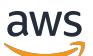

Referensi Otorisasi Layanan

# Referensi Otorisasi Layanan

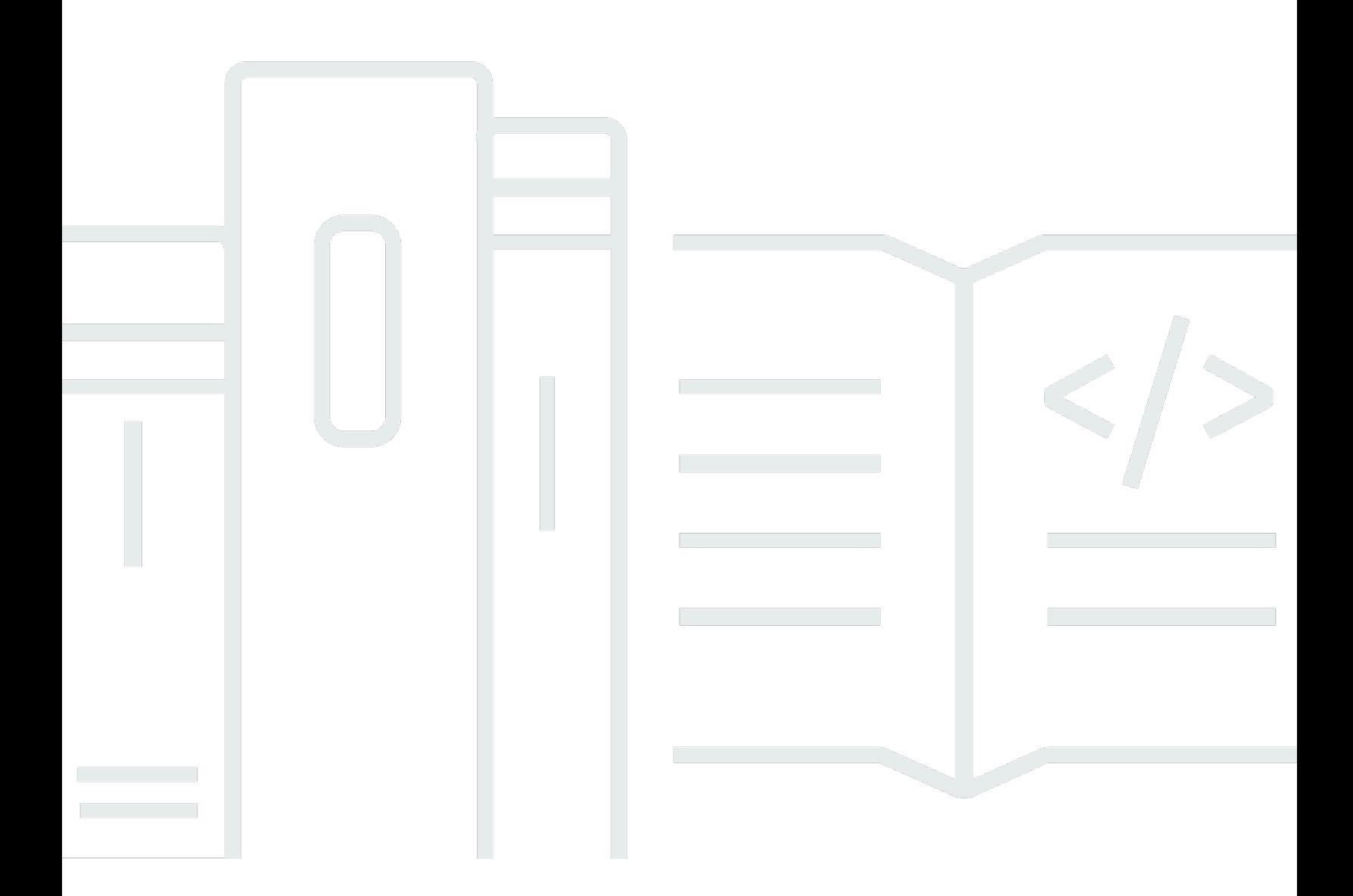

Copyright © 2024 Amazon Web Services, Inc. and/or its affiliates. All rights reserved.

### Referensi Otorisasi Layanan: Referensi Otorisasi Layanan

Copyright © 2024 Amazon Web Services, Inc. and/or its affiliates. All rights reserved.

Merek dagang dan tampilan dagang Amazon tidak boleh digunakan sehubungan dengan produk atau layanan apa pun yang bukan milik Amazon, dengan cara apa pun yang dapat menyebabkan kebingungan di antara para pelanggan, atau dengan cara apa pun yang menghina atau mendiskreditkan Amazon. Semua merek dagang lain yang tidak dimiliki oleh Amazon merupakan properti dari masing-masing pemilik, yang mungkin berafiliasi, terkait dengan, atau disponsori oleh Amazon, atau tidak.

### **Table of Contents**

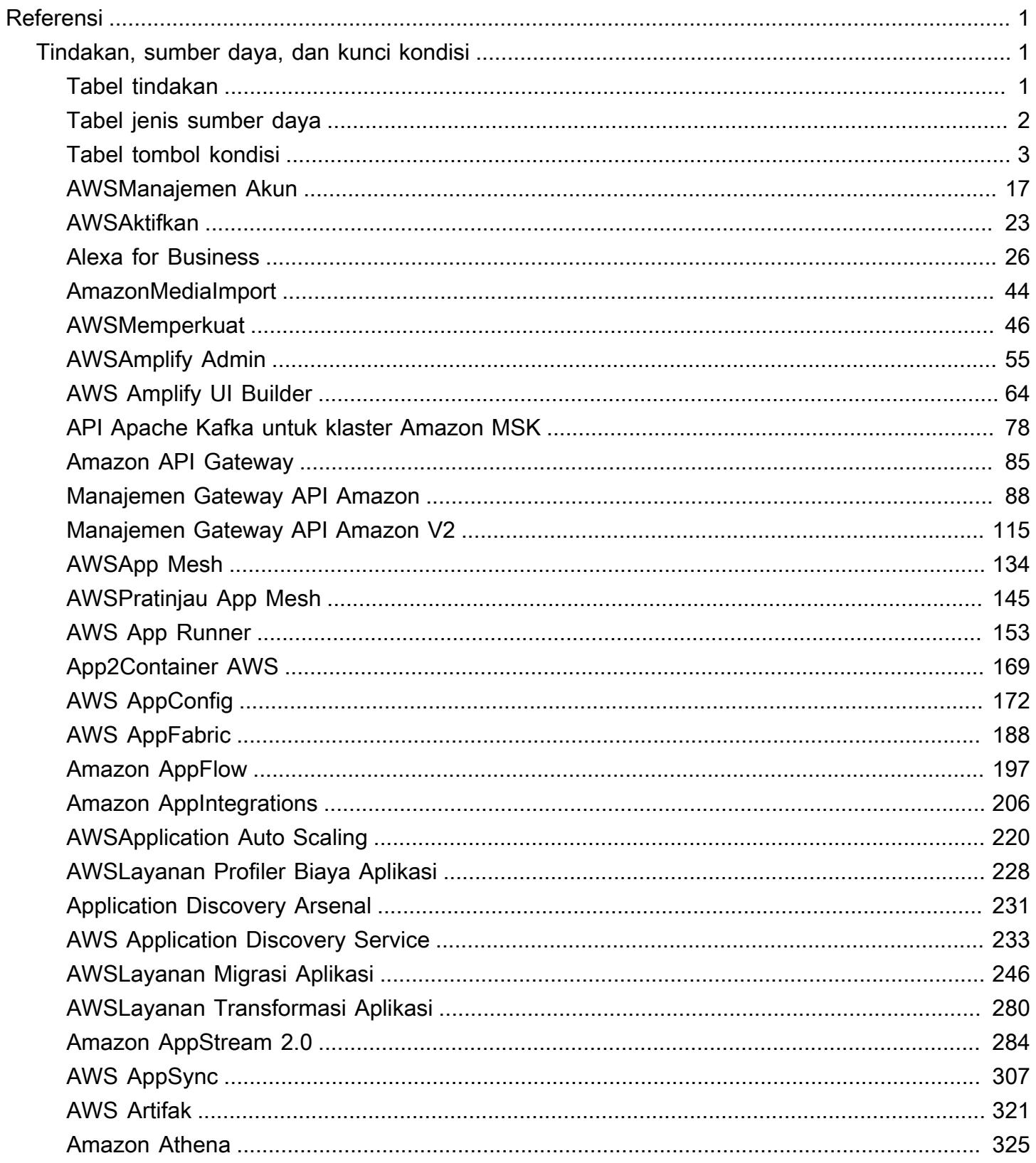

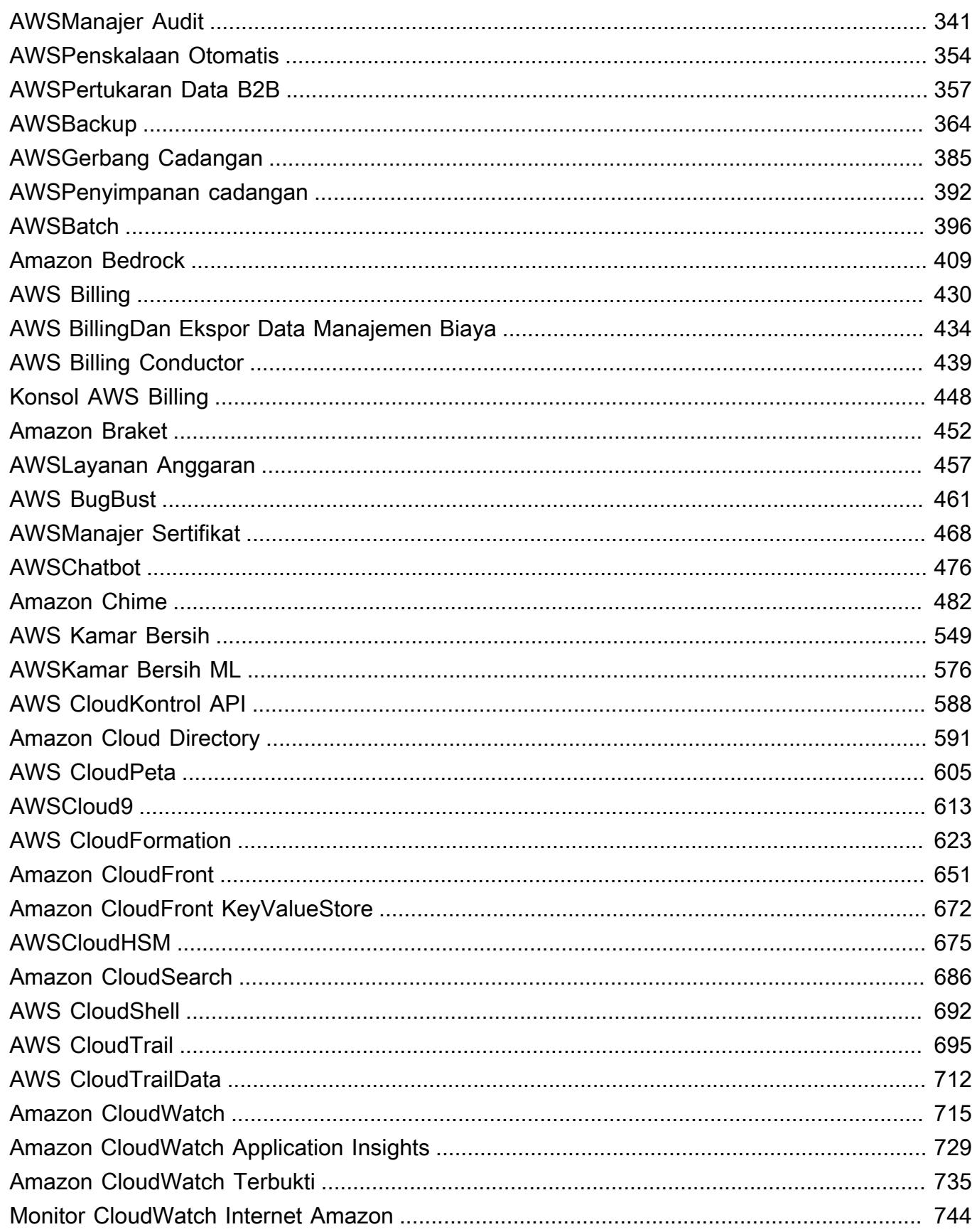

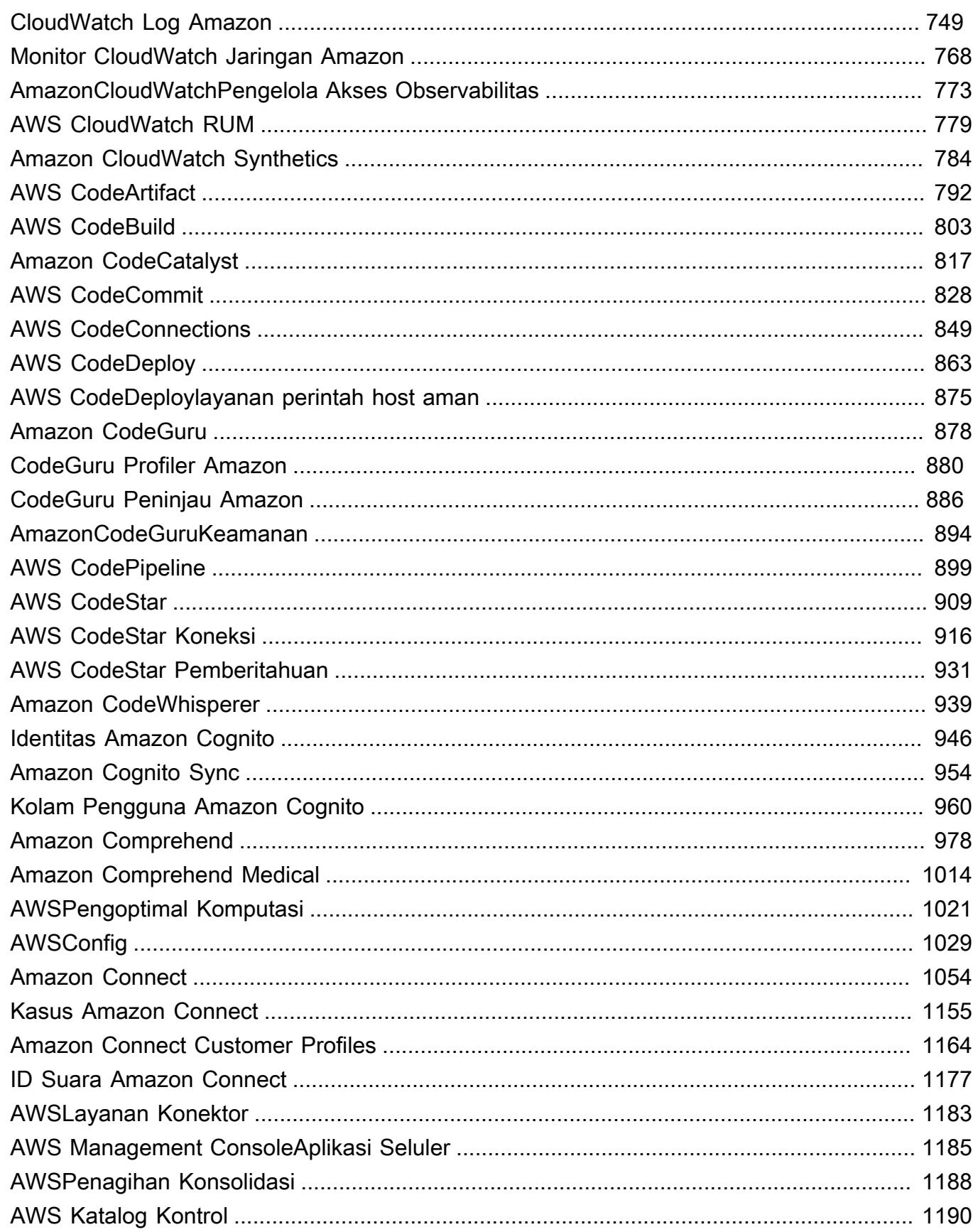

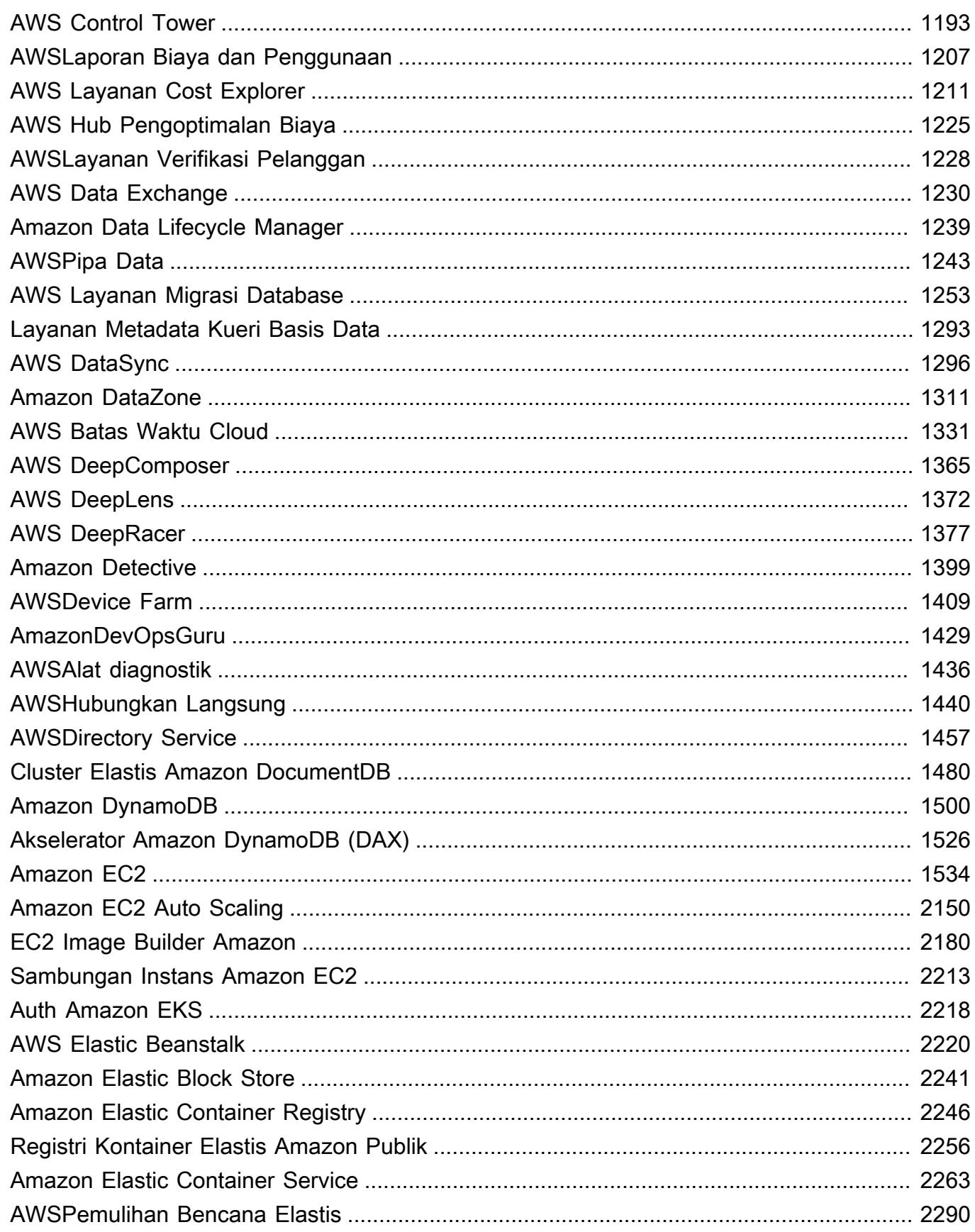

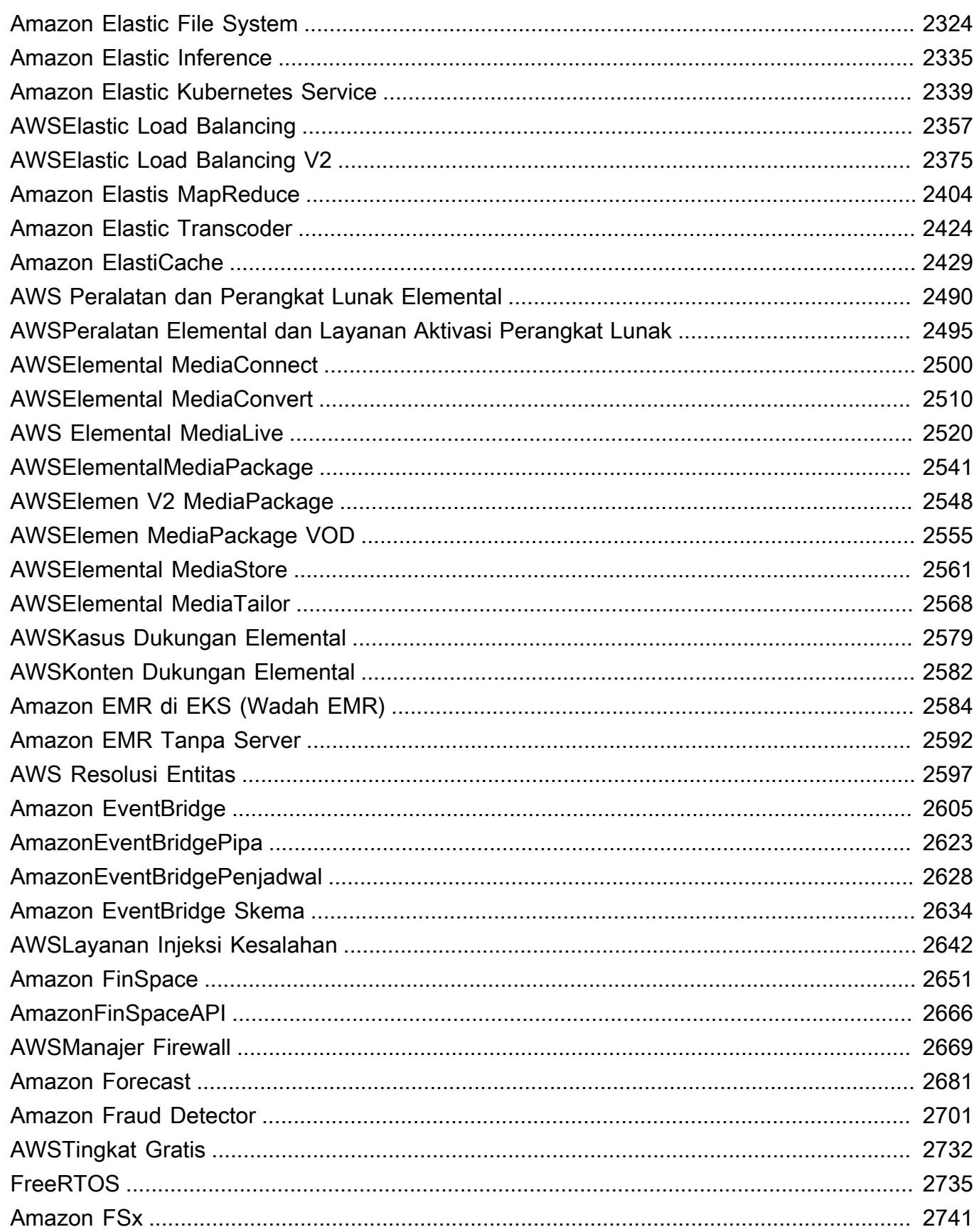

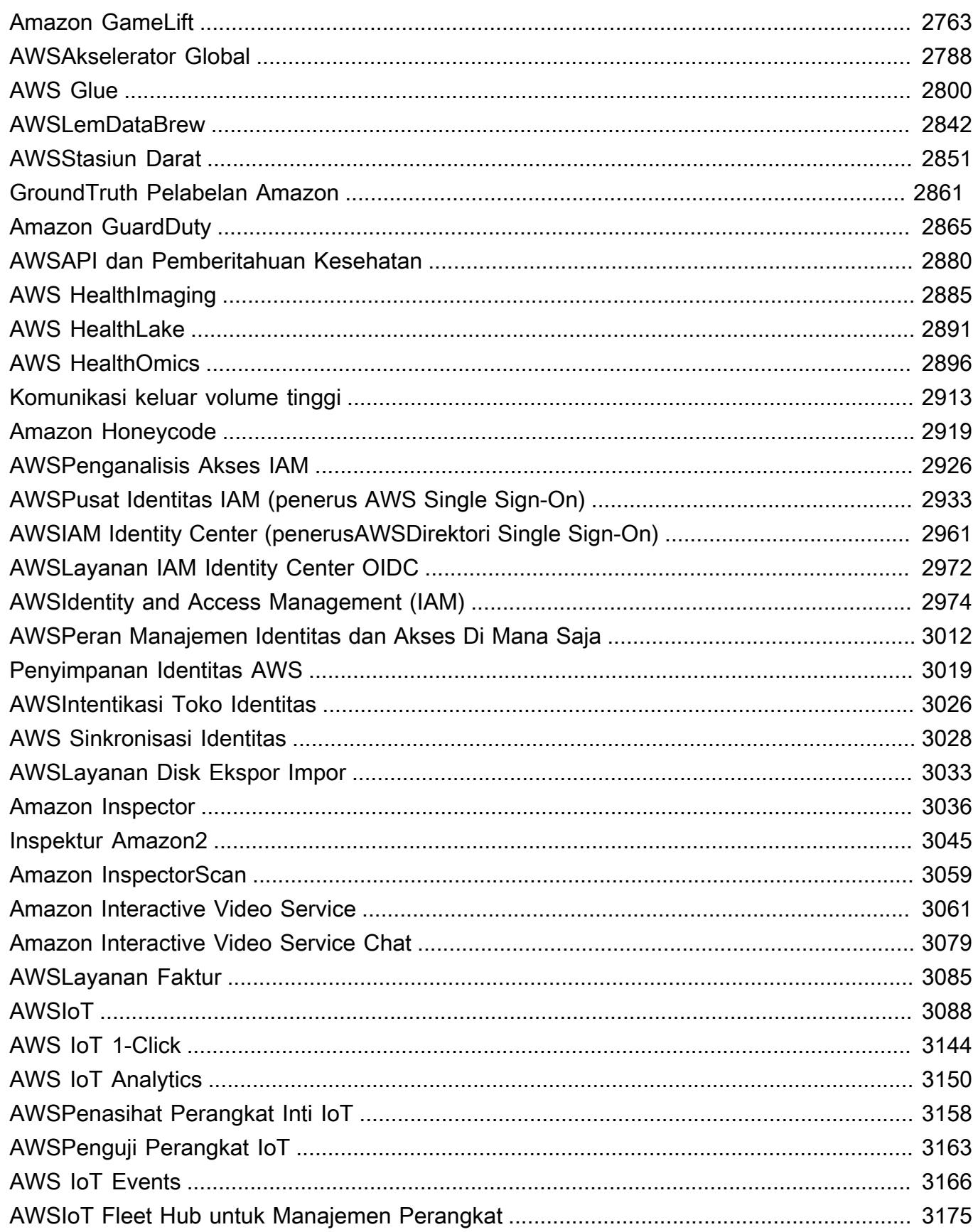

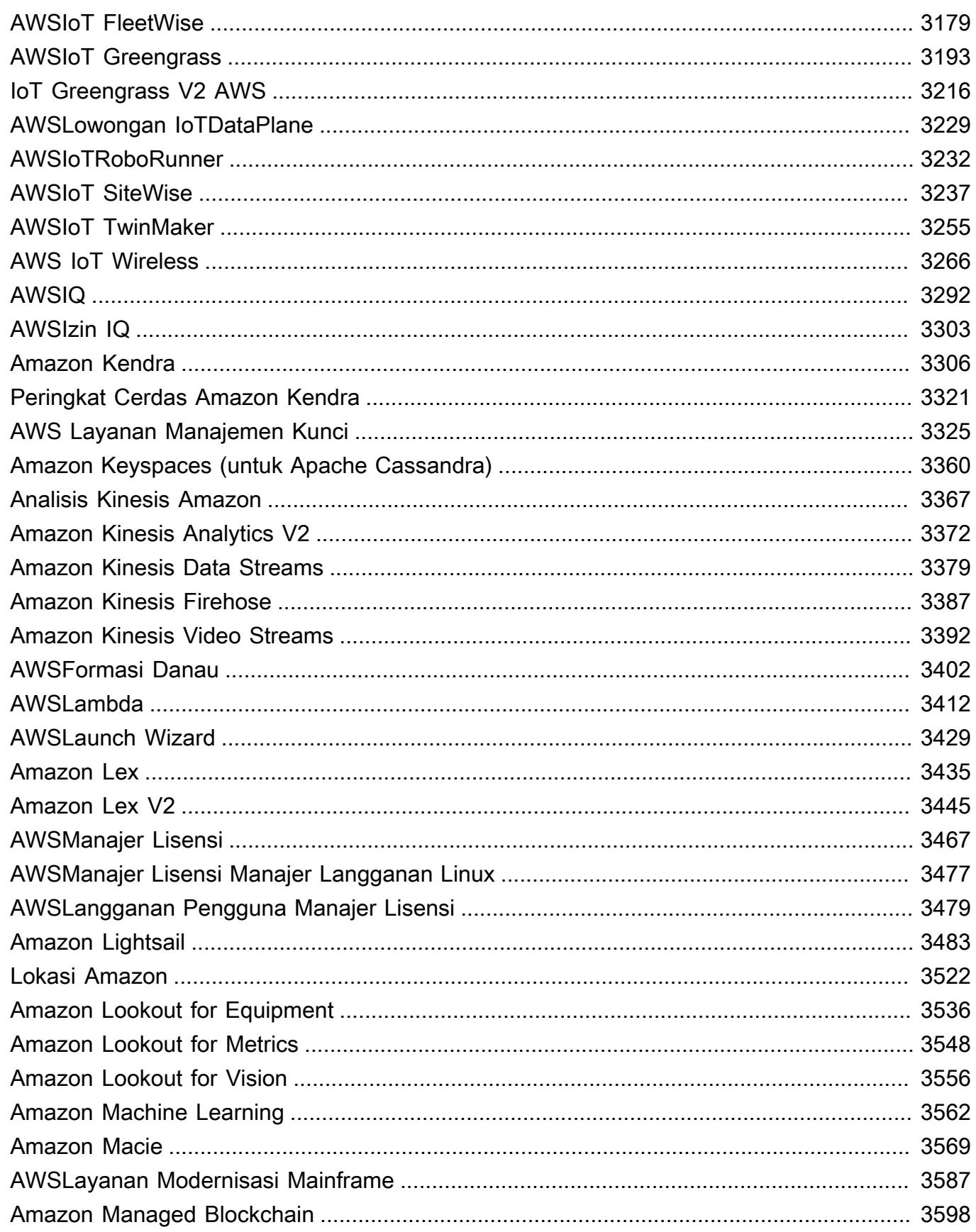

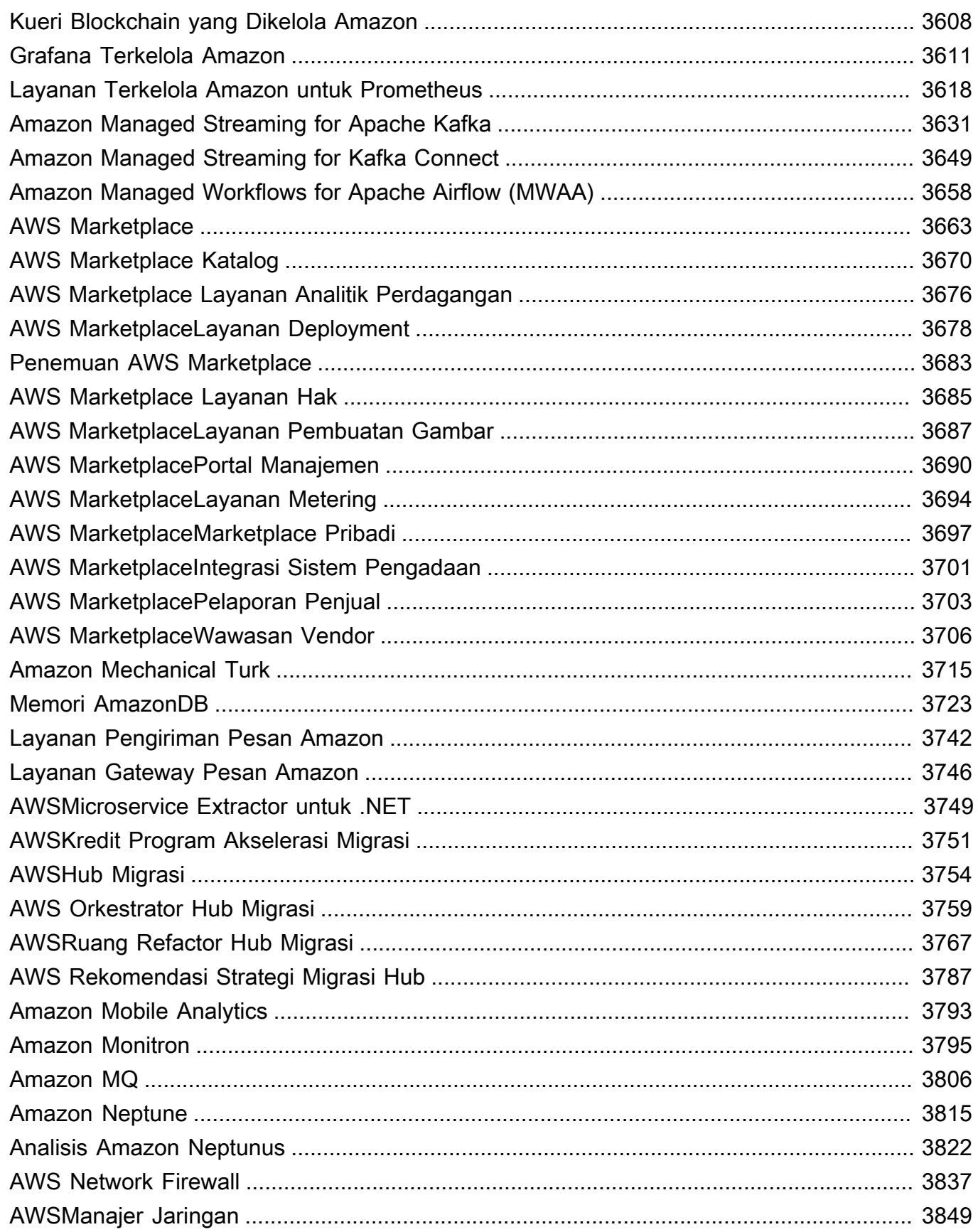

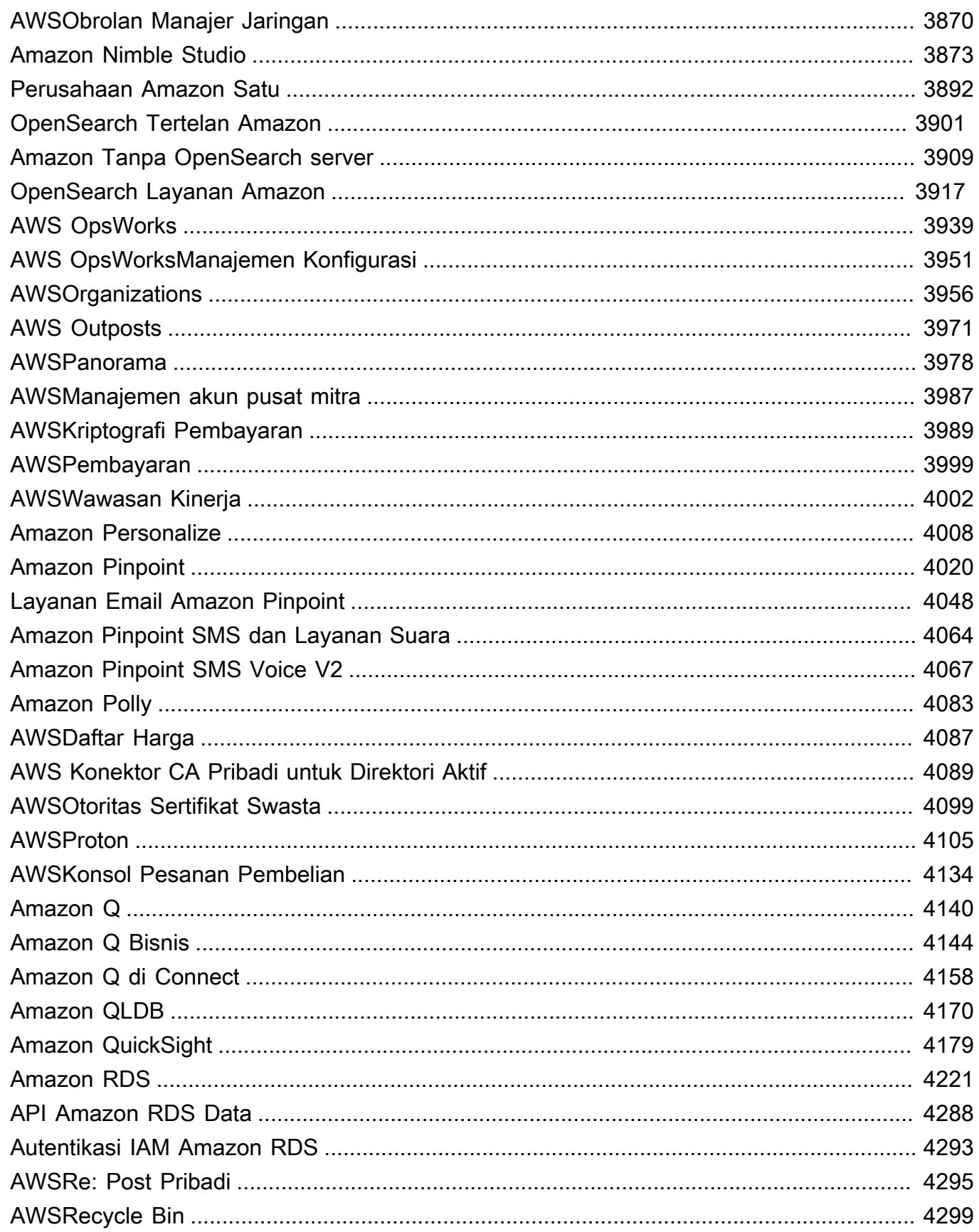

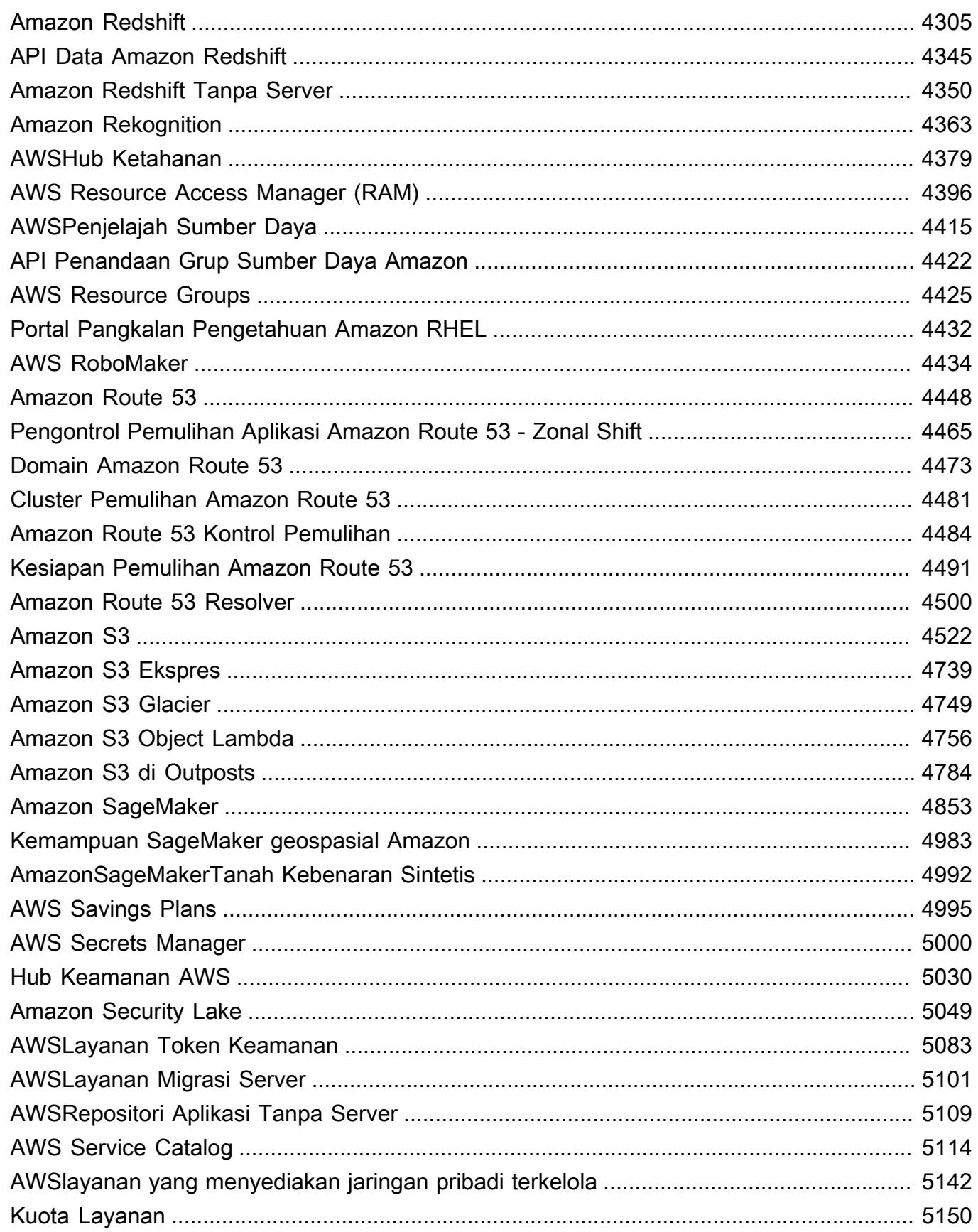

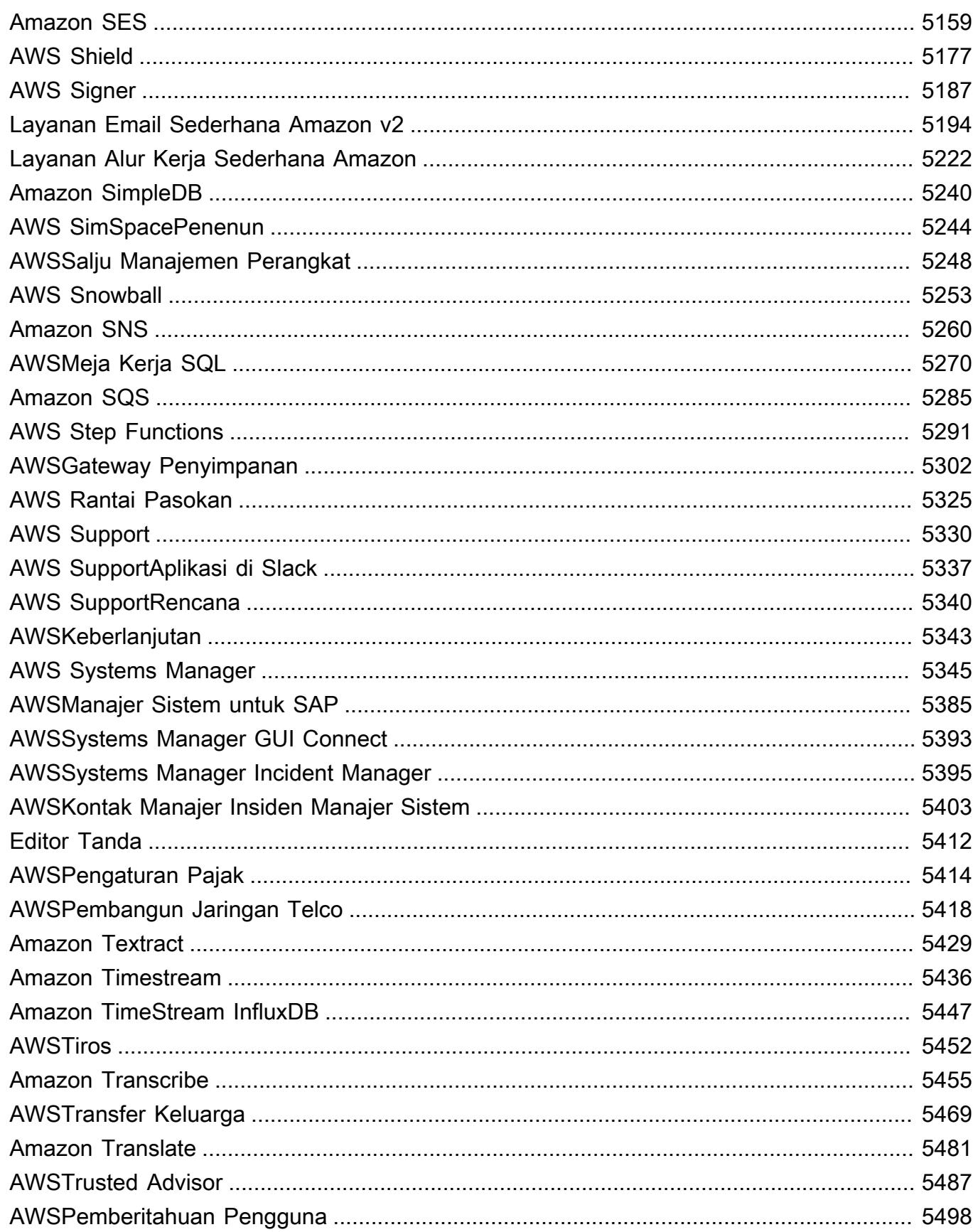

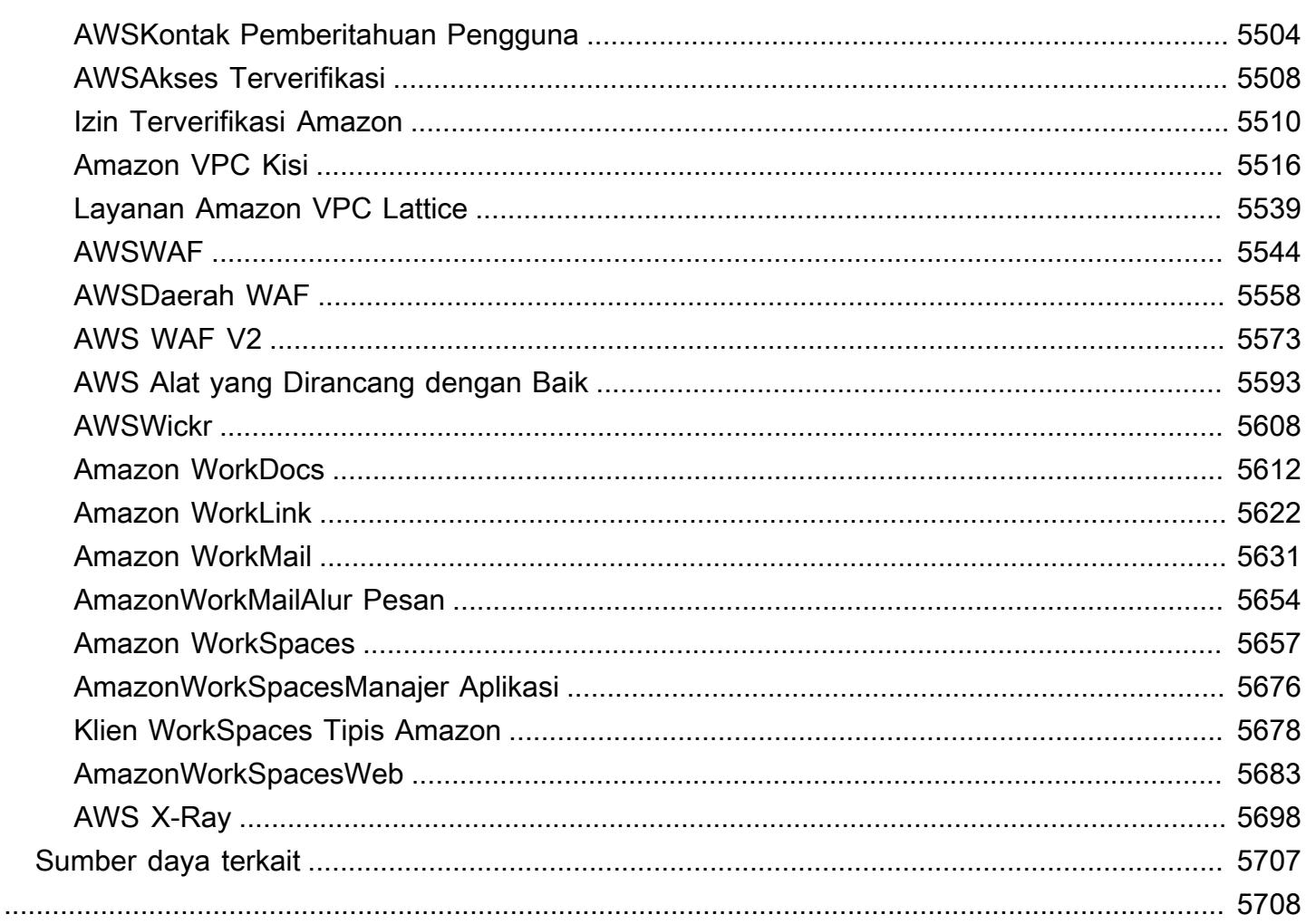

## <span id="page-14-0"></span>Referensi

Referensi Otorisasi Layanan menyediakan daftar tindakan, sumber daya, dan kunci kondisi yang didukung oleh setiapAWS layanan. Anda dapat menentukan tindakan, sumber daya, dan kunci kondisi dalam kebijakanAWS Identity and Access Management (IAM) untuk mengelola akses keAWS sumber daya.

Daftar Isi

- [Tindakan, sumber daya, dan kunci kondisi untuk AWS layanan](#page-14-1)
- [Sumber daya terkait](#page-5720-0)

### <span id="page-14-1"></span>Tindakan, sumber daya, dan kunci kondisi untuk AWS layanan

Setiap AWS layanan dapat menentukan tindakan, sumber daya, dan kunci konteks kondisi untuk digunakan dalam kebijakan IAM. Topik ini menjelaskan bagaimana elemen yang disediakan untuk setiap layanan didokumentasikan.

Setiap topik terdiri dari tabel yang menyediakan daftar tindakan, sumber daya, dan kunci kondisi yang tersedia.

### <span id="page-14-2"></span>Tabel tindakan

Tabel Tindakan mencantumkan semua tindakan yang dapat Anda gunakan dalam Action elemen pernyataan kebijakan IAM. Tidak semua operasi API yang didefinisikan oleh layanan dapat digunakan sebagai tindakan dalam kebijakan IAM. Beberapa layanan menyertakan tindakan khusus izin yang tidak secara langsung berhubungan dengan operasi API. Tindakan ini ditunjukkan dengan [hanya izin]. Gunakan daftar ini untuk menentukan tindakan yang dapat Anda gunakan dalam kebijakan IAM. Untuk informasi selengkapnya tentangAction,Resource, atau Condition elemen, lihat referensi [elemen kebijakan IAM JSON.](https://docs.aws.amazon.com/IAM/latest/UserGuide/reference_policies_elements.html) Kolom tabel Tindakan dan Deskripsi bersifat deskriptif sendiri.

- Kolom tingkat Akses menjelaskan cara tindakan diklasifikasikan (Daftar, Baca, Tulis, Manajemen izin, atau Penandaan). Klasifikasi ini dapat membantu Anda memahami tingkat akses yang diberikan tindakan saat Anda menggunakannya dalam kebijakan. Untuk informasi selengkapnya tentang tingkat akses, lihat [Memahami ringkasan tingkat akses dalam ringkasan kebijakan.](https://docs.aws.amazon.com/IAM/latest/UserGuide/access_policies_understand-policy-summary-access-level-summaries.html)
- Kolom Jenis sumber daya menunjukkan apakah tindakan tersebut mendukung izin tingkat sumber daya. Jika kolom kosong, tindakan tersebut tidak mendukung izin tingkat sumber daya dan Anda

harus menentukan semua sumber daya ("\*") dalam kebijakan Anda. Jika kolom menyertakan jenis sumber daya, Anda dapat menentukan ARN sumber daya di Resource elemen kebijakan Anda. Untuk informasi selengkapnya tentang sumber daya tersebut, lihat baris tersebut di tabel Jenis sumber daya. Semua tindakan dan sumber daya yang disertakan dalam satu pernyataan harus kompatibel satu sama lain. Jika Anda menentukan sumber daya yang tidak valid untuk tindakan tersebut, permintaan apa pun untuk menggunakan tindakan tersebut gagal, dan pernyataan tersebut Effect tidak berlaku.

Sumber daya yang diperlukan ditunjukkan dalam tabel dengan tanda bintang (\*). Jika Anda menentukan ARN izin tingkat sumber daya dalam pernyataan dengan menggunakan tindakan ini, maka izinnya harus jenis ini. Beberapa tindakan mendukung berbagai jenis sumber daya. Jika jenis sumber daya bersifat opsional (tidak diindikasikan wajib), maka Anda dapat memilih untuk menggunakan satu jenis sumber daya tetapi tidak dengan jenis yang lain.

- Kolom Condition keys menyertakan kunci yang dapat Anda tentukan dalam Condition elemen pernyataan kebijakan. Kunci kondisi mungkin didukung dengan tindakan, atau dengan tindakan dan sumber daya tertentu. Perhatikan baik-baik apakah kunci berada di baris yang sama dengan jenis sumber daya tertentu. Tabel ini tidak menyertakan kunci kondisi global yang tersedia untuk tindakan apa pun atau dalam keadaan yang tidak terkait. Untuk informasi selengkapnya tentang kunci kondisi [AWS global, lihat kunci konteks kondisi global](https://docs.aws.amazon.com/IAM/latest/UserGuide/reference_policies_condition-keys.html).
- Kolom Tindakan Dependen mencakup izin tambahan apa pun yang harus Anda miliki, selain izin untuk tindakan itu sendiri, untuk berhasil memanggil tindakan. Ini dapat diperlukan jika tindakan mengakses lebih dari satu sumber daya.

Tindakan dependen tidak diperlukan dalam semua skenario. Lihat dokumentasi layanan individual untuk informasi lebih lanjut tentang memberikan izin terperinci kepada pengguna.

### <span id="page-15-0"></span>Tabel tipe sumber daya

Tabel tipe sumber daya mencantumkan semua jenis sumber daya yang dapat Anda tentukan sebagai ARN dalam elemen Resource kebijakan. Tidak semua jenis sumber daya dapat ditentukan dengan setiap tindakan. Beberapa jenis sumber daya hanya berfungsi dengan tindakan tertentu. Jika Anda menentukan jenis sumber daya dalam pernyataan dengan tindakan yang tidak mendukung jenis sumber daya tersebut, maka pernyataan tersebut tidak mengizinkan akses. Untuk informasi selengkapnya tentang Resource elemen, lihat [elemen kebijakan IAM JSON:](https://docs.aws.amazon.com/IAM/latest/UserGuide/reference_policies_elements_resource.html) Sumber daya.

• Kolom ARN menentukan format Amazon Resource Name (ARN) yang harus Anda gunakan untuk referensi sumber daya jenis ini. Bagian yang didahului oleh \$ harus diganti dengan nilai aktual

untuk skenario Anda. Misalnya, jika Anda melihat \$user-name di ARN, Anda harus mengganti string itu dengan nama pengguna sebenarnya atau [variabel kebijakan](https://docs.aws.amazon.com/IAM/latest/UserGuide/reference_policies_variables.html) yang berisi nama pengguna. Untuk informasi selengkapnya tentang ARN, lihat [ARN IAM.](https://docs.aws.amazon.com/IAM/latest/UserGuide/reference_identifiers.html#identifiers-arns)

• Kolom Condition keys menentukan kunci konteks kondisi yang dapat Anda sertakan dalam pernyataan kebijakan IAM hanya jika sumber daya ini dan tindakan pendukung dari tabel di atas disertakan dalam pernyataan.

### <span id="page-16-0"></span>Tabel tombol kondisi

Tabel kunci kondisi mencantumkan semua kunci konteks kondisi yang dapat Anda gunakan dalam Condition elemen pernyataan kebijakan IAM. Tidak setiap kunci dapat ditentukan dengan setiap tindakan atau sumber daya. Kunci tertentu hanya berfungsi dengan jenis tindakan dan sumber daya tertentu. Untuk informasi selengkapnya tentang Condition elemen, lihat [elemen kebijakan IAM](https://docs.aws.amazon.com/IAM/latest/UserGuide/reference_policies_elements_condition.html) [JSON: Kondisi.](https://docs.aws.amazon.com/IAM/latest/UserGuide/reference_policies_elements_condition.html)

• Kolom Type menentukan tipe data dari kunci kondisi. Tipe data ini menentukan [operator kondisi](https://docs.aws.amazon.com/IAM/latest/UserGuide/reference_policies_elements_condition_operators.html) mana yang dapat Anda gunakan untuk membandingkan nilai dalam permintaan dengan nilai dalam pernyataan kebijakan. Anda harus menggunakan operator yang sesuai untuk tipe data. Jika Anda menggunakan operator yang salah, maka kecocokan selalu gagal dan pernyataan kebijakan tidak pernah berlaku.

Jika kolom Type menentukan "List of..." salah satu tipe sederhana, maka Anda dapat menggunakan [beberapa kunci dan nilai](https://docs.aws.amazon.com/IAM/latest/UserGuide/reference_policies_multi-value-conditions.html#reference_policies_multi-key-or-value-conditions) dalam kebijakan Anda. Lakukan ini menggunakan awalan set kondisi dengan operator Anda. Gunakan ForAllValues awalan untuk menentukan bahwa semua nilai dalam permintaan harus cocok dengan nilai dalam pernyataan kebijakan. Gunakan ForAnyValue awalan untuk menentukan bahwa setidaknya satu nilai dalam permintaan cocok dengan salah satu nilai dalam pernyataan kebijakan.

#### Topik

- [Tindakan, sumber daya, dan kunci kondisi untuk Manajemen AWS Akun](#page-30-0)
- [Tindakan, sumber daya, dan kunci kondisi untukAWSAktifkan](#page-36-0)
- [Tindakan, sumber daya, dan kunci kondisi untuk Alexa for Business](#page-39-0)
- [Tindakan, sumber daya, dan kunci kondisi untukAmazonMediaImport](#page-57-0)
- [Tindakan, sumber daya, dan kunci kondisi untukAWSMemperkuat](#page-59-0)
- [Tindakan, sumber daya, dan kunci kondisi untuk AWS Amplify Admin](#page-68-0)
- [Tindakan, sumber daya, dan kunci kondisi untuk AWS Amplify UI Builder](#page-77-0)
- [Tindakan, sumber daya, dan kunci kondisi untuk Apache Kafka API untuk klaster Amazon MSK](#page-91-0)
- [Tindakan, sumber daya, dan kunci kondisi untuk Amazon API Gateway](#page-98-0)
- [Tindakan, sumber daya, dan kunci kondisi untuk Amazon API Gateway Management](#page-101-0)
- [Tindakan, sumber daya, dan kunci kondisi untuk Amazon API Gateway Management V2](#page-128-0)
- [Kunci tindakan, sumber daya, dan kondisi untuk AWS App Mesh](#page-147-0)
- [Tindakan, sumber daya, dan kunci kondisi untukAWSPratinjau App Mesh](#page-158-0)
- [Tindakan, sumber daya, dan kunci kondisi untuk AWS App Runner](#page-166-0)
- [Tindakan, sumber daya, dan kunci kondisi untukAWSApp2Container](#page-182-0)
- [Tindakan, sumber daya, dan kunci kondisi untukAWS AppConfig](#page-185-0)
- [Tindakan, sumber daya, dan kunci kondisi untukAWS AppFabric](#page-201-0)
- [Tindakan, sumber daya, dan kunci kondisi untuk AmazonAppFlow](#page-210-0)
- [Tindakan, sumber daya, dan kunci kondisi untuk Amazon AppIntegrations](#page-219-0)
- [Tindakan, sumber daya, dan kunci kondisi untuk AWS Application Auto Scaling](#page-233-0)
- [Tindakan, sumber daya, dan kunci kondisi untukAWSLayanan Profiler Biaya Aplikasi](#page-241-0)
- [Tindakan, sumber daya, dan kunci kondisi untuk Application Discovery Arsenal](#page-244-0)
- [Kunci aksi, sumber daya, dan kondisi untuk AWS Application Discovery Service](#page-246-0)
- [Tindakan, sumber daya, dan kunci kondisi untuk Layanan Migrasi AWS Aplikasi](#page-259-0)
- [Tindakan, sumber daya, dan kunci kondisi untuk Layanan Transformasi AWS Aplikasi](#page-293-0)
- [Tindakan, sumber daya, dan kunci kondisi untuk AmazonAppStream2.0](#page-297-0)
- [Tindakan, sumber daya, dan kunci kondisi untuk AWS AppSync](#page-320-0)
- [Tindakan, sumber daya, dan kunci kondisi untuk AWS Artifact](#page-334-0)
- [Tindakan, sumber daya, dan kunci kondisi untuk Amazon Athena](#page-338-0)
- [Tindakan, sumber daya, dan kunci kondisi untukAWSManajer Audit](#page-354-0)
- [Tindakan, sumber daya, dan kunci kondisi untukAWSPenskalaan Otomatis](#page-367-0)
- [Tindakan, sumber daya, dan kunci kondisi untuk Pertukaran AWS Data B2B](#page-370-0)
- [Tindakan, sumber daya, dan kunci kondisi untuk AWS Backup](#page-377-0)
- [Tindakan, sumber daya, dan kunci kondisi untuk AWS Backup Gateway](#page-398-0)
- [Tindakan, sumber daya, dan kunci kondisi untukAWSPenyimpanan cadangan](#page-405-0)
- [Tindakan, sumber daya, dan kunci kondisi untukAWSBatch](#page-409-0)
- [Tindakan, sumber daya, dan kunci kondisi untuk Amazon Bedrock](#page-422-0)
- [Tindakan, sumber daya, dan kunci kondisi untuk AWS Billing](#page-443-0)
- [Tindakan, sumber daya, dan kunci kondisi untuk AWS Billing Dan Ekspor Data Manajemen Biaya](#page-447-0)
- [Tindakan, sumber daya, dan kunci kondisi untuk AWS Billing Conductor](#page-452-0)
- [Kunci tindakan, sumber daya, dan kondisi untuk AWS Billing Konsol](#page-461-0)
- [Tindakan, sumber daya, dan kunci kondisi untuk Amazon Braket](#page-465-0)
- [Tindakan, sumber daya, dan kunci kondisi untukAWSLayanan Anggaran](#page-470-0)
- [Tindakan, sumber daya, dan kunci kondisi untukAWS BugBust](#page-474-0)
- [Tindakan, sumber daya, dan kunci kondisi untukAWSManajer Sertifikat](#page-481-0)
- [Tindakan, sumber daya, dan kunci kondisi untukAWSChatbot](#page-489-0)
- [Tindakan, sumber daya, dan kunci kondisi untuk Amazon Chime](#page-495-0)
- [Tindakan, sumber daya, dan kunci kondisi untuk Kamar AWS Bersih](#page-562-0)
- [Tindakan, sumber daya, dan kunci kondisi untuk AWS Clean Rooms](#page-589-0)
- [Tindakan, sumber daya, dan kunci kondisi untukAWS CloudKontrol API](#page-601-0)
- [Tindakan, sumber daya, dan kunci kondisi untuk Amazon Cloud Directory](#page-604-0)
- [Tindakan, sumber daya, dan kunci kondisi untuk AWS Cloud Peta](#page-618-0)
- [Kunci tindakan, sumber daya, dan kondisi untuk AWS Cloud9](#page-626-0)
- [Tindakan, sumber daya, dan kunci kondisi untuk AWS CloudFormation](#page-636-0)
- [Tindakan, sumber daya, dan kunci kondisi untuk Amazon CloudFront](#page-664-0)
- [Tindakan, sumber daya, dan kunci kondisi untuk Amazon CloudFront KeyValueStore](#page-685-0)
- [Tindakan, sumber daya, dan kunci kondisi untuk AWS CloudHSM](#page-688-0)
- [Tindakan, sumber daya, dan kunci kondisi untuk AmazonCloudSearch](#page-699-0)
- [Tindakan, sumber daya, dan kunci kondisi untukAWS CloudShell](#page-705-0)
- [Tindakan, sumber daya, dan kunci kondisi untuk AWS CloudTrail](#page-708-0)
- [Tindakan, sumber daya, dan kunci kondisi untukAWS CloudTrailData](#page-725-0)
- [Tindakan, sumber daya, dan kunci kondisi untuk Amazon CloudWatch](#page-728-0)
- [Tindakan, sumber daya, dan kunci kondisi untuk AmazonCloudWatchWawasan Aplikasi](#page-742-0)
- [Tindakan, sumber daya, dan kunci kondisi untuk Amazon CloudWatch Terbukti](#page-748-0)
- [Tindakan, sumber daya, dan kunci kondisi untuk Amazon CloudWatch Internet Monitor](#page-757-0)
- [Tindakan, sumber daya, dan kunci kondisi untuk Amazon CloudWatch Logs](#page-762-0)
- [Tindakan, sumber daya, dan kunci kondisi untuk Monitor CloudWatch Jaringan Amazon](#page-781-0)
- [Tindakan, sumber daya, dan kunci kondisi untuk AmazonCloudWatchPengelola Akses](#page-786-0)  **[Observabilitas](#page-786-0)**
- [Tindakan, sumber daya, dan kunci kondisi untuk AWS CloudWatch RUM](#page-792-0)
- [Tindakan, sumber daya, dan kunci kondisi untuk AmazonCloudWatchSintetis](#page-797-0)
- [Tindakan, sumber daya, dan kunci kondisi untuk AWS CodeArtifact](#page-805-0)
- [Tindakan, sumber daya, dan kunci kondisi untuk AWS CodeBuild](#page-816-0)
- [Tindakan, sumber daya, dan kunci kondisi untuk Amazon CodeCatalyst](#page-830-0)
- [Tindakan, sumber daya, dan kunci kondisi untuk AWS CodeCommit](#page-841-0)
- [Tindakan, sumber daya, dan kunci kondisi untuk AWS CodeConnections](#page-862-0)
- [Tindakan, sumber daya, dan kunci kondisi untukAWS CodeDeploy](#page-876-0)
- [Tindakan, sumber daya, dan kunci kondisi untukAWS CodeDeploylayanan perintah host aman](#page-888-0)
- [Tindakan, sumber daya, dan kunci kondisi untuk AmazonCodeGuru](#page-891-0)
- [Tindakan, sumber daya, dan kunci kondisi untuk Amazon CodeGuru Profiler](#page-893-0)
- [Tindakan, sumber daya, dan kunci kondisi untuk Amazon CodeGuru Reviewer](#page-899-0)
- [Tindakan, sumber daya, dan kunci kondisi untuk AmazonCodeGuruKeamanan](#page-907-0)
- [Tindakan, sumber daya, dan kunci kondisi untukAWS CodePipeline](#page-912-0)
- [Tindakan, sumber daya, dan kunci kondisi untukAWS CodeStar](#page-922-0)
- [Tindakan, sumber daya, dan kunci kondisi untuk AWS CodeStar Koneksi](#page-929-0)
- [Tindakan, sumber daya, dan kunci kondisi untuk AWS CodeStar Pemberitahuan](#page-944-0)
- [Tindakan, sumber daya, dan kunci kondisi untuk Amazon CodeWhisperer](#page-952-0)
- [Tindakan, sumber daya, dan kunci kondisi untuk Identitas Amazon Cognito](#page-959-0)
- [Tindakan, sumber daya, dan kunci kondisi untuk Amazon Cognito Sync](#page-967-0)
- [Tindakan, sumber daya, dan kunci kondisi untuk Amazon Cognito User Pools](#page-973-0)
- [Tindakan, sumber daya, dan kunci kondisi untuk Amazon Comprehend](#page-991-0)
- [Tindakan, sumber daya, dan kunci kondisi untuk Amazon Comprehend Medical](#page-1027-0)
- [Tindakan, sumber daya, dan kunci kondisi untukAWSPengoptimal Komputasi](#page-1034-0)
- [Tindakan, sumber daya, dan kunci kondisi untuk AWS Config](#page-1042-0)
- [Kunci tindakan, sumber daya, dan kondisi untuk Amazon Connect](#page-1067-0)
- [Kunci tindakan, sumber daya, dan kondisi untuk Kasus Amazon Connect](#page-1168-0)
- [Kunci tindakan, sumber daya, dan kondisi untuk Profil Pelanggan Amazon Connect](#page-1177-0)
- [Tindakan, sumber daya, dan kunci kondisi untuk Amazon Connect Voice ID](#page-1190-0)
- [Tindakan, sumber daya, dan kunci kondisi untukAWSLayanan Konektor](#page-1196-0)
- [Tindakan, sumber daya, dan kunci kondisi untukAWS Management ConsoleAplikasi Seluler](#page-1198-0)
- [Tindakan, sumber daya, dan kunci kondisi untukAWSPenagihan Konsolidasi](#page-1201-0)
- [Tindakan, sumber daya, dan kunci kondisi untuk Katalog AWS Kontrol](#page-1203-0)
- [Tindakan, sumber daya, dan tombol kondisi untuk AWS Control Tower](#page-1206-0)
- [Tindakan, sumber daya, dan kunci kondisi untuk Laporan AWS Biaya dan Penggunaan](#page-1220-0)
- [Tindakan, sumber daya, dan kunci kondisi untuk AWS Cost Explorer Service](#page-1224-0)
- [Kunci tindakan, sumber daya, dan kondisi untuk Hub Pengoptimalan AWS Biaya](#page-1238-0)
- [Tindakan, sumber daya, dan kunci kondisi untukAWSLayanan Verifikasi Pelanggan](#page-1241-0)
- [Tindakan, sumber daya, dan kunci kondisi untuk AWS Data Exchange](#page-1243-0)
- [Tindakan, sumber daya, dan kunci kondisi untuk Amazon Data Lifecycle Manager](#page-1252-0)
- [Tindakan, sumber daya, dan kunci kondisi untukAWSPipa Data](#page-1256-0)
- [Tindakan, sumber daya, dan kunci kondisi untuk AWS Database Migration Service](#page-1266-0)
- [Tindakan, sumber daya, dan kunci kondisi untuk Layanan Metadata Kueri Database](#page-1306-0)
- [Tindakan, sumber daya, dan kunci kondisi untukAWS DataSync](#page-1309-0)
- [Tindakan, sumber daya, dan kunci kondisi untuk Amazon DataZone](#page-1324-0)
- [Tindakan, sumber daya, dan kunci kondisi untuk AWS Deadline Cloud](#page-1344-0)
- [Tindakan, sumber daya, dan kunci kondisi untuk AWS DeepComposer](#page-1378-0)
- [Tindakan, sumber daya, dan kunci kondisi untukAWS DeepLens](#page-1385-0)
- [Tindakan, sumber daya, dan kunci kondisi untuk AWS DeepRacer](#page-1390-0)
- [Tindakan, sumber daya, dan kunci kondisi untuk Amazon Detective](#page-1412-0)
- [Tindakan, sumber daya, dan kunci kondisi untuk AWS Device Farm](#page-1422-0)
- [Tindakan, sumber daya, dan kunci kondisi untuk AmazonDevOpsGuru](#page-1442-0)
- [Tindakan, sumber daya, dan kunci kondisi untuk alat AWS Diagnostik](#page-1449-0)
- [Tindakan, sumber daya, dan kunci kondisi untukAWSHubungkan Langsung](#page-1453-0)
- [Tindakan, sumber daya, dan kunci kondisi untuk AWS Directory Service](#page-1470-0)
- [Kunci tindakan, sumber daya, dan kondisi untuk Amazon DocumentDB Elastic Clusters](#page-1493-0)
- [Kunci tindakan, sumber daya, dan kondisi untuk Amazon DynamoDB](#page-1513-0)
- [Tindakan, sumber daya, dan kunci kondisi untuk Amazon DynamoDB Accelerator \(DAX\)](#page-1539-0)
- [Tindakan, sumber daya, dan kunci syarat untuk Amazon EC2](#page-1547-0)
- [Tindakan, sumber daya, dan kunci kondisi untuk Amazon EC2 Auto Scaling](#page-2163-0)
- [Kunci tindakan, sumber daya, dan kondisi untuk Amazon EC2 Image Builder](#page-2193-0)
- [Tindakan, sumber daya, dan kunci kondisi untuk Amazon EC2 Instance Connect](#page-2226-0)
- [Tindakan, sumber daya, dan kunci kondisi untuk Amazon EKS Auth](#page-2231-0)
- [Tindakan, sumber daya, dan kunci kondisi untuk AWS Elastic Beanstalk](#page-2233-0)
- [Tindakan, sumber daya, dan kunci kondisi untuk Amazon Elastic Block Store](#page-2254-0)
- [Kunci tindakan, sumber daya, dan kondisi untuk Amazon Elastic Container Registry](#page-2259-0)
- [Kunci tindakan, sumber daya, dan kondisi untuk Amazon Elastic Container Registry Public](#page-2269-0)
- [Kunci tindakan, sumber daya, dan kondisi untuk Amazon Elastic Container Service](#page-2276-0)
- [Tindakan, sumber daya, dan kunci kondisi untuk Pemulihan Bencana AWS Elastis](#page-2303-0)
- [Kunci tindakan, sumber daya, dan kondisi untuk Amazon Elastic File System](#page-2337-0)
- [Tindakan, sumber daya, dan kunci kondisi untuk Amazon Elastic Inference](#page-2348-0)
- [Kunci tindakan, sumber daya, dan kondisi untuk Amazon Elastic Kubernetes Service](#page-2352-0)
- [Tindakan, sumber daya, dan kunci kondisi untuk AWS Elastic Load Balancing](#page-2370-0)
- [Kunci aksi, sumber daya, dan kondisi untuk AWS Elastic Load Balancing V2](#page-2388-0)
- [Kunci tindakan, sumber daya, dan kondisi untuk Amazon Elastic MapReduce](#page-2417-0)
- [Tindakan, sumber daya, dan kunci kondisi untuk Amazon Elastic Transcoder](#page-2437-0)
- [Tindakan, sumber daya, dan kunci kondisi untuk Amazon ElastiCache](#page-2442-0)
- [Tindakan, sumber daya, dan kunci kondisi untuk Peralatan dan AWS Perangkat Lunak Elemental](#page-2503-0)
- [Tindakan, sumber daya, dan kunci kondisi untukAWSPeralatan Elemental dan Layanan Aktivasi](#page-2508-0) [Perangkat Lunak](#page-2508-0)
- [Tindakan, sumber daya, dan kunci kondisi untuk AWS Elemental MediaConnect](#page-2513-0)
- [Tindakan, sumber daya, dan kunci kondisi untuk AWS Elemental MediaConvert](#page-2523-0)
- [Tindakan, sumber daya, dan kunci kondisi untuk AWS Elemental MediaLive](#page-2533-0)
- [Tindakan, sumber daya, dan kunci kondisi untukAWSElementalMediaPackage](#page-2554-0)
- [Tindakan, sumber daya, dan kunci kondisi untuk AWS Elemental V2 MediaPackage](#page-2561-0)
- [Tindakan, sumber daya, dan kunci kondisi untuk AWS Elemental MediaPackage VOD](#page-2568-0)
- [Tindakan, sumber daya, dan kunci kondisi untuk AWS Elemental MediaStore](#page-2574-0)
- [Tindakan, sumber daya, dan kunci kondisi untuk AWS Elemental MediaTailor](#page-2581-0)
- [Tindakan, sumber daya, dan kunci kondisi untukAWSKasus Dukungan Elemental](#page-2592-0)
- [Tindakan, sumber daya, dan kunci kondisi untukAWSKonten Dukungan Elemental](#page-2595-0)
- [Tindakan, sumber daya, dan kunci kondisi untuk Amazon EMR di EKS \(Kontainer EMR\)](#page-2597-0)
- [Tindakan, sumber daya, dan kunci kondisi untuk Amazon EMR Tanpa Server](#page-2605-0)
- [Tindakan, sumber daya, dan kunci kondisi untuk Resolusi AWS Entitas](#page-2610-0)
- [Tindakan, sumber daya, dan kunci kondisi untuk Amazon EventBridge](#page-2618-0)
- [Tindakan, sumber daya, dan kunci kondisi untuk AmazonEventBridgePipa](#page-2636-0)
- [Tindakan, sumber daya, dan kunci kondisi untuk AmazonEventBridgePenjadwal](#page-2641-0)
- [Tindakan, sumber daya, dan kunci kondisi untuk AmazonEventBridgeSkema](#page-2647-0)
- [Tindakan, sumber daya, dan kunci kondisi untuk Layanan Injeksi AWS Kesalahan](#page-2655-0)
- [Tindakan, sumber daya, dan kunci kondisi untuk Amazon FinSpace](#page-2664-0)
- [Tindakan, sumber daya, dan kunci kondisi untuk AmazonFinSpaceAPI](#page-2679-0)
- [Tindakan, sumber daya, dan kunci kondisi untukAWSManajer Firewall](#page-2682-0)
- [Tindakan, sumber daya, dan kunci kondisi untuk Amazon Forecast](#page-2694-0)
- [Kunci tindakan, sumber daya, dan kondisi untuk Amazon Fraud Detector](#page-2714-0)
- [Tindakan, sumber daya, dan kunci kondisi untuk Tingkat AWS Gratis](#page-2745-0)
- [Tindakan, sumber daya, dan kunci kondisi untuk Amazon FreeRTOS](#page-2748-0)
- [Tindakan, sumber daya, dan kunci kondisi untuk Amazon FSx](#page-2754-0)
- [Tindakan, sumber daya, dan kunci kondisi untuk Amazon GameLift](#page-2776-0)
- [Tindakan, sumber daya, dan kunci kondisi untuk AWS Global Accelerator](#page-2801-0)
- [Tindakan, sumber daya, dan kunci kondisi untuk AWS Glue](#page-2813-0)
- [Tindakan, sumber daya, dan kunci kondisi untukAWSLemDataBrew](#page-2855-0)
- [Tindakan, sumber daya, dan kunci kondisi untukAWSStasiun Darat](#page-2864-0)
- [Tindakan, sumber daya, dan kunci kondisi untuk GroundTruth Pelabelan Amazon](#page-2874-0)
- [Tindakan, sumber daya, dan kunci kondisi untuk Amazon GuardDuty](#page-2878-0)
- [Tindakan, sumber daya, dan kunci kondisi untuk API dan Pemberitahuan AWS Kesehatan](#page-2893-0)
- [Tindakan, sumber daya, dan kunci kondisi untukAWS HealthImaging](#page-2898-0)
- [Tindakan, sumber daya, dan kunci kondisi untukAWS HealthLake](#page-2904-0)
- [Tindakan, sumber daya, dan kunci kondisi untukAWS HealthOmics](#page-2909-0)
- [Tindakan, sumber daya, dan kunci kondisi untuk komunikasi keluar volume tinggi](#page-2926-0)
- [Tindakan, sumber daya, dan kunci kondisi untuk Amazon Honeycode](#page-2932-0)
- [Tindakan, sumber daya, dan kunci kondisi untuk AWS IAM Access Analyzer](#page-2939-0)
- [Tindakan, sumber daya, dan kunci kondisi untuk AWS IAM Identity Center \(penerus AWS Single](#page-2946-0) [Sign-On\)](#page-2946-0)
- [Tindakan, sumber daya, dan kunci kondisi untukAWSIAM Identity Center \(penerusAWSDirektori](#page-2974-0) [Single Sign-On\)](#page-2974-0)
- [Tindakan, sumber daya, dan kunci kondisi untuk layanan AWS IAM Identity Center OIDC](#page-2985-0)
- [Tindakan, sumber daya, dan kunci kondisi untuk AWS Identity and Access Management \(IAM\)](#page-2987-0)
- [Tindakan, sumber daya, dan kunci kondisi untukAWSPeran Manajemen Identitas dan Akses Di](#page-3025-0)  [Mana Saja](#page-3025-0)
- [Tindakan, sumber daya, dan kunci kondisi untukAWSToko Identitas](#page-3032-0)
- [Tindakan, sumber daya, dan kunci kondisi untukAWSIntentikasi Toko Identitas](#page-3039-0)
- [Tindakan, sumber daya, dan kunci kondisi untuk Sinkronisasi AWS Identitas](#page-3041-0)
- [Tindakan, sumber daya, dan kunci kondisi untukAWSLayanan Disk Ekspor Impor](#page-3046-0)
- [Tindakan, sumber daya, dan kunci kondisi untuk Amazon Inspector](#page-3049-0)
- [Tindakan, sumber daya, dan kunci kondisi untuk Amazon Inspector2](#page-3058-0)
- [Tindakan, sumber daya, dan kunci kondisi untuk Amazon InspectorScan](#page-3072-0)
- [Tindakan, sumber daya, dan kunci kondisi untuk Amazon Interactive Video Service](#page-3074-0)
- [Tindakan, sumber daya, dan kunci kondisi untuk Obrolan Layanan Video Interaktif Amazon](#page-3092-0)
- [Tindakan, sumber daya, dan kunci kondisi untukAWSLayanan Faktur](#page-3098-0)
- [Tindakan, sumber daya, dan kunci kondisi untuk AWS IoT](#page-3101-0)
- [Tindakan, sumber daya, dan kunci kondisi untukAWSIoT 1-Klik](#page-3157-0)
- [Tindakan, sumber daya, dan kunci kondisi untukAWSAnalitik IoT](#page-3163-0)
- [Tindakan, sumber daya, dan kunci kondisi untukAWSPenasihat Perangkat Inti IoT](#page-3171-0)
- [Tindakan, sumber daya, dan kunci kondisi untukAWSPenguji Perangkat IoT](#page-3176-0)
- [Tindakan, sumber daya, dan kunci kondisi untukAWSAcara IoT](#page-3179-0)
- [Tindakan, sumber daya, dan kunci kondisi untukAWSIoT Fleet Hub untuk Manajemen Perangkat](#page-3188-0)
- [Tindakan, sumber daya, dan kunci kondisi untuk AWS IoT FleetWise](#page-3192-0)
- [Tindakan, sumber daya, dan kunci kondisi untukAWSIoT Greengrass](#page-3206-0)
- [Tindakan, sumber daya, dan kunci kondisi untukAWSIoT Greengrass V2](#page-3229-0)
- [Tindakan, sumber daya, dan kunci kondisi untukAWSLowongan IoTDataPlane](#page-3242-0)
- [Tindakan, sumber daya, dan kunci kondisi untukAWSIoTRoboRunner](#page-3245-0)
- [Tindakan, sumber daya, dan kunci kondisi untuk AWS IoT SiteWise](#page-3250-0)
- [Tindakan, sumber daya, dan kunci kondisi untuk AWS IoT TwinMaker](#page-3268-0)
- [Tindakan, sumber daya, dan kunci kondisi untuk AWS IoT Wireless](#page-3279-0)
- [Tindakan, sumber daya, dan kunci kondisi untukAWSIQ](#page-3305-0)
- [Tindakan, sumber daya, dan kunci kondisi untukAWSIzin IQ](#page-3316-0)
- [Tindakan, sumber daya, dan kunci kondisi untuk Amazon Kendra](#page-3319-0)
- [Tindakan, sumber daya, dan kunci kondisi untuk Amazon Kendra Intelligent Ranking](#page-3334-0)
- [Tindakan, sumber daya, dan kunci kondisi untuk Layanan Manajemen AWS Kunci](#page-3338-0)
- [Tindakan, sumber daya, dan kunci kondisi untuk Amazon Keyspaces \(untuk Apache Cassandra\)](#page-3373-0)
- [Tindakan, sumber daya, dan kunci kondisi untuk Amazon Kinesis Analytics](#page-3380-0)
- [Kunci tindakan, sumber daya, dan kondisi untuk Amazon Kinesis Analytics V2](#page-3385-0)
- [Kunci tindakan, sumber daya, dan kondisi untuk Amazon Kinesis Data Streams](#page-3392-0)
- [Tindakan, sumber daya, dan kunci kondisi untuk Amazon Kinesis Firehose](#page-3400-0)
- [Tindakan, sumber daya, dan kunci kondisi untuk Amazon Kinesis Video Streams](#page-3405-0)
- [Tindakan, sumber daya, dan kunci kondisi untuk AWS Lake Formation](#page-3415-0)
- [Tindakan, sumber daya, dan kunci kondisi untuk AWS Lambda](#page-3425-0)
- [Tindakan, sumber daya, dan kunci kondisi untuk AWS Launch Wizard](#page-3442-0)
- [Tindakan, sumber daya, dan kunci kondisi untuk Amazon Lex](#page-3448-0)
- [Kunci tindakan, sumber daya, dan kondisi untuk Amazon Lex V2](#page-3458-0)
- [Tindakan, sumber daya, dan kunci kondisi untukAWSManajer Lisensi](#page-3480-0)
- [Tindakan, sumber daya, dan kunci kondisi untukAWSManajer Lisensi Manajer Langganan Linux](#page-3490-0)
- [Tindakan, sumber daya, dan kunci kondisi untukAWSLangganan Pengguna Manajer Lisensi](#page-3492-0)
- [Tindakan, sumber daya, dan kunci kondisi untuk Amazon Lightsail](#page-3496-0)
- [Tindakan, sumber daya, dan kunci kondisi untuk Lokasi Amazon](#page-3535-0)
- [Kunci tindakan, sumber daya, dan kondisi untuk Amazon Lookout for Equipment](#page-3549-0)
- [Tindakan, sumber daya, dan kunci kondisi untuk Amazon Lookout for Metrics](#page-3561-0)
- [Tindakan, sumber daya, dan kunci kondisi untuk Amazon Lookout for Vision](#page-3569-0)
- [Tindakan, sumber daya, dan kunci kondisi untuk Amazon Machine Learning](#page-3575-0)
- [Tindakan, sumber daya, dan kunci kondisi untuk Amazon Macie](#page-3582-0)
- [Tindakan, sumber daya, dan kunci kondisi untukAWSLayanan Modernisasi Mainframe](#page-3600-0)
- [Tindakan, sumber daya, dan kunci kondisi untuk Amazon Managed Blockchain](#page-3611-0)
- [Tindakan, sumber daya, dan kunci kondisi untuk Kueri Amazon Managed Blockchain](#page-3621-0)
- [Tindakan, sumber daya, dan kunci kondisi untuk Amazon Managed Grafana](#page-3624-0)
- [Tindakan, sumber daya, dan kunci kondisi untuk Amazon Managed Service untuk Prometheus](#page-3631-0)
- [Tindakan, sumber daya, dan kunci kondisi untuk Amazon Managed Streaming for Apache Kafka](#page-3644-0)
- [Kunci tindakan, sumber daya, dan kondisi untuk Amazon Managed Streaming for Kafka Connect](#page-3662-0)
- [Tindakan, sumber daya, dan kunci kondisi untuk Alur Kerja Terkelola Amazon untuk Apache](#page-3671-0) [Airflow](#page-3671-0)
- [Tindakan, sumber daya, dan kunci kondisi untukAWS Marketplace](#page-3676-0)
- [Tindakan, sumber daya, dan kunci kondisi untuk AWS Marketplace Katalog](#page-3683-0)
- [Tindakan, sumber daya, dan kunci kondisi untukAWS MarketplaceLayanan Analitik Perdagangan](#page-3689-0)
- [Tindakan, sumber daya, dan kunci kondisi untuk Layanan AWS Marketplace Deployment](#page-3691-0)
- [Tindakan, sumber daya, dan kunci kondisi untukAWS MarketplacePenemuan](#page-3696-0)
- [Tindakan, sumber daya, dan kunci kondisi untuk AWS Marketplace Layanan Hak](#page-3698-0)
- [Tindakan, sumber daya, dan kunci kondisi untukAWS MarketplaceLayanan Pembuatan Gambar](#page-3700-0)
- [Tindakan, sumber daya, dan kunci kondisi untukAWS MarketplacePortal Manajemen](#page-3703-0)
- [Tindakan, sumber daya, dan kunci kondisi untukAWS MarketplaceLayanan Metering](#page-3707-0)
- [Tindakan, sumber daya, dan kunci kondisi untukAWS MarketplaceMarketplace Pribadi](#page-3710-0)
- [Tindakan, sumber daya, dan kunci kondisi untukAWS MarketplaceIntegrasi Sistem Pengadaan](#page-3714-0)
- [Tindakan, sumber daya, dan kunci kondisi untukAWS MarketplacePelaporan Penjual](#page-3716-0)
- [Tindakan, sumber daya, dan kunci kondisi untukAWS MarketplaceWawasan Vendor](#page-3719-0)
- [Tindakan, sumber daya, dan kunci kondisi untuk Amazon Mechanical Turk](#page-3728-0)
- [Tindakan, sumber daya, dan kunci kondisi untuk Amazon MemoryDB](#page-3736-0)
- [Kunci tindakan, sumber daya, dan kondisi untuk Amazon Message Delivery Service](#page-3755-0)
- [Kunci tindakan, sumber daya, dan kondisi untuk Amazon Message Gateway Service](#page-3759-0)
- [Tindakan, sumber daya, dan kunci kondisi untukAWSMicroservice Extractor untuk .NET](#page-3762-0)
- [Tindakan, sumber daya, dan kunci kondisi untukAWSKredit Program Akselerasi Migrasi](#page-3764-0)
- [Kunci tindakan, sumber daya, dan kondisi untuk AWS Migration Hub](#page-3767-0)
- [Tindakan, sumber daya, dan kunci kondisi untuk AWS Migration Hub Orchestrator](#page-3772-0)
- [Tindakan, sumber daya, dan kunci kondisi untukAWSRuang Refactor Hub Migrasi](#page-3780-0)
- [Kunci tindakan, sumber daya, dan kondisi untuk Rekomendasi Strategi Hub AWS Migrasi](#page-3800-0)
- [Tindakan, sumber daya, dan kunci kondisi untuk Amazon Mobile Analytics](#page-3806-0)
- [Kunci tindakan, sumber daya, dan kondisi untuk Amazon Monitron](#page-3808-0)
- [Tindakan, sumber daya, dan kunci kondisi untuk Amazon MQ](#page-3819-0)
- [Tindakan, sumber daya, dan kunci kondisi untuk Amazon Neptunus](#page-3828-0)
- [Kunci tindakan, sumber daya, dan kondisi untuk Amazon Neptune Analytics](#page-3835-0)
- [Tindakan, sumber daya, dan kunci kondisi untuk AWS Network Firewall](#page-3850-0)
- [Tindakan, sumber daya, dan kunci kondisi untukAWSManajer Jaringan](#page-3862-0)
- [Tindakan, sumber daya, dan kunci kondisi untuk Obrolan Manajer AWS Jaringan](#page-3883-0)
- [Tindakan, sumber daya, dan kunci kondisi untuk Amazon Nimble Studio](#page-3886-0)
- [Tindakan, sumber daya, dan kunci kondisi untuk Amazon One Enterprise](#page-3905-0)
- [Tindakan, sumber daya, dan kunci kondisi untuk Amazon OpenSearch Ingestion](#page-3914-0)
- [Tindakan, sumber daya, dan kunci kondisi untuk Amazon OpenSearch nirserver](#page-3922-0)
- [Tindakan, sumber daya, dan kunci kondisi untuk Amazon OpenSearch Service](#page-3930-0)
- [Tindakan, sumber daya, dan kunci kondisi untukAWS OpsWorks](#page-3952-0)
- [Tindakan, sumber daya, dan kunci kondisi untukAWS OpsWorksManajemen Konfigurasi](#page-3964-0)
- [Tindakan, sumber daya, dan kunci kondisi untuk AWS Organizations](#page-3969-0)
- [Tindakan, sumber daya, dan kunci kondisi untuk AWS Outposts](#page-3984-0)
- [Tindakan, sumber daya, dan kunci kondisi untukAWSPanorama](#page-3991-0)
- [Tindakan, sumber daya, dan kunci kondisi untuk manajemen akun pusat AWS Mitra](#page-4000-0)
- [Tindakan, sumber daya, dan kunci kondisi untuk Kriptografi AWS Pembayaran](#page-4002-0)
- [Tindakan, sumber daya, dan kunci kondisi untukAWSPembayaran](#page-4012-0)
- [Tindakan, sumber daya, dan kunci kondisi untukAWSWawasan Kinerja](#page-4015-0)
- [Kunci tindakan, sumber daya, dan kondisi untuk Amazon Personalisasi](#page-4021-0)
- [Tindakan, sumber daya, dan kunci kondisi untuk Amazon Pinpoint](#page-4033-0)
- [Tindakan, sumber daya, dan kunci kondisi untuk Amazon Pinpoint Email Service](#page-4061-0)
- [Tindakan, sumber daya, dan kunci kondisi untuk Amazon Pinpoint SMS dan Layanan Suara](#page-4077-0)
- [Tindakan, sumber daya, dan kunci kondisi untuk Amazon Pinpoint SMS Voice V2](#page-4080-0)
- [Tindakan, sumber daya, dan kunci kondisi untuk Amazon Polly](#page-4096-0)
- [Tindakan, sumber daya, dan kunci kondisi untukAWSDaftar Harga](#page-4100-0)
- [Tindakan, sumber daya, dan kunci kondisi untuk Konektor CA AWS Pribadi untuk Direktori Aktif](#page-4102-0)
- [Tindakan, sumber daya, dan kunci kondisi untuk Otoritas Sertifikat AWS Swasta](#page-4112-0)
- [Tindakan, sumber daya, dan kunci kondisi untukAWSProton](#page-4118-0)
- [Tindakan, sumber daya, dan kunci kondisi untukAWSKonsol Pesanan Pembelian](#page-4147-0)
- [Tindakan, sumber daya, dan kunci kondisi untuk Amazon Q](#page-4153-0)
- [Kunci tindakan, sumber daya, dan kondisi untuk Amazon Q Business](#page-4157-0)
- [Kunci tindakan, sumber daya, dan kondisi untuk Amazon Q di Connect](#page-4171-0)
- [Tindakan, sumber daya, dan kunci kondisi untuk Amazon QLDB](#page-4183-0)
- [Tindakan, sumber daya, dan kunci kondisi untuk Amazon QuickSight](#page-4192-0)
- [Tindakan, sumber daya, dan kunci kondisi untuk Amazon RDS](#page-4234-0)
- [Tindakan, sumber daya, dan kunci kondisi untuk Amazon RDS Data API](#page-4301-0)
- [Tindakan, sumber daya, dan kunci kondisi untuk Amazon RDS IAM Authentication](#page-4306-0)
- [Tindakan, sumber daya, dan kunci kondisi untuk AWS re:Post Private](#page-4308-0)
- [Tindakan, sumber daya, dan kunci kondisi untukAWSRecycle Bin](#page-4312-0)
- [Kunci tindakan, sumber daya, dan kondisi untuk Amazon Redshift](#page-4318-0)
- [Tindakan, sumber daya, dan kunci kondisi untuk Amazon Redshift Data API](#page-4358-0)
- [Kunci tindakan, sumber daya, dan kondisi untuk Amazon Redshift Tanpa Server](#page-4363-0)
- [Tindakan, sumber daya, dan kunci kondisi untuk Amazon Rekognition](#page-4376-0)
- [Tindakan, sumber daya, dan kunci kondisi untukAWSHub Ketahanan](#page-4392-0)
- [Kunci tindakan, sumber daya, dan kondisi untuk AWS Resource Access Manager \(RAM\)](#page-4409-0)
- [Tindakan, sumber daya, dan kunci kondisi untuk AWS Resource Explorer](#page-4428-0)
- [Tindakan, sumber daya, dan kunci kondisi untuk API Penandaan Grup Sumber Daya Amazon](#page-4435-0)
- [Tindakan, sumber daya, dan kunci kondisi untuk AWS Resource Groups](#page-4438-0)
- [Tindakan, sumber daya, dan kunci kondisi untuk Amazon RHEL Knowledgebase Portal](#page-4445-0)
- [Tindakan, sumber daya, dan kunci kondisi untukAWS RoboMaker](#page-4447-0)
- [Tindakan, sumber daya, dan kunci kondisi untuk Amazon Route 53](#page-4461-0)
- [Tindakan, sumber daya, dan kunci kondisi untuk Amazon Route 53 Application Recovery Controller](#page-4478-0) [- Zonal Shift](#page-4478-0)
- [Tindakan, sumber daya, dan kunci kondisi untuk Domain Amazon Route 53](#page-4486-0)
- [Tindakan, sumber daya, dan kunci kondisi untuk Cluster Pemulihan Amazon Route 53](#page-4494-0)
- [Tindakan, sumber daya, dan kunci kondisi untuk Amazon Route 53 Recovery Controls](#page-4497-0)
- [Tindakan, sumber daya, dan kunci kondisi untuk Kesiapan Pemulihan Amazon Route 53](#page-4504-0)
- [Tindakan, sumber daya, dan kunci kondisi untuk Amazon Route 53 Resolver](#page-4513-0)
- [Tindakan, sumber daya, dan kunci syarat untuk Amazon S3](#page-4535-0)
- [Kunci tindakan, sumber daya, dan kondisi untuk Amazon S3 Express](#page-4752-0)
- [Tindakan, sumber daya, dan kunci kondisi untuk Amazon S3 Glacier](#page-4762-0)
- [Tindakan, sumber daya, dan kunci kondisi untuk Object Lambda](#page-4769-0)
- [Tindakan, sumber daya, dan kunci kondisi untuk Amazon S3 di Outposts](#page-4797-0)
- [Tindakan, sumber daya, dan kunci kondisi untuk Amazon SageMaker](#page-4866-0)
- [Tindakan, sumber daya, dan kunci kondisi untuk kemampuan SageMaker geospasial Amazon](#page-4996-0)
- [Tindakan, sumber daya, dan kunci kondisi untuk AmazonSageMakerTanah Kebenaran Sintetis](#page-5005-0)
- [Tindakan, sumber daya, dan kunci kondisi untuk AWS Savings Plans](#page-5008-0)
- [Tindakan, sumber daya, dan kunci kondisi untuk AWS Secrets Manager](#page-5013-0)
- [Kunci tindakan, sumber daya, dan kondisi untuk AWS Security Hub](#page-5043-0)
- [Tindakan, sumber daya, dan kunci kondisi untuk Amazon Security Lake](#page-5062-0)
- [Tindakan, sumber daya, dan kunci kondisi untuk Layanan Token AWS Keamanan](#page-5096-0)
- [Tindakan, sumber daya, dan kunci kondisi untukAWSLayanan Migrasi Server](#page-5114-0)
- [Tindakan, sumber daya, dan kunci kondisi untukAWSRepositori Aplikasi Tanpa Server](#page-5122-0)
- [Tindakan, sumber daya, dan kunci kondisi untukAWSKatalog Layanan](#page-5127-0)
- [Tindakan, sumber daya, dan kunci kondisi untukAWSlayanan yang menyediakan jaringan pribadi](#page-5155-0) [terkelola](#page-5155-0)
- [Tindakan, sumber daya, dan kunci kondisi untuk Service Quotas](#page-5163-0)
- [Tindakan, sumber daya, dan kunci kondisi untuk Amazon SES](#page-5172-0)
- [Tindakan, sumber daya, dan kunci kondisi untukAWSPerisai](#page-5190-0)
- [Tindakan, sumber daya, dan kunci kondisi untuk AWS Penandatangan](#page-5200-0)
- [Tindakan, sumber daya, dan kunci kondisi untuk Amazon Simple Email Service v2](#page-5207-0)
- [Kunci tindakan, sumber daya, dan kondisi untuk Amazon Simple Workflow Service](#page-5235-0)
- [Tindakan, sumber daya, dan kunci kondisi untuk Amazon SimpleDB](#page-5253-0)
- [Tindakan, sumber daya, dan kunci kondisi untukAWS SimSpacePenenun](#page-5257-0)
- [Tindakan, sumber daya, dan kunci kondisi untukAWSSalju Manajemen Perangkat](#page-5261-0)
- [Tindakan, sumber daya, dan kunci kondisi untukAWSBola Salju](#page-5266-0)
- [Tindakan, sumber daya, dan kunci kondisi untuk Amazon SNS](#page-5273-0)
- [Tindakan, sumber daya, dan kunci kondisi untuk AWS SQL Workbench](#page-5283-0)
- [Tindakan, sumber daya, dan kunci kondisi untuk Amazon SQS](#page-5298-0)
- [Tindakan, sumber daya, dan tombol kondisi untuk AWS Step Functions](#page-5304-0)
- [Tindakan, sumber daya, dan kunci kondisi untukAWSGateway Penyimpanan](#page-5315-0)
- [Tindakan, sumber daya, dan kunci kondisi untuk AWS Supply Chain](#page-5338-0)
- [Tindakan, sumber daya, dan kunci kondisi untuk AWS Support](#page-5343-0)
- [Tindakan, sumber daya, dan kunci kondisi untukAWS SupportAplikasi di Slack](#page-5350-0)
- [Tindakan, sumber daya, dan kunci kondisi untukAWS SupportRencana](#page-5353-0)
- [Tindakan, sumber daya, dan kunci kondisi untukAWSKeberlanjutan](#page-5356-0)
- [Tindakan, sumber daya, dan kunci kondisi untuk AWS Systems Manager](#page-5358-0)
- [Tindakan, sumber daya, dan kunci kondisi untukAWSManajer Sistem untuk SAP](#page-5398-0)
- [Tindakan, sumber daya, dan kunci kondisi untuk AWS Systems Manager GUI Connect](#page-5406-0)
- [Tindakan, sumber daya, dan kunci kondisi untuk AWS Systems Manager Incident Manager](#page-5408-0)
- [Tindakan, sumber daya, dan kunci kondisi untukAWSKontak Manajer Insiden Manajer Sistem](#page-5416-0)
- [Tindakan, sumber daya, dan kunci kondisi untuk Editor Tag](#page-5425-0)
- [Tindakan, sumber daya, dan kunci kondisi untuk Pengaturan AWS Pajak](#page-5427-0)
- [Tindakan, sumber daya, dan kunci kondisi untukAWSPembangun Jaringan Telco](#page-5431-0)
- [Tindakan, sumber daya, dan kunci kondisi untuk Amazon T:](#page-5442-0)
- [Tindakan, sumber daya, dan kunci kondisi untuk Amazon Timestream](#page-5449-0)
- [Tindakan, sumber daya, dan kunci kondisi untuk Amazon TimeStream InfluxDB](#page-5460-0)
- [Tindakan, sumber daya, dan kunci kondisi untukAWSTiros](#page-5465-0)
- [Kunci tindakan, sumber daya, dan kondisi untuk Amazon Transcribe](#page-5468-0)
- [Tindakan, sumber daya, dan kunci kondisi untukAWSTransfer Keluarga](#page-5482-0)
- [Tindakan, sumber daya, dan kunci kondisi untuk Amazon Translate](#page-5494-0)
- [Tindakan, sumber daya, dan kunci kondisi untuk AWS Trusted Advisor](#page-5500-0)
- [Tindakan, sumber daya, dan kunci kondisi untukAWSPemberitahuan Pengguna](#page-5511-0)
- [Tindakan, sumber daya, dan kunci kondisi untukAWSKontak Pemberitahuan Pengguna](#page-5517-0)
- [Tindakan, sumber daya, dan kunci kondisi untukAWSAkses Terverifikasi](#page-5521-0)
- [Tindakan, sumber daya, dan kunci kondisi untuk Izin Terverifikasi Amazon](#page-5523-0)
- [Tindakan, sumber daya, dan kunci kondisi untuk Amazon VPC Lattice](#page-5529-0)
- [Tindakan, sumber daya, dan kunci kondisi untuk Amazon VPC Lattice Services](#page-5552-0)
- [Tindakan, sumber daya, dan kunci kondisi untukAWSWAF](#page-5557-0)
- [Tindakan, sumber daya, dan kunci kondisi untukAWSDaerah WAF](#page-5571-0)
- [Tindakan, sumber daya, dan kunci kondisi untuk AWS WAF V2](#page-5586-0)
- [Tindakan, sumber daya, dan kunci kondisi untuk AWS Well-Architected Tool](#page-5606-0)
- [Tindakan, sumber daya, dan kunci kondisi untukAWSWickr](#page-5621-0)
- [Tindakan, sumber daya, dan kunci kondisi untuk AmazonWorkDocs](#page-5625-0)
- [Tindakan, sumber daya, dan kunci kondisi untuk AmazonWorkLink](#page-5635-0)
- [Tindakan, sumber daya, dan kunci kondisi untuk Amazon WorkMail](#page-5644-0)
- [Tindakan, sumber daya, dan kunci kondisi untuk AmazonWorkMailAlur Pesan](#page-5667-0)
- [Tindakan, sumber daya, dan kunci kondisi untuk Amazon WorkSpaces](#page-5670-0)
- [Tindakan, sumber daya, dan kunci kondisi untuk AmazonWorkSpacesManajer Aplikasi](#page-5689-0)
- [Tindakan, sumber daya, dan kunci kondisi untuk Amazon WorkSpaces Thin Client](#page-5691-0)
- [Tindakan, sumber daya, dan kunci kondisi untuk AmazonWorkSpacesWeb](#page-5696-0)
- [Tindakan, sumber daya, dan kunci kondisi untukAWSX-Ray](#page-5711-0)

### <span id="page-30-0"></span>Tindakan, sumber daya, dan kunci kondisi untuk Manajemen AWS Akun

AWSManajemen Akun (awalan layanan:account) menyediakan sumber daya, tindakan, dan kunci konteks kondisi khusus layanan berikut untuk digunakan dalam kebijakan izin IAM.

#### Referensi:

- Pelajari cara [mengonfigurasi layanan ini.](https://docs.aws.amazon.com/accounts/latest/reference/accounts-welcome.html)
- Lihat daftar [Operasi API yang tersedia untuk layanan ini.](https://docs.aws.amazon.com/accounts/latest/reference/api-reference.html)
- Pelajari cara mengamankan layanan ini dan sumber dayanya dengan [menggunakan kebijakan izin](https://docs.aws.amazon.com/accounts/latest/reference/security-iam.html) IAM.

#### Topik

• [Tindakan yang ditentukan oleh Manajemen AWS Akun](#page-31-0)

- [Jenis sumber daya yang ditentukan oleh Manajemen AWS Akun](#page-35-0)
- [Kunci kondisi untuk Manajemen AWS Akun](#page-35-1)

#### <span id="page-31-0"></span>Tindakan yang ditentukan oleh Manajemen AWS Akun

Anda dapat menyebutkan tindakan berikut dalam elemen Action pernyataan kebijakan IAM. Gunakan kebijakan untuk memberikan izin untuk melaksanakan operasi dalam AWS. Saat Anda menggunakan sebuah tindakan dalam sebuah kebijakan, Anda biasanya mengizinkan atau menolak akses ke operasi API atau perintah CLI dengan nama yang sama. Namun, dalam beberapa kasus, satu tindakan tunggal mengontrol akses ke lebih dari satu operasi. Atau, beberapa operasi memerlukan beberapa tindakan yang berbeda.

Kolom tipe sumber daya pada tabel Tindakan menunjukkan apakah setiap tindakan mendukung izin tingkat sumber daya. Jika tidak ada nilai untuk kolom ini, Anda harus menentukan semua sumber daya ("\*") yang berlaku kebijakan dalam Resource elemen pernyataan kebijakan Anda. Jika kolom mencantumkan jenis sumber daya, maka Anda dapat menyebutkan ARN dengan jenis tersebut dalam sebuah pernyataan dengan tindakan tersebut. Jika tindakan memiliki satu atau lebih sumber daya yang diperlukan, pemanggil harus memiliki izin untuk menggunakan tindakan dengan sumber daya tersebut. Sumber daya yang diperlukan ditunjukkan dalam tabel dengan tanda bintang (\*). Jika Anda membatasi akses sumber daya dengan Resource elemen dalam kebijakan IAM, Anda harus menyertakan ARN atau pola untuk setiap jenis sumber daya yang diperlukan. Beberapa tindakan mendukung berbagai jenis sumber daya. Jika jenis sumber daya opsional (tidak ditunjukkan sesuai kebutuhan), maka Anda dapat memilih untuk menggunakan salah satu jenis sumber daya opsional.

Kolom Condition keys pada tabel Actions menyertakan kunci yang dapat Anda tentukan dalam Condition elemen pernyataan kebijakan. Untuk informasi selengkapnya tentang kunci kondisi yang terkait dengan sumber daya untuk layanan, lihat kolom Kunci kondisi pada tabel Jenis sumber daya.

**a** Note

Kunci kondisi sumber daya tercantum dalam tabel [Jenis sumber daya](#page-35-0). Anda dapat menemukan tautan ke jenis sumber daya yang berlaku untuk tindakan di kolom Jenis sumber daya (\*wajib) pada tabel Tindakan. Jenis sumber daya dalam tabel Jenis sumber daya menyertakan kolom Kunci kondisi, yang merupakan kunci kondisi sumber daya yang berlaku untuk tindakan dalam tabel Tindakan.

Untuk detail tentang kolom dalam tabel berikut, lihat [Tabel tindakan](reference_policies_actions-resources-contextkeys.html#actions_table).

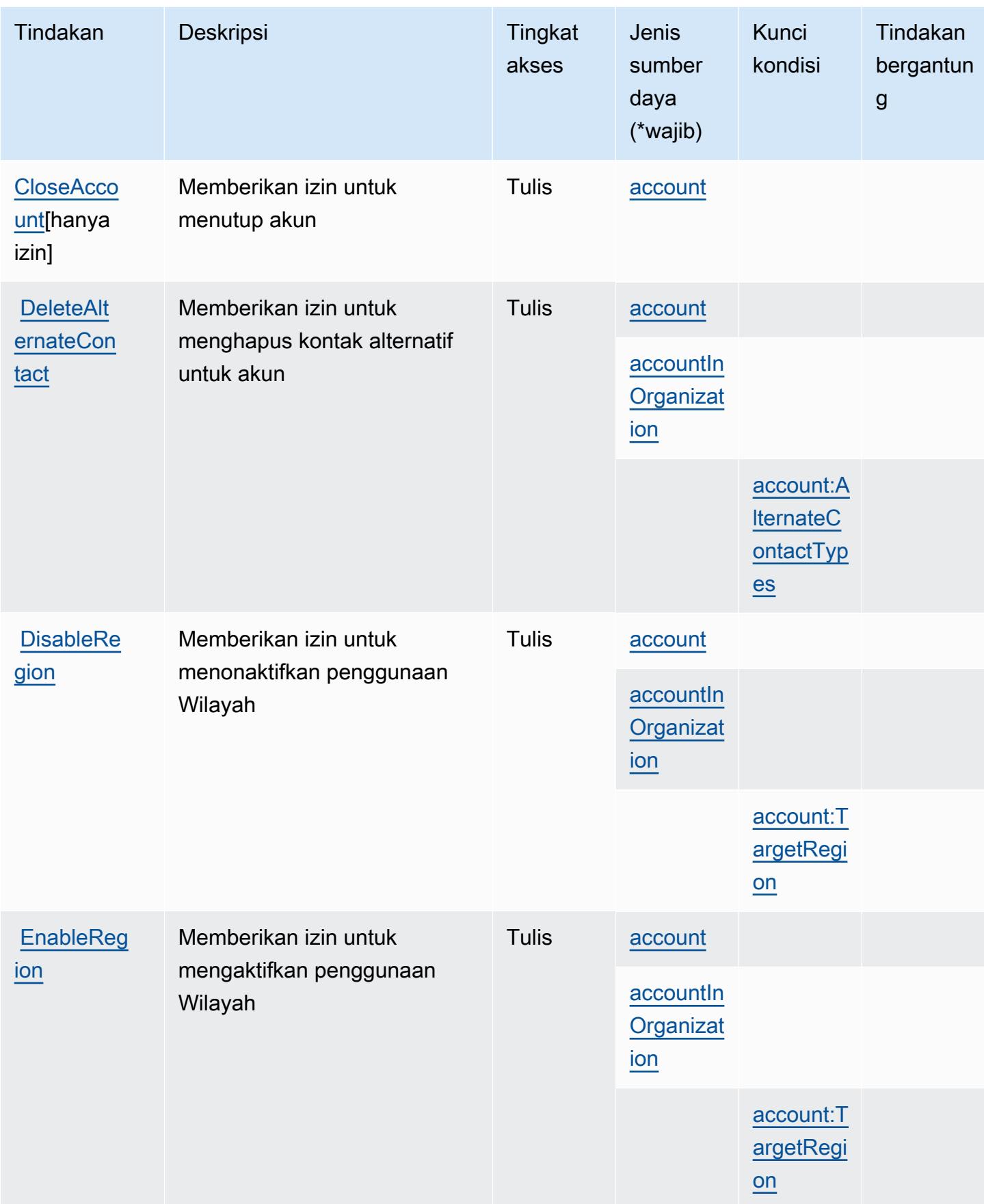

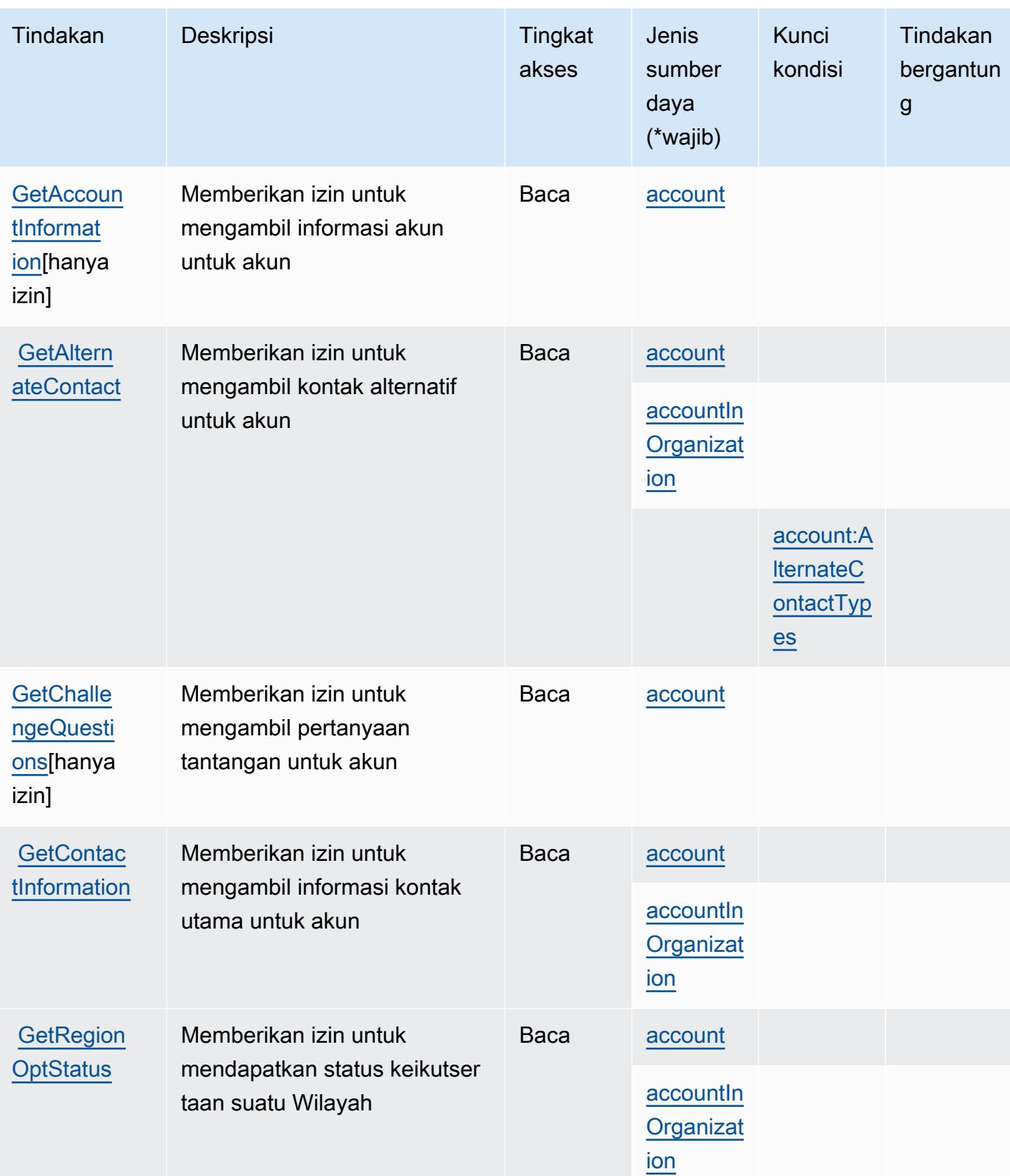

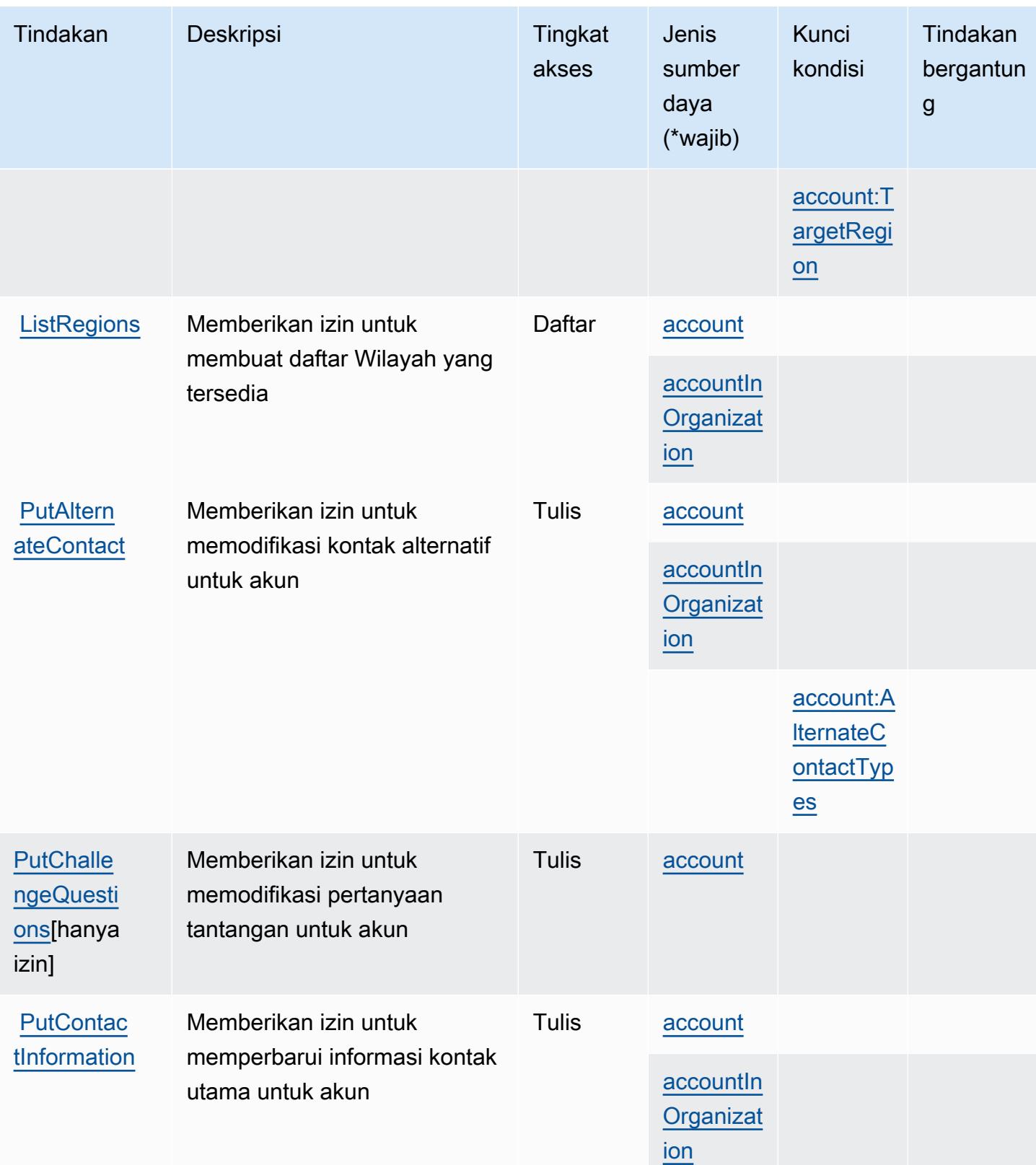

#### <span id="page-35-0"></span>Jenis sumber daya yang ditentukan oleh Manajemen AWS Akun

Jenis sumber daya berikut ditentukan oleh layanan ini dan dapat digunakan dalam elemen Resource pernyataan kebijakan izin IAM. Setiap tindakan dalam [Tabel tindakan](#page-31-0) mengidentifikasi jenis sumber daya yang dapat ditentukan dengan tindakan tersebut. Jenis sumber daya juga dapat menentukan kunci kondisi mana yang dapat Anda sertakan dalam kebijakan. Tombol-tombol ini ditampilkan di kolom terakhir dari tabel Jenis sumber daya. Untuk detail tentang kolom dalam tabel berikut, lihat [Tabel tipe sumber daya](reference_policies_actions-resources-contextkeys.html#resources_table).

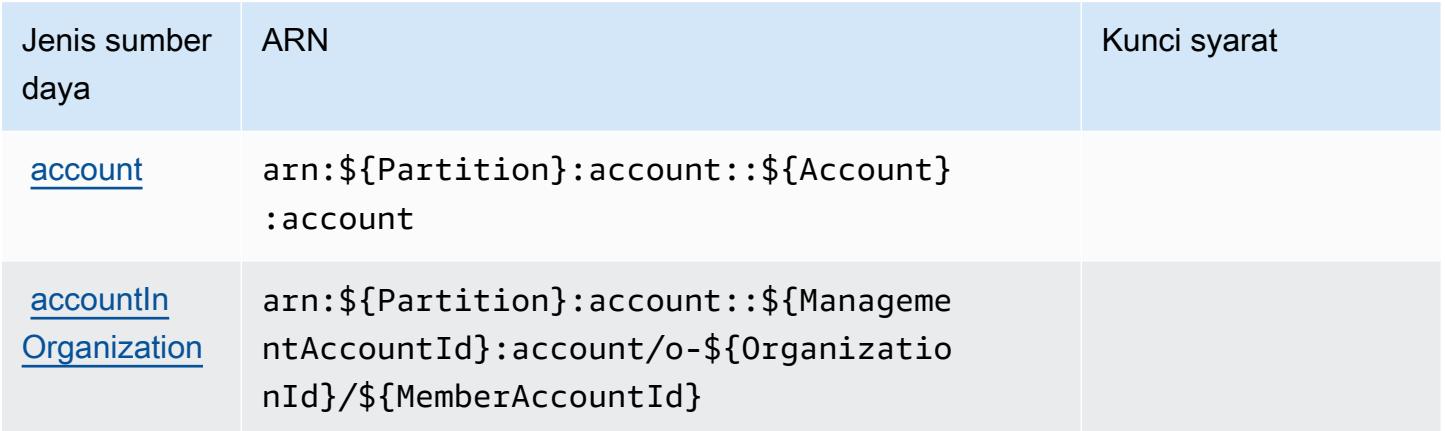

<span id="page-35-1"></span>Kunci kondisi untuk Manajemen AWS Akun

AWSManajemen Akun mendefinisikan kunci kondisi berikut yang dapat digunakan dalam Condition elemen kebijakan IAM. Anda dapat menggunakan kunci ini untuk menyempurnakan syarat lebih lanjut dimana pernyataan kebijakan berlaku. Untuk detail tentang kolom dalam tabel berikut, lihat [Tabel tombol kondisi.](reference_policies_actions-resources-contextkeys.html#context_keys_table)

Untuk melihat kunci kondisi global yang tersedia untuk semua layanan, lihat [Kunci kondisi global](https://docs.aws.amazon.com/IAM/latest/UserGuide/reference_policies_condition-keys.html#AvailableKeys) [yang tersedia](https://docs.aws.amazon.com/IAM/latest/UserGuide/reference_policies_condition-keys.html#AvailableKeys).

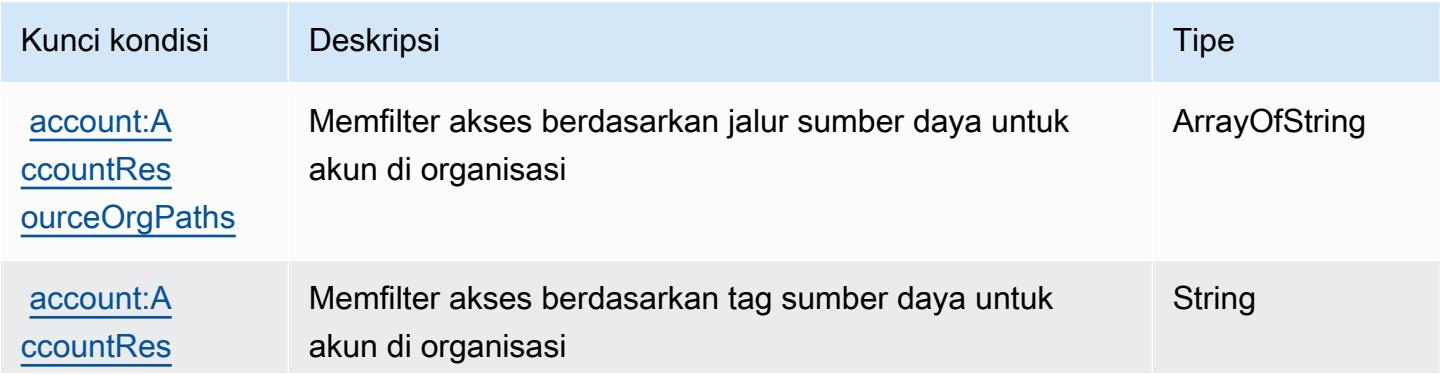
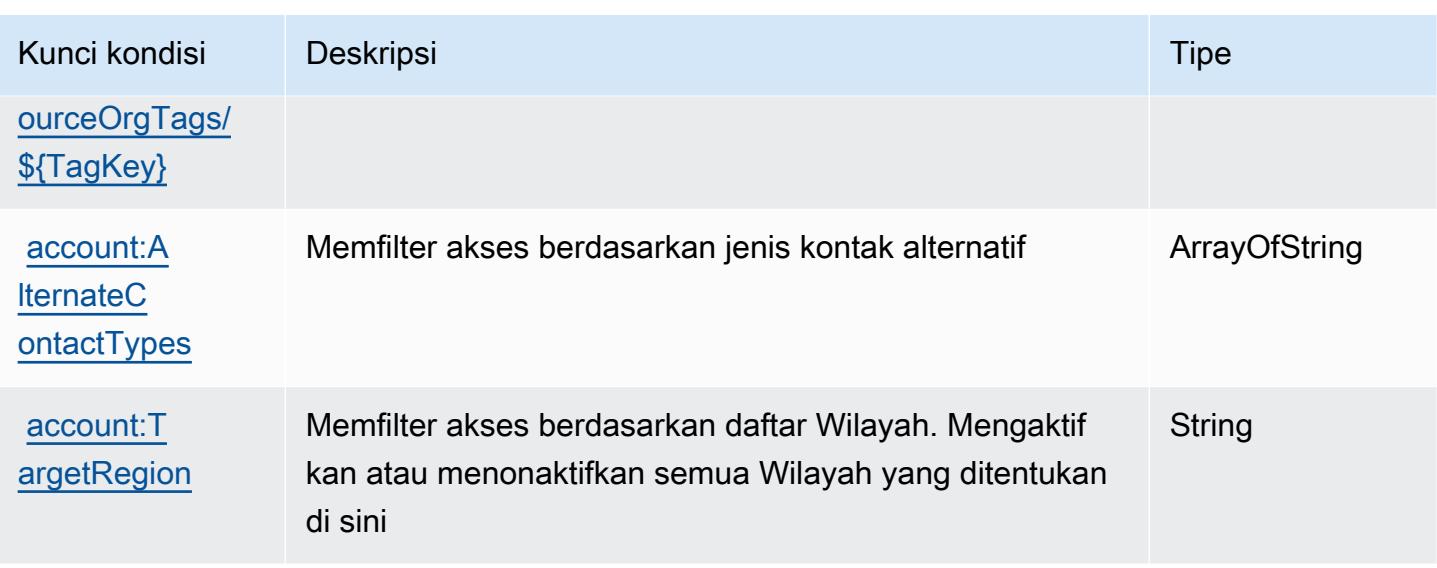

# Tindakan, sumber daya, dan kunci kondisi untukAWSAktifkan

AWSAktifkan (awalan layanan:activate) menyediakan sumber daya, tindakan, dan kunci konteks kondisi khusus layanan berikut untuk digunakan dalam kebijakan izin IAM.

Referensi:

- Pelajari cara [mengonfigurasi layanan ini.](https://aws.amazon.com/activate/faq/#AWS_Activate_Console)
- Lihat daftar [Operasi API yang tersedia untuk layanan ini.](https://aws.amazon.com/activate/faq/#AWS_Activate_Console)
- Pelajari cara mengamankan layanan ini dan sumber dayanya dengan [menggunakan kebijakan izin](https://aws.amazon.com/activate/faq/#AWS_Activate_Console) IAM.

### Topik

- [Tindakan yang didefinisikan olehAWSAktifkan](#page-36-0)
- [Jenis sumber daya yang ditentukan olehAWSAktifkan](#page-39-0)
- [Kunci kondisi untukAWSAktifkan](#page-39-1)

# <span id="page-36-0"></span>Tindakan yang didefinisikan olehAWSAktifkan

Anda dapat menyebutkan tindakan berikut dalam elemen Action pernyataan kebijakan IAM. Gunakan kebijakan untuk memberikan izin untuk melaksanakan operasi dalam AWS. Saat Anda menggunakan sebuah tindakan dalam sebuah kebijakan, Anda biasanya mengizinkan atau menolak akses ke operasi API atau perintah CLI dengan nama yang sama. Namun, dalam beberapa

kasus, satu tindakan tunggal mengontrol akses ke lebih dari satu operasi. Atau, beberapa operasi memerlukan beberapa tindakan yang berbeda.

YangJenis sumber dayakolom tabel Tindakan menunjukkan apakah setiap tindakan mendukung izin tingkat sumber daya. Jika tidak ada nilai untuk kolom ini, Anda harus menentukan semua sumber daya ("\*") yang berlaku kebijakan diResourceelemen pernyataan kebijakan Anda. Jika kolom mencantumkan jenis sumber daya, maka Anda dapat menyebutkan ARN dengan jenis tersebut dalam sebuah pernyataan dengan tindakan tersebut. Jika tindakan memiliki satu atau lebih sumber daya yang diperlukan, pemanggil harus memiliki izin untuk menggunakan tindakan dengan sumber daya tersebut. Sumber daya yang diperlukan ditunjukkan dalam tabel dengan tanda bintang (\*). Jika Anda membatasi akses sumber daya denganResourceelemen dalam kebijakan IAM, Anda harus menyertakan ARN atau pola untuk setiap jenis sumber daya yang diperlukan. Beberapa tindakan mendukung berbagai jenis sumber daya. Jika jenis sumber daya opsional (tidak ditunjukkan sebagai diperlukan), maka Anda dapat memilih untuk menggunakan salah satu jenis sumber daya opsional.

YangKunci kondisikolom tabel Tindakan menyertakan kunci yang dapat Anda tentukan dalam pernyataan kebijakanConditionelemen. Untuk informasi selengkapnya tentang kunci kondisi yang terkait dengan sumber daya untuk layanan, lihatKunci kondisikolom tabel jenis sumber daya.

#### **a** Note

Kunci kondisi sumber daya tercantum dalam[Jenis sumber dayam](#page-39-0)eja. Anda dapat menemukan tautan ke jenis sumber daya yang berlaku untuk tindakan diJenis sumber daya (\*wajib)kolom dari tabel Actions. Jenis sumber daya dalam tabel jenis sumber daya mencakupKunci kondisikolom, yang merupakan kunci kondisi sumber daya yang berlaku untuk tindakan dalam tabel Tindakan.

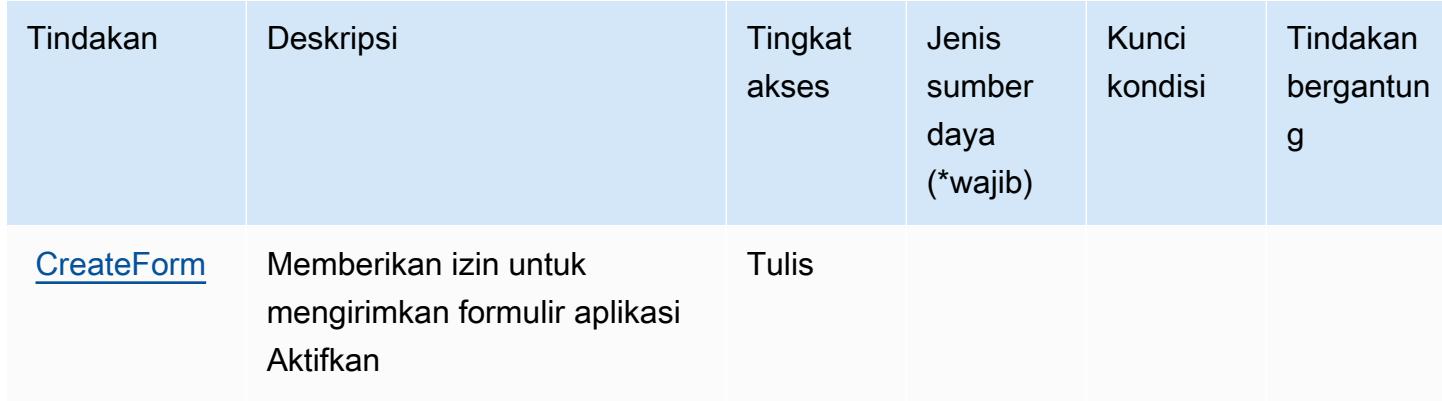

Untuk detail tentang kolom dalam tabel berikut, liha[tTabel tindakan.](reference_policies_actions-resources-contextkeys.html#actions_table)

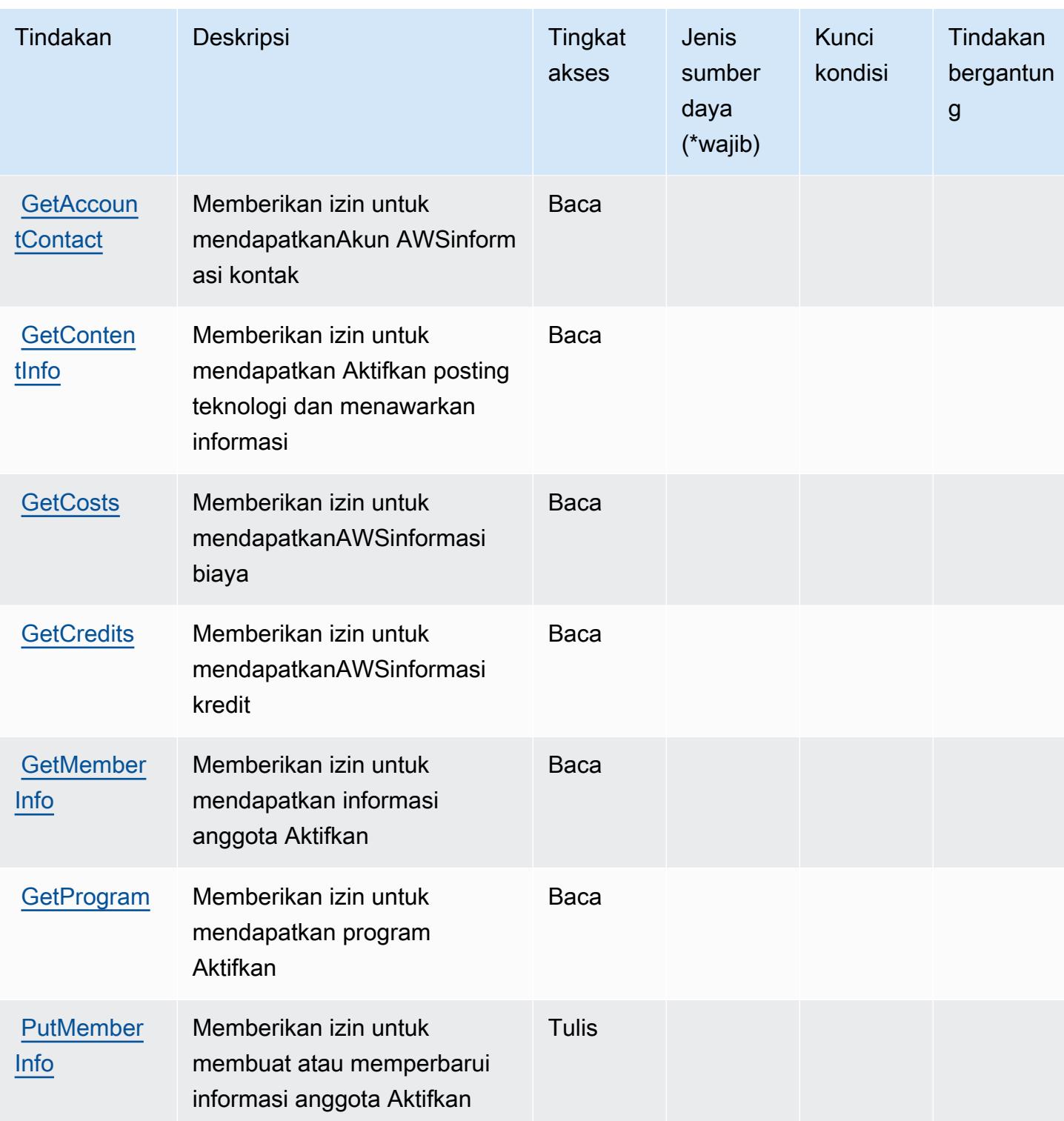

# <span id="page-39-0"></span>Jenis sumber daya yang ditentukan olehAWSAktifkan

AWSAktifkan tidak mendukung menentukan ARN sumber daya diResourceelemen dari pernyataan kebijakan IAM. Untuk mengizinkan akses keAWSAktifkan, tentukan"Resource": "\*"dalam kebijakan Anda.

## <span id="page-39-1"></span>Kunci kondisi untukAWSAktifkan

Aktifkan tidak memiliki kunci konteks khusus layanan yang dapat digunakan dalamConditionelemen pernyataan kebijakan. Untuk daftar kunci konteks global yang tersedia untuk semua layanan, lihat[Kunci yang tersedia untuk kondisi](https://docs.aws.amazon.com/IAM/latest/UserGuide/reference_policies_condition-keys.html#AvailableKeys).

# Tindakan, sumber daya, dan kunci kondisi untuk Alexa for Business

Alexa for Business (awalan layanan:a4b) menyediakan sumber daya, tindakan, dan kunci konteks kondisi khusus layanan berikut untuk digunakan dalam kebijakan izin IAM.

Referensi:

- Pelajari cara [mengonfigurasi layanan ini.](https://docs.aws.amazon.com/a4b/latest/APIReference/)
- Lihat daftar [Operasi API yang tersedia untuk layanan ini.](https://docs.aws.amazon.com/a4b/latest/APIReference/)
- Pelajari cara mengamankan layanan ini dan sumber dayanya dengan [menggunakan kebijakan izin](https://docs.aws.amazon.com/a4b/latest/APIReference/) IAM.

## Topik

- [Tindakan yang didefinisikan oleh Alexa for Business](#page-39-2)
- [Jenis sumber daya yang ditentukan oleh Alexa for Business](#page-55-0)
- [Kunci kondisi untuk Alexa for Business](#page-57-0)

# <span id="page-39-2"></span>Tindakan yang didefinisikan oleh Alexa for Business

Anda dapat menyebutkan tindakan berikut dalam elemen Action pernyataan kebijakan IAM. Gunakan kebijakan untuk memberikan izin untuk melaksanakan operasi dalam AWS. Saat Anda menggunakan sebuah tindakan dalam sebuah kebijakan, Anda biasanya mengizinkan atau menolak akses ke operasi API atau perintah CLI dengan nama yang sama. Namun, dalam beberapa kasus, satu tindakan tunggal mengontrol akses ke lebih dari satu operasi. Atau, beberapa operasi memerlukan beberapa tindakan yang berbeda.

YangJenis sumber dayakolom tabel Tindakan menunjukkan apakah setiap tindakan mendukung izin tingkat sumber daya. Jika tidak ada nilai untuk kolom ini, Anda harus menentukan semua sumber daya ("\*") yang berlaku kebijakan diResourceelemen pernyataan kebijakan Anda. Jika kolom mencantumkan jenis sumber daya, maka Anda dapat menyebutkan ARN dengan jenis tersebut dalam sebuah pernyataan dengan tindakan tersebut. Jika tindakan memiliki satu atau lebih sumber daya yang diperlukan, pemanggil harus memiliki izin untuk menggunakan tindakan dengan sumber daya tersebut. Sumber daya yang diperlukan ditunjukkan dalam tabel dengan tanda bintang (\*). Jika Anda membatasi akses sumber daya denganResourceelemen dalam kebijakan IAM, Anda harus menyertakan ARN atau pola untuk setiap jenis sumber daya yang diperlukan. Beberapa tindakan mendukung berbagai jenis sumber daya. Jika jenis sumber daya opsional (tidak ditunjukkan sebagai diperlukan), maka Anda dapat memilih untuk menggunakan salah satu jenis sumber daya opsional.

YangKunci kondisikolom tabel Tindakan menyertakan kunci yang dapat Anda tentukan dalam pernyataan kebijakanConditionelemen. Untuk informasi selengkapnya tentang kunci kondisi yang terkait dengan sumber daya untuk layanan, lihatKunci kondisikolom tabel jenis sumber daya.

**a** Note

Kunci kondisi sumber daya tercantum dalam[Jenis sumber dayam](#page-55-0)eja. Anda dapat menemukan tautan ke jenis sumber daya yang berlaku untuk tindakan diJenis sumber daya (\*wajib)kolom tabel Tindakan. Jenis sumber daya dalam tabel jenis sumber daya mencakupKunci kondisikolom, yang merupakan kunci kondisi sumber daya yang berlaku untuk tindakan dalam tabel Tindakan.

Untuk detail tentang kolom dalam tabel berikut, liha[tTabel tindakan.](reference_policies_actions-resources-contextkeys.html#actions_table)

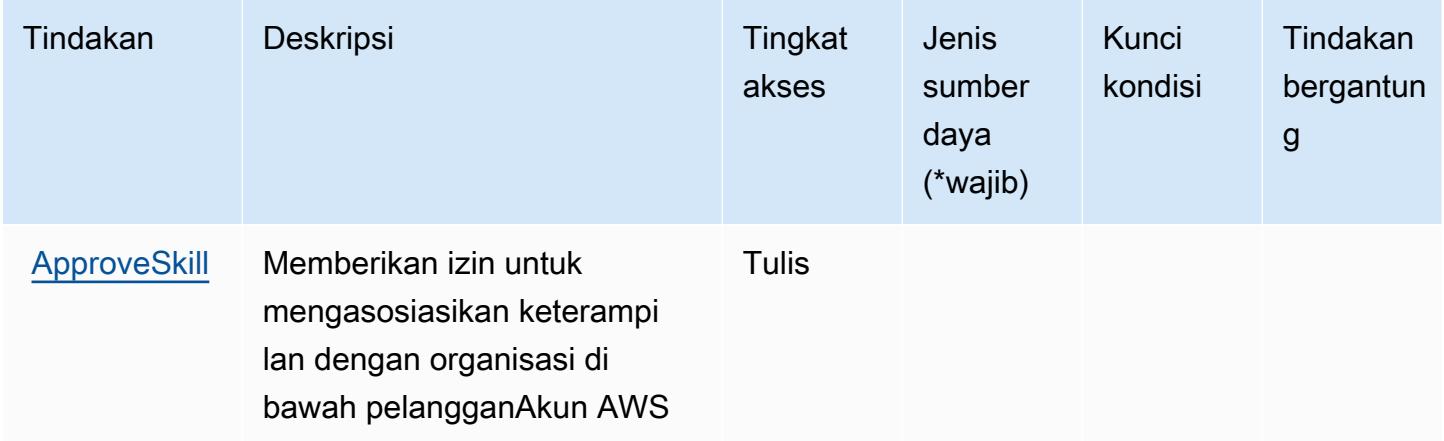

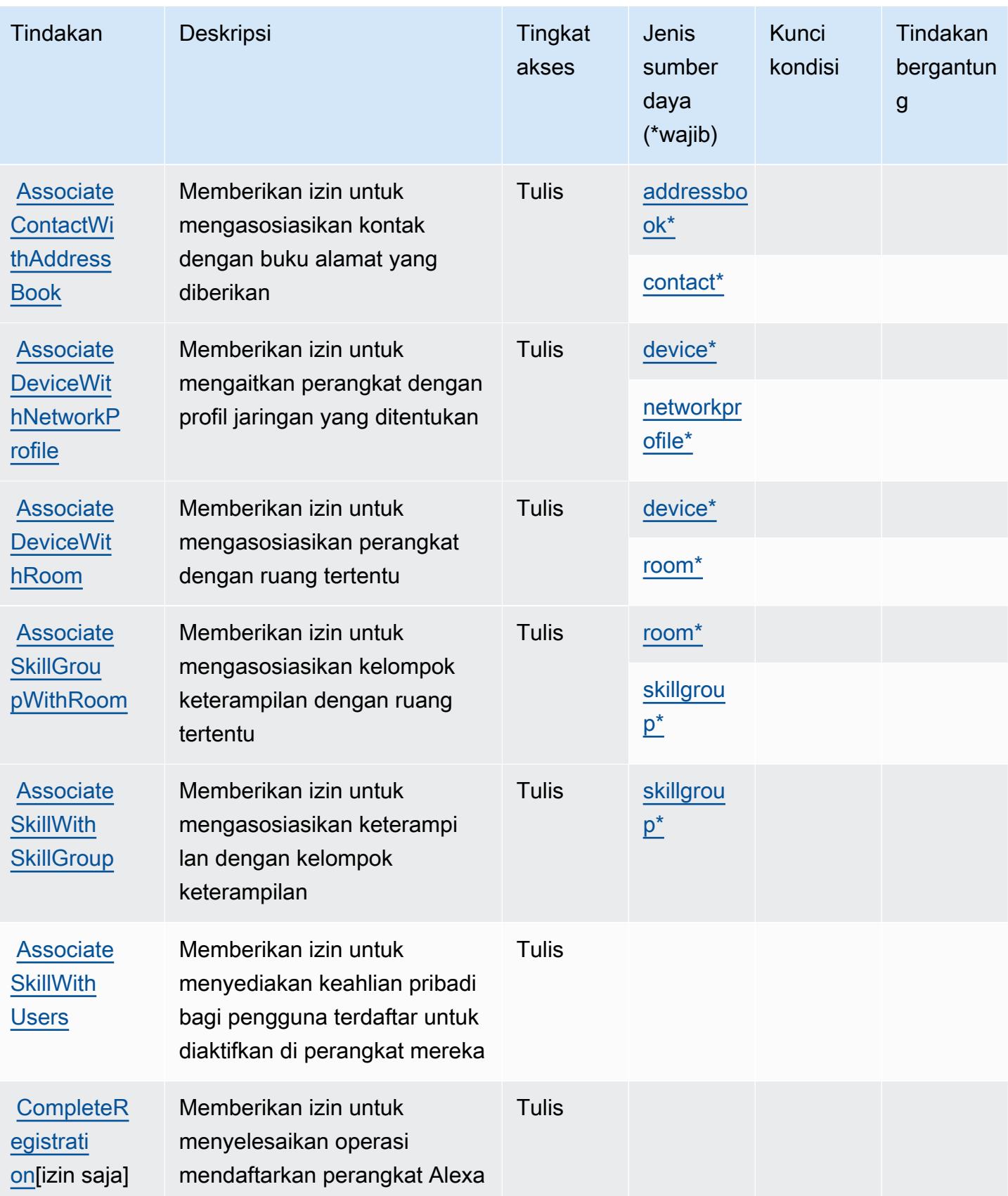

Referensi Otorisasi Layanan *Referensi Otorisasi Layanan* Referensi Otorisasi Layanan

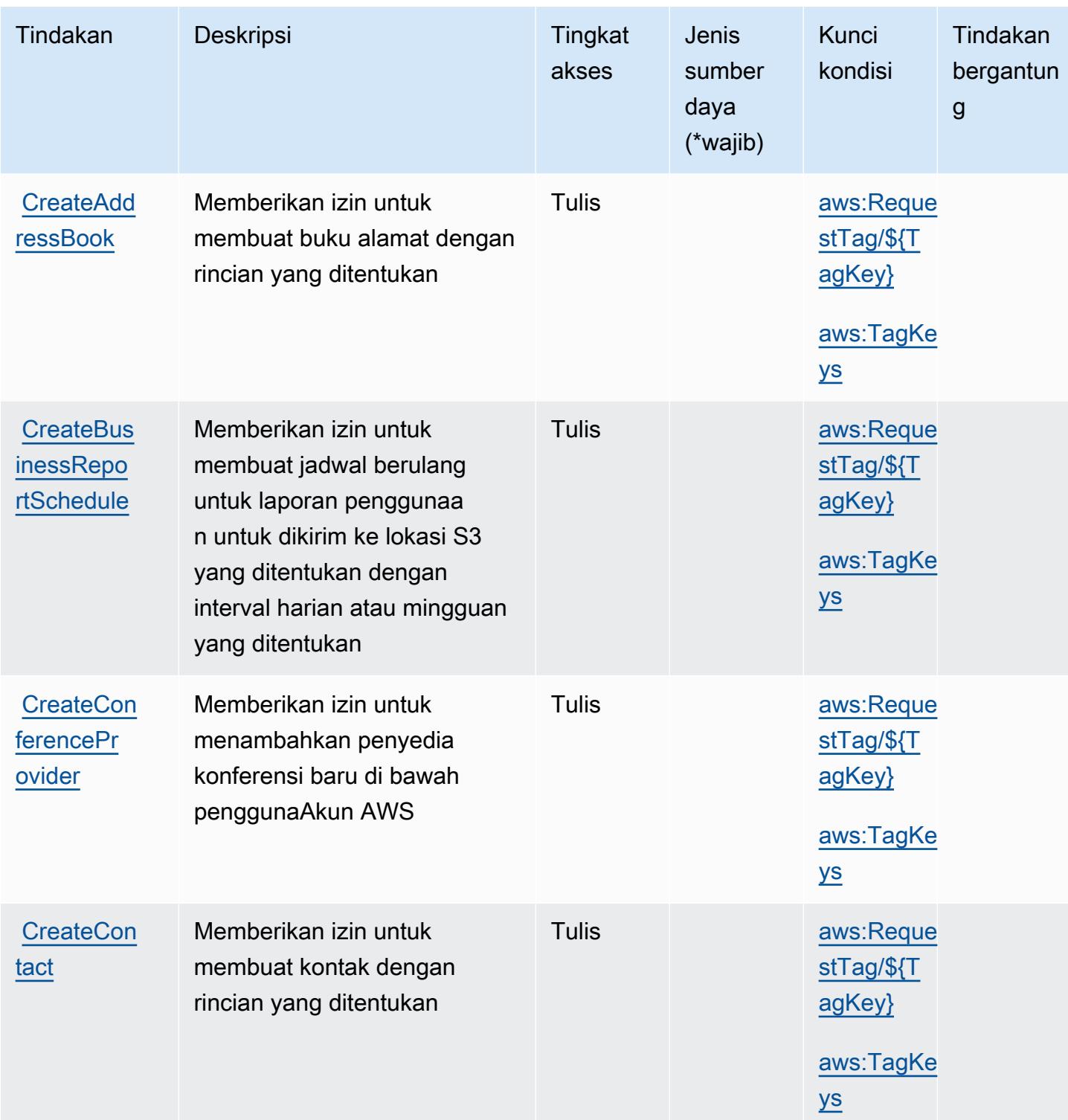

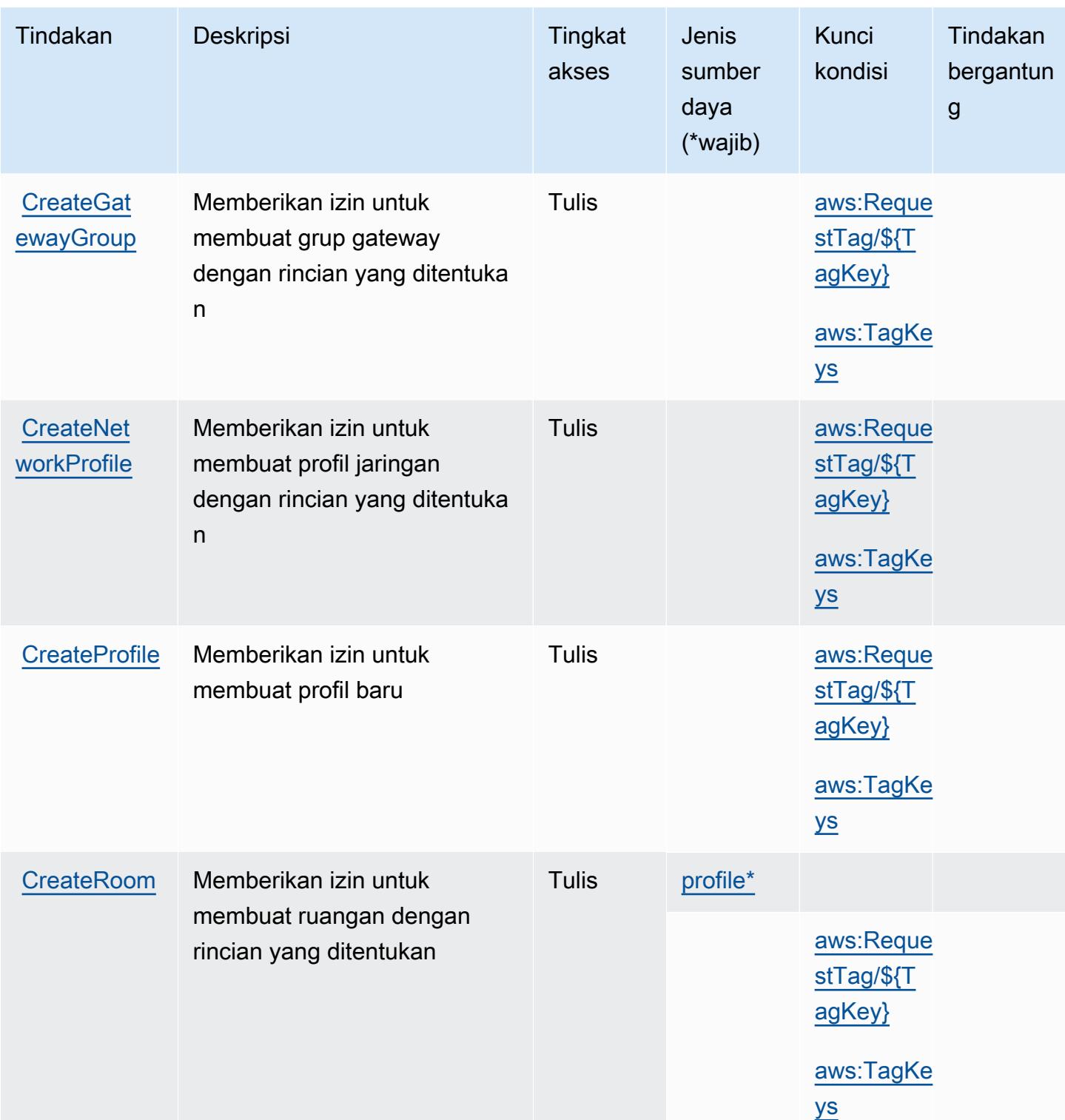

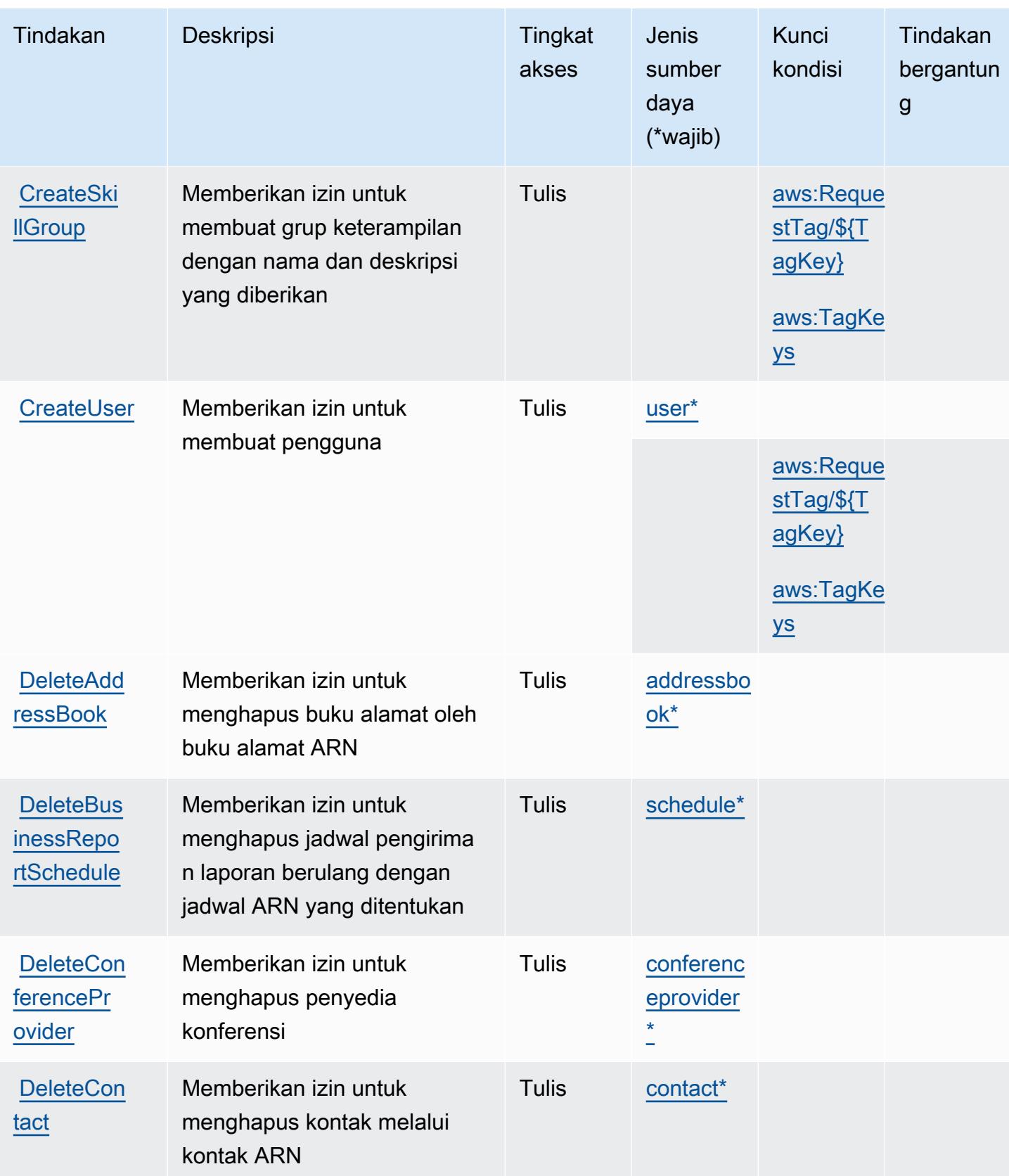

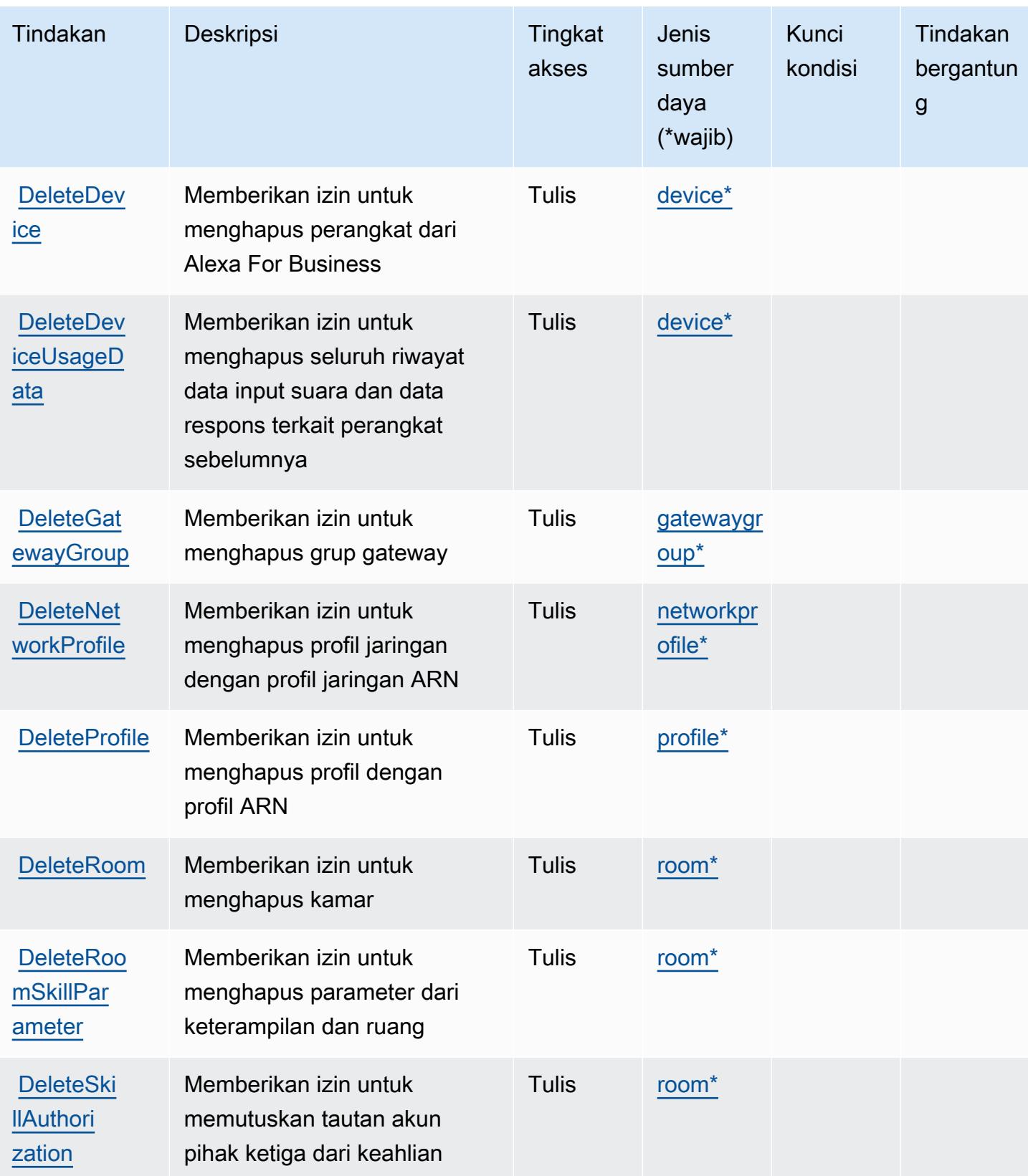

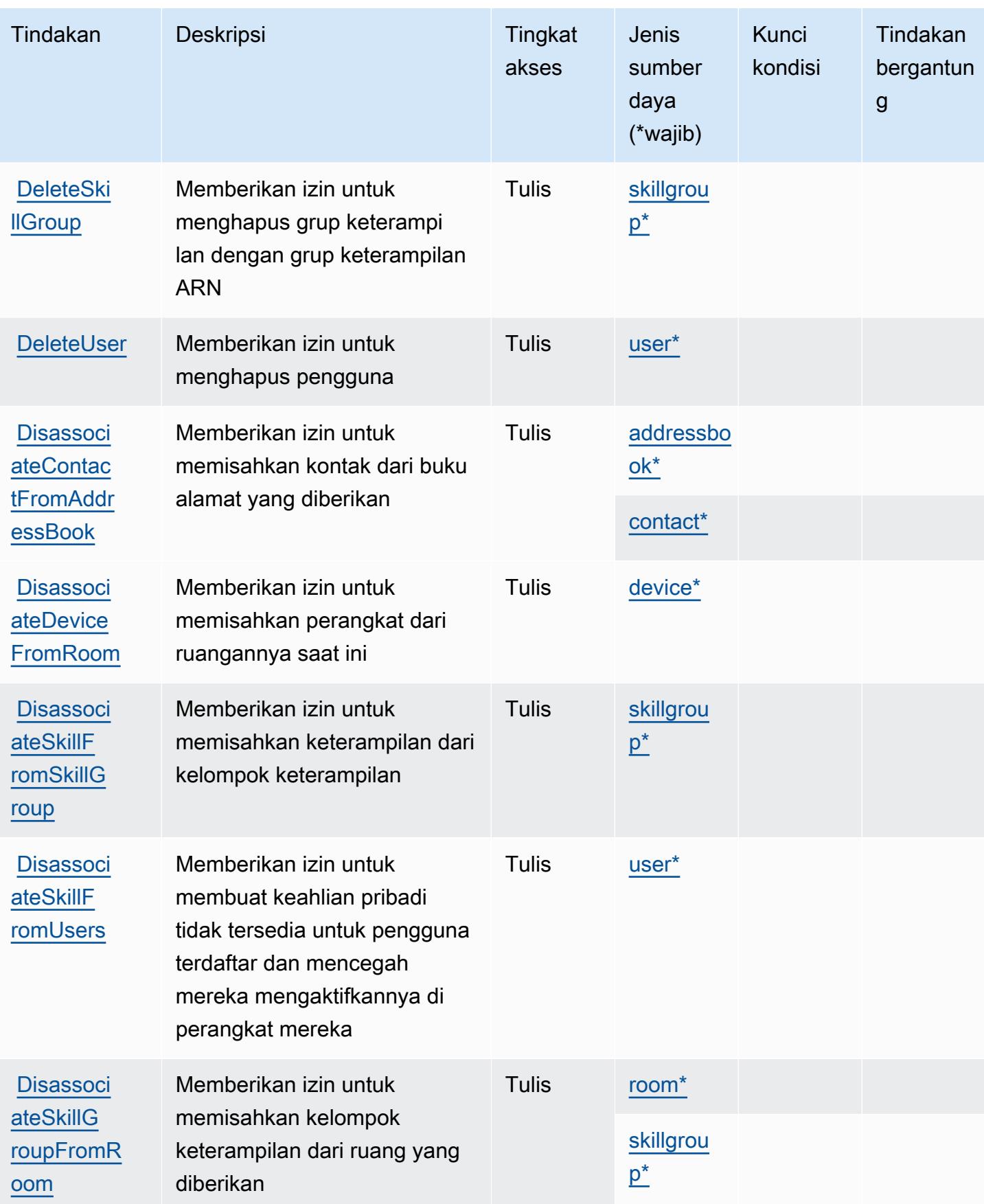

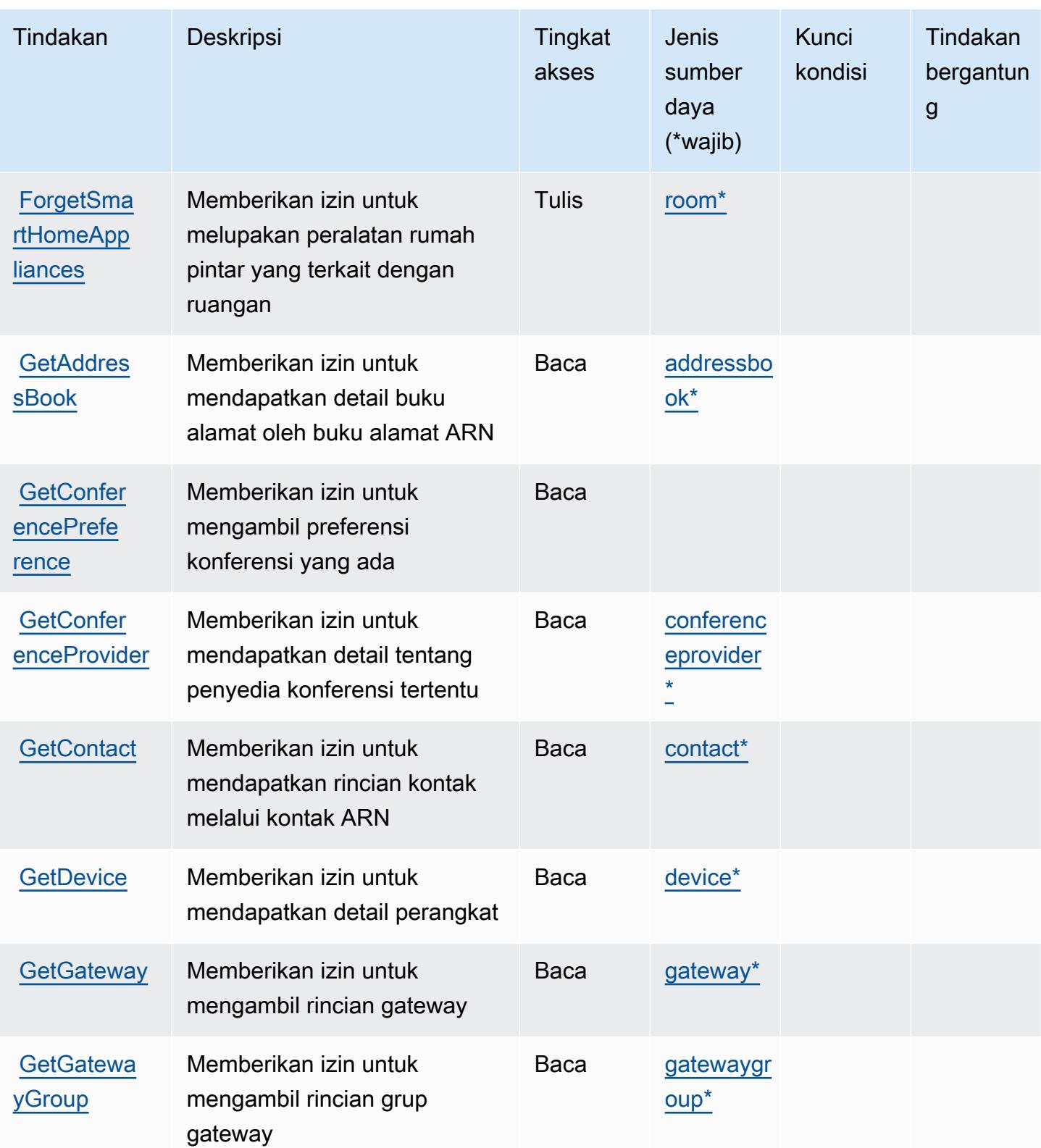

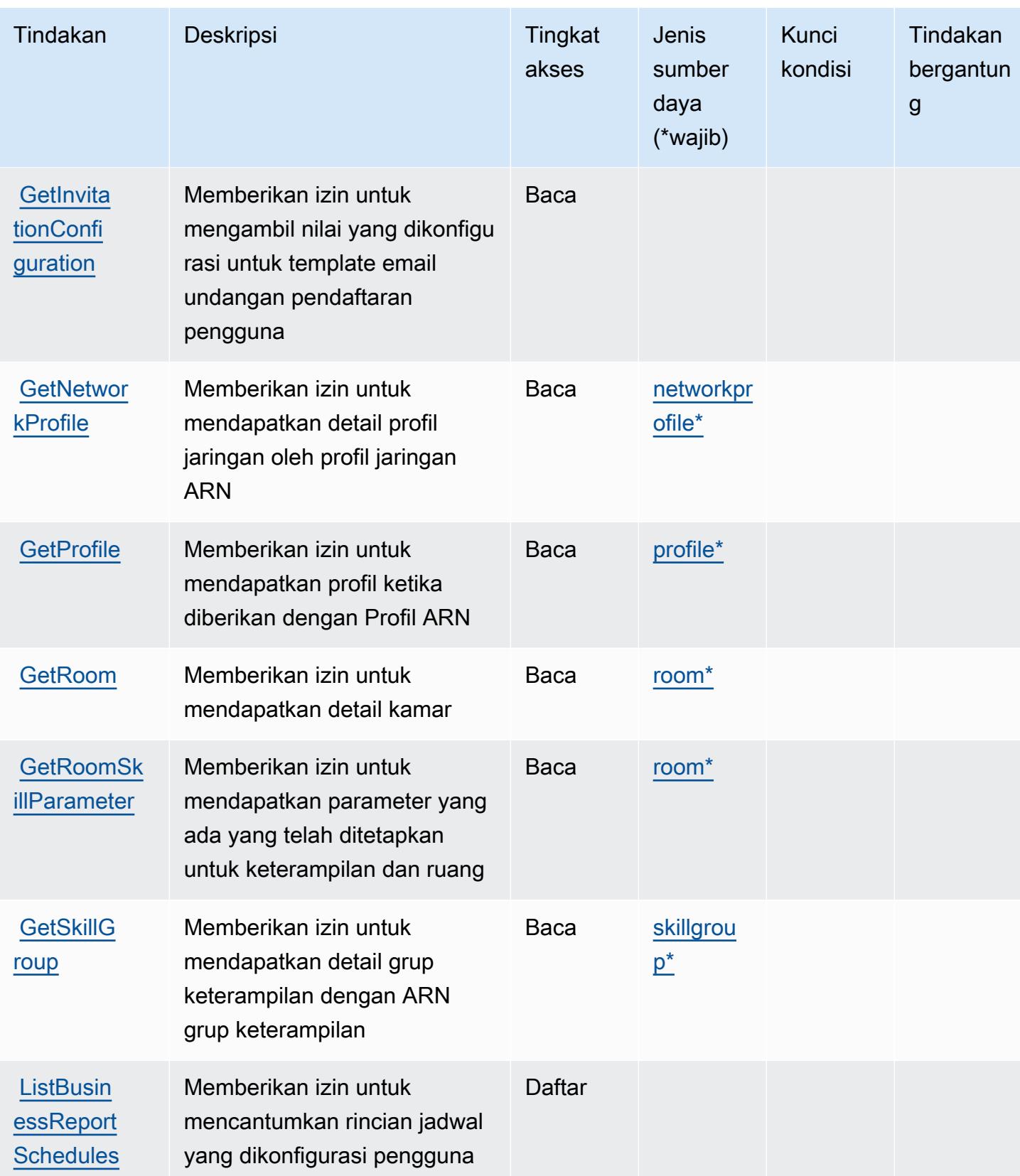

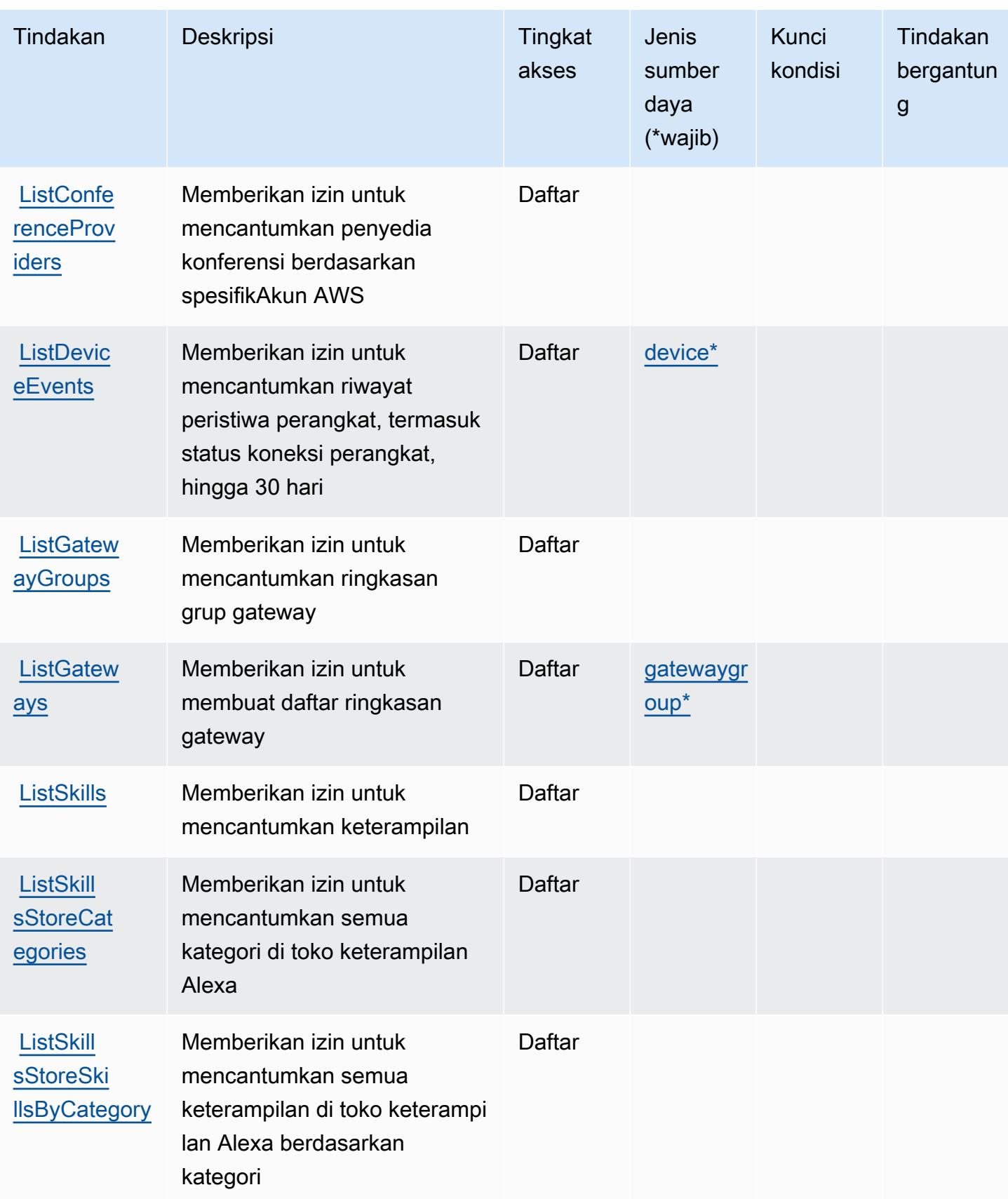

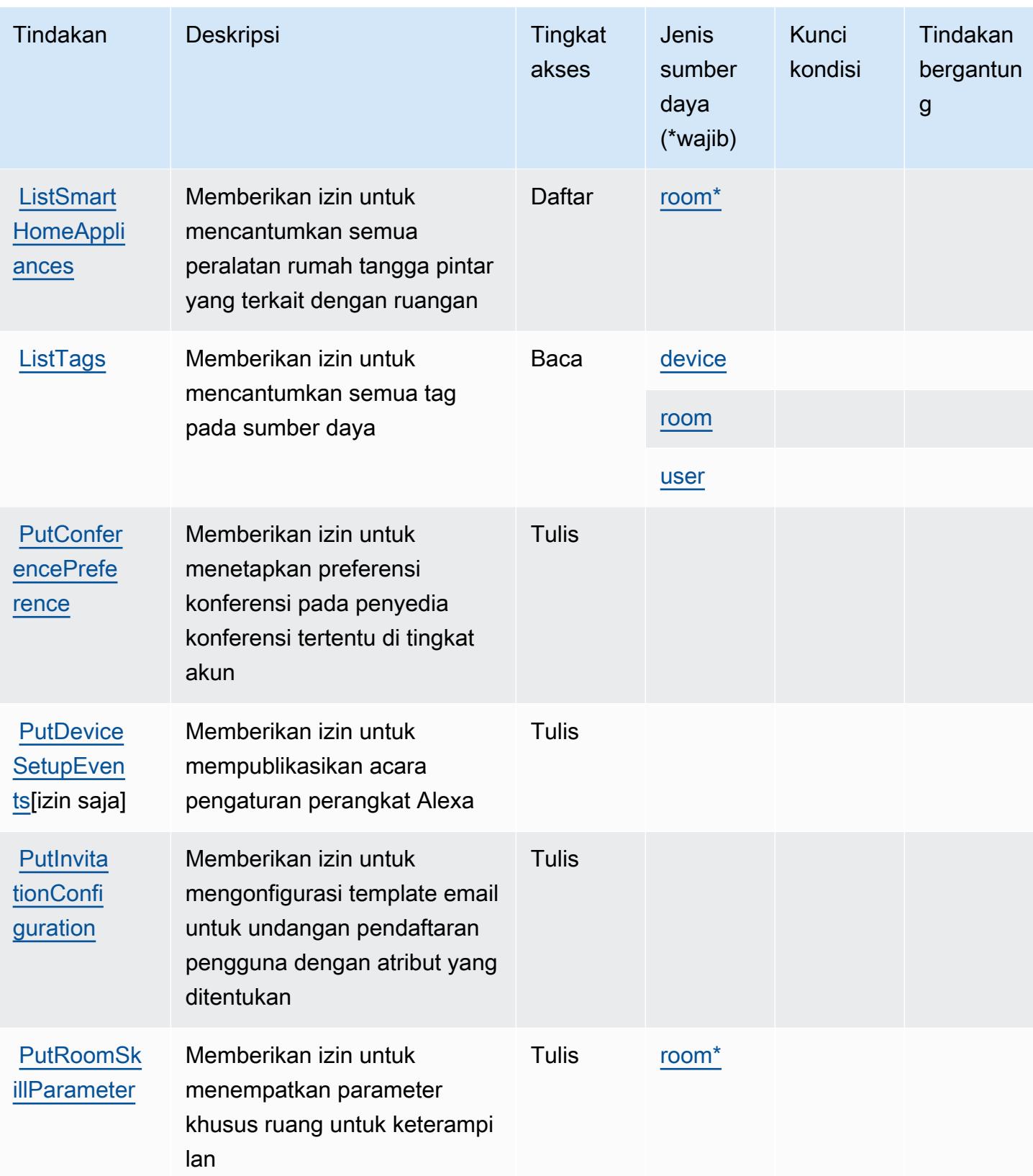

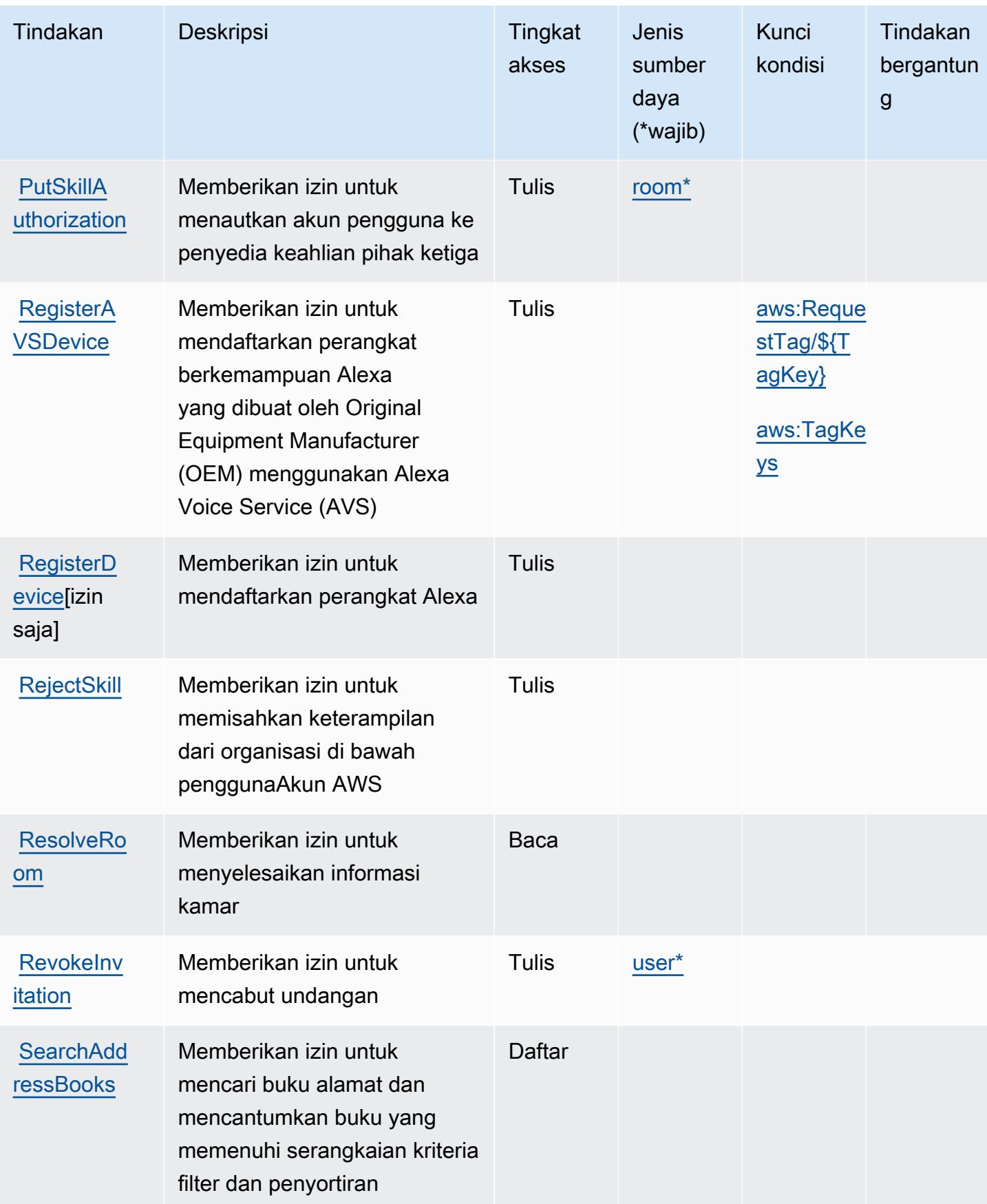

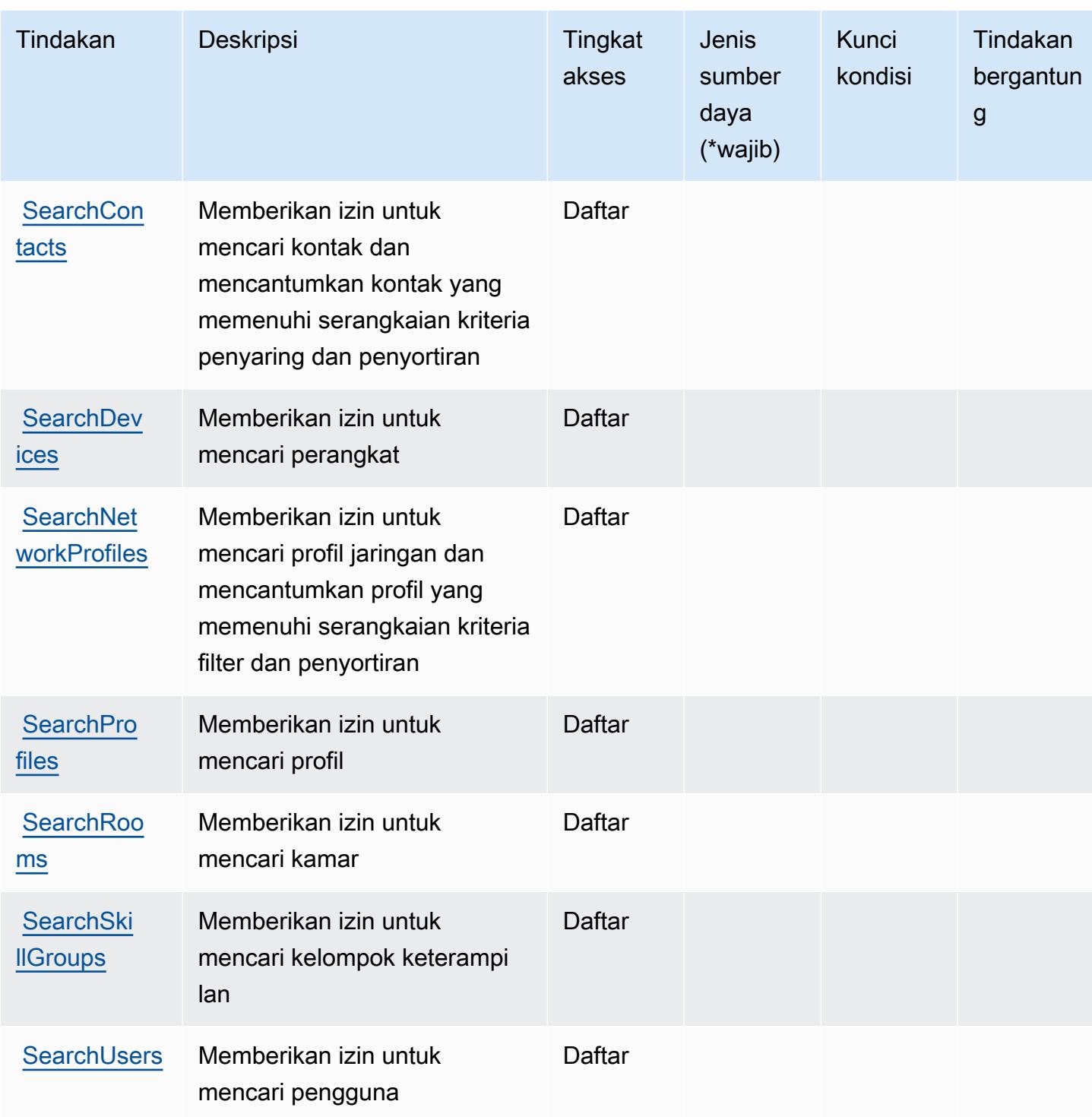

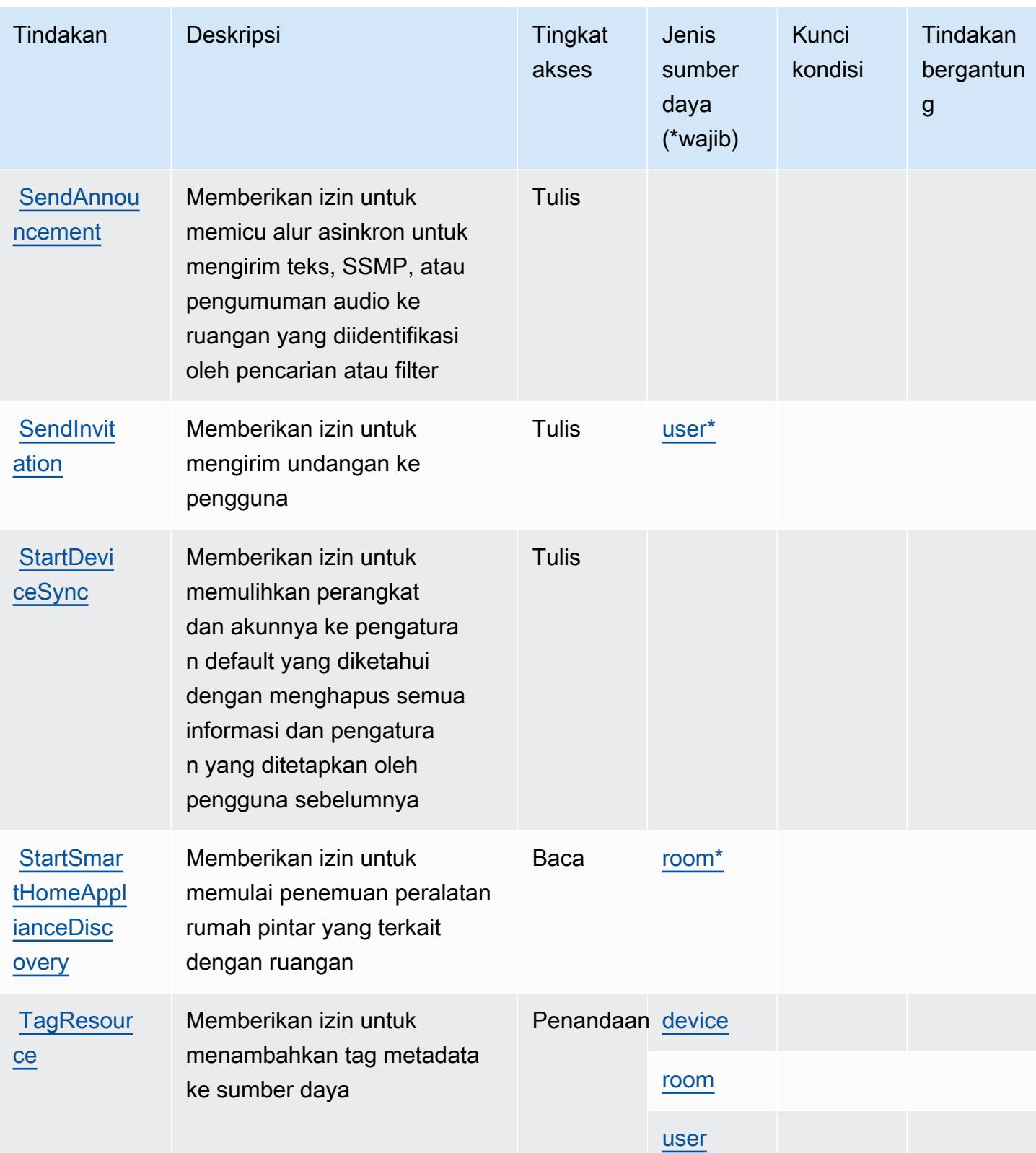

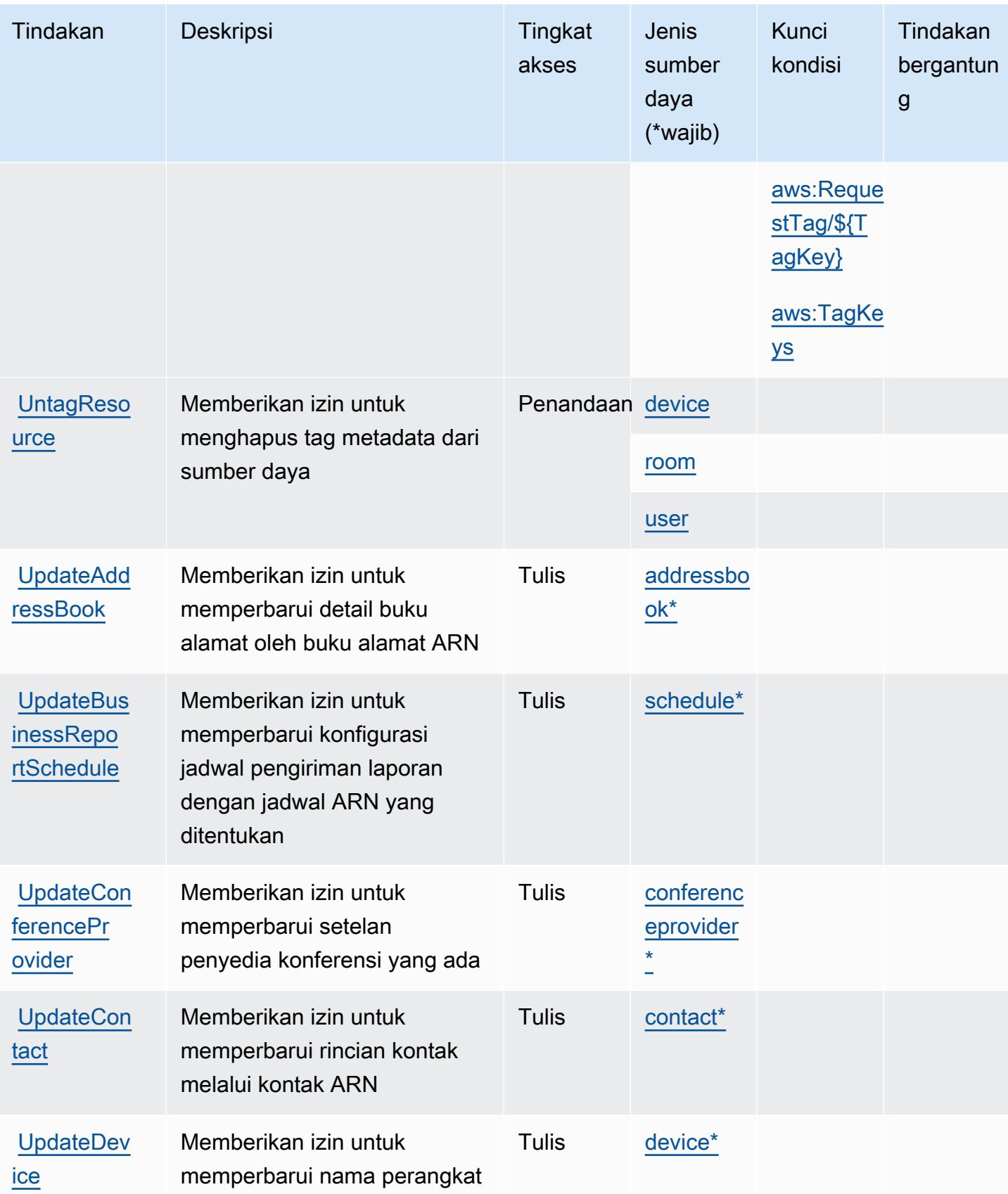

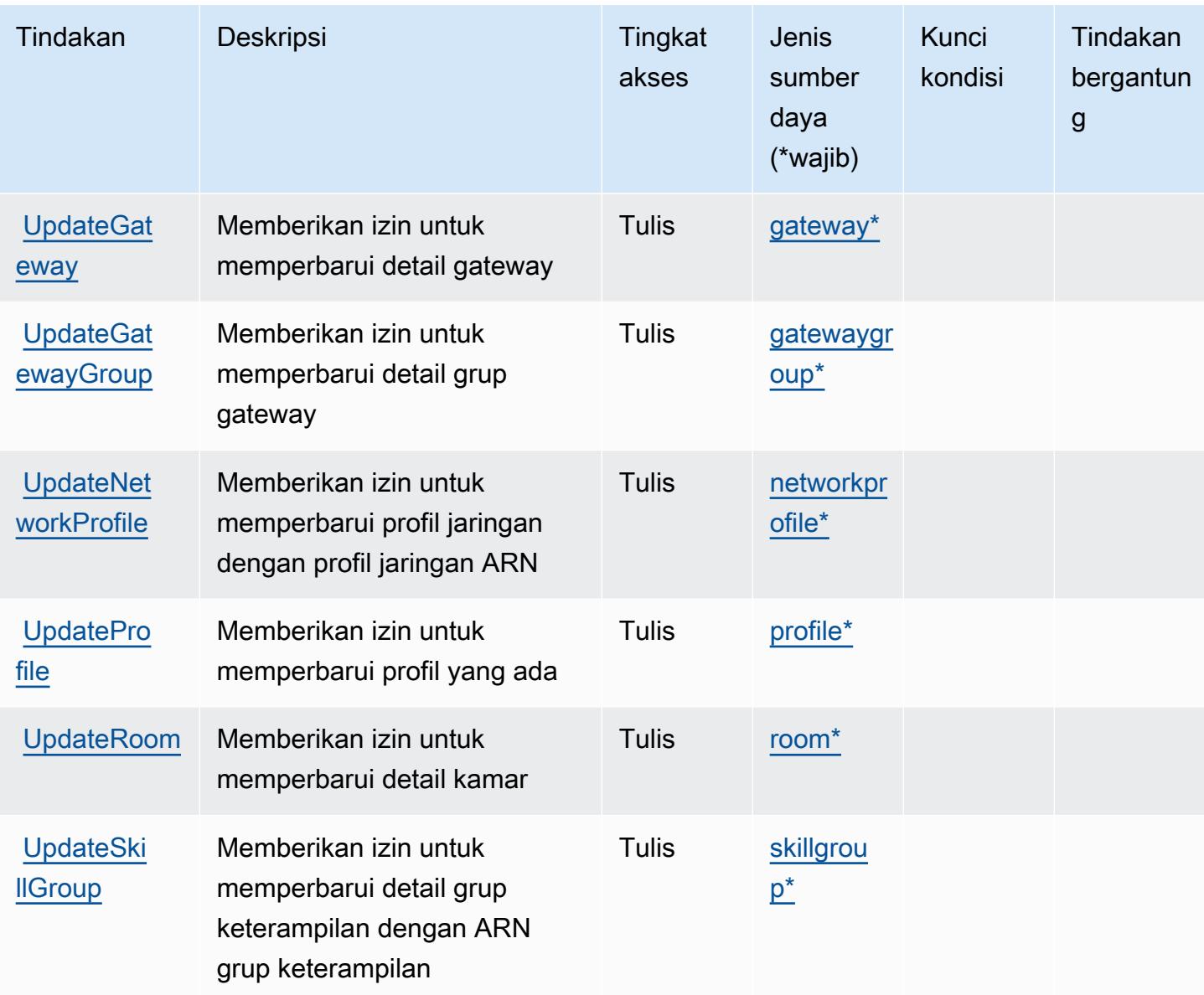

# <span id="page-55-0"></span>Jenis sumber daya yang ditentukan oleh Alexa for Business

Jenis sumber daya berikut ditentukan oleh layanan ini dan dapat digunakan dalam elemen Resource pernyataan kebijakan izin IAM. Setiap tindakan dalam [Tabel tindakan](#page-39-2) mengidentifikasi jenis sumber daya yang dapat ditentukan dengan tindakan tersebut. Jenis sumber daya juga dapat menentukan kunci kondisi mana yang dapat Anda sertakan dalam kebijakan. Kunci ini ditampilkan di kolom terakhir dari tabel jenis sumber daya. Untuk detail tentang kolom dalam tabel berikut, lihat[Tabel jenis sumber daya.](reference_policies_actions-resources-contextkeys.html#resources_table)

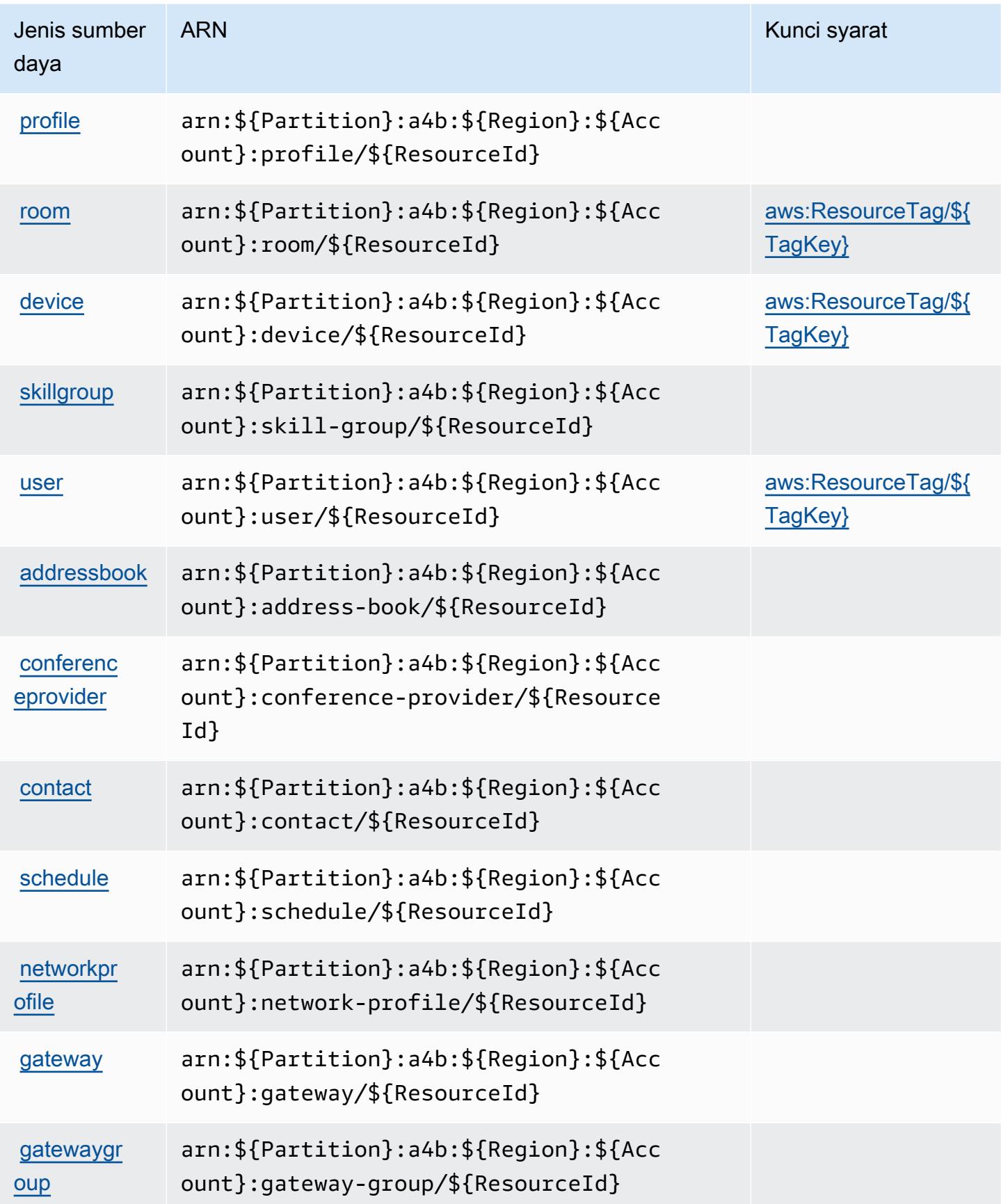

# <span id="page-57-0"></span>Kunci kondisi untuk Alexa for Business

Alexa for Business mendefinisikan kunci kondisi berikut yang dapat digunakan diConditionelemen dari kebijakan IAM. Anda dapat menggunakan kunci ini untuk menyempurnakan syarat lebih lanjut dimana pernyataan kebijakan berlaku. Untuk detail tentang kolom dalam tabel berikut, liha[tTabel](reference_policies_actions-resources-contextkeys.html#context_keys_table) [kunci kondisi.](reference_policies_actions-resources-contextkeys.html#context_keys_table)

Untuk melihat kunci kondisi global yang tersedia untuk semua layanan, lihat [Kunci kondisi global](https://docs.aws.amazon.com/IAM/latest/UserGuide/reference_policies_condition-keys.html#AvailableKeys) [yang tersedia](https://docs.aws.amazon.com/IAM/latest/UserGuide/reference_policies_condition-keys.html#AvailableKeys).

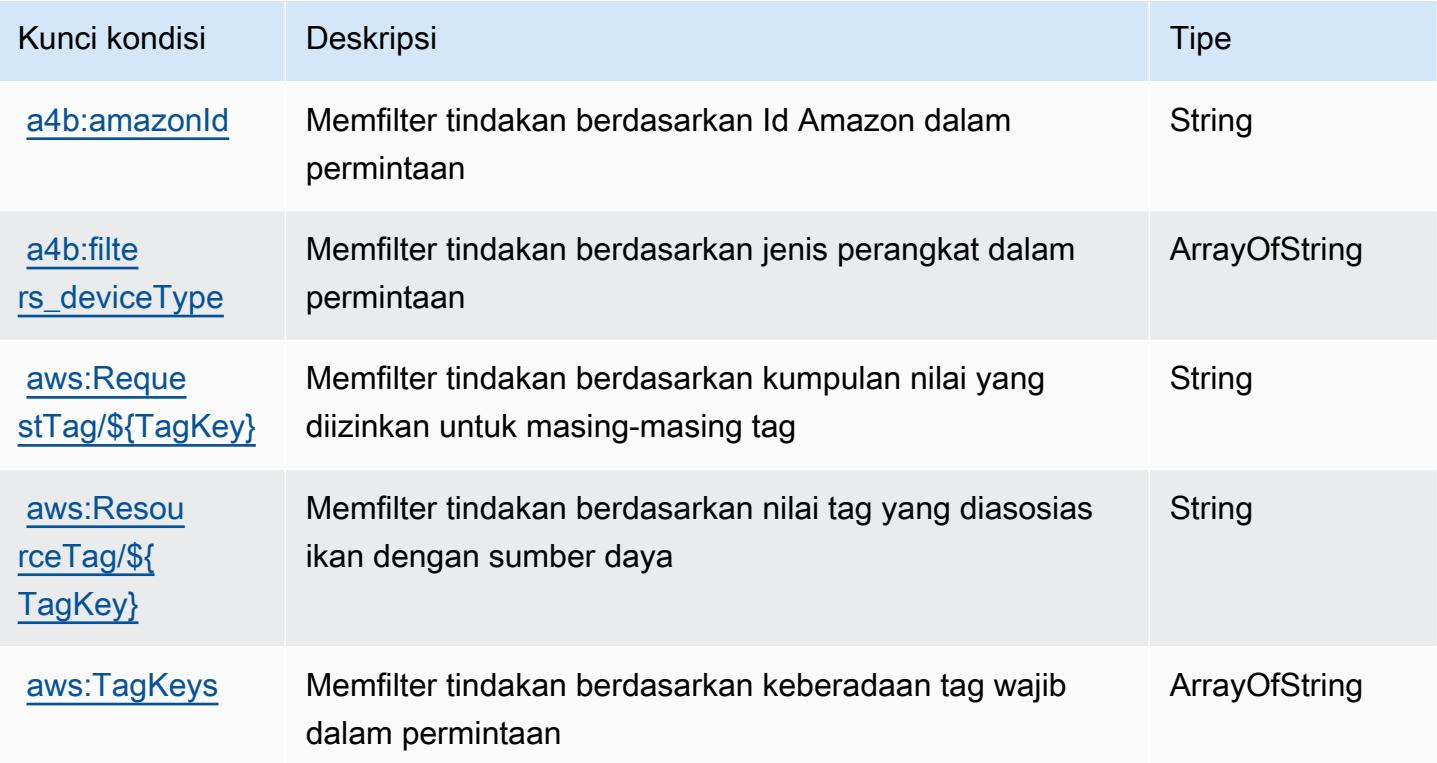

# Tindakan, sumber daya, dan kunci kondisi untukAmazonMediaImport

AmazonMediaImport(awalan layanan:mediaimport) menyediakan sumber daya, tindakan, dan kunci konteks kondisi khusus layanan berikut untuk digunakan dalam kebijakan izin IAM.

Referensi:

- Pelajari cara [mengonfigurasi layanan ini.](https://docs.aws.amazon.com/AmazonRDS/latest/UserGuide/)
- Lihat daftar [Operasi API yang tersedia untuk layanan ini.](https://docs.aws.amazon.com/AmazonRDS/latest/APIReference/)

• Pelajari cara mengamankan layanan ini dan sumber dayanya dengan [menggunakan kebijakan izin](https://docs.aws.amazon.com/AmazonRDS/latest/UserGuide/) IAM.

### Topik

- [Tindakan yang didefinisikan olehAmazonMediaImport](#page-58-0)
- [Jenis sumber daya yang ditentukan olehAmazonMediaImport](#page-59-0)
- [Kunci kondisi untukAmazonMediaImport](#page-59-1)

## <span id="page-58-0"></span>Tindakan yang didefinisikan olehAmazonMediaImport

Anda dapat menyebutkan tindakan berikut dalam elemen Action pernyataan kebijakan IAM. Gunakan kebijakan untuk memberikan izin untuk melaksanakan operasi dalam AWS. Saat Anda menggunakan sebuah tindakan dalam sebuah kebijakan, Anda biasanya mengizinkan atau menolak akses ke operasi API atau perintah CLI dengan nama yang sama. Namun, dalam beberapa kasus, satu tindakan tunggal mengontrol akses ke lebih dari satu operasi. Atau, beberapa operasi memerlukan beberapa tindakan yang berbeda.

YangJenis sumber dayakolom tabel Tindakan menunjukkan apakah setiap tindakan mendukung izin tingkat sumber daya. Jika tidak ada nilai untuk kolom ini, Anda harus menentukan semua sumber daya ("\*") yang berlaku kebijakan diResourceelemen pernyataan kebijakan Anda. Jika kolom mencantumkan jenis sumber daya, maka Anda dapat menyebutkan ARN dengan jenis tersebut dalam sebuah pernyataan dengan tindakan tersebut. Jika tindakan memiliki satu atau lebih sumber daya yang diperlukan, pemanggil harus memiliki izin untuk menggunakan tindakan dengan sumber daya tersebut. Sumber daya yang diperlukan ditunjukkan dalam tabel dengan tanda bintang (\*). Jika Anda membatasi akses sumber daya denganResourceelemen dalam kebijakan IAM, Anda harus menyertakan ARN atau pola untuk setiap jenis sumber daya yang diperlukan. Beberapa tindakan mendukung berbagai jenis sumber daya. Jika jenis sumber daya opsional (tidak ditunjukkan sebagai diperlukan), maka Anda dapat memilih untuk menggunakan salah satu jenis sumber daya opsional.

YangKunci kondisikolom tabel Tindakan mencakup kunci yang dapat Anda tentukan dalam pernyataan kebijakanConditionelemen. Untuk informasi selengkapnya tentang kunci kondisi yang terkait dengan sumber daya untuk layanan, lihatKunci kondisikolom tabel jenis sumber daya.

### **a** Note

Kunci kondisi sumber daya tercantum dalam[Jenis sumber dayam](#page-59-0)eja. Anda dapat menemukan tautan ke jenis sumber daya yang berlaku untuk tindakan diJenis sumber daya (\*wajib)kolom tabel Tindakan. Jenis sumber daya dalam tabel jenis sumber daya mencakupKunci kondisikolom, yang merupakan kunci kondisi sumber daya yang berlaku untuk tindakan dalam tabel Tindakan.

Untuk detail tentang kolom dalam tabel berikut, liha[tTabel tindakan.](reference_policies_actions-resources-contextkeys.html#actions_table)

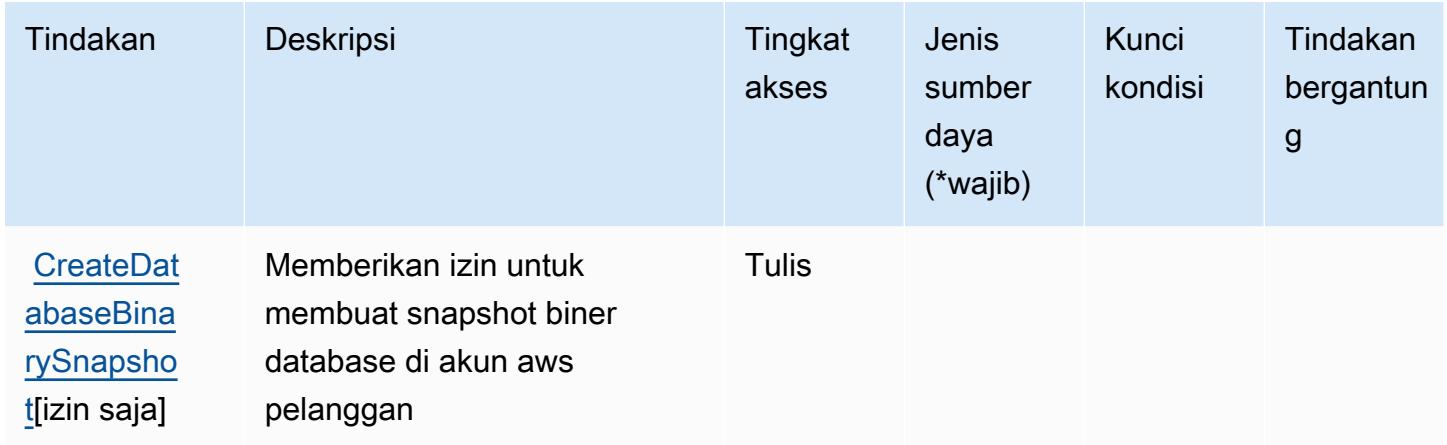

<span id="page-59-0"></span>Jenis sumber daya yang ditentukan olehAmazonMediaImport

AmazonMediaImporttidak mendukung menentukan ARN sumber daya diResourceelemen dari pernyataan kebijakan IAM. Untuk mengizinkan akses keAmazonMediaImport, tentukan"Resource": "\*"dalam kebijakan Anda.

<span id="page-59-1"></span>Kunci kondisi untukAmazonMediaImport

mediaimport tidak memiliki kunci konteks khusus layanan yang dapat digunakan dalamConditionelemen pernyataan kebijakan. Untuk daftar kunci konteks global yang tersedia untuk semua layanan, lihat[Kunci yang tersedia untuk kondisi](https://docs.aws.amazon.com/IAM/latest/UserGuide/reference_policies_condition-keys.html#AvailableKeys).

# Tindakan, sumber daya, dan kunci kondisi untukAWSMemperkuat

AWSMemperkuat (awalan layanan:amplify) menyediakan sumber daya, tindakan, dan kunci konteks kondisi khusus layanan berikut untuk digunakan dalam kebijakan izin IAM.

Referensi:

- Pelajari cara [mengonfigurasi layanan ini.](https://docs.aws.amazon.com/amplify/latest/userguide/)
- Lihat daftar [Operasi API yang tersedia untuk layanan ini.](https://docs.aws.amazon.com/amplify/latest/APIReference/)

• Pelajari cara mengamankan layanan ini dan sumber dayanya dengan [menggunakan kebijakan izin](https://docs.aws.amazon.com/amplify/latest/userguide/security-iam.html) IAM.

### Topik

- [Tindakan yang didefinisikan olehAWSMemperkuat](#page-60-0)
- [Jenis sumber daya yang ditentukan olehAWSMemperkuat](#page-67-0)
- [Kunci kondisi untukAWSMemperkuat](#page-68-0)

## <span id="page-60-0"></span>Tindakan yang didefinisikan olehAWSMemperkuat

Anda dapat menyebutkan tindakan berikut dalam elemen Action pernyataan kebijakan IAM. Gunakan kebijakan untuk memberikan izin untuk melaksanakan operasi dalam AWS. Saat Anda menggunakan sebuah tindakan dalam sebuah kebijakan, Anda biasanya mengizinkan atau menolak akses ke operasi API atau perintah CLI dengan nama yang sama. Namun, dalam beberapa kasus, satu tindakan tunggal mengontrol akses ke lebih dari satu operasi. Atau, beberapa operasi memerlukan beberapa tindakan yang berbeda.

YangJenis sumber dayakolom tabel Tindakan menunjukkan apakah setiap tindakan mendukung izin tingkat sumber daya. Jika tidak ada nilai untuk kolom ini, Anda harus menentukan semua sumber daya ("\*") yang berlaku kebijakan diResourceelemen pernyataan kebijakan Anda. Jika kolom mencantumkan jenis sumber daya, maka Anda dapat menyebutkan ARN dengan jenis tersebut dalam sebuah pernyataan dengan tindakan tersebut. Jika tindakan memiliki satu atau lebih sumber daya yang diperlukan, pemanggil harus memiliki izin untuk menggunakan tindakan dengan sumber daya tersebut. Sumber daya yang diperlukan ditunjukkan dalam tabel dengan tanda bintang (\*). Jika Anda membatasi akses sumber daya denganResourceelemen dalam kebijakan IAM, Anda harus menyertakan ARN atau pola untuk setiap jenis sumber daya yang diperlukan. Beberapa tindakan mendukung berbagai jenis sumber daya. Jika jenis sumber daya opsional (tidak ditunjukkan sebagai diperlukan), maka Anda dapat memilih untuk menggunakan salah satu jenis sumber daya opsional.

YangKunci kondisikolom tabel Tindakan menyertakan kunci yang dapat Anda tentukan dalam pernyataan kebijakanConditionelemen. Untuk informasi selengkapnya tentang kunci kondisi yang terkait dengan sumber daya untuk layanan, lihatKunci kondisikolom tabel jenis sumber daya.

### **a** Note

Kunci kondisi sumber daya tercantum dalam[Jenis sumber dayam](#page-67-0)eja. Anda dapat menemukan tautan ke jenis sumber daya yang berlaku untuk tindakan diJenis sumber daya (\*wajib)kolom tabel Tindakan. Jenis sumber daya dalam tabel jenis sumber daya mencakupKunci kondisikolom, yang merupakan kunci kondisi sumber daya yang berlaku untuk tindakan dalam tabel Tindakan.

Untuk detail tentang kolom dalam tabel berikut, liha[tTabel tindakan.](reference_policies_actions-resources-contextkeys.html#actions_table)

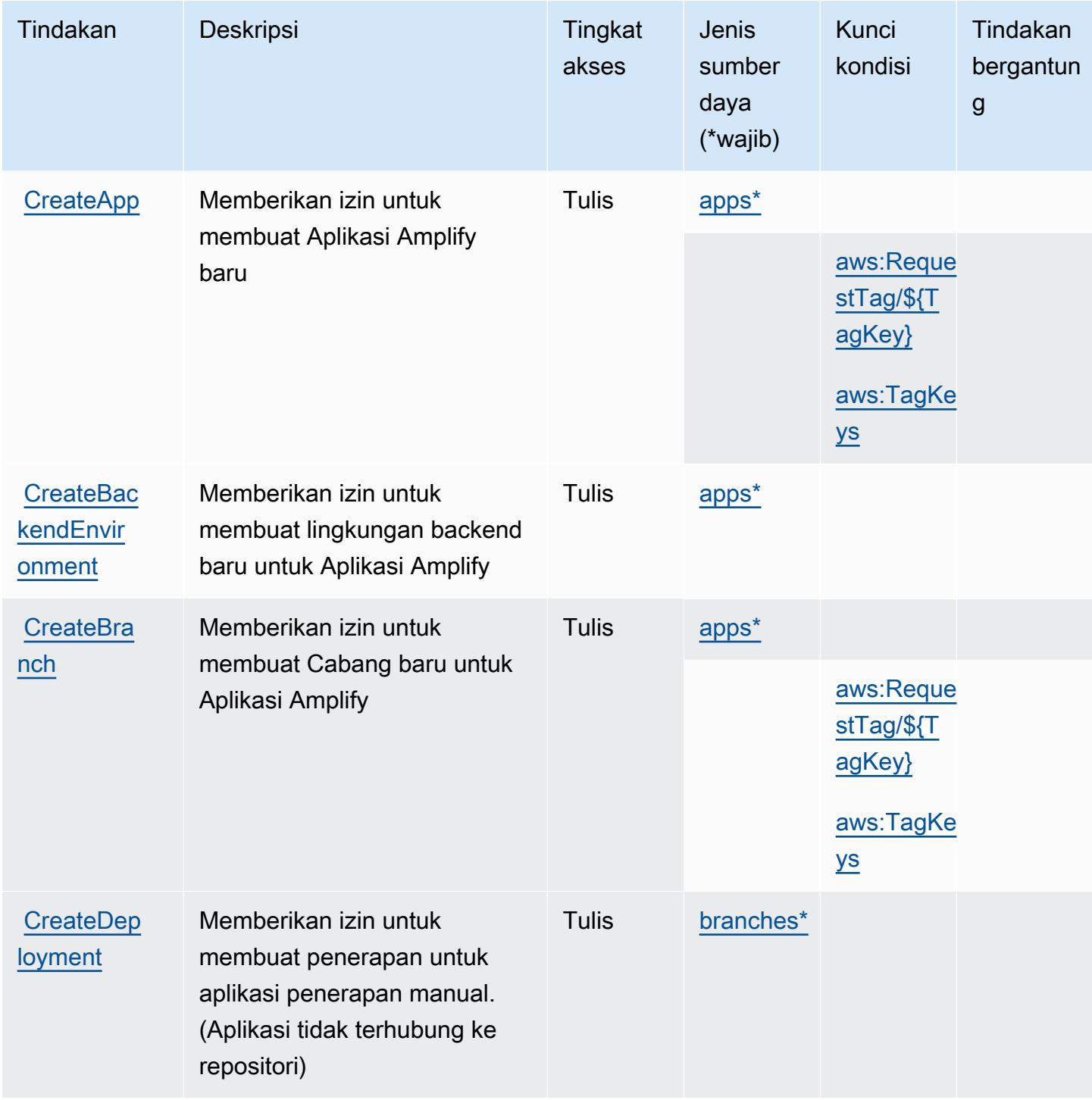

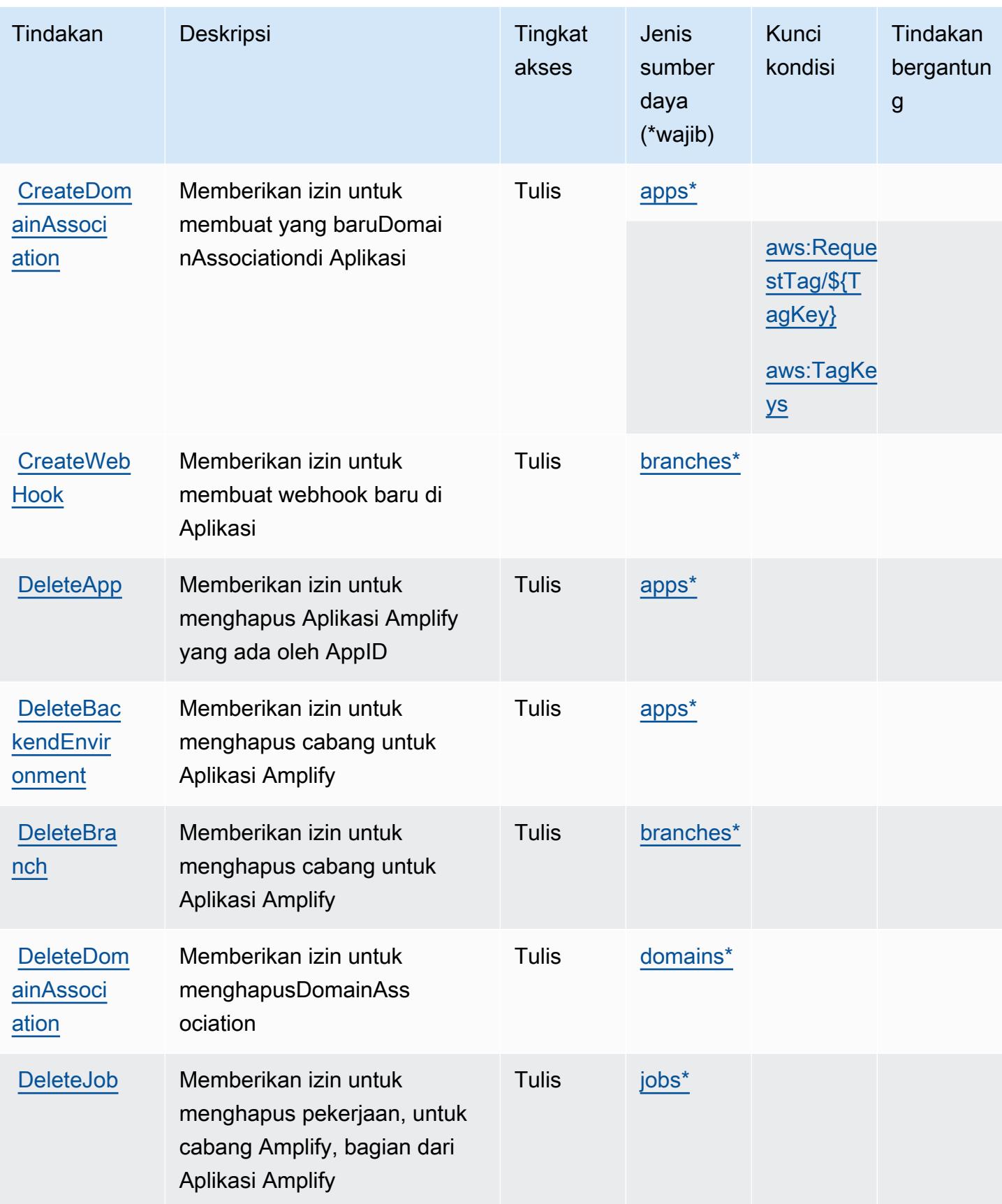

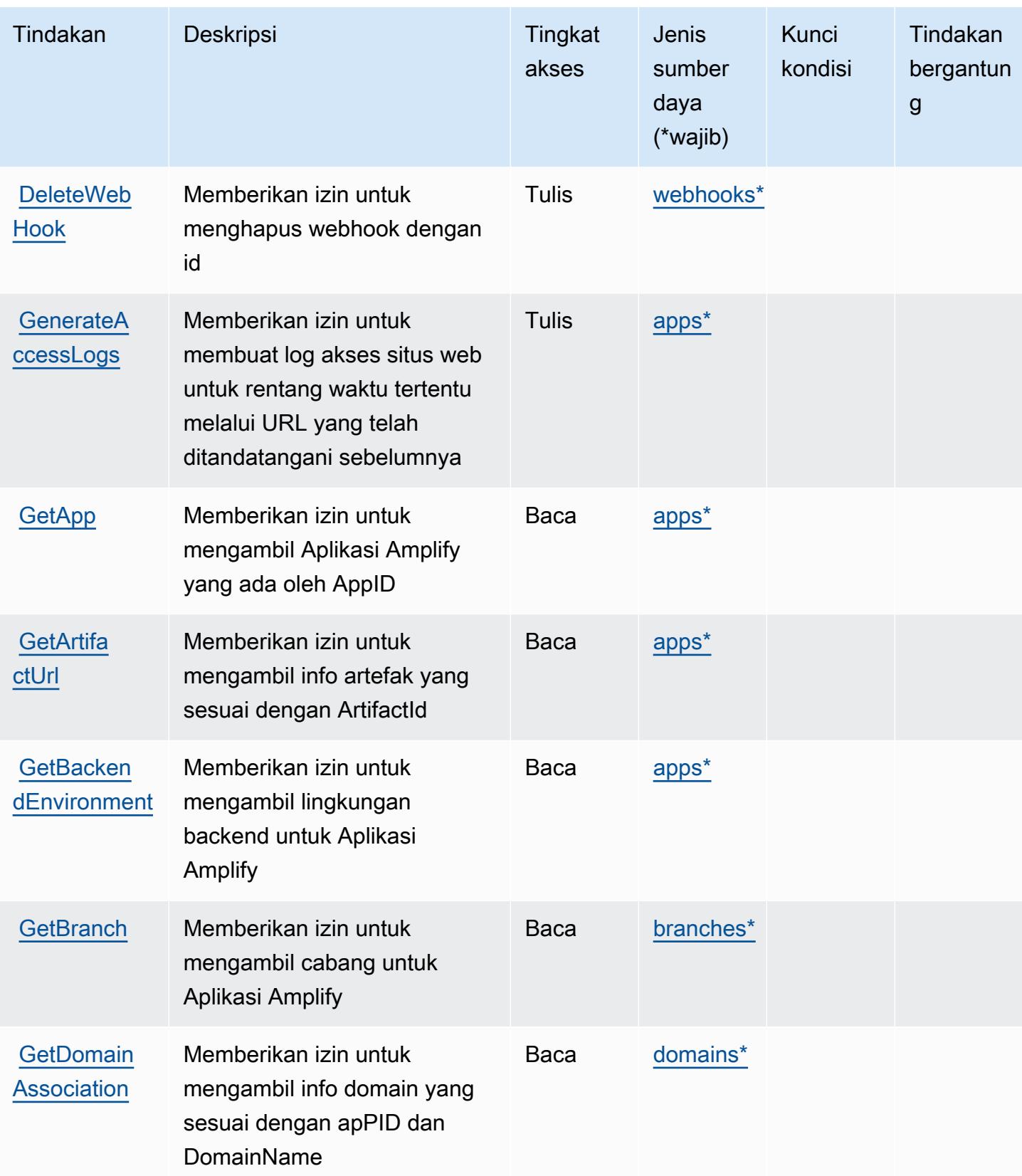

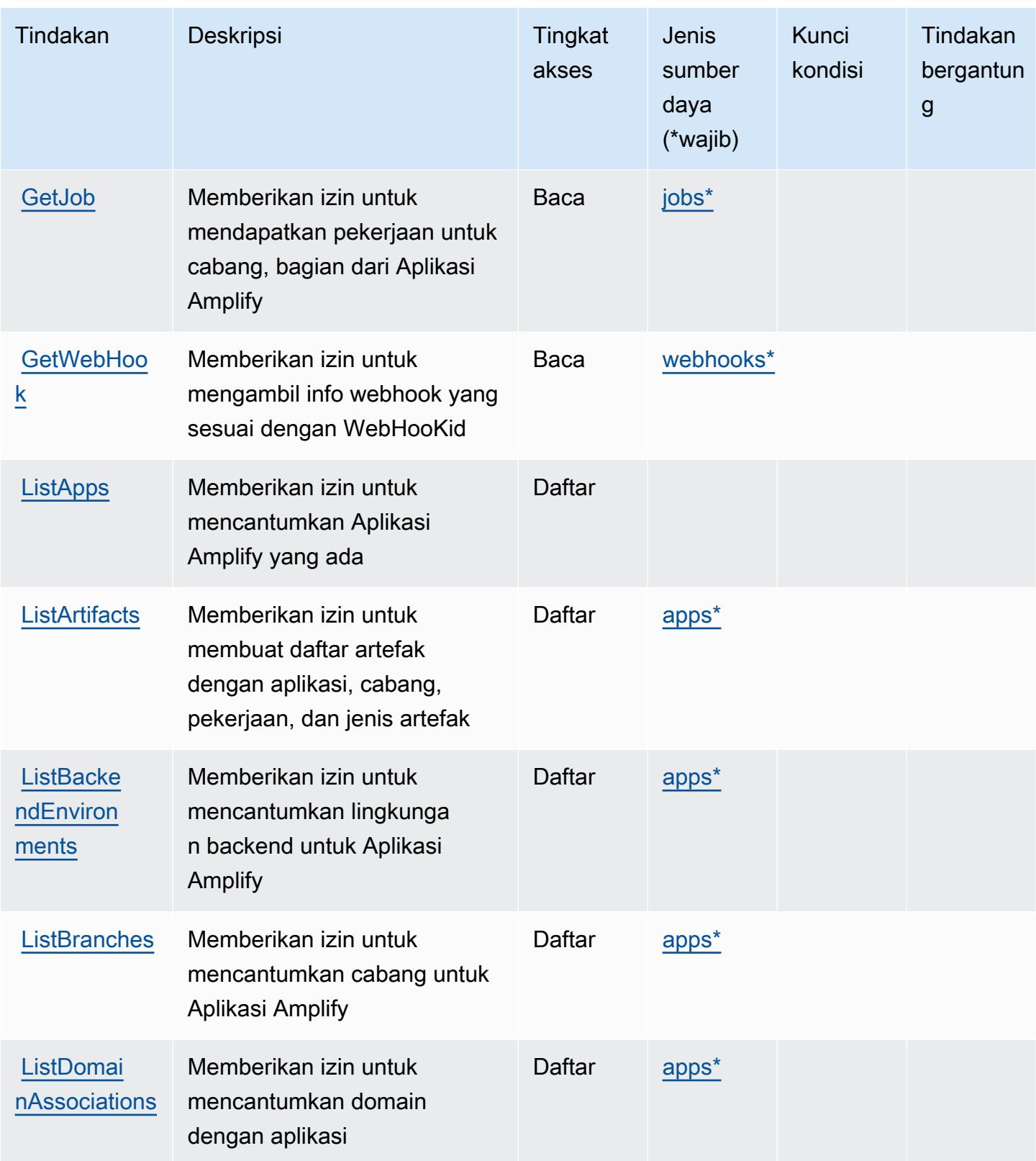

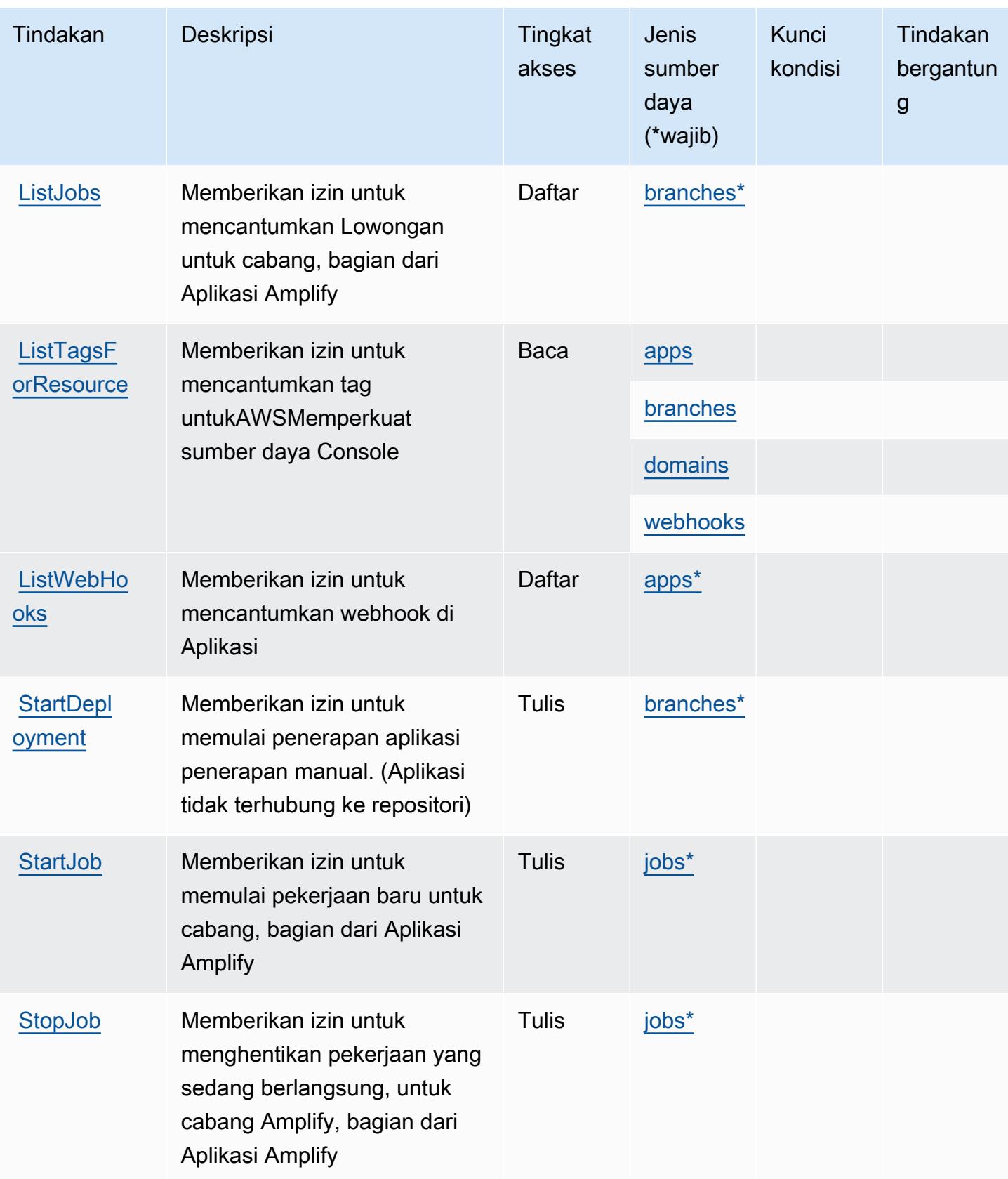

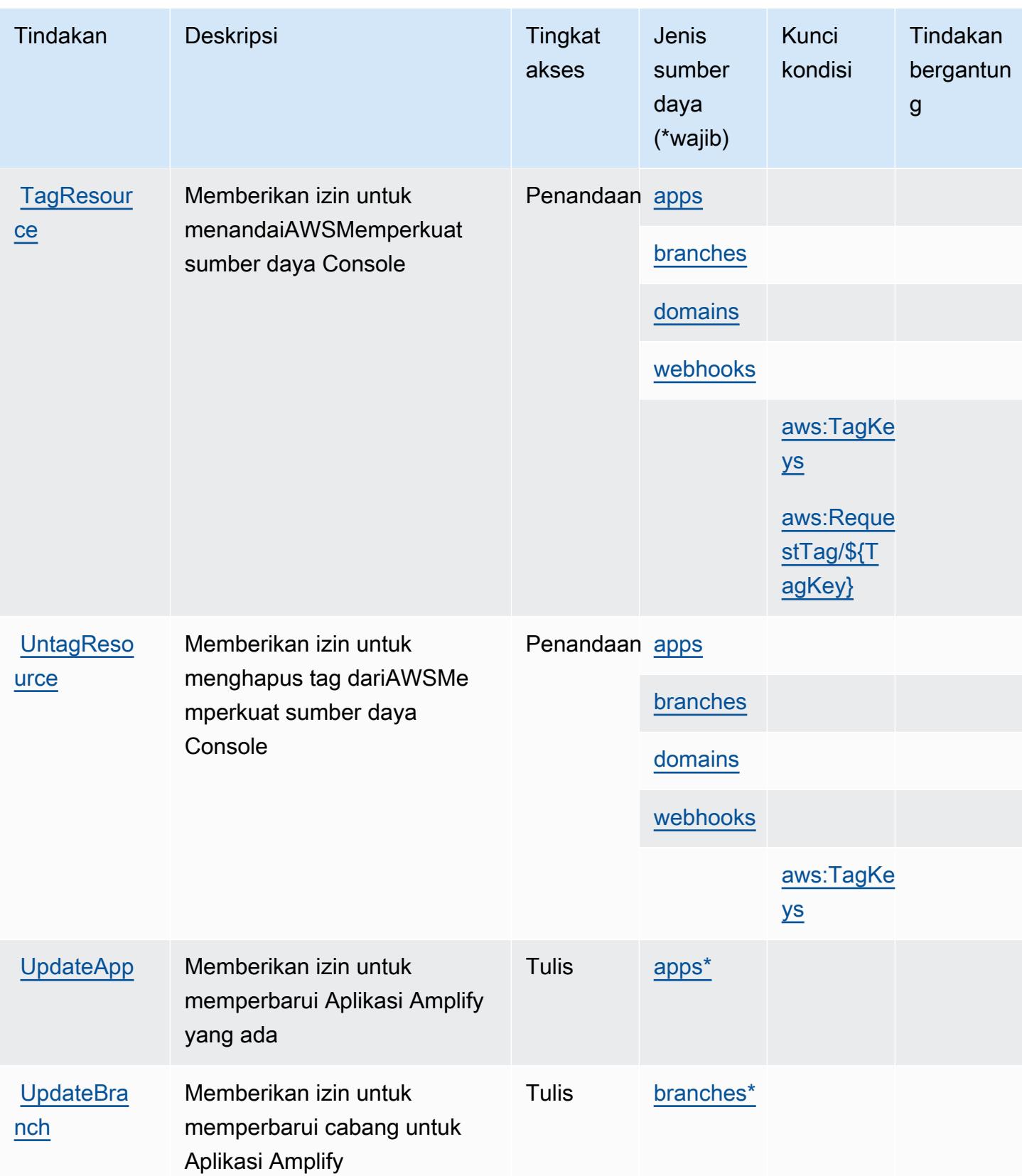

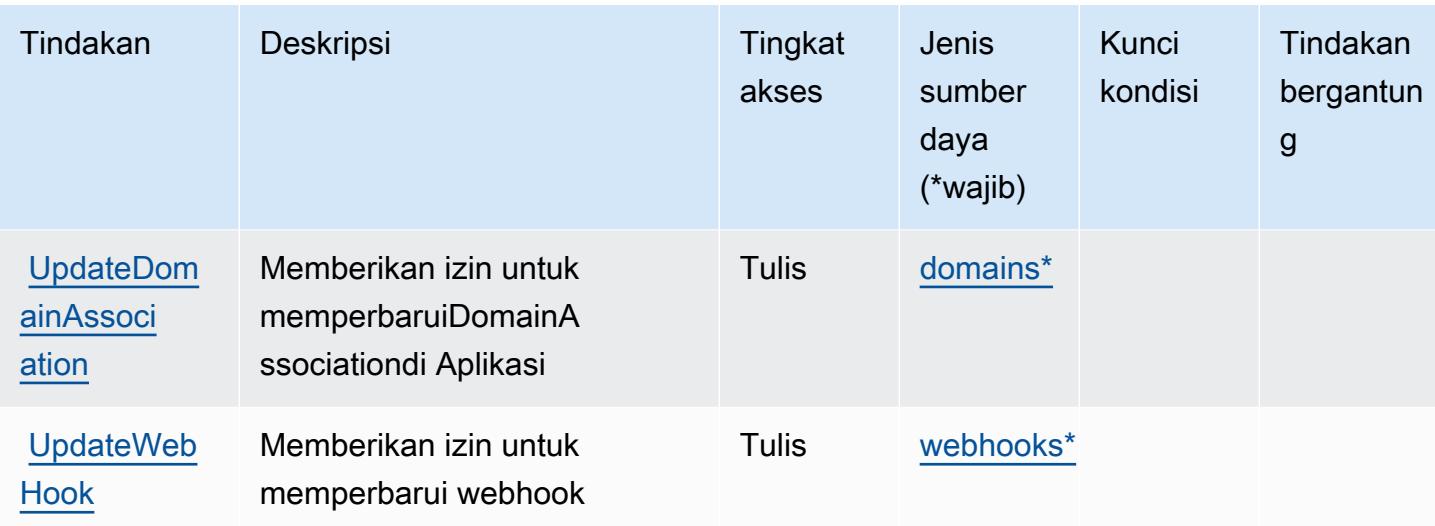

# <span id="page-67-0"></span>Jenis sumber daya yang ditentukan olehAWSMemperkuat

Jenis sumber daya berikut ditentukan oleh layanan ini dan dapat digunakan dalam elemen Resource pernyataan kebijakan izin IAM. Setiap tindakan dalam [Tabel tindakan](#page-60-0) mengidentifikasi jenis sumber daya yang dapat ditentukan dengan tindakan tersebut. Jenis sumber daya juga dapat menentukan kunci kondisi mana yang dapat Anda sertakan dalam kebijakan. Kunci ini ditampilkan di kolom terakhir dari tabel jenis sumber daya. Untuk detail tentang kolom dalam tabel berikut, lihat[Tabel jenis sumber daya.](reference_policies_actions-resources-contextkeys.html#resources_table)

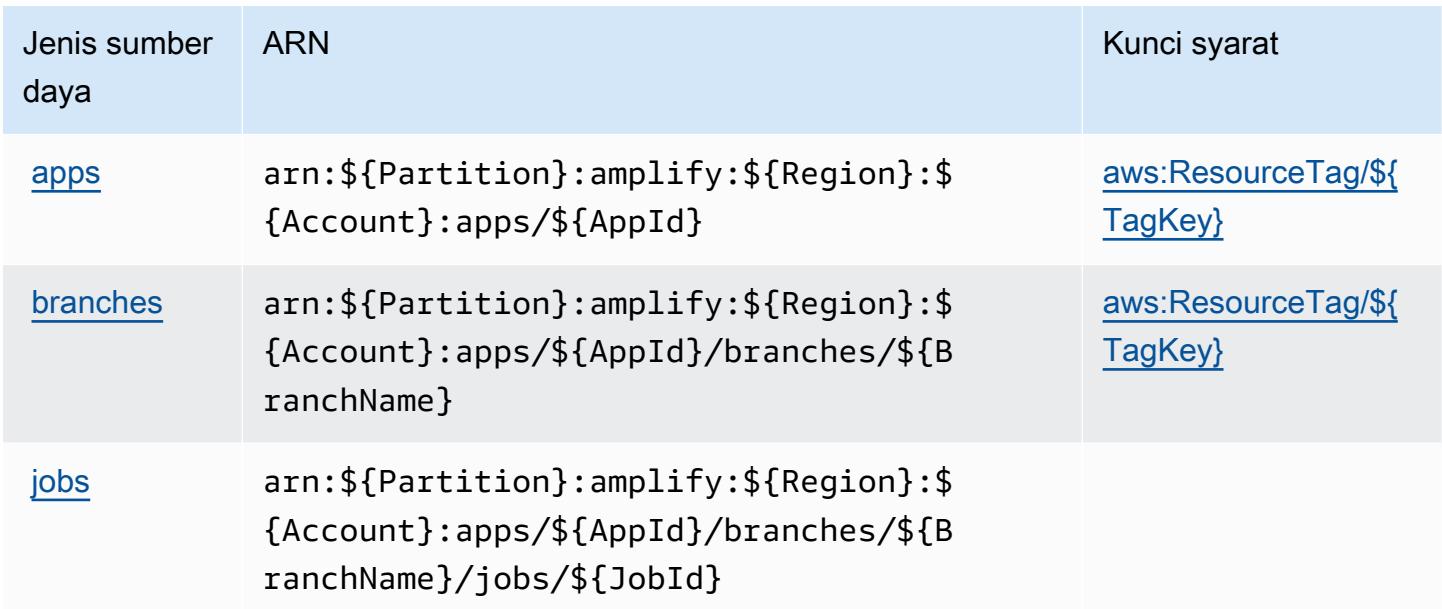

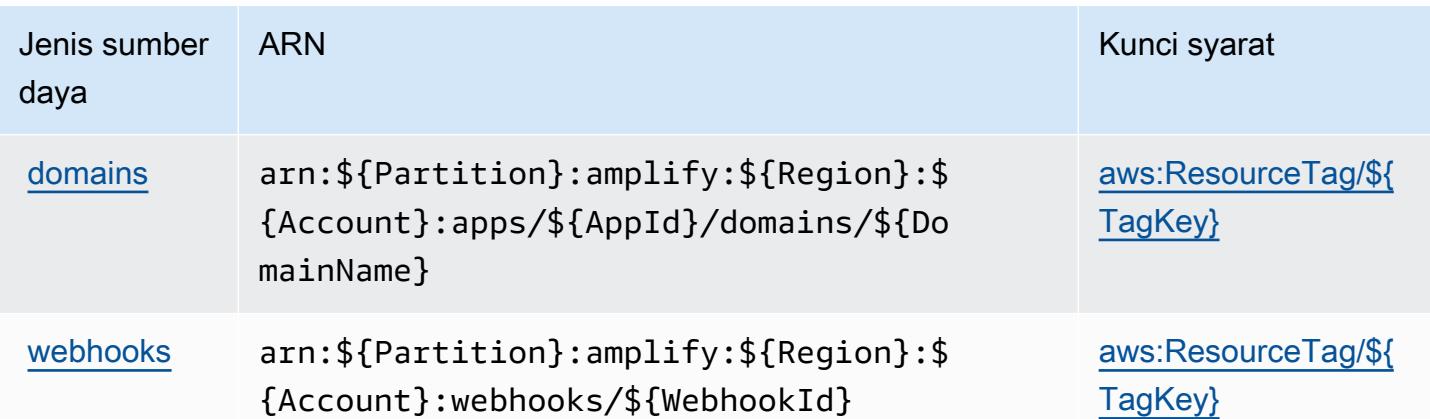

## <span id="page-68-0"></span>Kunci kondisi untukAWSMemperkuat

AWSAmplify mendefinisikan kunci kondisi berikut yang dapat digunakan dalamConditionelemen kebijakan IAM. Anda dapat menggunakan kunci ini untuk menyempurnakan syarat lebih lanjut dimana pernyataan kebijakan berlaku. Untuk detail tentang kolom dalam tabel berikut, liha[tTabel](reference_policies_actions-resources-contextkeys.html#context_keys_table) [kunci kondisi.](reference_policies_actions-resources-contextkeys.html#context_keys_table)

Untuk melihat kunci kondisi global yang tersedia untuk semua layanan, lihat [Kunci kondisi global](https://docs.aws.amazon.com/IAM/latest/UserGuide/reference_policies_condition-keys.html#AvailableKeys) [yang tersedia](https://docs.aws.amazon.com/IAM/latest/UserGuide/reference_policies_condition-keys.html#AvailableKeys).

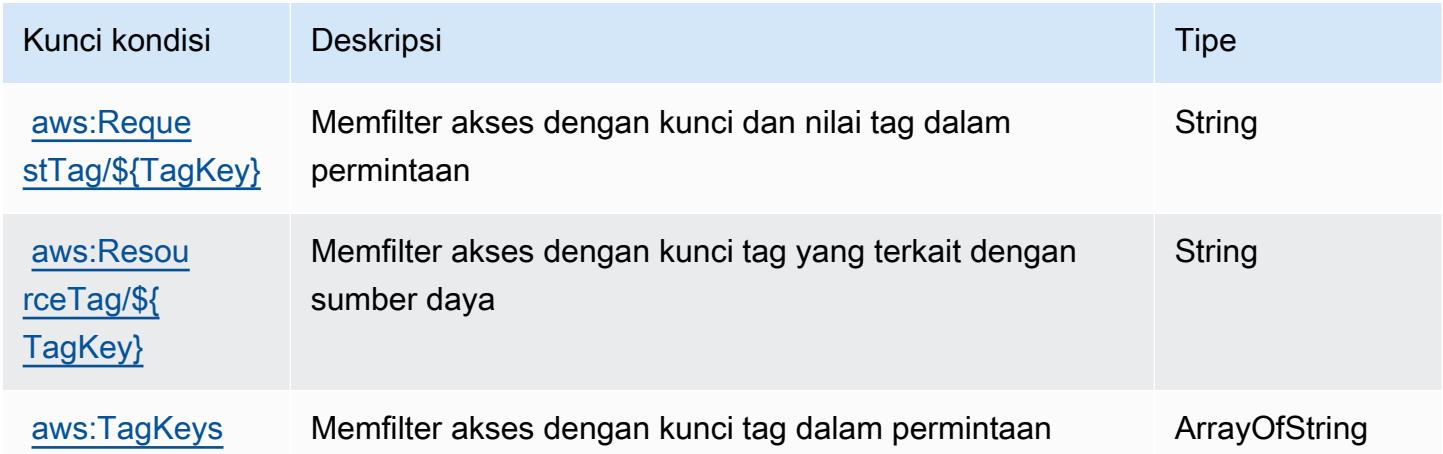

# Tindakan, sumber daya, dan kunci kondisi untuk AWS Amplify Admin

AWSAmplify Admin (awalan layanan:amplifybackend) menyediakan sumber daya khusus layanan, tindakan, dan kunci konteks kondisi berikut untuk digunakan dalam kebijakan izin IAM.

Referensi:

- Pelajari cara [mengonfigurasi layanan ini.](https://docs.aws.amazon.com/amplify-admin-ui/latest/APIReference/introduction.html)
- Lihat daftar [Operasi API yang tersedia untuk layanan ini.](https://docs.aws.amazon.com/amplify-admin-ui/latest/APIReference/)
- Pelajari cara mengamankan layanan ini dan sumber dayanya dengan [menggunakan kebijakan izin](https://docs.aws.amazon.com/amplify-admin-ui/latest/APIReference/access_policies.html) IAM.

### Topik

- [Tindakan yang ditentukan oleh AWS Amplify Admin](#page-69-0)
- [Jenis sumber daya yang ditentukan oleh AWS Amplify Admin](#page-76-0)
- [Kunci kondisi untuk AWS Amplify Admin](#page-77-0)

## <span id="page-69-0"></span>Tindakan yang ditentukan oleh AWS Amplify Admin

Anda dapat menyebutkan tindakan berikut dalam elemen Action pernyataan kebijakan IAM. Gunakan kebijakan untuk memberikan izin untuk melaksanakan operasi dalam AWS. Saat Anda menggunakan sebuah tindakan dalam sebuah kebijakan, Anda biasanya mengizinkan atau menolak akses ke operasi API atau perintah CLI dengan nama yang sama. Namun, dalam beberapa kasus, satu tindakan tunggal mengontrol akses ke lebih dari satu operasi. Atau, beberapa operasi memerlukan beberapa tindakan yang berbeda.

Kolom tipe sumber daya pada tabel Tindakan menunjukkan apakah setiap tindakan mendukung izin tingkat sumber daya. Jika tidak ada nilai untuk kolom ini, Anda harus menentukan semua sumber daya ("\*") yang berlaku kebijakan dalam Resource elemen pernyataan kebijakan Anda. Jika kolom mencantumkan jenis sumber daya, maka Anda dapat menyebutkan ARN dengan jenis tersebut dalam sebuah pernyataan dengan tindakan tersebut. Jika tindakan memiliki satu atau lebih sumber daya yang diperlukan, pemanggil harus memiliki izin untuk menggunakan tindakan dengan sumber daya tersebut. Sumber daya yang diperlukan ditunjukkan dalam tabel dengan tanda bintang (\*). Jika Anda membatasi akses sumber daya dengan Resource elemen dalam kebijakan IAM, Anda harus menyertakan ARN atau pola untuk setiap jenis sumber daya yang diperlukan. Beberapa tindakan mendukung berbagai jenis sumber daya. Jika jenis sumber daya opsional (tidak ditunjukkan sesuai kebutuhan), maka Anda dapat memilih untuk menggunakan salah satu jenis sumber daya opsional.

Kolom Condition keys pada tabel Actions menyertakan kunci yang dapat Anda tentukan dalam Condition elemen pernyataan kebijakan. Untuk informasi selengkapnya tentang kunci kondisi yang terkait dengan sumber daya untuk layanan, lihat kolom Kunci kondisi pada tabel Jenis sumber daya.

### **a** Note

Kunci kondisi sumber daya tercantum dalam tabel [Jenis sumber daya](#page-76-0). Anda dapat menemukan tautan ke jenis sumber daya yang berlaku untuk tindakan di kolom Jenis sumber daya (\*wajib) pada tabel Tindakan. Jenis sumber daya dalam tabel Jenis sumber daya menyertakan kolom Kunci kondisi, yang merupakan kunci kondisi sumber daya yang berlaku untuk tindakan dalam tabel Tindakan.

Untuk detail tentang kolom dalam tabel berikut, lihat [tabel Tindakan](reference_policies_actions-resources-contextkeys.html#actions_table).

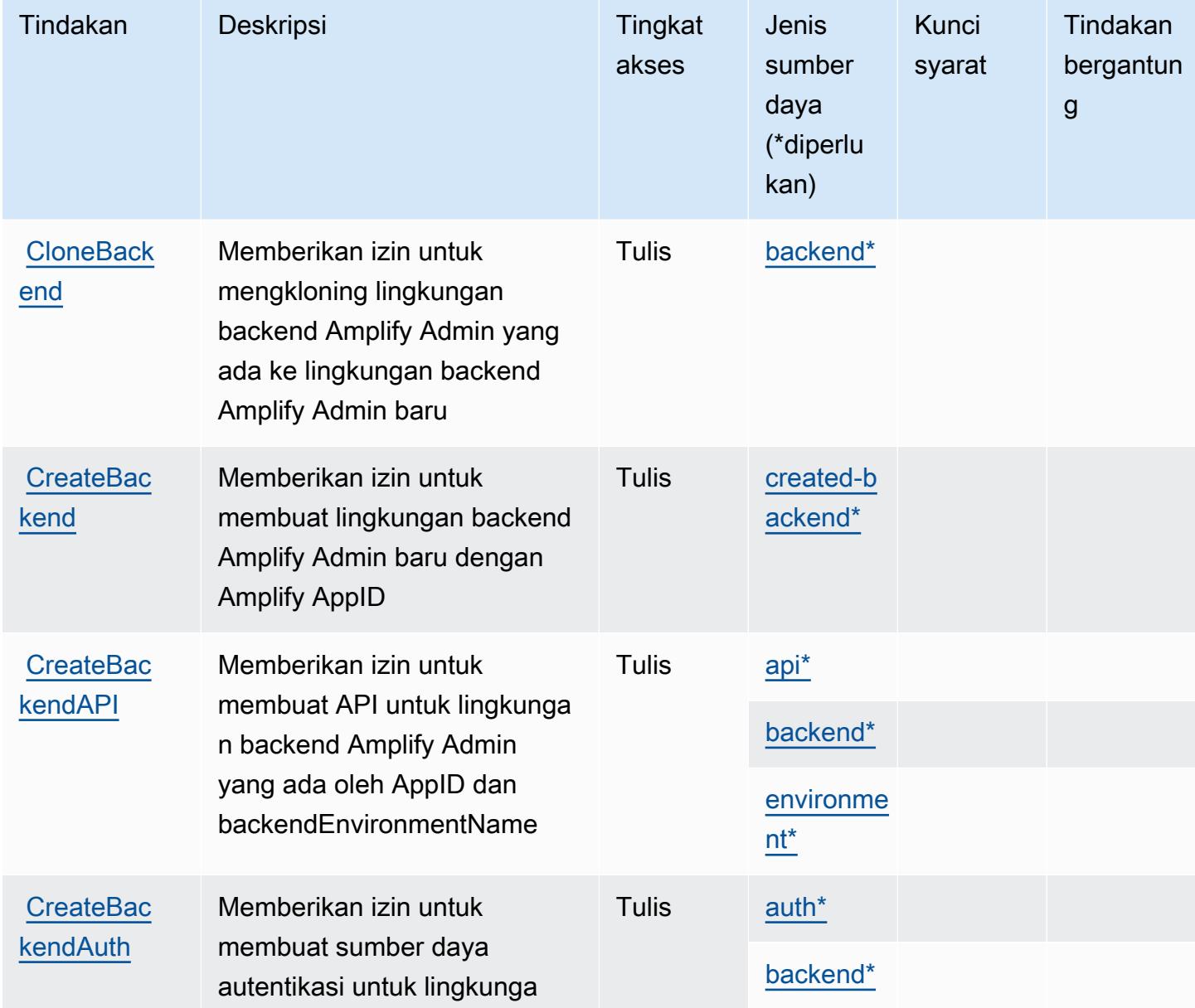

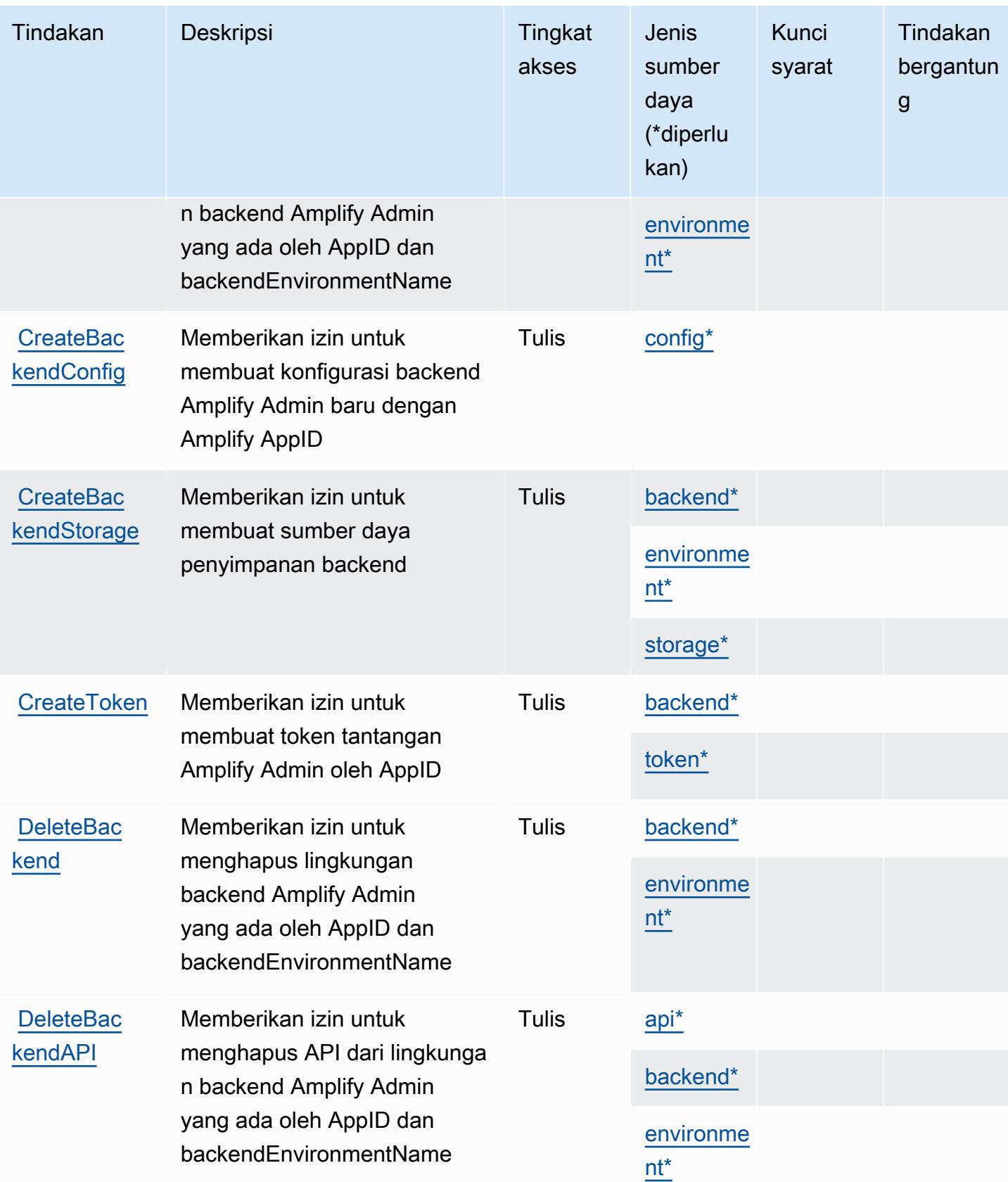
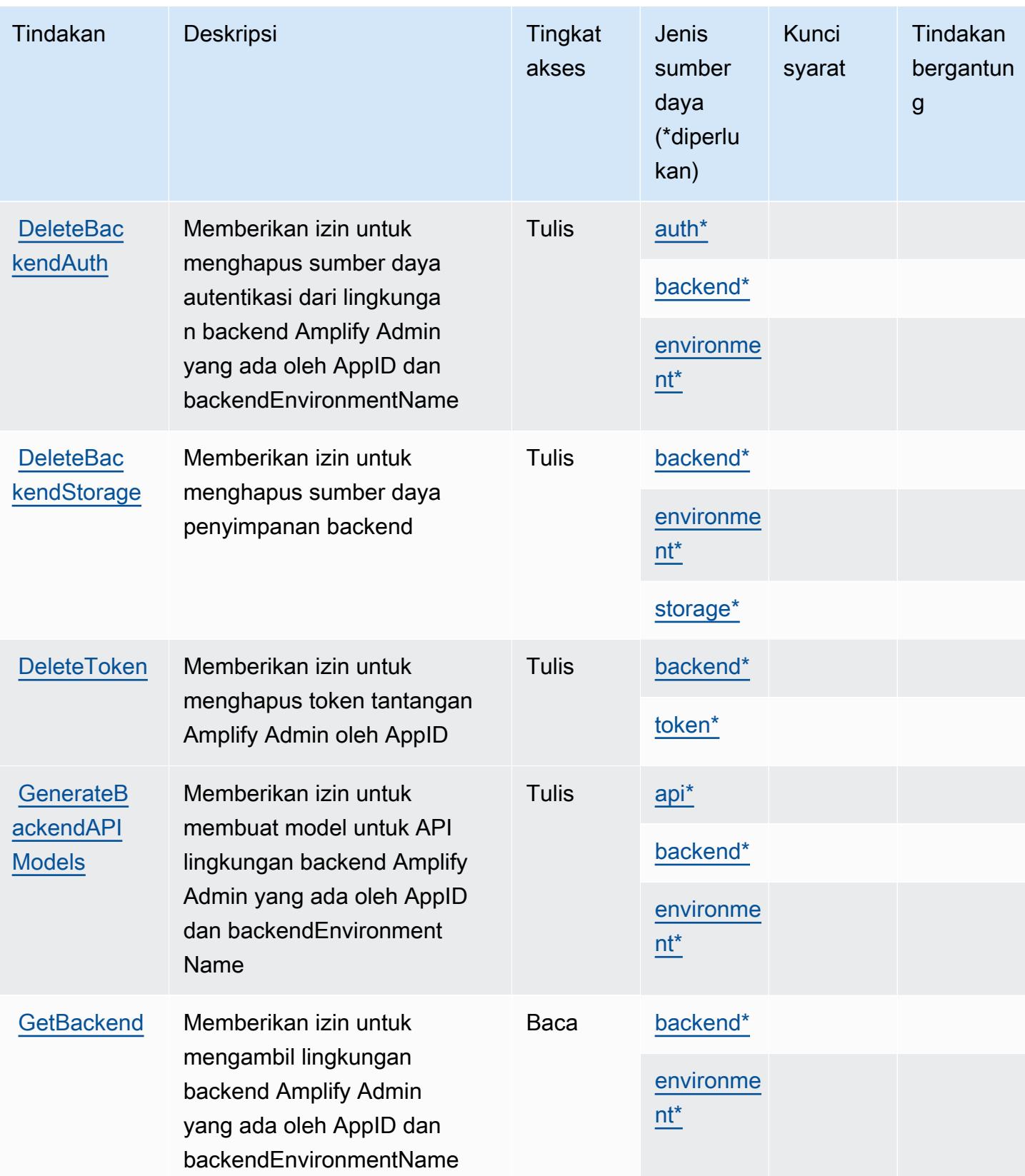

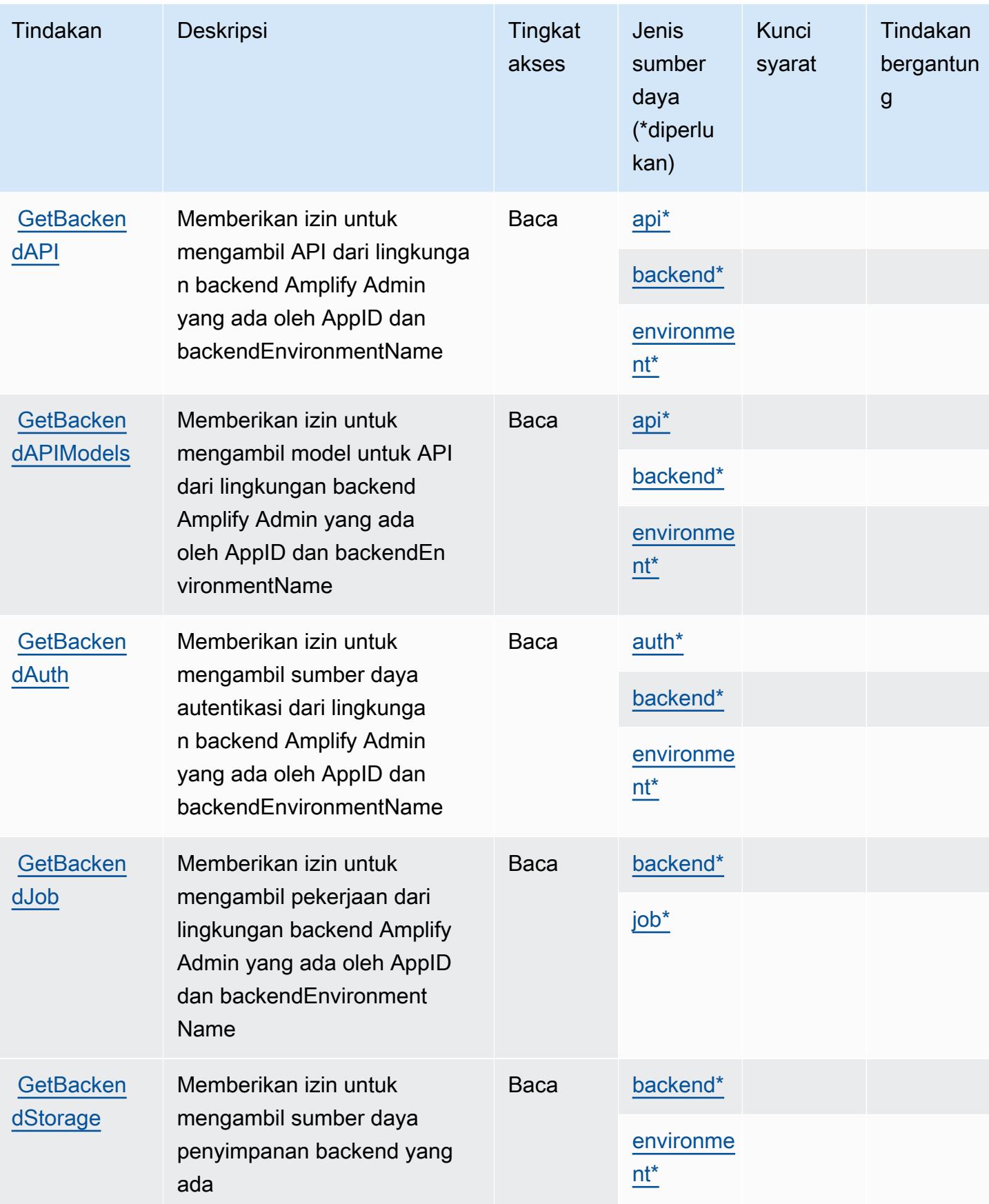

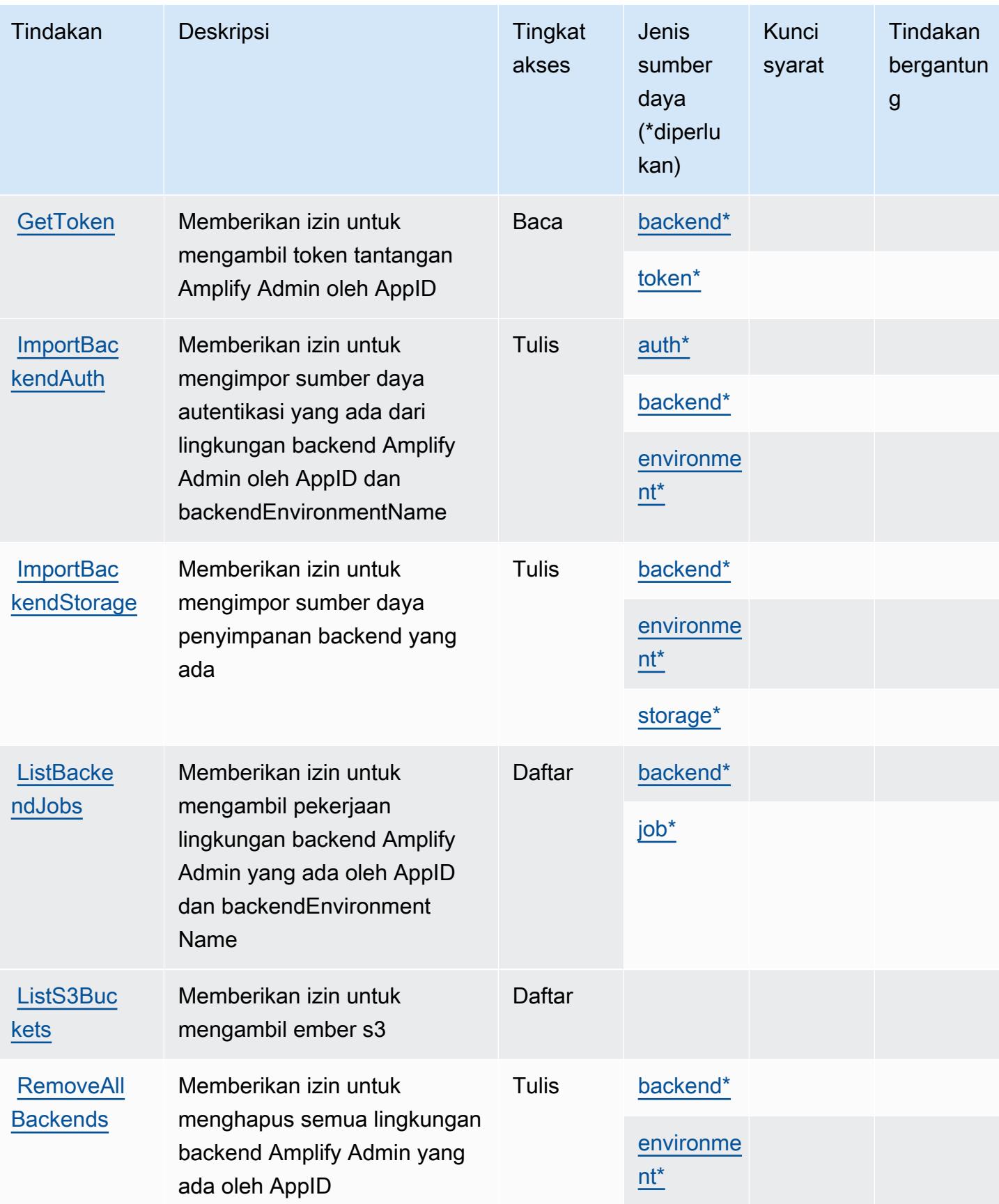

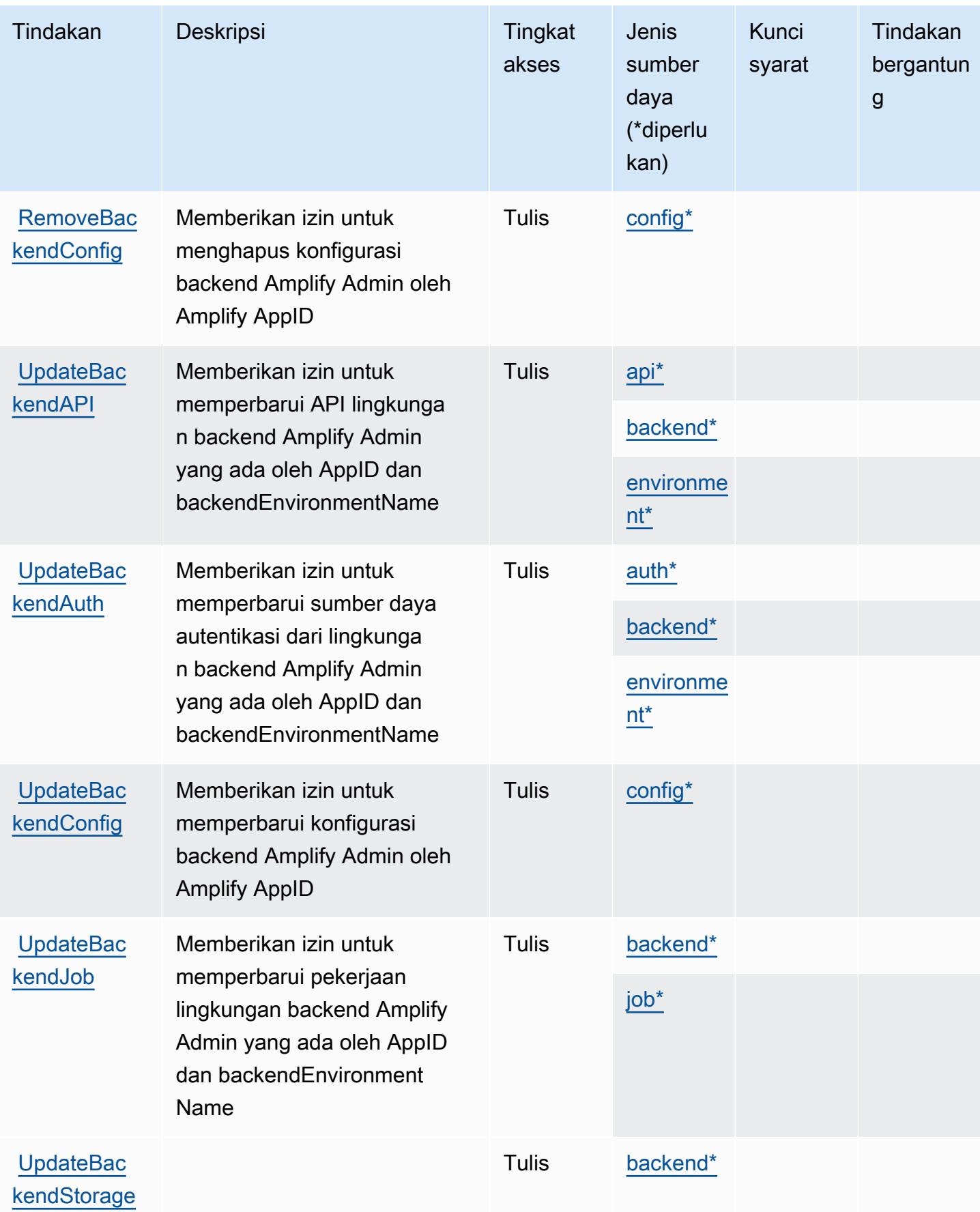

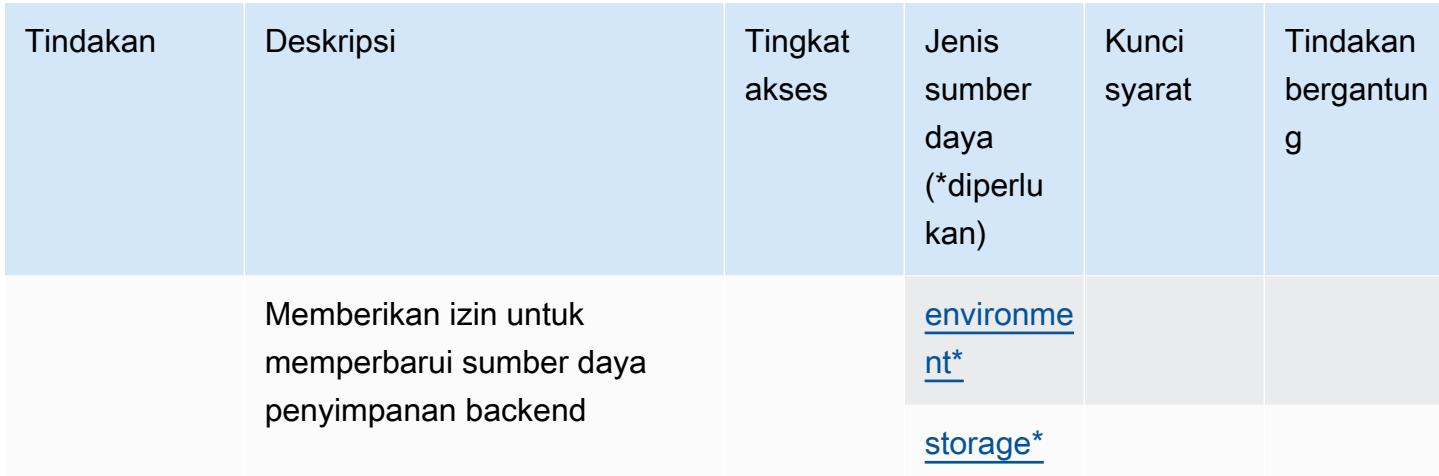

## Jenis sumber daya yang ditentukan oleh AWS Amplify Admin

Jenis sumber daya berikut ditentukan oleh layanan ini dan dapat digunakan dalam elemen Resource pernyataan kebijakan izin IAM. Setiap tindakan dalam [Tabel tindakan](#page-69-0) mengidentifikasi jenis sumber daya yang dapat ditentukan dengan tindakan tersebut. Jenis sumber daya juga dapat menentukan kunci kondisi mana yang dapat Anda sertakan dalam kebijakan. Tombol-tombol ini ditampilkan di kolom terakhir dari tabel Jenis sumber daya. Untuk detail tentang kolom dalam tabel berikut, lihat [Tabel tipe sumber daya](reference_policies_actions-resources-contextkeys.html#resources_table).

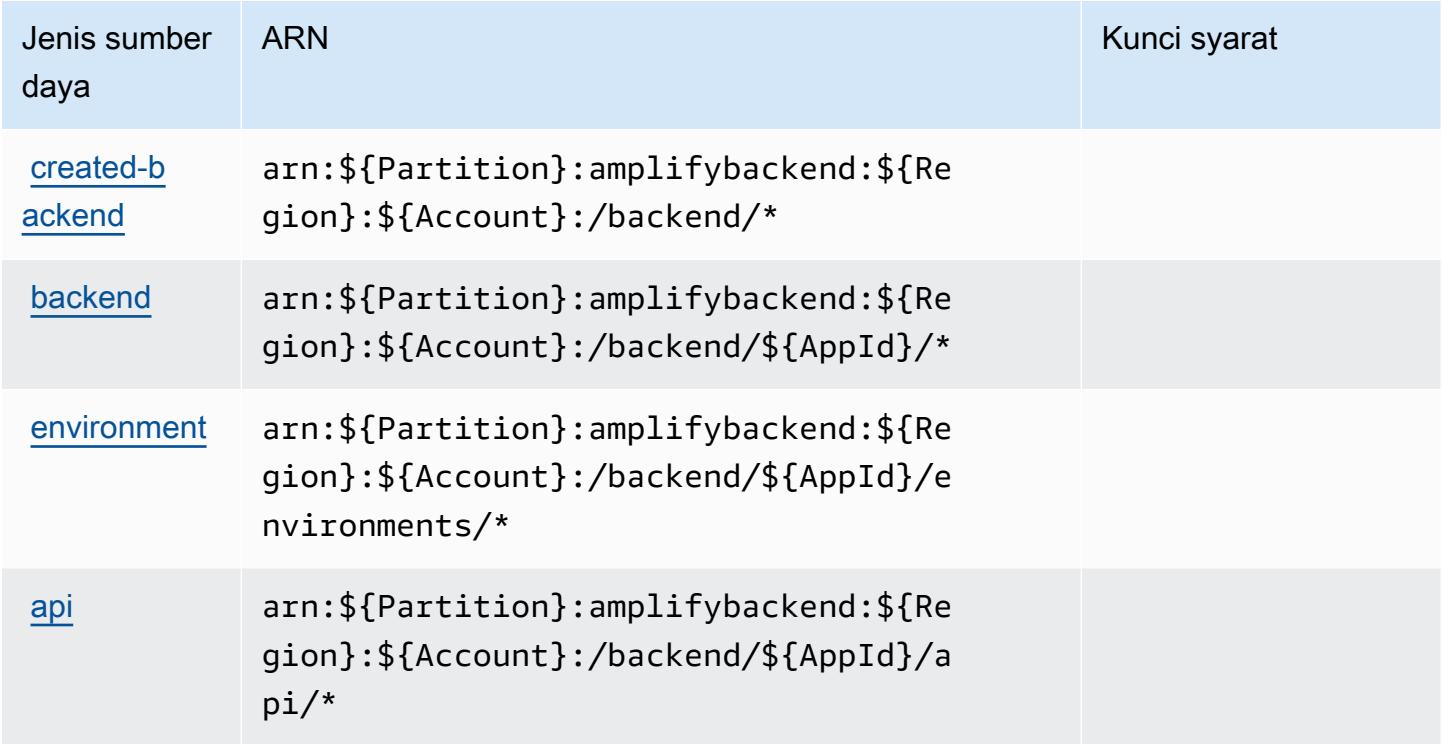

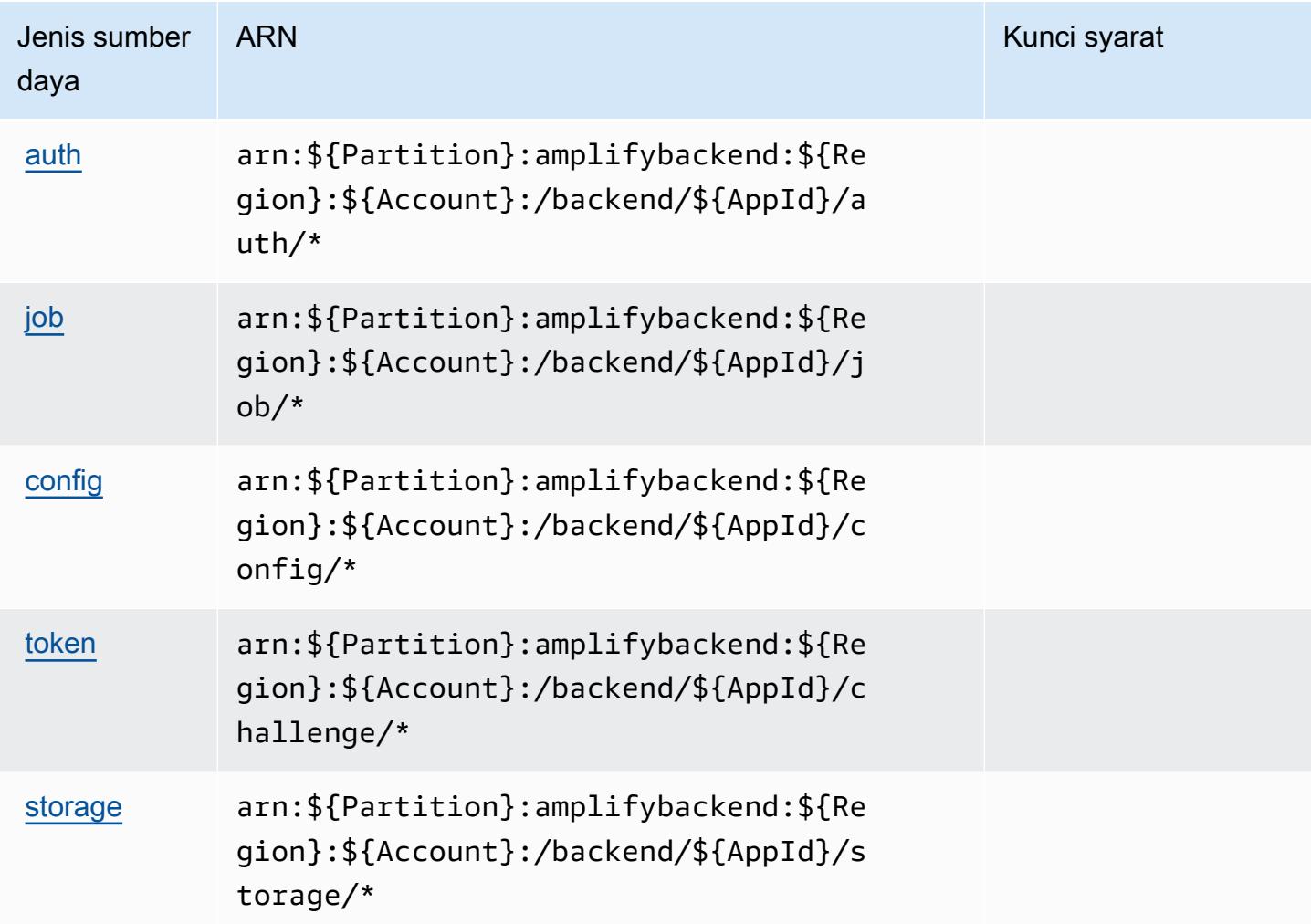

## Kunci kondisi untuk AWS Amplify Admin

Amplify Admin tidak memiliki kunci konteks khusus layanan yang dapat digunakan dalam Condition elemen pernyataan kebijakan. Untuk daftar kunci konteks global yang tersedia untuk semua layanan, lihat [Kunci yang tersedia untuk kondisi.](https://docs.aws.amazon.com/IAM/latest/UserGuide/reference_policies_condition-keys.html#AvailableKeys)

# Tindakan, sumber daya, dan kunci kondisi untuk AWS Amplify UI Builder

AWS Amplify UI Builder (awalan layanan:amplifyuibuilder) menyediakan sumber daya khusus layanan, tindakan, dan kunci konteks kondisi berikut untuk digunakan dalam kebijakan izin IAM.

Referensi:

- Pelajari cara [mengonfigurasi layanan ini.](https://docs.aws.amazon.com/amplify/latest/userguide/)
- Lihat daftar [Operasi API yang tersedia untuk layanan ini.](https://docs.aws.amazon.com/amplifyuibuilder/latest/APIReference/)

• Pelajari cara mengamankan layanan ini dan sumber dayanya dengan [menggunakan kebijakan izin](https://docs.aws.amazon.com/amplify/latest/userguide/security-iam.html) IAM.

#### Topik

- [Tindakan yang ditentukan oleh AWS Amplify UI Builder](#page-78-0)
- [Jenis sumber daya yang ditentukan oleh AWS Amplify UI Builder](#page-86-0)
- [Kunci kondisi untuk AWS Amplify UI Builder](#page-88-0)

### <span id="page-78-0"></span>Tindakan yang ditentukan oleh AWS Amplify UI Builder

Anda dapat menyebutkan tindakan berikut dalam elemen Action pernyataan kebijakan IAM. Gunakan kebijakan untuk memberikan izin untuk melaksanakan operasi dalam AWS. Saat Anda menggunakan sebuah tindakan dalam sebuah kebijakan, Anda biasanya mengizinkan atau menolak akses ke operasi API atau perintah CLI dengan nama yang sama. Namun, dalam beberapa kasus, satu tindakan tunggal mengontrol akses ke lebih dari satu operasi. Atau, beberapa operasi memerlukan beberapa tindakan yang berbeda.

Kolom tipe sumber daya pada tabel Tindakan menunjukkan apakah setiap tindakan mendukung izin tingkat sumber daya. Jika tidak ada nilai untuk kolom ini, Anda harus menentukan semua sumber daya ("\*") yang berlaku kebijakan dalam Resource elemen pernyataan kebijakan Anda. Jika kolom mencantumkan jenis sumber daya, maka Anda dapat menyebutkan ARN dengan jenis tersebut dalam sebuah pernyataan dengan tindakan tersebut. Jika tindakan memiliki satu atau lebih sumber daya yang diperlukan, pemanggil harus memiliki izin untuk menggunakan tindakan dengan sumber daya tersebut. Sumber daya yang diperlukan ditunjukkan dalam tabel dengan tanda bintang (\*). Jika Anda membatasi akses sumber daya dengan Resource elemen dalam kebijakan IAM, Anda harus menyertakan ARN atau pola untuk setiap jenis sumber daya yang diperlukan. Beberapa tindakan mendukung berbagai jenis sumber daya. Jika jenis sumber daya opsional (tidak ditunjukkan sesuai kebutuhan), maka Anda dapat memilih untuk menggunakan salah satu jenis sumber daya opsional.

Kolom Condition keys pada tabel Actions menyertakan kunci yang dapat Anda tentukan dalam Condition elemen pernyataan kebijakan. Untuk informasi selengkapnya tentang kunci kondisi yang terkait dengan sumber daya untuk layanan, lihat kolom Kunci kondisi pada tabel Jenis sumber daya.

#### **a** Note

Kunci kondisi sumber daya tercantum dalam tabel [Jenis sumber daya](#page-86-0). Anda dapat menemukan tautan ke jenis sumber daya yang berlaku untuk tindakan di kolom Jenis sumber daya (\*wajib) pada tabel Tindakan. Jenis sumber daya dalam tabel Jenis sumber daya menyertakan kolom Kunci kondisi, yang merupakan kunci kondisi sumber daya yang berlaku untuk tindakan dalam tabel Tindakan.

Untuk detail tentang kolom dalam tabel berikut, lihat [Tabel tindakan](reference_policies_actions-resources-contextkeys.html#actions_table).

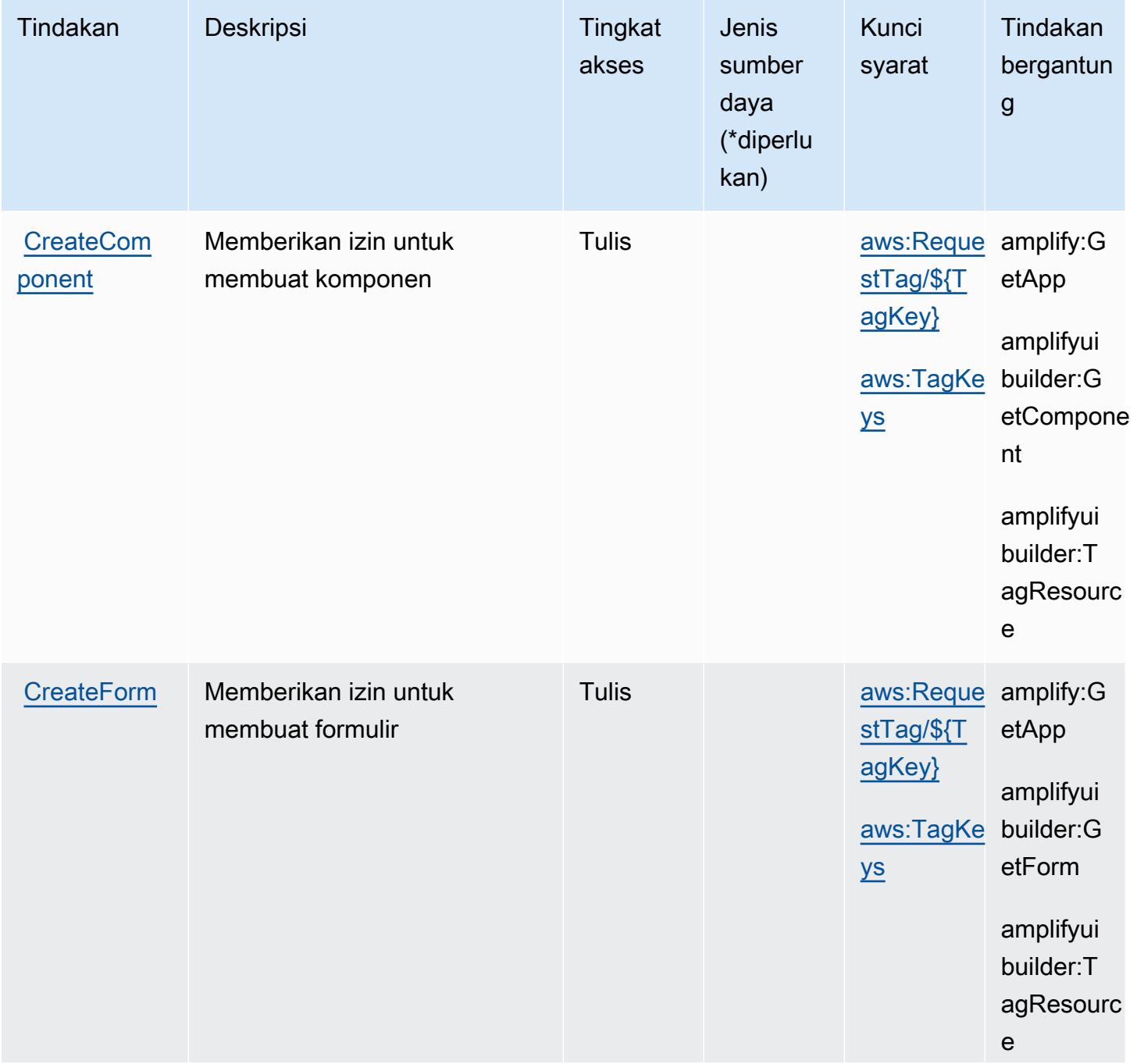

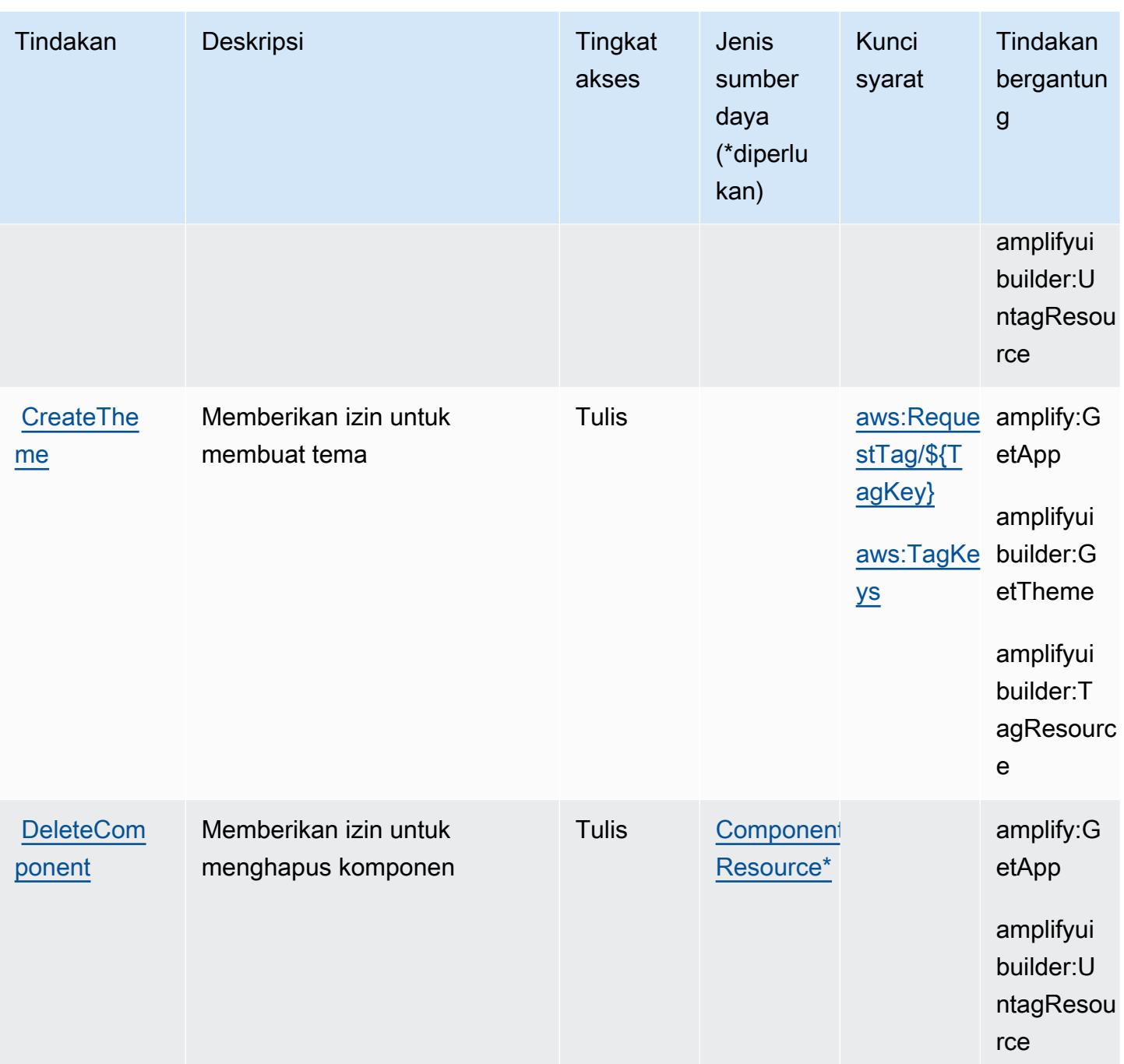

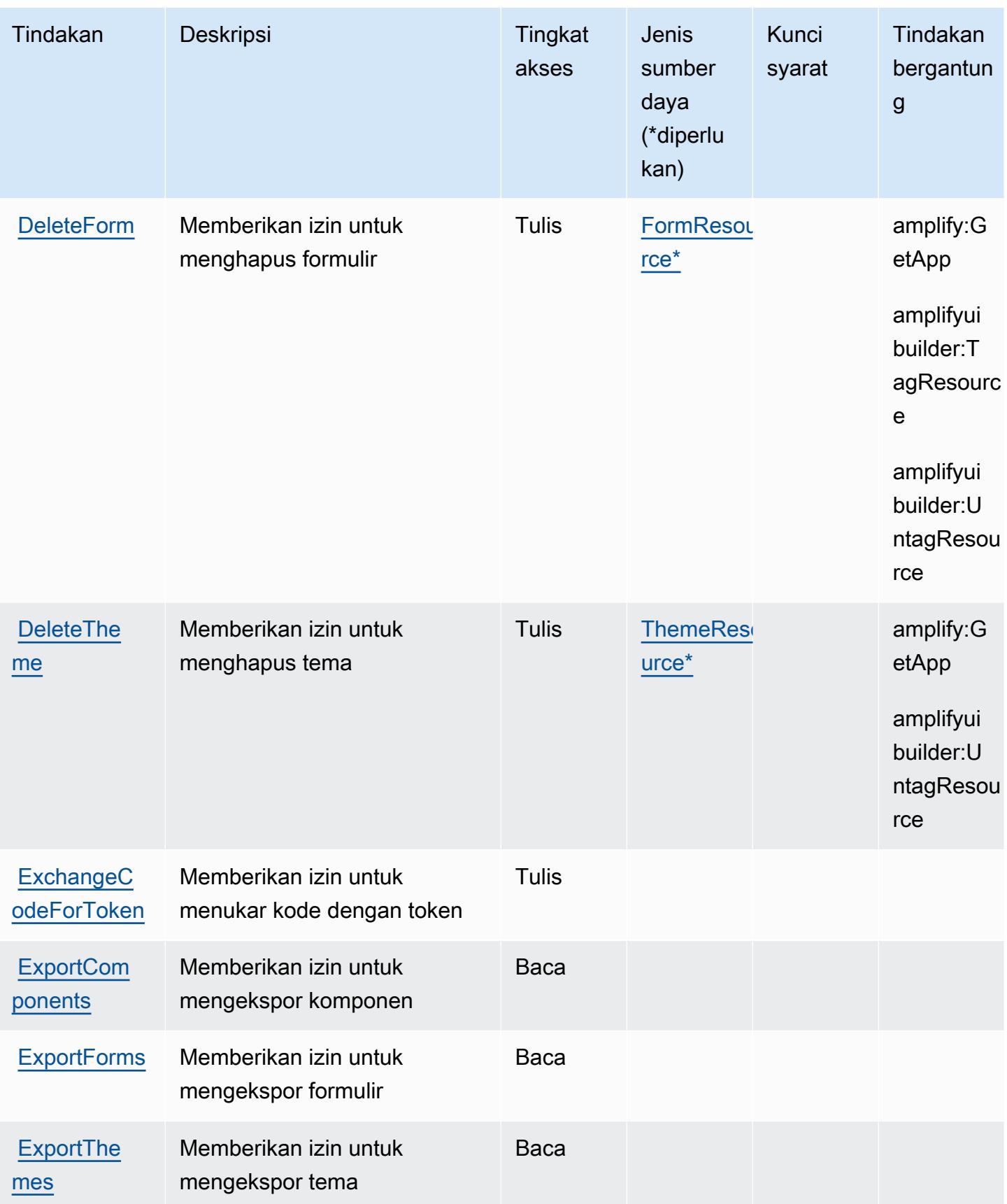

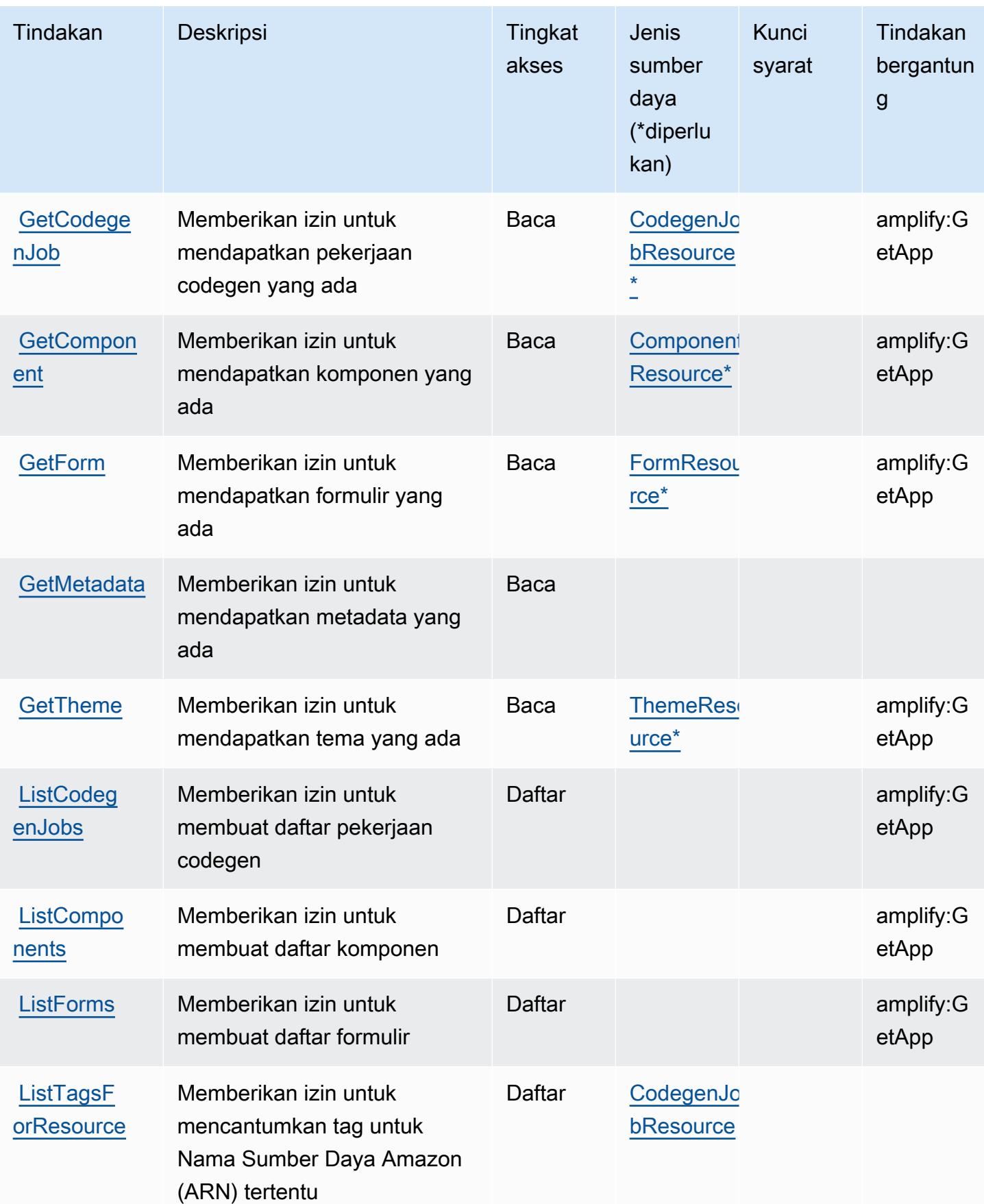

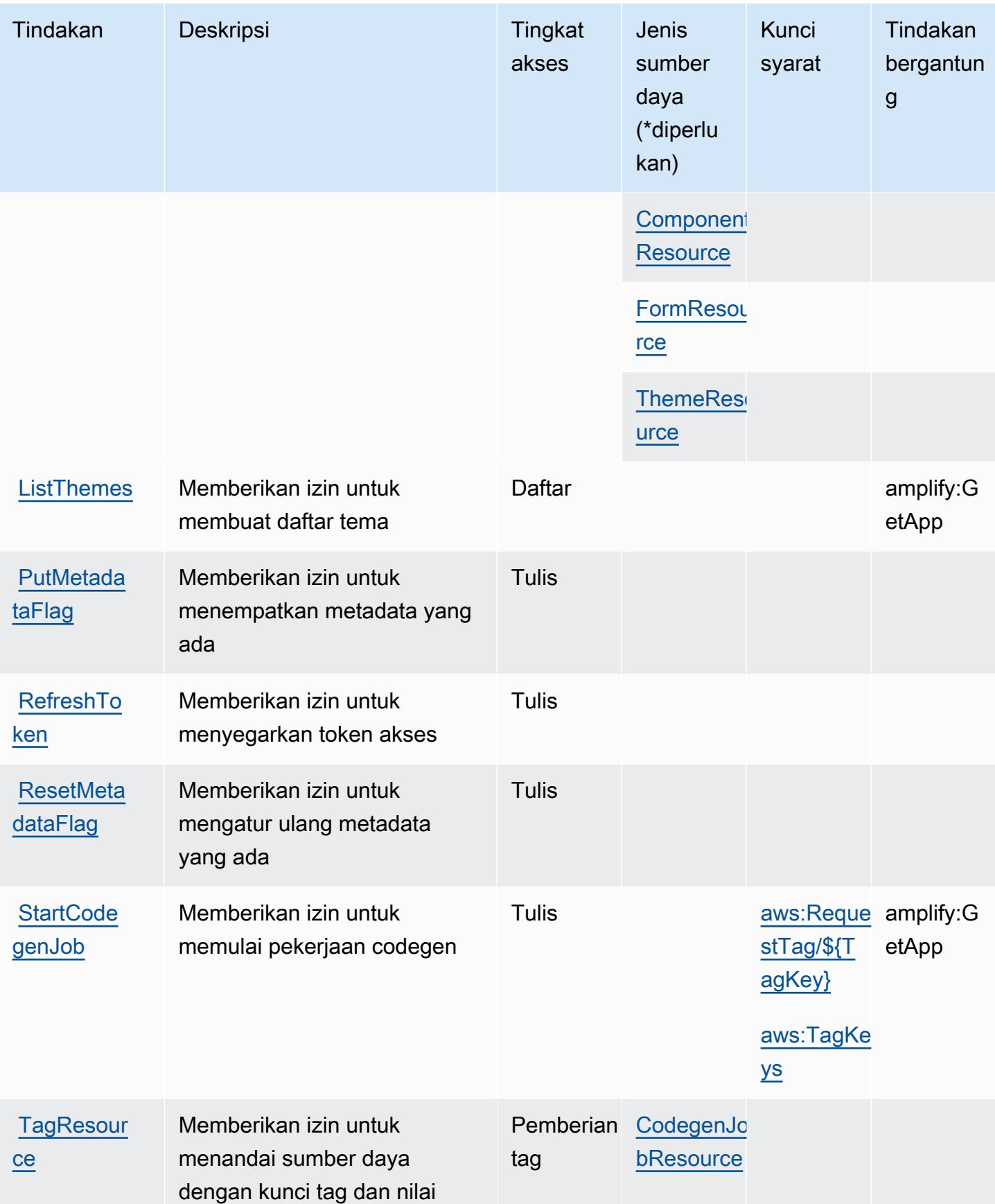

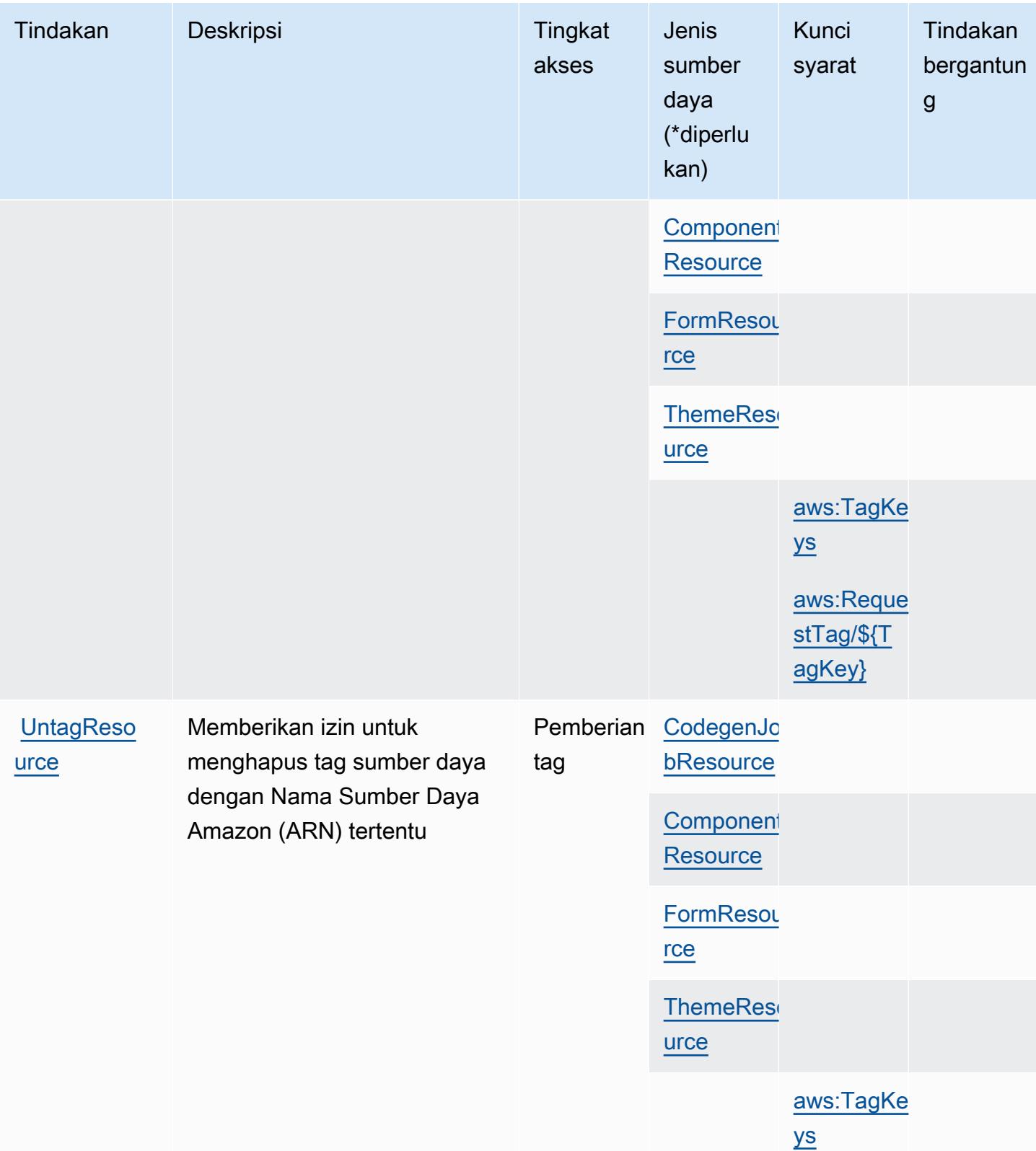

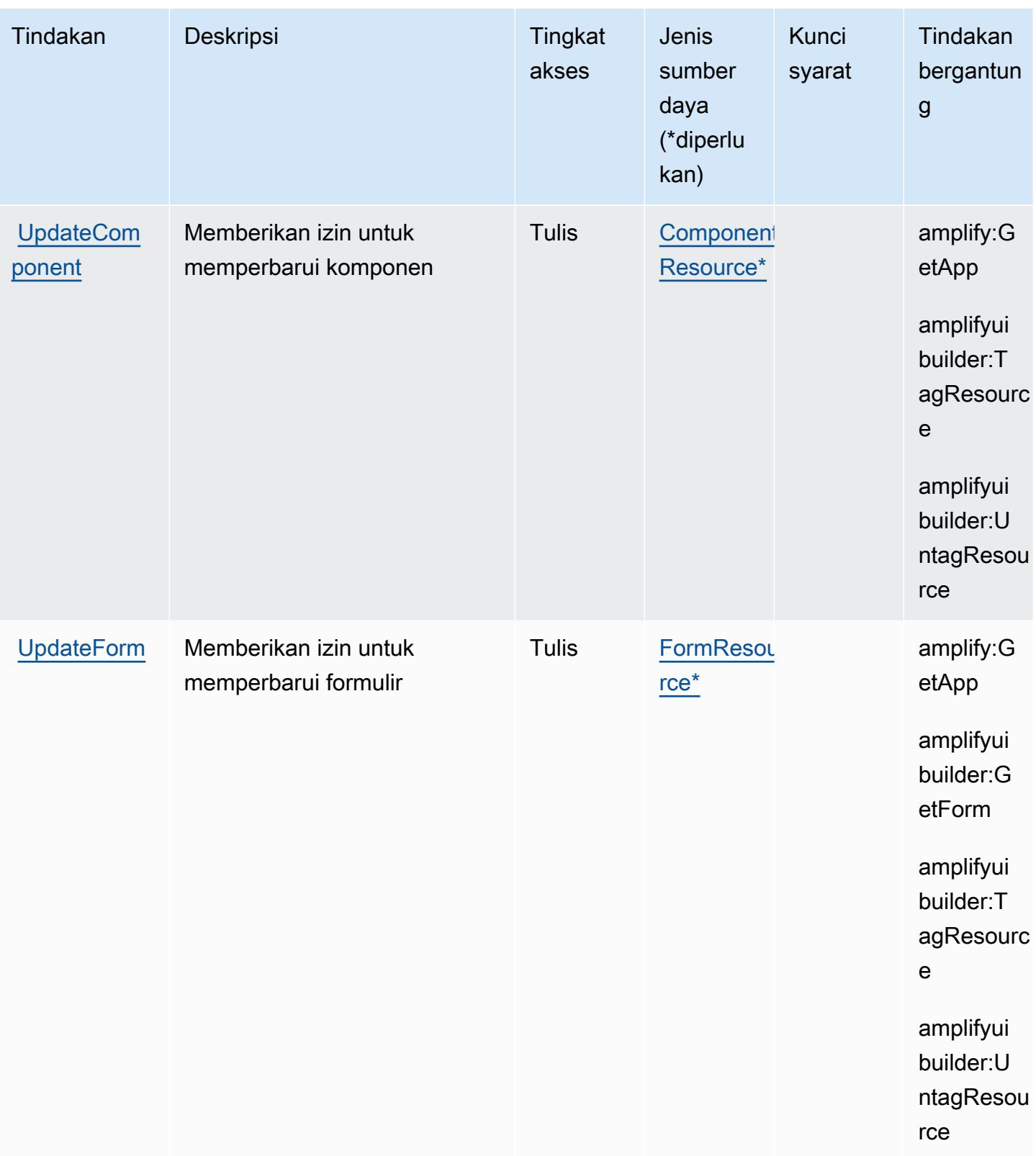

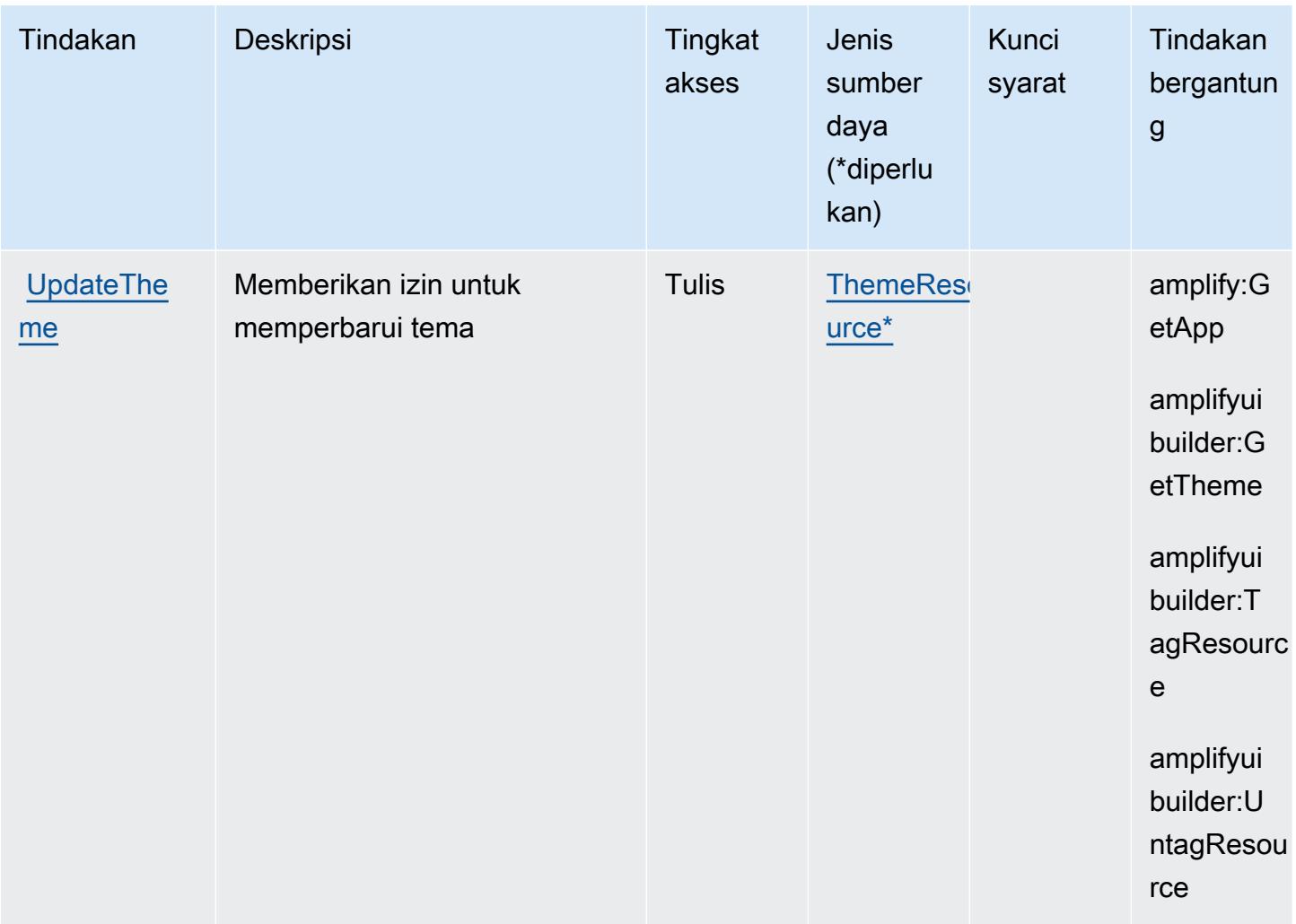

# <span id="page-86-0"></span>Jenis sumber daya yang ditentukan oleh AWS Amplify UI Builder

Jenis sumber daya berikut ditentukan oleh layanan ini dan dapat digunakan dalam elemen Resource pernyataan kebijakan izin IAM. Setiap tindakan dalam [Tabel tindakan](#page-78-0) mengidentifikasi jenis sumber daya yang dapat ditentukan dengan tindakan tersebut. Jenis sumber daya juga dapat menentukan kunci kondisi mana yang dapat Anda sertakan dalam kebijakan. Tombol-tombol ini ditampilkan di kolom terakhir dari tabel Jenis sumber daya. Untuk detail tentang kolom dalam tabel berikut, lihat [Tabel tipe sumber daya](reference_policies_actions-resources-contextkeys.html#resources_table).

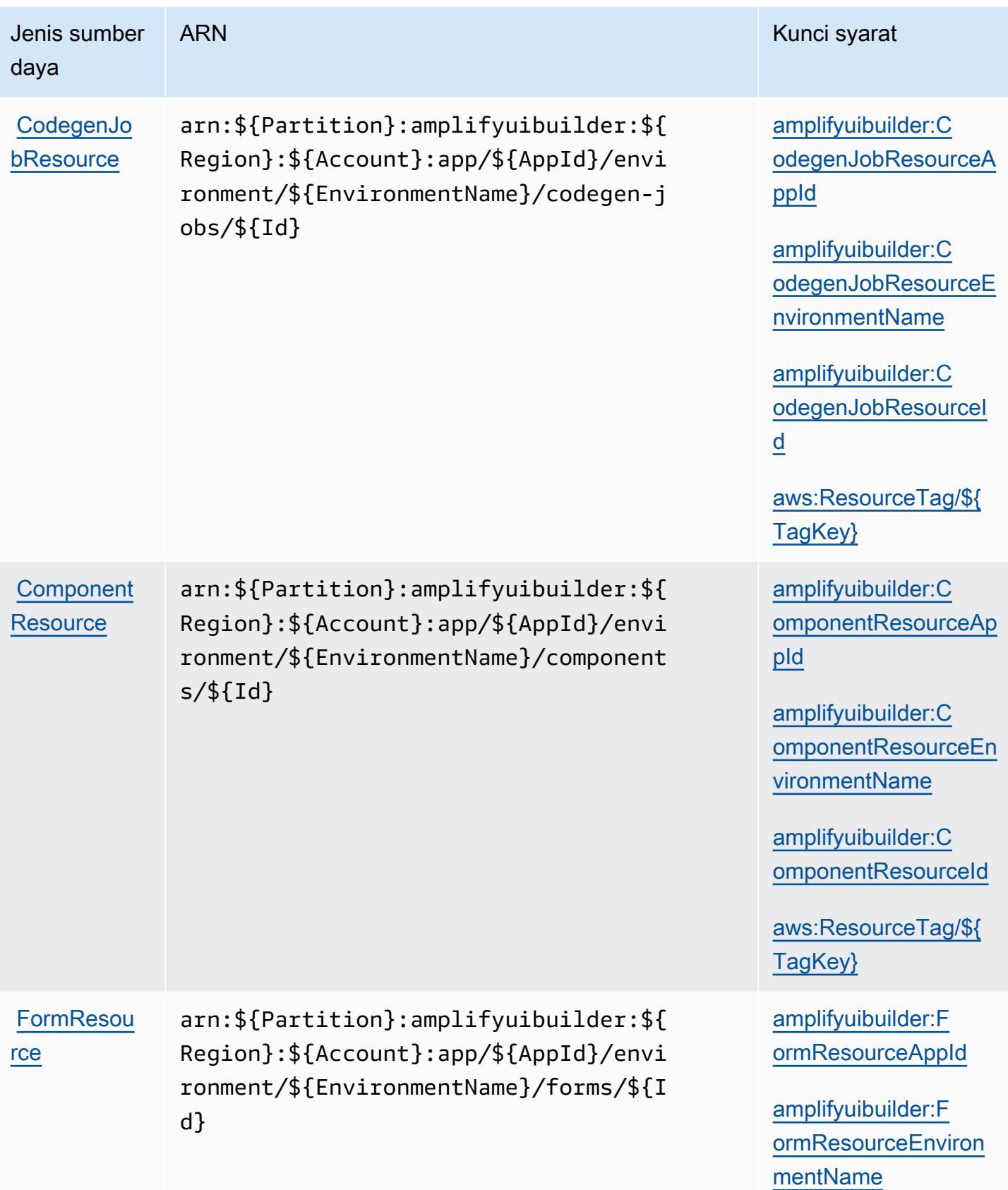

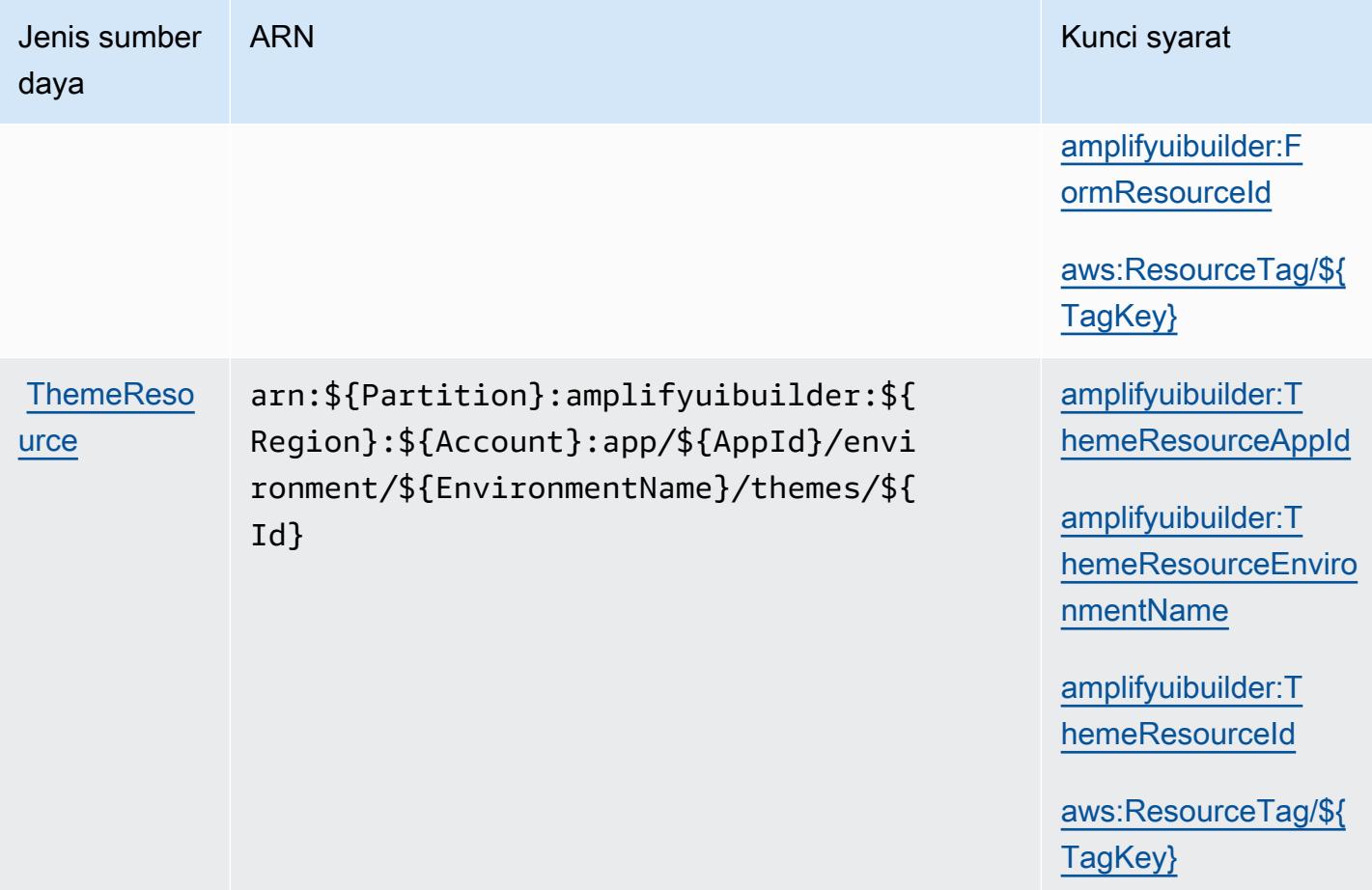

# <span id="page-88-0"></span>Kunci kondisi untuk AWS Amplify UI Builder

AWS Amplify UI Builder mendefinisikan kunci kondisi berikut yang dapat digunakan dalam Condition elemen kebijakan IAM. Anda dapat menggunakan kunci ini untuk menyempurnakan syarat lebih lanjut dimana pernyataan kebijakan berlaku. Untuk detail tentang kolom dalam tabel berikut, lihat [Tabel tombol kondisi.](reference_policies_actions-resources-contextkeys.html#context_keys_table)

Untuk melihat kunci kondisi global yang tersedia untuk semua layanan, lihat [Kunci kondisi global](https://docs.aws.amazon.com/IAM/latest/UserGuide/reference_policies_condition-keys.html#AvailableKeys) [yang tersedia](https://docs.aws.amazon.com/IAM/latest/UserGuide/reference_policies_condition-keys.html#AvailableKeys).

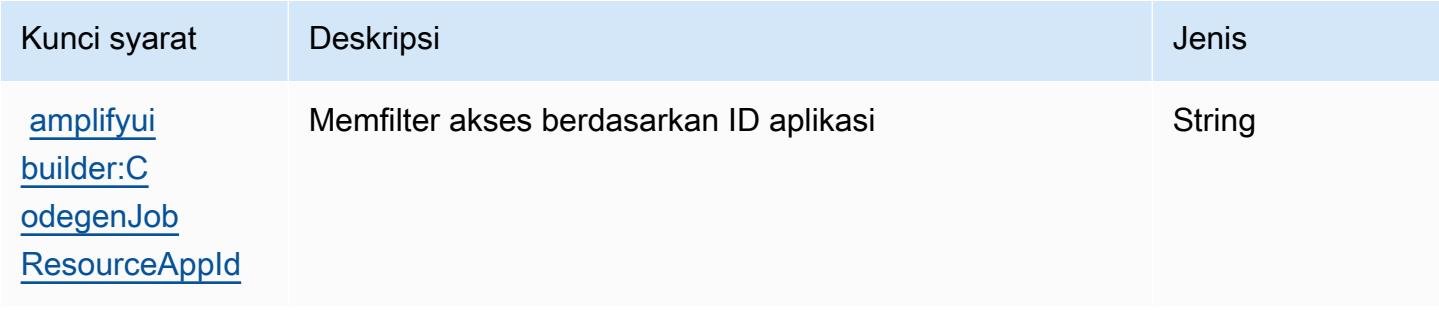

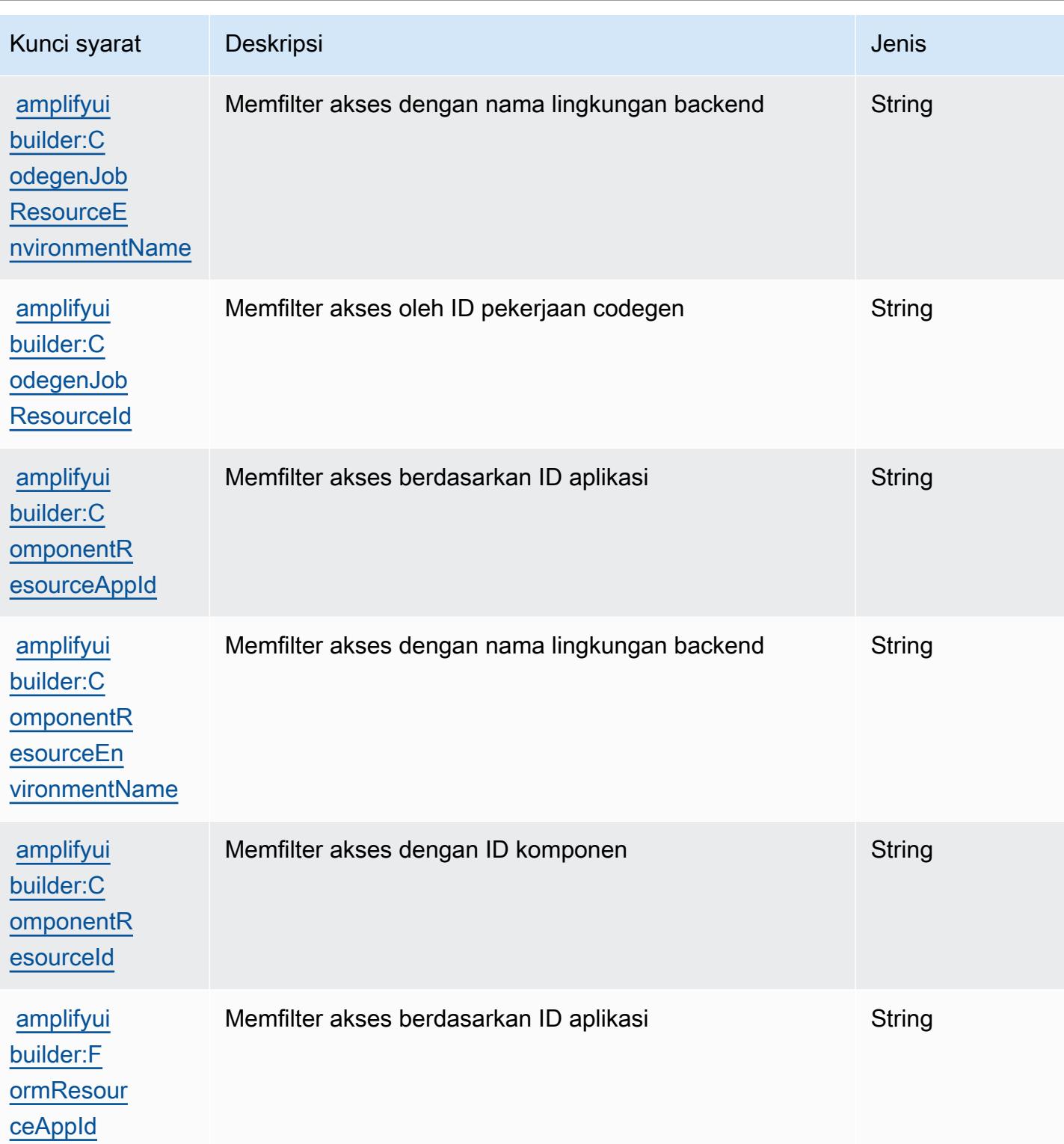

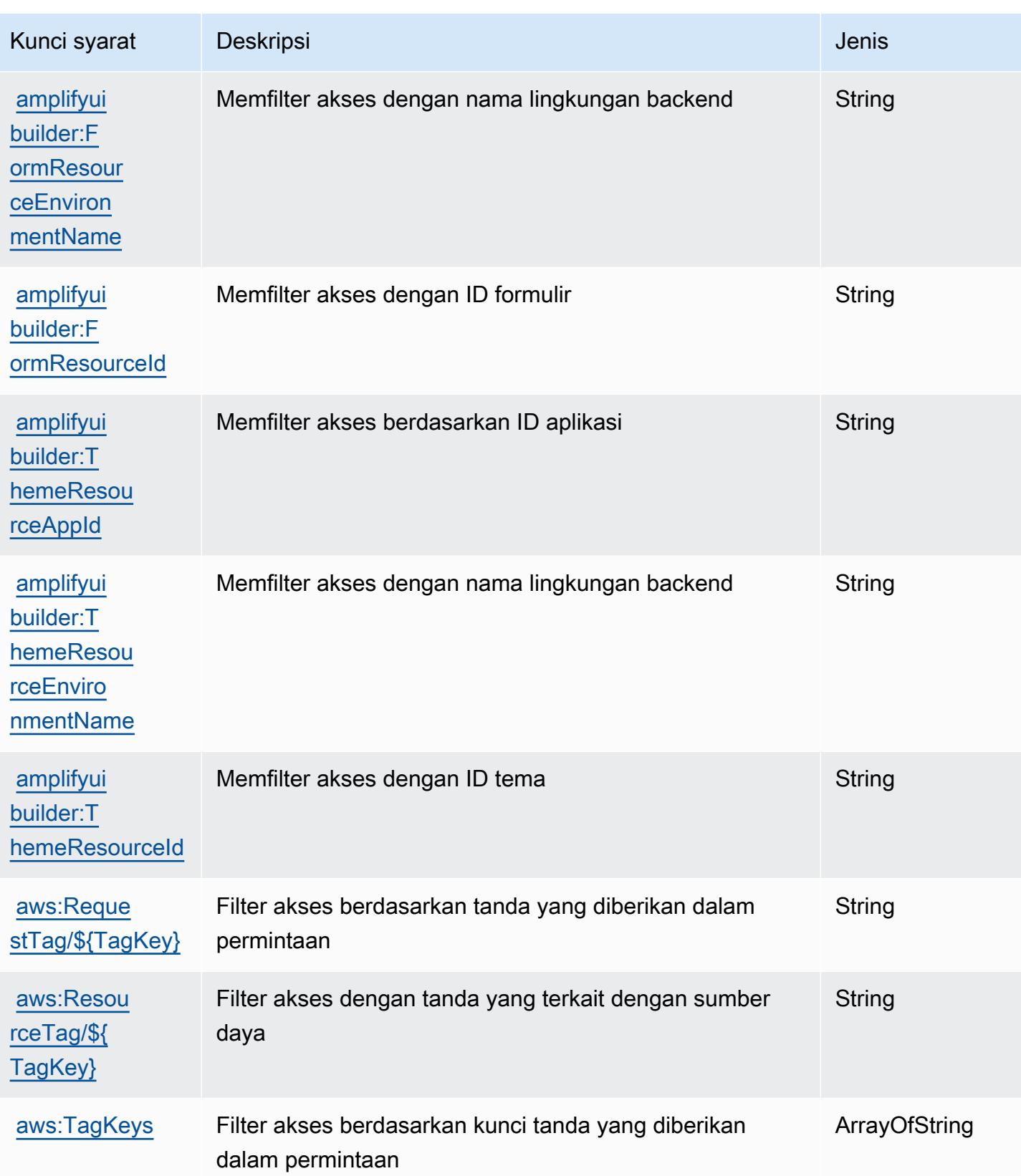

# Tindakan, sumber daya, dan kunci kondisi untuk Apache Kafka API untuk klaster Amazon MSK

Apache Kafka API untuk klaster Amazon MSK (awalan layanan:kafka-cluster) menyediakan sumber daya, tindakan, dan kunci konteks kondisi khusus layanan berikut untuk digunakan dalam kebijakan izin IAM.

Referensi:

- Pelajari cara [mengonfigurasi layanan ini.](https://docs.aws.amazon.com/msk/latest/developerguide/iam-access-control.html)
- Lihat daftar [Operasi API yang tersedia untuk layanan ini.](https://docs.aws.amazon.com/msk/latest/developerguide/iam-access-control.html)
- Pelajari cara mengamankan layanan ini dan sumber dayanya dengan [menggunakan kebijakan izin](https://docs.aws.amazon.com/msk/latest/developerguide/iam-access-control.html) IAM.

Topik

- [Tindakan yang ditentukan oleh Apache Kafka API untuk klaster Amazon MSK](#page-91-0)
- [Jenis sumber daya yang ditentukan oleh Apache Kafka API untuk klaster Amazon MSK](#page-97-0)
- [Kunci kondisi untuk Apache Kafka API untuk klaster Amazon MSK](#page-98-0)

## <span id="page-91-0"></span>Tindakan yang ditentukan oleh Apache Kafka API untuk klaster Amazon MSK

Anda dapat menyebutkan tindakan berikut dalam elemen Action pernyataan kebijakan IAM. Gunakan kebijakan untuk memberikan izin untuk melaksanakan operasi dalam AWS. Saat Anda menggunakan sebuah tindakan dalam sebuah kebijakan, Anda biasanya mengizinkan atau menolak akses ke operasi API atau perintah CLI dengan nama yang sama. Namun, dalam beberapa kasus, satu tindakan tunggal mengontrol akses ke lebih dari satu operasi. Atau, beberapa operasi memerlukan beberapa tindakan yang berbeda.

YangJenis sumber dayakolom tabel Tindakan menunjukkan apakah setiap tindakan mendukung izin tingkat sumber daya. Jika tidak ada nilai untuk kolom ini, Anda harus menentukan semua sumber daya ("\*") yang berlaku kebijakan diResourceelemen pernyataan kebijakan Anda. Jika kolom mencantumkan jenis sumber daya, maka Anda dapat menyebutkan ARN dengan jenis tersebut dalam sebuah pernyataan dengan tindakan tersebut. Jika tindakan memiliki satu atau lebih sumber daya yang diperlukan, pemanggil harus memiliki izin untuk menggunakan tindakan dengan sumber daya tersebut. Sumber daya yang diperlukan ditunjukkan dalam tabel dengan tanda bintang (\*). Jika Anda membatasi akses sumber daya denganResourceelemen dalam kebijakan IAM, Anda harus

menyertakan ARN atau pola untuk setiap jenis sumber daya yang diperlukan. Beberapa tindakan mendukung berbagai jenis sumber daya. Jika jenis sumber daya opsional (tidak ditunjukkan sebagai diperlukan), maka Anda dapat memilih untuk menggunakan salah satu jenis sumber daya opsional.

YangKunci kondisikolom tabel Tindakan mencakup kunci yang dapat Anda tentukan dalam pernyataan kebijakanConditionelemen. Untuk informasi selengkapnya tentang kunci kondisi yang terkait dengan sumber daya untuk layanan, lihatKunci kondisikolom tabel jenis sumber daya.

#### **a** Note

Kunci kondisi sumber daya tercantum dalam[Jenis sumber dayam](#page-97-0)eja. Anda dapat menemukan tautan ke jenis sumber daya yang berlaku untuk tindakan diJenis sumber daya (\*wajib)kolom tabel Tindakan. Jenis sumber daya dalam tabel jenis sumber daya mencakupKunci kondisikolom, yang merupakan kunci kondisi sumber daya yang berlaku untuk tindakan dalam tabel Tindakan.

Untuk detail tentang kolom dalam tabel berikut, liha[tTabel tindakan.](reference_policies_actions-resources-contextkeys.html#actions_table)

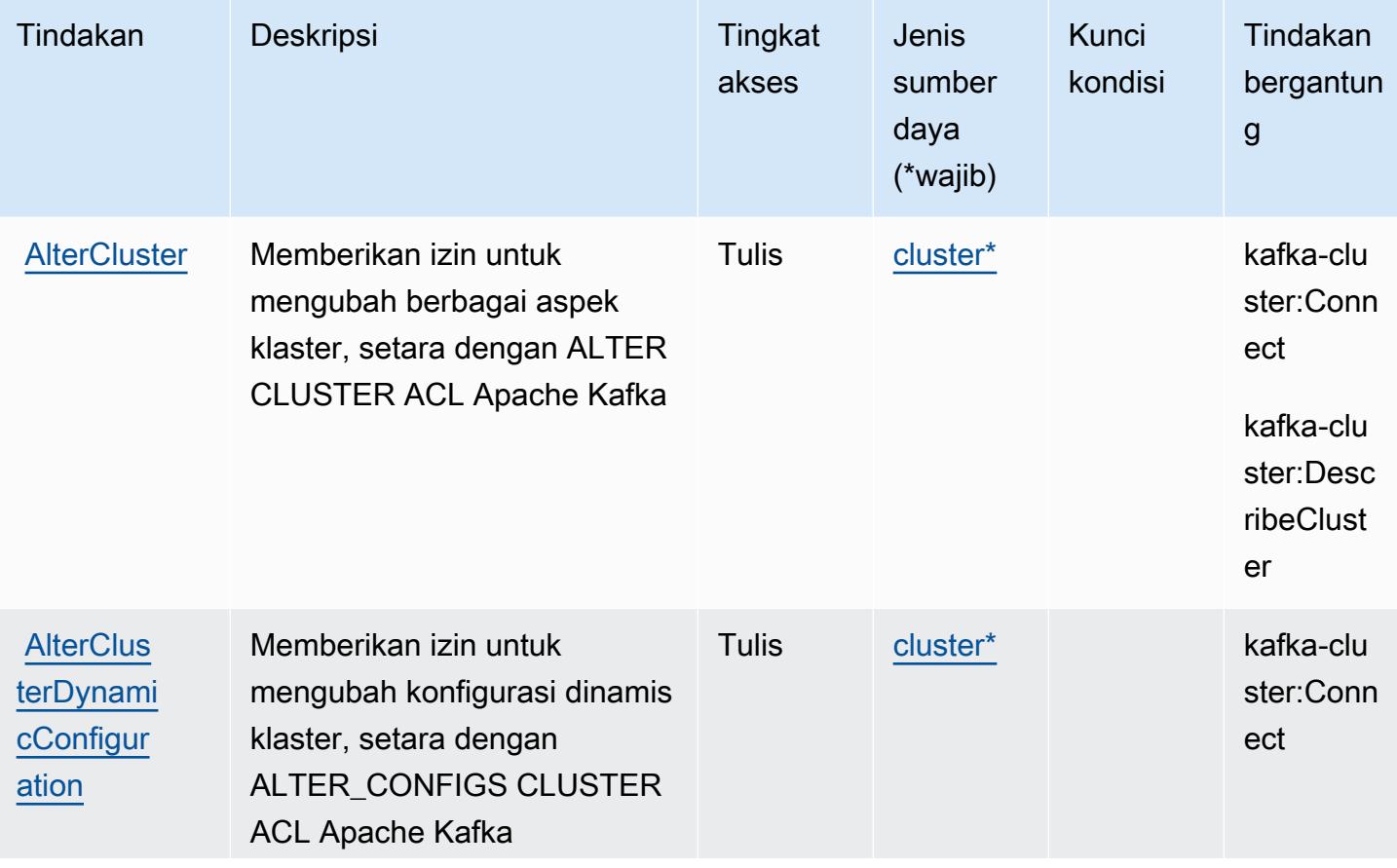

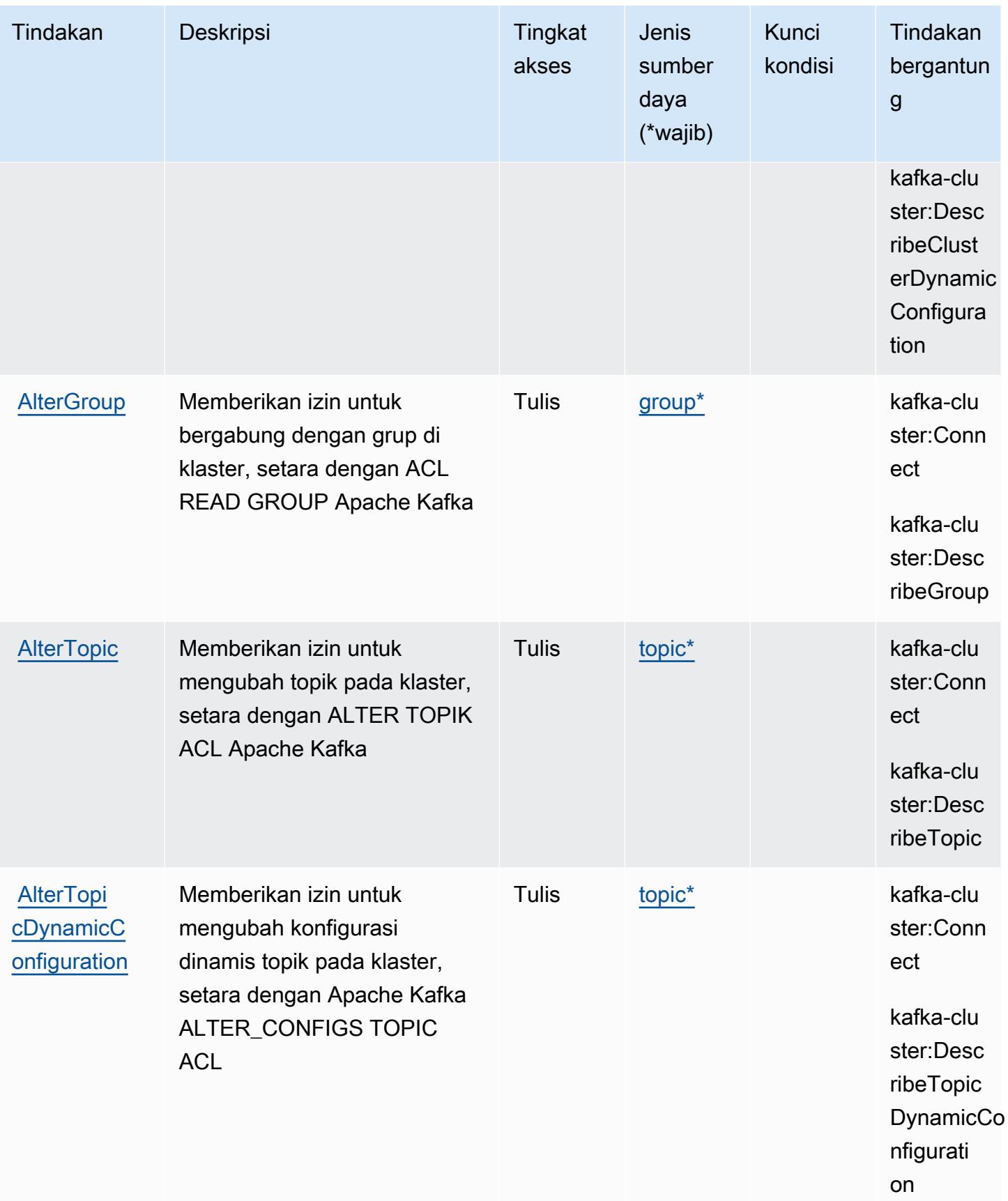

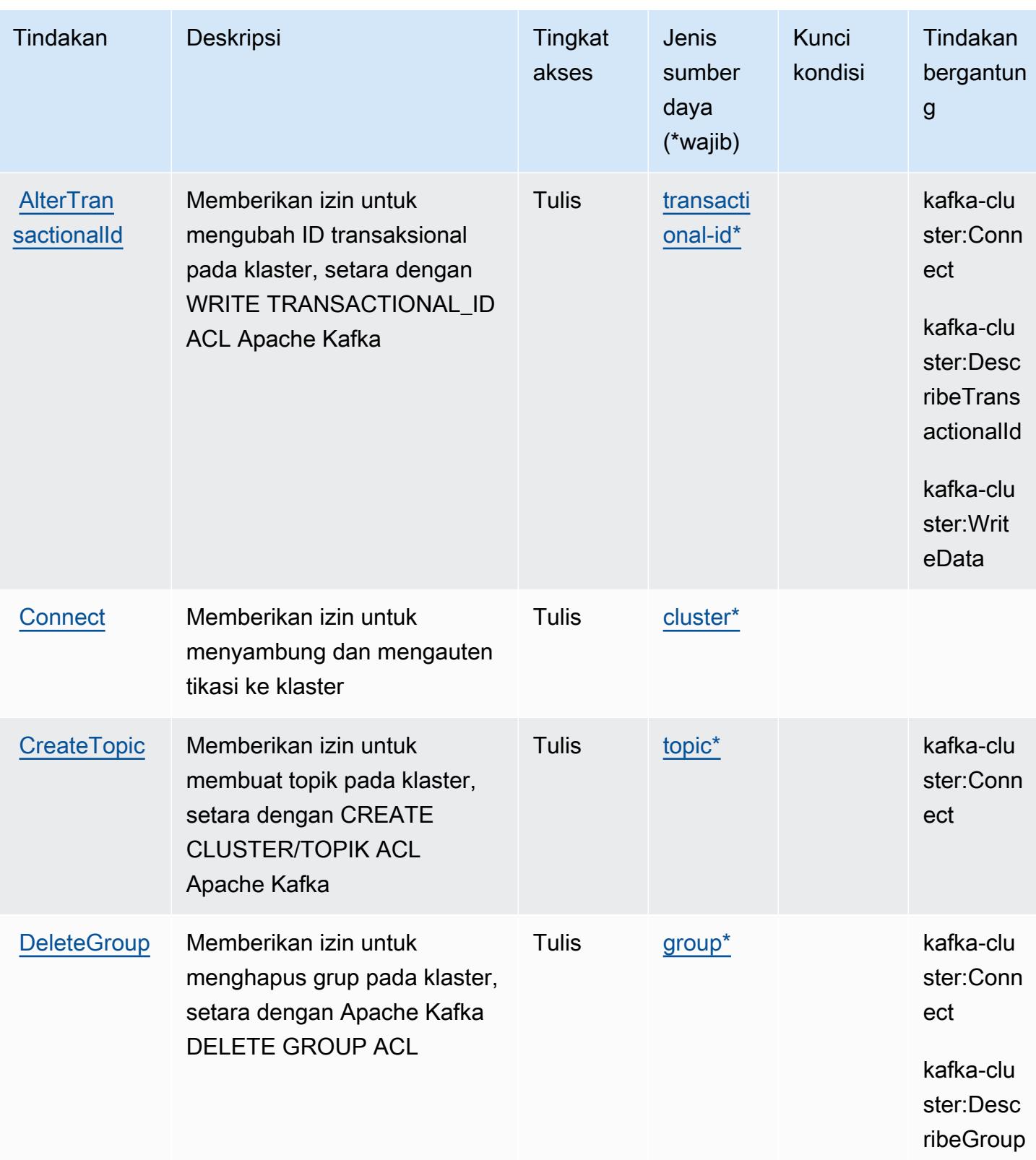

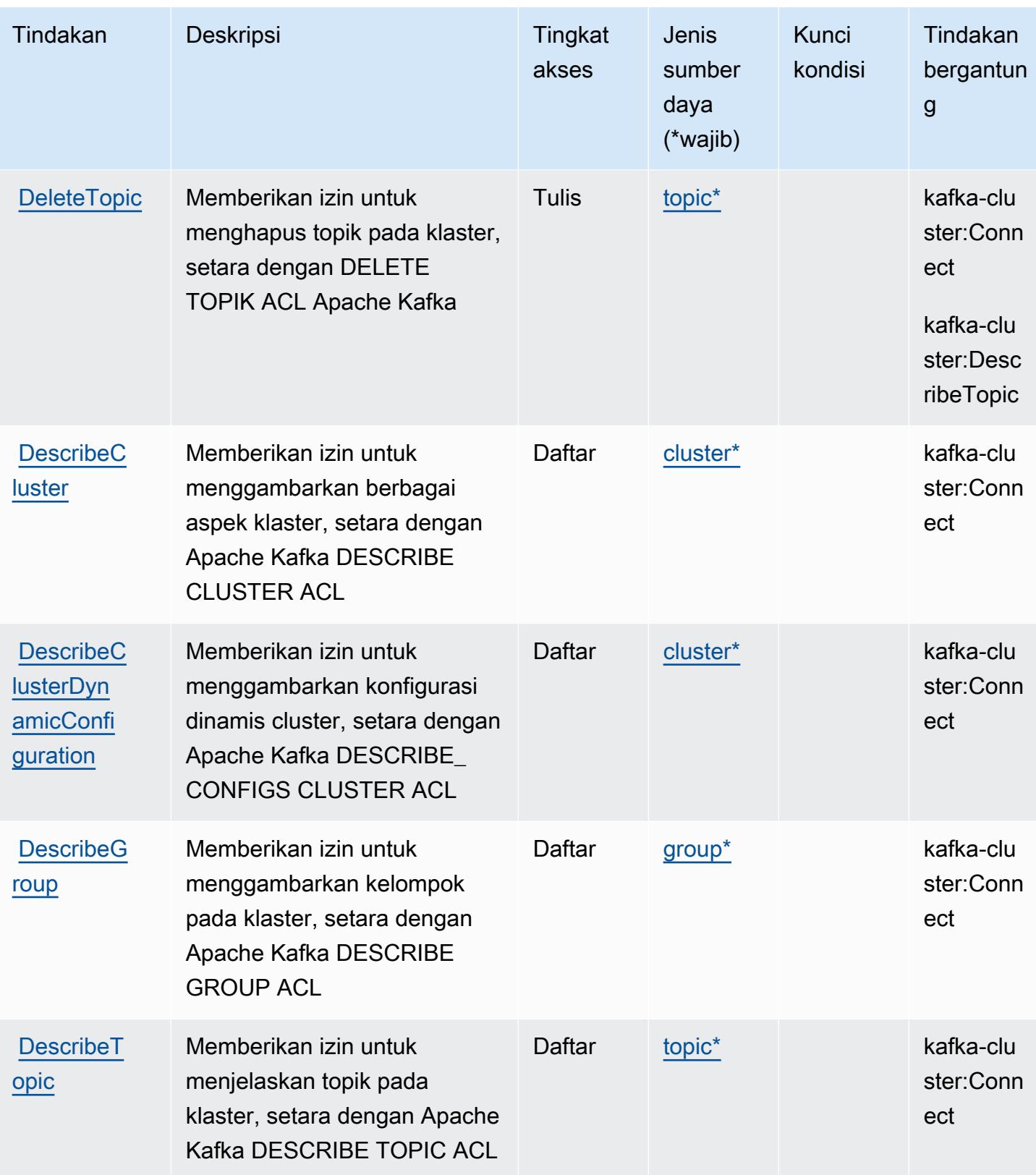

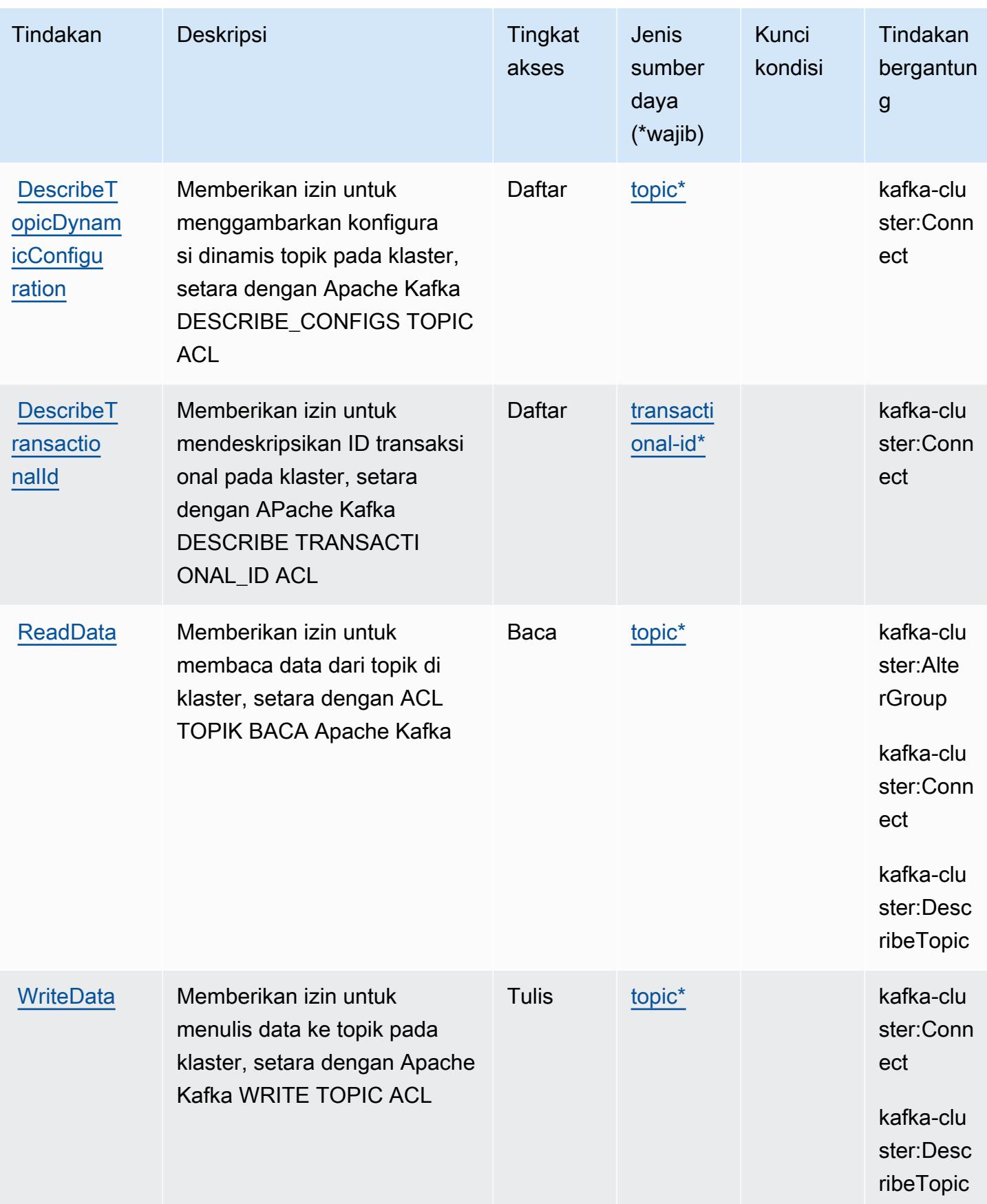

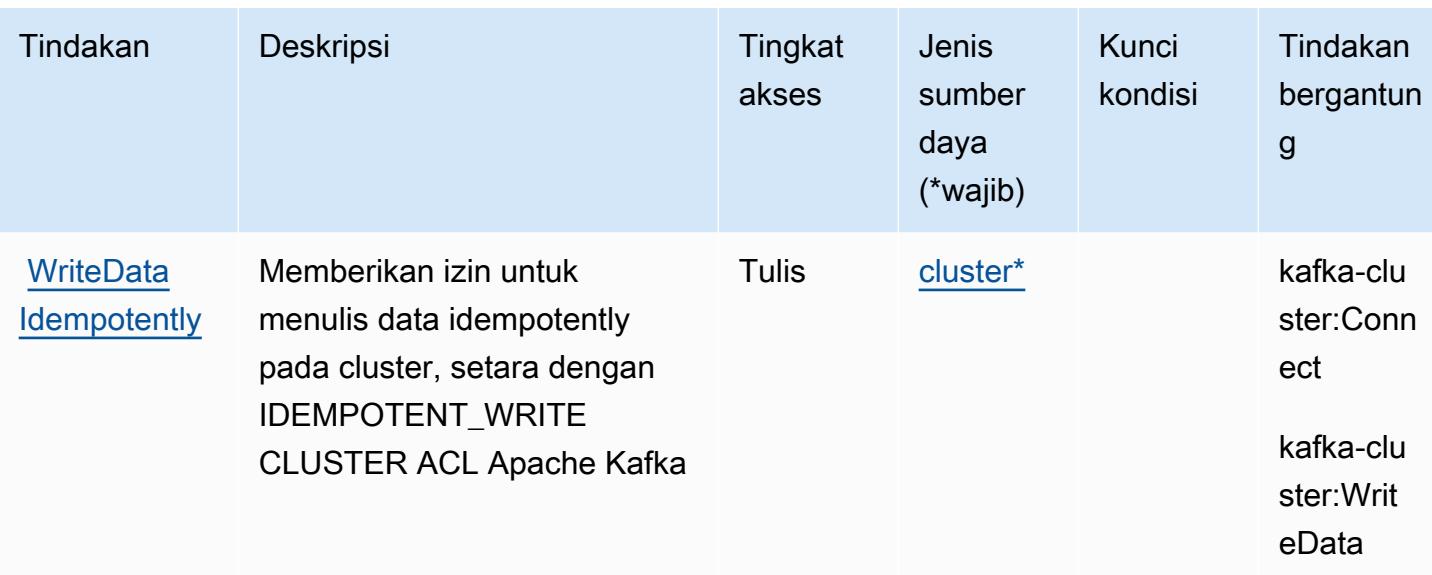

<span id="page-97-0"></span>Jenis sumber daya yang ditentukan oleh Apache Kafka API untuk klaster Amazon MSK

Jenis sumber daya berikut ditentukan oleh layanan ini dan dapat digunakan dalam elemen Resource pernyataan kebijakan izin IAM. Setiap tindakan dalam [Tabel tindakan](#page-91-0) mengidentifikasi jenis sumber daya yang dapat ditentukan dengan tindakan tersebut. Jenis sumber daya juga dapat menentukan kunci kondisi mana yang dapat Anda sertakan dalam kebijakan. Kunci ini ditampilkan di kolom terakhir dari tabel jenis sumber daya. Untuk detail tentang kolom dalam tabel berikut, lihat[Tabel jenis sumber daya.](reference_policies_actions-resources-contextkeys.html#resources_table)

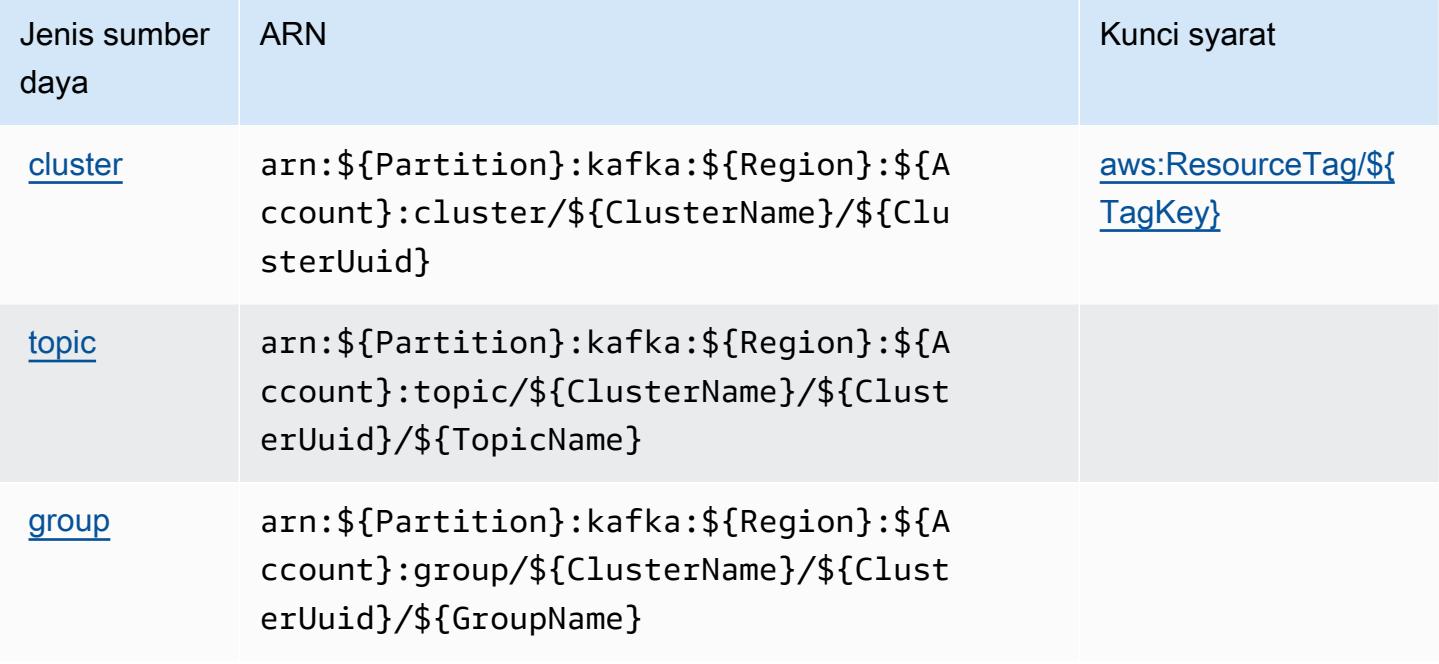

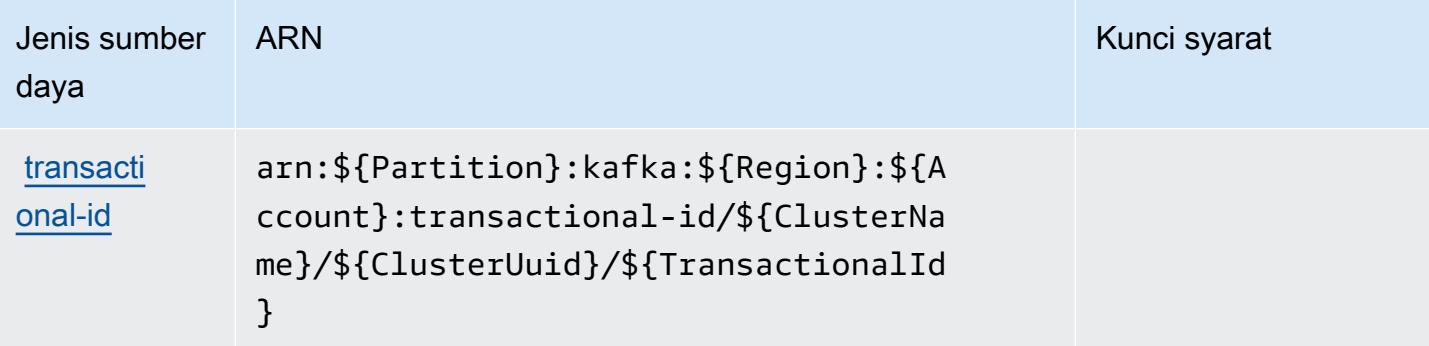

### <span id="page-98-0"></span>Kunci kondisi untuk Apache Kafka API untuk klaster Amazon MSK

Apache Kafka API untuk klaster Amazon MSK mendefinisikan kunci kondisi berikut yang dapat digunakan dalamConditionelemen kebijakan IAM. Anda dapat menggunakan kunci ini untuk menyempurnakan syarat lebih lanjut dimana pernyataan kebijakan berlaku. Untuk detail tentang kolom dalam tabel berikut, liha[tTabel kunci kondisi](reference_policies_actions-resources-contextkeys.html#context_keys_table).

Untuk melihat kunci kondisi global yang tersedia untuk semua layanan, lihat [Kunci kondisi global](https://docs.aws.amazon.com/IAM/latest/UserGuide/reference_policies_condition-keys.html#AvailableKeys) [yang tersedia](https://docs.aws.amazon.com/IAM/latest/UserGuide/reference_policies_condition-keys.html#AvailableKeys).

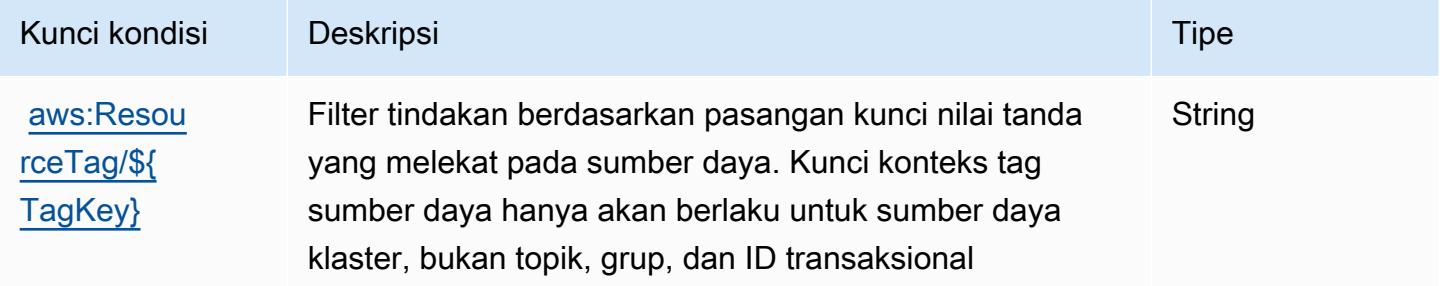

# Tindakan, sumber daya, dan kunci kondisi untuk Amazon API Gateway

Amazon API Gateway (awalan layanan:execute-api) menyediakan sumber daya, tindakan, dan kunci konteks kondisi khusus layanan berikut untuk digunakan dalam kebijakan izin IAM.

Referensi:

- Pelajari cara [mengonfigurasi layanan ini.](https://docs.aws.amazon.com/apigateway/latest/developerguide/)
- Lihat daftar [Operasi API yang tersedia untuk layanan ini.](https://docs.aws.amazon.com/apigateway/api-reference/)
- Pelajari cara mengamankan layanan ini dan sumber dayanya dengan [menggunakan kebijakan izin](https://docs.aws.amazon.com/apigateway/latest/developerguide/apigateway-control-access-to-api.html) IAM.

### Topik

- [Tindakan yang ditentukan oleh Amazon API Gateway](#page-99-0)
- [Jenis sumber daya yang ditentukan oleh Amazon API Gateway](#page-100-0)
- [Kunci kondisi untuk Amazon API Gateway](#page-101-0)

# <span id="page-99-0"></span>Tindakan yang ditentukan oleh Amazon API Gateway

Anda dapat menyebutkan tindakan berikut dalam elemen Action pernyataan kebijakan IAM. Gunakan kebijakan untuk memberikan izin untuk melaksanakan operasi dalam AWS. Saat Anda menggunakan sebuah tindakan dalam sebuah kebijakan, Anda biasanya mengizinkan atau menolak akses ke operasi API atau perintah CLI dengan nama yang sama. Namun, dalam beberapa kasus, satu tindakan tunggal mengontrol akses ke lebih dari satu operasi. Atau, beberapa operasi memerlukan beberapa tindakan yang berbeda.

YangJenis sumber dayakolom tabel Tindakan menunjukkan apakah setiap tindakan mendukung izin tingkat sumber daya. Jika tidak ada nilai untuk kolom ini, Anda harus menentukan semua sumber daya ("\*") yang berlaku kebijakan diResourceelemen pernyataan kebijakan Anda. Jika kolom mencantumkan jenis sumber daya, maka Anda dapat menyebutkan ARN dengan jenis tersebut dalam sebuah pernyataan dengan tindakan tersebut. Jika tindakan memiliki satu atau lebih sumber daya yang diperlukan, pemanggil harus memiliki izin untuk menggunakan tindakan dengan sumber daya tersebut. Sumber daya yang diperlukan ditunjukkan dalam tabel dengan tanda bintang (\*). Jika Anda membatasi akses sumber daya denganResourceelemen dalam kebijakan IAM, Anda harus menyertakan ARN atau pola untuk setiap jenis sumber daya yang diperlukan. Beberapa tindakan mendukung berbagai jenis sumber daya. Jika jenis sumber daya opsional (tidak ditunjukkan sebagai diperlukan), maka Anda dapat memilih untuk menggunakan salah satu jenis sumber daya opsional.

YangKunci kondisikolom tabel Tindakan mencakup kunci yang dapat Anda tentukan dalam pernyataan kebijakanConditionelemen. Untuk informasi selengkapnya tentang kunci kondisi yang terkait dengan sumber daya untuk layanan, lihatKunci kondisikolom tabel jenis sumber daya.

#### **a** Note

Kunci kondisi sumber daya tercantum dalam[Jenis sumber dayam](#page-100-0)eja. Anda dapat menemukan tautan ke jenis sumber daya yang berlaku untuk tindakan diJenis sumber daya (\*wajib)kolom tabel Tindakan. Jenis sumber daya dalam tabel jenis sumber daya mencakupKunci kondisikolom, yang merupakan kunci kondisi sumber daya yang berlaku untuk tindakan dalam tabel Tindakan.

### Untuk detail tentang kolom dalam tabel berikut, liha[tTabel tindakan.](reference_policies_actions-resources-contextkeys.html#actions_table)

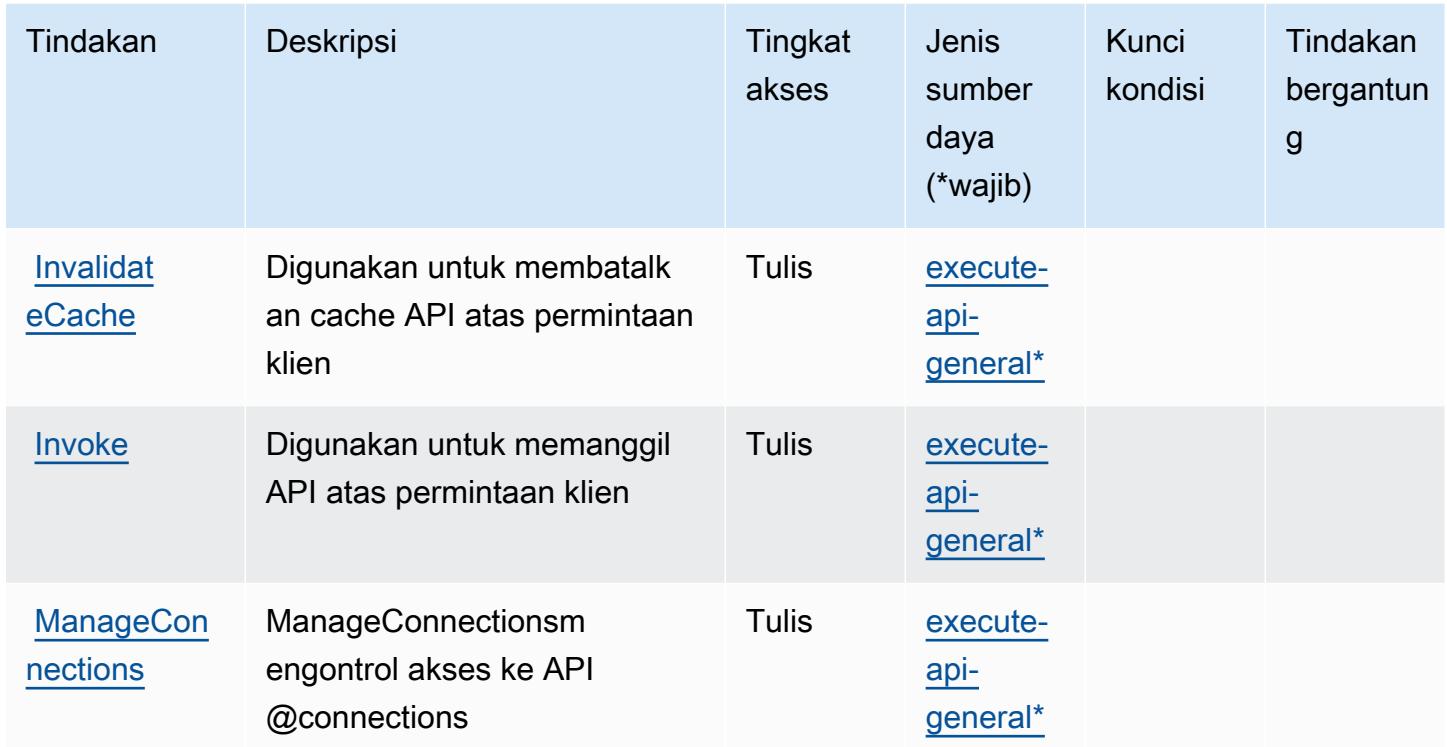

<span id="page-100-0"></span>Jenis sumber daya yang ditentukan oleh Amazon API Gateway

Jenis sumber daya berikut ditentukan oleh layanan ini dan dapat digunakan dalam elemen Resource pernyataan kebijakan izin IAM. Setiap tindakan dalam [Tabel tindakan](#page-99-0) mengidentifikasi jenis sumber daya yang dapat ditentukan dengan tindakan tersebut. Jenis sumber daya juga dapat menentukan kunci kondisi mana yang dapat Anda sertakan dalam kebijakan. Kunci ini ditampilkan di kolom terakhir dari tabel jenis sumber daya. Untuk detail tentang kolom dalam tabel berikut, lihat[Tabel jenis sumber daya.](reference_policies_actions-resources-contextkeys.html#resources_table)

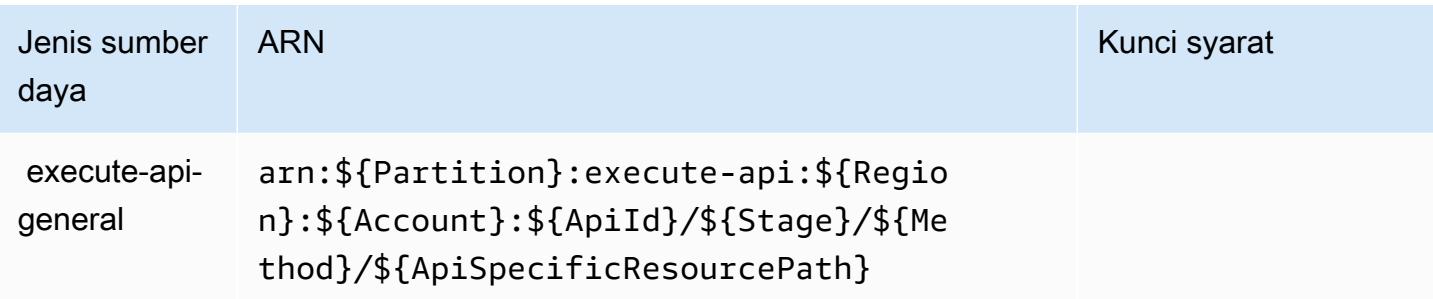

# <span id="page-101-0"></span>Kunci kondisi untuk Amazon API Gateway

ExecuteAPI tidak memiliki kunci konteks khusus layanan yang dapat digunakan dalamConditionelemen pernyataan kebijakan. Untuk daftar kunci konteks global yang tersedia untuk semua layanan, lihat[Kunci yang tersedia untuk kondisi](https://docs.aws.amazon.com/IAM/latest/UserGuide/reference_policies_condition-keys.html#AvailableKeys).

# Tindakan, sumber daya, dan kunci kondisi untuk Amazon API Gateway Management

Amazon API Gateway Management (awalan layanan:apigateway) menyediakan sumber daya, tindakan, dan kunci konteks kondisi khusus layanan berikut untuk digunakan dalam kebijakan izin IAM.

Referensi:

- Pelajari cara [mengonfigurasi layanan ini.](https://docs.aws.amazon.com/apigateway/latest/developerguide/welcome.html)
- Lihat daftar [Operasi API yang tersedia untuk layanan ini.](https://docs.aws.amazon.com/apigateway/latest/api/API_Operations.html)
- Pelajari cara mengamankan layanan ini dan sumber dayanya dengan [menggunakan kebijakan izin](https://docs.aws.amazon.com/apigateway/latest/developerguide/apigateway-control-access-to-api.html) IAM.

### Topik

- [Tindakan yang ditentukan oleh Amazon API Gateway Management](#page-101-1)
- [Jenis sumber daya yang ditentukan oleh Amazon API Gateway Management](#page-113-0)
- [Kunci kondisi untuk Amazon API Gateway Management](#page-124-0)

## <span id="page-101-1"></span>Tindakan yang ditentukan oleh Amazon API Gateway Management

Anda dapat menyebutkan tindakan berikut dalam elemen Action pernyataan kebijakan IAM. Gunakan kebijakan untuk memberikan izin untuk melaksanakan operasi dalam AWS. Saat Anda menggunakan sebuah tindakan dalam sebuah kebijakan, Anda biasanya mengizinkan atau menolak akses ke operasi API atau perintah CLI dengan nama yang sama. Namun, dalam beberapa kasus, satu tindakan tunggal mengontrol akses ke lebih dari satu operasi. Atau, beberapa operasi memerlukan beberapa tindakan yang berbeda.

YangJenis sumber dayakolom tabel Tindakan menunjukkan apakah setiap tindakan mendukung izin tingkat sumber daya. Jika tidak ada nilai untuk kolom ini, Anda harus menentukan semua sumber daya ("\*") yang berlaku kebijakan diResourceelemen pernyataan kebijakan Anda. Jika kolom

mencantumkan jenis sumber daya, maka Anda dapat menyebutkan ARN dengan jenis tersebut dalam sebuah pernyataan dengan tindakan tersebut. Jika tindakan memiliki satu atau lebih sumber daya yang diperlukan, pemanggil harus memiliki izin untuk menggunakan tindakan dengan sumber daya tersebut. Sumber daya yang diperlukan ditunjukkan dalam tabel dengan tanda bintang (\*). Jika Anda membatasi akses sumber daya denganResourceelemen dalam kebijakan IAM, Anda harus menyertakan ARN atau pola untuk setiap jenis sumber daya yang diperlukan. Beberapa tindakan mendukung berbagai jenis sumber daya. Jika jenis sumber daya opsional (tidak ditunjukkan sebagai diperlukan), maka Anda dapat memilih untuk menggunakan salah satu jenis sumber daya opsional.

YangKunci kondisikolom tabel Tindakan menyertakan kunci yang dapat Anda tentukan dalam pernyataan kebijakanConditionelemen. Untuk informasi selengkapnya tentang kunci kondisi yang terkait dengan sumber daya untuk layanan, lihatKunci kondisikolom tabel jenis sumber daya.

### **a** Note

Kunci kondisi sumber daya tercantum dalam[Jenis sumber dayam](#page-113-0)eja. Anda dapat menemukan tautan ke jenis sumber daya yang berlaku untuk tindakan diJenis sumber daya (\*wajib)kolom tabel Actions. Jenis sumber daya dalam tabel jenis sumber daya mencakupKunci kondisikolom, yang merupakan kunci kondisi sumber daya yang berlaku untuk tindakan dalam tabel Tindakan.

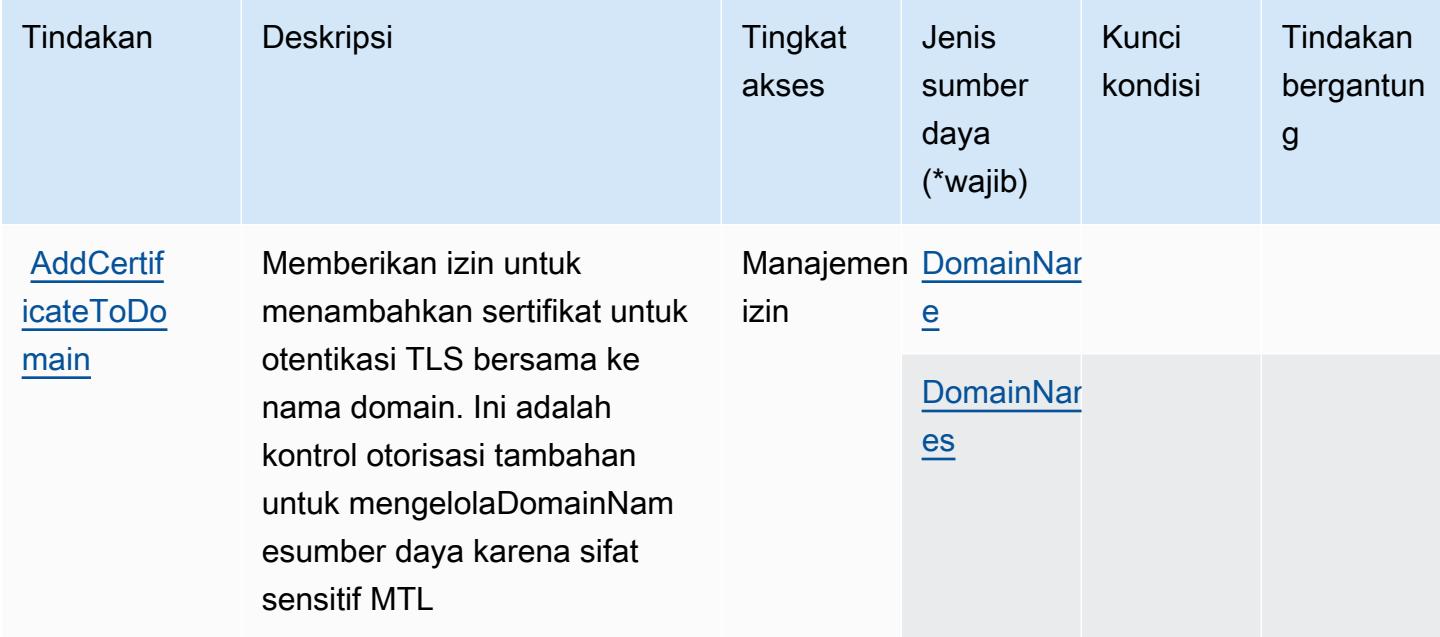

Untuk detail tentang kolom dalam tabel berikut, liha[tTabel tindakan.](reference_policies_actions-resources-contextkeys.html#actions_table)

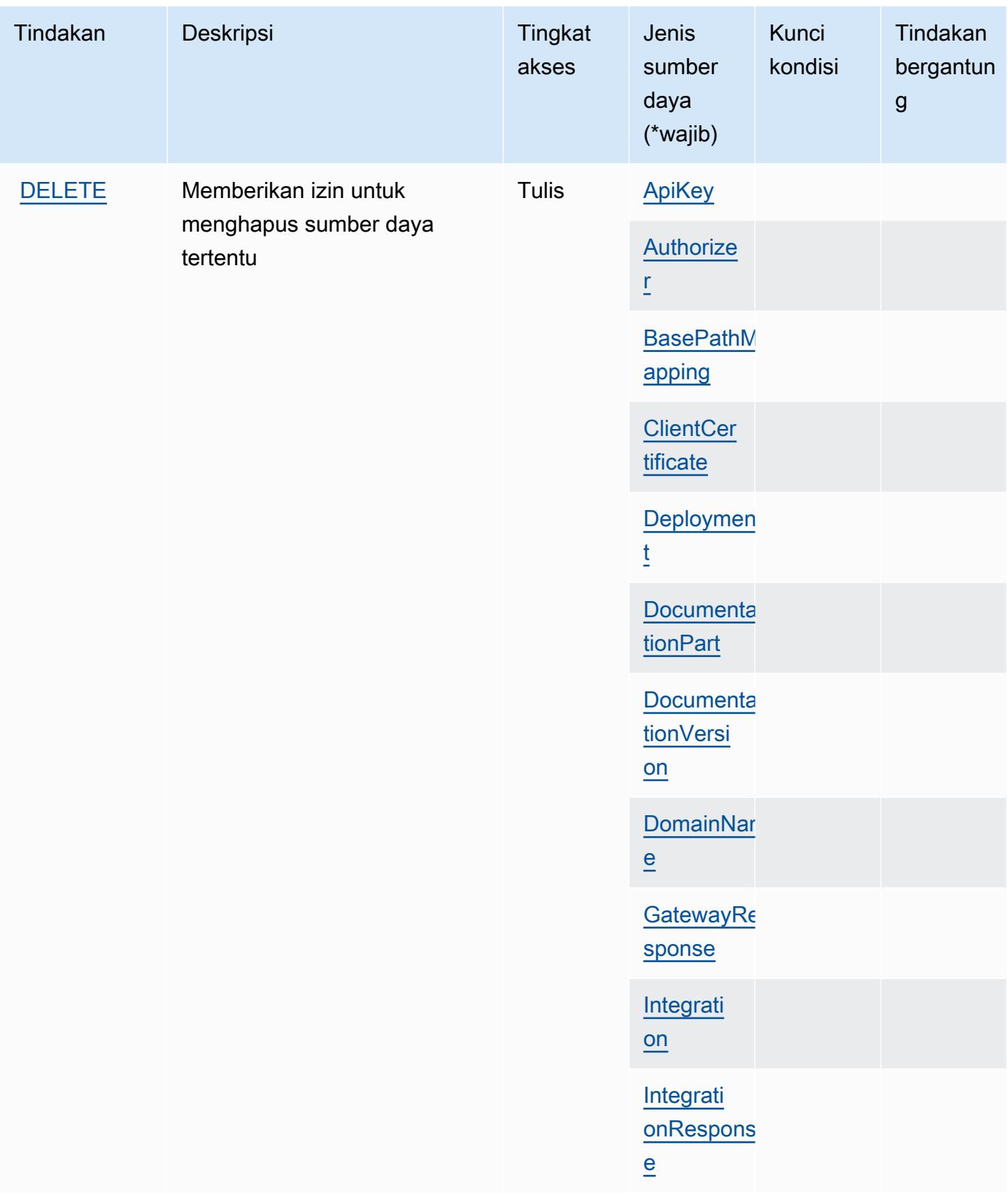

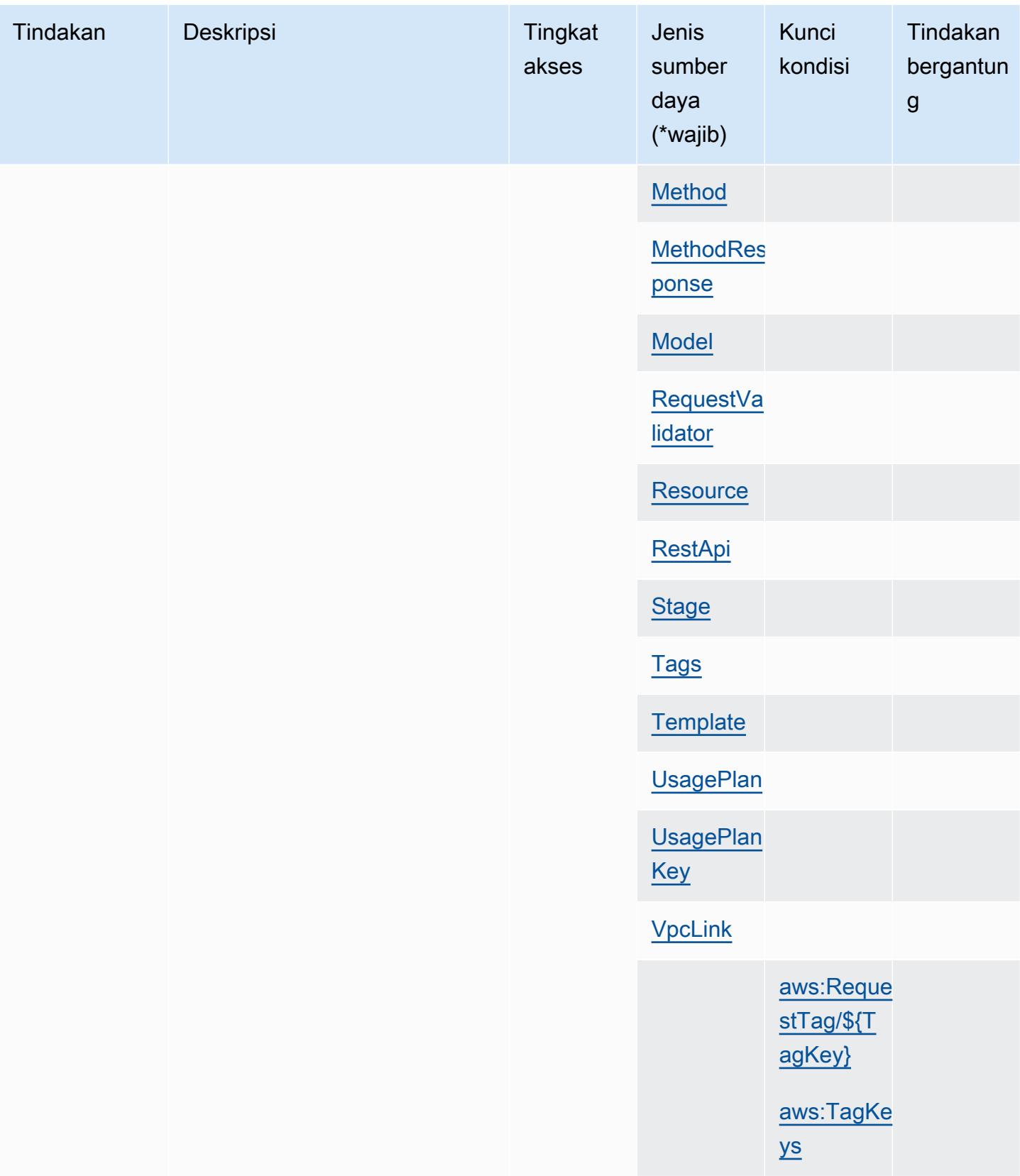

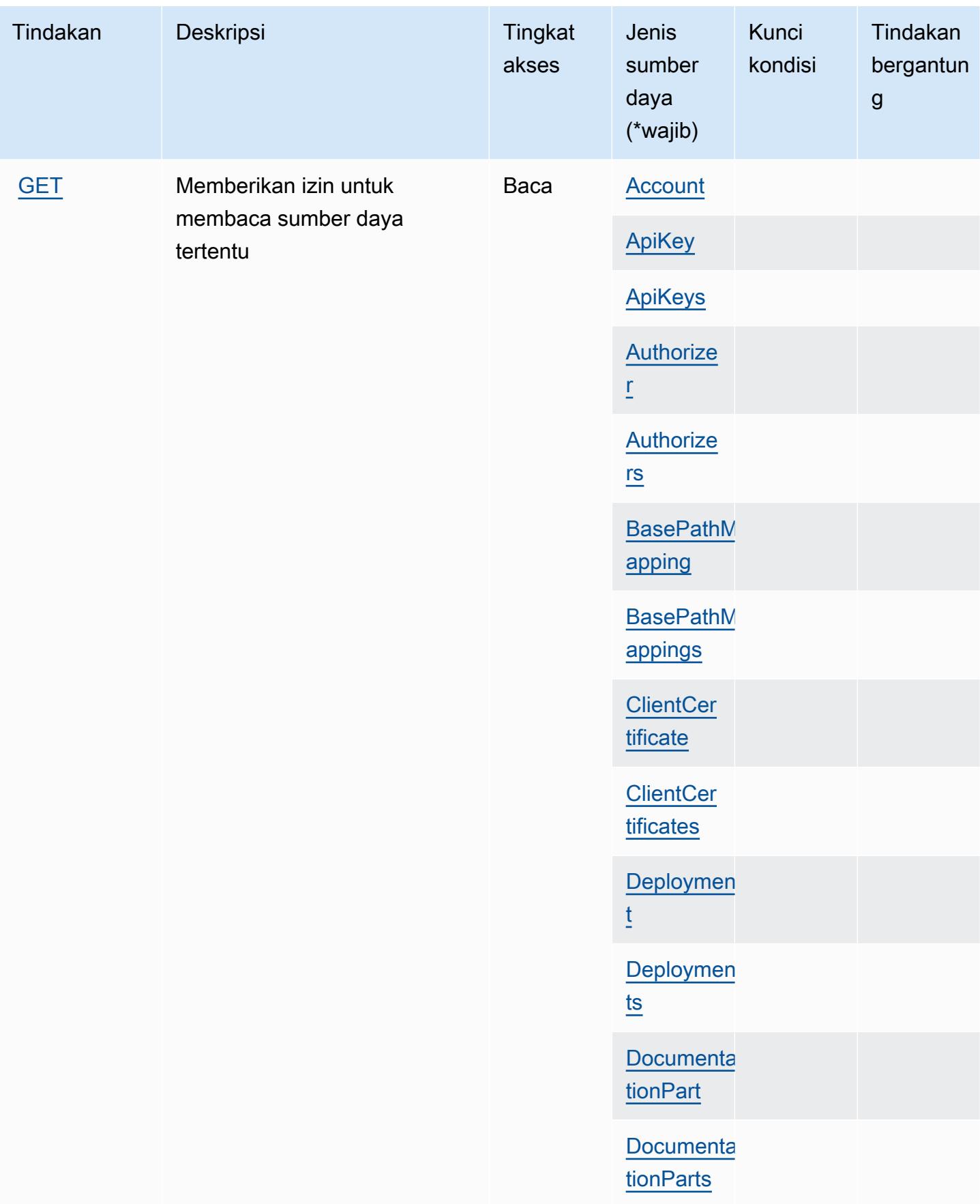

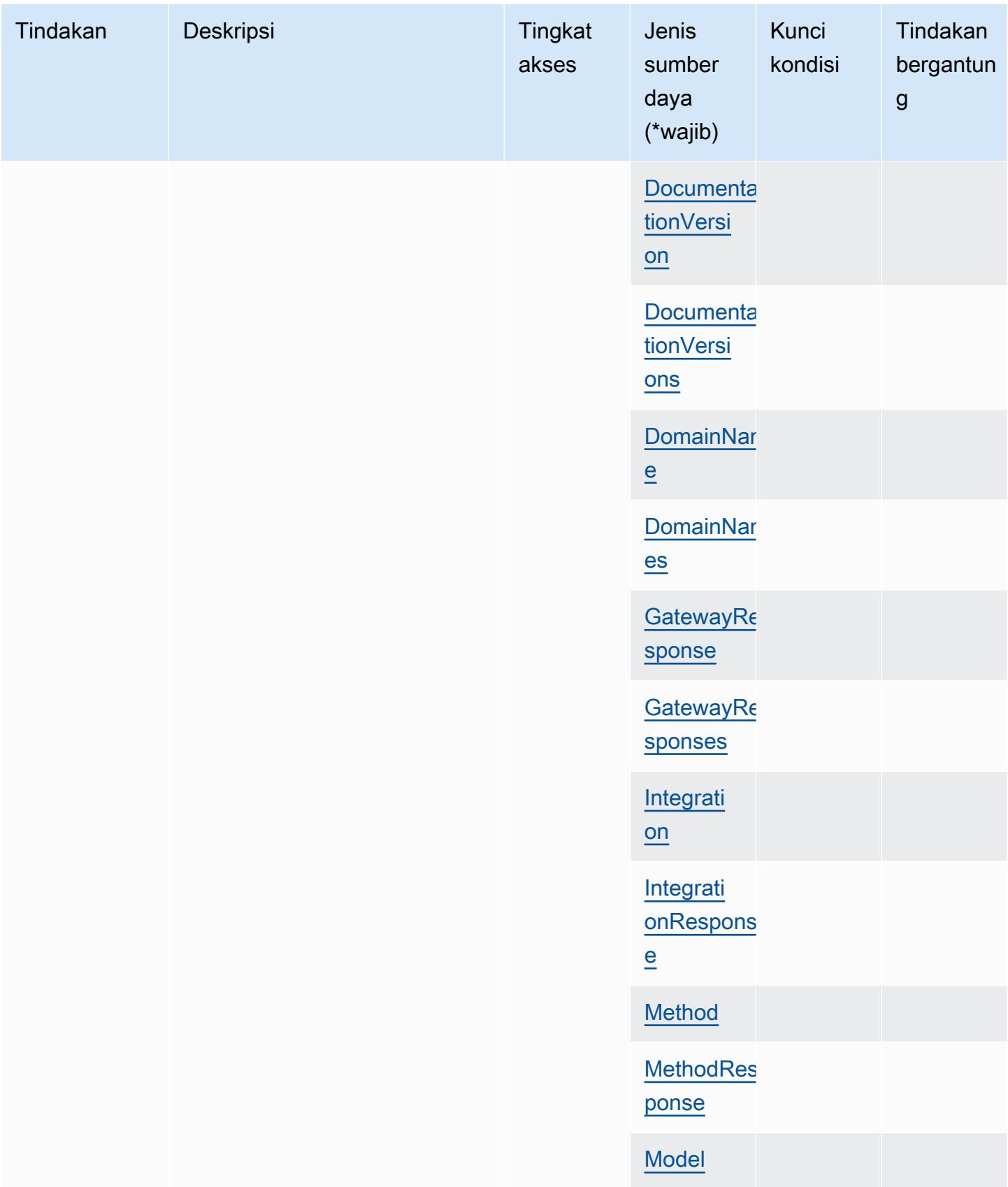

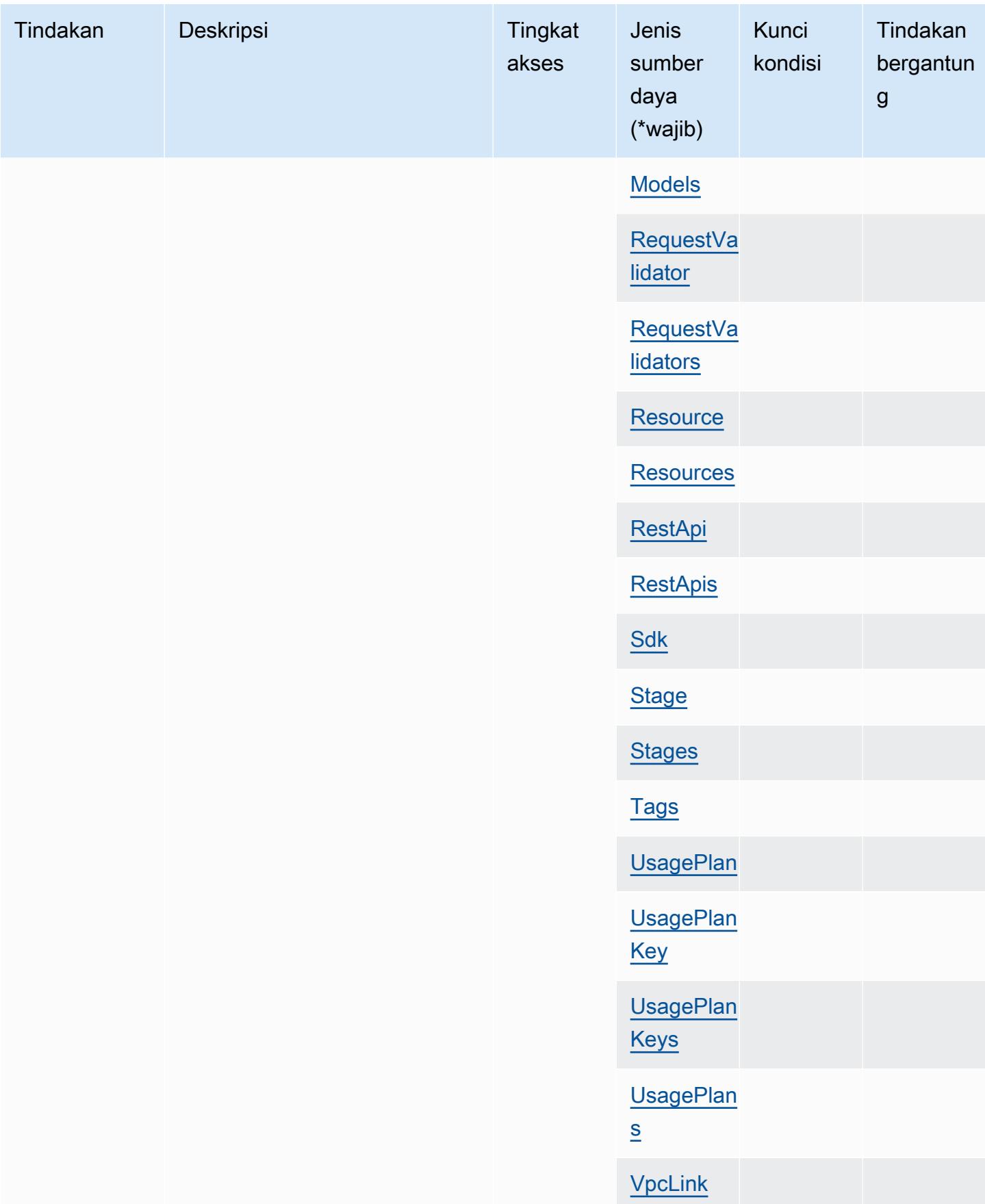
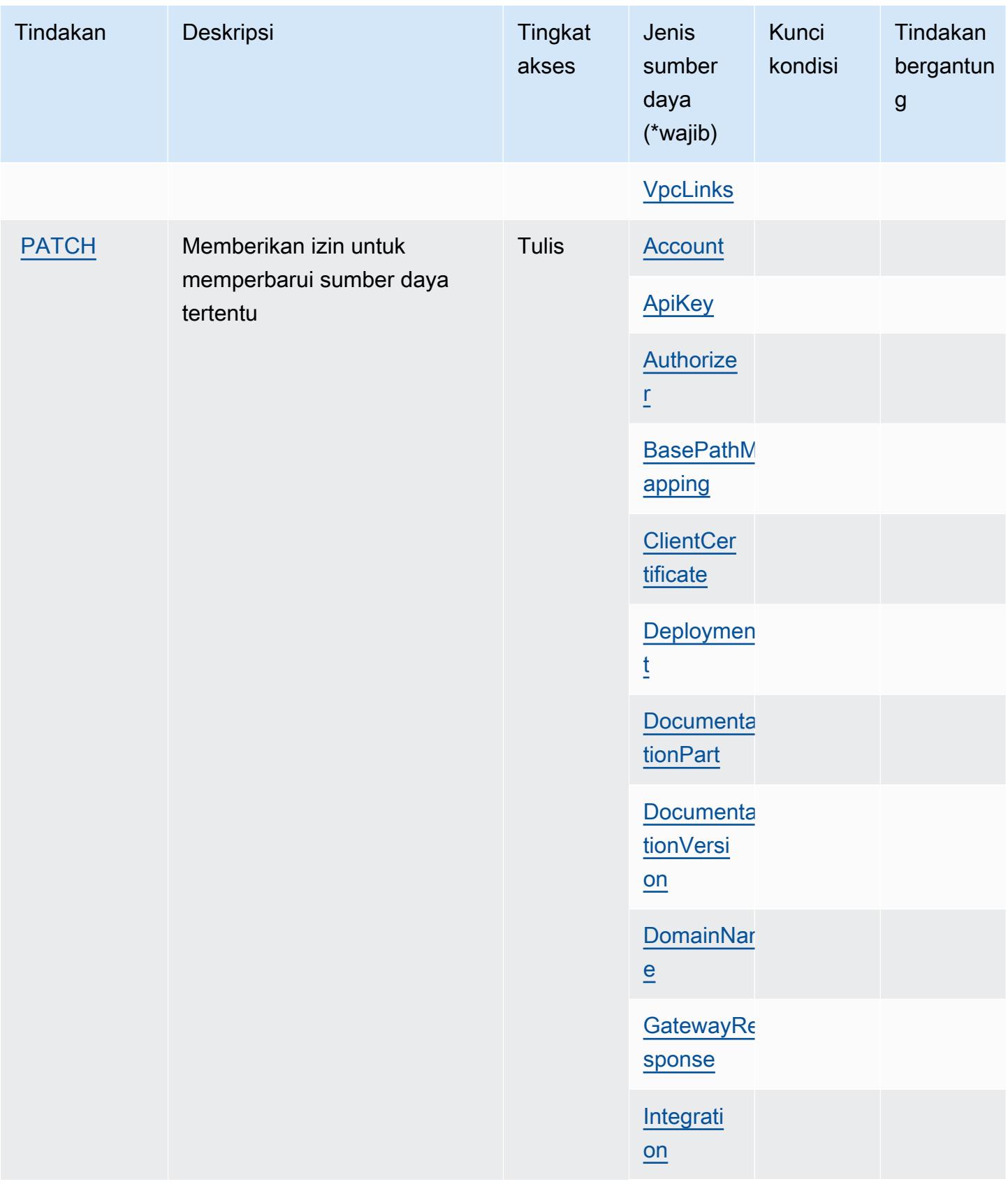

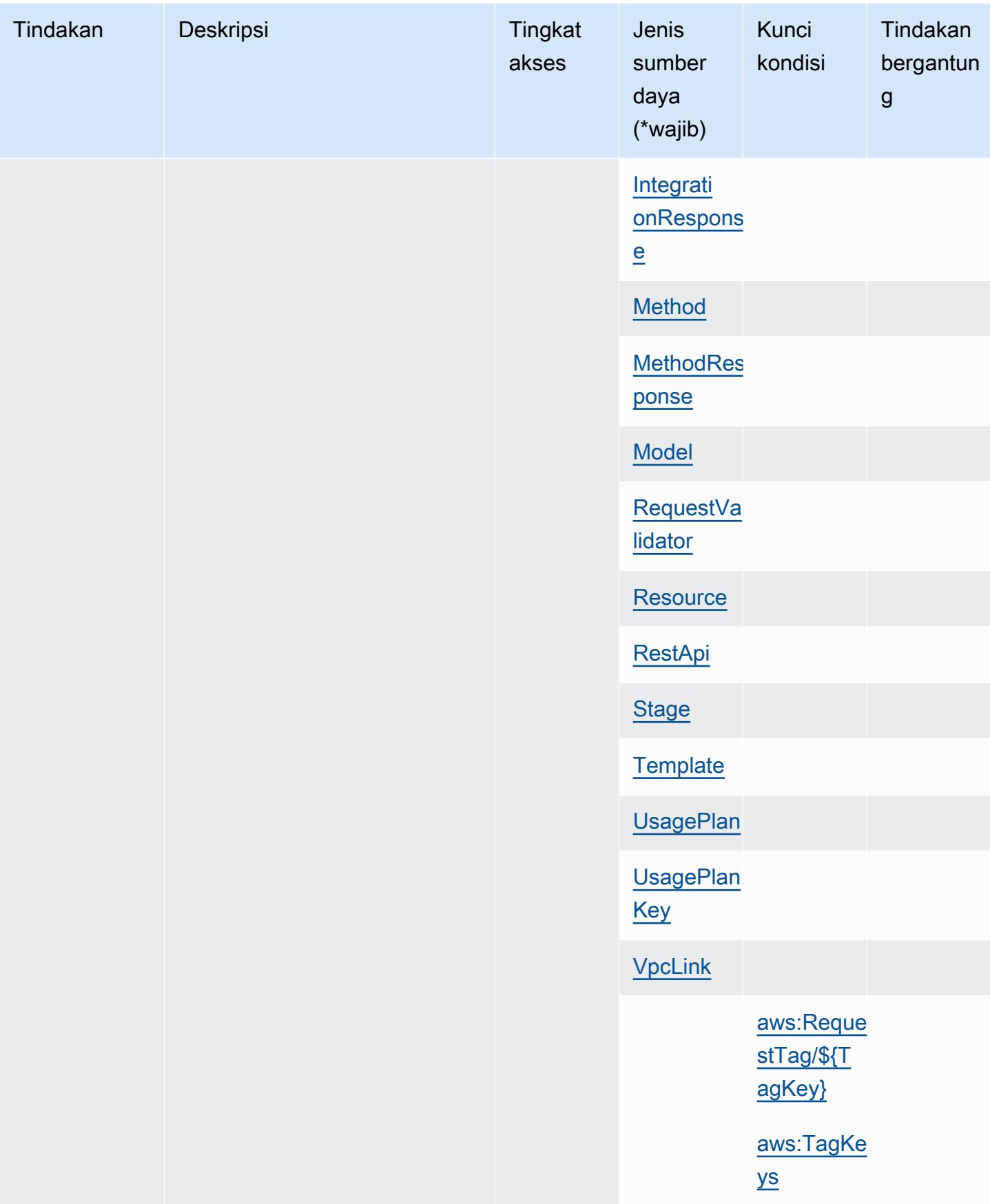

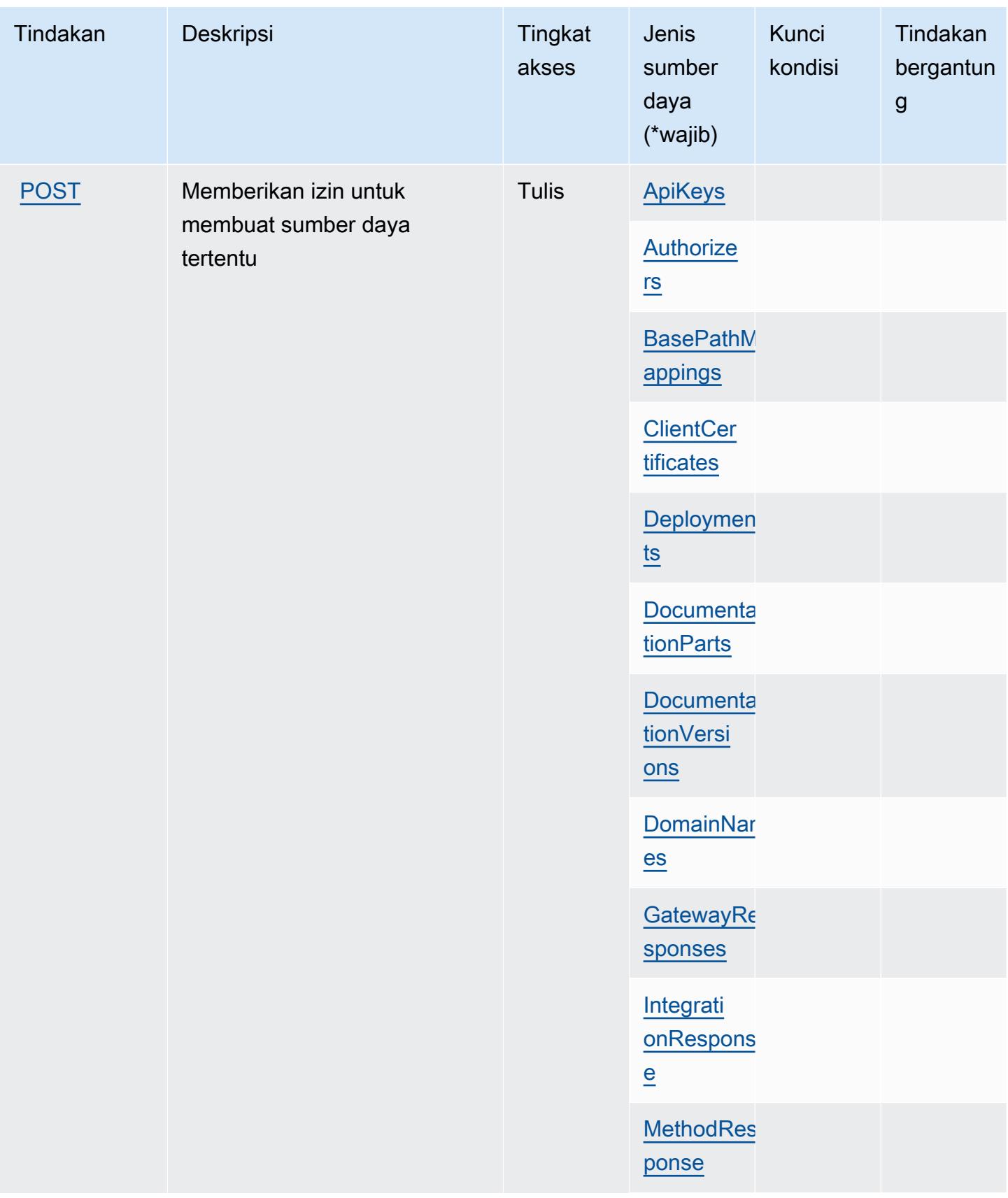

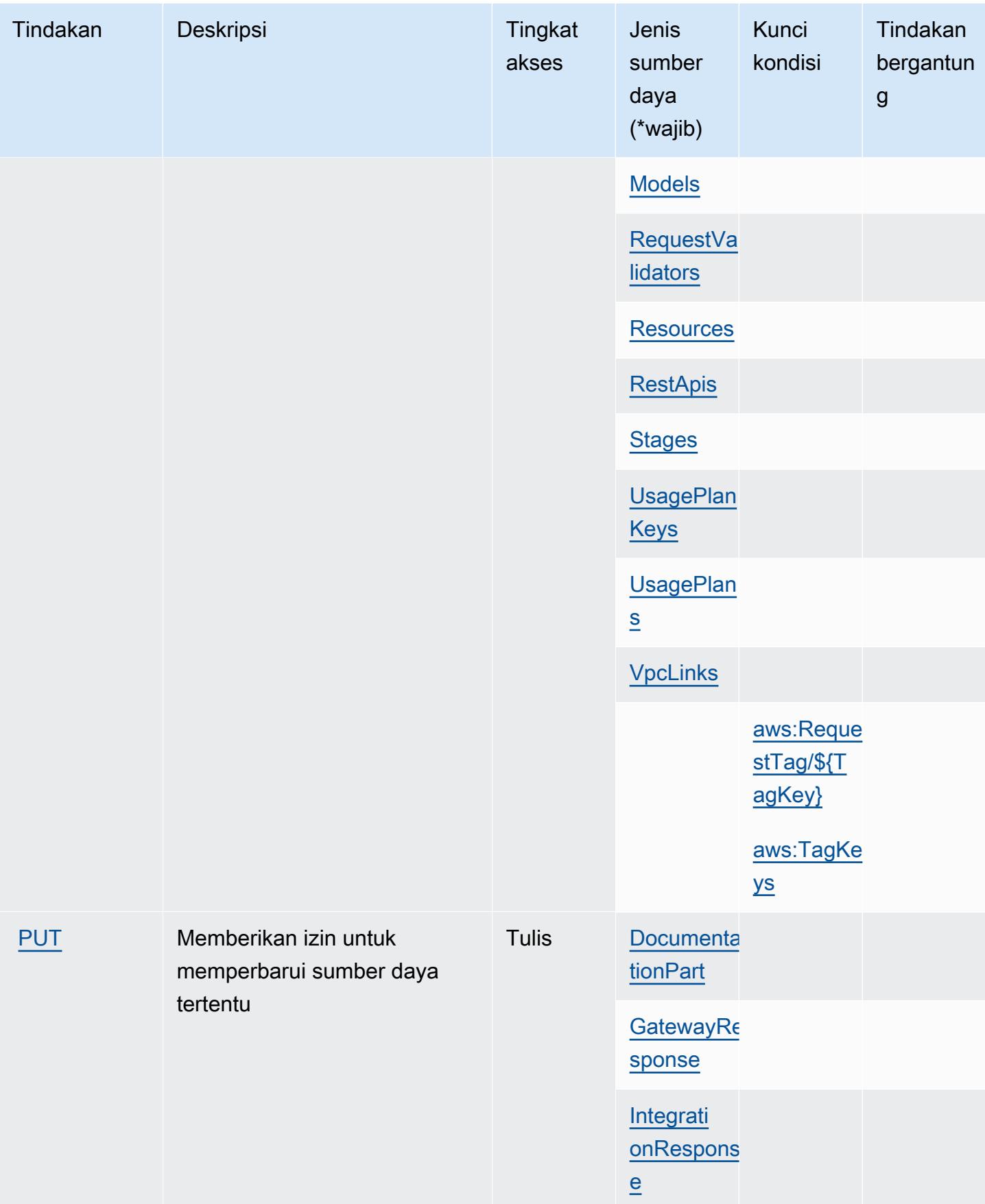

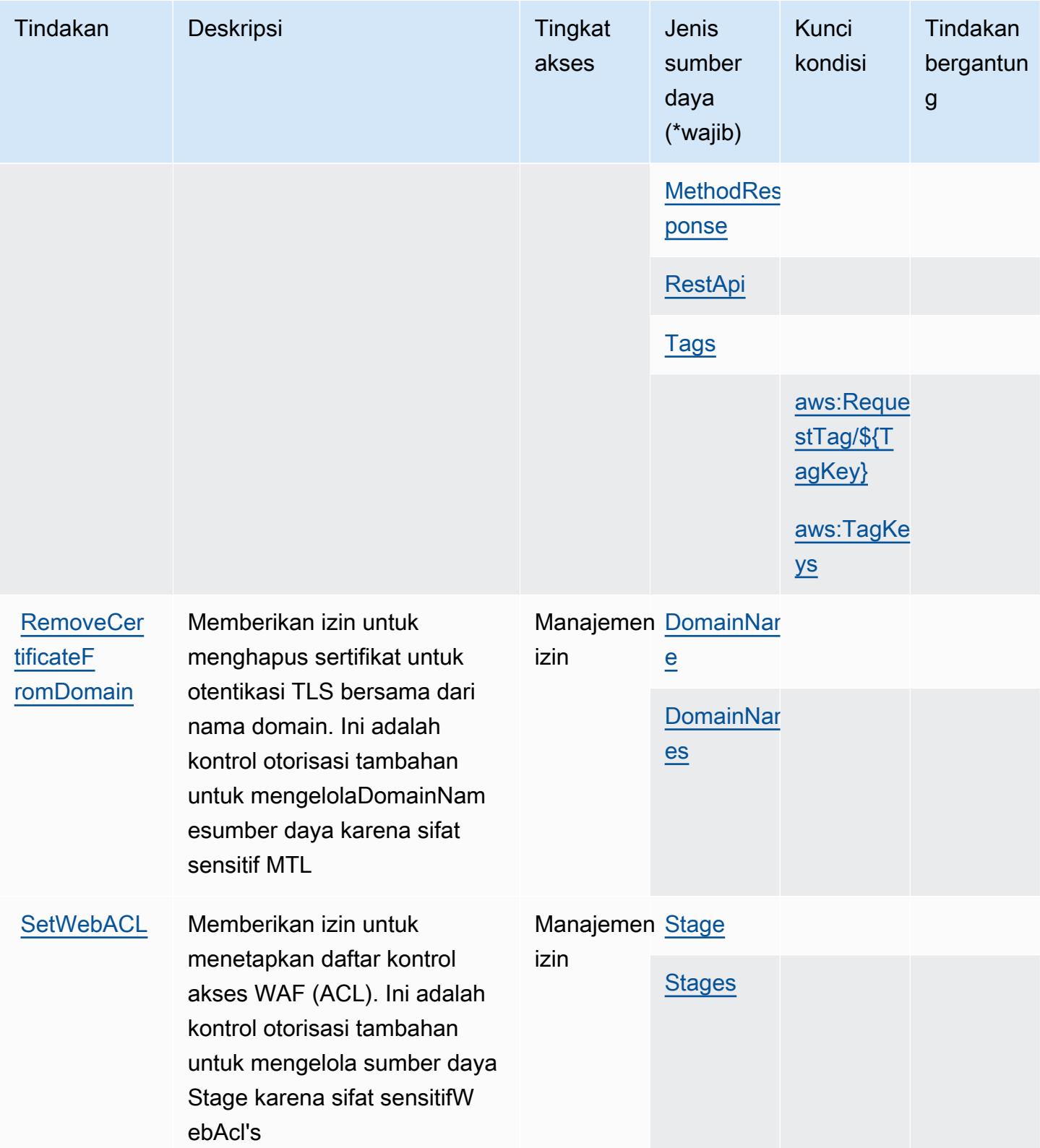

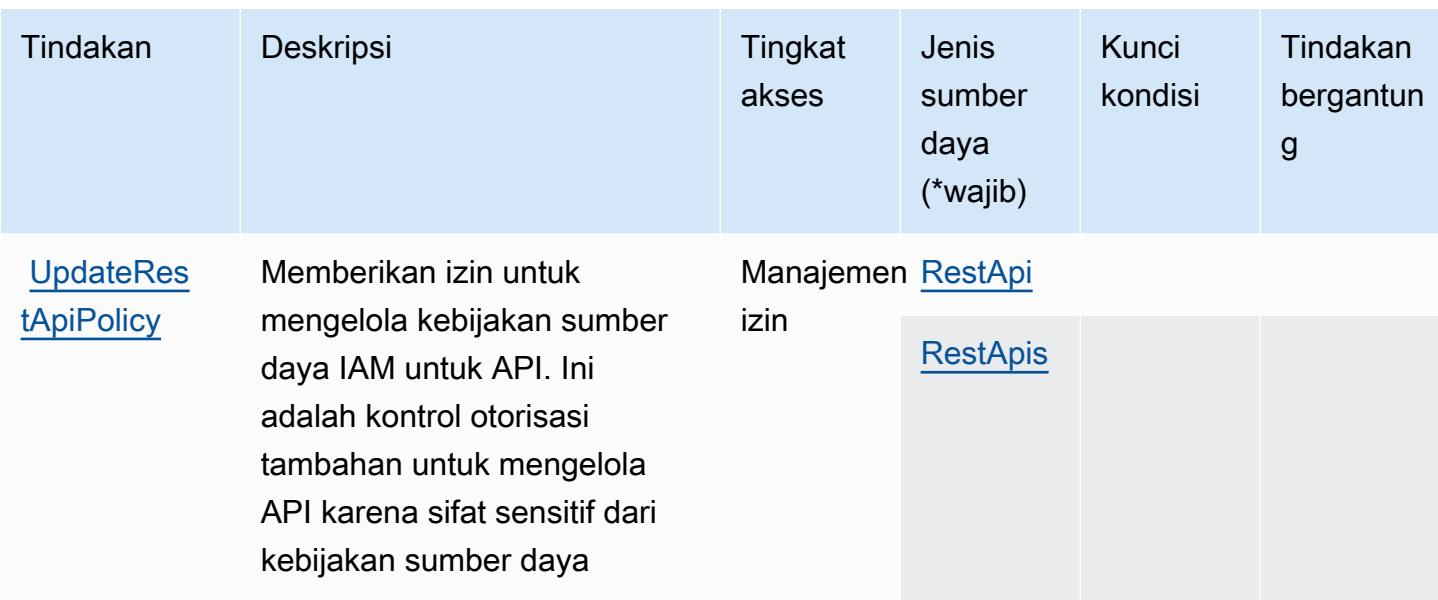

# Jenis sumber daya yang ditentukan oleh Amazon API Gateway Management

Jenis sumber daya berikut ditentukan oleh layanan ini dan dapat digunakan dalam elemen Resource pernyataan kebijakan izin IAM. Setiap tindakan dalam [Tabel tindakan](#page-101-0) mengidentifikasi jenis sumber daya yang dapat ditentukan dengan tindakan tersebut. Jenis sumber daya juga dapat menentukan kunci kondisi mana yang dapat Anda sertakan dalam kebijakan. Kunci ini ditampilkan di kolom terakhir dari tabel jenis sumber daya. Untuk detail tentang kolom dalam tabel berikut, lihat[Tabel jenis sumber daya.](reference_policies_actions-resources-contextkeys.html#resources_table)

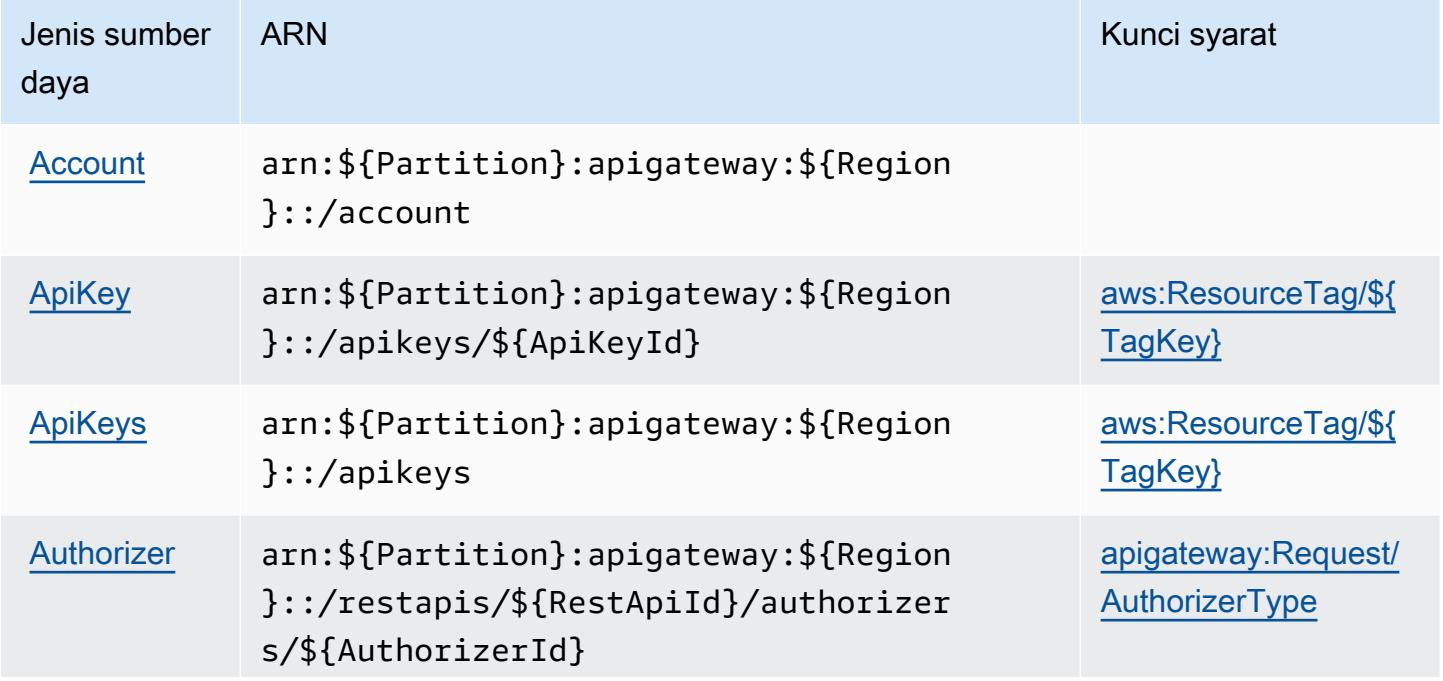

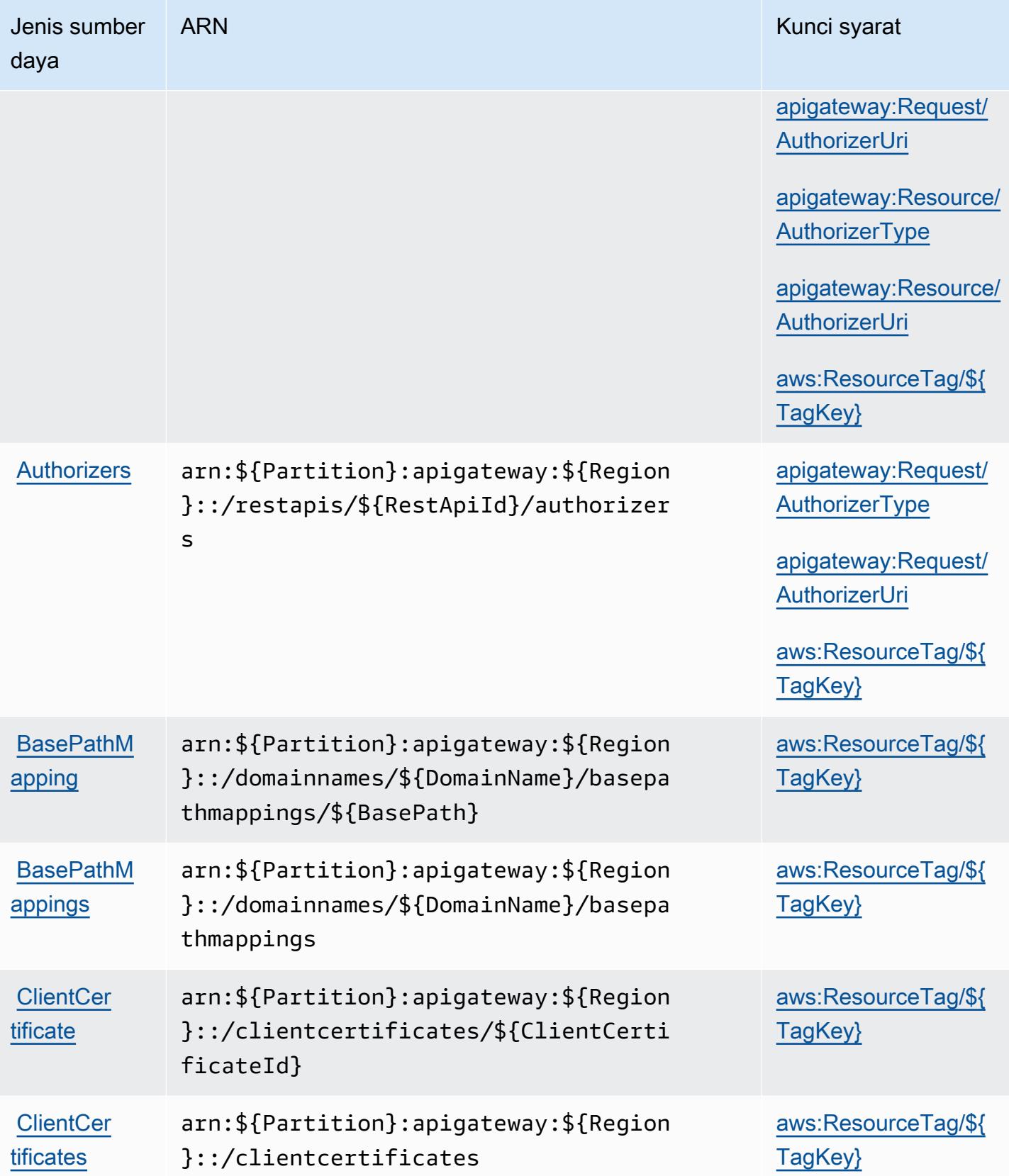

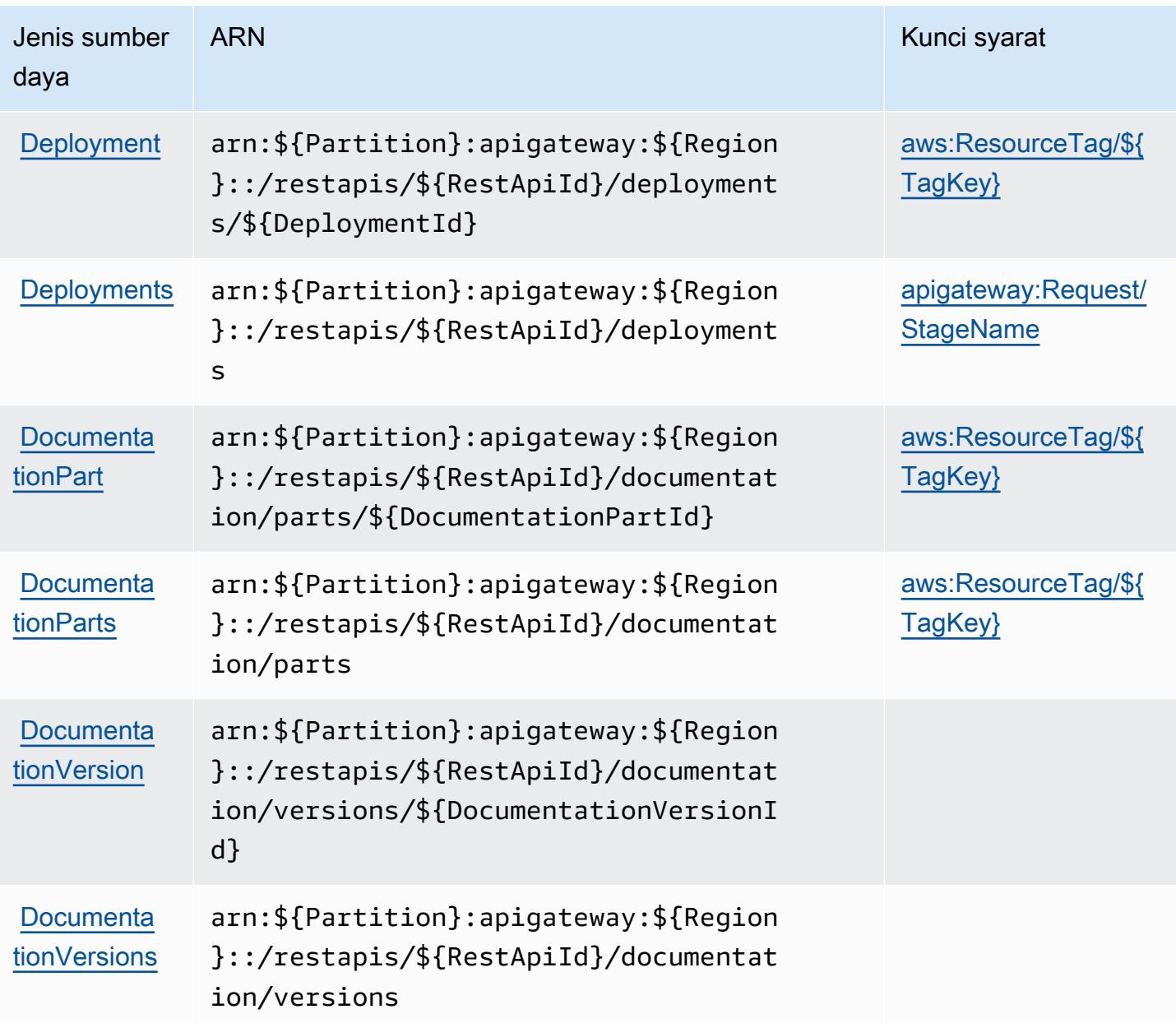

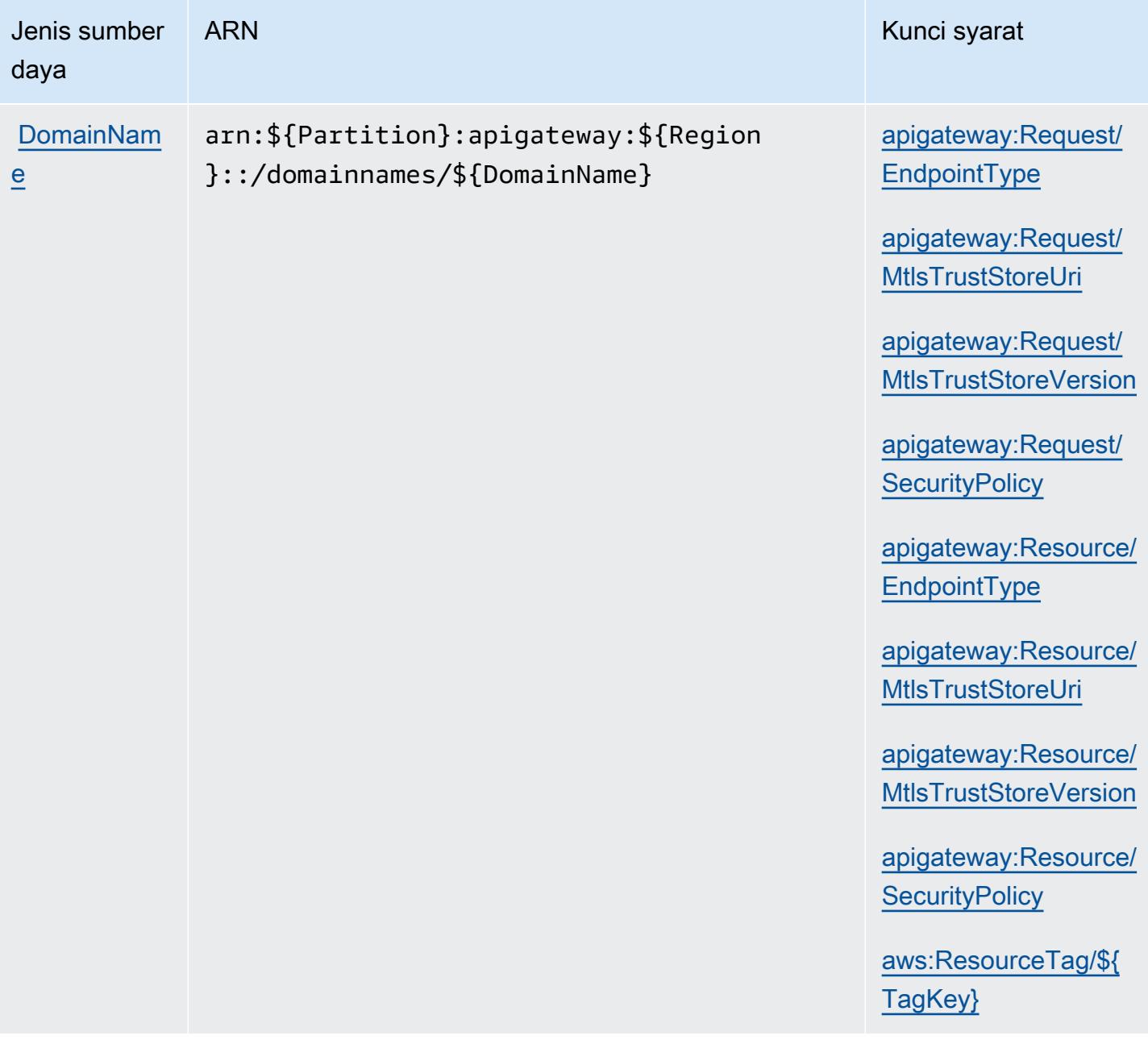

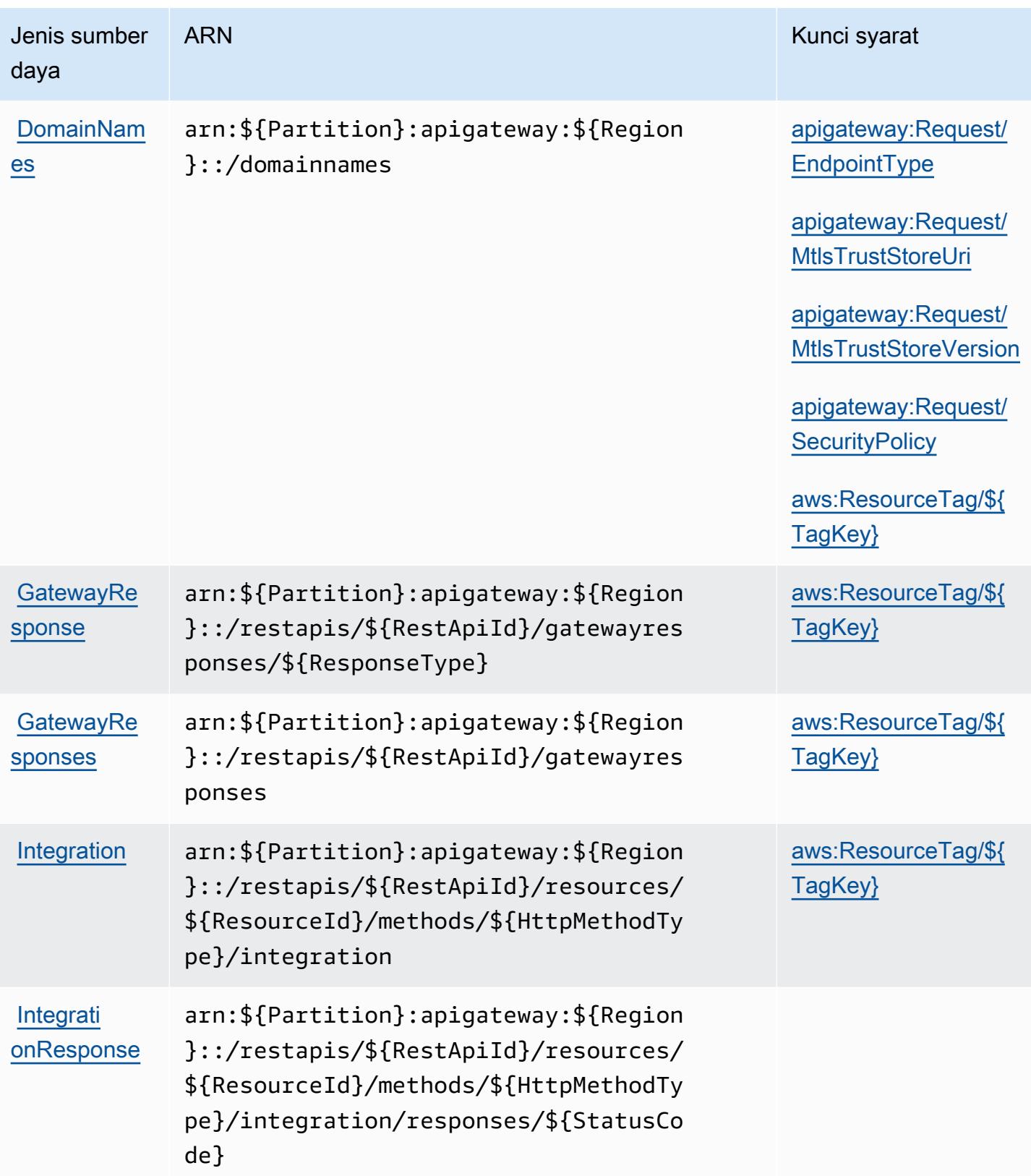

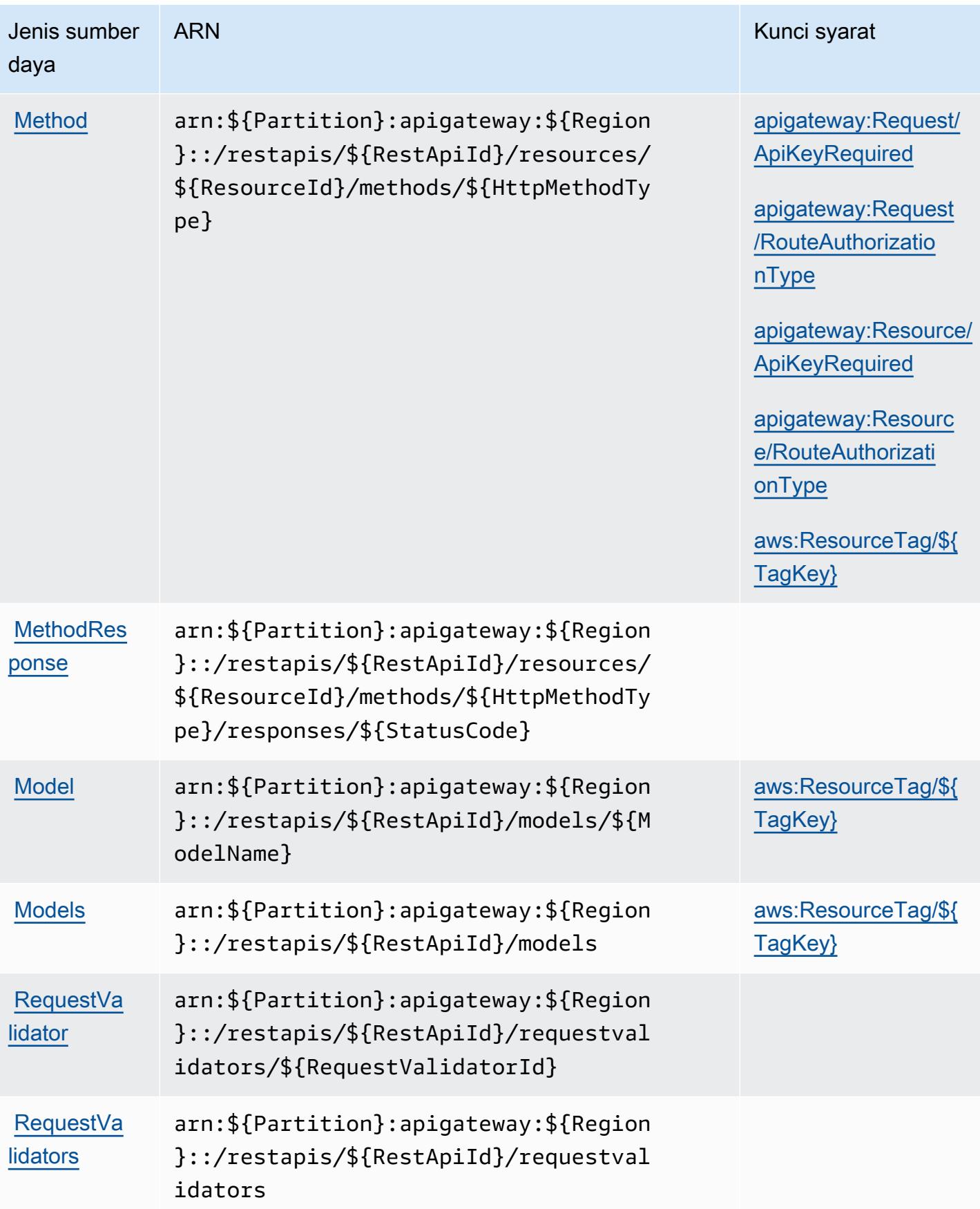

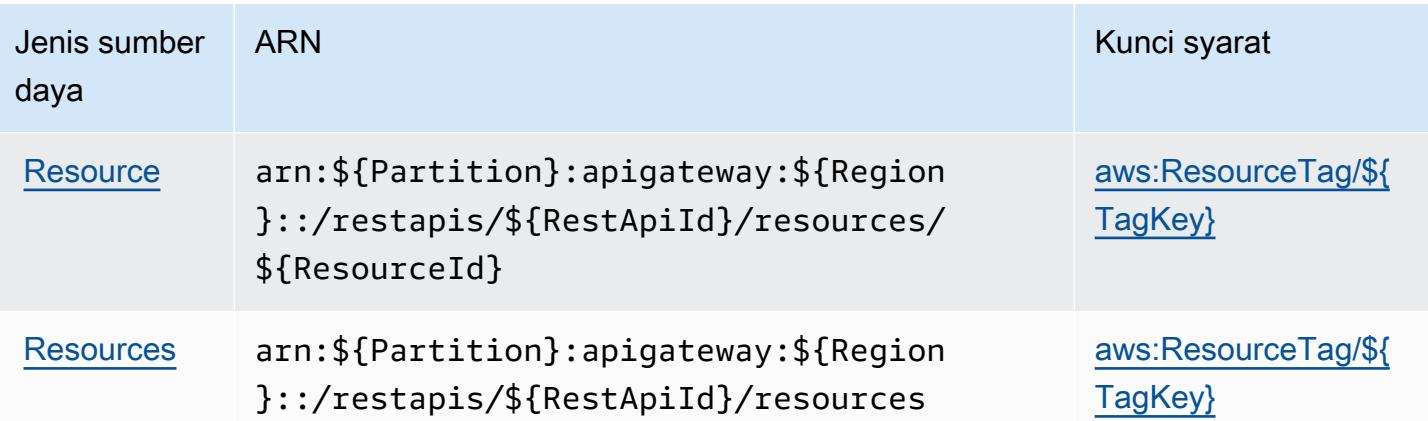

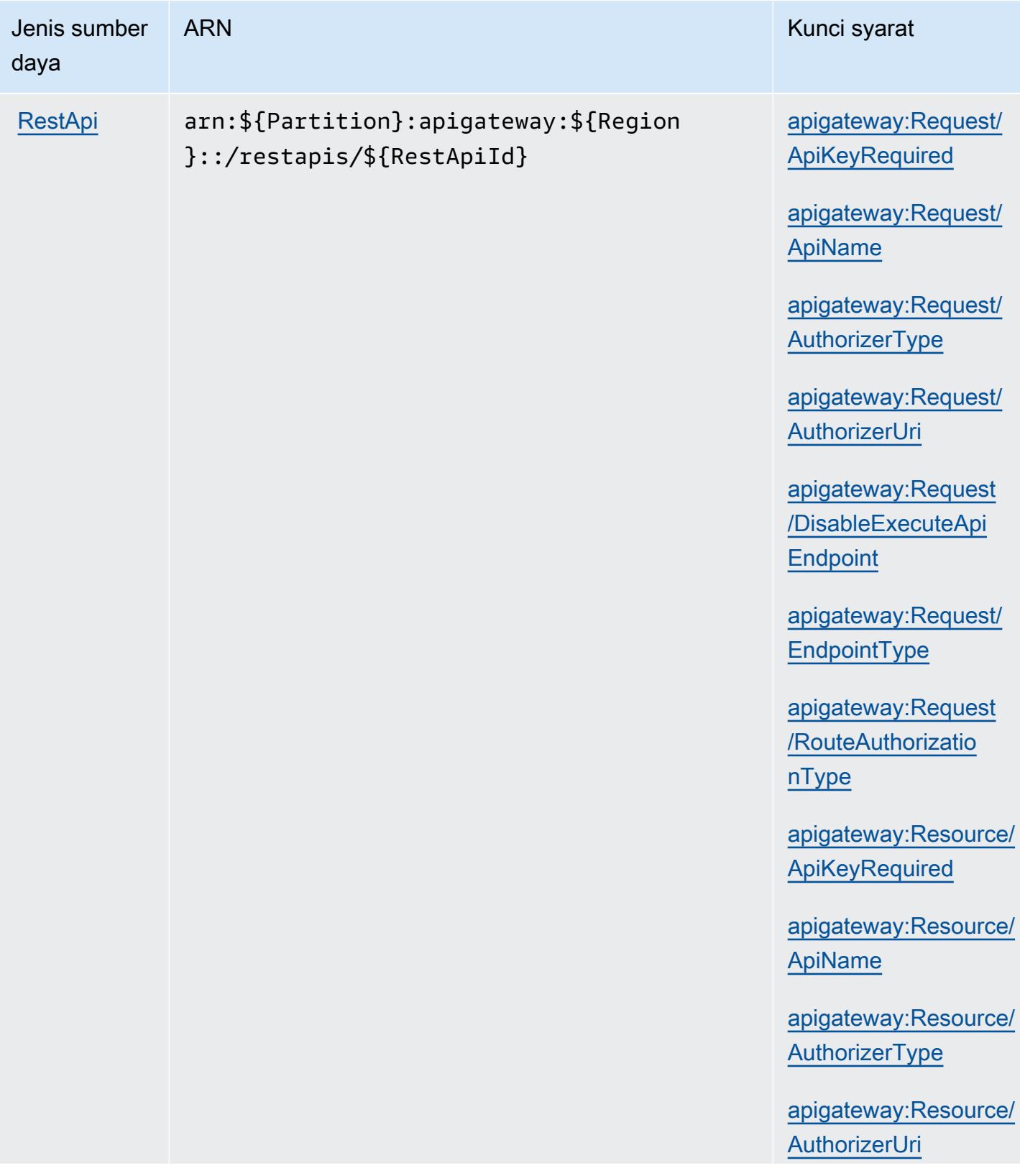

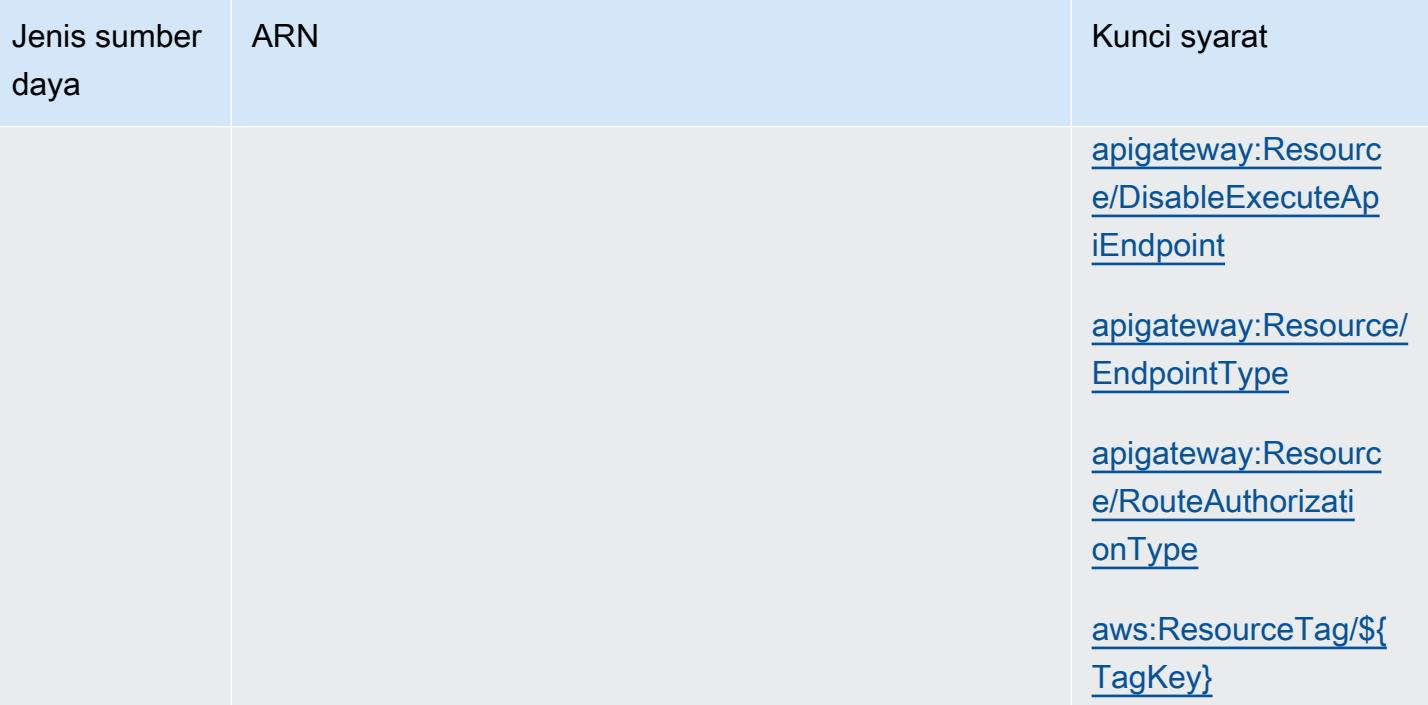

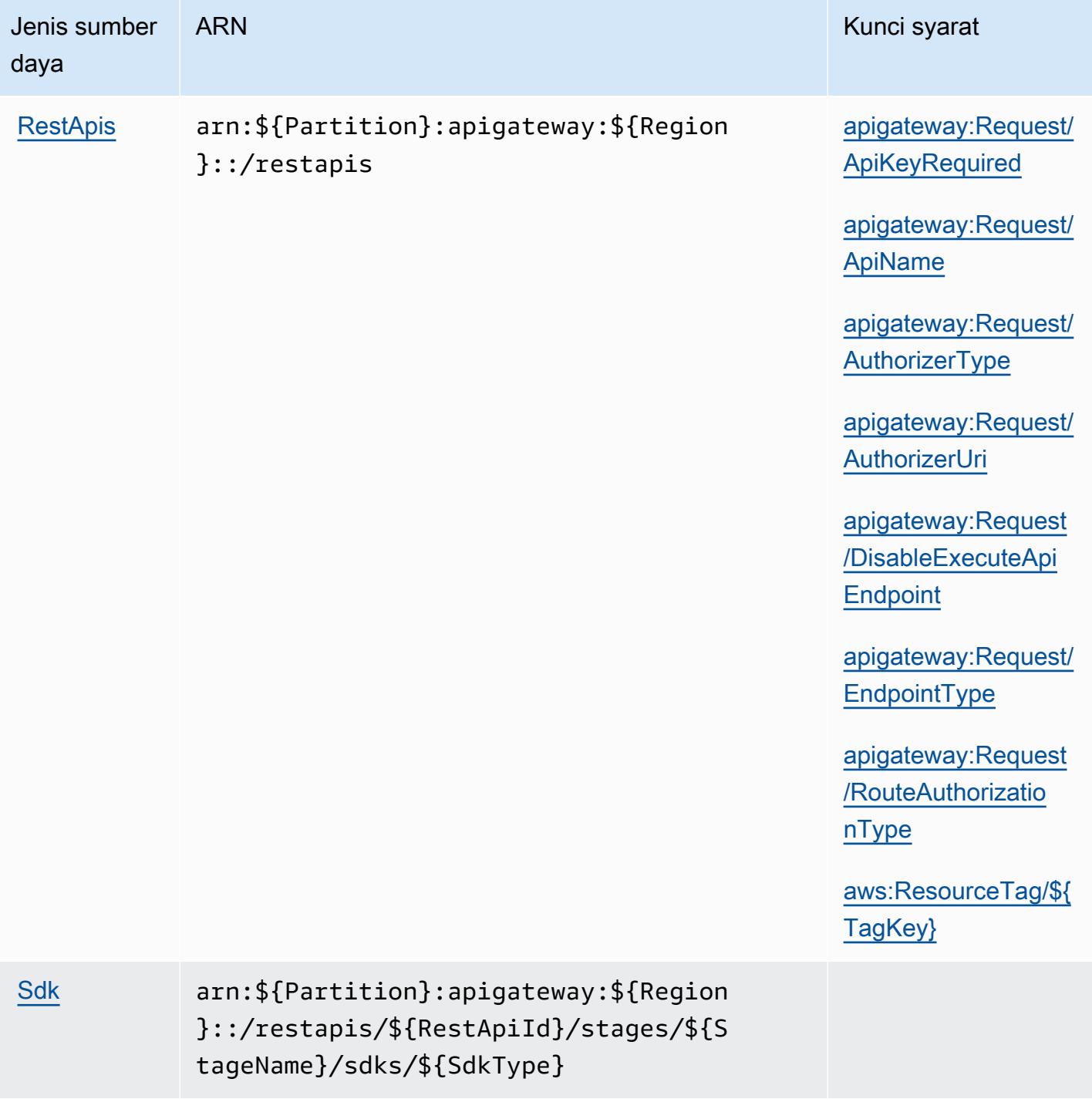

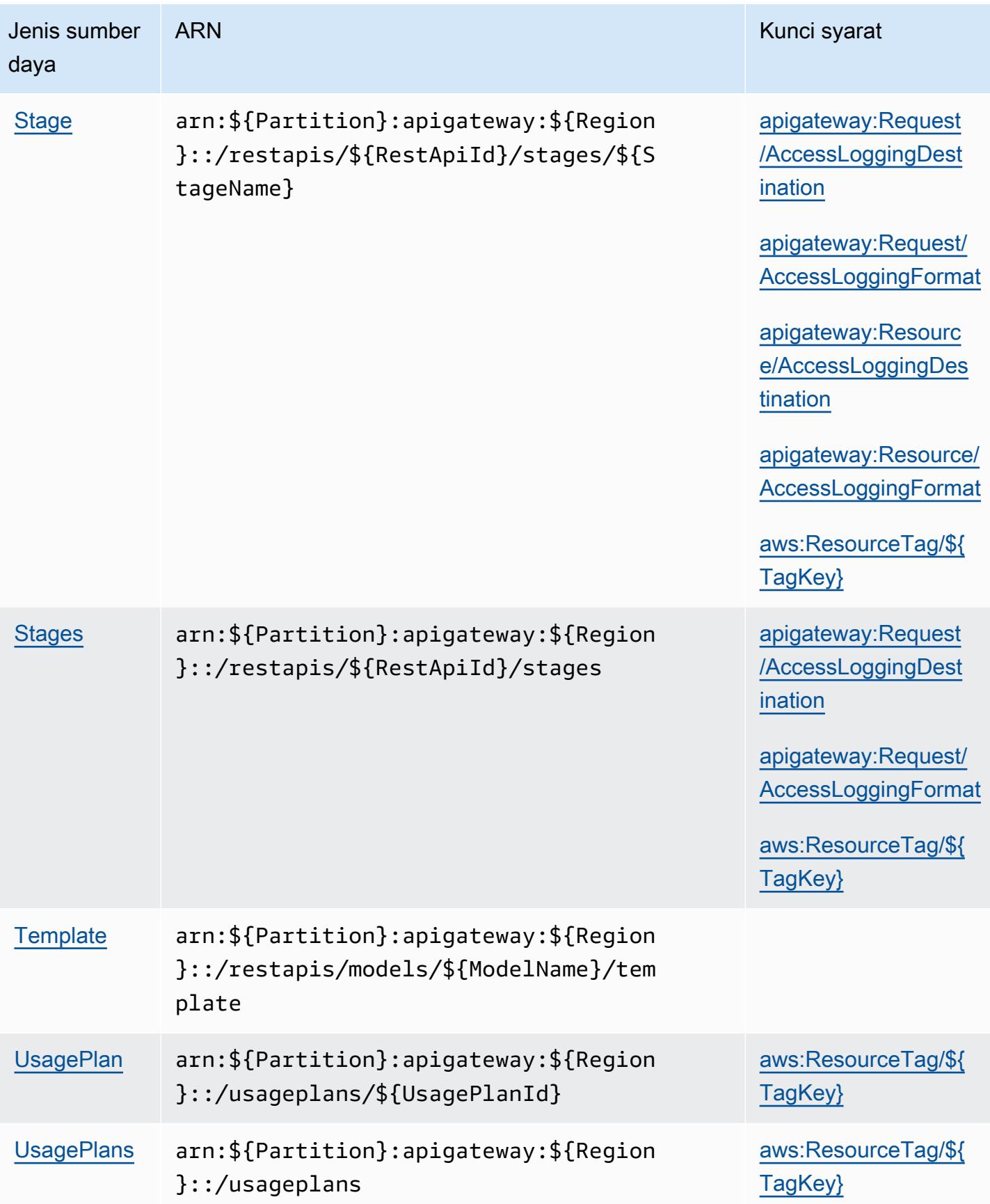

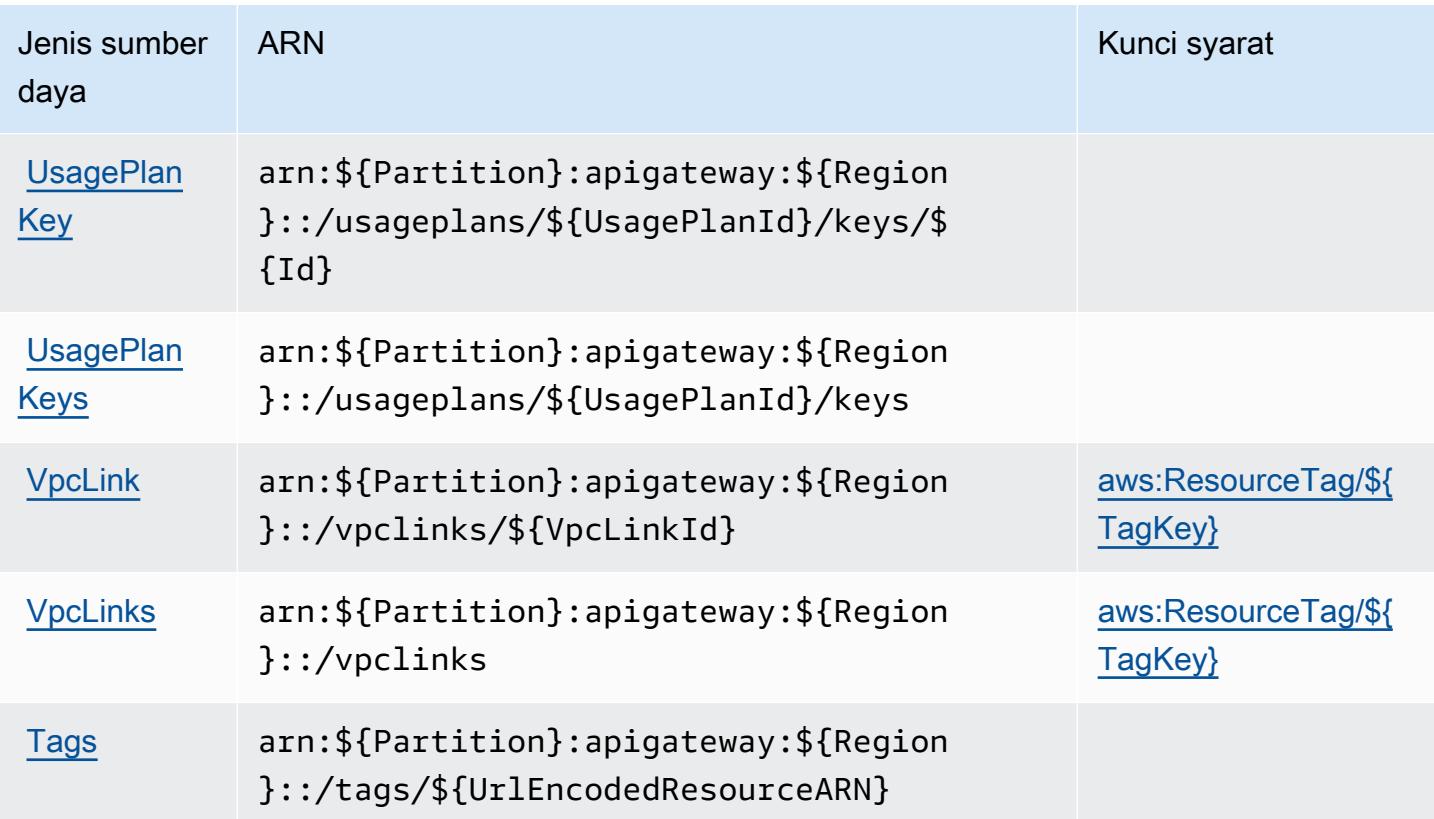

Kunci kondisi untuk Amazon API Gateway Management

Amazon API Gateway Management mendefinisikan kunci kondisi berikut yang dapat digunakan dalamConditionelemen dari kebijakan IAM. Anda dapat menggunakan kunci ini untuk menyempurnakan syarat lebih lanjut dimana pernyataan kebijakan berlaku. Untuk detail tentang kolom dalam tabel berikut, liha[tTabel kunci kondisi](reference_policies_actions-resources-contextkeys.html#context_keys_table).

Untuk melihat kunci kondisi global yang tersedia untuk semua layanan, lihat [Kunci kondisi global](https://docs.aws.amazon.com/IAM/latest/UserGuide/reference_policies_condition-keys.html#AvailableKeys) [yang tersedia](https://docs.aws.amazon.com/IAM/latest/UserGuide/reference_policies_condition-keys.html#AvailableKeys).

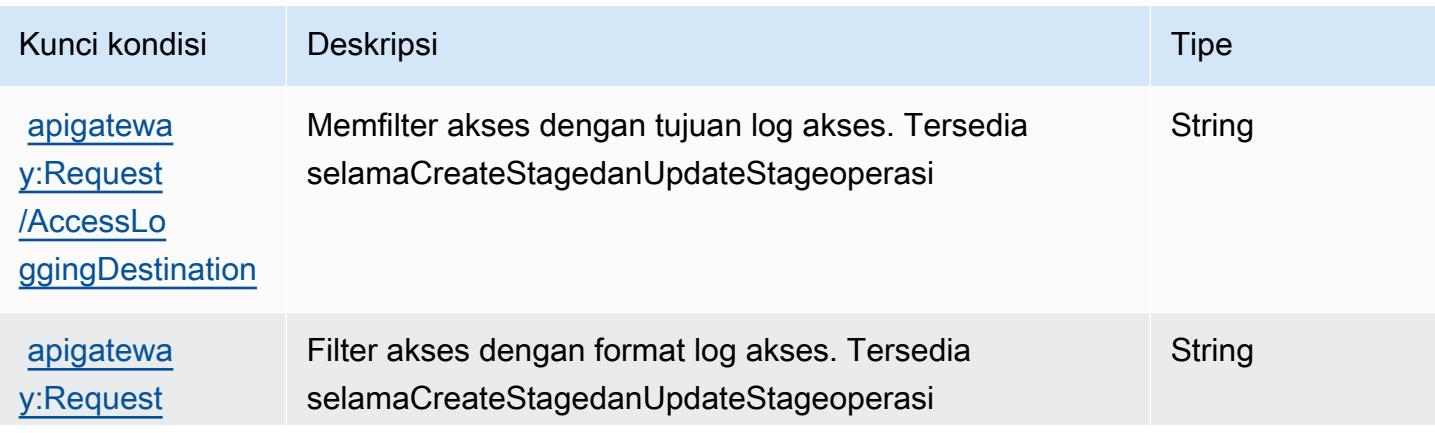

Referensi Otorisasi Layanan *Referensi Otorisasi Layanan* Referensi Otorisasi Layanan

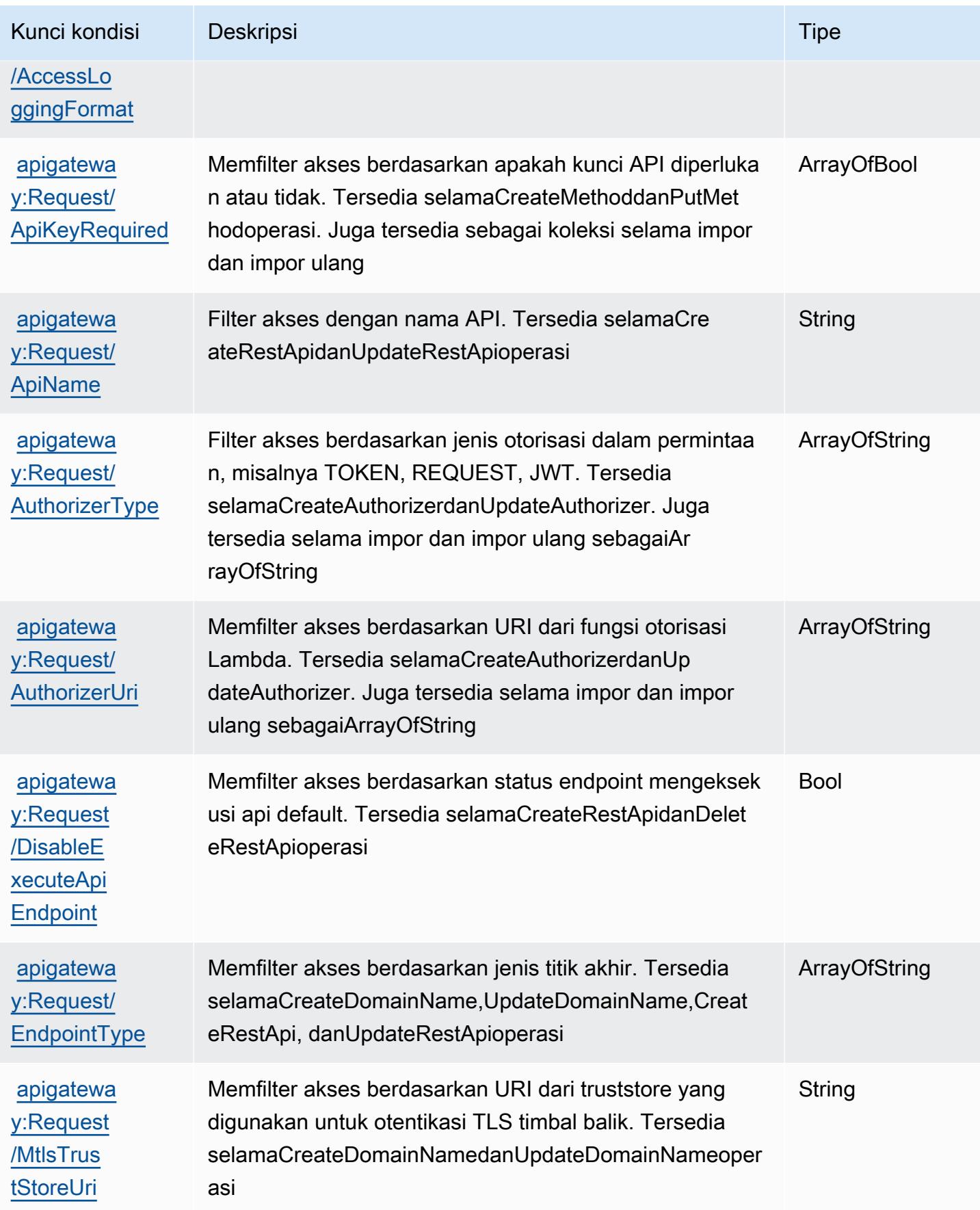

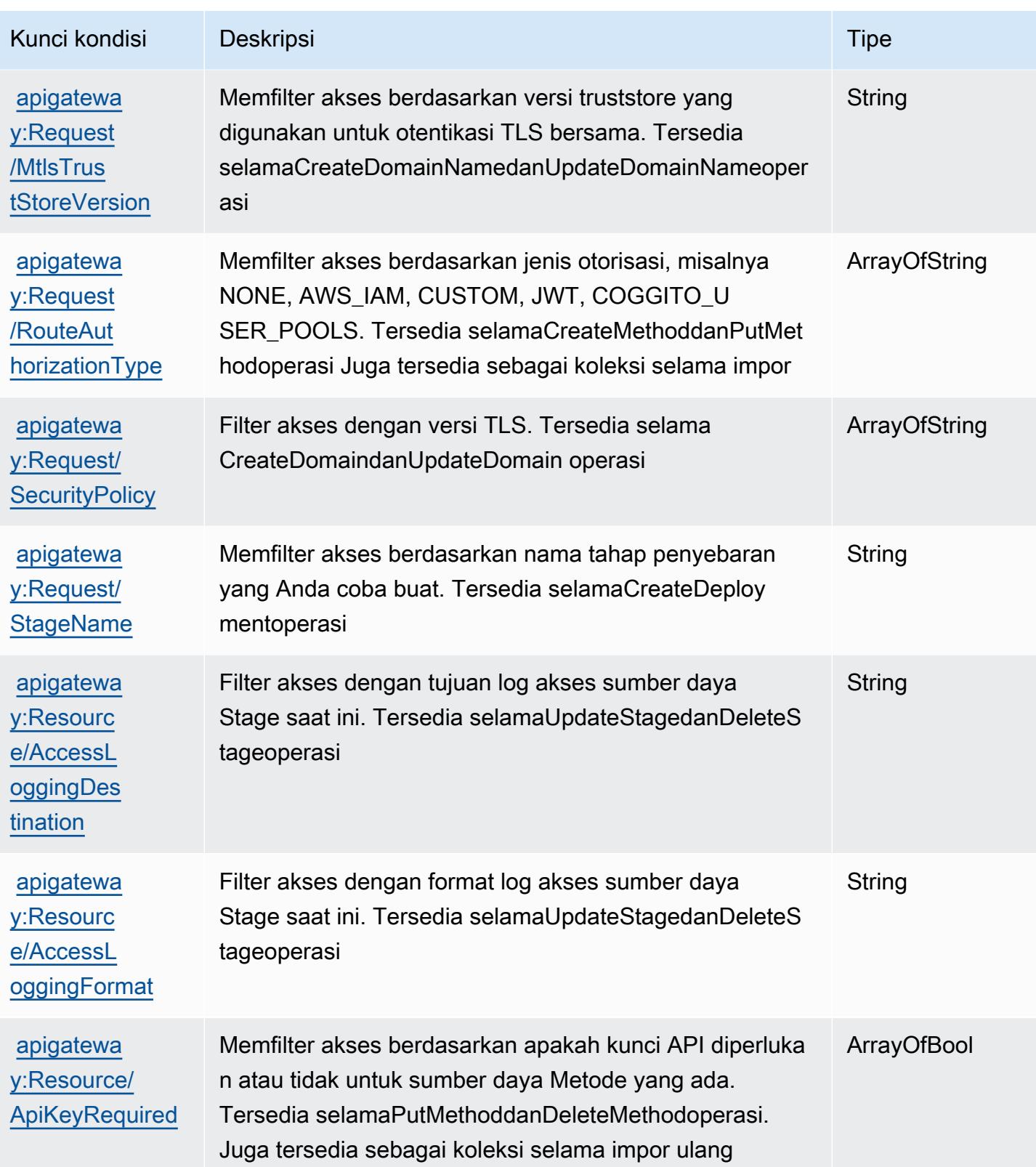

Referensi Otorisasi Layanan **Referensi Otorisasi Layanan** Referensi Otorisasi Layanan

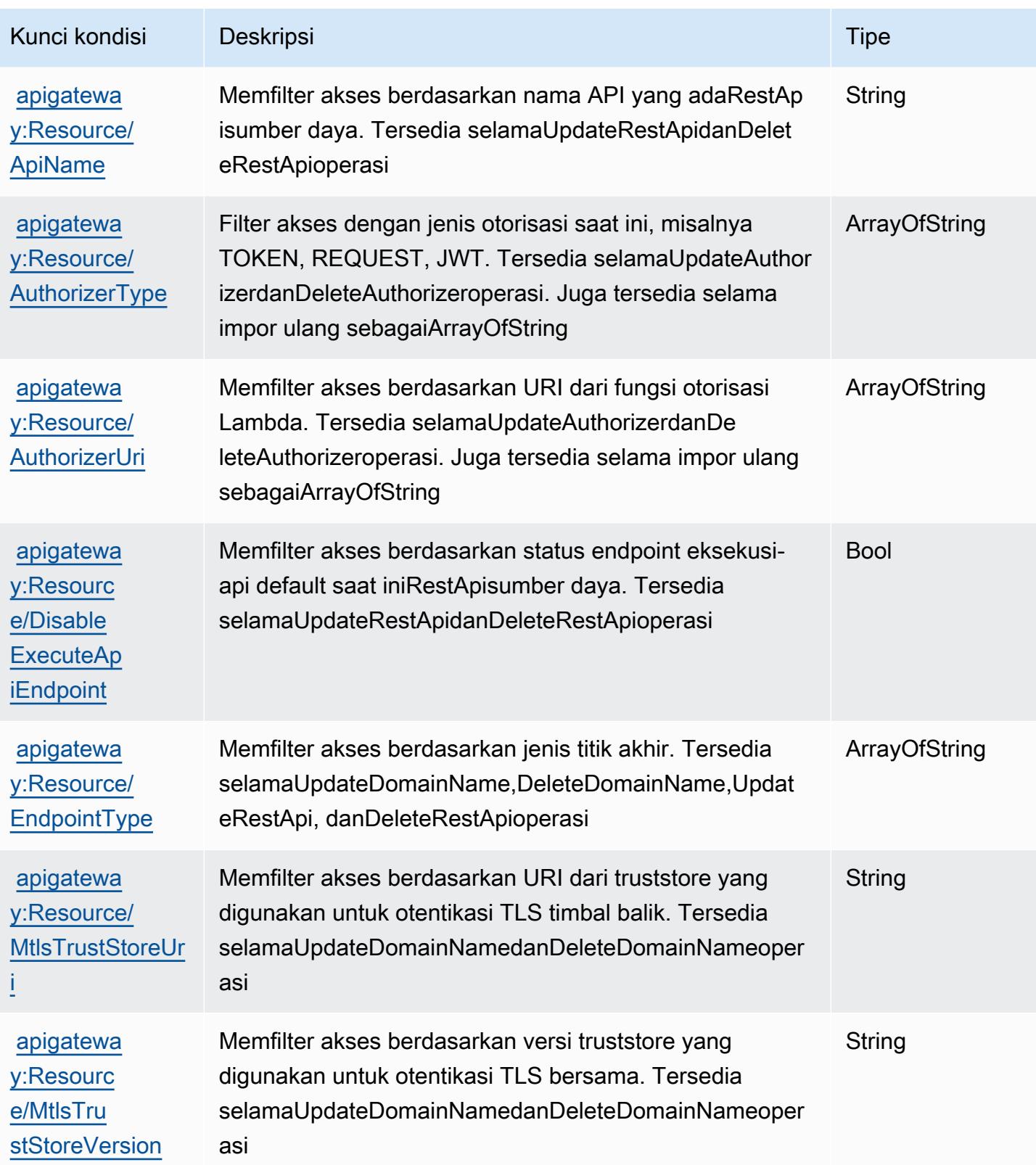

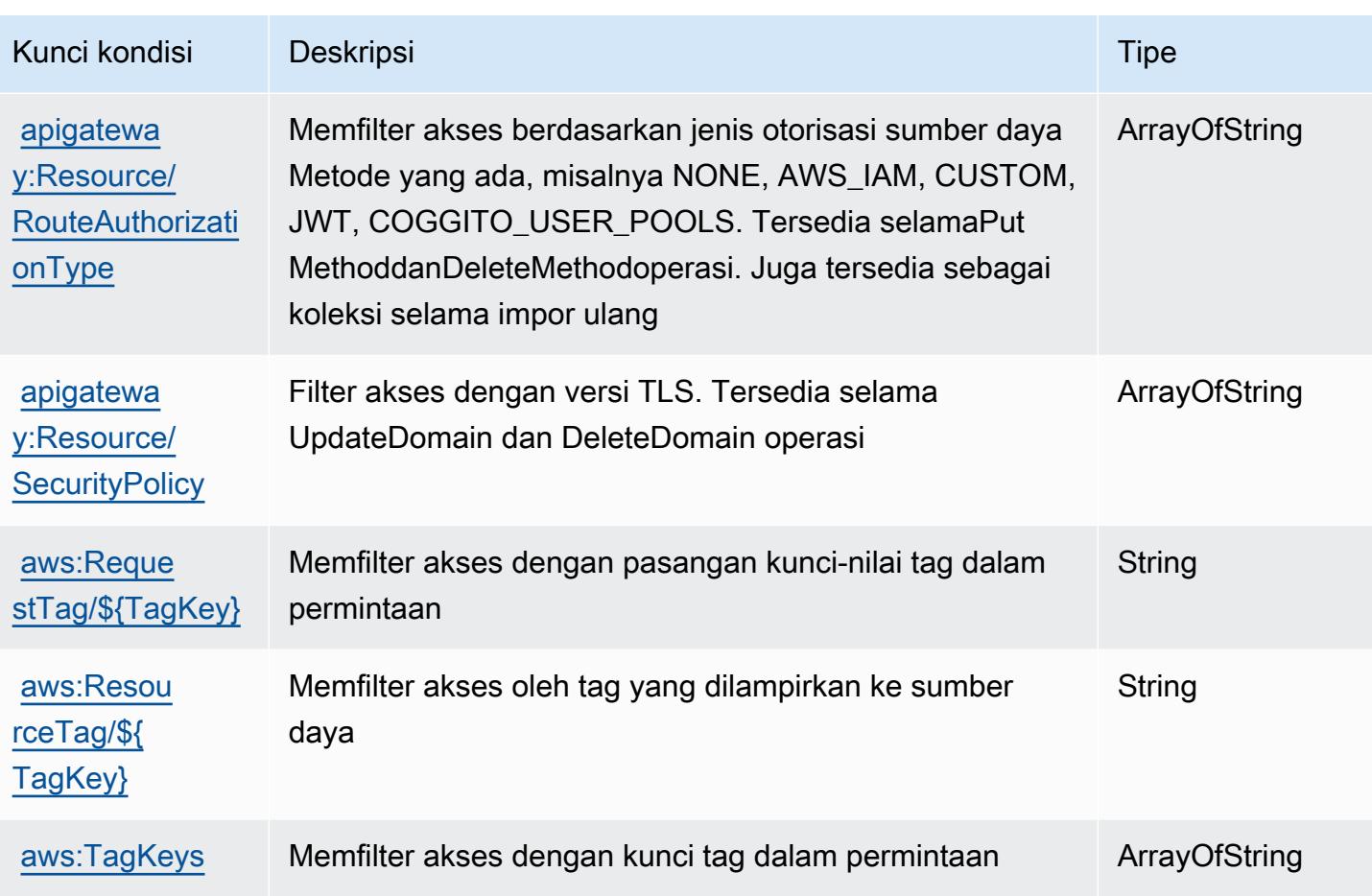

# Tindakan, sumber daya, dan kunci kondisi untuk Amazon API Gateway Management V2

Amazon API Gateway Management V2 (awalan layanan:apigateway) menyediakan sumber daya, tindakan, dan kunci konteks kondisi khusus layanan berikut untuk digunakan dalam kebijakan izin IAM.

Referensi:

- Pelajari cara [mengonfigurasi layanan ini.](https://docs.aws.amazon.com/apigateway/latest/developerguide/welcome.html)
- Lihat daftar [Operasi API yang tersedia untuk layanan ini.](https://docs.aws.amazon.com/apigatewayv2/latest/api-reference/api-reference.html)
- Pelajari cara mengamankan layanan ini dan sumber dayanya dengan [menggunakan kebijakan izin](https://docs.aws.amazon.com/apigateway/latest/developerguide/apigateway-control-access-to-api.html) IAM.

Topik

• [Tindakan yang ditentukan oleh Amazon API Gateway Management V2](#page-129-0)

- [Jenis sumber daya yang ditentukan oleh Amazon API Gateway Management V2](#page-136-0)
- [Kunci kondisi untuk Amazon API Gateway Management V2](#page-143-0)

### <span id="page-129-0"></span>Tindakan yang ditentukan oleh Amazon API Gateway Management V2

Anda dapat menyebutkan tindakan berikut dalam elemen Action pernyataan kebijakan IAM. Gunakan kebijakan untuk memberikan izin untuk melaksanakan operasi dalam AWS. Saat Anda menggunakan sebuah tindakan dalam sebuah kebijakan, Anda biasanya mengizinkan atau menolak akses ke operasi API atau perintah CLI dengan nama yang sama. Namun, dalam beberapa kasus, satu tindakan tunggal mengontrol akses ke lebih dari satu operasi. Atau, beberapa operasi memerlukan beberapa tindakan yang berbeda.

YangJenis sumber dayakolom tabel Tindakan menunjukkan apakah setiap tindakan mendukung izin tingkat sumber daya. Jika tidak ada nilai untuk kolom ini, Anda harus menentukan semua sumber daya ("\*") yang berlaku kebijakan diResourceelemen pernyataan kebijakan Anda. Jika kolom mencantumkan jenis sumber daya, maka Anda dapat menyebutkan ARN dengan jenis tersebut dalam sebuah pernyataan dengan tindakan tersebut. Jika tindakan memiliki satu atau lebih sumber daya yang diperlukan, pemanggil harus memiliki izin untuk menggunakan tindakan dengan sumber daya tersebut. Sumber daya yang diperlukan ditunjukkan dalam tabel dengan tanda bintang (\*). Jika Anda membatasi akses sumber daya denganResourceelemen dalam kebijakan IAM, Anda harus menyertakan ARN atau pola untuk setiap jenis sumber daya yang diperlukan. Beberapa tindakan mendukung berbagai jenis sumber daya. Jika jenis sumber daya opsional (tidak ditunjukkan sebagai diperlukan), maka Anda dapat memilih untuk menggunakan salah satu jenis sumber daya opsional.

YangKunci kondisikolom tabel Tindakan menyertakan kunci yang dapat Anda tentukan dalam pernyataan kebijakanConditionelemen. Untuk informasi selengkapnya tentang kunci kondisi yang terkait dengan sumber daya untuk layanan, lihatKunci kondisikolom tabel jenis sumber daya.

**a** Note

Kunci kondisi sumber daya tercantum dalam[Jenis sumber dayam](#page-136-0)eja. Anda dapat menemukan tautan ke jenis sumber daya yang berlaku untuk tindakan diJenis sumber daya (\*wajib)kolom tabel Actions. Jenis sumber daya dalam tabel jenis sumber daya mencakupKunci kondisikolom, yang merupakan kunci kondisi sumber daya yang berlaku untuk tindakan dalam tabel Tindakan.

Untuk detail tentang kolom dalam tabel berikut, liha[tTabel tindakan.](reference_policies_actions-resources-contextkeys.html#actions_table)

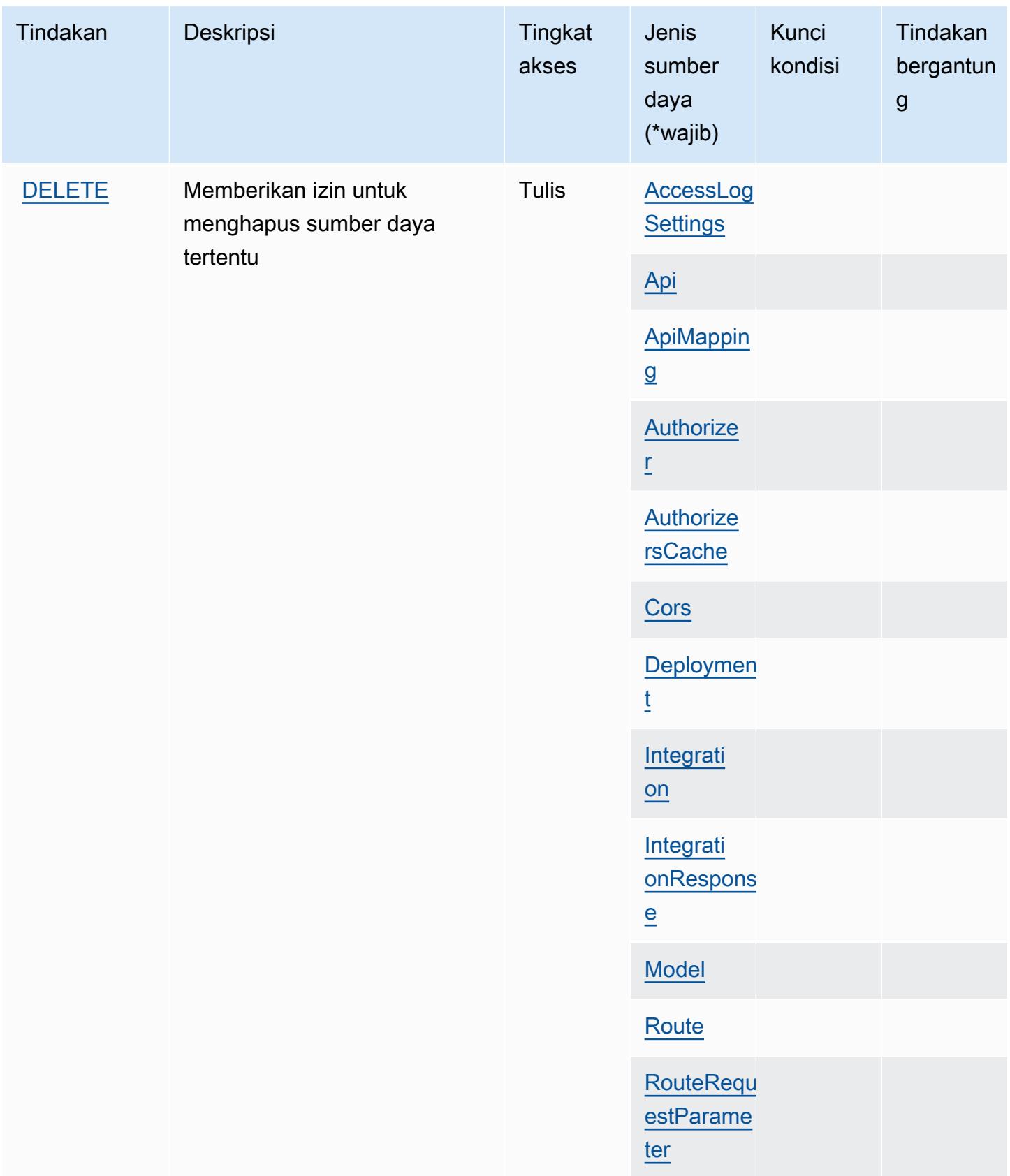

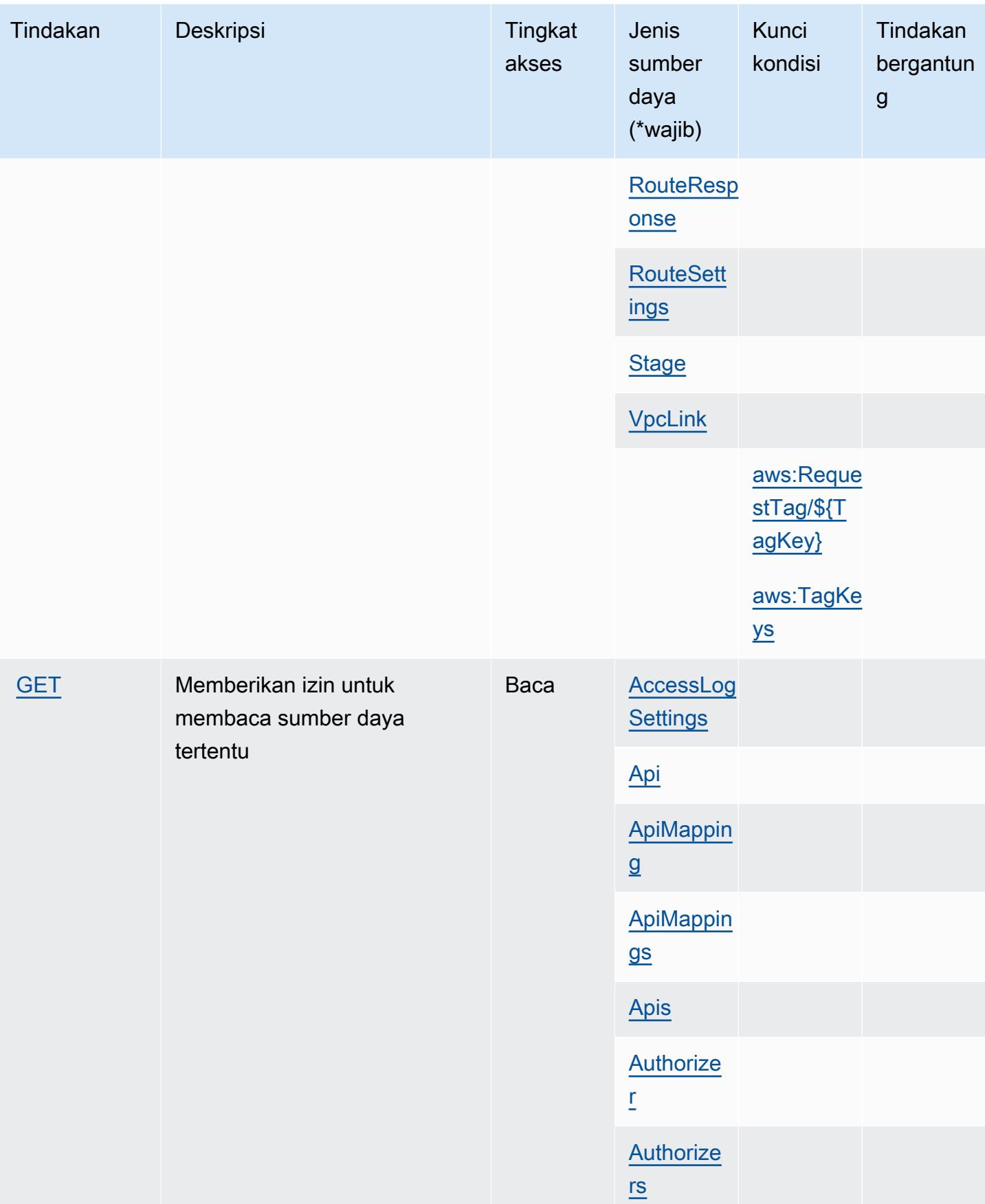

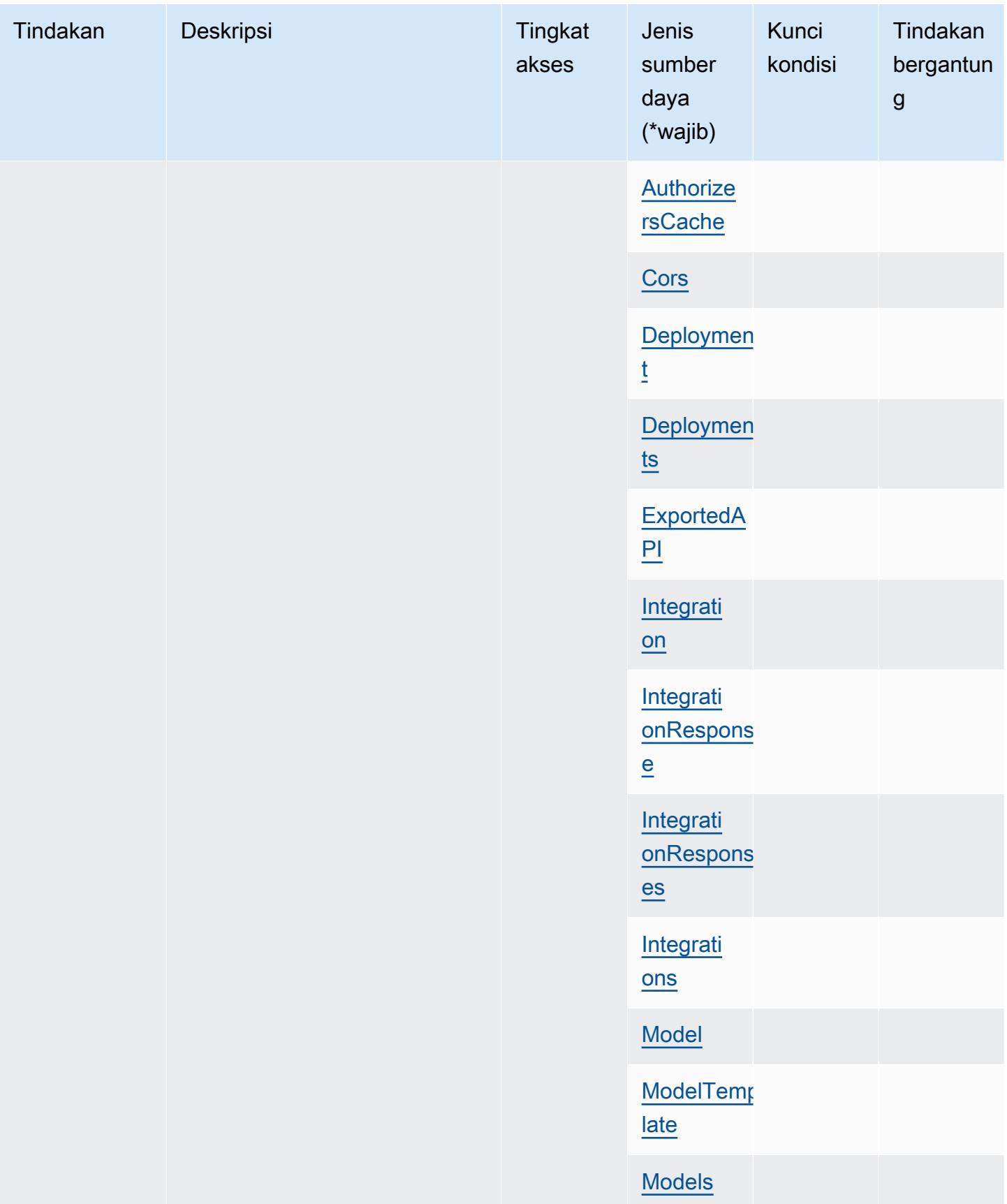

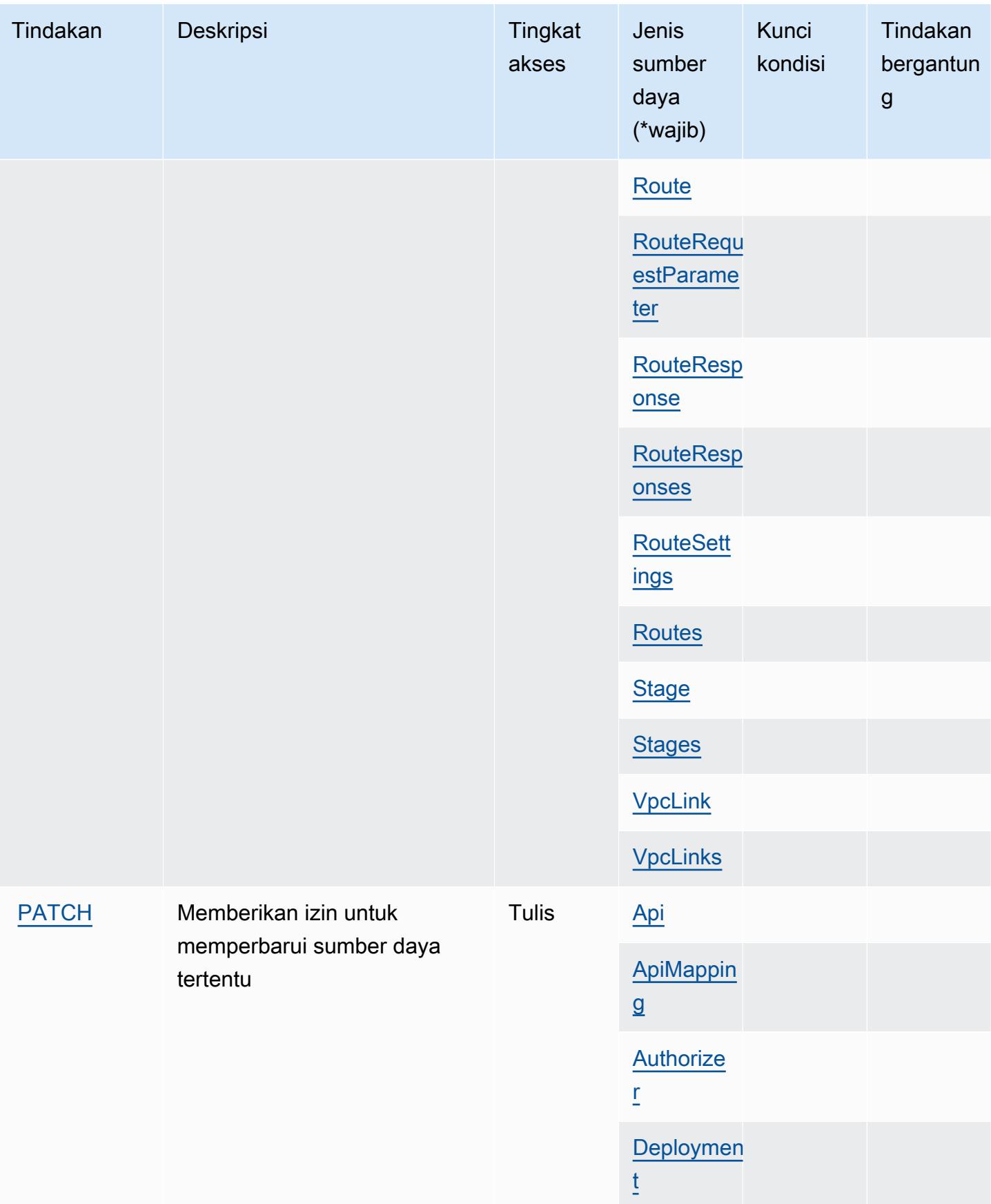

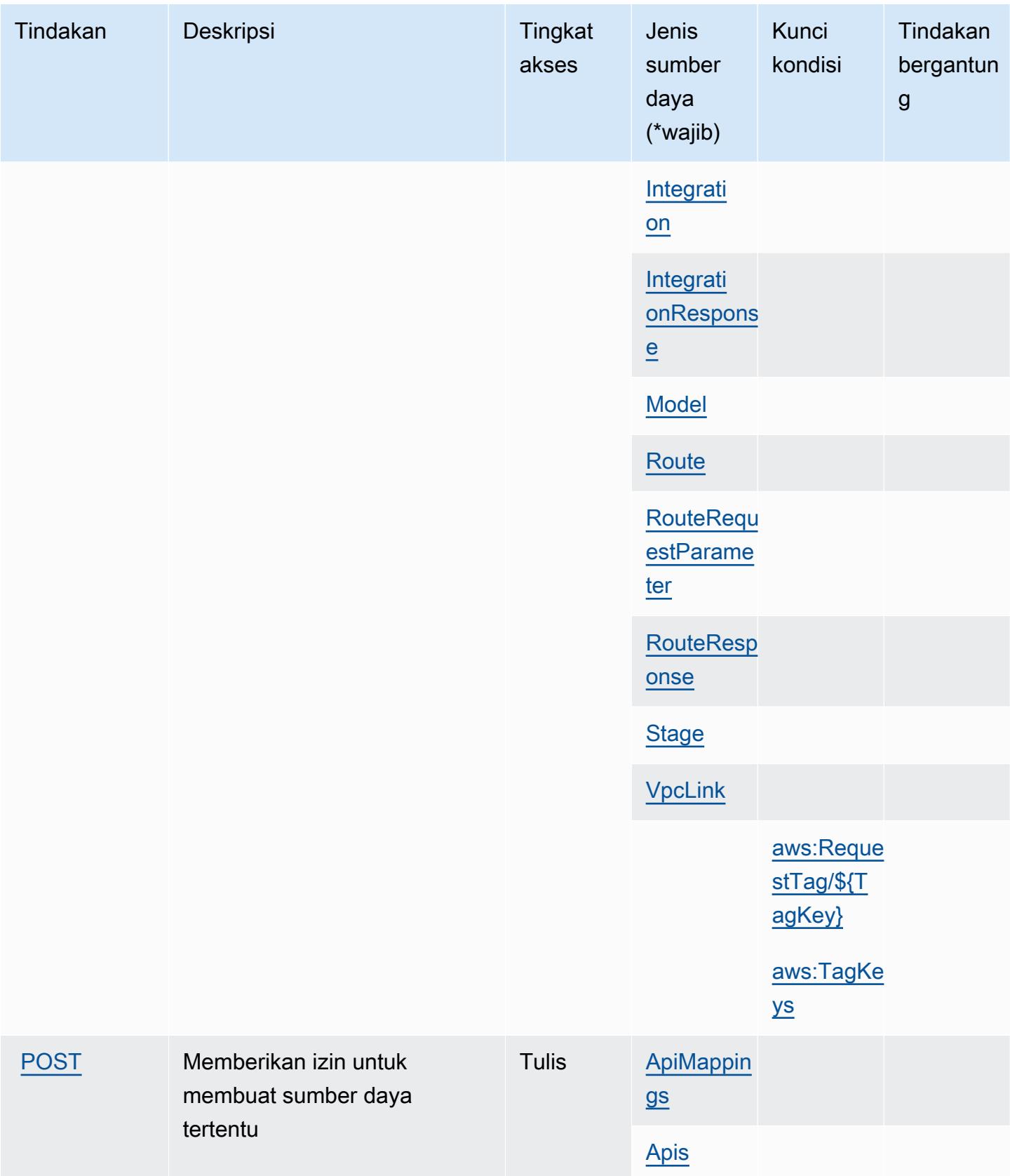

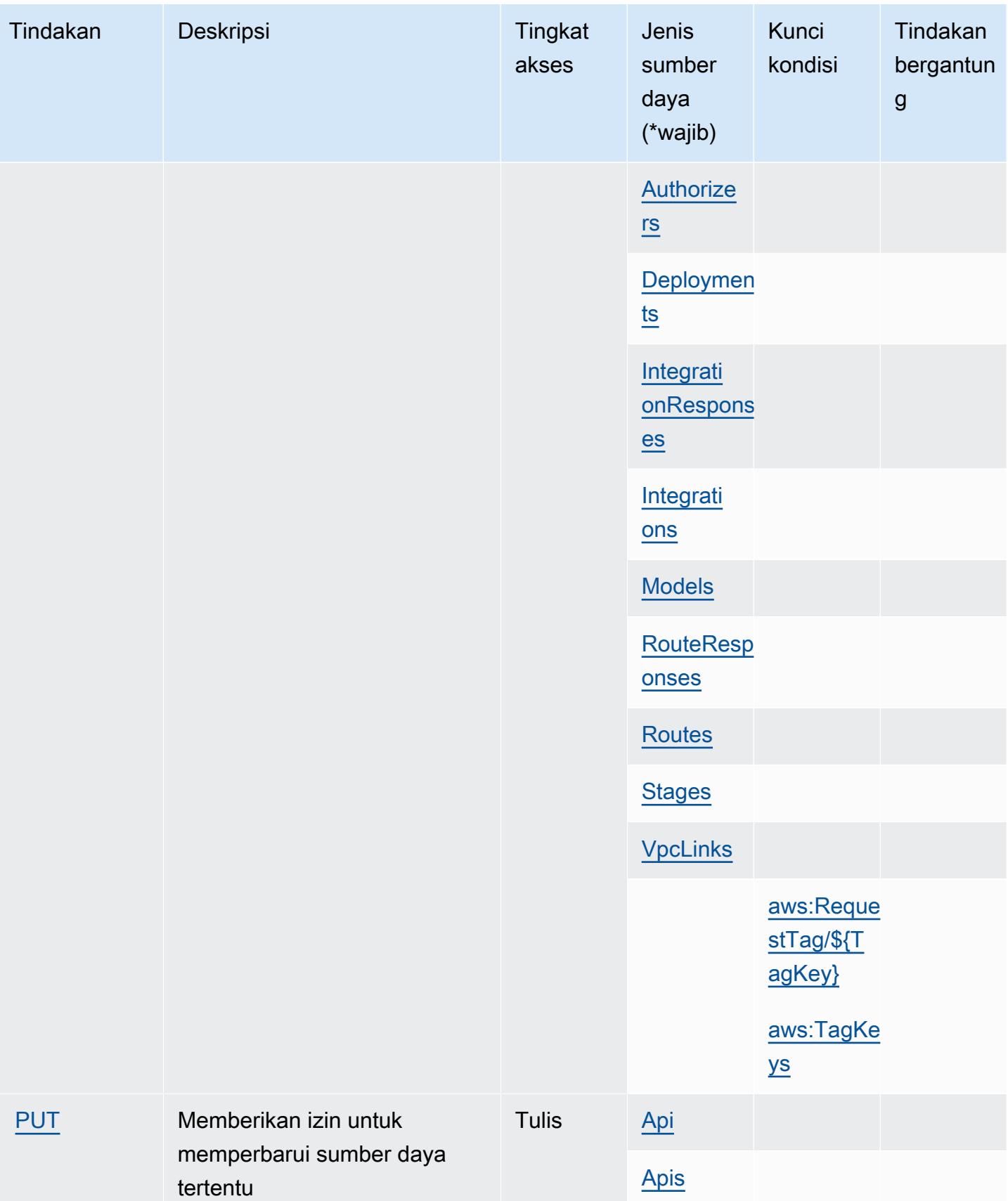

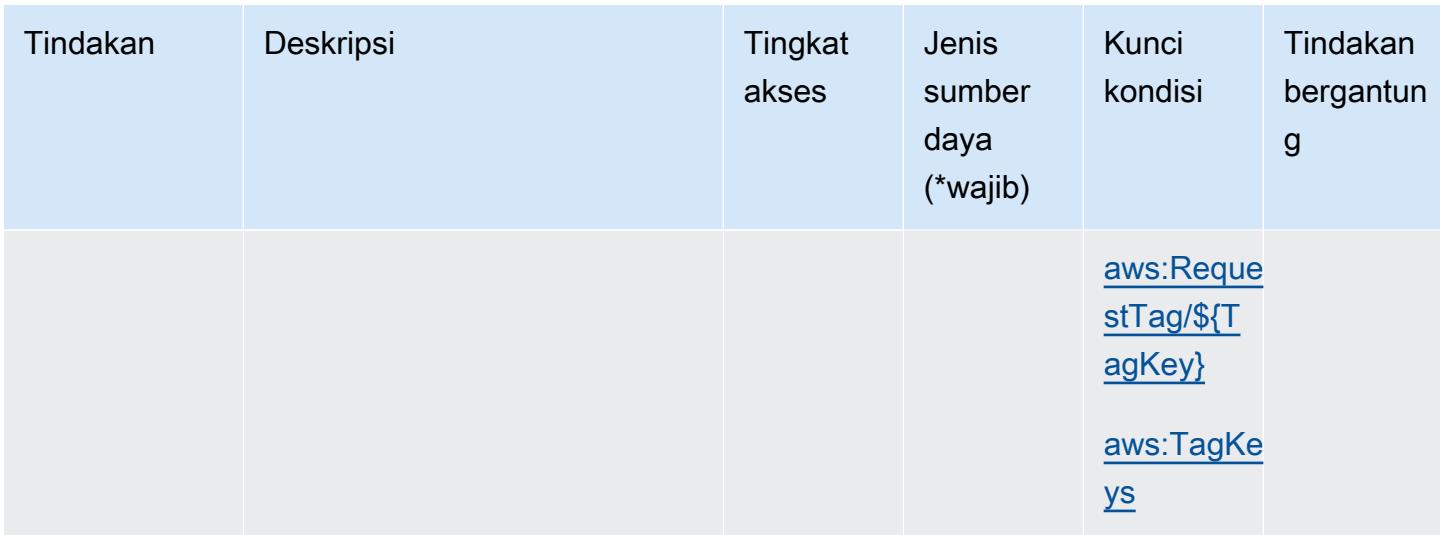

# <span id="page-136-0"></span>Jenis sumber daya yang ditentukan oleh Amazon API Gateway Management V2

Jenis sumber daya berikut ditentukan oleh layanan ini dan dapat digunakan dalam elemen Resource pernyataan kebijakan izin IAM. Setiap tindakan dalam [Tabel tindakan](#page-129-0) mengidentifikasi jenis sumber daya yang dapat ditentukan dengan tindakan tersebut. Jenis sumber daya juga dapat menentukan kunci kondisi mana yang dapat Anda sertakan dalam kebijakan. Kunci ini ditampilkan di kolom terakhir dari tabel jenis sumber daya. Untuk detail tentang kolom dalam tabel berikut, lihat[Tabel jenis sumber daya.](reference_policies_actions-resources-contextkeys.html#resources_table)

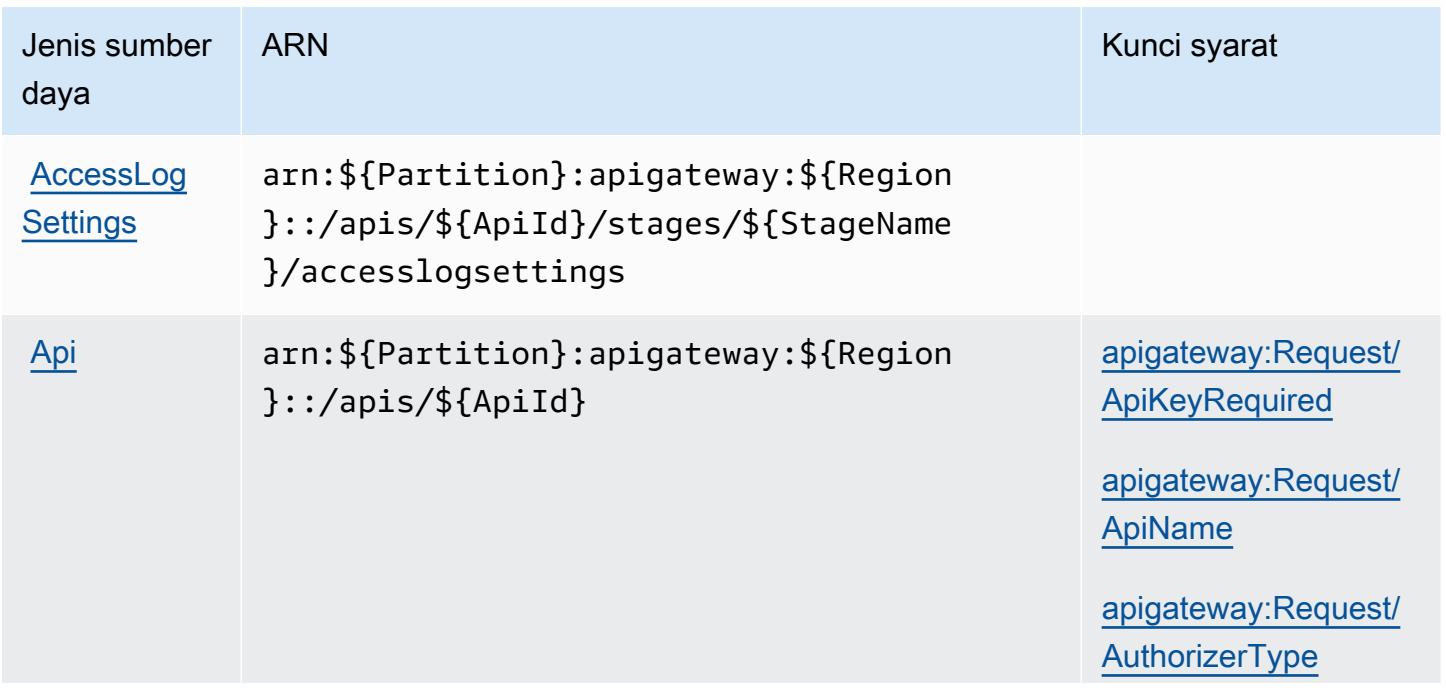

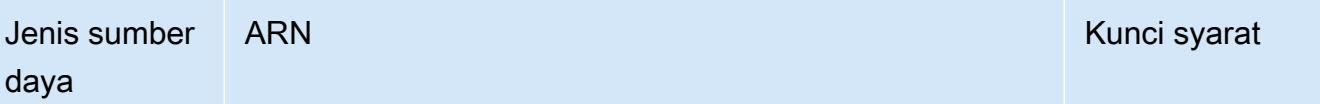

[apigateway:Request/](#amazonapigatewaymanagementv2-apigateway_Request_AuthorizerUri) **[AuthorizerUri](#amazonapigatewaymanagementv2-apigateway_Request_AuthorizerUri)** 

[apigateway:Request](#amazonapigatewaymanagementv2-apigateway_Request_DisableExecuteApiEndpoint) [/DisableExecuteApi](#amazonapigatewaymanagementv2-apigateway_Request_DisableExecuteApiEndpoint)  **[Endpoint](#amazonapigatewaymanagementv2-apigateway_Request_DisableExecuteApiEndpoint)** 

[apigateway:Request/](#amazonapigatewaymanagementv2-apigateway_Request_EndpointType) **[EndpointType](#amazonapigatewaymanagementv2-apigateway_Request_EndpointType)** 

[apigateway:Request](#amazonapigatewaymanagementv2-apigateway_Request_RouteAuthorizationType) [/RouteAuthorizatio](#amazonapigatewaymanagementv2-apigateway_Request_RouteAuthorizationType) [nType](#amazonapigatewaymanagementv2-apigateway_Request_RouteAuthorizationType)

[apigateway:Resource/](#amazonapigatewaymanagementv2-apigateway_Resource_ApiKeyRequired) [ApiKeyRequired](#amazonapigatewaymanagementv2-apigateway_Resource_ApiKeyRequired)

[apigateway:Resource/](#amazonapigatewaymanagementv2-apigateway_Resource_ApiName) [ApiName](#amazonapigatewaymanagementv2-apigateway_Resource_ApiName)

[apigateway:Resource/](#amazonapigatewaymanagementv2-apigateway_Resource_AuthorizerType) **[AuthorizerType](#amazonapigatewaymanagementv2-apigateway_Resource_AuthorizerType)** 

[apigateway:Resource/](#amazonapigatewaymanagementv2-apigateway_Resource_AuthorizerUri) **[AuthorizerUri](#amazonapigatewaymanagementv2-apigateway_Resource_AuthorizerUri)** 

[apigateway:Resourc](#amazonapigatewaymanagementv2-apigateway_Resource_DisableExecuteApiEndpoint) [e/DisableExecuteAp](#amazonapigatewaymanagementv2-apigateway_Resource_DisableExecuteApiEndpoint)  [iEndpoint](#amazonapigatewaymanagementv2-apigateway_Resource_DisableExecuteApiEndpoint)

[apigateway:Resource/](#amazonapigatewaymanagementv2-apigateway_Resource_EndpointType) [EndpointType](#amazonapigatewaymanagementv2-apigateway_Resource_EndpointType)

[apigateway:Resourc](#amazonapigatewaymanagementv2-apigateway_Resource_RouteAuthorizationType) [e/RouteAuthorizati](#amazonapigatewaymanagementv2-apigateway_Resource_RouteAuthorizationType) [onType](#amazonapigatewaymanagementv2-apigateway_Resource_RouteAuthorizationType)

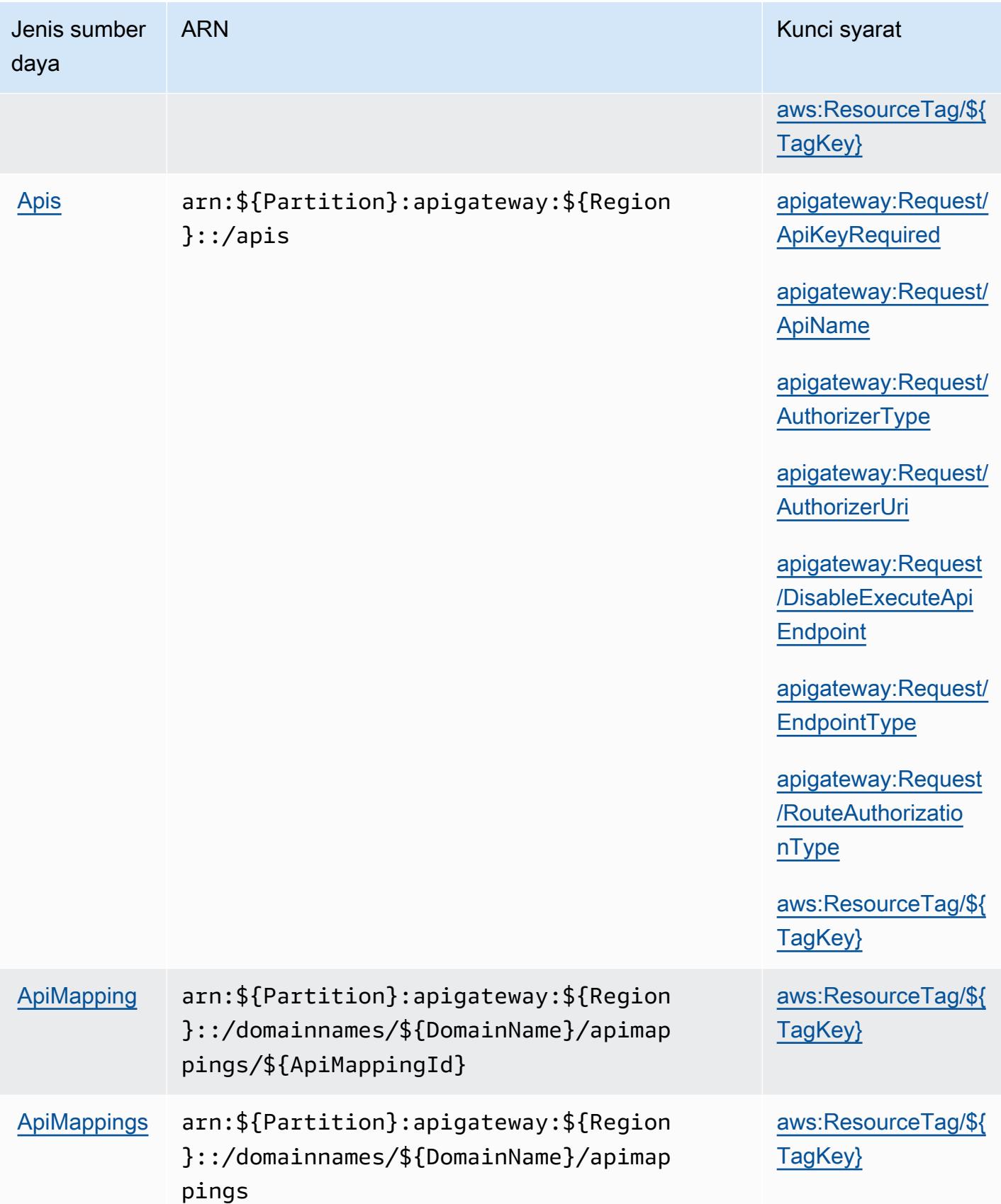

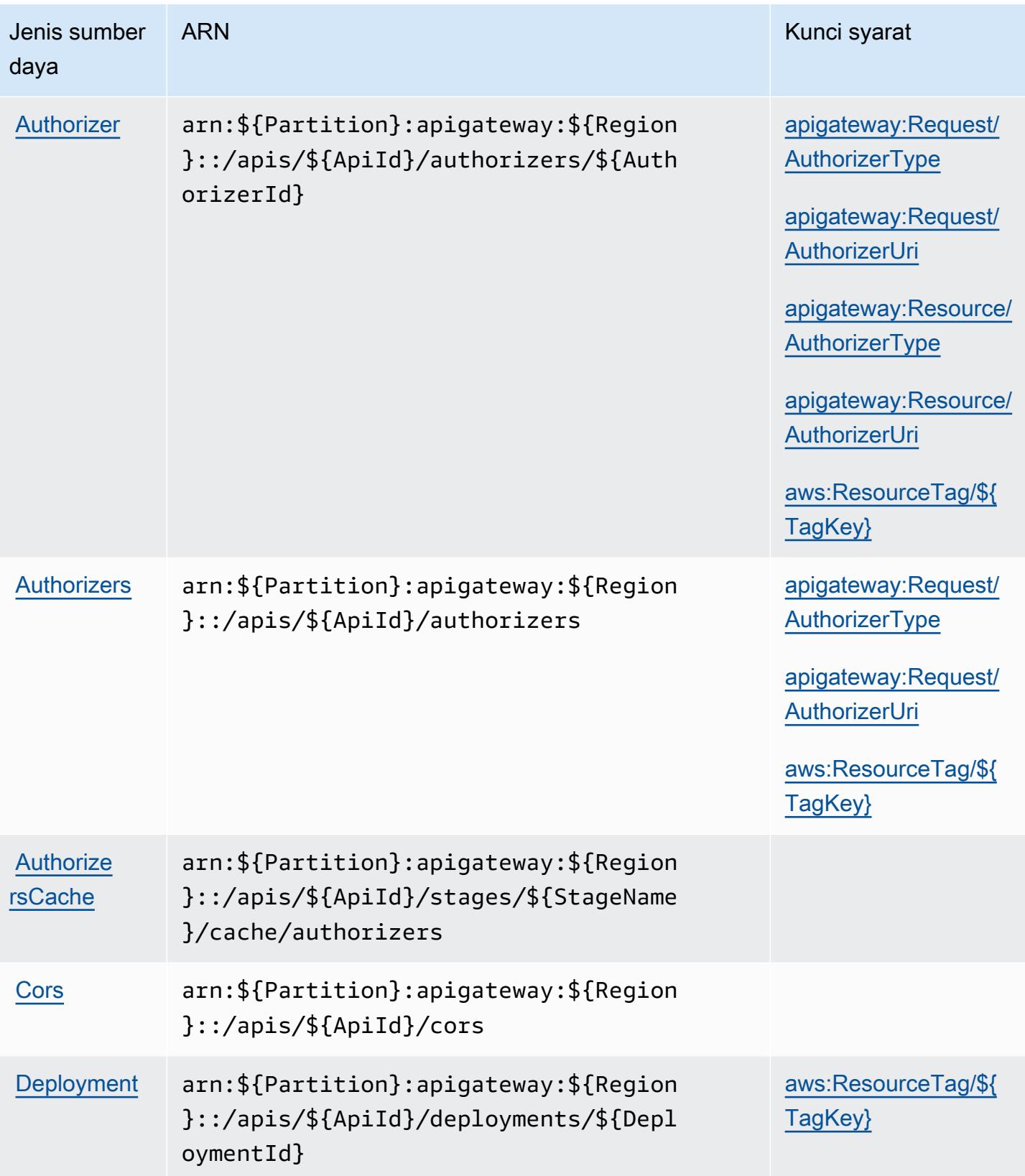

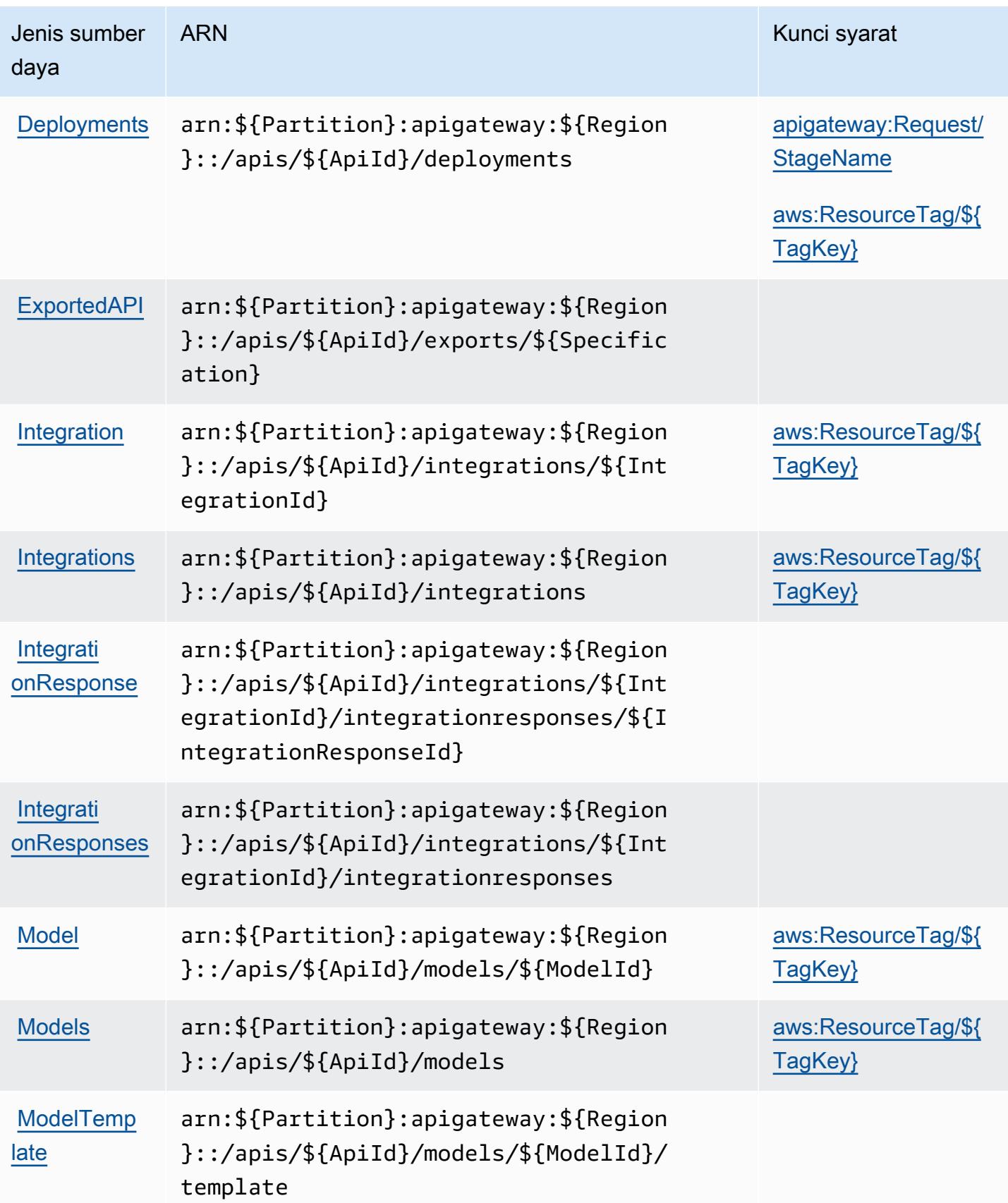

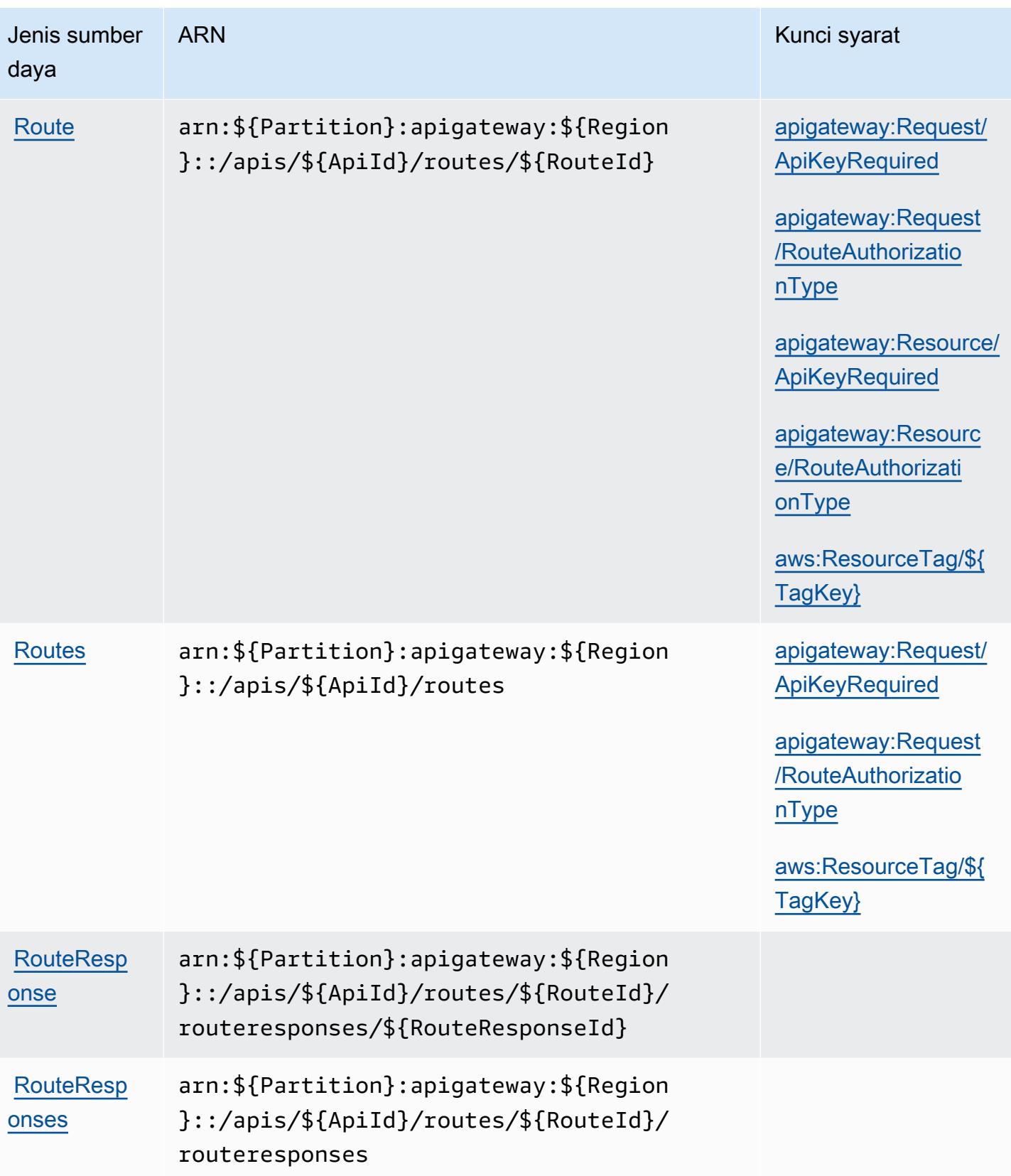

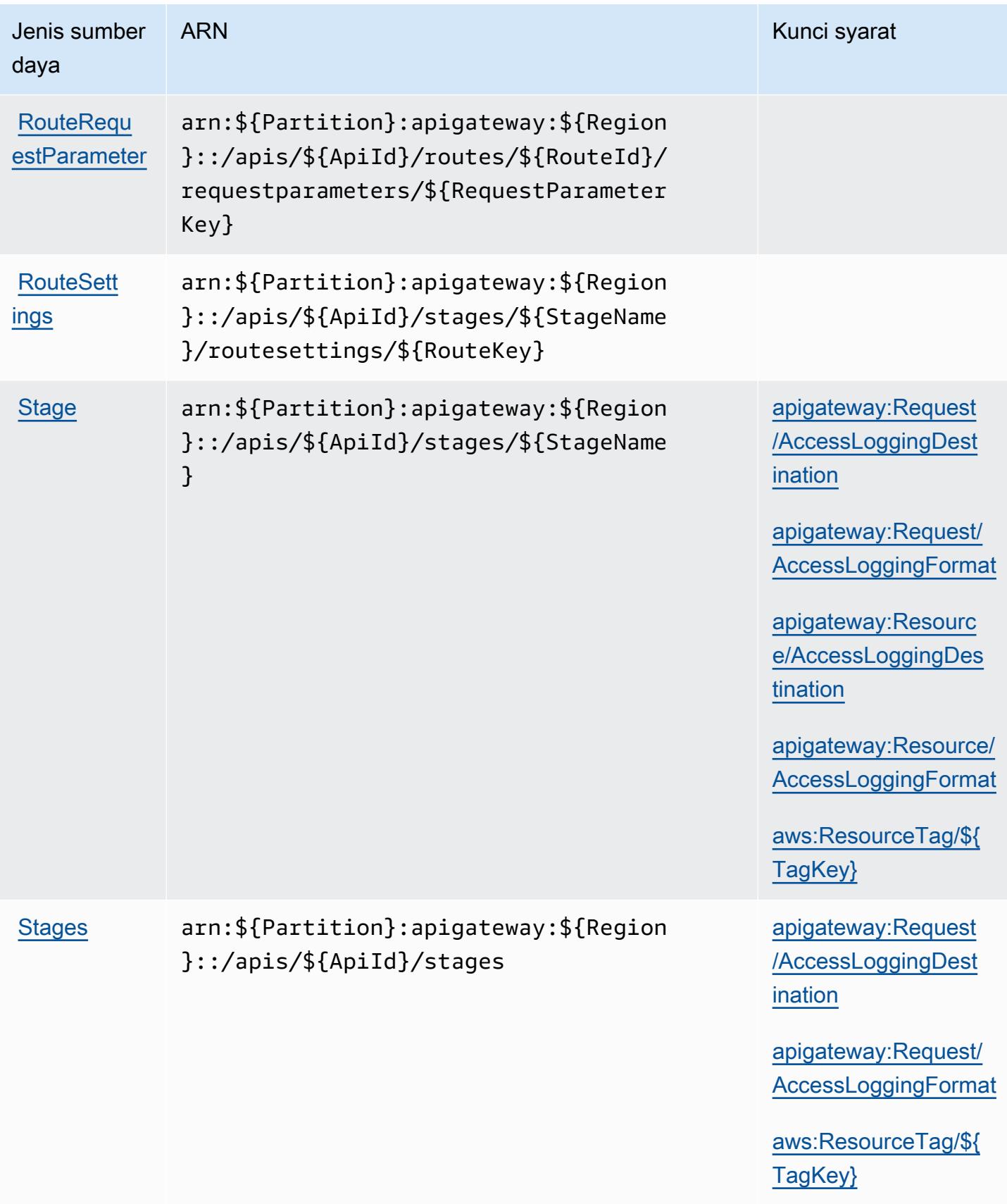

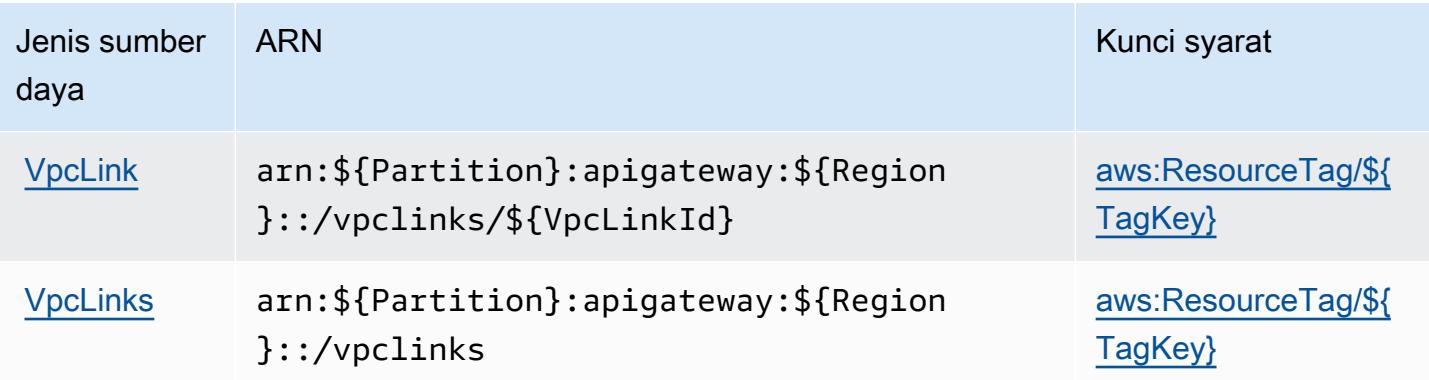

# <span id="page-143-0"></span>Kunci kondisi untuk Amazon API Gateway Management V2

Amazon API Gateway Management V2 mendefinisikan kunci kondisi berikut yang dapat digunakan dalamConditionelemen dari kebijakan IAM. Anda dapat menggunakan kunci ini untuk menyempurnakan syarat lebih lanjut dimana pernyataan kebijakan berlaku. Untuk detail tentang kolom dalam tabel berikut, liha[tTabel kunci kondisi](reference_policies_actions-resources-contextkeys.html#context_keys_table).

Untuk melihat kunci kondisi global yang tersedia untuk semua layanan, lihat [Kunci kondisi global](https://docs.aws.amazon.com/IAM/latest/UserGuide/reference_policies_condition-keys.html#AvailableKeys) [yang tersedia](https://docs.aws.amazon.com/IAM/latest/UserGuide/reference_policies_condition-keys.html#AvailableKeys).

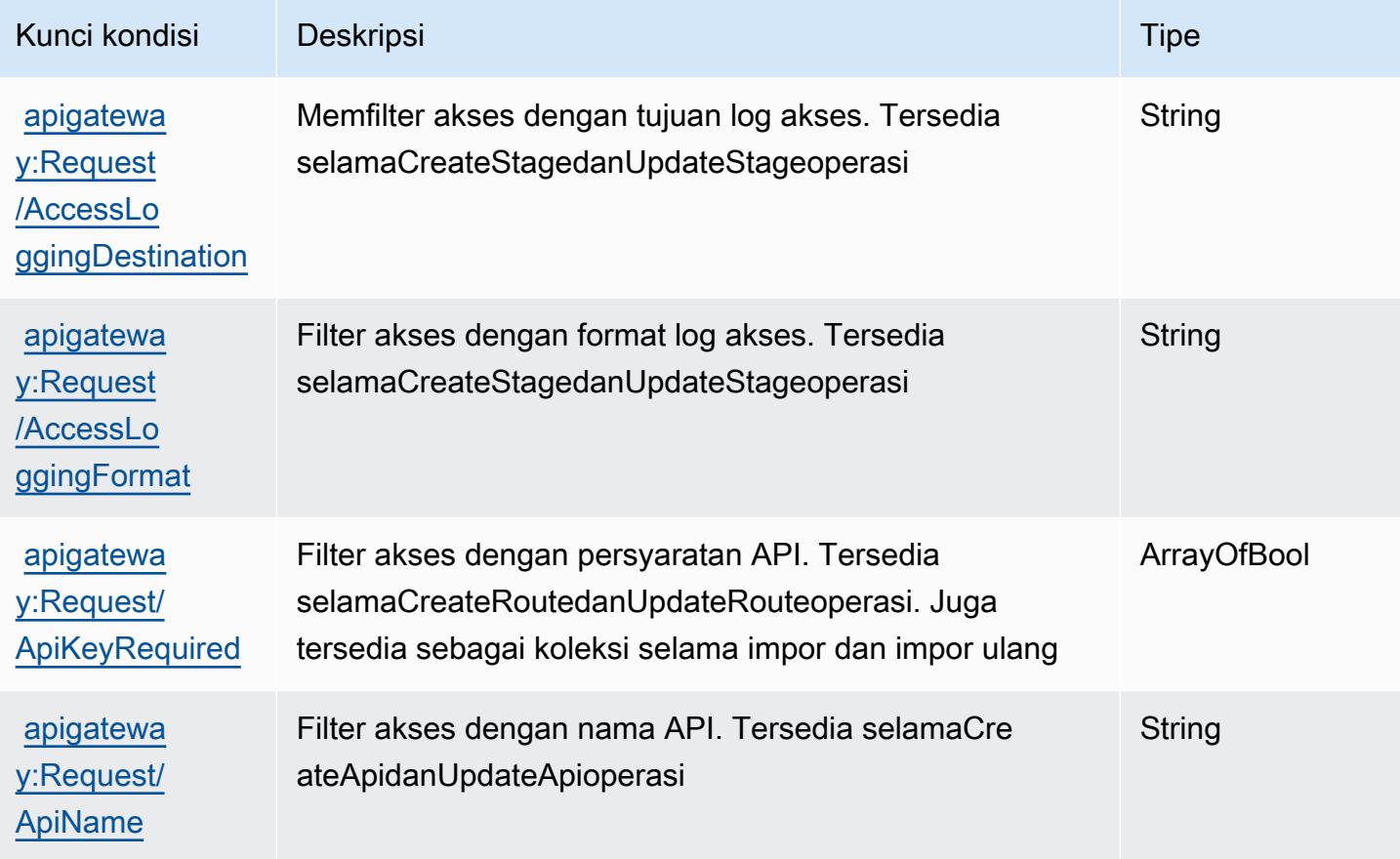
Referensi Otorisasi Layanan **Referensi Otorisasi Layanan** Referensi Otorisasi Layanan

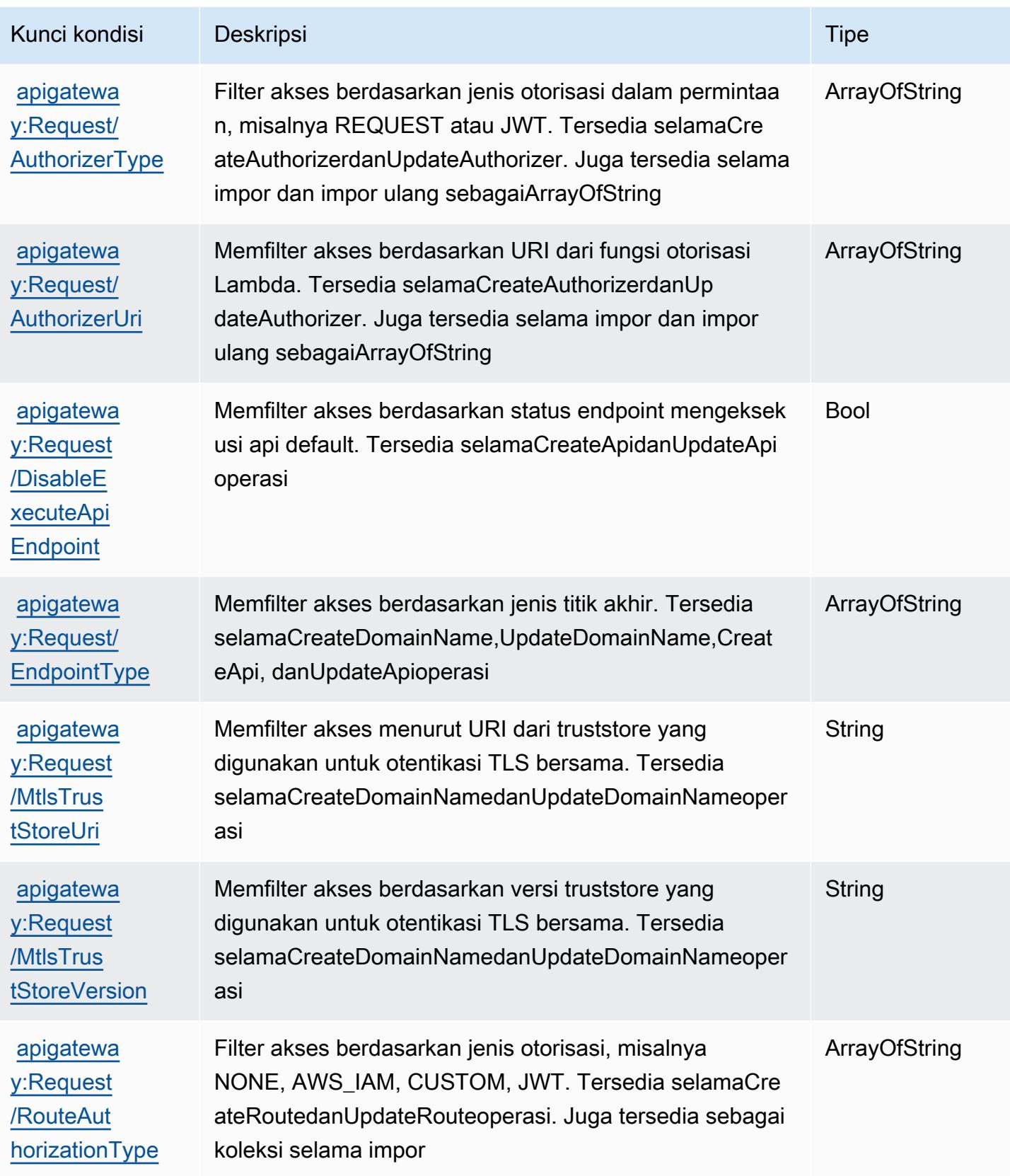

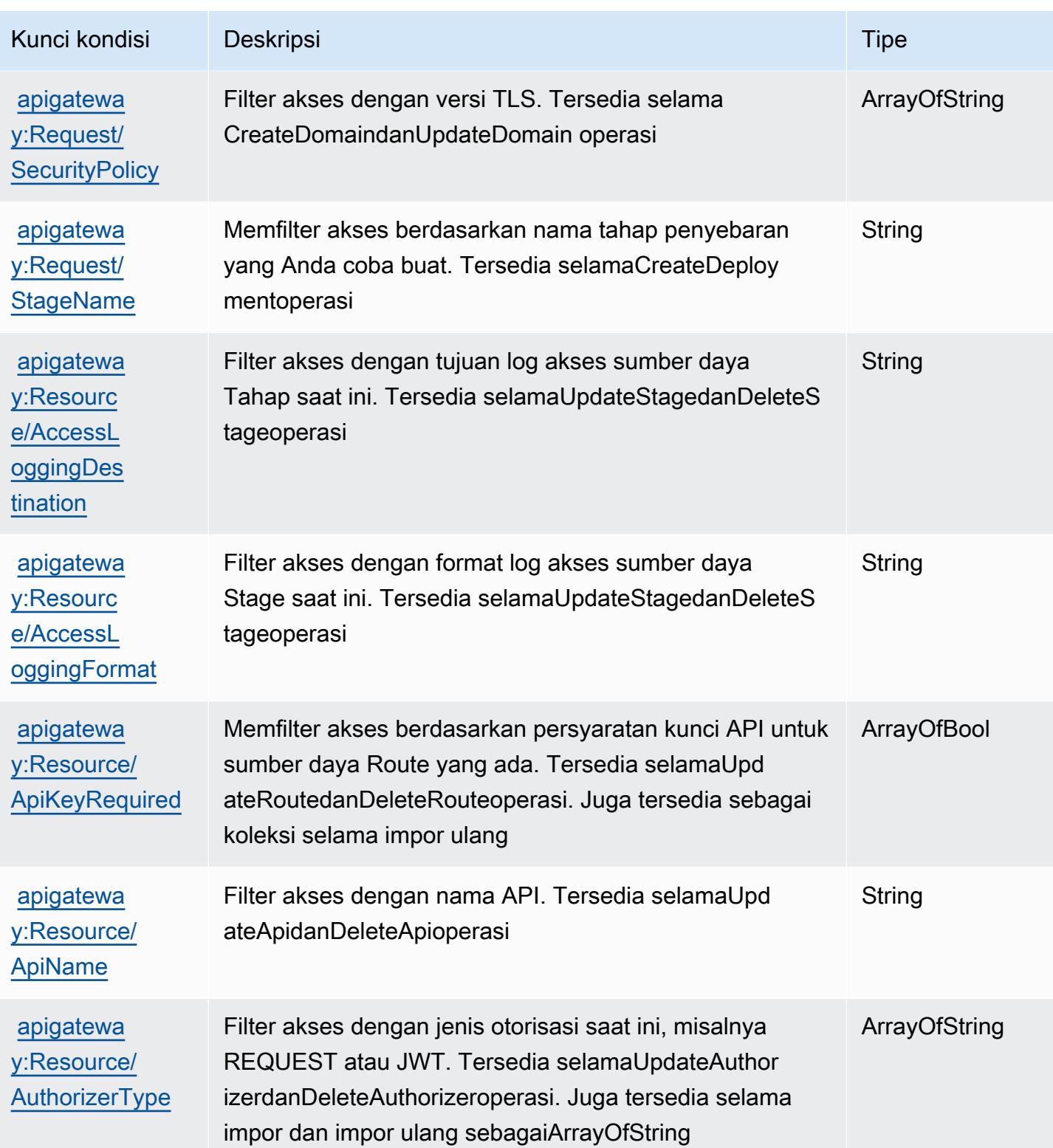

Referensi Otorisasi Layanan *Referensi Otorisasi Layanan* Referensi Otorisasi Layanan

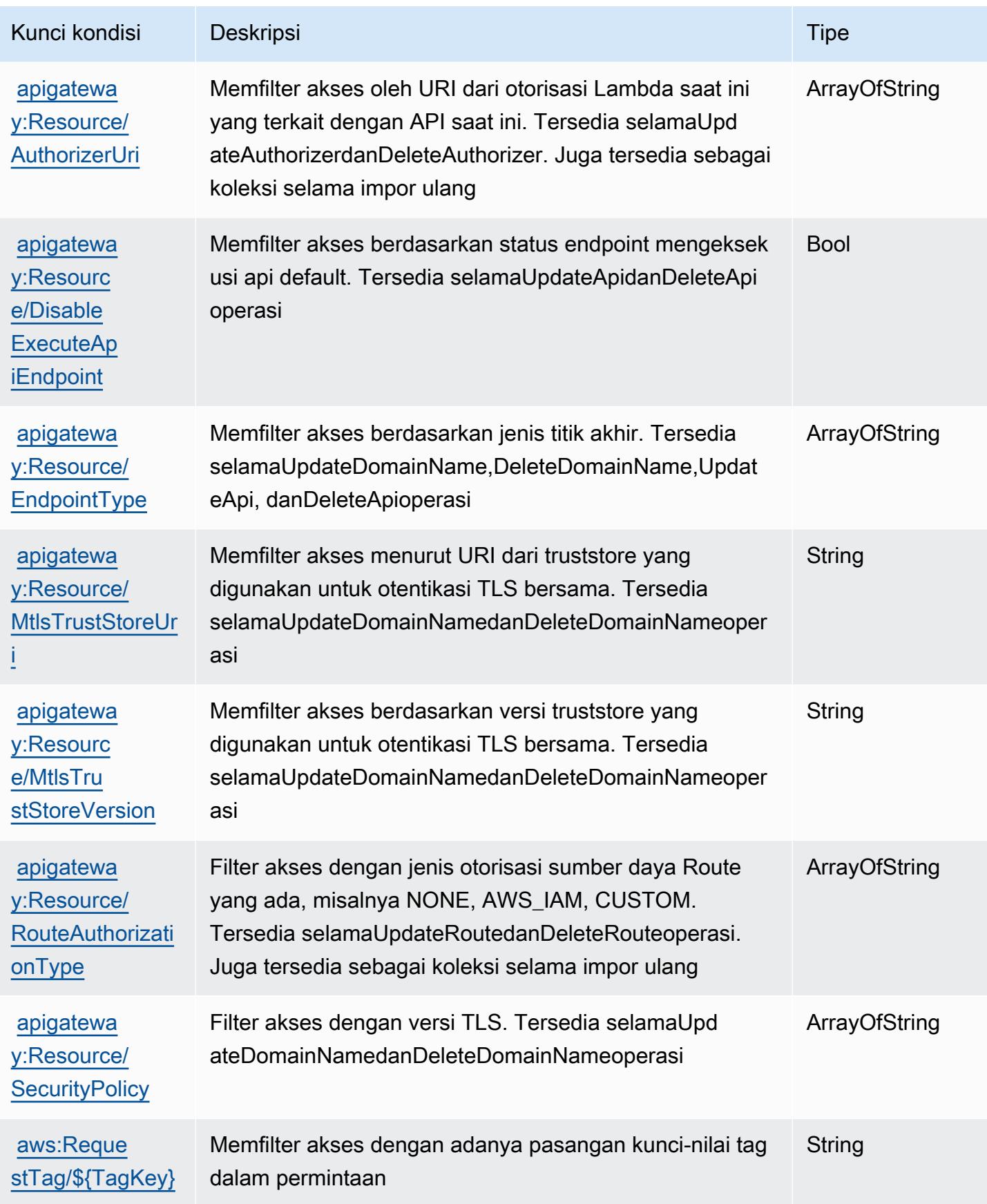

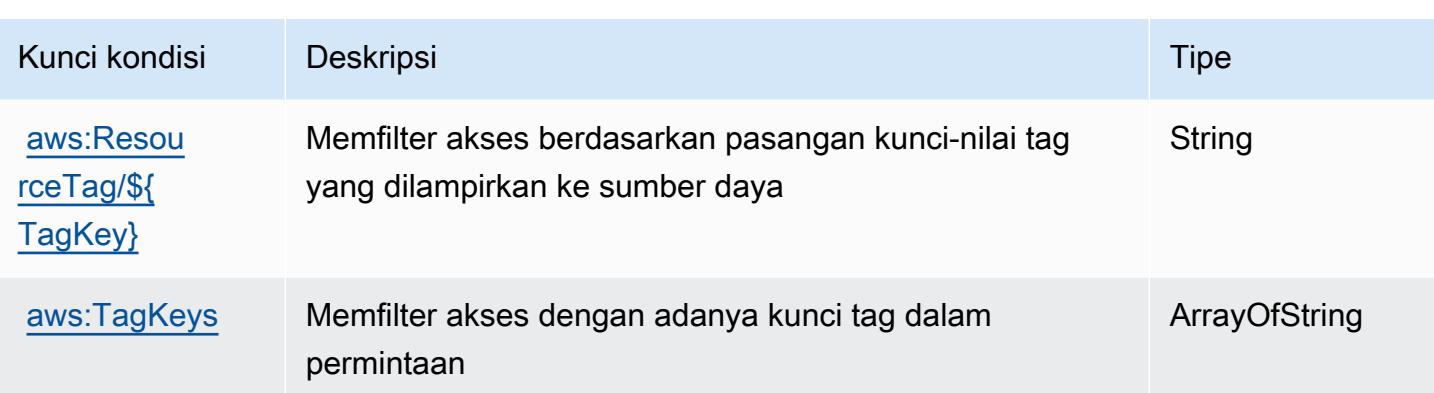

# Kunci tindakan, sumber daya, dan kondisi untuk AWS App Mesh

AWSApp Mesh (awalan layanan:appmesh) menyediakan sumber daya, tindakan, dan kunci konteks kondisi khusus layanan berikut untuk digunakan dalam kebijakan izin IAM.

Referensi:

- Pelajari cara [mengonfigurasi layanan ini.](https://docs.aws.amazon.com/app-mesh/latest/userguide/)
- Lihat daftar [Operasi API yang tersedia untuk layanan ini.](https://docs.aws.amazon.com/app-mesh/latest/APIReference/)
- Pelajari cara mengamankan layanan ini dan sumber dayanya dengan [menggunakan kebijakan izin](https://docs.aws.amazon.com/app-mesh/latest/userguide/IAM_policies.html) IAM.

Topik

- [Tindakan yang ditentukan oleh AWS App Mesh](#page-147-0)
- [Jenis sumber daya yang ditentukan oleh AWS App Mesh](#page-157-0)
- [Kunci kondisi untuk AWS App Mesh](#page-158-0)

### <span id="page-147-0"></span>Tindakan yang ditentukan oleh AWS App Mesh

Anda dapat menyebutkan tindakan berikut dalam elemen Action pernyataan kebijakan IAM. Gunakan kebijakan untuk memberikan izin untuk melaksanakan operasi dalam AWS. Saat Anda menggunakan sebuah tindakan dalam sebuah kebijakan, Anda biasanya mengizinkan atau menolak akses ke operasi API atau perintah CLI dengan nama yang sama. Namun, dalam beberapa kasus, satu tindakan tunggal mengontrol akses ke lebih dari satu operasi. Atau, beberapa operasi memerlukan beberapa tindakan yang berbeda.

Kolom tipe sumber daya pada tabel Tindakan menunjukkan apakah setiap tindakan mendukung izin tingkat sumber daya. Jika tidak ada nilai untuk kolom ini, Anda harus menentukan semua sumber daya ("\*") yang berlaku kebijakan dalam Resource elemen pernyataan kebijakan Anda. Jika kolom mencantumkan jenis sumber daya, maka Anda dapat menyebutkan ARN dengan jenis tersebut dalam sebuah pernyataan dengan tindakan tersebut. Jika tindakan memiliki satu atau lebih sumber daya yang diperlukan, pemanggil harus memiliki izin untuk menggunakan tindakan dengan sumber daya tersebut. Sumber daya yang diperlukan ditunjukkan dalam tabel dengan tanda bintang (\*). Jika Anda membatasi akses sumber daya dengan Resource elemen dalam kebijakan IAM, Anda harus menyertakan ARN atau pola untuk setiap jenis sumber daya yang diperlukan. Beberapa tindakan mendukung berbagai jenis sumber daya. Jika jenis sumber daya opsional (tidak ditunjukkan sesuai kebutuhan), maka Anda dapat memilih untuk menggunakan salah satu jenis sumber daya opsional.

Kolom Condition keys pada tabel Actions menyertakan kunci yang dapat Anda tentukan dalam Condition elemen pernyataan kebijakan. Untuk informasi selengkapnya tentang kunci kondisi yang terkait dengan sumber daya untuk layanan, lihat kolom Kunci kondisi pada tabel Jenis sumber daya.

**a** Note

Kunci kondisi sumber daya tercantum dalam tabel [Jenis sumber daya](#page-157-0). Anda dapat menemukan tautan ke jenis sumber daya yang berlaku untuk tindakan di kolom Jenis sumber daya (\*wajib) pada tabel Tindakan. Jenis sumber daya dalam tabel Jenis sumber daya menyertakan kolom Kunci kondisi, yang merupakan kunci kondisi sumber daya yang berlaku untuk tindakan dalam tabel Tindakan.

Untuk detail tentang kolom dalam tabel berikut, lihat [Tabel tindakan](reference_policies_actions-resources-contextkeys.html#actions_table).

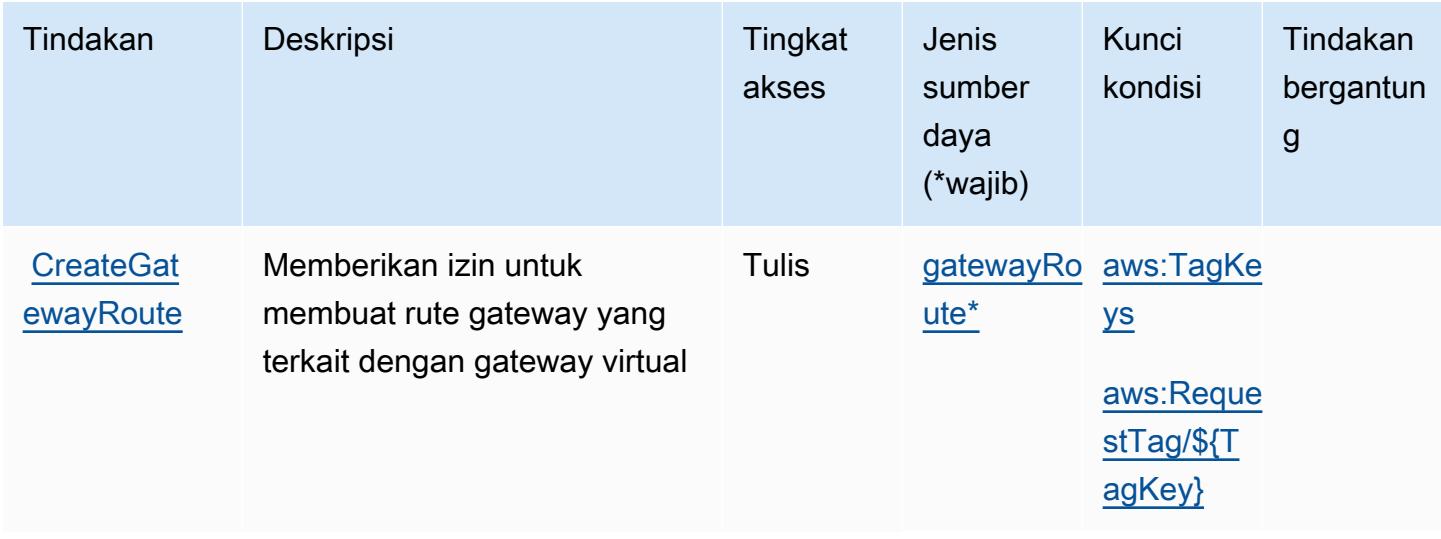

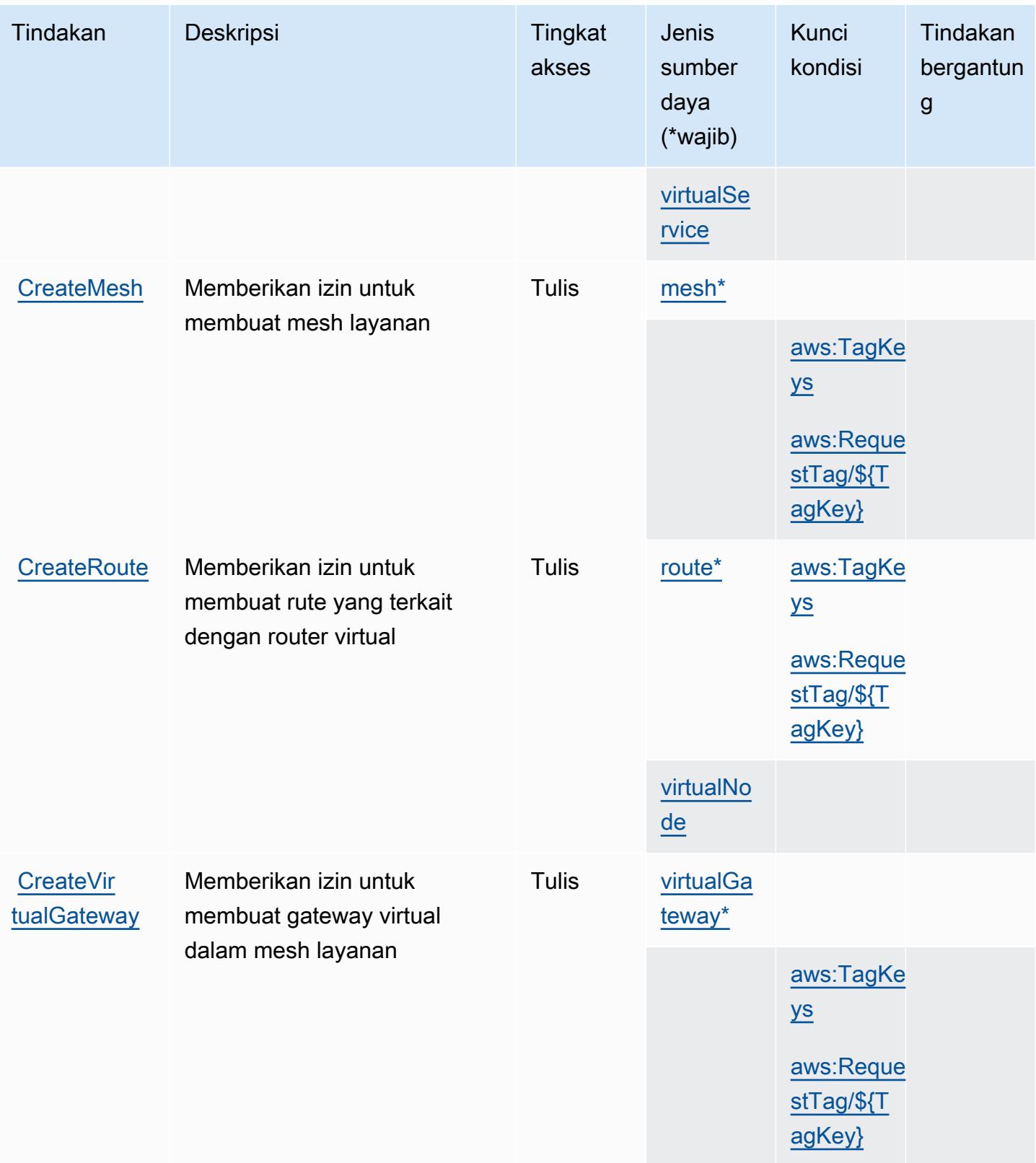

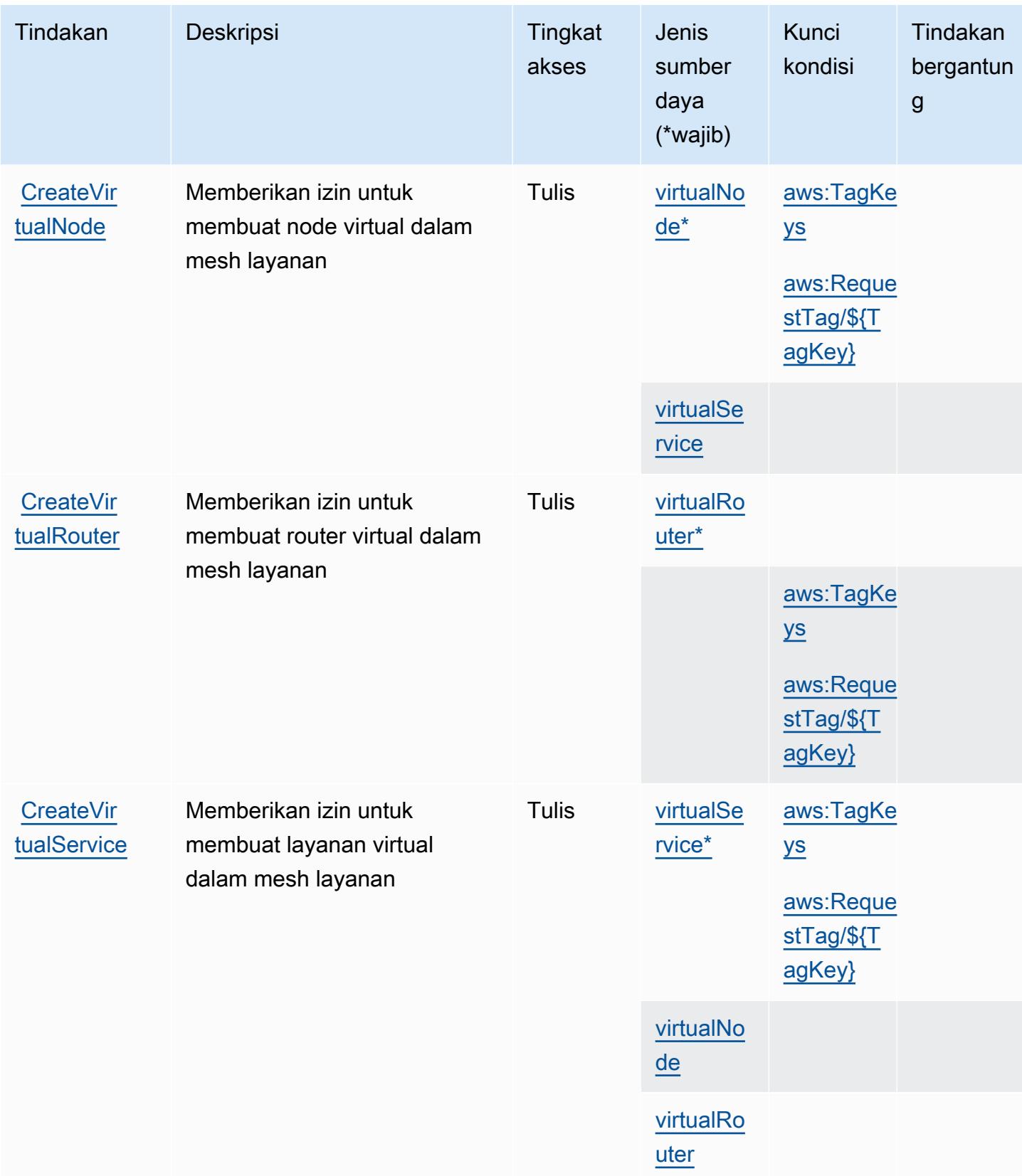

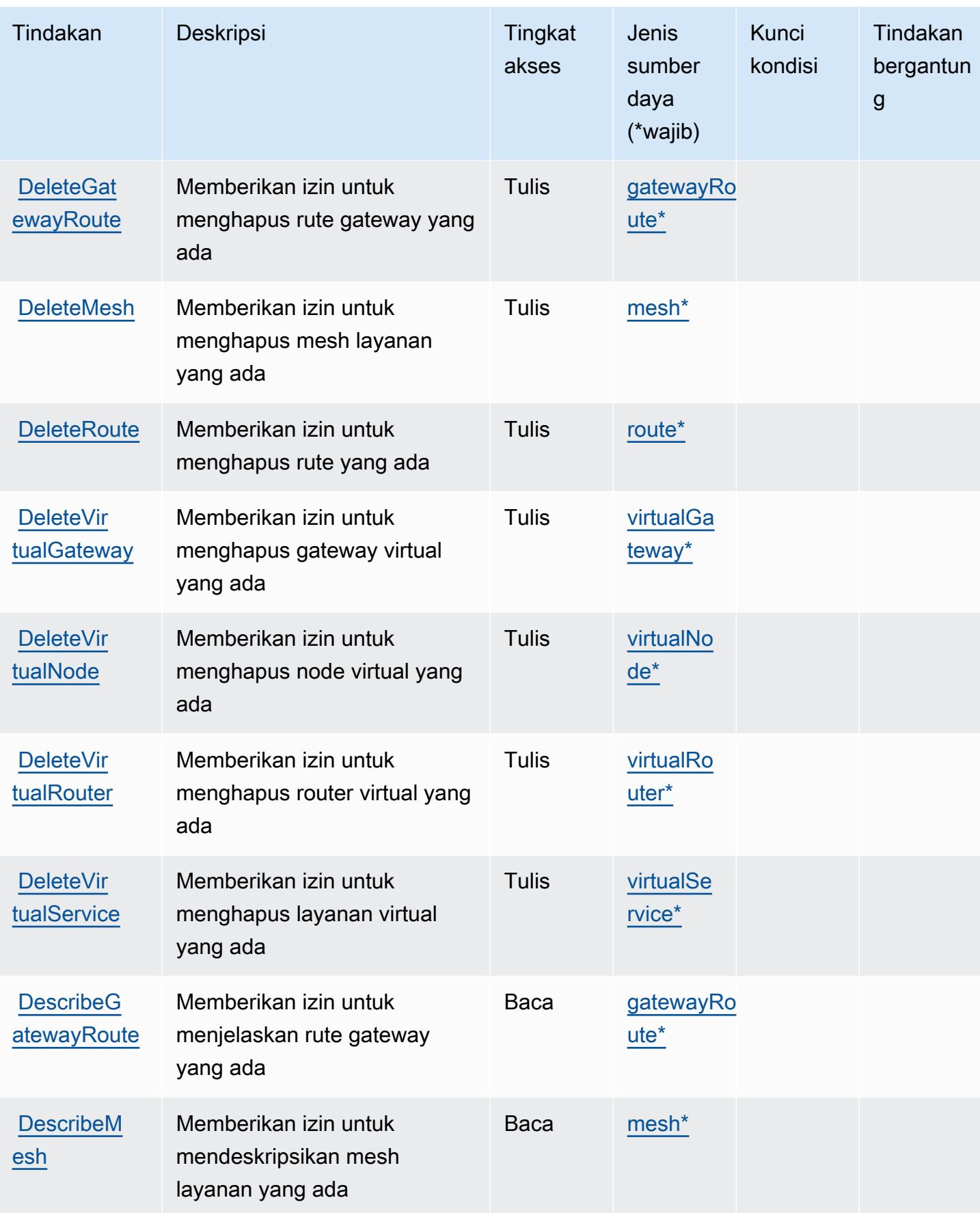

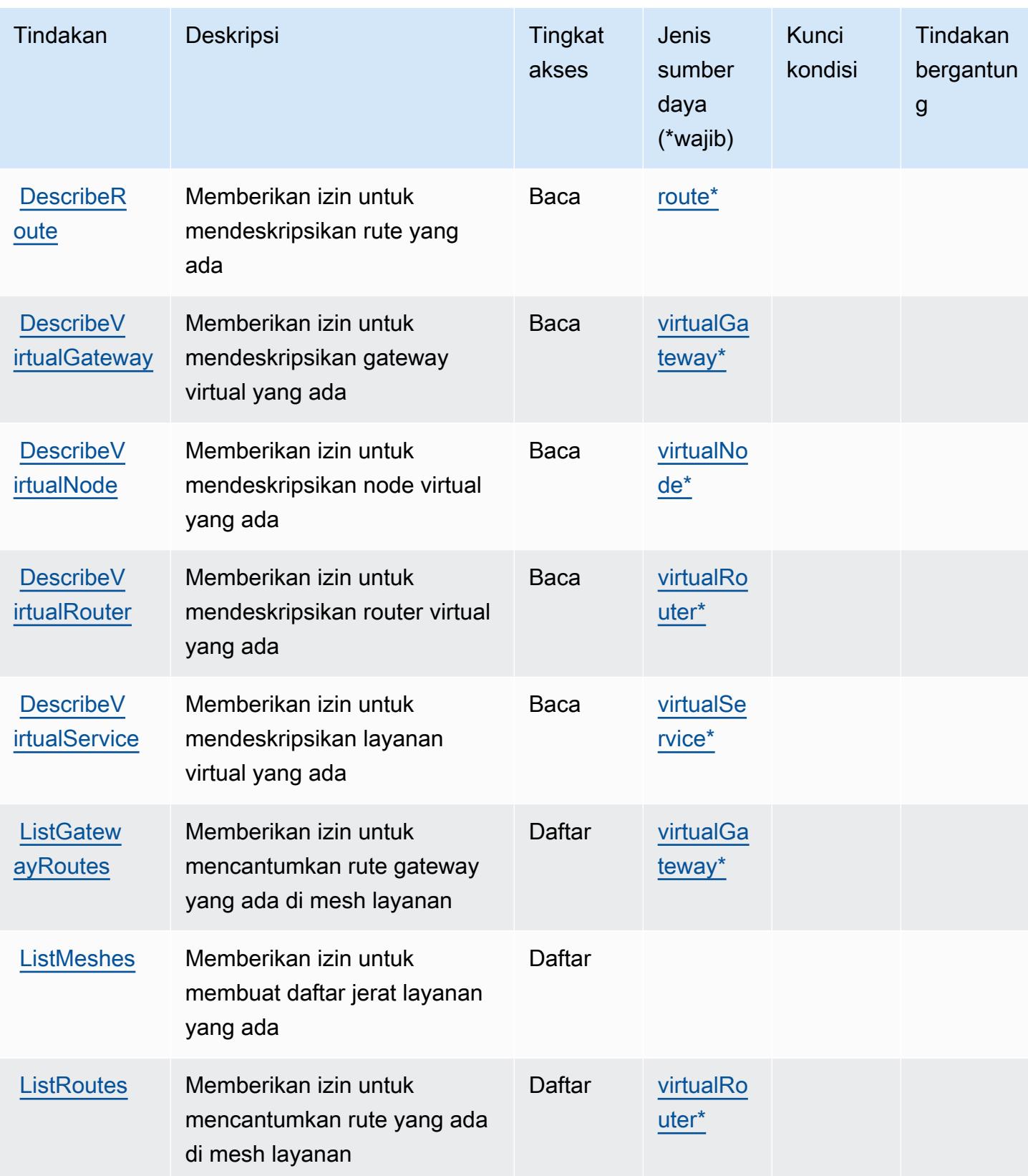

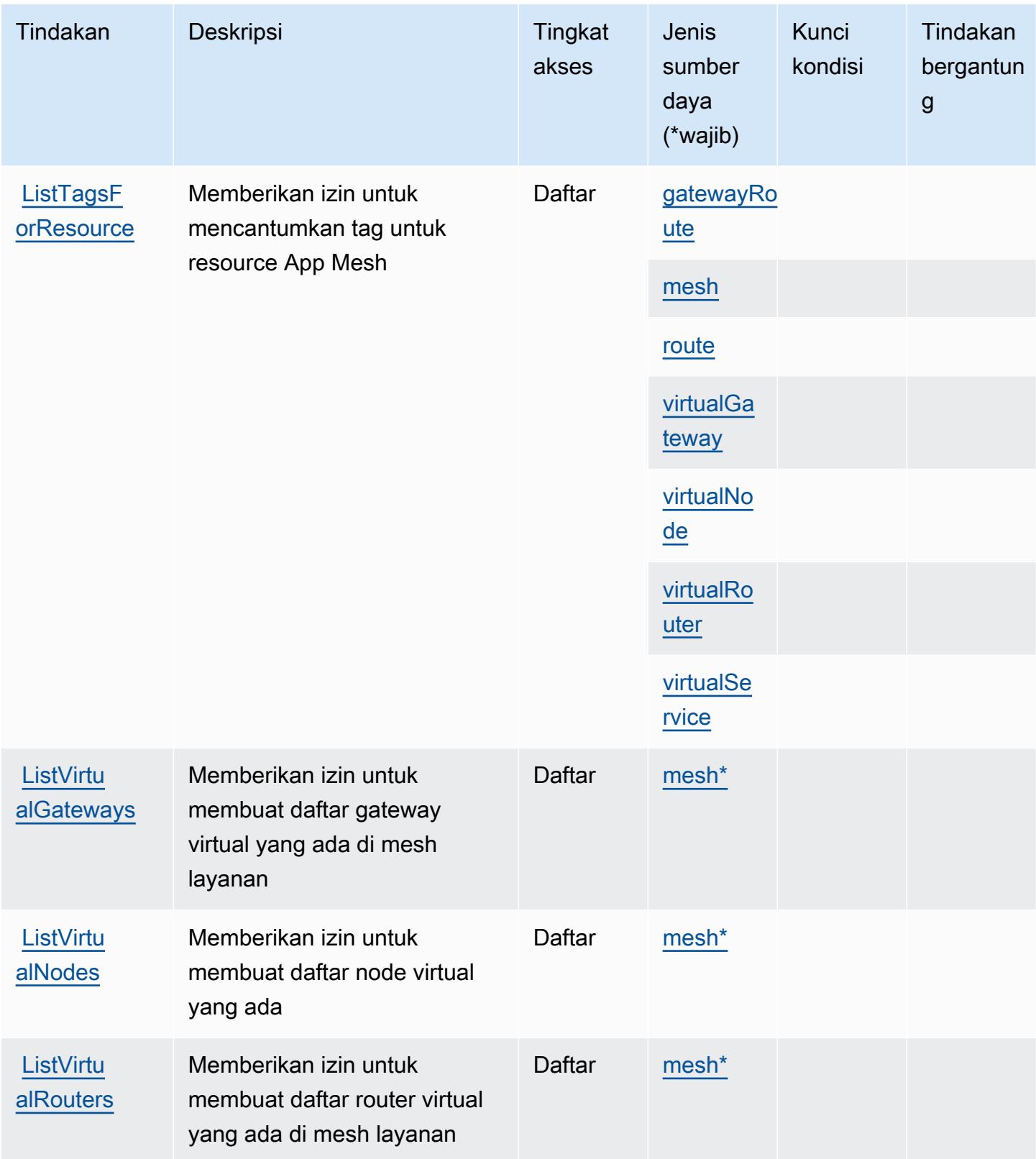

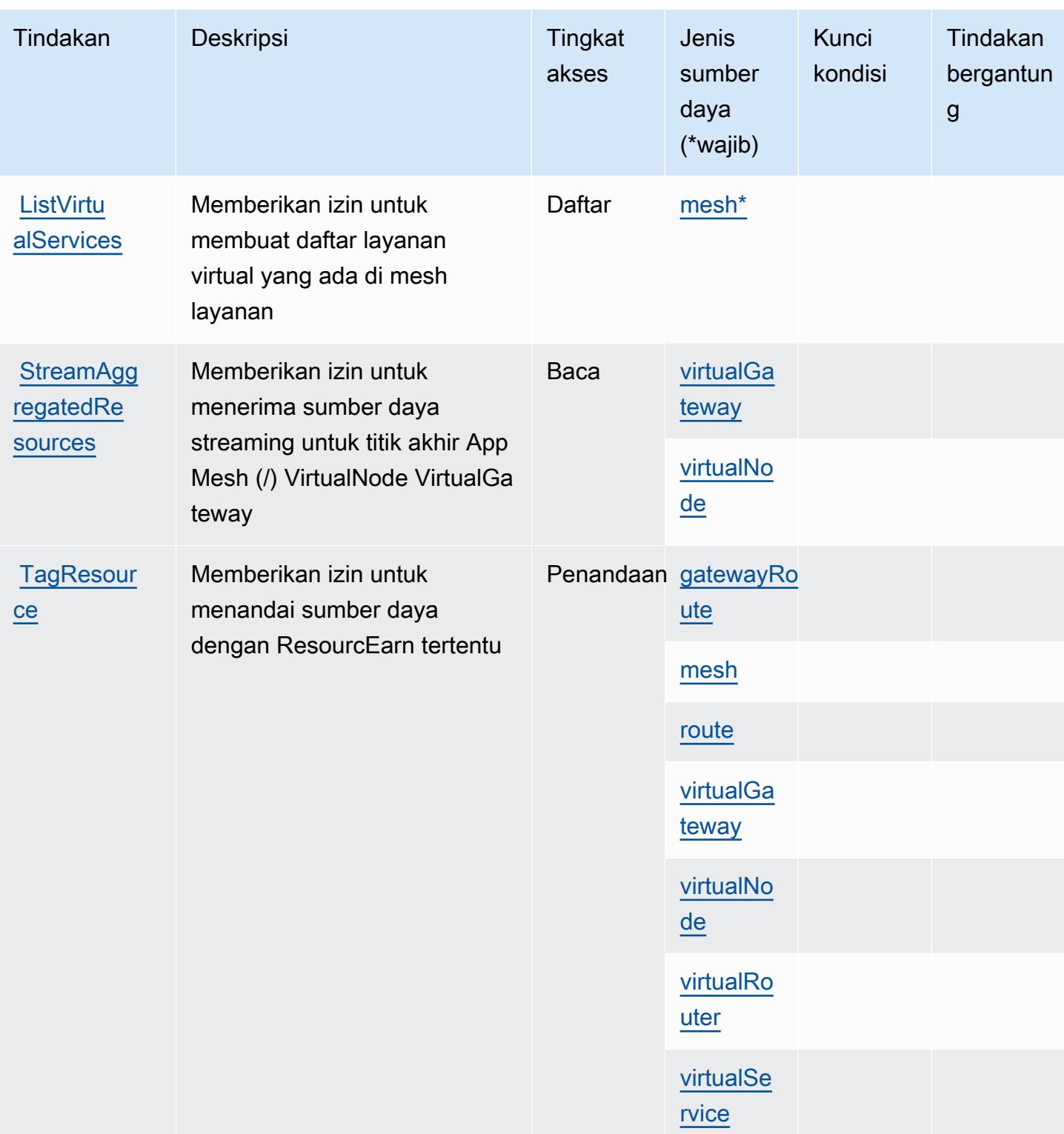

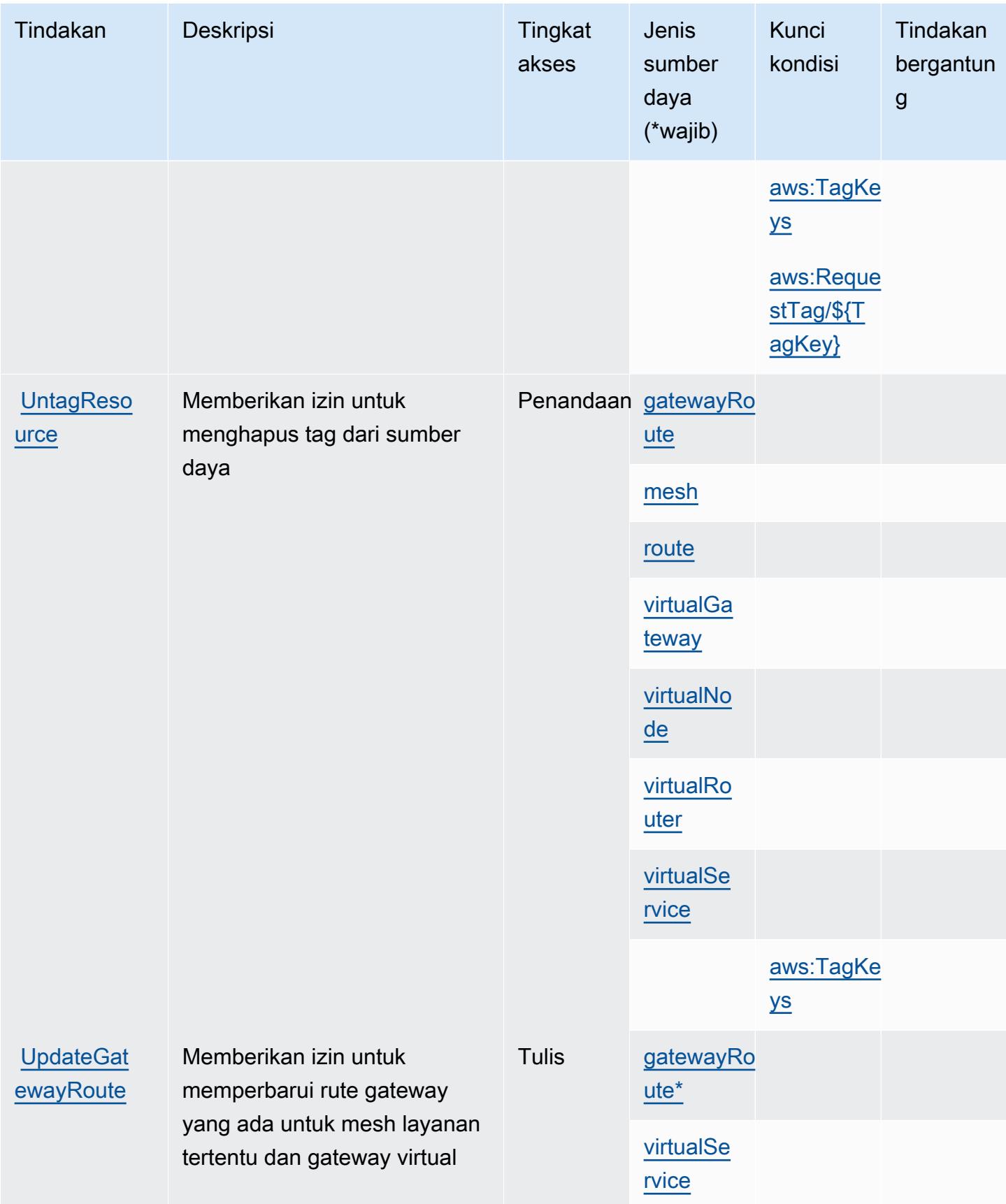

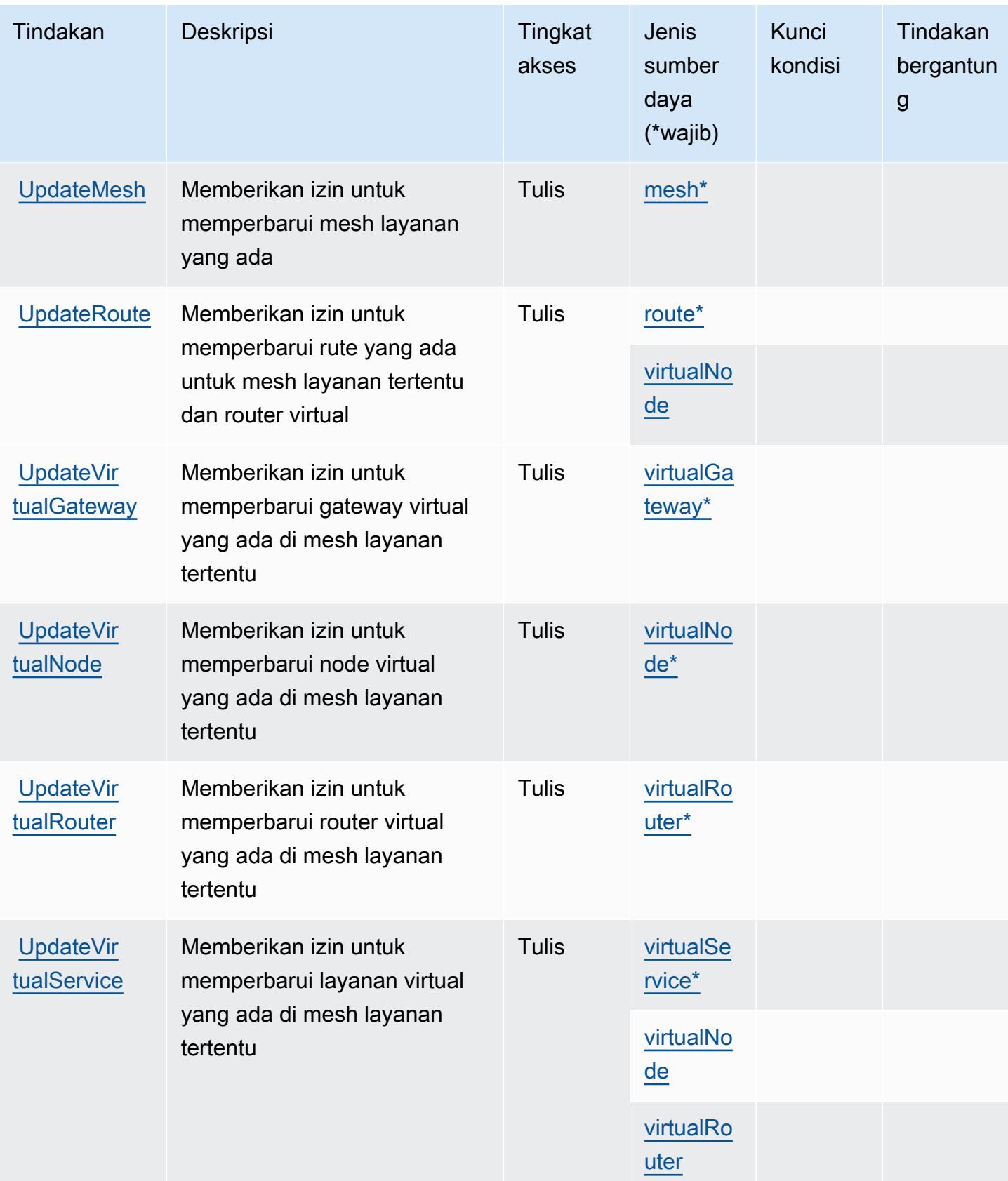

# <span id="page-157-0"></span>Jenis sumber daya yang ditentukan oleh AWS App Mesh

Jenis sumber daya berikut ditentukan oleh layanan ini dan dapat digunakan dalam elemen Resource pernyataan kebijakan izin IAM. Setiap tindakan dalam [Tabel tindakan](#page-147-0) mengidentifikasi jenis sumber daya yang dapat ditentukan dengan tindakan tersebut. Jenis sumber daya juga dapat menentukan kunci kondisi mana yang dapat Anda sertakan dalam kebijakan. Tombol-tombol ini ditampilkan di kolom terakhir dari tabel Jenis sumber daya. Untuk detail tentang kolom dalam tabel berikut, lihat [Tabel tipe sumber daya](reference_policies_actions-resources-contextkeys.html#resources_table).

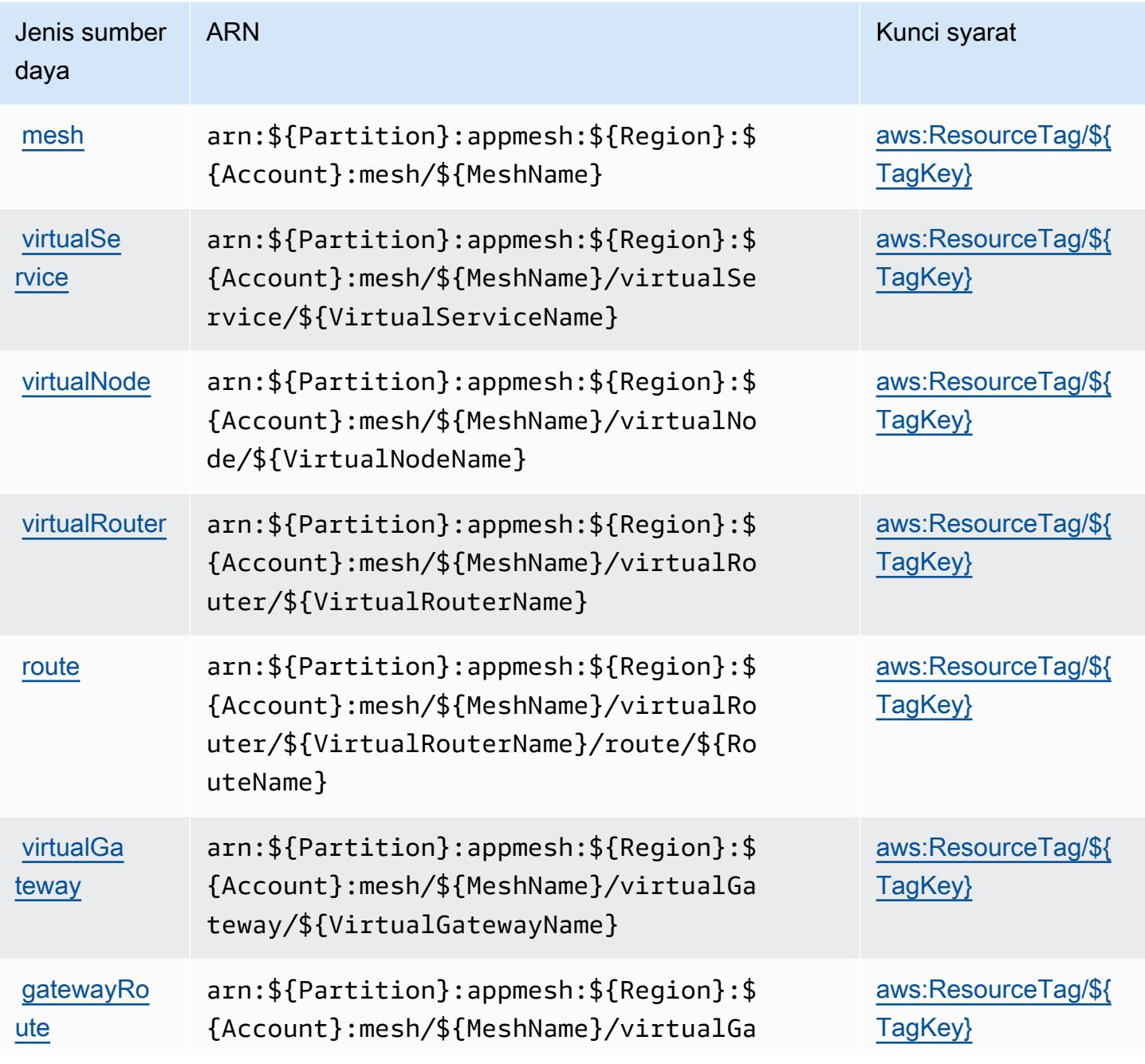

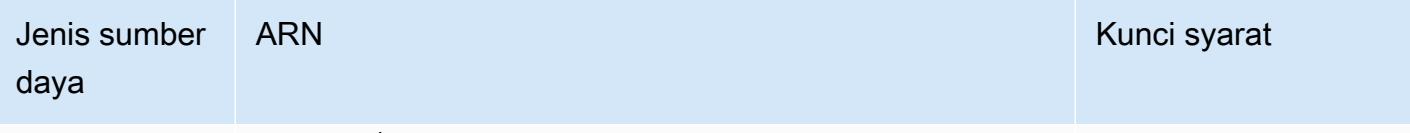

teway/\${VirtualGatewayName}/gatewayR oute/\${GatewayRouteName}

# <span id="page-158-0"></span>Kunci kondisi untuk AWS App Mesh

AWSApp Mesh mendefinisikan kunci kondisi berikut yang dapat digunakan dalam Condition elemen kebijakan IAM. Anda dapat menggunakan kunci ini untuk menyempurnakan syarat lebih lanjut dimana pernyataan kebijakan berlaku. Untuk detail tentang kolom dalam tabel berikut, lihat [Tabel tombol kondisi.](reference_policies_actions-resources-contextkeys.html#context_keys_table)

Untuk melihat kunci kondisi global yang tersedia untuk semua layanan, lihat [Kunci kondisi global](https://docs.aws.amazon.com/IAM/latest/UserGuide/reference_policies_condition-keys.html#AvailableKeys) [yang tersedia](https://docs.aws.amazon.com/IAM/latest/UserGuide/reference_policies_condition-keys.html#AvailableKeys).

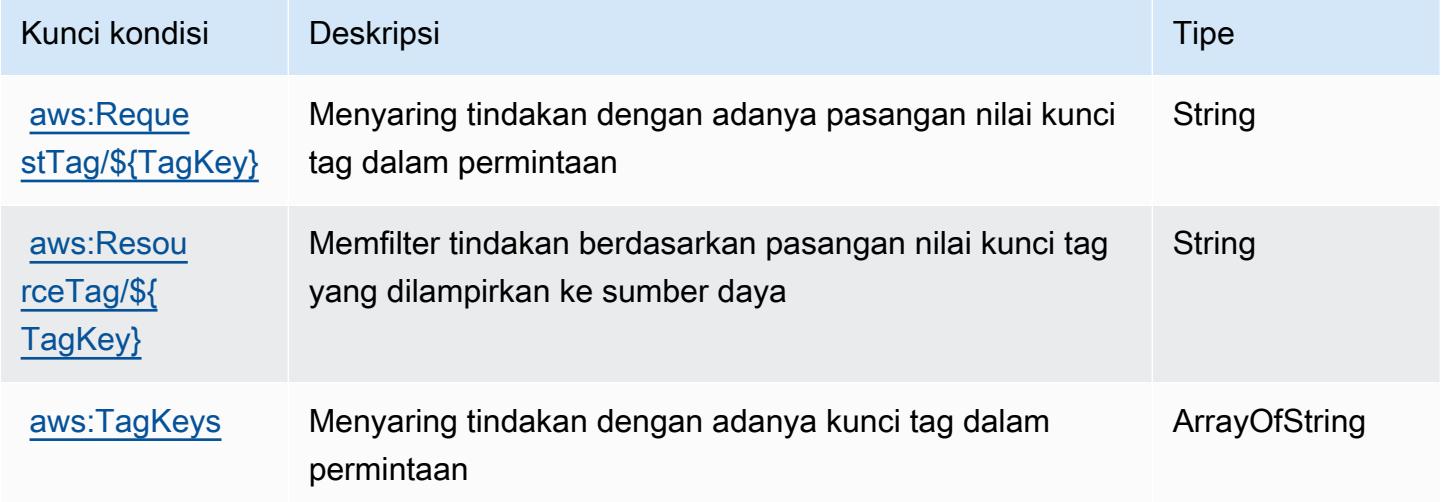

# Tindakan, sumber daya, dan kunci kondisi untukAWSPratinjau App Mesh

AWSApp Mesh Preview (awalan layanan:appmesh-preview) menyediakan sumber daya, tindakan, dan kunci konteks kondisi khusus layanan berikut untuk digunakan dalam kebijakan izin IAM.

Referensi:

- Pelajari cara [mengonfigurasi layanan ini.](https://docs.aws.amazon.com/app-mesh/latest/userguide/)
- Lihat daftar [Operasi API yang tersedia untuk layanan ini.](https://docs.aws.amazon.com/app-mesh/latest/APIReference/)

• Pelajari cara mengamankan layanan ini dan sumber dayanya dengan [menggunakan kebijakan izin](https://docs.aws.amazon.com/app-mesh/latest/userguide/IAM_policies.html) IAM.

#### Topik

- [Tindakan yang didefinisikan olehAWSPratinjau App Mesh](#page-159-0)
- [Jenis sumber daya yang ditentukan olehAWSPratinjau App Mesh](#page-165-0)
- [Kunci kondisi untukAWSPratinjau App Mesh](#page-166-0)

### <span id="page-159-0"></span>Tindakan yang didefinisikan olehAWSPratinjau App Mesh

Anda dapat menyebutkan tindakan berikut dalam elemen Action pernyataan kebijakan IAM. Gunakan kebijakan untuk memberikan izin untuk melaksanakan operasi dalam AWS. Saat Anda menggunakan sebuah tindakan dalam sebuah kebijakan, Anda biasanya mengizinkan atau menolak akses ke operasi API atau perintah CLI dengan nama yang sama. Namun, dalam beberapa kasus, satu tindakan tunggal mengontrol akses ke lebih dari satu operasi. Atau, beberapa operasi memerlukan beberapa tindakan yang berbeda.

YangJenis sumber dayakolom tabel Tindakan menunjukkan apakah setiap tindakan mendukung izin tingkat sumber daya. Jika tidak ada nilai untuk kolom ini, Anda harus menentukan semua sumber daya ("\*") yang berlaku kebijakan diResourceelemen pernyataan kebijakan Anda. Jika kolom mencantumkan jenis sumber daya, maka Anda dapat menyebutkan ARN dengan jenis tersebut dalam sebuah pernyataan dengan tindakan tersebut. Jika tindakan memiliki satu atau lebih sumber daya yang diperlukan, pemanggil harus memiliki izin untuk menggunakan tindakan dengan sumber daya tersebut. Sumber daya yang diperlukan ditunjukkan dalam tabel dengan tanda bintang (\*). Jika Anda membatasi akses sumber daya denganResourceelemen dalam kebijakan IAM, Anda harus menyertakan ARN atau pola untuk setiap jenis sumber daya yang diperlukan. Beberapa tindakan mendukung berbagai jenis sumber daya. Jika jenis sumber daya opsional (tidak ditunjukkan sebagai diperlukan), maka Anda dapat memilih untuk menggunakan salah satu jenis sumber daya opsional.

YangKunci kondisikolom tabel Tindakan mencakup kunci yang dapat Anda tentukan dalam pernyataan kebijakanConditionelemen. Untuk informasi selengkapnya tentang kunci kondisi yang terkait dengan sumber daya untuk layanan, lihatKunci kondisikolom tabel jenis sumber daya.

#### **a** Note

Kunci kondisi sumber daya tercantum dalam[Jenis sumber dayam](#page-165-0)eja. Anda dapat menemukan tautan ke jenis sumber daya yang berlaku untuk tindakan diJenis sumber daya (\*wajib)kolom dari tabel Actions. Jenis sumber daya dalam tabel jenis sumber daya mencakupKunci kondisikolom, yang merupakan kunci kondisi sumber daya yang berlaku untuk tindakan dalam tabel Tindakan.

Untuk detail tentang kolom dalam tabel berikut, liha[tTabel tindakan.](reference_policies_actions-resources-contextkeys.html#actions_table)

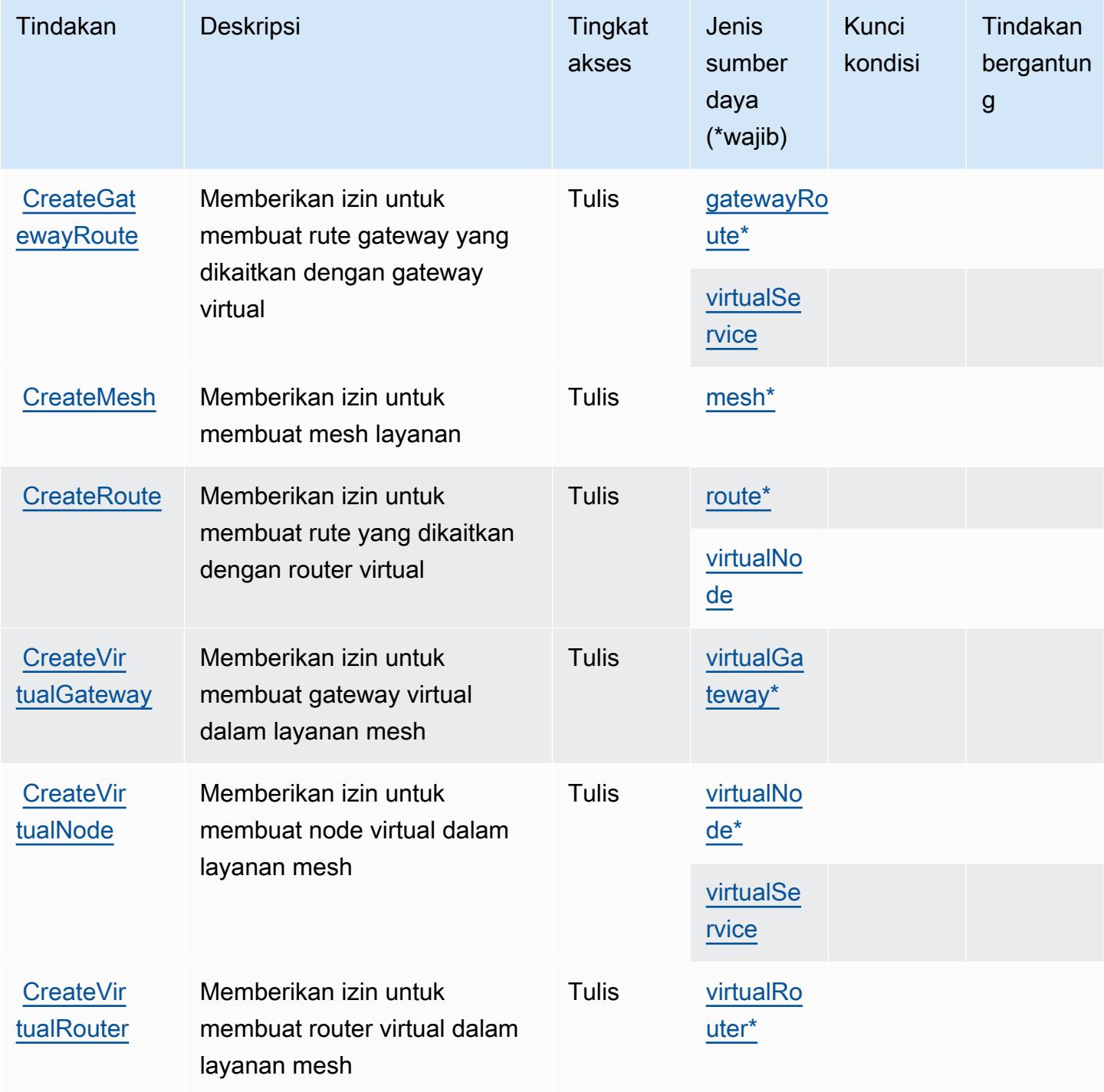

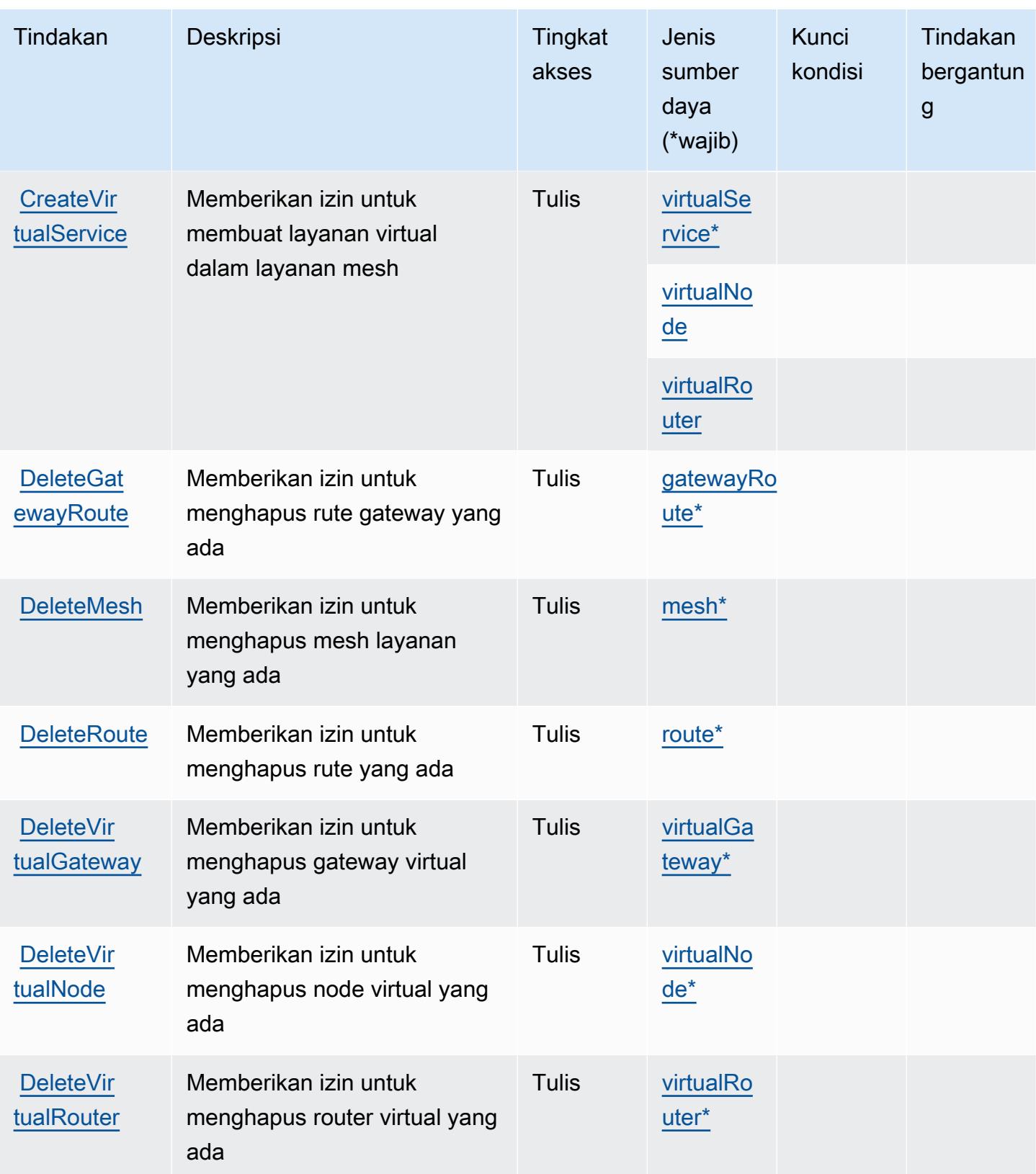

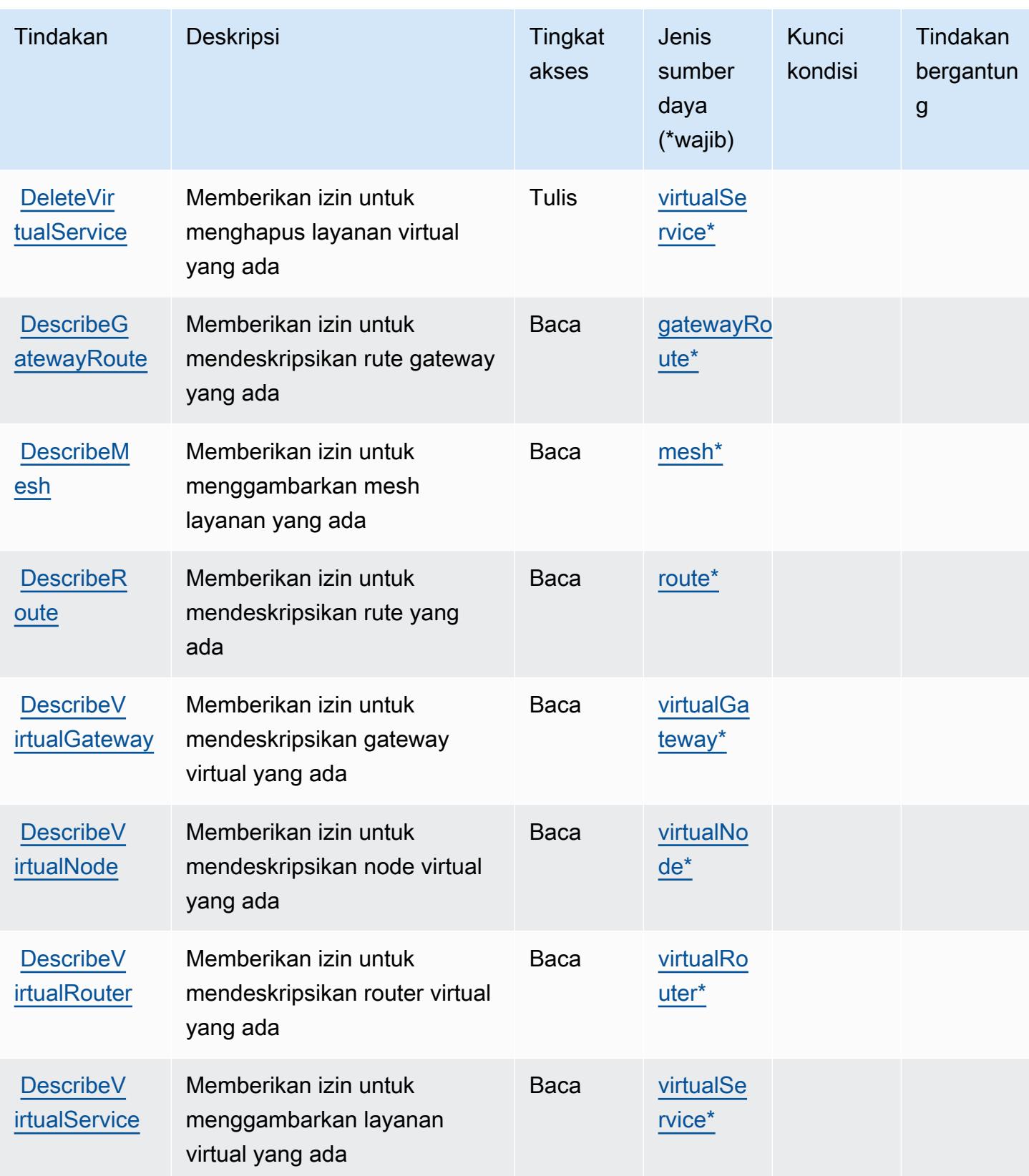

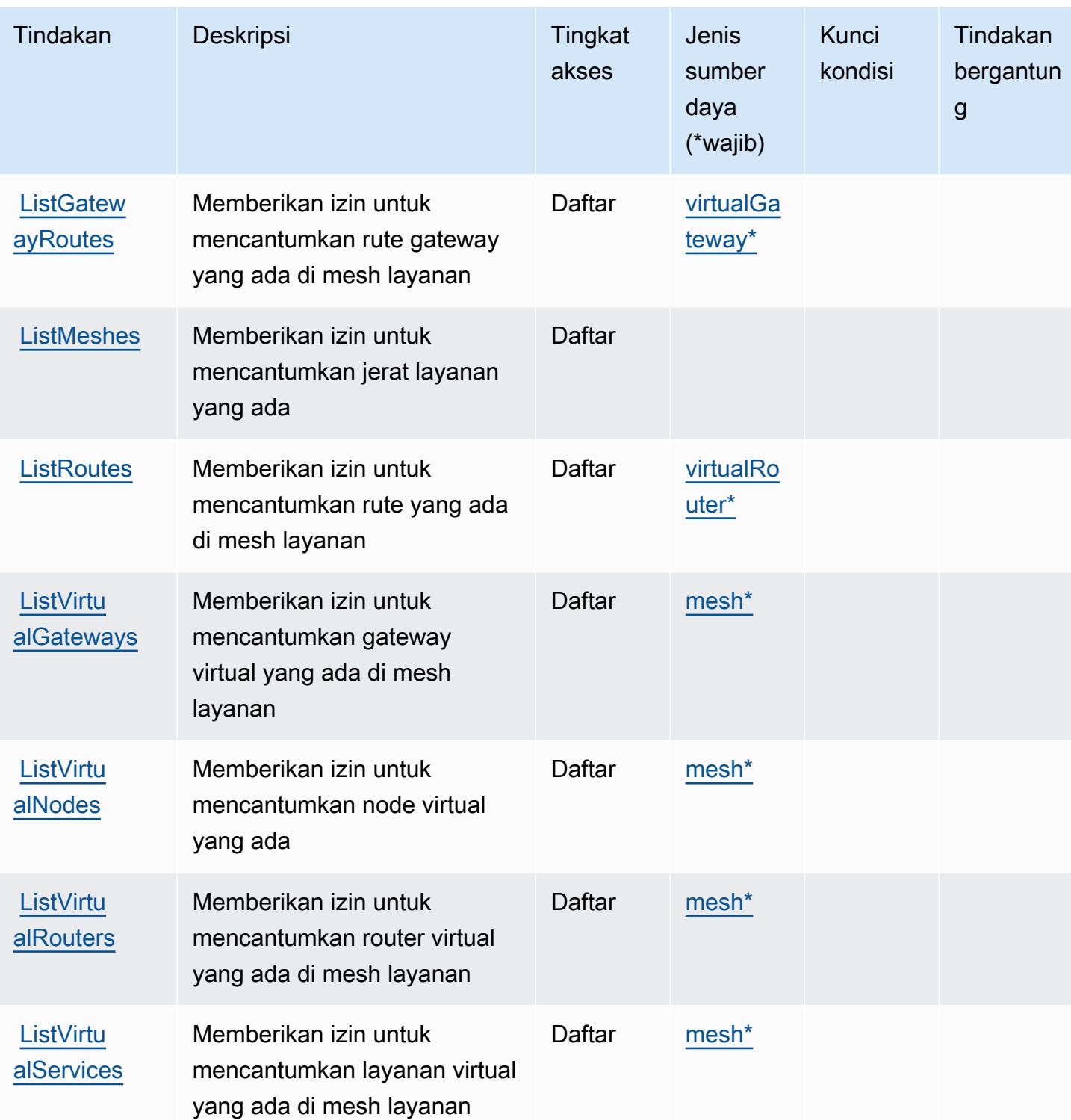

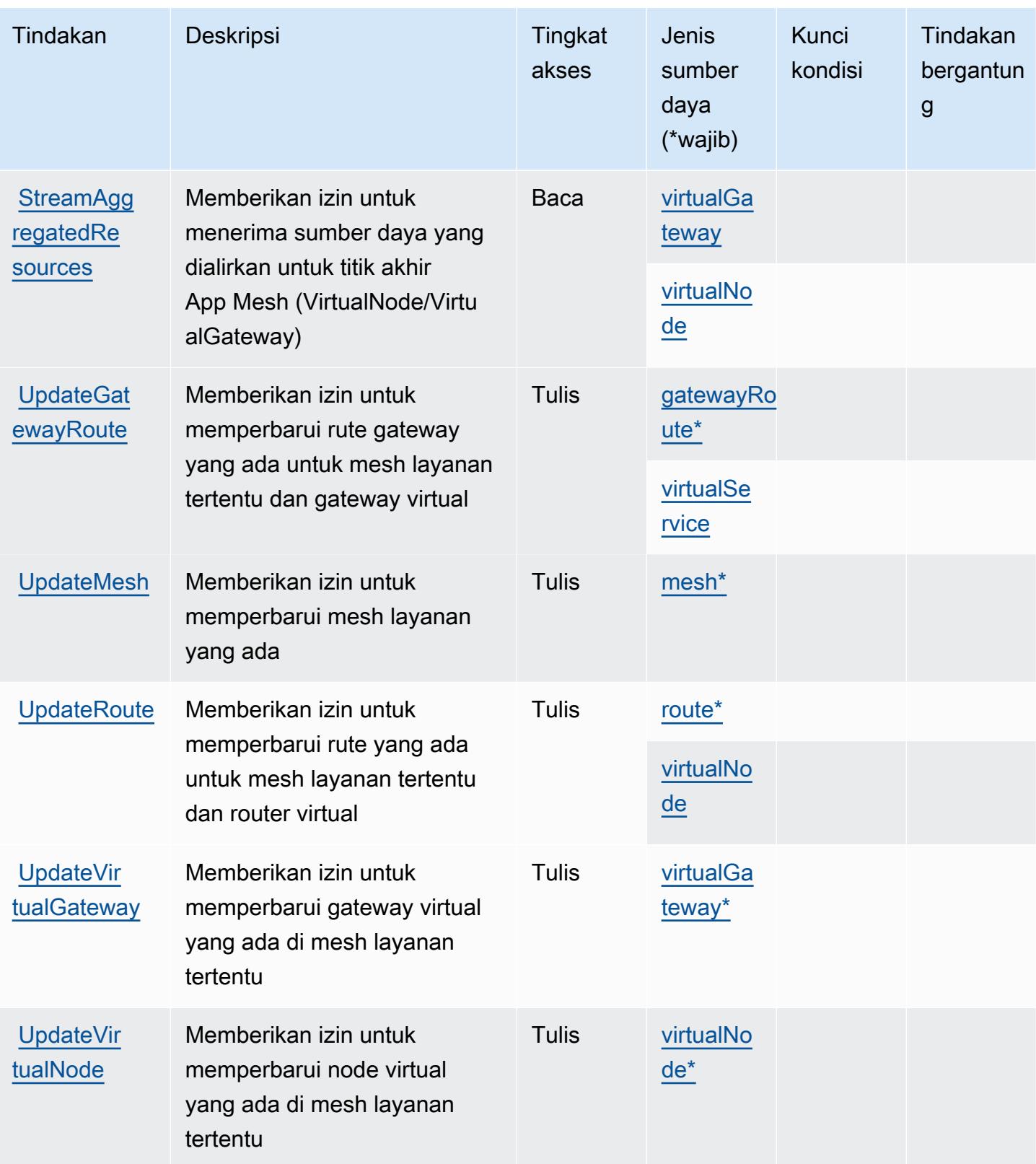

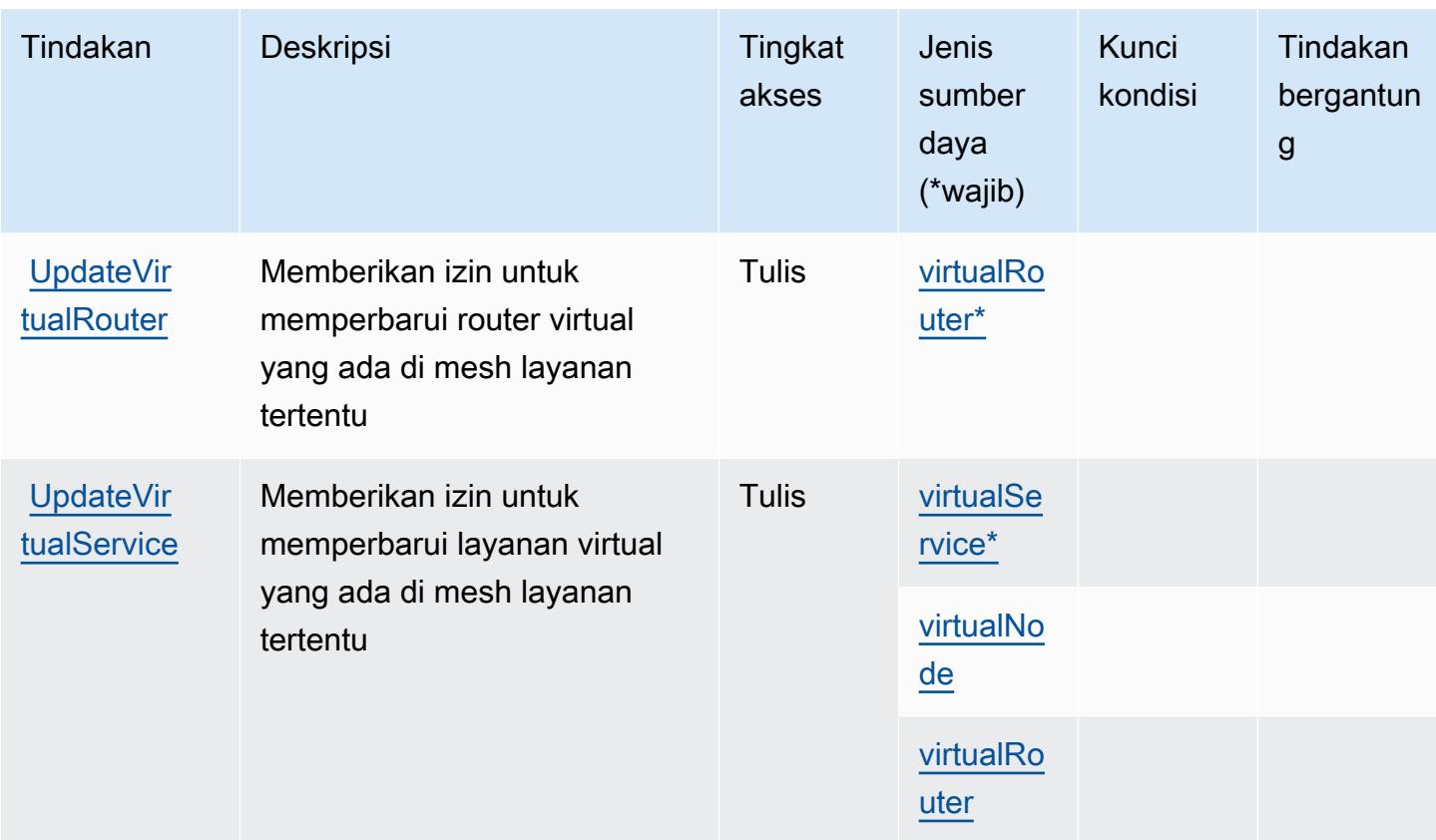

<span id="page-165-0"></span>Jenis sumber daya yang ditentukan olehAWSPratinjau App Mesh

Jenis sumber daya berikut ditentukan oleh layanan ini dan dapat digunakan dalam elemen Resource pernyataan kebijakan izin IAM. Setiap tindakan dalam [Tabel tindakan](#page-159-0) mengidentifikasi jenis sumber daya yang dapat ditentukan dengan tindakan tersebut. Jenis sumber daya juga dapat menentukan kunci kondisi mana yang dapat Anda sertakan dalam kebijakan. Kunci ini ditampilkan di kolom terakhir dari tabel jenis sumber daya. Untuk detail tentang kolom dalam tabel berikut, lihat[Tabel jenis sumber daya.](reference_policies_actions-resources-contextkeys.html#resources_table)

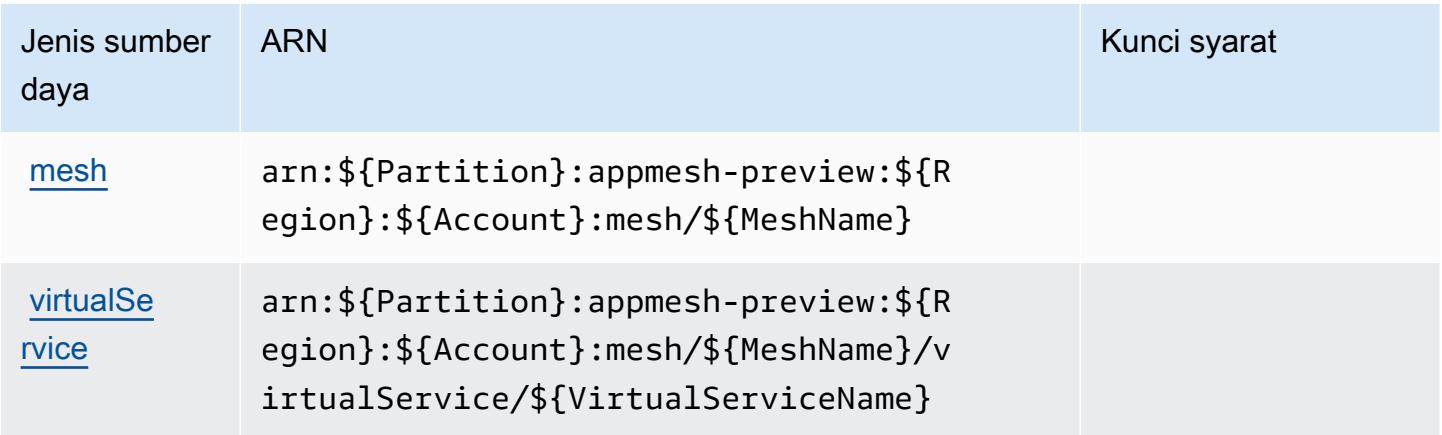

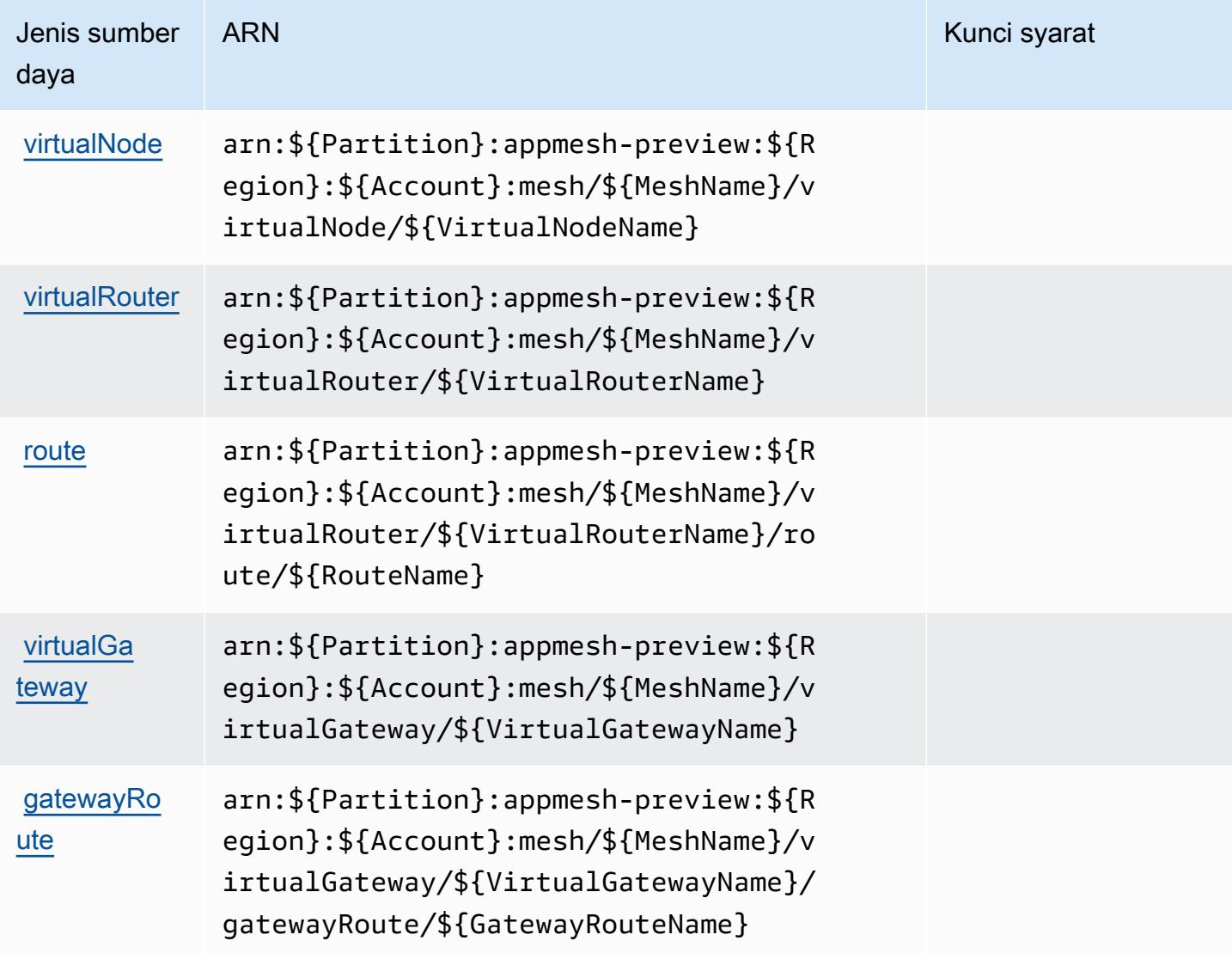

## <span id="page-166-0"></span>Kunci kondisi untukAWSPratinjau App Mesh

App Mesh Preview tidak memiliki kunci konteks khusus layanan yang dapat digunakan diConditionelemen pernyataan kebijakan. Untuk daftar kunci konteks global yang tersedia untuk semua layanan, liha[tKunci yang tersedia untuk kondisi.](https://docs.aws.amazon.com/IAM/latest/UserGuide/reference_policies_condition-keys.html#AvailableKeys)

# Tindakan, sumber daya, dan kunci kondisi untuk AWS App Runner

AWSApp Runner (awalan layanan:apprunner) menyediakan sumber daya, tindakan, dan kunci konteks kondisi khusus layanan berikut untuk digunakan dalam kebijakan izin IAM.

Referensi:

• Pelajari cara [mengonfigurasi layanan ini.](https://docs.aws.amazon.com/apprunner/latest/dg/)

- Lihat daftar [Operasi API yang tersedia untuk layanan ini.](https://docs.aws.amazon.com/apprunner/latest/api/)
- Pelajari cara mengamankan layanan ini dan sumber dayanya dengan [menggunakan kebijakan izin]($%7BUserGuideDocPage%7Dsecurity-iam.html) IAM.

Topik

- [Tindakan yang ditentukan oleh AWS App Runner](#page-167-0)
- [Jenis sumber daya yang ditentukan oleh AWS App Runner](#page-180-0)
- [Kunci kondisi untuk AWS App Runner](#page-181-0)

## <span id="page-167-0"></span>Tindakan yang ditentukan oleh AWS App Runner

Anda dapat menyebutkan tindakan berikut dalam elemen Action pernyataan kebijakan IAM. Gunakan kebijakan untuk memberikan izin untuk melaksanakan operasi dalam AWS. Saat Anda menggunakan sebuah tindakan dalam sebuah kebijakan, Anda biasanya mengizinkan atau menolak akses ke operasi API atau perintah CLI dengan nama yang sama. Namun, dalam beberapa kasus, satu tindakan tunggal mengontrol akses ke lebih dari satu operasi. Atau, beberapa operasi memerlukan beberapa tindakan yang berbeda.

Kolom tipe sumber daya pada tabel Tindakan menunjukkan apakah setiap tindakan mendukung izin tingkat sumber daya. Jika tidak ada nilai untuk kolom ini, Anda harus menentukan semua sumber daya ("\*") yang berlaku kebijakan dalam Resource elemen pernyataan kebijakan Anda. Jika kolom mencantumkan jenis sumber daya, maka Anda dapat menyebutkan ARN dengan jenis tersebut dalam sebuah pernyataan dengan tindakan tersebut. Jika tindakan memiliki satu atau lebih sumber daya yang diperlukan, pemanggil harus memiliki izin untuk menggunakan tindakan dengan sumber daya tersebut. Sumber daya yang diperlukan ditunjukkan dalam tabel dengan tanda bintang (\*). Jika Anda membatasi akses sumber daya dengan Resource elemen dalam kebijakan IAM, Anda harus menyertakan ARN atau pola untuk setiap jenis sumber daya yang diperlukan. Beberapa tindakan mendukung berbagai jenis sumber daya. Jika jenis sumber daya opsional (tidak ditunjukkan sesuai kebutuhan), maka Anda dapat memilih untuk menggunakan salah satu jenis sumber daya opsional.

Kolom Condition keys pada tabel Actions menyertakan kunci yang dapat Anda tentukan dalam Condition elemen pernyataan kebijakan. Untuk informasi selengkapnya tentang kunci kondisi yang terkait dengan sumber daya untuk layanan, lihat kolom Kunci kondisi pada tabel Jenis sumber daya.

#### **a** Note

Kunci kondisi sumber daya tercantum dalam tabel [Jenis sumber daya](#page-180-0). Anda dapat menemukan tautan ke jenis sumber daya yang berlaku untuk tindakan di kolom Jenis sumber daya (\*wajib) pada tabel Tindakan. Jenis sumber daya dalam tabel Jenis sumber daya menyertakan kolom Kunci kondisi, yang merupakan kunci kondisi sumber daya yang berlaku untuk tindakan dalam tabel Tindakan.

Untuk detail tentang kolom dalam tabel berikut, lihat [Tabel tindakan](reference_policies_actions-resources-contextkeys.html#actions_table).

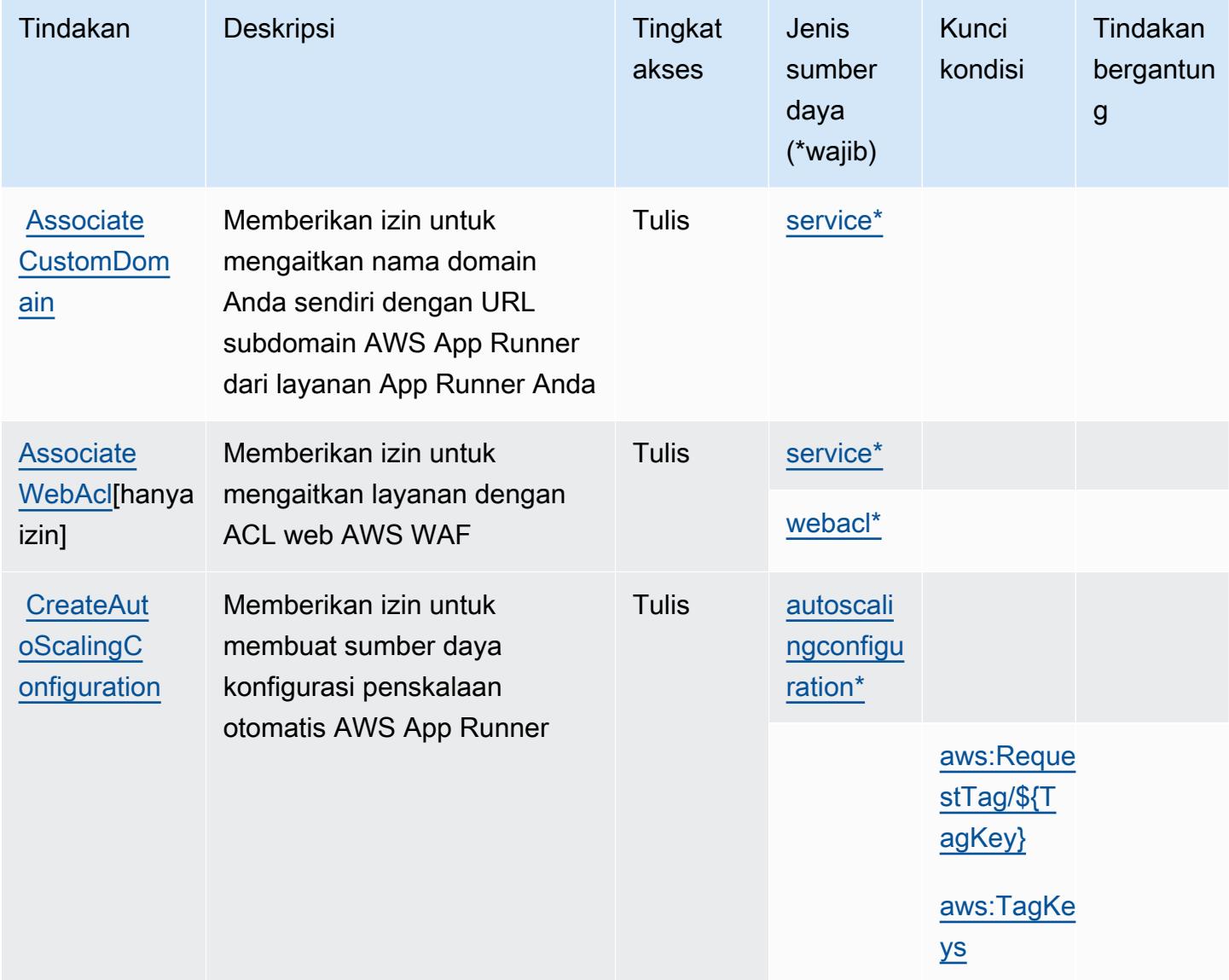

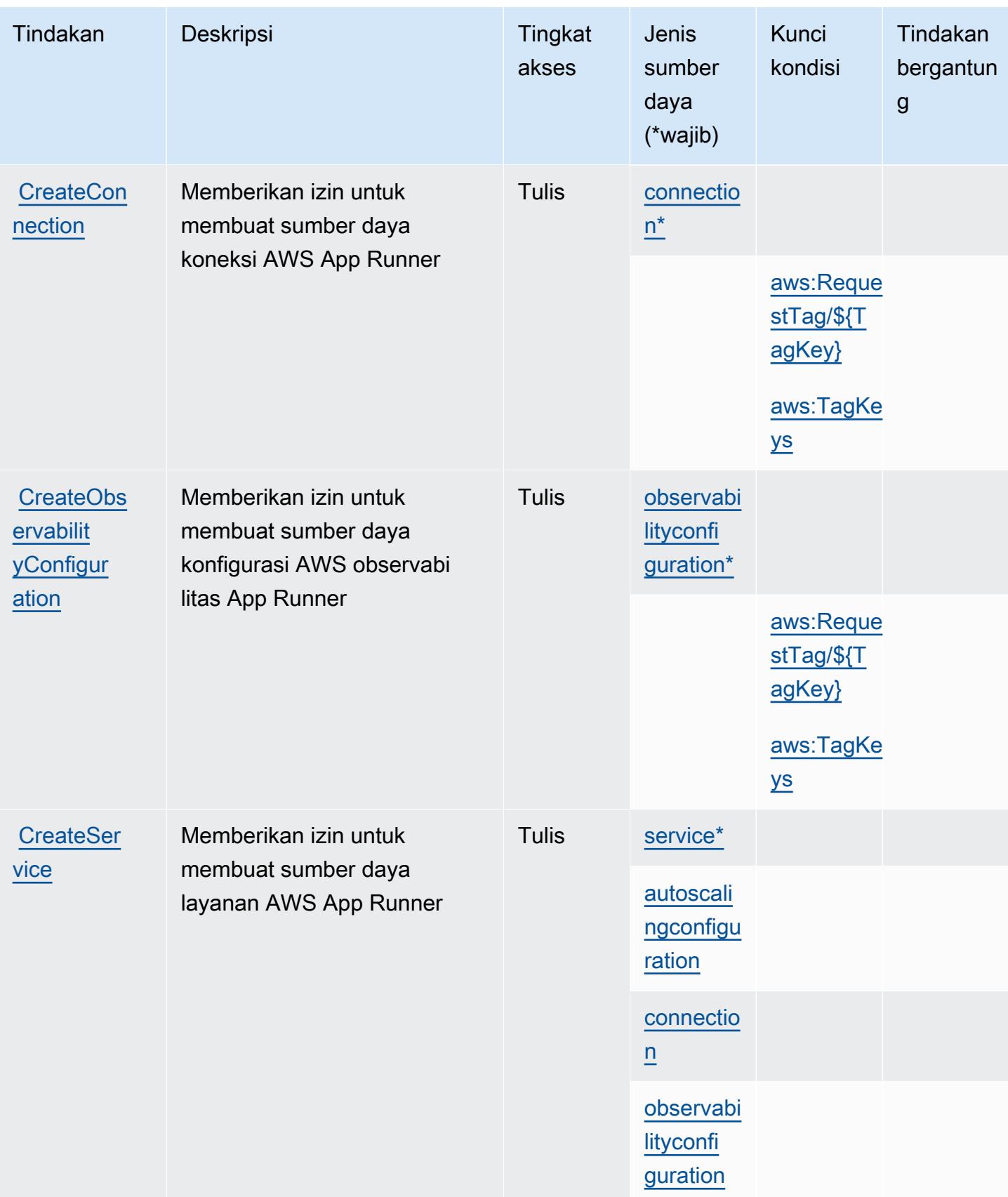

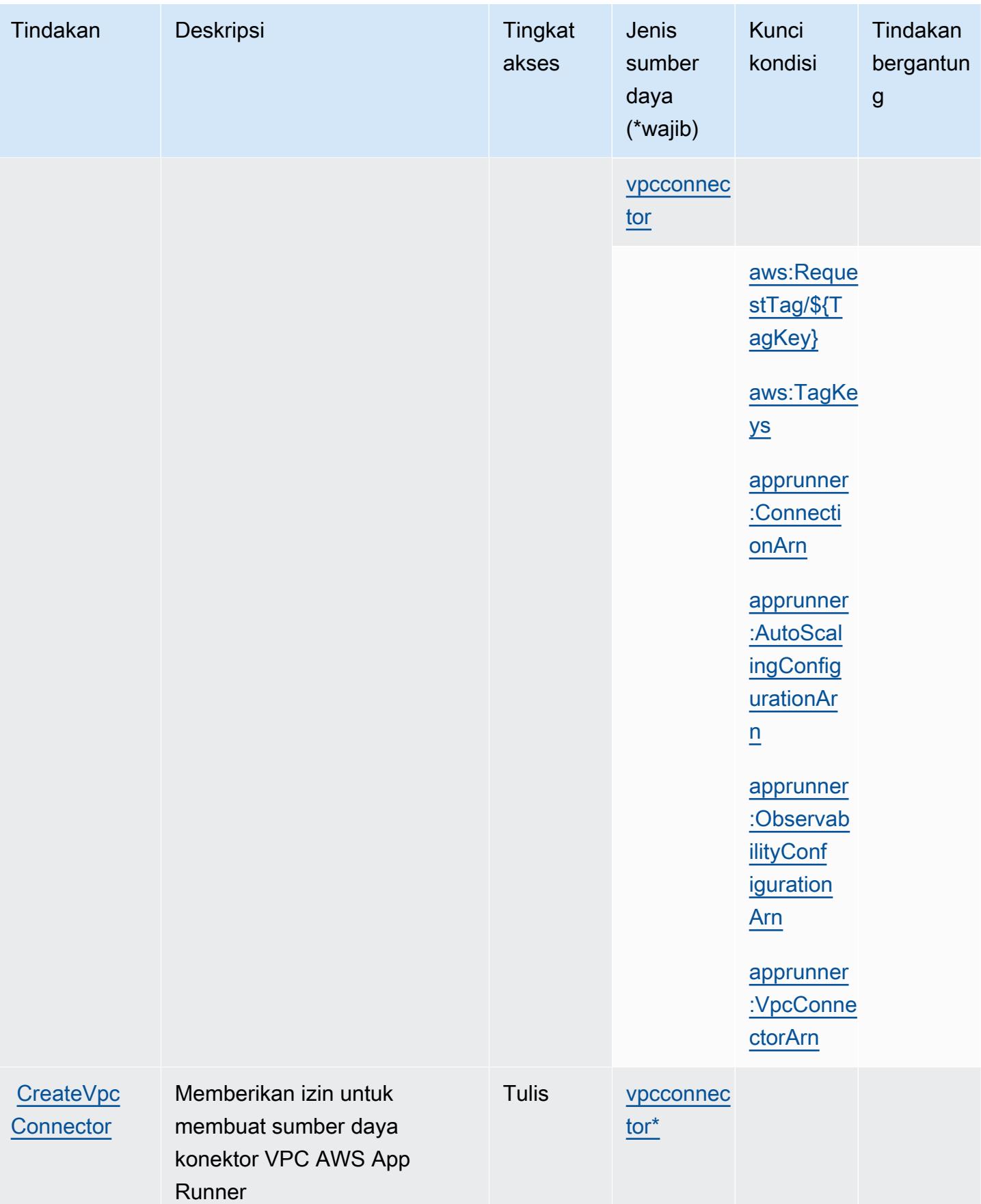

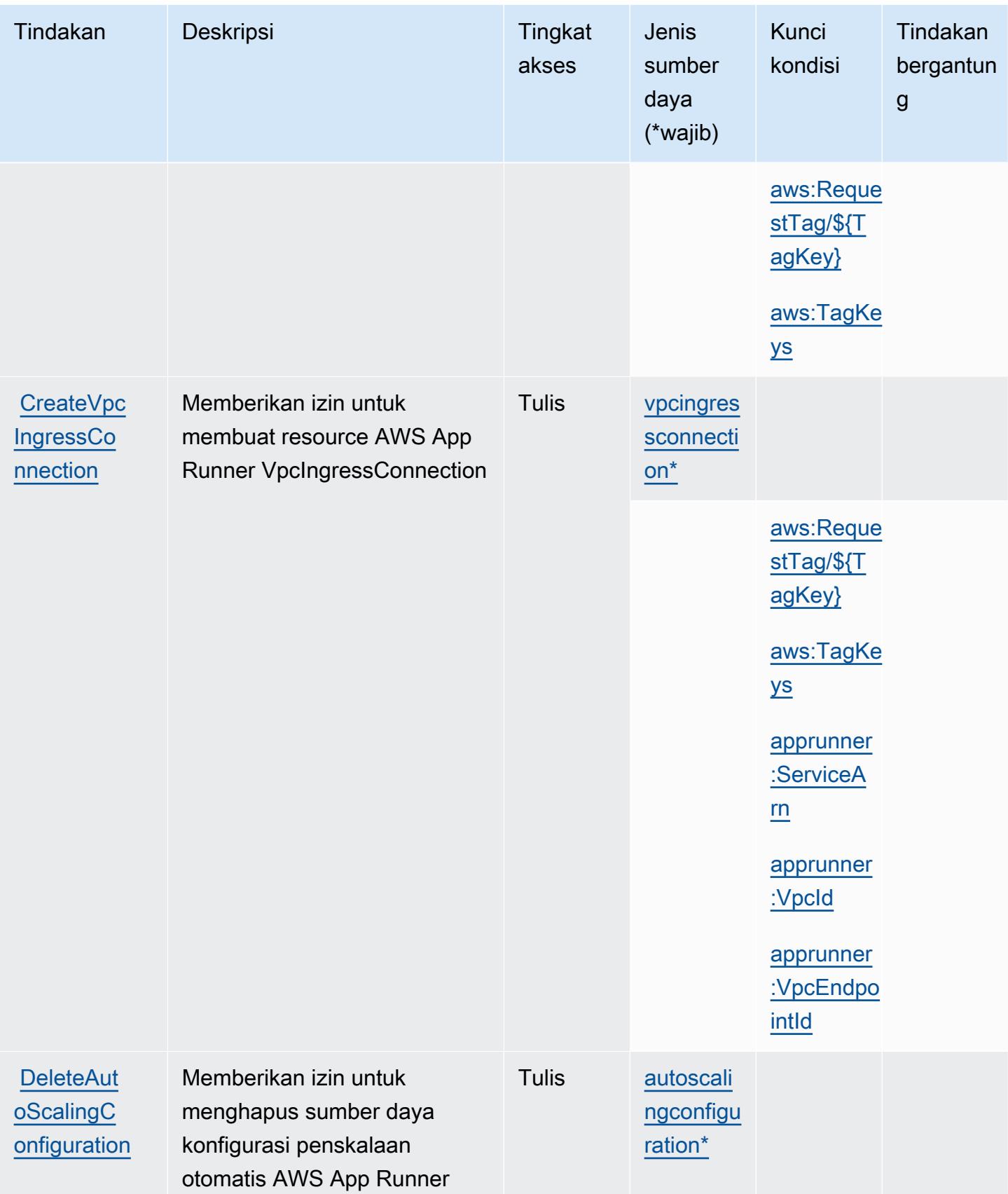

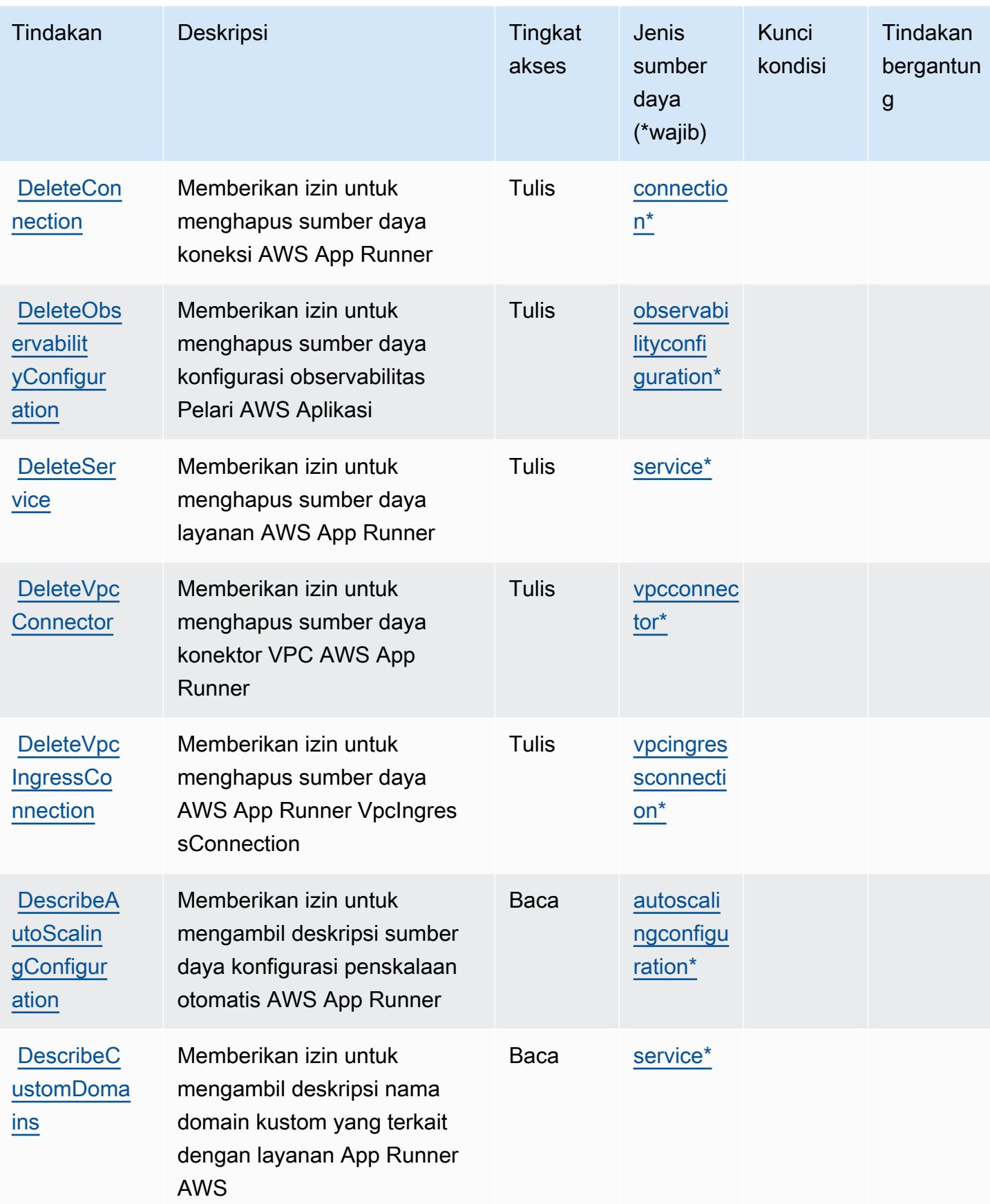

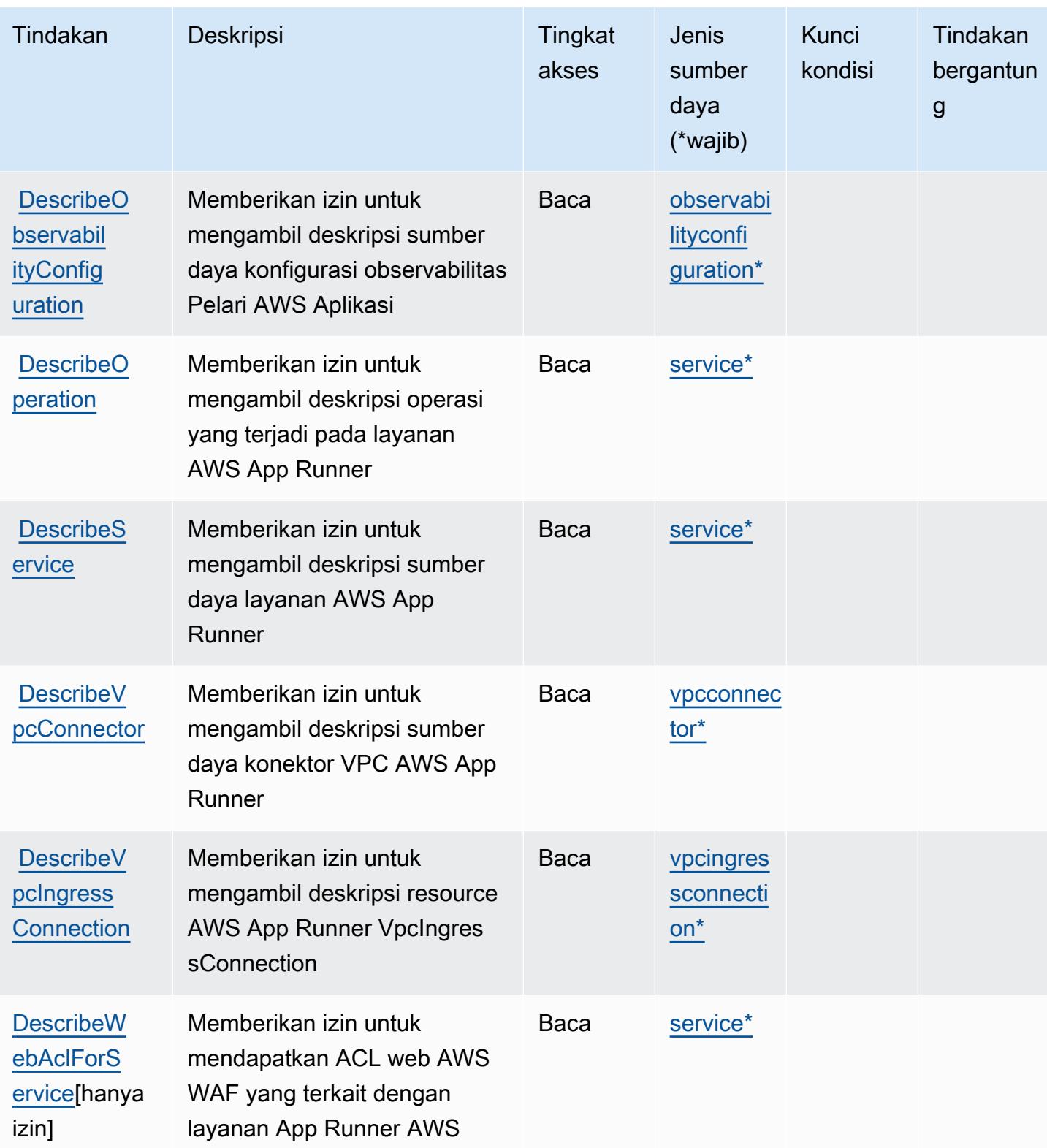

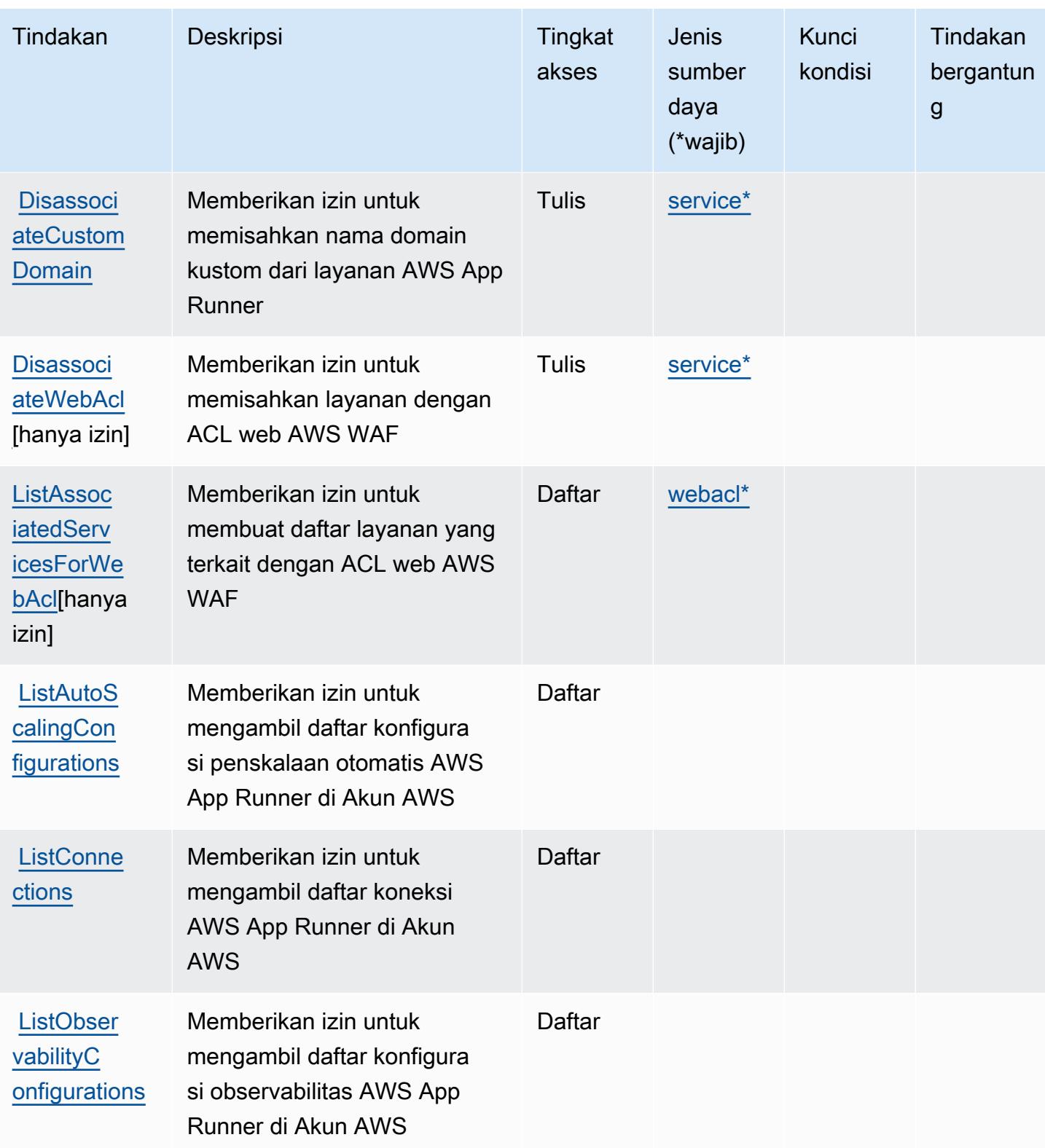

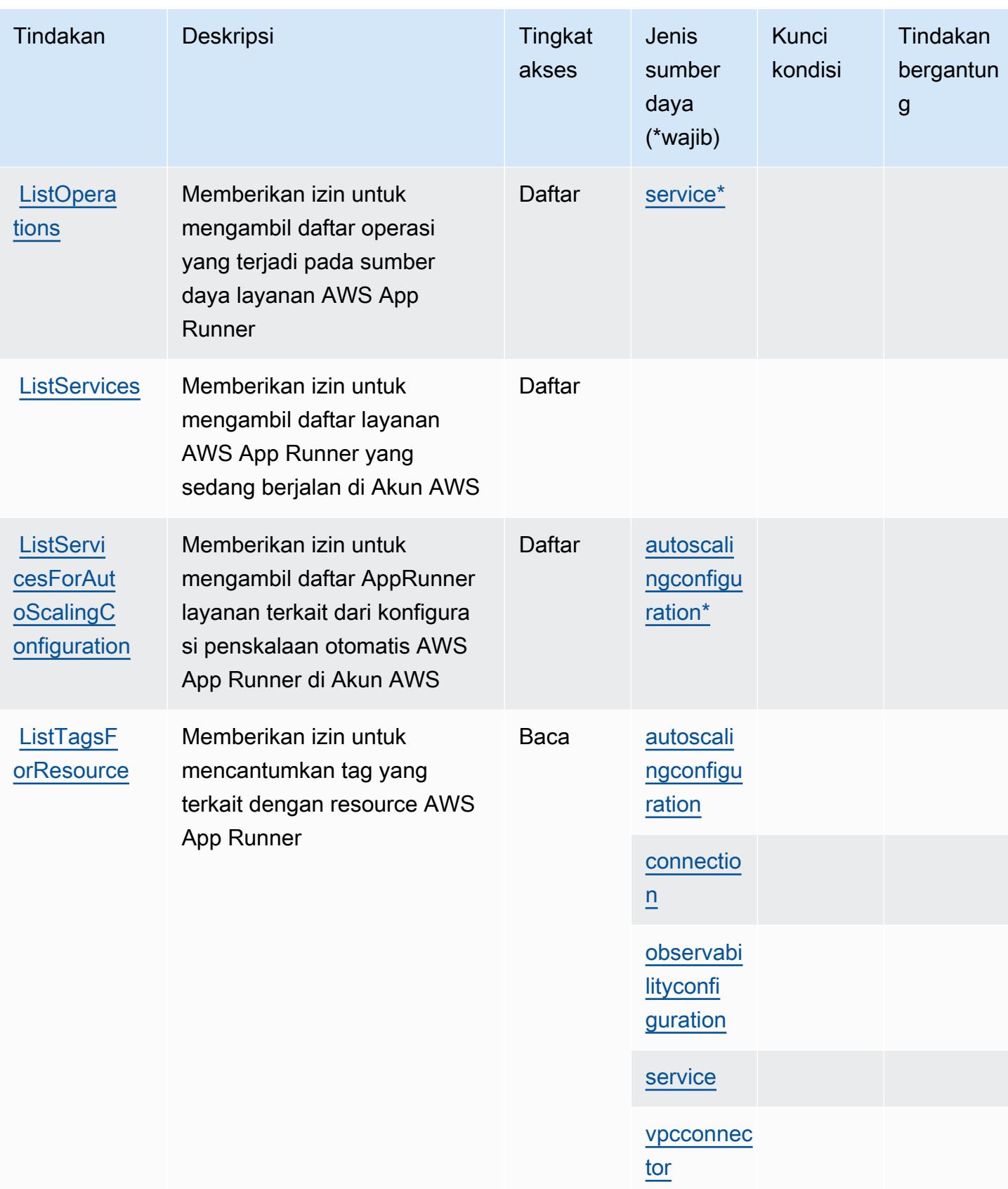

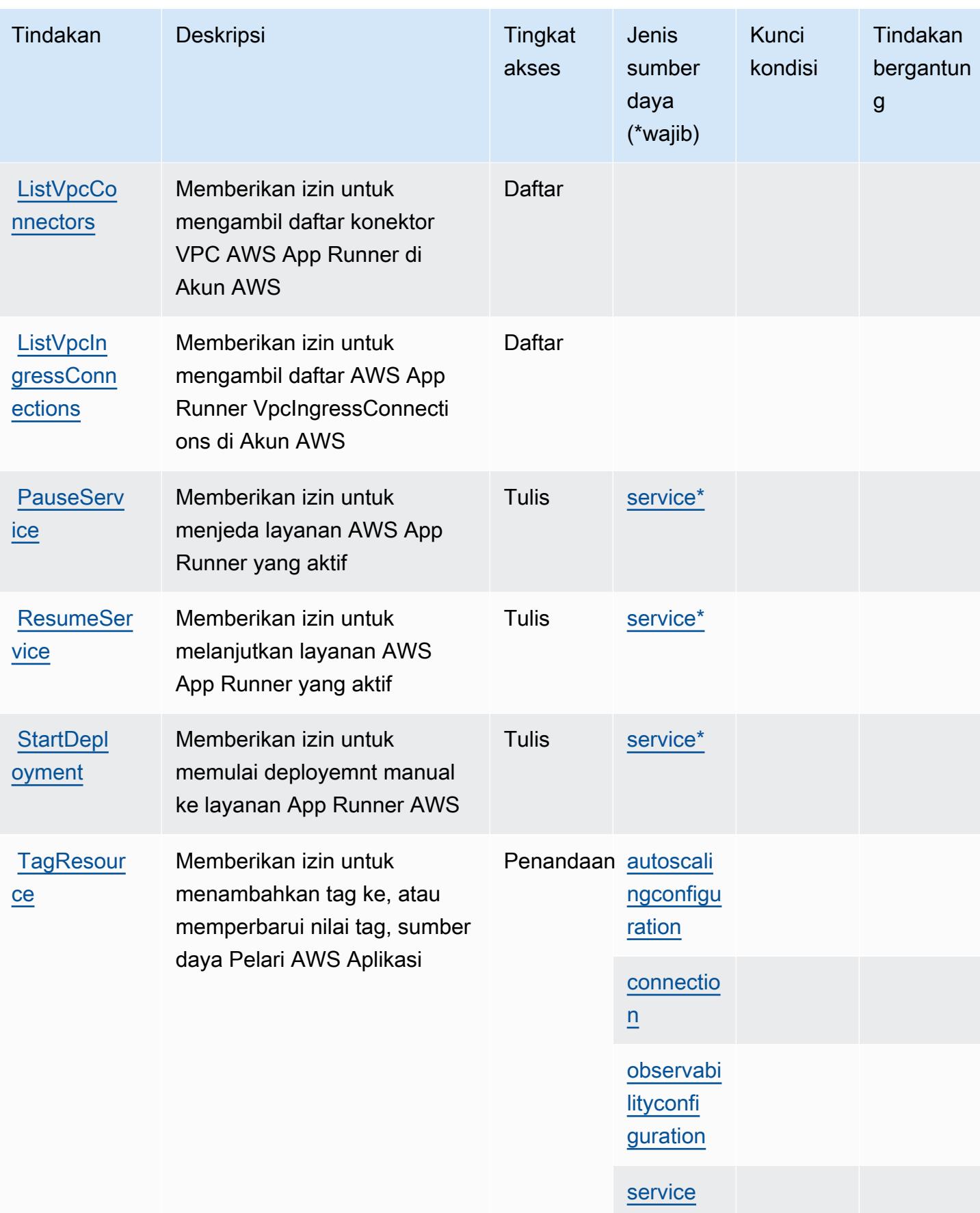

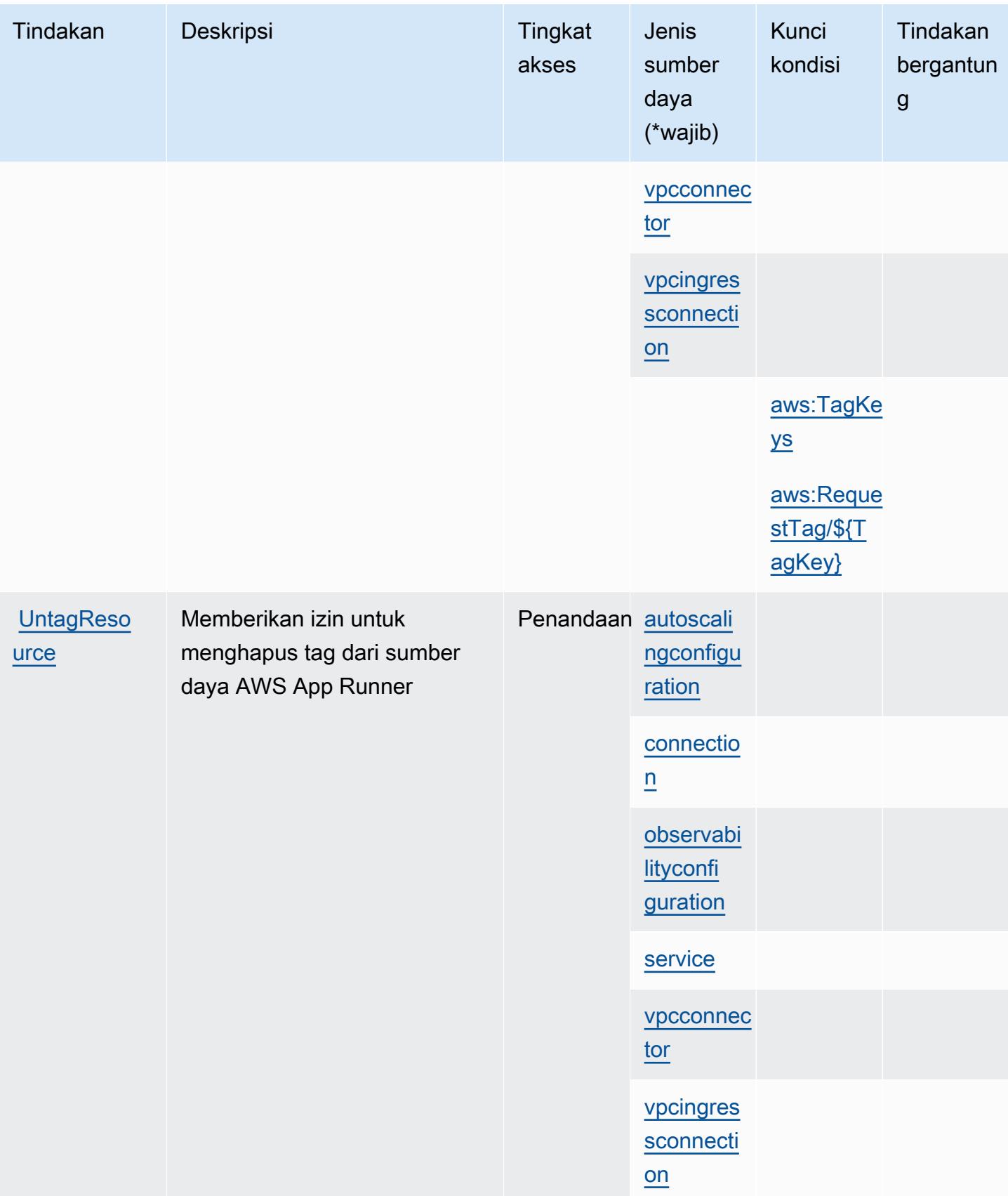

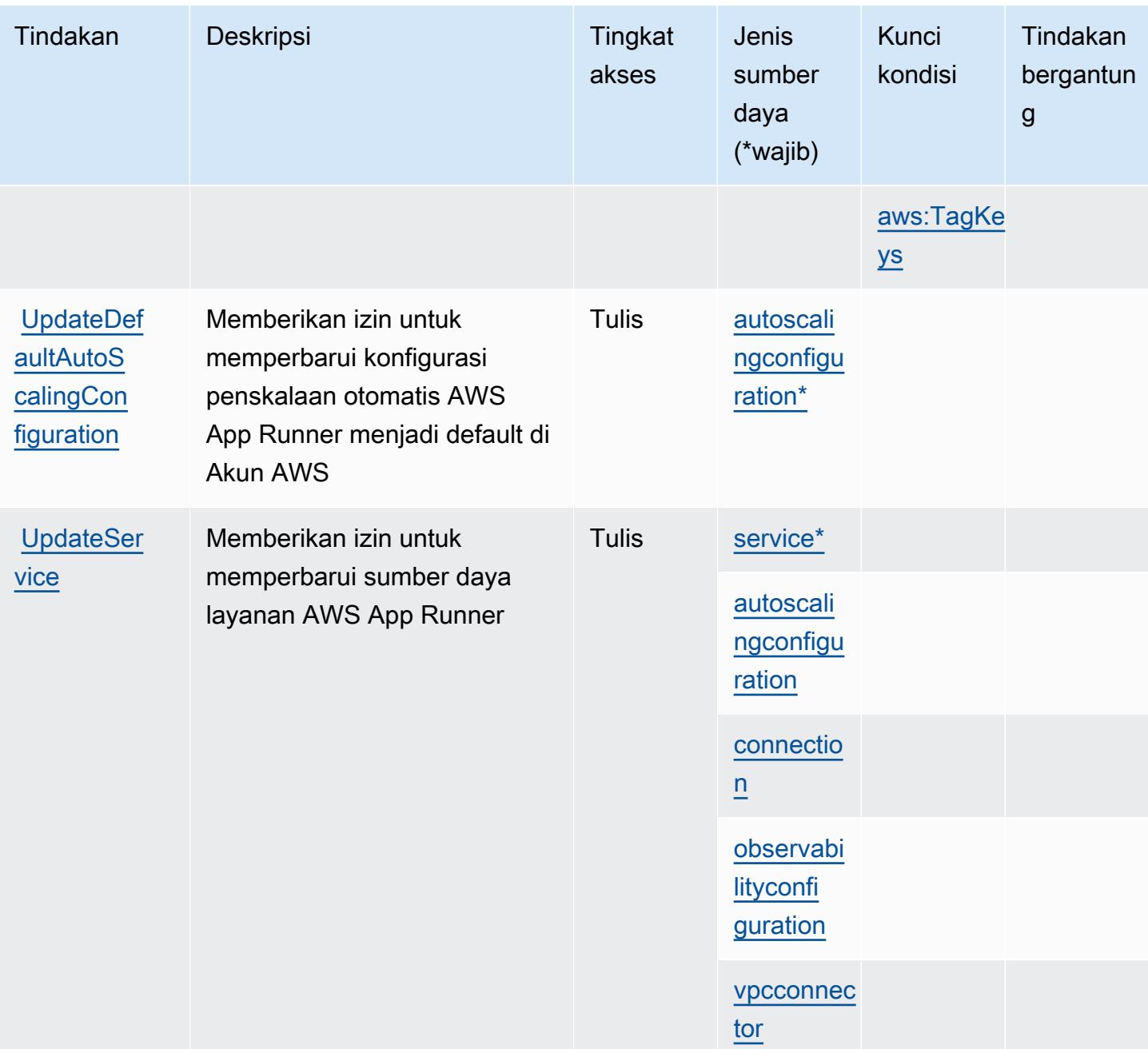

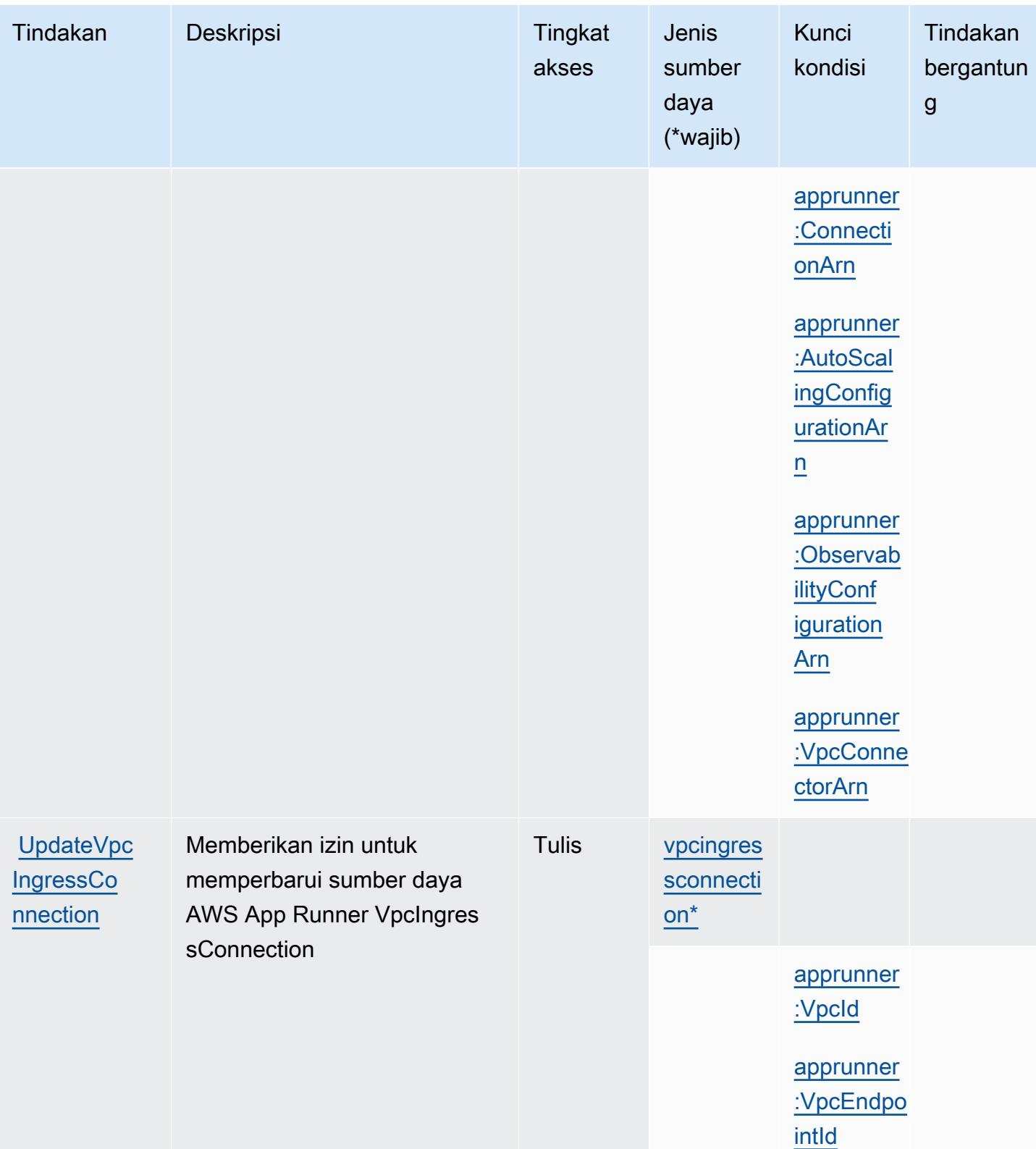
## Jenis sumber daya yang ditentukan oleh AWS App Runner

Jenis sumber daya berikut ditentukan oleh layanan ini dan dapat digunakan dalam elemen Resource pernyataan kebijakan izin IAM. Setiap tindakan dalam [Tabel tindakan](#page-167-0) mengidentifikasi jenis sumber daya yang dapat ditentukan dengan tindakan tersebut. Jenis sumber daya juga dapat menentukan kunci kondisi mana yang dapat Anda sertakan dalam kebijakan. Tombol-tombol ini ditampilkan di kolom terakhir dari tabel Jenis sumber daya. Untuk detail tentang kolom dalam tabel berikut, lihat [Tabel tipe sumber daya](reference_policies_actions-resources-contextkeys.html#resources_table).

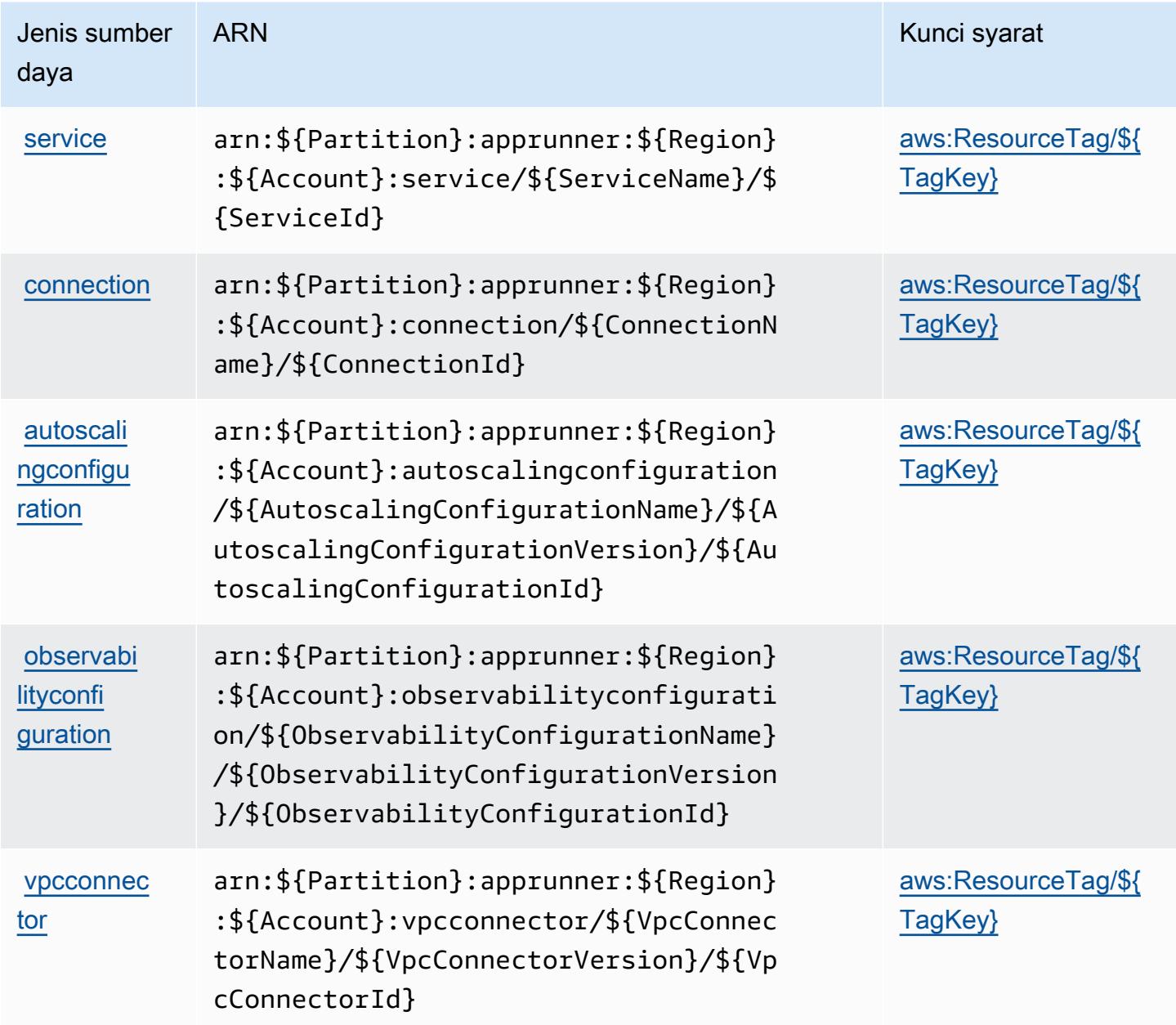

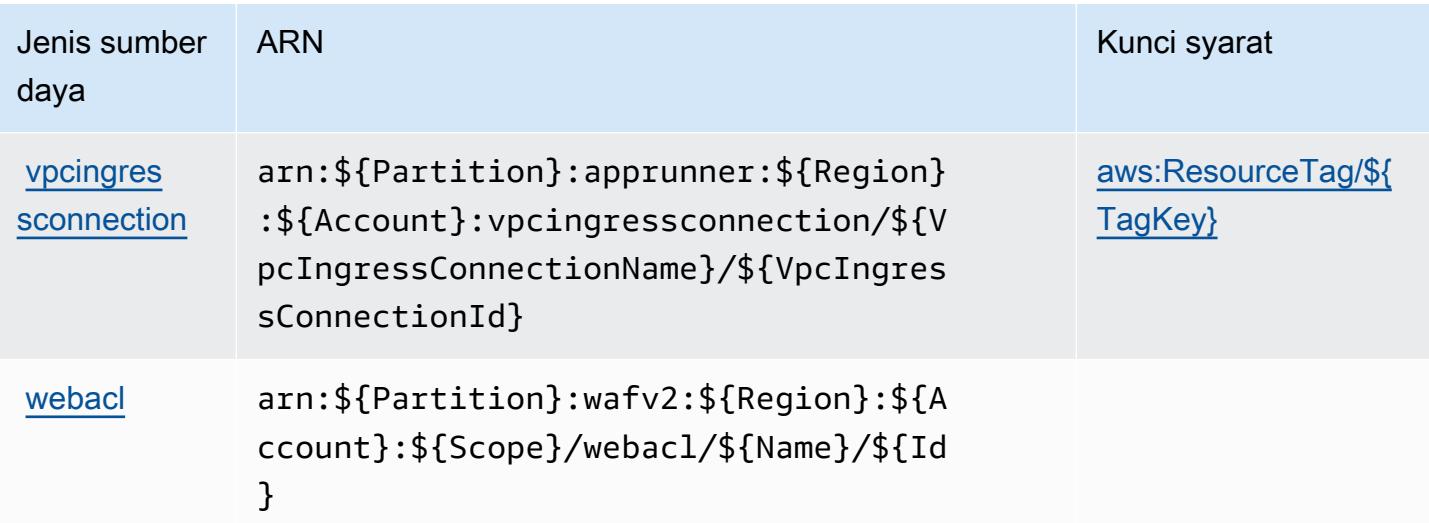

### Kunci kondisi untuk AWS App Runner

AWSApp Runner mendefinisikan kunci kondisi berikut yang dapat digunakan dalam Condition elemen kebijakan IAM. Anda dapat menggunakan kunci ini untuk menyempurnakan syarat lebih lanjut dimana pernyataan kebijakan berlaku. Untuk detail tentang kolom dalam tabel berikut, lihat [Tabel tombol kondisi.](reference_policies_actions-resources-contextkeys.html#context_keys_table)

Untuk melihat kunci kondisi global yang tersedia untuk semua layanan, lihat [Kunci kondisi global](https://docs.aws.amazon.com/IAM/latest/UserGuide/reference_policies_condition-keys.html#AvailableKeys) [yang tersedia](https://docs.aws.amazon.com/IAM/latest/UserGuide/reference_policies_condition-keys.html#AvailableKeys).

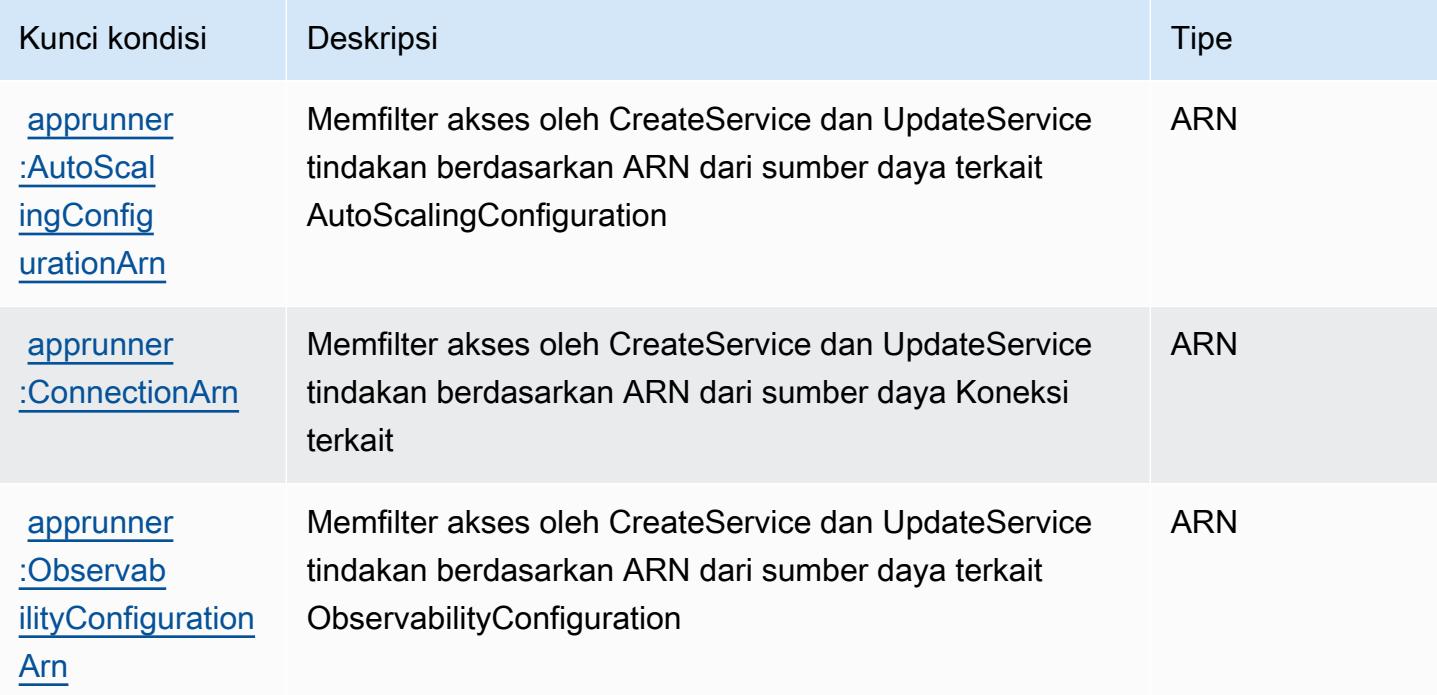

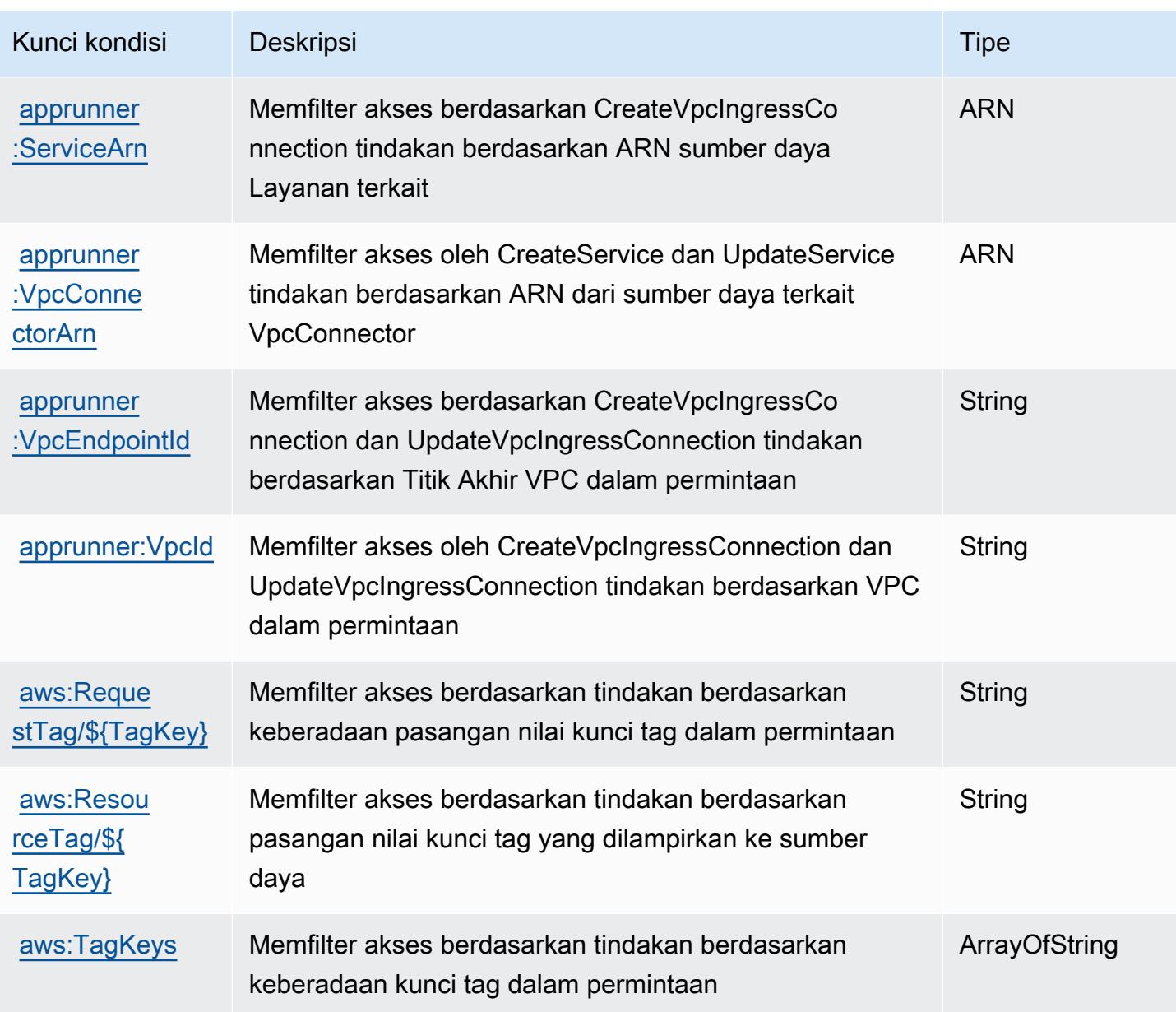

# Tindakan, sumber daya, dan kunci kondisi untukAWSApp2Container

AWSApp2Container (awalan layanan:a2c) menyediakan sumber daya, tindakan, dan kunci konteks kondisi khusus layanan berikut untuk digunakan dalam kebijakan izin IAM.

Referensi:

- Pelajari cara [mengonfigurasi layanan ini.](https://docs.aws.amazon.com/tk-dotnet-refactoring/latest/userguide/what-is-tk-dotnet-refactoring.html)
- Lihat daftar [Operasi API yang tersedia untuk layanan ini.](https://docs.aws.amazon.com/tk-dotnet-refactoring/latest/userguide/what-is-tk-dotnet-refactoring.html)

• Pelajari cara mengamankan layanan ini dan sumber dayanya dengan [menggunakan kebijakan izin](https://docs.aws.amazon.com/tk-dotnet-refactoring/latest/userguide/dotnet-refactoring-security.html) IAM.

#### Topik

- [Tindakan yang didefinisikan olehAWSApp2Container](#page-183-0)
- [Jenis sumber daya yang ditentukan olehAWSApp2Container](#page-184-0)
- [Kunci kondisi untukAWSApp2Container](#page-185-0)

### <span id="page-183-0"></span>Tindakan yang didefinisikan olehAWSApp2Container

Anda dapat menyebutkan tindakan berikut dalam elemen Action pernyataan kebijakan IAM. Gunakan kebijakan untuk memberikan izin untuk melaksanakan operasi dalam AWS. Saat Anda menggunakan sebuah tindakan dalam sebuah kebijakan, Anda biasanya mengizinkan atau menolak akses ke operasi API atau perintah CLI dengan nama yang sama. Namun, dalam beberapa kasus, satu tindakan tunggal mengontrol akses ke lebih dari satu operasi. Atau, beberapa operasi memerlukan beberapa tindakan yang berbeda.

YangJenis sumber dayakolom tabel Tindakan menunjukkan apakah setiap tindakan mendukung izin tingkat sumber daya. Jika tidak ada nilai untuk kolom ini, Anda harus menentukan semua sumber daya ("\*") yang berlaku kebijakan diResourceelemen pernyataan kebijakan Anda. Jika kolom mencantumkan jenis sumber daya, maka Anda dapat menyebutkan ARN dengan jenis tersebut dalam sebuah pernyataan dengan tindakan tersebut. Jika tindakan memiliki satu atau lebih sumber daya yang diperlukan, pemanggil harus memiliki izin untuk menggunakan tindakan dengan sumber daya tersebut. Sumber daya yang diperlukan ditunjukkan dalam tabel dengan tanda bintang (\*). Jika Anda membatasi akses sumber daya denganResourceelemen dalam kebijakan IAM, Anda harus menyertakan ARN atau pola untuk setiap jenis sumber daya yang diperlukan. Beberapa tindakan mendukung berbagai jenis sumber daya. Jika jenis sumber daya opsional (tidak ditunjukkan sebagai diperlukan), maka Anda dapat memilih untuk menggunakan salah satu jenis sumber daya opsional.

YangKunci kondisikolom tabel Tindakan menyertakan kunci yang dapat Anda tentukan dalam pernyataan kebijakanConditionelemen. Untuk informasi selengkapnya tentang kunci kondisi yang terkait dengan sumber daya untuk layanan, lihatKunci kondisikolom tabel jenis sumber daya.

#### **a** Note

Kunci kondisi sumber daya tercantum dalam[Jenis sumber dayam](#page-184-0)eja. Anda dapat menemukan tautan ke jenis sumber daya yang berlaku untuk tindakan diJenis sumber daya (\*wajib)kolom dari tabel Actions. Jenis sumber daya dalam tabel jenis sumber daya mencakupKunci kondisikolom, yang merupakan kunci kondisi sumber daya yang berlaku untuk tindakan dalam tabel Tindakan.

Untuk detail tentang kolom dalam tabel berikut, liha[tTabel tindakan.](reference_policies_actions-resources-contextkeys.html#actions_table)

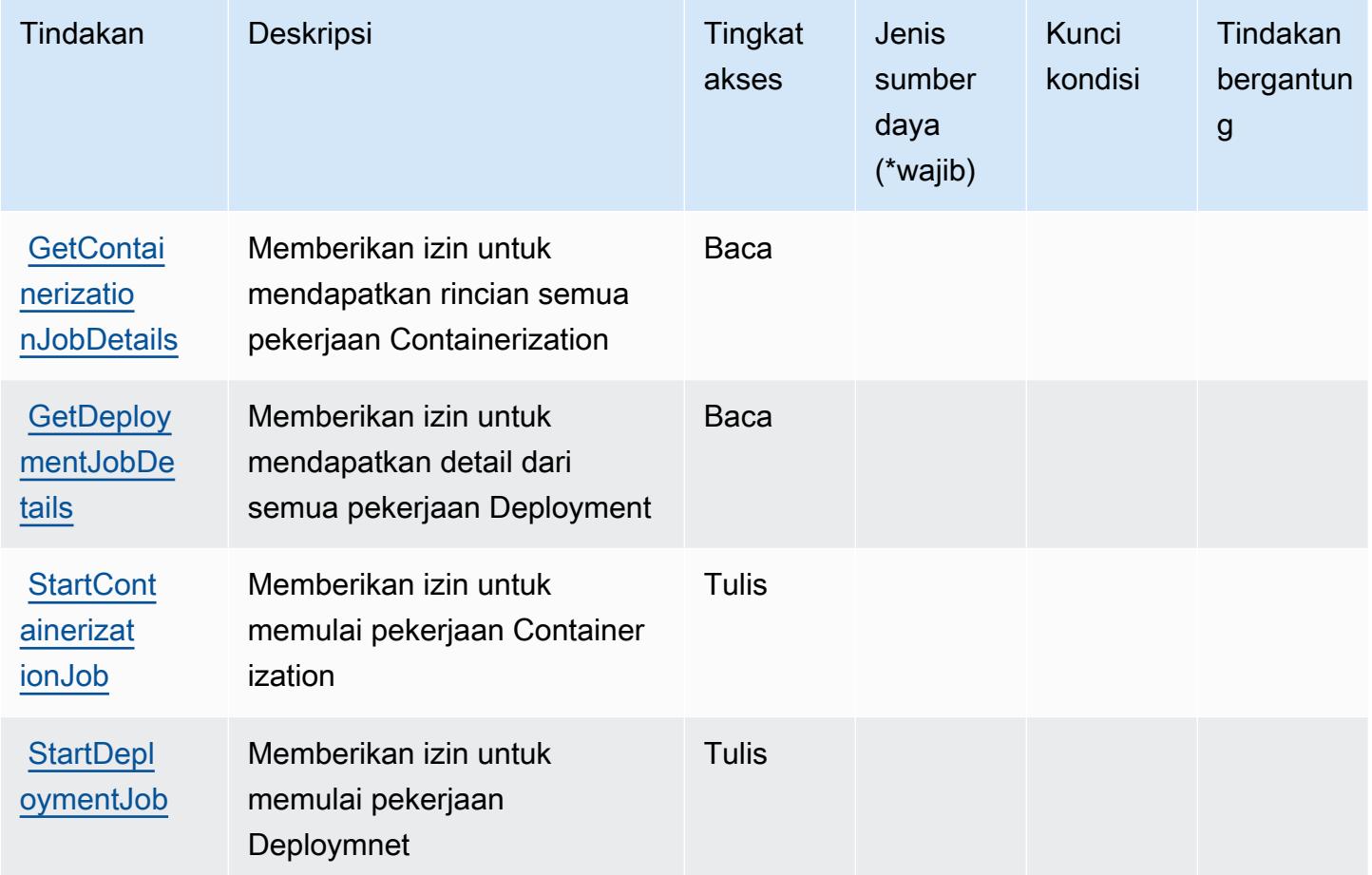

<span id="page-184-0"></span>Jenis sumber daya yang ditentukan olehAWSApp2Container

AWSApp2Container tidak mendukung menentukan ARN sumber daya diResourceelemen dari pernyataan kebijakan IAM. Untuk mengizinkan akses keAWSApp2Container, tentukan"Resource": "\*"dalam kebijakan Anda.

## <span id="page-185-0"></span>Kunci kondisi untukAWSApp2Container

App2Container tidak memiliki kunci konteks khusus layanan yang dapat digunakan dalamConditionelemen pernyataan kebijakan. Untuk daftar kunci konteks global yang tersedia untuk semua layanan, lihat[Kunci yang tersedia untuk kondisi](https://docs.aws.amazon.com/IAM/latest/UserGuide/reference_policies_condition-keys.html#AvailableKeys).

# Tindakan, sumber daya, dan kunci kondisi untukAWS AppConfig

AWS AppConfig(awalan layanan:appconfig) menyediakan sumber daya, tindakan, dan kunci konteks kondisi khusus layanan berikut untuk digunakan dalam kebijakan izin IAM.

Referensi:

- Pelajari cara [mengonfigurasi layanan ini.](https://docs.aws.amazon.com/appconfig/latest/userguide/what-is-appconfig.html)
- Lihat daftar [Operasi API yang tersedia untuk layanan ini.](https://docs.aws.amazon.com/appconfig/2019-10-09/APIReference/Welcome.html)
- Pelajari cara mengamankan layanan ini dan sumber dayanya dengan [menggunakan kebijakan izin](https://docs.aws.amazon.com/appconfig/latest/userguide/getting-started-with-appconfig-permissions.html) IAM.

#### Topik

- [Tindakan yang didefinisikan olehAWS AppConfig](#page-185-1)
- [Jenis sumber daya yang ditentukan olehAWS AppConfig](#page-198-0)
- [Kunci kondisi untukAWS AppConfig](#page-200-0)

## <span id="page-185-1"></span>Tindakan yang didefinisikan olehAWS AppConfig

Anda dapat menyebutkan tindakan berikut dalam elemen Action pernyataan kebijakan IAM. Gunakan kebijakan untuk memberikan izin untuk melaksanakan operasi dalam AWS. Saat Anda menggunakan sebuah tindakan dalam sebuah kebijakan, Anda biasanya mengizinkan atau menolak akses ke operasi API atau perintah CLI dengan nama yang sama. Namun, dalam beberapa kasus, satu tindakan tunggal mengontrol akses ke lebih dari satu operasi. Atau, beberapa operasi memerlukan beberapa tindakan yang berbeda.

YangJenis sumber dayakolom tabel Tindakan menunjukkan apakah setiap tindakan mendukung izin tingkat sumber daya. Jika tidak ada nilai untuk kolom ini, Anda harus menentukan semua sumber daya ("\*") yang berlaku kebijakan diResourceelemen pernyataan kebijakan Anda. Jika kolom mencantumkan jenis sumber daya, maka Anda dapat menyebutkan ARN dengan jenis tersebut

dalam sebuah pernyataan dengan tindakan tersebut. Jika tindakan memiliki satu atau lebih sumber daya yang diperlukan, pemanggil harus memiliki izin untuk menggunakan tindakan dengan sumber daya tersebut. Sumber daya yang diperlukan ditunjukkan dalam tabel dengan tanda bintang (\*). Jika Anda membatasi akses sumber daya denganResourceelemen dalam kebijakan IAM, Anda harus menyertakan ARN atau pola untuk setiap jenis sumber daya yang diperlukan. Beberapa tindakan mendukung berbagai jenis sumber daya. Jika jenis sumber daya opsional (tidak ditunjukkan sebagai diperlukan), maka Anda dapat memilih untuk menggunakan salah satu jenis sumber daya opsional.

YangKunci kondisikolom tabel Tindakan menyertakan kunci yang dapat Anda tentukan dalam pernyataan kebijakanConditionelemen. Untuk informasi selengkapnya tentang kunci kondisi yang terkait dengan sumber daya untuk layanan, lihatKunci kondisikolom tabel jenis sumber daya.

#### **a** Note

Kunci kondisi sumber daya tercantum dalam[Jenis sumber dayam](#page-198-0)eja. Anda dapat menemukan tautan ke jenis sumber daya yang berlaku untuk tindakan diJenis sumber daya (\*wajib)kolom tabel Actions. Jenis sumber daya dalam tabel jenis sumber daya mencakupKunci kondisikolom, yang merupakan kunci kondisi sumber daya yang berlaku untuk tindakan dalam tabel Tindakan.

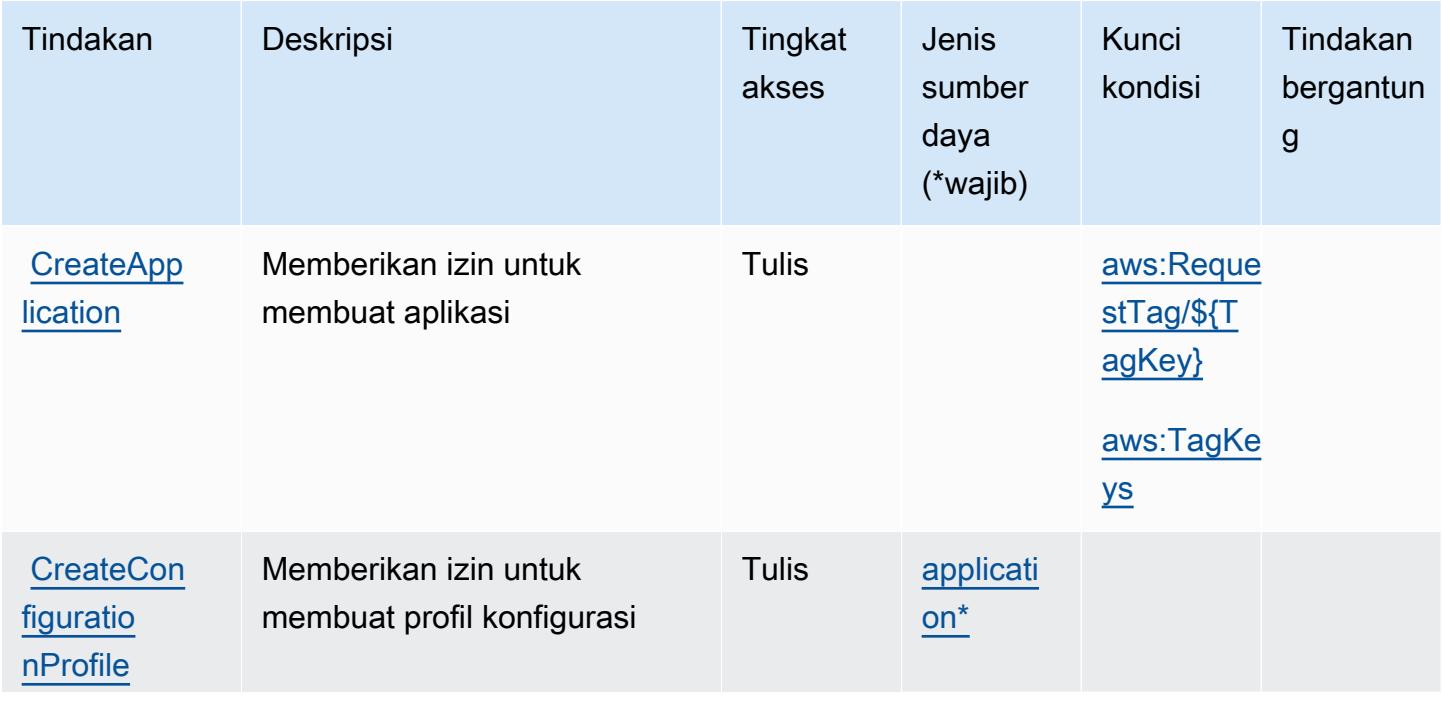

Untuk detail tentang kolom dalam tabel berikut, liha[tTabel tindakan.](reference_policies_actions-resources-contextkeys.html#actions_table)

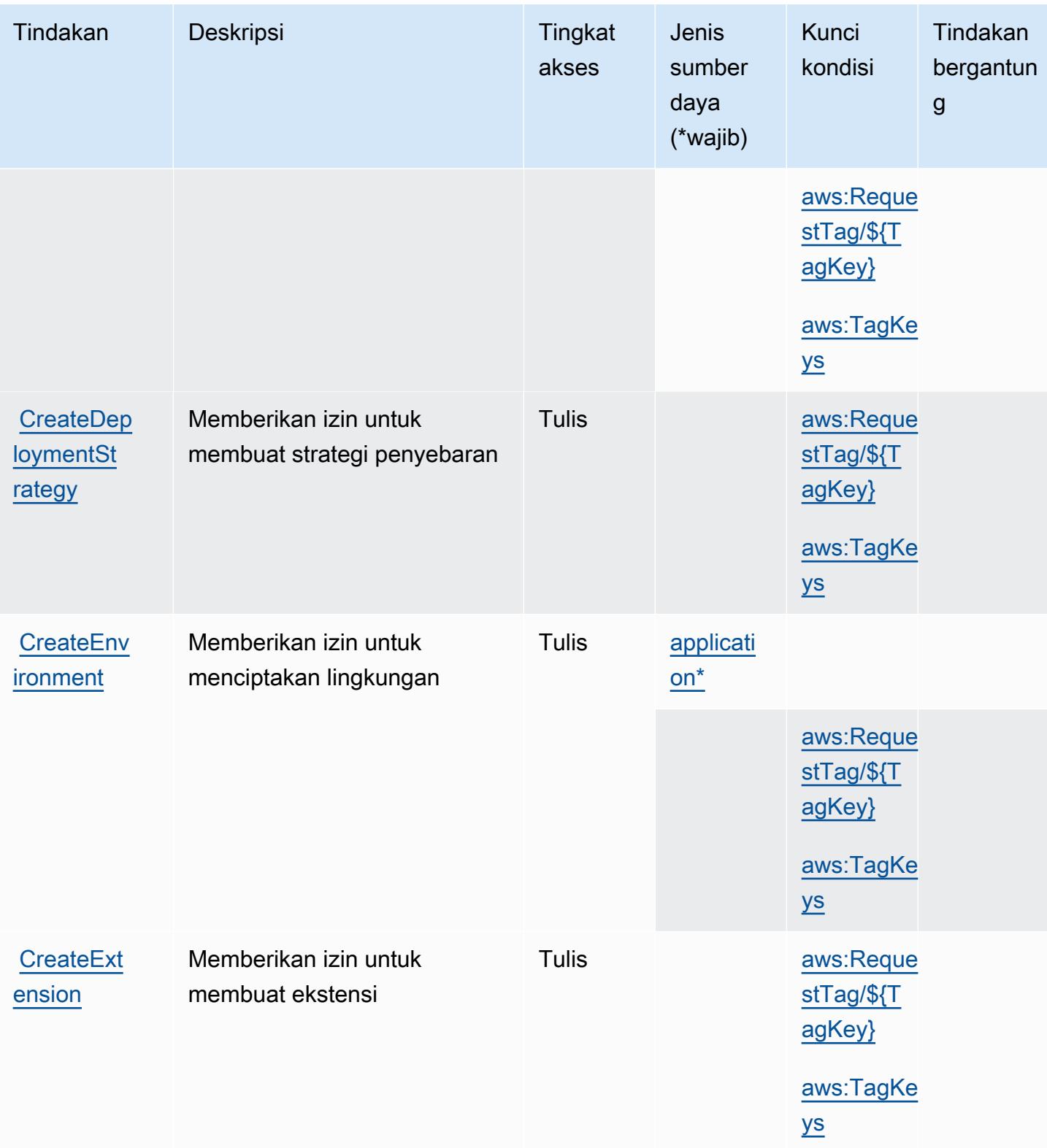

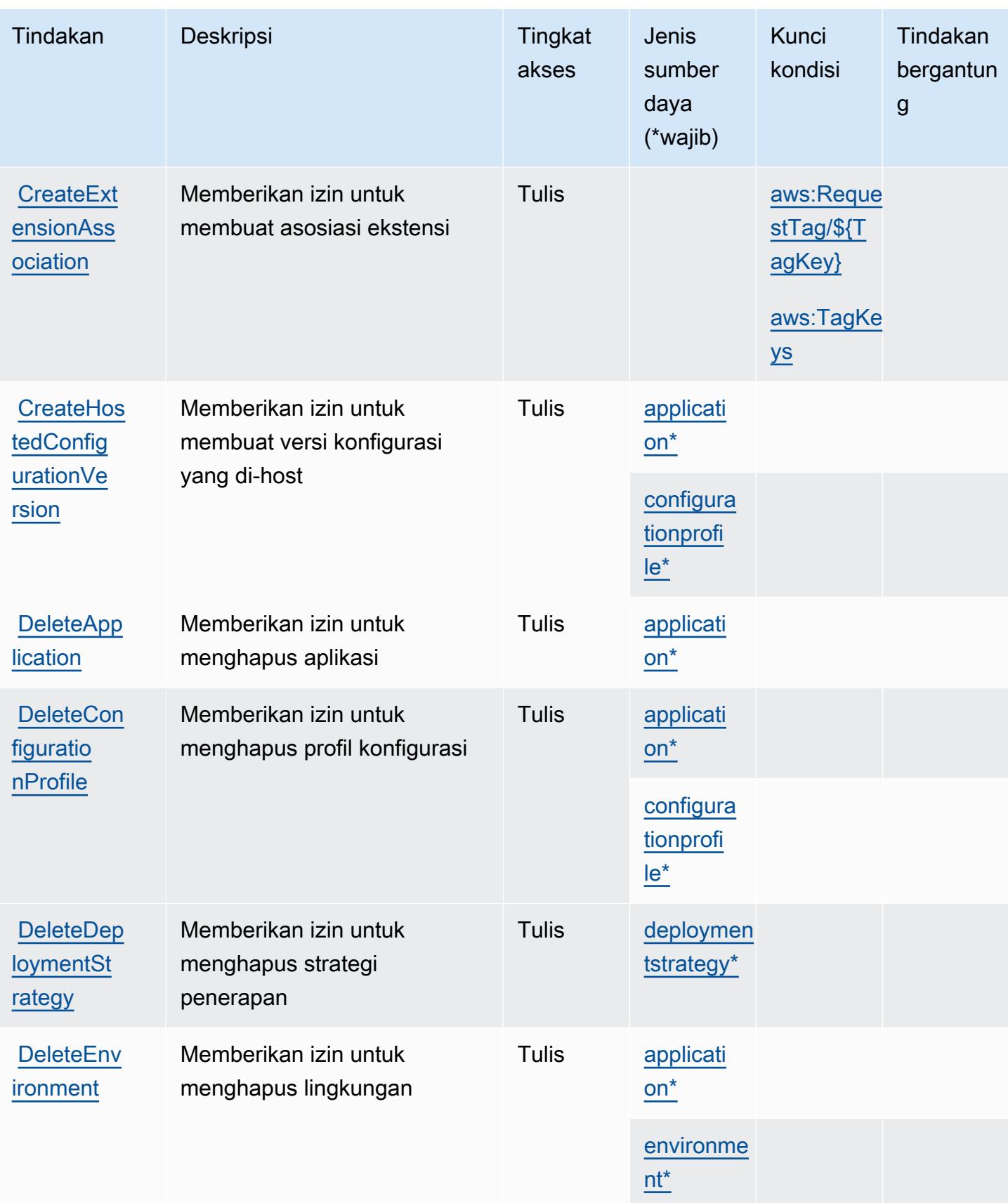

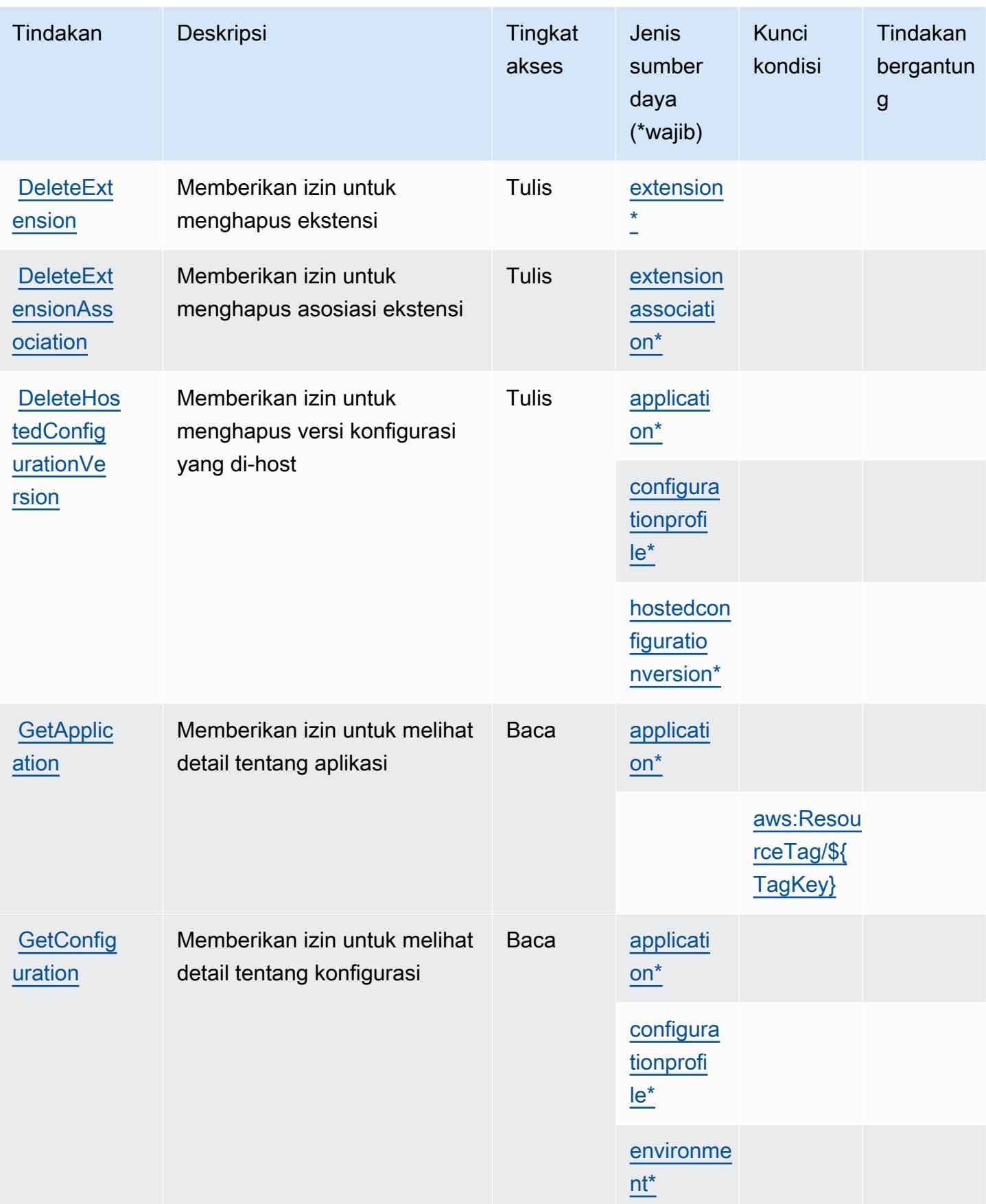

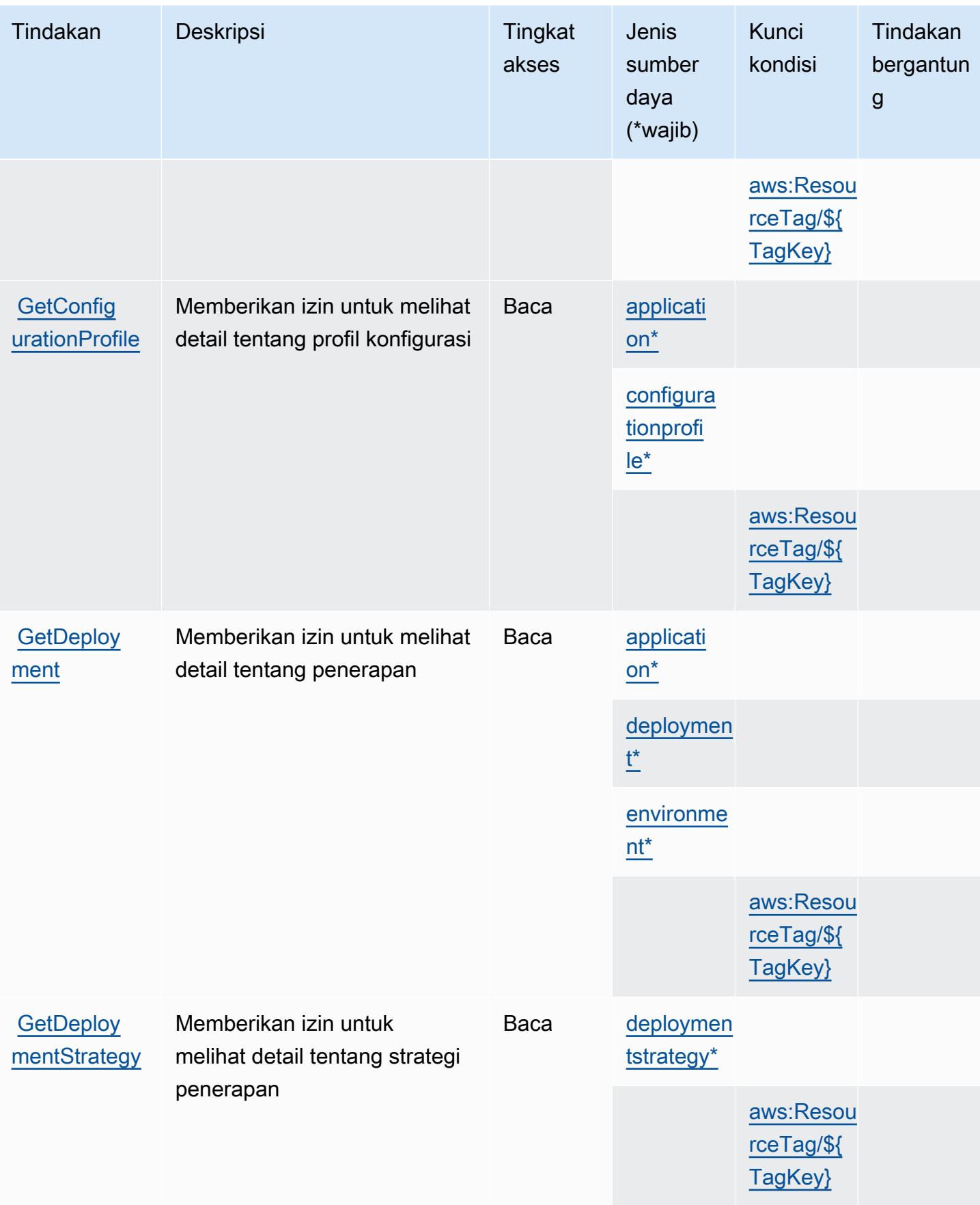

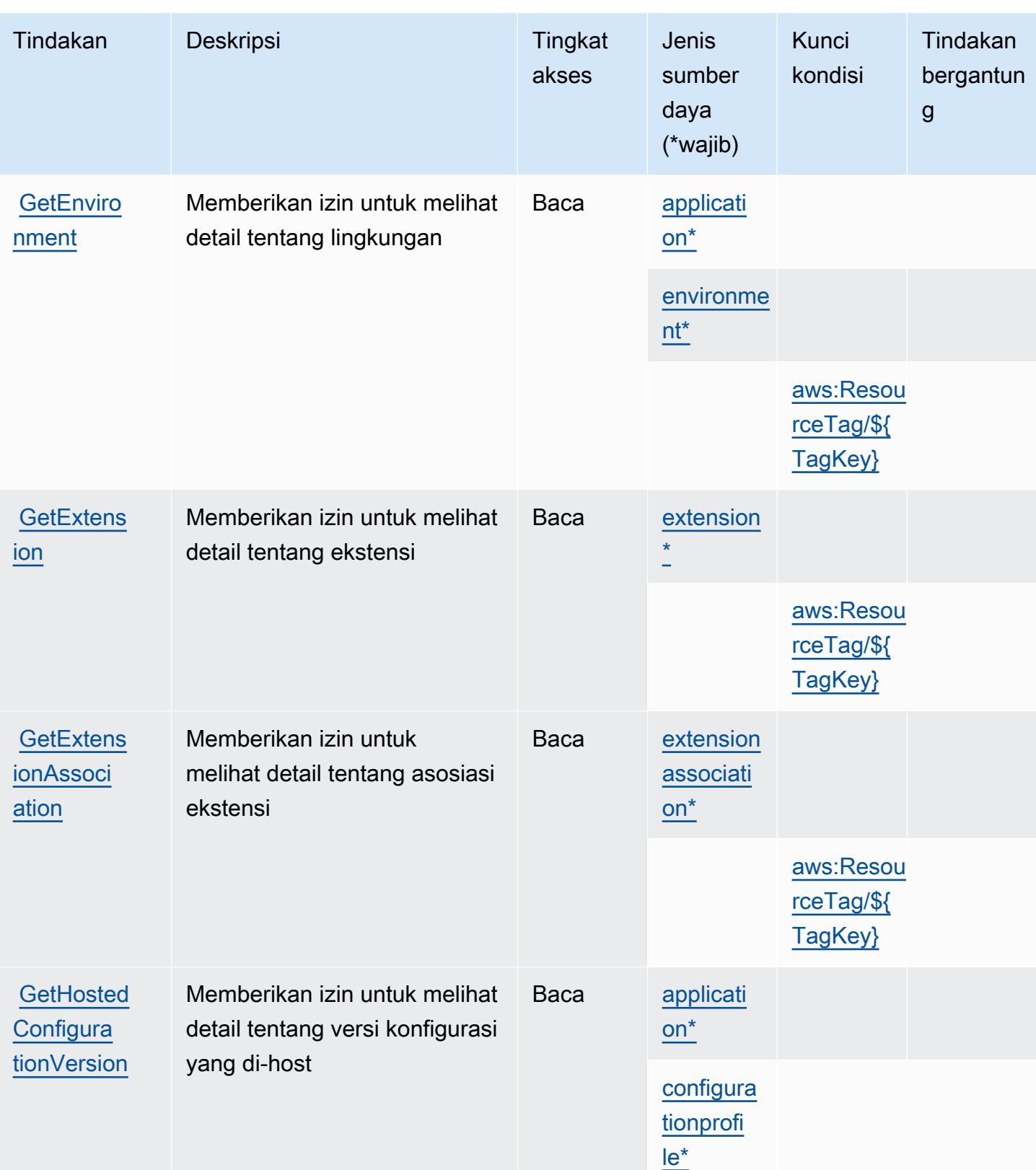

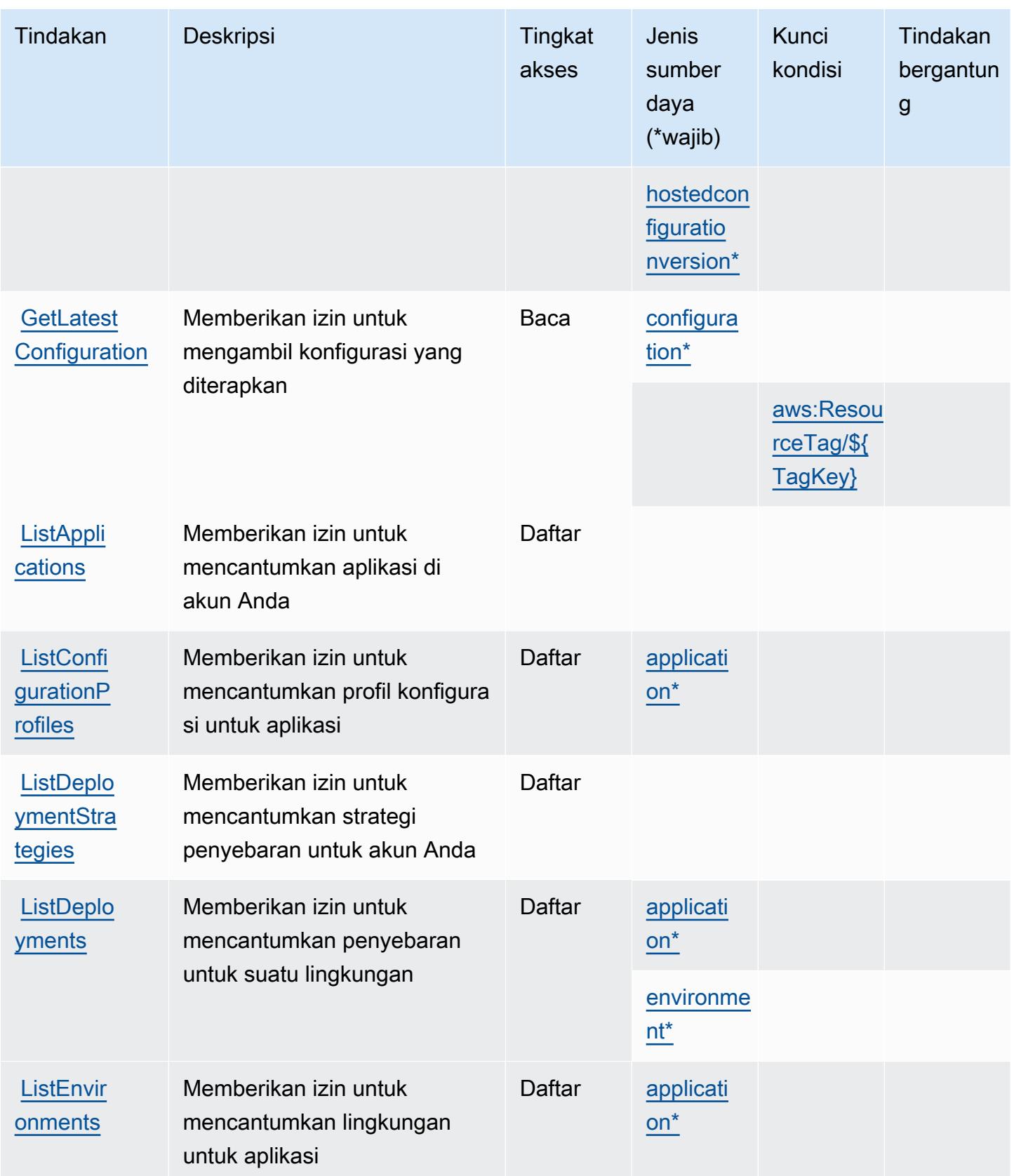

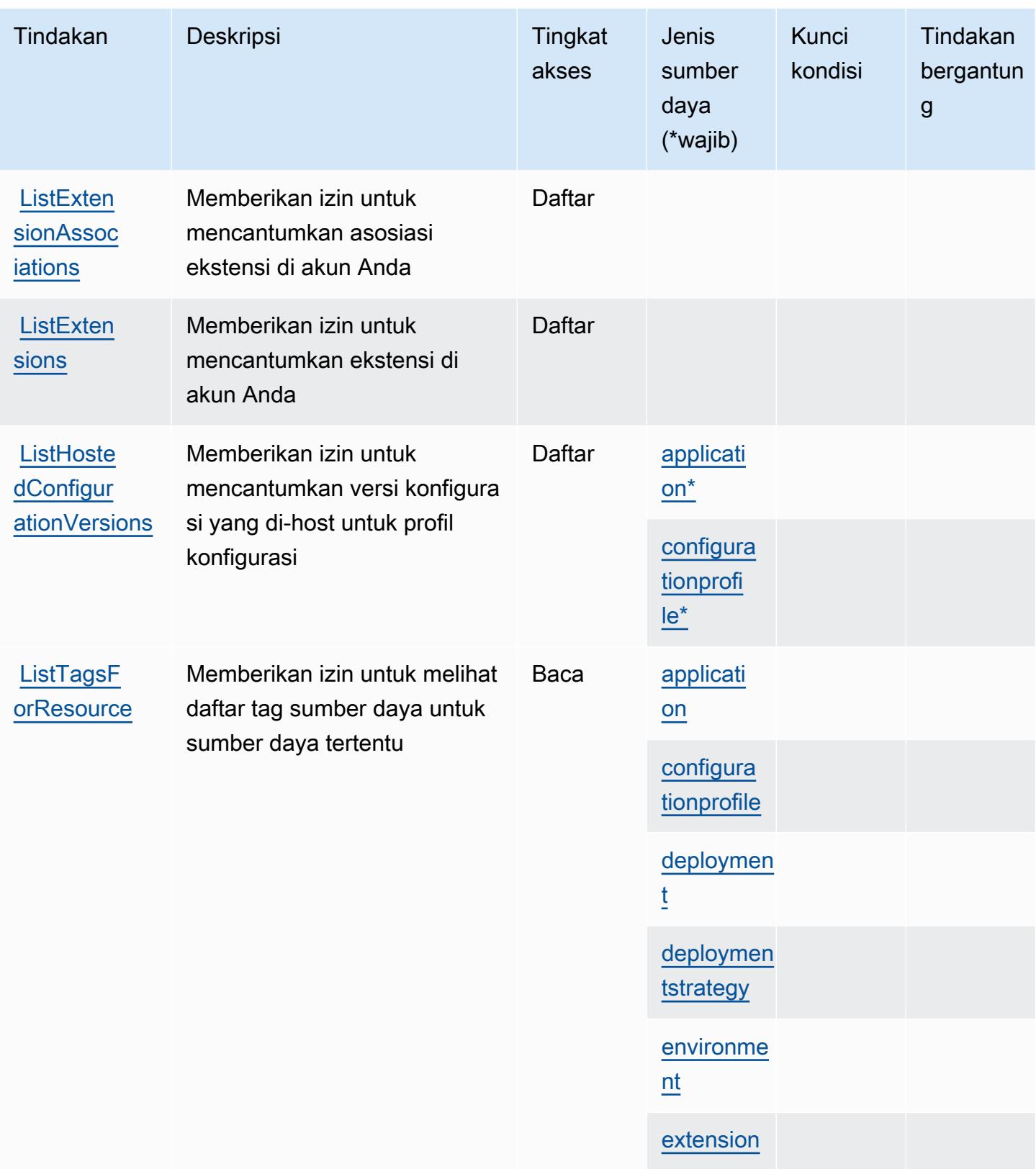

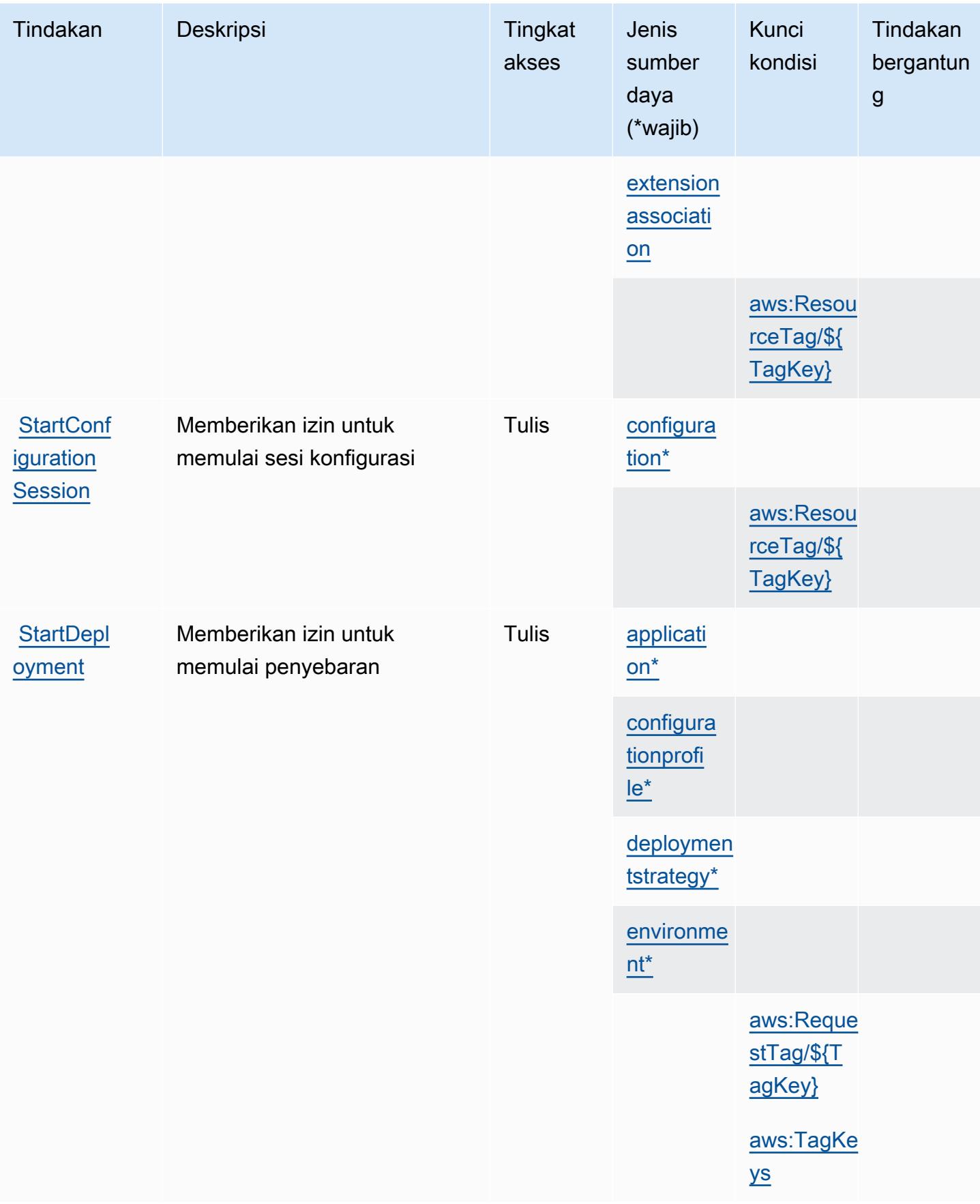

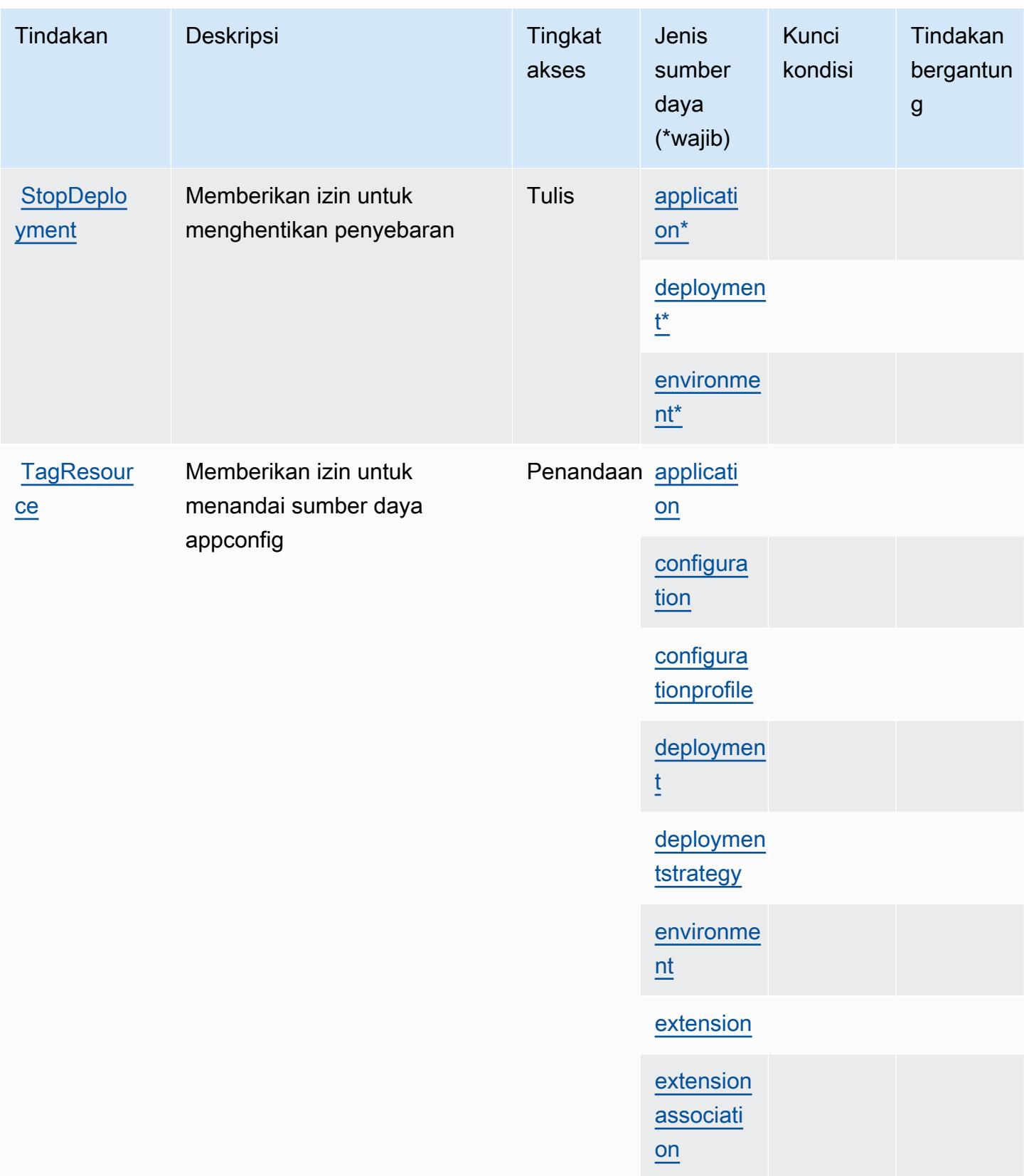

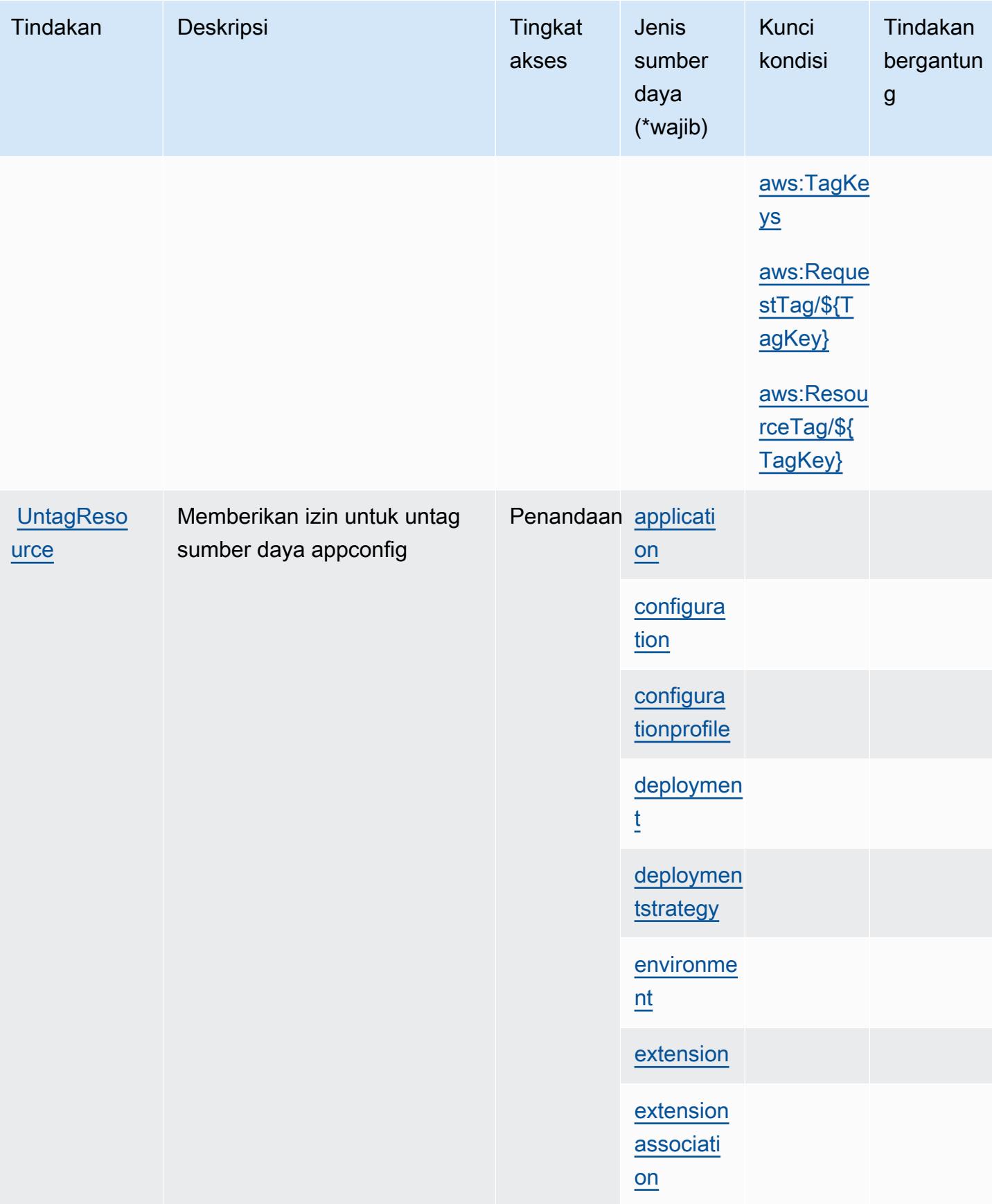

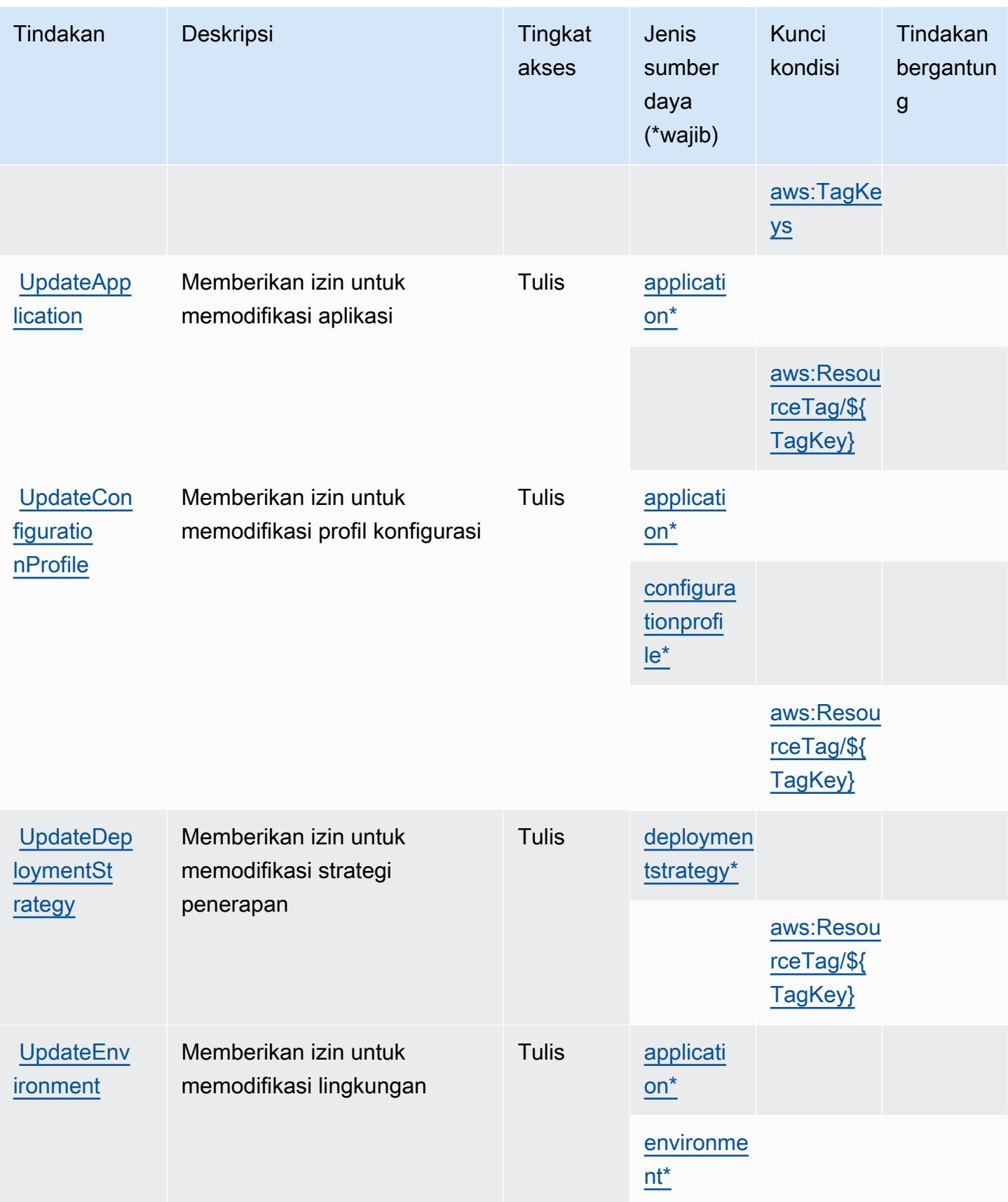

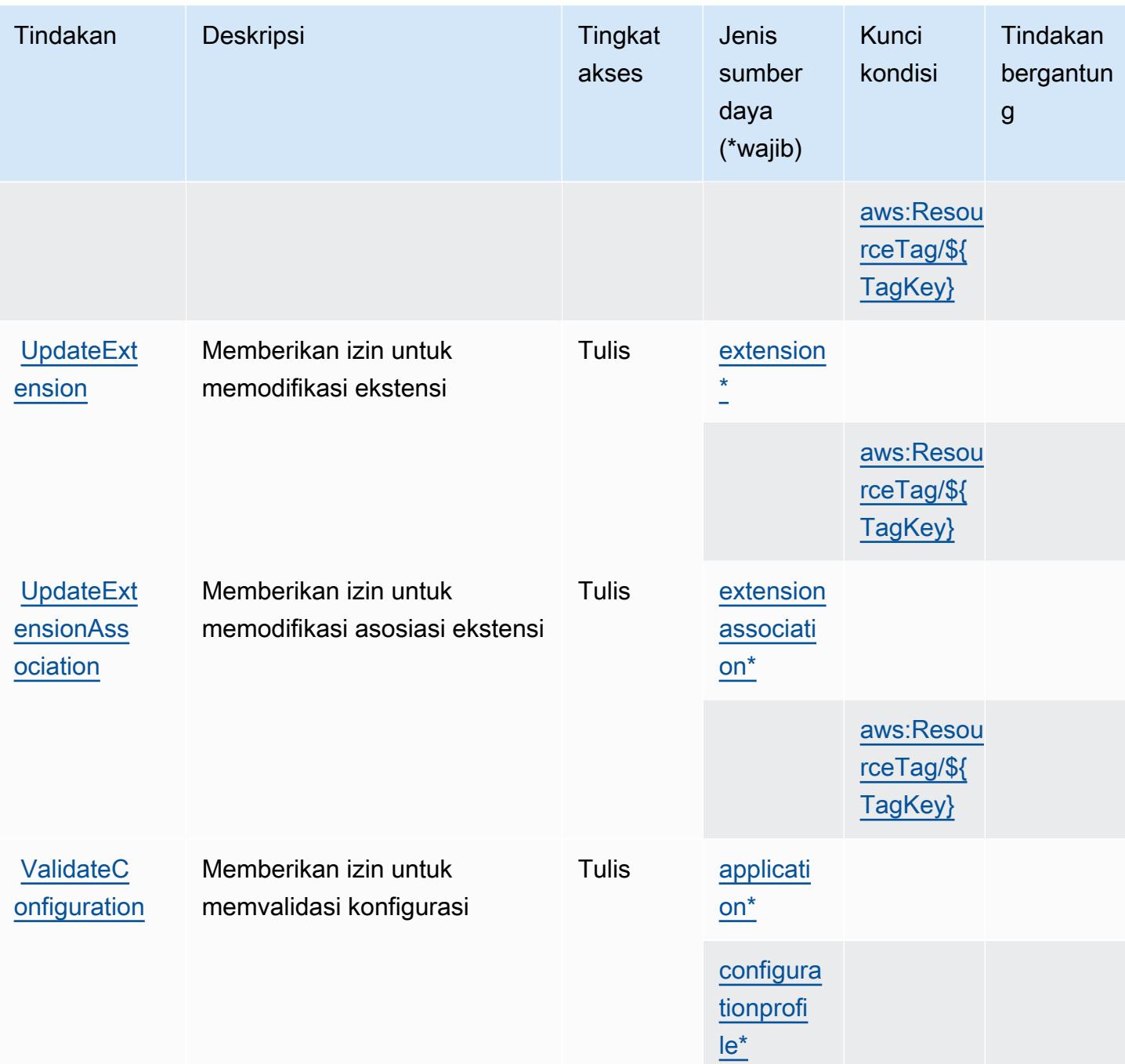

<span id="page-198-0"></span>Jenis sumber daya yang ditentukan olehAWS AppConfig

Jenis sumber daya berikut ditentukan oleh layanan ini dan dapat digunakan dalam elemen Resource pernyataan kebijakan izin IAM. Setiap tindakan dalam [Tabel tindakan](#page-185-1) mengidentifikasi jenis sumber daya yang dapat ditentukan dengan tindakan tersebut. Jenis sumber daya juga dapat menentukan kunci kondisi mana yang dapat Anda sertakan dalam kebijakan. Kunci ini ditampilkan

di kolom terakhir dari tabel jenis sumber daya. Untuk detail tentang kolom dalam tabel berikut, lihat[Tabel jenis sumber daya.](reference_policies_actions-resources-contextkeys.html#resources_table)

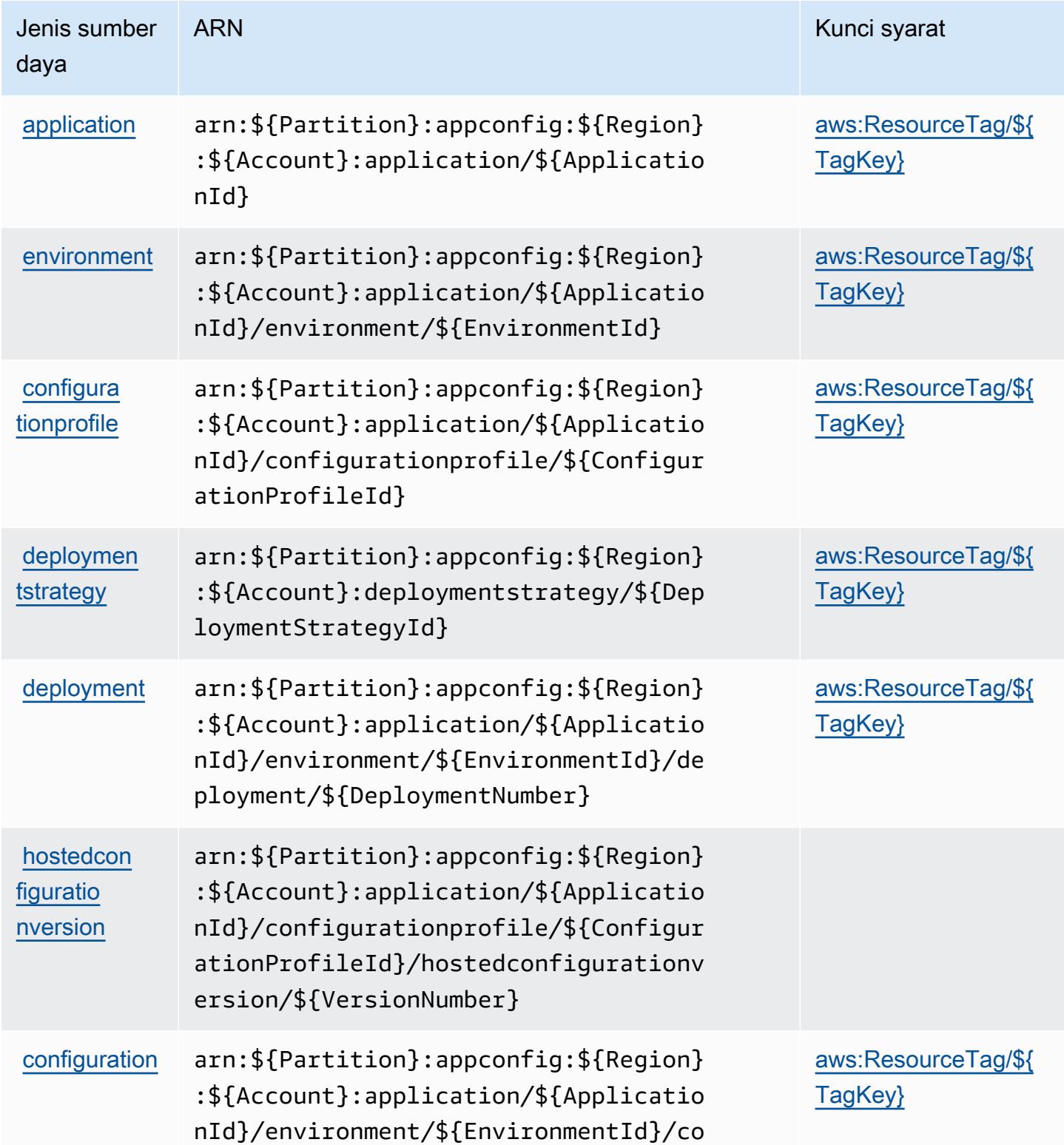

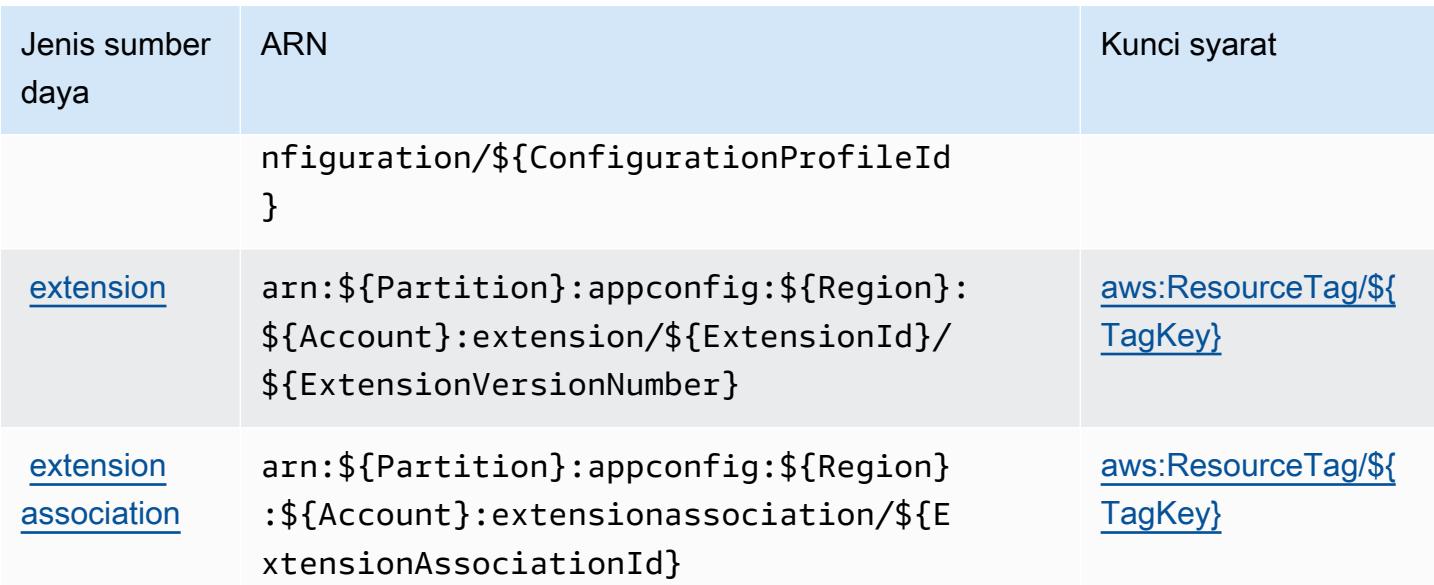

## <span id="page-200-0"></span>Kunci kondisi untukAWS AppConfig

AWS AppConfigmendefinisikan kunci kondisi berikut yang dapat digunakan dalamConditionelemen dari kebijakan IAM. Anda dapat menggunakan kunci ini untuk menyempurnakan syarat lebih lanjut dimana pernyataan kebijakan berlaku. Untuk detail tentang kolom dalam tabel berikut, liha[tTabel](reference_policies_actions-resources-contextkeys.html#context_keys_table) [kunci kondisi.](reference_policies_actions-resources-contextkeys.html#context_keys_table)

Untuk melihat kunci kondisi global yang tersedia untuk semua layanan, lihat [Kunci kondisi global](https://docs.aws.amazon.com/IAM/latest/UserGuide/reference_policies_condition-keys.html#AvailableKeys) [yang tersedia](https://docs.aws.amazon.com/IAM/latest/UserGuide/reference_policies_condition-keys.html#AvailableKeys).

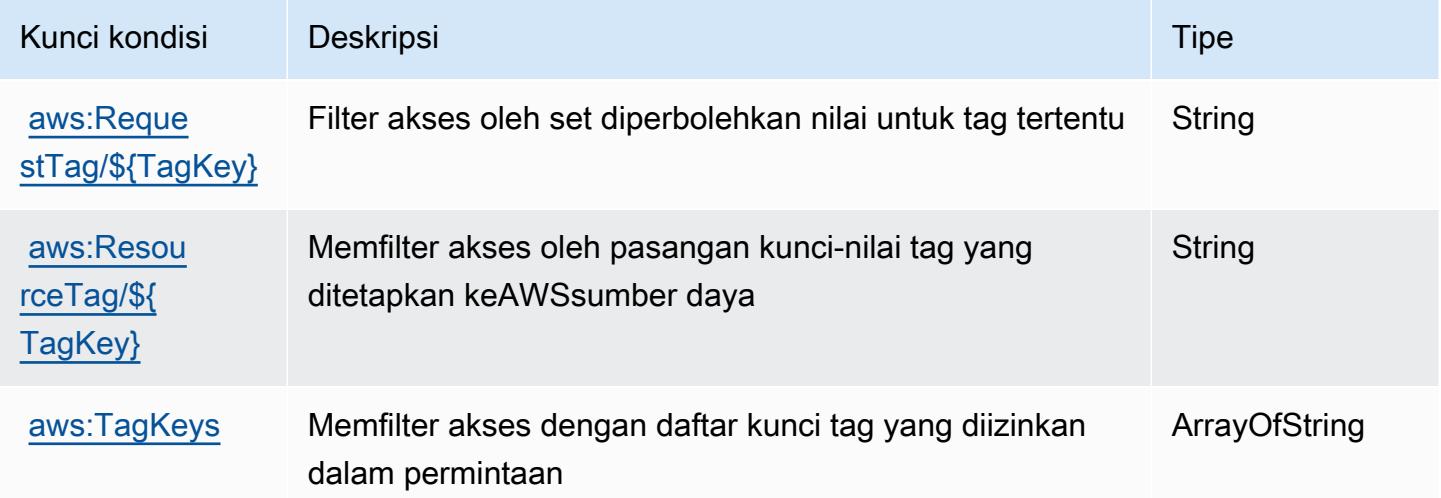

# Tindakan, sumber daya, dan kunci kondisi untukAWS AppFabric

AWS AppFabric(awalan layanan:appfabric) menyediakan sumber daya, tindakan, dan kunci konteks kondisi khusus layanan berikut untuk digunakan dalam kebijakan izin IAM.

#### Referensi:

- Pelajari cara [mengonfigurasi layanan ini.](https://docs.aws.amazon.com/appfabric/latest/adminguide/)
- Lihat daftar [Operasi API yang tersedia untuk layanan ini.](https://docs.aws.amazon.com/appfabric/latest/api/)
- Pelajari cara mengamankan layanan ini dan sumber dayanya dengan [menggunakan kebijakan izin](https://docs.aws.amazon.com/appfabric/latest/adminguide/security.html) IAM.

### Topik

- [Tindakan yang didefinisikan olehAWS AppFabric](#page-201-0)
- [Jenis sumber daya yang ditentukan olehAWS AppFabric](#page-208-0)
- [Kunci kondisi untukAWS AppFabric](#page-209-0)

## <span id="page-201-0"></span>Tindakan yang didefinisikan olehAWS AppFabric

Anda dapat menyebutkan tindakan berikut dalam elemen Action pernyataan kebijakan IAM. Gunakan kebijakan untuk memberikan izin untuk melaksanakan operasi dalam AWS. Saat Anda menggunakan sebuah tindakan dalam sebuah kebijakan, Anda biasanya mengizinkan atau menolak akses ke operasi API atau perintah CLI dengan nama yang sama. Namun, dalam beberapa kasus, satu tindakan tunggal mengontrol akses ke lebih dari satu operasi. Atau, beberapa operasi memerlukan beberapa tindakan yang berbeda.

YangJenis sumber dayakolom tabel Tindakan menunjukkan apakah setiap tindakan mendukung izin tingkat sumber daya. Jika tidak ada nilai untuk kolom ini, Anda harus menentukan semua sumber daya ("\*") yang berlaku kebijakan diResourceelemen pernyataan kebijakan Anda. Jika kolom mencantumkan jenis sumber daya, maka Anda dapat menyebutkan ARN dengan jenis tersebut dalam sebuah pernyataan dengan tindakan tersebut. Jika tindakan memiliki satu atau lebih sumber daya yang diperlukan, pemanggil harus memiliki izin untuk menggunakan tindakan dengan sumber daya tersebut. Sumber daya yang diperlukan ditunjukkan dalam tabel dengan tanda bintang (\*). Jika Anda membatasi akses sumber daya denganResourceelemen dalam kebijakan IAM, Anda harus menyertakan ARN atau pola untuk setiap jenis sumber daya yang diperlukan. Beberapa tindakan

mendukung berbagai jenis sumber daya. Jika jenis sumber daya opsional (tidak ditunjukkan sebagai diperlukan), maka Anda dapat memilih untuk menggunakan salah satu jenis sumber daya opsional.

YangKunci kondisikolom tabel Tindakan menyertakan kunci yang dapat Anda tentukan dalam pernyataan kebijakanConditionelemen. Untuk informasi selengkapnya tentang kunci kondisi yang terkait dengan sumber daya untuk layanan, lihatKunci kondisikolom tabel jenis sumber daya.

#### **a** Note

Kunci kondisi sumber daya tercantum dalam[Jenis sumber dayam](#page-208-0)eja. Anda dapat menemukan tautan ke jenis sumber daya yang berlaku untuk tindakan diJenis sumber daya (\*wajib)kolom dari tabel Actions. Jenis sumber daya dalam tabel jenis sumber daya mencakupKunci kondisikolom, yang merupakan kunci kondisi sumber daya yang berlaku untuk tindakan dalam tabel Tindakan.

#### Untuk detail tentang kolom dalam tabel berikut, liha[tTabel tindakan.](reference_policies_actions-resources-contextkeys.html#actions_table)

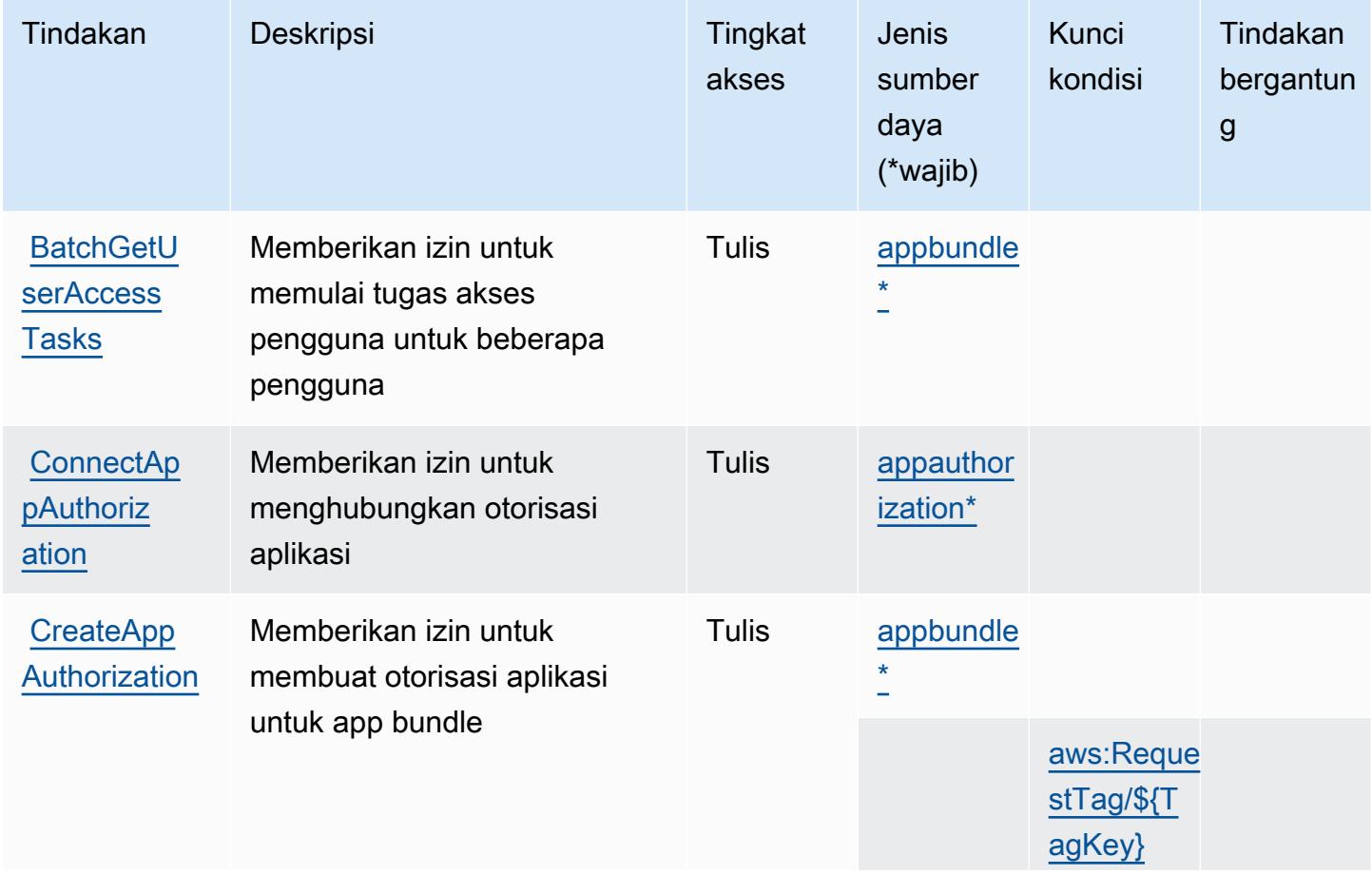

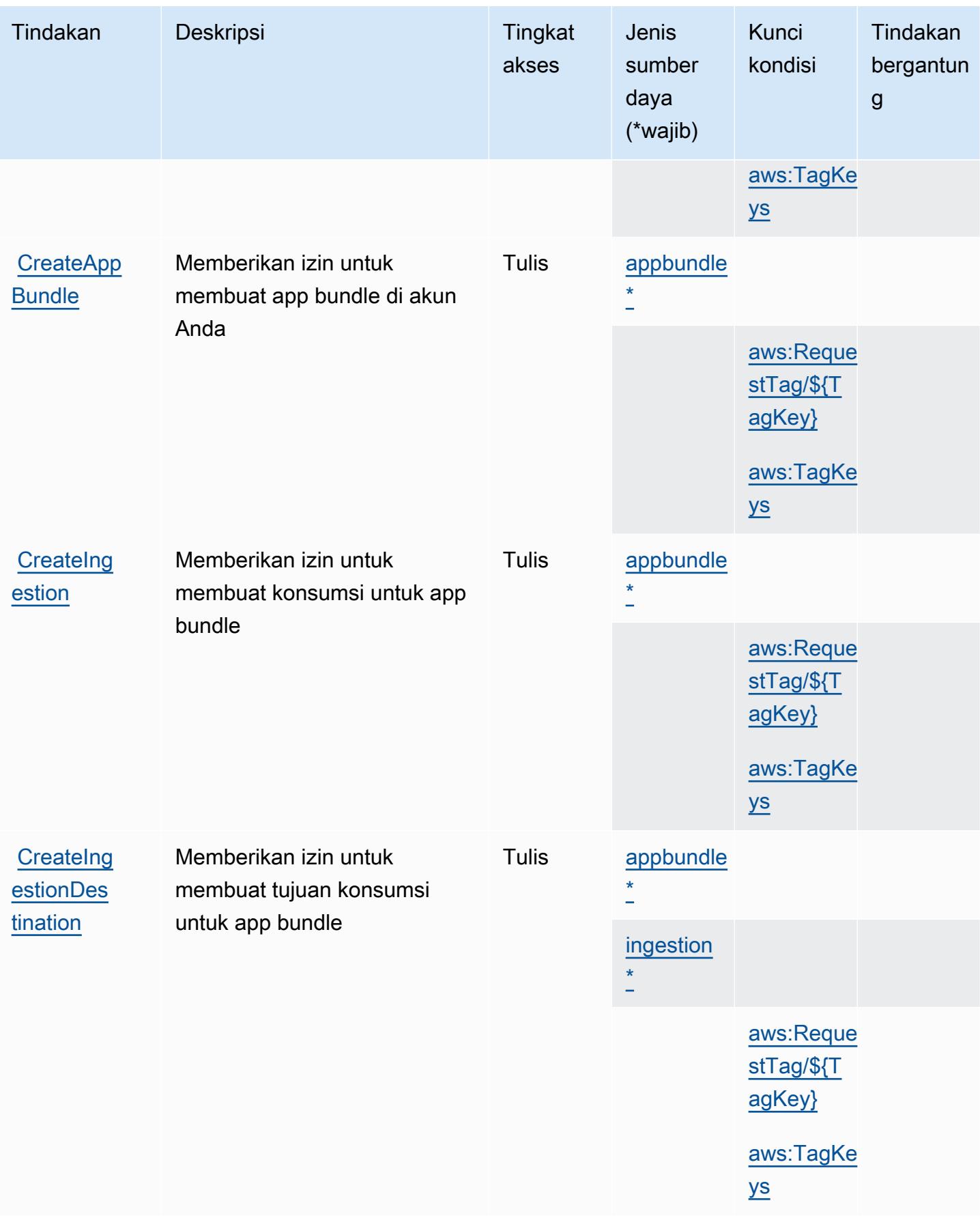

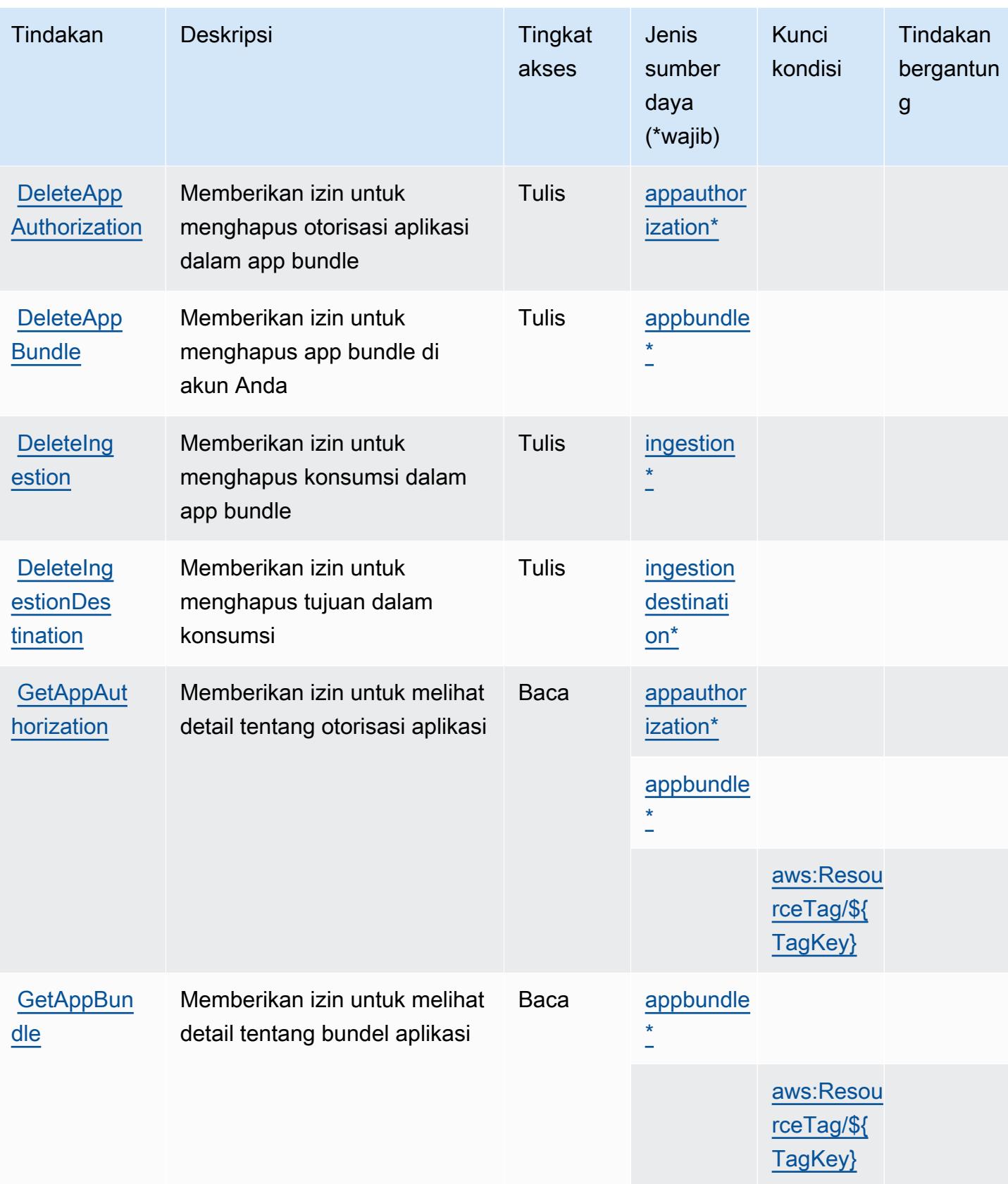

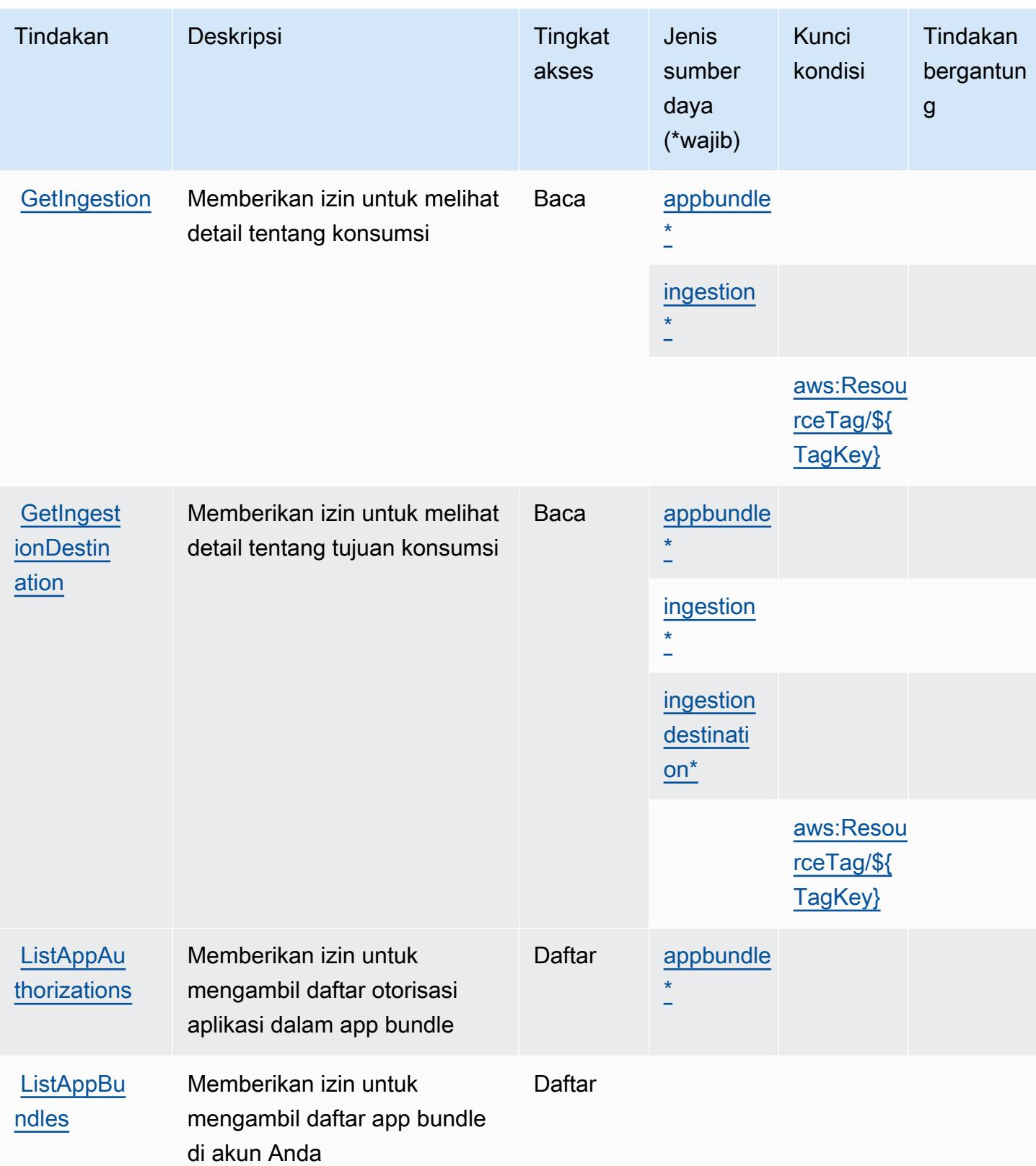

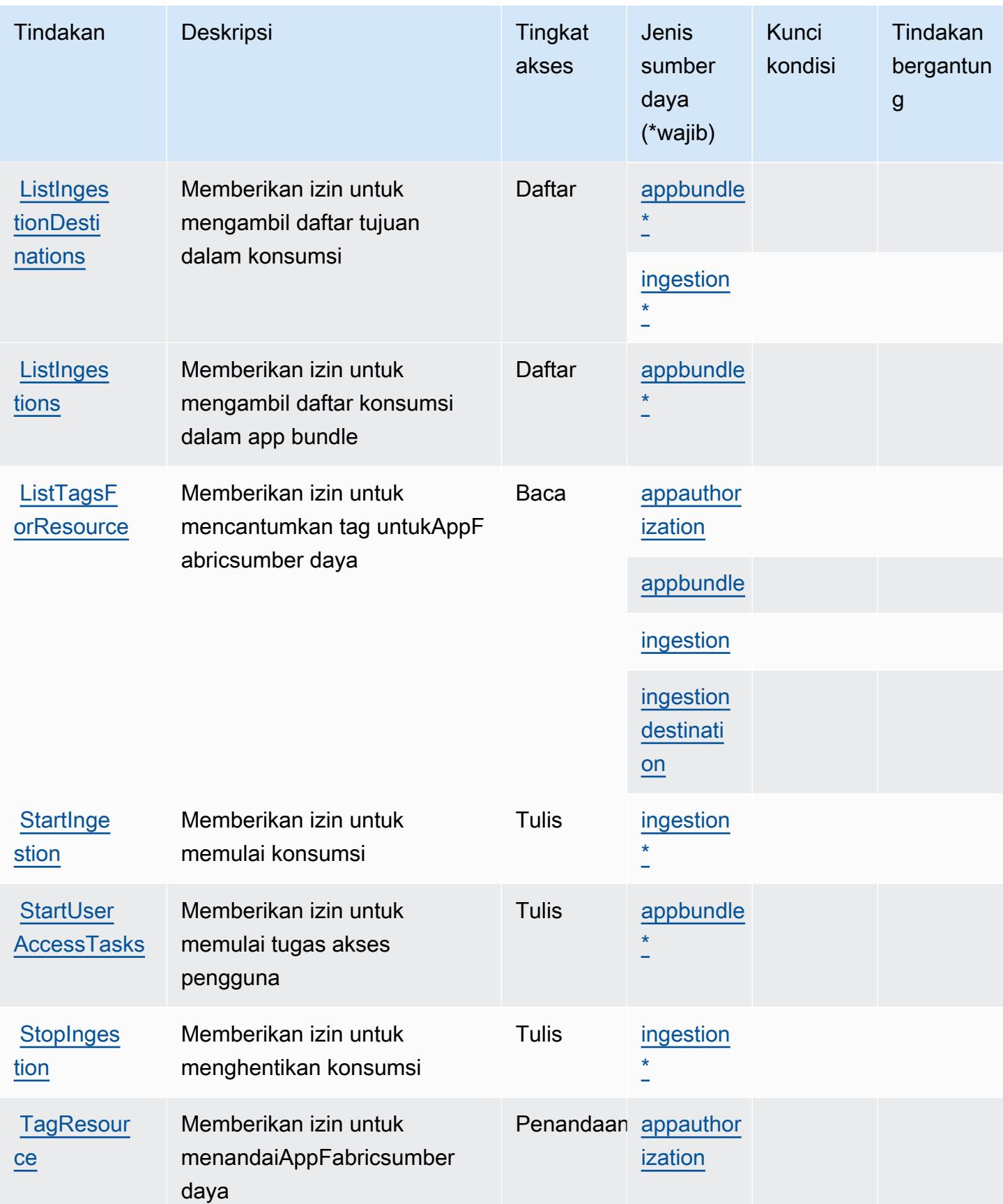

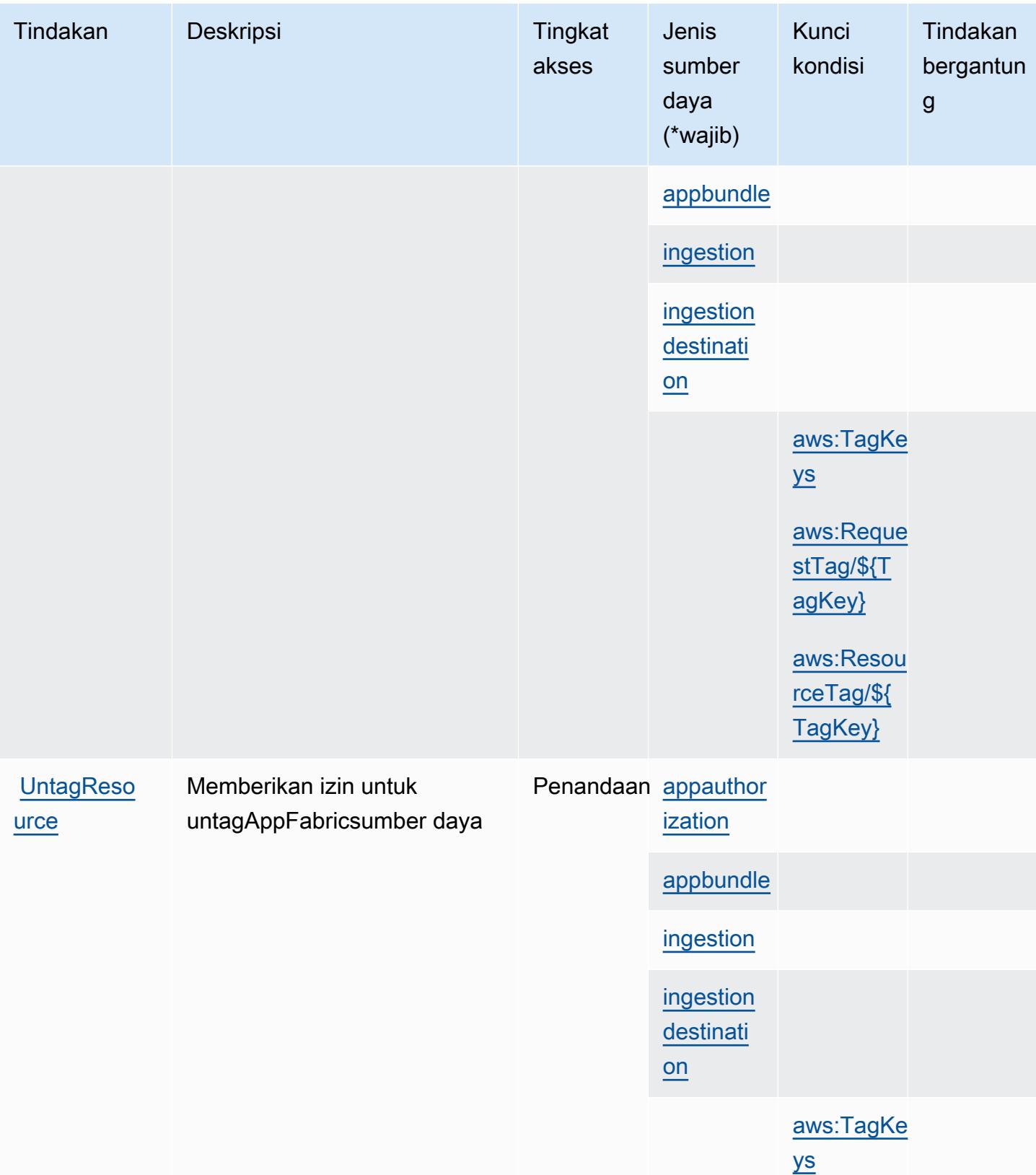

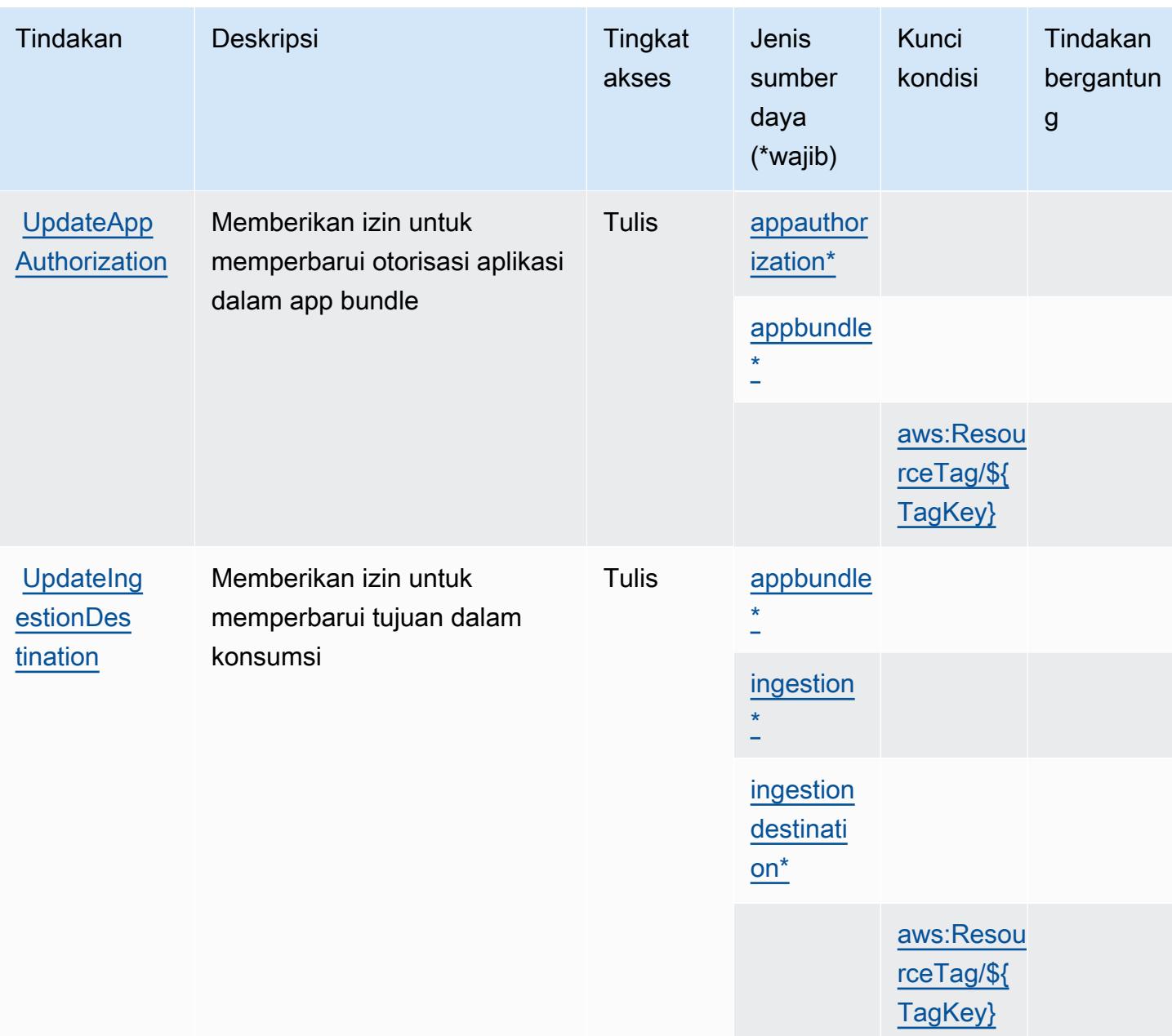

<span id="page-208-0"></span>Jenis sumber daya yang ditentukan olehAWS AppFabric

Jenis sumber daya berikut ditentukan oleh layanan ini dan dapat digunakan dalam elemen Resource pernyataan kebijakan izin IAM. Setiap tindakan dalam [Tabel tindakan](#page-201-0) mengidentifikasi jenis sumber daya yang dapat ditentukan dengan tindakan tersebut. Jenis sumber daya juga dapat menentukan kunci kondisi mana yang dapat Anda sertakan dalam kebijakan. Kunci ini ditampilkan di kolom terakhir dari tabel jenis sumber daya. Untuk detail tentang kolom dalam tabel berikut, lihat[Tabel jenis sumber daya.](reference_policies_actions-resources-contextkeys.html#resources_table)

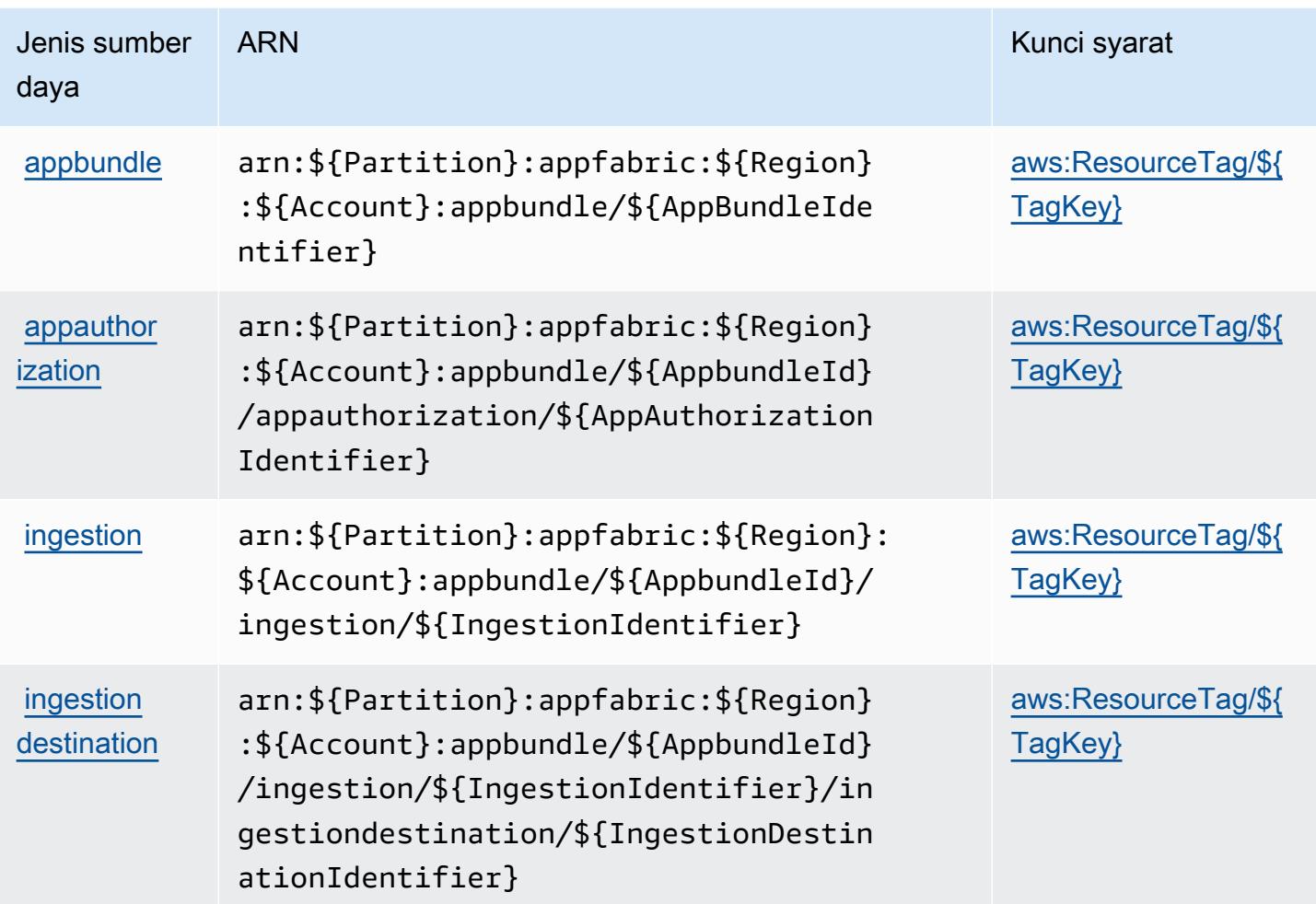

<span id="page-209-0"></span>Kunci kondisi untukAWS AppFabric

AWS AppFabricmendefinisikan kunci kondisi berikut yang dapat digunakan dalamConditionelemen dari kebijakan IAM. Anda dapat menggunakan kunci ini untuk menyempurnakan syarat lebih lanjut dimana pernyataan kebijakan berlaku. Untuk detail tentang kolom dalam tabel berikut, liha[tTabel](reference_policies_actions-resources-contextkeys.html#context_keys_table) [kunci kondisi.](reference_policies_actions-resources-contextkeys.html#context_keys_table)

Untuk melihat kunci kondisi global yang tersedia untuk semua layanan, lihat [Kunci kondisi global](https://docs.aws.amazon.com/IAM/latest/UserGuide/reference_policies_condition-keys.html#AvailableKeys) [yang tersedia](https://docs.aws.amazon.com/IAM/latest/UserGuide/reference_policies_condition-keys.html#AvailableKeys).

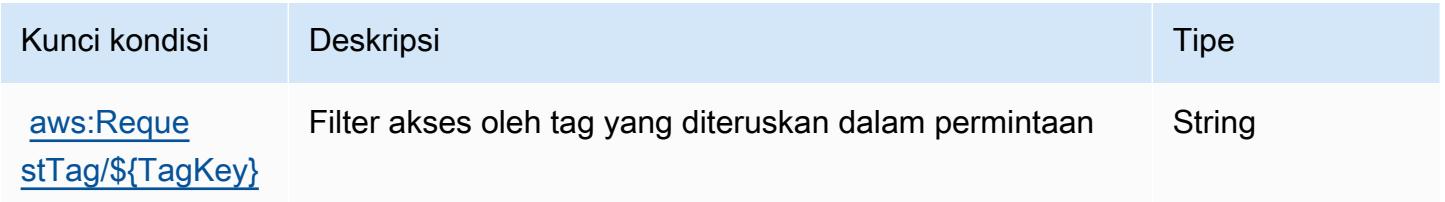

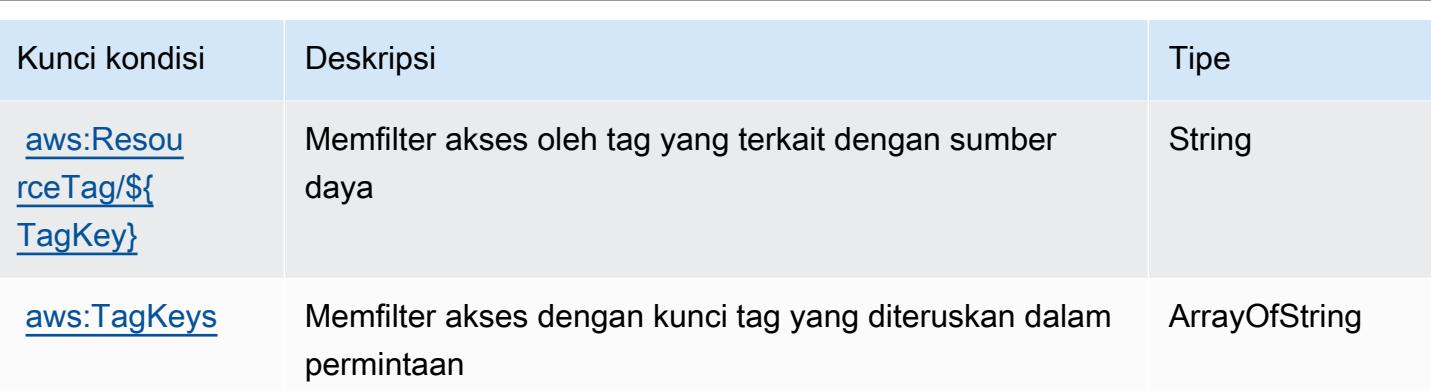

# Tindakan, sumber daya, dan kunci kondisi untuk AmazonAppFlow

AmazonAppFlow(awalan layanan:appflow) menyediakan sumber daya, tindakan, dan kunci konteks kondisi khusus layanan berikut untuk digunakan dalam kebijakan izin IAM.

Referensi:

- Pelajari cara [mengonfigurasi layanan ini.](https://docs.aws.amazon.com/appflow/latest/userguide/)
- Lihat daftar [Operasi API yang tersedia untuk layanan ini.](https://docs.aws.amazon.com/appflow/1.0/APIReference/Welcome.html)
- Pelajari cara mengamankan layanan ini dan sumber dayanya dengan [menggunakan kebijakan izin](https://docs.aws.amazon.com/appflow/latest/userguide/security-iam.html) IAM.

Topik

- [Tindakan yang ditentukan oleh AmazonAppFlow](#page-210-0)
- [Jenis sumber daya yang ditentukan oleh AmazonAppFlow](#page-217-0)
- [Kunci kondisi untuk AmazonAppFlow](#page-218-0)

### <span id="page-210-0"></span>Tindakan yang ditentukan oleh AmazonAppFlow

Anda dapat menyebutkan tindakan berikut dalam elemen Action pernyataan kebijakan IAM. Gunakan kebijakan untuk memberikan izin untuk melaksanakan operasi dalam AWS. Saat Anda menggunakan sebuah tindakan dalam sebuah kebijakan, Anda biasanya mengizinkan atau menolak akses ke operasi API atau perintah CLI dengan nama yang sama. Namun, dalam beberapa kasus, satu tindakan tunggal mengontrol akses ke lebih dari satu operasi. Atau, beberapa operasi memerlukan beberapa tindakan yang berbeda.

YangJenis sumber dayakolom tabel Tindakan menunjukkan apakah setiap tindakan mendukung izin tingkat sumber daya. Jika tidak ada nilai untuk kolom ini, Anda harus menentukan semua sumber daya ("\*") yang berlaku kebijakan diResourceelemen pernyataan kebijakan Anda. Jika kolom mencantumkan jenis sumber daya, maka Anda dapat menyebutkan ARN dengan jenis tersebut dalam sebuah pernyataan dengan tindakan tersebut. Jika tindakan memiliki satu atau lebih sumber daya yang diperlukan, pemanggil harus memiliki izin untuk menggunakan tindakan dengan sumber daya tersebut. Sumber daya yang diperlukan ditunjukkan dalam tabel dengan tanda bintang (\*). Jika Anda membatasi akses sumber daya denganResourceelemen dalam kebijakan IAM, Anda harus menyertakan ARN atau pola untuk setiap jenis sumber daya yang diperlukan. Beberapa tindakan mendukung berbagai jenis sumber daya. Jika jenis sumber daya opsional (tidak ditunjukkan sebagai diperlukan), maka Anda dapat memilih untuk menggunakan salah satu jenis sumber daya opsional.

YangKunci kondisikolom tabel Tindakan menyertakan kunci yang dapat Anda tentukan dalam pernyataan kebijakanConditionelemen. Untuk informasi selengkapnya tentang kunci kondisi yang terkait dengan sumber daya untuk layanan, lihatKunci kondisikolom tabel jenis sumber daya.

**a** Note

Kunci kondisi sumber daya tercantum dalam[Jenis sumber dayam](#page-217-0)eja. Anda dapat menemukan tautan ke jenis sumber daya yang berlaku untuk tindakan diJenis sumber daya (\*wajib)kolom tabel Actions. Jenis sumber daya dalam tabel jenis sumber daya mencakupKunci kondisikolom, yang merupakan kunci kondisi sumber daya yang berlaku untuk tindakan dalam tabel Tindakan.

Untuk detail tentang kolom dalam tabel berikut, liha[tTabel tindakan.](reference_policies_actions-resources-contextkeys.html#actions_table)

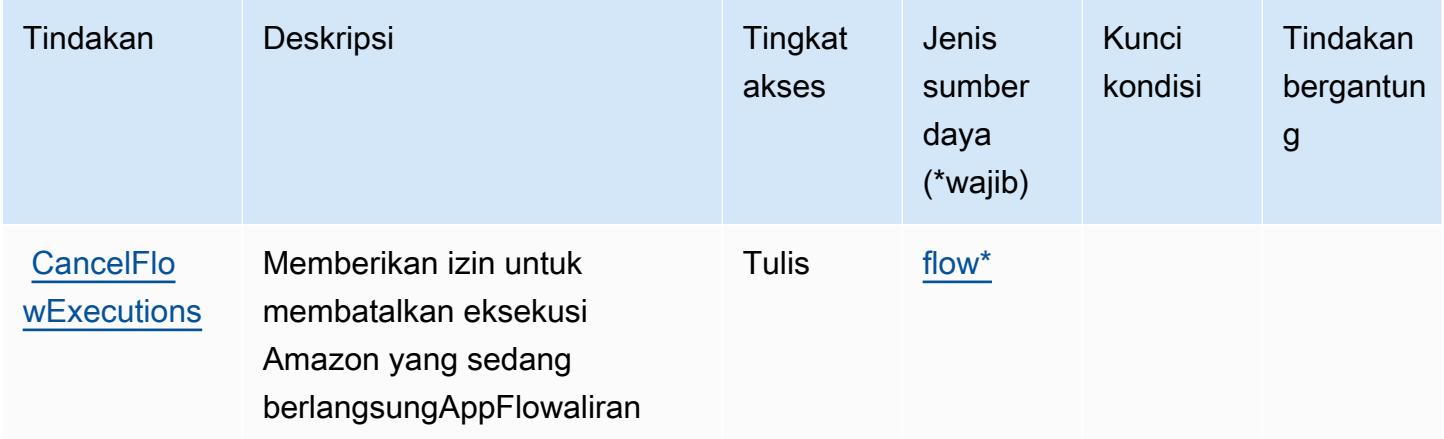

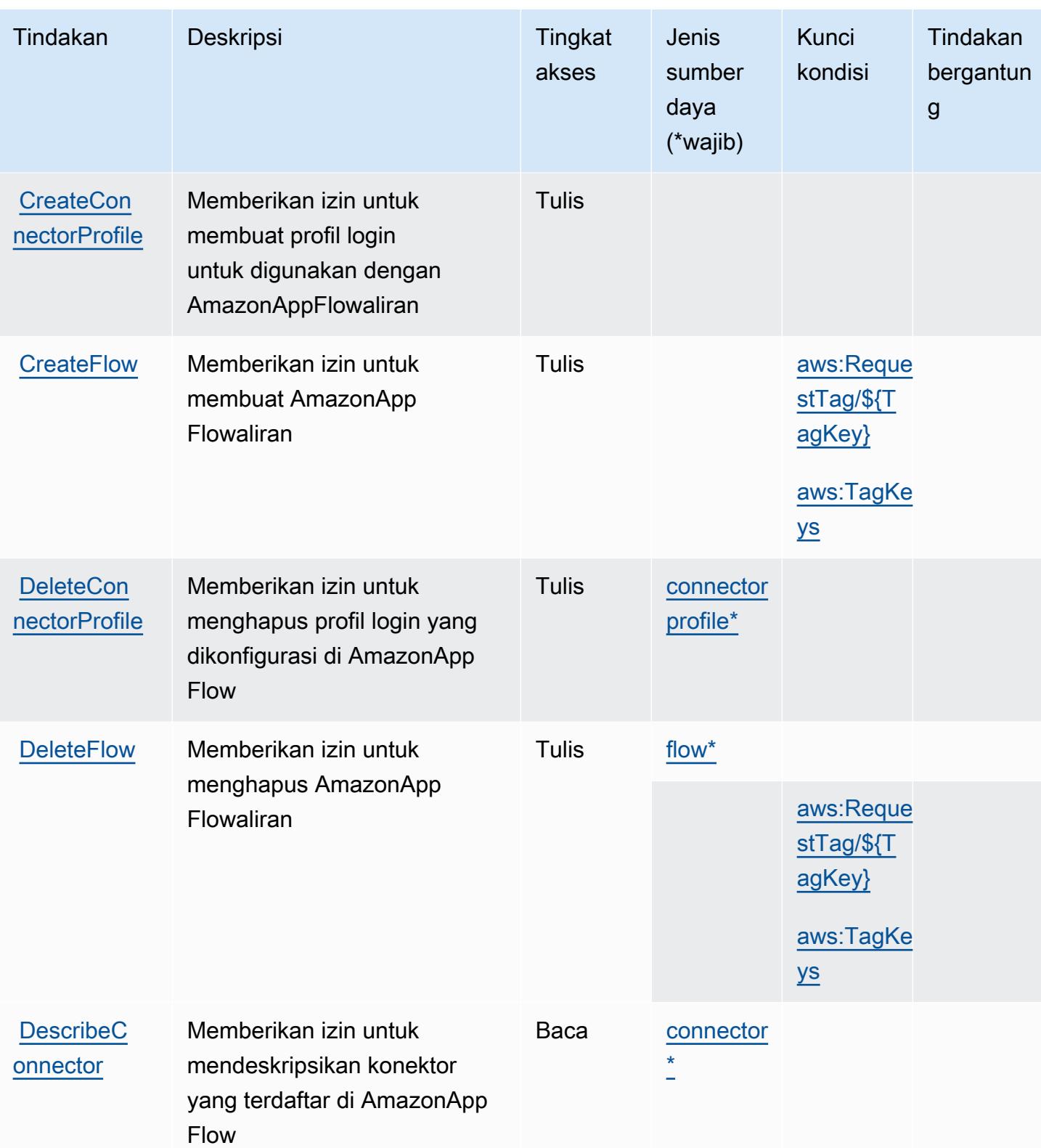

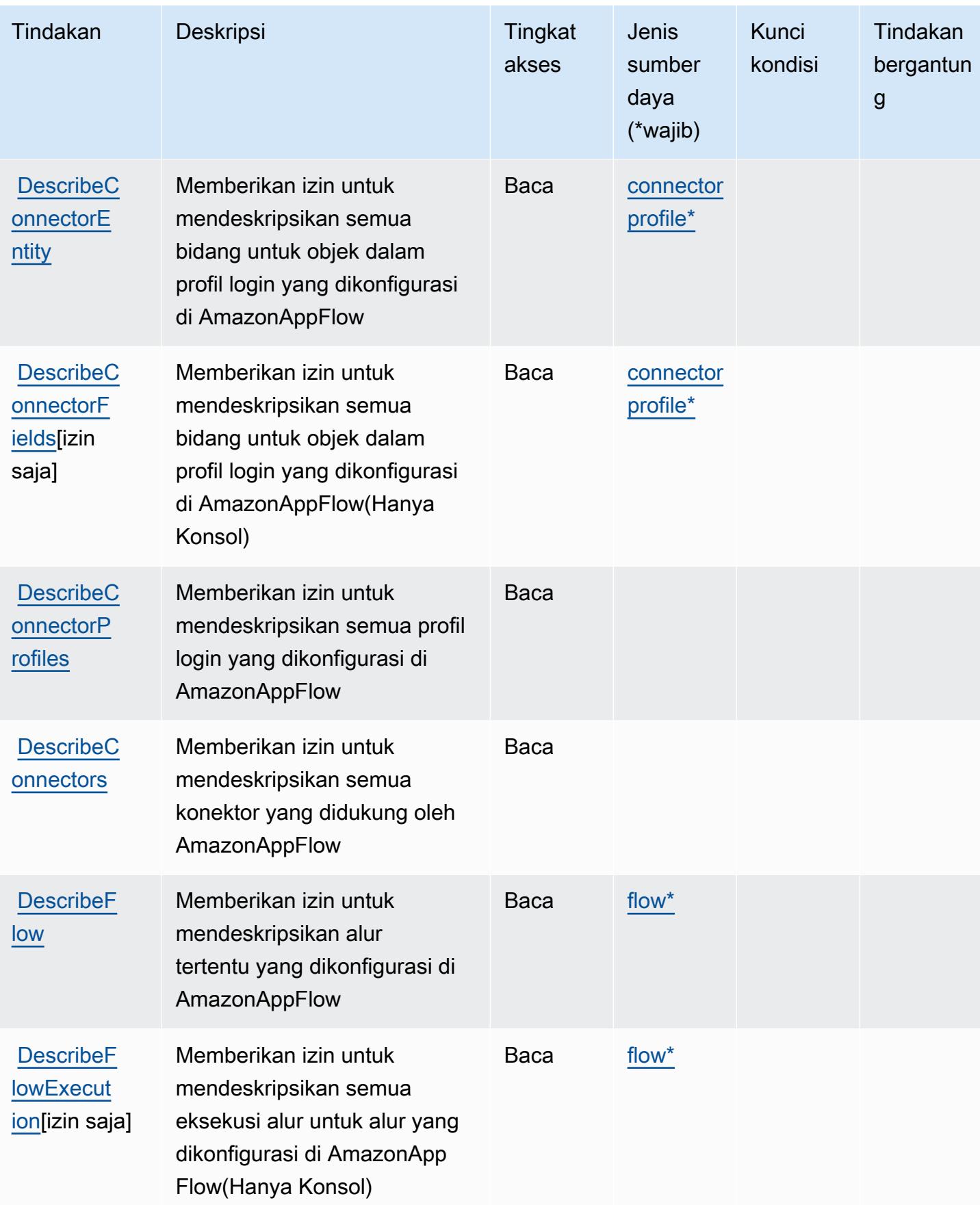

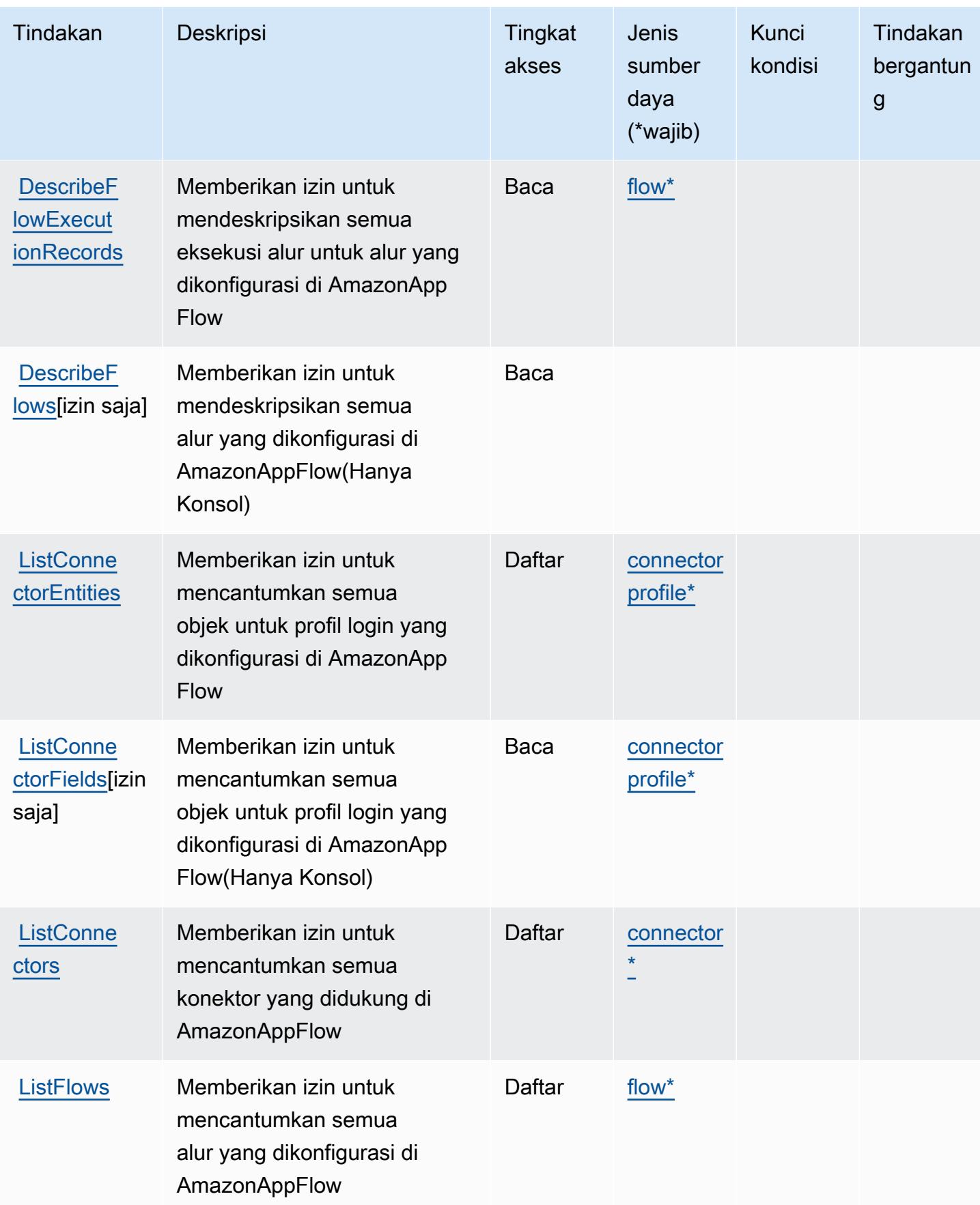

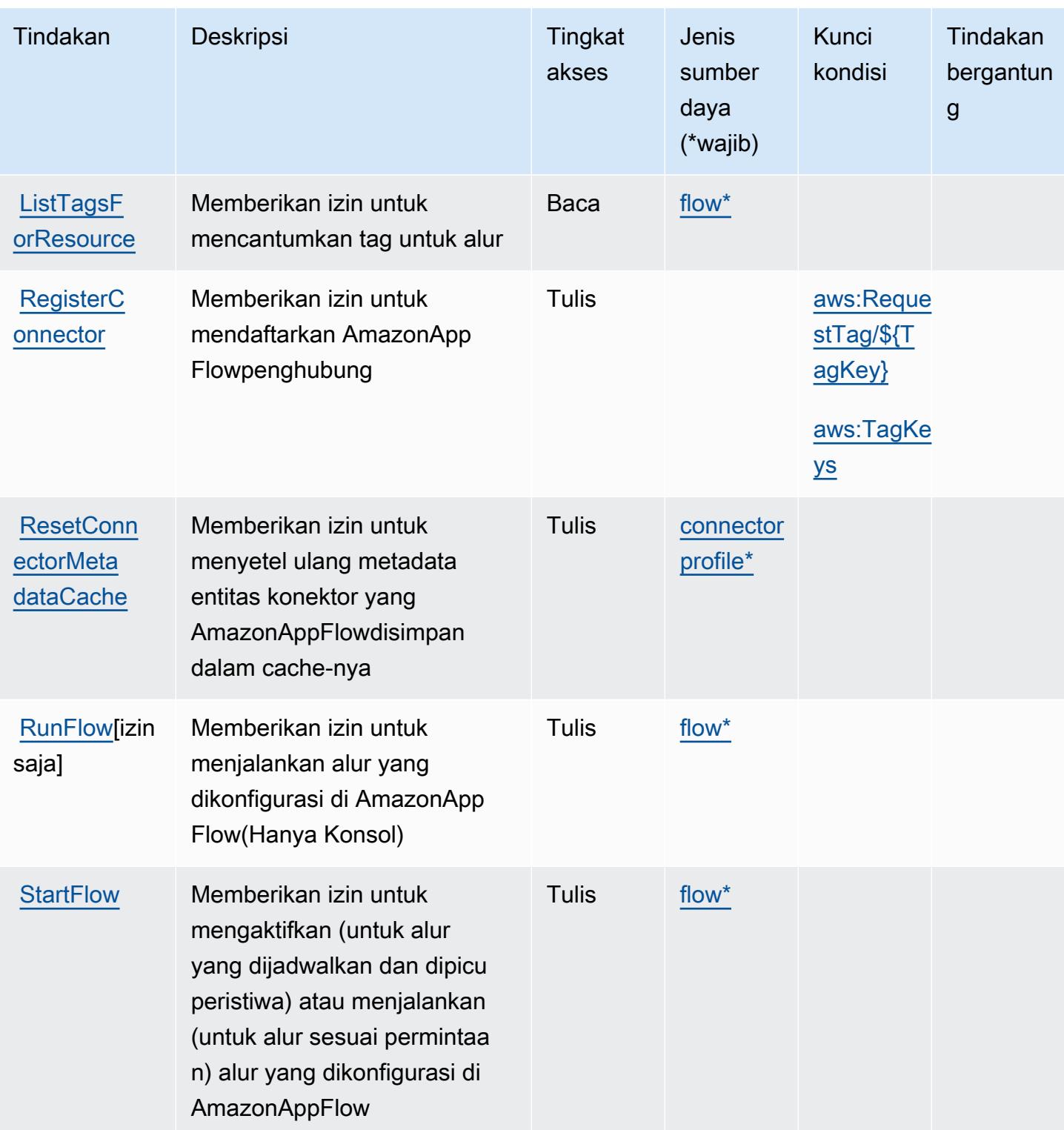
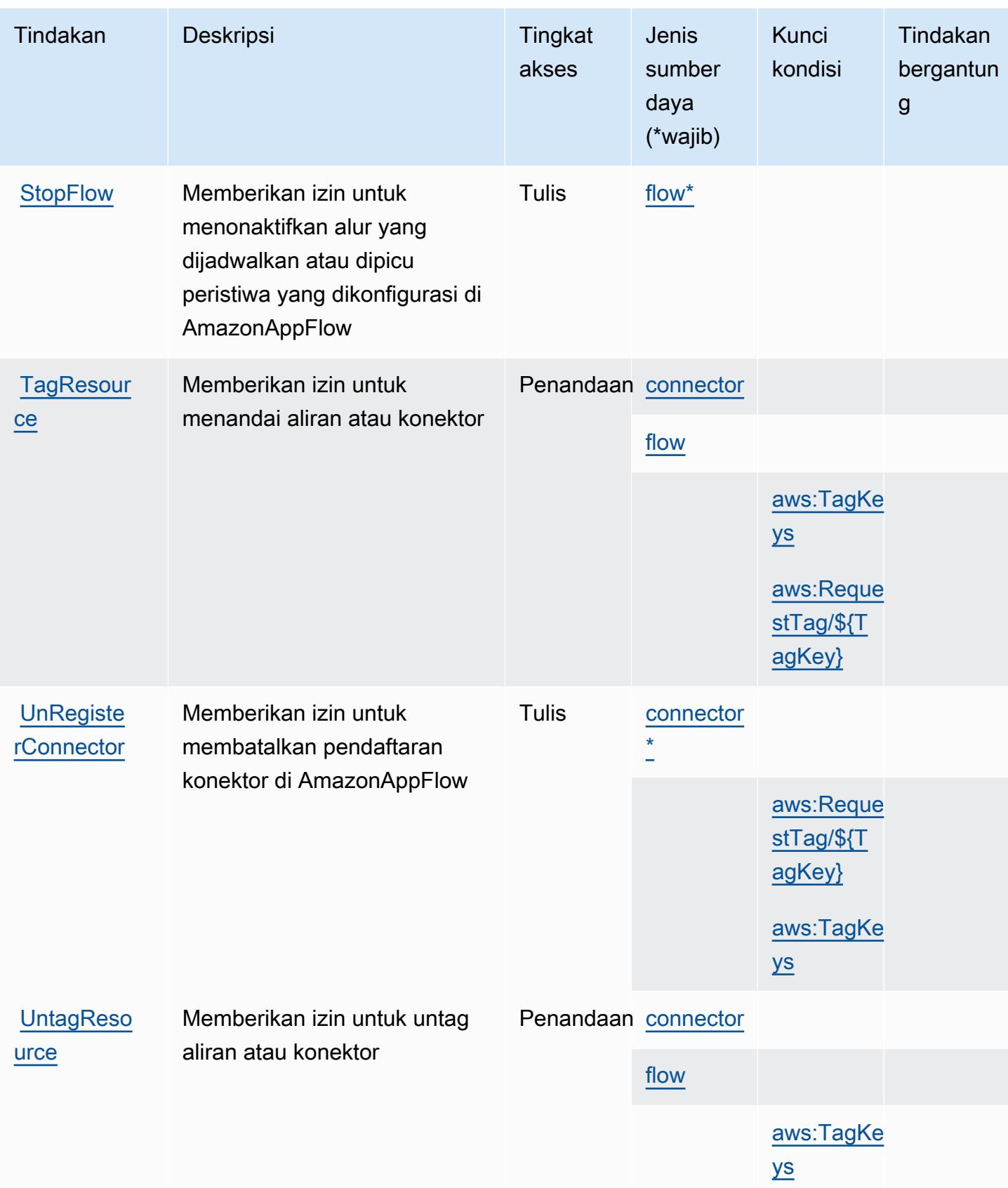

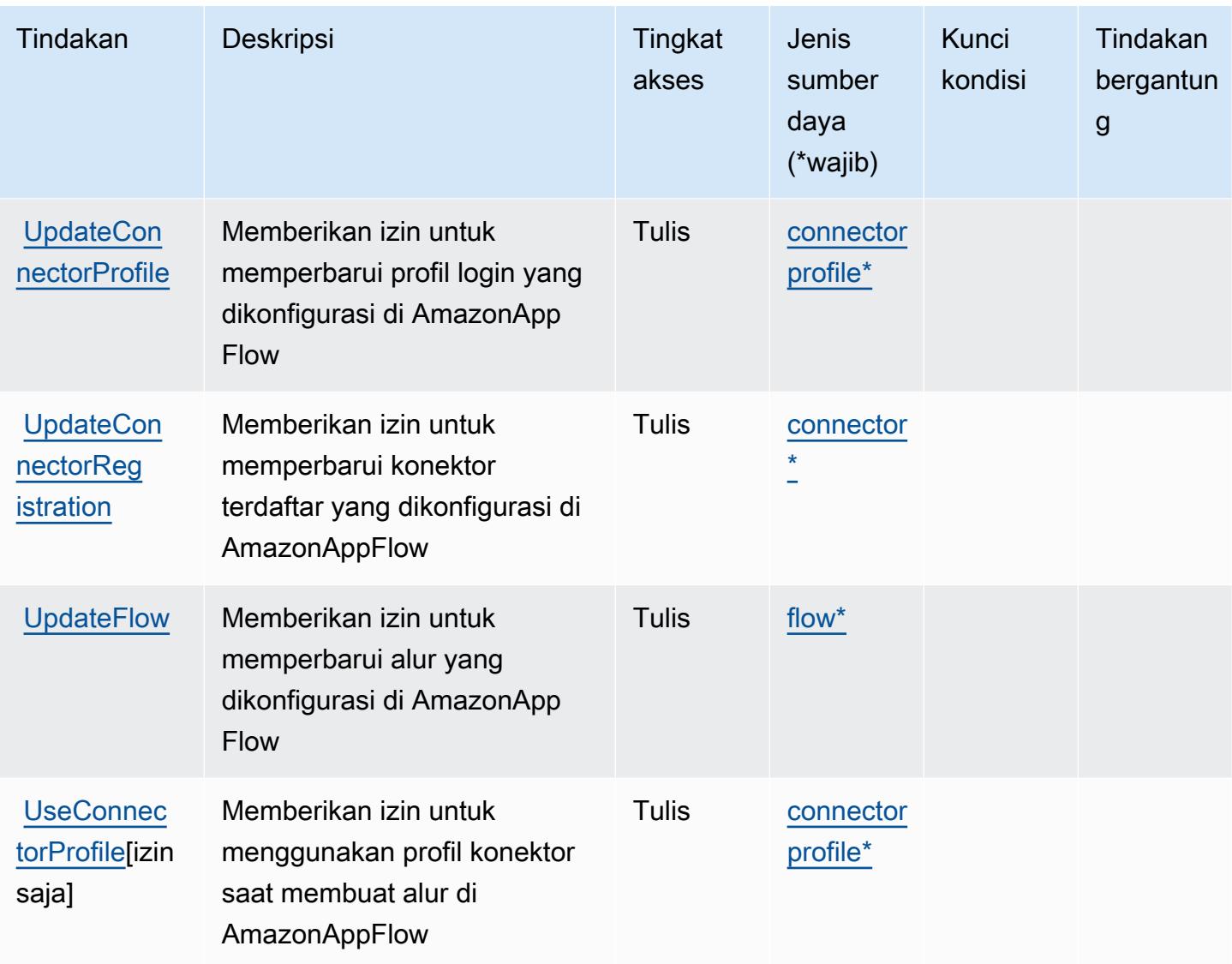

## Jenis sumber daya yang ditentukan oleh AmazonAppFlow

Jenis sumber daya berikut ditentukan oleh layanan ini dan dapat digunakan dalam elemen Resource pernyataan kebijakan izin IAM. Setiap tindakan dalam [Tabel tindakan](#page-210-0) mengidentifikasi jenis sumber daya yang dapat ditentukan dengan tindakan tersebut. Jenis sumber daya juga dapat menentukan kunci kondisi mana yang dapat Anda sertakan dalam kebijakan. Kunci ini ditampilkan di kolom terakhir dari tabel jenis sumber daya. Untuk detail tentang kolom dalam tabel berikut, lihat[Tabel jenis sumber daya.](reference_policies_actions-resources-contextkeys.html#resources_table)

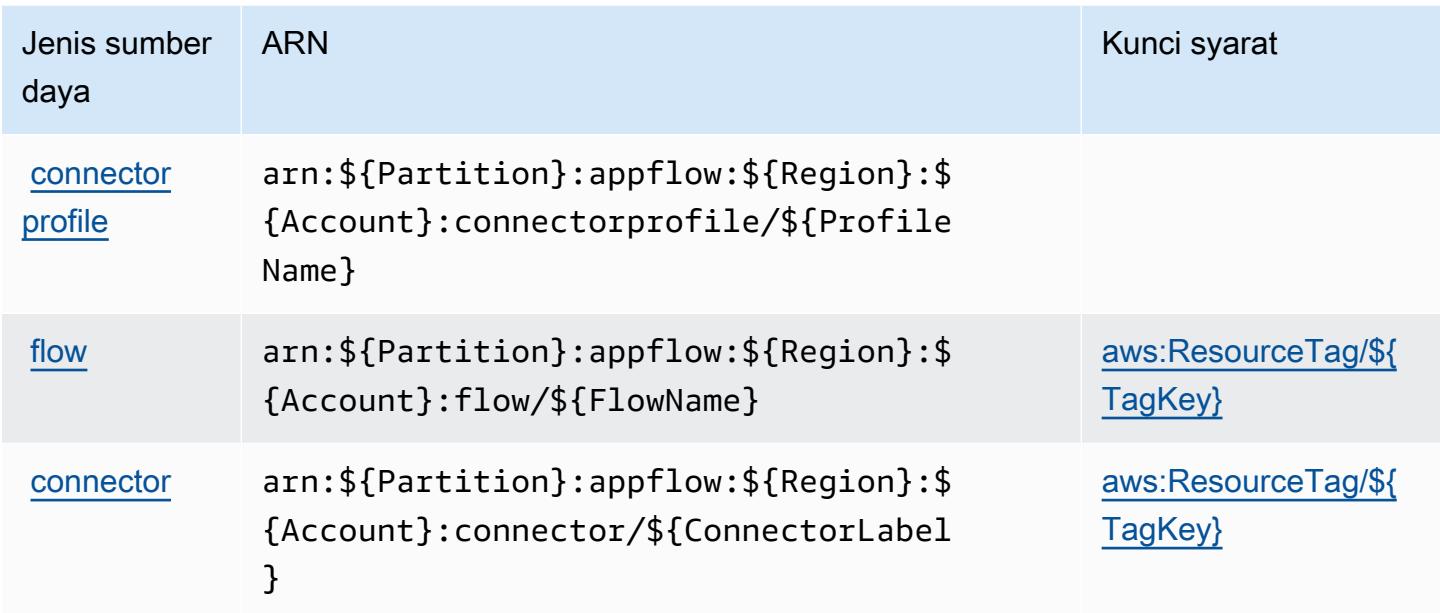

## Kunci kondisi untuk AmazonAppFlow

AmazonAppFlowmendefinisikan kunci kondisi berikut yang dapat digunakan dalamConditionelemen dari kebijakan IAM. Anda dapat menggunakan kunci ini untuk menyempurnakan syarat lebih lanjut dimana pernyataan kebijakan berlaku. Untuk detail tentang kolom dalam tabel berikut, liha[tTabel kunci kondisi](reference_policies_actions-resources-contextkeys.html#context_keys_table).

Untuk melihat kunci kondisi global yang tersedia untuk semua layanan, lihat [Kunci kondisi global](https://docs.aws.amazon.com/IAM/latest/UserGuide/reference_policies_condition-keys.html#AvailableKeys) [yang tersedia](https://docs.aws.amazon.com/IAM/latest/UserGuide/reference_policies_condition-keys.html#AvailableKeys).

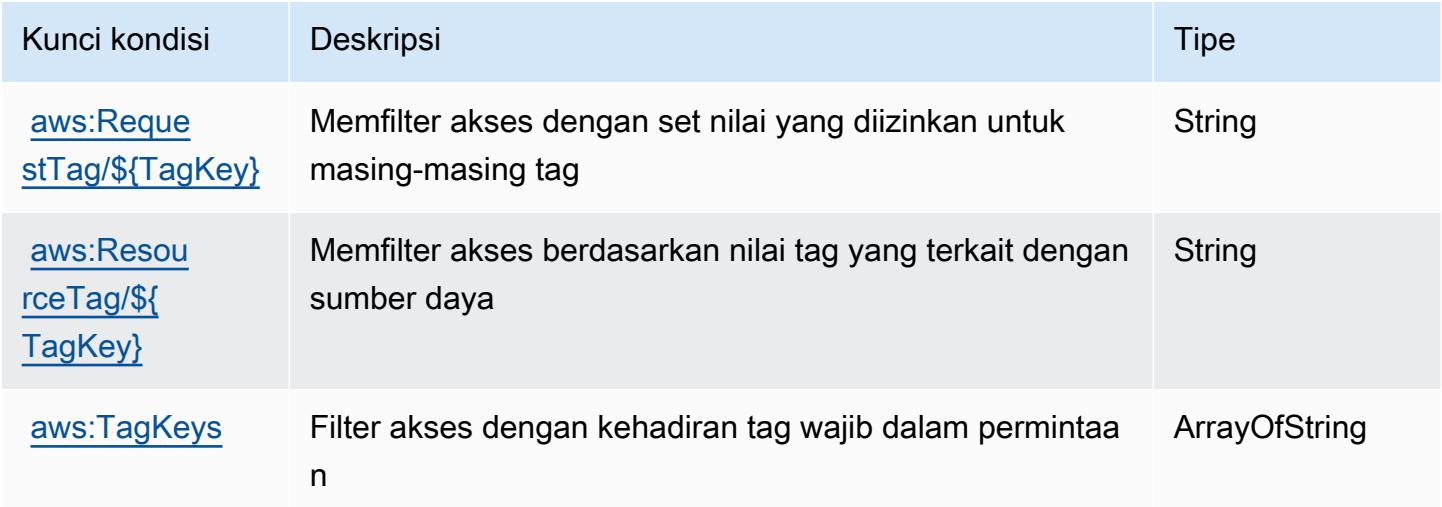

# Tindakan, sumber daya, dan kunci kondisi untuk Amazon AppIntegrations

Amazon AppIntegrations (awalan layanan:app-integrations) menyediakan kunci konteks sumber daya, tindakan, dan kondisi khusus layanan berikut untuk digunakan dalam kebijakan izin IAM.

#### Referensi:

- Pelajari cara [mengonfigurasi layanan ini.](https://docs.aws.amazon.com/connect/latest/adminguide/)
- Lihat daftar [Operasi API yang tersedia untuk layanan ini.](https://docs.aws.amazon.com/appintegrations/latest/APIReference/)
- Pelajari cara mengamankan layanan ini dan sumber dayanya dengan [menggunakan kebijakan izin](https://docs.aws.amazon.com/connect/latest/adminguide/security-iam.html) IAM.

### Topik

- [Tindakan yang ditentukan oleh Amazon AppIntegrations](#page-219-0)
- [Jenis sumber daya yang ditentukan oleh Amazon AppIntegrations](#page-231-0)
- [Kunci kondisi untuk Amazon AppIntegrations](#page-232-0)

## <span id="page-219-0"></span>Tindakan yang ditentukan oleh Amazon AppIntegrations

Anda dapat menyebutkan tindakan berikut dalam elemen Action pernyataan kebijakan IAM. Gunakan kebijakan untuk memberikan izin untuk melaksanakan operasi dalam AWS. Saat Anda menggunakan sebuah tindakan dalam sebuah kebijakan, Anda biasanya mengizinkan atau menolak akses ke operasi API atau perintah CLI dengan nama yang sama. Namun, dalam beberapa kasus, satu tindakan tunggal mengontrol akses ke lebih dari satu operasi. Atau, beberapa operasi memerlukan beberapa tindakan yang berbeda.

Kolom tipe sumber daya pada tabel Tindakan menunjukkan apakah setiap tindakan mendukung izin tingkat sumber daya. Jika tidak ada nilai untuk kolom ini, Anda harus menentukan semua sumber daya ("\*") yang berlaku kebijakan dalam Resource elemen pernyataan kebijakan Anda. Jika kolom mencantumkan jenis sumber daya, maka Anda dapat menyebutkan ARN dengan jenis tersebut dalam sebuah pernyataan dengan tindakan tersebut. Jika tindakan memiliki satu atau lebih sumber daya yang diperlukan, pemanggil harus memiliki izin untuk menggunakan tindakan dengan sumber daya tersebut. Sumber daya yang diperlukan ditunjukkan dalam tabel dengan tanda bintang (\*). Jika Anda membatasi akses sumber daya dengan Resource elemen dalam kebijakan IAM, Anda harus menyertakan ARN atau pola untuk setiap jenis sumber daya yang diperlukan. Beberapa tindakan

mendukung berbagai jenis sumber daya. Jika jenis sumber daya opsional (tidak ditunjukkan sesuai kebutuhan), maka Anda dapat memilih untuk menggunakan salah satu jenis sumber daya opsional.

Kolom Condition keys pada tabel Actions menyertakan kunci yang dapat Anda tentukan dalam Condition elemen pernyataan kebijakan. Untuk informasi selengkapnya tentang kunci kondisi yang terkait dengan sumber daya untuk layanan, lihat kolom Kunci kondisi pada tabel Jenis sumber daya.

#### **a** Note

Kunci kondisi sumber daya tercantum dalam tabel [Jenis sumber daya](#page-231-0). Anda dapat menemukan tautan ke jenis sumber daya yang berlaku untuk tindakan di kolom Jenis sumber daya (\*wajib) pada tabel Tindakan. Jenis sumber daya dalam tabel Jenis sumber daya menyertakan kolom Kunci kondisi, yang merupakan kunci kondisi sumber daya yang berlaku untuk tindakan dalam tabel Tindakan.

Untuk detail tentang kolom dalam tabel berikut, lihat [Tabel tindakan](reference_policies_actions-resources-contextkeys.html#actions_table).

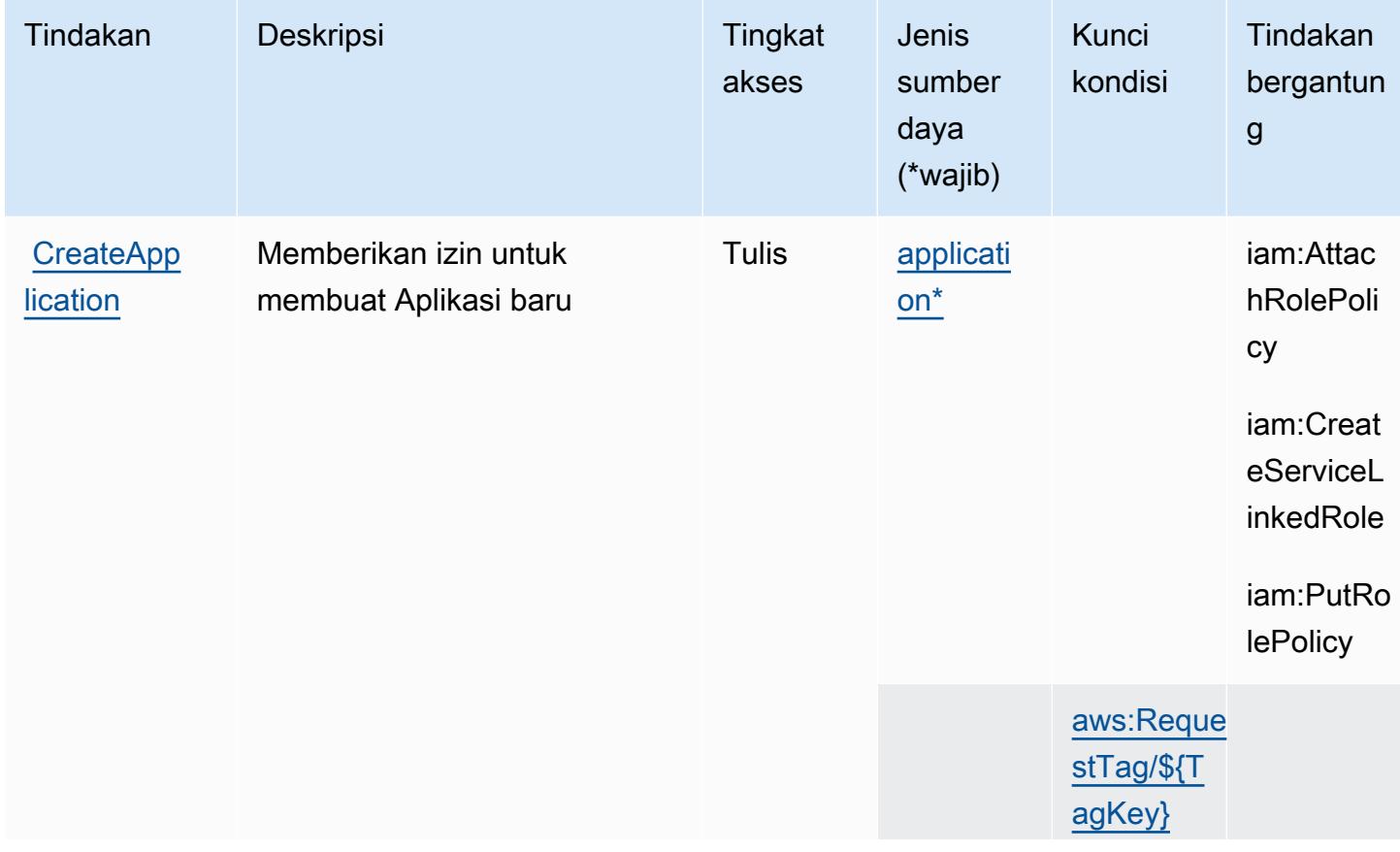

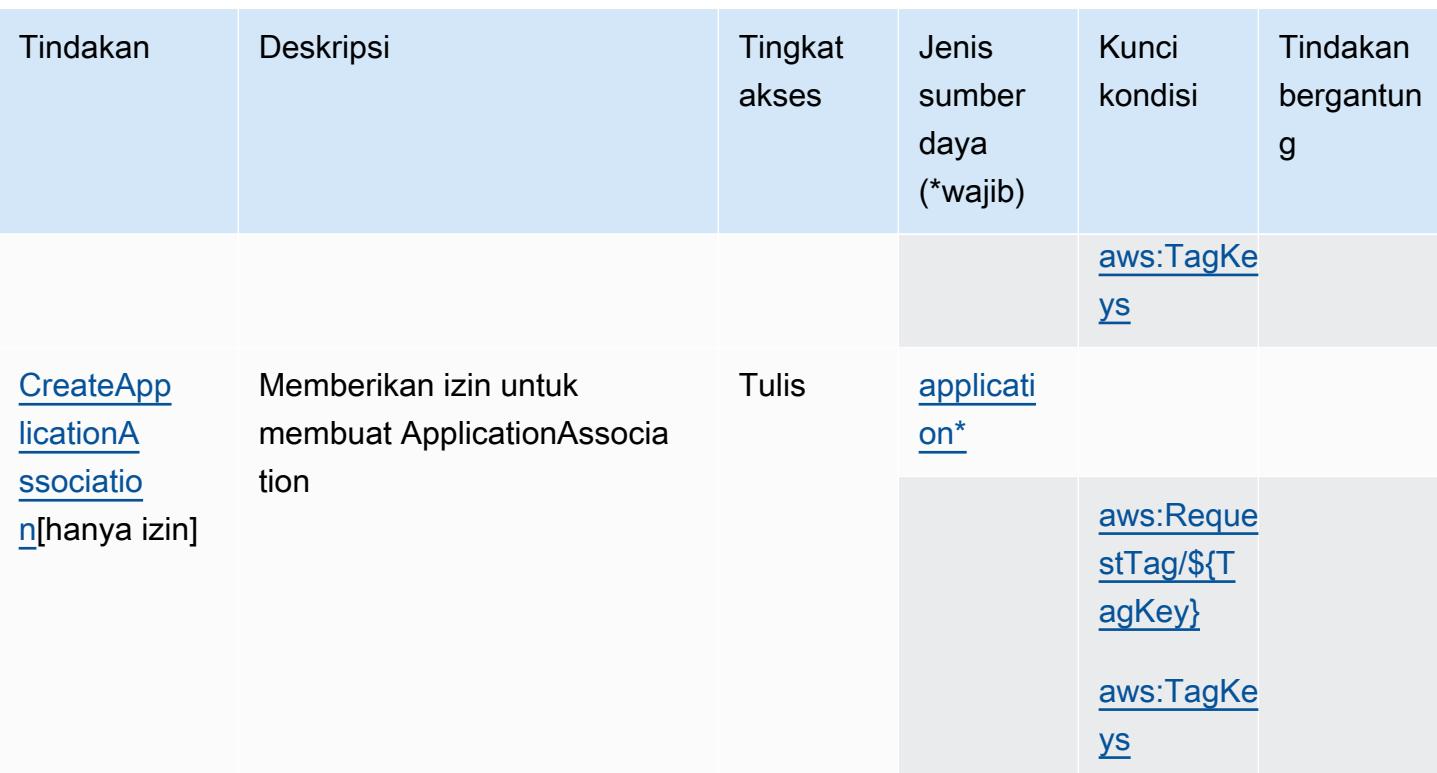

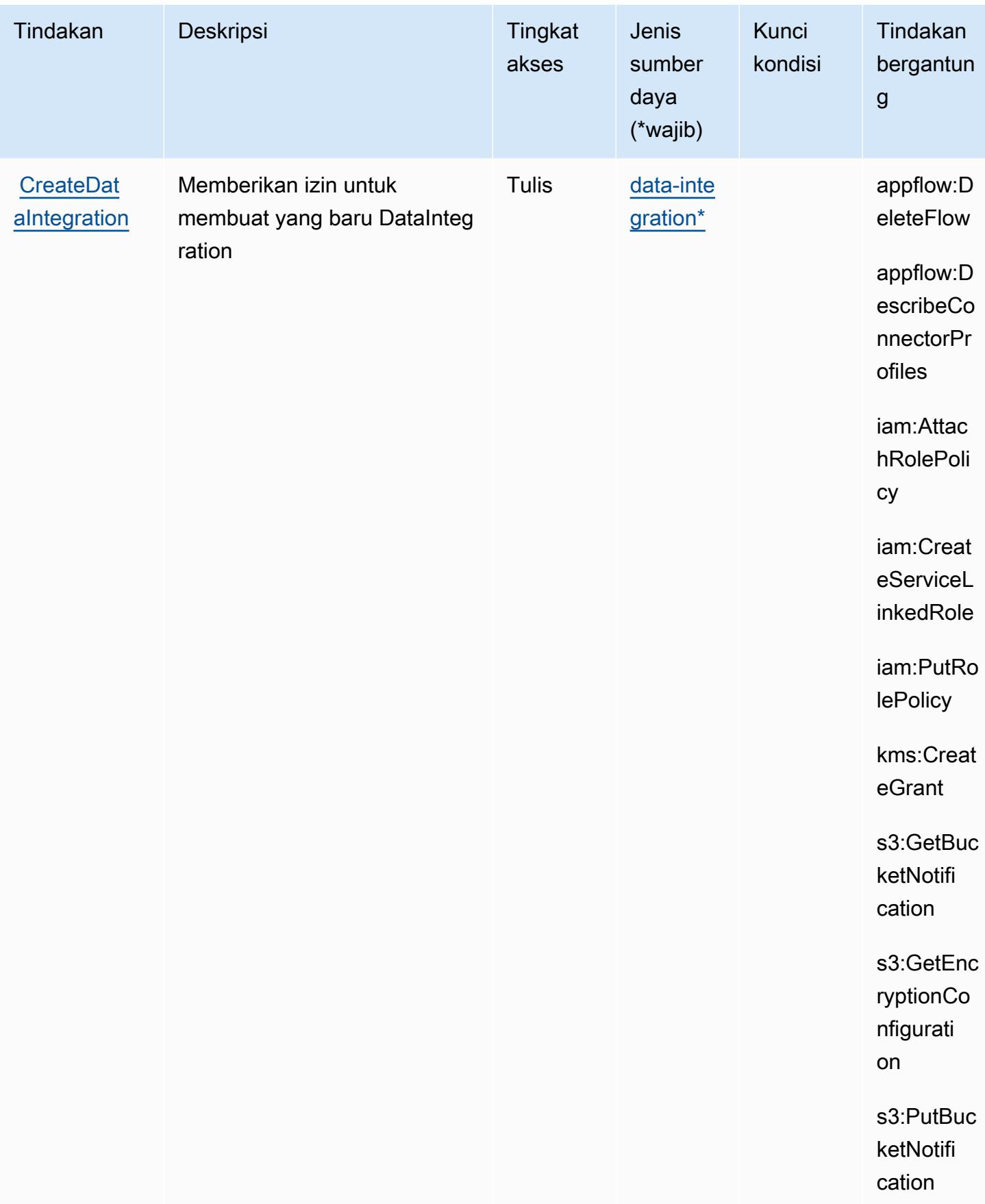

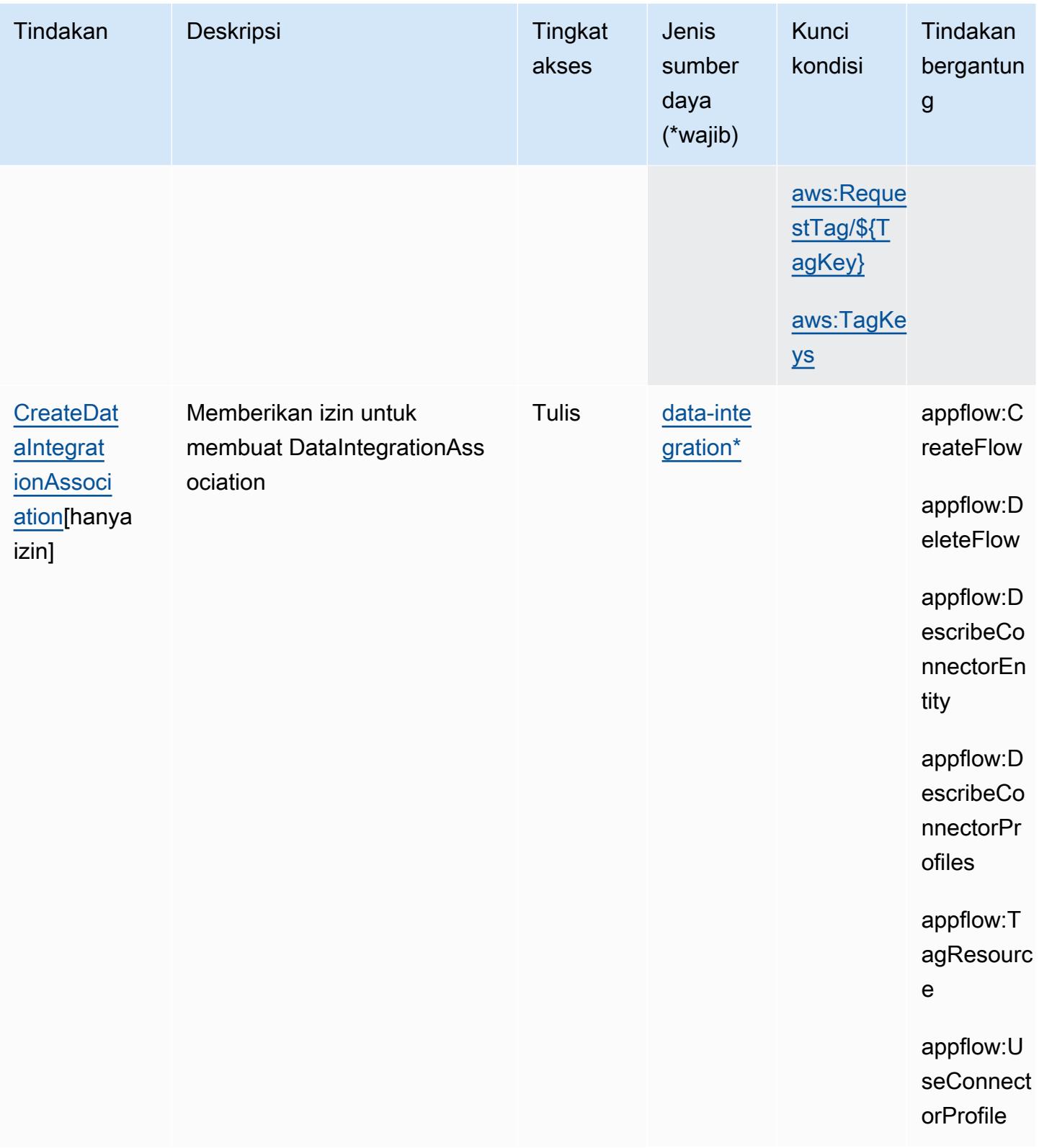

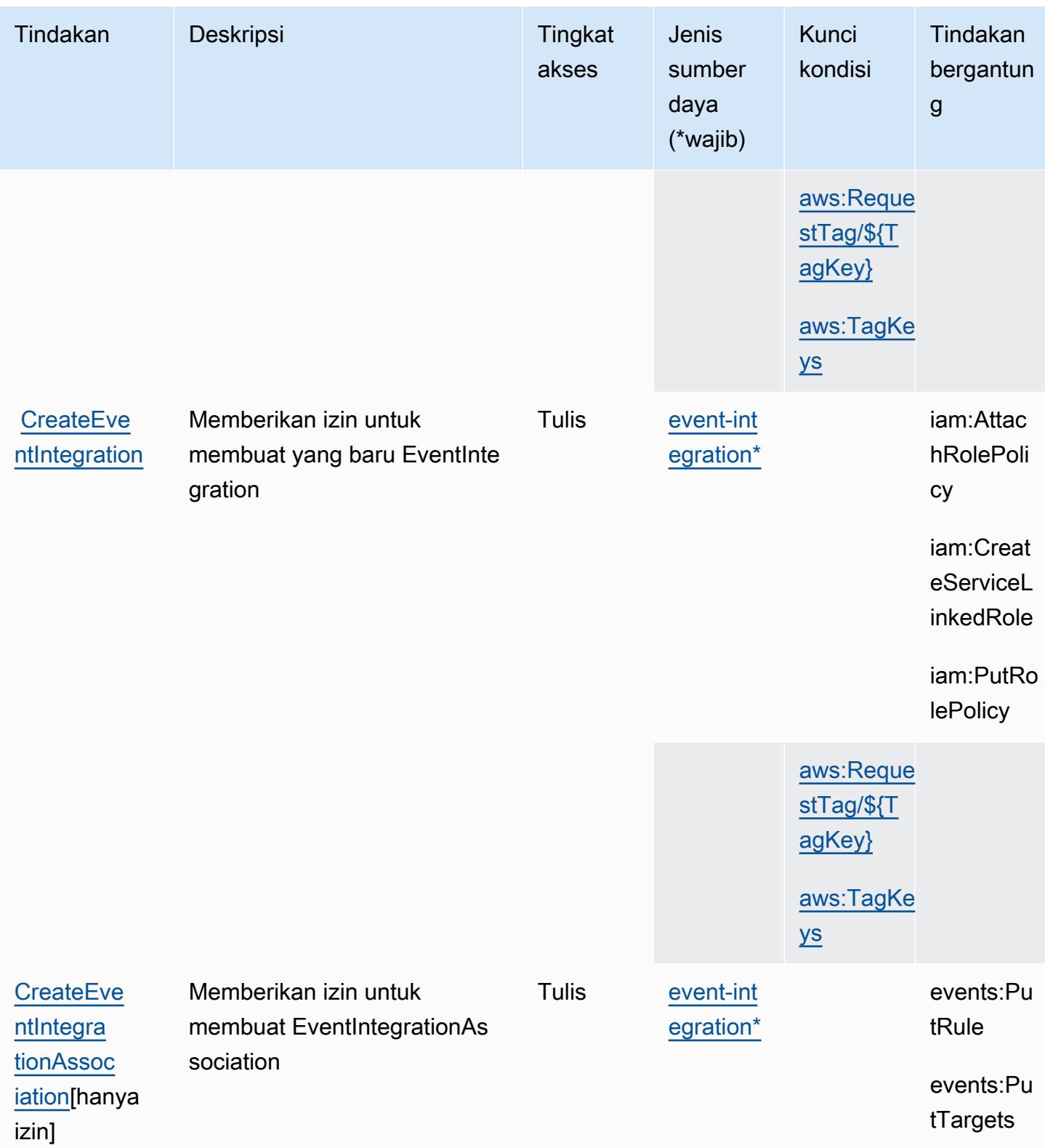

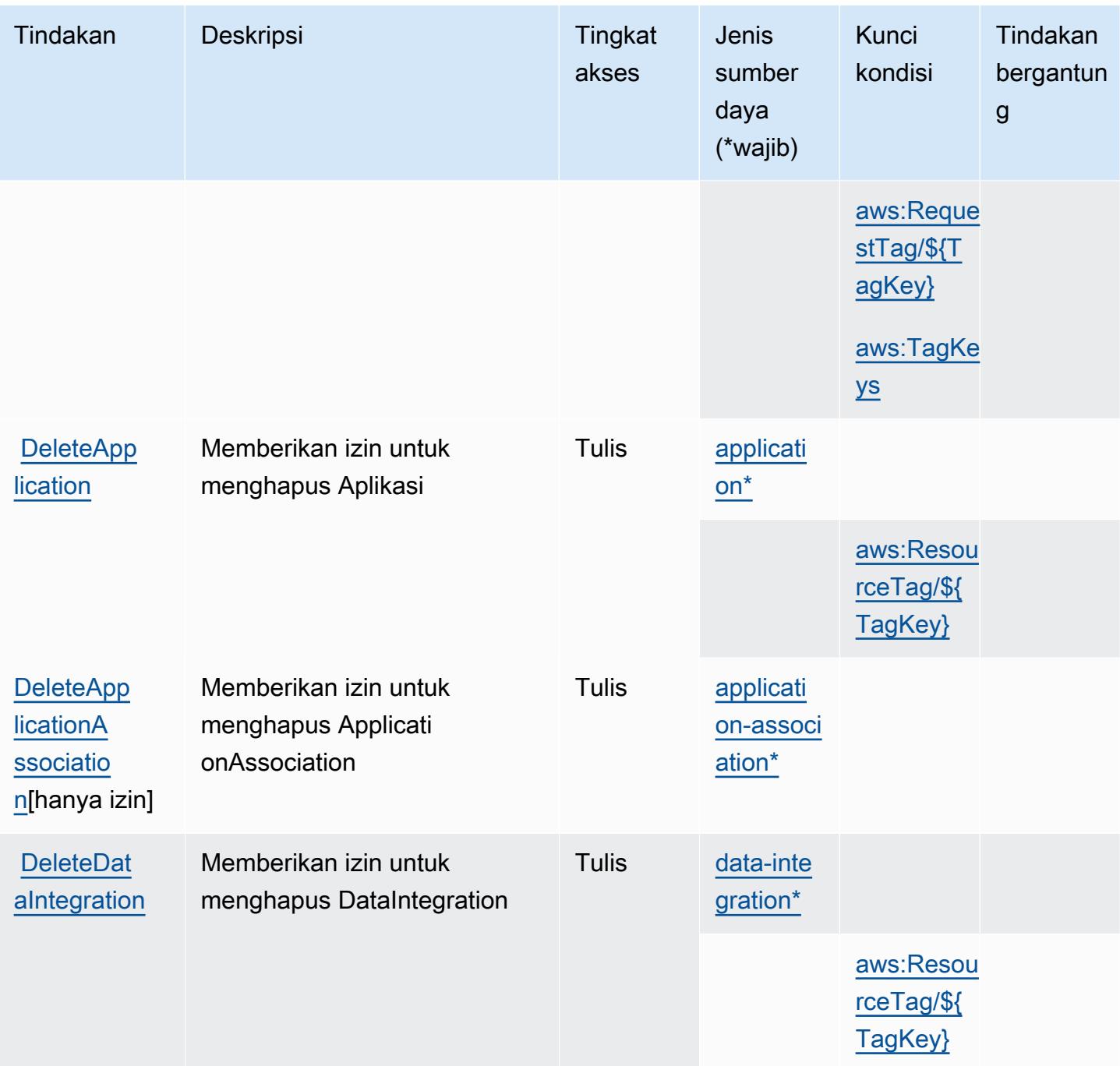

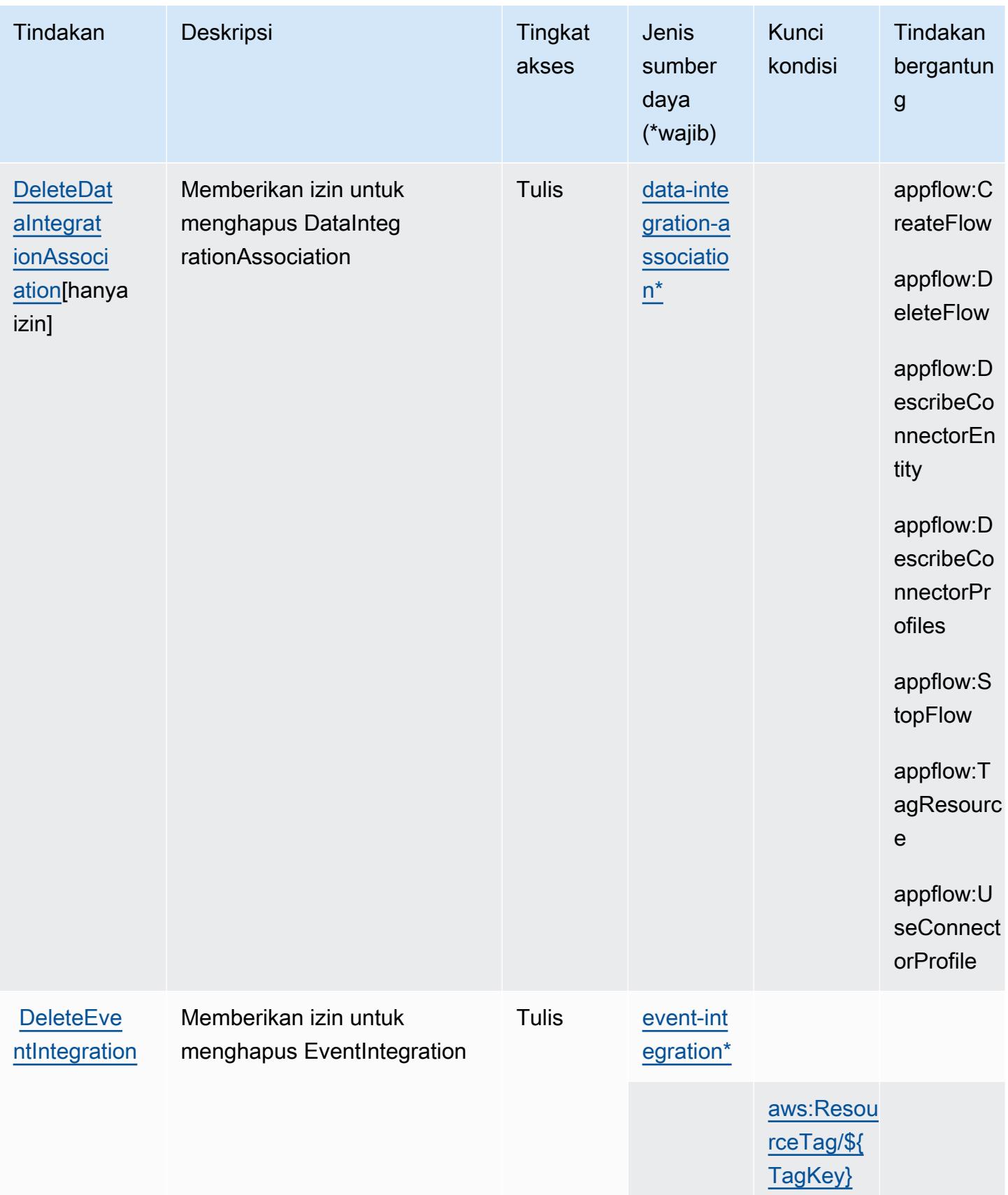

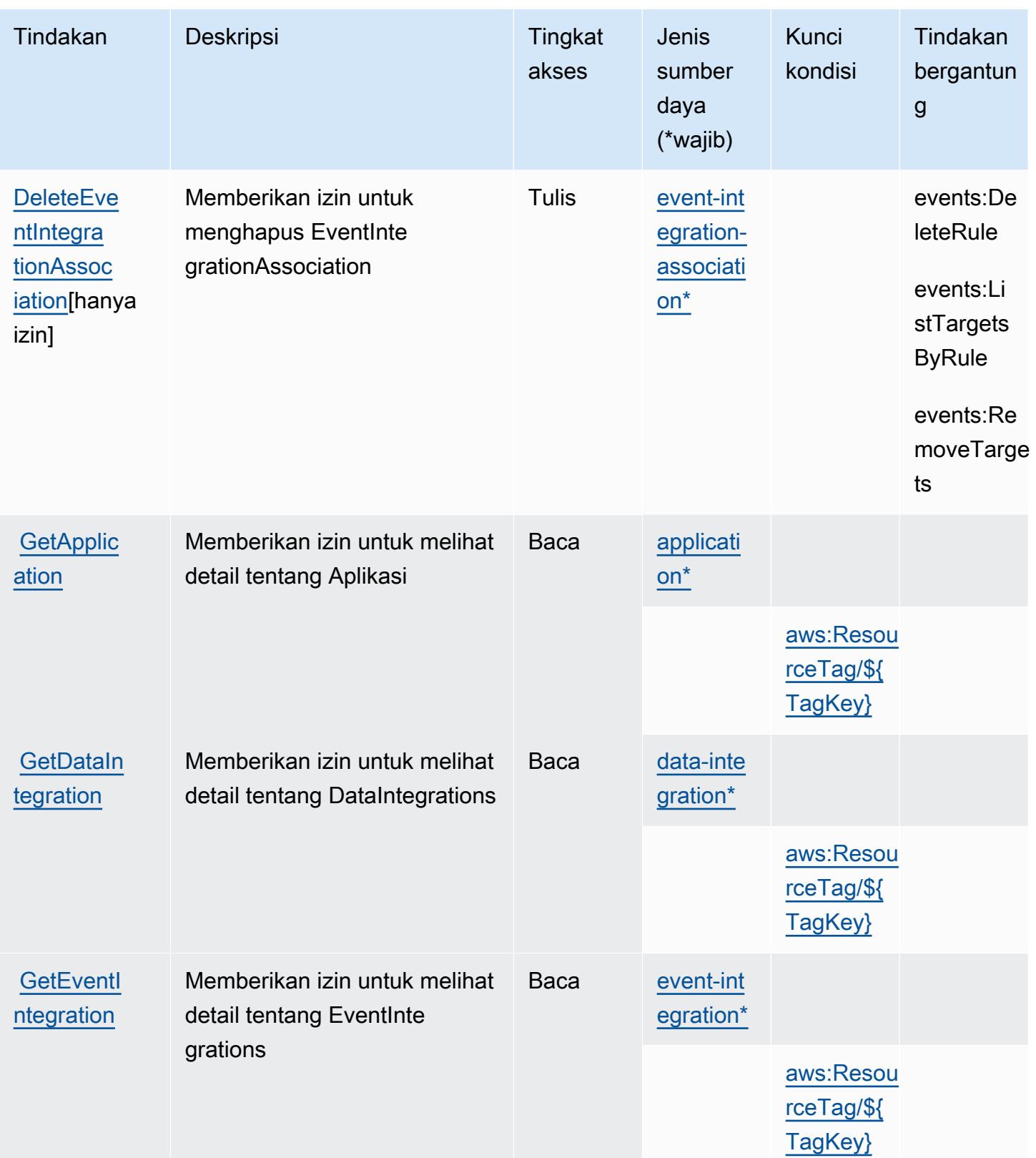

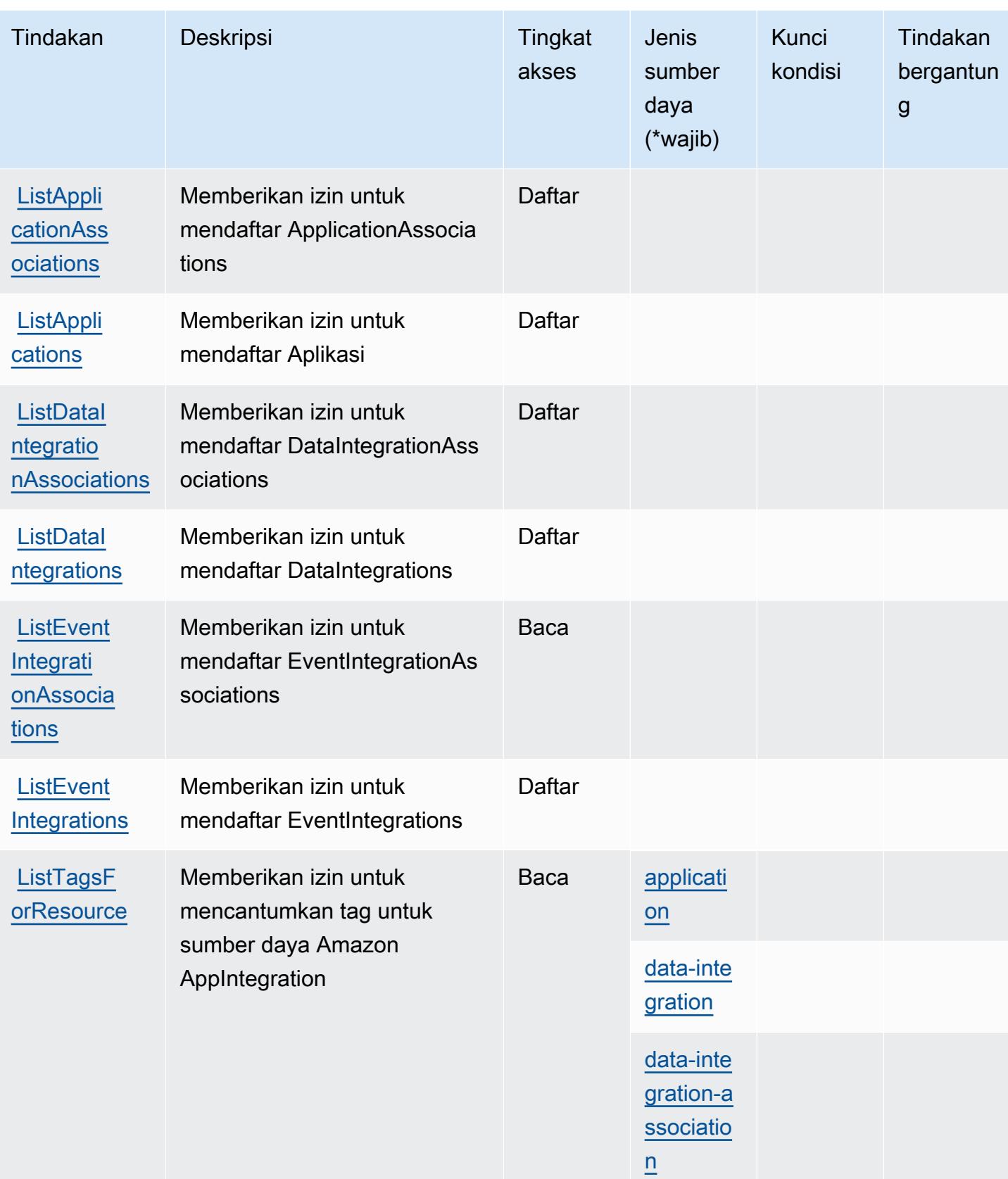

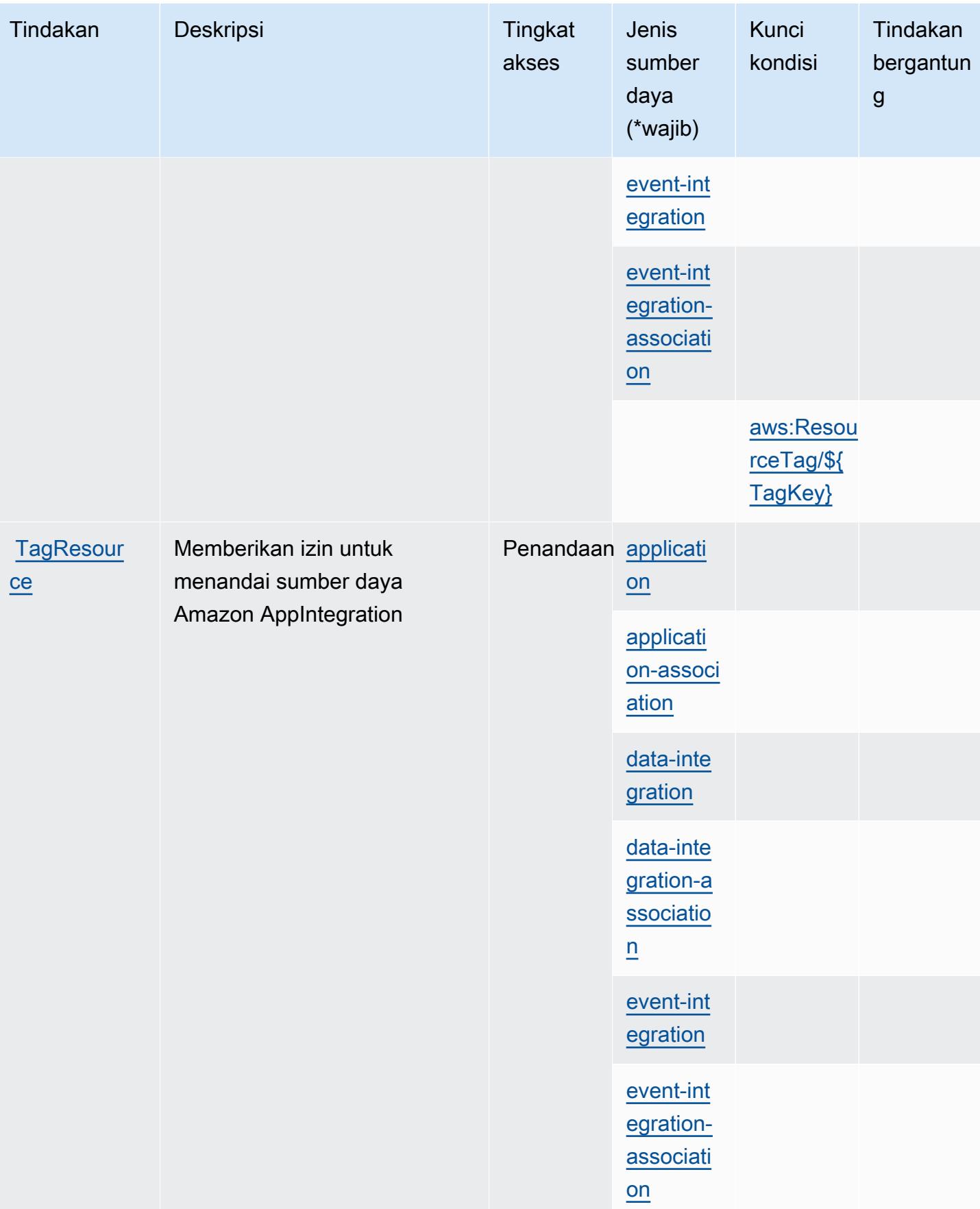

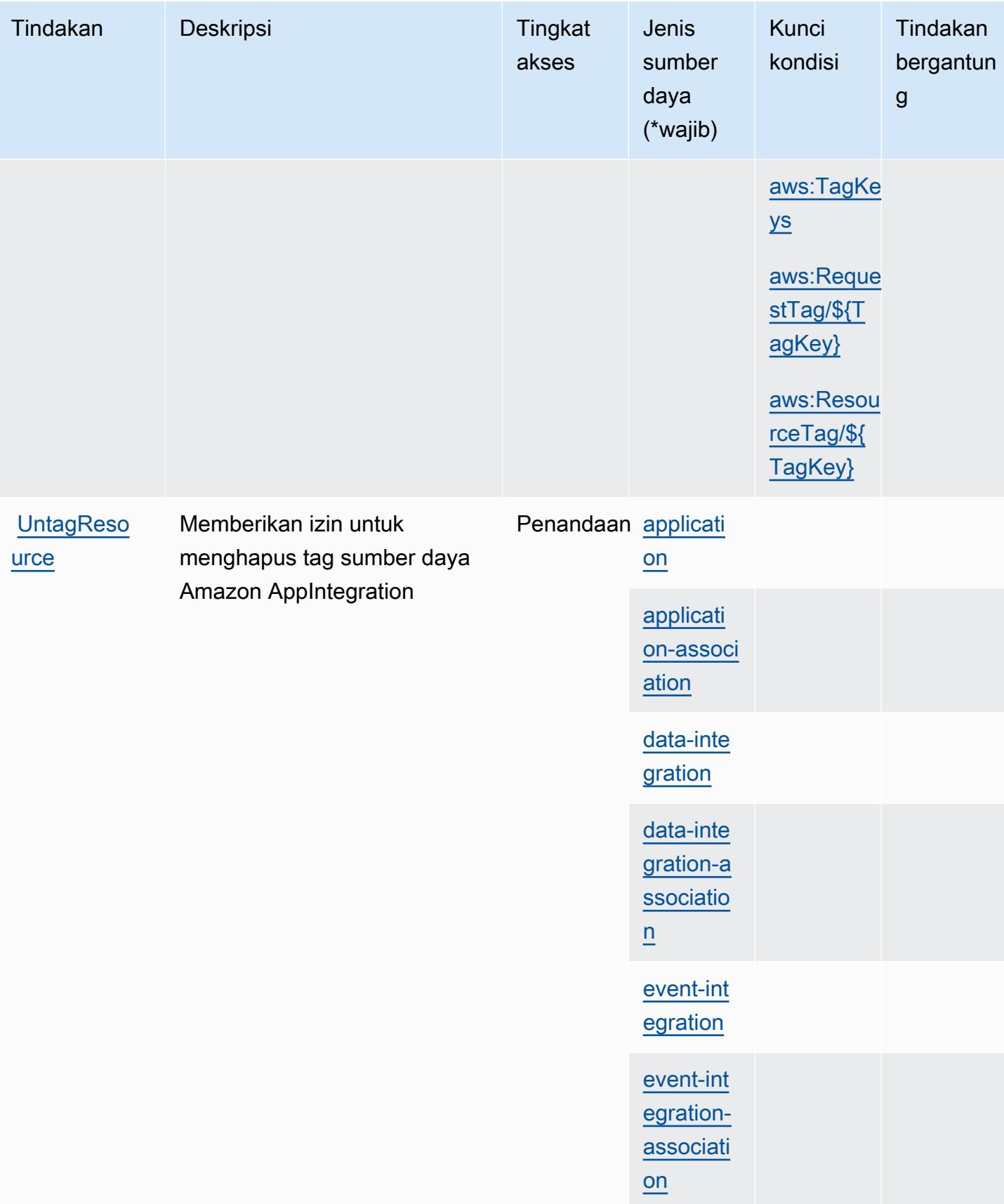

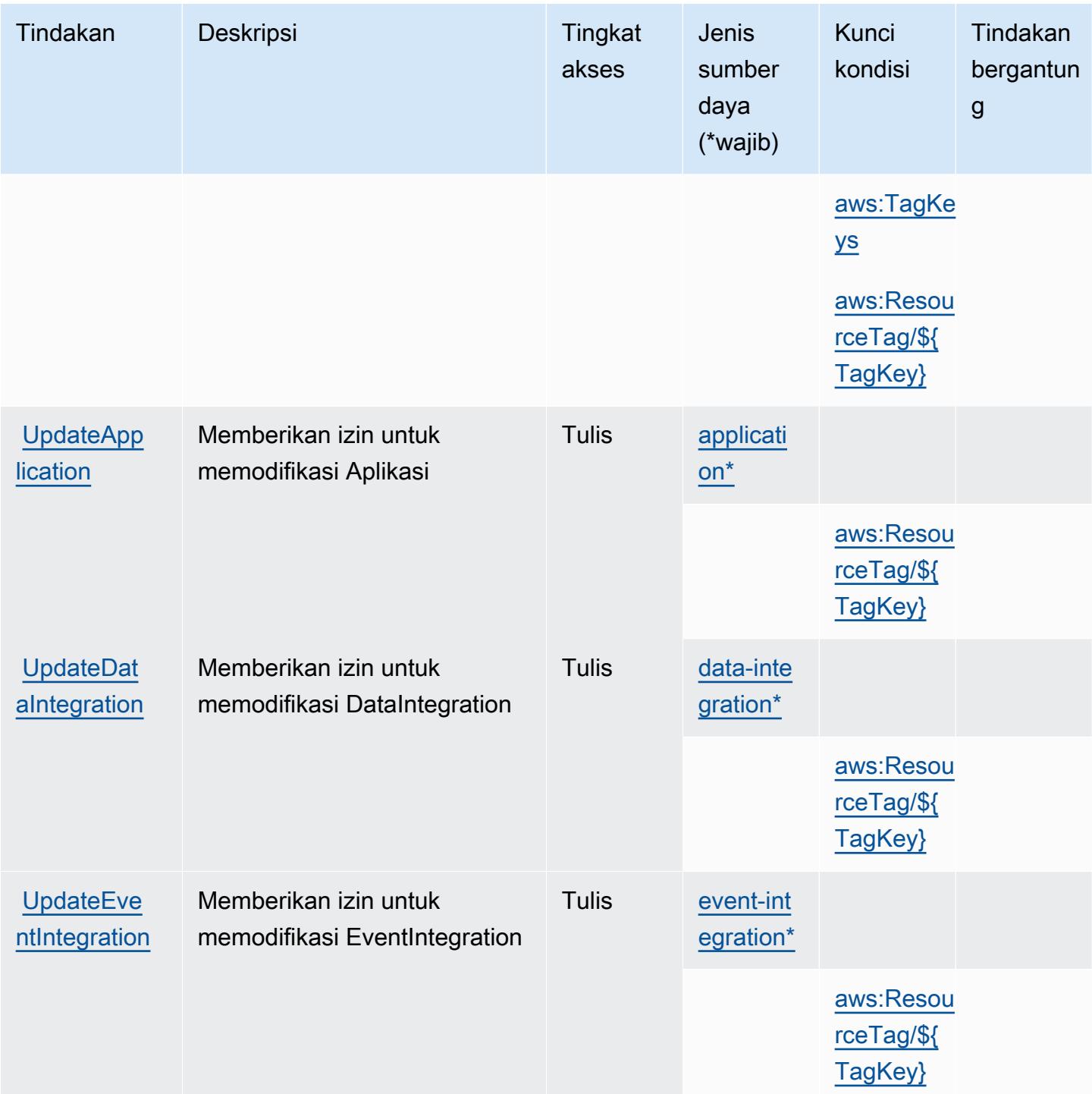

<span id="page-231-0"></span>Jenis sumber daya yang ditentukan oleh Amazon AppIntegrations

Jenis sumber daya berikut ditentukan oleh layanan ini dan dapat digunakan dalam elemen Resource pernyataan kebijakan izin IAM. Setiap tindakan dalam [Tabel tindakan](#page-219-0) mengidentifikasi jenis sumber daya yang dapat ditentukan dengan tindakan tersebut. Jenis sumber daya juga dapat menentukan kunci kondisi mana yang dapat Anda sertakan dalam kebijakan. Tombol-tombol ini ditampilkan di kolom terakhir dari tabel Jenis sumber daya. Untuk detail tentang kolom dalam tabel berikut, lihat [Tabel tipe sumber daya](reference_policies_actions-resources-contextkeys.html#resources_table).

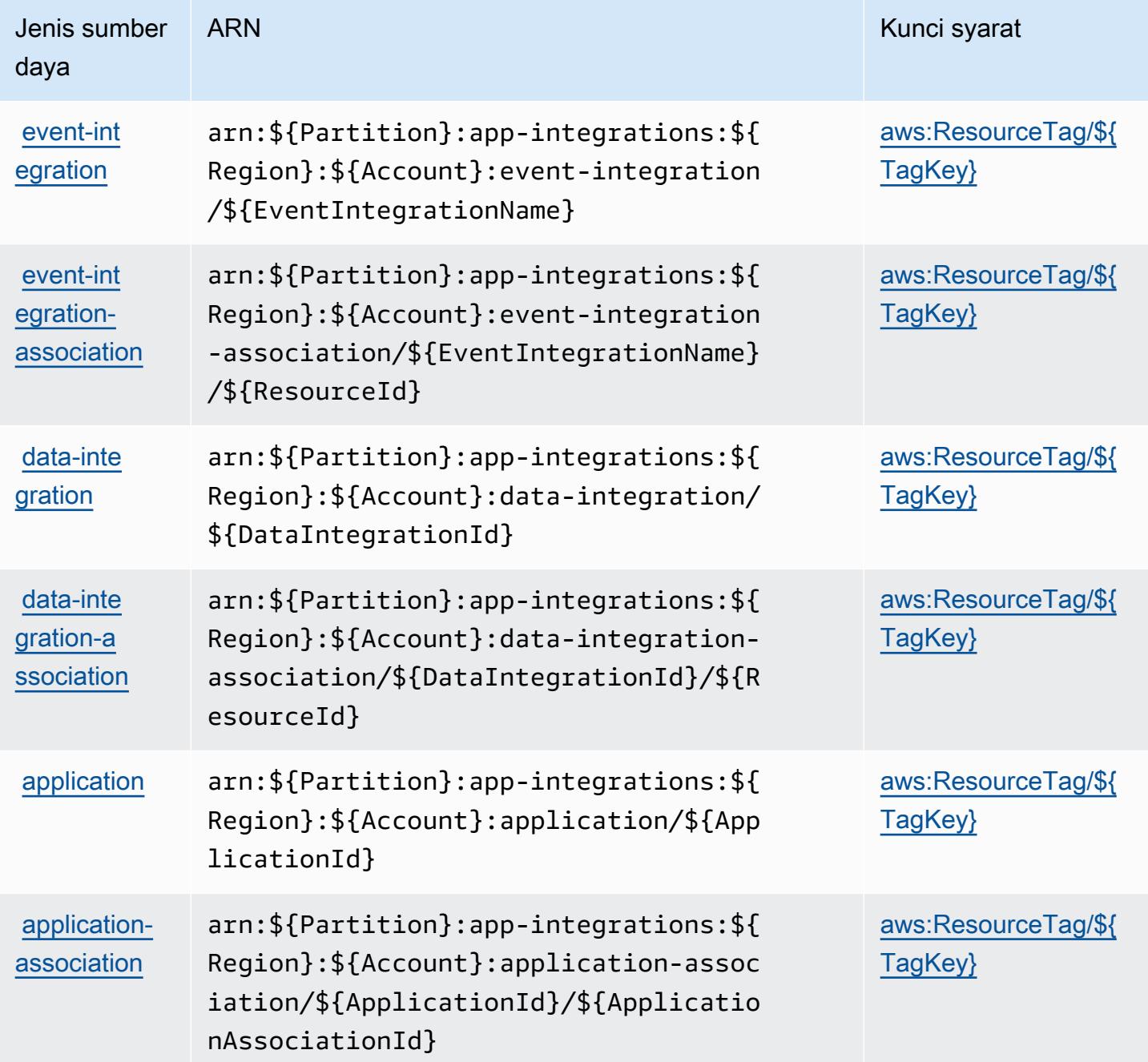

### <span id="page-232-0"></span>Kunci kondisi untuk Amazon AppIntegrations

Amazon AppIntegrations mendefinisikan kunci kondisi berikut yang dapat digunakan dalam Condition elemen kebijakan IAM. Anda dapat menggunakan kunci ini untuk menyempurnakan syarat lebih lanjut dimana pernyataan kebijakan berlaku. Untuk detail tentang kolom dalam tabel berikut, lihat [Tabel tombol kondisi.](reference_policies_actions-resources-contextkeys.html#context_keys_table)

Untuk melihat kunci kondisi global yang tersedia untuk semua layanan, lihat [Kunci kondisi global](https://docs.aws.amazon.com/IAM/latest/UserGuide/reference_policies_condition-keys.html#AvailableKeys) [yang tersedia](https://docs.aws.amazon.com/IAM/latest/UserGuide/reference_policies_condition-keys.html#AvailableKeys).

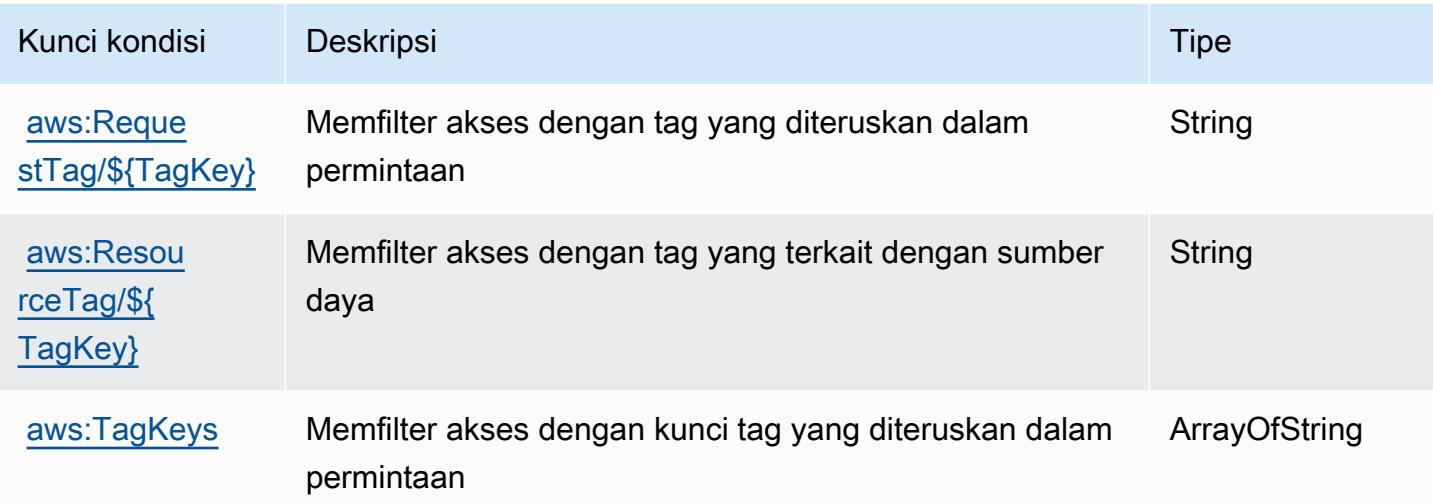

# Tindakan, sumber daya, dan kunci kondisi untuk AWS Application Auto Scaling

AWSApplication Auto Scaling (awalan layanan:application-autoscaling) menyediakan sumber daya, tindakan, dan kunci konteks kondisi spesifik layanan berikut untuk digunakan dalam kebijakan izin IAM.

Referensi:

- Pelajari cara [mengonfigurasi layanan ini.](https://docs.aws.amazon.com/autoscaling/application/userguide/)
- Lihat daftar [Operasi API yang tersedia untuk layanan ini.](https://docs.aws.amazon.com/autoscaling/application/APIReference/)
- Pelajari cara mengamankan layanan ini dan sumber dayanya dengan [menggunakan kebijakan izin](https://docs.aws.amazon.com/autoscaling/application/userguide/auth-and-access-control.html) IAM.

Topik

- [Tindakan yang ditentukan oleh AWS Application Auto Scaling](#page-234-0)
- [Jenis sumber daya yang ditentukan oleh AWS Application Auto Scaling](#page-240-0)
- [Kunci kondisi untuk AWS Application Auto Scaling](#page-241-0)

# <span id="page-234-0"></span>Tindakan yang ditentukan oleh AWS Application Auto Scaling

Anda dapat menyebutkan tindakan berikut dalam elemen Action pernyataan kebijakan IAM. Gunakan kebijakan untuk memberikan izin untuk melaksanakan operasi dalam AWS. Saat Anda menggunakan sebuah tindakan dalam sebuah kebijakan, Anda biasanya mengizinkan atau menolak akses ke operasi API atau perintah CLI dengan nama yang sama. Namun, dalam beberapa kasus, satu tindakan tunggal mengontrol akses ke lebih dari satu operasi. Atau, beberapa operasi memerlukan beberapa tindakan yang berbeda.

Kolom tipe sumber daya pada tabel Tindakan menunjukkan apakah setiap tindakan mendukung izin tingkat sumber daya. Jika tidak ada nilai untuk kolom ini, Anda harus menentukan semua sumber daya ("\*") yang diterapkan kebijakan dalam Resource elemen pernyataan kebijakan. Jika kolom mencantumkan jenis sumber daya, maka Anda dapat menyebutkan ARN dengan jenis tersebut dalam sebuah pernyataan dengan tindakan tersebut. Jika tindakan memiliki satu atau lebih sumber daya yang diperlukan, pemanggil harus memiliki izin untuk menggunakan tindakan dengan sumber daya tersebut. Sumber daya yang diperlukan ditunjukkan dalam tabel dengan tanda bintang (\*). Jika Anda membatasi akses sumber daya dengan Resource elemen dalam kebijakan IAM, Anda harus menyertakan ARN atau pola untuk setiap jenis sumber daya yang diperlukan. Beberapa tindakan mendukung berbagai jenis sumber daya. Jika jenis sumber daya bersifat opsional (tidak ditunjukkan sesuai kebutuhan), maka Anda dapat memilih untuk menggunakan salah satu jenis sumber daya opsional.

Kolom Condition keys pada tabel Actions menyertakan kunci yang dapat Anda tentukan dalam Condition elemen pernyataan kebijakan. Untuk informasi selengkapnya tentang kunci kondisi yang terkait dengan sumber daya untuk layanan, lihat kolom Kunci kondisi pada tabel Jenis sumber daya.

**a** Note

Kunci kondisi sumber daya tercantum dalam tabel [Jenis sumber daya](#page-240-0). Anda dapat menemukan tautan ke jenis sumber daya yang berlaku untuk tindakan di kolom Jenis sumber daya (\*wajib) pada tabel Tindakan. Jenis sumber daya dalam tabel Jenis sumber daya menyertakan kolom Kunci kondisi, yang merupakan kunci kondisi sumber daya yang berlaku untuk tindakan dalam tabel Tindakan.

Untuk detail tentang kolom dalam tabel berikut, lihat [Tabel tindakan](reference_policies_actions-resources-contextkeys.html#actions_table).

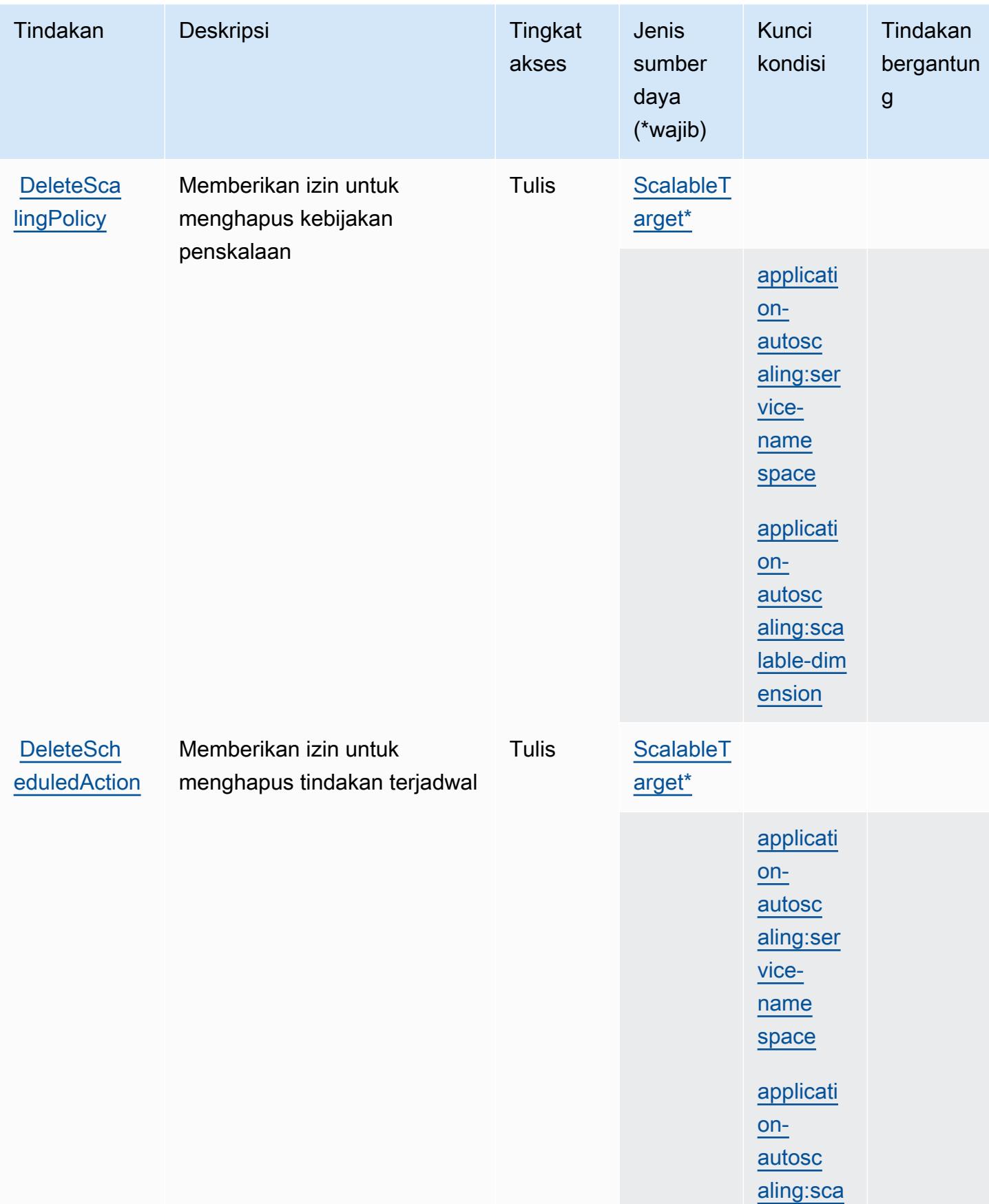

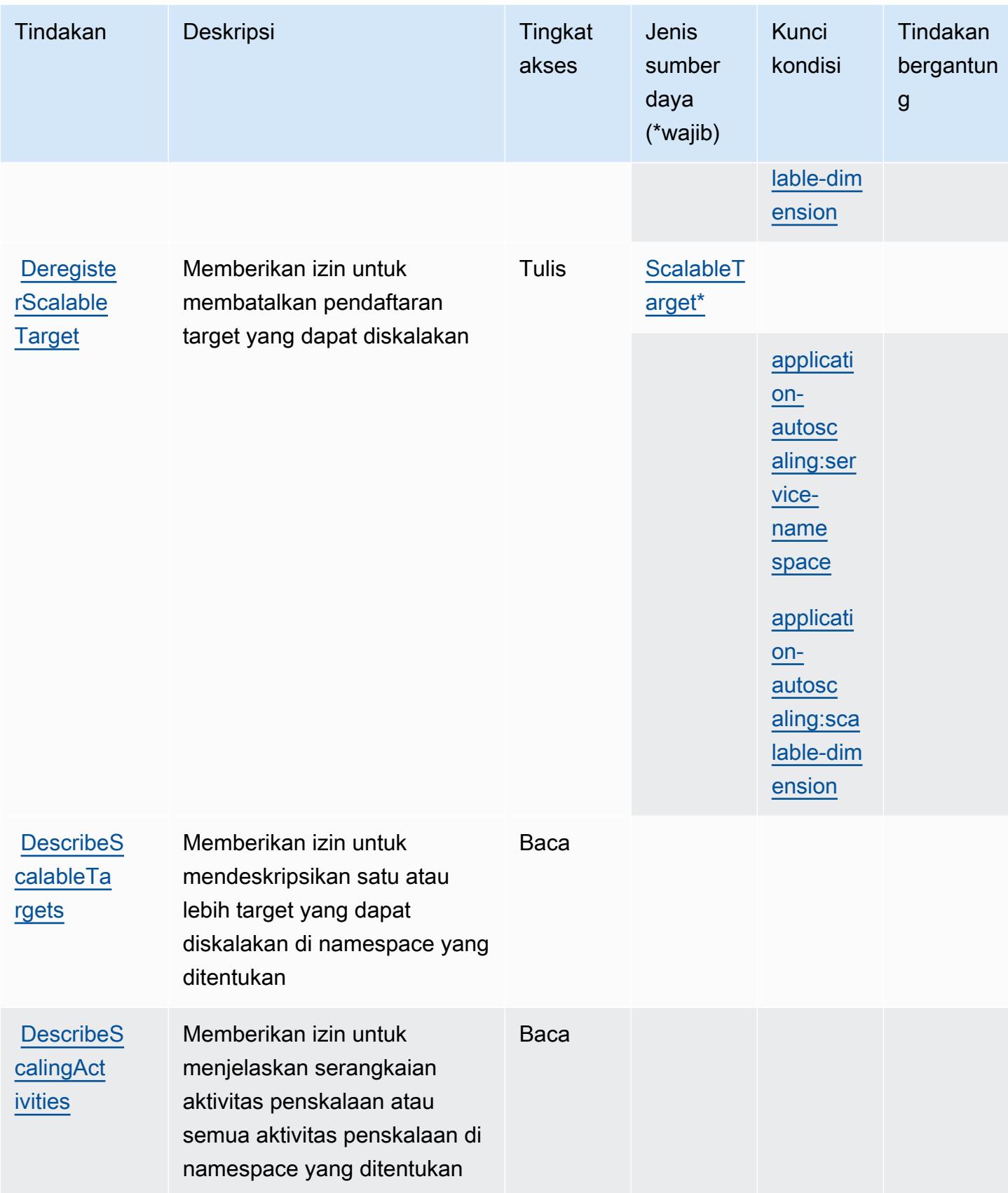

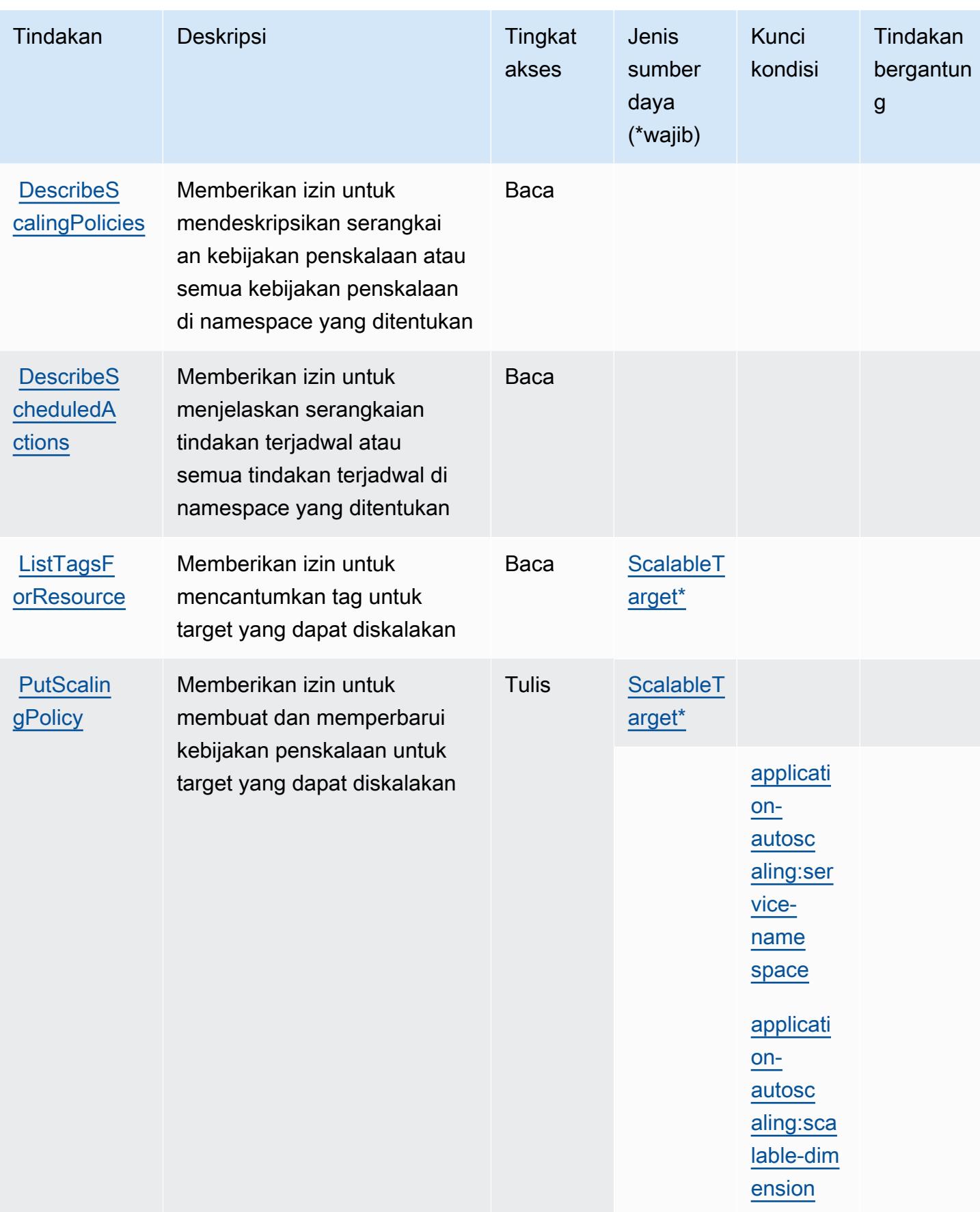

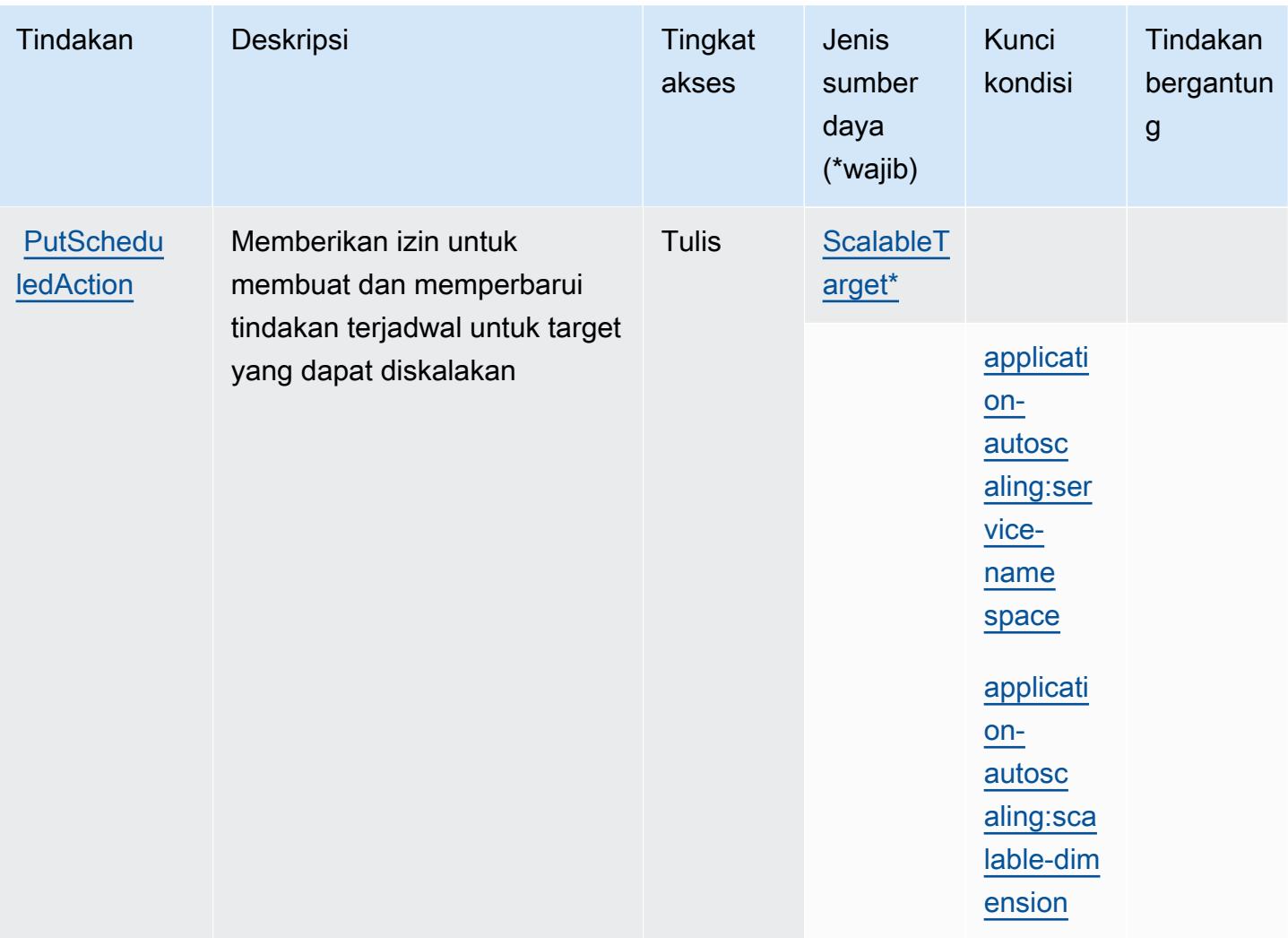

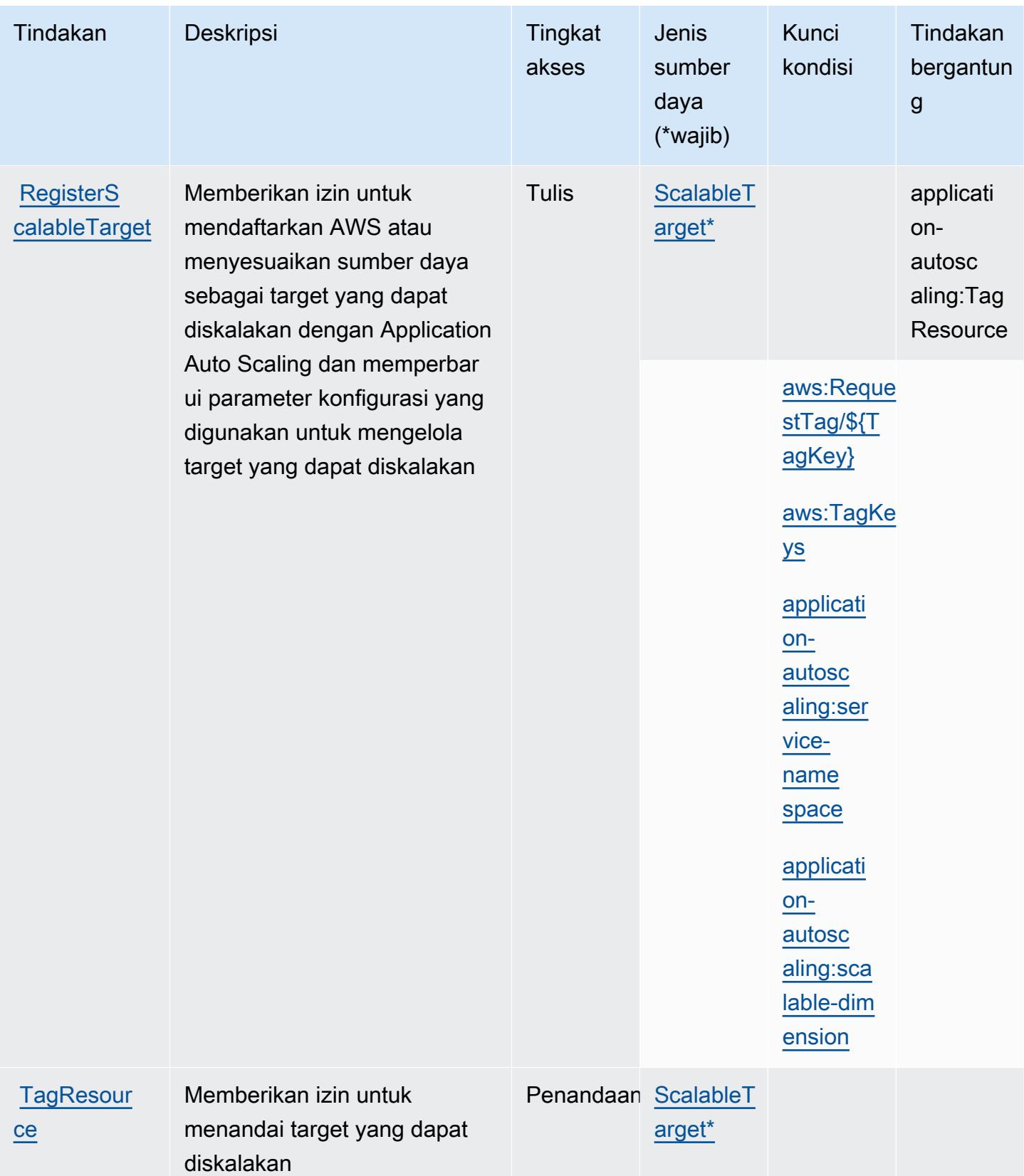

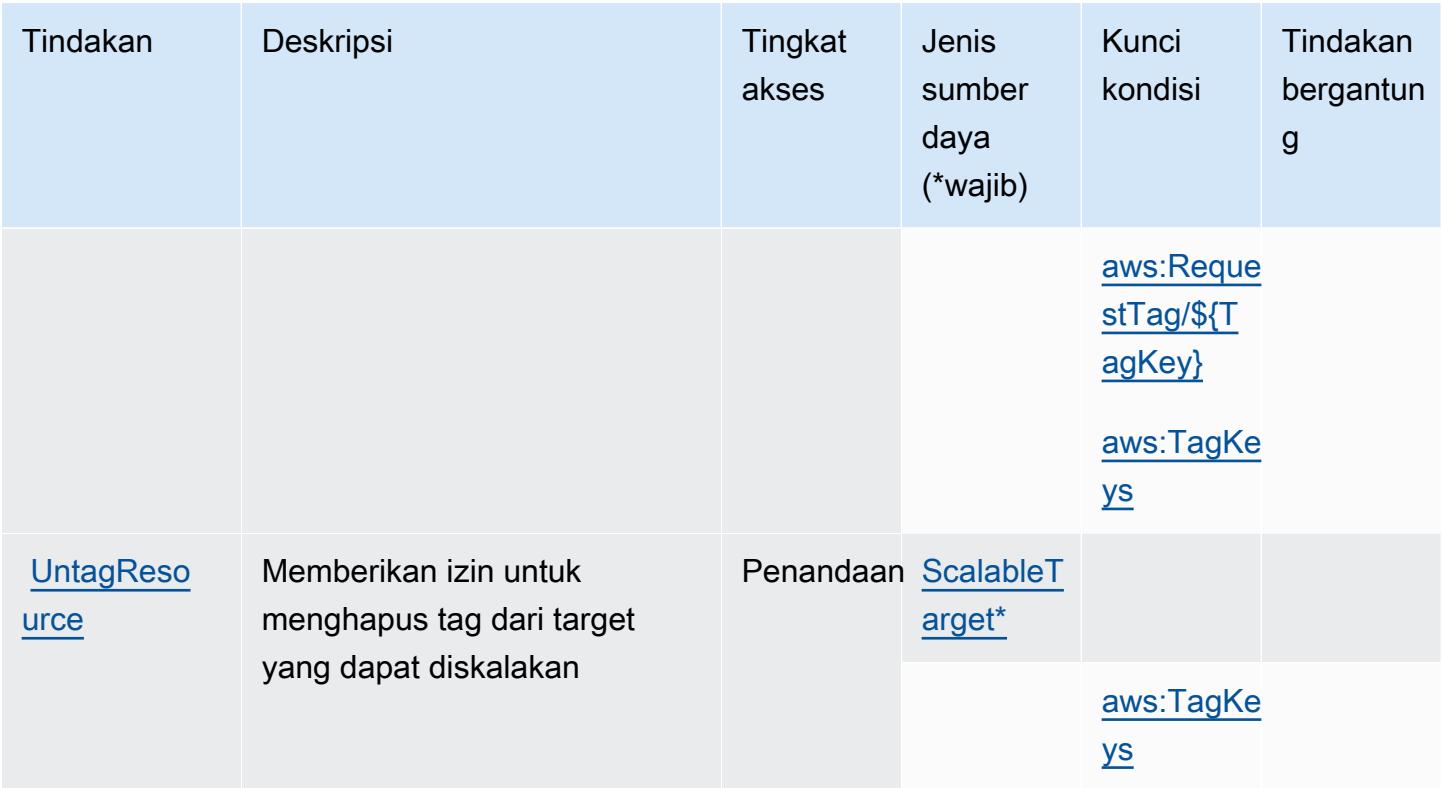

<span id="page-240-0"></span>Jenis sumber daya yang ditentukan oleh AWS Application Auto Scaling

Jenis sumber daya berikut ditentukan oleh layanan ini dan dapat digunakan dalam elemen Resource pernyataan kebijakan izin IAM. Setiap tindakan dalam [Tabel tindakan](#page-234-0) mengidentifikasi jenis sumber daya yang dapat ditentukan dengan tindakan tersebut. Jenis sumber daya juga dapat menentukan kunci kondisi mana yang dapat Anda sertakan dalam kebijakan. Tombol ini ditampilkan di kolom terakhir dari tabel tipe sumber daya. Untuk detail tentang kolom dalam tabel berikut, lihat [Tabel tipe sumber daya](reference_policies_actions-resources-contextkeys.html#resources_table).

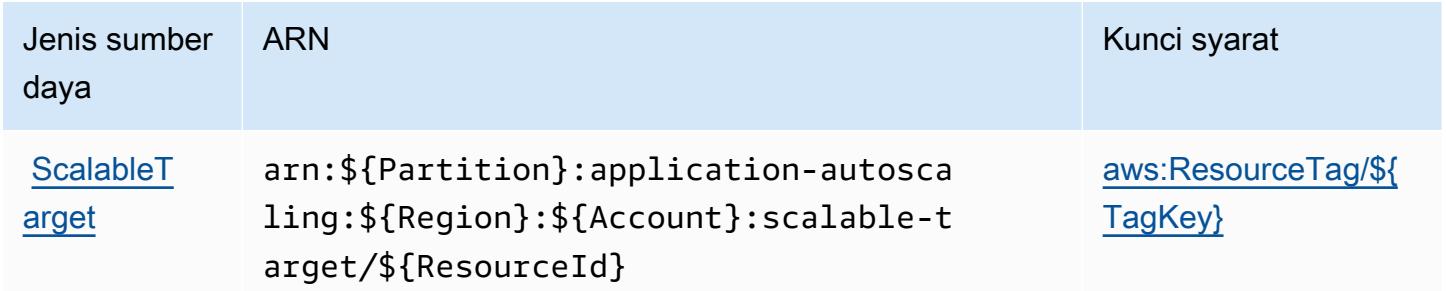

# <span id="page-241-0"></span>Kunci kondisi untuk AWS Application Auto Scaling

AWSApplication Auto Scaling mendefinisikan kondisi berikut yang dapat digunakan dalam Condition elemen kebijakan IAM. Anda dapat menggunakan kunci ini untuk menyempurnakan syarat lebih lanjut dimana pernyataan kebijakan berlaku. Untuk detail tentang kolom dalam tabel berikut, lihat [Tabel tombol kondisi.](reference_policies_actions-resources-contextkeys.html#context_keys_table)

Untuk melihat kunci kondisi global yang tersedia untuk semua layanan, lihat [Kunci kondisi global](https://docs.aws.amazon.com/IAM/latest/UserGuide/reference_policies_condition-keys.html#AvailableKeys) [yang tersedia](https://docs.aws.amazon.com/IAM/latest/UserGuide/reference_policies_condition-keys.html#AvailableKeys).

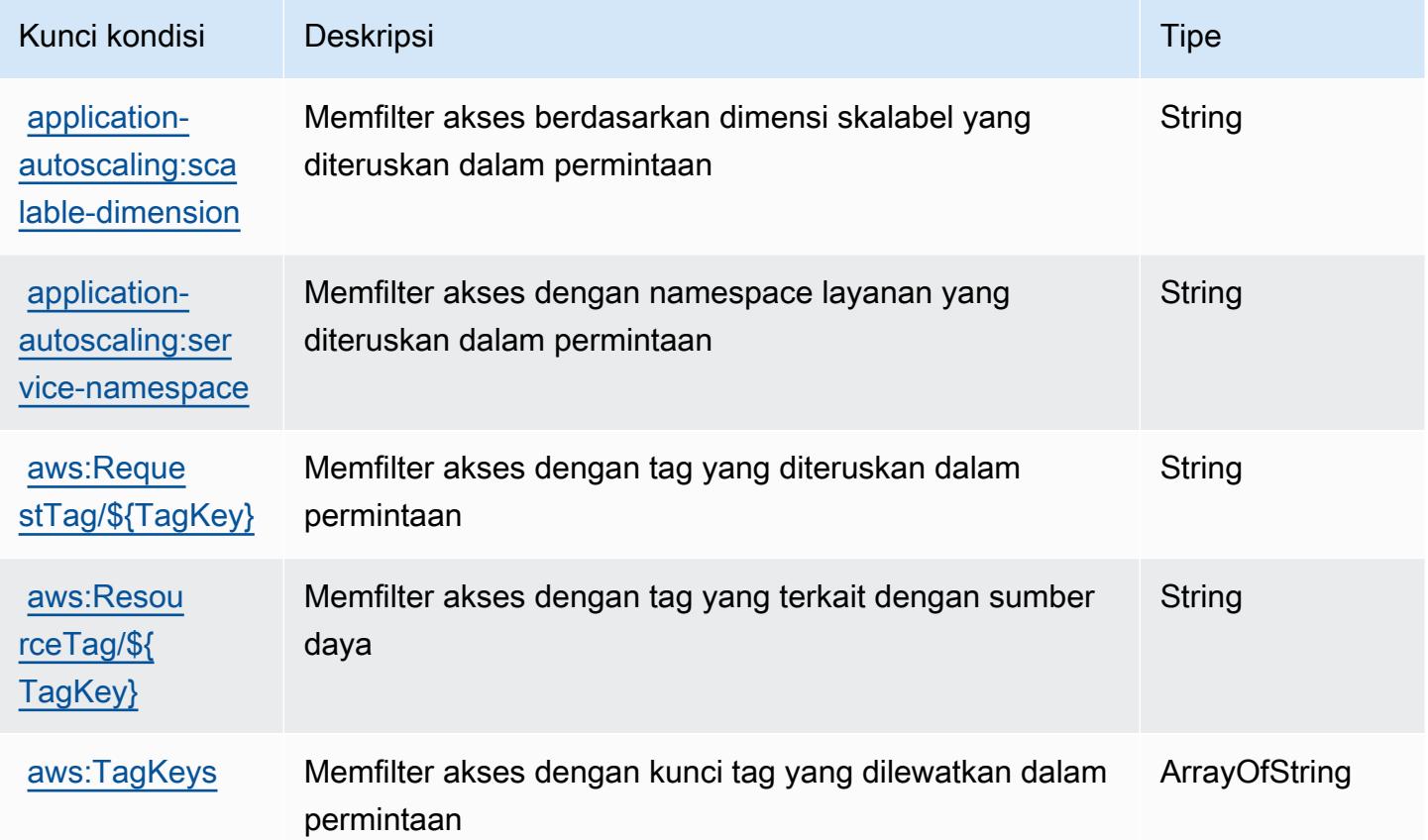

# Tindakan, sumber daya, dan kunci kondisi untukAWSLayanan Profiler Biaya Aplikasi

AWSLayanan Profiler Biaya Aplikasi (awalan layanan:application-cost-profiler) menyediakan sumber daya, tindakan, dan kunci konteks kondisi khusus layanan berikut untuk digunakan dalam kebijakan izin IAM.

Referensi:

- Pelajari cara [mengonfigurasi layanan ini.](https://docs.aws.amazon.com/application-cost-profiler/latest/userguide/introduction.html)
- Lihat daftar [Operasi API yang tersedia untuk layanan ini.](https://docs.aws.amazon.com/application-cost-profiler/latest/APIReference/)
- Pelajari cara mengamankan layanan ini dan sumber dayanya dengan [menggunakan kebijakan izin](https://docs.aws.amazon.com/application-cost-profiler/latest/userguide/security.html) IAM.

Topik

- [Tindakan yang didefinisikan olehAWSLayanan Profiler Biaya Aplikasi](#page-242-0)
- [Jenis sumber daya yang ditentukan olehAWSLayanan Profiler Biaya Aplikasi](#page-244-0)
- [Kunci kondisi untukAWSLayanan Profiler Biaya Aplikasi](#page-244-1)

#### <span id="page-242-0"></span>Tindakan yang didefinisikan olehAWSLayanan Profiler Biaya Aplikasi

Anda dapat menyebutkan tindakan berikut dalam elemen Action pernyataan kebijakan IAM. Gunakan kebijakan untuk memberikan izin untuk melaksanakan operasi dalam AWS. Saat Anda menggunakan sebuah tindakan dalam sebuah kebijakan, Anda biasanya mengizinkan atau menolak akses ke operasi API atau perintah CLI dengan nama yang sama. Namun, dalam beberapa kasus, satu tindakan tunggal mengontrol akses ke lebih dari satu operasi. Atau, beberapa operasi memerlukan beberapa tindakan yang berbeda.

YangJenis sumber dayakolom tabel Tindakan menunjukkan apakah setiap tindakan mendukung izin tingkat sumber daya. Jika tidak ada nilai untuk kolom ini, Anda harus menentukan semua sumber daya ("\*") yang berlaku kebijakan diResourceelemen pernyataan kebijakan Anda. Jika kolom mencantumkan jenis sumber daya, maka Anda dapat menyebutkan ARN dengan jenis tersebut dalam sebuah pernyataan dengan tindakan tersebut. Jika tindakan memiliki satu atau lebih sumber daya yang diperlukan, pemanggil harus memiliki izin untuk menggunakan tindakan dengan sumber daya tersebut. Sumber daya yang diperlukan ditunjukkan dalam tabel dengan tanda bintang (\*). Jika Anda membatasi akses sumber daya denganResourceelemen dalam kebijakan IAM, Anda harus menyertakan ARN atau pola untuk setiap jenis sumber daya yang diperlukan. Beberapa tindakan mendukung berbagai jenis sumber daya. Jika jenis sumber daya opsional (tidak ditunjukkan sebagai diperlukan), maka Anda dapat memilih untuk menggunakan salah satu jenis sumber daya opsional.

YangKunci kondisikolom tabel Tindakan menyertakan kunci yang dapat Anda tentukan dalam pernyataan kebijakanConditionelemen. Untuk informasi selengkapnya tentang kunci kondisi yang terkait dengan sumber daya untuk layanan, lihatKunci kondisikolom tabel jenis sumber daya.

#### **a** Note

Kunci kondisi sumber daya tercantum dalam[Jenis sumber dayam](#page-244-0)eja. Anda dapat menemukan tautan ke jenis sumber daya yang berlaku untuk tindakan diJenis sumber daya (\*wajib)kolom tabel Actions. Jenis sumber daya dalam tabel jenis sumber daya mencakupKunci kondisikolom, yang merupakan kunci kondisi sumber daya yang berlaku untuk tindakan dalam tabel Tindakan.

Untuk detail tentang kolom dalam tabel berikut, liha[tTabel tindakan.](reference_policies_actions-resources-contextkeys.html#actions_table)

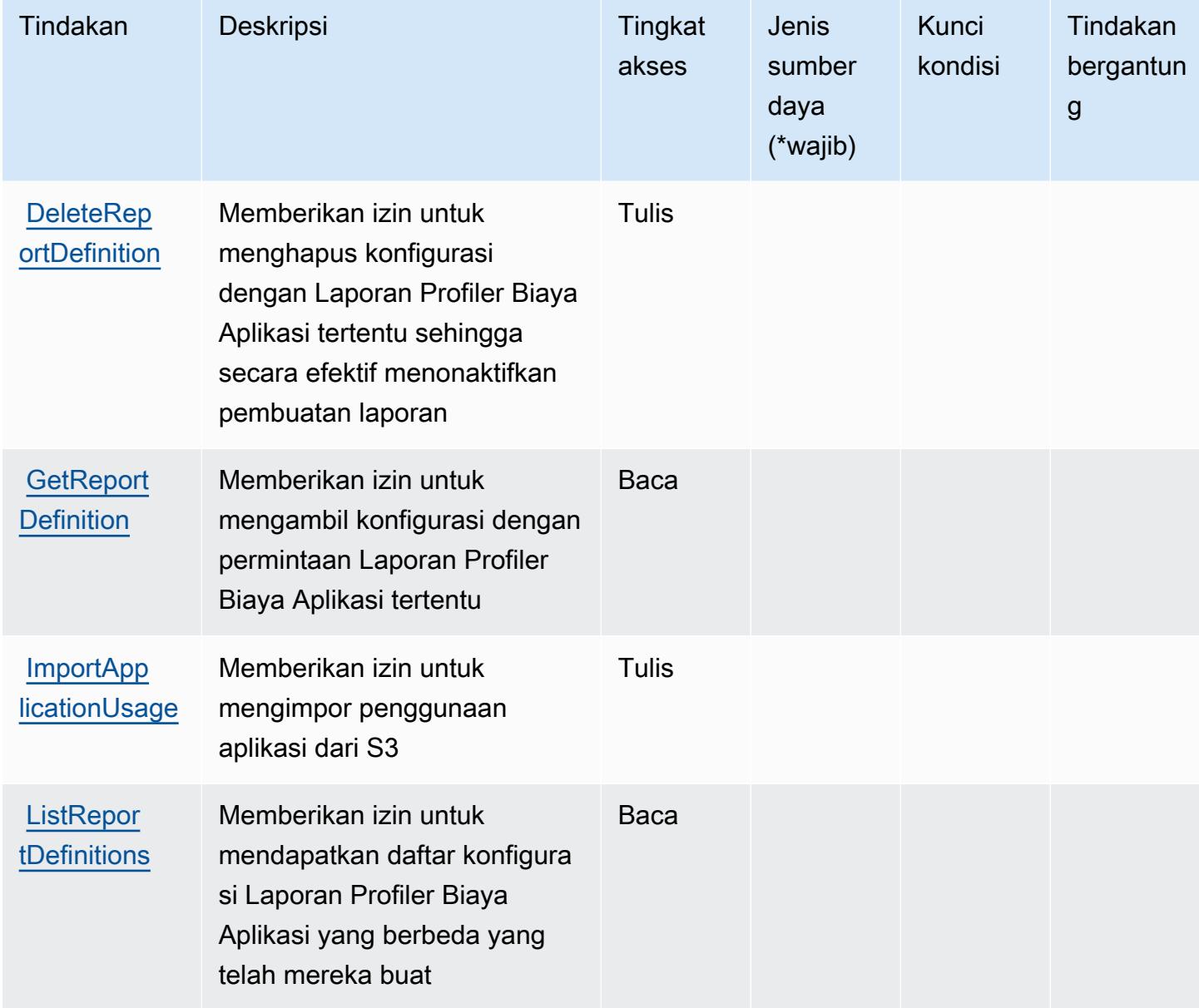

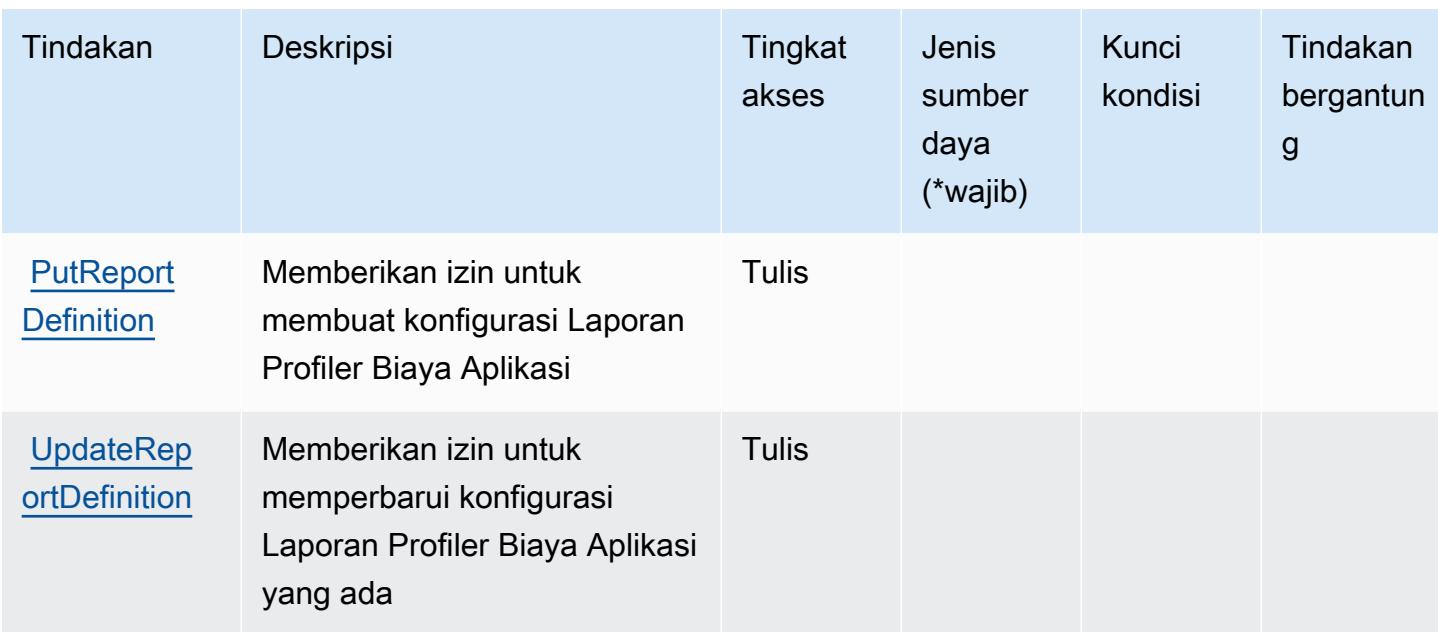

## <span id="page-244-0"></span>Jenis sumber daya yang ditentukan olehAWSLayanan Profiler Biaya Aplikasi

AWSLayanan Profiler Biaya Aplikasi tidak mendukung menentukan ARN sumber daya diResourceelemen dari pernyataan kebijakan IAM. Untuk mengizinkan akses keAWSLayanan Profiler Biaya Aplikasi, tentukan"Resource": "\*"dalam kebijakan Anda.

## <span id="page-244-1"></span>Kunci kondisi untukAWSLayanan Profiler Biaya Aplikasi

Application Cost Profiler tidak memiliki kunci konteks khusus layanan yang dapat digunakan dalamConditionelemen pernyataan kebijakan. Untuk daftar kunci konteks global yang tersedia untuk semua layanan, lihat[Kunci yang tersedia untuk kondisi](https://docs.aws.amazon.com/IAM/latest/UserGuide/reference_policies_condition-keys.html#AvailableKeys).

# Tindakan, sumber daya, dan kunci kondisi untuk Application Discovery Arsenal

Aplikasi Discovery Arsenal (awalan layanan:arsenal) menyediakan sumber daya, tindakan, dan kunci konteks kondisi khusus layanan berikut untuk digunakan dalam kebijakan izin IAM.

Referensi:

- Pelajari cara [mengonfigurasi layanan ini.](https://docs.aws.amazon.com/application-discovery/latest/userguide/)
- Lihat daftar [Operasi API yang tersedia untuk layanan ini.](https://docs.aws.amazon.com/application-discovery/latest/userguide/)
- Pelajari cara mengamankan layanan ini dan sumber dayanya dengan [menggunakan kebijakan izin](https://docs.aws.amazon.com/application-discovery/latest/userguide/setting-up.html#setting-up-user-policy) IAM.

#### Topik

- [Tindakan yang didefinisikan oleh Application Discovery Arsenal](#page-245-0)
- [Jenis sumber daya yang ditentukan oleh Application Discovery Arsenal](#page-246-0)
- [Kunci kondisi untuk Aplikasi Discovery Arsenal](#page-246-1)

# <span id="page-245-0"></span>Tindakan yang didefinisikan oleh Application Discovery Arsenal

Anda dapat menyebutkan tindakan berikut dalam elemen Action pernyataan kebijakan IAM. Gunakan kebijakan untuk memberikan izin untuk melaksanakan operasi dalam AWS. Saat Anda menggunakan sebuah tindakan dalam sebuah kebijakan, Anda biasanya mengizinkan atau menolak akses ke operasi API atau perintah CLI dengan nama yang sama. Namun, dalam beberapa kasus, satu tindakan tunggal mengontrol akses ke lebih dari satu operasi. Atau, beberapa operasi memerlukan beberapa tindakan yang berbeda.

YangJenis sumber dayakolom tabel Tindakan menunjukkan apakah setiap tindakan mendukung izin tingkat sumber daya. Jika tidak ada nilai untuk kolom ini, Anda harus menentukan semua sumber daya ("\*") yang berlaku kebijakan diResourceelemen pernyataan kebijakan Anda. Jika kolom mencantumkan jenis sumber daya, maka Anda dapat menyebutkan ARN dengan jenis tersebut dalam sebuah pernyataan dengan tindakan tersebut. Jika tindakan memiliki satu atau lebih sumber daya yang diperlukan, pemanggil harus memiliki izin untuk menggunakan tindakan dengan sumber daya tersebut. Sumber daya yang diperlukan ditunjukkan dalam tabel dengan tanda bintang (\*). Jika Anda membatasi akses sumber daya denganResourceelemen dalam kebijakan IAM, Anda harus menyertakan ARN atau pola untuk setiap jenis sumber daya yang diperlukan. Beberapa tindakan mendukung berbagai jenis sumber daya. Jika jenis sumber daya opsional (tidak ditunjukkan sebagai diperlukan), maka Anda dapat memilih untuk menggunakan salah satu jenis sumber daya opsional.

YangKunci kondisikolom tabel Tindakan mencakup kunci yang dapat Anda tentukan dalam pernyataan kebijakanConditionelemen. Untuk informasi selengkapnya tentang kunci kondisi yang terkait dengan sumber daya untuk layanan, lihatKunci kondisikolom tabel jenis sumber daya.

#### **a** Note

Kunci kondisi sumber daya tercantum dalam[Jenis sumber dayam](#page-246-0)eja. Anda dapat menemukan tautan ke jenis sumber daya yang berlaku untuk tindakan diJenis sumber daya (\*wajib)kolom tabel Tindakan. Jenis sumber daya dalam tabel jenis sumber daya mencakupKunci kondisikolom, yang merupakan kunci kondisi sumber daya yang berlaku untuk tindakan dalam tabel Tindakan.

#### Untuk detail tentang kolom dalam tabel berikut, liha[tTabel tindakan.](reference_policies_actions-resources-contextkeys.html#actions_table)

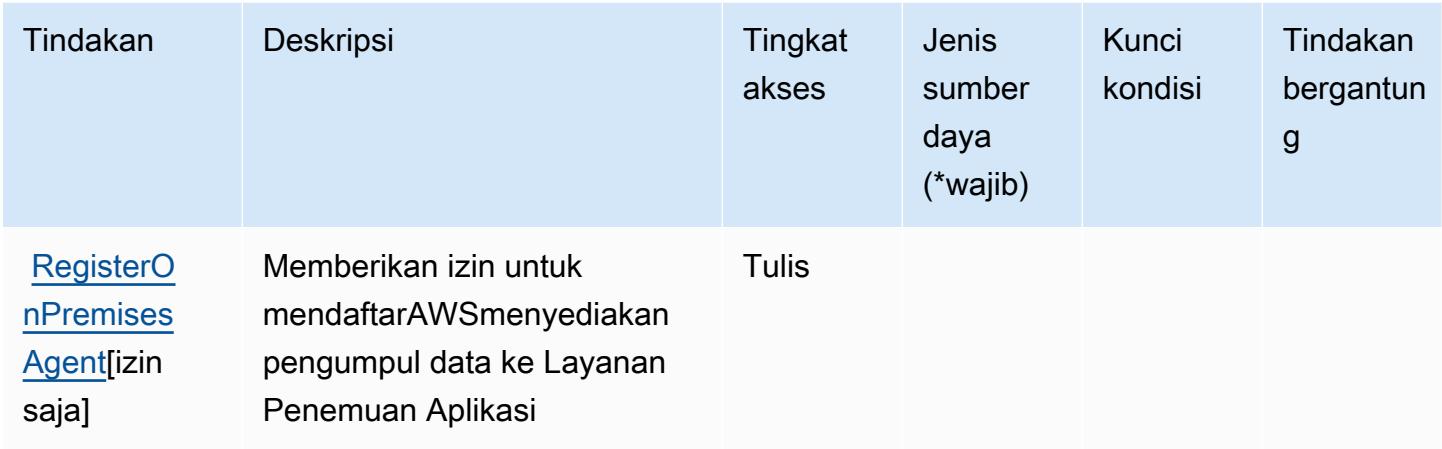

### <span id="page-246-0"></span>Jenis sumber daya yang ditentukan oleh Application Discovery Arsenal

Aplikasi Penemuan Arsenal tidak mendukung menentukan ARN sumber daya diResourceelemen dari pernyataan kebijakan IAM. Untuk mengizinkan akses ke Application Discovery Arsenal, tentukan"Resource": "\*"dalam kebijakan Anda.

#### <span id="page-246-1"></span>Kunci kondisi untuk Aplikasi Discovery Arsenal

Application Discovery Arsenal tidak memiliki kunci konteks khusus layanan yang dapat digunakan dalamConditionelemen pernyataan kebijakan. Untuk daftar kunci konteks global yang tersedia untuk semua layanan, lihat[Kunci yang tersedia untuk kondisi](https://docs.aws.amazon.com/IAM/latest/UserGuide/reference_policies_condition-keys.html#AvailableKeys).

# Kunci aksi, sumber daya, dan kondisi untuk AWS Application Discovery **Service**

AWSApplication Discovery Service (awalan layanan:discovery) menyediakan sumber daya, tindakan, dan kunci konteks kondisi khusus layanan berikut untuk digunakan dalam kebijakan izin IAM.

Referensi:

- Pelajari cara [mengonfigurasi layanan ini.](https://docs.aws.amazon.com/application-discovery/latest/userguide/)
- Lihat daftar [Operasi API yang tersedia untuk layanan ini.](https://docs.aws.amazon.com/application-discovery/latest/APIReference/)
- Pelajari cara mengamankan layanan ini dan sumber dayanya dengan [menggunakan kebijakan izin](https://docs.aws.amazon.com/application-discovery/latest/userguide/security_iam_service-with-iam.html) IAM.

#### Topik

- [Tindakan yang ditentukan oleh AWS Application Discovery Service](#page-247-0)
- [Jenis sumber daya yang ditentukan oleh AWS Application Discovery Service](#page-258-0)
- [Kunci kondisi untuk AWS Application Discovery Service](#page-258-1)

## <span id="page-247-0"></span>Tindakan yang ditentukan oleh AWS Application Discovery Service

Anda dapat menyebutkan tindakan berikut dalam elemen Action pernyataan kebijakan IAM. Gunakan kebijakan untuk memberikan izin untuk melaksanakan operasi dalam AWS. Saat Anda menggunakan sebuah tindakan dalam sebuah kebijakan, Anda biasanya mengizinkan atau menolak akses ke operasi API atau perintah CLI dengan nama yang sama. Namun, dalam beberapa kasus, satu tindakan tunggal mengontrol akses ke lebih dari satu operasi. Atau, beberapa operasi memerlukan beberapa tindakan yang berbeda.

Kolom tipe Resource dari tabel Action menunjukkan apakah setiap tindakan mendukung izin tingkat sumber daya. Jika tidak ada nilai untuk kolom ini, Anda harus menentukan semua sumber daya ("\*") yang diterapkan kebijakan dalam Resource elemen pernyataan kebijakan Anda. Jika kolom mencantumkan jenis sumber daya, maka Anda dapat menyebutkan ARN dengan jenis tersebut dalam sebuah pernyataan dengan tindakan tersebut. Jika tindakan memiliki satu atau lebih sumber daya yang diperlukan, pemanggil harus memiliki izin untuk menggunakan tindakan dengan sumber daya tersebut. Sumber daya yang diperlukan ditunjukkan dalam tabel dengan tanda bintang (\*). Jika Anda membatasi akses sumber daya dengan Resource elemen dalam kebijakan IAM, Anda harus menyertakan ARN atau pola untuk setiap jenis sumber daya yang diperlukan. Beberapa tindakan mendukung berbagai jenis sumber daya. Jika jenis sumber daya opsional (tidak ditunjukkan sesuai kebutuhan), Anda dapat memilih untuk menggunakan salah satu jenis sumber daya opsional.

Kolom Condition keys pada tabel Actions menyertakan kunci yang dapat Anda tentukan dalam Condition elemen pernyataan kebijakan. Untuk informasi selengkapnya tentang kunci kondisi yang terkait dengan sumber daya untuk layanan, lihat kolom Kunci kondisi pada tabel Jenis sumber daya.

**a** Note

Kunci kondisi sumber daya tercantum dalam tabel [Jenis sumber daya](#page-258-0). Anda dapat menemukan tautan ke jenis sumber daya yang berlaku untuk tindakan di kolom Jenis sumber daya (\*wajib) pada tabel Tindakan. Jenis sumber daya dalam tabel Jenis sumber daya menyertakan kolom Kunci kondisi, yang merupakan kunci kondisi sumber daya yang berlaku untuk tindakan dalam tabel Tindakan.

### Untuk detail tentang kolom dalam tabel berikut, lihat [Tabel tindakan](reference_policies_actions-resources-contextkeys.html#actions_table).

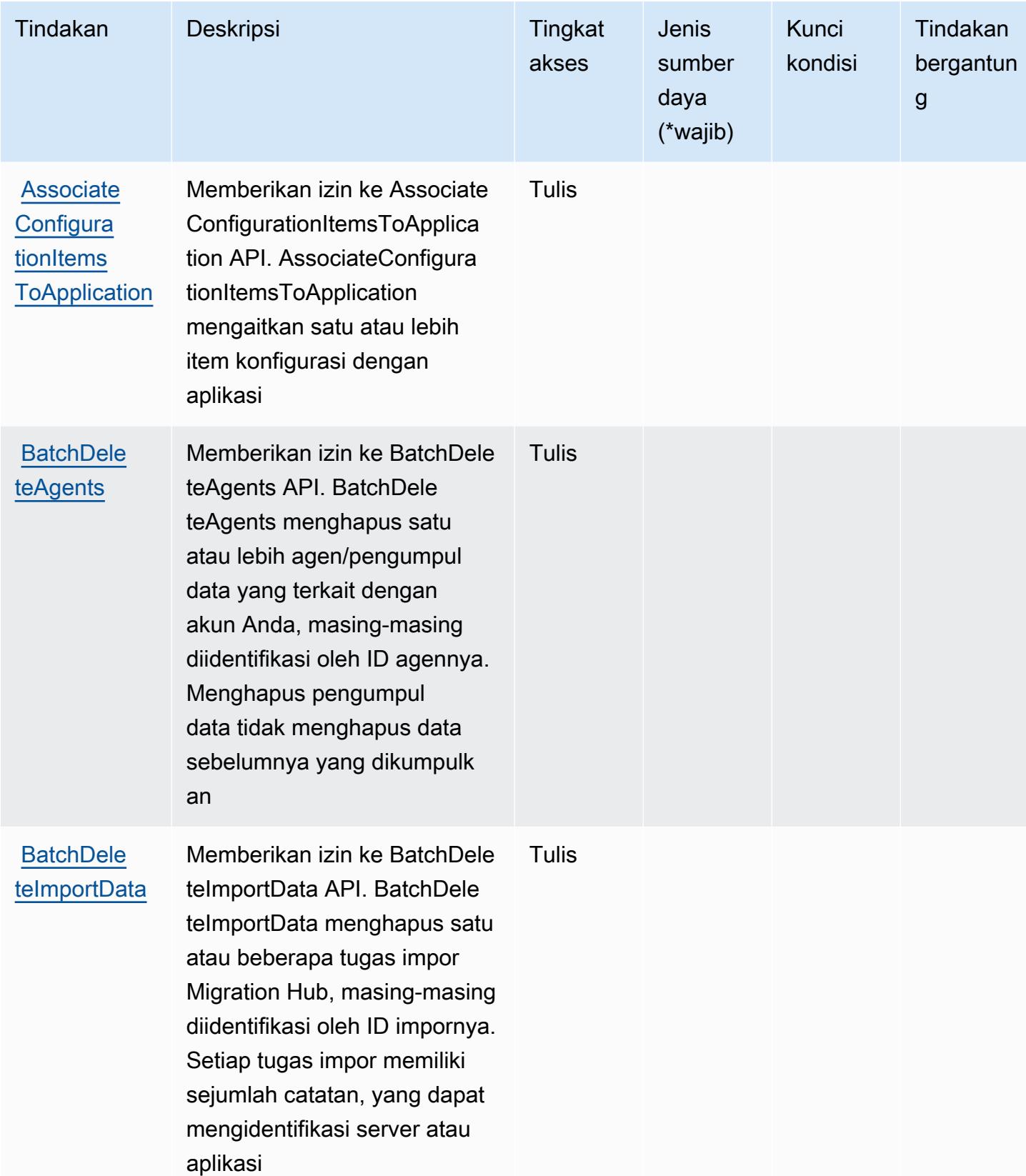

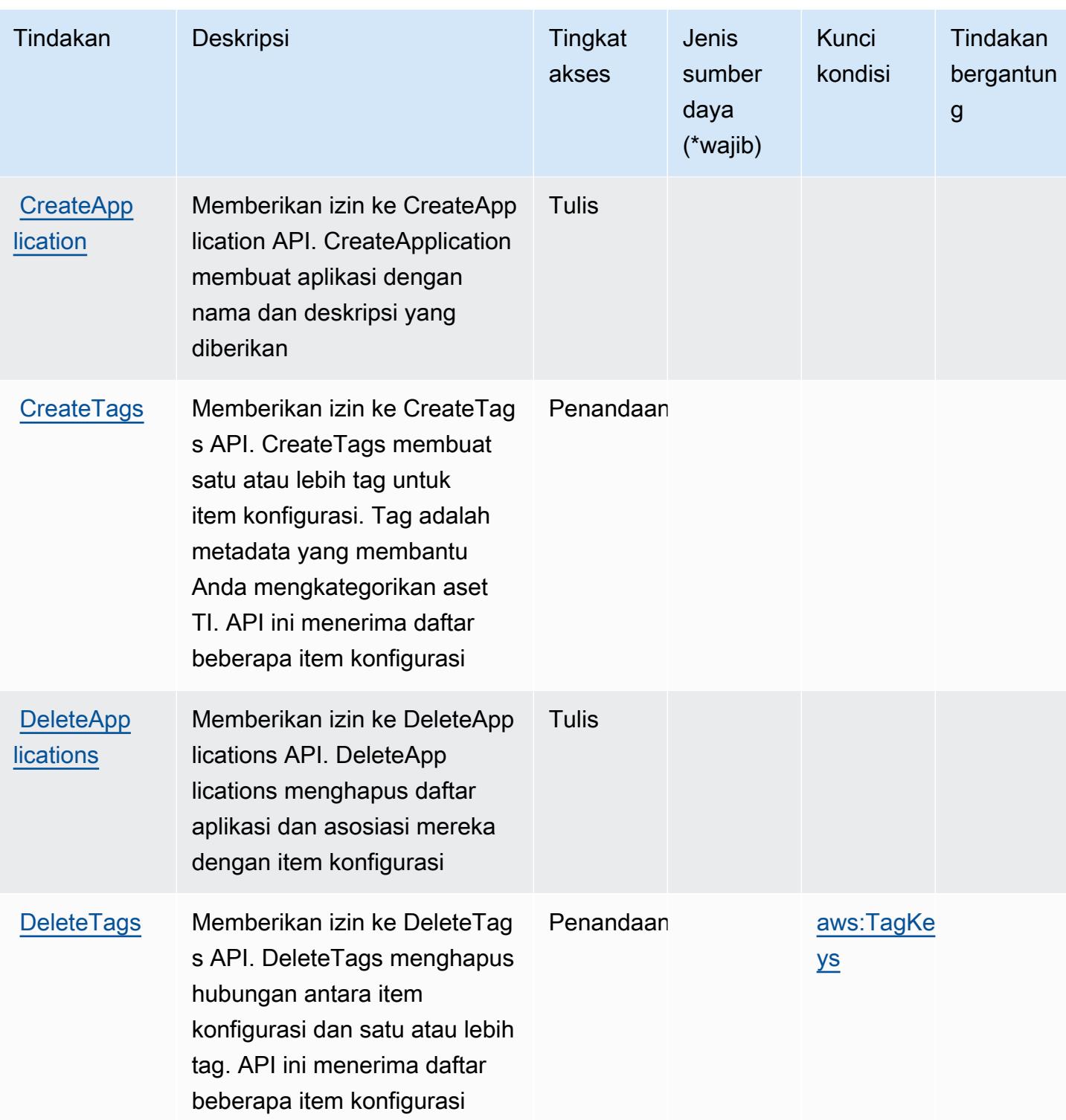

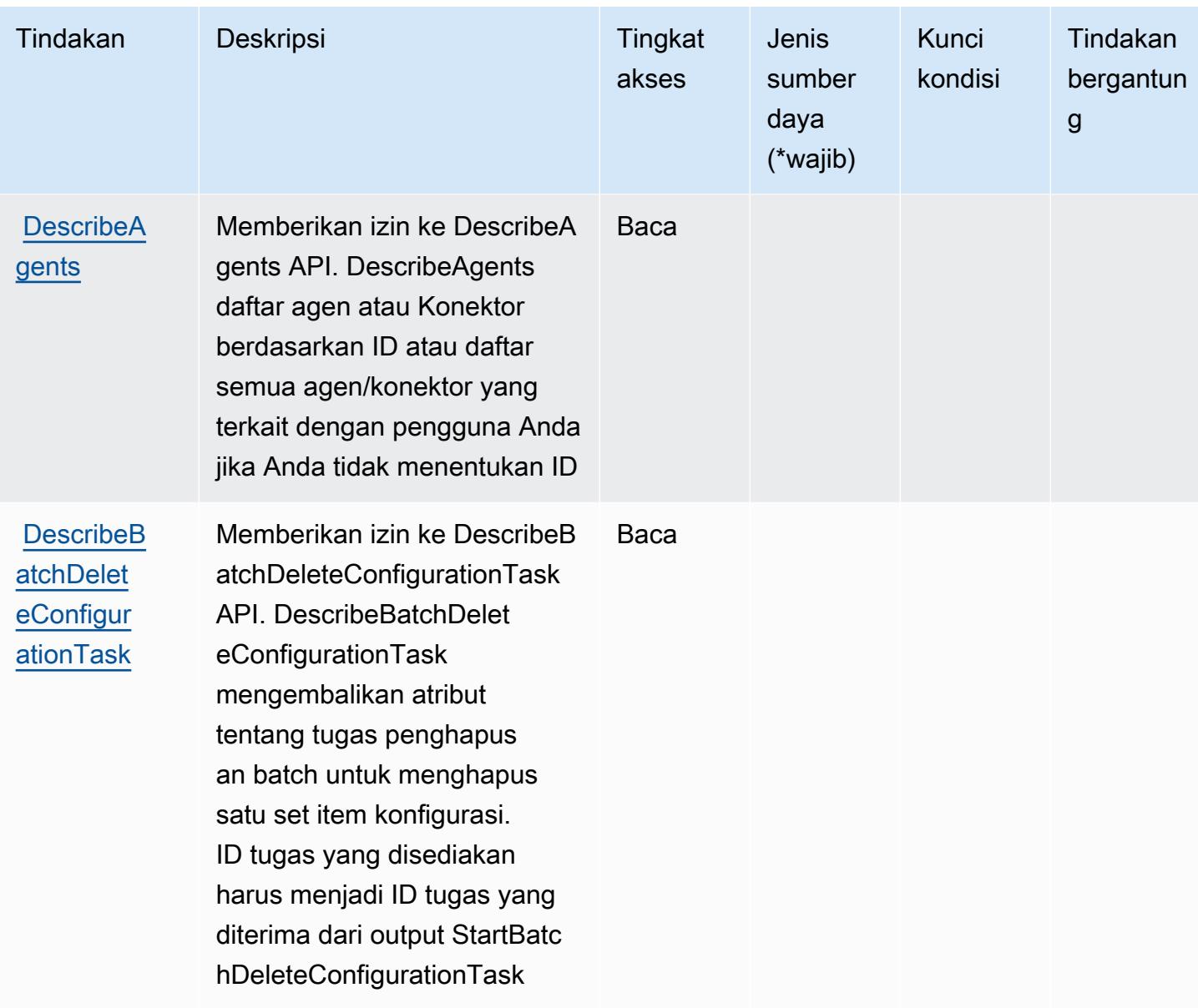

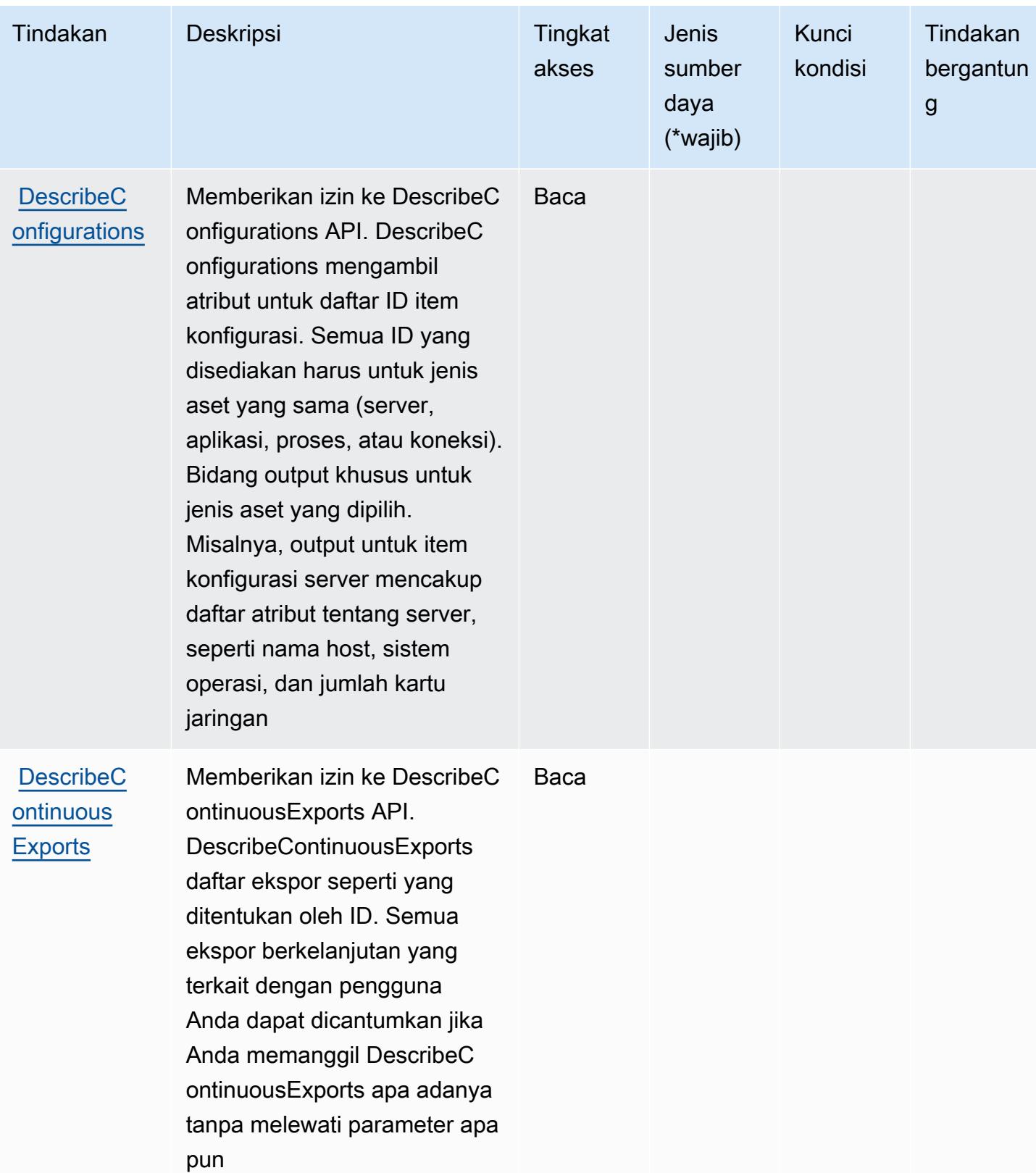
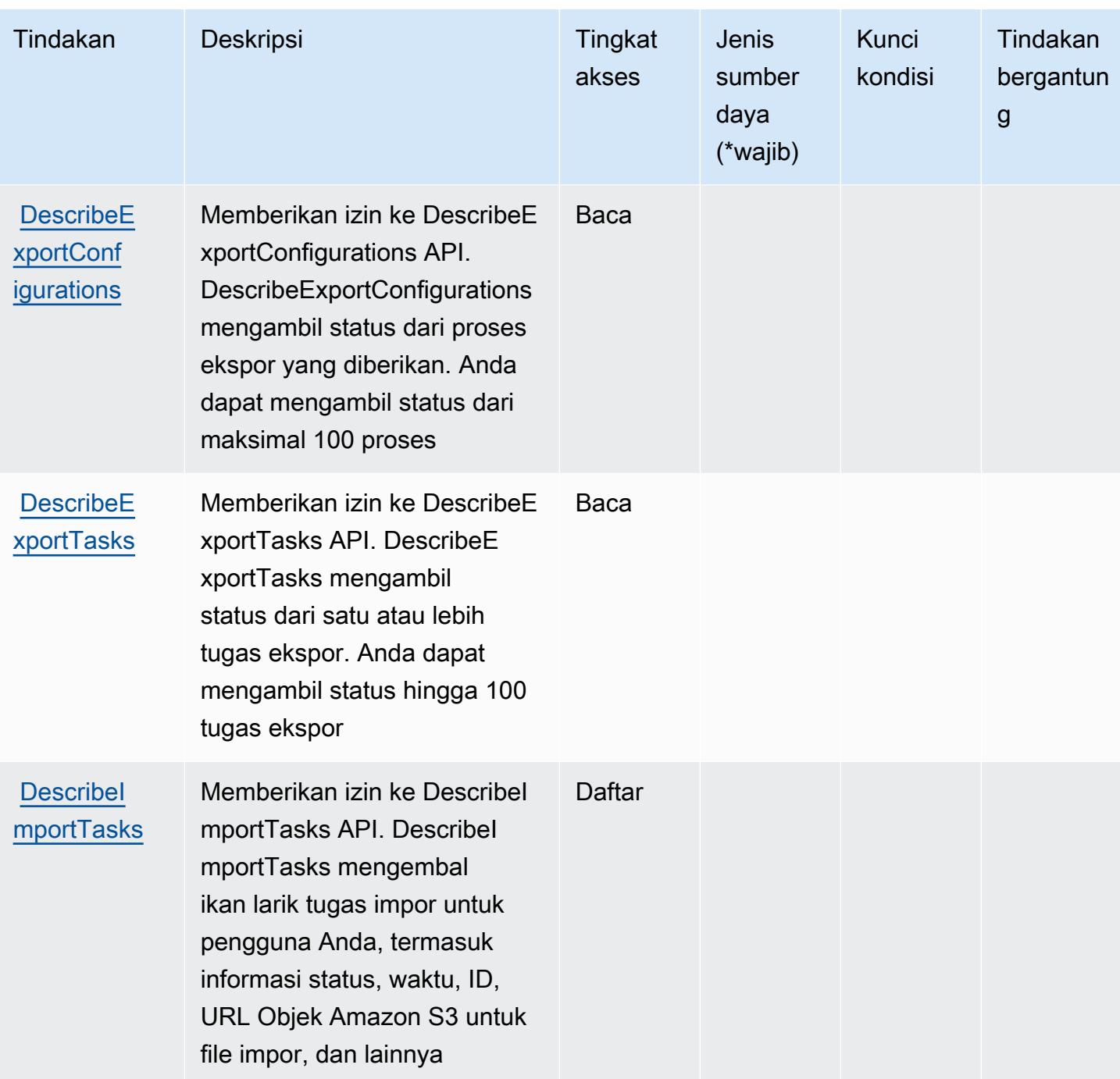

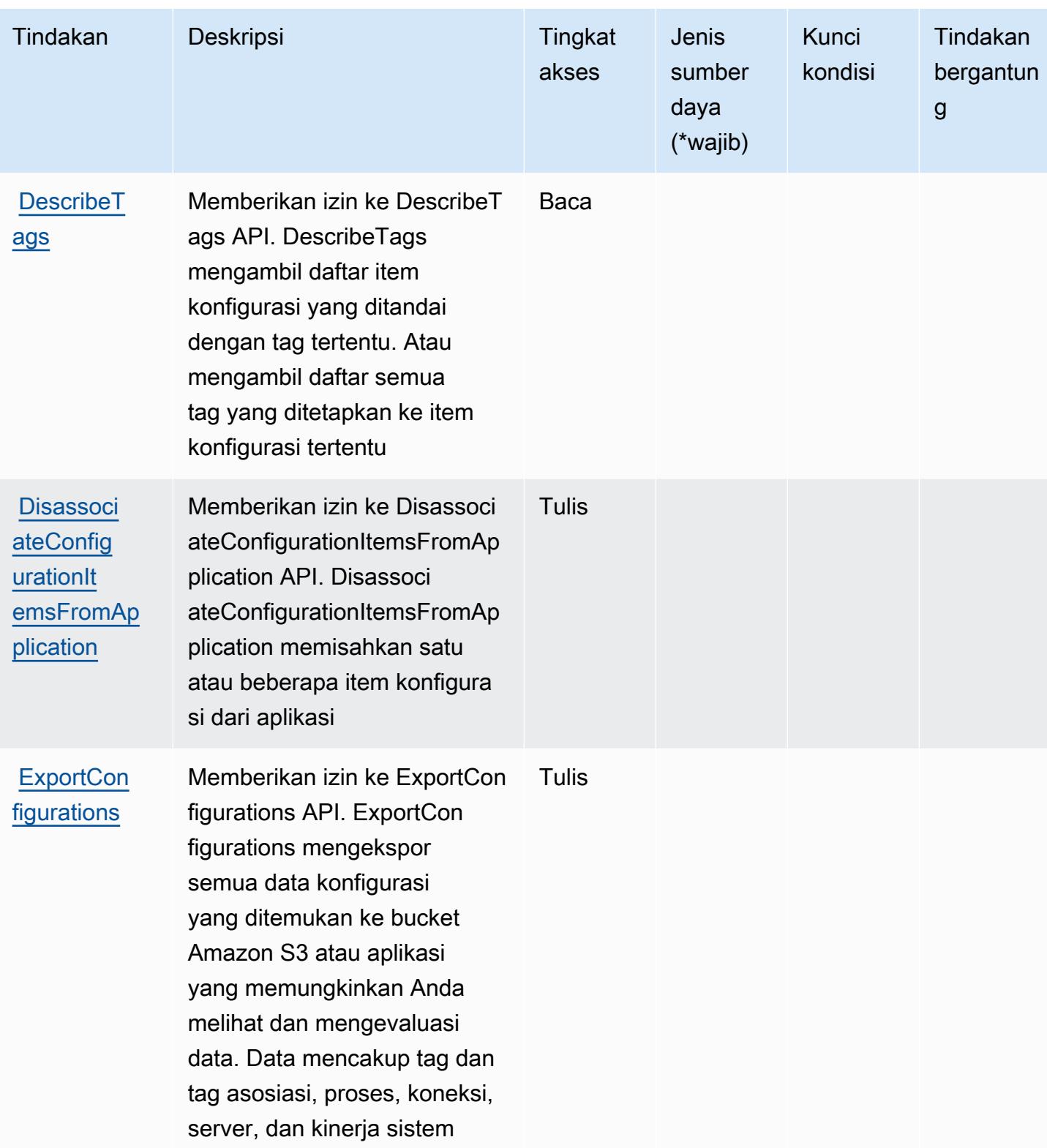

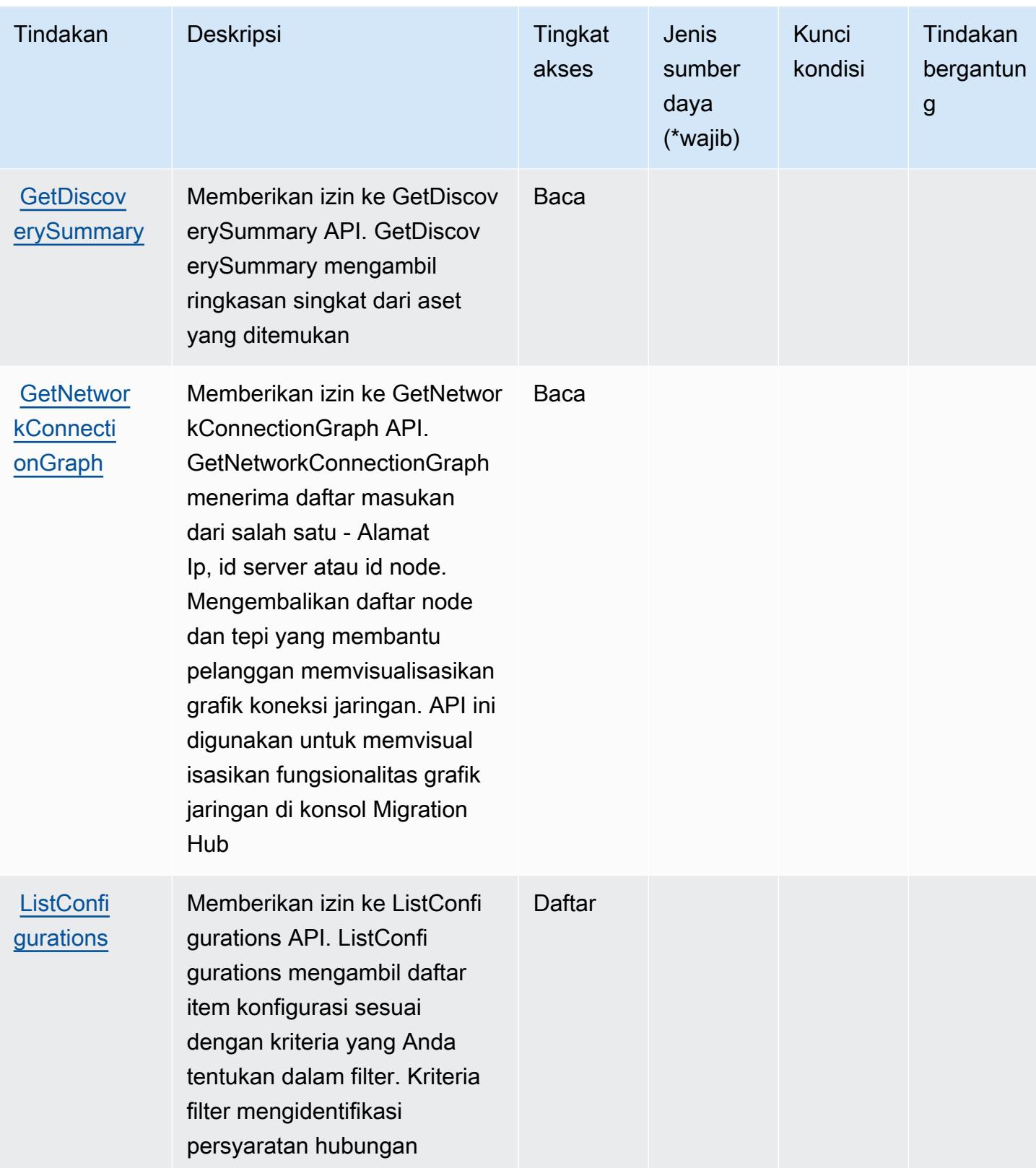

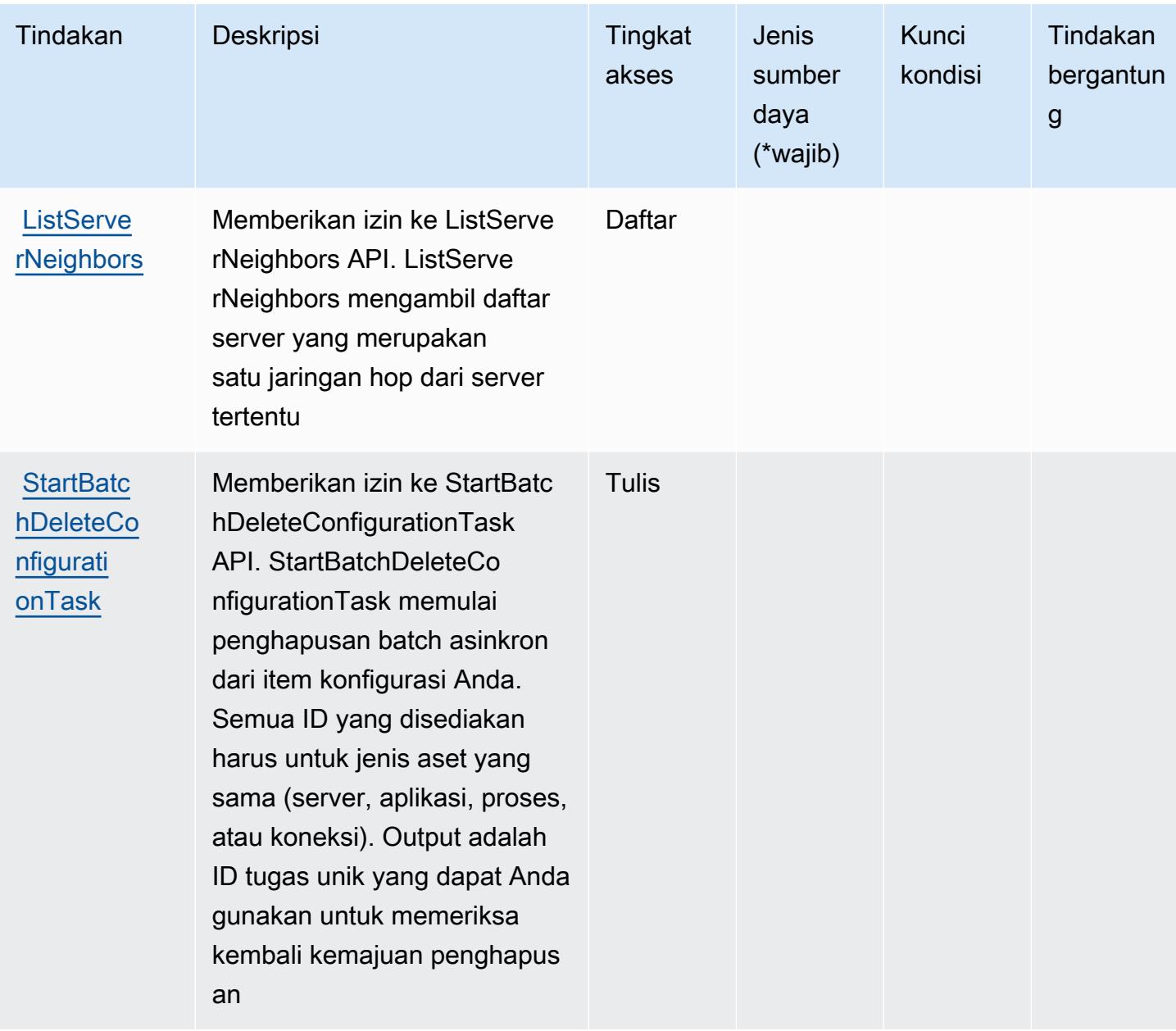

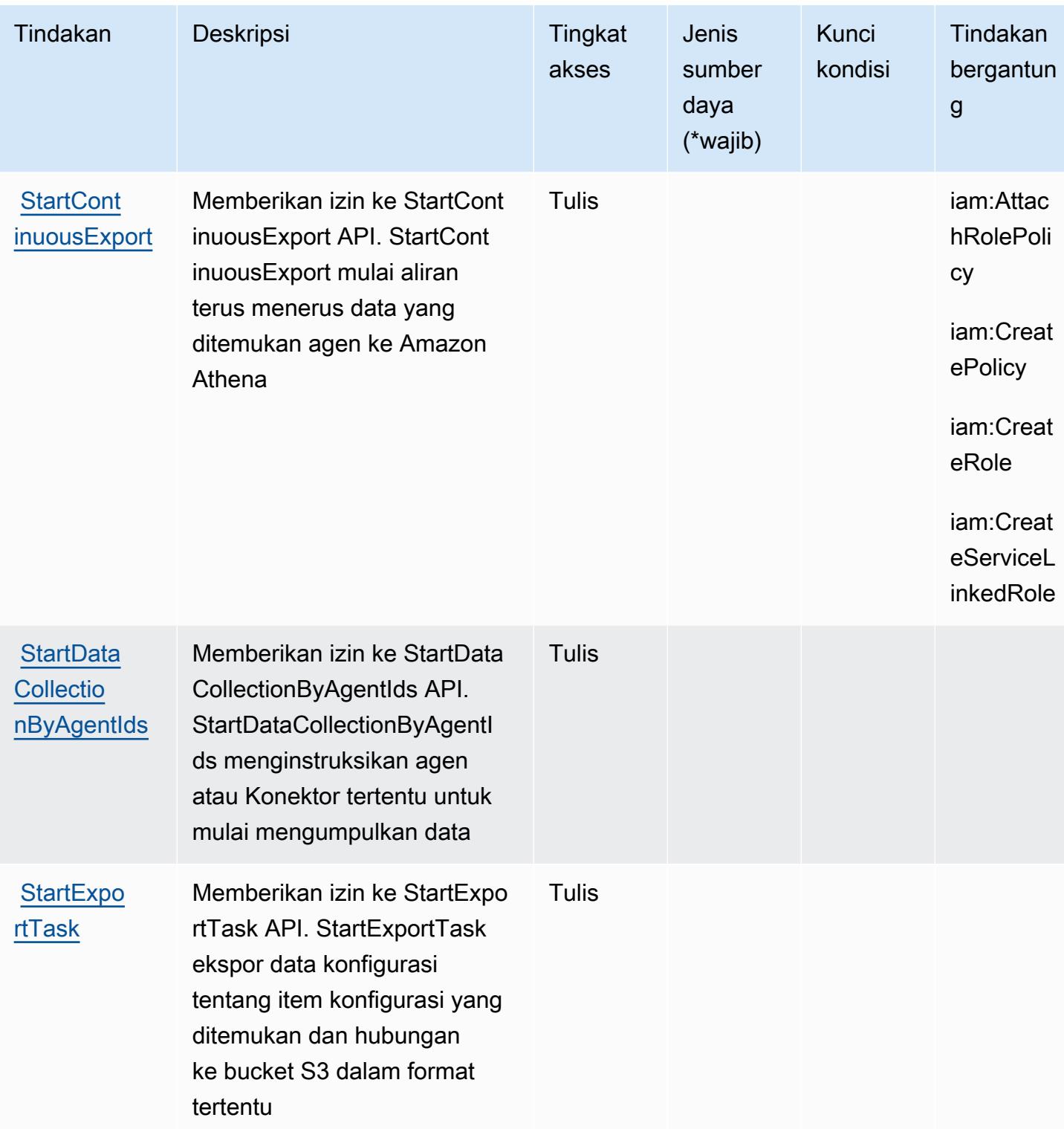

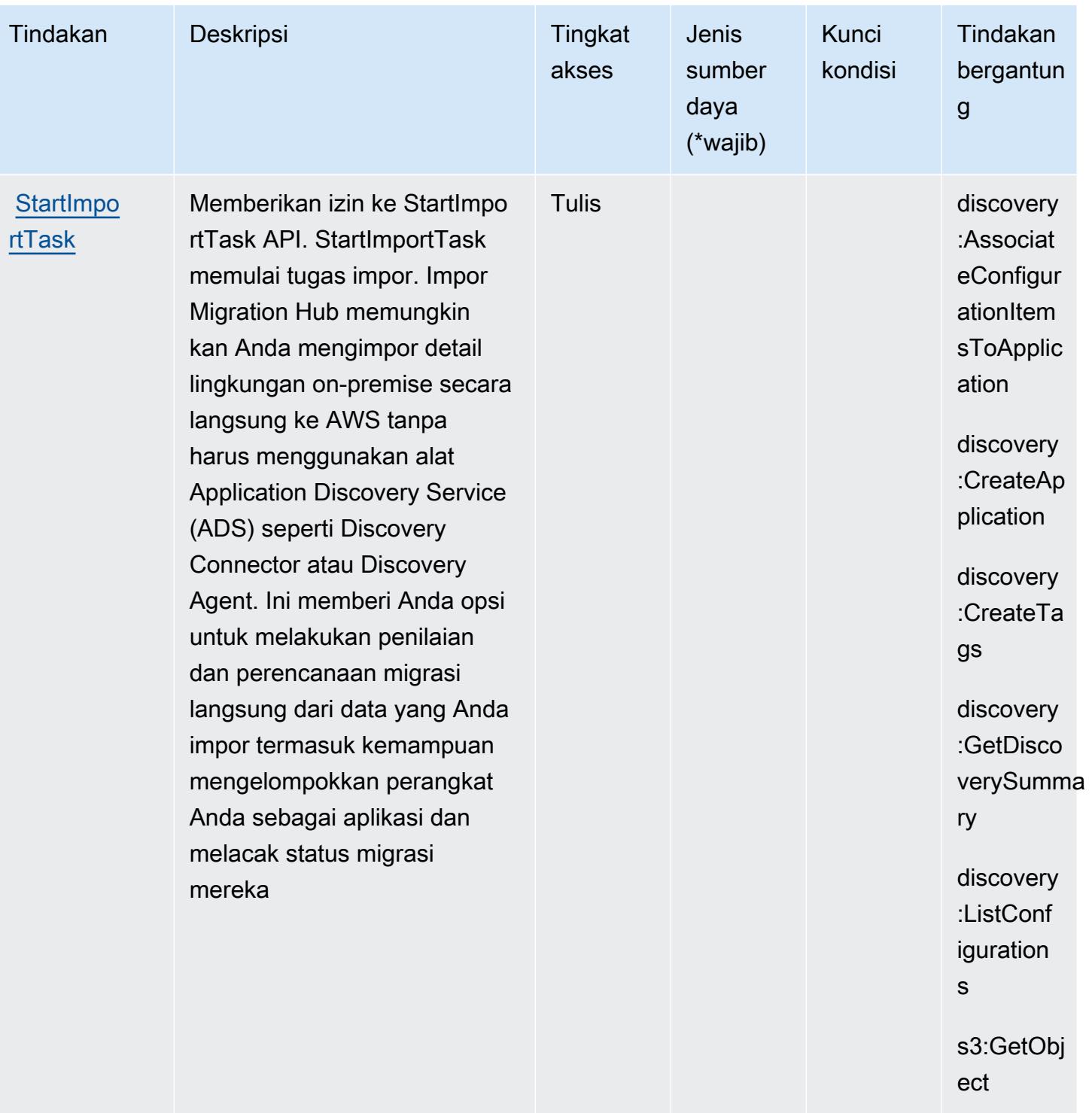

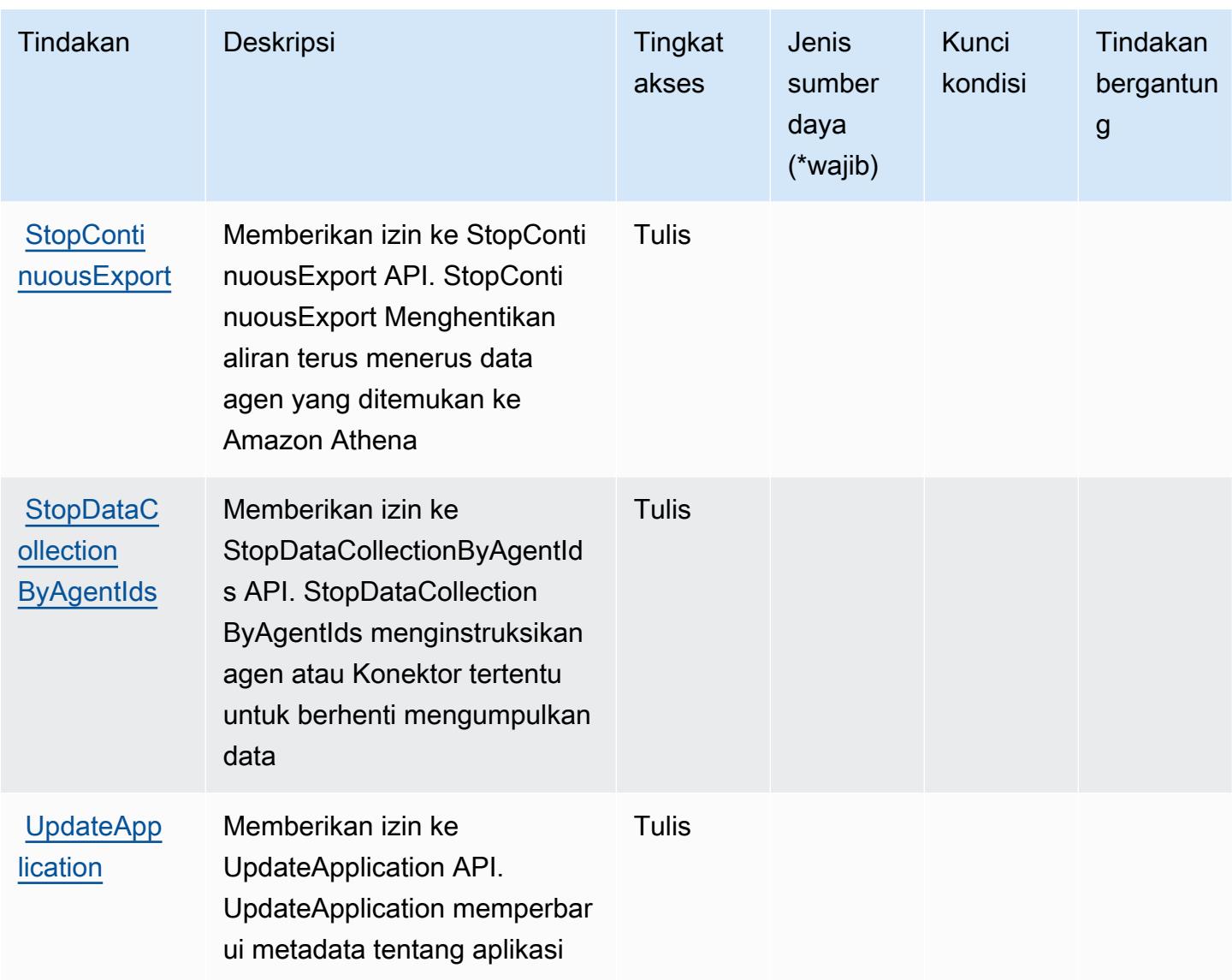

Jenis sumber daya yang ditentukan oleh AWS Application Discovery Service

AWSApplication Discovery Service tidak mendukung menentukan ARN sumber daya dalam elemen Resource pernyataan kebijakan IAM. Untuk mengizinkan akses ke AWS Application Discovery Service, tentukan "Resource": "\*" dalam kebijakan Anda.

Kunci kondisi untuk AWS Application Discovery Service

AWSApplication Discovery Service mendefinisikan kunci kondisi berikut yang dapat digunakan dalam Condition elemen kebijakan IAM. Anda dapat menggunakan kunci ini untuk menyempurnakan syarat lebih lanjut dimana pernyataan kebijakan berlaku. Untuk detail tentang kolom dalam tabel berikut, lihat [Tabel tombol kondisi.](reference_policies_actions-resources-contextkeys.html#context_keys_table)

Untuk melihat kunci kondisi global yang tersedia untuk semua layanan, lihat [Kunci kondisi global](https://docs.aws.amazon.com/IAM/latest/UserGuide/reference_policies_condition-keys.html#AvailableKeys) [yang tersedia](https://docs.aws.amazon.com/IAM/latest/UserGuide/reference_policies_condition-keys.html#AvailableKeys).

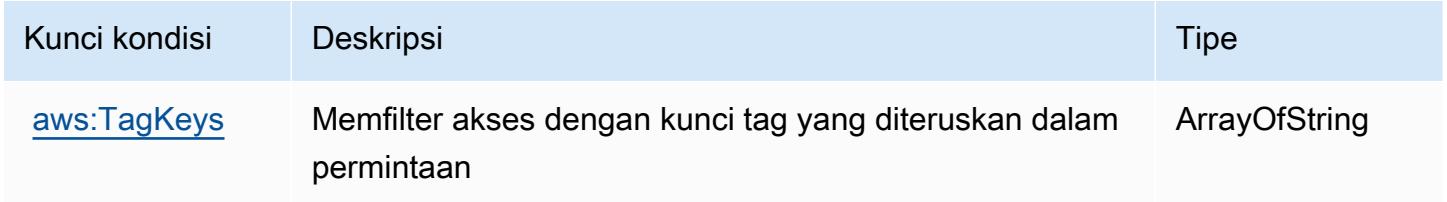

## Tindakan, sumber daya, dan kunci kondisi untuk Layanan Migrasi AWS Aplikasi

AWSLayanan Migrasi Aplikasi (awalan layanan:mgn) menyediakan sumber daya, tindakan, dan kunci konteks kondisi spesifik layanan berikut untuk digunakan dalam kebijakan izin IAM.

Referensi:

- Pelajari cara [mengonfigurasi layanan ini.](https://docs.aws.amazon.com/mgn/latest/ug/)
- Lihat daftar [Operasi API yang tersedia untuk layanan ini.](https://docs.aws.amazon.com/mgn/latest/APIReference/)
- Pelajari cara mengamankan layanan ini dan sumber dayanya dengan [menggunakan kebijakan izin](https://docs.aws.amazon.com/mgn/latest/ug/security_iam_authentication.html) IAM.

## Topik

- [Tindakan yang ditentukan oleh Layanan Migrasi AWS Aplikasi](#page-259-0)
- [Jenis sumber daya yang ditentukan oleh Layanan Migrasi AWS Aplikasi](#page-291-0)
- [Kunci kondisi untuk Layanan Migrasi AWS Aplikasi](#page-292-0)

## <span id="page-259-0"></span>Tindakan yang ditentukan oleh Layanan Migrasi AWS Aplikasi

Anda dapat menyebutkan tindakan berikut dalam elemen Action pernyataan kebijakan IAM. Gunakan kebijakan untuk memberikan izin untuk melaksanakan operasi dalam AWS. Saat Anda menggunakan sebuah tindakan dalam sebuah kebijakan, Anda biasanya mengizinkan atau menolak akses ke operasi API atau perintah CLI dengan nama yang sama. Namun, dalam beberapa kasus, satu tindakan tunggal mengontrol akses ke lebih dari satu operasi. Atau, beberapa operasi memerlukan beberapa tindakan yang berbeda.

Kolom Jenis sumber daya pada tabel Tindakan menunjukkan apakah setiap tindakan mendukung izin di tingkat sumber daya. Jika tidak ada nilai untuk kolom ini, maka Anda harus menyebutkan semua sumber daya ("\*") yang berlaku kebijakan dalam Resource elemen pernyataan kebijakan Anda. Jika kolom mencantumkan jenis sumber daya, maka Anda dapat menyebutkan ARN dengan jenis tersebut dalam sebuah pernyataan dengan tindakan tersebut. Jika tindakan memiliki satu atau lebih sumber daya yang diperlukan, pemanggil harus memiliki izin untuk menggunakan tindakan dengan sumber daya tersebut. Sumber daya yang diperlukan ditunjukkan dalam tabel dengan tanda bintang (\*). Jika Anda membatasi akses sumber daya dengan Resource elemen dalam kebijakan IAM, Anda harus menyertakan ARN atau pola untuk setiap jenis sumber daya yang diperlukan. Beberapa tindakan mendukung berbagai jenis sumber daya. Jika jenis sumber daya bersifat opsional (tidak diindikasikan wajib), maka Anda dapat memilih untuk menggunakan salah satu jenis sumber daya opsional.

Kolom Condition keys pada tabel Actions menyertakan kunci yang dapat Anda tentukan dalam Condition elemen pernyataan kebijakan. Untuk informasi selengkapnya tentang kunci kondisi yang terkait dengan sumber daya untuk layanan, lihat kolom Kunci kondisi pada tabel Jenis sumber daya.

## **a** Note

Kunci kondisi sumber daya tercantum dalam tabel [Jenis sumber daya](#page-291-0). Anda dapat menemukan tautan ke jenis sumber daya yang berlaku untuk tindakan di kolom Jenis sumber daya (\*wajib) pada tabel Tindakan. Jenis sumber daya dalam tabel Jenis sumber daya menyertakan kolom Kunci kondisi, yang merupakan kunci kondisi sumber daya yang berlaku untuk tindakan dalam tabel Tindakan.

Untuk detail tentang kolom dalam tabel berikut, lihat [Tabel tindakan](reference_policies_actions-resources-contextkeys.html#actions_table).

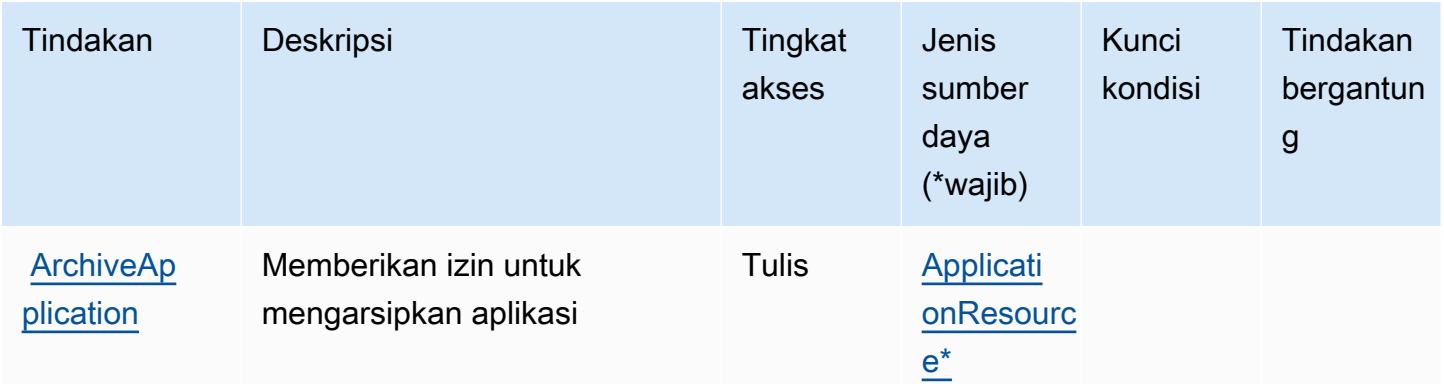

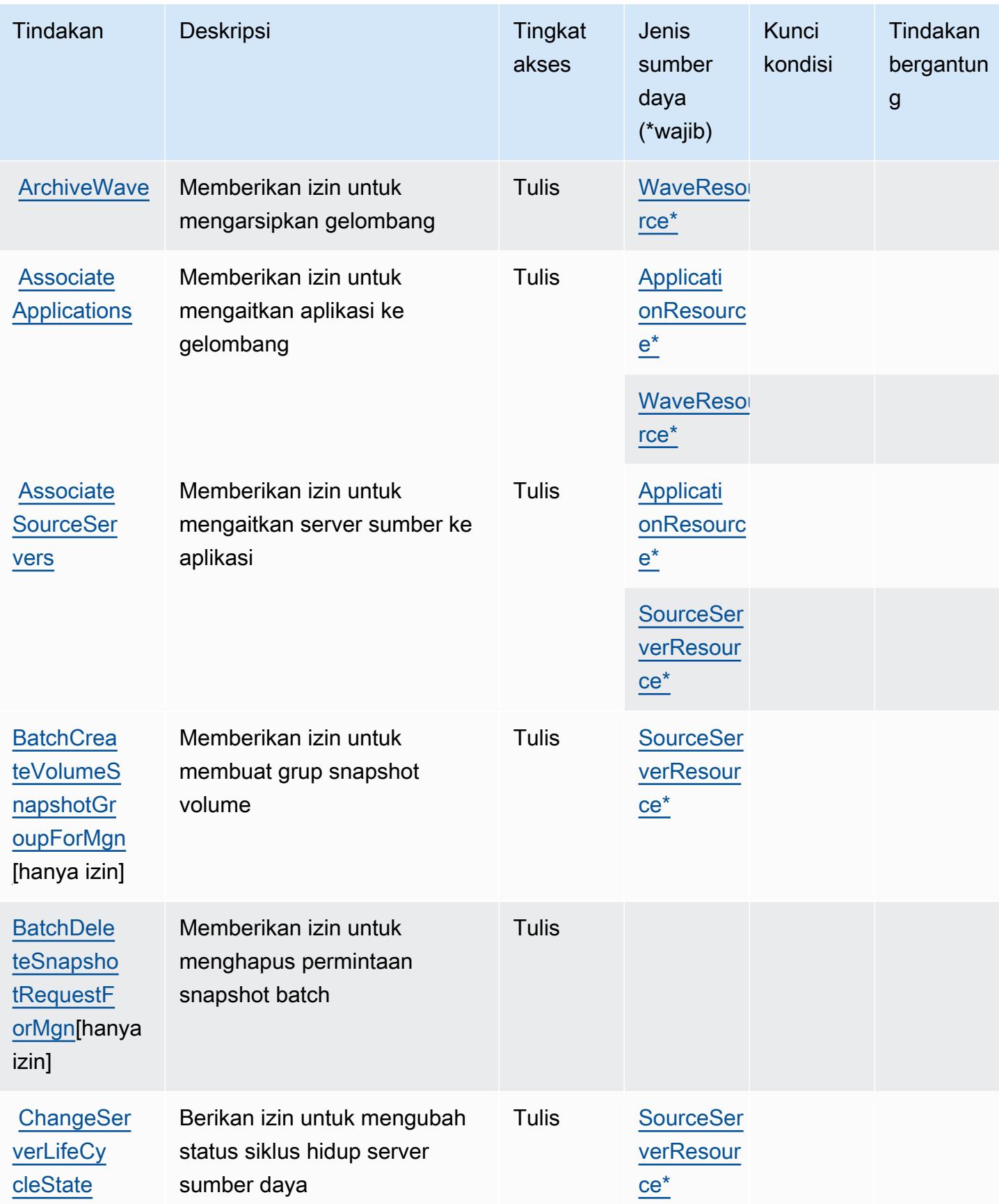

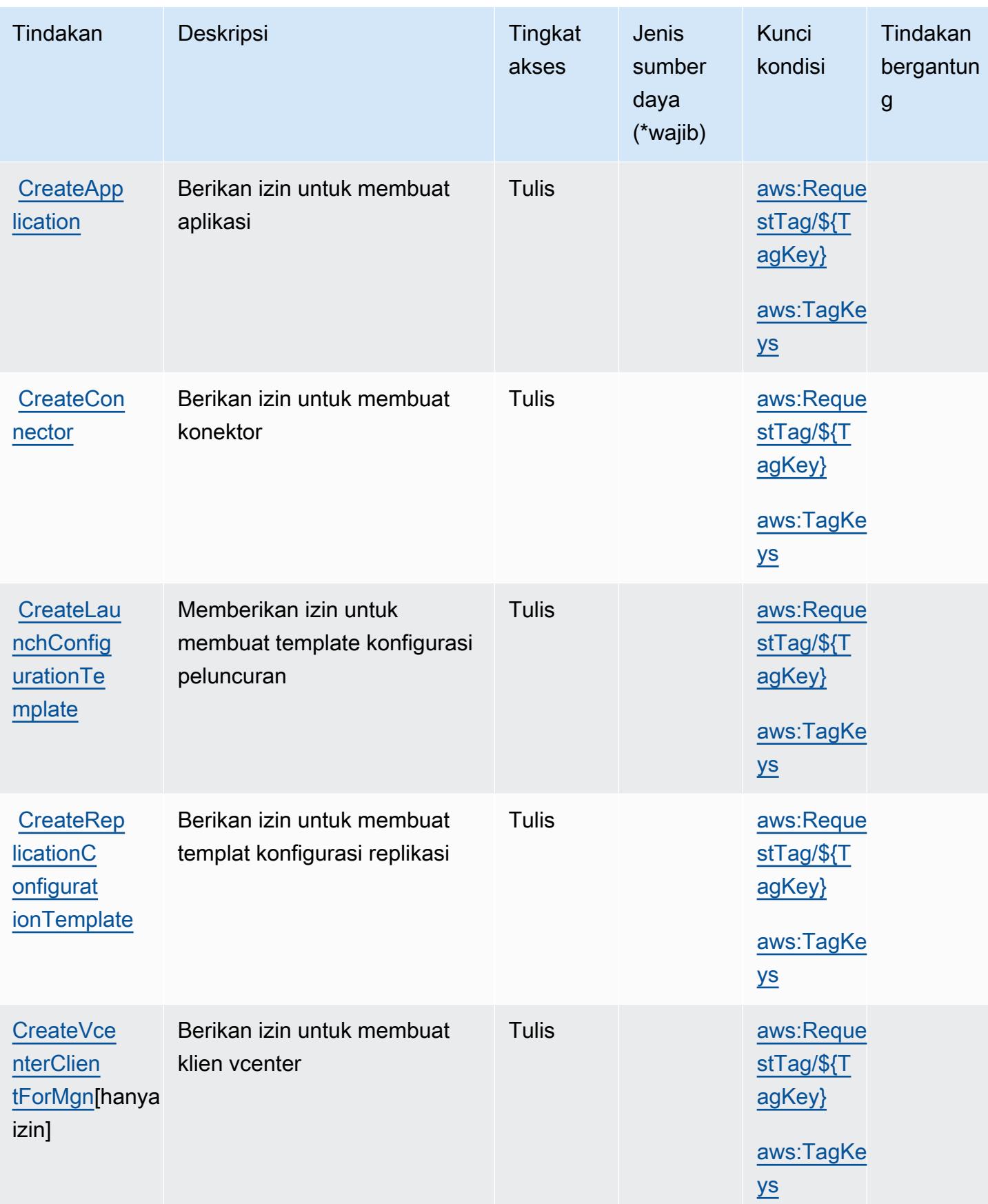

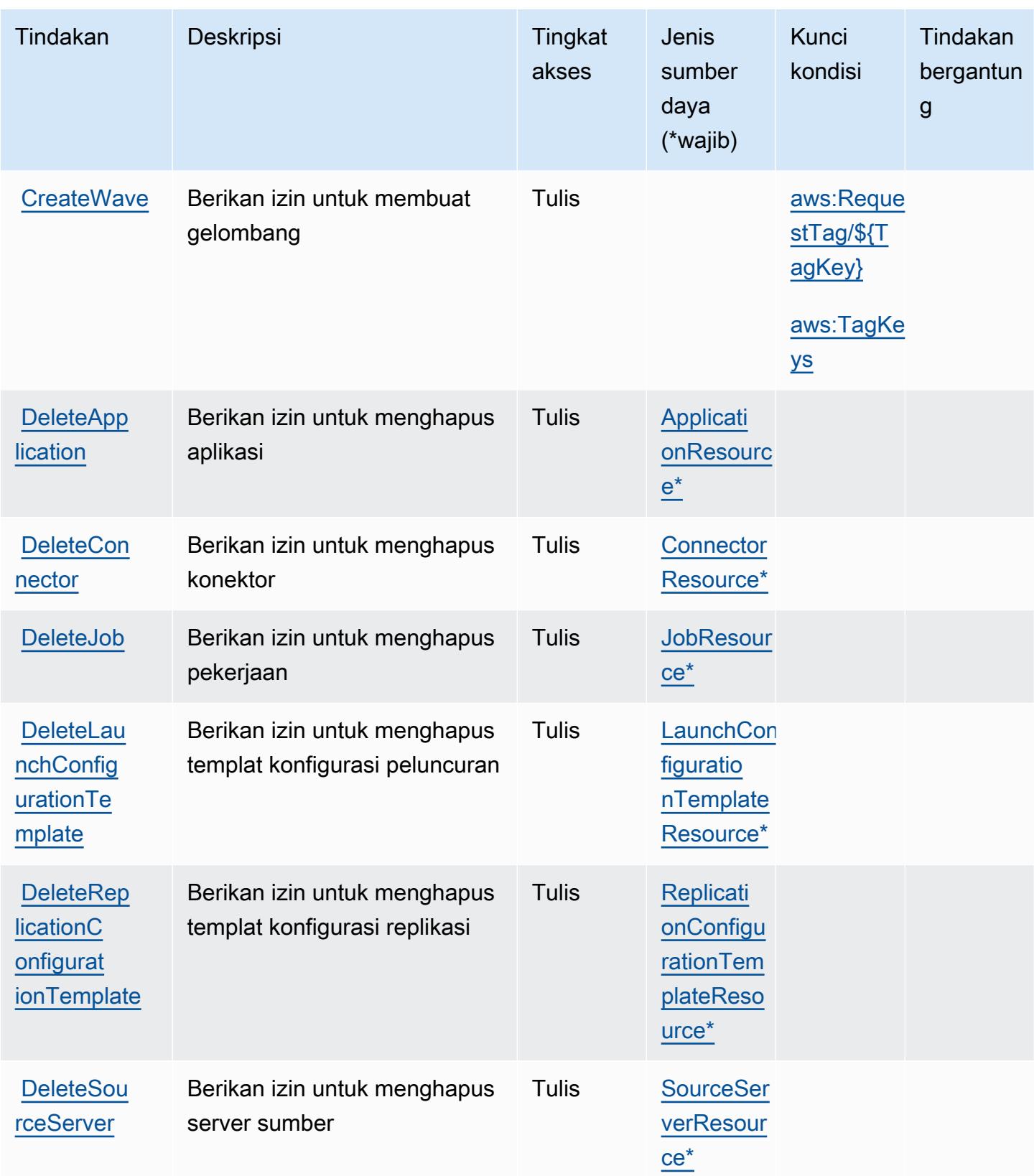

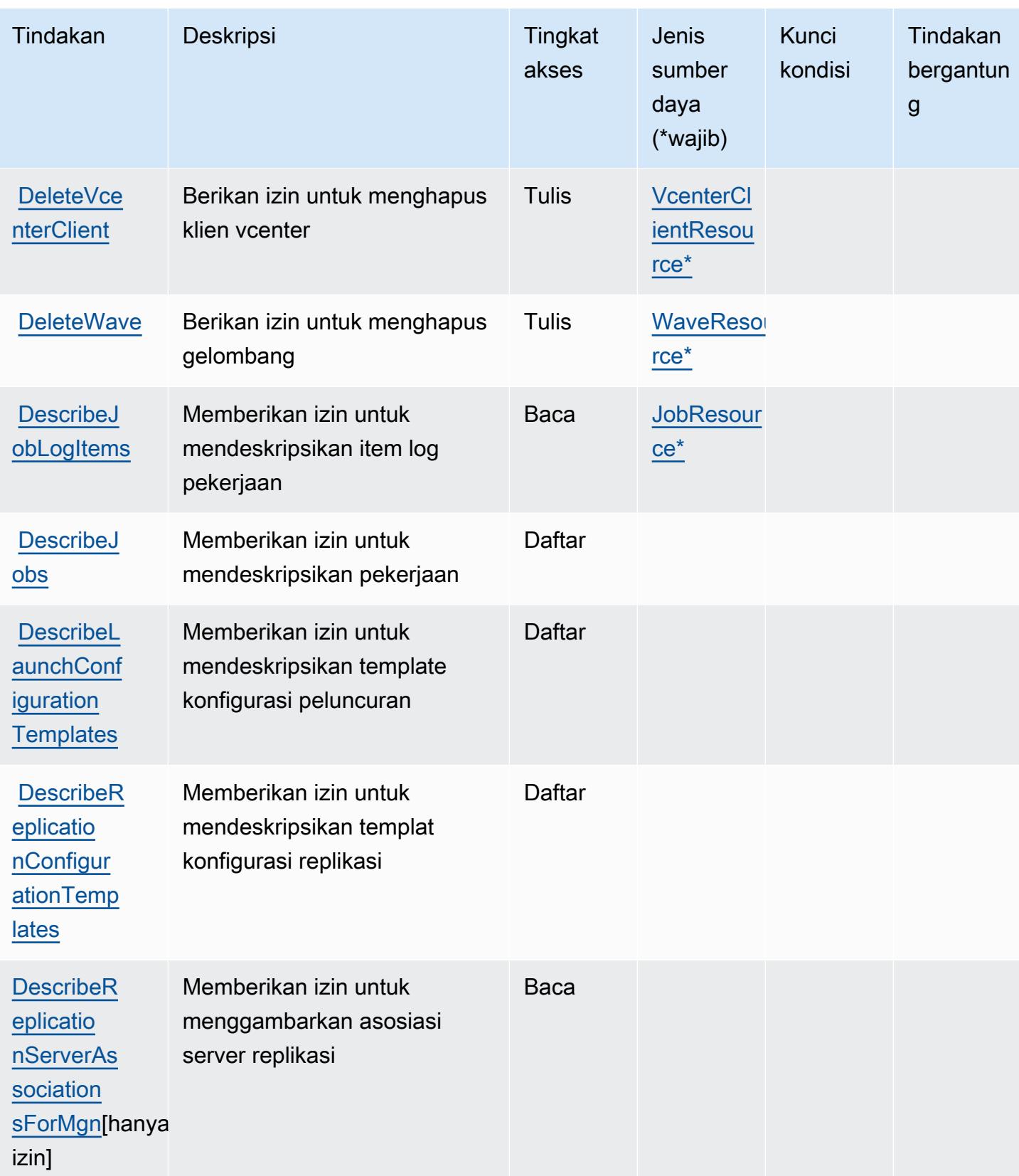

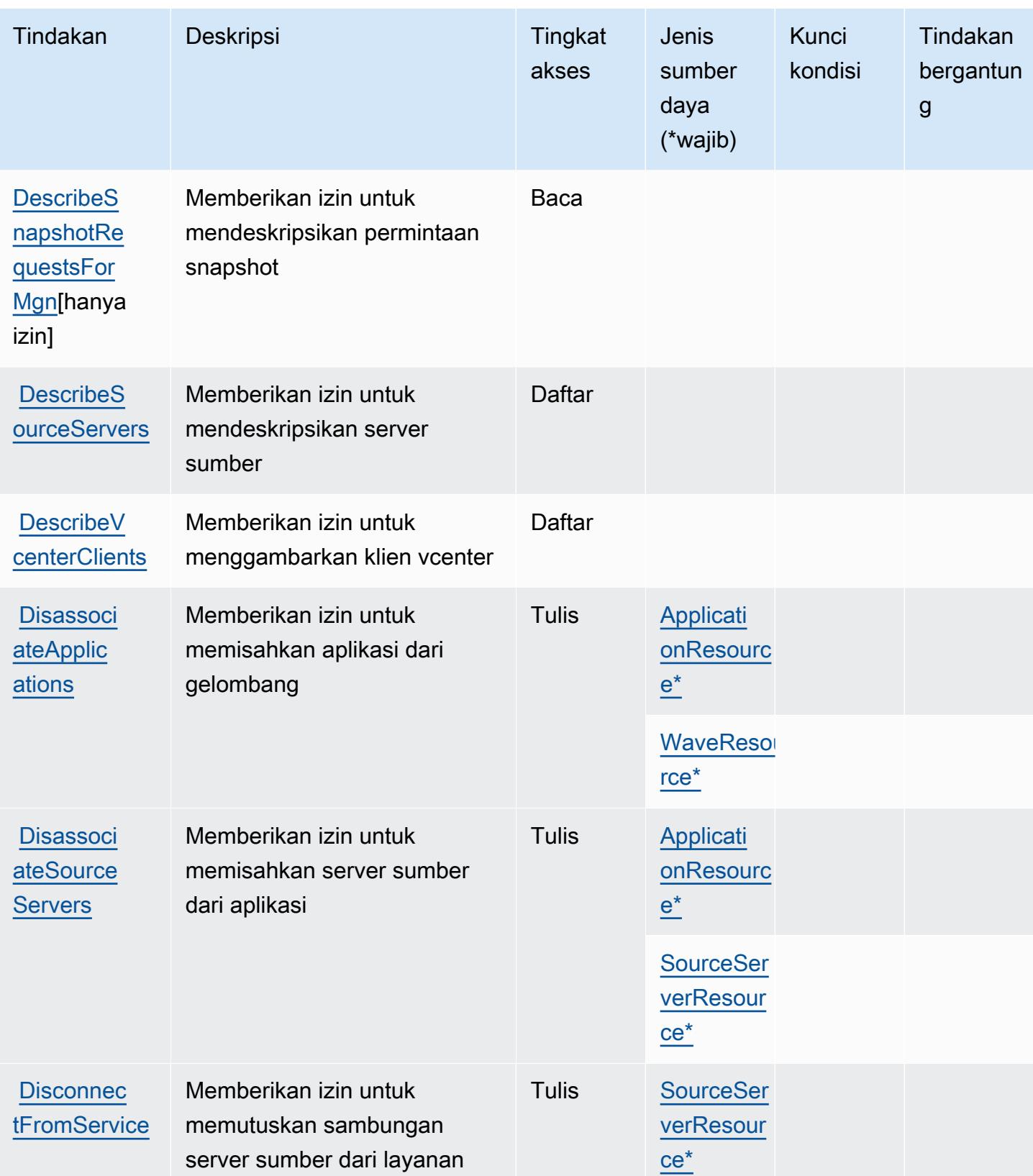

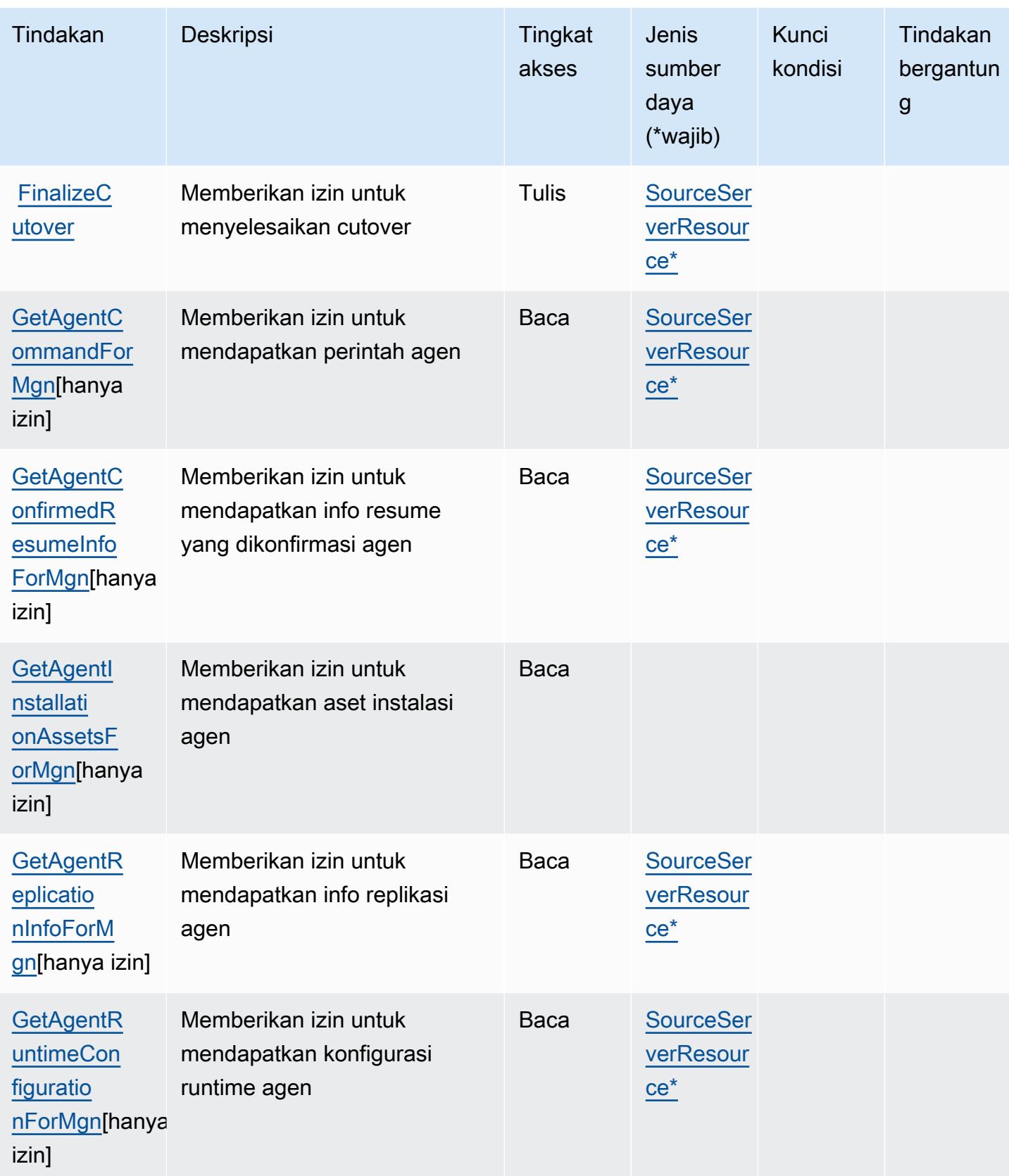

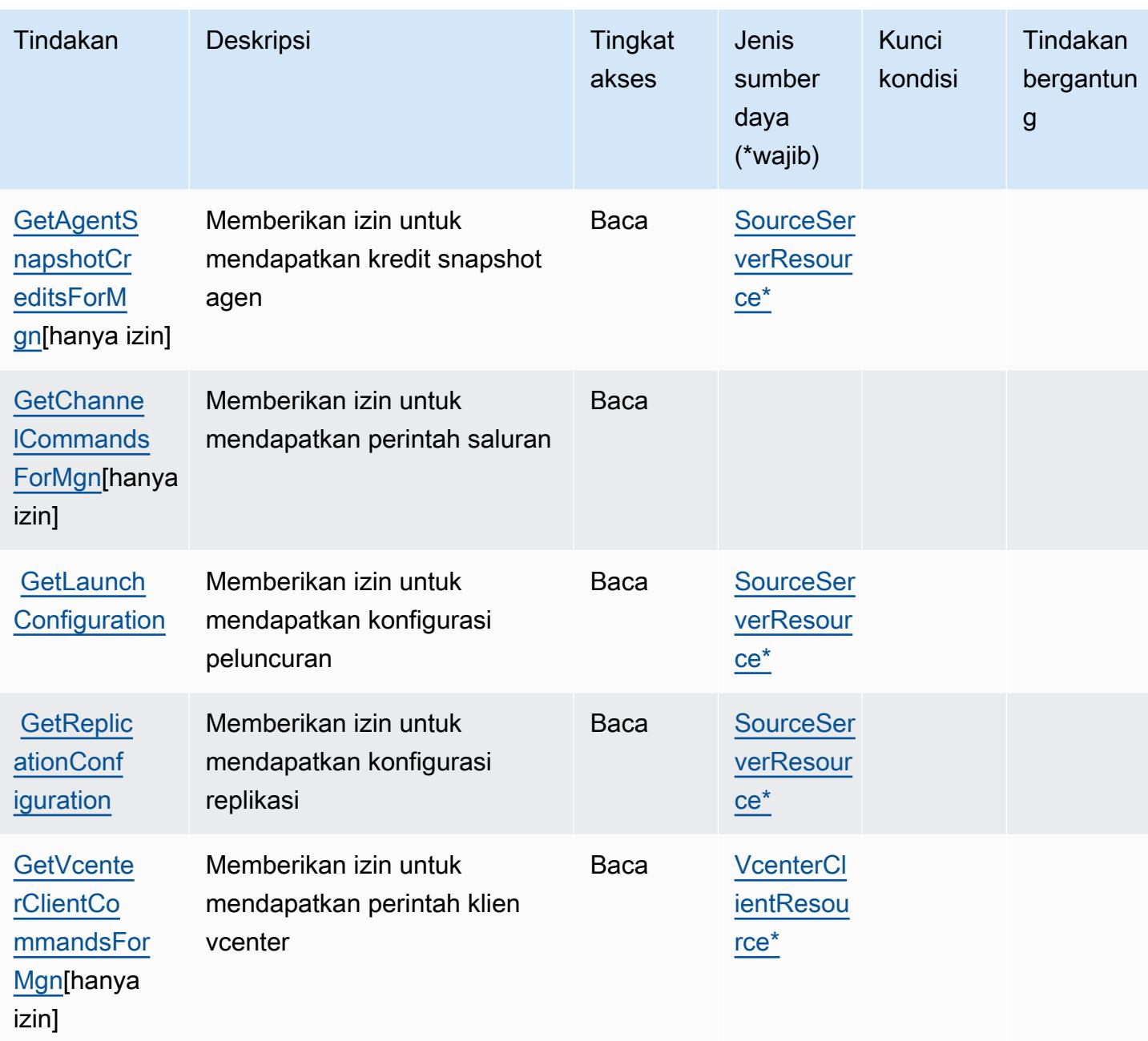

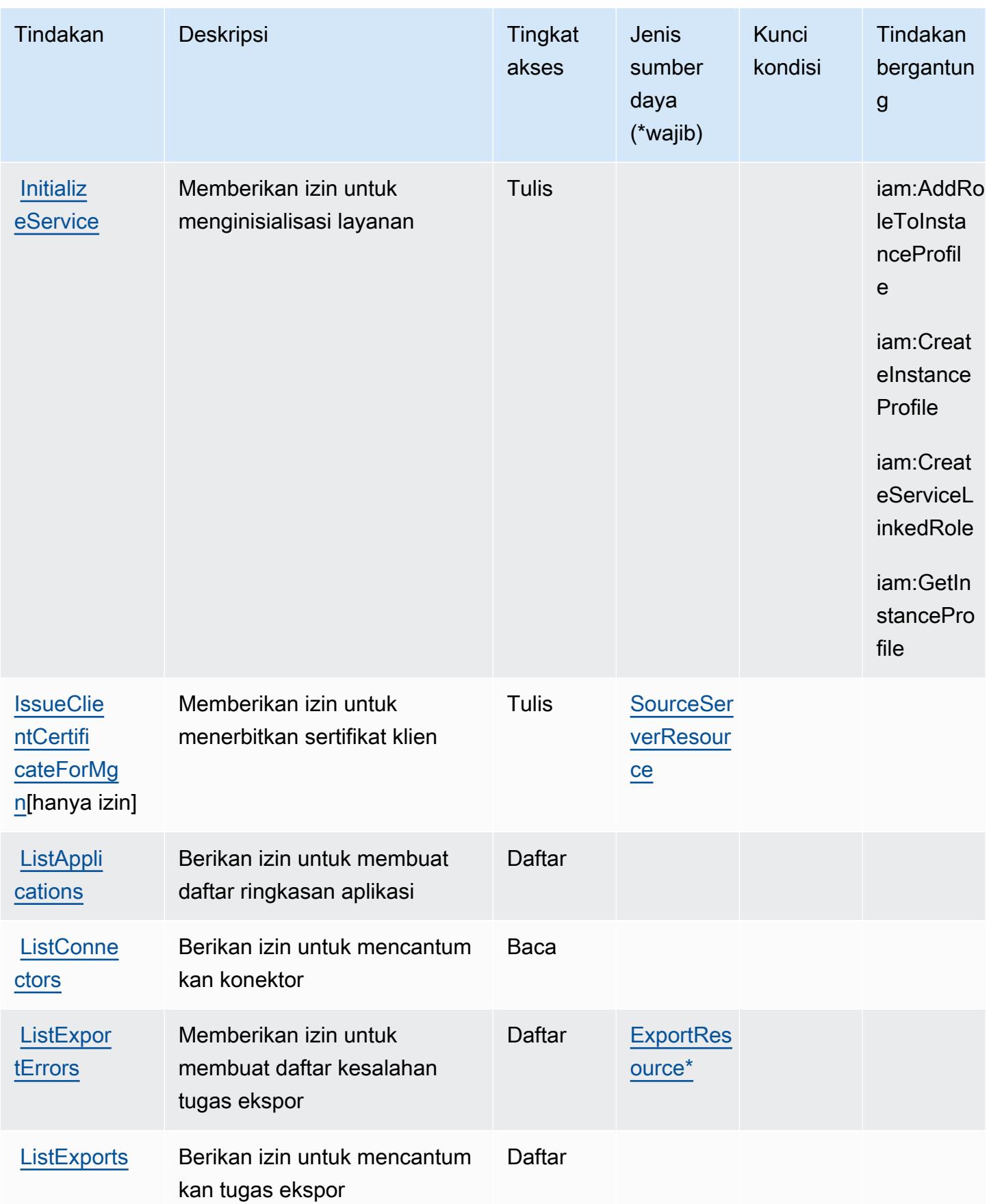

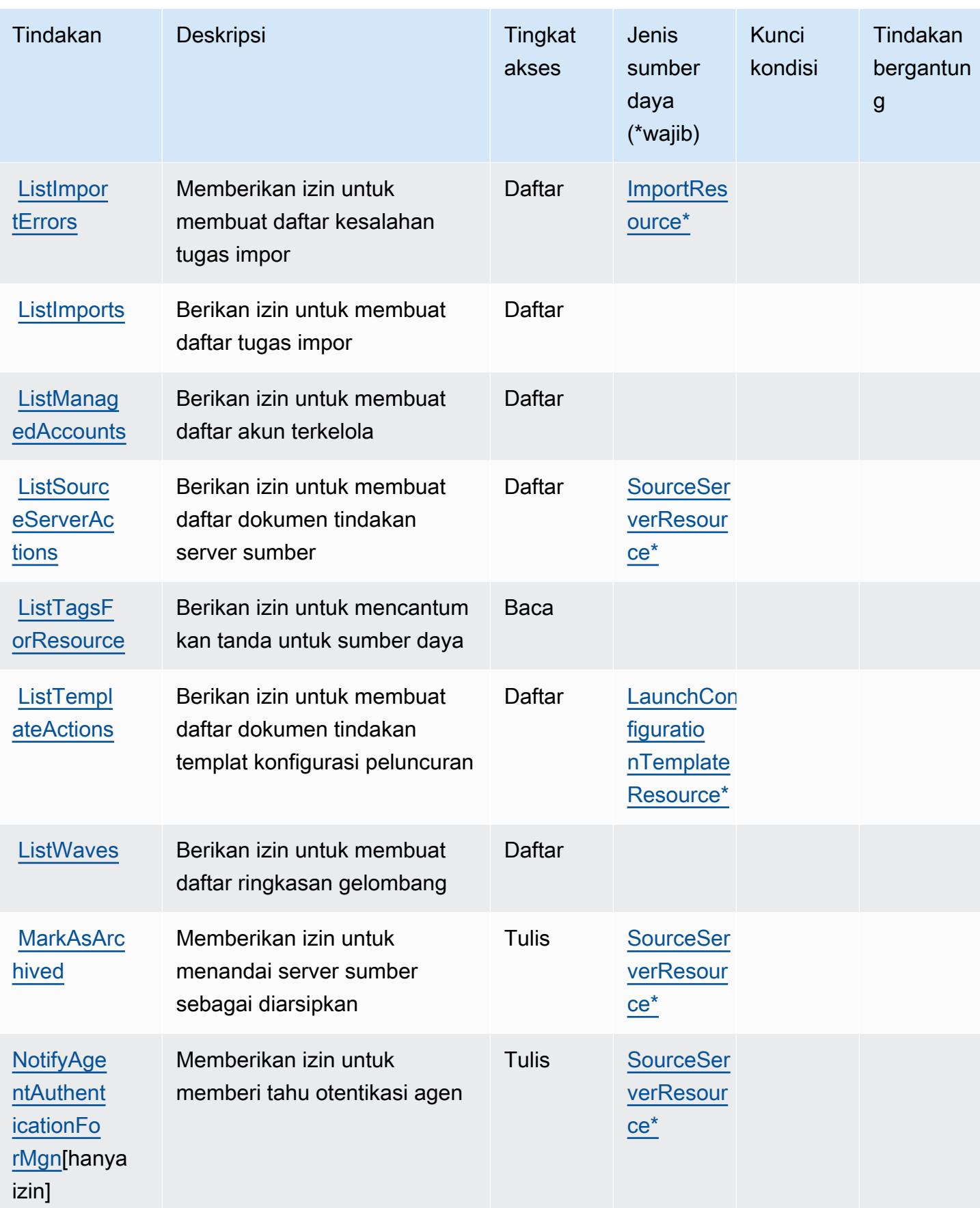

Referensi Otorisasi Layanan **Referensi Otorisasi Layanan** Referensi Otorisasi Layanan

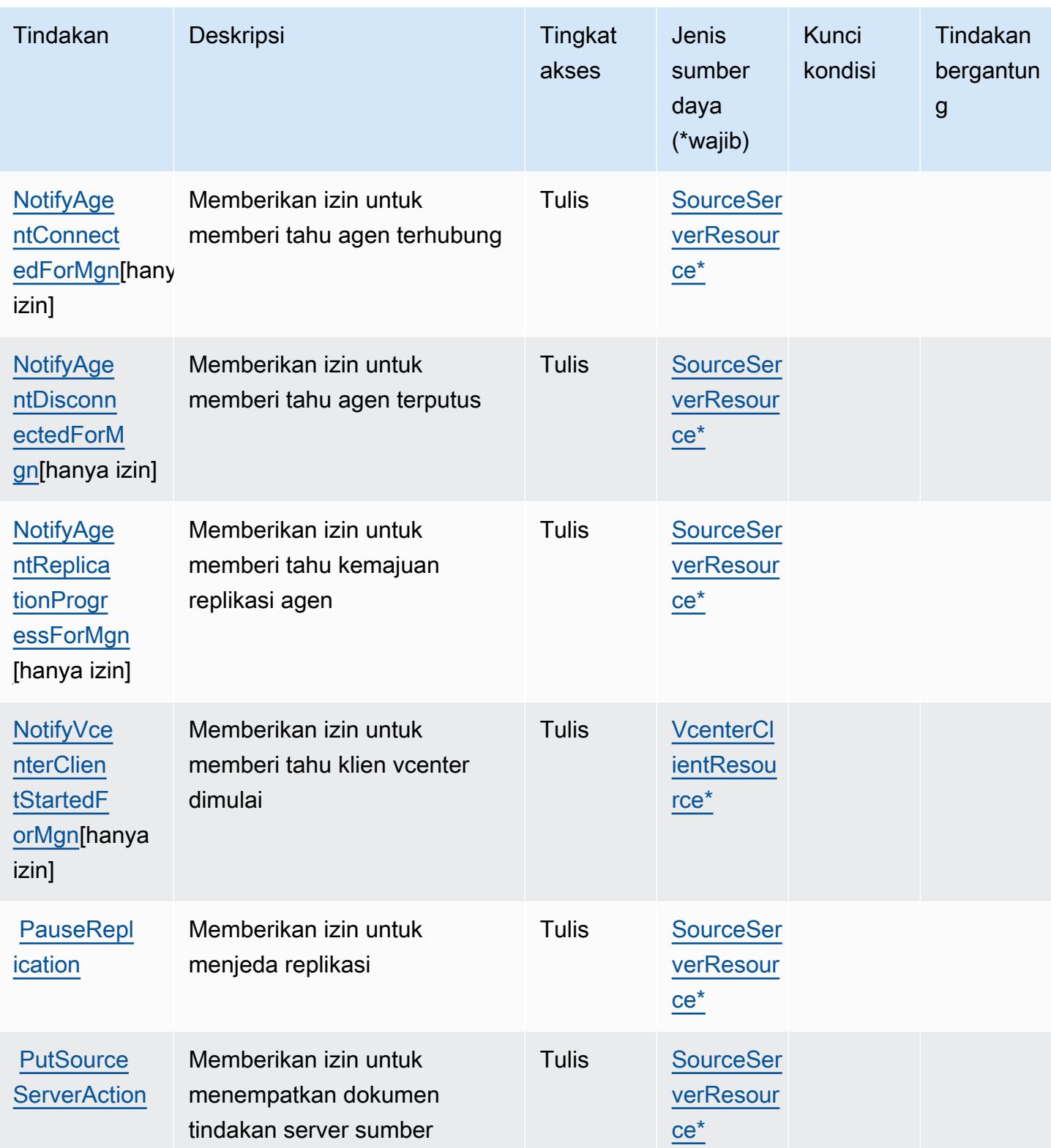

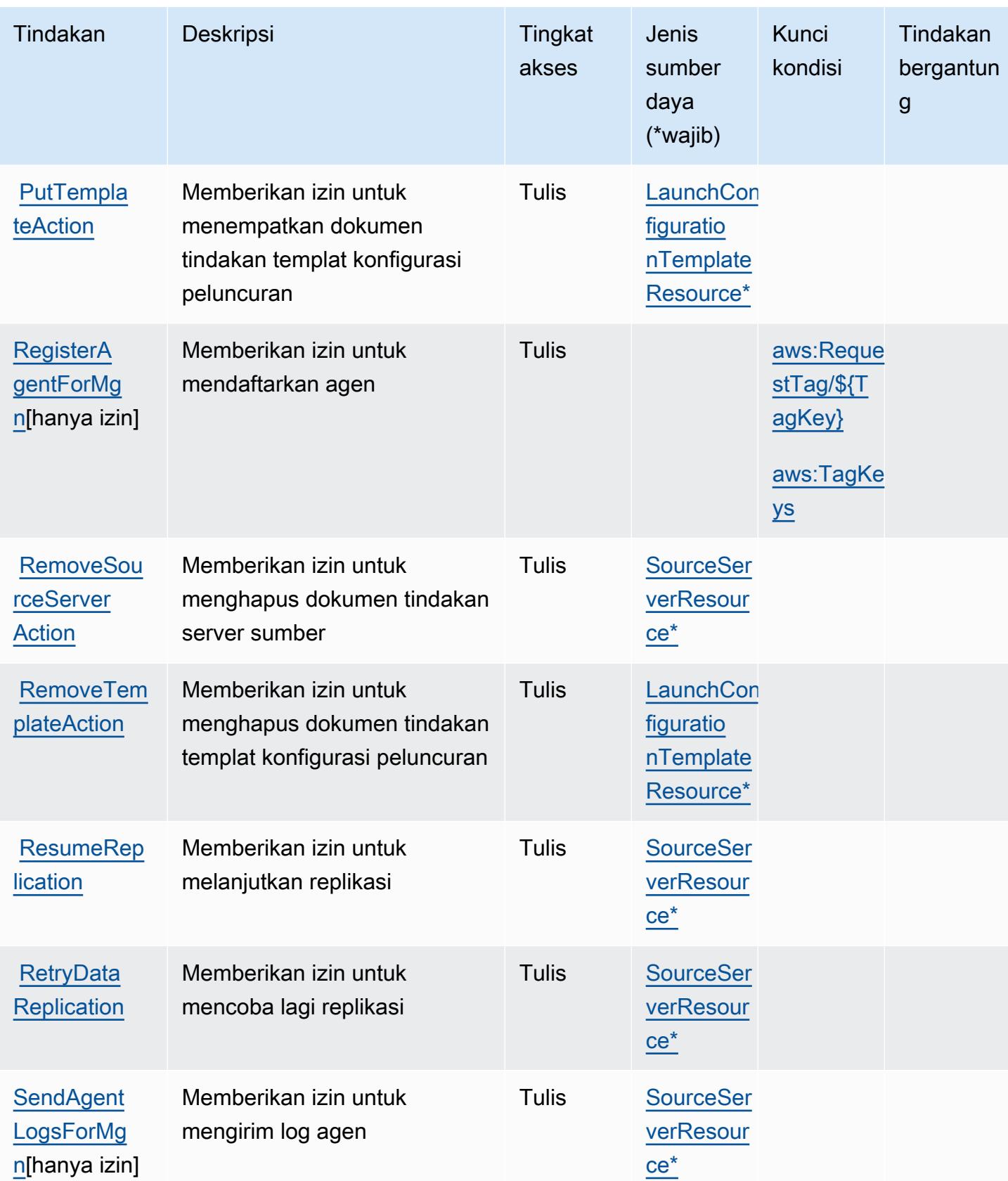

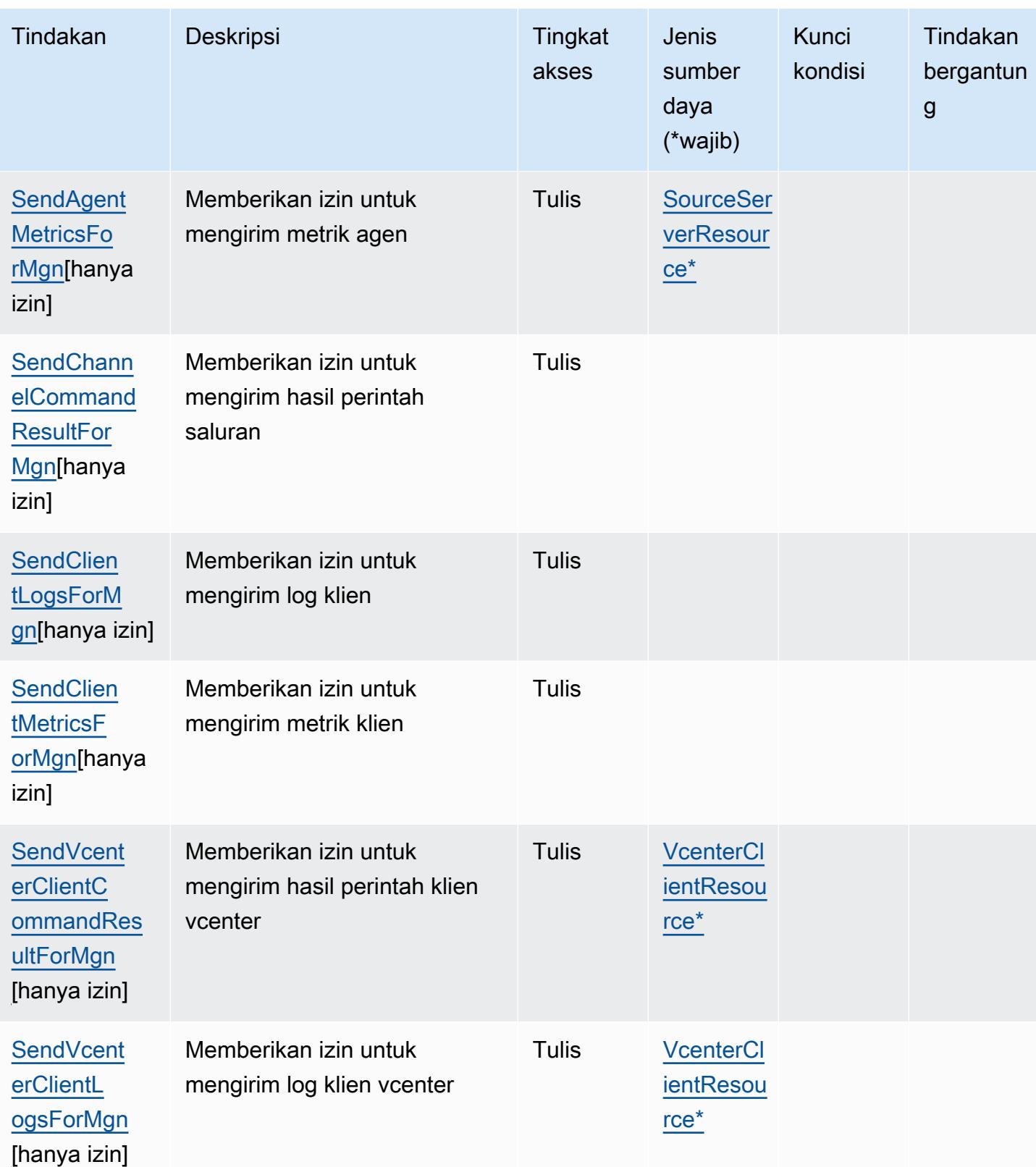

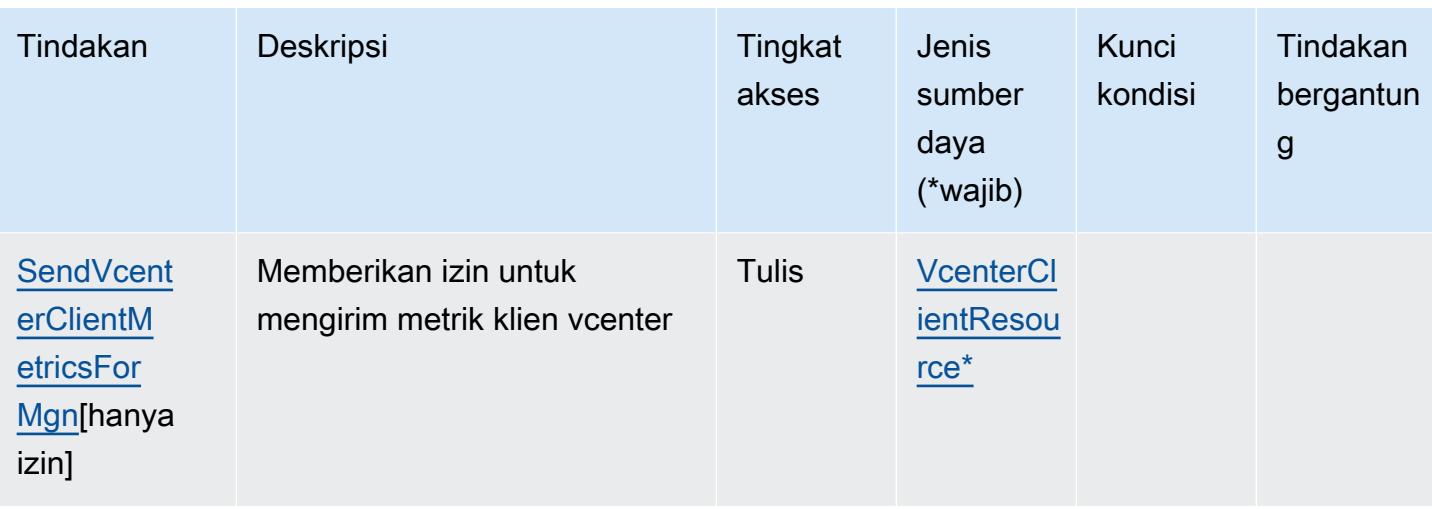

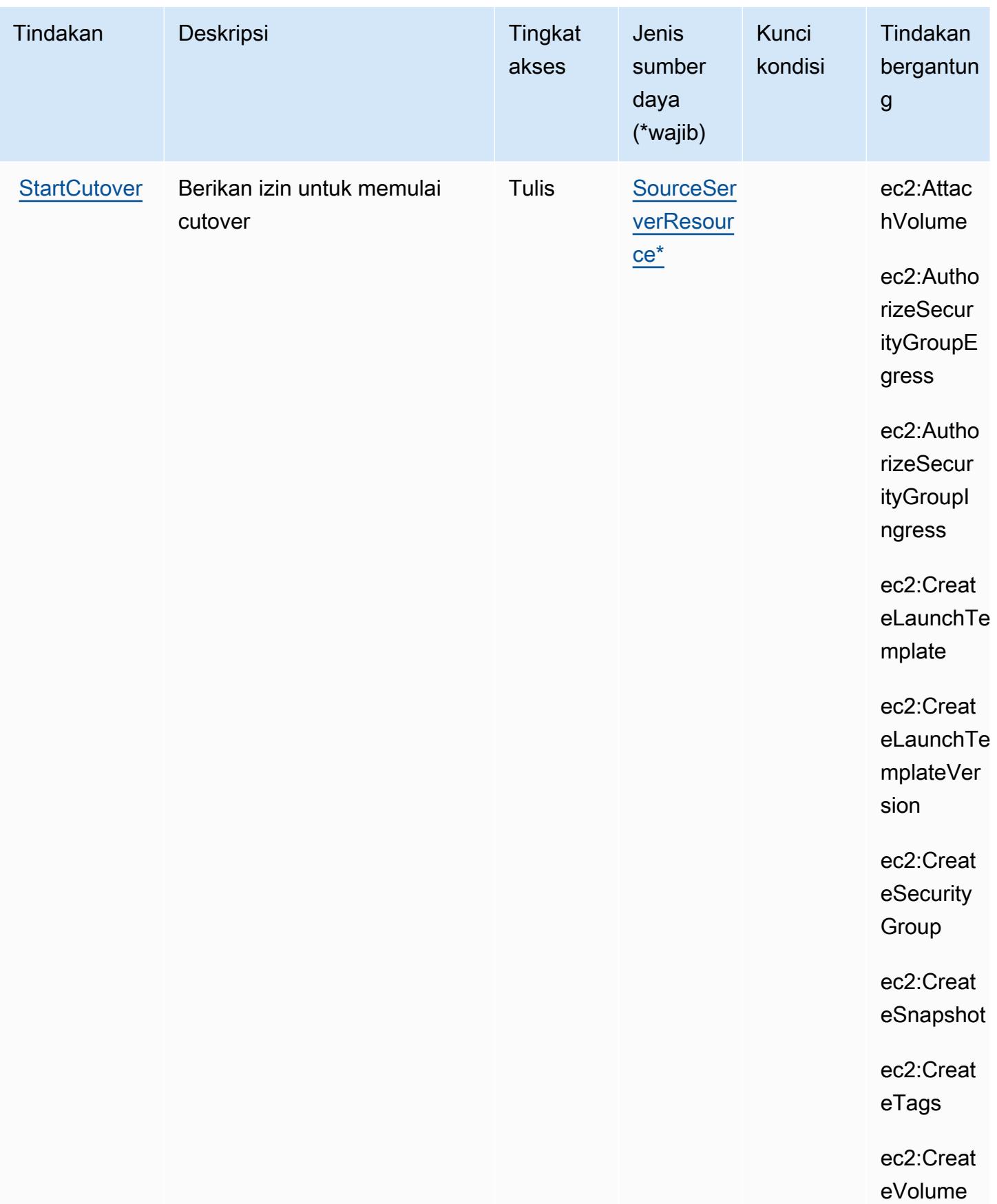

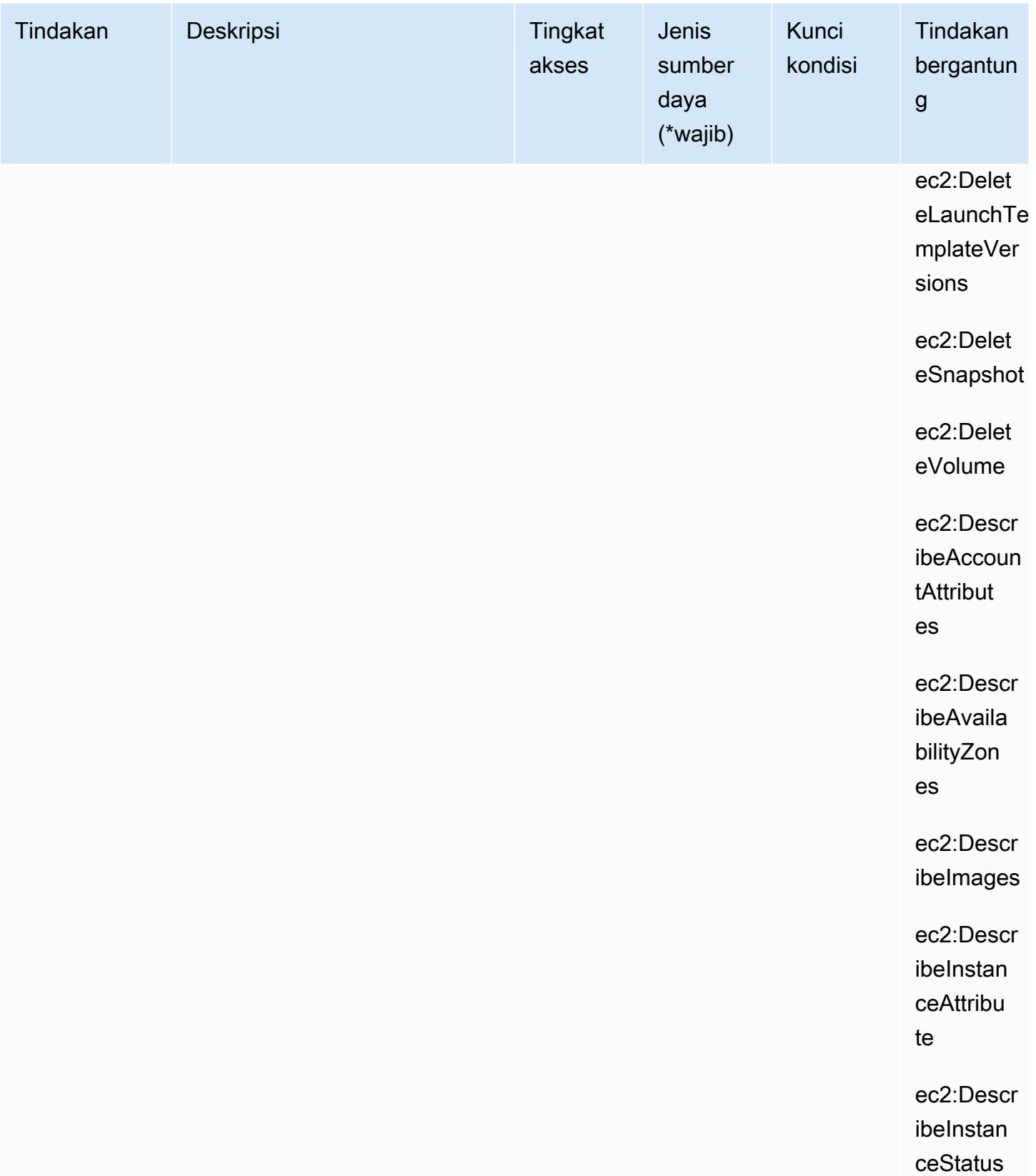

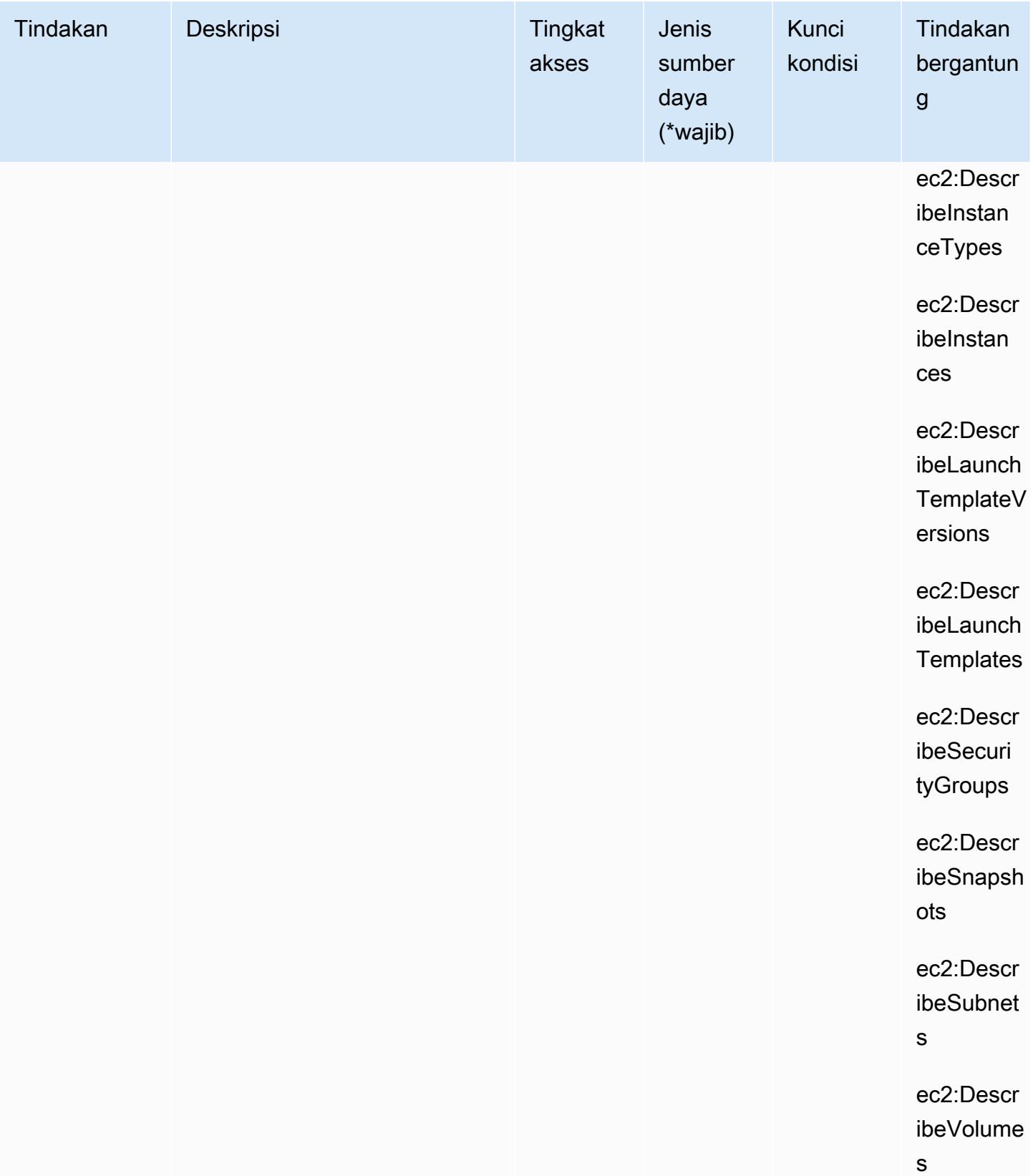

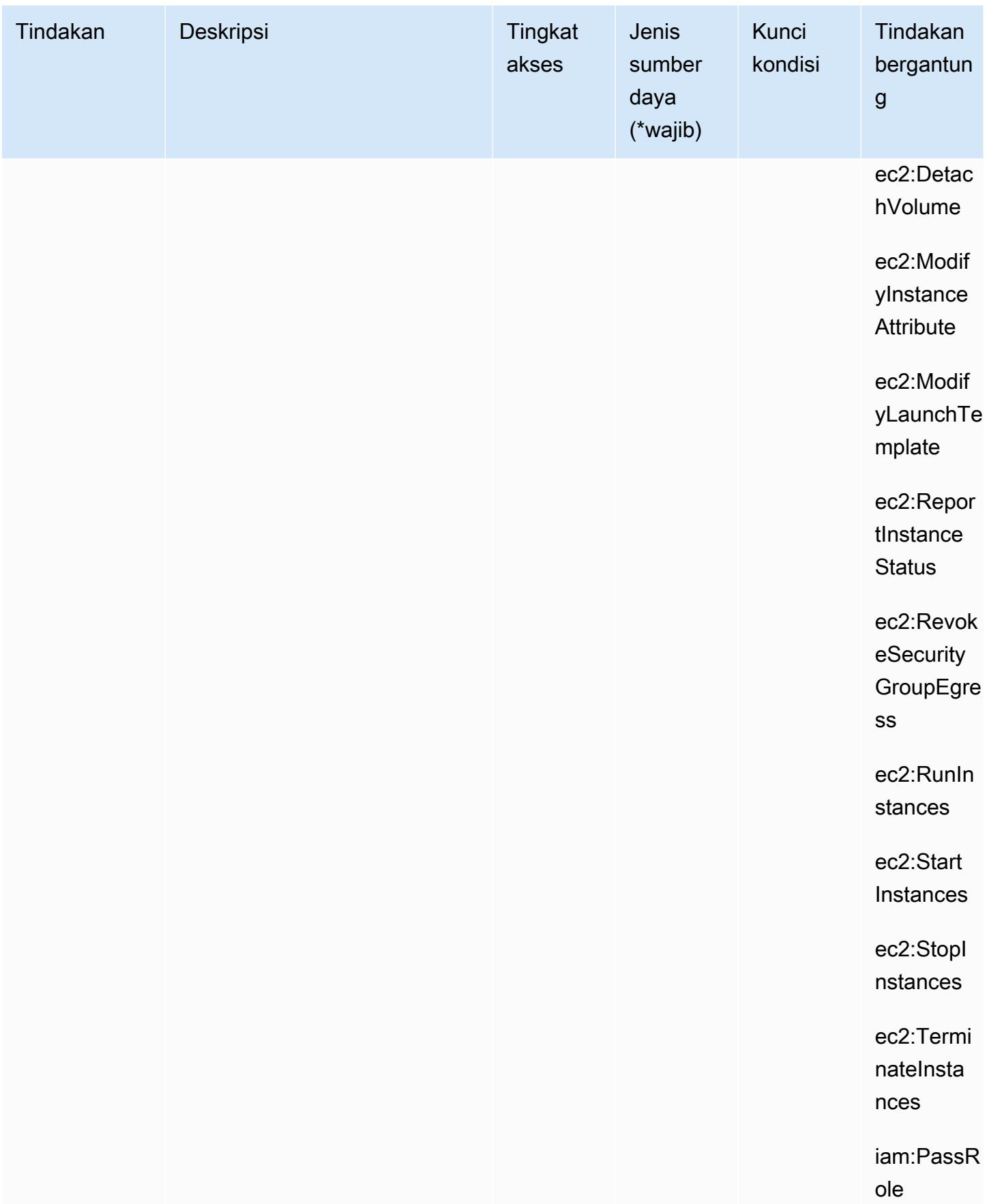

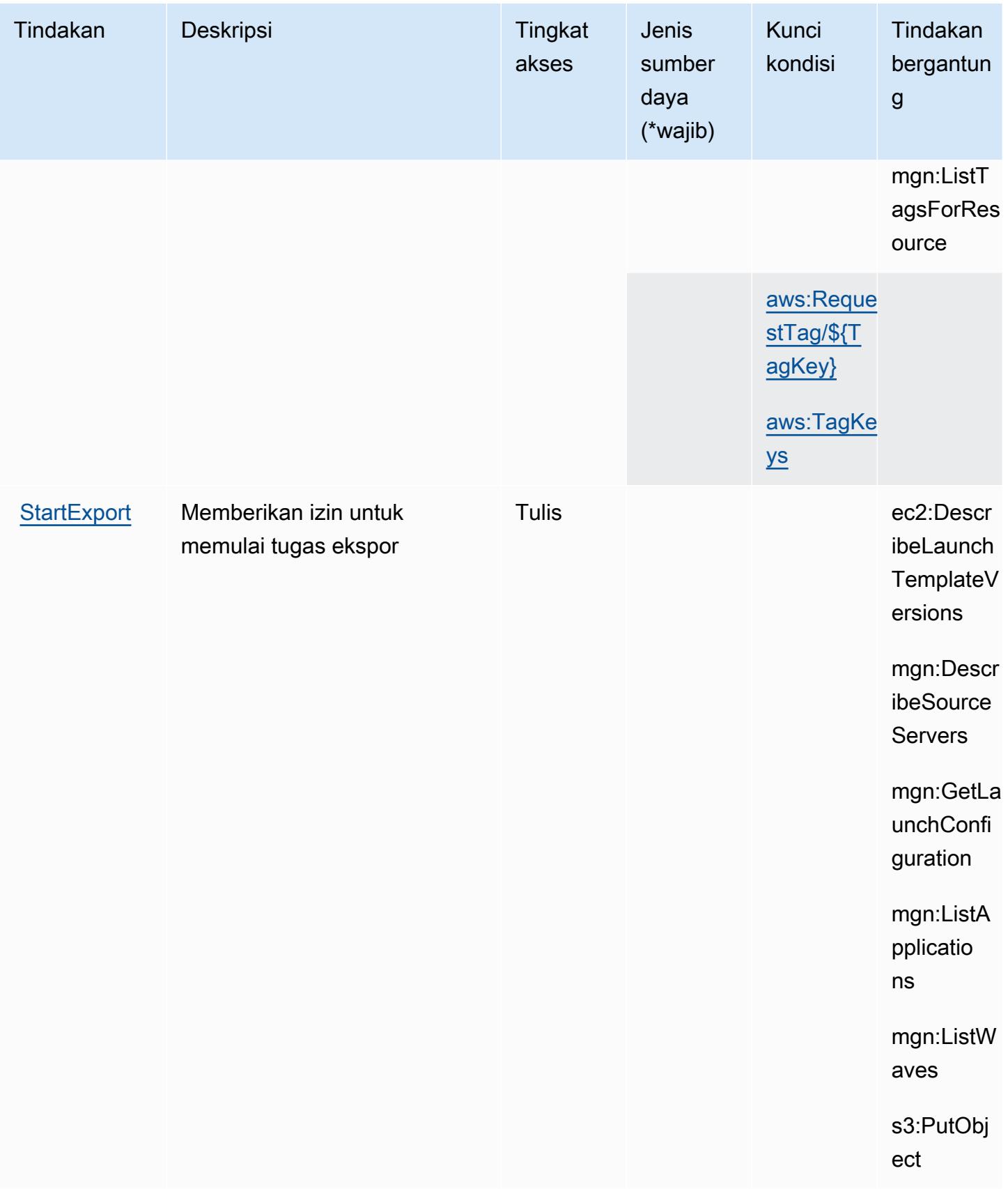

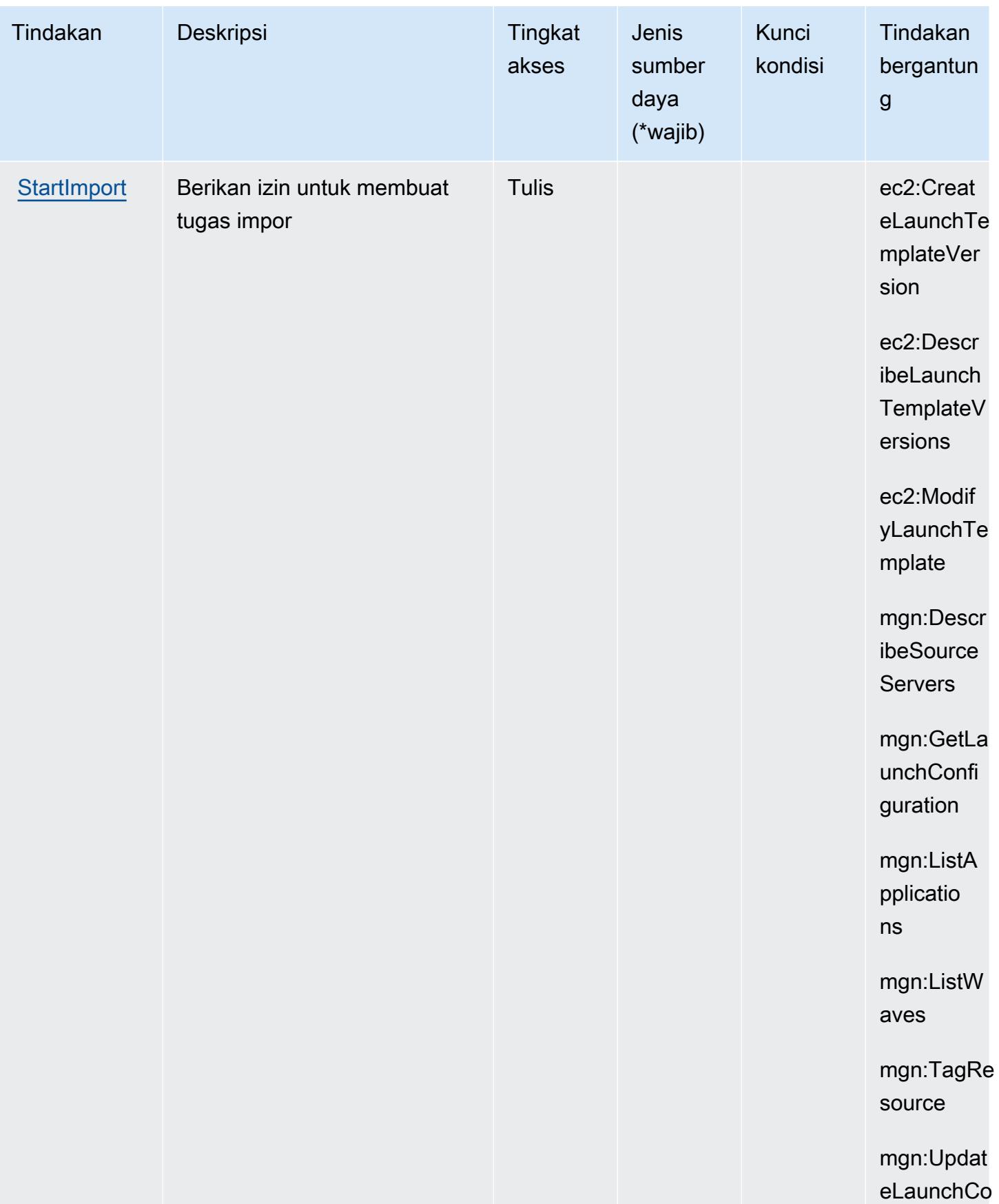

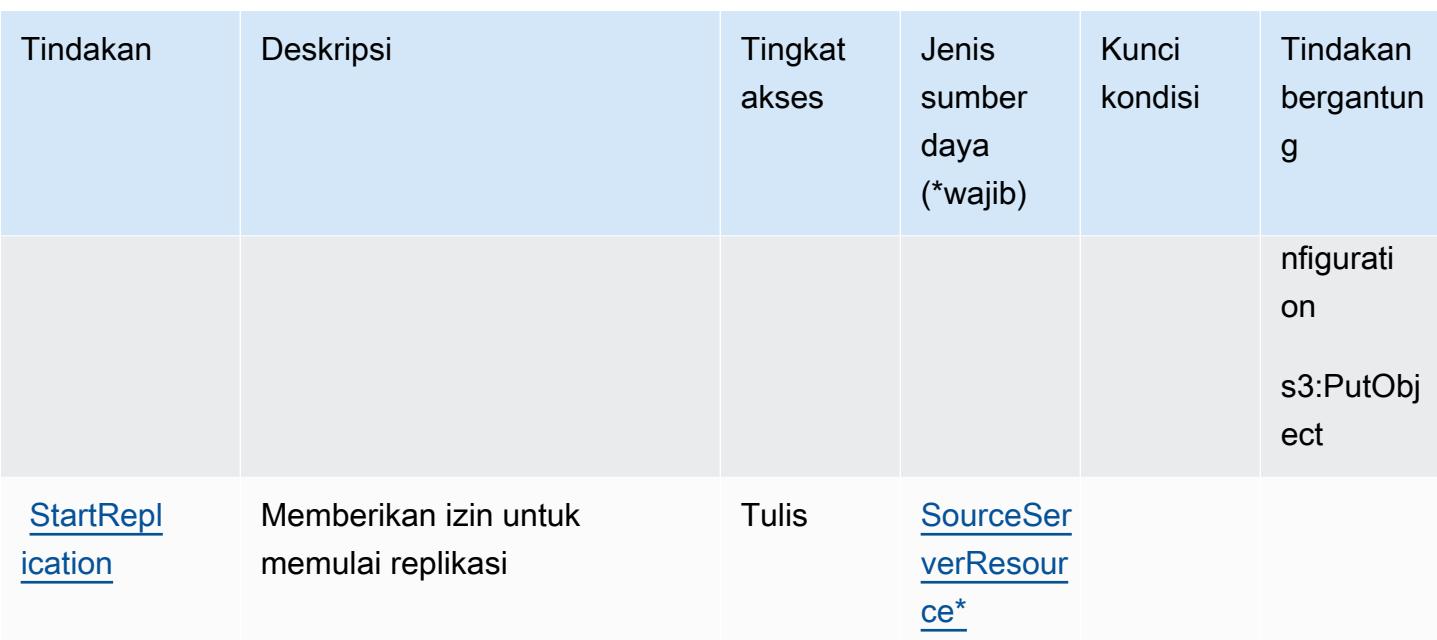

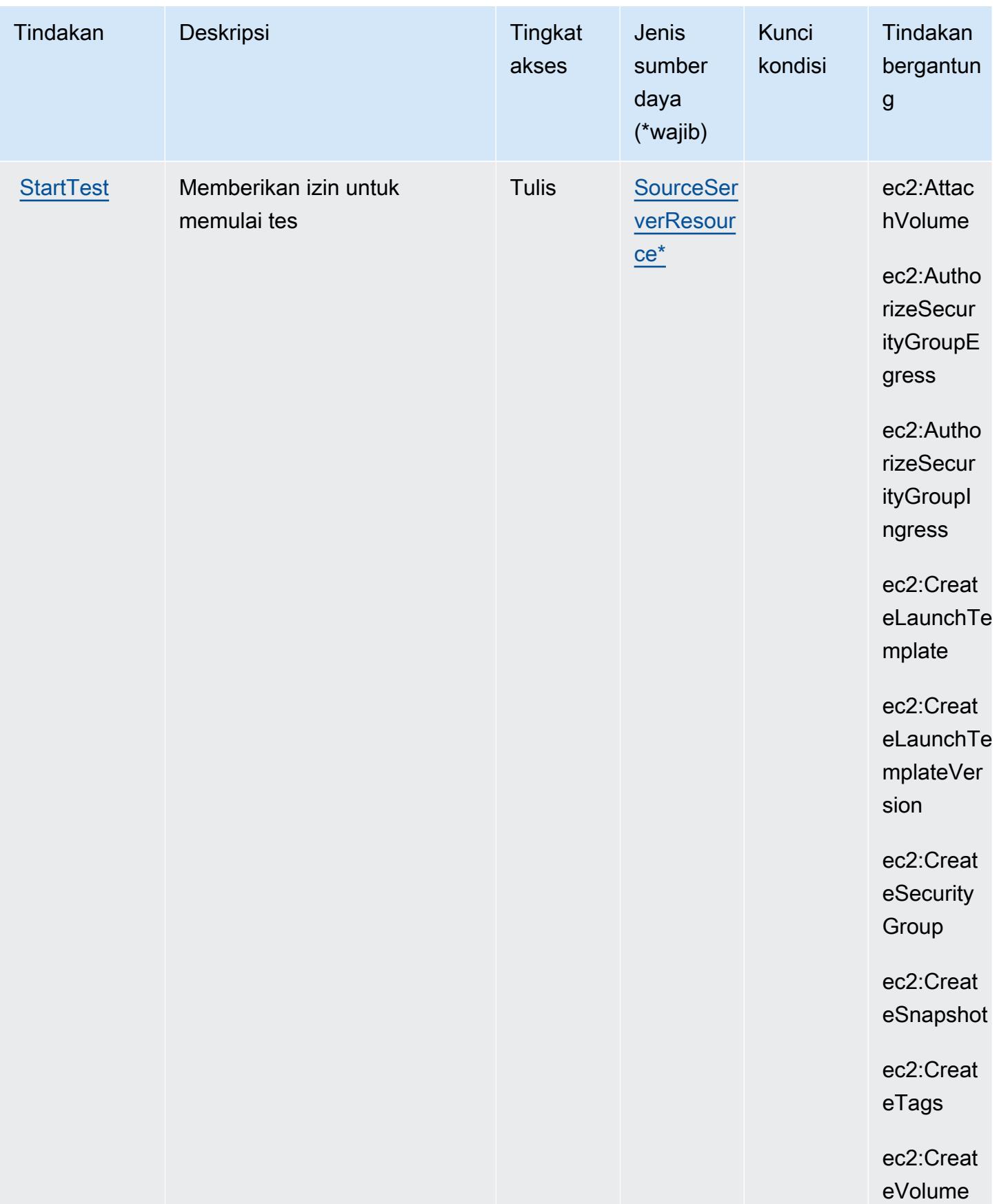

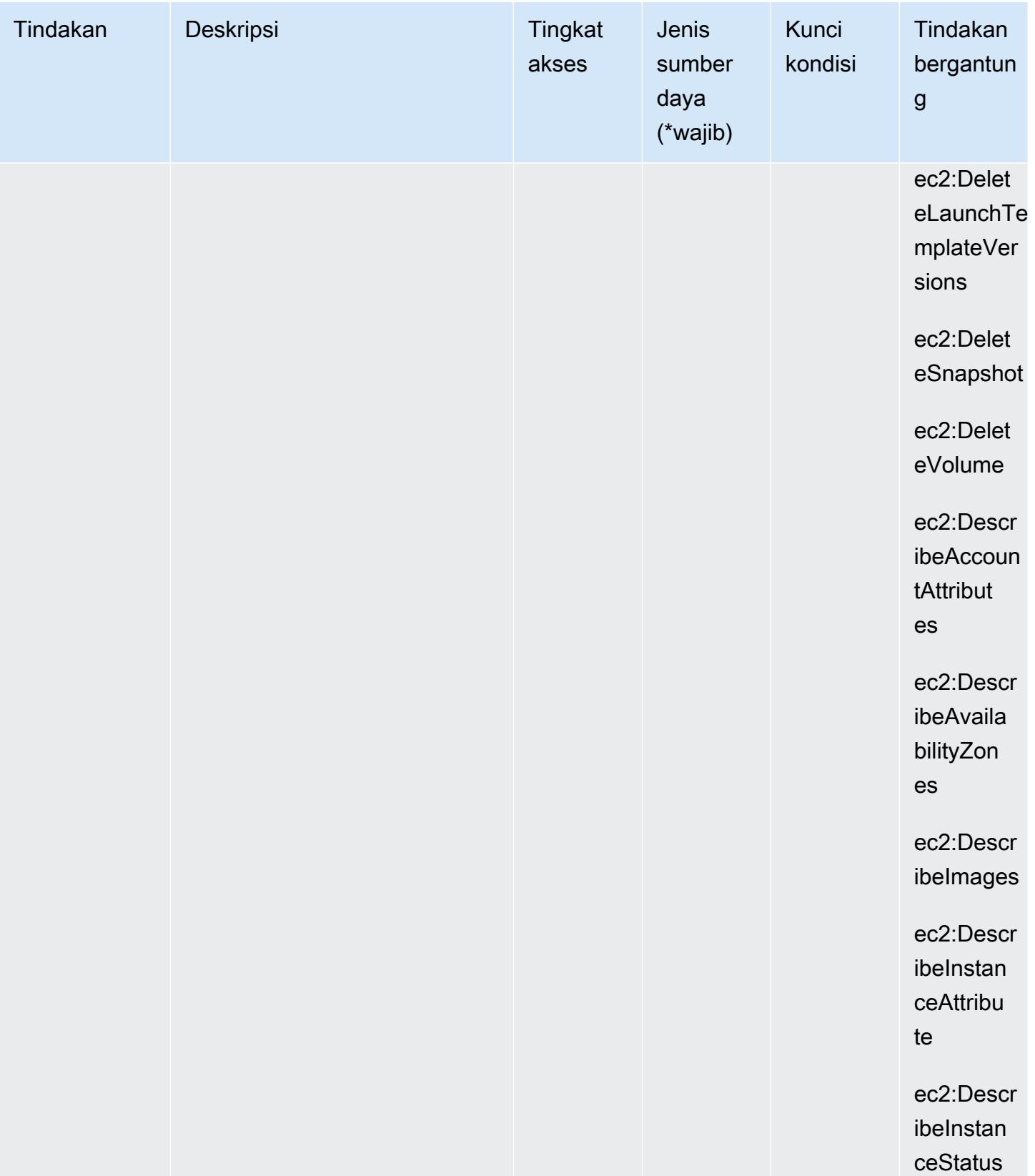

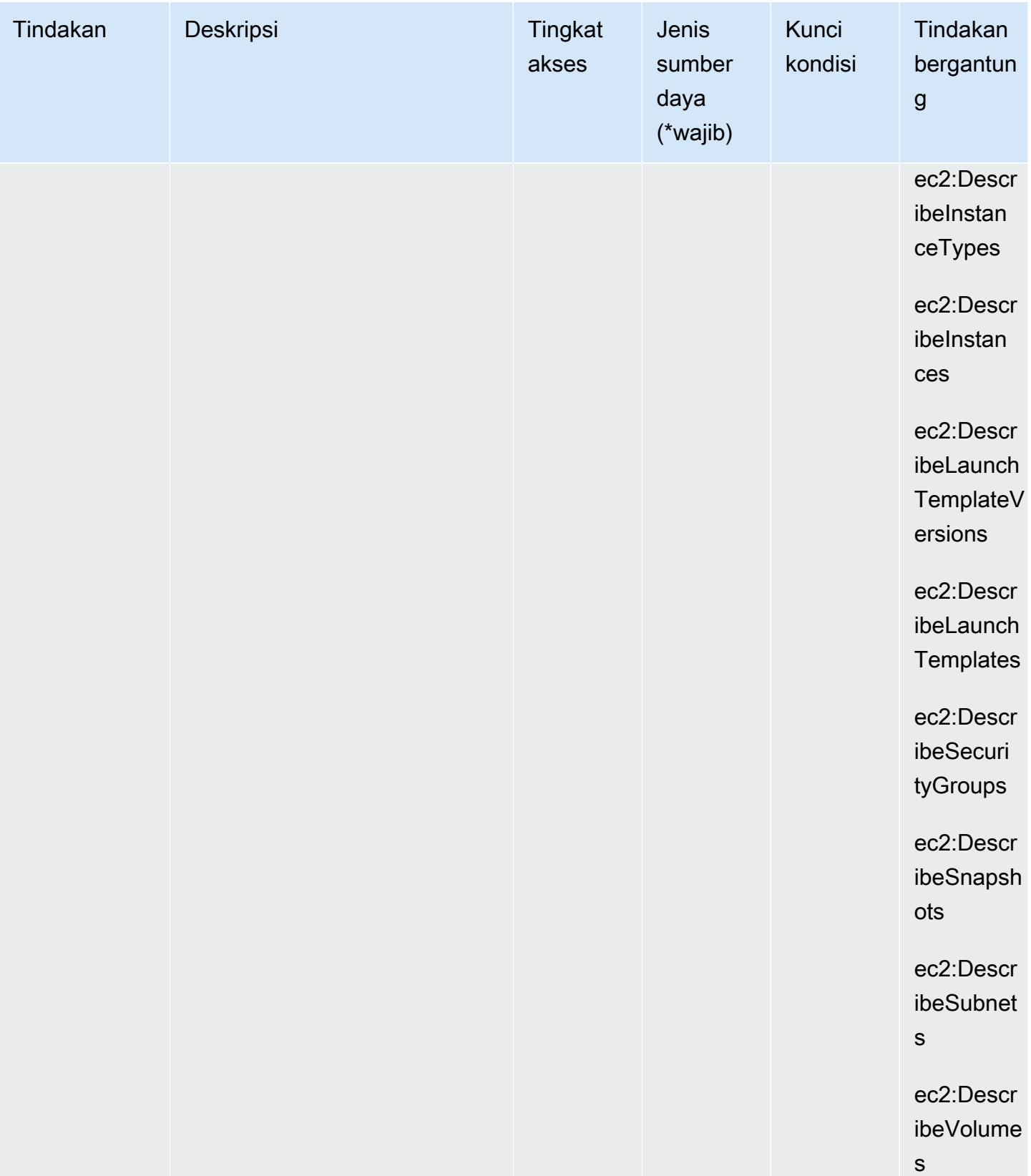

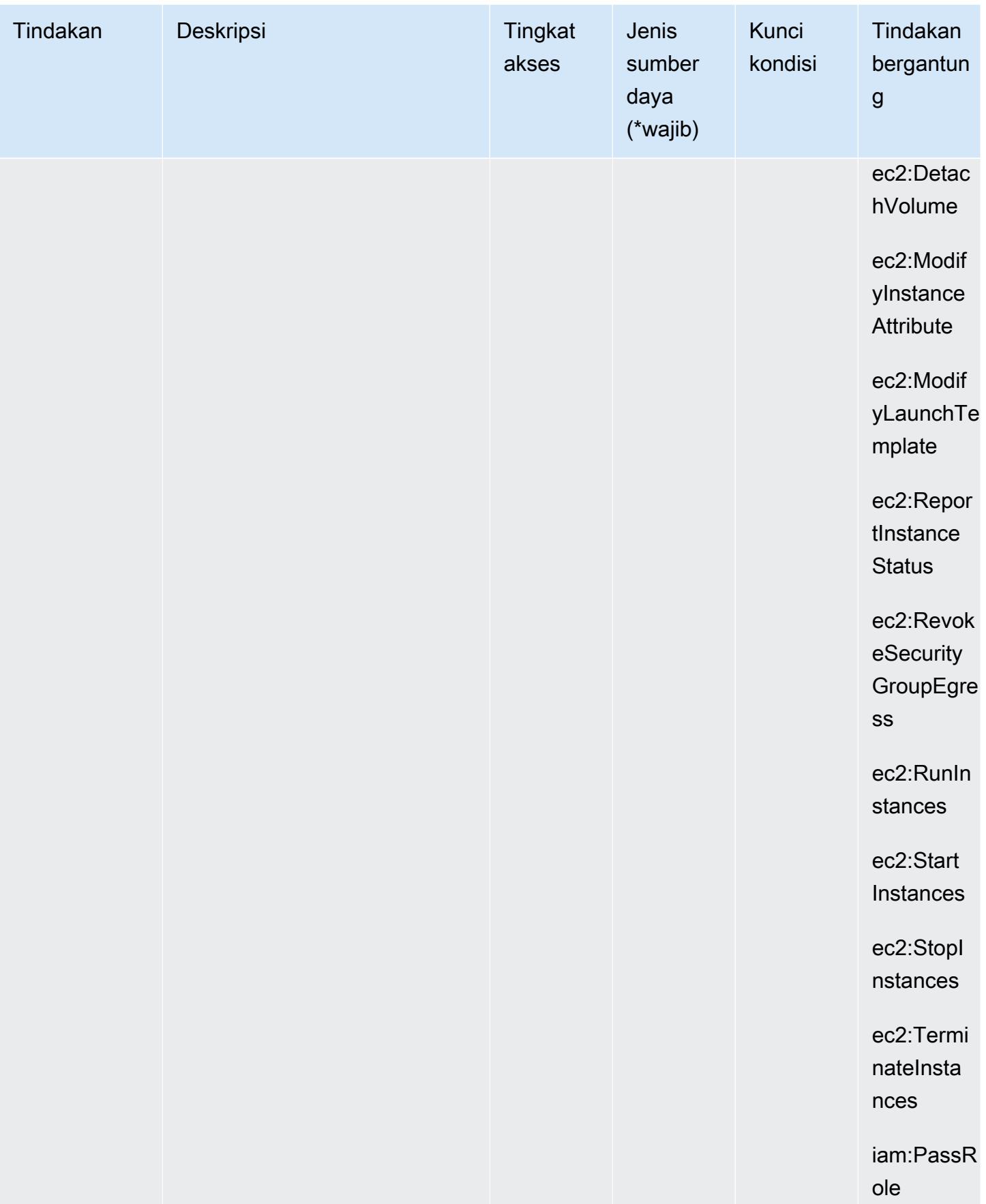

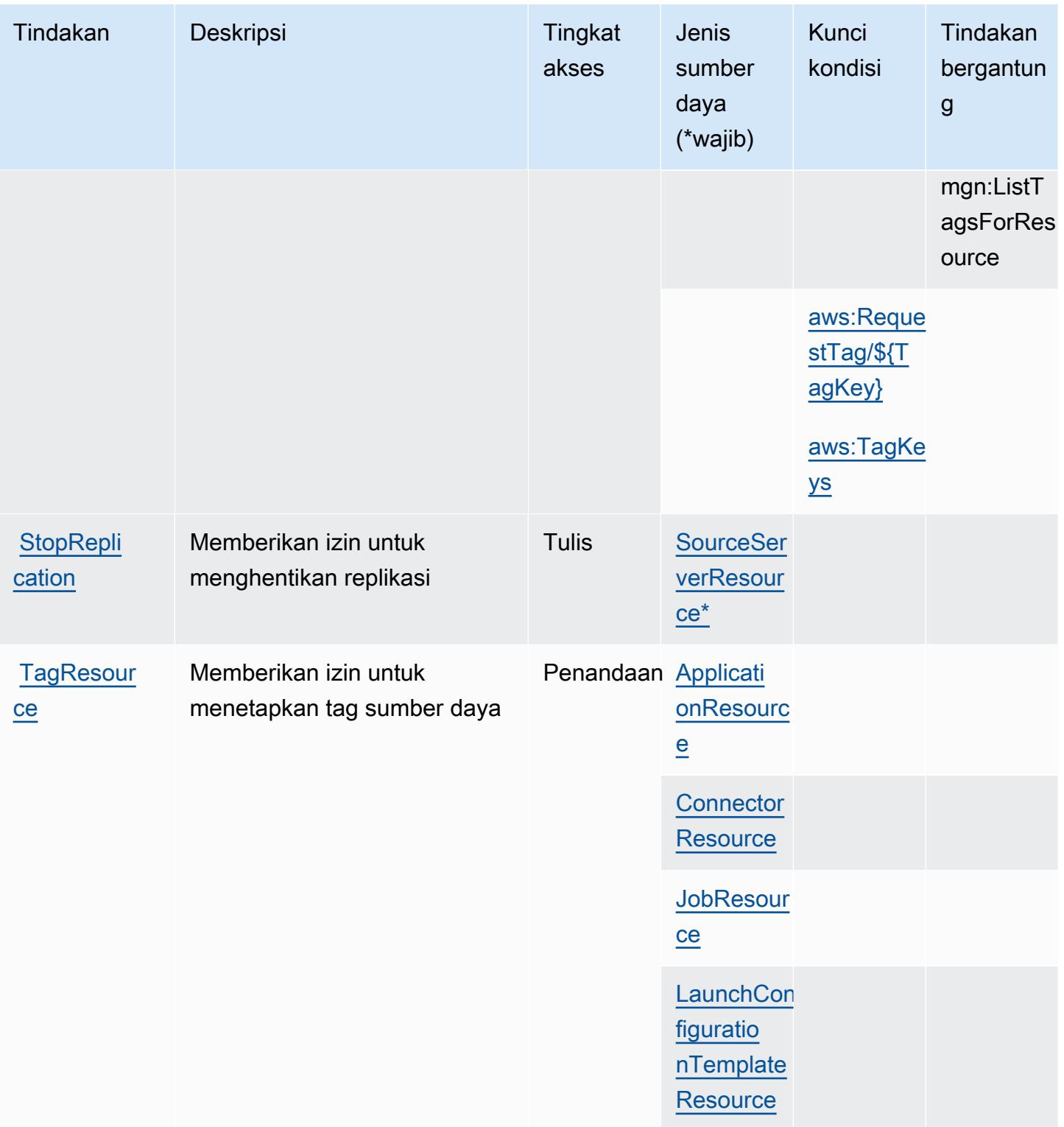

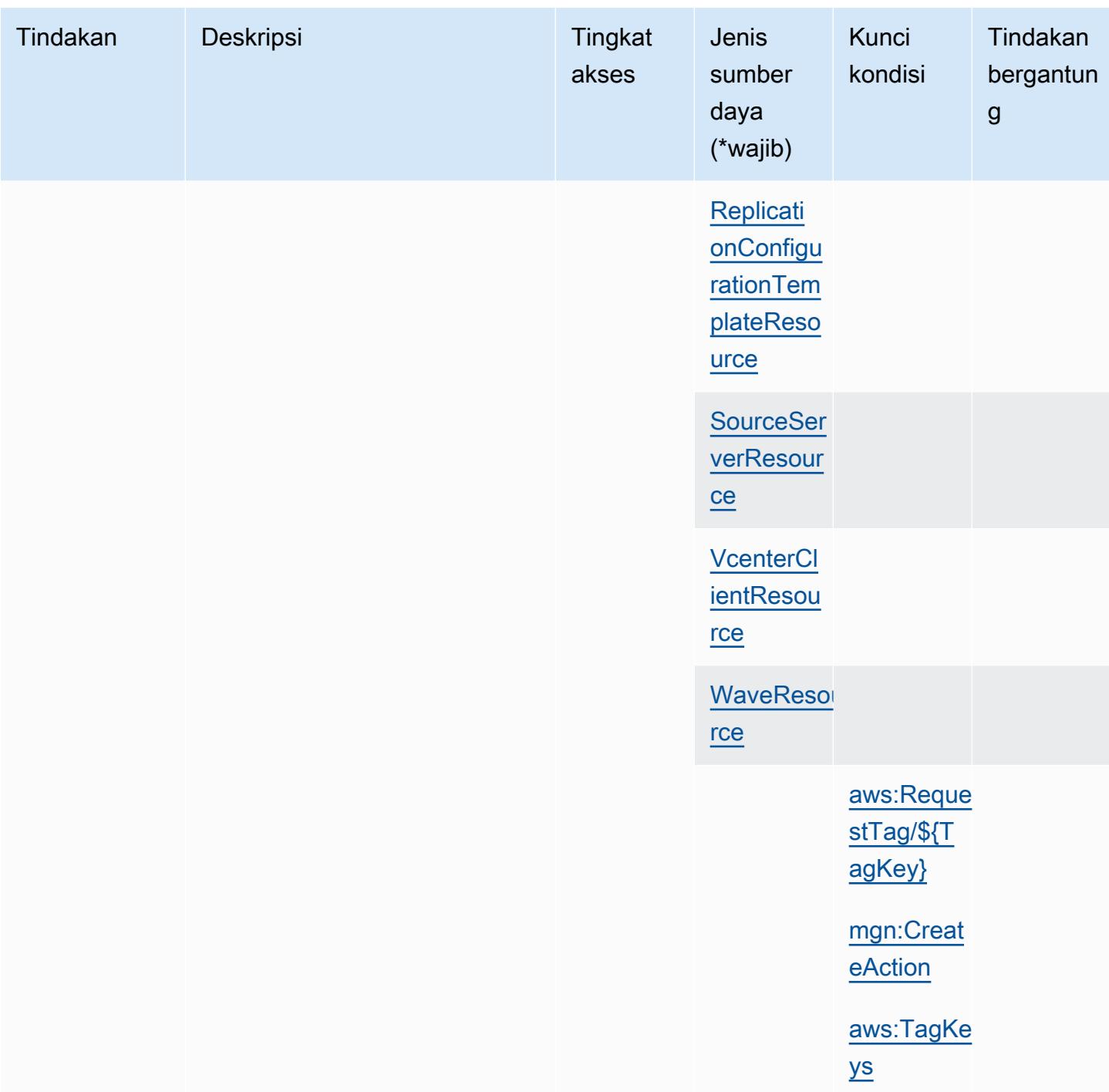

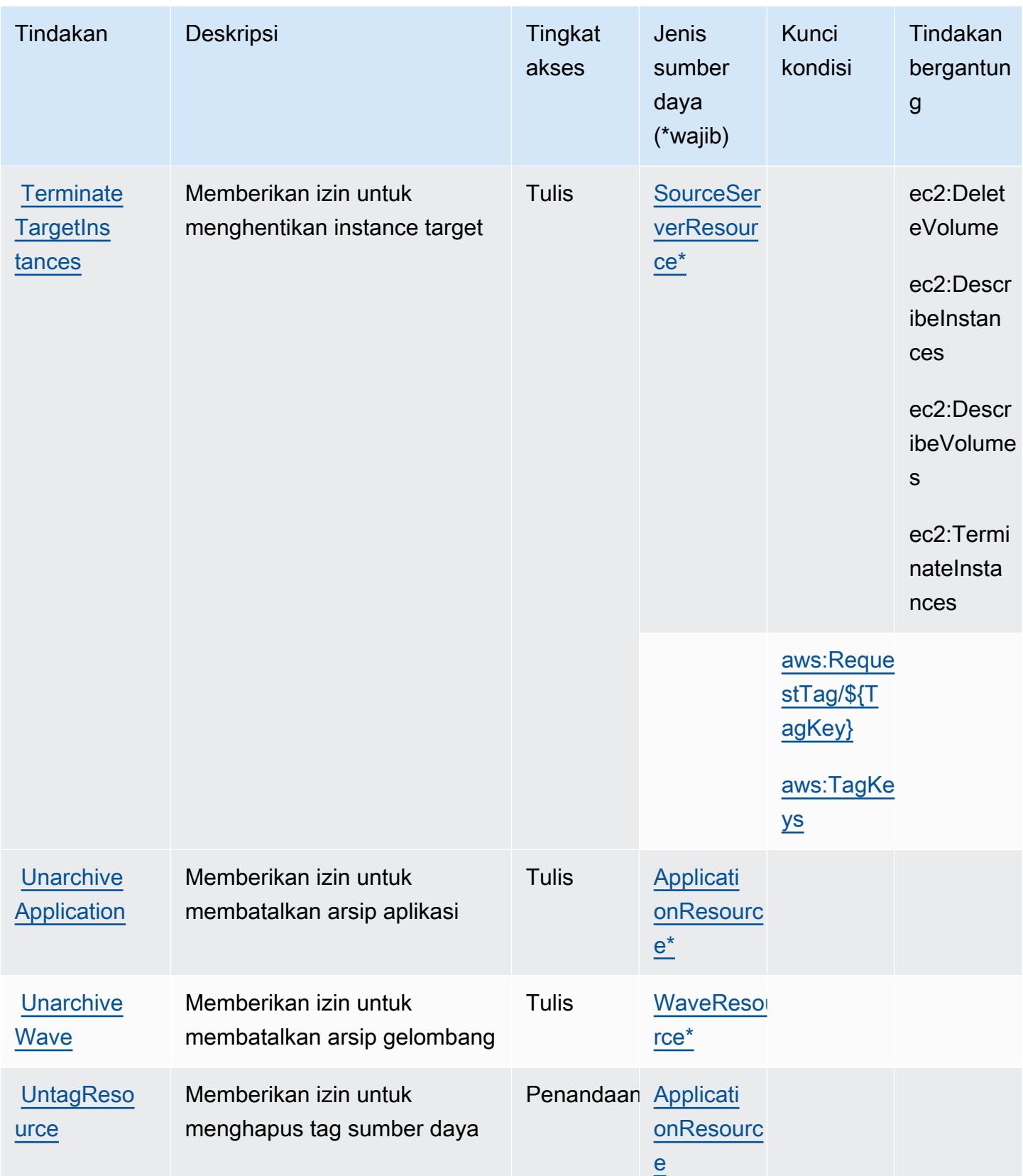
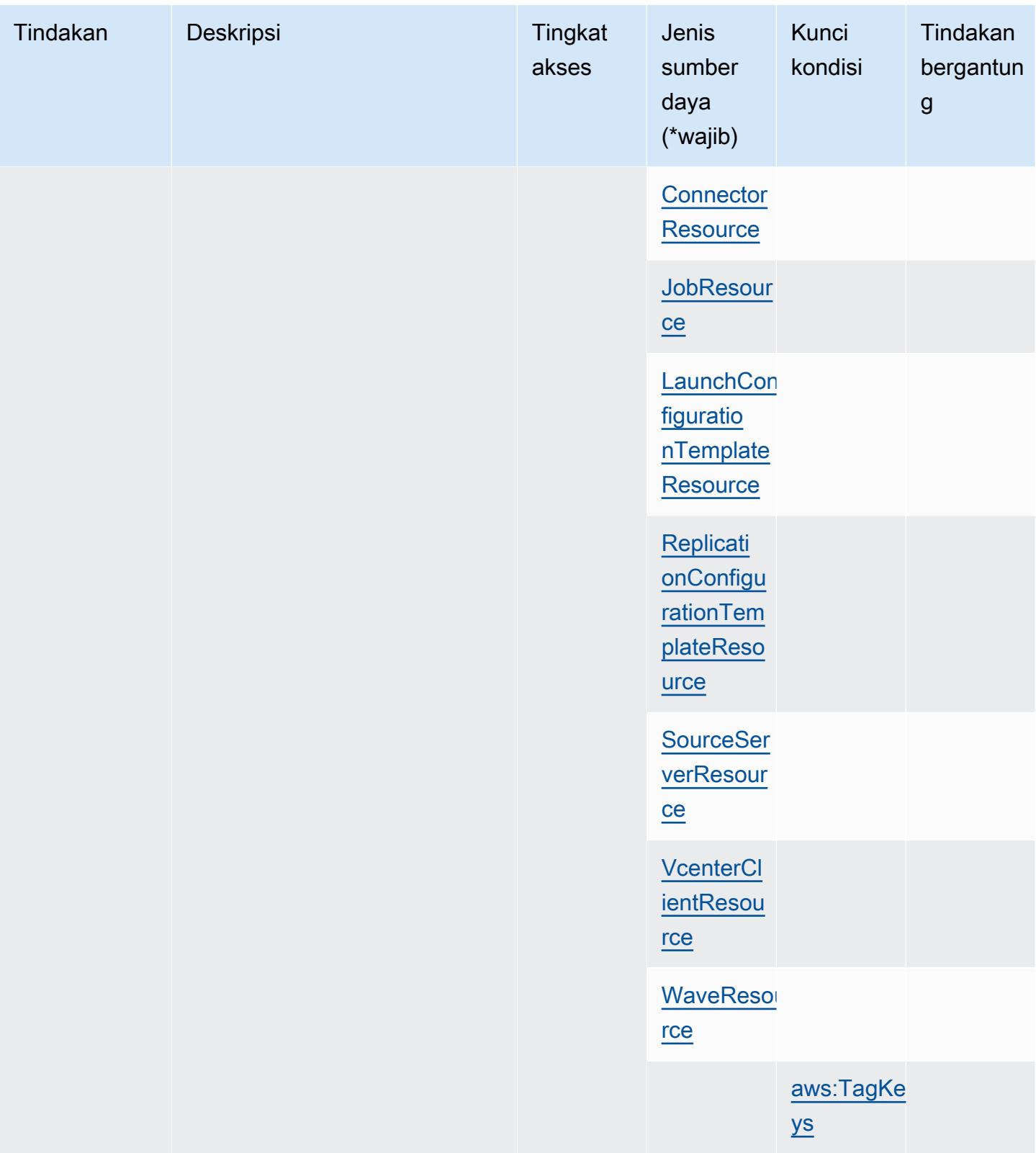

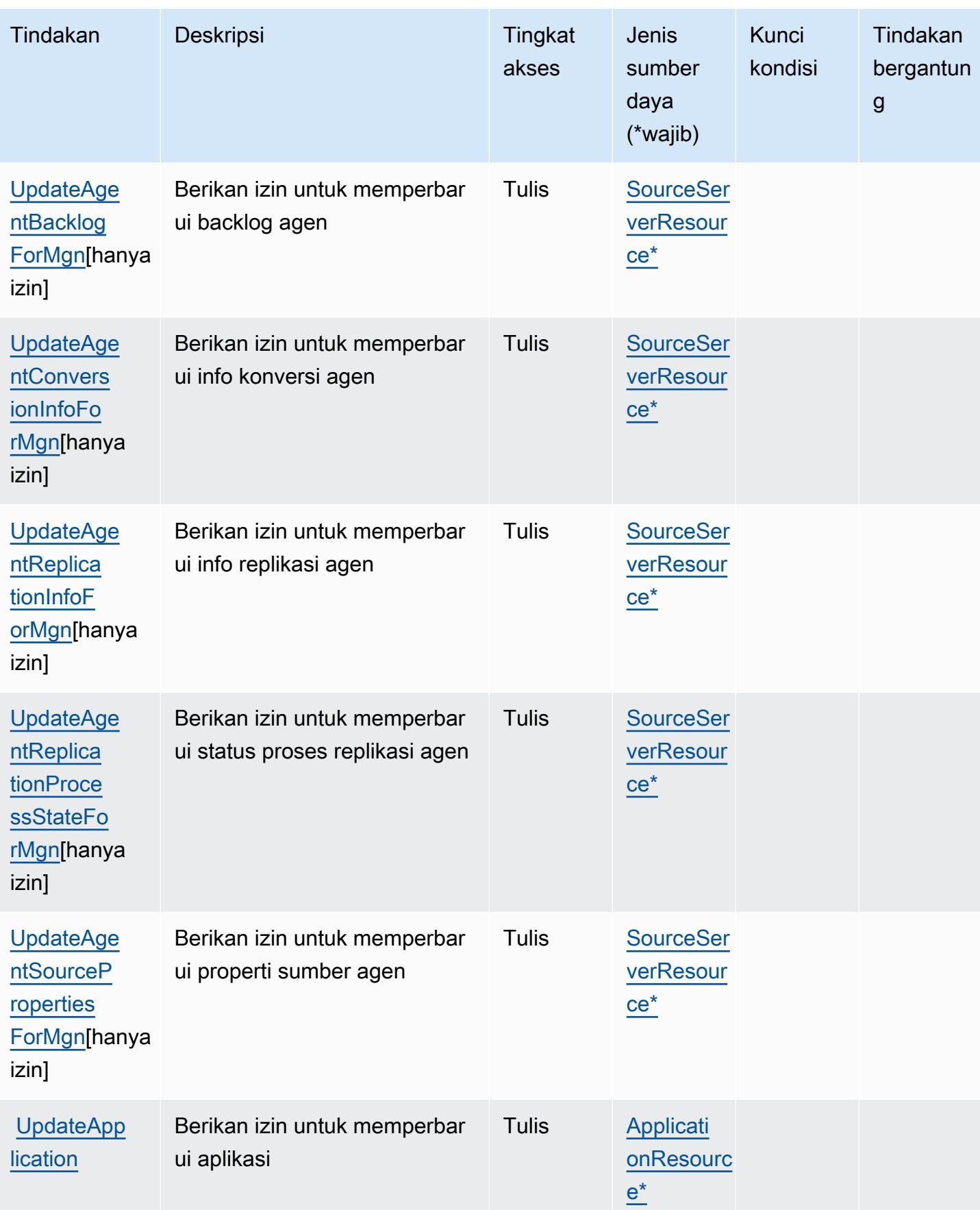

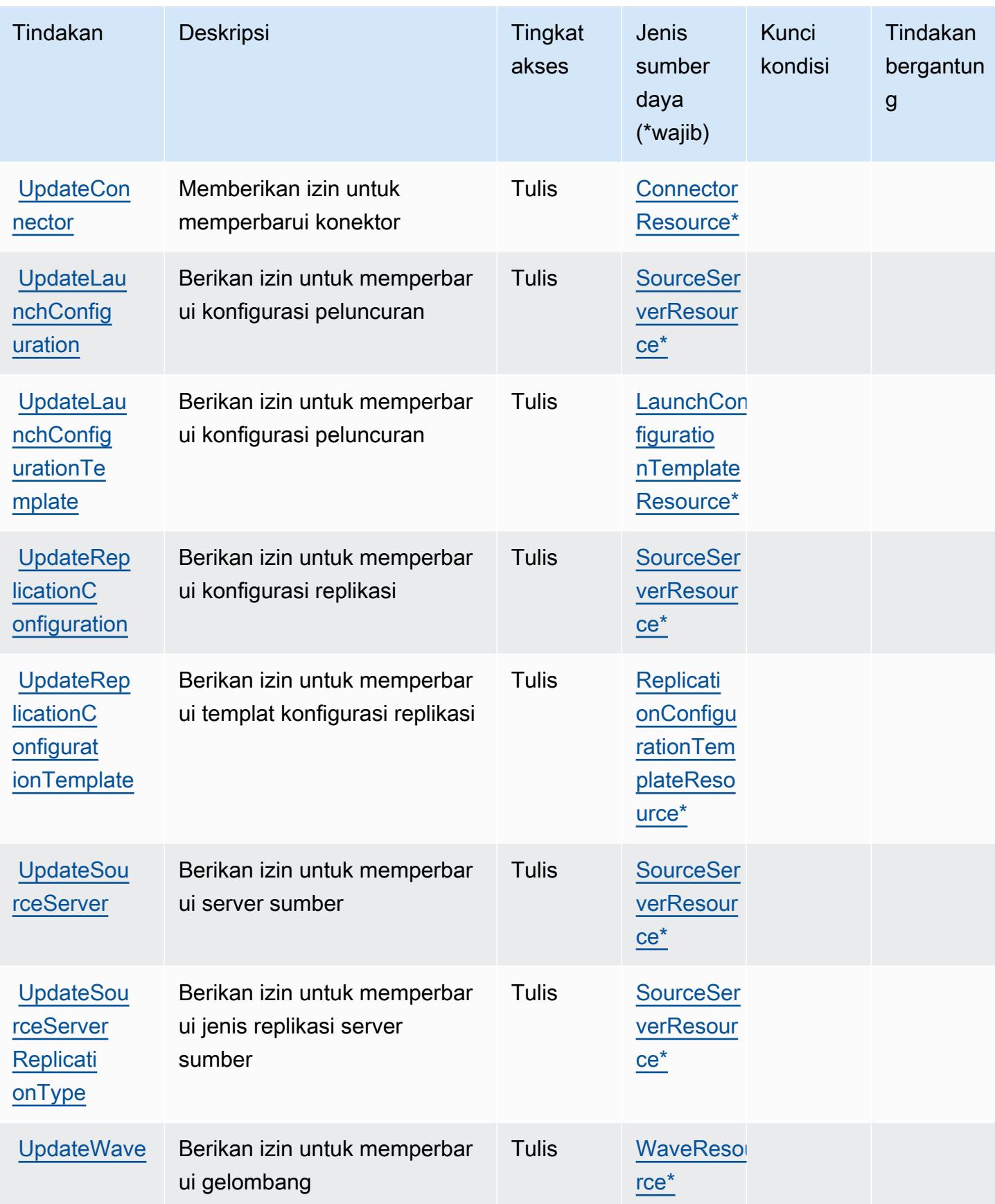

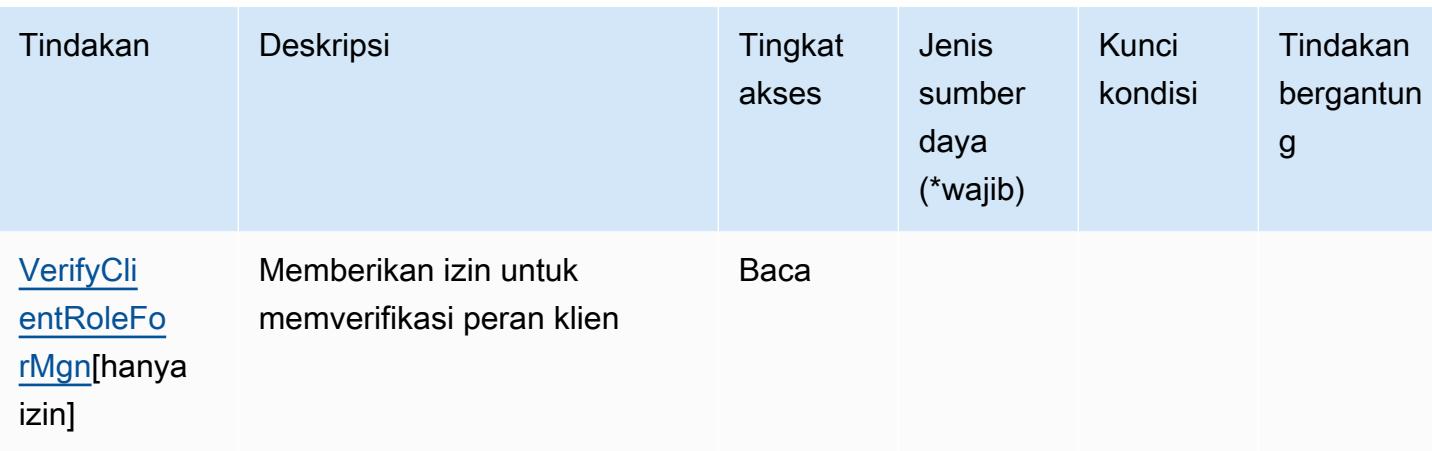

## Jenis sumber daya yang ditentukan oleh Layanan Migrasi AWS Aplikasi

Jenis sumber daya berikut ditentukan oleh layanan ini dan dapat digunakan dalam elemen Resource pernyataan kebijakan izin IAM. Setiap tindakan dalam [Tabel tindakan](#page-259-0) mengidentifikasi jenis sumber daya yang dapat ditentukan dengan tindakan tersebut. Jenis sumber daya juga dapat menentukan kunci kondisi mana yang dapat Anda sertakan dalam kebijakan. Kunci-kunci ini ditampilkan di kolom terakhir tabel Jenis sumber daya. Untuk detail tentang kolom dalam tabel berikut, lihat [Tabel tipe sumber daya](reference_policies_actions-resources-contextkeys.html#resources_table).

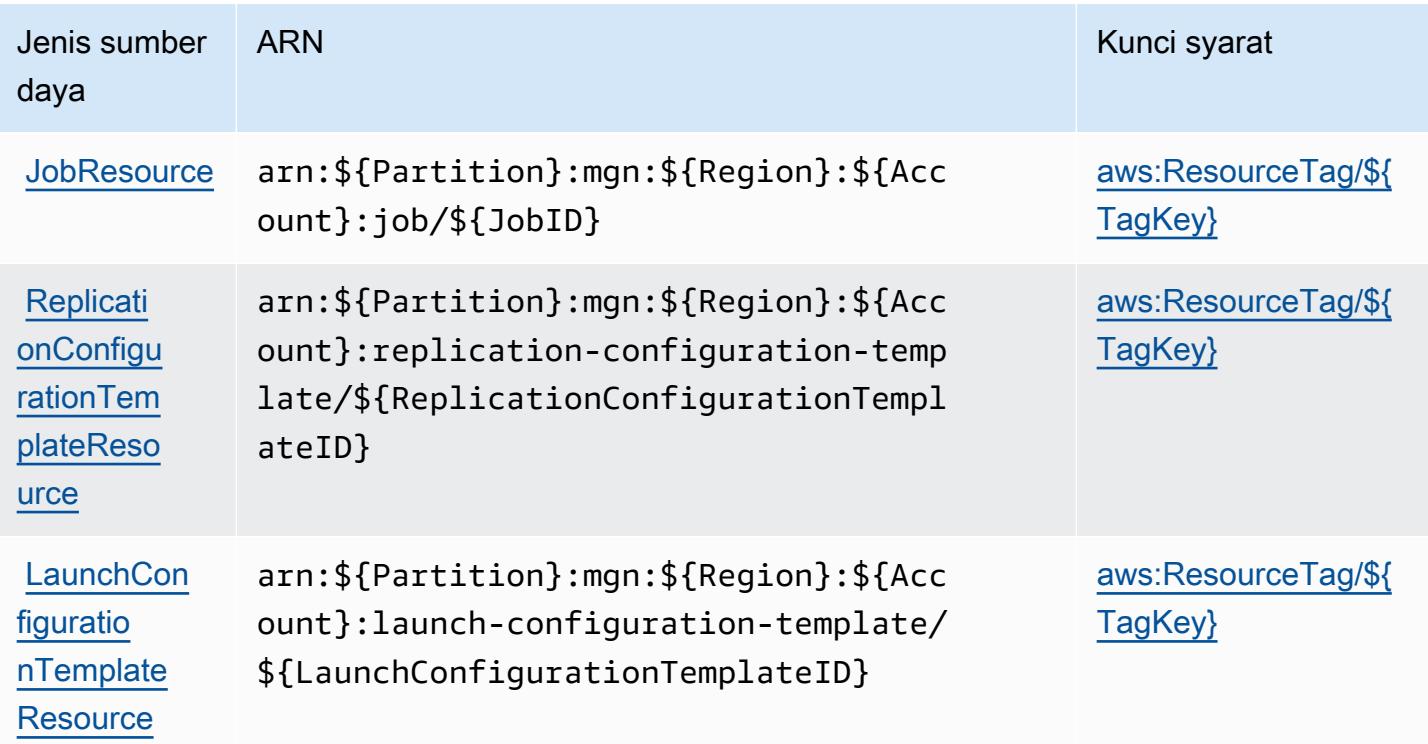

Jenis sumber

daya

[rce](https://docs.aws.amazon.com/mgn/latest/ug/waves.html)

[ource](https://docs.aws.amazon.com/mgn/latest/ug/imports.html)

[ource](https://docs.aws.amazon.com/mgn/latest/ug/exports.html)

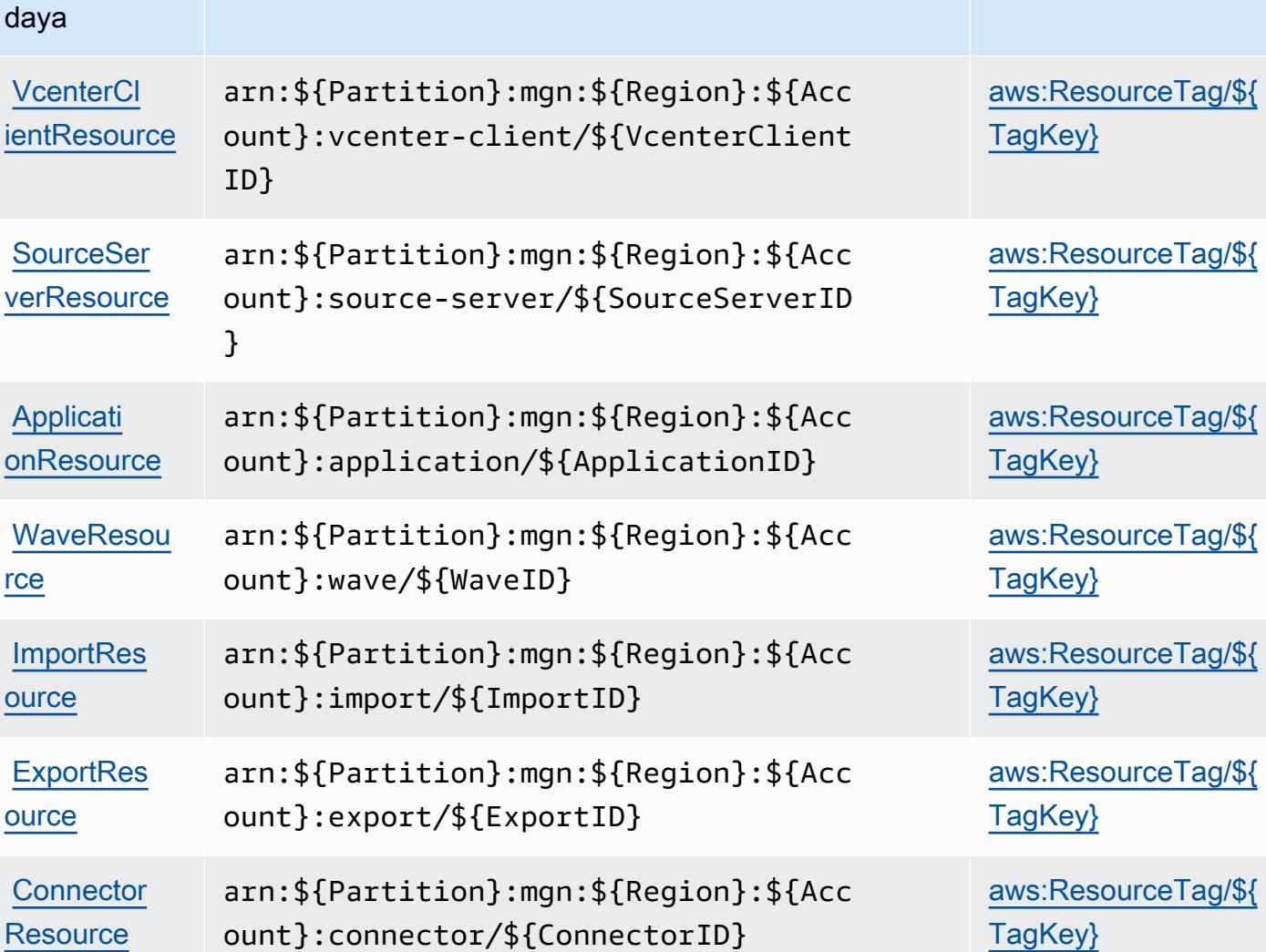

ARN Kunci syarat

Kunci kondisi untuk Layanan Migrasi AWS Aplikasi

AWSLayanan Migrasi Aplikasi menentukan kunci kondisi berikut ini yang dapat digunakan dalam Condition elemen kebijakan IAM. Anda dapat menggunakan kunci ini untuk menyempurnakan syarat lebih lanjut dimana pernyataan kebijakan berlaku. Untuk detail tentang kolom dalam tabel berikut, lihat [Tabel tombol kondisi.](reference_policies_actions-resources-contextkeys.html#context_keys_table)

Untuk melihat kunci kondisi global yang tersedia untuk semua layanan, lihat [Kunci kondisi global](https://docs.aws.amazon.com/IAM/latest/UserGuide/reference_policies_condition-keys.html#AvailableKeys) [yang tersedia](https://docs.aws.amazon.com/IAM/latest/UserGuide/reference_policies_condition-keys.html#AvailableKeys).

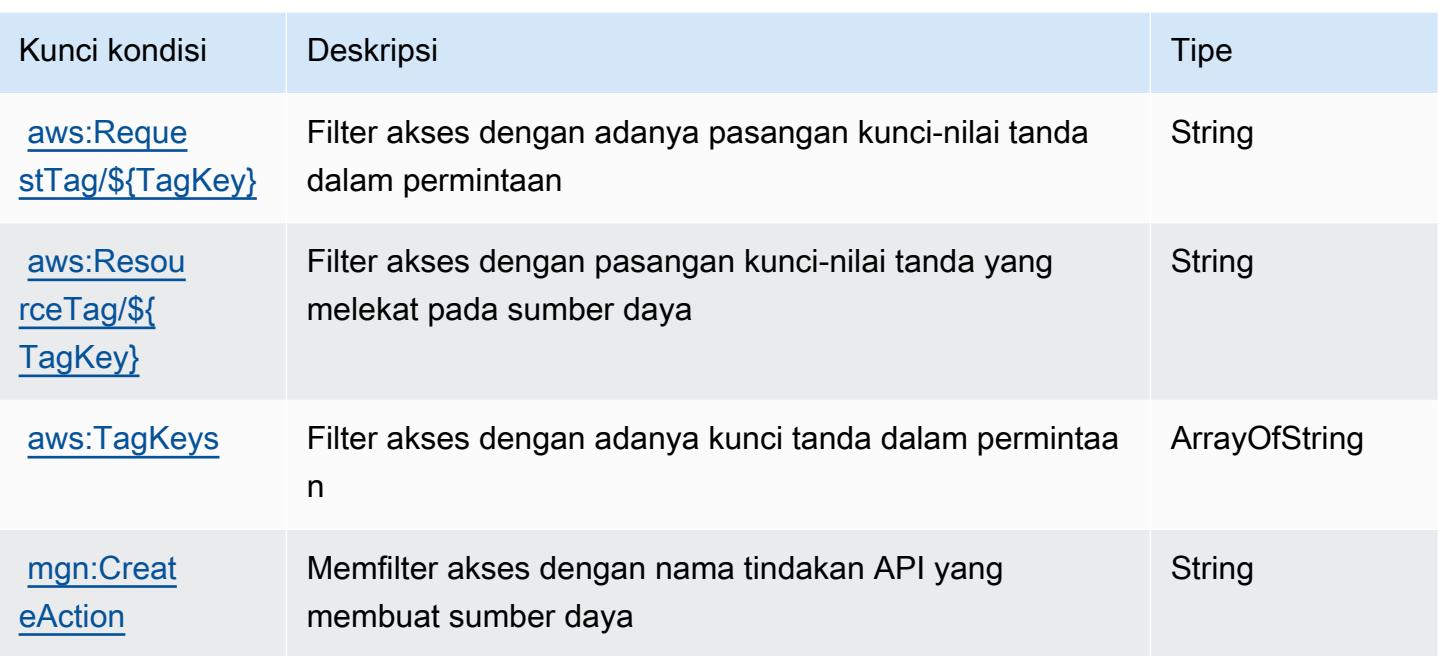

# Tindakan, sumber daya, dan kunci kondisi untuk Layanan Transformasi AWS Aplikasi

AWSLayanan Transformasi Aplikasi (awalan layanan:application-transformation) menyediakan sumber daya, tindakan, dan kunci konteks kondisi khusus layanan berikut untuk digunakan dalam kebijakan izin IAM.

Referensi:

- Pelajari cara [mengonfigurasi layanan ini.](https://docs.aws.amazon.com/microservice-extractor/latest/userguide/what-is-microservice-extractor.html)
- Lihat daftar [Operasi API yang tersedia untuk layanan ini.](https://docs.aws.amazon.com/microservice-extractor/latest/userguide/what-is-microservice-extractor.html)
- Pelajari cara mengamankan layanan ini dan sumber dayanya dengan [menggunakan kebijakan izin](https://docs.aws.amazon.com/microservice-extractor/latest/userguide/what-is-microservice-extractor.html) IAM.

#### Topik

- [Tindakan yang ditentukan oleh Layanan Transformasi AWS Aplikasi](#page-294-0)
- [Jenis sumber daya yang ditentukan oleh Layanan Transformasi AWS Aplikasi](#page-296-0)
- [Kunci kondisi untuk Layanan Transformasi AWS Aplikasi](#page-297-0)

## <span id="page-294-0"></span>Tindakan yang ditentukan oleh Layanan Transformasi AWS Aplikasi

Anda dapat menyebutkan tindakan berikut dalam elemen Action pernyataan kebijakan IAM. Gunakan kebijakan untuk memberikan izin untuk melaksanakan operasi dalam AWS. Saat Anda menggunakan sebuah tindakan dalam sebuah kebijakan, Anda biasanya mengizinkan atau menolak akses ke operasi API atau perintah CLI dengan nama yang sama. Namun, dalam beberapa kasus, satu tindakan tunggal mengontrol akses ke lebih dari satu operasi. Atau, beberapa operasi memerlukan beberapa tindakan yang berbeda.

Kolom tipe sumber daya pada tabel Tindakan menunjukkan apakah setiap tindakan mendukung izin tingkat sumber daya. Jika tidak ada nilai untuk kolom ini, Anda harus menentukan semua sumber daya ("\*") yang berlaku kebijakan dalam Resource elemen pernyataan kebijakan Anda. Jika kolom mencantumkan jenis sumber daya, maka Anda dapat menyebutkan ARN dengan jenis tersebut dalam sebuah pernyataan dengan tindakan tersebut. Jika tindakan memiliki satu atau lebih sumber daya yang diperlukan, pemanggil harus memiliki izin untuk menggunakan tindakan dengan sumber daya tersebut. Sumber daya yang diperlukan ditunjukkan dalam tabel dengan tanda bintang (\*). Jika Anda membatasi akses sumber daya dengan Resource elemen dalam kebijakan IAM, Anda harus menyertakan ARN atau pola untuk setiap jenis sumber daya yang diperlukan. Beberapa tindakan mendukung berbagai jenis sumber daya. Jika jenis sumber daya opsional (tidak ditunjukkan sesuai kebutuhan), maka Anda dapat memilih untuk menggunakan salah satu jenis sumber daya opsional.

Kolom Condition keys pada tabel Actions menyertakan kunci yang dapat Anda tentukan dalam Condition elemen pernyataan kebijakan. Untuk informasi selengkapnya tentang kunci kondisi yang terkait dengan sumber daya untuk layanan, lihat kolom Kunci kondisi pada tabel Jenis sumber daya.

#### **a** Note

Kunci kondisi sumber daya tercantum dalam tabel [Jenis sumber daya](#page-296-0). Anda dapat menemukan tautan ke jenis sumber daya yang berlaku untuk tindakan di kolom Jenis sumber daya (\*wajib) pada tabel Tindakan. Jenis sumber daya dalam tabel Jenis sumber daya menyertakan kolom Kunci kondisi, yang merupakan kunci kondisi sumber daya yang berlaku untuk tindakan dalam tabel Tindakan.

Untuk detail tentang kolom dalam tabel berikut, lihat [tabel Tindakan](reference_policies_actions-resources-contextkeys.html#actions_table).

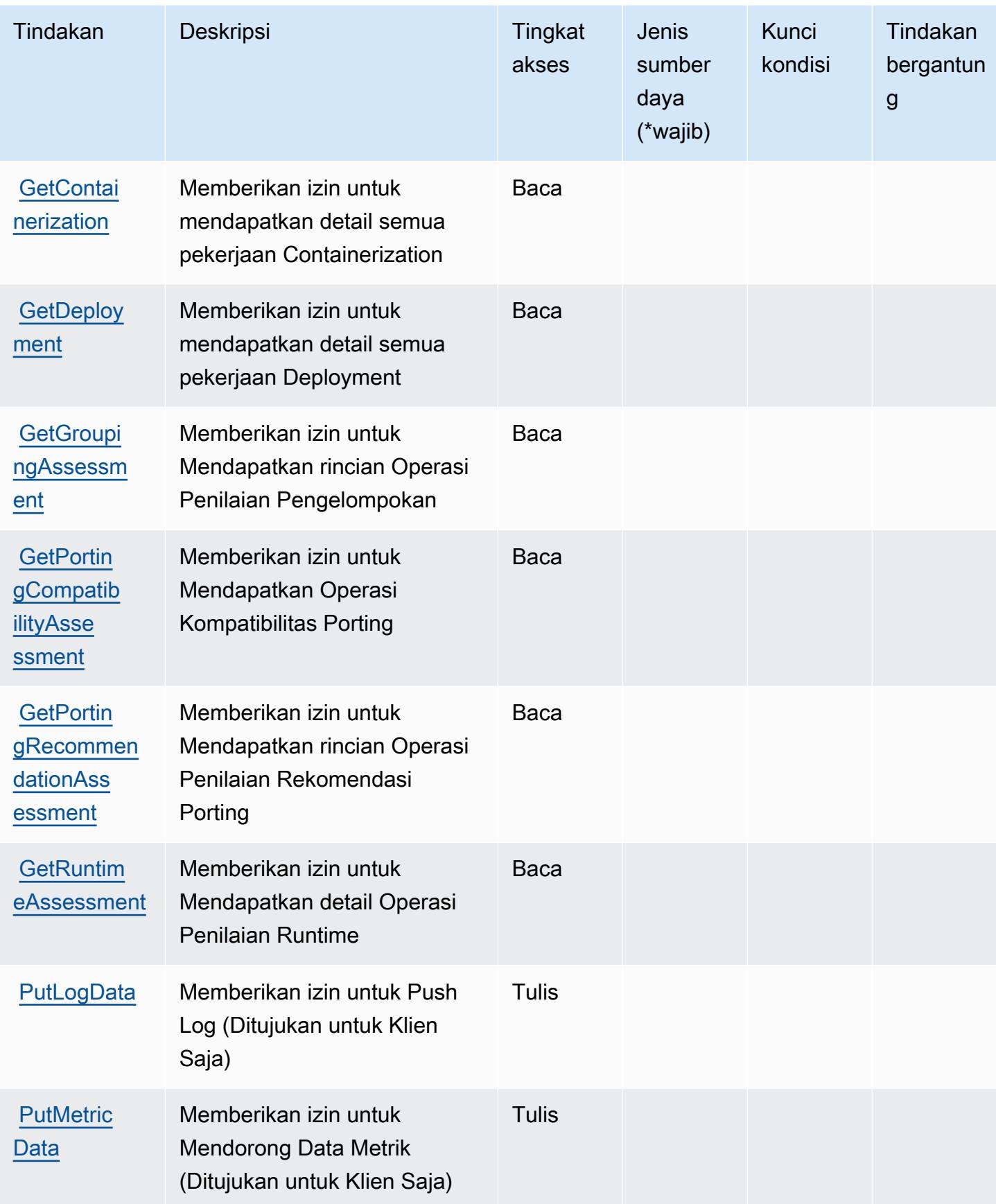

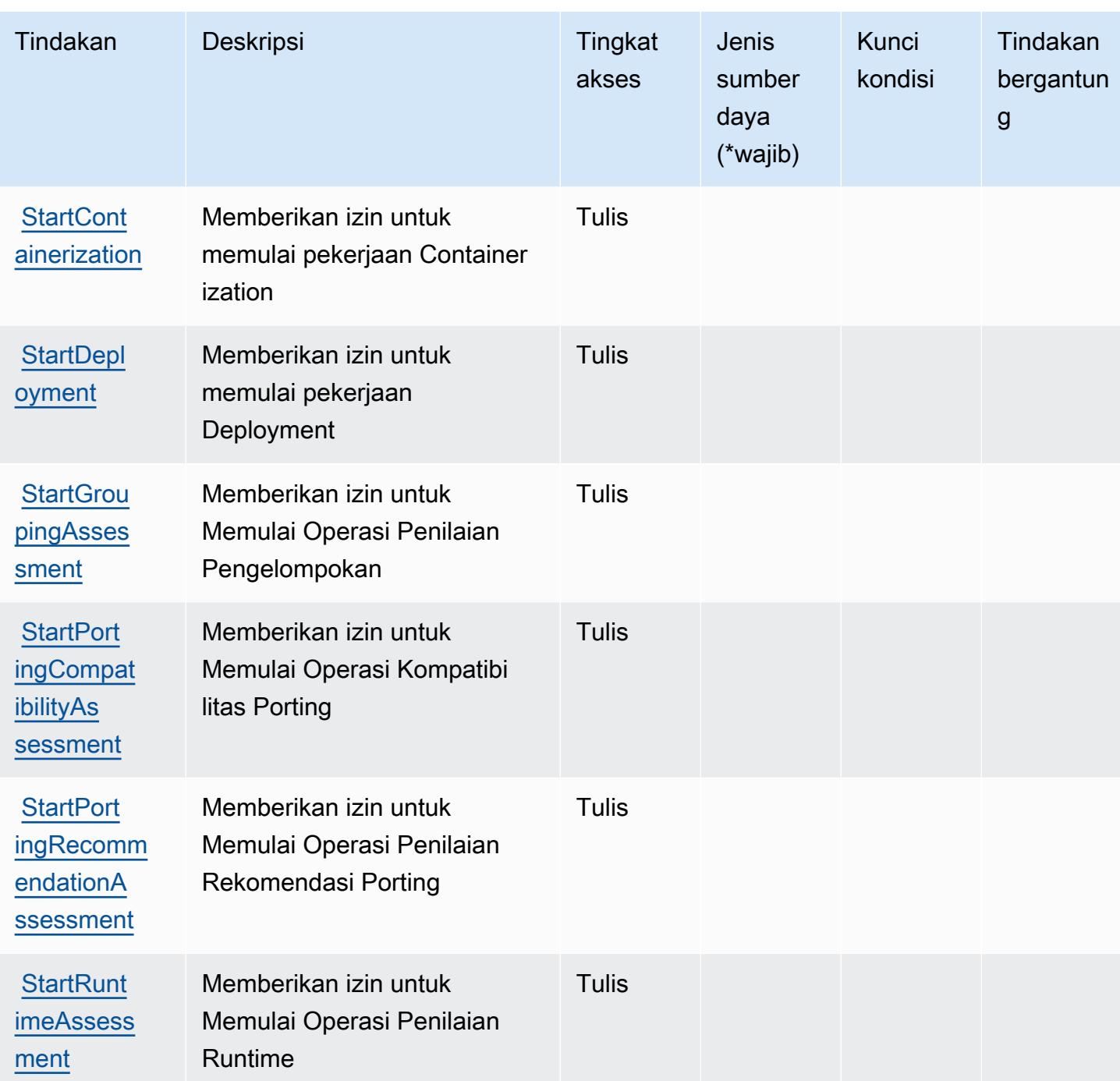

<span id="page-296-0"></span>Jenis sumber daya yang ditentukan oleh Layanan Transformasi AWS Aplikasi

AWSLayanan Transformasi Aplikasi tidak mendukung menentukan ARN sumber daya dalam elemen Resource pernyataan kebijakan IAM. Untuk mengizinkan akses ke Layanan Transformasi AWS Aplikasi, tentukan "Resource": "\*" dalam kebijakan Anda.

## <span id="page-297-0"></span>Kunci kondisi untuk Layanan Transformasi AWS Aplikasi

Layanan Transformasi Aplikasi tidak memiliki kunci konteks khusus layanan yang dapat digunakan dalam Condition elemen pernyataan kebijakan. Untuk daftar kunci konteks global yang tersedia untuk semua layanan, lihat [Kunci yang tersedia untuk kondisi.](https://docs.aws.amazon.com/IAM/latest/UserGuide/reference_policies_condition-keys.html#AvailableKeys)

## Tindakan, sumber daya, dan kunci kondisi untuk AmazonAppStream2.0

AmazonAppStream2.0 (awalan layanan:appstream) menyediakan sumber daya, tindakan, dan kunci konteks kondisi khusus layanan berikut untuk digunakan dalam kebijakan izin IAM.

Referensi:

- Pelajari cara [mengonfigurasi layanan ini.](https://docs.aws.amazon.com/appstream2/latest/developerguide/)
- Lihat daftar [Operasi API yang tersedia untuk layanan ini.](https://docs.aws.amazon.com/appstream2/latest/developerguide/)
- Pelajari cara mengamankan layanan ini dan sumber dayanya dengan [menggunakan kebijakan izin](https://docs.aws.amazon.com/appstream2/latest/developerguide/controlling-access.html) IAM.

#### Topik

- [Tindakan yang ditentukan oleh AmazonAppStream2.0](#page-297-1)
- [Jenis sumber daya yang ditentukan oleh AmazonAppStream2.0](#page-318-0)
- [Kunci kondisi untuk AmazonAppStream2.0](#page-319-0)

## <span id="page-297-1"></span>Tindakan yang ditentukan oleh AmazonAppStream2.0

Anda dapat menyebutkan tindakan berikut dalam elemen Action pernyataan kebijakan IAM. Gunakan kebijakan untuk memberikan izin untuk melaksanakan operasi dalam AWS. Saat Anda menggunakan sebuah tindakan dalam sebuah kebijakan, Anda biasanya mengizinkan atau menolak akses ke operasi API atau perintah CLI dengan nama yang sama. Namun, dalam beberapa kasus, satu tindakan tunggal mengontrol akses ke lebih dari satu operasi. Atau, beberapa operasi memerlukan beberapa tindakan yang berbeda.

YangJenis sumber dayakolom tabel Tindakan menunjukkan apakah setiap tindakan mendukung izin tingkat sumber daya. Jika tidak ada nilai untuk kolom ini, Anda harus menentukan semua sumber daya ("\*") yang berlaku kebijakan diResourceelemen pernyataan kebijakan Anda. Jika kolom mencantumkan jenis sumber daya, maka Anda dapat menyebutkan ARN dengan jenis tersebut dalam sebuah pernyataan dengan tindakan tersebut. Jika tindakan memiliki satu atau lebih sumber

daya yang diperlukan, pemanggil harus memiliki izin untuk menggunakan tindakan dengan sumber daya tersebut. Sumber daya yang diperlukan ditunjukkan dalam tabel dengan tanda bintang (\*). Jika Anda membatasi akses sumber daya denganResourceelemen dalam kebijakan IAM, Anda harus menyertakan ARN atau pola untuk setiap jenis sumber daya yang diperlukan. Beberapa tindakan mendukung berbagai jenis sumber daya. Jika jenis sumber daya opsional (tidak ditunjukkan sebagai diperlukan), maka Anda dapat memilih untuk menggunakan salah satu jenis sumber daya opsional.

YangKunci kondisikolom tabel Tindakan mencakup kunci yang dapat Anda tentukan dalam pernyataan kebijakanConditionelemen. Untuk informasi selengkapnya tentang kunci kondisi yang terkait dengan sumber daya untuk layanan, lihatKunci kondisikolom tabel jenis sumber daya.

#### **a** Note

Kunci kondisi sumber daya tercantum dalam[Jenis sumber dayam](#page-318-0)eja. Anda dapat menemukan tautan ke jenis sumber daya yang berlaku untuk tindakan diJenis sumber daya (\*wajib)kolom dari tabel Actions. Jenis sumber daya dalam tabel jenis sumber daya mencakupKunci kondisikolom, yang merupakan kunci kondisi sumber daya yang berlaku untuk tindakan dalam tabel Tindakan.

Untuk detail tentang kolom dalam tabel berikut, liha[tTabel tindakan.](reference_policies_actions-resources-contextkeys.html#actions_table)

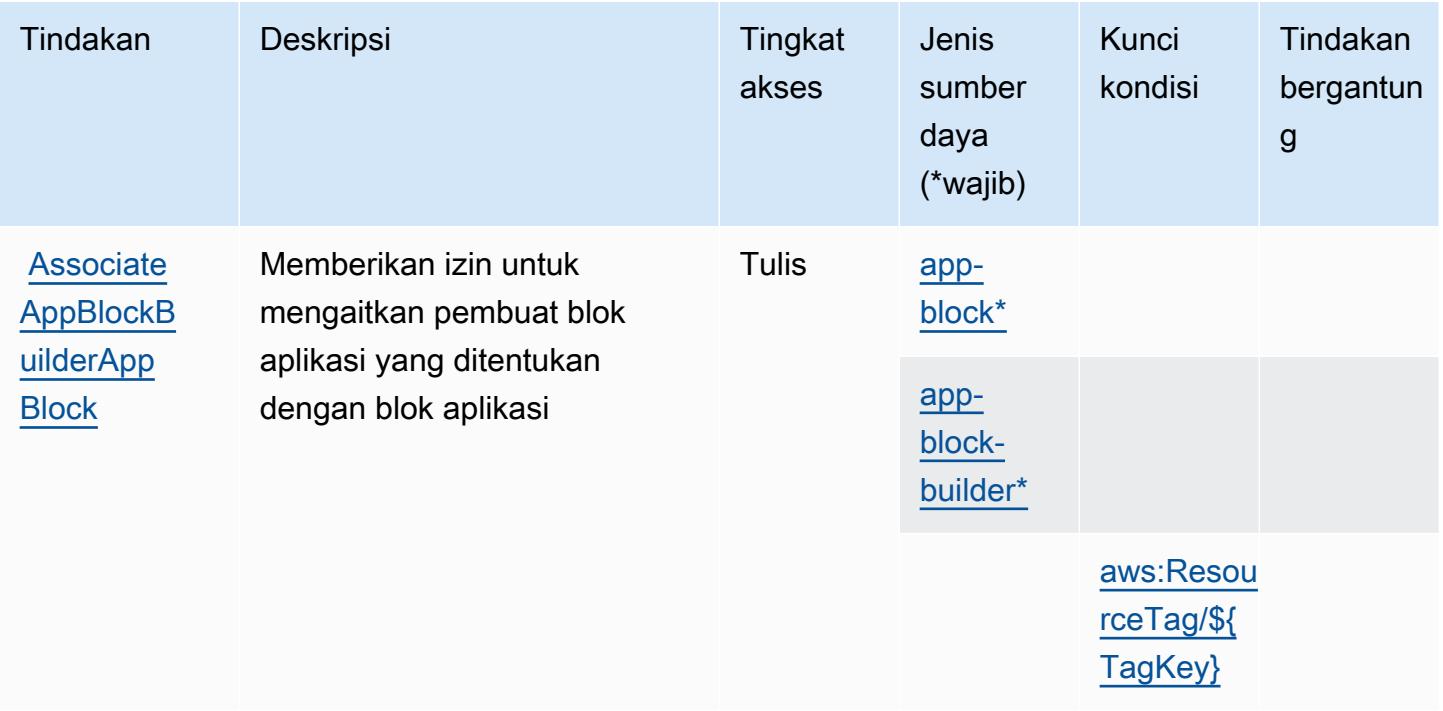

Referensi Otorisasi Layanan **Referensi Otorisasi Layanan** Referensi Otorisasi Layanan

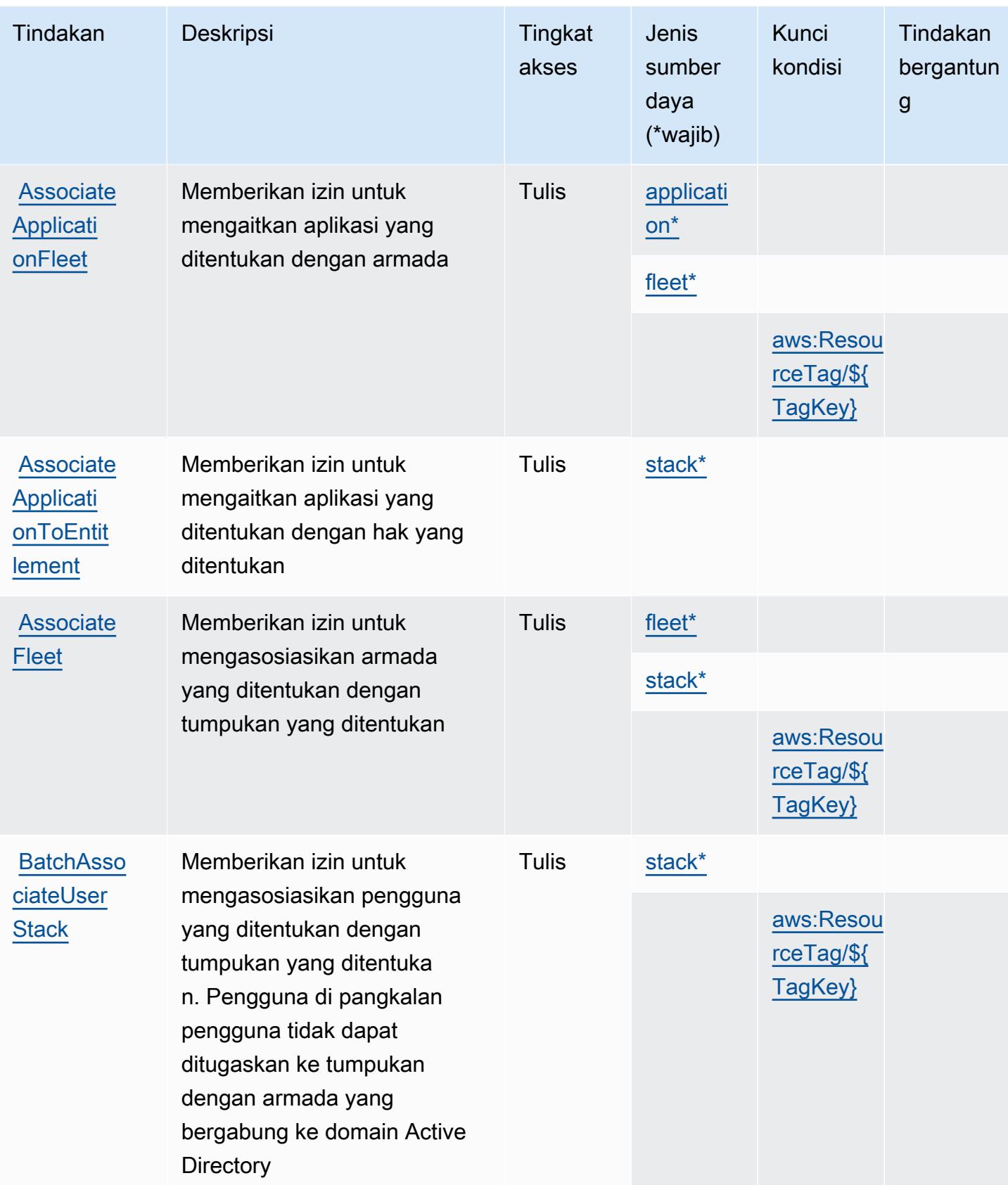

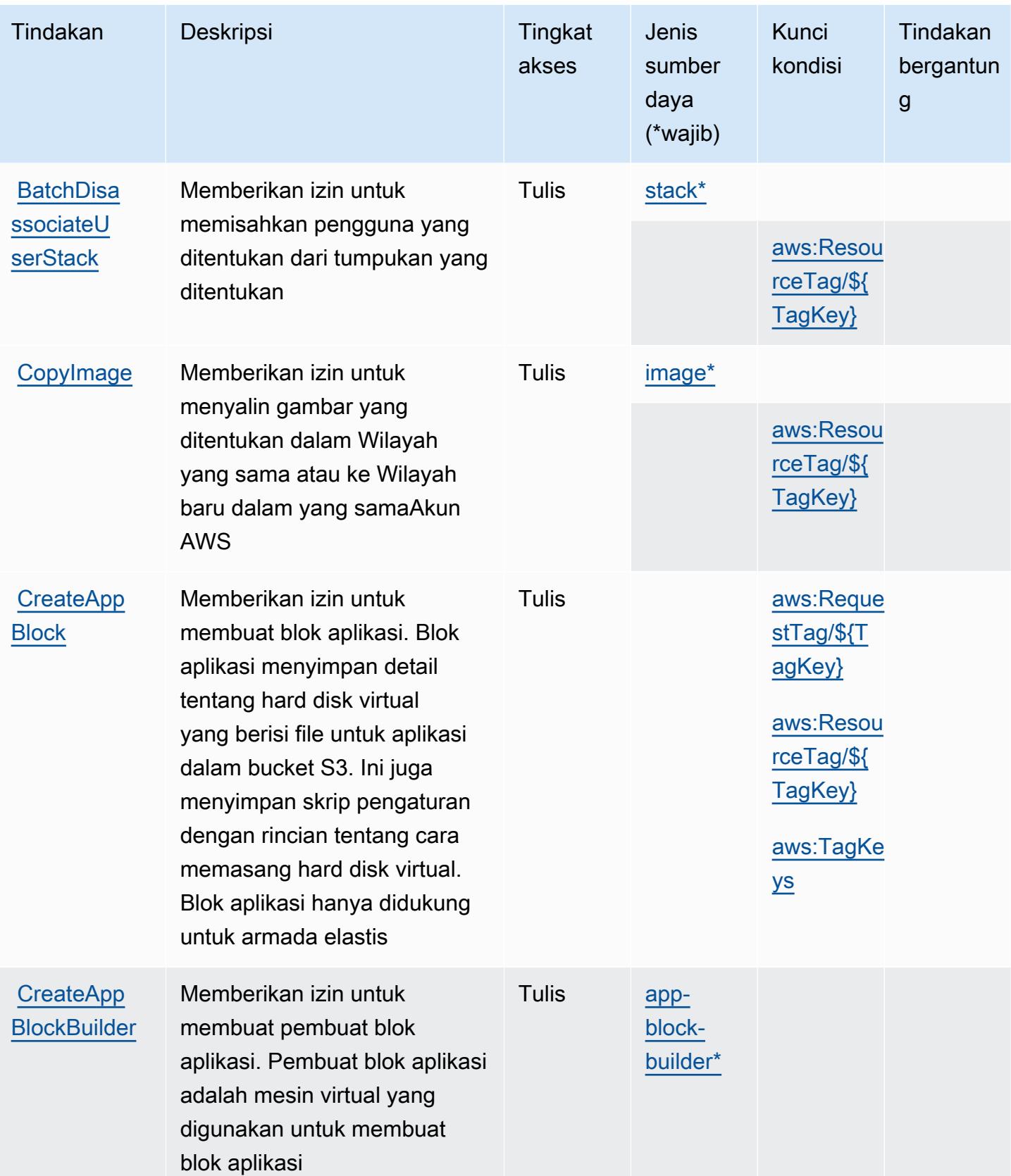

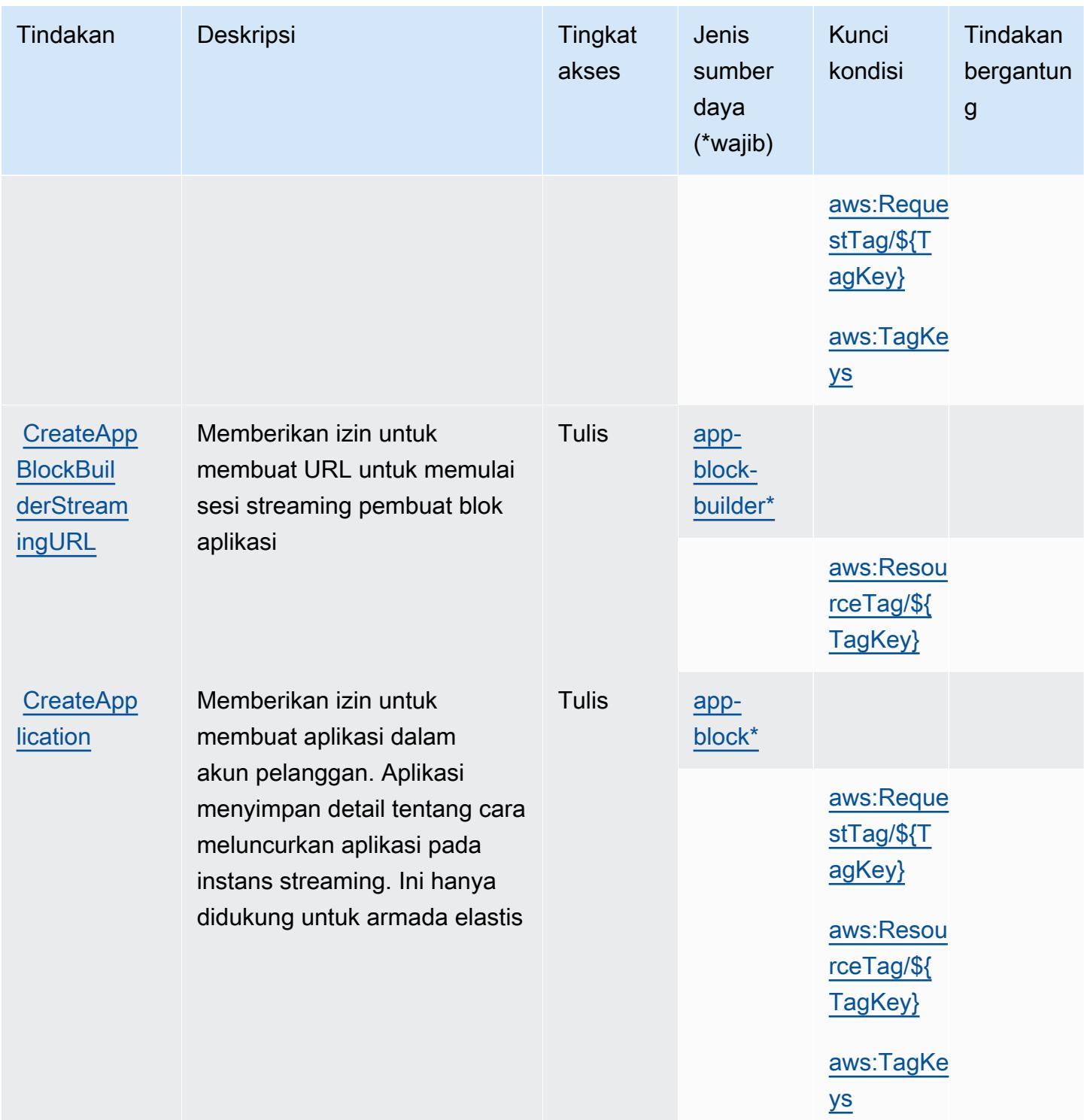

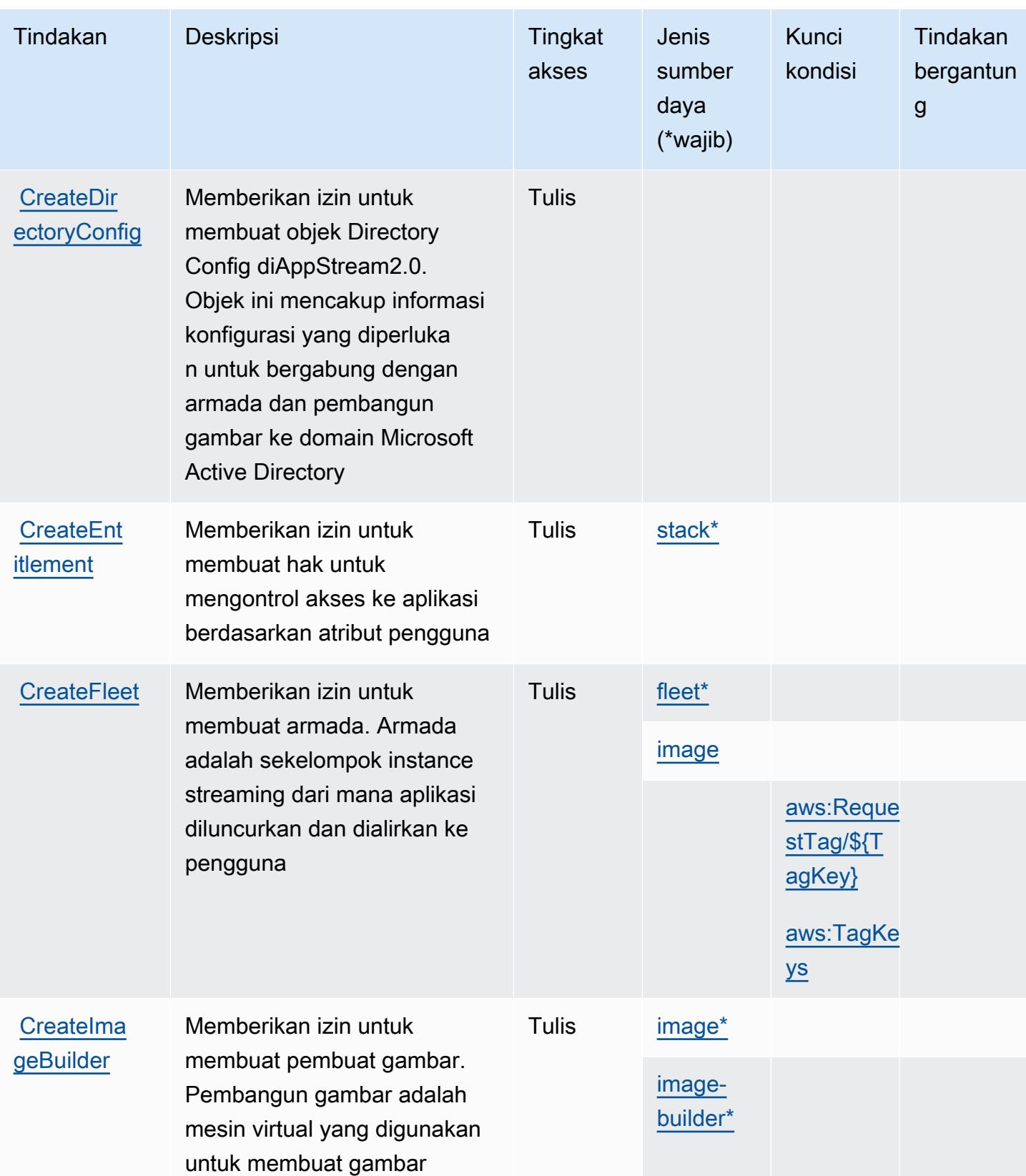

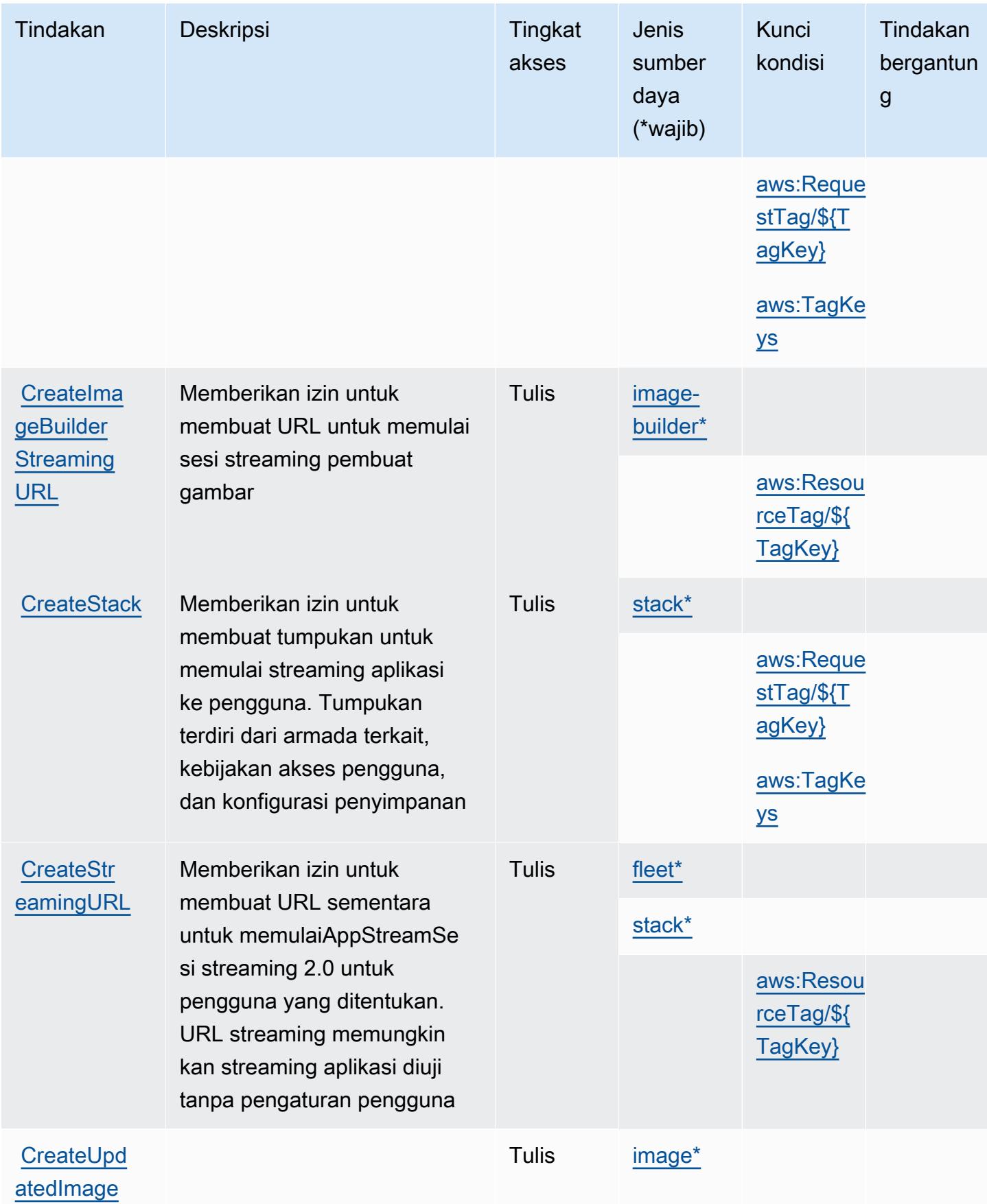

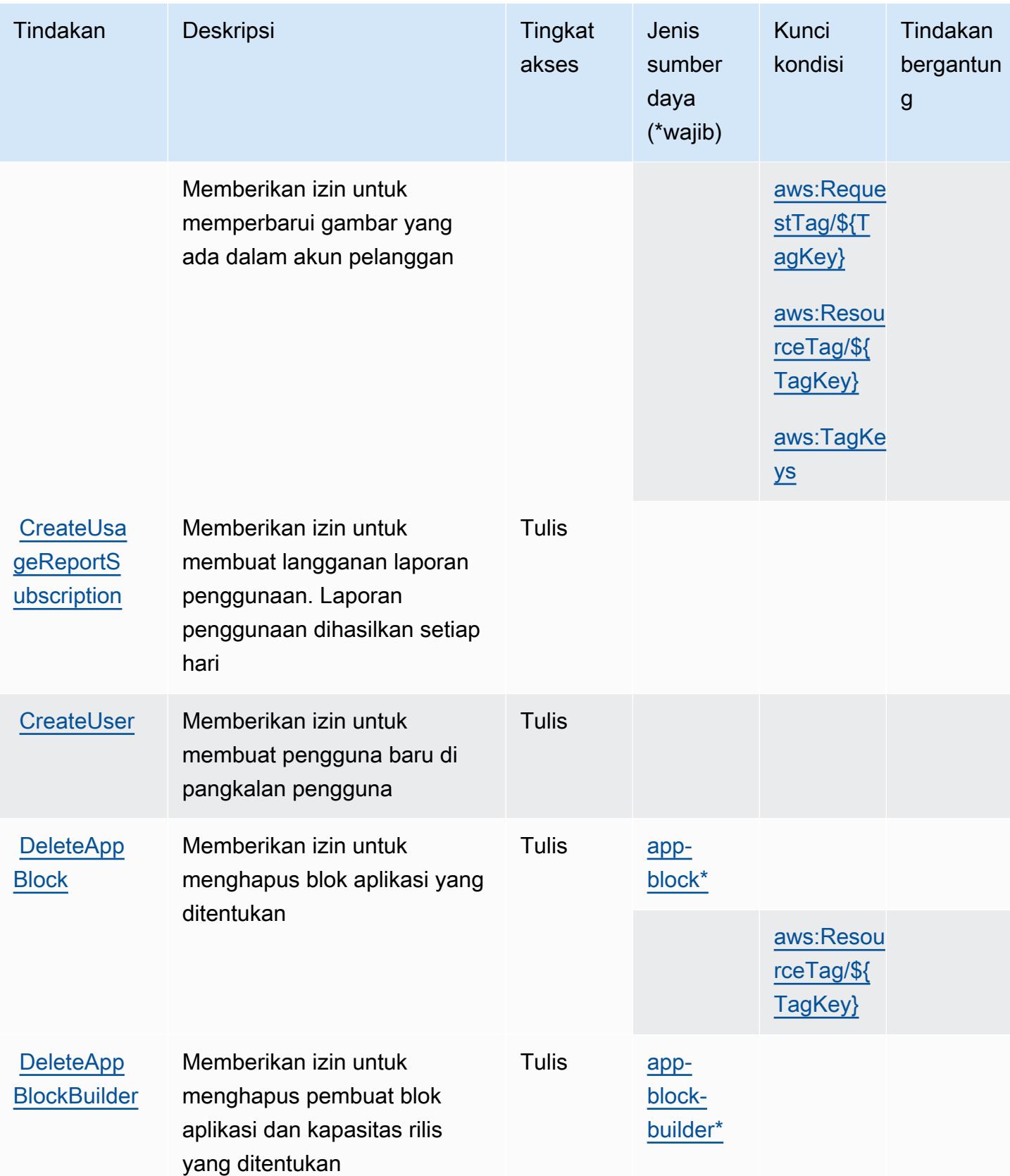

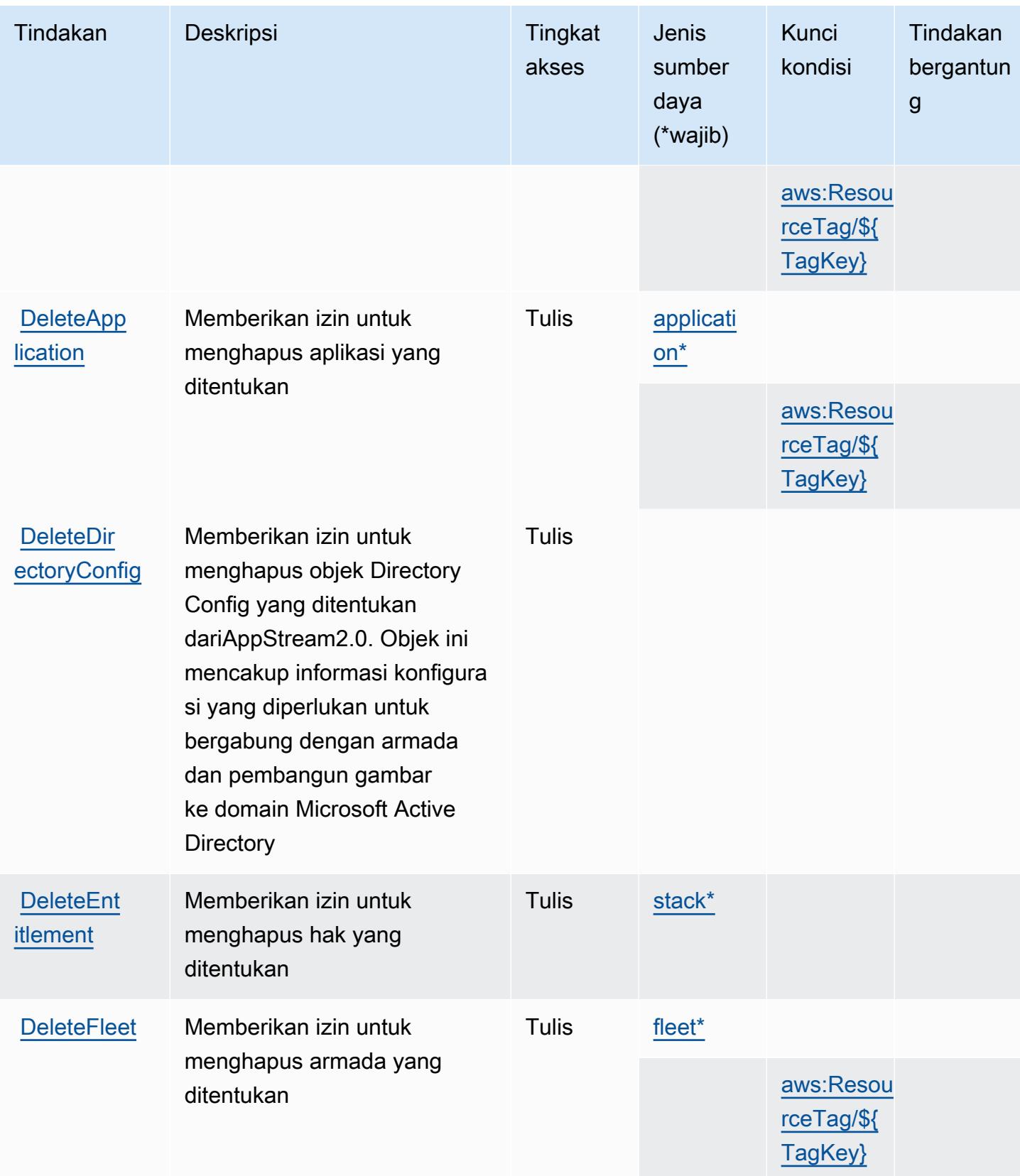

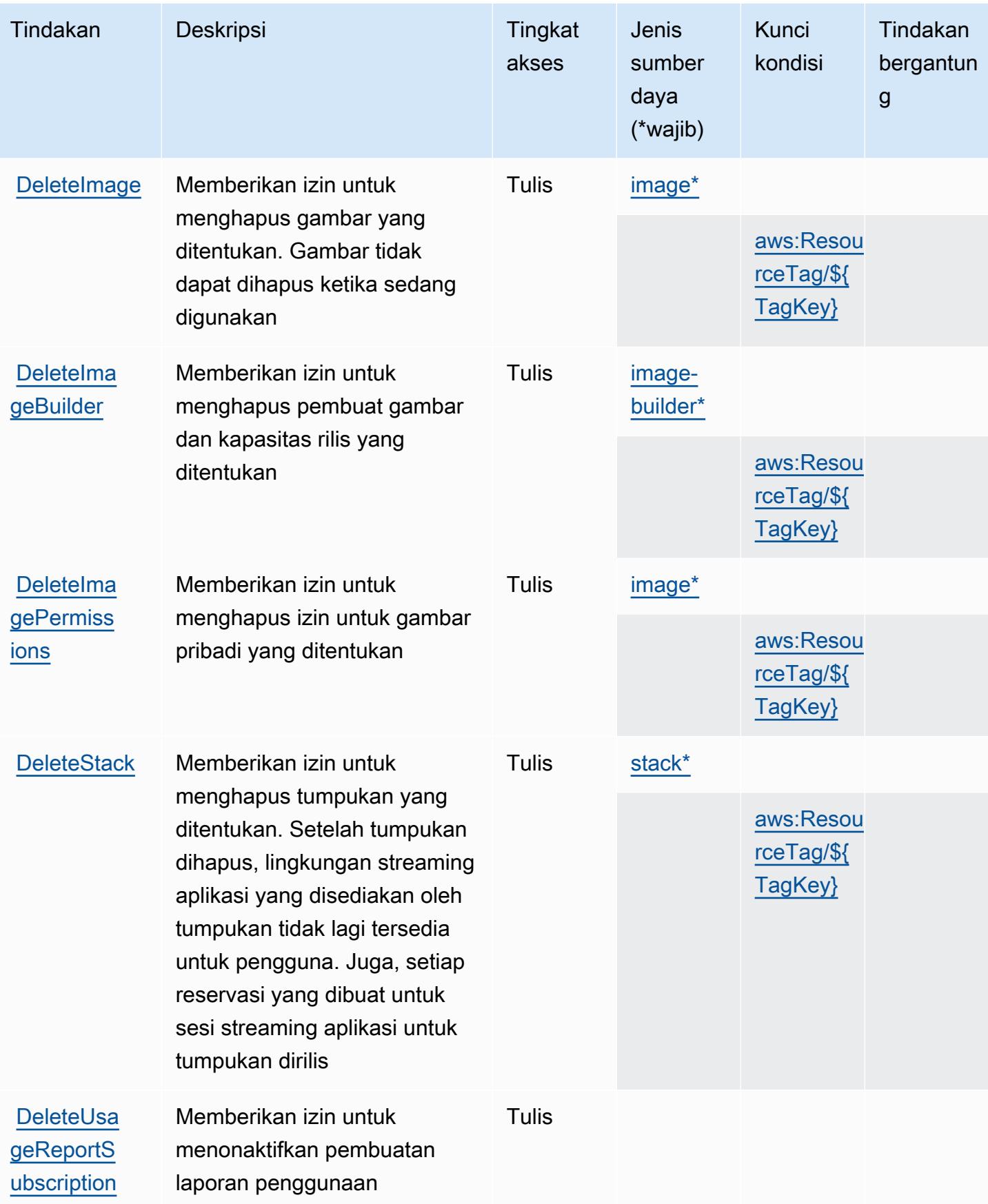

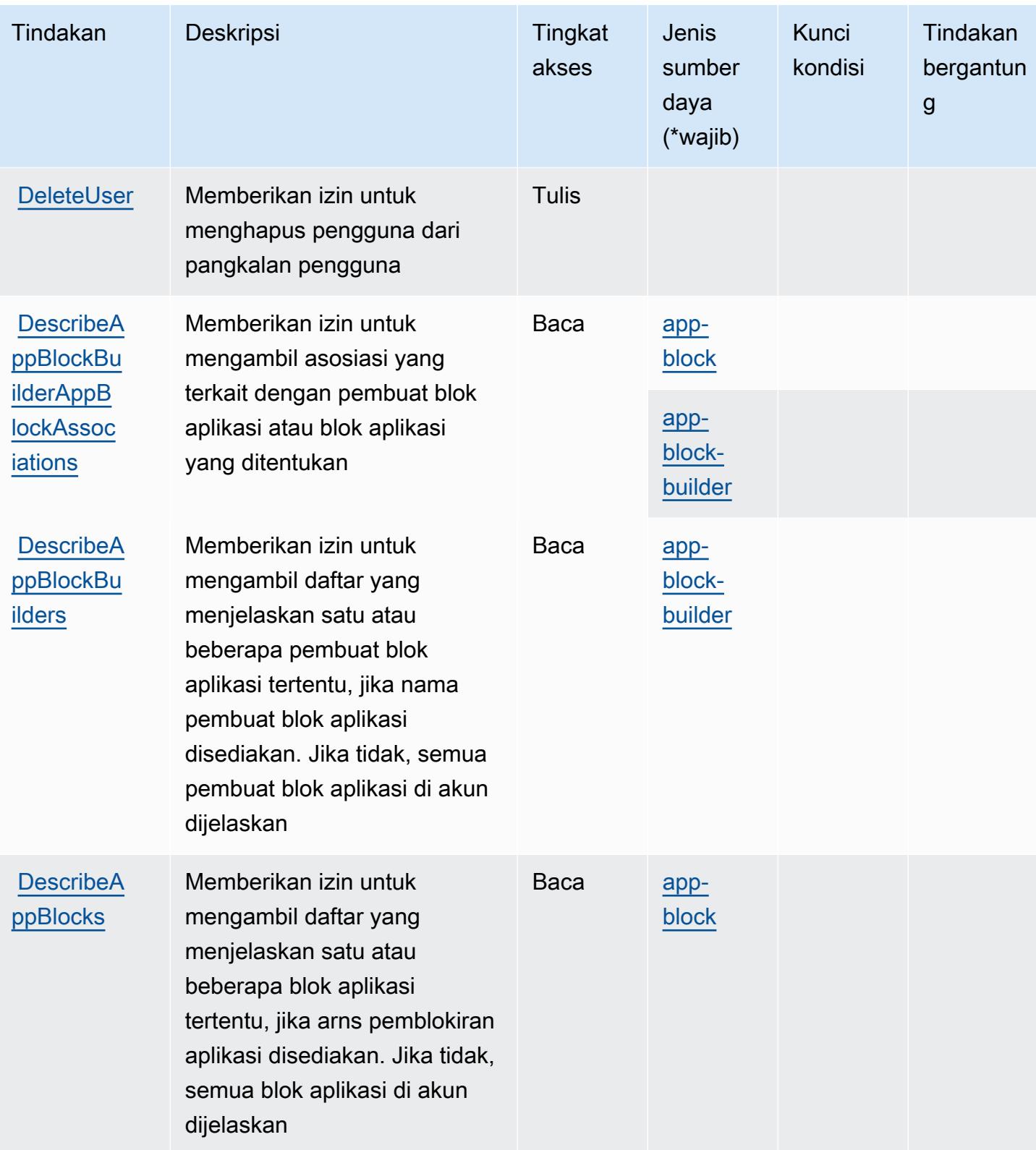

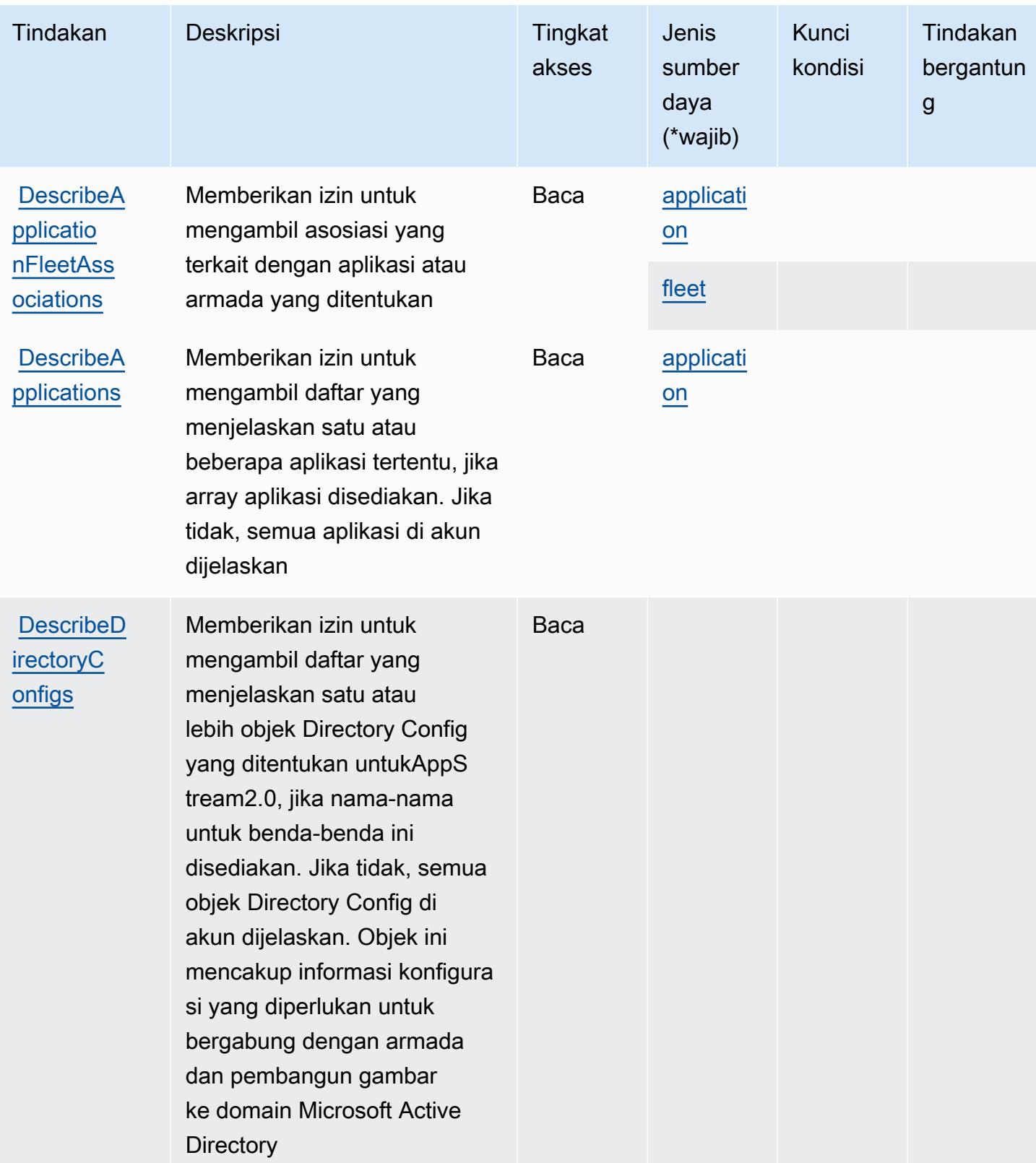

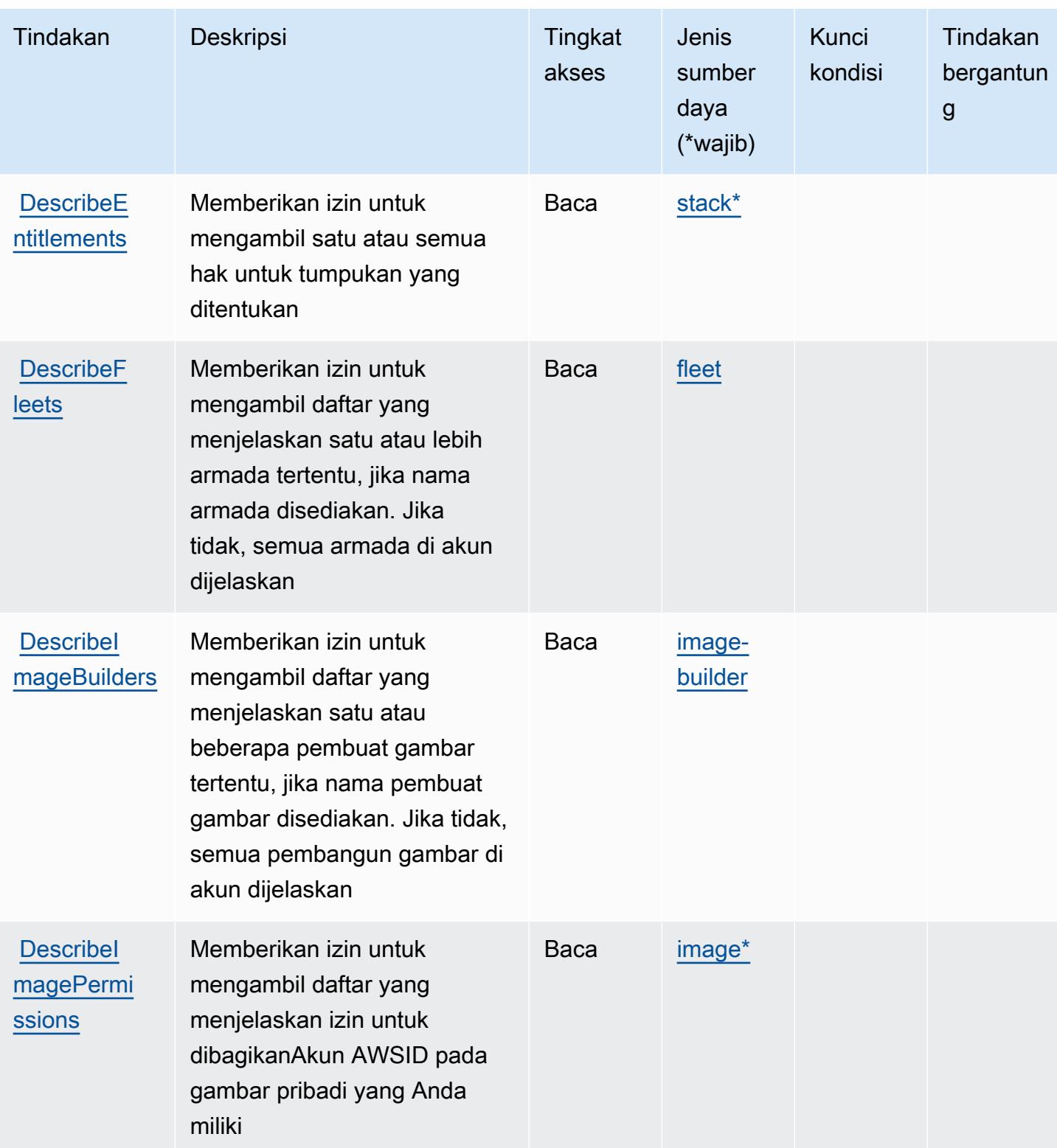

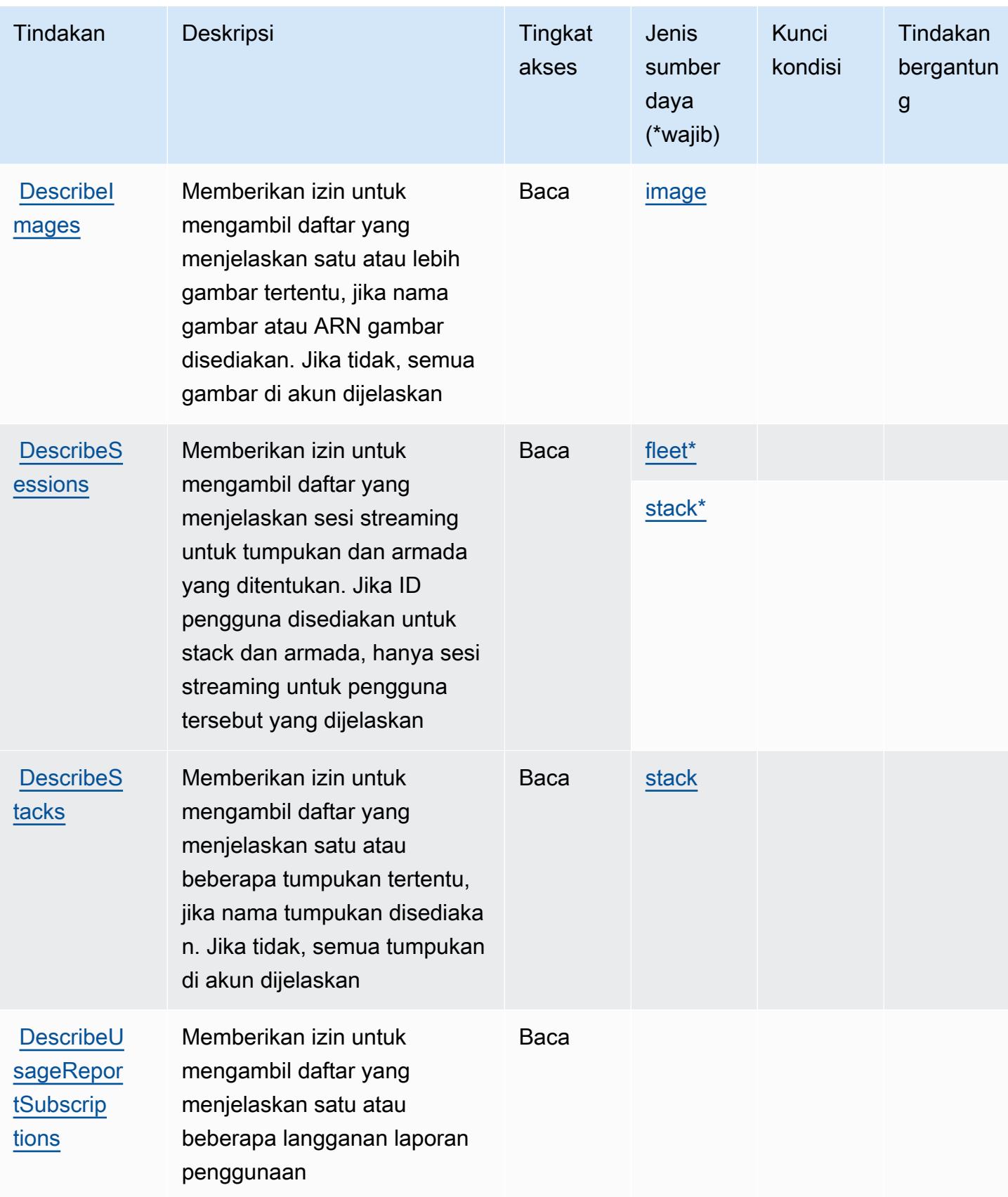

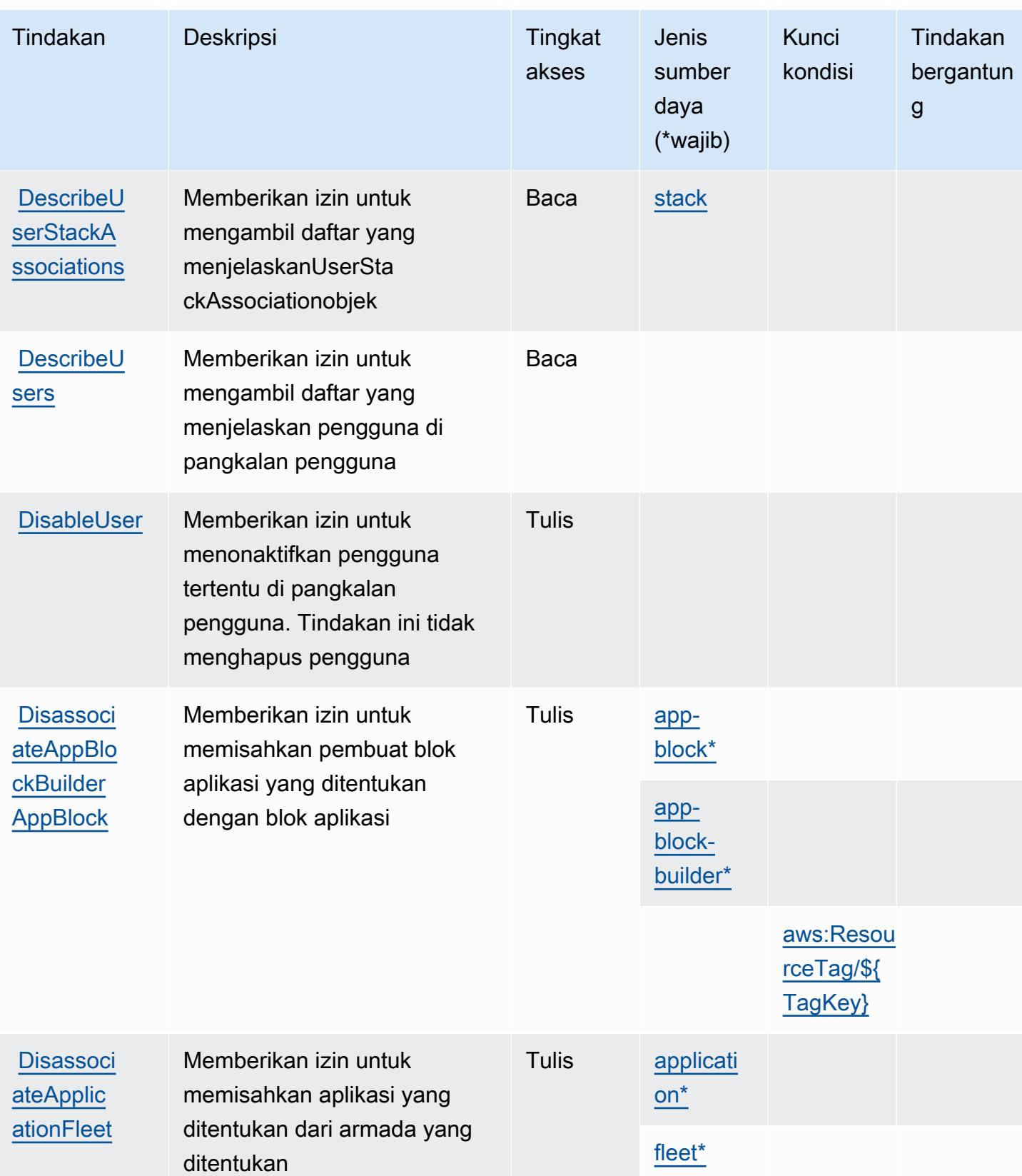

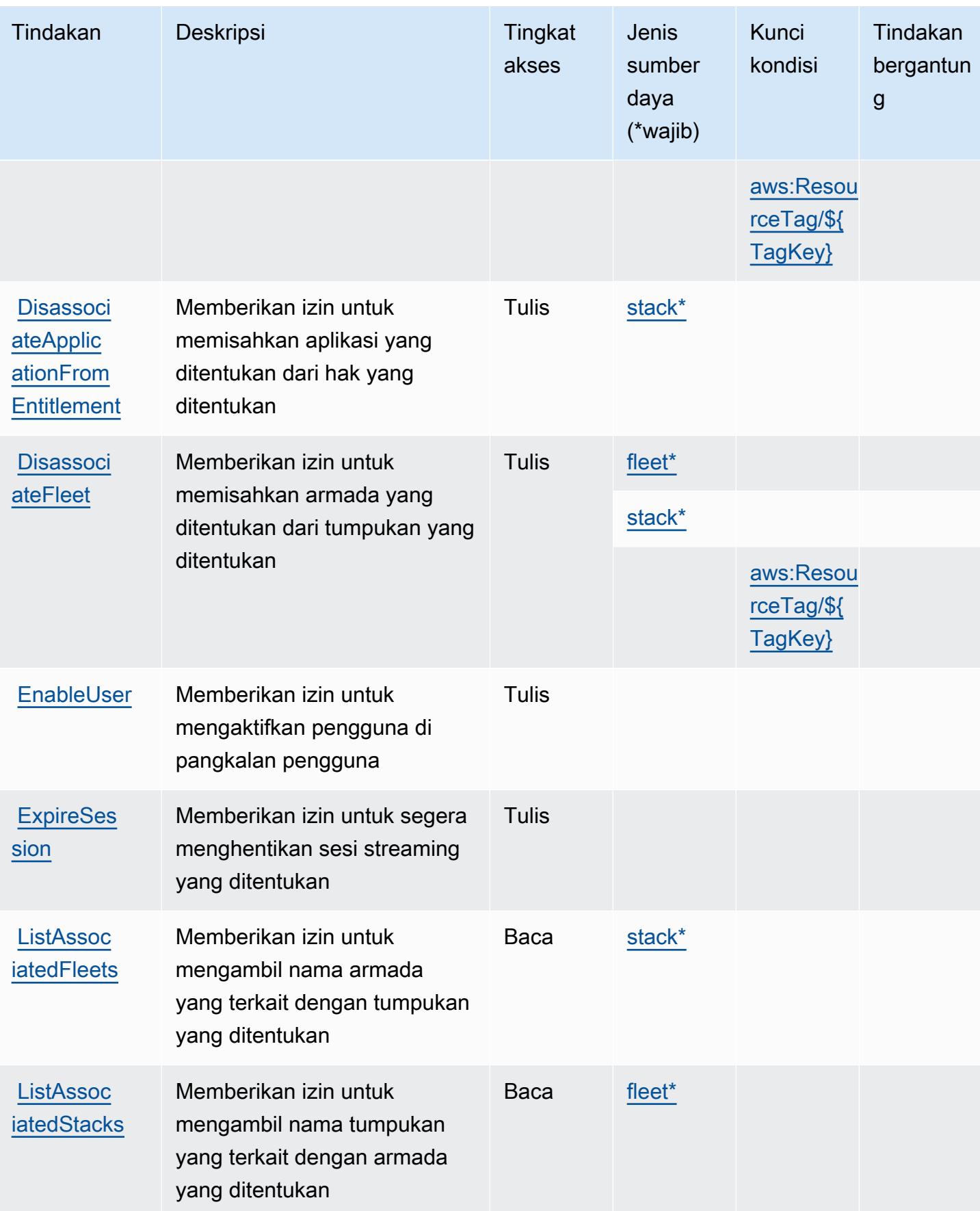

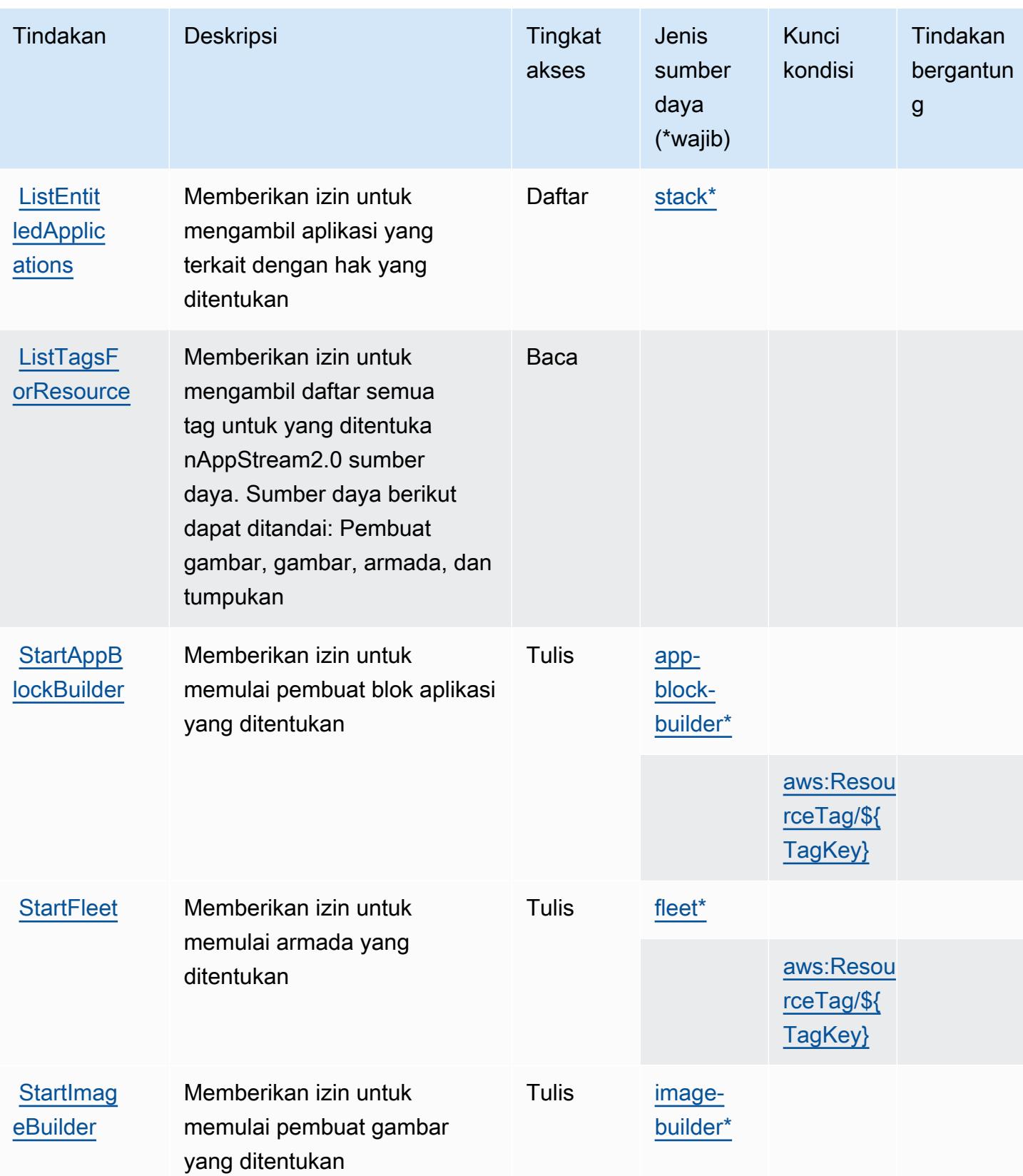

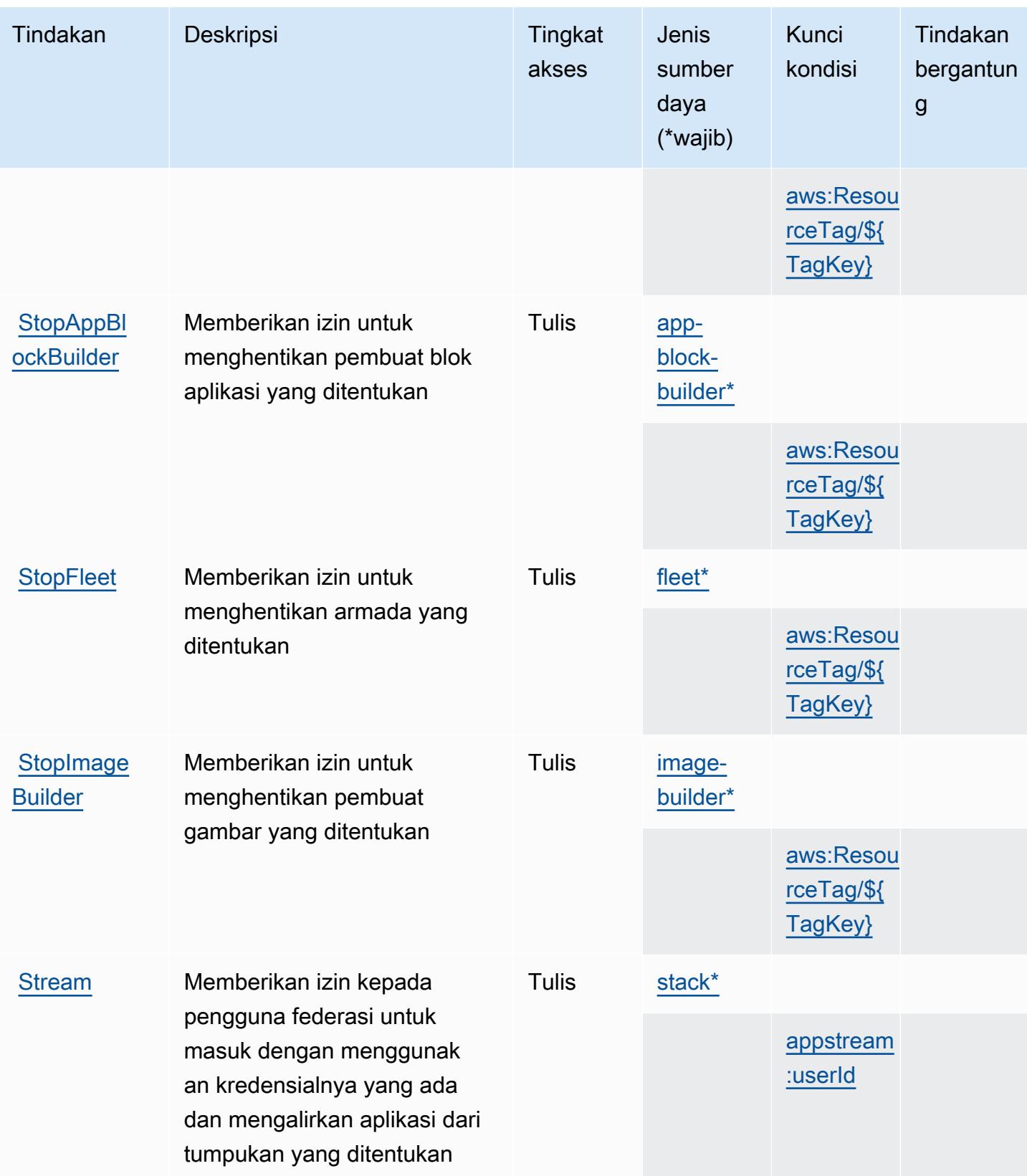

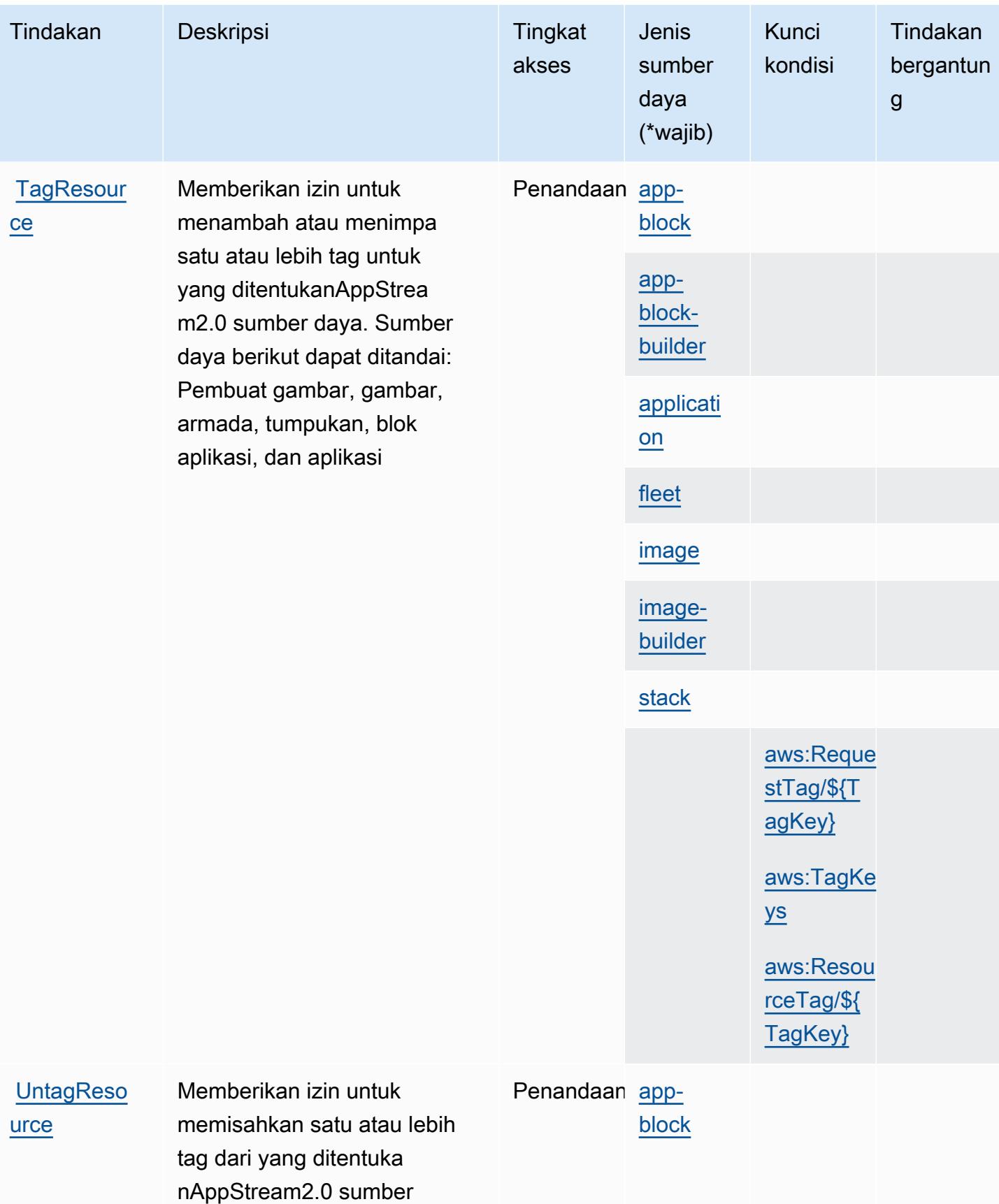

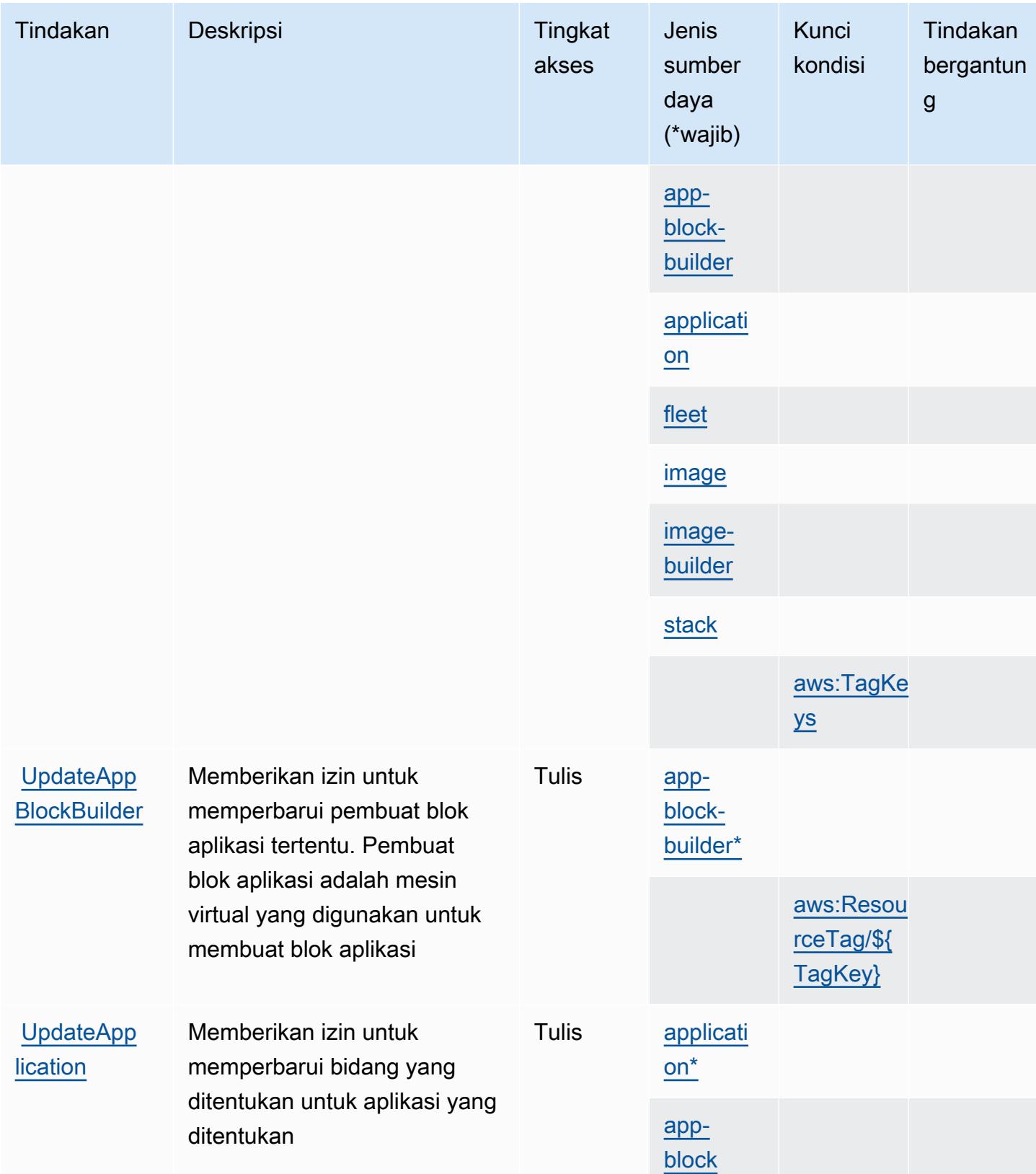

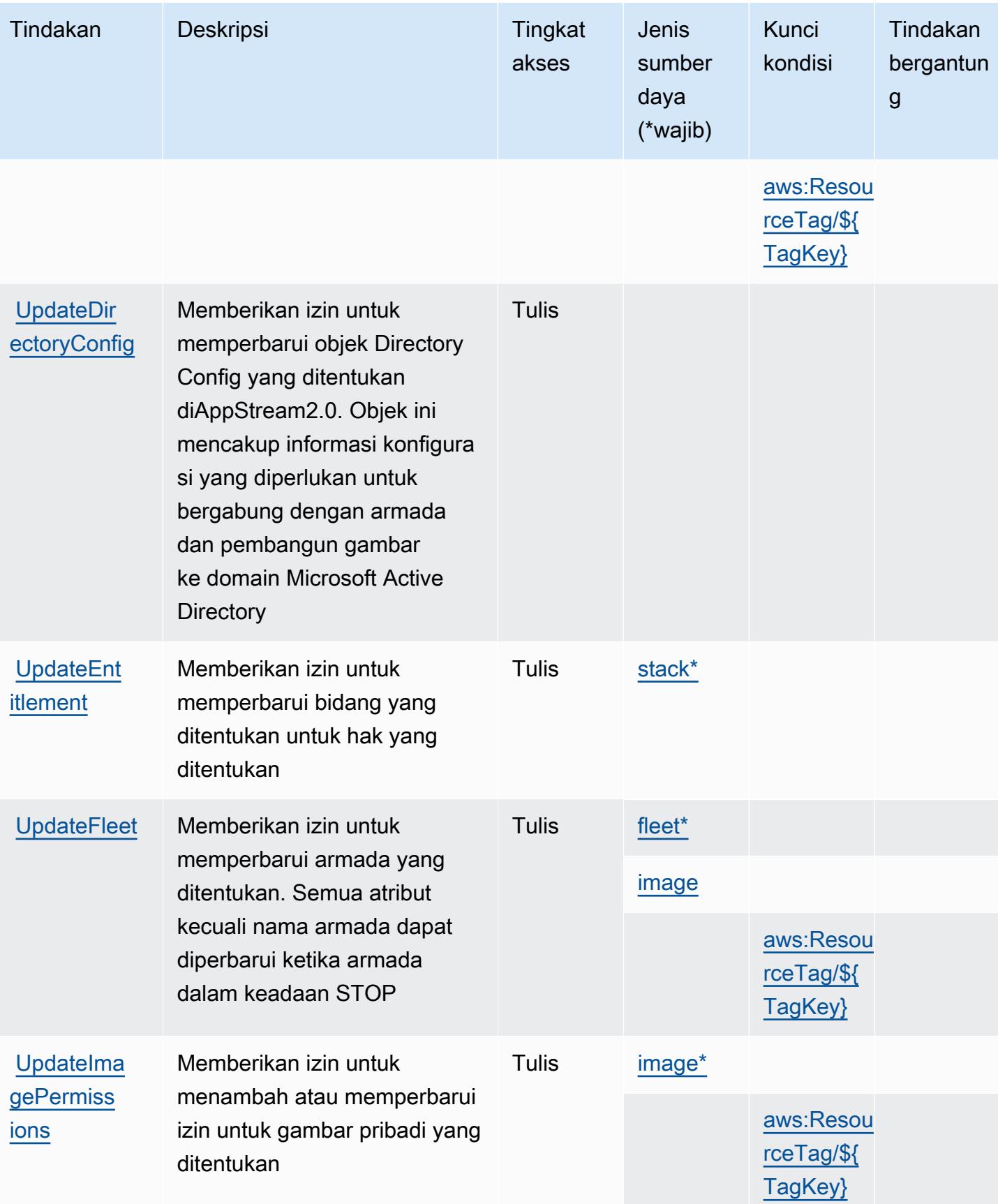

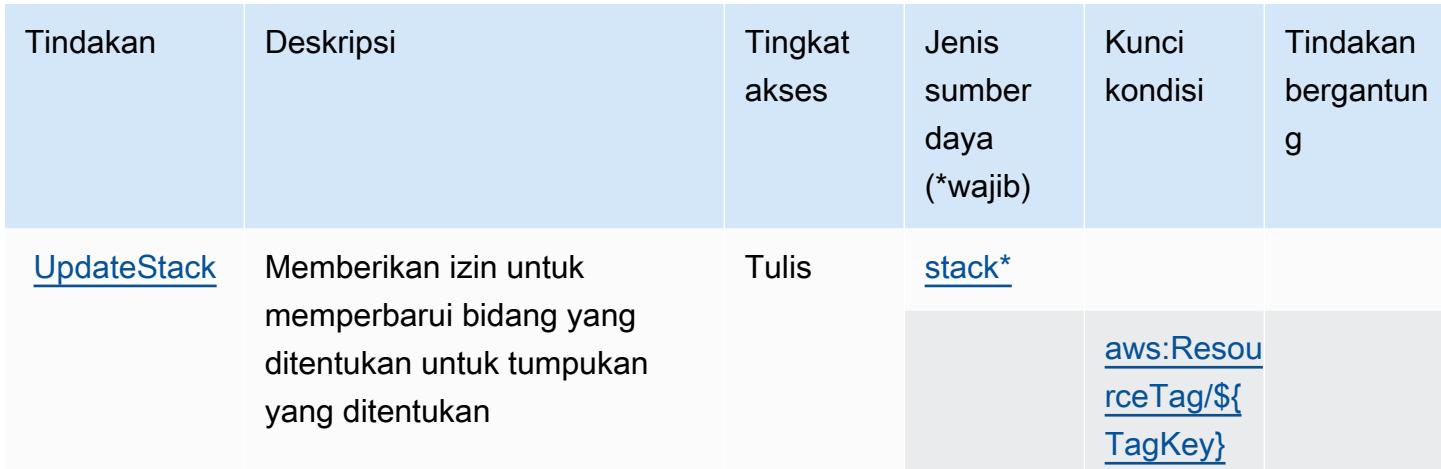

## <span id="page-318-0"></span>Jenis sumber daya yang ditentukan oleh AmazonAppStream2.0

Jenis sumber daya berikut ditentukan oleh layanan ini dan dapat digunakan dalam elemen Resource pernyataan kebijakan izin IAM. Setiap tindakan dalam [Tabel tindakan](#page-297-1) mengidentifikasi jenis sumber daya yang dapat ditentukan dengan tindakan tersebut. Jenis sumber daya juga dapat menentukan kunci kondisi mana yang dapat Anda sertakan dalam kebijakan. Kunci ini ditampilkan di kolom terakhir dari tabel jenis sumber daya. Untuk detail tentang kolom dalam tabel berikut, lihat[Tabel jenis sumber daya.](reference_policies_actions-resources-contextkeys.html#resources_table)

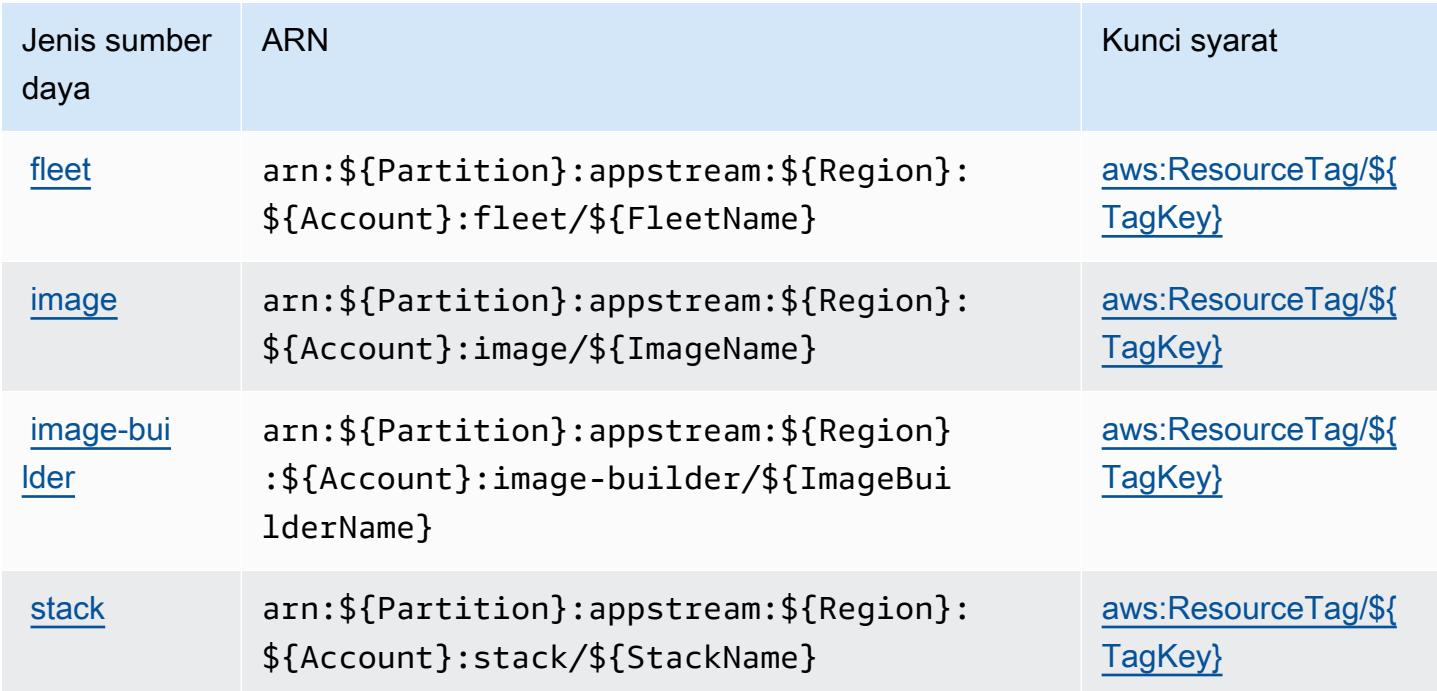

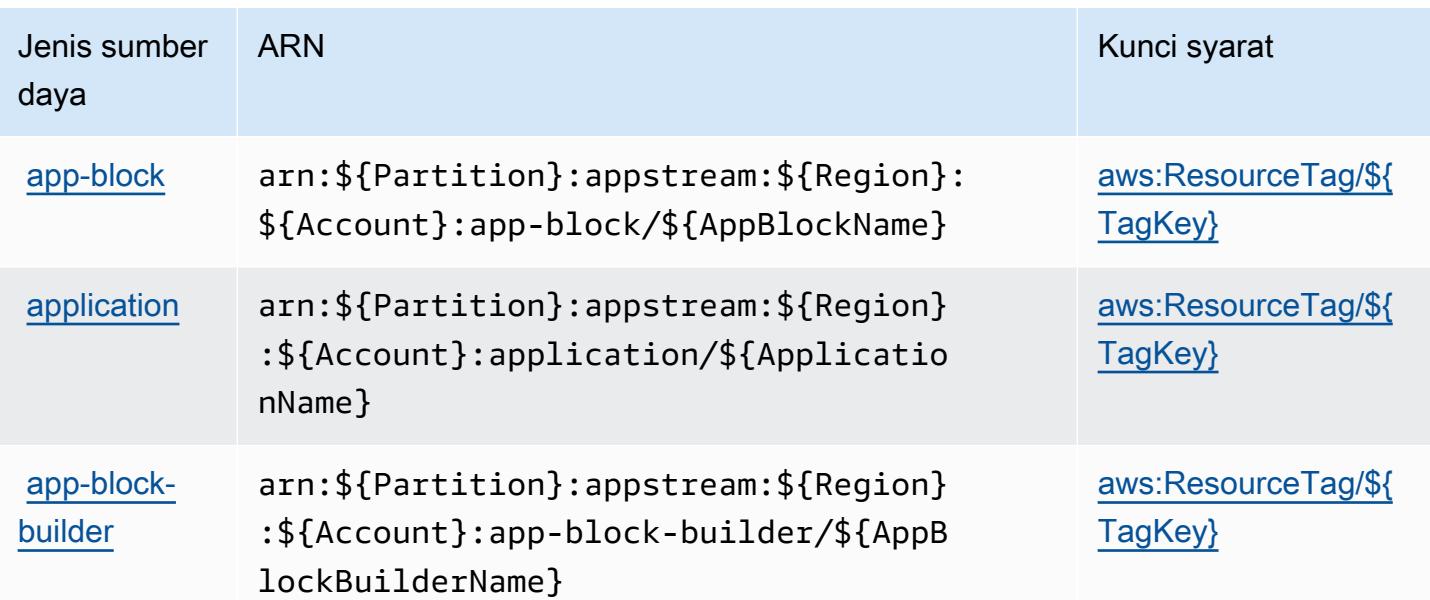

<span id="page-319-0"></span>Kunci kondisi untuk AmazonAppStream2.0

AmazonAppStream2.0 mendefinisikan kunci kondisi berikut yang dapat digunakan dalamConditionelemen dari kebijakan IAM. Anda dapat menggunakan kunci ini untuk menyempurnakan syarat lebih lanjut dimana pernyataan kebijakan berlaku. Untuk detail tentang kolom dalam tabel berikut, liha[tTabel kunci kondisi](reference_policies_actions-resources-contextkeys.html#context_keys_table).

Untuk melihat kunci kondisi global yang tersedia untuk semua layanan, lihat [Kunci kondisi global](https://docs.aws.amazon.com/IAM/latest/UserGuide/reference_policies_condition-keys.html#AvailableKeys) [yang tersedia](https://docs.aws.amazon.com/IAM/latest/UserGuide/reference_policies_condition-keys.html#AvailableKeys).

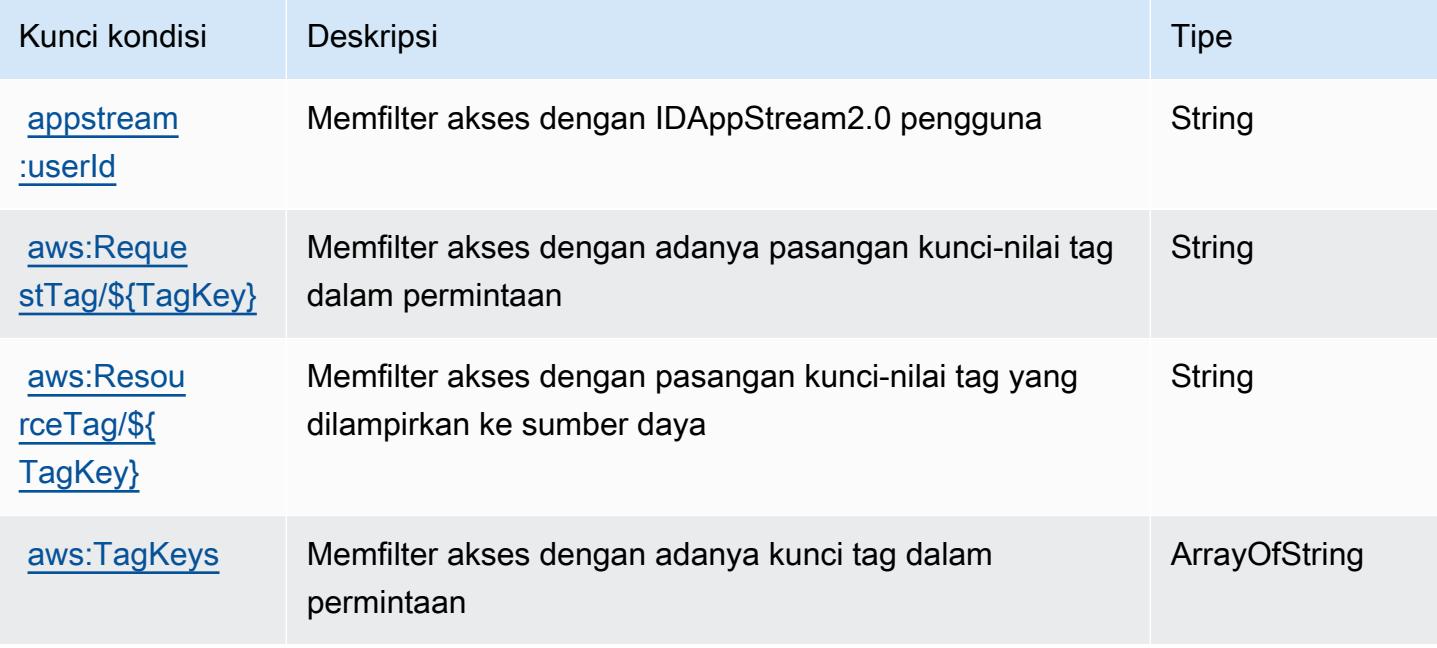

## Tindakan, sumber daya, dan kunci kondisi untuk AWS AppSync

AWS AppSync (awalan layanan:appsync) menyediakan kunci konteks sumber daya, tindakan, dan kondisi khusus layanan berikut untuk digunakan dalam kebijakan izin IAM.

#### Referensi:

- Pelajari cara [mengonfigurasi layanan ini.](https://docs.aws.amazon.com/appsync/latest/devguide/what-is-appsync.html)
- Lihat daftar [Operasi API yang tersedia untuk layanan ini.](https://docs.aws.amazon.com/appsync/latest/APIReference/Welcome.html)
- Pelajari cara mengamankan layanan ini dan sumber dayanya dengan [menggunakan kebijakan izin](https://docs.aws.amazon.com/appsync/latest/devguide/security.html) IAM.

#### Topik

- [Tindakan yang didefinisikan oleh AWS AppSync](#page-320-0)
- [Jenis sumber daya didefinisikan oleh AWS AppSync](#page-332-0)
- [Kunci kondisi untuk AWS AppSync](#page-333-0)

## <span id="page-320-0"></span>Tindakan yang didefinisikan oleh AWS AppSync

Anda dapat menyebutkan tindakan berikut dalam elemen Action pernyataan kebijakan IAM. Gunakan kebijakan untuk memberikan izin untuk melaksanakan operasi dalam AWS. Saat Anda menggunakan sebuah tindakan dalam sebuah kebijakan, Anda biasanya mengizinkan atau menolak akses ke operasi API atau perintah CLI dengan nama yang sama. Namun, dalam beberapa kasus, satu tindakan tunggal mengontrol akses ke lebih dari satu operasi. Atau, beberapa operasi memerlukan beberapa tindakan yang berbeda.

Kolom tipe sumber daya pada tabel Tindakan menunjukkan apakah setiap tindakan mendukung izin tingkat sumber daya. Jika tidak ada nilai untuk kolom ini, Anda harus menentukan semua sumber daya ("\*") yang berlaku kebijakan dalam Resource elemen pernyataan kebijakan Anda. Jika kolom mencantumkan jenis sumber daya, maka Anda dapat menyebutkan ARN dengan jenis tersebut dalam sebuah pernyataan dengan tindakan tersebut. Jika tindakan memiliki satu atau lebih sumber daya yang diperlukan, pemanggil harus memiliki izin untuk menggunakan tindakan dengan sumber daya tersebut. Sumber daya yang diperlukan ditunjukkan dalam tabel dengan tanda bintang (\*). Jika Anda membatasi akses sumber daya dengan Resource elemen dalam kebijakan IAM, Anda harus menyertakan ARN atau pola untuk setiap jenis sumber daya yang diperlukan. Beberapa tindakan

mendukung berbagai jenis sumber daya. Jika jenis sumber daya opsional (tidak ditunjukkan sesuai kebutuhan), maka Anda dapat memilih untuk menggunakan salah satu jenis sumber daya opsional.

Kolom Condition keys pada tabel Actions menyertakan kunci yang dapat Anda tentukan dalam Condition elemen pernyataan kebijakan. Untuk informasi selengkapnya tentang kunci kondisi yang terkait dengan sumber daya untuk layanan, lihat kolom Kunci kondisi pada tabel Jenis sumber daya.

#### **a** Note

Kunci kondisi sumber daya tercantum dalam tabel [Jenis sumber daya](#page-332-0). Anda dapat menemukan tautan ke jenis sumber daya yang berlaku untuk tindakan di kolom Jenis sumber daya (\*wajib) pada tabel Tindakan. Jenis sumber daya dalam tabel Jenis sumber daya menyertakan kolom Kunci kondisi, yang merupakan kunci kondisi sumber daya yang berlaku untuk tindakan dalam tabel Tindakan.

Untuk detail tentang kolom dalam tabel berikut, lihat [Tabel tindakan](reference_policies_actions-resources-contextkeys.html#actions_table).

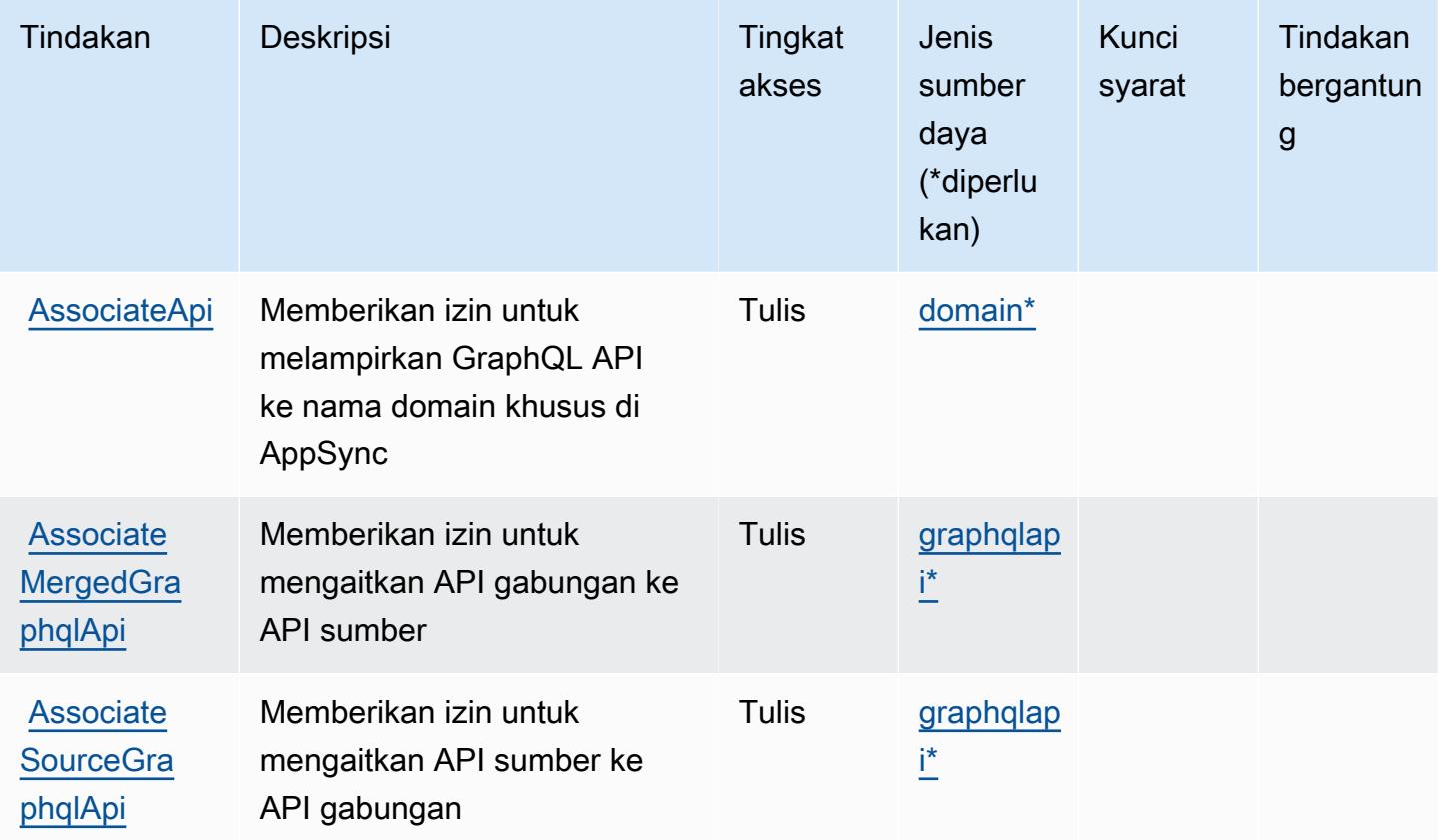

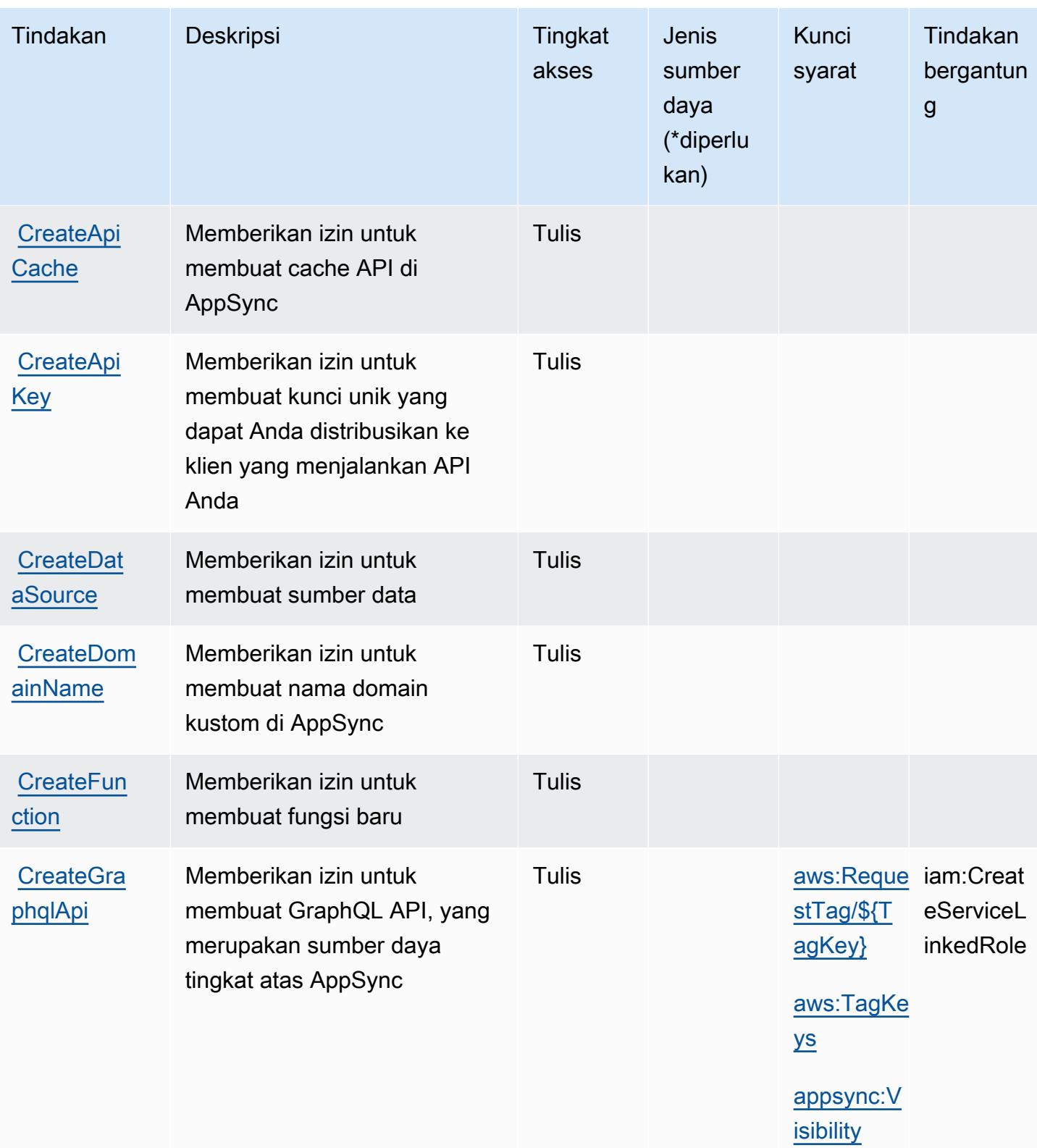

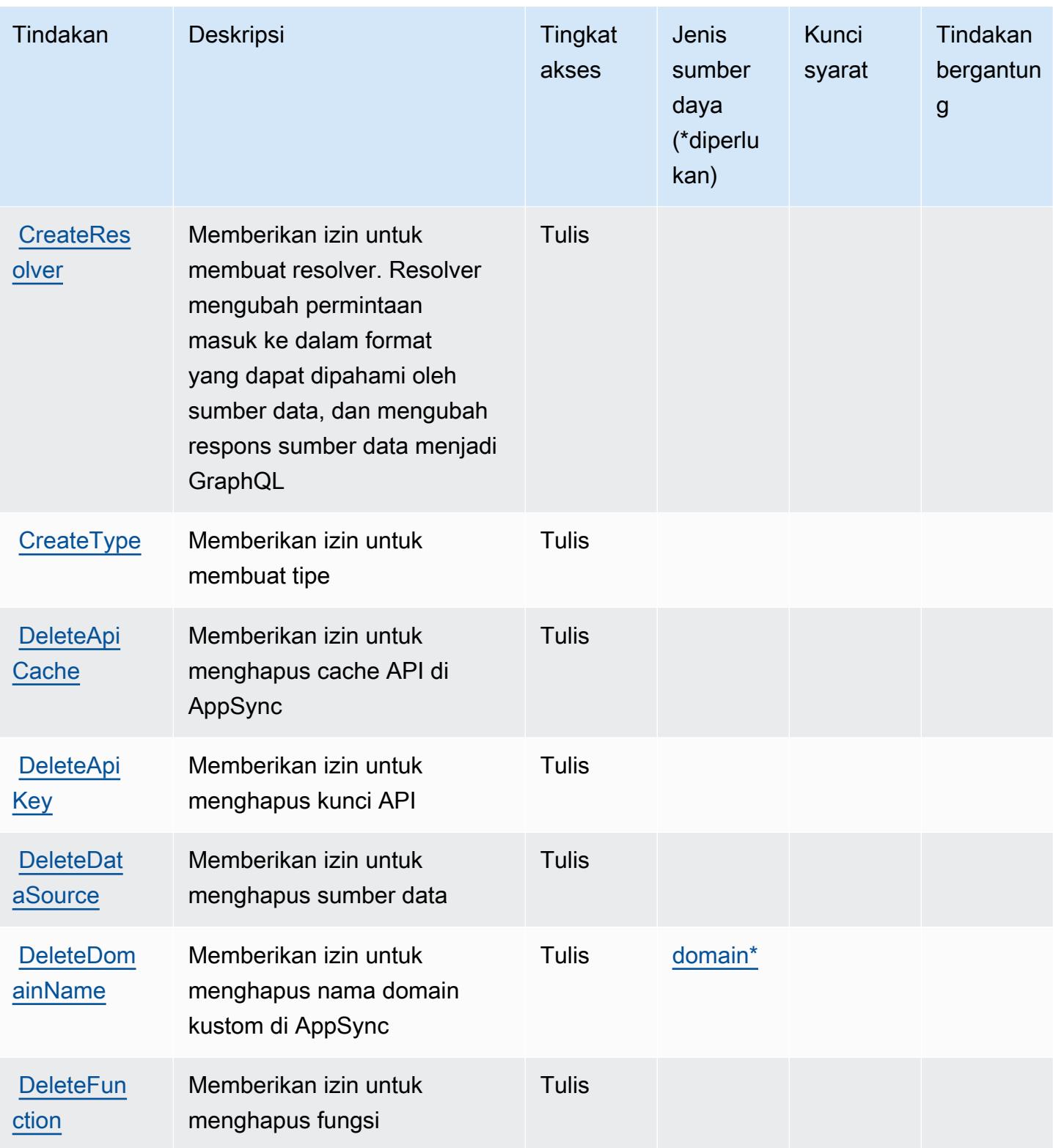
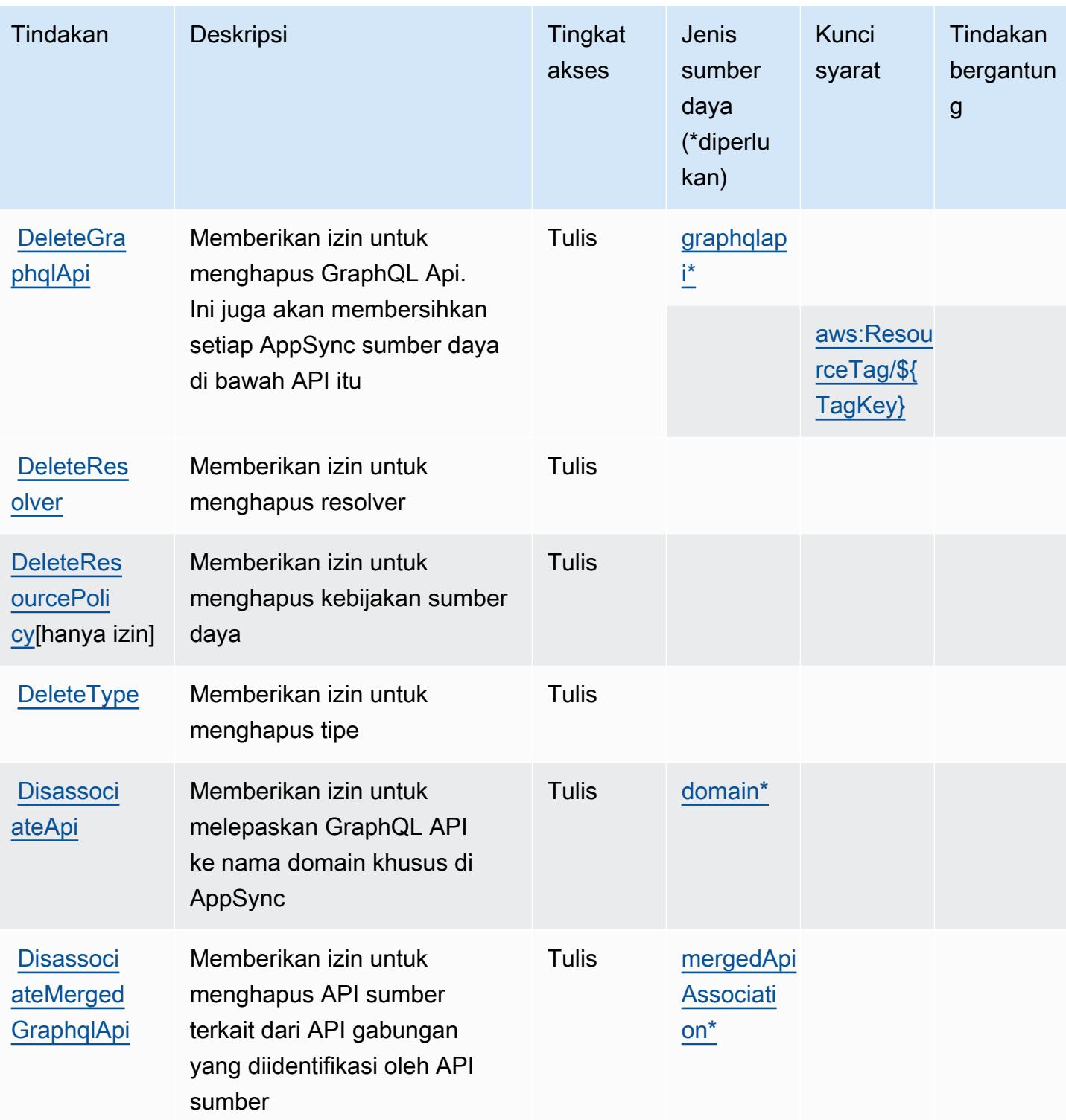

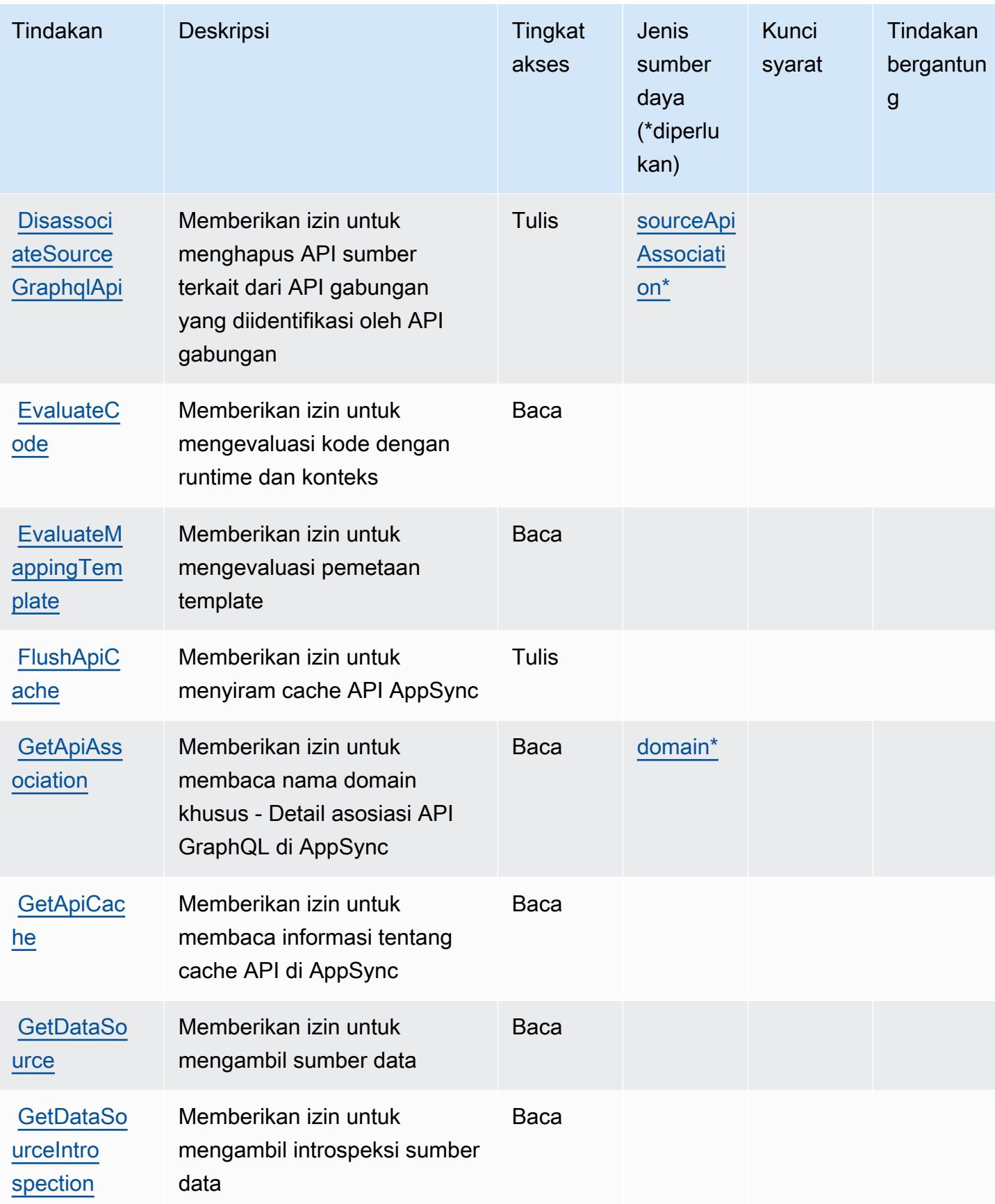

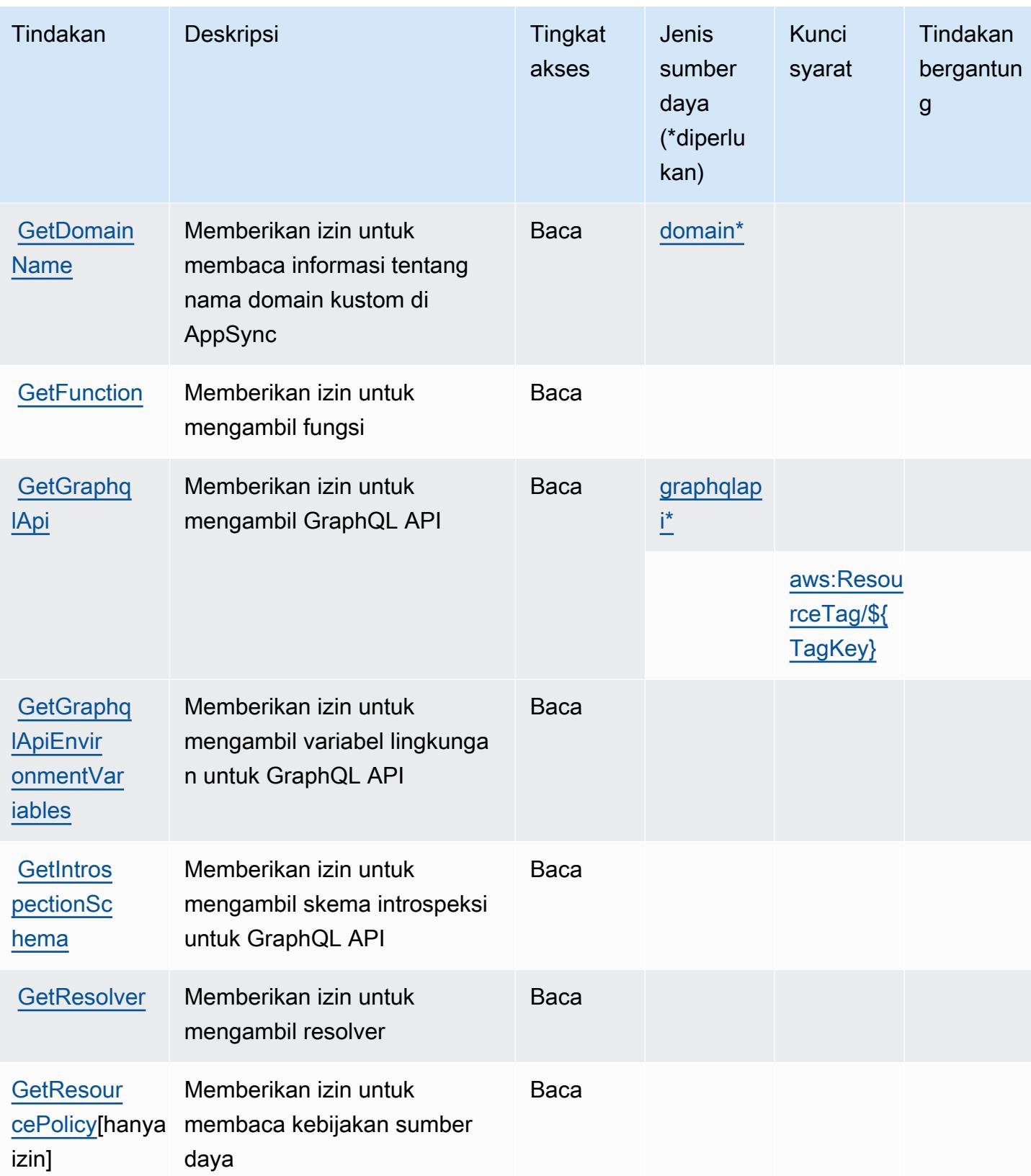

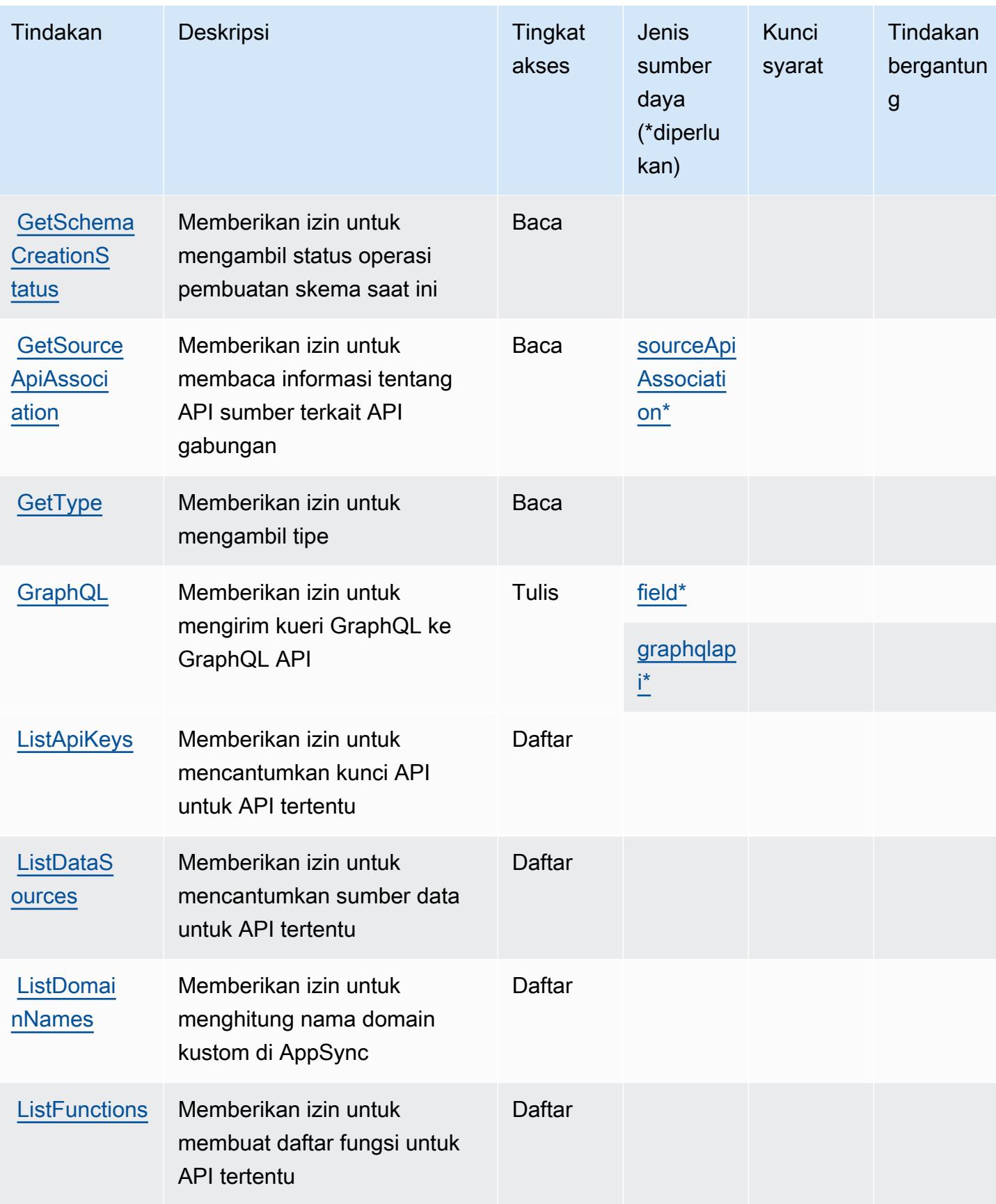

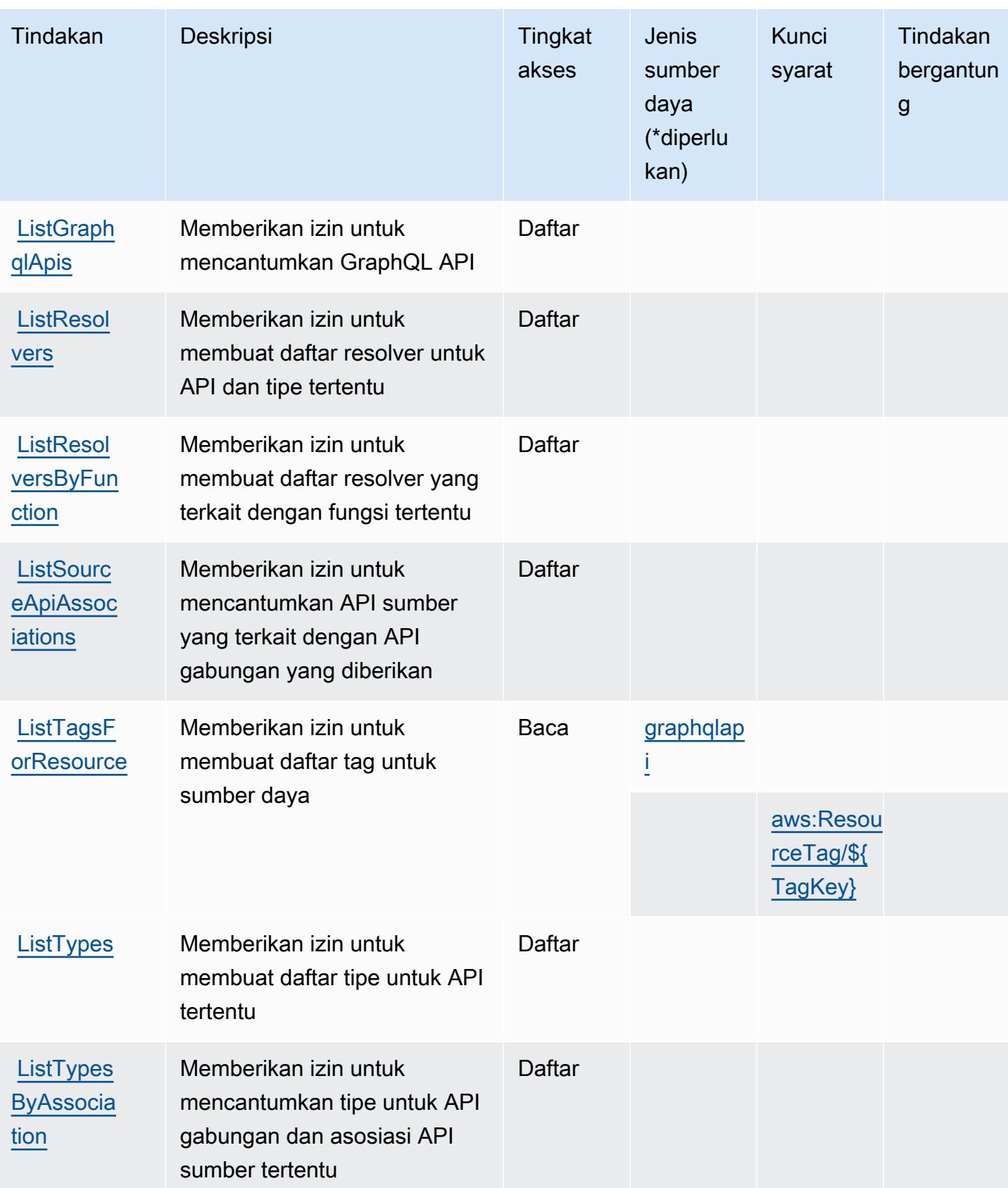

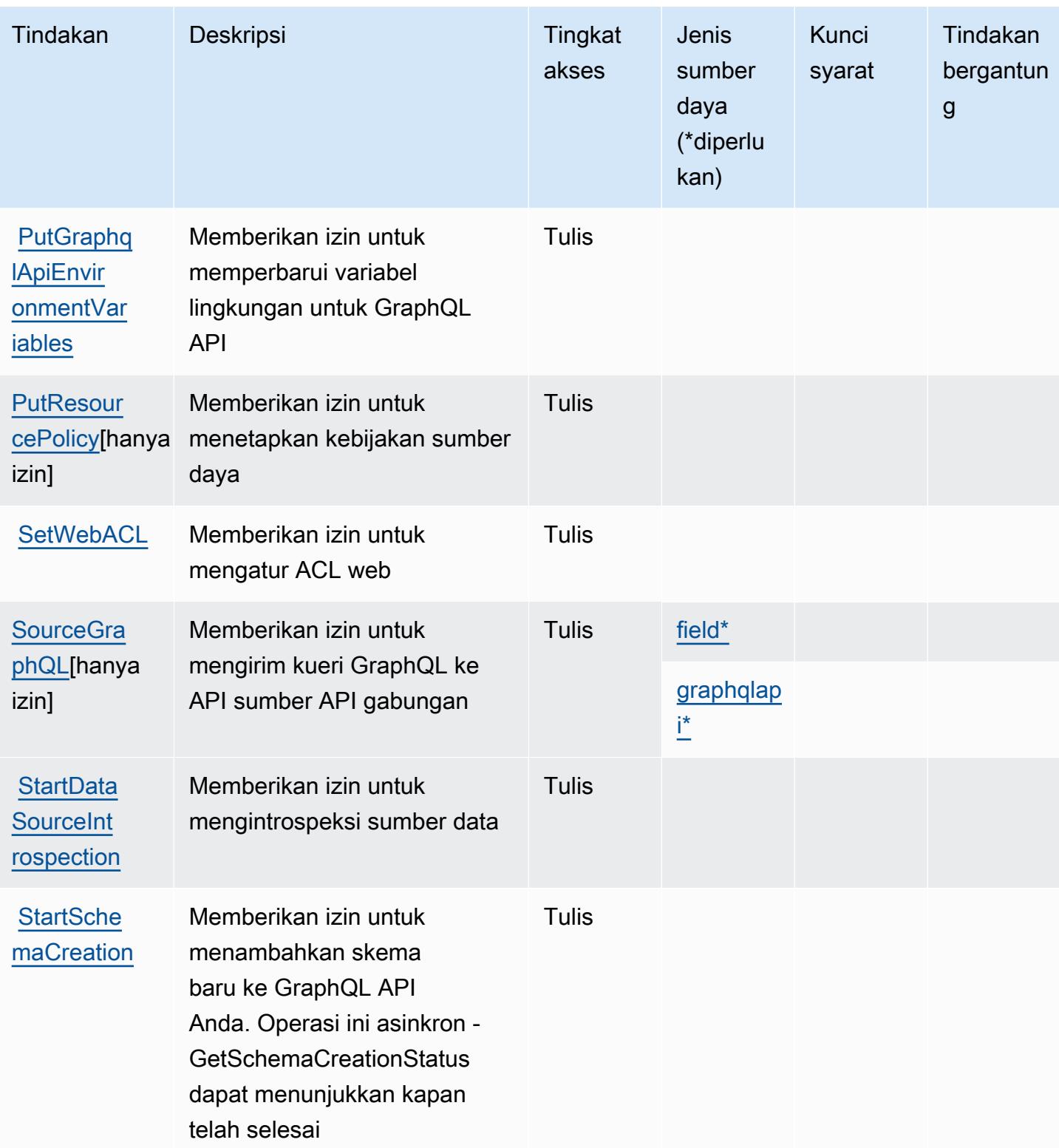

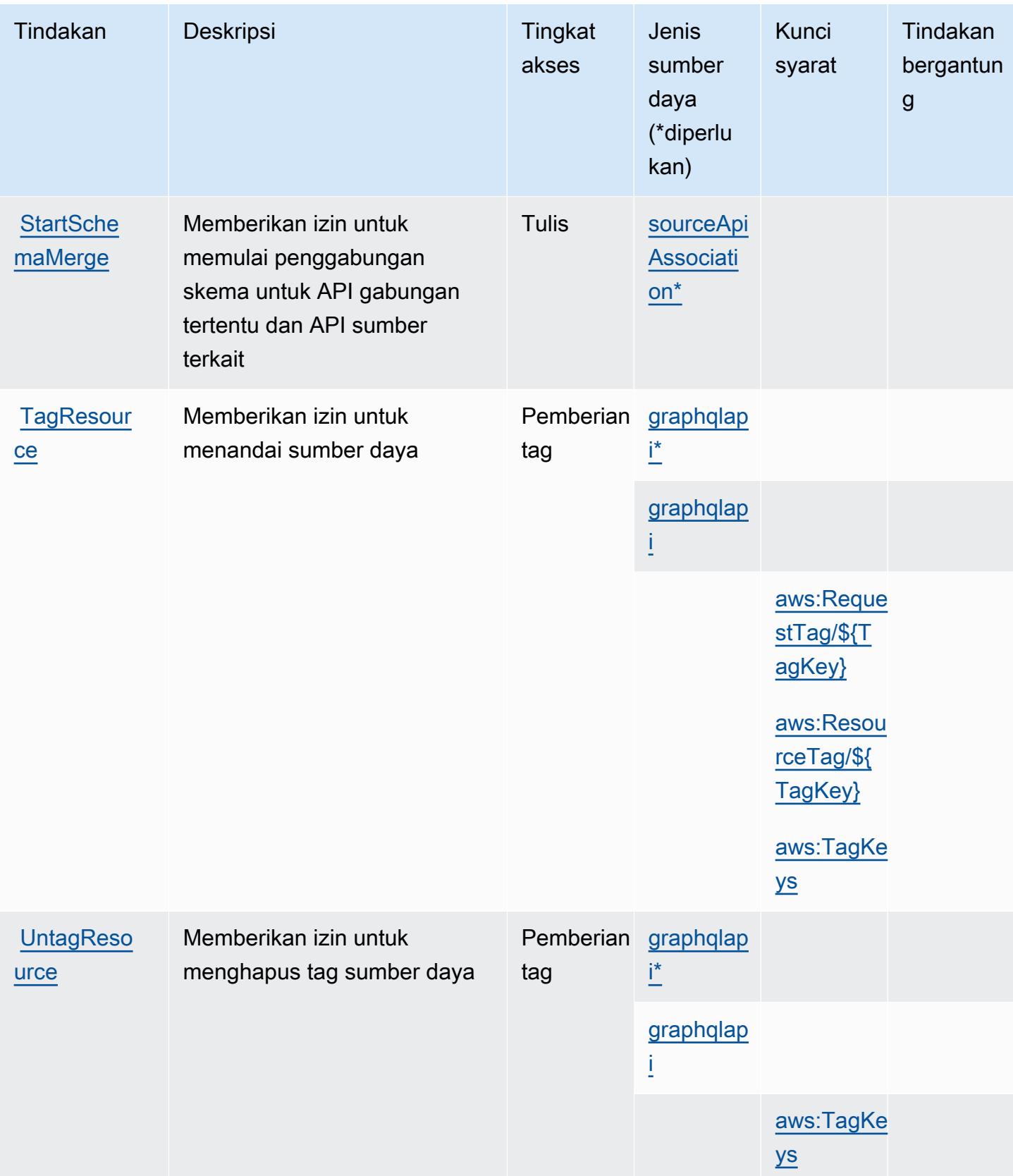

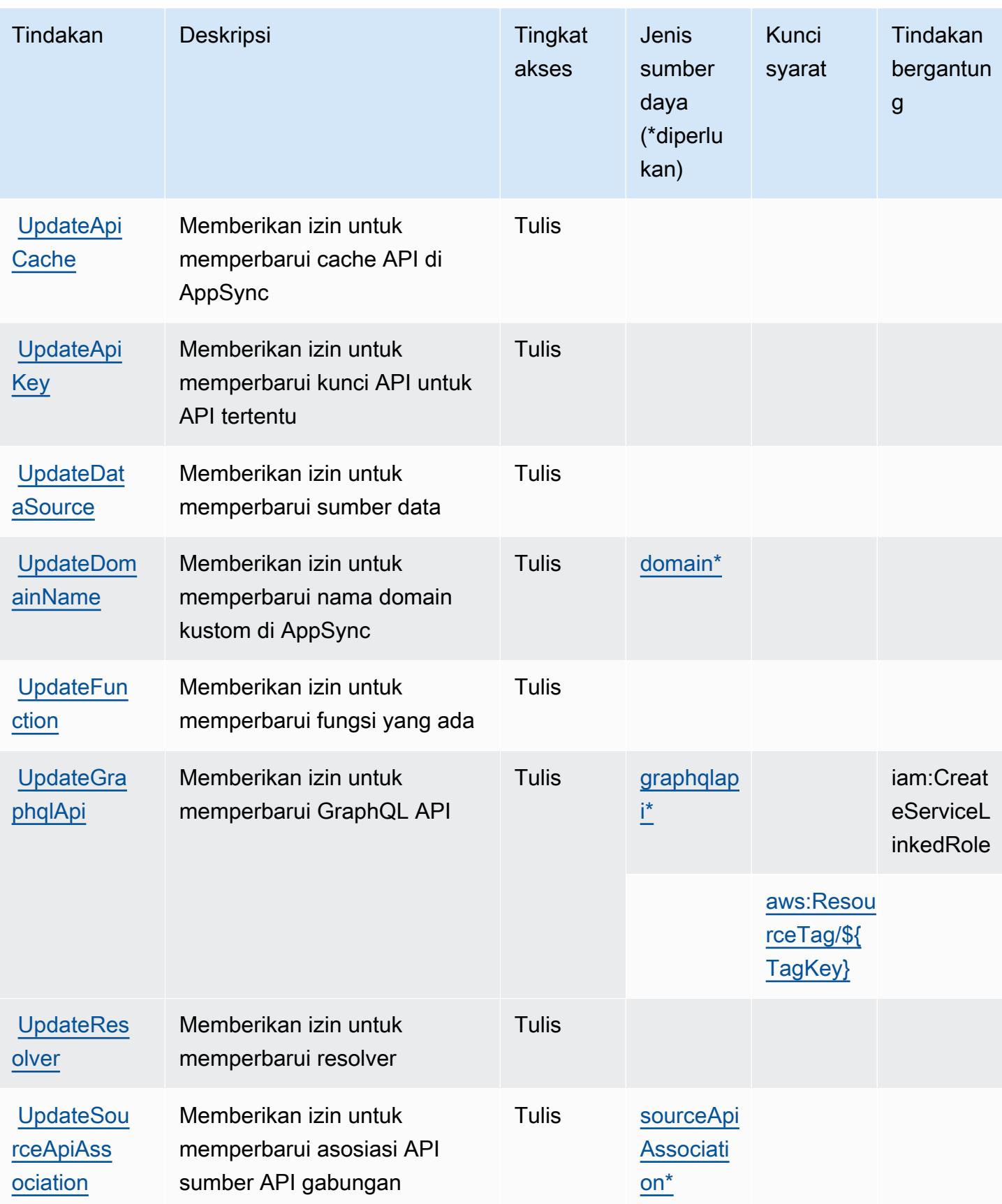

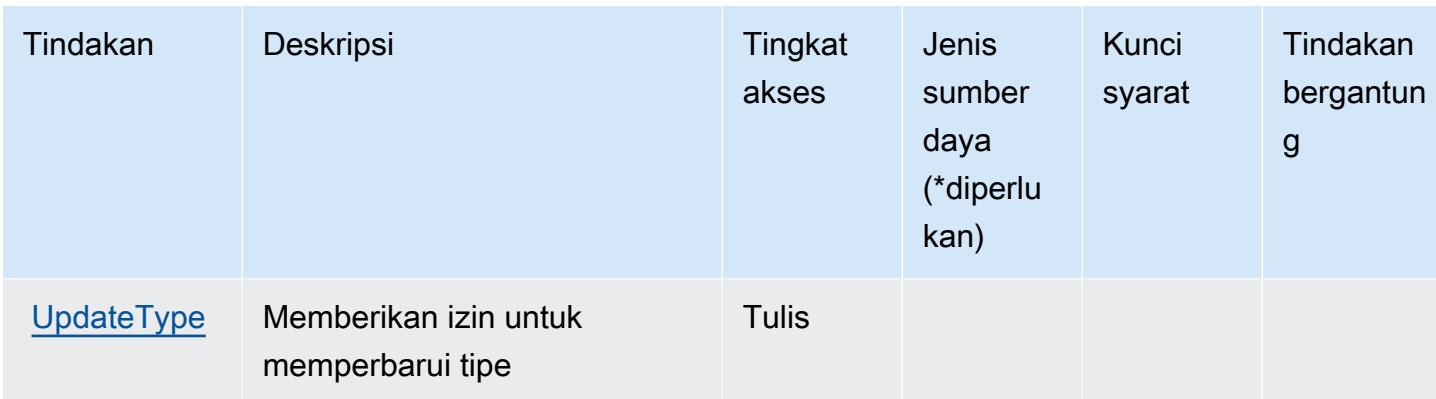

### Jenis sumber daya didefinisikan oleh AWS AppSync

Jenis sumber daya berikut ditentukan oleh layanan ini dan dapat digunakan dalam elemen Resource pernyataan kebijakan izin IAM. Setiap tindakan dalam [Tabel tindakan](#page-320-0) mengidentifikasi jenis sumber daya yang dapat ditentukan dengan tindakan tersebut. Jenis sumber daya juga dapat menentukan kunci kondisi mana yang dapat Anda sertakan dalam kebijakan. Tombol-tombol ini ditampilkan di kolom terakhir dari tabel Jenis sumber daya. Untuk detail tentang kolom dalam tabel berikut, lihat [Tabel tipe sumber daya](reference_policies_actions-resources-contextkeys.html#resources_table).

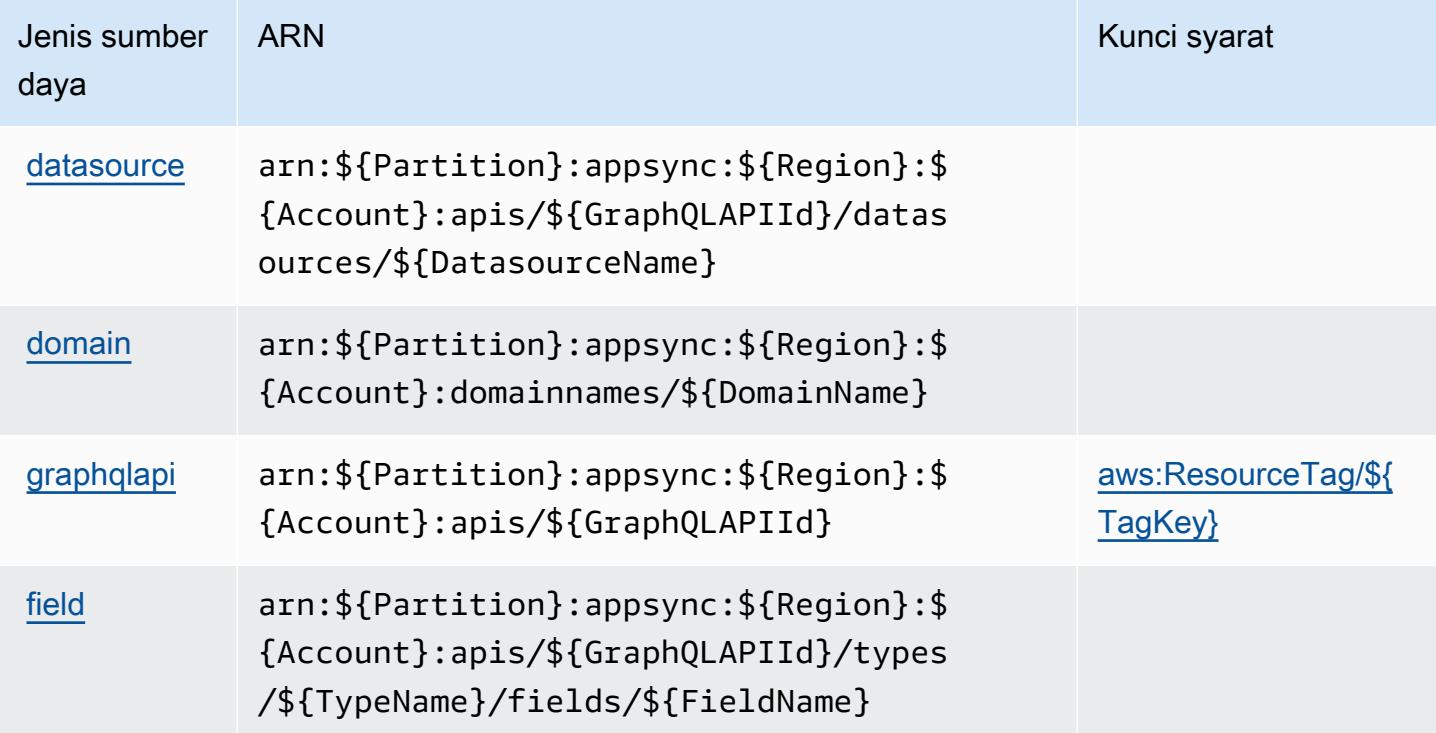

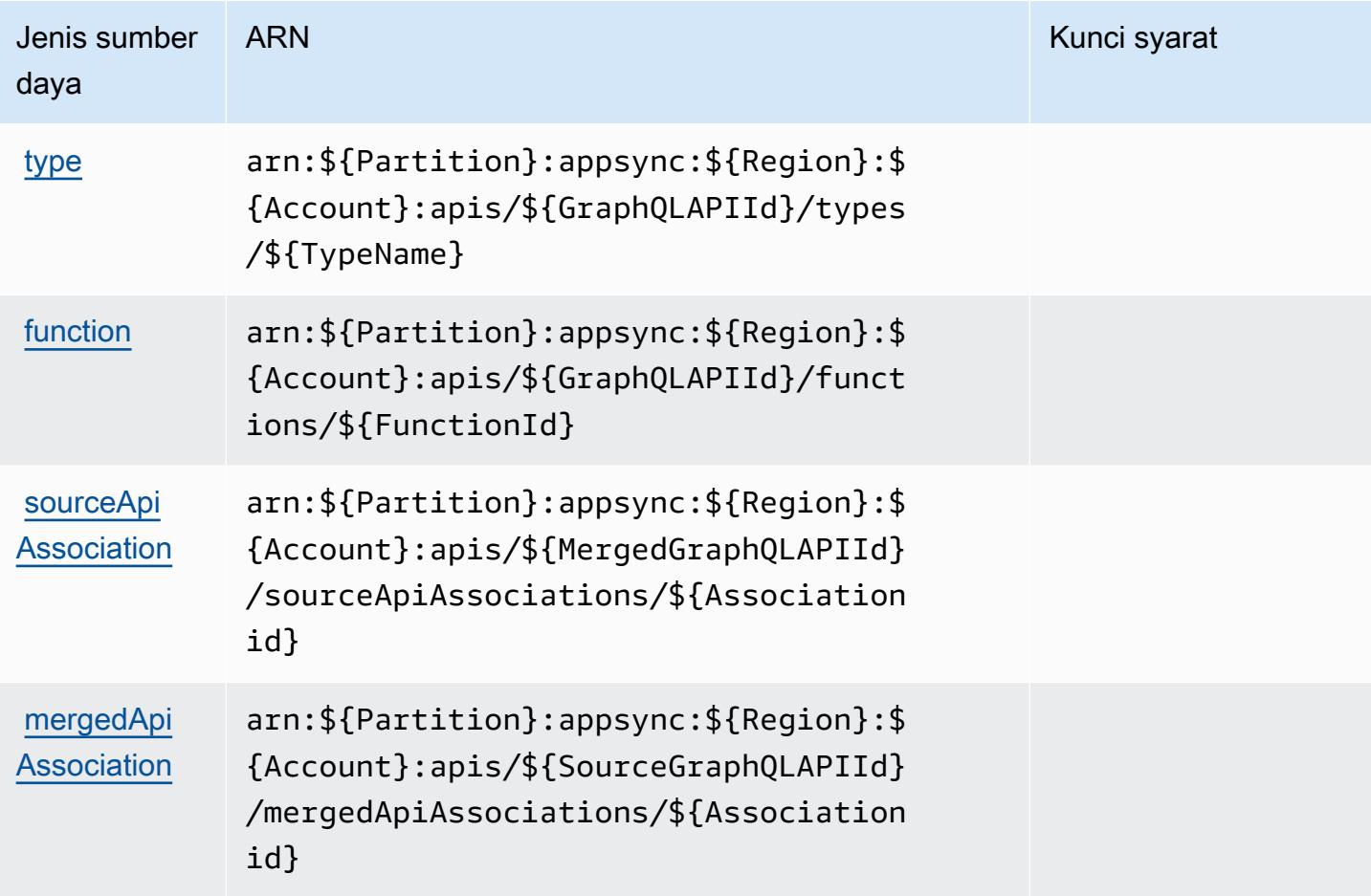

### Kunci kondisi untuk AWS AppSync

AWS AppSync mendefinisikan kunci kondisi berikut yang dapat digunakan dalam Condition elemen kebijakan IAM. Anda dapat menggunakan kunci ini untuk menyempurnakan syarat lebih lanjut dimana pernyataan kebijakan berlaku. Untuk detail tentang kolom dalam tabel berikut, lihat [Tabel tombol kondisi.](reference_policies_actions-resources-contextkeys.html#context_keys_table)

Untuk melihat kunci kondisi global yang tersedia untuk semua layanan, lihat [Kunci kondisi global](https://docs.aws.amazon.com/IAM/latest/UserGuide/reference_policies_condition-keys.html#AvailableKeys) [yang tersedia](https://docs.aws.amazon.com/IAM/latest/UserGuide/reference_policies_condition-keys.html#AvailableKeys).

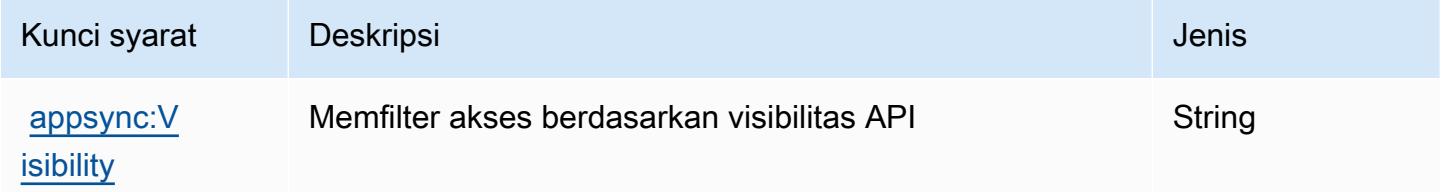

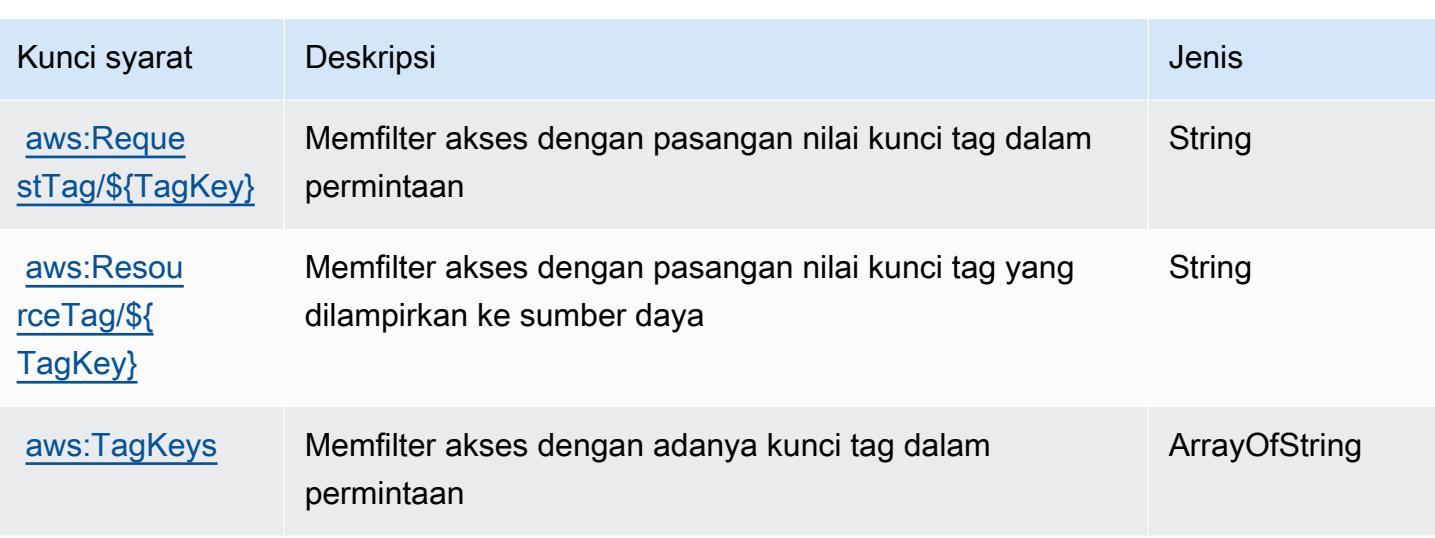

# Tindakan, sumber daya, dan kunci kondisi untuk AWS Artifact

AWS Artifact (awalan layanan:artifact) menyediakan sumber daya, tindakan, dan kunci konteks kondisi khusus layanan berikut untuk digunakan dalam kebijakan izin IAM.

### Referensi:

- Pelajari cara [mengonfigurasi layanan ini.](https://docs.aws.amazon.com/artifact/latest/ug/)
- Lihat daftar [Operasi API yang tersedia untuk layanan ini.](https://docs.aws.amazon.com/artifact/latest/APIReference/Welcome.html)
- Pelajari cara mengamankan layanan ini dan sumber dayanya dengan [menggunakan kebijakan izin](https://docs.aws.amazon.com/artifact/latest/ug/getting-started.html#create-iam-policy) IAM.

#### Topik

- [Tindakan yang didefinisikan oleh AWS Artifak](#page-334-0)
- [Jenis sumber daya yang ditentukan oleh AWS Artifact](#page-337-0)
- [Kunci kondisi untuk AWS Artifak](#page-338-0)

### <span id="page-334-0"></span>Tindakan yang didefinisikan oleh AWS Artifak

Anda dapat menyebutkan tindakan berikut dalam elemen Action pernyataan kebijakan IAM. Gunakan kebijakan untuk memberikan izin untuk melaksanakan operasi dalam AWS. Saat Anda menggunakan sebuah tindakan dalam sebuah kebijakan, Anda biasanya mengizinkan atau menolak akses ke operasi API atau perintah CLI dengan nama yang sama. Namun, dalam beberapa

kasus, satu tindakan tunggal mengontrol akses ke lebih dari satu operasi. Atau, beberapa operasi memerlukan beberapa tindakan yang berbeda.

Kolom tipe sumber daya pada tabel Tindakan menunjukkan apakah setiap tindakan mendukung izin tingkat sumber daya. Jika tidak ada nilai untuk kolom ini, Anda harus menentukan semua sumber daya ("\*") yang berlaku kebijakan dalam Resource elemen pernyataan kebijakan Anda. Jika kolom mencantumkan jenis sumber daya, maka Anda dapat menyebutkan ARN dengan jenis tersebut dalam sebuah pernyataan dengan tindakan tersebut. Jika tindakan memiliki satu atau lebih sumber daya yang diperlukan, pemanggil harus memiliki izin untuk menggunakan tindakan dengan sumber daya tersebut. Sumber daya yang diperlukan ditunjukkan dalam tabel dengan tanda bintang (\*). Jika Anda membatasi akses sumber daya dengan Resource elemen dalam kebijakan IAM, Anda harus menyertakan ARN atau pola untuk setiap jenis sumber daya yang diperlukan. Beberapa tindakan mendukung berbagai jenis sumber daya. Jika jenis sumber daya opsional (tidak ditunjukkan sesuai kebutuhan), maka Anda dapat memilih untuk menggunakan salah satu jenis sumber daya opsional.

Kolom Condition keys pada tabel Actions menyertakan kunci yang dapat Anda tentukan dalam Condition elemen pernyataan kebijakan. Untuk informasi selengkapnya tentang kunci kondisi yang terkait dengan sumber daya untuk layanan, lihat kolom Kunci kondisi pada tabel Jenis sumber daya.

#### **a** Note

Kunci kondisi sumber daya tercantum dalam tabel [Jenis sumber daya](#page-337-0). Anda dapat menemukan tautan ke jenis sumber daya yang berlaku untuk tindakan di kolom Jenis sumber daya (\*wajib) pada tabel Tindakan. Jenis sumber daya dalam tabel Jenis sumber daya menyertakan kolom Kunci kondisi, yang merupakan kunci kondisi sumber daya yang berlaku untuk tindakan dalam tabel Tindakan.

Tindakan Deskripsi Tingkat akses Jenis sumber daya (\*diperlu kan) Kunci syarat Tindakan bergantun g **[AcceptAgr](https://docs.aws.amazon.com/artifact/latest/ug/managing-agreements.html)** [eement](https://docs.aws.amazon.com/artifact/latest/ug/managing-agreements.html) Memberikan izin untuk menerima AWS perjanjian Tulis [agreement](#awsartifact-agreement)  [\\*](#awsartifact-agreement)

Untuk detail tentang kolom dalam tabel berikut, lihat [Tabel tindakan](reference_policies_actions-resources-contextkeys.html#actions_table).

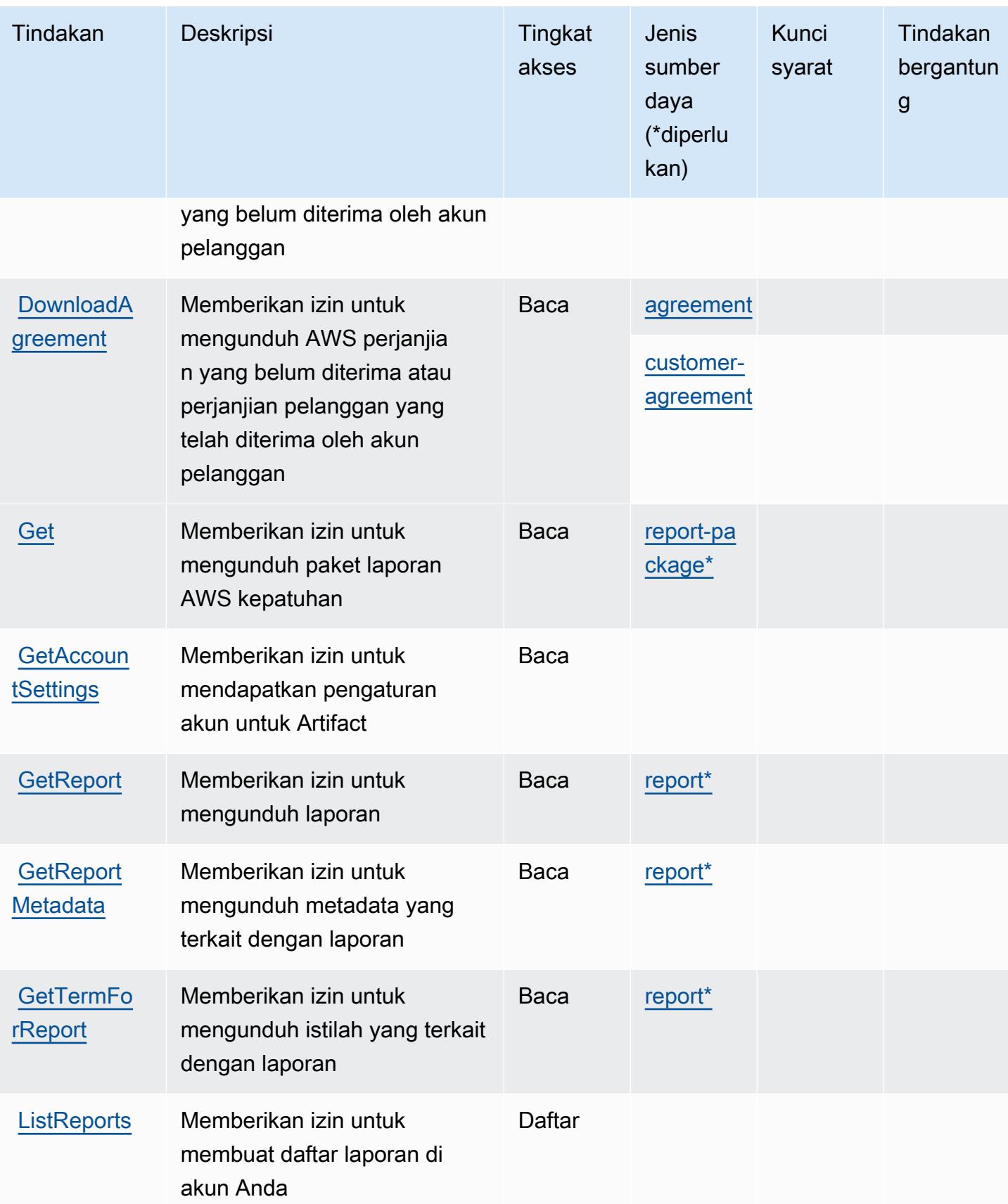

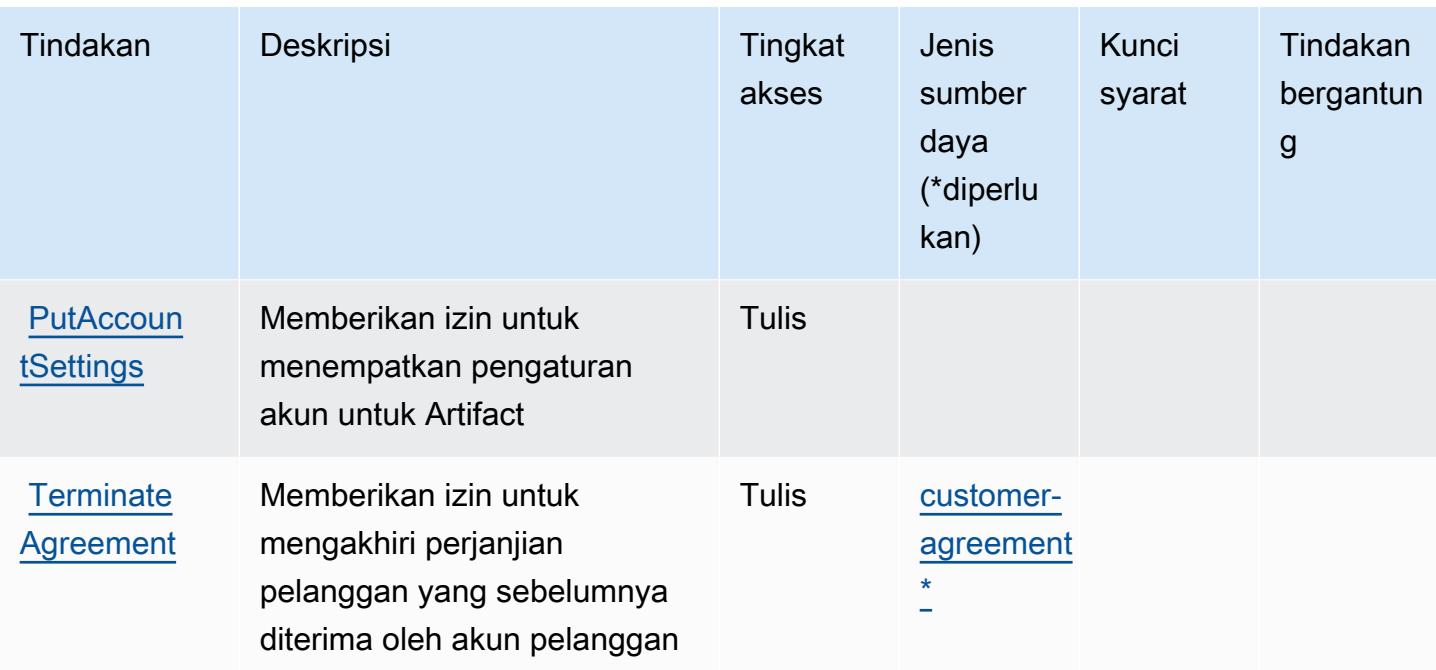

## <span id="page-337-0"></span>Jenis sumber daya yang ditentukan oleh AWS Artifact

Jenis sumber daya berikut ditentukan oleh layanan ini dan dapat digunakan dalam elemen Resource pernyataan kebijakan izin IAM. Setiap tindakan dalam [Tabel tindakan](#page-334-0) mengidentifikasi jenis sumber daya yang dapat ditentukan dengan tindakan tersebut. Jenis sumber daya juga dapat menentukan kunci kondisi mana yang dapat Anda sertakan dalam kebijakan. Tombol-tombol ini ditampilkan di kolom terakhir dari tabel Jenis sumber daya. Untuk detail tentang kolom dalam tabel berikut, lihat [Tabel tipe sumber daya](reference_policies_actions-resources-contextkeys.html#resources_table).

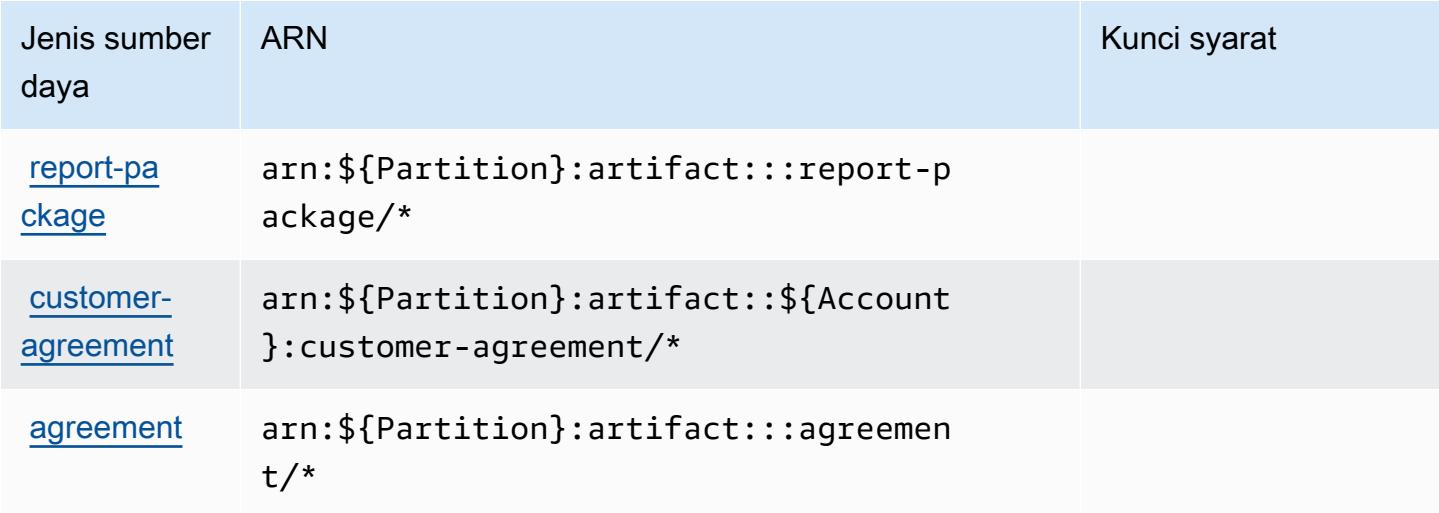

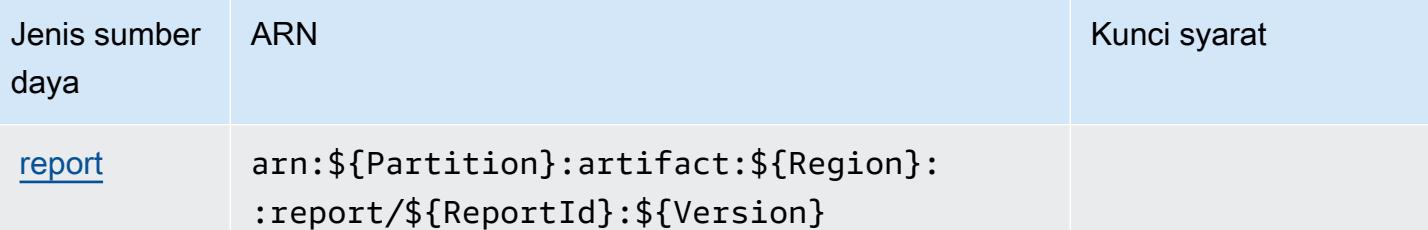

## <span id="page-338-0"></span>Kunci kondisi untuk AWS Artifak

AWS Artifact mendefinisikan kunci kondisi berikut yang dapat digunakan dalam Condition elemen kebijakan IAM. Anda dapat menggunakan kunci ini untuk menyempurnakan syarat lebih lanjut dimana pernyataan kebijakan berlaku. Untuk detail tentang kolom dalam tabel berikut, lihat [Tabel](reference_policies_actions-resources-contextkeys.html#context_keys_table)  [tombol kondisi.](reference_policies_actions-resources-contextkeys.html#context_keys_table)

Untuk melihat kunci kondisi global yang tersedia untuk semua layanan, lihat [Kunci kondisi global](https://docs.aws.amazon.com/IAM/latest/UserGuide/reference_policies_condition-keys.html#AvailableKeys) [yang tersedia](https://docs.aws.amazon.com/IAM/latest/UserGuide/reference_policies_condition-keys.html#AvailableKeys).

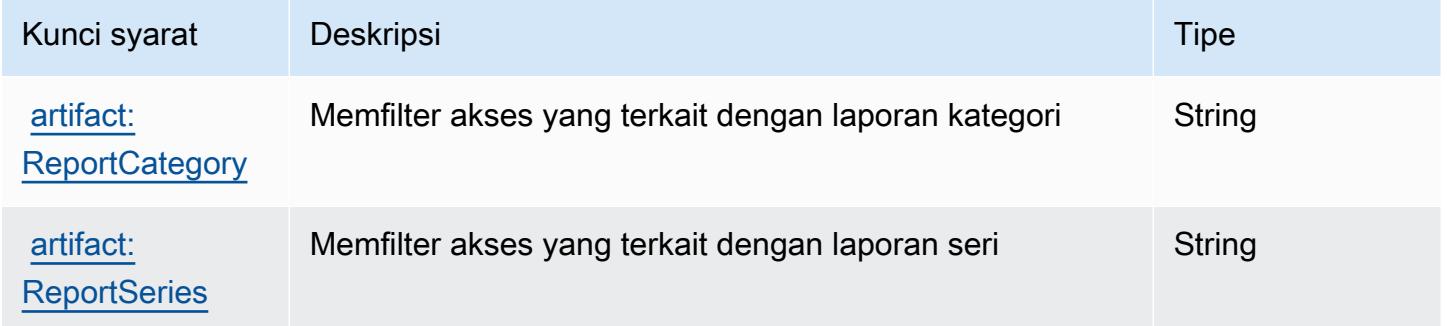

# Tindakan, sumber daya, dan kunci kondisi untuk Amazon Athena

Amazon Athena (awalan layanan:athena) menyediakan kunci konteks sumber daya, tindakan, dan kondisi khusus layanan berikut untuk digunakan dalam kebijakan izin IAM.

Referensi:

- Pelajari cara [mengonfigurasi layanan ini.](https://docs.aws.amazon.com/athena/latest/ug/what-is.html)
- Lihat daftar [Operasi API yang tersedia untuk layanan ini.](https://docs.aws.amazon.com/athena/latest/APIReference/)
- Pelajari cara mengamankan layanan ini dan sumber dayanya dengan [menggunakan kebijakan izin](https://docs.aws.amazon.com/athena/latest/ug/security-iam-athena.html) IAM.

#### Topik

- [Tindakan yang ditentukan oleh Amazon Athena](#page-339-0)
- [Jenis sumber daya yang ditentukan oleh Amazon Athena](#page-353-0)
- [Kunci kondisi untuk Amazon Athena](#page-353-1)

## <span id="page-339-0"></span>Tindakan yang ditentukan oleh Amazon Athena

Anda dapat menyebutkan tindakan berikut dalam elemen Action pernyataan kebijakan IAM. Gunakan kebijakan untuk memberikan izin untuk melaksanakan operasi dalam AWS. Saat Anda menggunakan sebuah tindakan dalam sebuah kebijakan, Anda biasanya mengizinkan atau menolak akses ke operasi API atau perintah CLI dengan nama yang sama. Namun, dalam beberapa kasus, satu tindakan tunggal mengontrol akses ke lebih dari satu operasi. Atau, beberapa operasi memerlukan beberapa tindakan yang berbeda.

Kolom tipe sumber daya pada tabel Tindakan menunjukkan apakah setiap tindakan mendukung izin tingkat sumber daya. Jika tidak ada nilai untuk kolom ini, Anda harus menentukan semua sumber daya ("\*") yang berlaku kebijakan dalam Resource elemen pernyataan kebijakan Anda. Jika kolom mencantumkan jenis sumber daya, maka Anda dapat menyebutkan ARN dengan jenis tersebut dalam sebuah pernyataan dengan tindakan tersebut. Jika tindakan memiliki satu atau lebih sumber daya yang diperlukan, pemanggil harus memiliki izin untuk menggunakan tindakan dengan sumber daya tersebut. Sumber daya yang diperlukan ditunjukkan dalam tabel dengan tanda bintang (\*). Jika Anda membatasi akses sumber daya dengan Resource elemen dalam kebijakan IAM, Anda harus menyertakan ARN atau pola untuk setiap jenis sumber daya yang diperlukan. Beberapa tindakan mendukung berbagai jenis sumber daya. Jika jenis sumber daya opsional (tidak ditunjukkan sesuai kebutuhan), maka Anda dapat memilih untuk menggunakan salah satu jenis sumber daya opsional.

Kolom Condition keys pada tabel Actions menyertakan kunci yang dapat Anda tentukan dalam Condition elemen pernyataan kebijakan. Untuk informasi selengkapnya tentang kunci kondisi yang terkait dengan sumber daya untuk layanan, lihat kolom Kunci kondisi pada tabel Jenis sumber daya.

**a** Note

Kunci kondisi sumber daya tercantum dalam tabel [Jenis sumber daya](#page-353-0). Anda dapat menemukan tautan ke jenis sumber daya yang berlaku untuk tindakan di kolom Jenis sumber daya (\*wajib) pada tabel Tindakan. Jenis sumber daya dalam tabel Jenis sumber daya menyertakan kolom Kunci kondisi, yang merupakan kunci kondisi sumber daya yang berlaku untuk tindakan dalam tabel Tindakan.

## Untuk detail tentang kolom dalam tabel berikut, lihat [tabel Tindakan](reference_policies_actions-resources-contextkeys.html#actions_table).

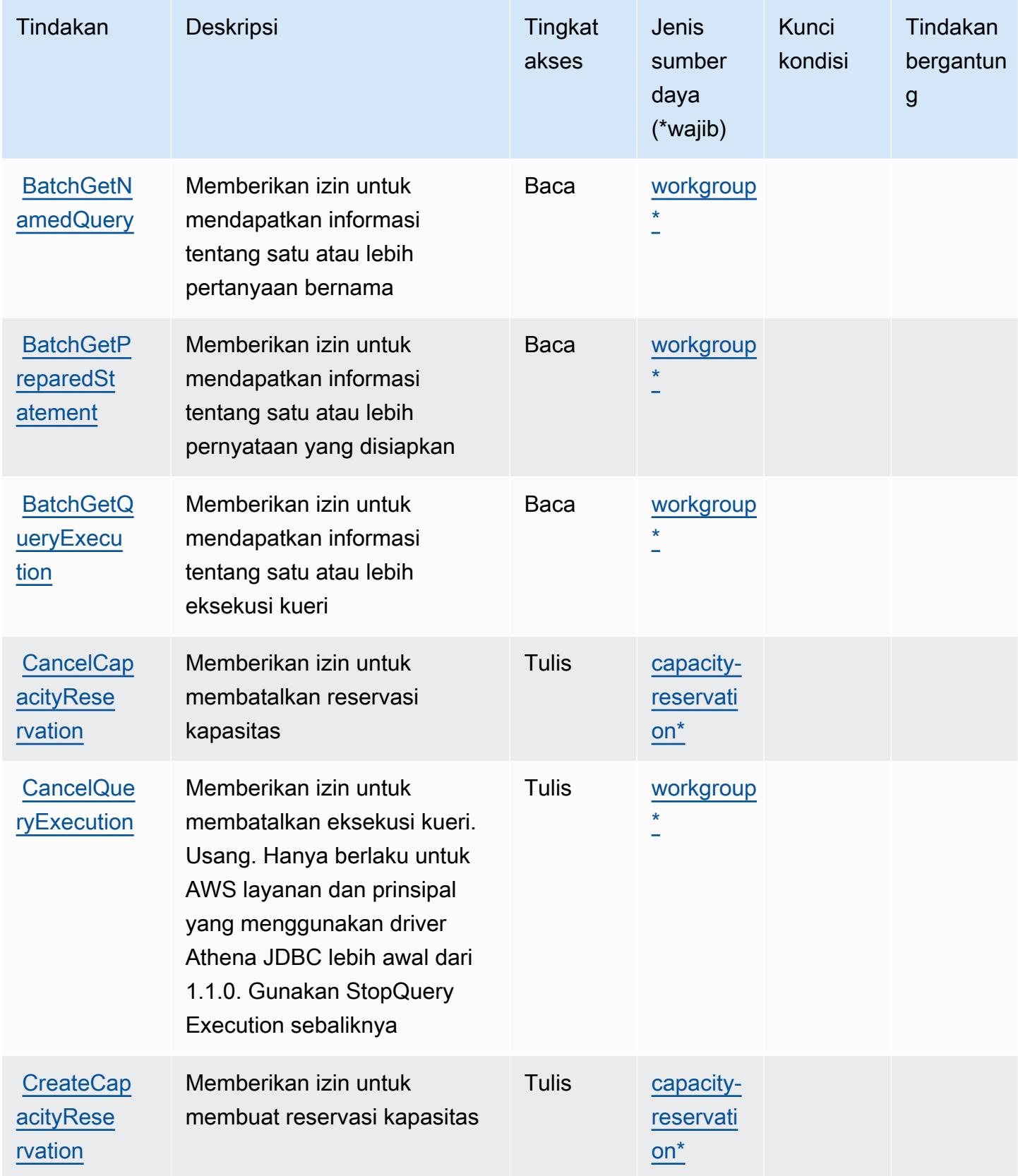

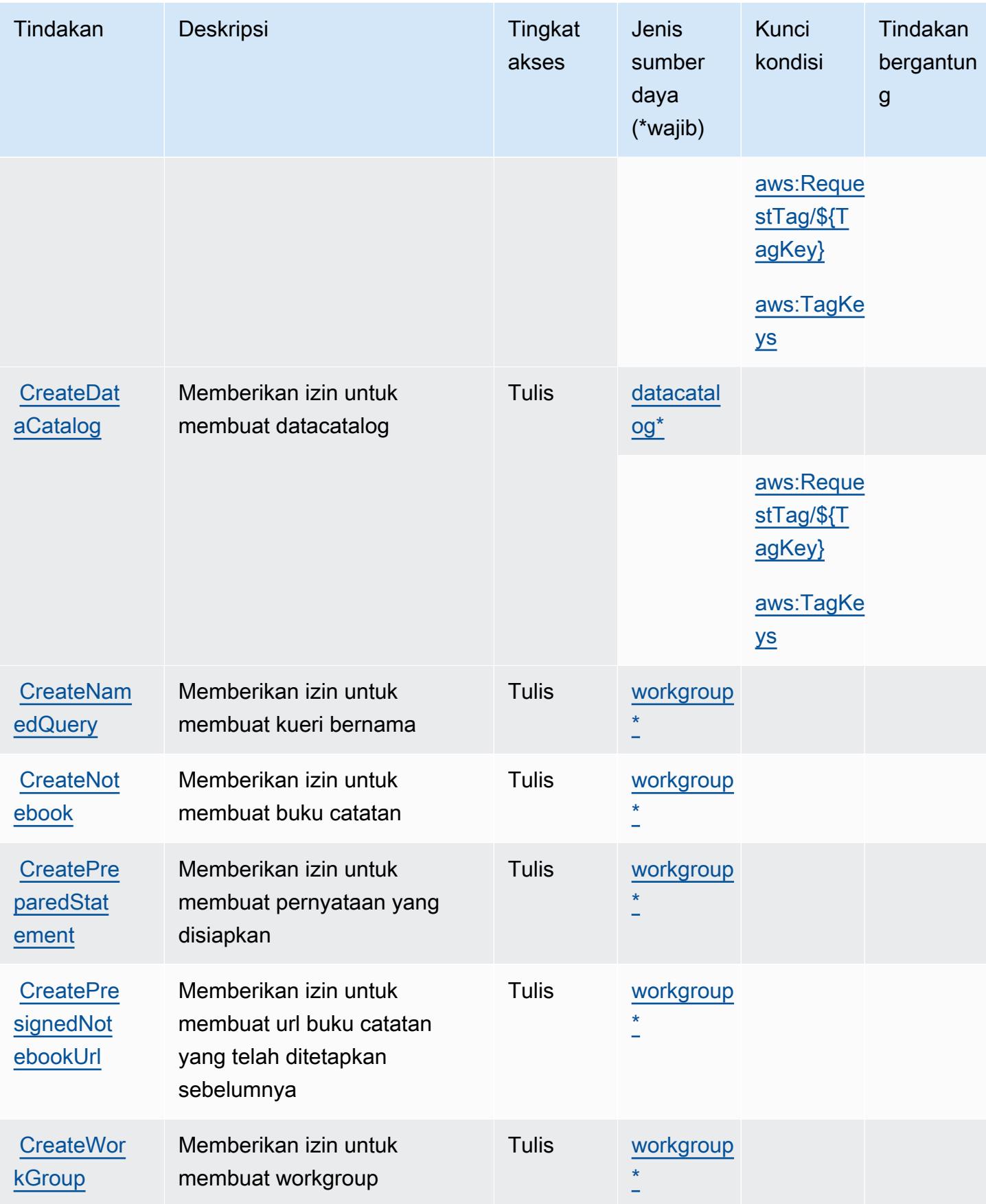

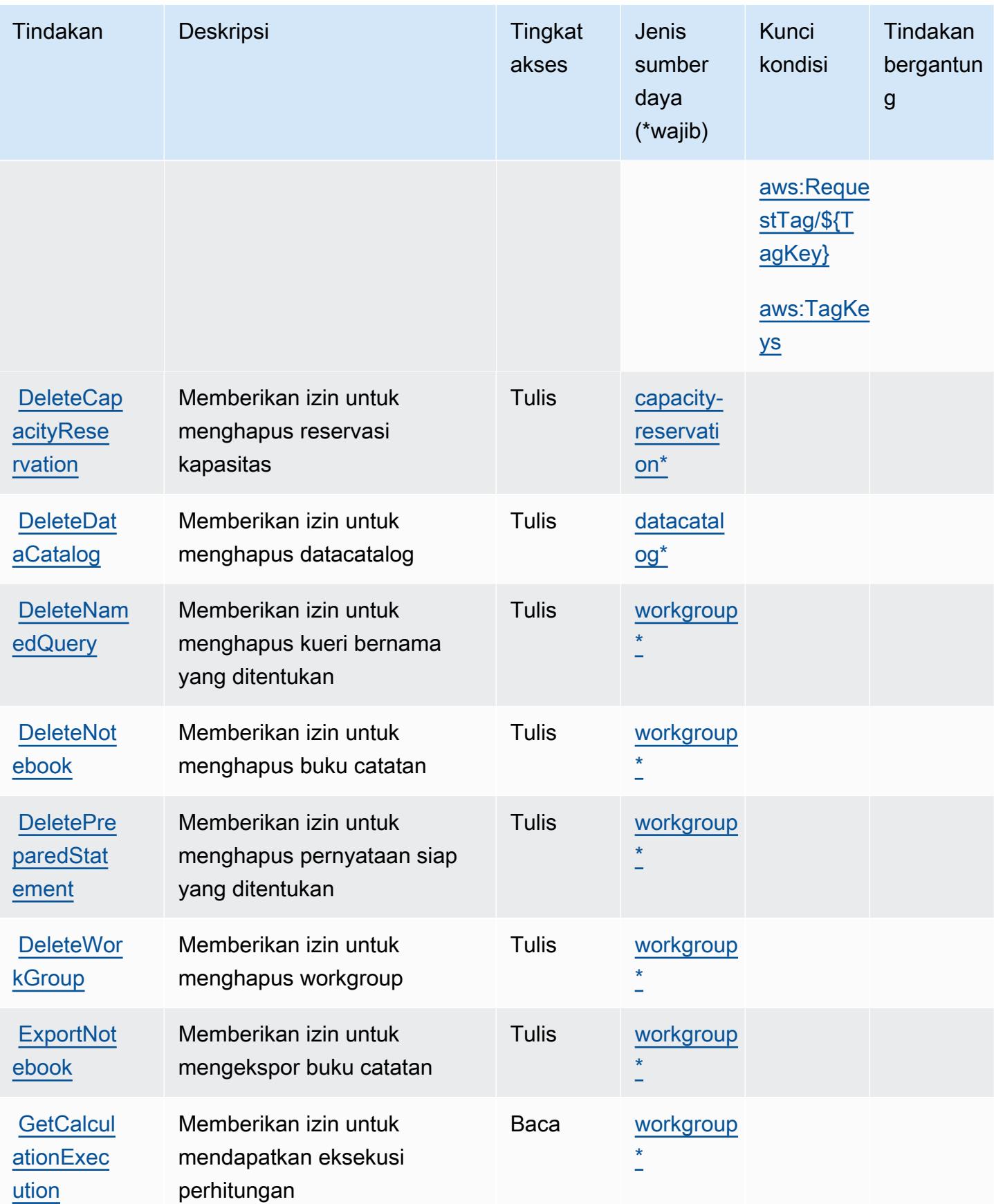

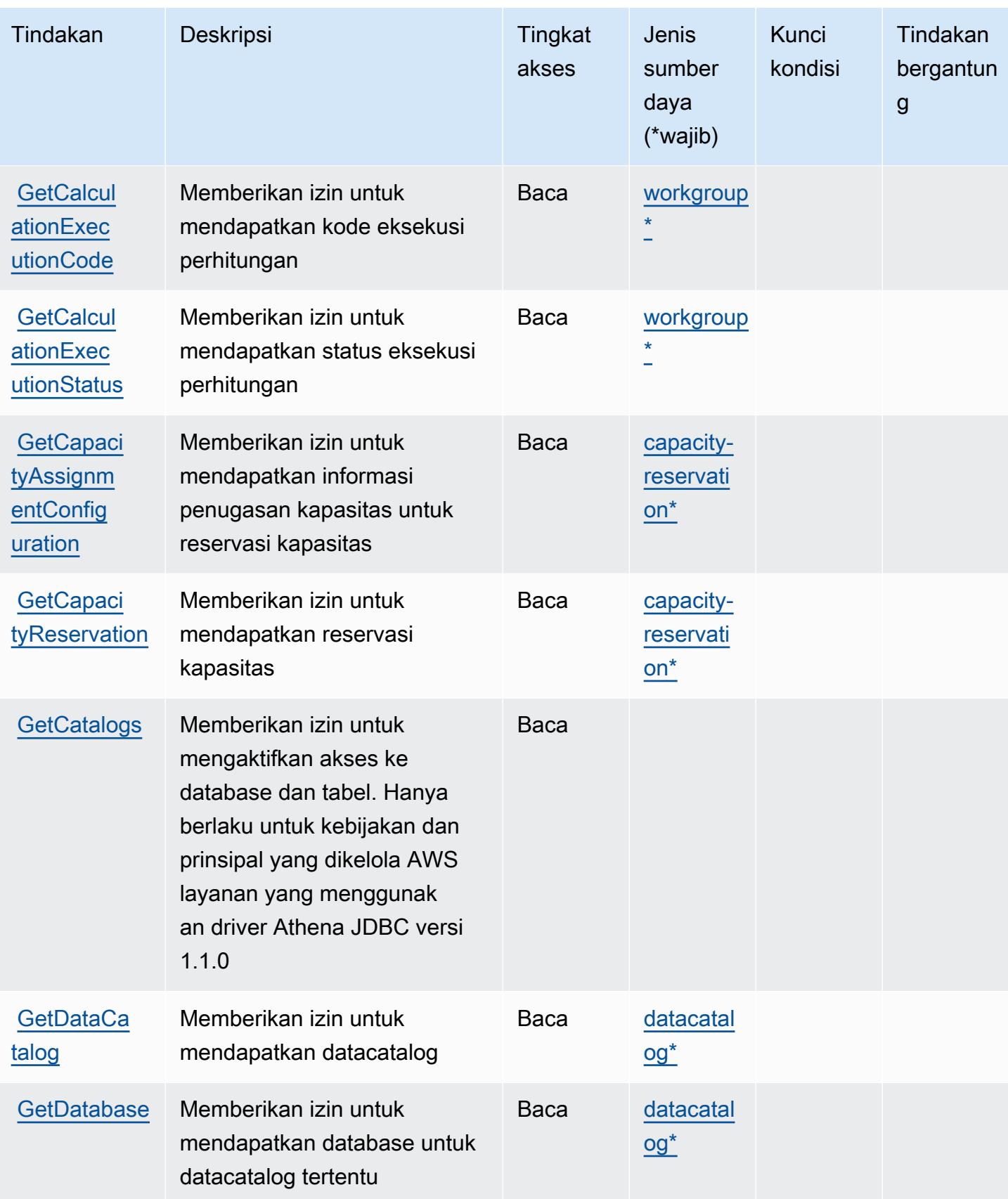

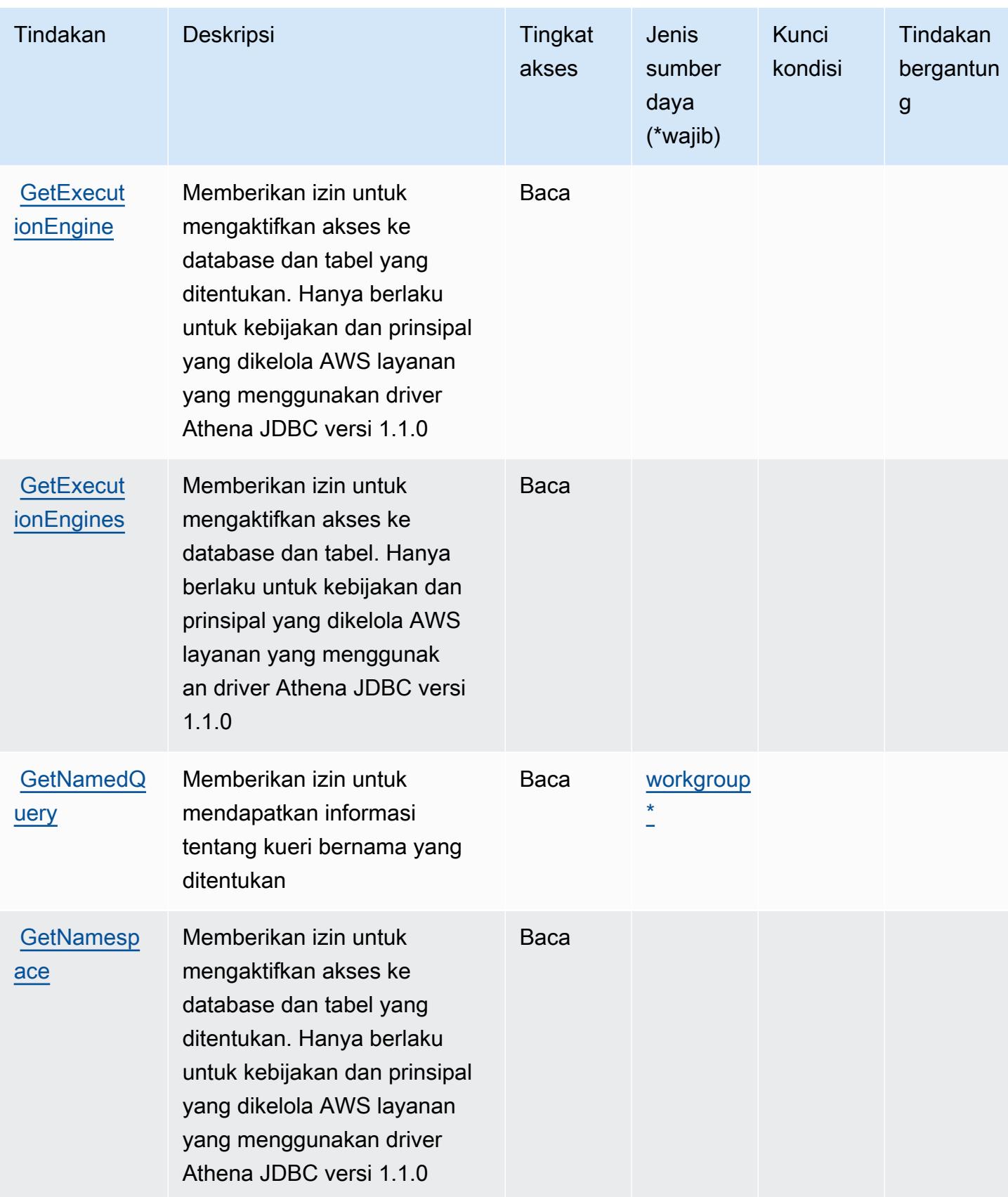

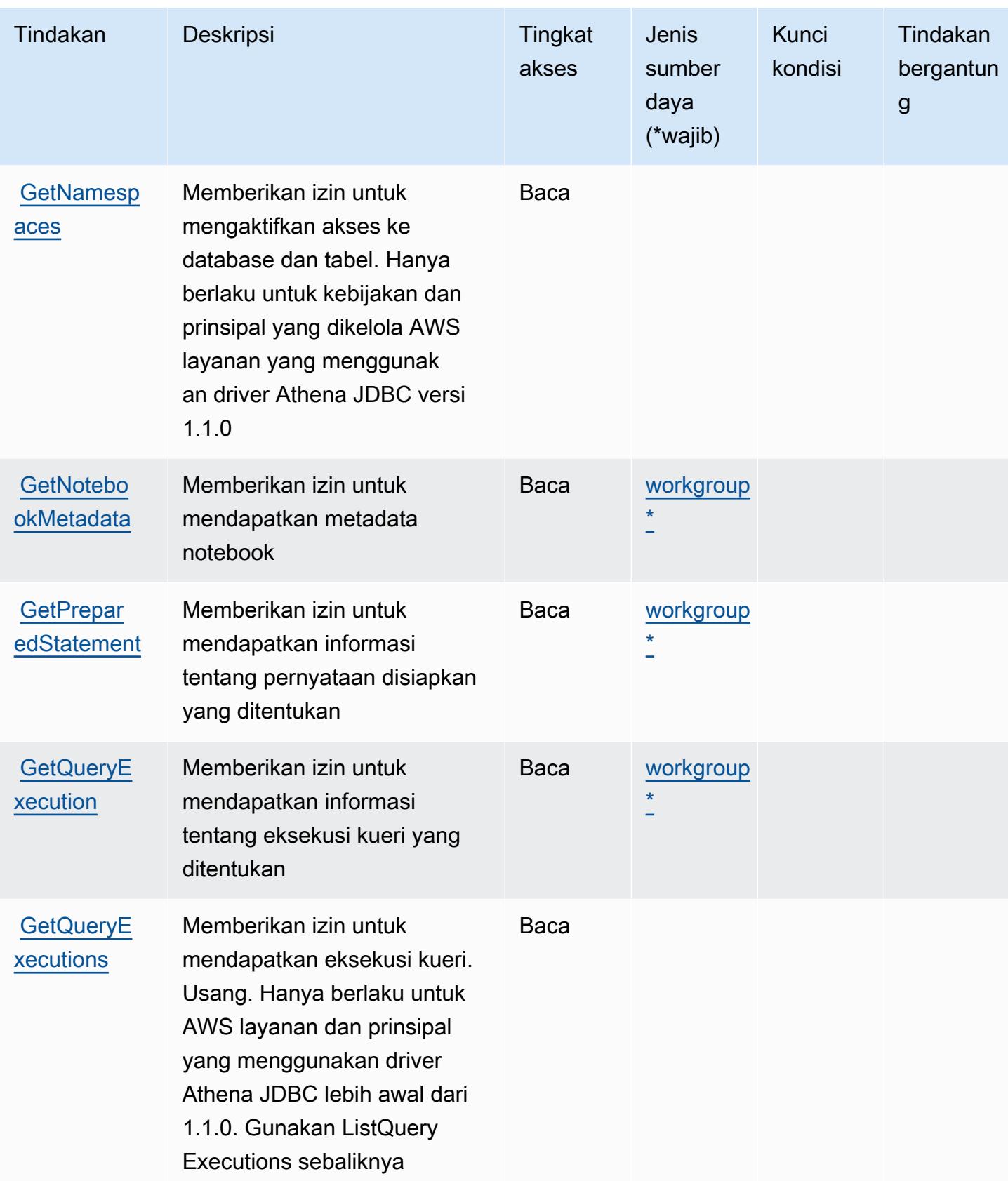

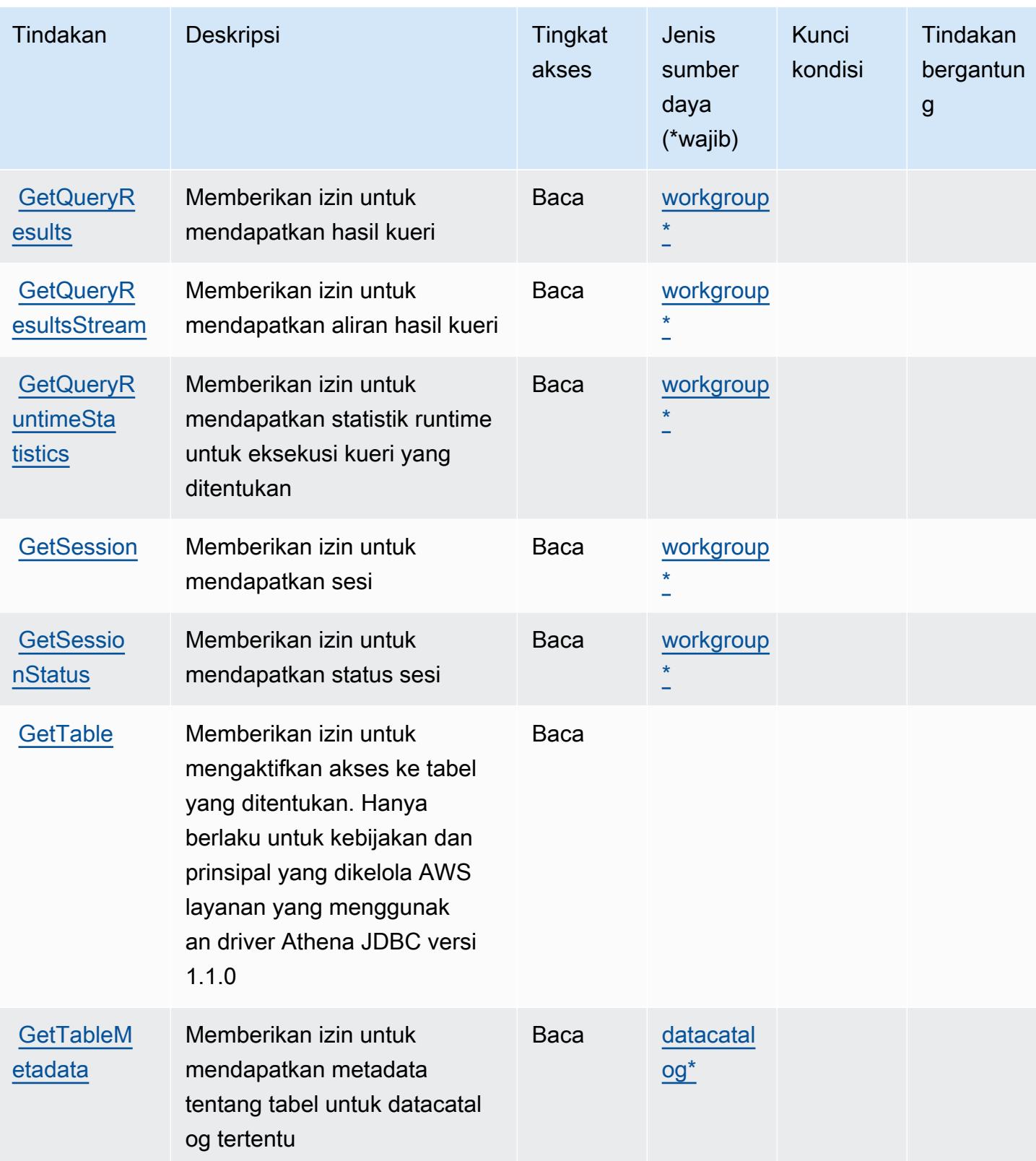

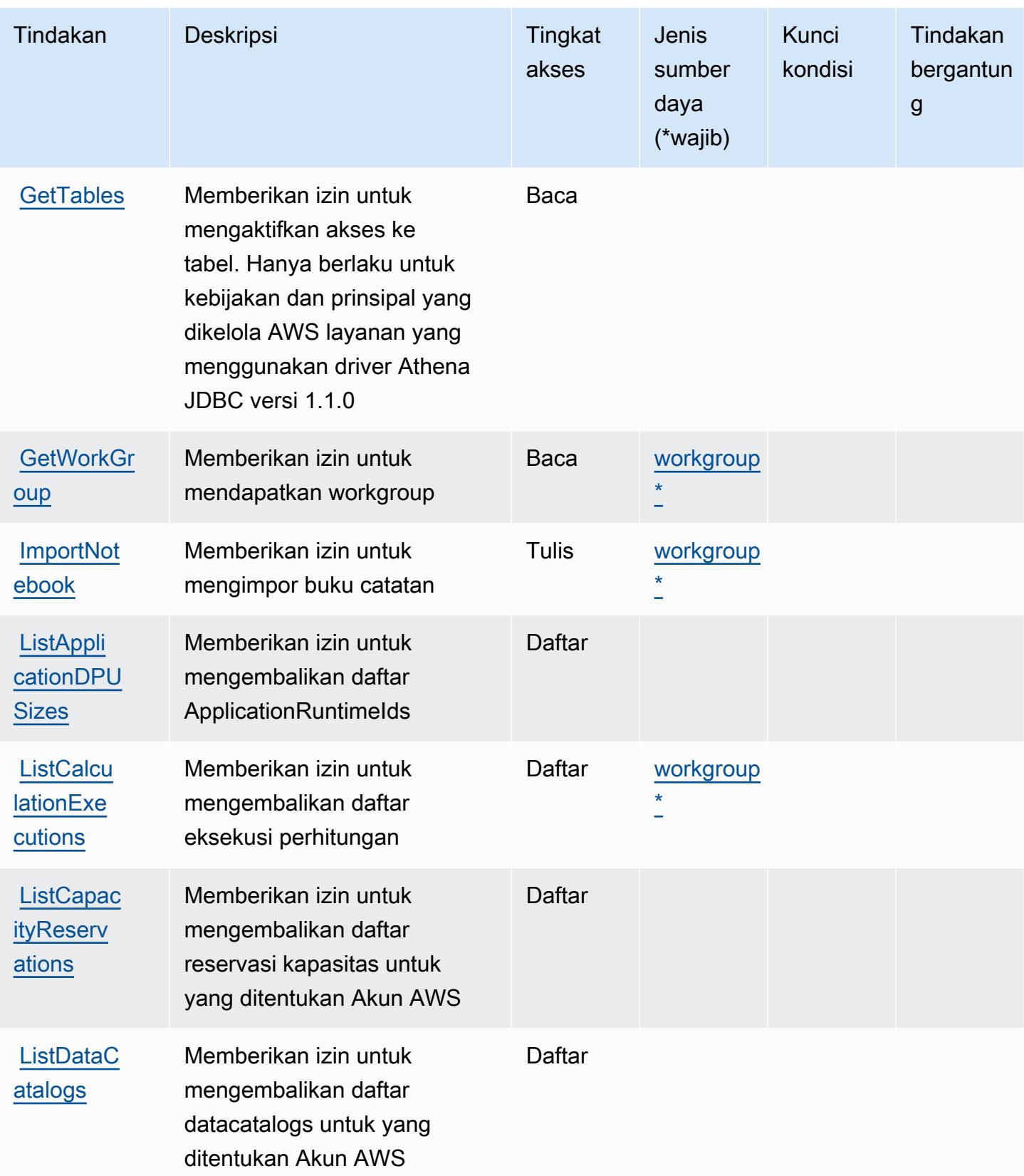

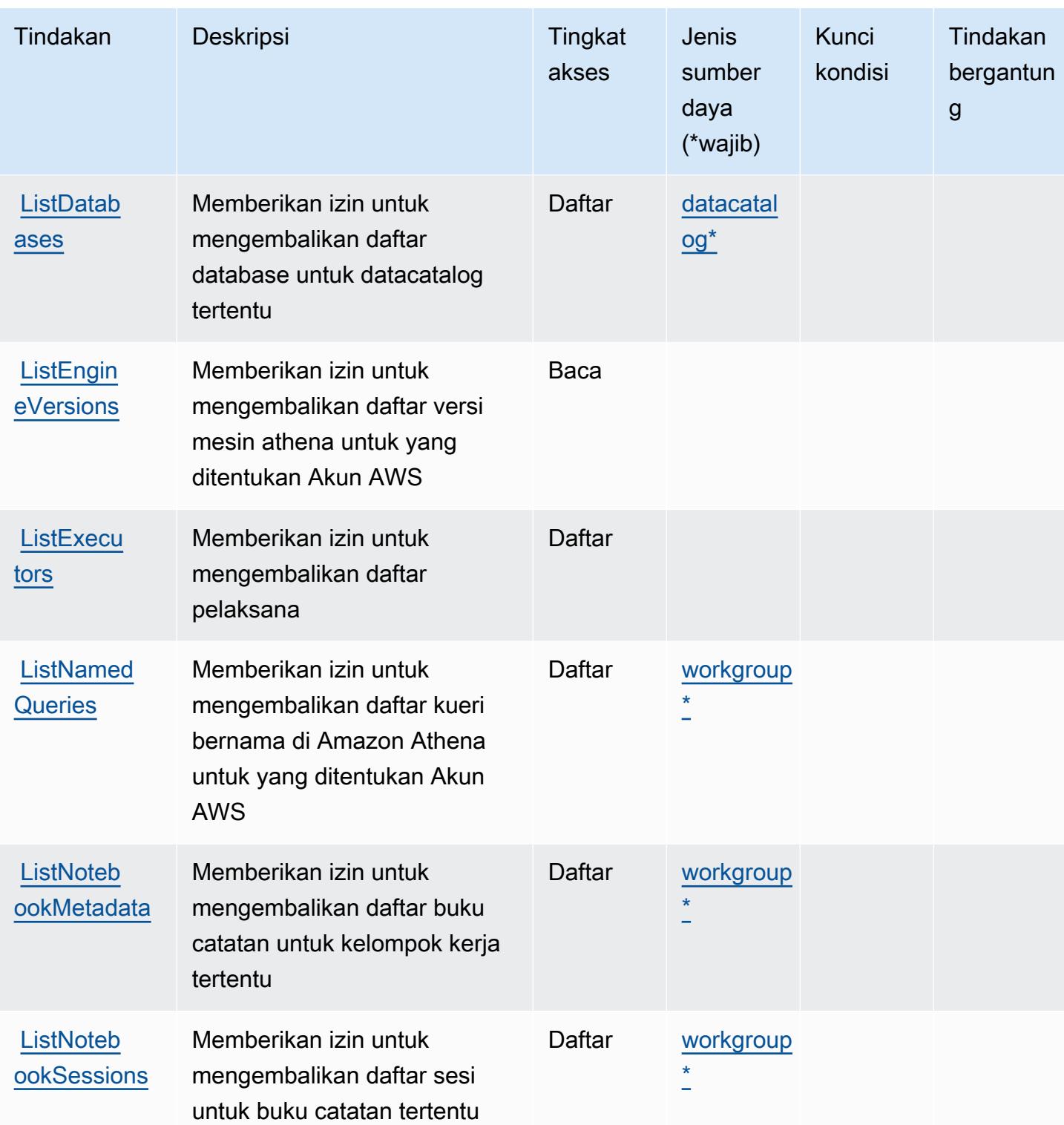

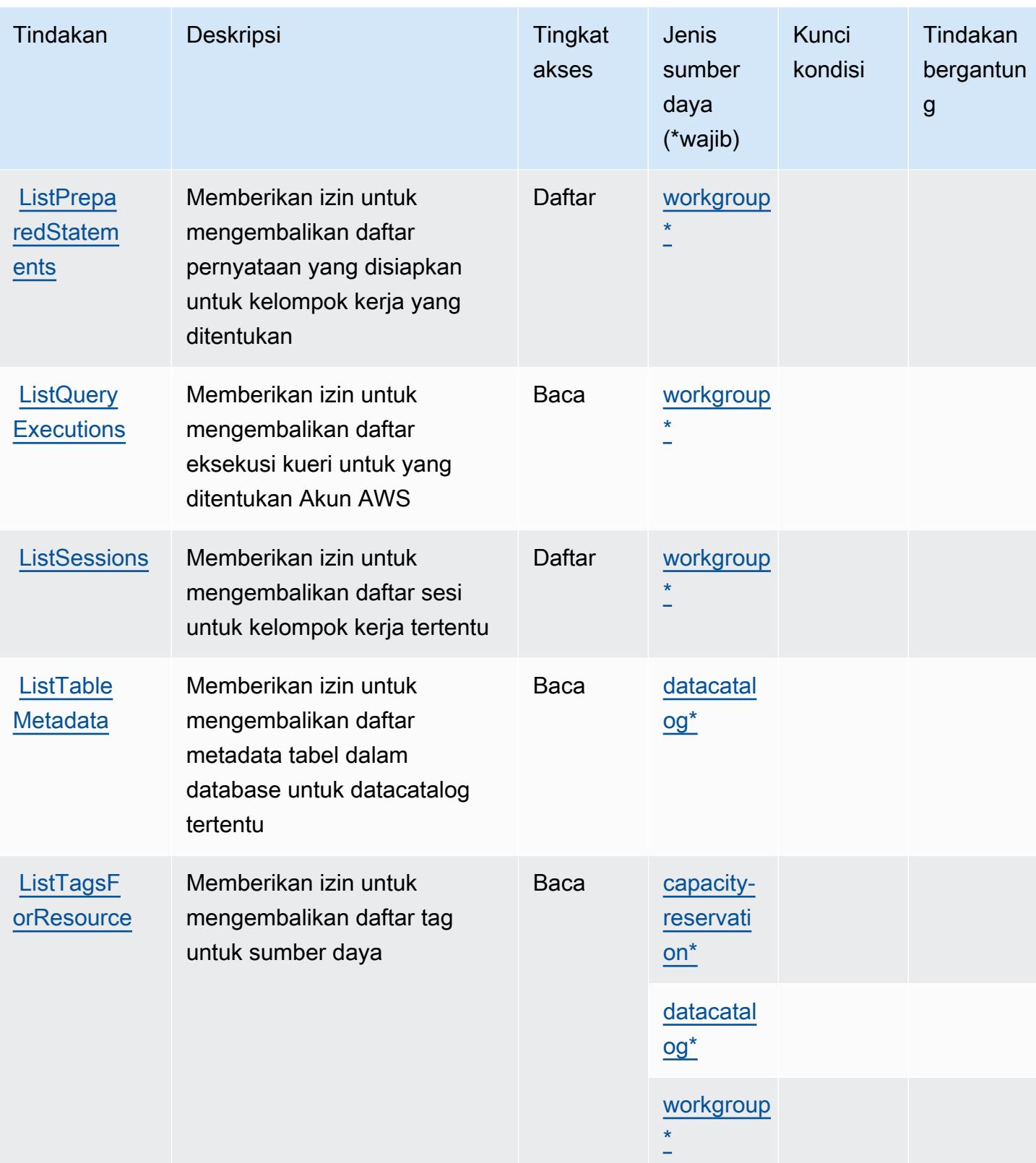

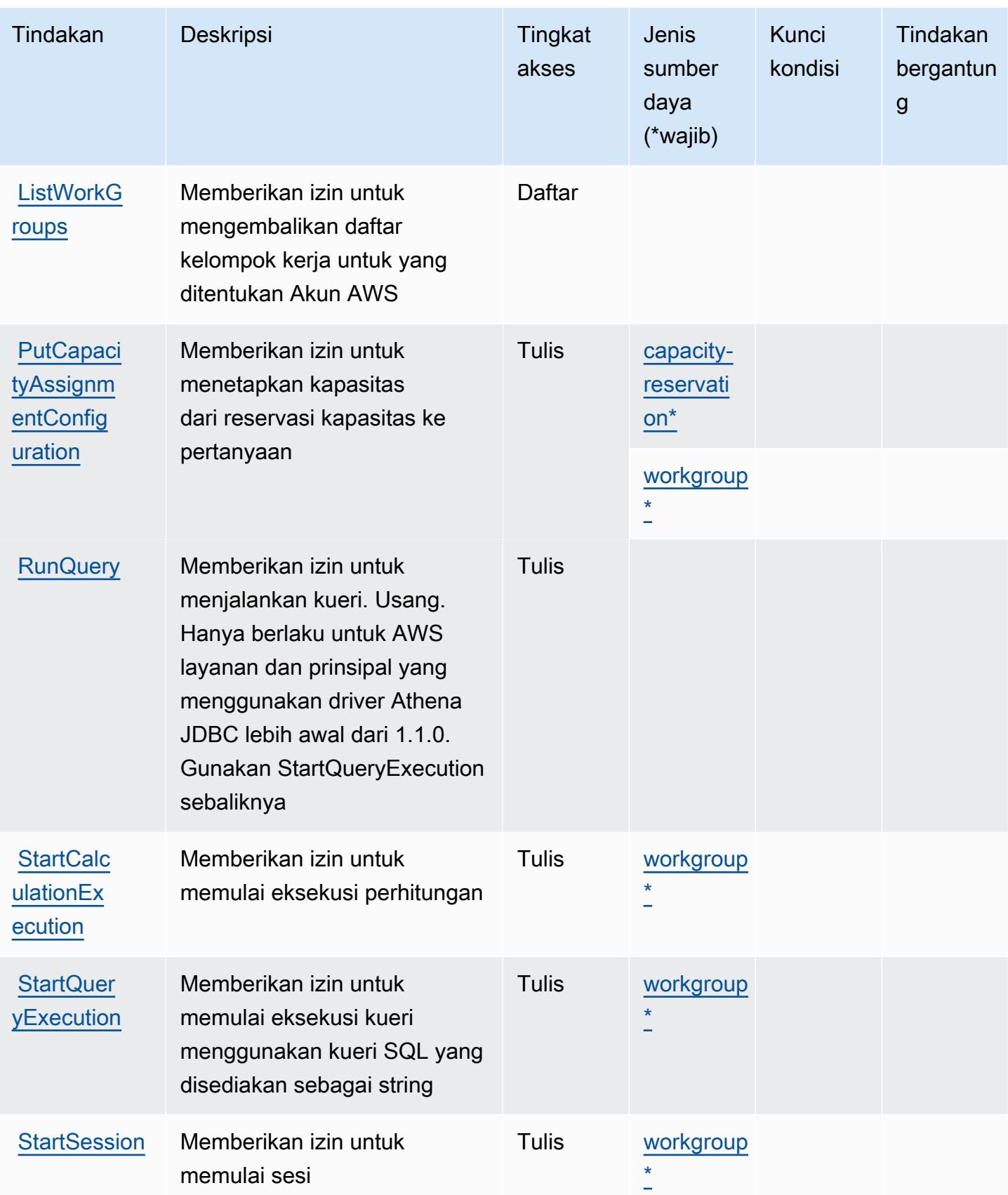

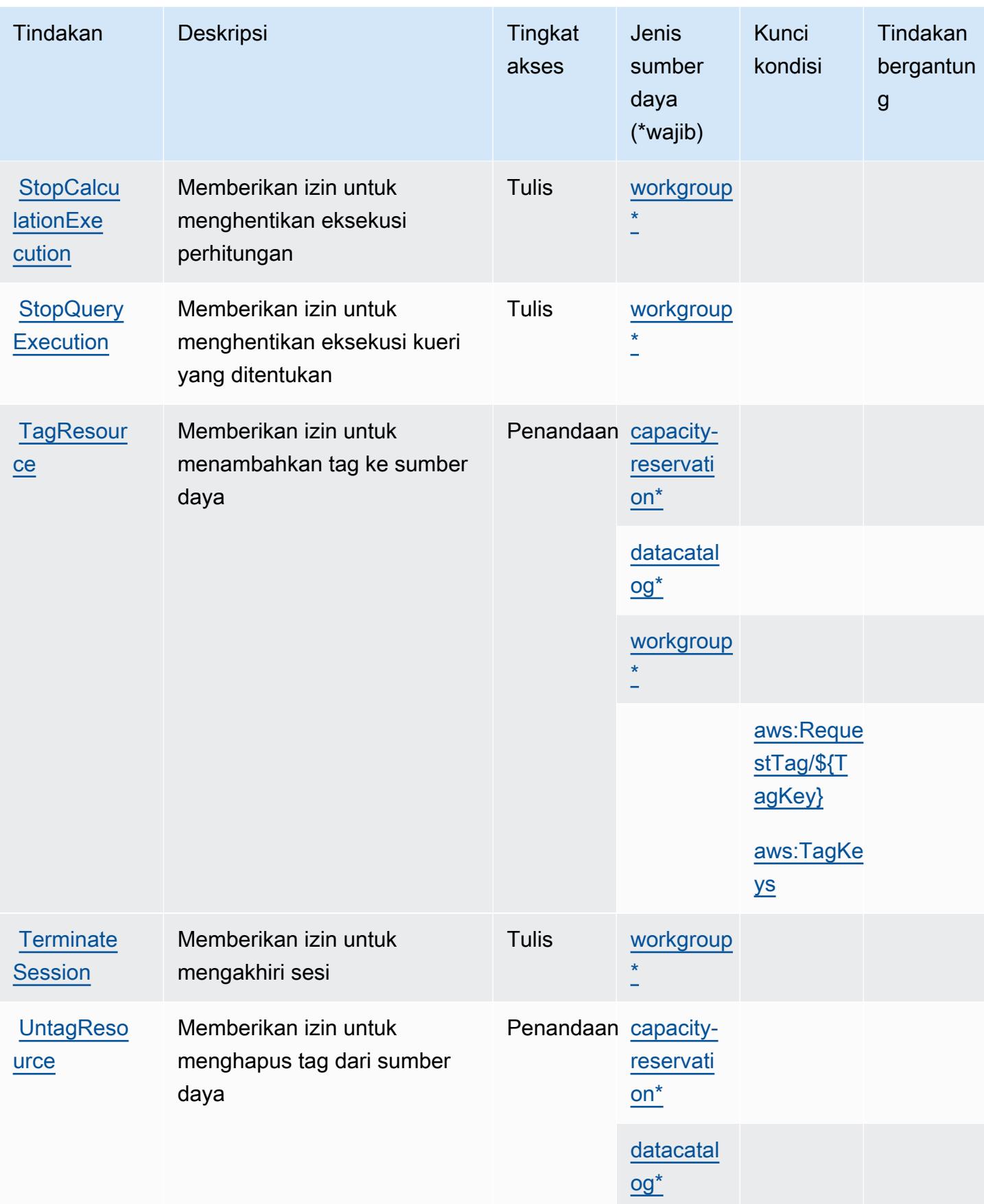

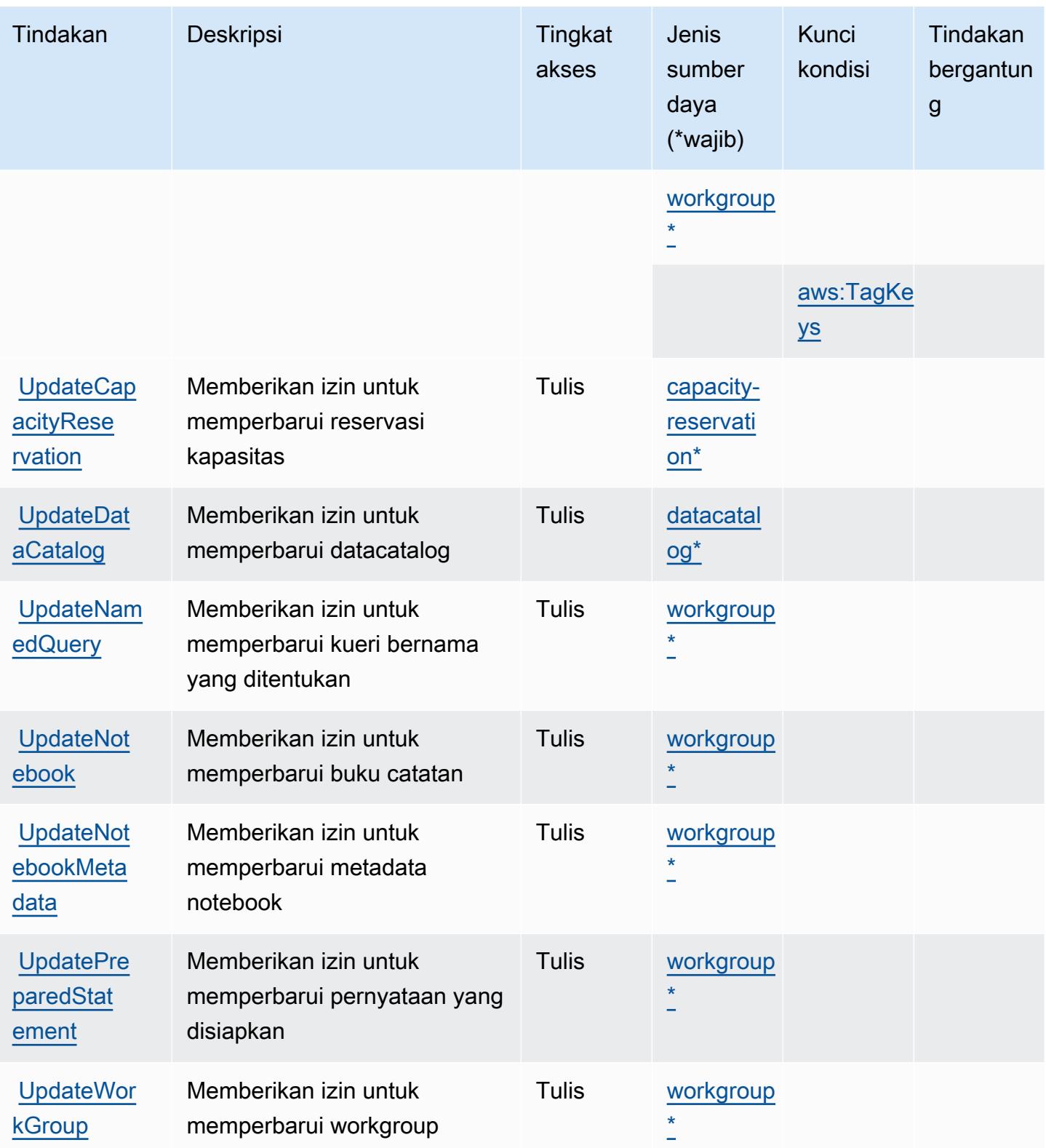

### <span id="page-353-0"></span>Jenis sumber daya yang ditentukan oleh Amazon Athena

Jenis sumber daya berikut ditentukan oleh layanan ini dan dapat digunakan dalam elemen Resource pernyataan kebijakan izin IAM. Setiap tindakan dalam [Tabel tindakan](#page-339-0) mengidentifikasi jenis sumber daya yang dapat ditentukan dengan tindakan tersebut. Jenis sumber daya juga dapat menentukan kunci kondisi mana yang dapat Anda sertakan dalam kebijakan. Tombol ini ditampilkan di kolom terakhir dari tabel Jenis sumber daya. Untuk detail tentang kolom dalam tabel berikut, lihat [Tabel tipe sumber daya](reference_policies_actions-resources-contextkeys.html#resources_table).

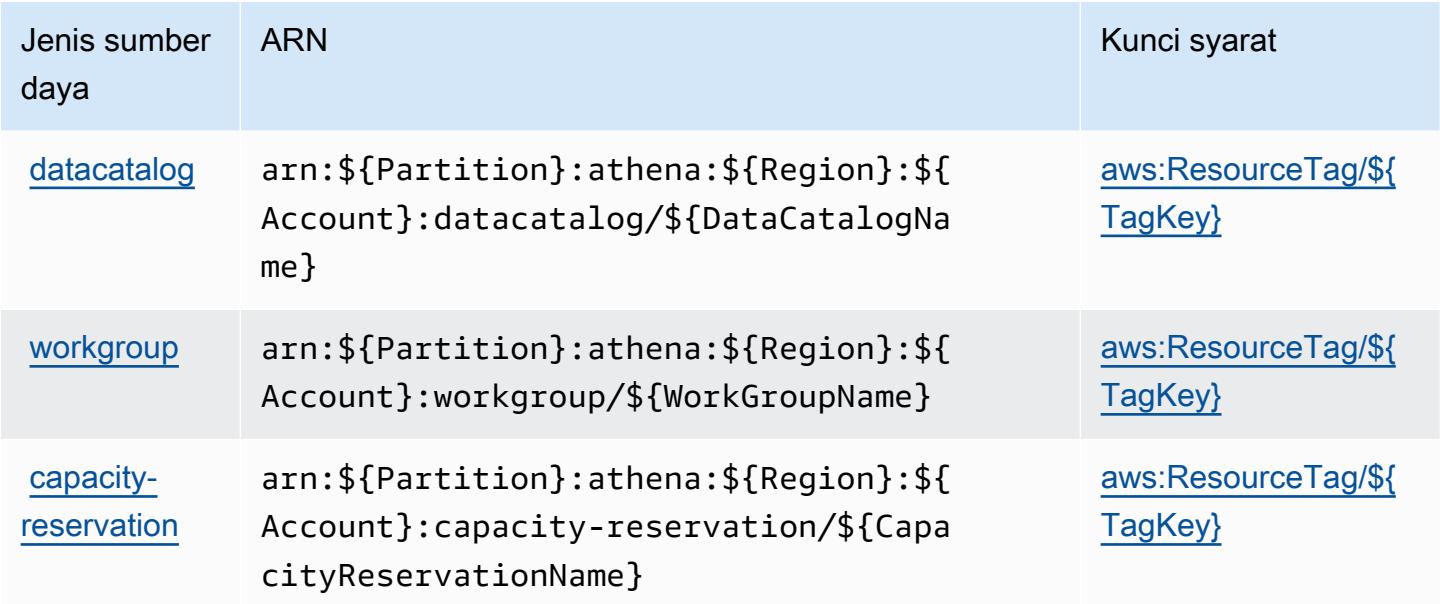

### <span id="page-353-1"></span>Kunci kondisi untuk Amazon Athena

Amazon Athena mendefinisikan kunci kondisi berikut yang dapat digunakan dalam Condition elemen kebijakan IAM. Anda dapat menggunakan kunci ini untuk menyempurnakan syarat lebih lanjut dimana pernyataan kebijakan berlaku. Untuk detail tentang kolom dalam tabel berikut, lihat [Tabel tombol kondisi.](reference_policies_actions-resources-contextkeys.html#context_keys_table)

Untuk melihat kunci kondisi global yang tersedia untuk semua layanan, lihat [Kunci kondisi global](https://docs.aws.amazon.com/IAM/latest/UserGuide/reference_policies_condition-keys.html#AvailableKeys) [yang tersedia](https://docs.aws.amazon.com/IAM/latest/UserGuide/reference_policies_condition-keys.html#AvailableKeys).

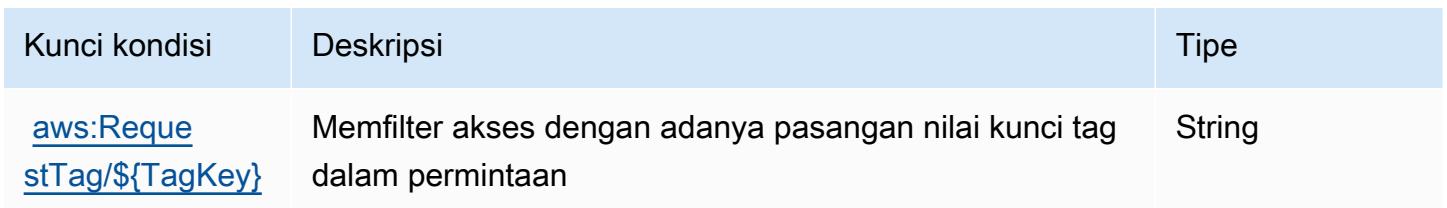

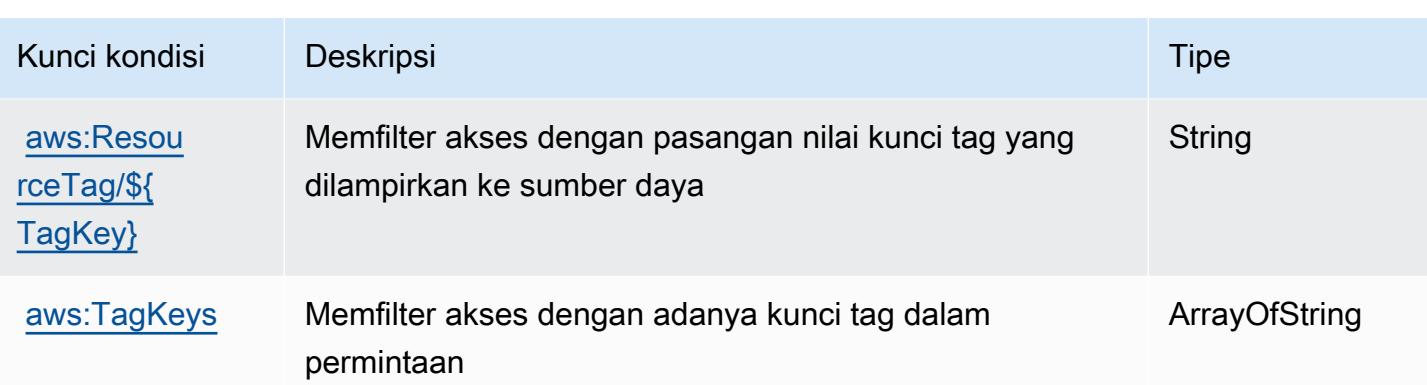

# Tindakan, sumber daya, dan kunci kondisi untukAWSManajer Audit

AWSManajer Audit (awalan layanan:auditmanager) menyediakan sumber daya, tindakan, dan kunci konteks kondisi khusus layanan berikut untuk digunakan dalam kebijakan izin IAM.

Referensi:

- Pelajari cara [mengonfigurasi layanan ini.](https://docs.aws.amazon.com/audit-manager/latest/userguide/)
- Lihat daftar [Operasi API yang tersedia untuk layanan ini.](https://docs.aws.amazon.com/audit-manager/latest/APIReference/Welcome.html)
- Pelajari cara mengamankan layanan ini dan sumber dayanya dengan [menggunakan kebijakan izin](https://docs.aws.amazon.com/audit-manager/latest/userguide/security-iam.html) IAM.

Topik

- [Tindakan yang didefinisikan olehAWSManajer Audit](#page-354-0)
- [Jenis sumber daya yang ditentukan olehAWSManajer Audit](#page-366-0)
- [Kunci kondisi untukAWSManajer Audit](#page-366-1)

### <span id="page-354-0"></span>Tindakan yang didefinisikan olehAWSManajer Audit

Anda dapat menyebutkan tindakan berikut dalam elemen Action pernyataan kebijakan IAM. Gunakan kebijakan untuk memberikan izin untuk melaksanakan operasi dalam AWS. Saat Anda menggunakan sebuah tindakan dalam sebuah kebijakan, Anda biasanya mengizinkan atau menolak akses ke operasi API atau perintah CLI dengan nama yang sama. Namun, dalam beberapa kasus, satu tindakan tunggal mengontrol akses ke lebih dari satu operasi. Atau, beberapa operasi memerlukan beberapa tindakan yang berbeda.

YangJenis sumber dayakolom tabel Tindakan menunjukkan apakah setiap tindakan mendukung izin tingkat sumber daya. Jika tidak ada nilai untuk kolom ini, Anda harus menentukan semua sumber daya ("\*") yang berlaku kebijakan diResourceelemen pernyataan kebijakan Anda. Jika kolom mencantumkan jenis sumber daya, maka Anda dapat menyebutkan ARN dengan jenis tersebut dalam sebuah pernyataan dengan tindakan tersebut. Jika tindakan memiliki satu atau lebih sumber daya yang diperlukan, pemanggil harus memiliki izin untuk menggunakan tindakan dengan sumber daya tersebut. Sumber daya yang diperlukan ditunjukkan dalam tabel dengan tanda bintang (\*). Jika Anda membatasi akses sumber daya denganResourceelemen dalam kebijakan IAM, Anda harus menyertakan ARN atau pola untuk setiap jenis sumber daya yang diperlukan. Beberapa tindakan mendukung berbagai jenis sumber daya. Jika jenis sumber daya opsional (tidak ditunjukkan sebagai diperlukan), maka Anda dapat memilih untuk menggunakan salah satu jenis sumber daya opsional.

YangKunci kondisikolom tabel Tindakan menyertakan kunci yang dapat Anda tentukan dalam pernyataan kebijakanConditionelemen. Untuk informasi selengkapnya tentang kunci kondisi yang terkait dengan sumber daya untuk layanan, lihatKunci kondisikolom tabel jenis sumber daya.

**a** Note

Kunci kondisi sumber daya tercantum dalam[Jenis sumber dayam](#page-366-0)eja. Anda dapat menemukan tautan ke jenis sumber daya yang berlaku untuk tindakan diJenis sumber daya (\*wajib)kolom tabel Tindakan. Jenis sumber daya dalam tabel jenis sumber daya mencakupKunci kondisikolom, yang merupakan kunci kondisi sumber daya yang berlaku untuk tindakan dalam tabel Tindakan.

Untuk detail tentang kolom dalam tabel berikut, liha[tTabel tindakan.](reference_policies_actions-resources-contextkeys.html#actions_table)

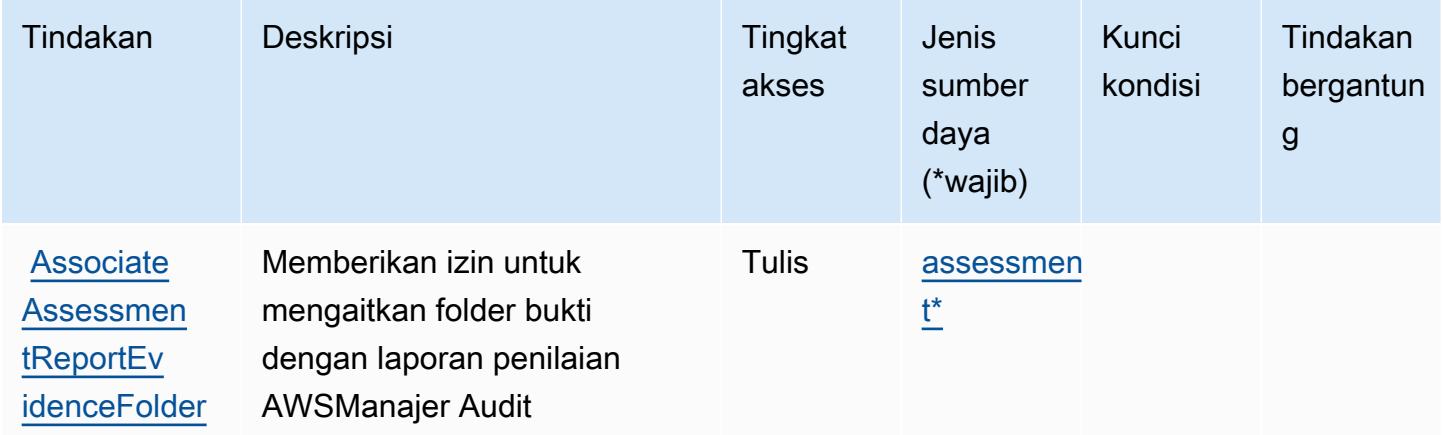

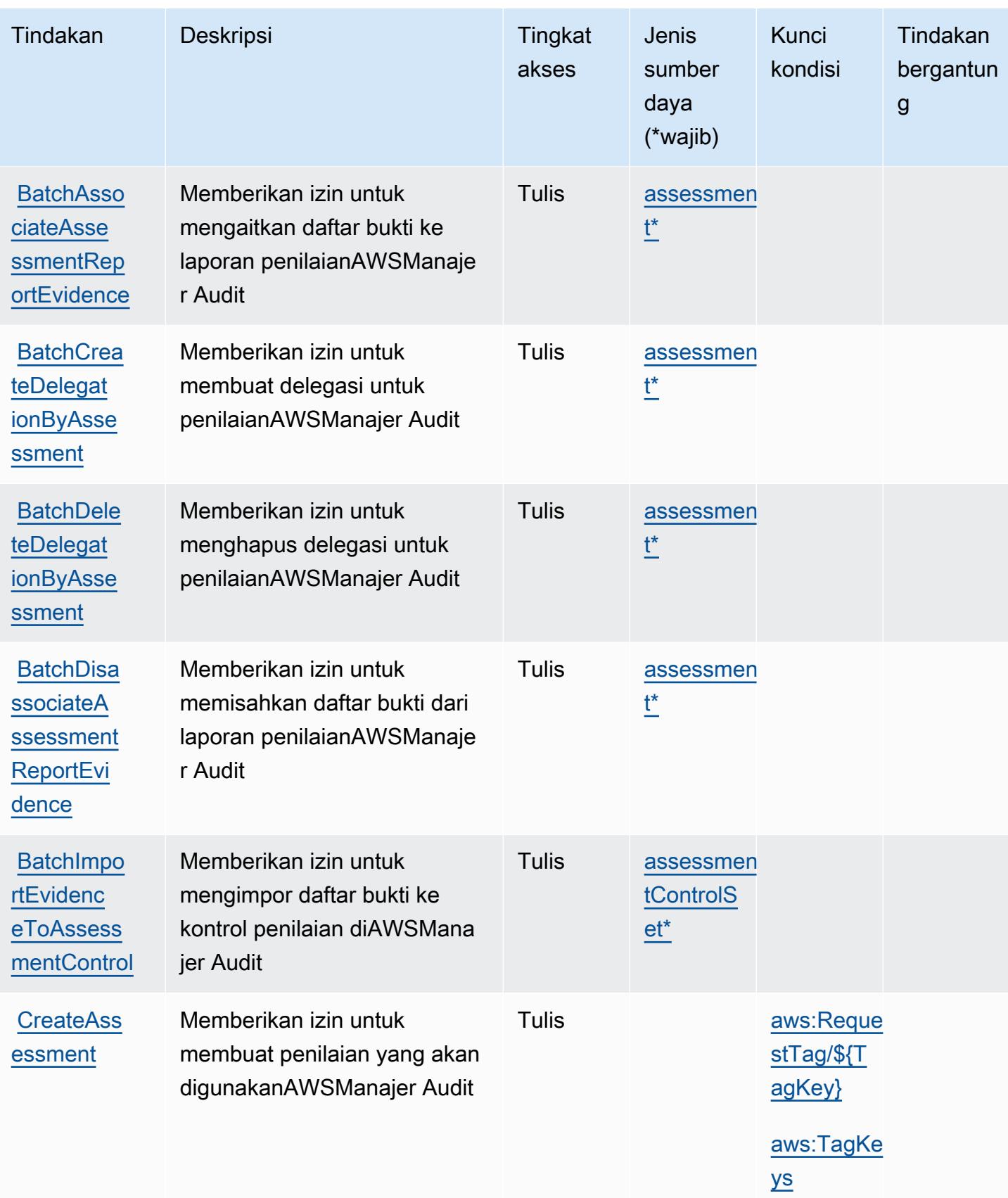

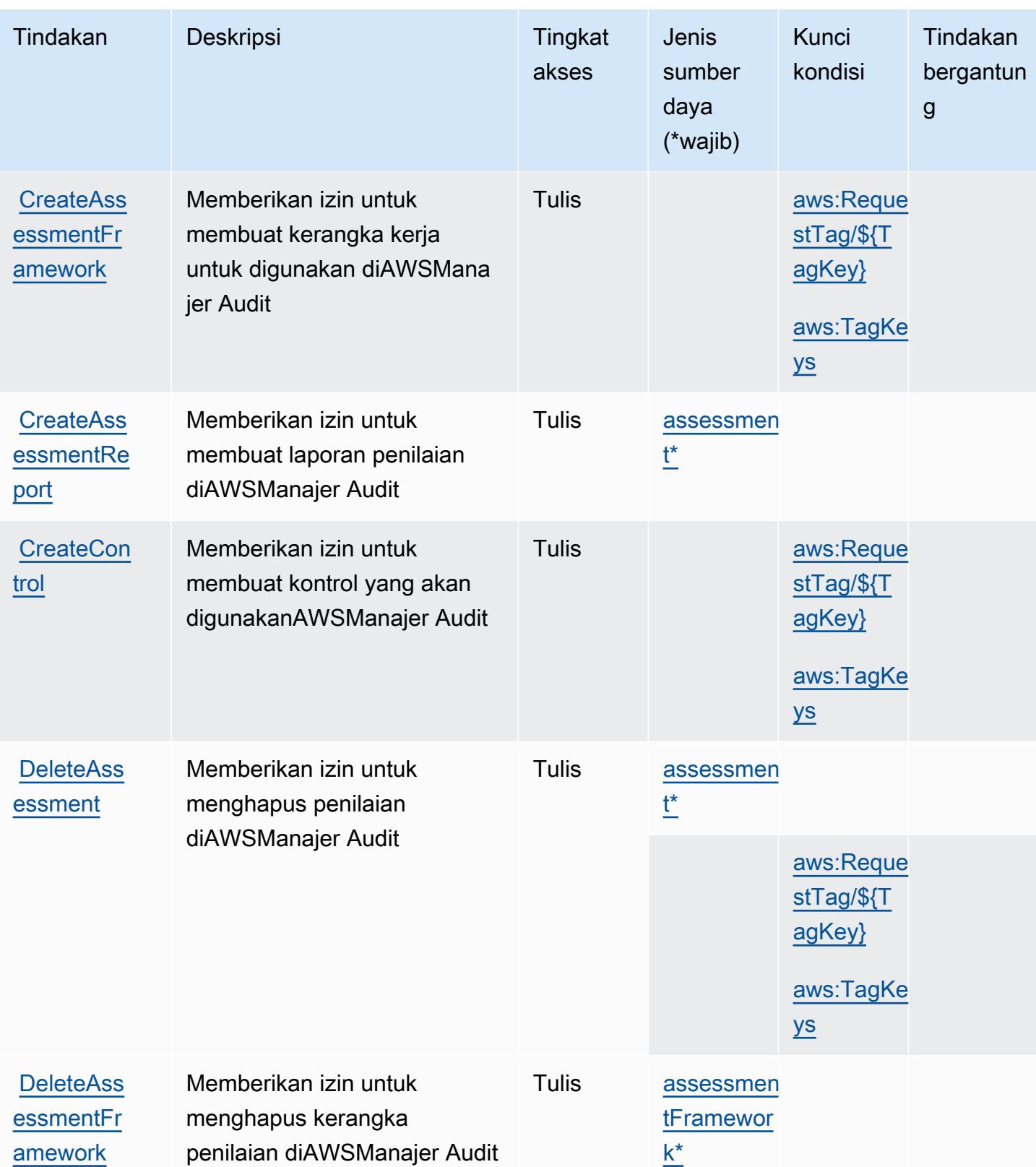

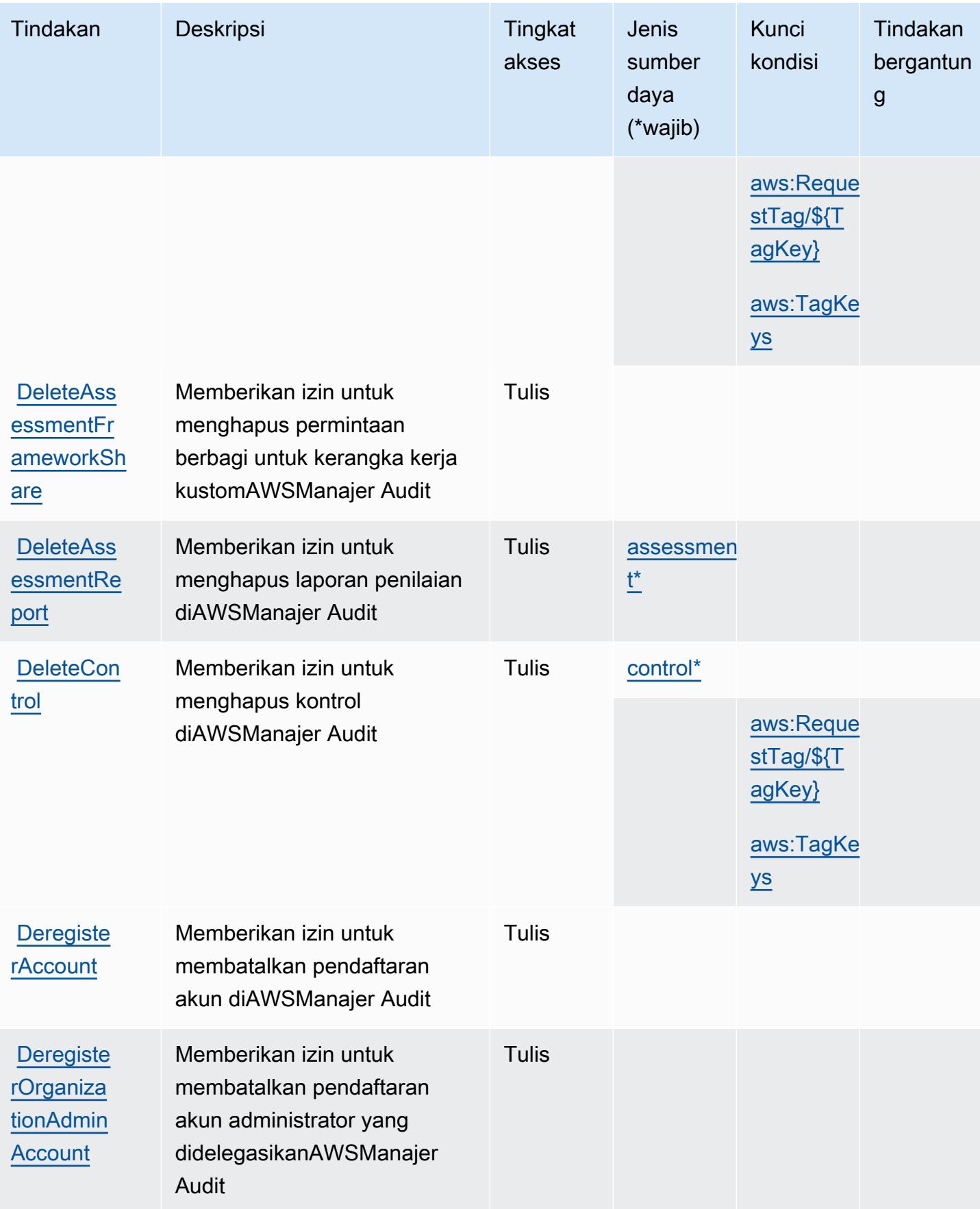

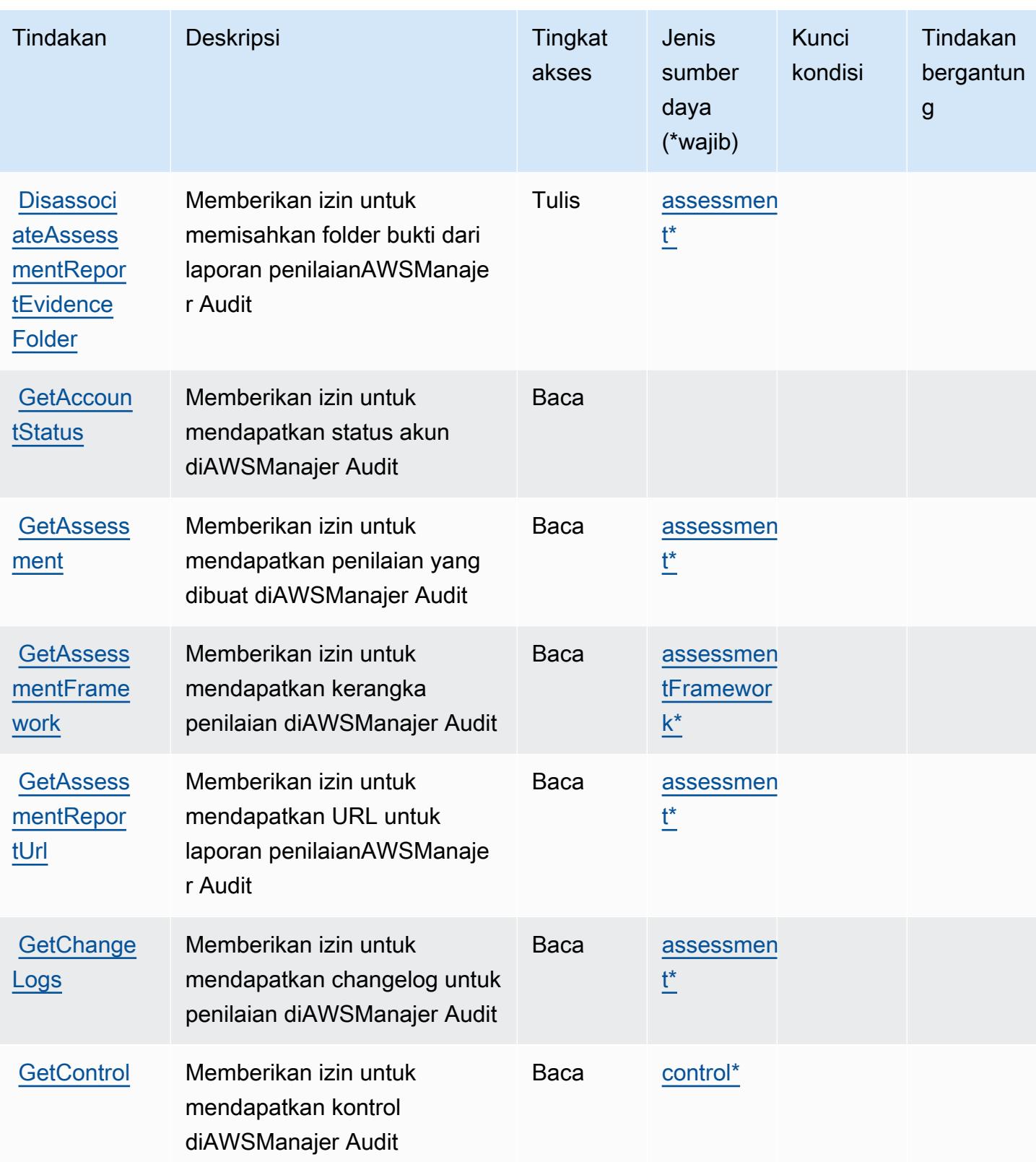
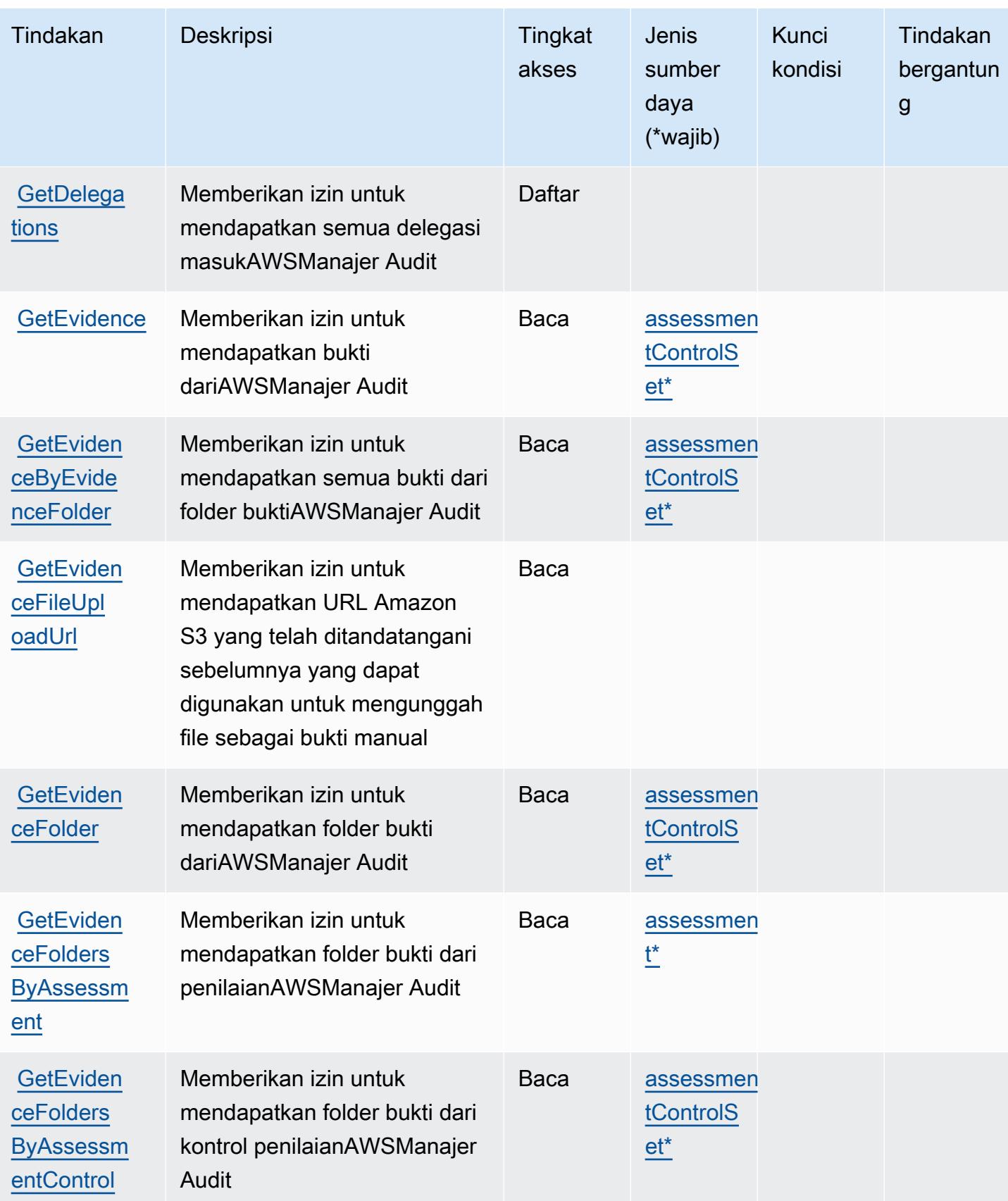

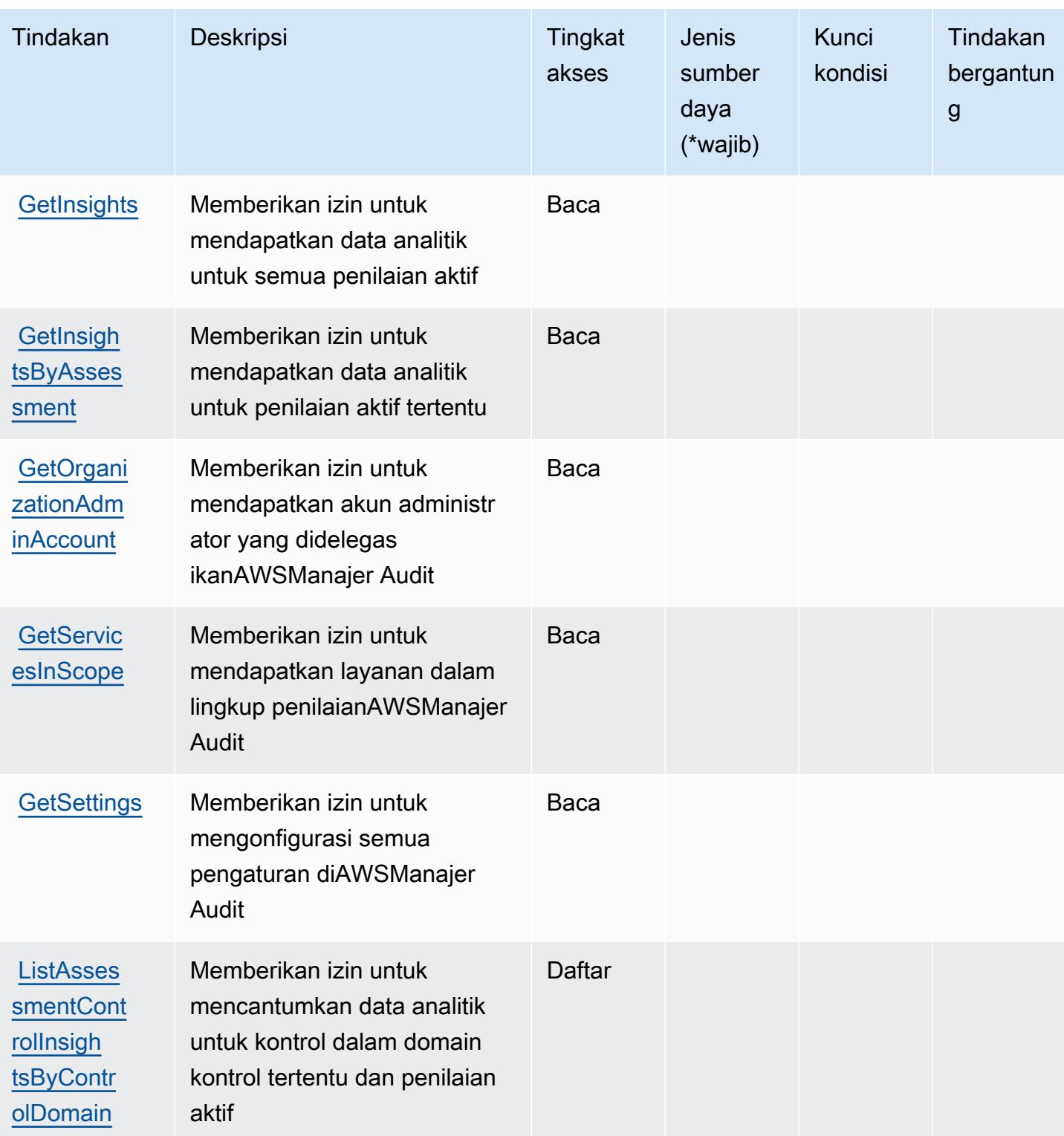

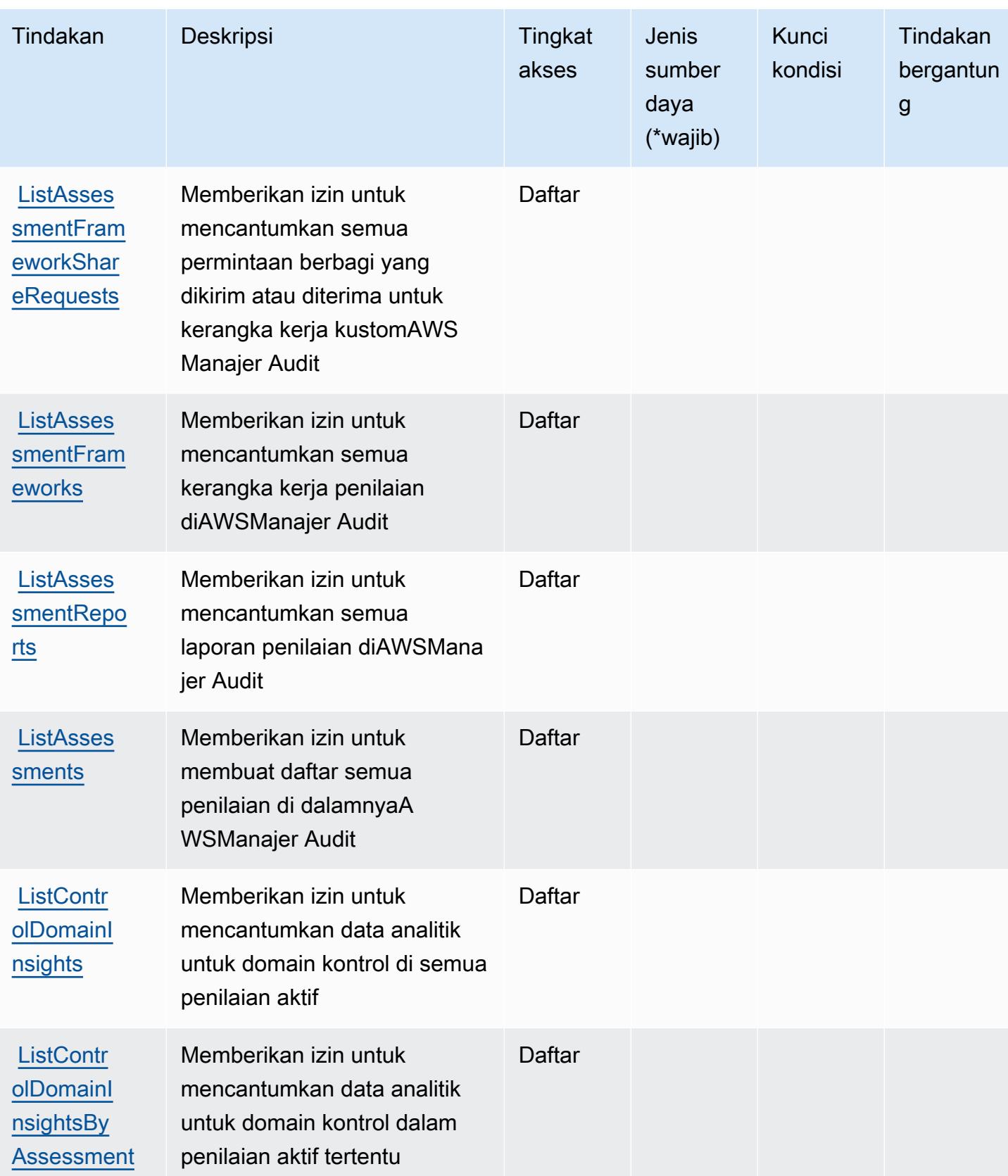

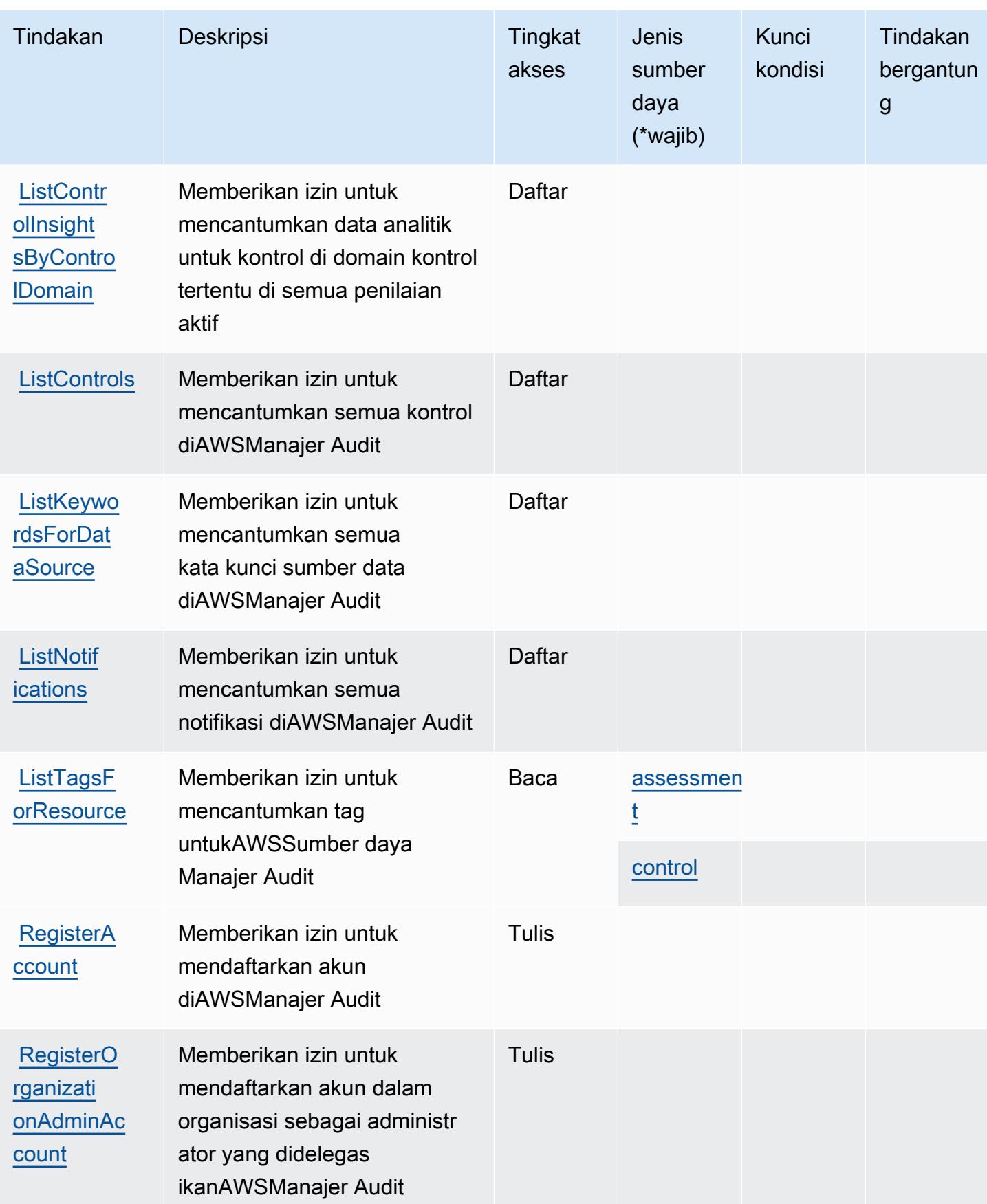

Referensi Otorisasi Layanan **Referensi Otorisasi Layanan** Referensi Otorisasi Layanan

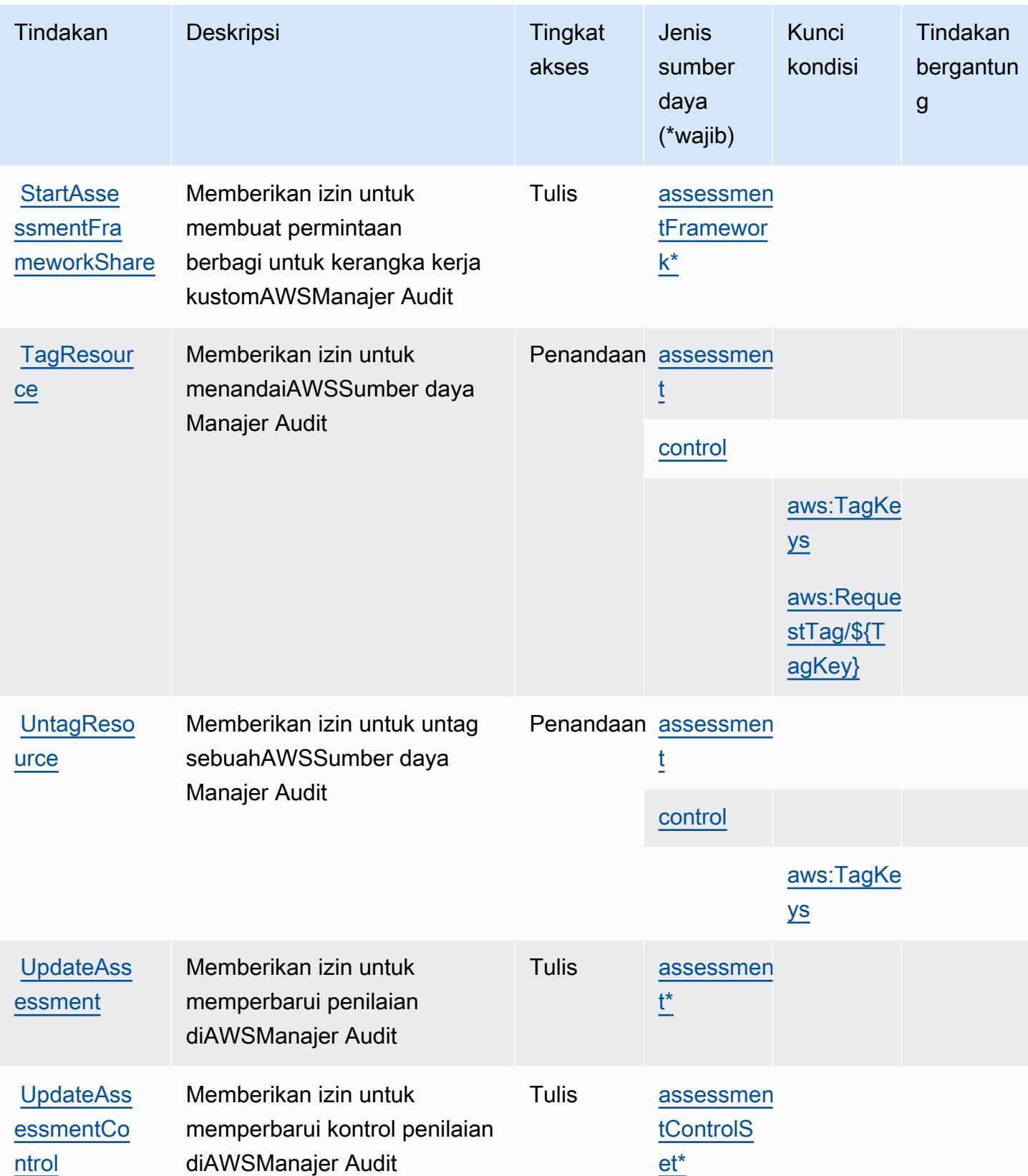

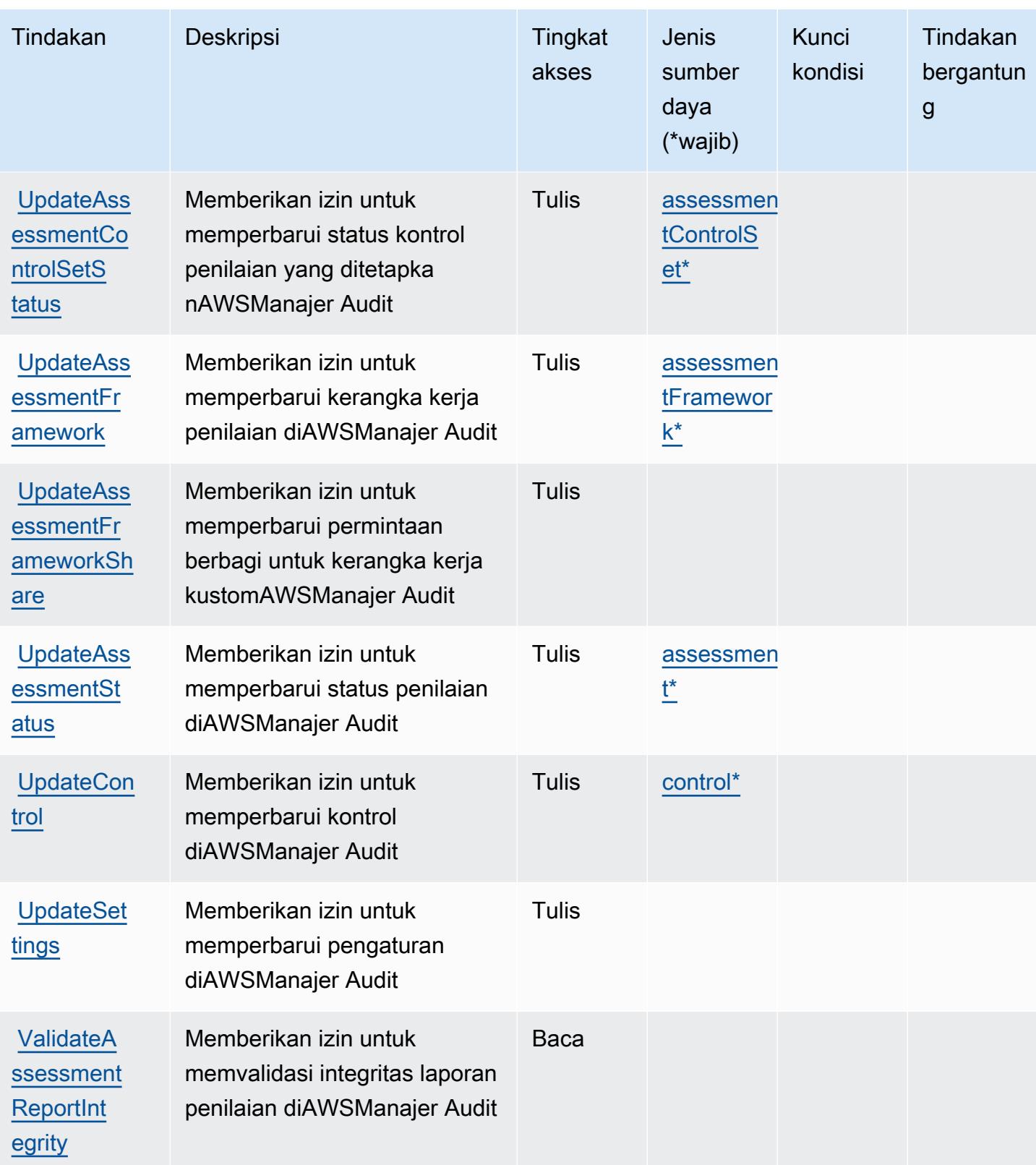

# Jenis sumber daya yang ditentukan olehAWSManajer Audit

Jenis sumber daya berikut ditentukan oleh layanan ini dan dapat digunakan dalam elemen Resource pernyataan kebijakan izin IAM. Setiap tindakan dalam [Tabel tindakan](#page-354-0) mengidentifikasi jenis sumber daya yang dapat ditentukan dengan tindakan tersebut. Jenis sumber daya juga dapat menentukan kunci kondisi mana yang dapat Anda sertakan dalam kebijakan. Kunci ini ditampilkan di kolom terakhir dari tabel jenis sumber daya. Untuk detail tentang kolom dalam tabel berikut, lihat[Tabel jenis sumber daya.](reference_policies_actions-resources-contextkeys.html#resources_table)

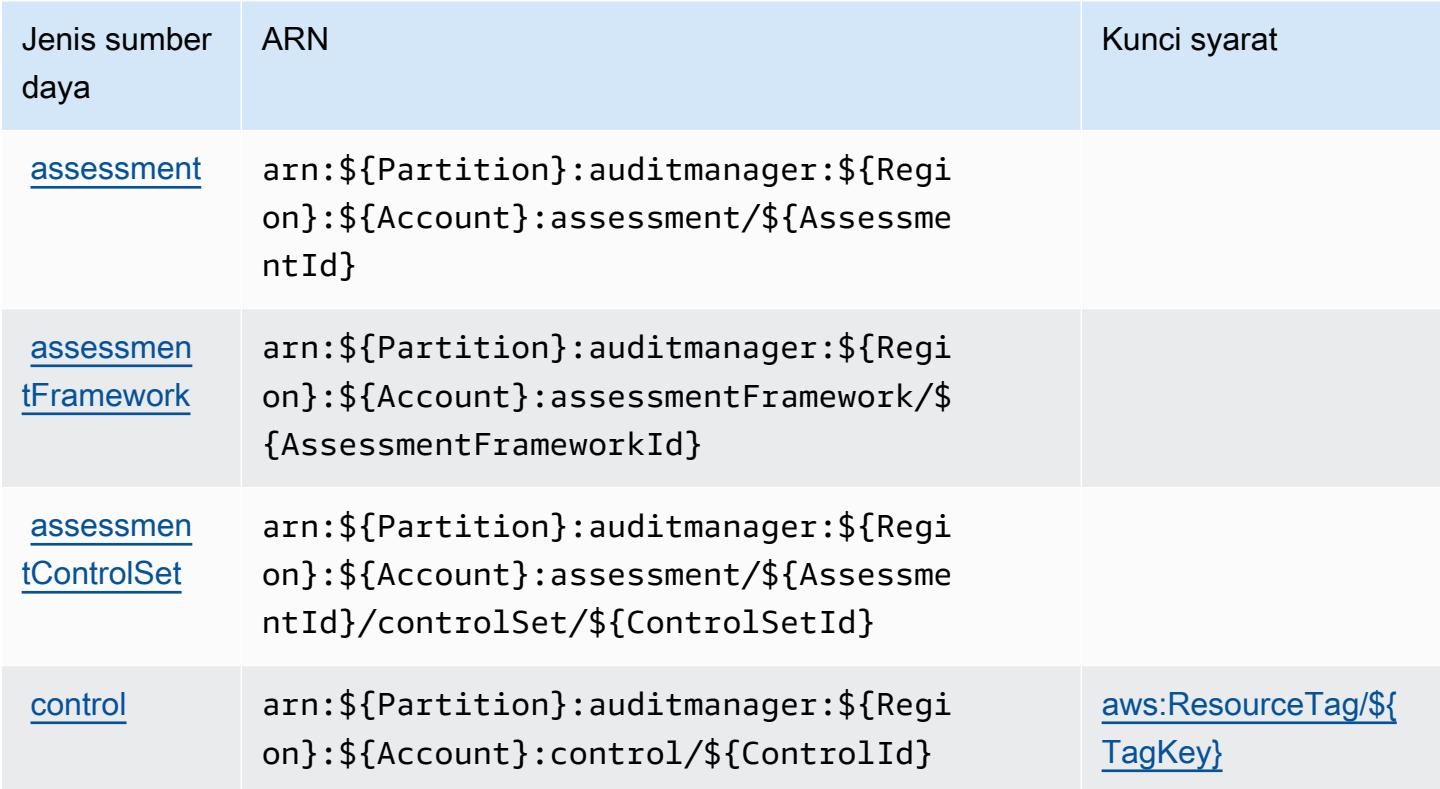

# Kunci kondisi untukAWSManajer Audit

AWSManajer Audit mendefinisikan kunci kondisi berikut yang dapat digunakan dalamConditionelemen kebijakan IAM. Anda dapat menggunakan kunci ini untuk menyempurnakan syarat lebih lanjut dimana pernyataan kebijakan berlaku. Untuk detail tentang kolom dalam tabel berikut, liha[tTabel kunci kondisi](reference_policies_actions-resources-contextkeys.html#context_keys_table).

Untuk melihat kunci kondisi global yang tersedia untuk semua layanan, lihat [Kunci kondisi global](https://docs.aws.amazon.com/IAM/latest/UserGuide/reference_policies_condition-keys.html#AvailableKeys) [yang tersedia](https://docs.aws.amazon.com/IAM/latest/UserGuide/reference_policies_condition-keys.html#AvailableKeys).

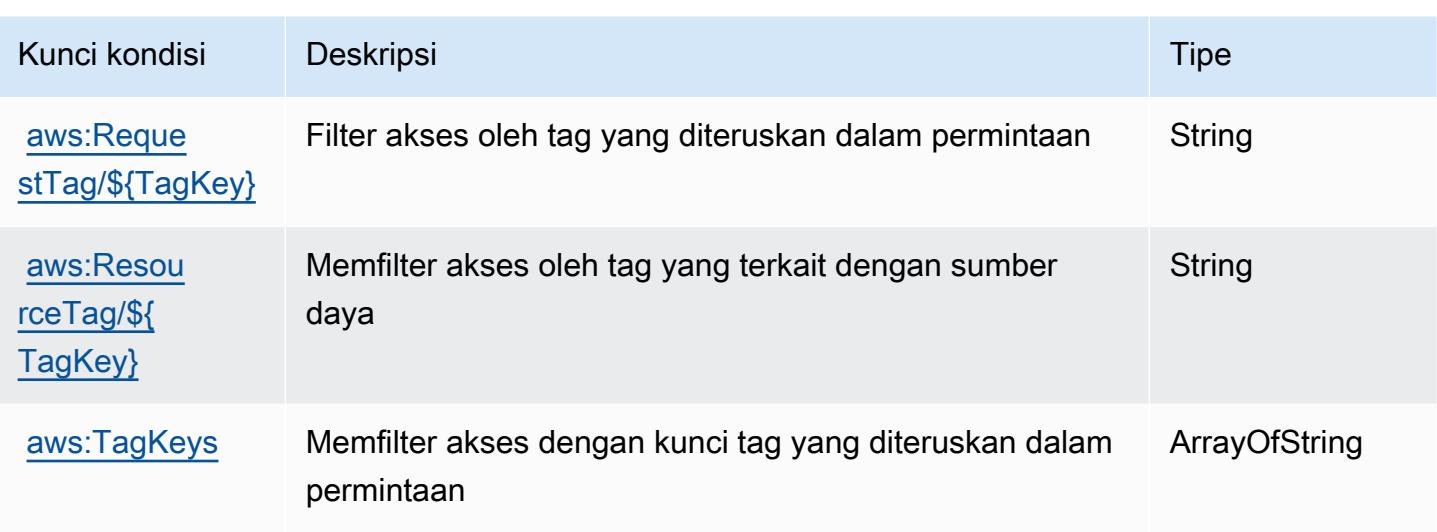

# Tindakan, sumber daya, dan kunci kondisi untukAWSPenskalaan Otomatis

AWSAuto Scaling (awalan layanan:autoscaling-plans) menyediakan sumber daya, tindakan, dan kunci konteks kondisi khusus layanan berikut untuk digunakan dalam kebijakan izin IAM.

Referensi:

- Pelajari cara [mengonfigurasi layanan ini.](https://docs.aws.amazon.com/autoscaling/plans/userguide/what-is-aws-auto-scaling.html)
- Lihat daftar [Operasi API yang tersedia untuk layanan ini.](https://docs.aws.amazon.com/autoscaling/plans/APIReference/Welcome.html)
- Pelajari cara mengamankan layanan ini dan sumber dayanya dengan [menggunakan kebijakan izin](https://docs.aws.amazon.com/autoscaling/plans/userguide/auth-and-access-control.html) IAM.

### Topik

- [Tindakan yang didefinisikan olehAWSPenskalaan Otomatis](#page-367-0)
- [Jenis sumber daya yang ditentukan olehAWSPenskalaan Otomatis](#page-369-0)
- [Kunci kondisi untukAWSPenskalaan Otomatis](#page-369-1)

# <span id="page-367-0"></span>Tindakan yang didefinisikan olehAWSPenskalaan Otomatis

Anda dapat menyebutkan tindakan berikut dalam elemen Action pernyataan kebijakan IAM. Gunakan kebijakan untuk memberikan izin untuk melaksanakan operasi dalam AWS. Saat Anda menggunakan sebuah tindakan dalam sebuah kebijakan, Anda biasanya mengizinkan atau menolak akses ke operasi API atau perintah CLI dengan nama yang sama. Namun, dalam beberapa

kasus, satu tindakan tunggal mengontrol akses ke lebih dari satu operasi. Atau, beberapa operasi memerlukan beberapa tindakan yang berbeda.

YangJenis sumber dayakolom tabel Tindakan menunjukkan apakah setiap tindakan mendukung izin tingkat sumber daya. Jika tidak ada nilai untuk kolom ini, Anda harus menentukan semua sumber daya ("\*") yang berlaku kebijakan diResourceelemen pernyataan kebijakan Anda. Jika kolom mencantumkan jenis sumber daya, maka Anda dapat menyebutkan ARN dengan jenis tersebut dalam sebuah pernyataan dengan tindakan tersebut. Jika tindakan memiliki satu atau lebih sumber daya yang diperlukan, pemanggil harus memiliki izin untuk menggunakan tindakan dengan sumber daya tersebut. Sumber daya yang diperlukan ditunjukkan dalam tabel dengan tanda bintang (\*). Jika Anda membatasi akses sumber daya denganResourceelemen dalam kebijakan IAM, Anda harus menyertakan ARN atau pola untuk setiap jenis sumber daya yang diperlukan. Beberapa tindakan mendukung berbagai jenis sumber daya. Jika jenis sumber daya opsional (tidak ditunjukkan sebagai diperlukan), maka Anda dapat memilih untuk menggunakan salah satu jenis sumber daya opsional.

YangKunci kondisikolom tabel Tindakan menyertakan kunci yang dapat Anda tentukan dalam pernyataan kebijakanConditionelemen. Untuk informasi selengkapnya tentang kunci kondisi yang terkait dengan sumber daya untuk layanan, lihatKunci kondisikolom tabel jenis sumber daya.

#### **a** Note

Kunci kondisi sumber daya tercantum dalam[Jenis sumber dayam](#page-369-0)eja. Anda dapat menemukan tautan ke jenis sumber daya yang berlaku untuk tindakan diJenis sumber daya (\*wajib)kolom tabel Actions. Jenis sumber daya dalam tabel jenis sumber daya mencakupKunci kondisikolom, yang merupakan kunci kondisi sumber daya yang berlaku untuk tindakan dalam tabel Tindakan.

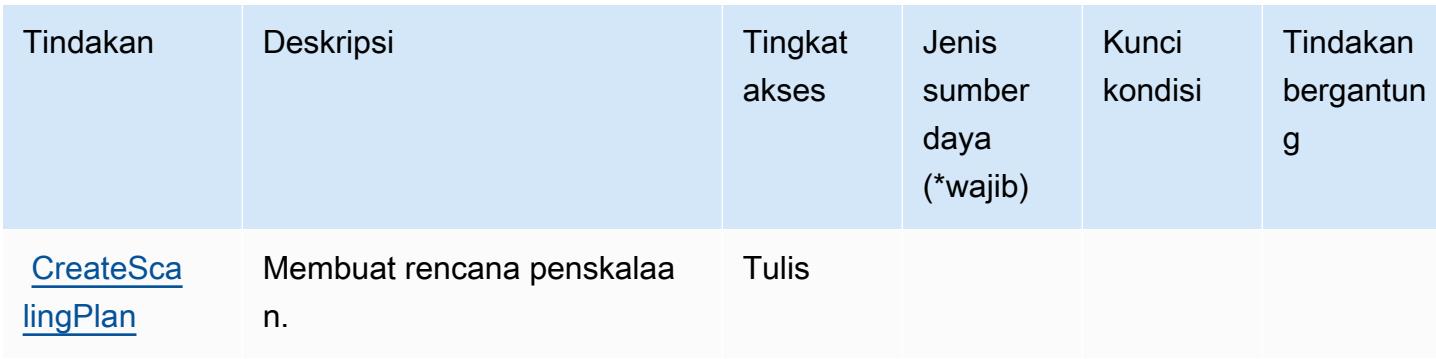

Untuk detail tentang kolom dalam tabel berikut, liha[tTabel tindakan.](reference_policies_actions-resources-contextkeys.html#actions_table)

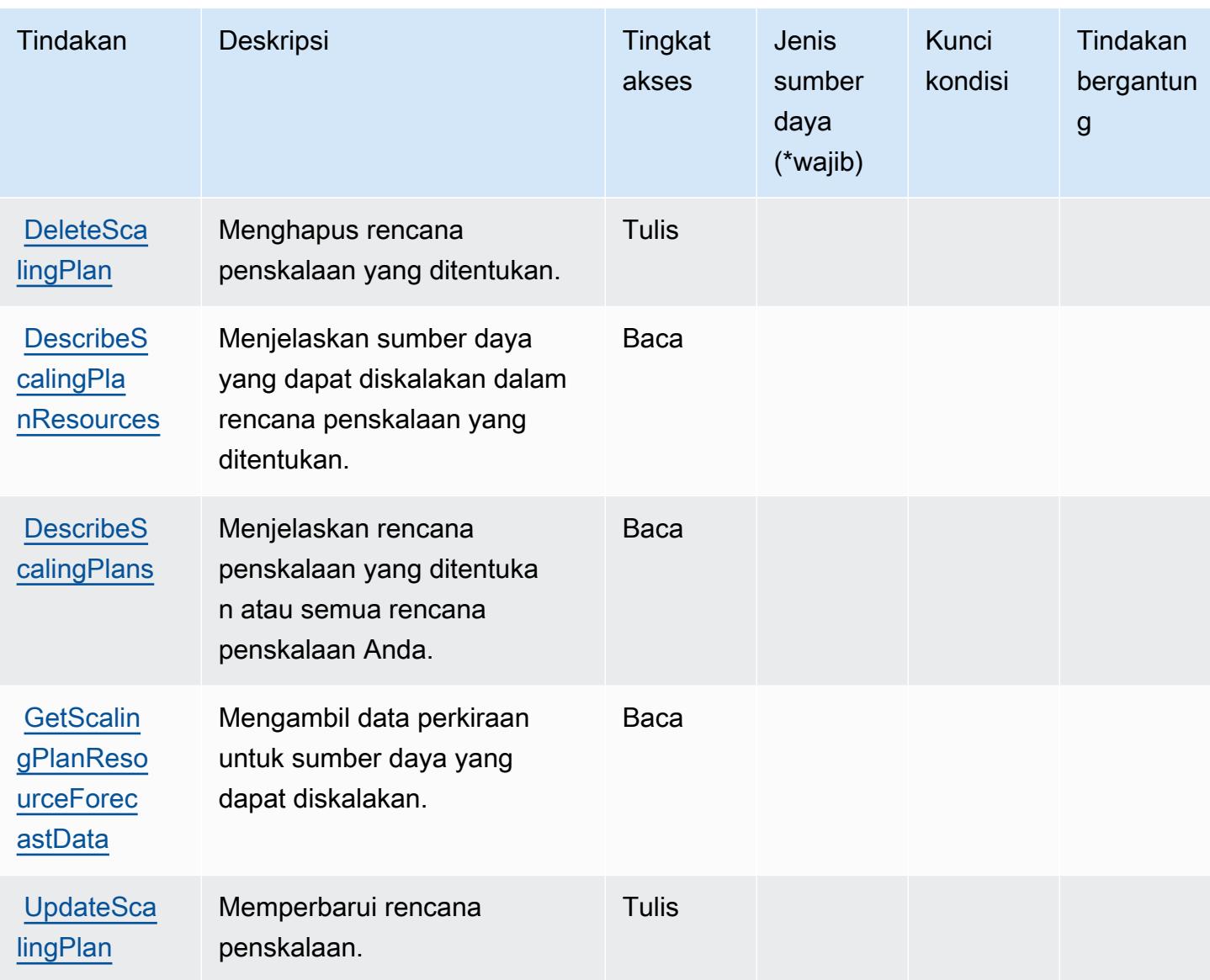

<span id="page-369-0"></span>Jenis sumber daya yang ditentukan olehAWSPenskalaan Otomatis

AWSAuto Scaling tidak mendukung menentukan ARN sumber daya diResourceelemen dari pernyataan kebijakan IAM. Untuk mengizinkan akses keAWSPenskalaan Otomatis, tentukan"Resource": "\*"dalam kebijakan Anda.

<span id="page-369-1"></span>Kunci kondisi untukAWSPenskalaan Otomatis

Auto Scaling tidak memiliki kunci konteks khusus layanan yang dapat digunakan dalamConditionelemen pernyataan kebijakan. Untuk daftar kunci konteks global yang tersedia untuk semua layanan, lihat[Kunci yang tersedia untuk kondisi](https://docs.aws.amazon.com/IAM/latest/UserGuide/reference_policies_condition-keys.html#AvailableKeys).

# Tindakan, sumber daya, dan kunci kondisi untuk Pertukaran AWS Data B2B

AWSB2B Data Interchange (awalan layanan:b2bi) menyediakan sumber daya khusus layanan, tindakan, dan kunci konteks kondisi berikut untuk digunakan dalam kebijakan izin IAM.

### Referensi:

- Pelajari cara [mengonfigurasi layanan ini.](https://docs.aws.amazon.com/b2bi/latest/userguide/)
- Lihat daftar [Operasi API yang tersedia untuk layanan ini.](https://docs.aws.amazon.com/b2bi/latest/APIReference/)
- Pelajari cara mengamankan layanan ini dan sumber dayanya dengan [menggunakan kebijakan izin](https://docs.aws.amazon.com/b2bi/latest/userguide/security.html) IAM.

### Topik

- [Tindakan yang ditentukan oleh AWS B2B Data Interchange](#page-370-0)
- [Jenis sumber daya yang ditentukan oleh AWS B2B Data Interchange](#page-375-0)
- [Kunci kondisi untuk Pertukaran AWS Data B2B](#page-376-0)

# <span id="page-370-0"></span>Tindakan yang ditentukan oleh AWS B2B Data Interchange

Anda dapat menyebutkan tindakan berikut dalam elemen Action pernyataan kebijakan IAM. Gunakan kebijakan untuk memberikan izin untuk melaksanakan operasi dalam AWS. Saat Anda menggunakan sebuah tindakan dalam sebuah kebijakan, Anda biasanya mengizinkan atau menolak akses ke operasi API atau perintah CLI dengan nama yang sama. Namun, dalam beberapa kasus, satu tindakan tunggal mengontrol akses ke lebih dari satu operasi. Atau, beberapa operasi memerlukan beberapa tindakan yang berbeda.

Kolom tipe sumber daya pada tabel Tindakan menunjukkan apakah setiap tindakan mendukung izin tingkat sumber daya. Jika tidak ada nilai untuk kolom ini, Anda harus menentukan semua sumber daya ("\*") yang berlaku kebijakan dalam Resource elemen pernyataan kebijakan Anda. Jika kolom mencantumkan jenis sumber daya, maka Anda dapat menyebutkan ARN dengan jenis tersebut dalam sebuah pernyataan dengan tindakan tersebut. Jika tindakan memiliki satu atau lebih sumber daya yang diperlukan, pemanggil harus memiliki izin untuk menggunakan tindakan dengan sumber daya tersebut. Sumber daya yang diperlukan ditunjukkan dalam tabel dengan tanda bintang (\*). Jika Anda membatasi akses sumber daya dengan Resource elemen dalam kebijakan IAM, Anda harus menyertakan ARN atau pola untuk setiap jenis sumber daya yang diperlukan. Beberapa tindakan

mendukung berbagai jenis sumber daya. Jika jenis sumber daya opsional (tidak ditunjukkan sesuai kebutuhan), maka Anda dapat memilih untuk menggunakan salah satu jenis sumber daya opsional.

Kolom Condition keys pada tabel Actions menyertakan kunci yang dapat Anda tentukan dalam Condition elemen pernyataan kebijakan. Untuk informasi selengkapnya tentang kunci kondisi yang terkait dengan sumber daya untuk layanan, lihat kolom Kunci kondisi pada tabel Jenis sumber daya.

#### **a** Note

Kunci kondisi sumber daya tercantum dalam tabel [Jenis sumber daya](#page-375-0). Anda dapat menemukan tautan ke jenis sumber daya yang berlaku untuk tindakan di kolom Jenis sumber daya (\*wajib) pada tabel Tindakan. Jenis sumber daya dalam tabel Jenis sumber daya menyertakan kolom Kunci kondisi, yang merupakan kunci kondisi sumber daya yang berlaku untuk tindakan dalam tabel Tindakan.

Untuk detail tentang kolom dalam tabel berikut, lihat [tabel Tindakan](reference_policies_actions-resources-contextkeys.html#actions_table).

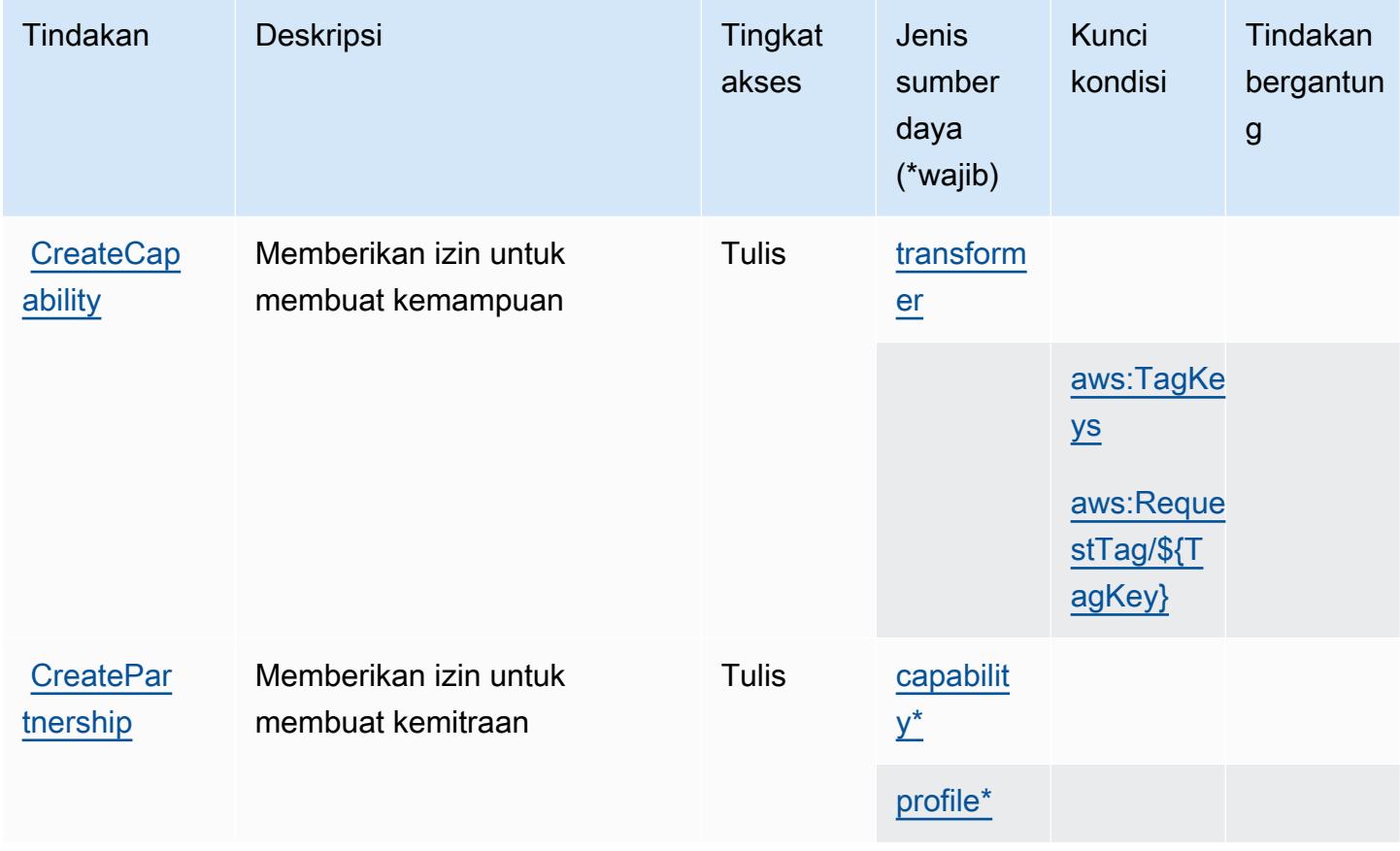

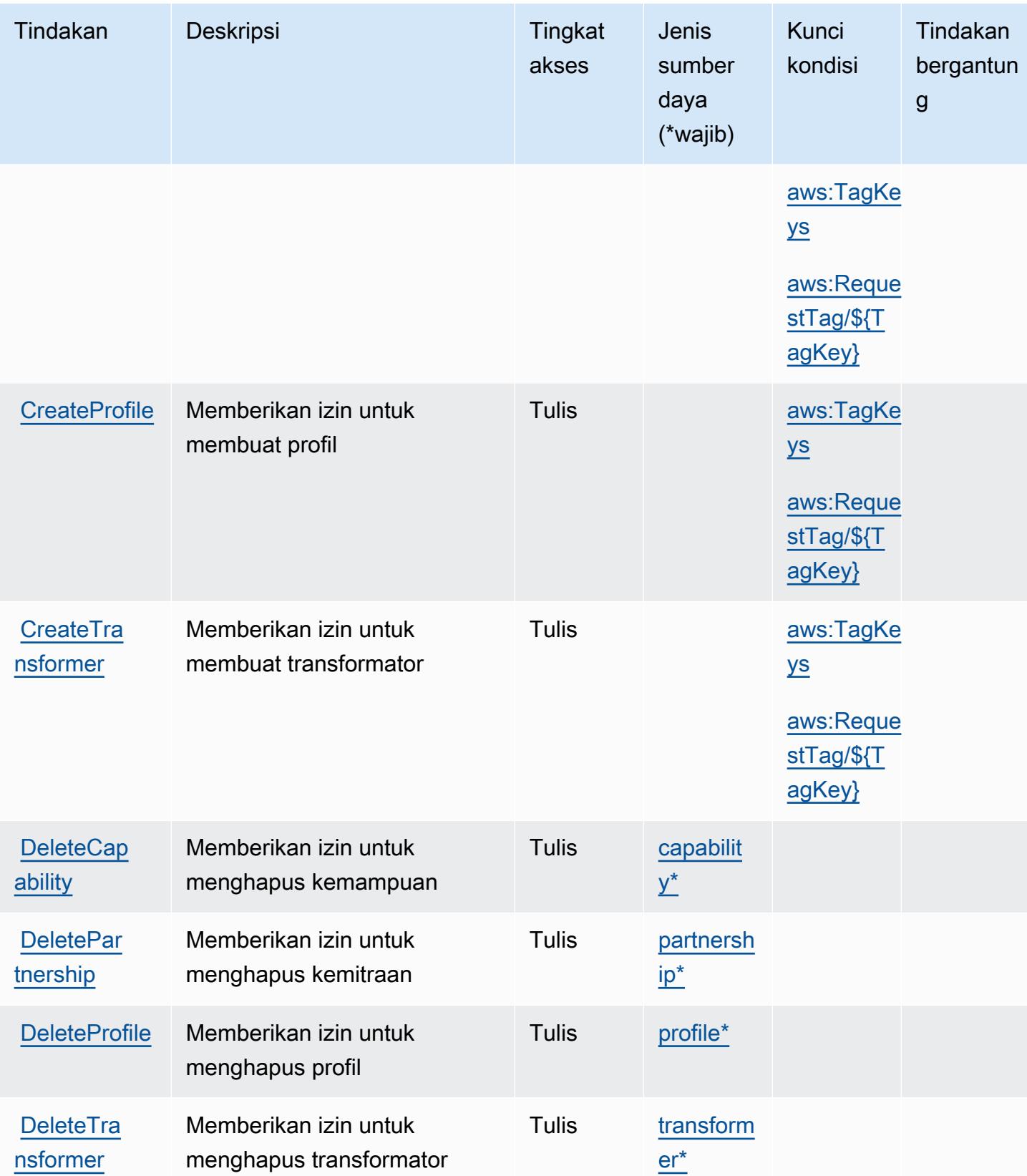

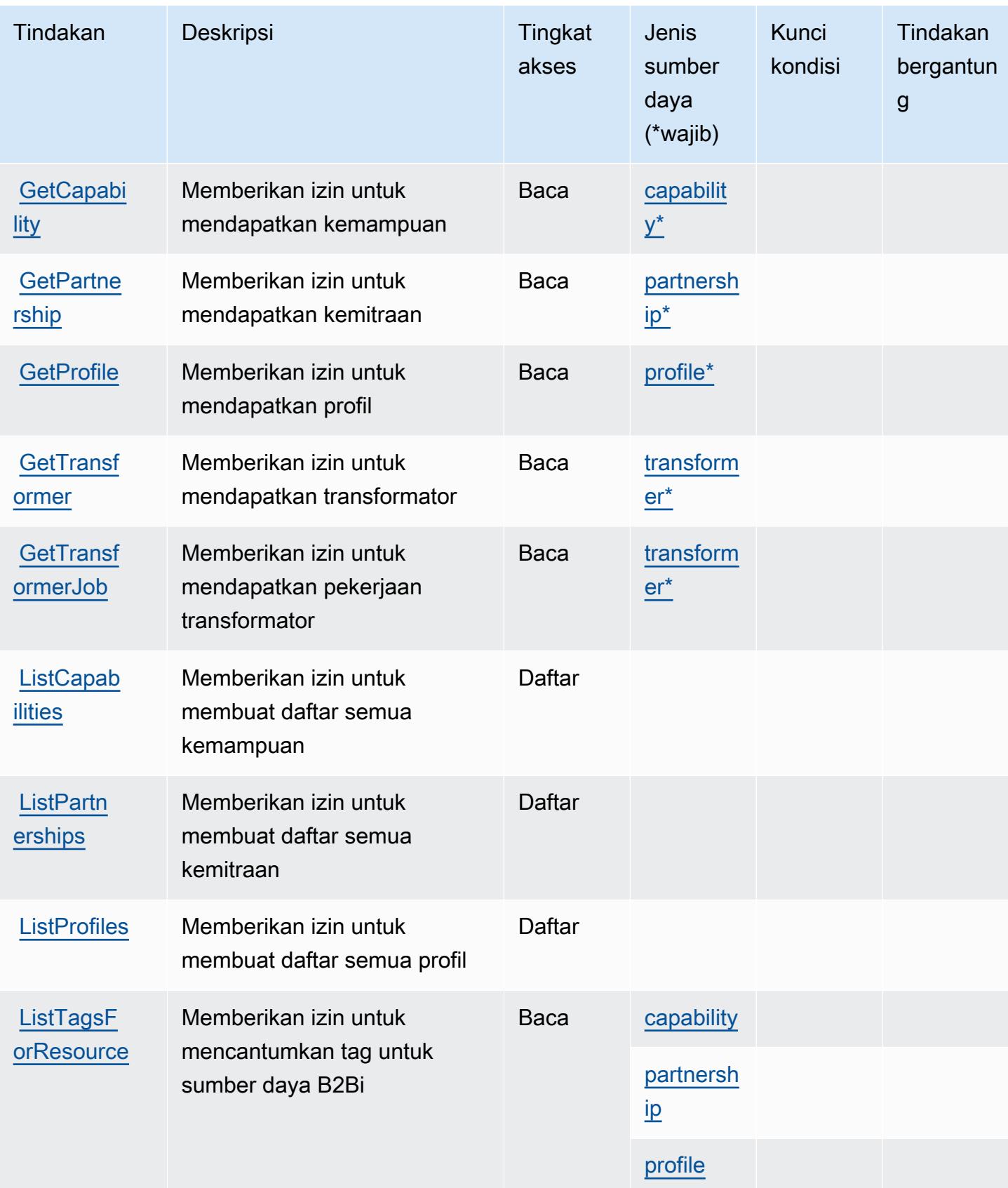

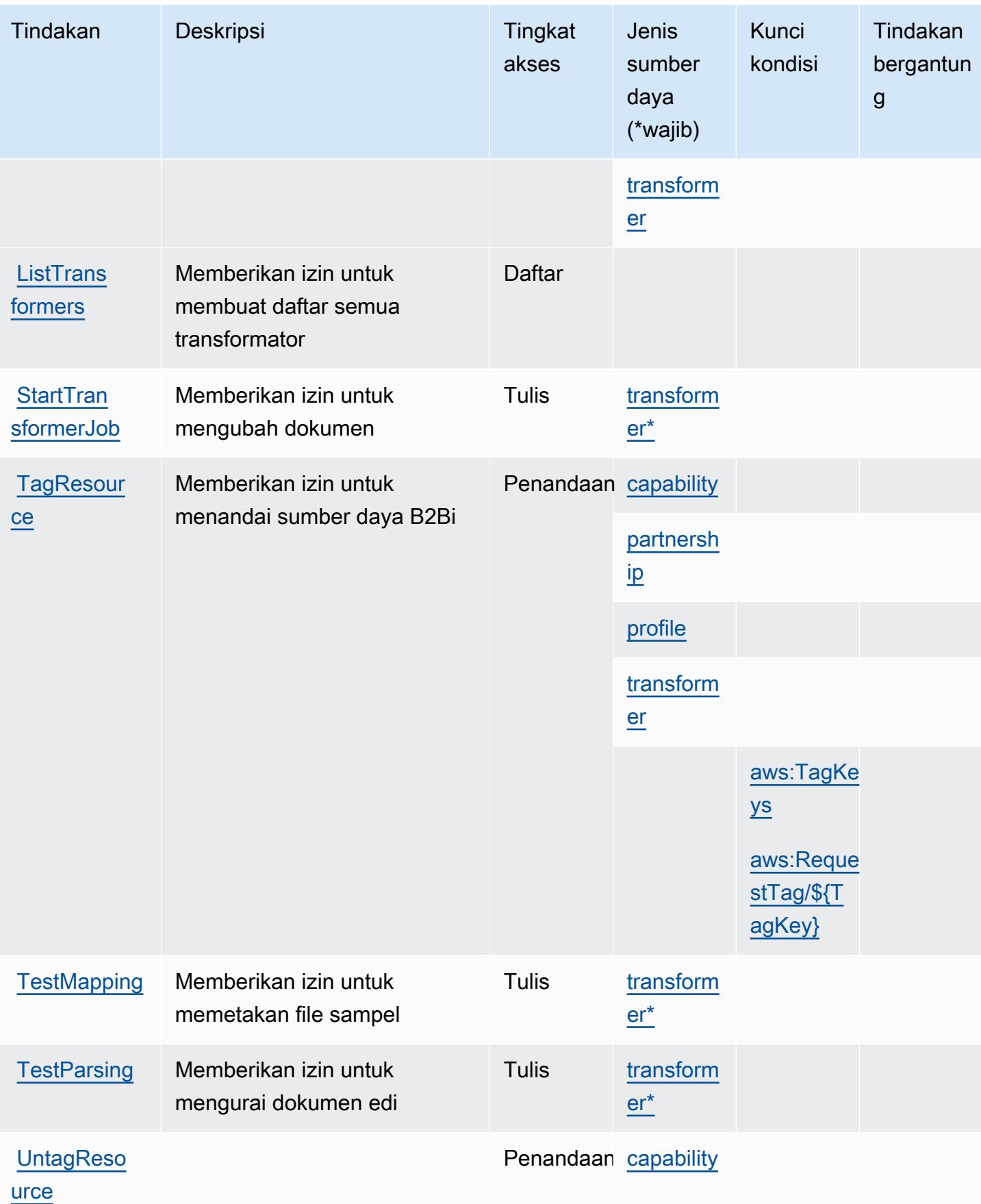

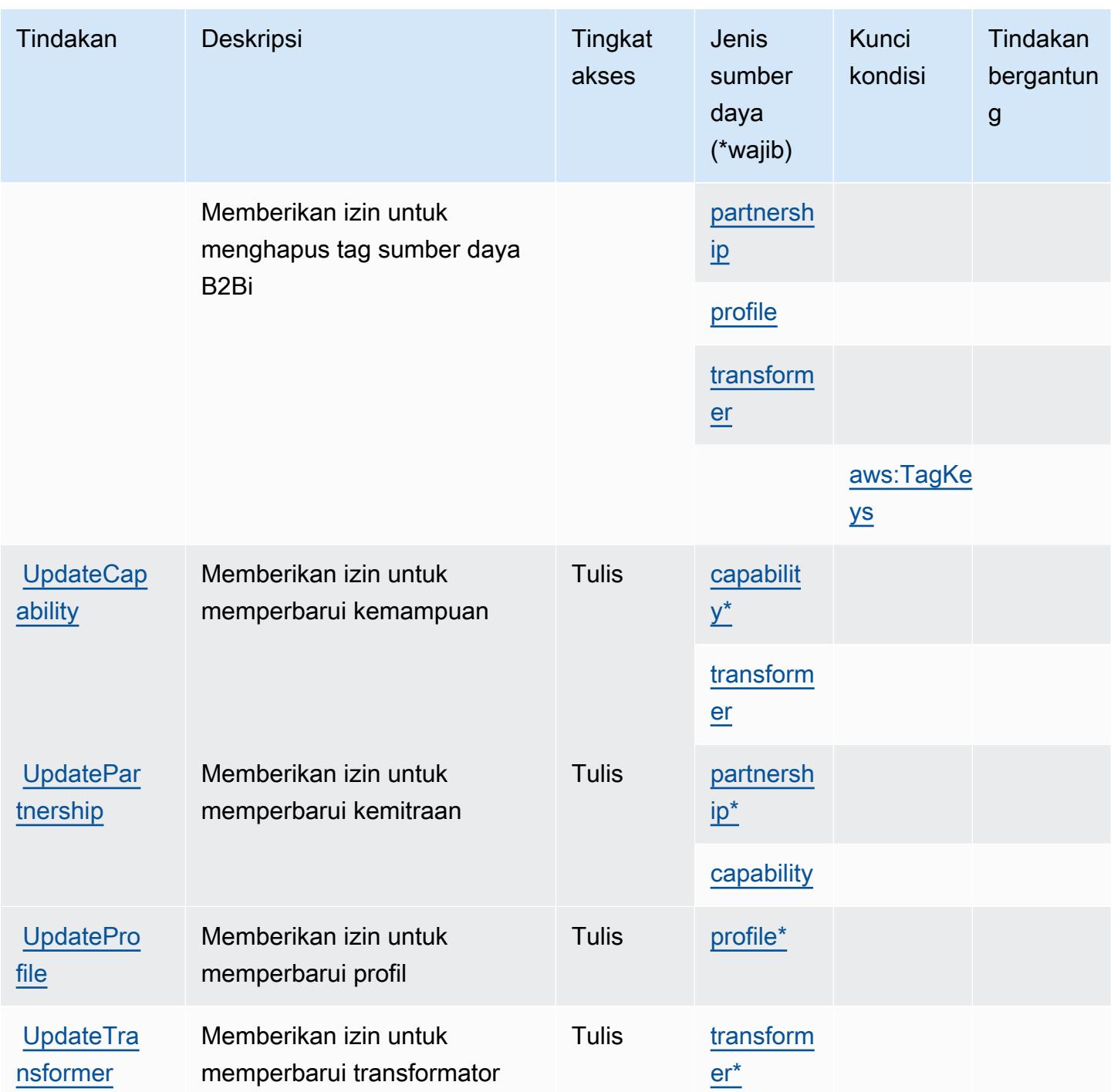

# <span id="page-375-0"></span>Jenis sumber daya yang ditentukan oleh AWS B2B Data Interchange

Jenis sumber daya berikut ditentukan oleh layanan ini dan dapat digunakan dalam elemen Resource pernyataan kebijakan izin IAM. Setiap tindakan dalam [Tabel tindakan](#page-370-0) mengidentifikasi jenis sumber daya yang dapat ditentukan dengan tindakan tersebut. Jenis sumber daya juga dapat menentukan kunci kondisi mana yang dapat Anda sertakan dalam kebijakan. Tombol ini ditampilkan di kolom terakhir dari tabel Jenis sumber daya. Untuk detail tentang kolom dalam tabel berikut, lihat [Tabel tipe sumber daya](reference_policies_actions-resources-contextkeys.html#resources_table).

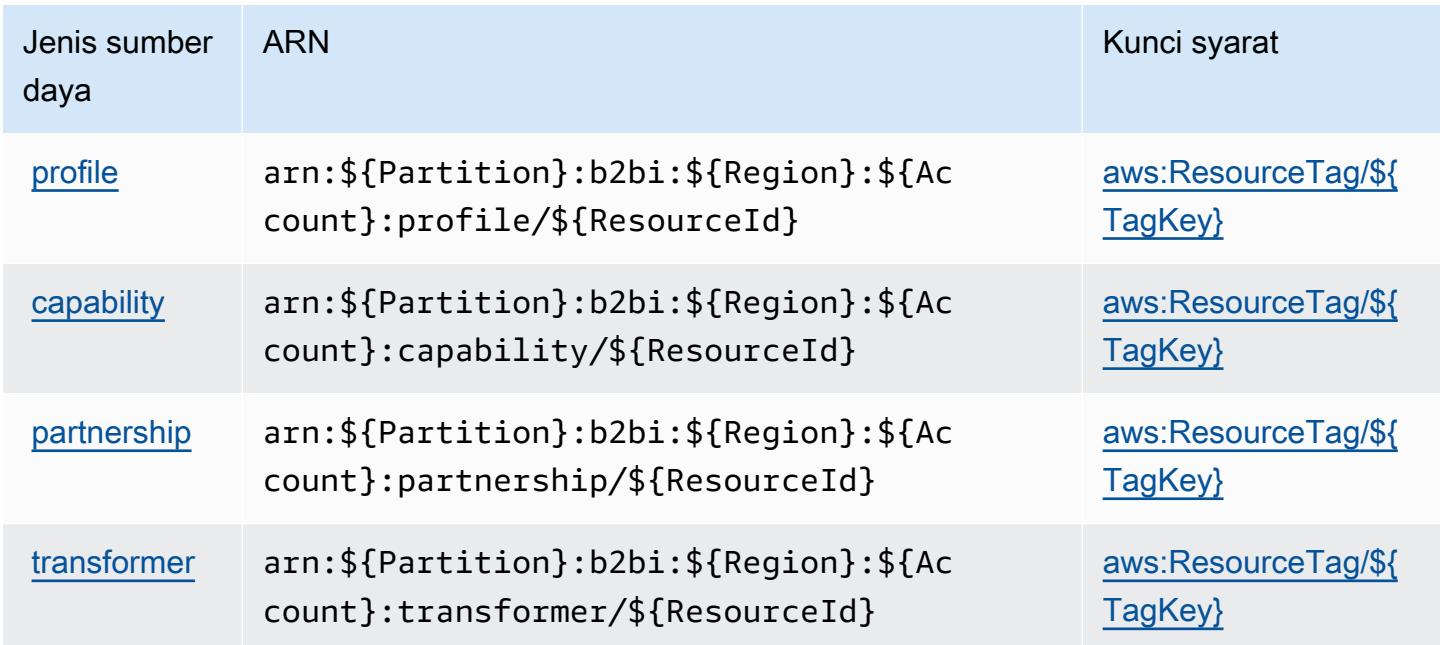

# <span id="page-376-0"></span>Kunci kondisi untuk Pertukaran AWS Data B2B

AWSB2B Data Interchange mendefinisikan kunci kondisi berikut yang dapat digunakan dalam Condition elemen kebijakan IAM. Anda dapat menggunakan kunci ini untuk menyempurnakan syarat lebih lanjut dimana pernyataan kebijakan berlaku. Untuk detail tentang kolom dalam tabel berikut, lihat [Tabel tombol kondisi.](reference_policies_actions-resources-contextkeys.html#context_keys_table)

Untuk melihat kunci kondisi global yang tersedia untuk semua layanan, lihat [Kunci kondisi global](https://docs.aws.amazon.com/IAM/latest/UserGuide/reference_policies_condition-keys.html#AvailableKeys) [yang tersedia](https://docs.aws.amazon.com/IAM/latest/UserGuide/reference_policies_condition-keys.html#AvailableKeys).

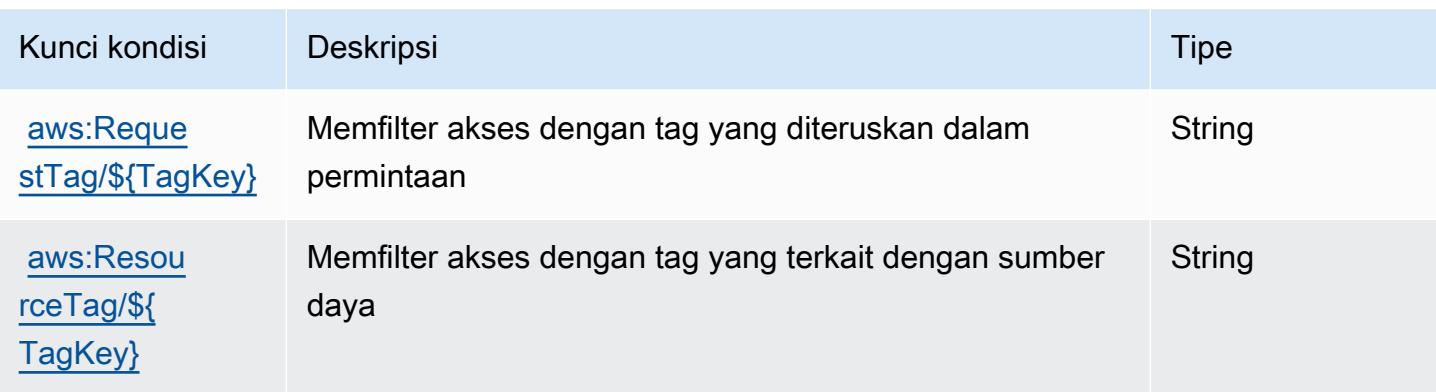

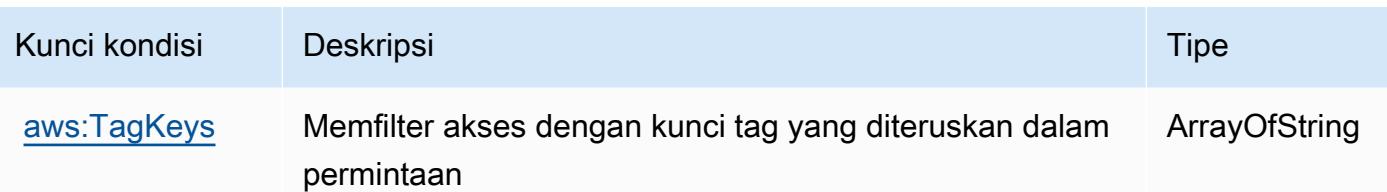

# Tindakan, sumber daya, dan kunci kondisi untuk AWS Backup

AWSBackup (awalan layanan:backup) menyediakan sumber daya, tindakan, dan kunci konteks kondisi khusus layanan berikut untuk digunakan dalam kebijakan izin IAM.

Referensi:

- Pelajari cara [mengonfigurasi layanan ini.](https://docs.aws.amazon.com/aws-backup/latest/devguide/)
- Lihat daftar [Operasi API yang tersedia untuk layanan ini.](https://docs.aws.amazon.com/aws-backup/latest/devguide/)
- Pelajari cara mengamankan layanan ini dan sumber dayanya dengan [menggunakan kebijakan izin](https://docs.aws.amazon.com/aws-backup/latest/devguide/security-considerations.html#authentication) IAM.

### Topik

- [Tindakan yang ditentukan oleh AWS Backup](#page-377-0)
- [Jenis sumber daya yang ditentukan oleh AWS Backup](#page-396-0)
- [Kunci kondisi untuk AWS Backup](#page-397-0)

# <span id="page-377-0"></span>Tindakan yang ditentukan oleh AWS Backup

Anda dapat menyebutkan tindakan berikut dalam elemen Action pernyataan kebijakan IAM. Gunakan kebijakan untuk memberikan izin untuk melaksanakan operasi dalam AWS. Saat Anda menggunakan sebuah tindakan dalam sebuah kebijakan, Anda biasanya mengizinkan atau menolak akses ke operasi API atau perintah CLI dengan nama yang sama. Namun, dalam beberapa kasus, satu tindakan tunggal mengontrol akses ke lebih dari satu operasi. Atau, beberapa operasi memerlukan beberapa tindakan yang berbeda.

Kolom tipe sumber daya pada tabel Tindakan menunjukkan apakah setiap tindakan mendukung izin tingkat sumber daya. Jika tidak ada nilai untuk kolom ini, Anda harus menentukan semua sumber daya ("\*") yang berlaku kebijakan dalam Resource elemen pernyataan kebijakan Anda. Jika kolom mencantumkan jenis sumber daya, maka Anda dapat menyebutkan ARN dengan jenis tersebut

dalam sebuah pernyataan dengan tindakan tersebut. Jika tindakan memiliki satu atau lebih sumber daya yang diperlukan, pemanggil harus memiliki izin untuk menggunakan tindakan dengan sumber daya tersebut. Sumber daya yang diperlukan ditunjukkan dalam tabel dengan tanda bintang (\*). Jika Anda membatasi akses sumber daya dengan Resource elemen dalam kebijakan IAM, Anda harus menyertakan ARN atau pola untuk setiap jenis sumber daya yang diperlukan. Beberapa tindakan mendukung berbagai jenis sumber daya. Jika jenis sumber daya opsional (tidak ditunjukkan sesuai kebutuhan), maka Anda dapat memilih untuk menggunakan salah satu jenis sumber daya opsional.

Kolom Condition keys pada tabel Actions menyertakan kunci yang dapat Anda tentukan dalam Condition elemen pernyataan kebijakan. Untuk informasi selengkapnya tentang kunci kondisi yang terkait dengan sumber daya untuk layanan, lihat kolom Kunci kondisi pada tabel Jenis sumber daya.

### **a** Note

Kunci kondisi sumber daya tercantum dalam tabel [Jenis sumber daya](#page-396-0). Anda dapat menemukan tautan ke jenis sumber daya yang berlaku untuk tindakan di kolom Jenis sumber daya (\*wajib) pada tabel Tindakan. Jenis sumber daya dalam tabel Jenis sumber daya menyertakan kolom Kunci kondisi, yang merupakan kunci kondisi sumber daya yang berlaku untuk tindakan dalam tabel Tindakan.

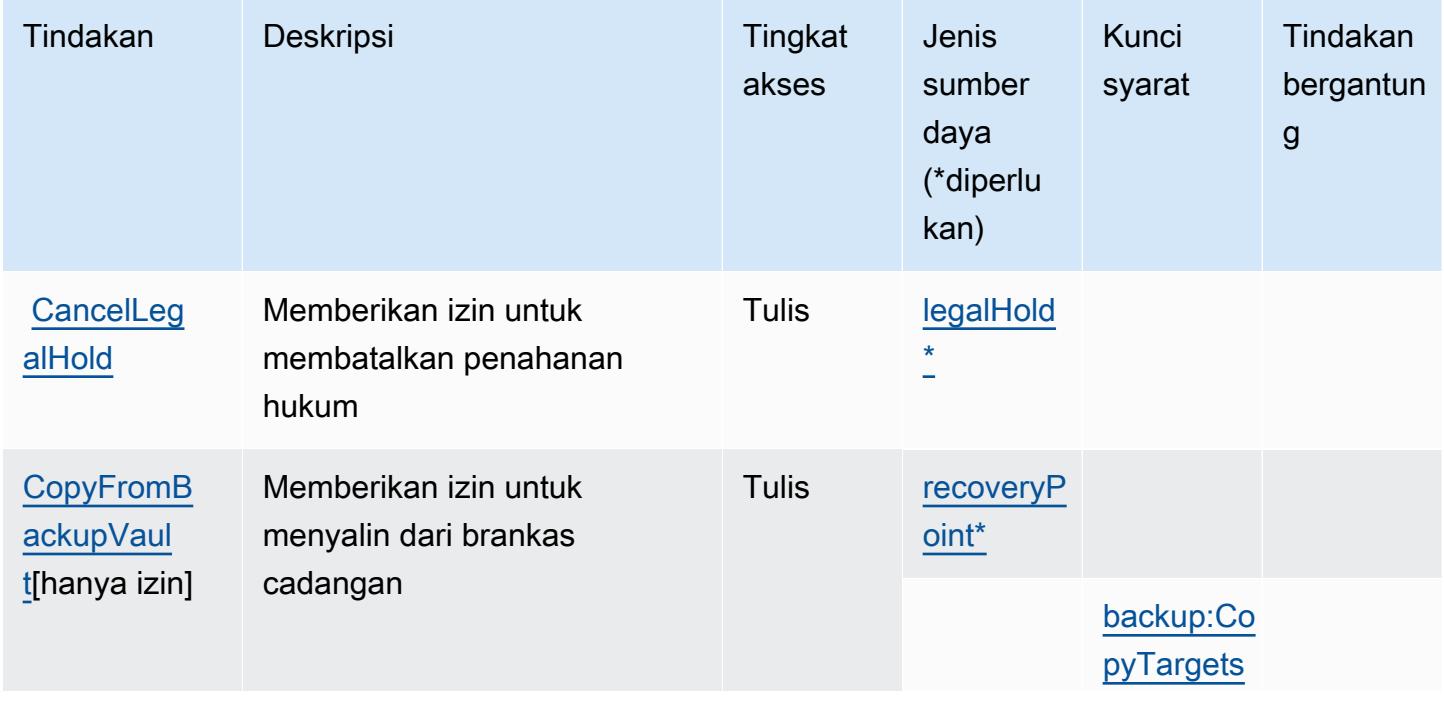

Untuk detail tentang kolom dalam tabel berikut, lihat [Tabel tindakan](reference_policies_actions-resources-contextkeys.html#actions_table).

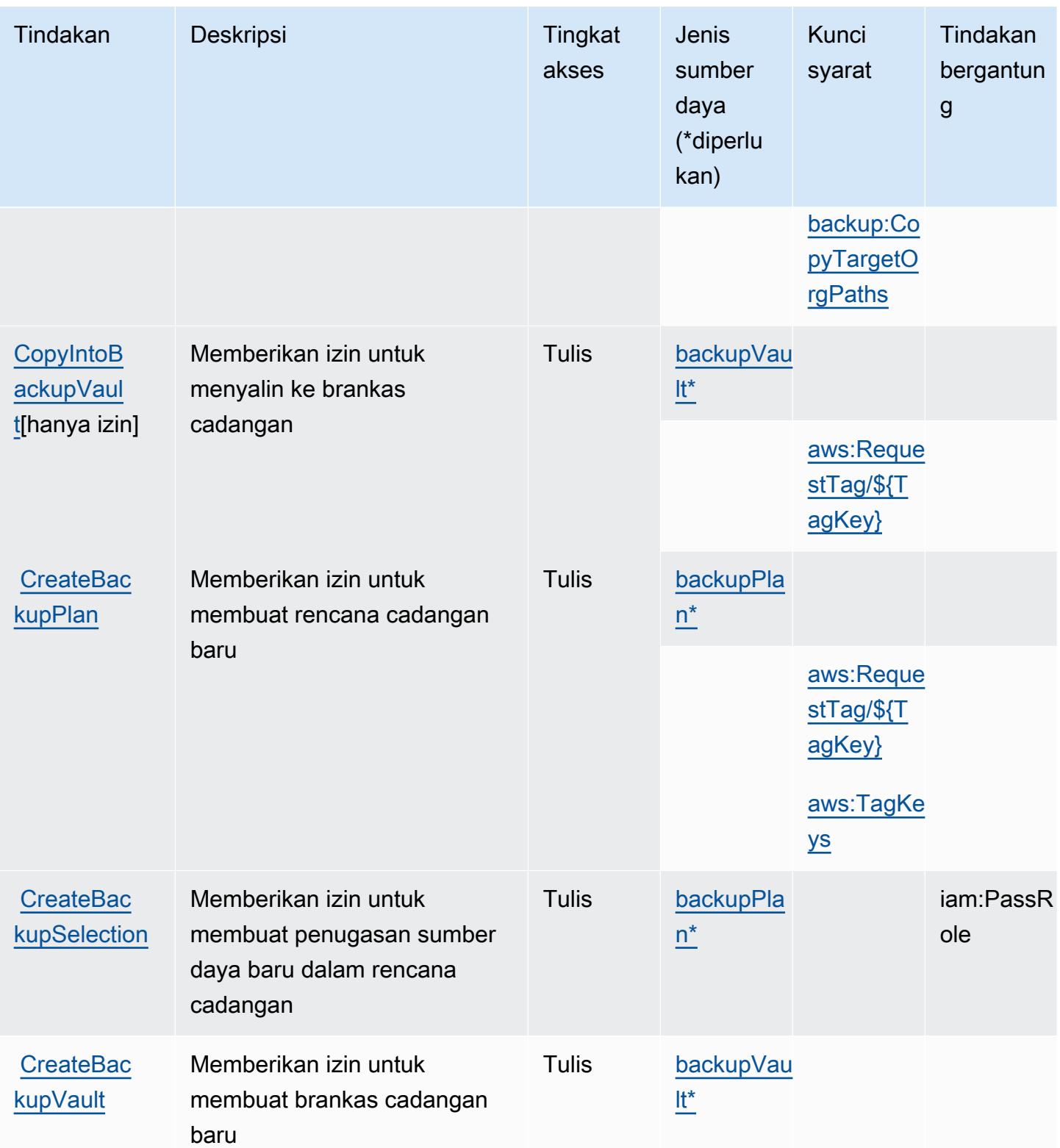

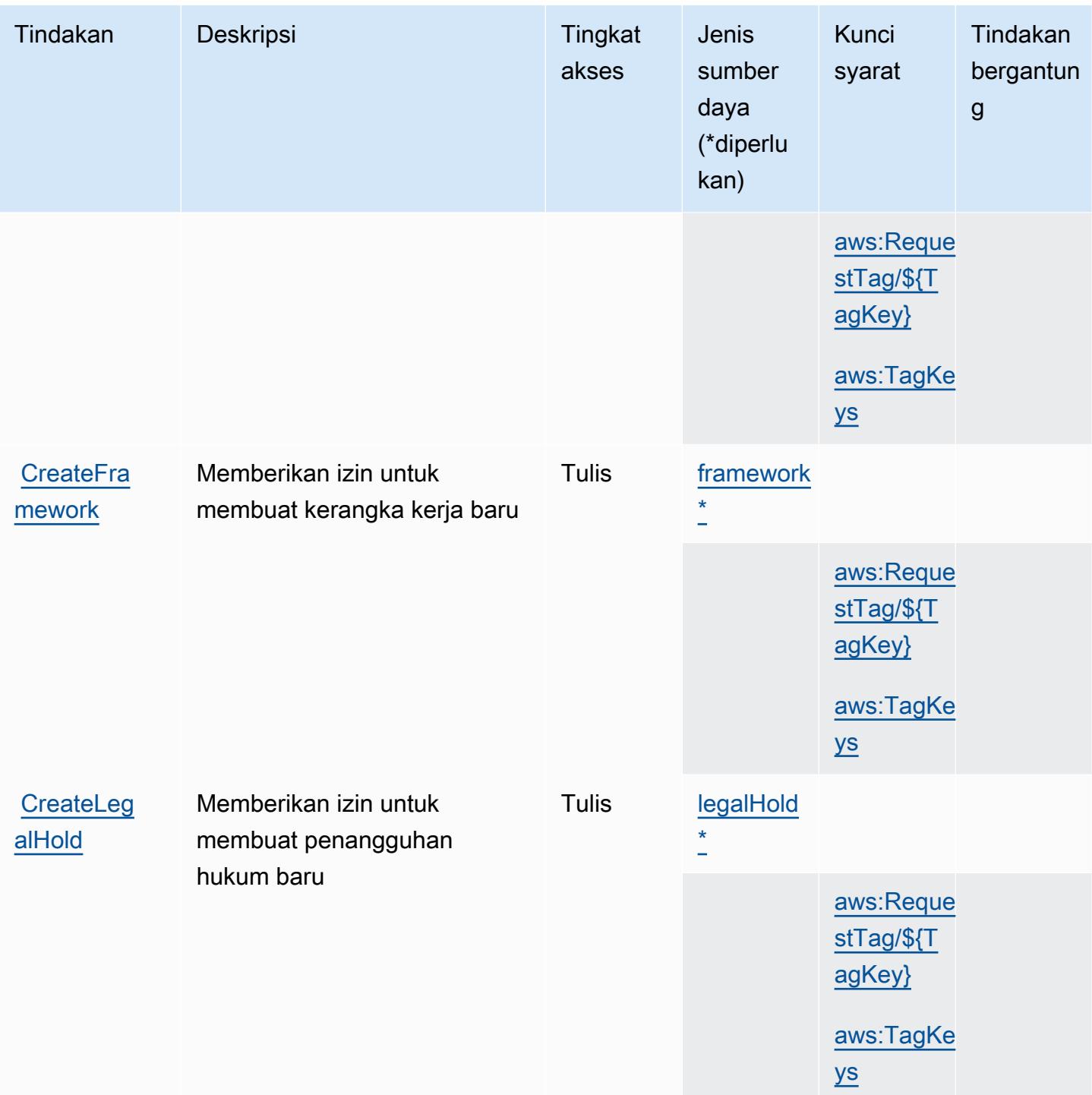

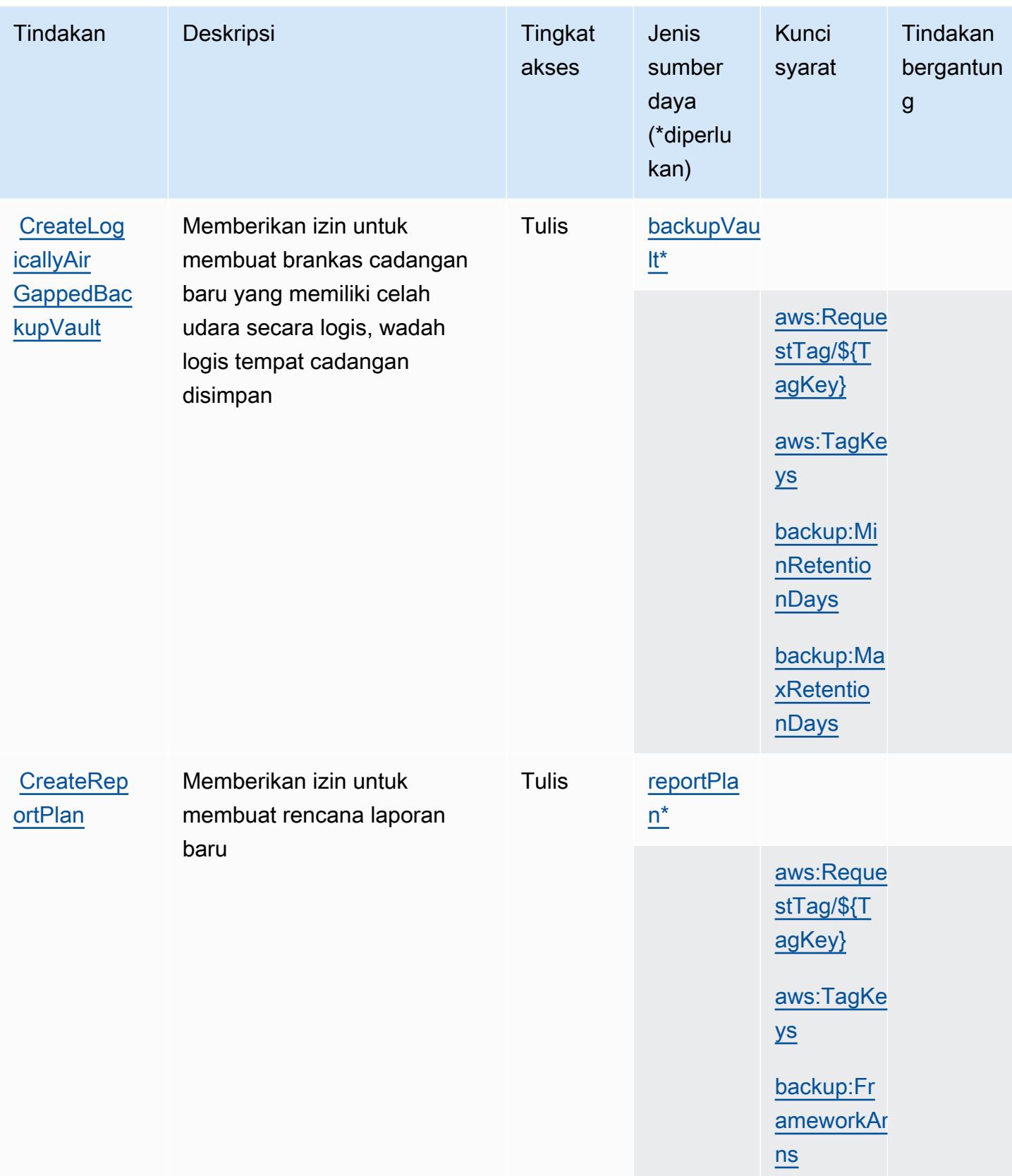

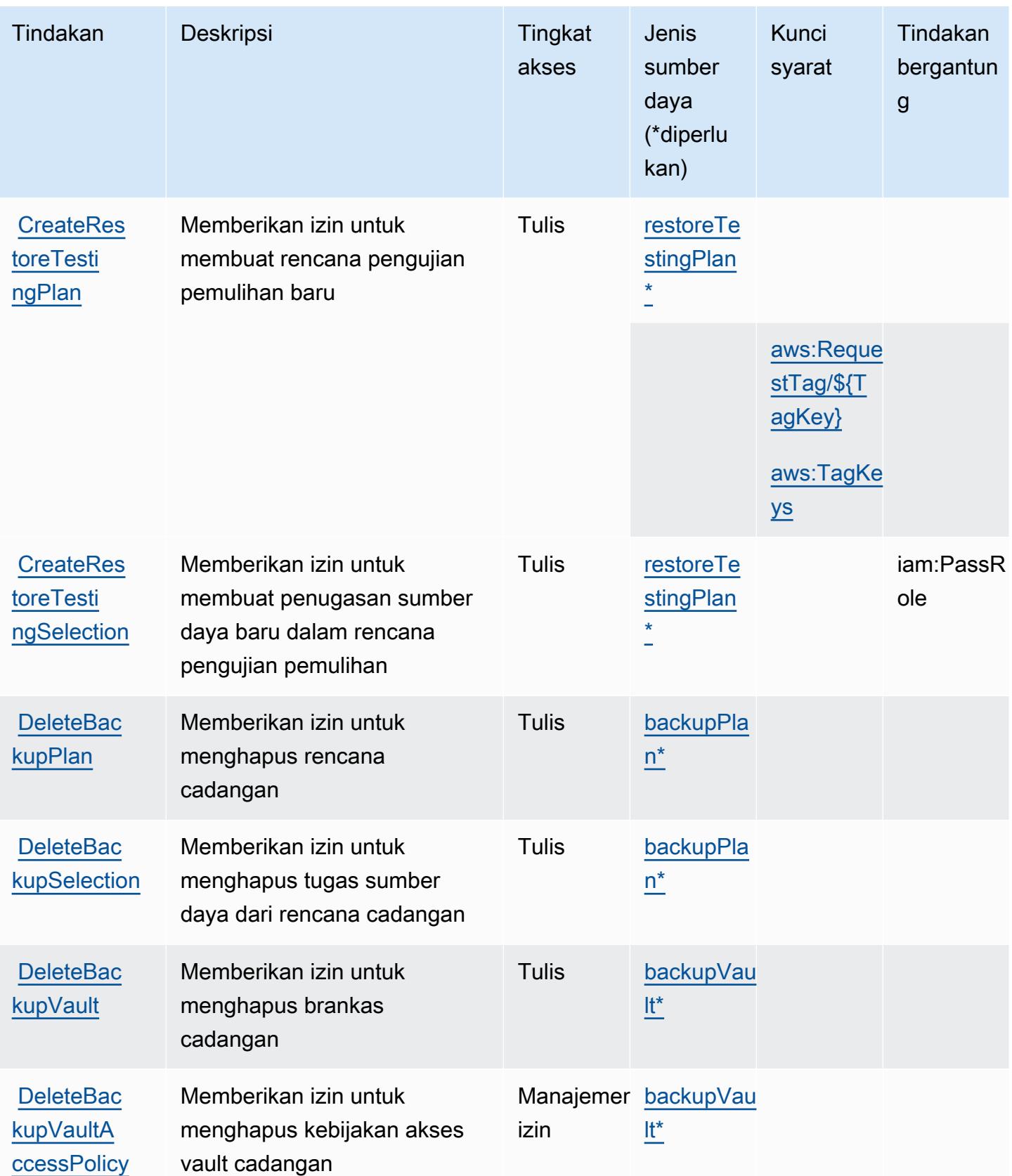

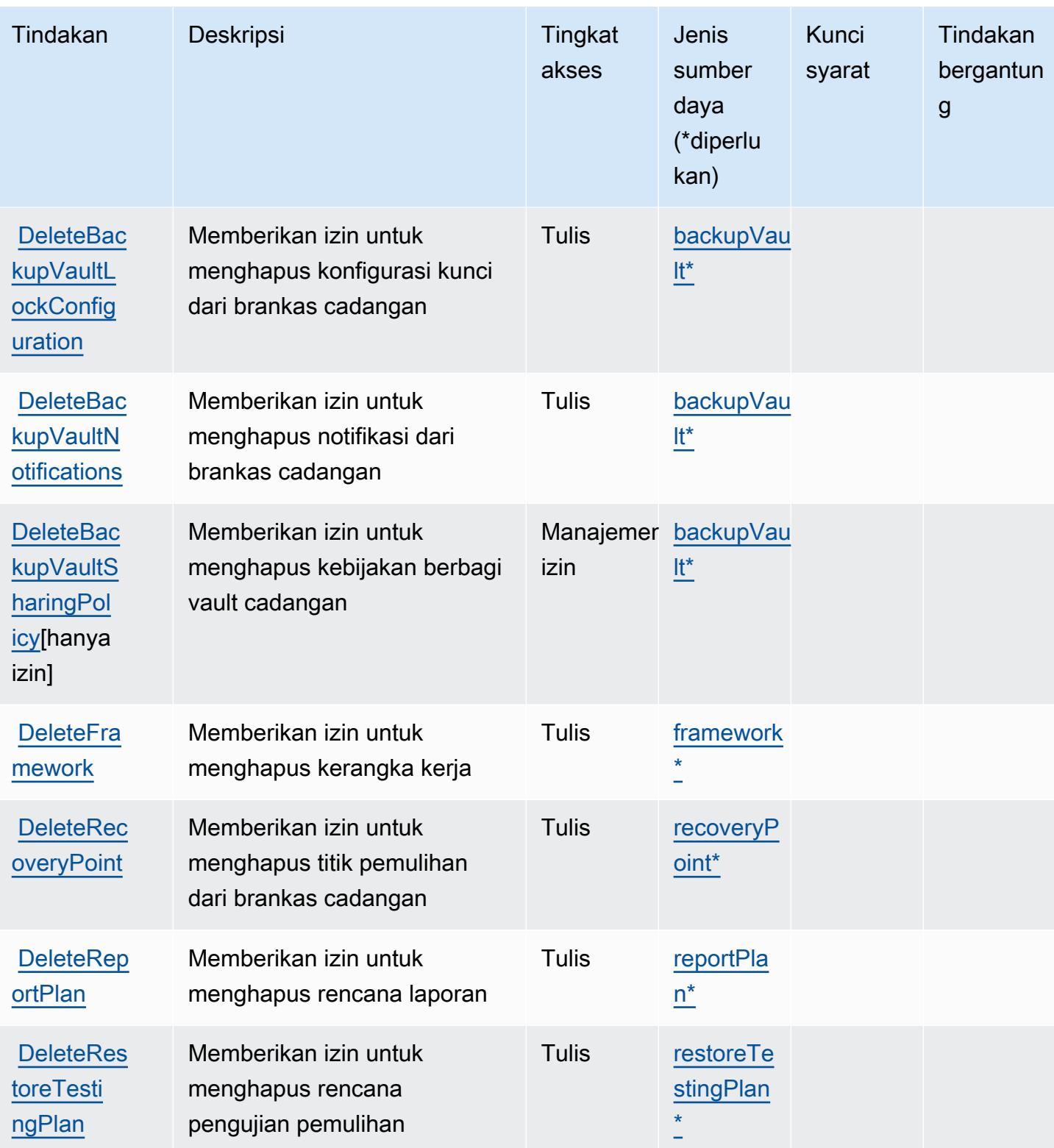

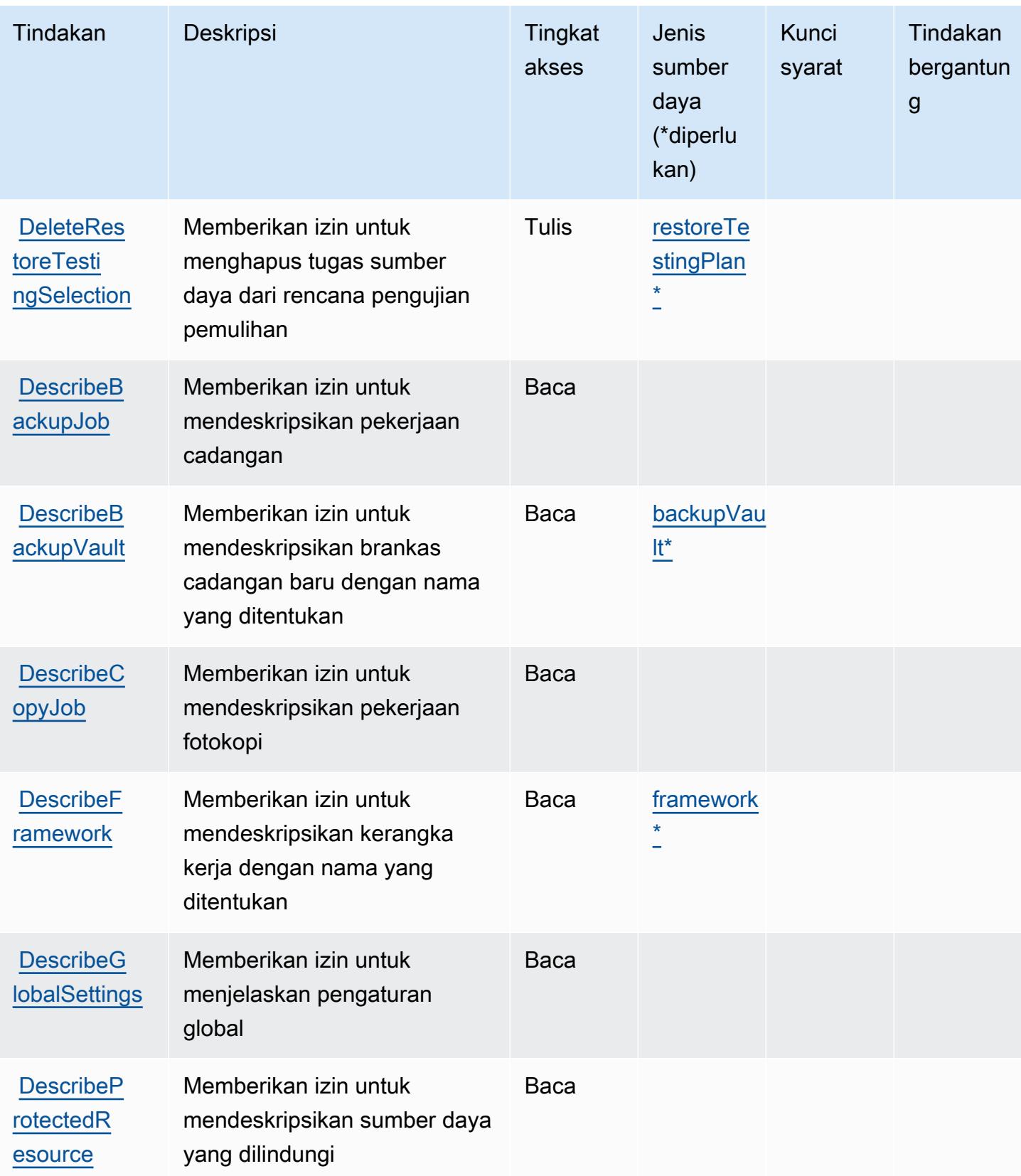

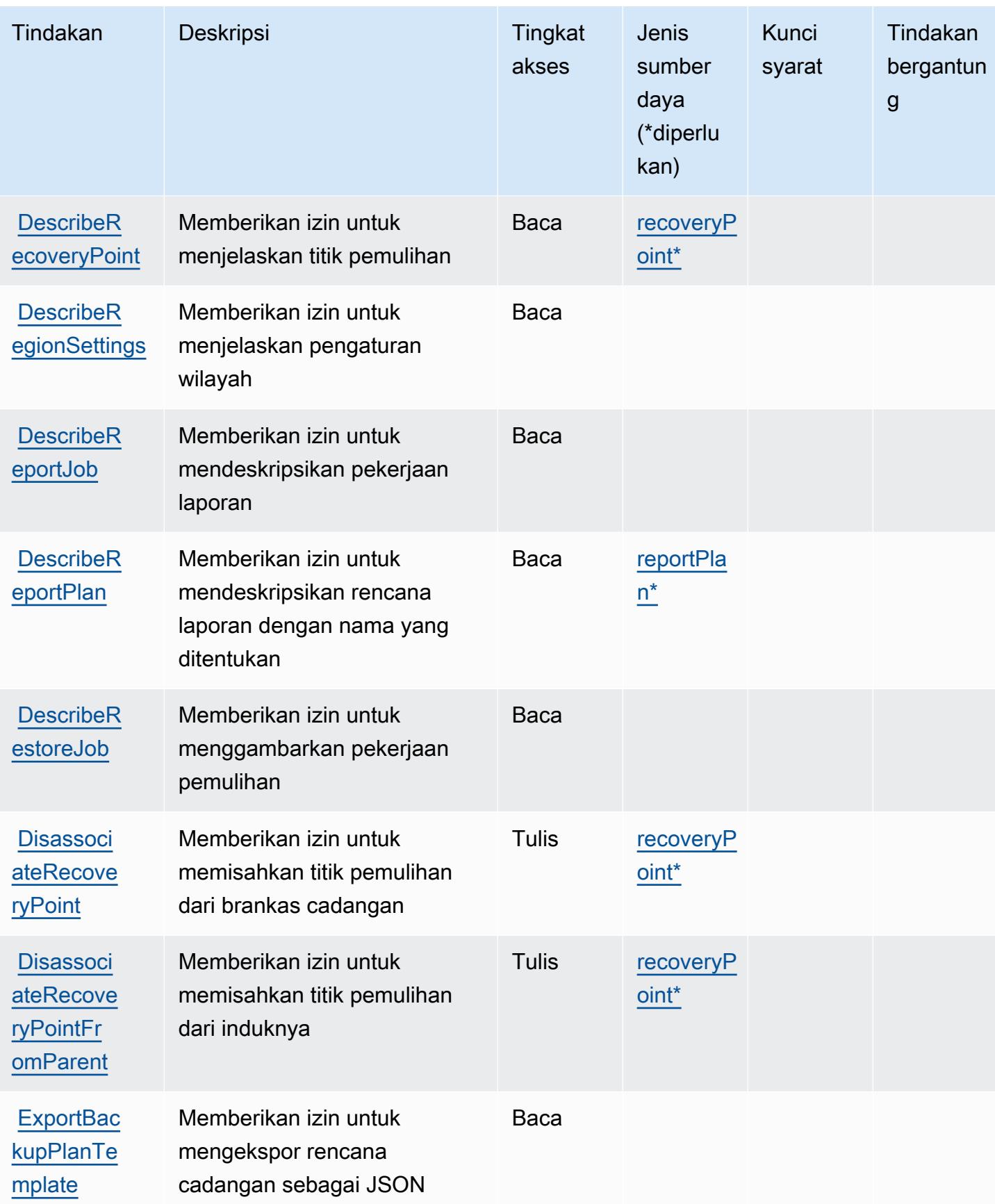

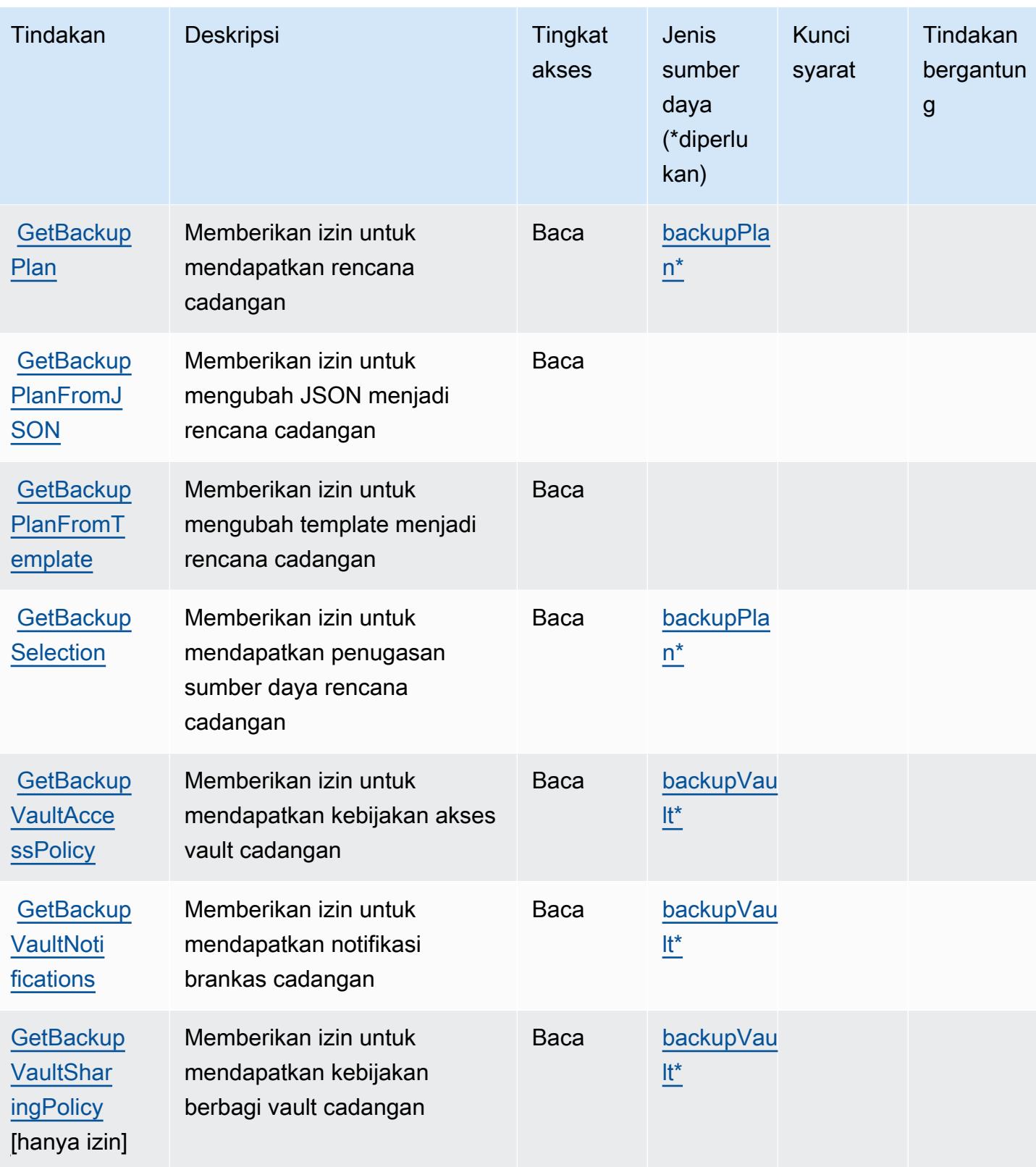

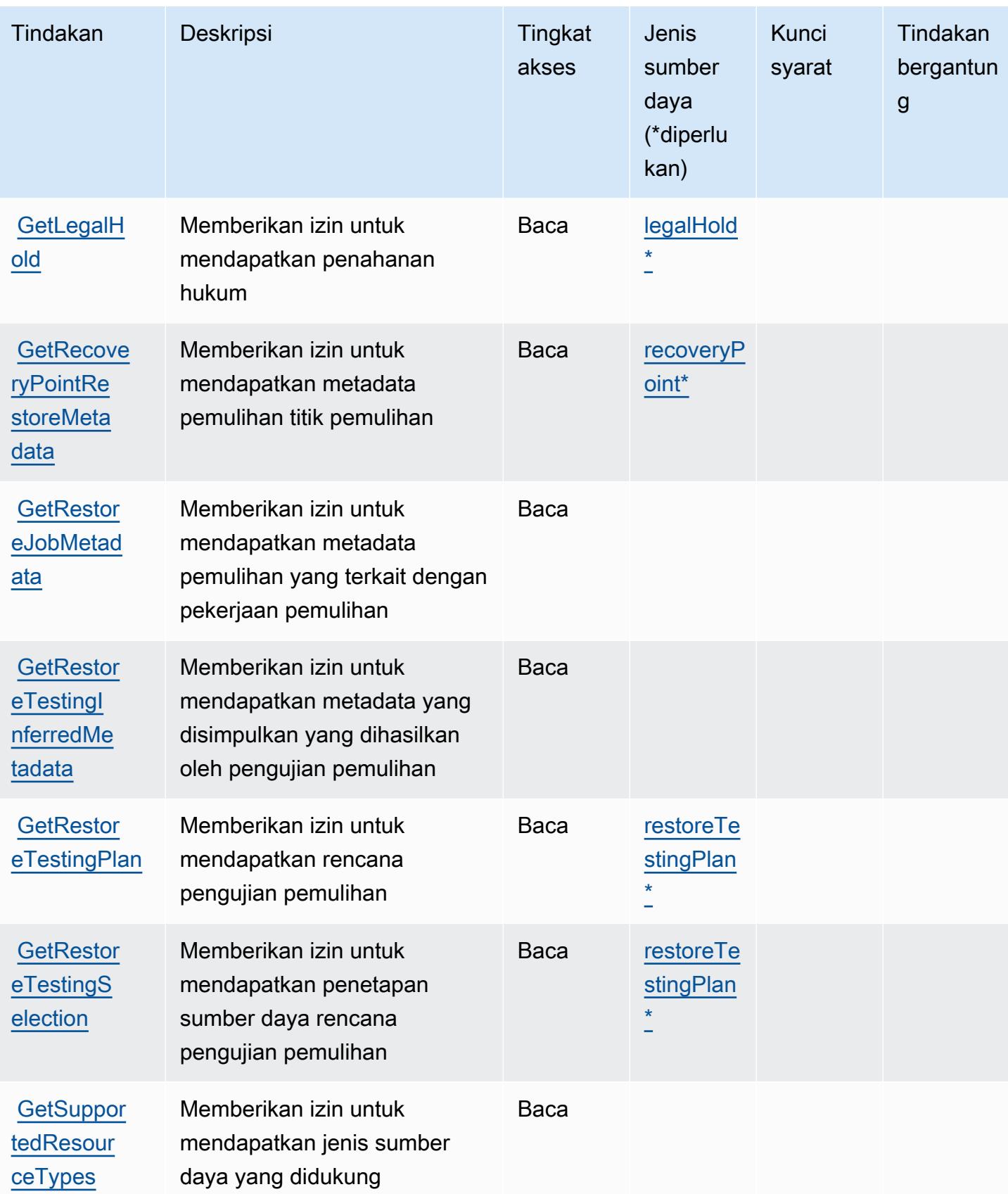

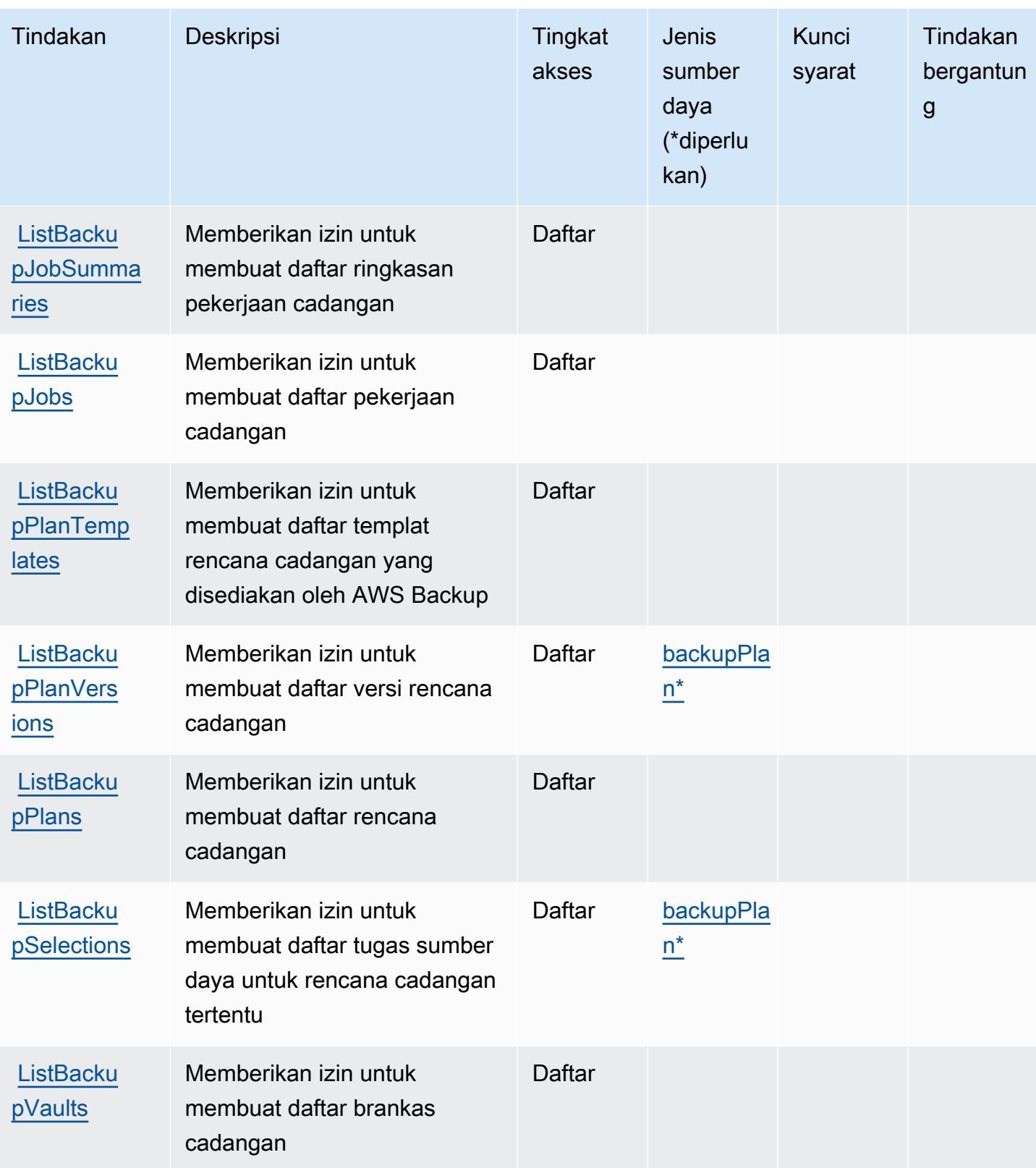

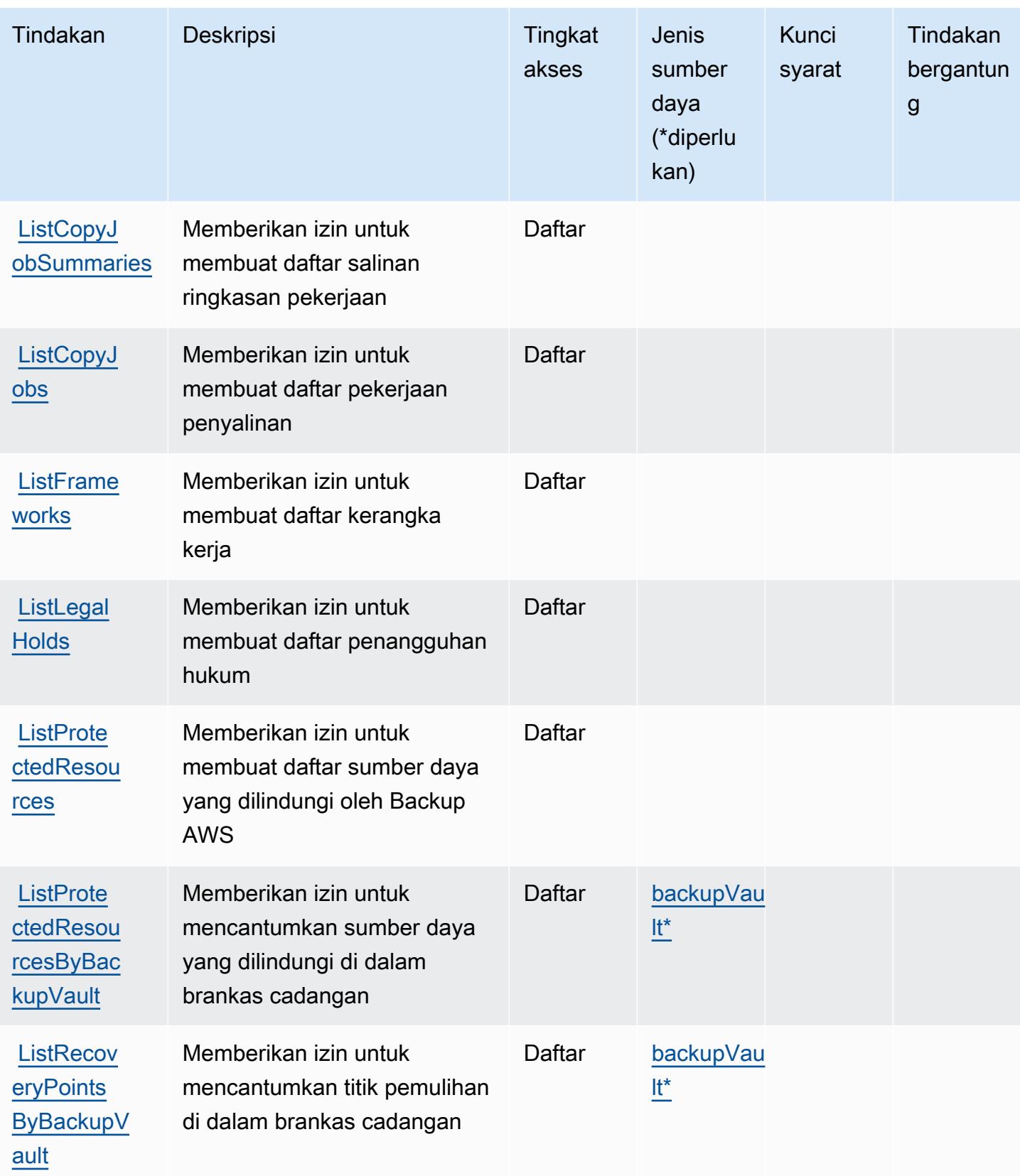

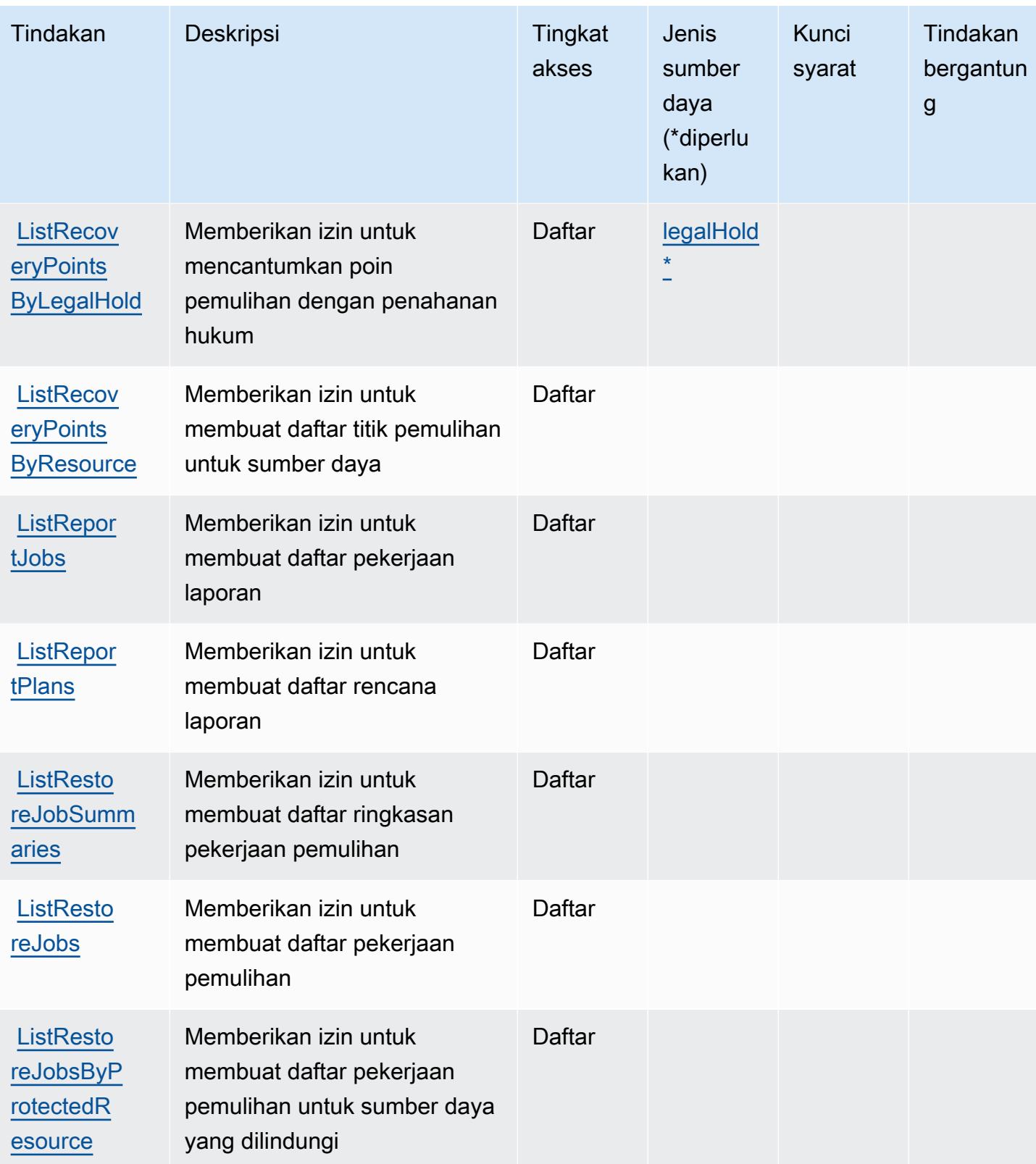

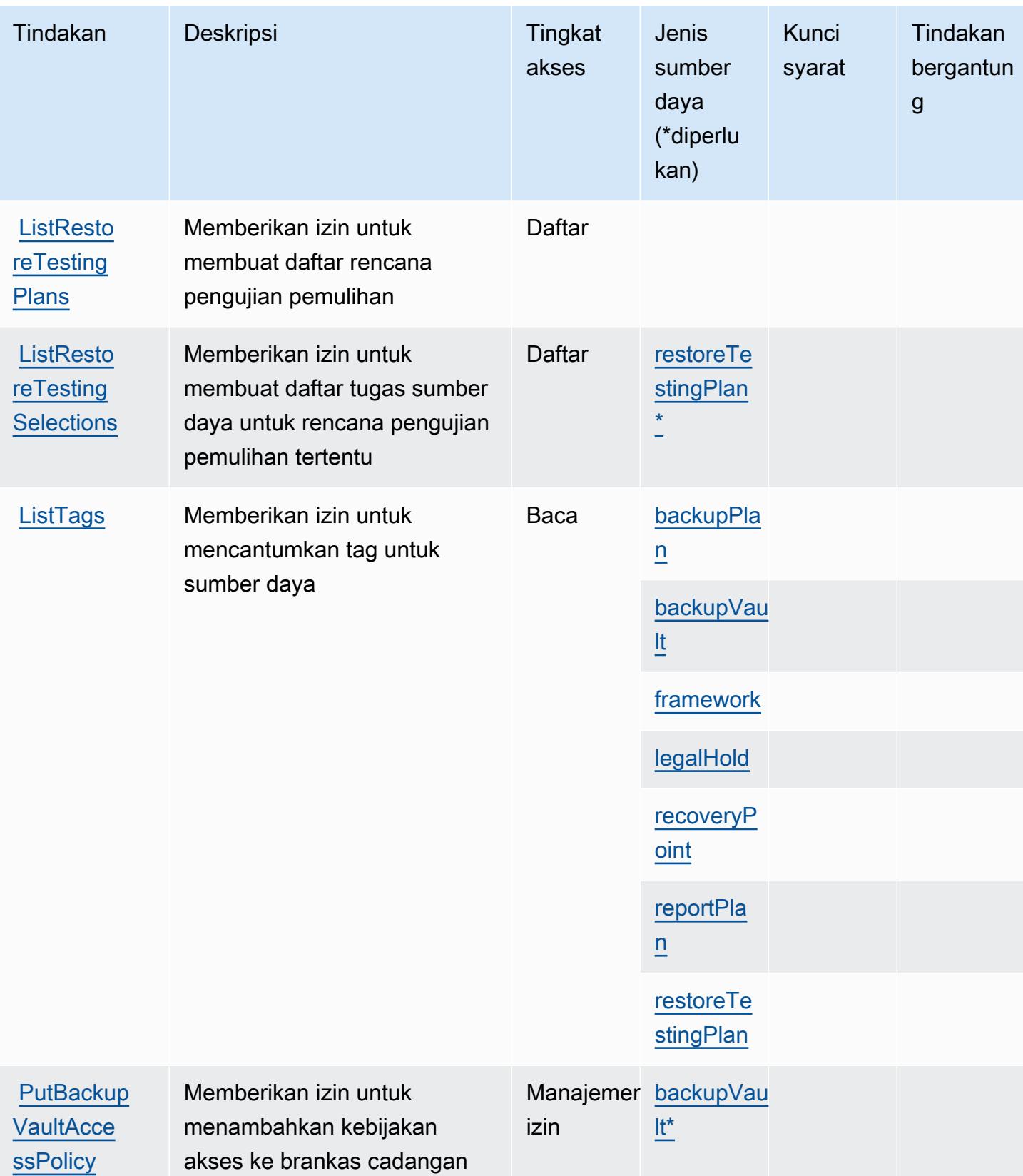

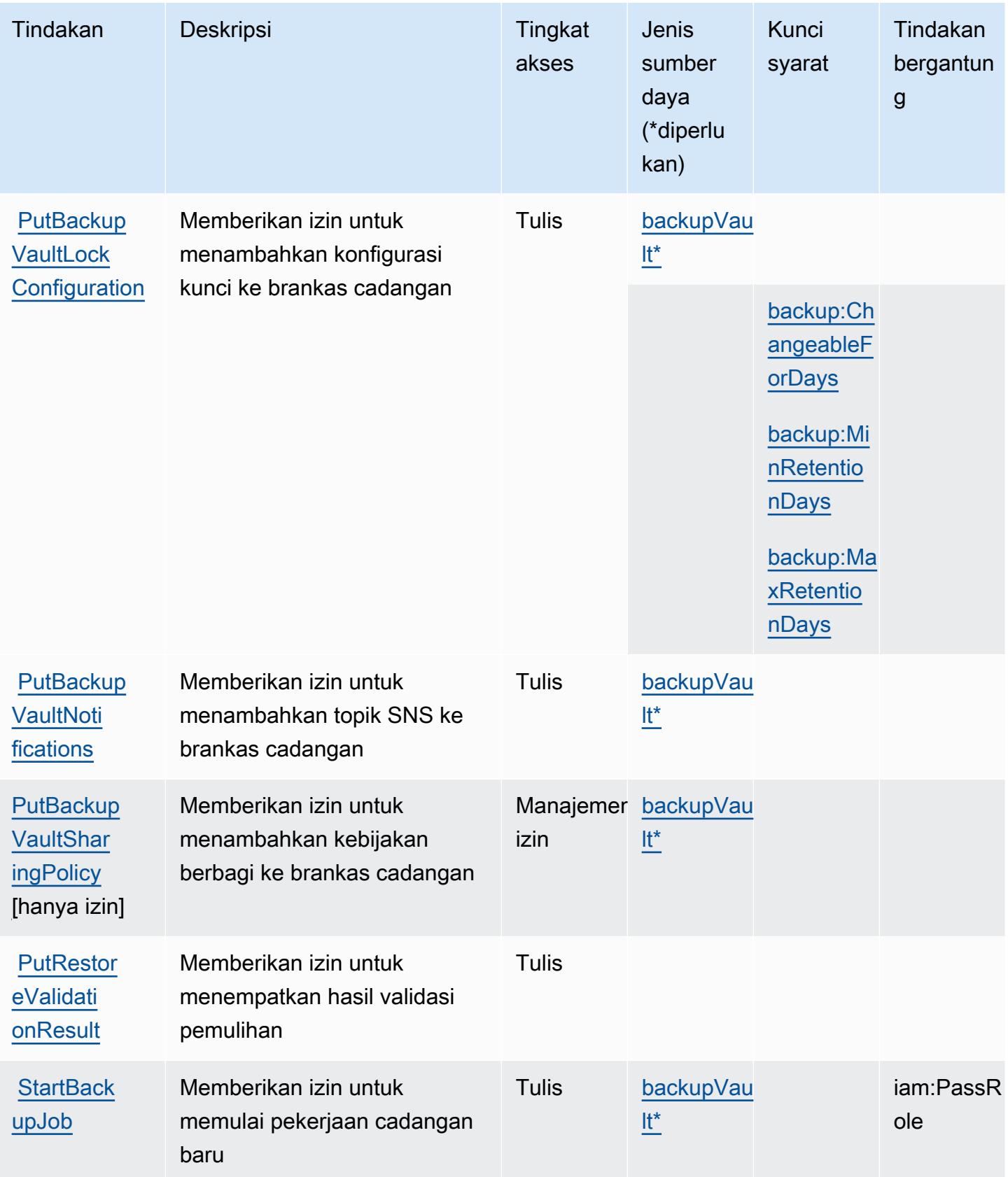

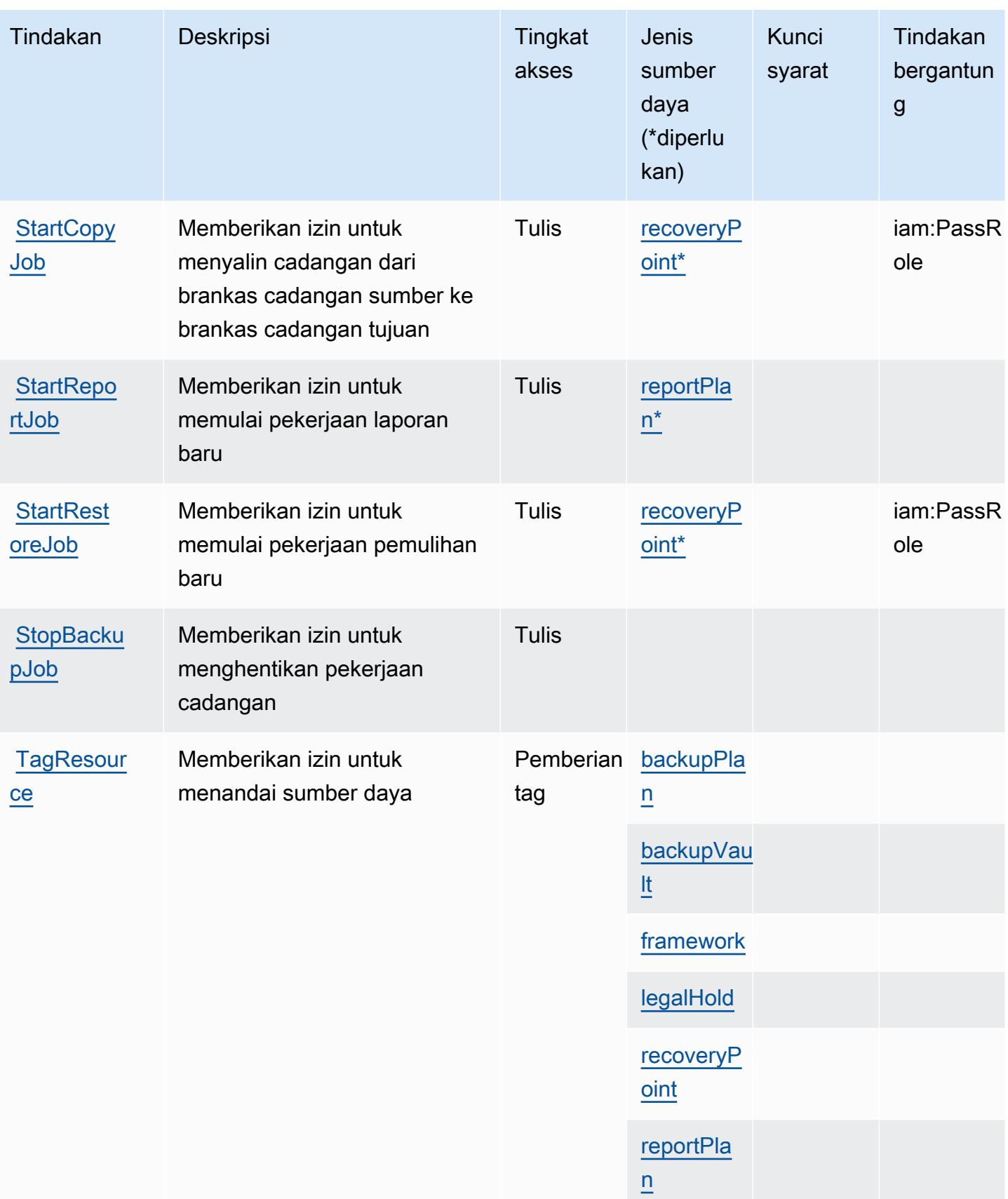

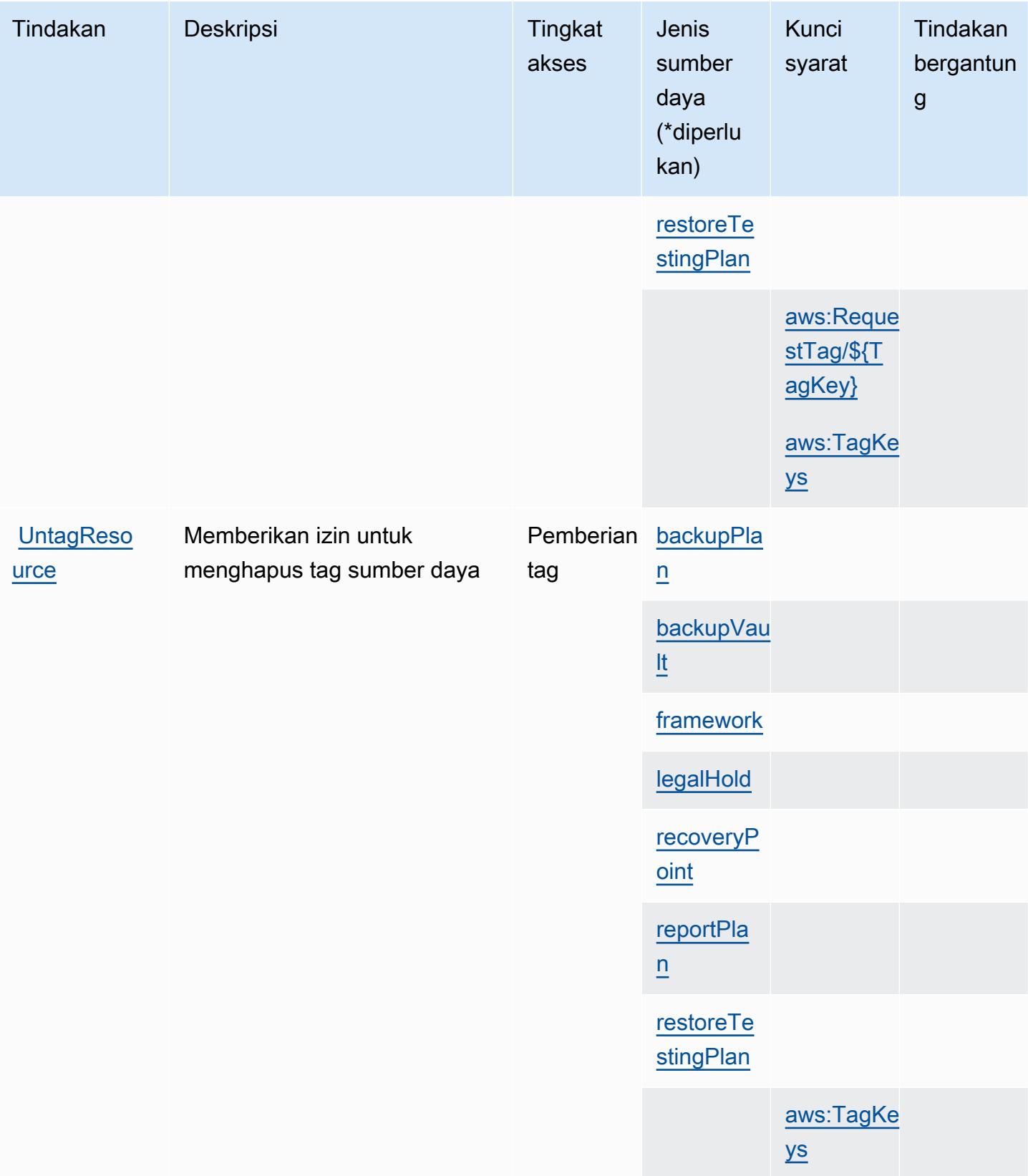

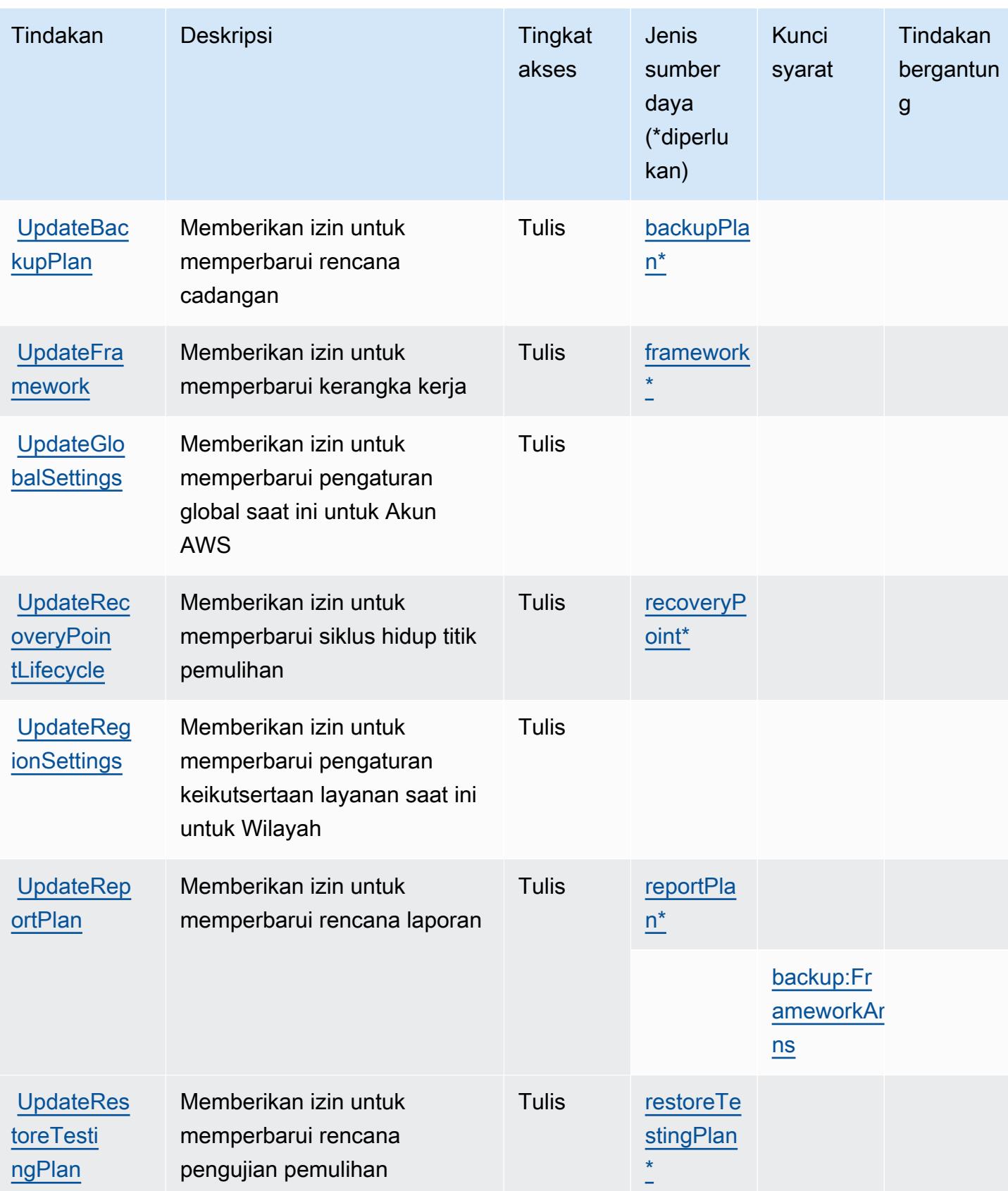
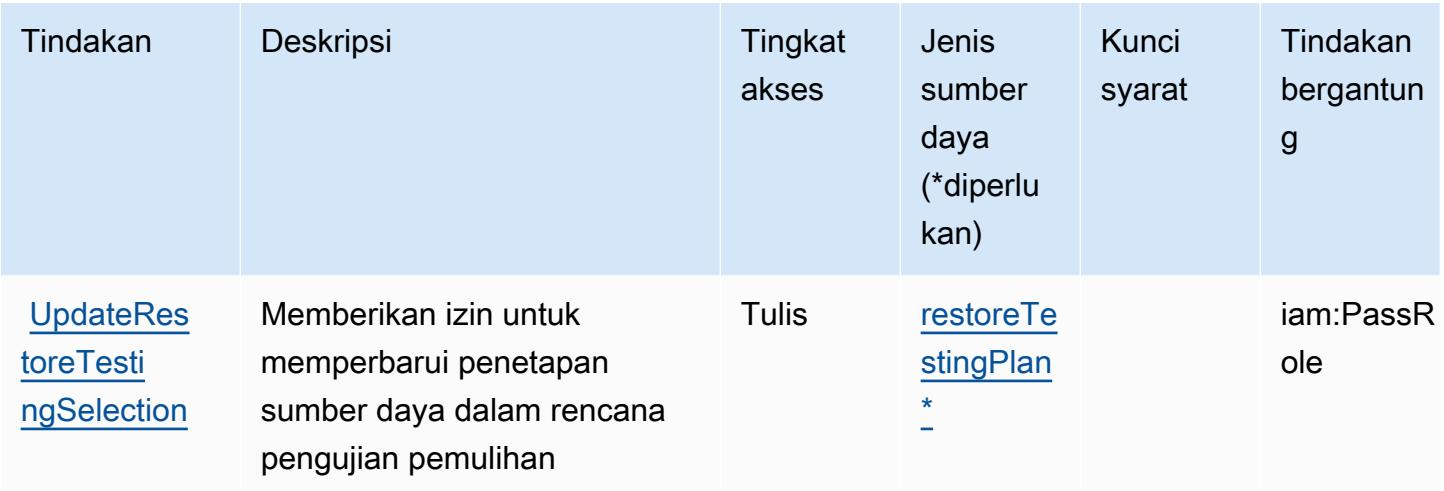

## Jenis sumber daya yang ditentukan oleh AWS Backup

Jenis sumber daya berikut ditentukan oleh layanan ini dan dapat digunakan dalam elemen Resource pernyataan kebijakan izin IAM. Setiap tindakan dalam [Tabel tindakan](#page-377-0) mengidentifikasi jenis sumber daya yang dapat ditentukan dengan tindakan tersebut. Jenis sumber daya juga dapat menentukan kunci kondisi mana yang dapat Anda sertakan dalam kebijakan. Tombol-tombol ini ditampilkan di kolom terakhir dari tabel Jenis sumber daya. Untuk detail tentang kolom dalam tabel berikut, lihat [Tabel tipe sumber daya](reference_policies_actions-resources-contextkeys.html#resources_table).

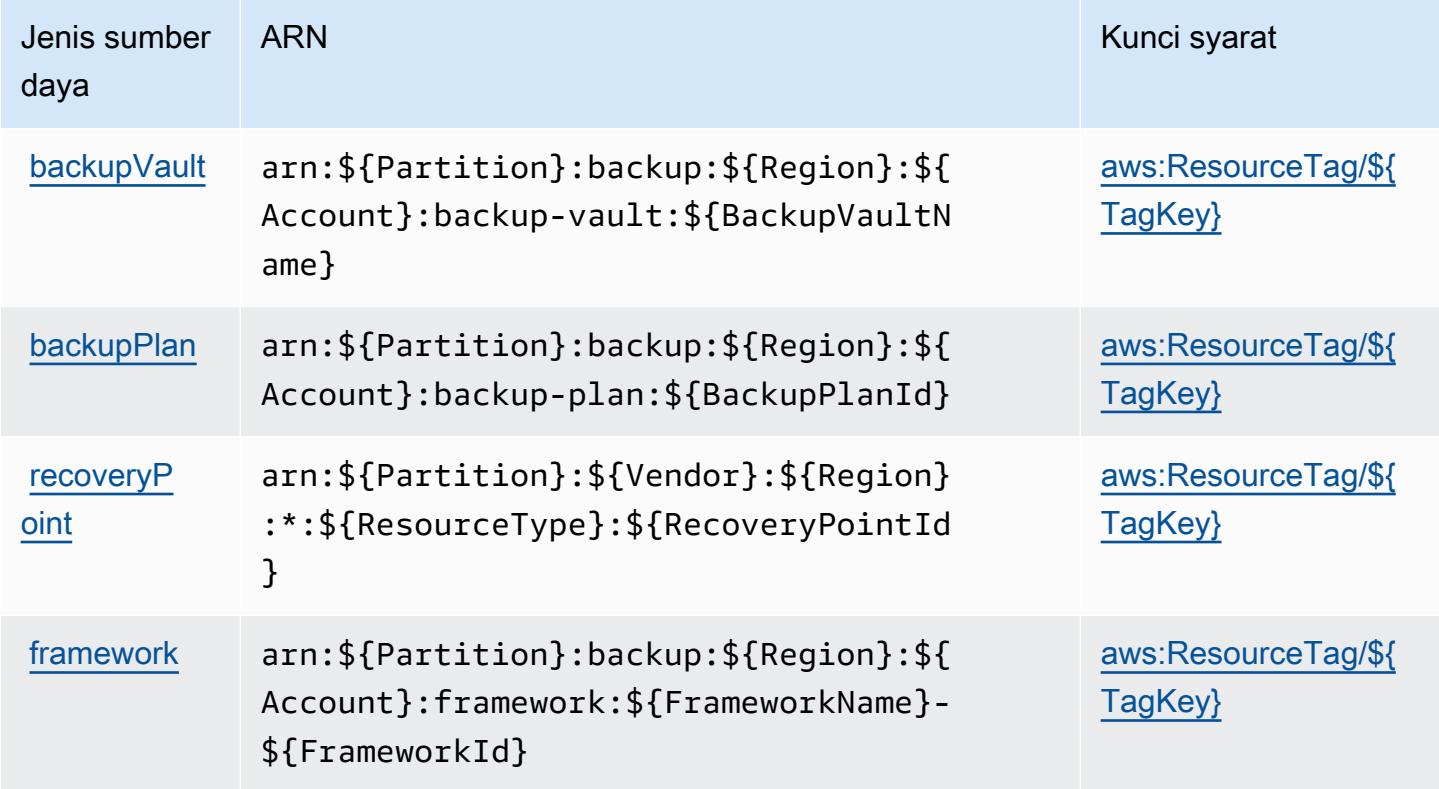

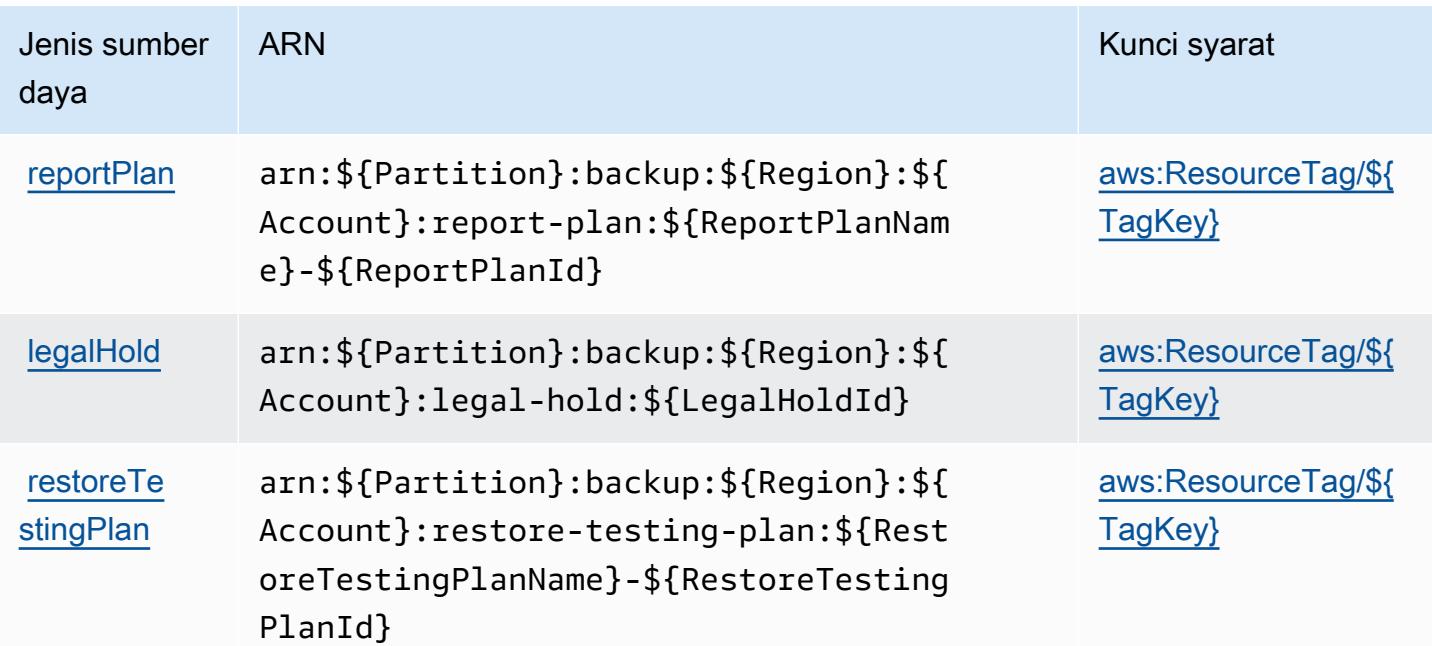

## Kunci kondisi untuk AWS Backup

AWSBackup mendefinisikan kunci kondisi berikut yang dapat digunakan dalam Condition elemen kebijakan IAM. Anda dapat menggunakan kunci ini untuk menyempurnakan syarat lebih lanjut dimana pernyataan kebijakan berlaku. Untuk detail tentang kolom dalam tabel berikut, lihat [Tabel](reference_policies_actions-resources-contextkeys.html#context_keys_table)  [tombol kondisi.](reference_policies_actions-resources-contextkeys.html#context_keys_table)

Untuk melihat kunci kondisi global yang tersedia untuk semua layanan, lihat [Kunci kondisi global](https://docs.aws.amazon.com/IAM/latest/UserGuide/reference_policies_condition-keys.html#AvailableKeys) [yang tersedia](https://docs.aws.amazon.com/IAM/latest/UserGuide/reference_policies_condition-keys.html#AvailableKeys).

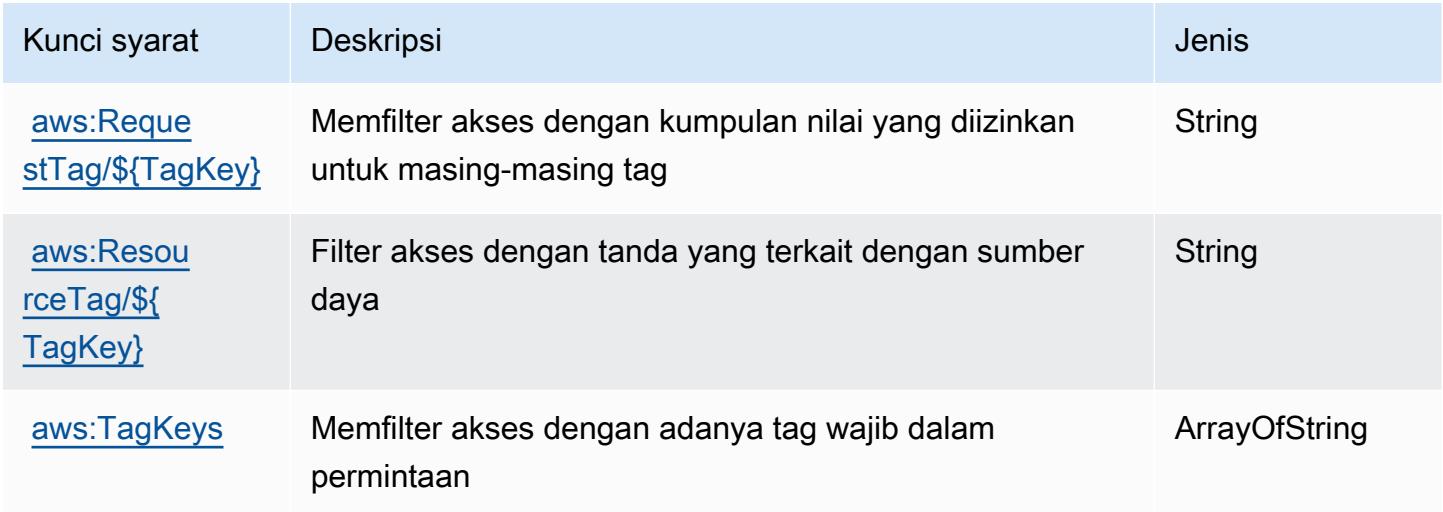

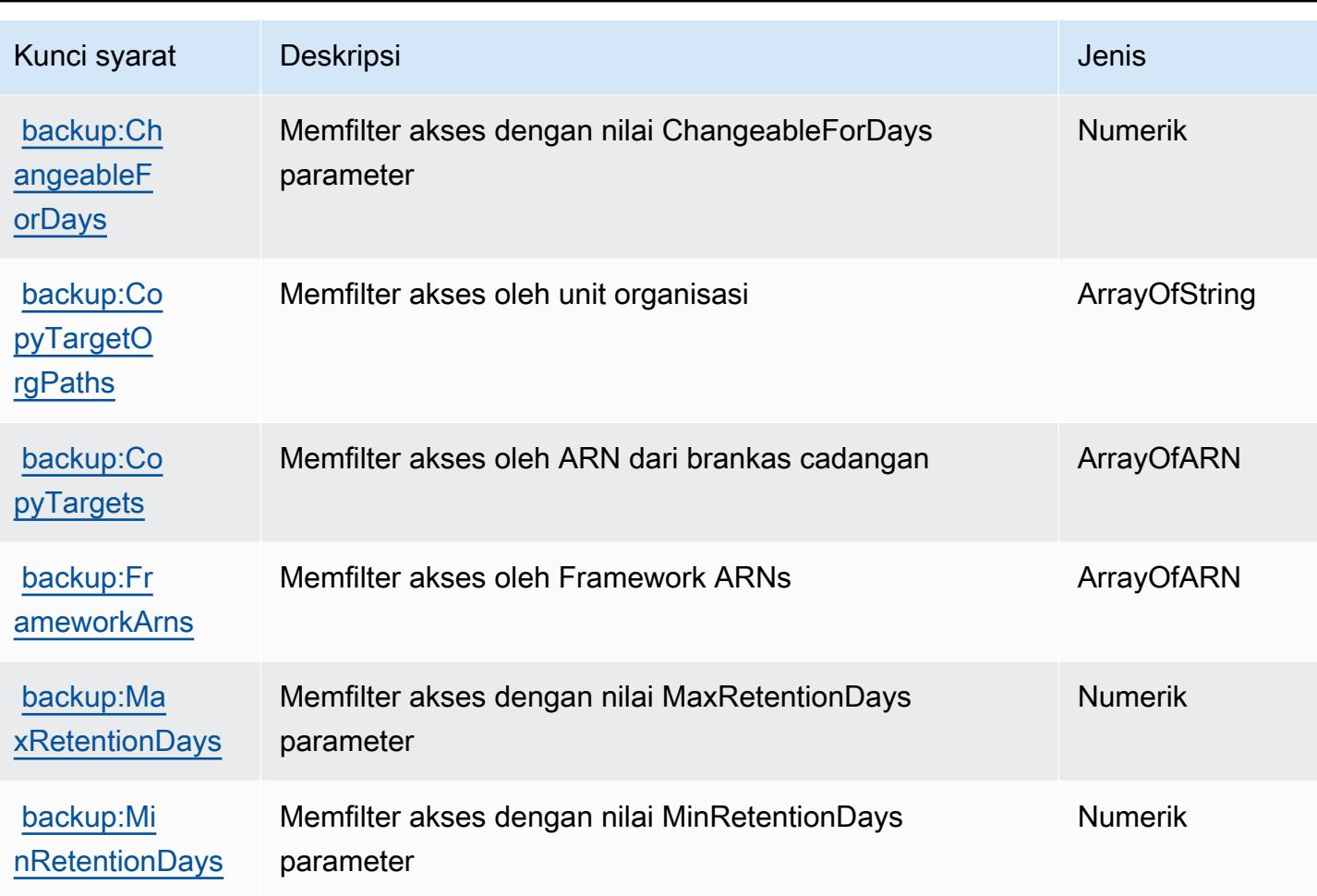

# Tindakan, sumber daya, dan kunci kondisi untuk AWS Backup Gateway

AWSBackup Gateway (awalan layanan:backup-gateway) menyediakan sumber daya khusus layanan, tindakan, dan kunci konteks kondisi berikut untuk digunakan dalam kebijakan izin IAM.

Referensi:

- Pelajari cara [mengonfigurasi layanan ini.](https://docs.aws.amazon.com/aws-backup/latest/devguide/)
- Lihat daftar [Operasi API yang tersedia untuk layanan ini.](https://docs.aws.amazon.com/aws-backup/latest/devguide/)
- Pelajari cara mengamankan layanan ini dan sumber dayanya dengan [menggunakan kebijakan izin](https://docs.aws.amazon.com/aws-backup/latest/devguide/security-considerations.html#authentication) IAM.

Topik

- [Tindakan yang ditentukan oleh AWS Backup Gateway](#page-399-0)
- [Jenis sumber daya yang ditentukan oleh AWS Backup Gateway](#page-404-0)

#### • [Kunci kondisi untuk AWS Backup Gateway](#page-404-1)

## <span id="page-399-0"></span>Tindakan yang ditentukan oleh AWS Backup Gateway

Anda dapat menyebutkan tindakan berikut dalam elemen Action pernyataan kebijakan IAM. Gunakan kebijakan untuk memberikan izin untuk melaksanakan operasi dalam AWS. Saat Anda menggunakan sebuah tindakan dalam sebuah kebijakan, Anda biasanya mengizinkan atau menolak akses ke operasi API atau perintah CLI dengan nama yang sama. Namun, dalam beberapa kasus, satu tindakan tunggal mengontrol akses ke lebih dari satu operasi. Atau, beberapa operasi memerlukan beberapa tindakan yang berbeda.

Kolom tipe sumber daya pada tabel Tindakan menunjukkan apakah setiap tindakan mendukung izin tingkat sumber daya. Jika tidak ada nilai untuk kolom ini, Anda harus menentukan semua sumber daya ("\*") yang berlaku kebijakan dalam Resource elemen pernyataan kebijakan Anda. Jika kolom mencantumkan jenis sumber daya, maka Anda dapat menyebutkan ARN dengan jenis tersebut dalam sebuah pernyataan dengan tindakan tersebut. Jika tindakan memiliki satu atau lebih sumber daya yang diperlukan, pemanggil harus memiliki izin untuk menggunakan tindakan dengan sumber daya tersebut. Sumber daya yang diperlukan ditunjukkan dalam tabel dengan tanda bintang (\*). Jika Anda membatasi akses sumber daya dengan Resource elemen dalam kebijakan IAM, Anda harus menyertakan ARN atau pola untuk setiap jenis sumber daya yang diperlukan. Beberapa tindakan mendukung berbagai jenis sumber daya. Jika jenis sumber daya opsional (tidak ditunjukkan sesuai kebutuhan), maka Anda dapat memilih untuk menggunakan salah satu jenis sumber daya opsional.

Kolom Condition keys pada tabel Actions menyertakan kunci yang dapat Anda tentukan dalam Condition elemen pernyataan kebijakan. Untuk informasi selengkapnya tentang kunci kondisi yang terkait dengan sumber daya untuk layanan, lihat kolom Kunci kondisi pada tabel Jenis sumber daya.

#### **a** Note

Kunci kondisi sumber daya tercantum dalam tabel [Jenis sumber daya](#page-404-0). Anda dapat menemukan tautan ke jenis sumber daya yang berlaku untuk tindakan di kolom Jenis sumber daya (\*wajib) pada tabel Tindakan. Jenis sumber daya dalam tabel Jenis sumber daya menyertakan kolom Kunci kondisi, yang merupakan kunci kondisi sumber daya yang berlaku untuk tindakan dalam tabel Tindakan.

Untuk detail tentang kolom dalam tabel berikut, lihat [Tabel tindakan](reference_policies_actions-resources-contextkeys.html#actions_table).

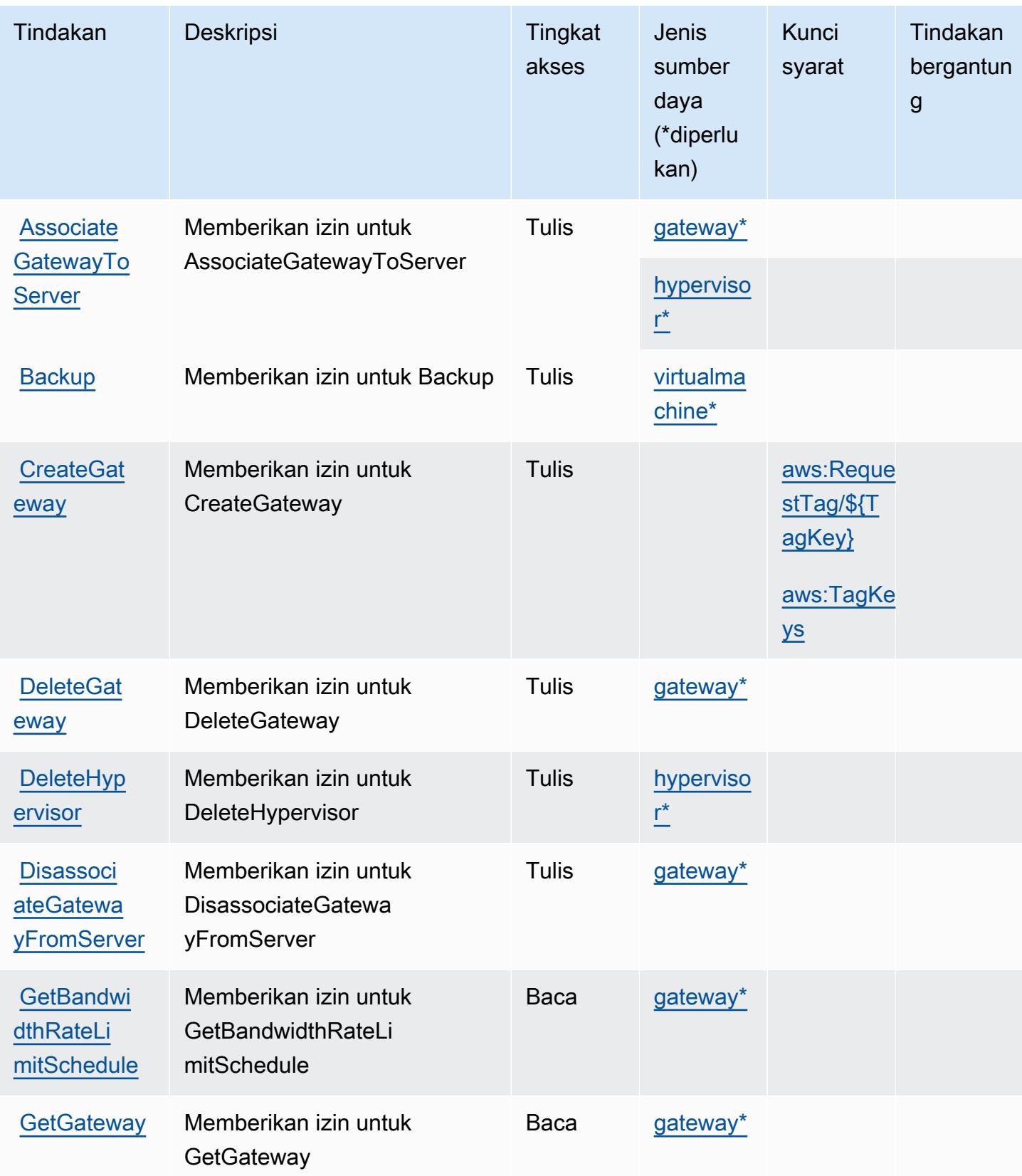

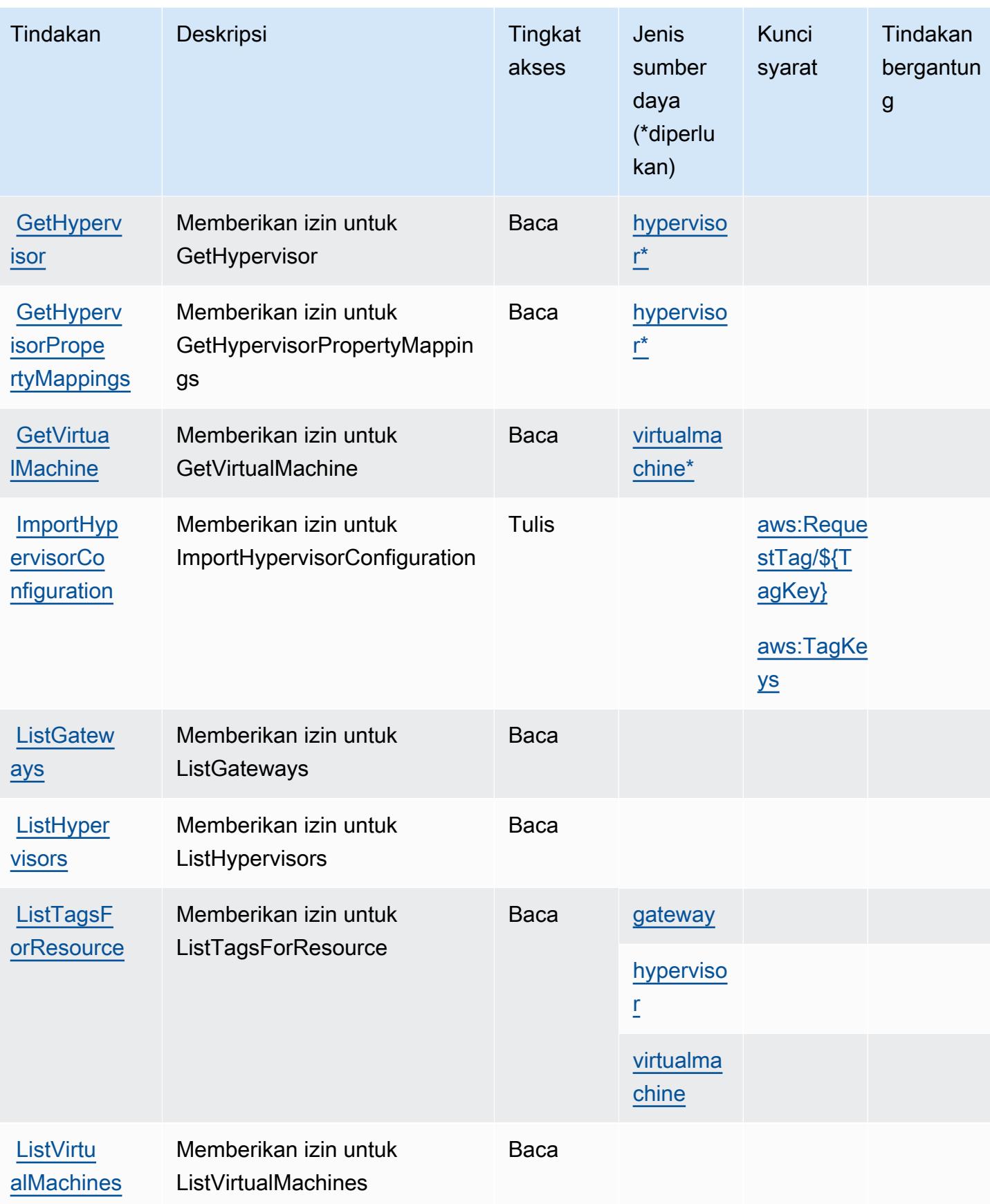

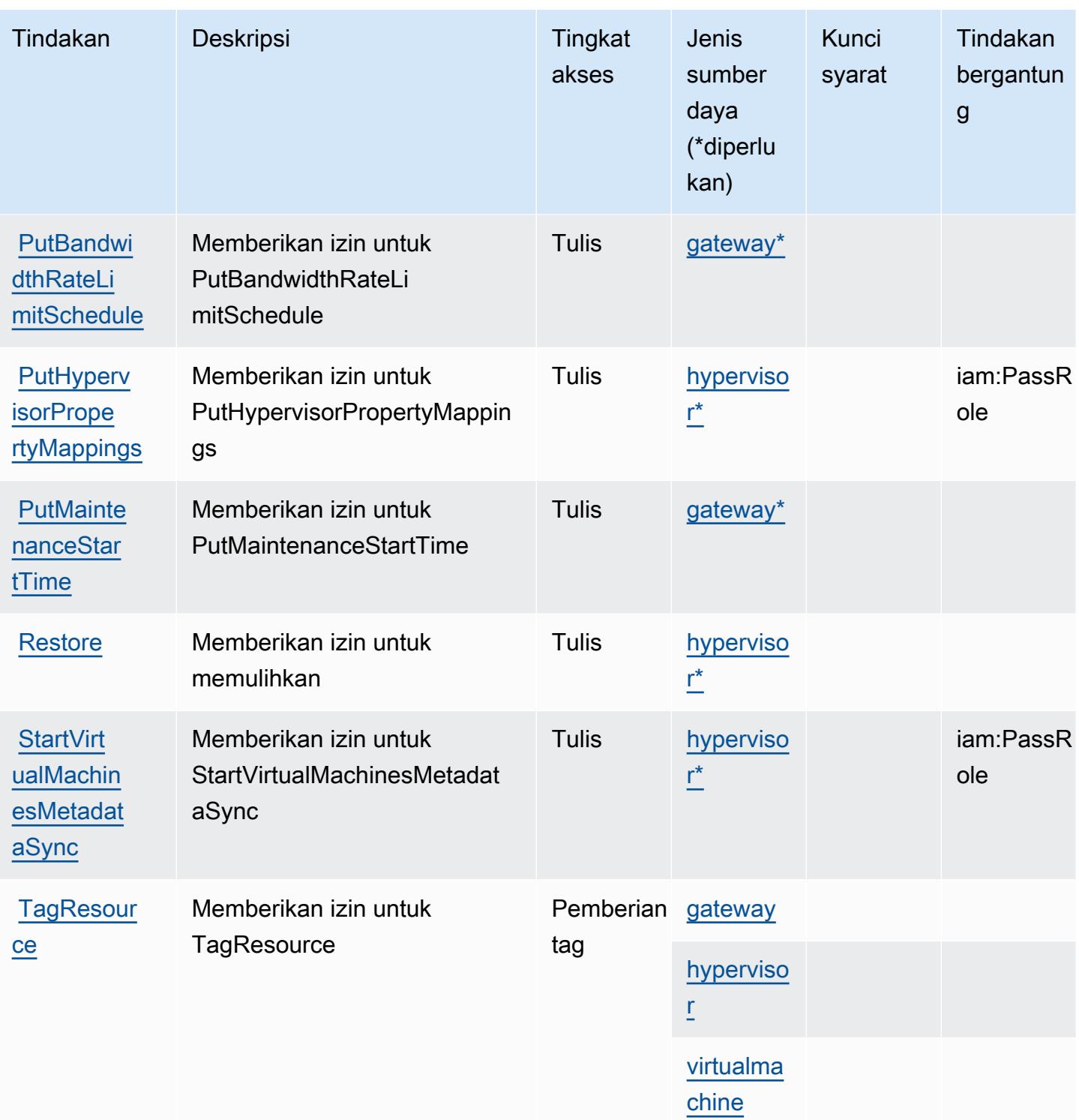

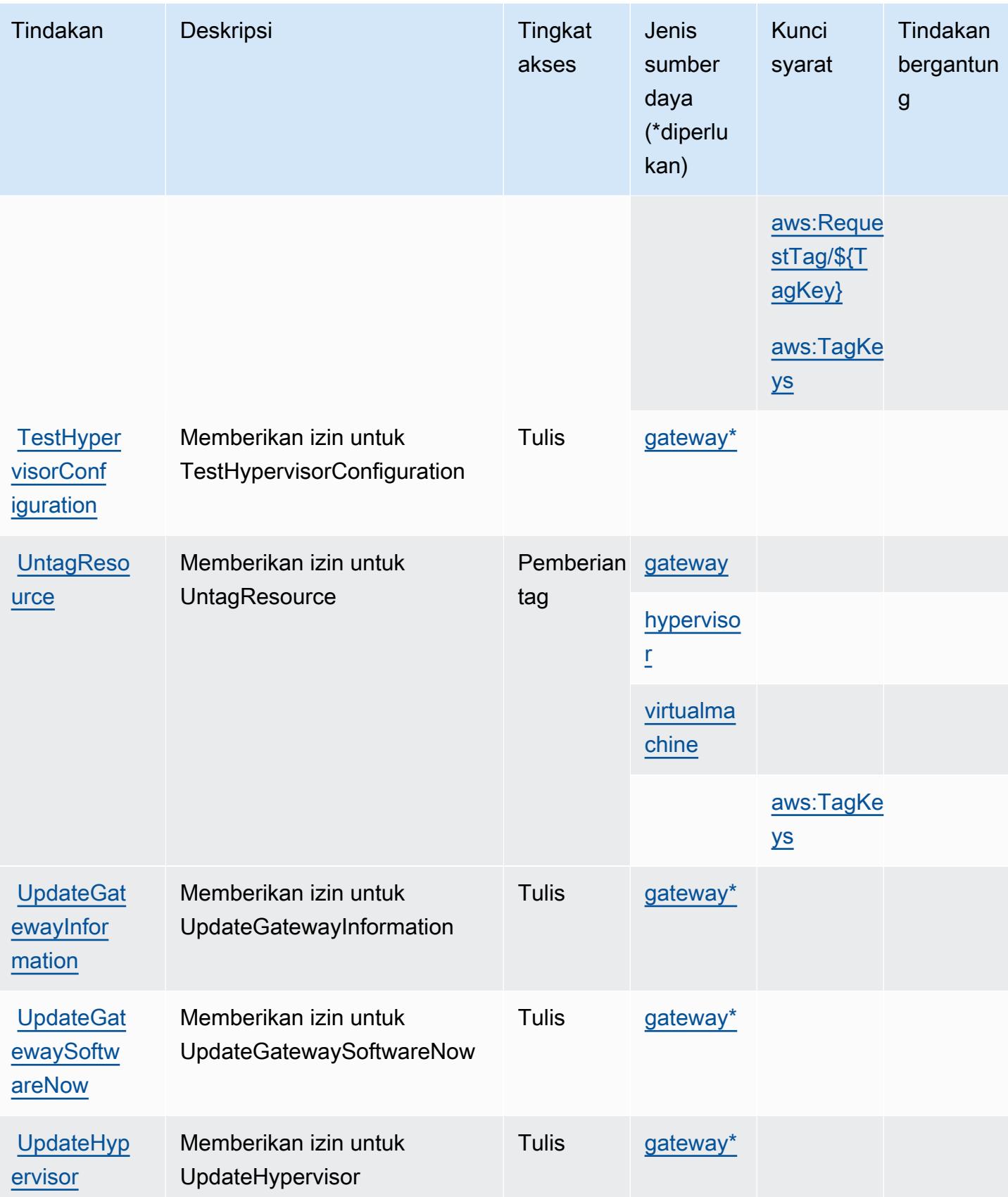

## <span id="page-404-0"></span>Jenis sumber daya yang ditentukan oleh AWS Backup Gateway

Jenis sumber daya berikut ditentukan oleh layanan ini dan dapat digunakan dalam elemen Resource pernyataan kebijakan izin IAM. Setiap tindakan dalam [Tabel tindakan](#page-399-0) mengidentifikasi jenis sumber daya yang dapat ditentukan dengan tindakan tersebut. Jenis sumber daya juga dapat menentukan kunci kondisi mana yang dapat Anda sertakan dalam kebijakan. Tombol-tombol ini ditampilkan di kolom terakhir dari tabel Jenis sumber daya. Untuk detail tentang kolom dalam tabel berikut, lihat [Tabel tipe sumber daya](reference_policies_actions-resources-contextkeys.html#resources_table).

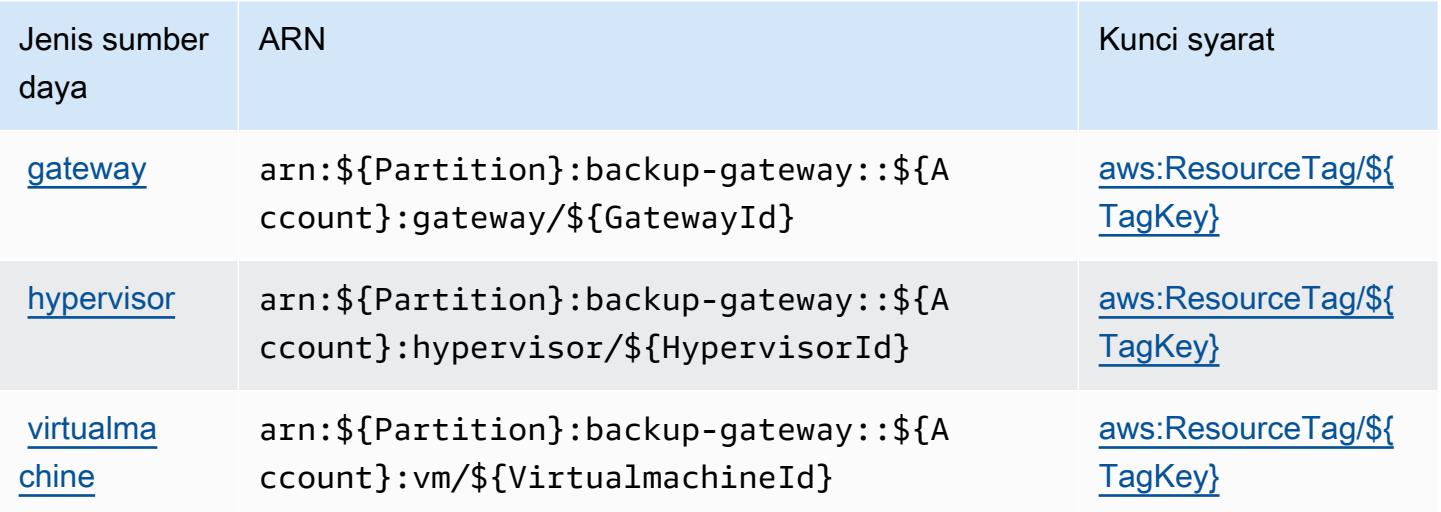

## <span id="page-404-1"></span>Kunci kondisi untuk AWS Backup Gateway

AWSBackup Gateway mendefinisikan kunci kondisi berikut yang dapat digunakan dalam Condition elemen kebijakan IAM. Anda dapat menggunakan kunci ini untuk menyempurnakan syarat lebih lanjut dimana pernyataan kebijakan berlaku. Untuk detail tentang kolom dalam tabel berikut, lihat [Tabel tombol kondisi.](reference_policies_actions-resources-contextkeys.html#context_keys_table)

Untuk melihat kunci kondisi global yang tersedia untuk semua layanan, lihat [Kunci kondisi global](https://docs.aws.amazon.com/IAM/latest/UserGuide/reference_policies_condition-keys.html#AvailableKeys) [yang tersedia](https://docs.aws.amazon.com/IAM/latest/UserGuide/reference_policies_condition-keys.html#AvailableKeys).

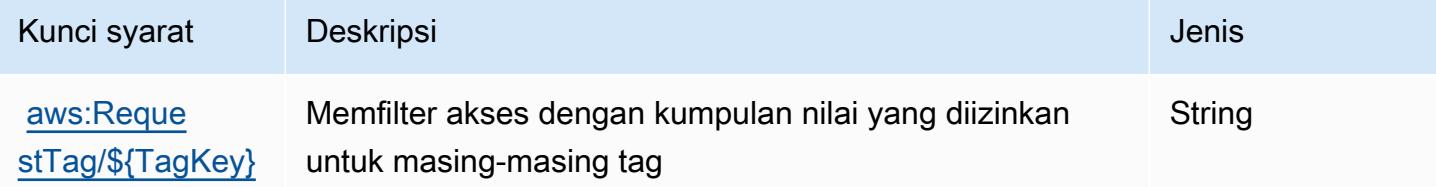

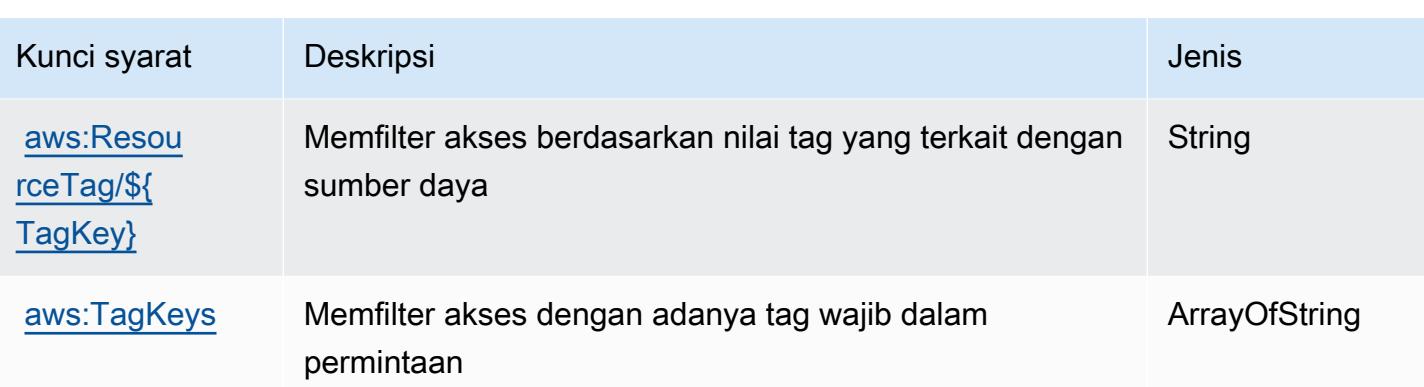

# Tindakan, sumber daya, dan kunci kondisi untukAWSPenyimpanan cadangan

AWSPenyimpanan cadangan (awalan layanan:backup-storage) menyediakan sumber daya, tindakan, dan kunci konteks kondisi khusus layanan berikut untuk digunakan dalam kebijakan izin IAM.

#### Referensi:

- Pelajari cara [mengonfigurasi layanan ini.](https://docs.aws.amazon.com/aws-backup/latest/devguide/)
- Lihat daftar [Operasi API yang tersedia untuk layanan ini.](https://docs.aws.amazon.com/aws-backup/latest/devguide/)
- Pelajari cara mengamankan layanan ini dan sumber dayanya dengan [menggunakan kebijakan izin](https://docs.aws.amazon.com/aws-backup/latest/devguide/security-considerations.html#authentication) IAM.

## Topik

- [Tindakan yang didefinisikan olehAWSPenyimpanan cadangan](#page-405-0)
- [Jenis sumber daya yang ditentukan olehAWSPenyimpanan cadangan](#page-409-0)
- [Kunci kondisi untukAWSPenyimpanan cadangan](#page-409-1)

## <span id="page-405-0"></span>Tindakan yang didefinisikan olehAWSPenyimpanan cadangan

Anda dapat menyebutkan tindakan berikut dalam elemen Action pernyataan kebijakan IAM. Gunakan kebijakan untuk memberikan izin untuk melaksanakan operasi dalam AWS. Saat Anda menggunakan sebuah tindakan dalam sebuah kebijakan, Anda biasanya mengizinkan atau menolak akses ke operasi API atau perintah CLI dengan nama yang sama. Namun, dalam beberapa

kasus, satu tindakan tunggal mengontrol akses ke lebih dari satu operasi. Atau, beberapa operasi memerlukan beberapa tindakan yang berbeda.

YangJenis sumber dayakolom tabel Tindakan menunjukkan apakah setiap tindakan mendukung izin tingkat sumber daya. Jika tidak ada nilai untuk kolom ini, Anda harus menentukan semua sumber daya ("\*") yang berlaku kebijakan diResourceelemen pernyataan kebijakan Anda. Jika kolom mencantumkan jenis sumber daya, maka Anda dapat menyebutkan ARN dengan jenis tersebut dalam sebuah pernyataan dengan tindakan tersebut. Jika tindakan memiliki satu atau lebih sumber daya yang diperlukan, pemanggil harus memiliki izin untuk menggunakan tindakan dengan sumber daya tersebut. Sumber daya yang diperlukan ditunjukkan dalam tabel dengan tanda bintang (\*). Jika Anda membatasi akses sumber daya denganResourceelemen dalam kebijakan IAM, Anda harus menyertakan ARN atau pola untuk setiap jenis sumber daya yang diperlukan. Beberapa tindakan mendukung berbagai jenis sumber daya. Jika jenis sumber daya opsional (tidak ditunjukkan sebagai diperlukan), maka Anda dapat memilih untuk menggunakan salah satu jenis sumber daya opsional.

YangKunci kondisikolom tabel Tindakan menyertakan kunci yang dapat Anda tentukan dalam pernyataan kebijakanConditionelemen. Untuk informasi selengkapnya tentang kunci kondisi yang terkait dengan sumber daya untuk layanan, lihatKunci kondisikolom tabel jenis sumber daya.

#### **a** Note

Kunci kondisi sumber daya tercantum dalam[Jenis sumber dayam](#page-409-0)eja. Anda dapat menemukan tautan ke jenis sumber daya yang berlaku untuk tindakan diJenis sumber daya (\*wajib)kolom tabel Tindakan. Jenis sumber daya dalam tabel jenis sumber daya mencakupKunci kondisikolom, yang merupakan kunci kondisi sumber daya yang berlaku untuk tindakan dalam tabel Tindakan.

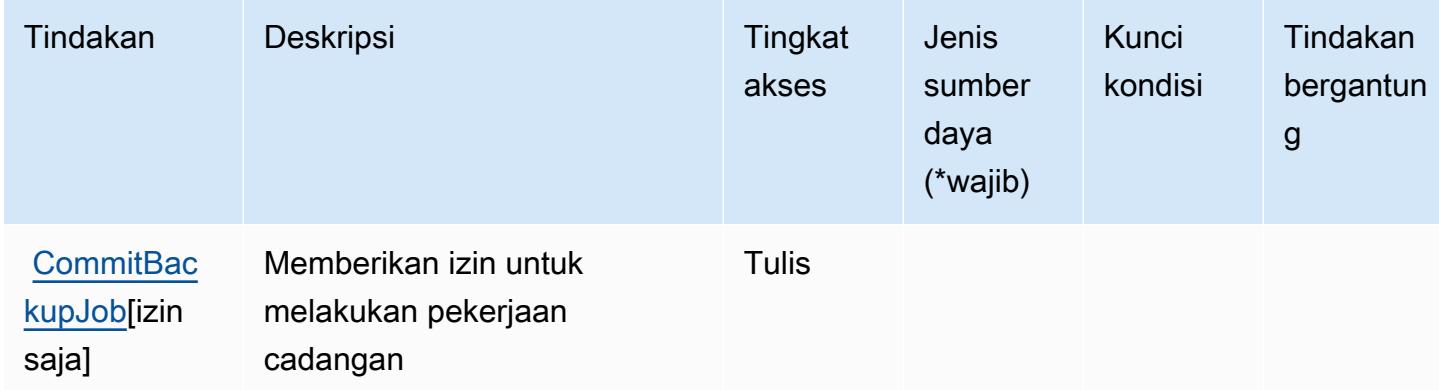

Untuk detail tentang kolom dalam tabel berikut, liha[tTabel tindakan.](reference_policies_actions-resources-contextkeys.html#actions_table)

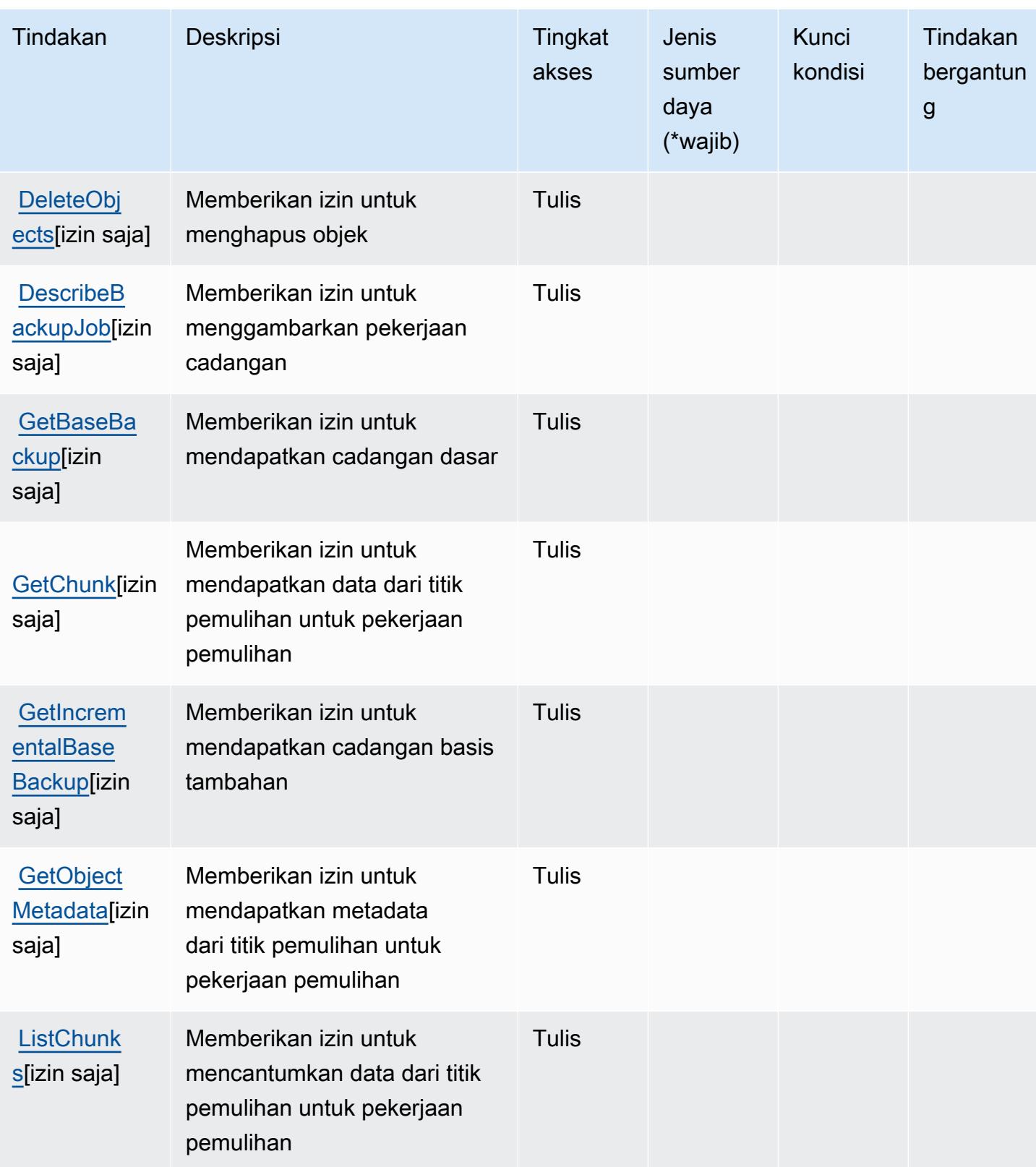

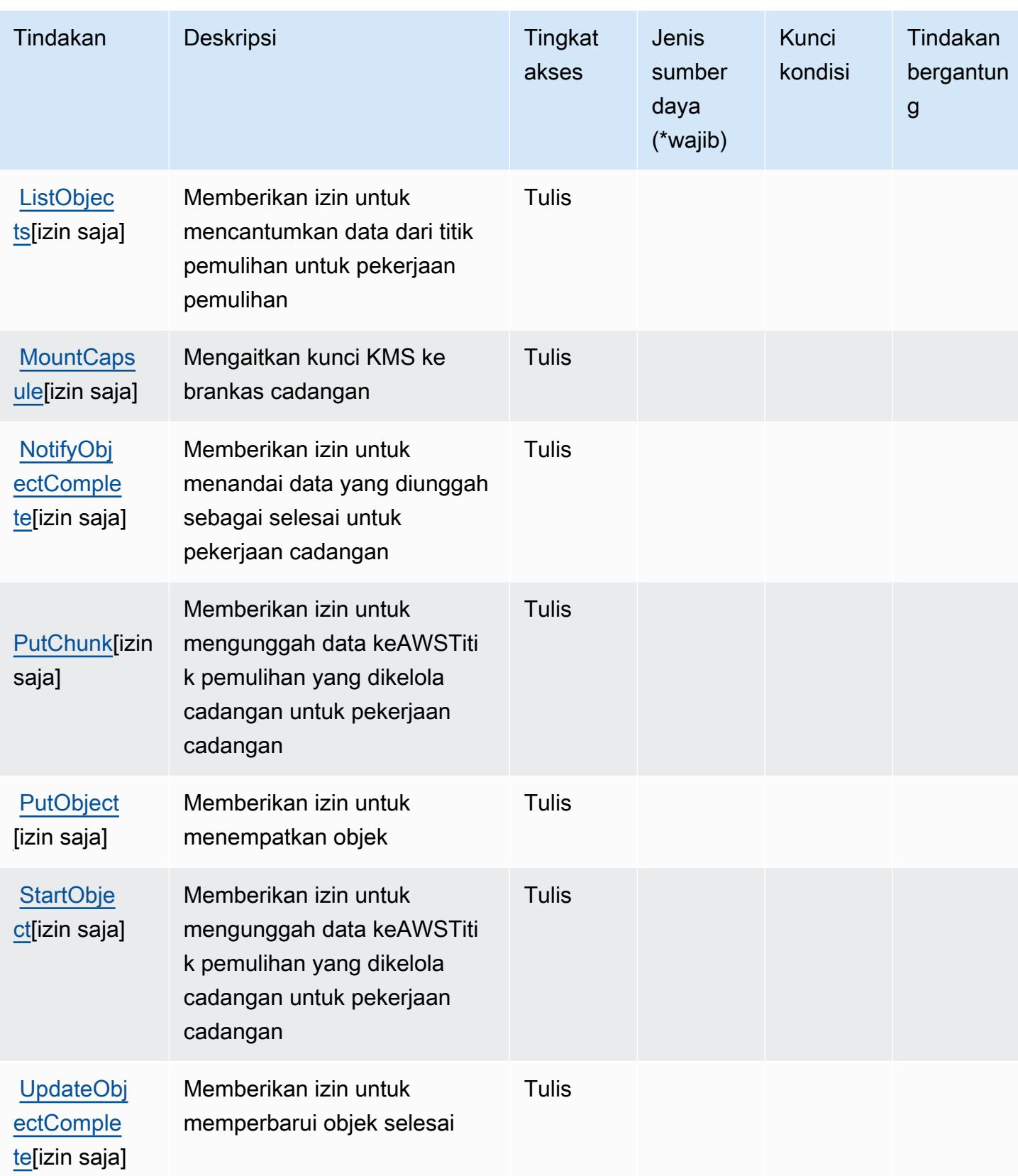

## <span id="page-409-0"></span>Jenis sumber daya yang ditentukan olehAWSPenyimpanan cadangan

AWSPenyimpanan cadangan tidak mendukung menentukan ARN sumber daya diResourceelemen dari pernyataan kebijakan IAM. Untuk mengizinkan akses keAWSPenyimpanan cadangan, tentukan"Resource": "\*"dalam kebijakan Anda.

#### <span id="page-409-1"></span>Kunci kondisi untukAWSPenyimpanan cadangan

Penyimpanan Cadangan tidak memiliki kunci konteks khusus layanan yang dapat digunakan diConditionelemen pernyataan kebijakan. Untuk daftar kunci konteks global yang tersedia untuk semua layanan, liha[tKunci yang tersedia untuk kondisi.](https://docs.aws.amazon.com/IAM/latest/UserGuide/reference_policies_condition-keys.html#AvailableKeys)

## Tindakan, sumber daya, dan kunci kondisi untukAWSBatch

AWSBatch (awalan layanan:batch) menyediakan sumber daya, tindakan, dan kunci konteks kondisi khusus layanan berikut untuk digunakan dalam kebijakan izin IAM.

Referensi:

- Pelajari cara [mengonfigurasi layanan ini.](https://docs.aws.amazon.com/batch/latest/userguide/)
- Lihat daftar [Operasi API yang tersedia untuk layanan ini.](https://docs.aws.amazon.com/batch/latest/APIReference/)
- Pelajari cara mengamankan layanan ini dan sumber dayanya dengan [menggunakan kebijakan izin](https://docs.aws.amazon.com/batch/latest/userguide/IAM_policies.html) IAM.

#### Topik

- [Tindakan yang didefinisikan olehAWSBatch](#page-409-2)
- [Jenis sumber daya yang ditentukan olehAWSBatch](#page-419-0)
- [Kunci kondisi untukAWSBatch](#page-420-0)

## <span id="page-409-2"></span>Tindakan yang didefinisikan olehAWSBatch

Anda dapat menyebutkan tindakan berikut dalam elemen Action pernyataan kebijakan IAM. Gunakan kebijakan untuk memberikan izin untuk melaksanakan operasi dalam AWS. Saat Anda menggunakan sebuah tindakan dalam sebuah kebijakan, Anda biasanya mengizinkan atau menolak akses ke operasi API atau perintah CLI dengan nama yang sama. Namun, dalam beberapa kasus, satu tindakan tunggal mengontrol akses ke lebih dari satu operasi. Atau, beberapa operasi memerlukan beberapa tindakan yang berbeda.

YangJenis sumber dayakolom tabel Tindakan menunjukkan apakah setiap tindakan mendukung izin tingkat sumber daya. Jika tidak ada nilai untuk kolom ini, Anda harus menentukan semua sumber daya ("\*") yang berlaku kebijakan diResourceelemen pernyataan kebijakan Anda. Jika kolom mencantumkan jenis sumber daya, maka Anda dapat menyebutkan ARN dengan jenis tersebut dalam sebuah pernyataan dengan tindakan tersebut. Jika tindakan memiliki satu atau lebih sumber daya yang diperlukan, pemanggil harus memiliki izin untuk menggunakan tindakan dengan sumber daya tersebut. Sumber daya yang diperlukan ditunjukkan dalam tabel dengan tanda bintang (\*). Jika Anda membatasi akses sumber daya denganResourceelemen dalam kebijakan IAM, Anda harus menyertakan ARN atau pola untuk setiap jenis sumber daya yang diperlukan. Beberapa tindakan mendukung berbagai jenis sumber daya. Jika jenis sumber daya opsional (tidak ditunjukkan sebagai diperlukan), maka Anda dapat memilih untuk menggunakan salah satu jenis sumber daya opsional.

YangKunci kondisikolom tabel Tindakan menyertakan kunci yang dapat Anda tentukan dalam pernyataan kebijakanConditionelemen. Untuk informasi selengkapnya tentang kunci kondisi yang terkait dengan sumber daya untuk layanan, lihatKunci kondisikolom tabel jenis sumber daya.

**a** Note

Kunci kondisi sumber daya tercantum dalam[Jenis sumber dayam](#page-419-0)eja. Anda dapat menemukan tautan ke jenis sumber daya yang berlaku untuk tindakan diJenis sumber daya (\*wajib)kolom dari tabel Actions. Jenis sumber daya dalam tabel jenis sumber daya mencakupKunci kondisikolom, yang merupakan kunci kondisi sumber daya yang berlaku untuk tindakan dalam tabel Tindakan.

Untuk detail tentang kolom dalam tabel berikut, liha[tTabel tindakan.](reference_policies_actions-resources-contextkeys.html#actions_table)

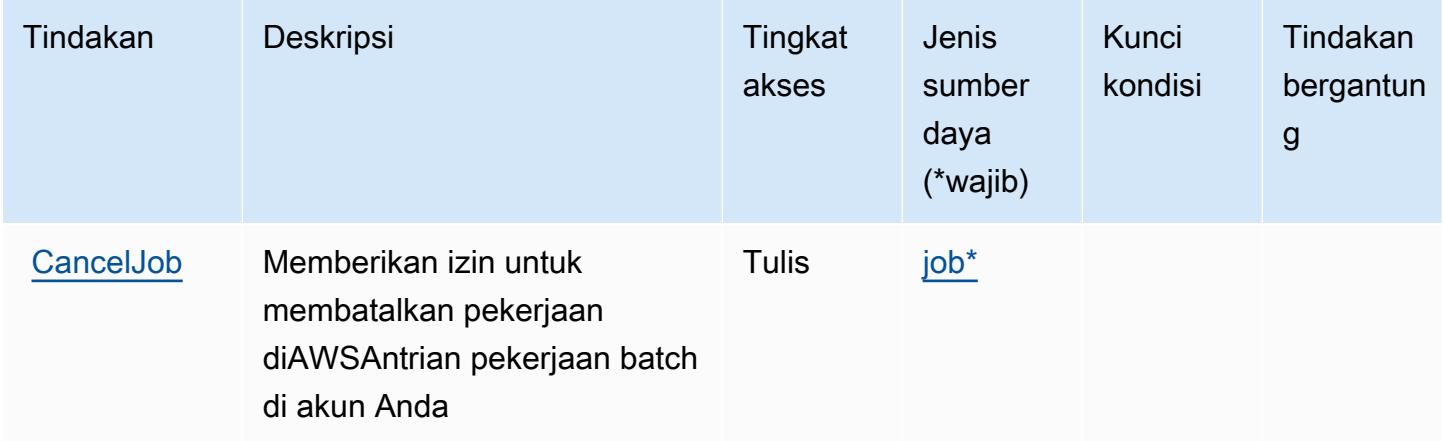

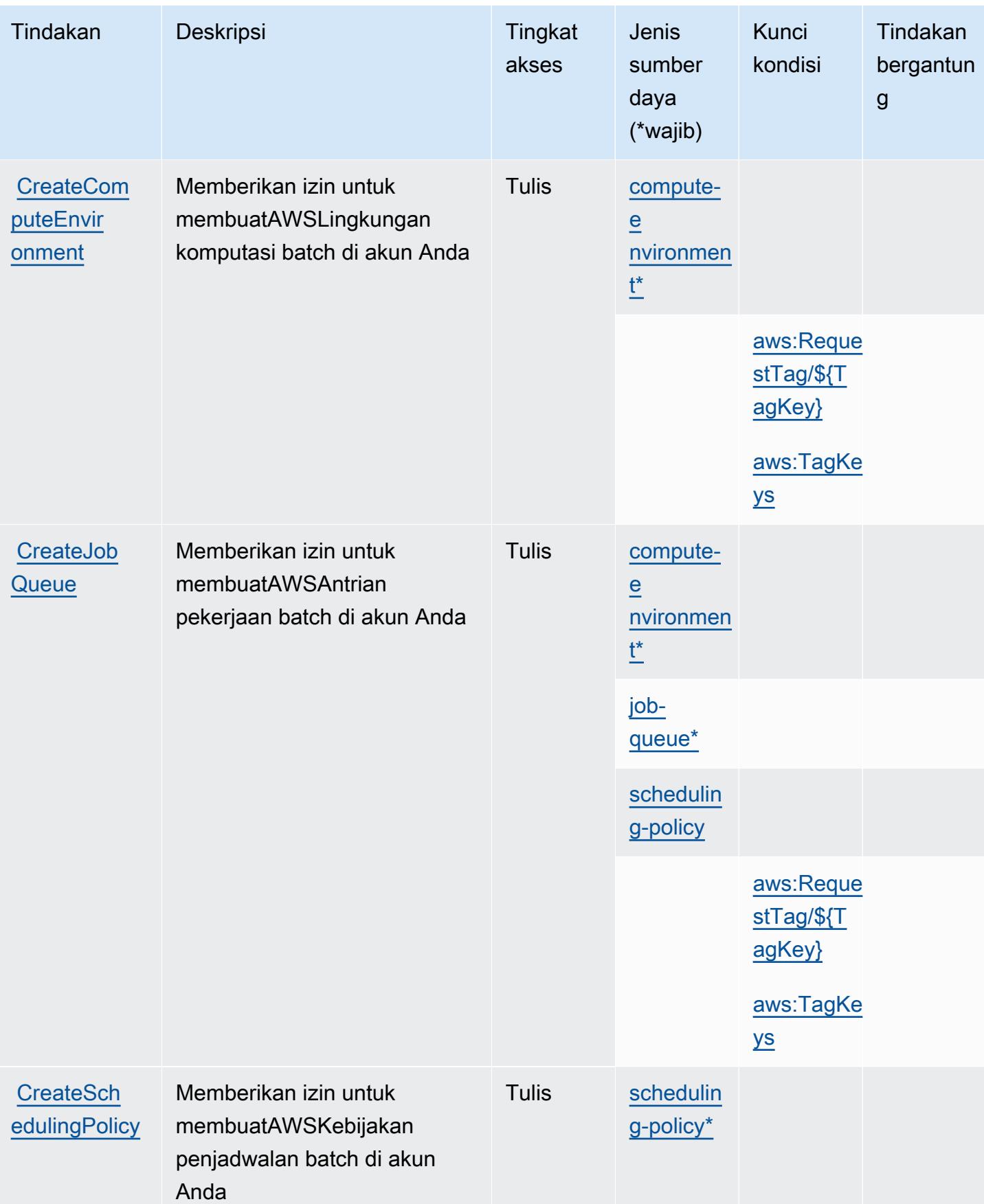

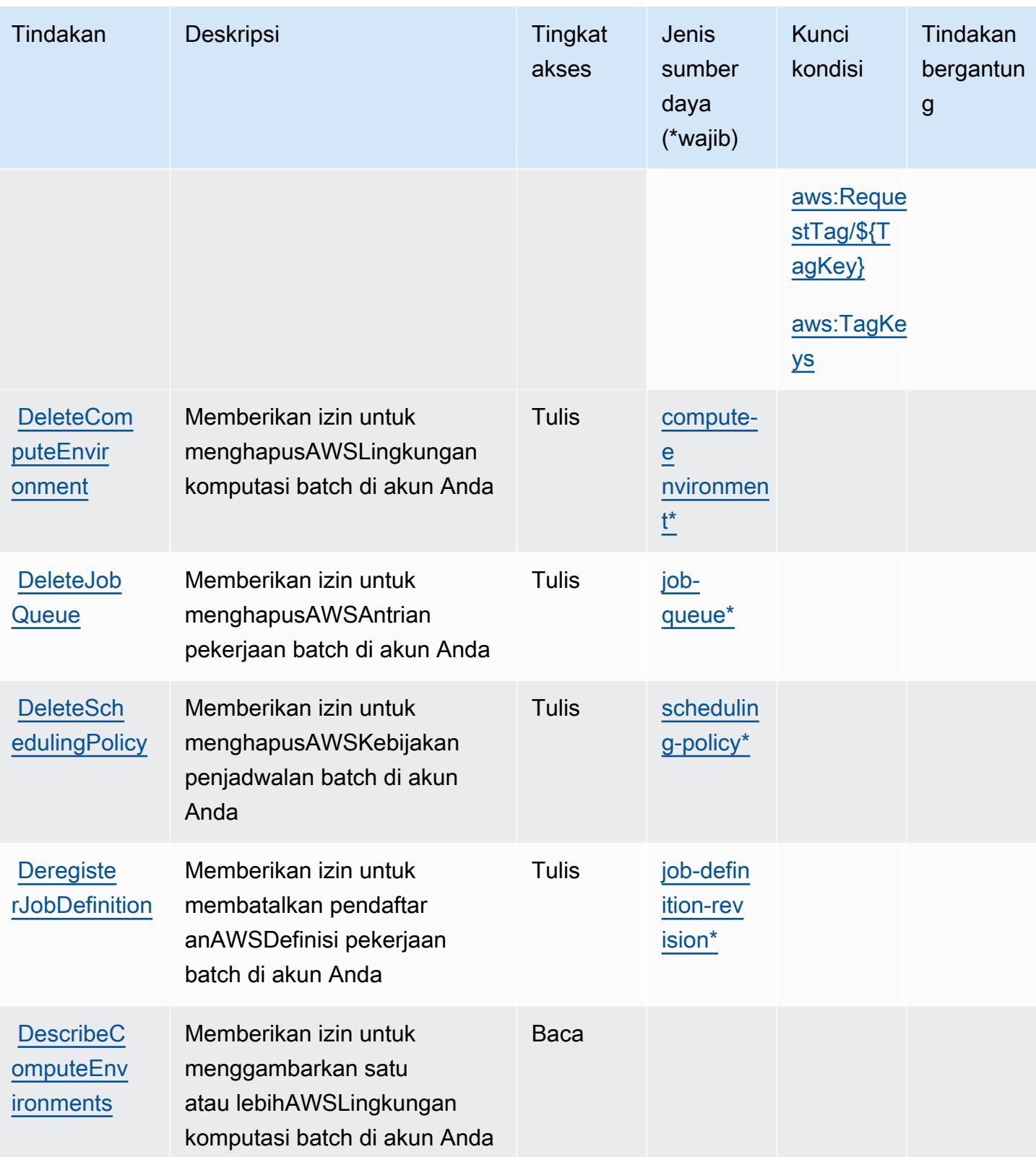

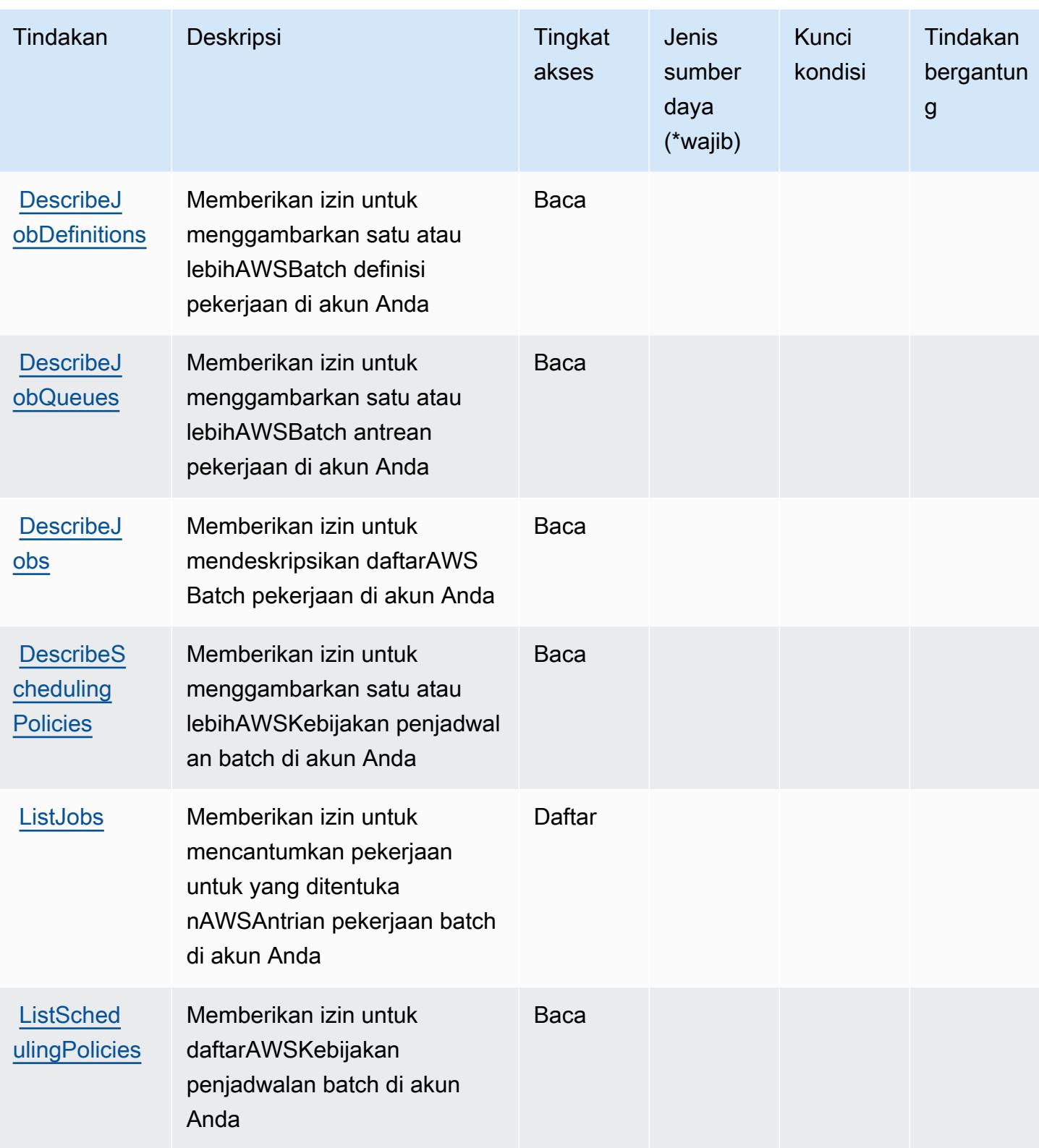

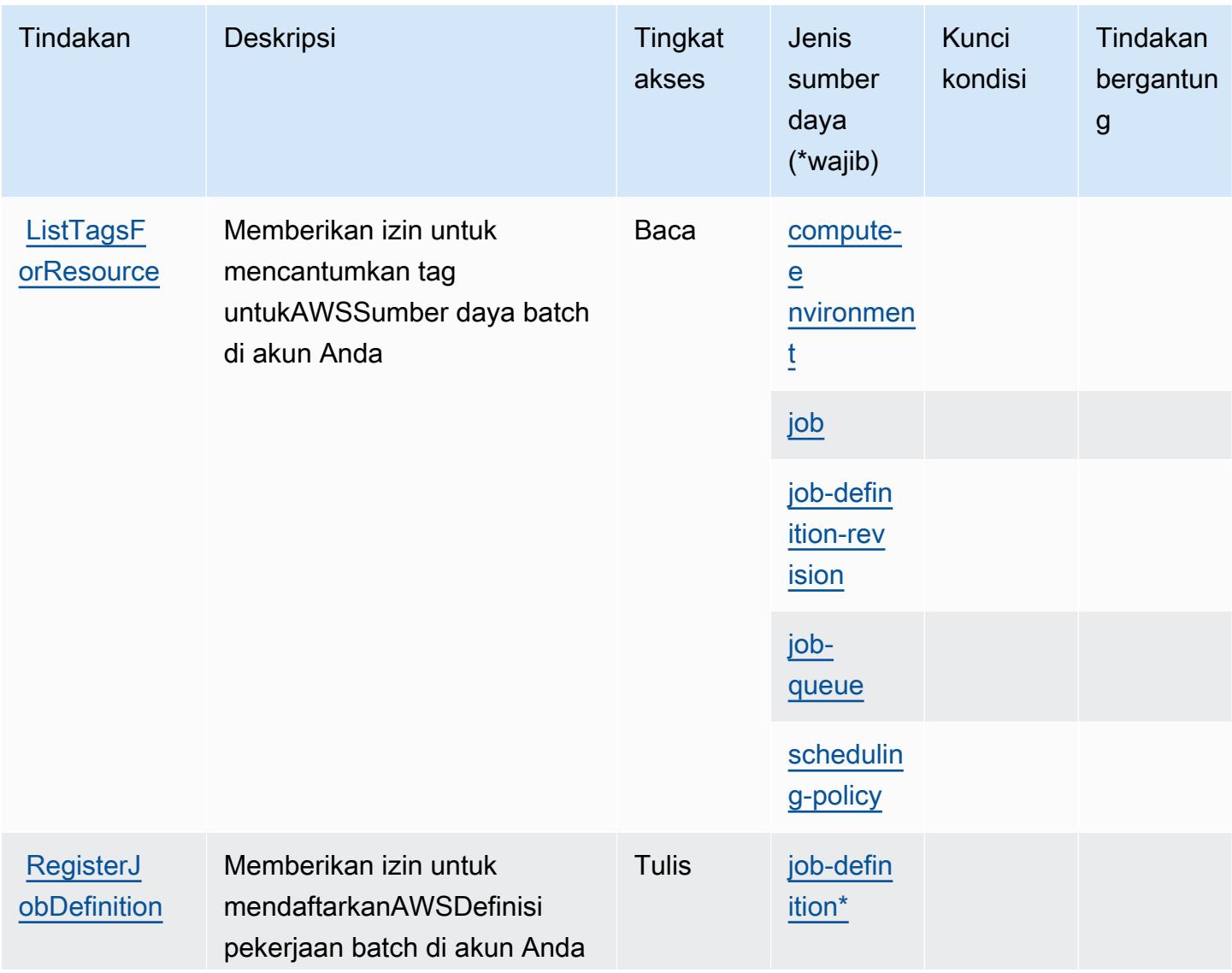

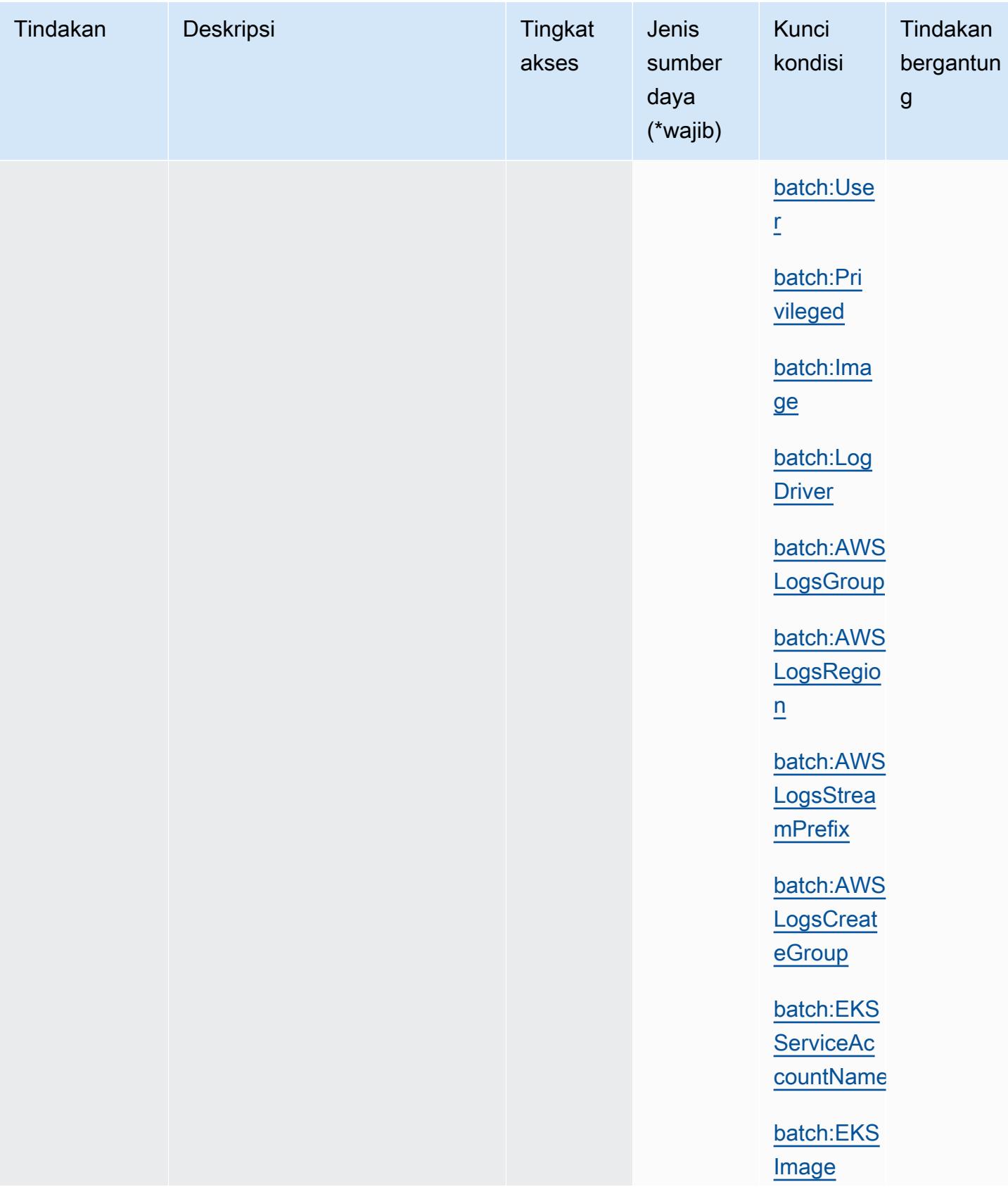

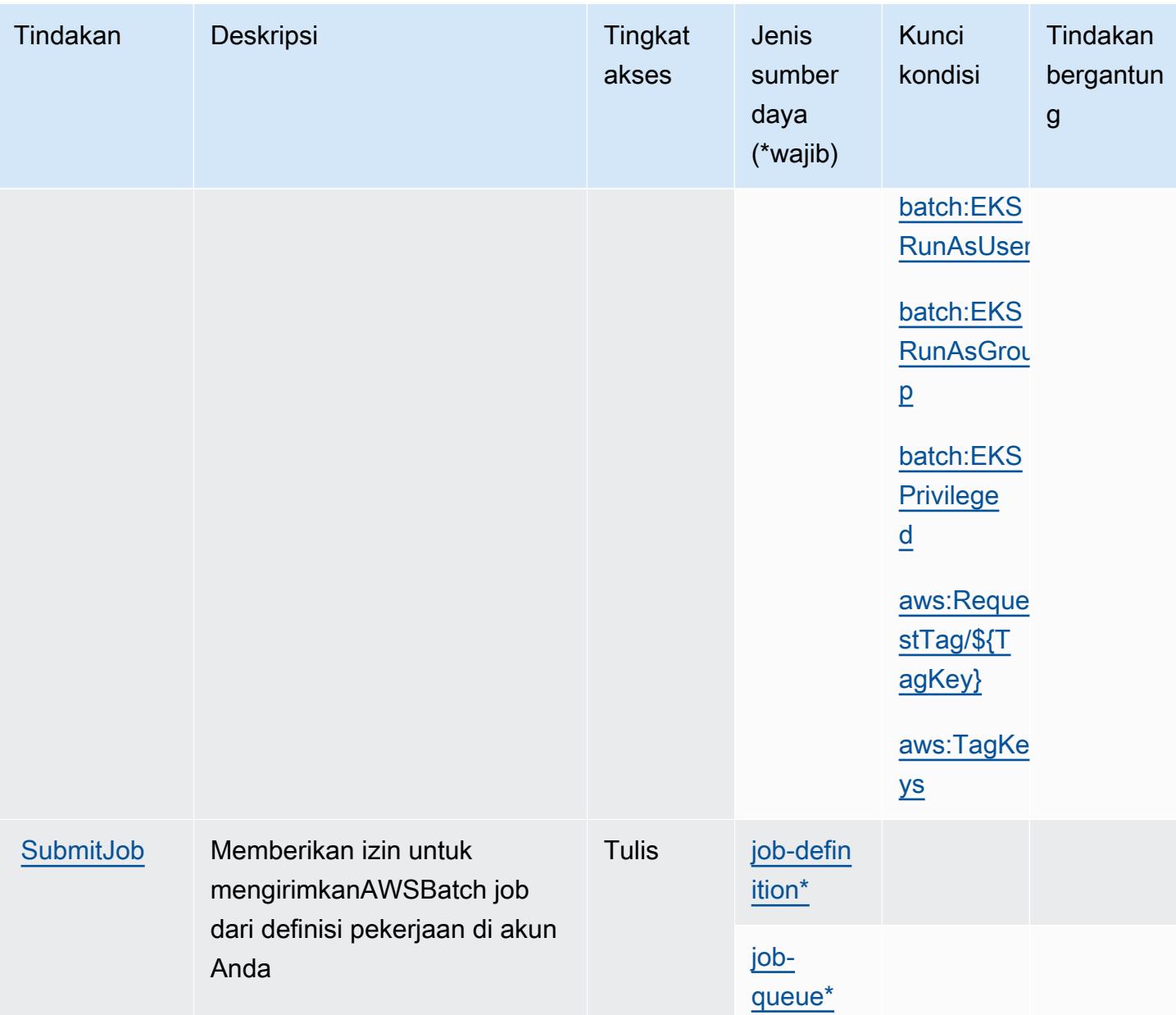

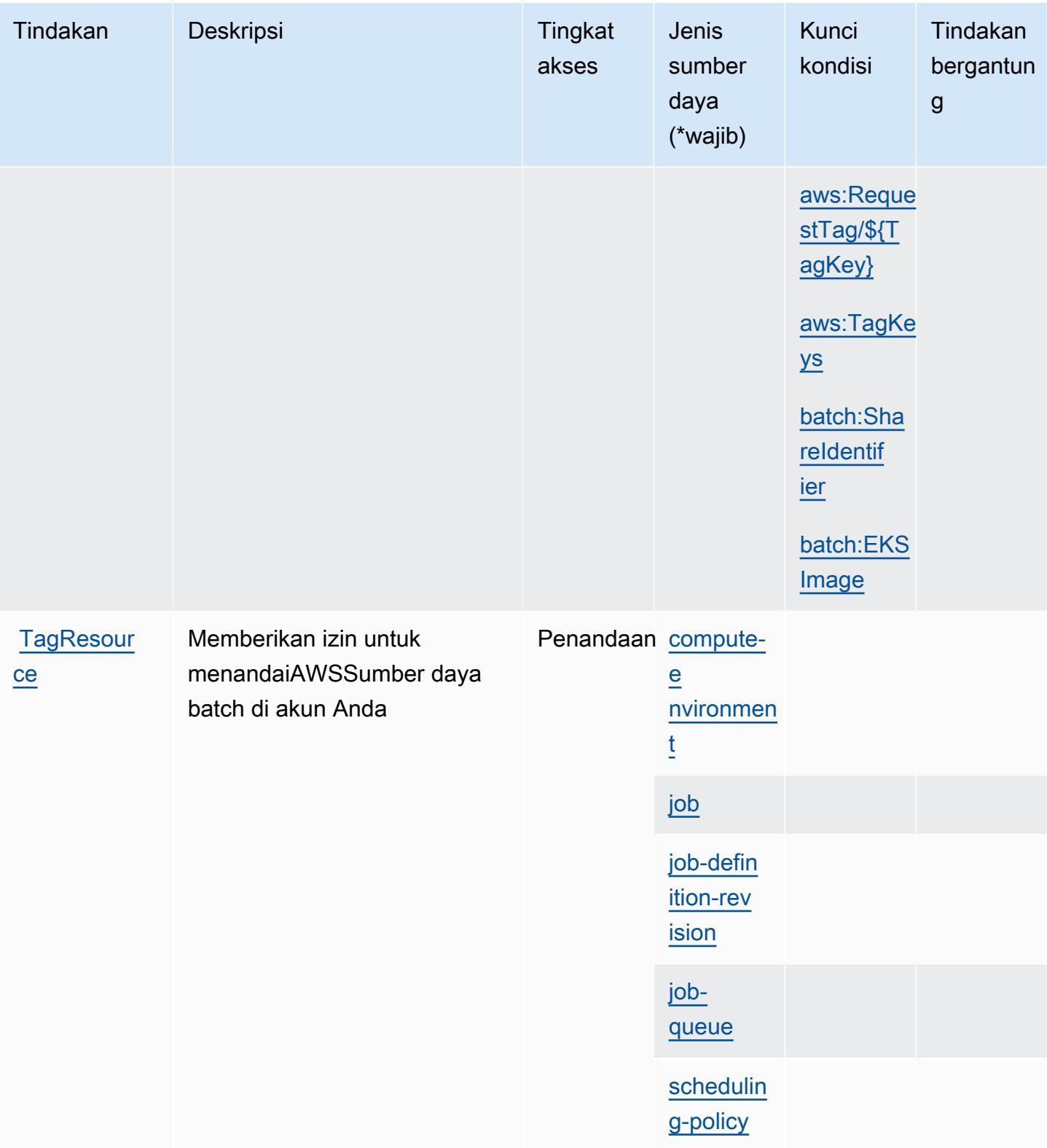

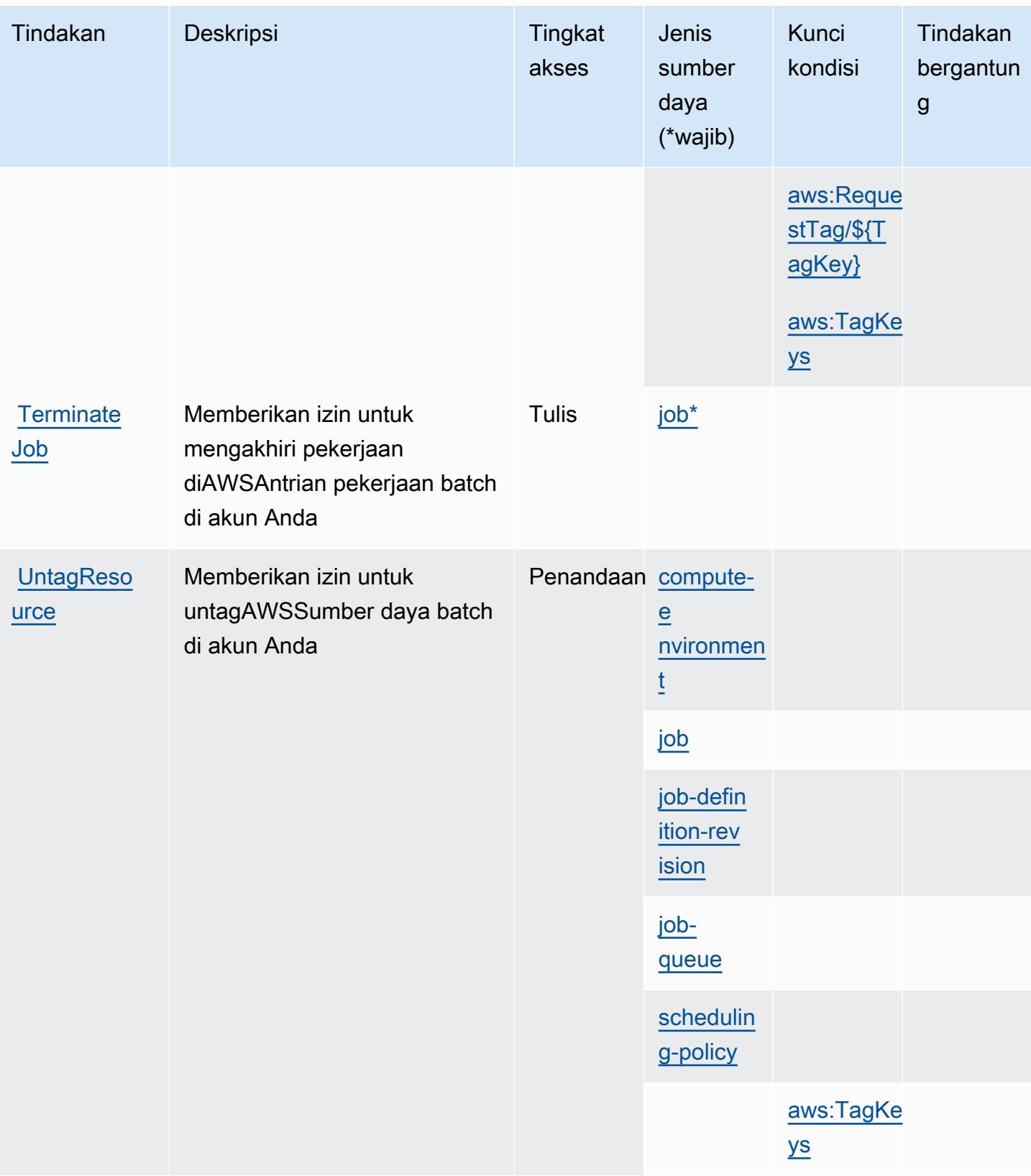

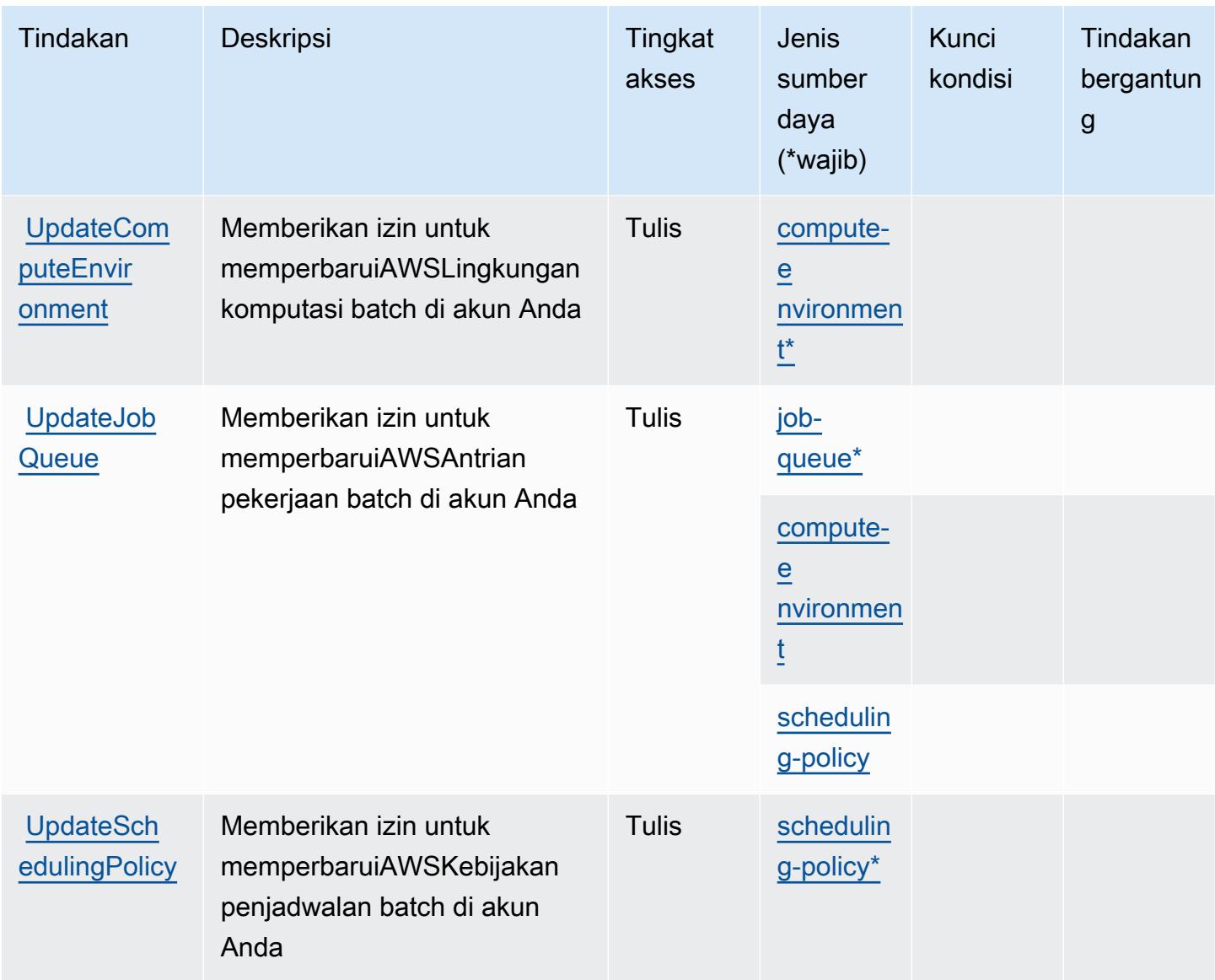

## <span id="page-419-0"></span>Jenis sumber daya yang ditentukan olehAWSBatch

Jenis sumber daya berikut ditentukan oleh layanan ini dan dapat digunakan dalam elemen Resource pernyataan kebijakan izin IAM. Setiap tindakan dalam [Tabel tindakan](#page-409-2) mengidentifikasi jenis sumber daya yang dapat ditentukan dengan tindakan tersebut. Jenis sumber daya juga dapat menentukan kunci kondisi mana yang dapat Anda sertakan dalam kebijakan. Kunci ini ditampilkan di kolom terakhir dari tabel jenis sumber daya. Untuk detail tentang kolom dalam tabel berikut, lihat[Tabel jenis sumber daya.](reference_policies_actions-resources-contextkeys.html#resources_table)

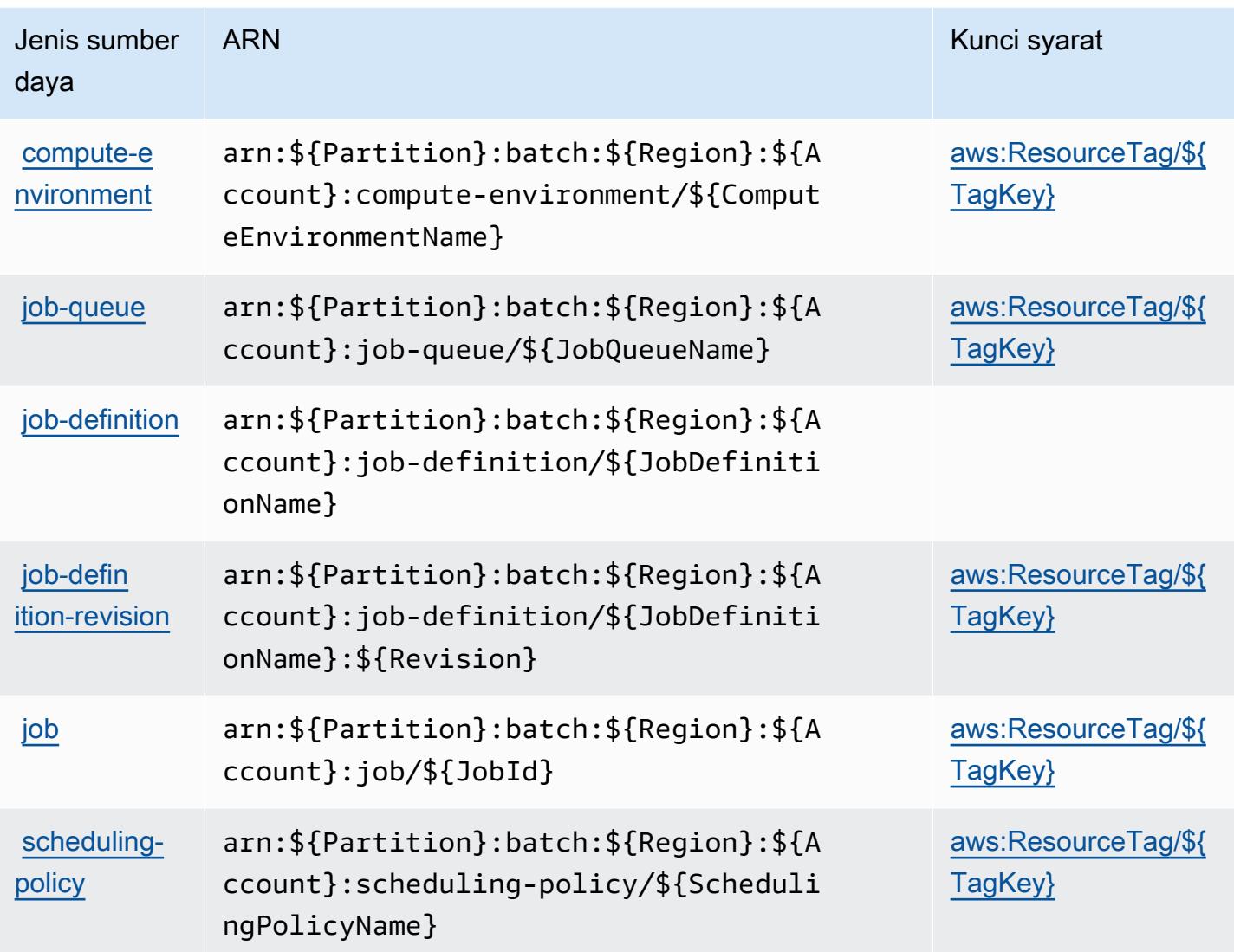

## <span id="page-420-0"></span>Kunci kondisi untukAWSBatch

AWSBatch mendefinisikan kunci kondisi berikut yang dapat digunakan dalamConditionelemen dari kebijakan IAM. Anda dapat menggunakan kunci ini untuk menyempurnakan syarat lebih lanjut dimana pernyataan kebijakan berlaku. Untuk detail tentang kolom dalam tabel berikut, liha[tTabel](reference_policies_actions-resources-contextkeys.html#context_keys_table) [kunci kondisi.](reference_policies_actions-resources-contextkeys.html#context_keys_table)

Untuk melihat kunci kondisi global yang tersedia untuk semua layanan, lihat [Kunci kondisi global](https://docs.aws.amazon.com/IAM/latest/UserGuide/reference_policies_condition-keys.html#AvailableKeys) [yang tersedia](https://docs.aws.amazon.com/IAM/latest/UserGuide/reference_policies_condition-keys.html#AvailableKeys).

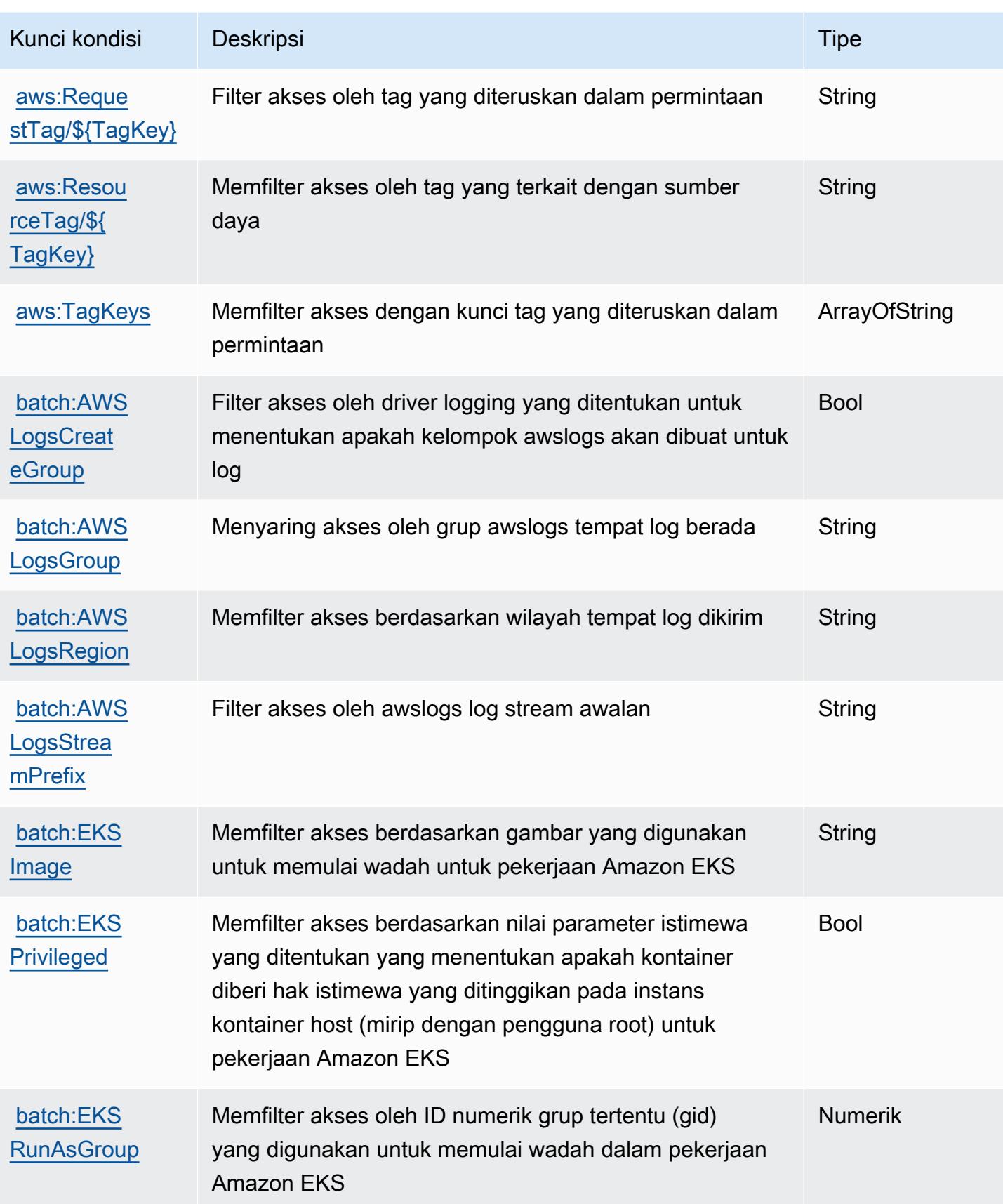

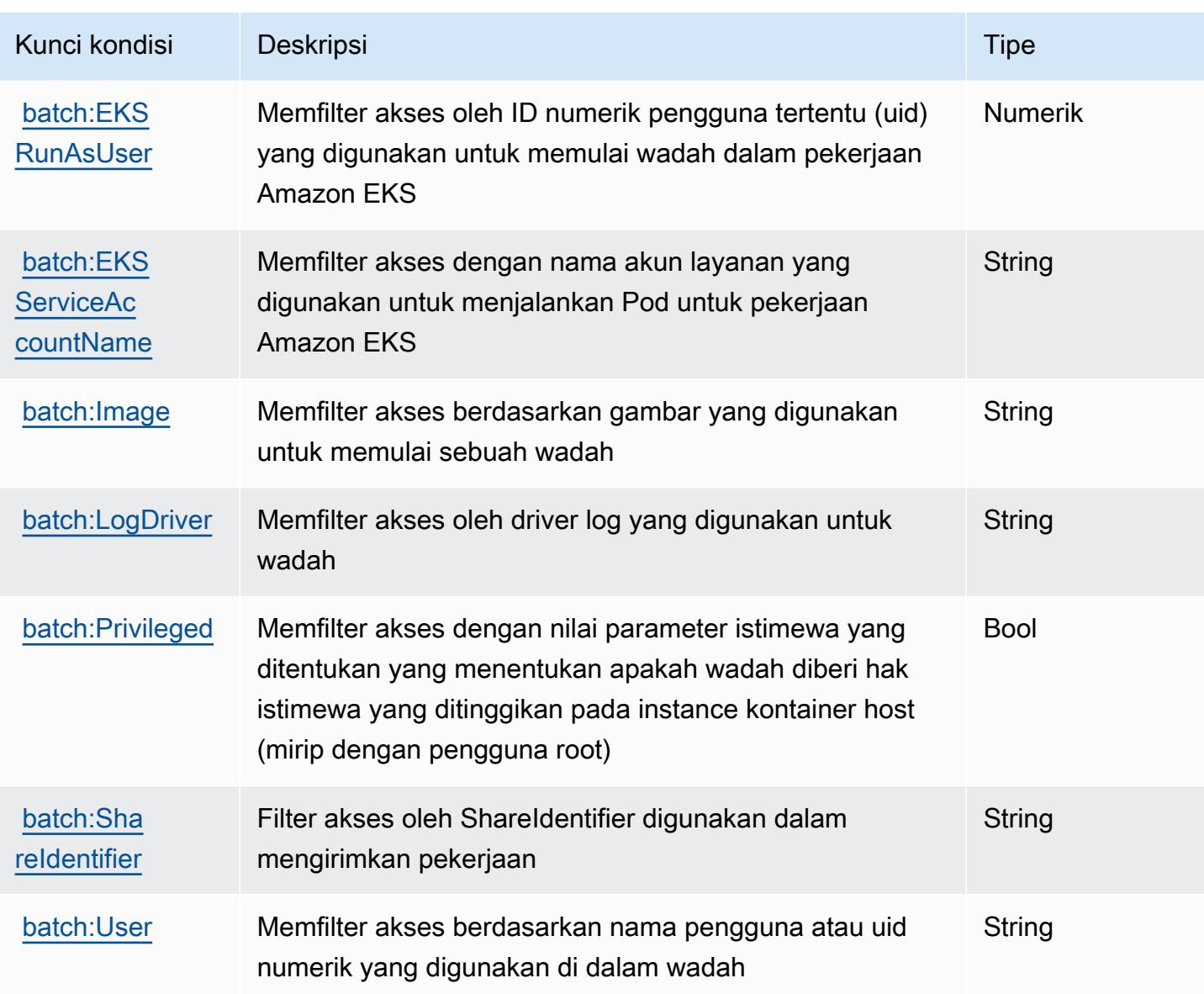

# Tindakan, sumber daya, dan kunci kondisi untuk Amazon Bedrock

Amazon Bedrock (awalan layanan:bedrock) menyediakan sumber daya, tindakan, dan kunci konteks kondisi khusus layanan berikut untuk digunakan dalam kebijakan izin IAM.

Referensi:

- Pelajari cara [mengonfigurasi layanan ini.](https://docs.aws.amazon.com/bedrock/latest/APIReference/welcome.html)
- Lihat daftar [Operasi API yang tersedia untuk layanan ini.](https://docs.aws.amazon.com/bedrock/latest/APIReference/)
- Pelajari cara mengamankan layanan ini dan sumber dayanya dengan [menggunakan kebijakan izin](https://docs.aws.amazon.com/bedrock/latest/APIReference/welcome.html) IAM.

#### Topik

- [Tindakan yang ditentukan oleh Amazon Bedrock](#page-423-0)
- [Jenis sumber daya yang ditentukan oleh Amazon Bedrock](#page-440-0)
- [Kunci kondisi untuk Amazon Bedrock](#page-442-0)

## <span id="page-423-0"></span>Tindakan yang ditentukan oleh Amazon Bedrock

Anda dapat menyebutkan tindakan berikut dalam elemen Action pernyataan kebijakan IAM. Gunakan kebijakan untuk memberikan izin untuk melaksanakan operasi dalam AWS. Saat Anda menggunakan sebuah tindakan dalam sebuah kebijakan, Anda biasanya mengizinkan atau menolak akses ke operasi API atau perintah CLI dengan nama yang sama. Namun, dalam beberapa kasus, satu tindakan tunggal mengontrol akses ke lebih dari satu operasi. Atau, beberapa operasi memerlukan beberapa tindakan yang berbeda.

Kolom tipe sumber daya pada tabel Tindakan menunjukkan apakah setiap tindakan mendukung izin tingkat sumber daya. Jika tidak ada nilai untuk kolom ini, Anda harus menentukan semua sumber daya ("\*") yang berlaku kebijakan dalam Resource elemen pernyataan kebijakan Anda. Jika kolom mencantumkan jenis sumber daya, maka Anda dapat menyebutkan ARN dengan jenis tersebut dalam sebuah pernyataan dengan tindakan tersebut. Jika tindakan memiliki satu atau lebih sumber daya yang diperlukan, pemanggil harus memiliki izin untuk menggunakan tindakan dengan sumber daya tersebut. Sumber daya yang diperlukan ditunjukkan dalam tabel dengan tanda bintang (\*). Jika Anda membatasi akses sumber daya dengan Resource elemen dalam kebijakan IAM, Anda harus menyertakan ARN atau pola untuk setiap jenis sumber daya yang diperlukan. Beberapa tindakan mendukung berbagai jenis sumber daya. Jika jenis sumber daya opsional (tidak ditunjukkan sesuai kebutuhan), maka Anda dapat memilih untuk menggunakan salah satu jenis sumber daya opsional.

Kolom Condition keys pada tabel Actions menyertakan kunci yang dapat Anda tentukan dalam Condition elemen pernyataan kebijakan. Untuk informasi selengkapnya tentang kunci kondisi yang terkait dengan sumber daya untuk layanan, lihat kolom Kunci kondisi pada tabel Jenis sumber daya.

#### **a** Note

Kunci kondisi sumber daya tercantum dalam tabel [Jenis sumber daya](#page-440-0). Anda dapat menemukan tautan ke jenis sumber daya yang berlaku untuk tindakan di kolom Jenis sumber daya (\*wajib) pada tabel Tindakan. Jenis sumber daya dalam tabel Jenis sumber daya menyertakan kolom Kunci kondisi, yang merupakan kunci kondisi sumber daya yang berlaku untuk tindakan dalam tabel Tindakan.

## Untuk detail tentang kolom dalam tabel berikut, lihat [Tabel tindakan](reference_policies_actions-resources-contextkeys.html#actions_table).

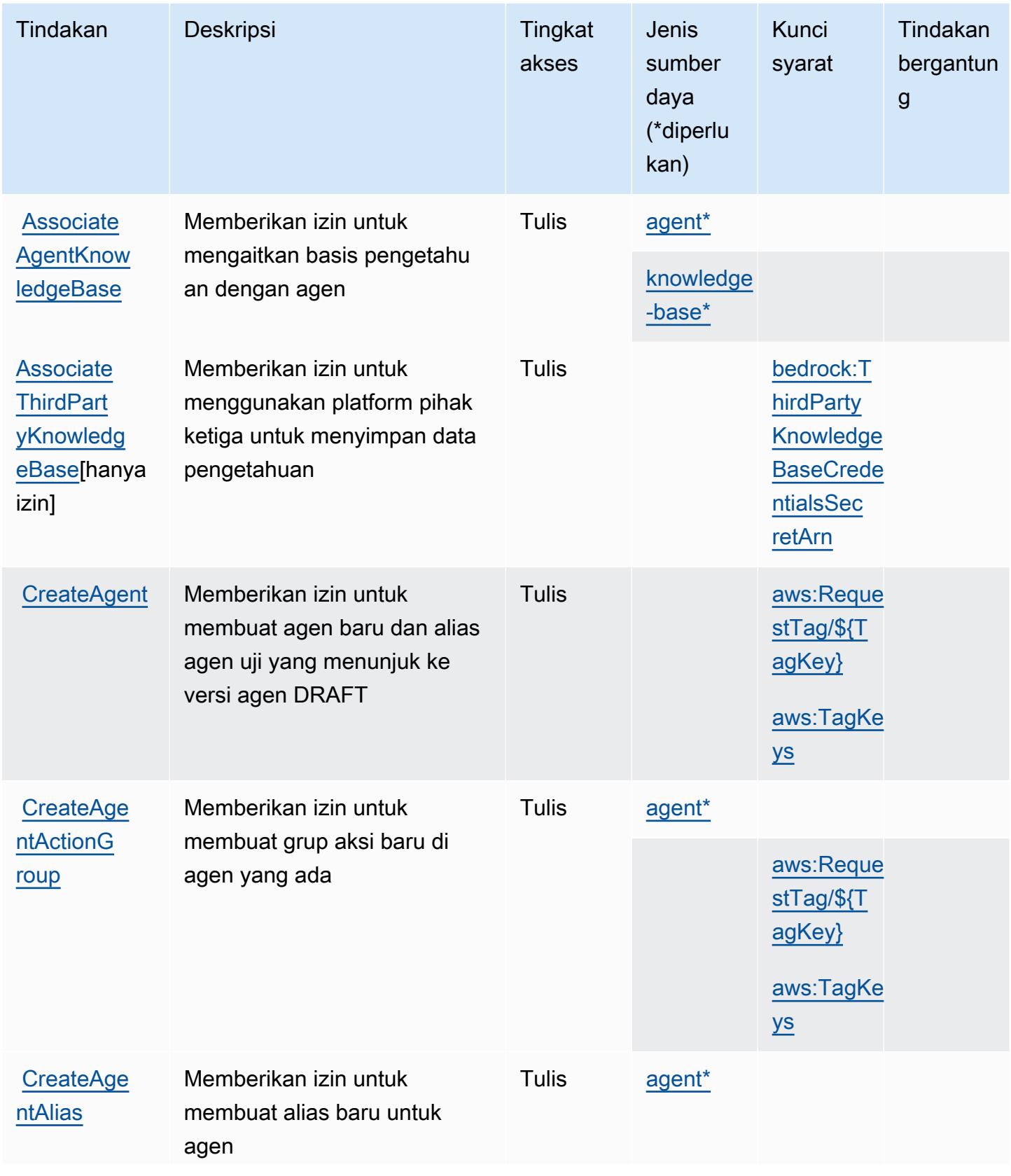

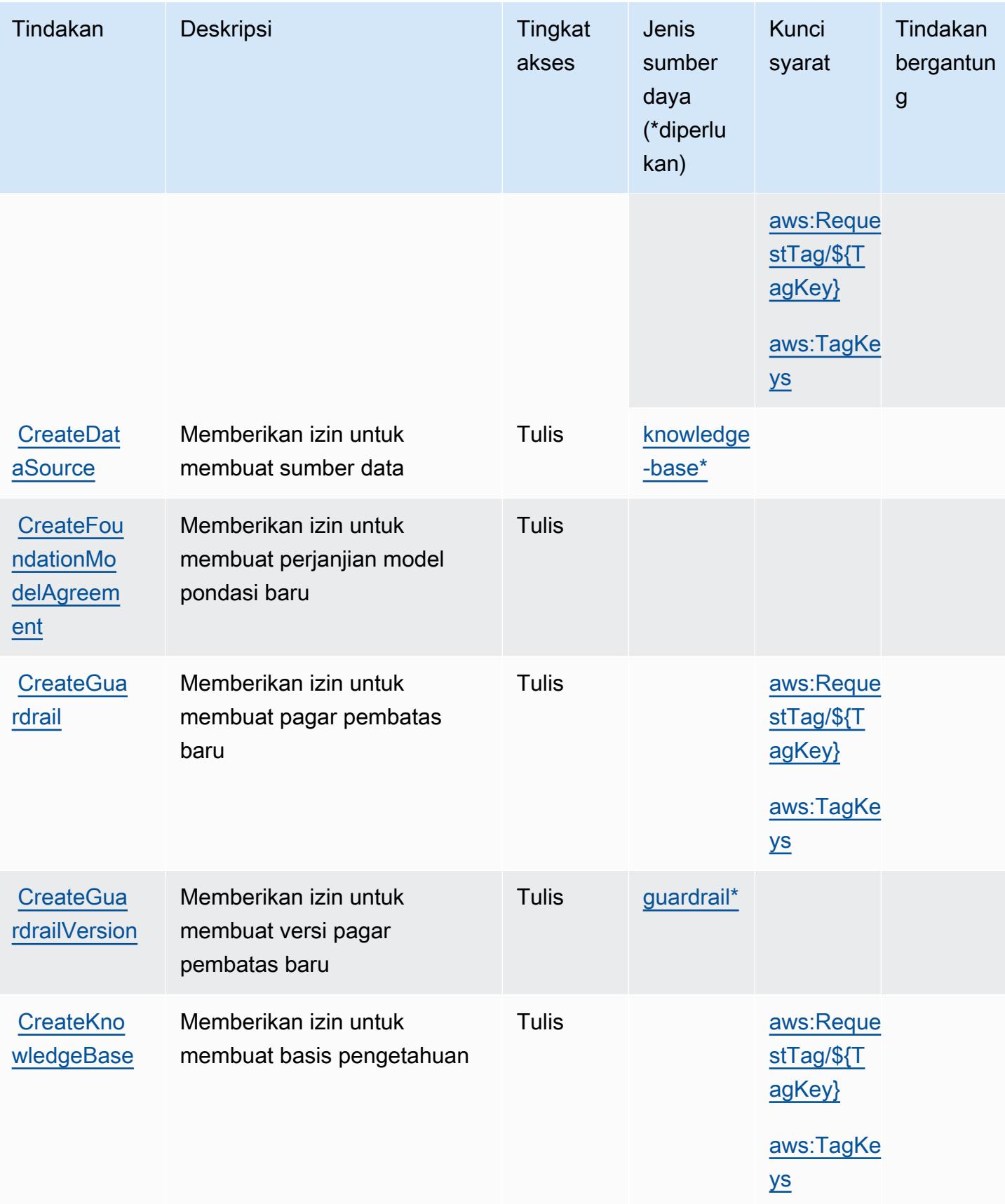

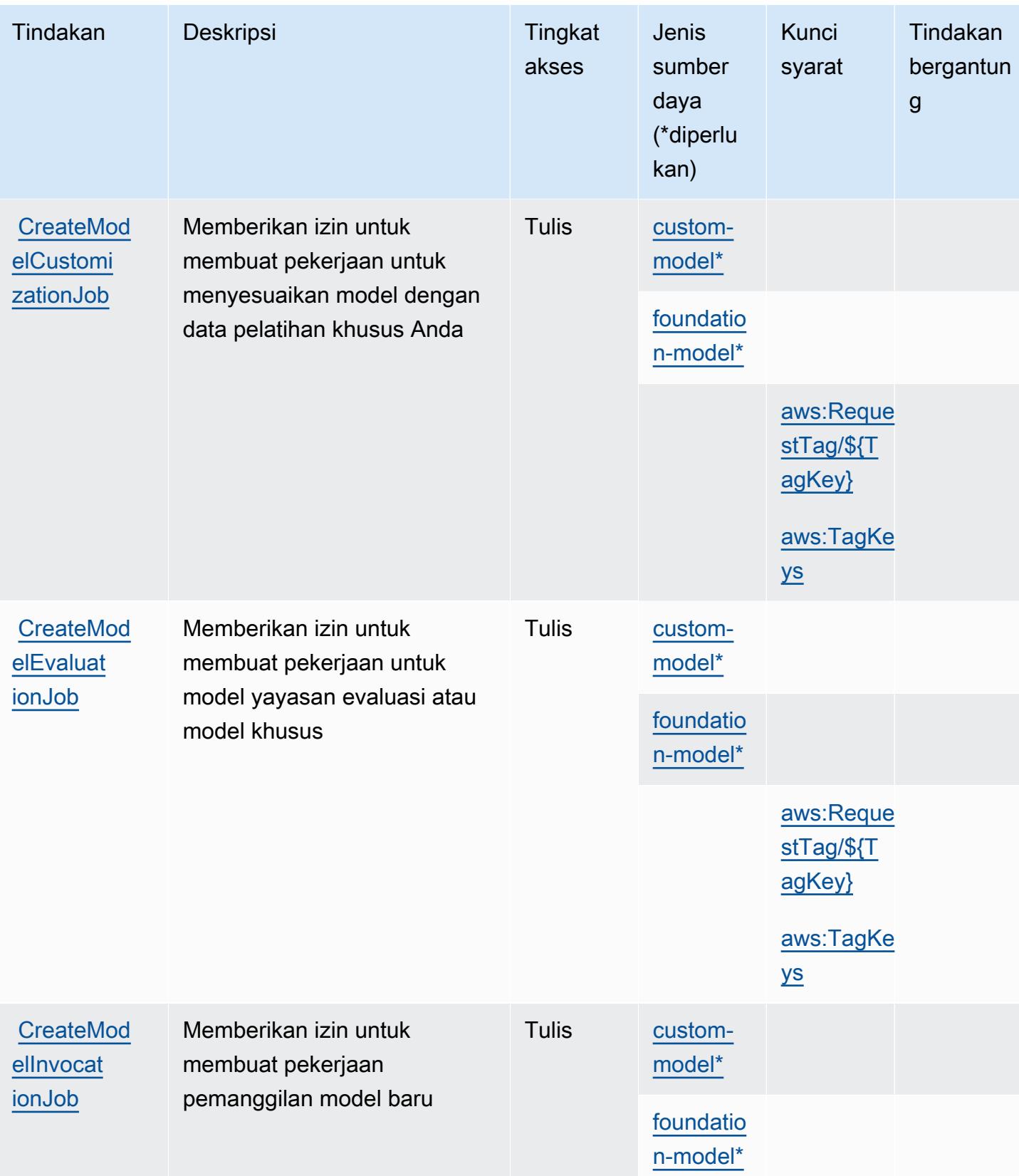

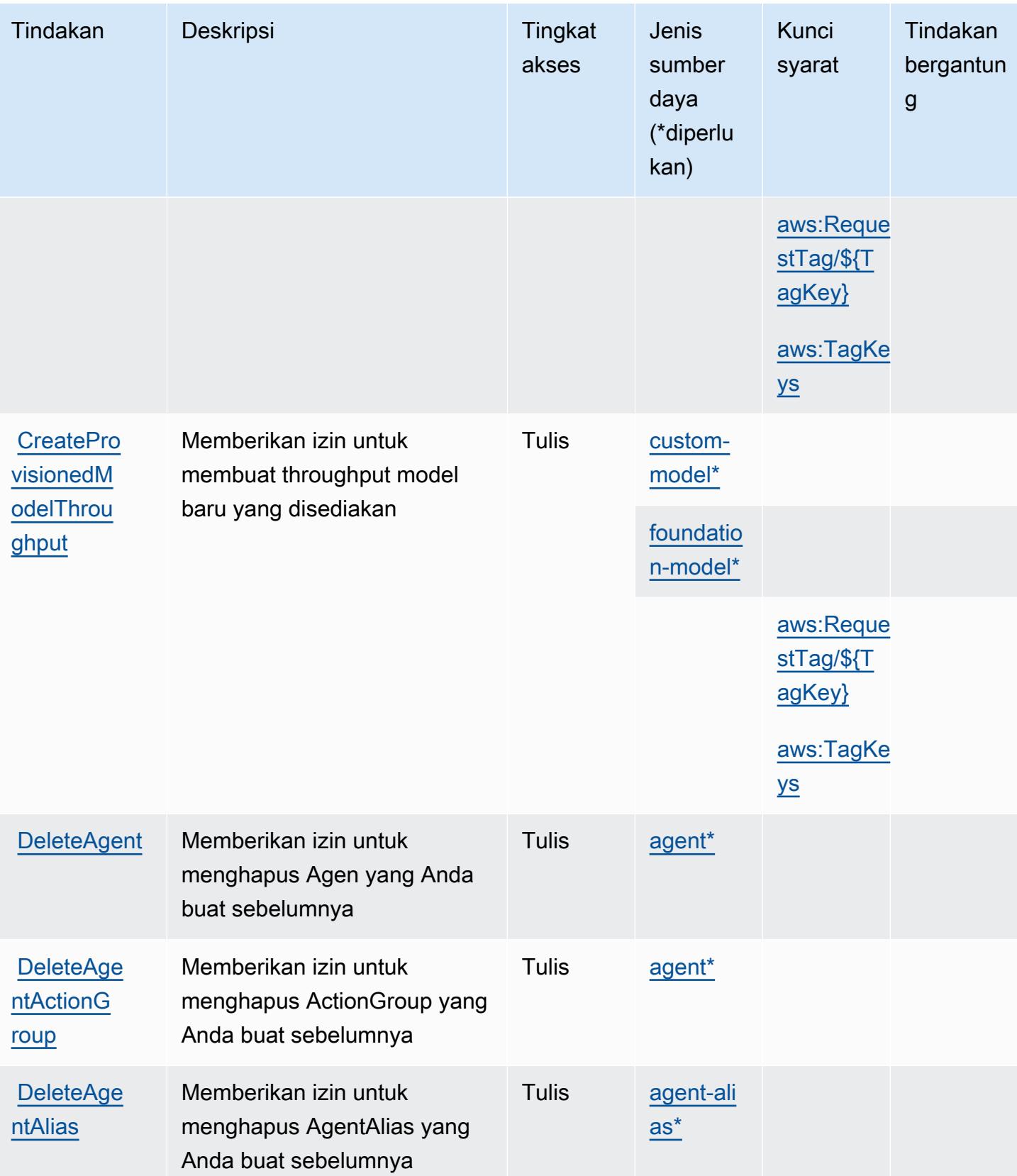

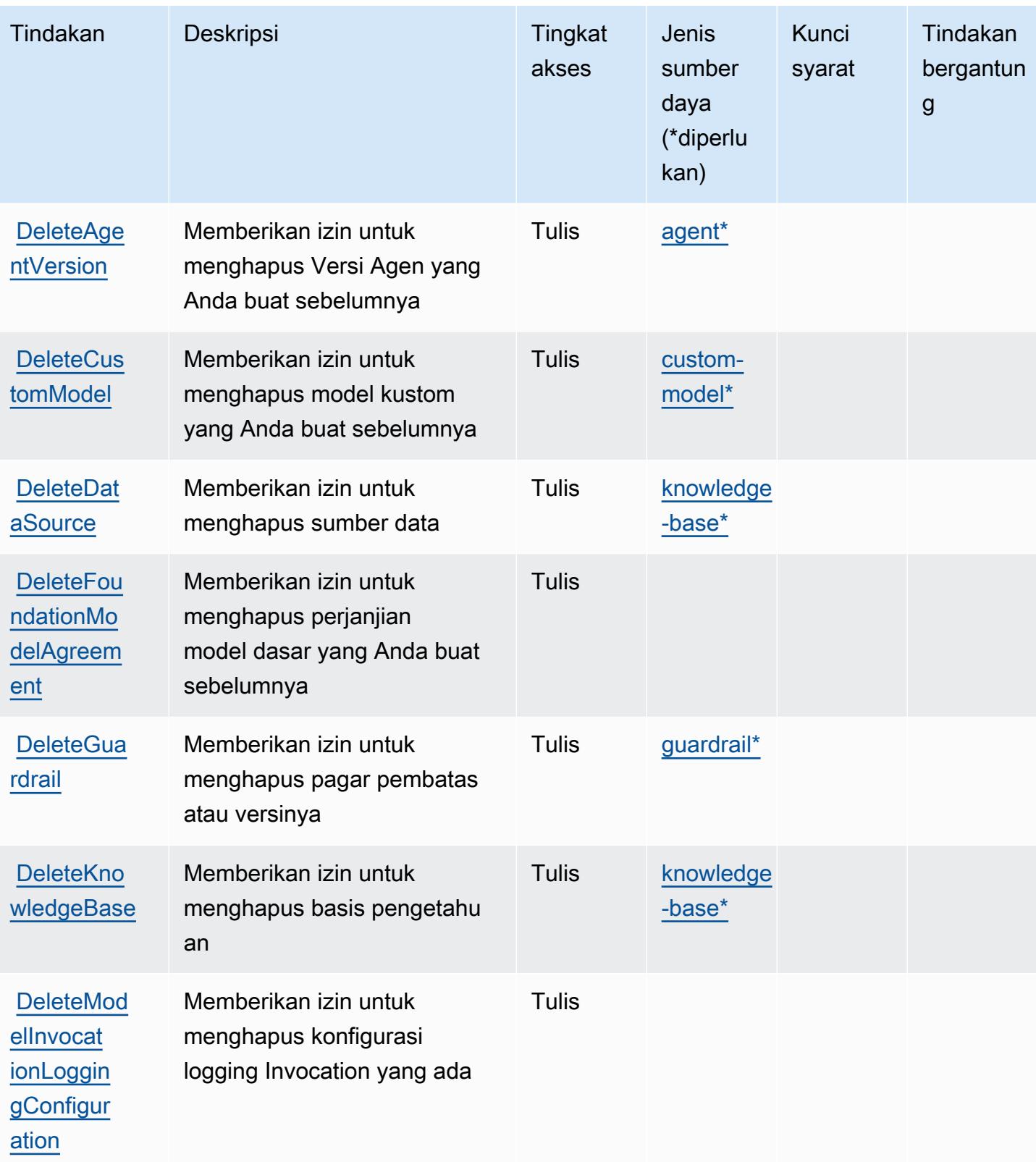

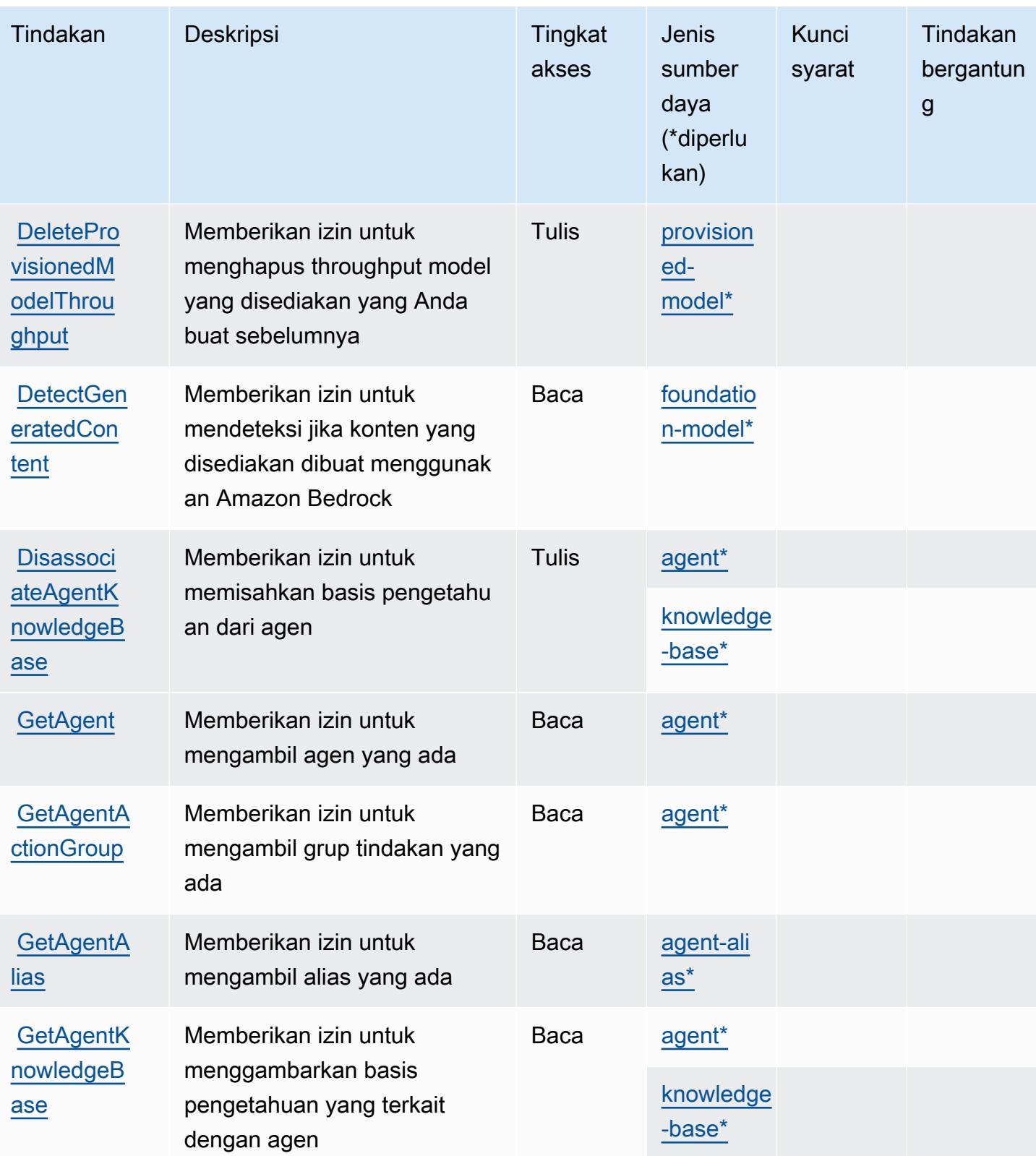

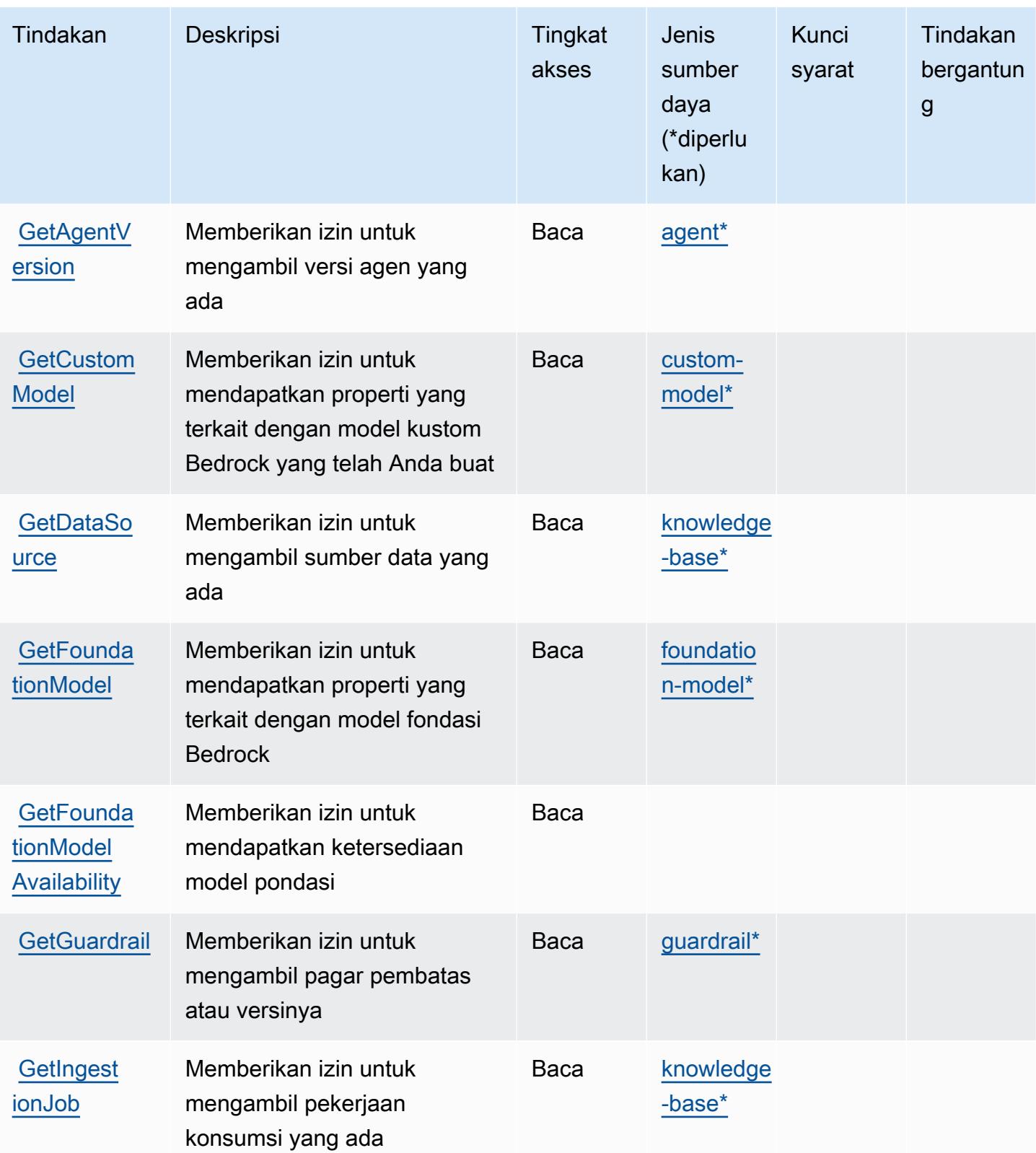

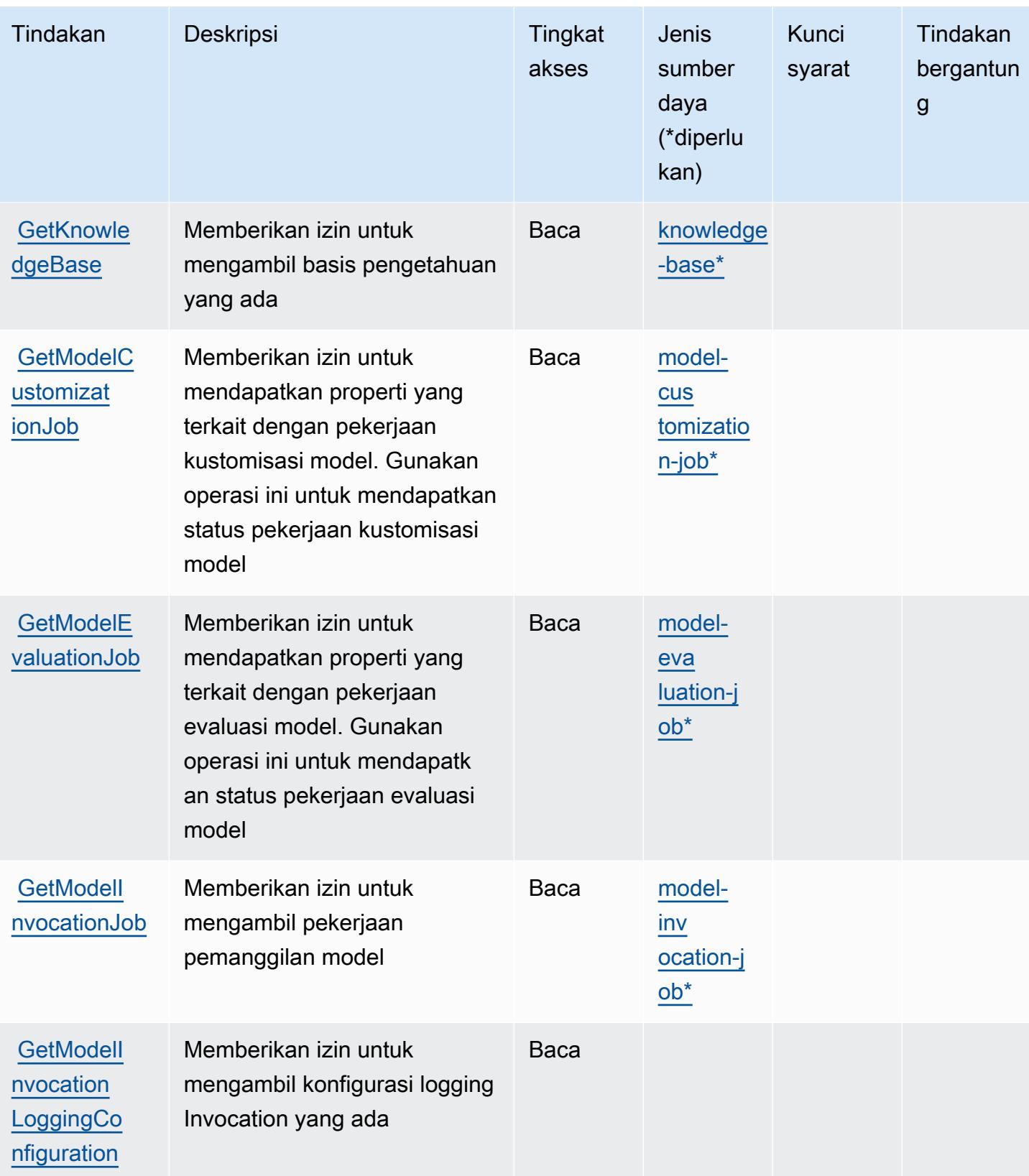
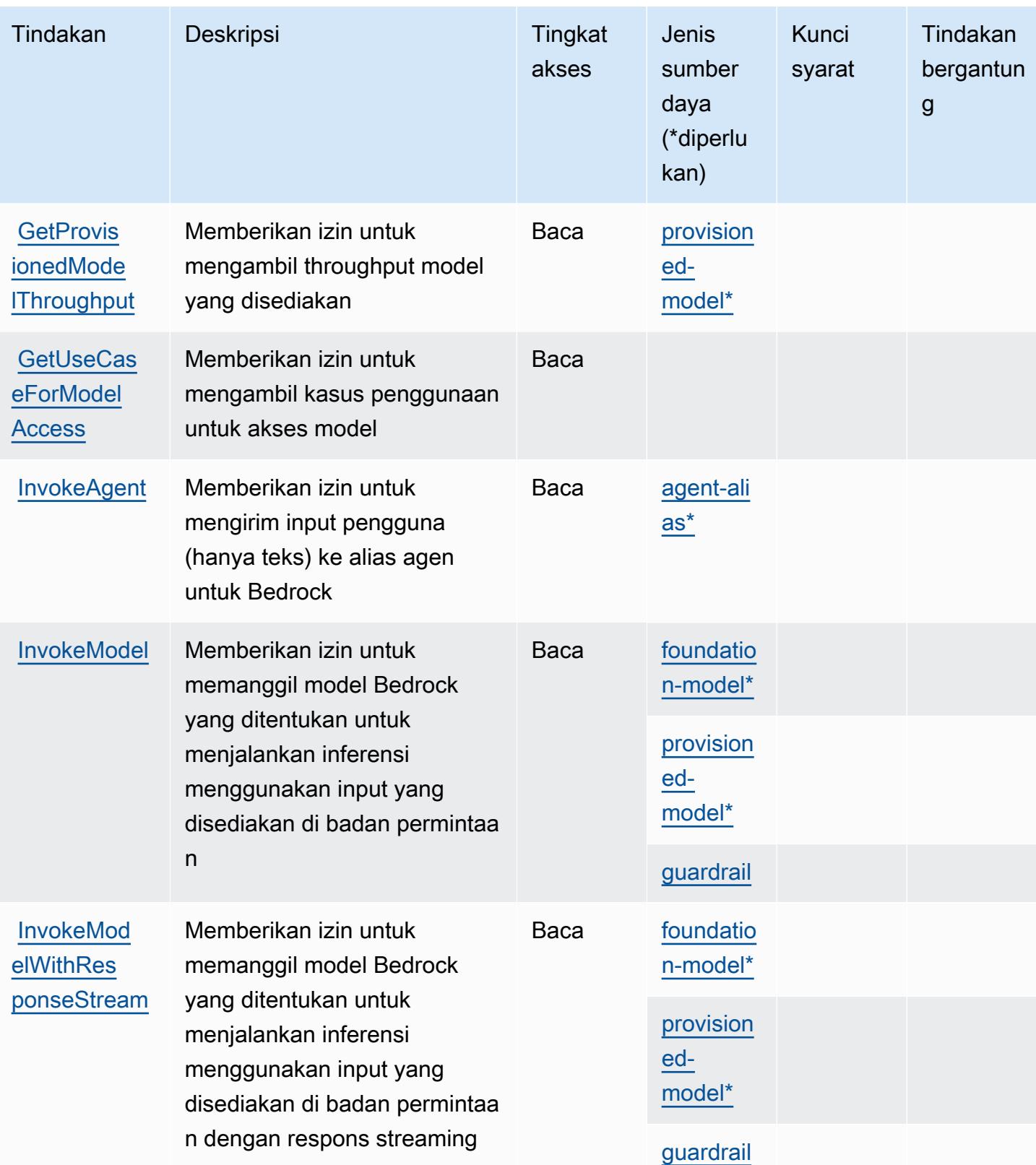

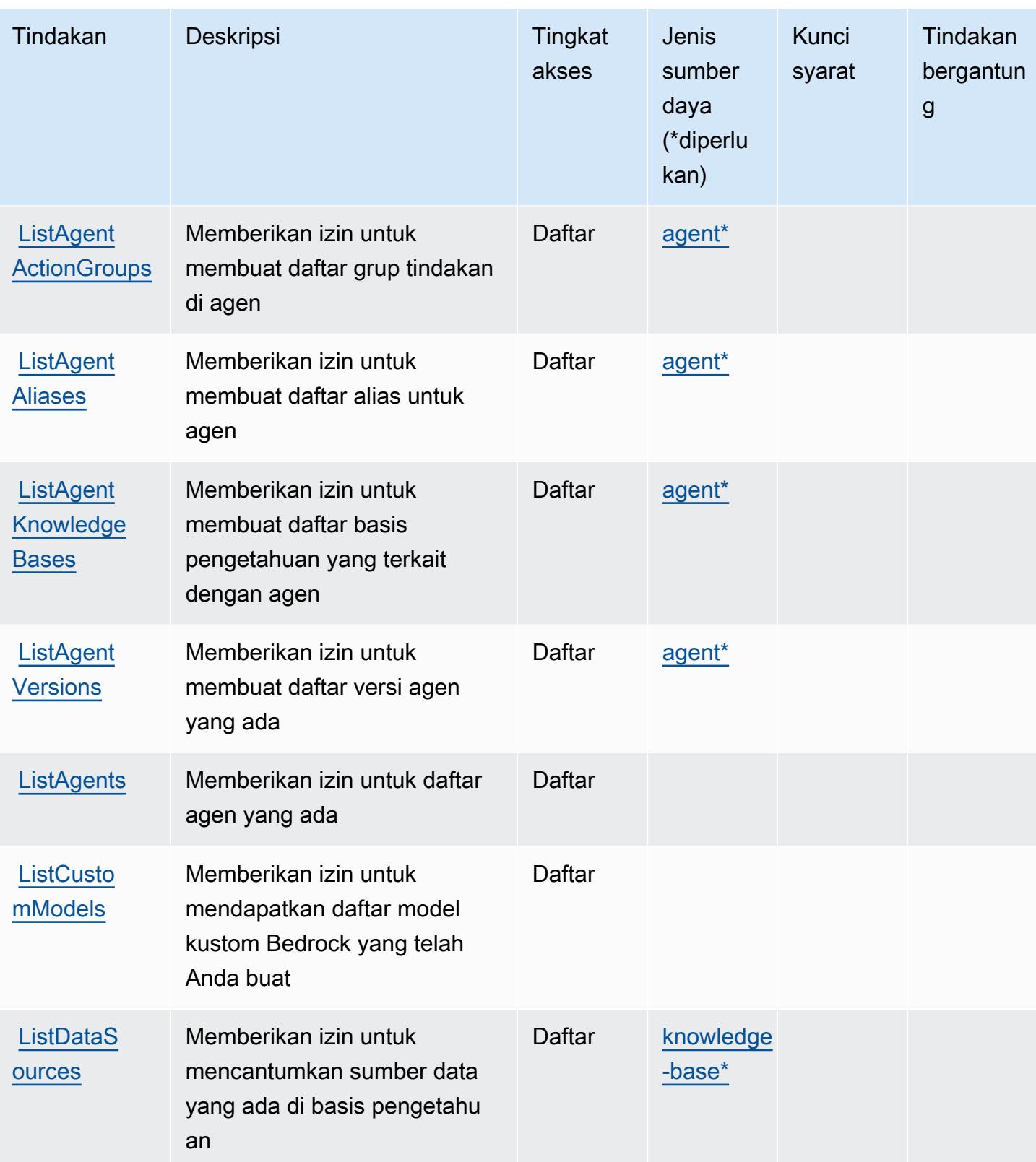

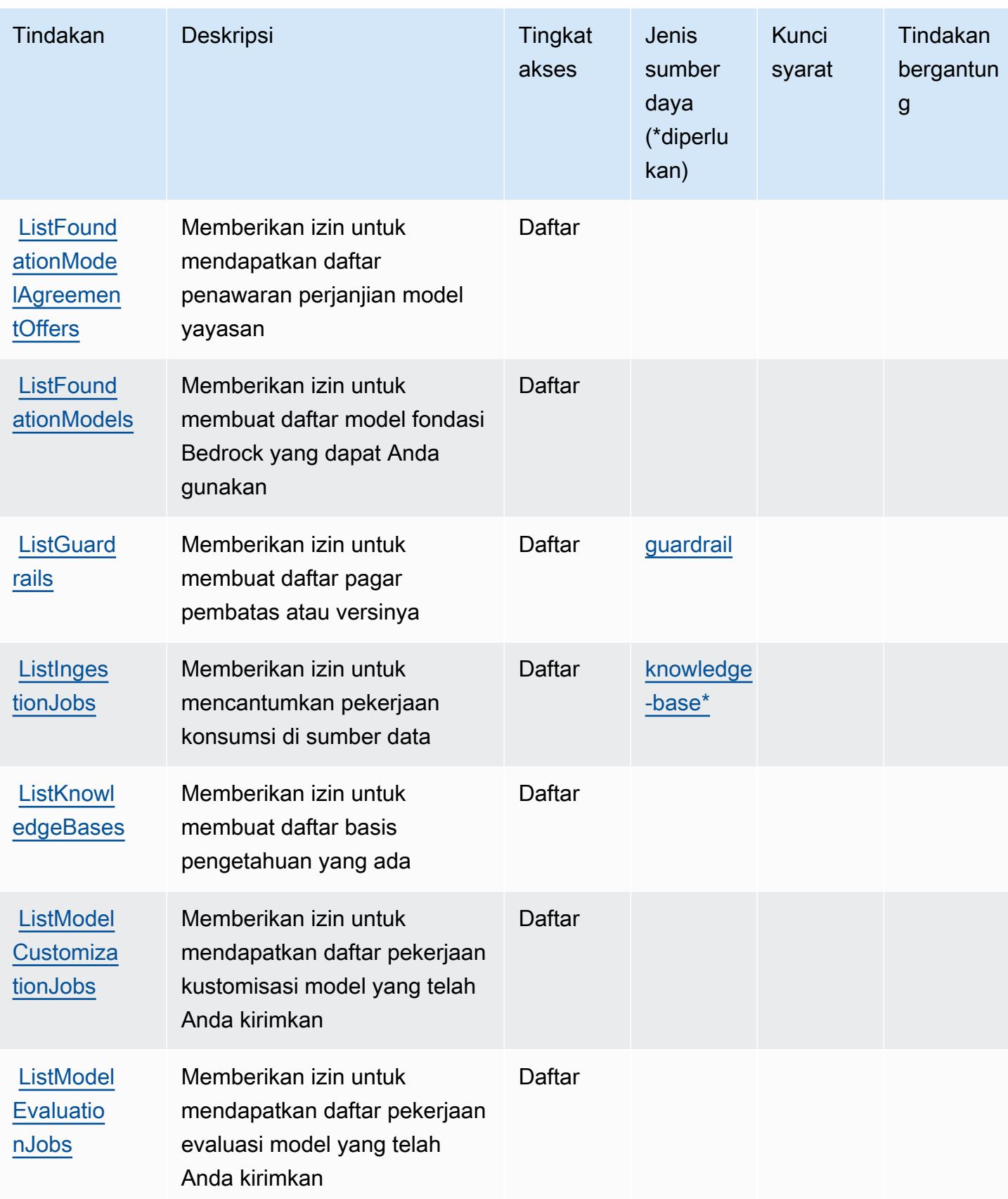

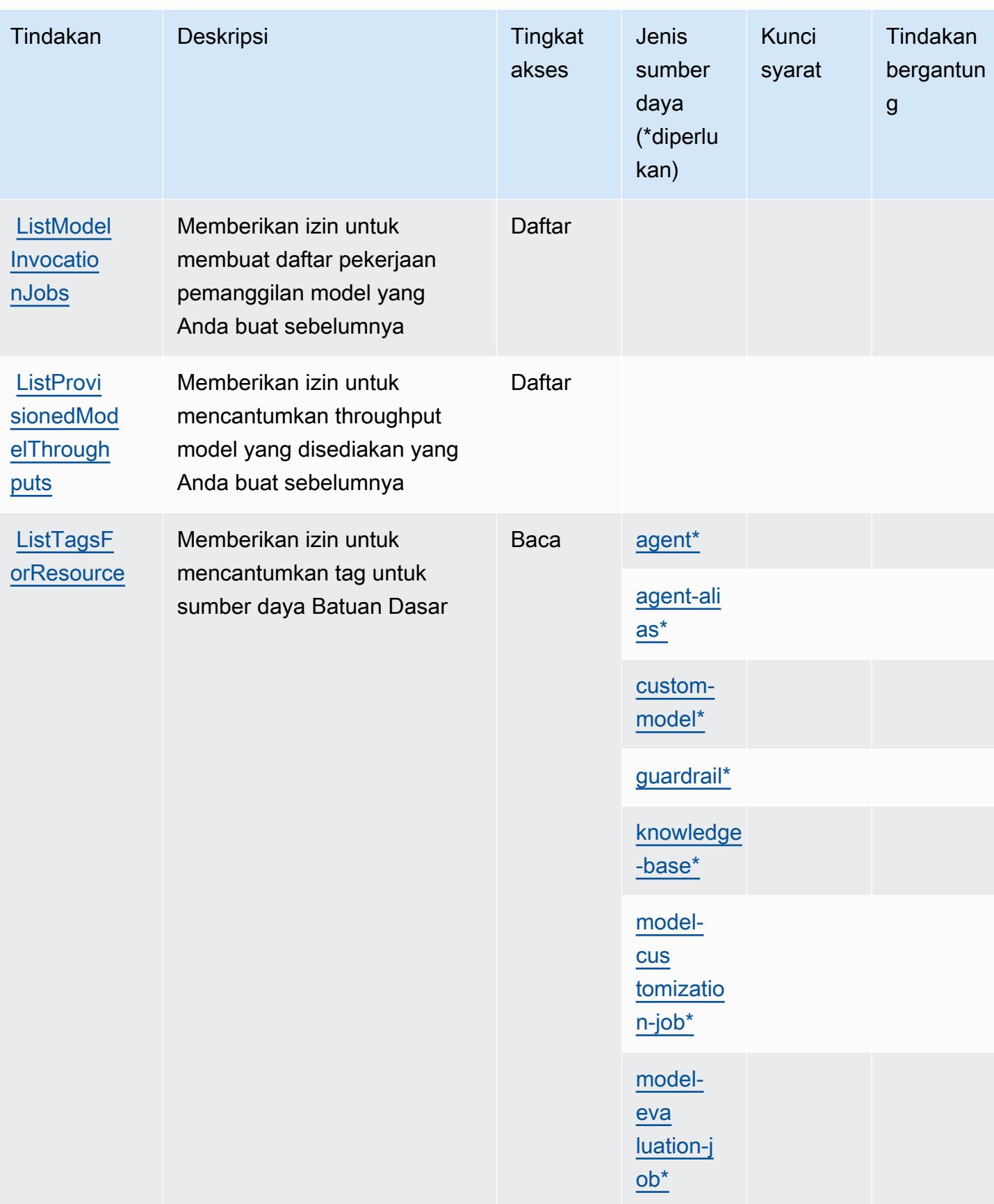

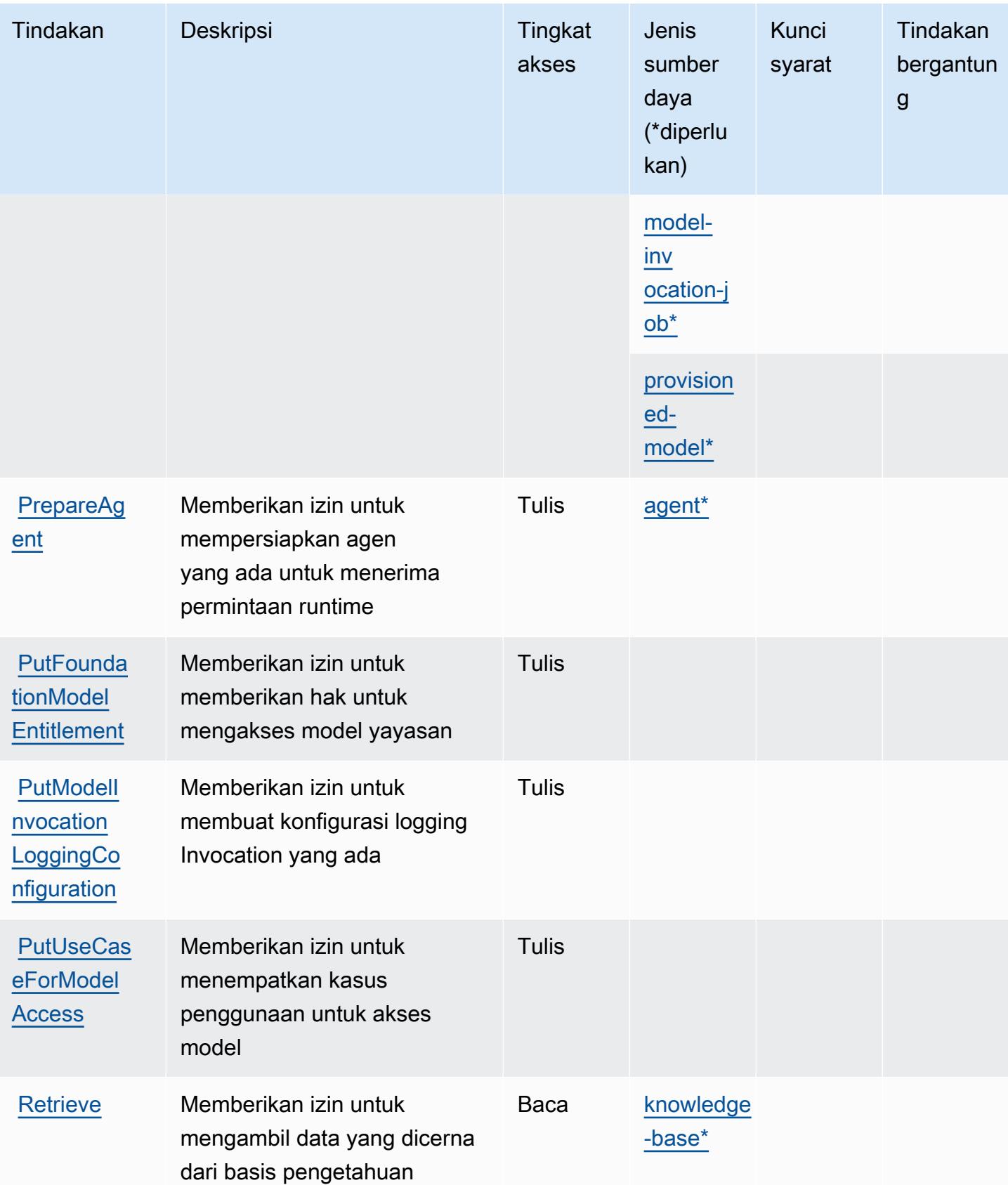

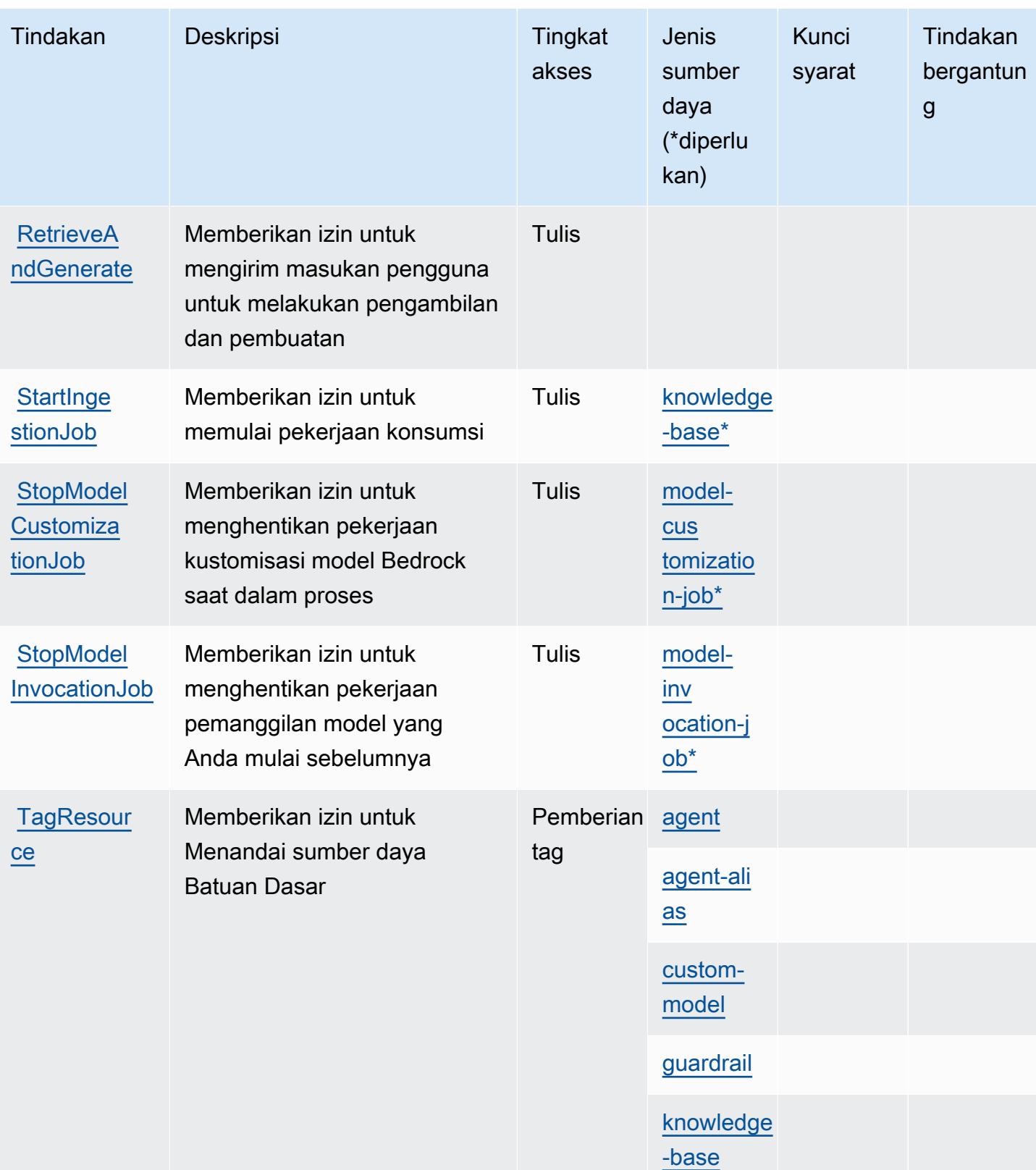

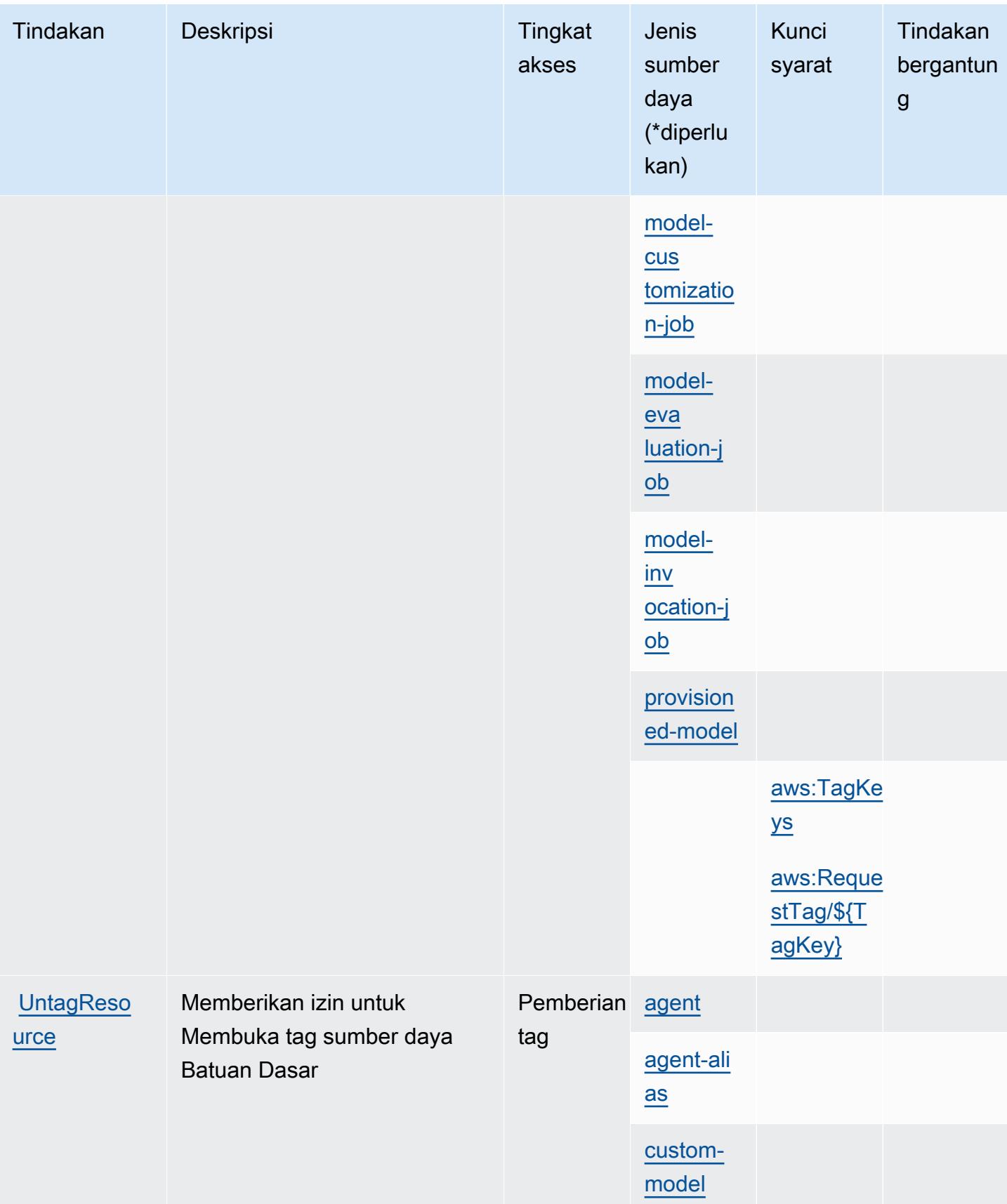

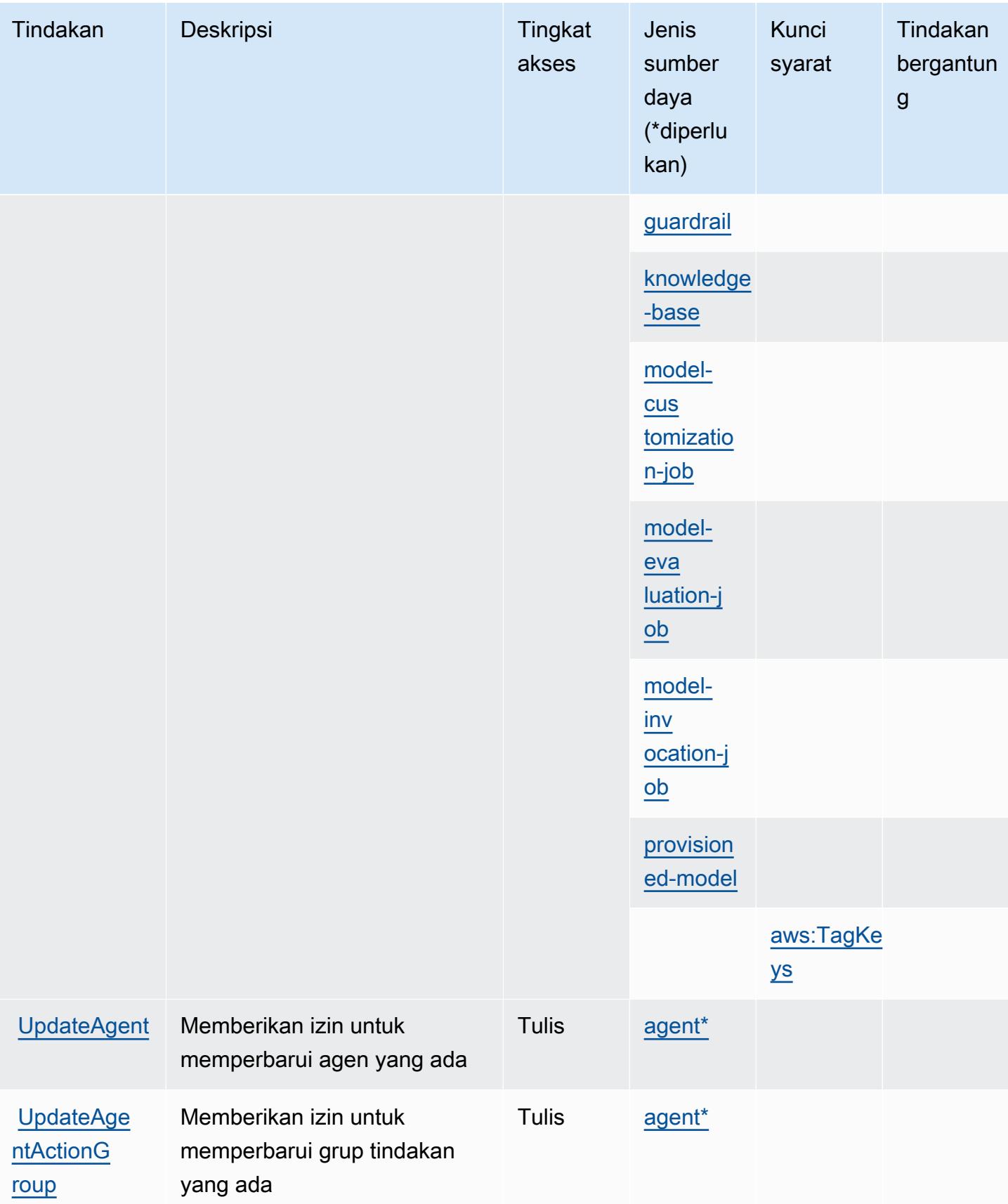

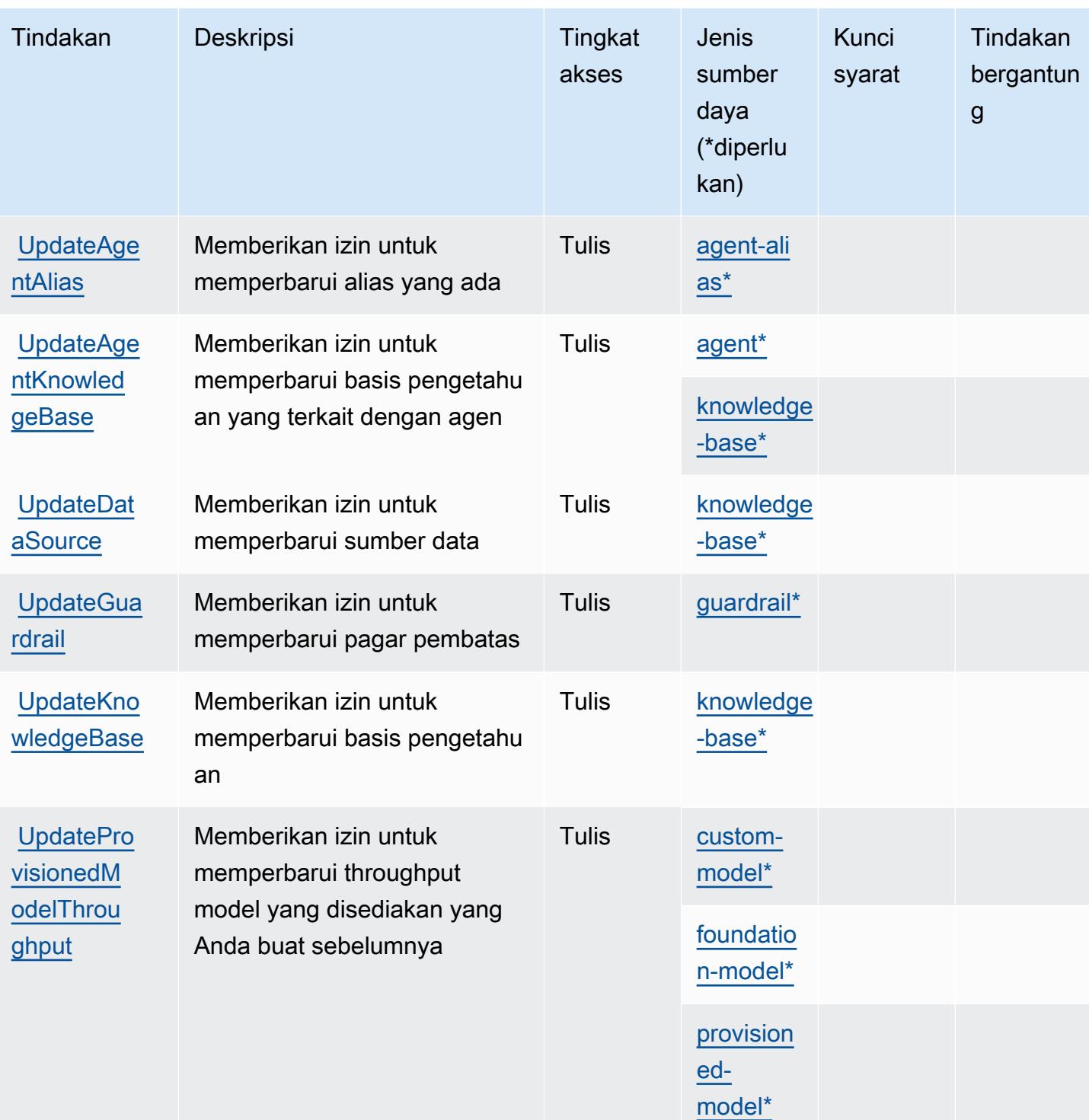

Jenis sumber daya yang ditentukan oleh Amazon Bedrock

Jenis sumber daya berikut ditentukan oleh layanan ini dan dapat digunakan dalam elemen Resource pernyataan kebijakan izin IAM. Setiap tindakan dalam [Tabel tindakan](#page-423-0) mengidentifikasi jenis sumber daya yang dapat ditentukan dengan tindakan tersebut. Jenis sumber daya juga dapat menentukan kunci kondisi mana yang dapat Anda sertakan dalam kebijakan. Tombol-tombol ini ditampilkan di kolom terakhir dari tabel Jenis sumber daya. Untuk detail tentang kolom dalam tabel berikut, lihat [Tabel tipe sumber daya](reference_policies_actions-resources-contextkeys.html#resources_table).

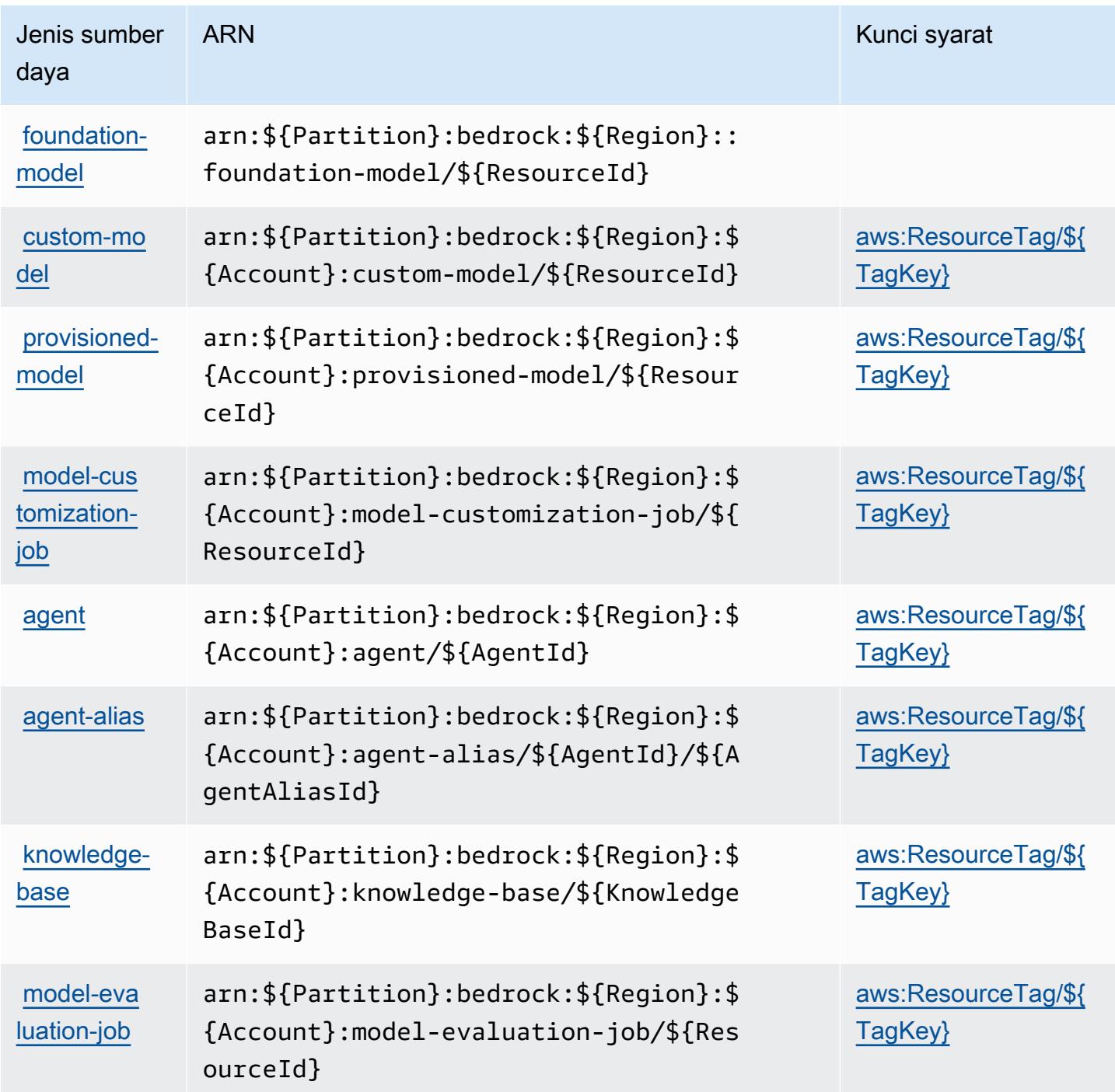

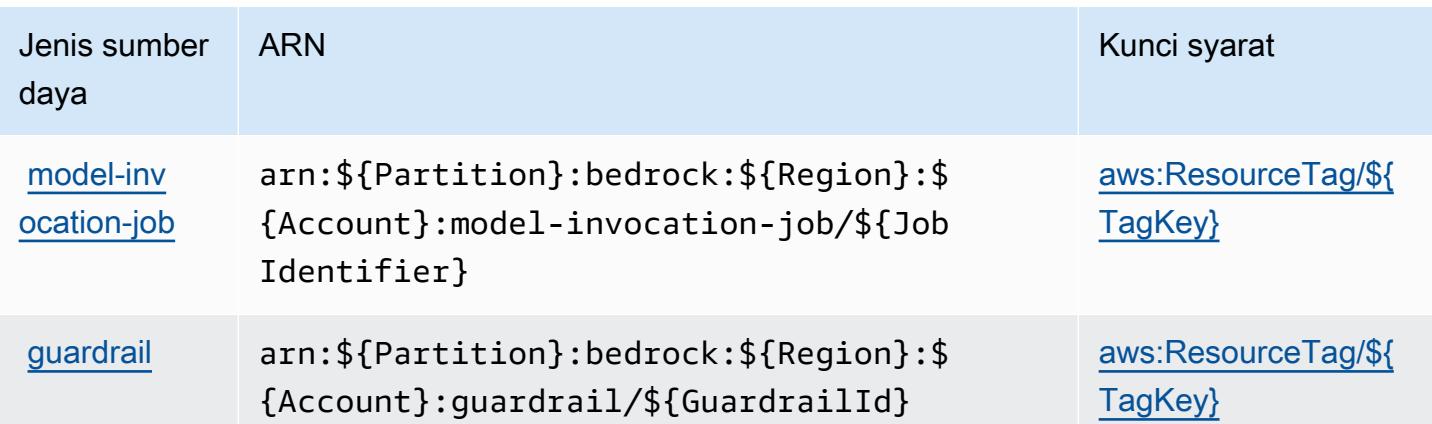

# Kunci kondisi untuk Amazon Bedrock

Amazon Bedrock mendefinisikan kunci kondisi berikut yang dapat digunakan dalam Condition elemen kebijakan IAM. Anda dapat menggunakan kunci ini untuk menyempurnakan syarat lebih lanjut dimana pernyataan kebijakan berlaku. Untuk detail tentang kolom dalam tabel berikut, lihat [Tabel tombol kondisi.](reference_policies_actions-resources-contextkeys.html#context_keys_table)

Untuk melihat kunci kondisi global yang tersedia untuk semua layanan, lihat [Kunci kondisi global](https://docs.aws.amazon.com/IAM/latest/UserGuide/reference_policies_condition-keys.html#AvailableKeys) [yang tersedia](https://docs.aws.amazon.com/IAM/latest/UserGuide/reference_policies_condition-keys.html#AvailableKeys).

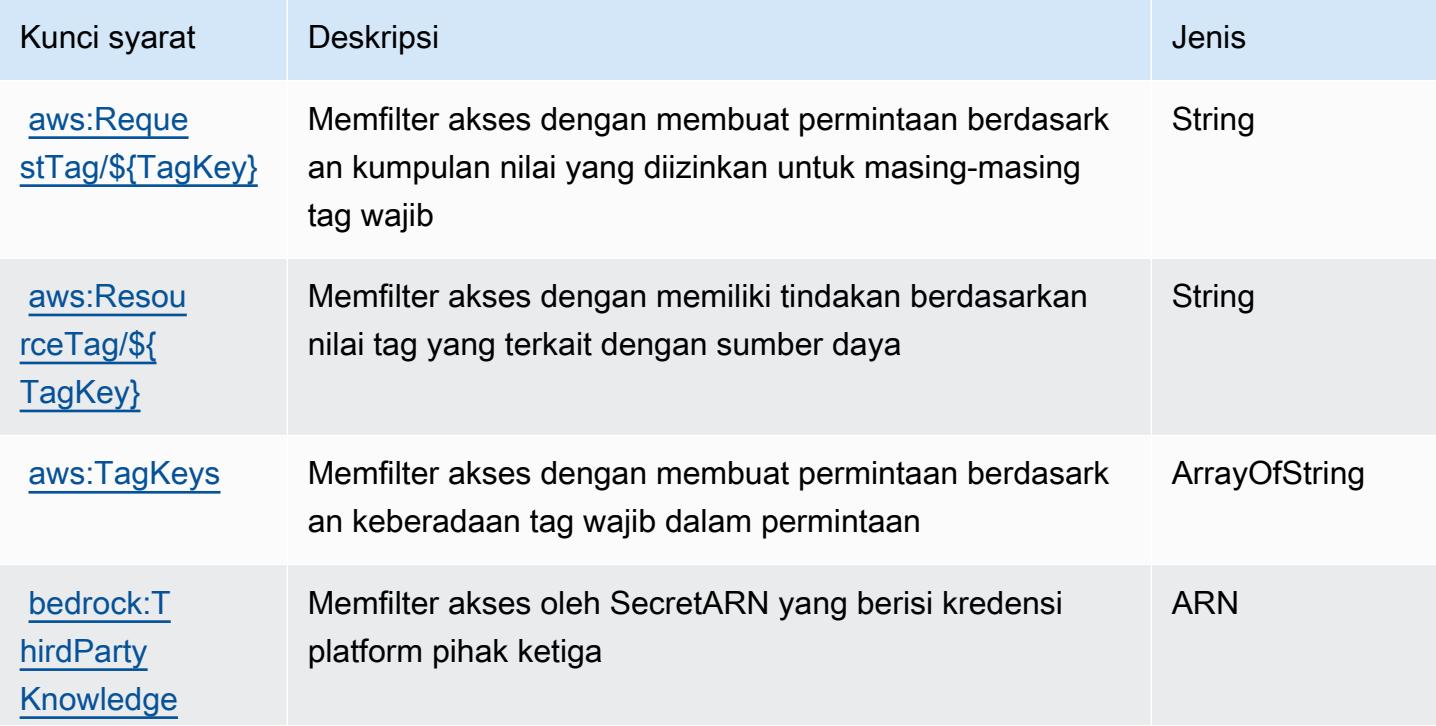

[ntialsSecretArn](https://docs.aws.amazon.com/IAM/latest/UserGuide/reference_policies_condition-keys.html#condition-keys-globally-available)

# Kunci syarat Deskripsi Jenis Jenis Jenis Jenis Jenis Jenis Jenis Jenis Jenis Jenis Jenis Jenis Jenis Jenis Jenis **BaseCrede**

# Tindakan, sumber daya, dan kunci kondisi untuk AWS Billing

AWS Billing(awalan layanan:billing) menyediakan kunci konteks sumber daya, tindakan, dan kondisi khusus layanan berikut untuk digunakan dalam kebijakan izin IAM.

Referensi:

- Pelajari cara [mengonfigurasi layanan ini.](https://docs.aws.amazon.com/awsaccountbilling/latest/aboutv2/billing-what-is.html)
- Lihat daftar [Operasi API yang tersedia untuk layanan ini.](https://docs.aws.amazon.com/awsaccountbilling/latest/aboutv2/)
- Pelajari cara mengamankan layanan ini dan sumber dayanya dengan [menggunakan kebijakan izin](https://docs.aws.amazon.com/awsaccountbilling/latest/aboutv2/security-iam.html) IAM.

#### Topik

- [Tindakan didefinisikan oleh AWS Billing](#page-443-0)
- [Jenis sumber daya didefinisikan oleh AWS Billing](#page-447-0)
- [Kunci kondisi untuk AWS Billing](#page-447-1)

# <span id="page-443-0"></span>Tindakan didefinisikan oleh AWS Billing

Anda dapat menyebutkan tindakan berikut dalam elemen Action pernyataan kebijakan IAM. Gunakan kebijakan untuk memberikan izin untuk melaksanakan operasi dalam AWS. Saat Anda menggunakan sebuah tindakan dalam sebuah kebijakan, Anda biasanya mengizinkan atau menolak akses ke operasi API atau perintah CLI dengan nama yang sama. Namun, dalam beberapa kasus, satu tindakan tunggal mengontrol akses ke lebih dari satu operasi. Atau, beberapa operasi memerlukan beberapa tindakan yang berbeda.

Kolom tipe sumber daya pada tabel Tindakan menunjukkan apakah setiap tindakan mendukung izin tingkat sumber daya. Jika tidak ada nilai untuk kolom ini, Anda harus menentukan semua sumber daya ("\*") yang berlaku kebijakan dalam Resource elemen pernyataan kebijakan Anda. Jika kolom mencantumkan jenis sumber daya, maka Anda dapat menyebutkan ARN dengan jenis tersebut dalam sebuah pernyataan dengan tindakan tersebut. Jika tindakan memiliki satu atau lebih sumber

daya yang diperlukan, pemanggil harus memiliki izin untuk menggunakan tindakan dengan sumber daya tersebut. Sumber daya yang diperlukan ditunjukkan dalam tabel dengan tanda bintang (\*). Jika Anda membatasi akses sumber daya dengan Resource elemen dalam kebijakan IAM, Anda harus menyertakan ARN atau pola untuk setiap jenis sumber daya yang diperlukan. Beberapa tindakan mendukung berbagai jenis sumber daya. Jika jenis sumber daya opsional (tidak ditunjukkan sesuai kebutuhan), maka Anda dapat memilih untuk menggunakan salah satu jenis sumber daya opsional.

Kolom Condition keys pada tabel Actions menyertakan kunci yang dapat Anda tentukan dalam Condition elemen pernyataan kebijakan. Untuk informasi selengkapnya tentang kunci kondisi yang terkait dengan sumber daya untuk layanan, lihat kolom Kunci kondisi pada tabel Jenis sumber daya.

#### **a** Note

Kunci kondisi sumber daya tercantum dalam tabel [Jenis sumber daya](#page-447-0). Anda dapat menemukan tautan ke jenis sumber daya yang berlaku untuk tindakan di kolom Jenis sumber daya (\*wajib) pada tabel Tindakan. Jenis sumber daya dalam tabel Jenis sumber daya menyertakan kolom Kunci kondisi, yang merupakan kunci kondisi sumber daya yang berlaku untuk tindakan dalam tabel Tindakan.

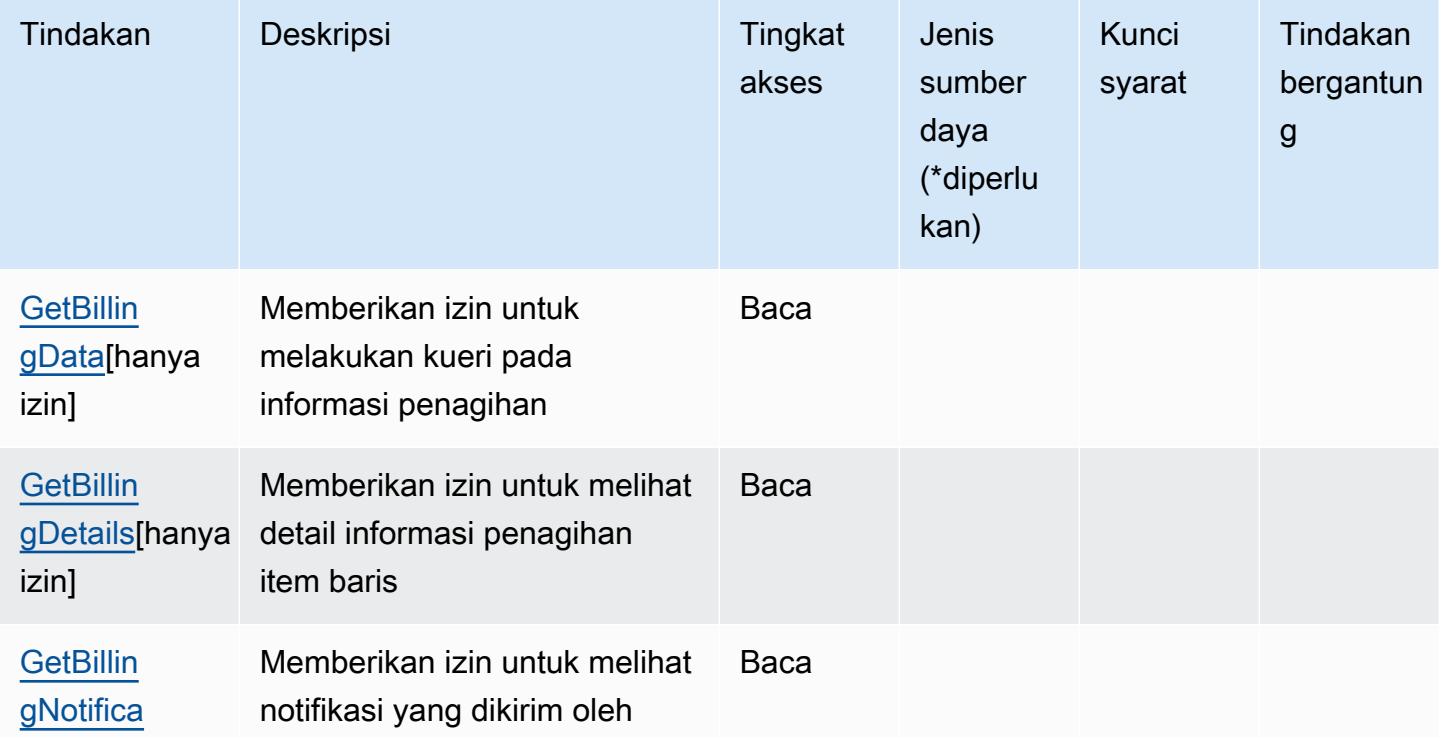

Untuk detail tentang kolom dalam tabel berikut, lihat [tabel Tindakan](reference_policies_actions-resources-contextkeys.html#actions_table).

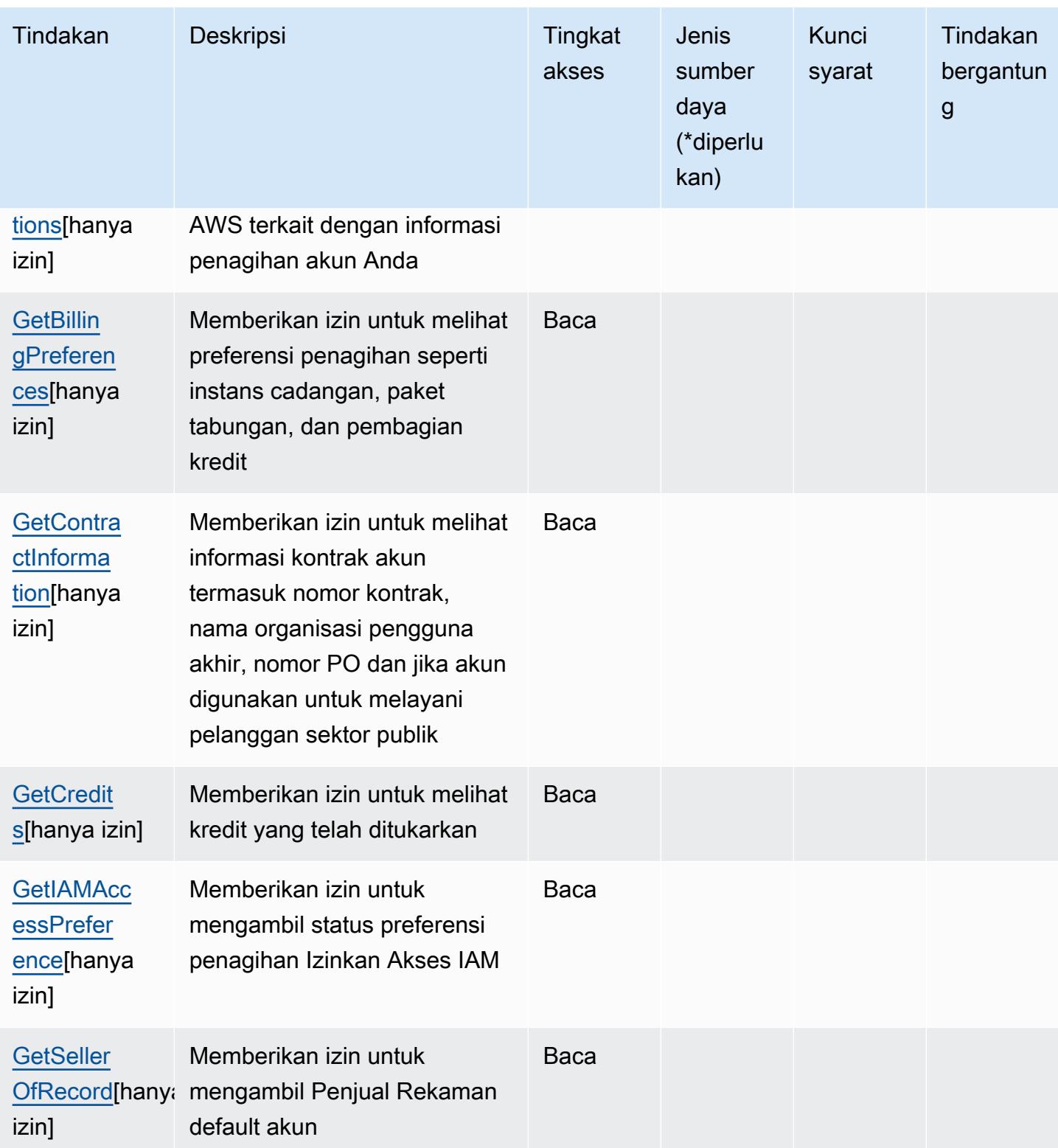

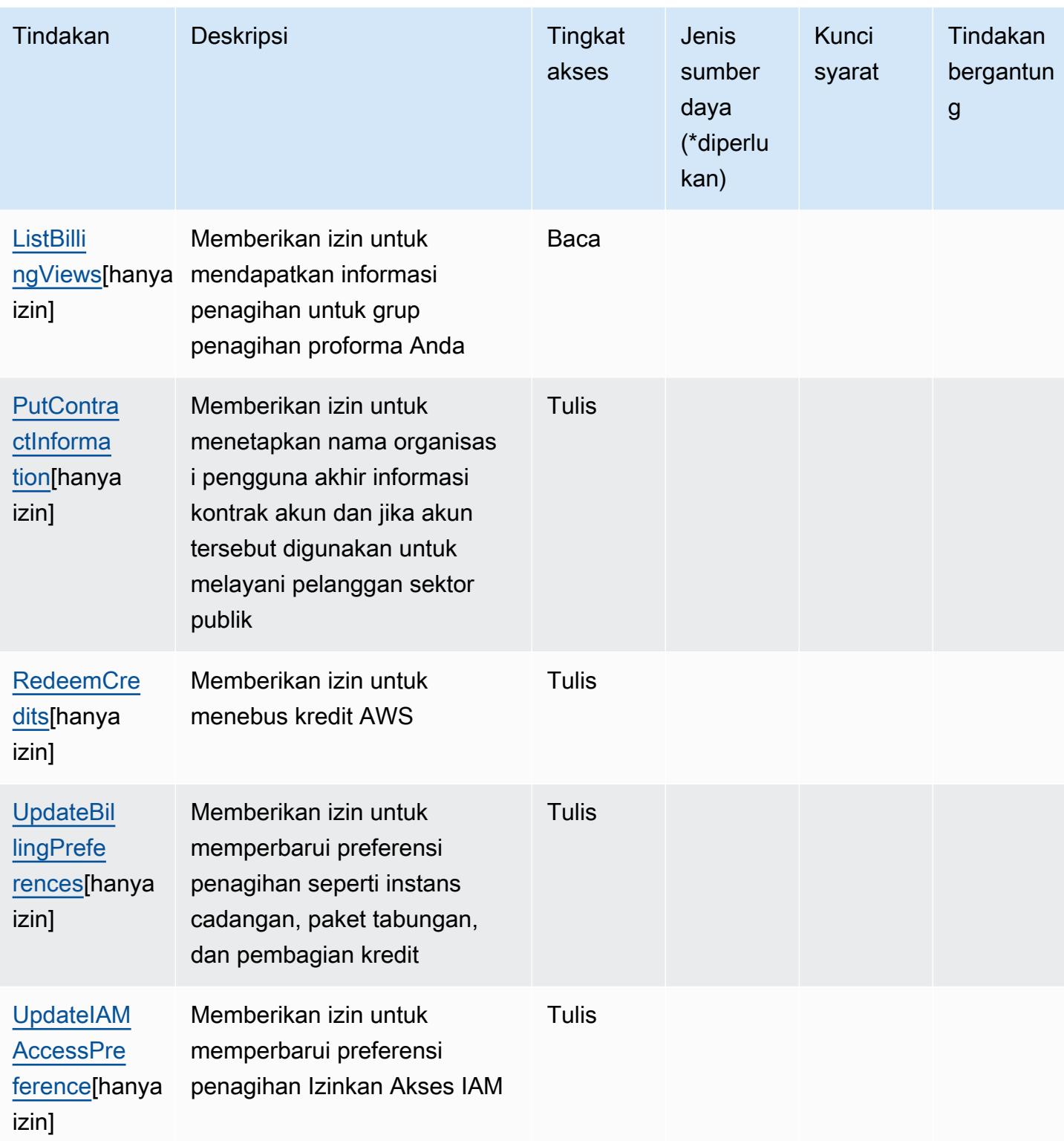

# <span id="page-447-0"></span>Jenis sumber daya didefinisikan oleh AWS Billing

AWS Billingtidak mendukung menentukan ARN sumber daya dalam Resource elemen pernyataan kebijakan IAM. Untuk mengizinkan akses keAWS Billing, tentukan "Resource": "\*" dalam kebijakan Anda.

## <span id="page-447-1"></span>Kunci kondisi untuk AWS Billing

Penagihan tidak memiliki kunci konteks khusus layanan yang dapat digunakan dalam Condition elemen pernyataan kebijakan. Untuk daftar kunci konteks global yang tersedia untuk semua layanan, lihat [Kunci yang tersedia untuk kondisi.](https://docs.aws.amazon.com/IAM/latest/UserGuide/reference_policies_condition-keys.html#AvailableKeys)

# Tindakan, sumber daya, dan kunci kondisi untuk AWS Billing Dan Ekspor Data Manajemen Biaya

AWS BillingDan Ekspor Data Manajemen Biaya (awalan layanan:bcm-data-exports) menyediakan sumber daya, tindakan, dan kunci konteks kondisi khusus layanan berikut untuk digunakan dalam kebijakan izin IAM.

### Referensi:

- Pelajari cara [mengonfigurasi layanan ini.](https://docs.aws.amazon.com/cur/latest/userguide/what-is-data-exports.html)
- Lihat daftar [Operasi API yang tersedia untuk layanan ini.](https://docs.aws.amazon.com/aws-cost-management/latest/APIReference/API_Operations_AWS_Data_Exports.html)
- Pelajari cara mengamankan layanan ini dan sumber dayanya dengan [menggunakan kebijakan izin](https://docs.aws.amazon.com/cur/latest/userguide/bcm-data-exports-access.html) IAM.

#### Topik

- [Tindakan yang ditentukan oleh AWS Billing Dan Ekspor Data Manajemen Biaya](#page-447-2)
- [Jenis sumber daya yang ditentukan oleh AWS Billing Dan Ekspor Data Manajemen Biaya](#page-451-0)
- [Kunci kondisi untuk AWS Billing Ekspor Data Manajemen Biaya](#page-452-0)

# <span id="page-447-2"></span>Tindakan yang ditentukan oleh AWS Billing Dan Ekspor Data Manajemen Biaya

Anda dapat menyebutkan tindakan berikut dalam elemen Action pernyataan kebijakan IAM. Gunakan kebijakan untuk memberikan izin untuk melaksanakan operasi dalam AWS. Saat Anda menggunakan sebuah tindakan dalam sebuah kebijakan, Anda biasanya mengizinkan atau menolak akses ke operasi API atau perintah CLI dengan nama yang sama. Namun, dalam beberapa

kasus, satu tindakan tunggal mengontrol akses ke lebih dari satu operasi. Atau, beberapa operasi memerlukan beberapa tindakan yang berbeda.

Kolom tipe sumber daya pada tabel Tindakan menunjukkan apakah setiap tindakan mendukung izin tingkat sumber daya. Jika tidak ada nilai untuk kolom ini, Anda harus menentukan semua sumber daya ("\*") yang berlaku kebijakan dalam Resource elemen pernyataan kebijakan Anda. Jika kolom mencantumkan jenis sumber daya, maka Anda dapat menyebutkan ARN dengan jenis tersebut dalam sebuah pernyataan dengan tindakan tersebut. Jika tindakan memiliki satu atau lebih sumber daya yang diperlukan, pemanggil harus memiliki izin untuk menggunakan tindakan dengan sumber daya tersebut. Sumber daya yang diperlukan ditunjukkan dalam tabel dengan tanda bintang (\*). Jika Anda membatasi akses sumber daya dengan Resource elemen dalam kebijakan IAM, Anda harus menyertakan ARN atau pola untuk setiap jenis sumber daya yang diperlukan. Beberapa tindakan mendukung berbagai jenis sumber daya. Jika jenis sumber daya opsional (tidak ditunjukkan sesuai kebutuhan), maka Anda dapat memilih untuk menggunakan salah satu jenis sumber daya opsional.

Kolom Condition keys pada tabel Actions menyertakan kunci yang dapat Anda tentukan dalam Condition elemen pernyataan kebijakan. Untuk informasi selengkapnya tentang kunci kondisi yang terkait dengan sumber daya untuk layanan, lihat kolom Kunci kondisi pada tabel Jenis sumber daya.

#### **a** Note

Kunci kondisi sumber daya tercantum dalam tabel [Jenis sumber daya](#page-451-0). Anda dapat menemukan tautan ke jenis sumber daya yang berlaku untuk tindakan di kolom Jenis sumber daya (\*wajib) pada tabel Tindakan. Jenis sumber daya dalam tabel Jenis sumber daya menyertakan kolom Kunci kondisi, yang merupakan kunci kondisi sumber daya yang berlaku untuk tindakan dalam tabel Tindakan.

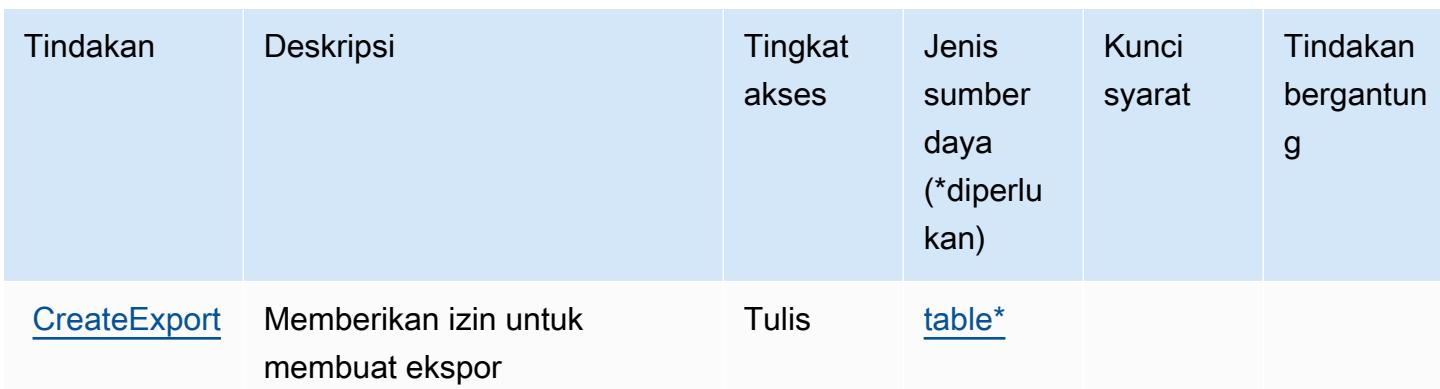

Untuk detail tentang kolom dalam tabel berikut, lihat [Tabel tindakan](reference_policies_actions-resources-contextkeys.html#actions_table).

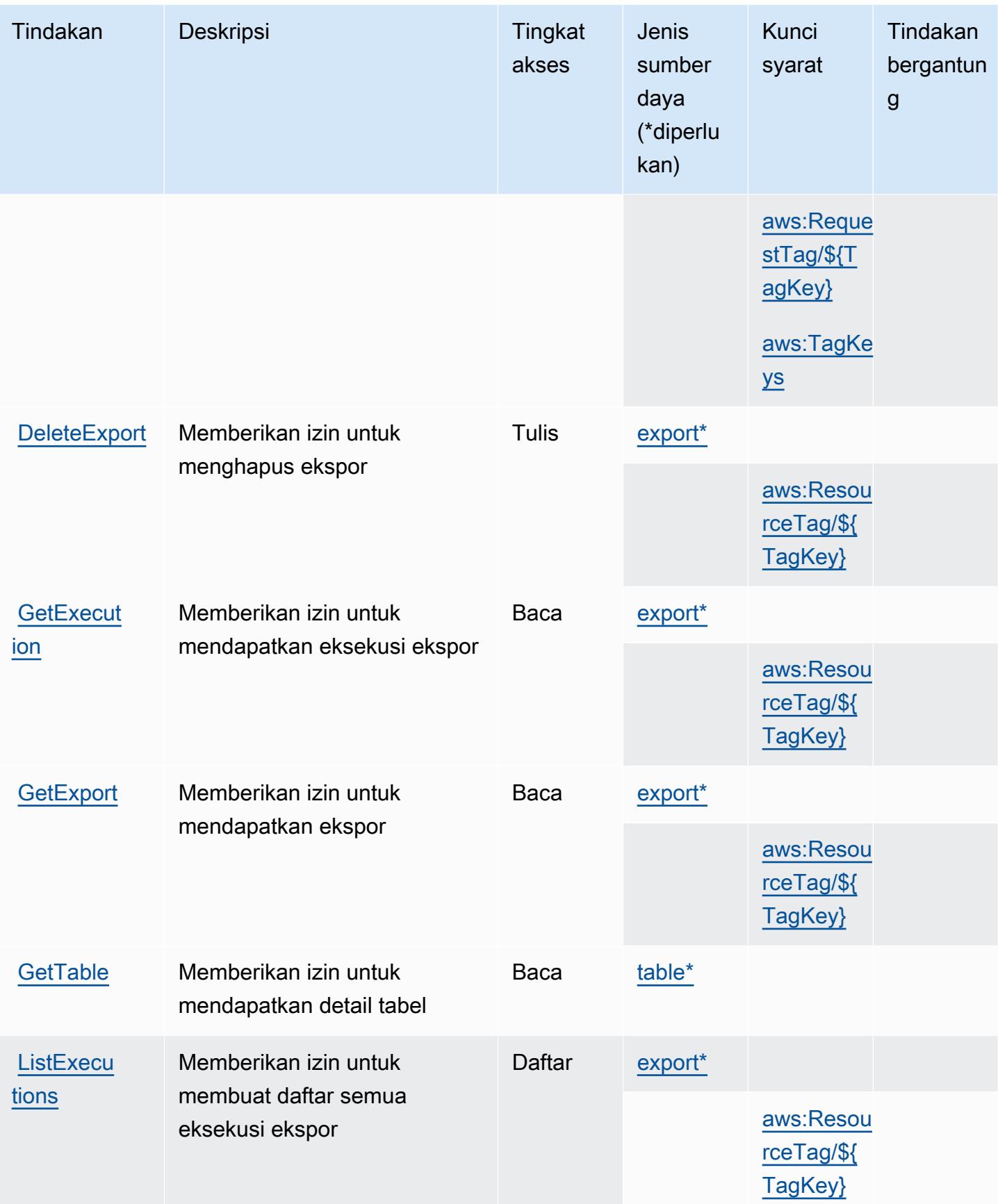

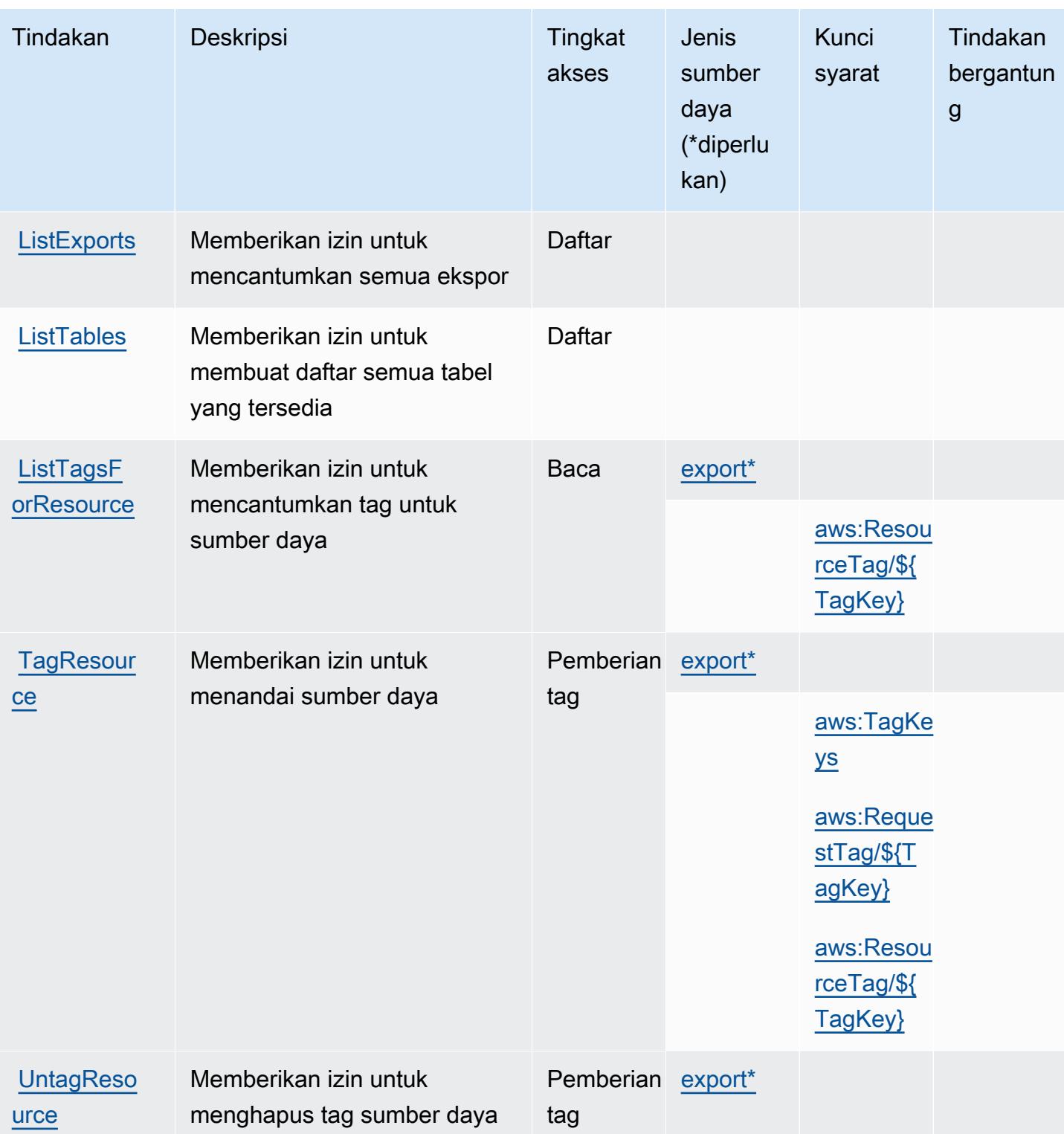

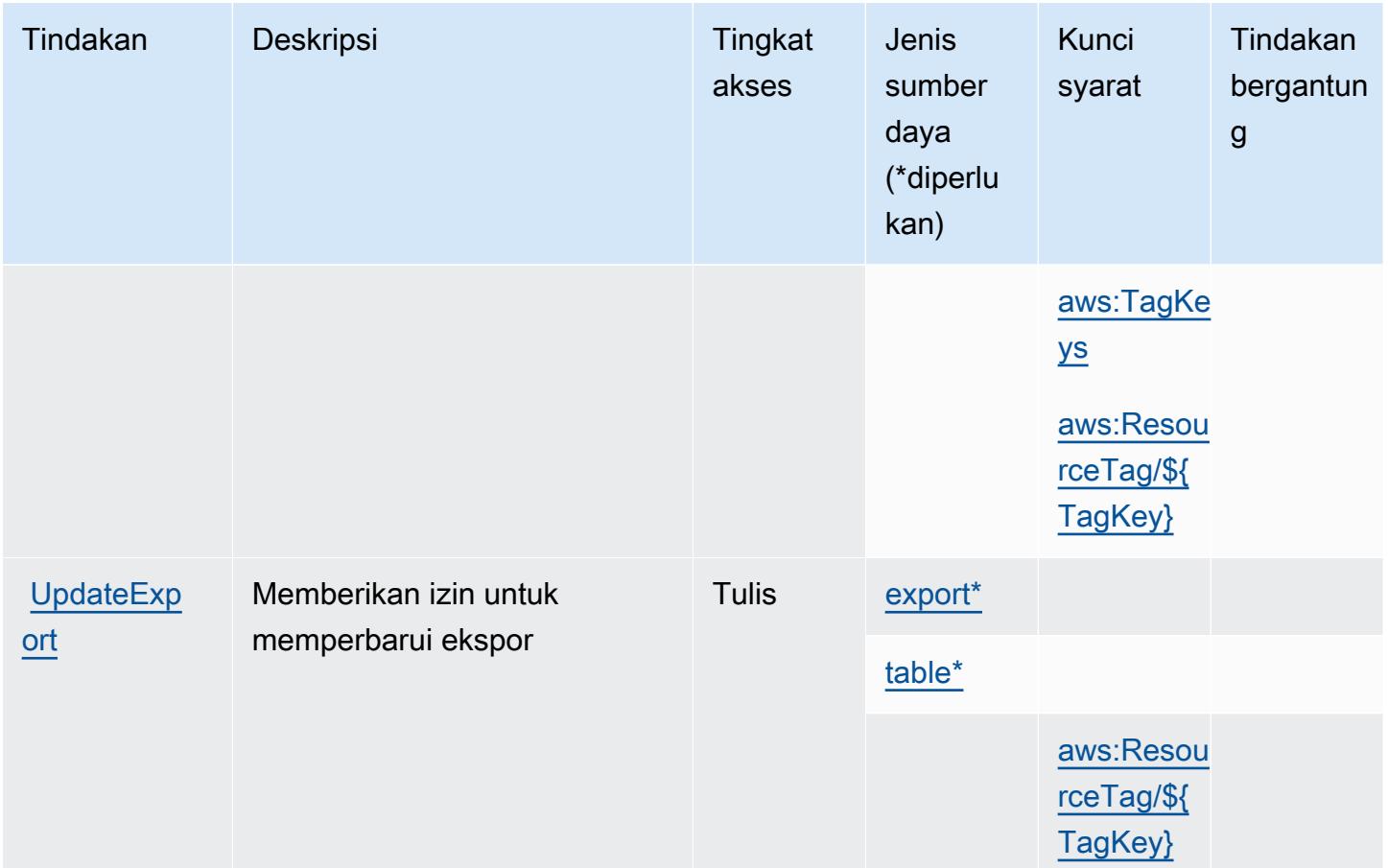

<span id="page-451-0"></span>Jenis sumber daya yang ditentukan oleh AWS Billing Dan Ekspor Data Manajemen Biaya

Jenis sumber daya berikut ditentukan oleh layanan ini dan dapat digunakan dalam elemen Resource pernyataan kebijakan izin IAM. Setiap tindakan dalam [Tabel tindakan](#page-447-2) mengidentifikasi jenis sumber daya yang dapat ditentukan dengan tindakan tersebut. Jenis sumber daya juga dapat menentukan kunci kondisi mana yang dapat Anda sertakan dalam kebijakan. Tombol-tombol ini ditampilkan di kolom terakhir dari tabel Jenis sumber daya. Untuk detail tentang kolom dalam tabel berikut, lihat [Tabel tipe sumber daya](reference_policies_actions-resources-contextkeys.html#resources_table).

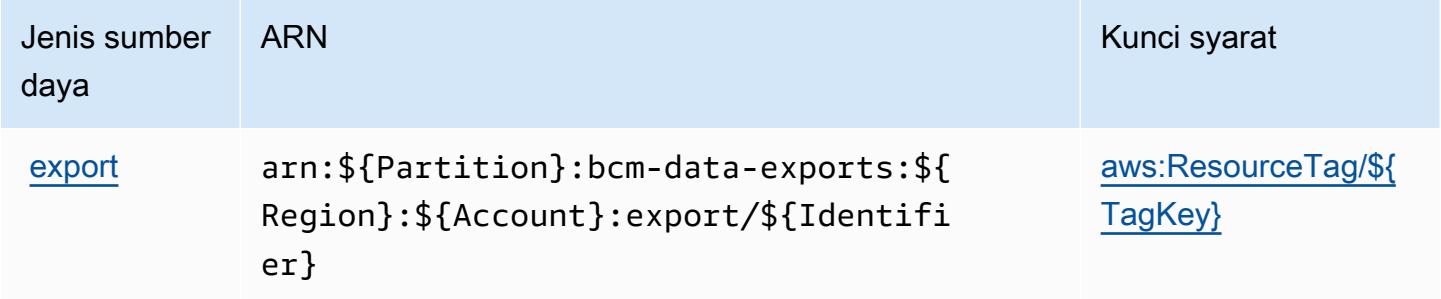

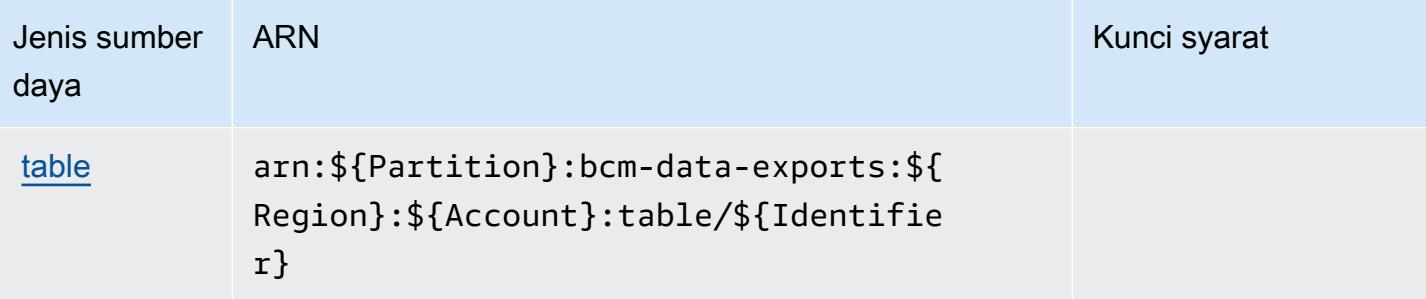

# <span id="page-452-0"></span>Kunci kondisi untuk AWS Billing Ekspor Data Manajemen Biaya

AWS BillingDan Ekspor Data Manajemen Biaya mendefinisikan kunci kondisi berikut yang dapat digunakan dalam Condition elemen kebijakan IAM. Anda dapat menggunakan kunci ini untuk menyempurnakan syarat lebih lanjut dimana pernyataan kebijakan berlaku. Untuk detail tentang kolom dalam tabel berikut, lihat [Tabel tombol kondisi.](reference_policies_actions-resources-contextkeys.html#context_keys_table)

Untuk melihat kunci kondisi global yang tersedia untuk semua layanan, lihat [Kunci kondisi global](https://docs.aws.amazon.com/IAM/latest/UserGuide/reference_policies_condition-keys.html#AvailableKeys) [yang tersedia](https://docs.aws.amazon.com/IAM/latest/UserGuide/reference_policies_condition-keys.html#AvailableKeys).

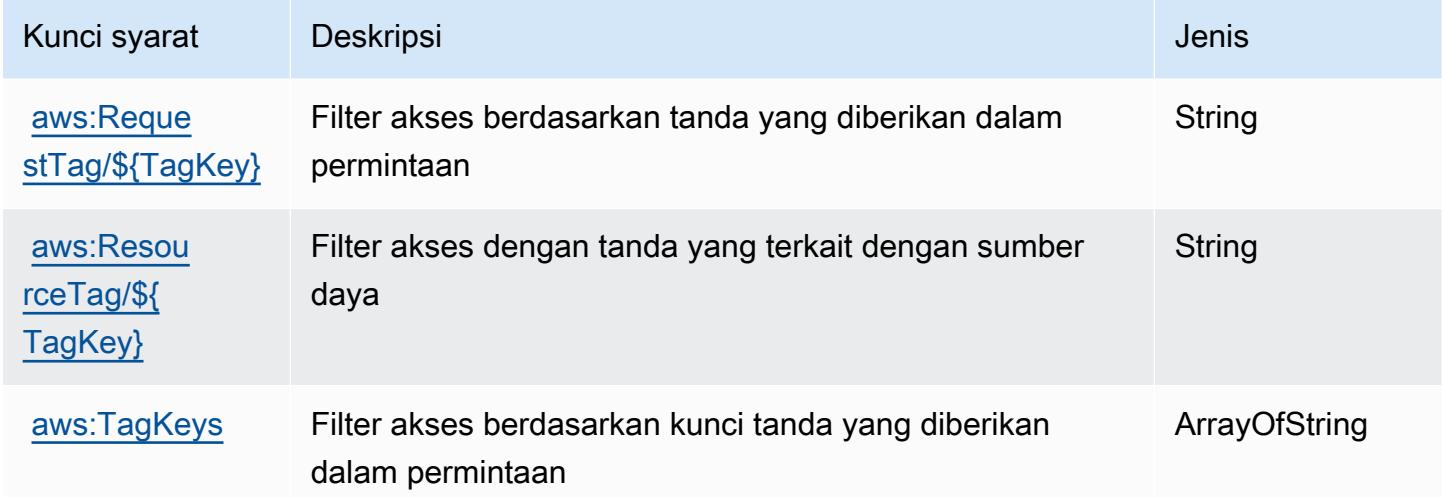

# Tindakan, sumber daya, dan kunci kondisi untuk AWS Billing Conductor

AWS Billing Conductor(awalan layanan:billingconductor) menyediakan kunci konteks sumber daya, tindakan, dan kondisi khusus layanan berikut untuk digunakan dalam kebijakan izin IAM.

Referensi:

• Pelajari cara [mengonfigurasi layanan ini.](https://docs.aws.amazon.com/billingconductor/latest/userguide/)

- Lihat daftar [Operasi API yang tersedia untuk layanan ini.](https://docs.aws.amazon.com/billingconductor/latest/APIReference/)
- Pelajari cara mengamankan layanan ini dan sumber dayanya dengan [menggunakan kebijakan izin](https://docs.aws.amazon.com/billingconductor/latest/userguide/) IAM.

#### Topik

- [Tindakan yang didefinisikan oleh AWS Billing Conductor](#page-453-0)
- [Jenis sumber daya yang ditentukan oleh AWS Billing Conductor](#page-460-0)
- [Kunci kondisi untuk AWS Billing Conductor](#page-461-0)

### <span id="page-453-0"></span>Tindakan yang didefinisikan oleh AWS Billing Conductor

Anda dapat menyebutkan tindakan berikut dalam elemen Action pernyataan kebijakan IAM. Gunakan kebijakan untuk memberikan izin untuk melaksanakan operasi dalam AWS. Saat Anda menggunakan sebuah tindakan dalam sebuah kebijakan, Anda biasanya mengizinkan atau menolak akses ke operasi API atau perintah CLI dengan nama yang sama. Namun, dalam beberapa kasus, satu tindakan tunggal mengontrol akses ke lebih dari satu operasi. Atau, beberapa operasi memerlukan beberapa tindakan yang berbeda.

Kolom tipe sumber daya pada tabel Tindakan menunjukkan apakah setiap tindakan mendukung izin tingkat sumber daya. Jika tidak ada nilai untuk kolom ini, Anda harus menentukan semua sumber daya ("\*") yang berlaku kebijakan dalam Resource elemen pernyataan kebijakan Anda. Jika kolom mencantumkan jenis sumber daya, maka Anda dapat menyebutkan ARN dengan jenis tersebut dalam sebuah pernyataan dengan tindakan tersebut. Jika tindakan memiliki satu atau lebih sumber daya yang diperlukan, pemanggil harus memiliki izin untuk menggunakan tindakan dengan sumber daya tersebut. Sumber daya yang diperlukan ditunjukkan dalam tabel dengan tanda bintang (\*). Jika Anda membatasi akses sumber daya dengan Resource elemen dalam kebijakan IAM, Anda harus menyertakan ARN atau pola untuk setiap jenis sumber daya yang diperlukan. Beberapa tindakan mendukung berbagai jenis sumber daya. Jika jenis sumber daya opsional (tidak ditunjukkan sesuai kebutuhan), maka Anda dapat memilih untuk menggunakan salah satu jenis sumber daya opsional.

Kolom Condition keys pada tabel Actions menyertakan kunci yang dapat Anda tentukan dalam Condition elemen pernyataan kebijakan. Untuk informasi selengkapnya tentang kunci kondisi yang terkait dengan sumber daya untuk layanan, lihat kolom Kunci kondisi pada tabel Jenis sumber daya.

#### **a** Note

Kunci kondisi sumber daya tercantum dalam tabel [Jenis sumber daya](#page-460-0). Anda dapat menemukan tautan ke jenis sumber daya yang berlaku untuk tindakan di kolom Jenis sumber daya (\*wajib) pada tabel Tindakan. Jenis sumber daya dalam tabel Jenis sumber daya menyertakan kolom Kunci kondisi, yang merupakan kunci kondisi sumber daya yang berlaku untuk tindakan dalam tabel Tindakan.

Untuk detail tentang kolom dalam tabel berikut, lihat [Tabel tindakan](reference_policies_actions-resources-contextkeys.html#actions_table).

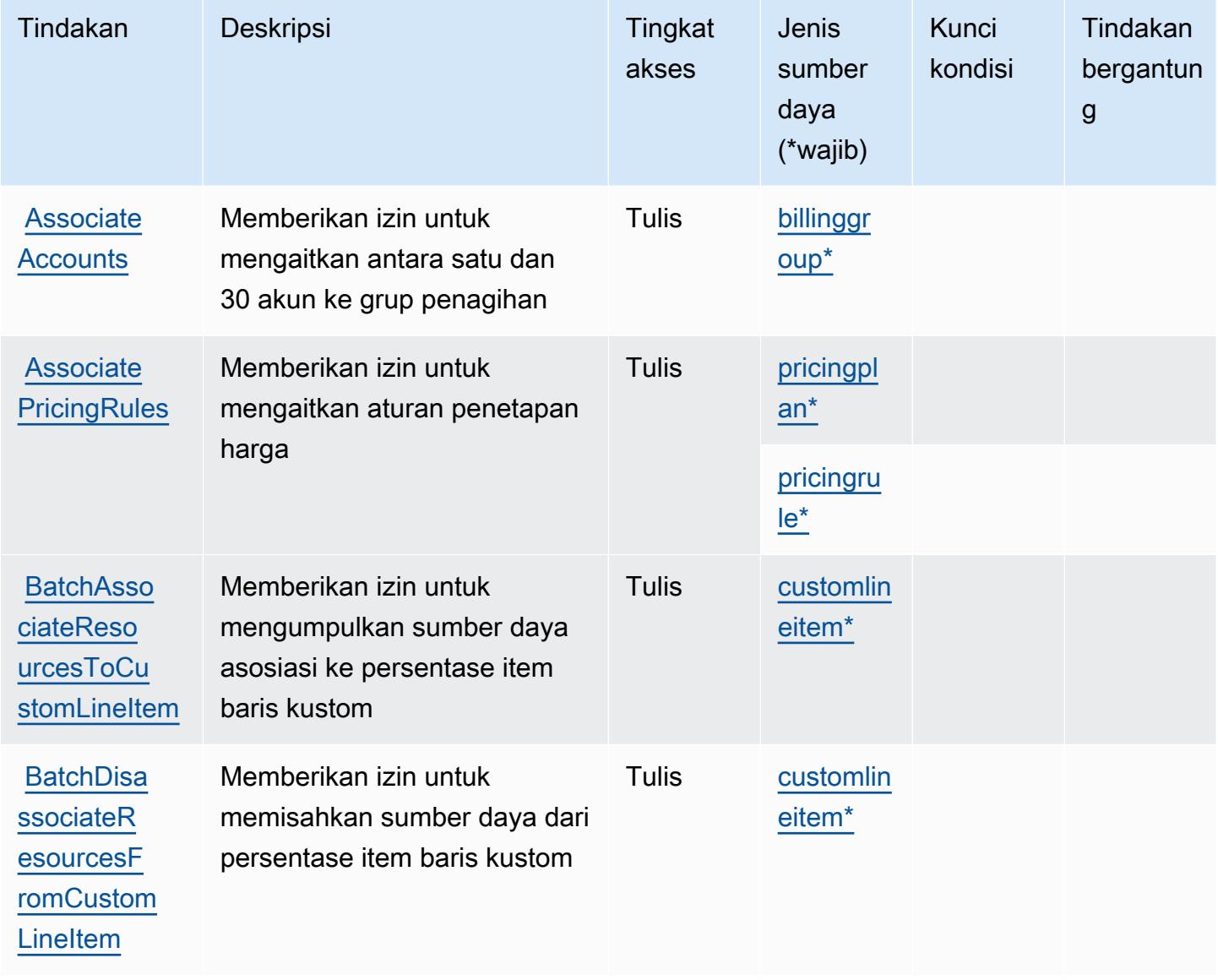

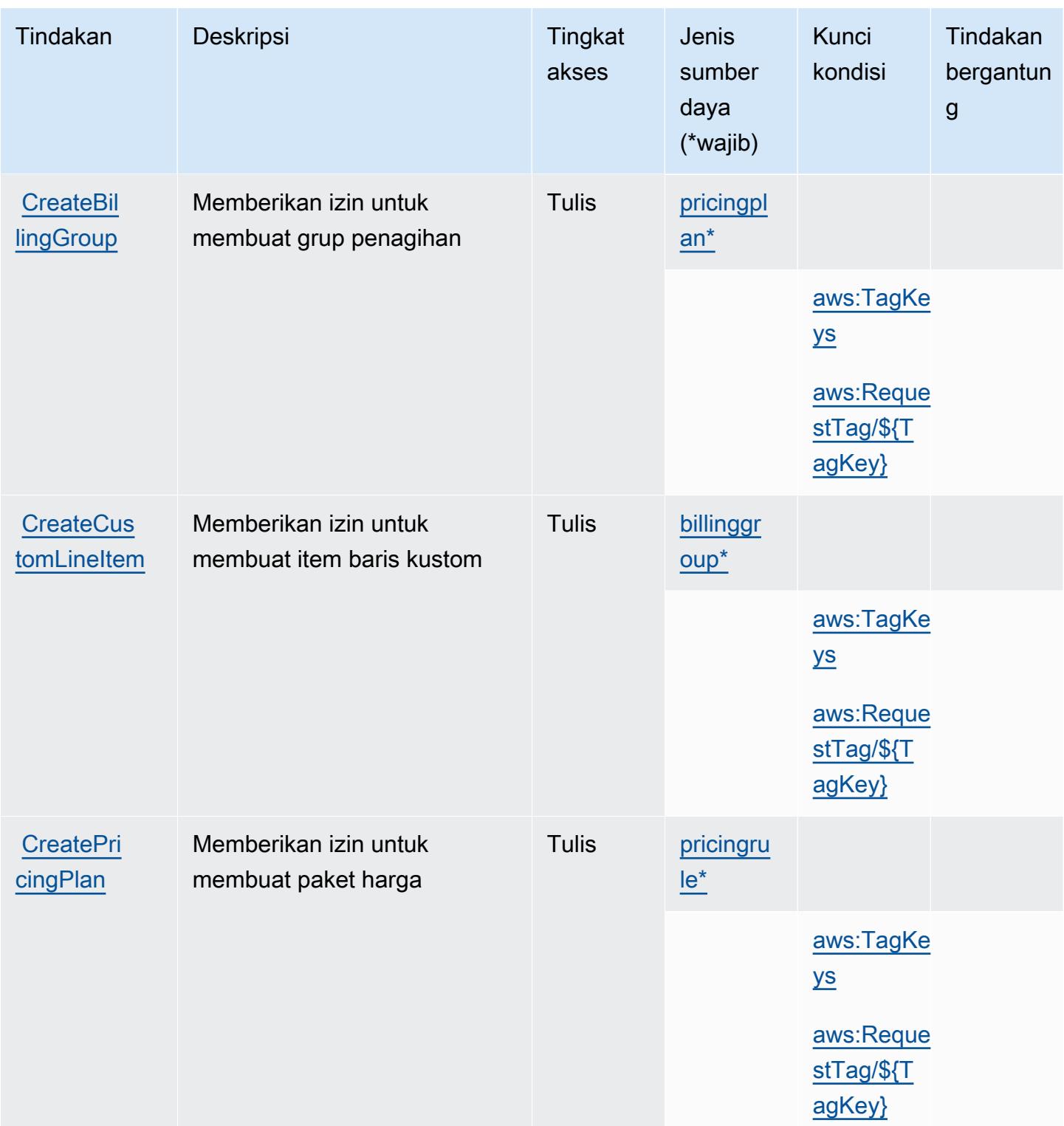

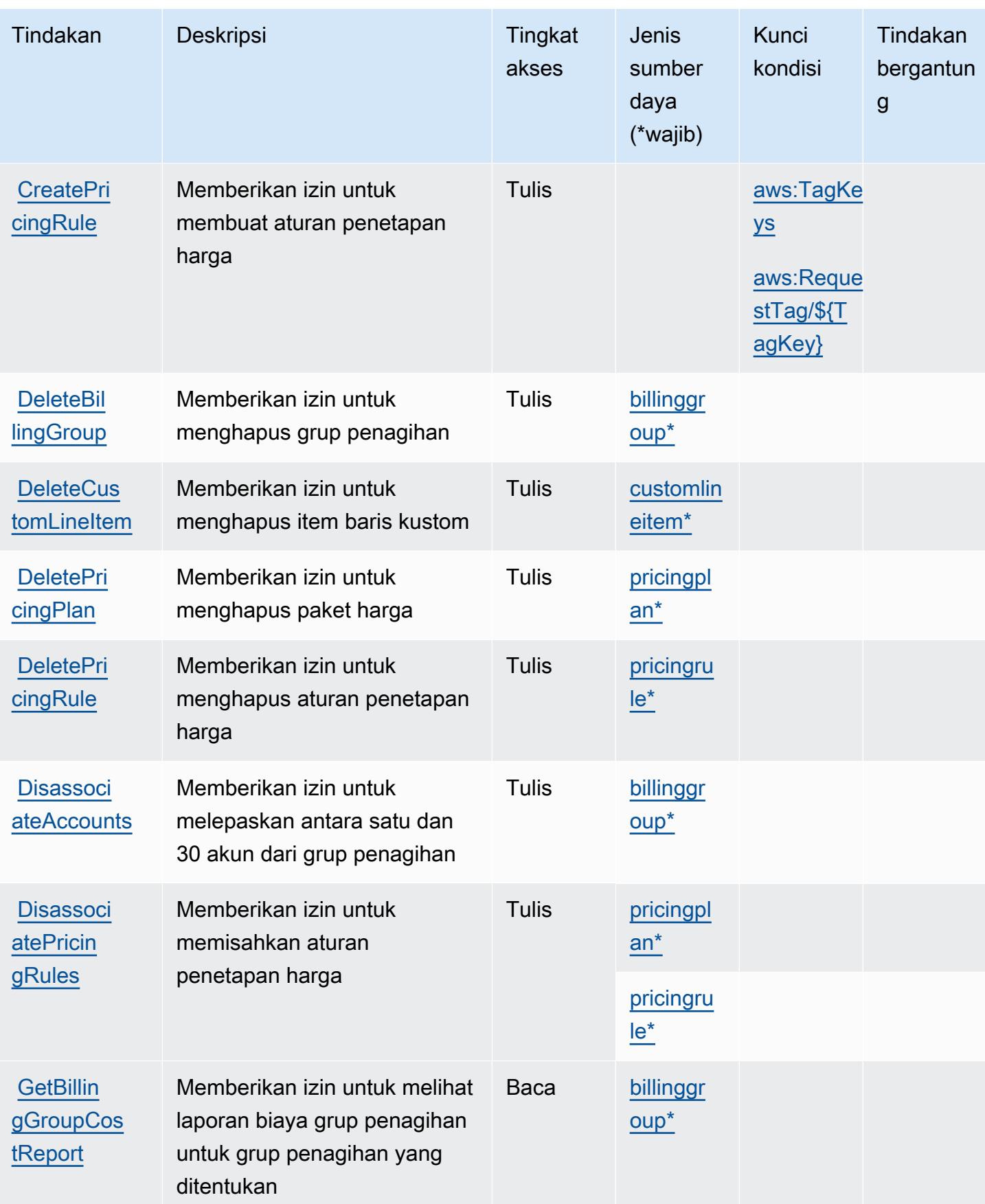

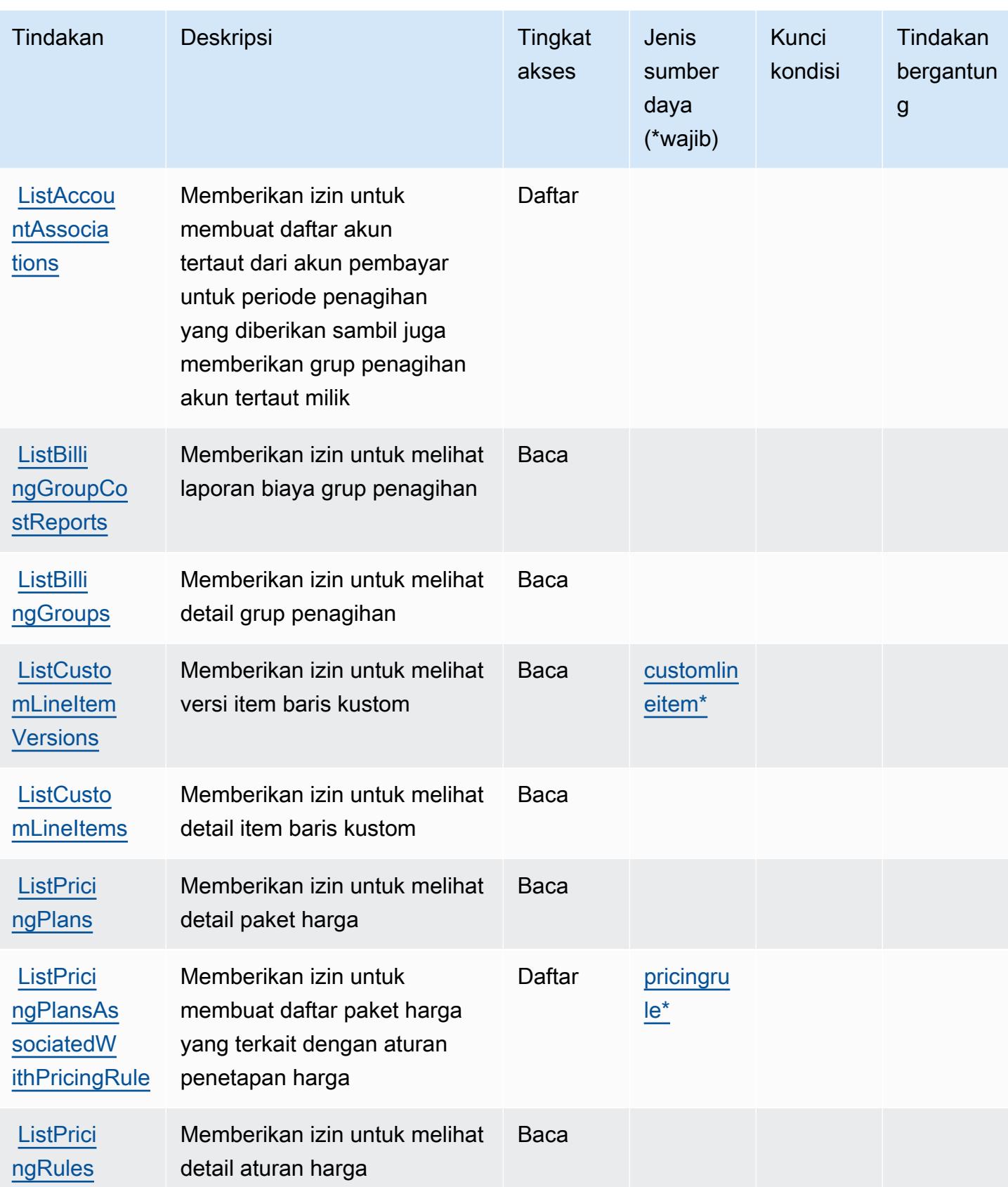

Referensi Otorisasi Layanan *Referensi Otorisasi Layanan* Referensi Otorisasi Layanan

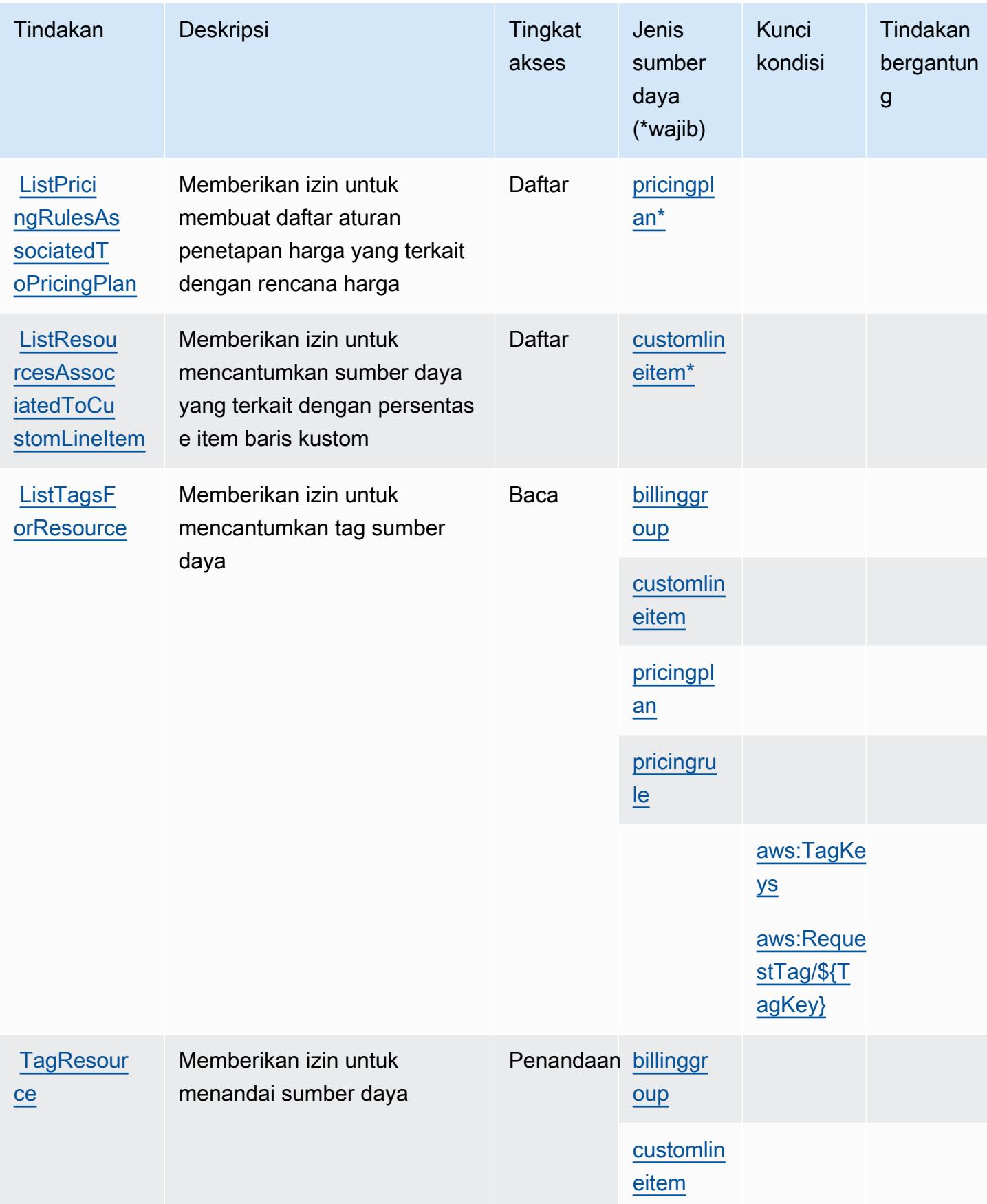

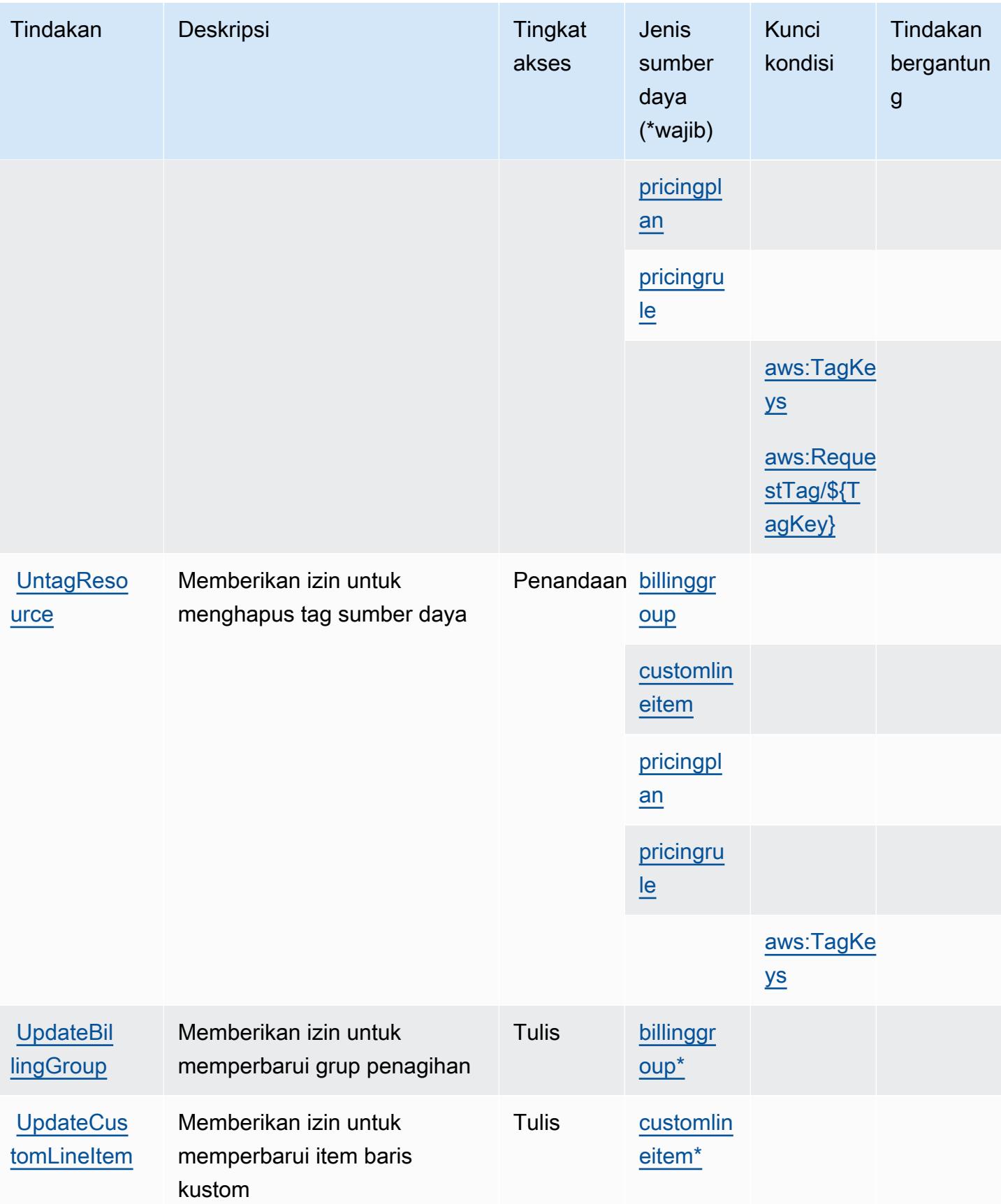

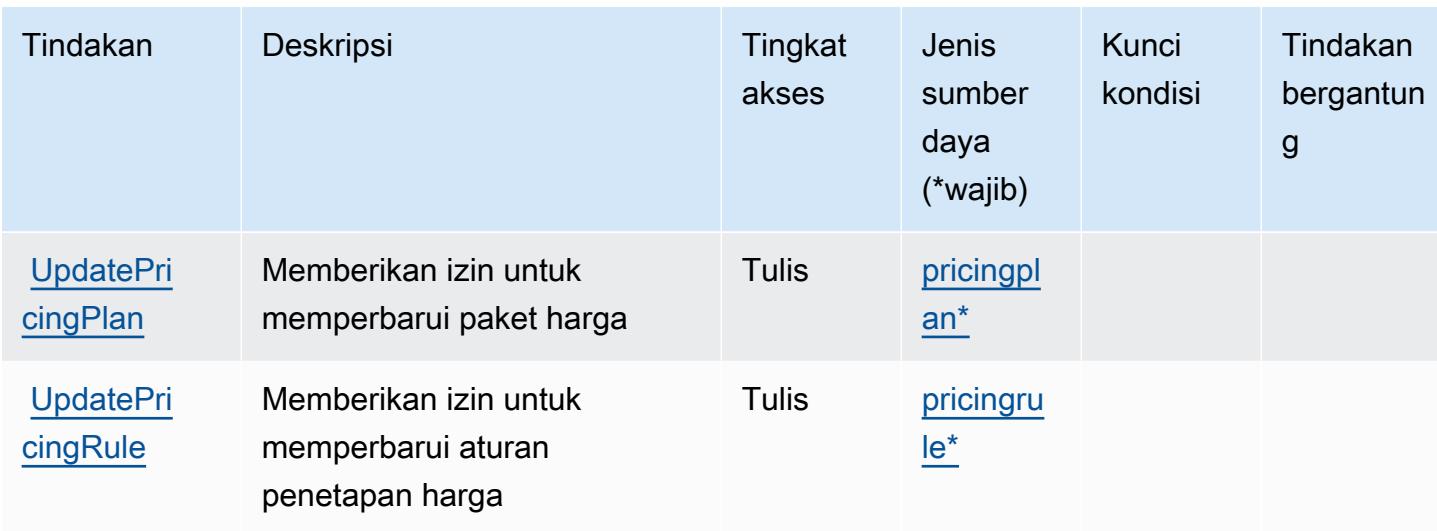

# <span id="page-460-0"></span>Jenis sumber daya yang ditentukan oleh AWS Billing Conductor

Jenis sumber daya berikut ditentukan oleh layanan ini dan dapat digunakan dalam elemen Resource pernyataan kebijakan izin IAM. Setiap tindakan dalam [Tabel tindakan](#page-453-0) mengidentifikasi jenis sumber daya yang dapat ditentukan dengan tindakan tersebut. Jenis sumber daya juga dapat menentukan kunci kondisi mana yang dapat Anda sertakan dalam kebijakan. Tombol-tombol ini ditampilkan di kolom terakhir dari tabel Jenis sumber daya. Untuk detail tentang kolom dalam tabel berikut, lihat [Tabel tipe sumber daya](reference_policies_actions-resources-contextkeys.html#resources_table).

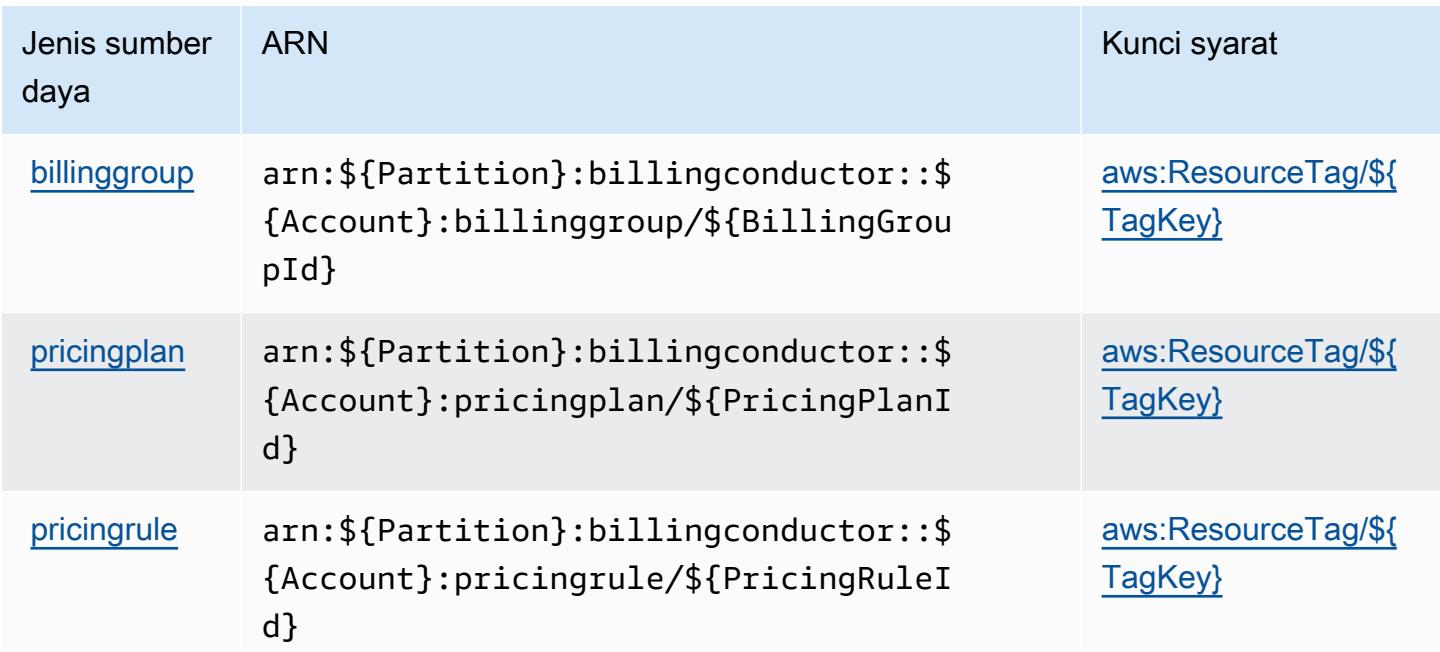

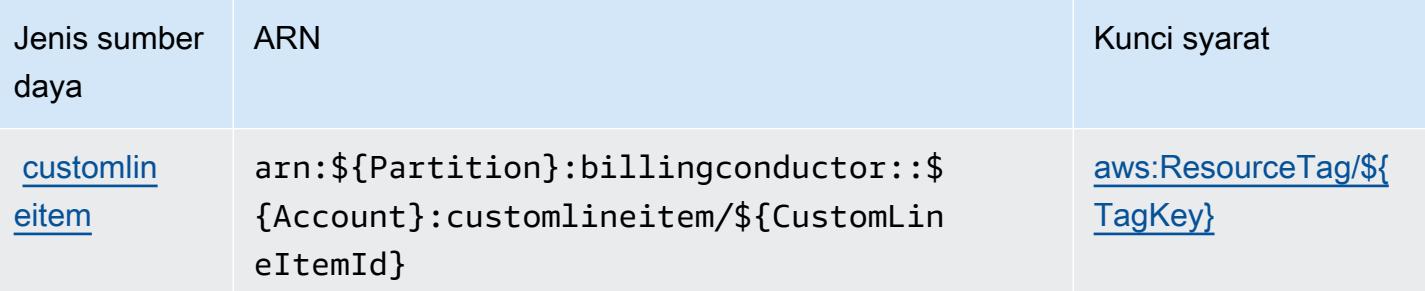

## <span id="page-461-0"></span>Kunci kondisi untuk AWS Billing Conductor

AWS Billing Conductor menentukan kunci syarat berikut yang dapat digunakan dalam elemen Condition di kebijakan IAM. Anda dapat menggunakan kunci ini untuk menyempurnakan syarat lebih lanjut dimana pernyataan kebijakan berlaku. Untuk detail tentang kolom dalam tabel berikut, lihat [Tabel tombol kondisi](reference_policies_actions-resources-contextkeys.html#context_keys_table).

Untuk melihat kunci kondisi global yang tersedia untuk semua layanan, lihat [Kunci kondisi global](https://docs.aws.amazon.com/IAM/latest/UserGuide/reference_policies_condition-keys.html#AvailableKeys) [yang tersedia](https://docs.aws.amazon.com/IAM/latest/UserGuide/reference_policies_condition-keys.html#AvailableKeys).

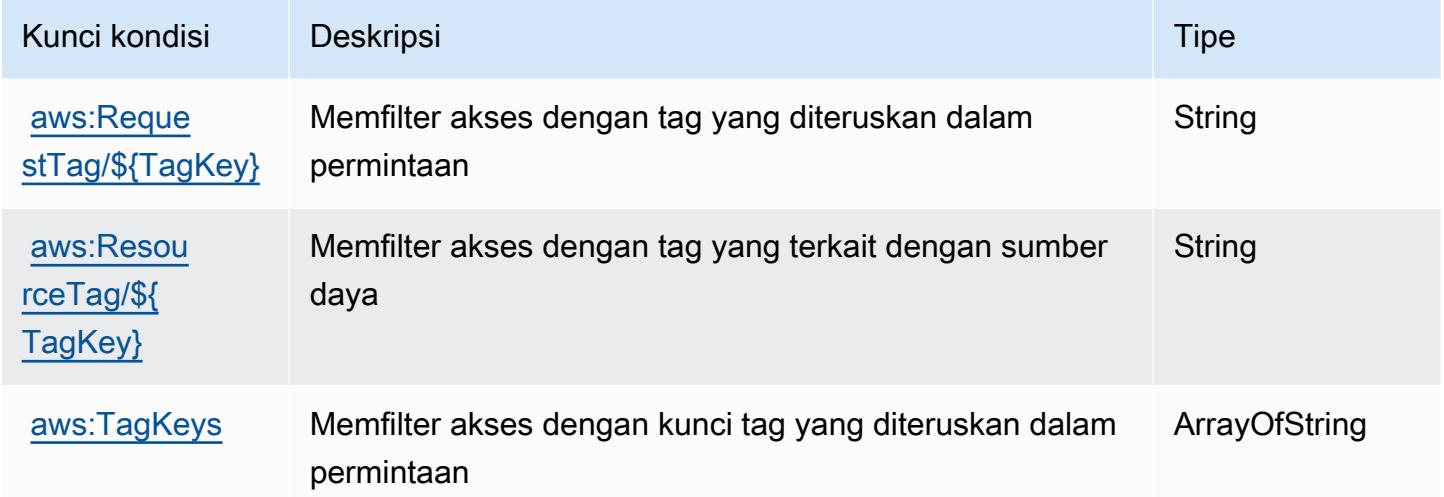

# Kunci tindakan, sumber daya, dan kondisi untuk AWS Billing Konsol

AWS BillingConsole (awalan layanan:aws-portal) menyediakan sumber daya, tindakan, dan kunci konteks kondisi khusus layanan berikut untuk digunakan dalam kebijakan izin IAM.

Referensi:

• Pelajari cara [mengonfigurasi layanan ini.](https://docs.aws.amazon.com/awsaccountbilling/latest/aboutv2/)

- Lihat daftar [Operasi API yang tersedia untuk layanan ini.](https://docs.aws.amazon.com/awsaccountbilling/latest/aboutv2/api-reference.html)
- Pelajari cara mengamankan layanan ini dan sumber dayanya dengan [menggunakan kebijakan izin](https://docs.aws.amazon.com/awsaccountbilling/latest/aboutv2/grantaccess.html) IAM.

#### Topik

- [Tindakan yang ditentukan oleh AWS Billing Konsol](#page-462-0)
- [Jenis sumber daya yang ditentukan oleh AWS Billing Konsol](#page-464-0)
- [Kunci kondisi untuk AWS Billing Konsol](#page-465-0)

### <span id="page-462-0"></span>Tindakan yang ditentukan oleh AWS Billing Konsol

Anda dapat menyebutkan tindakan berikut dalam elemen Action pernyataan kebijakan IAM. Gunakan kebijakan untuk memberikan izin untuk melaksanakan operasi dalam AWS. Saat Anda menggunakan sebuah tindakan dalam sebuah kebijakan, Anda biasanya mengizinkan atau menolak akses ke operasi API atau perintah CLI dengan nama yang sama. Namun, dalam beberapa kasus, satu tindakan tunggal mengontrol akses ke lebih dari satu operasi. Atau, beberapa operasi memerlukan beberapa tindakan yang berbeda.

Kolom tipe sumber daya pada tabel Tindakan menunjukkan apakah setiap tindakan mendukung izin tingkat sumber daya. Jika tidak ada nilai untuk kolom ini, Anda harus menentukan semua sumber daya ("\*") yang berlaku kebijakan dalam Resource elemen pernyataan kebijakan Anda. Jika kolom mencantumkan jenis sumber daya, maka Anda dapat menyebutkan ARN dengan jenis tersebut dalam sebuah pernyataan dengan tindakan tersebut. Jika tindakan memiliki satu atau lebih sumber daya yang diperlukan, pemanggil harus memiliki izin untuk menggunakan tindakan dengan sumber daya tersebut. Sumber daya yang diperlukan ditunjukkan dalam tabel dengan tanda bintang (\*). Jika Anda membatasi akses sumber daya dengan Resource elemen dalam kebijakan IAM, Anda harus menyertakan ARN atau pola untuk setiap jenis sumber daya yang diperlukan. Beberapa tindakan mendukung berbagai jenis sumber daya. Jika jenis sumber daya opsional (tidak ditunjukkan sesuai kebutuhan), maka Anda dapat memilih untuk menggunakan salah satu jenis sumber daya opsional.

Kolom Condition keys pada tabel Actions menyertakan kunci yang dapat Anda tentukan dalam Condition elemen pernyataan kebijakan. Untuk informasi selengkapnya tentang kunci kondisi yang terkait dengan sumber daya untuk layanan, lihat kolom Kunci kondisi pada tabel Jenis sumber daya.

#### **a** Note

Kunci kondisi sumber daya tercantum dalam tabel [Jenis sumber daya](#page-464-0). Anda dapat menemukan tautan ke jenis sumber daya yang berlaku untuk tindakan di kolom Jenis sumber daya (\*wajib) pada tabel Tindakan. Jenis sumber daya dalam tabel Jenis sumber daya menyertakan kolom Kunci kondisi, yang merupakan kunci kondisi sumber daya yang berlaku untuk tindakan dalam tabel Tindakan.

Untuk detail tentang kolom dalam tabel berikut, lihat [Tabel tindakan](reference_policies_actions-resources-contextkeys.html#actions_table).

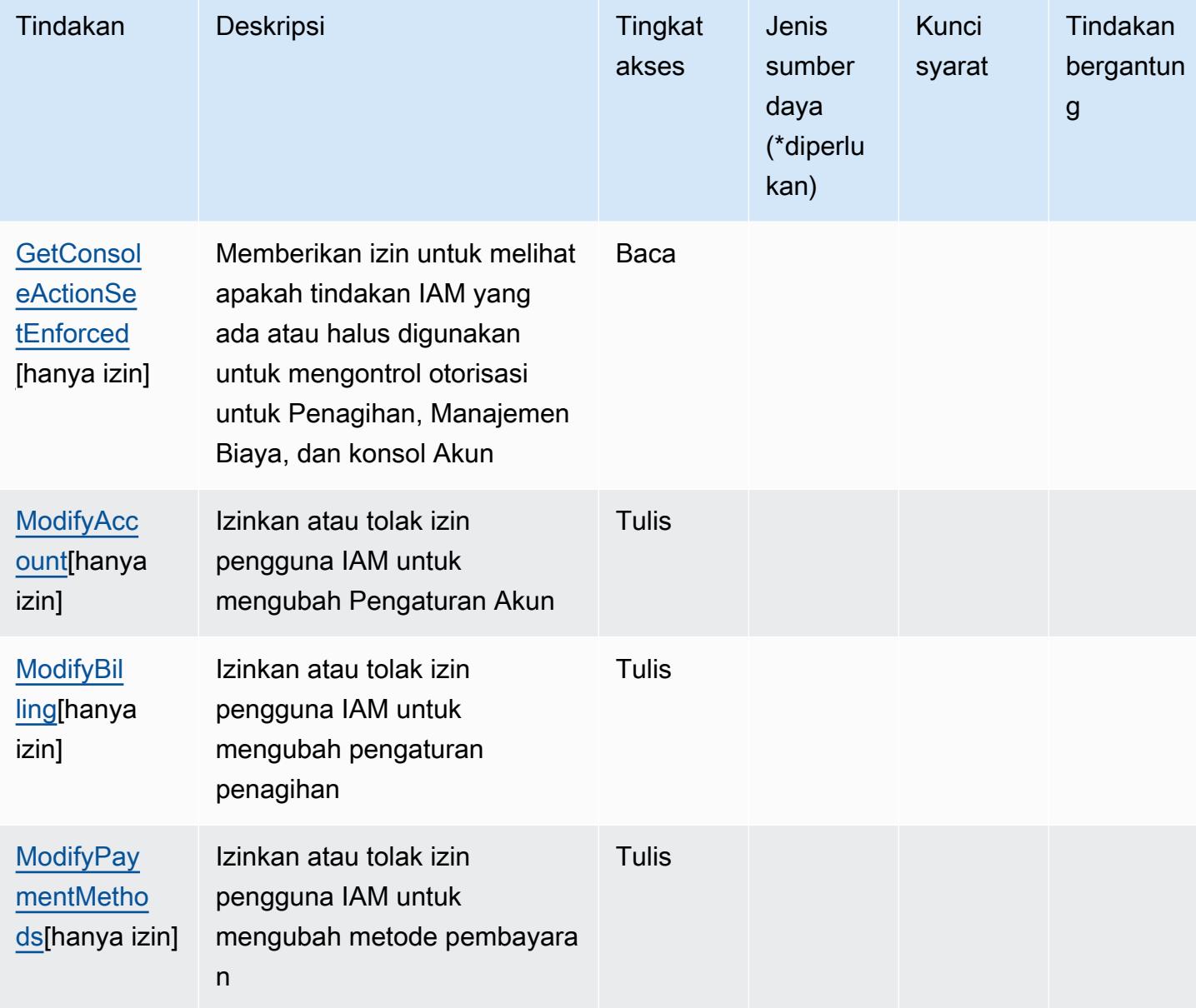

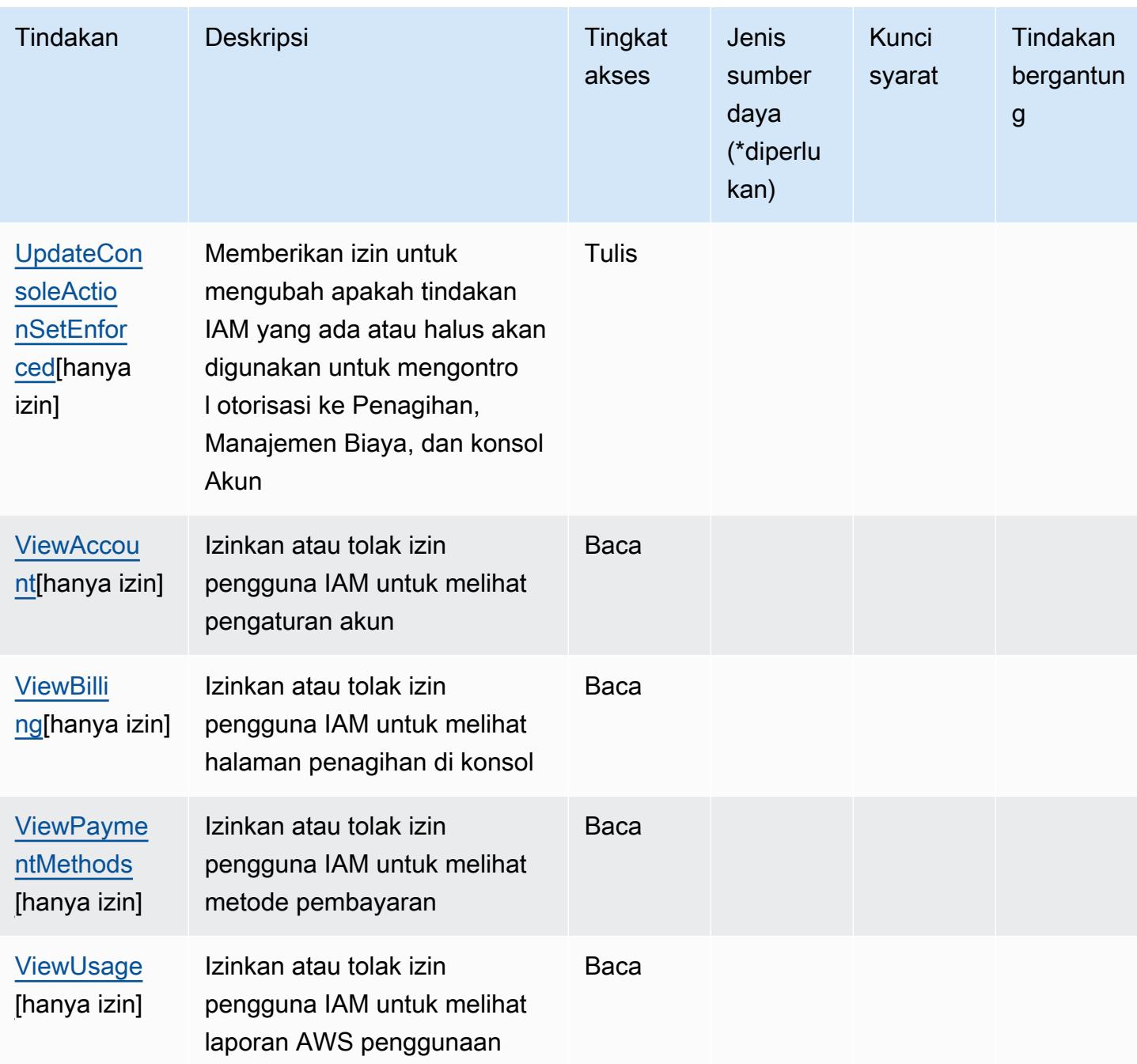

<span id="page-464-0"></span>Jenis sumber daya yang ditentukan oleh AWS Billing Konsol

AWS BillingKonsol tidak mendukung penentuan ARN sumber daya dalam elemen Resource pernyataan kebijakan IAM. Untuk mengizinkan akses ke AWS Billing Konsol, tentukan "Resource": "\*" dalam kebijakan Anda.

# <span id="page-465-0"></span>Kunci kondisi untuk AWS Billing Konsol

Konsol Penagihan tidak memiliki kunci konteks khusus layanan yang dapat digunakan dalam Condition elemen pernyataan kebijakan. Untuk daftar kunci konteks global yang tersedia untuk semua layanan, lihat [Kunci yang tersedia untuk kondisi.](https://docs.aws.amazon.com/IAM/latest/UserGuide/reference_policies_condition-keys.html#AvailableKeys)

# Tindakan, sumber daya, dan kunci kondisi untuk Amazon Braket

Amazon Braket (awalan layanan:braket) menyediakan kunci konteks sumber daya, tindakan, dan kondisi khusus layanan berikut untuk digunakan dalam kebijakan izin IAM.

Referensi:

- Pelajari cara [mengonfigurasi layanan ini.](https://docs.aws.amazon.com/braket/latest/developerguide/what-is-amazon-braket.html)
- Lihat daftar [Operasi API yang tersedia untuk layanan ini.](https://docs.aws.amazon.com/braket/latest/APIReference/)
- Pelajari cara mengamankan layanan ini dan sumber dayanya dengan [menggunakan kebijakan izin](https://docs.aws.amazon.com/braket/latest/developerguide/braket-manage-access.html) IAM.

#### Topik

- [Tindakan yang ditentukan oleh Amazon Braket](#page-465-1)
- [Jenis sumber daya yang ditentukan oleh Amazon Braket](#page-469-0)
- [Kunci kondisi untuk Amazon Braket](#page-470-0)

### <span id="page-465-1"></span>Tindakan yang ditentukan oleh Amazon Braket

Anda dapat menyebutkan tindakan berikut dalam elemen Action pernyataan kebijakan IAM. Gunakan kebijakan untuk memberikan izin untuk melaksanakan operasi dalam AWS. Saat Anda menggunakan sebuah tindakan dalam sebuah kebijakan, Anda biasanya mengizinkan atau menolak akses ke operasi API atau perintah CLI dengan nama yang sama. Namun, dalam beberapa kasus, satu tindakan tunggal mengontrol akses ke lebih dari satu operasi. Atau, beberapa operasi memerlukan beberapa tindakan yang berbeda.

Kolom tipe sumber daya pada tabel Tindakan menunjukkan apakah setiap tindakan mendukung izin tingkat sumber daya. Jika tidak ada nilai untuk kolom ini, Anda harus menentukan semua sumber daya ("\*") yang berlaku kebijakan dalam Resource elemen pernyataan kebijakan Anda. Jika kolom mencantumkan jenis sumber daya, maka Anda dapat menyebutkan ARN dengan jenis tersebut dalam sebuah pernyataan dengan tindakan tersebut. Jika tindakan memiliki satu atau lebih sumber

daya yang diperlukan, pemanggil harus memiliki izin untuk menggunakan tindakan dengan sumber daya tersebut. Sumber daya yang diperlukan ditunjukkan dalam tabel dengan tanda bintang (\*). Jika Anda membatasi akses sumber daya dengan Resource elemen dalam kebijakan IAM, Anda harus menyertakan ARN atau pola untuk setiap jenis sumber daya yang diperlukan. Beberapa tindakan mendukung berbagai jenis sumber daya. Jika jenis sumber daya opsional (tidak ditunjukkan sesuai kebutuhan), maka Anda dapat memilih untuk menggunakan salah satu jenis sumber daya opsional.

Kolom Condition keys pada tabel Actions menyertakan kunci yang dapat Anda tentukan dalam Condition elemen pernyataan kebijakan. Untuk informasi selengkapnya tentang kunci kondisi yang terkait dengan sumber daya untuk layanan, lihat kolom Kunci kondisi pada tabel Jenis sumber daya.

### **a** Note

Kunci kondisi sumber daya tercantum dalam tabel [Jenis sumber daya](#page-469-0). Anda dapat menemukan tautan ke jenis sumber daya yang berlaku untuk tindakan di kolom Jenis sumber daya (\*wajib) pada tabel Tindakan. Jenis sumber daya dalam tabel Jenis sumber daya menyertakan kolom Kunci kondisi, yang merupakan kunci kondisi sumber daya yang berlaku untuk tindakan dalam tabel Tindakan.

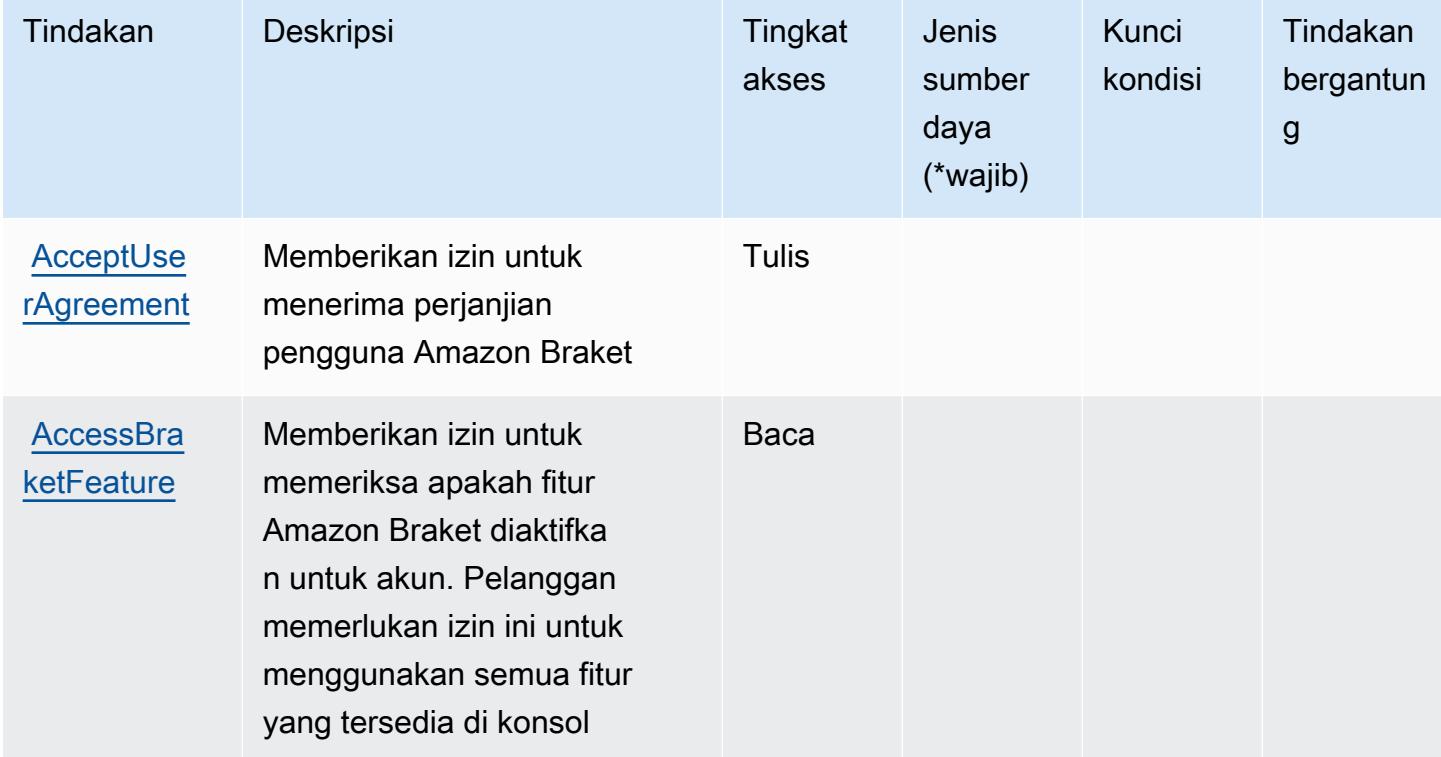

Untuk detail tentang kolom dalam tabel berikut, lihat [tabel Tindakan](reference_policies_actions-resources-contextkeys.html#actions_table).

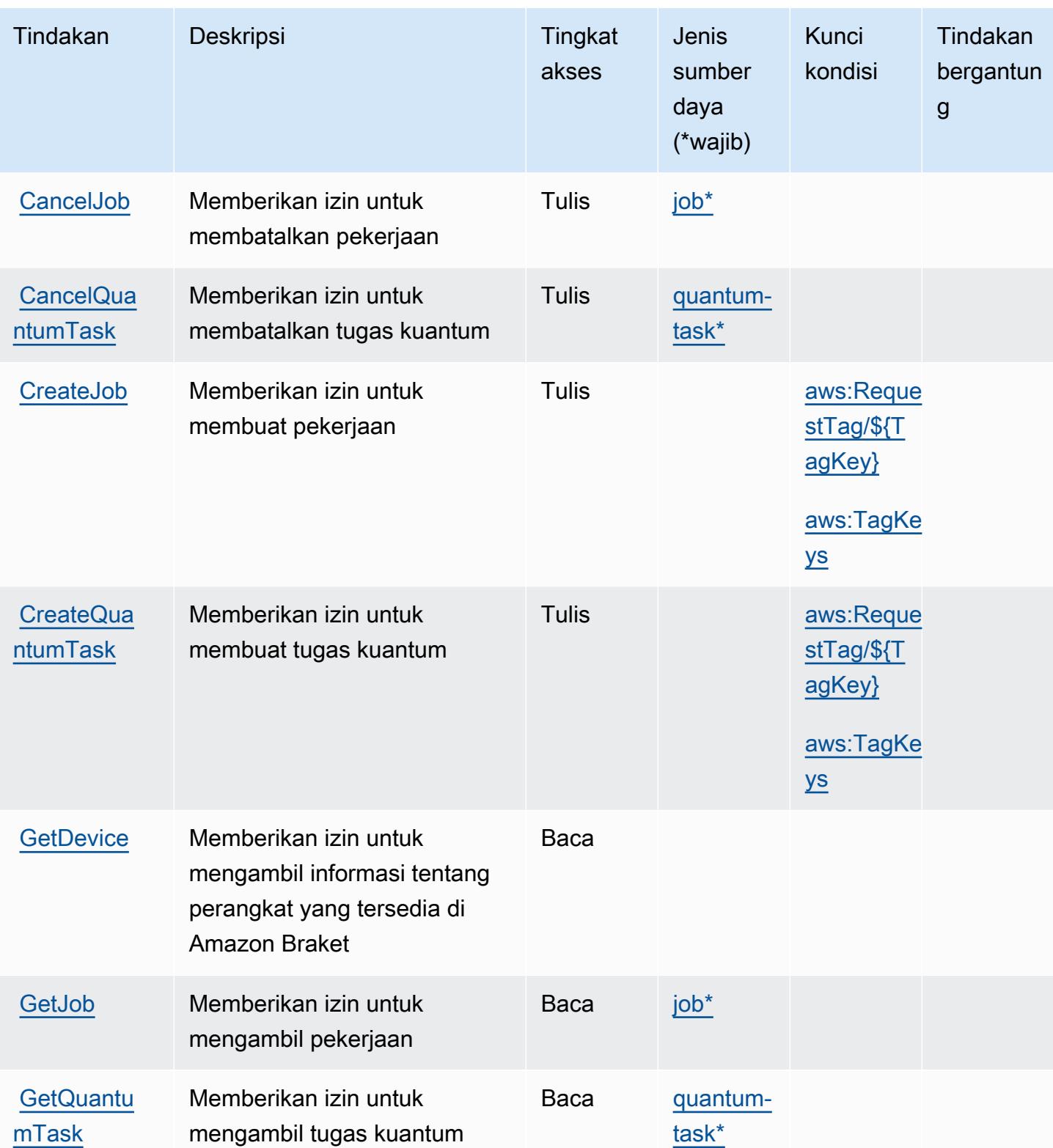
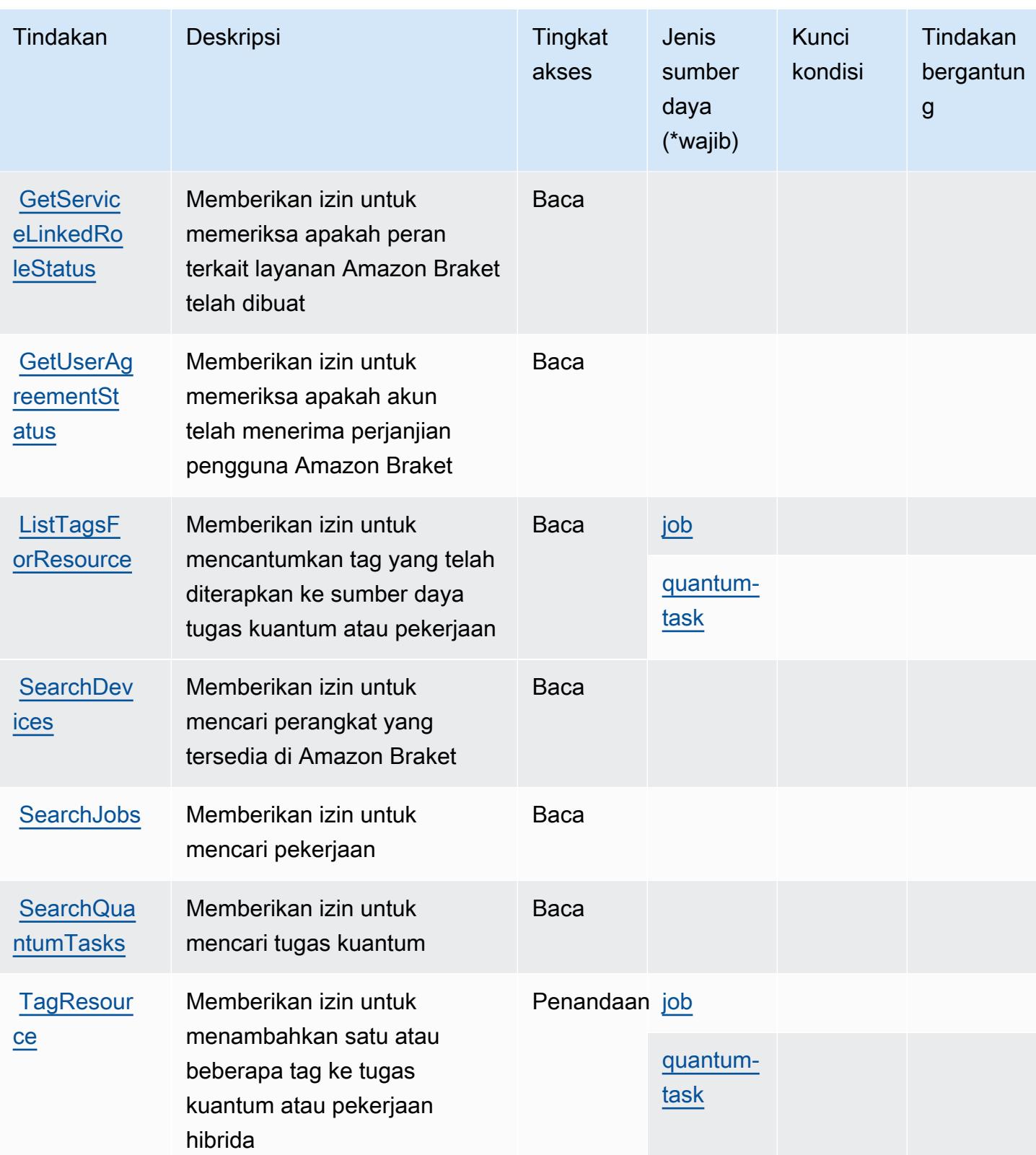

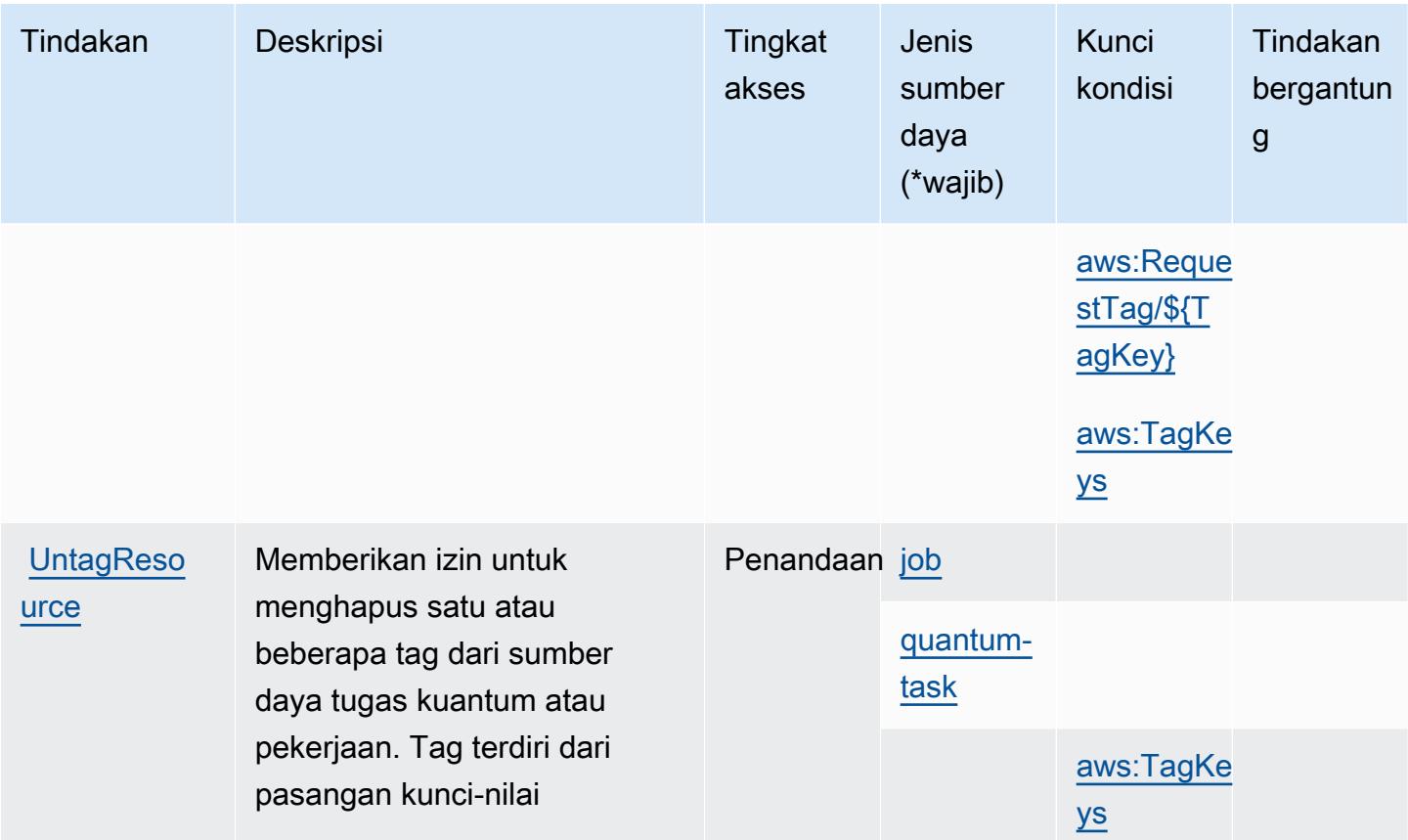

Jenis sumber daya yang ditentukan oleh Amazon Braket

Jenis sumber daya berikut ditentukan oleh layanan ini dan dapat digunakan dalam elemen Resource pernyataan kebijakan izin IAM. Setiap tindakan dalam [Tabel tindakan](#page-465-0) mengidentifikasi jenis sumber daya yang dapat ditentukan dengan tindakan tersebut. Jenis sumber daya juga dapat menentukan kunci kondisi mana yang dapat Anda sertakan dalam kebijakan. Tombol ini ditampilkan di kolom terakhir dari tabel Jenis sumber daya. Untuk detail tentang kolom dalam tabel berikut, lihat [Tabel tipe sumber daya](reference_policies_actions-resources-contextkeys.html#resources_table).

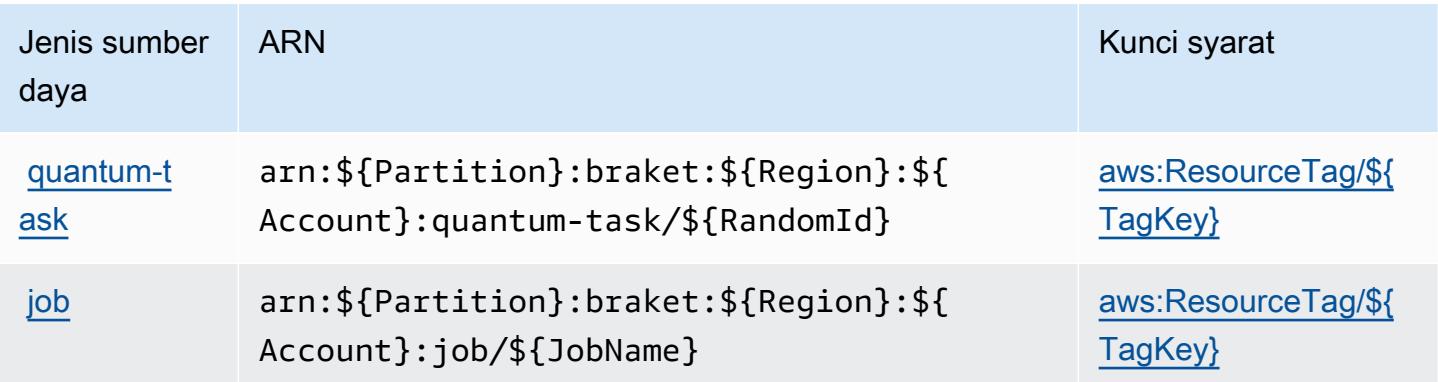

## Kunci kondisi untuk Amazon Braket

Amazon Braket mendefinisikan kunci kondisi berikut yang dapat digunakan dalam Condition elemen kebijakan IAM. Anda dapat menggunakan kunci ini untuk menyempurnakan syarat lebih lanjut dimana pernyataan kebijakan berlaku. Untuk detail tentang kolom dalam tabel berikut, lihat [Tabel tombol kondisi.](reference_policies_actions-resources-contextkeys.html#context_keys_table)

Untuk melihat kunci kondisi global yang tersedia untuk semua layanan, lihat [Kunci kondisi global](https://docs.aws.amazon.com/IAM/latest/UserGuide/reference_policies_condition-keys.html#AvailableKeys) [yang tersedia](https://docs.aws.amazon.com/IAM/latest/UserGuide/reference_policies_condition-keys.html#AvailableKeys).

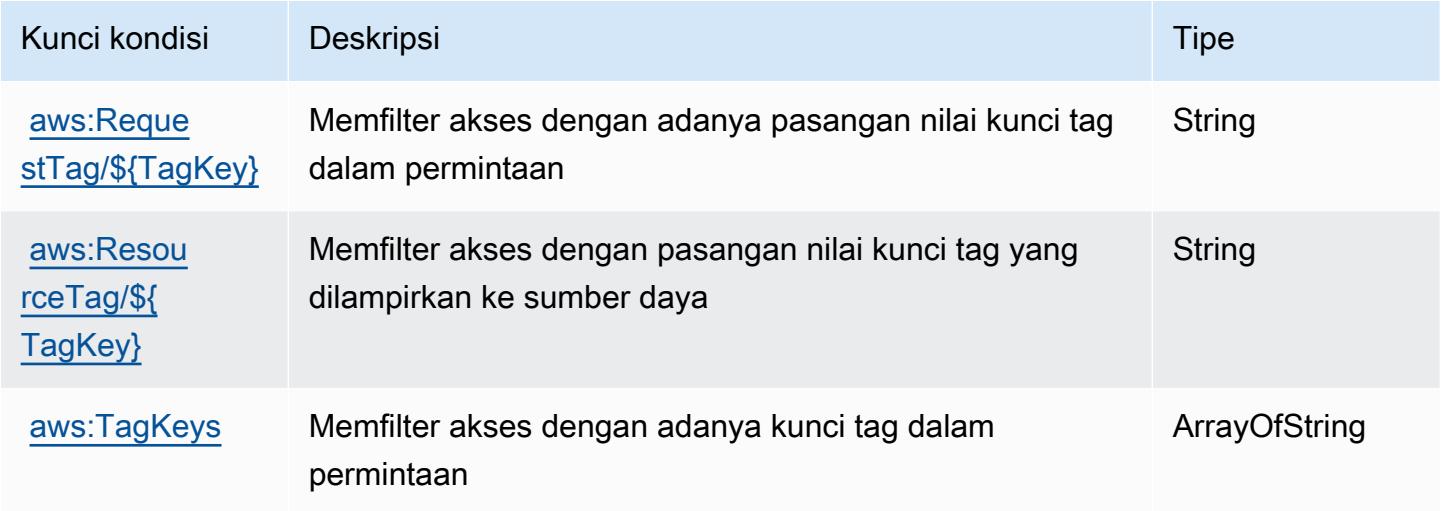

# Tindakan, sumber daya, dan kunci kondisi untukAWSLayanan Anggaran

AWSLayanan Anggaran (awalan layanan:budgets) menyediakan sumber daya, tindakan, dan kunci konteks kondisi khusus layanan berikut untuk digunakan dalam kebijakan izin IAM.

#### Referensi:

- Pelajari cara [mengonfigurasi layanan ini.](https://docs.aws.amazon.com/awsaccountbilling/latest/aboutv2/)
- Lihat daftar [Operasi API yang tersedia untuk layanan ini.](https://docs.aws.amazon.com/awsaccountbilling/latest/aboutv2/api-reference.html)
- Pelajari cara mengamankan layanan ini dan sumber dayanya dengan [menggunakan kebijakan izin](https://docs.aws.amazon.com/awsaccountbilling/latest/aboutv2/billing-permissions-ref.html#user-permissions) IAM.

#### Topik

• [Tindakan yang didefinisikan olehAWSLayanan Anggaran](#page-471-0)

- [Jenis sumber daya yang ditentukan olehAWSLayanan Anggaran](#page-473-0)
- [Kunci kondisi untukAWSLayanan Anggaran](#page-474-0)

#### <span id="page-471-0"></span>Tindakan yang didefinisikan olehAWSLayanan Anggaran

Anda dapat menyebutkan tindakan berikut dalam elemen Action pernyataan kebijakan IAM. Gunakan kebijakan untuk memberikan izin untuk melaksanakan operasi dalam AWS. Saat Anda menggunakan sebuah tindakan dalam sebuah kebijakan, Anda biasanya mengizinkan atau menolak akses ke operasi API atau perintah CLI dengan nama yang sama. Namun, dalam beberapa kasus, satu tindakan tunggal mengontrol akses ke lebih dari satu operasi. Atau, beberapa operasi memerlukan beberapa tindakan yang berbeda.

YangJenis sumber dayakolom tabel Tindakan menunjukkan apakah setiap tindakan mendukung izin tingkat sumber daya. Jika tidak ada nilai untuk kolom ini, Anda harus menentukan semua sumber daya ("\*") yang berlaku kebijakan diResourceelemen pernyataan kebijakan Anda. Jika kolom mencantumkan jenis sumber daya, maka Anda dapat menyebutkan ARN dengan jenis tersebut dalam sebuah pernyataan dengan tindakan tersebut. Jika tindakan memiliki satu atau lebih sumber daya yang diperlukan, pemanggil harus memiliki izin untuk menggunakan tindakan dengan sumber daya tersebut. Sumber daya yang diperlukan ditunjukkan dalam tabel dengan tanda bintang (\*). Jika Anda membatasi akses sumber daya denganResourceelemen dalam kebijakan IAM, Anda harus menyertakan ARN atau pola untuk setiap jenis sumber daya yang diperlukan. Beberapa tindakan mendukung berbagai jenis sumber daya. Jika jenis sumber daya opsional (tidak ditunjukkan sebagai diperlukan), maka Anda dapat memilih untuk menggunakan salah satu jenis sumber daya opsional.

YangKunci kondisikolom tabel Tindakan menyertakan kunci yang dapat Anda tentukan dalam pernyataan kebijakanConditionelemen. Untuk informasi selengkapnya tentang kunci kondisi yang terkait dengan sumber daya untuk layanan, lihatKunci kondisikolom tabel jenis sumber daya.

**a** Note

Kunci kondisi sumber daya tercantum dalam[Jenis sumber dayam](#page-473-0)eja. Anda dapat menemukan tautan ke jenis sumber daya yang berlaku untuk tindakan diJenis sumber daya (\*wajib)kolom tabel Actions. Jenis sumber daya dalam tabel jenis sumber daya mencakupKunci kondisikolom, yang merupakan kunci kondisi sumber daya yang berlaku untuk tindakan dalam tabel Tindakan.

### **a** Note

Tindakan dalam tabel ini bukan API, tetapi merupakan izin yang memberikan akses keAWS Billing and Cost ManagementAPI yang mengakses anggaran.

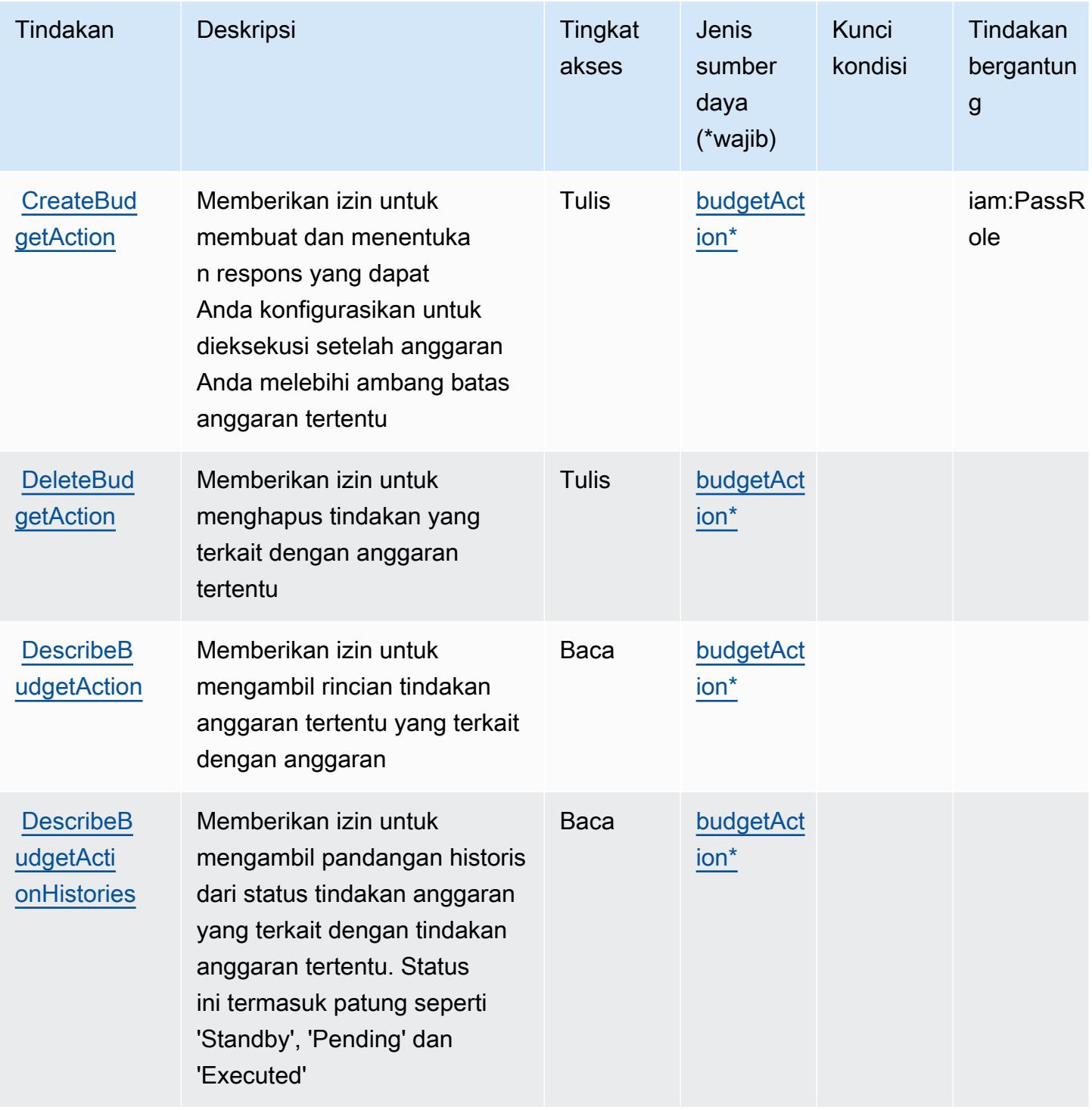

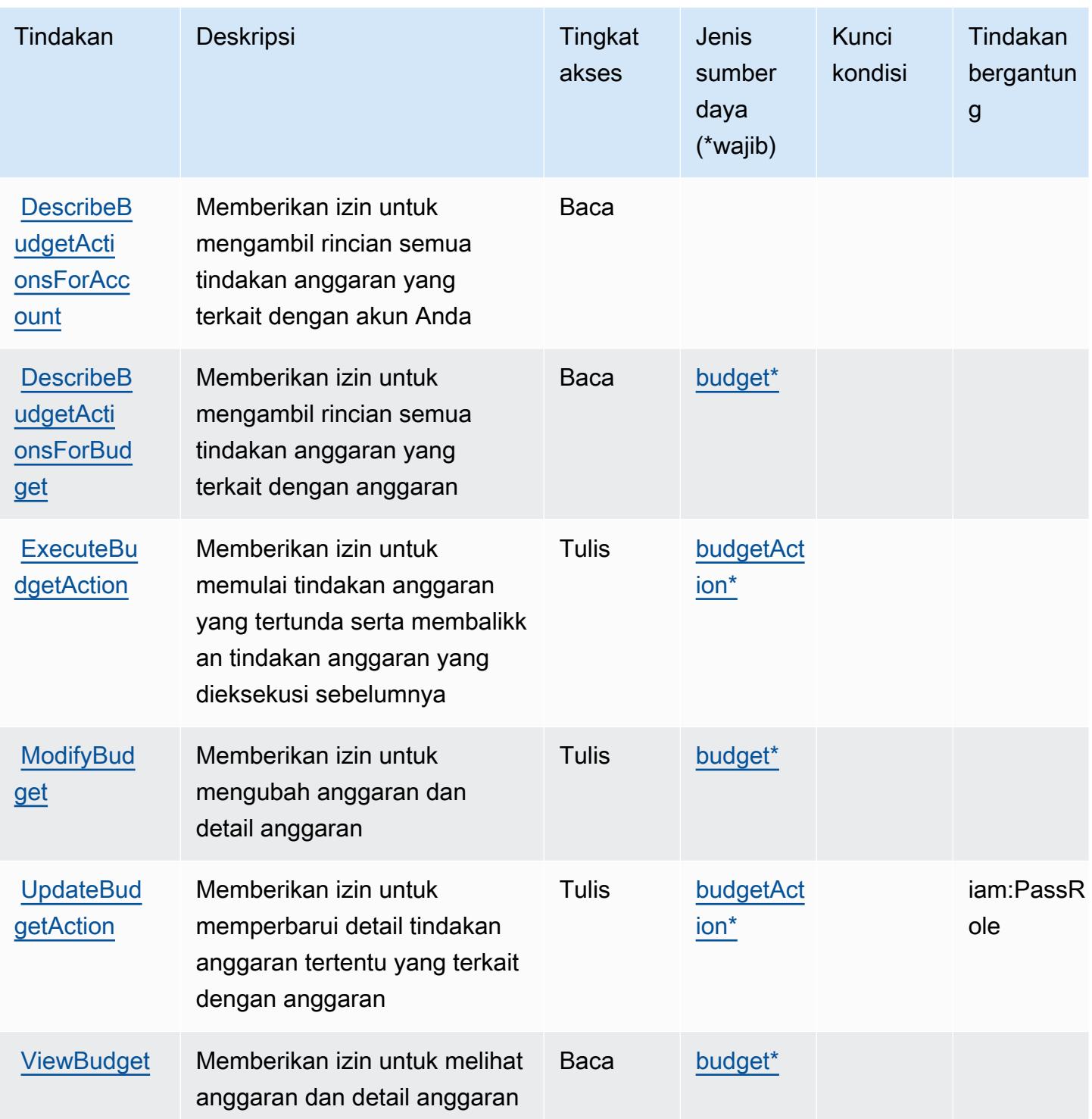

# <span id="page-473-0"></span>Jenis sumber daya yang ditentukan olehAWSLayanan Anggaran

Jenis sumber daya berikut ditentukan oleh layanan ini dan dapat digunakan dalam elemen Resource pernyataan kebijakan izin IAM. Setiap tindakan dalam [Tabel tindakan](#page-471-0) mengidentifikasi jenis sumber daya yang dapat ditentukan dengan tindakan tersebut. Jenis sumber daya juga dapat menentukan kunci kondisi mana yang dapat Anda sertakan dalam kebijakan. Kunci ini ditampilkan di kolom terakhir dari tabel jenis sumber daya. Untuk detail tentang kolom dalam tabel berikut, lihat[Tabel jenis sumber daya.](reference_policies_actions-resources-contextkeys.html#resources_table)

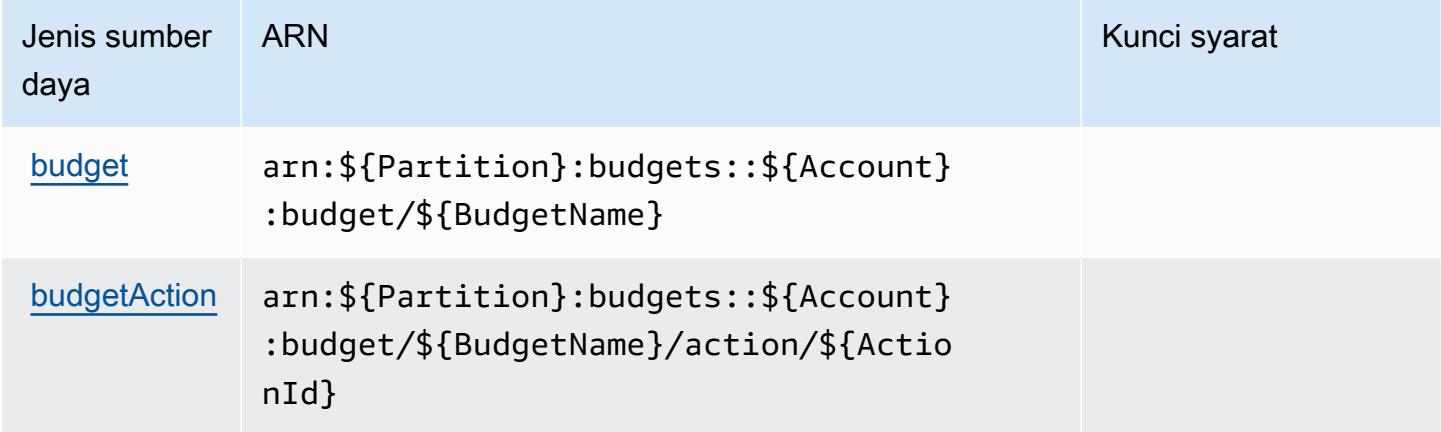

### <span id="page-474-0"></span>Kunci kondisi untukAWSLayanan Anggaran

Anggaran tidak memiliki kunci konteks khusus layanan yang dapat digunakan dalamConditionelemen pernyataan kebijakan. Untuk daftar kunci konteks global yang tersedia untuk semua layanan, lihat[Kunci yang tersedia untuk kondisi](https://docs.aws.amazon.com/IAM/latest/UserGuide/reference_policies_condition-keys.html#AvailableKeys).

# Tindakan, sumber daya, dan kunci kondisi untukAWS BugBust

AWS BugBust(awalan layanan:bugbust) menyediakan sumber daya, tindakan, dan kunci konteks kondisi khusus layanan berikut untuk digunakan dalam kebijakan izin IAM.

Referensi:

- Pelajari cara [mengonfigurasi layanan ini.](https://docs.aws.amazon.com/codeguru/latest/bugbust-ug/)
- Lihat daftar [Operasi API yang tersedia untuk layanan ini.](https://docs.aws.amazon.com/codeguru/latest/bugbust-ug/auth-and-access-control-permissions-reference.html)
- Pelajari cara mengamankan layanan ini dan sumber dayanya dengan [menggunakan kebijakan izin](https://docs.aws.amazon.com/codeguru/latest/bugbust-ug/security-iam.html) IAM.

#### Topik

- [Tindakan yang didefinisikan olehAWS BugBust](#page-475-0)
- [Jenis sumber daya yang ditentukan olehAWS BugBust](#page-480-0)
- [Kunci kondisi untukAWS BugBust](#page-481-0)

# <span id="page-475-0"></span>Tindakan yang didefinisikan olehAWS BugBust

Anda dapat menyebutkan tindakan berikut dalam elemen Action pernyataan kebijakan IAM. Gunakan kebijakan untuk memberikan izin untuk melaksanakan operasi dalam AWS. Saat Anda menggunakan sebuah tindakan dalam sebuah kebijakan, Anda biasanya mengizinkan atau menolak akses ke operasi API atau perintah CLI dengan nama yang sama. Namun, dalam beberapa kasus, satu tindakan tunggal mengontrol akses ke lebih dari satu operasi. Atau, beberapa operasi memerlukan beberapa tindakan yang berbeda.

YangJenis sumber dayakolom tabel Tindakan menunjukkan apakah setiap tindakan mendukung izin tingkat sumber daya. Jika tidak ada nilai untuk kolom ini, Anda harus menentukan semua sumber daya ("\*") yang berlaku kebijakan diResourceelemen pernyataan kebijakan Anda. Jika kolom mencantumkan jenis sumber daya, maka Anda dapat menyebutkan ARN dengan jenis tersebut dalam sebuah pernyataan dengan tindakan tersebut. Jika tindakan memiliki satu atau lebih sumber daya yang diperlukan, pemanggil harus memiliki izin untuk menggunakan tindakan dengan sumber daya tersebut. Sumber daya yang diperlukan ditunjukkan dalam tabel dengan tanda bintang (\*). Jika Anda membatasi akses sumber daya denganResourceelemen dalam kebijakan IAM, Anda harus menyertakan ARN atau pola untuk setiap jenis sumber daya yang diperlukan. Beberapa tindakan mendukung berbagai jenis sumber daya. Jika jenis sumber daya opsional (tidak ditunjukkan sebagai diperlukan), maka Anda dapat memilih untuk menggunakan salah satu jenis sumber daya opsional.

YangKunci kondisikolom tabel Tindakan mencakup kunci yang dapat Anda tentukan dalam pernyataan kebijakanConditionelemen. Untuk informasi selengkapnya tentang kunci kondisi yang terkait dengan sumber daya untuk layanan, lihatKunci kondisikolom tabel jenis sumber daya.

**a** Note

Kunci kondisi sumber daya tercantum dalam[Jenis sumber dayam](#page-480-0)eja. Anda dapat menemukan tautan ke jenis sumber daya yang berlaku untuk tindakan diJenis sumber daya (\*wajib)kolom tabel Actions. Jenis sumber daya dalam tabel jenis sumber daya mencakupKunci kondisikolom, yang merupakan kunci kondisi sumber daya yang berlaku untuk tindakan dalam tabel Tindakan.

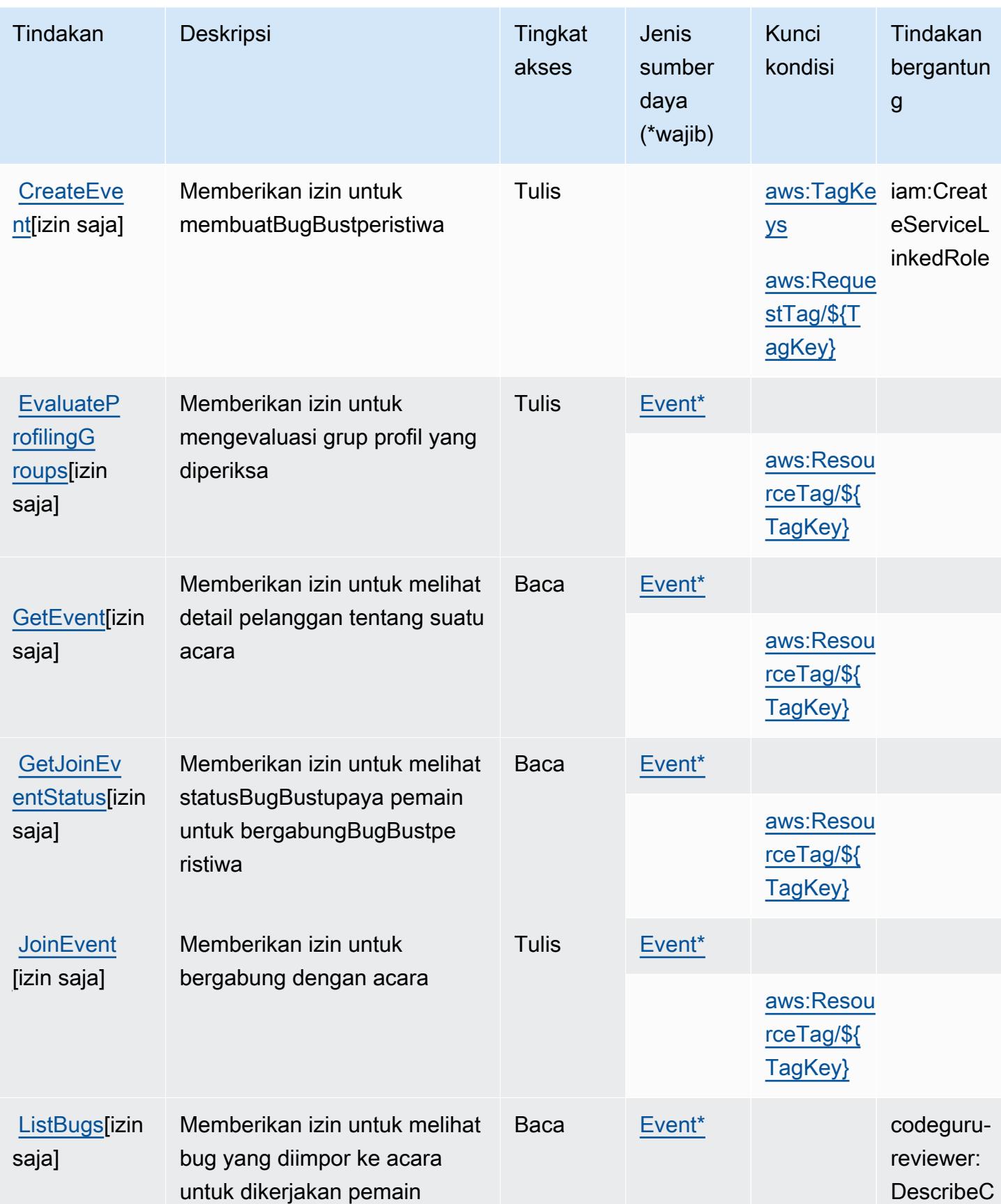

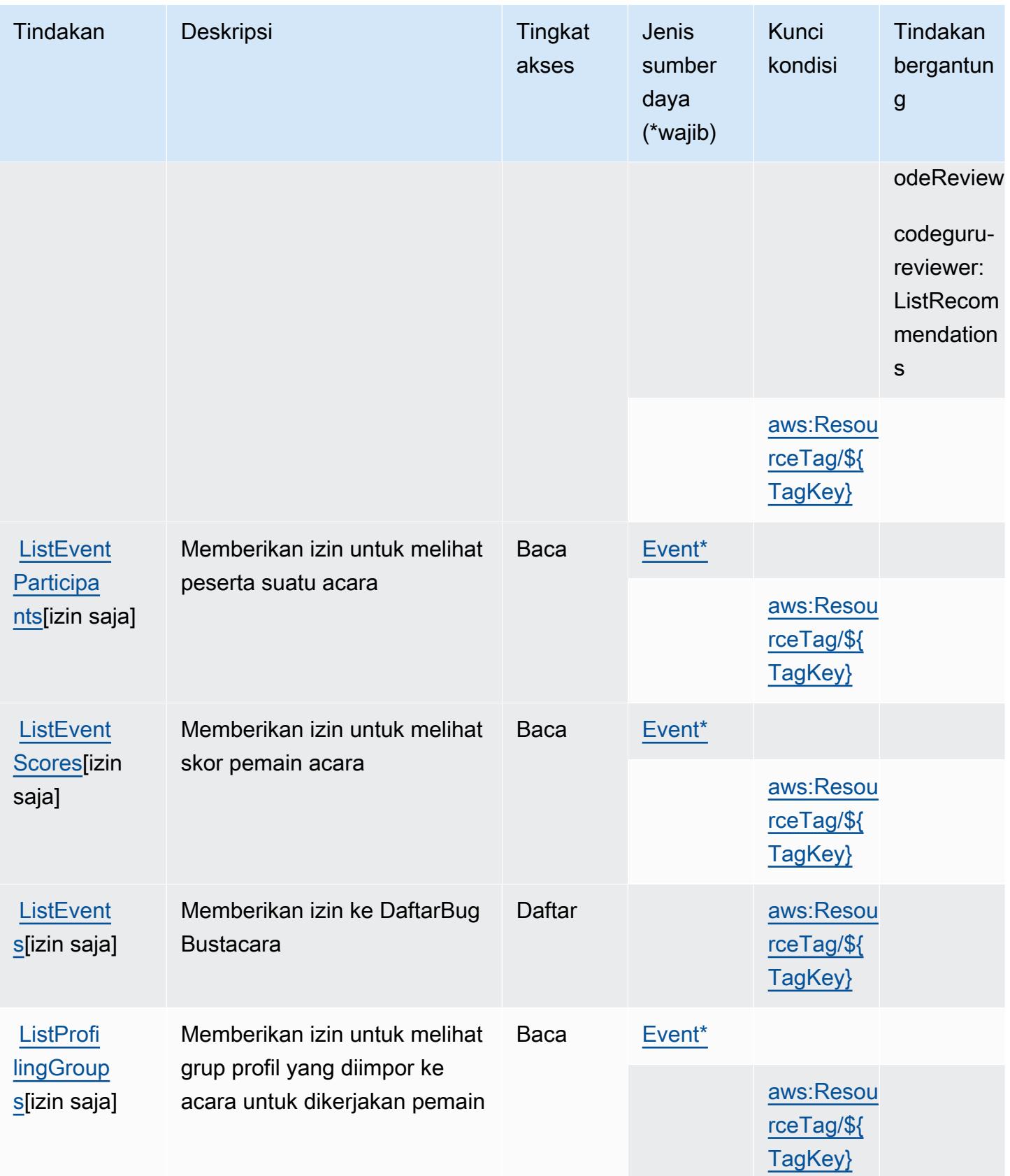

Referensi Otorisasi Layanan **Referensi Otorisasi Layanan** Referensi Otorisasi Layanan

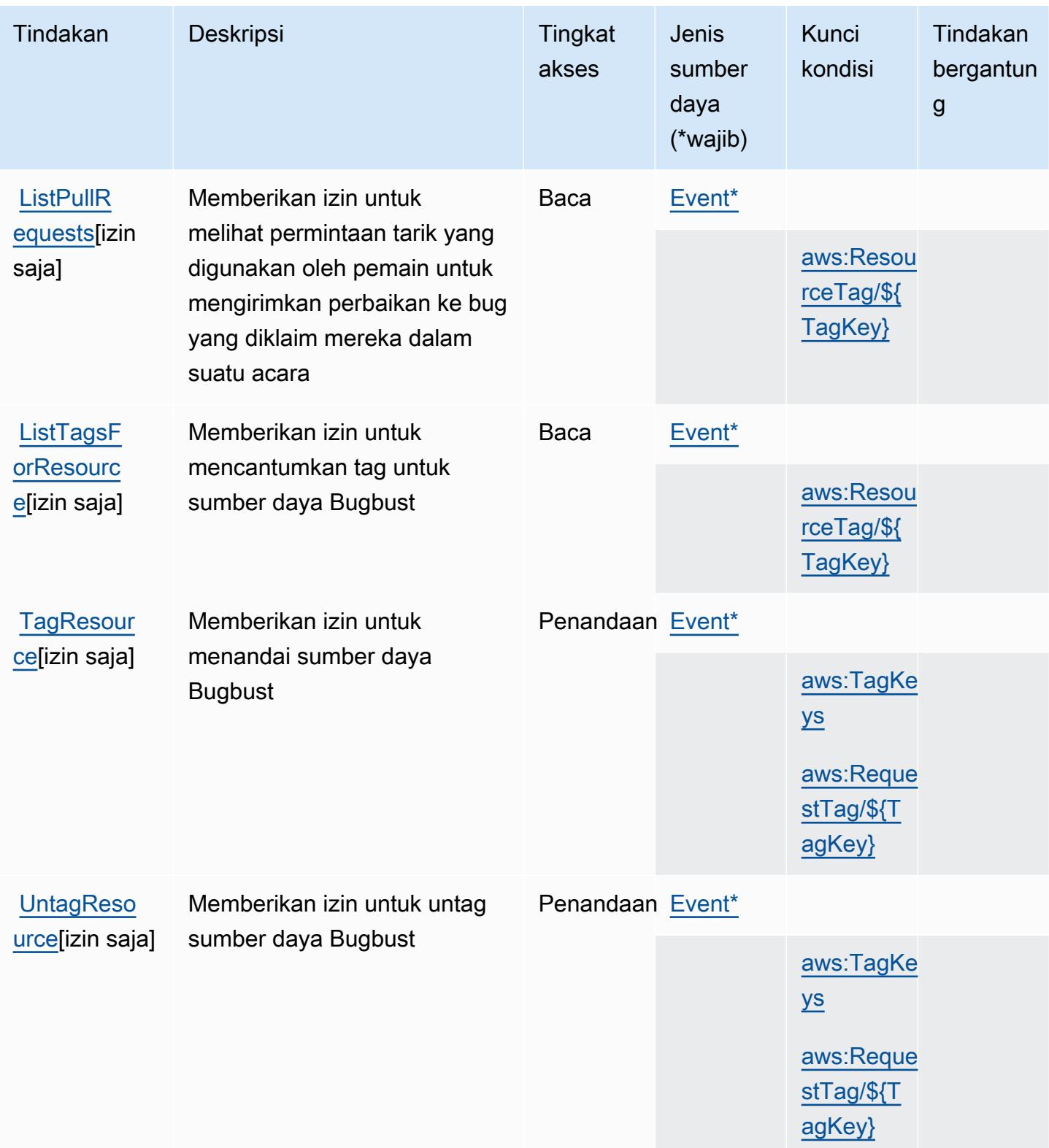

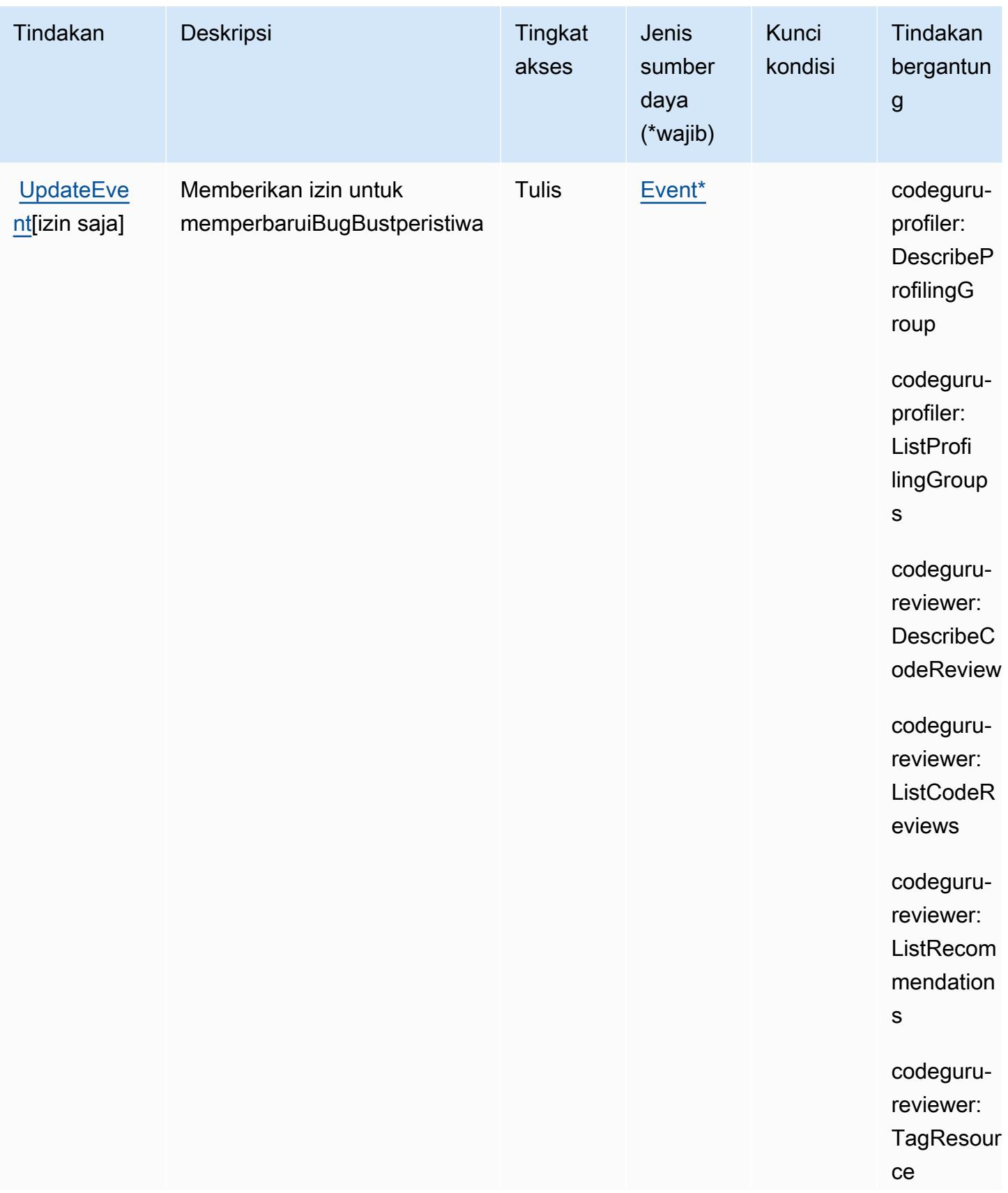

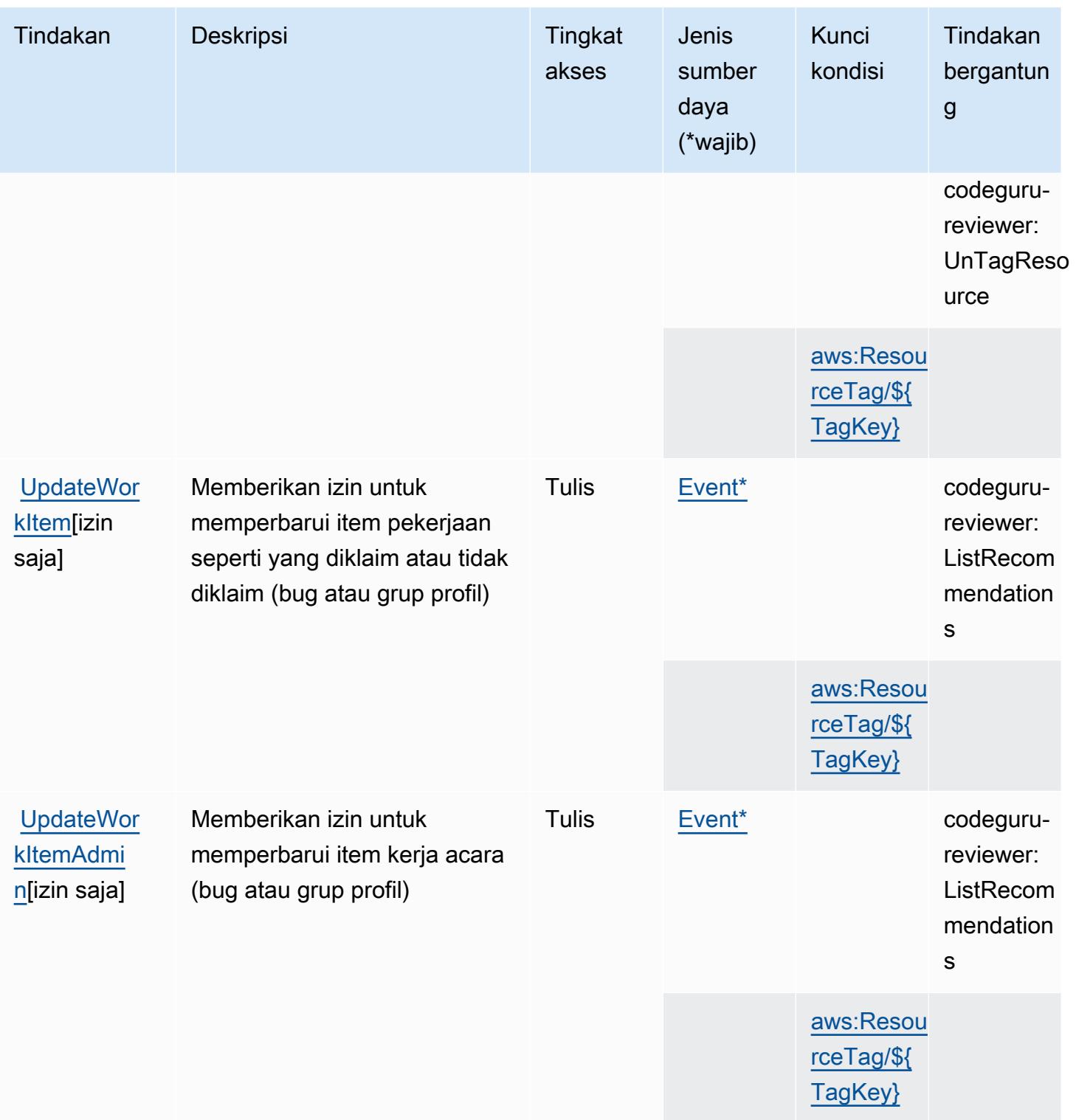

<span id="page-480-0"></span>Jenis sumber daya yang ditentukan olehAWS BugBust

Jenis sumber daya berikut ditentukan oleh layanan ini dan dapat digunakan dalam elemen Resource pernyataan kebijakan izin IAM. Setiap tindakan dalam [Tabel tindakan](#page-475-0) mengidentifikasi jenis sumber daya yang dapat ditentukan dengan tindakan tersebut. Jenis sumber daya juga dapat menentukan kunci kondisi mana yang dapat Anda sertakan dalam kebijakan. Kunci ini ditampilkan di kolom terakhir dari tabel jenis sumber daya. Untuk detail tentang kolom dalam tabel berikut, lihat[Tabel jenis sumber daya.](reference_policies_actions-resources-contextkeys.html#resources_table)

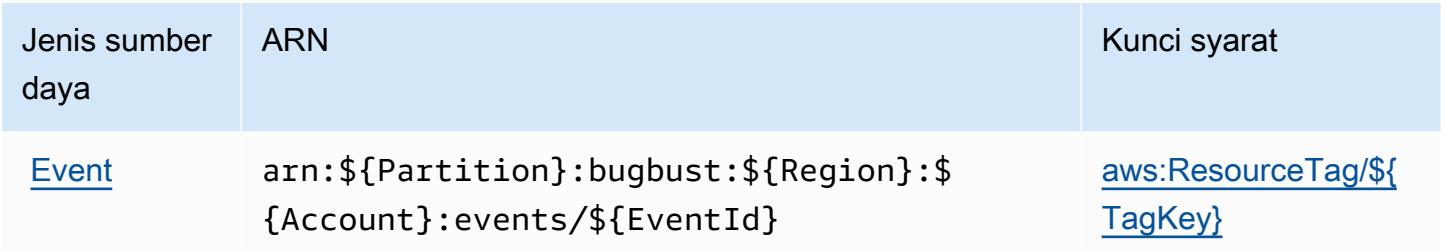

### <span id="page-481-0"></span>Kunci kondisi untukAWS BugBust

AWS BugBustmendefinisikan kunci kondisi berikut yang dapat digunakan dalamConditionelemen dari kebijakan IAM. Anda dapat menggunakan kunci ini untuk menyempurnakan syarat lebih lanjut dimana pernyataan kebijakan berlaku. Untuk detail tentang kolom dalam tabel berikut, liha[tTabel](reference_policies_actions-resources-contextkeys.html#context_keys_table) [kunci kondisi.](reference_policies_actions-resources-contextkeys.html#context_keys_table)

Untuk melihat kunci kondisi global yang tersedia untuk semua layanan, lihat [Kunci kondisi global](https://docs.aws.amazon.com/IAM/latest/UserGuide/reference_policies_condition-keys.html#AvailableKeys) [yang tersedia](https://docs.aws.amazon.com/IAM/latest/UserGuide/reference_policies_condition-keys.html#AvailableKeys).

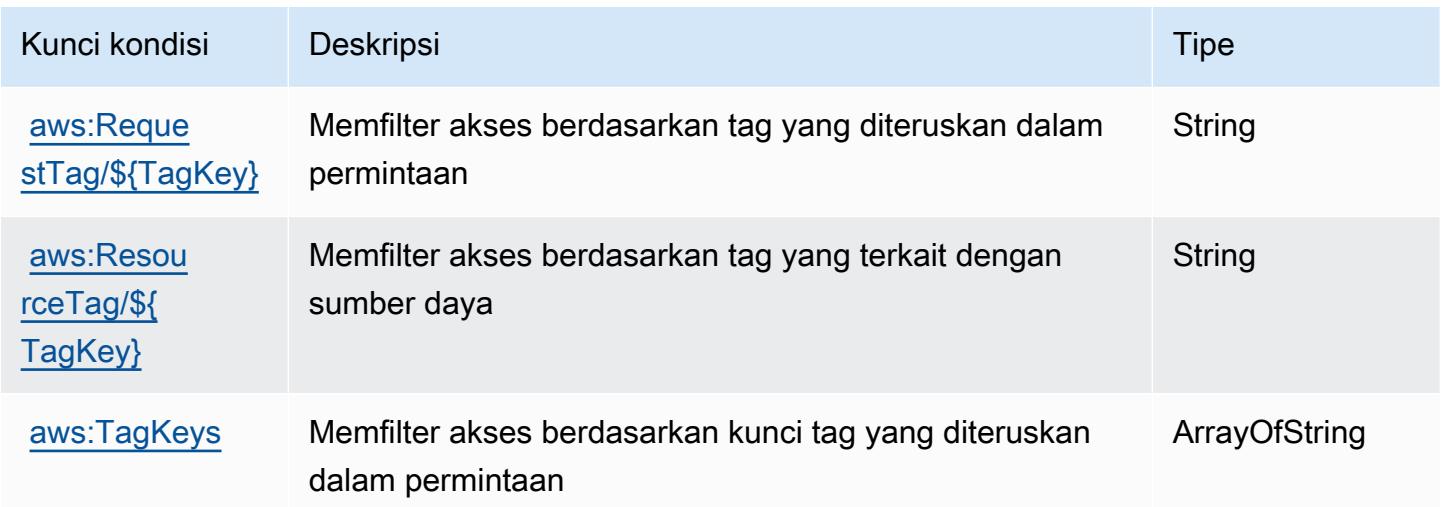

# Tindakan, sumber daya, dan kunci kondisi untukAWSManajer Sertifikat

AWSManajer Sertifikat (awalan layanan:acm) menyediakan sumber daya khusus layanan, tindakan, dan kunci konteks kondisi berikut untuk digunakan dalam kebijakan izin IAM.

#### Referensi:

- Pelajari cara [mengonfigurasi layanan ini.](https://docs.aws.amazon.com/acm/latest/userguide/)
- Lihat daftar [Operasi API yang tersedia untuk layanan ini.](https://docs.aws.amazon.com/acm/latest/APIReference/)
- Pelajari cara mengamankan layanan ini dan sumber dayanya dengan [menggunakan kebijakan izin](https://docs.aws.amazon.com/acm/latest/userguide/security-iam.html) IAM.

Topik

- [Tindakan yang didefinisikan olehAWSManajer Sertifikat](#page-482-0)
- [Jenis sumber daya didefinisikan olehAWSManajer Sertifikat](#page-487-0)
- [Kunci kondisi untukAWSManajer Sertifikat](#page-487-1)

## <span id="page-482-0"></span>Tindakan yang didefinisikan olehAWSManajer Sertifikat

Anda dapat menyebutkan tindakan berikut dalam elemen Action pernyataan kebijakan IAM. Gunakan kebijakan untuk memberikan izin untuk melaksanakan operasi dalam AWS. Saat Anda menggunakan sebuah tindakan dalam sebuah kebijakan, Anda biasanya mengizinkan atau menolak akses ke operasi API atau perintah CLI dengan nama yang sama. Namun, dalam beberapa kasus, satu tindakan tunggal mengontrol akses ke lebih dari satu operasi. Atau, beberapa operasi memerlukan beberapa tindakan yang berbeda.

TheJenis sumber dayakolom tabel Tindakan menunjukkan apakah setiap tindakan mendukung izin tingkat sumber daya. Jika tidak ada nilai untuk kolom ini, Anda harus menentukan semua sumber daya ("\*") yang berlaku kebijakan diResourceelemen dari pernyataan kebijakan Anda. Jika kolom mencantumkan jenis sumber daya, maka Anda dapat menyebutkan ARN dengan jenis tersebut dalam sebuah pernyataan dengan tindakan tersebut. Jika tindakan memiliki satu atau lebih sumber daya yang diperlukan, pemanggil harus memiliki izin untuk menggunakan tindakan dengan sumber daya tersebut. Sumber daya yang diperlukan ditunjukkan dalam tabel dengan tanda bintang (\*). Jika Anda membatasi akses sumber daya denganResourceelemen dalam kebijakan IAM, Anda harus menyertakan ARN atau pola untuk setiap jenis sumber daya yang diperlukan. Beberapa tindakan mendukung berbagai jenis sumber daya. Jika jenis sumber daya opsional (tidak ditunjukkan sesuai kebutuhan), maka Anda dapat memilih untuk menggunakan salah satu jenis sumber daya opsional.

TheKunci kondisikolom tabel Tindakan menyertakan kunci yang dapat Anda tentukan dalam pernyataan kebijakanConditionelemen. Untuk informasi selengkapnya tentang kunci kondisi yang terkait dengan sumber daya untuk layanan, lihatKunci kondisikolom tabel Jenis sumber daya.

#### **a** Note

Kunci kondisi sumber daya tercantum dalam[Jenis sumber dayam](#page-487-0)eja. Anda dapat menemukan tautan ke jenis sumber daya yang berlaku untuk tindakan diJenis sumber daya (\*wajib)kolom tabel Tindakan. Jenis sumber daya dalam tabel tipe Sumber daya mencakupKunci kondisikolom, yang merupakan kunci kondisi sumber daya yang berlaku untuk tindakan dalam tabel Tindakan.

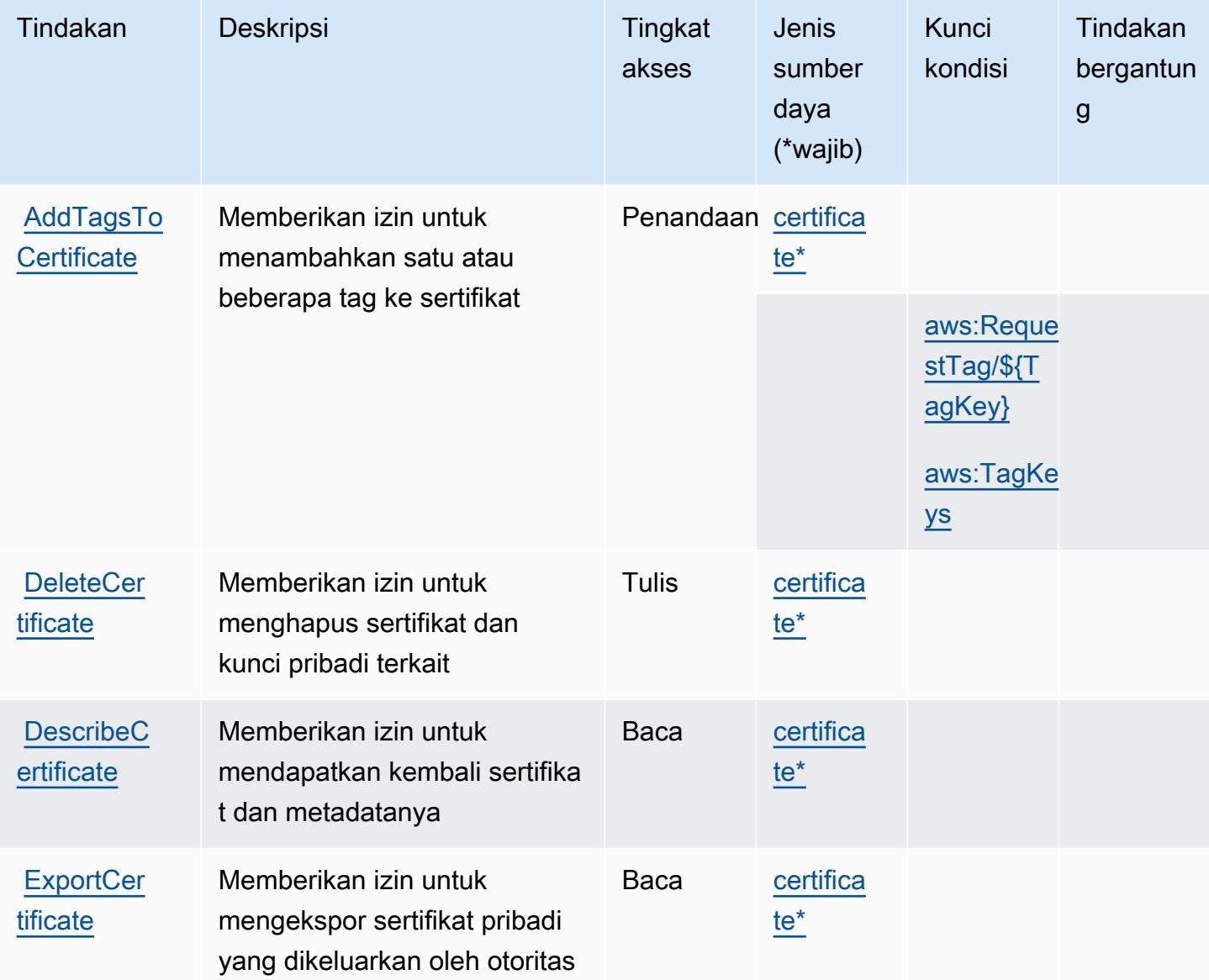

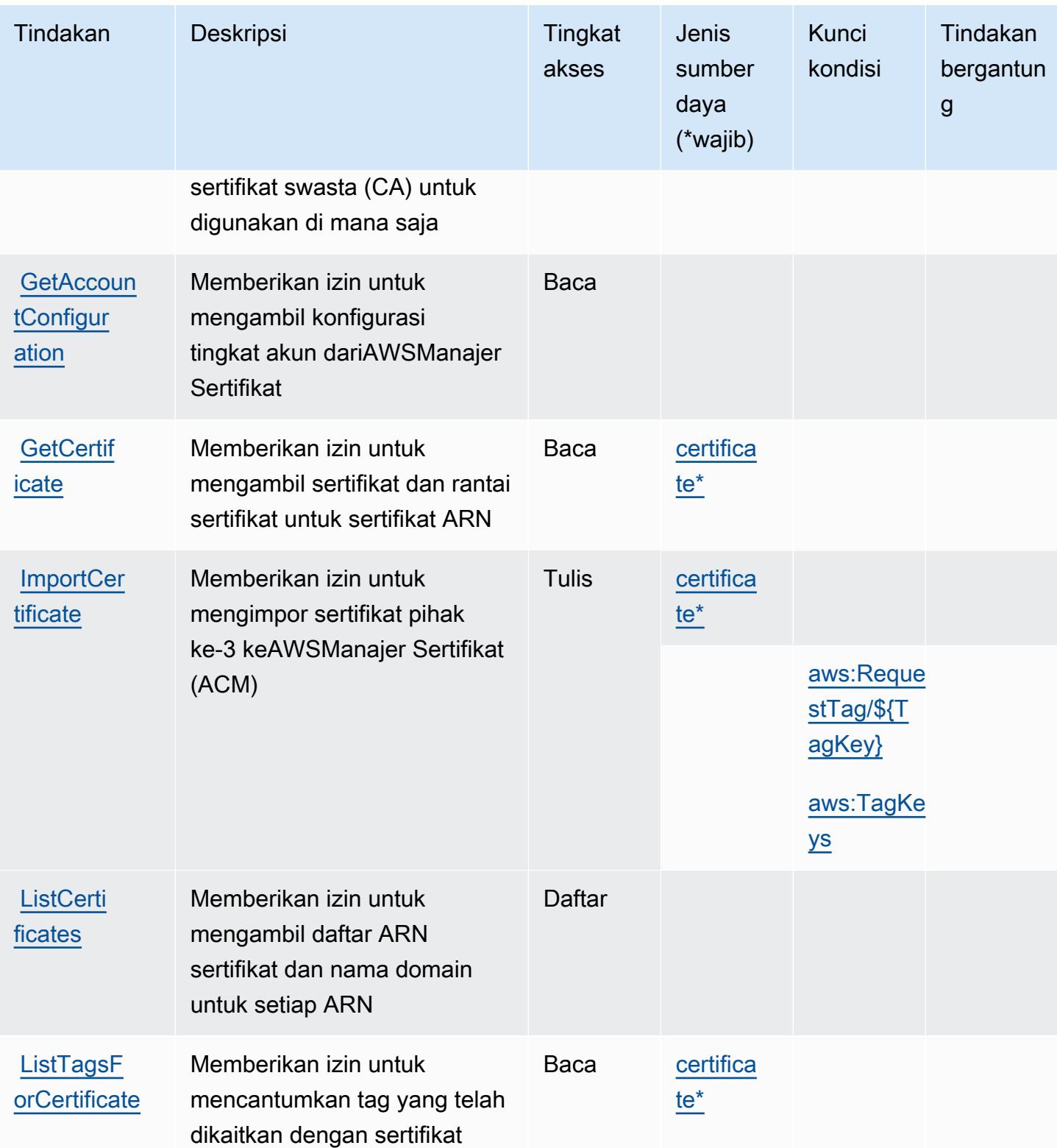

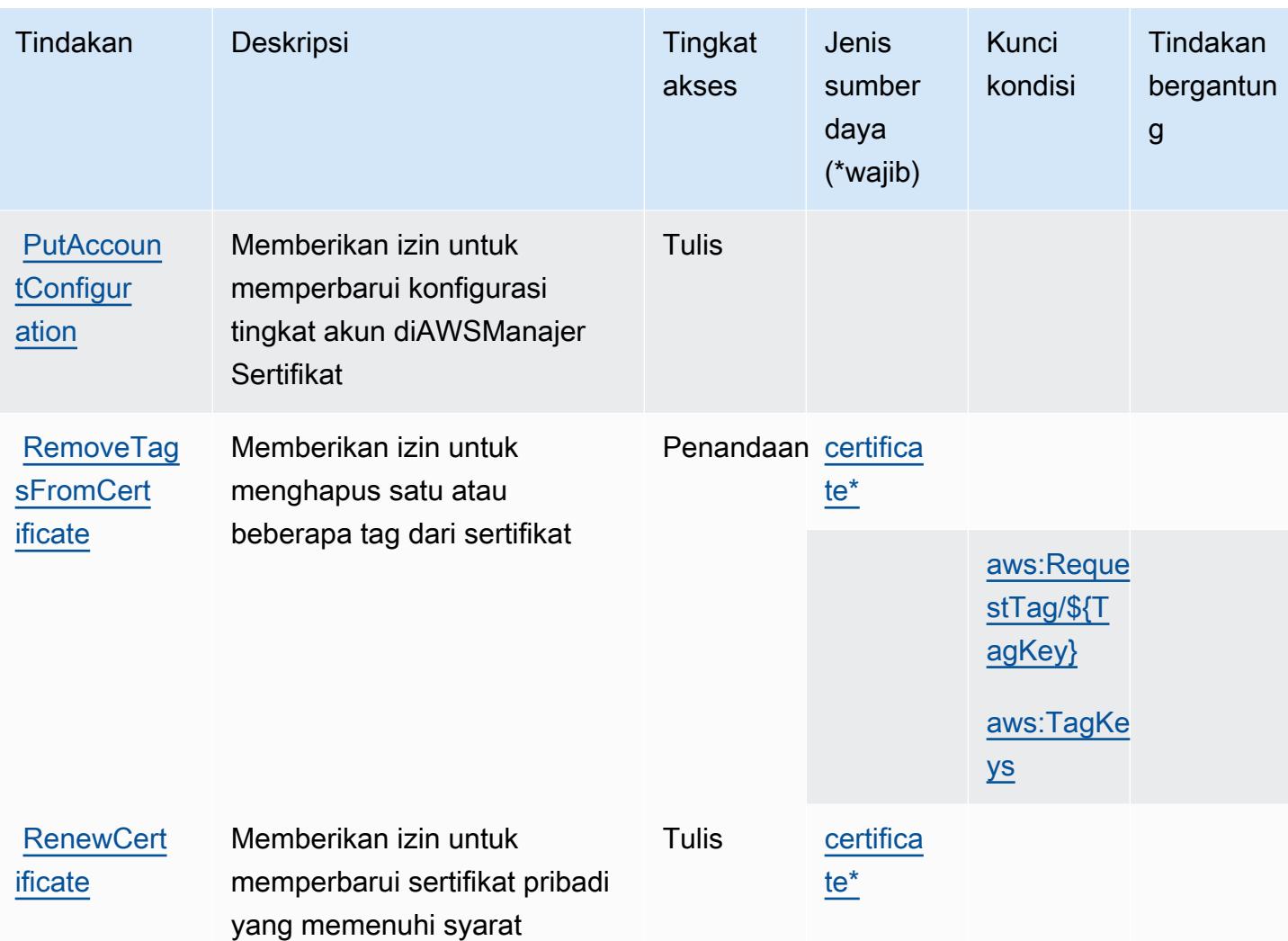

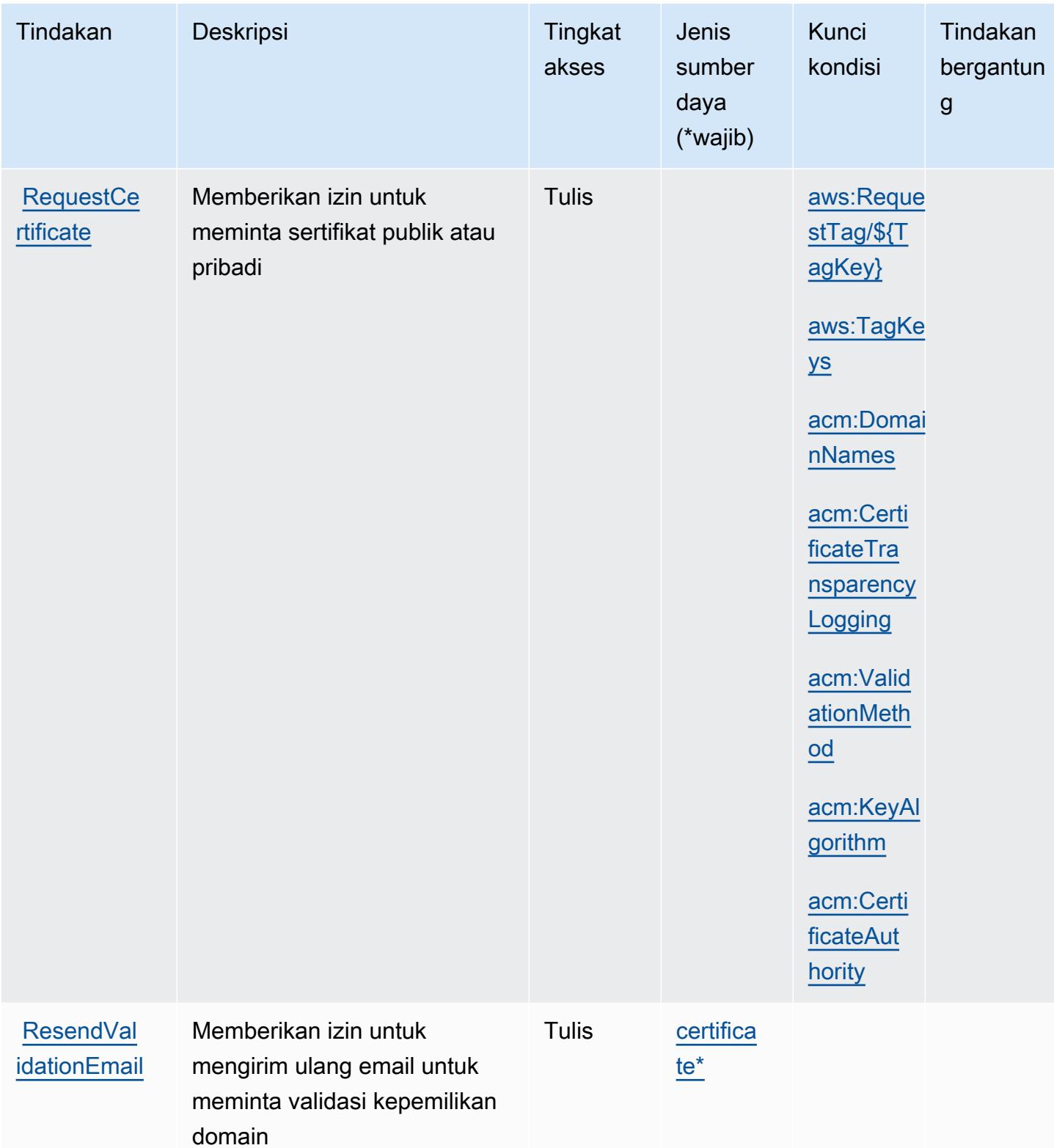

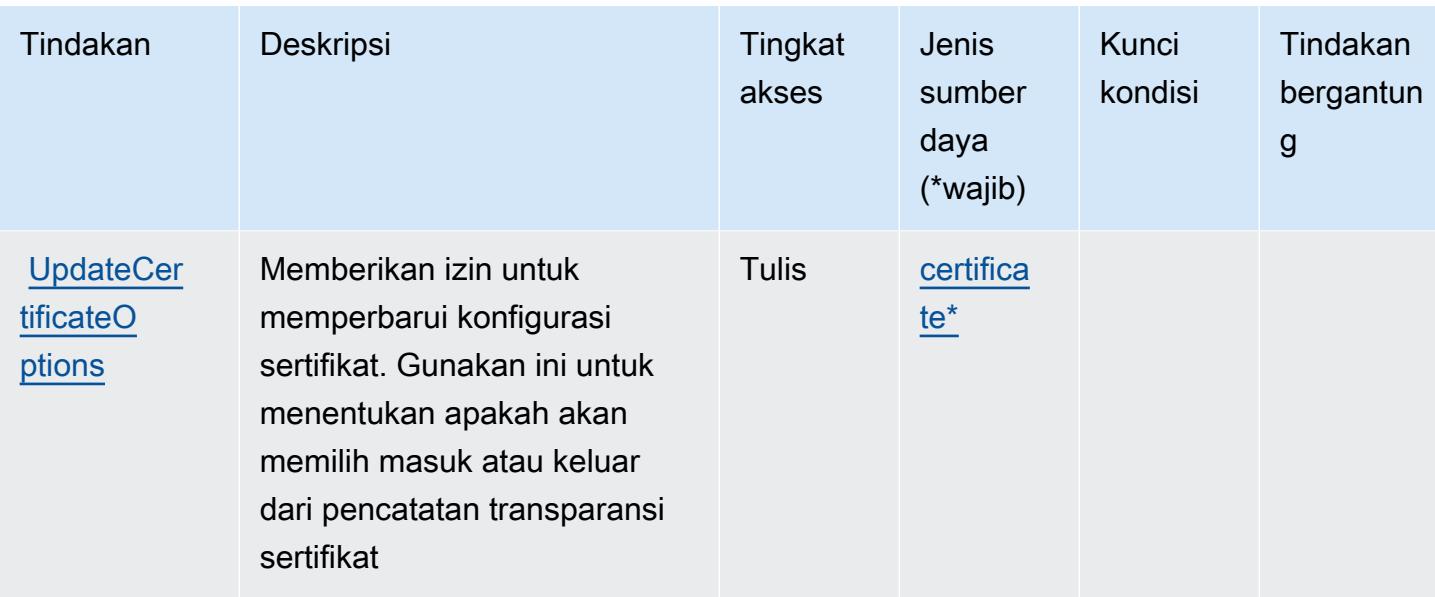

## <span id="page-487-0"></span>Jenis sumber daya didefinisikan olehAWSManajer Sertifikat

Jenis sumber daya berikut ditentukan oleh layanan ini dan dapat digunakan dalam elemen Resource pernyataan kebijakan izin IAM. Setiap tindakan dalam [Tabel tindakan](#page-482-0) mengidentifikasi jenis sumber daya yang dapat ditentukan dengan tindakan tersebut. Jenis sumber daya juga dapat menentukan kunci kondisi mana yang dapat Anda sertakan dalam kebijakan. Tombol-tombol ini ditampilkan di kolom terakhir dari tabel Jenis sumber daya. Untuk detail tentang kolom dalam tabel berikut, lihat[Tabel jenis sumber daya](reference_policies_actions-resources-contextkeys.html#resources_table).

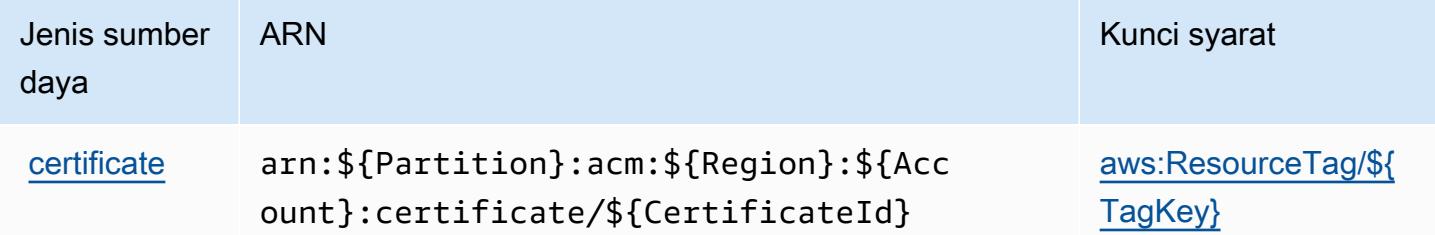

<span id="page-487-1"></span>Kunci kondisi untukAWSManajer Sertifikat

AWSCertificate Manager mendefinisikan kunci kondisi berikut yang dapat digunakan dalamConditionelemen dari kebijakan IAM. Anda dapat menggunakan kunci ini untuk menyempurnakan syarat lebih lanjut dimana pernyataan kebijakan berlaku. Untuk detail tentang kolom dalam tabel berikut, liha[tTabel tombol kondisi](reference_policies_actions-resources-contextkeys.html#context_keys_table).

Untuk melihat kunci kondisi global yang tersedia untuk semua layanan, lihat [Kunci kondisi global](https://docs.aws.amazon.com/IAM/latest/UserGuide/reference_policies_condition-keys.html#AvailableKeys) [yang tersedia](https://docs.aws.amazon.com/IAM/latest/UserGuide/reference_policies_condition-keys.html#AvailableKeys).

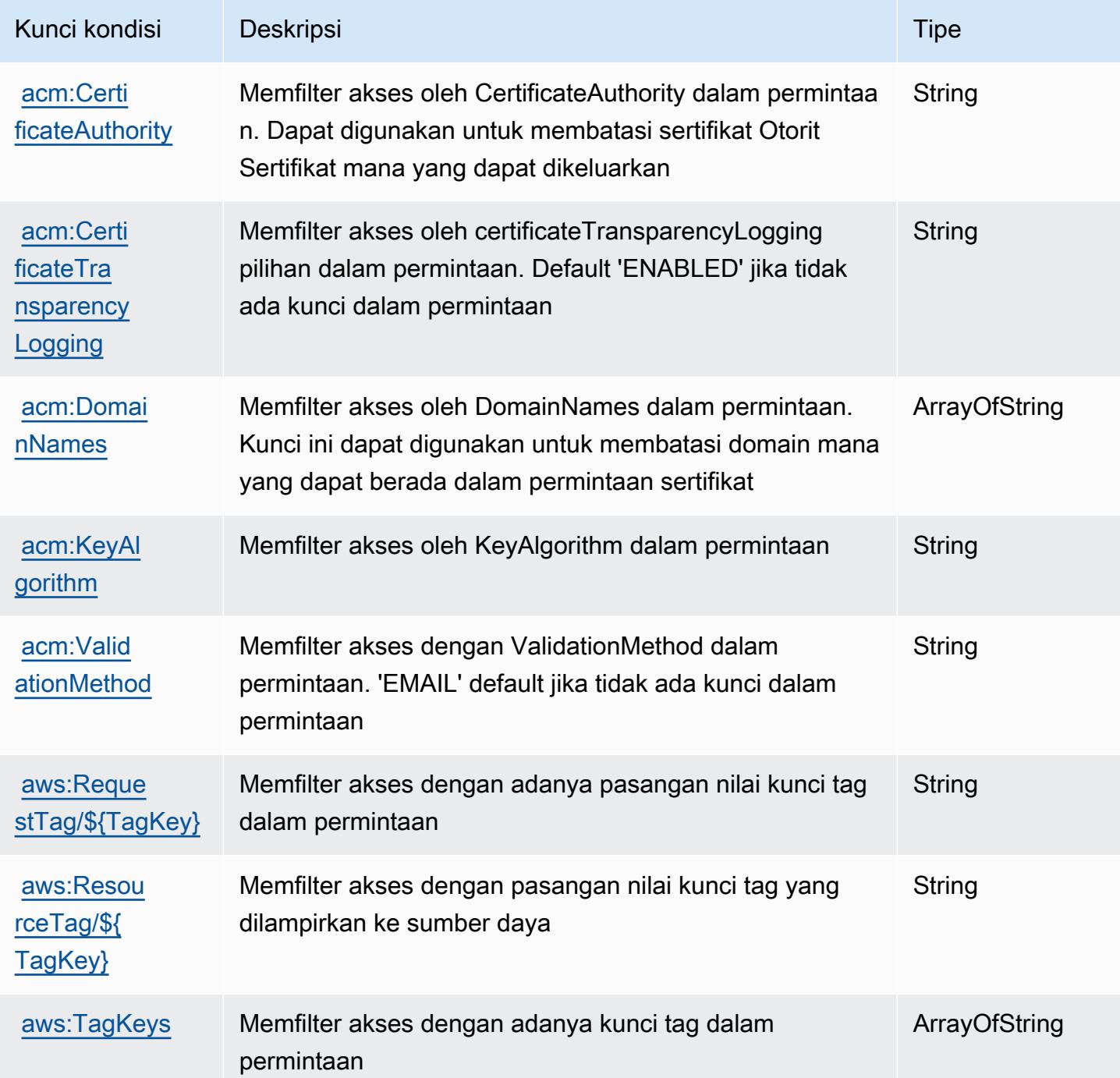

# Tindakan, sumber daya, dan kunci kondisi untukAWSChatbot

AWSChatbot (awalan layanan:chatbot) menyediakan sumber daya, tindakan, dan kunci konteks kondisi khusus layanan berikut untuk digunakan dalam kebijakan izin IAM.

#### Referensi:

- Pelajari cara [mengonfigurasi layanan ini.](https://docs.aws.amazon.com/chatbot/latest/adminguide/what-is.html)
- Lihat daftar [Operasi API yang tersedia untuk layanan ini.](https://docs.aws.amazon.com/chatbot/latest/adminguide/what-is.html)
- Pelajari cara mengamankan layanan ini dan sumber dayanya dengan [menggunakan kebijakan izin](https://docs.aws.amazon.com/chatbot/latest/adminguide/security_iam_service-with-iam-id-based-policies.html) IAM.

### Topik

- [Tindakan yang didefinisikan olehAWSChatbot](#page-489-0)
- [Jenis sumber daya yang ditentukan olehAWSChatbot](#page-495-0)
- [Kunci kondisi untukAWSChatbot](#page-495-1)

## <span id="page-489-0"></span>Tindakan yang didefinisikan olehAWSChatbot

Anda dapat menyebutkan tindakan berikut dalam elemen Action pernyataan kebijakan IAM. Gunakan kebijakan untuk memberikan izin untuk melaksanakan operasi dalam AWS. Saat Anda menggunakan sebuah tindakan dalam sebuah kebijakan, Anda biasanya mengizinkan atau menolak akses ke operasi API atau perintah CLI dengan nama yang sama. Namun, dalam beberapa kasus, satu tindakan tunggal mengontrol akses ke lebih dari satu operasi. Atau, beberapa operasi memerlukan beberapa tindakan yang berbeda.

YangJenis sumber dayakolom tabel Tindakan menunjukkan apakah setiap tindakan mendukung izin tingkat sumber daya. Jika tidak ada nilai untuk kolom ini, Anda harus menentukan semua sumber daya ("\*") yang berlaku kebijakan diResourceelemen pernyataan kebijakan Anda. Jika kolom mencantumkan jenis sumber daya, maka Anda dapat menyebutkan ARN dengan jenis tersebut dalam sebuah pernyataan dengan tindakan tersebut. Jika tindakan memiliki satu atau lebih sumber daya yang diperlukan, pemanggil harus memiliki izin untuk menggunakan tindakan dengan sumber daya tersebut. Sumber daya yang diperlukan ditunjukkan dalam tabel dengan tanda bintang (\*). Jika Anda membatasi akses sumber daya denganResourceelemen dalam kebijakan IAM, Anda harus menyertakan ARN atau pola untuk setiap jenis sumber daya yang diperlukan. Beberapa tindakan

mendukung berbagai jenis sumber daya. Jika jenis sumber daya opsional (tidak ditunjukkan sebagai diperlukan), maka Anda dapat memilih untuk menggunakan salah satu jenis sumber daya opsional.

YangKunci kondisikolom tabel Tindakan menyertakan kunci yang dapat Anda tentukan dalam pernyataan kebijakanConditionelemen. Untuk informasi selengkapnya tentang kunci kondisi yang terkait dengan sumber daya untuk layanan, lihatKunci kondisikolom tabel jenis sumber daya.

#### **a** Note

Kunci kondisi sumber daya tercantum dalam[Jenis sumber dayam](#page-495-0)eja. Anda dapat menemukan tautan ke jenis sumber daya yang berlaku untuk tindakan diJenis sumber daya (\*wajib)kolom tabel Tindakan. Jenis sumber daya dalam tabel jenis sumber daya mencakupKunci kondisikolom, yang merupakan kunci kondisi sumber daya yang berlaku untuk tindakan dalam tabel Tindakan.

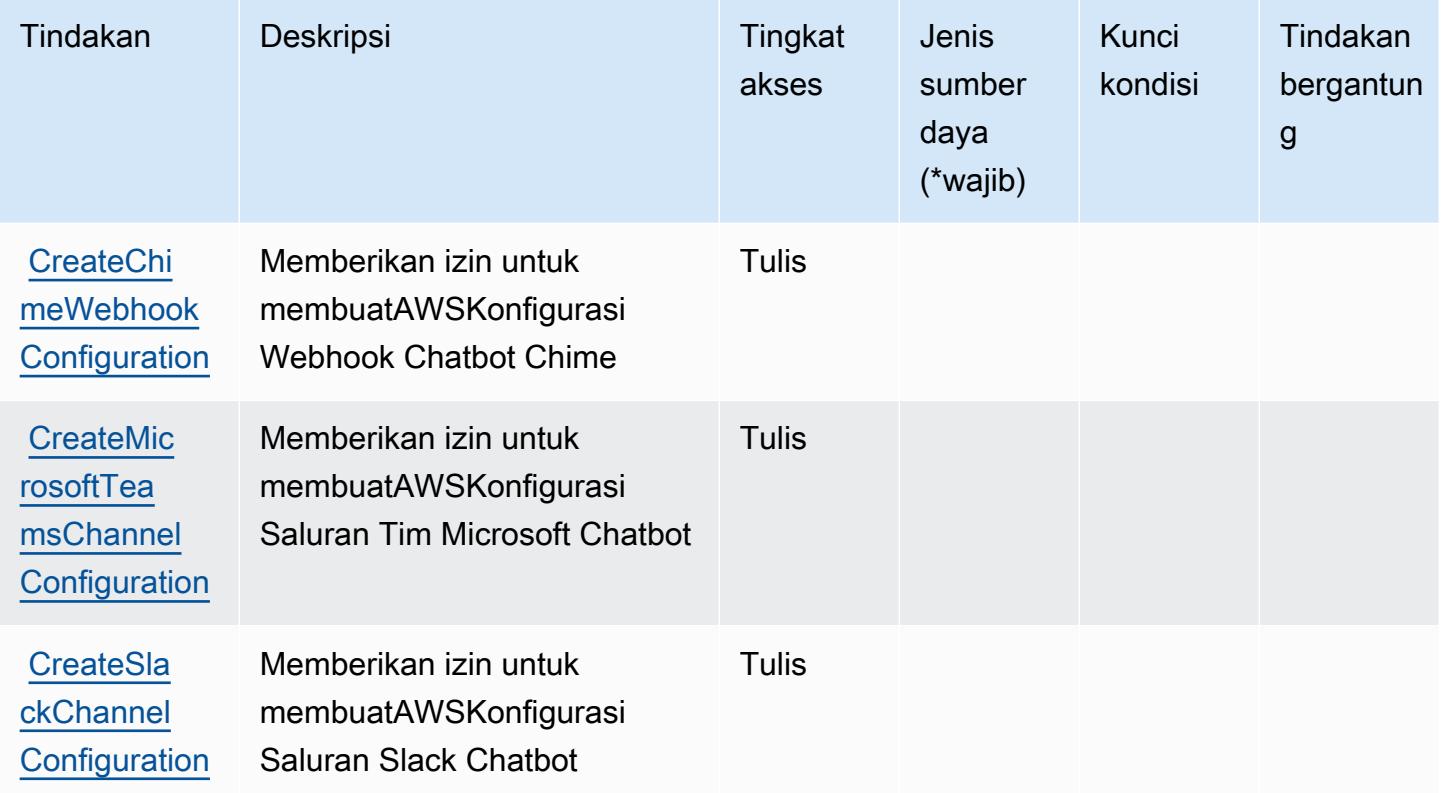

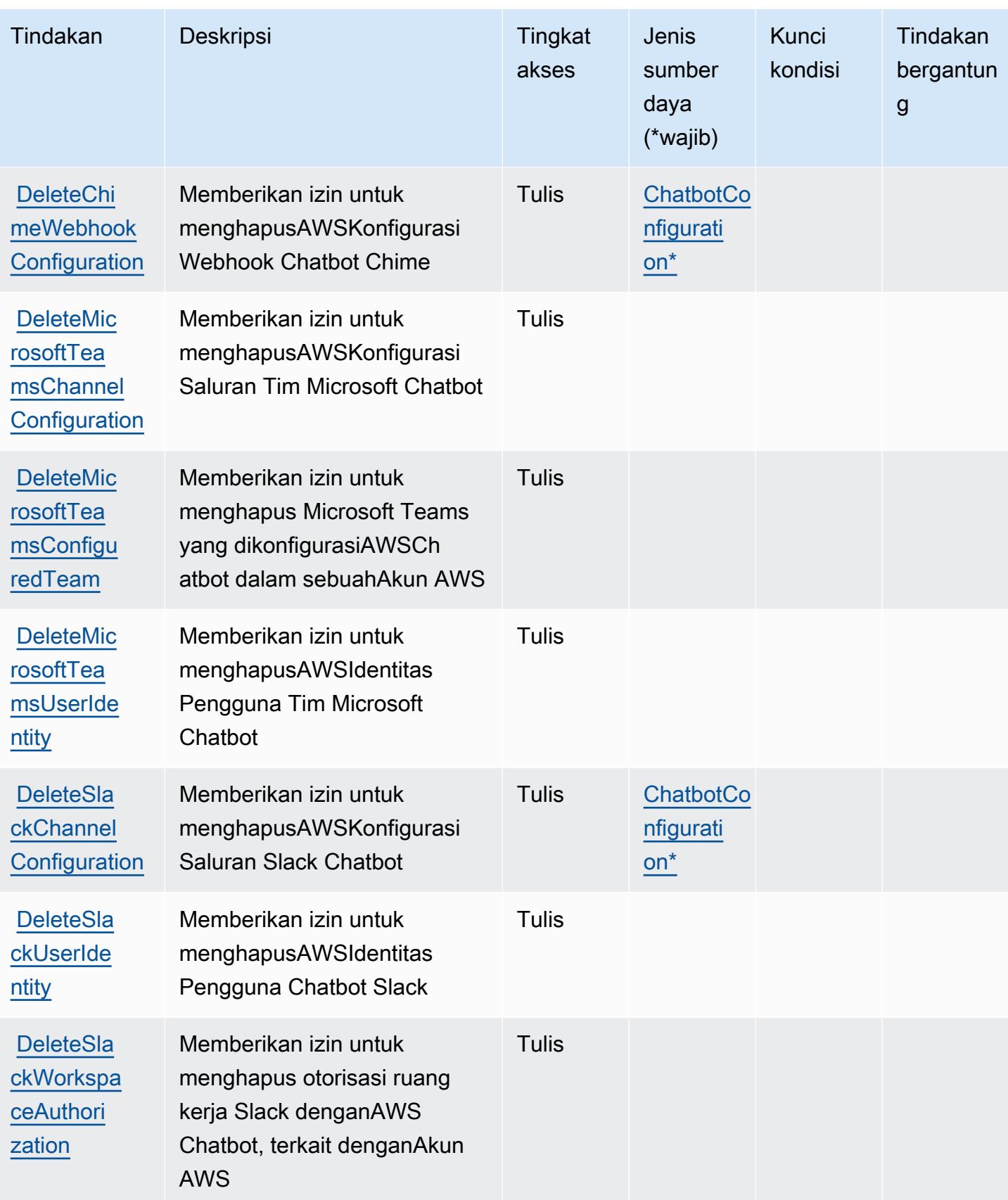

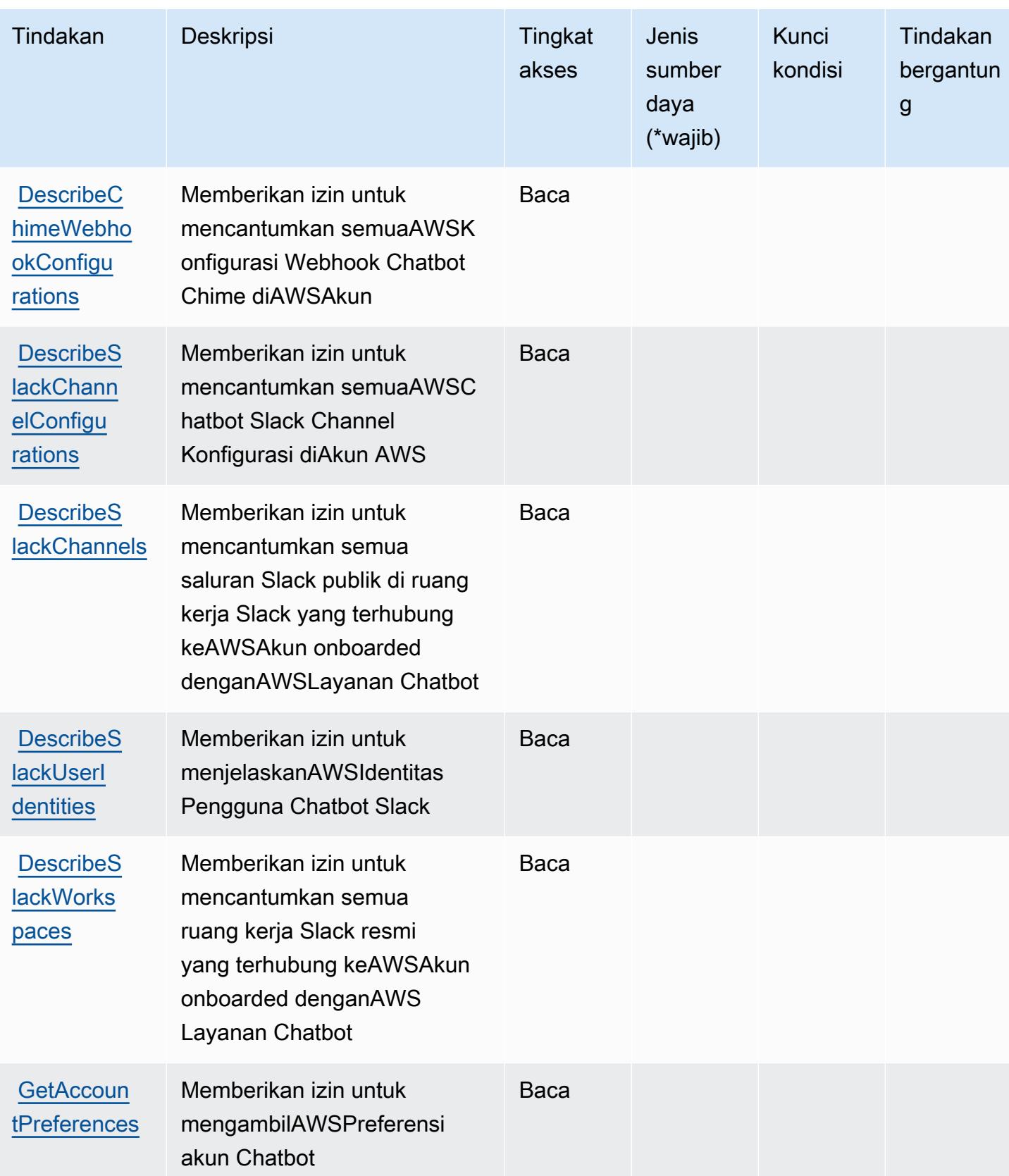

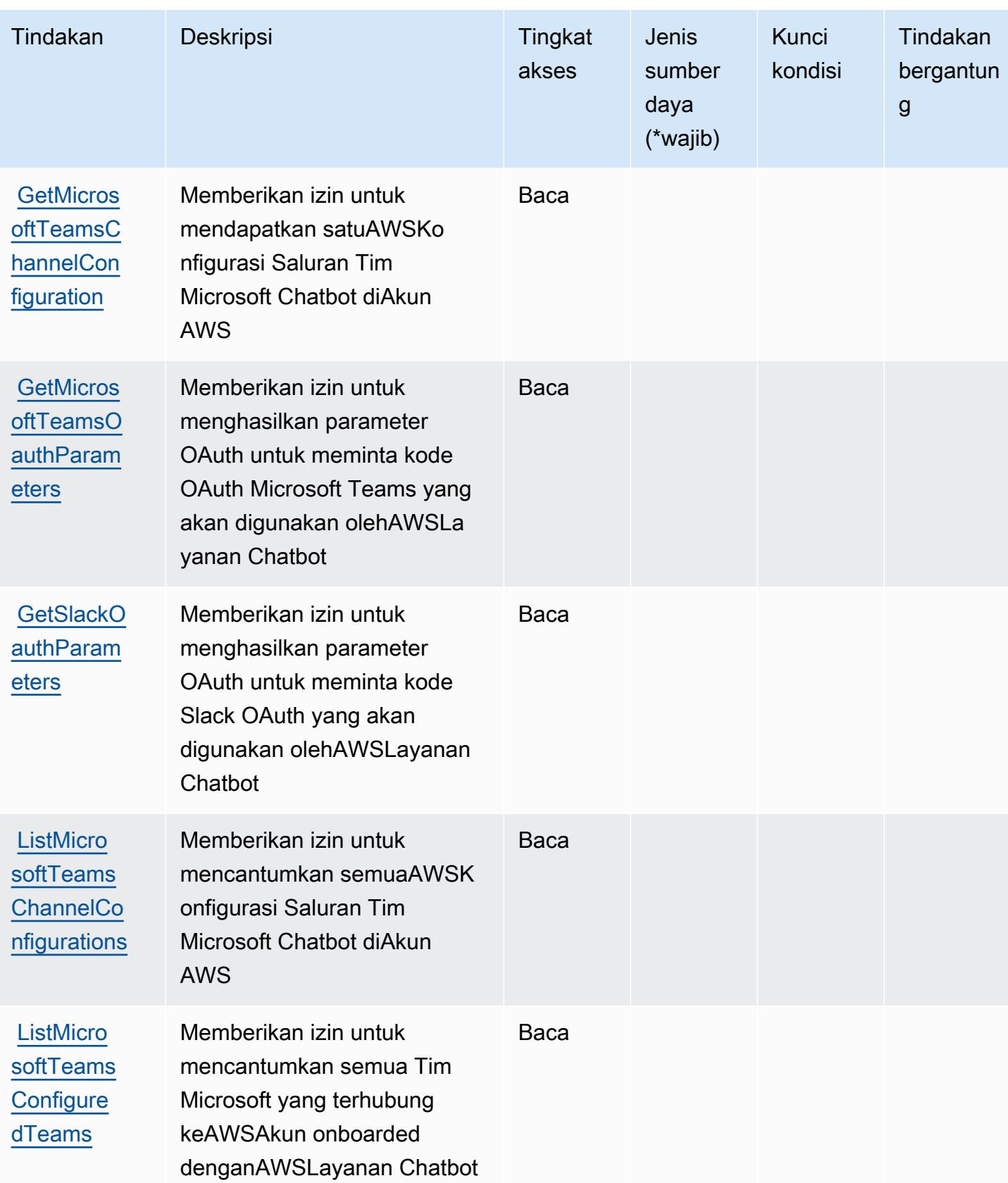

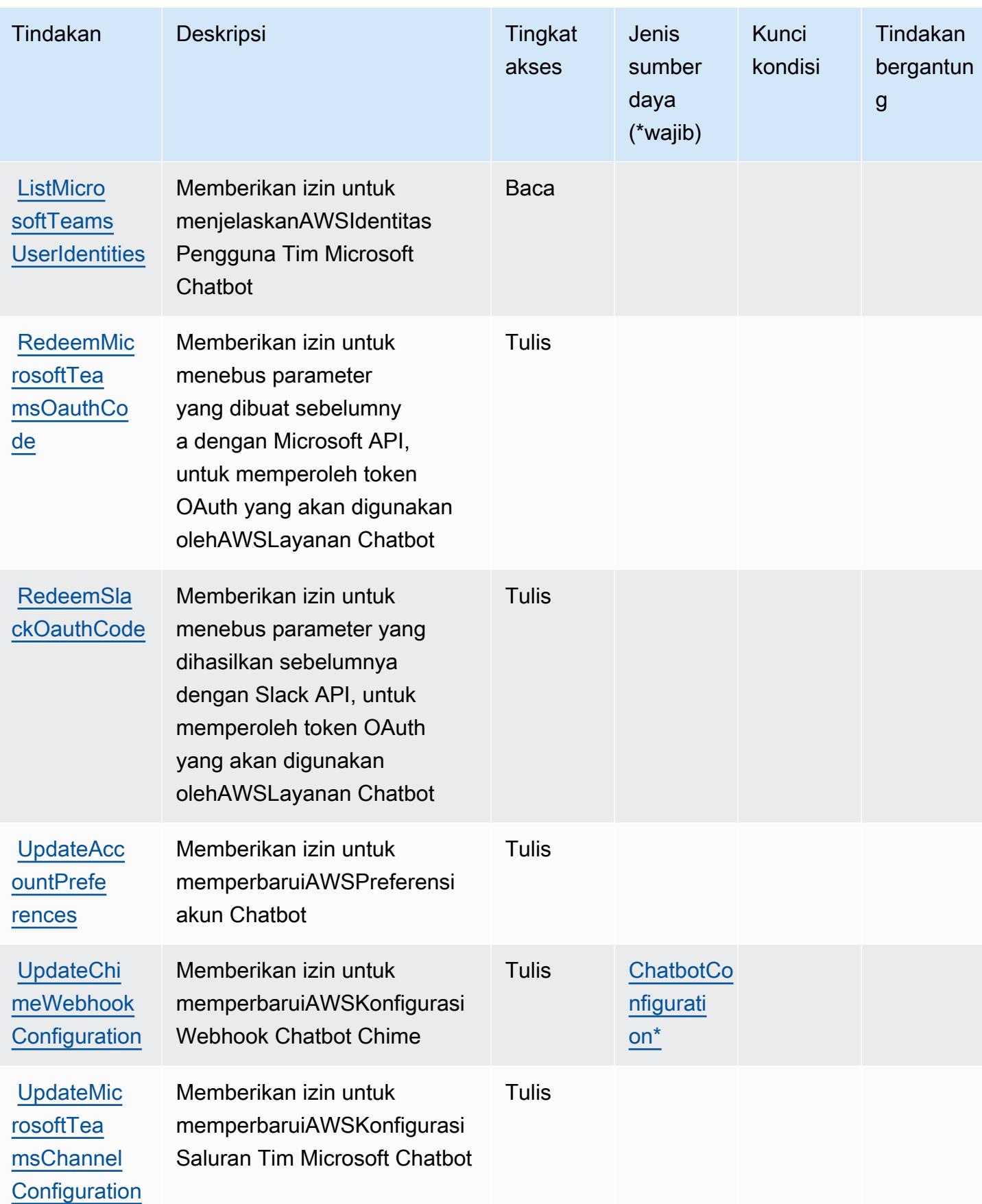

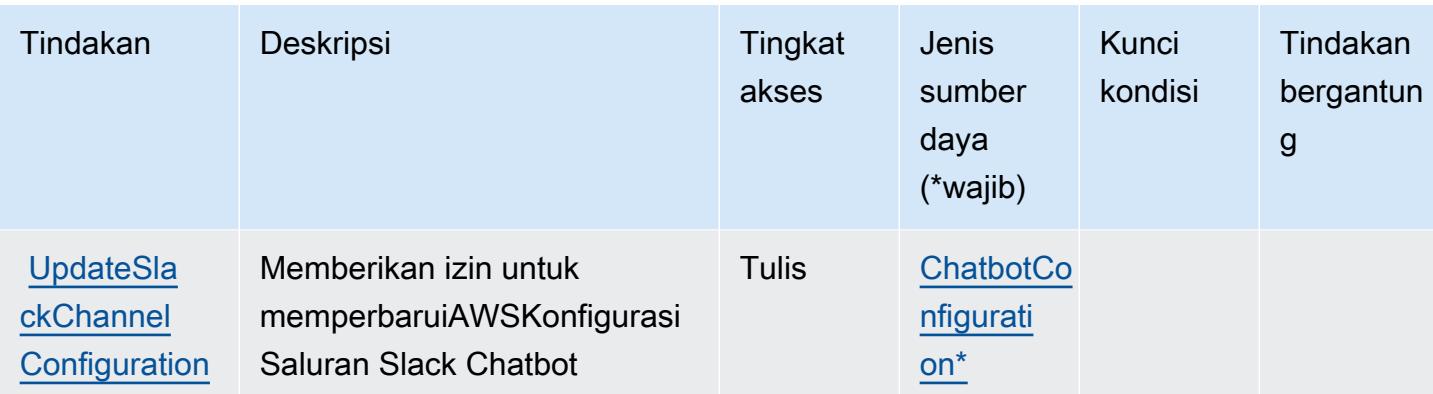

### <span id="page-495-0"></span>Jenis sumber daya yang ditentukan olehAWSChatbot

Jenis sumber daya berikut ditentukan oleh layanan ini dan dapat digunakan dalam elemen Resource pernyataan kebijakan izin IAM. Setiap tindakan dalam [Tabel tindakan](#page-489-0) mengidentifikasi jenis sumber daya yang dapat ditentukan dengan tindakan tersebut. Jenis sumber daya juga dapat menentukan kunci kondisi mana yang dapat Anda sertakan dalam kebijakan. Kunci ini ditampilkan di kolom terakhir dari tabel jenis sumber daya. Untuk detail tentang kolom dalam tabel berikut, lihat[Tabel jenis sumber daya.](reference_policies_actions-resources-contextkeys.html#resources_table)

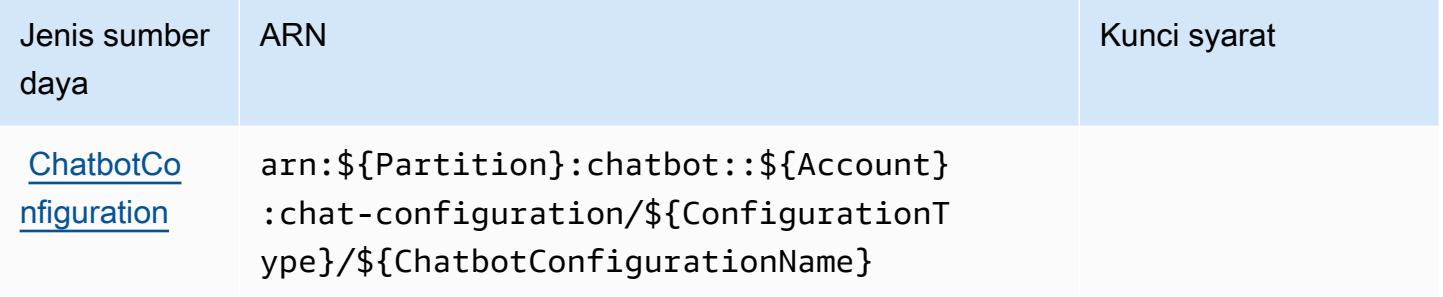

## <span id="page-495-1"></span>Kunci kondisi untukAWSChatbot

Chatbot tidak memiliki kunci konteks khusus layanan yang dapat digunakan diConditionelemen pernyataan kebijakan. Untuk daftar kunci konteks global yang tersedia untuk semua layanan, lihat[Kunci yang tersedia untuk kondisi.](https://docs.aws.amazon.com/IAM/latest/UserGuide/reference_policies_condition-keys.html#AvailableKeys)

# Tindakan, sumber daya, dan kunci kondisi untuk Amazon Chime

Amazon Chime (awalan layanan:chime) menyediakan kunci konteks sumber daya, tindakan, dan kondisi khusus layanan berikut untuk digunakan dalam kebijakan izin IAM.

#### Referensi:

- Pelajari cara [mengonfigurasi layanan ini.](https://docs.aws.amazon.com/chime/latest/ug/what-is-chime.html)
- Lihat daftar [Operasi API yang tersedia untuk layanan ini.](https://docs.aws.amazon.com/chime/latest/APIReference/)
- Pelajari cara mengamankan layanan ini dan sumber dayanya dengan [menggunakan kebijakan izin](https://docs.aws.amazon.com/chime/latest/ag/security-iam.html) IAM.

#### Topik

- [Tindakan yang ditentukan oleh Amazon Chime](#page-496-0)
- [Jenis sumber daya yang ditentukan oleh Amazon Chime](#page-559-0)
- [Kunci kondisi untuk Amazon Chime](#page-561-0)

### <span id="page-496-0"></span>Tindakan yang ditentukan oleh Amazon Chime

Anda dapat menyebutkan tindakan berikut dalam elemen Action pernyataan kebijakan IAM. Gunakan kebijakan untuk memberikan izin untuk melaksanakan operasi dalam AWS. Saat Anda menggunakan sebuah tindakan dalam sebuah kebijakan, Anda biasanya mengizinkan atau menolak akses ke operasi API atau perintah CLI dengan nama yang sama. Namun, dalam beberapa kasus, satu tindakan tunggal mengontrol akses ke lebih dari satu operasi. Atau, beberapa operasi memerlukan beberapa tindakan yang berbeda.

Kolom tipe sumber daya pada tabel Tindakan menunjukkan apakah setiap tindakan mendukung izin tingkat sumber daya. Jika tidak ada nilai untuk kolom ini, Anda harus menentukan semua sumber daya ("\*") yang berlaku kebijakan dalam Resource elemen pernyataan kebijakan Anda. Jika kolom mencantumkan jenis sumber daya, maka Anda dapat menyebutkan ARN dengan jenis tersebut dalam sebuah pernyataan dengan tindakan tersebut. Jika tindakan memiliki satu atau lebih sumber daya yang diperlukan, pemanggil harus memiliki izin untuk menggunakan tindakan dengan sumber daya tersebut. Sumber daya yang diperlukan ditunjukkan dalam tabel dengan tanda bintang (\*). Jika Anda membatasi akses sumber daya dengan Resource elemen dalam kebijakan IAM, Anda harus menyertakan ARN atau pola untuk setiap jenis sumber daya yang diperlukan. Beberapa tindakan mendukung berbagai jenis sumber daya. Jika jenis sumber daya opsional (tidak ditunjukkan sesuai kebutuhan), maka Anda dapat memilih untuk menggunakan salah satu jenis sumber daya opsional.

Kolom Condition keys pada tabel Actions menyertakan kunci yang dapat Anda tentukan dalam Condition elemen pernyataan kebijakan. Untuk informasi selengkapnya tentang kunci kondisi yang terkait dengan sumber daya untuk layanan, lihat kolom Kunci kondisi pada tabel Jenis sumber daya.

#### **a** Note

Kunci kondisi sumber daya tercantum dalam tabel [Jenis sumber daya](#page-559-0). Anda dapat menemukan tautan ke jenis sumber daya yang berlaku untuk tindakan di kolom Jenis sumber daya (\*wajib) pada tabel Tindakan. Jenis sumber daya dalam tabel Jenis sumber daya menyertakan kolom Kunci kondisi, yang merupakan kunci kondisi sumber daya yang berlaku untuk tindakan dalam tabel Tindakan.

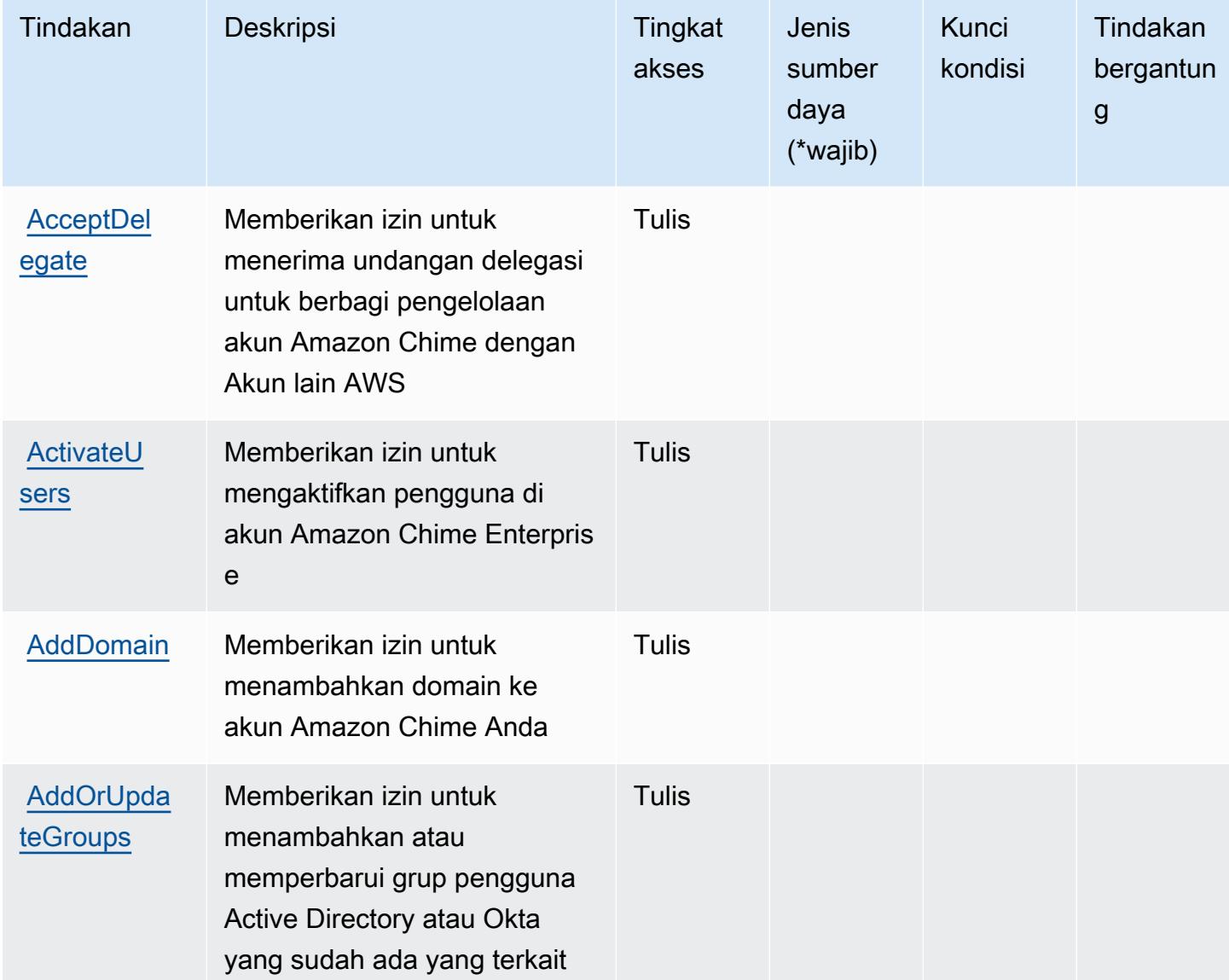

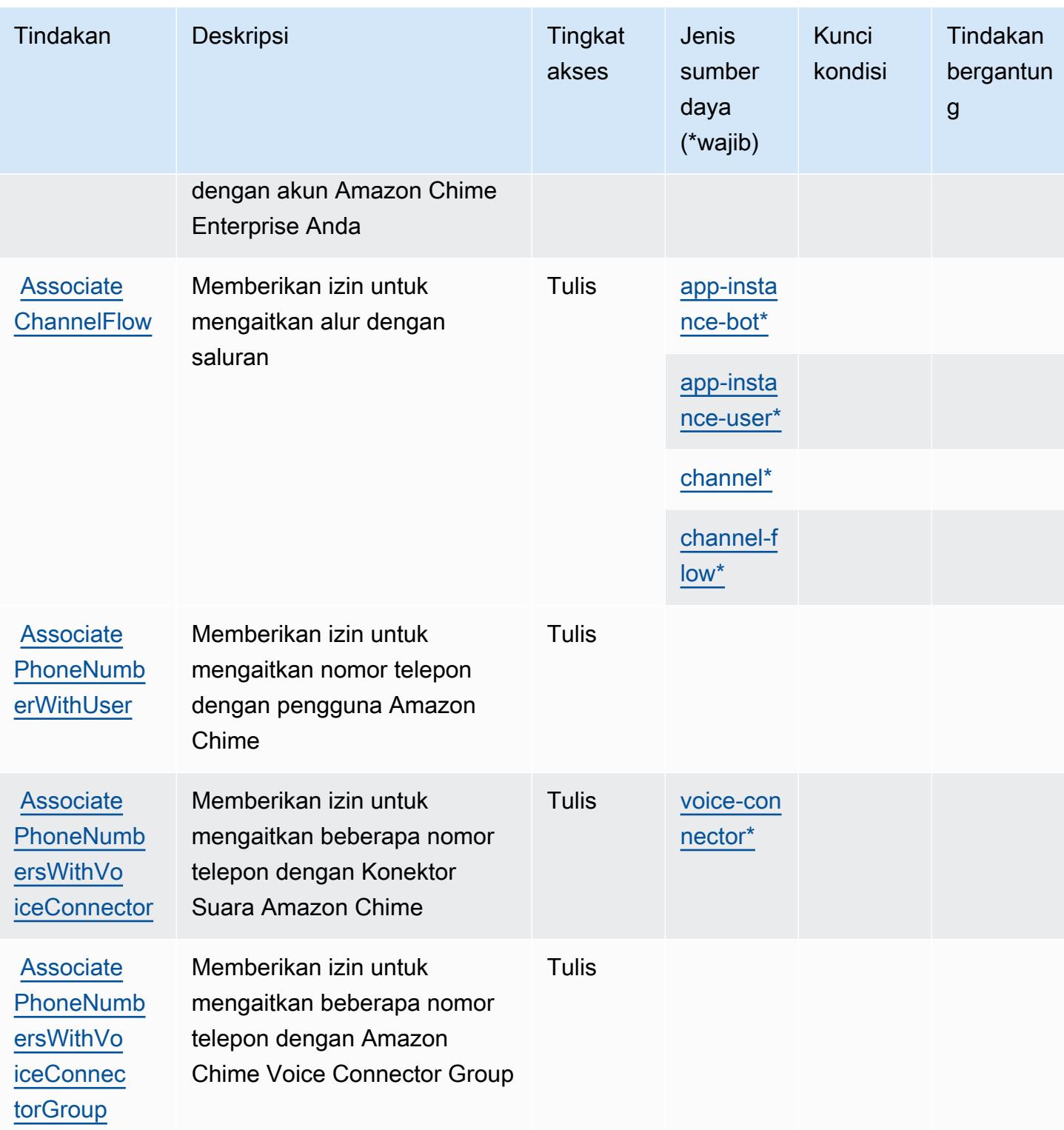

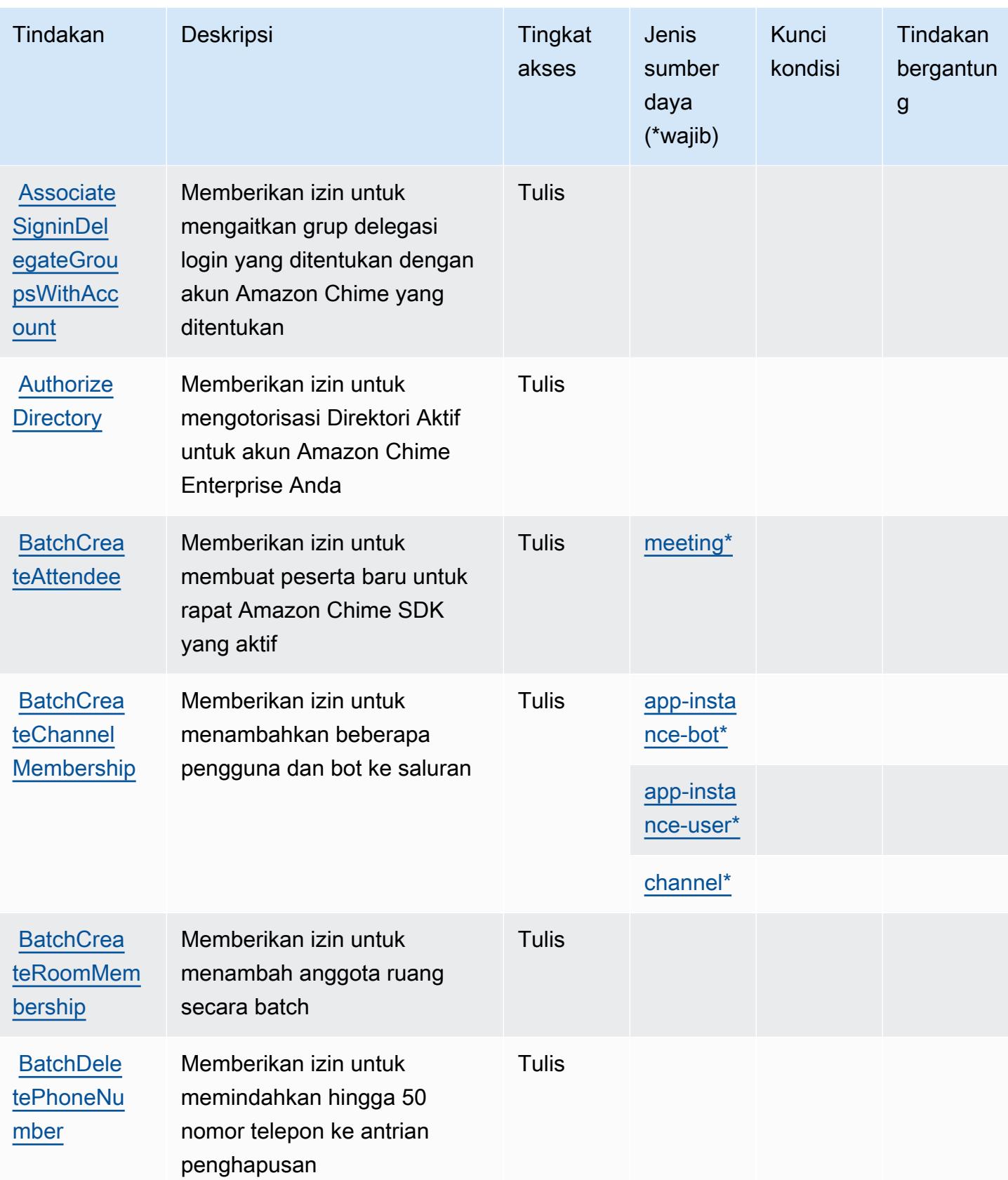

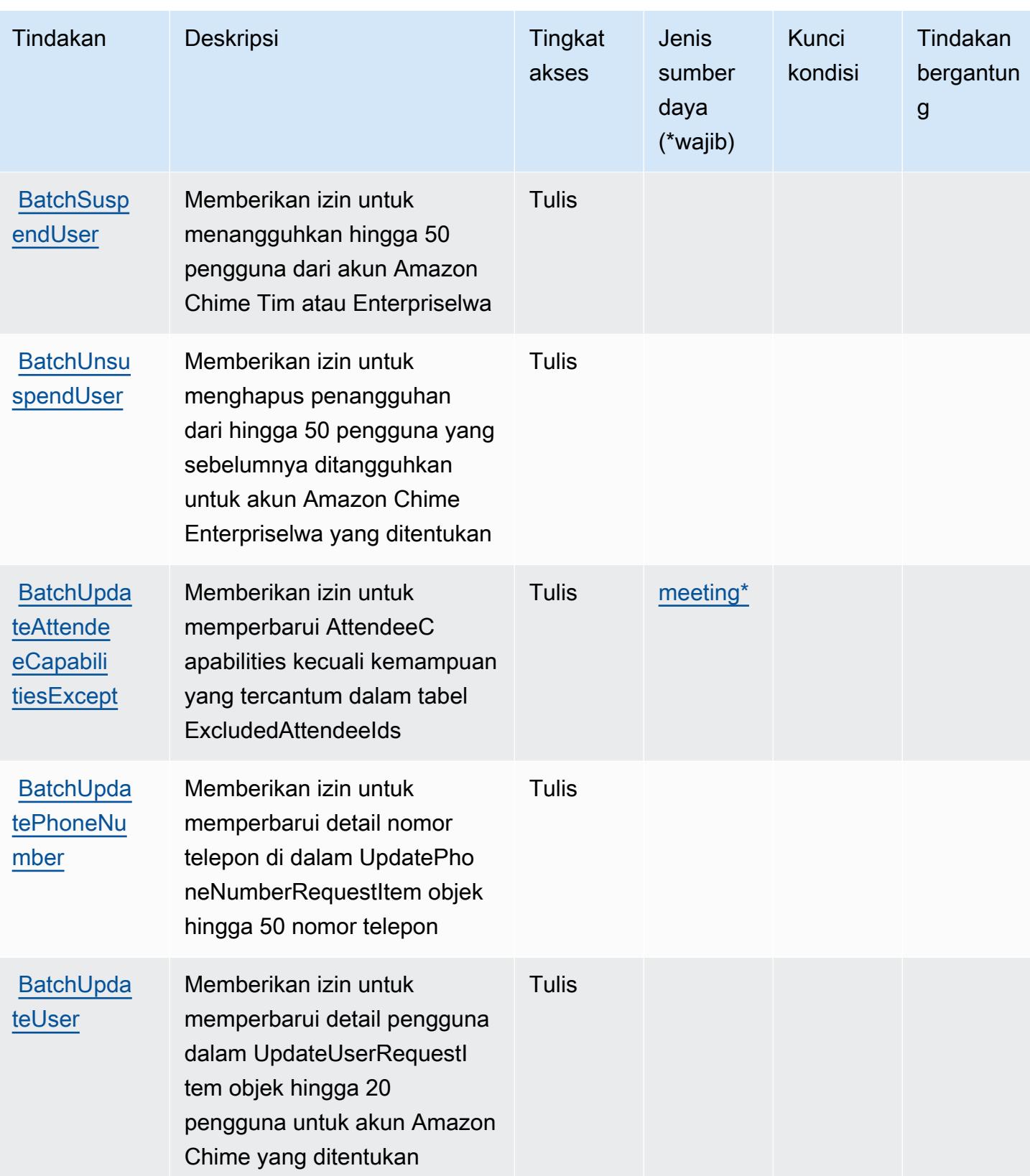

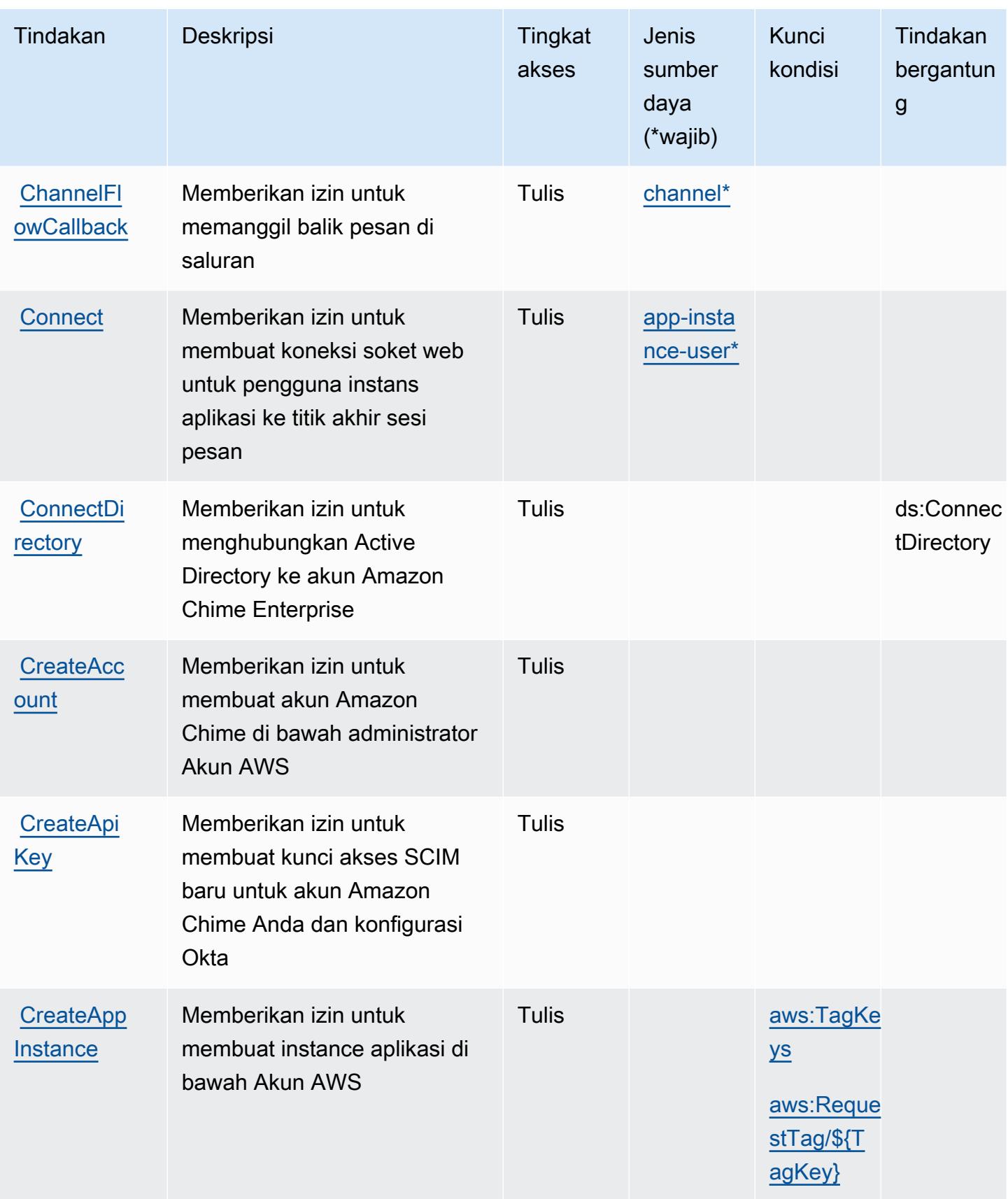

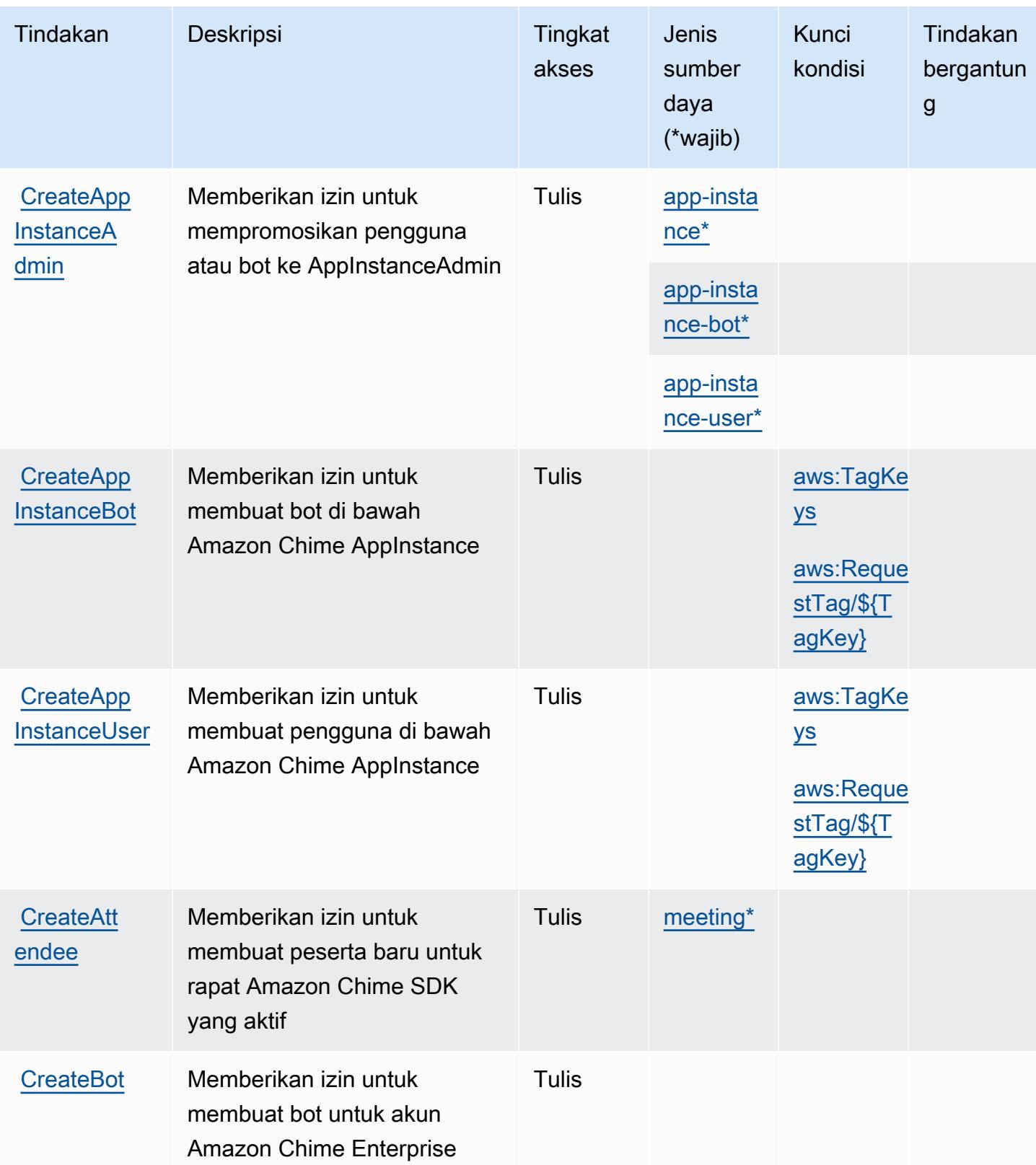

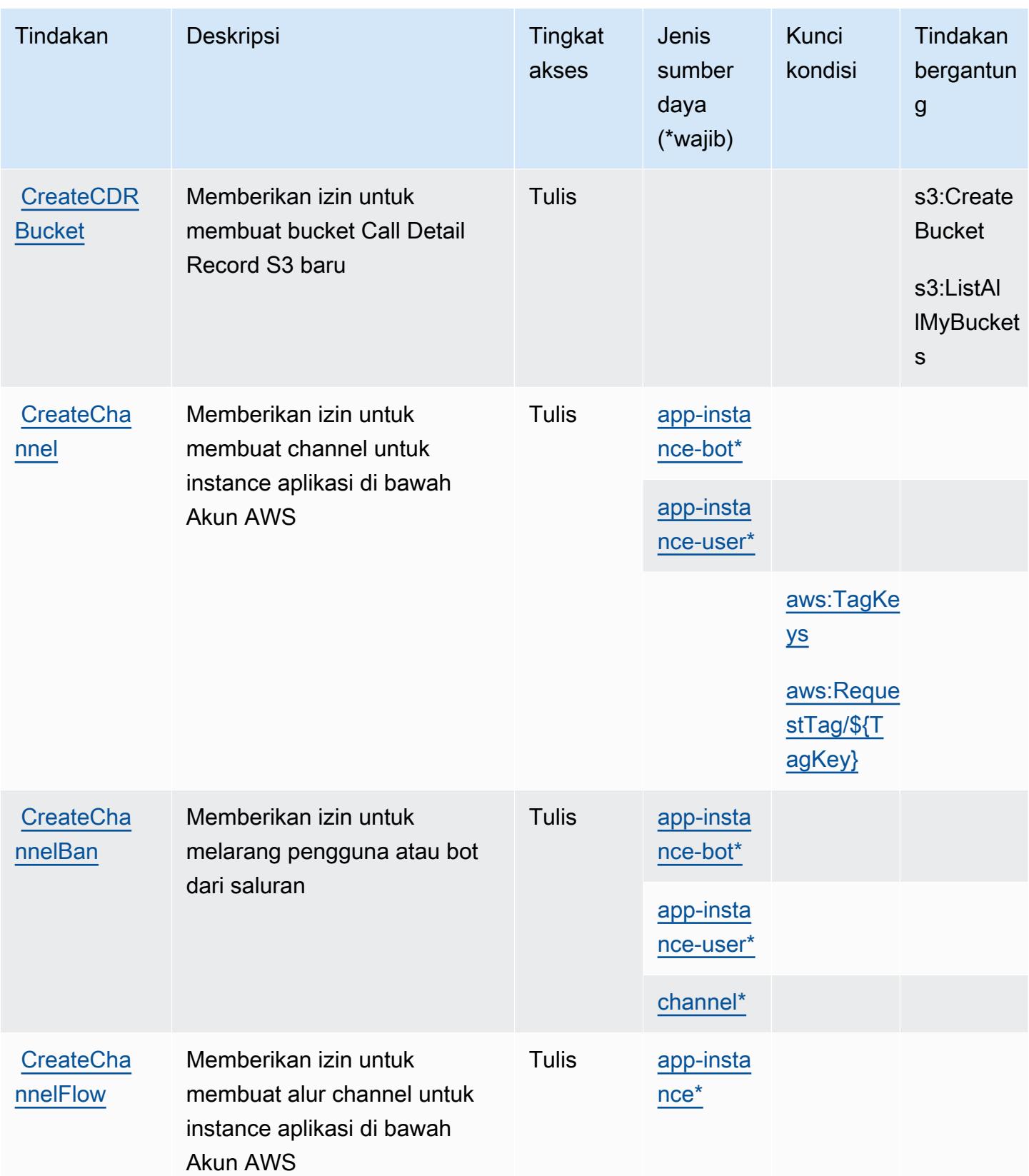
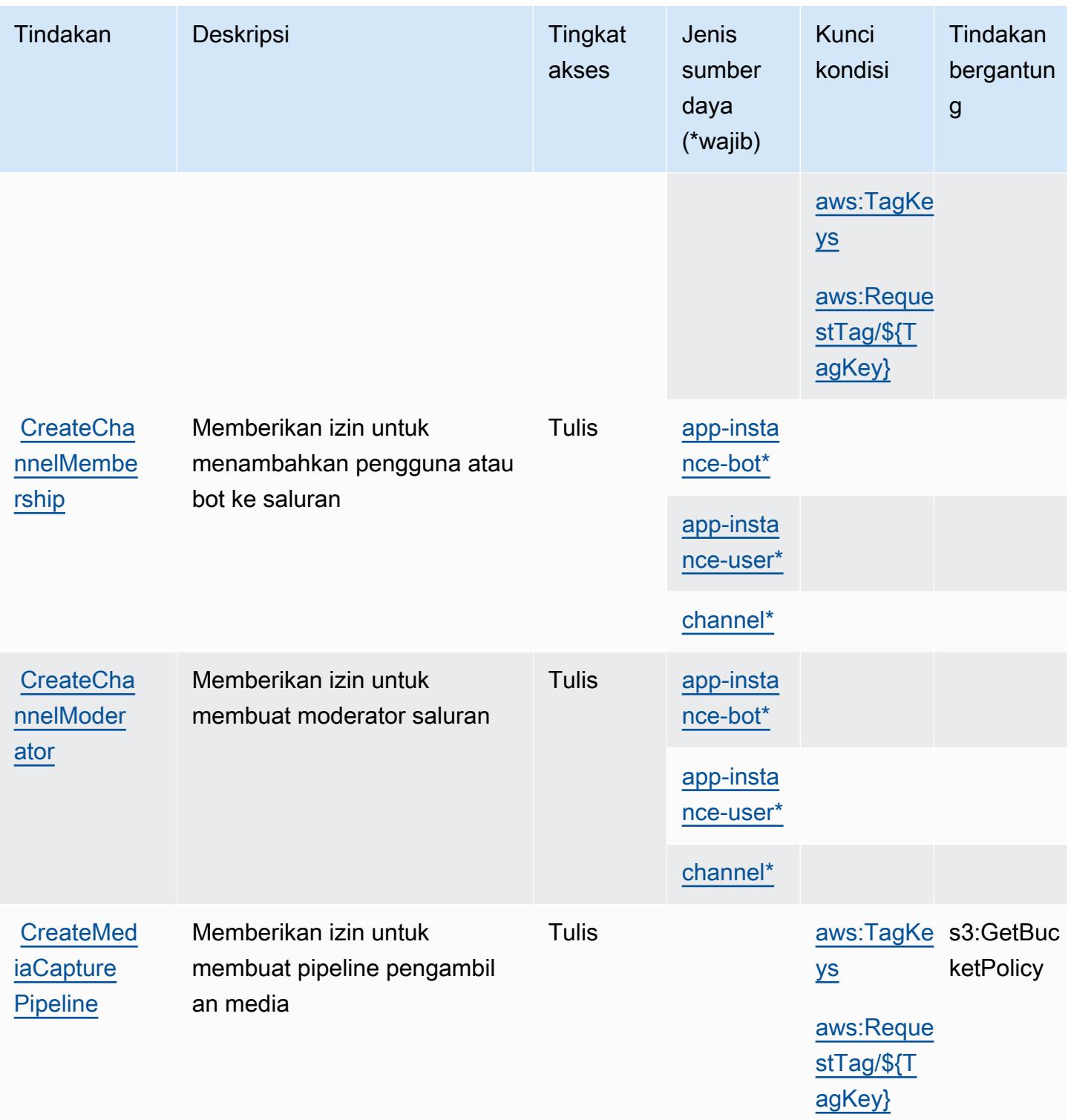

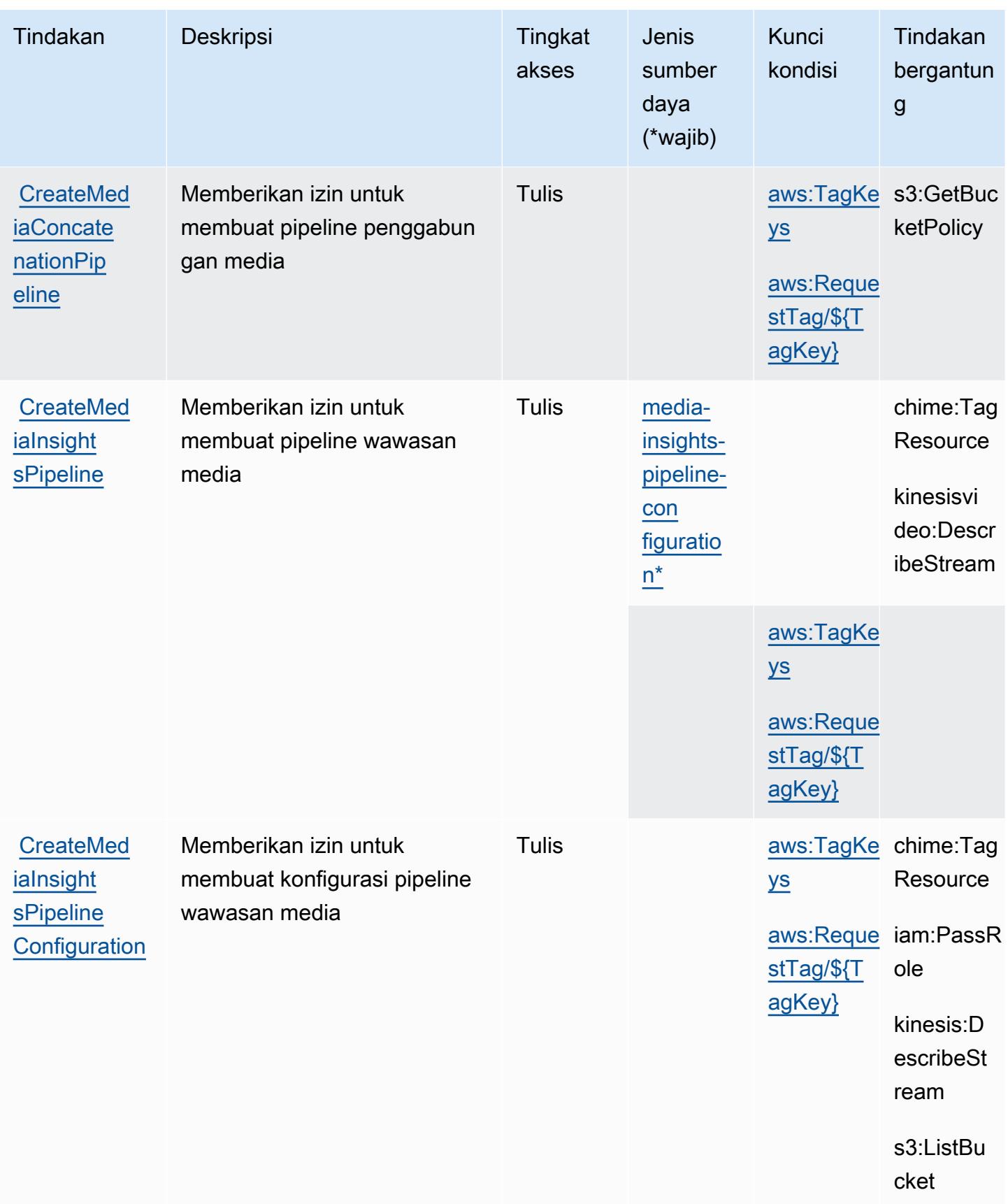

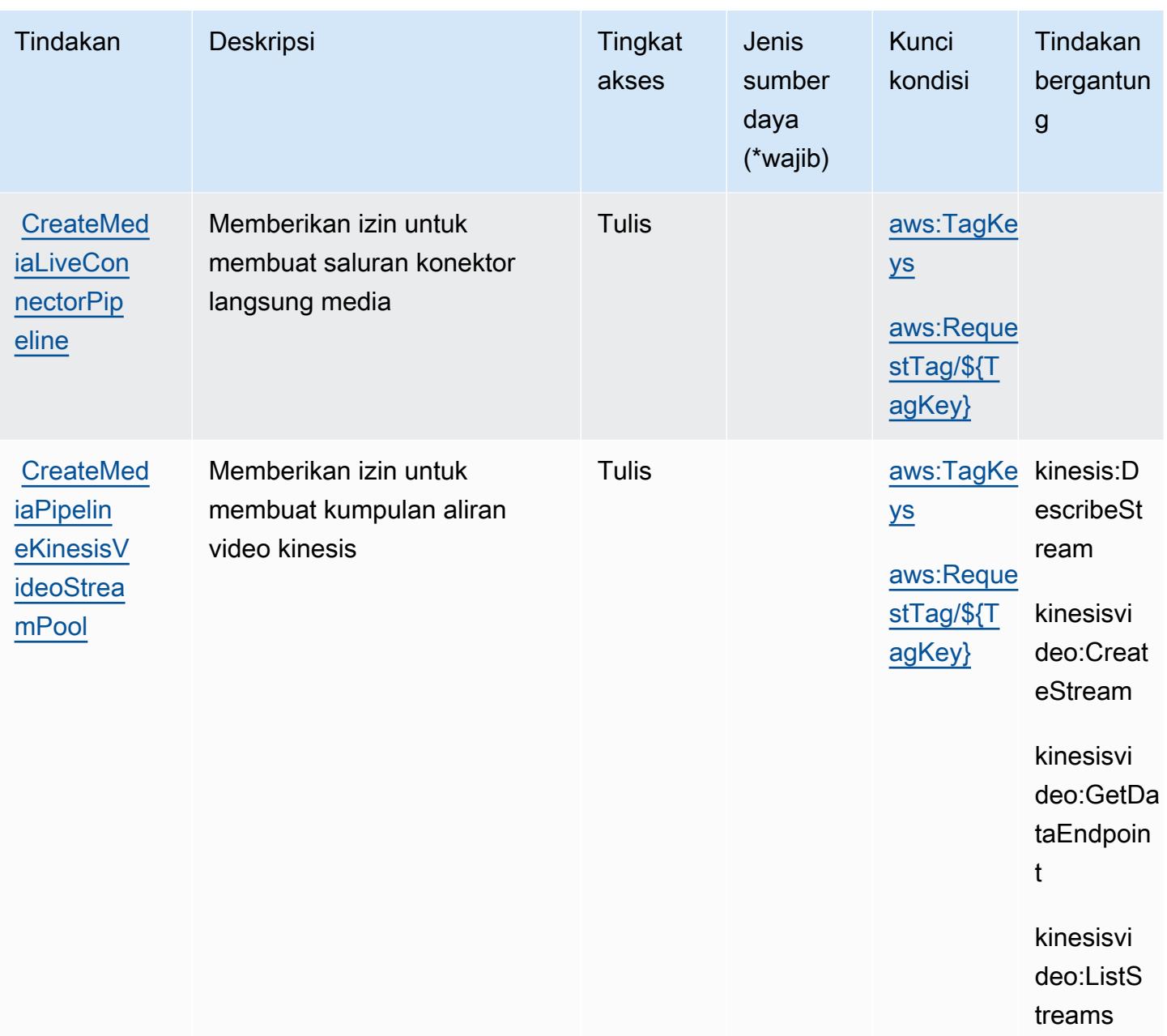

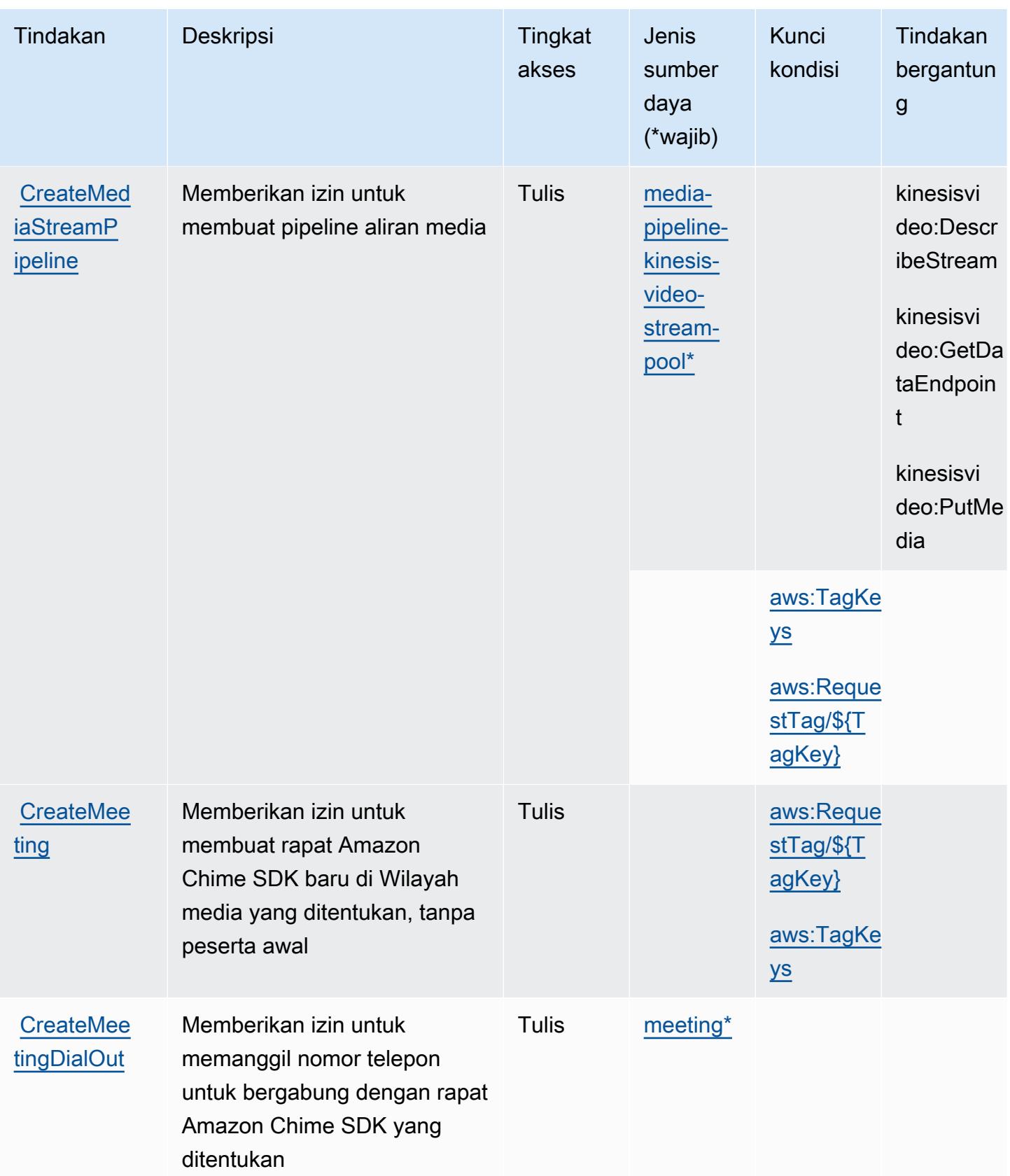

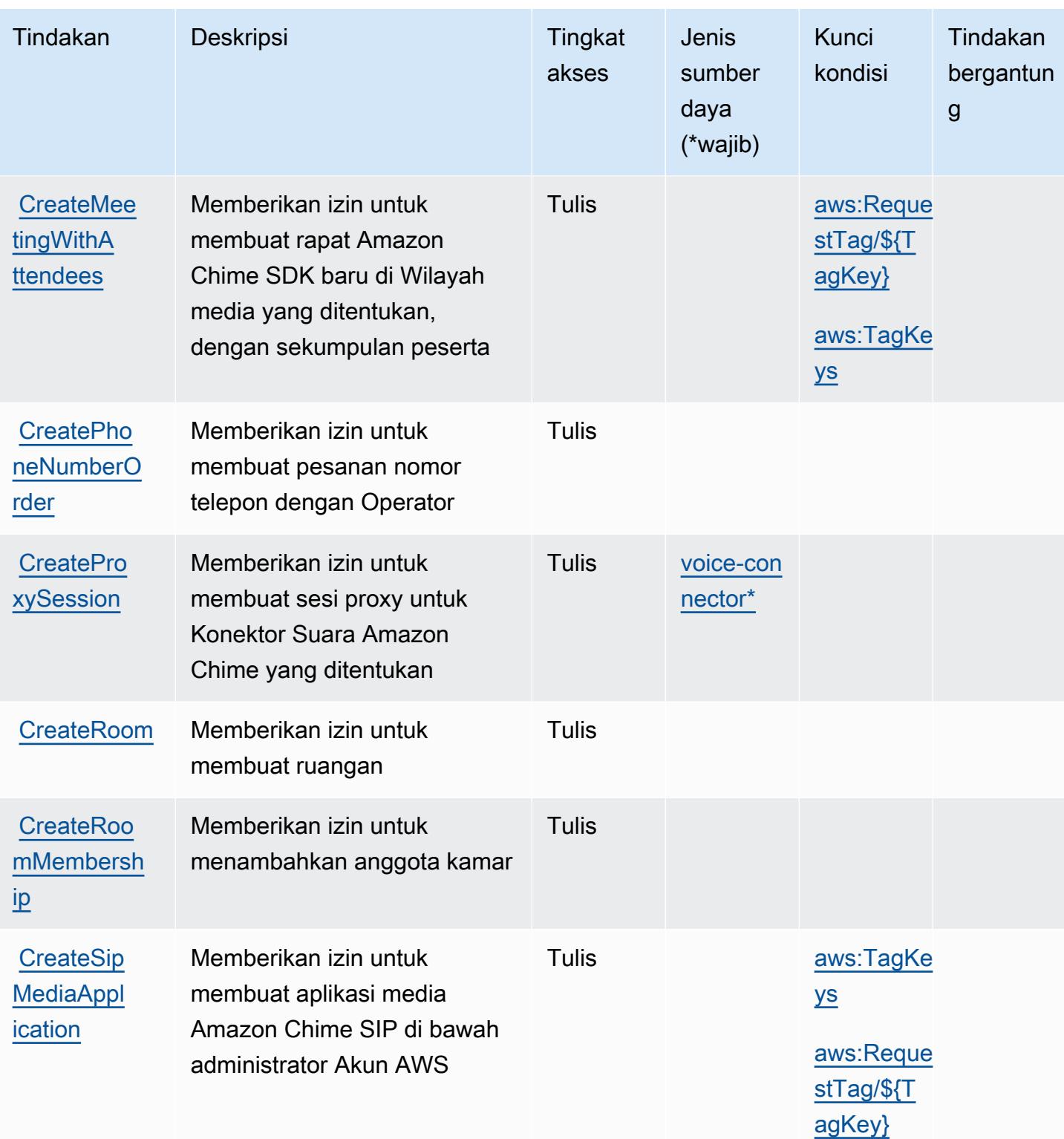

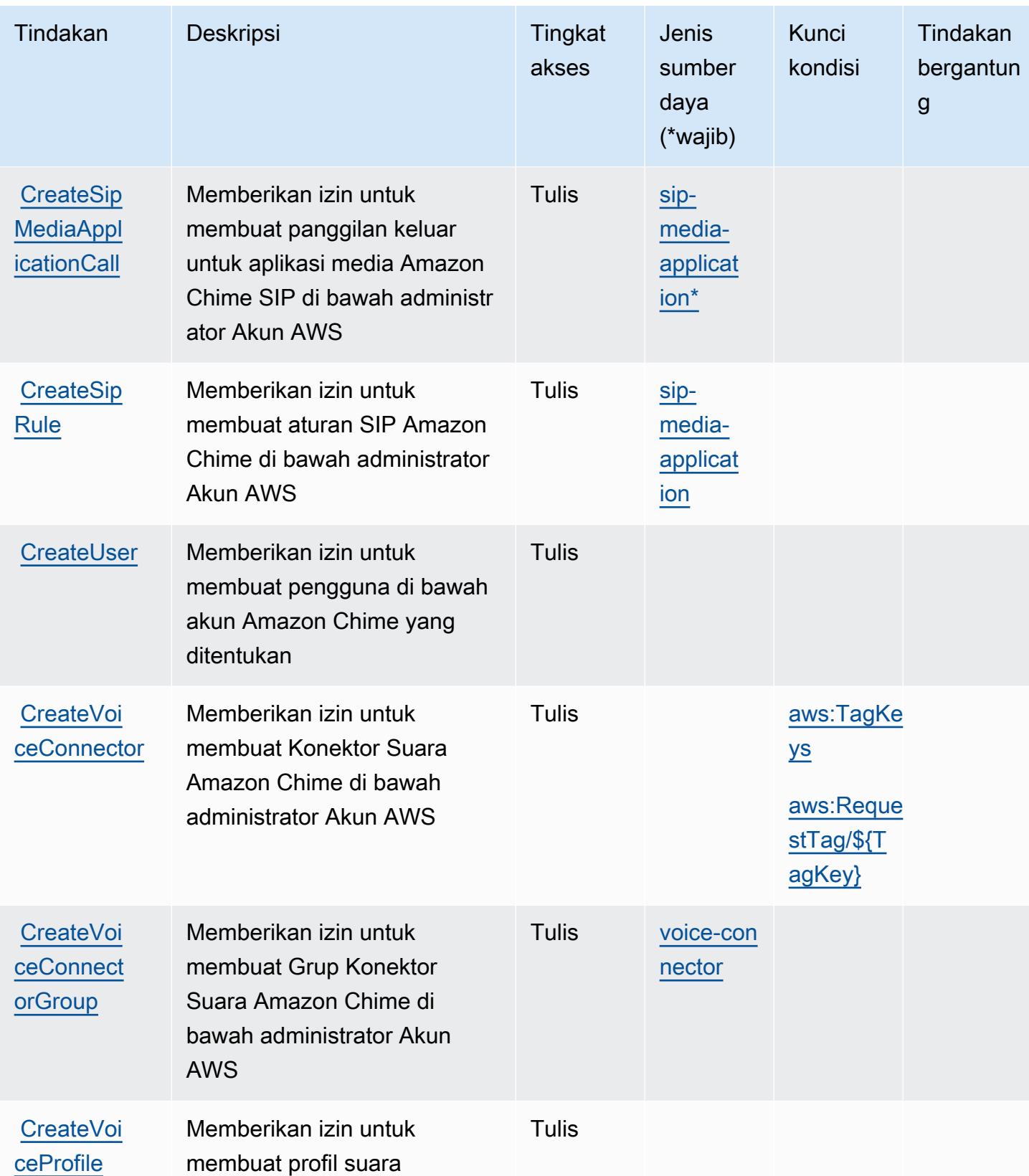

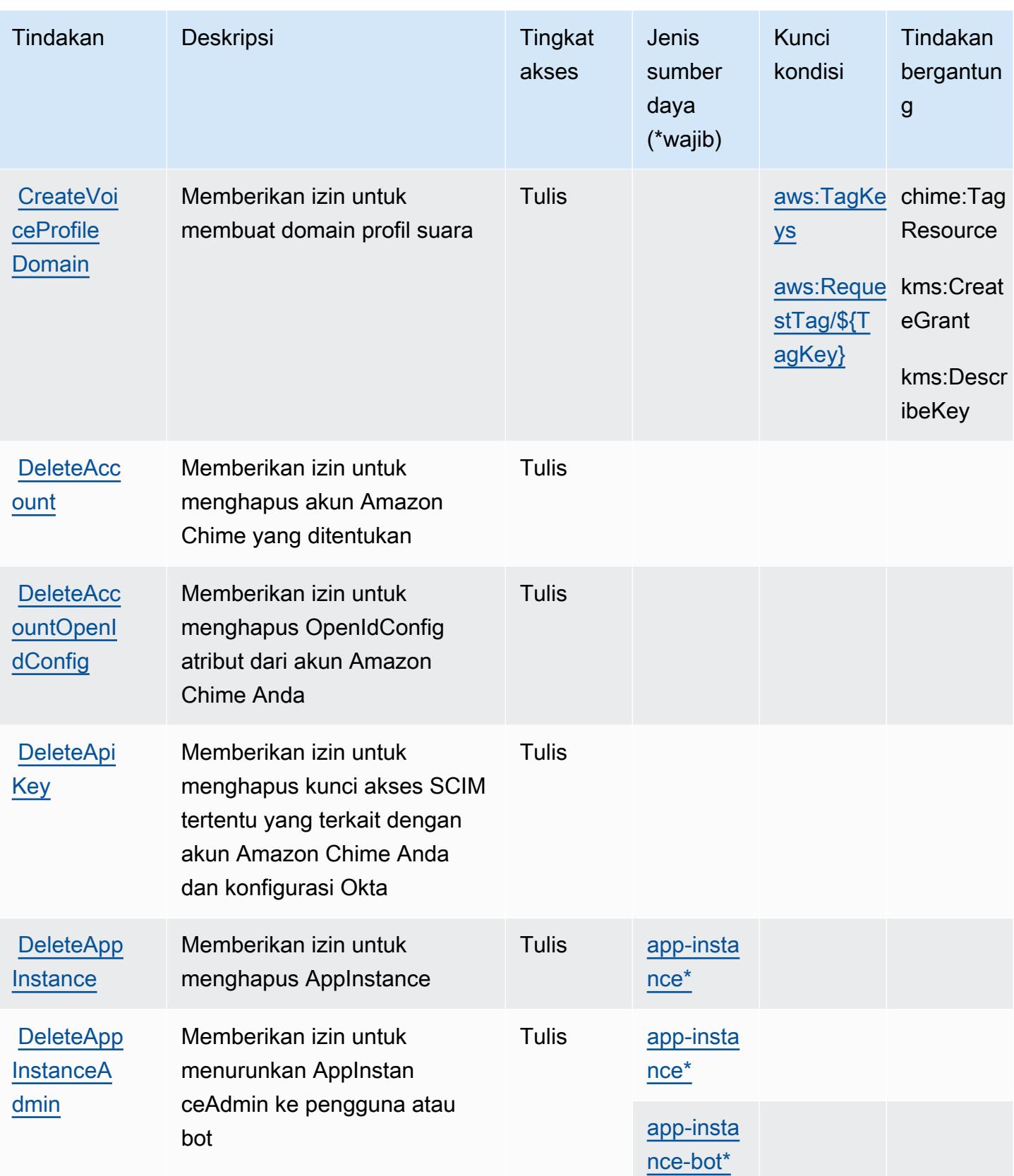

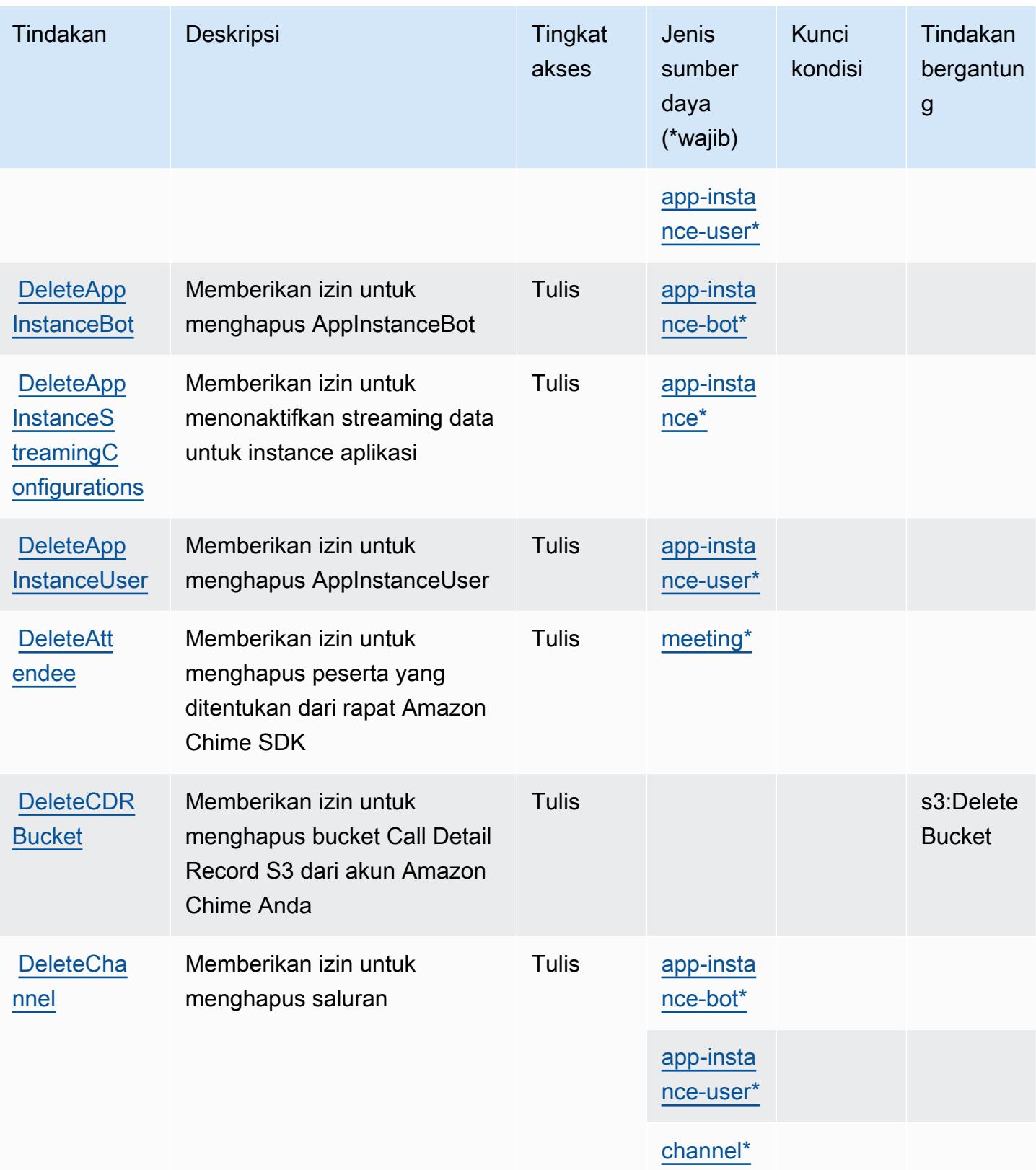

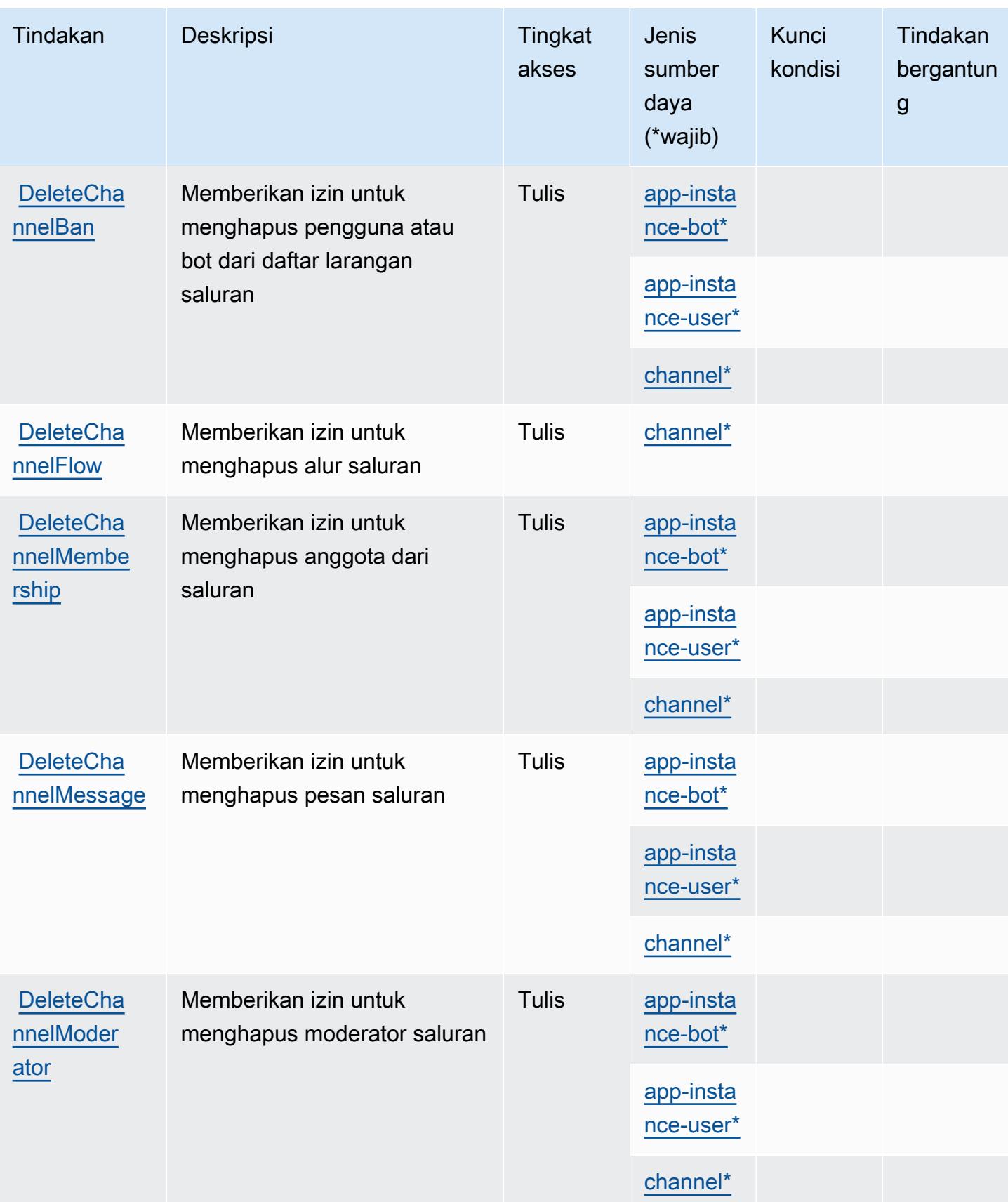

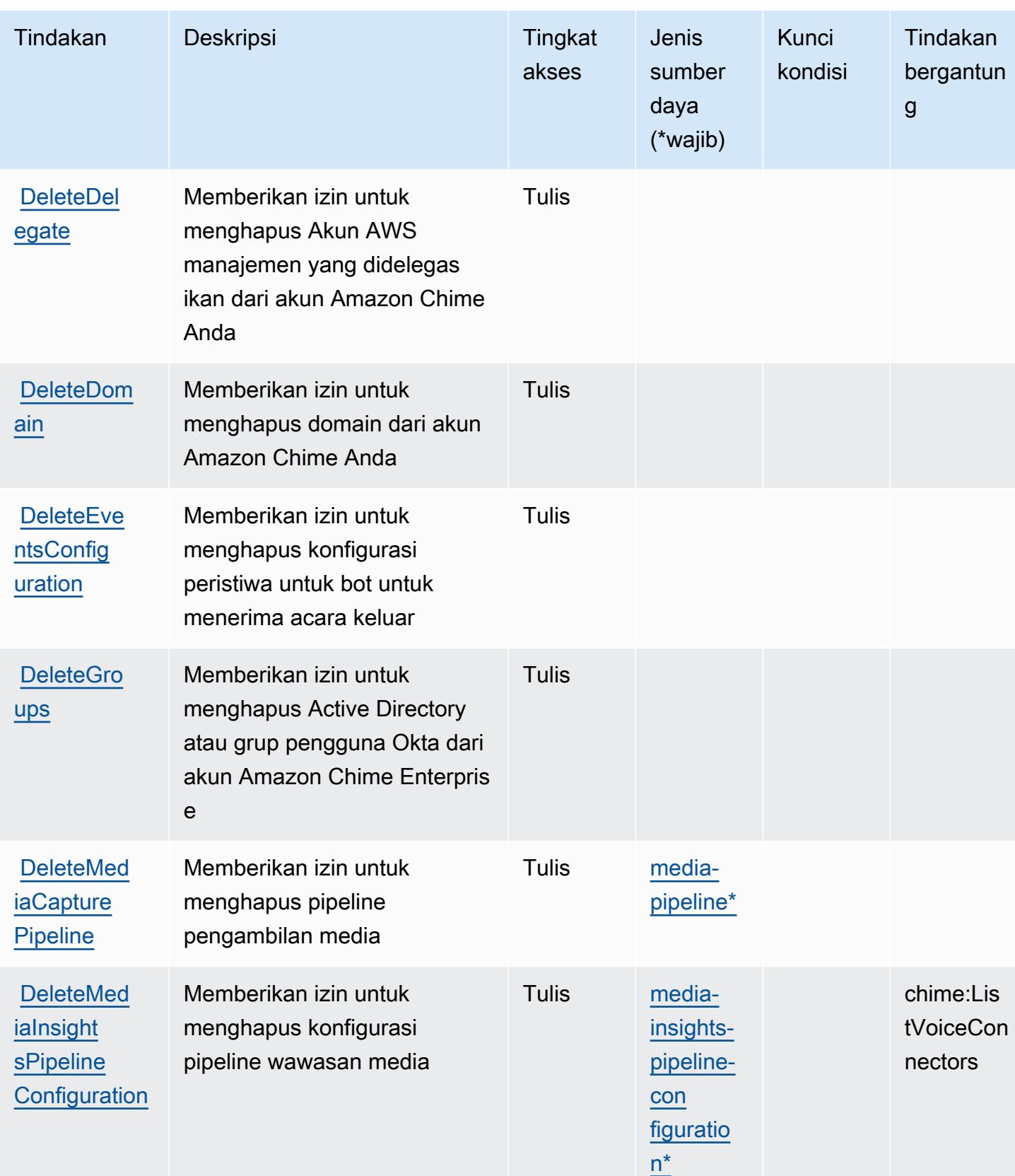

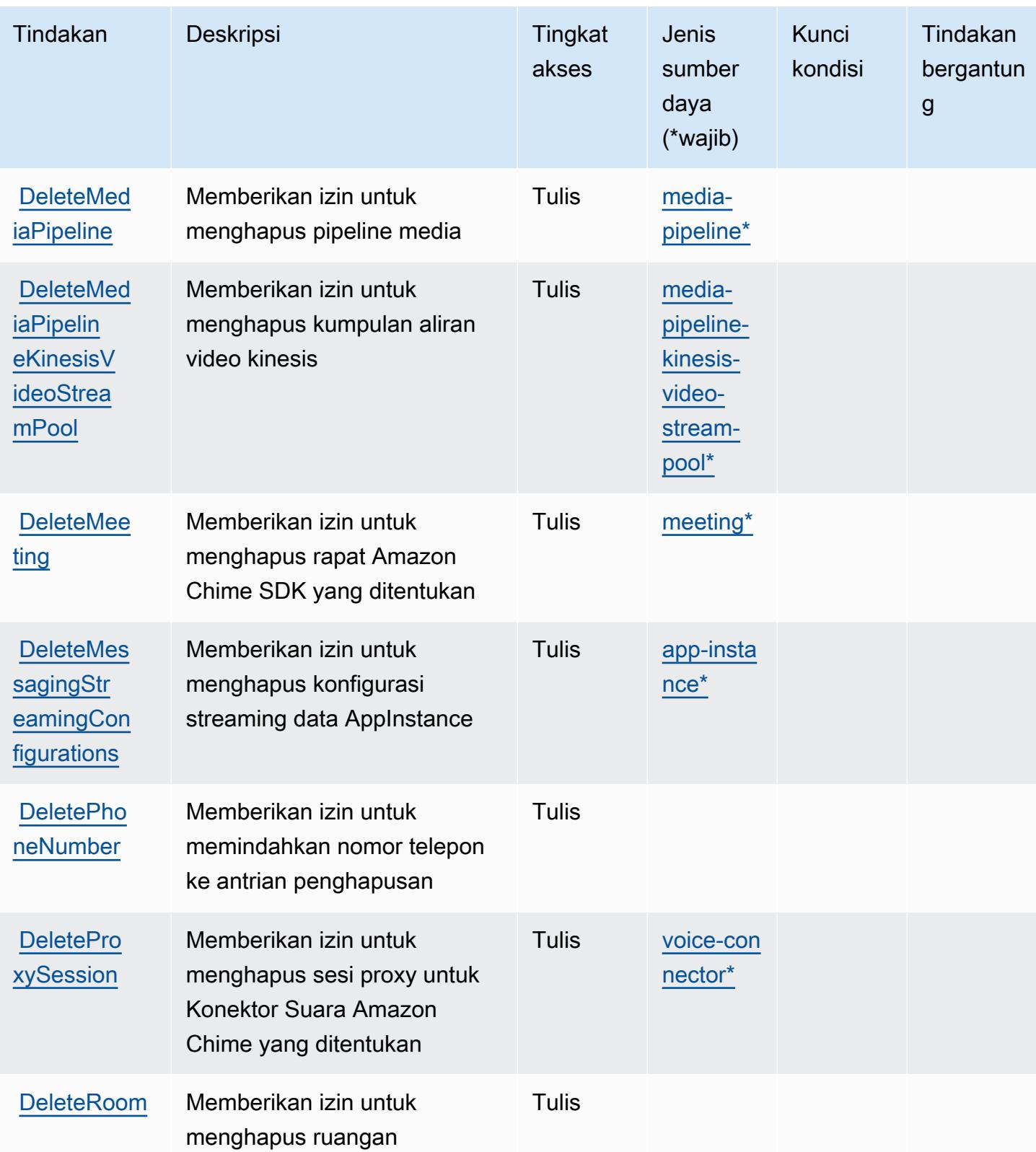

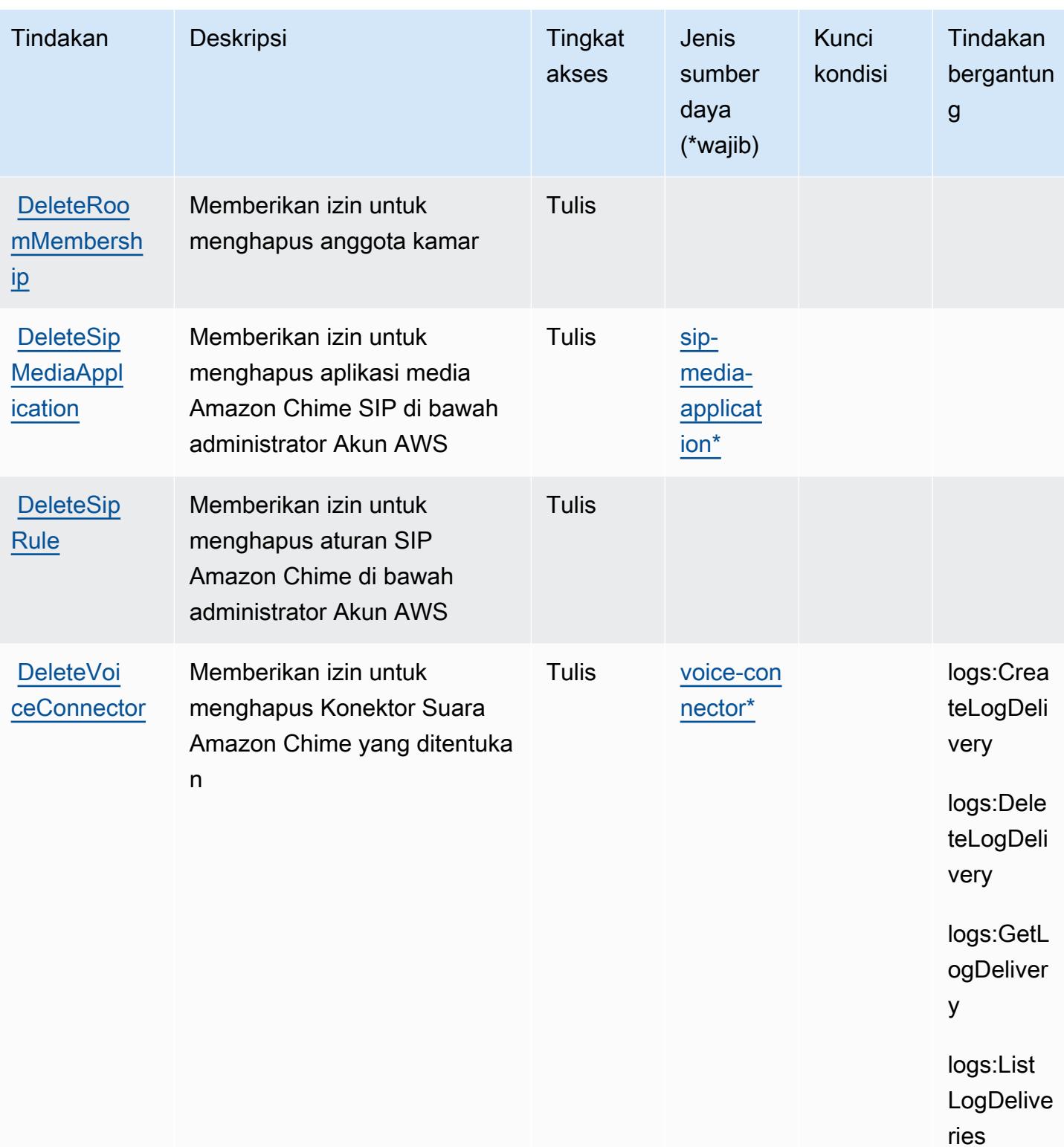

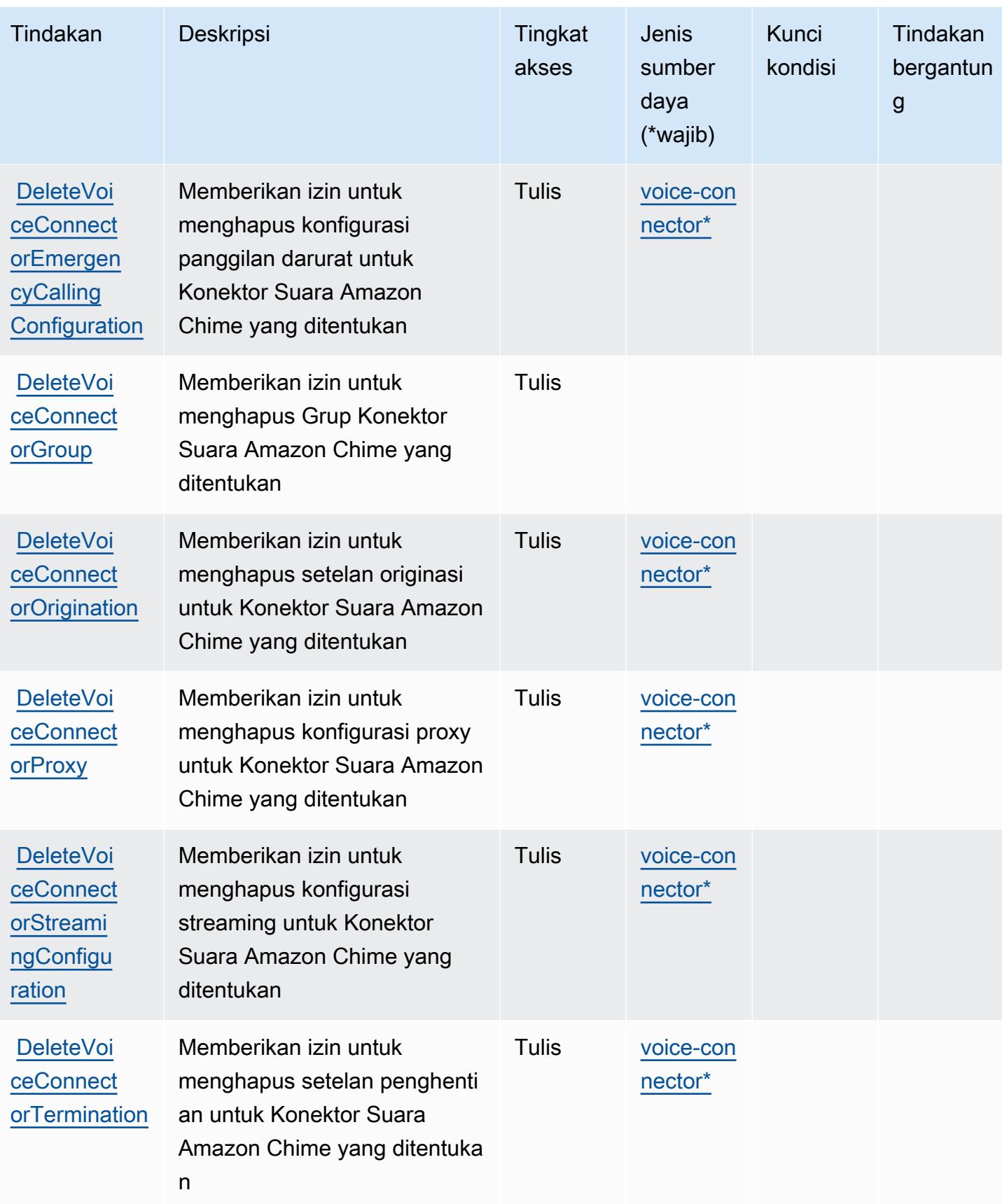

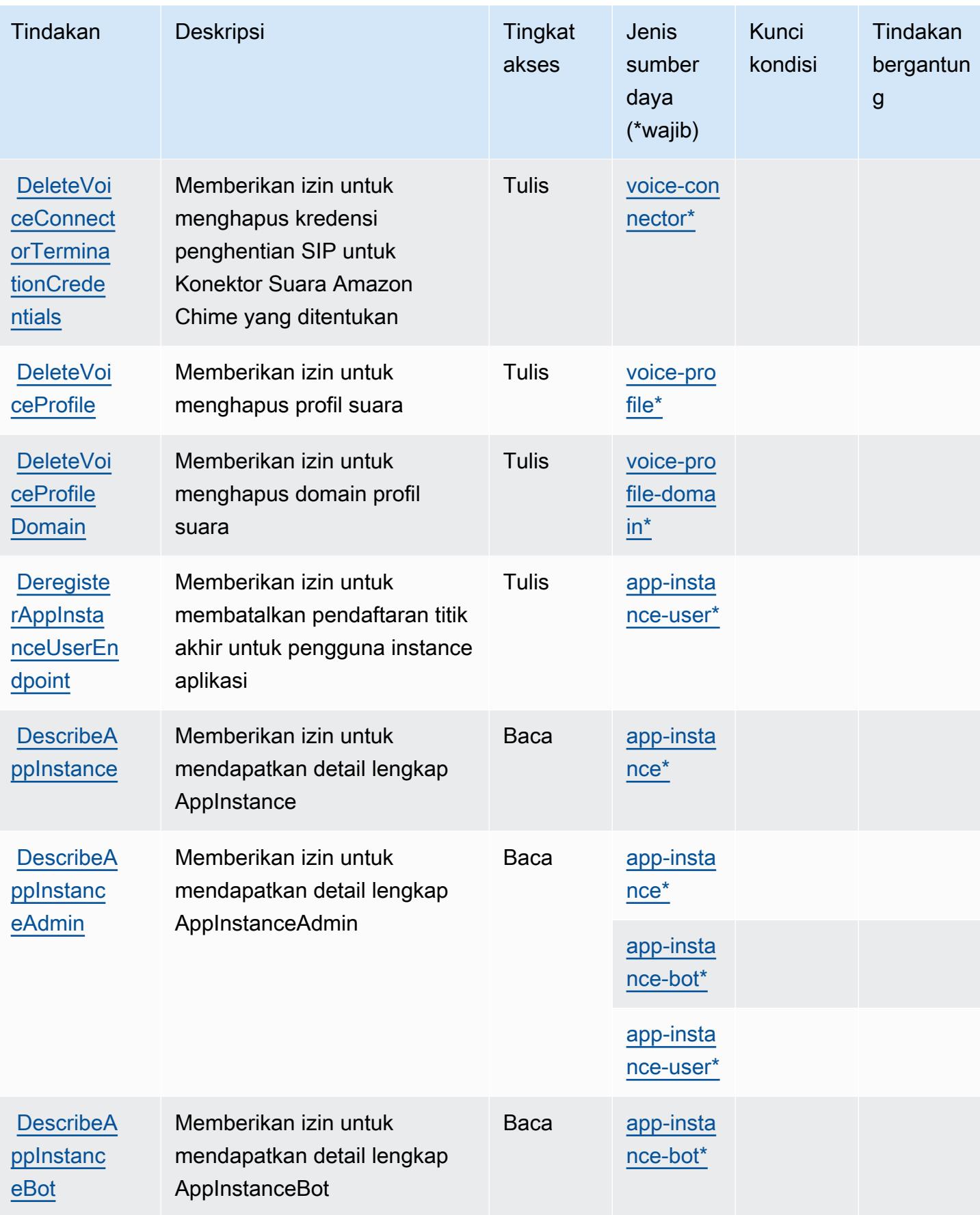

Referensi Otorisasi Layanan *Referensi Otorisasi Layanan* Referensi Otorisasi Layanan

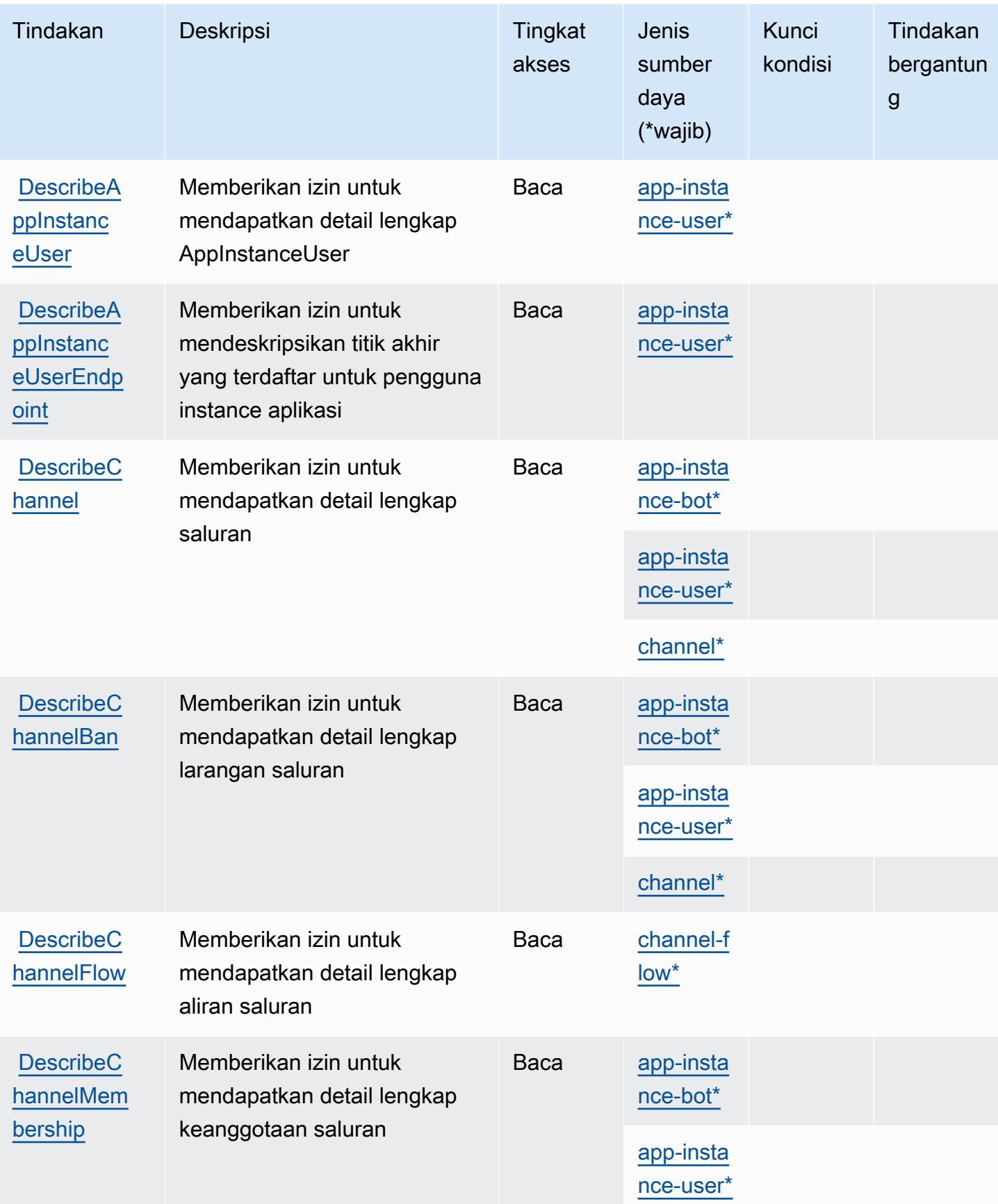

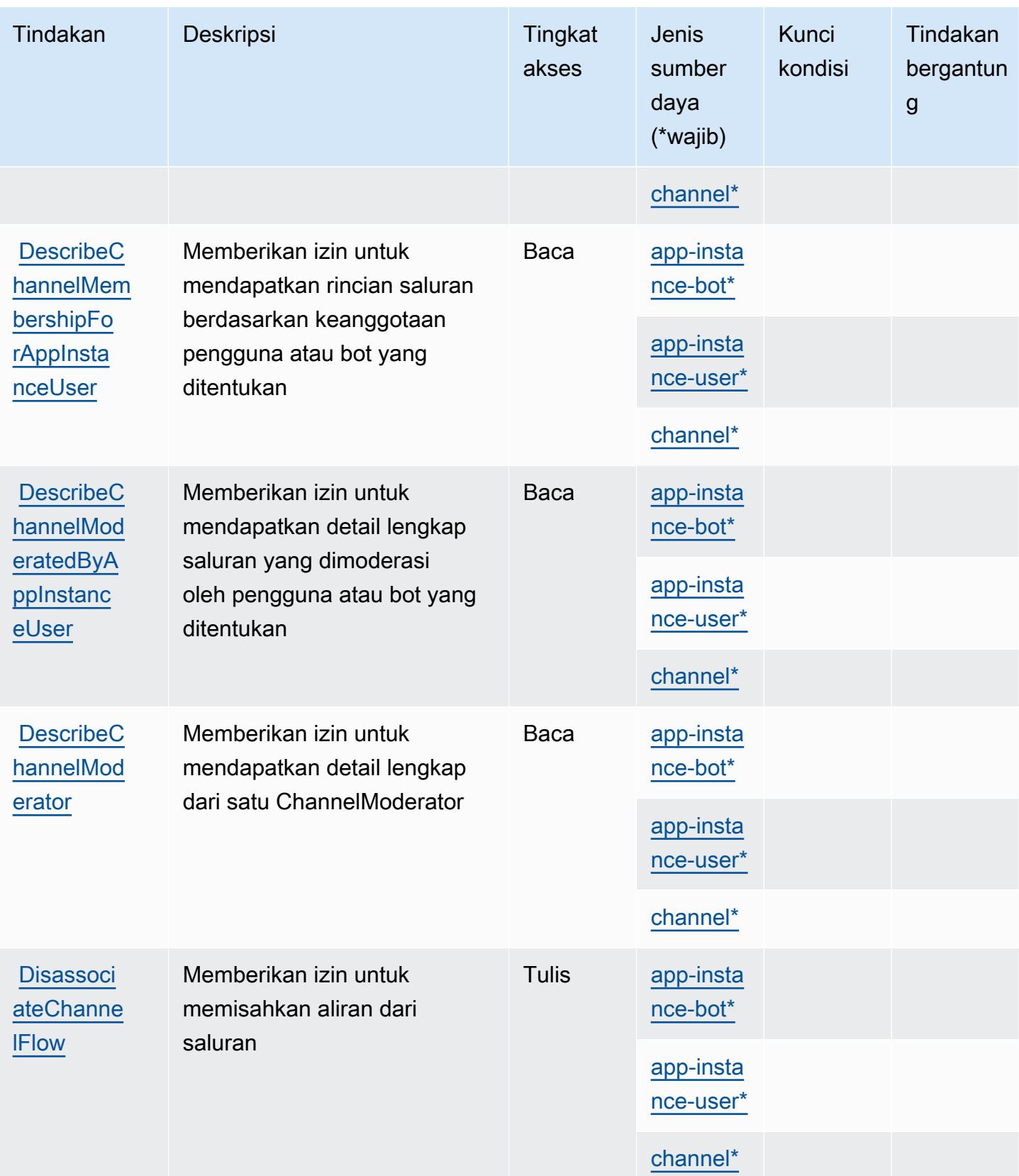

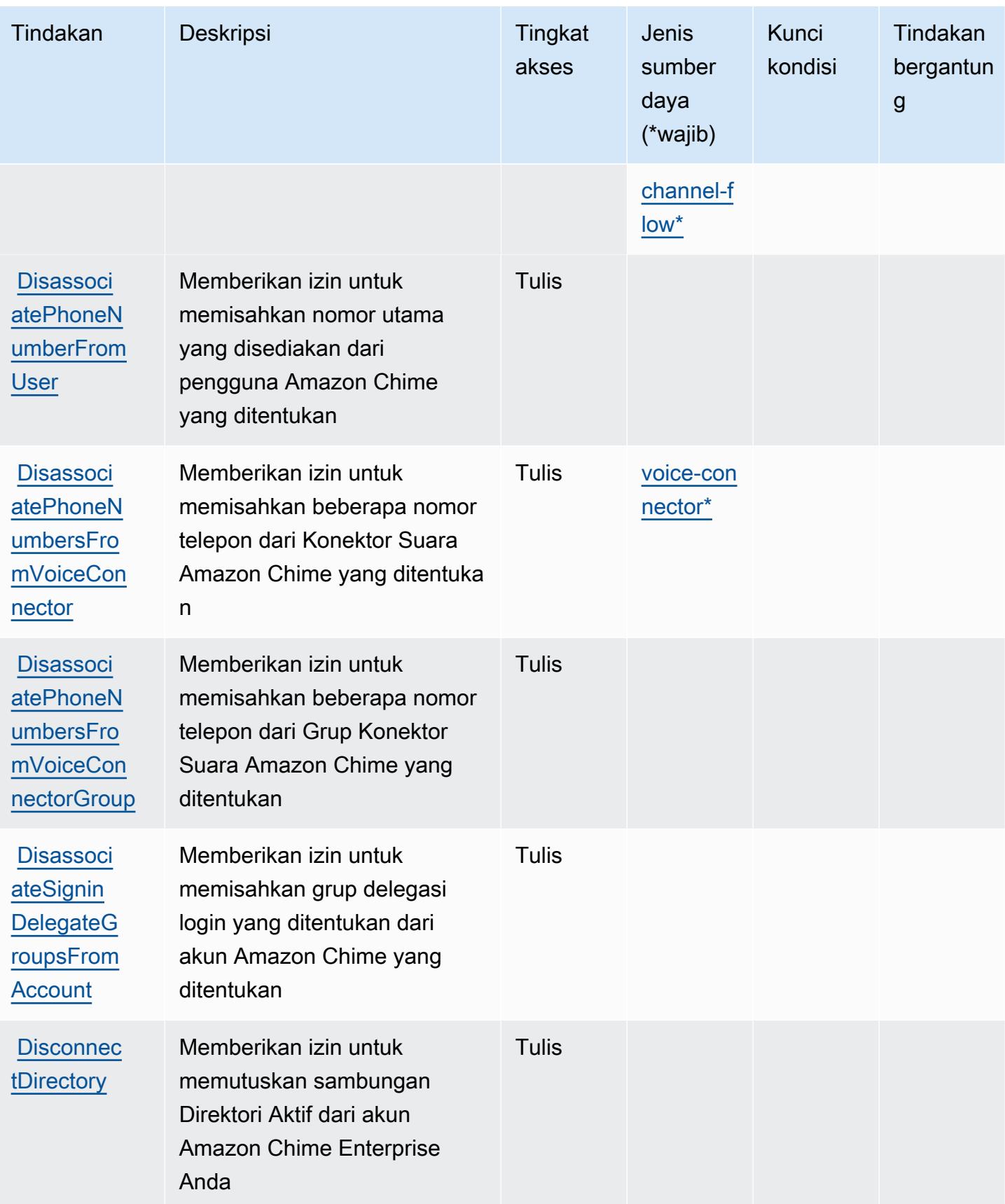

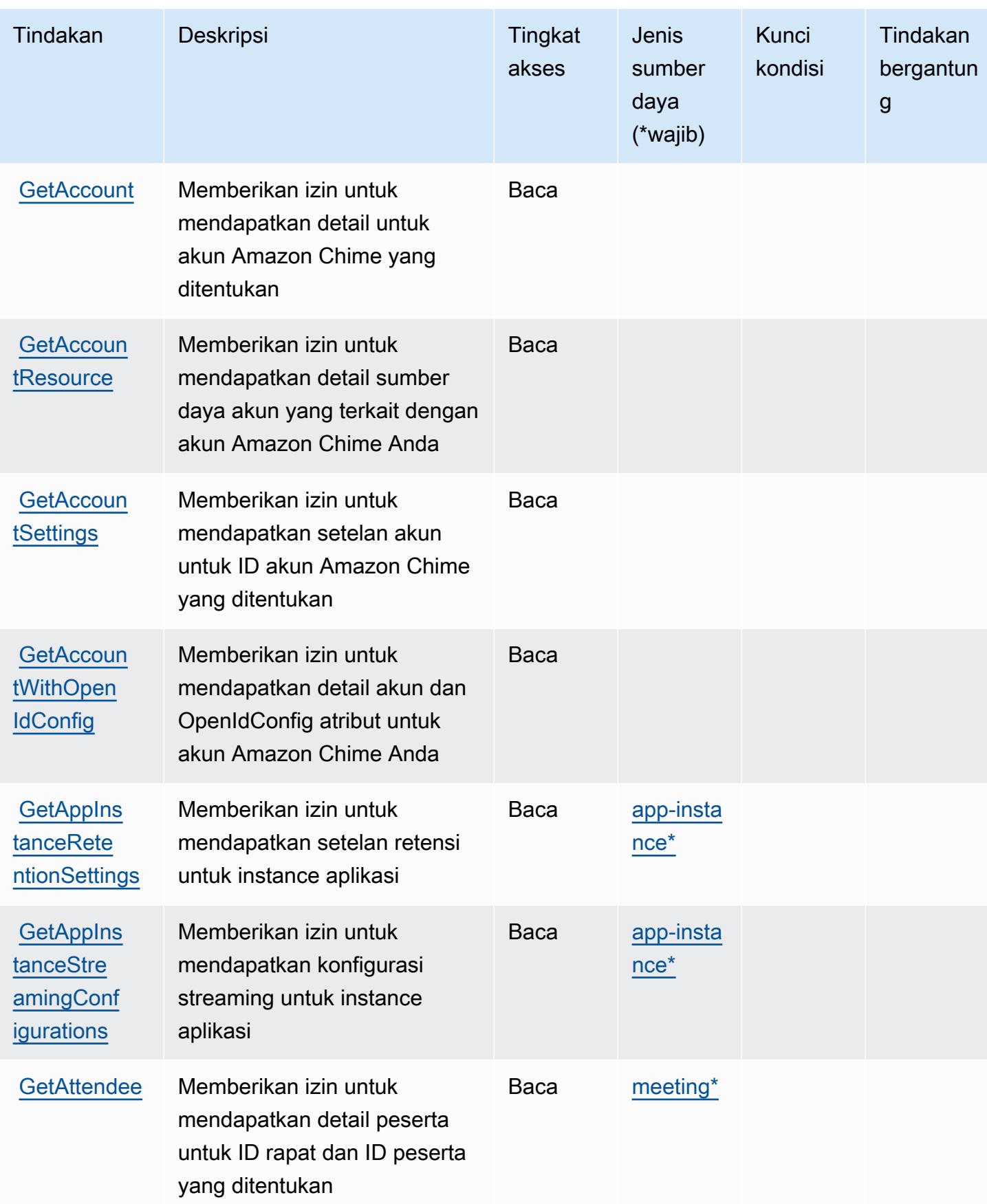

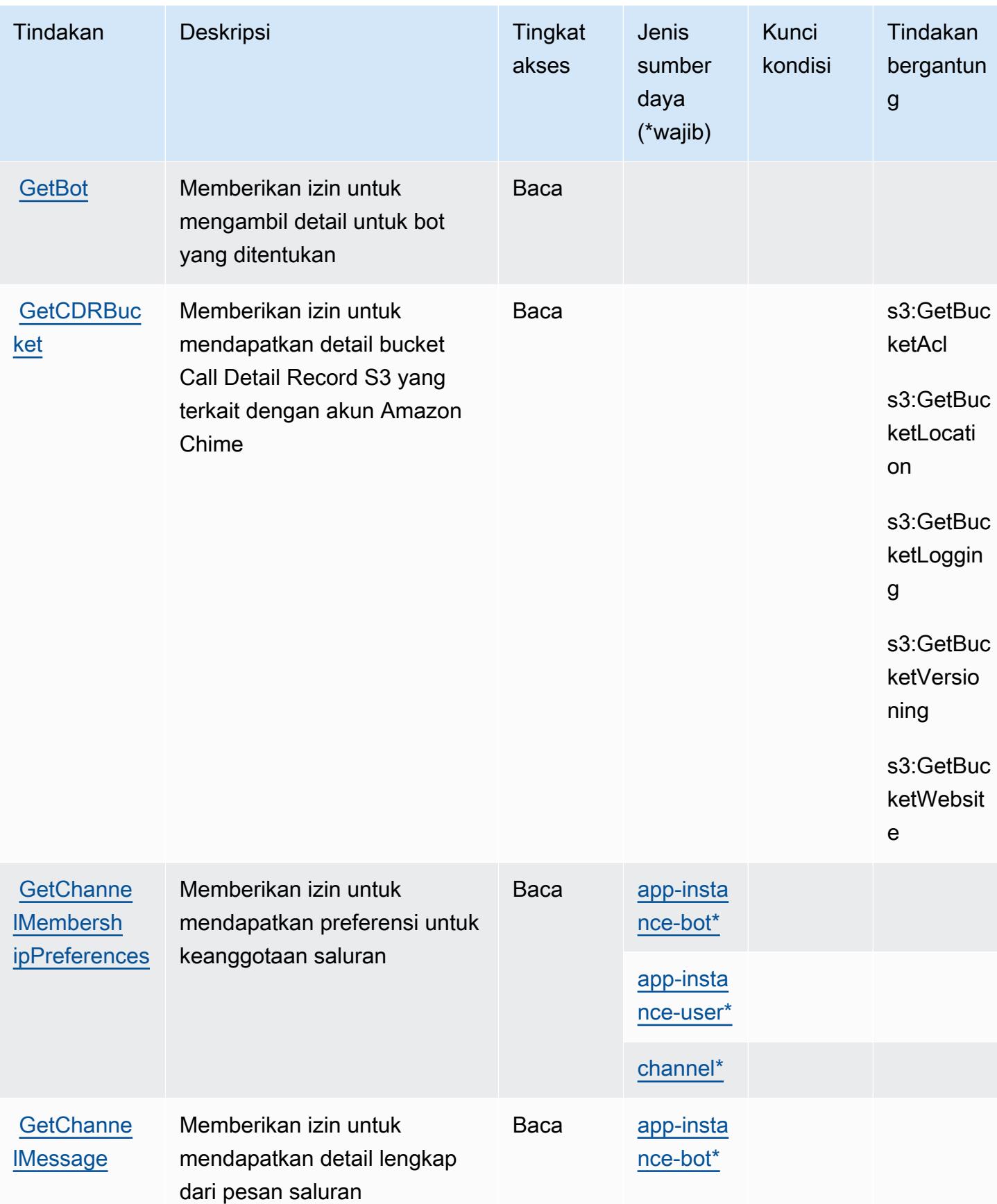

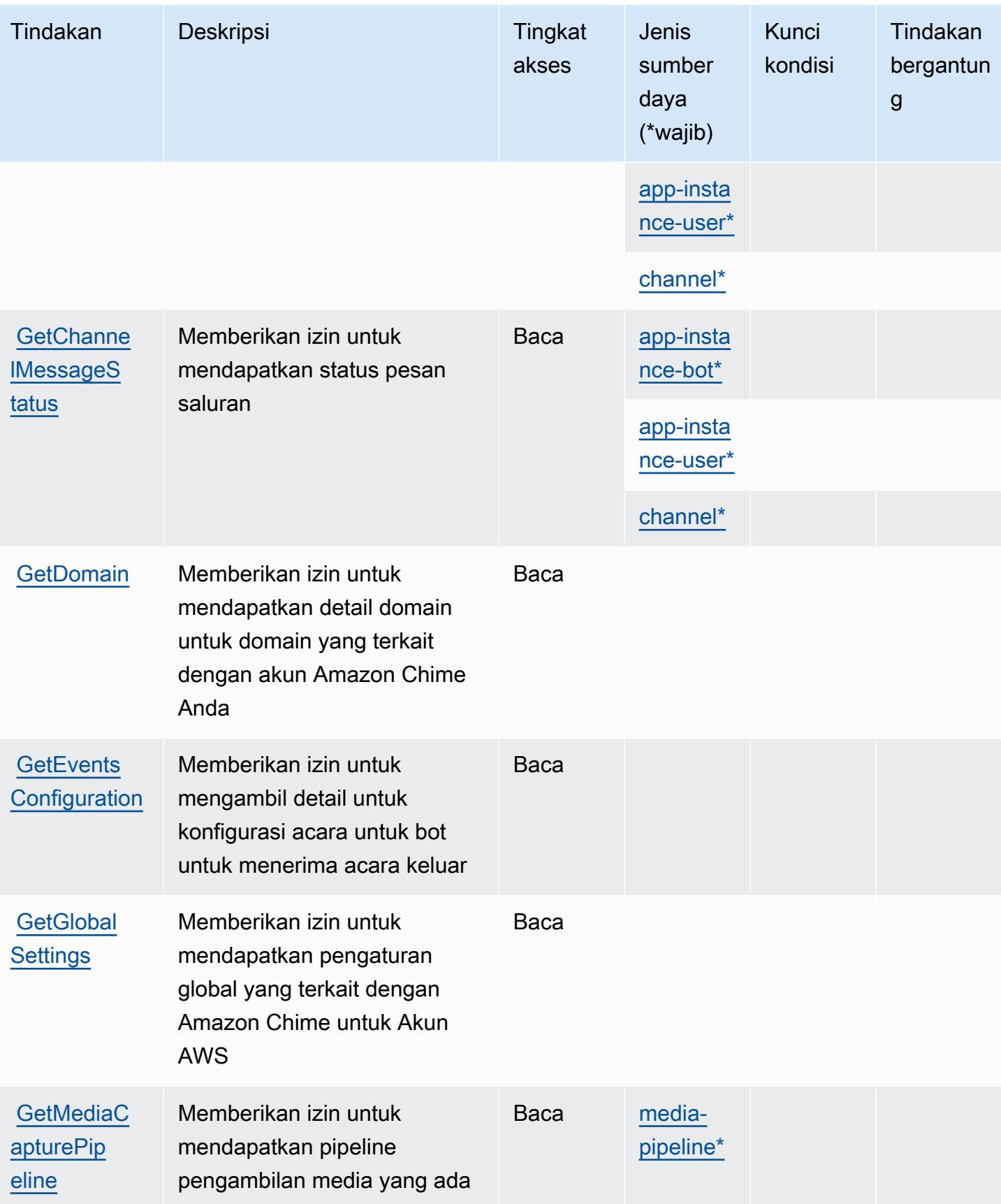

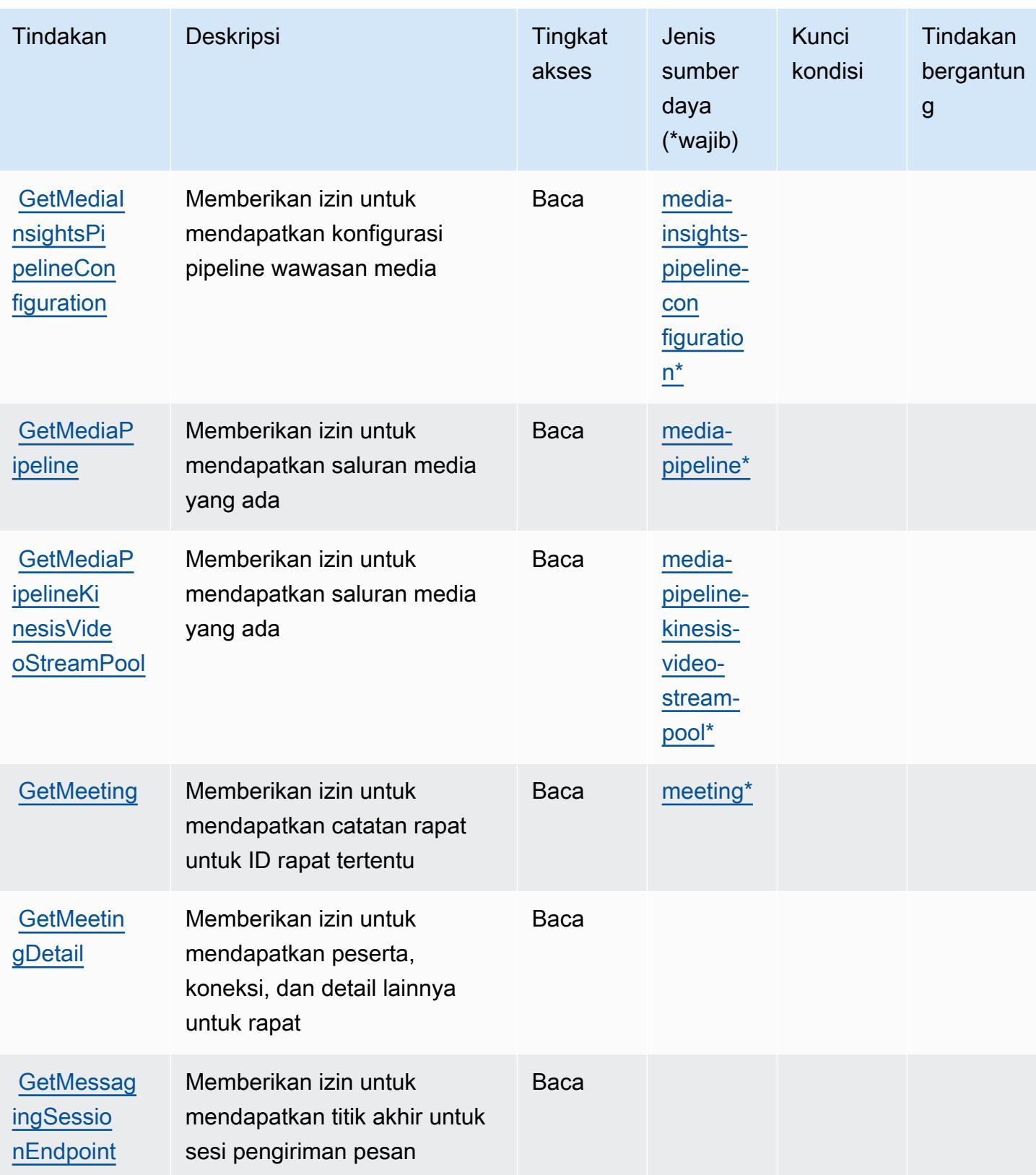

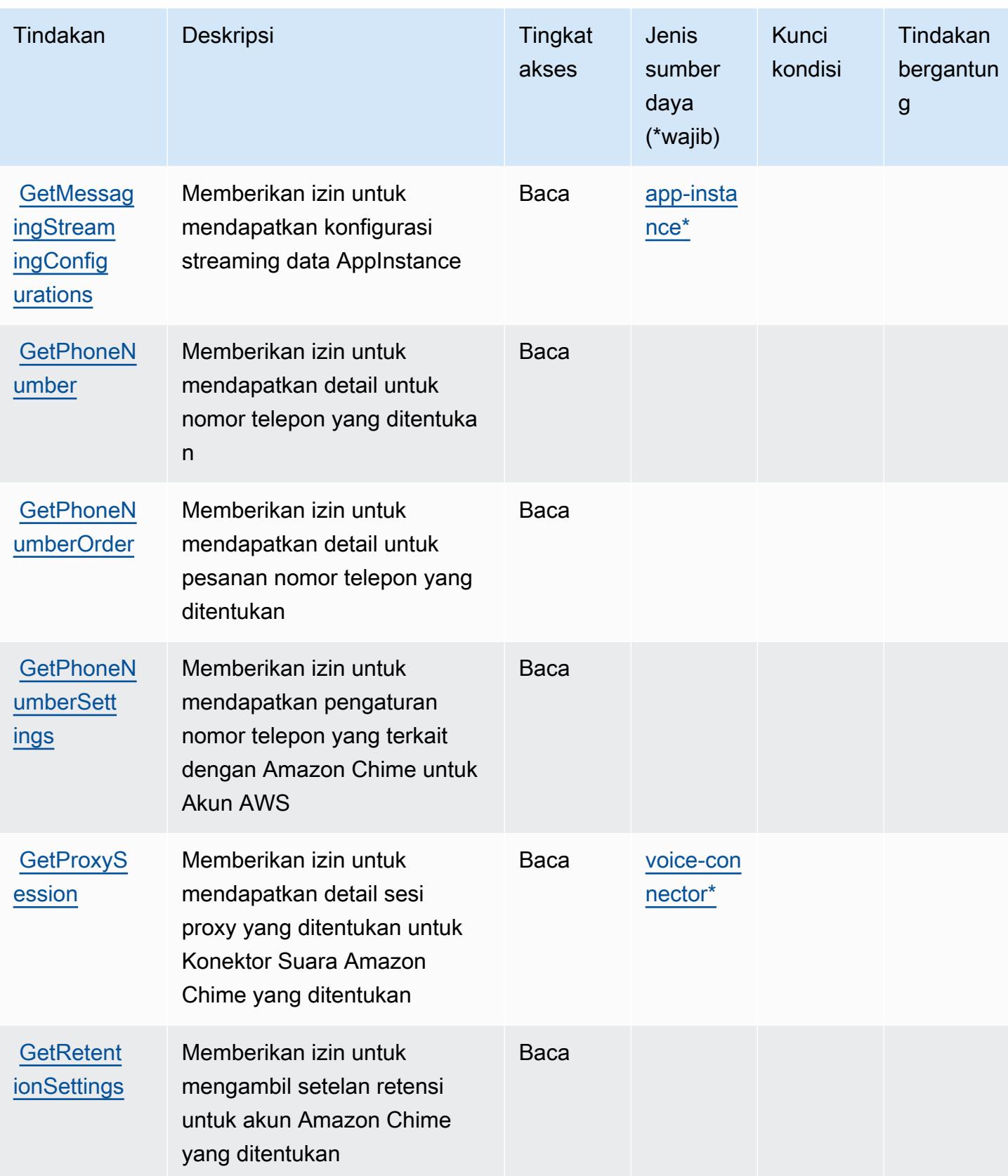

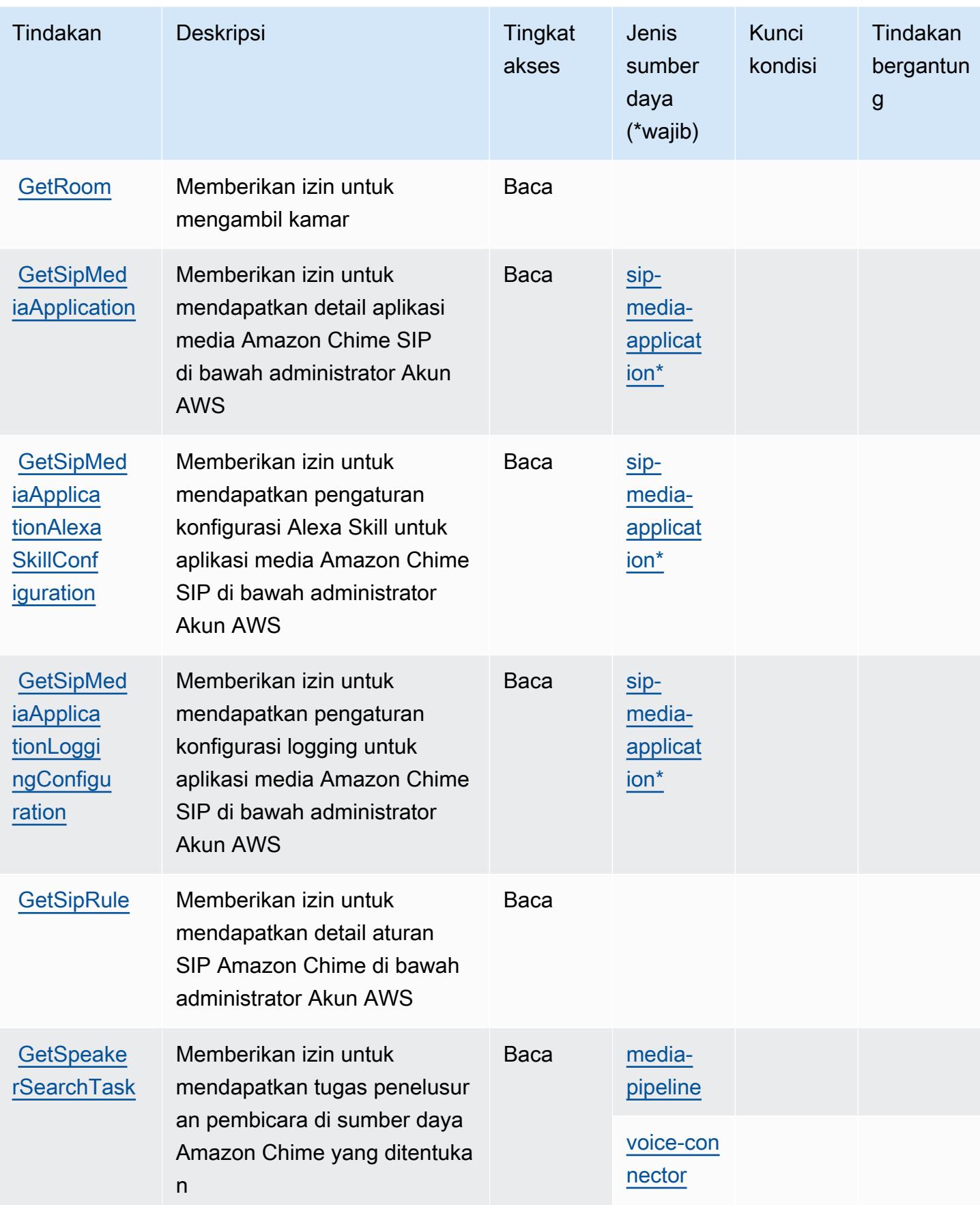

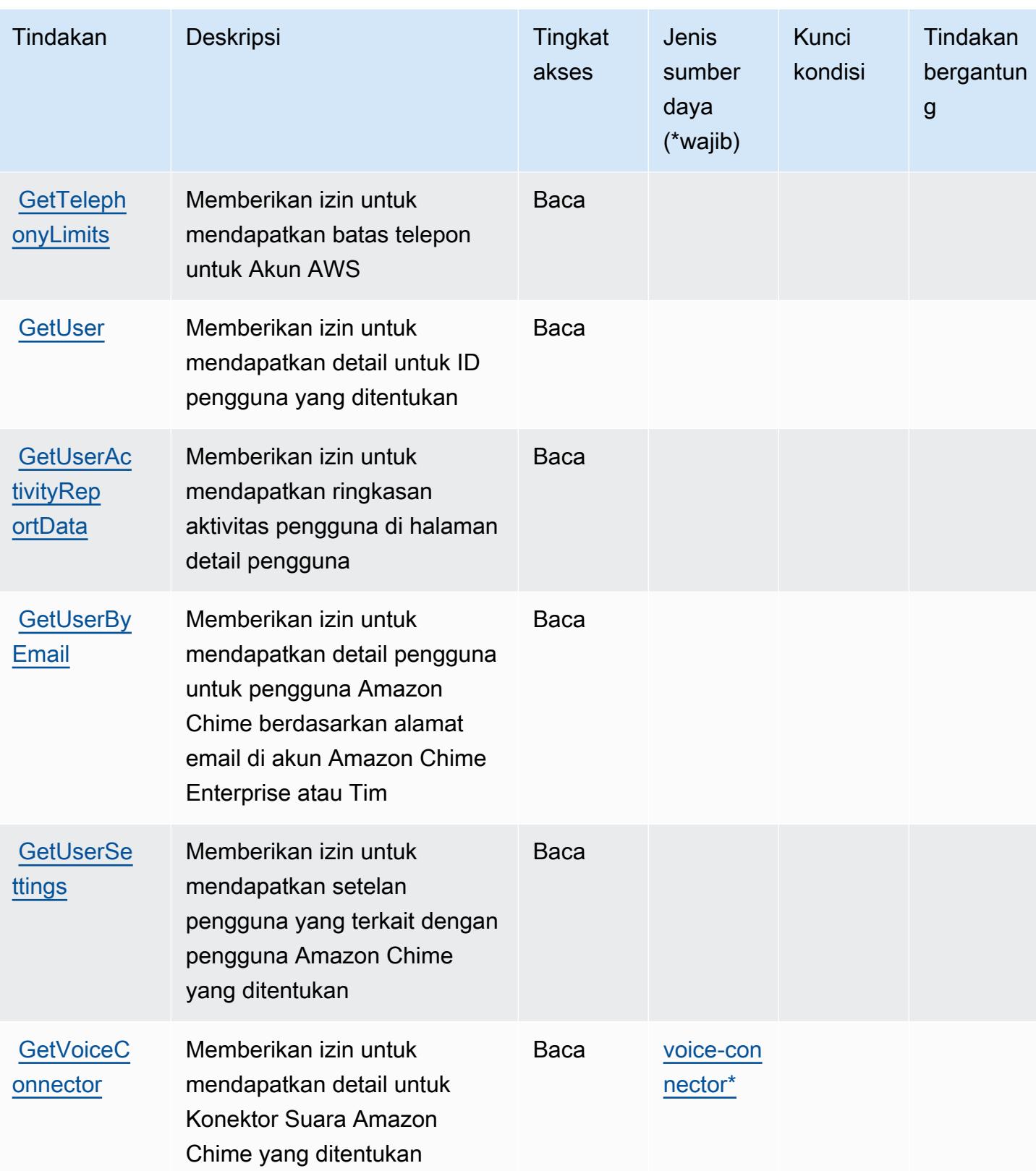

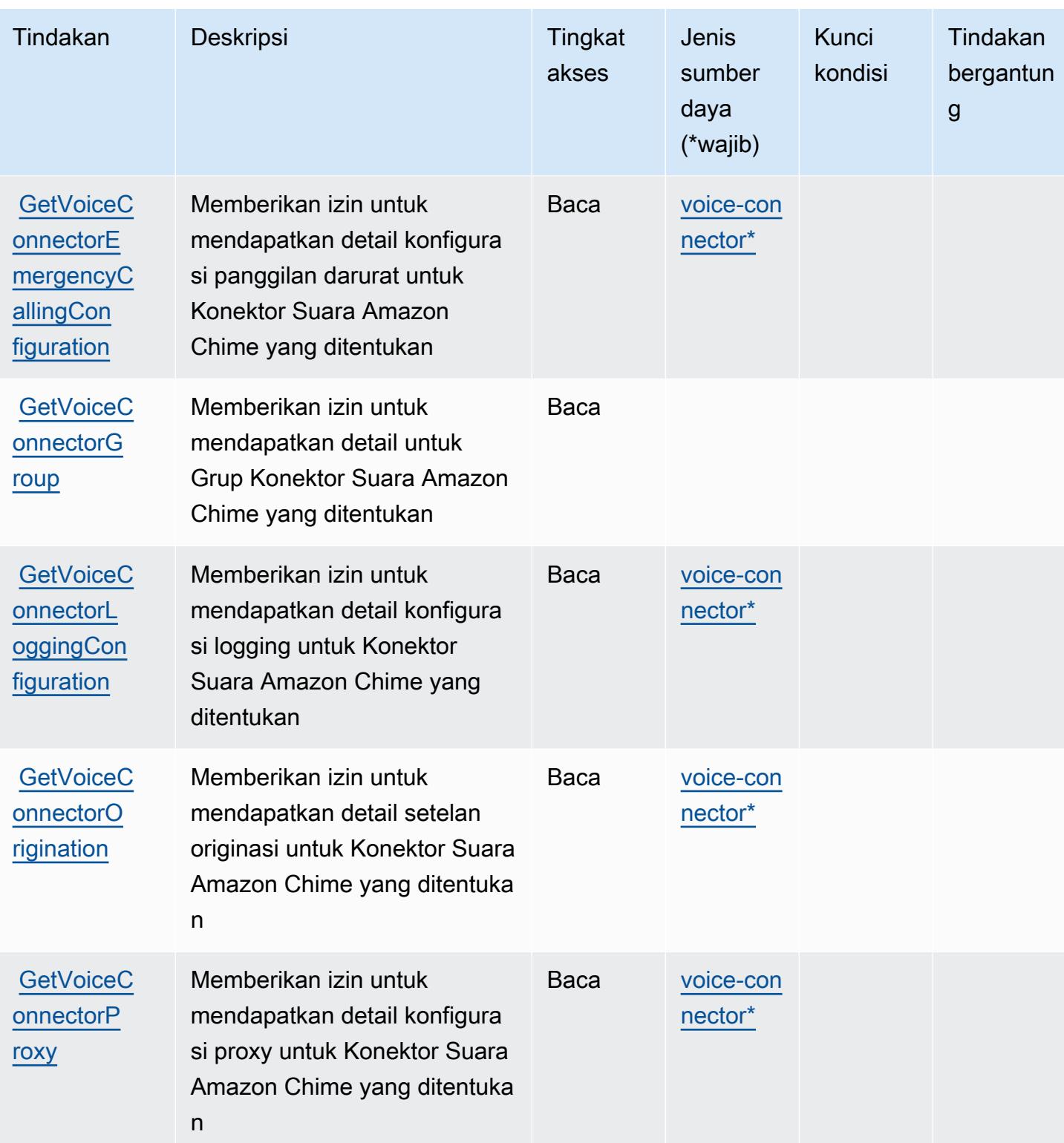

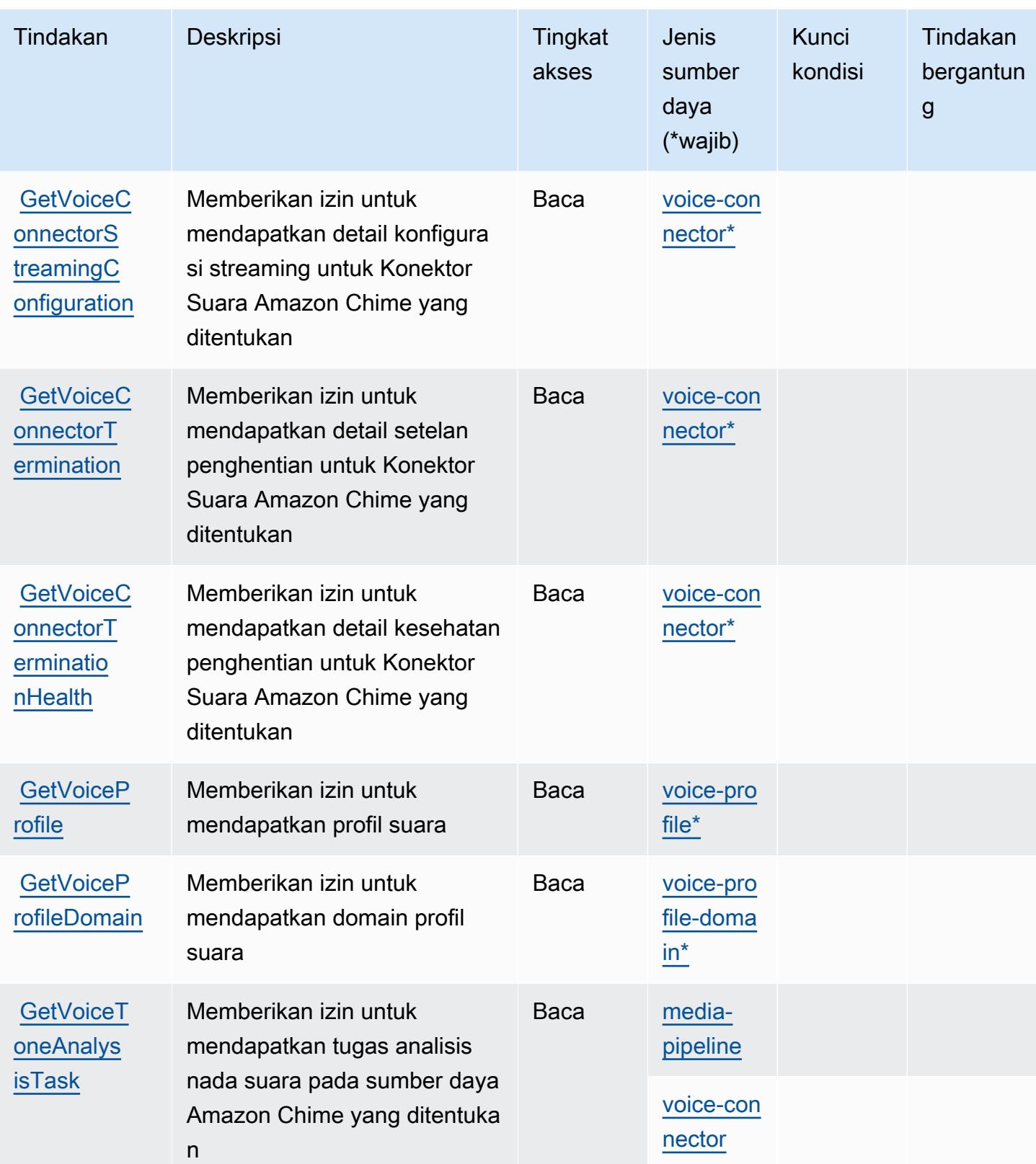

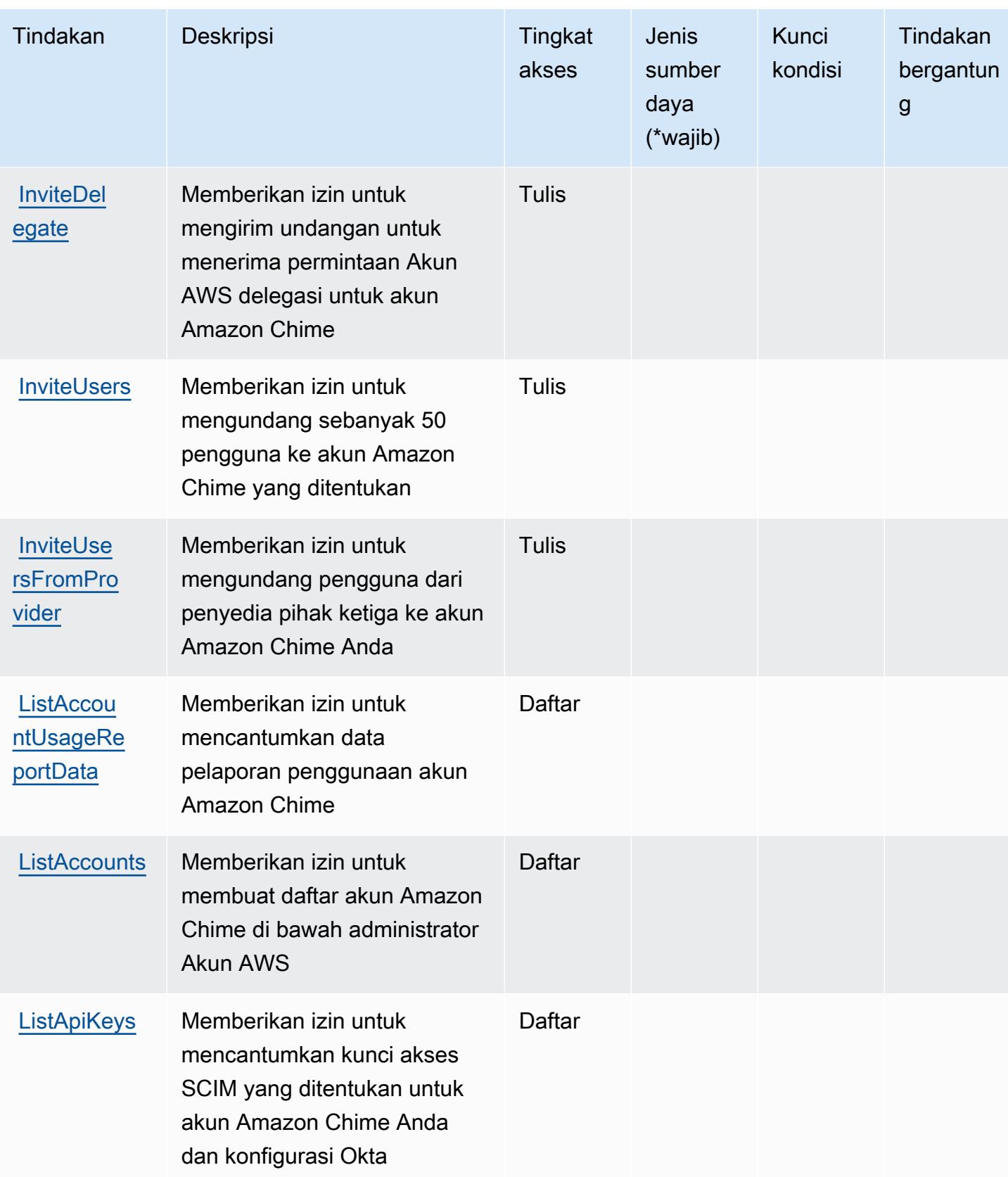

Referensi Otorisasi Layanan *Referensi Otorisasi Layanan* Referensi Otorisasi Layanan

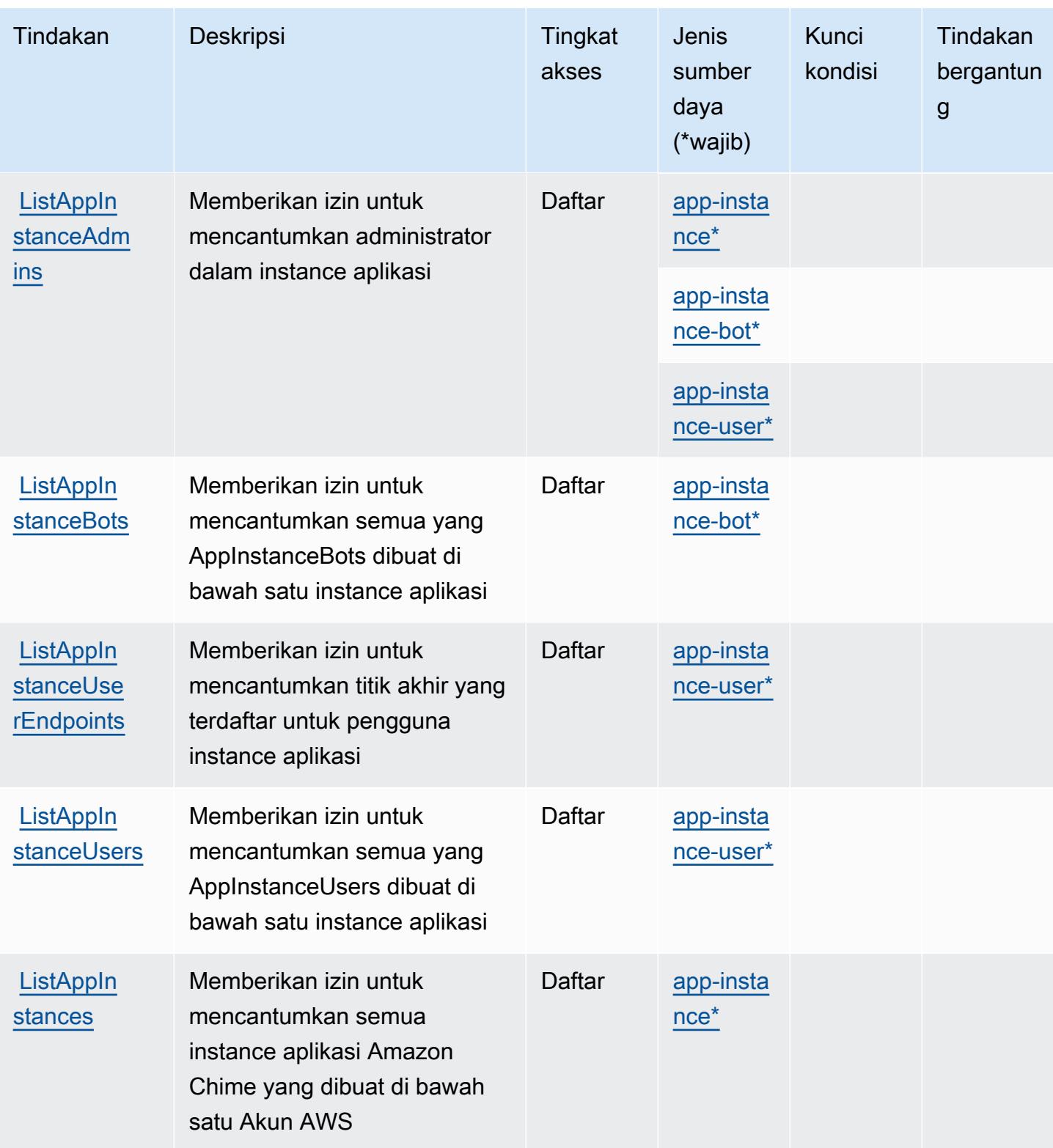

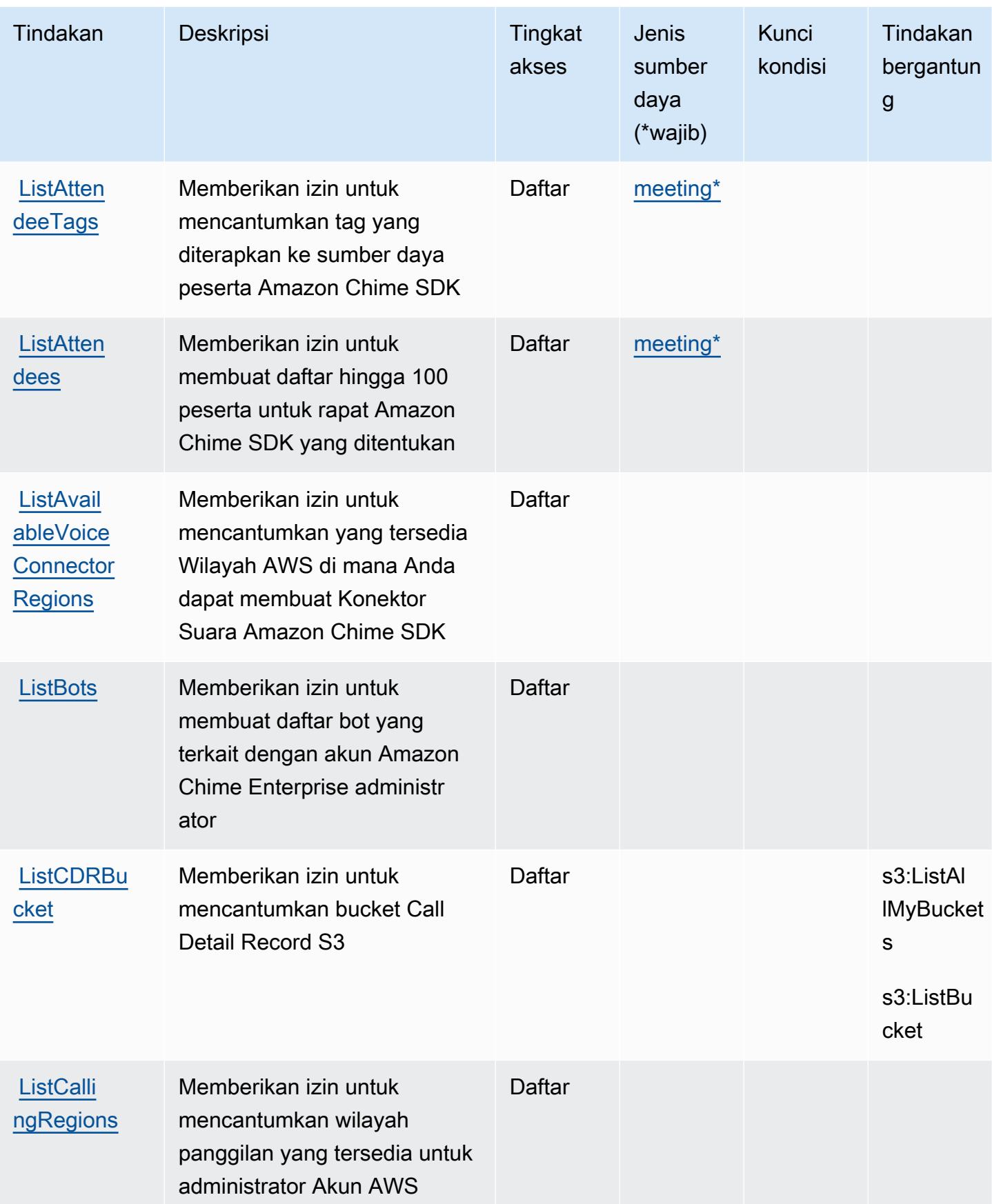

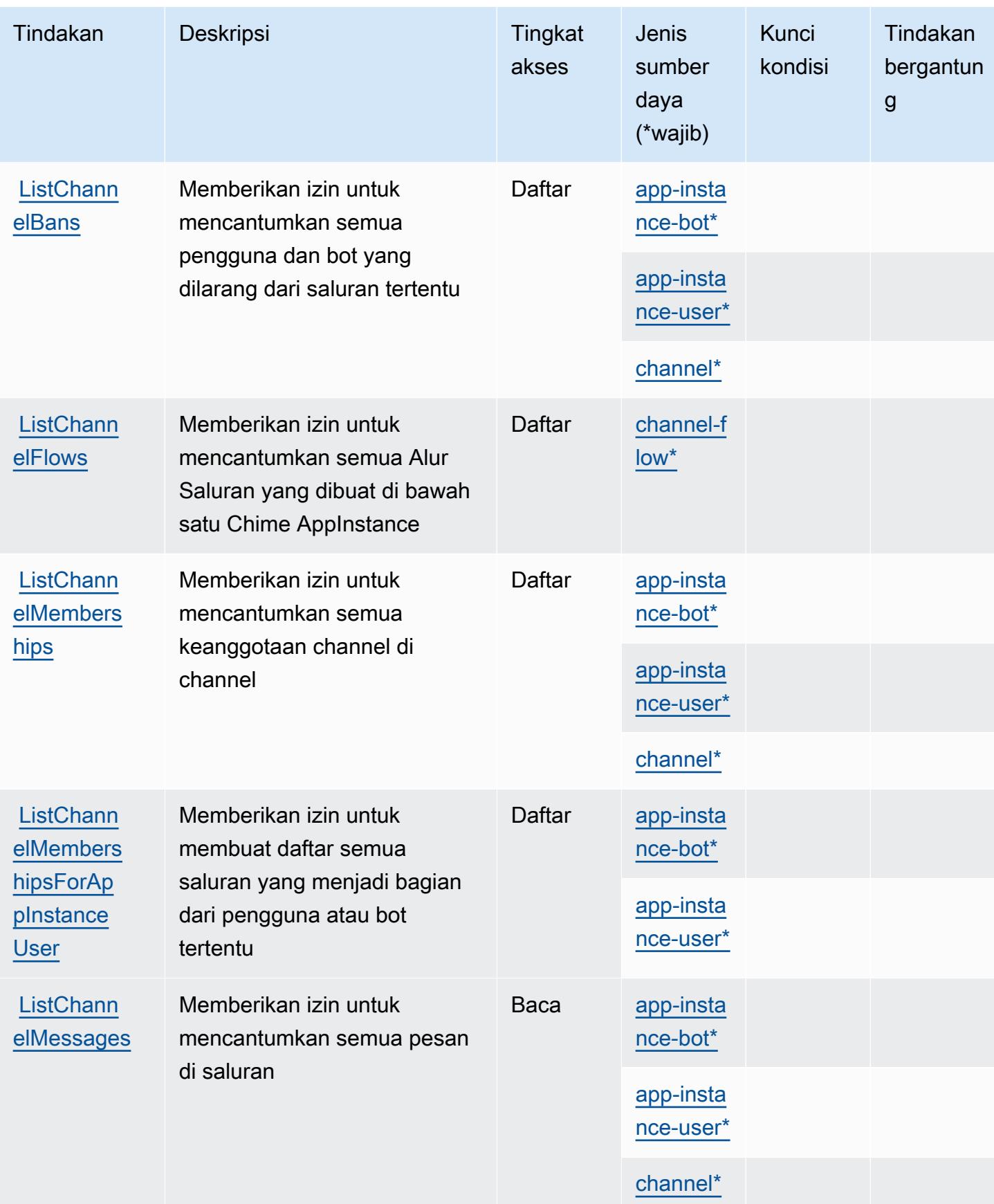

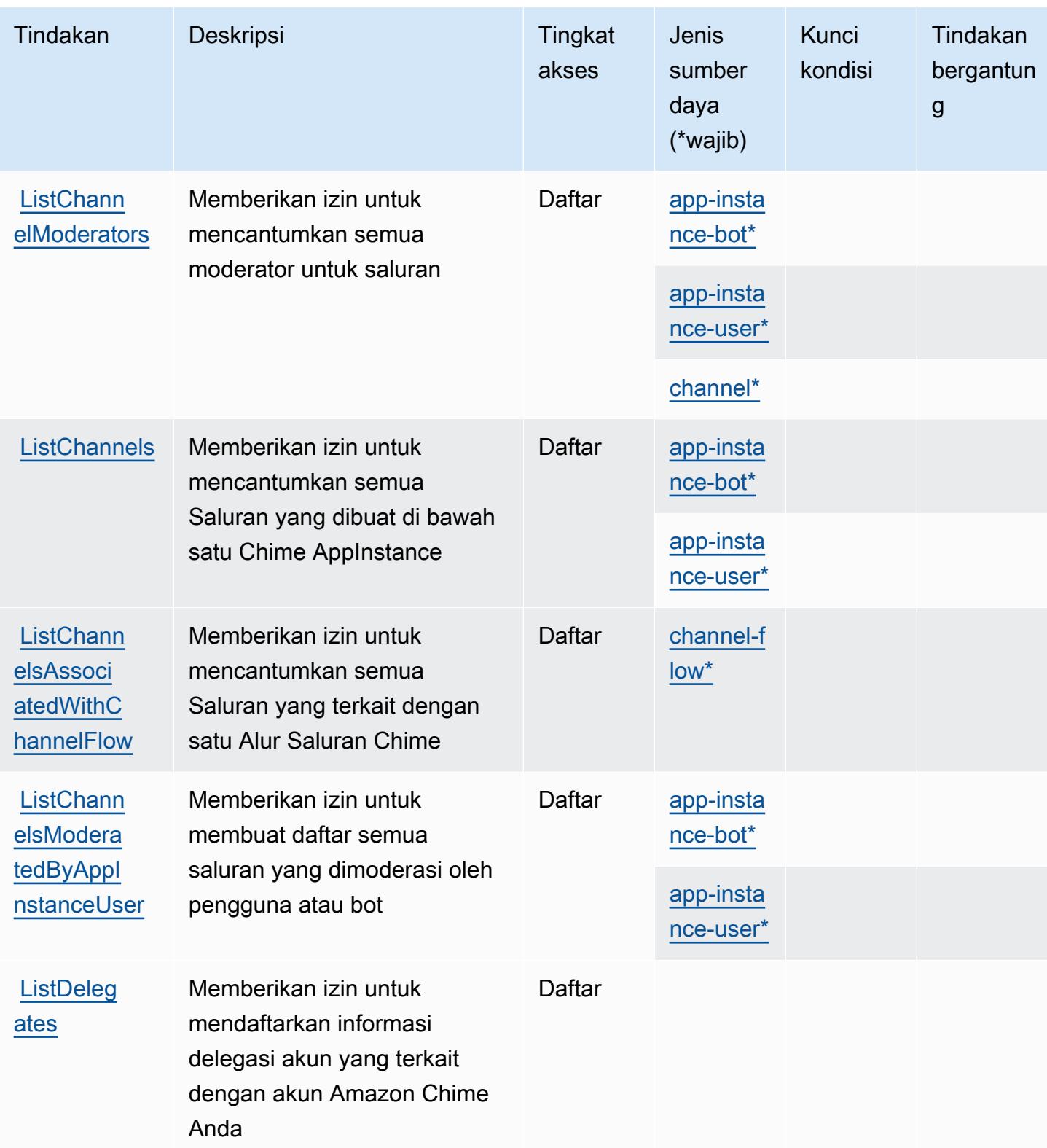

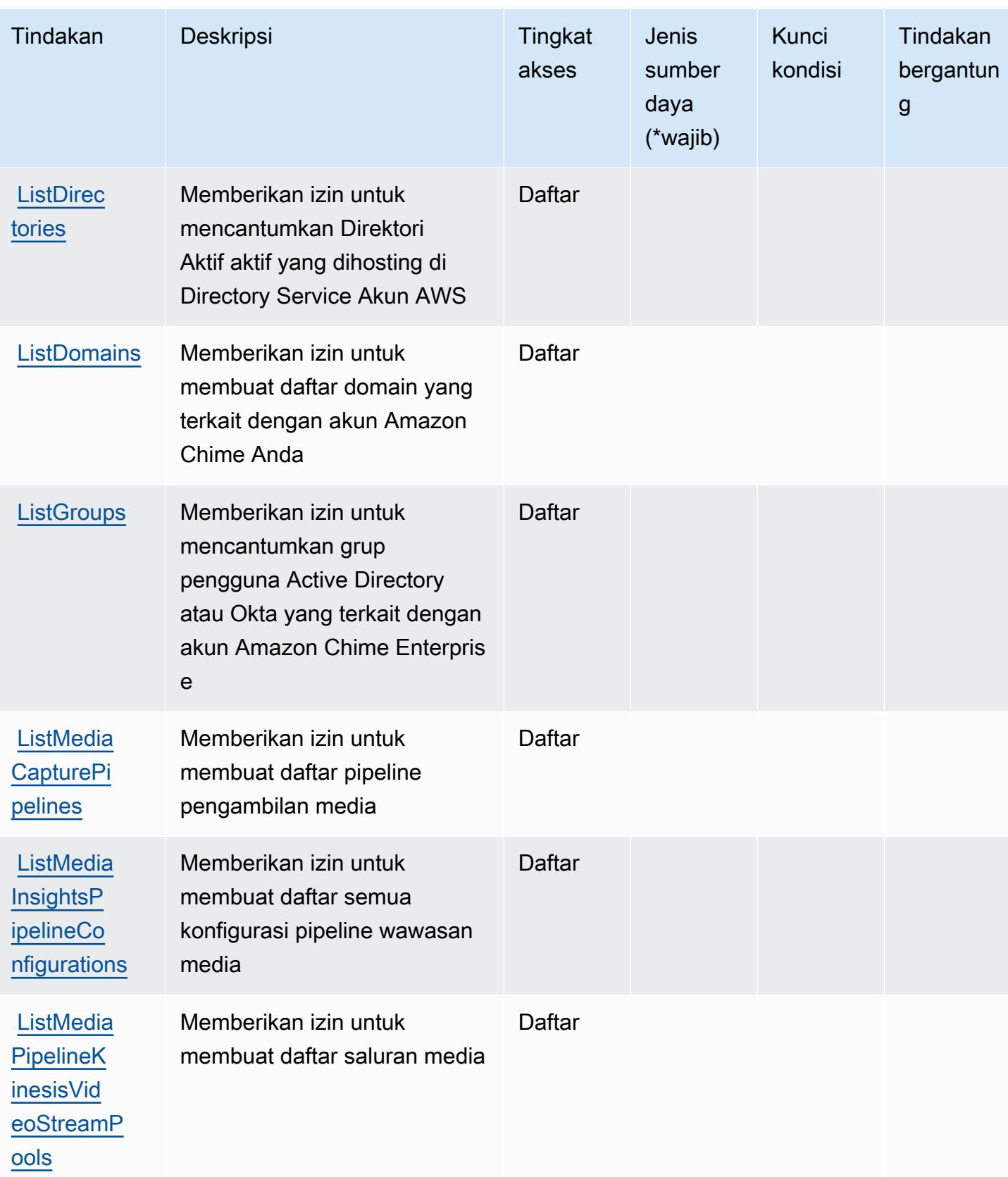

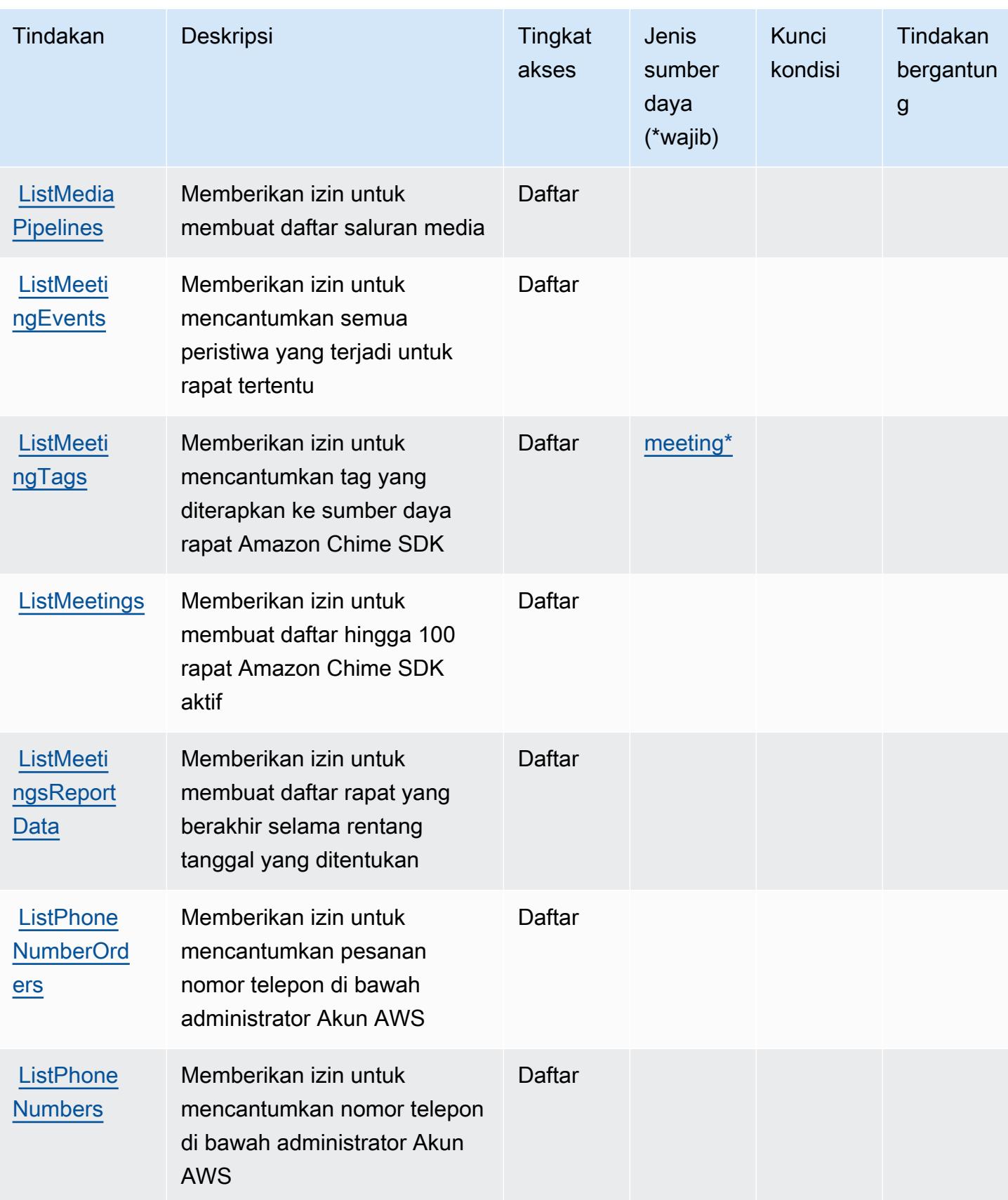

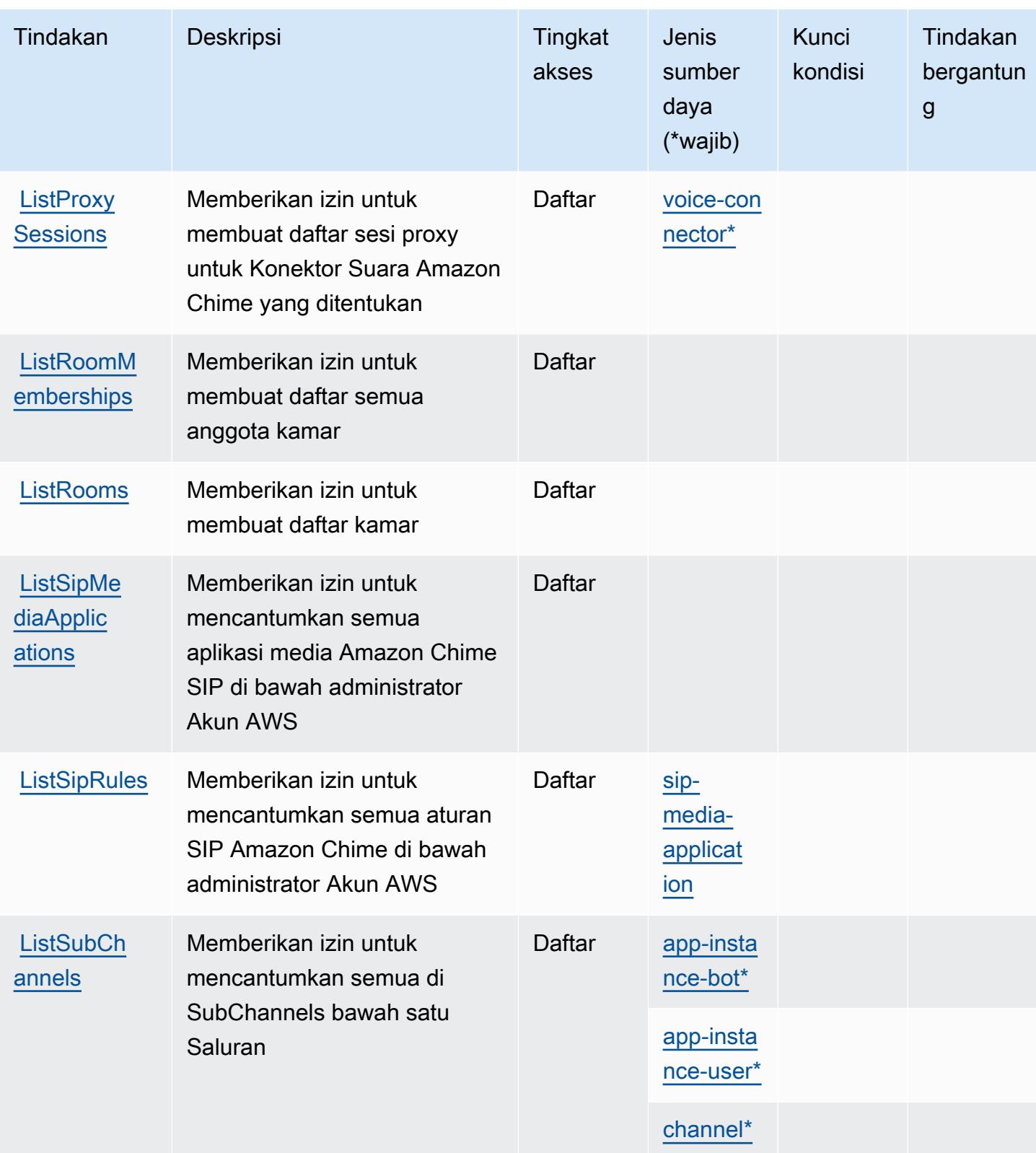

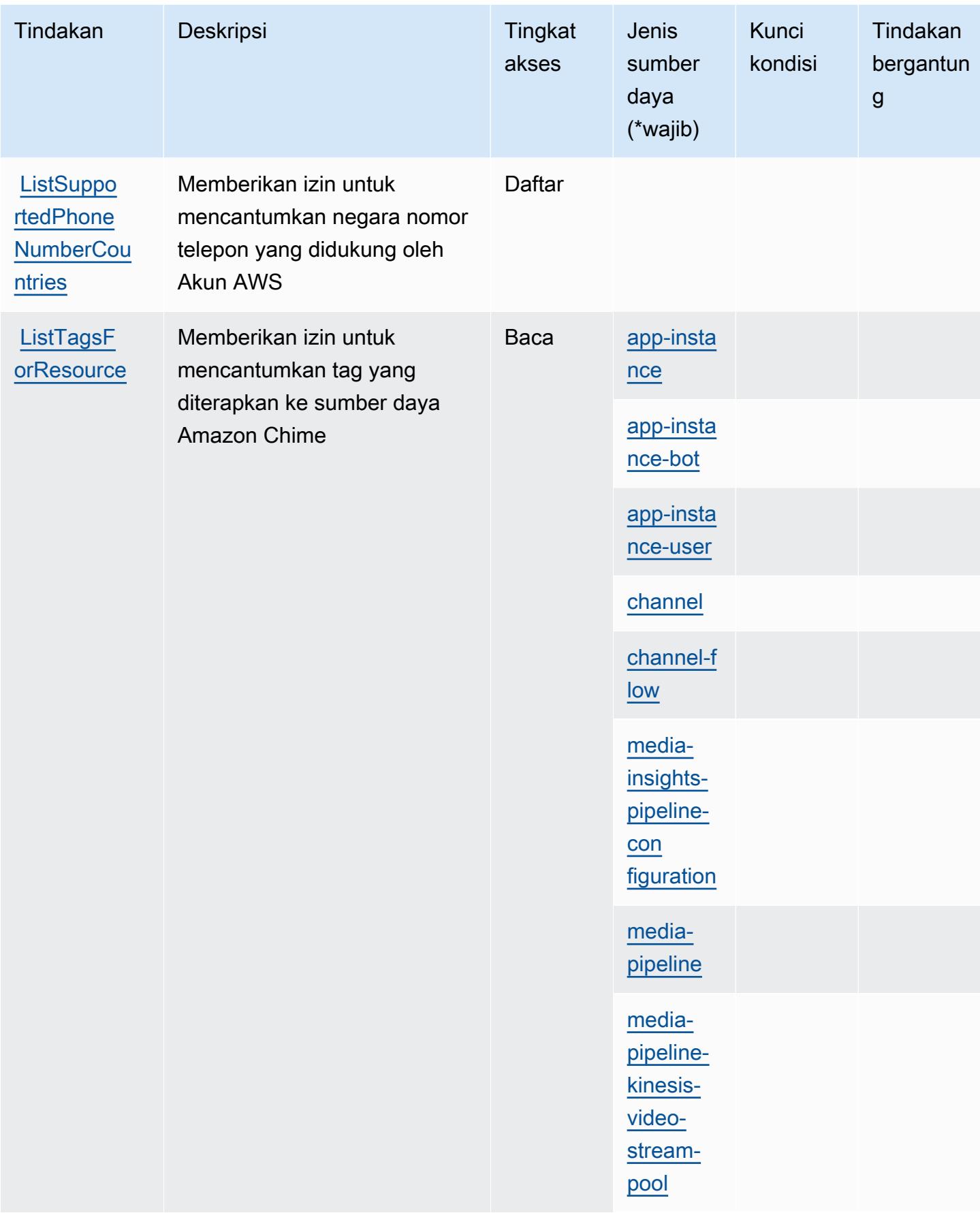

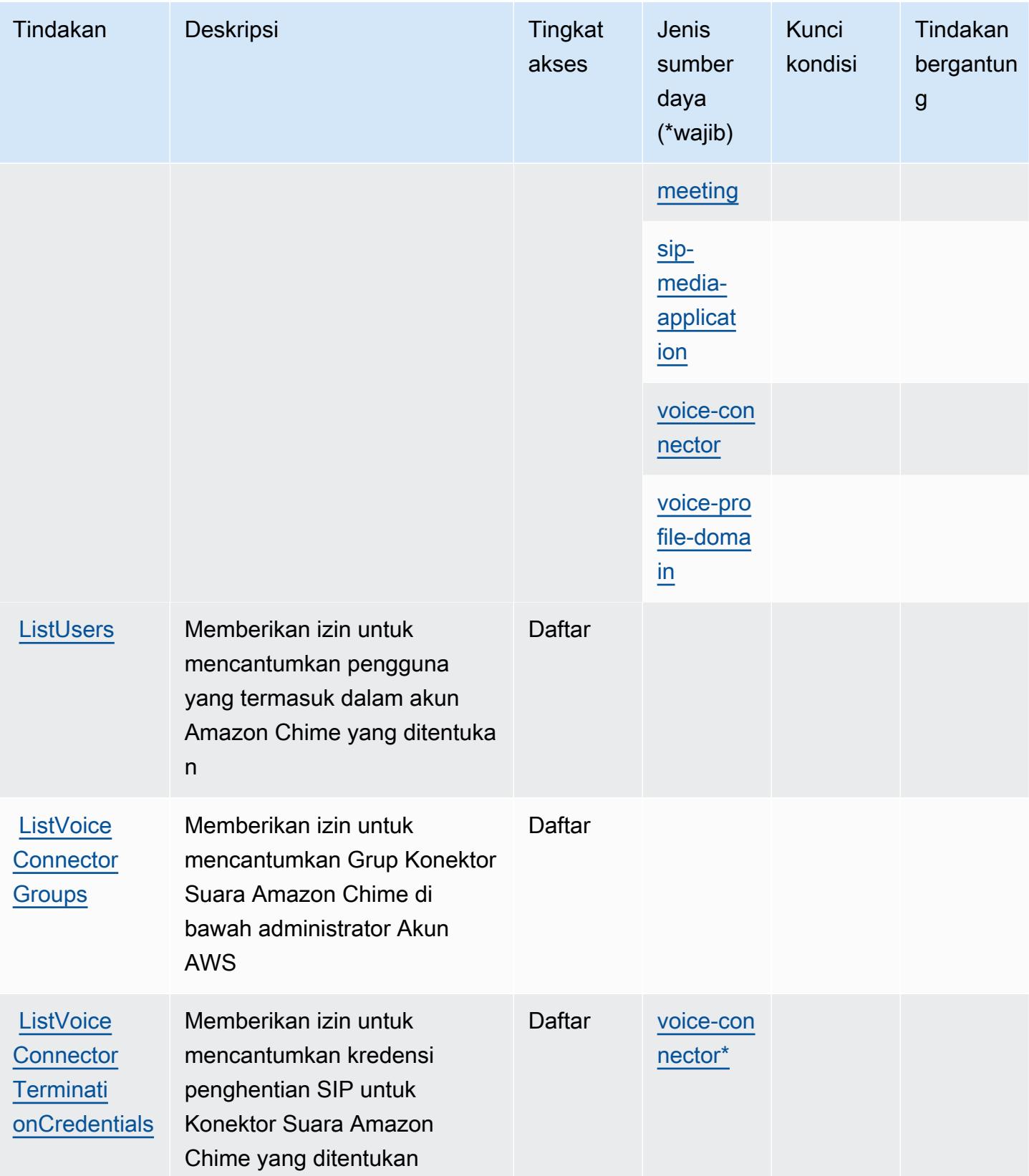
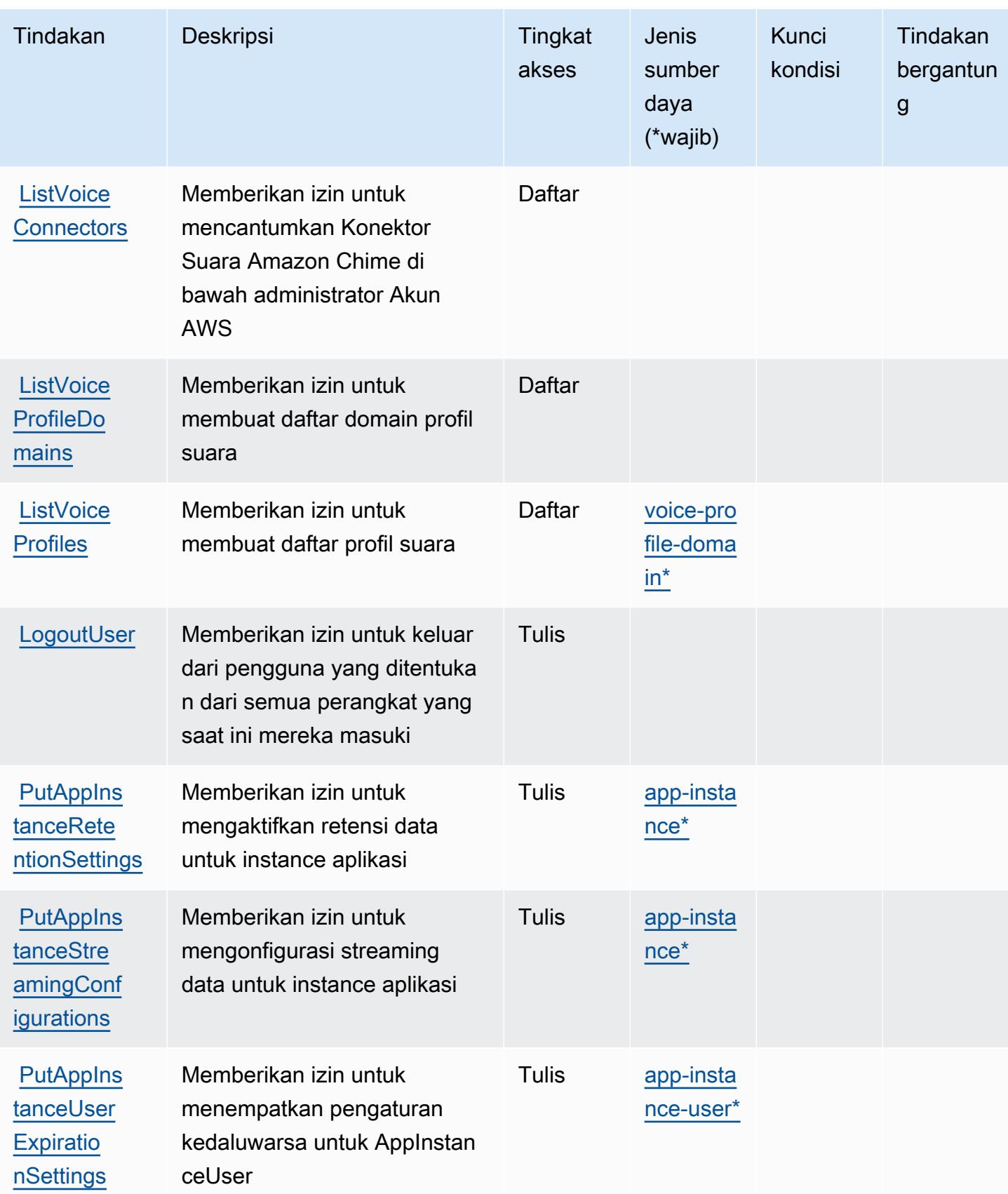

Referensi Otorisasi Layanan *Referensi Otorisasi Layanan* Referensi Otorisasi Layanan

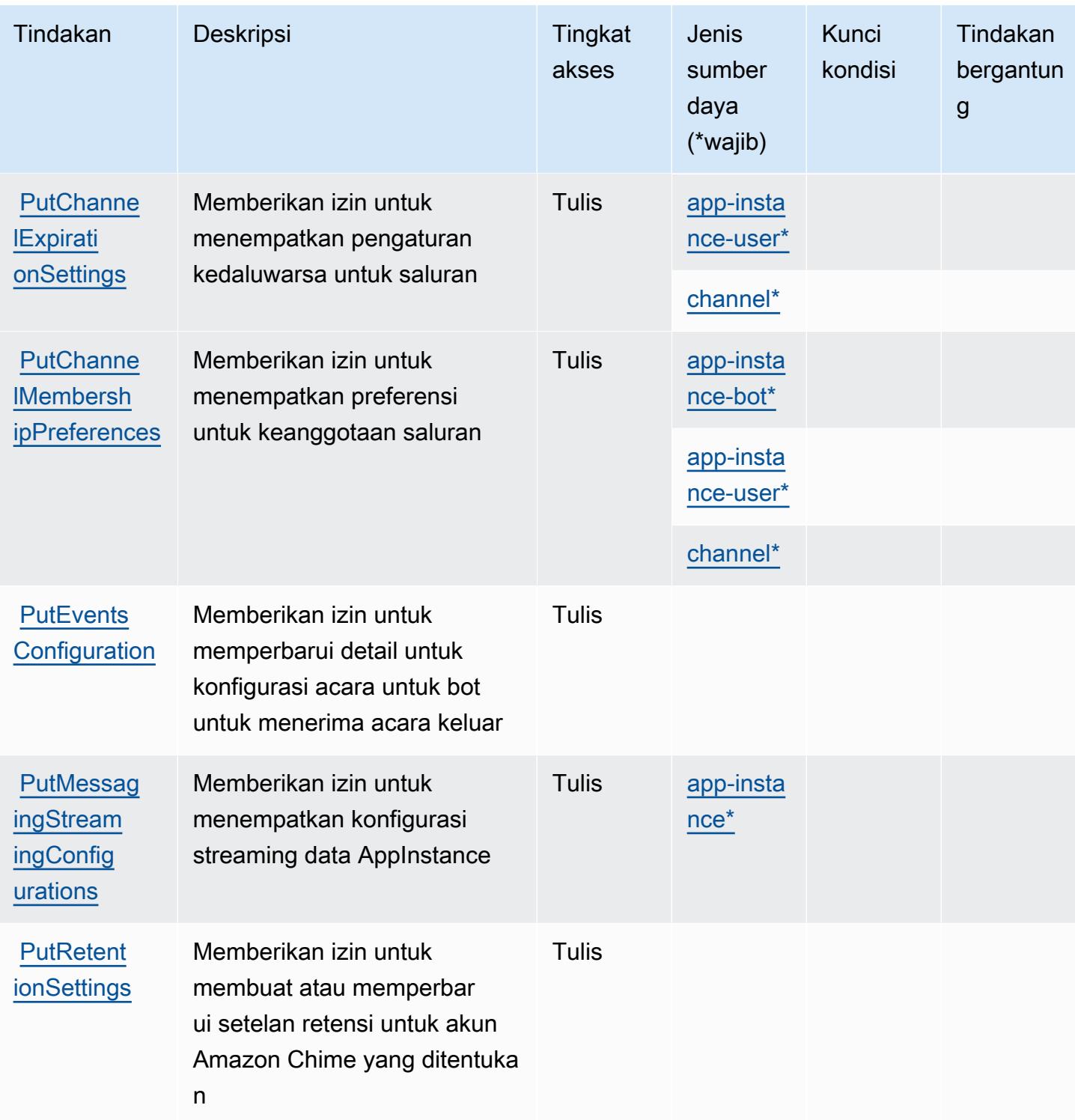

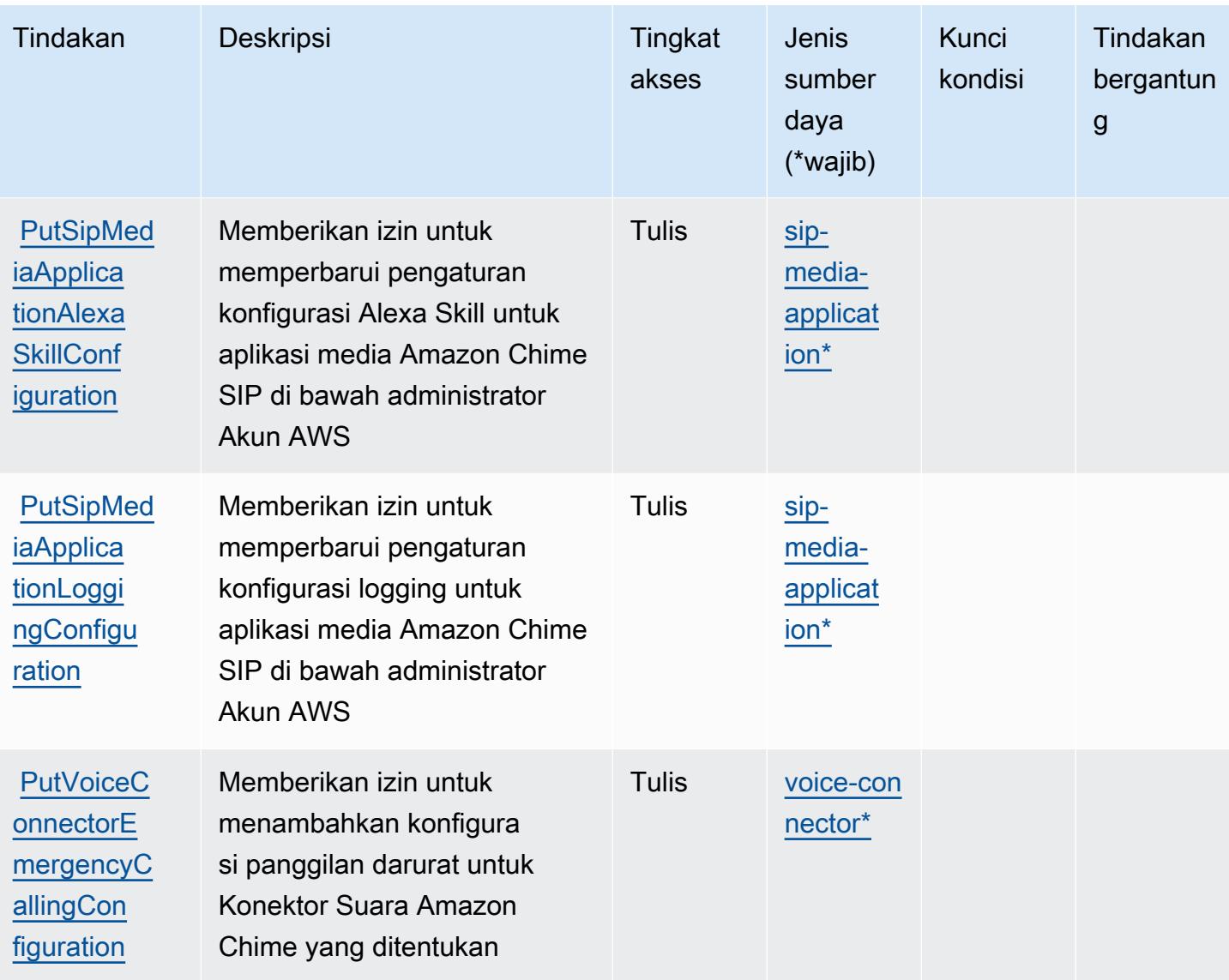

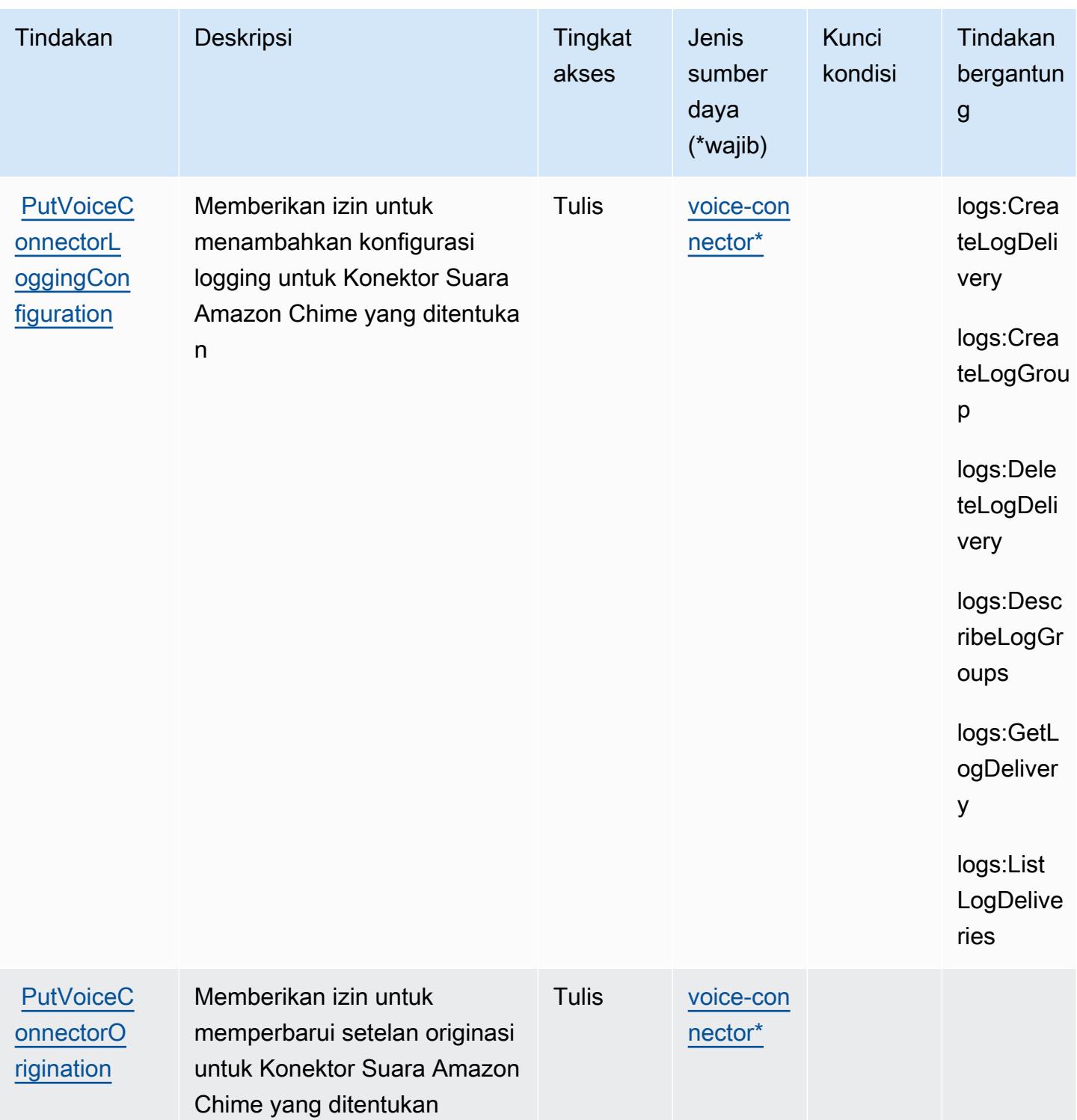

Referensi Otorisasi Layanan *Referensi Otorisasi Layanan* Referensi Otorisasi Layanan

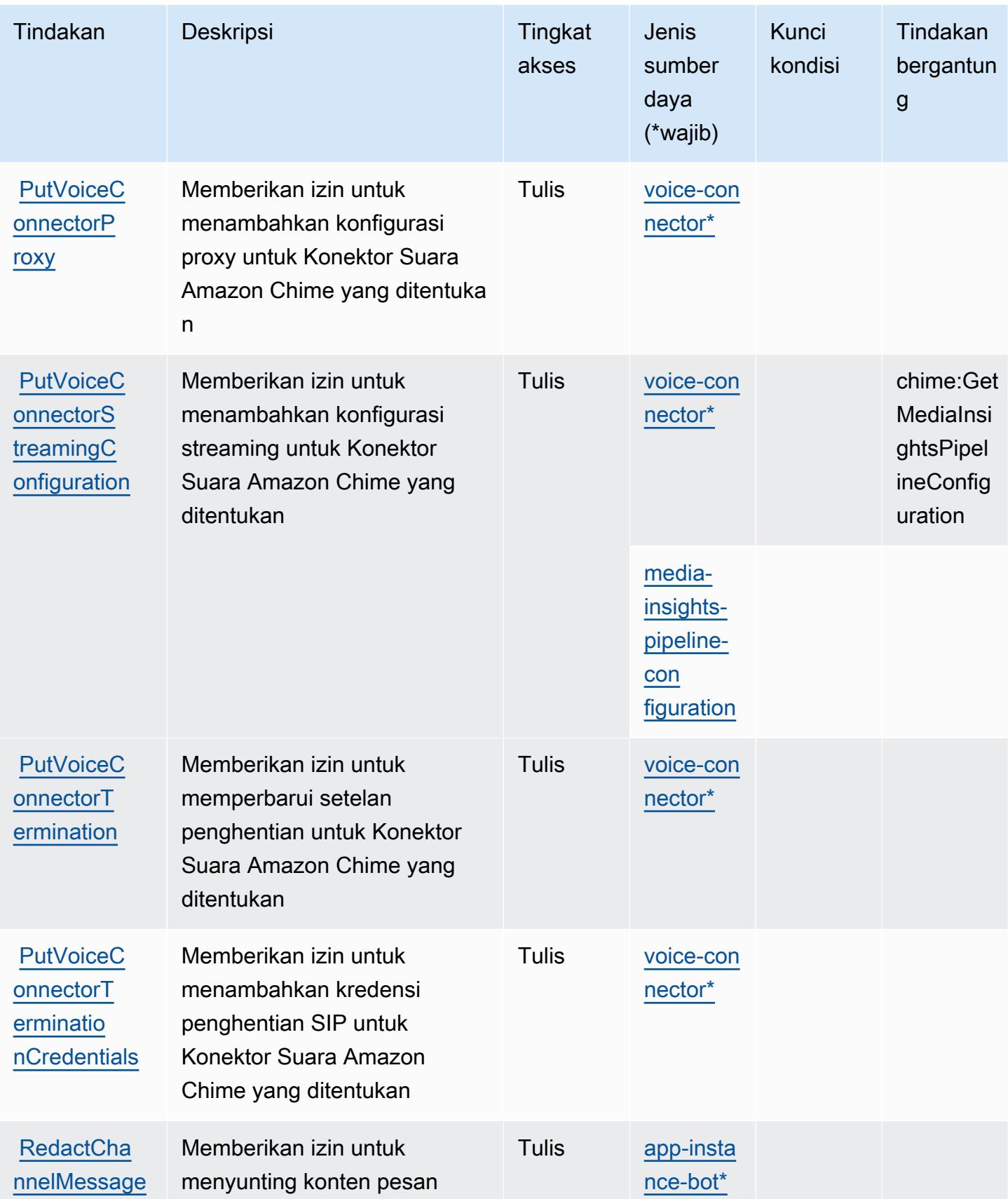

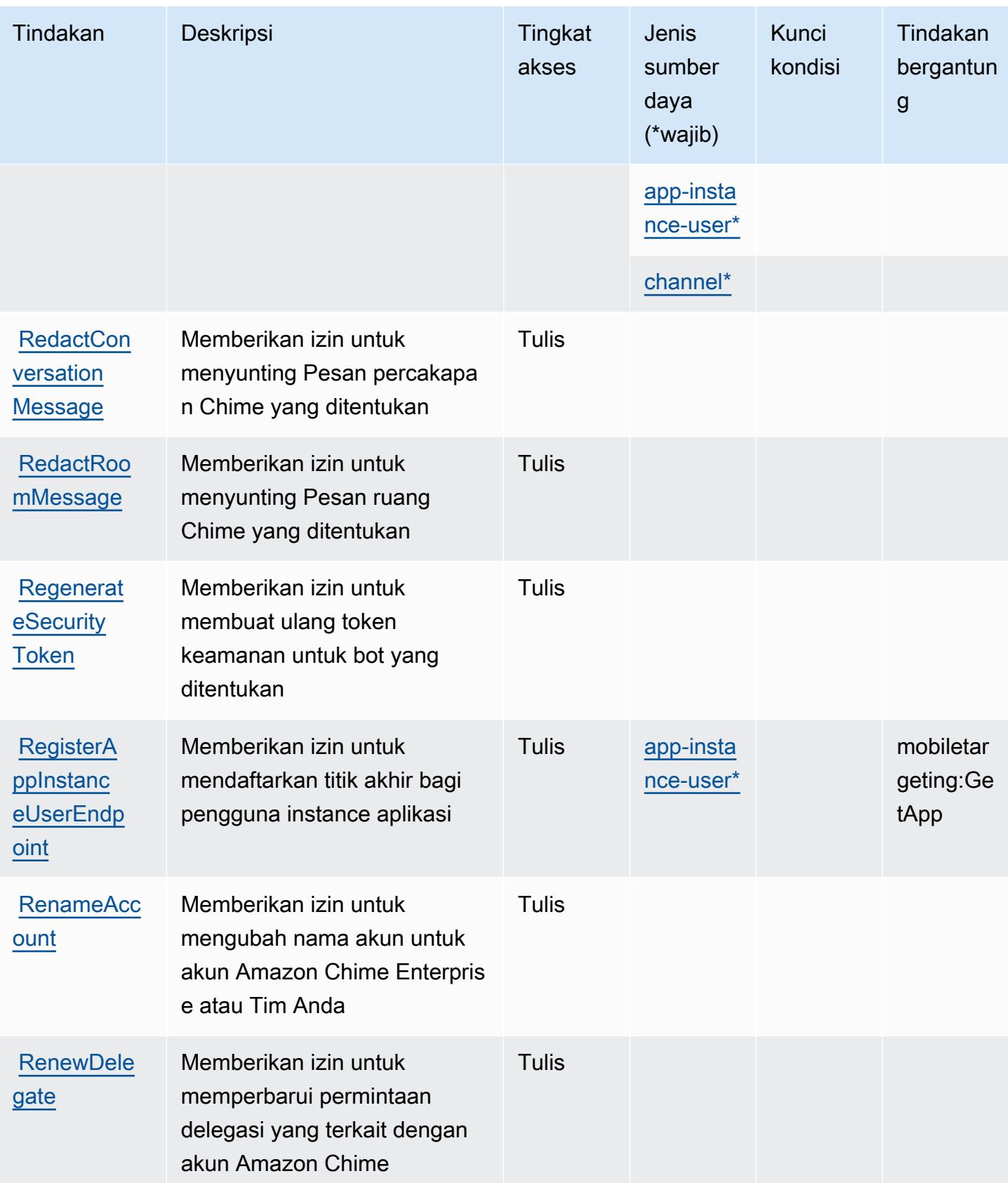

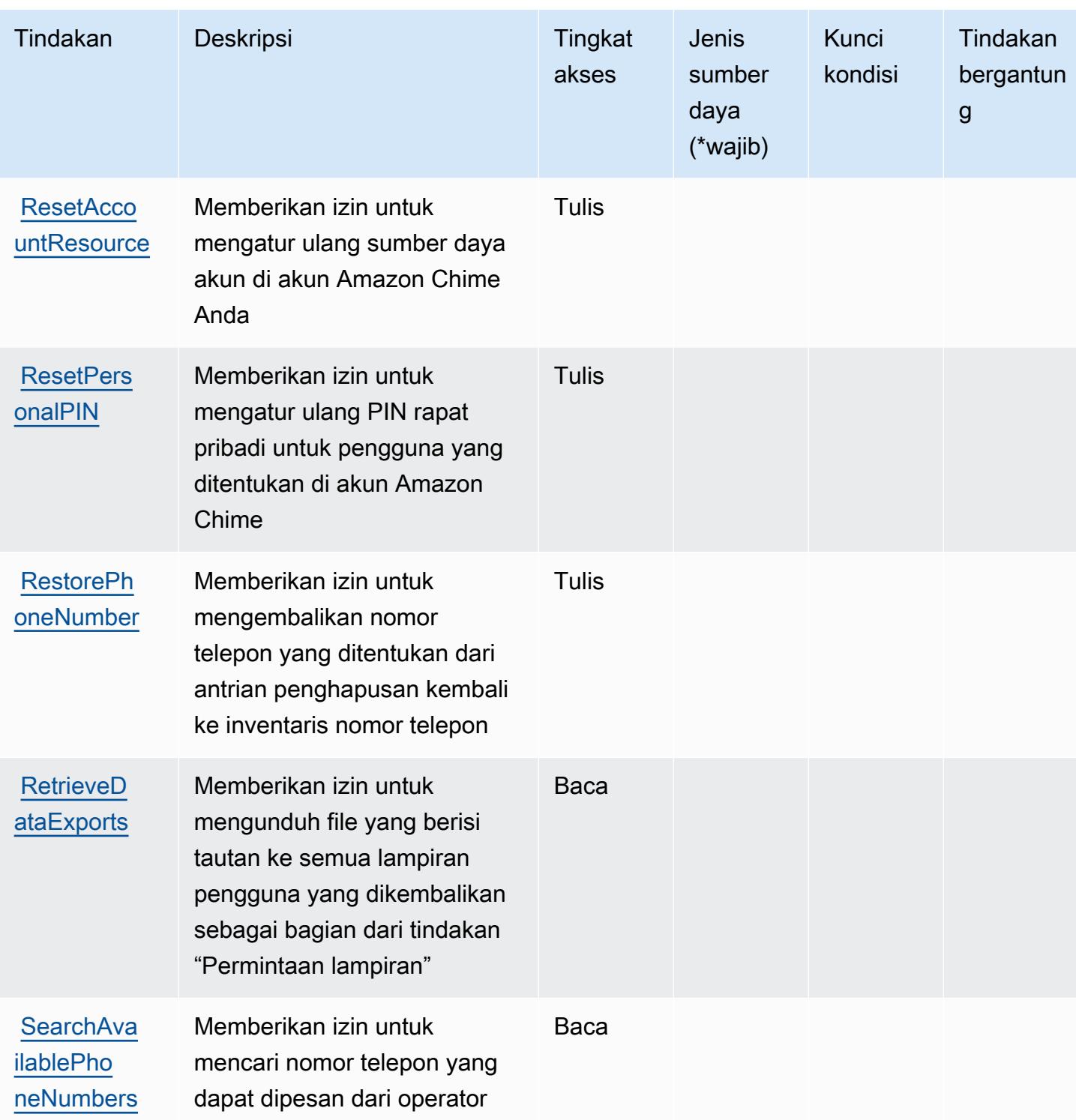

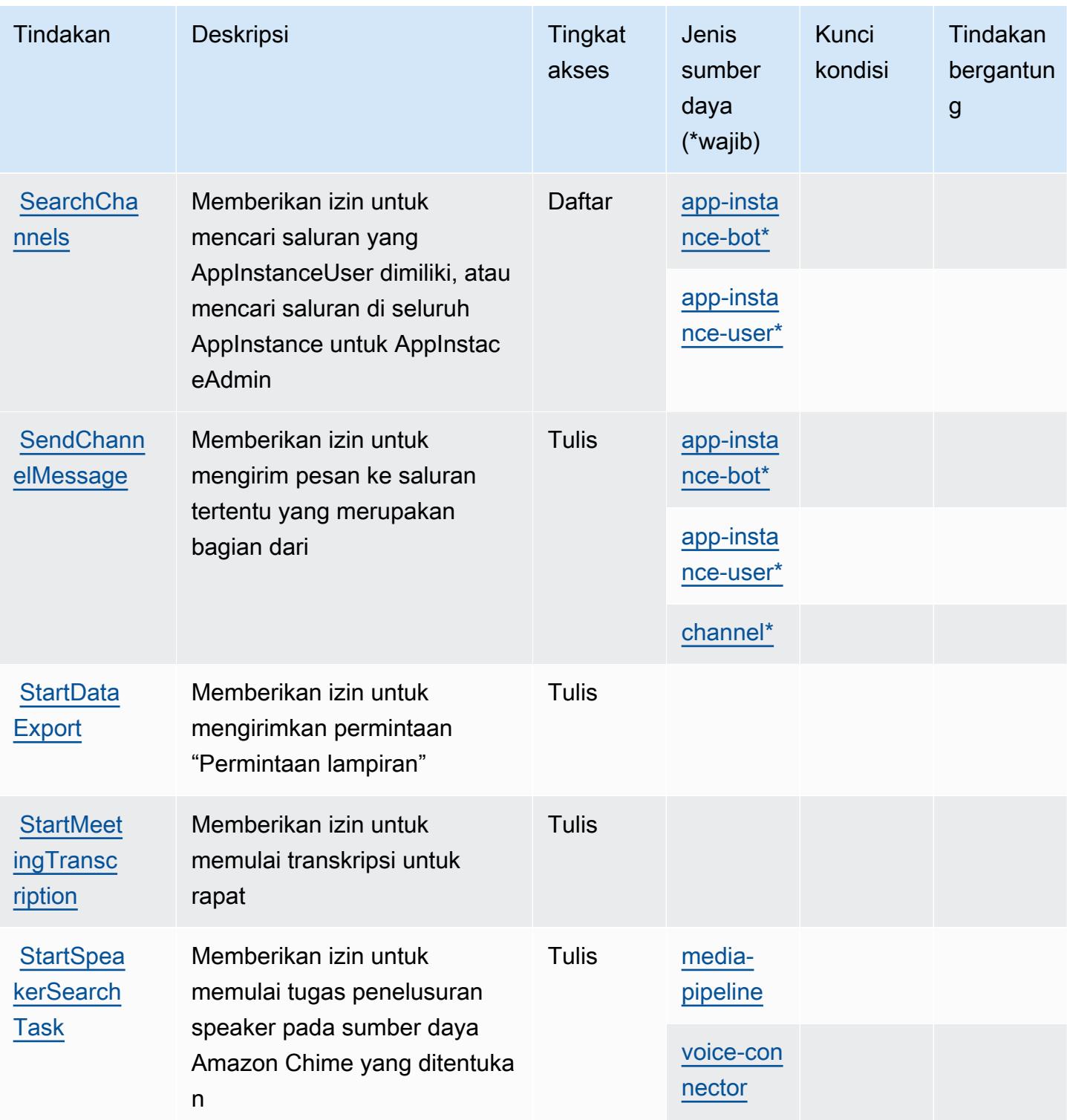

Referensi Otorisasi Layanan **Referensi Otorisasi Layanan** Referensi Otorisasi Layanan

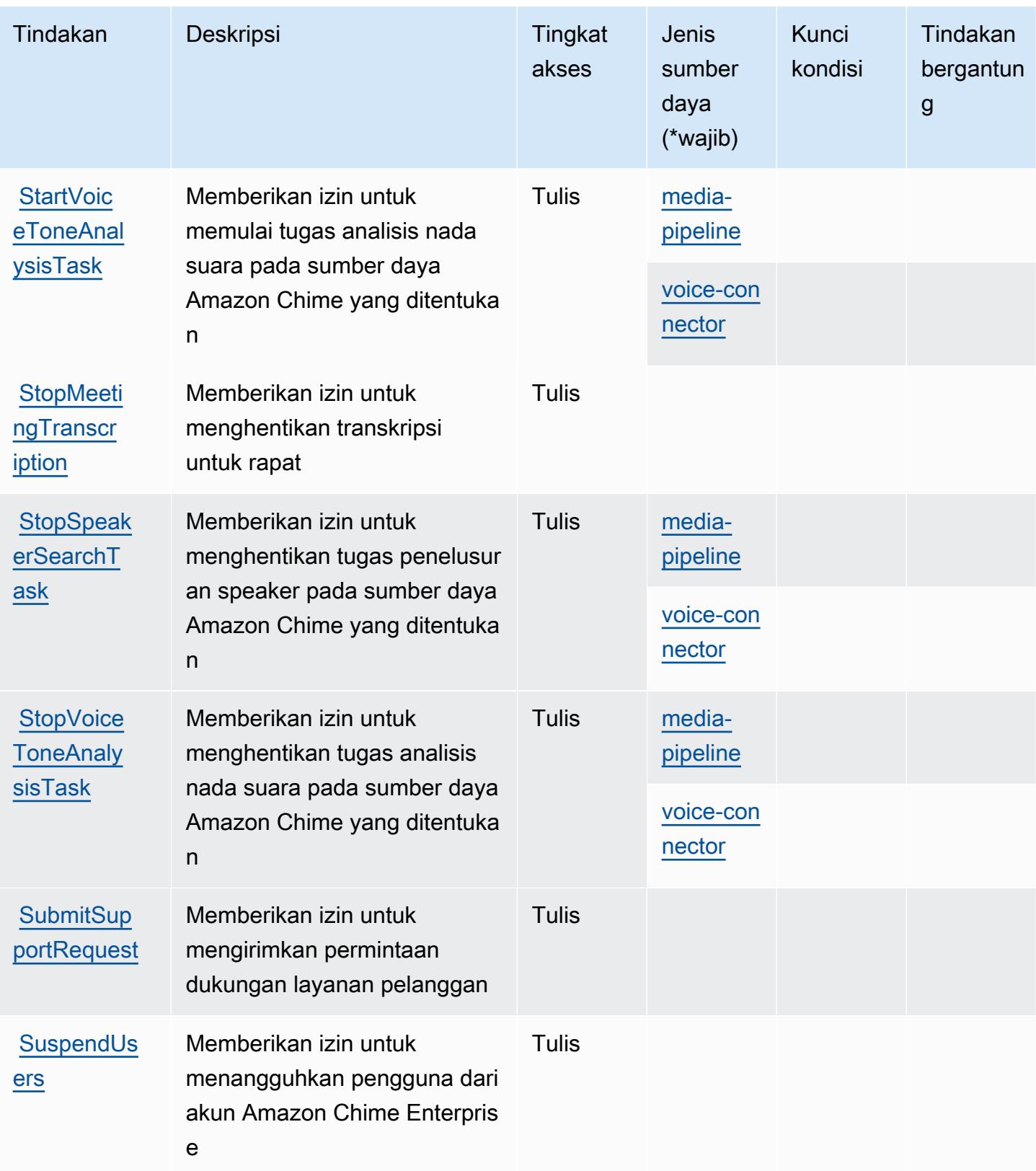

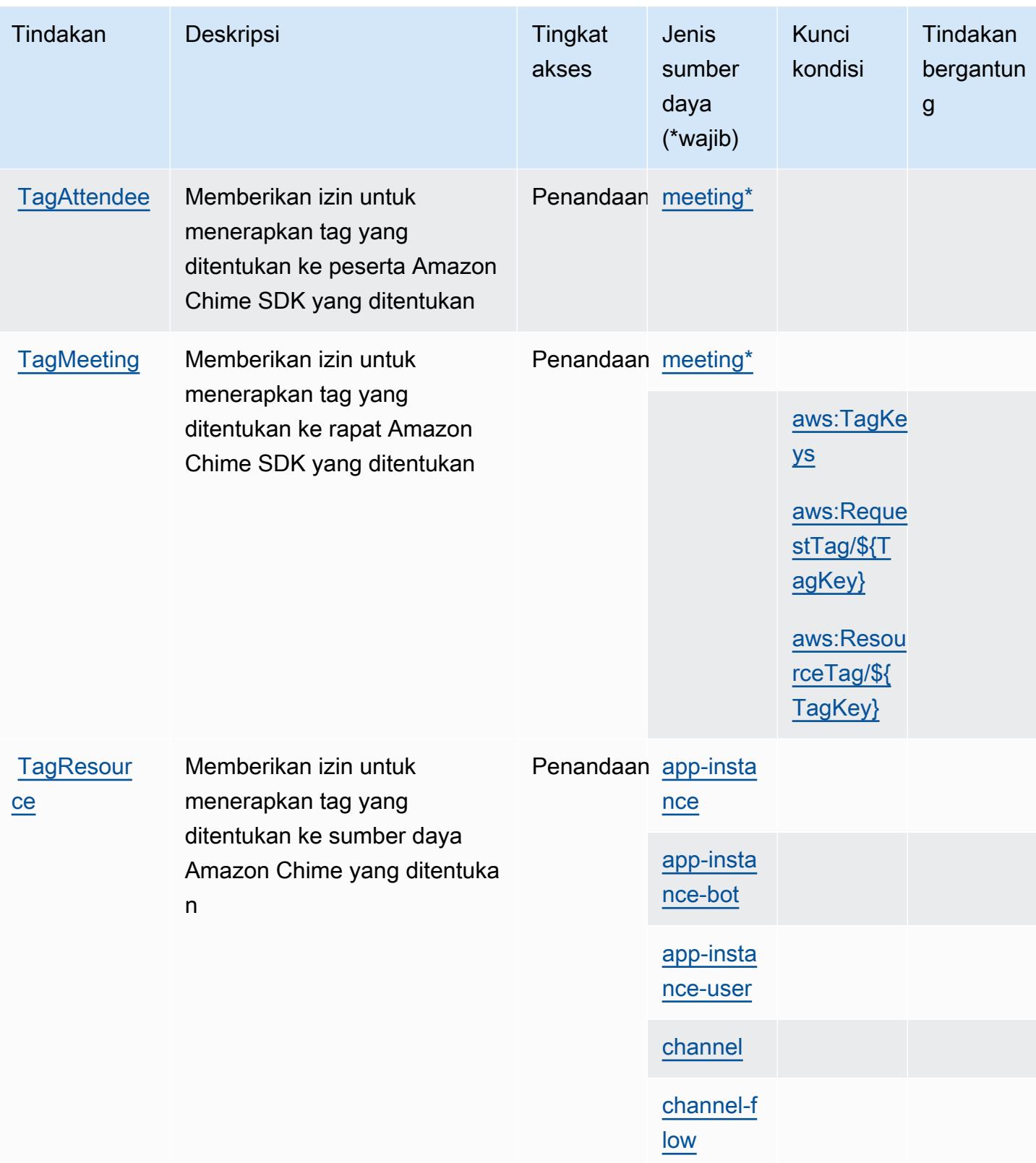

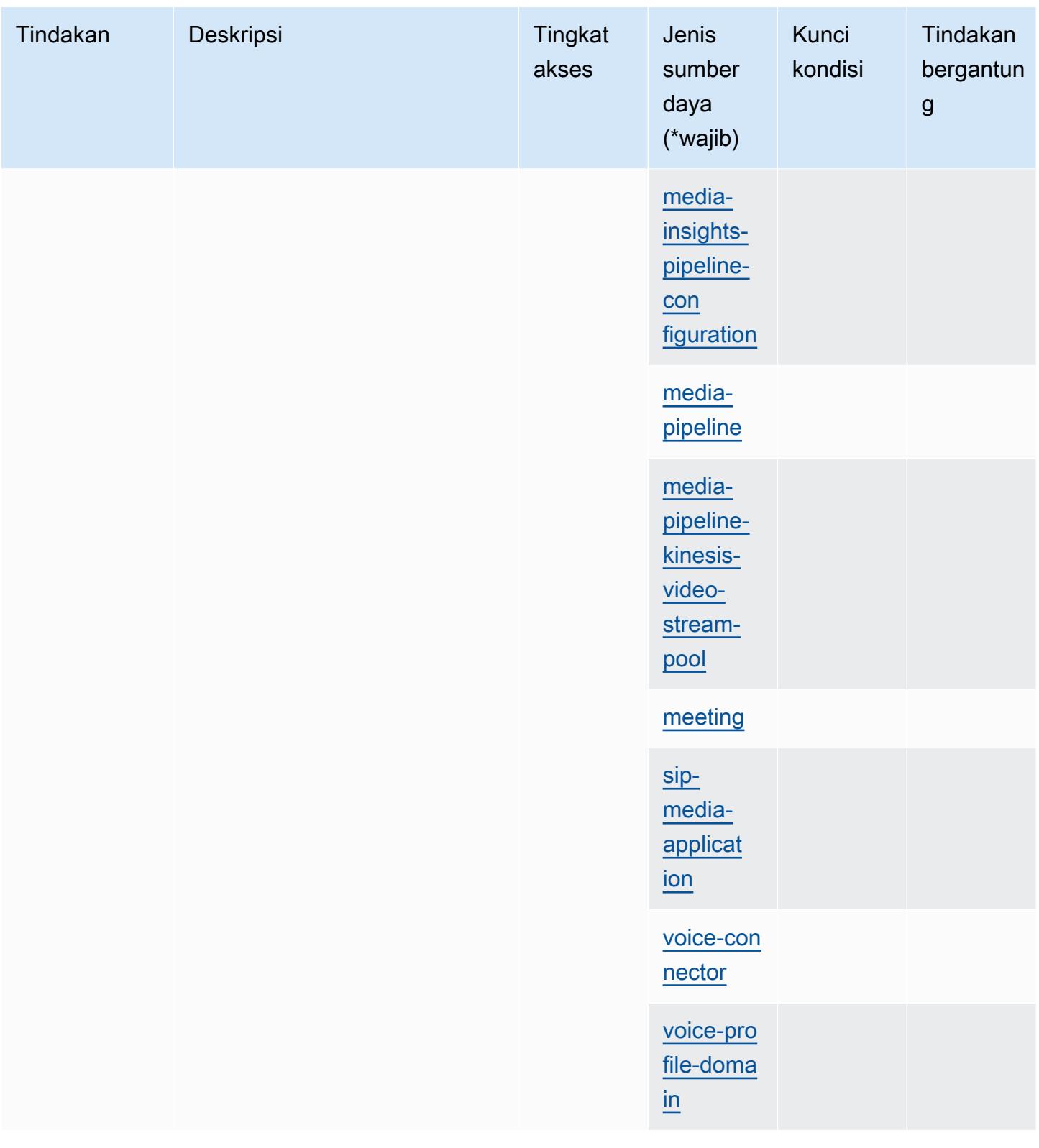

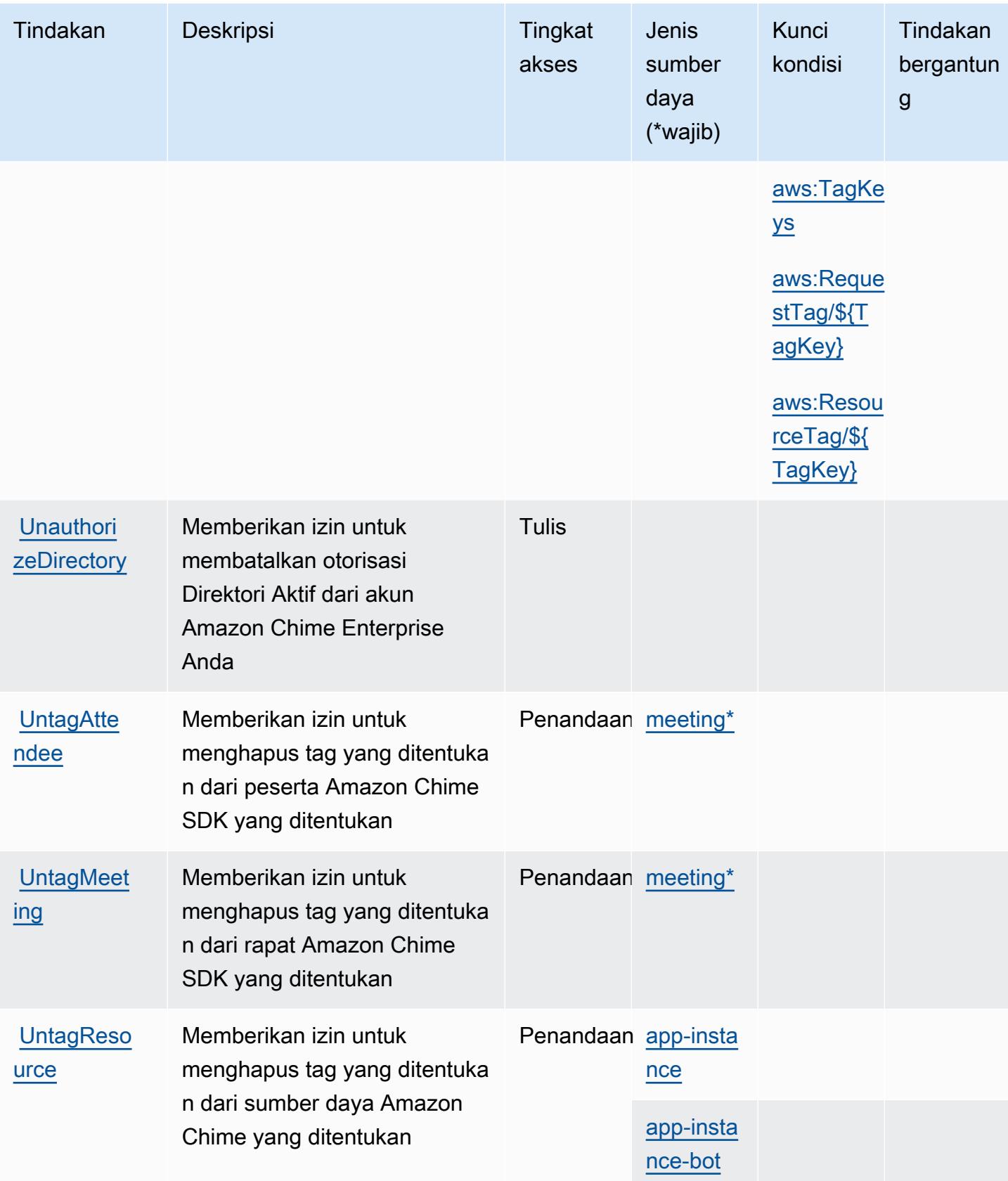

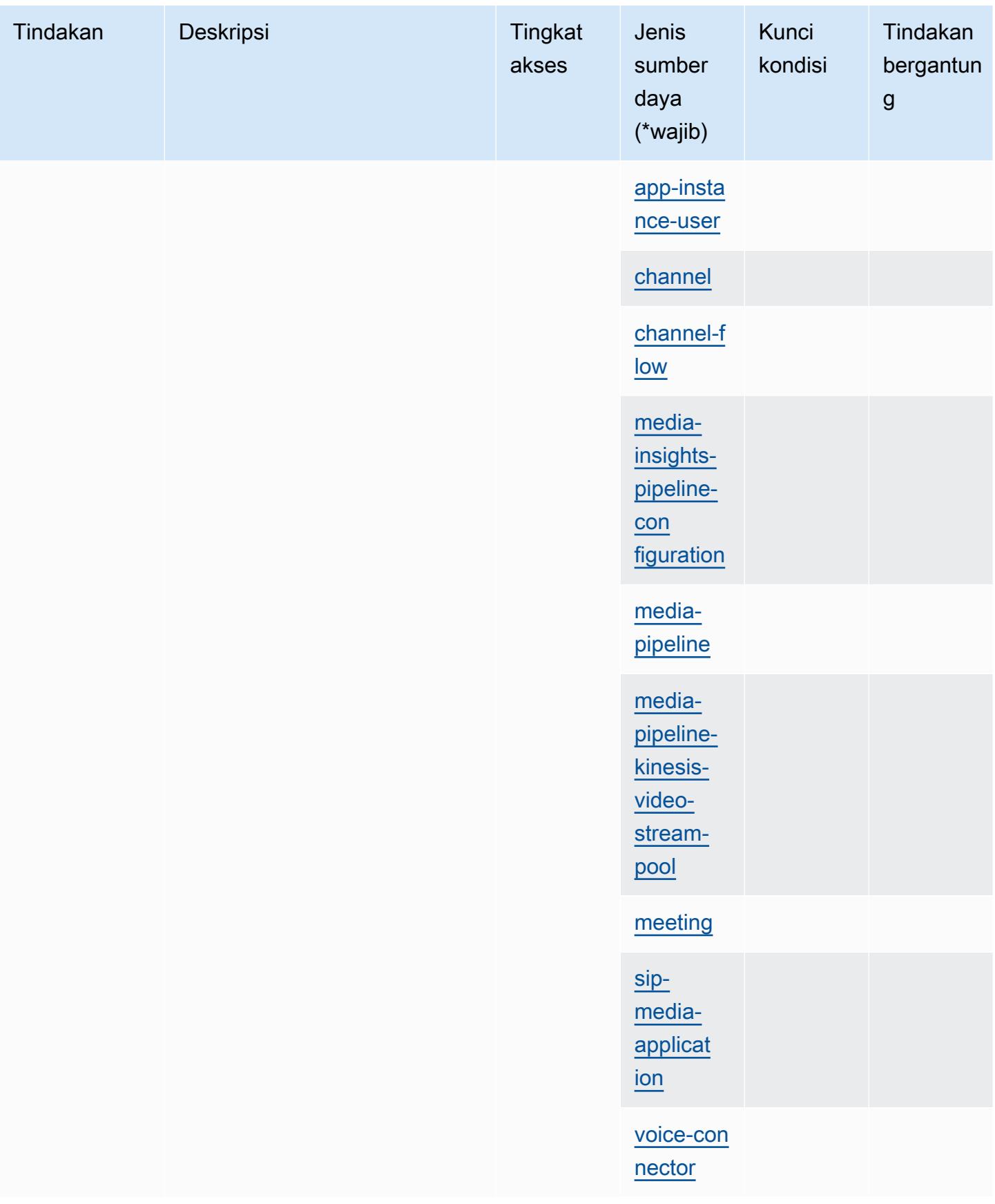

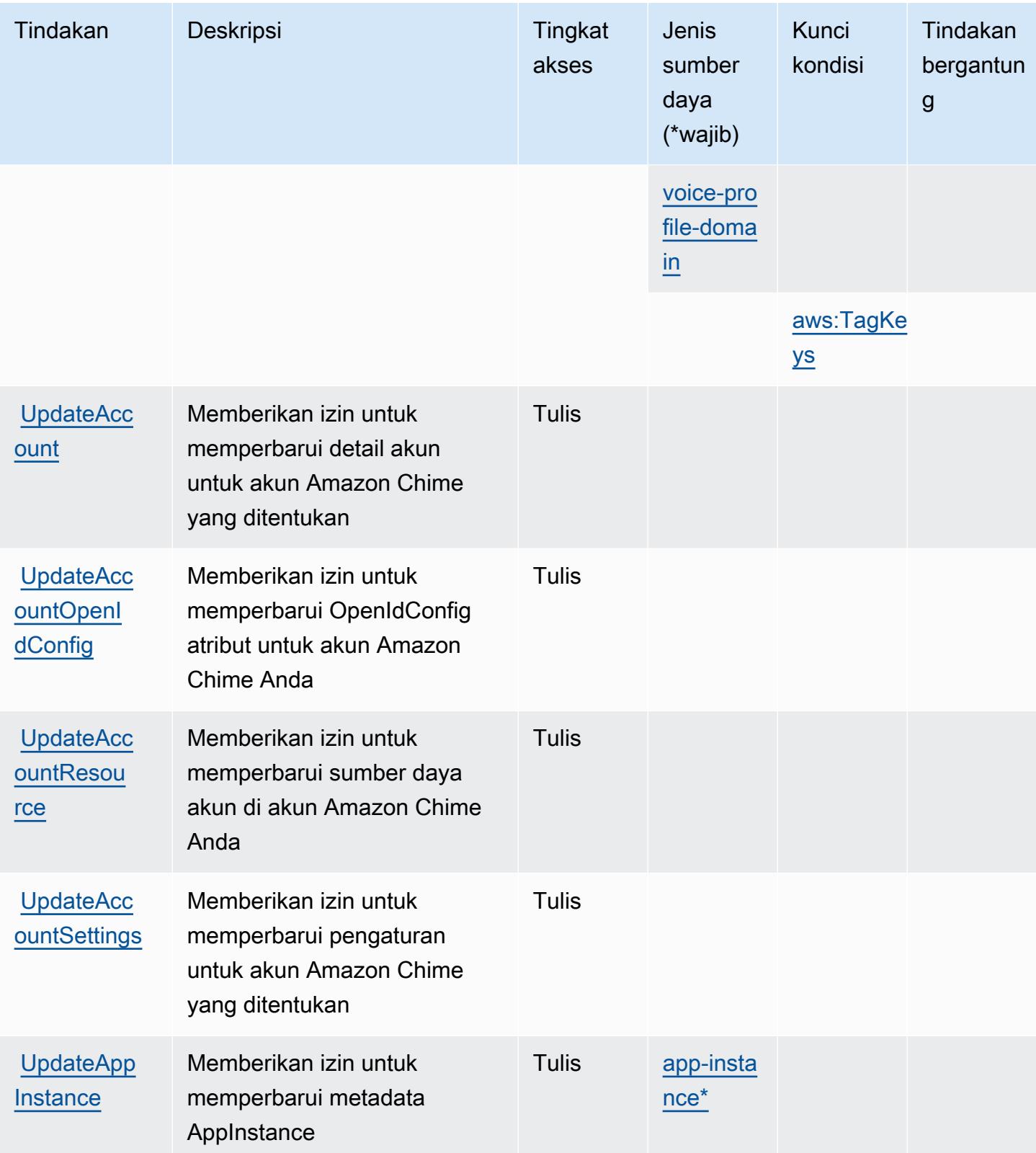

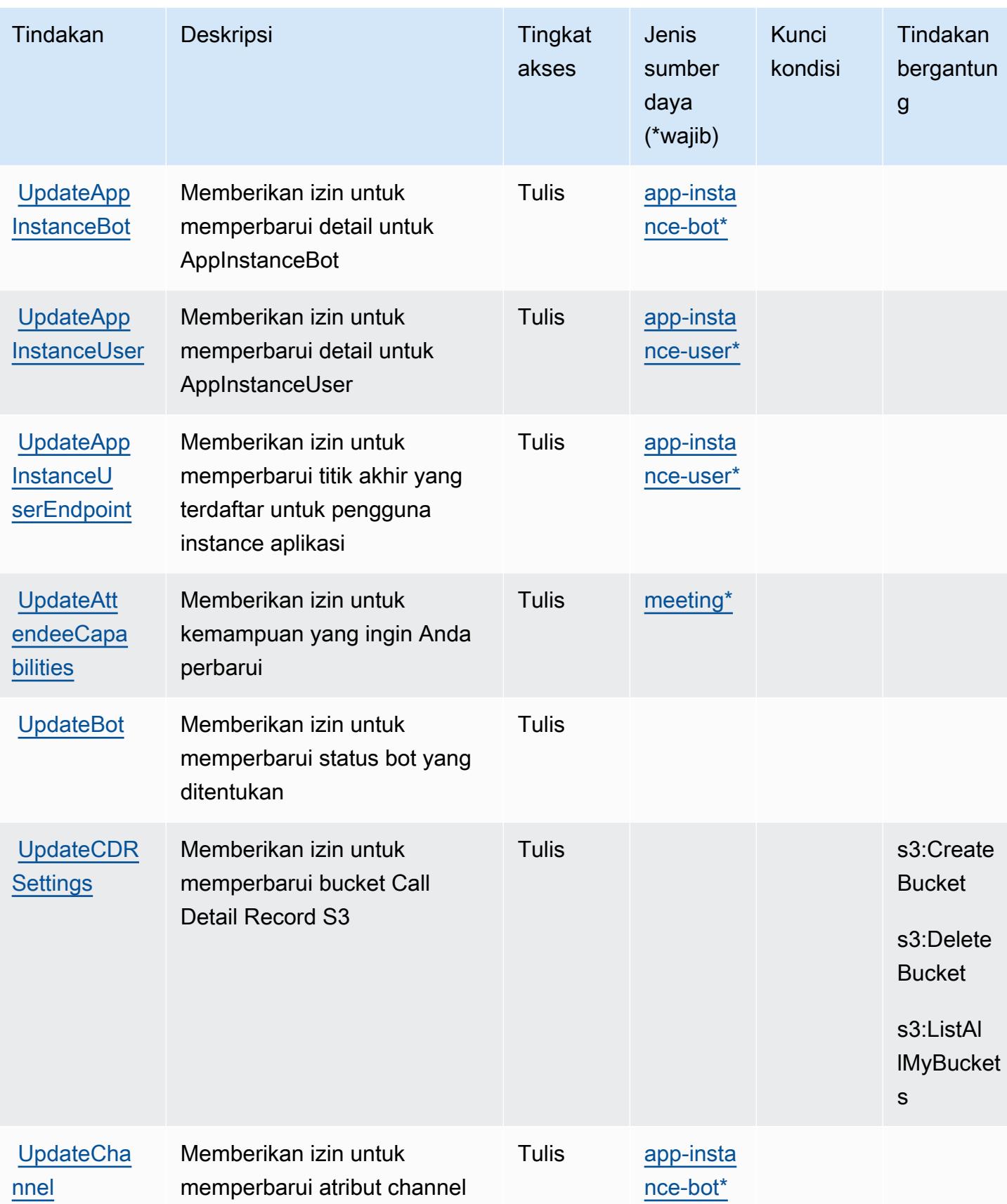

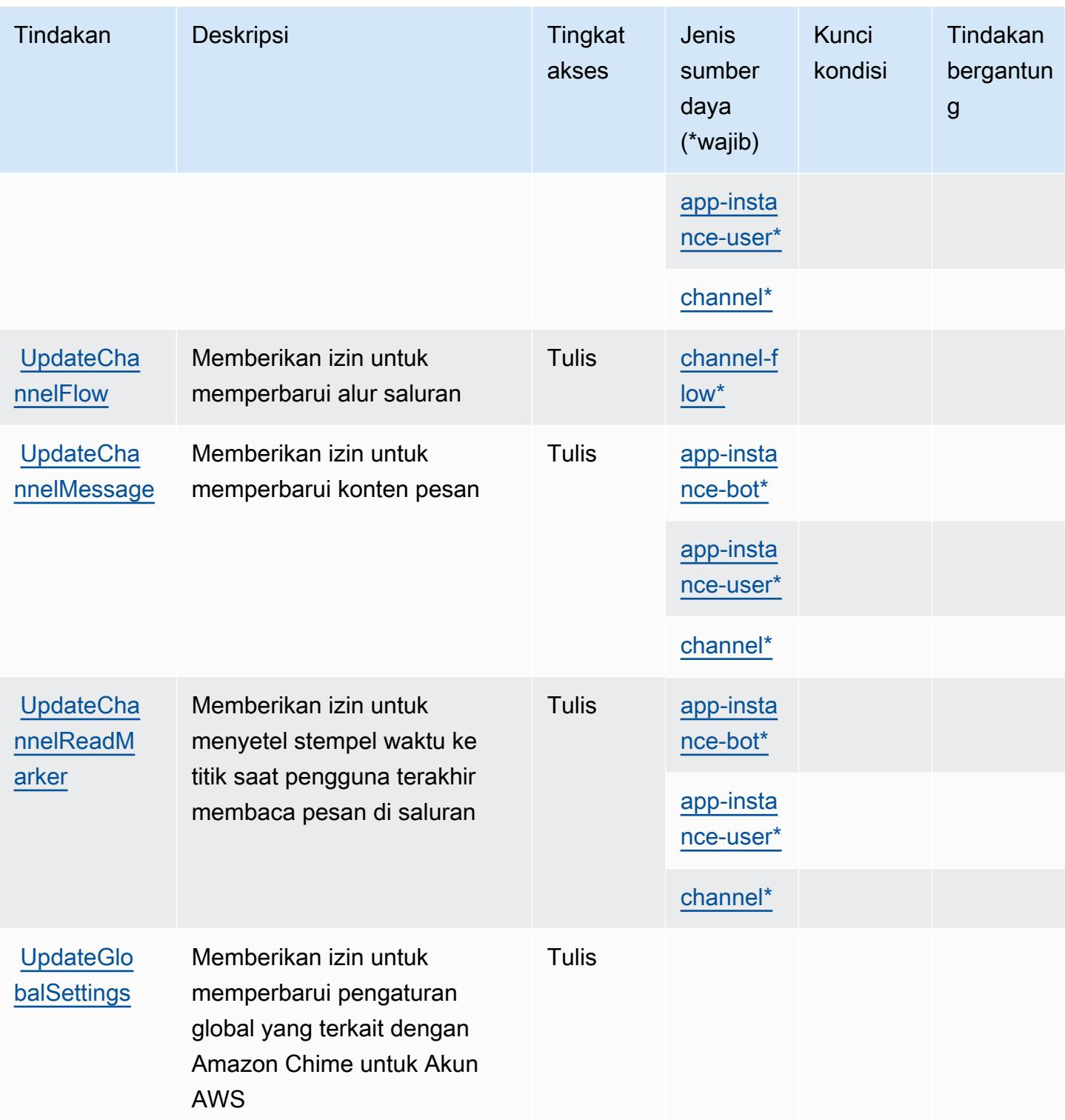

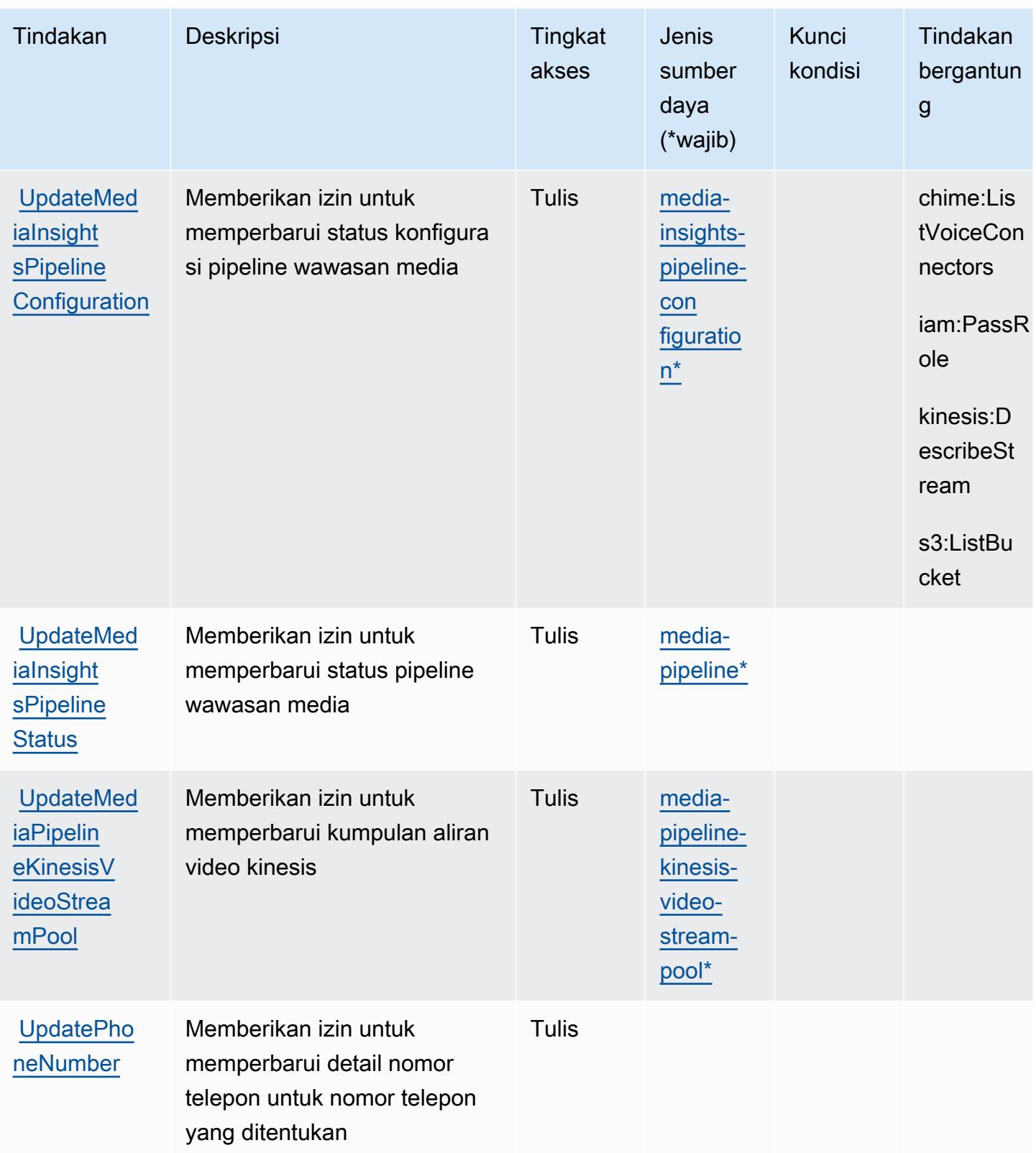

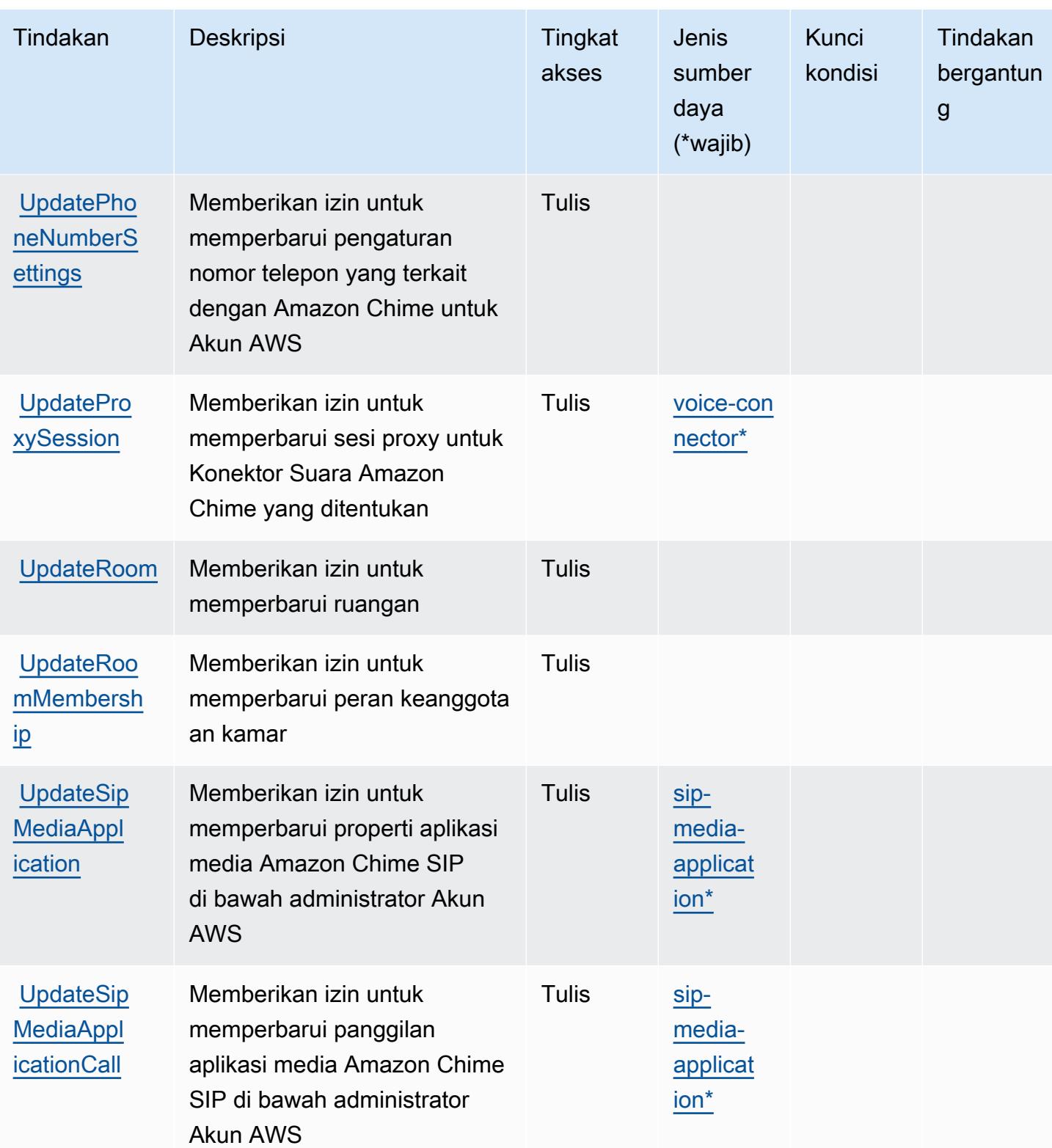

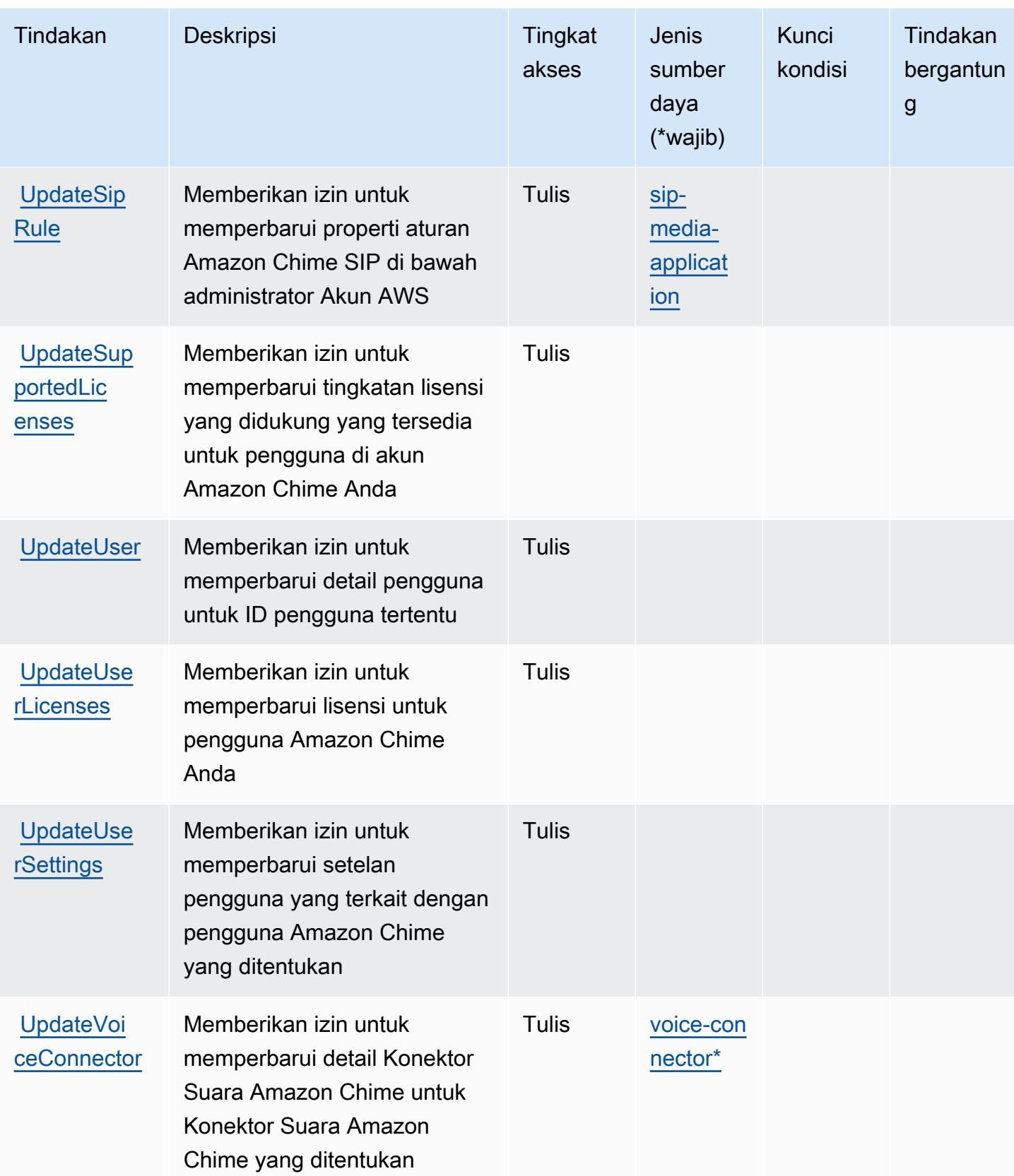

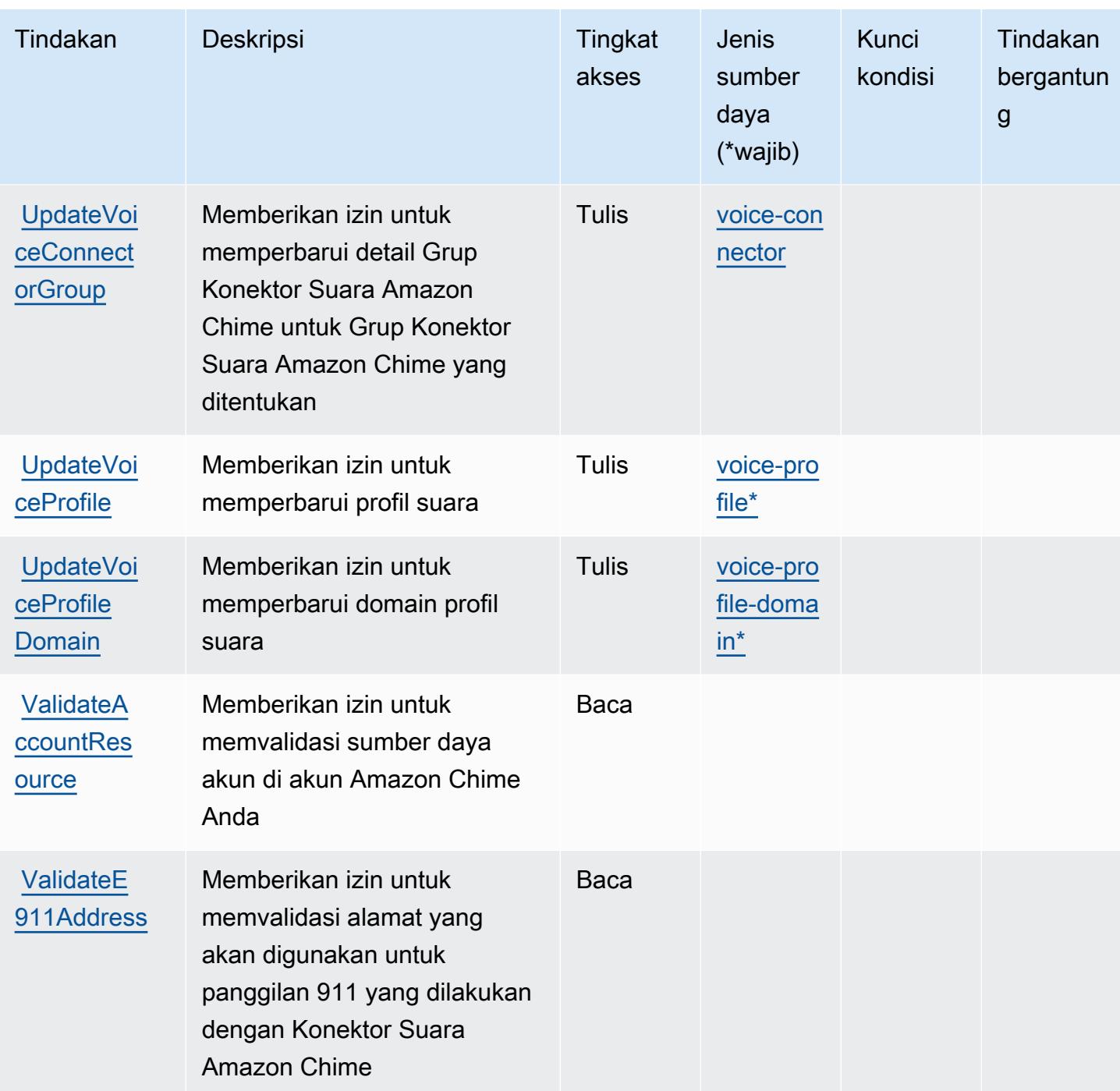

Jenis sumber daya yang ditentukan oleh Amazon Chime

Jenis sumber daya berikut ditentukan oleh layanan ini dan dapat digunakan dalam elemen Resource pernyataan kebijakan izin IAM. Setiap tindakan dalam [Tabel tindakan](#page-496-0) mengidentifikasi jenis sumber daya yang dapat ditentukan dengan tindakan tersebut. Jenis sumber daya juga dapat menentukan kunci kondisi mana yang dapat Anda sertakan dalam kebijakan. Tombol-tombol ini

ditampilkan di kolom terakhir dari tabel Jenis sumber daya. Untuk detail tentang kolom dalam tabel berikut, lihat [Tabel tipe sumber daya](reference_policies_actions-resources-contextkeys.html#resources_table).

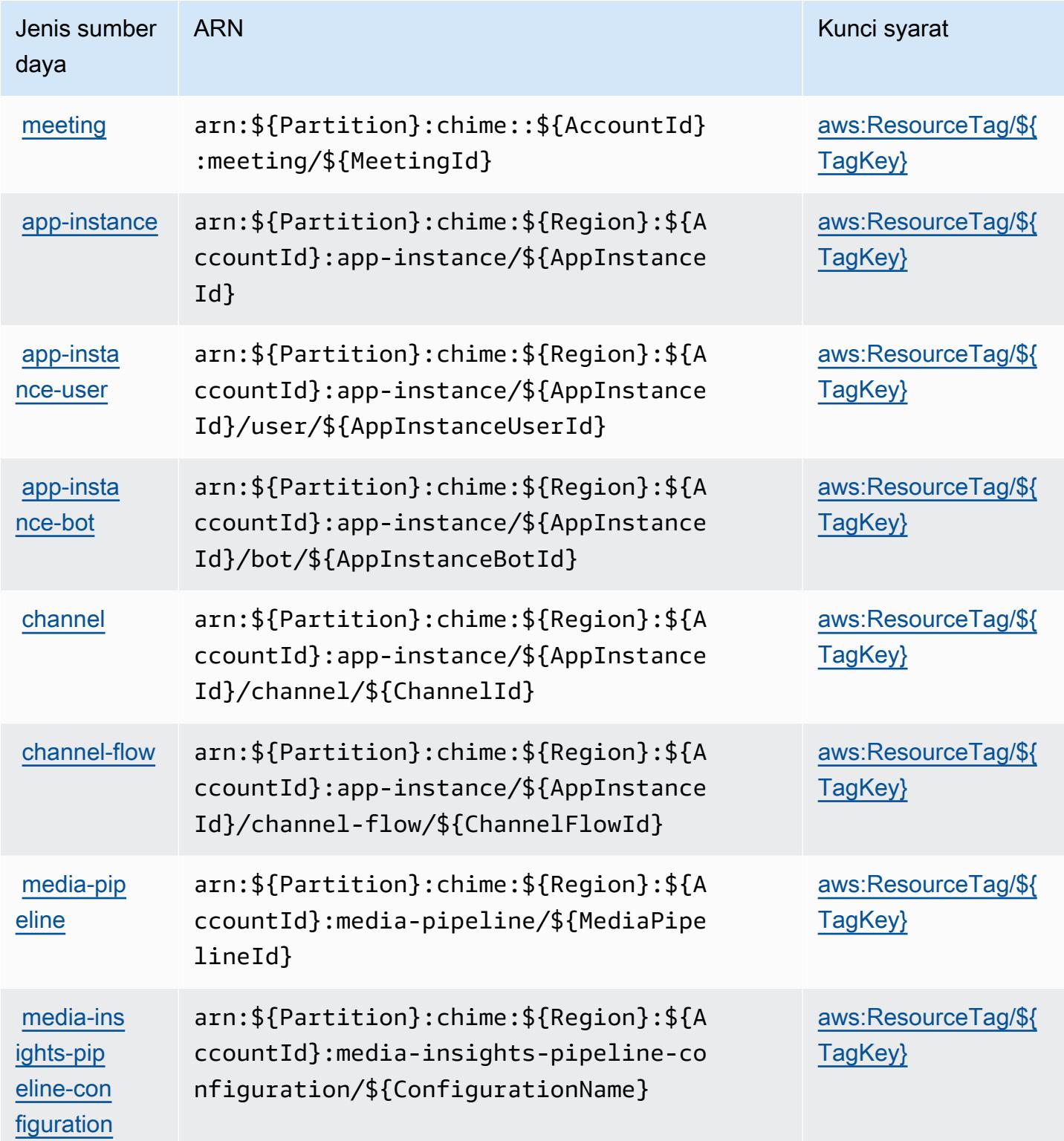

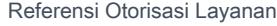

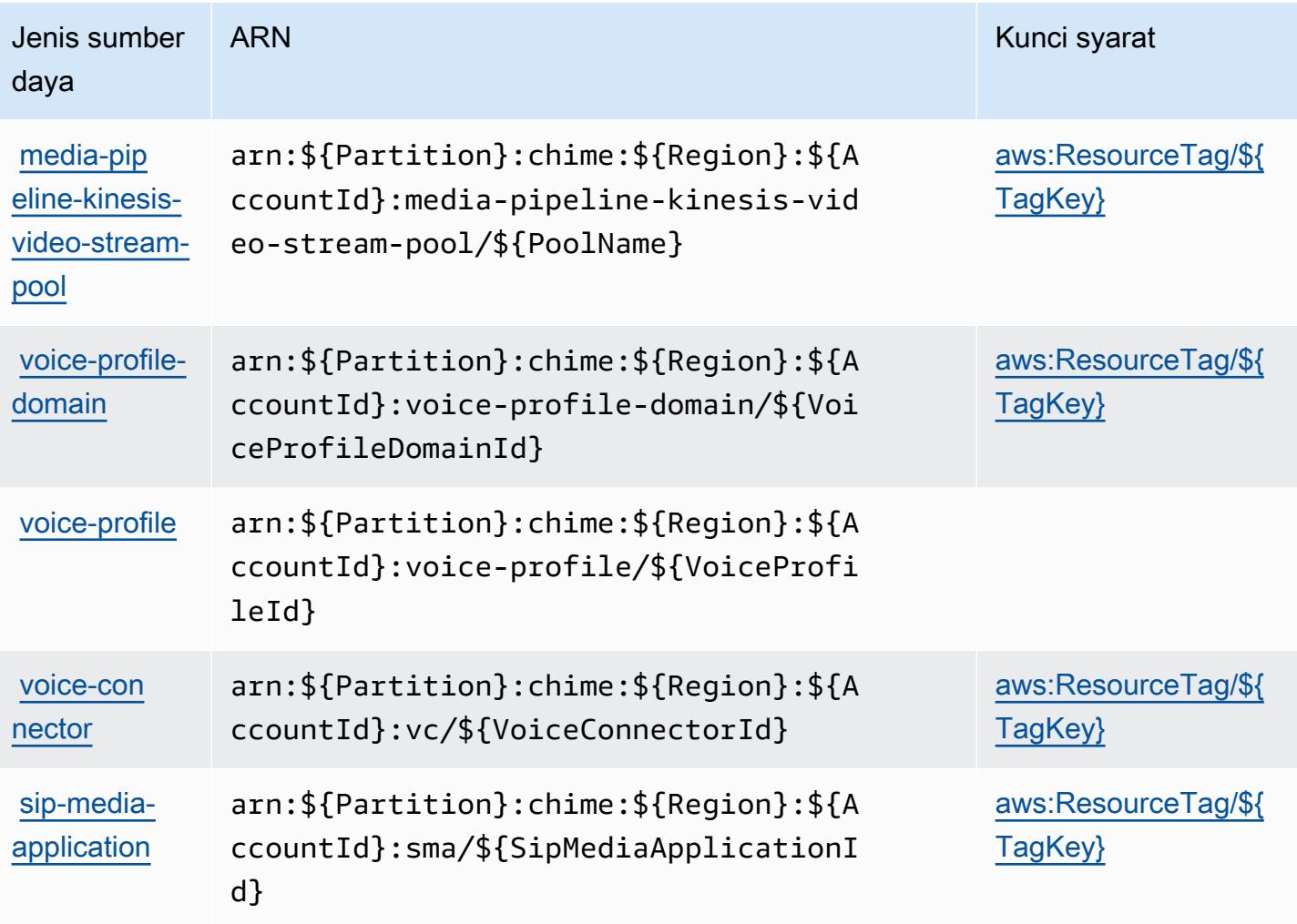

### Kunci kondisi untuk Amazon Chime

Amazon Chime mendefinisikan kunci kondisi berikut yang dapat digunakan dalam Condition elemen kebijakan IAM. Anda dapat menggunakan kunci ini untuk menyempurnakan syarat lebih lanjut dimana pernyataan kebijakan berlaku. Untuk detail tentang kolom dalam tabel berikut, lihat [Tabel tombol kondisi.](reference_policies_actions-resources-contextkeys.html#context_keys_table)

Untuk melihat kunci kondisi global yang tersedia untuk semua layanan, lihat [Kunci kondisi global](https://docs.aws.amazon.com/IAM/latest/UserGuide/reference_policies_condition-keys.html#AvailableKeys) [yang tersedia](https://docs.aws.amazon.com/IAM/latest/UserGuide/reference_policies_condition-keys.html#AvailableKeys).

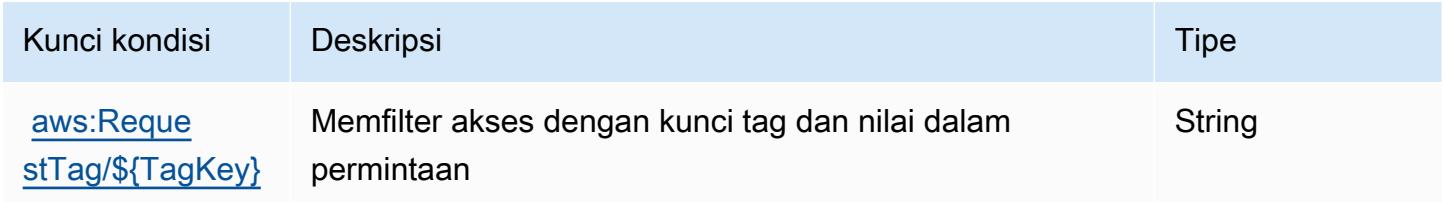

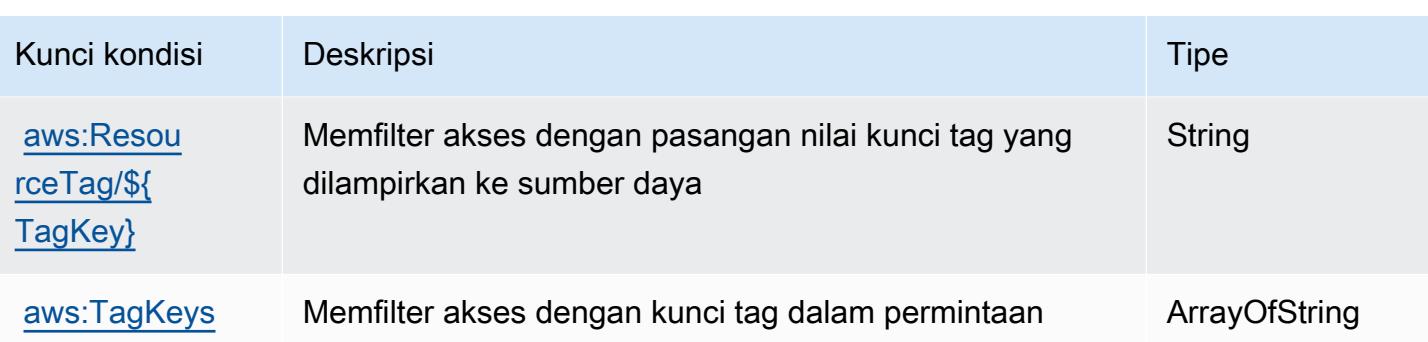

# Tindakan, sumber daya, dan kunci kondisi untuk Kamar AWS Bersih

AWS Kamar Bersih (awalan layanan:cleanrooms) menyediakan sumber daya, tindakan, dan kunci konteks kondisi khusus layanan berikut untuk digunakan dalam kebijakan izin IAM.

Referensi:

- Pelajari cara [mengonfigurasi layanan ini.](https://docs.aws.amazon.com/clean-rooms/latest/userguide/what-is.html)
- Lihat daftar [Operasi API yang tersedia untuk layanan ini.](https://docs.aws.amazon.com/clean-rooms/latest/apireference/Welcome.html)
- Pelajari cara mengamankan layanan ini dan sumber dayanya dengan [menggunakan kebijakan izin](https://docs.aws.amazon.com/clean-rooms/latest/userguide/security-iam.html) IAM.

### Topik

- [Tindakan yang ditentukan oleh Kamar AWS Bersih](#page-562-0)
- [Jenis sumber daya yang ditentukan oleh Kamar AWS Bersih](#page-587-0)
- [Kunci kondisi untuk Kamar AWS Bersih](#page-589-0)

# <span id="page-562-0"></span>Tindakan yang ditentukan oleh Kamar AWS Bersih

Anda dapat menyebutkan tindakan berikut dalam elemen Action pernyataan kebijakan IAM. Gunakan kebijakan untuk memberikan izin untuk melaksanakan operasi dalam AWS. Saat Anda menggunakan sebuah tindakan dalam sebuah kebijakan, Anda biasanya mengizinkan atau menolak akses ke operasi API atau perintah CLI dengan nama yang sama. Namun, dalam beberapa kasus, satu tindakan tunggal mengontrol akses ke lebih dari satu operasi. Atau, beberapa operasi memerlukan beberapa tindakan yang berbeda.

Kolom tipe sumber daya pada tabel Tindakan menunjukkan apakah setiap tindakan mendukung izin tingkat sumber daya. Jika tidak ada nilai untuk kolom ini, Anda harus menentukan semua sumber

daya ("\*") yang berlaku kebijakan dalam Resource elemen pernyataan kebijakan Anda. Jika kolom mencantumkan jenis sumber daya, maka Anda dapat menyebutkan ARN dengan jenis tersebut dalam sebuah pernyataan dengan tindakan tersebut. Jika tindakan memiliki satu atau lebih sumber daya yang diperlukan, pemanggil harus memiliki izin untuk menggunakan tindakan dengan sumber daya tersebut. Sumber daya yang diperlukan ditunjukkan dalam tabel dengan tanda bintang (\*). Jika Anda membatasi akses sumber daya dengan Resource elemen dalam kebijakan IAM, Anda harus menyertakan ARN atau pola untuk setiap jenis sumber daya yang diperlukan. Beberapa tindakan mendukung berbagai jenis sumber daya. Jika jenis sumber daya opsional (tidak ditunjukkan sesuai kebutuhan), maka Anda dapat memilih untuk menggunakan salah satu jenis sumber daya opsional.

Kolom Condition keys pada tabel Actions menyertakan kunci yang dapat Anda tentukan dalam Condition elemen pernyataan kebijakan. Untuk informasi selengkapnya tentang kunci kondisi yang terkait dengan sumber daya untuk layanan, lihat kolom Kunci kondisi pada tabel Jenis sumber daya.

#### **a** Note

Kunci kondisi sumber daya tercantum dalam tabel [Jenis sumber daya](#page-587-0). Anda dapat menemukan tautan ke jenis sumber daya yang berlaku untuk tindakan di kolom Jenis sumber daya (\*wajib) pada tabel Tindakan. Jenis sumber daya dalam tabel Jenis sumber daya menyertakan kolom Kunci kondisi, yang merupakan kunci kondisi sumber daya yang berlaku untuk tindakan dalam tabel Tindakan.

Untuk detail tentang kolom dalam tabel berikut, lihat [tabel Tindakan](reference_policies_actions-resources-contextkeys.html#actions_table).

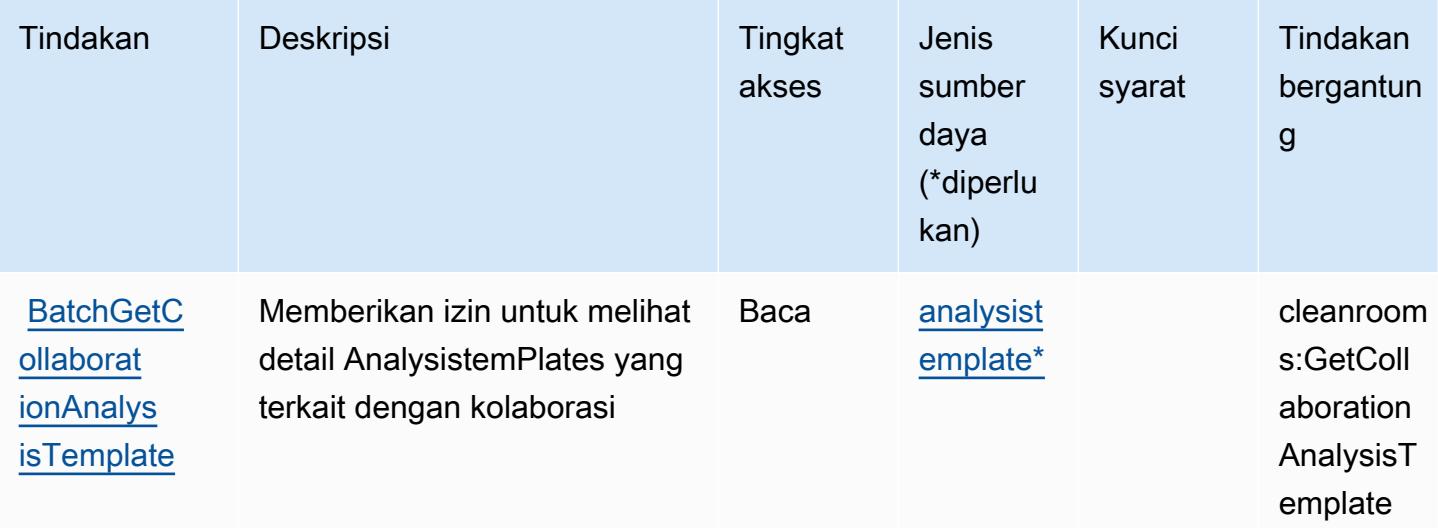

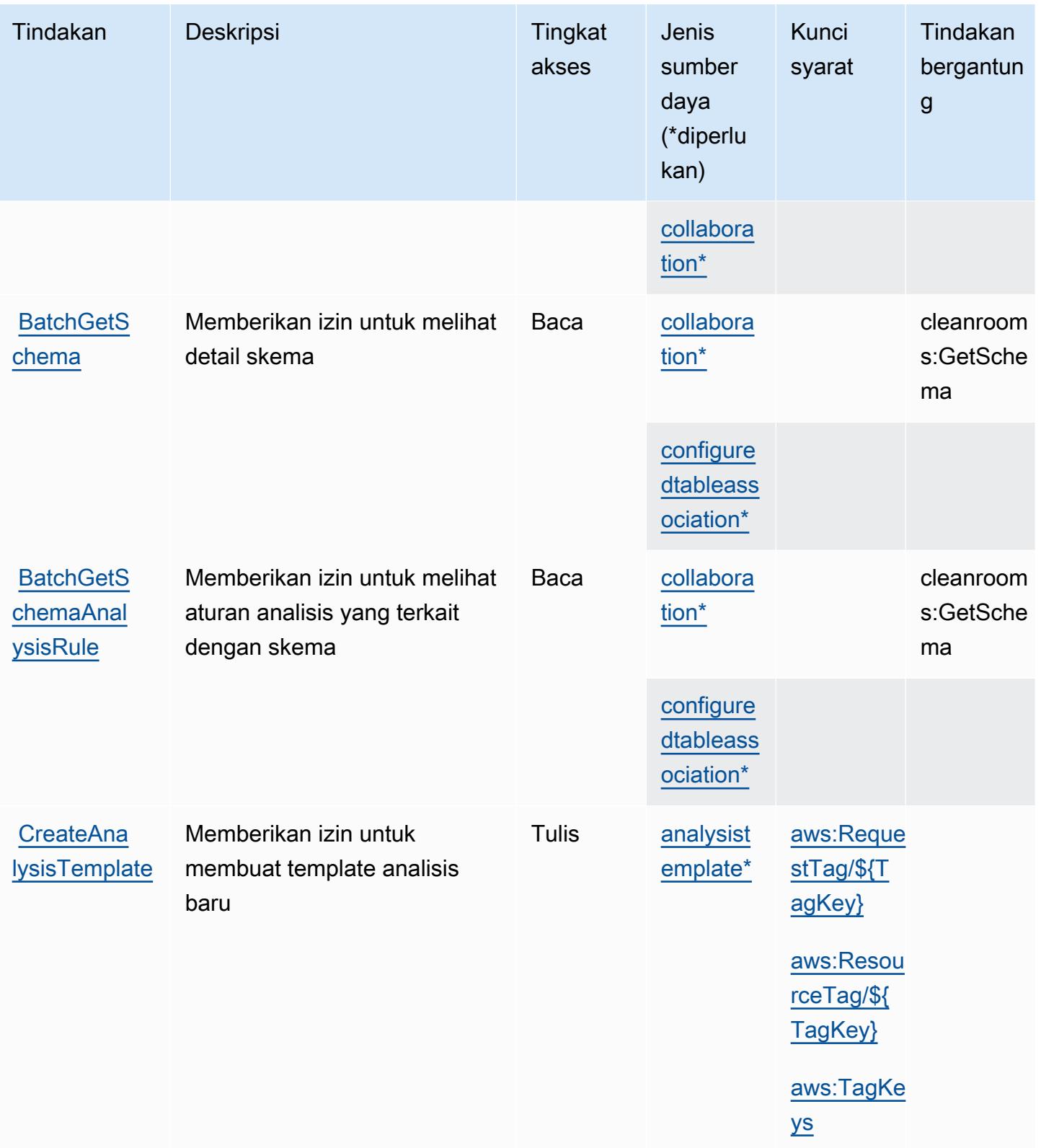

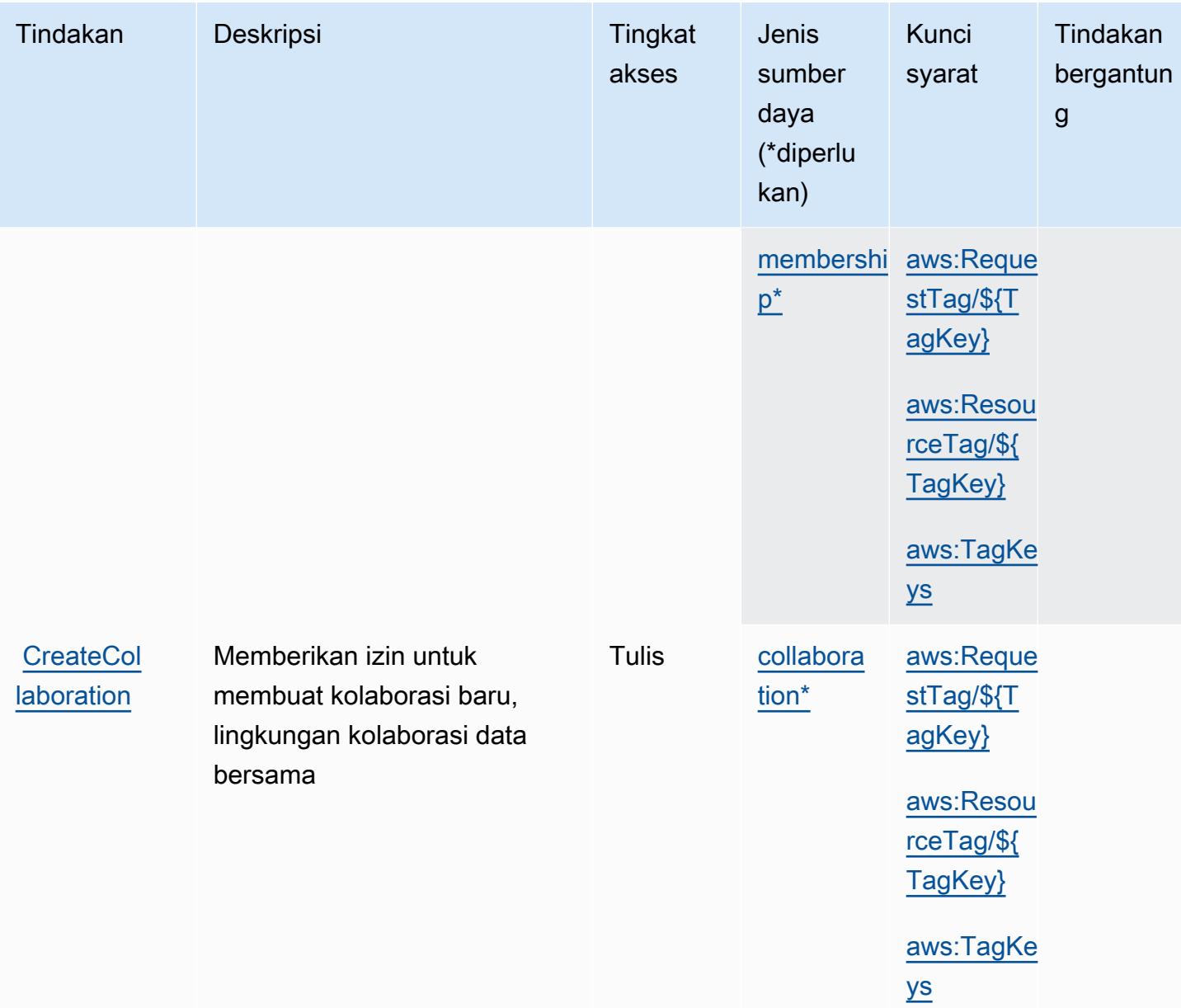

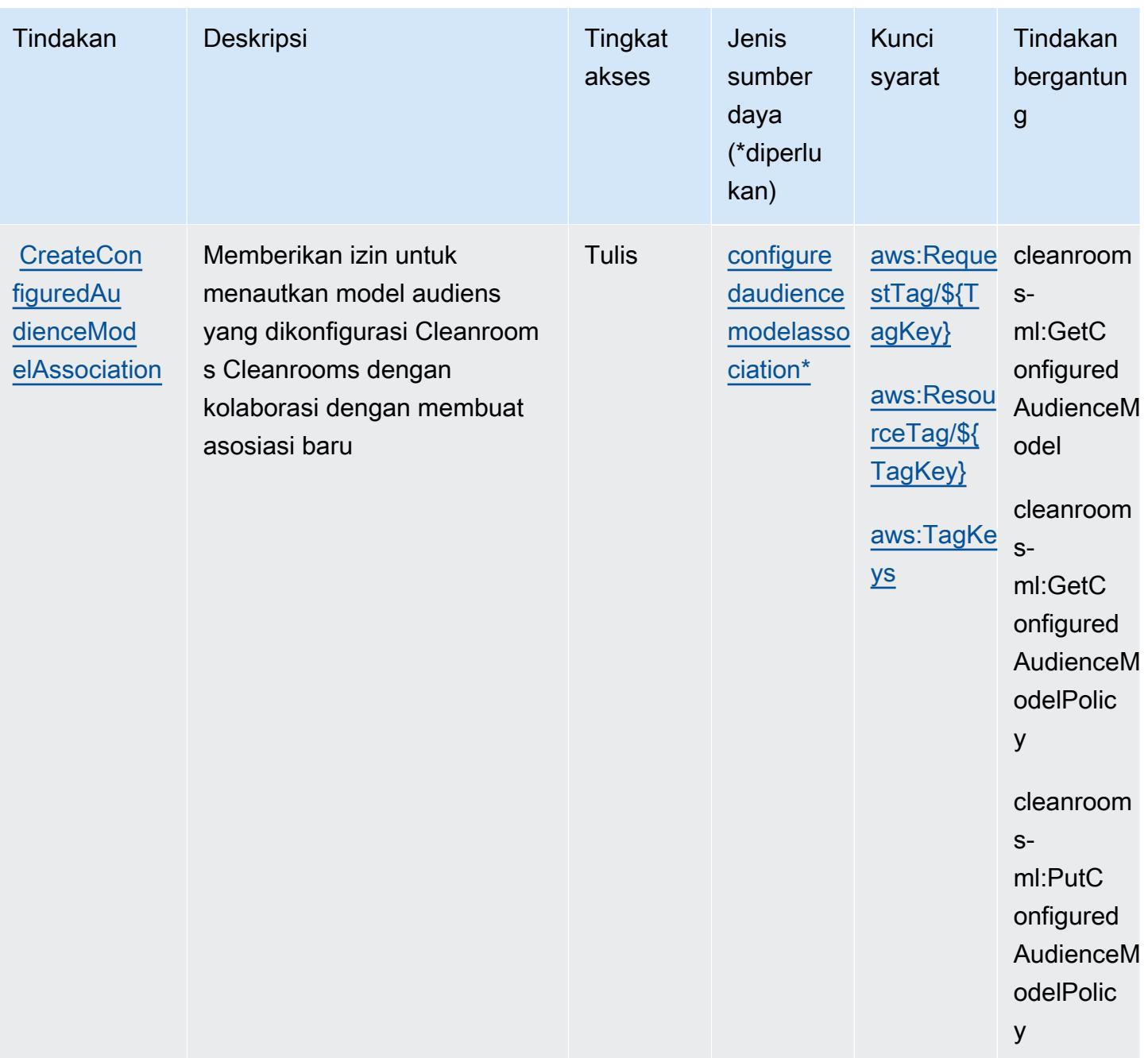

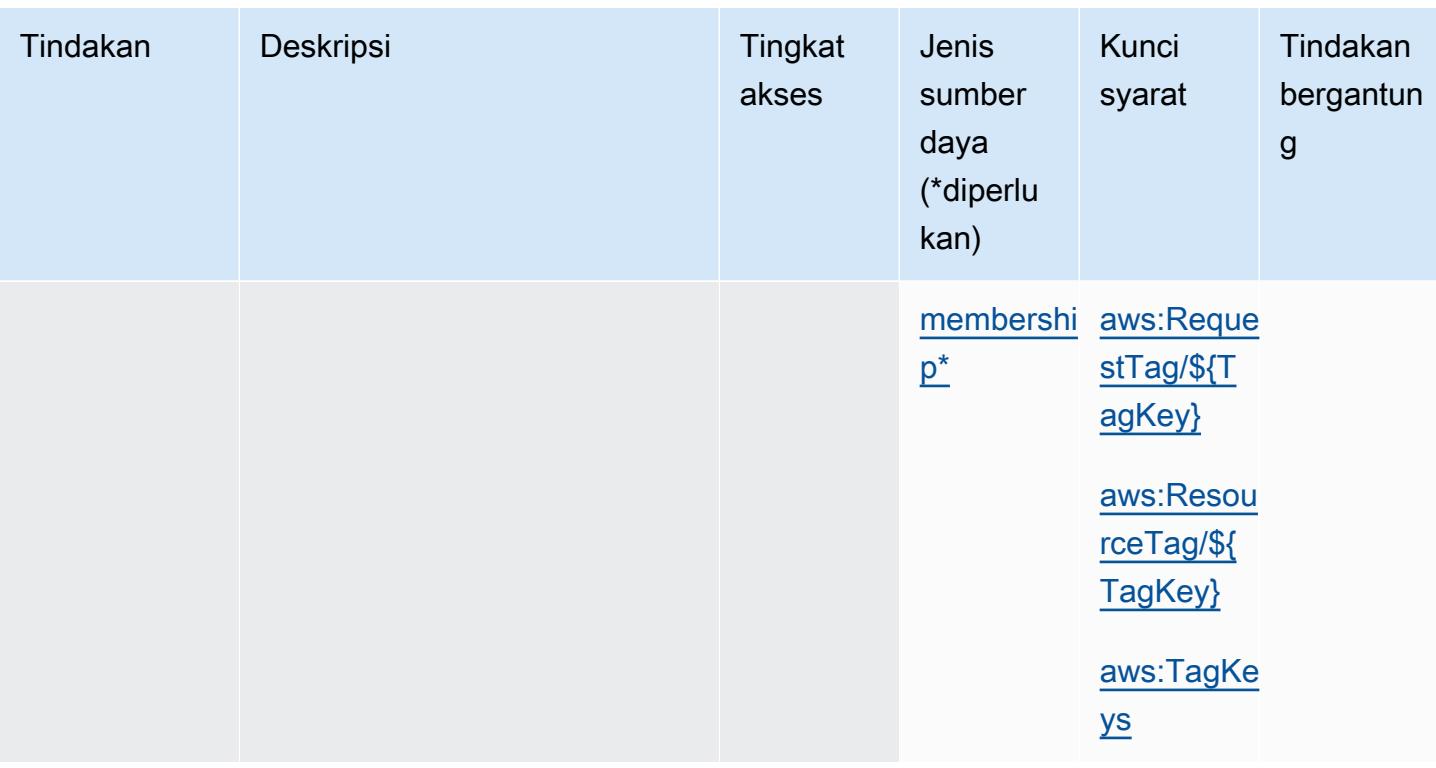

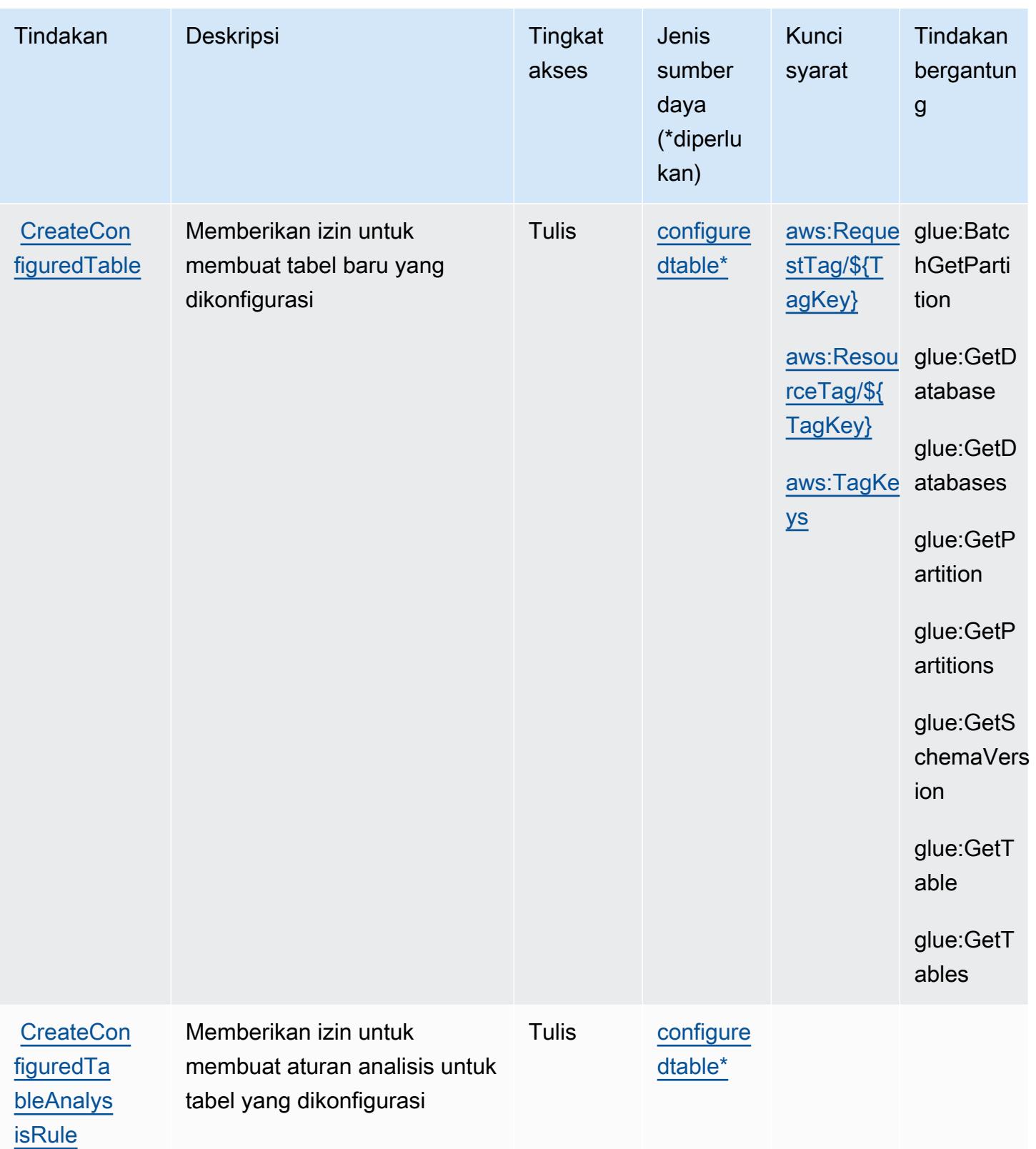

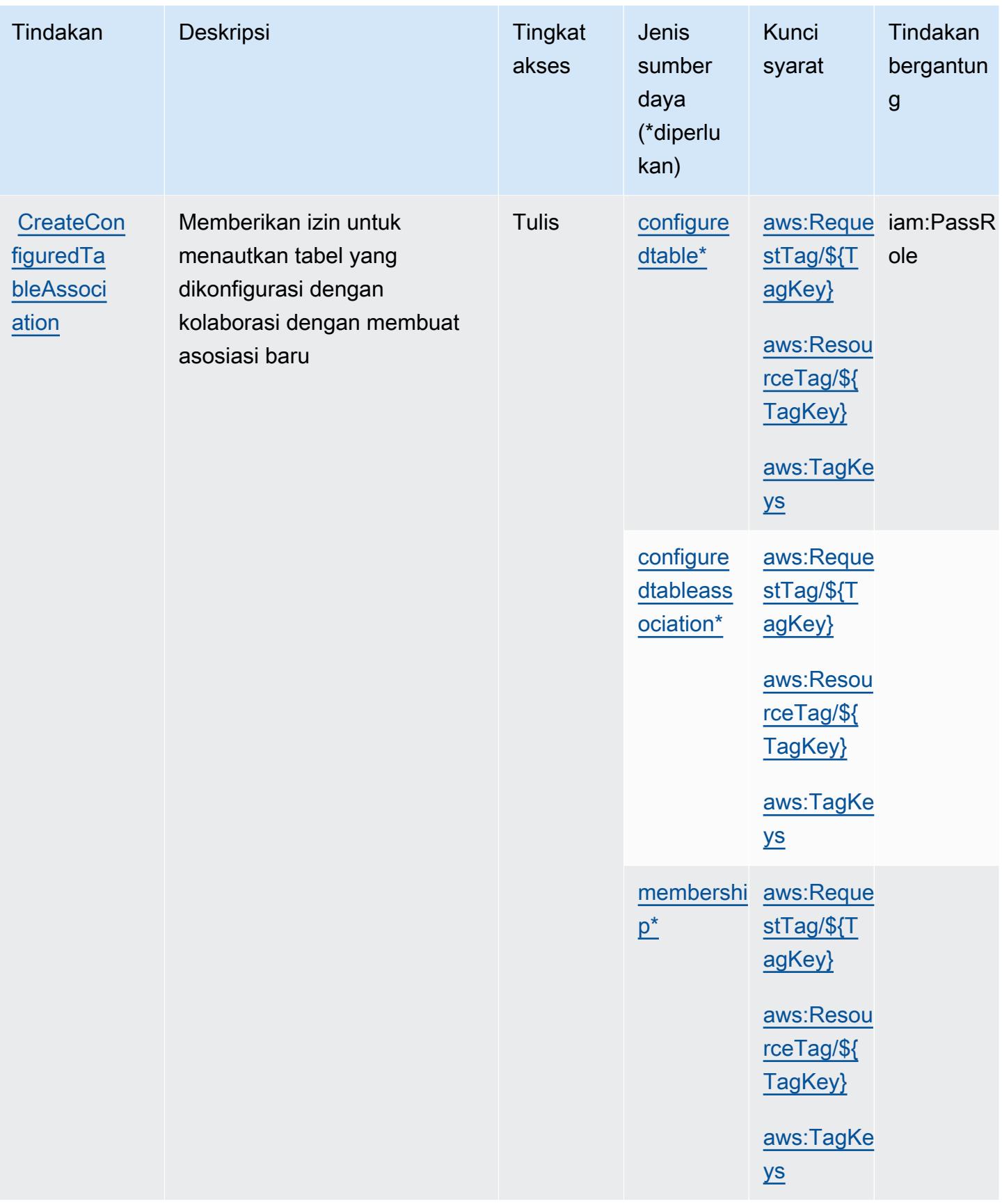

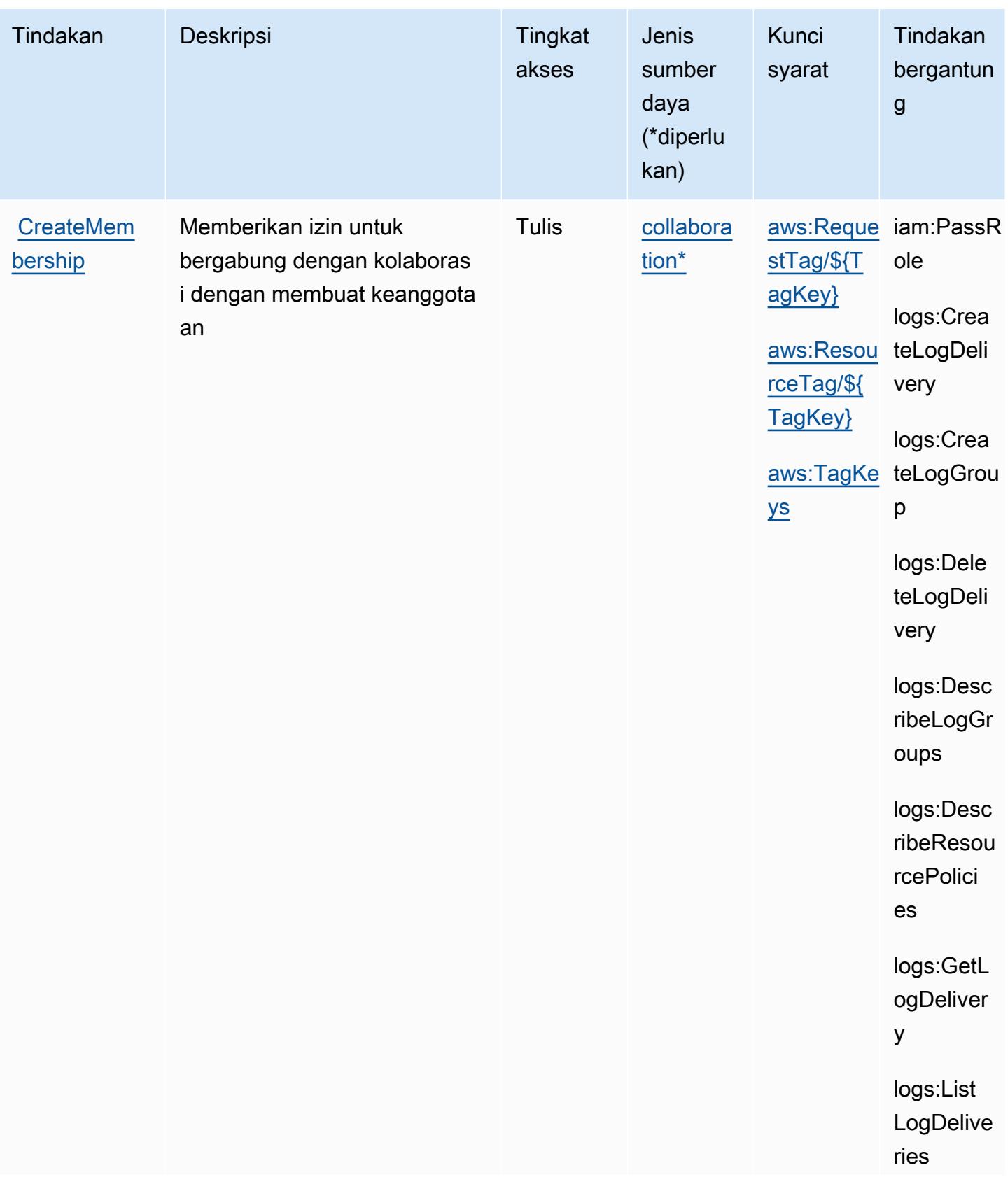

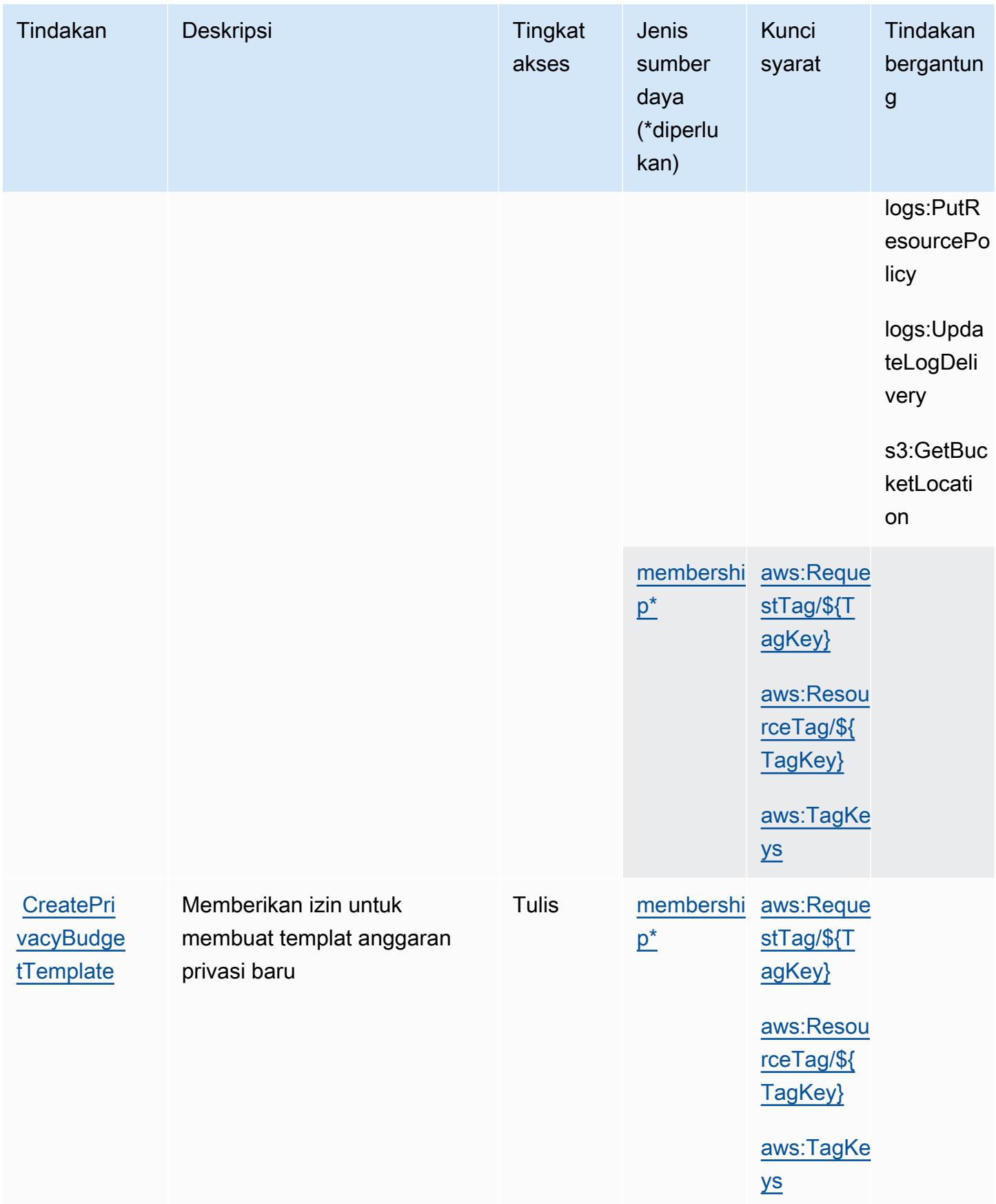

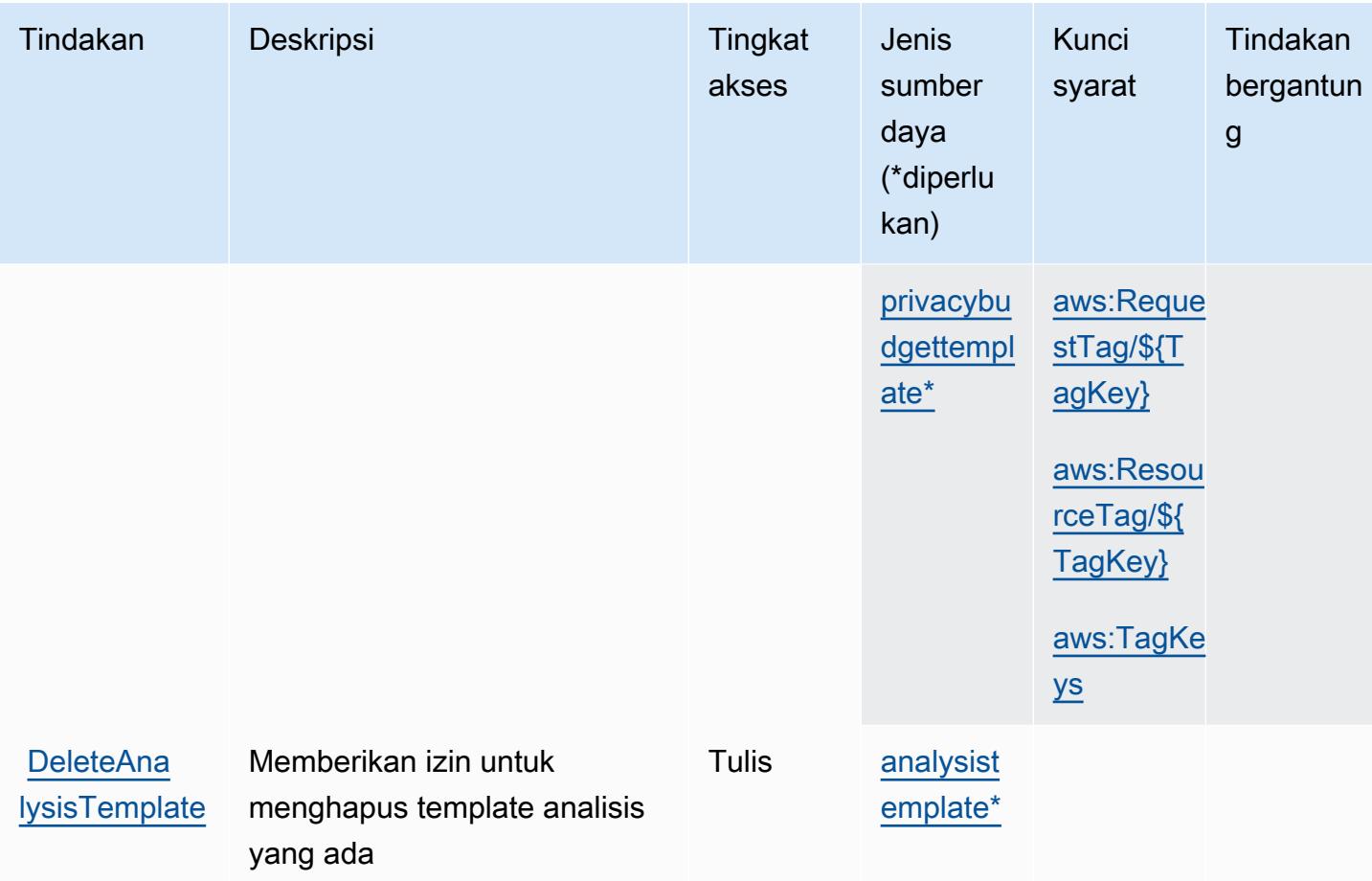

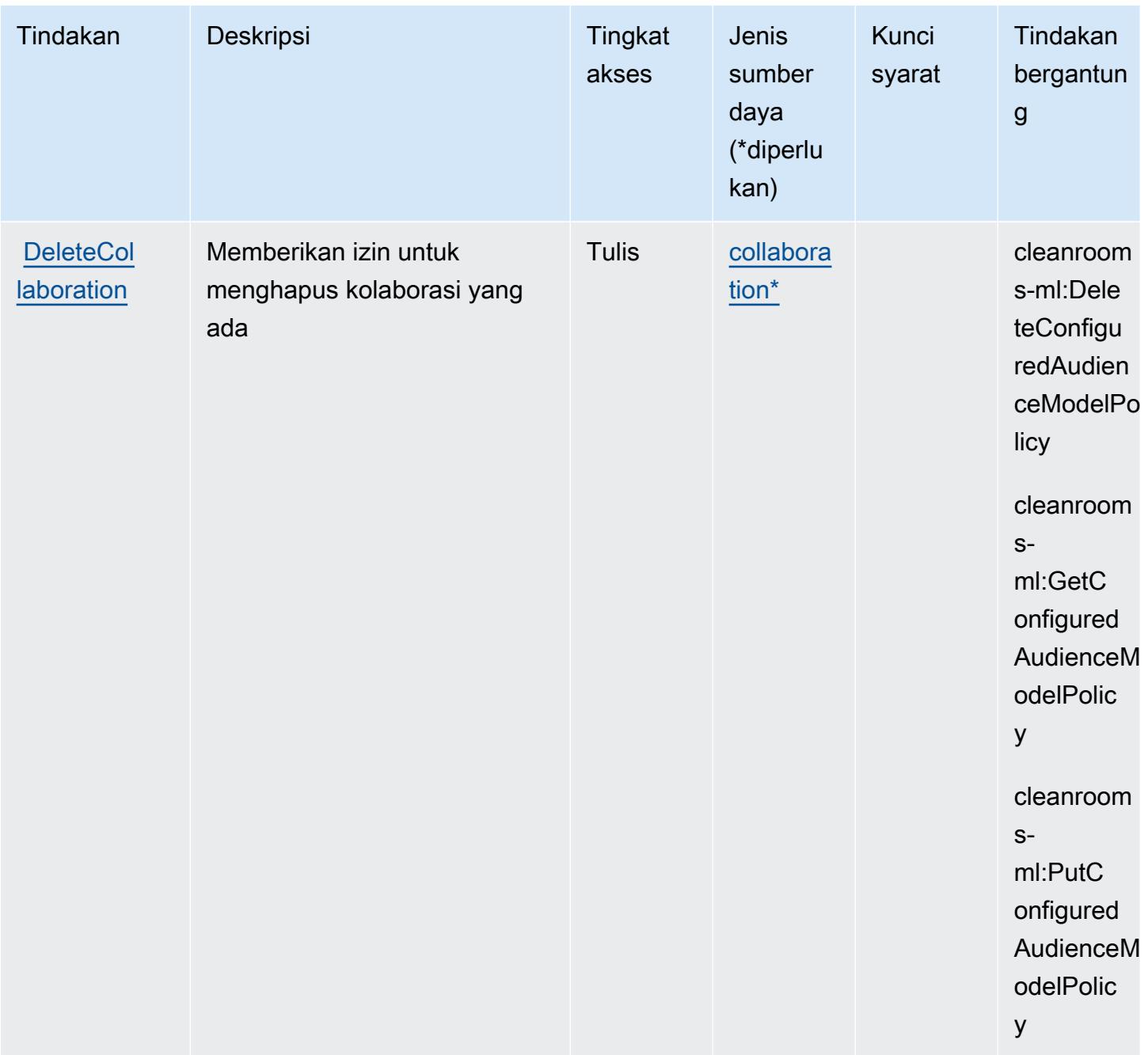

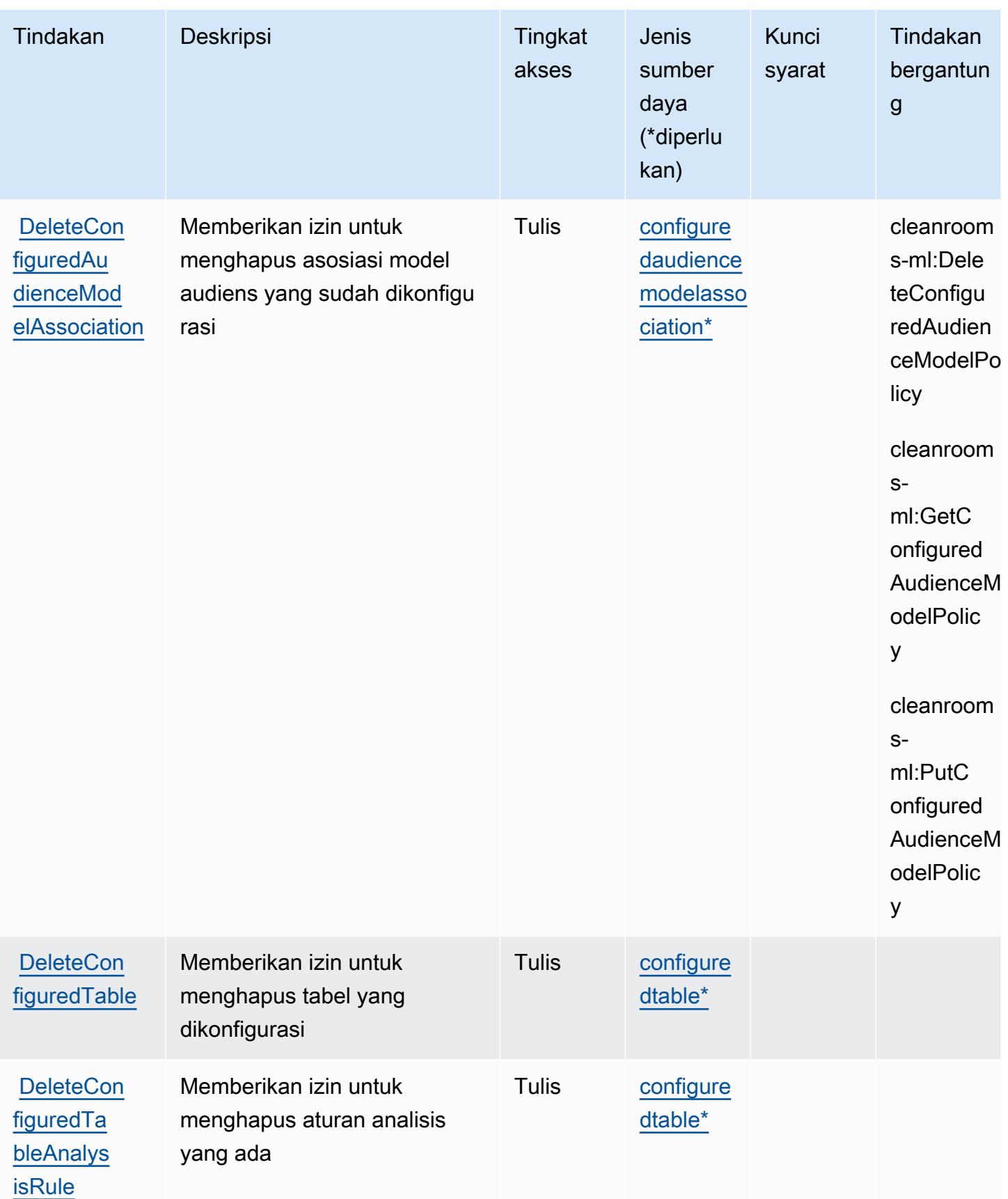

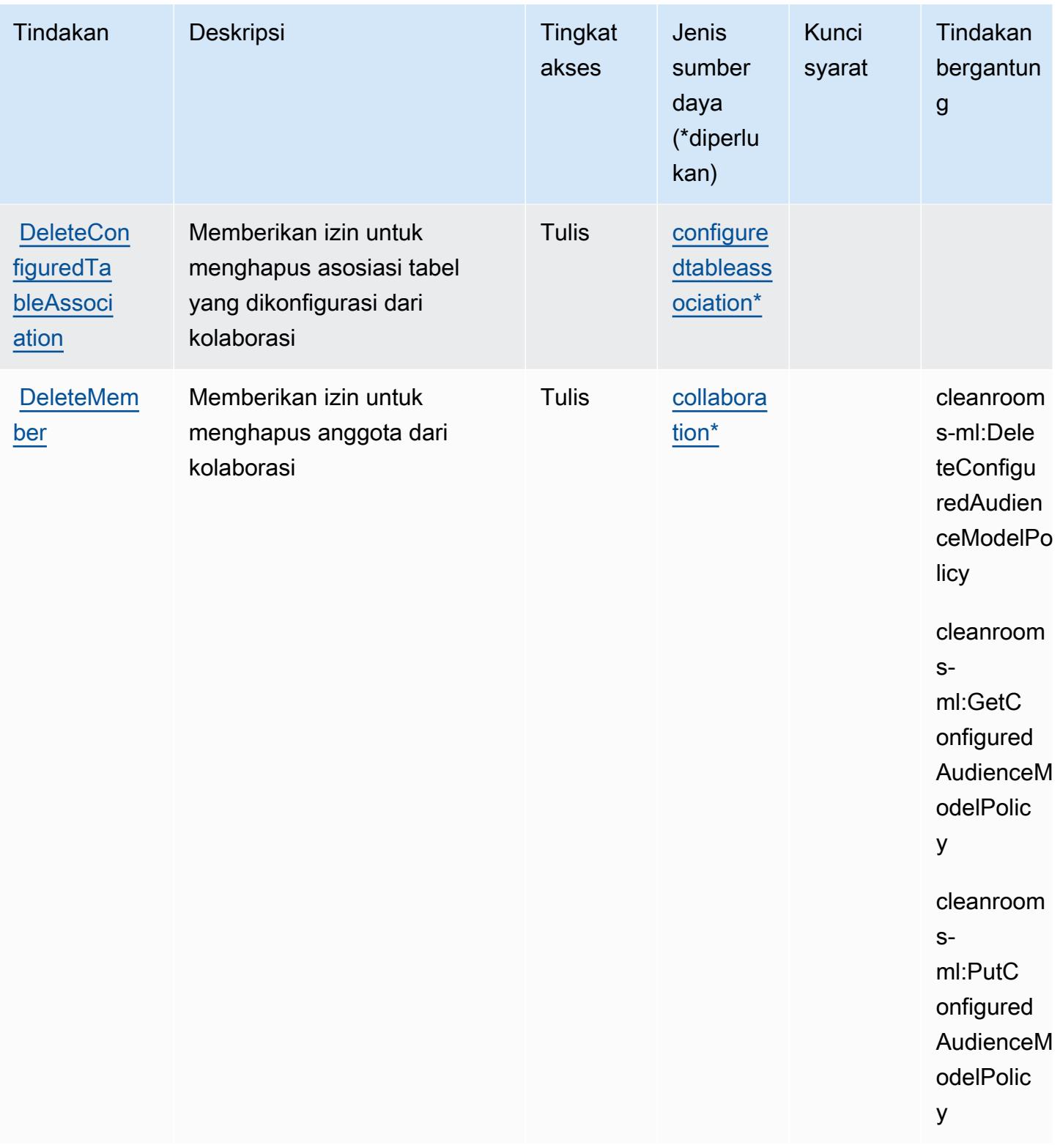
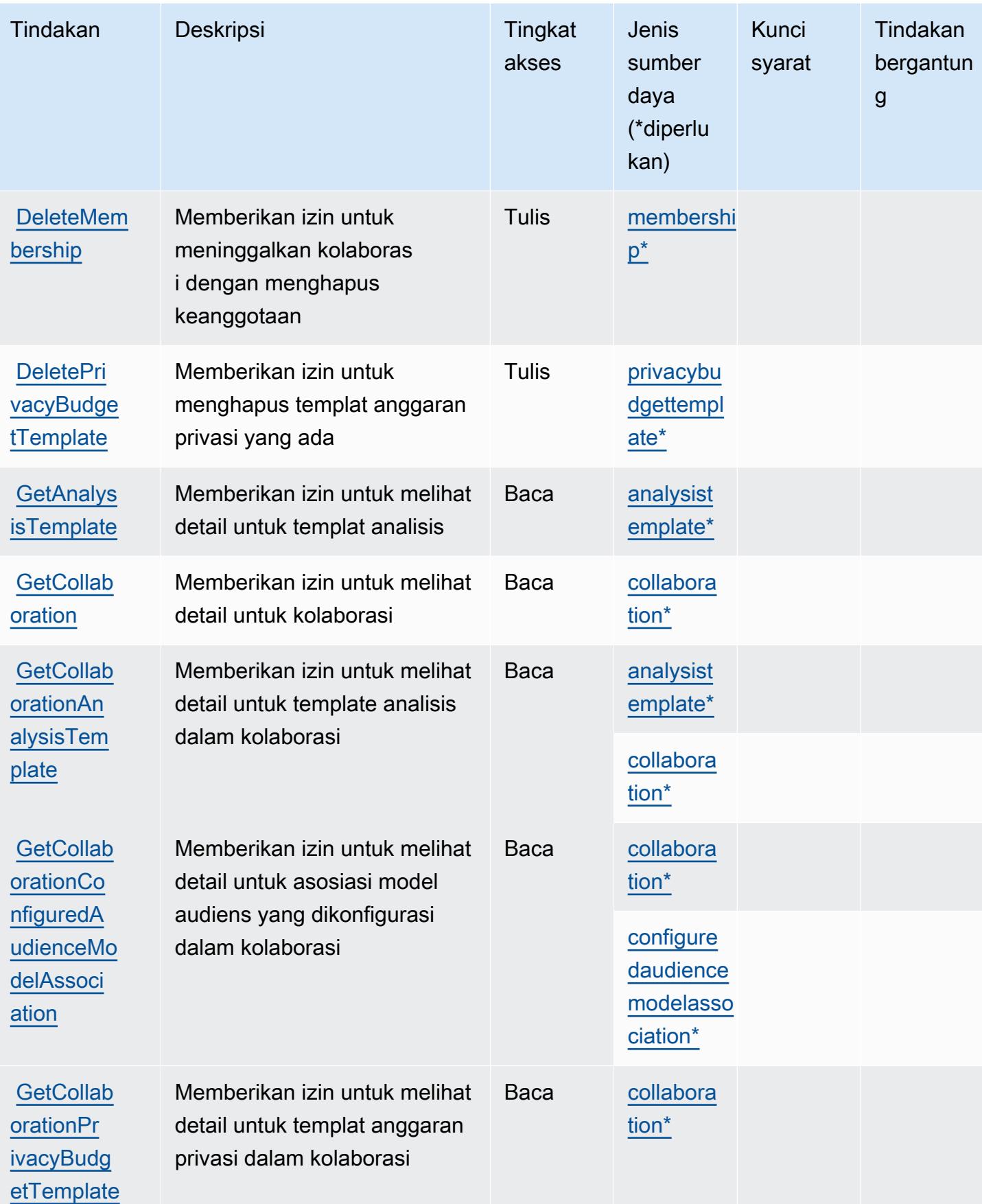

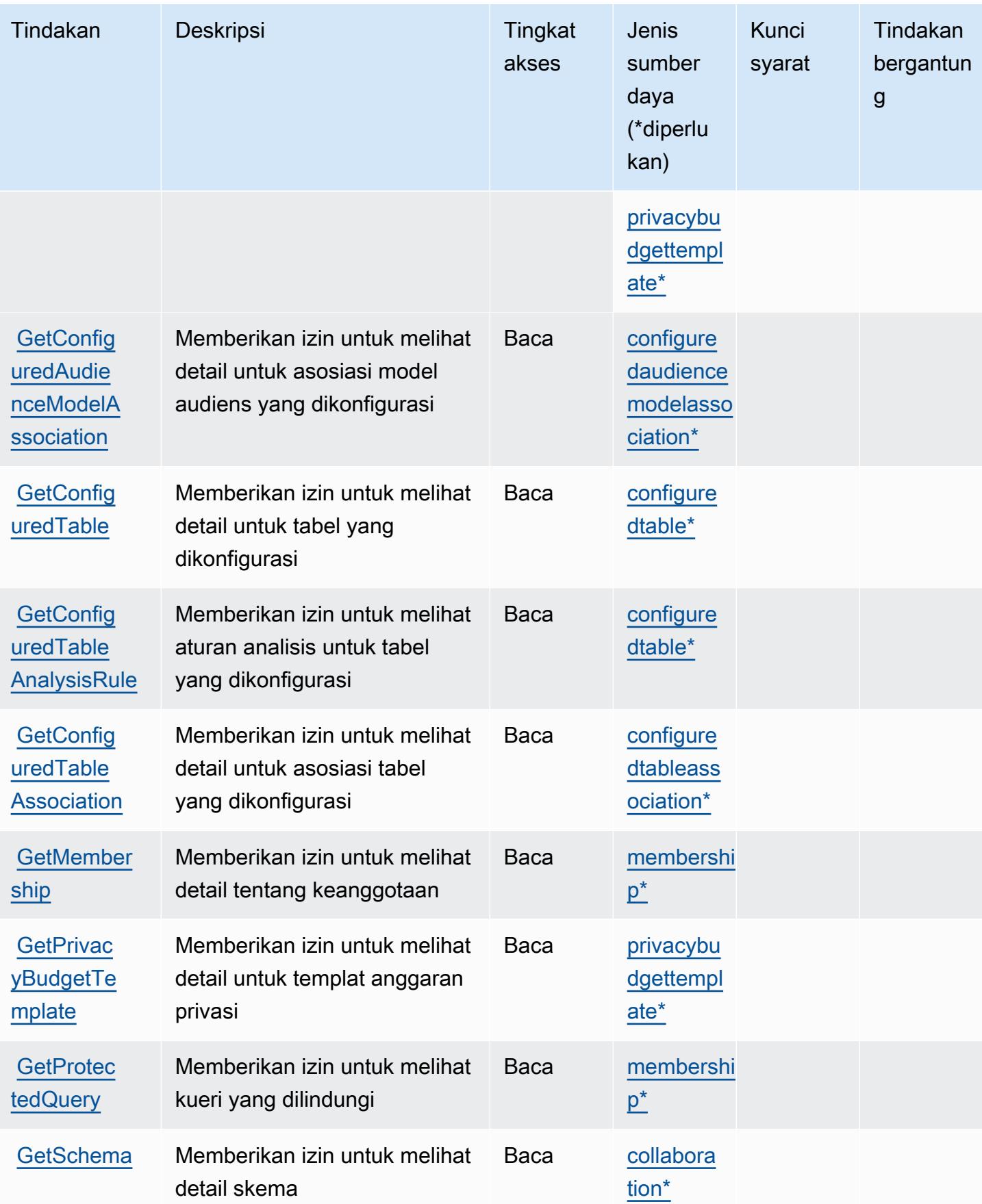

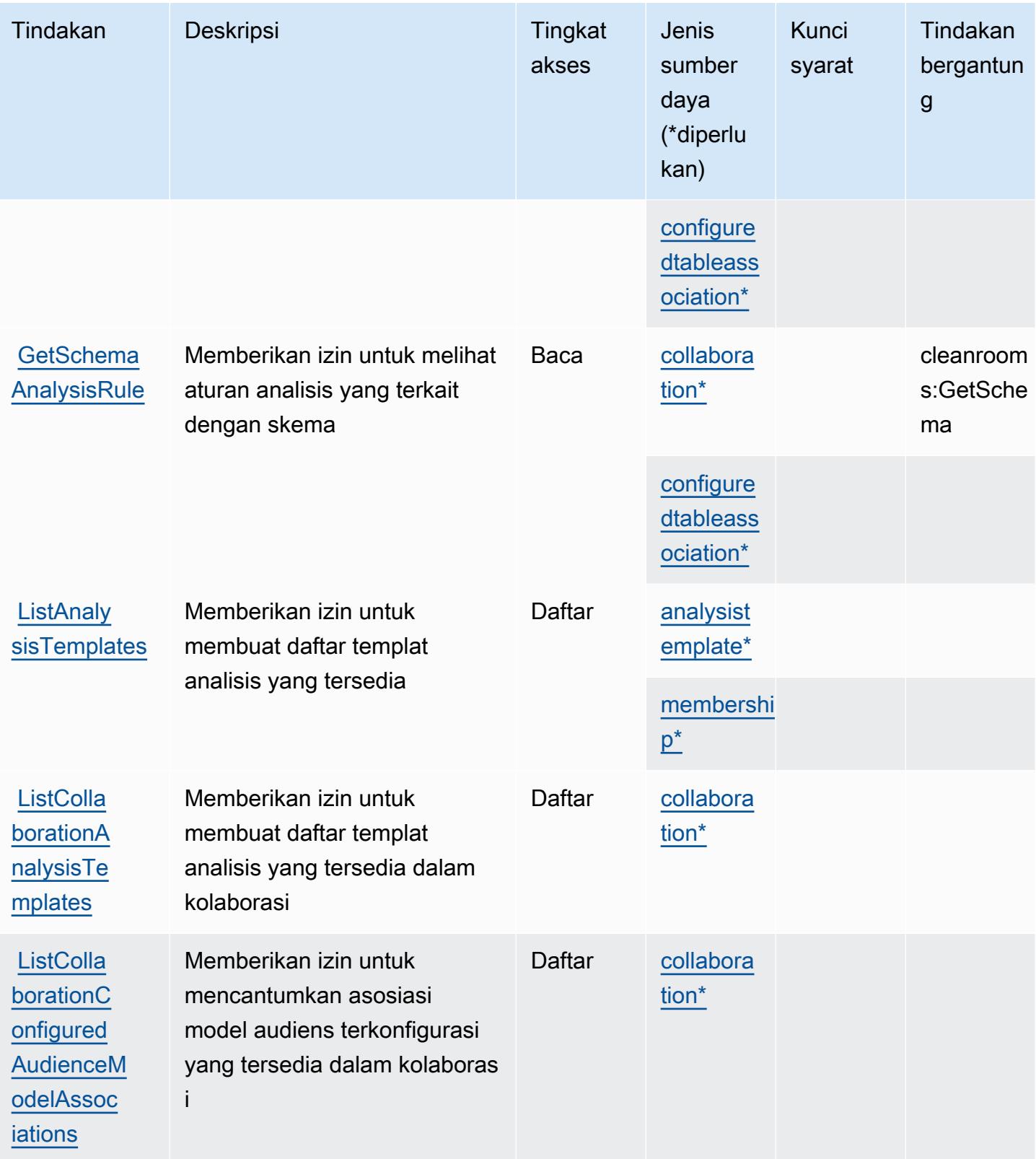

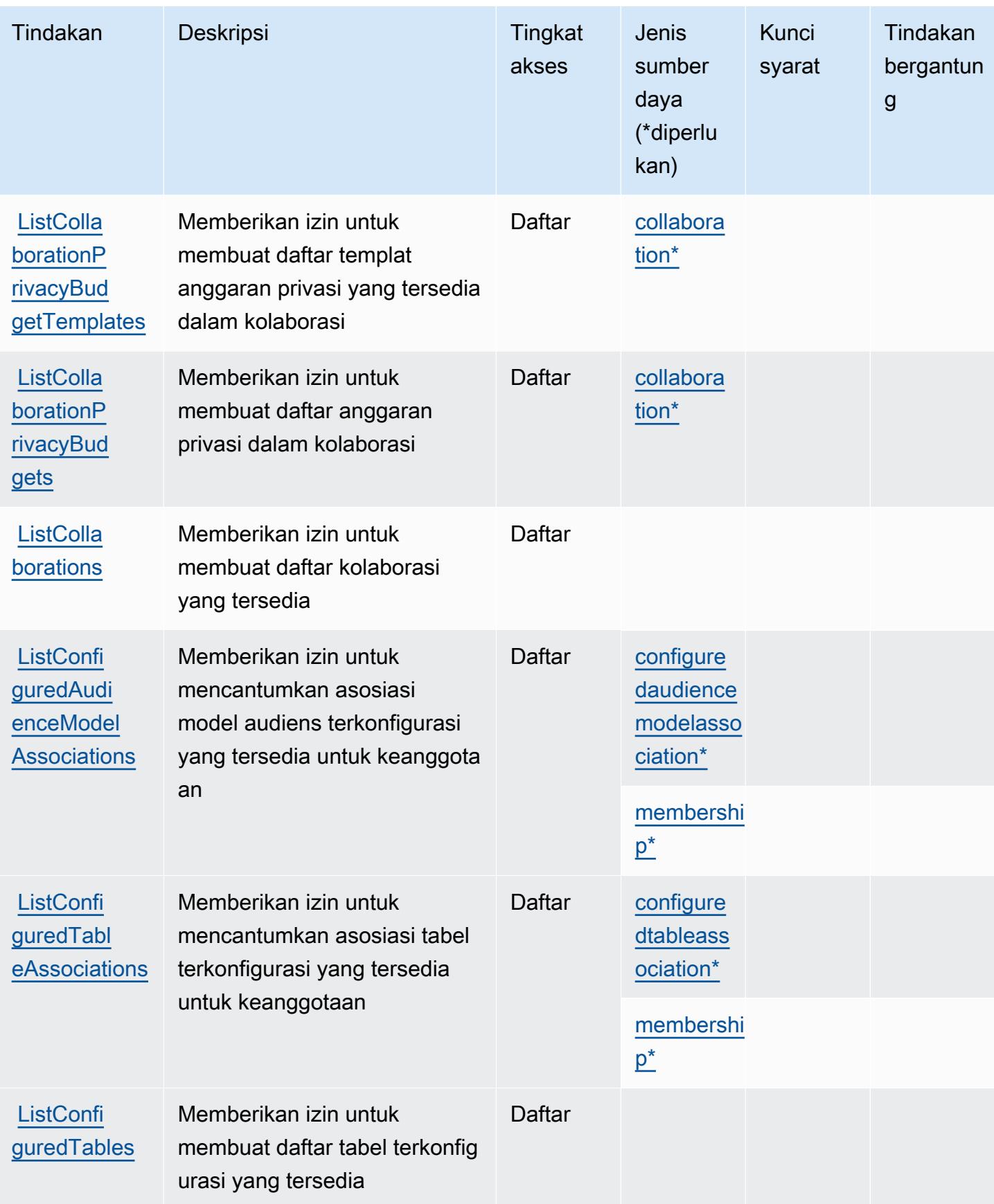

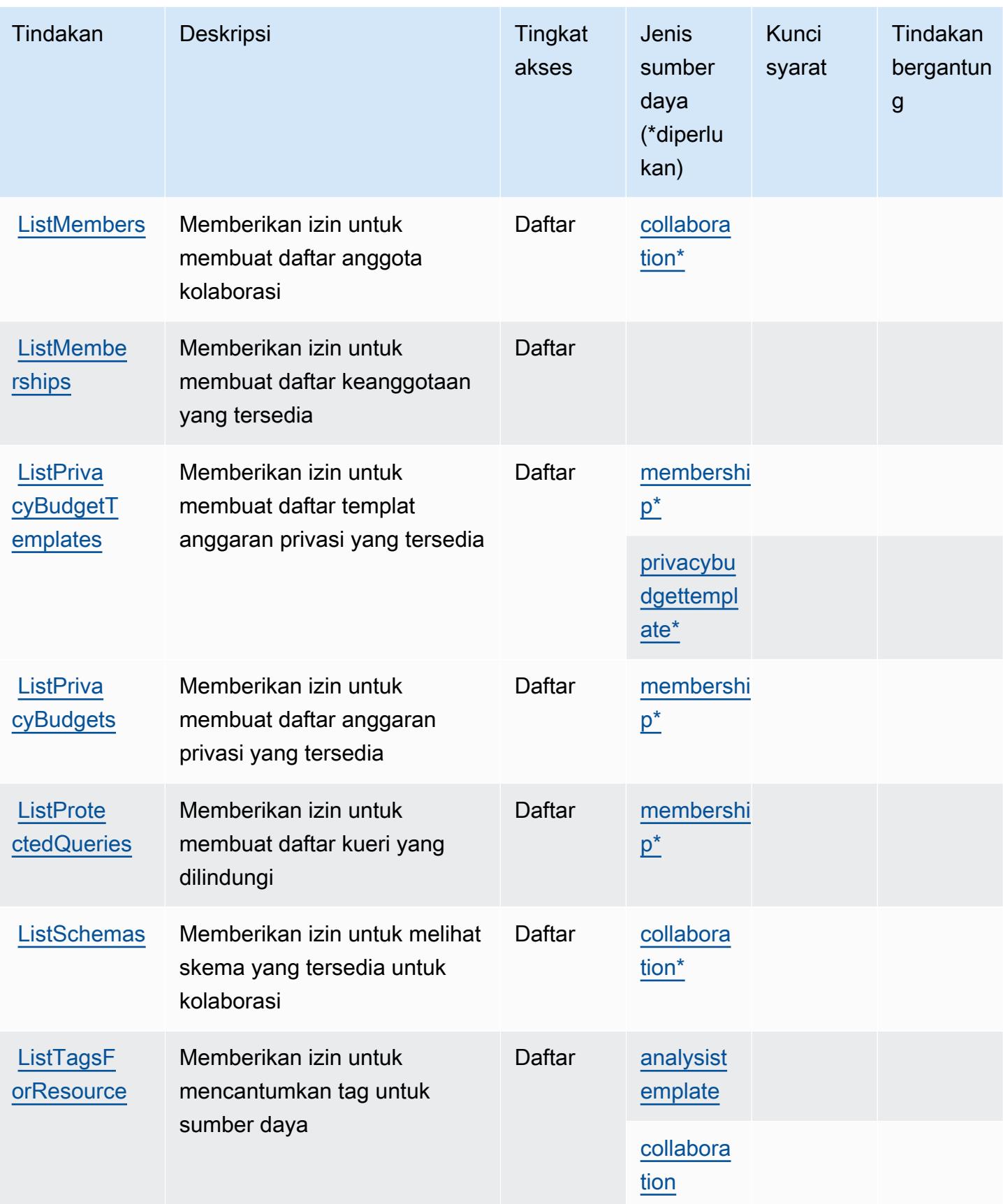

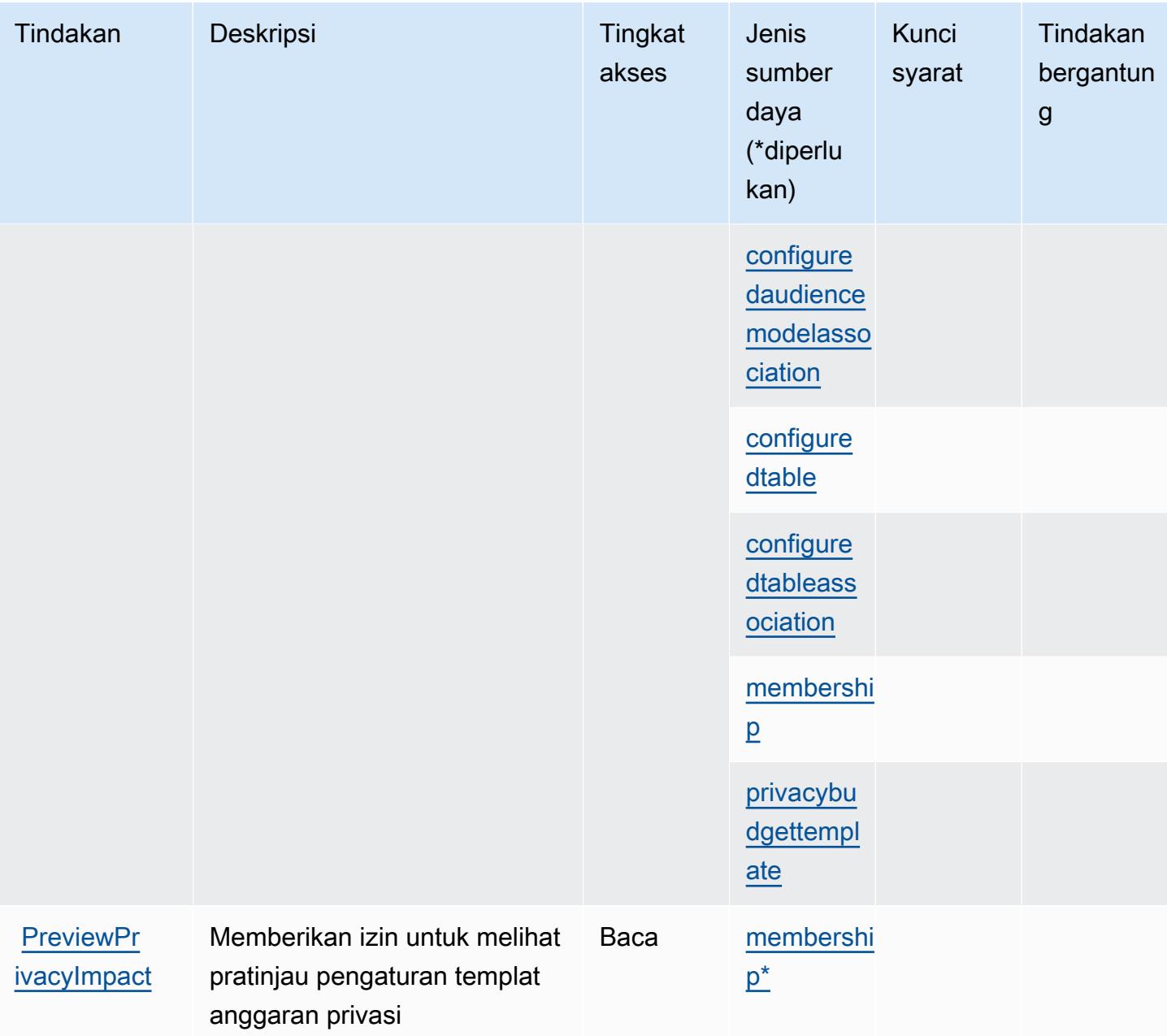

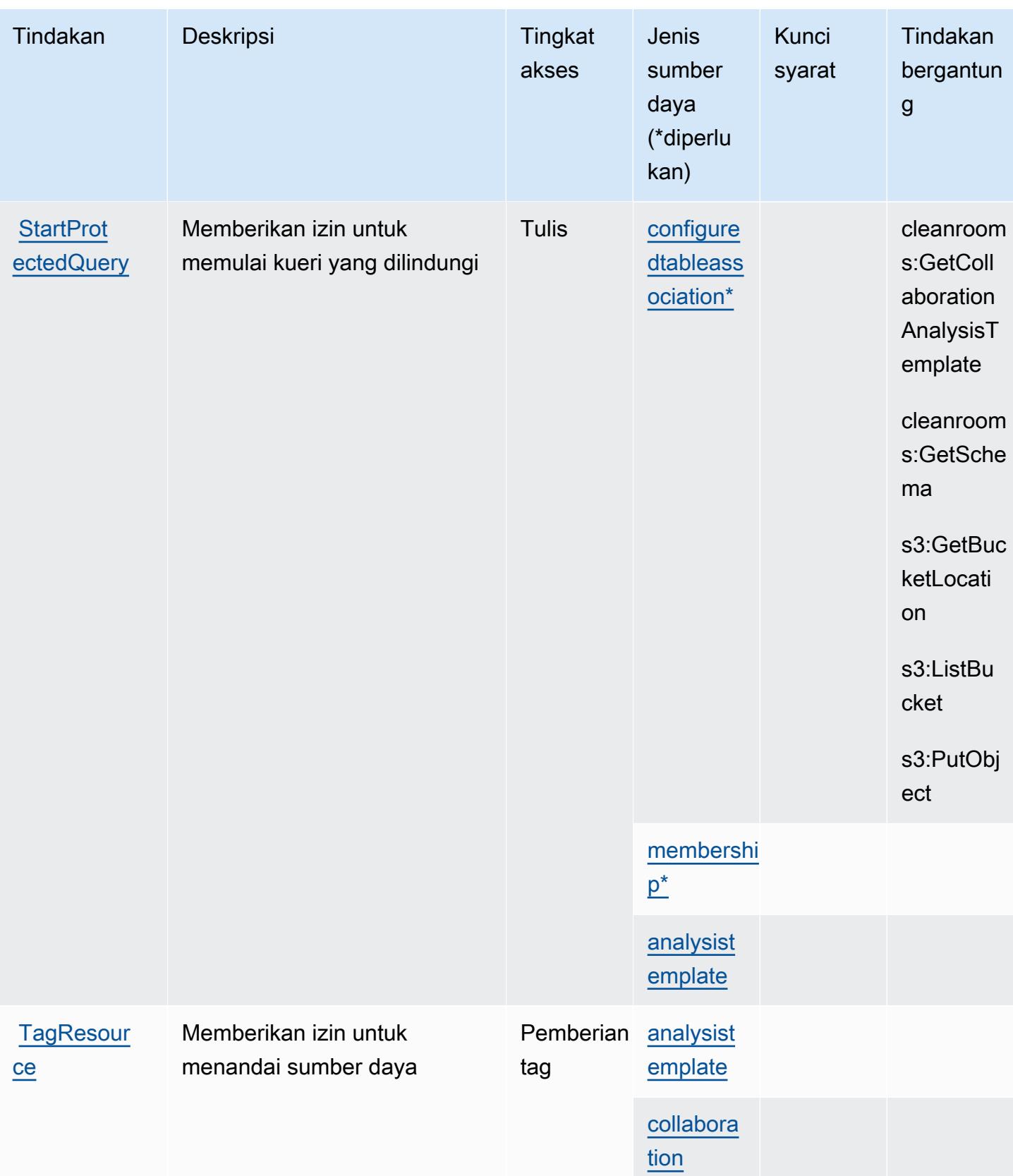

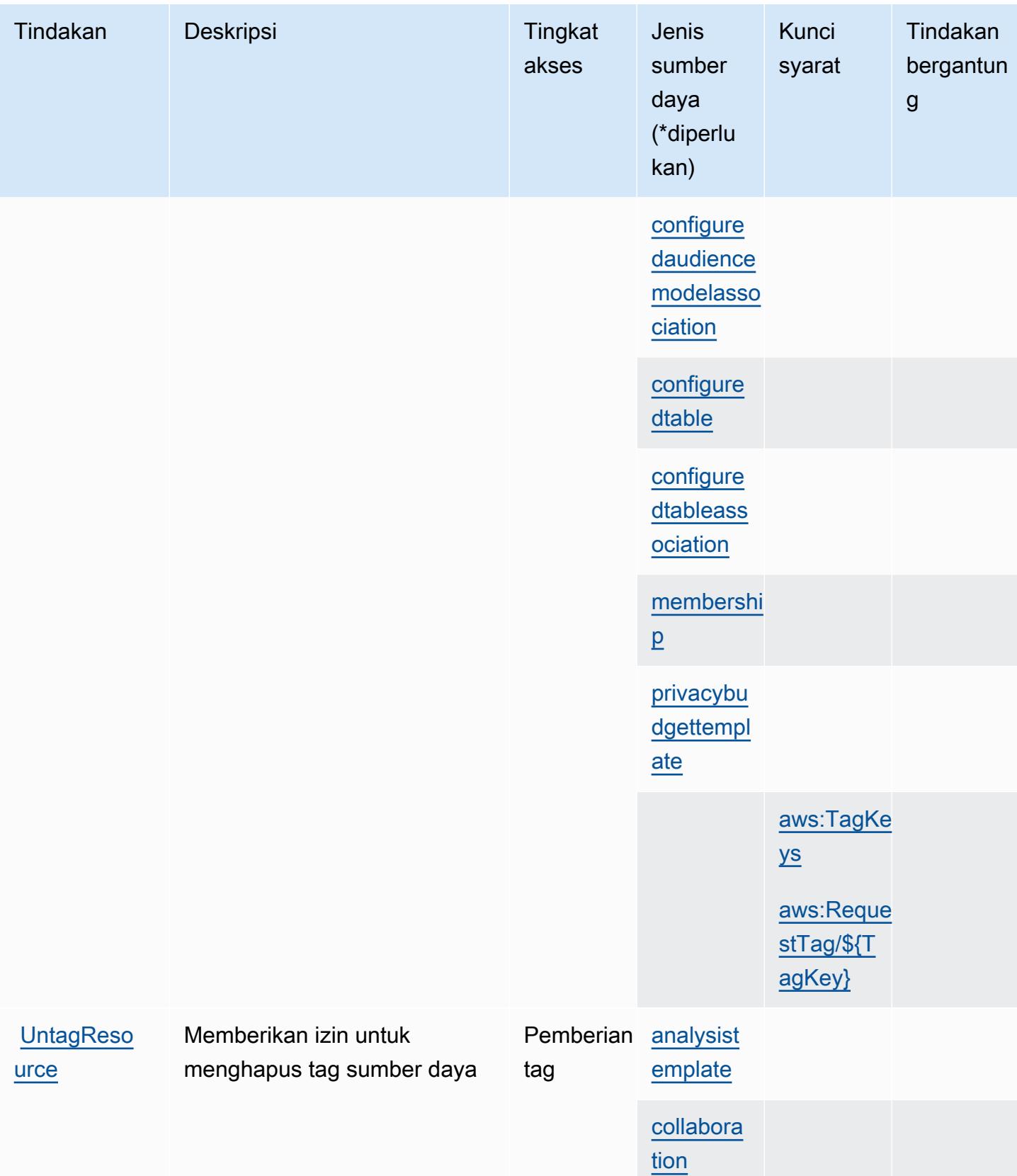

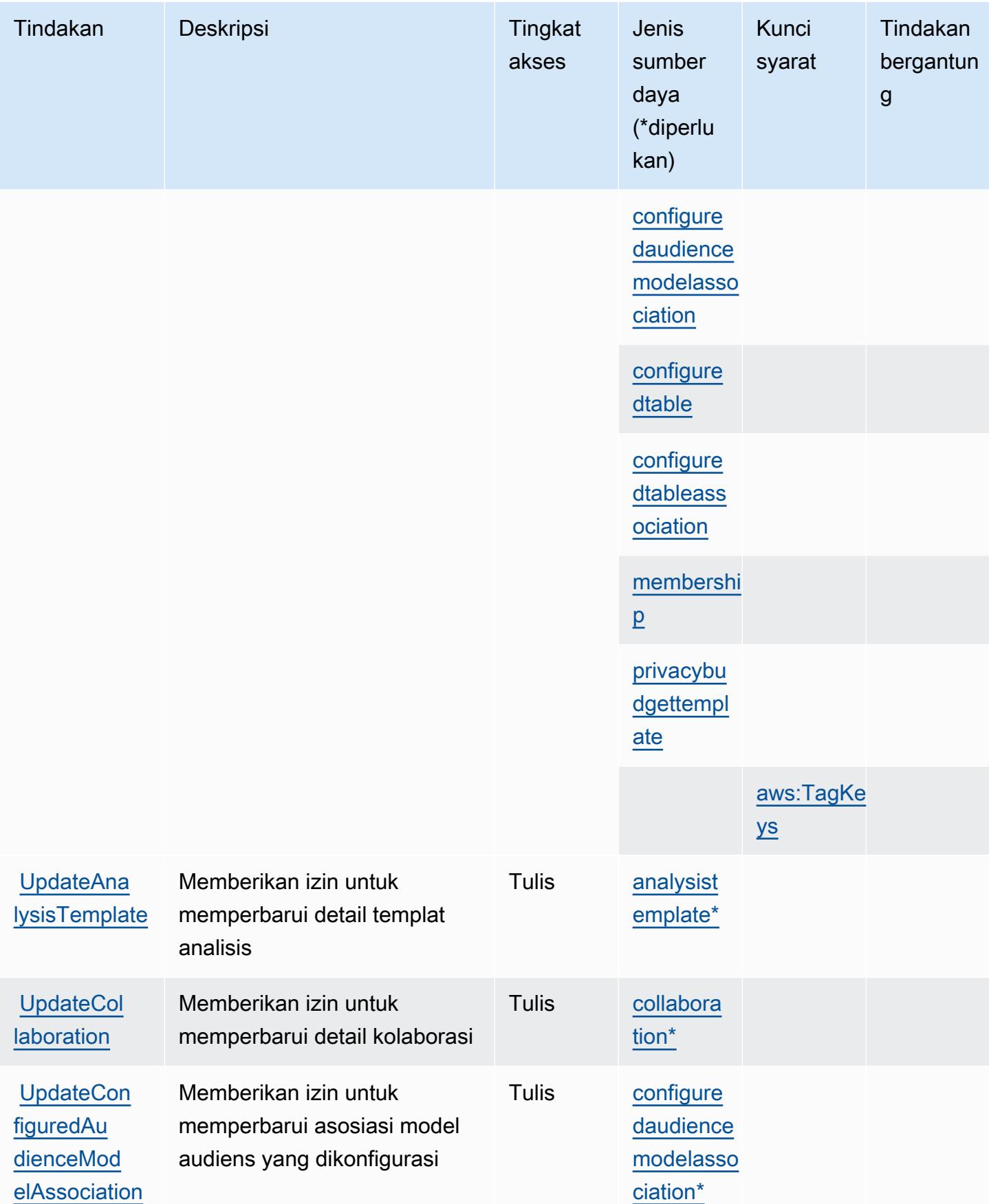

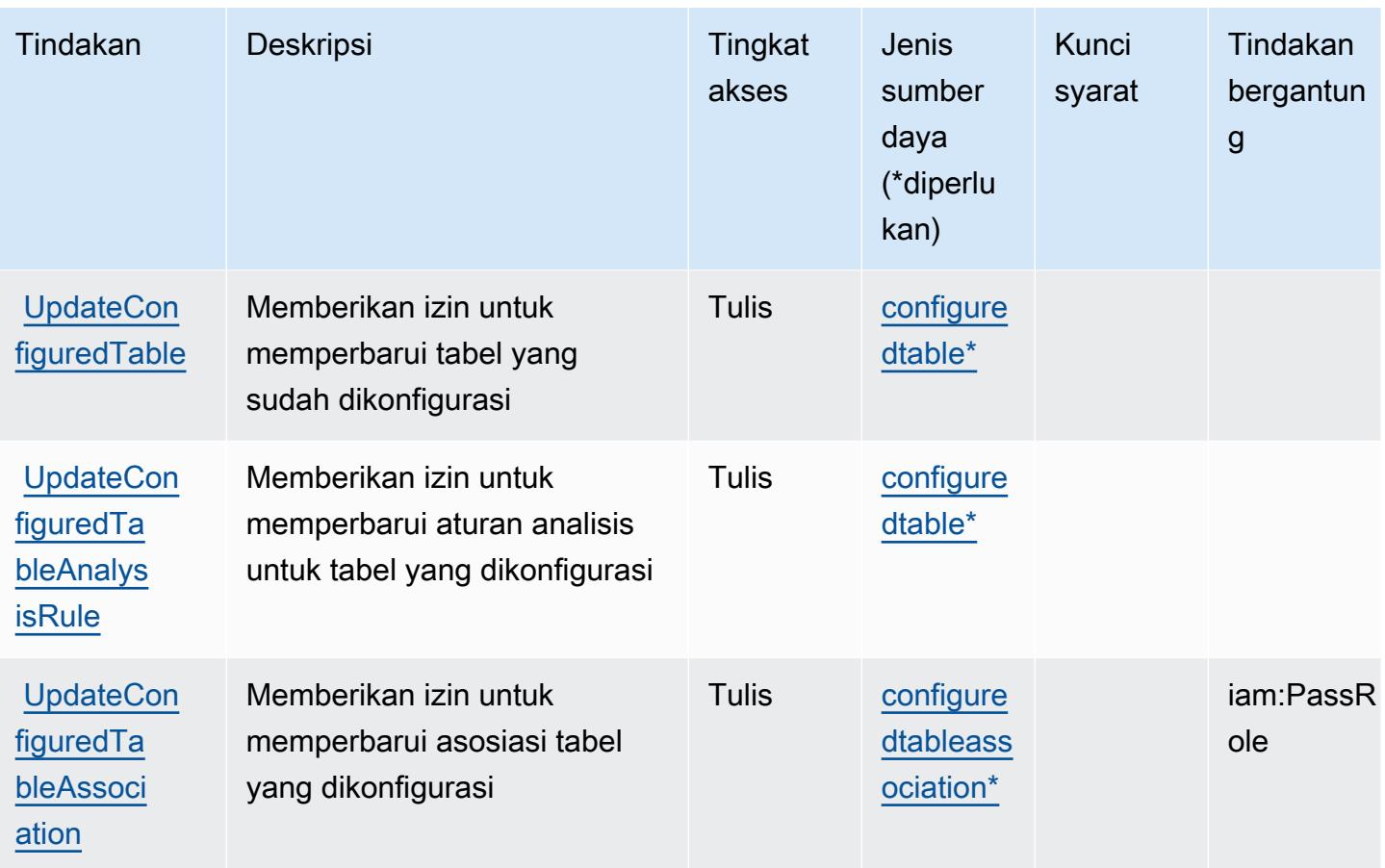

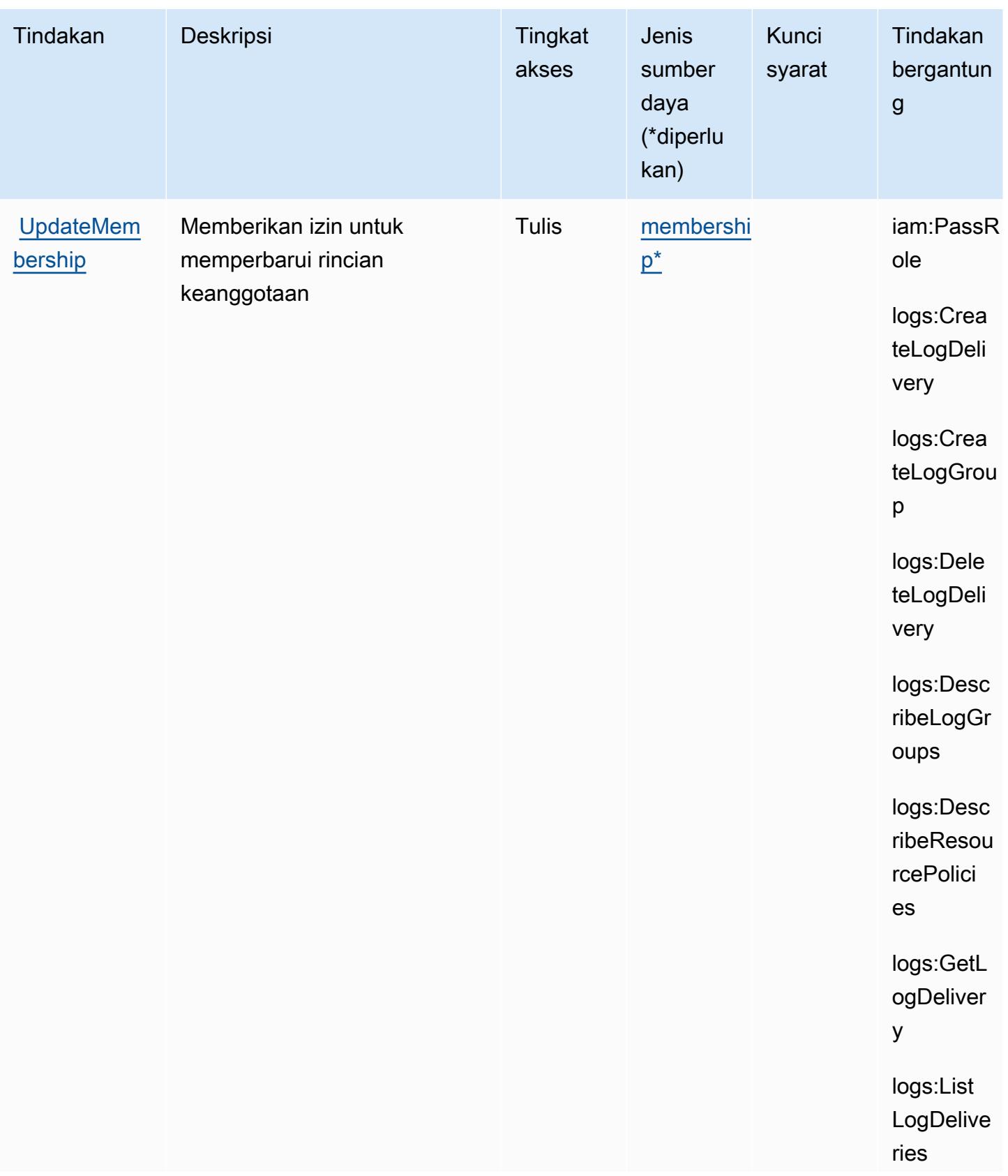

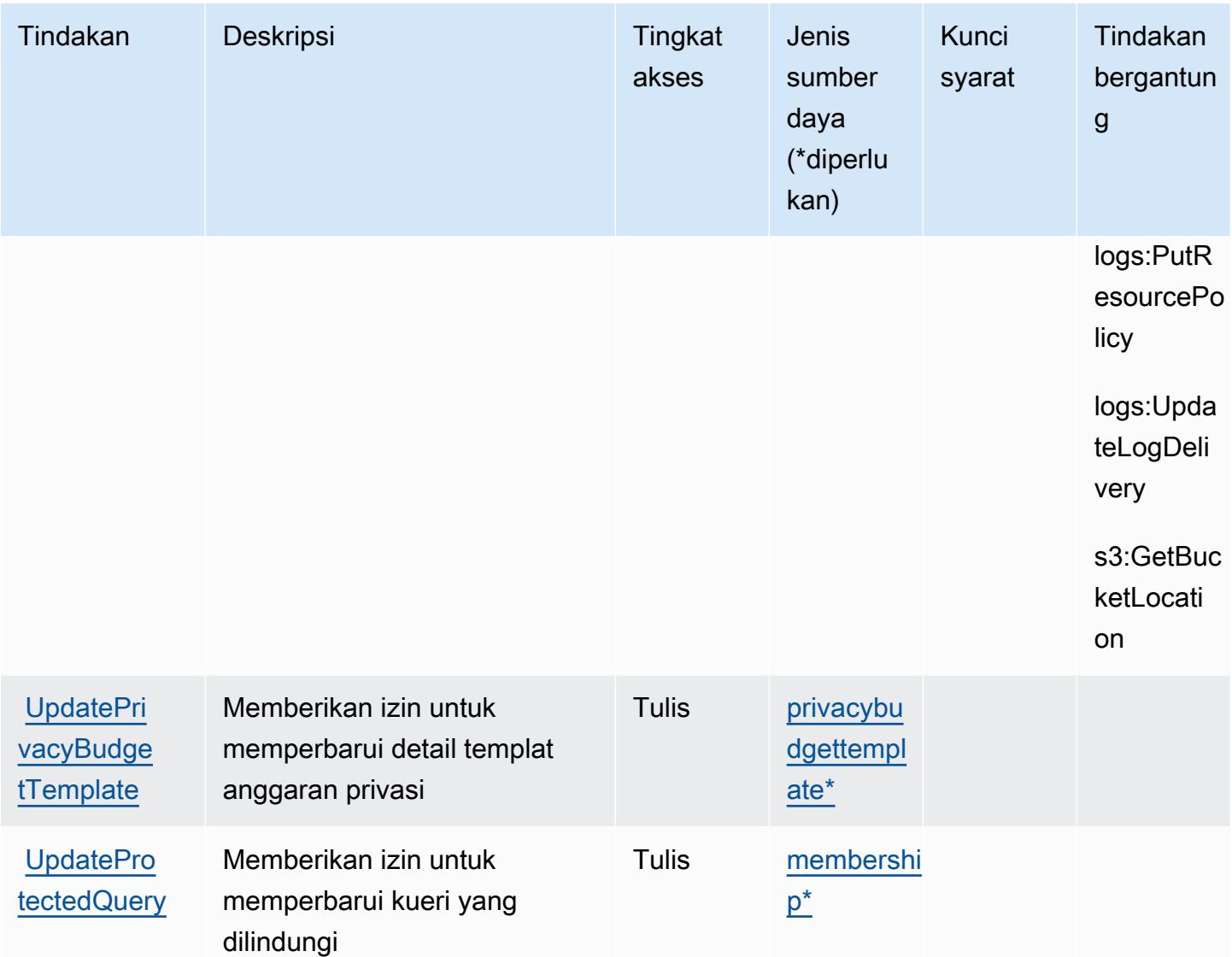

### Jenis sumber daya yang ditentukan oleh Kamar AWS Bersih

Jenis sumber daya berikut ditentukan oleh layanan ini dan dapat digunakan dalam elemen Resource pernyataan kebijakan izin IAM. Setiap tindakan dalam [Tabel tindakan](#page-562-0) mengidentifikasi jenis sumber daya yang dapat ditentukan dengan tindakan tersebut. Jenis sumber daya juga dapat menentukan kunci kondisi mana yang dapat Anda sertakan dalam kebijakan. Tombol ini ditampilkan di kolom terakhir dari tabel Jenis sumber daya. Untuk detail tentang kolom dalam tabel berikut, lihat [Tabel tipe sumber daya](reference_policies_actions-resources-contextkeys.html#resources_table).

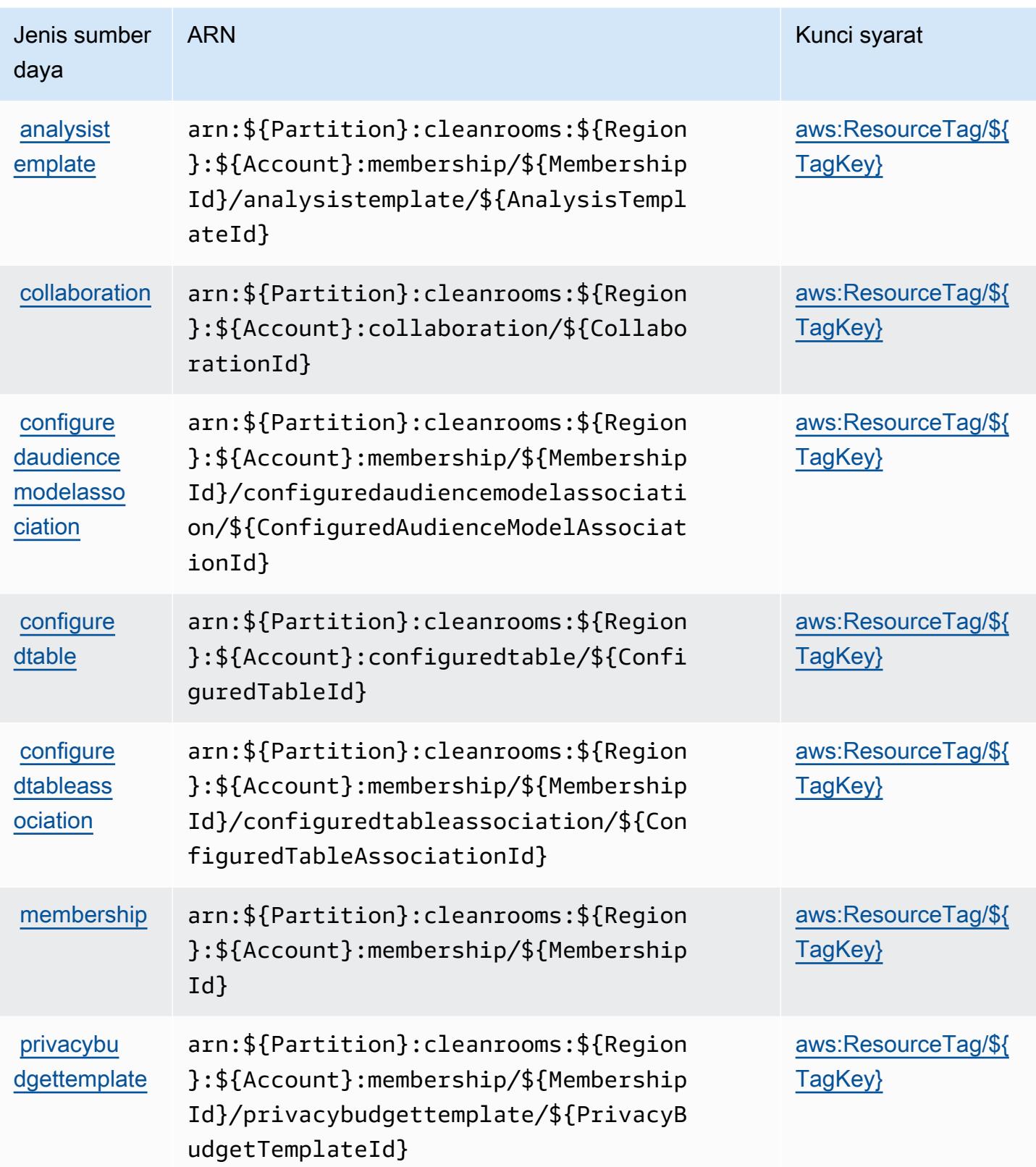

## Kunci kondisi untuk Kamar AWS Bersih

AWS Kamar Bersih mendefinisikan kunci kondisi berikut yang dapat digunakan dalam Condition elemen kebijakan IAM. Anda dapat menggunakan kunci ini untuk menyempurnakan syarat lebih lanjut dimana pernyataan kebijakan berlaku. Untuk detail tentang kolom dalam tabel berikut, lihat [Tabel tombol kondisi.](reference_policies_actions-resources-contextkeys.html#context_keys_table)

Untuk melihat kunci kondisi global yang tersedia untuk semua layanan, lihat [Kunci kondisi global](https://docs.aws.amazon.com/IAM/latest/UserGuide/reference_policies_condition-keys.html#AvailableKeys) [yang tersedia](https://docs.aws.amazon.com/IAM/latest/UserGuide/reference_policies_condition-keys.html#AvailableKeys).

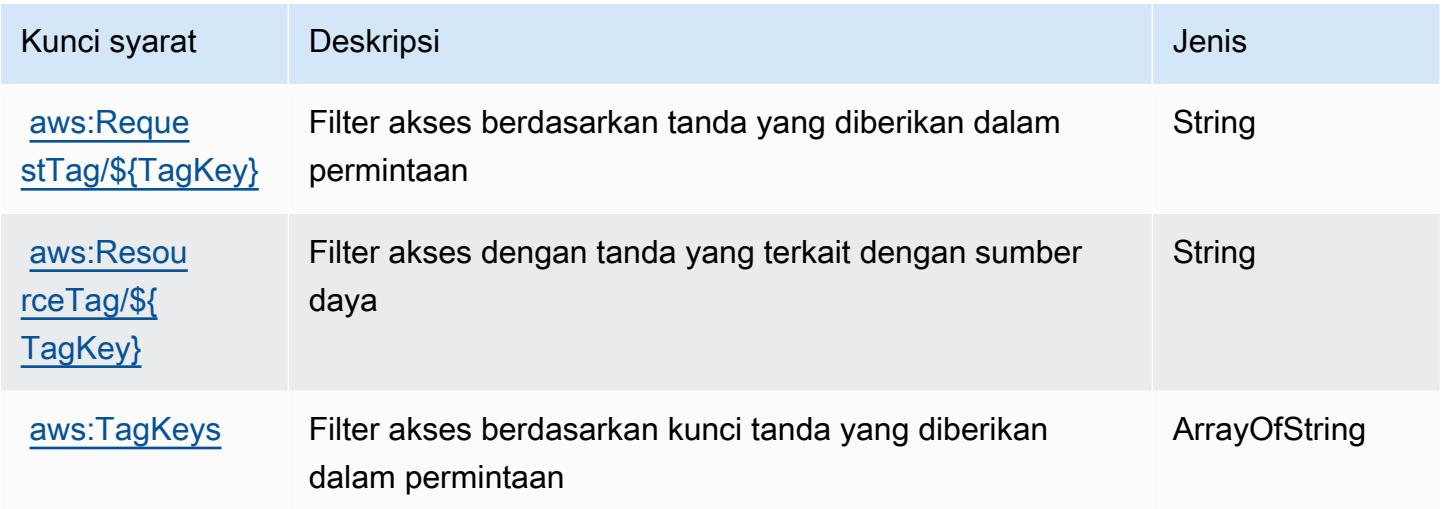

# Tindakan, sumber daya, dan kunci kondisi untuk AWS Clean Rooms

AWSClean Rooms (awalan layanan:cleanrooms-ml) menyediakan sumber daya, tindakan, dan kunci konteks kondisi khusus layanan berikut untuk digunakan dalam kebijakan izin IAM.

Referensi:

- Pelajari cara [mengonfigurasi layanan ini.](https://docs.aws.amazon.com/clean-rooms/latest/userguide/machine-learning.html)
- Lihat daftar [Operasi API yang tersedia untuk layanan ini.](https://docs.aws.amazon.com/cleanrooms-ml/latest/APIReference/Welcome.html)
- Pelajari cara mengamankan layanan ini dan sumber dayanya dengan [menggunakan kebijakan izin](https://docs.aws.amazon.com/) IAM.

Topik

- [Tindakan yang ditentukan oleh AWS Clean Rooms](#page-590-0)
- [Jenis sumber daya yang ditentukan oleh AWS Clean Rooms](#page-599-0)

#### • [Kunci kondisi untuk Kamar AWS Bersih ML](#page-600-0)

### <span id="page-590-0"></span>Tindakan yang ditentukan oleh AWS Clean Rooms

Anda dapat menyebutkan tindakan berikut dalam elemen Action pernyataan kebijakan IAM. Gunakan kebijakan untuk memberikan izin untuk melaksanakan operasi dalam AWS. Saat Anda menggunakan sebuah tindakan dalam sebuah kebijakan, Anda biasanya mengizinkan atau menolak akses ke operasi API atau perintah CLI dengan nama yang sama. Namun, dalam beberapa kasus, satu tindakan tunggal mengontrol akses ke lebih dari satu operasi. Atau, beberapa operasi memerlukan beberapa tindakan yang berbeda.

Kolom tipe sumber daya pada tabel Tindakan menunjukkan apakah setiap tindakan mendukung izin tingkat sumber daya. Jika tidak ada nilai untuk kolom ini, Anda harus menentukan semua sumber daya ("\*") yang berlaku kebijakan dalam Resource elemen pernyataan kebijakan Anda. Jika kolom mencantumkan jenis sumber daya, maka Anda dapat menyebutkan ARN dengan jenis tersebut dalam sebuah pernyataan dengan tindakan tersebut. Jika tindakan memiliki satu atau lebih sumber daya yang diperlukan, pemanggil harus memiliki izin untuk menggunakan tindakan dengan sumber daya tersebut. Sumber daya yang diperlukan ditunjukkan dalam tabel dengan tanda bintang (\*). Jika Anda membatasi akses sumber daya dengan Resource elemen dalam kebijakan IAM, Anda harus menyertakan ARN atau pola untuk setiap jenis sumber daya yang diperlukan. Beberapa tindakan mendukung berbagai jenis sumber daya. Jika jenis sumber daya opsional (tidak ditunjukkan sesuai kebutuhan), maka Anda dapat memilih untuk menggunakan salah satu jenis sumber daya opsional.

Kolom Condition keys pada tabel Actions menyertakan kunci yang dapat Anda tentukan dalam Condition elemen pernyataan kebijakan. Untuk informasi selengkapnya tentang kunci kondisi yang terkait dengan sumber daya untuk layanan, lihat kolom Kunci kondisi pada tabel Jenis sumber daya.

#### **a** Note

Kunci kondisi sumber daya tercantum dalam tabel [Jenis sumber daya](#page-599-0). Anda dapat menemukan tautan ke jenis sumber daya yang berlaku untuk tindakan di kolom Jenis sumber daya (\*wajib) pada tabel Tindakan. Jenis sumber daya dalam tabel Jenis sumber daya menyertakan kolom Kunci kondisi, yang merupakan kunci kondisi sumber daya yang berlaku untuk tindakan dalam tabel Tindakan.

Untuk detail tentang kolom dalam tabel berikut, lihat [Tabel tindakan](reference_policies_actions-resources-contextkeys.html#actions_table).

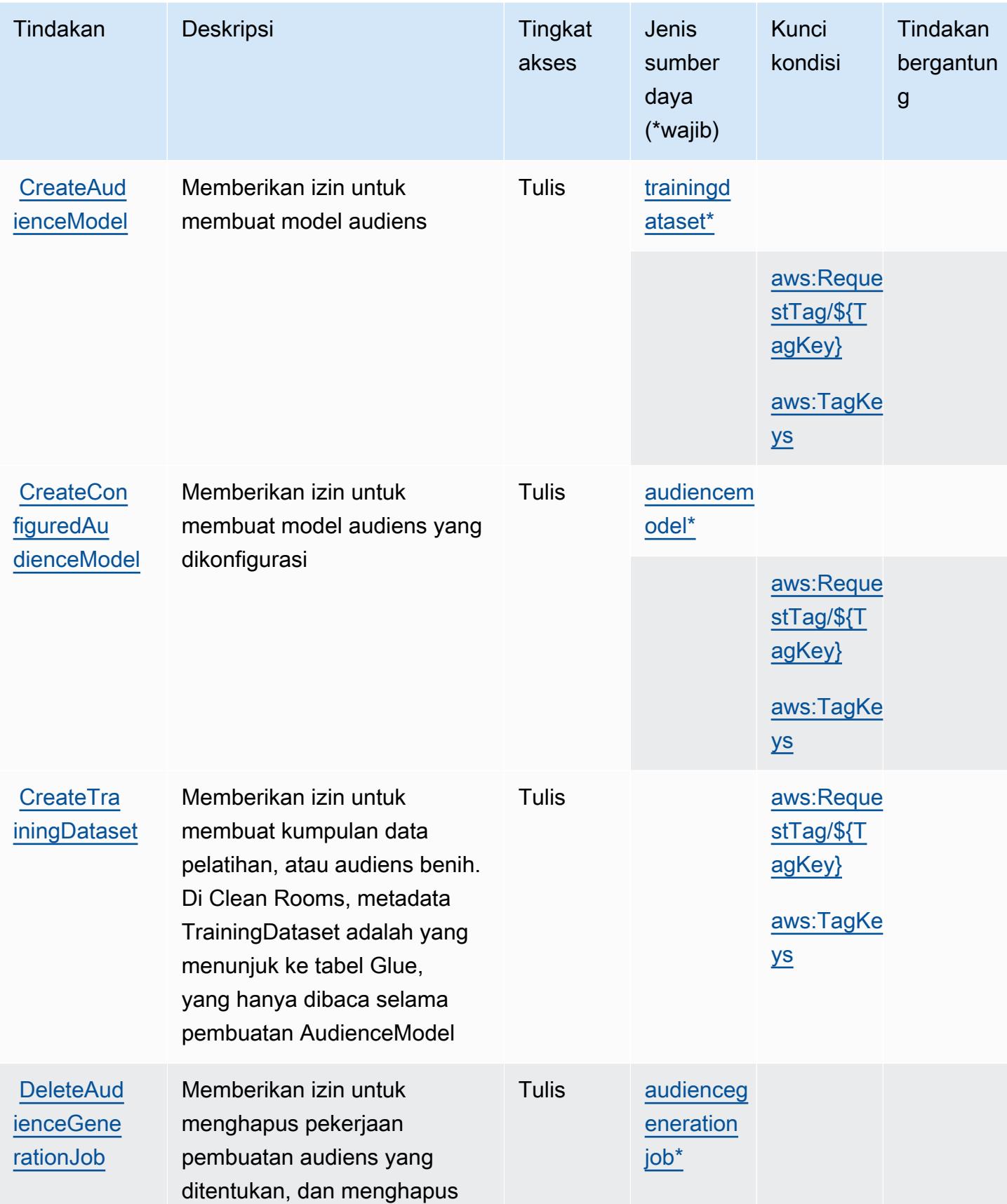

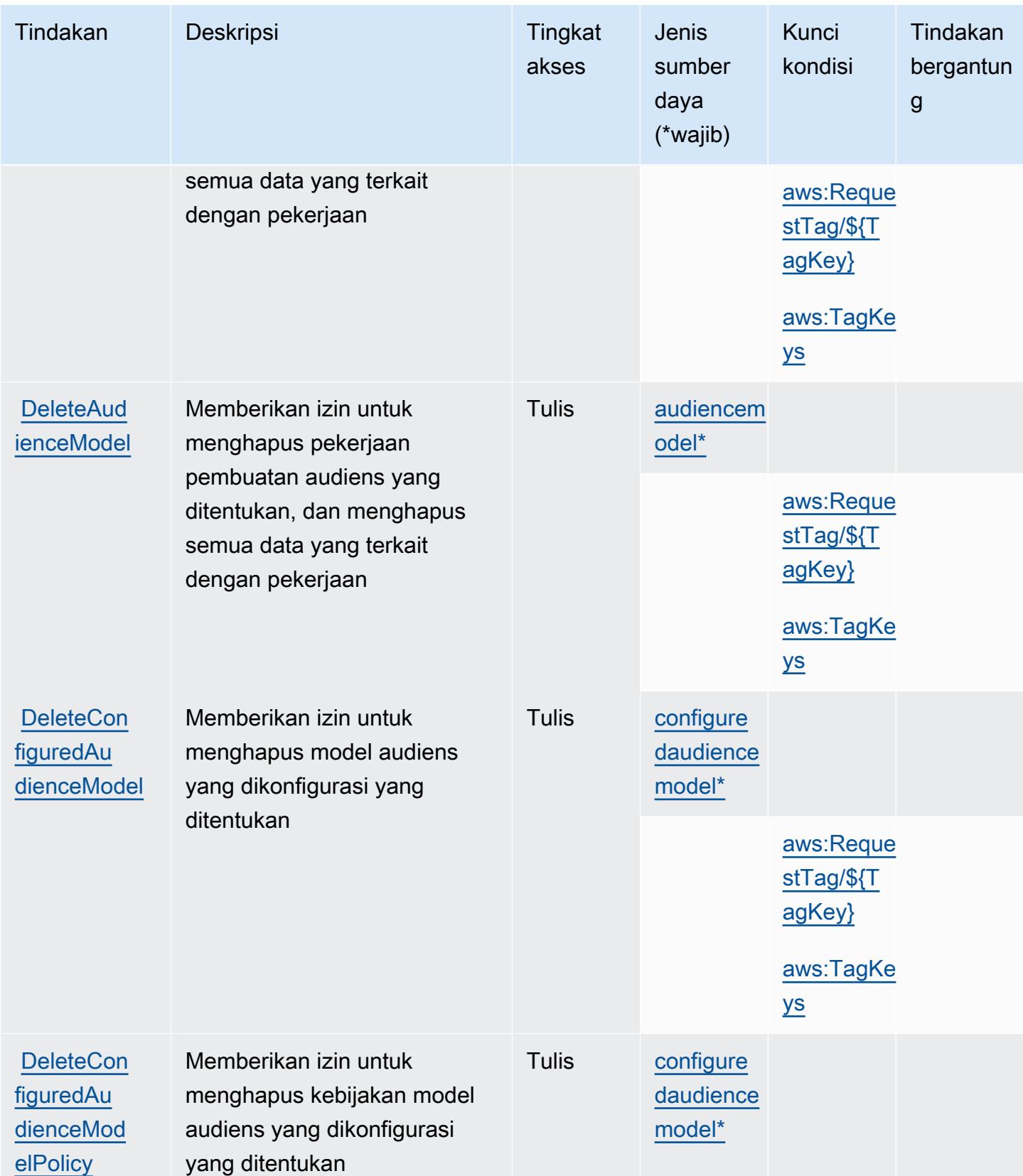

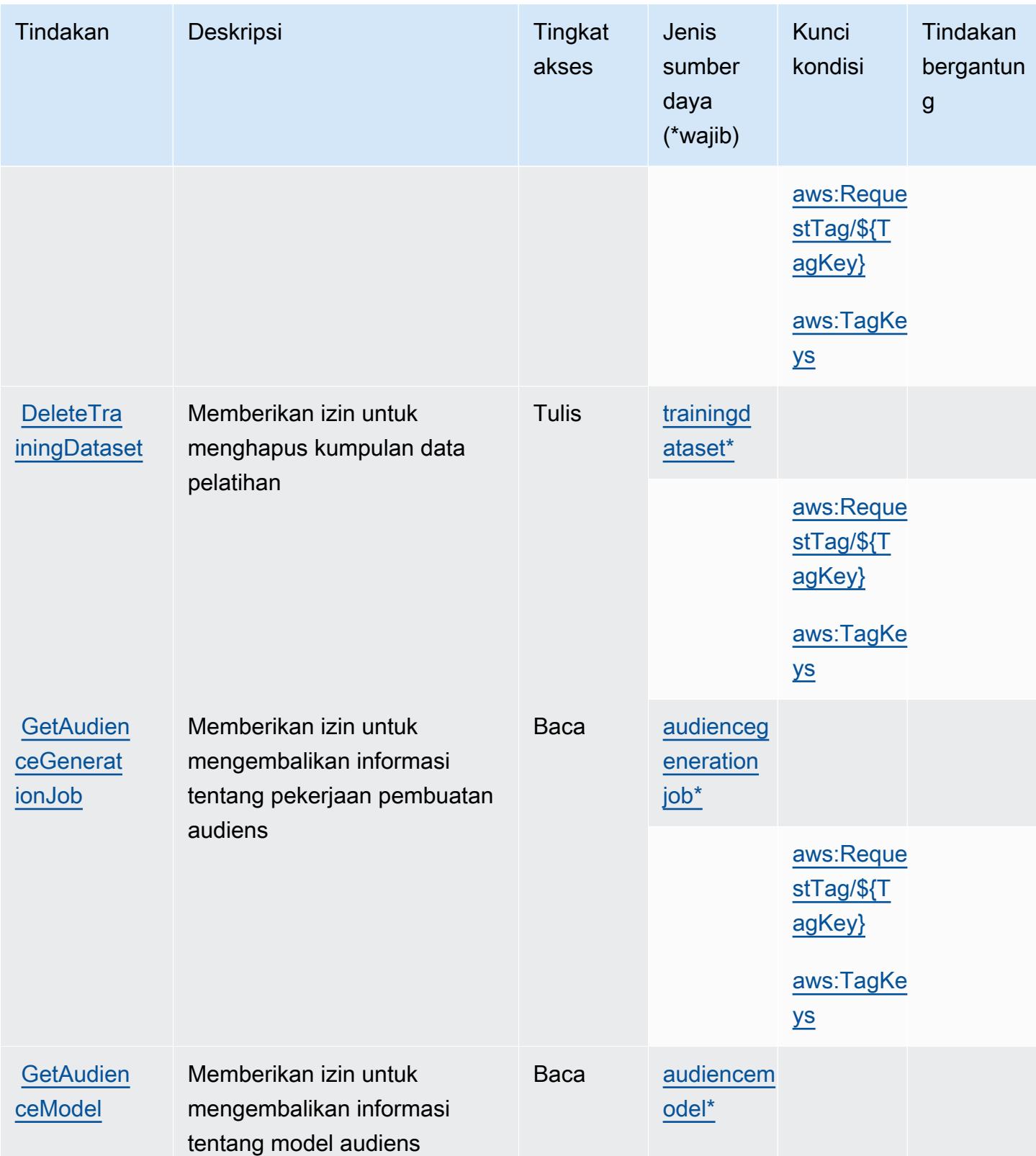

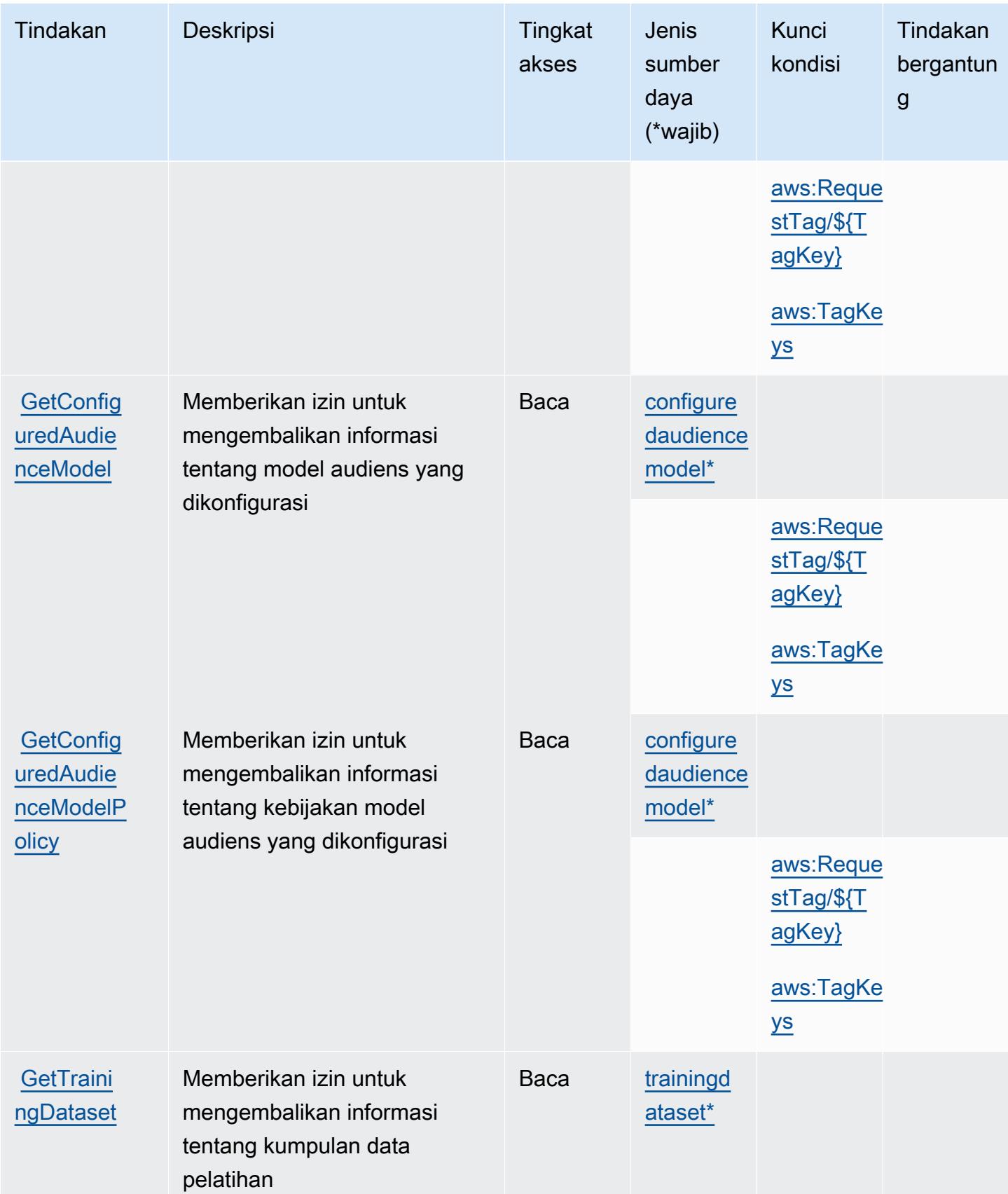

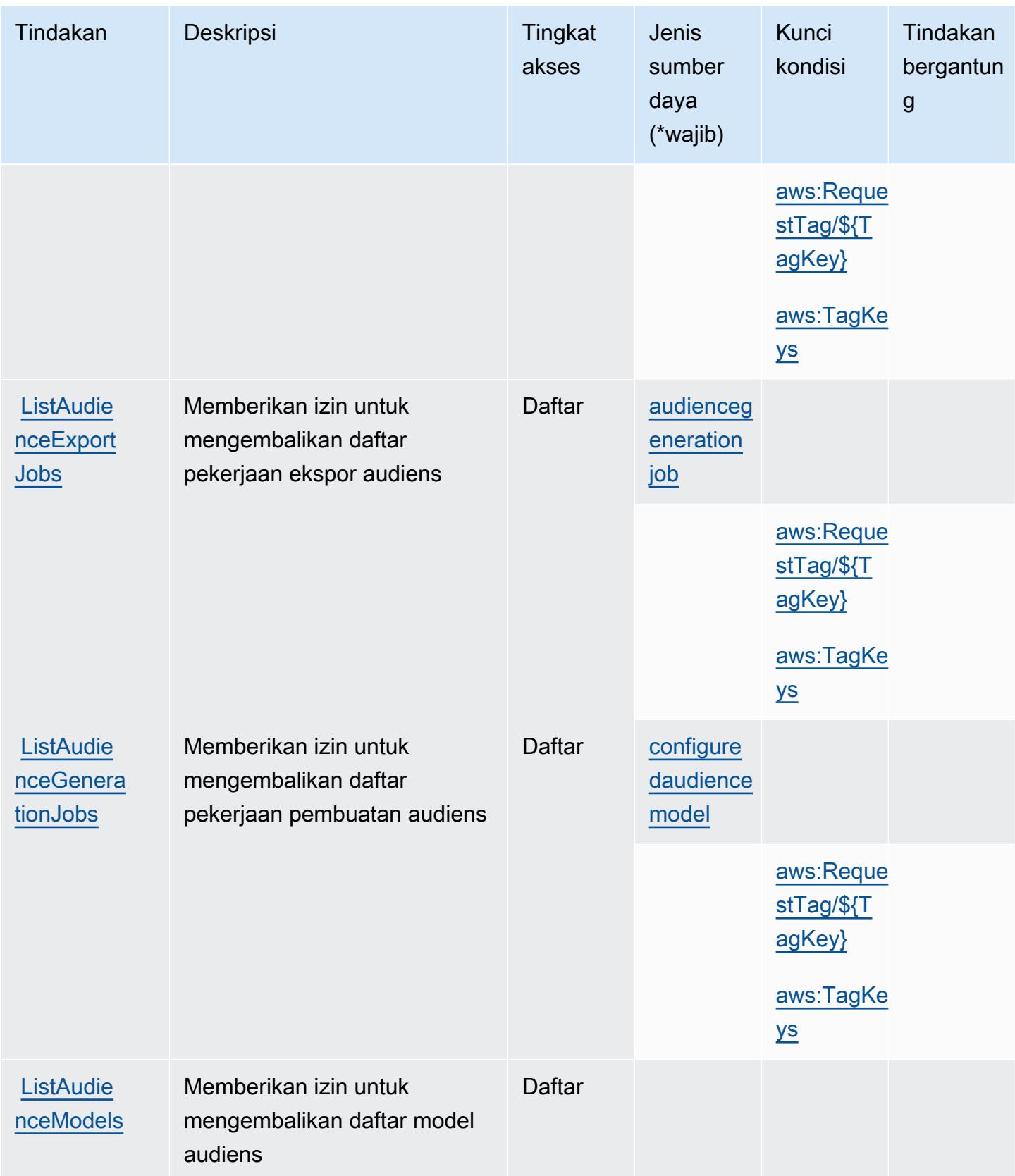

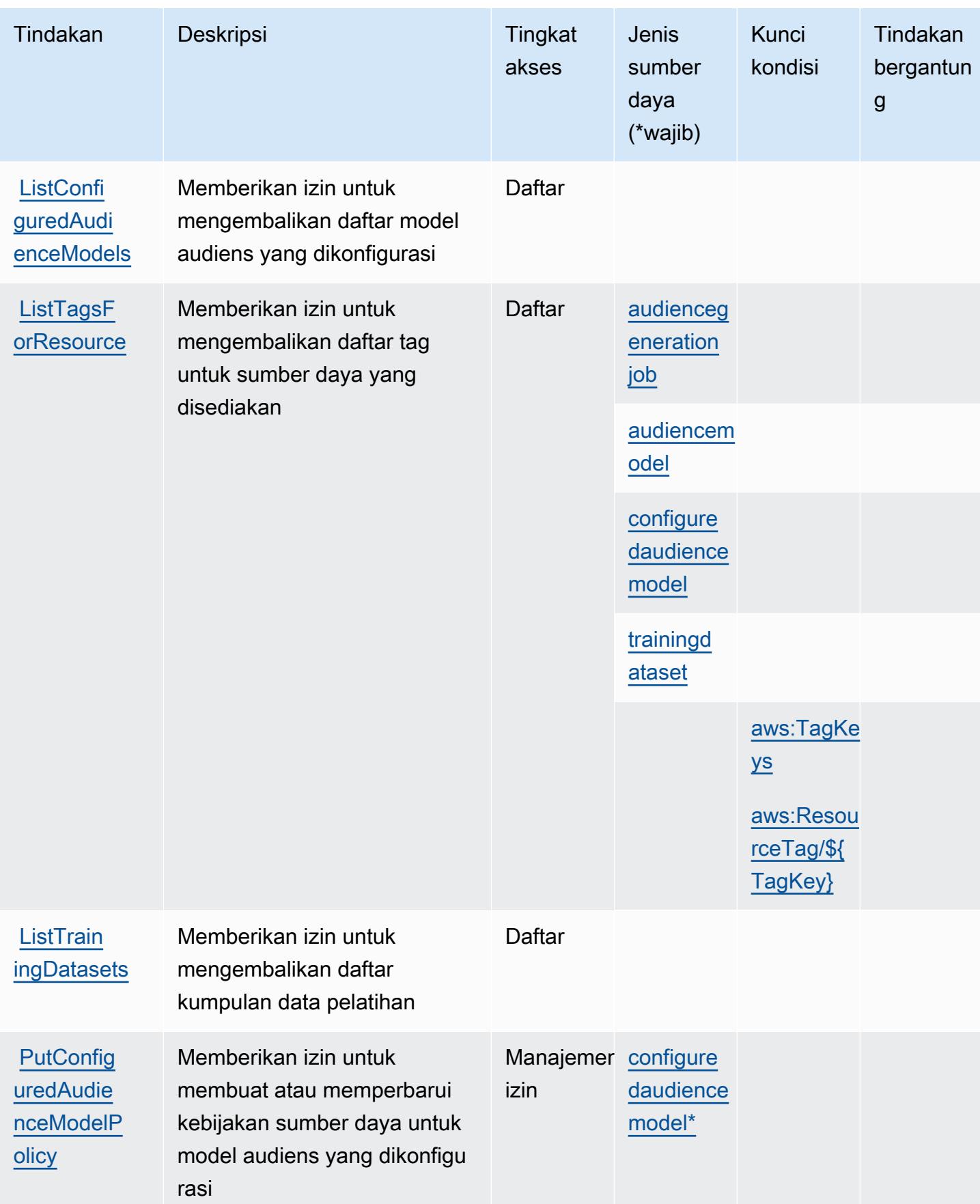

Referensi Otorisasi Layanan *Referensi Otorisasi Layanan* Referensi Otorisasi Layanan

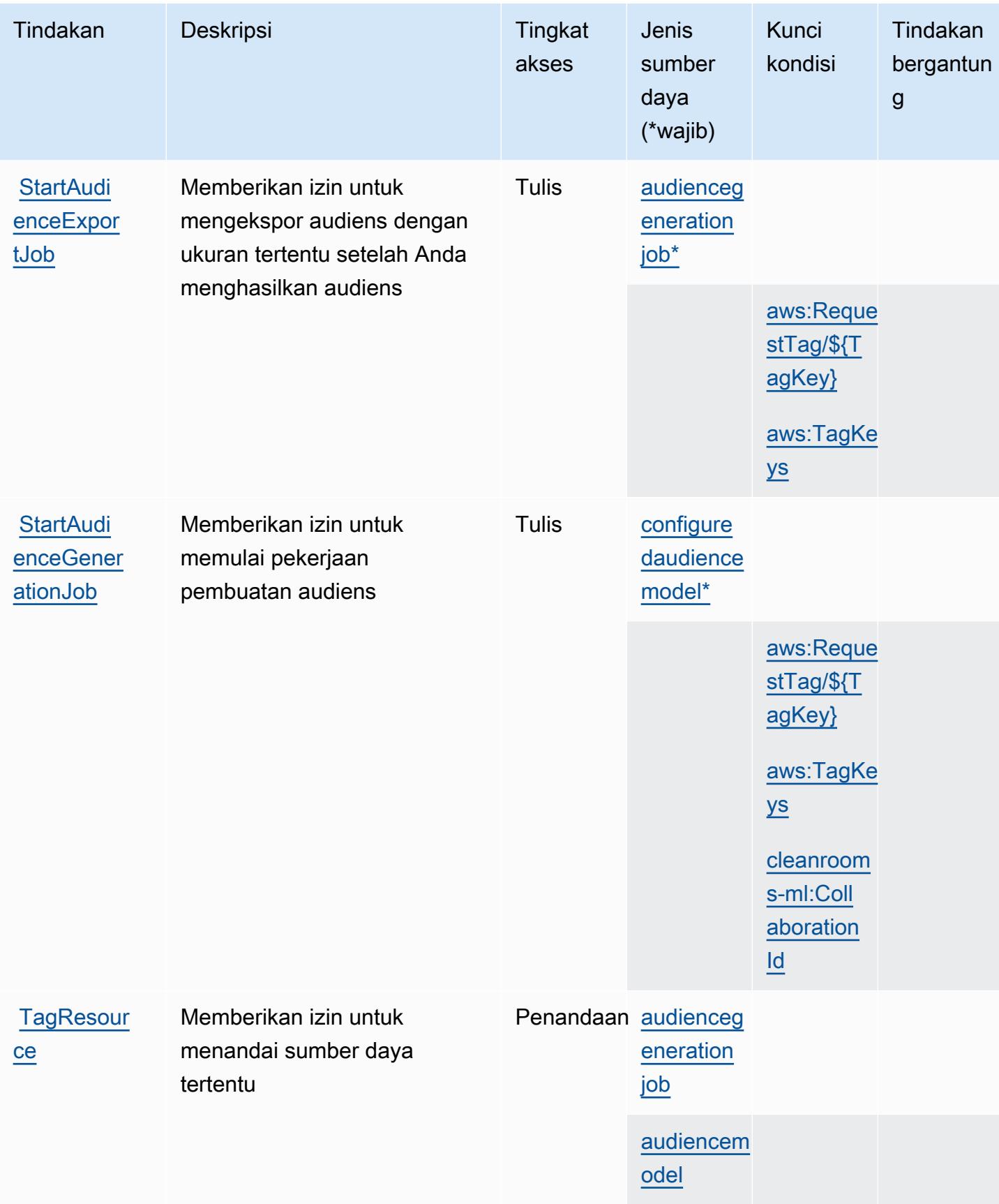

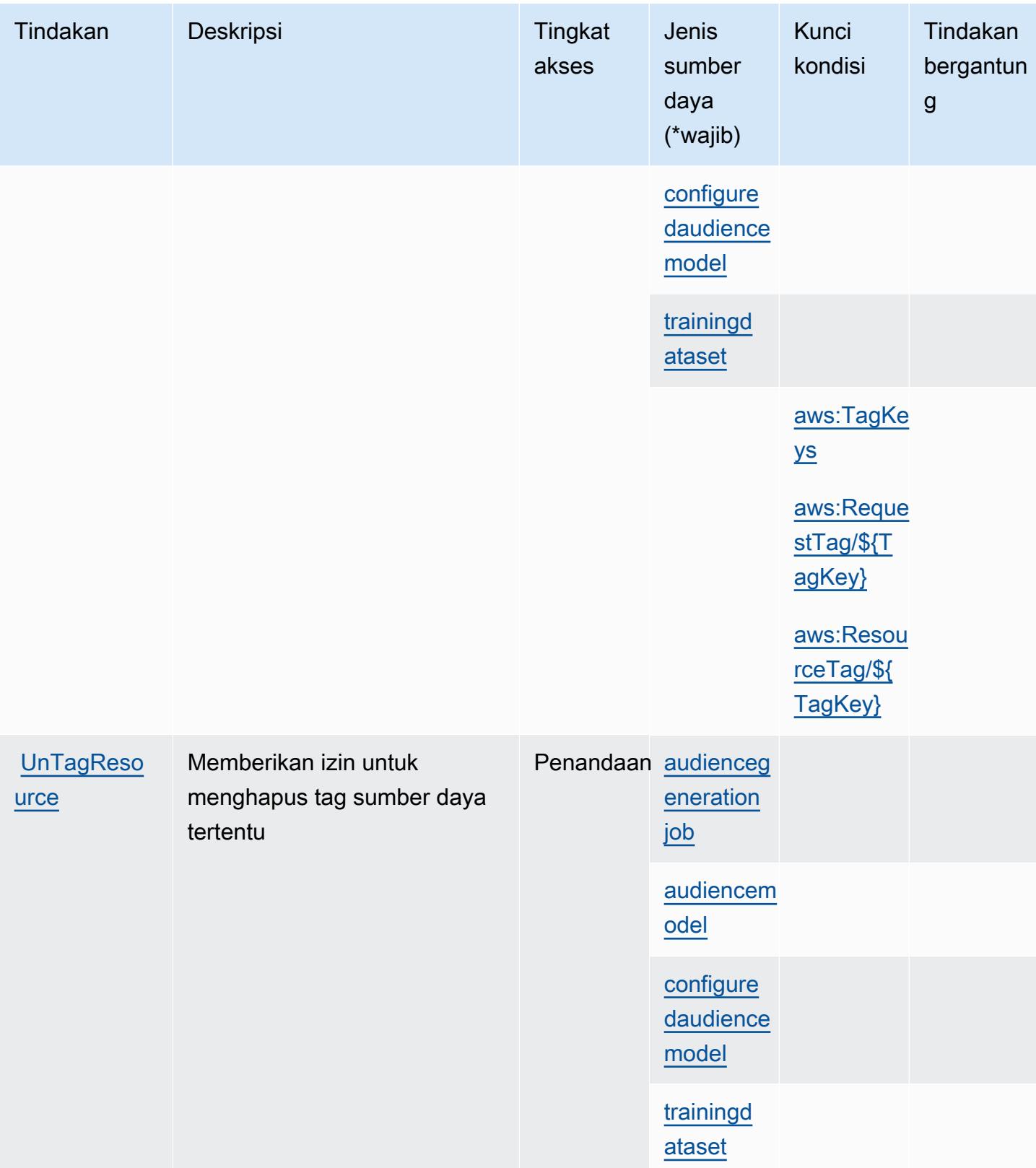

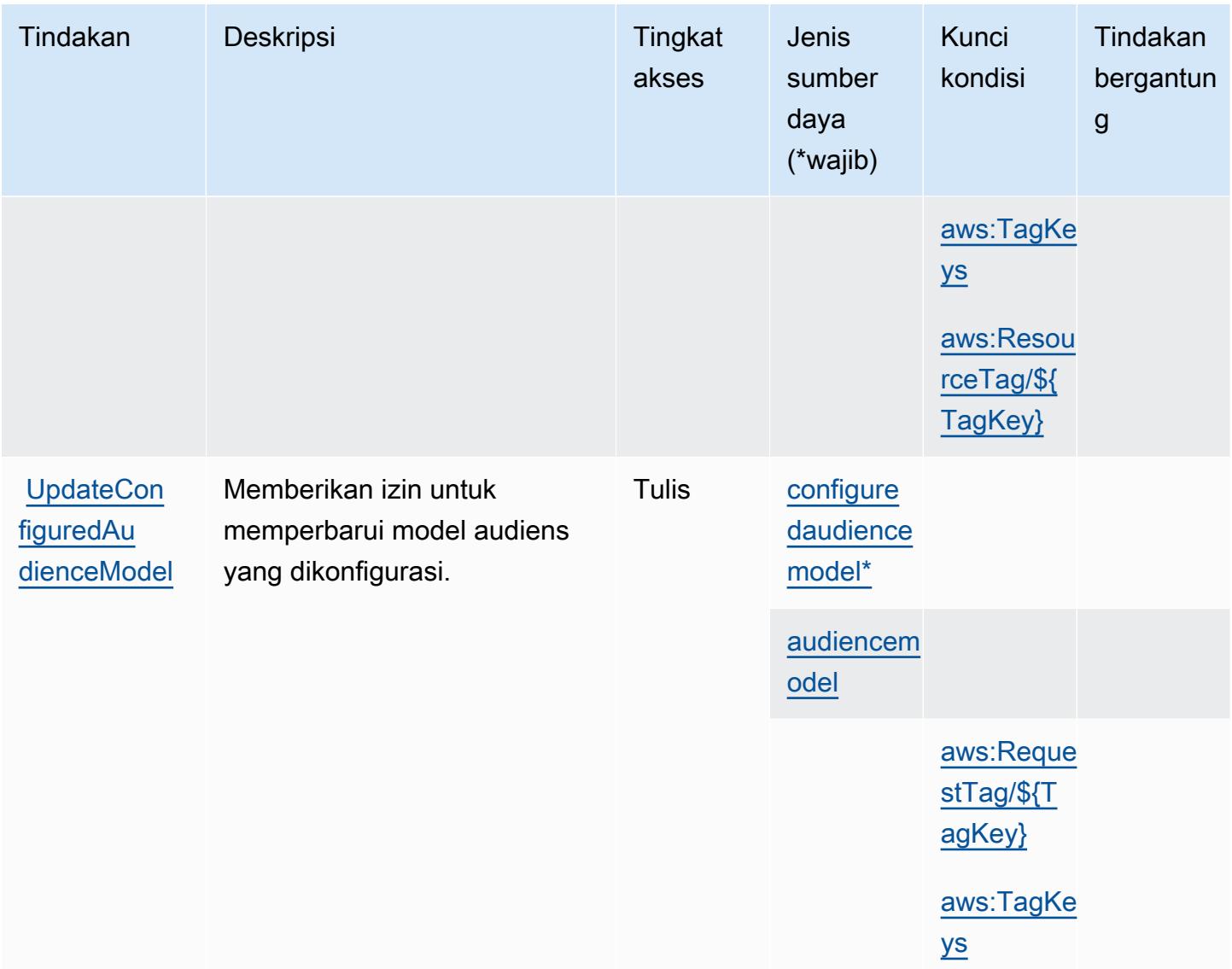

### <span id="page-599-0"></span>Jenis sumber daya yang ditentukan oleh AWS Clean Rooms

Jenis sumber daya berikut ditentukan oleh layanan ini dan dapat digunakan dalam elemen Resource pernyataan kebijakan izin IAM. Setiap tindakan dalam [Tabel tindakan](#page-590-0) mengidentifikasi jenis sumber daya yang dapat ditentukan dengan tindakan tersebut. Jenis sumber daya juga dapat menentukan kunci kondisi mana yang dapat Anda sertakan dalam kebijakan. Tombol-tombol ini ditampilkan di kolom terakhir dari tabel Jenis sumber daya. Untuk detail tentang kolom dalam tabel berikut, lihat [Tabel tipe sumber daya](reference_policies_actions-resources-contextkeys.html#resources_table).

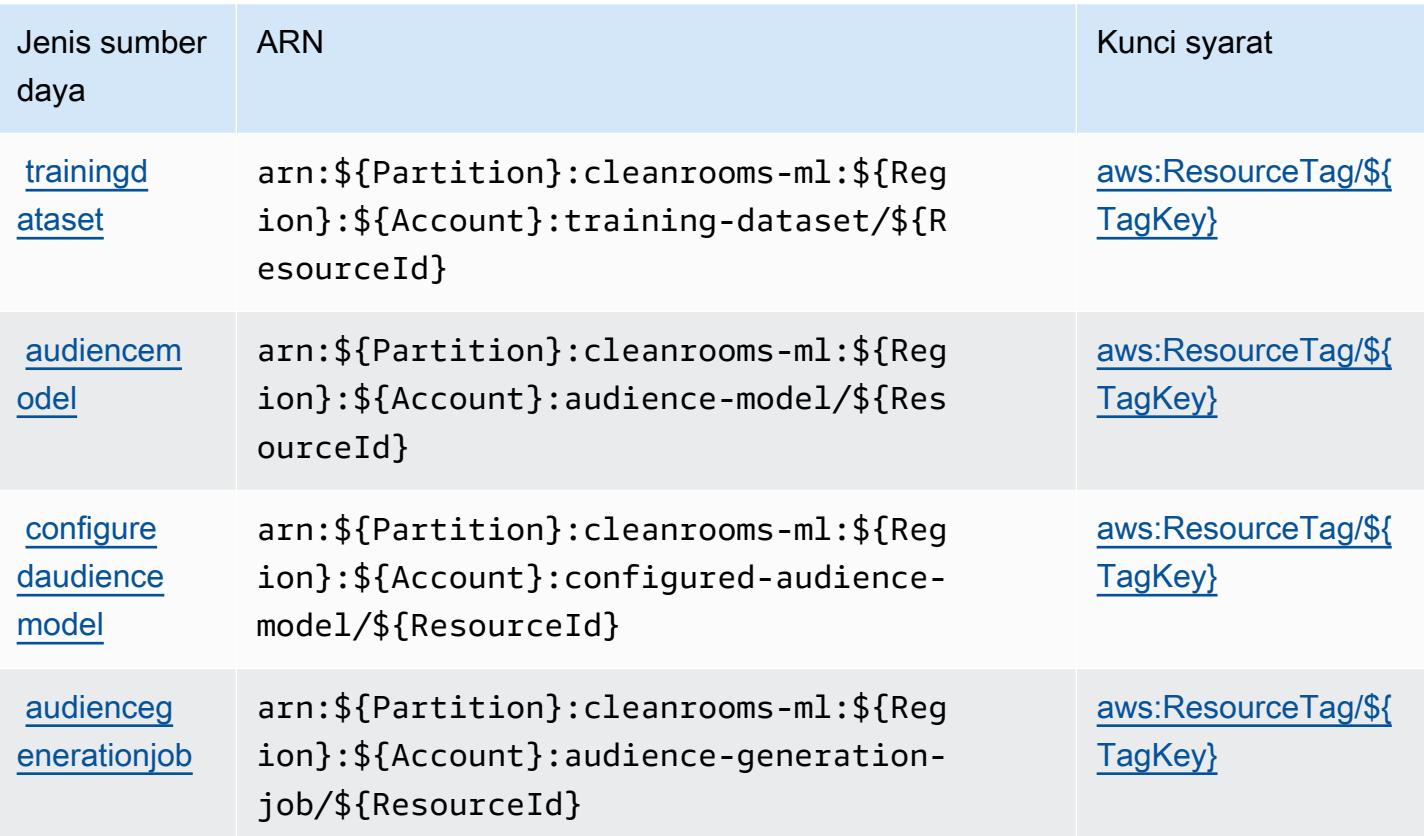

<span id="page-600-0"></span>Kunci kondisi untuk Kamar AWS Bersih ML

AWSClean Rooms ML mendefinisikan kunci kondisi berikut yang dapat digunakan dalam Condition elemen kebijakan IAM. Anda dapat menggunakan kunci ini untuk menyempurnakan syarat lebih lanjut dimana pernyataan kebijakan berlaku. Untuk detail tentang kolom dalam tabel berikut, lihat [Tabel tombol kondisi.](reference_policies_actions-resources-contextkeys.html#context_keys_table)

Untuk melihat kunci kondisi global yang tersedia untuk semua layanan, lihat [Kunci kondisi global](https://docs.aws.amazon.com/IAM/latest/UserGuide/reference_policies_condition-keys.html#AvailableKeys) [yang tersedia](https://docs.aws.amazon.com/IAM/latest/UserGuide/reference_policies_condition-keys.html#AvailableKeys).

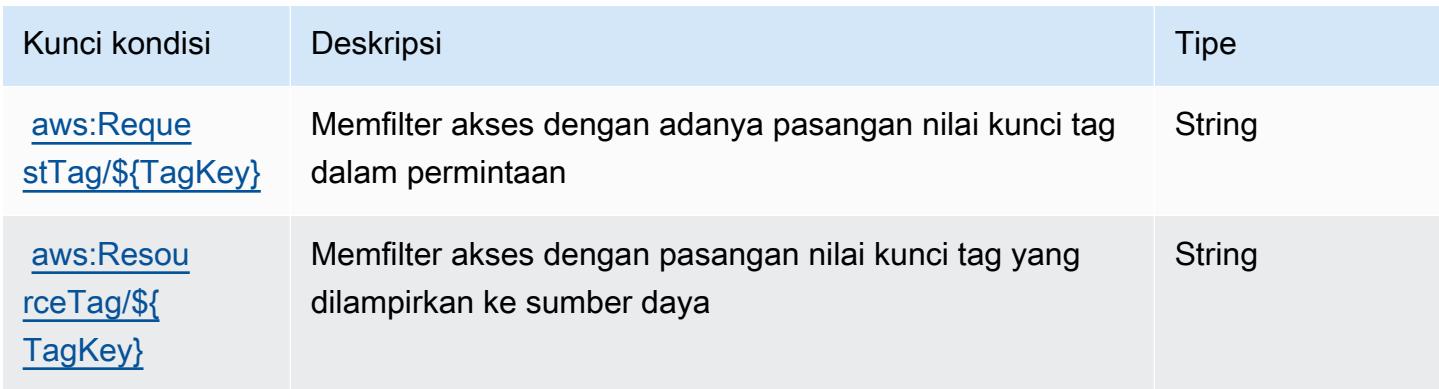

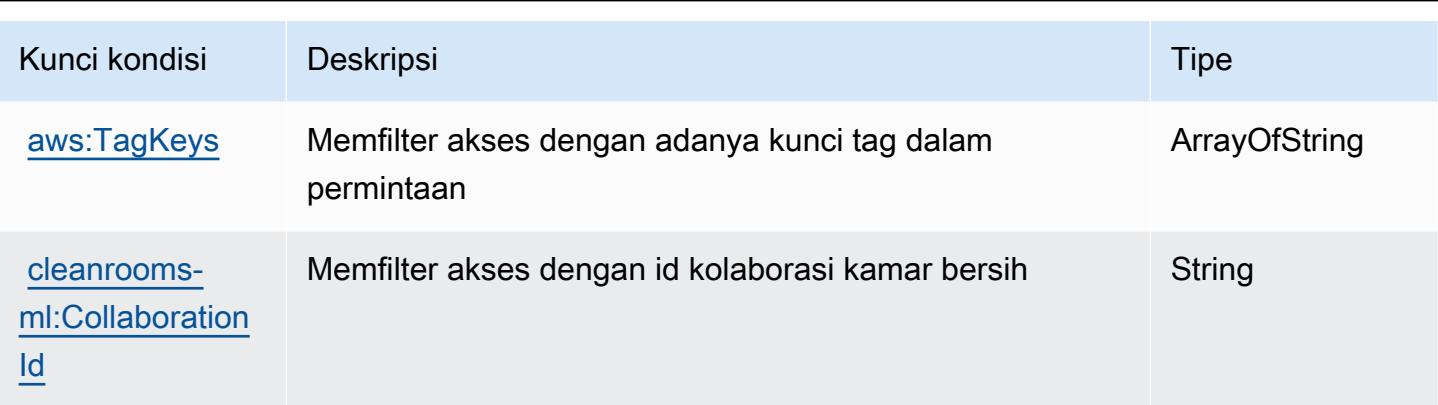

# Tindakan, sumber daya, dan kunci kondisi untukAWS CloudKontrol API

AWS CloudKontrol API (awalan layanan:cloudformation) menyediakan sumber daya, tindakan, dan kunci konteks kondisi khusus layanan berikut untuk digunakan dalam kebijakan izin IAM.

Referensi:

- Pelajari cara [mengonfigurasi layanan ini.](https://docs.aws.amazon.com/cloudcontrolapi/latest/userguide/what-is-cloudcontrolapi.html)
- Lihat daftar [Operasi API yang tersedia untuk layanan ini.](https://docs.aws.amazon.com/cloudcontrolapi/latest/APIReference/Welcome.html)
- Pelajari cara mengamankan layanan ini dan sumber dayanya dengan [menggunakan kebijakan izin](https://docs.aws.amazon.com/cloudcontrolapi/latest/userguide/security.html) IAM.

Topik

- [Tindakan yang didefinisikan olehAWS CloudKontrol API](#page-601-0)
- [Jenis sumber daya yang ditentukan olehAWS CloudKontrol API](#page-603-0)
- [Kunci kondisi untukAWS CloudKontrol API](#page-604-0)

### <span id="page-601-0"></span>Tindakan yang didefinisikan olehAWS CloudKontrol API

Anda dapat menyebutkan tindakan berikut dalam elemen Action pernyataan kebijakan IAM. Gunakan kebijakan untuk memberikan izin untuk melaksanakan operasi dalam AWS. Saat Anda menggunakan sebuah tindakan dalam sebuah kebijakan, Anda biasanya mengizinkan atau menolak akses ke operasi API atau perintah CLI dengan nama yang sama. Namun, dalam beberapa kasus, satu tindakan tunggal mengontrol akses ke lebih dari satu operasi. Atau, beberapa operasi memerlukan beberapa tindakan yang berbeda.

YangJenis sumber dayakolom tabel Tindakan menunjukkan apakah setiap tindakan mendukung izin tingkat sumber daya. Jika tidak ada nilai untuk kolom ini, Anda harus menentukan semua sumber daya ("\*") yang berlaku kebijakan diResourceelemen pernyataan kebijakan Anda. Jika kolom mencantumkan jenis sumber daya, maka Anda dapat menyebutkan ARN dengan jenis tersebut dalam sebuah pernyataan dengan tindakan tersebut. Jika tindakan memiliki satu atau lebih sumber daya yang diperlukan, pemanggil harus memiliki izin untuk menggunakan tindakan dengan sumber daya tersebut. Sumber daya yang diperlukan ditunjukkan dalam tabel dengan tanda bintang (\*). Jika Anda membatasi akses sumber daya denganResourceelemen dalam kebijakan IAM, Anda harus menyertakan ARN atau pola untuk setiap jenis sumber daya yang diperlukan. Beberapa tindakan mendukung berbagai jenis sumber daya. Jika jenis sumber daya opsional (tidak ditunjukkan sebagai diperlukan), maka Anda dapat memilih untuk menggunakan salah satu jenis sumber daya opsional.

YangKunci kondisikolom tabel Tindakan menyertakan kunci yang dapat Anda tentukan dalam pernyataan kebijakanConditionelemen. Untuk informasi selengkapnya tentang kunci kondisi yang terkait dengan sumber daya untuk layanan, lihatKunci kondisikolom tabel jenis sumber daya.

**a** Note

Kunci kondisi sumber daya tercantum dalam[Jenis sumber dayam](#page-603-0)eja. Anda dapat menemukan tautan ke jenis sumber daya yang berlaku untuk tindakan diJenis sumber daya (\*wajib)kolom dari tabel Actions. Jenis sumber daya dalam tabel jenis sumber daya mencakupKunci kondisikolom, yang merupakan kunci kondisi sumber daya yang berlaku untuk tindakan dalam tabel Tindakan.

Untuk detail tentang kolom dalam tabel berikut, liha[tTabel tindakan.](reference_policies_actions-resources-contextkeys.html#actions_table)

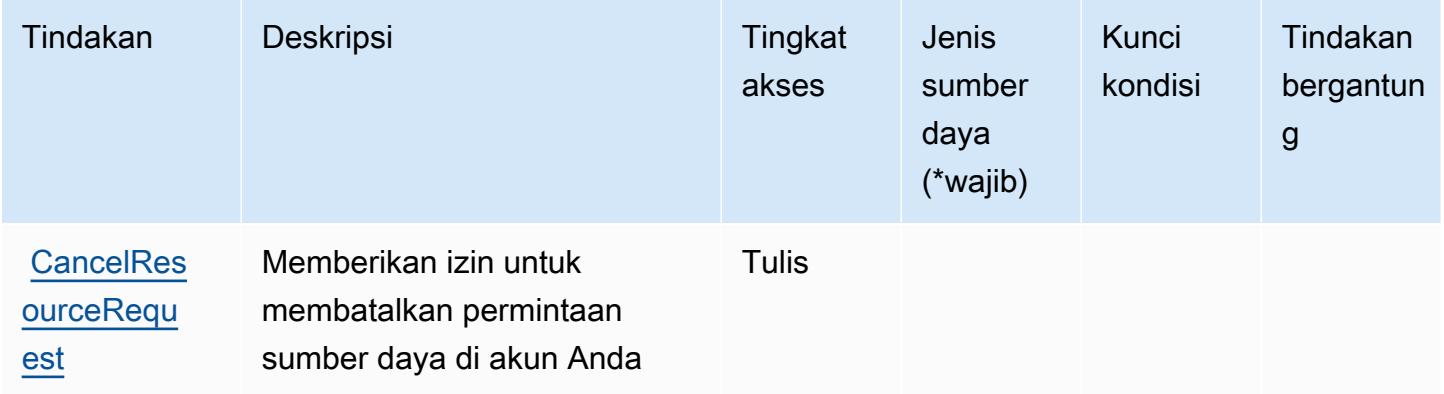

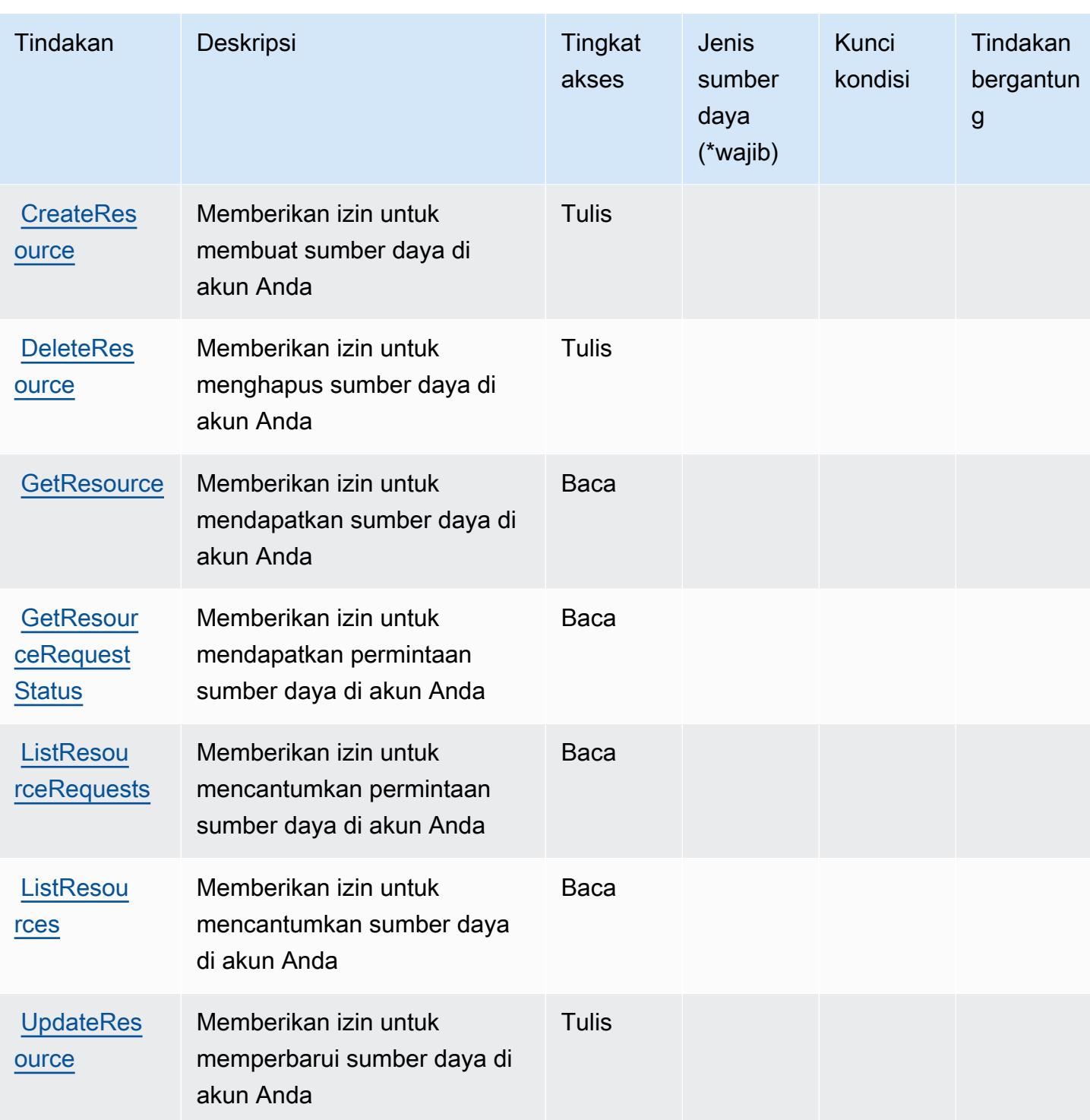

<span id="page-603-0"></span>Jenis sumber daya yang ditentukan olehAWS CloudKontrol API

AWS CloudKontrol API tidak mendukung menentukan ARN sumber daya diResourceelemen dari pernyataan kebijakan IAM. Untuk mengizinkan akses keAWS CloudKontrol API, tentukan"Resource": "\*"dalam kebijakan Anda.

## <span id="page-604-0"></span>Kunci kondisi untukAWS CloudKontrol API

Cloud Control API tidak memiliki kunci konteks khusus layanan yang dapat digunakan diConditionelemen pernyataan kebijakan. Untuk daftar kunci konteks global yang tersedia untuk semua layanan, liha[tKunci yang tersedia untuk kondisi.](https://docs.aws.amazon.com/IAM/latest/UserGuide/reference_policies_condition-keys.html#AvailableKeys)

## Tindakan, sumber daya, dan kunci kondisi untuk Amazon Cloud Directory

Amazon Cloud Directory (awalan layanan:clouddirectory) menyediakan sumber daya, tindakan, dan kunci konteks kondisi khusus layanan berikut untuk digunakan dalam kebijakan izin IAM.

Referensi:

- Pelajari cara [mengonfigurasi layanan ini.](https://docs.aws.amazon.com/directoryservice/latest/admin-guide/directory_amazon_cd.html)
- Lihat daftar [Operasi API yang tersedia untuk layanan ini.](https://docs.aws.amazon.com/directoryservice/latest/APIReference/)
- Pelajari cara mengamankan layanan ini dan sumber dayanya dengan [menggunakan kebijakan izin](https://docs.aws.amazon.com/directoryservice/latest/admin-guide/UsingWithDS_IAM_AuthNAccess.html) IAM.

#### Topik

- [Tindakan yang ditentukan oleh Amazon Cloud Directory](#page-604-1)
- [Jenis sumber daya yang ditentukan oleh Amazon Cloud Directory](#page-617-0)
- [Kunci kondisi untuk Amazon Cloud Directory](#page-617-1)

# <span id="page-604-1"></span>Tindakan yang ditentukan oleh Amazon Cloud Directory

Anda dapat menyebutkan tindakan berikut dalam elemen Action pernyataan kebijakan IAM. Gunakan kebijakan untuk memberikan izin untuk melaksanakan operasi dalam AWS. Saat Anda menggunakan sebuah tindakan dalam sebuah kebijakan, Anda biasanya mengizinkan atau menolak akses ke operasi API atau perintah CLI dengan nama yang sama. Namun, dalam beberapa kasus, satu tindakan tunggal mengontrol akses ke lebih dari satu operasi. Atau, beberapa operasi memerlukan beberapa tindakan yang berbeda.

YangJenis sumber dayakolom tabel Tindakan menunjukkan apakah setiap tindakan mendukung izin tingkat sumber daya. Jika tidak ada nilai untuk kolom ini, Anda harus menentukan semua sumber daya ("\*") yang berlaku kebijakan diResourceelemen pernyataan kebijakan Anda. Jika kolom mencantumkan jenis sumber daya, maka Anda dapat menyebutkan ARN dengan jenis tersebut

dalam sebuah pernyataan dengan tindakan tersebut. Jika tindakan memiliki satu atau lebih sumber daya yang diperlukan, pemanggil harus memiliki izin untuk menggunakan tindakan dengan sumber daya tersebut. Sumber daya yang diperlukan ditunjukkan dalam tabel dengan tanda bintang (\*). Jika Anda membatasi akses sumber daya denganResourceelemen dalam kebijakan IAM, Anda harus menyertakan ARN atau pola untuk setiap jenis sumber daya yang diperlukan. Beberapa tindakan mendukung berbagai jenis sumber daya. Jika jenis sumber daya opsional (tidak ditunjukkan sebagai diperlukan), maka Anda dapat memilih untuk menggunakan salah satu jenis sumber daya opsional.

YangKunci kondisikolom tabel Tindakan menyertakan kunci yang dapat Anda tentukan dalam pernyataan kebijakanConditionelemen. Untuk informasi selengkapnya tentang kunci kondisi yang terkait dengan sumber daya untuk layanan, lihatKunci kondisikolom tabel jenis sumber daya.

#### **a** Note

Kunci kondisi sumber daya tercantum dalam[Jenis sumber dayam](#page-617-0)eja. Anda dapat menemukan tautan ke jenis sumber daya yang berlaku untuk tindakan diJenis sumber daya (\*wajib)kolom tabel Tindakan. Jenis sumber daya dalam tabel jenis sumber daya mencakupKunci kondisikolom, yang merupakan kunci kondisi sumber daya yang berlaku untuk tindakan dalam tabel Tindakan.

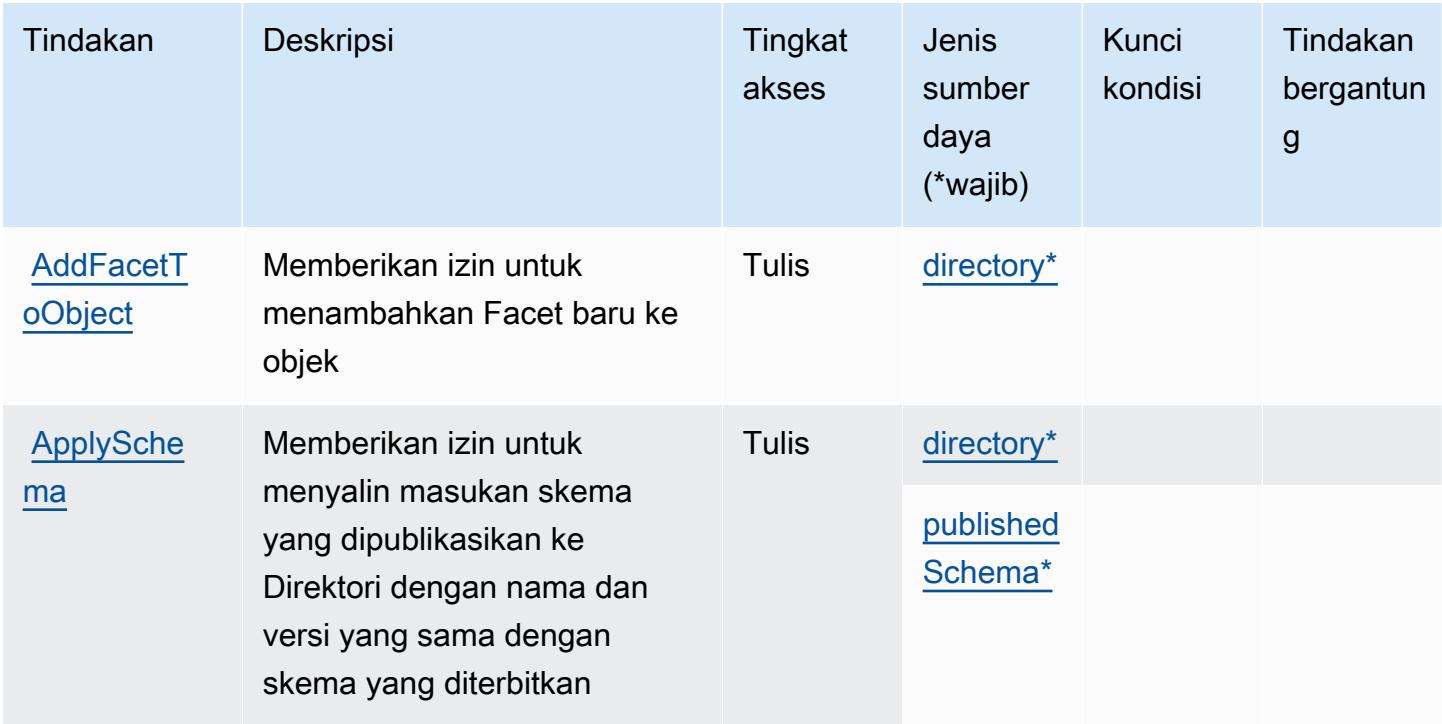

Untuk detail tentang kolom dalam tabel berikut, liha[tTabel tindakan.](reference_policies_actions-resources-contextkeys.html#actions_table)

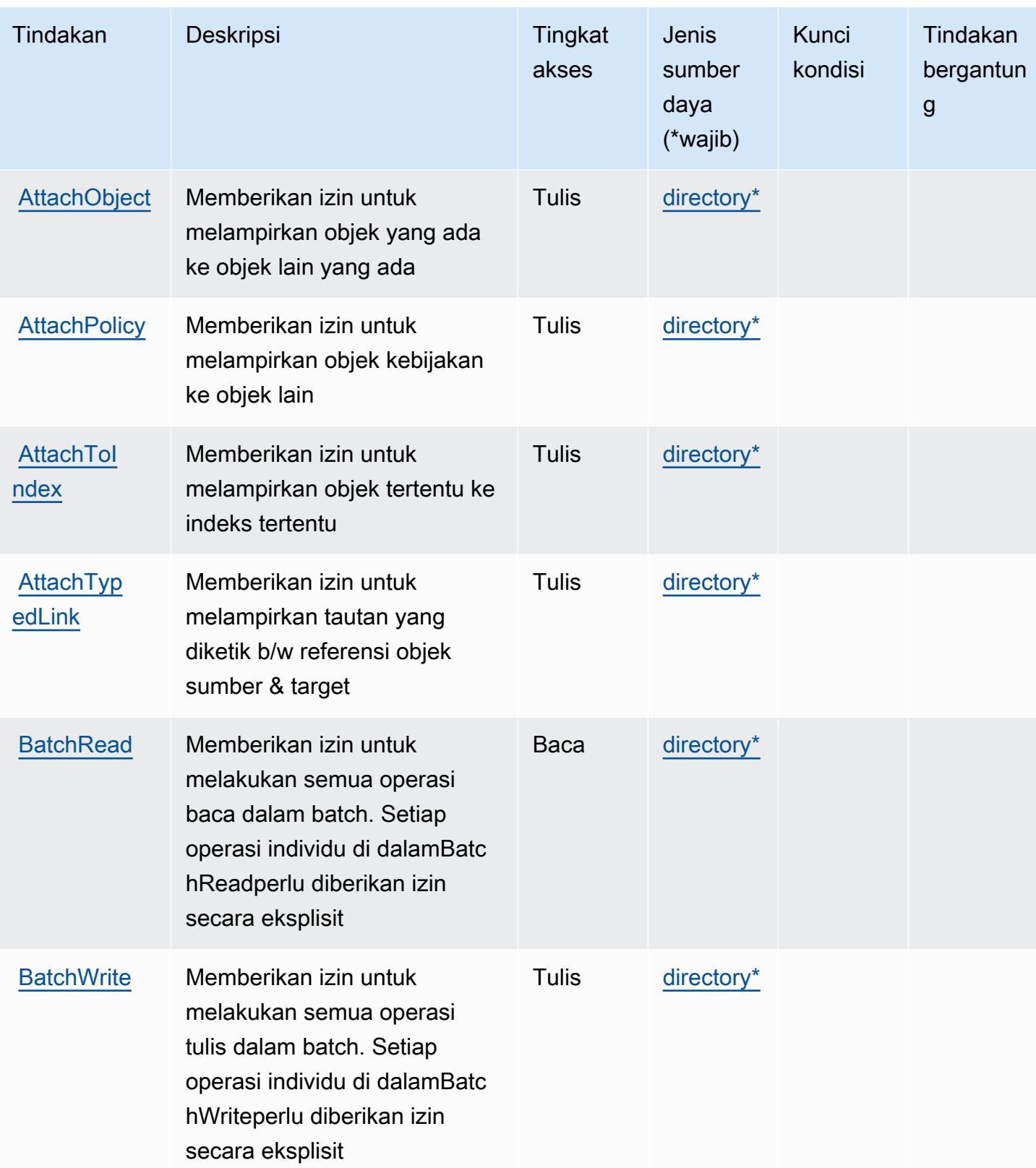

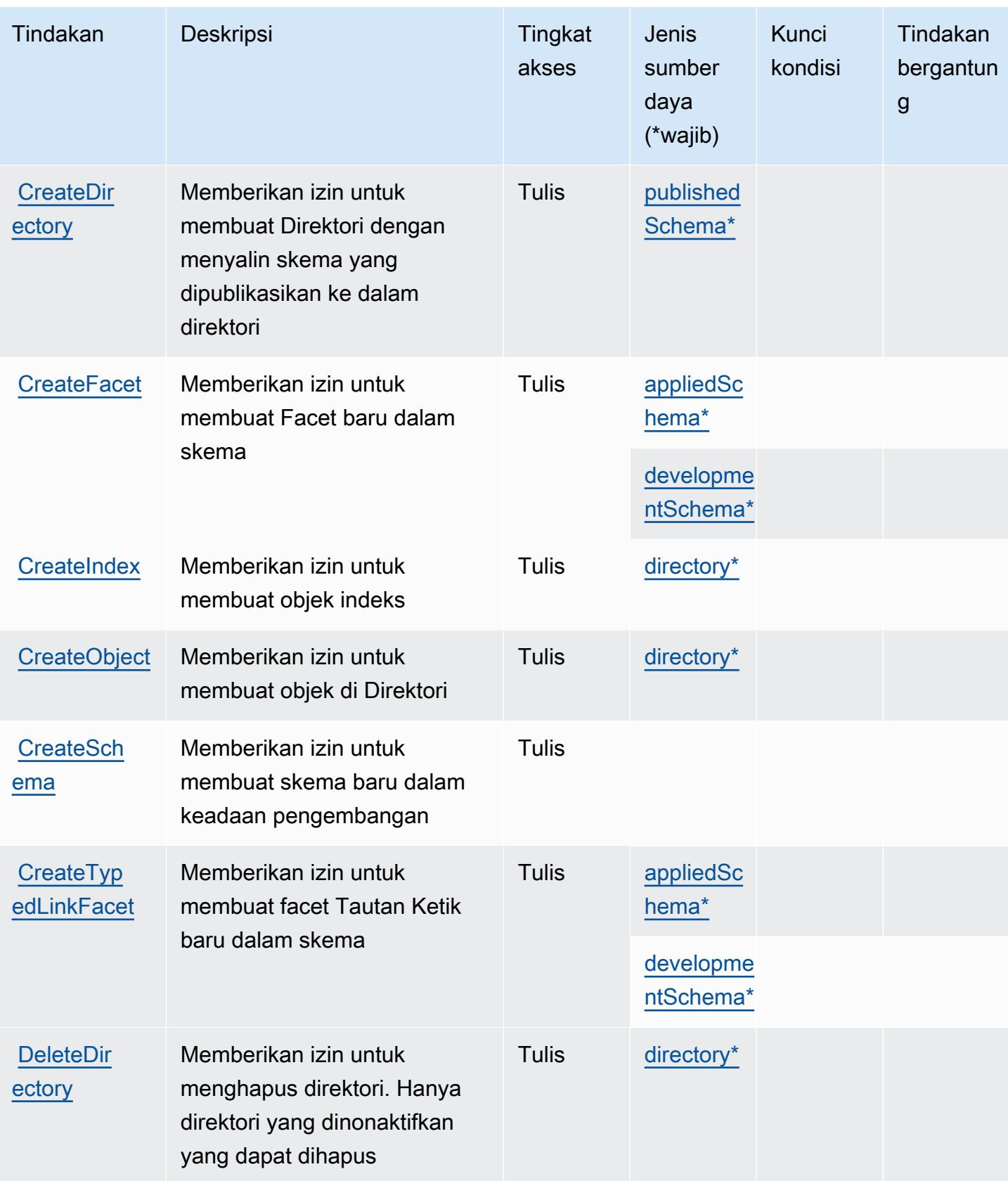

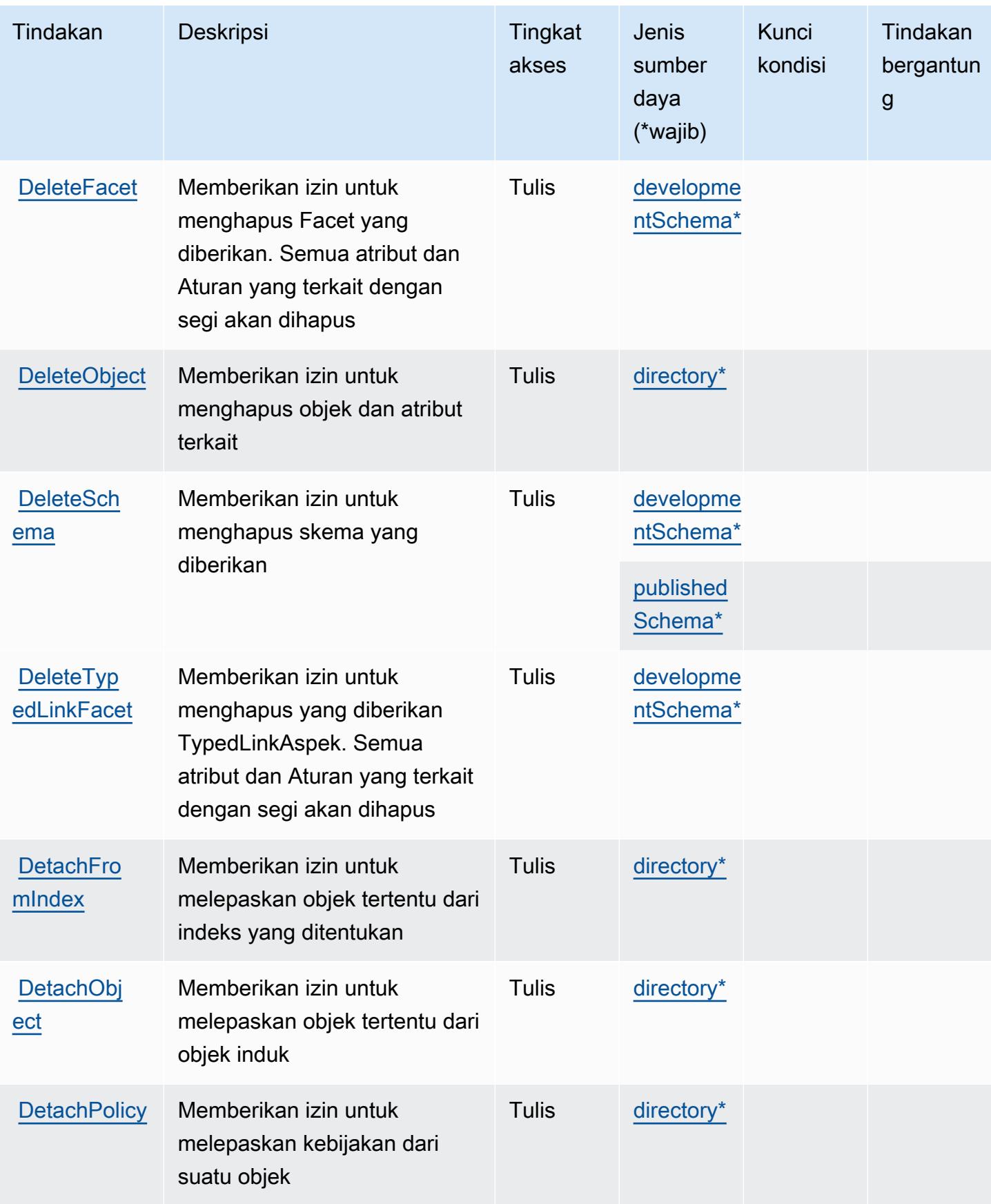

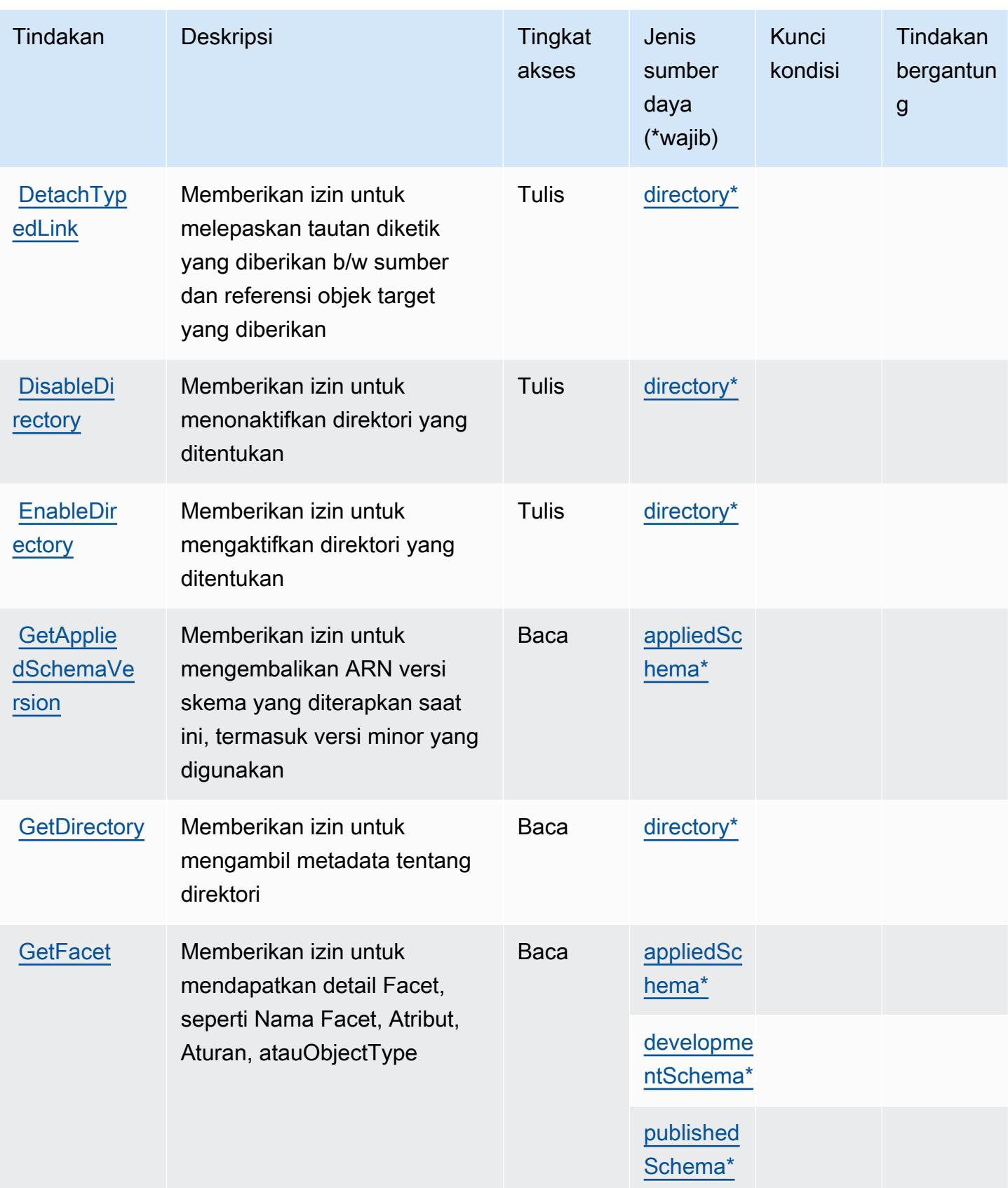

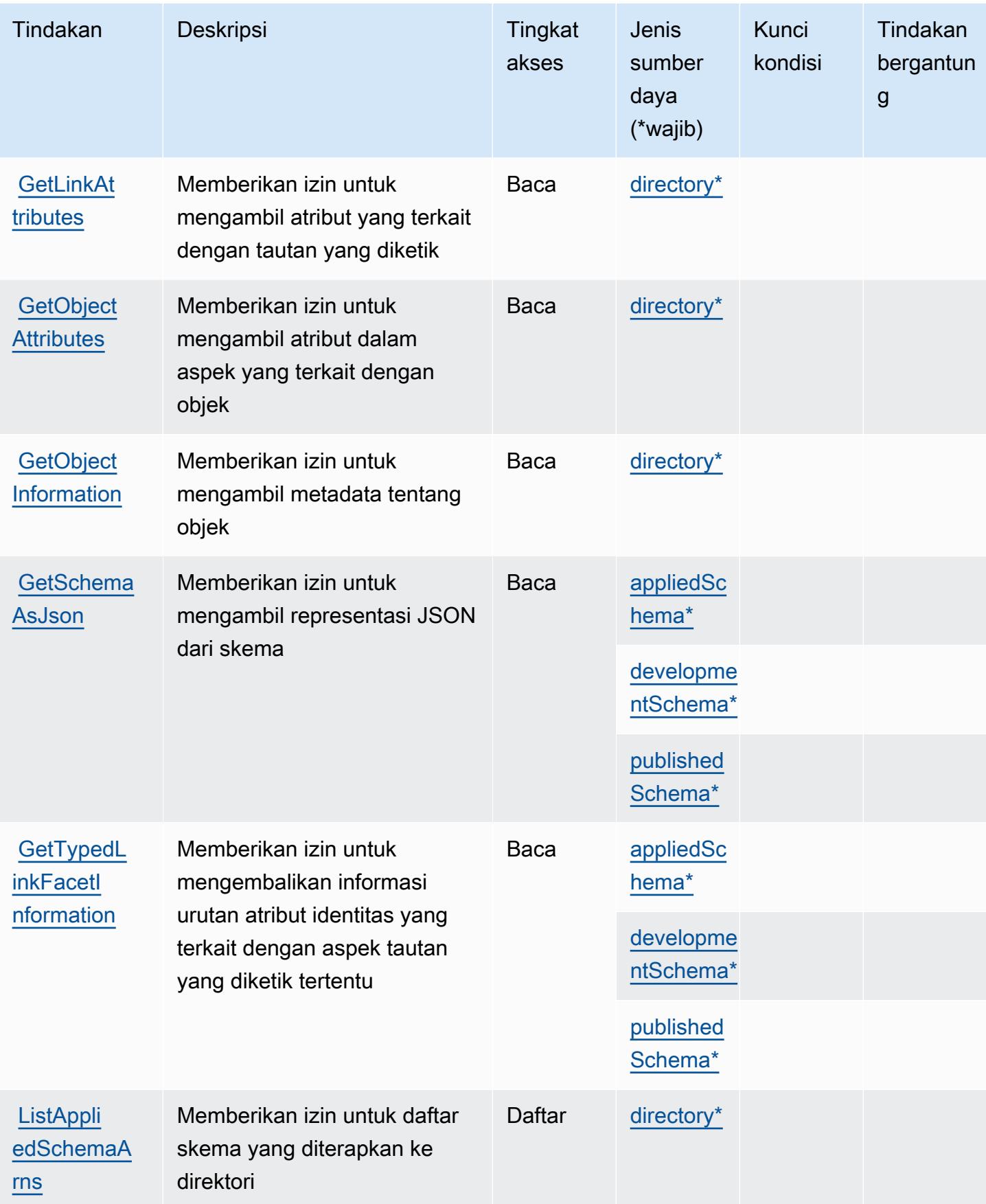

Referensi Otorisasi Layanan **Referensi Otorisasi Layanan** Referensi Otorisasi Layanan

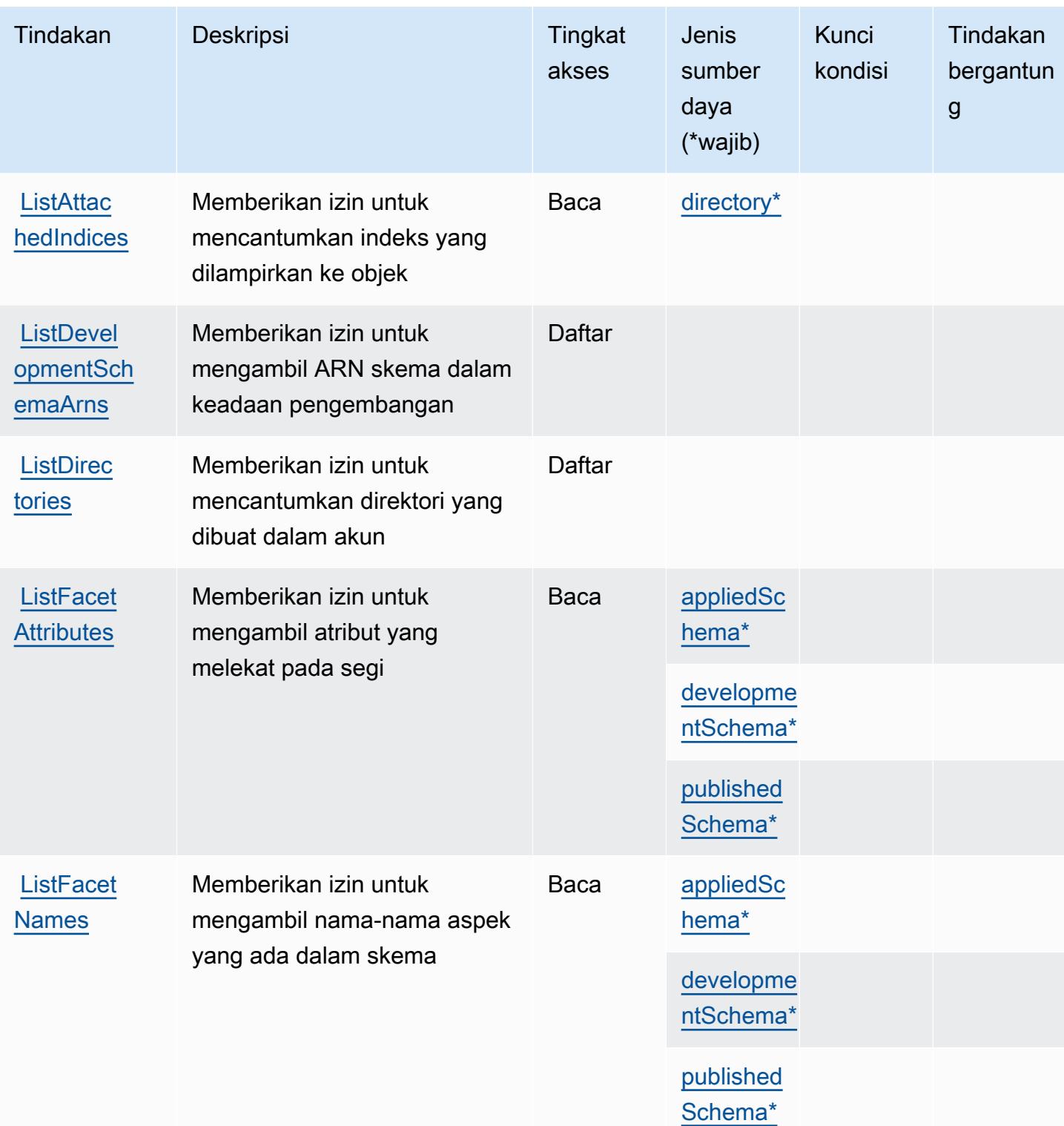
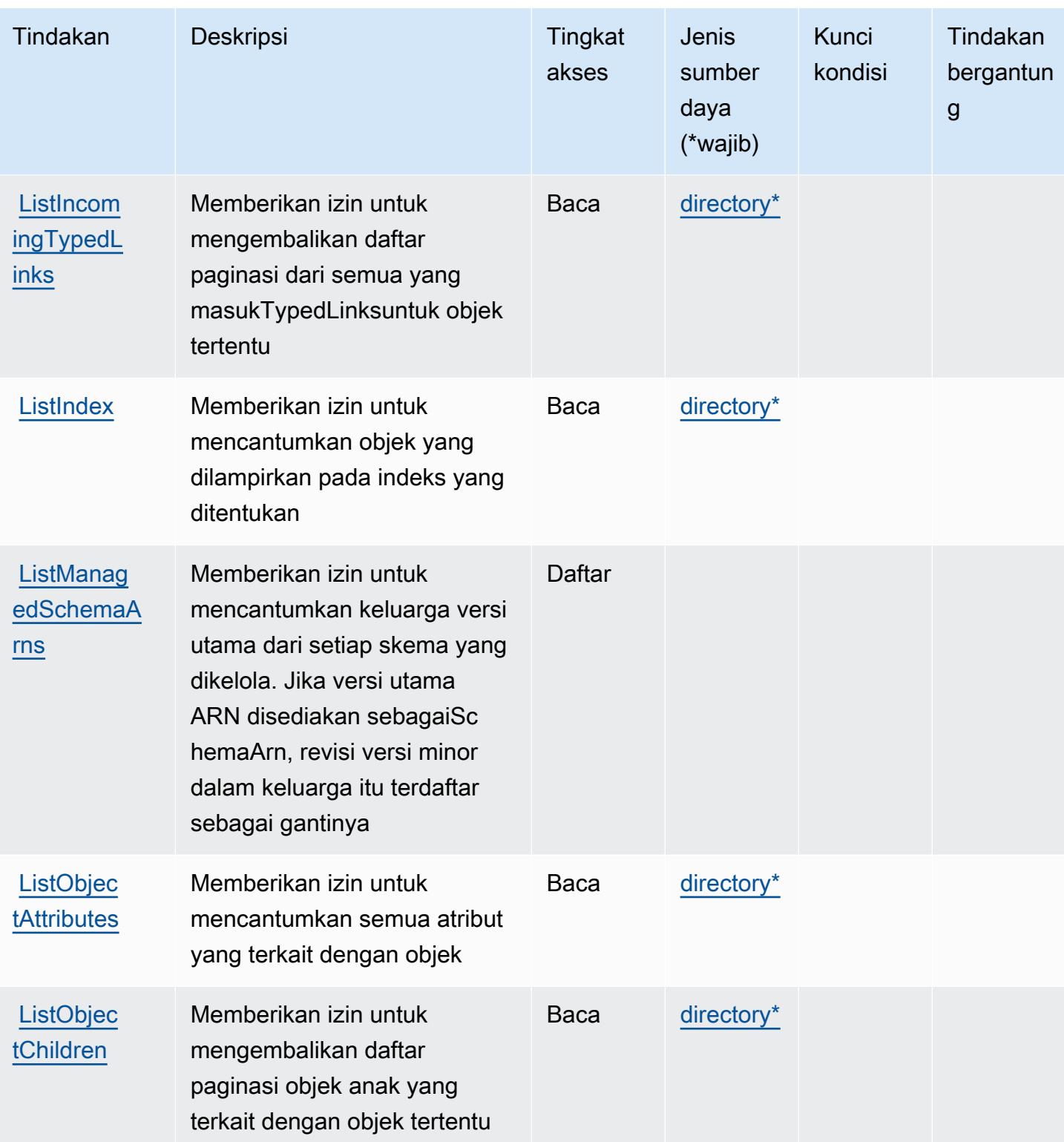

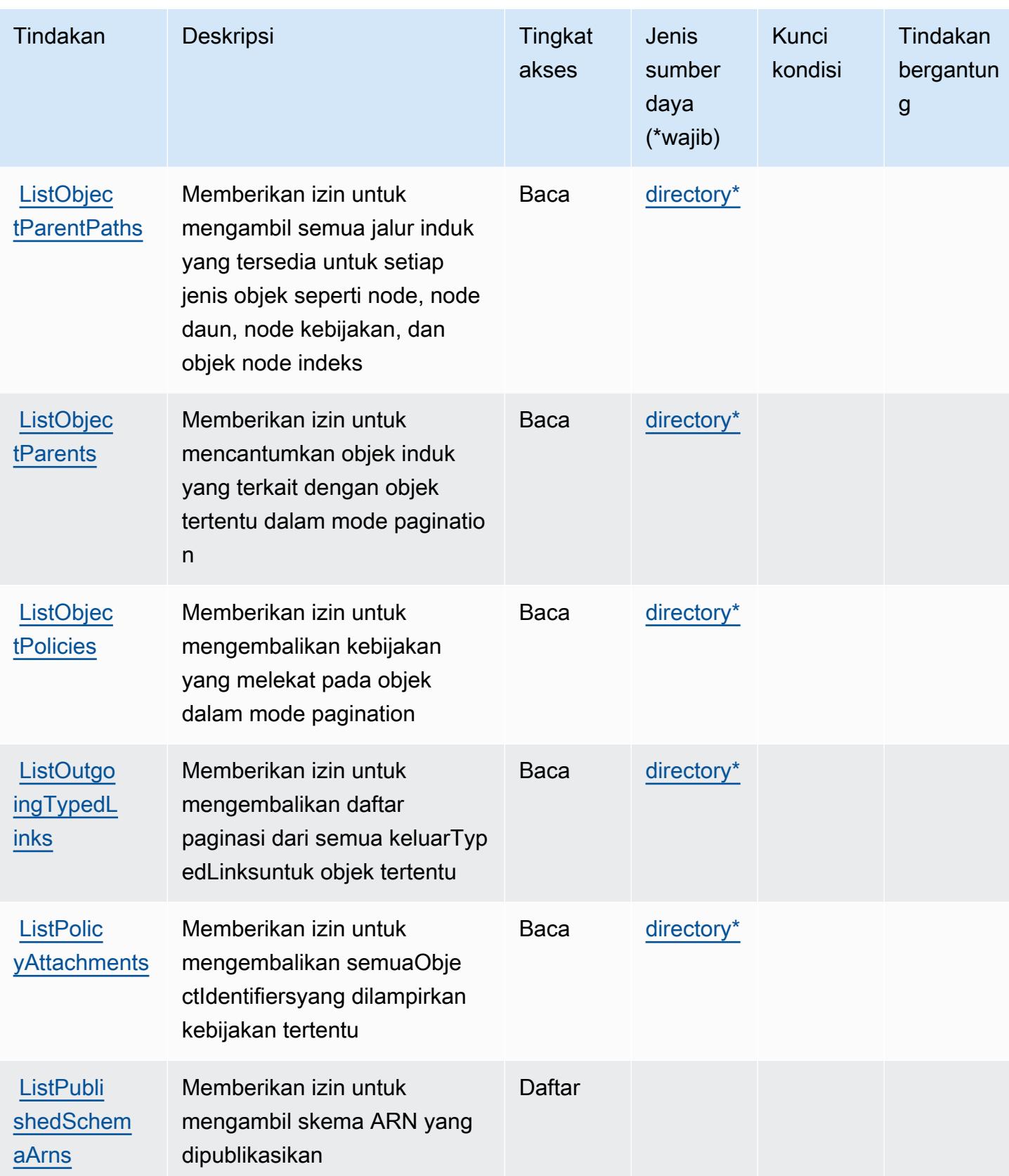

Referensi Otorisasi Layanan **Referensi Otorisasi Layanan** Referensi Otorisasi Layanan

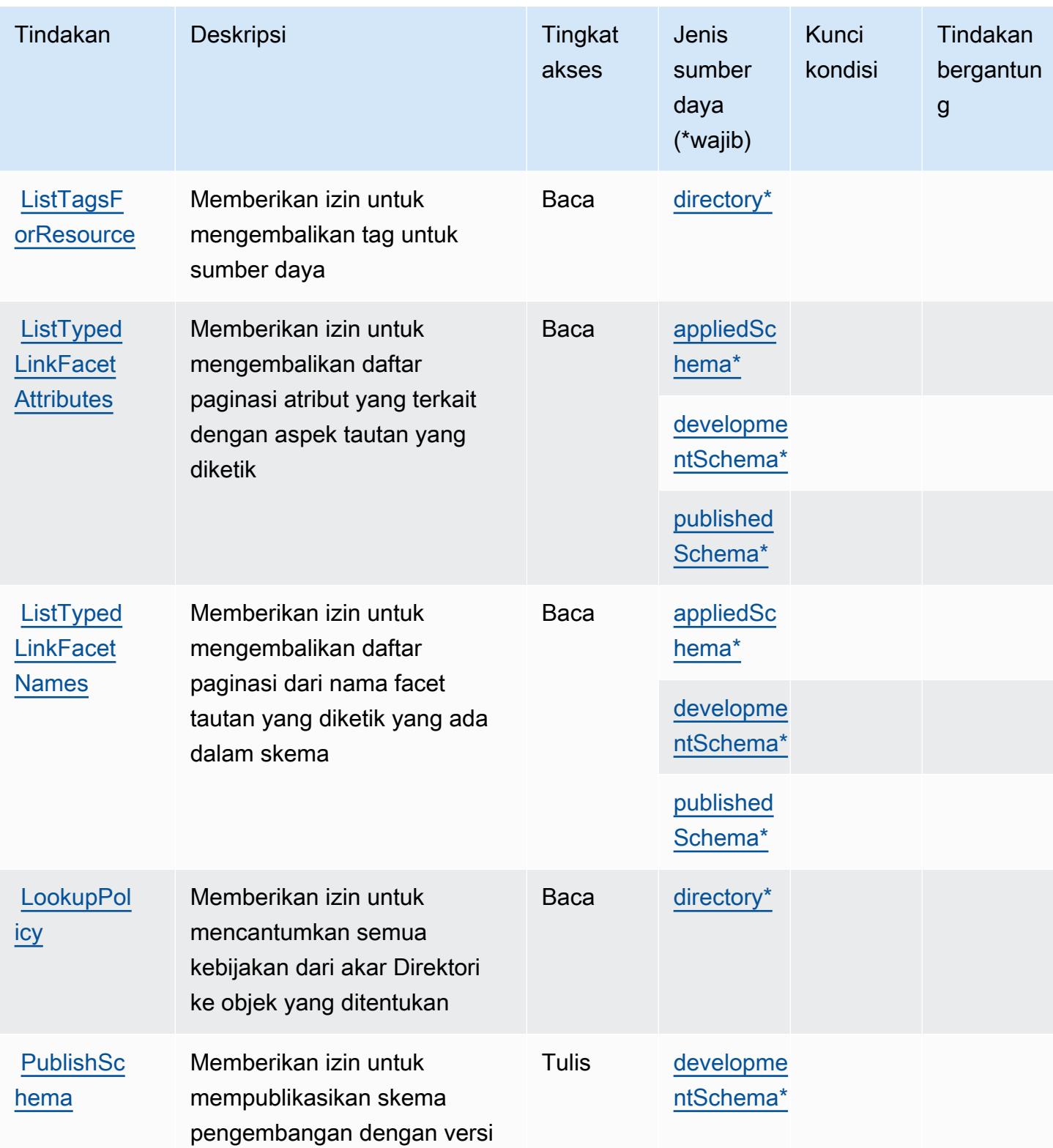

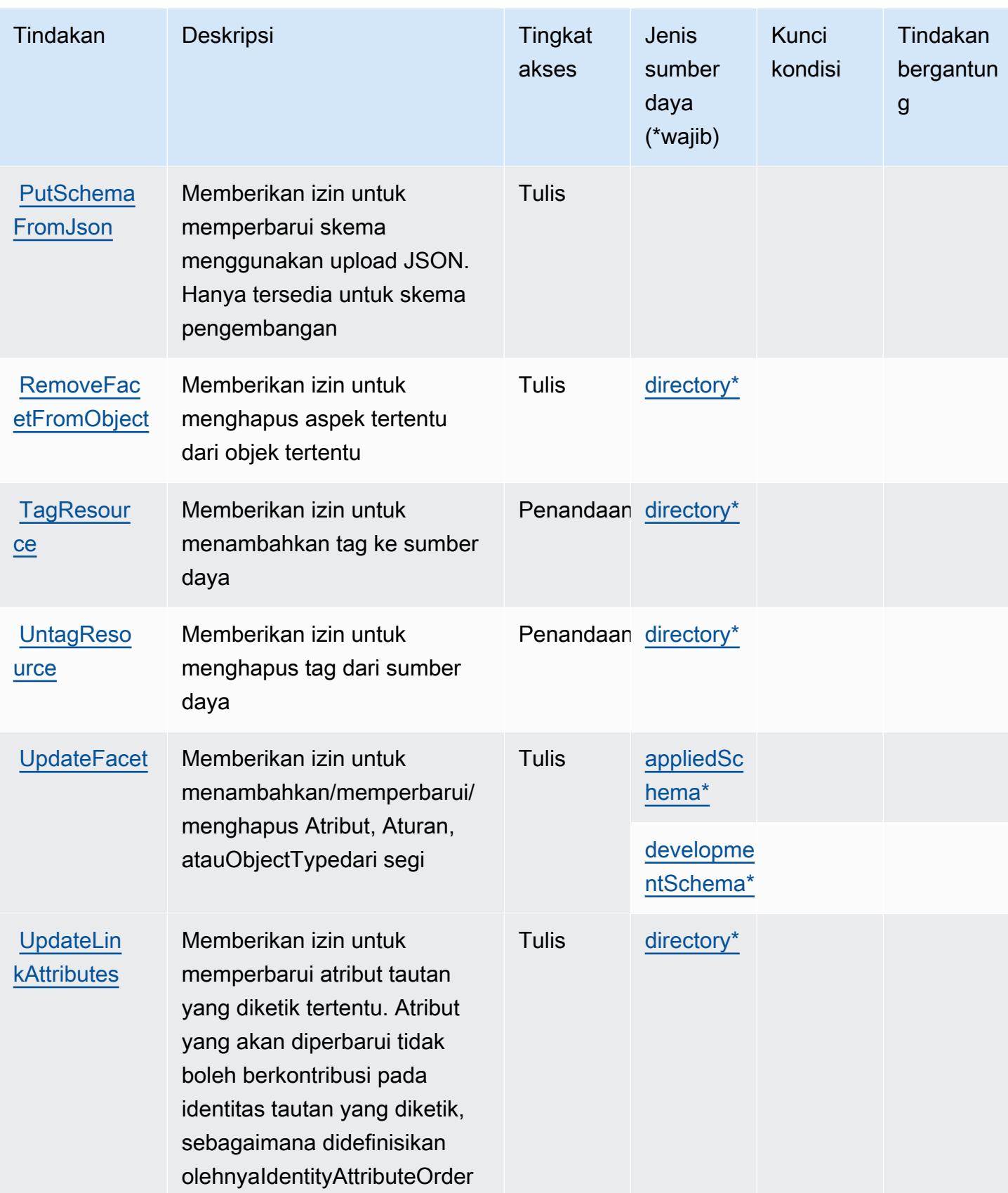

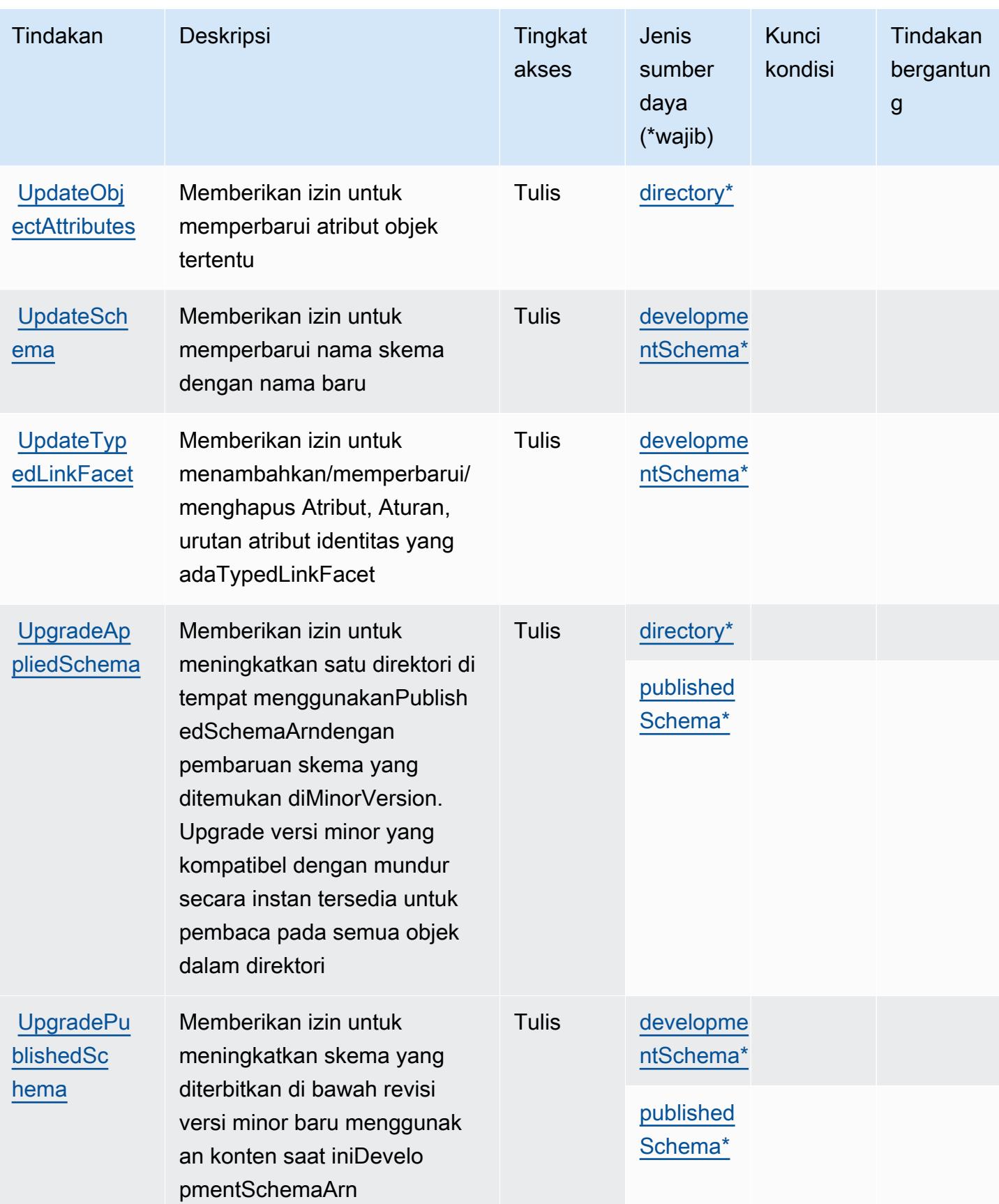

### Jenis sumber daya yang ditentukan oleh Amazon Cloud Directory

Jenis sumber daya berikut ditentukan oleh layanan ini dan dapat digunakan dalam elemen Resource pernyataan kebijakan izin IAM. Setiap tindakan dalam [Tabel tindakan](#page-604-0) mengidentifikasi jenis sumber daya yang dapat ditentukan dengan tindakan tersebut. Jenis sumber daya juga dapat menentukan kunci kondisi mana yang dapat Anda sertakan dalam kebijakan. Kunci ini ditampilkan di kolom terakhir dari tabel jenis sumber daya. Untuk detail tentang kolom dalam tabel berikut, lihat[Tabel jenis sumber daya.](reference_policies_actions-resources-contextkeys.html#resources_table)

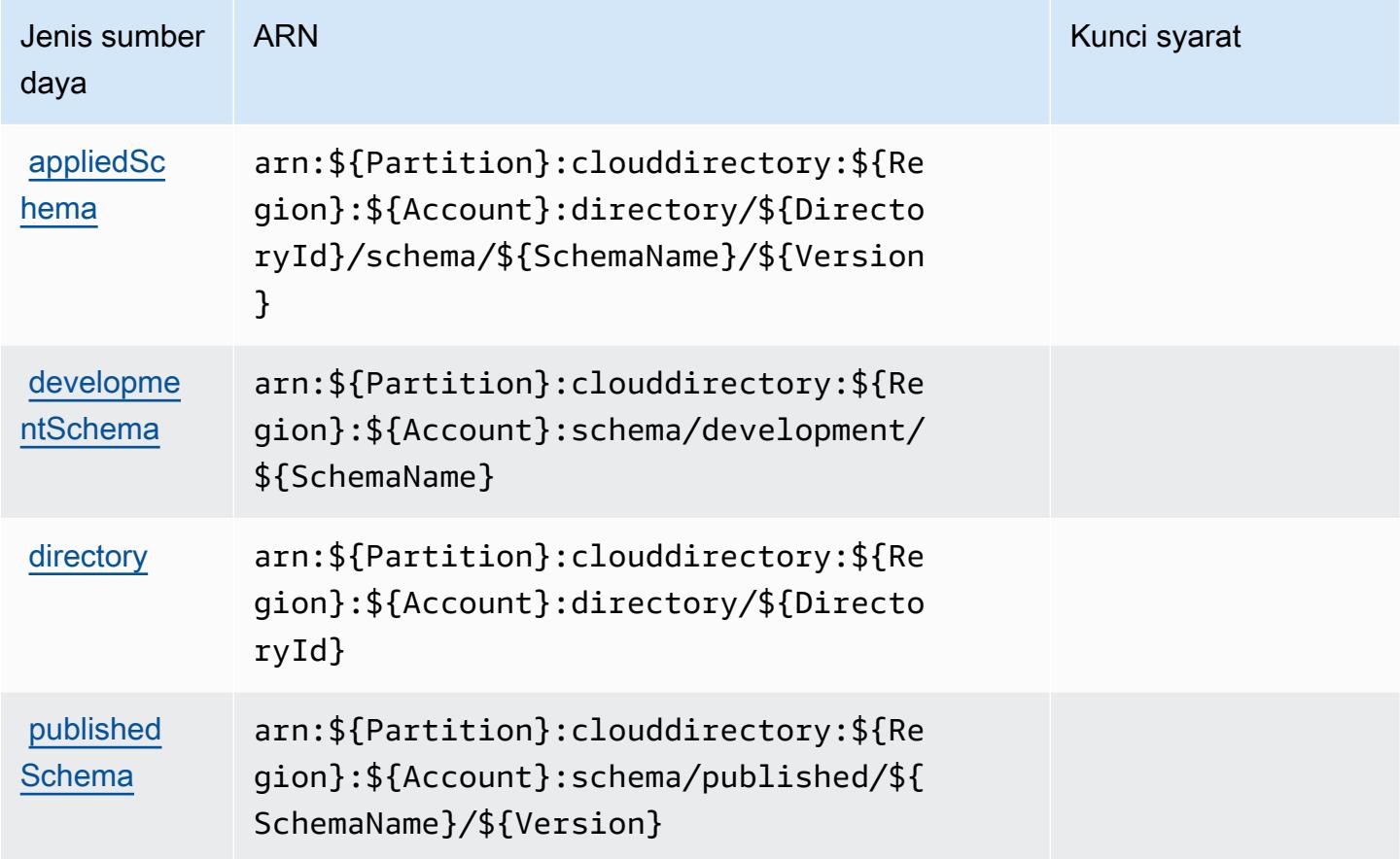

Kunci kondisi untuk Amazon Cloud Directory

Cloud Directory tidak memiliki kunci konteks khusus layanan yang dapat digunakan diConditionelemen pernyataan kebijakan. Untuk daftar kunci konteks global yang tersedia untuk semua layanan, liha[tKunci yang tersedia untuk kondisi.](https://docs.aws.amazon.com/IAM/latest/UserGuide/reference_policies_condition-keys.html#AvailableKeys)

# Tindakan, sumber daya, dan kunci kondisi untuk AWS Cloud Peta

AWS CloudPeta (awalan layanan:servicediscovery) menyediakan sumber daya, tindakan, dan kunci konteks kondisi khusus layanan berikut untuk digunakan dalam kebijakan izin IAM.

### Referensi:

- Pelajari cara [mengonfigurasi layanan ini.](https://docs.aws.amazon.com/cloud-map/latest/dg/what-is-cloud-map.html)
- Lihat daftar [Operasi API yang tersedia untuk layanan ini.](https://docs.aws.amazon.com/cloud-map/latest/api/Welcome.html)
- Pelajari cara mengamankan layanan ini dan sumber dayanya dengan [menggunakan kebijakan izin](https://docs.aws.amazon.com/cloud-map/latest/dg/auth-and-access-control.html) IAM.

### Topik

- [Tindakan yang ditentukan oleh AWS Cloud Peta](#page-618-0)
- [Jenis sumber daya yang ditentukan oleh AWS Cloud Peta](#page-624-0)
- [Kunci kondisi untuk AWS Cloud Peta](#page-625-0)

### <span id="page-618-0"></span>Tindakan yang ditentukan oleh AWS Cloud Peta

Anda dapat menyebutkan tindakan berikut dalam elemen Action pernyataan kebijakan IAM. Gunakan kebijakan untuk memberikan izin untuk melaksanakan operasi dalam AWS. Saat Anda menggunakan sebuah tindakan dalam sebuah kebijakan, Anda biasanya mengizinkan atau menolak akses ke operasi API atau perintah CLI dengan nama yang sama. Namun, dalam beberapa kasus, satu tindakan tunggal mengontrol akses ke lebih dari satu operasi. Atau, beberapa operasi memerlukan beberapa tindakan yang berbeda.

Kolom tipe sumber daya pada tabel Tindakan menunjukkan apakah setiap tindakan mendukung izin tingkat sumber daya. Jika tidak ada nilai untuk kolom ini, Anda harus menentukan semua sumber daya ("\*") yang berlaku kebijakan dalam Resource elemen pernyataan kebijakan Anda. Jika kolom mencantumkan jenis sumber daya, maka Anda dapat menyebutkan ARN dengan jenis tersebut dalam sebuah pernyataan dengan tindakan tersebut. Jika tindakan memiliki satu atau lebih sumber daya yang diperlukan, pemanggil harus memiliki izin untuk menggunakan tindakan dengan sumber daya tersebut. Sumber daya yang diperlukan ditunjukkan dalam tabel dengan tanda bintang (\*). Jika Anda membatasi akses sumber daya dengan Resource elemen dalam kebijakan IAM, Anda harus menyertakan ARN atau pola untuk setiap jenis sumber daya yang diperlukan. Beberapa tindakan

mendukung berbagai jenis sumber daya. Jika jenis sumber daya opsional (tidak ditunjukkan sesuai kebutuhan), maka Anda dapat memilih untuk menggunakan salah satu jenis sumber daya opsional.

Kolom Condition keys pada tabel Actions menyertakan kunci yang dapat Anda tentukan dalam Condition elemen pernyataan kebijakan. Untuk informasi selengkapnya tentang kunci kondisi yang terkait dengan sumber daya untuk layanan, lihat kolom Kunci kondisi pada tabel Jenis sumber daya.

#### **a** Note

Kunci kondisi sumber daya tercantum dalam tabel [Jenis sumber daya](#page-624-0). Anda dapat menemukan tautan ke jenis sumber daya yang berlaku untuk tindakan di kolom Jenis sumber daya (\*wajib) pada tabel Tindakan. Jenis sumber daya dalam tabel Jenis sumber daya menyertakan kolom Kunci kondisi, yang merupakan kunci kondisi sumber daya yang berlaku untuk tindakan dalam tabel Tindakan.

Untuk detail tentang kolom dalam tabel berikut, lihat [Tabel tindakan](reference_policies_actions-resources-contextkeys.html#actions_table).

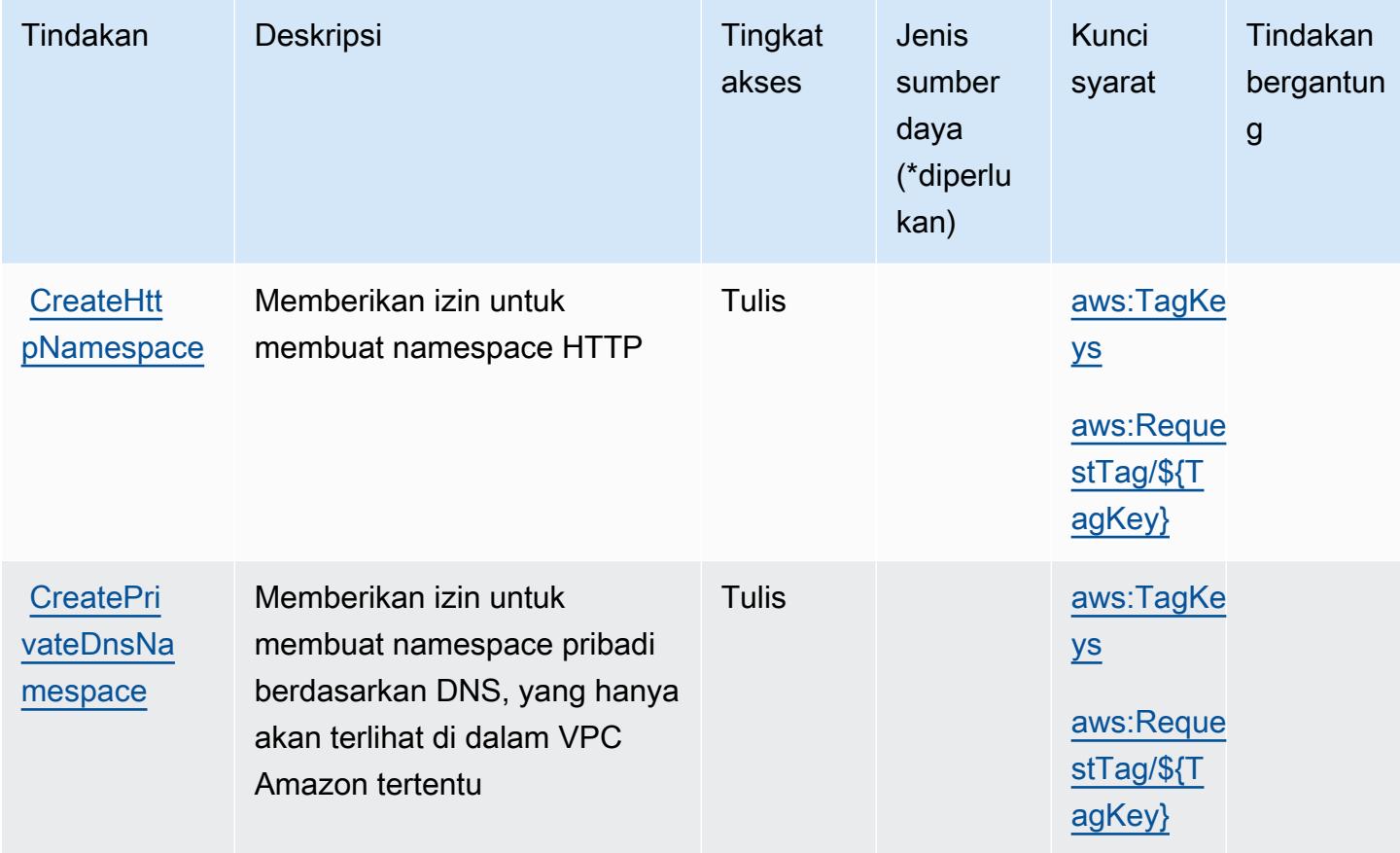

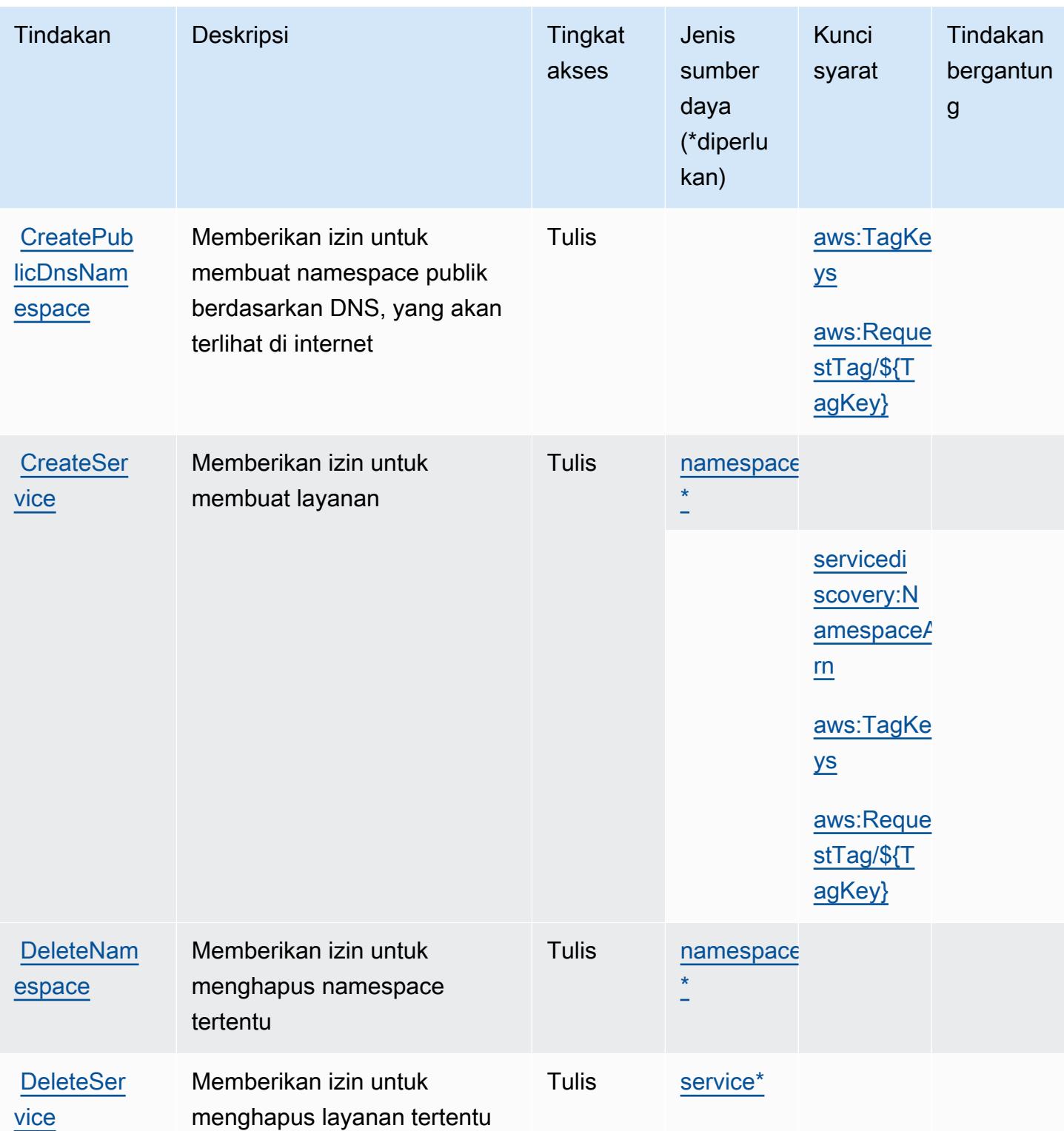

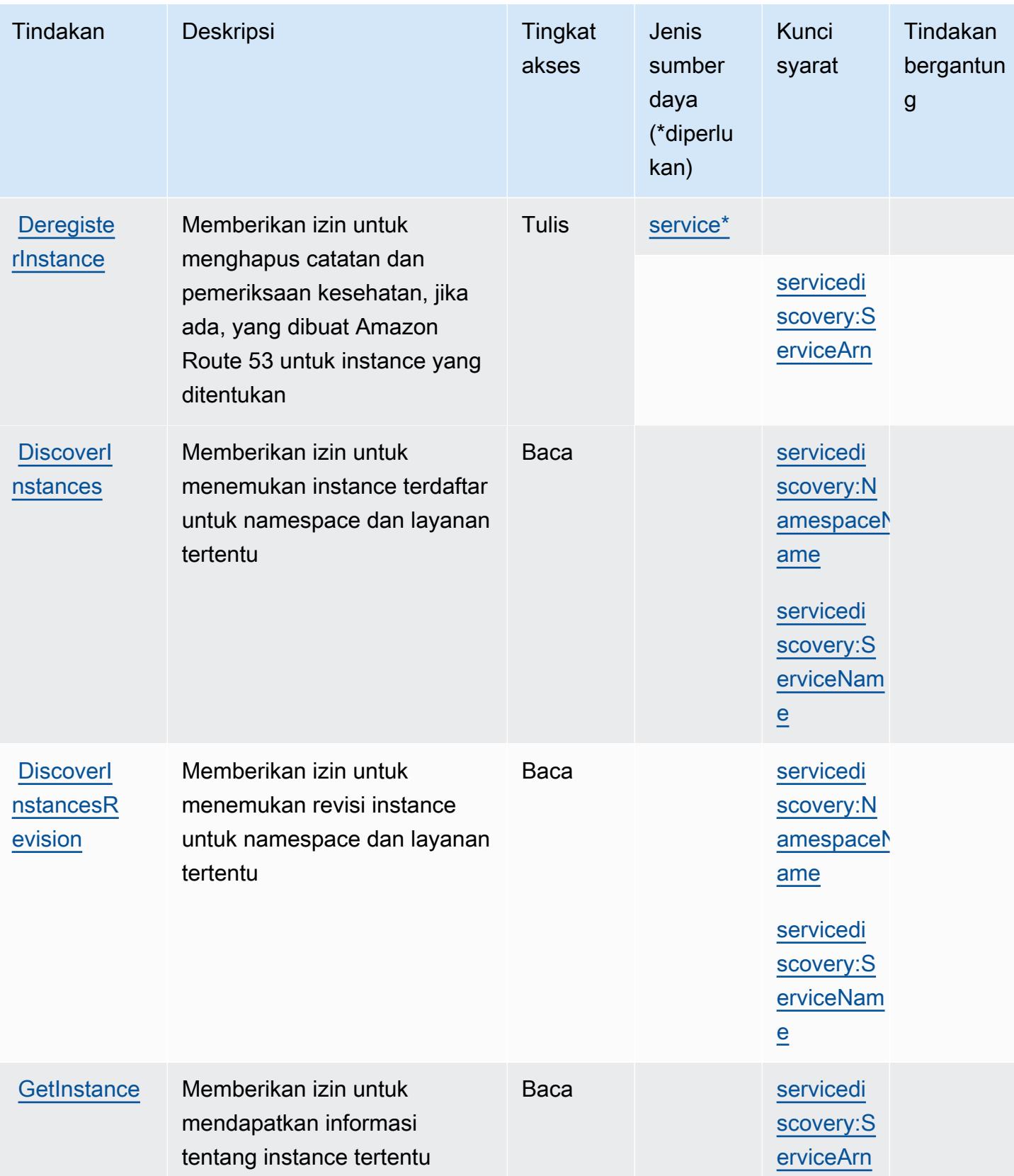

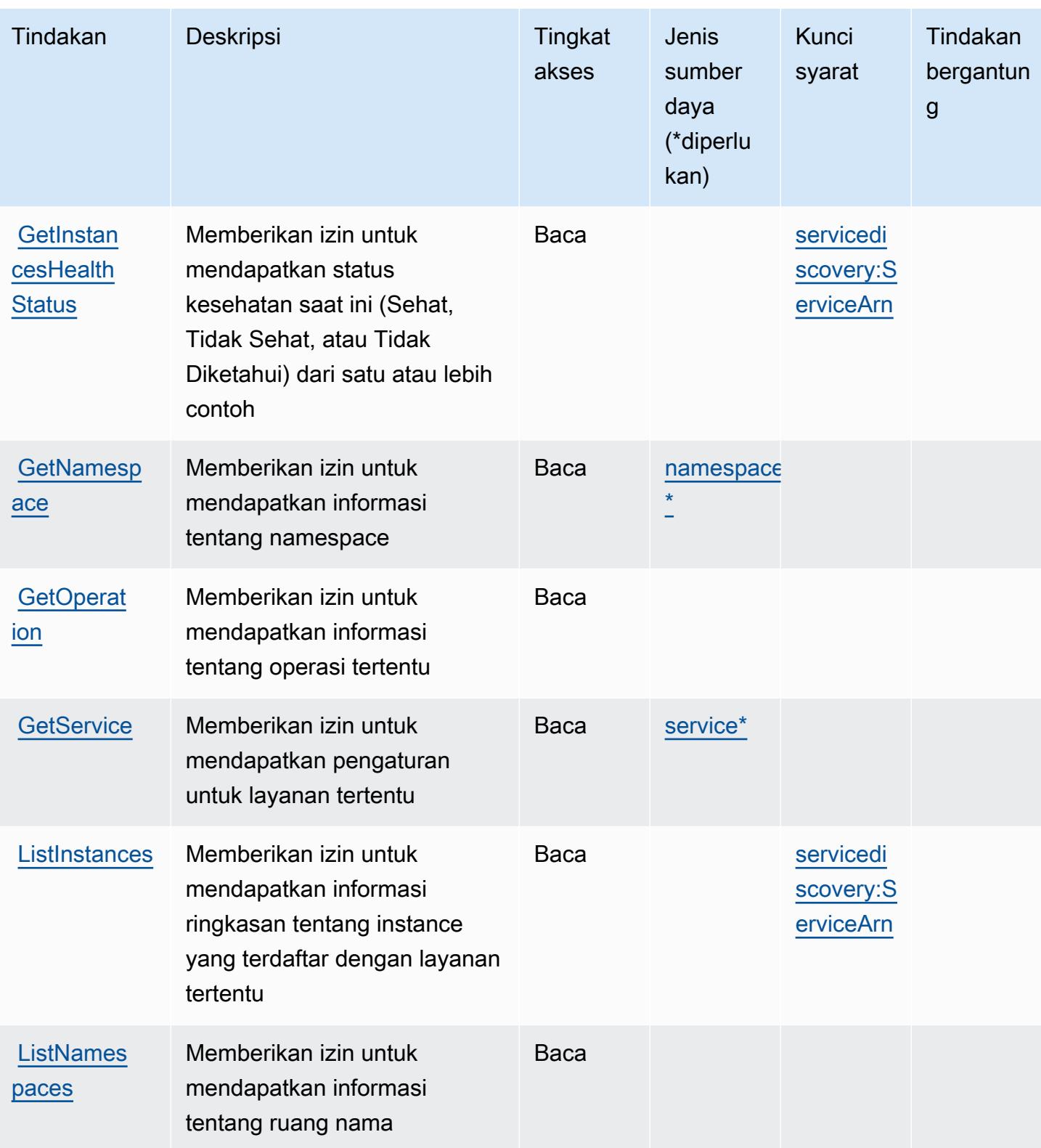

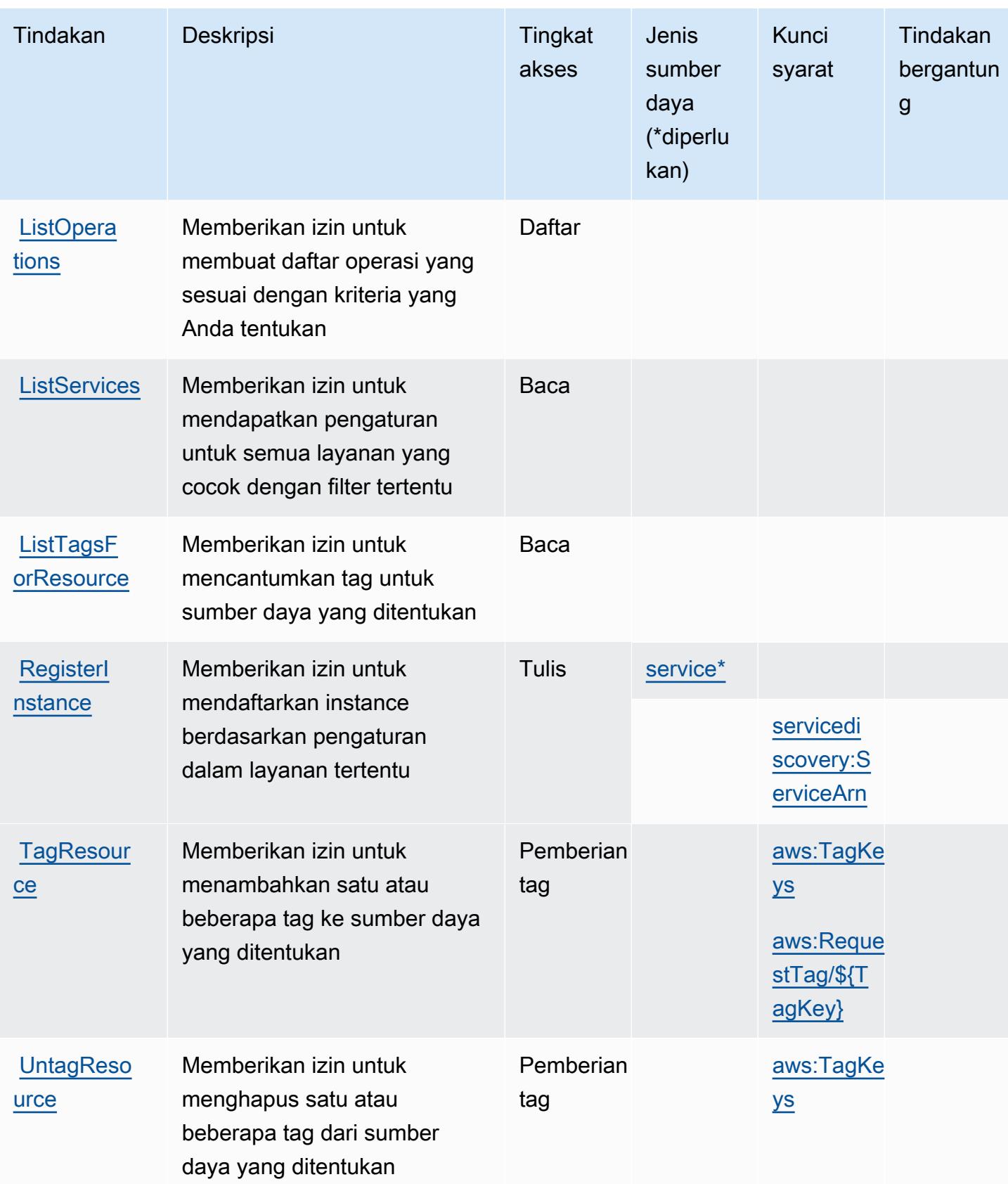

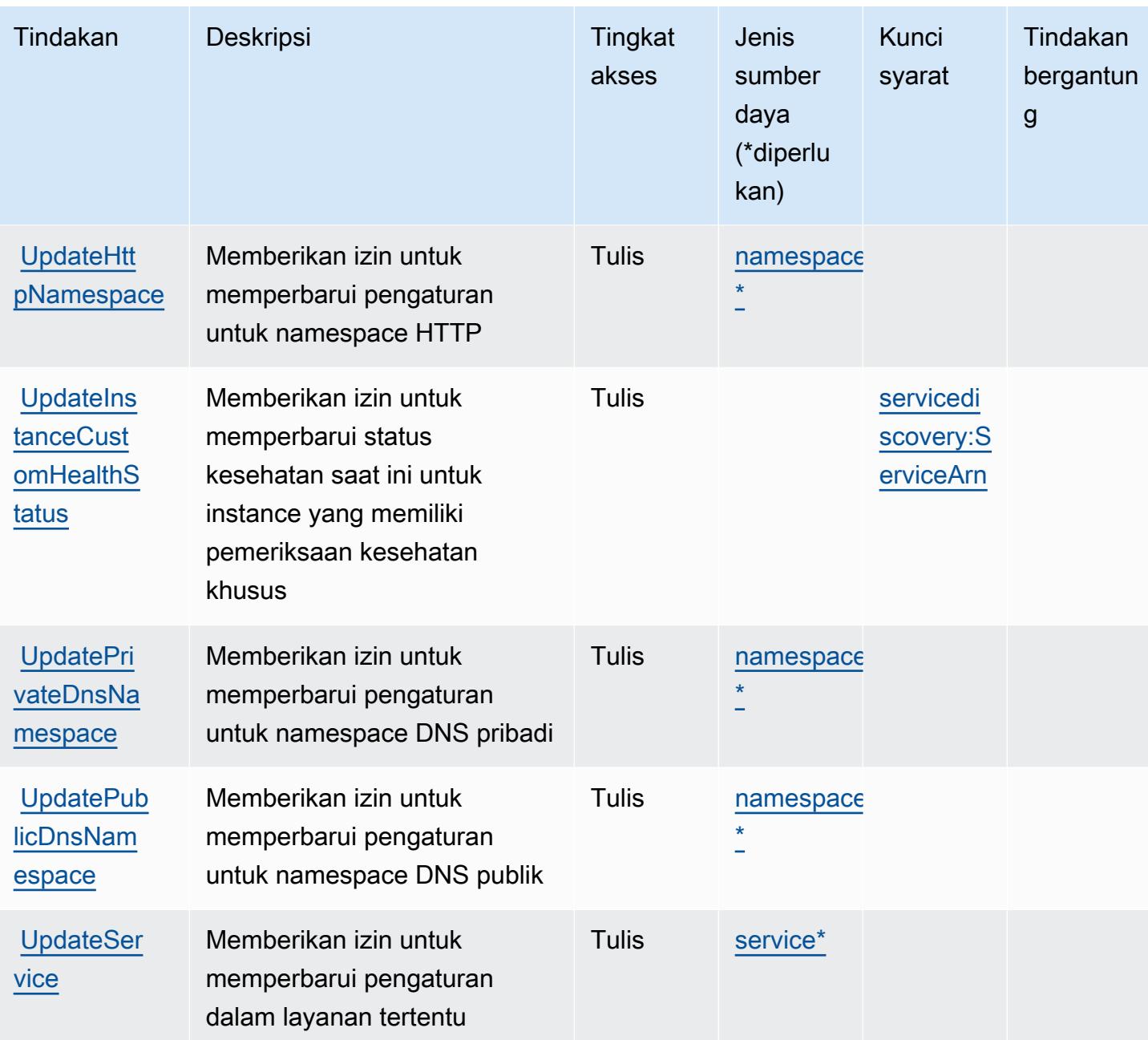

### <span id="page-624-0"></span>Jenis sumber daya yang ditentukan oleh AWS Cloud Peta

Jenis sumber daya berikut ditentukan oleh layanan ini dan dapat digunakan dalam elemen Resource pernyataan kebijakan izin IAM. Setiap tindakan dalam [Tabel tindakan](#page-618-0) mengidentifikasi jenis sumber daya yang dapat ditentukan dengan tindakan tersebut. Jenis sumber daya juga dapat menentukan kunci kondisi mana yang dapat Anda sertakan dalam kebijakan. Tombol-tombol ini ditampilkan di kolom terakhir dari tabel Jenis sumber daya. Untuk detail tentang kolom dalam tabel berikut, lihat [Tabel tipe sumber daya](reference_policies_actions-resources-contextkeys.html#resources_table).

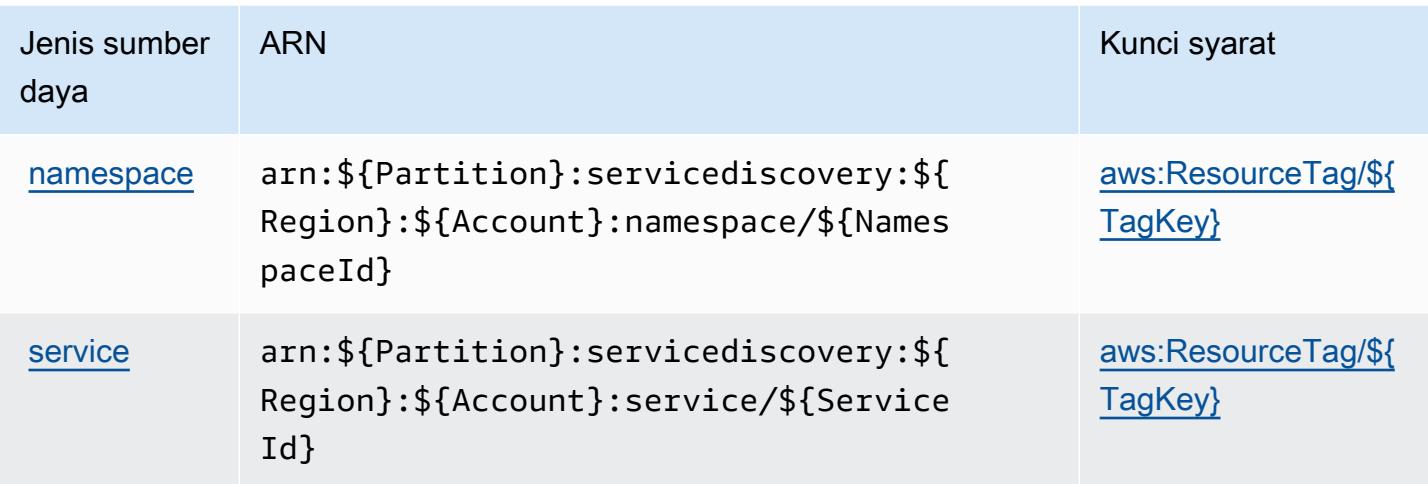

## <span id="page-625-0"></span>Kunci kondisi untuk AWS Cloud Peta

AWS CloudPeta mendefinisikan kunci kondisi berikut yang dapat digunakan dalam Condition elemen kebijakan IAM. Anda dapat menggunakan kunci ini untuk menyempurnakan syarat lebih lanjut dimana pernyataan kebijakan berlaku. Untuk detail tentang kolom dalam tabel berikut, lihat [Tabel tombol kondisi.](reference_policies_actions-resources-contextkeys.html#context_keys_table)

Untuk melihat kunci kondisi global yang tersedia untuk semua layanan, lihat [Kunci kondisi global](https://docs.aws.amazon.com/IAM/latest/UserGuide/reference_policies_condition-keys.html#AvailableKeys) [yang tersedia](https://docs.aws.amazon.com/IAM/latest/UserGuide/reference_policies_condition-keys.html#AvailableKeys).

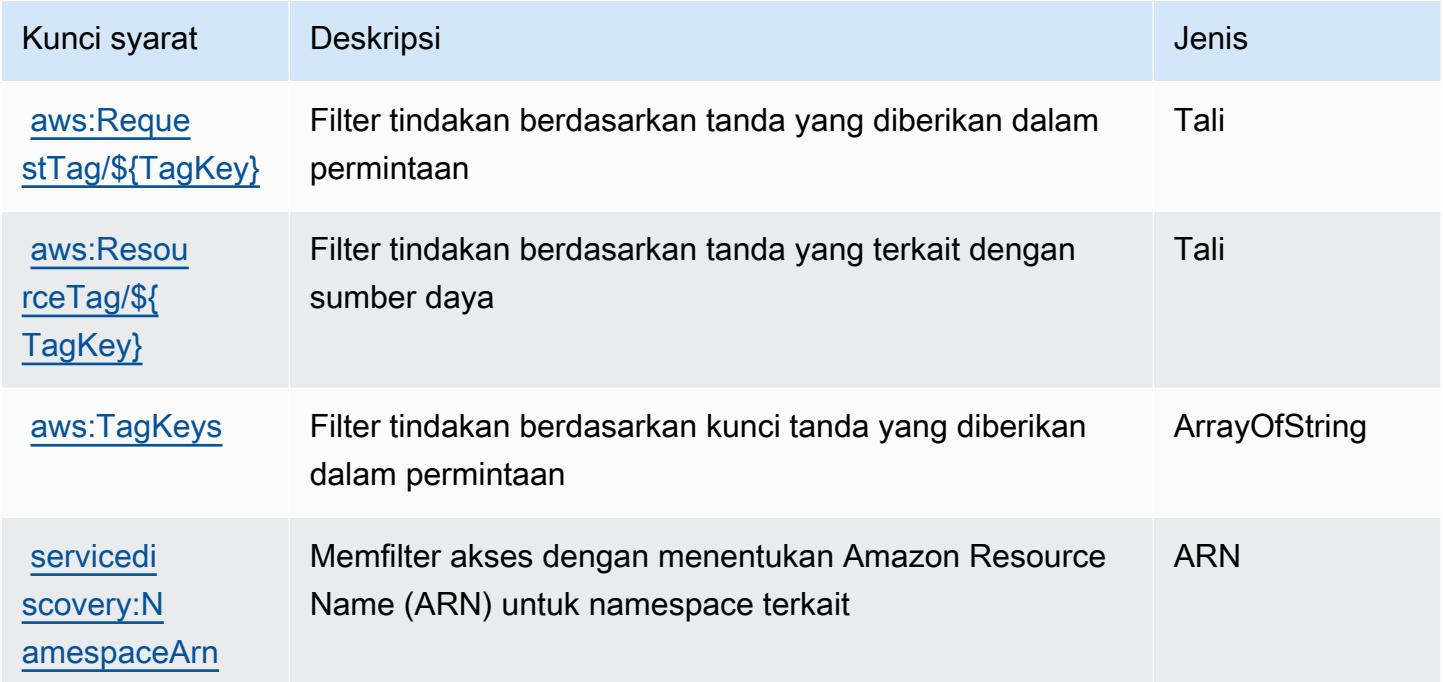

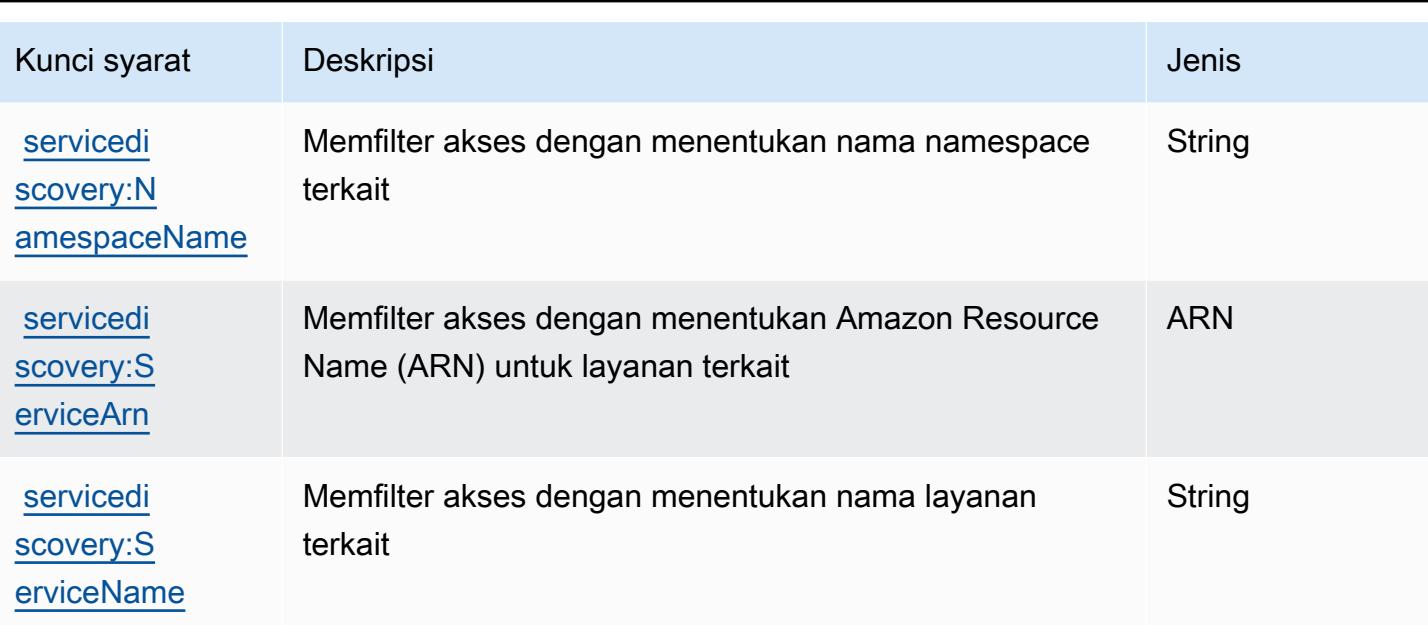

# Kunci tindakan, sumber daya, dan kondisi untuk AWS Cloud9

AWSCloud9 (awalan layanancloud9:) menyediakan kunci konteks kondisi, tindakan, dan kondisi khusus layanan berikut ini akan digunakan di kebijakan izin IAM.

Referensi:

- Pelajari cara [mengonfigurasi layanan ini.](https://docs.aws.amazon.com/cloud9/latest/user-guide/welcome.html)
- Lihat daftar [Operasi API yang tersedia untuk layanan ini.](https://docs.aws.amazon.com/cloud9/latest/APIReference/)
- Pelajari cara mengamankan layanan ini dan sumber dayanya dengan [menggunakan kebijakan izin](https://docs.aws.amazon.com/cloud9/latest/user-guide/security-iam.html) IAM.

Topik

- [Tindakan yang ditentukan oleh AWS Cloud9](#page-626-0)
- [Tipe sumber daya yang ditentukan oleh AWS Cloud9](#page-634-0)
- [Tombol kondisi untuk AWS Cloud9](#page-635-0)

### <span id="page-626-0"></span>Tindakan yang ditentukan oleh AWS Cloud9

Anda dapat menyebutkan tindakan berikut dalam elemen Action pernyataan kebijakan IAM. Gunakan kebijakan untuk memberikan izin untuk melaksanakan operasi dalam AWS. Saat Anda menggunakan sebuah tindakan dalam sebuah kebijakan, Anda biasanya mengizinkan atau menolak akses ke operasi API atau perintah CLI dengan nama yang sama. Namun, dalam beberapa kasus, satu tindakan tunggal mengontrol akses ke lebih dari satu operasi. Atau, beberapa operasi memerlukan beberapa tindakan yang berbeda.

Kolom tipe sumber daya di tabel Tindakan menunjukkan apakah setiap tindakan mendukung izin tingkat sumber daya. Jika tidak ada nilai untuk kolom ini, Anda harus menentukan semua sumber daya ("\*") yang berlaku di Resource elemen pernyataan kebijakan Anda. Jika kolom mencantumkan jenis sumber daya, maka Anda dapat menyebutkan ARN dengan jenis tersebut dalam sebuah pernyataan dengan tindakan tersebut. Jika tindakan memiliki satu atau lebih sumber daya yang diperlukan, pemanggil harus memiliki izin untuk menggunakan tindakan dengan sumber daya tersebut. Sumber daya yang diperlukan ditunjukkan dalam tabel dengan tanda bintang (\*). Jika Anda membatasi akses sumber daya dengan Resource elemen dalam kebijakan IAM, Anda harus menyertakan ARN atau pola untuk setiap jenis sumber daya yang diperlukan. Beberapa tindakan mendukung berbagai jenis sumber daya. Jika tipe sumber daya opsional (tidak diindikasikan sesuai kebutuhan), Anda dapat memilih untuk menggunakan salah satu tipe sumber daya opsional.

Kolom Condition keys pada tabel Actions menyertakan kunci yang dapat Anda tentukan dalam Condition elemen pernyataan kebijakan. Untuk informasi selengkapnya tentang kunci kondisi yang terkait dengan sumber daya untuk layanan, lihat kolom Kunci kondisi pada tabel Jenis sumber daya.

#### **a** Note

Kunci kondisi sumber daya tercantum dalam tabel [Jenis sumber daya](#page-634-0). Anda dapat menemukan tautan ke jenis sumber daya yang berlaku untuk tindakan di kolom Jenis sumber daya (\*wajib) pada tabel Tindakan. Jenis sumber daya dalam tabel Jenis sumber daya menyertakan kolom Kunci kondisi, yang merupakan kunci kondisi sumber daya yang berlaku untuk tindakan dalam tabel Tindakan.

Untuk detail tentang kolom dalam tabel berikut, lihat [Tabel tindakan](reference_policies_actions-resources-contextkeys.html#actions_table).

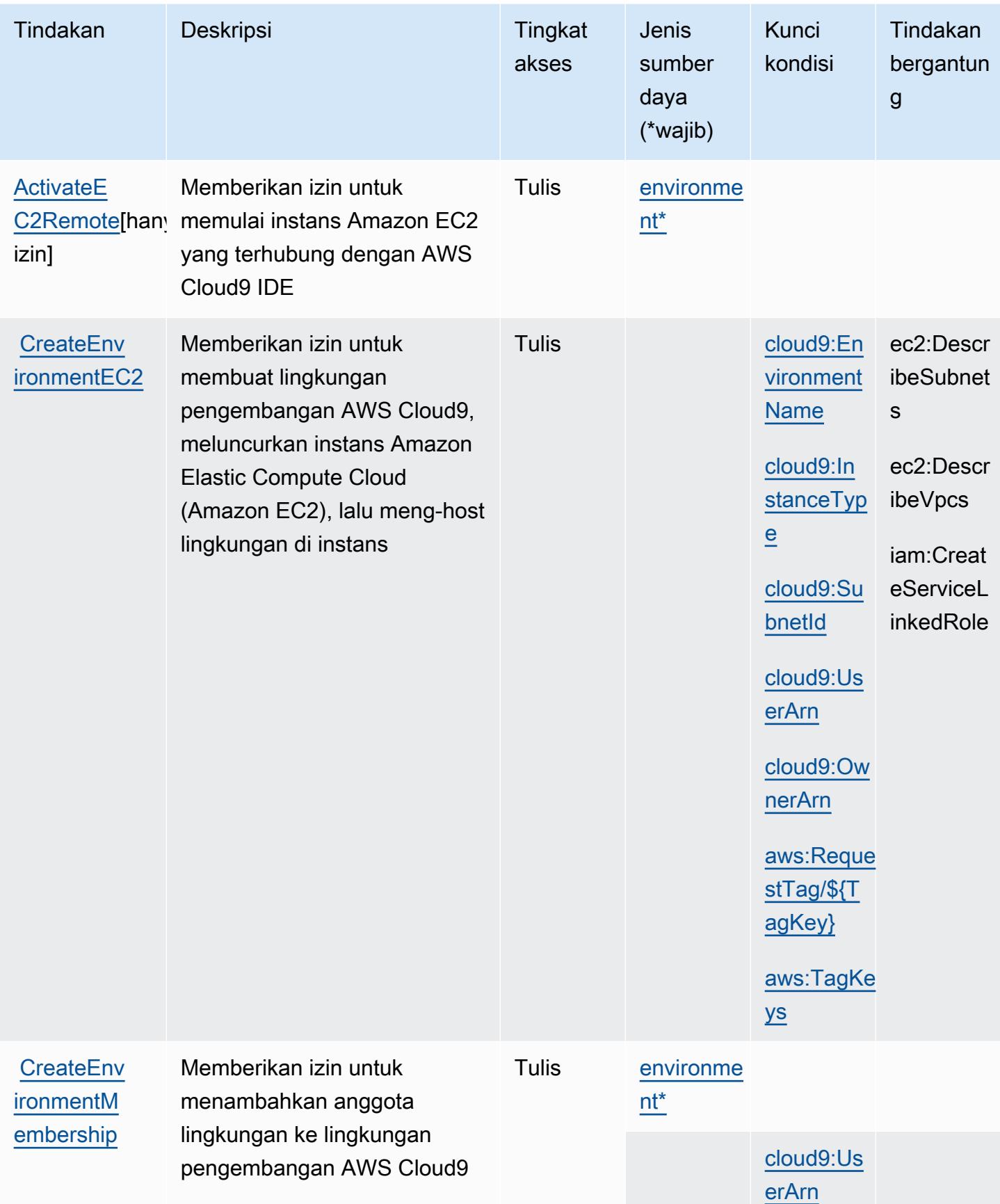

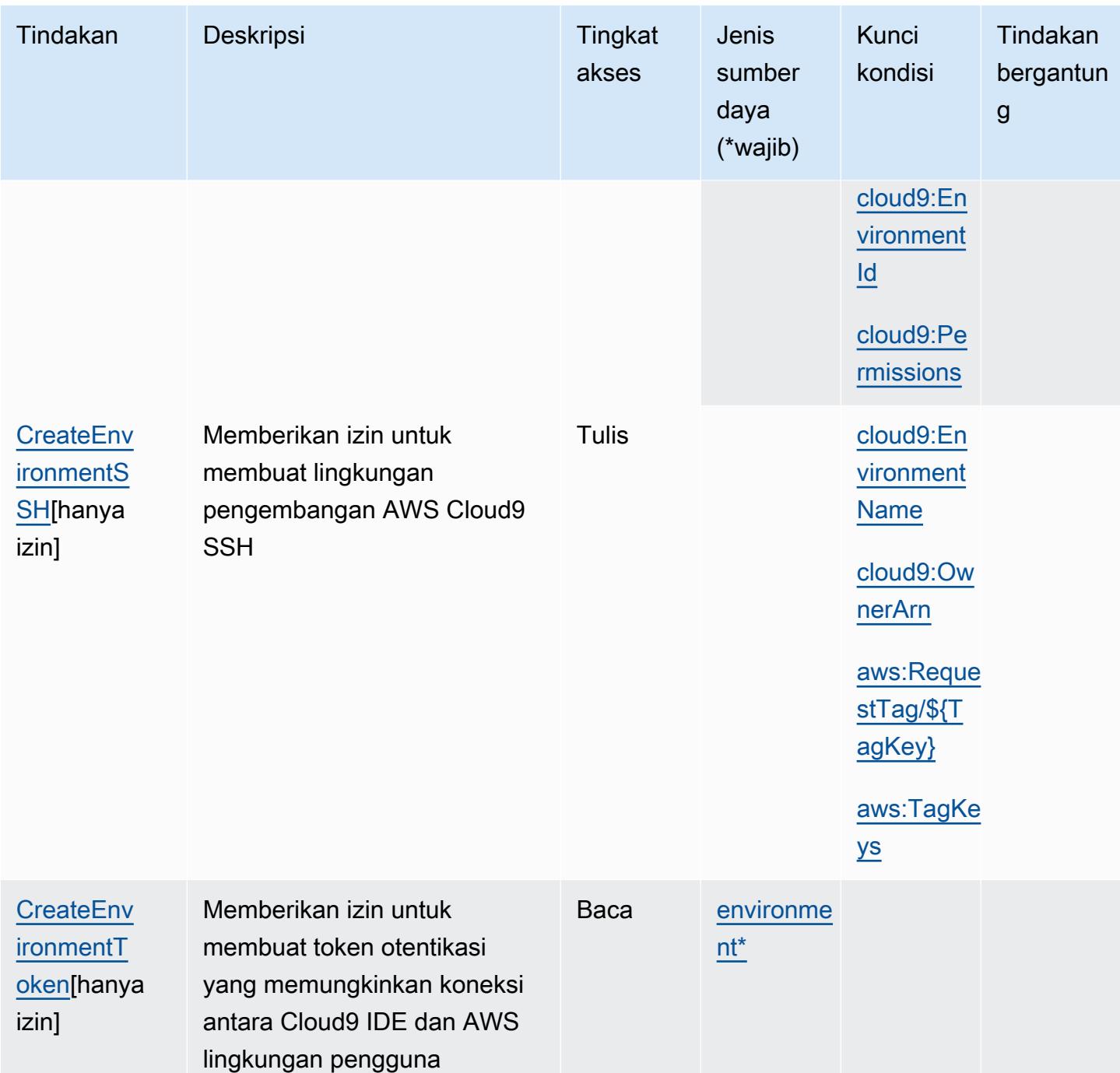

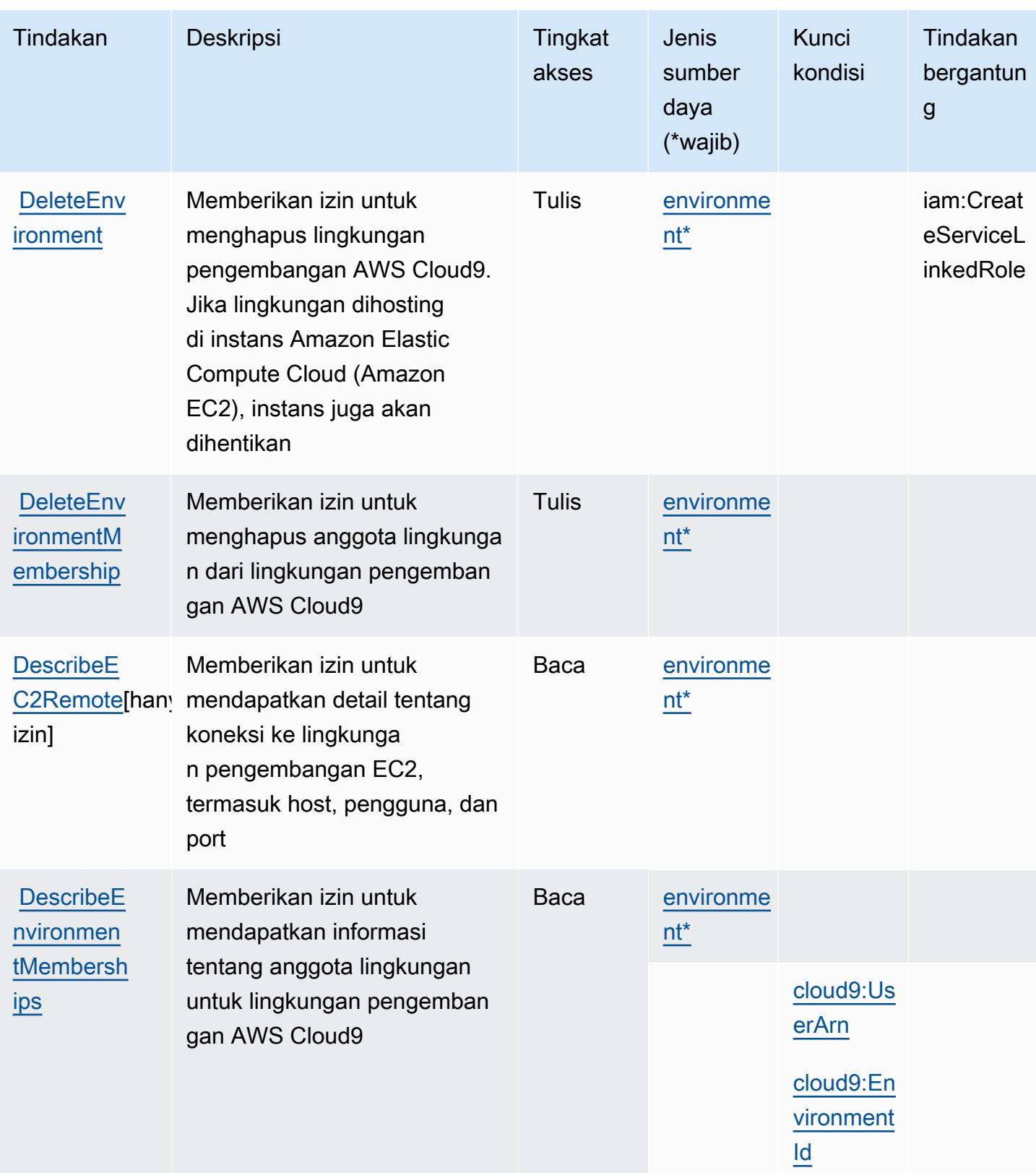

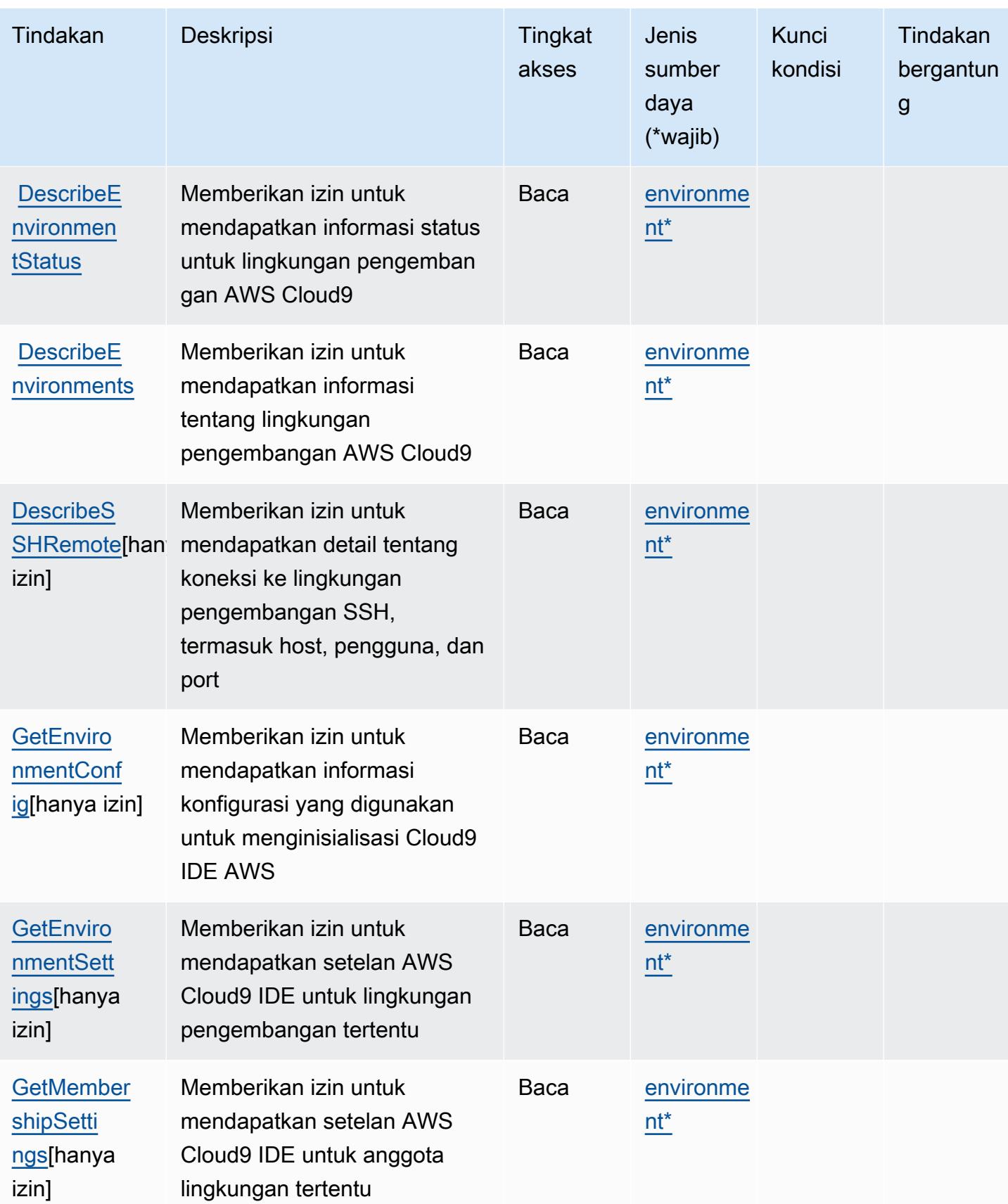

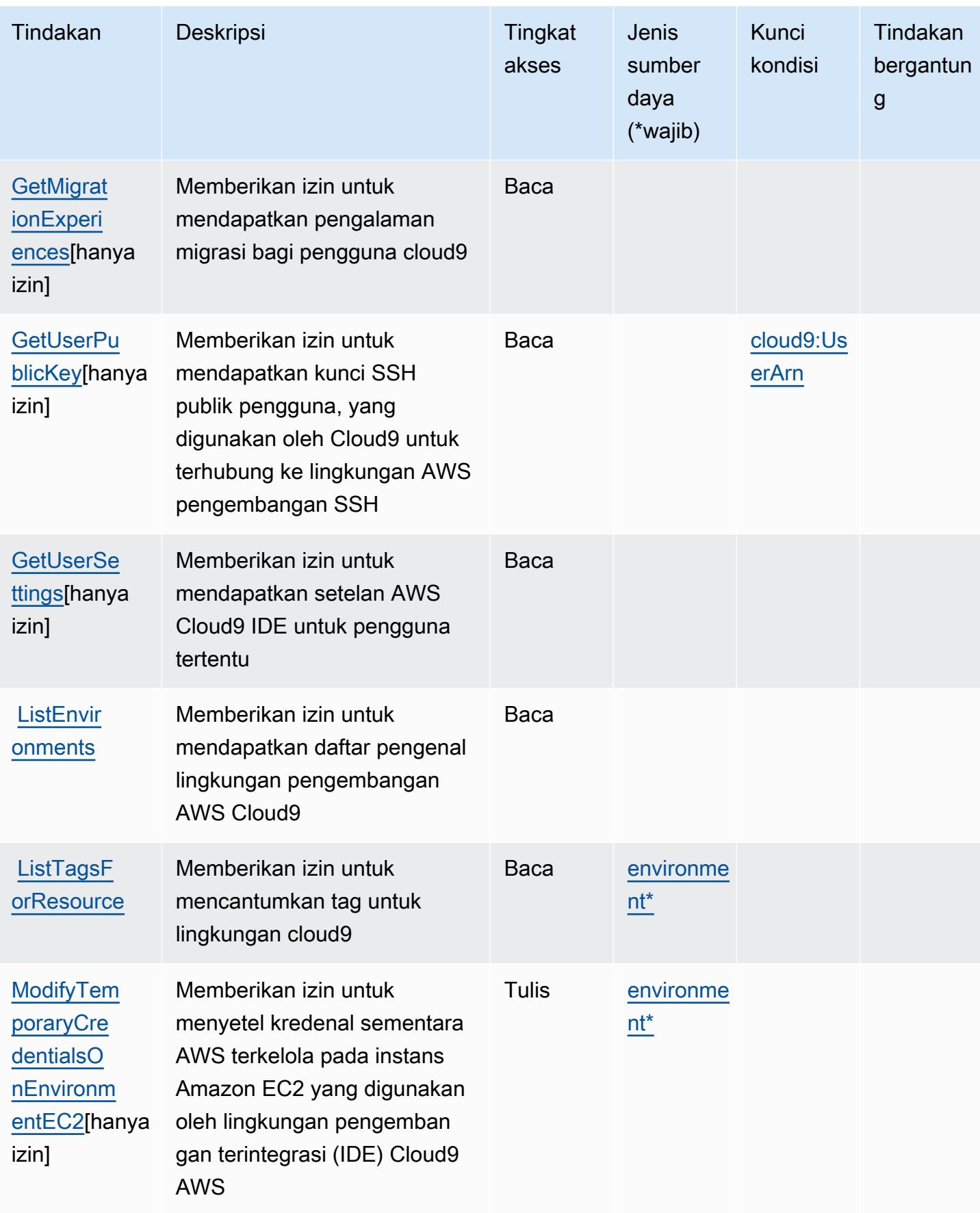

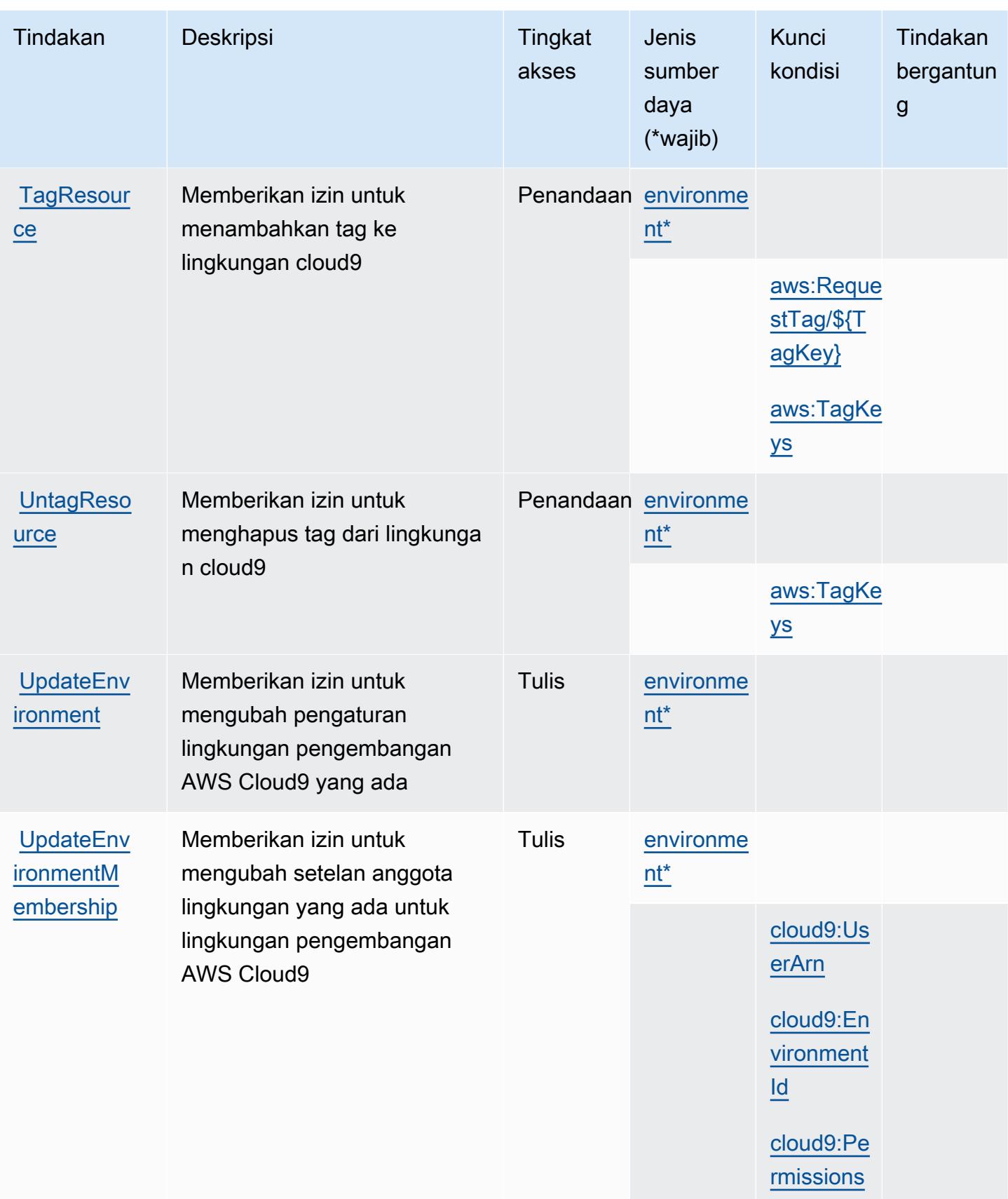

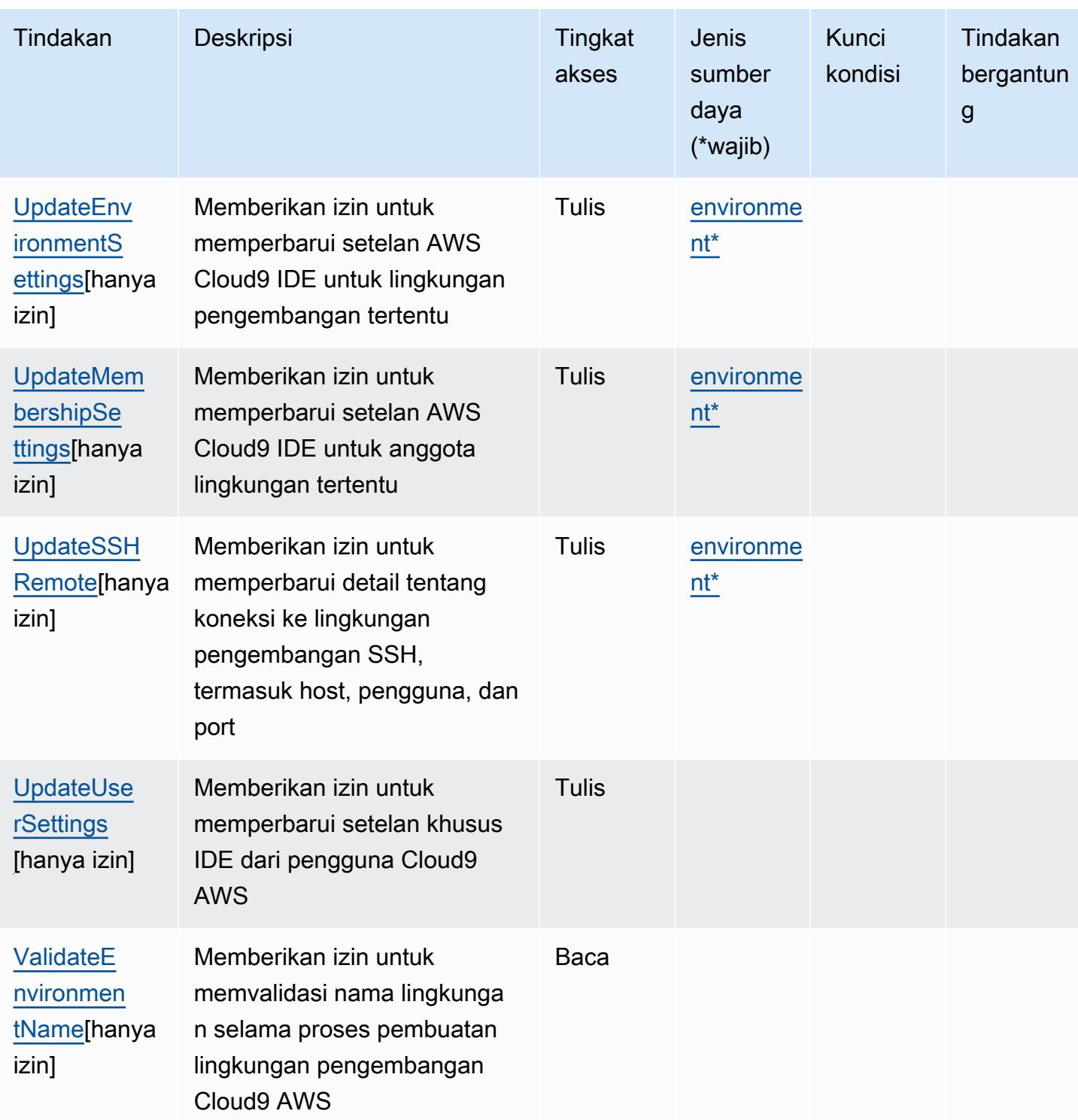

## <span id="page-634-0"></span>Tipe sumber daya yang ditentukan oleh AWS Cloud9

Jenis sumber daya berikut ditentukan oleh layanan ini dan dapat digunakan dalam elemen Resource pernyataan kebijakan izin IAM. Setiap tindakan dalam [Tabel tindakan](#page-626-0) mengidentifikasi jenis sumber daya yang dapat ditentukan dengan tindakan tersebut. Jenis sumber daya juga dapat menentukan kunci kondisi mana yang dapat Anda sertakan dalam kebijakan. Tombol ini ditampilkan di kolom terakhir dari tabel tipe Sumber daya. Untuk detail tentang kolom dalam tabel berikut, lihat [Tabel tipe sumber daya](reference_policies_actions-resources-contextkeys.html#resources_table).

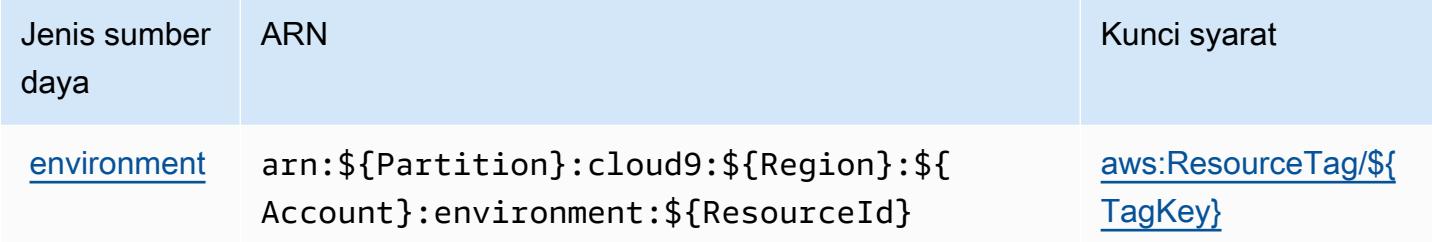

## <span id="page-635-0"></span>Tombol kondisi untuk AWS Cloud9

AWSCloud9 mendefinisikan kunci kondisi berikut yang dapat digunakan di Condition elemen kebijakan IAM. Anda dapat menggunakan kunci ini untuk menyempurnakan syarat lebih lanjut dimana pernyataan kebijakan berlaku. Untuk detail tentang kolom dalam tabel berikut, lihat [Tabel](reference_policies_actions-resources-contextkeys.html#context_keys_table)  [tombol kondisi.](reference_policies_actions-resources-contextkeys.html#context_keys_table)

Untuk melihat kunci kondisi global yang tersedia untuk semua layanan, lihat [Kunci kondisi global](https://docs.aws.amazon.com/IAM/latest/UserGuide/reference_policies_condition-keys.html#AvailableKeys) [yang tersedia](https://docs.aws.amazon.com/IAM/latest/UserGuide/reference_policies_condition-keys.html#AvailableKeys).

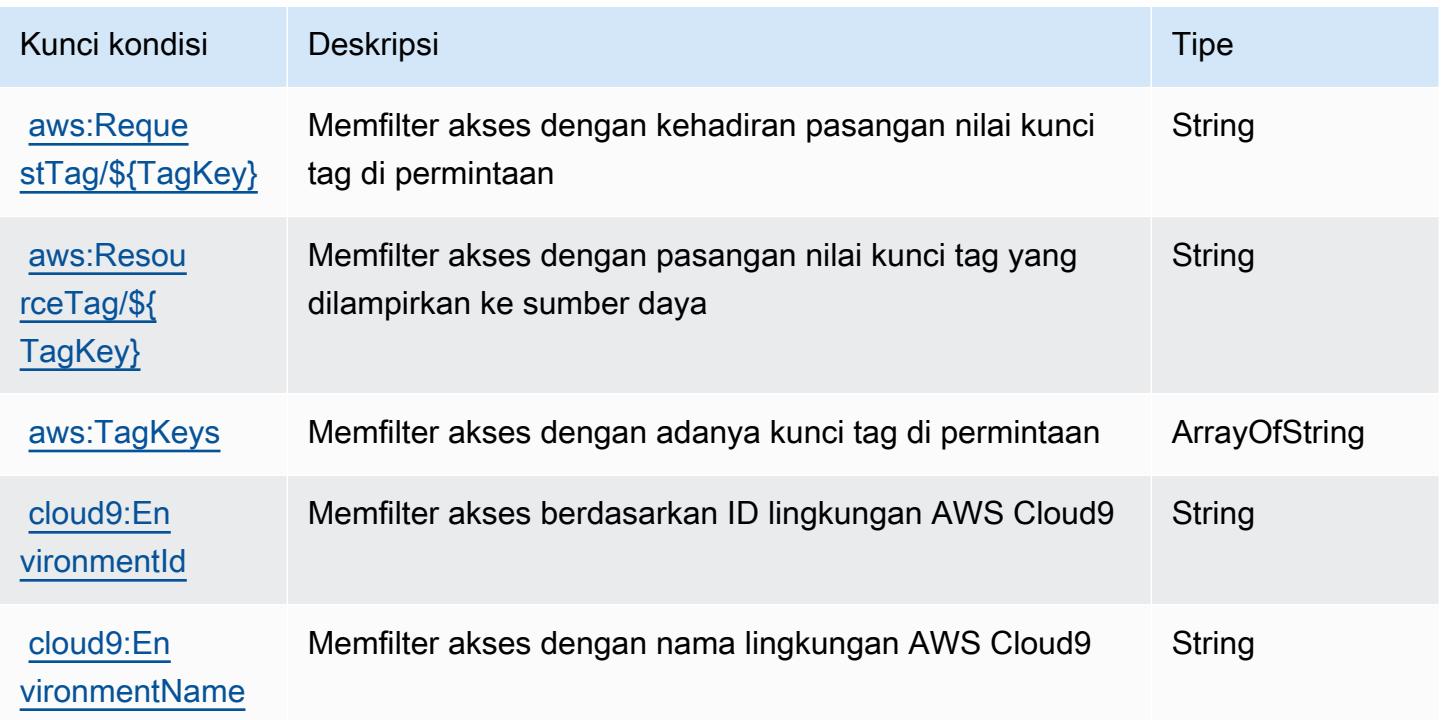

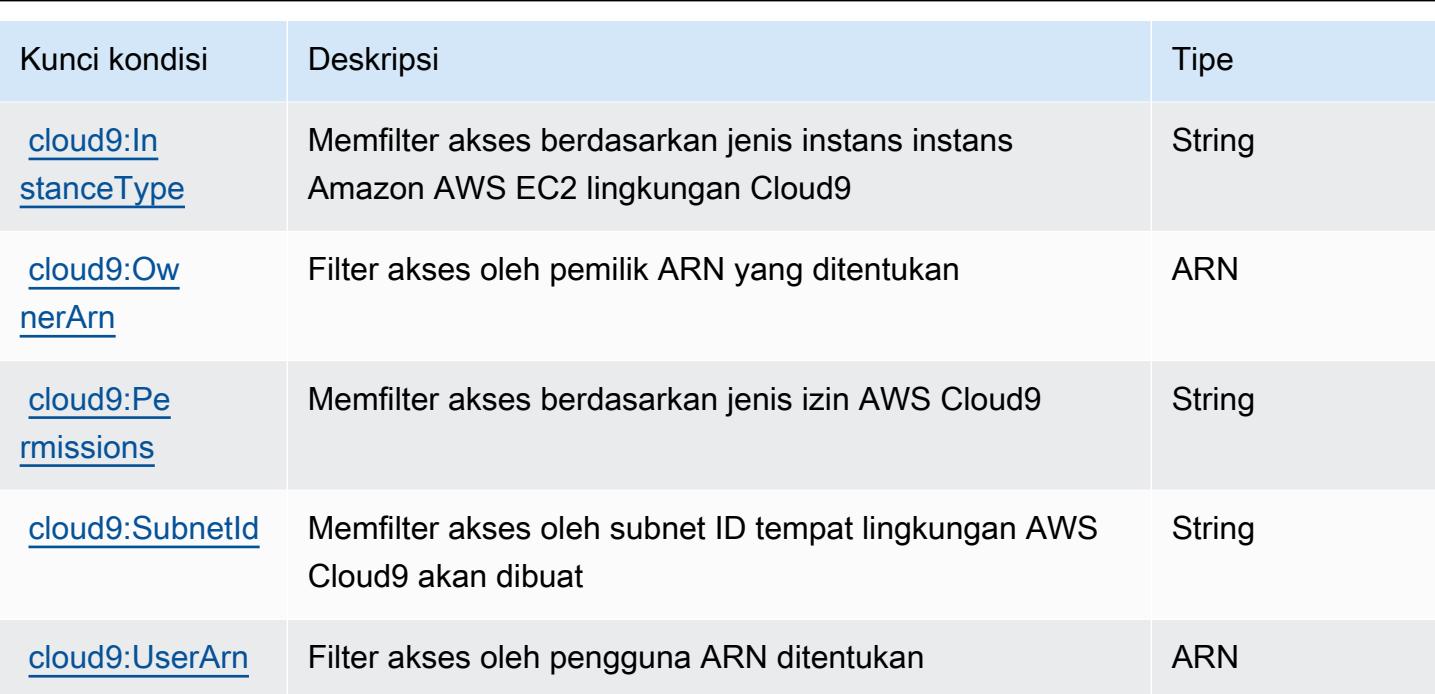

## Tindakan, sumber daya, dan kunci kondisi untuk AWS CloudFormation

AWS CloudFormation (awalan layanan:cloudformation) menyediakan kunci konteks sumber daya, tindakan, dan kondisi khusus layanan berikut untuk digunakan dalam kebijakan izin IAM.

Referensi:

- Pelajari cara [mengonfigurasi layanan ini.](https://docs.aws.amazon.com/AWSCloudFormation/latest/UserGuide/)
- Lihat daftar [Operasi API yang tersedia untuk layanan ini.](https://docs.aws.amazon.com/AWSCloudFormation/latest/APIReference/)
- Pelajari cara mengamankan layanan ini dan sumber dayanya dengan [menggunakan kebijakan izin](https://docs.aws.amazon.com/AWSCloudFormation/latest/UserGuide/using-iam-template.html) IAM.

### Topik

- [Tindakan yang didefinisikan oleh AWS CloudFormation](#page-636-0)
- [Jenis sumber daya didefinisikan oleh AWS CloudFormation](#page-661-0)
- [Kunci kondisi untuk AWS CloudFormation](#page-662-0)

<span id="page-636-0"></span>Tindakan yang didefinisikan oleh AWS CloudFormation

Anda dapat menyebutkan tindakan berikut dalam elemen Action pernyataan kebijakan IAM. Gunakan kebijakan untuk memberikan izin untuk melaksanakan operasi dalam AWS. Saat Anda

menggunakan sebuah tindakan dalam sebuah kebijakan, Anda biasanya mengizinkan atau menolak akses ke operasi API atau perintah CLI dengan nama yang sama. Namun, dalam beberapa kasus, satu tindakan tunggal mengontrol akses ke lebih dari satu operasi. Atau, beberapa operasi memerlukan beberapa tindakan yang berbeda.

Kolom tipe sumber daya pada tabel Tindakan menunjukkan apakah setiap tindakan mendukung izin tingkat sumber daya. Jika tidak ada nilai untuk kolom ini, Anda harus menentukan semua sumber daya ("\*") yang berlaku kebijakan dalam Resource elemen pernyataan kebijakan Anda. Jika kolom mencantumkan jenis sumber daya, maka Anda dapat menyebutkan ARN dengan jenis tersebut dalam sebuah pernyataan dengan tindakan tersebut. Jika tindakan memiliki satu atau lebih sumber daya yang diperlukan, pemanggil harus memiliki izin untuk menggunakan tindakan dengan sumber daya tersebut. Sumber daya yang diperlukan ditunjukkan dalam tabel dengan tanda bintang (\*). Jika Anda membatasi akses sumber daya dengan Resource elemen dalam kebijakan IAM, Anda harus menyertakan ARN atau pola untuk setiap jenis sumber daya yang diperlukan. Beberapa tindakan mendukung berbagai jenis sumber daya. Jika jenis sumber daya opsional (tidak ditunjukkan sesuai kebutuhan), maka Anda dapat memilih untuk menggunakan salah satu jenis sumber daya opsional.

Kolom Condition keys pada tabel Actions menyertakan kunci yang dapat Anda tentukan dalam Condition elemen pernyataan kebijakan. Untuk informasi selengkapnya tentang kunci kondisi yang terkait dengan sumber daya untuk layanan, lihat kolom Kunci kondisi pada tabel Jenis sumber daya.

#### **a** Note

Kunci kondisi sumber daya tercantum dalam tabel [Jenis sumber daya](#page-661-0). Anda dapat menemukan tautan ke jenis sumber daya yang berlaku untuk tindakan di kolom Jenis sumber daya (\*wajib) pada tabel Tindakan. Jenis sumber daya dalam tabel Jenis sumber daya menyertakan kolom Kunci kondisi, yang merupakan kunci kondisi sumber daya yang berlaku untuk tindakan dalam tabel Tindakan.

Untuk detail tentang kolom dalam tabel berikut, lihat [Tabel tindakan](reference_policies_actions-resources-contextkeys.html#actions_table).

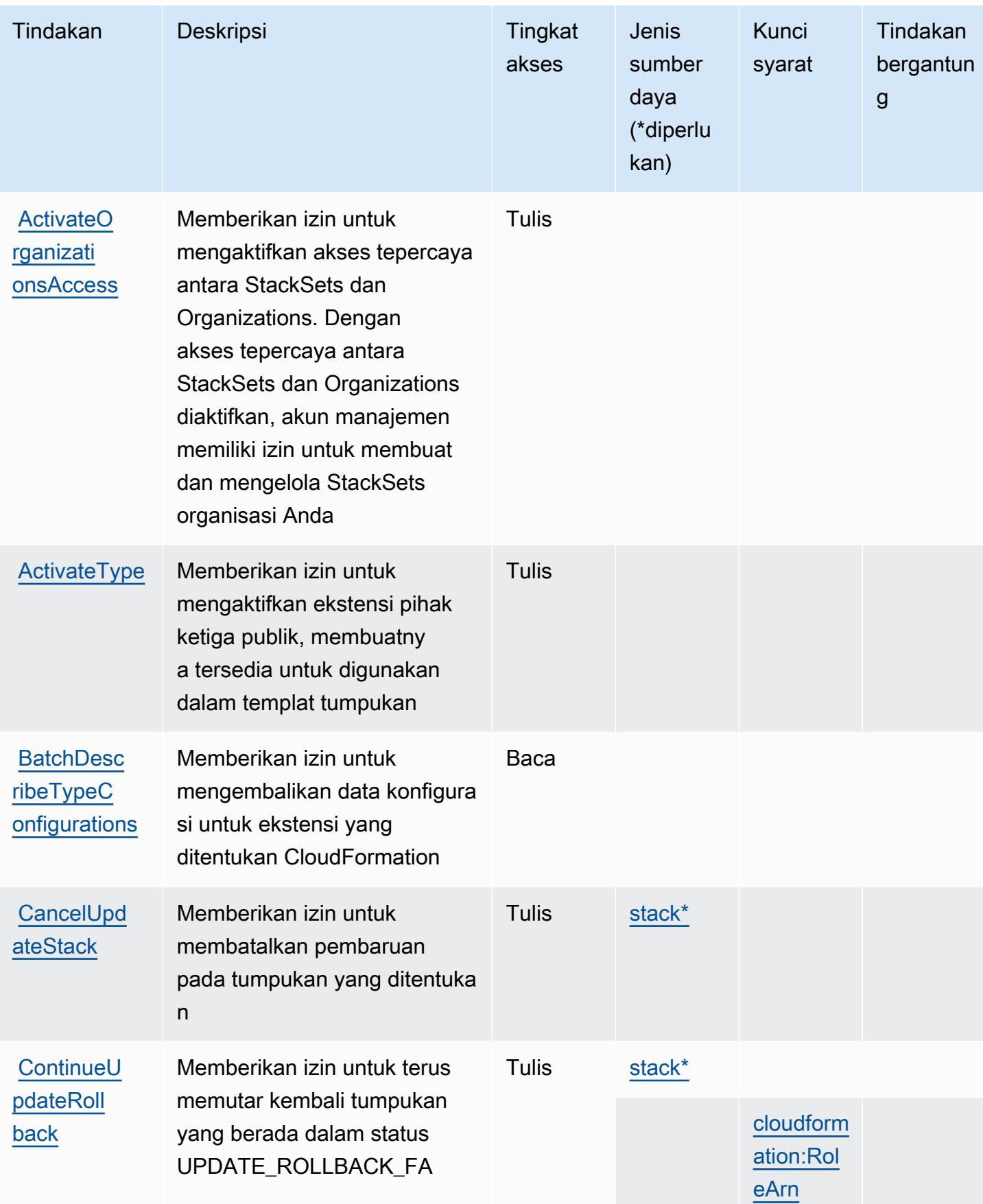

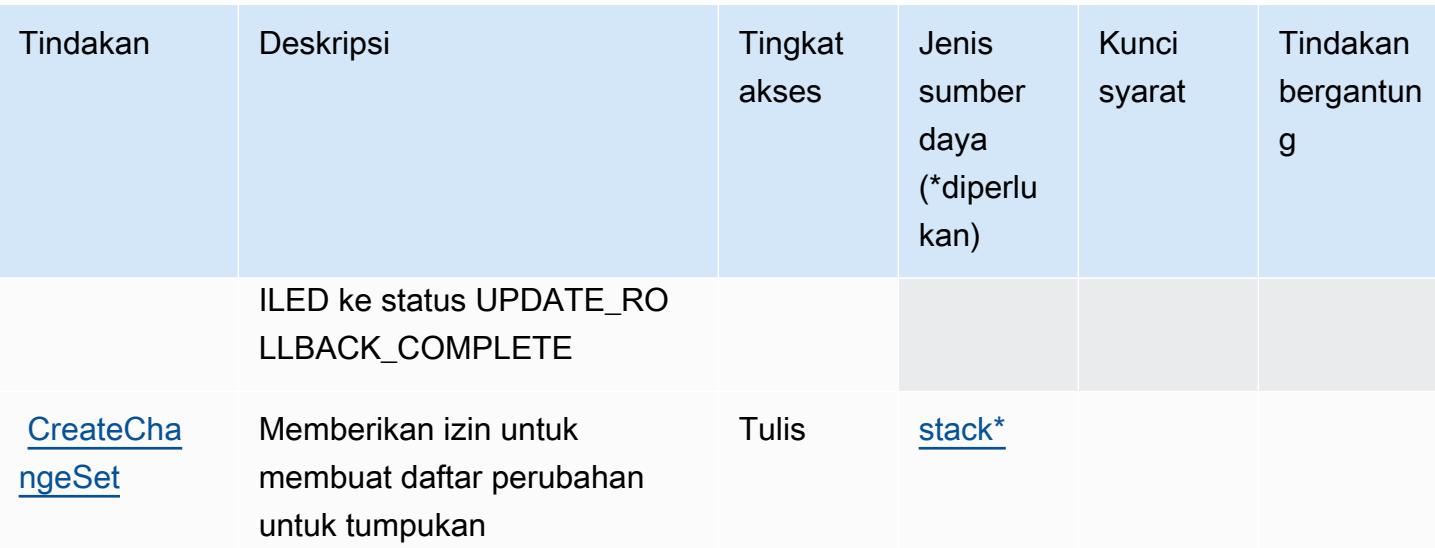

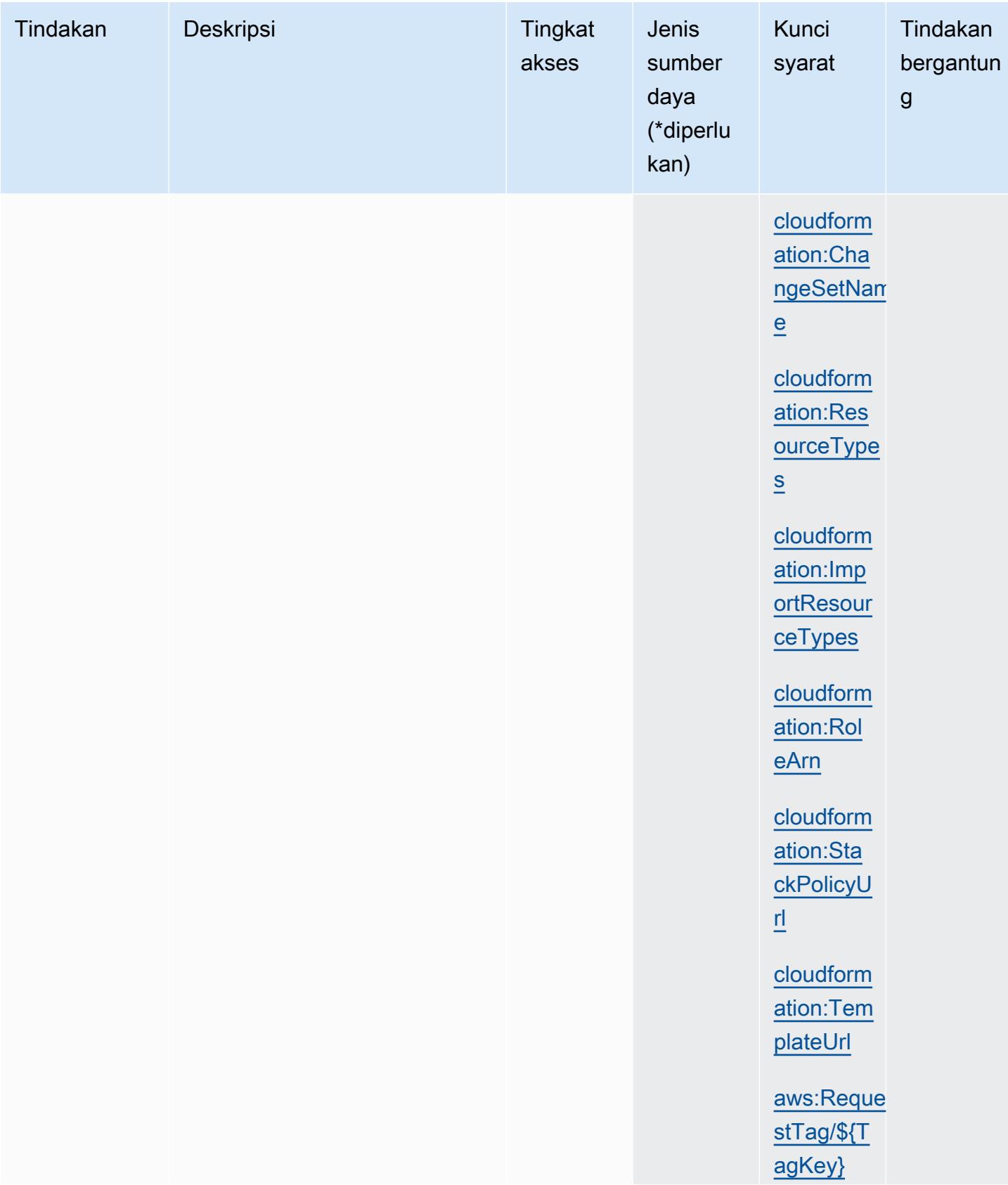

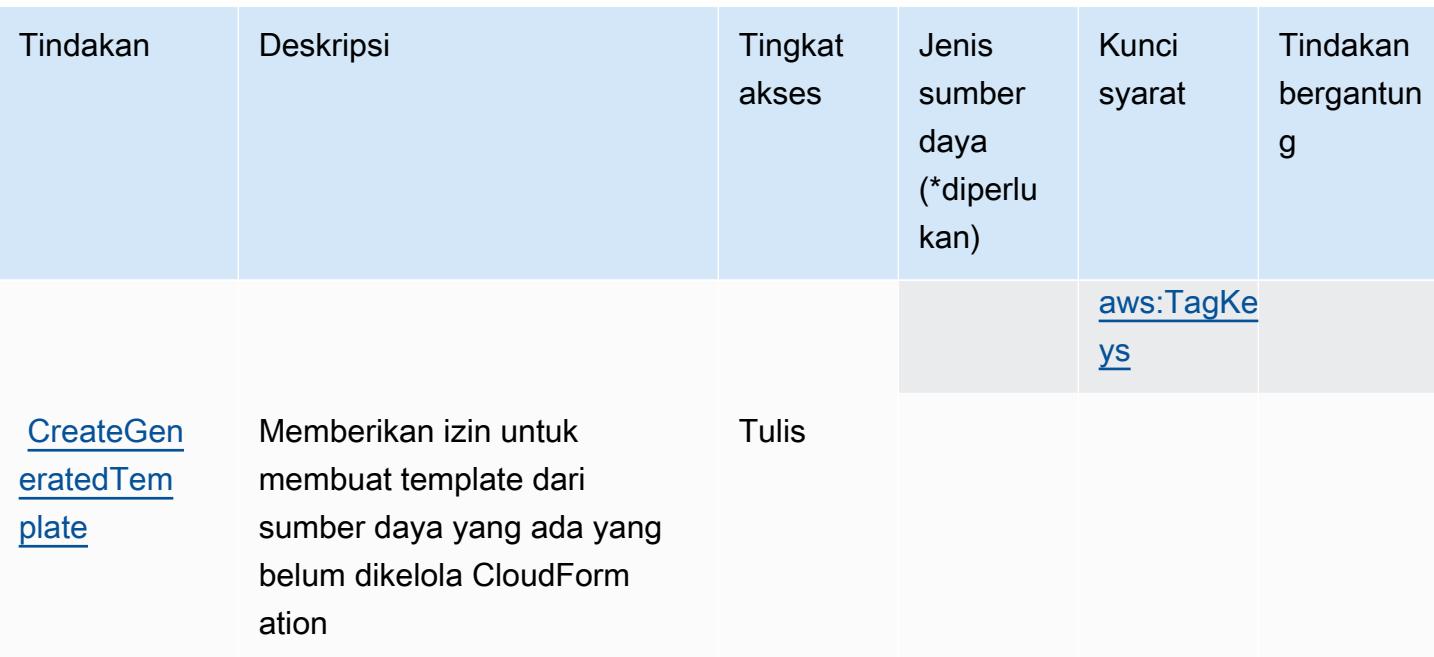

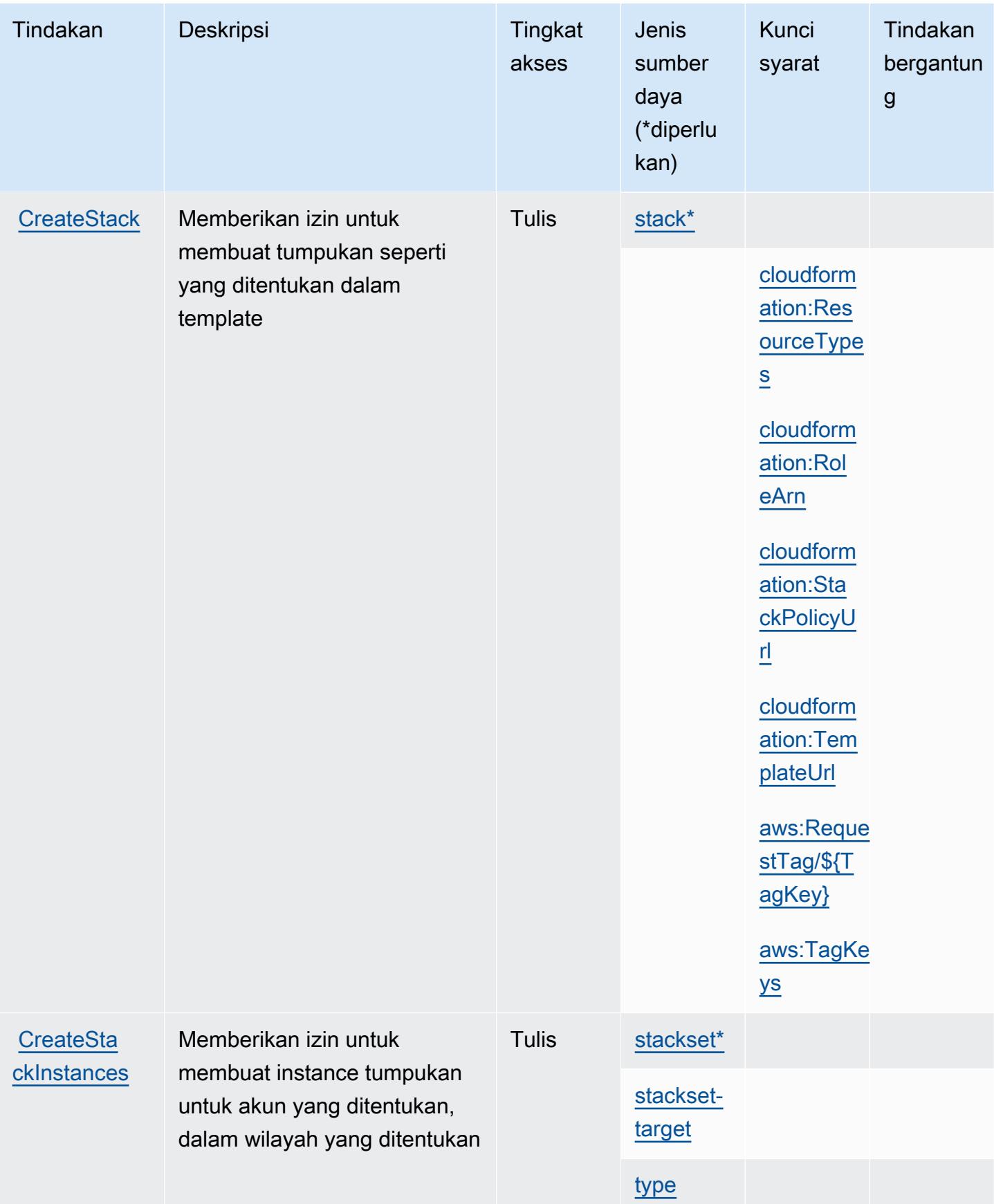

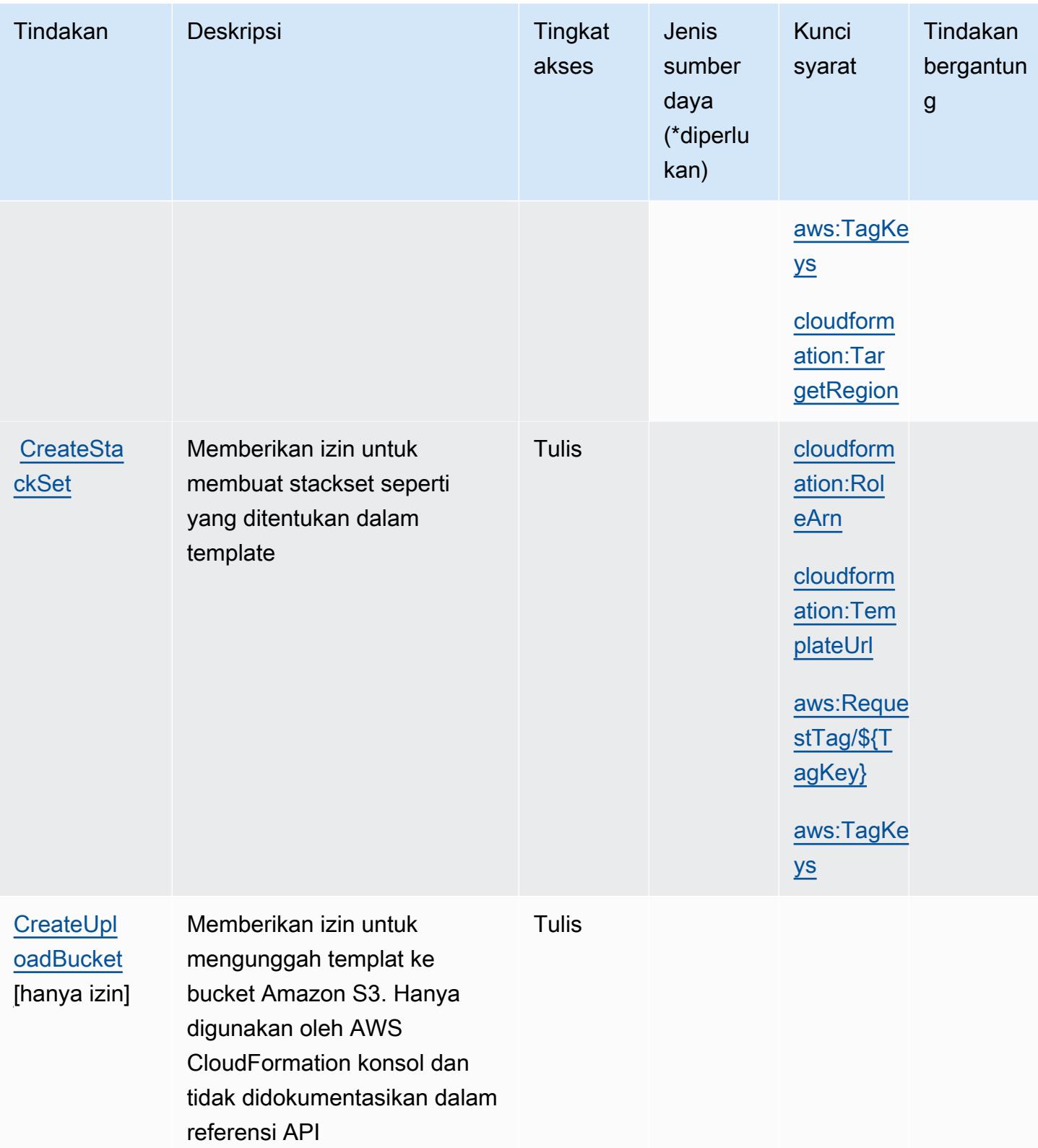

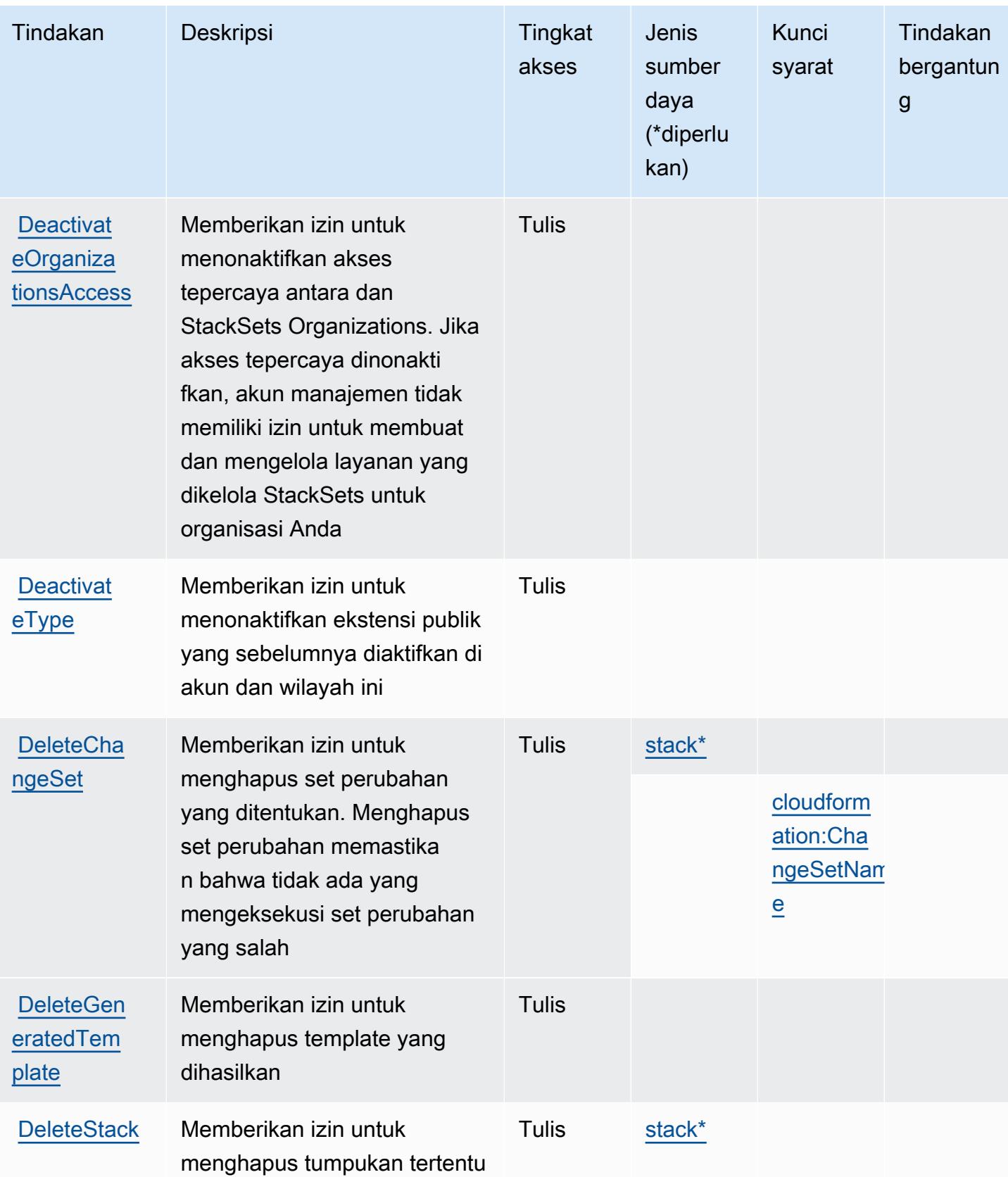

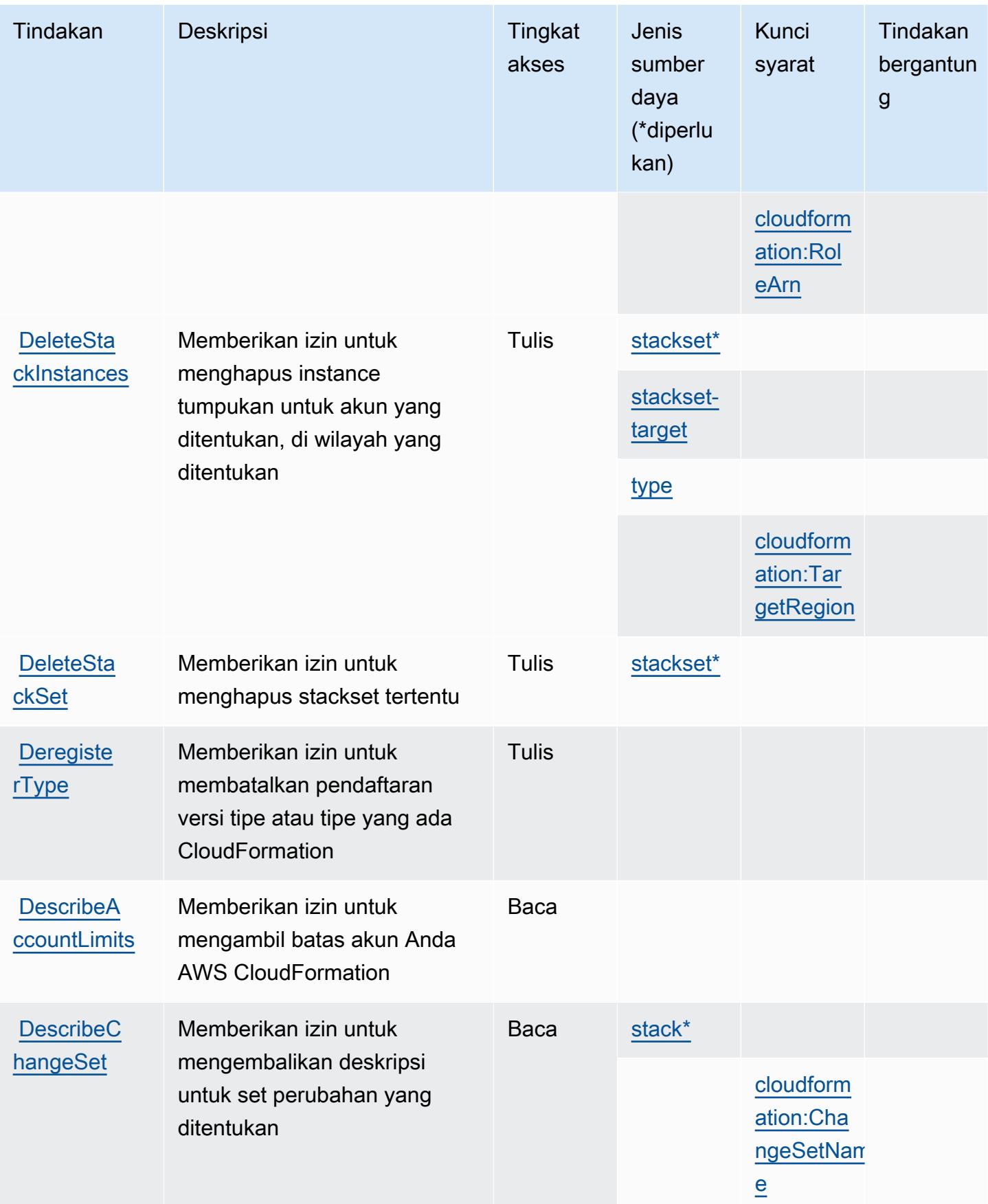

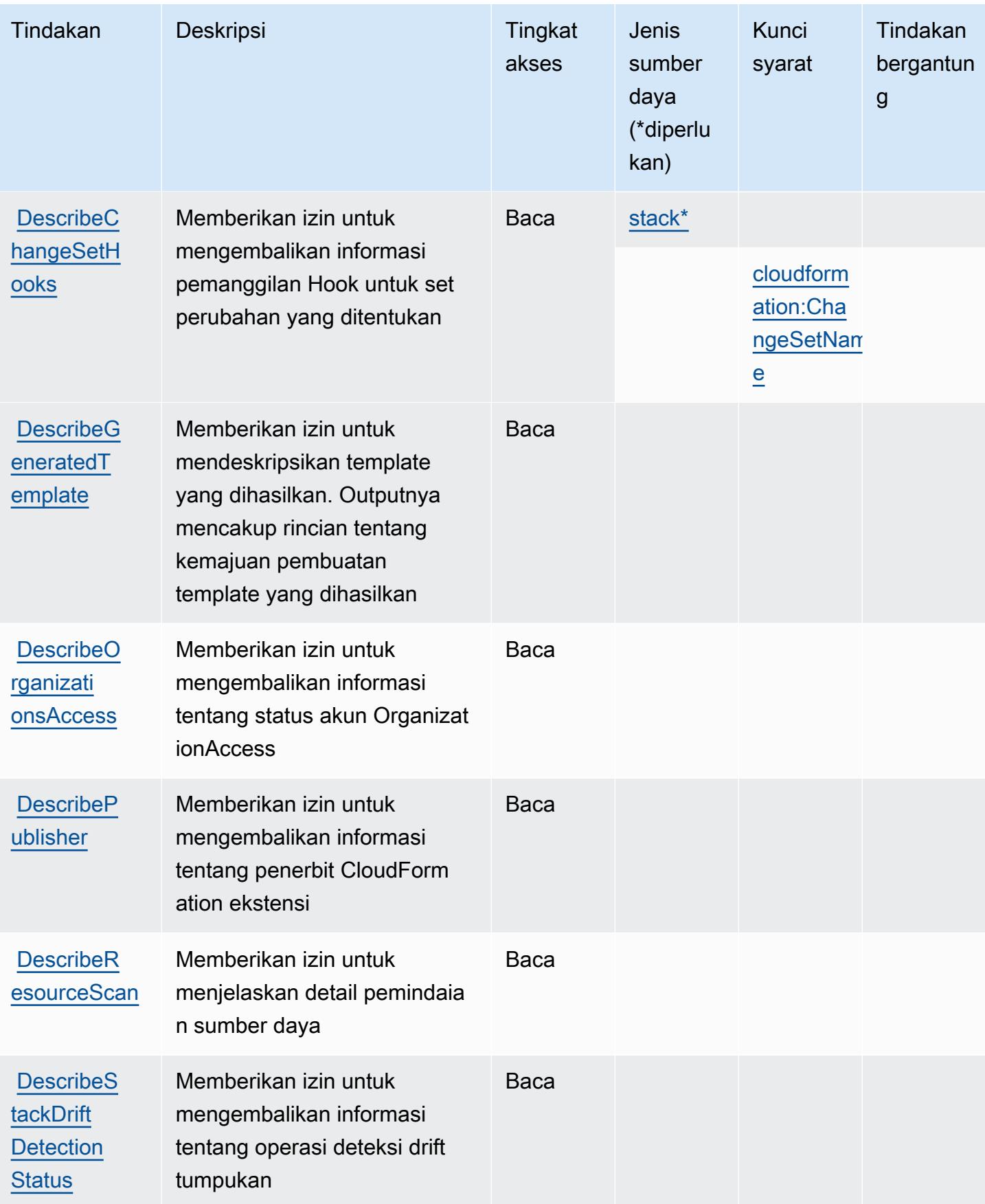

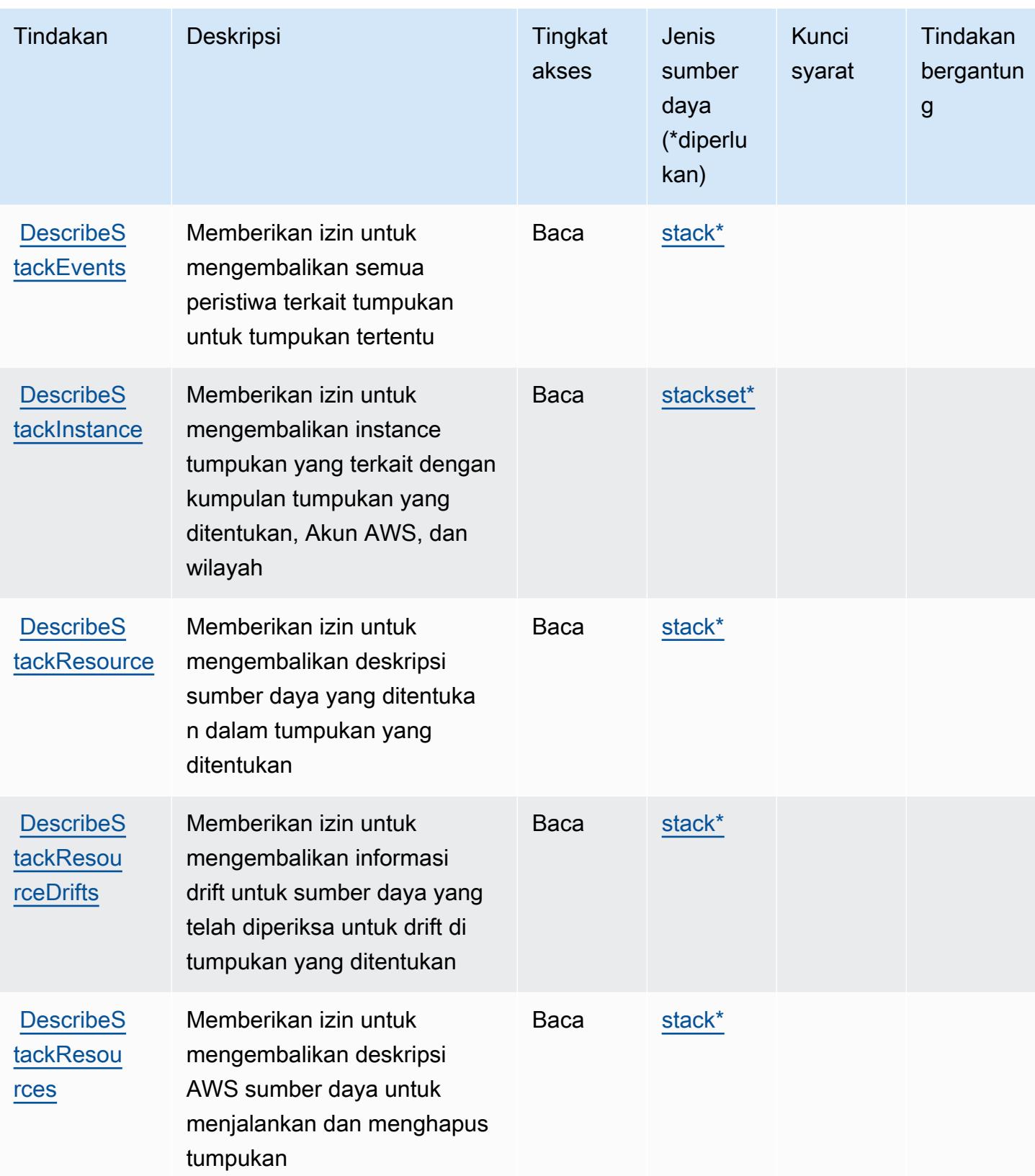
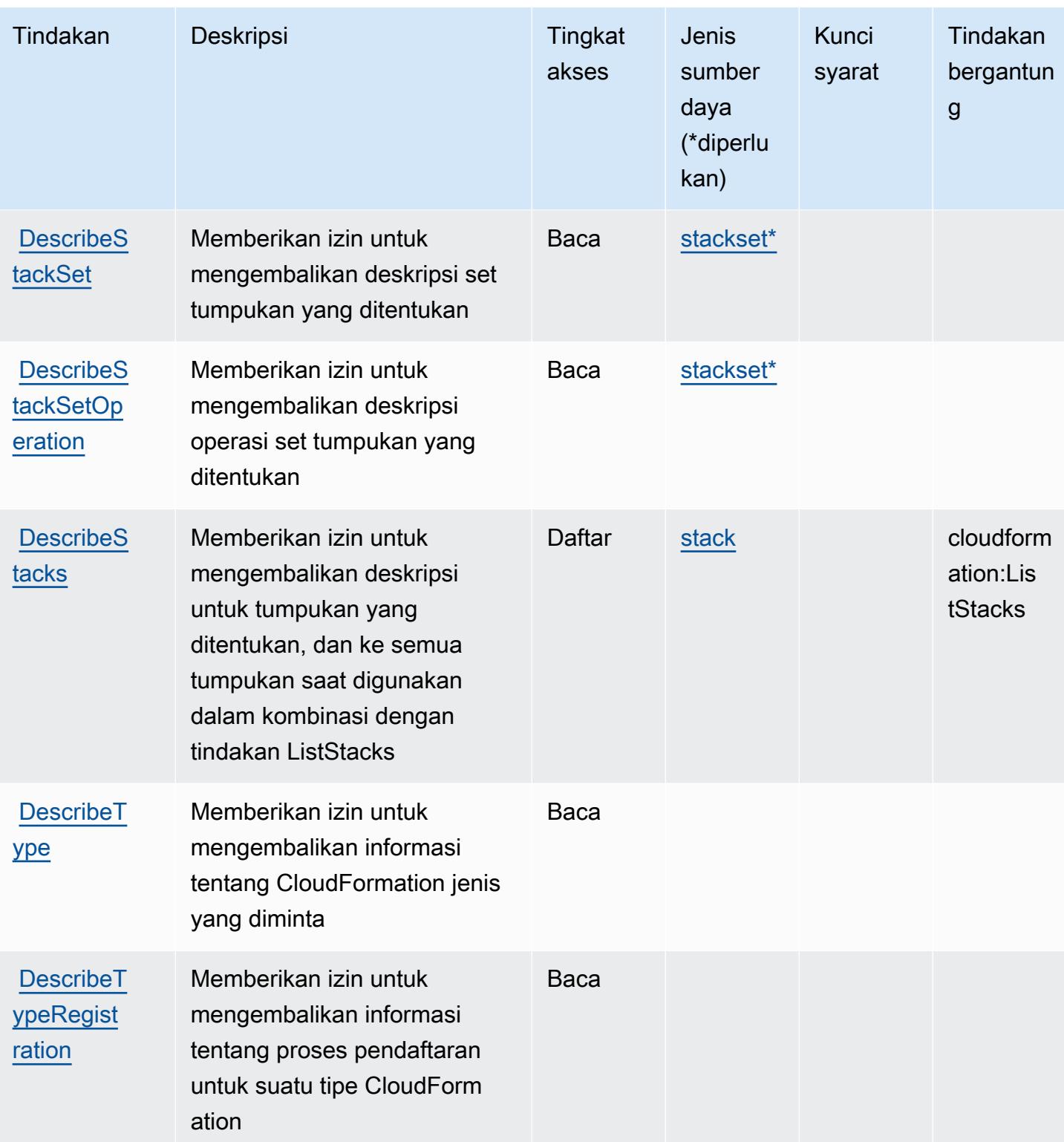

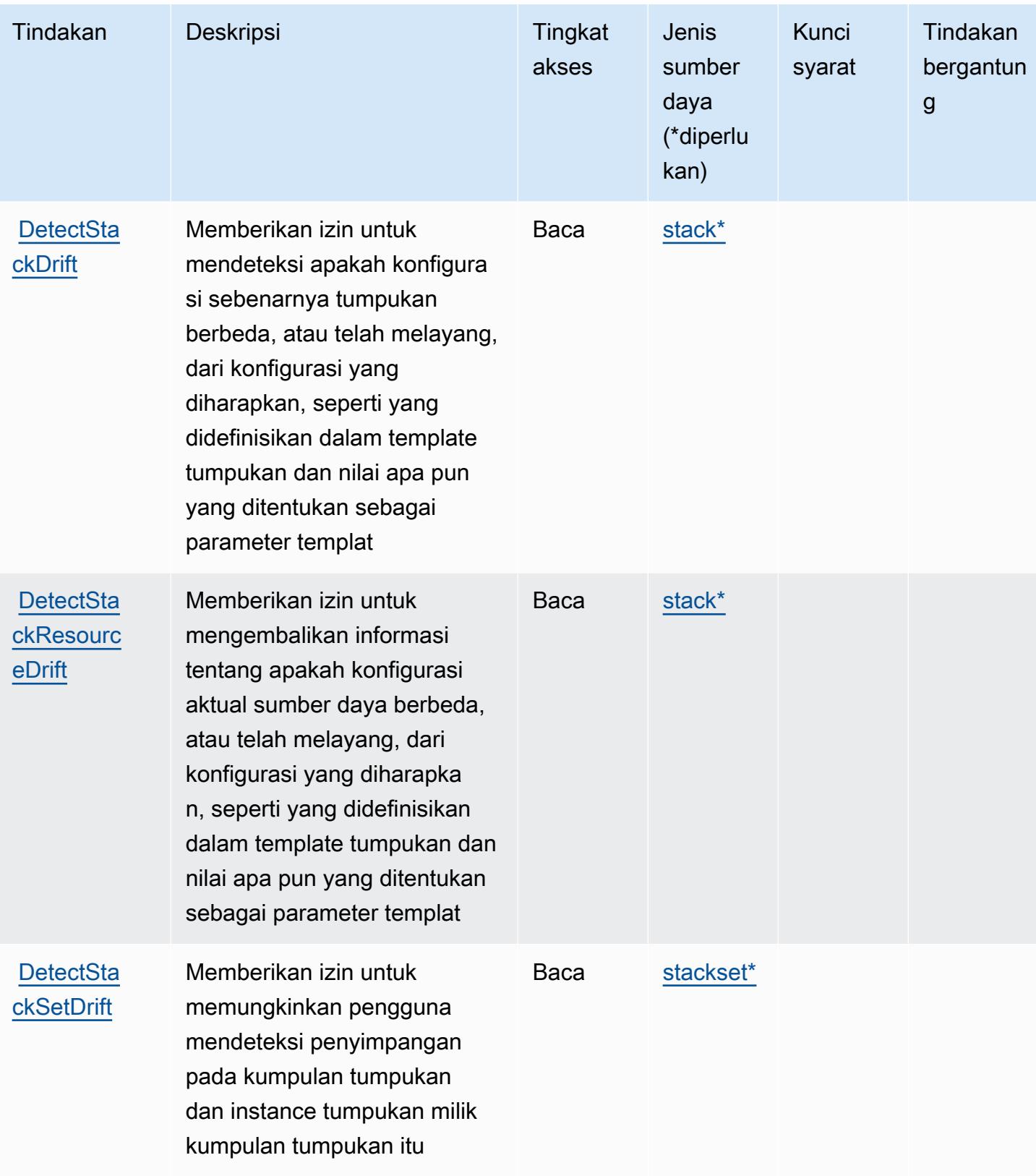

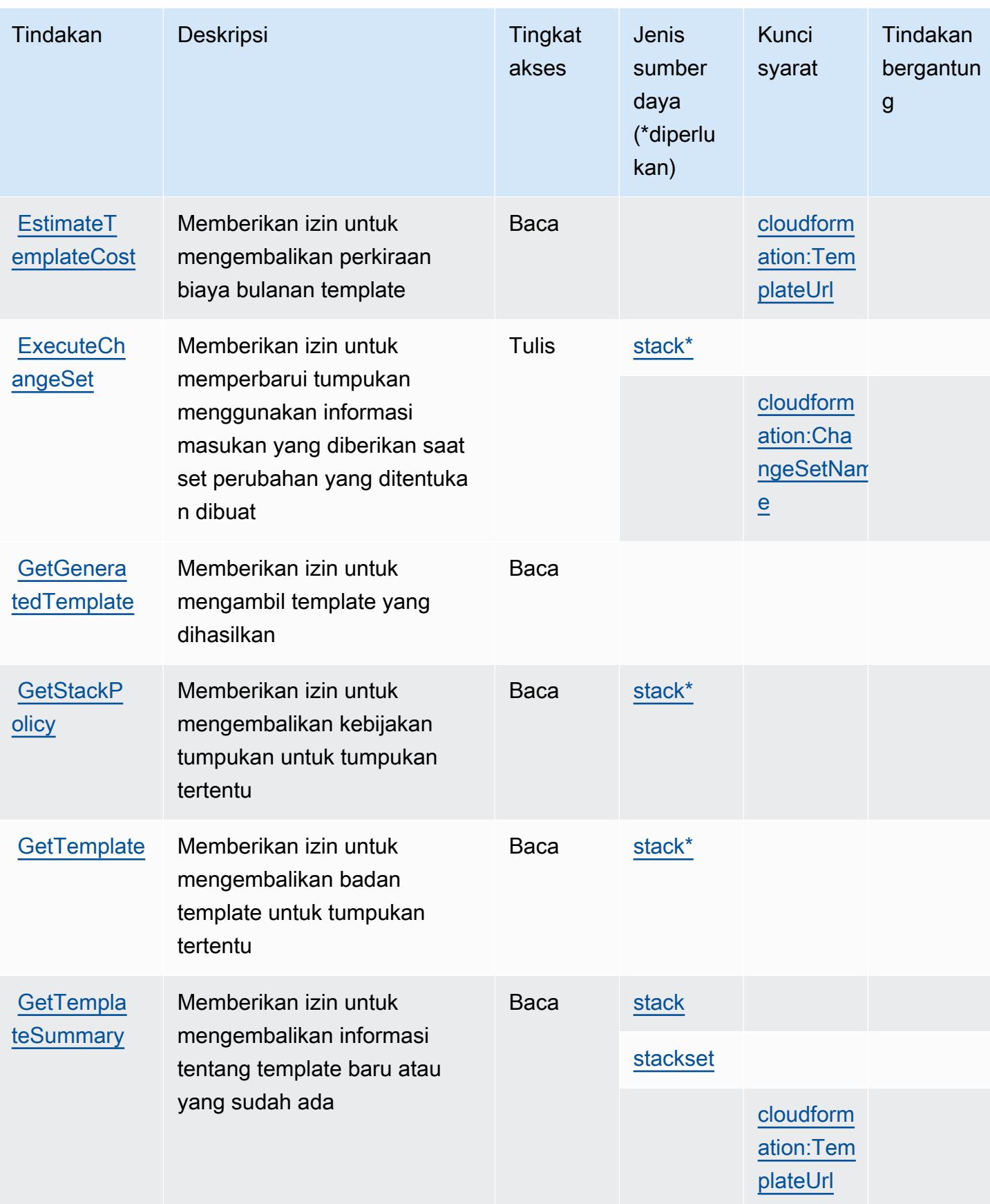

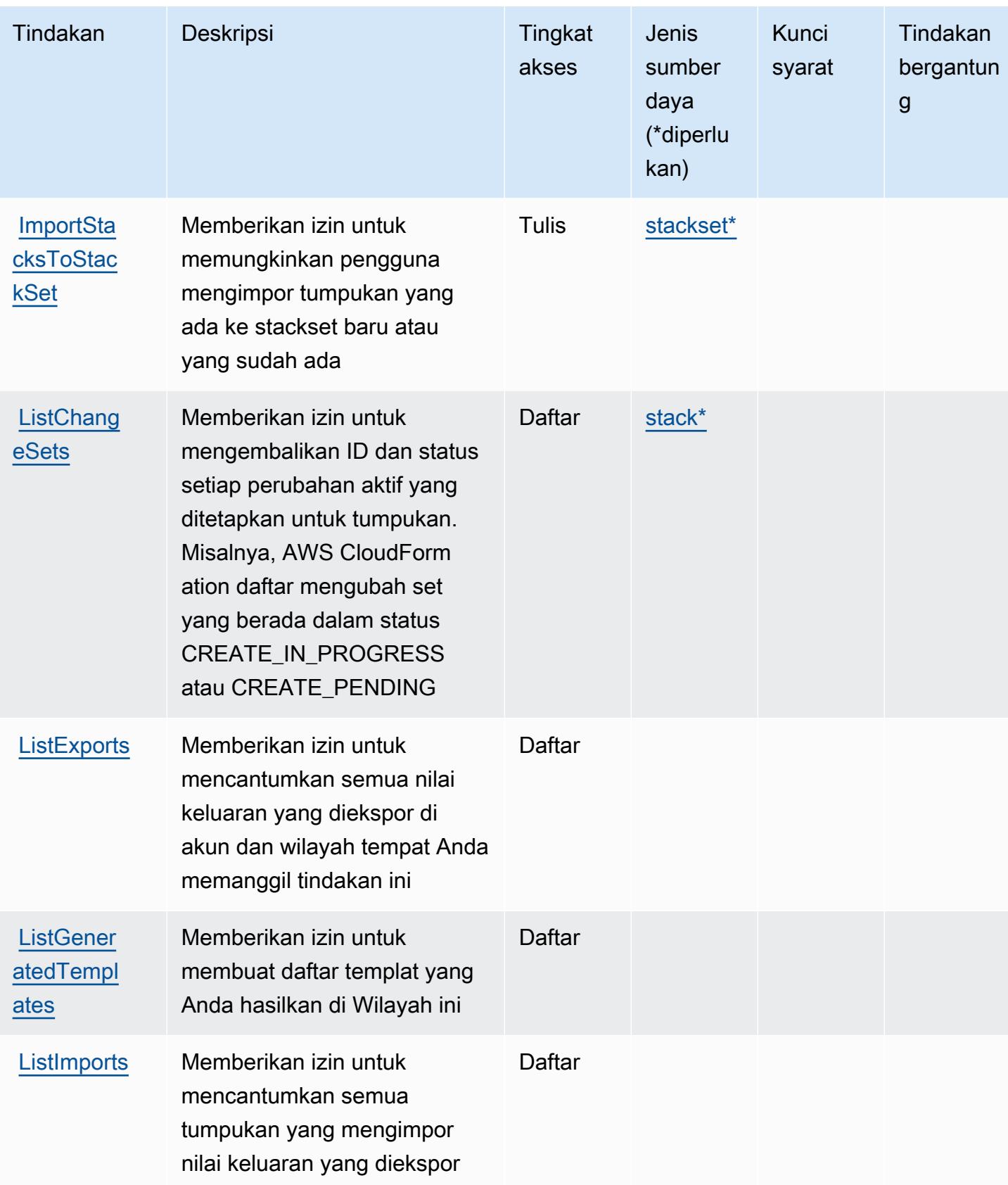

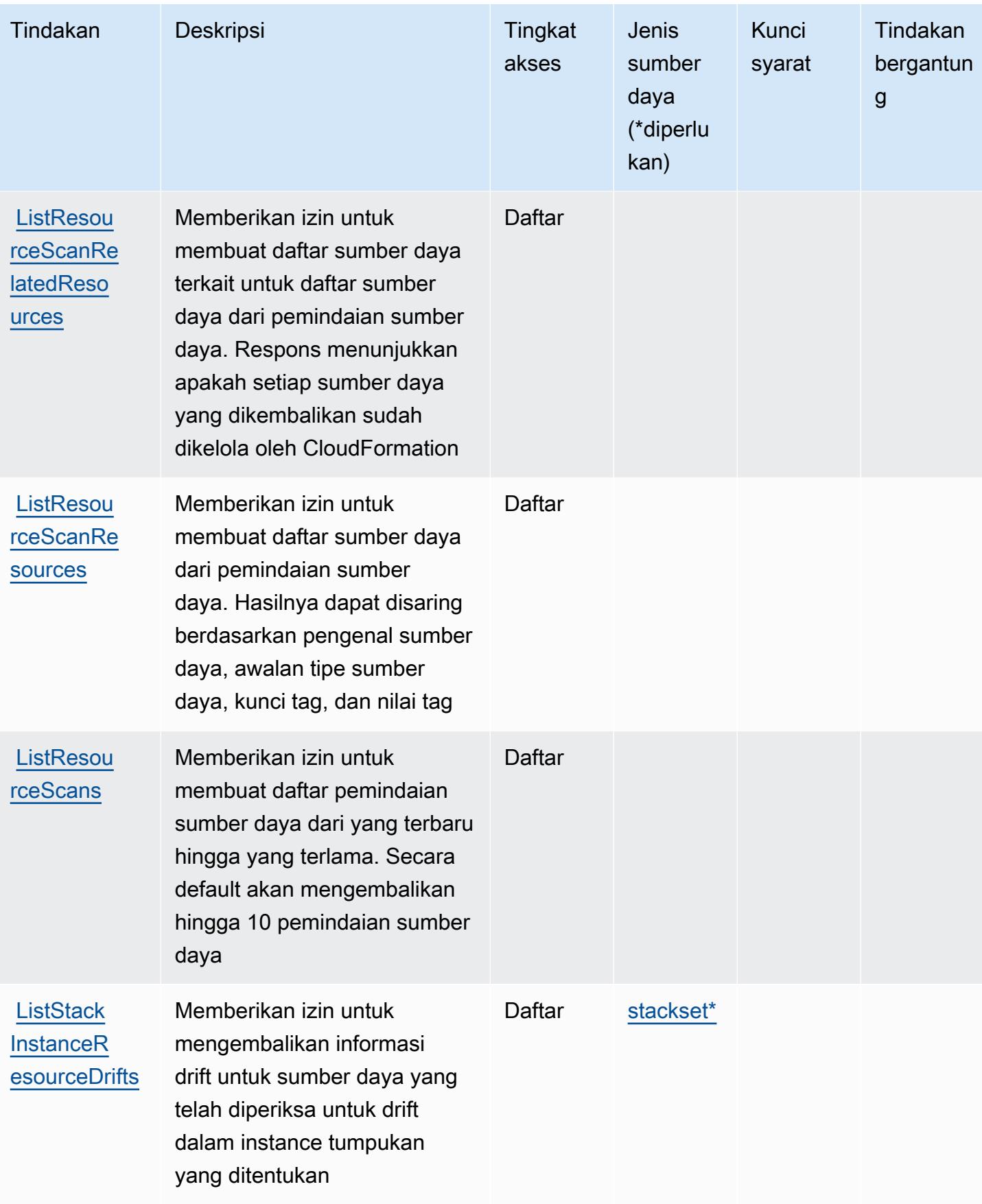

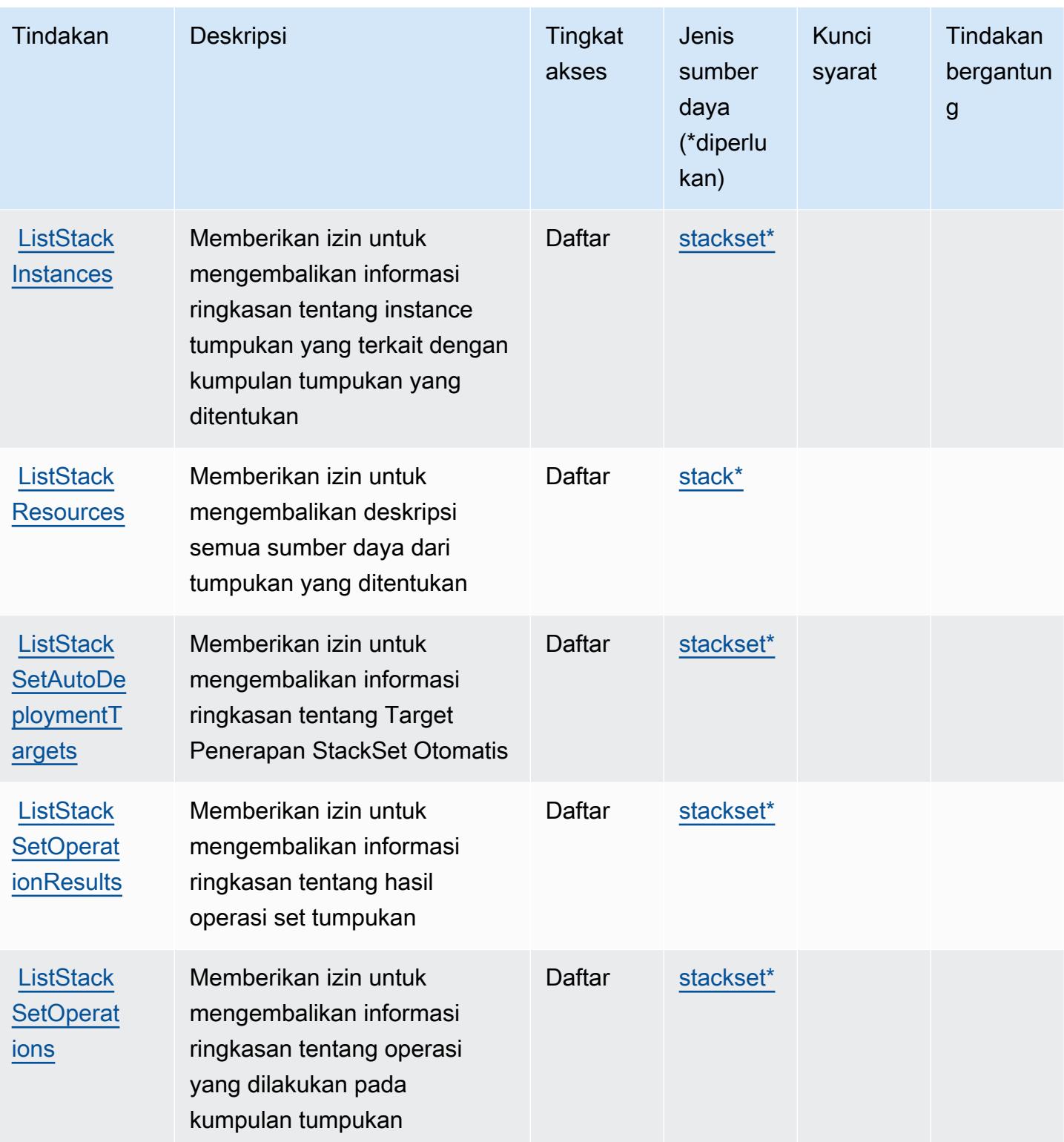

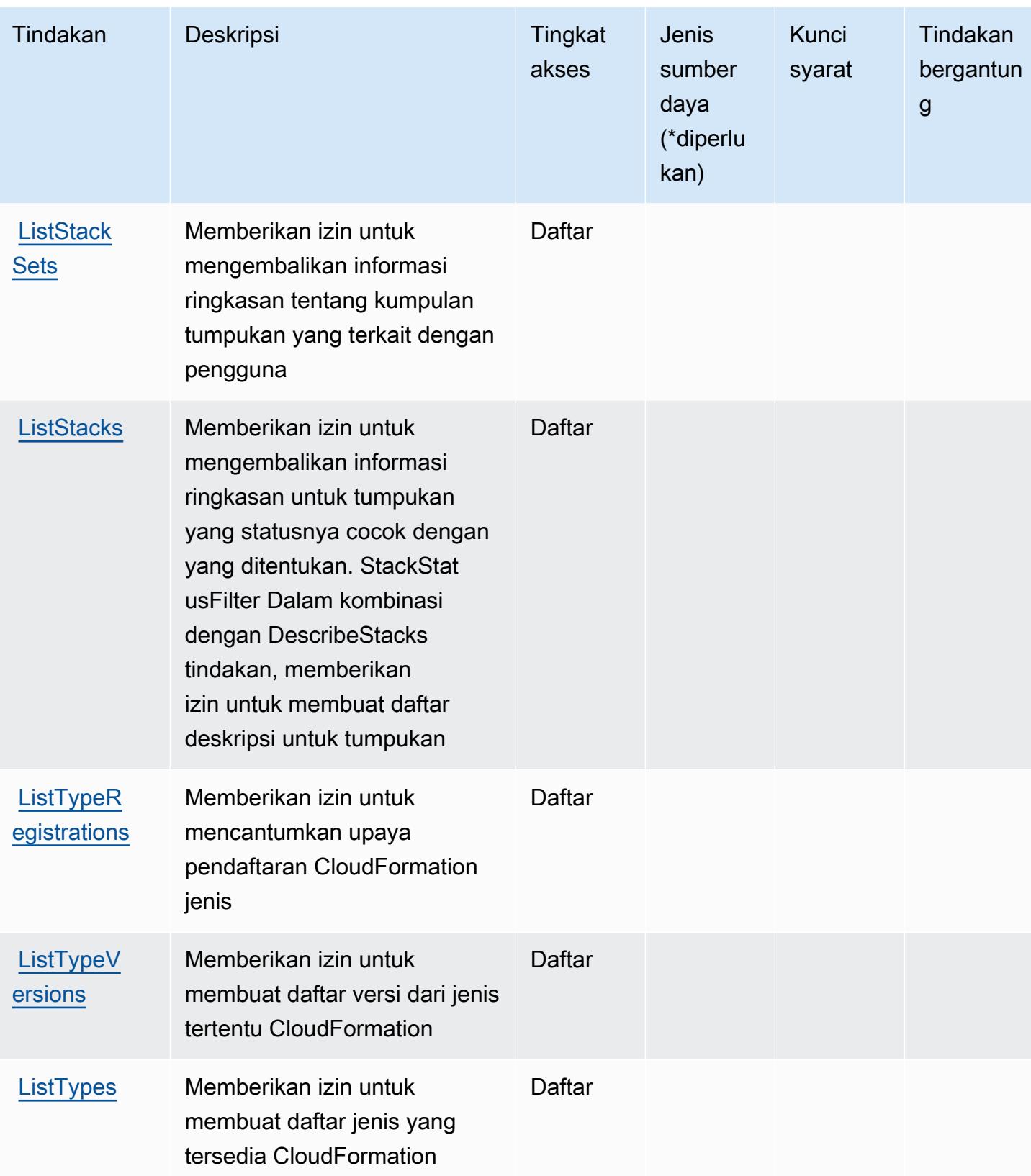

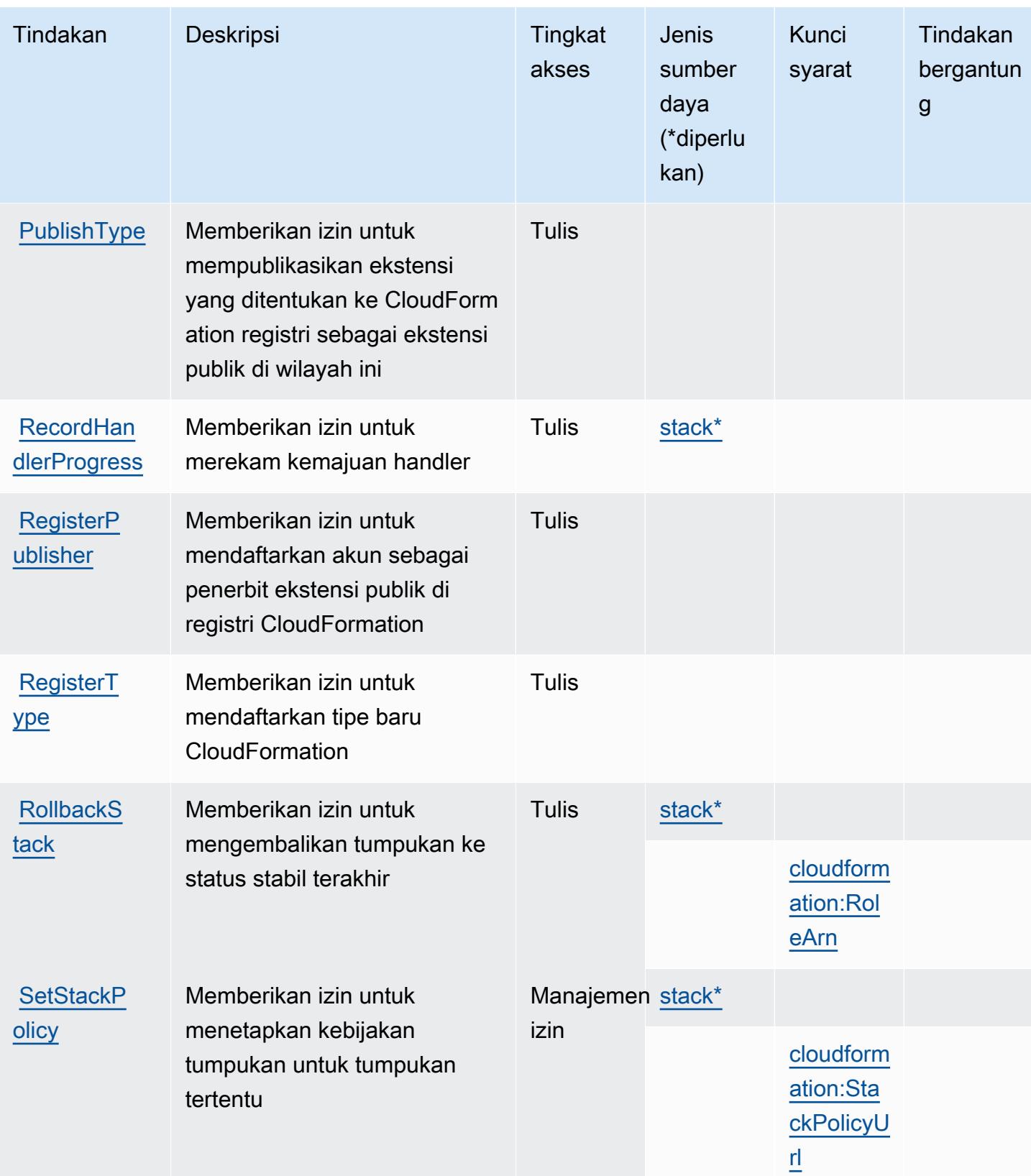

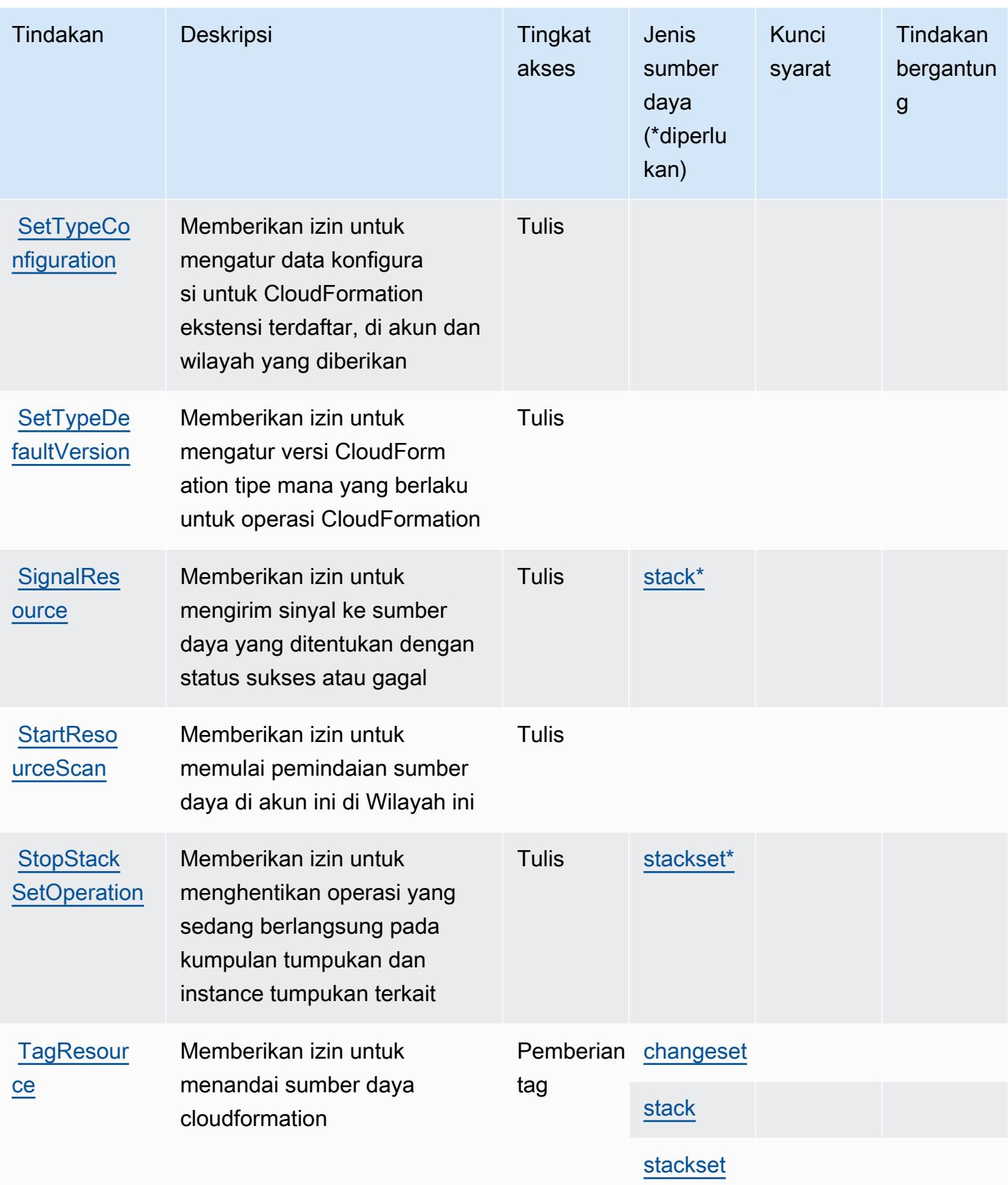

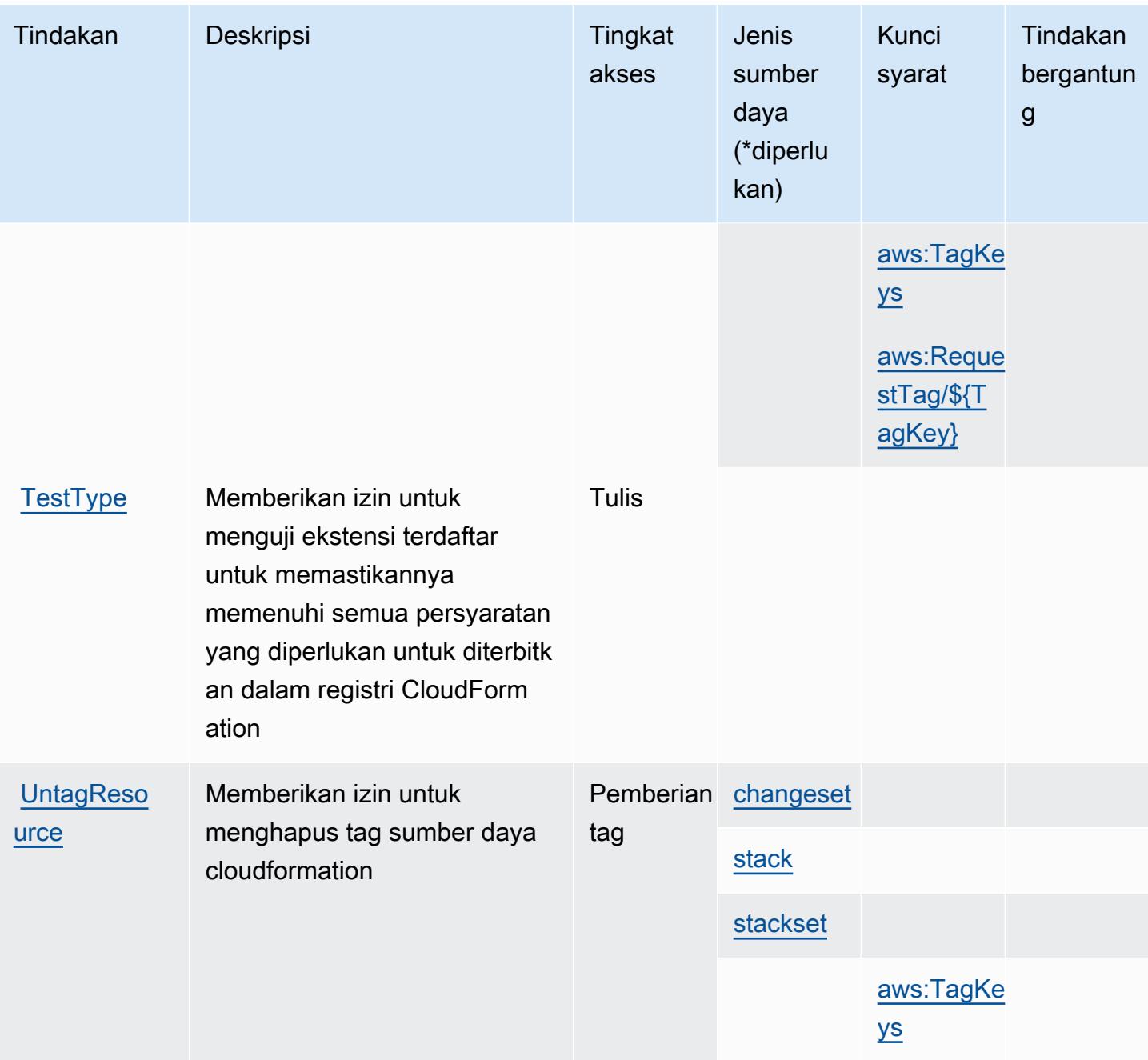

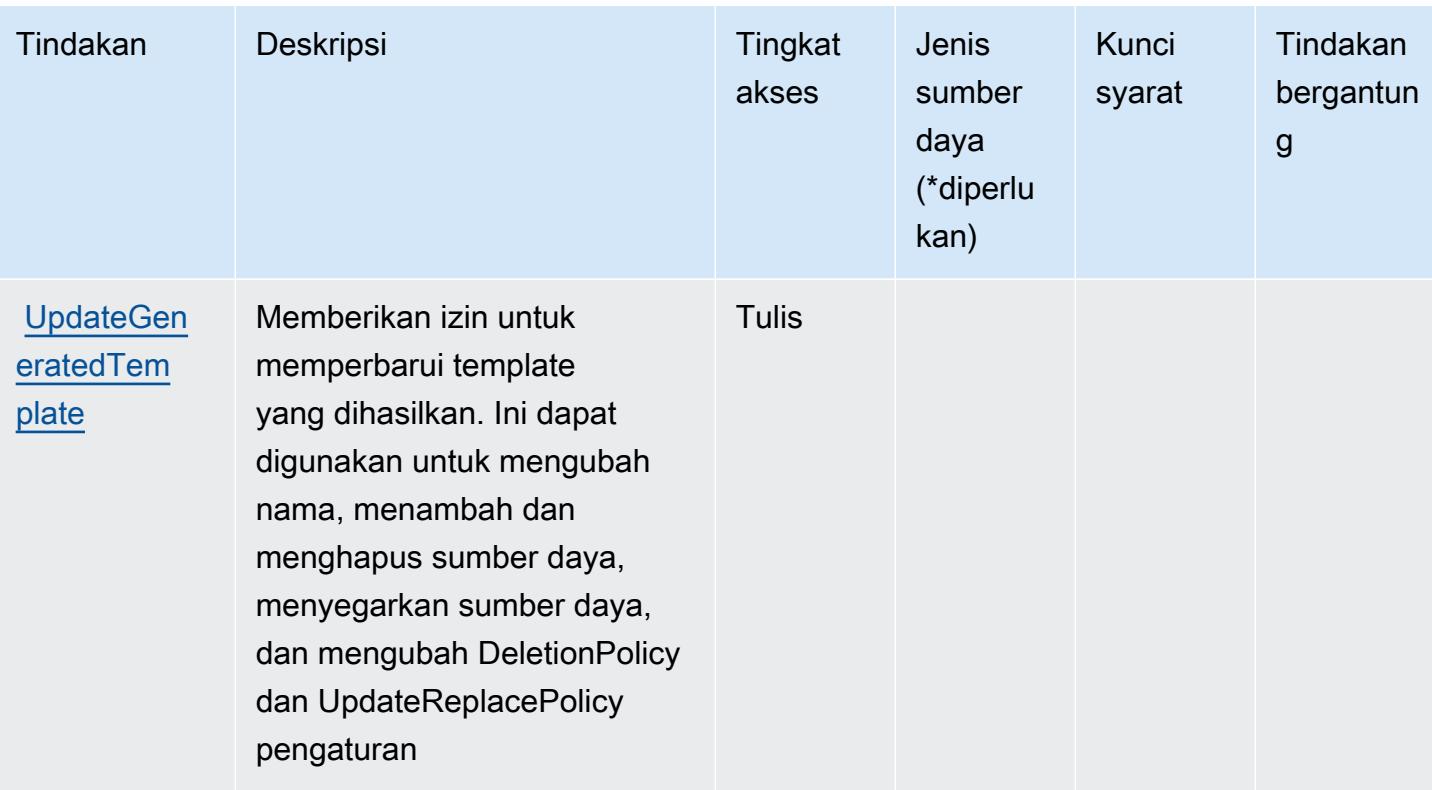

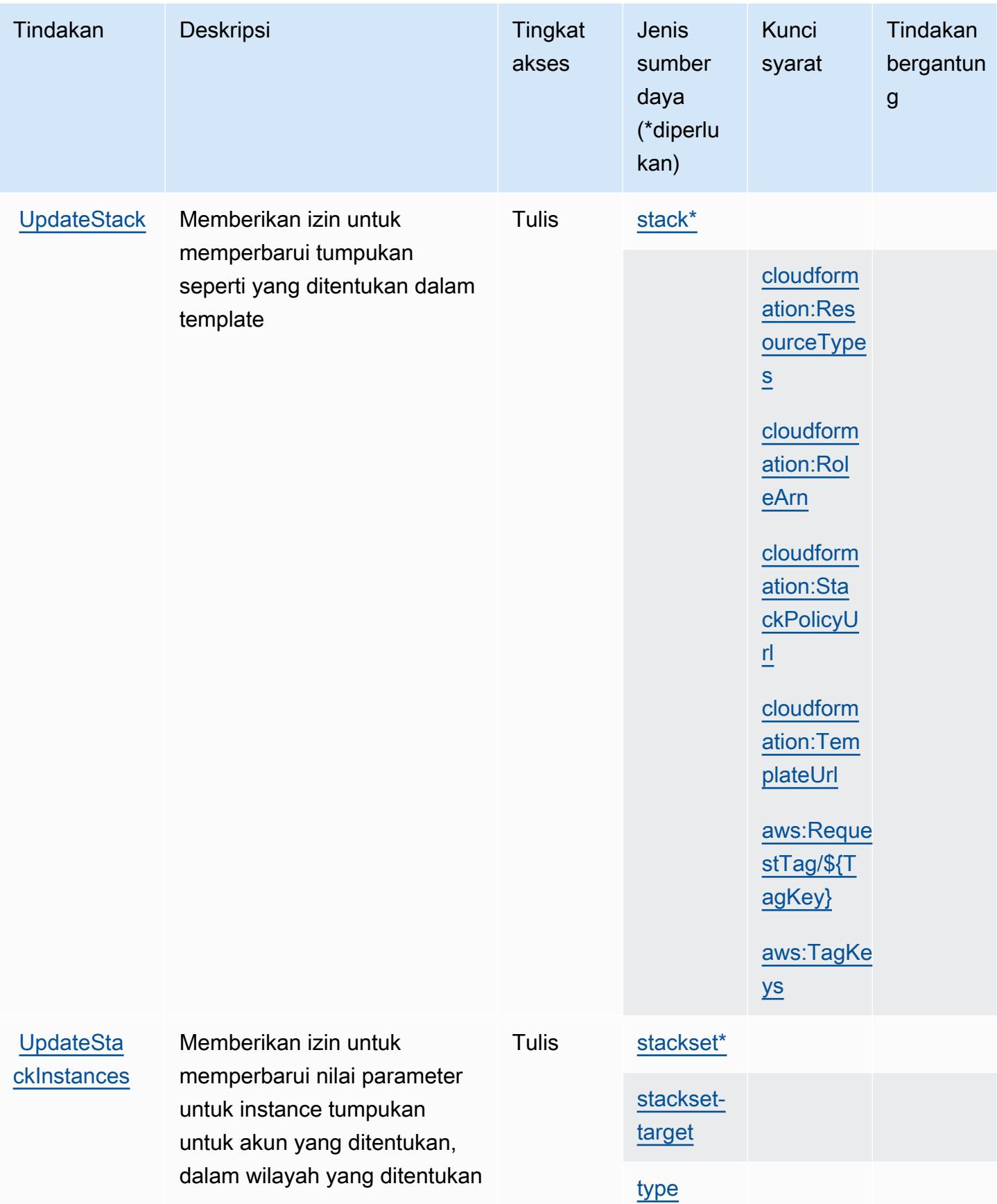

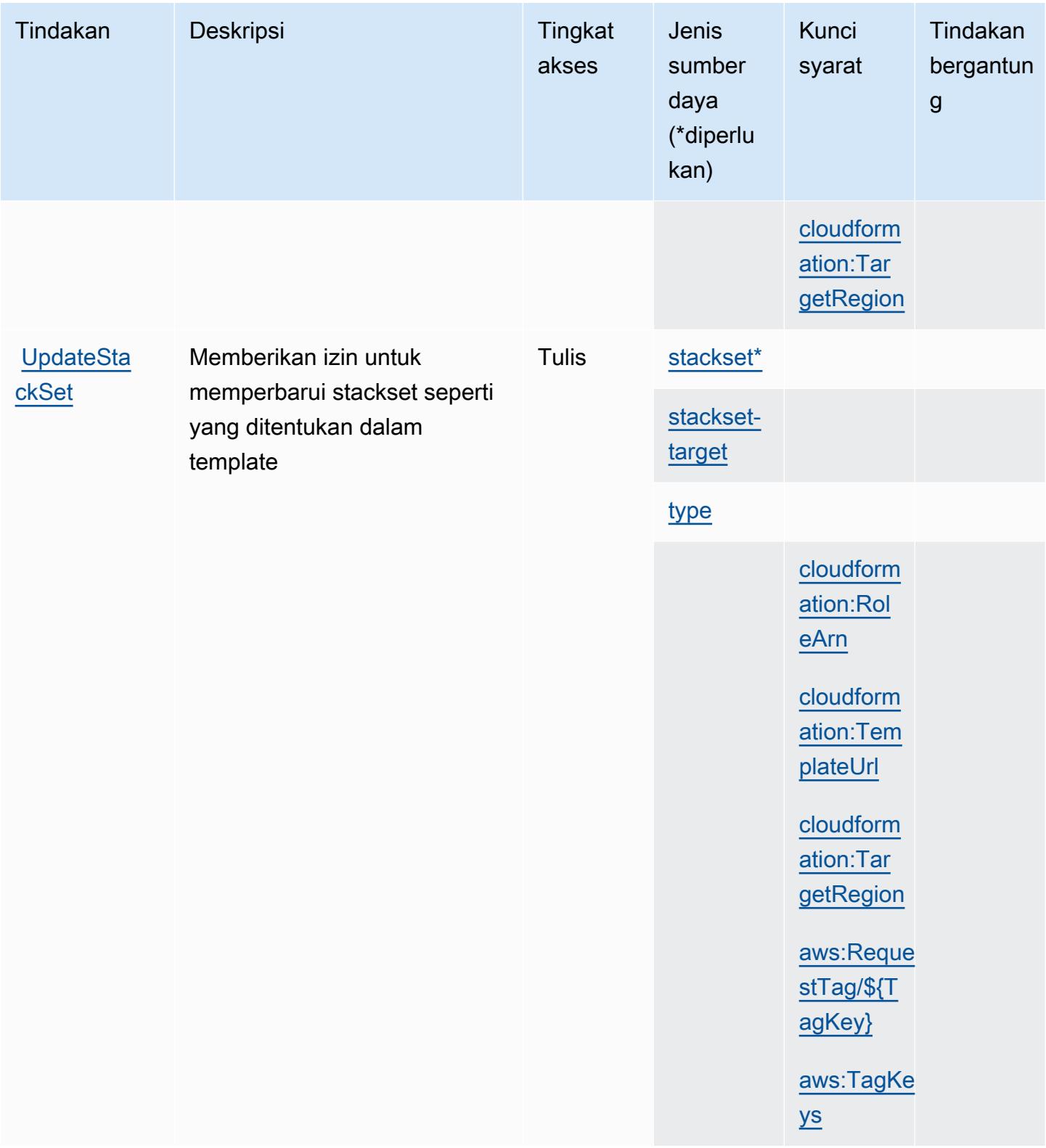

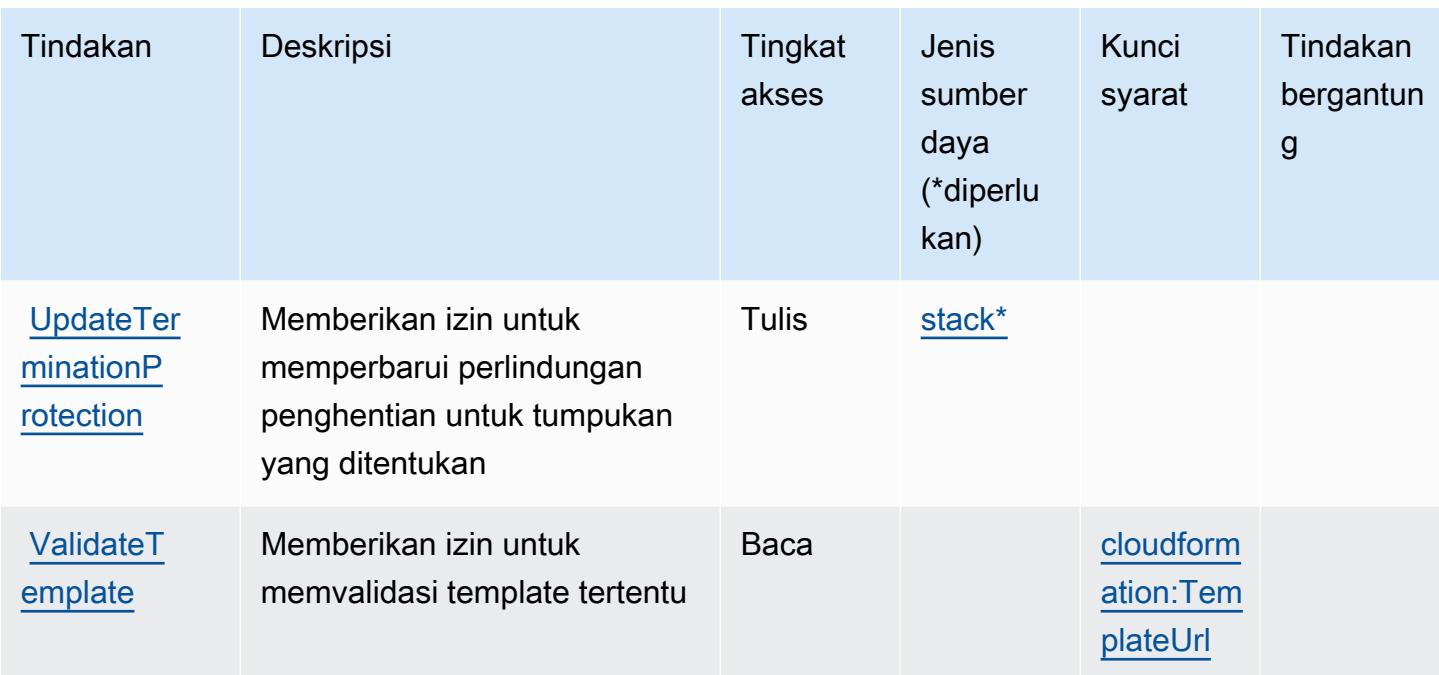

## Jenis sumber daya didefinisikan oleh AWS CloudFormation

Jenis sumber daya berikut ditentukan oleh layanan ini dan dapat digunakan dalam elemen Resource pernyataan kebijakan izin IAM. Setiap tindakan dalam [Tabel tindakan](#page-636-0) mengidentifikasi jenis sumber daya yang dapat ditentukan dengan tindakan tersebut. Jenis sumber daya juga dapat menentukan kunci kondisi mana yang dapat Anda sertakan dalam kebijakan. Tombol-tombol ini ditampilkan di kolom terakhir dari tabel Jenis sumber daya. Untuk detail tentang kolom dalam tabel berikut, lihat [Tabel tipe sumber daya](reference_policies_actions-resources-contextkeys.html#resources_table).

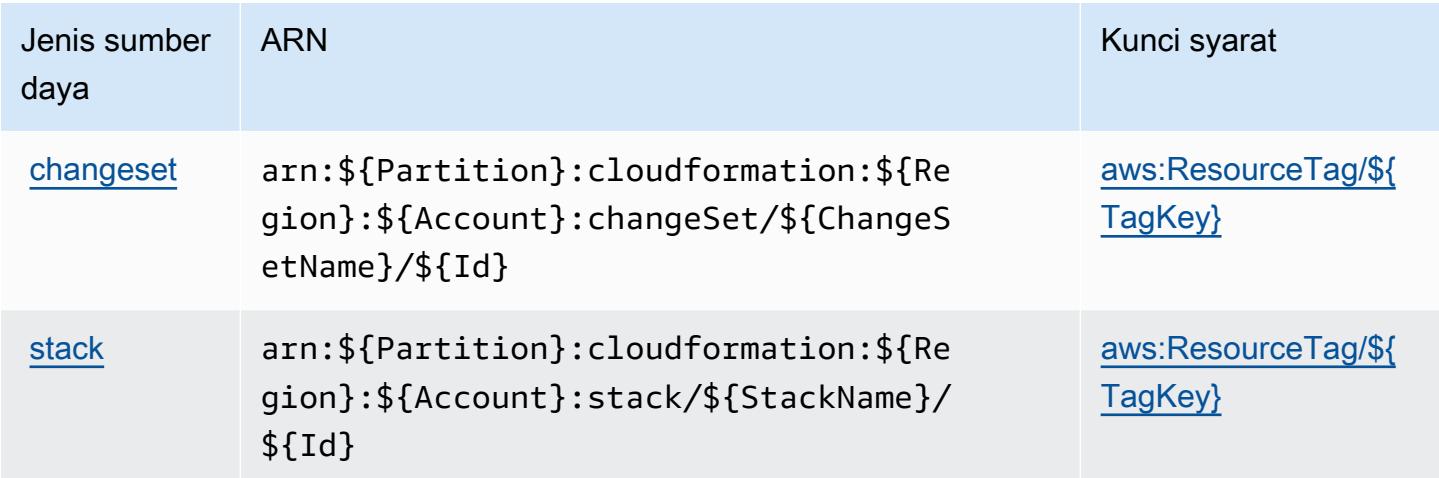

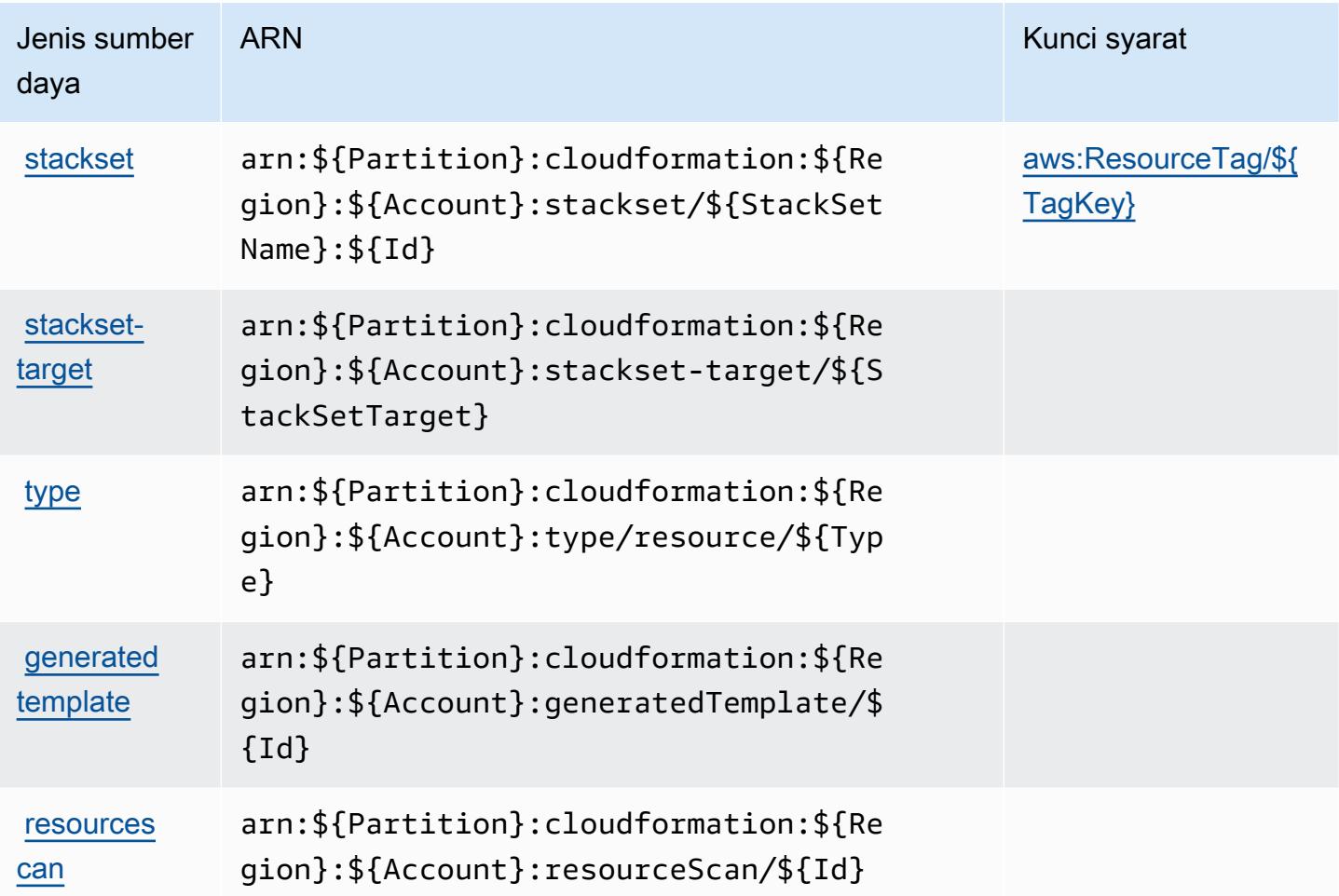

## Kunci kondisi untuk AWS CloudFormation

AWS CloudFormation mendefinisikan kunci kondisi berikut yang dapat digunakan dalam Condition elemen kebijakan IAM. Anda dapat menggunakan kunci ini untuk menyempurnakan syarat lebih lanjut dimana pernyataan kebijakan berlaku. Untuk detail tentang kolom dalam tabel berikut, lihat [Tabel tombol kondisi.](reference_policies_actions-resources-contextkeys.html#context_keys_table)

Untuk melihat kunci kondisi global yang tersedia untuk semua layanan, lihat [Kunci kondisi global](https://docs.aws.amazon.com/IAM/latest/UserGuide/reference_policies_condition-keys.html#AvailableKeys) [yang tersedia](https://docs.aws.amazon.com/IAM/latest/UserGuide/reference_policies_condition-keys.html#AvailableKeys).

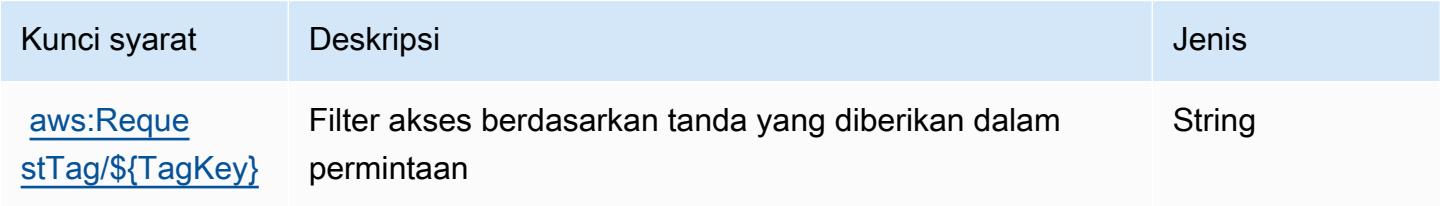

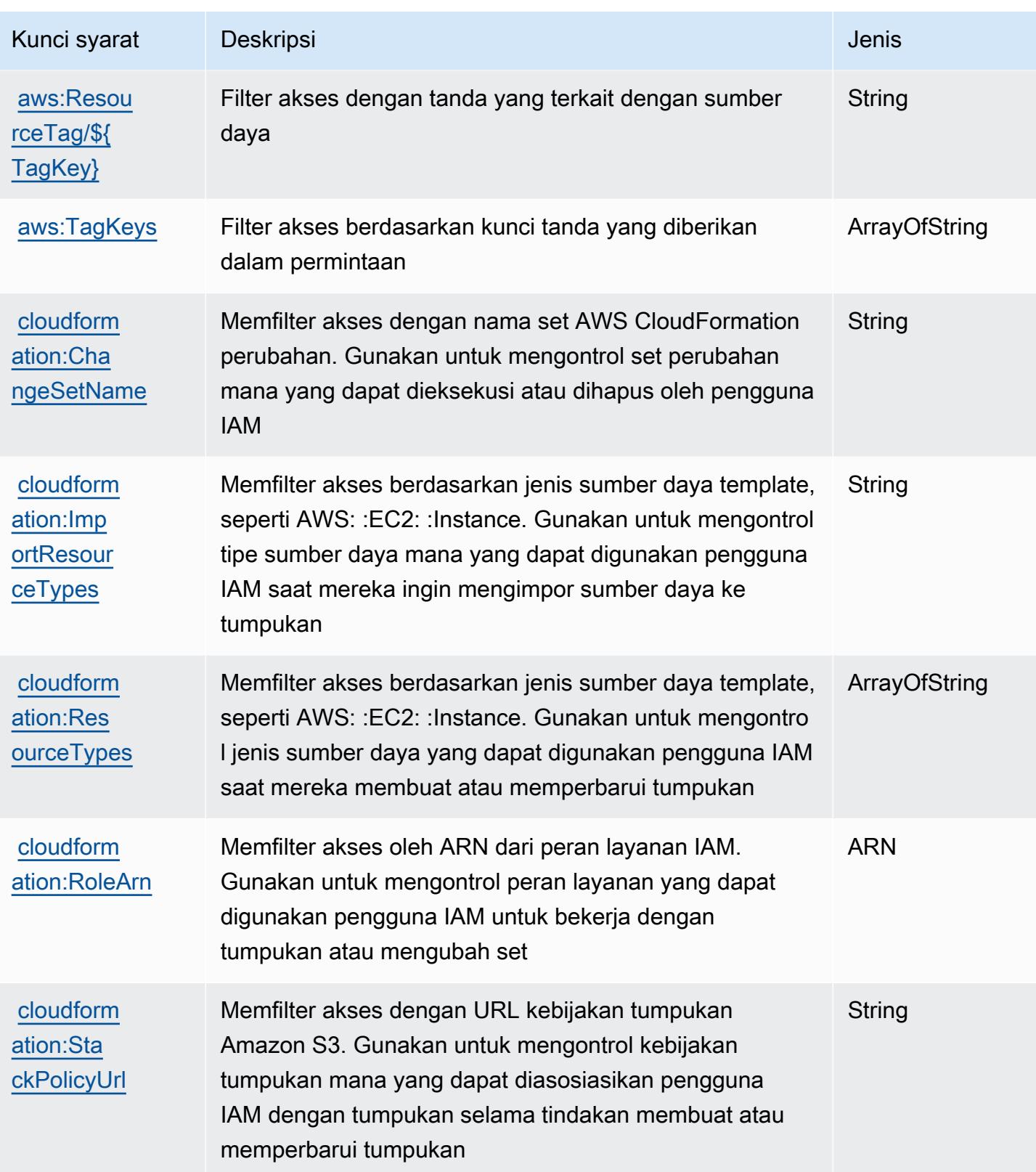

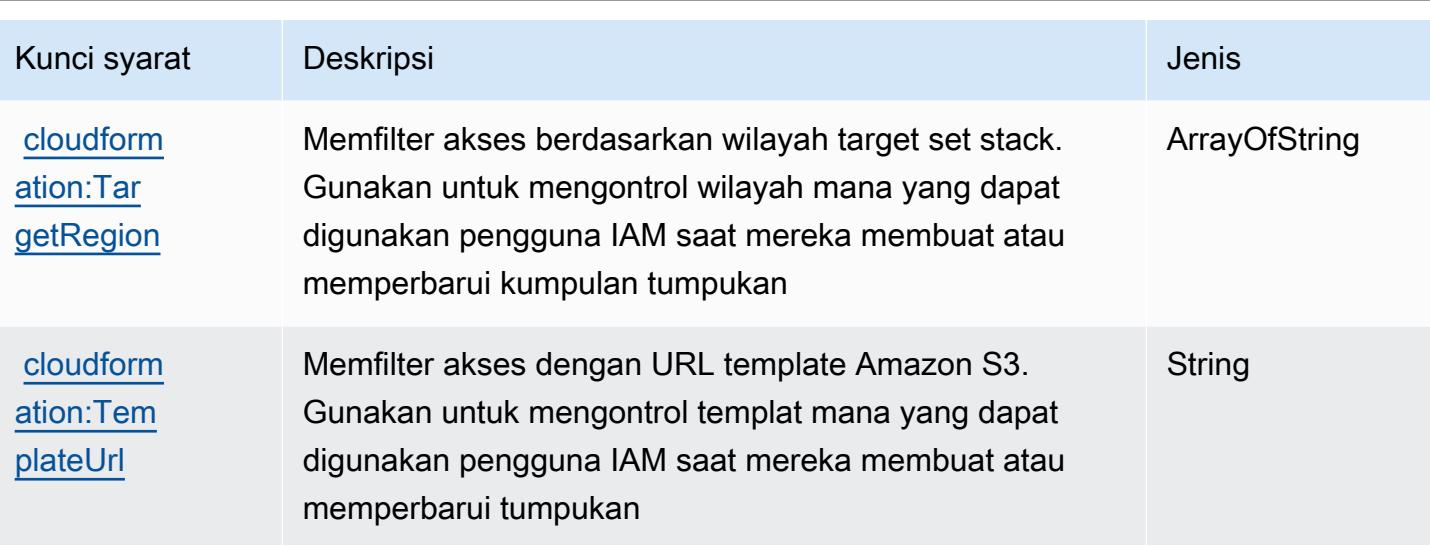

# Tindakan, sumber daya, dan kunci kondisi untuk Amazon CloudFront

Amazon CloudFront (awalan layanan:cloudfront) menyediakan kunci konteks sumber daya, tindakan, dan kondisi khusus layanan berikut untuk digunakan dalam kebijakan izin IAM.

Referensi:

- Pelajari cara [mengonfigurasi layanan ini.](https://docs.aws.amazon.com/AmazonCloudFront/latest/DeveloperGuide/)
- Lihat daftar [Operasi API yang tersedia untuk layanan ini.](https://docs.aws.amazon.com/cloudfront/latest/APIReference/)
- Pelajari cara mengamankan layanan ini dan sumber dayanya dengan [menggunakan kebijakan izin](https://docs.aws.amazon.com/AmazonCloudFront/latest/DeveloperGuide/auth-and-access-control.html) IAM.

#### Topik

- [Tindakan yang ditentukan oleh Amazon CloudFront](#page-664-0)
- [Jenis sumber daya yang ditentukan oleh Amazon CloudFront](#page-683-0)
- [Kunci kondisi untuk Amazon CloudFront](#page-684-0)

### <span id="page-664-0"></span>Tindakan yang ditentukan oleh Amazon CloudFront

Anda dapat menyebutkan tindakan berikut dalam elemen Action pernyataan kebijakan IAM. Gunakan kebijakan untuk memberikan izin untuk melaksanakan operasi dalam AWS. Saat Anda menggunakan sebuah tindakan dalam sebuah kebijakan, Anda biasanya mengizinkan atau menolak akses ke operasi API atau perintah CLI dengan nama yang sama. Namun, dalam beberapa

kasus, satu tindakan tunggal mengontrol akses ke lebih dari satu operasi. Atau, beberapa operasi memerlukan beberapa tindakan yang berbeda.

Kolom tipe sumber daya pada tabel Tindakan menunjukkan apakah setiap tindakan mendukung izin tingkat sumber daya. Jika tidak ada nilai untuk kolom ini, Anda harus menentukan semua sumber daya ("\*") yang berlaku kebijakan dalam Resource elemen pernyataan kebijakan Anda. Jika kolom mencantumkan jenis sumber daya, maka Anda dapat menyebutkan ARN dengan jenis tersebut dalam sebuah pernyataan dengan tindakan tersebut. Jika tindakan memiliki satu atau lebih sumber daya yang diperlukan, pemanggil harus memiliki izin untuk menggunakan tindakan dengan sumber daya tersebut. Sumber daya yang diperlukan ditunjukkan dalam tabel dengan tanda bintang (\*). Jika Anda membatasi akses sumber daya dengan Resource elemen dalam kebijakan IAM, Anda harus menyertakan ARN atau pola untuk setiap jenis sumber daya yang diperlukan. Beberapa tindakan mendukung berbagai jenis sumber daya. Jika jenis sumber daya opsional (tidak ditunjukkan sesuai kebutuhan), maka Anda dapat memilih untuk menggunakan salah satu jenis sumber daya opsional.

Kolom Condition keys pada tabel Actions menyertakan kunci yang dapat Anda tentukan dalam Condition elemen pernyataan kebijakan. Untuk informasi selengkapnya tentang kunci kondisi yang terkait dengan sumber daya untuk layanan, lihat kolom Kunci kondisi pada tabel Jenis sumber daya.

**a** Note

Kunci kondisi sumber daya tercantum dalam tabel [Jenis sumber daya](#page-683-0). Anda dapat menemukan tautan ke jenis sumber daya yang berlaku untuk tindakan di kolom Jenis sumber daya (\*wajib) pada tabel Tindakan. Jenis sumber daya dalam tabel Jenis sumber daya menyertakan kolom Kunci kondisi, yang merupakan kunci kondisi sumber daya yang berlaku untuk tindakan dalam tabel Tindakan.

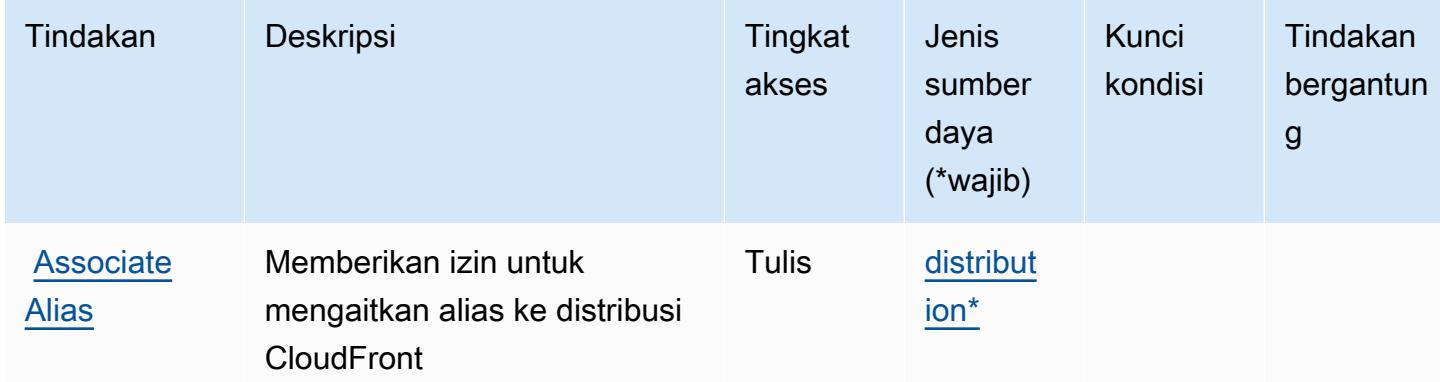

Untuk detail tentang kolom dalam tabel berikut, lihat [Tabel tindakan](reference_policies_actions-resources-contextkeys.html#actions_table).

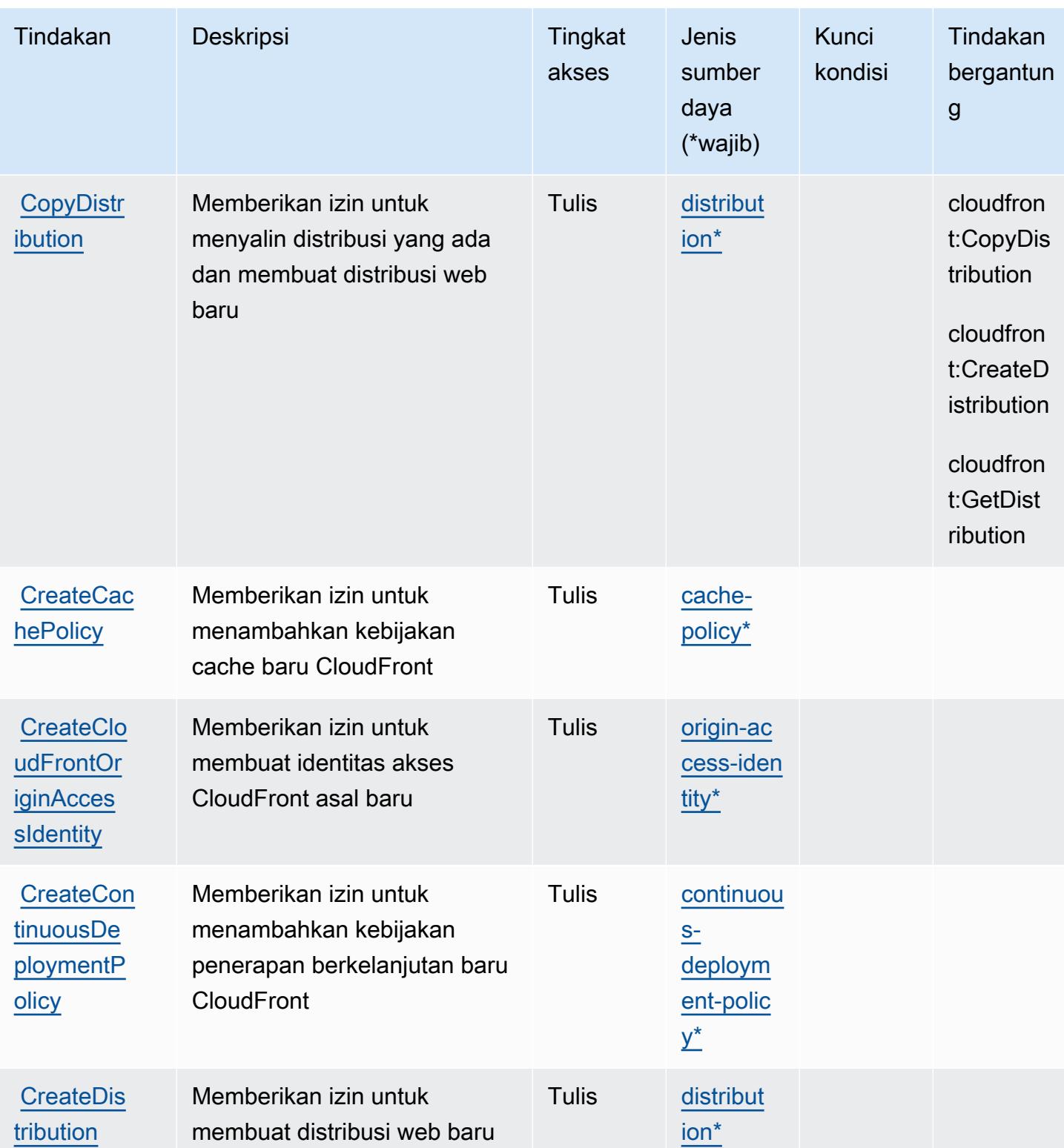

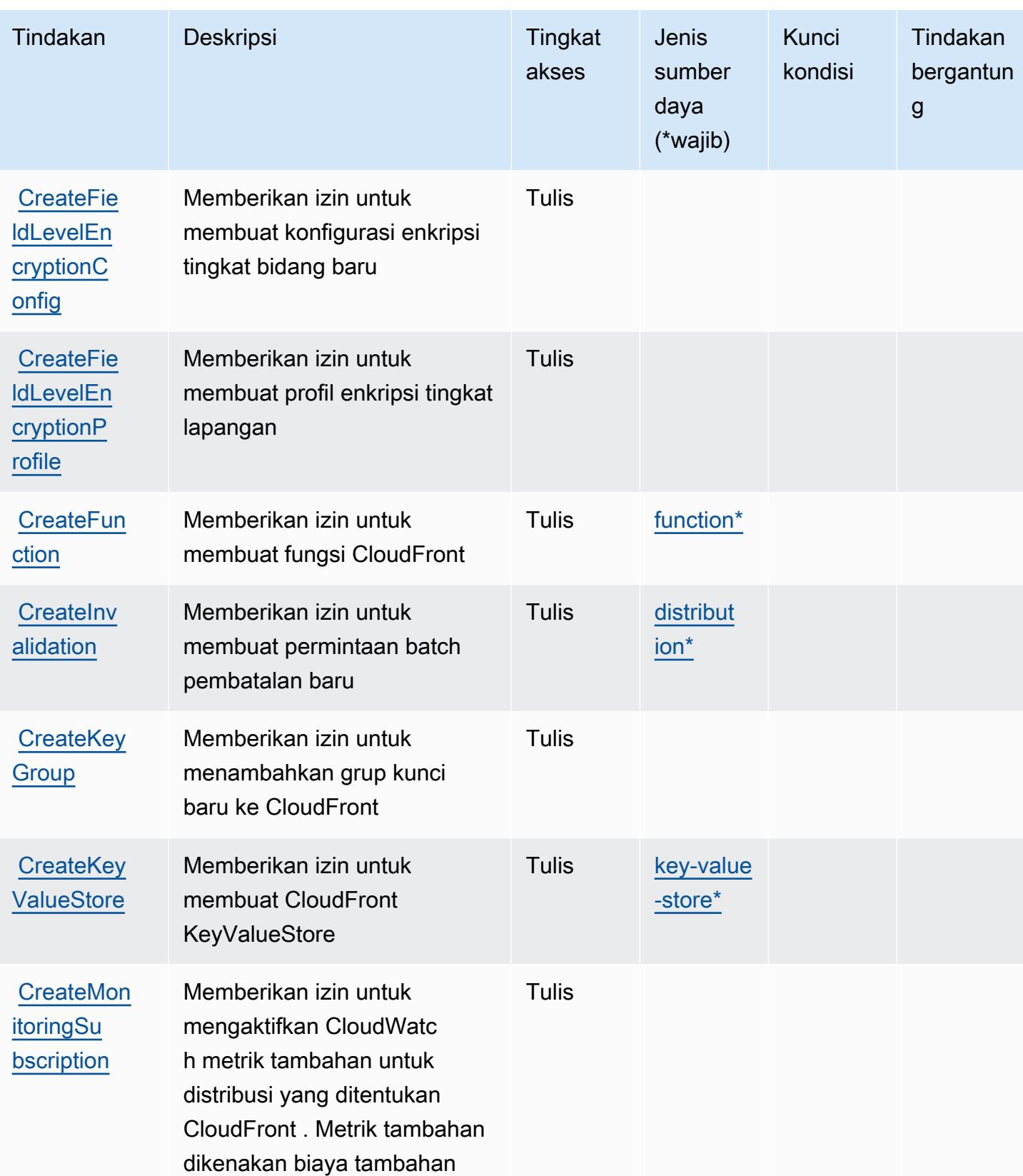

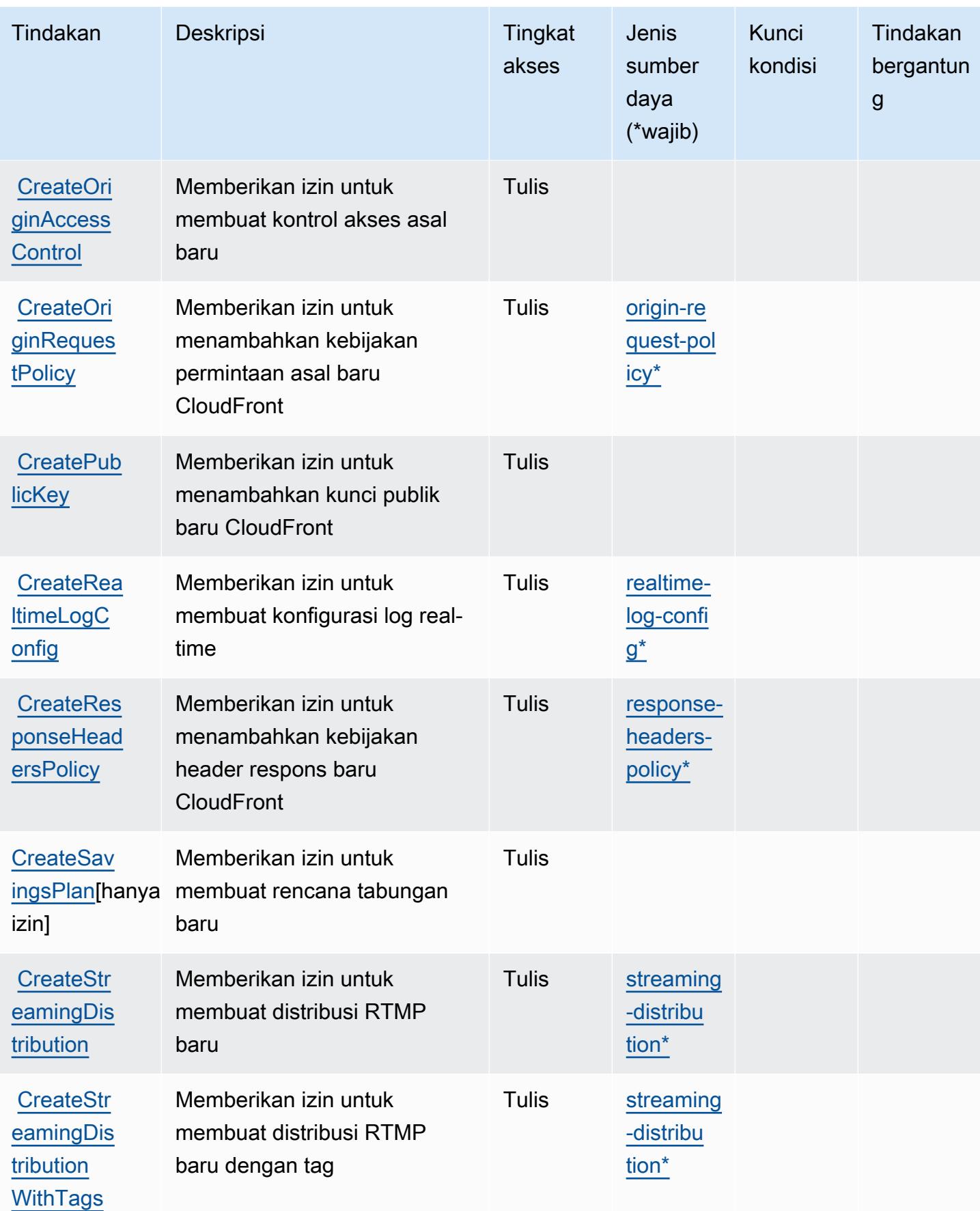

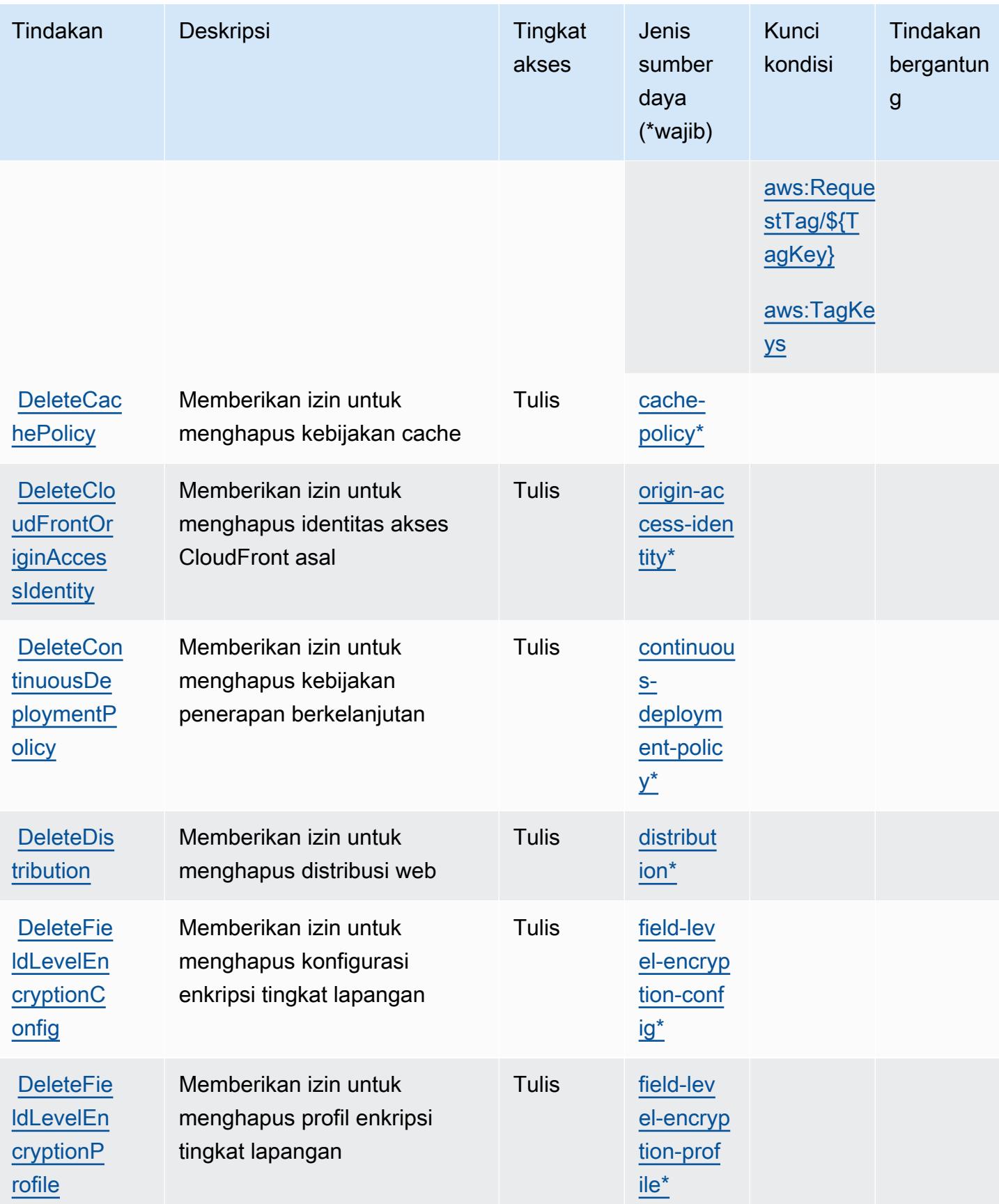

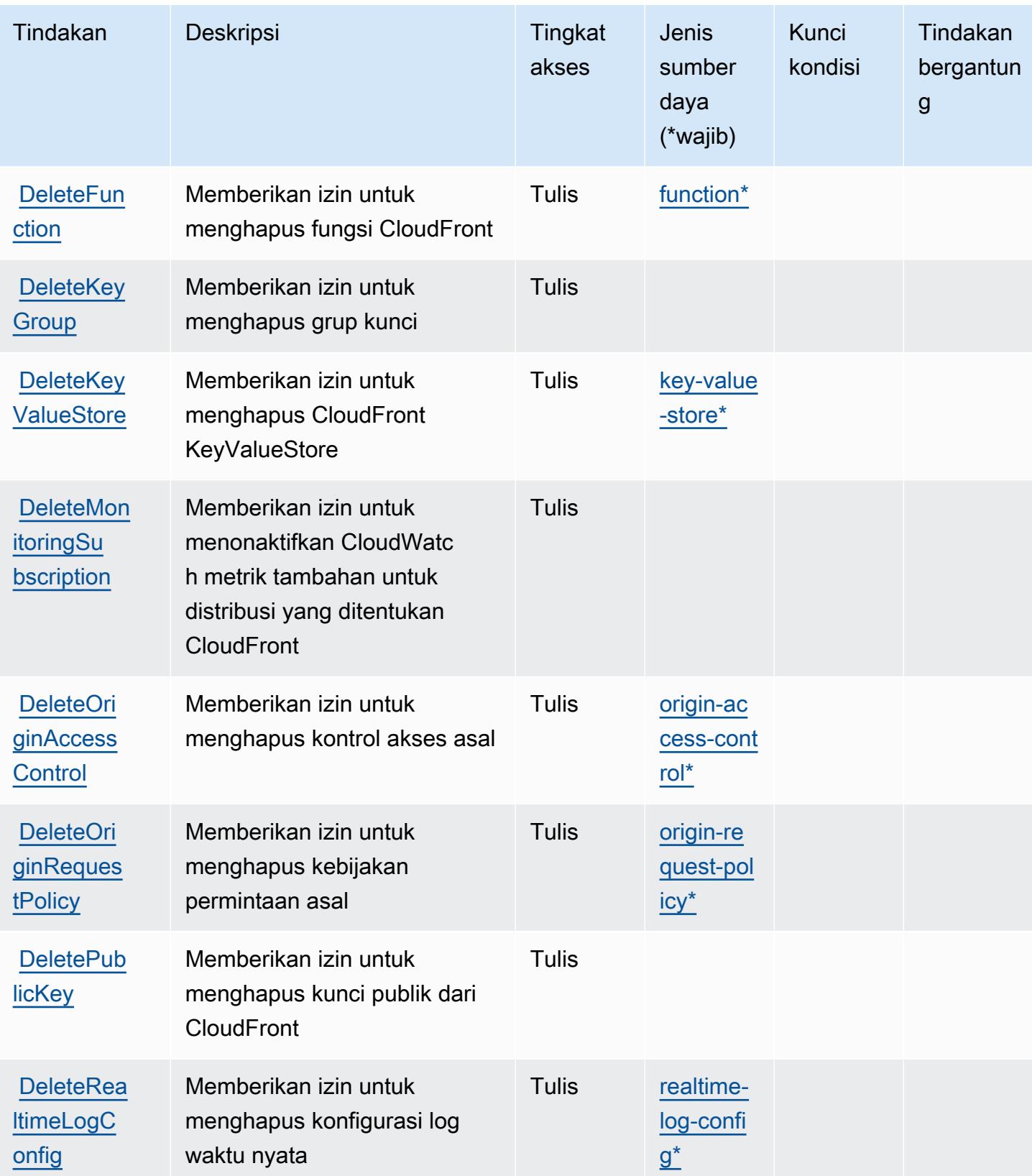

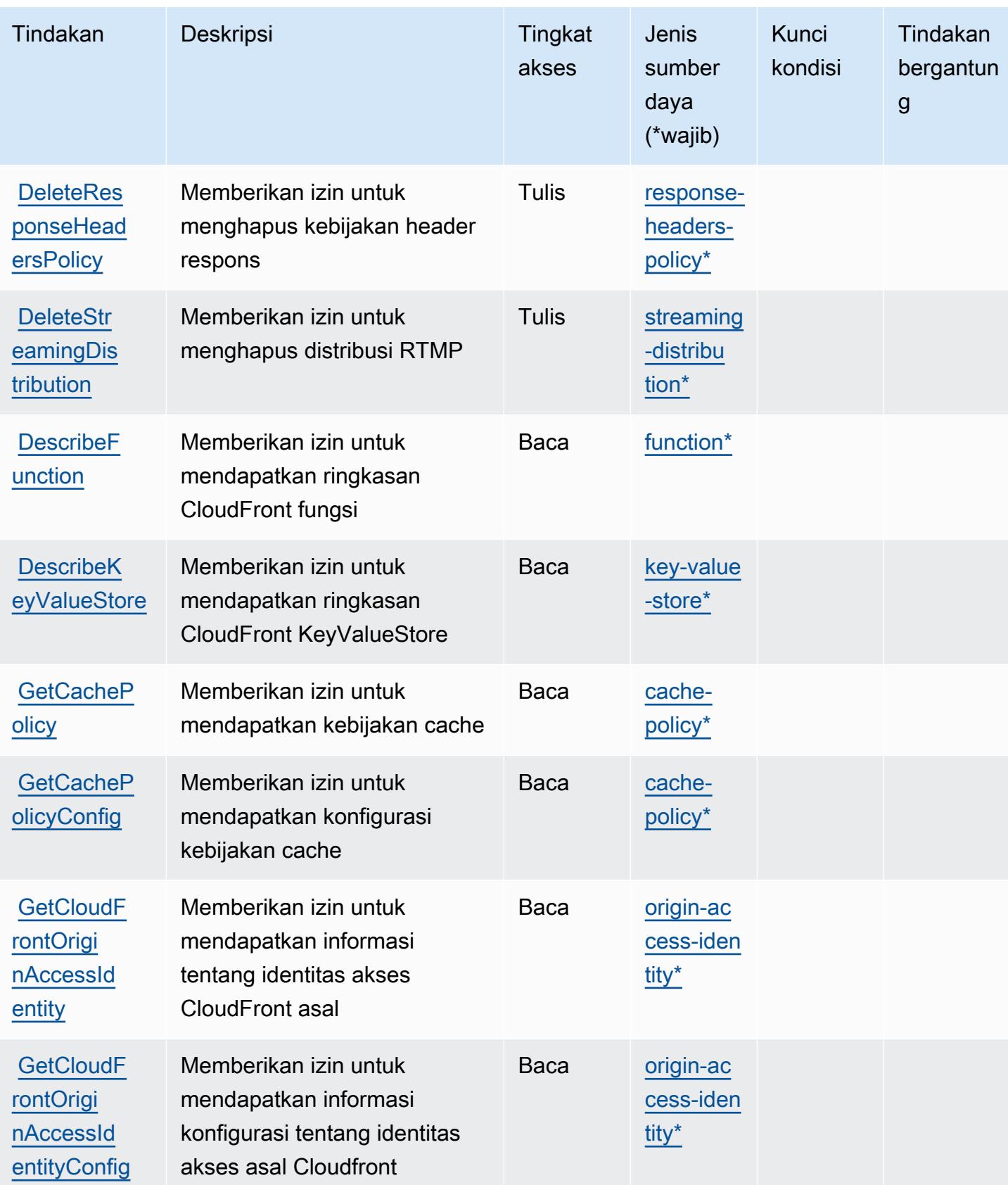

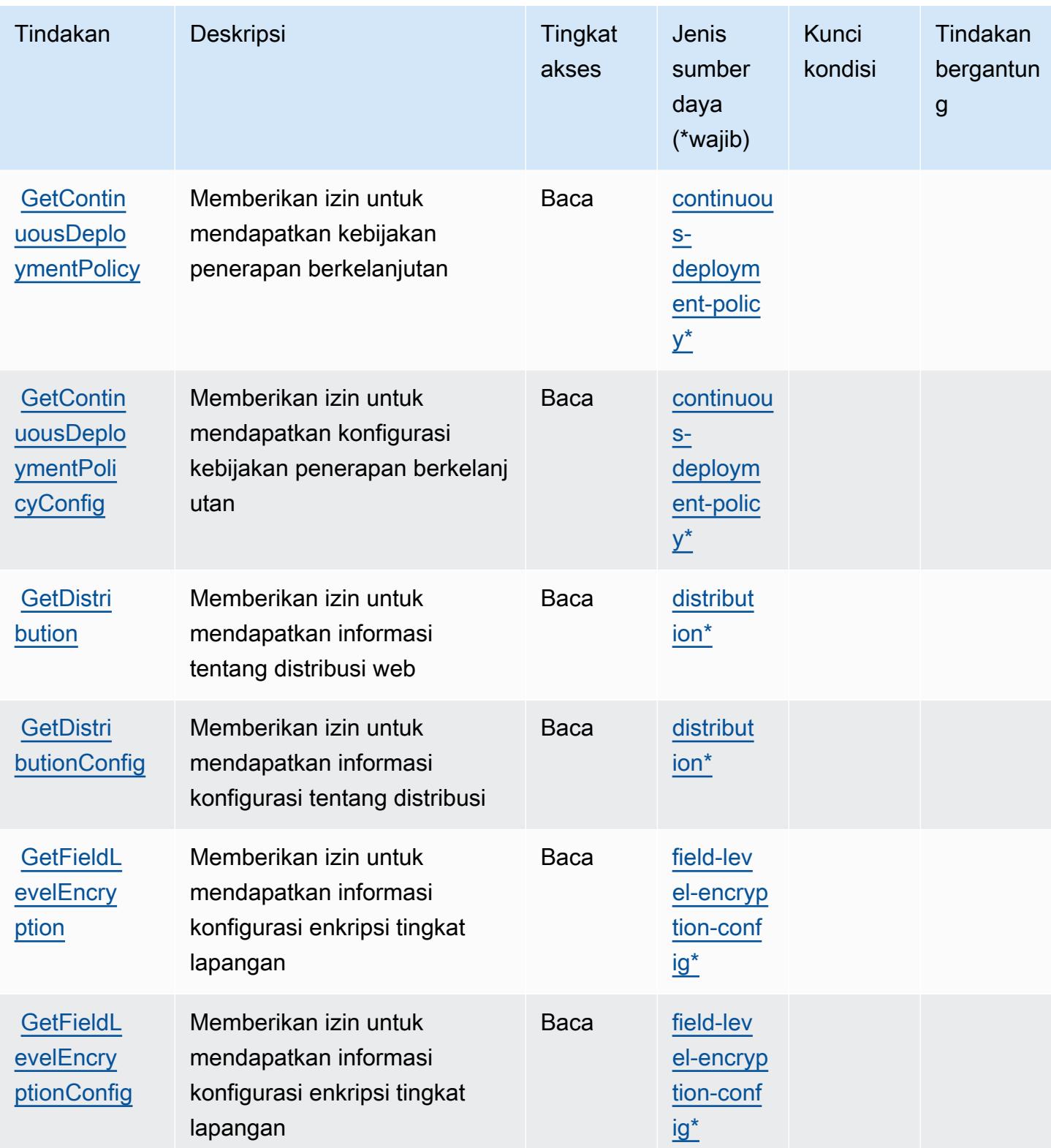

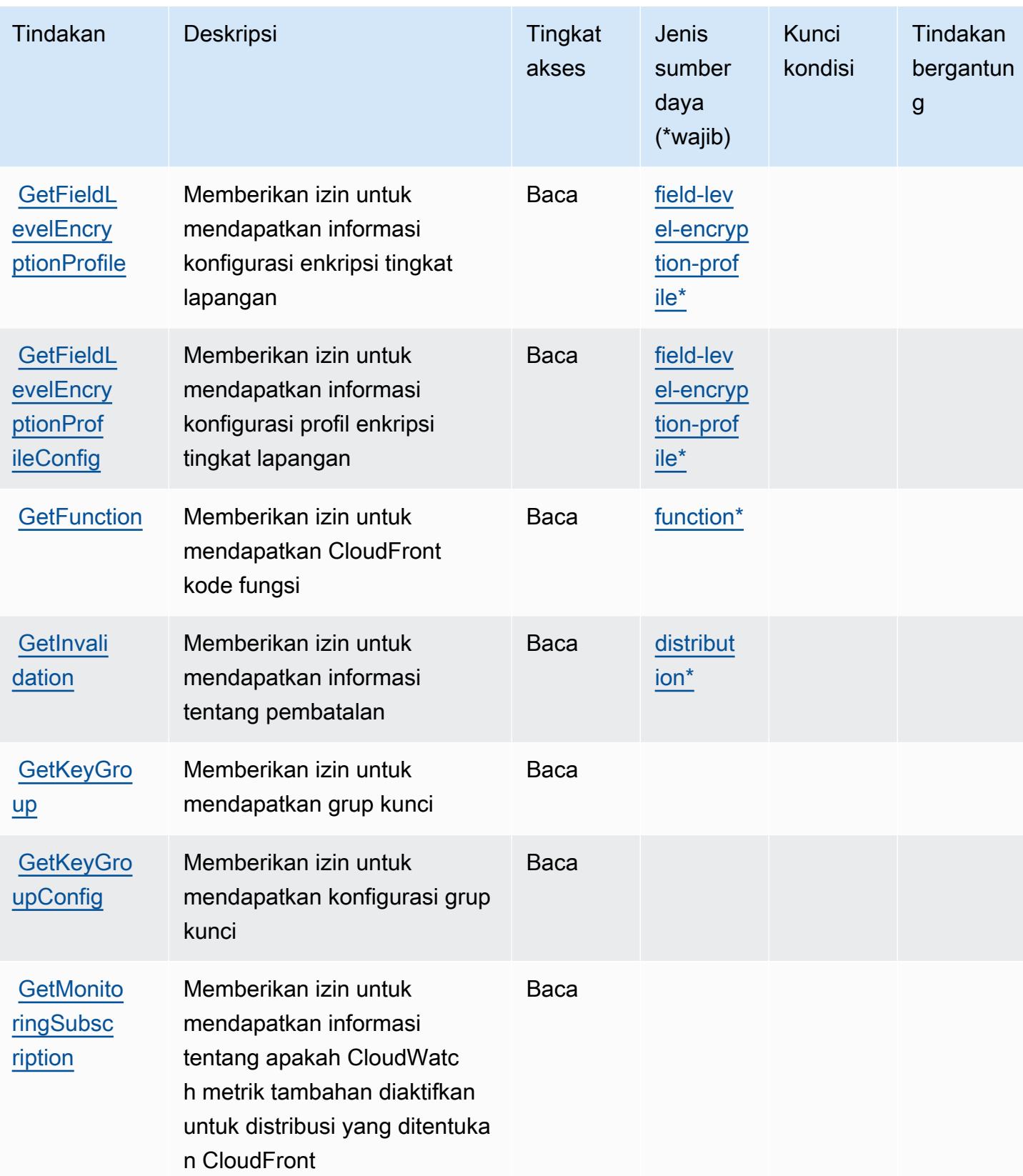

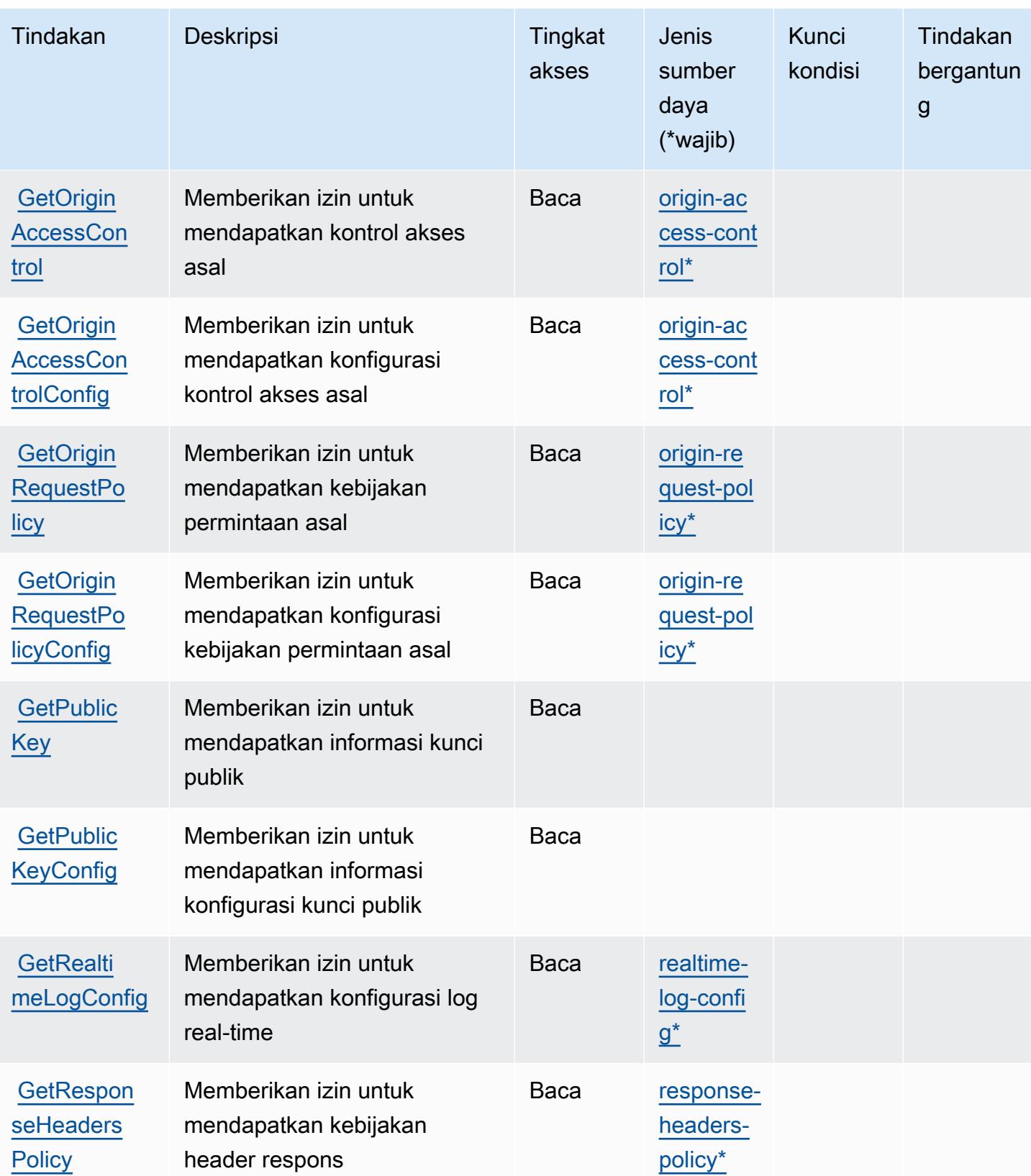

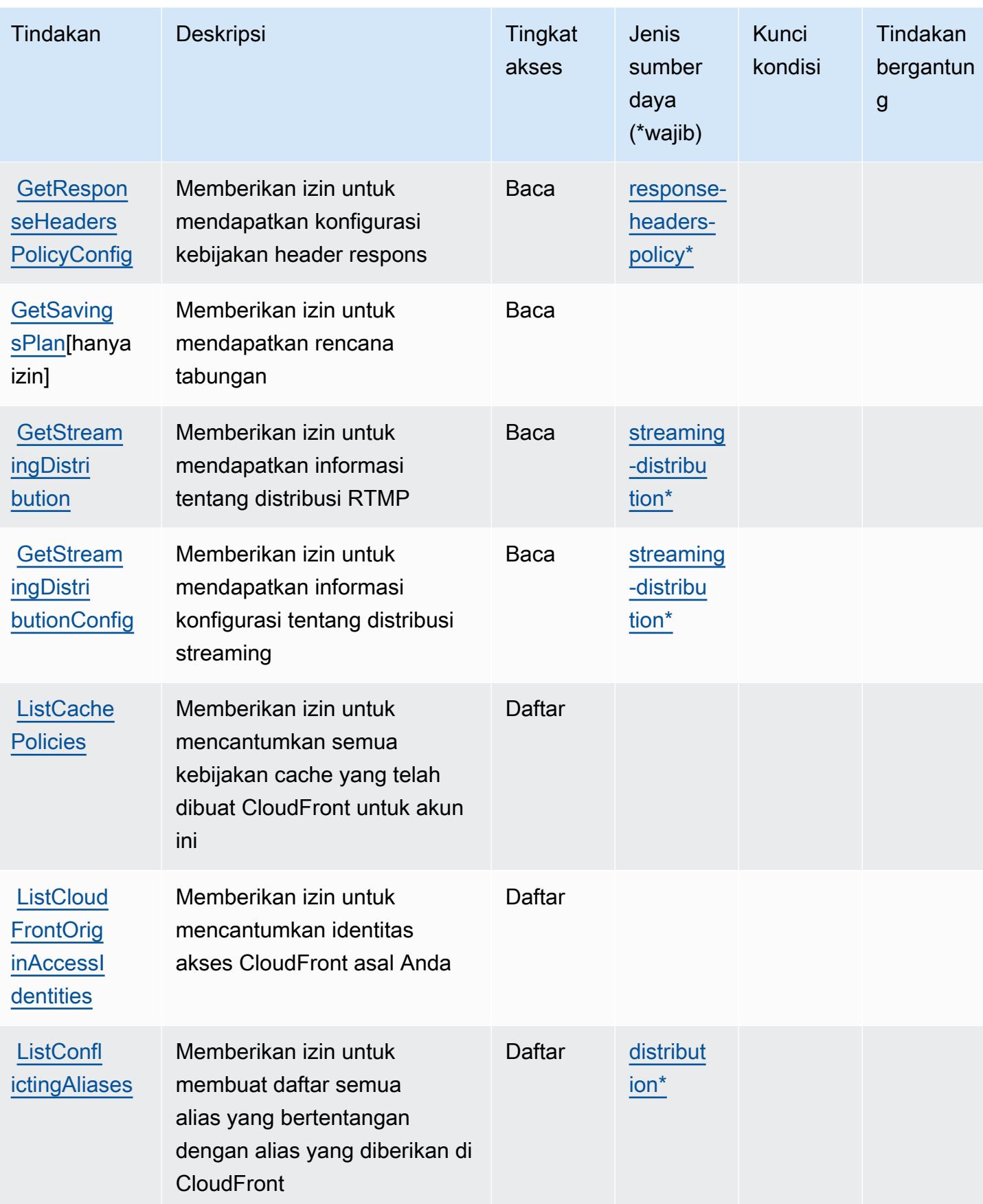

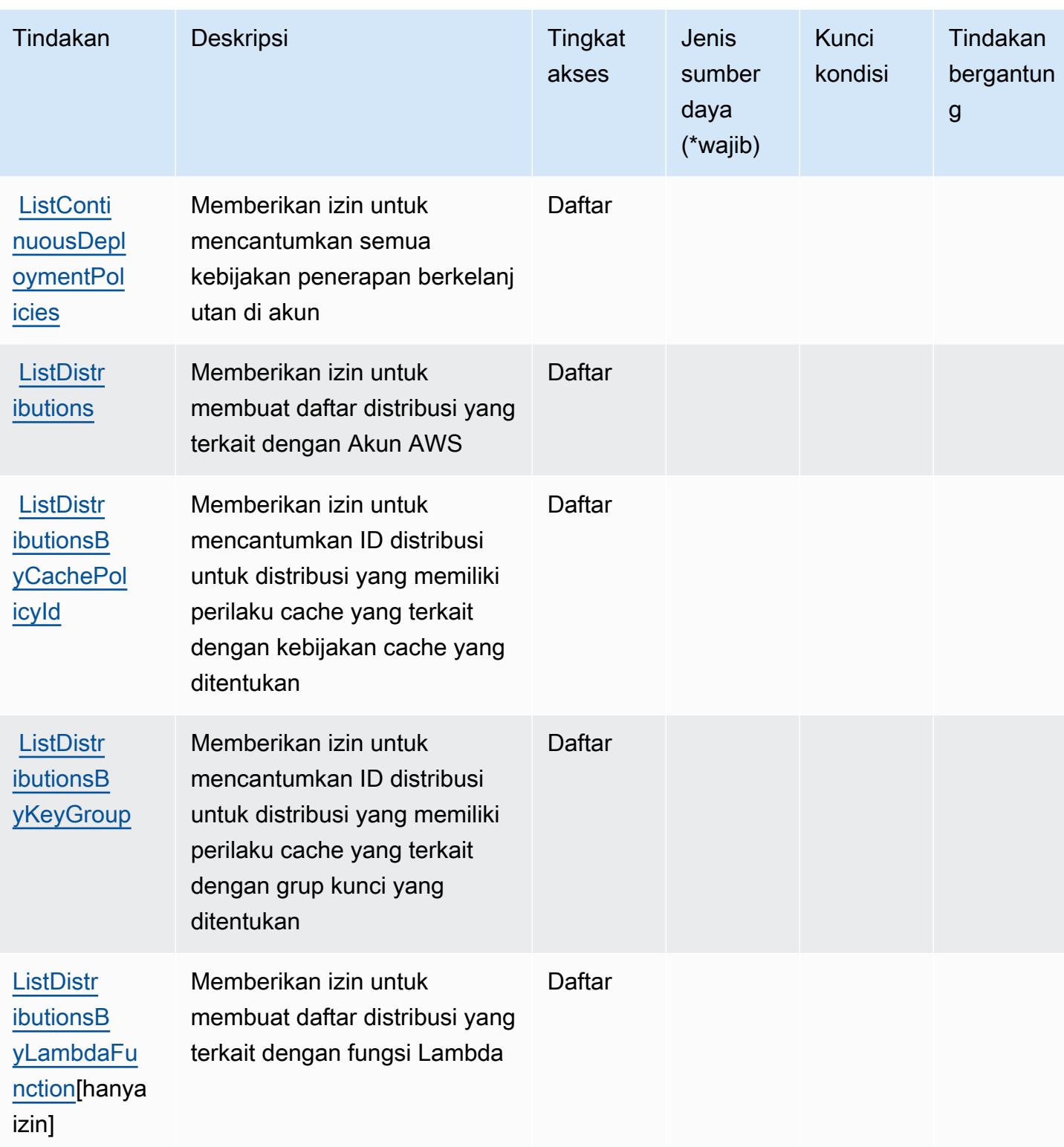

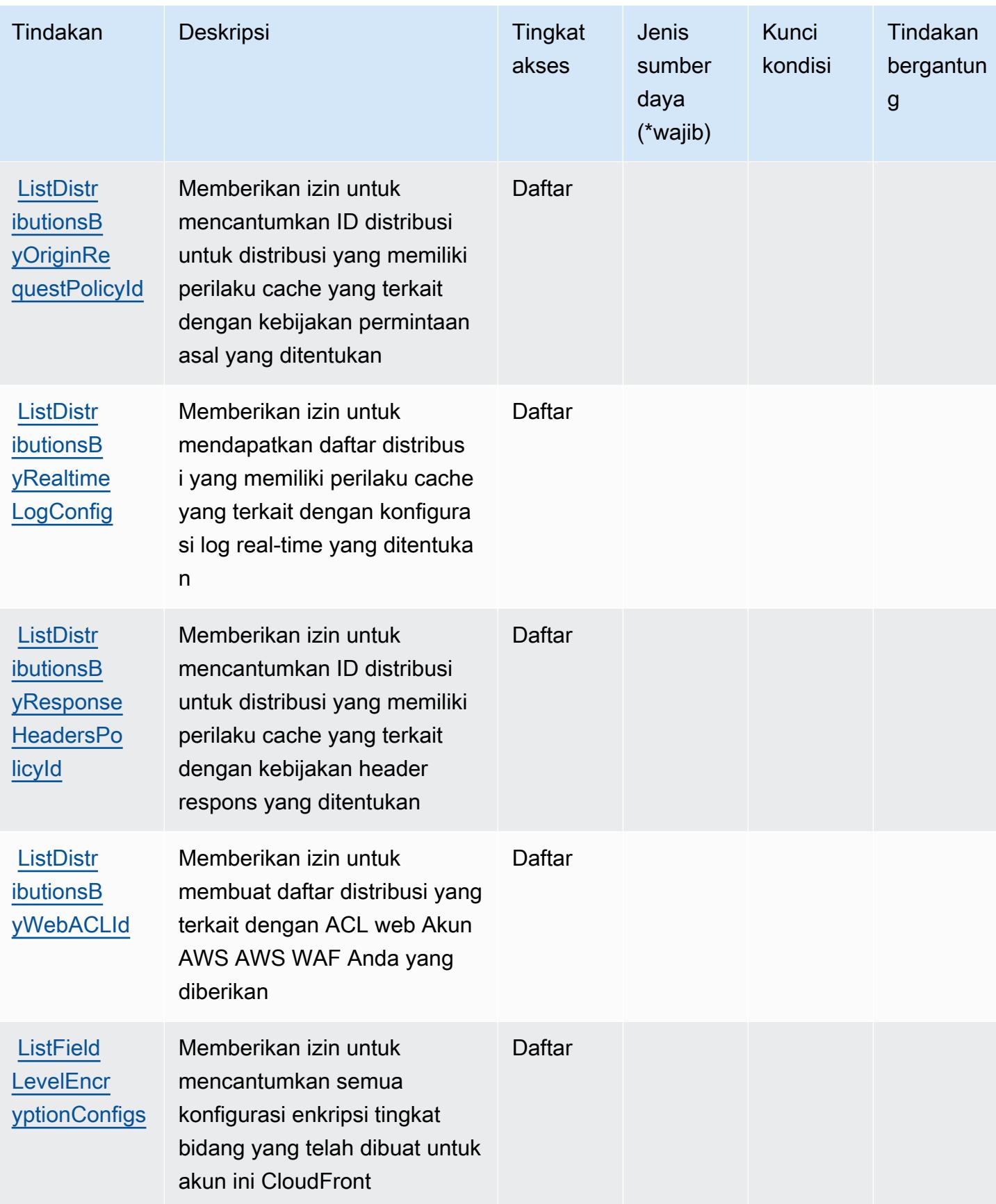

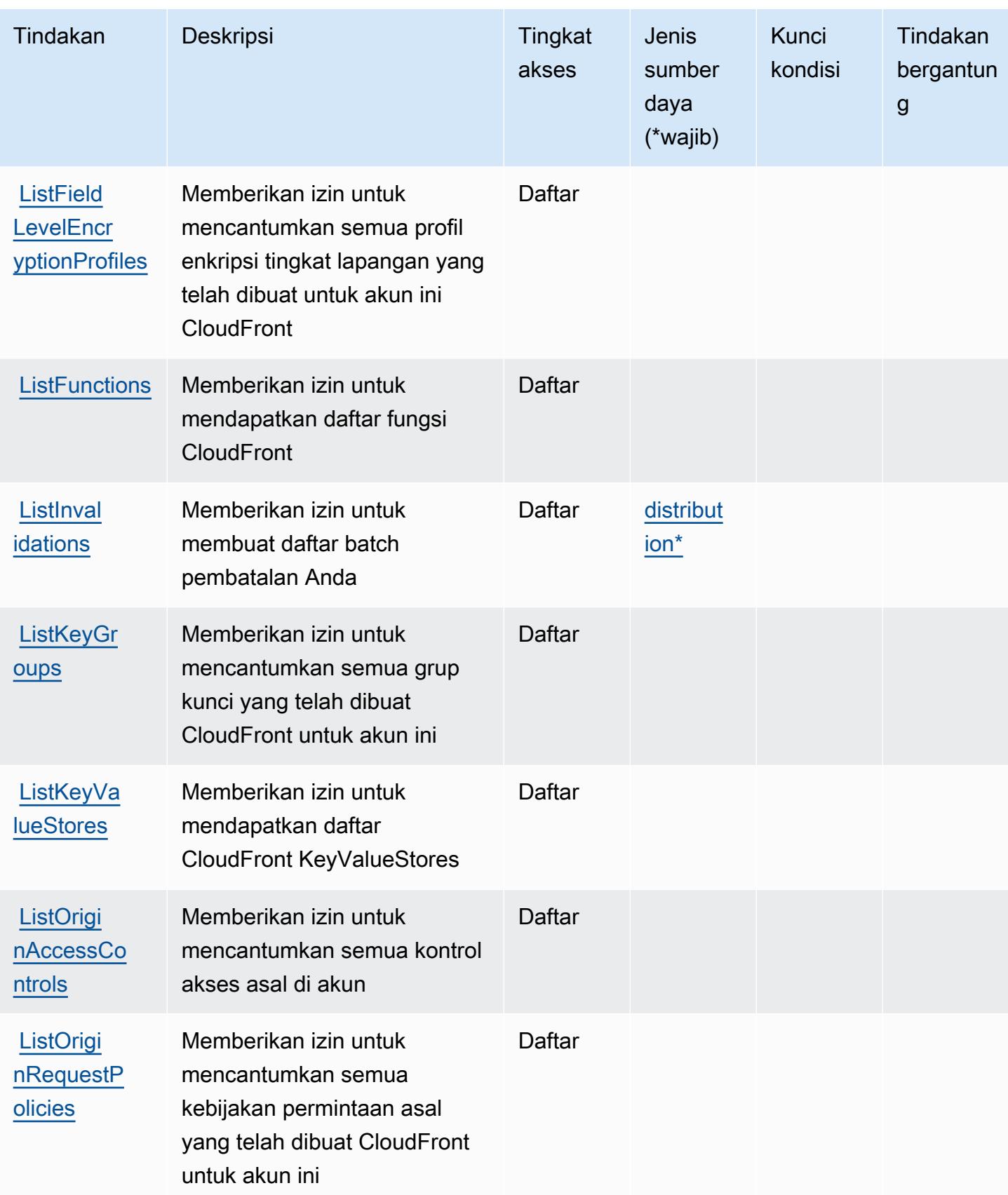

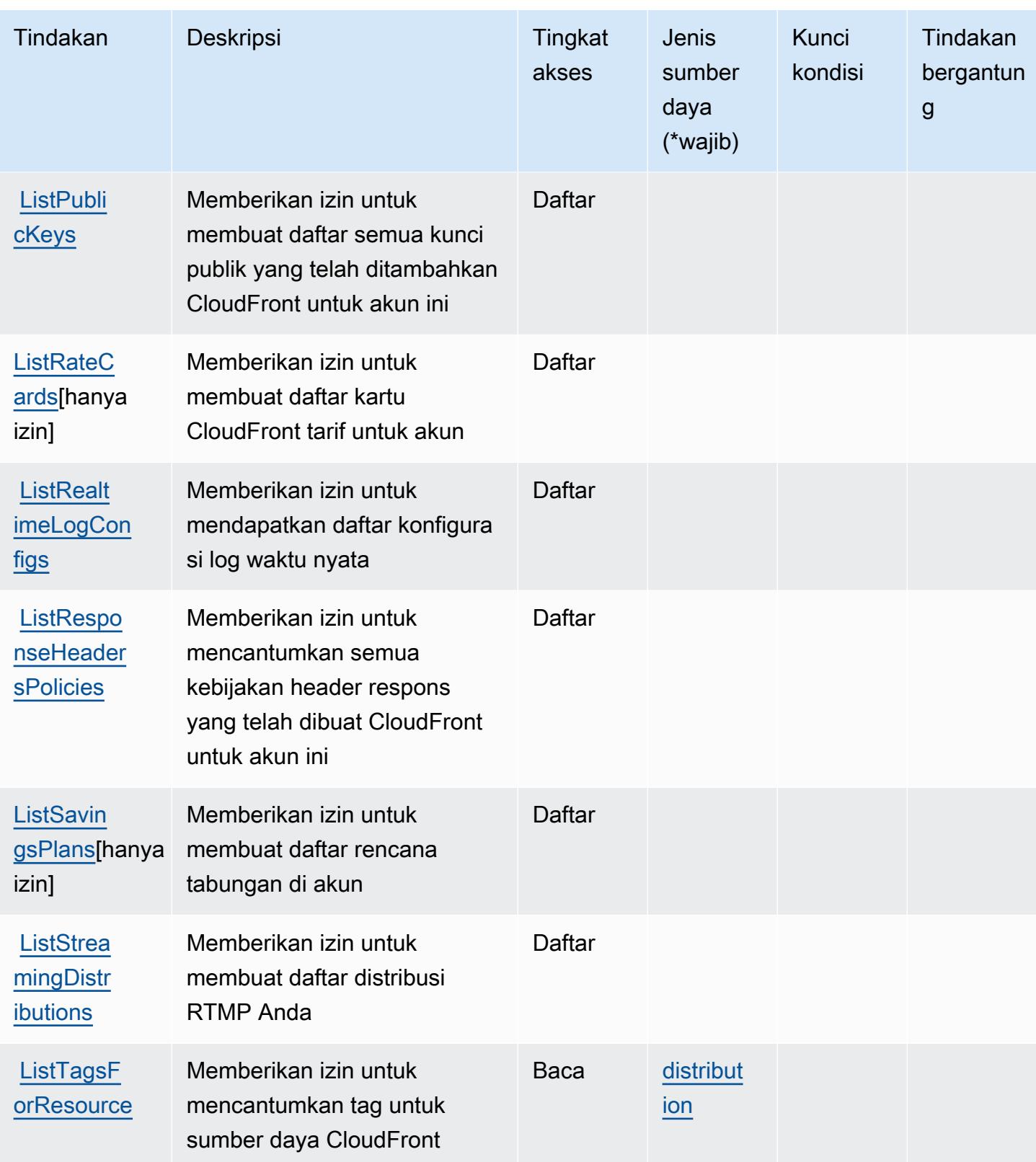

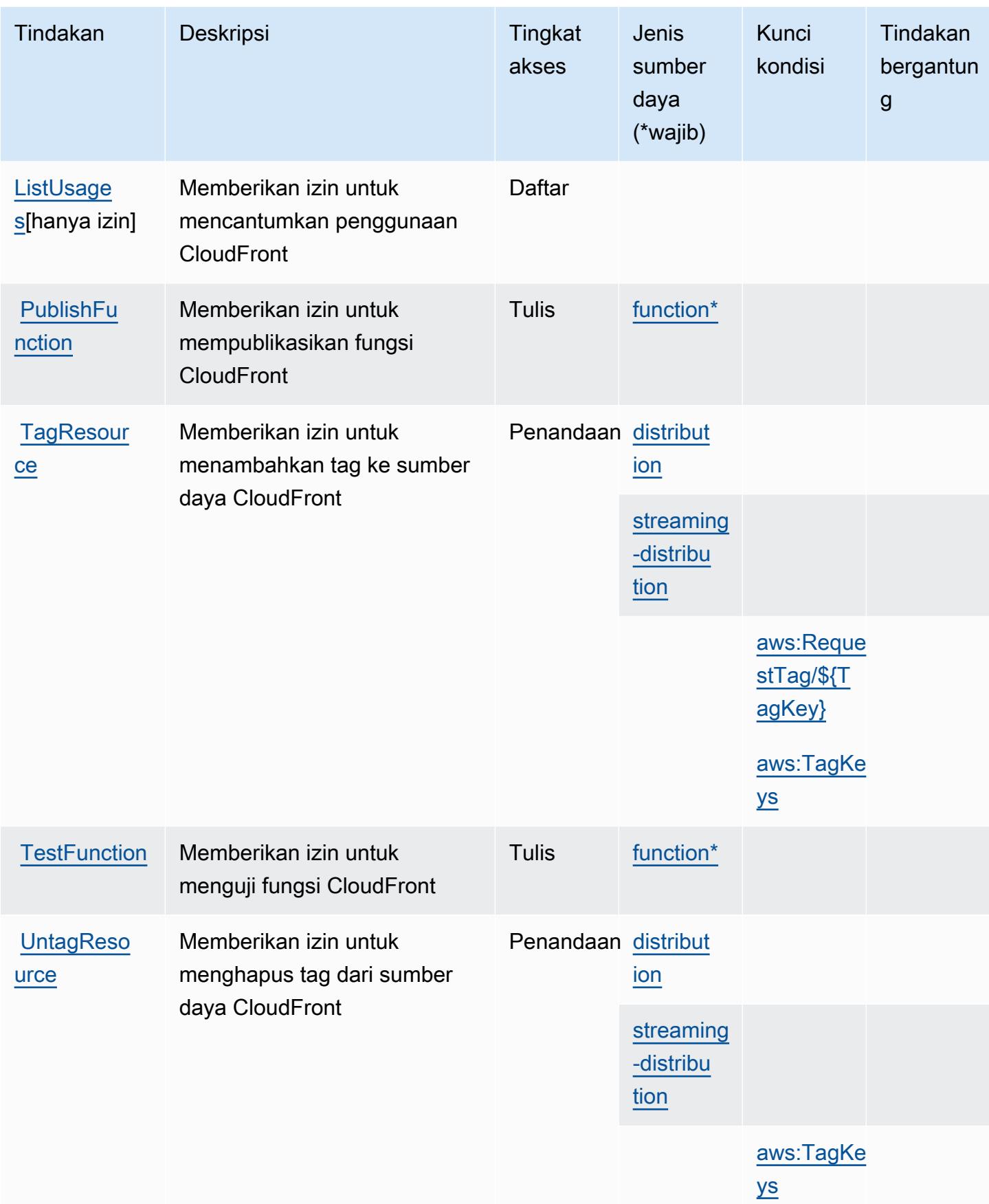

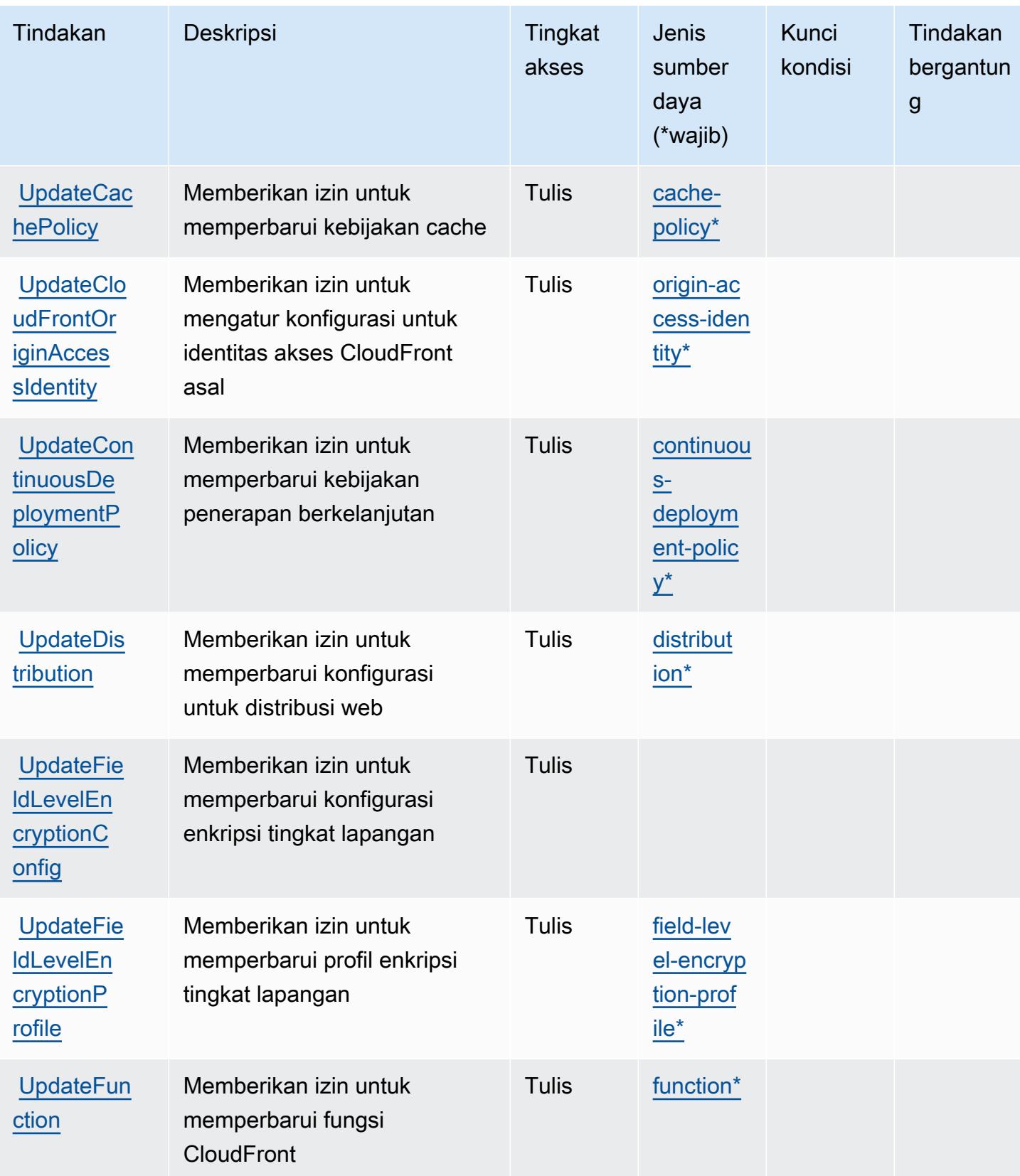

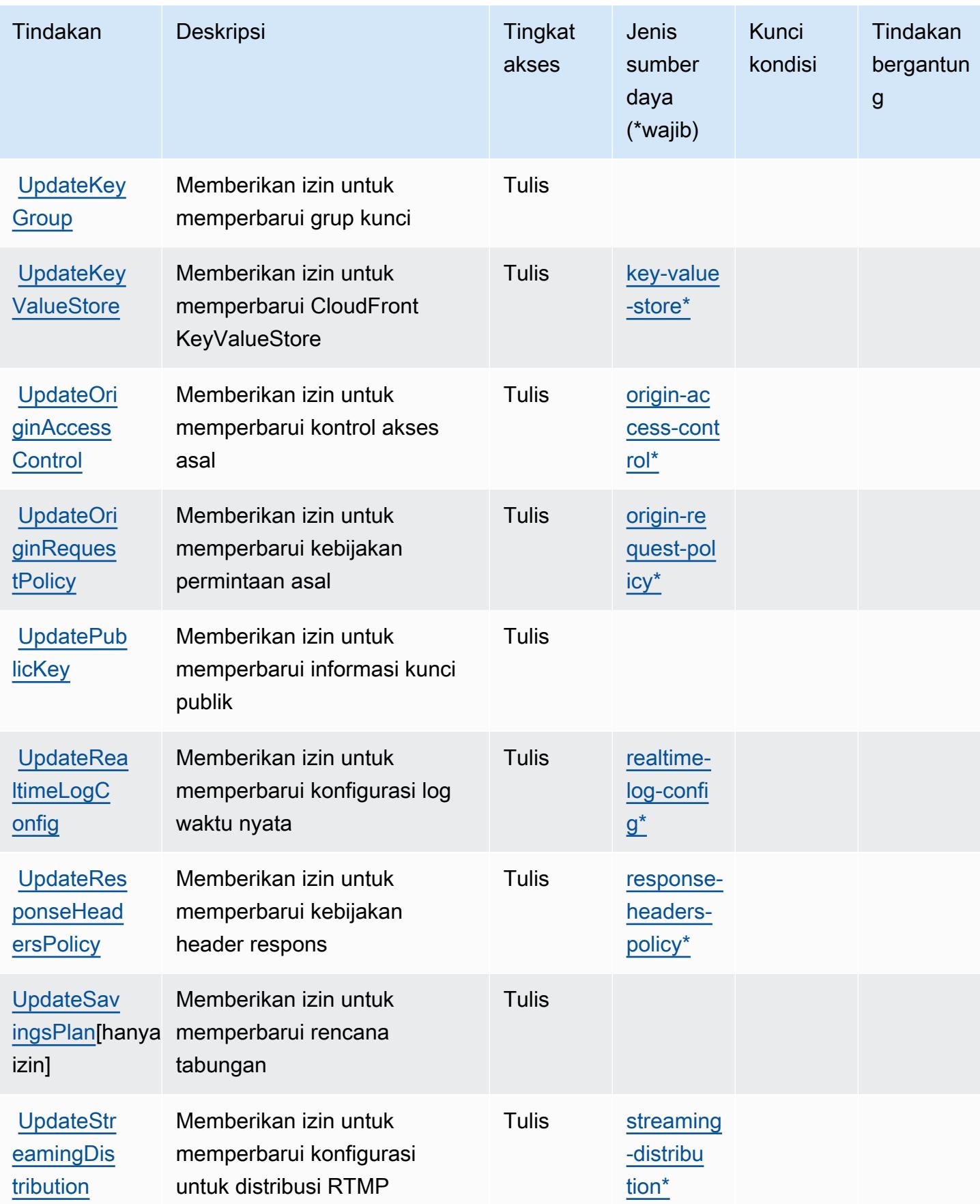

## <span id="page-683-0"></span>Jenis sumber daya yang ditentukan oleh Amazon CloudFront

Jenis sumber daya berikut ditentukan oleh layanan ini dan dapat digunakan dalam elemen Resource pernyataan kebijakan izin IAM. Setiap tindakan dalam [Tabel tindakan](#page-664-0) mengidentifikasi jenis sumber daya yang dapat ditentukan dengan tindakan tersebut. Jenis sumber daya juga dapat menentukan kunci kondisi mana yang dapat Anda sertakan dalam kebijakan. Tombol-tombol ini ditampilkan di kolom terakhir dari tabel Jenis sumber daya. Untuk detail tentang kolom dalam tabel berikut, lihat [Tabel tipe sumber daya](reference_policies_actions-resources-contextkeys.html#resources_table).

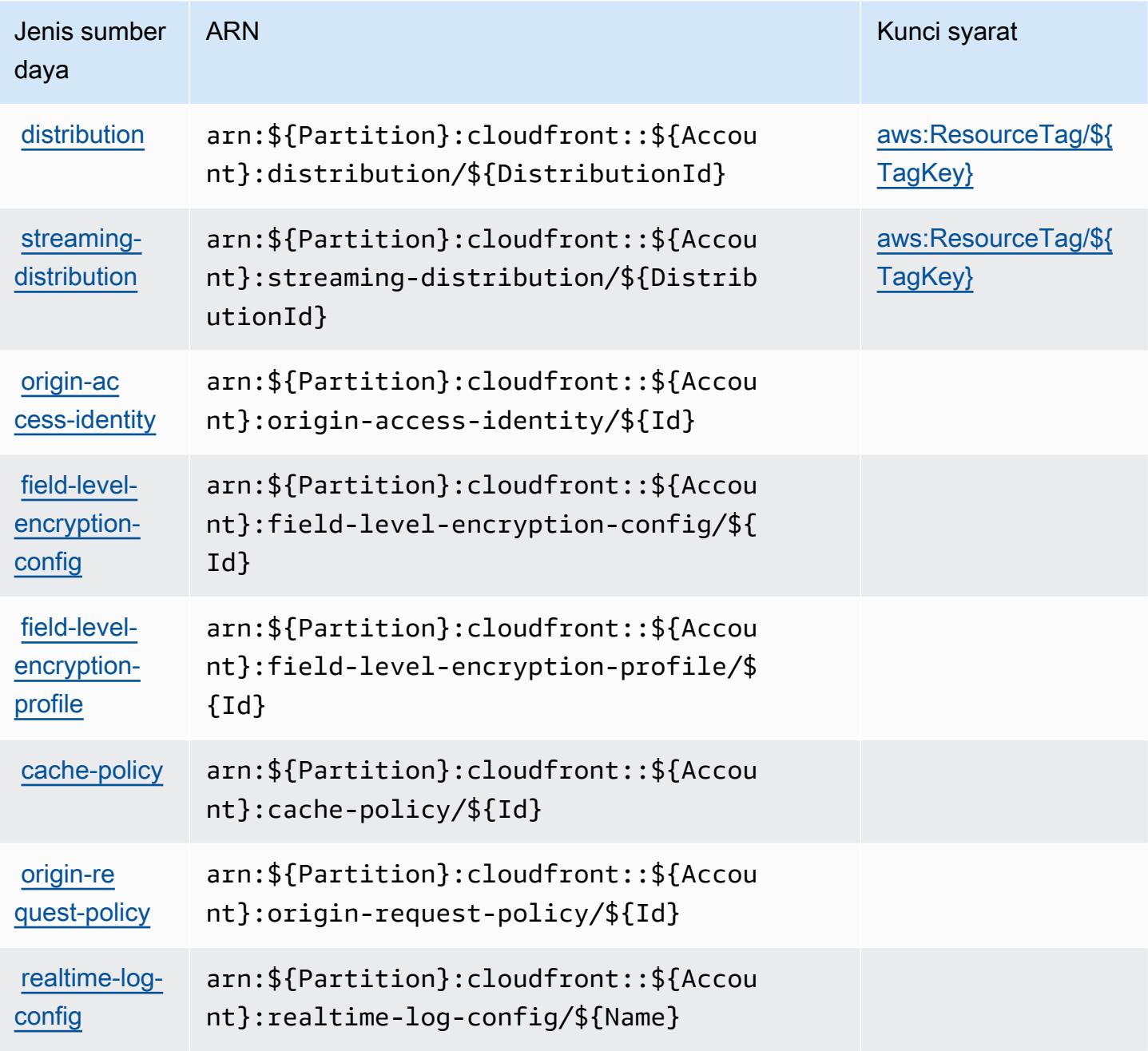
```
Referensi Otorisasi Layanan Referensi Otorisasi Layanan
```
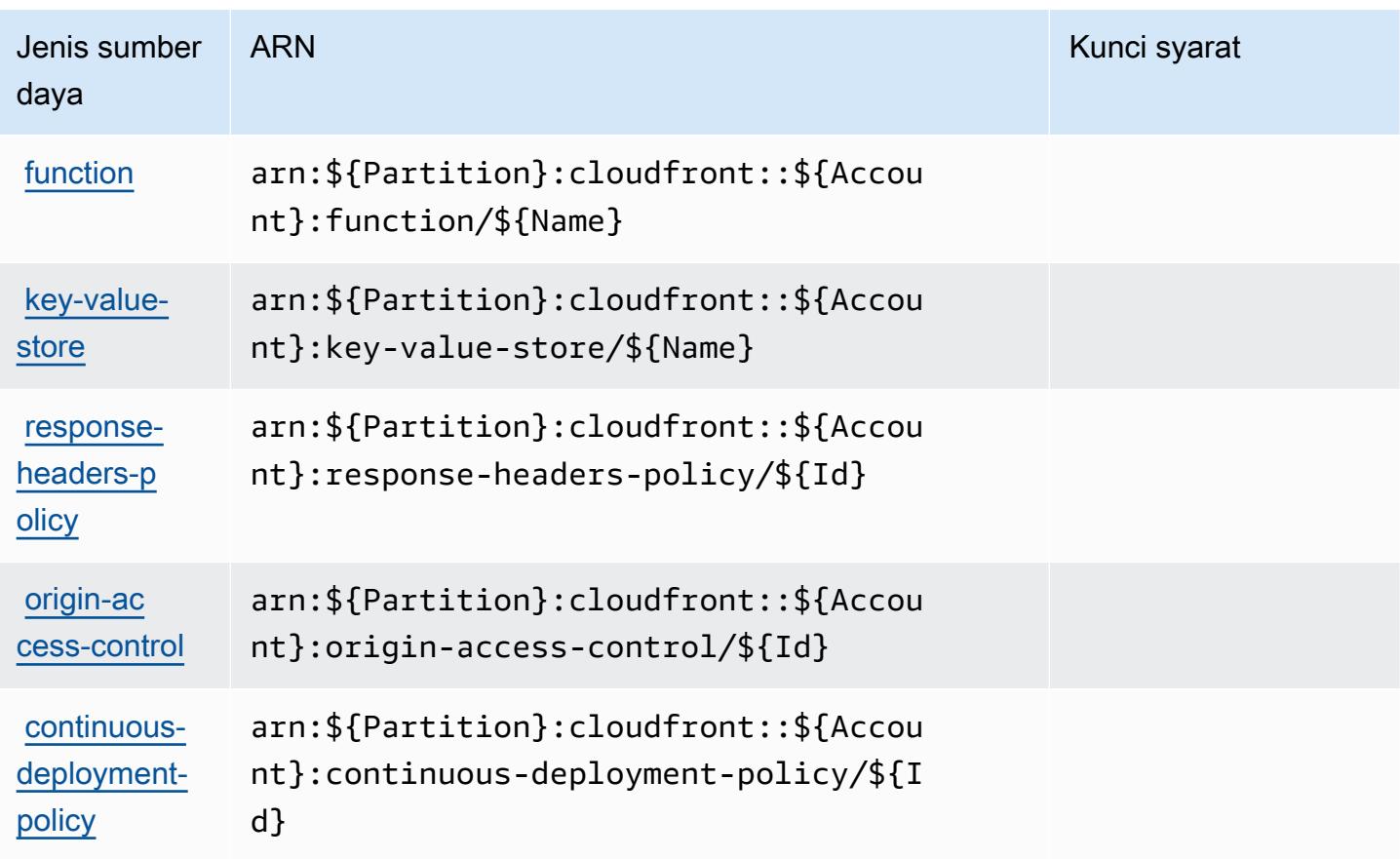

## Kunci kondisi untuk Amazon CloudFront

Amazon CloudFront mendefinisikan kunci kondisi berikut yang dapat digunakan dalam Condition elemen kebijakan IAM. Anda dapat menggunakan kunci ini untuk menyempurnakan syarat lebih lanjut dimana pernyataan kebijakan berlaku. Untuk detail tentang kolom dalam tabel berikut, lihat [Tabel tombol kondisi.](reference_policies_actions-resources-contextkeys.html#context_keys_table)

Untuk melihat kunci kondisi global yang tersedia untuk semua layanan, lihat [Kunci kondisi global](https://docs.aws.amazon.com/IAM/latest/UserGuide/reference_policies_condition-keys.html#AvailableKeys) [yang tersedia](https://docs.aws.amazon.com/IAM/latest/UserGuide/reference_policies_condition-keys.html#AvailableKeys).

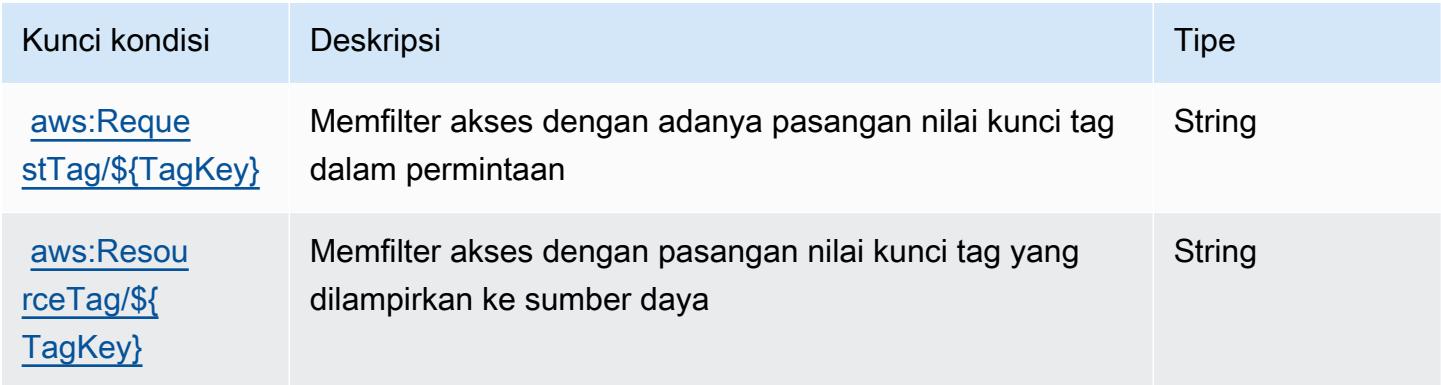

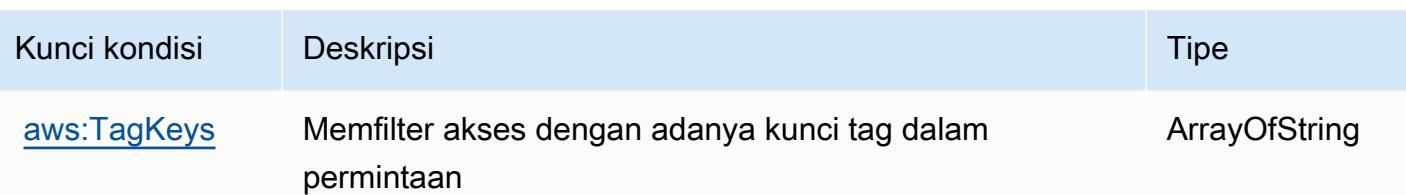

# Tindakan, sumber daya, dan kunci kondisi untuk Amazon CloudFront **KeyValueStore**

Amazon CloudFront KeyValueStore (awalan layanan:cloudfront-keyvaluestore) menyediakan kunci konteks sumber daya, tindakan, dan kondisi khusus layanan berikut untuk digunakan dalam kebijakan izin IAM.

Referensi:

- Pelajari cara [mengonfigurasi layanan ini.](https://docs.aws.amazon.com/AmazonCloudFront/latest/DeveloperGuide/)
- Lihat daftar [Operasi API yang tersedia untuk layanan ini.](https://docs.aws.amazon.com/cloudfront/latest/APIReference/)
- Pelajari cara mengamankan layanan ini dan sumber dayanya dengan [menggunakan kebijakan izin](https://docs.aws.amazon.com/AmazonCloudFront/latest/DeveloperGuide/security-iam.html) IAM.

#### Topik

- [Tindakan yang ditentukan oleh Amazon CloudFront KeyValueStore](#page-685-0)
- [Jenis sumber daya yang ditentukan oleh Amazon CloudFront KeyValueStore](#page-687-0)
- [Kunci kondisi untuk Amazon CloudFront KeyValueStore](#page-688-0)

### <span id="page-685-0"></span>Tindakan yang ditentukan oleh Amazon CloudFront KeyValueStore

Anda dapat menyebutkan tindakan berikut dalam elemen Action pernyataan kebijakan IAM. Gunakan kebijakan untuk memberikan izin untuk melaksanakan operasi dalam AWS. Saat Anda menggunakan sebuah tindakan dalam sebuah kebijakan, Anda biasanya mengizinkan atau menolak akses ke operasi API atau perintah CLI dengan nama yang sama. Namun, dalam beberapa kasus, satu tindakan tunggal mengontrol akses ke lebih dari satu operasi. Atau, beberapa operasi memerlukan beberapa tindakan yang berbeda.

Kolom tipe sumber daya pada tabel Tindakan menunjukkan apakah setiap tindakan mendukung izin tingkat sumber daya. Jika tidak ada nilai untuk kolom ini, Anda harus menentukan semua sumber

daya ("\*") yang berlaku kebijakan dalam Resource elemen pernyataan kebijakan Anda. Jika kolom mencantumkan jenis sumber daya, maka Anda dapat menyebutkan ARN dengan jenis tersebut dalam sebuah pernyataan dengan tindakan tersebut. Jika tindakan memiliki satu atau lebih sumber daya yang diperlukan, pemanggil harus memiliki izin untuk menggunakan tindakan dengan sumber daya tersebut. Sumber daya yang diperlukan ditunjukkan dalam tabel dengan tanda bintang (\*). Jika Anda membatasi akses sumber daya dengan Resource elemen dalam kebijakan IAM, Anda harus menyertakan ARN atau pola untuk setiap jenis sumber daya yang diperlukan. Beberapa tindakan mendukung berbagai jenis sumber daya. Jika jenis sumber daya opsional (tidak ditunjukkan sesuai kebutuhan), maka Anda dapat memilih untuk menggunakan salah satu jenis sumber daya opsional.

Kolom Condition keys pada tabel Actions menyertakan kunci yang dapat Anda tentukan dalam Condition elemen pernyataan kebijakan. Untuk informasi selengkapnya tentang kunci kondisi yang terkait dengan sumber daya untuk layanan, lihat kolom Kunci kondisi pada tabel Jenis sumber daya.

#### **a** Note

Kunci kondisi sumber daya tercantum dalam tabel [Jenis sumber daya](#page-687-0). Anda dapat menemukan tautan ke jenis sumber daya yang berlaku untuk tindakan di kolom Jenis sumber daya (\*wajib) pada tabel Tindakan. Jenis sumber daya dalam tabel Jenis sumber daya menyertakan kolom Kunci kondisi, yang merupakan kunci kondisi sumber daya yang berlaku untuk tindakan dalam tabel Tindakan.

Untuk detail tentang kolom dalam tabel berikut, lihat [Tabel tindakan](reference_policies_actions-resources-contextkeys.html#actions_table).

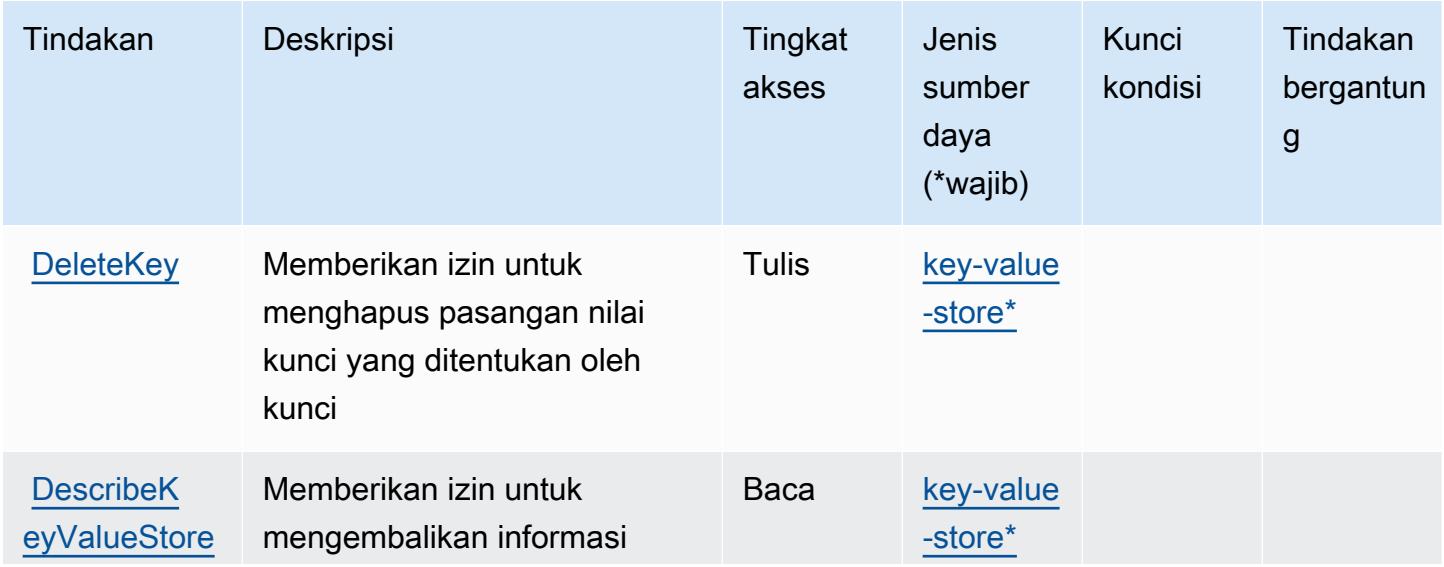

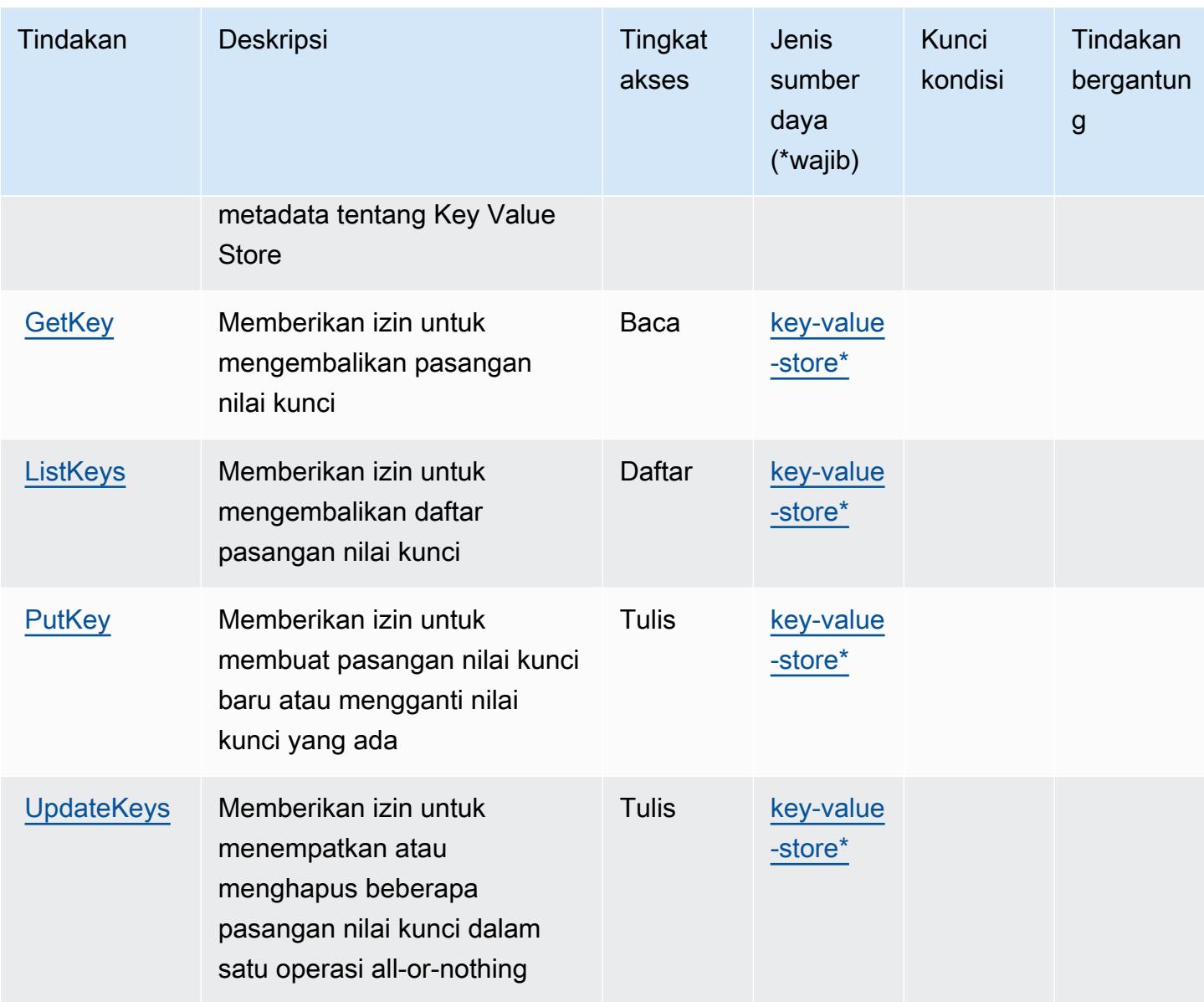

<span id="page-687-0"></span>Jenis sumber daya yang ditentukan oleh Amazon CloudFront KeyValueStore

Jenis sumber daya berikut ditentukan oleh layanan ini dan dapat digunakan dalam elemen Resource pernyataan kebijakan izin IAM. Setiap tindakan dalam [Tabel tindakan](#page-685-0) mengidentifikasi jenis sumber daya yang dapat ditentukan dengan tindakan tersebut. Jenis sumber daya juga dapat menentukan kunci kondisi mana yang dapat Anda sertakan dalam kebijakan. Tombol-tombol ini ditampilkan di kolom terakhir dari tabel Jenis sumber daya. Untuk detail tentang kolom dalam tabel berikut, lihat [Tabel tipe sumber daya](reference_policies_actions-resources-contextkeys.html#resources_table).

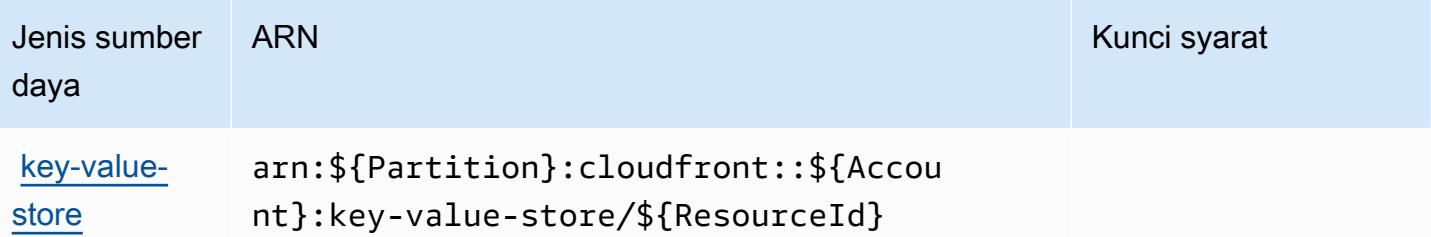

### <span id="page-688-0"></span>Kunci kondisi untuk Amazon CloudFront KeyValueStore

CloudFront KeyValueStore tidak memiliki kunci konteks khusus layanan yang dapat digunakan dalam Condition elemen pernyataan kebijakan. Untuk daftar kunci konteks global yang tersedia untuk semua layanan, lihat [Kunci yang tersedia untuk kondisi.](https://docs.aws.amazon.com/IAM/latest/UserGuide/reference_policies_condition-keys.html#AvailableKeys)

## Tindakan, sumber daya, dan kunci kondisi untuk AWS CloudHSM

AWSCloudHSM (awalan layanancloudhsm:) menyediakan sumber daya khusus layanan, tindakan, dan kunci konteks kondisi berikut untuk digunakan dalam kebijakan izin IAM.

Referensi:

- Pelajari cara [mengonfigurasi layanan ini.](https://docs.aws.amazon.com/cloudhsm/latest/userguide/)
- Lihat daftar [Operasi API yang tersedia untuk layanan ini.](https://docs.aws.amazon.com/cloudhsm/latest/APIReference/)
- Pelajari cara mengamankan layanan ini dan sumber dayanya dengan [menggunakan kebijakan izin](https://docs.aws.amazon.com/cloudhsm/latest/userguide/identity-access-management.html) IAM.

#### Topik

- [Tindakan yang ditentukan oleh AWS CloudHSM](#page-688-1)
- [Jenis sumber daya yang ditentukan oleh AWS CloudHSM](#page-697-0)
- [Kunci kondisi untuk AWS CloudHSM](#page-698-0)

#### <span id="page-688-1"></span>Tindakan yang ditentukan oleh AWS CloudHSM

Anda dapat menyebutkan tindakan berikut dalam elemen Action pernyataan kebijakan IAM. Gunakan kebijakan untuk memberikan izin untuk melaksanakan operasi dalam AWS. Saat Anda menggunakan sebuah tindakan dalam sebuah kebijakan, Anda biasanya mengizinkan atau menolak akses ke operasi API atau perintah CLI dengan nama yang sama. Namun, dalam beberapa

kasus, satu tindakan tunggal mengontrol akses ke lebih dari satu operasi. Atau, beberapa operasi memerlukan beberapa tindakan yang berbeda.

Kolom tipe sumber daya pada tabel Tindakan menunjukkan apakah setiap tindakan mendukung izin tingkat sumber daya. Jika tidak ada nilai untuk kolom ini, Anda harus menentukan semua sumber daya ("\*") yang berlaku kebijakan dalam Resource elemen pernyataan kebijakan Anda. Jika kolom mencantumkan jenis sumber daya, maka Anda dapat menyebutkan ARN dengan jenis tersebut dalam sebuah pernyataan dengan tindakan tersebut. Jika tindakan memiliki satu atau lebih sumber daya yang diperlukan, pemanggil harus memiliki izin untuk menggunakan tindakan dengan sumber daya tersebut. Sumber daya yang diperlukan ditunjukkan dalam tabel dengan tanda bintang (\*). Jika Anda membatasi akses sumber daya dengan Resource elemen dalam kebijakan IAM, Anda harus menyertakan ARN atau pola untuk setiap jenis sumber daya yang diperlukan. Beberapa tindakan mendukung berbagai jenis sumber daya. Jika jenis sumber daya opsional (tidak ditunjukkan sesuai kebutuhan), maka Anda dapat memilih untuk menggunakan salah satu jenis sumber daya opsional.

Kolom Condition keys pada tabel Actions menyertakan kunci yang dapat Anda tentukan dalam Condition elemen pernyataan kebijakan. Untuk informasi selengkapnya tentang kunci kondisi yang terkait dengan sumber daya untuk layanan, lihat kolom Kunci kondisi pada tabel Jenis sumber daya.

#### **a** Note

Kunci kondisi sumber daya tercantum dalam tabel [Jenis sumber daya](#page-697-0). Anda dapat menemukan tautan ke jenis sumber daya yang berlaku untuk tindakan di kolom Jenis sumber daya (\*wajib) pada tabel Tindakan. Jenis sumber daya dalam tabel Jenis sumber daya menyertakan kolom Kunci kondisi, yang merupakan kunci kondisi sumber daya yang berlaku untuk tindakan dalam tabel Tindakan.

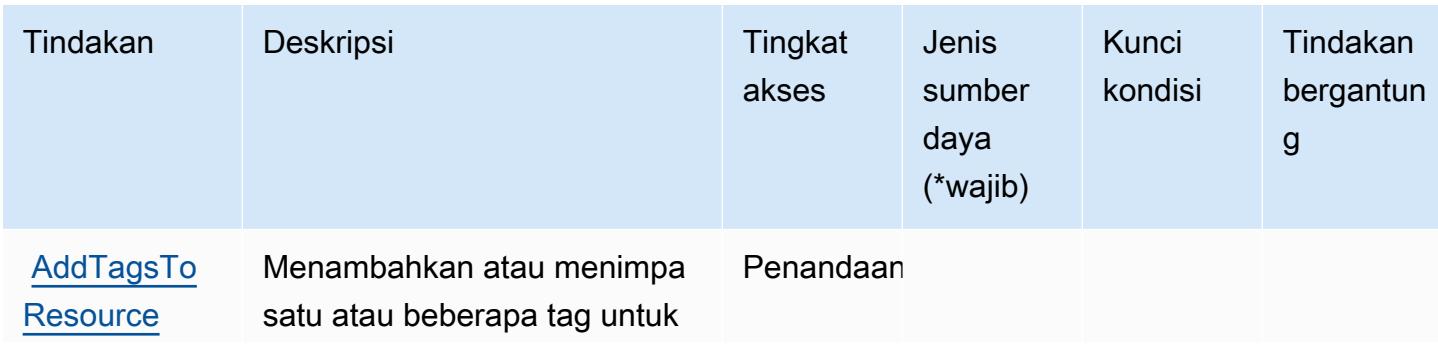

Untuk detail tentang kolom dalam tabel berikut, lihat [Tabel tindakan](reference_policies_actions-resources-contextkeys.html#actions_table).

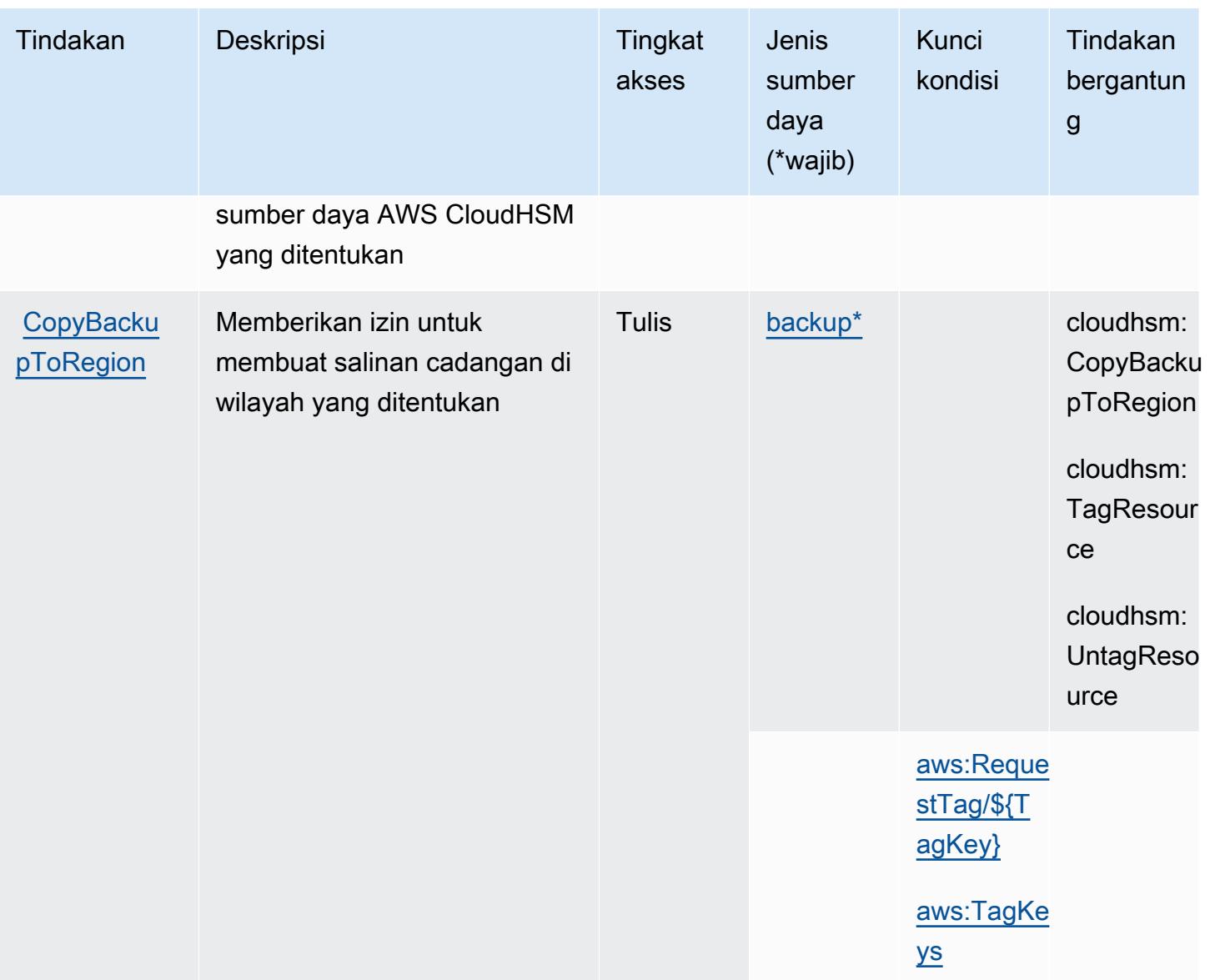

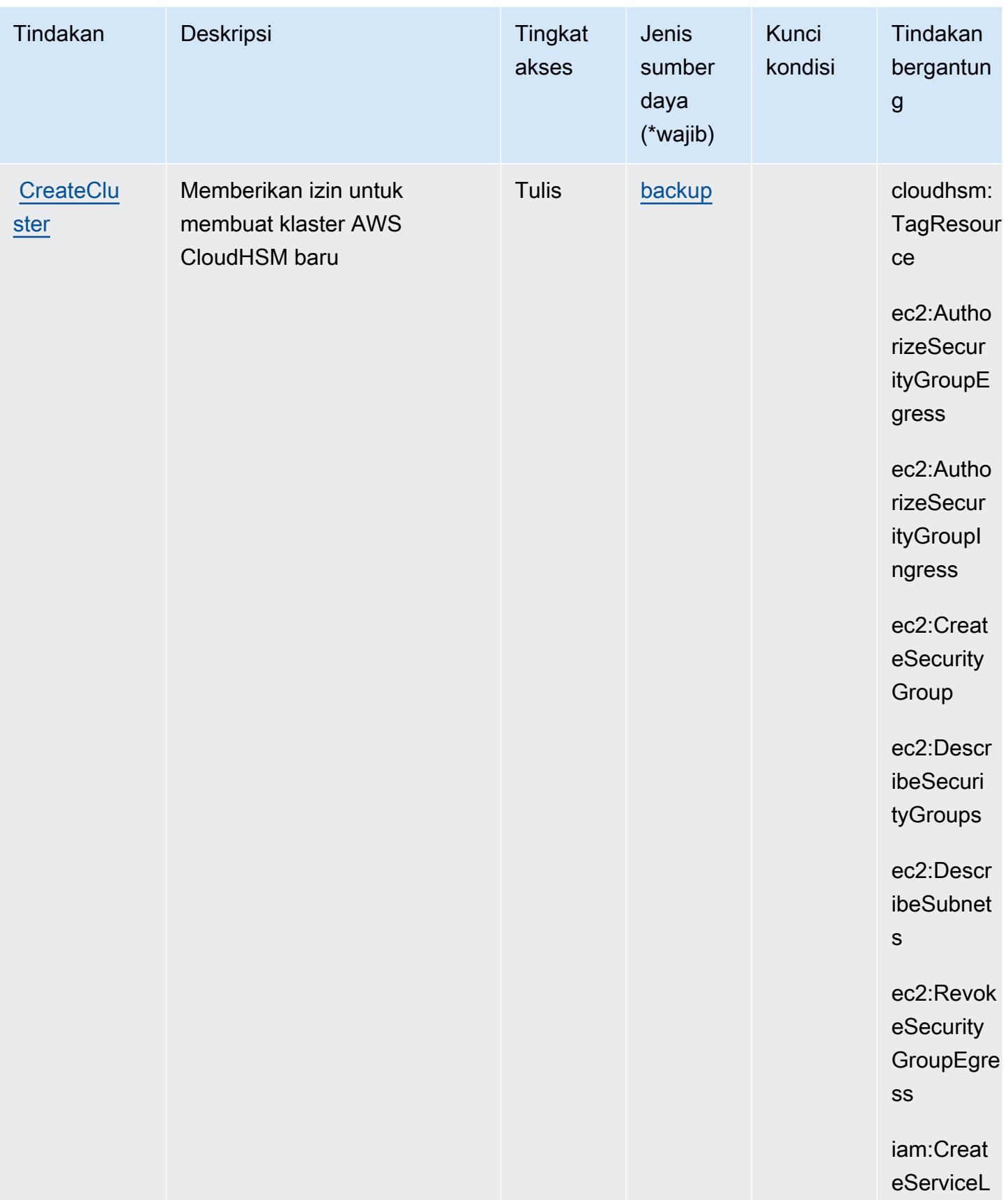

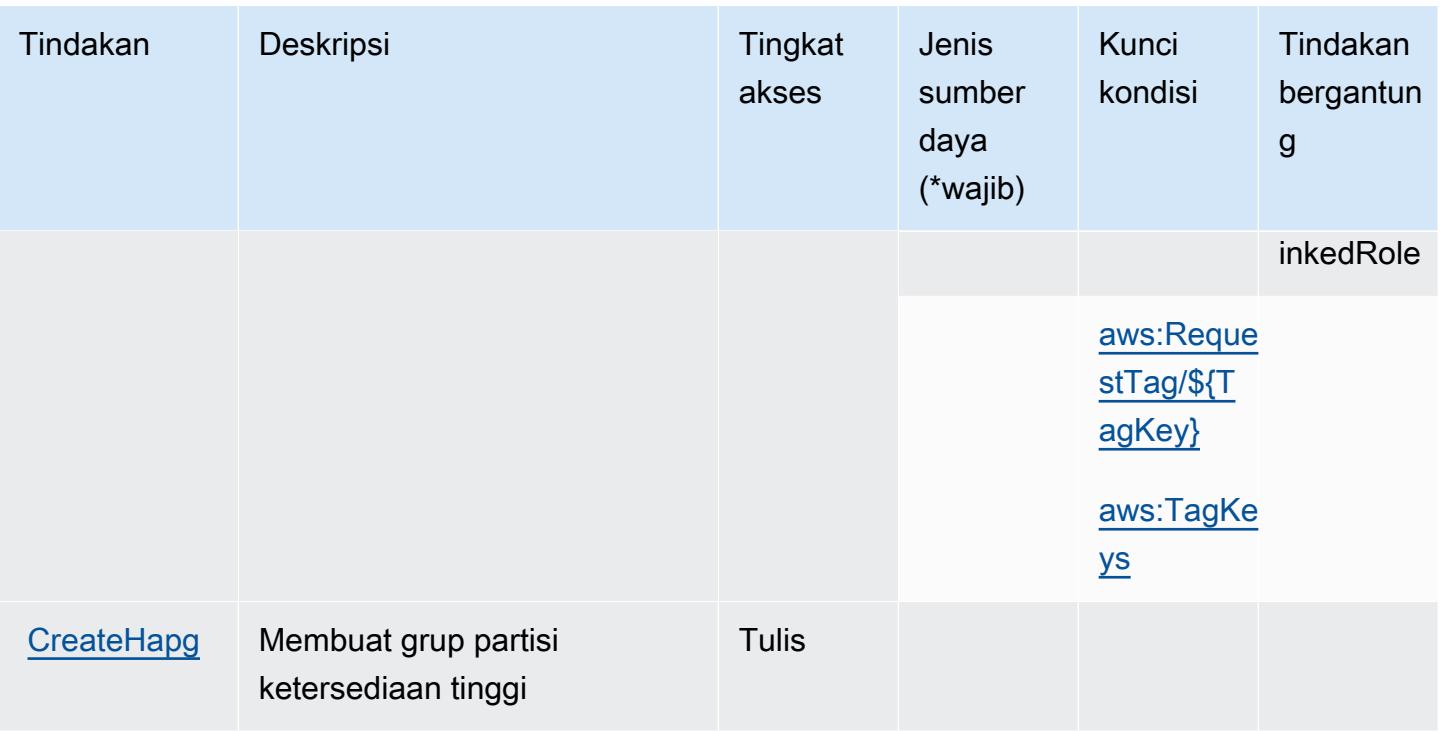

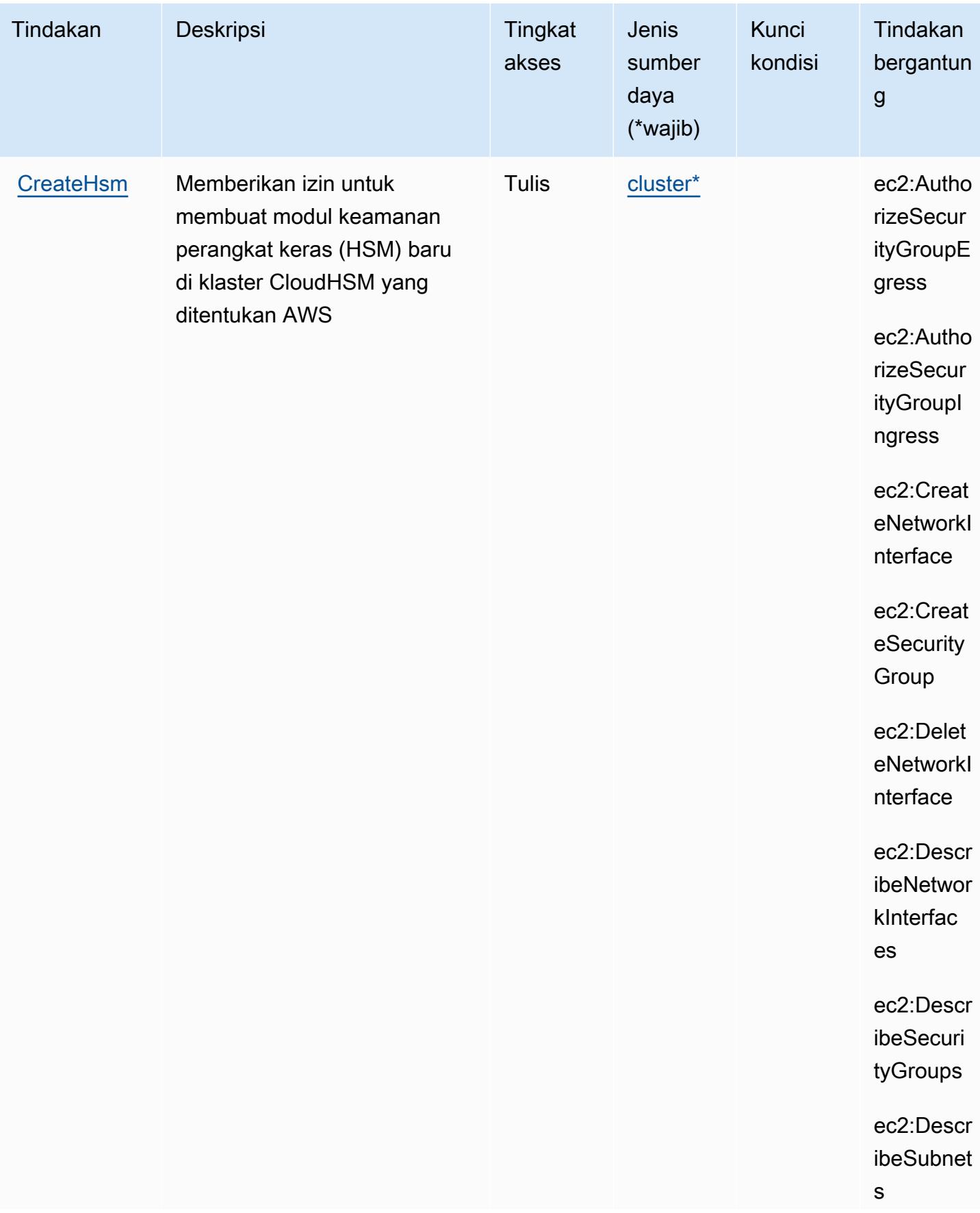

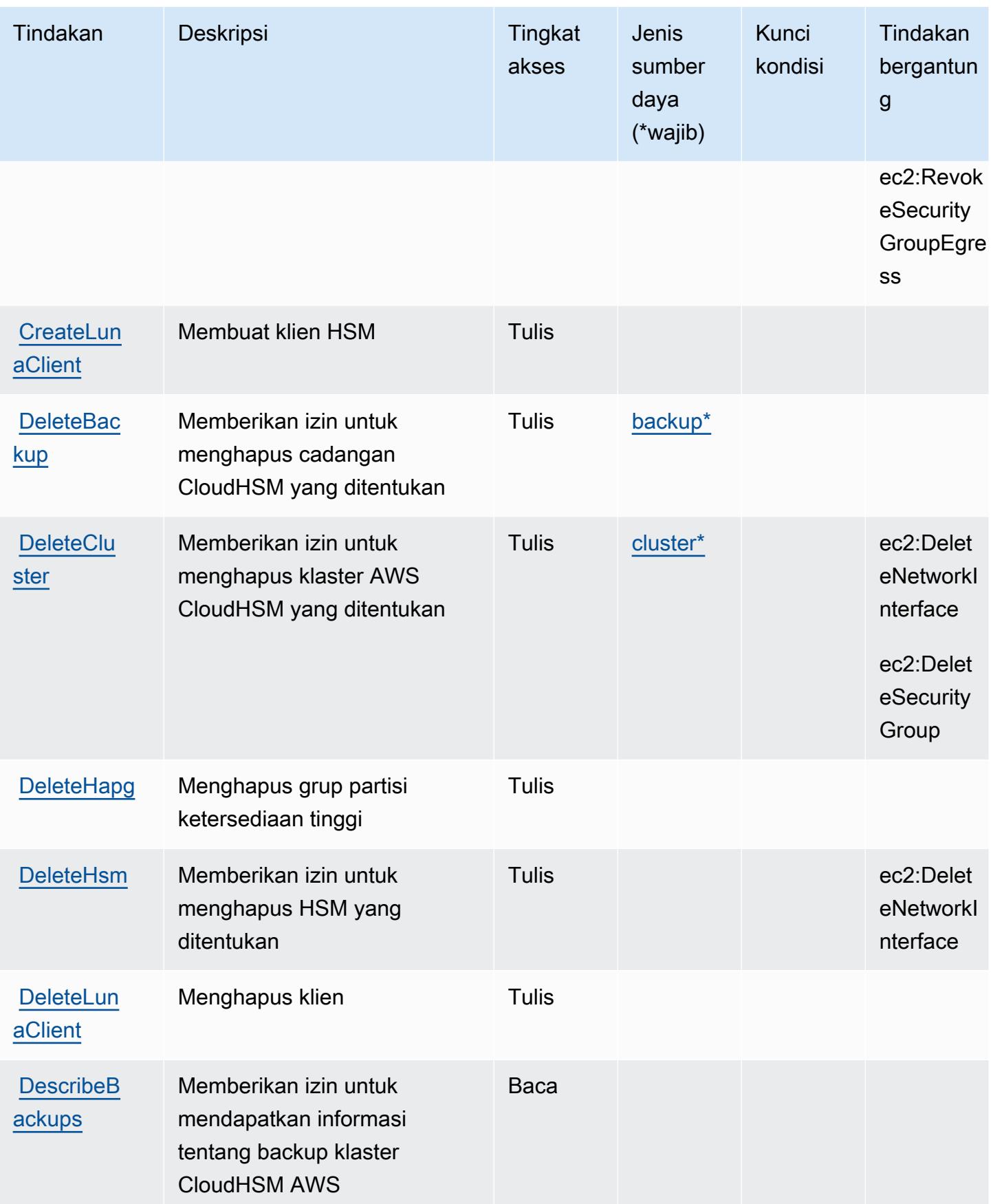

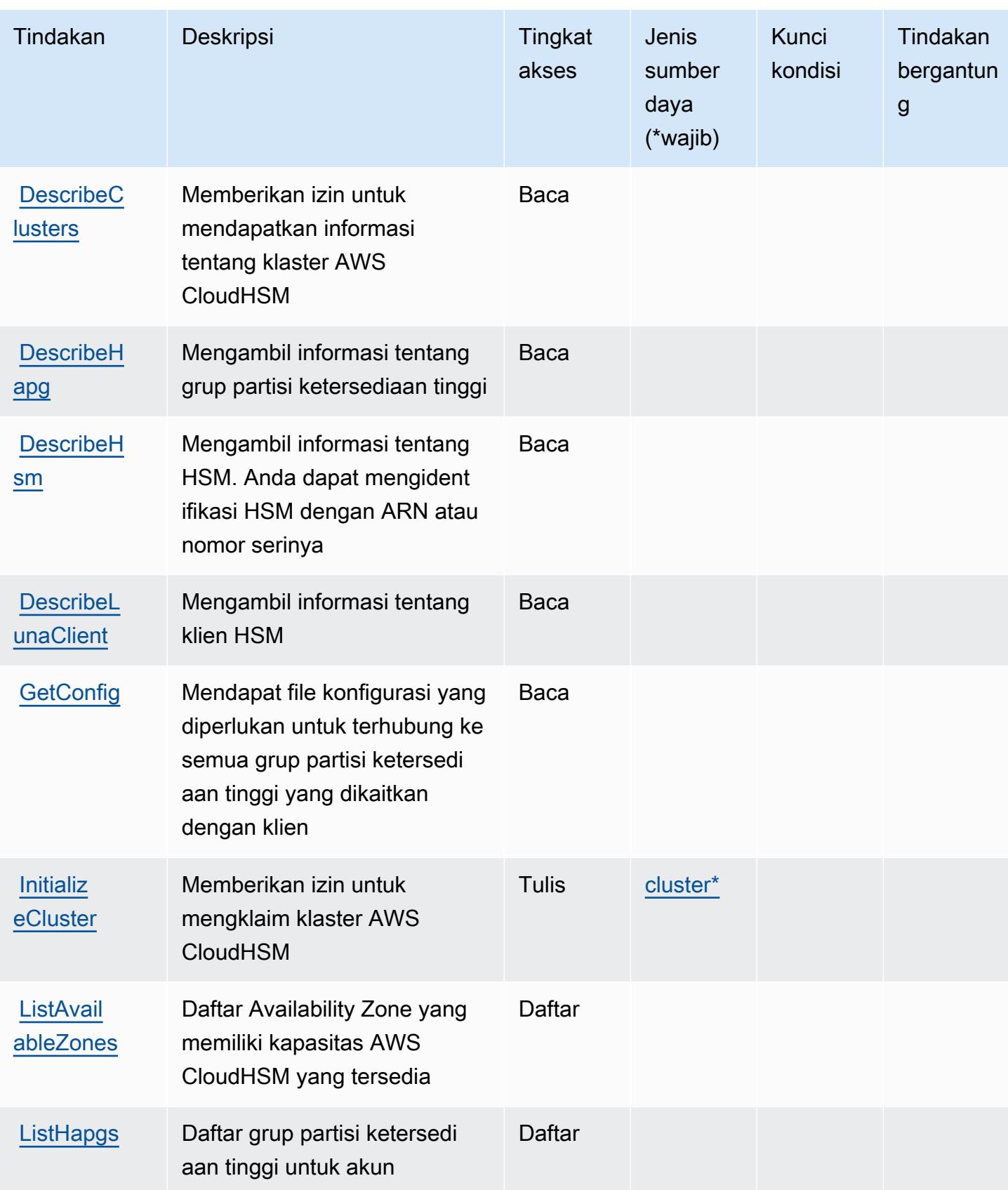

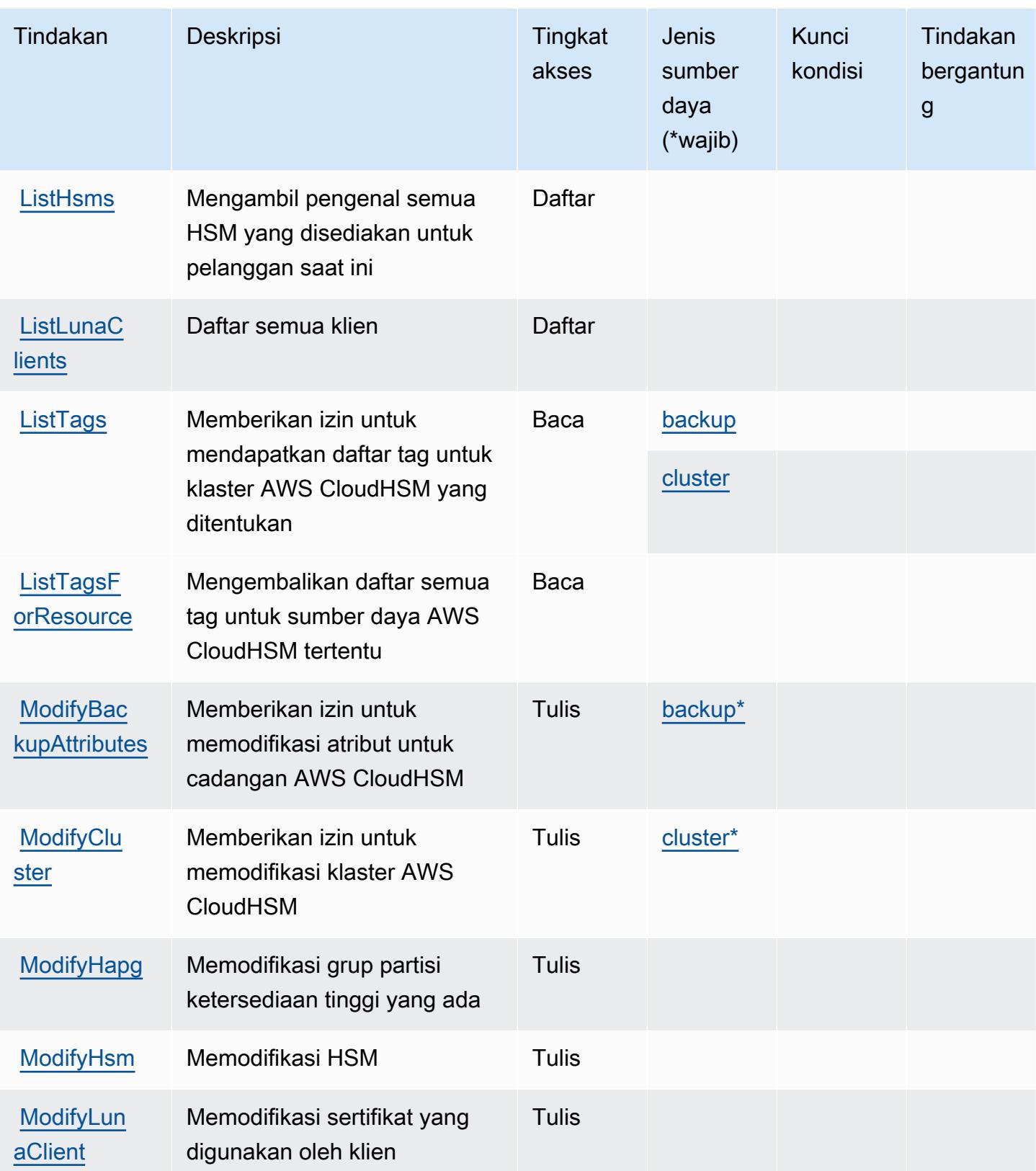

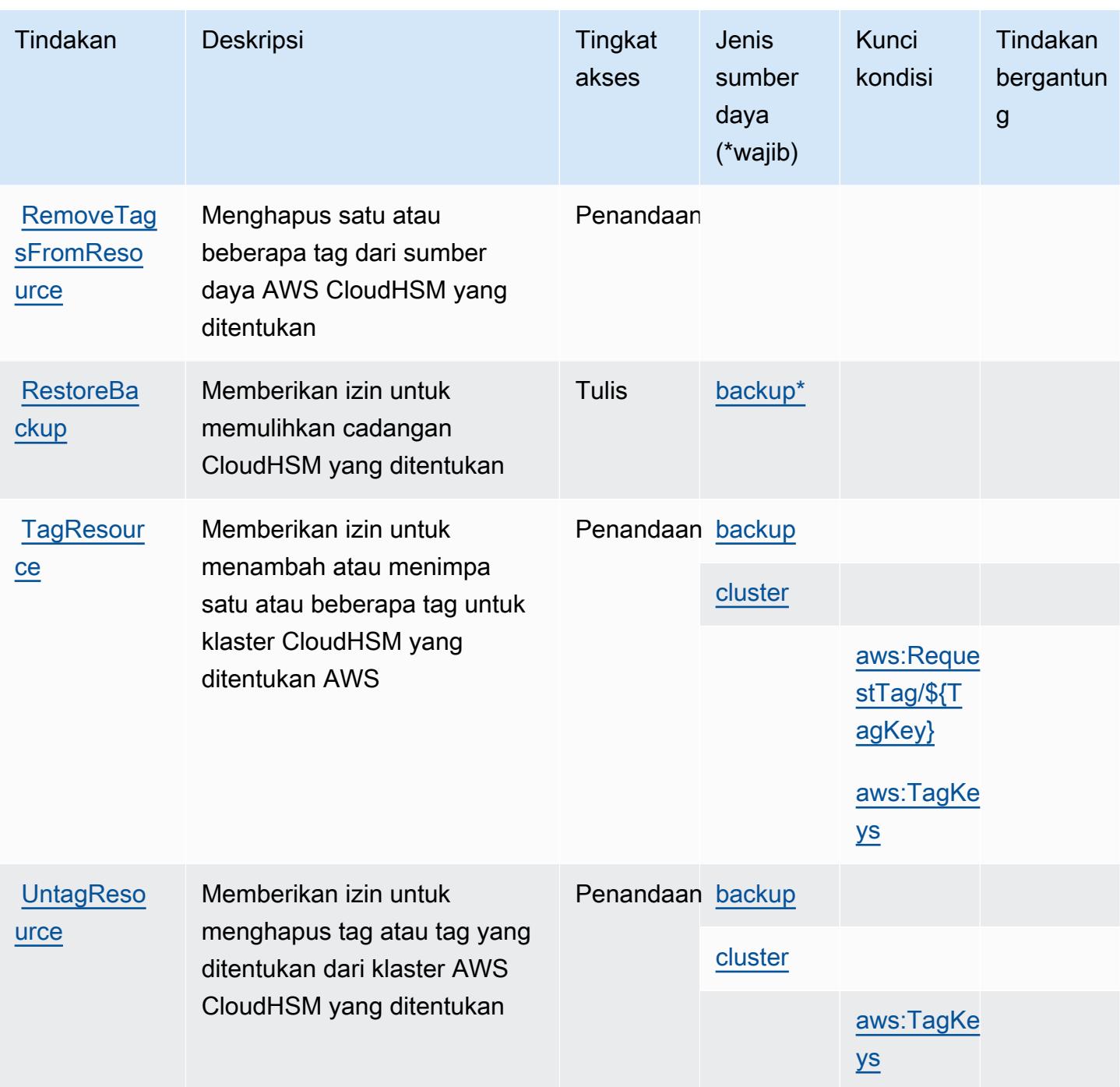

### <span id="page-697-0"></span>Jenis sumber daya yang ditentukan oleh AWS CloudHSM

Jenis sumber daya berikut ditentukan oleh layanan ini dan dapat digunakan dalam elemen Resource pernyataan kebijakan izin IAM. Setiap tindakan dalam [Tabel tindakan](#page-688-1) mengidentifikasi jenis sumber daya yang dapat ditentukan dengan tindakan tersebut. Jenis sumber daya juga dapat menentukan kunci kondisi mana yang dapat Anda sertakan dalam kebijakan. Tombol-tombol ini

ditampilkan di kolom terakhir dari tabel Jenis sumber daya. Untuk detail tentang kolom dalam tabel berikut, lihat [Tabel tipe sumber daya](reference_policies_actions-resources-contextkeys.html#resources_table).

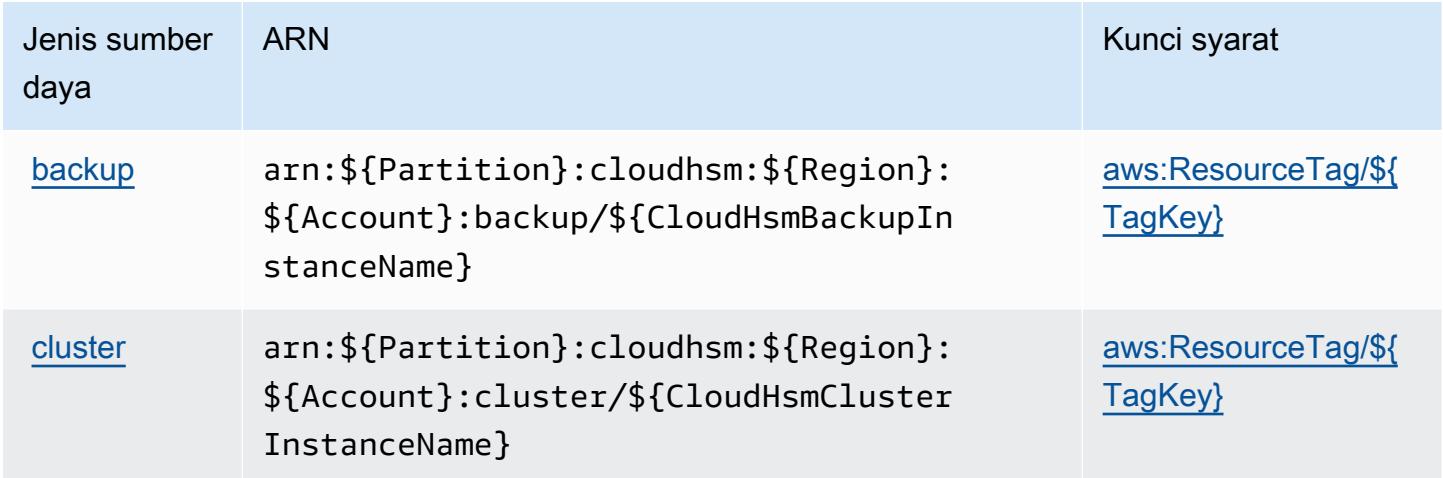

## <span id="page-698-0"></span>Kunci kondisi untuk AWS CloudHSM

AWSCloudHSM mendefinisikan kunci kondisi berikut yang dapat digunakan dalam Condition elemen kebijakan IAM. Anda dapat menggunakan kunci ini untuk menyempurnakan syarat lebih lanjut dimana pernyataan kebijakan berlaku. Untuk detail tentang kolom dalam tabel berikut, lihat [Tabel tombol kondisi.](reference_policies_actions-resources-contextkeys.html#context_keys_table)

Untuk melihat kunci kondisi global yang tersedia untuk semua layanan, lihat [Kunci kondisi global](https://docs.aws.amazon.com/IAM/latest/UserGuide/reference_policies_condition-keys.html#AvailableKeys) [yang tersedia](https://docs.aws.amazon.com/IAM/latest/UserGuide/reference_policies_condition-keys.html#AvailableKeys).

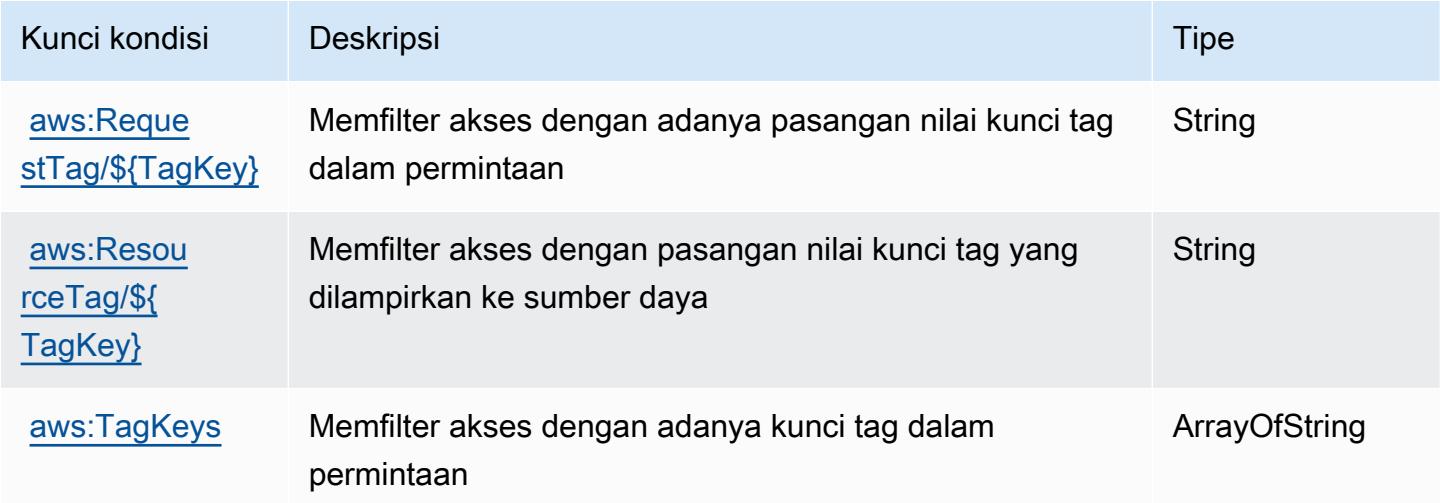

## Tindakan, sumber daya, dan kunci kondisi untuk AmazonCloudSearch

AmazonCloudSearch(awalan layanan:cloudsearch) menyediakan sumber daya, tindakan, dan kunci konteks kondisi khusus layanan berikut untuk digunakan dalam kebijakan izin IAM.

#### Referensi:

- Pelajari cara [mengonfigurasi layanan ini.](https://docs.aws.amazon.com/cloudsearch/latest/developerguide/)
- Lihat daftar [Operasi API yang tersedia untuk layanan ini.](https://docs.aws.amazon.com/cloudsearch/latest/developerguide/api-ref.html)
- Pelajari cara mengamankan layanan ini dan sumber dayanya dengan [menggunakan kebijakan izin](https://docs.aws.amazon.com/cloudsearch/latest/developerguide/access_permissions.html) IAM.

#### Topik

- [Tindakan yang ditentukan oleh AmazonCloudSearch](#page-699-0)
- [Jenis sumber daya yang ditentukan oleh AmazonCloudSearch](#page-704-0)
- [Kunci kondisi untuk AmazonCloudSearch](#page-705-0)

### <span id="page-699-0"></span>Tindakan yang ditentukan oleh AmazonCloudSearch

Anda dapat menyebutkan tindakan berikut dalam elemen Action pernyataan kebijakan IAM. Gunakan kebijakan untuk memberikan izin untuk melaksanakan operasi dalam AWS. Saat Anda menggunakan sebuah tindakan dalam sebuah kebijakan, Anda biasanya mengizinkan atau menolak akses ke operasi API atau perintah CLI dengan nama yang sama. Namun, dalam beberapa kasus, satu tindakan tunggal mengontrol akses ke lebih dari satu operasi. Atau, beberapa operasi memerlukan beberapa tindakan yang berbeda.

YangJenis sumber dayakolom tabel Tindakan menunjukkan apakah setiap tindakan mendukung izin tingkat sumber daya. Jika tidak ada nilai untuk kolom ini, Anda harus menentukan semua sumber daya ("\*") yang berlaku kebijakan diResourceelemen pernyataan kebijakan Anda. Jika kolom mencantumkan jenis sumber daya, maka Anda dapat menyebutkan ARN dengan jenis tersebut dalam sebuah pernyataan dengan tindakan tersebut. Jika tindakan memiliki satu atau lebih sumber daya yang diperlukan, pemanggil harus memiliki izin untuk menggunakan tindakan dengan sumber daya tersebut. Sumber daya yang diperlukan ditunjukkan dalam tabel dengan tanda bintang (\*). Jika Anda membatasi akses sumber daya denganResourceelemen dalam kebijakan IAM, Anda harus menyertakan ARN atau pola untuk setiap jenis sumber daya yang diperlukan. Beberapa tindakan

mendukung berbagai jenis sumber daya. Jika jenis sumber daya opsional (tidak ditunjukkan sebagai diperlukan), maka Anda dapat memilih untuk menggunakan salah satu jenis sumber daya opsional.

YangKunci kondisikolom tabel Tindakan menyertakan kunci yang dapat Anda tentukan dalam pernyataan kebijakanConditionelemen. Untuk informasi selengkapnya tentang kunci kondisi yang terkait dengan sumber daya untuk layanan, lihatKunci kondisikolom tabel jenis sumber daya.

#### **a** Note

Kunci kondisi sumber daya tercantum dalam[Jenis sumber dayam](#page-704-0)eja. Anda dapat menemukan tautan ke jenis sumber daya yang berlaku untuk tindakan diJenis sumber daya (\*wajib)kolom dari tabel Actions. Jenis sumber daya dalam tabel jenis sumber daya mencakupKunci kondisikolom, yang merupakan kunci kondisi sumber daya yang berlaku untuk tindakan dalam tabel Tindakan.

Untuk detail tentang kolom dalam tabel berikut, liha[tTabel tindakan.](reference_policies_actions-resources-contextkeys.html#actions_table)

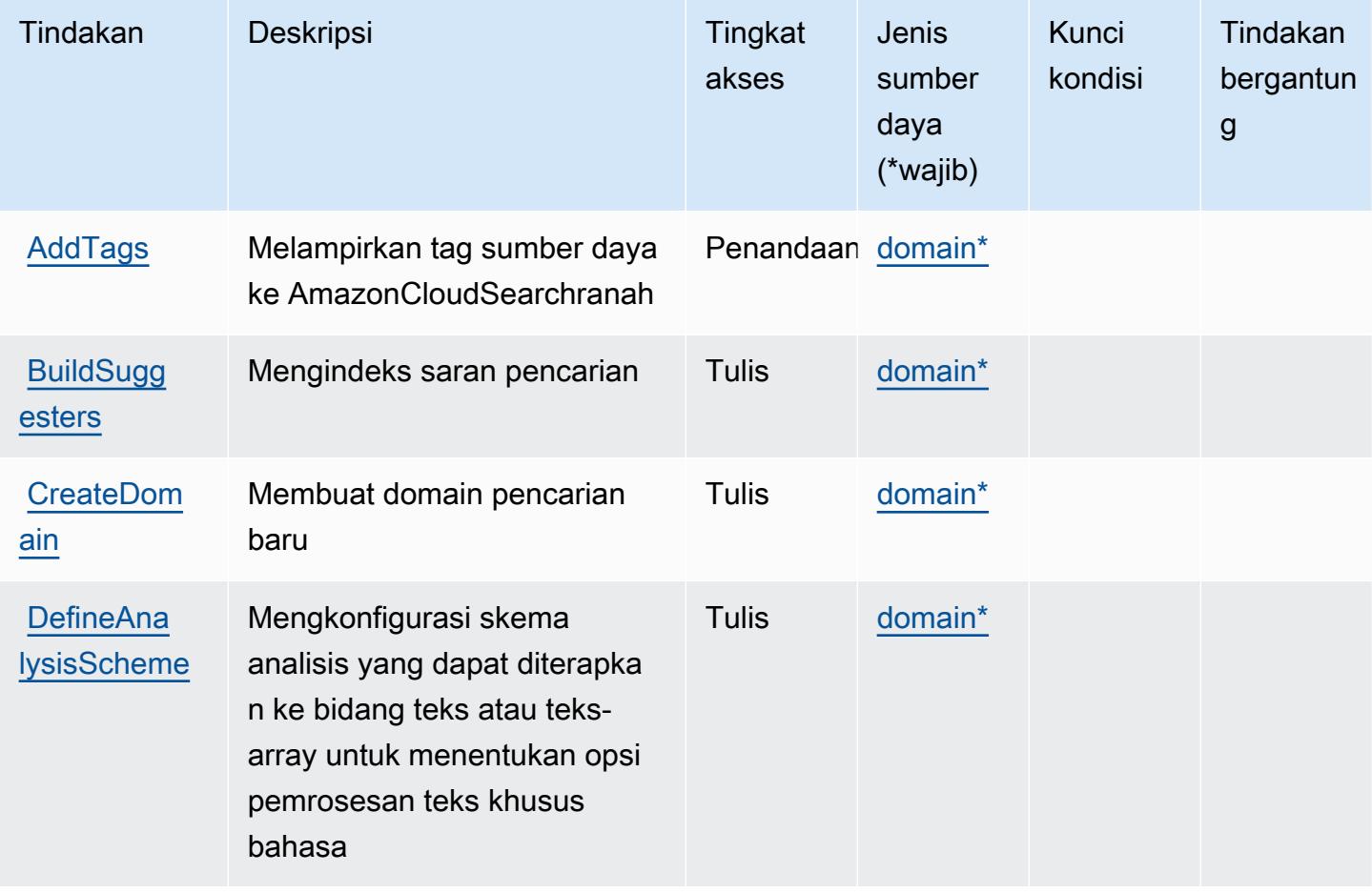

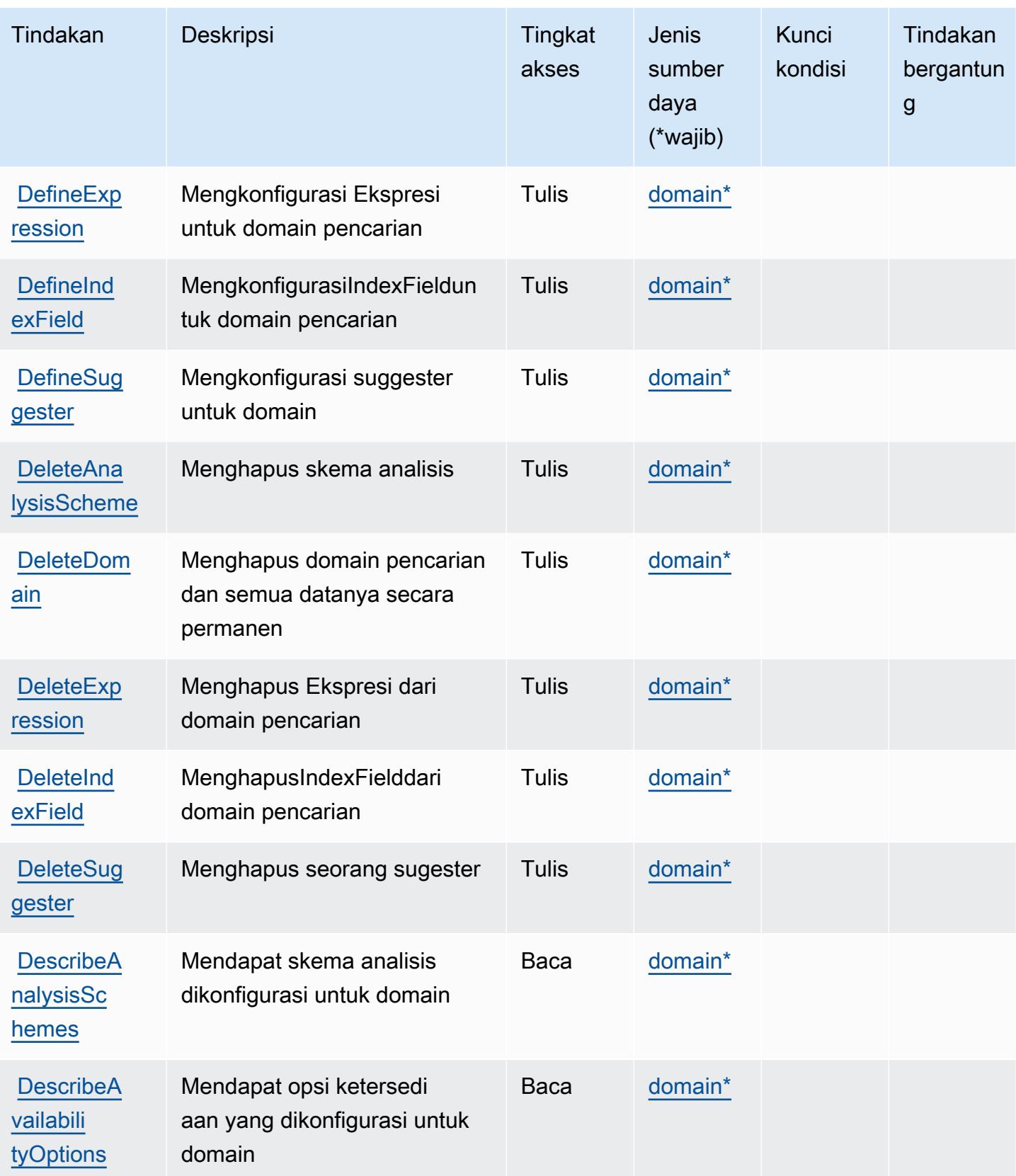

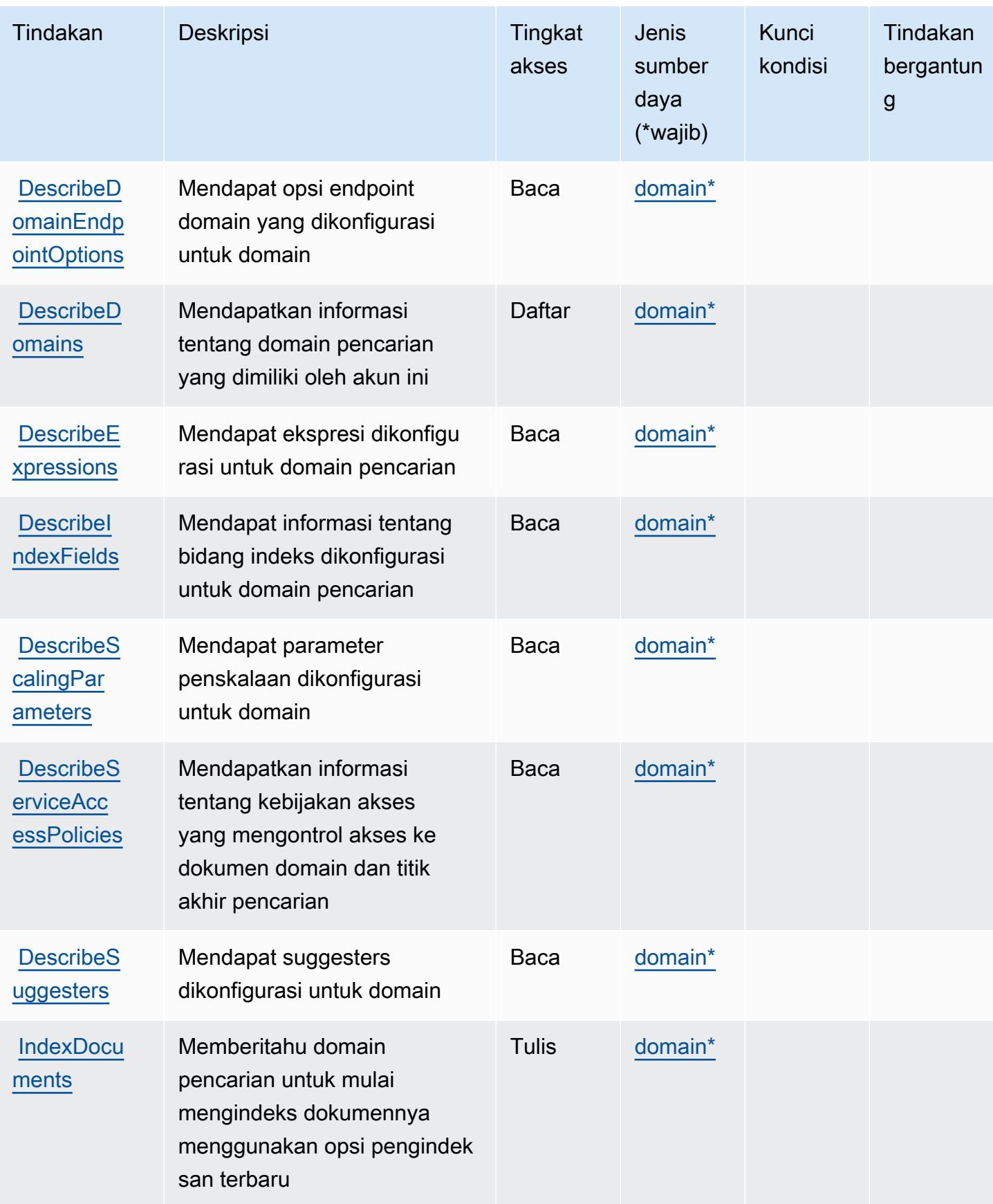

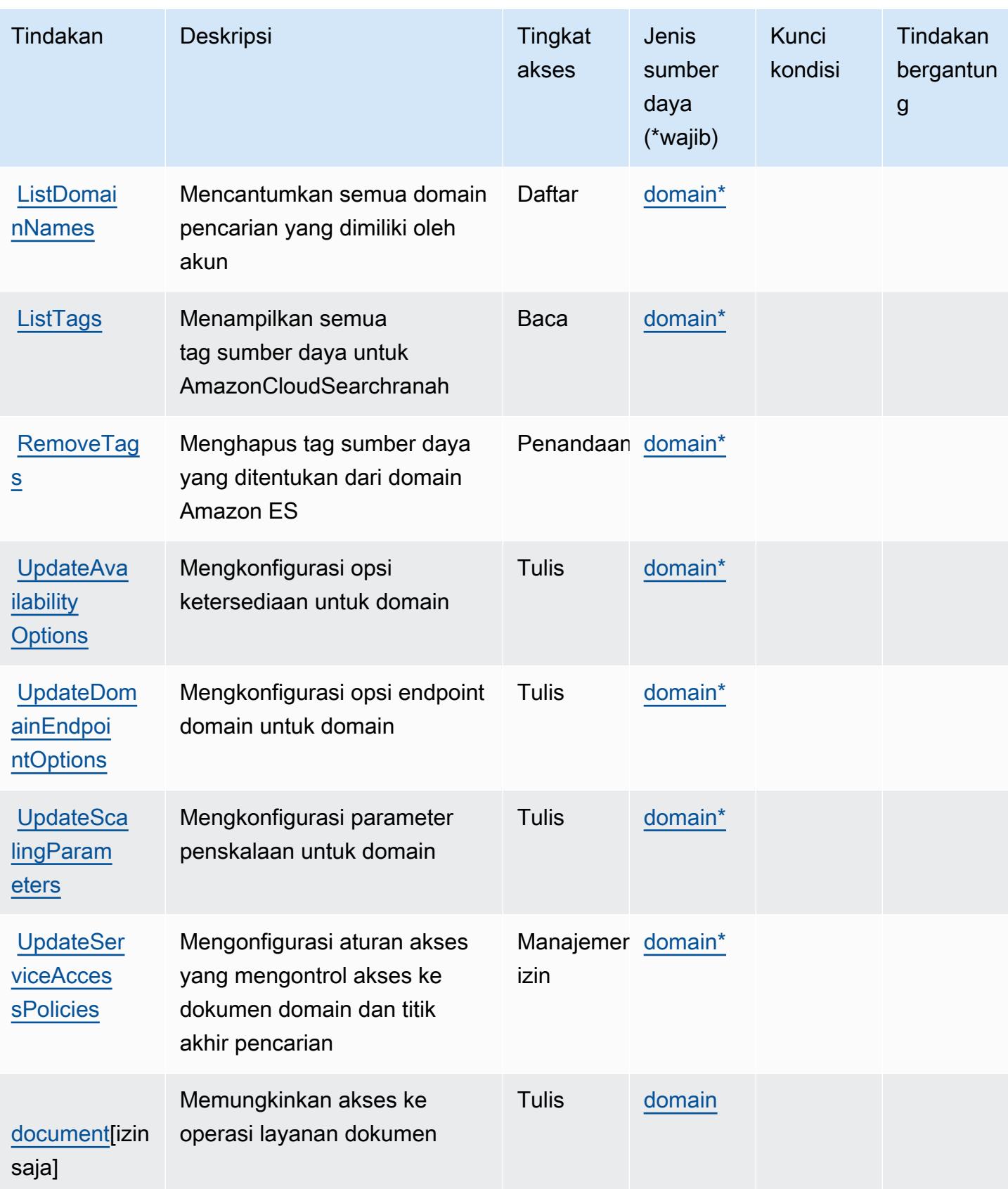

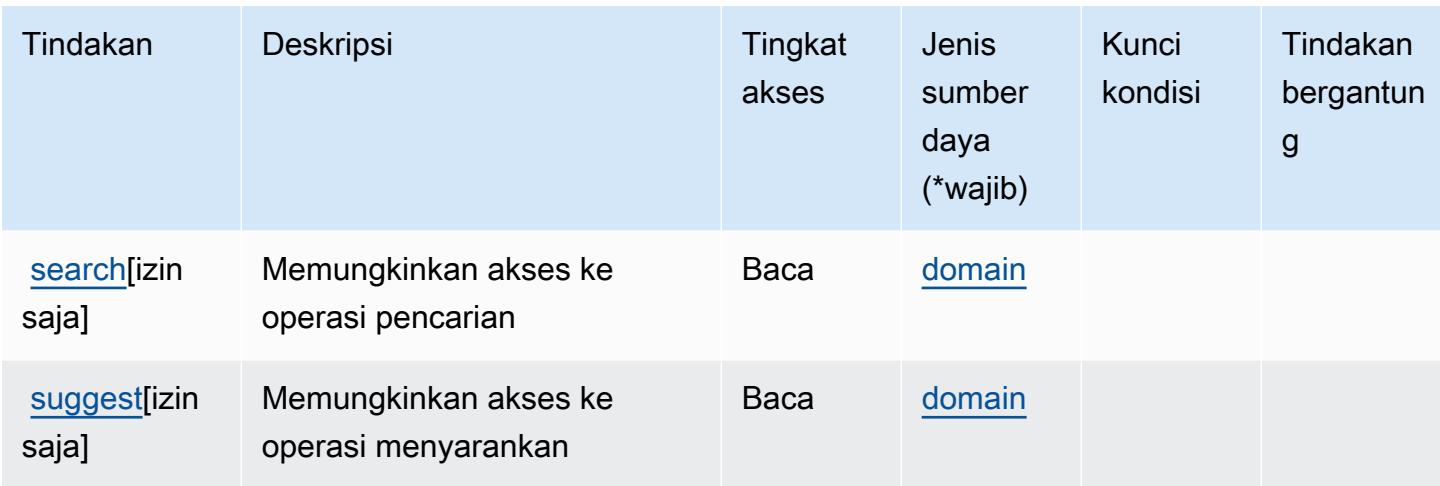

### <span id="page-704-0"></span>Jenis sumber daya yang ditentukan oleh AmazonCloudSearch

Jenis sumber daya berikut ditentukan oleh layanan ini dan dapat digunakan dalam elemen Resource pernyataan kebijakan izin IAM. Setiap tindakan dalam [Tabel tindakan](#page-699-0) mengidentifikasi jenis sumber daya yang dapat ditentukan dengan tindakan tersebut. Jenis sumber daya juga dapat menentukan kunci kondisi mana yang dapat Anda sertakan dalam kebijakan. Kunci ini ditampilkan di kolom terakhir dari tabel jenis sumber daya. Untuk detail tentang kolom dalam tabel berikut, lihat[Tabel jenis sumber daya.](reference_policies_actions-resources-contextkeys.html#resources_table)

#### **a** Note

Untuk informasi tentang penggunaan AmazonCloudSearchARN sumber daya dalam kebijakan IAM, lihat[AmazonCloudSearchARNd](https://docs.aws.amazon.com/cloudsearch/latest/developerguide/configuring-access.html#cloudsearch-arns)i dalamAmazonCloudSearchPanduan Pengembang.

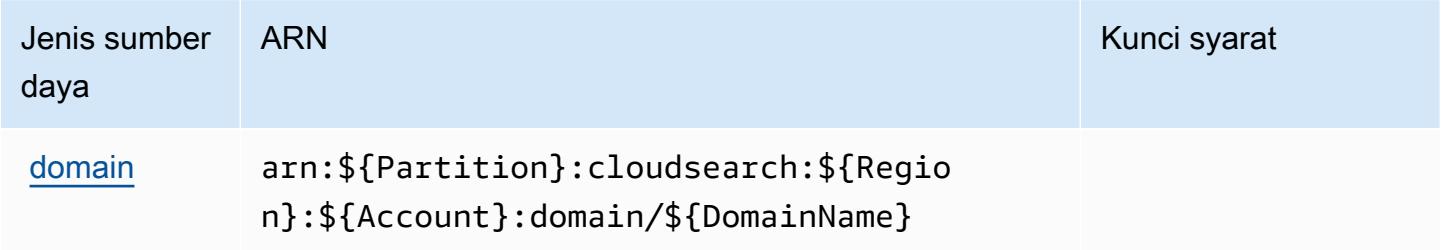

## <span id="page-705-0"></span>Kunci kondisi untuk AmazonCloudSearch

CloudSearchtidak memiliki kunci konteks khusus layanan yang dapat digunakan diConditionelemen pernyataan kebijakan. Untuk daftar kunci konteks global yang tersedia untuk semua layanan, liha[tKunci yang tersedia untuk kondisi.](https://docs.aws.amazon.com/IAM/latest/UserGuide/reference_policies_condition-keys.html#AvailableKeys)

## Tindakan, sumber daya, dan kunci kondisi untukAWS CloudShell

AWS CloudShell(awalan layanan:cloudshell) menyediakan sumber daya, tindakan, dan kunci konteks kondisi khusus layanan berikut untuk digunakan dalam kebijakan izin IAM.

Referensi:

- Pelajari cara [mengonfigurasi layanan ini.](https://docs.aws.amazon.com/cloudshell/latest/userguide/welcome.html)
- Lihat daftar [Operasi API yang tersedia untuk layanan ini.](https://docs.aws.amazon.com/cloudshell/latest/userguide/sec-auth-with-identities.html)
- Pelajari cara mengamankan layanan ini dan sumber dayanya dengan [menggunakan kebijakan izin](https://docs.aws.amazon.com/cloudshell/latest/userguide/sec-auth-with-identities.html) IAM.

#### Topik

- [Tindakan yang didefinisikan olehAWS CloudShell](#page-705-1)
- [Jenis sumber daya yang ditentukan olehAWS CloudShell](#page-707-0)
- [Kunci kondisi untukAWS CloudShell](#page-708-0)

### <span id="page-705-1"></span>Tindakan yang didefinisikan olehAWS CloudShell

Anda dapat menyebutkan tindakan berikut dalam elemen Action pernyataan kebijakan IAM. Gunakan kebijakan untuk memberikan izin untuk melaksanakan operasi dalam AWS. Saat Anda menggunakan sebuah tindakan dalam sebuah kebijakan, Anda biasanya mengizinkan atau menolak akses ke operasi API atau perintah CLI dengan nama yang sama. Namun, dalam beberapa kasus, satu tindakan tunggal mengontrol akses ke lebih dari satu operasi. Atau, beberapa operasi memerlukan beberapa tindakan yang berbeda.

YangJenis sumber dayakolom tabel Tindakan menunjukkan apakah setiap tindakan mendukung izin tingkat sumber daya. Jika tidak ada nilai untuk kolom ini, Anda harus menentukan semua sumber daya ("\*") yang berlaku kebijakan diResourceelemen pernyataan kebijakan Anda. Jika kolom mencantumkan jenis sumber daya, maka Anda dapat menyebutkan ARN dengan jenis tersebut

dalam sebuah pernyataan dengan tindakan tersebut. Jika tindakan memiliki satu atau lebih sumber daya yang diperlukan, pemanggil harus memiliki izin untuk menggunakan tindakan dengan sumber daya tersebut. Sumber daya yang diperlukan ditunjukkan dalam tabel dengan tanda bintang (\*). Jika Anda membatasi akses sumber daya denganResourceelemen dalam kebijakan IAM, Anda harus menyertakan ARN atau pola untuk setiap jenis sumber daya yang diperlukan. Beberapa tindakan mendukung berbagai jenis sumber daya. Jika jenis sumber daya opsional (tidak ditunjukkan sebagai diperlukan), maka Anda dapat memilih untuk menggunakan salah satu jenis sumber daya opsional.

YangKunci kondisikolom tabel Tindakan menyertakan kunci yang dapat Anda tentukan dalam pernyataan kebijakanConditionelemen. Untuk informasi selengkapnya tentang kunci kondisi yang terkait dengan sumber daya untuk layanan, lihatKunci kondisikolom tabel jenis sumber daya.

#### **a** Note

Kunci kondisi sumber daya tercantum dalam[Jenis sumber dayam](#page-707-0)eja. Anda dapat menemukan tautan ke jenis sumber daya yang berlaku untuk tindakan diJenis sumber daya (\*wajib)kolom tabel Actions. Jenis sumber daya dalam tabel jenis sumber daya mencakupKunci kondisikolom, yang merupakan kunci kondisi sumber daya yang berlaku untuk tindakan dalam tabel Tindakan.

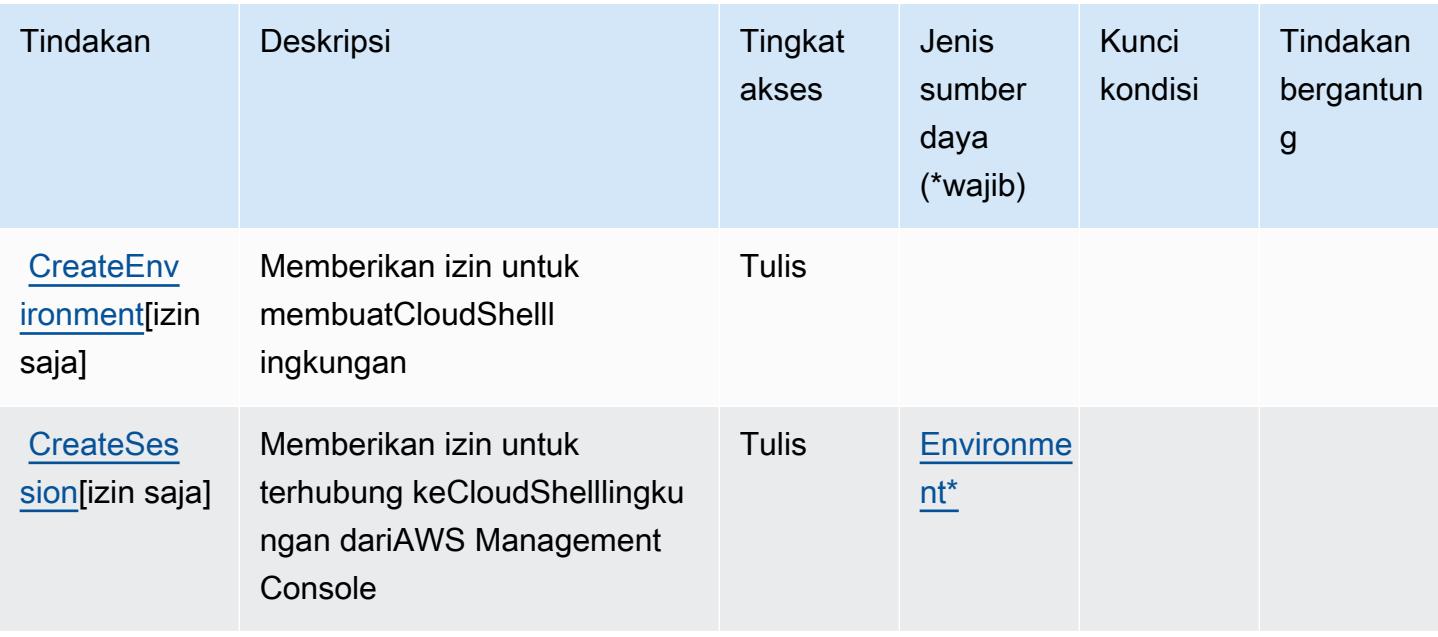

Untuk detail tentang kolom dalam tabel berikut, liha[tTabel tindakan.](reference_policies_actions-resources-contextkeys.html#actions_table)

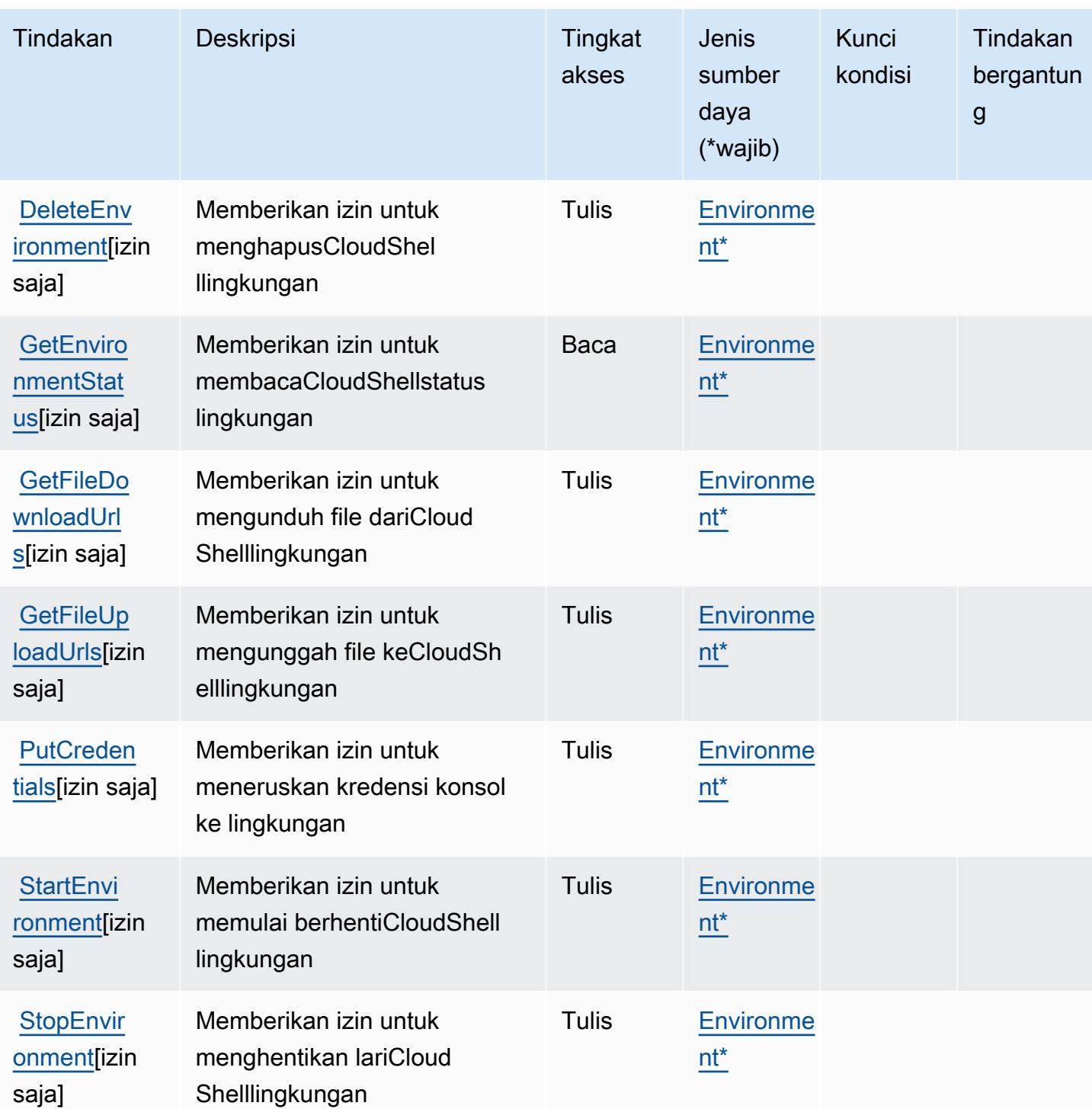

<span id="page-707-0"></span>Jenis sumber daya yang ditentukan olehAWS CloudShell

Jenis sumber daya berikut ditentukan oleh layanan ini dan dapat digunakan dalam elemen Resource pernyataan kebijakan izin IAM. Setiap tindakan dalam [Tabel tindakan](#page-705-1) mengidentifikasi jenis sumber daya yang dapat ditentukan dengan tindakan tersebut. Jenis sumber daya juga dapat menentukan kunci kondisi mana yang dapat Anda sertakan dalam kebijakan. Kunci ini ditampilkan di kolom terakhir dari tabel jenis sumber daya. Untuk detail tentang kolom dalam tabel berikut, lihat[Tabel jenis sumber daya.](reference_policies_actions-resources-contextkeys.html#resources_table)

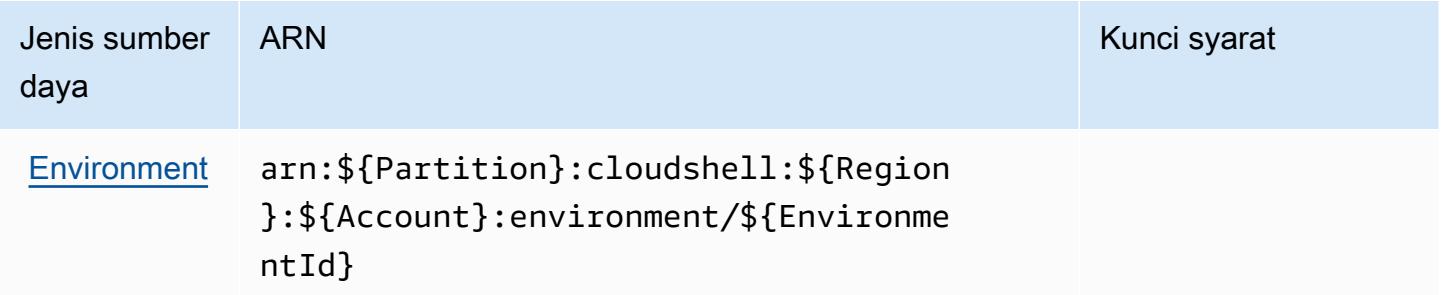

## <span id="page-708-0"></span>Kunci kondisi untukAWS CloudShell

CloudShelltidak memiliki kunci konteks khusus layanan yang dapat digunakan diConditionelemen pernyataan kebijakan. Untuk daftar kunci konteks global yang tersedia untuk semua layanan, lihat[Kunci yang tersedia untuk kondisi.](https://docs.aws.amazon.com/IAM/latest/UserGuide/reference_policies_condition-keys.html#AvailableKeys)

## Tindakan, sumber daya, dan kunci kondisi untuk AWS CloudTrail

AWS CloudTrail (awalan layanan:cloudtrail) menyediakan kunci konteks sumber daya, tindakan, dan kondisi khusus layanan berikut untuk digunakan dalam kebijakan izin IAM.

Referensi:

- Pelajari cara [mengonfigurasi layanan ini.](https://docs.aws.amazon.com/awscloudtrail/latest/userguide/cloudtrail-user-guide.html)
- Lihat daftar [Operasi API yang tersedia untuk layanan ini.](https://docs.aws.amazon.com/awscloudtrail/latest/APIReference/)
- Pelajari cara mengamankan layanan ini dan sumber dayanya dengan [menggunakan kebijakan izin](https://docs.aws.amazon.com/awscloudtrail/latest/userguide/security_iam_service-with-iam.html) IAM.

#### Topik

- [Tindakan yang didefinisikan oleh AWS CloudTrail](#page-709-0)
- [Jenis sumber daya yang ditentukan oleh AWS CloudTrail](#page-723-0)
- [Kunci kondisi untuk AWS CloudTrail](#page-724-0)

## <span id="page-709-0"></span>Tindakan yang didefinisikan oleh AWS CloudTrail

Anda dapat menyebutkan tindakan berikut dalam elemen Action pernyataan kebijakan IAM. Gunakan kebijakan untuk memberikan izin untuk melaksanakan operasi dalam AWS. Saat Anda menggunakan sebuah tindakan dalam sebuah kebijakan, Anda biasanya mengizinkan atau menolak akses ke operasi API atau perintah CLI dengan nama yang sama. Namun, dalam beberapa kasus, satu tindakan tunggal mengontrol akses ke lebih dari satu operasi. Atau, beberapa operasi memerlukan beberapa tindakan yang berbeda.

Kolom tipe sumber daya pada tabel Tindakan menunjukkan apakah setiap tindakan mendukung izin tingkat sumber daya. Jika tidak ada nilai untuk kolom ini, Anda harus menentukan semua sumber daya ("\*") yang berlaku kebijakan dalam Resource elemen pernyataan kebijakan Anda. Jika kolom mencantumkan jenis sumber daya, maka Anda dapat menyebutkan ARN dengan jenis tersebut dalam sebuah pernyataan dengan tindakan tersebut. Jika tindakan memiliki satu atau lebih sumber daya yang diperlukan, pemanggil harus memiliki izin untuk menggunakan tindakan dengan sumber daya tersebut. Sumber daya yang diperlukan ditunjukkan dalam tabel dengan tanda bintang (\*). Jika Anda membatasi akses sumber daya dengan Resource elemen dalam kebijakan IAM, Anda harus menyertakan ARN atau pola untuk setiap jenis sumber daya yang diperlukan. Beberapa tindakan mendukung berbagai jenis sumber daya. Jika jenis sumber daya opsional (tidak ditunjukkan sesuai kebutuhan), maka Anda dapat memilih untuk menggunakan salah satu jenis sumber daya opsional.

Kolom Condition keys pada tabel Actions menyertakan kunci yang dapat Anda tentukan dalam Condition elemen pernyataan kebijakan. Untuk informasi selengkapnya tentang kunci kondisi yang terkait dengan sumber daya untuk layanan, lihat kolom Kunci kondisi pada tabel Jenis sumber daya.

#### **a** Note

Kunci kondisi sumber daya tercantum dalam tabel [Jenis sumber daya](#page-723-0). Anda dapat menemukan tautan ke jenis sumber daya yang berlaku untuk tindakan di kolom Jenis sumber daya (\*wajib) pada tabel Tindakan. Jenis sumber daya dalam tabel Jenis sumber daya menyertakan kolom Kunci kondisi, yang merupakan kunci kondisi sumber daya yang berlaku untuk tindakan dalam tabel Tindakan.

Untuk detail tentang kolom dalam tabel berikut, lihat [Tabel tindakan](reference_policies_actions-resources-contextkeys.html#actions_table).

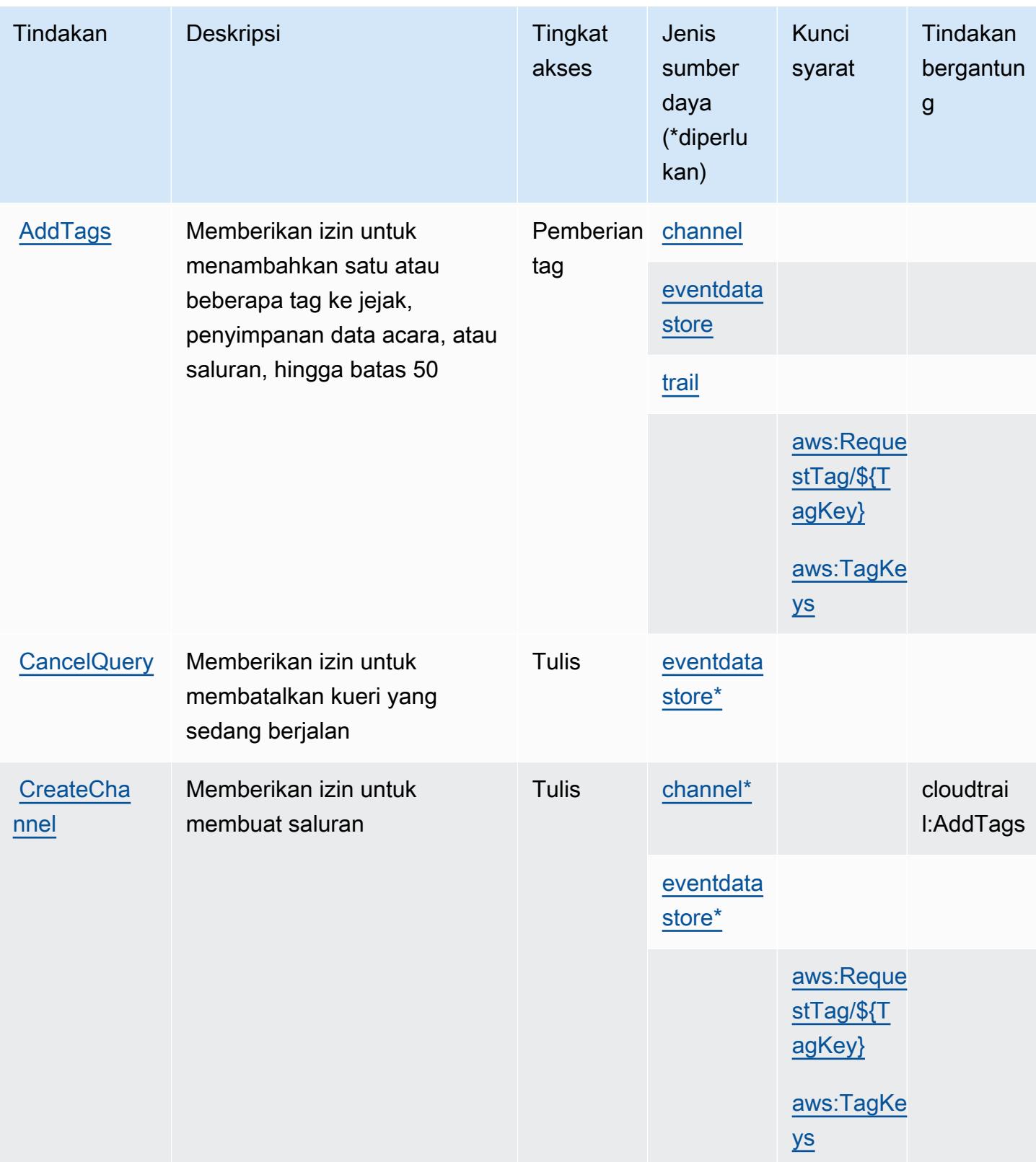

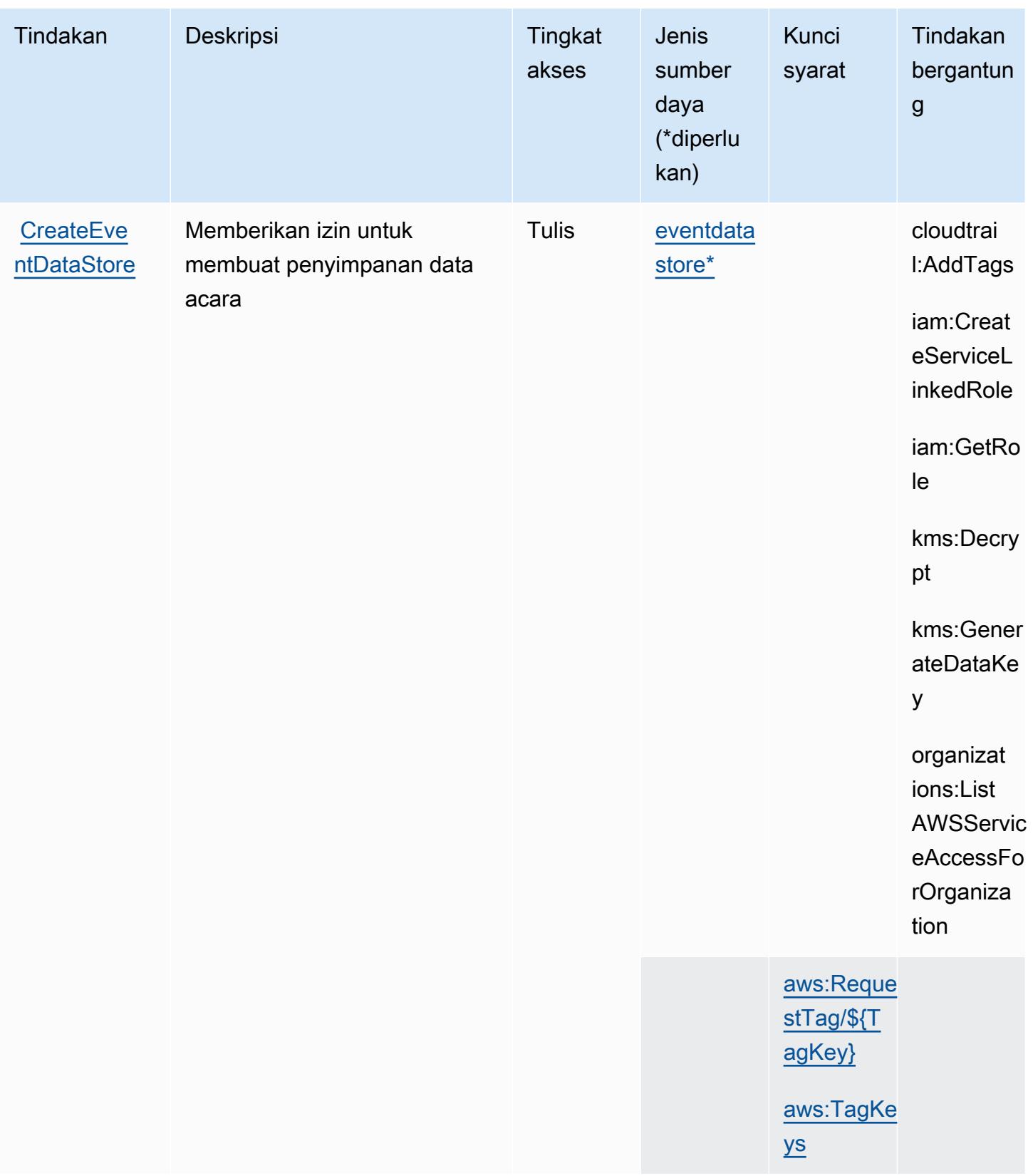

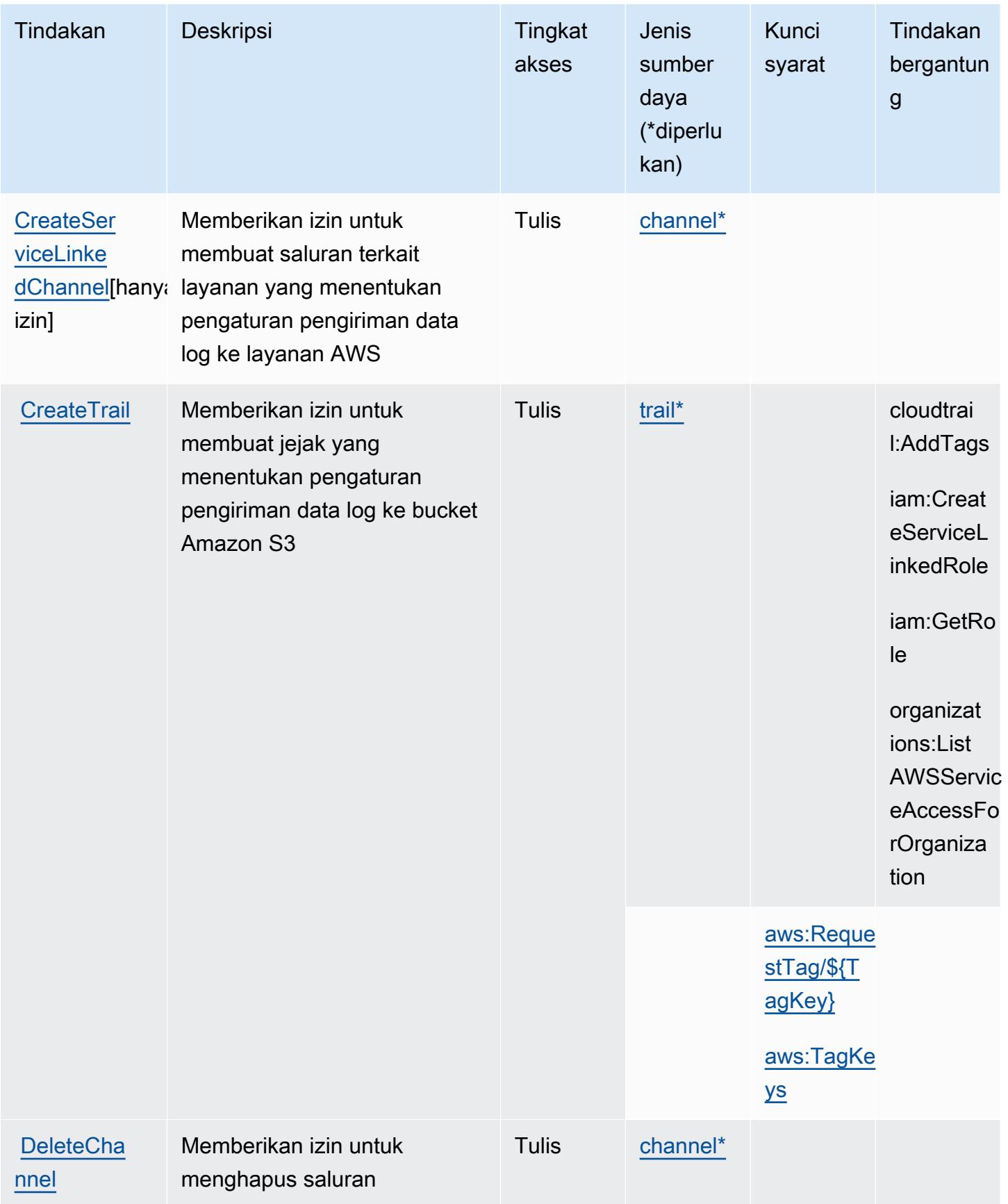

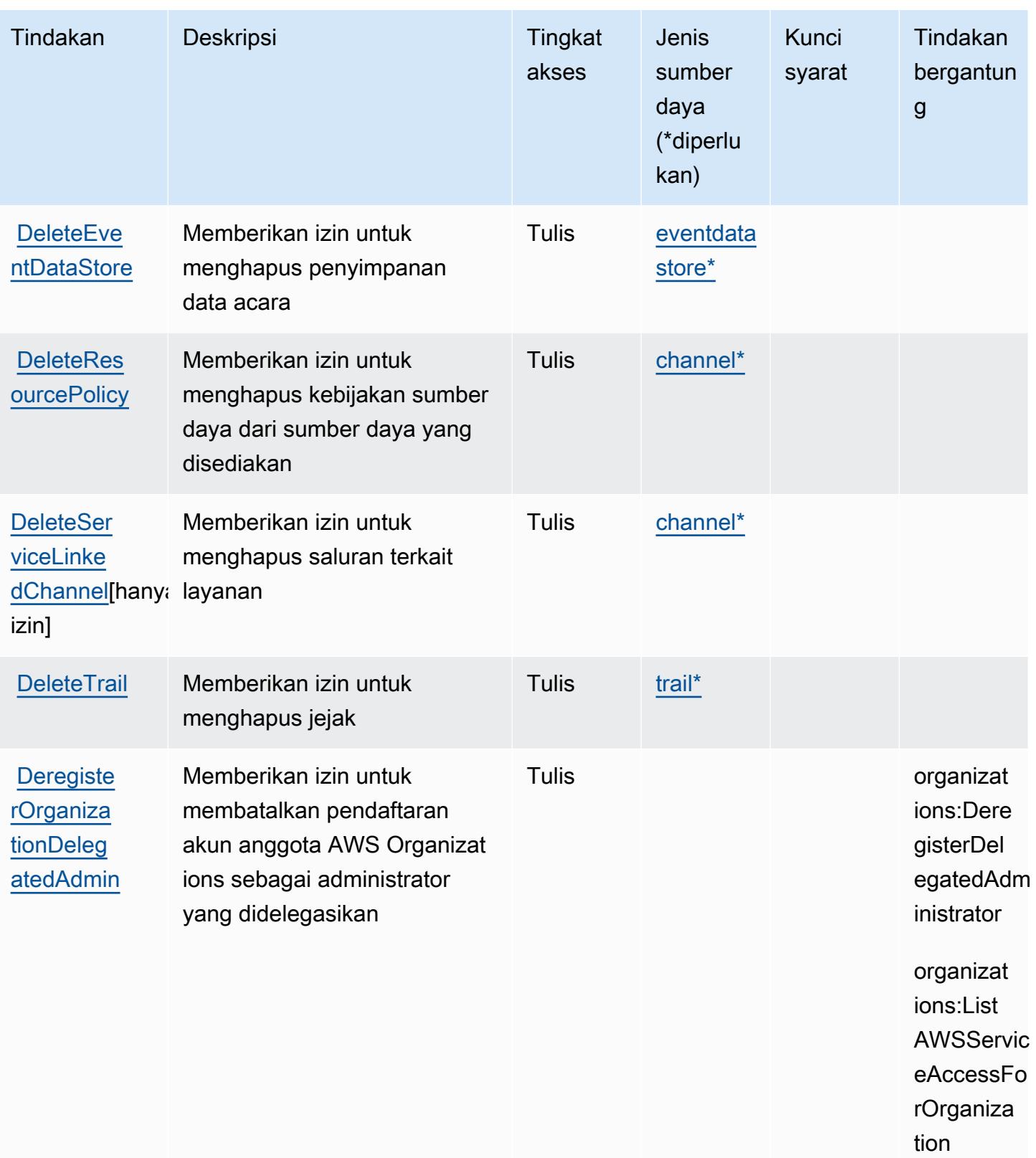

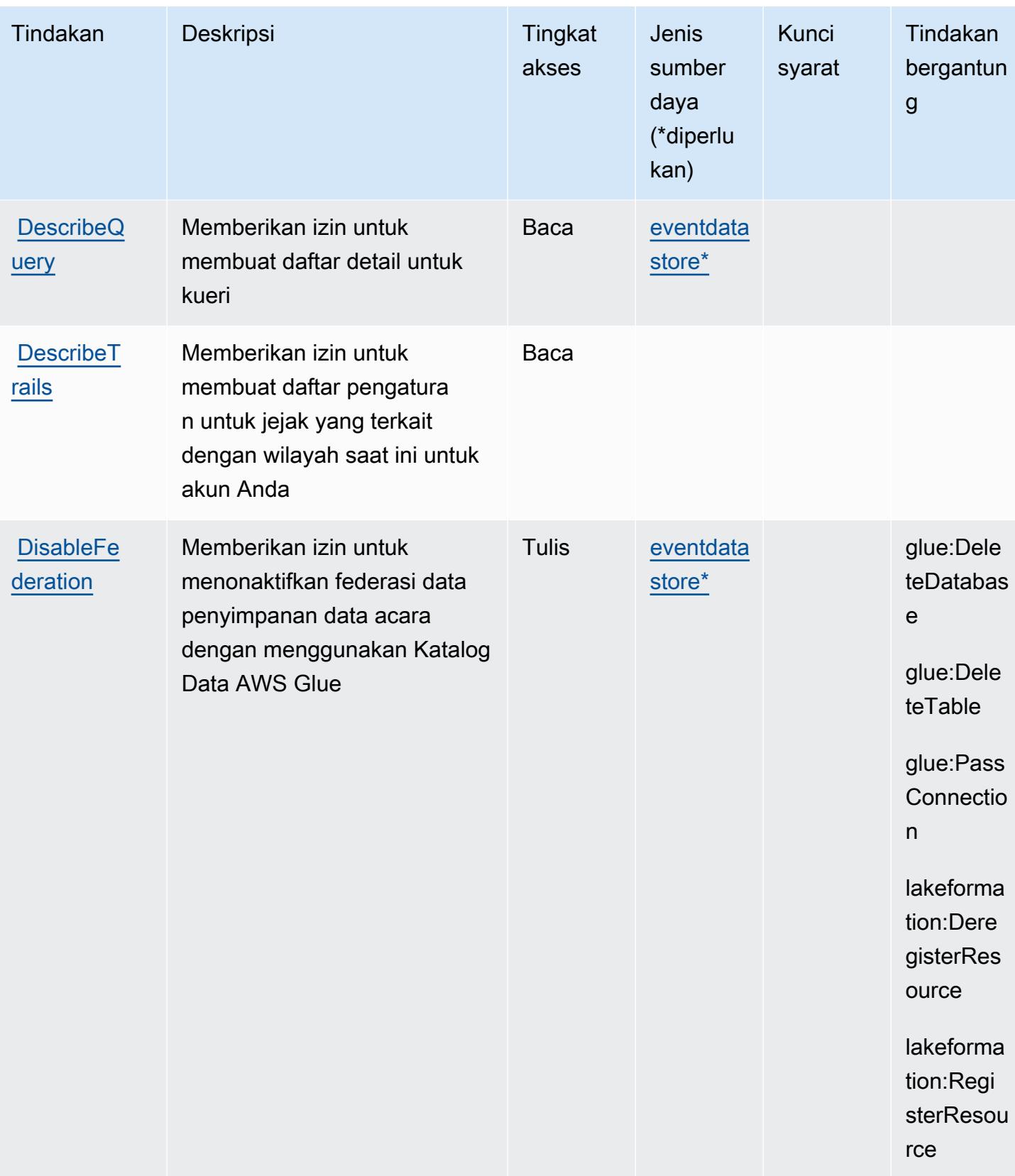

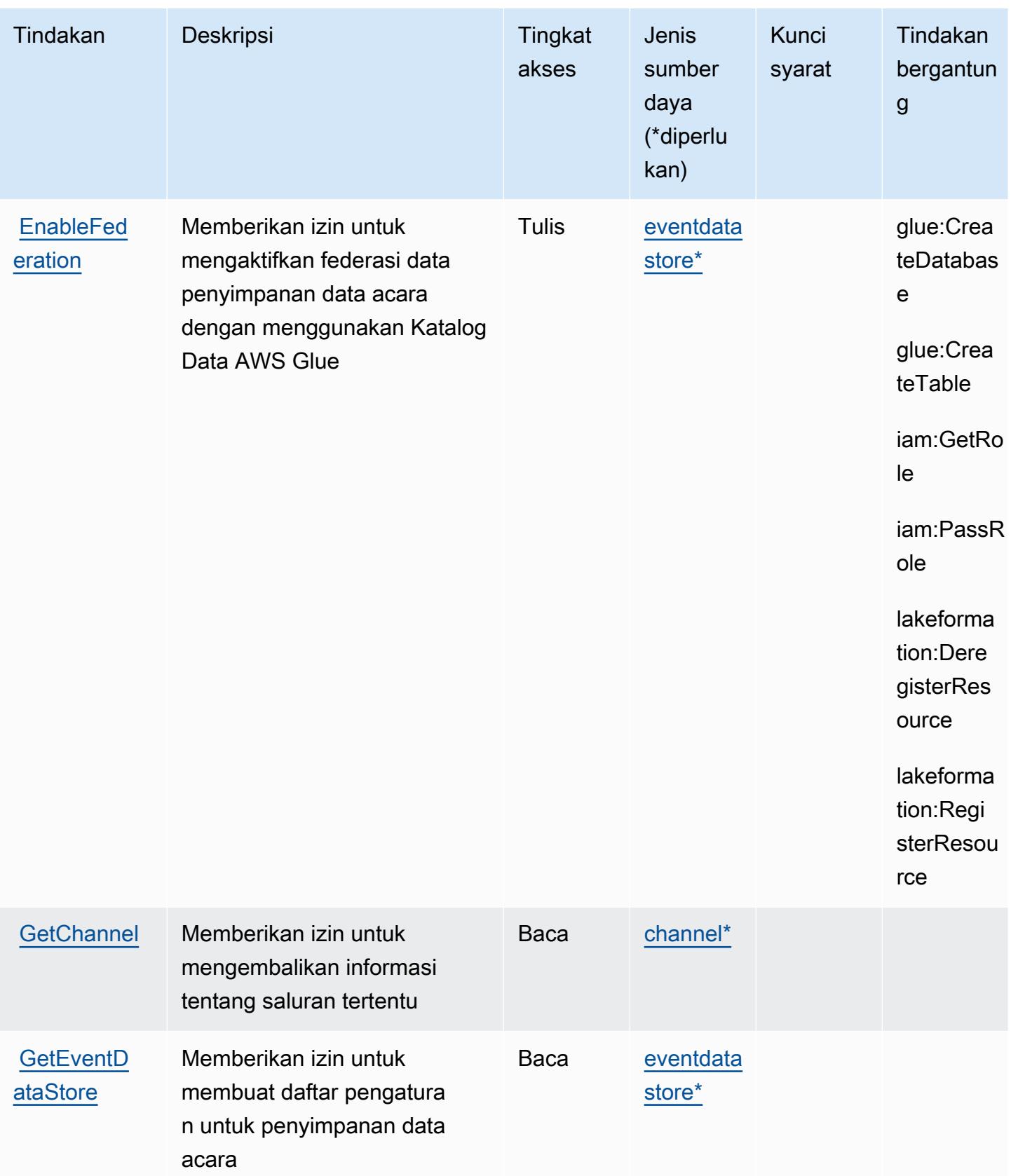

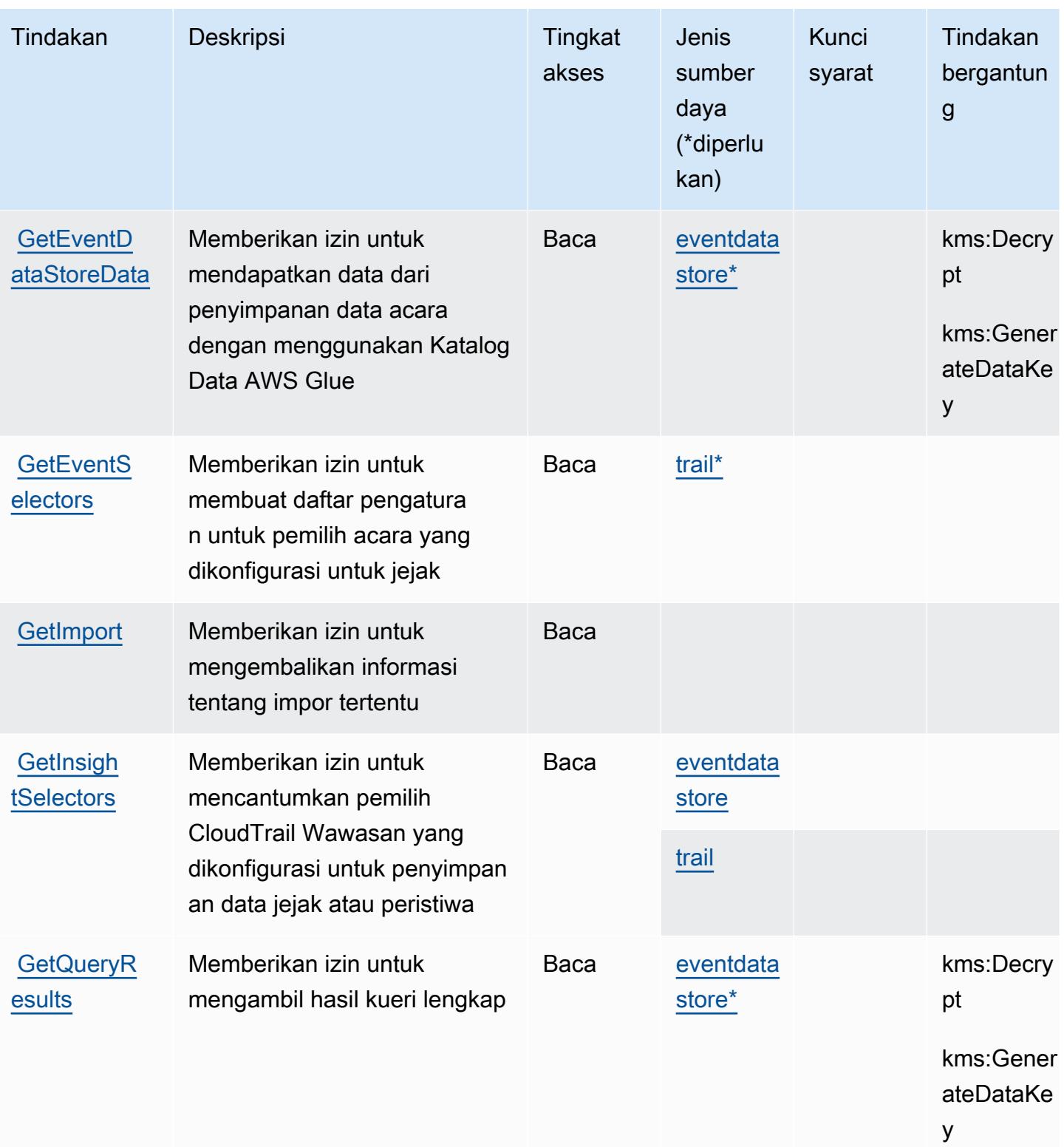

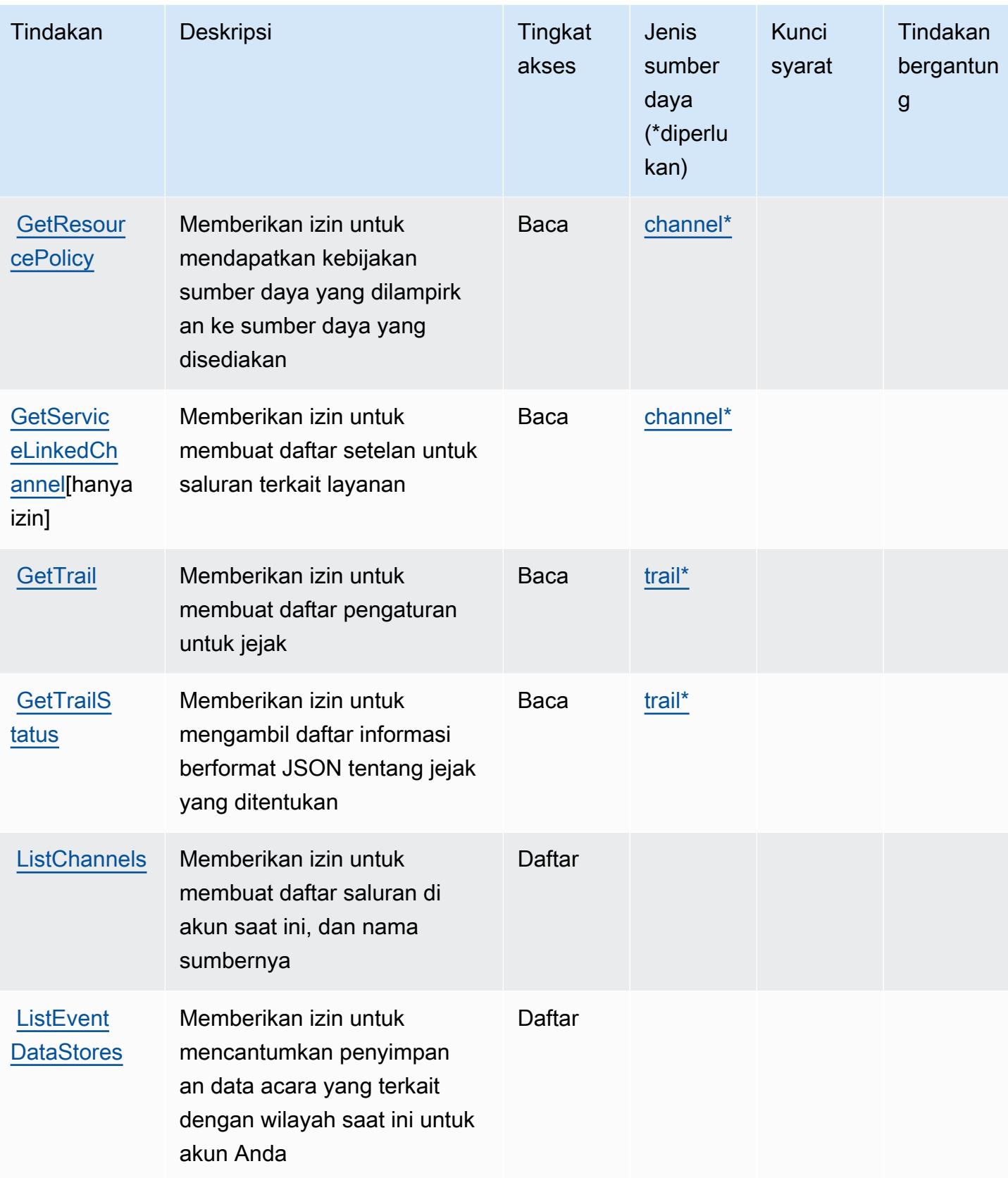

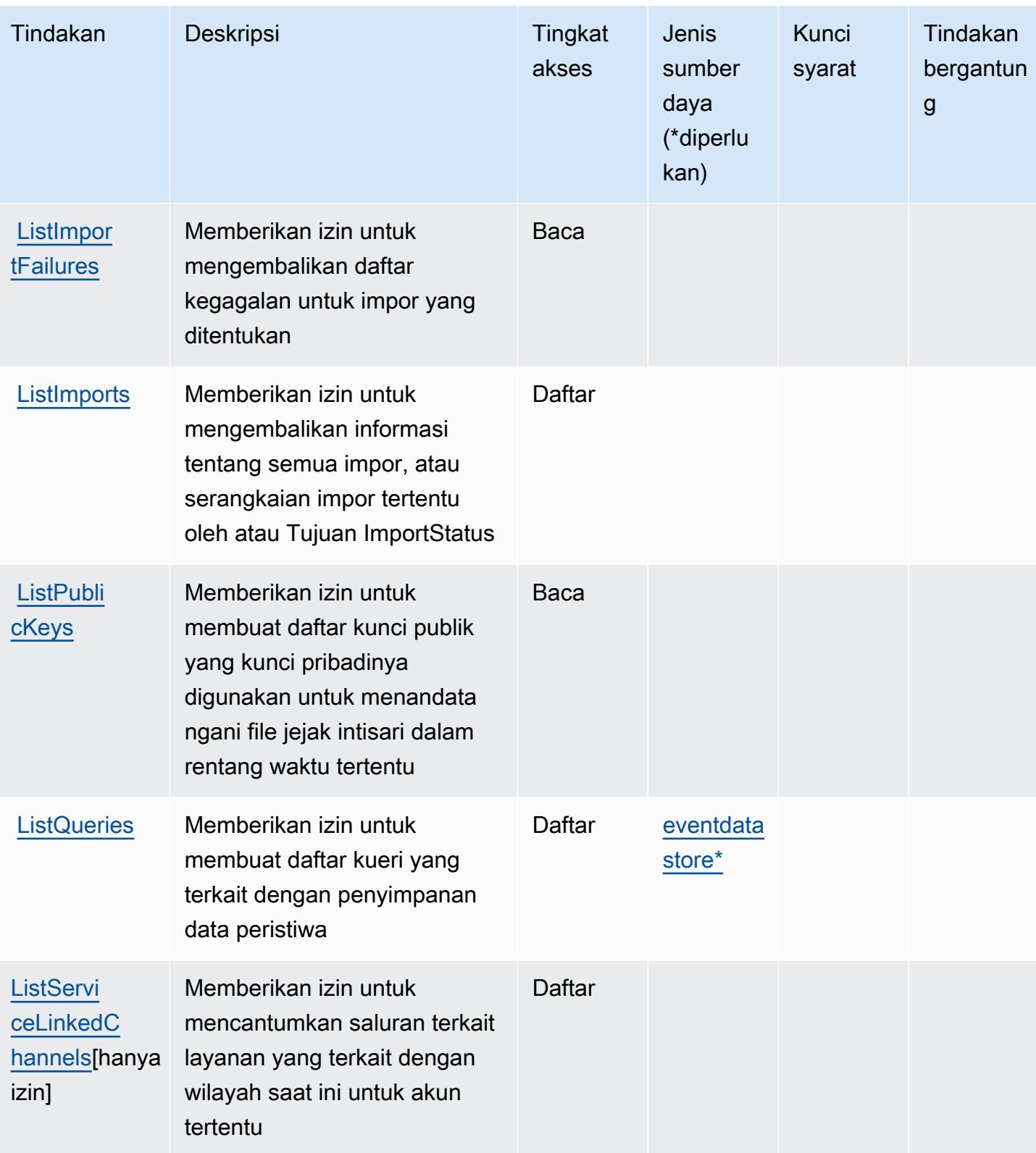

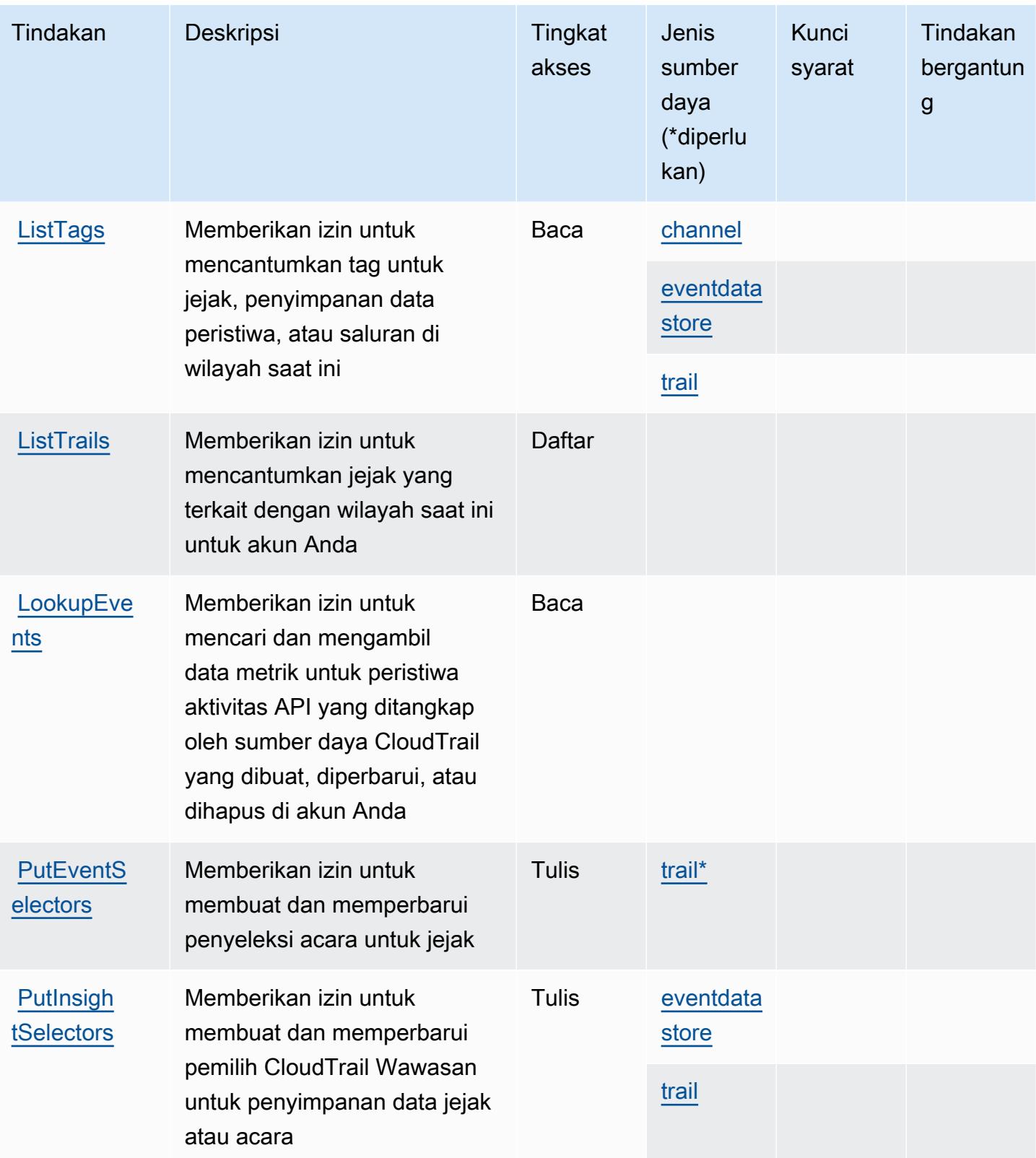
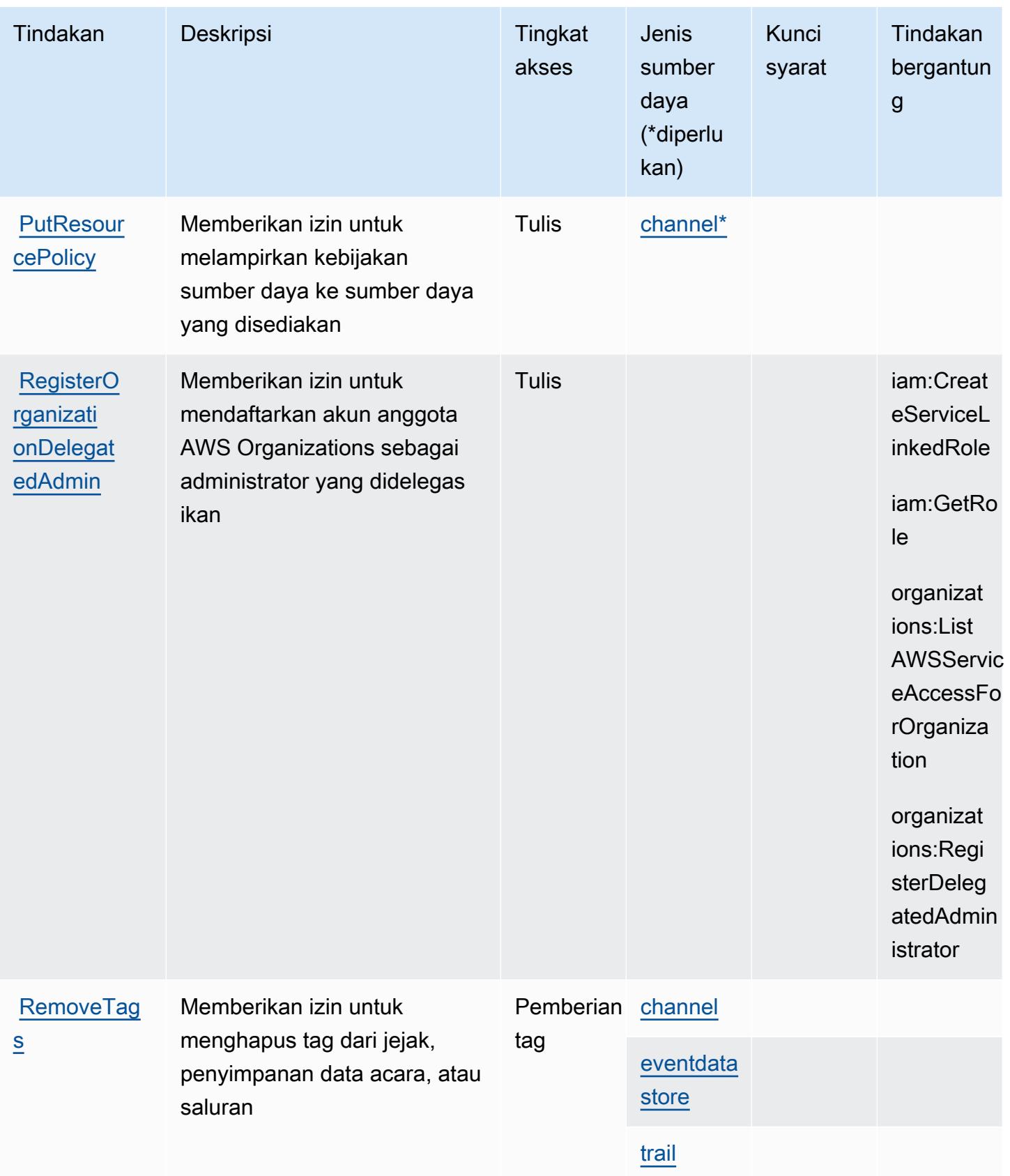

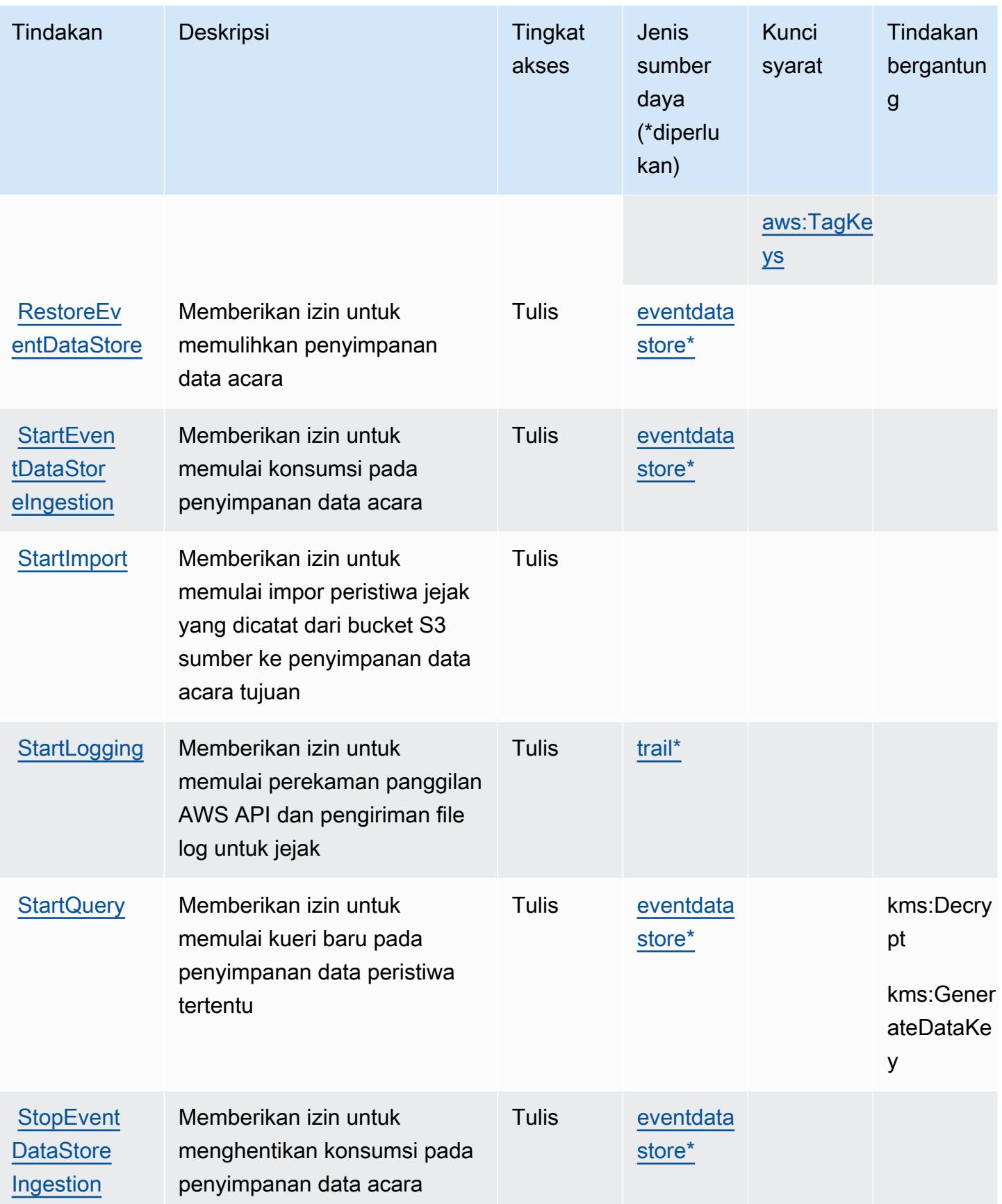

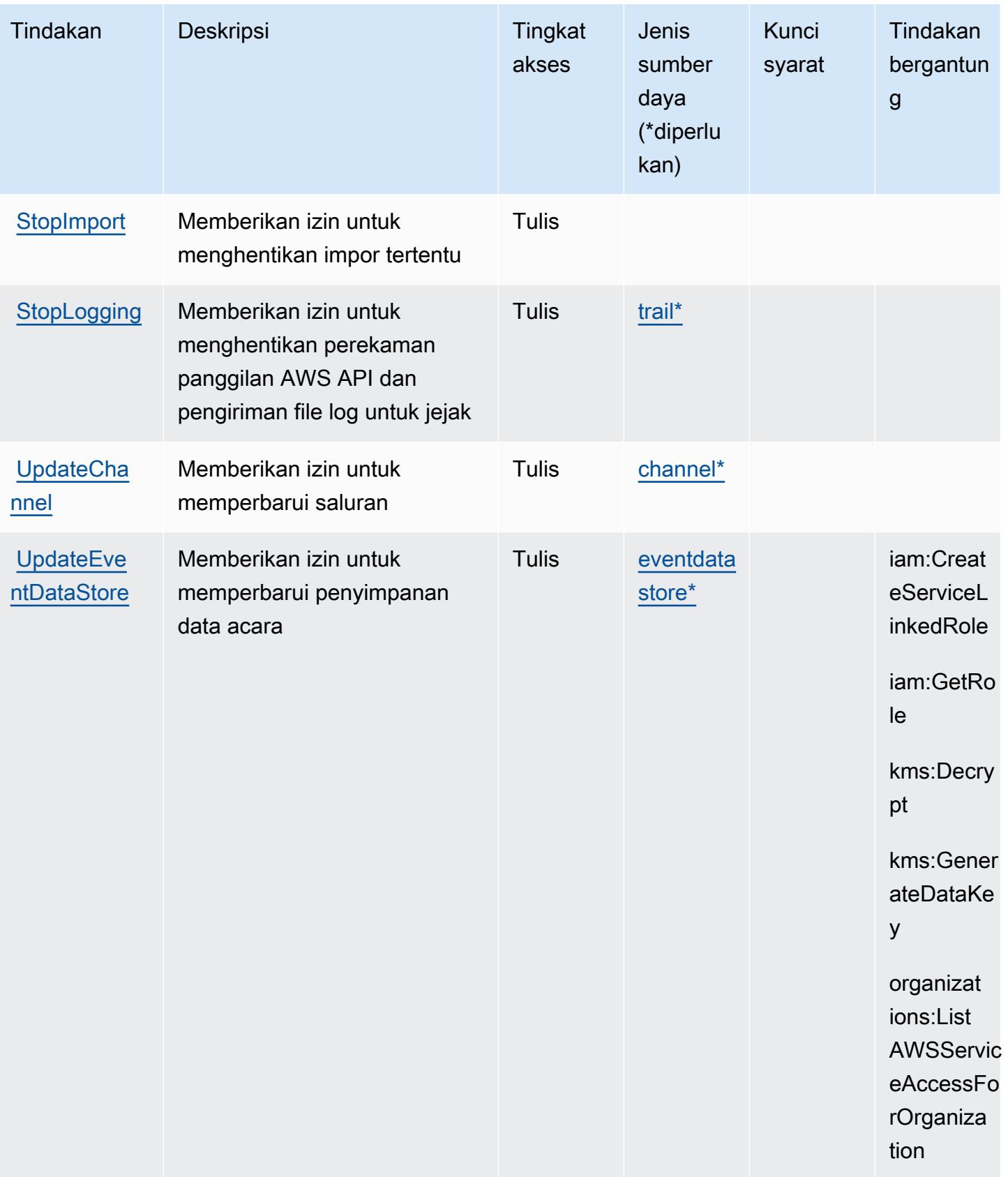

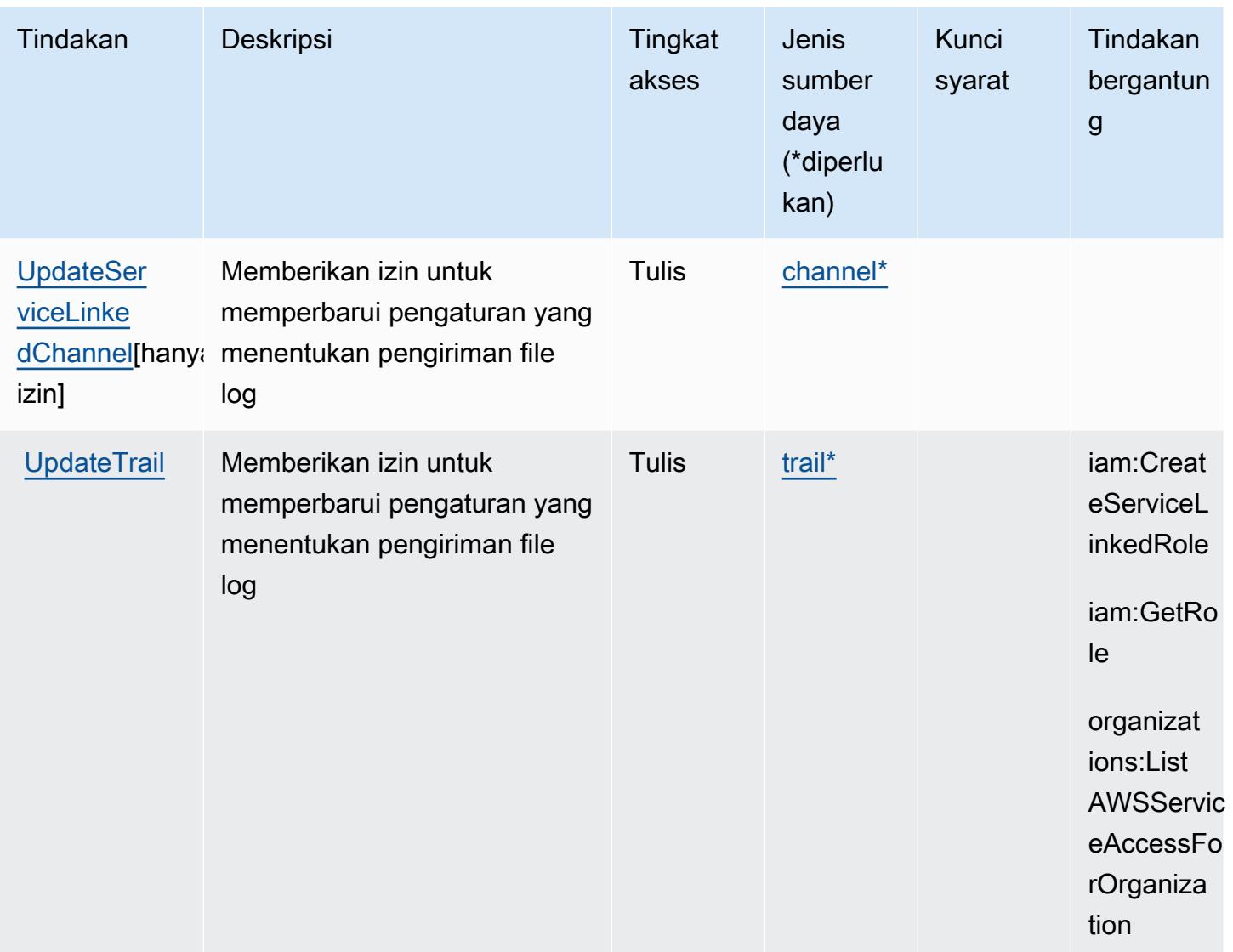

## Jenis sumber daya yang ditentukan oleh AWS CloudTrail

Jenis sumber daya berikut ditentukan oleh layanan ini dan dapat digunakan dalam elemen Resource pernyataan kebijakan izin IAM. Setiap tindakan dalam [Tabel tindakan](#page-709-0) mengidentifikasi jenis sumber daya yang dapat ditentukan dengan tindakan tersebut. Jenis sumber daya juga dapat menentukan kunci kondisi mana yang dapat Anda sertakan dalam kebijakan. Tombol-tombol ini ditampilkan di kolom terakhir dari tabel Jenis sumber daya. Untuk detail tentang kolom dalam tabel berikut, lihat [Tabel tipe sumber daya](reference_policies_actions-resources-contextkeys.html#resources_table).

#### **a** Note

Untuk kebijakan yang mengontrol akses ke CloudTrail tindakan, elemen Resource selalu disetel ke "\*". Untuk informasi tentang penggunaan ARN sumber daya dalam kebijakan IAM, lihat [Cara AWS CloudTrail bekerja dengan IAM di Panduan](https://docs.aws.amazon.com/awscloudtrail/latest/userguide/security_iam_service-with-iam.html) Pengguna. AWS CloudTrail

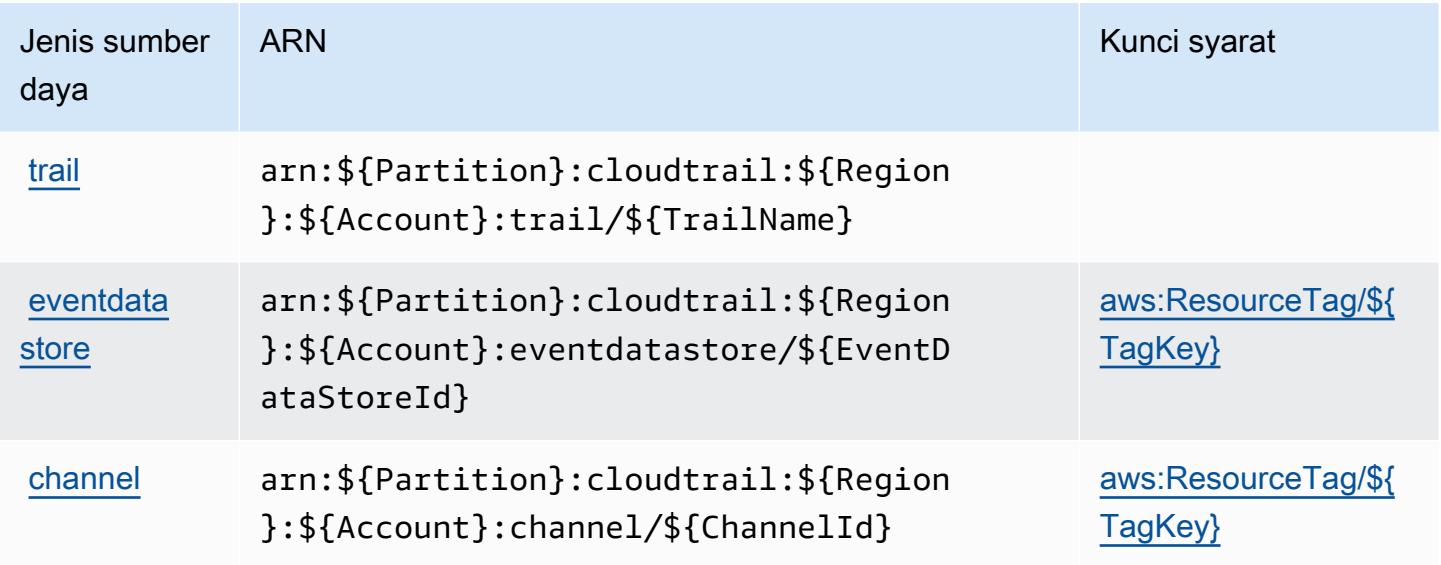

# Kunci kondisi untuk AWS CloudTrail

AWS CloudTrail mendefinisikan kunci kondisi berikut yang dapat digunakan dalam Condition elemen kebijakan IAM. Anda dapat menggunakan kunci ini untuk menyempurnakan syarat lebih lanjut dimana pernyataan kebijakan berlaku. Untuk detail tentang kolom dalam tabel berikut, lihat [Tabel tombol kondisi.](reference_policies_actions-resources-contextkeys.html#context_keys_table)

Untuk melihat kunci kondisi global yang tersedia untuk semua layanan, lihat [Kunci kondisi global](https://docs.aws.amazon.com/IAM/latest/UserGuide/reference_policies_condition-keys.html#AvailableKeys) [yang tersedia](https://docs.aws.amazon.com/IAM/latest/UserGuide/reference_policies_condition-keys.html#AvailableKeys).

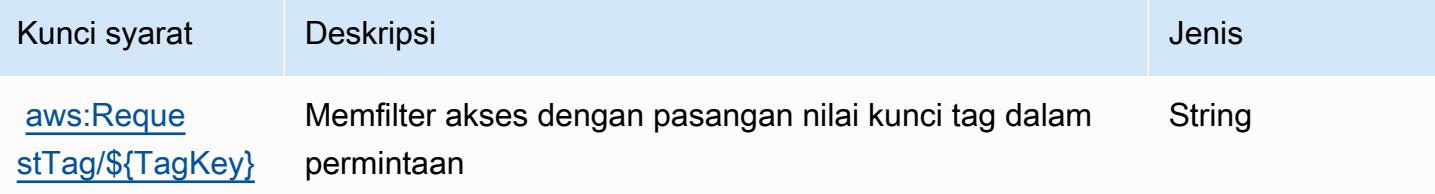

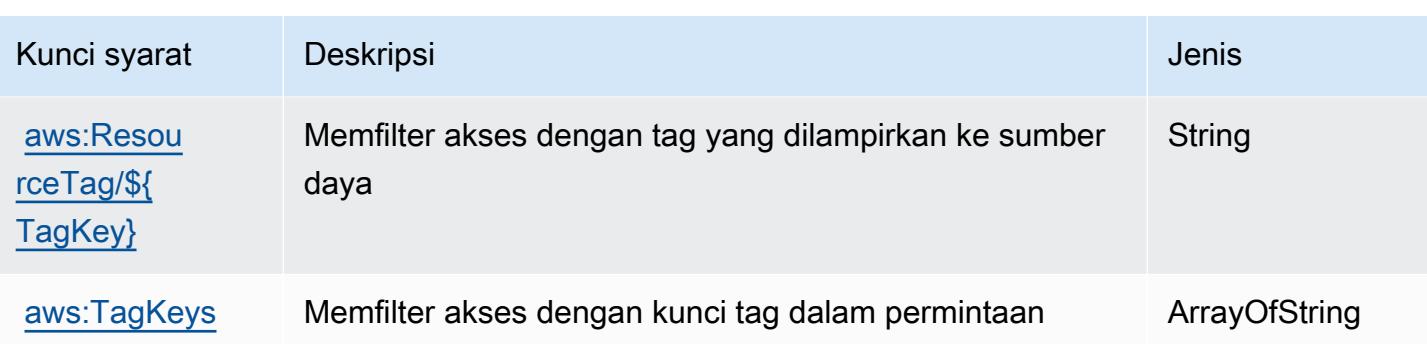

# Tindakan, sumber daya, dan kunci kondisi untukAWS CloudTrailData

AWS CloudTrailData (awalan layanan:cloudtrail-data) menyediakan sumber daya, tindakan, dan kunci konteks kondisi khusus layanan berikut untuk digunakan dalam kebijakan izin IAM.

Referensi:

- Pelajari cara [mengonfigurasi layanan ini.](https://docs.aws.amazon.com/awscloudtrail/latest/userguide/cloudtrail-user-guide.html)
- Lihat daftar [Operasi API yang tersedia untuk layanan ini.](https://docs.aws.amazon.com/awscloudtraildata/latest/APIReference/)
- Pelajari cara mengamankan layanan ini dan sumber dayanya dengan [menggunakan kebijakan izin](https://docs.aws.amazon.com/awscloudtrail/latest/userguide/security_iam_service-with-iam.html) IAM.

#### Topik

- [Tindakan yang didefinisikan olehAWS CloudTrailData](#page-725-0)
- [Jenis sumber daya yang ditentukan olehAWS CloudTrailData](#page-727-0)
- [Kunci kondisi untukAWS CloudTrailData](#page-727-1)

## <span id="page-725-0"></span>Tindakan yang didefinisikan olehAWS CloudTrailData

Anda dapat menyebutkan tindakan berikut dalam elemen Action pernyataan kebijakan IAM. Gunakan kebijakan untuk memberikan izin untuk melaksanakan operasi dalam AWS. Saat Anda menggunakan sebuah tindakan dalam sebuah kebijakan, Anda biasanya mengizinkan atau menolak akses ke operasi API atau perintah CLI dengan nama yang sama. Namun, dalam beberapa kasus, satu tindakan tunggal mengontrol akses ke lebih dari satu operasi. Atau, beberapa operasi memerlukan beberapa tindakan yang berbeda.

YangJenis sumber dayakolom tabel Tindakan menunjukkan apakah setiap tindakan mendukung izin tingkat sumber daya. Jika tidak ada nilai untuk kolom ini, Anda harus menentukan semua sumber

daya ("\*") yang berlaku kebijakan diResourceelemen pernyataan kebijakan Anda. Jika kolom mencantumkan jenis sumber daya, maka Anda dapat menyebutkan ARN dengan jenis tersebut dalam sebuah pernyataan dengan tindakan tersebut. Jika tindakan memiliki satu atau lebih sumber daya yang diperlukan, pemanggil harus memiliki izin untuk menggunakan tindakan dengan sumber daya tersebut. Sumber daya yang diperlukan ditunjukkan dalam tabel dengan tanda bintang (\*). Jika Anda membatasi akses sumber daya denganResourceelemen dalam kebijakan IAM, Anda harus menyertakan ARN atau pola untuk setiap jenis sumber daya yang diperlukan. Beberapa tindakan mendukung berbagai jenis sumber daya. Jika jenis sumber daya opsional (tidak ditunjukkan sebagai diperlukan), maka Anda dapat memilih untuk menggunakan salah satu jenis sumber daya opsional.

YangKunci kondisikolom tabel Tindakan mencakup kunci yang dapat Anda tentukan dalam pernyataan kebijakanConditionelemen. Untuk informasi selengkapnya tentang kunci kondisi yang terkait dengan sumber daya untuk layanan, lihatKunci kondisikolom tabel jenis sumber daya.

#### **a** Note

Kunci kondisi sumber daya tercantum dalam[Jenis sumber dayam](#page-727-0)eja. Anda dapat menemukan tautan ke jenis sumber daya yang berlaku untuk tindakan diJenis sumber daya (\*wajib)kolom tabel Tindakan. Jenis sumber daya dalam tabel jenis sumber daya mencakupKunci kondisikolom, yang merupakan kunci kondisi sumber daya yang berlaku untuk tindakan dalam tabel Tindakan.

Untuk detail tentang kolom dalam tabel berikut, liha[tTabel tindakan.](reference_policies_actions-resources-contextkeys.html#actions_table)

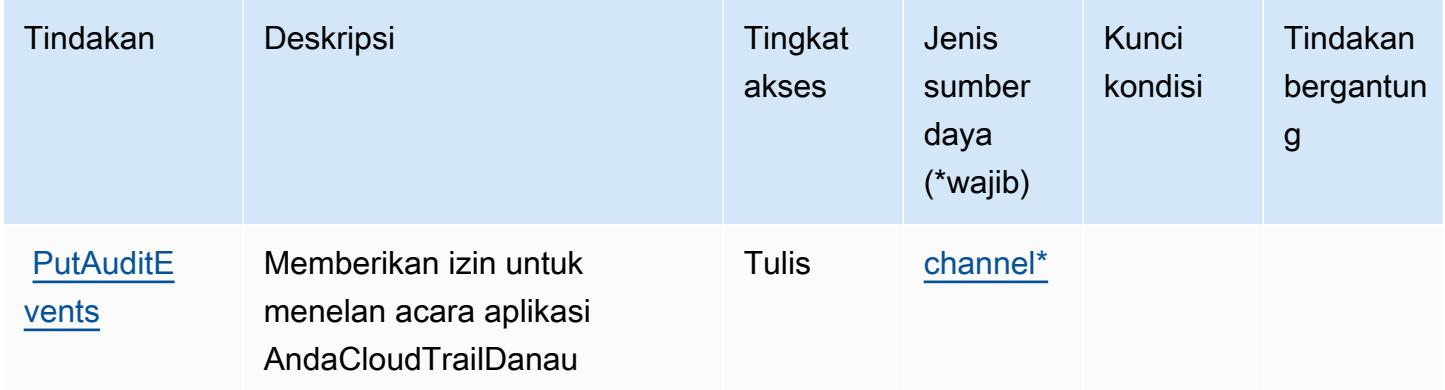

# <span id="page-727-0"></span>Jenis sumber daya yang ditentukan olehAWS CloudTrailData

Jenis sumber daya berikut ditentukan oleh layanan ini dan dapat digunakan dalam elemen Resource pernyataan kebijakan izin IAM. Setiap tindakan dalam [Tabel tindakan](#page-725-0) mengidentifikasi jenis sumber daya yang dapat ditentukan dengan tindakan tersebut. Jenis sumber daya juga dapat menentukan kunci kondisi mana yang dapat Anda sertakan dalam kebijakan. Kunci ini ditampilkan di kolom terakhir dari tabel jenis sumber daya. Untuk detail tentang kolom dalam tabel berikut, lihat[Tabel jenis sumber daya.](reference_policies_actions-resources-contextkeys.html#resources_table)

#### **a** Note

Untuk kebijakan yang mengontrol akses keCloudTrailtindakan, elemen Resource selalu diatur ke "\*". Untuk informasi tentang penggunaan ARN sumber daya dalam kebijakan IAM, lihat[BagaimanaAWS CloudTrailbekerja dengan IAM](https://docs.aws.amazon.com/awscloudtrail/latest/userguide/security_iam_service-with-iam.html)di dalamAWS CloudTrailPanduan Pengguna.

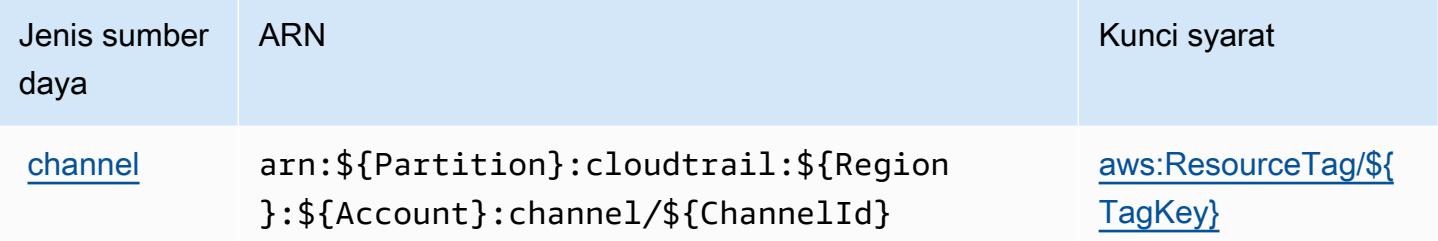

## <span id="page-727-1"></span>Kunci kondisi untukAWS CloudTrailData

AWS CloudTrailData mendefinisikan kunci kondisi berikut yang dapat digunakan dalamConditionelemen kebijakan IAM. Anda dapat menggunakan kunci ini untuk menyempurnakan syarat lebih lanjut dimana pernyataan kebijakan berlaku. Untuk detail tentang kolom dalam tabel berikut, liha[tTabel kunci kondisi](reference_policies_actions-resources-contextkeys.html#context_keys_table).

Untuk melihat kunci kondisi global yang tersedia untuk semua layanan, lihat [Kunci kondisi global](https://docs.aws.amazon.com/IAM/latest/UserGuide/reference_policies_condition-keys.html#AvailableKeys) [yang tersedia](https://docs.aws.amazon.com/IAM/latest/UserGuide/reference_policies_condition-keys.html#AvailableKeys).

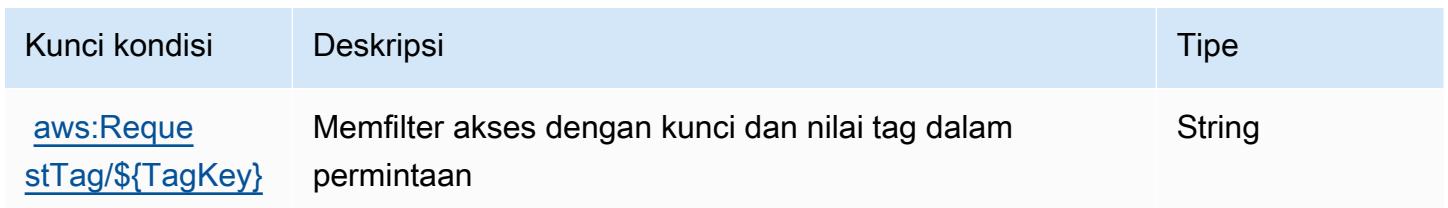

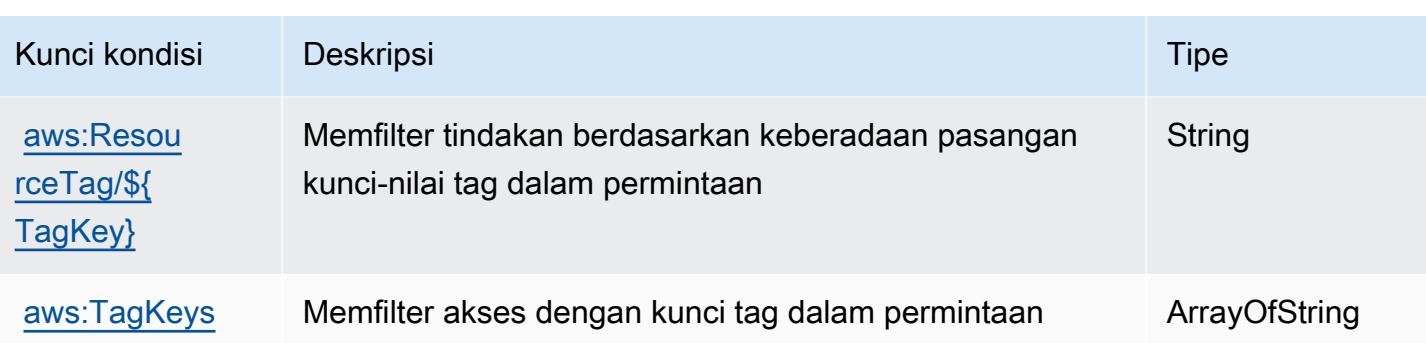

# Tindakan, sumber daya, dan kunci kondisi untuk Amazon CloudWatch

Amazon CloudWatch (awalan layanan:cloudwatch) menyediakan kunci konteks sumber daya, tindakan, dan kondisi khusus layanan berikut untuk digunakan dalam kebijakan izin IAM.

Referensi:

- Pelajari cara [mengonfigurasi layanan ini.](https://docs.aws.amazon.com/AmazonCloudWatch/latest/monitoring/)
- Lihat daftar [Operasi API yang tersedia untuk layanan ini.](https://docs.aws.amazon.com/AmazonCloudWatch/latest/APIReference/)
- Pelajari cara mengamankan layanan ini dan sumber dayanya dengan [menggunakan kebijakan izin](https://docs.aws.amazon.com/AmazonCloudWatch/latest/monitoring/auth-and-access-control-cw.html) IAM.

#### Topik

- [Tindakan yang ditentukan oleh Amazon CloudWatch](#page-728-0)
- [Jenis sumber daya yang ditentukan oleh Amazon CloudWatch](#page-740-0)
- [Kunci kondisi untuk Amazon CloudWatch](#page-741-0)

# <span id="page-728-0"></span>Tindakan yang ditentukan oleh Amazon CloudWatch

Anda dapat menyebutkan tindakan berikut dalam elemen Action pernyataan kebijakan IAM. Gunakan kebijakan untuk memberikan izin untuk melaksanakan operasi dalam AWS. Saat Anda menggunakan sebuah tindakan dalam sebuah kebijakan, Anda biasanya mengizinkan atau menolak akses ke operasi API atau perintah CLI dengan nama yang sama. Namun, dalam beberapa kasus, satu tindakan tunggal mengontrol akses ke lebih dari satu operasi. Atau, beberapa operasi memerlukan beberapa tindakan yang berbeda.

Kolom tipe sumber daya pada tabel Tindakan menunjukkan apakah setiap tindakan mendukung izin tingkat sumber daya. Jika tidak ada nilai untuk kolom ini, Anda harus menentukan semua sumber

daya ("\*") yang berlaku kebijakan dalam Resource elemen pernyataan kebijakan Anda. Jika kolom mencantumkan jenis sumber daya, maka Anda dapat menyebutkan ARN dengan jenis tersebut dalam sebuah pernyataan dengan tindakan tersebut. Jika tindakan memiliki satu atau lebih sumber daya yang diperlukan, pemanggil harus memiliki izin untuk menggunakan tindakan dengan sumber daya tersebut. Sumber daya yang diperlukan ditunjukkan dalam tabel dengan tanda bintang (\*). Jika Anda membatasi akses sumber daya dengan Resource elemen dalam kebijakan IAM, Anda harus menyertakan ARN atau pola untuk setiap jenis sumber daya yang diperlukan. Beberapa tindakan mendukung berbagai jenis sumber daya. Jika jenis sumber daya opsional (tidak ditunjukkan sesuai kebutuhan), maka Anda dapat memilih untuk menggunakan salah satu jenis sumber daya opsional.

Kolom Condition keys pada tabel Actions menyertakan kunci yang dapat Anda tentukan dalam Condition elemen pernyataan kebijakan. Untuk informasi selengkapnya tentang kunci kondisi yang terkait dengan sumber daya untuk layanan, lihat kolom Kunci kondisi pada tabel Jenis sumber daya.

**a** Note

Kunci kondisi sumber daya tercantum dalam tabel [Jenis sumber daya](#page-740-0). Anda dapat menemukan tautan ke jenis sumber daya yang berlaku untuk tindakan di kolom Jenis sumber daya (\*wajib) pada tabel Tindakan. Jenis sumber daya dalam tabel Jenis sumber daya menyertakan kolom Kunci kondisi, yang merupakan kunci kondisi sumber daya yang berlaku untuk tindakan dalam tabel Tindakan.

Untuk detail tentang kolom dalam tabel berikut, lihat [Tabel tindakan](reference_policies_actions-resources-contextkeys.html#actions_table).

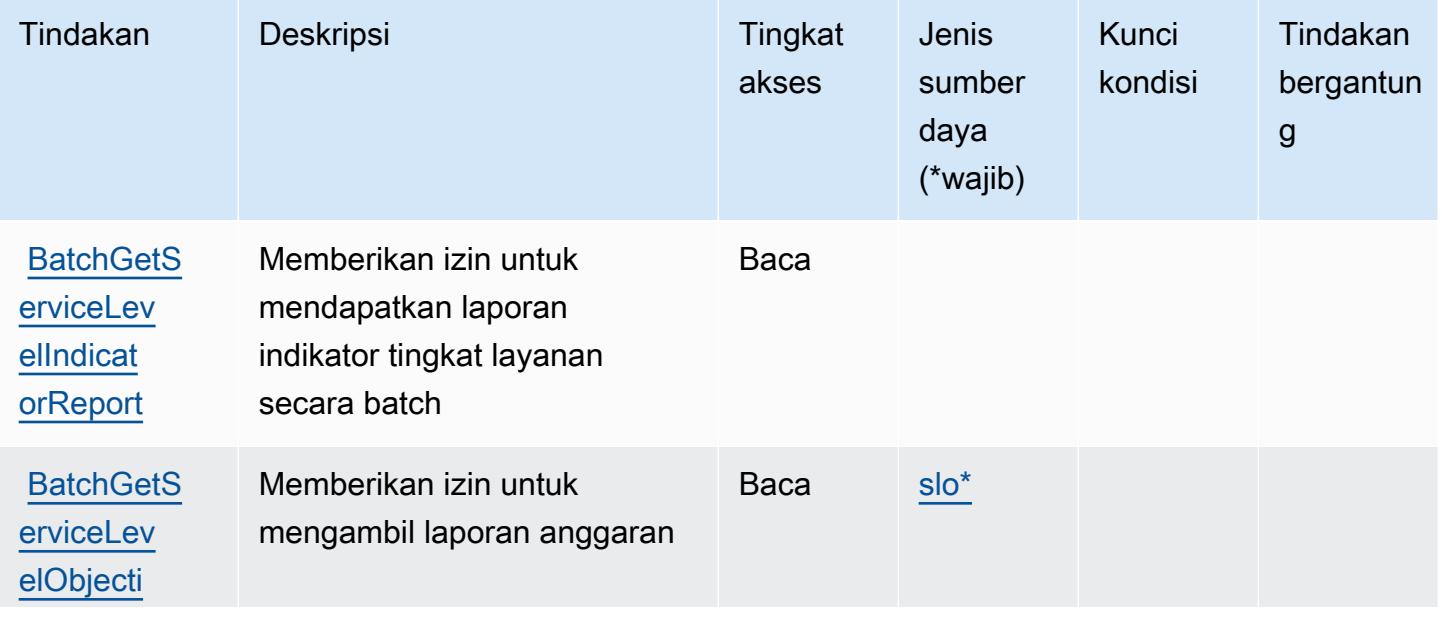

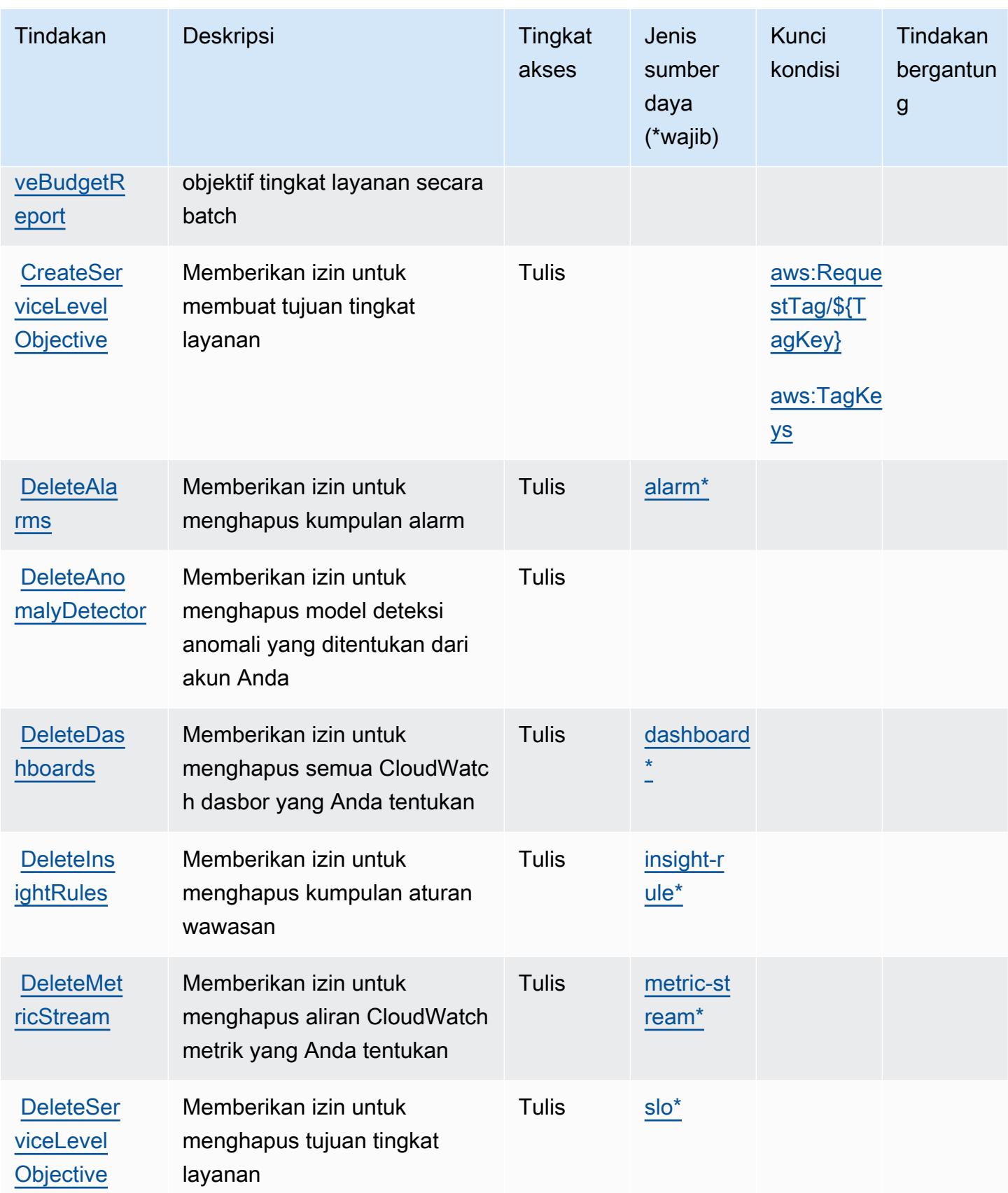

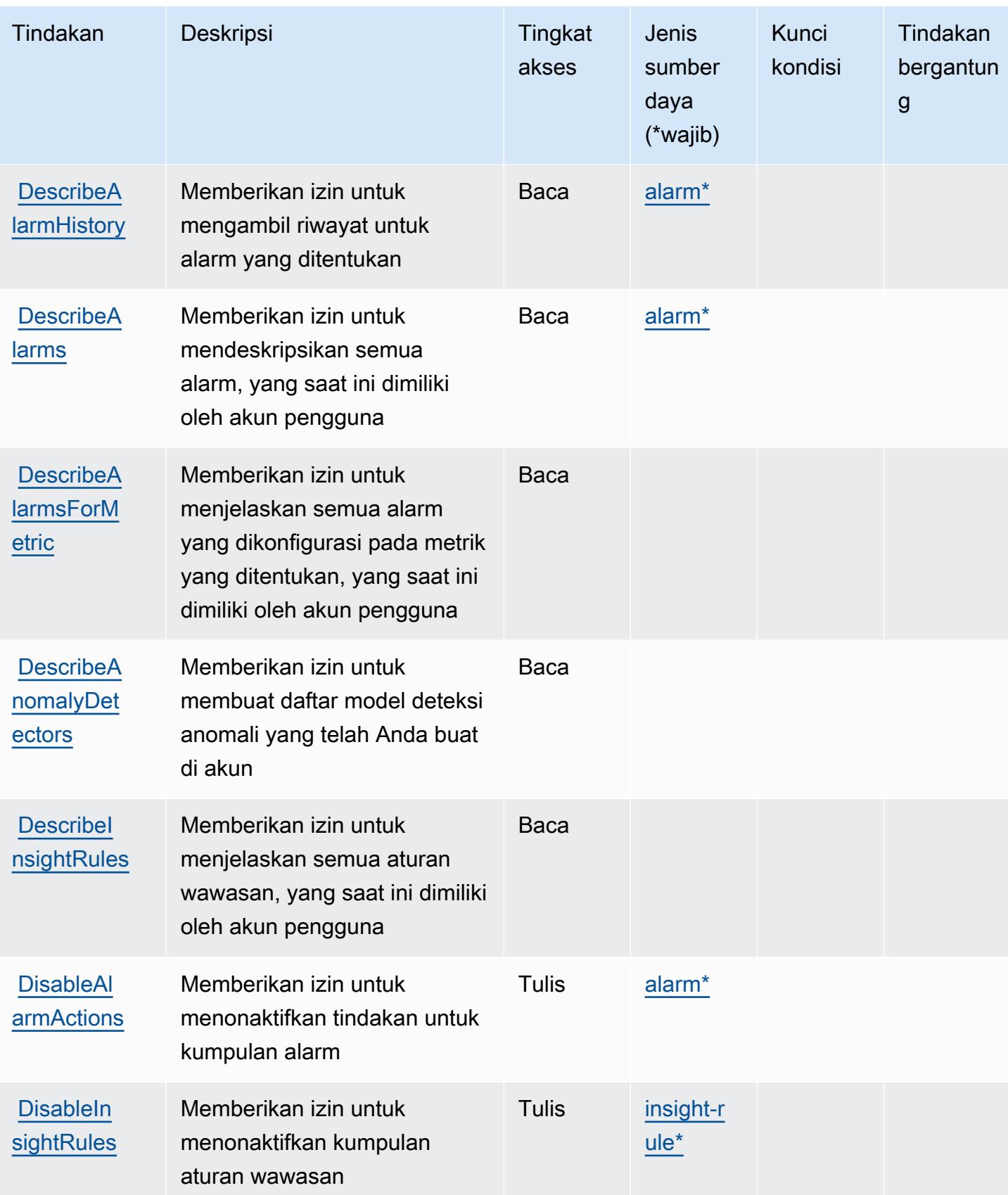

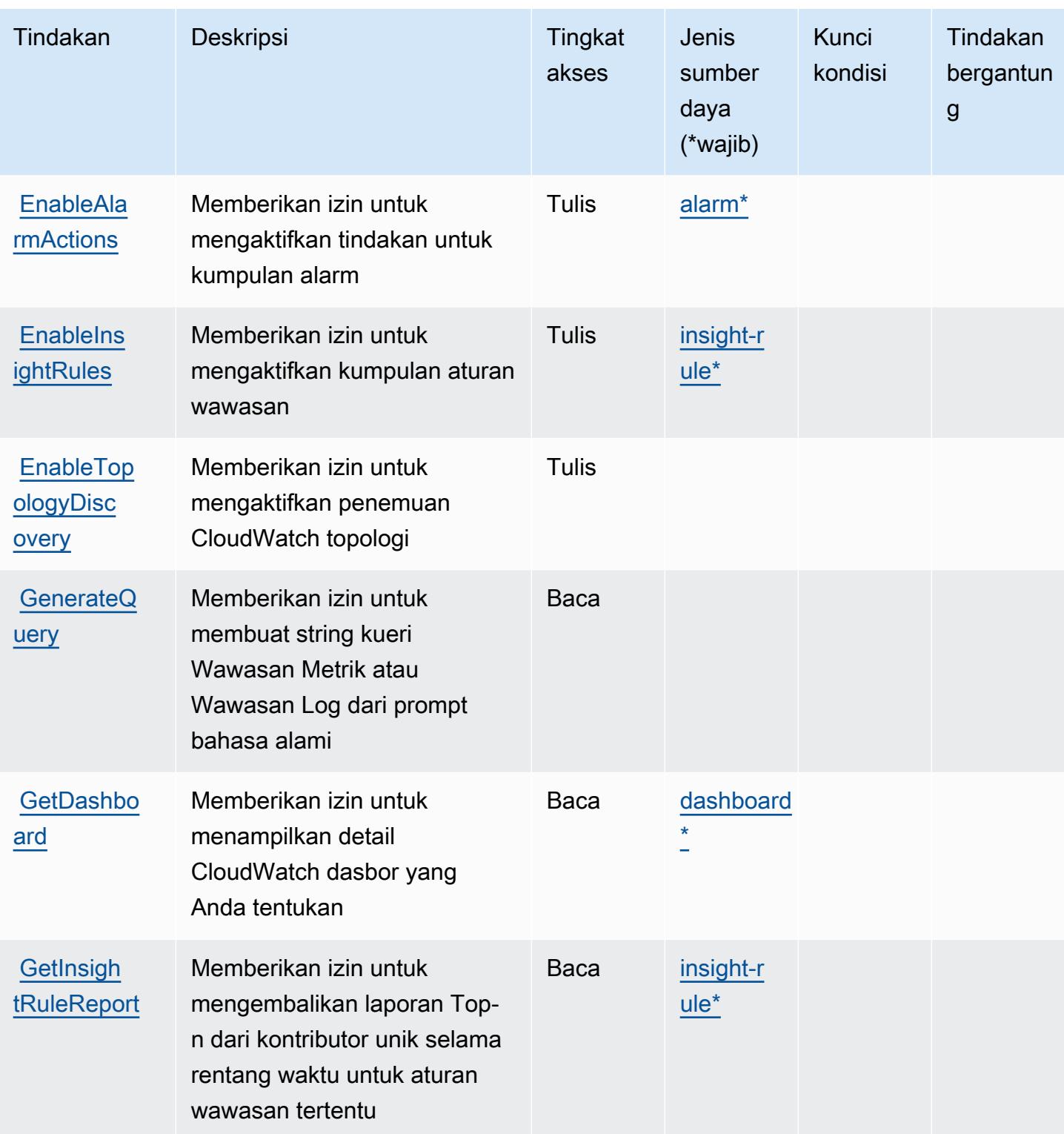

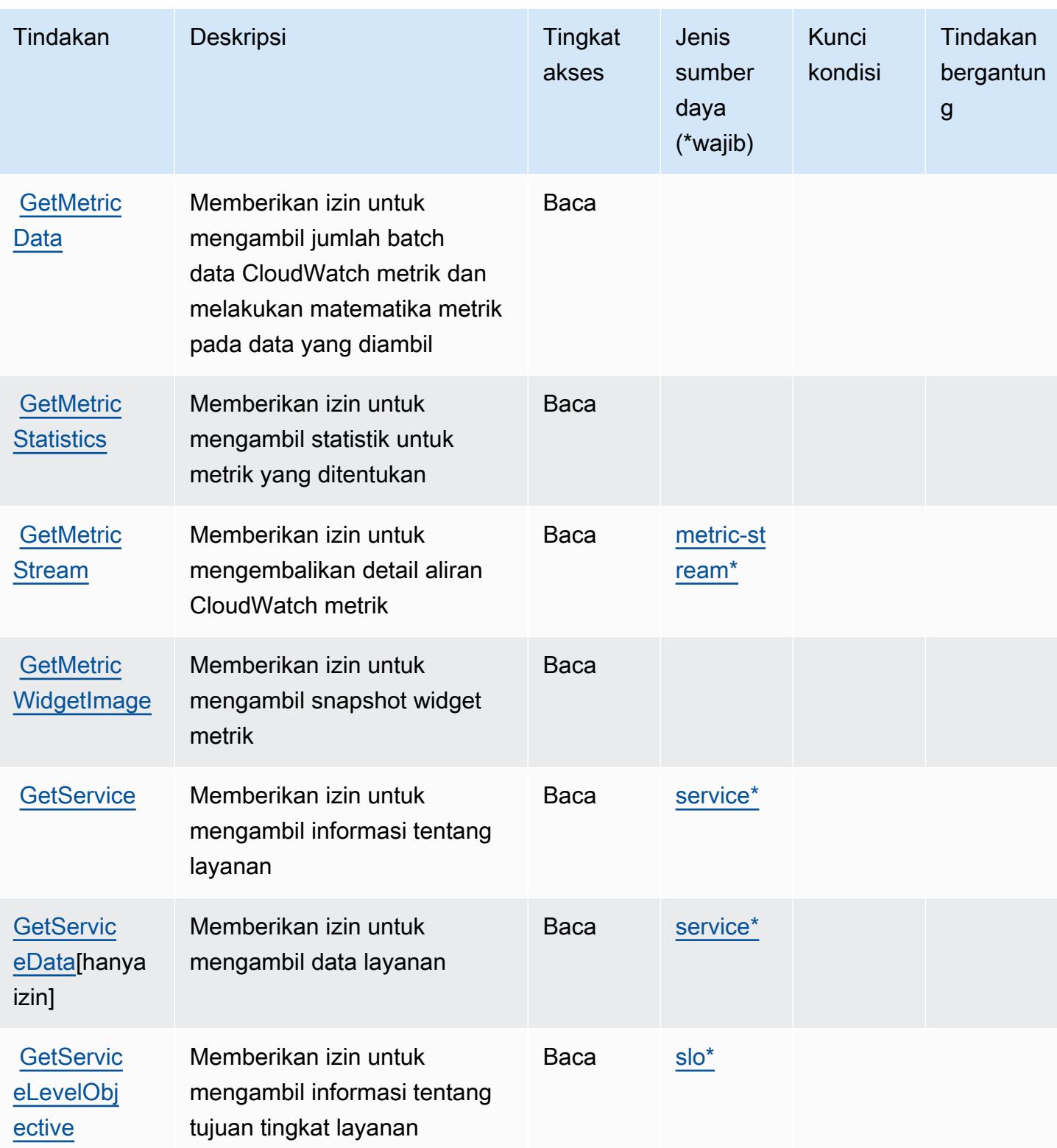

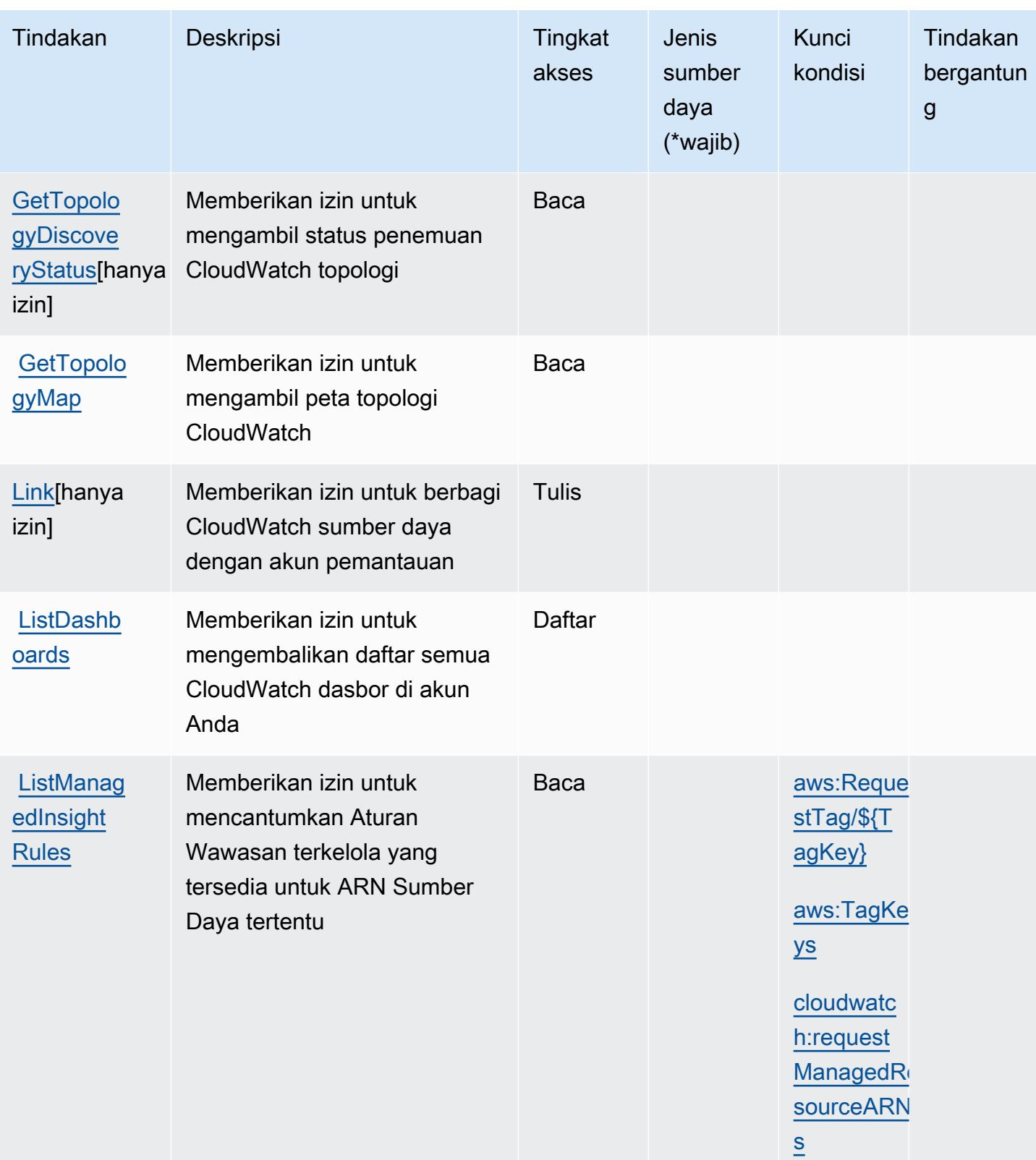

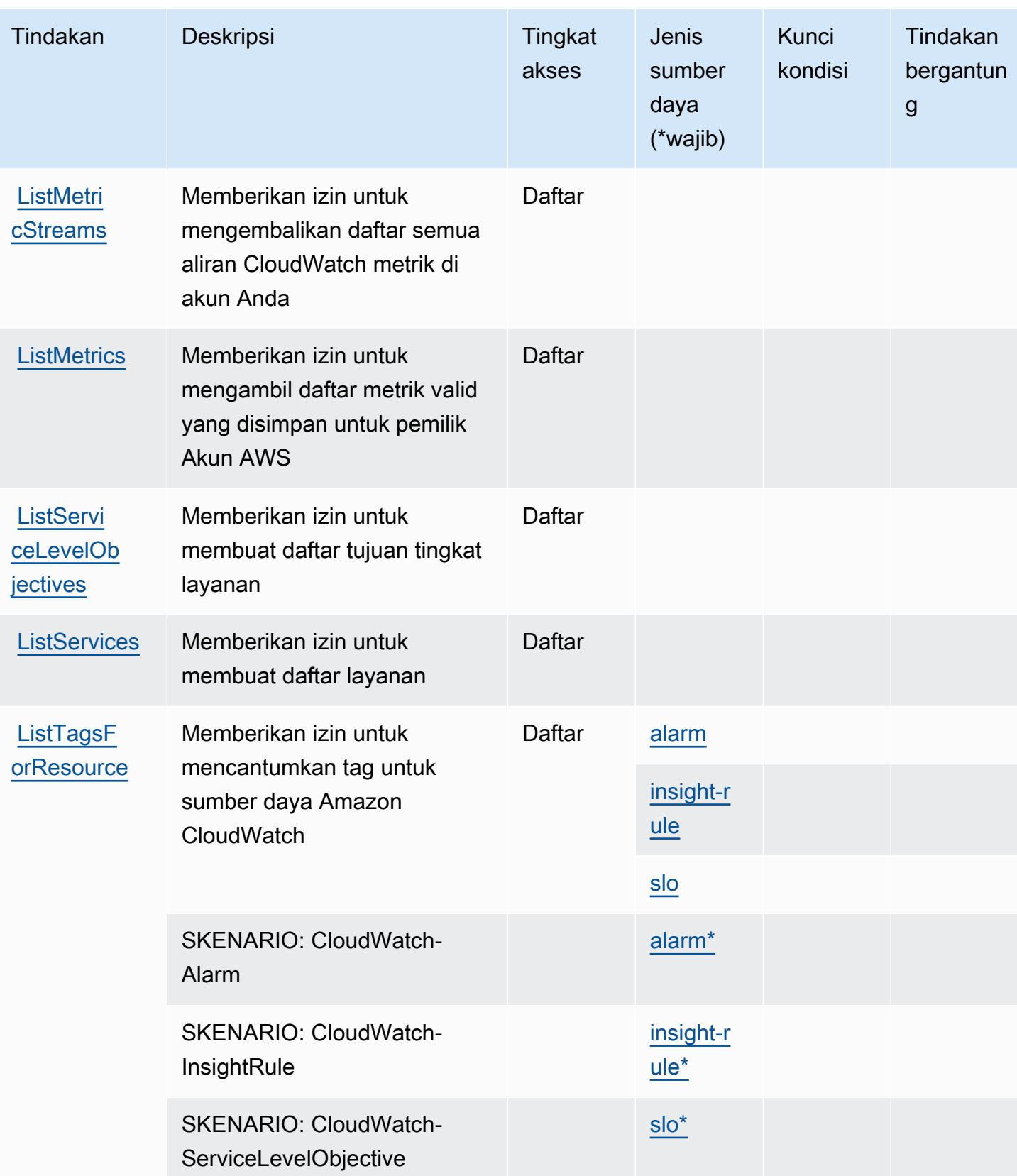

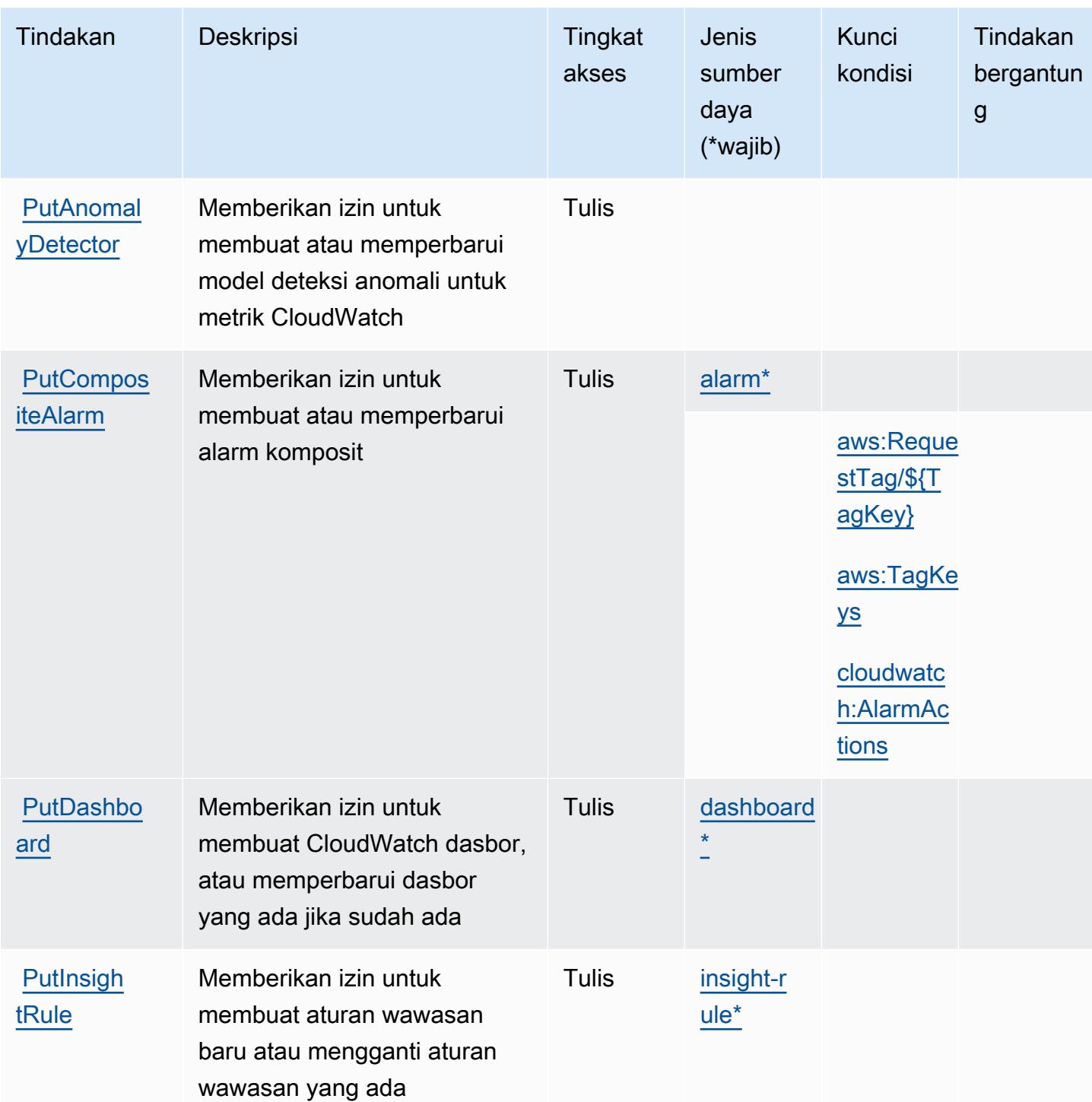

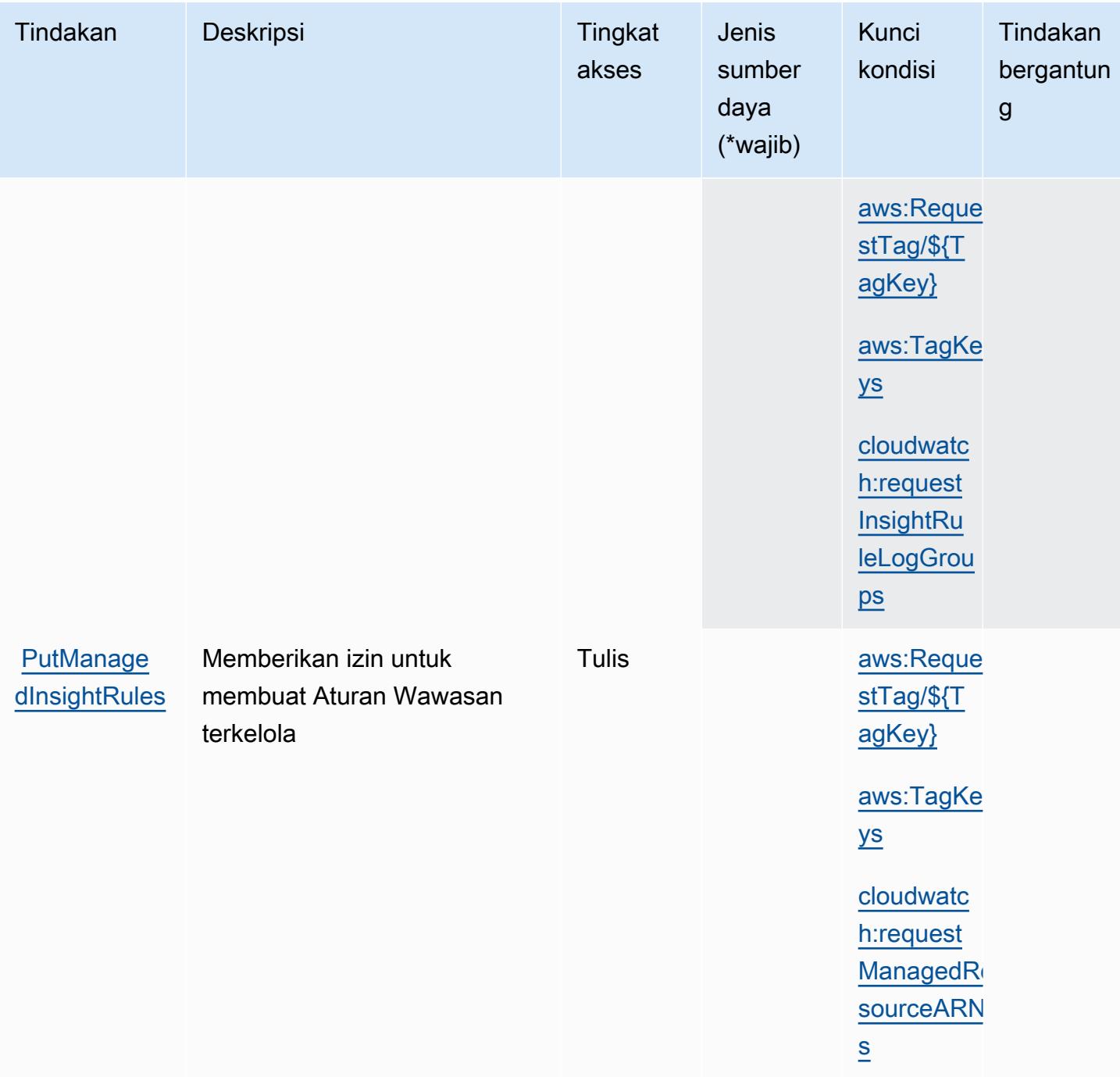

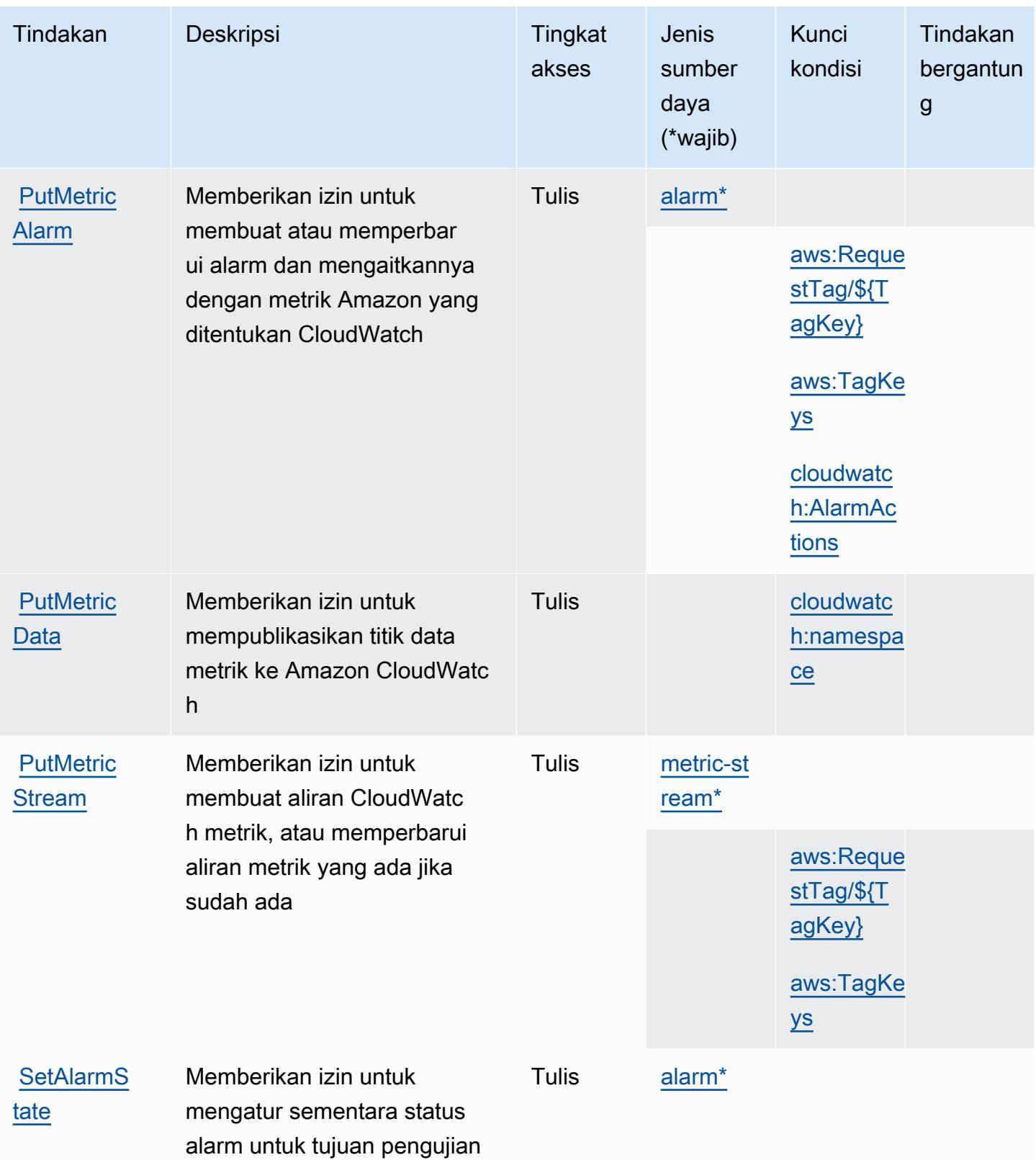

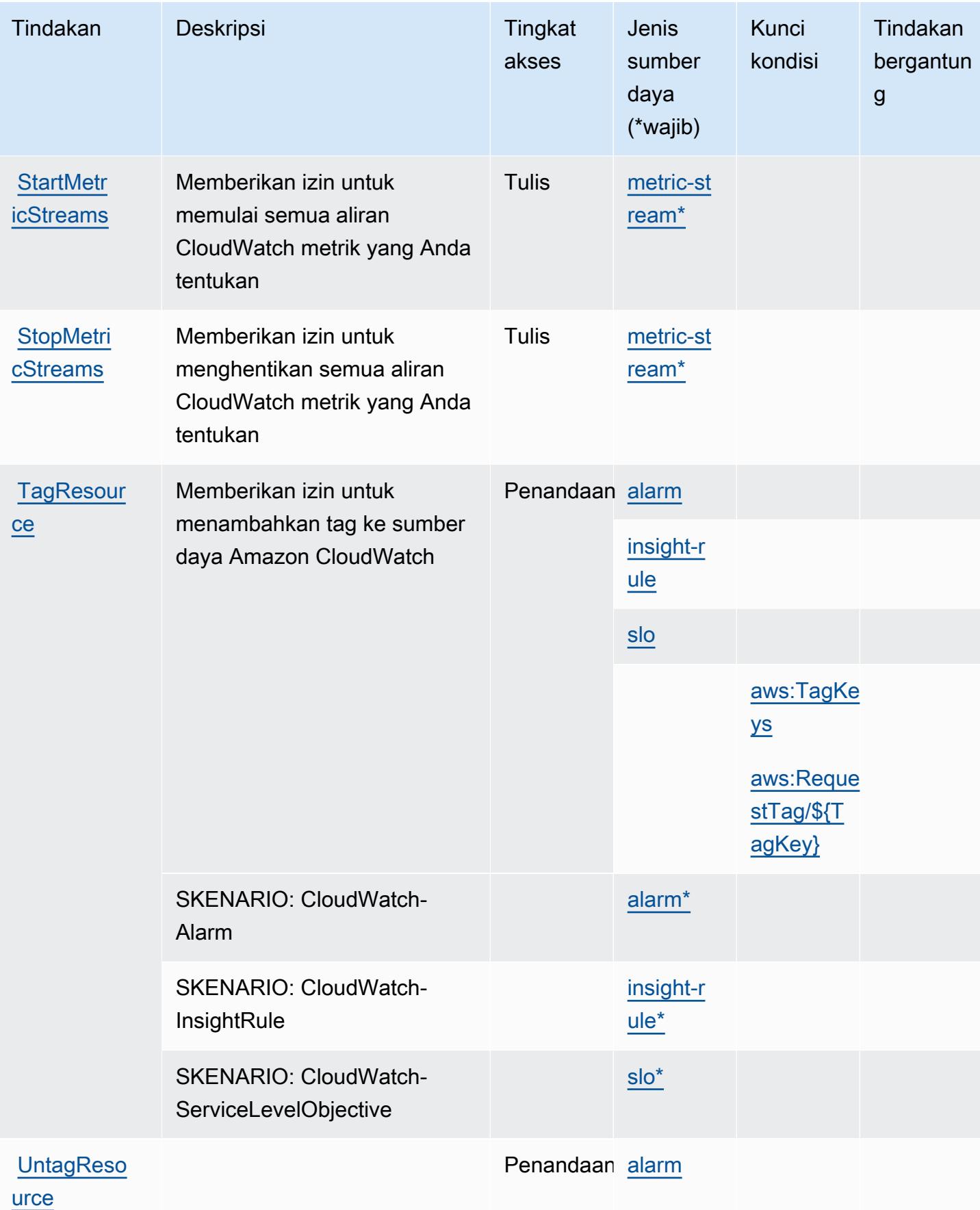

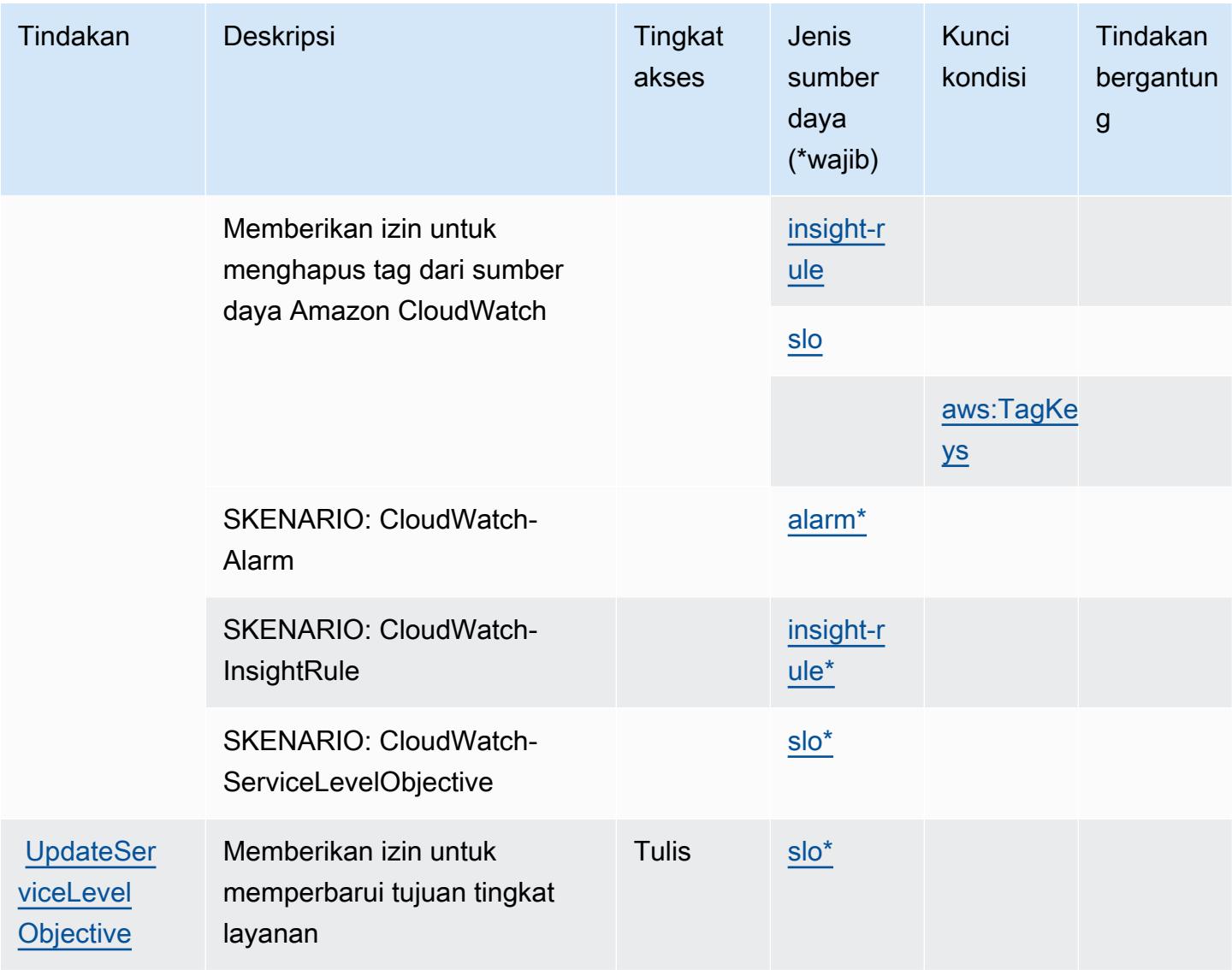

## <span id="page-740-0"></span>Jenis sumber daya yang ditentukan oleh Amazon CloudWatch

Jenis sumber daya berikut ditentukan oleh layanan ini dan dapat digunakan dalam elemen Resource pernyataan kebijakan izin IAM. Setiap tindakan dalam [Tabel tindakan](#page-728-0) mengidentifikasi jenis sumber daya yang dapat ditentukan dengan tindakan tersebut. Jenis sumber daya juga dapat menentukan kunci kondisi mana yang dapat Anda sertakan dalam kebijakan. Tombol-tombol ini ditampilkan di kolom terakhir dari tabel Jenis sumber daya. Untuk detail tentang kolom dalam tabel berikut, lihat [Tabel tipe sumber daya](reference_policies_actions-resources-contextkeys.html#resources_table).

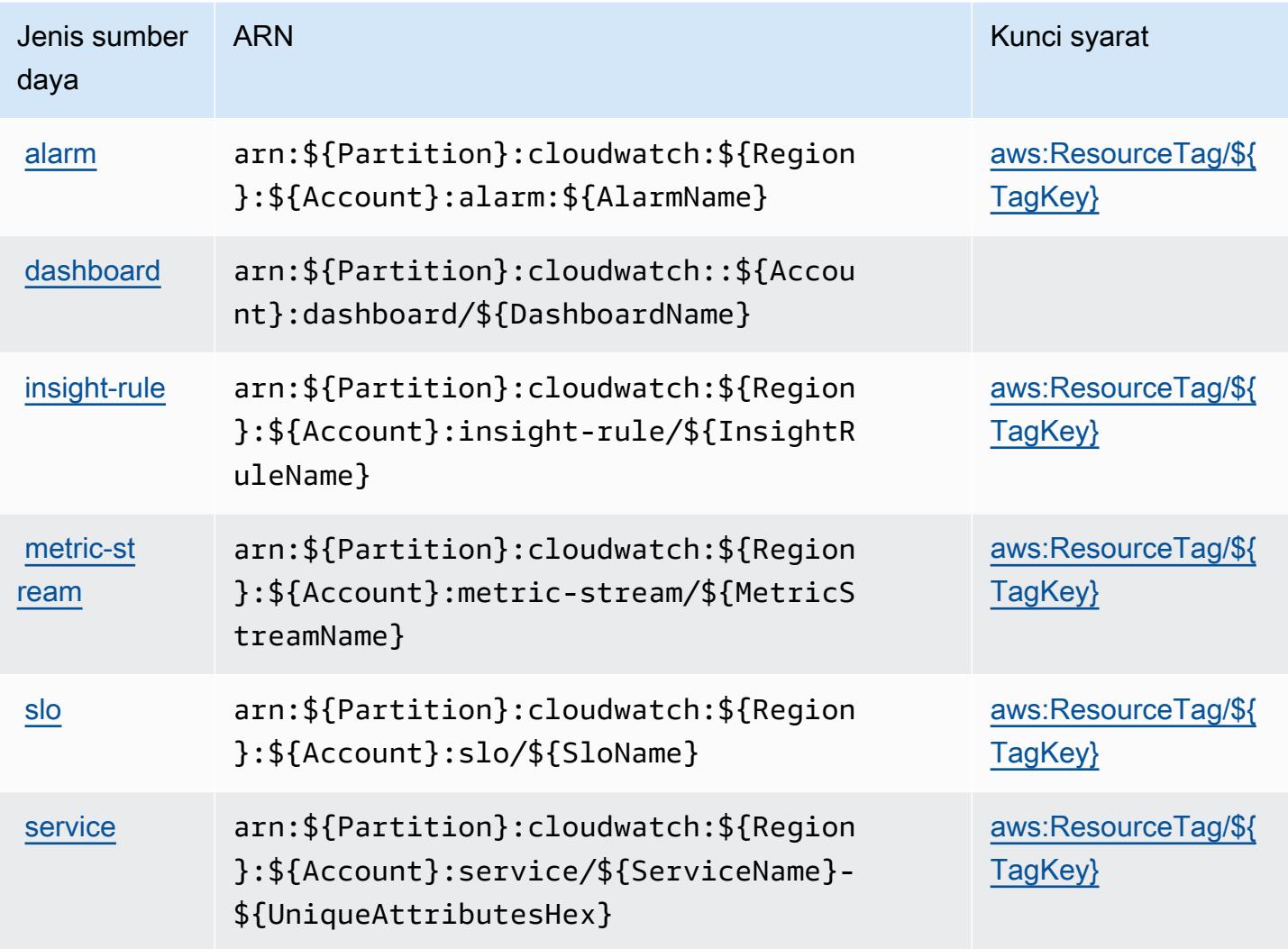

<span id="page-741-0"></span>Kunci kondisi untuk Amazon CloudWatch

Amazon CloudWatch mendefinisikan kunci kondisi berikut yang dapat digunakan dalam Condition elemen kebijakan IAM. Anda dapat menggunakan kunci ini untuk menyempurnakan syarat lebih lanjut dimana pernyataan kebijakan berlaku. Untuk detail tentang kolom dalam tabel berikut, lihat [Tabel tombol kondisi.](reference_policies_actions-resources-contextkeys.html#context_keys_table)

Untuk melihat kunci kondisi global yang tersedia untuk semua layanan, lihat [Kunci kondisi global](https://docs.aws.amazon.com/IAM/latest/UserGuide/reference_policies_condition-keys.html#AvailableKeys) [yang tersedia](https://docs.aws.amazon.com/IAM/latest/UserGuide/reference_policies_condition-keys.html#AvailableKeys).

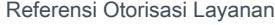

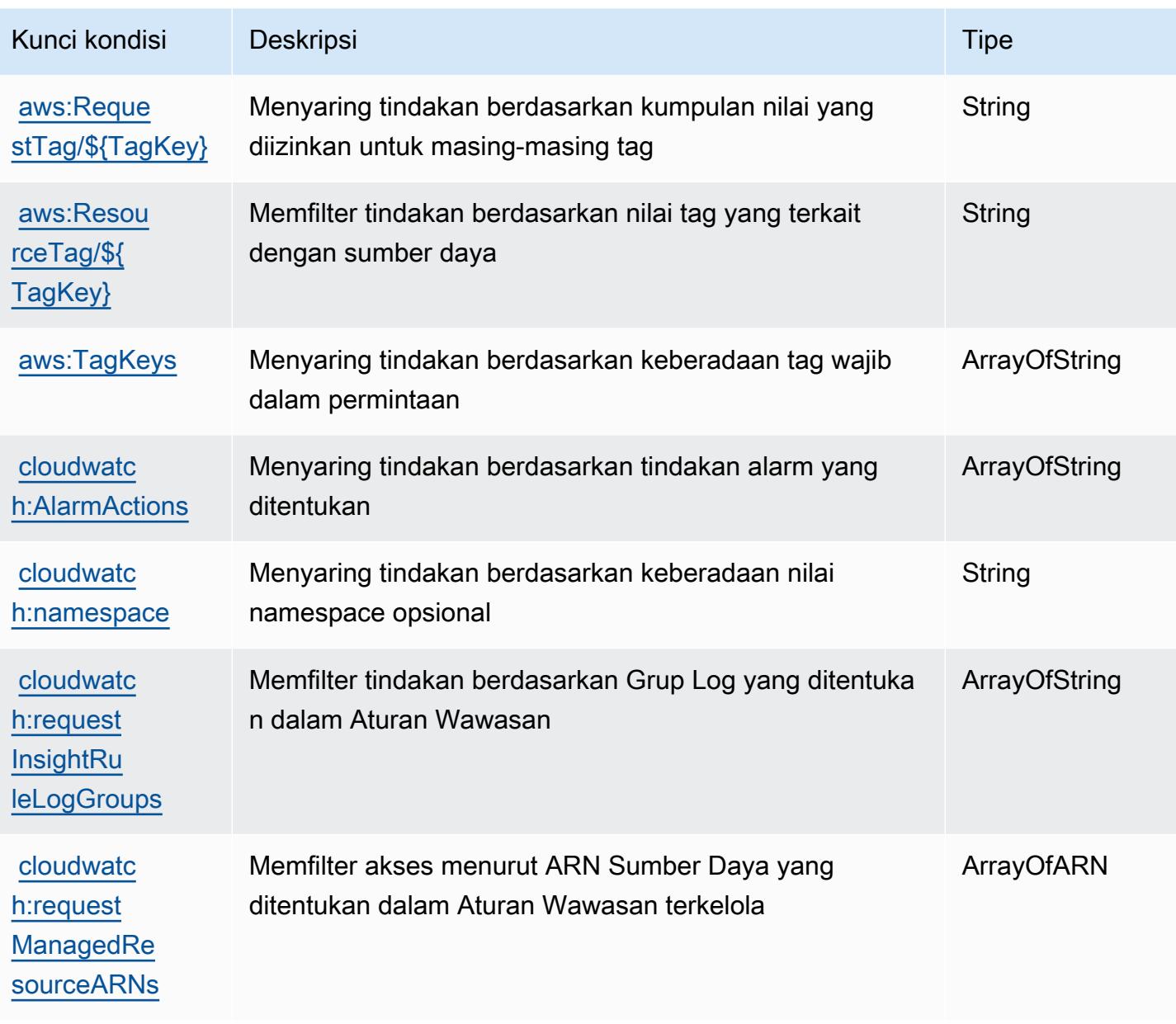

# Tindakan, sumber daya, dan kunci kondisi untuk AmazonCloudWatchWawasan Aplikasi

AmazonCloudWatchWawasan Aplikasi (awalan layanan:applicationinsights) menyediakan sumber daya, tindakan, dan kunci konteks kondisi khusus layanan berikut untuk digunakan dalam kebijakan izin IAM.

Referensi:

• Pelajari cara [mengonfigurasi layanan ini.](https://docs.aws.amazon.com/AmazonCloudWatch/latest/monitoring/)

- Lihat daftar [Operasi API yang tersedia untuk layanan ini.](https://docs.aws.amazon.com/cloudwatch/latest/APIReference/)
- Pelajari cara mengamankan layanan ini dan sumber dayanya dengan [menggunakan kebijakan izin](https://docs.aws.amazon.com/AmazonCloudWatch/latest/monitoring/cloudwatch-application-insights.html) IAM.

#### Topik

- [Tindakan yang ditentukan oleh AmazonCloudWatchWawasan Aplikasi](#page-743-0)
- [Jenis sumber daya yang ditentukan oleh AmazonCloudWatchWawasan Aplikasi](#page-748-0)
- [Kunci kondisi untuk AmazonCloudWatchWawasan Aplikasi](#page-748-1)

#### <span id="page-743-0"></span>Tindakan yang ditentukan oleh AmazonCloudWatchWawasan Aplikasi

Anda dapat menyebutkan tindakan berikut dalam elemen Action pernyataan kebijakan IAM. Gunakan kebijakan untuk memberikan izin untuk melaksanakan operasi dalam AWS. Saat Anda menggunakan sebuah tindakan dalam sebuah kebijakan, Anda biasanya mengizinkan atau menolak akses ke operasi API atau perintah CLI dengan nama yang sama. Namun, dalam beberapa kasus, satu tindakan tunggal mengontrol akses ke lebih dari satu operasi. Atau, beberapa operasi memerlukan beberapa tindakan yang berbeda.

YangJenis sumber dayakolom tabel Tindakan menunjukkan apakah setiap tindakan mendukung izin tingkat sumber daya. Jika tidak ada nilai untuk kolom ini, Anda harus menentukan semua sumber daya ("\*") yang berlaku kebijakan diResourceelemen pernyataan kebijakan Anda. Jika kolom mencantumkan jenis sumber daya, maka Anda dapat menyebutkan ARN dengan jenis tersebut dalam sebuah pernyataan dengan tindakan tersebut. Jika tindakan memiliki satu atau lebih sumber daya yang diperlukan, pemanggil harus memiliki izin untuk menggunakan tindakan dengan sumber daya tersebut. Sumber daya yang diperlukan ditunjukkan dalam tabel dengan tanda bintang (\*). Jika Anda membatasi akses sumber daya denganResourceelemen dalam kebijakan IAM, Anda harus menyertakan ARN atau pola untuk setiap jenis sumber daya yang diperlukan. Beberapa tindakan mendukung berbagai jenis sumber daya. Jika jenis sumber daya opsional (tidak ditunjukkan sebagai diperlukan), maka Anda dapat memilih untuk menggunakan salah satu jenis sumber daya opsional.

YangKunci kondisikolom tabel Tindakan menyertakan kunci yang dapat Anda tentukan dalam pernyataan kebijakanConditionelemen. Untuk informasi selengkapnya tentang kunci kondisi yang terkait dengan sumber daya untuk layanan, lihatKunci kondisikolom tabel jenis sumber daya.

#### **a** Note

Kunci kondisi sumber daya tercantum dalam[Jenis sumber dayam](#page-748-0)eja. Anda dapat menemukan tautan ke jenis sumber daya yang berlaku untuk tindakan diJenis sumber daya (\*wajib)kolom tabel Tindakan. Jenis sumber daya dalam tabel jenis sumber daya mencakupKunci kondisikolom, yang merupakan kunci kondisi sumber daya yang berlaku untuk tindakan dalam tabel Tindakan.

Untuk detail tentang kolom dalam tabel berikut, liha[tTabel tindakan.](reference_policies_actions-resources-contextkeys.html#actions_table)

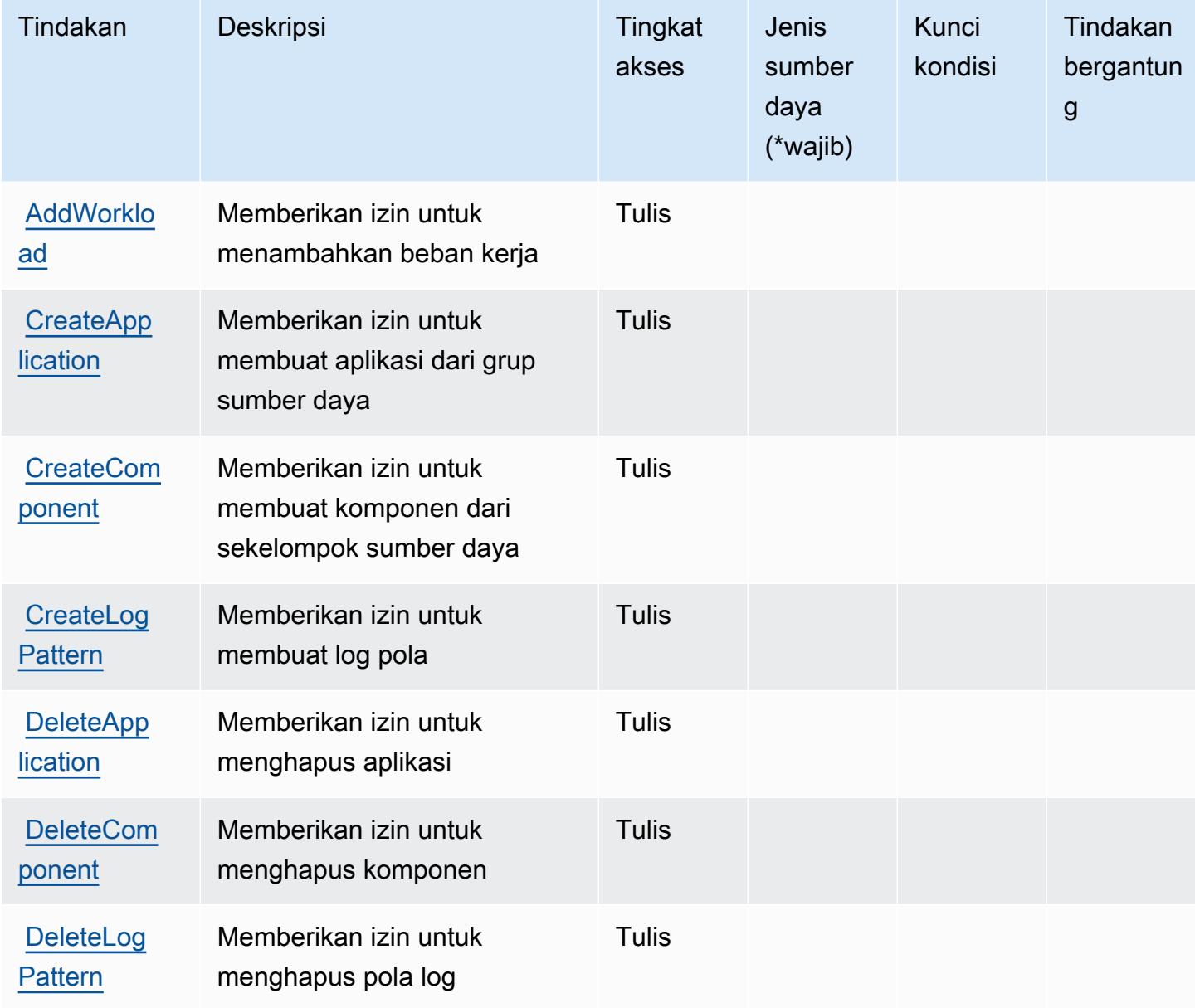

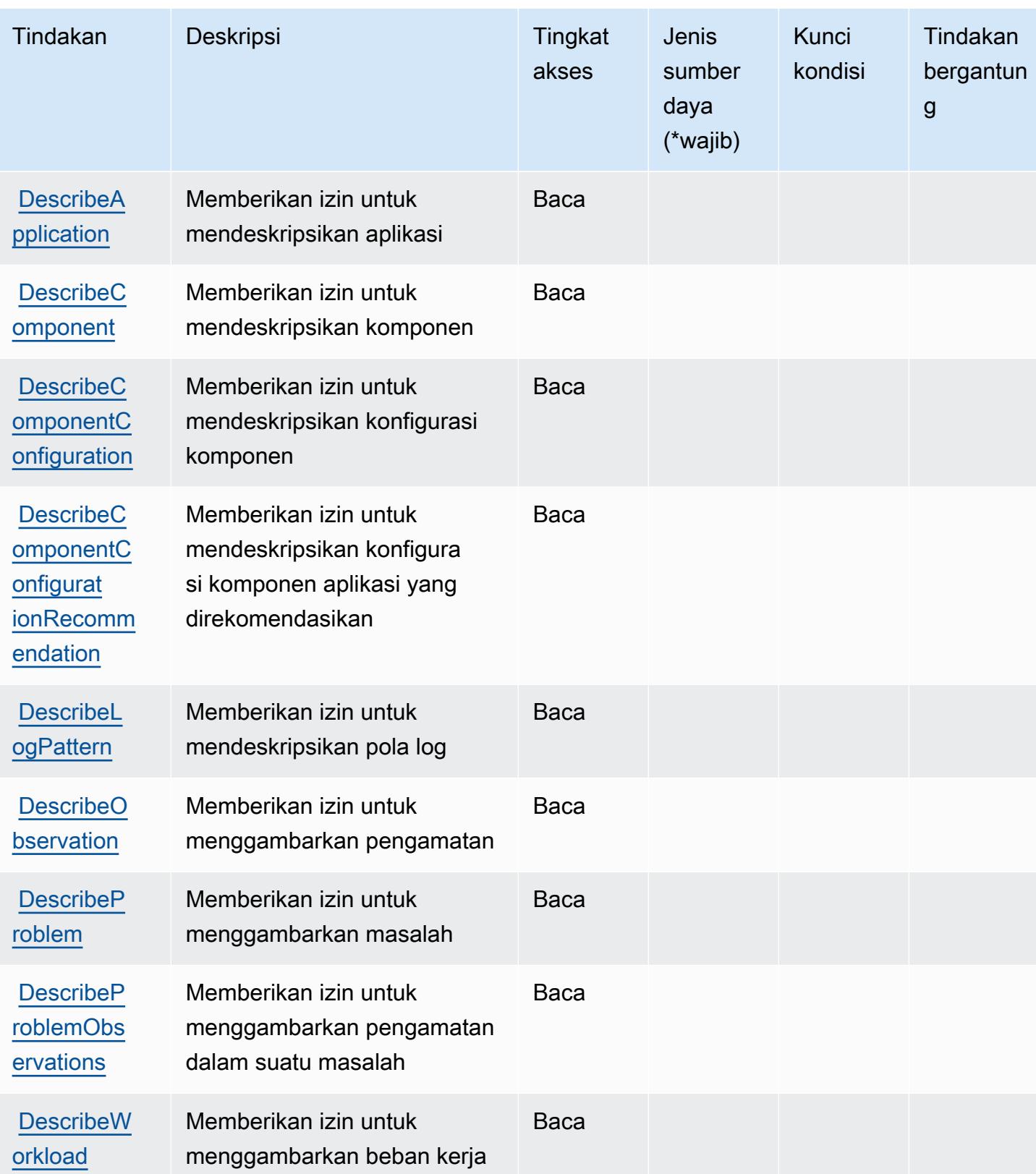

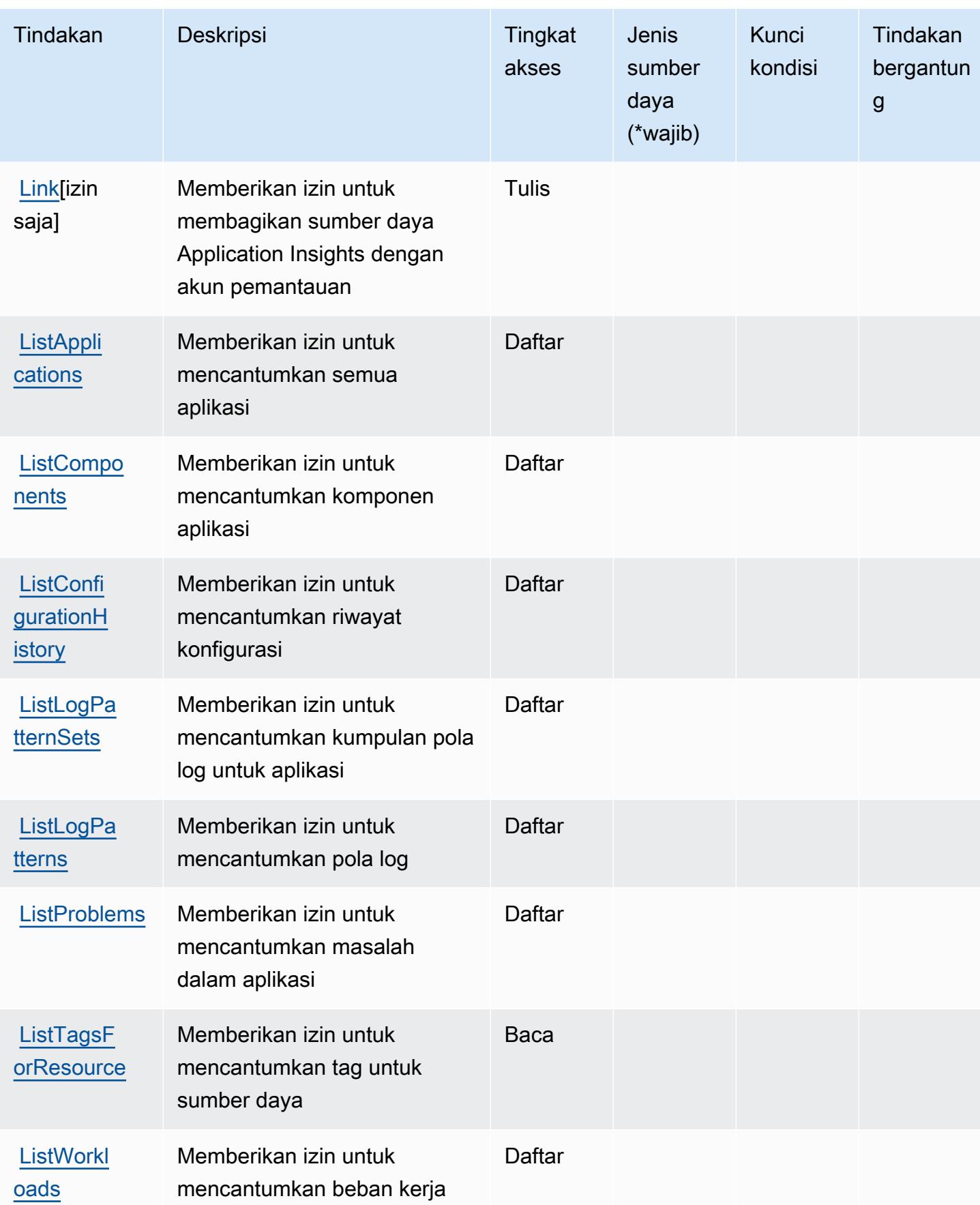

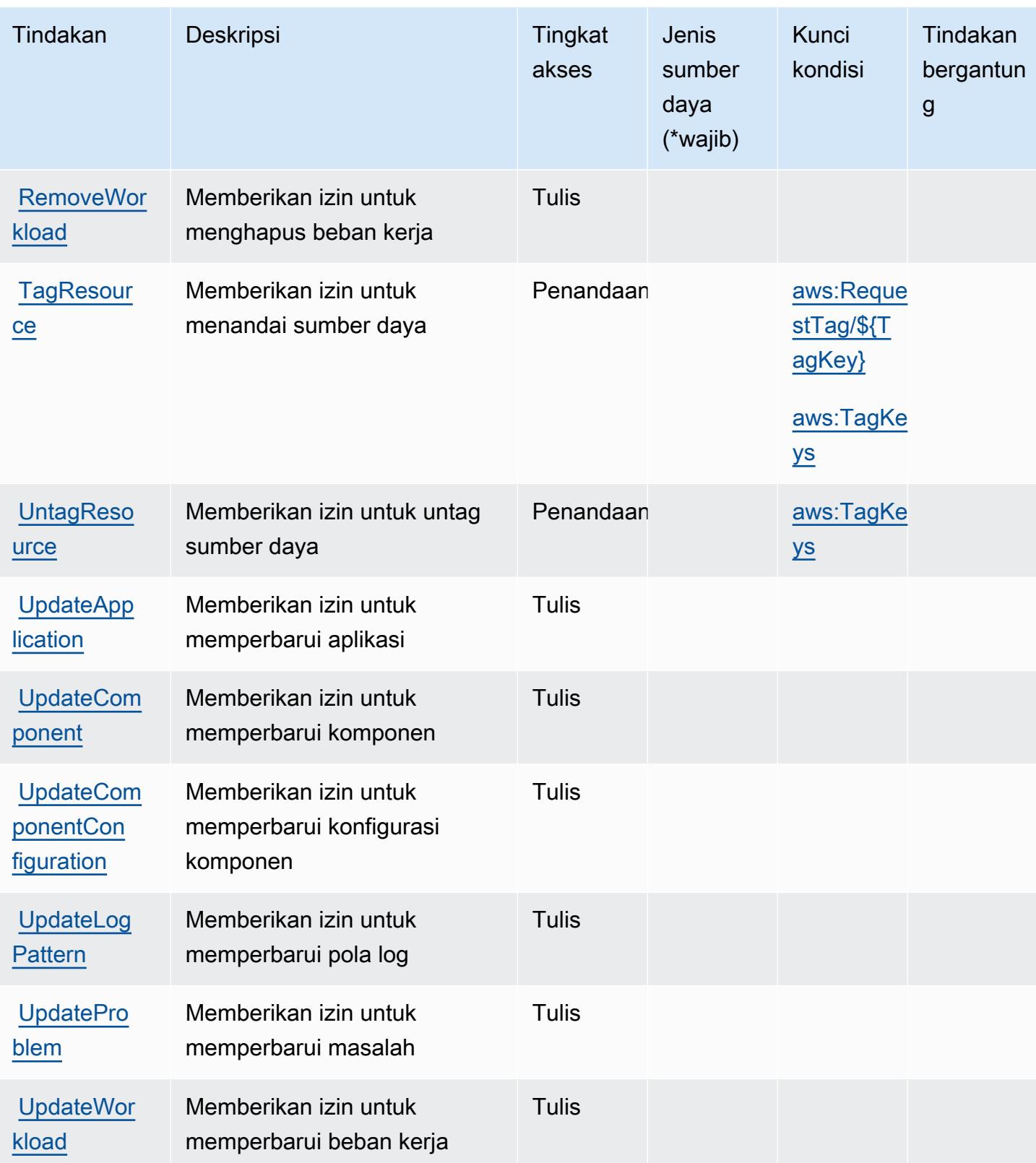

#### <span id="page-748-0"></span>Jenis sumber daya yang ditentukan oleh AmazonCloudWatchWawasan Aplikasi

AmazonCloudWatchApplication Insights tidak mendukung menentukan ARN sumber daya diResourceelemen dari pernyataan kebijakan IAM. Untuk mengizinkan akses ke AmazonCloudWatchWawasan Aplikasi, tentukan"Resource": "\*"dalam kebijakan Anda.

### <span id="page-748-1"></span>Kunci kondisi untuk AmazonCloudWatchWawasan Aplikasi

AmazonCloudWatchApplication Insights mendefinisikan kunci kondisi berikut yang dapat digunakan dalamConditionelemen dari kebijakan IAM. Anda dapat menggunakan kunci ini untuk menyempurnakan syarat lebih lanjut dimana pernyataan kebijakan berlaku. Untuk detail tentang kolom dalam tabel berikut, liha[tTabel kunci kondisi](reference_policies_actions-resources-contextkeys.html#context_keys_table).

Untuk melihat kunci kondisi global yang tersedia untuk semua layanan, lihat [Kunci kondisi global](https://docs.aws.amazon.com/IAM/latest/UserGuide/reference_policies_condition-keys.html#AvailableKeys) [yang tersedia](https://docs.aws.amazon.com/IAM/latest/UserGuide/reference_policies_condition-keys.html#AvailableKeys).

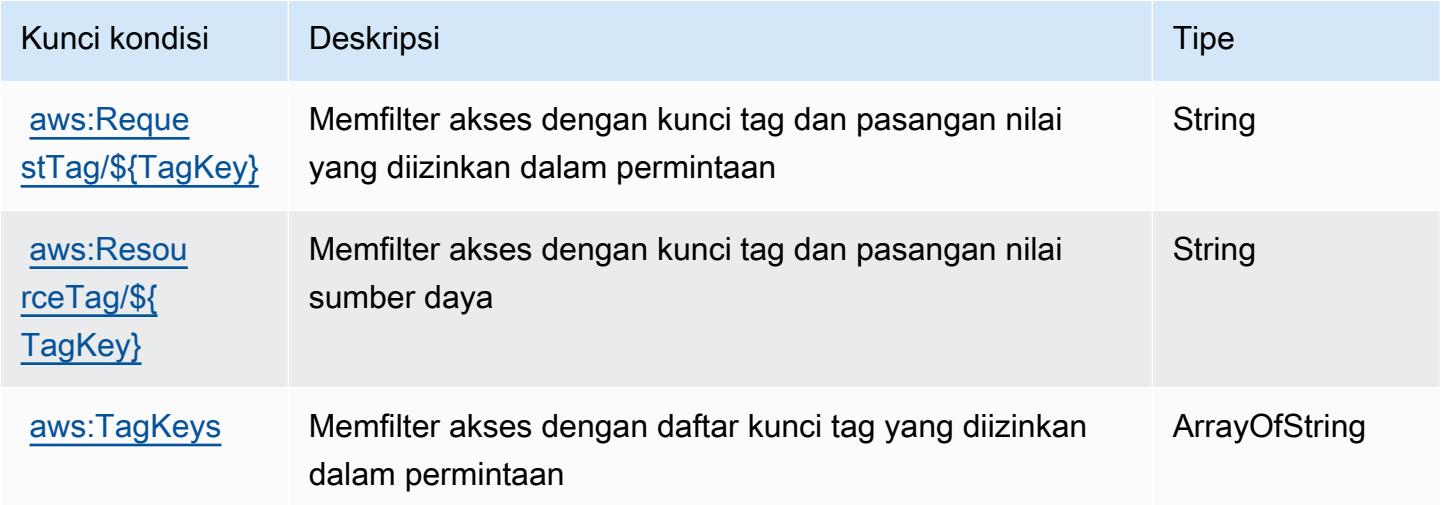

# Tindakan, sumber daya, dan kunci kondisi untuk Amazon CloudWatch **Terbukti**

Amazon CloudWatch Terbukti (awalan layanan:evidently) menyediakan sumber daya, tindakan, dan kunci konteks kondisi khusus layanan berikut untuk digunakan dalam kebijakan izin IAM.

Referensi:

- Pelajari cara [mengonfigurasi layanan ini.](https://docs.aws.amazon.com/AmazonCloudWatch/latest/monitoring/CloudWatch-Evidently.html)
- Lihat daftar [Operasi API yang tersedia untuk layanan ini.](https://docs.aws.amazon.com/cloudwatchevidently/latest/APIReference/)

• Pelajari cara mengamankan layanan ini dan sumber dayanya dengan [menggunakan kebijakan izin](https://docs.aws.amazon.com/AmazonCloudWatch/latest/monitoring/auth-and-access-control-cw.html) IAM.

#### Topik

- [Tindakan yang didefinisikan oleh Amazon CloudWatch Terbukti](#page-749-0)
- [Jenis sumber daya yang ditentukan oleh Amazon CloudWatch Terbukti](#page-755-0)
- [Kunci kondisi untuk Amazon CloudWatch Terbukti](#page-756-0)

## <span id="page-749-0"></span>Tindakan yang didefinisikan oleh Amazon CloudWatch Terbukti

Anda dapat menyebutkan tindakan berikut dalam elemen Action pernyataan kebijakan IAM. Gunakan kebijakan untuk memberikan izin untuk melaksanakan operasi dalam AWS. Saat Anda menggunakan sebuah tindakan dalam sebuah kebijakan, Anda biasanya mengizinkan atau menolak akses ke operasi API atau perintah CLI dengan nama yang sama. Namun, dalam beberapa kasus, satu tindakan tunggal mengontrol akses ke lebih dari satu operasi. Atau, beberapa operasi memerlukan beberapa tindakan yang berbeda.

Kolom tipe sumber daya pada tabel Tindakan menunjukkan apakah setiap tindakan mendukung izin tingkat sumber daya. Jika tidak ada nilai untuk kolom ini, Anda harus menentukan semua sumber daya ("\*") yang berlaku kebijakan dalam Resource elemen pernyataan kebijakan Anda. Jika kolom mencantumkan jenis sumber daya, maka Anda dapat menyebutkan ARN dengan jenis tersebut dalam sebuah pernyataan dengan tindakan tersebut. Jika tindakan memiliki satu atau lebih sumber daya yang diperlukan, pemanggil harus memiliki izin untuk menggunakan tindakan dengan sumber daya tersebut. Sumber daya yang diperlukan ditunjukkan dalam tabel dengan tanda bintang (\*). Jika Anda membatasi akses sumber daya dengan Resource elemen dalam kebijakan IAM, Anda harus menyertakan ARN atau pola untuk setiap jenis sumber daya yang diperlukan. Beberapa tindakan mendukung berbagai jenis sumber daya. Jika jenis sumber daya opsional (tidak ditunjukkan sesuai kebutuhan), maka Anda dapat memilih untuk menggunakan salah satu jenis sumber daya opsional.

Kolom Condition keys pada tabel Actions menyertakan kunci yang dapat Anda tentukan dalam Condition elemen pernyataan kebijakan. Untuk informasi selengkapnya tentang kunci kondisi yang terkait dengan sumber daya untuk layanan, lihat kolom Kunci kondisi pada tabel Jenis sumber daya.

#### **a** Note

Kunci kondisi sumber daya tercantum dalam tabel [Jenis sumber daya](#page-755-0). Anda dapat menemukan tautan ke jenis sumber daya yang berlaku untuk tindakan di kolom Jenis sumber daya (\*wajib) pada tabel Tindakan. Jenis sumber daya dalam tabel Jenis sumber daya menyertakan kolom Kunci kondisi, yang merupakan kunci kondisi sumber daya yang berlaku untuk tindakan dalam tabel Tindakan.

Untuk detail tentang kolom dalam tabel berikut, lihat [Tabel tindakan](reference_policies_actions-resources-contextkeys.html#actions_table).

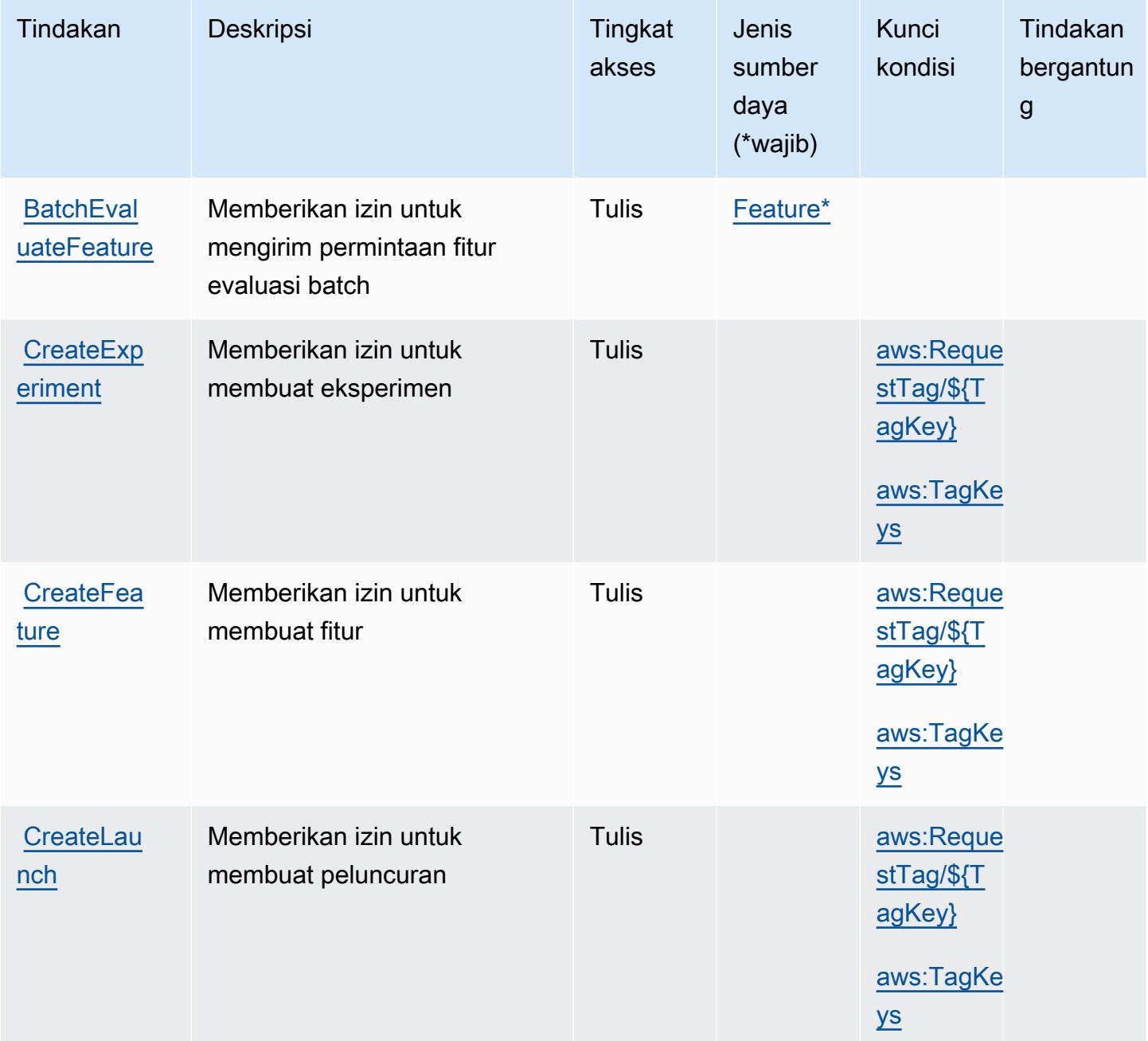

Referensi Otorisasi Layanan *Referensi Otorisasi Layanan* Referensi Otorisasi Layanan

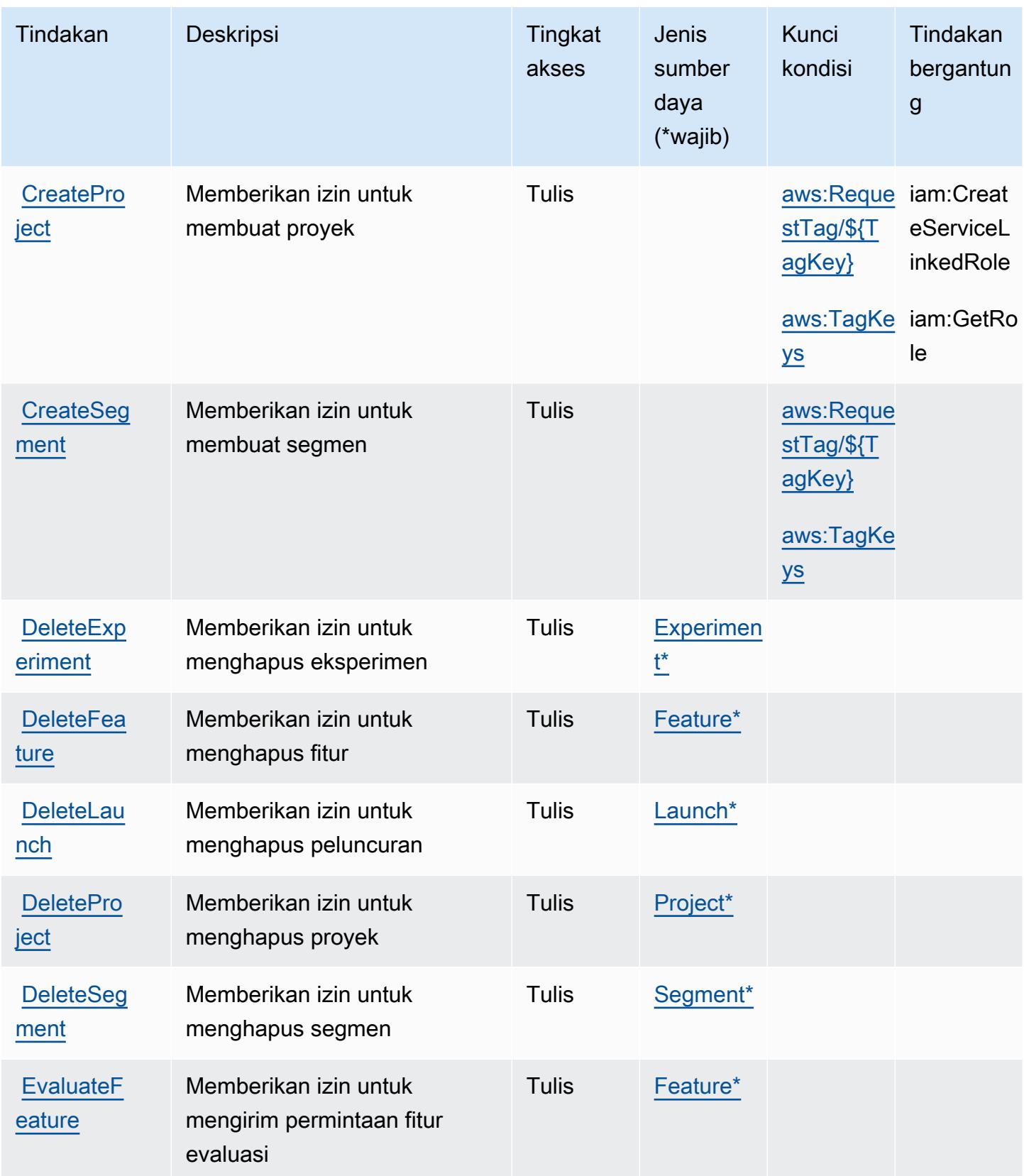

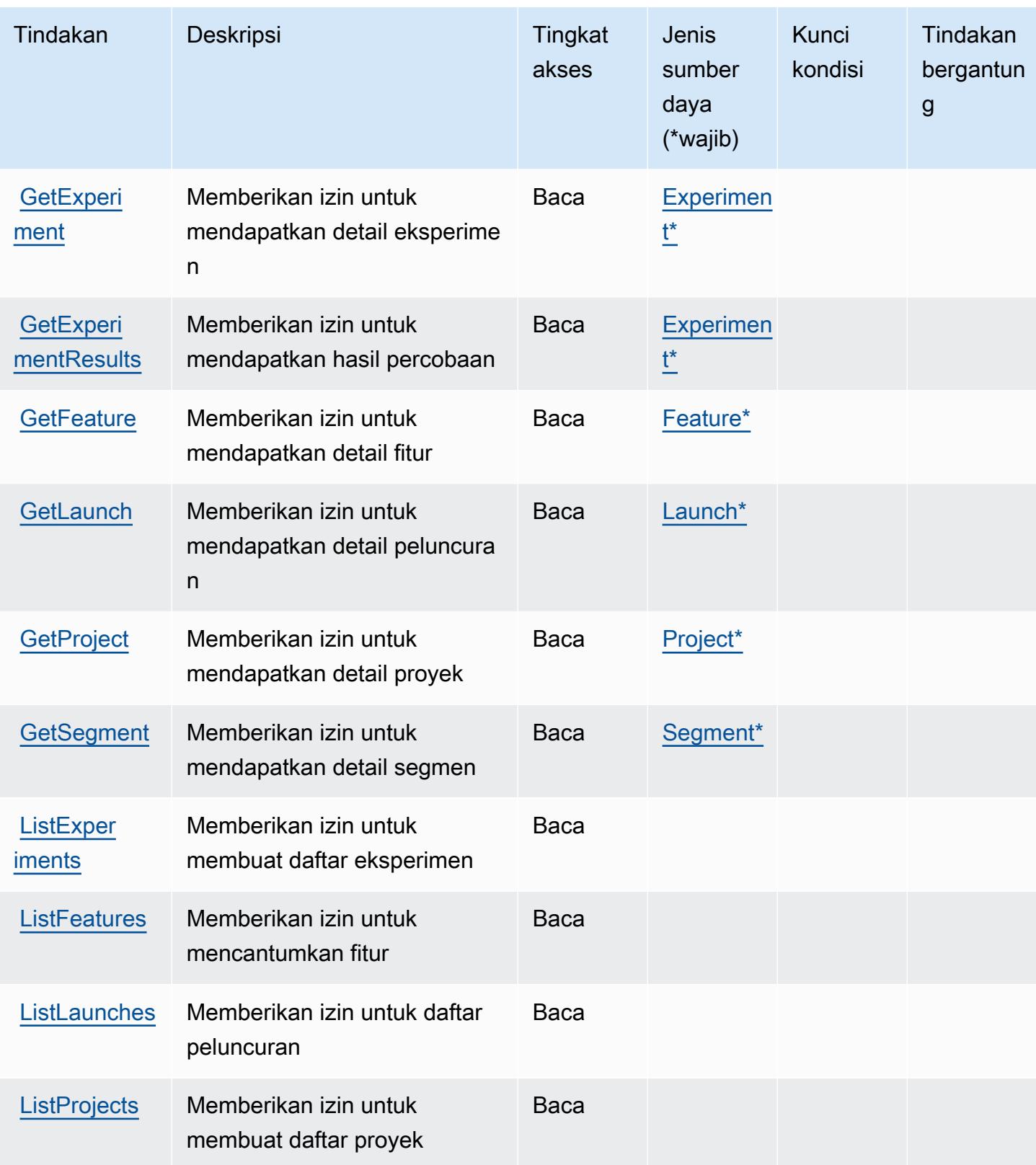

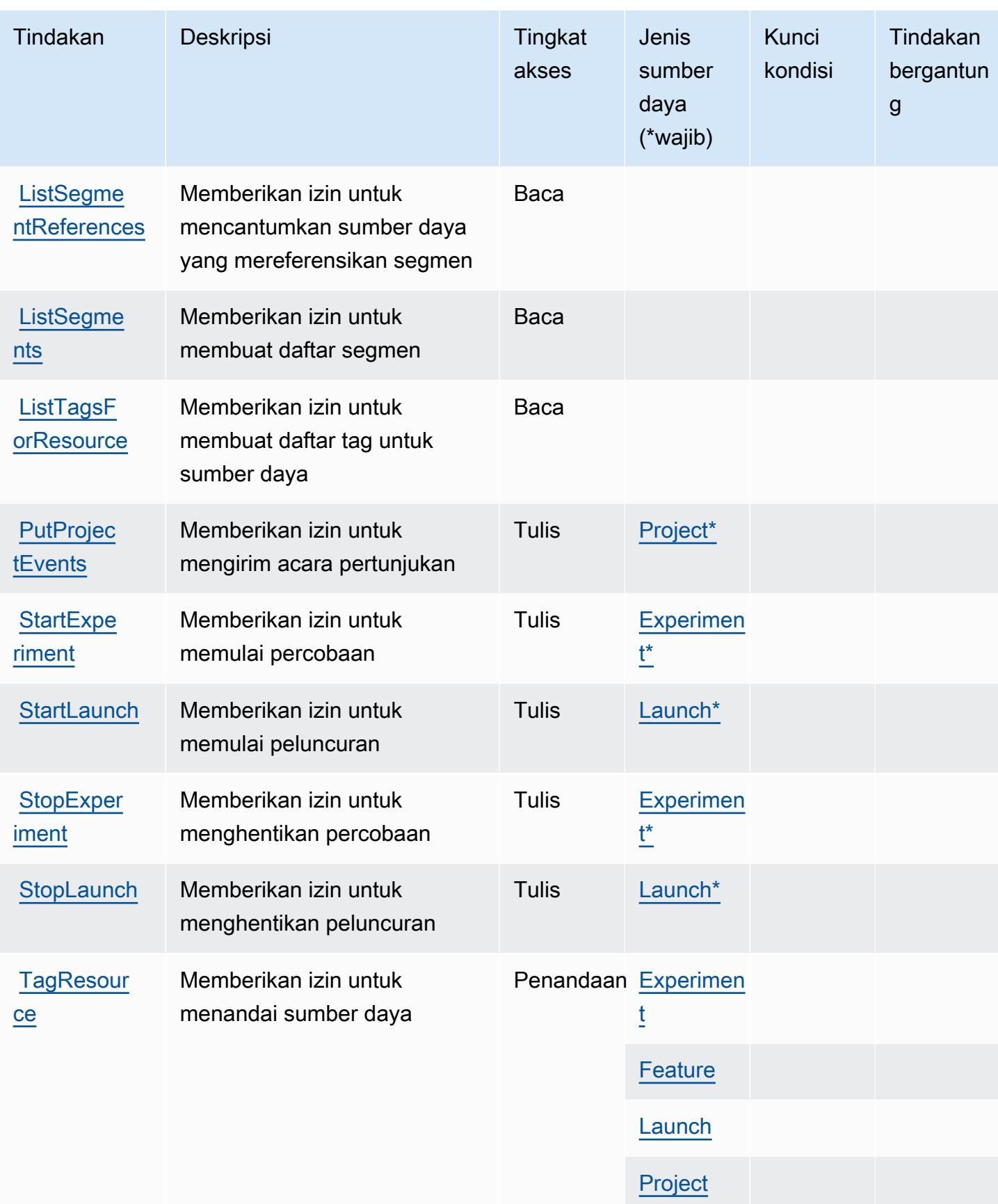

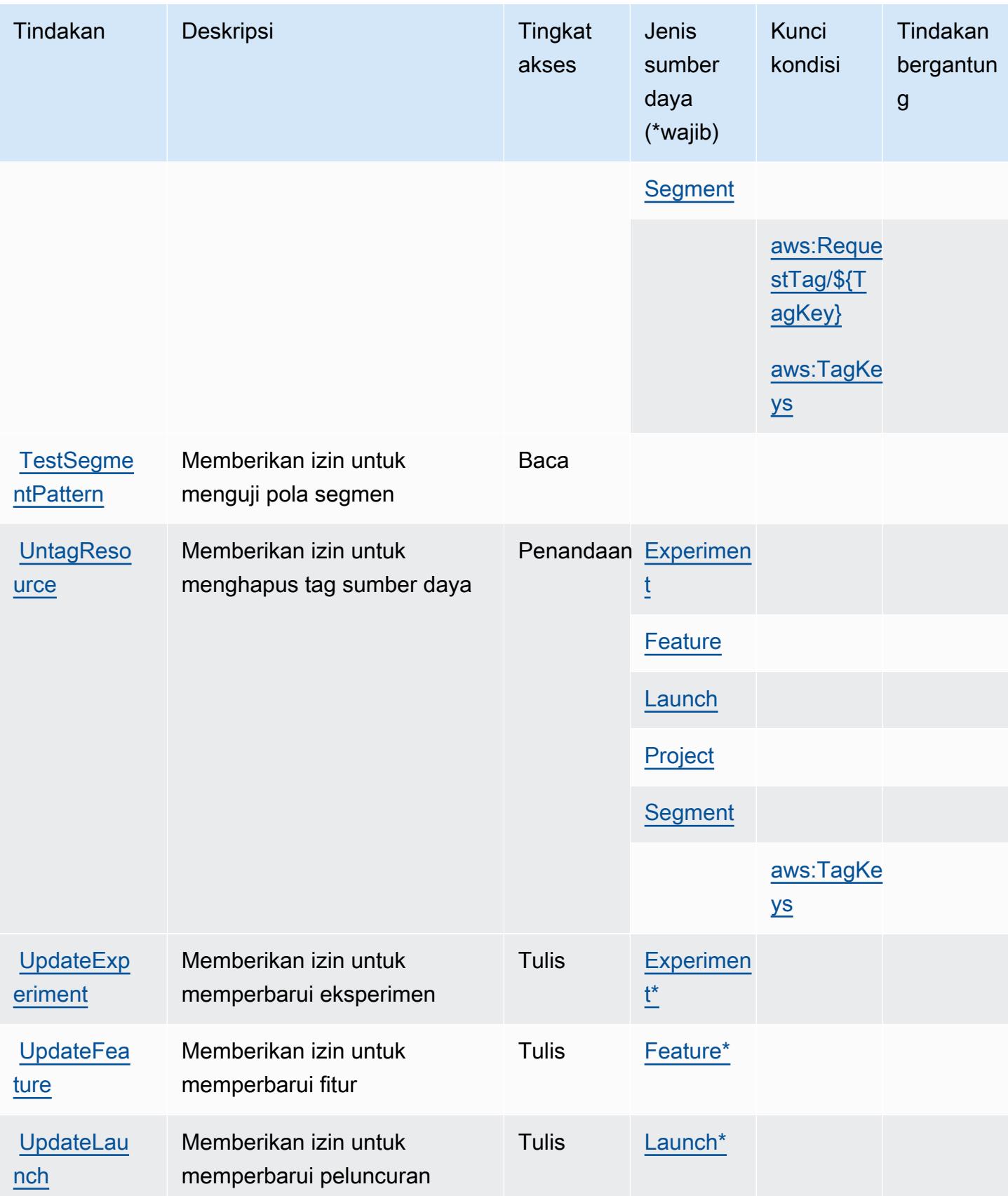

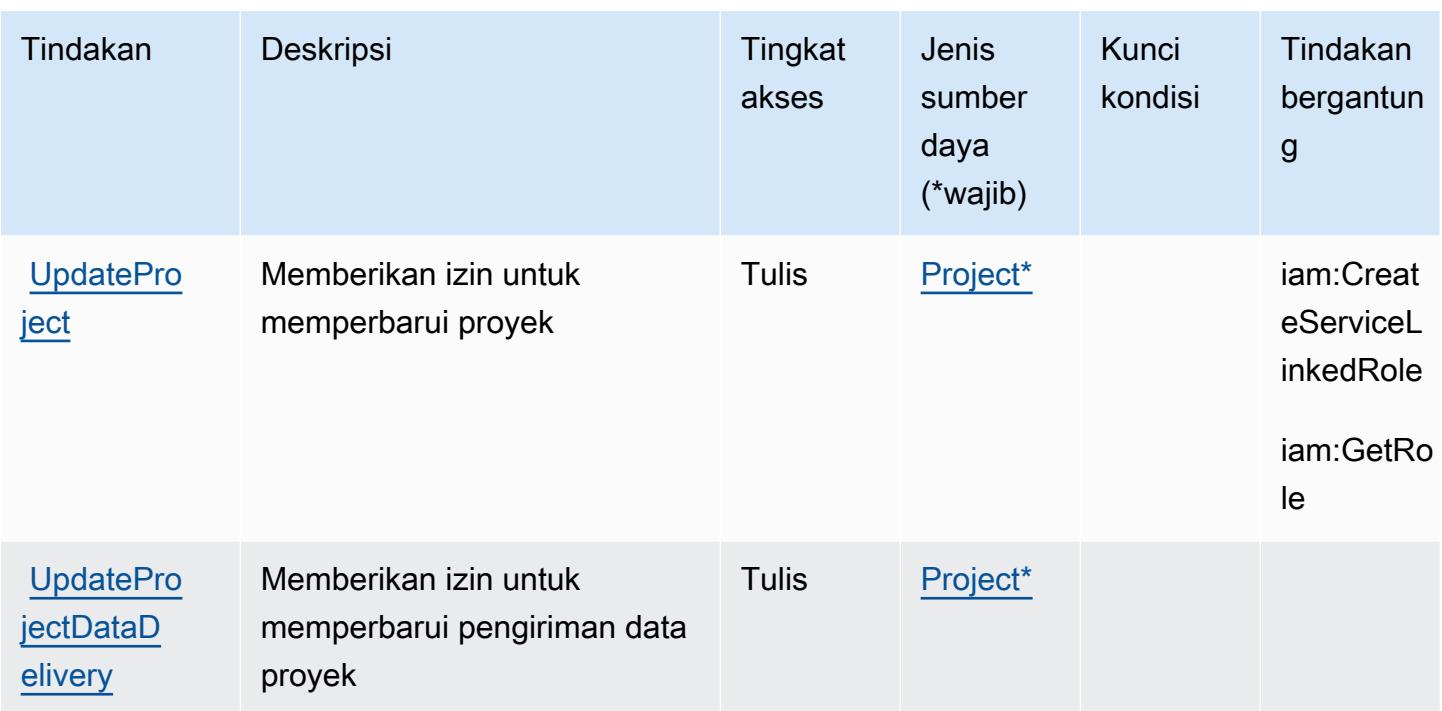

## <span id="page-755-0"></span>Jenis sumber daya yang ditentukan oleh Amazon CloudWatch Terbukti

Jenis sumber daya berikut ditentukan oleh layanan ini dan dapat digunakan dalam elemen Resource pernyataan kebijakan izin IAM. Setiap tindakan dalam [Tabel tindakan](#page-749-0) mengidentifikasi jenis sumber daya yang dapat ditentukan dengan tindakan tersebut. Jenis sumber daya juga dapat menentukan kunci kondisi mana yang dapat Anda sertakan dalam kebijakan. Tombol-tombol ini ditampilkan di kolom terakhir dari tabel Jenis sumber daya. Untuk detail tentang kolom dalam tabel berikut, lihat [Tabel tipe sumber daya](reference_policies_actions-resources-contextkeys.html#resources_table).

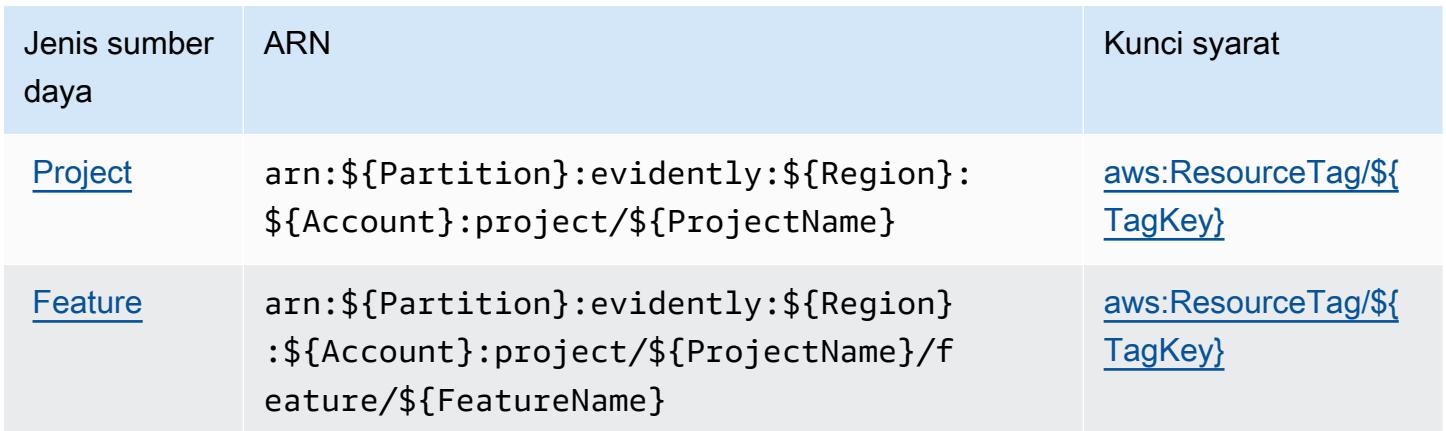
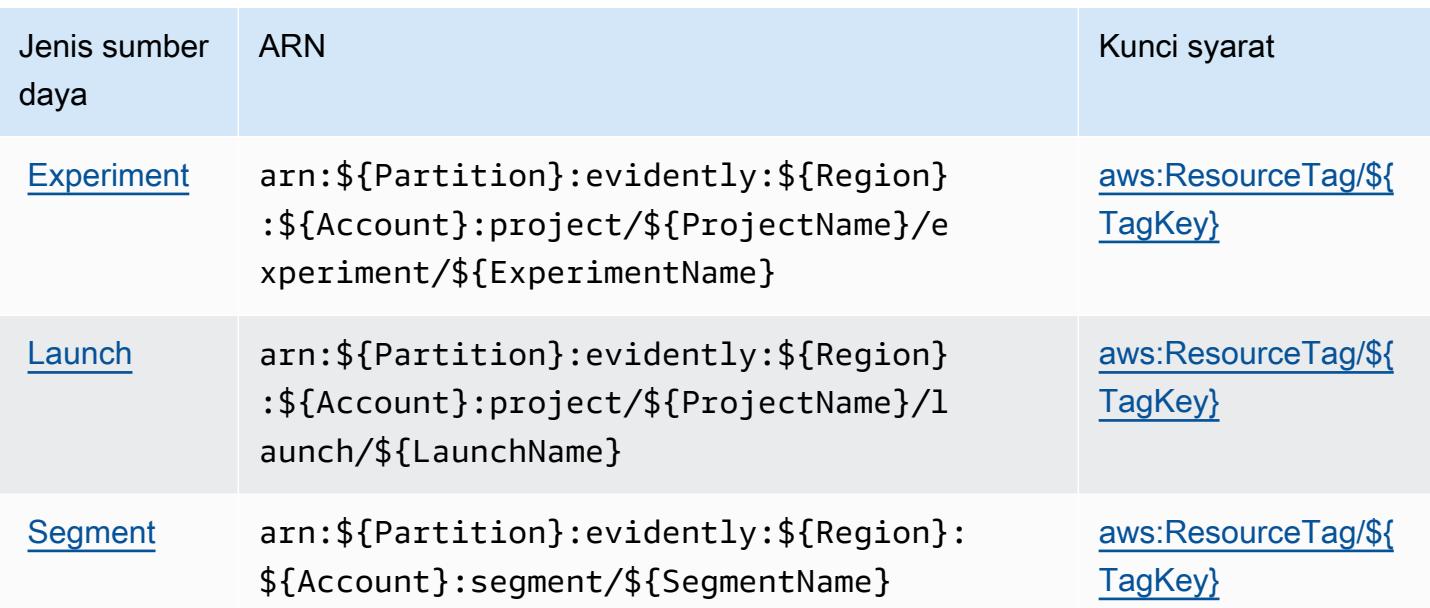

Kunci kondisi untuk Amazon CloudWatch Terbukti

Amazon CloudWatch Jelas mendefinisikan kunci kondisi berikut yang dapat digunakan dalam Condition elemen kebijakan IAM. Anda dapat menggunakan kunci ini untuk menyempurnakan syarat lebih lanjut dimana pernyataan kebijakan berlaku. Untuk detail tentang kolom dalam tabel berikut, lihat [Tabel tombol kondisi.](reference_policies_actions-resources-contextkeys.html#context_keys_table)

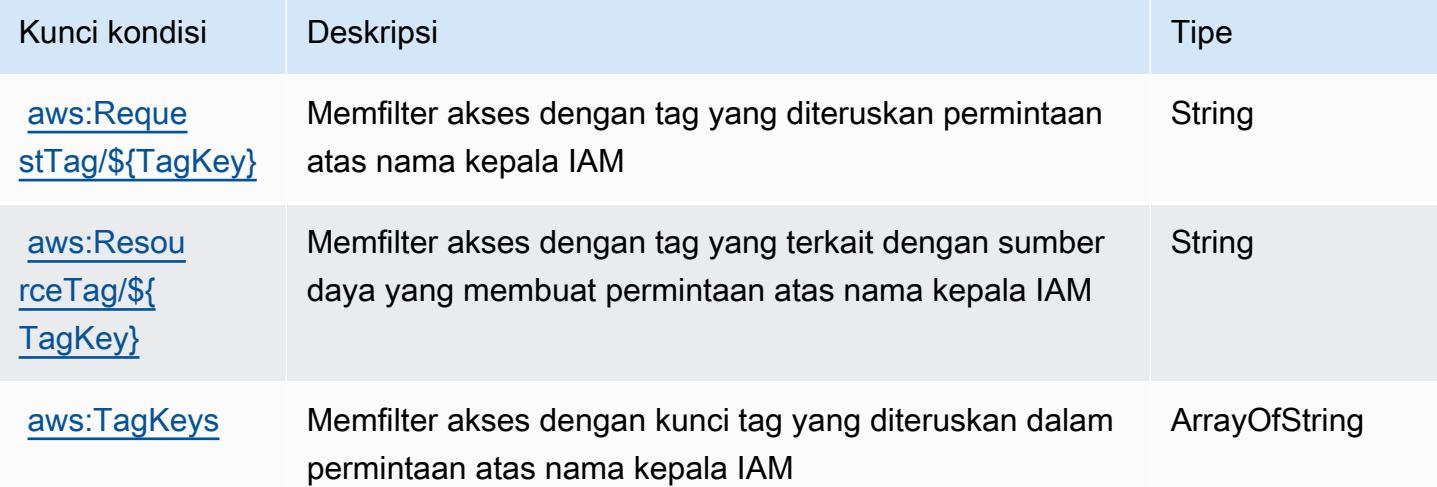

# Tindakan, sumber daya, dan kunci kondisi untuk Amazon CloudWatch Internet Monitor

Amazon CloudWatch Internet Monitor (awalan layanan:internetmonitor) menyediakan sumber daya, tindakan, dan kunci konteks kondisi khusus layanan berikut untuk digunakan dalam kebijakan izin IAM.

Referensi:

- Pelajari cara [mengonfigurasi layanan ini.](https://docs.aws.amazon.com/AmazonCloudWatch/latest/monitoring/CloudWatch-InternetMonitor.html)
- Lihat daftar [Operasi API yang tersedia untuk layanan ini.](https://docs.aws.amazon.com/internet-monitor/latest/api/Welcome.html)
- Pelajari cara mengamankan layanan ini dan sumber dayanya dengan [menggunakan kebijakan izin](https://docs.aws.amazon.com/AmazonCloudWatch/latest/monitoring/auth-and-access-control-cw.html) IAM.

Topik

- [Tindakan yang ditentukan oleh Amazon CloudWatch Internet Monitor](#page-757-0)
- [Jenis sumber daya yang ditentukan oleh Amazon CloudWatch Internet Monitor](#page-761-0)
- [Kunci kondisi untuk Amazon CloudWatch Internet Monitor](#page-761-1)

## <span id="page-757-0"></span>Tindakan yang ditentukan oleh Amazon CloudWatch Internet Monitor

Anda dapat menyebutkan tindakan berikut dalam elemen Action pernyataan kebijakan IAM. Gunakan kebijakan untuk memberikan izin untuk melaksanakan operasi dalam AWS. Saat Anda menggunakan sebuah tindakan dalam sebuah kebijakan, Anda biasanya mengizinkan atau menolak akses ke operasi API atau perintah CLI dengan nama yang sama. Namun, dalam beberapa kasus, satu tindakan tunggal mengontrol akses ke lebih dari satu operasi. Atau, beberapa operasi memerlukan beberapa tindakan yang berbeda.

Kolom tipe sumber daya pada tabel Tindakan menunjukkan apakah setiap tindakan mendukung izin tingkat sumber daya. Jika tidak ada nilai untuk kolom ini, Anda harus menentukan semua sumber daya ("\*") yang berlaku kebijakan dalam Resource elemen pernyataan kebijakan Anda. Jika kolom mencantumkan jenis sumber daya, maka Anda dapat menyebutkan ARN dengan jenis tersebut dalam sebuah pernyataan dengan tindakan tersebut. Jika tindakan memiliki satu atau lebih sumber daya yang diperlukan, pemanggil harus memiliki izin untuk menggunakan tindakan dengan sumber daya tersebut. Sumber daya yang diperlukan ditunjukkan dalam tabel dengan tanda bintang (\*). Jika Anda membatasi akses sumber daya dengan Resource elemen dalam kebijakan IAM, Anda harus

menyertakan ARN atau pola untuk setiap jenis sumber daya yang diperlukan. Beberapa tindakan mendukung berbagai jenis sumber daya. Jika jenis sumber daya opsional (tidak ditunjukkan sesuai kebutuhan), maka Anda dapat memilih untuk menggunakan salah satu jenis sumber daya opsional.

Kolom Condition keys pada tabel Actions menyertakan kunci yang dapat Anda tentukan dalam Condition elemen pernyataan kebijakan. Untuk informasi selengkapnya tentang kunci kondisi yang terkait dengan sumber daya untuk layanan, lihat kolom Kunci kondisi pada tabel Jenis sumber daya.

#### **a** Note

Kunci kondisi sumber daya tercantum dalam tabel [Jenis sumber daya](#page-761-0). Anda dapat menemukan tautan ke jenis sumber daya yang berlaku untuk tindakan di kolom Jenis sumber daya (\*wajib) pada tabel Tindakan. Jenis sumber daya dalam tabel Jenis sumber daya menyertakan kolom Kunci kondisi, yang merupakan kunci kondisi sumber daya yang berlaku untuk tindakan dalam tabel Tindakan.

Untuk detail tentang kolom dalam tabel berikut, lihat [Tabel tindakan](reference_policies_actions-resources-contextkeys.html#actions_table).

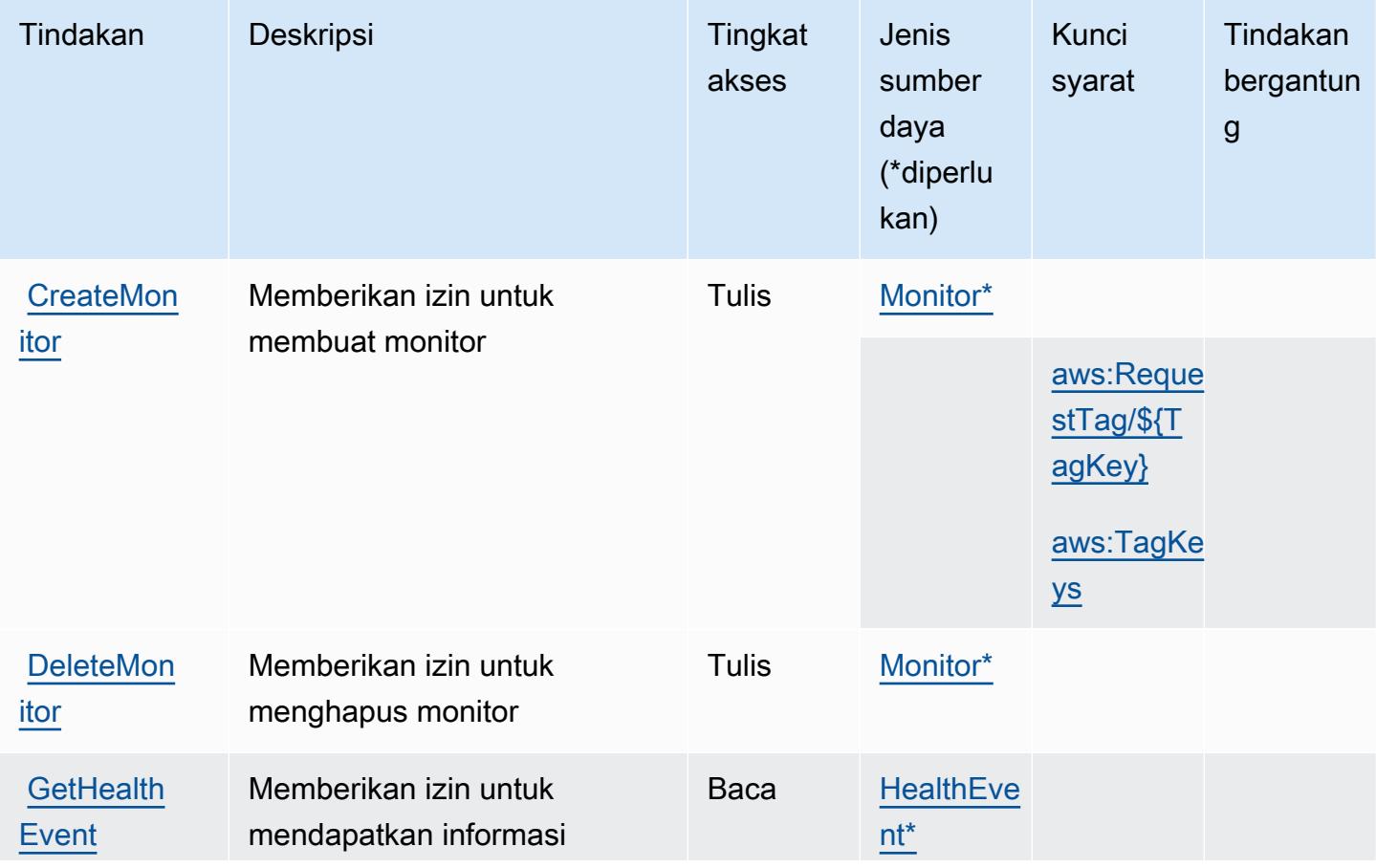

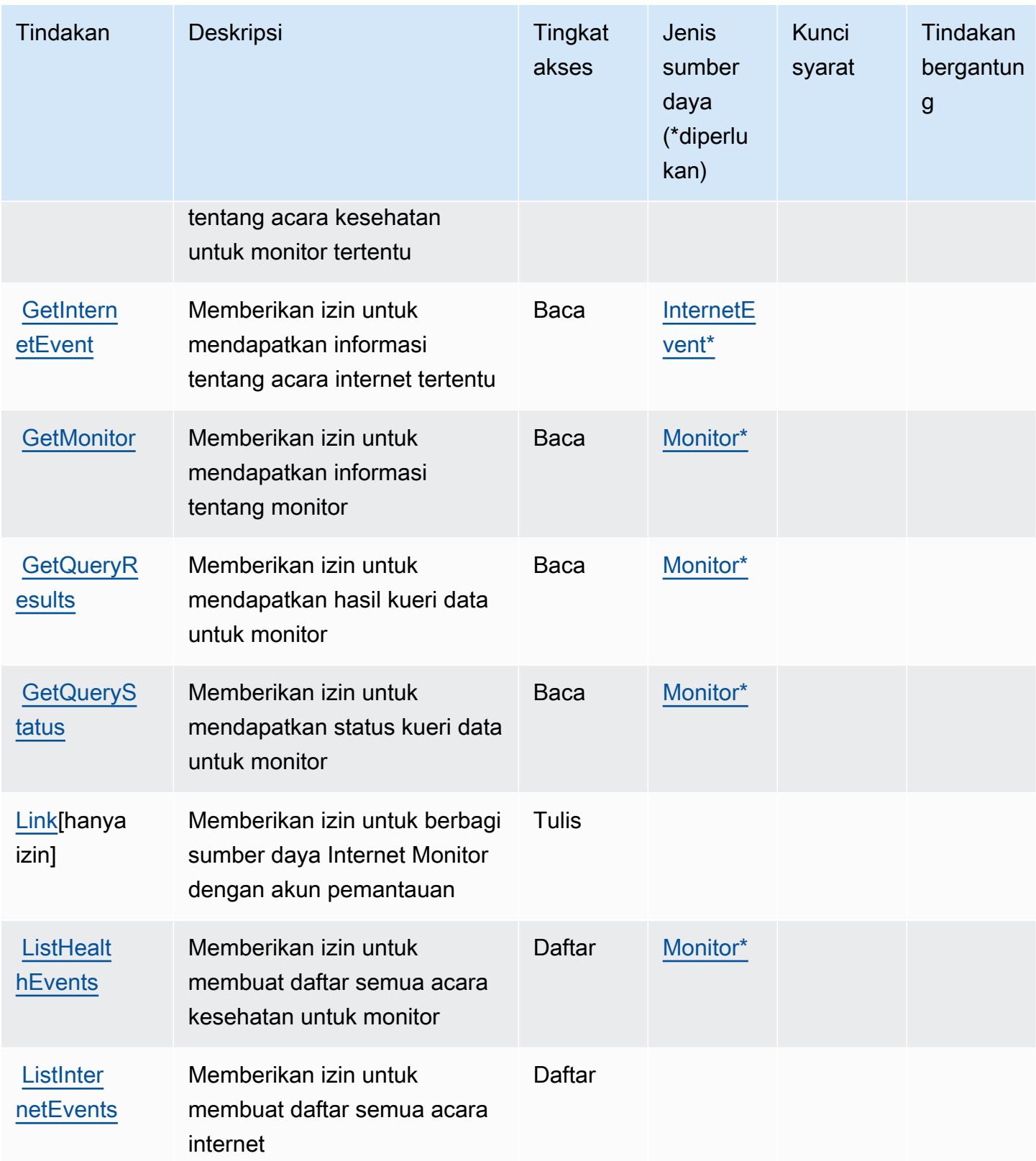

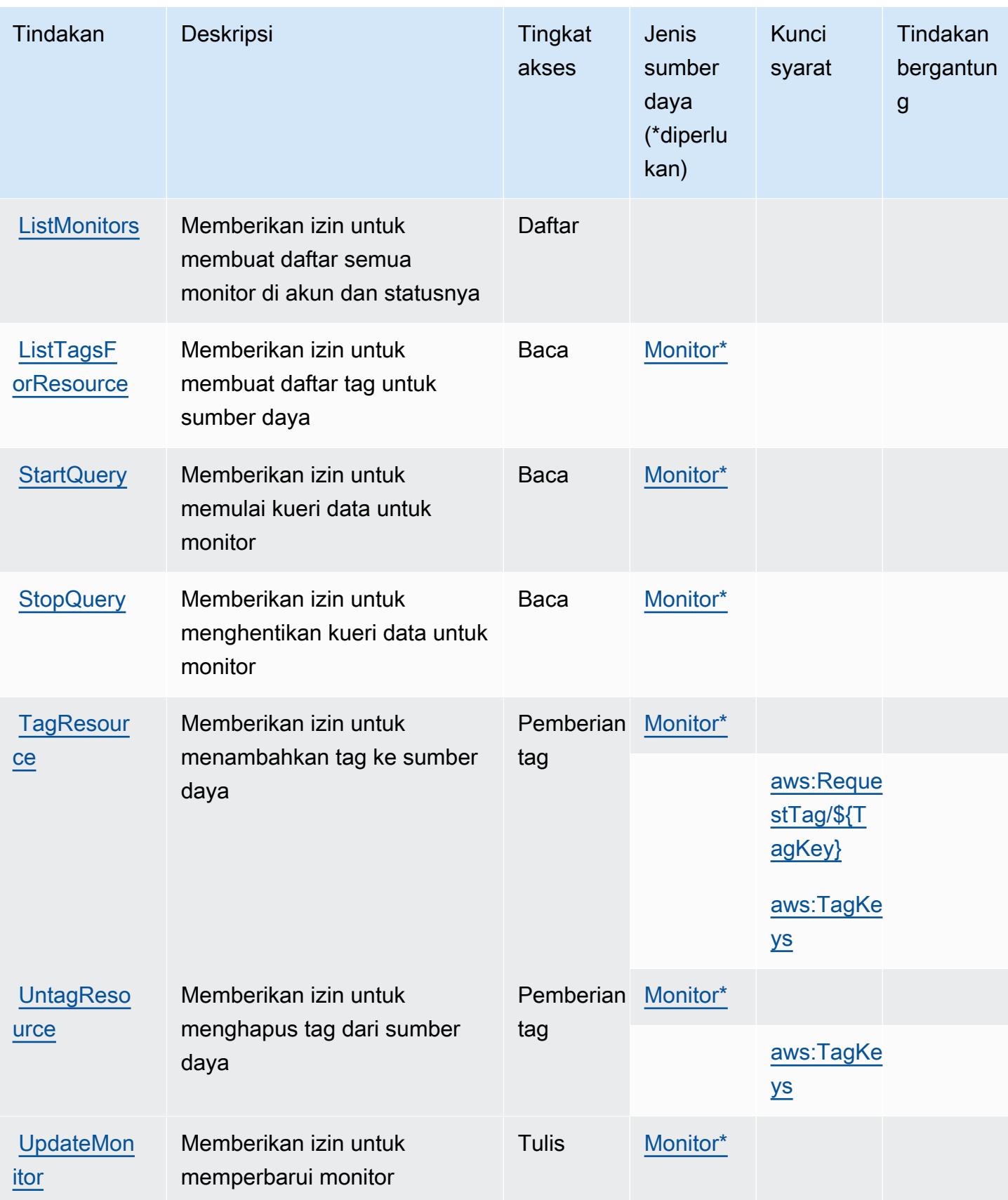

### <span id="page-761-0"></span>Jenis sumber daya yang ditentukan oleh Amazon CloudWatch Internet Monitor

Jenis sumber daya berikut ditentukan oleh layanan ini dan dapat digunakan dalam elemen Resource pernyataan kebijakan izin IAM. Setiap tindakan dalam [Tabel tindakan](#page-757-0) mengidentifikasi jenis sumber daya yang dapat ditentukan dengan tindakan tersebut. Jenis sumber daya juga dapat menentukan kunci kondisi mana yang dapat Anda sertakan dalam kebijakan. Tombol-tombol ini ditampilkan di kolom terakhir dari tabel Jenis sumber daya. Untuk detail tentang kolom dalam tabel berikut, lihat [Tabel tipe sumber daya](reference_policies_actions-resources-contextkeys.html#resources_table).

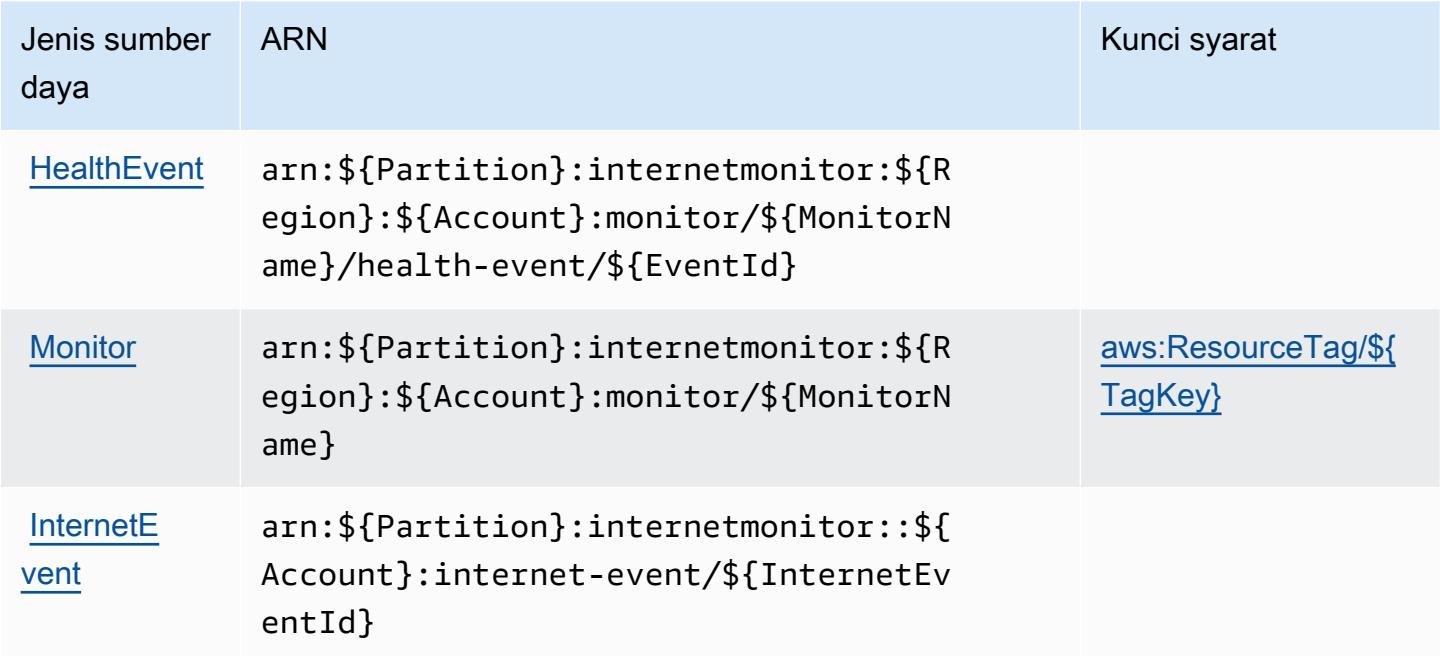

<span id="page-761-1"></span>Kunci kondisi untuk Amazon CloudWatch Internet Monitor

Amazon CloudWatch Internet Monitor mendefinisikan kunci kondisi berikut yang dapat digunakan dalam Condition elemen kebijakan IAM. Anda dapat menggunakan kunci ini untuk menyempurnakan syarat lebih lanjut dimana pernyataan kebijakan berlaku. Untuk detail tentang kolom dalam tabel berikut, lihat [Tabel tombol kondisi.](reference_policies_actions-resources-contextkeys.html#context_keys_table)

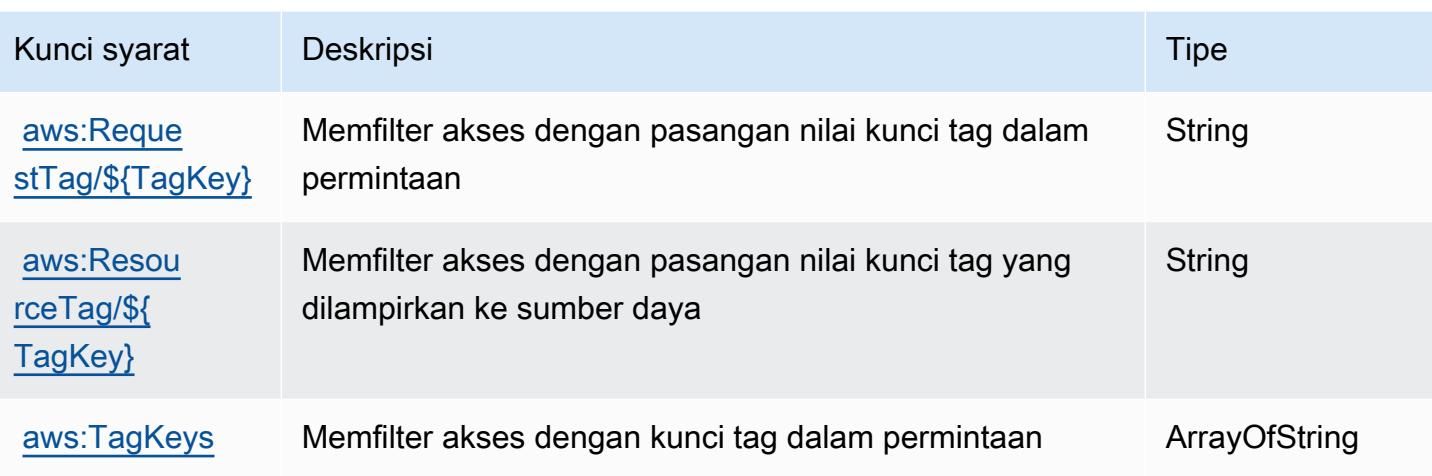

## Tindakan, sumber daya, dan kunci kondisi untuk Amazon CloudWatch Logs

Amazon CloudWatch Logs (awalan layanan:logs) menyediakan sumber daya, tindakan, dan kunci konteks kondisi khusus layanan berikut untuk digunakan dalam kebijakan izin IAM.

Referensi:

- Pelajari cara [mengonfigurasi layanan ini.](https://docs.aws.amazon.com/AmazonCloudWatch/latest/monitoring/)
- Lihat daftar [Operasi API yang tersedia untuk layanan ini.](https://docs.aws.amazon.com/AmazonCloudWatchLogs/latest/APIReference/)
- Pelajari cara mengamankan layanan ini dan sumber dayanya dengan [menggunakan kebijakan izin](https://docs.aws.amazon.com/AmazonCloudWatch/latest/monitoring/auth-and-access-control-cw.html) IAM.

### Topik

- [Tindakan yang ditentukan oleh Amazon CloudWatch Logs](#page-762-0)
- [Jenis sumber daya yang ditentukan oleh Amazon CloudWatch Logs](#page-780-0)
- [Kunci kondisi untuk Amazon CloudWatch Logs](#page-781-0)

## <span id="page-762-0"></span>Tindakan yang ditentukan oleh Amazon CloudWatch Logs

Anda dapat menyebutkan tindakan berikut dalam elemen Action pernyataan kebijakan IAM. Gunakan kebijakan untuk memberikan izin untuk melaksanakan operasi dalam AWS. Saat Anda menggunakan sebuah tindakan dalam sebuah kebijakan, Anda biasanya mengizinkan atau menolak akses ke operasi API atau perintah CLI dengan nama yang sama. Namun, dalam beberapa kasus, satu tindakan tunggal mengontrol akses ke lebih dari satu operasi. Atau, beberapa operasi memerlukan beberapa tindakan yang berbeda.

Kolom tipe sumber daya pada tabel Tindakan menunjukkan apakah setiap tindakan mendukung izin tingkat sumber daya. Jika tidak ada nilai untuk kolom ini, Anda harus menentukan semua sumber daya ("\*") yang berlaku kebijakan dalam Resource elemen pernyataan kebijakan Anda. Jika kolom mencantumkan jenis sumber daya, maka Anda dapat menyebutkan ARN dengan jenis tersebut dalam sebuah pernyataan dengan tindakan tersebut. Jika tindakan memiliki satu atau lebih sumber daya yang diperlukan, pemanggil harus memiliki izin untuk menggunakan tindakan dengan sumber daya tersebut. Sumber daya yang diperlukan ditunjukkan dalam tabel dengan tanda bintang (\*). Jika Anda membatasi akses sumber daya dengan Resource elemen dalam kebijakan IAM, Anda harus menyertakan ARN atau pola untuk setiap jenis sumber daya yang diperlukan. Beberapa tindakan mendukung berbagai jenis sumber daya. Jika jenis sumber daya opsional (tidak ditunjukkan sesuai kebutuhan), maka Anda dapat memilih untuk menggunakan salah satu jenis sumber daya opsional.

Kolom Condition keys pada tabel Actions menyertakan kunci yang dapat Anda tentukan dalam Condition elemen pernyataan kebijakan. Untuk informasi selengkapnya tentang kunci kondisi yang terkait dengan sumber daya untuk layanan, lihat kolom Kunci kondisi pada tabel Jenis sumber daya.

**a** Note

Kunci kondisi sumber daya tercantum dalam tabel [Jenis sumber daya](#page-780-0). Anda dapat menemukan tautan ke jenis sumber daya yang berlaku untuk tindakan di kolom Jenis sumber daya (\*wajib) pada tabel Tindakan. Jenis sumber daya dalam tabel Jenis sumber daya menyertakan kolom Kunci kondisi, yang merupakan kunci kondisi sumber daya yang berlaku untuk tindakan dalam tabel Tindakan.

Untuk detail tentang kolom dalam tabel berikut, lihat [tabel Tindakan](reference_policies_actions-resources-contextkeys.html#actions_table).

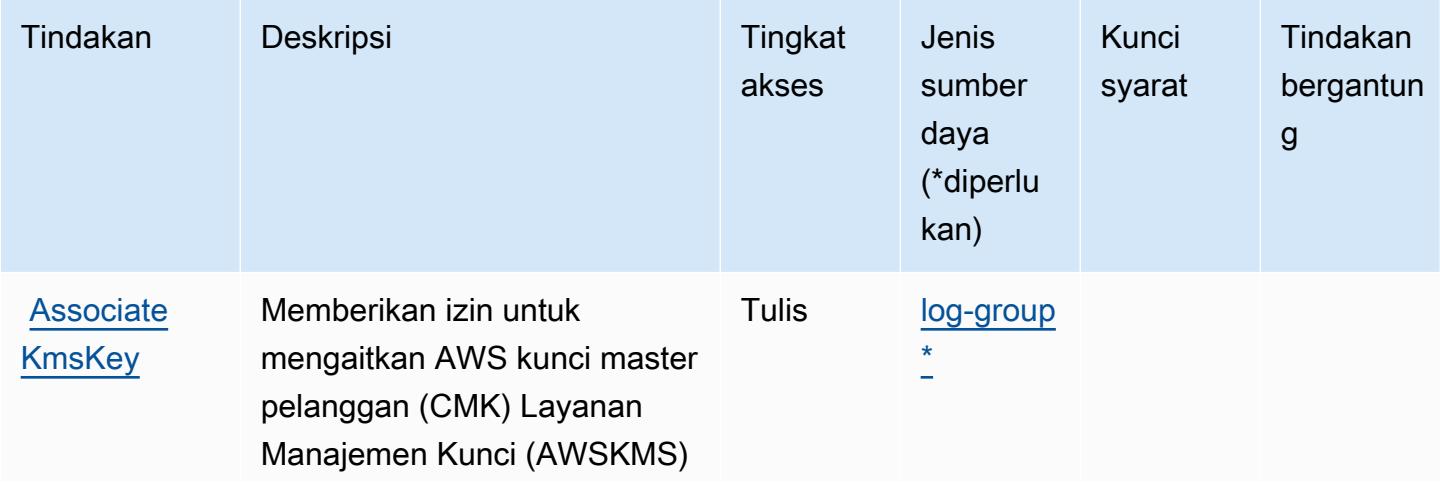

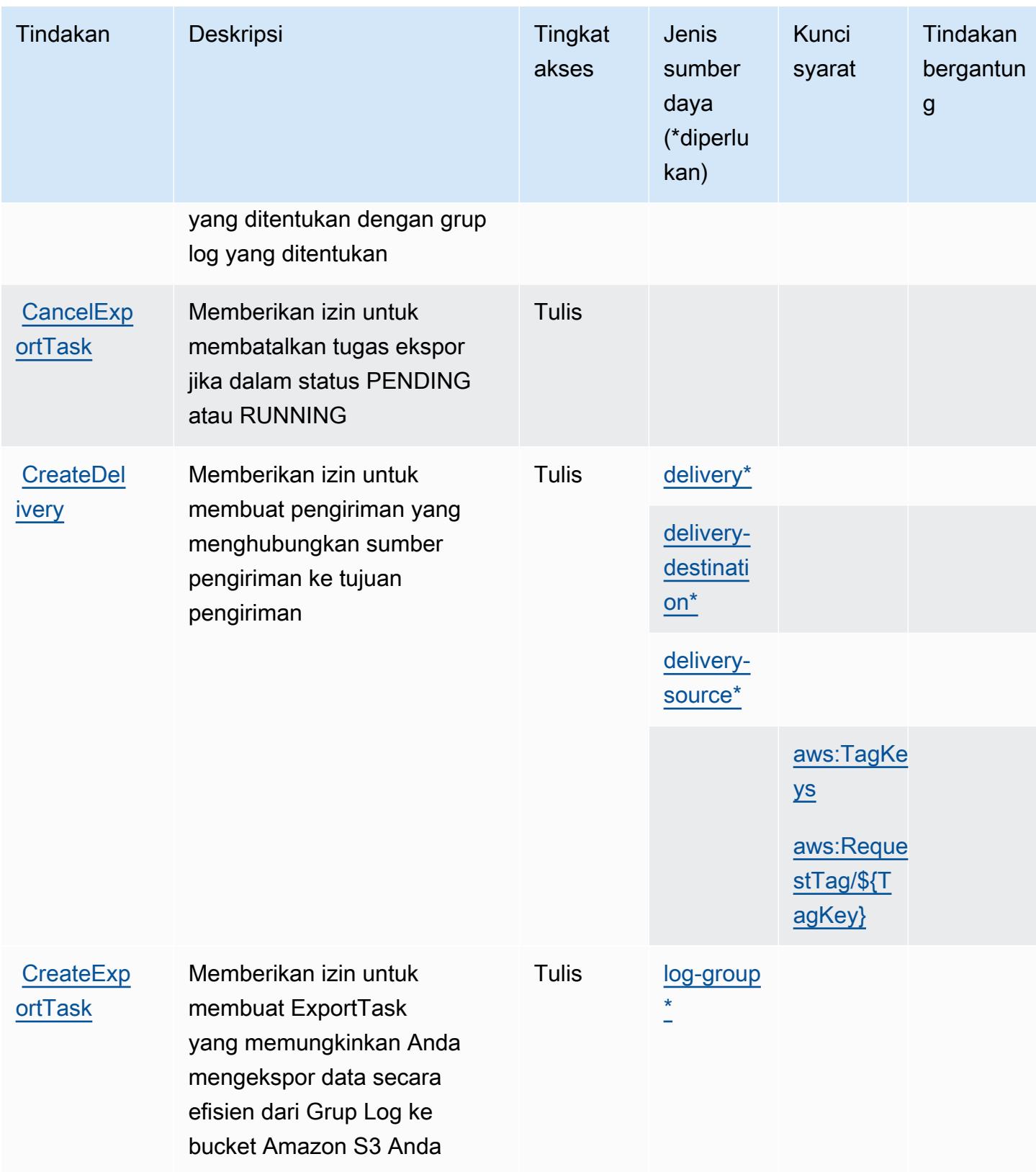

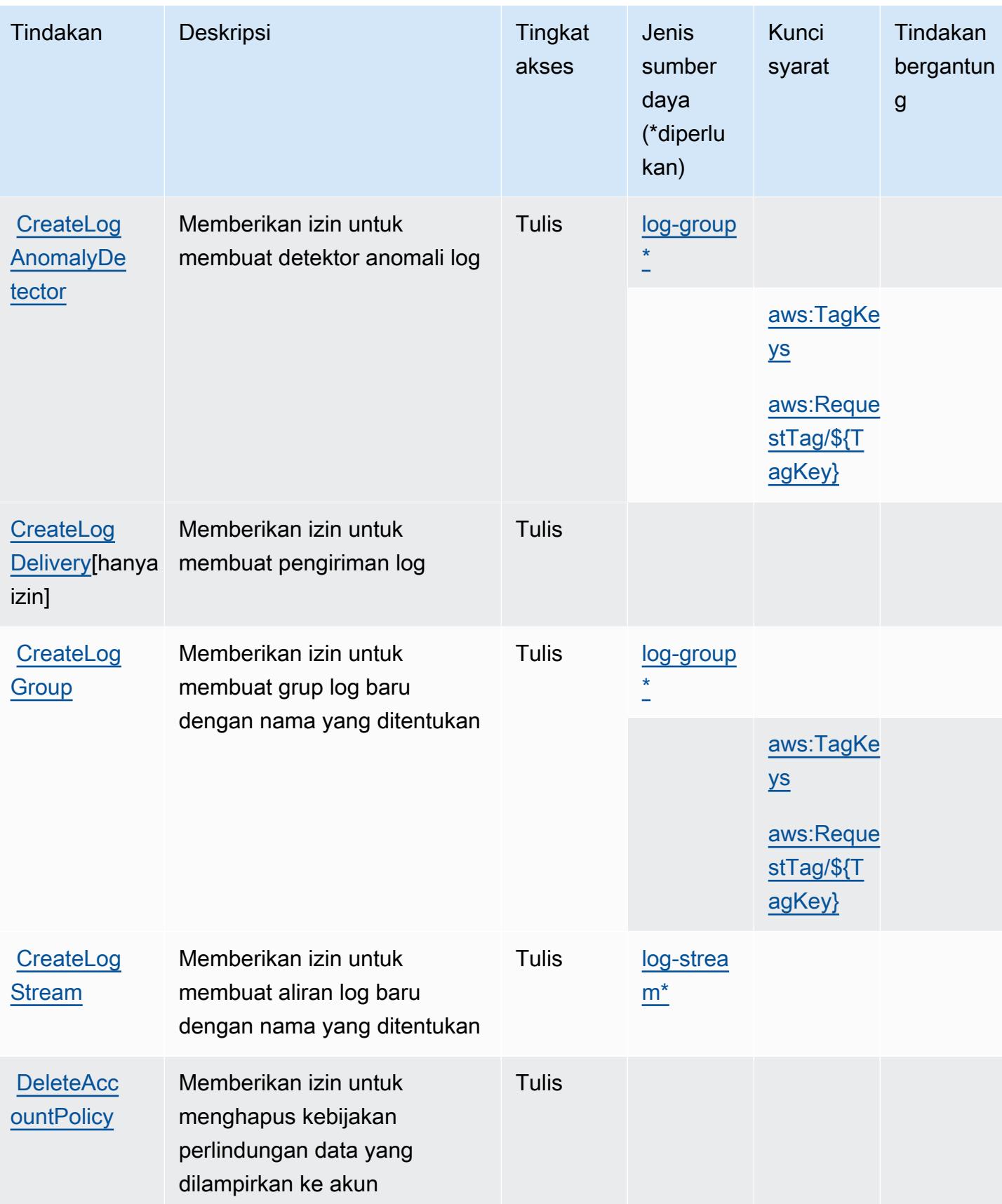

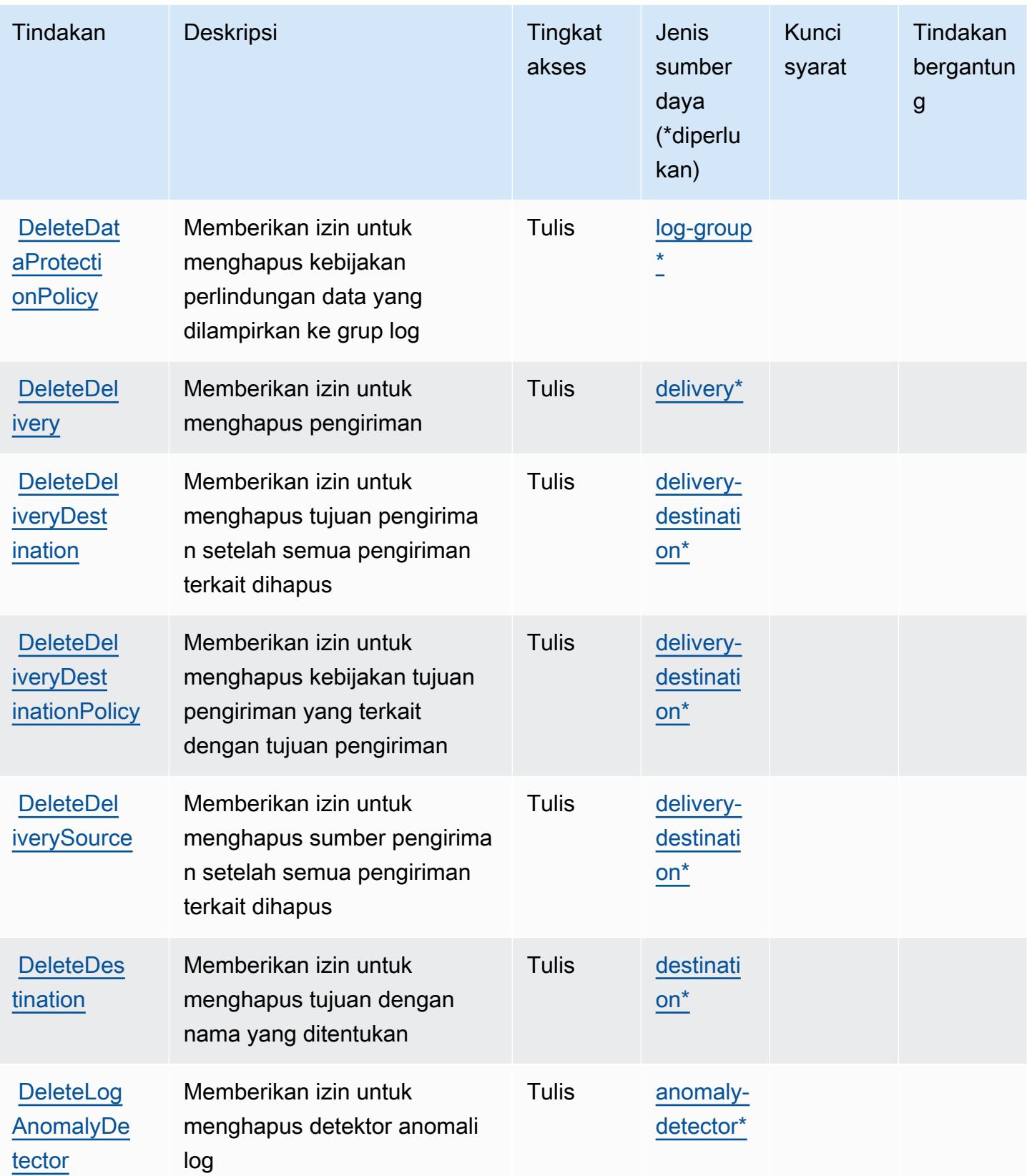

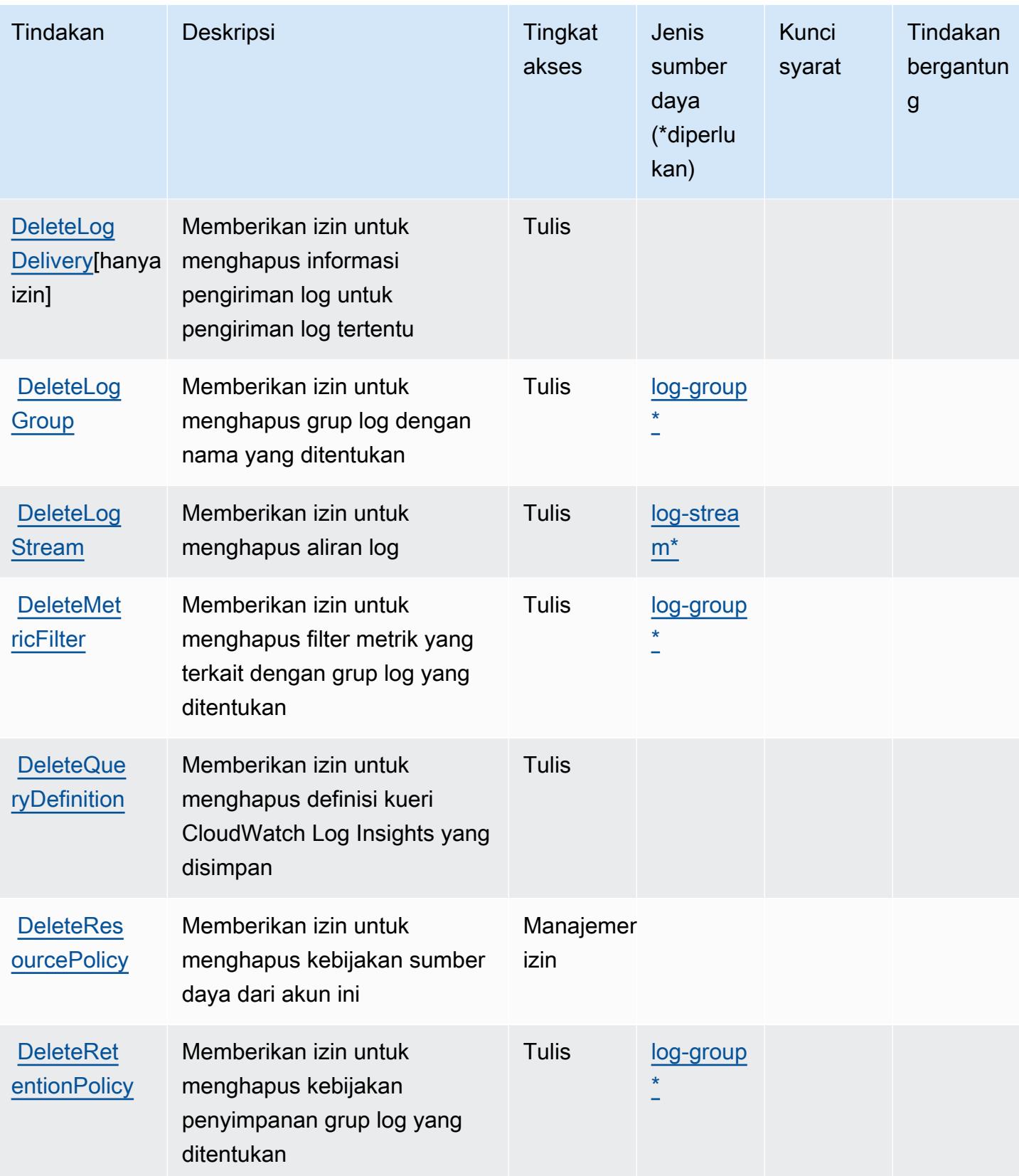

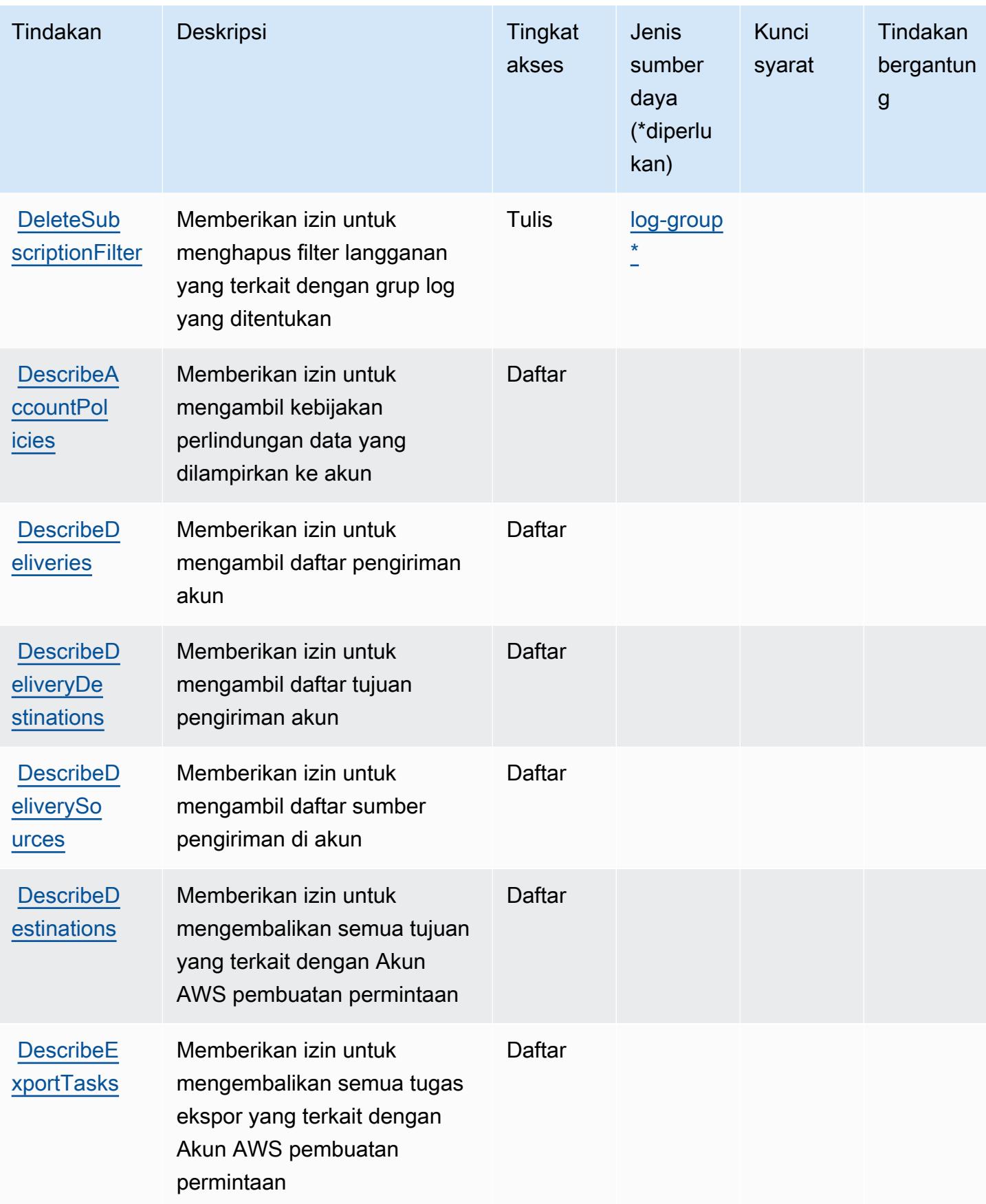

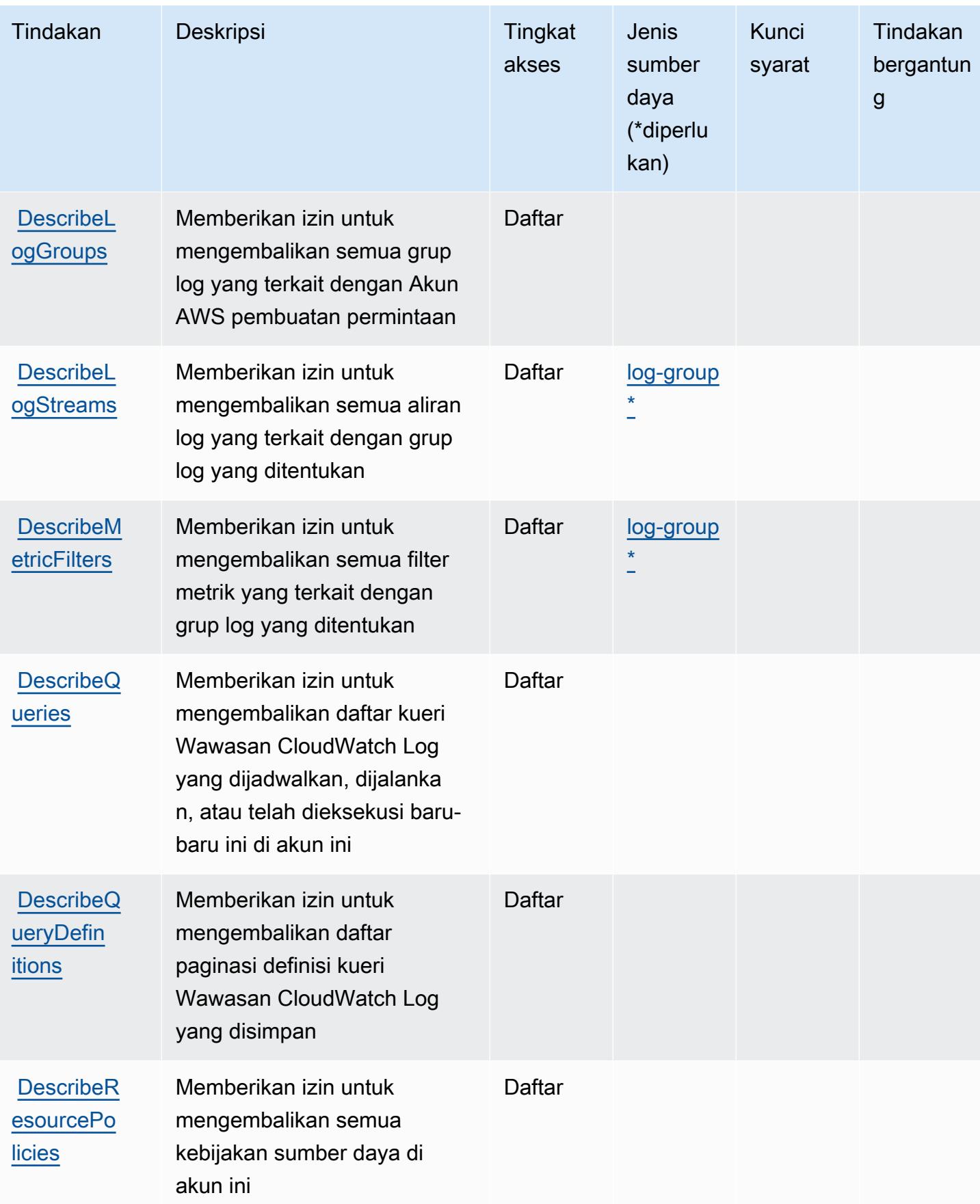

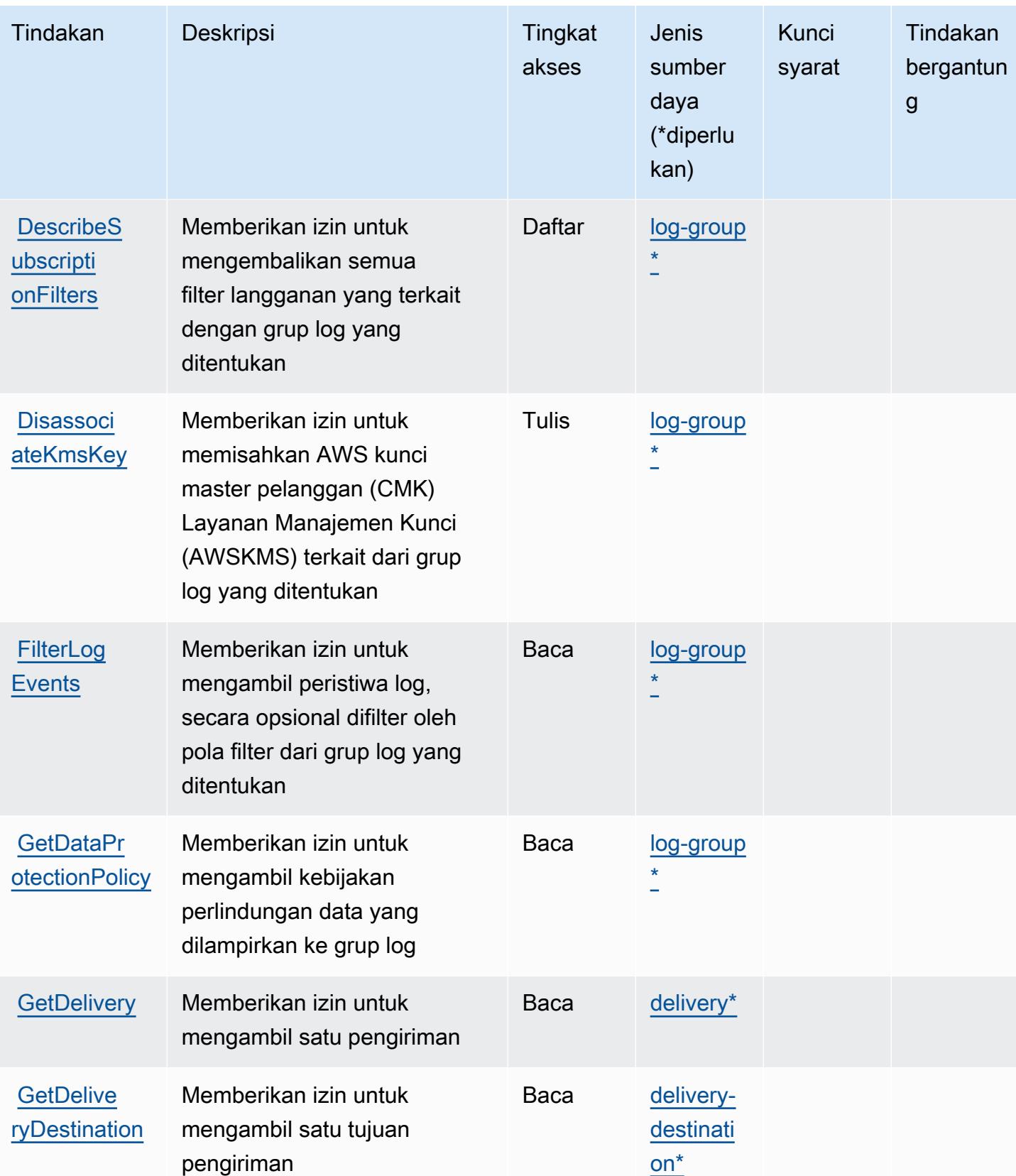

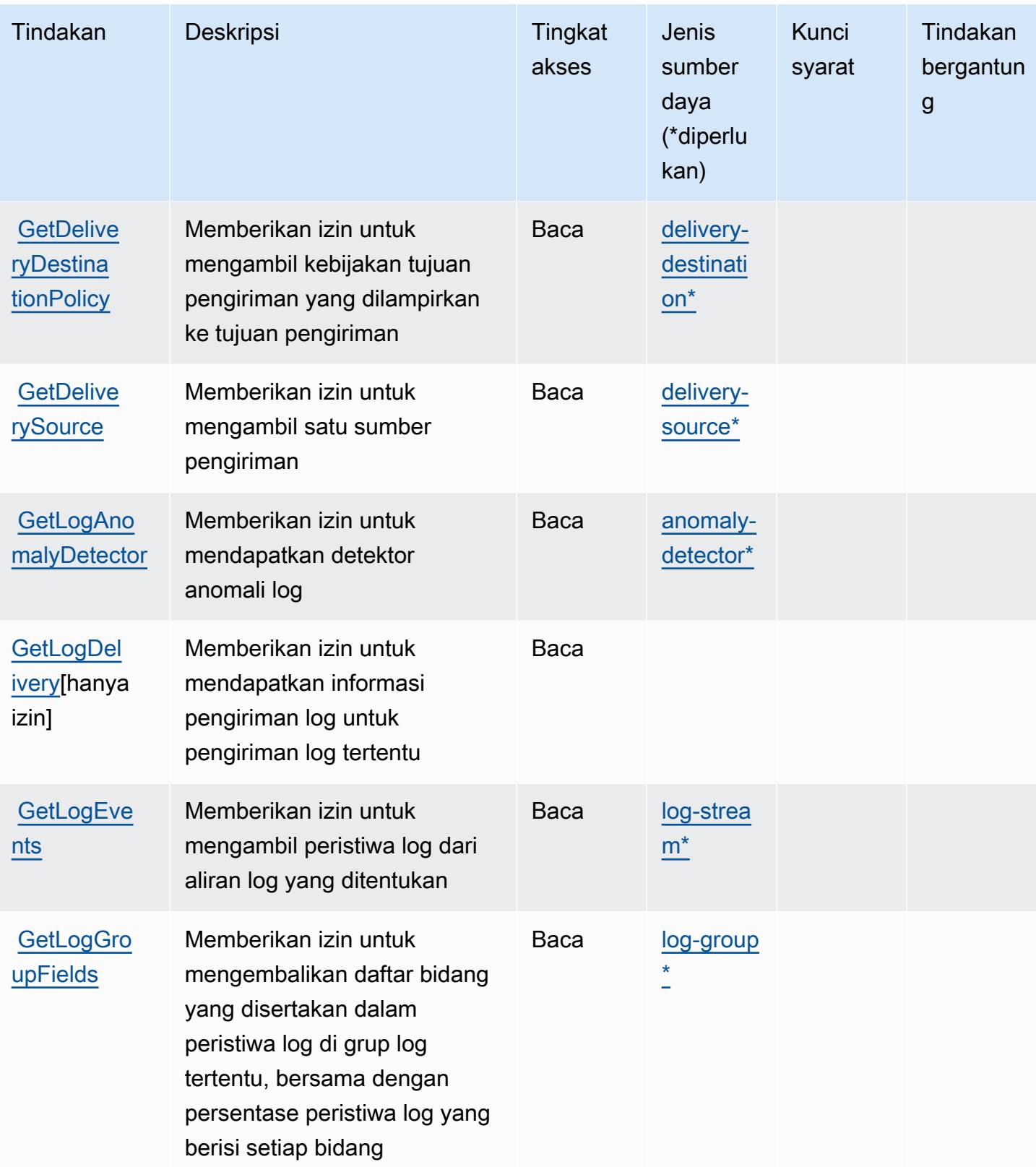

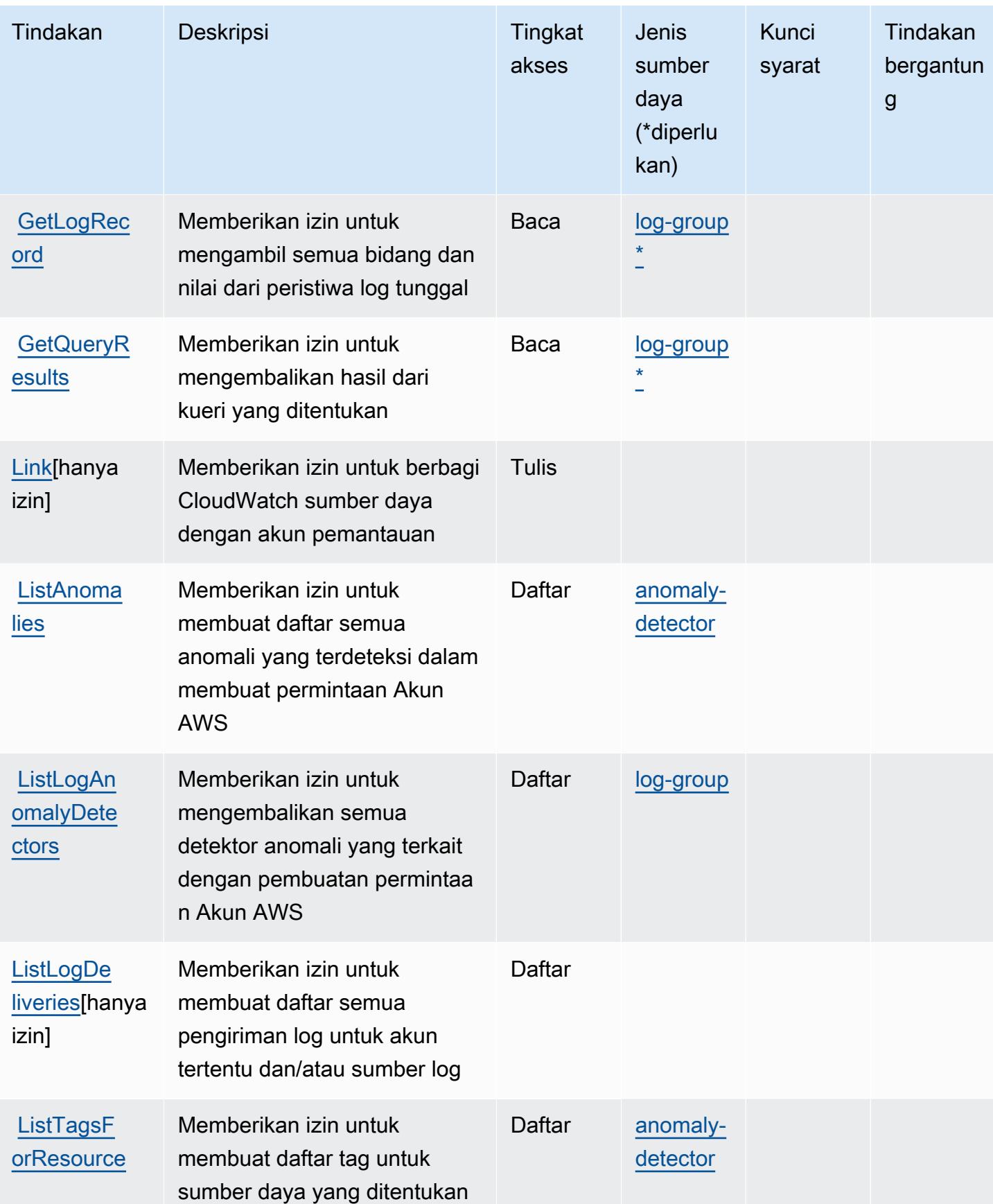

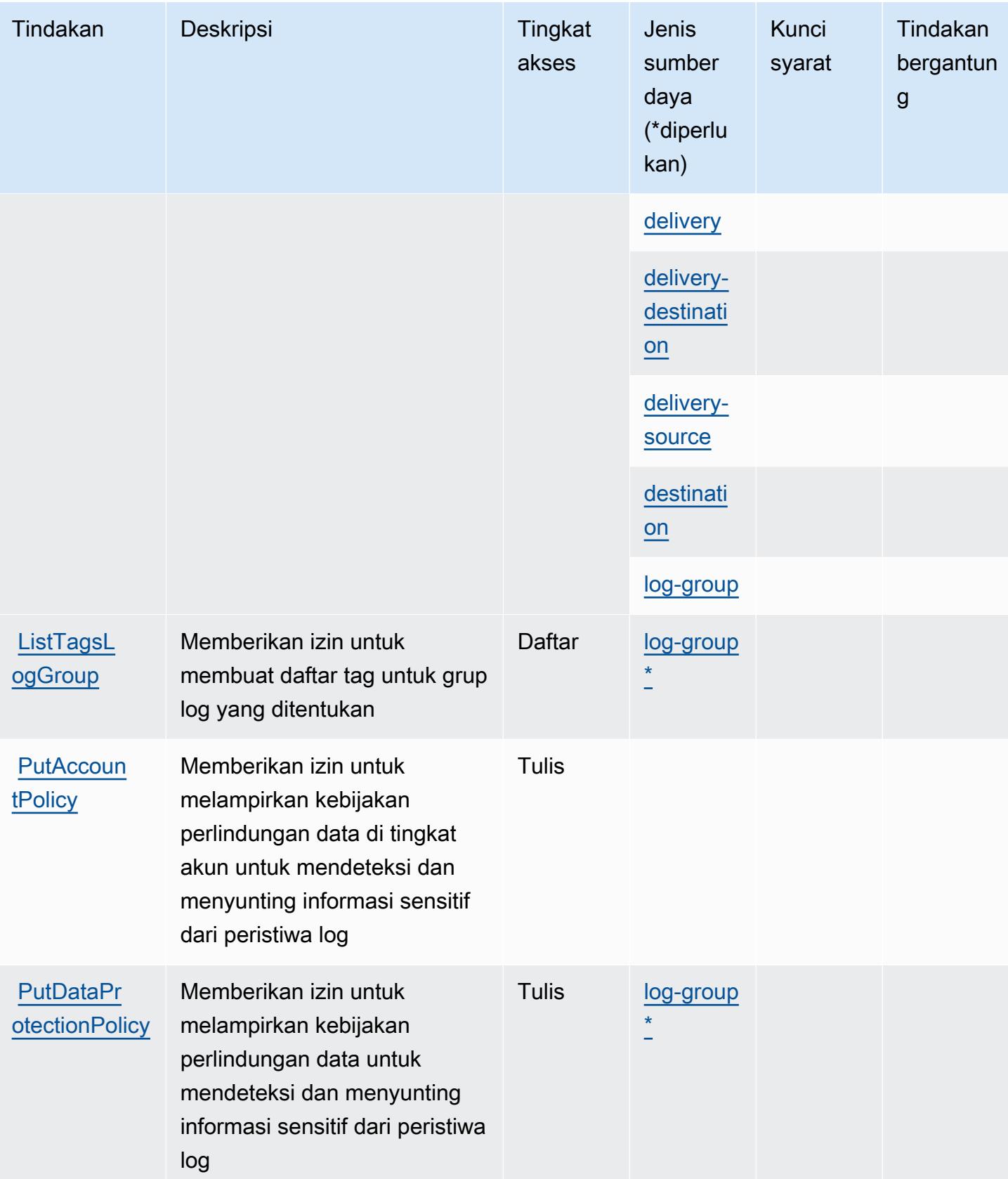

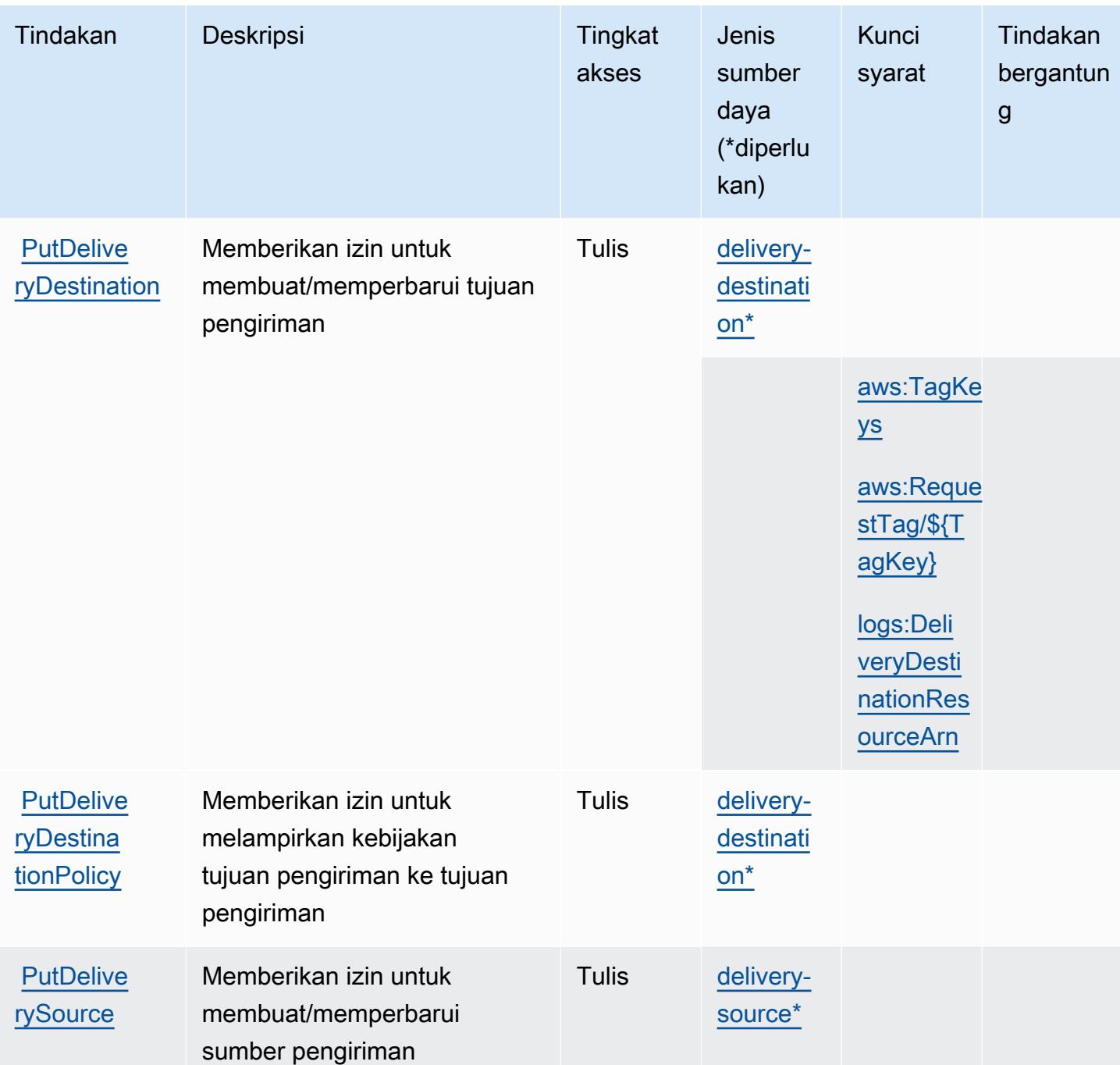

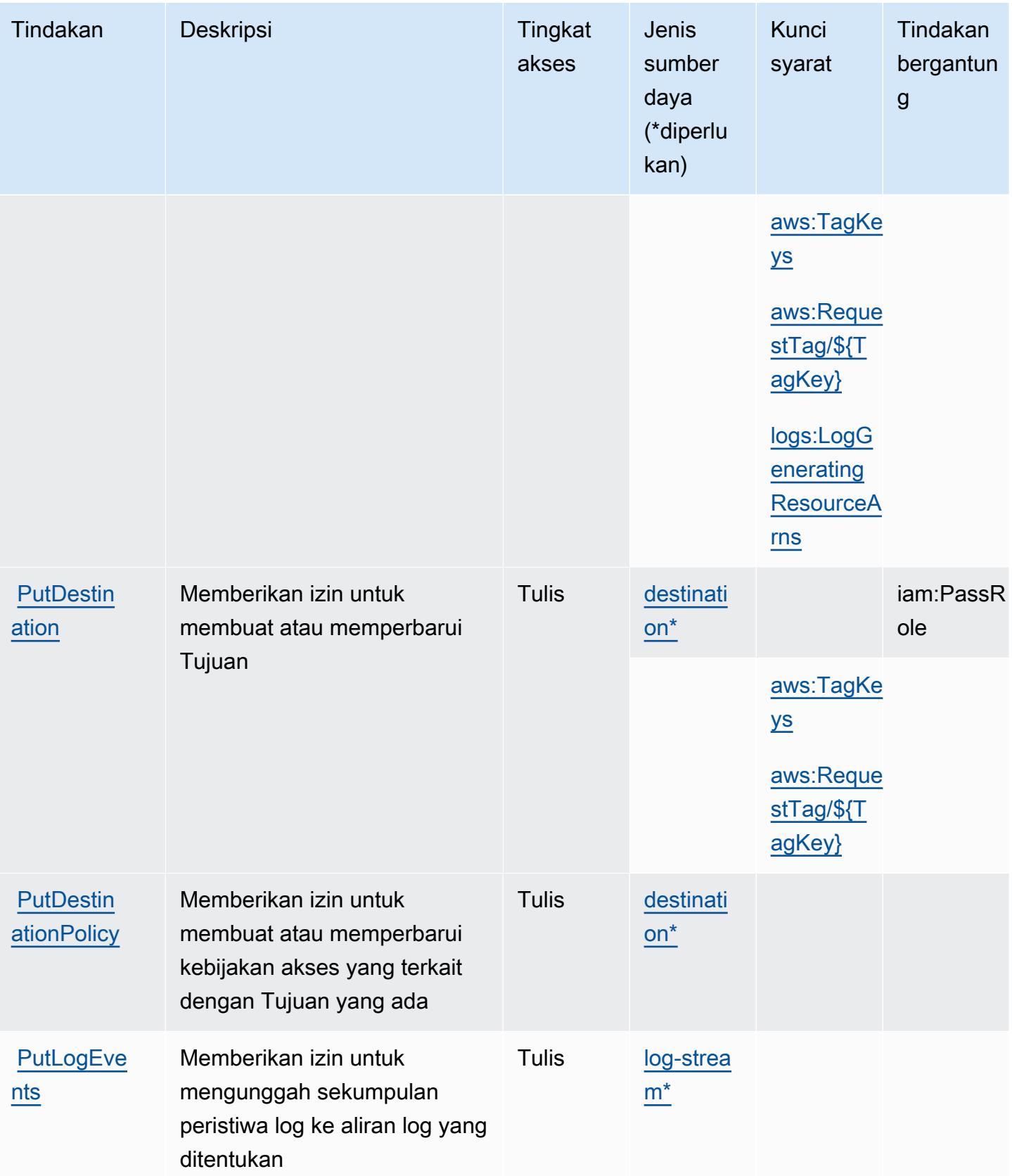

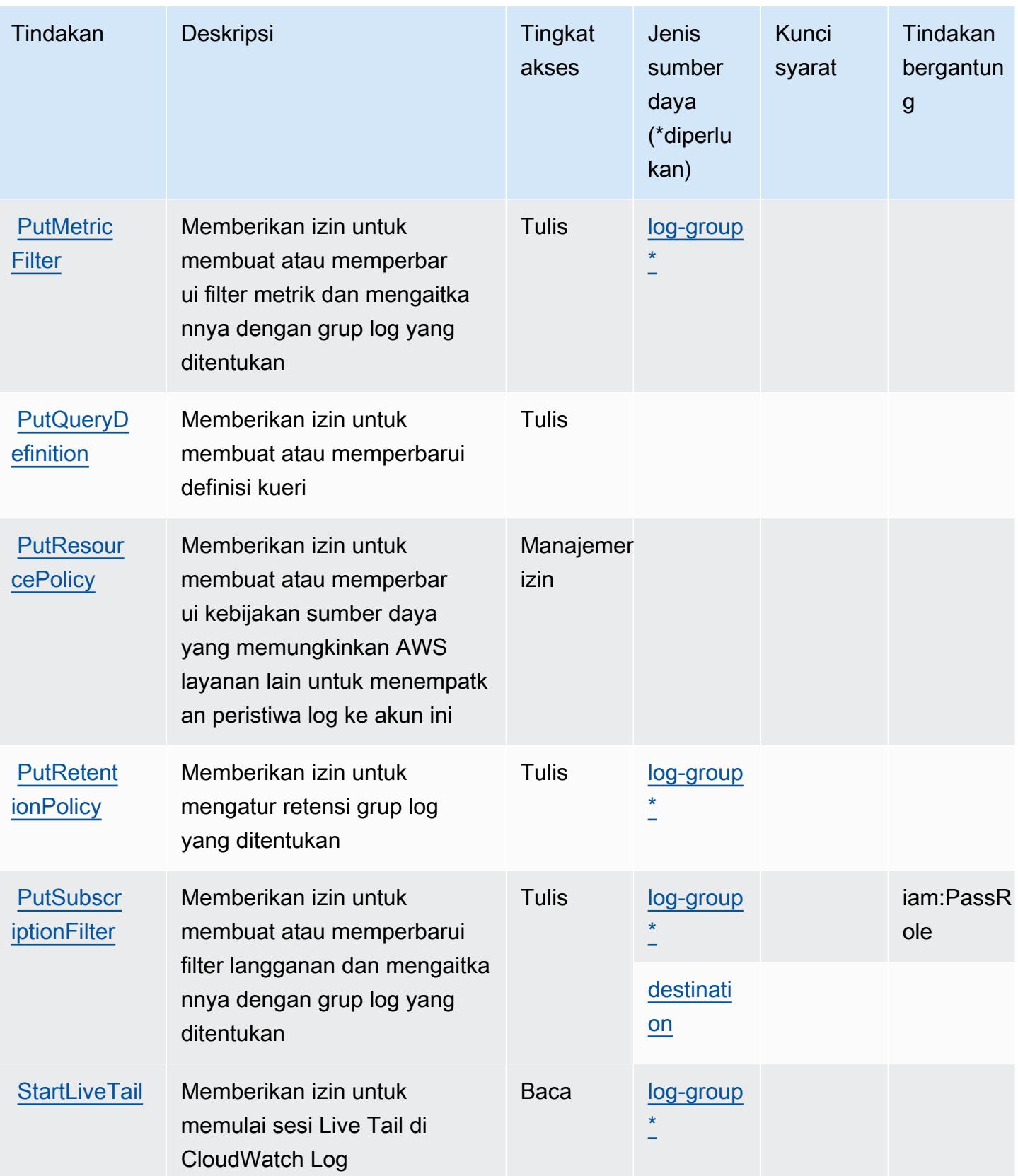

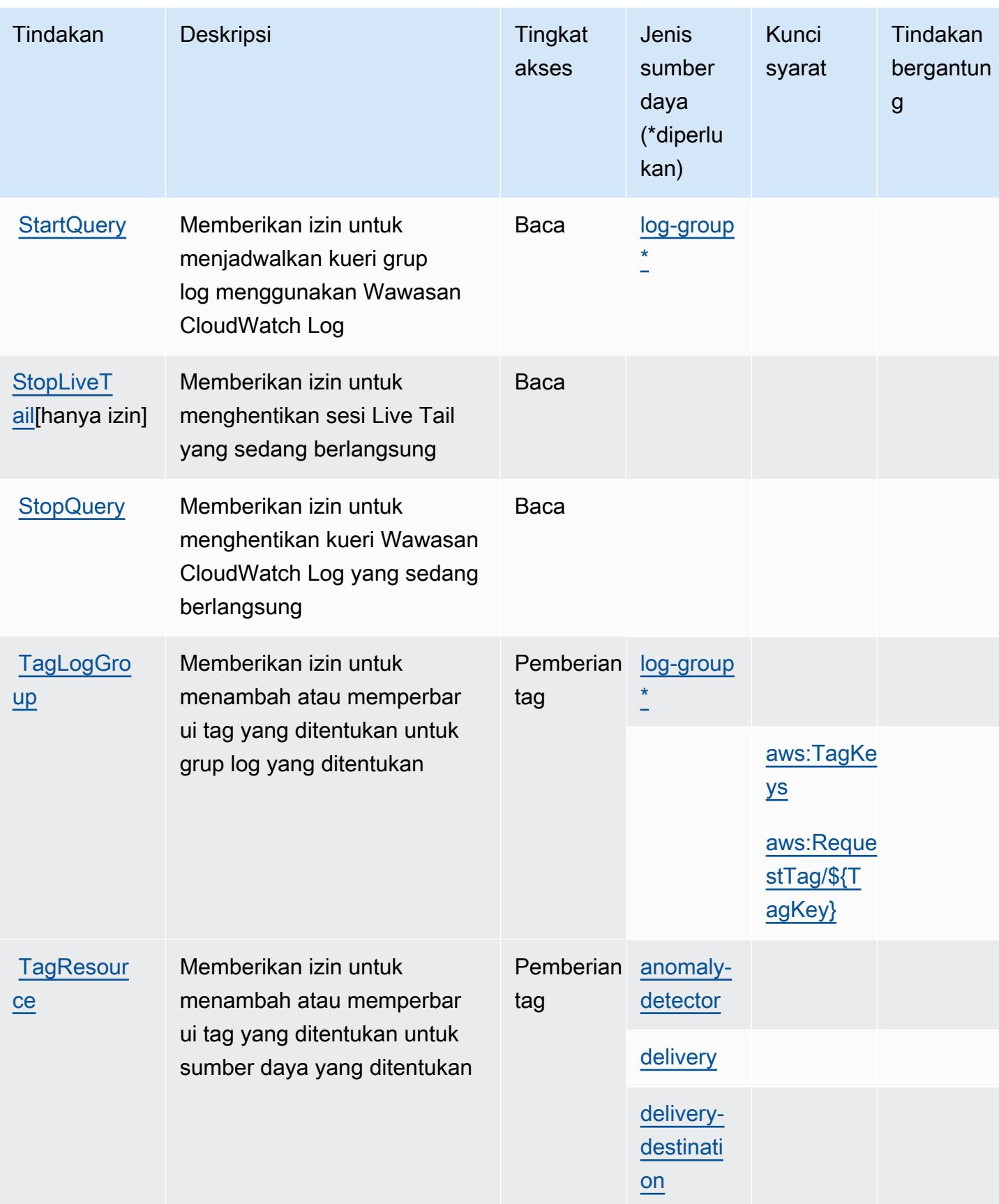

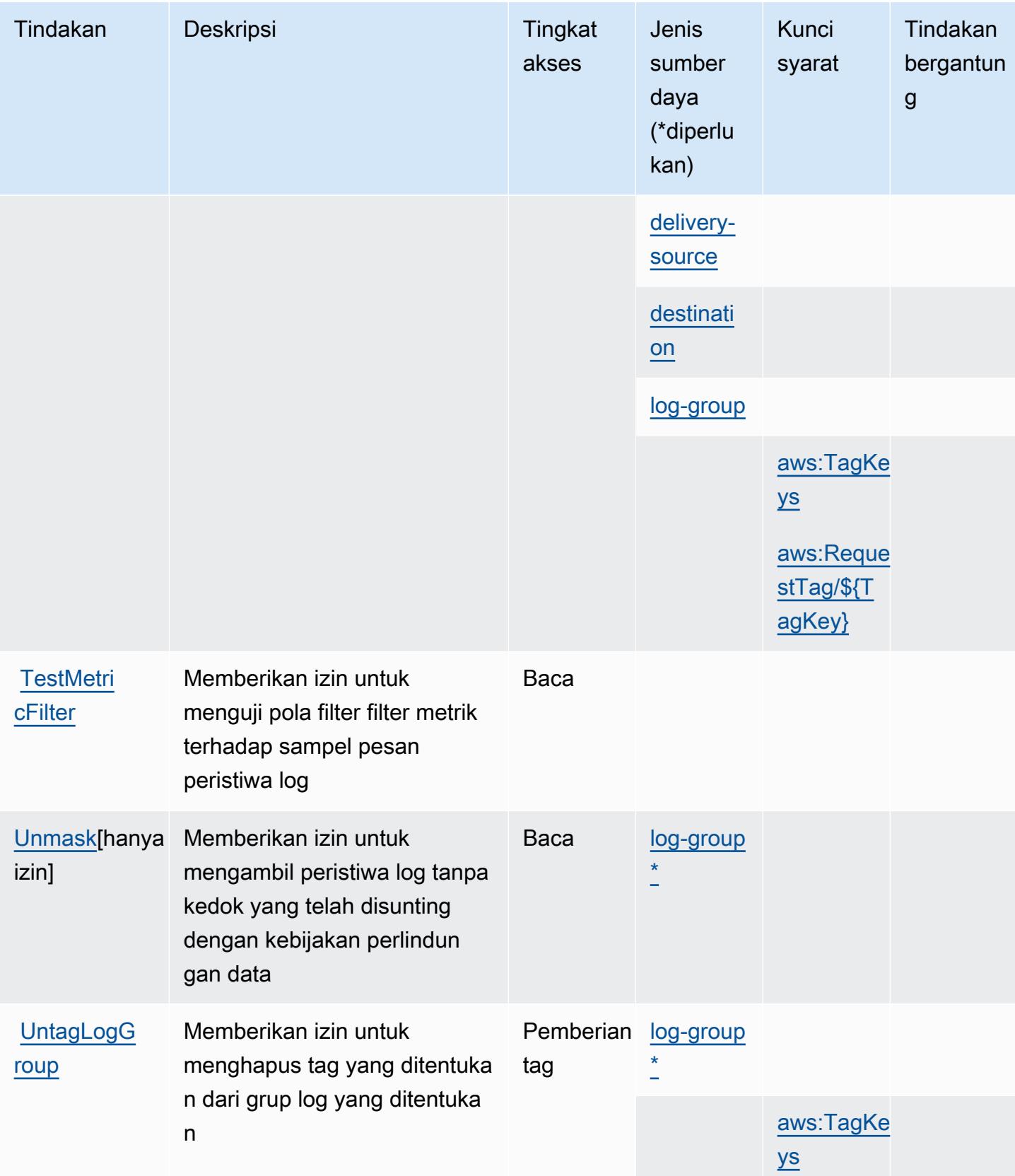

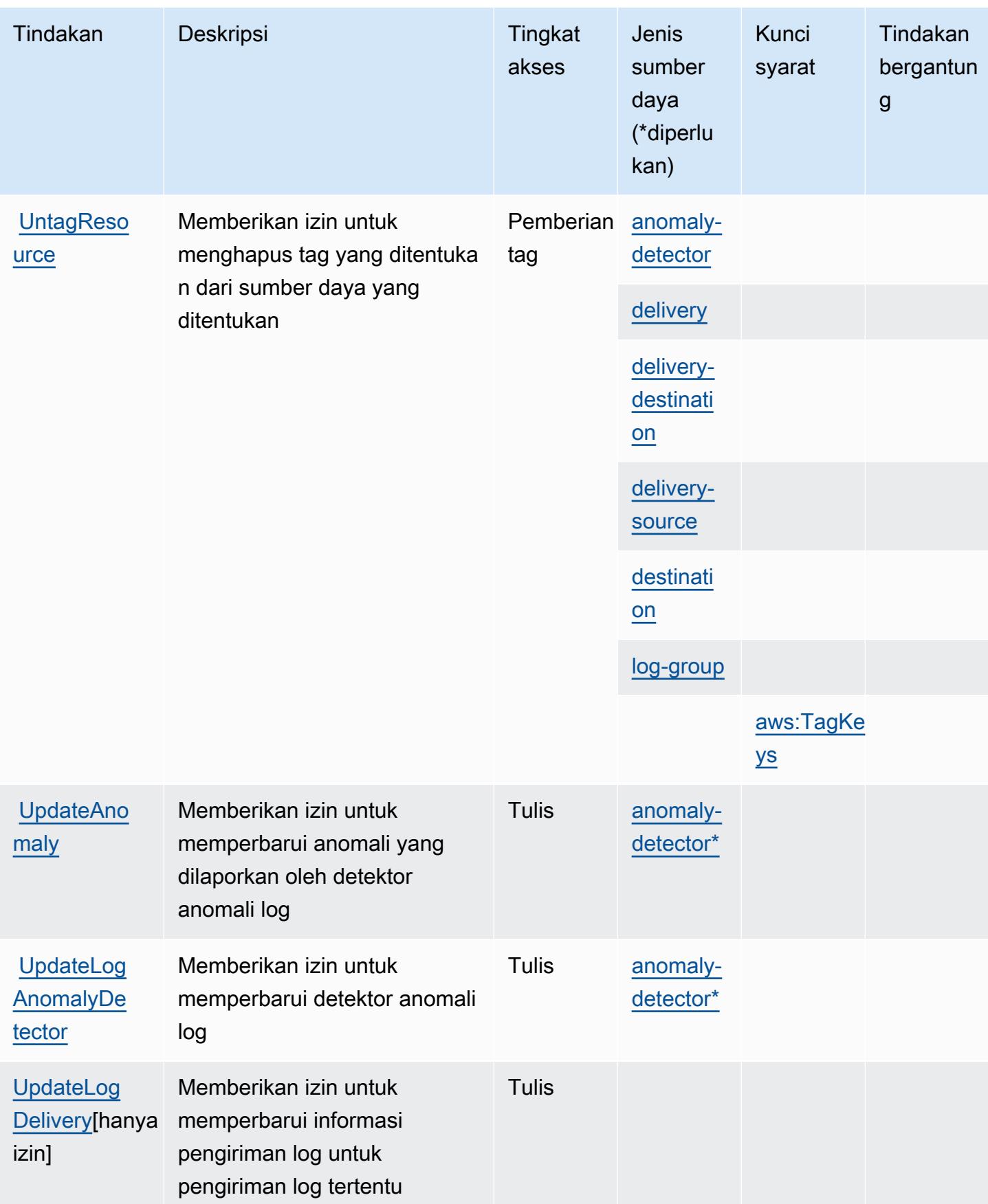

## <span id="page-780-0"></span>Jenis sumber daya yang ditentukan oleh Amazon CloudWatch Logs

Jenis sumber daya berikut ditentukan oleh layanan ini dan dapat digunakan dalam elemen Resource pernyataan kebijakan izin IAM. Setiap tindakan dalam [Tabel tindakan](#page-762-0) mengidentifikasi jenis sumber daya yang dapat ditentukan dengan tindakan tersebut. Jenis sumber daya juga dapat menentukan kunci kondisi mana yang dapat Anda sertakan dalam kebijakan. Tombol-tombol ini ditampilkan di kolom terakhir dari tabel Jenis sumber daya. Untuk detail tentang kolom dalam tabel berikut, lihat [Tabel tipe sumber daya](reference_policies_actions-resources-contextkeys.html#resources_table).

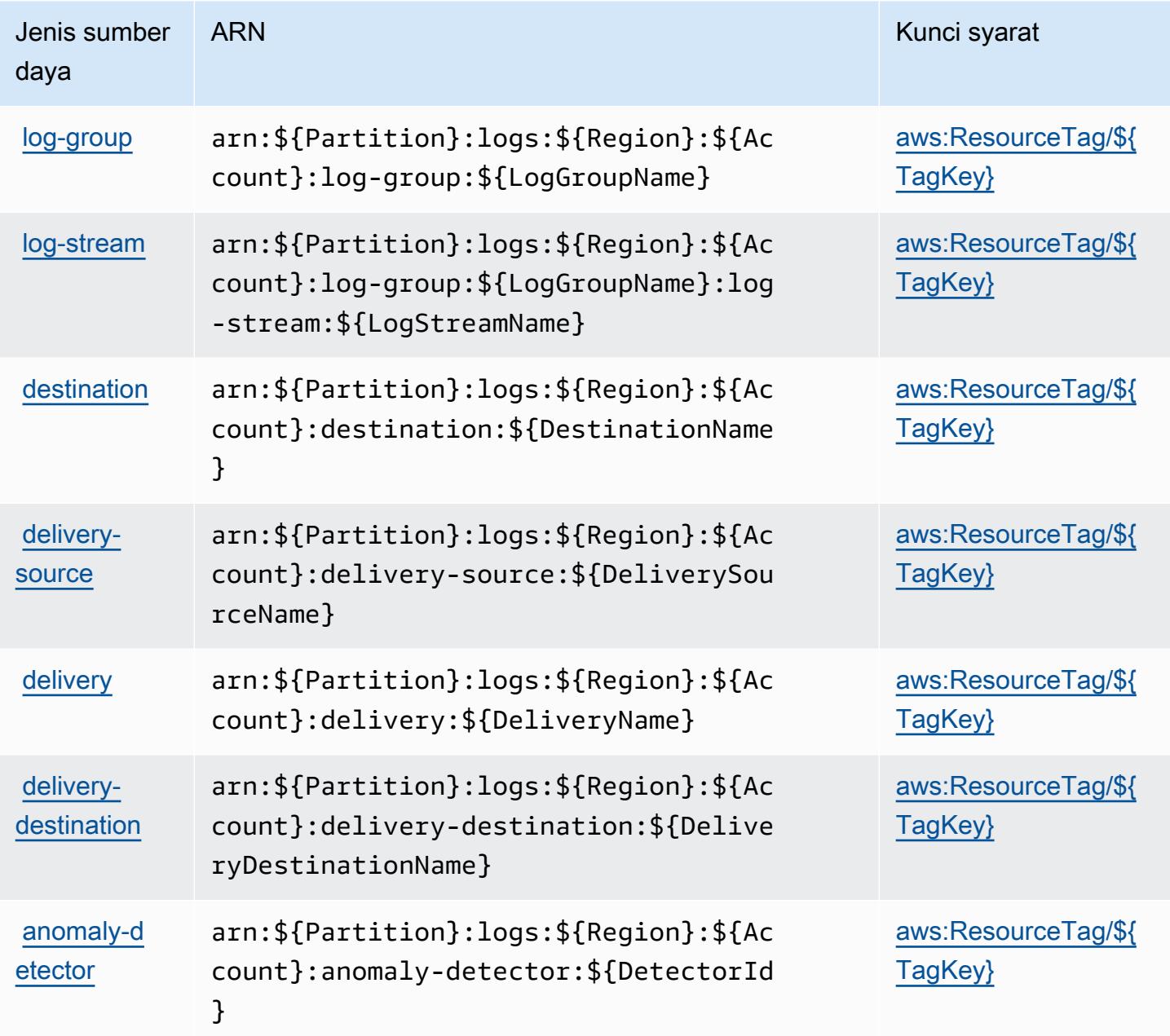

## <span id="page-781-0"></span>Kunci kondisi untuk Amazon CloudWatch Logs

Amazon CloudWatch Logs mendefinisikan kunci kondisi berikut yang dapat digunakan dalam Condition elemen kebijakan IAM. Anda dapat menggunakan kunci ini untuk menyempurnakan syarat lebih lanjut dimana pernyataan kebijakan berlaku. Untuk detail tentang kolom dalam tabel berikut, lihat [Tabel tombol kondisi.](reference_policies_actions-resources-contextkeys.html#context_keys_table)

Untuk melihat kunci kondisi global yang tersedia untuk semua layanan, lihat [Kunci kondisi global](https://docs.aws.amazon.com/IAM/latest/UserGuide/reference_policies_condition-keys.html#AvailableKeys) [yang tersedia](https://docs.aws.amazon.com/IAM/latest/UserGuide/reference_policies_condition-keys.html#AvailableKeys).

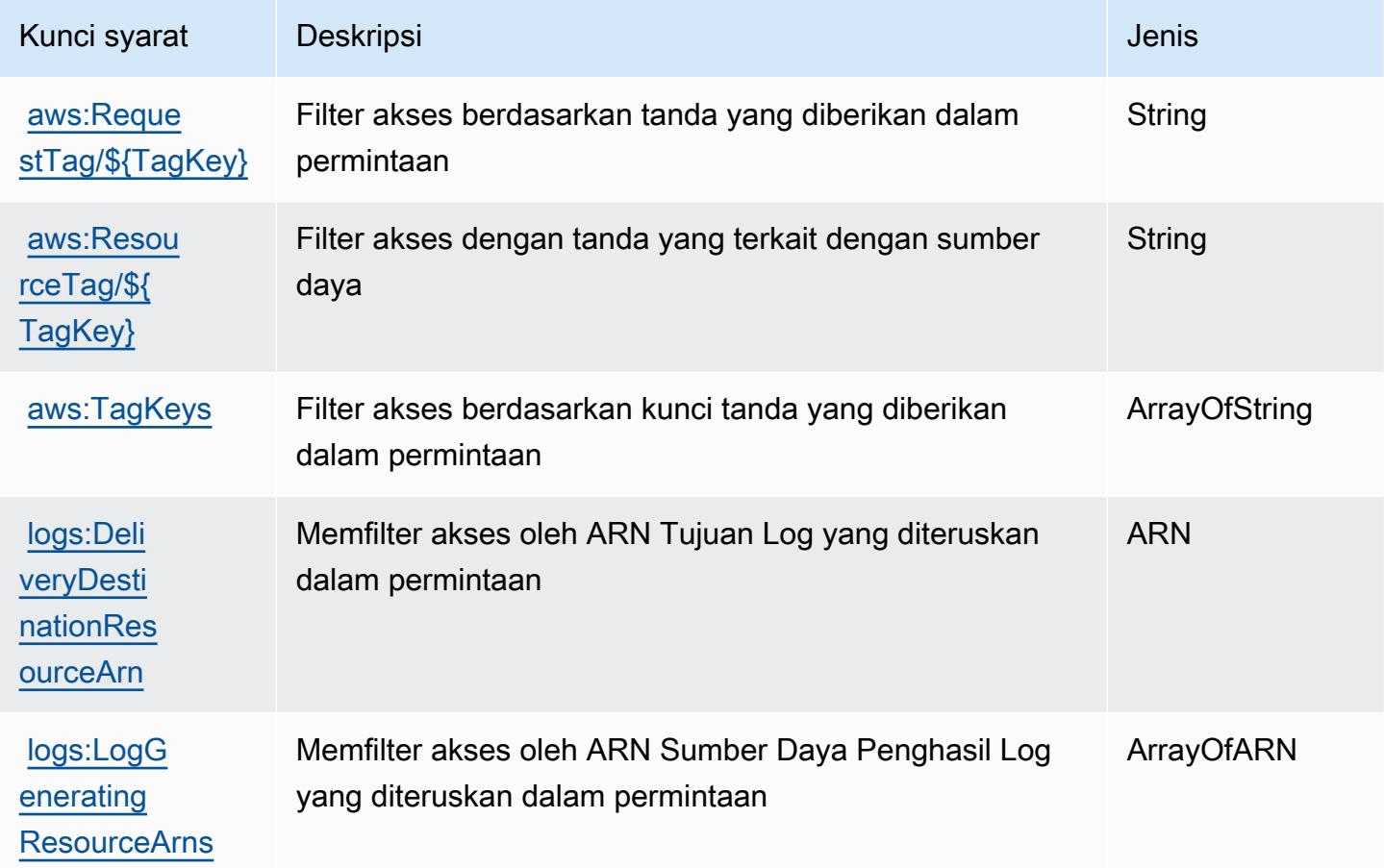

## Tindakan, sumber daya, dan kunci kondisi untuk Monitor CloudWatch Jaringan Amazon

Amazon CloudWatch Network Monitor (awalan layanan:networkmonitor) menyediakan sumber daya, tindakan, dan kunci konteks kondisi khusus layanan berikut untuk digunakan dalam kebijakan izin IAM.

#### Referensi:

- Pelajari cara [mengonfigurasi layanan ini.](https://docs.aws.amazon.com/AmazonCloudWatch/latest/monitoring/CloudWatch-NetworkMonitor.html)
- Lihat daftar [Operasi API yang tersedia untuk layanan ini.](https://docs.aws.amazon.com/network-monitor/latest/api/Welcome.html)
- Pelajari cara mengamankan layanan ini dan sumber dayanya dengan [menggunakan kebijakan izin](https://docs.aws.amazon.com/AmazonCloudWatch/latest/monitoring/auth-and-access-control-cw.html) IAM.

Topik

- [Tindakan yang ditentukan oleh Amazon CloudWatch Network Monitor](#page-782-0)
- [Jenis sumber daya yang ditentukan oleh Amazon CloudWatch Network Monitor](#page-784-0)
- [Kunci kondisi untuk Monitor CloudWatch Jaringan Amazon](#page-785-0)

## <span id="page-782-0"></span>Tindakan yang ditentukan oleh Amazon CloudWatch Network Monitor

Anda dapat menyebutkan tindakan berikut dalam elemen Action pernyataan kebijakan IAM. Gunakan kebijakan untuk memberikan izin untuk melaksanakan operasi dalam AWS. Saat Anda menggunakan sebuah tindakan dalam sebuah kebijakan, Anda biasanya mengizinkan atau menolak akses ke operasi API atau perintah CLI dengan nama yang sama. Namun, dalam beberapa kasus, satu tindakan tunggal mengontrol akses ke lebih dari satu operasi. Atau, beberapa operasi memerlukan beberapa tindakan yang berbeda.

Kolom tipe sumber daya pada tabel Tindakan menunjukkan apakah setiap tindakan mendukung izin tingkat sumber daya. Jika tidak ada nilai untuk kolom ini, Anda harus menentukan semua sumber daya ("\*") yang berlaku kebijakan dalam Resource elemen pernyataan kebijakan Anda. Jika kolom mencantumkan jenis sumber daya, maka Anda dapat menyebutkan ARN dengan jenis tersebut dalam sebuah pernyataan dengan tindakan tersebut. Jika tindakan memiliki satu atau lebih sumber daya yang diperlukan, pemanggil harus memiliki izin untuk menggunakan tindakan dengan sumber daya tersebut. Sumber daya yang diperlukan ditunjukkan dalam tabel dengan tanda bintang (\*). Jika Anda membatasi akses sumber daya dengan Resource elemen dalam kebijakan IAM, Anda harus menyertakan ARN atau pola untuk setiap jenis sumber daya yang diperlukan. Beberapa tindakan mendukung berbagai jenis sumber daya. Jika jenis sumber daya opsional (tidak ditunjukkan sesuai kebutuhan), maka Anda dapat memilih untuk menggunakan salah satu jenis sumber daya opsional.

Kolom Condition keys pada tabel Actions menyertakan kunci yang dapat Anda tentukan dalam Condition elemen pernyataan kebijakan. Untuk informasi selengkapnya tentang kunci kondisi yang terkait dengan sumber daya untuk layanan, lihat kolom Kunci kondisi pada tabel Jenis sumber daya.

#### **a** Note

Kunci kondisi sumber daya tercantum dalam tabel [Jenis sumber daya](#page-784-0). Anda dapat menemukan tautan ke jenis sumber daya yang berlaku untuk tindakan di kolom Jenis sumber daya (\*wajib) pada tabel Tindakan. Jenis sumber daya dalam tabel Jenis sumber daya menyertakan kolom Kunci kondisi, yang merupakan kunci kondisi sumber daya yang berlaku untuk tindakan dalam tabel Tindakan.

Untuk detail tentang kolom dalam tabel berikut, lihat [Tabel tindakan](reference_policies_actions-resources-contextkeys.html#actions_table).

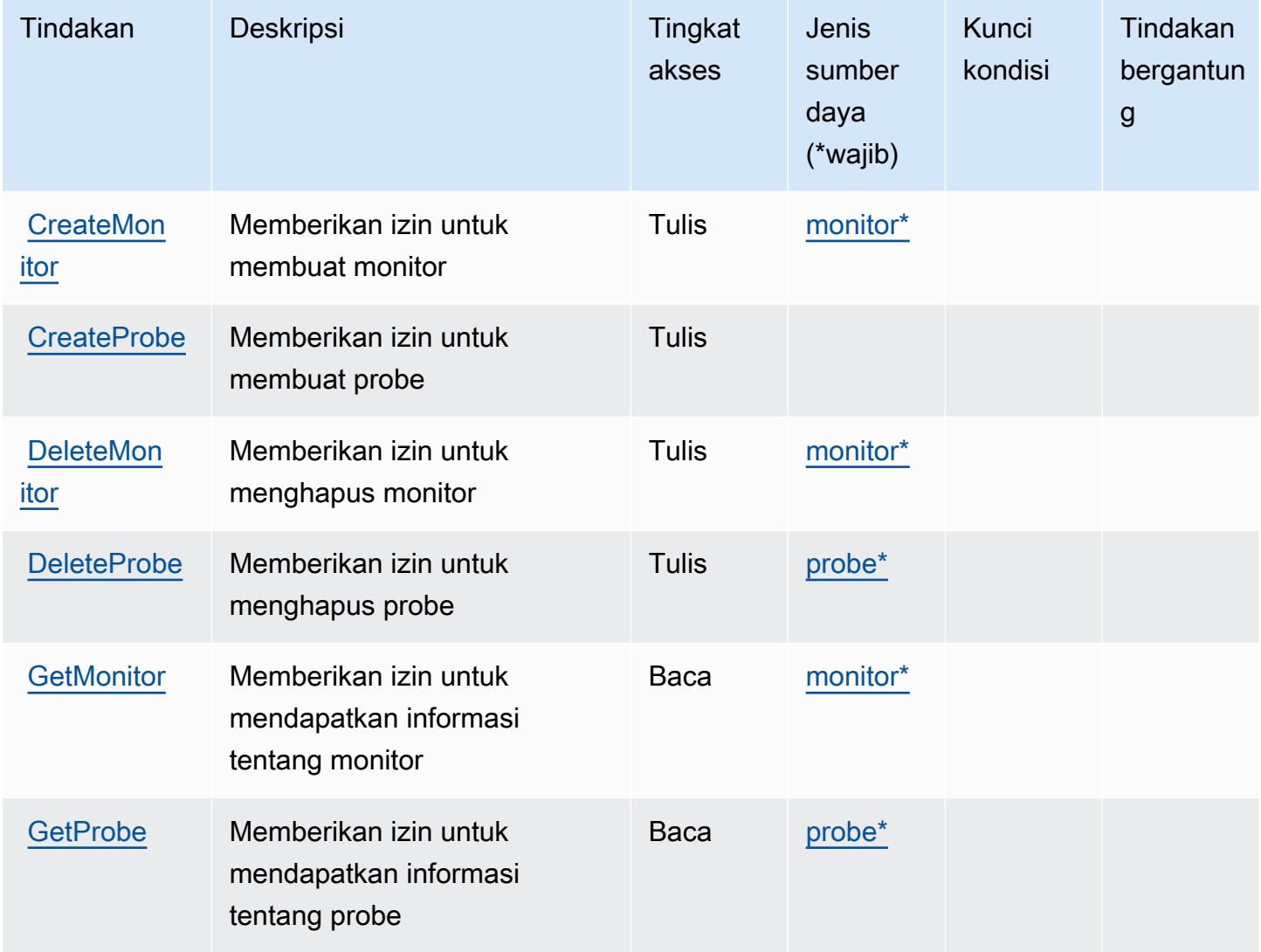

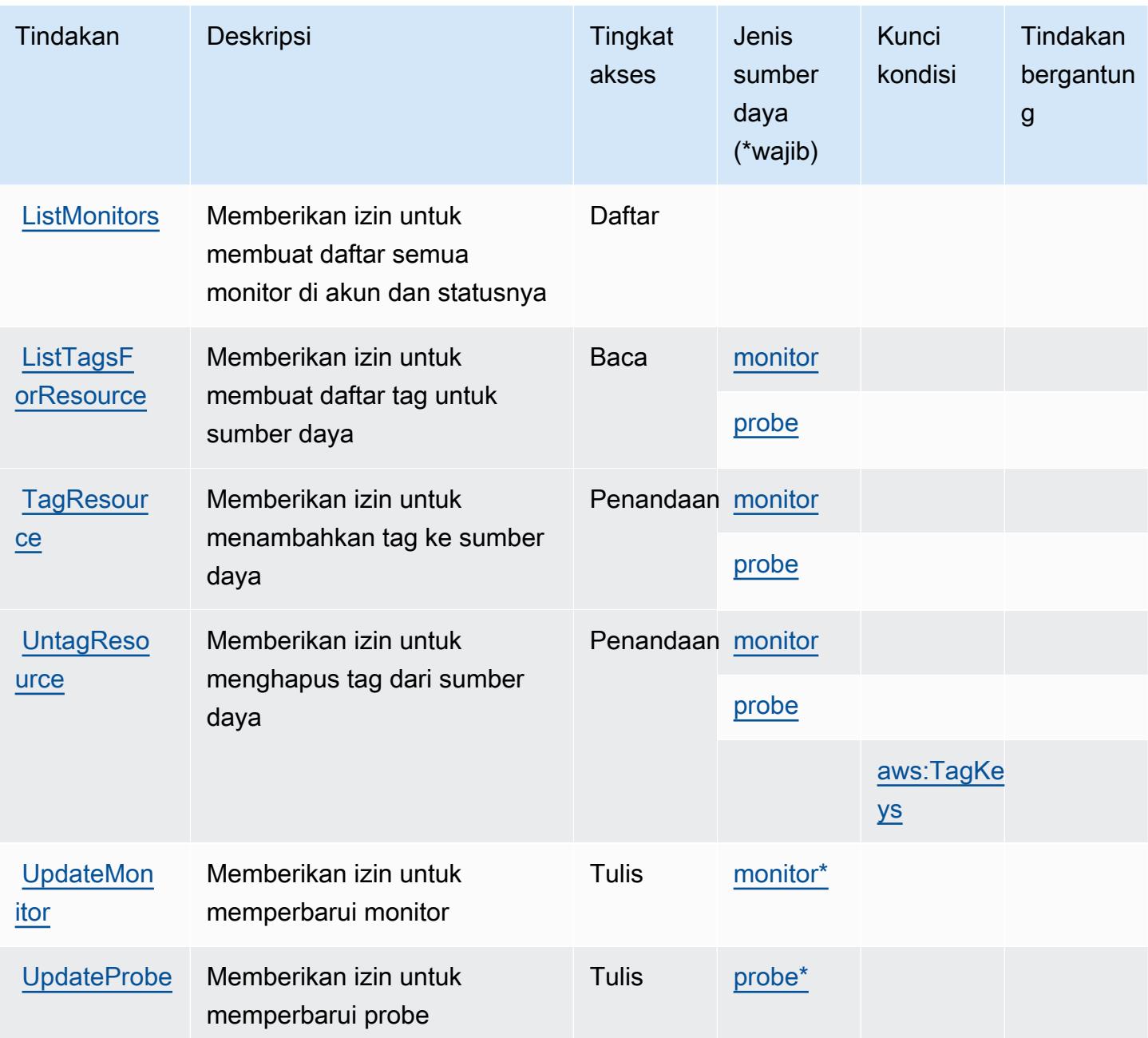

## <span id="page-784-0"></span>Jenis sumber daya yang ditentukan oleh Amazon CloudWatch Network Monitor

Jenis sumber daya berikut ditentukan oleh layanan ini dan dapat digunakan dalam elemen Resource pernyataan kebijakan izin IAM. Setiap tindakan dalam [Tabel tindakan](#page-782-0) mengidentifikasi jenis sumber daya yang dapat ditentukan dengan tindakan tersebut. Jenis sumber daya juga dapat menentukan kunci kondisi mana yang dapat Anda sertakan dalam kebijakan. Tombol-tombol ini ditampilkan di kolom terakhir dari tabel Jenis sumber daya. Untuk detail tentang kolom dalam tabel berikut, lihat [Tabel tipe sumber daya](reference_policies_actions-resources-contextkeys.html#resources_table).

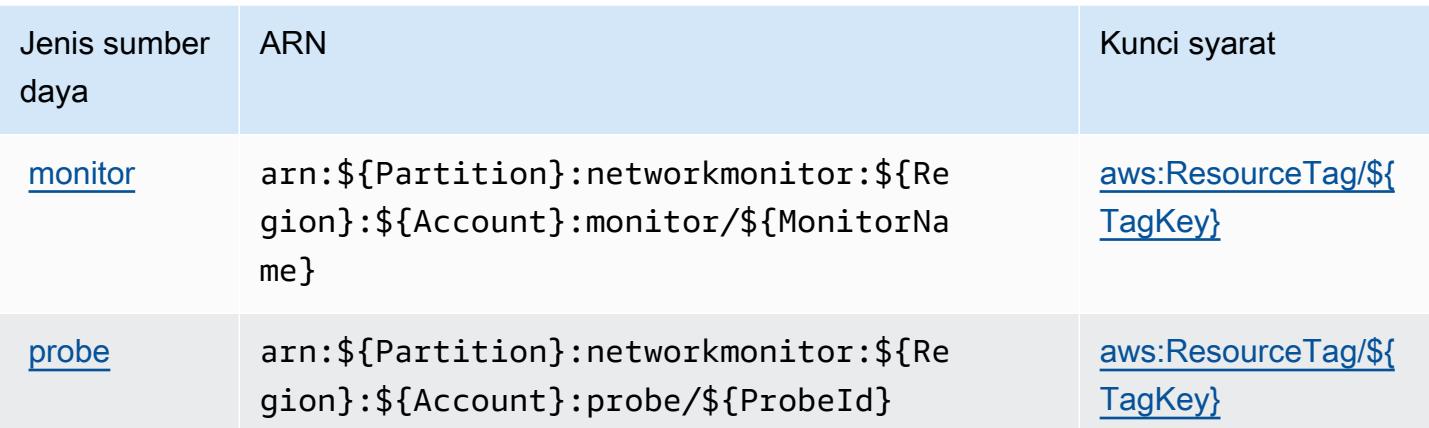

<span id="page-785-0"></span>Kunci kondisi untuk Monitor CloudWatch Jaringan Amazon

Amazon CloudWatch Network Monitor mendefinisikan kunci kondisi berikut yang dapat digunakan dalam Condition elemen kebijakan IAM. Anda dapat menggunakan kunci ini untuk menyempurnakan syarat lebih lanjut dimana pernyataan kebijakan berlaku. Untuk detail tentang kolom dalam tabel berikut, lihat [Tabel tombol kondisi.](reference_policies_actions-resources-contextkeys.html#context_keys_table)

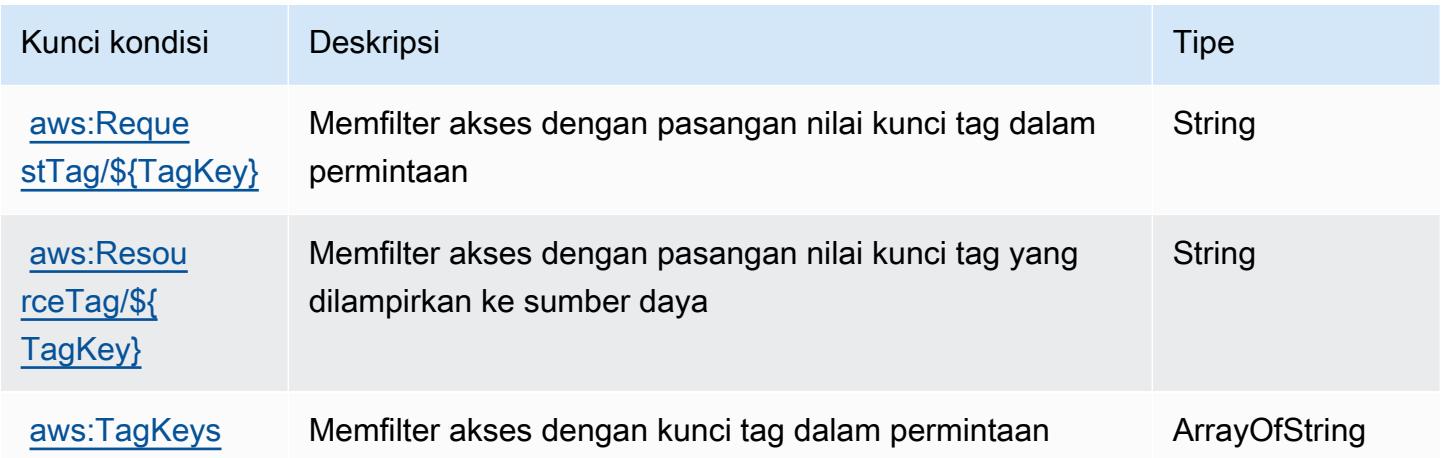

# Tindakan, sumber daya, dan kunci kondisi untuk AmazonCloudWatchPengelola Akses Observabilitas

AmazonCloudWatchPengamatan Access Manager (awalan layanan:oam) menyediakan sumber daya, tindakan, dan kunci konteks kondisi khusus layanan berikut untuk digunakan dalam kebijakan izin IAM.

Referensi:

- Pelajari cara [mengonfigurasi layanan ini.](https://docs.aws.amazon.com/AmazonCloudWatch/latest/monitoring/CloudWatch-Unified-Cross-Account.html)
- Lihat daftar [Operasi API yang tersedia untuk layanan ini.](https://docs.aws.amazon.com/OAM/latest/APIReference/)
- Pelajari cara mengamankan layanan ini dan sumber dayanya dengan [menggunakan kebijakan izin](https://docs.aws.amazon.com/AmazonCloudWatch/latest/monitoring/auth-and-access-control-cw.html) IAM.

Topik

- [Tindakan yang ditentukan oleh AmazonCloudWatchPengelola Akses Observabilitas](#page-786-0)
- [Jenis sumber daya yang ditentukan oleh AmazonCloudWatchPengelola Akses Observabilitas](#page-790-0)
- [Kunci kondisi untuk AmazonCloudWatchPengelola Akses Observabilitas](#page-791-0)

## <span id="page-786-0"></span>Tindakan yang ditentukan oleh AmazonCloudWatchPengelola Akses Observabilitas

Anda dapat menyebutkan tindakan berikut dalam elemen Action pernyataan kebijakan IAM. Gunakan kebijakan untuk memberikan izin untuk melaksanakan operasi dalam AWS. Saat Anda menggunakan sebuah tindakan dalam sebuah kebijakan, Anda biasanya mengizinkan atau menolak akses ke operasi API atau perintah CLI dengan nama yang sama. Namun, dalam beberapa kasus, satu tindakan tunggal mengontrol akses ke lebih dari satu operasi. Atau, beberapa operasi memerlukan beberapa tindakan yang berbeda.

YangJenis sumber dayakolom tabel Tindakan menunjukkan apakah setiap tindakan mendukung izin tingkat sumber daya. Jika tidak ada nilai untuk kolom ini, Anda harus menentukan semua sumber daya ("\*") yang berlaku kebijakan diResourceelemen pernyataan kebijakan Anda. Jika kolom mencantumkan jenis sumber daya, maka Anda dapat menyebutkan ARN dengan jenis tersebut dalam sebuah pernyataan dengan tindakan tersebut. Jika tindakan memiliki satu atau lebih sumber daya yang diperlukan, pemanggil harus memiliki izin untuk menggunakan tindakan dengan sumber daya tersebut. Sumber daya yang diperlukan ditunjukkan dalam tabel dengan tanda bintang (\*). Jika Anda membatasi akses sumber daya denganResourceelemen dalam kebijakan IAM, Anda harus

menyertakan ARN atau pola untuk setiap jenis sumber daya yang diperlukan. Beberapa tindakan mendukung berbagai jenis sumber daya. Jika jenis sumber daya opsional (tidak ditunjukkan sebagai diperlukan), maka Anda dapat memilih untuk menggunakan salah satu jenis sumber daya opsional.

YangKunci kondisikolom tabel Tindakan menyertakan kunci yang dapat Anda tentukan dalam pernyataan kebijakanConditionelemen. Untuk informasi selengkapnya tentang kunci kondisi yang terkait dengan sumber daya untuk layanan, lihatKunci kondisikolom tabel jenis sumber daya.

#### **a** Note

Kunci kondisi sumber daya tercantum dalam[Jenis sumber dayam](#page-790-0)eja. Anda dapat menemukan tautan ke jenis sumber daya yang berlaku untuk tindakan diJenis sumber daya (\*wajib)kolom tabel Actions. Jenis sumber daya dalam tabel jenis sumber daya mencakupKunci kondisikolom, yang merupakan kunci kondisi sumber daya yang berlaku untuk tindakan dalam tabel Tindakan.

Untuk detail tentang kolom dalam tabel berikut, liha[tTabel tindakan.](reference_policies_actions-resources-contextkeys.html#actions_table)

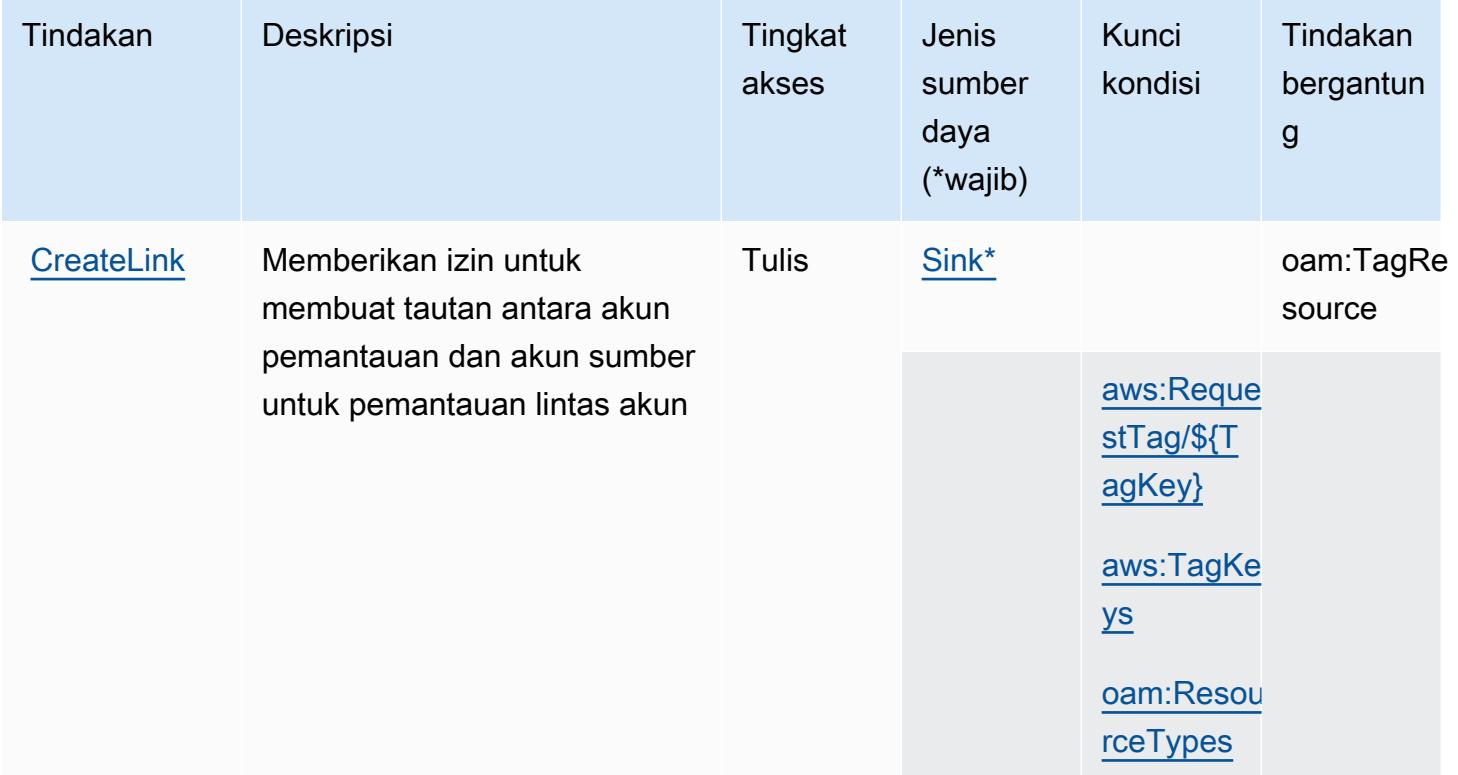

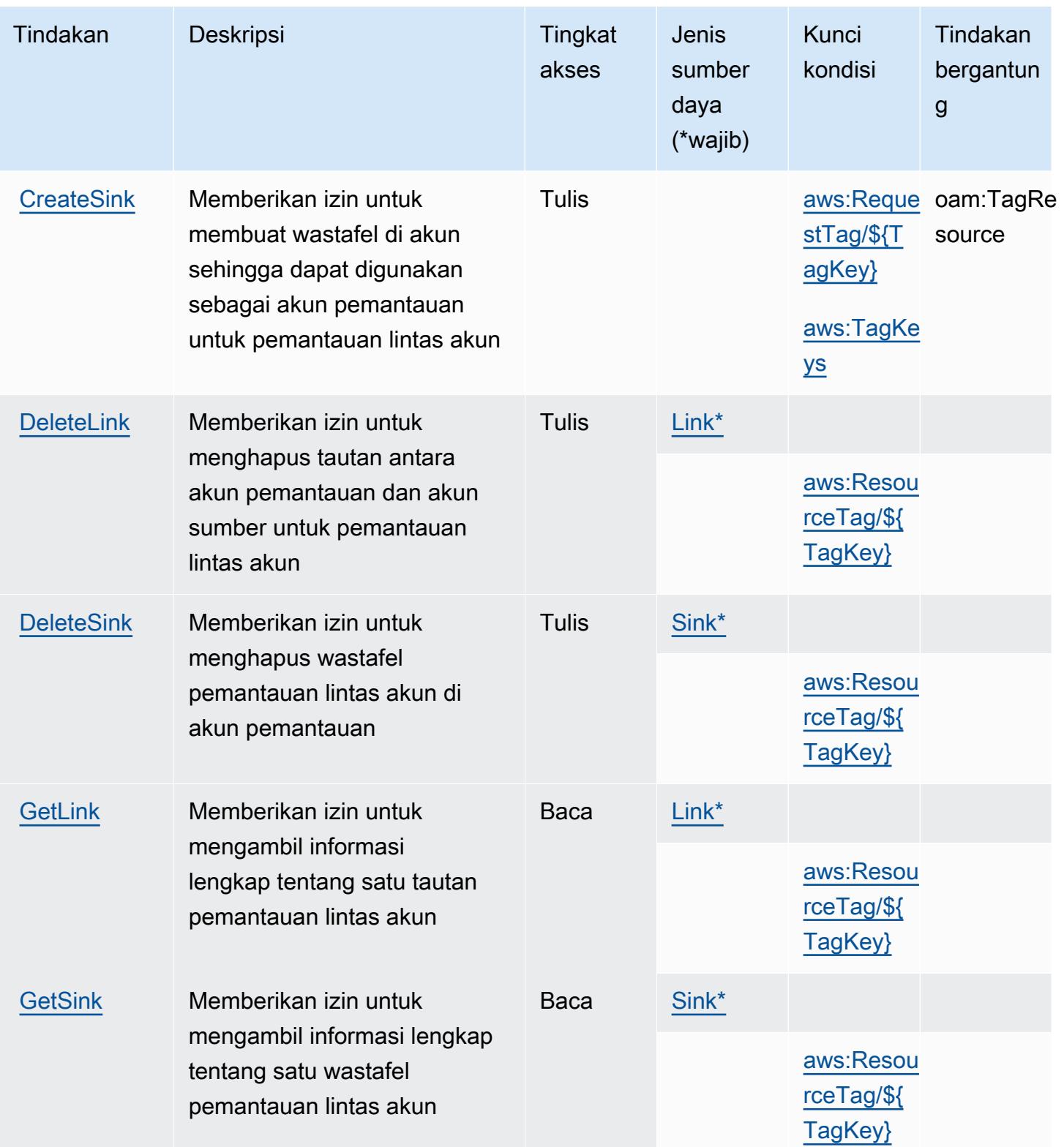

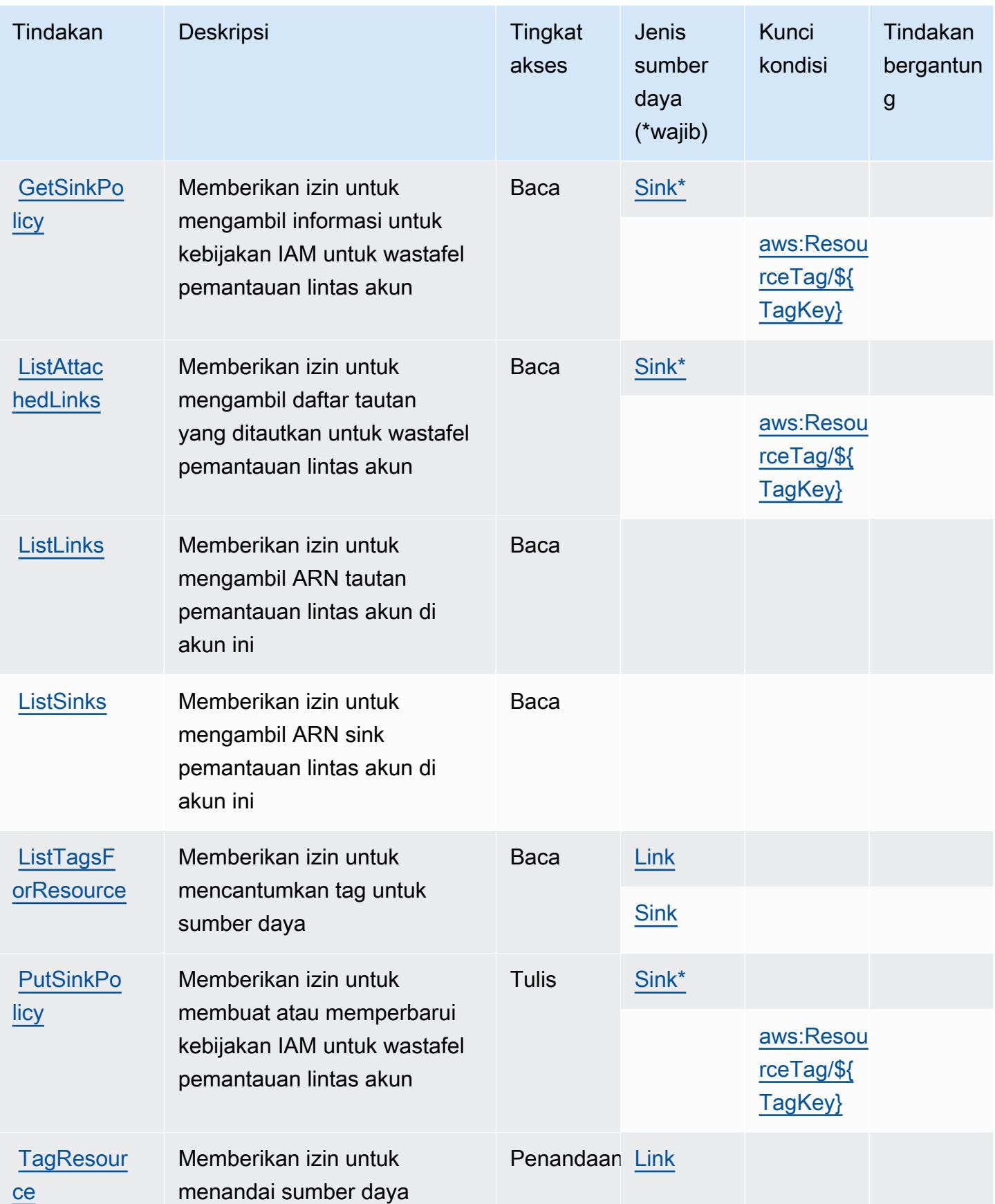

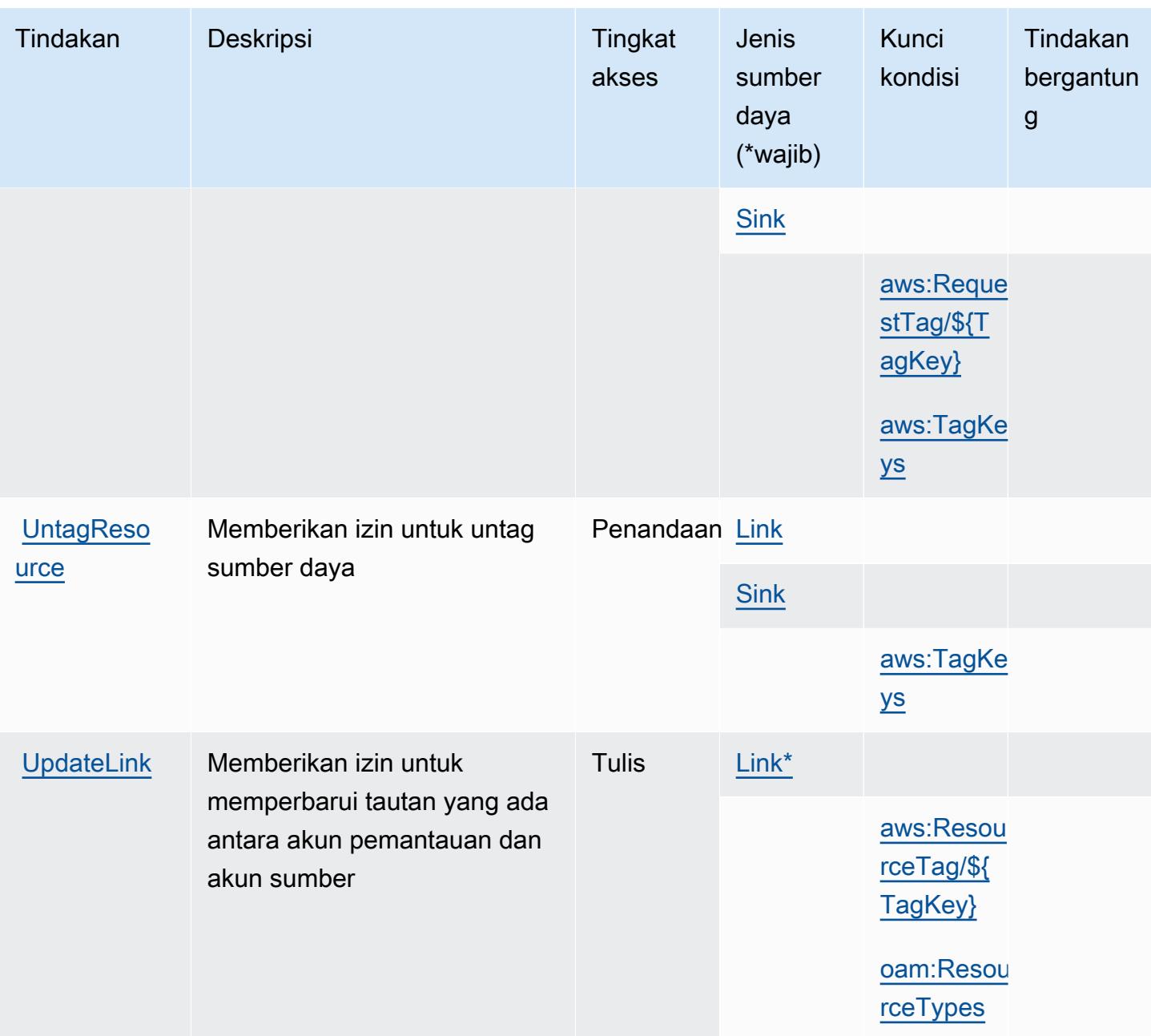

## <span id="page-790-0"></span>Jenis sumber daya yang ditentukan oleh AmazonCloudWatchPengelola Akses **Observabilitas**

Jenis sumber daya berikut ditentukan oleh layanan ini dan dapat digunakan dalam elemen Resource pernyataan kebijakan izin IAM. Setiap tindakan dalam [Tabel tindakan](#page-786-0) mengidentifikasi jenis sumber daya yang dapat ditentukan dengan tindakan tersebut. Jenis sumber daya juga dapat menentukan kunci kondisi mana yang dapat Anda sertakan dalam kebijakan. Kunci ini ditampilkan

di kolom terakhir dari tabel jenis sumber daya. Untuk detail tentang kolom dalam tabel berikut, lihat[Tabel jenis sumber daya.](reference_policies_actions-resources-contextkeys.html#resources_table)

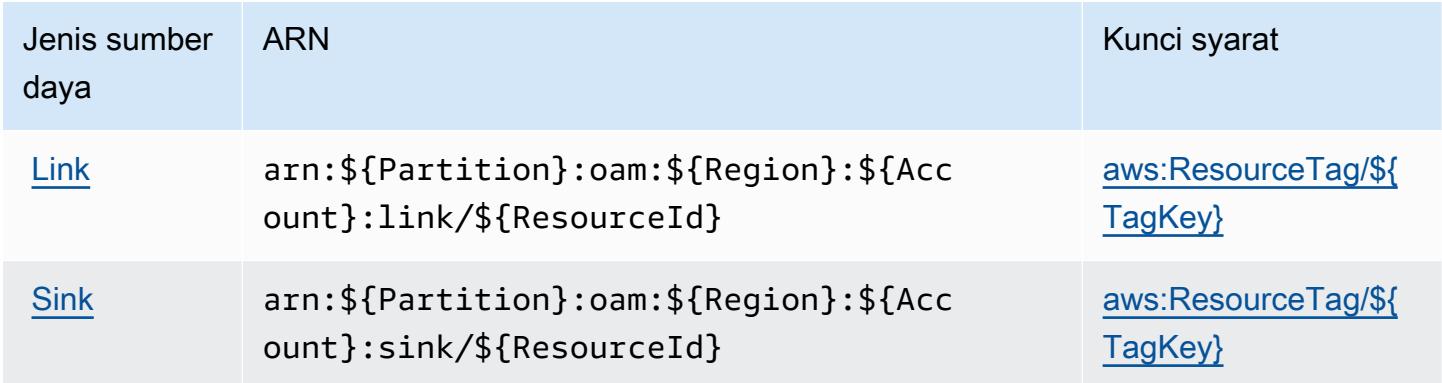

### <span id="page-791-0"></span>Kunci kondisi untuk AmazonCloudWatchPengelola Akses Observabilitas

AmazonCloudWatchPengamatan Access Manager mendefinisikan kunci kondisi berikut yang dapat digunakan dalamConditionelemen dari kebijakan IAM. Anda dapat menggunakan kunci ini untuk menyempurnakan syarat lebih lanjut dimana pernyataan kebijakan berlaku. Untuk detail tentang kolom dalam tabel berikut, liha[tTabel kunci kondisi](reference_policies_actions-resources-contextkeys.html#context_keys_table).

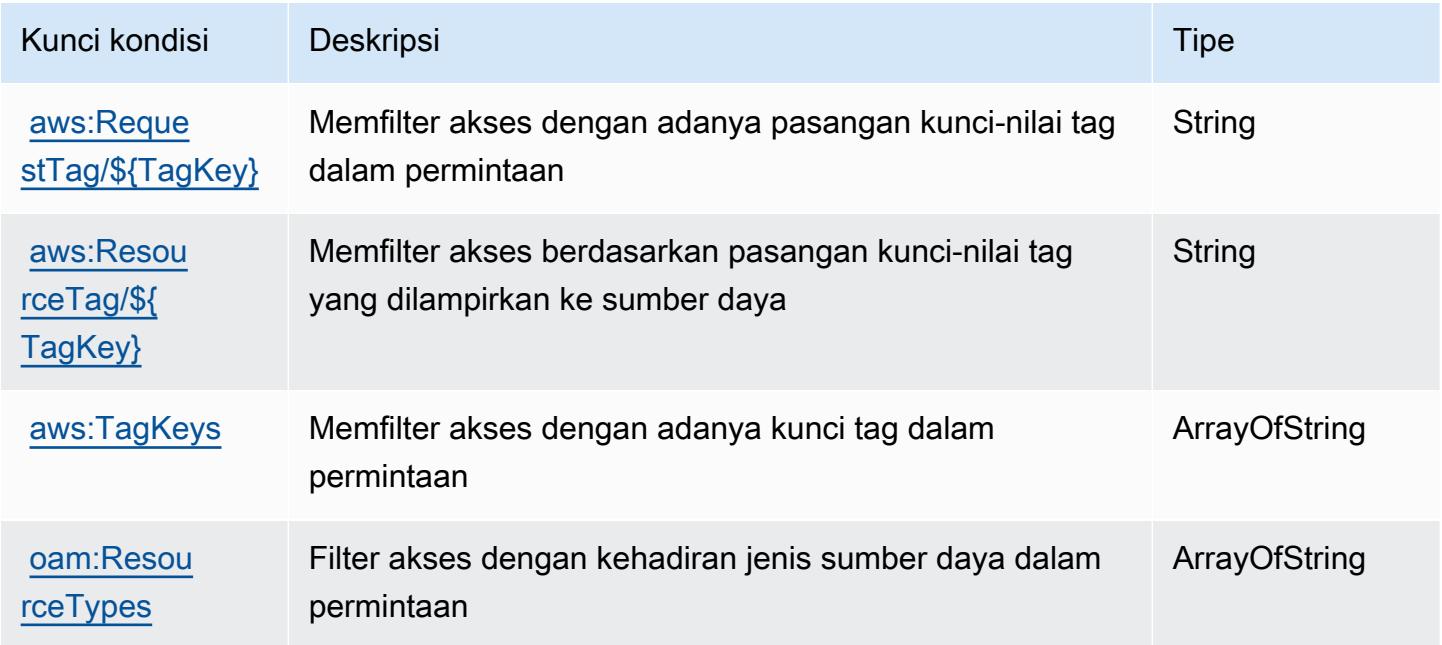
# Tindakan, sumber daya, dan kunci kondisi untuk AWS CloudWatch RUM

AWS CloudWatch RUM (awalan layanan:rum) menyediakan sumber daya khusus layanan, tindakan, dan kunci konteks kondisi berikut untuk digunakan dalam kebijakan izin IAM.

#### Referensi:

- Pelajari cara [mengonfigurasi layanan ini.](https://docs.aws.amazon.com/AmazonCloudWatch/latest/monitoring/CloudWatch-RUM.html)
- Lihat daftar [Operasi API yang tersedia untuk layanan ini.](https://docs.aws.amazon.com/cloudwatchrum/latest/APIReference/)
- Pelajari cara mengamankan layanan ini dan sumber dayanya dengan [menggunakan kebijakan izin](https://docs.aws.amazon.com/AmazonCloudWatch/latest/monitoring/auth-and-access-control-cw.html) IAM.

#### Topik

- [Tindakan didefinisikan oleh AWS CloudWatch RUM](#page-792-0)
- [Jenis sumber daya yang ditentukan oleh AWS CloudWatch RUM](#page-796-0)
- [Kunci kondisi untuk AWS CloudWatch RUM](#page-796-1)

### <span id="page-792-0"></span>Tindakan didefinisikan oleh AWS CloudWatch RUM

Anda dapat menyebutkan tindakan berikut dalam elemen Action pernyataan kebijakan IAM. Gunakan kebijakan untuk memberikan izin untuk melaksanakan operasi dalam AWS. Saat Anda menggunakan sebuah tindakan dalam sebuah kebijakan, Anda biasanya mengizinkan atau menolak akses ke operasi API atau perintah CLI dengan nama yang sama. Namun, dalam beberapa kasus, satu tindakan tunggal mengontrol akses ke lebih dari satu operasi. Atau, beberapa operasi memerlukan beberapa tindakan yang berbeda.

Kolom tipe sumber daya pada tabel Tindakan menunjukkan apakah setiap tindakan mendukung izin tingkat sumber daya. Jika tidak ada nilai untuk kolom ini, Anda harus menentukan semua sumber daya ("\*") yang berlaku kebijakan dalam Resource elemen pernyataan kebijakan Anda. Jika kolom mencantumkan jenis sumber daya, maka Anda dapat menyebutkan ARN dengan jenis tersebut dalam sebuah pernyataan dengan tindakan tersebut. Jika tindakan memiliki satu atau lebih sumber daya yang diperlukan, pemanggil harus memiliki izin untuk menggunakan tindakan dengan sumber daya tersebut. Sumber daya yang diperlukan ditunjukkan dalam tabel dengan tanda bintang (\*). Jika Anda membatasi akses sumber daya dengan Resource elemen dalam kebijakan IAM, Anda harus menyertakan ARN atau pola untuk setiap jenis sumber daya yang diperlukan. Beberapa tindakan

mendukung berbagai jenis sumber daya. Jika jenis sumber daya opsional (tidak ditunjukkan sesuai kebutuhan), maka Anda dapat memilih untuk menggunakan salah satu jenis sumber daya opsional.

Kolom Condition keys pada tabel Actions menyertakan kunci yang dapat Anda tentukan dalam Condition elemen pernyataan kebijakan. Untuk informasi selengkapnya tentang kunci kondisi yang terkait dengan sumber daya untuk layanan, lihat kolom Kunci kondisi pada tabel Jenis sumber daya.

#### **a** Note

Kunci kondisi sumber daya tercantum dalam tabel [Jenis sumber daya](#page-796-0). Anda dapat menemukan tautan ke jenis sumber daya yang berlaku untuk tindakan di kolom Jenis sumber daya (\*wajib) pada tabel Tindakan. Jenis sumber daya dalam tabel Jenis sumber daya menyertakan kolom Kunci kondisi, yang merupakan kunci kondisi sumber daya yang berlaku untuk tindakan dalam tabel Tindakan.

Untuk detail tentang kolom dalam tabel berikut, lihat [Tabel tindakan](reference_policies_actions-resources-contextkeys.html#actions_table).

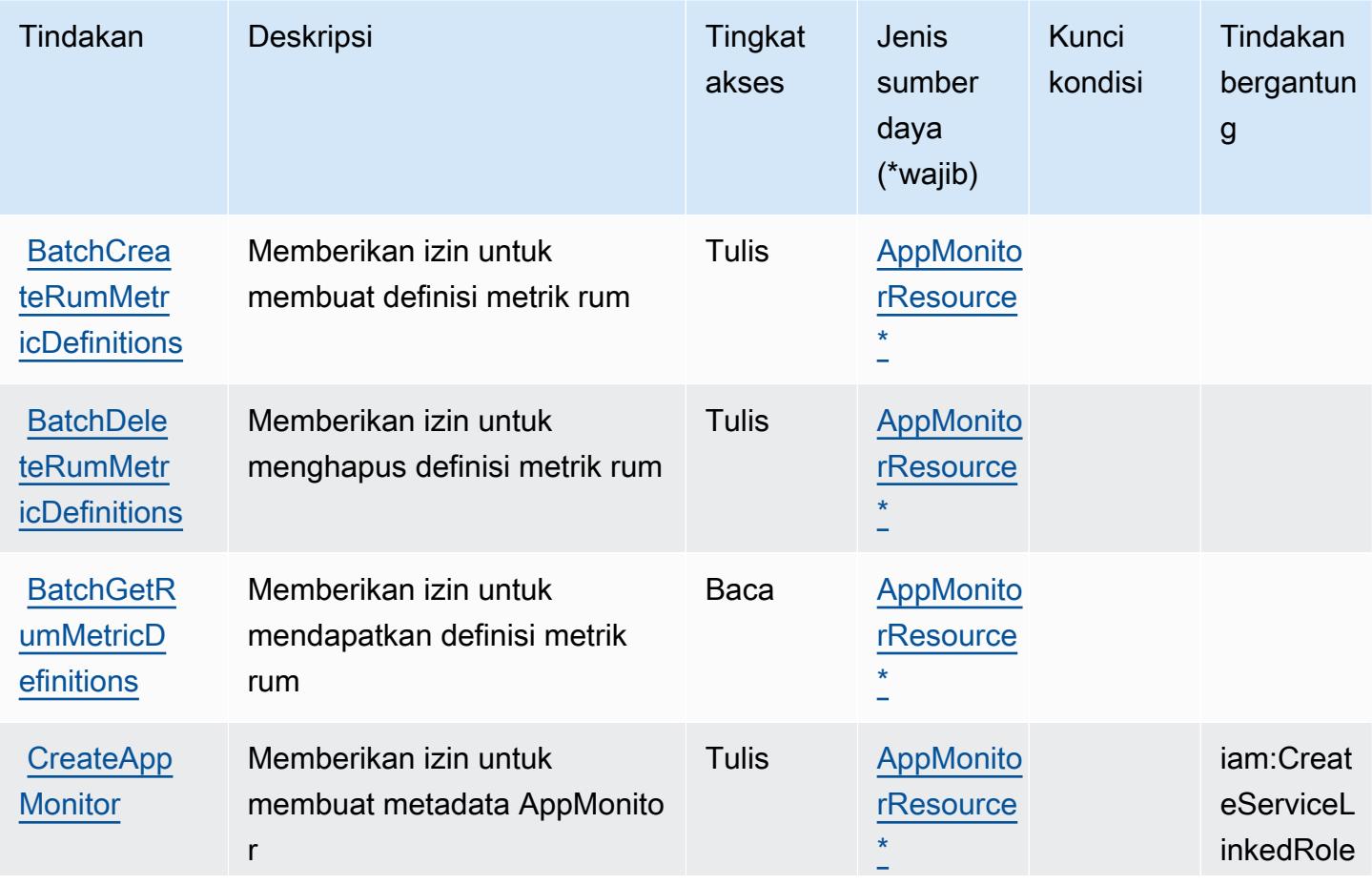

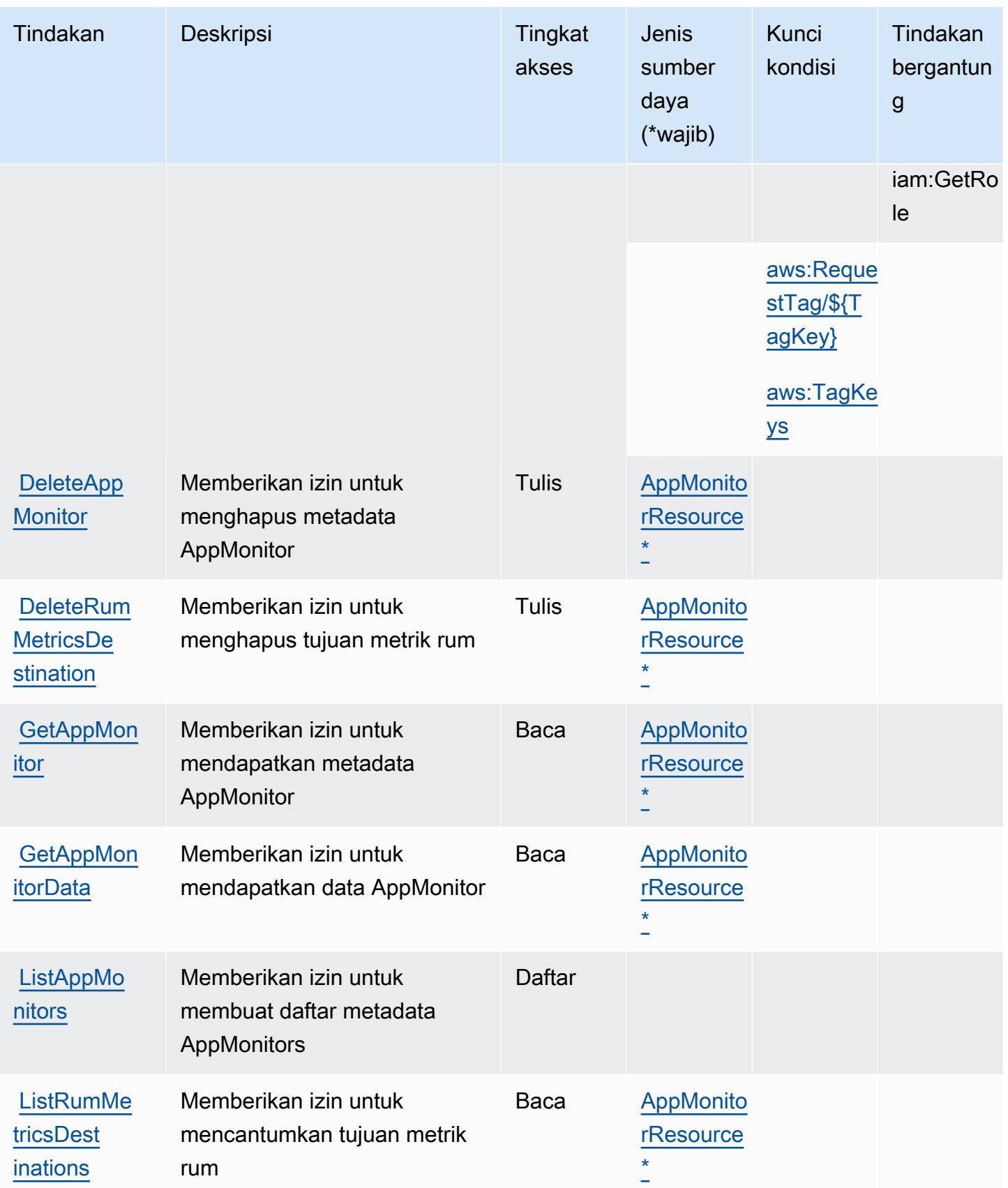

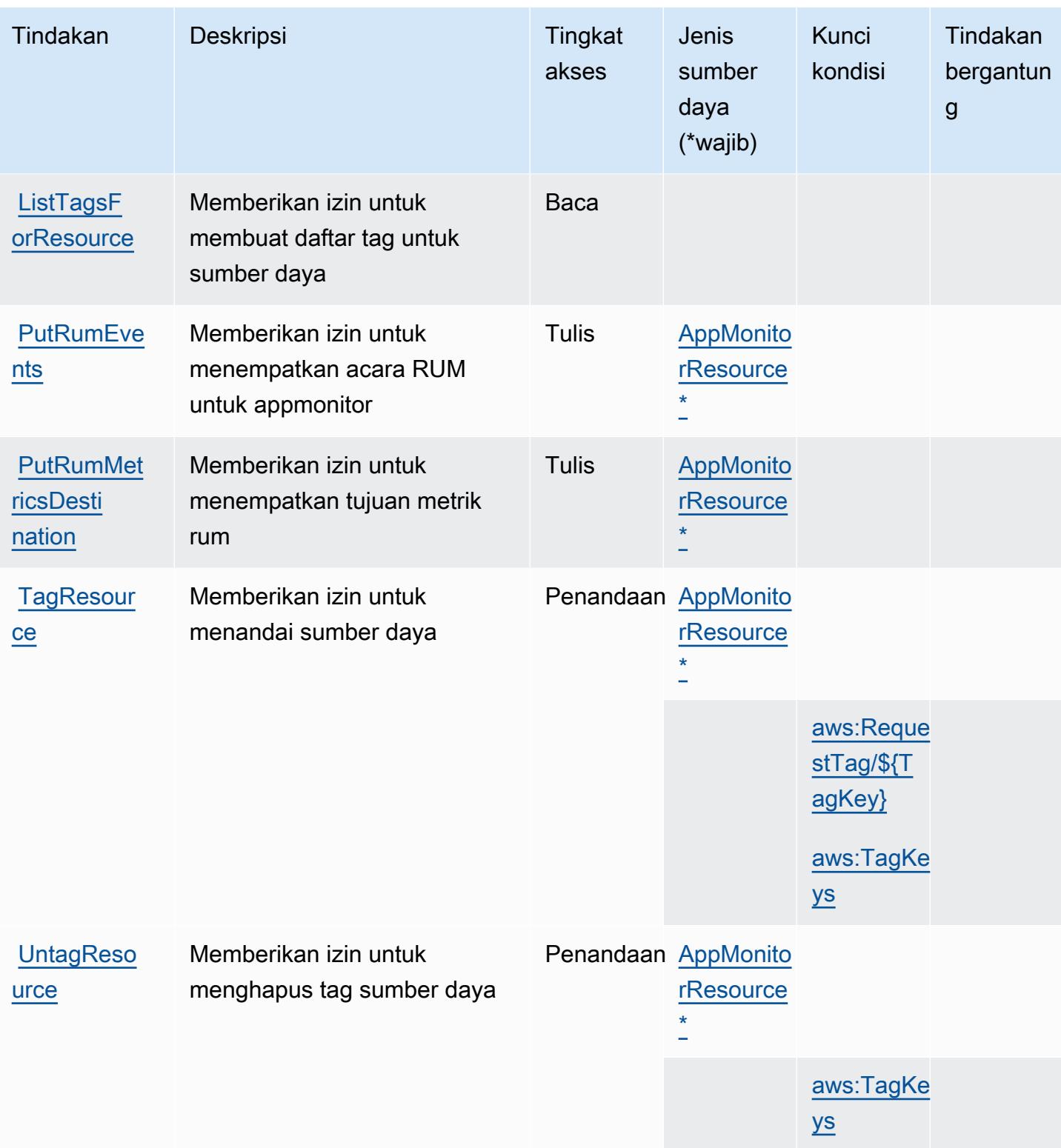

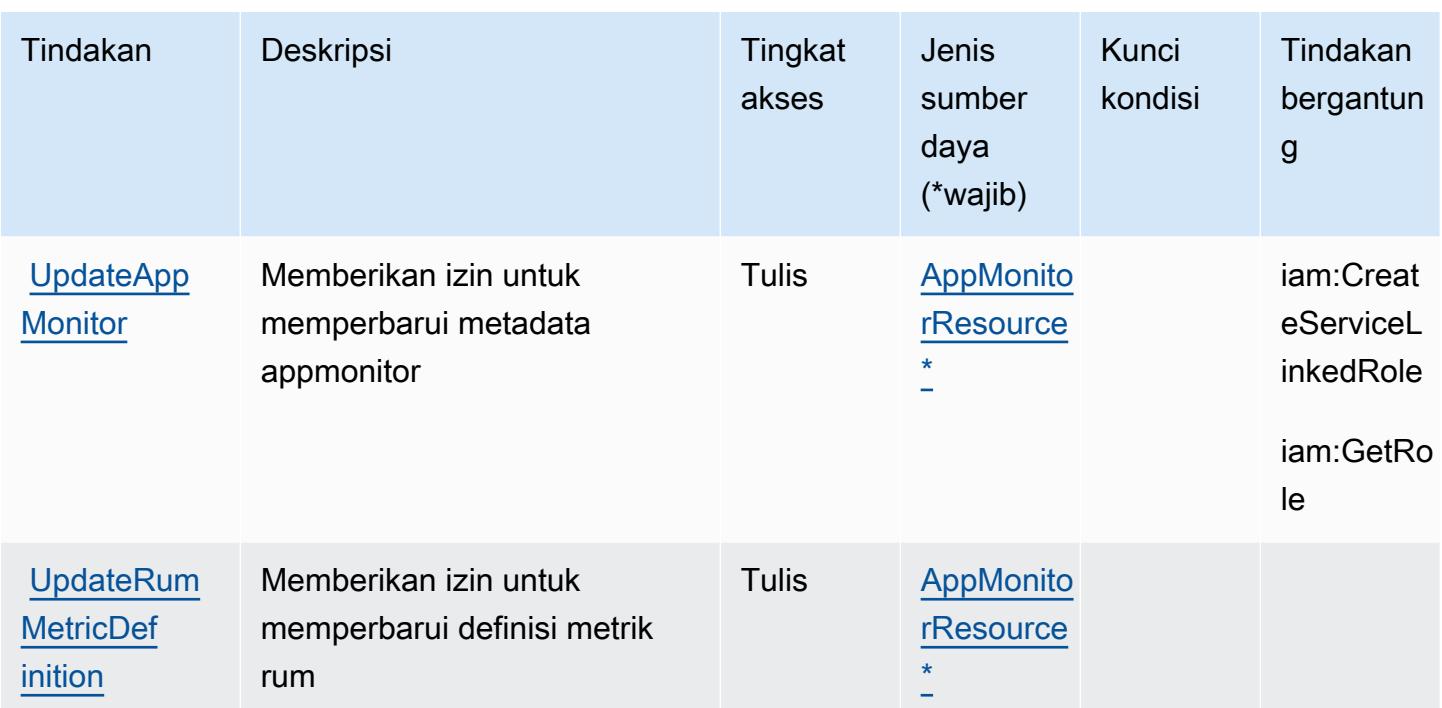

### <span id="page-796-0"></span>Jenis sumber daya yang ditentukan oleh AWS CloudWatch RUM

Jenis sumber daya berikut ditentukan oleh layanan ini dan dapat digunakan dalam elemen Resource pernyataan kebijakan izin IAM. Setiap tindakan dalam [Tabel tindakan](#page-792-0) mengidentifikasi jenis sumber daya yang dapat ditentukan dengan tindakan tersebut. Jenis sumber daya juga dapat menentukan kunci kondisi mana yang dapat Anda sertakan dalam kebijakan. Tombol-tombol ini ditampilkan di kolom terakhir dari tabel Jenis sumber daya. Untuk detail tentang kolom dalam tabel berikut, lihat [Tabel tipe sumber daya](reference_policies_actions-resources-contextkeys.html#resources_table).

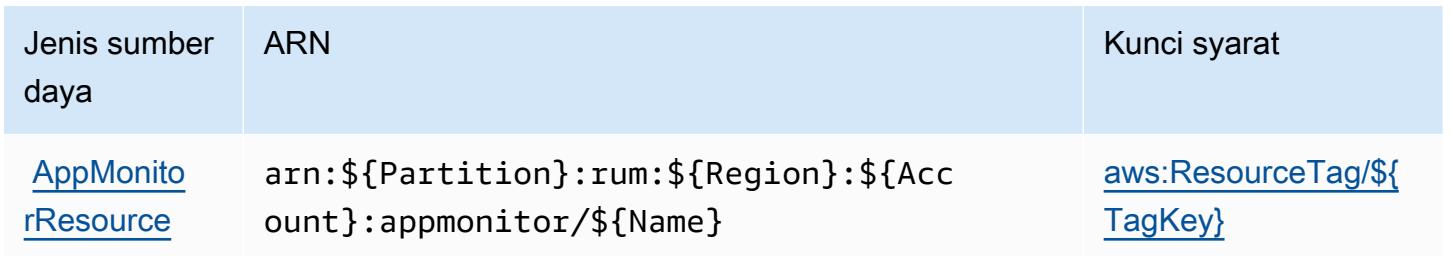

### <span id="page-796-1"></span>Kunci kondisi untuk AWS CloudWatch RUM

AWS CloudWatch RUM mendefinisikan kunci kondisi berikut yang dapat digunakan dalam Condition elemen kebijakan IAM. Anda dapat menggunakan kunci ini untuk menyempurnakan syarat lebih lanjut dimana pernyataan kebijakan berlaku. Untuk detail tentang kolom dalam tabel berikut, lihat [Tabel tombol kondisi.](reference_policies_actions-resources-contextkeys.html#context_keys_table)

Untuk melihat kunci kondisi global yang tersedia untuk semua layanan, lihat [Kunci kondisi global](https://docs.aws.amazon.com/IAM/latest/UserGuide/reference_policies_condition-keys.html#AvailableKeys) [yang tersedia](https://docs.aws.amazon.com/IAM/latest/UserGuide/reference_policies_condition-keys.html#AvailableKeys).

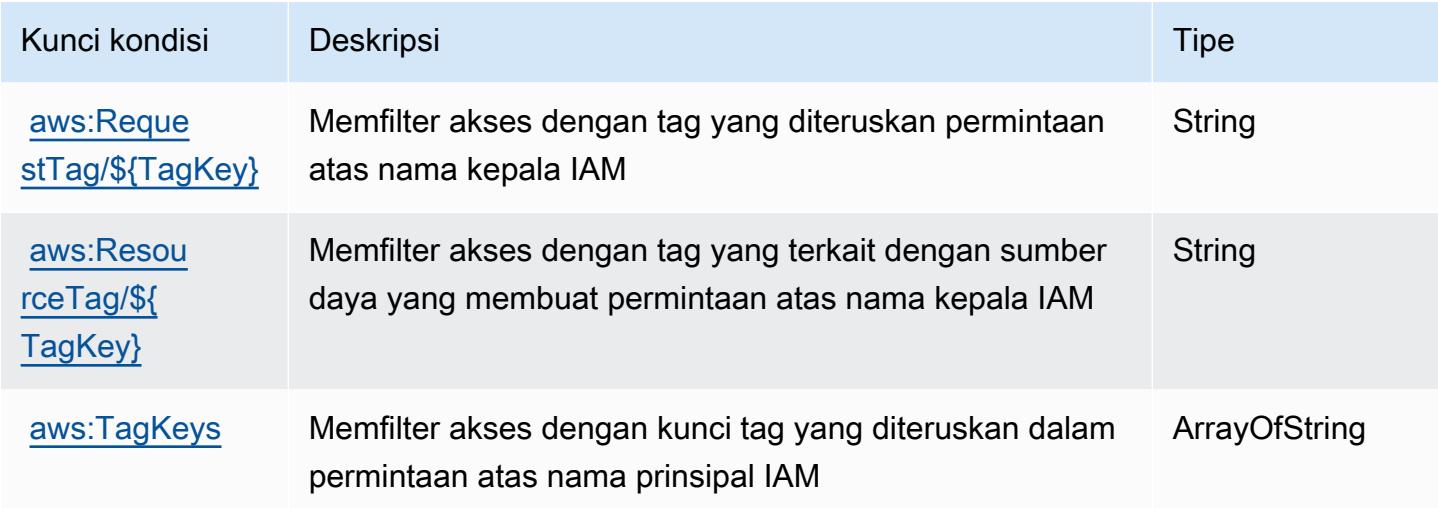

# Tindakan, sumber daya, dan kunci kondisi untuk AmazonCloudWatchSintetis

AmazonCloudWatchSintetis (awalan layanan:synthetics) menyediakan sumber daya, tindakan, dan kunci konteks kondisi khusus layanan berikut untuk digunakan dalam kebijakan izin IAM.

Referensi:

- Pelajari cara [mengonfigurasi layanan ini.](https://docs.aws.amazon.com/AmazonCloudWatch/latest/monitoring/CloudWatch_Synthetics_Canaries.html)
- Lihat daftar [Operasi API yang tersedia untuk layanan ini.](https://docs.aws.amazon.com/AmazonSynthetics/latest/APIReference/)
- Pelajari cara mengamankan layanan ini dan sumber dayanya dengan [menggunakan kebijakan izin](https://docs.aws.amazon.com/AmazonCloudWatch/latest/monitoring/auth-and-access-control-cw.html) IAM.

#### Topik

- [Tindakan yang ditentukan oleh AmazonCloudWatchSintetis](#page-798-0)
- [Jenis sumber daya yang ditentukan oleh AmazonCloudWatchSintetis](#page-804-0)
- [Kunci kondisi untuk AmazonCloudWatchSintetis](#page-804-1)

#### <span id="page-798-0"></span>Tindakan yang ditentukan oleh AmazonCloudWatchSintetis

Anda dapat menyebutkan tindakan berikut dalam elemen Action pernyataan kebijakan IAM. Gunakan kebijakan untuk memberikan izin untuk melaksanakan operasi dalam AWS. Saat Anda menggunakan sebuah tindakan dalam sebuah kebijakan, Anda biasanya mengizinkan atau menolak akses ke operasi API atau perintah CLI dengan nama yang sama. Namun, dalam beberapa kasus, satu tindakan tunggal mengontrol akses ke lebih dari satu operasi. Atau, beberapa operasi memerlukan beberapa tindakan yang berbeda.

YangJenis sumber dayakolom tabel Tindakan menunjukkan apakah setiap tindakan mendukung izin tingkat sumber daya. Jika tidak ada nilai untuk kolom ini, Anda harus menentukan semua sumber daya ("\*") yang berlaku kebijakan diResourceelemen pernyataan kebijakan Anda. Jika kolom mencantumkan jenis sumber daya, maka Anda dapat menyebutkan ARN dengan jenis tersebut dalam sebuah pernyataan dengan tindakan tersebut. Jika tindakan memiliki satu atau lebih sumber daya yang diperlukan, pemanggil harus memiliki izin untuk menggunakan tindakan dengan sumber daya tersebut. Sumber daya yang diperlukan ditunjukkan dalam tabel dengan tanda bintang (\*). Jika Anda membatasi akses sumber daya denganResourceelemen dalam kebijakan IAM, Anda harus menyertakan ARN atau pola untuk setiap jenis sumber daya yang diperlukan. Beberapa tindakan mendukung berbagai jenis sumber daya. Jika jenis sumber daya opsional (tidak ditunjukkan sebagai diperlukan), maka Anda dapat memilih untuk menggunakan salah satu jenis sumber daya opsional.

YangKunci kondisikolom tabel Tindakan mencakup kunci yang dapat Anda tentukan dalam pernyataan kebijakanConditionelemen. Untuk informasi selengkapnya tentang kunci kondisi yang terkait dengan sumber daya untuk layanan, lihatKunci kondisikolom tabel jenis sumber daya.

#### **a** Note

Kunci kondisi sumber daya tercantum dalam[Jenis sumber dayam](#page-804-0)eja. Anda dapat menemukan tautan ke jenis sumber daya yang berlaku untuk tindakan diJenis sumber daya (\*wajib)kolom tabel Actions. Jenis sumber daya dalam tabel jenis sumber daya mencakupKunci kondisikolom, yang merupakan kunci kondisi sumber daya yang berlaku untuk tindakan dalam tabel Tindakan.

Untuk detail tentang kolom dalam tabel berikut, liha[tTabel tindakan.](reference_policies_actions-resources-contextkeys.html#actions_table)

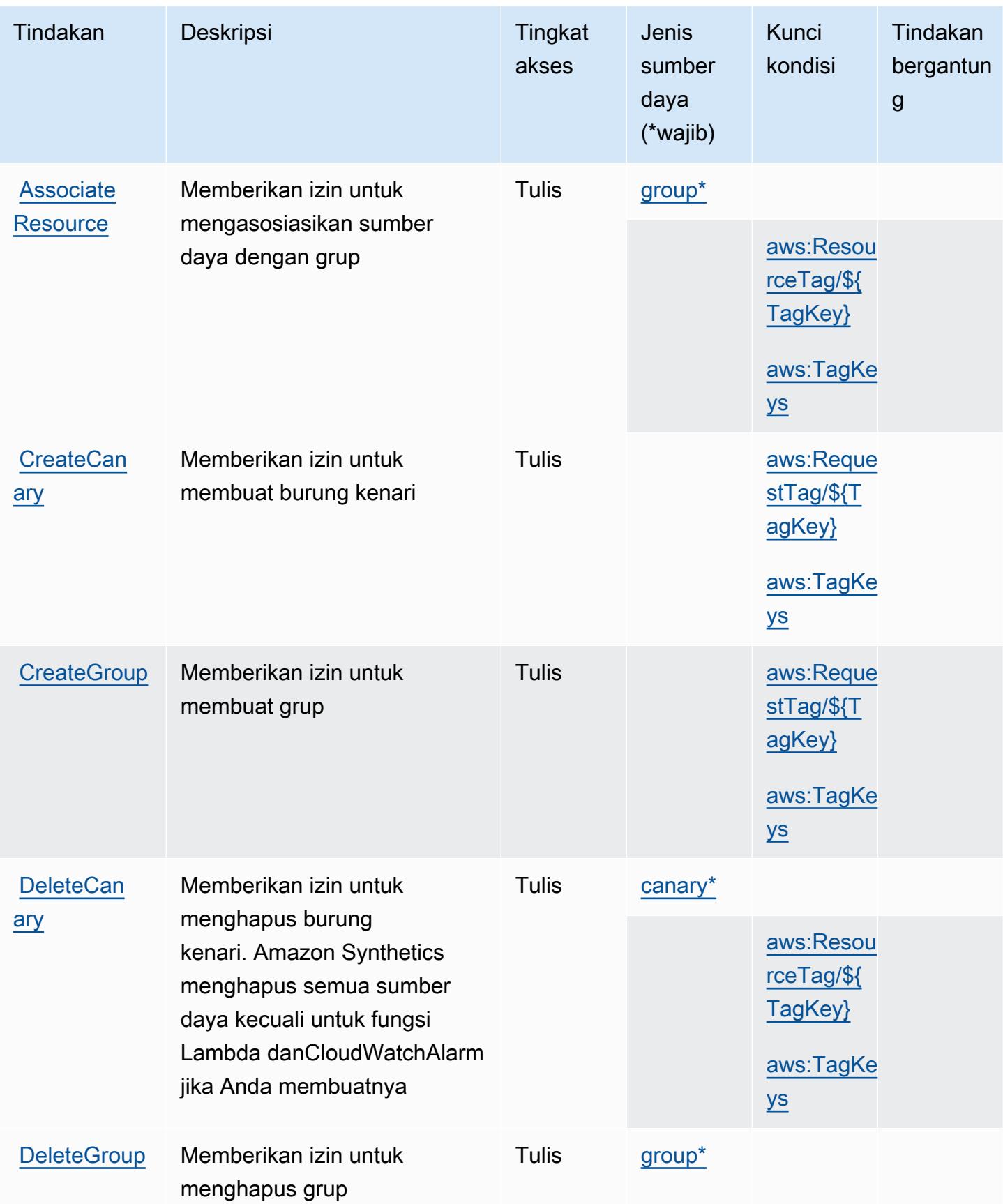

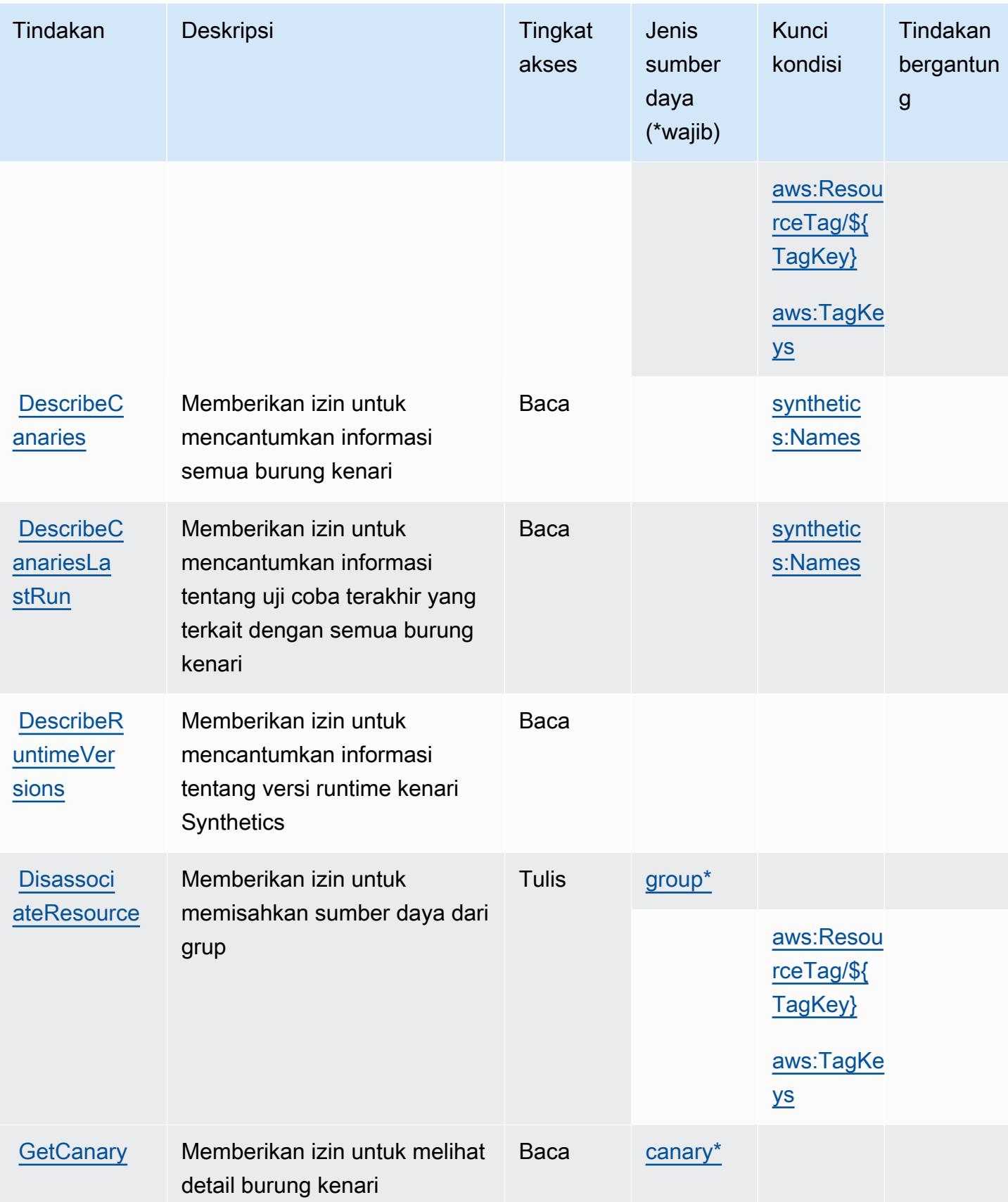

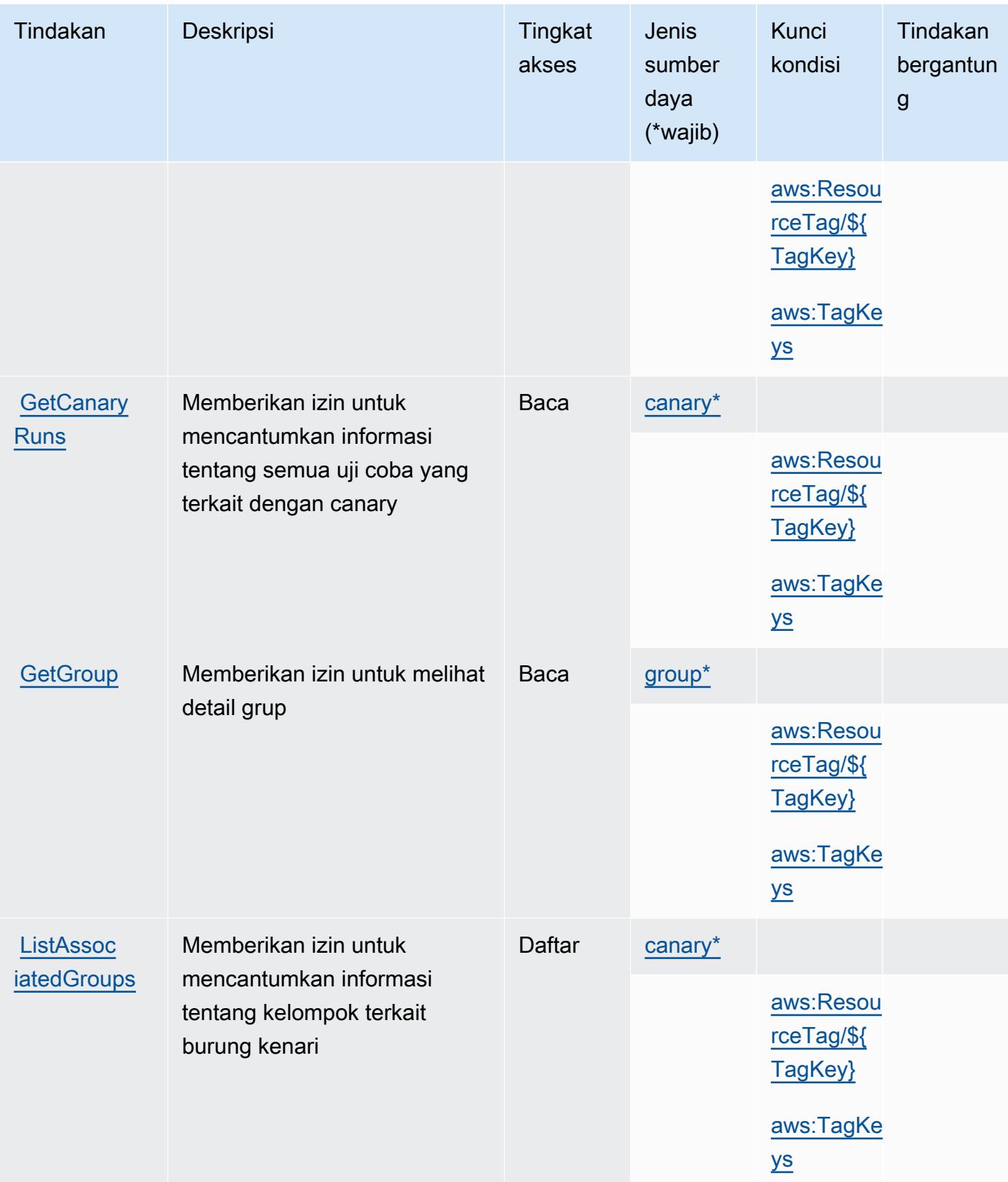

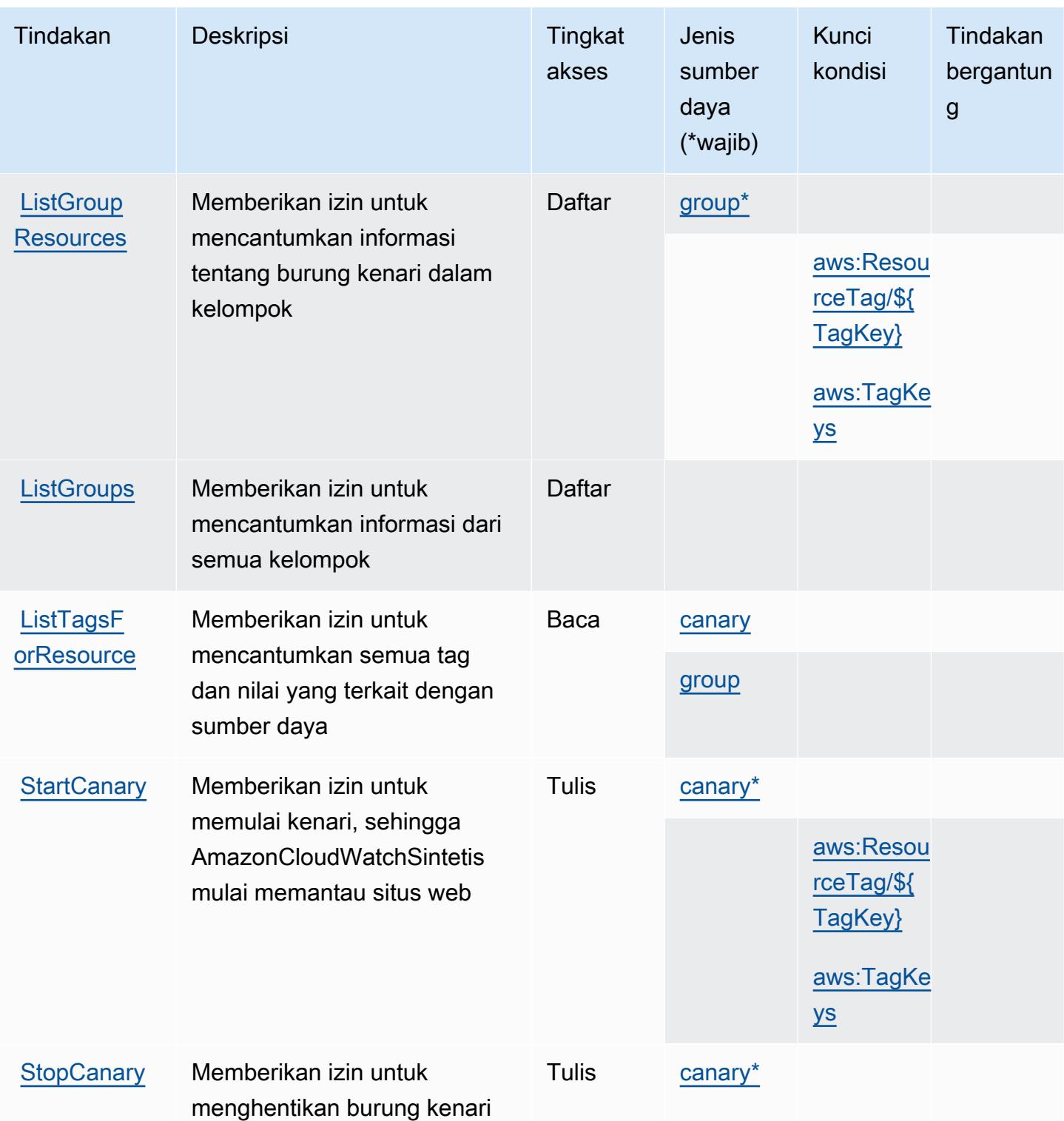

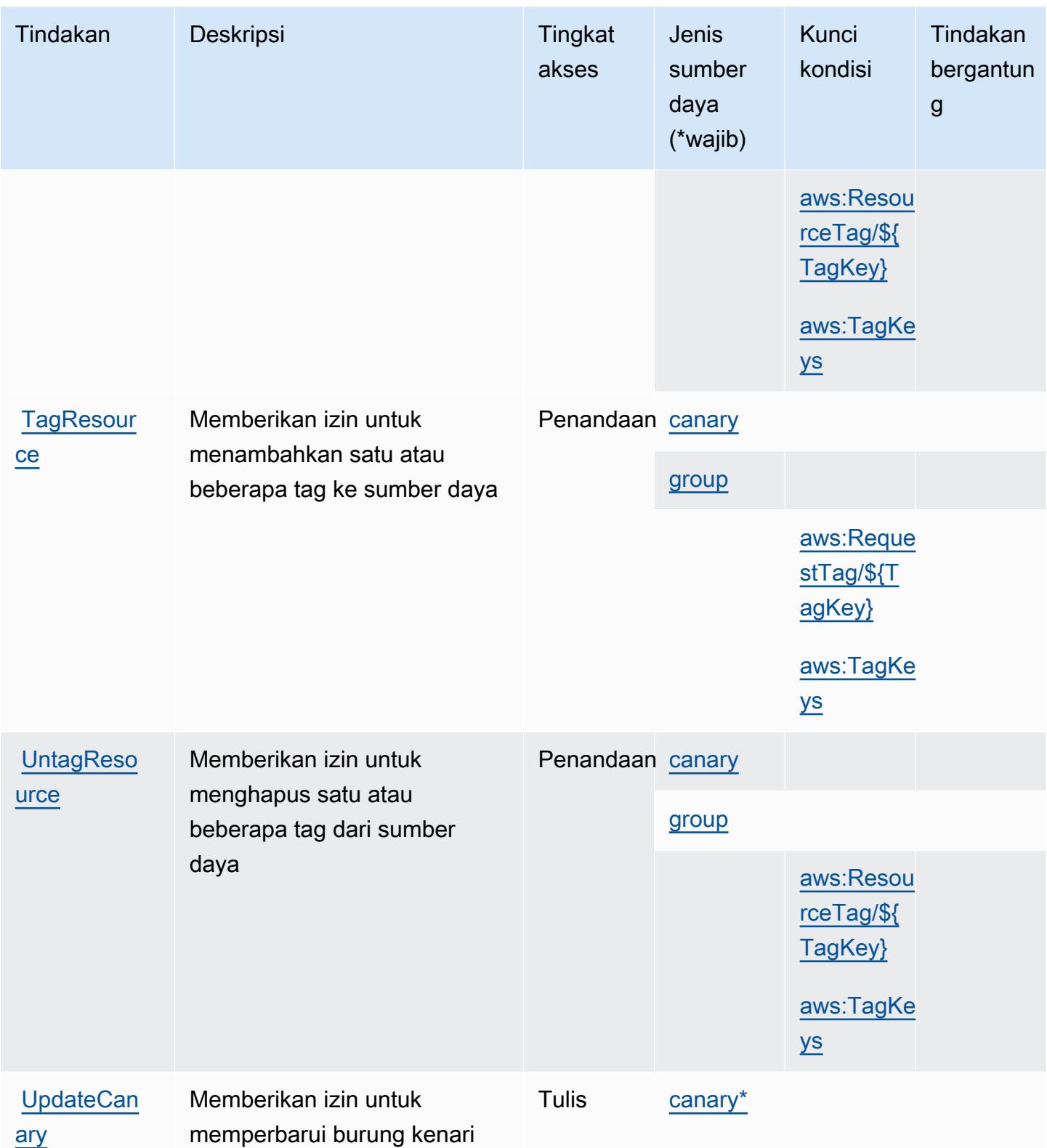

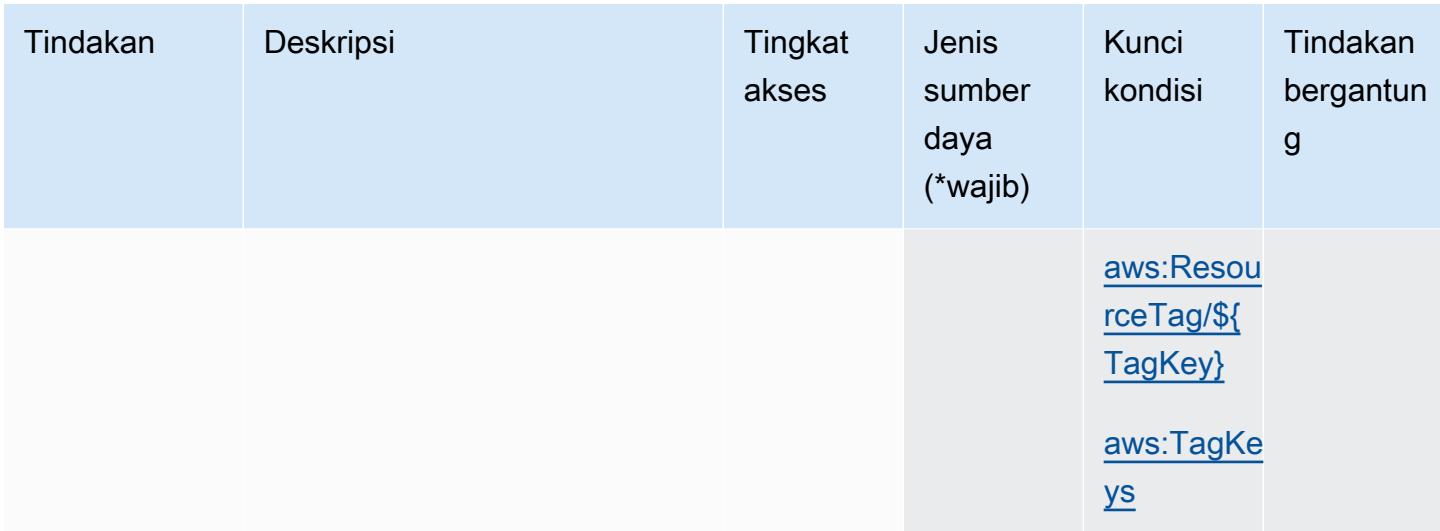

### <span id="page-804-0"></span>Jenis sumber daya yang ditentukan oleh AmazonCloudWatchSintetis

Jenis sumber daya berikut ditentukan oleh layanan ini dan dapat digunakan dalam elemen Resource pernyataan kebijakan izin IAM. Setiap tindakan dalam [Tabel tindakan](#page-798-0) mengidentifikasi jenis sumber daya yang dapat ditentukan dengan tindakan tersebut. Jenis sumber daya juga dapat menentukan kunci kondisi mana yang dapat Anda sertakan dalam kebijakan. Kunci ini ditampilkan di kolom terakhir dari tabel jenis sumber daya. Untuk detail tentang kolom dalam tabel berikut, lihat[Tabel jenis sumber daya.](reference_policies_actions-resources-contextkeys.html#resources_table)

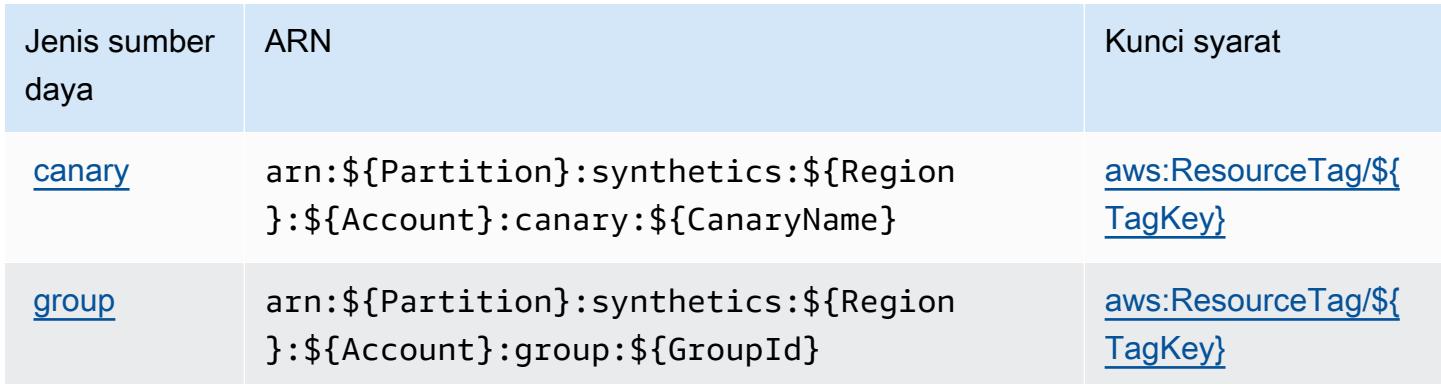

### <span id="page-804-1"></span>Kunci kondisi untuk AmazonCloudWatchSintetis

AmazonCloudWatchSintetis mendefinisikan kunci kondisi berikut yang dapat digunakan dalamConditionelemen dari kebijakan IAM. Anda dapat menggunakan kunci ini untuk menyempurnakan syarat lebih lanjut dimana pernyataan kebijakan berlaku. Untuk detail tentang kolom dalam tabel berikut, liha[tTabel kunci kondisi](reference_policies_actions-resources-contextkeys.html#context_keys_table).

Untuk melihat kunci kondisi global yang tersedia untuk semua layanan, lihat [Kunci kondisi global](https://docs.aws.amazon.com/IAM/latest/UserGuide/reference_policies_condition-keys.html#AvailableKeys) [yang tersedia](https://docs.aws.amazon.com/IAM/latest/UserGuide/reference_policies_condition-keys.html#AvailableKeys).

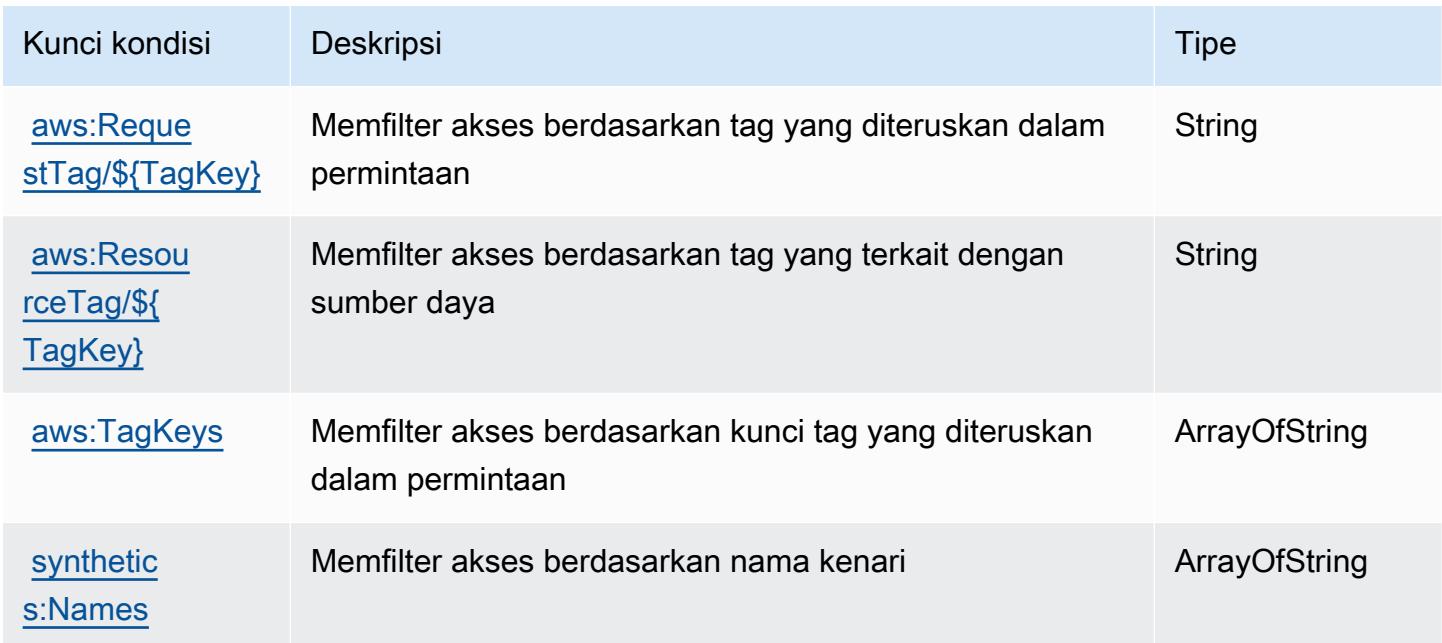

### Tindakan, sumber daya, dan kunci kondisi untuk AWS CodeArtifact

AWS CodeArtifact (awalan layanan:codeartifact) menyediakan kunci konteks sumber daya, tindakan, dan kondisi khusus layanan berikut untuk digunakan dalam kebijakan izin IAM.

Referensi:

- Pelajari cara [mengonfigurasi layanan ini.](https://docs.aws.amazon.com/codeartifact/latest/ug/)
- Lihat daftar [Operasi API yang tersedia untuk layanan ini.](https://docs.aws.amazon.com/codeartifact/latest/APIReference/)
- Pelajari cara mengamankan layanan ini dan sumber dayanya dengan [menggunakan kebijakan izin](https://docs.aws.amazon.com/codeartifact/latest/ug/auth-and-access-control.html) IAM.

Topik

- [Tindakan yang didefinisikan oleh AWS CodeArtifact](#page-806-0)
- [Jenis sumber daya yang ditentukan oleh AWS CodeArtifact](#page-814-0)
- [Kunci kondisi untuk AWS CodeArtifact](#page-815-0)

### <span id="page-806-0"></span>Tindakan yang didefinisikan oleh AWS CodeArtifact

Anda dapat menyebutkan tindakan berikut dalam elemen Action pernyataan kebijakan IAM. Gunakan kebijakan untuk memberikan izin untuk melaksanakan operasi dalam AWS. Saat Anda menggunakan sebuah tindakan dalam sebuah kebijakan, Anda biasanya mengizinkan atau menolak akses ke operasi API atau perintah CLI dengan nama yang sama. Namun, dalam beberapa kasus, satu tindakan tunggal mengontrol akses ke lebih dari satu operasi. Atau, beberapa operasi memerlukan beberapa tindakan yang berbeda.

Kolom tipe sumber daya pada tabel Tindakan menunjukkan apakah setiap tindakan mendukung izin tingkat sumber daya. Jika tidak ada nilai untuk kolom ini, Anda harus menentukan semua sumber daya ("\*") yang berlaku kebijakan dalam Resource elemen pernyataan kebijakan Anda. Jika kolom mencantumkan jenis sumber daya, maka Anda dapat menyebutkan ARN dengan jenis tersebut dalam sebuah pernyataan dengan tindakan tersebut. Jika tindakan memiliki satu atau lebih sumber daya yang diperlukan, pemanggil harus memiliki izin untuk menggunakan tindakan dengan sumber daya tersebut. Sumber daya yang diperlukan ditunjukkan dalam tabel dengan tanda bintang (\*). Jika Anda membatasi akses sumber daya dengan Resource elemen dalam kebijakan IAM, Anda harus menyertakan ARN atau pola untuk setiap jenis sumber daya yang diperlukan. Beberapa tindakan mendukung berbagai jenis sumber daya. Jika jenis sumber daya opsional (tidak ditunjukkan sesuai kebutuhan), maka Anda dapat memilih untuk menggunakan salah satu jenis sumber daya opsional.

Kolom Condition keys pada tabel Actions menyertakan kunci yang dapat Anda tentukan dalam Condition elemen pernyataan kebijakan. Untuk informasi selengkapnya tentang kunci kondisi yang terkait dengan sumber daya untuk layanan, lihat kolom Kunci kondisi pada tabel Jenis sumber daya.

#### **a** Note

Kunci kondisi sumber daya tercantum dalam tabel [Jenis sumber daya](#page-814-0). Anda dapat menemukan tautan ke jenis sumber daya yang berlaku untuk tindakan di kolom Jenis sumber daya (\*wajib) pada tabel Tindakan. Jenis sumber daya dalam tabel Jenis sumber daya menyertakan kolom Kunci kondisi, yang merupakan kunci kondisi sumber daya yang berlaku untuk tindakan dalam tabel Tindakan.

Untuk detail tentang kolom dalam tabel berikut, lihat [Tabel tindakan](reference_policies_actions-resources-contextkeys.html#actions_table).

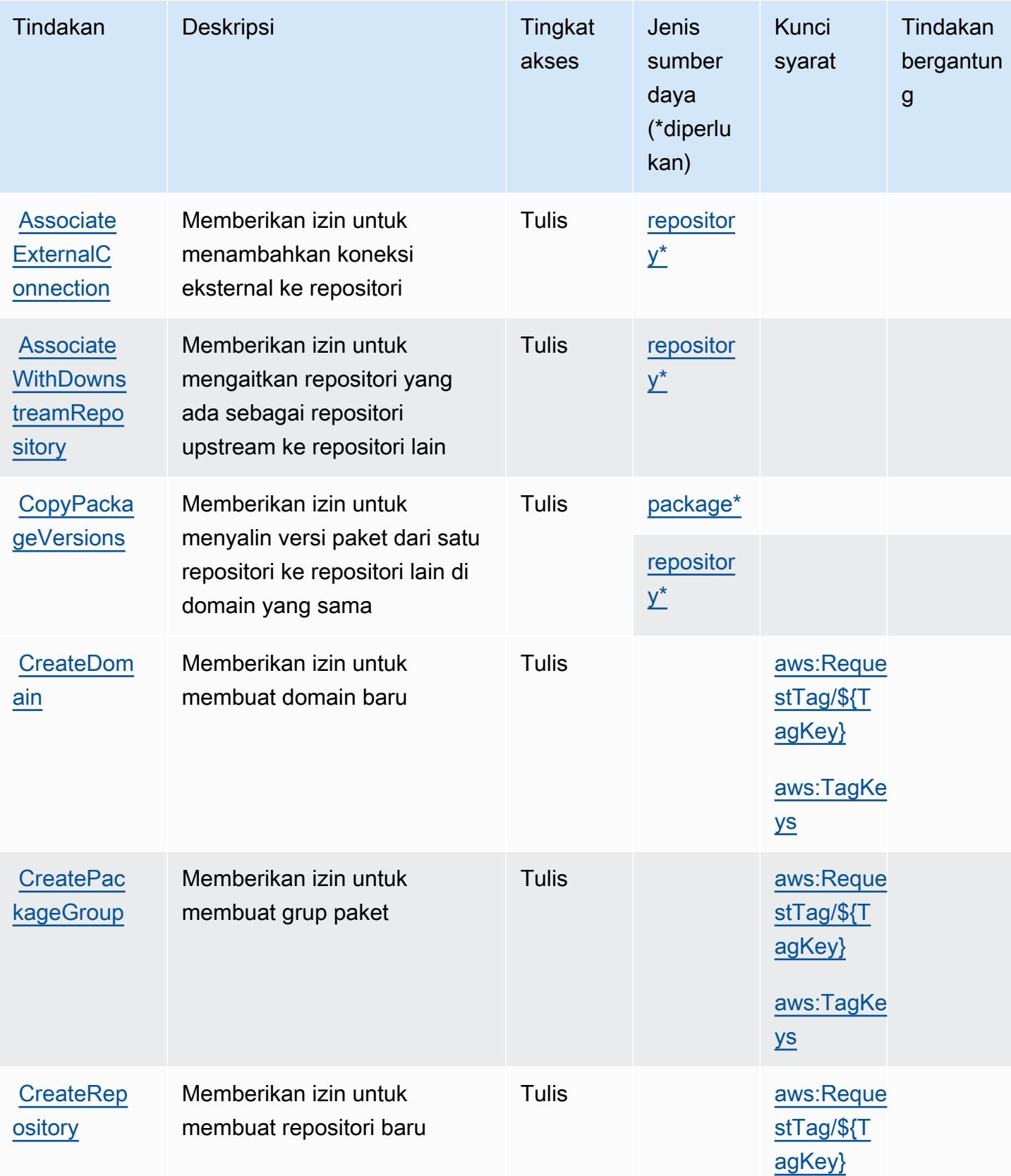

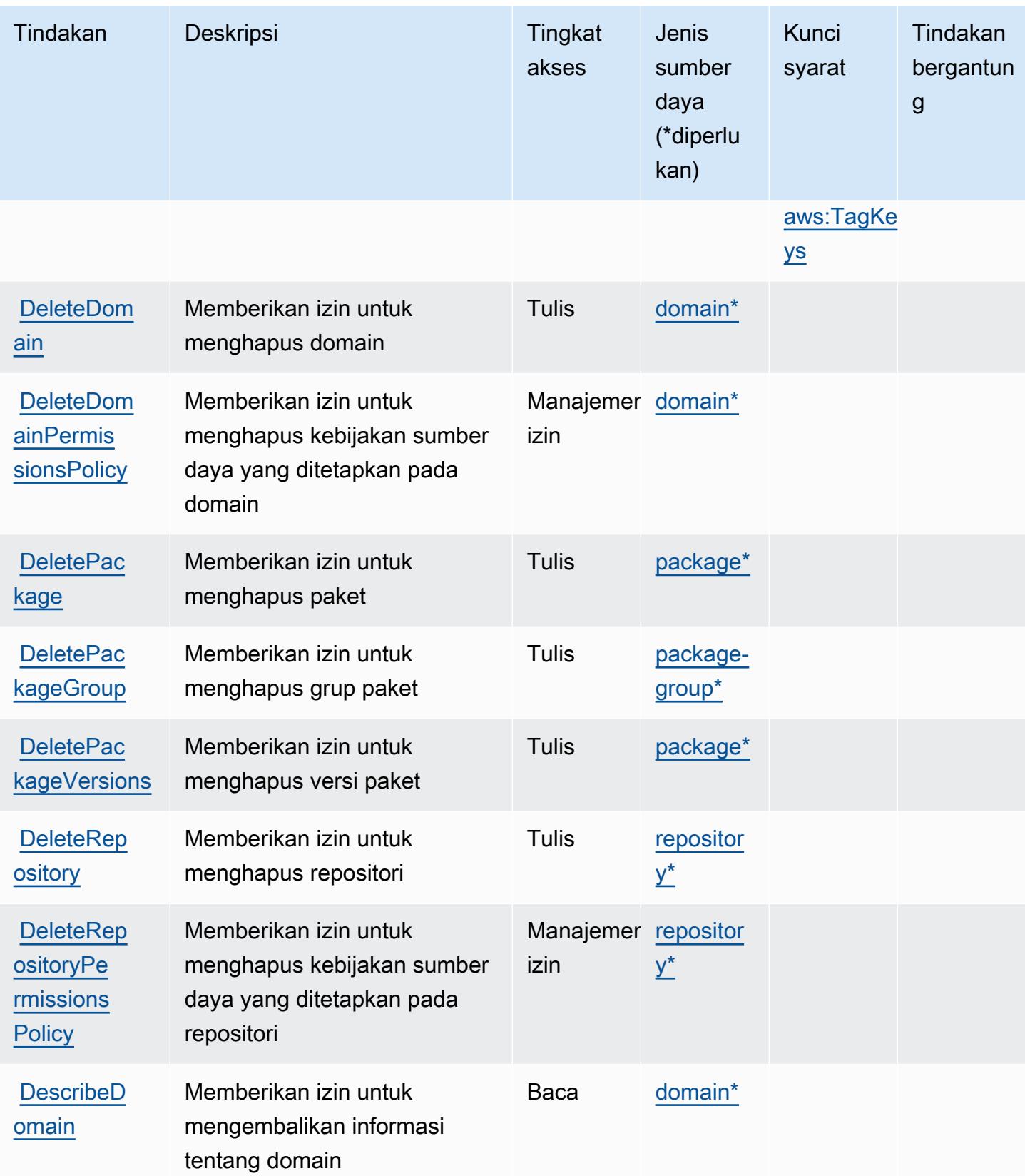

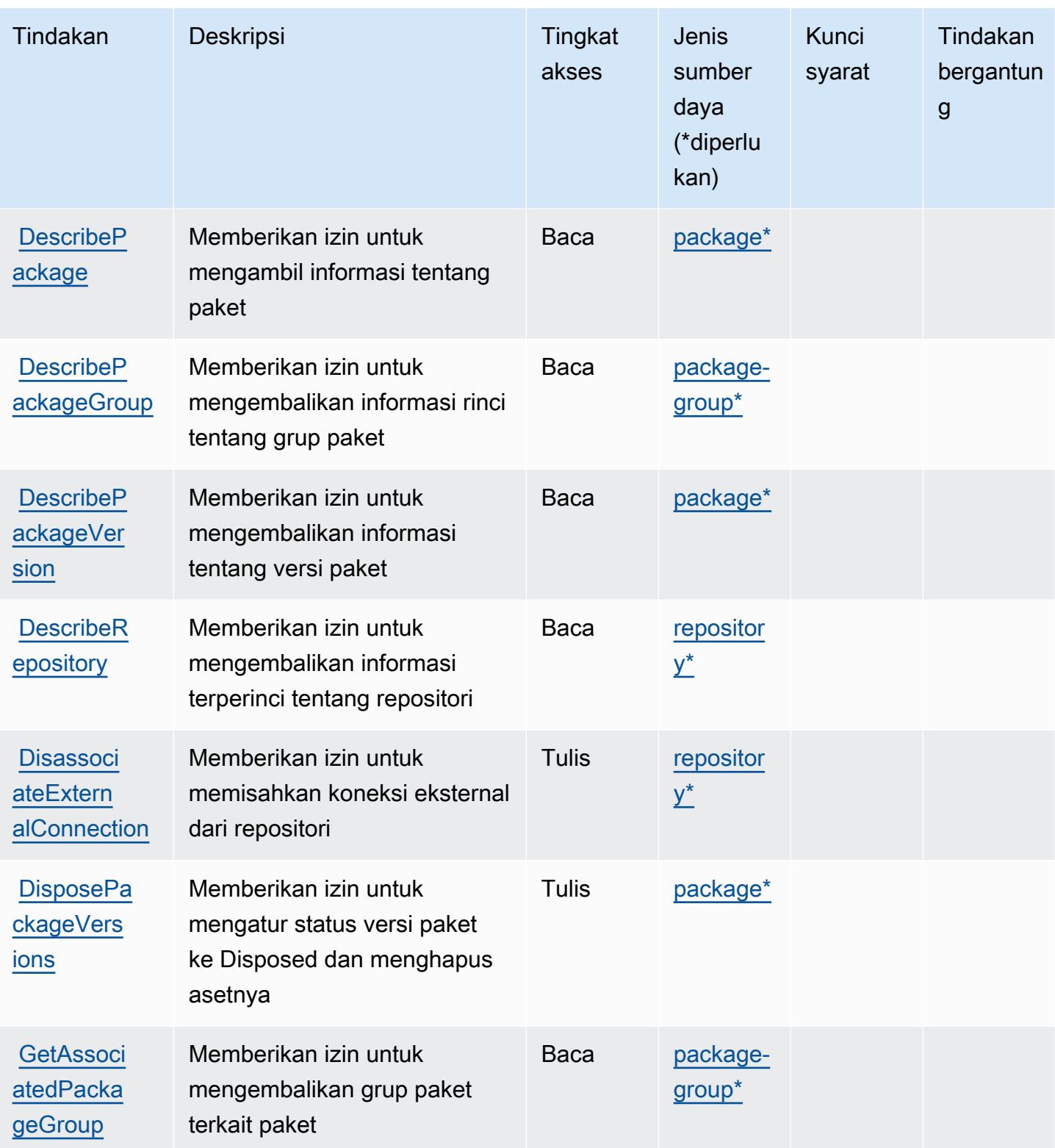

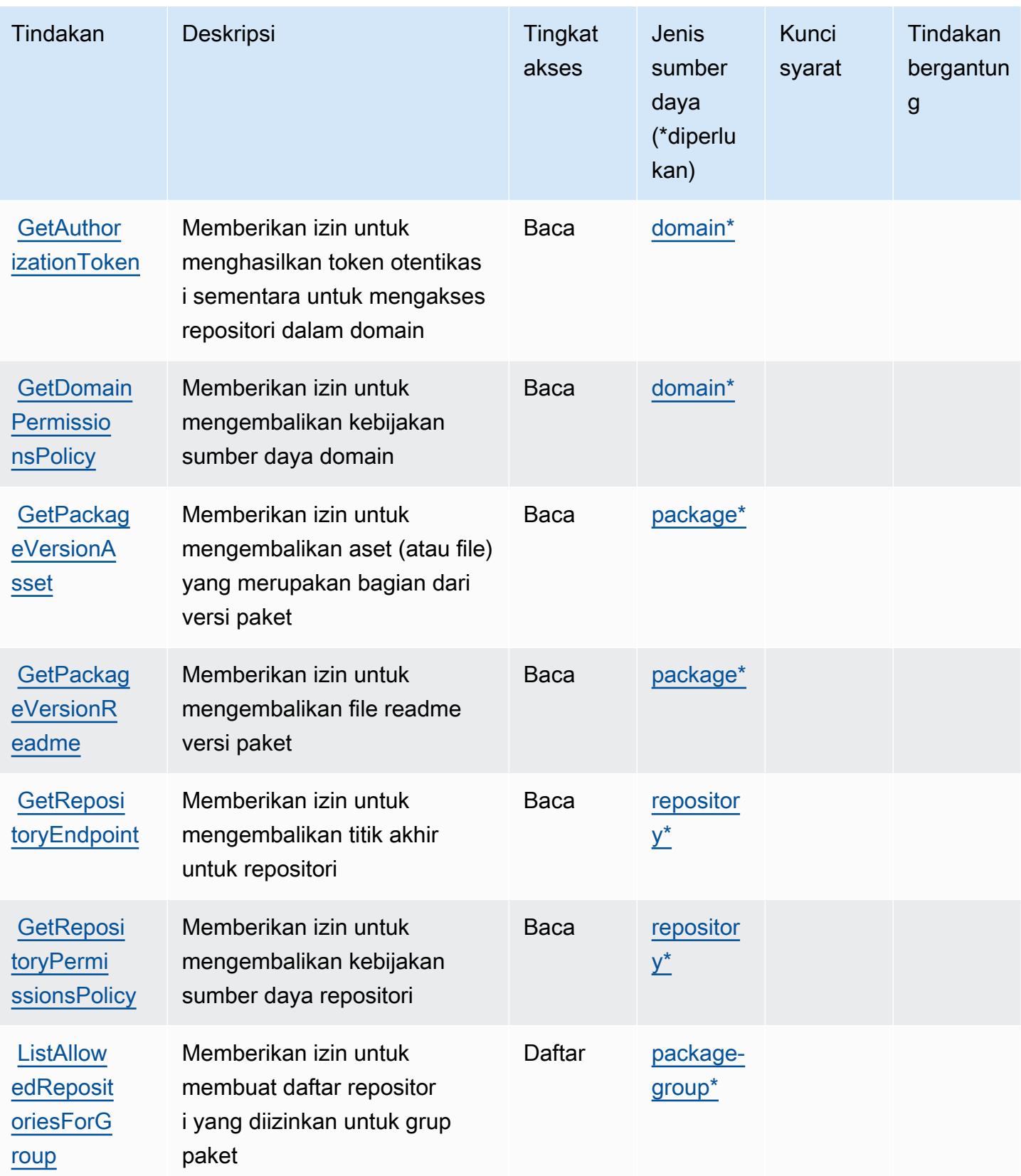

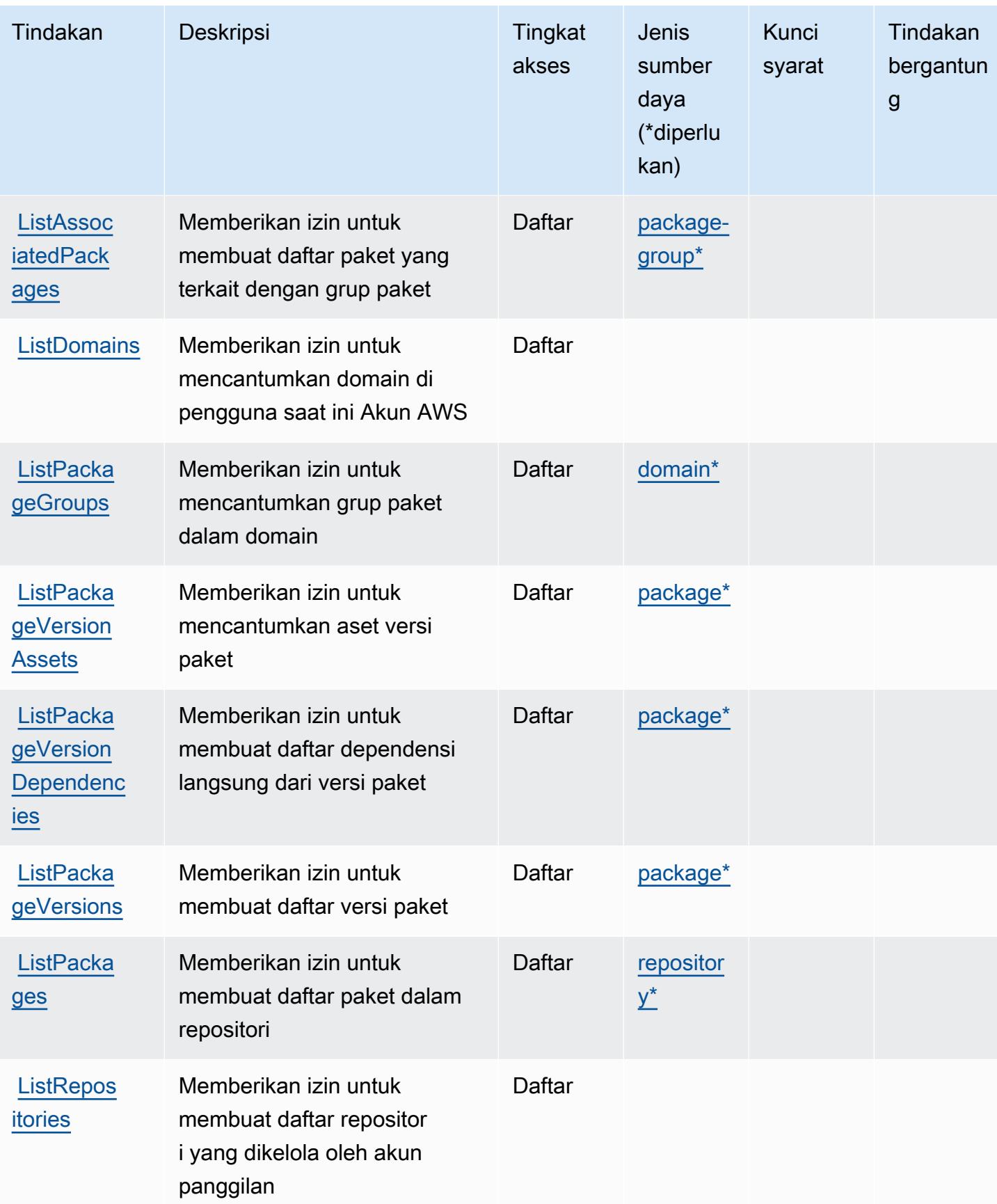

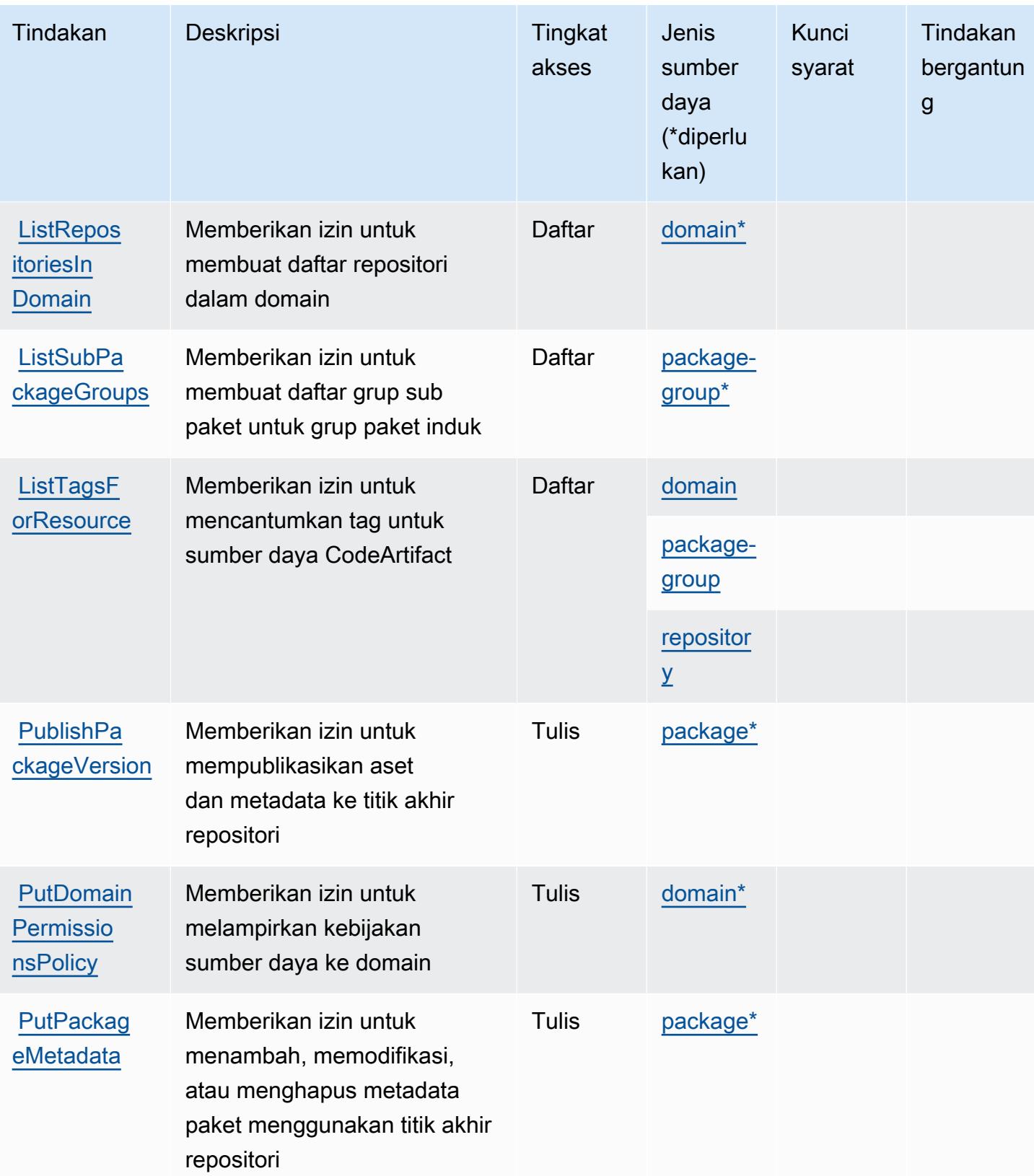

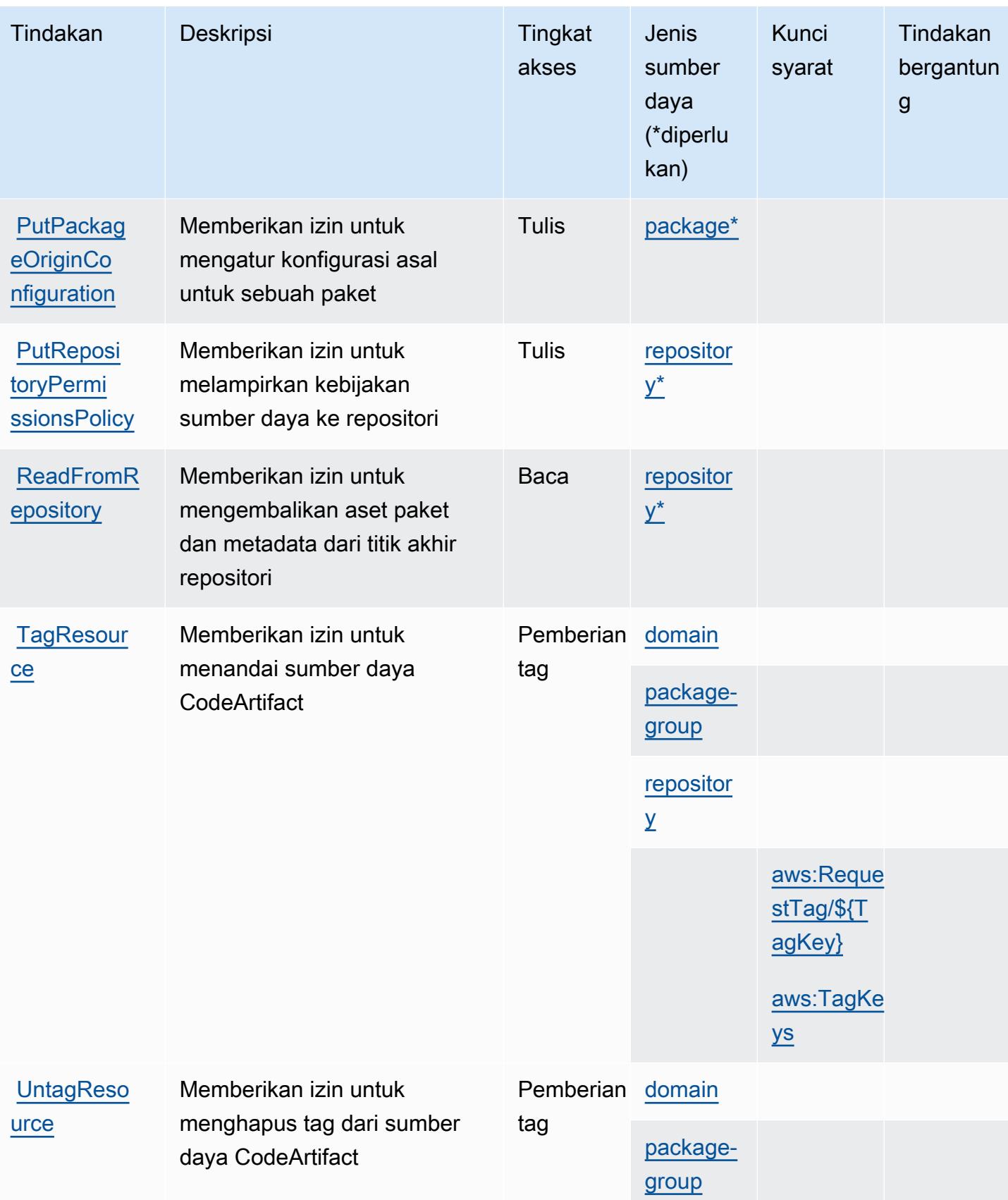

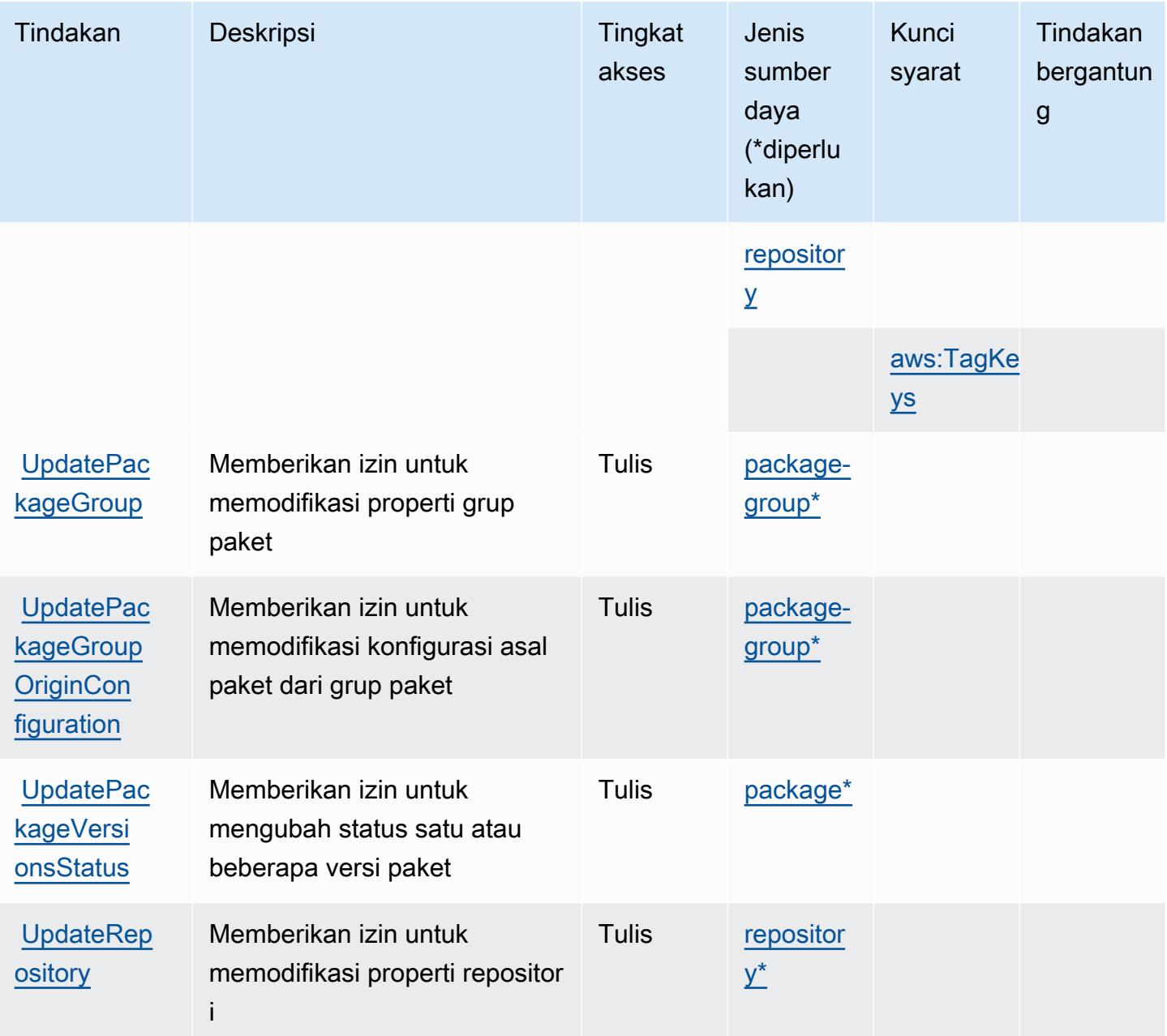

### <span id="page-814-0"></span>Jenis sumber daya yang ditentukan oleh AWS CodeArtifact

Jenis sumber daya berikut ditentukan oleh layanan ini dan dapat digunakan dalam elemen Resource pernyataan kebijakan izin IAM. Setiap tindakan dalam [Tabel tindakan](#page-806-0) mengidentifikasi jenis sumber daya yang dapat ditentukan dengan tindakan tersebut. Jenis sumber daya juga dapat menentukan kunci kondisi mana yang dapat Anda sertakan dalam kebijakan. Tombol-tombol ini ditampilkan di kolom terakhir dari tabel Jenis sumber daya. Untuk detail tentang kolom dalam tabel berikut, lihat [Tabel tipe sumber daya](reference_policies_actions-resources-contextkeys.html#resources_table).

#### **a** Note

ARN dari sumber daya kelompok paket harus menggunakan pola grup paket yang dikodekan.

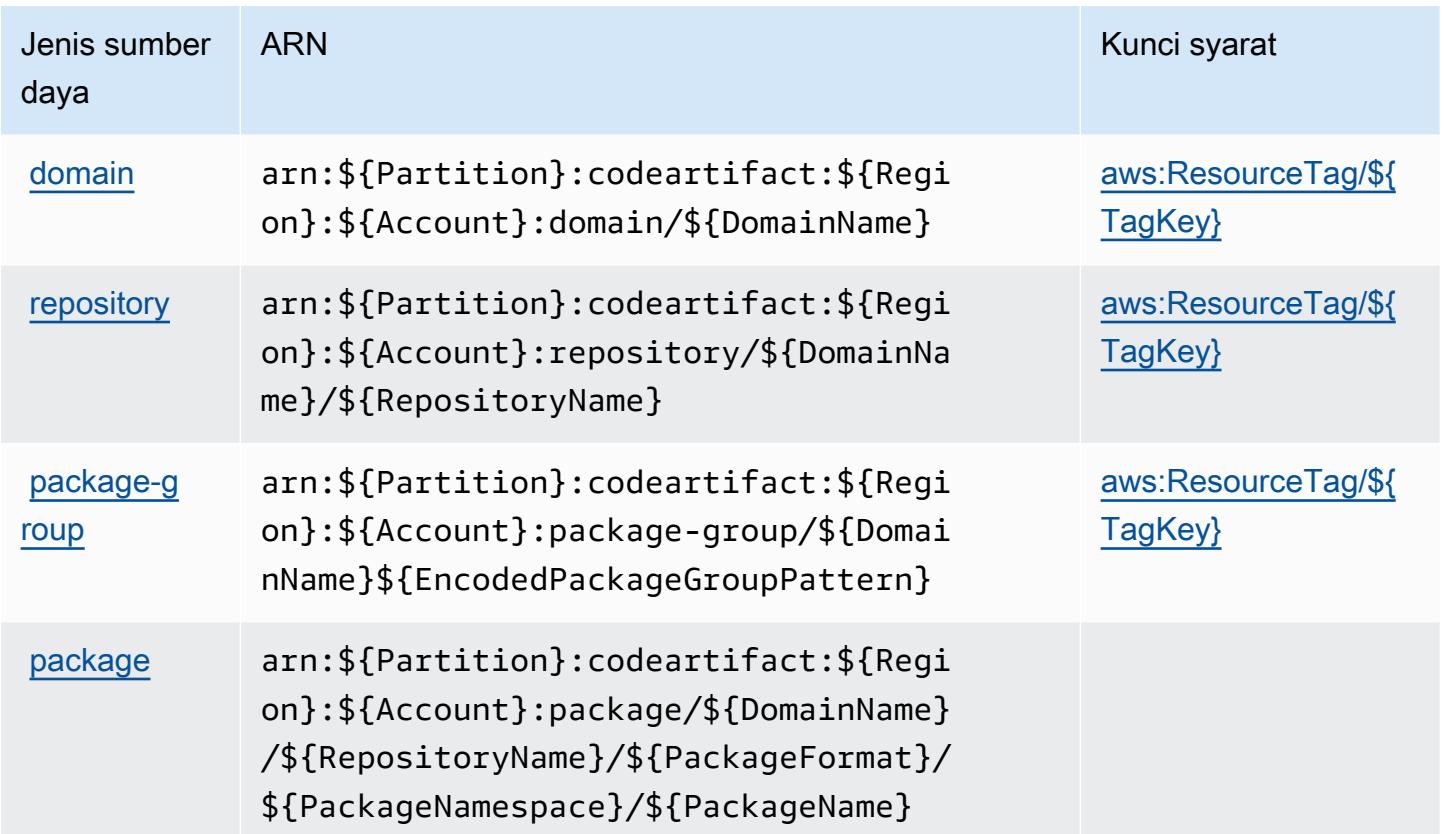

### <span id="page-815-0"></span>Kunci kondisi untuk AWS CodeArtifact

AWS CodeArtifact mendefinisikan kunci kondisi berikut yang dapat digunakan dalam Condition elemen kebijakan IAM. Anda dapat menggunakan kunci ini untuk menyempurnakan syarat lebih lanjut dimana pernyataan kebijakan berlaku. Untuk detail tentang kolom dalam tabel berikut, lihat [Tabel tombol kondisi.](reference_policies_actions-resources-contextkeys.html#context_keys_table)

Untuk melihat kunci kondisi global yang tersedia untuk semua layanan, lihat [Kunci kondisi global](https://docs.aws.amazon.com/IAM/latest/UserGuide/reference_policies_condition-keys.html#AvailableKeys) [yang tersedia](https://docs.aws.amazon.com/IAM/latest/UserGuide/reference_policies_condition-keys.html#AvailableKeys).

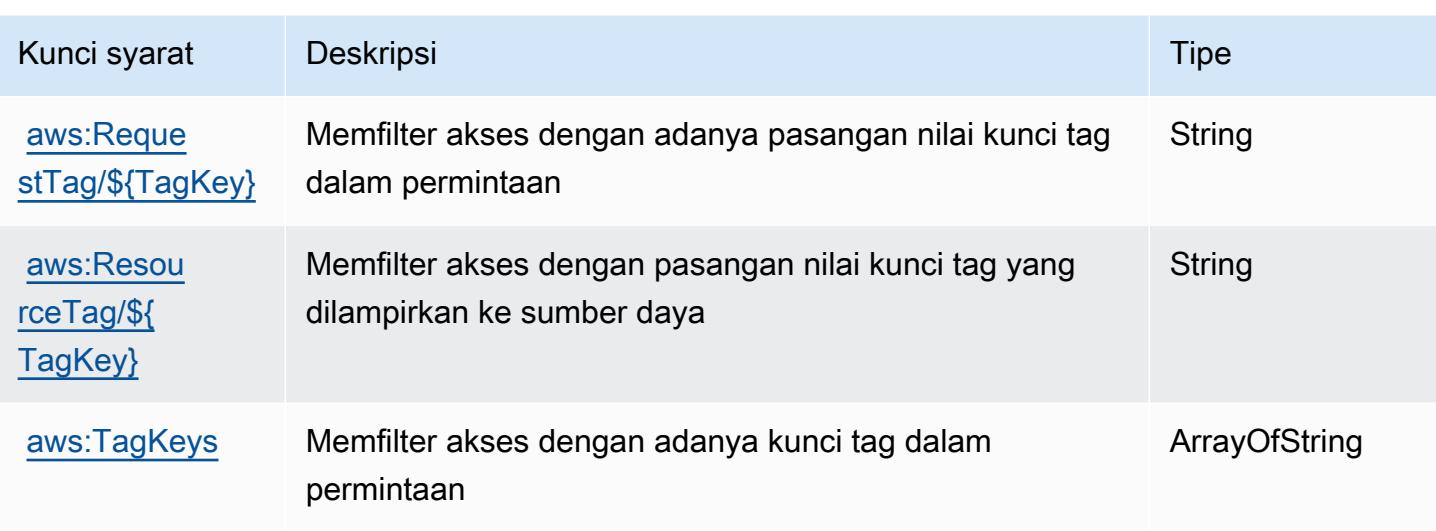

## Tindakan, sumber daya, dan kunci kondisi untuk AWS CodeBuild

AWS CodeBuild (awalan layanan:codebuild) menyediakan kunci konteks sumber daya, tindakan, dan kondisi khusus layanan berikut untuk digunakan dalam kebijakan izin IAM.

Referensi:

- Pelajari cara [mengonfigurasi layanan ini.](https://docs.aws.amazon.com/codebuild/latest/userguide/)
- Lihat daftar [Operasi API yang tersedia untuk layanan ini.](https://docs.aws.amazon.com/codebuild/latest/APIReference/)
- Pelajari cara mengamankan layanan ini dan sumber dayanya dengan [menggunakan kebijakan izin](https://docs.aws.amazon.com/codebuild/latest/userguide/auth-and-access-control.html) IAM.

#### Topik

- [Tindakan didefinisikan oleh AWS CodeBuild](#page-816-0)
- [Jenis sumber daya didefinisikan oleh AWS CodeBuild](#page-829-0)
- [Kunci kondisi untuk AWS CodeBuild](#page-830-0)

### <span id="page-816-0"></span>Tindakan didefinisikan oleh AWS CodeBuild

Anda dapat menyebutkan tindakan berikut dalam elemen Action pernyataan kebijakan IAM. Gunakan kebijakan untuk memberikan izin untuk melaksanakan operasi dalam AWS. Saat Anda menggunakan sebuah tindakan dalam sebuah kebijakan, Anda biasanya mengizinkan atau menolak akses ke operasi API atau perintah CLI dengan nama yang sama. Namun, dalam beberapa

kasus, satu tindakan tunggal mengontrol akses ke lebih dari satu operasi. Atau, beberapa operasi memerlukan beberapa tindakan yang berbeda.

Kolom tipe sumber daya pada tabel Tindakan menunjukkan apakah setiap tindakan mendukung izin tingkat sumber daya. Jika tidak ada nilai untuk kolom ini, Anda harus menentukan semua sumber daya ("\*") yang berlaku kebijakan dalam Resource elemen pernyataan kebijakan Anda. Jika kolom mencantumkan jenis sumber daya, maka Anda dapat menyebutkan ARN dengan jenis tersebut dalam sebuah pernyataan dengan tindakan tersebut. Jika tindakan memiliki satu atau lebih sumber daya yang diperlukan, pemanggil harus memiliki izin untuk menggunakan tindakan dengan sumber daya tersebut. Sumber daya yang diperlukan ditunjukkan dalam tabel dengan tanda bintang (\*). Jika Anda membatasi akses sumber daya dengan Resource elemen dalam kebijakan IAM, Anda harus menyertakan ARN atau pola untuk setiap jenis sumber daya yang diperlukan. Beberapa tindakan mendukung berbagai jenis sumber daya. Jika jenis sumber daya opsional (tidak ditunjukkan sesuai kebutuhan), maka Anda dapat memilih untuk menggunakan salah satu jenis sumber daya opsional.

Kolom Condition keys pada tabel Actions menyertakan kunci yang dapat Anda tentukan dalam Condition elemen pernyataan kebijakan. Untuk informasi selengkapnya tentang kunci kondisi yang terkait dengan sumber daya untuk layanan, lihat kolom Kunci kondisi pada tabel Jenis sumber daya.

#### **a** Note

Kunci kondisi sumber daya tercantum dalam tabel [Jenis sumber daya](#page-829-0). Anda dapat menemukan tautan ke jenis sumber daya yang berlaku untuk tindakan di kolom Jenis sumber daya (\*wajib) pada tabel Tindakan. Jenis sumber daya dalam tabel Jenis sumber daya menyertakan kolom Kunci kondisi, yang merupakan kunci kondisi sumber daya yang berlaku untuk tindakan dalam tabel Tindakan.

Untuk detail tentang kolom dalam tabel berikut, lihat [tabel Tindakan](reference_policies_actions-resources-contextkeys.html#actions_table).

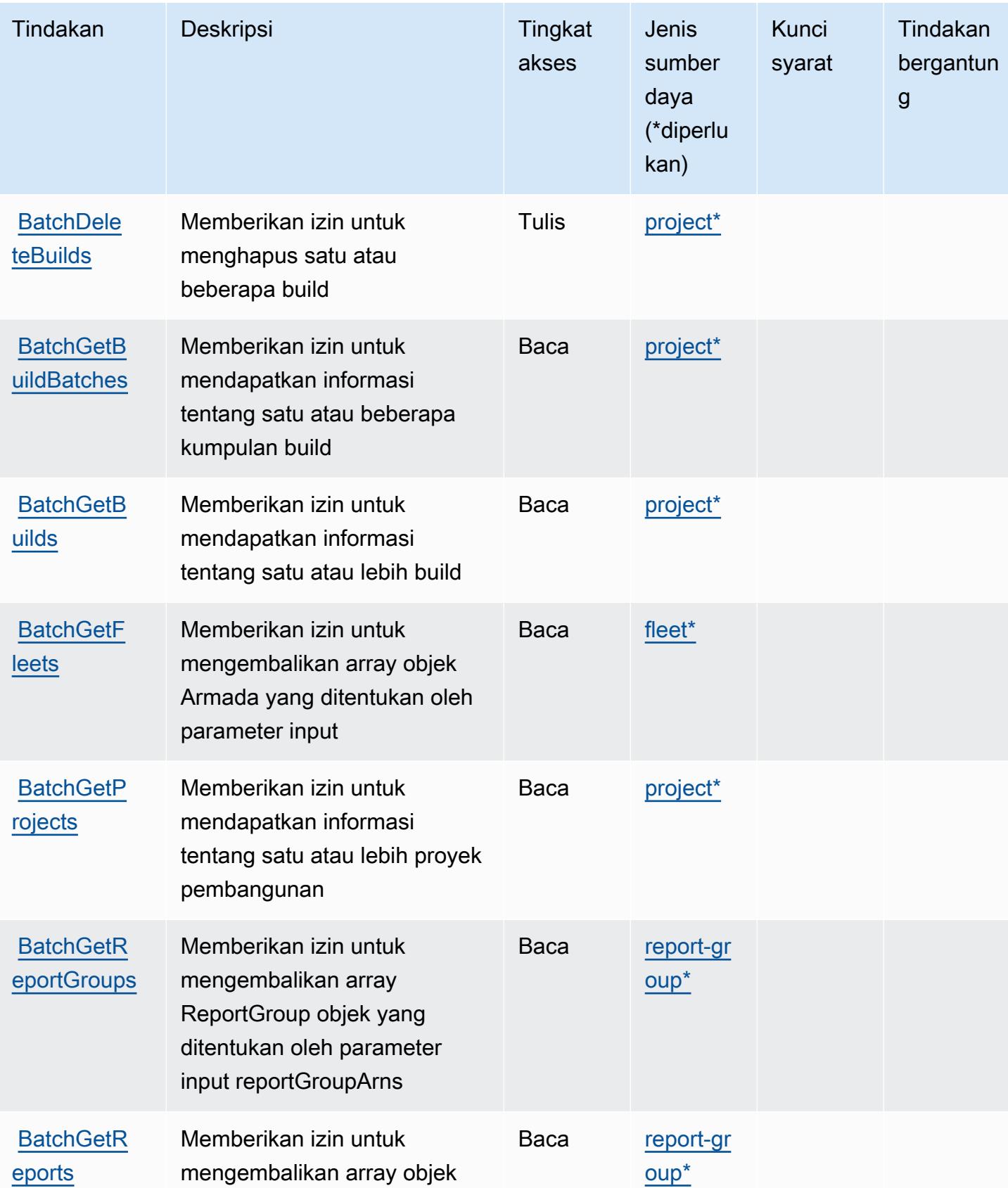

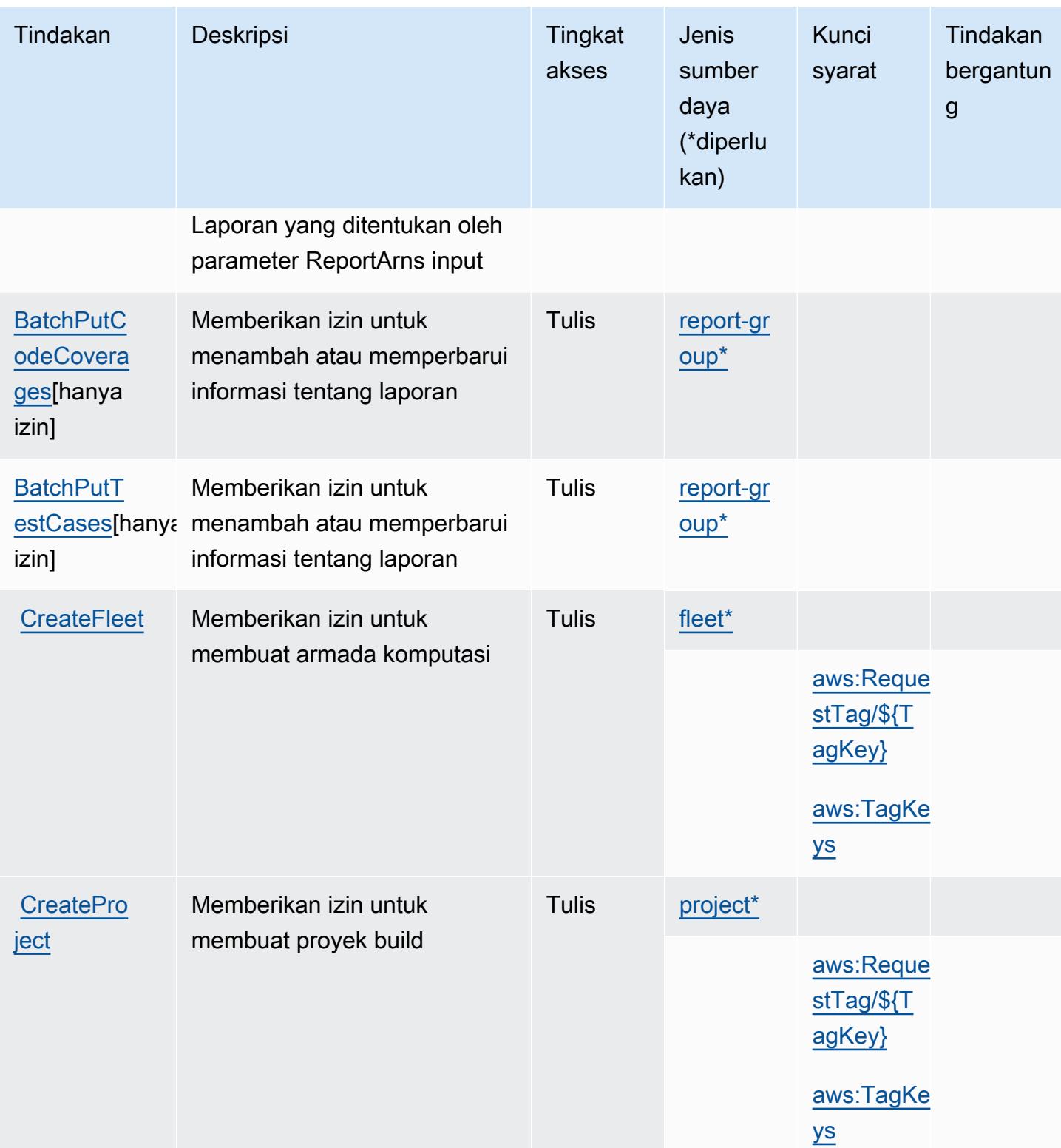

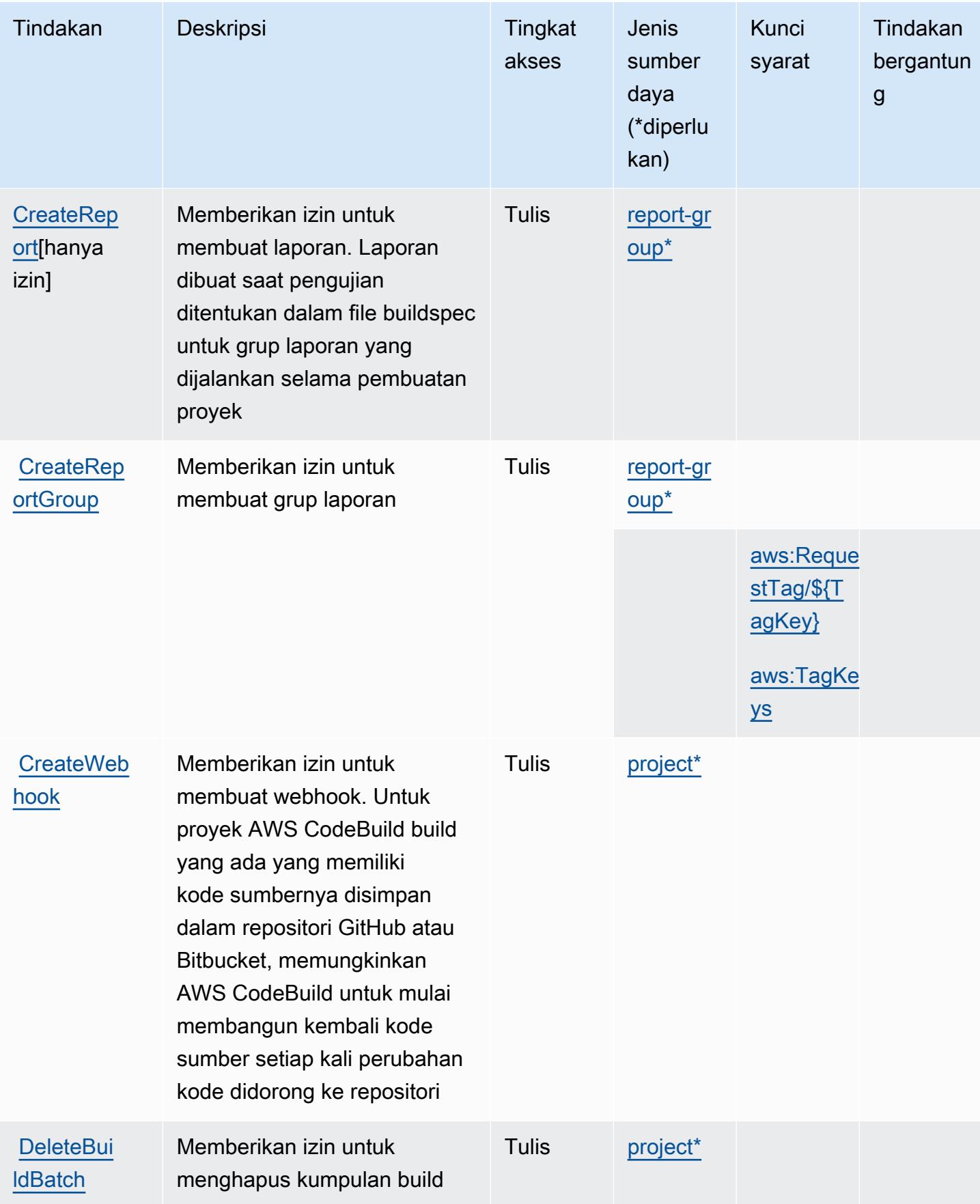

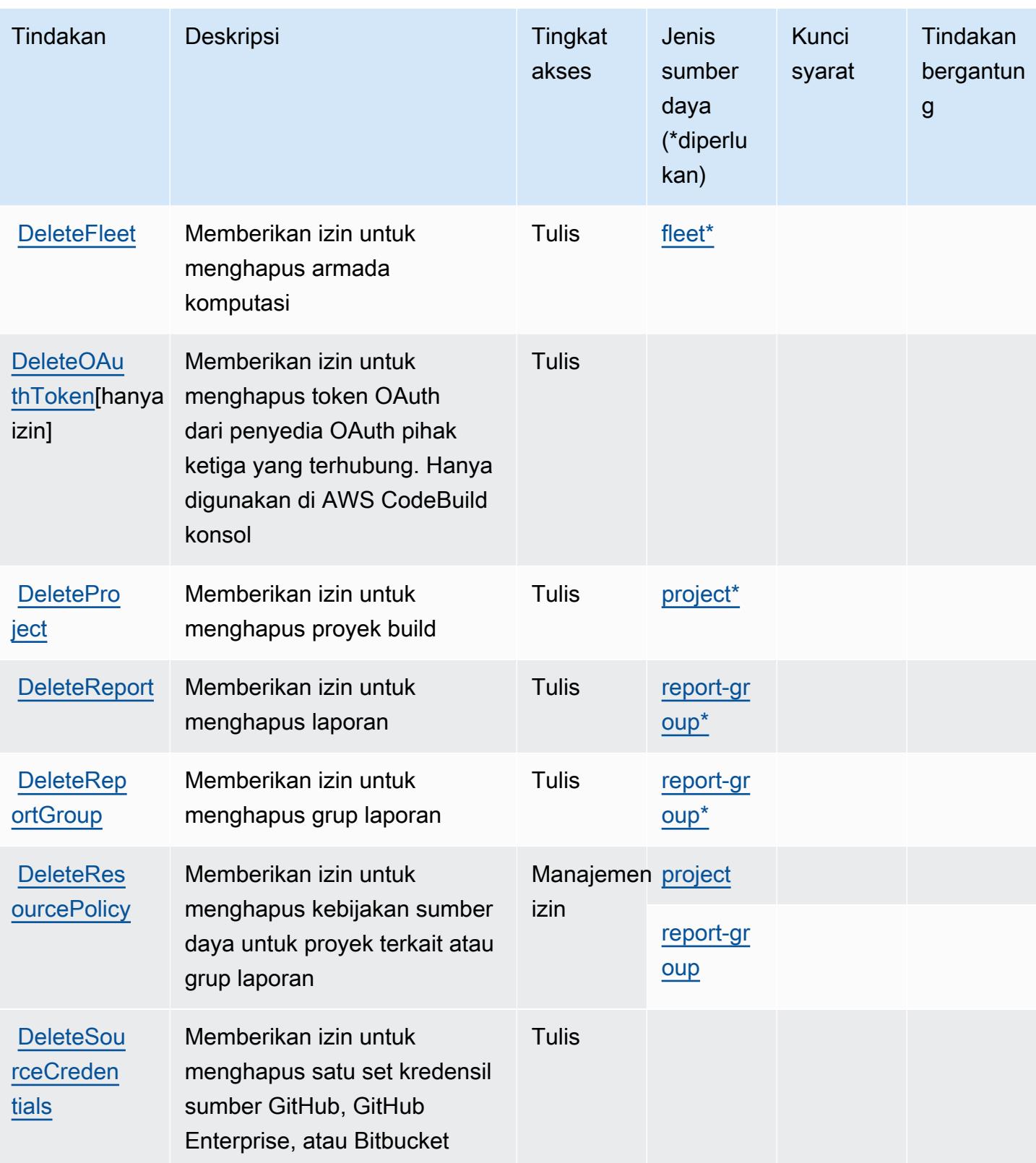

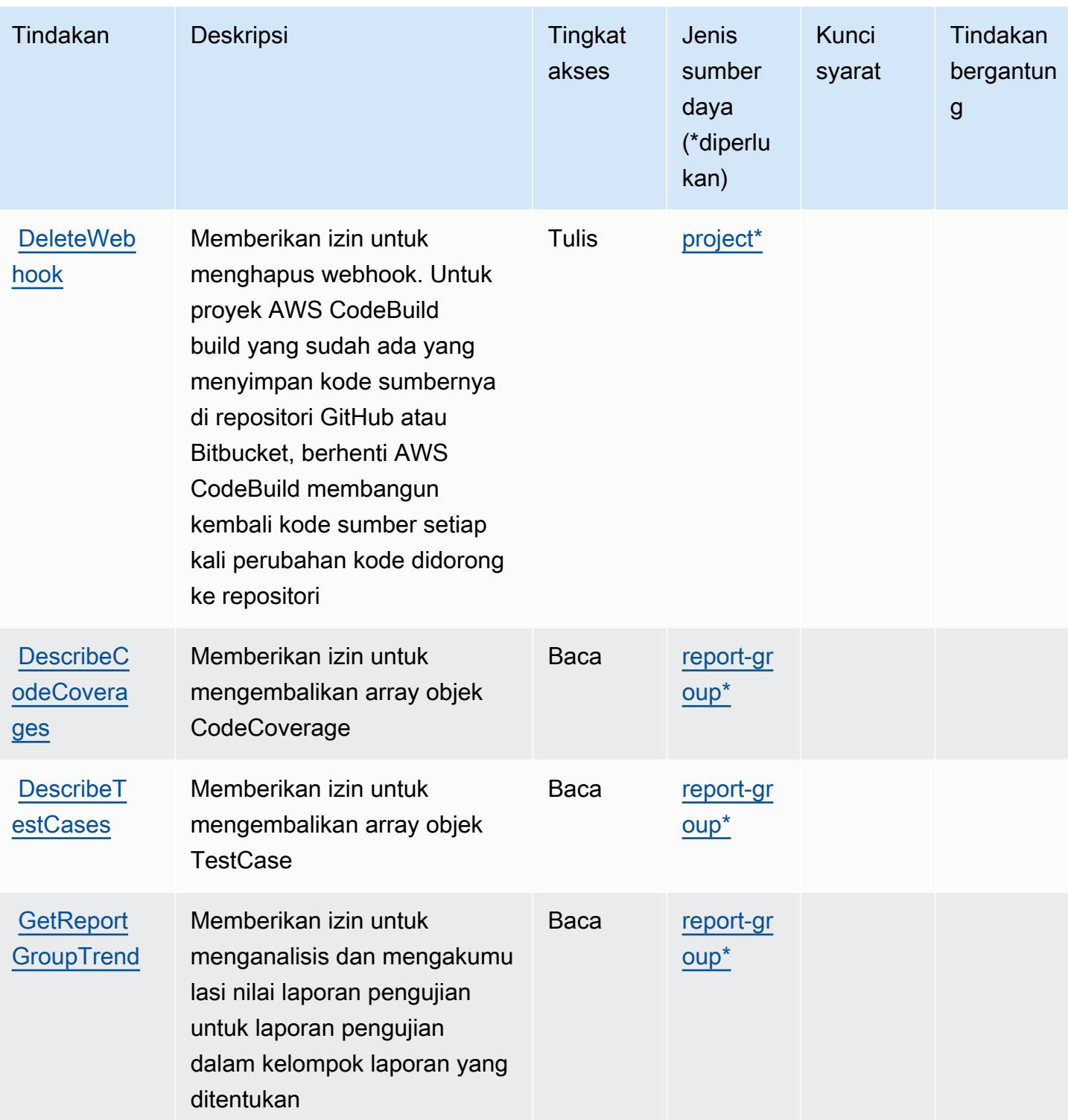

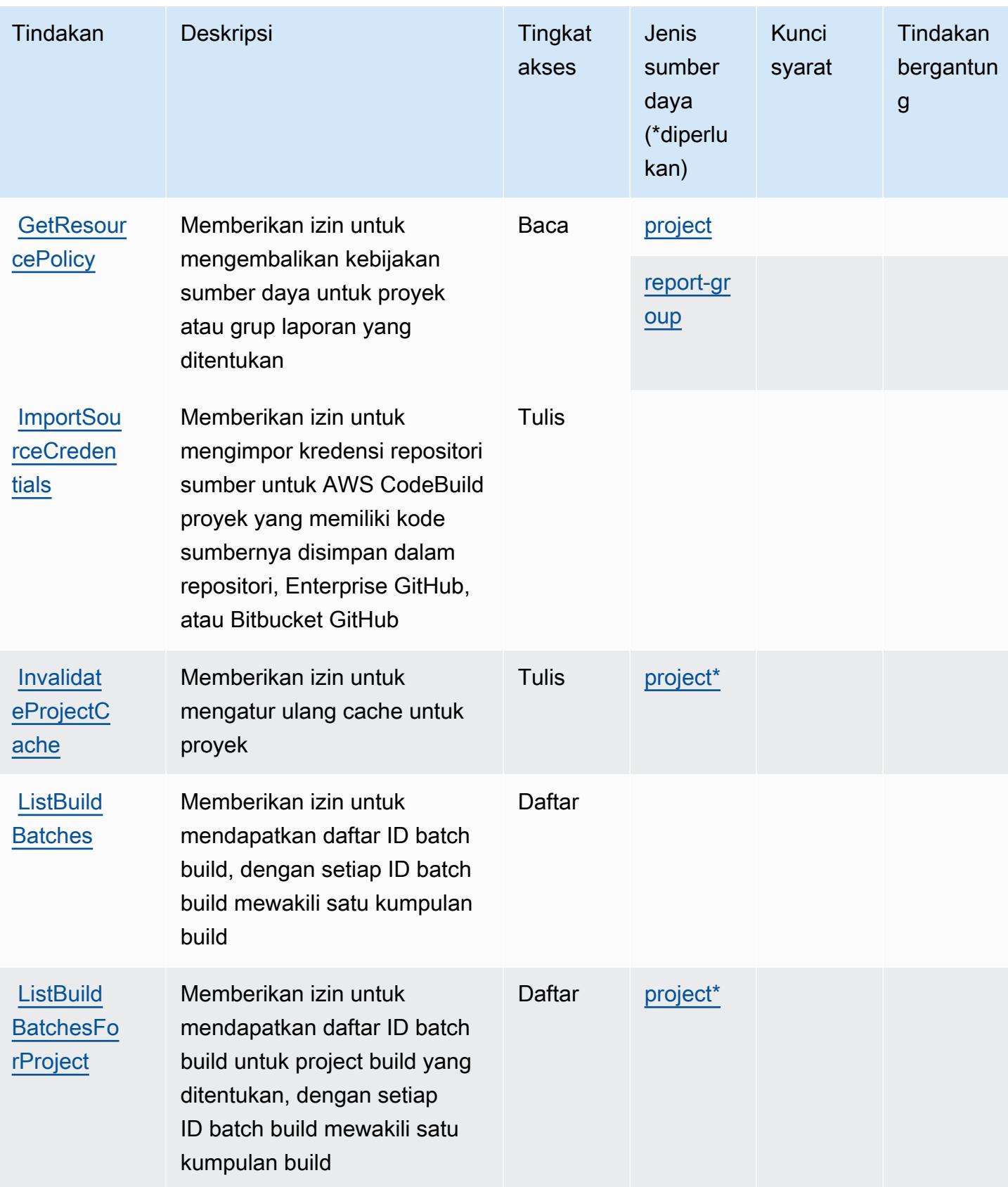

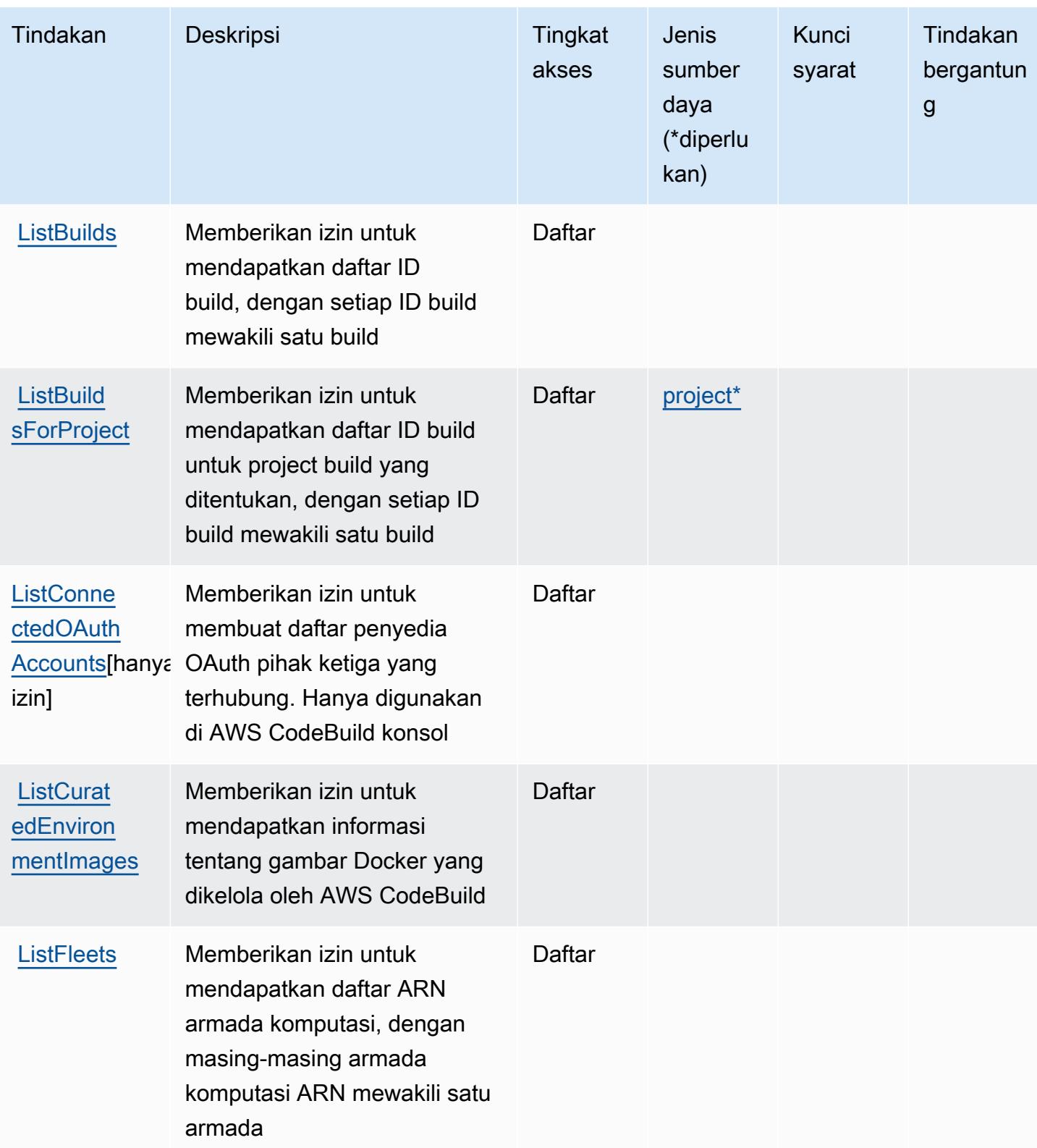

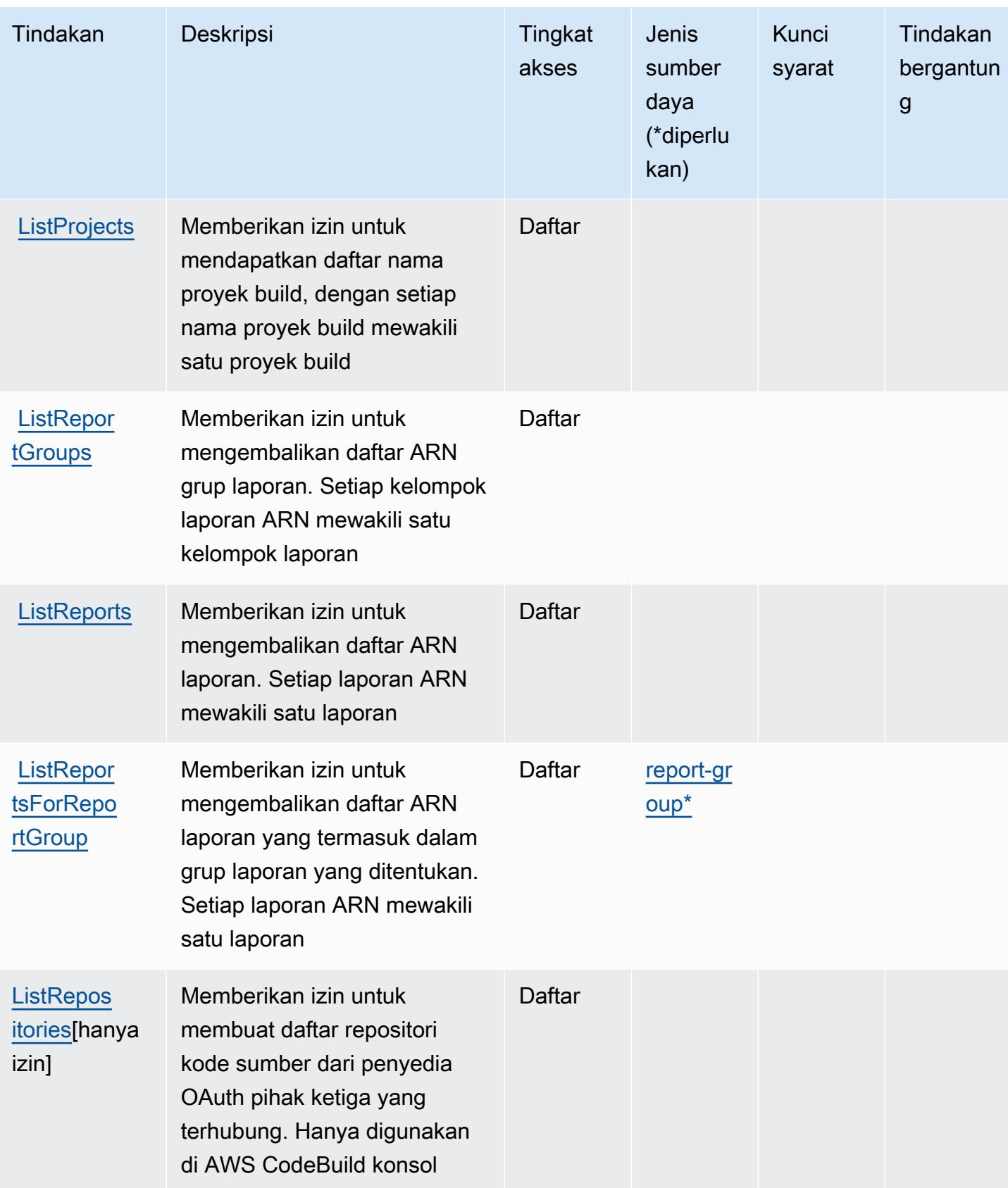

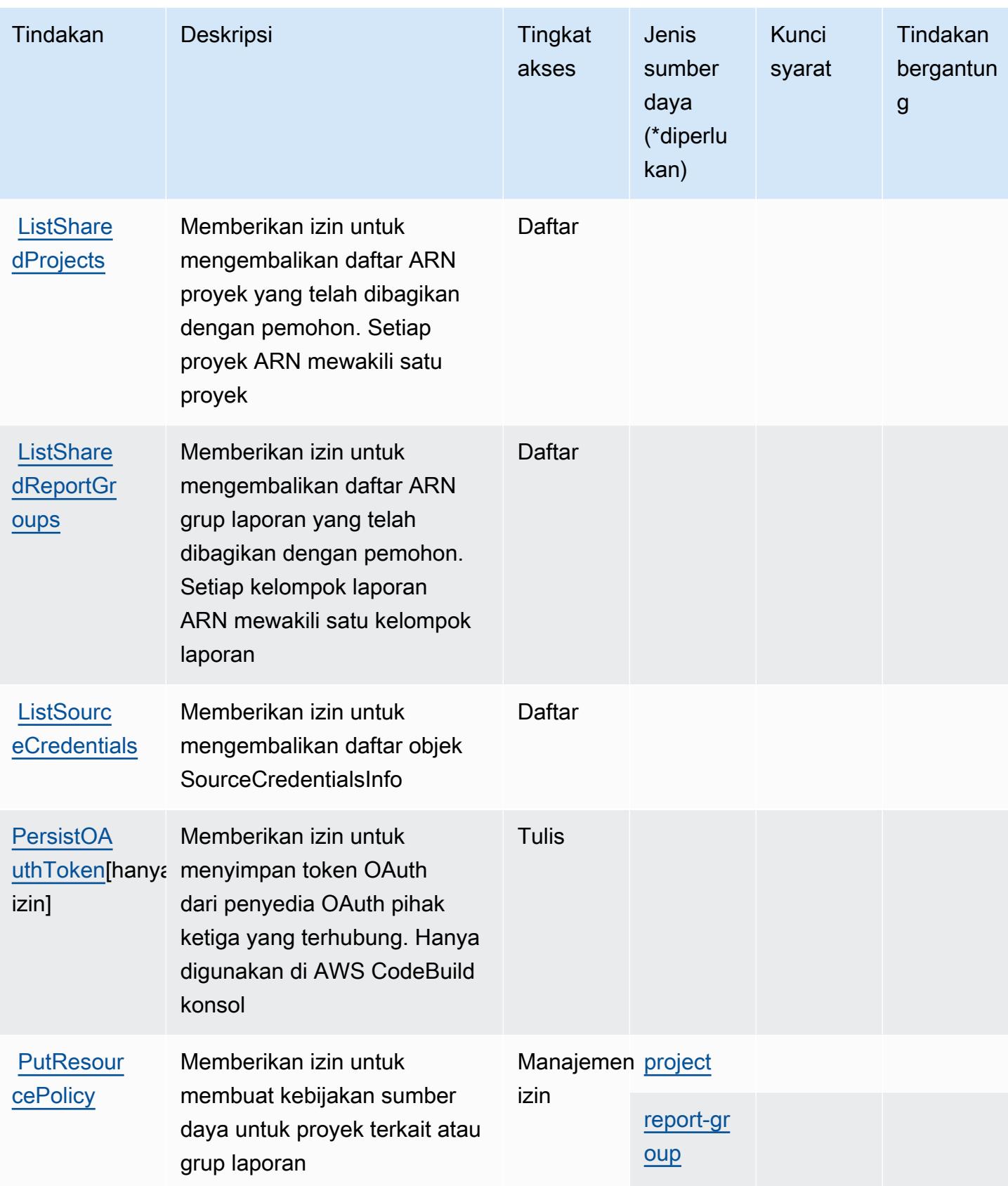

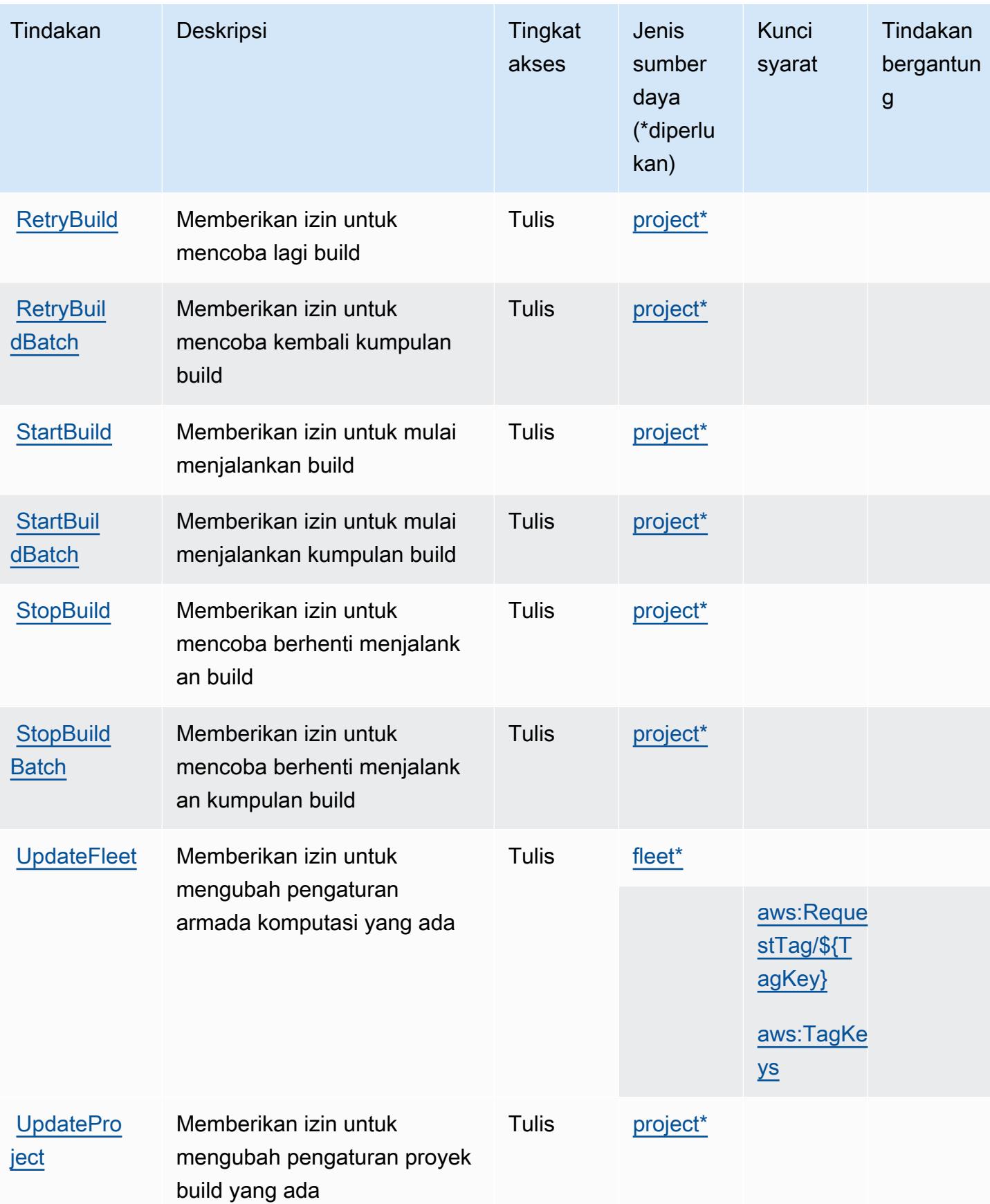
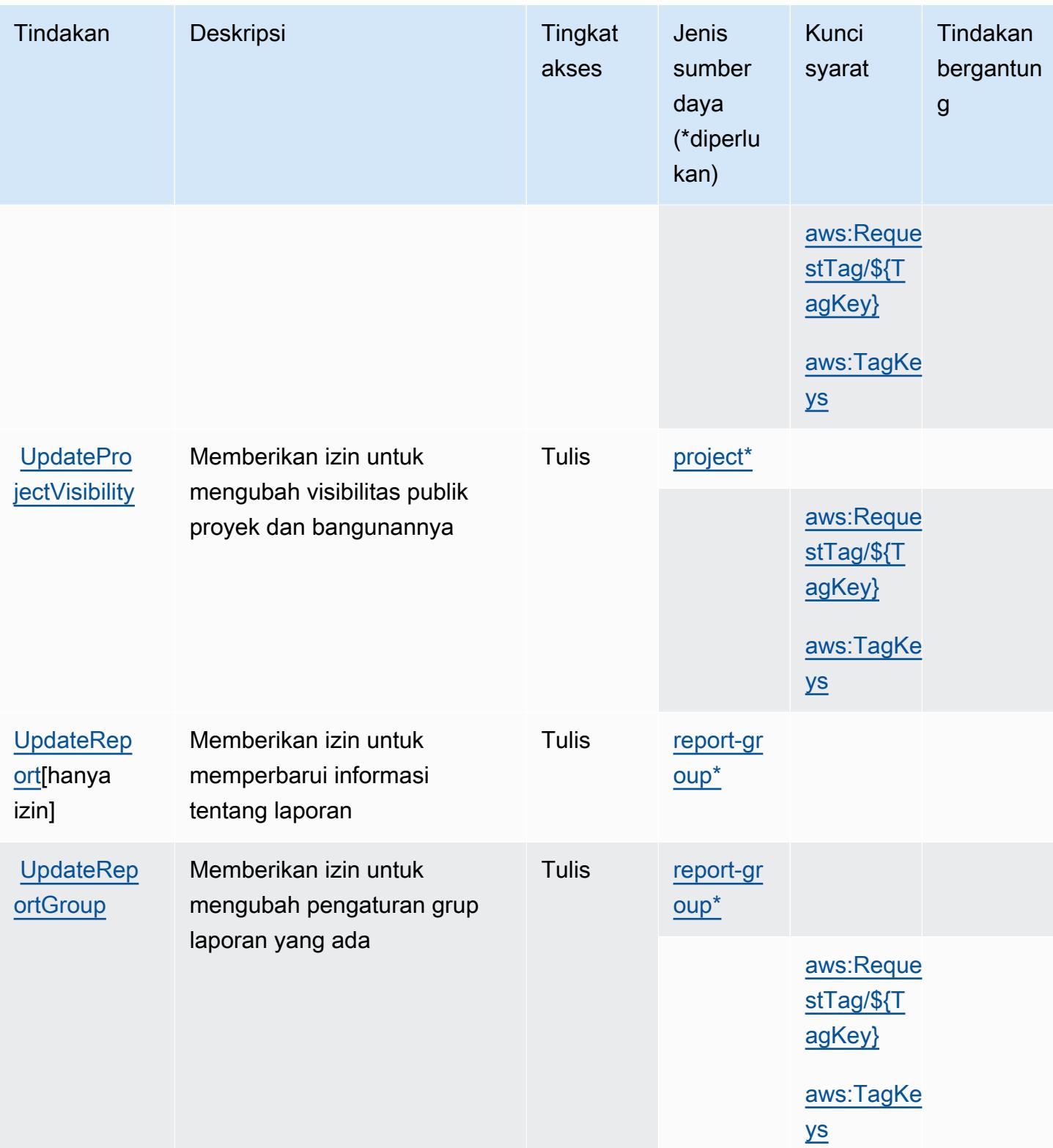

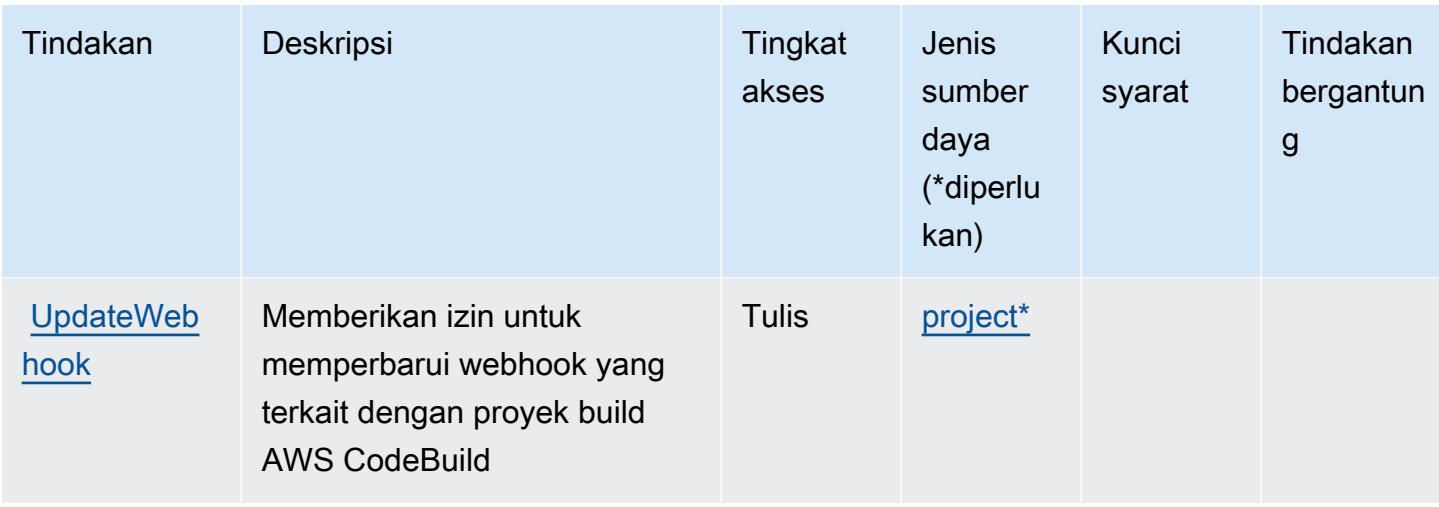

## Jenis sumber daya didefinisikan oleh AWS CodeBuild

Jenis sumber daya berikut ditentukan oleh layanan ini dan dapat digunakan dalam elemen Resource pernyataan kebijakan izin IAM. Setiap tindakan dalam [Tabel tindakan](#page-816-0) mengidentifikasi jenis sumber daya yang dapat ditentukan dengan tindakan tersebut. Jenis sumber daya juga dapat menentukan kunci kondisi mana yang dapat Anda sertakan dalam kebijakan. Tombol ini ditampilkan di kolom terakhir dari tabel Jenis sumber daya. Untuk detail tentang kolom dalam tabel berikut, lihat [Tabel tipe sumber daya](reference_policies_actions-resources-contextkeys.html#resources_table).

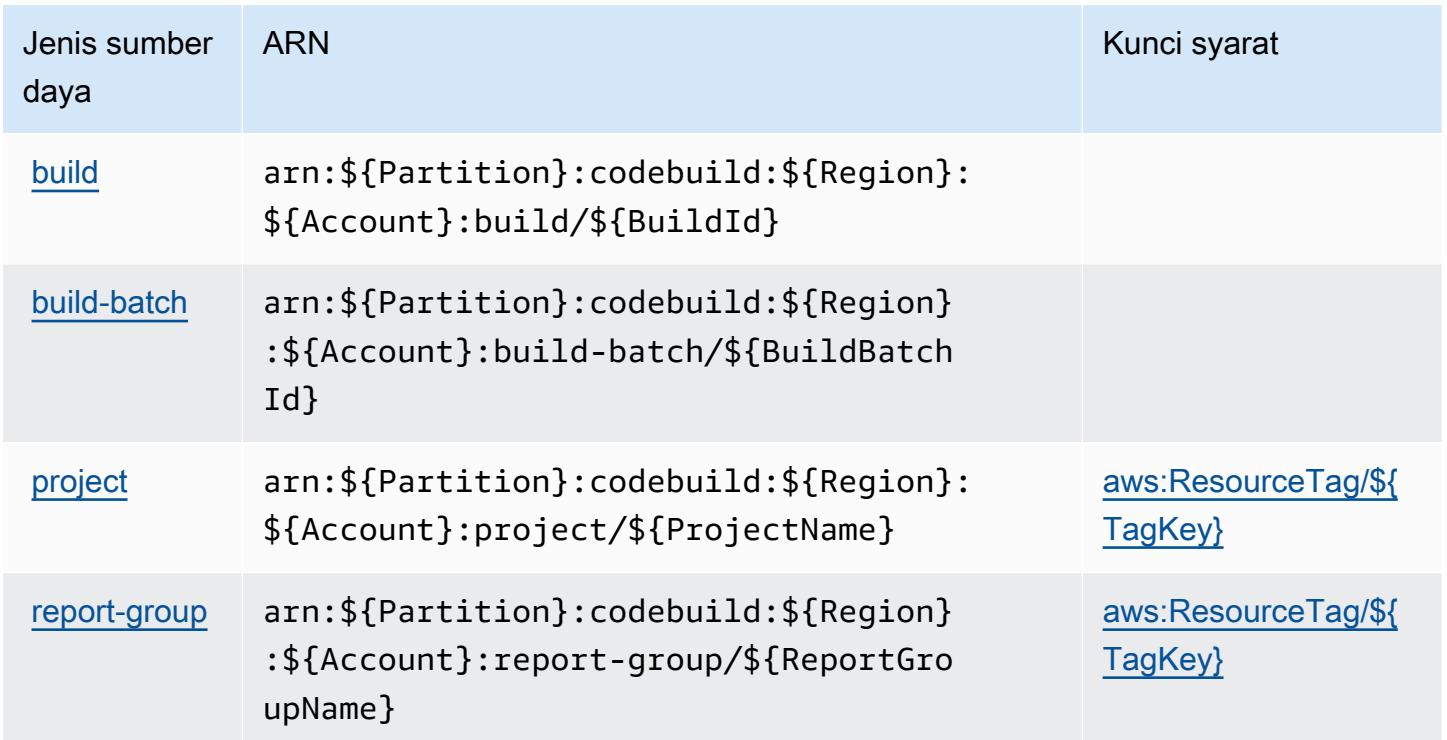

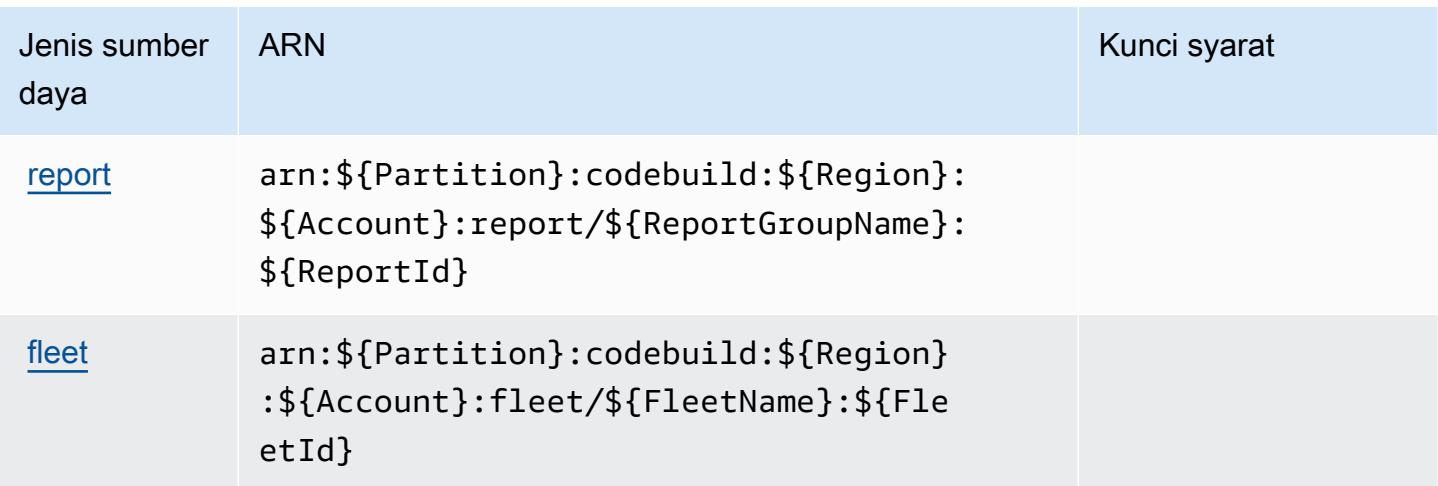

## Kunci kondisi untuk AWS CodeBuild

AWS CodeBuild mendefinisikan kunci kondisi berikut yang dapat digunakan dalam Condition elemen kebijakan IAM. Anda dapat menggunakan kunci ini untuk menyempurnakan syarat lebih lanjut dimana pernyataan kebijakan berlaku. Untuk detail tentang kolom dalam tabel berikut, lihat [Tabel tombol kondisi.](reference_policies_actions-resources-contextkeys.html#context_keys_table)

Untuk melihat kunci kondisi global yang tersedia untuk semua layanan, lihat [Kunci kondisi global](https://docs.aws.amazon.com/IAM/latest/UserGuide/reference_policies_condition-keys.html#AvailableKeys) [yang tersedia](https://docs.aws.amazon.com/IAM/latest/UserGuide/reference_policies_condition-keys.html#AvailableKeys).

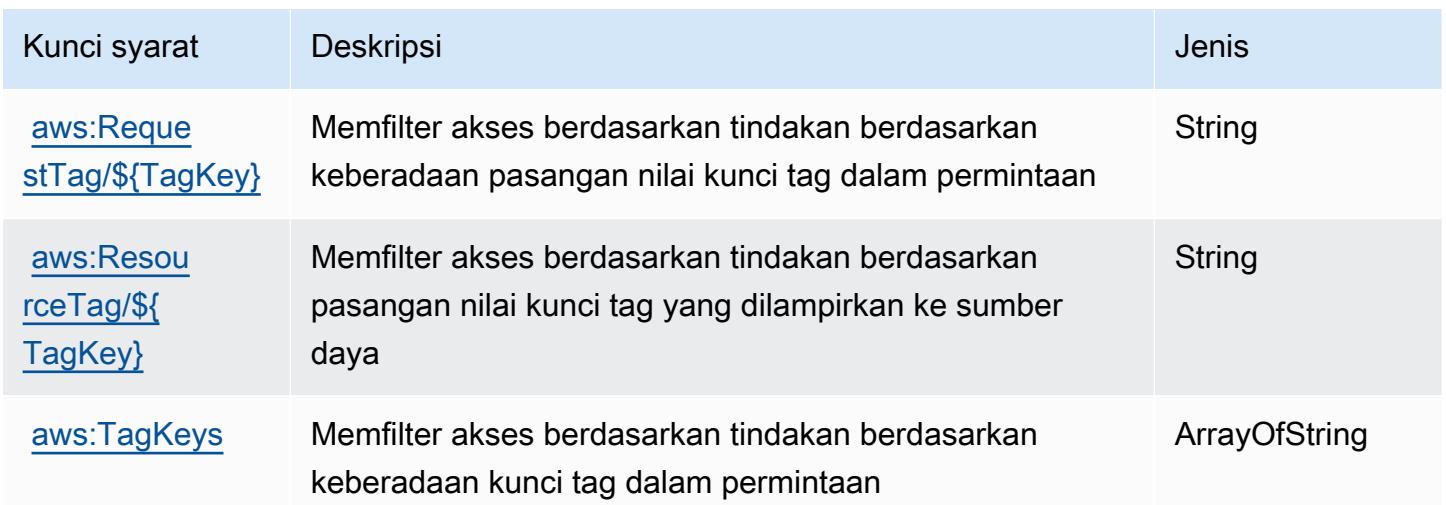

# Tindakan, sumber daya, dan kunci kondisi untuk Amazon CodeCatalyst

Amazon CodeCatalyst (awalan layanan:codecatalyst) menyediakan kunci konteks sumber daya, tindakan, dan kondisi khusus layanan berikut untuk digunakan dalam kebijakan izin IAM.

#### Referensi:

- Pelajari cara [mengonfigurasi layanan ini.](https://docs.aws.amazon.com/codecatalyst/latest/userguide/)
- Lihat daftar [Operasi API yang tersedia untuk layanan ini.](https://docs.aws.amazon.com/codecatalyst/latest/APIReference/Welcome.html)
- Pelajari cara mengamankan layanan ini dan sumber dayanya dengan [menggunakan kebijakan izin](https://docs.aws.amazon.com/codecatalyst/latest/userguide/security-iam.html) IAM.

Topik

- [Tindakan yang ditentukan oleh Amazon CodeCatalyst](#page-831-0)
- [Jenis sumber daya yang ditentukan oleh Amazon CodeCatalyst](#page-840-0)
- [Kunci kondisi untuk Amazon CodeCatalyst](#page-841-0)

## <span id="page-831-0"></span>Tindakan yang ditentukan oleh Amazon CodeCatalyst

Anda dapat menyebutkan tindakan berikut dalam elemen Action pernyataan kebijakan IAM. Gunakan kebijakan untuk memberikan izin untuk melaksanakan operasi dalam AWS. Saat Anda menggunakan sebuah tindakan dalam sebuah kebijakan, Anda biasanya mengizinkan atau menolak akses ke operasi API atau perintah CLI dengan nama yang sama. Namun, dalam beberapa kasus, satu tindakan tunggal mengontrol akses ke lebih dari satu operasi. Atau, beberapa operasi memerlukan beberapa tindakan yang berbeda.

Kolom tipe sumber daya pada tabel Tindakan menunjukkan apakah setiap tindakan mendukung izin tingkat sumber daya. Jika tidak ada nilai untuk kolom ini, Anda harus menentukan semua sumber daya ("\*") yang berlaku kebijakan dalam Resource elemen pernyataan kebijakan Anda. Jika kolom mencantumkan jenis sumber daya, maka Anda dapat menyebutkan ARN dengan jenis tersebut dalam sebuah pernyataan dengan tindakan tersebut. Jika tindakan memiliki satu atau lebih sumber daya yang diperlukan, pemanggil harus memiliki izin untuk menggunakan tindakan dengan sumber daya tersebut. Sumber daya yang diperlukan ditunjukkan dalam tabel dengan tanda bintang (\*). Jika Anda membatasi akses sumber daya dengan Resource elemen dalam kebijakan IAM, Anda harus menyertakan ARN atau pola untuk setiap jenis sumber daya yang diperlukan. Beberapa tindakan mendukung berbagai jenis sumber daya. Jika jenis sumber daya opsional (tidak ditunjukkan sesuai kebutuhan), maka Anda dapat memilih untuk menggunakan salah satu jenis sumber daya opsional.

Kolom Condition keys pada tabel Actions menyertakan kunci yang dapat Anda tentukan dalam Condition elemen pernyataan kebijakan. Untuk informasi selengkapnya tentang kunci kondisi yang terkait dengan sumber daya untuk layanan, lihat kolom Kunci kondisi pada tabel Jenis sumber daya.

#### **a** Note

Kunci kondisi sumber daya tercantum dalam tabel [Jenis sumber daya](#page-840-0). Anda dapat menemukan tautan ke jenis sumber daya yang berlaku untuk tindakan di kolom Jenis sumber daya (\*wajib) pada tabel Tindakan. Jenis sumber daya dalam tabel Jenis sumber daya menyertakan kolom Kunci kondisi, yang merupakan kunci kondisi sumber daya yang berlaku untuk tindakan dalam tabel Tindakan.

Untuk detail tentang kolom dalam tabel berikut, lihat [Tabel tindakan](reference_policies_actions-resources-contextkeys.html#actions_table).

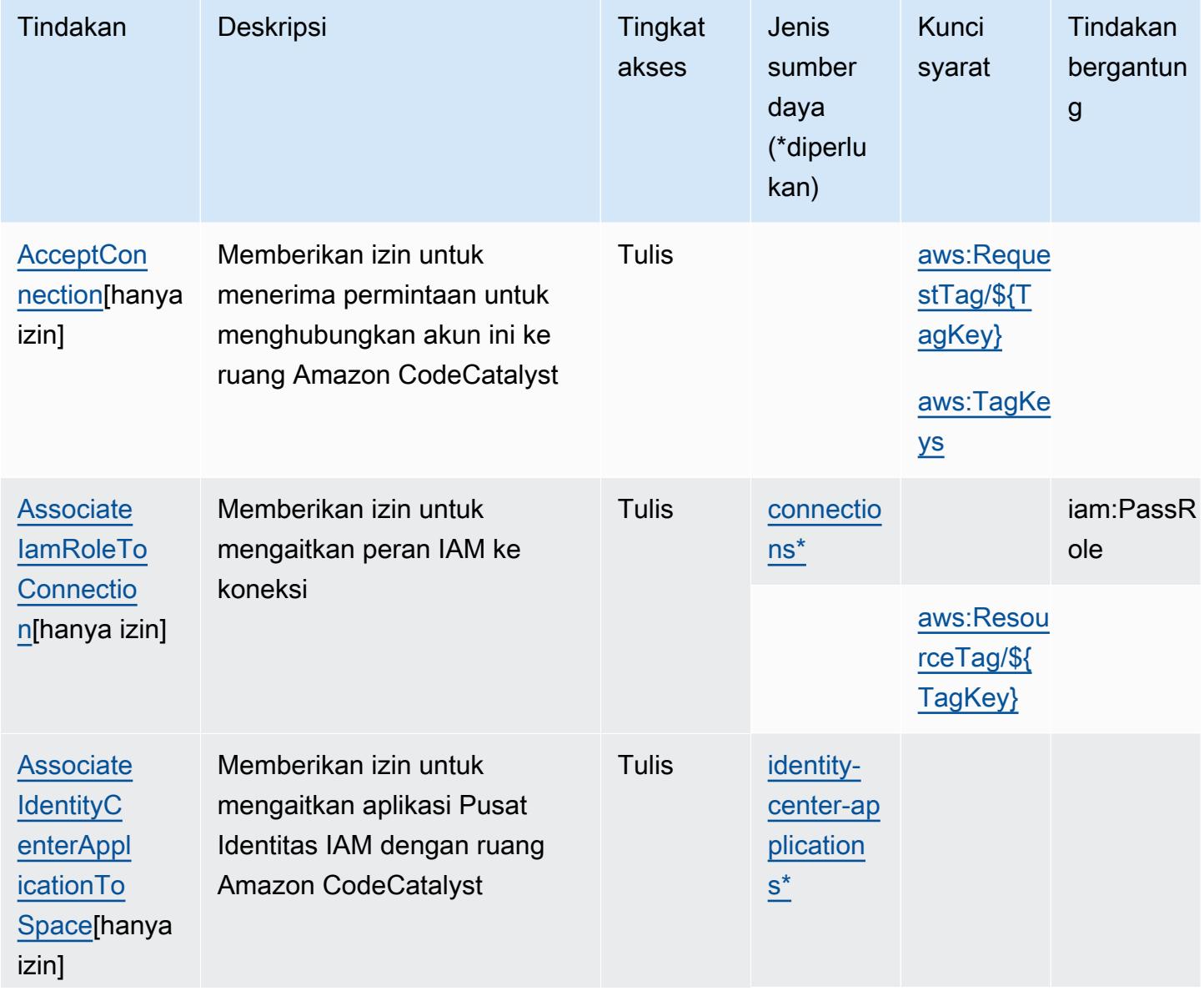

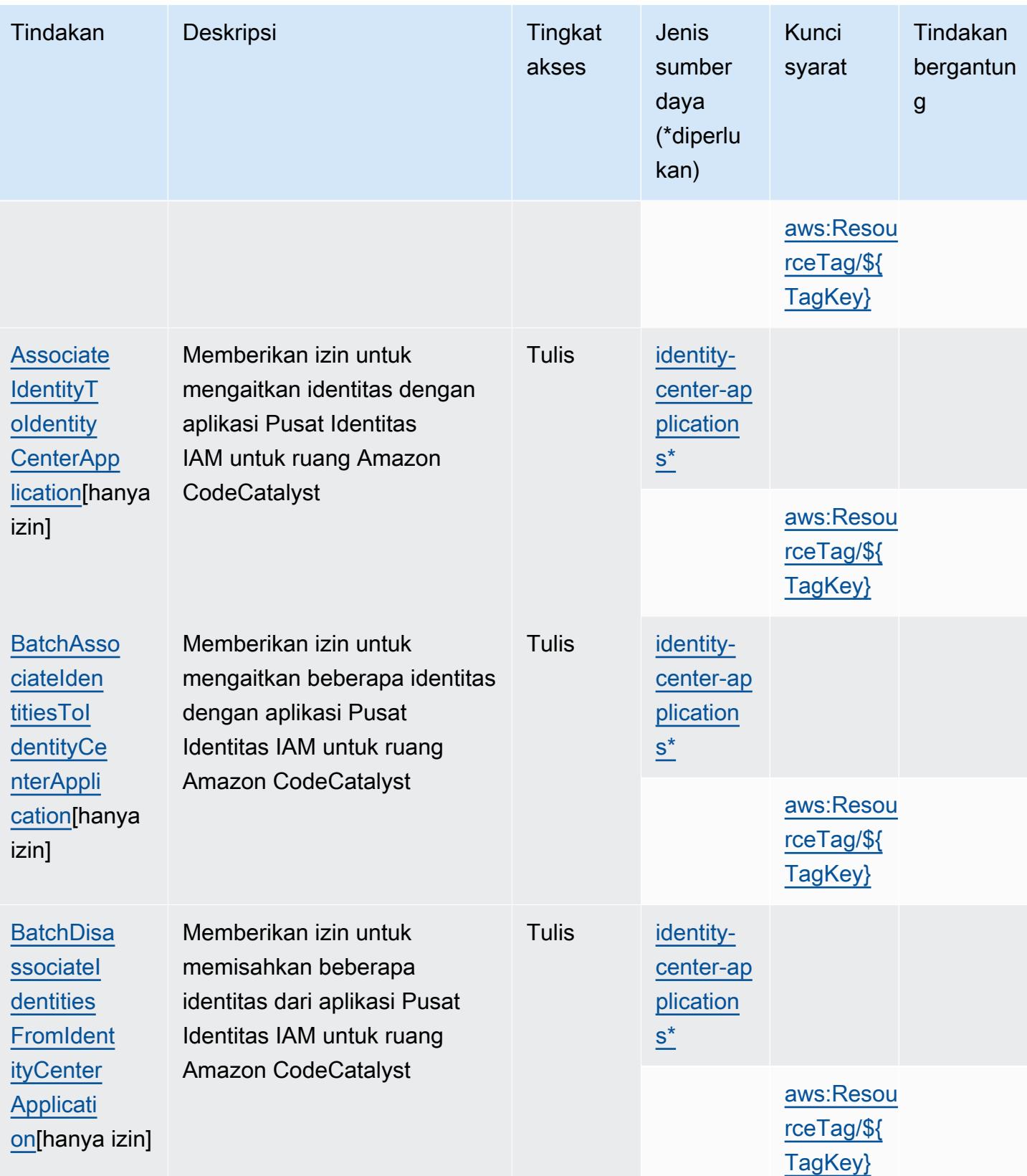

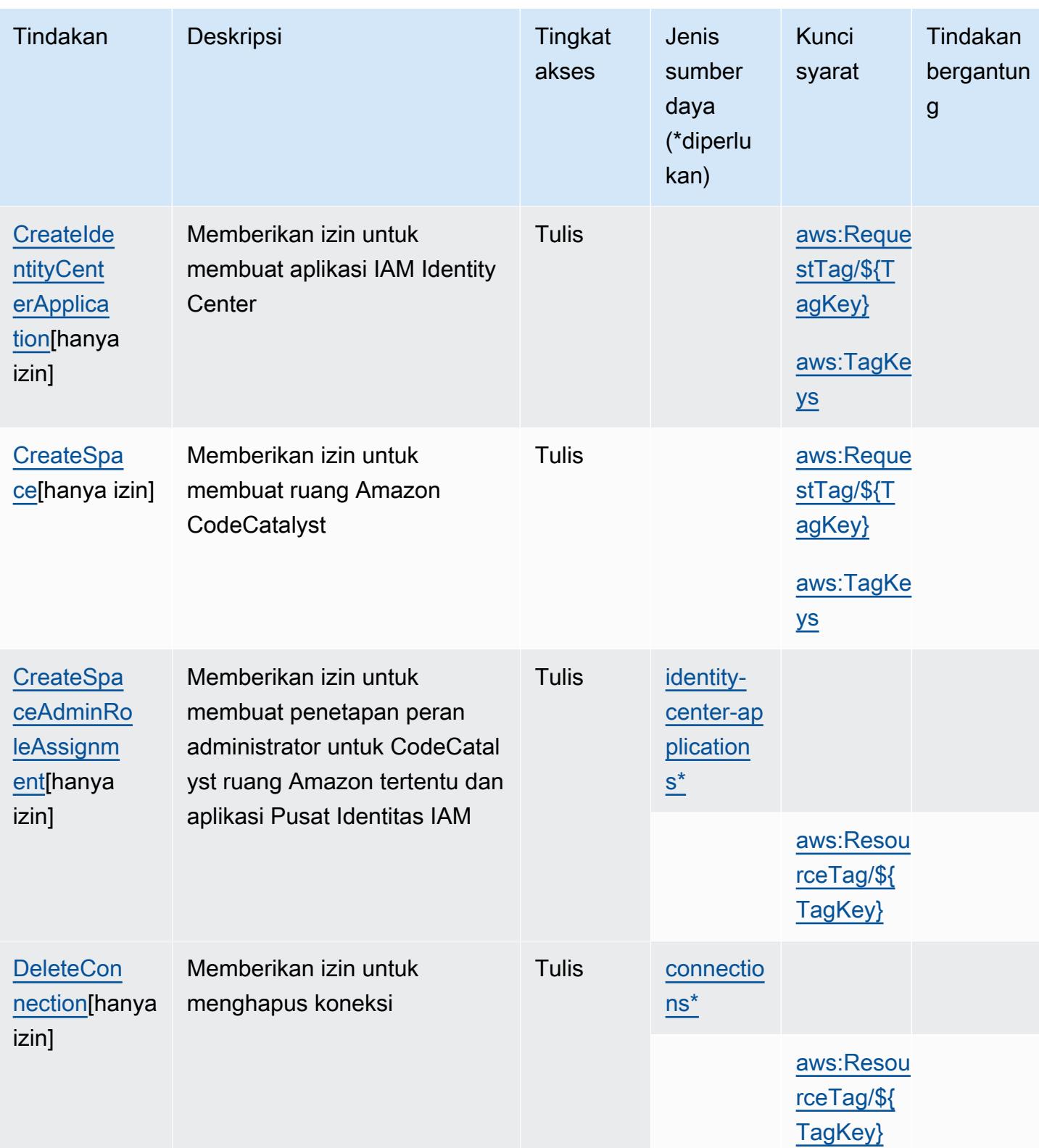

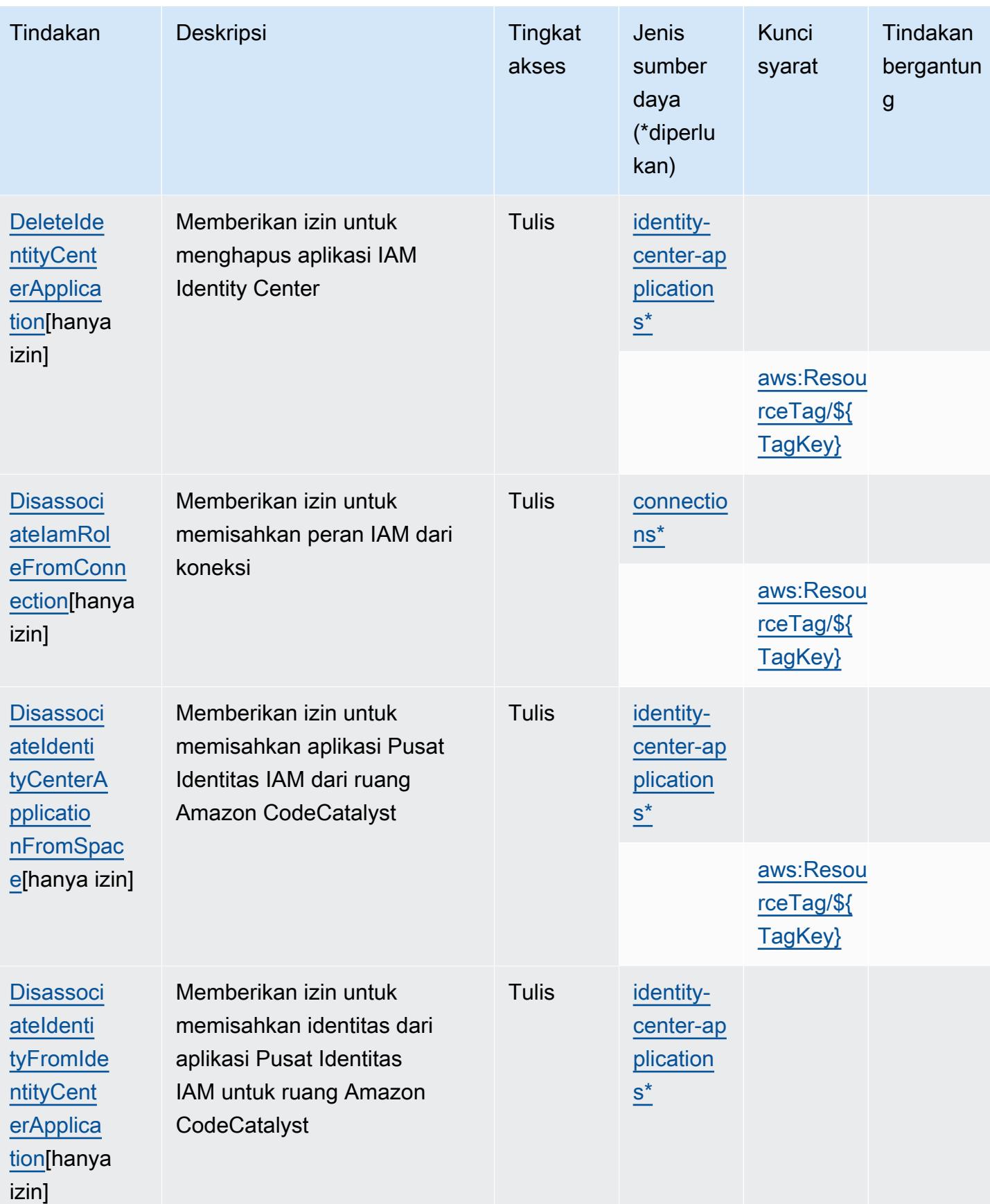

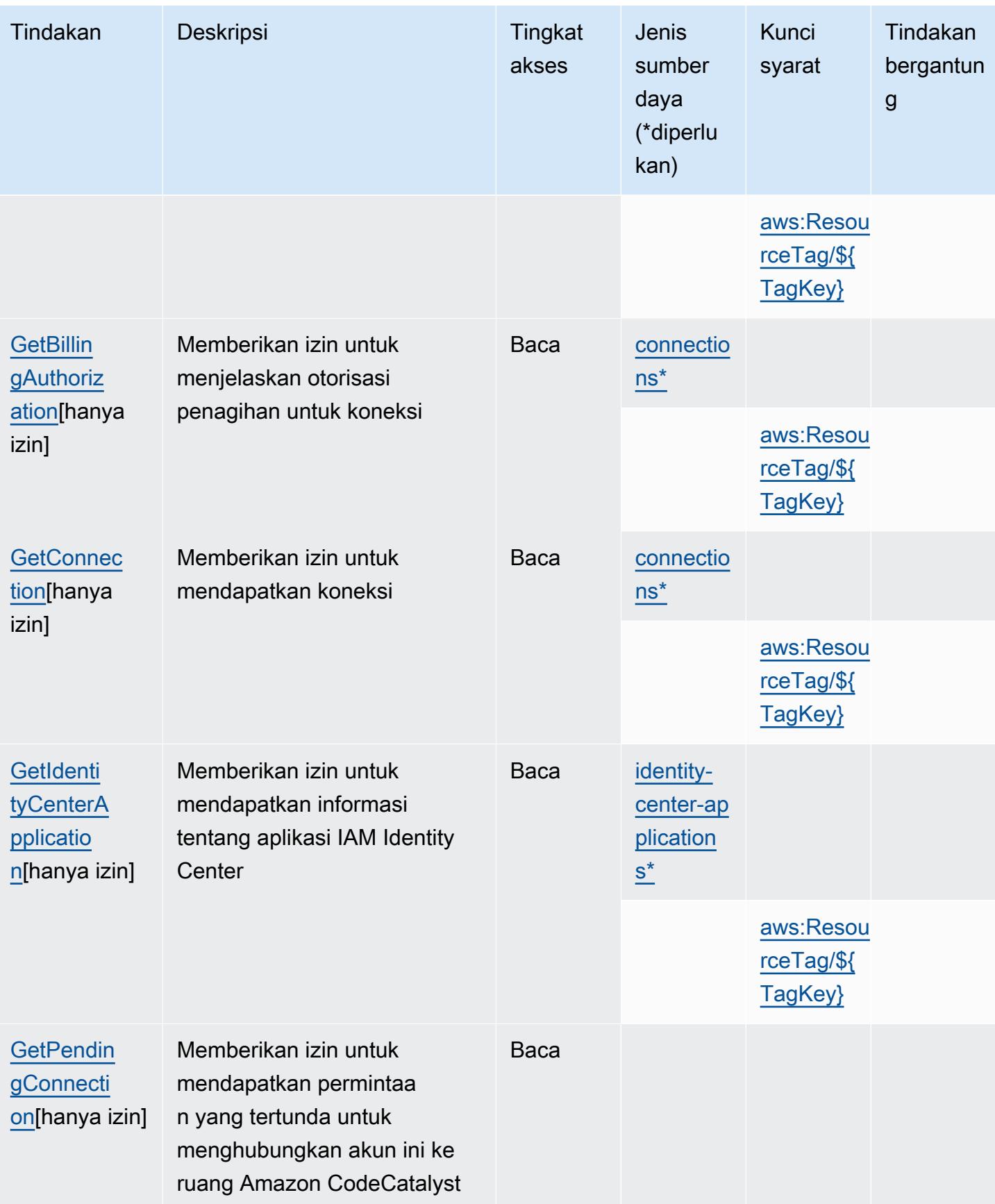

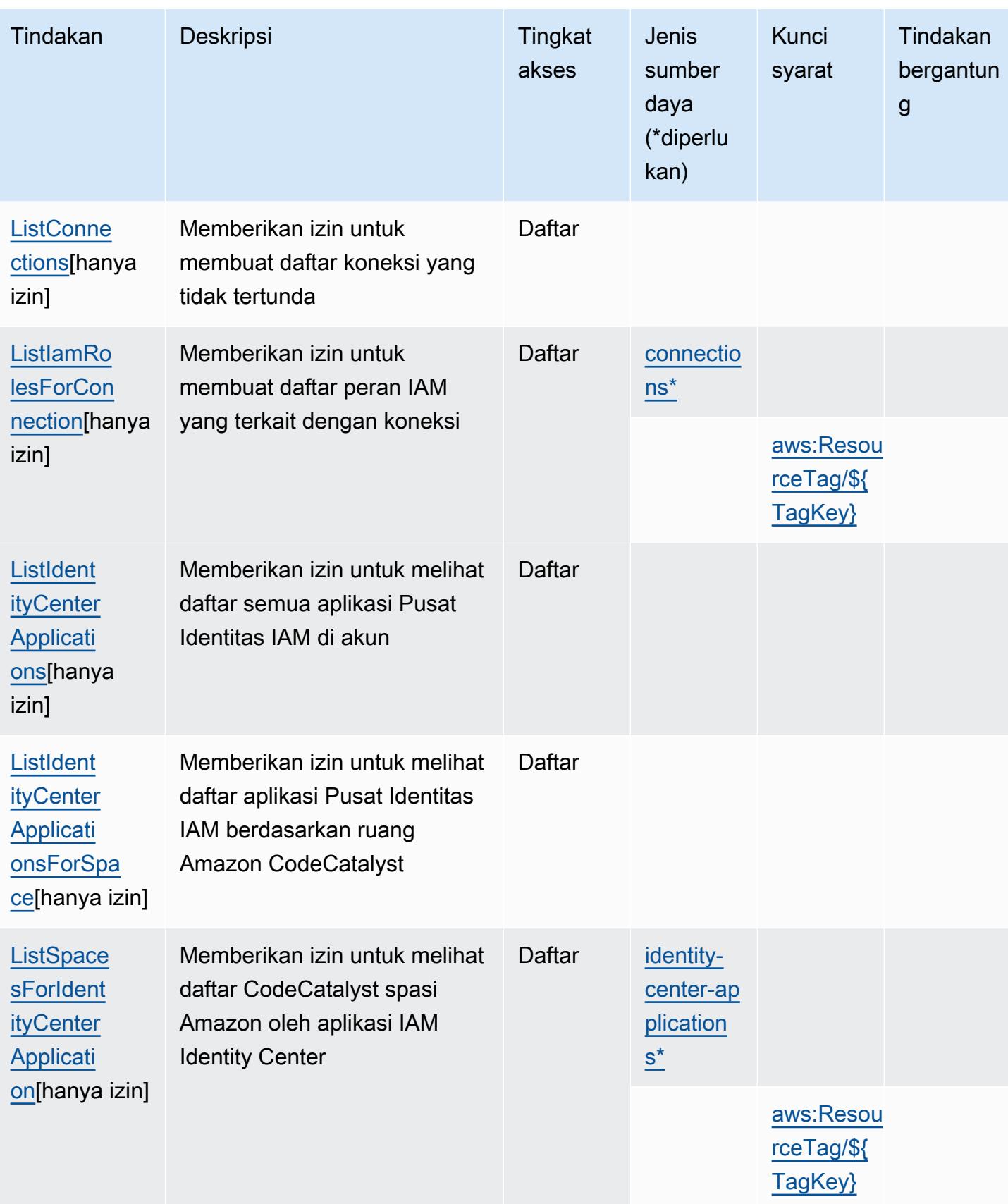

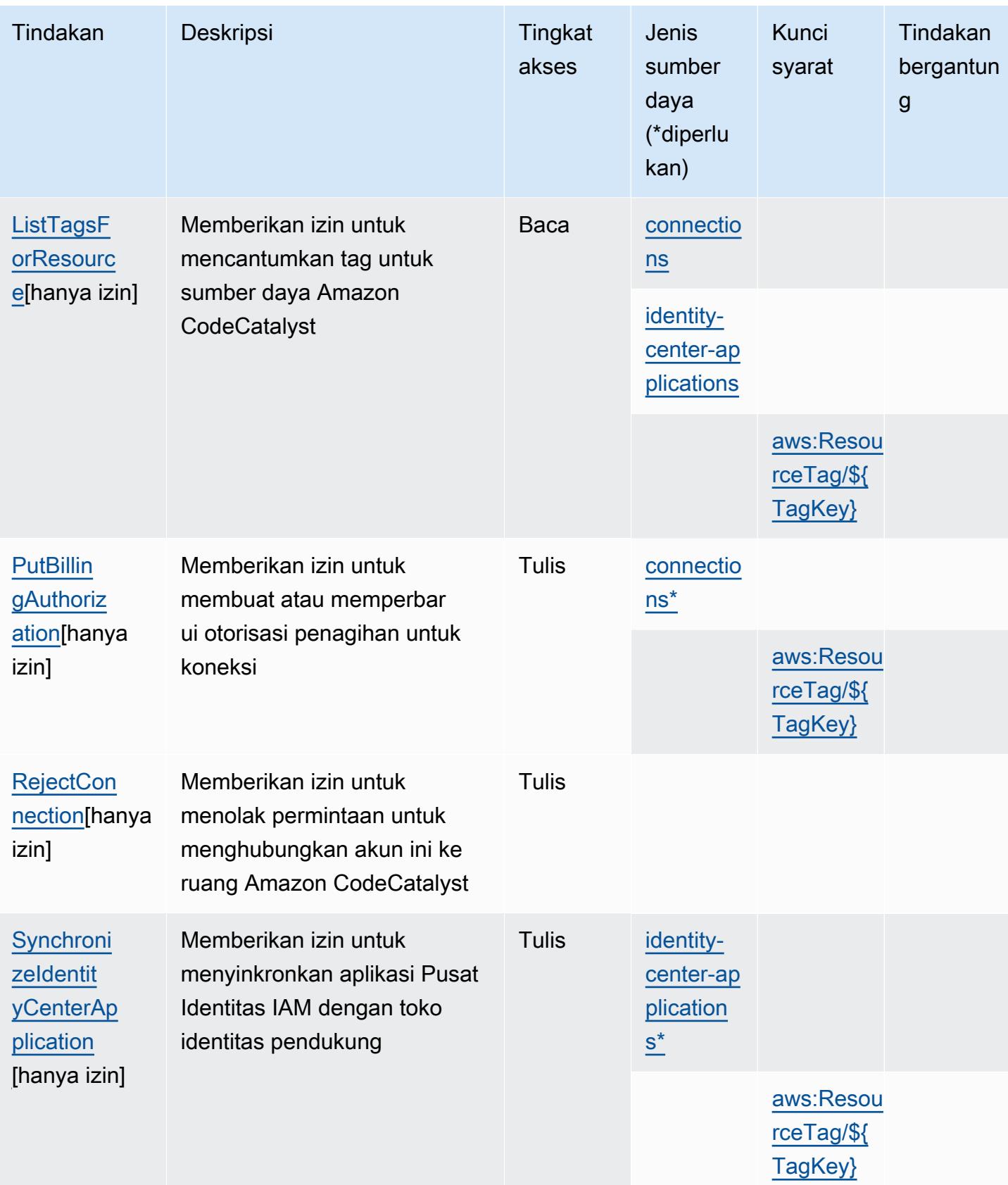

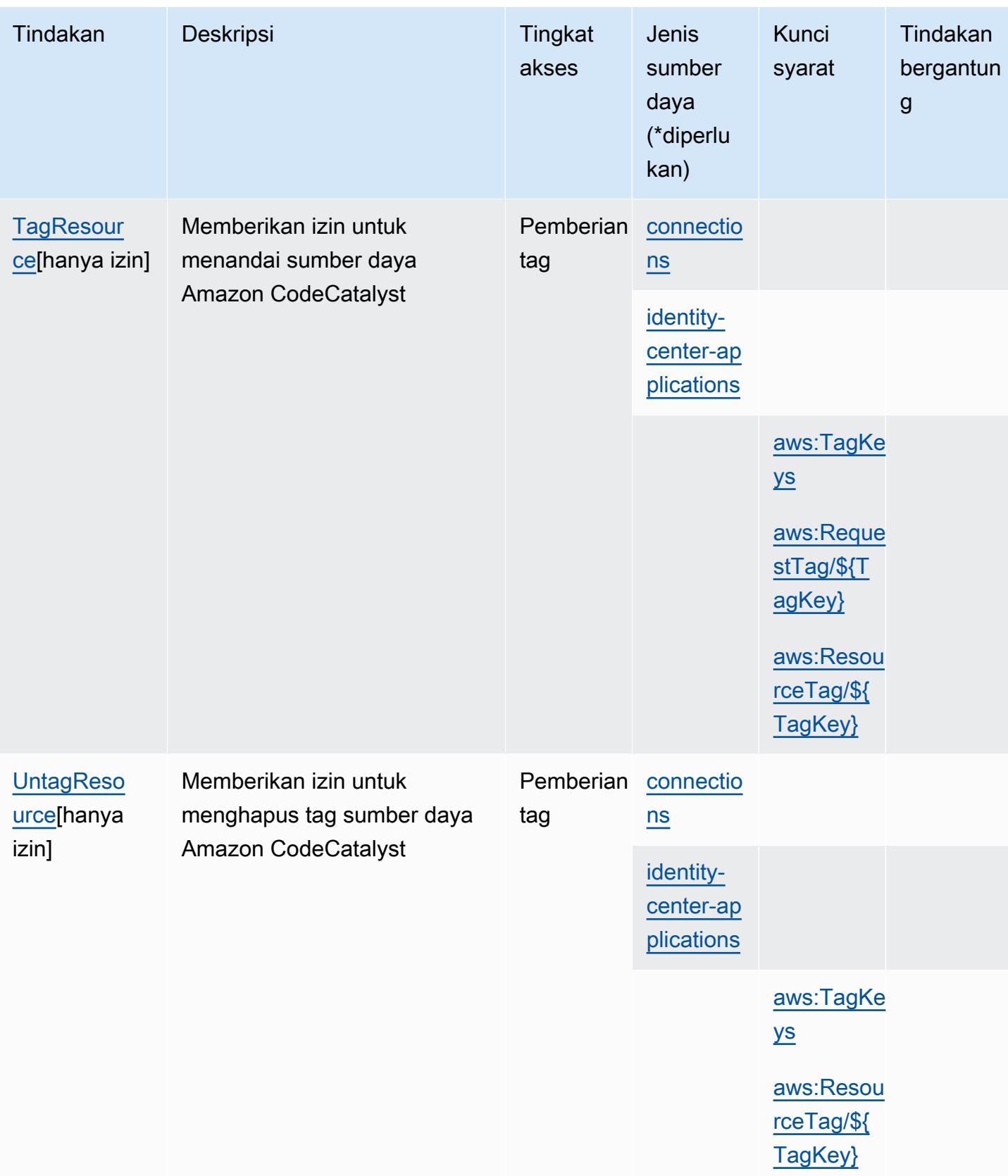

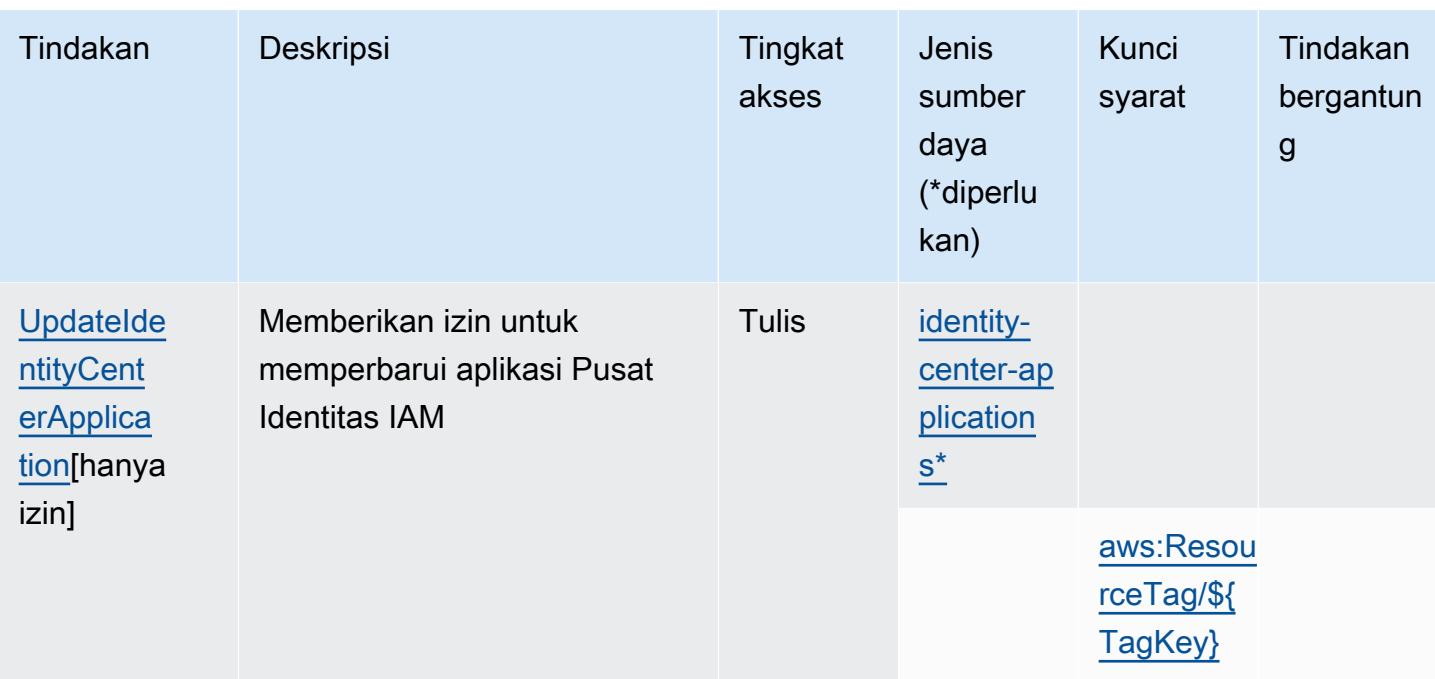

<span id="page-840-0"></span>Jenis sumber daya yang ditentukan oleh Amazon CodeCatalyst

Jenis sumber daya berikut ditentukan oleh layanan ini dan dapat digunakan dalam elemen Resource pernyataan kebijakan izin IAM. Setiap tindakan dalam [Tabel tindakan](#page-831-0) mengidentifikasi jenis sumber daya yang dapat ditentukan dengan tindakan tersebut. Jenis sumber daya juga dapat menentukan kunci kondisi mana yang dapat Anda sertakan dalam kebijakan. Tombol-tombol ini ditampilkan di kolom terakhir dari tabel Jenis sumber daya. Untuk detail tentang kolom dalam tabel berikut, lihat [Tabel tipe sumber daya](reference_policies_actions-resources-contextkeys.html#resources_table).

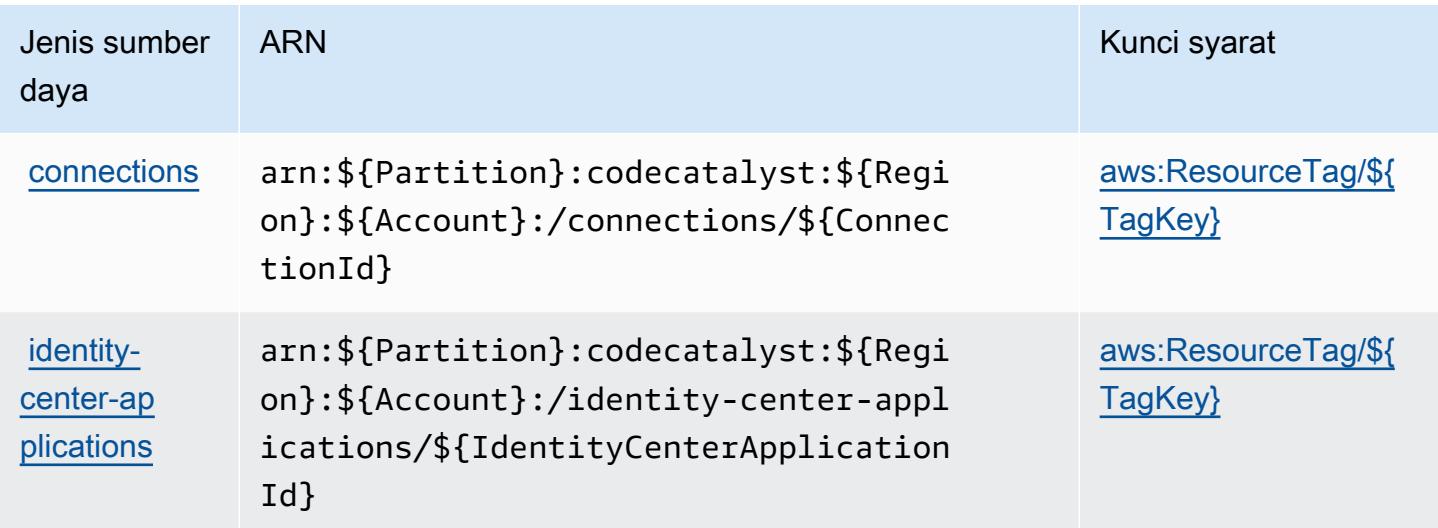

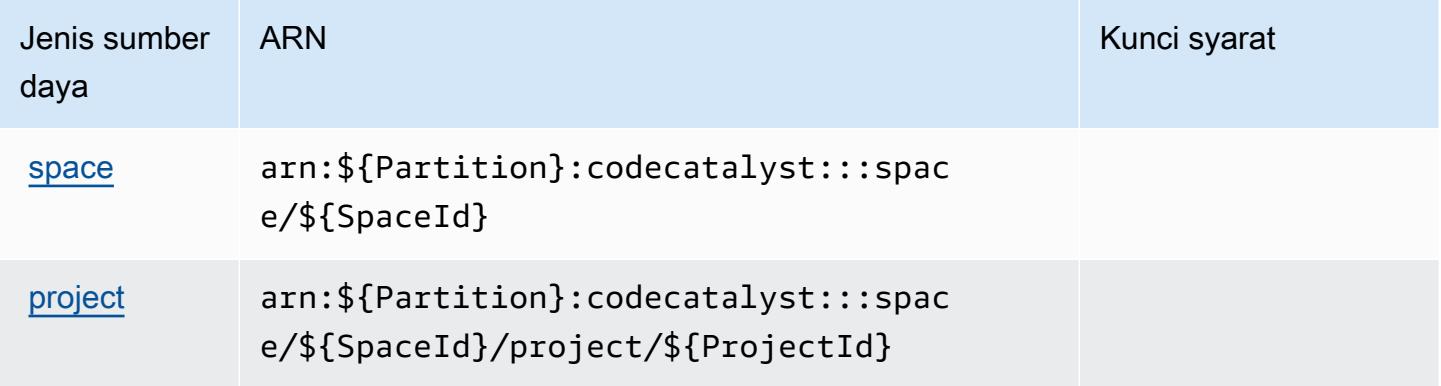

<span id="page-841-0"></span>Kunci kondisi untuk Amazon CodeCatalyst

Amazon CodeCatalyst mendefinisikan kunci kondisi berikut yang dapat digunakan dalam Condition elemen kebijakan IAM. Anda dapat menggunakan kunci ini untuk menyempurnakan syarat lebih lanjut dimana pernyataan kebijakan berlaku. Untuk detail tentang kolom dalam tabel berikut, lihat [Tabel tombol kondisi.](reference_policies_actions-resources-contextkeys.html#context_keys_table)

Untuk melihat kunci kondisi global yang tersedia untuk semua layanan, lihat [Kunci kondisi global](https://docs.aws.amazon.com/IAM/latest/UserGuide/reference_policies_condition-keys.html#AvailableKeys) [yang tersedia](https://docs.aws.amazon.com/IAM/latest/UserGuide/reference_policies_condition-keys.html#AvailableKeys).

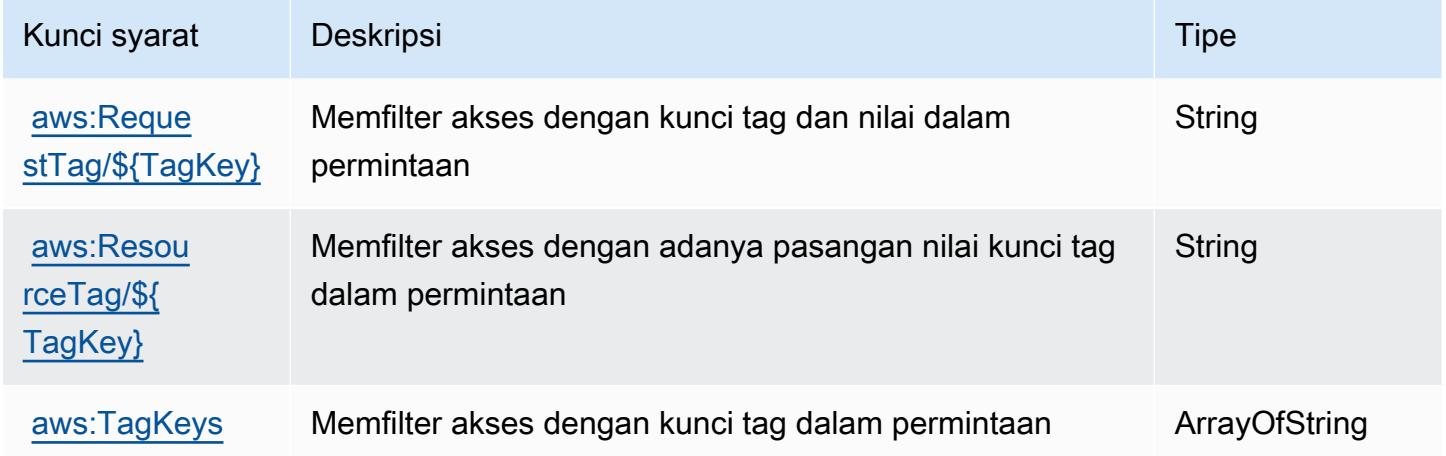

## Tindakan, sumber daya, dan kunci kondisi untuk AWS CodeCommit

AWS CodeCommit (awalan layanan:codecommit) menyediakan kunci konteks sumber daya, tindakan, dan kondisi khusus layanan berikut untuk digunakan dalam kebijakan izin IAM.

Referensi:

• Pelajari cara [mengonfigurasi layanan ini.](https://docs.aws.amazon.com/codecommit/latest/userguide/welcome.html)

- Lihat daftar [Operasi API yang tersedia untuk layanan ini.](https://docs.aws.amazon.com/codecommit/latest/APIReference/Welcome.html)
- Pelajari cara mengamankan layanan ini dan sumber dayanya dengan [menggunakan kebijakan izin](https://docs.aws.amazon.com/codecommit/latest/userguide/auth-and-access-control-permissions-reference.html) IAM.

Topik

- [Tindakan yang didefinisikan oleh AWS CodeCommit](#page-842-0)
- [Jenis sumber daya didefinisikan oleh AWS CodeCommit](#page-861-0)
- [Kunci kondisi untuk AWS CodeCommit](#page-862-0)

#### <span id="page-842-0"></span>Tindakan yang didefinisikan oleh AWS CodeCommit

Anda dapat menyebutkan tindakan berikut dalam elemen Action pernyataan kebijakan IAM. Gunakan kebijakan untuk memberikan izin untuk melaksanakan operasi dalam AWS. Saat Anda menggunakan sebuah tindakan dalam sebuah kebijakan, Anda biasanya mengizinkan atau menolak akses ke operasi API atau perintah CLI dengan nama yang sama. Namun, dalam beberapa kasus, satu tindakan tunggal mengontrol akses ke lebih dari satu operasi. Atau, beberapa operasi memerlukan beberapa tindakan yang berbeda.

Kolom tipe sumber daya pada tabel Tindakan menunjukkan apakah setiap tindakan mendukung izin tingkat sumber daya. Jika tidak ada nilai untuk kolom ini, Anda harus menentukan semua sumber daya ("\*") yang berlaku kebijakan dalam Resource elemen pernyataan kebijakan Anda. Jika kolom mencantumkan jenis sumber daya, maka Anda dapat menyebutkan ARN dengan jenis tersebut dalam sebuah pernyataan dengan tindakan tersebut. Jika tindakan memiliki satu atau lebih sumber daya yang diperlukan, pemanggil harus memiliki izin untuk menggunakan tindakan dengan sumber daya tersebut. Sumber daya yang diperlukan ditunjukkan dalam tabel dengan tanda bintang (\*). Jika Anda membatasi akses sumber daya dengan Resource elemen dalam kebijakan IAM, Anda harus menyertakan ARN atau pola untuk setiap jenis sumber daya yang diperlukan. Beberapa tindakan mendukung berbagai jenis sumber daya. Jika jenis sumber daya opsional (tidak ditunjukkan sesuai kebutuhan), maka Anda dapat memilih untuk menggunakan salah satu jenis sumber daya opsional.

Kolom Condition keys pada tabel Actions menyertakan kunci yang dapat Anda tentukan dalam Condition elemen pernyataan kebijakan. Untuk informasi selengkapnya tentang kunci kondisi yang terkait dengan sumber daya untuk layanan, lihat kolom Kunci kondisi pada tabel Jenis sumber daya.

#### **a** Note

Kunci kondisi sumber daya tercantum dalam tabel [Jenis sumber daya](#page-861-0). Anda dapat menemukan tautan ke jenis sumber daya yang berlaku untuk tindakan di kolom Jenis sumber daya (\*wajib) pada tabel Tindakan. Jenis sumber daya dalam tabel Jenis sumber daya menyertakan kolom Kunci kondisi, yang merupakan kunci kondisi sumber daya yang berlaku untuk tindakan dalam tabel Tindakan.

Untuk detail tentang kolom dalam tabel berikut, lihat [Tabel tindakan](reference_policies_actions-resources-contextkeys.html#actions_table).

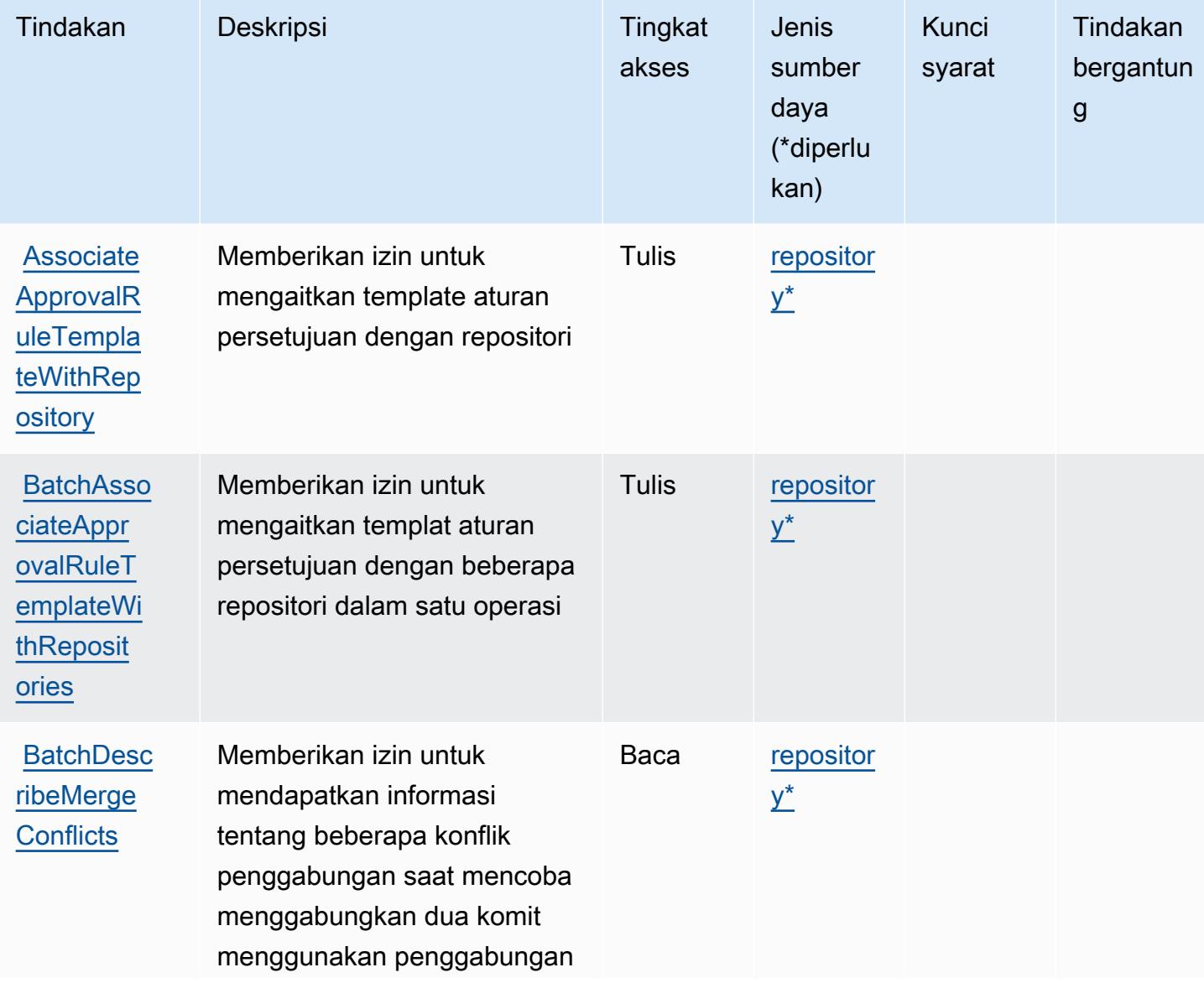

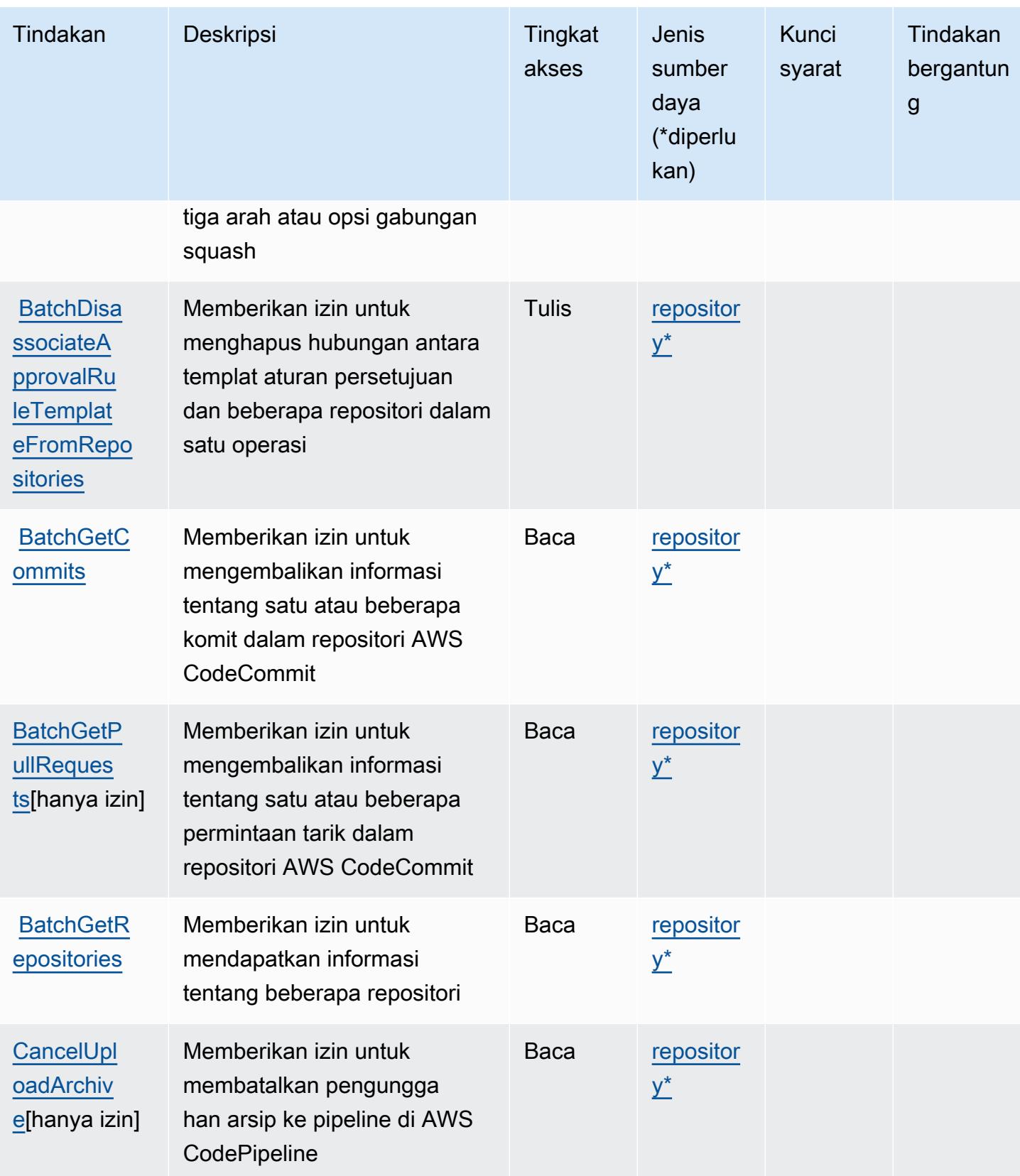

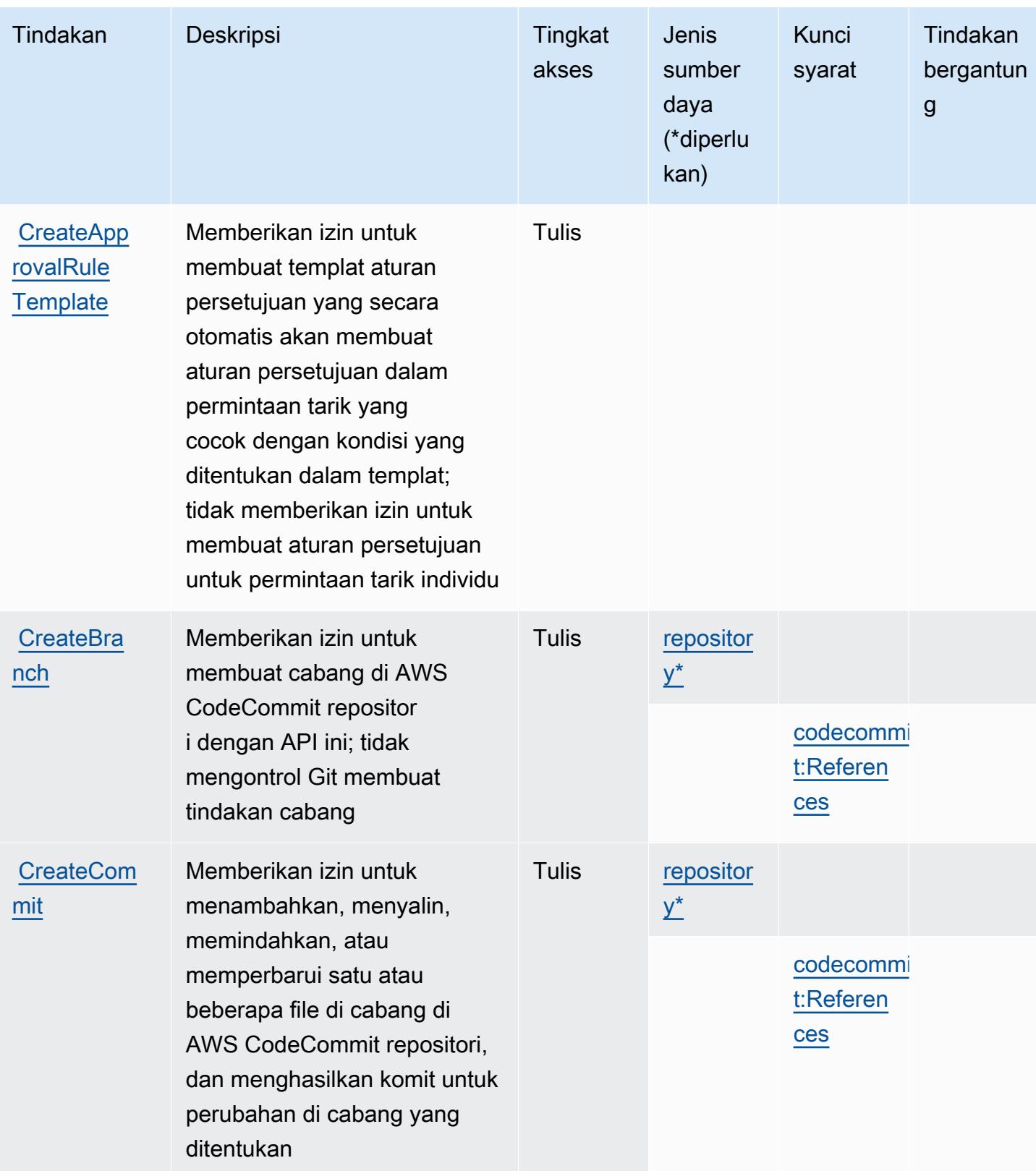

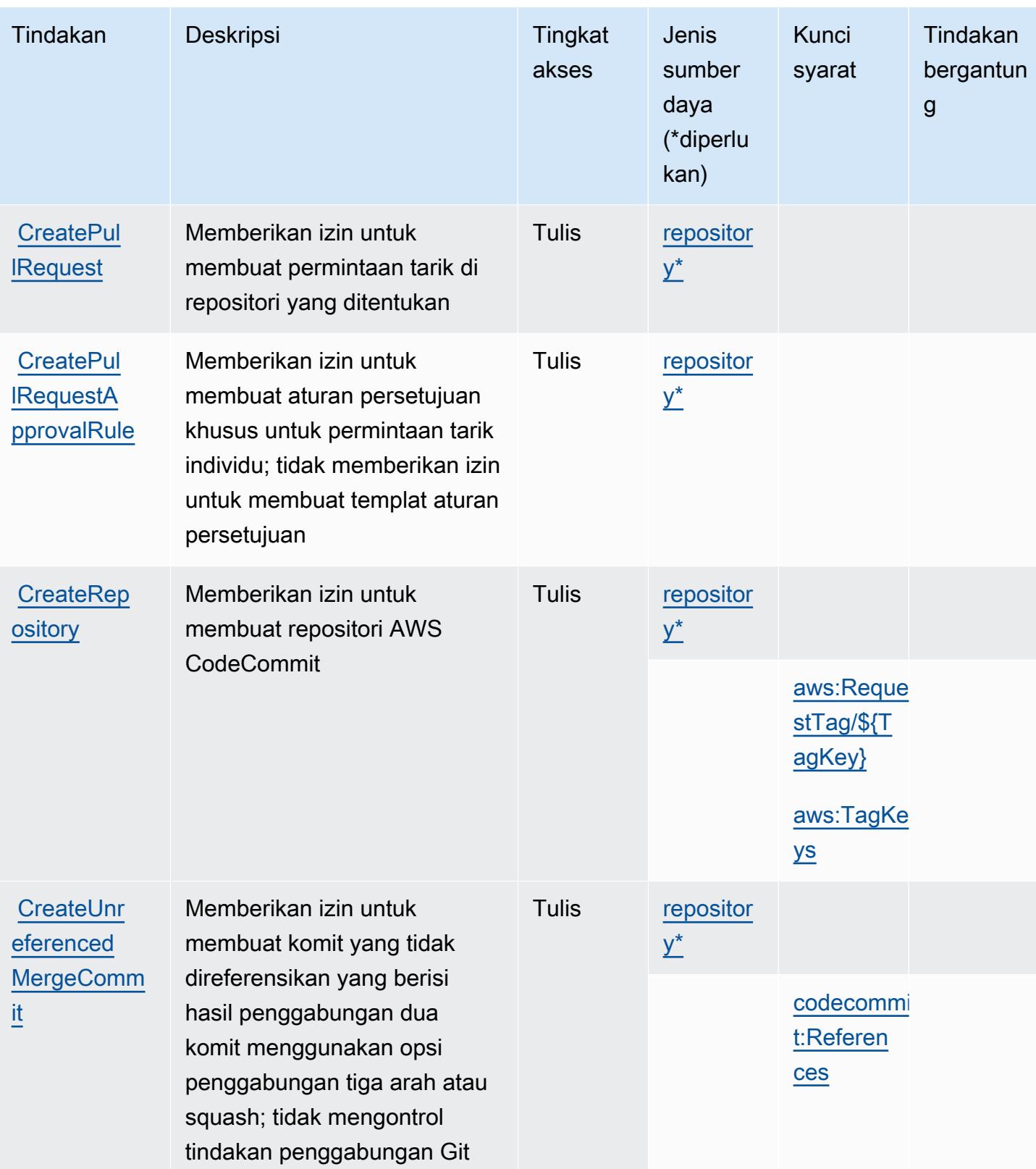

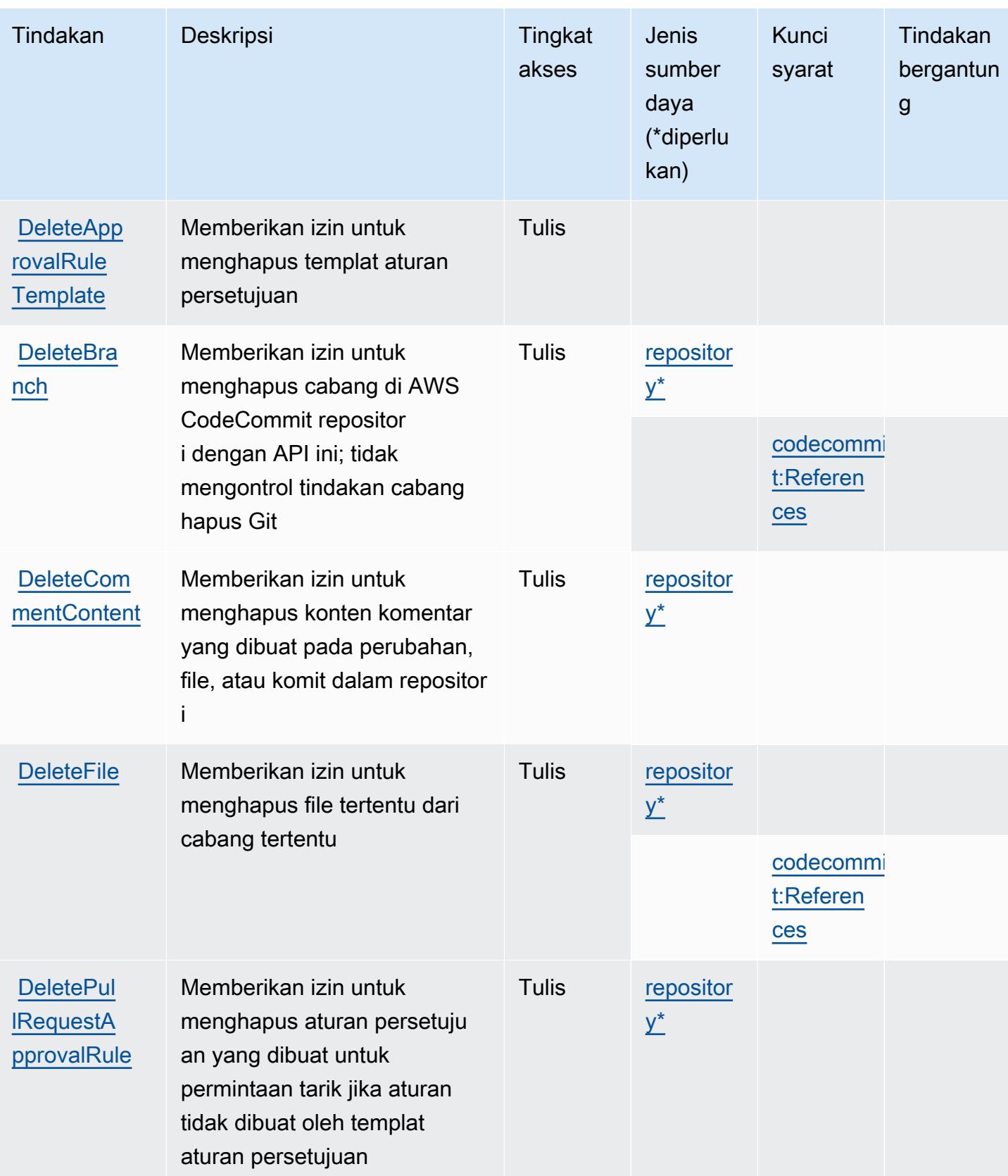

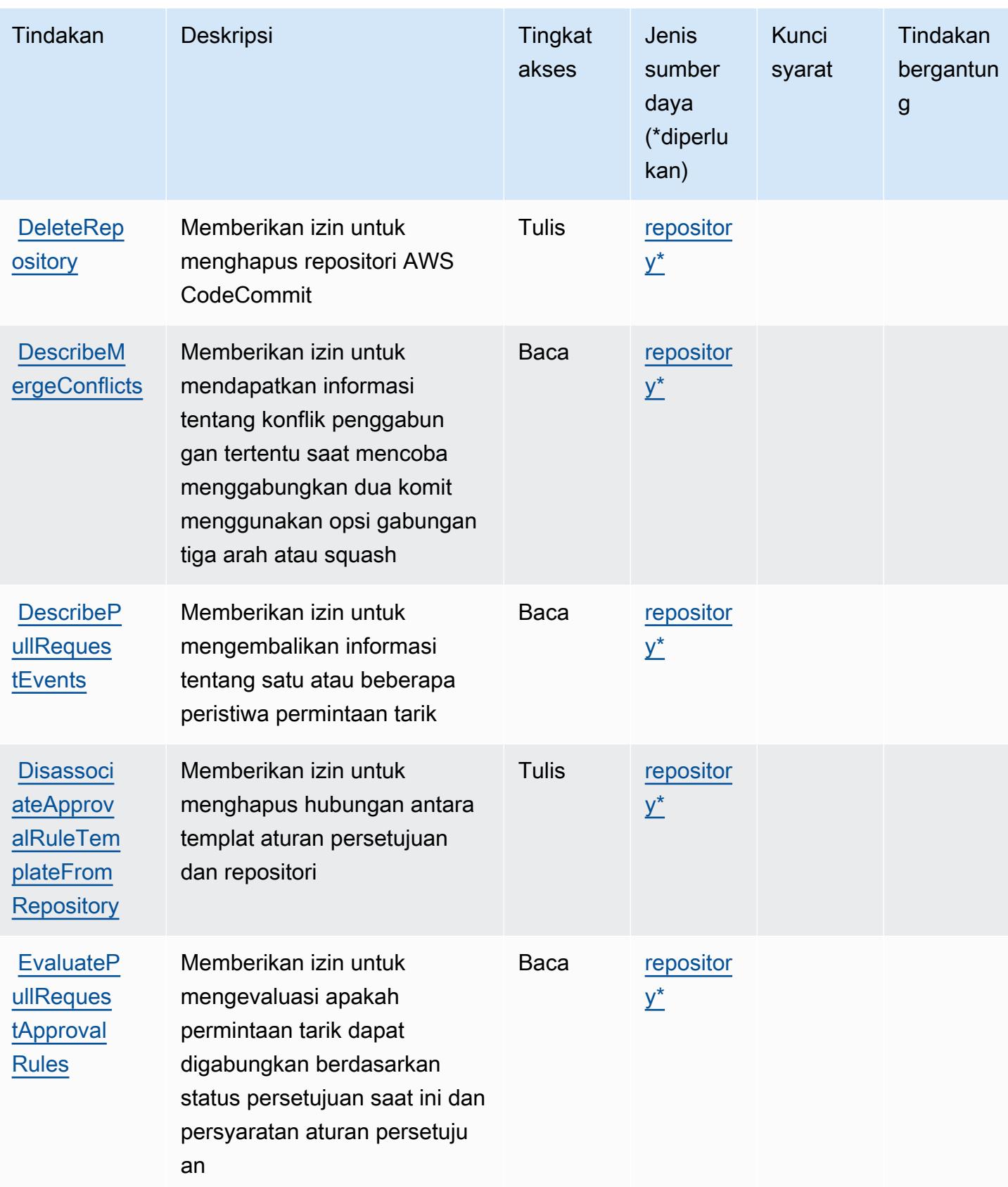

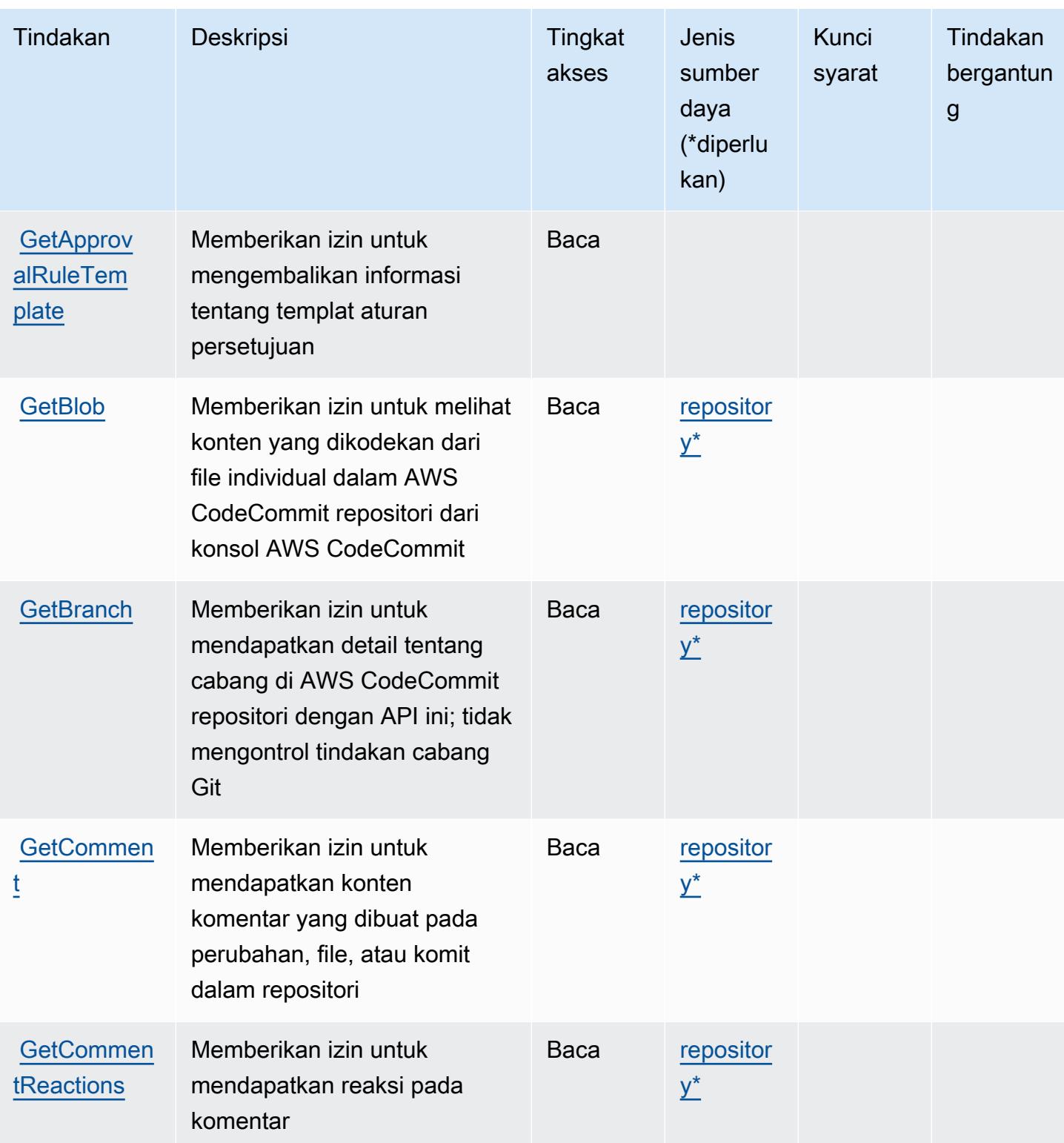

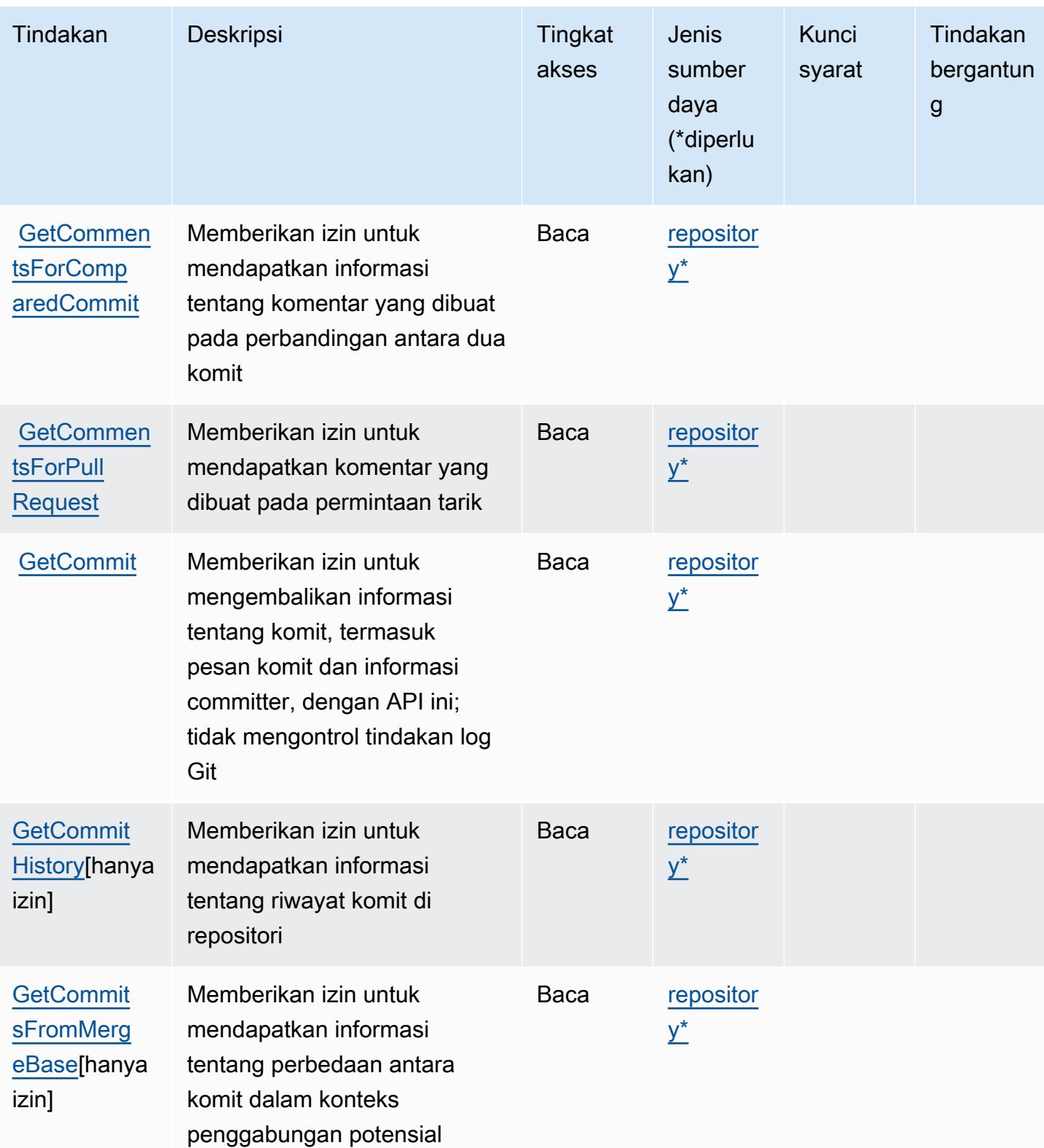

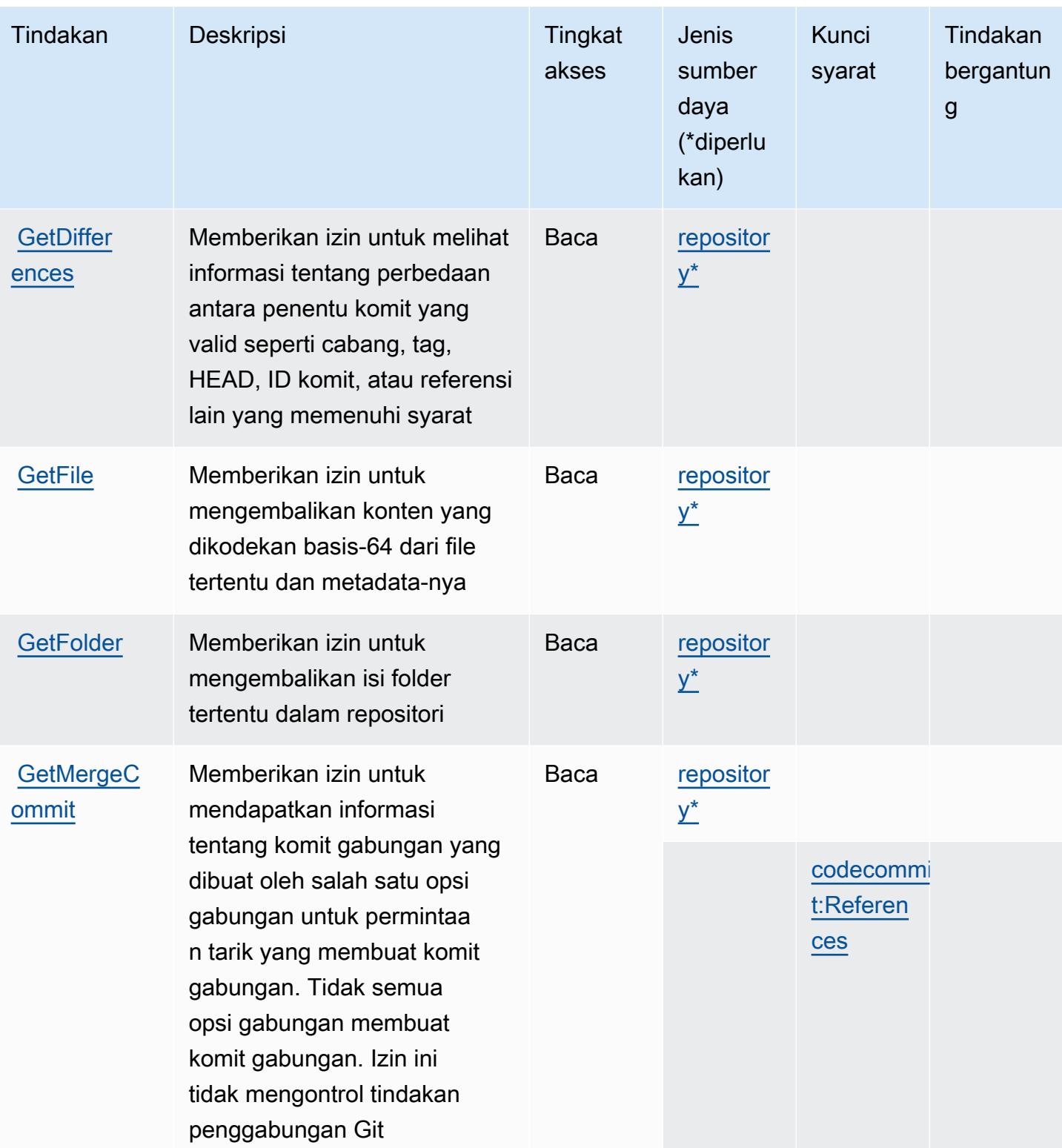

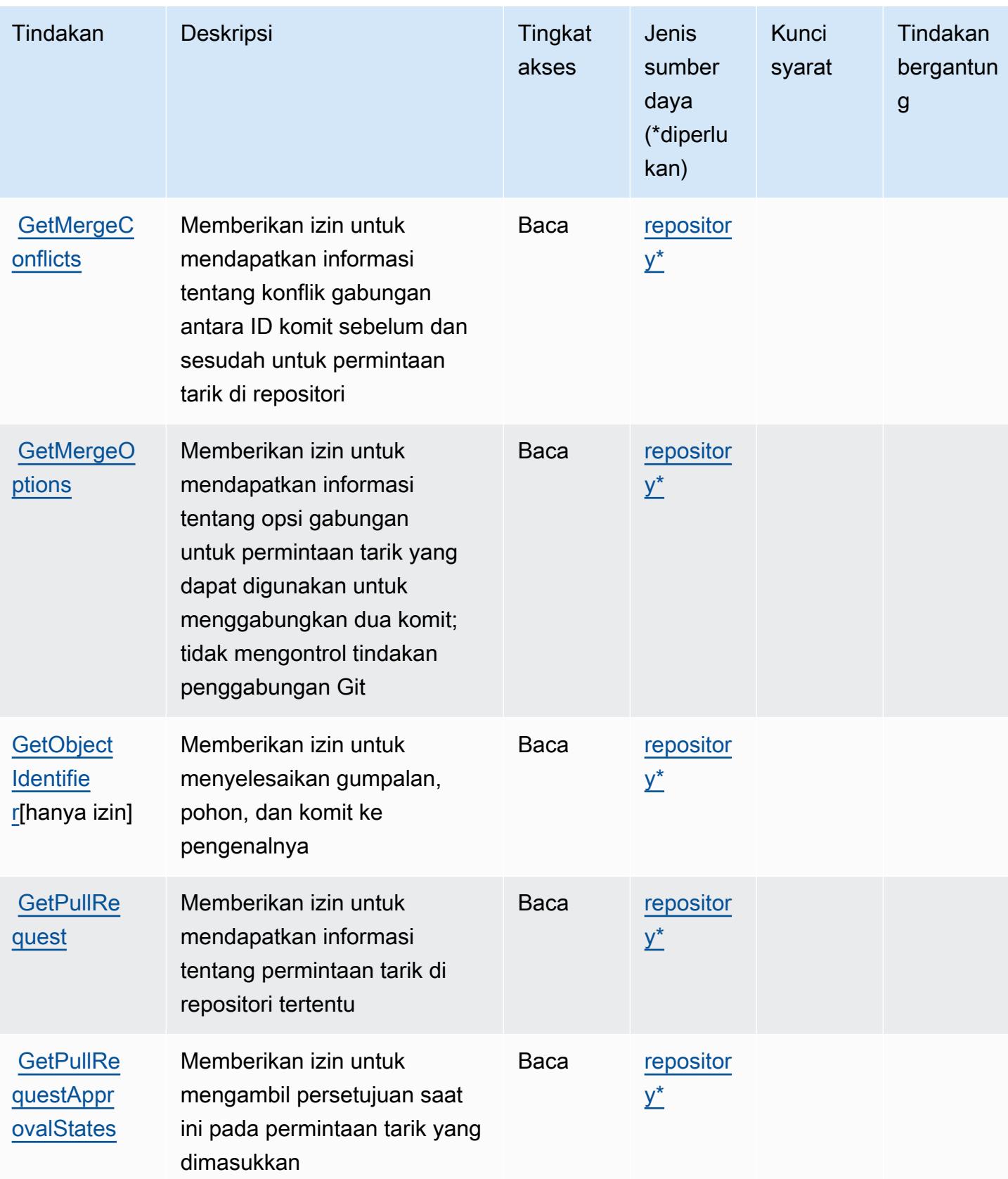

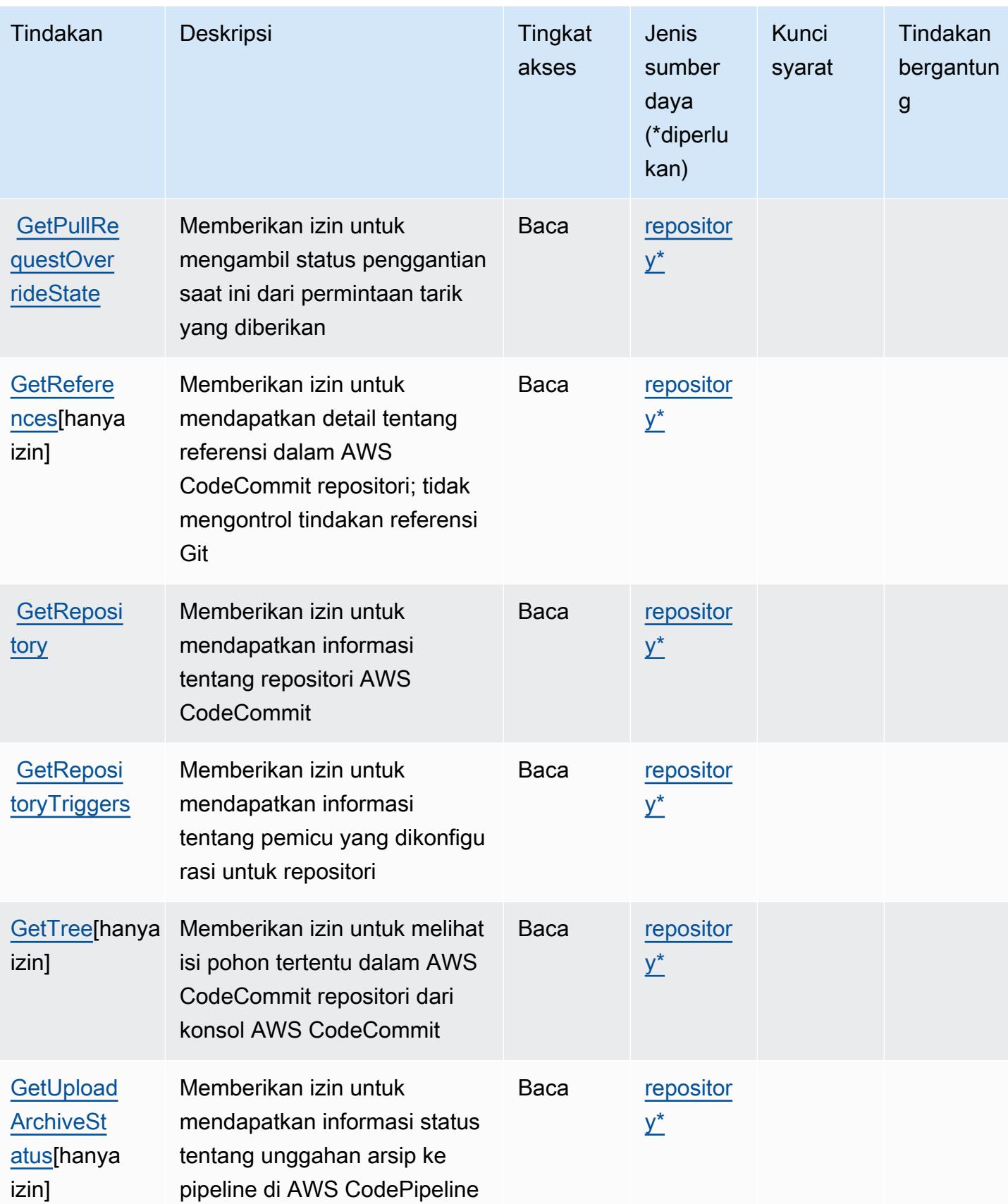

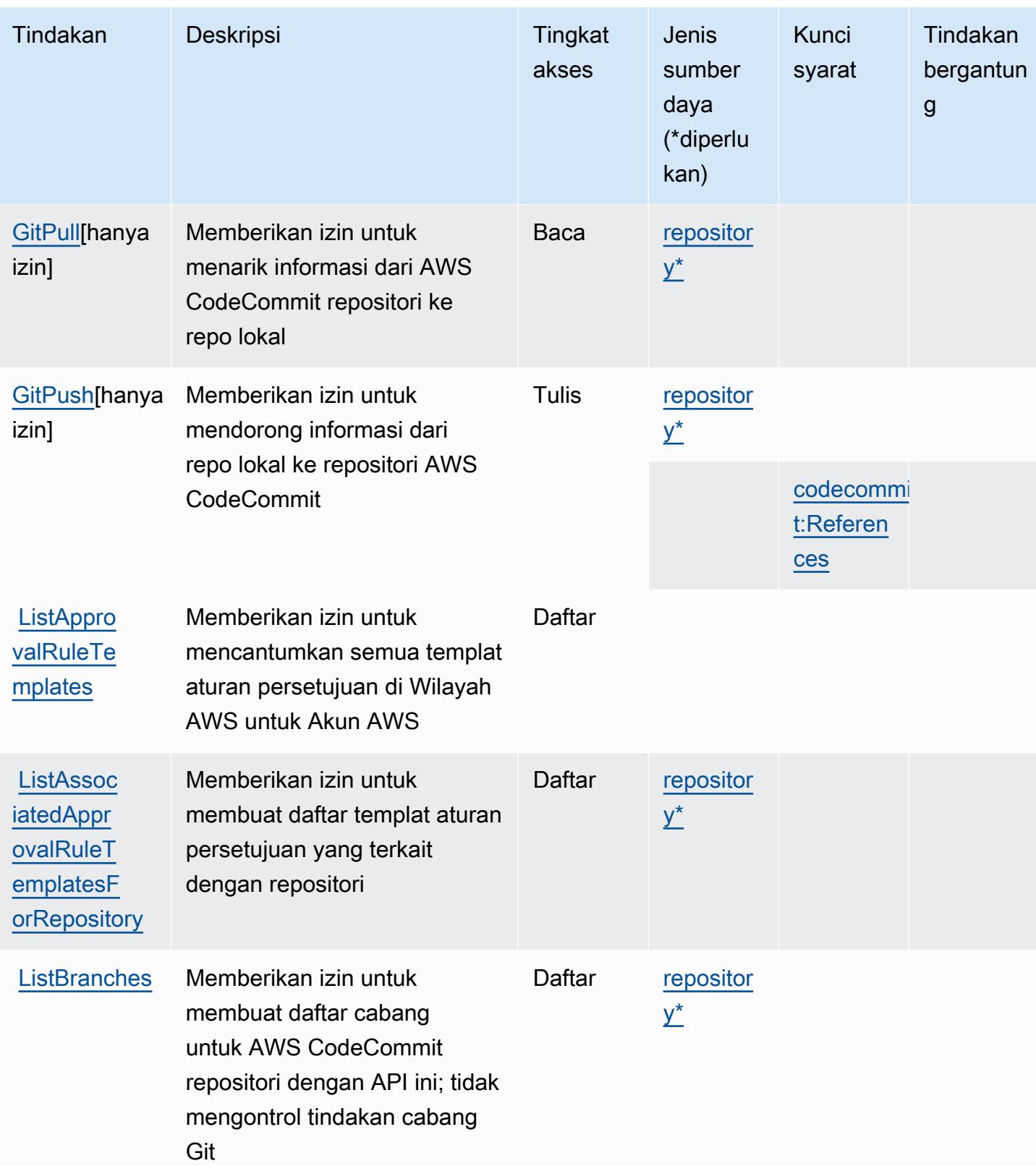

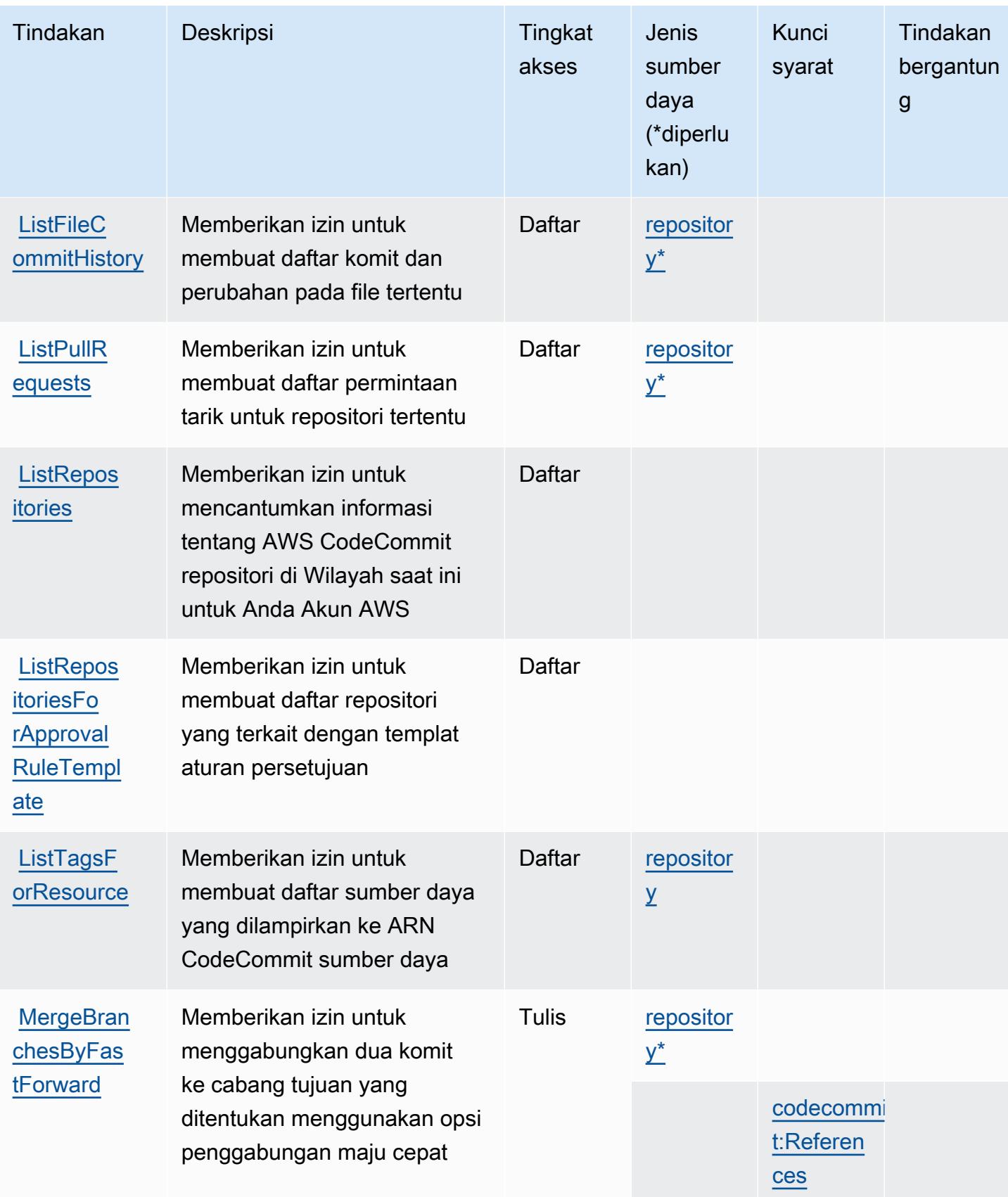

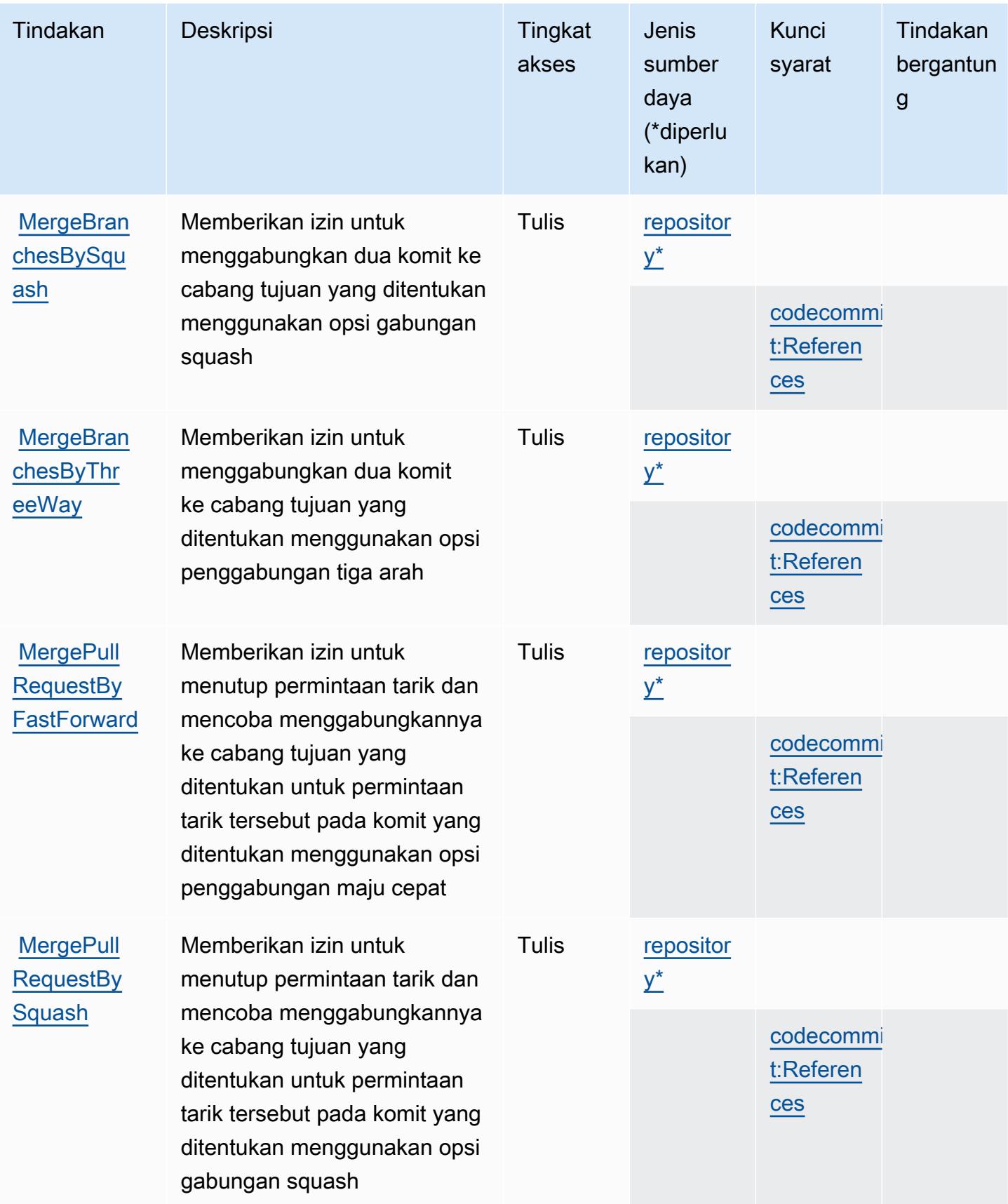

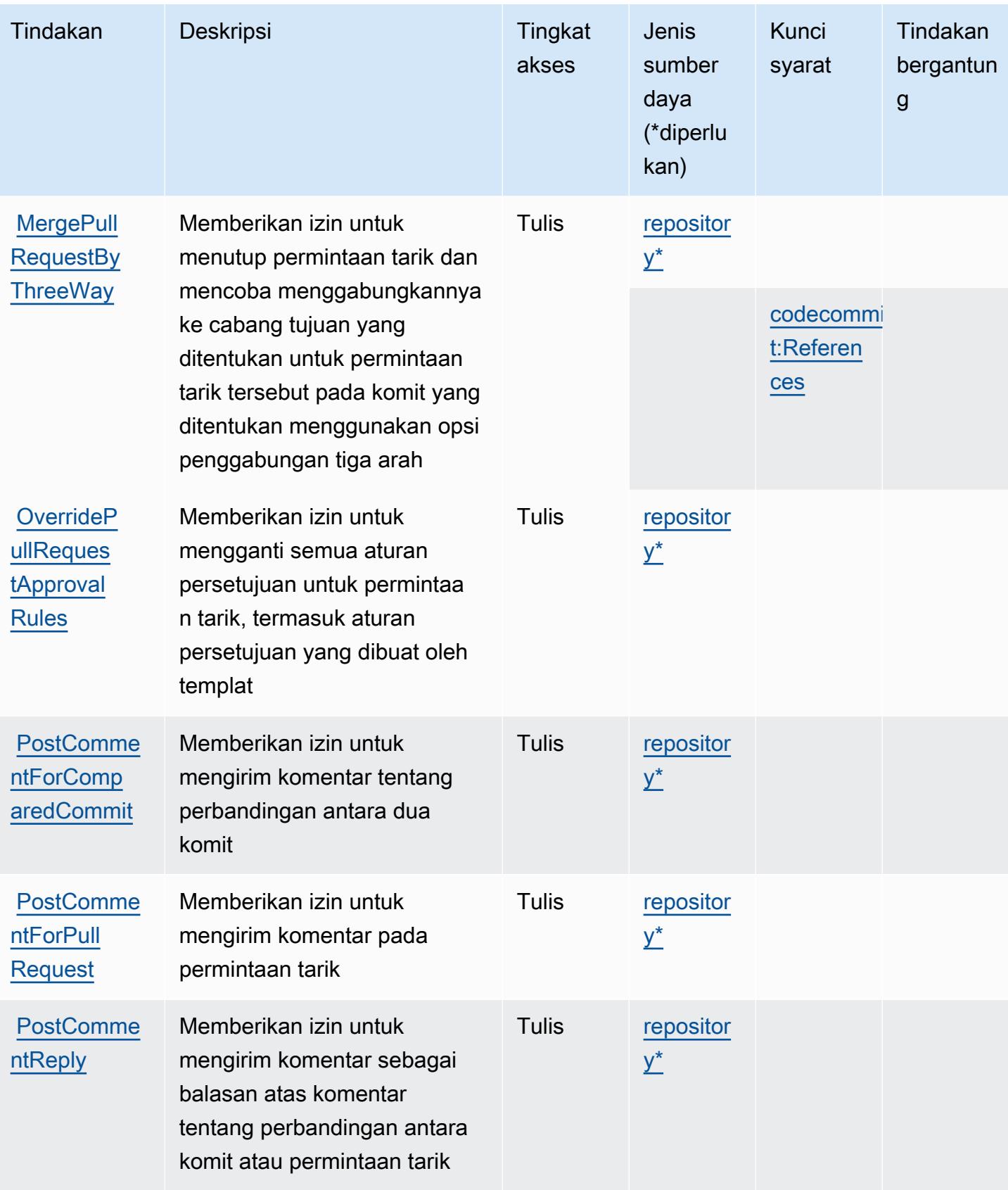

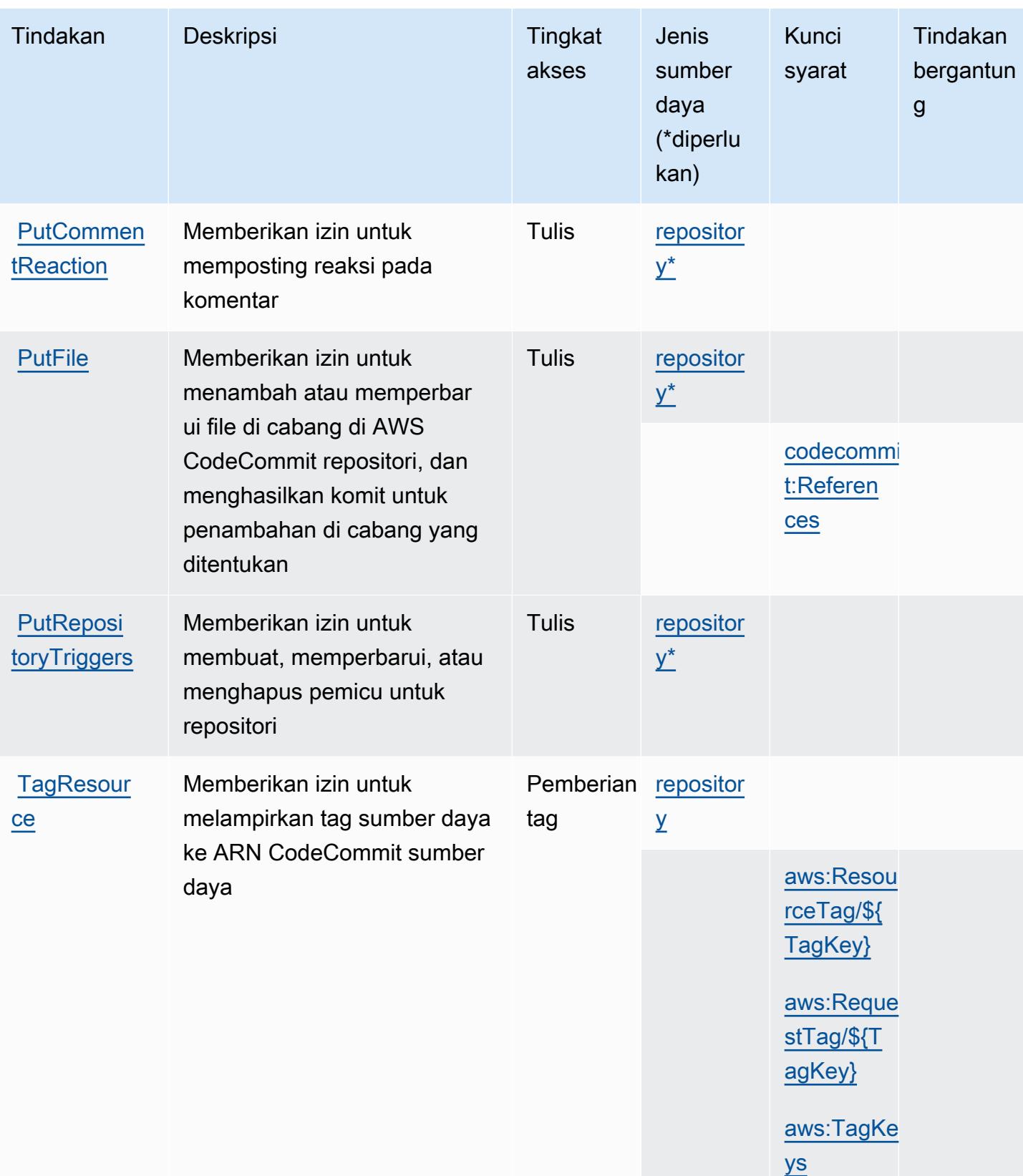

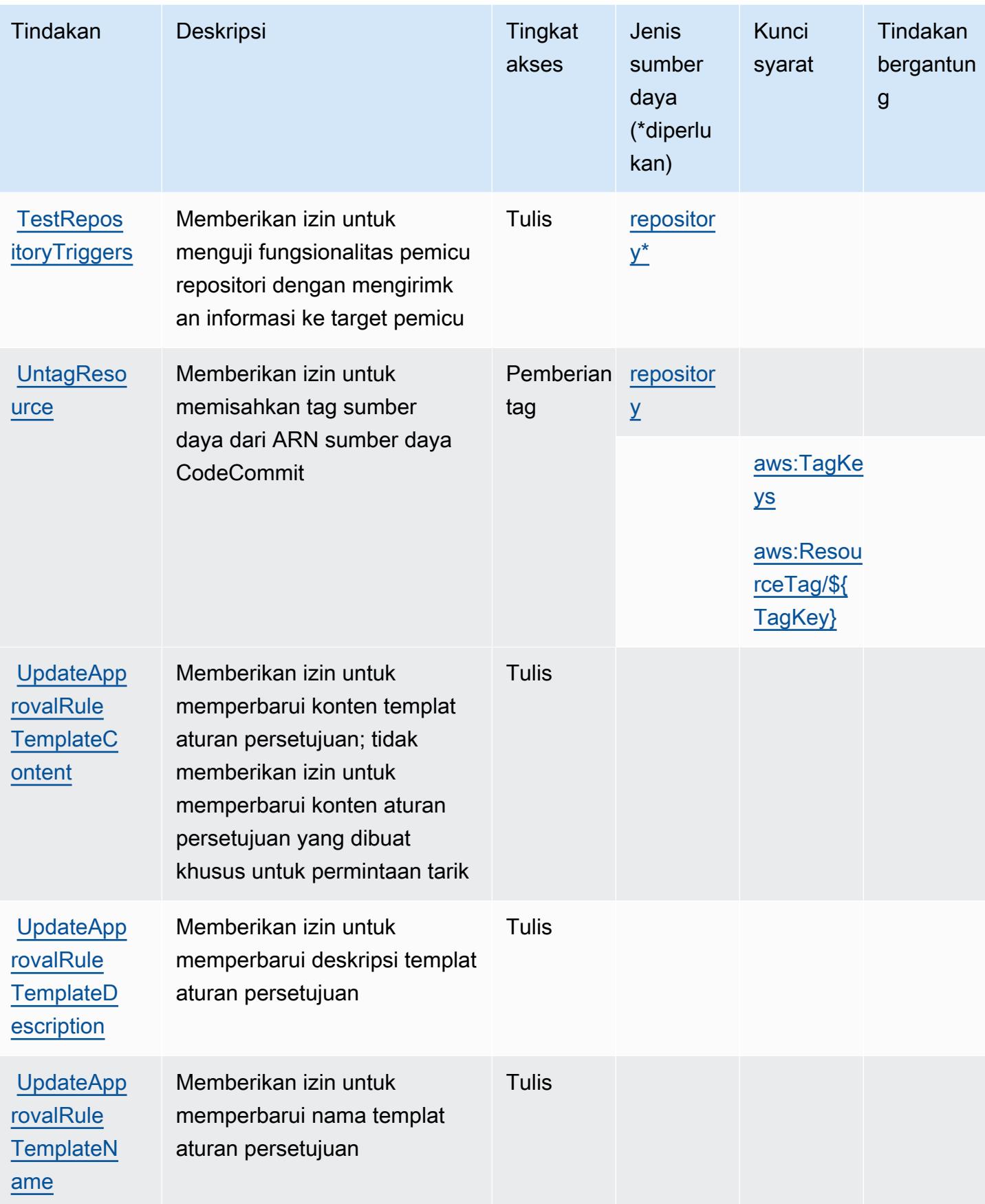

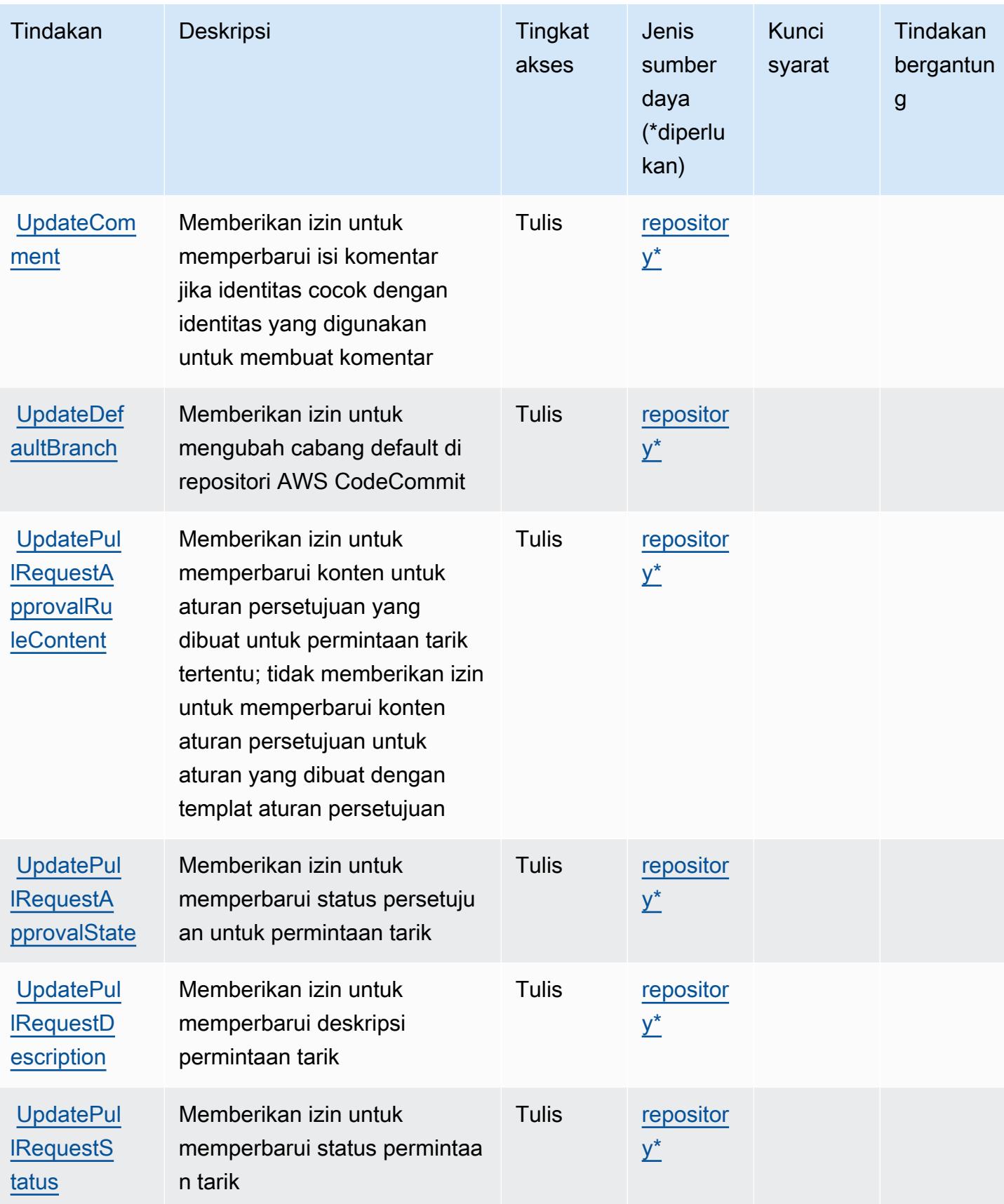

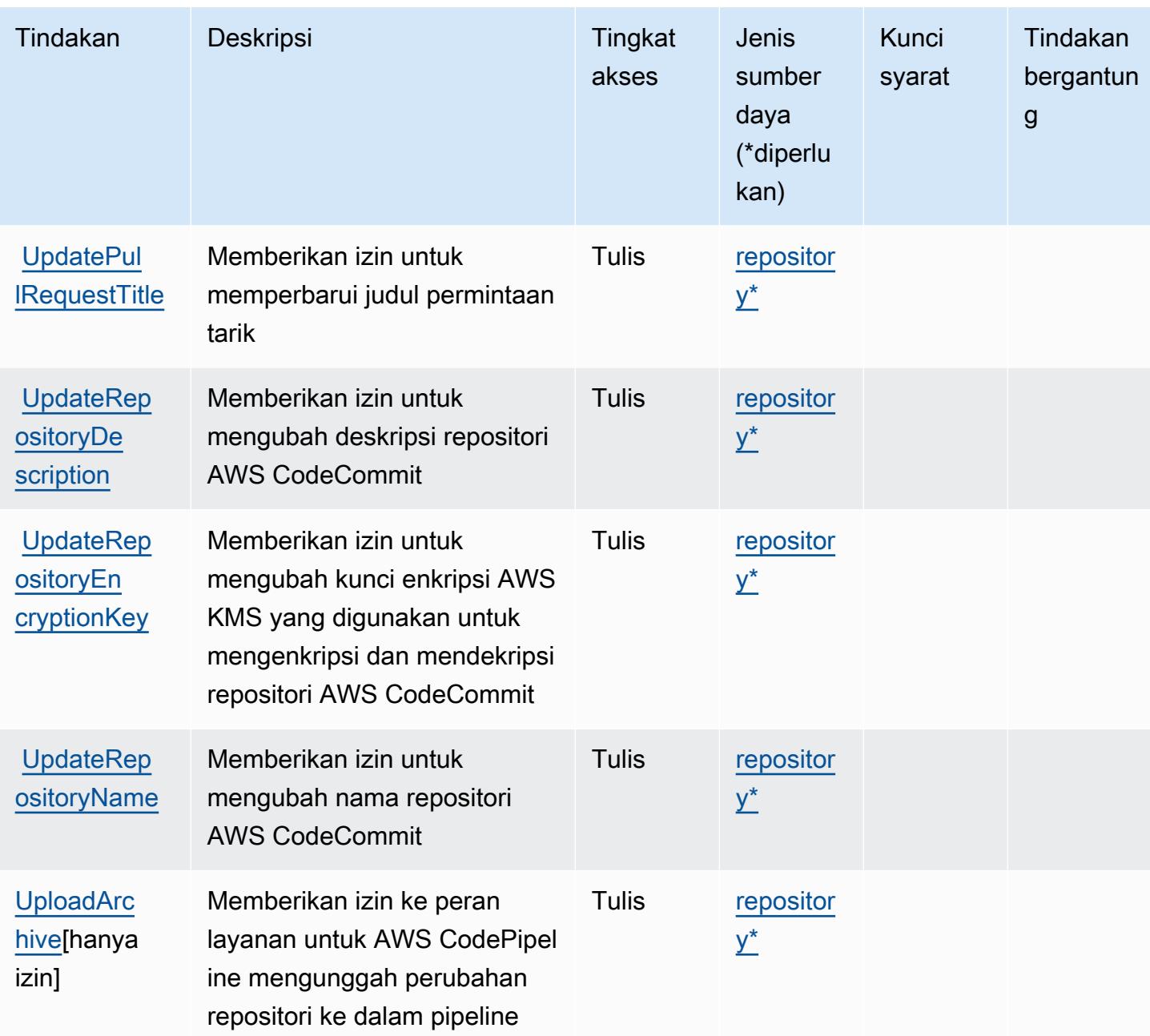

## <span id="page-861-0"></span>Jenis sumber daya didefinisikan oleh AWS CodeCommit

Jenis sumber daya berikut ditentukan oleh layanan ini dan dapat digunakan dalam elemen Resource pernyataan kebijakan izin IAM. Setiap tindakan dalam [Tabel tindakan](#page-842-0) mengidentifikasi jenis sumber daya yang dapat ditentukan dengan tindakan tersebut. Jenis sumber daya juga dapat menentukan kunci kondisi mana yang dapat Anda sertakan dalam kebijakan. Tombol-tombol ini ditampilkan di kolom terakhir dari tabel Jenis sumber daya. Untuk detail tentang kolom dalam tabel berikut, lihat [Tabel tipe sumber daya](reference_policies_actions-resources-contextkeys.html#resources_table).

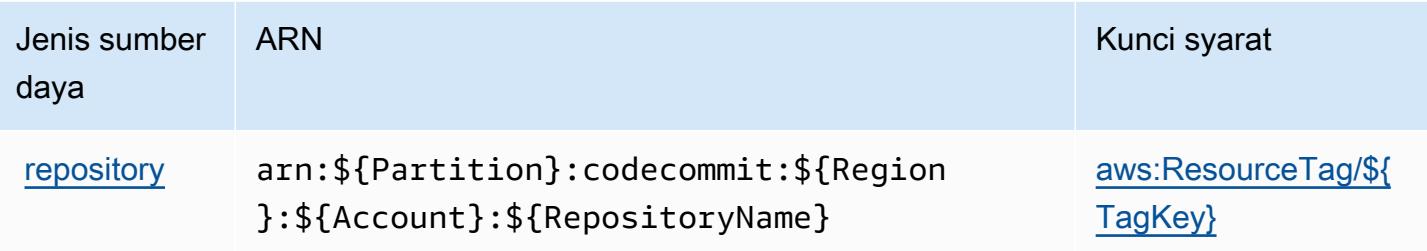

## <span id="page-862-0"></span>Kunci kondisi untuk AWS CodeCommit

AWS CodeCommit mendefinisikan kunci kondisi berikut yang dapat digunakan dalam Condition elemen kebijakan IAM. Anda dapat menggunakan kunci ini untuk menyempurnakan syarat lebih lanjut dimana pernyataan kebijakan berlaku. Untuk detail tentang kolom dalam tabel berikut, lihat [Tabel tombol kondisi.](reference_policies_actions-resources-contextkeys.html#context_keys_table)

Untuk melihat kunci kondisi global yang tersedia untuk semua layanan, lihat [Kunci kondisi global](https://docs.aws.amazon.com/IAM/latest/UserGuide/reference_policies_condition-keys.html#AvailableKeys) [yang tersedia](https://docs.aws.amazon.com/IAM/latest/UserGuide/reference_policies_condition-keys.html#AvailableKeys).

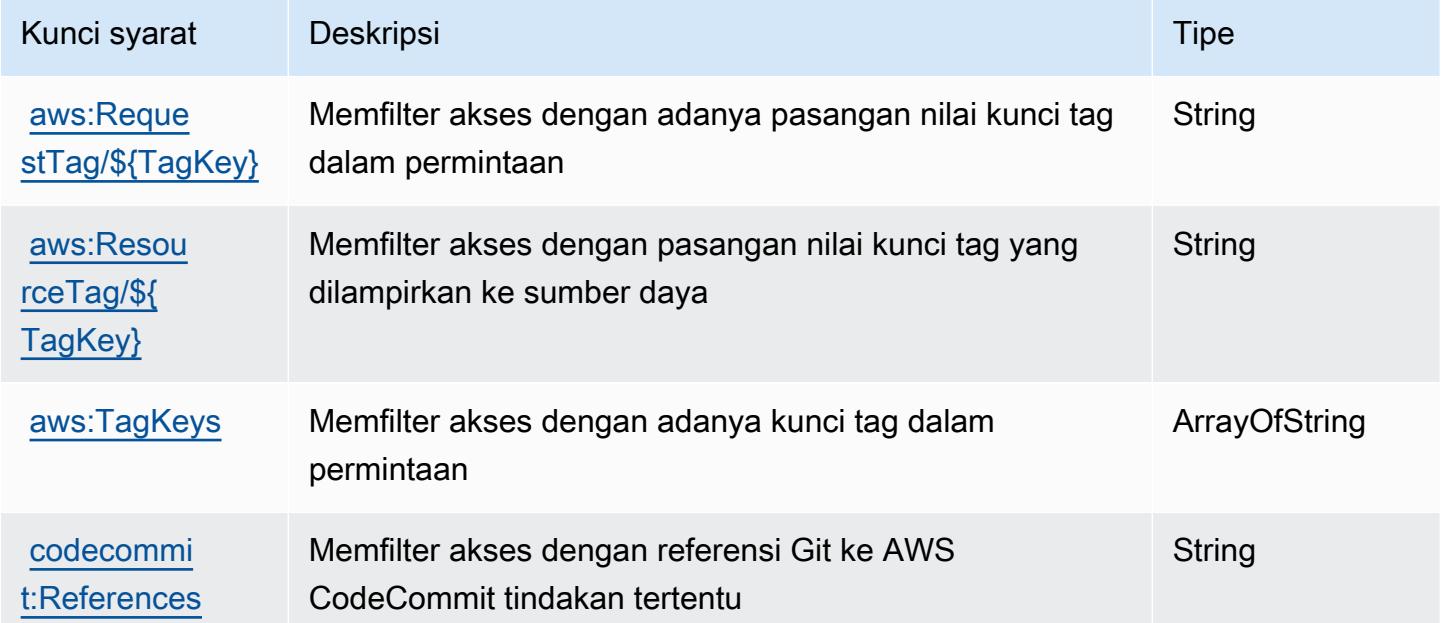

# Tindakan, sumber daya, dan kunci kondisi untuk AWS CodeConnections

AWS CodeConnections (awalan layanan:codeconnections) menyediakan kunci konteks sumber daya, tindakan, dan kondisi khusus layanan berikut untuk digunakan dalam kebijakan izin IAM.

Referensi:

- Pelajari cara [mengonfigurasi layanan ini.](https://docs.aws.amazon.com/dtconsole/latest/userguide/welcome-connections.html)
- Lihat daftar [Operasi API yang tersedia untuk layanan ini.](https://docs.aws.amazon.com/codeconnections/latest/APIReference/Welcome.html)
- Pelajari cara mengamankan layanan ini dan sumber dayanya dengan [menggunakan kebijakan izin](https://docs.aws.amazon.com/dtconsole/latest/userguide/security-iam.html) IAM.

#### Topik

- [Tindakan didefinisikan oleh AWS CodeConnections](#page-863-0)
- [Jenis sumber daya didefinisikan oleh AWS CodeConnections](#page-874-0)
- [Kunci kondisi untuk AWS CodeConnections](#page-874-1)

#### <span id="page-863-0"></span>Tindakan didefinisikan oleh AWS CodeConnections

Anda dapat menyebutkan tindakan berikut dalam elemen Action pernyataan kebijakan IAM. Gunakan kebijakan untuk memberikan izin untuk melaksanakan operasi dalam AWS. Saat Anda menggunakan sebuah tindakan dalam sebuah kebijakan, Anda biasanya mengizinkan atau menolak akses ke operasi API atau perintah CLI dengan nama yang sama. Namun, dalam beberapa kasus, satu tindakan tunggal mengontrol akses ke lebih dari satu operasi. Atau, beberapa operasi memerlukan beberapa tindakan yang berbeda.

Kolom tipe sumber daya pada tabel Tindakan menunjukkan apakah setiap tindakan mendukung izin tingkat sumber daya. Jika tidak ada nilai untuk kolom ini, Anda harus menentukan semua sumber daya ("\*") yang berlaku kebijakan dalam Resource elemen pernyataan kebijakan Anda. Jika kolom mencantumkan jenis sumber daya, maka Anda dapat menyebutkan ARN dengan jenis tersebut dalam sebuah pernyataan dengan tindakan tersebut. Jika tindakan memiliki satu atau lebih sumber daya yang diperlukan, pemanggil harus memiliki izin untuk menggunakan tindakan dengan sumber daya tersebut. Sumber daya yang diperlukan ditunjukkan dalam tabel dengan tanda bintang (\*). Jika Anda membatasi akses sumber daya dengan Resource elemen dalam kebijakan IAM, Anda harus menyertakan ARN atau pola untuk setiap jenis sumber daya yang diperlukan. Beberapa tindakan mendukung berbagai jenis sumber daya. Jika jenis sumber daya opsional (tidak ditunjukkan sesuai kebutuhan), maka Anda dapat memilih untuk menggunakan salah satu jenis sumber daya opsional.

Kolom Condition keys pada tabel Actions menyertakan kunci yang dapat Anda tentukan dalam Condition elemen pernyataan kebijakan. Untuk informasi selengkapnya tentang kunci kondisi yang terkait dengan sumber daya untuk layanan, lihat kolom Kunci kondisi pada tabel Jenis sumber daya.
#### **a** Note

Kunci kondisi sumber daya tercantum dalam tabel [Jenis sumber daya](#page-874-0). Anda dapat menemukan tautan ke jenis sumber daya yang berlaku untuk tindakan di kolom Jenis sumber daya (\*wajib) pada tabel Tindakan. Jenis sumber daya dalam tabel Jenis sumber daya menyertakan kolom Kunci kondisi, yang merupakan kunci kondisi sumber daya yang berlaku untuk tindakan dalam tabel Tindakan.

Untuk detail tentang kolom dalam tabel berikut, lihat [Tabel tindakan](reference_policies_actions-resources-contextkeys.html#actions_table).

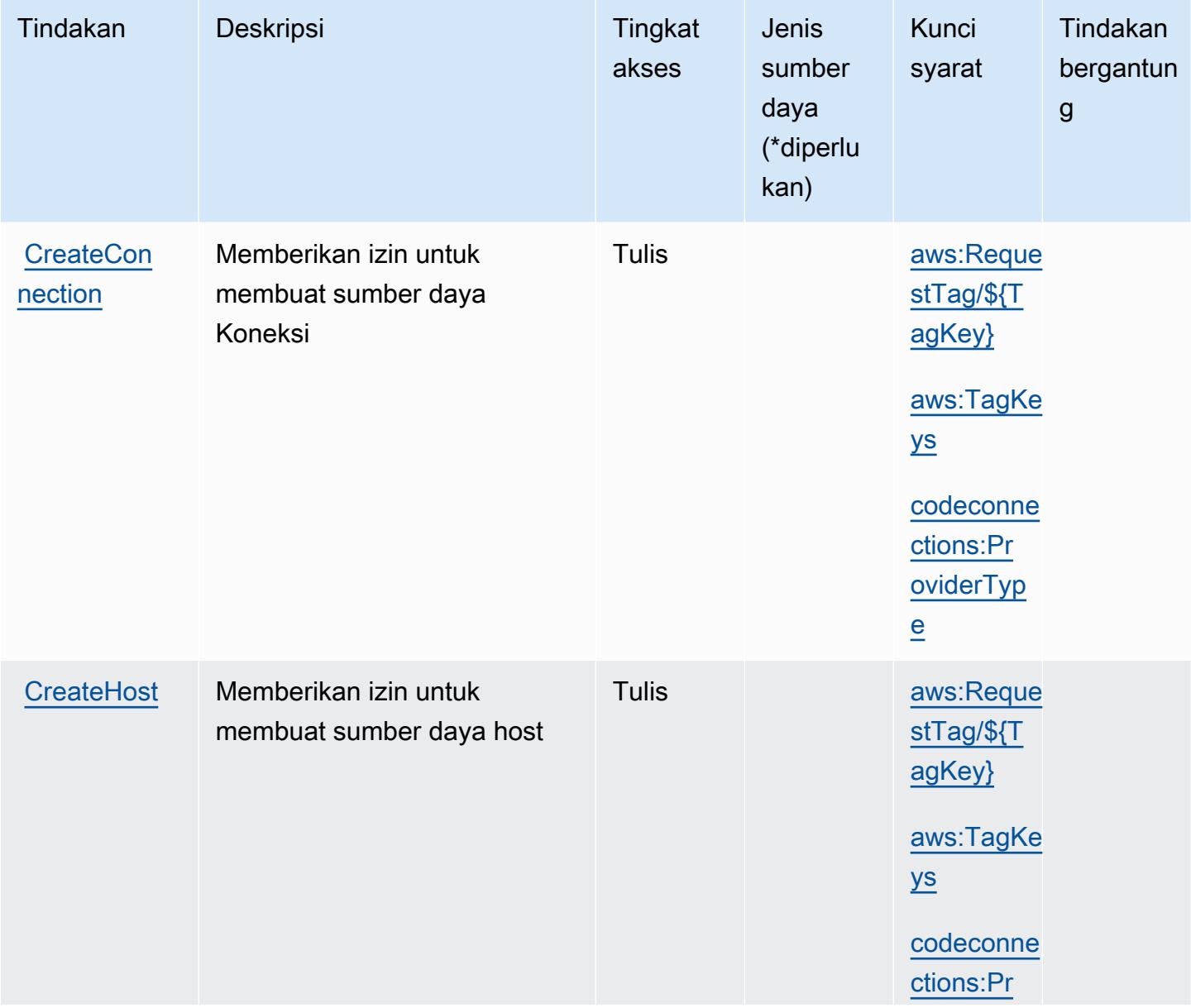

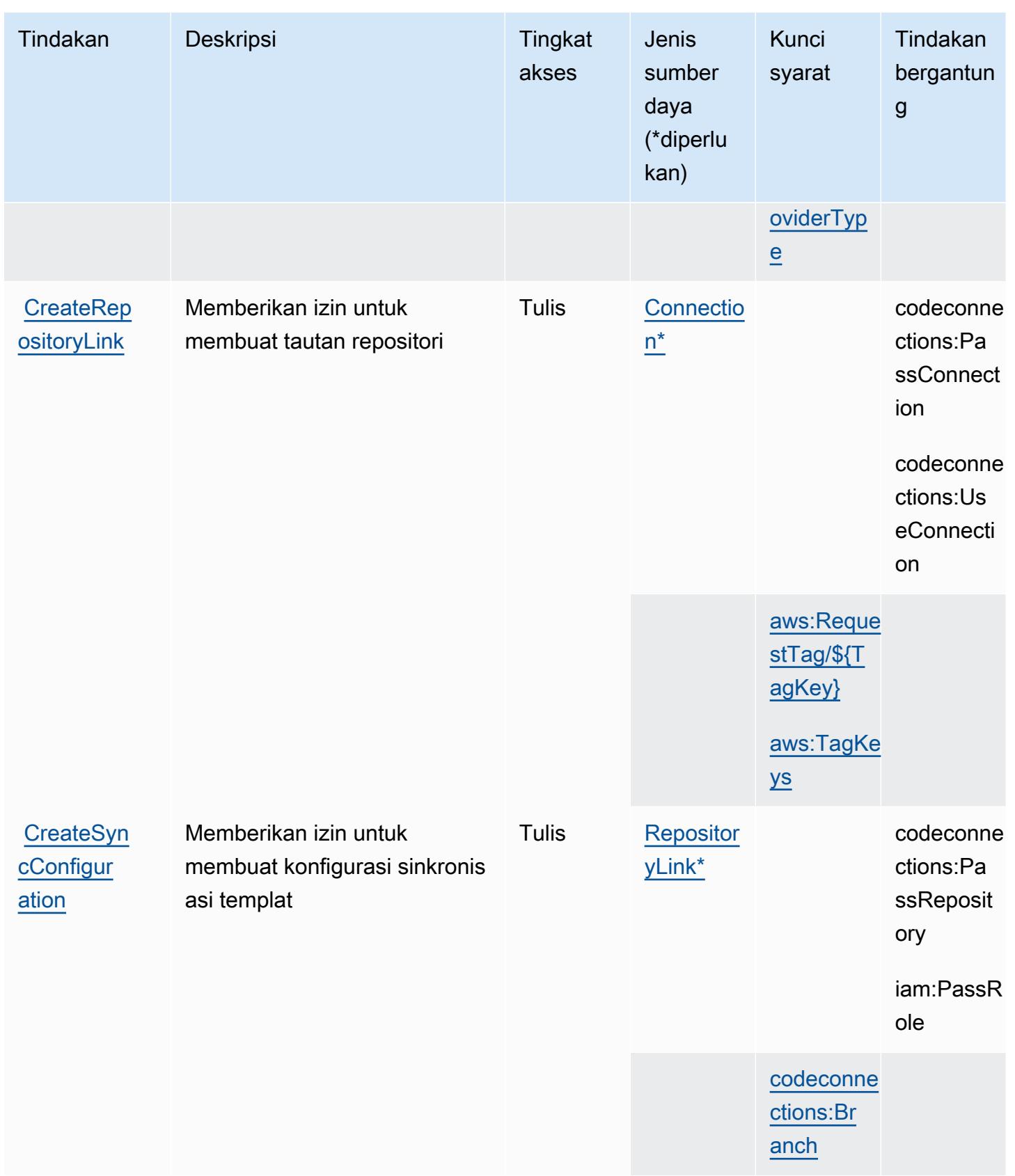

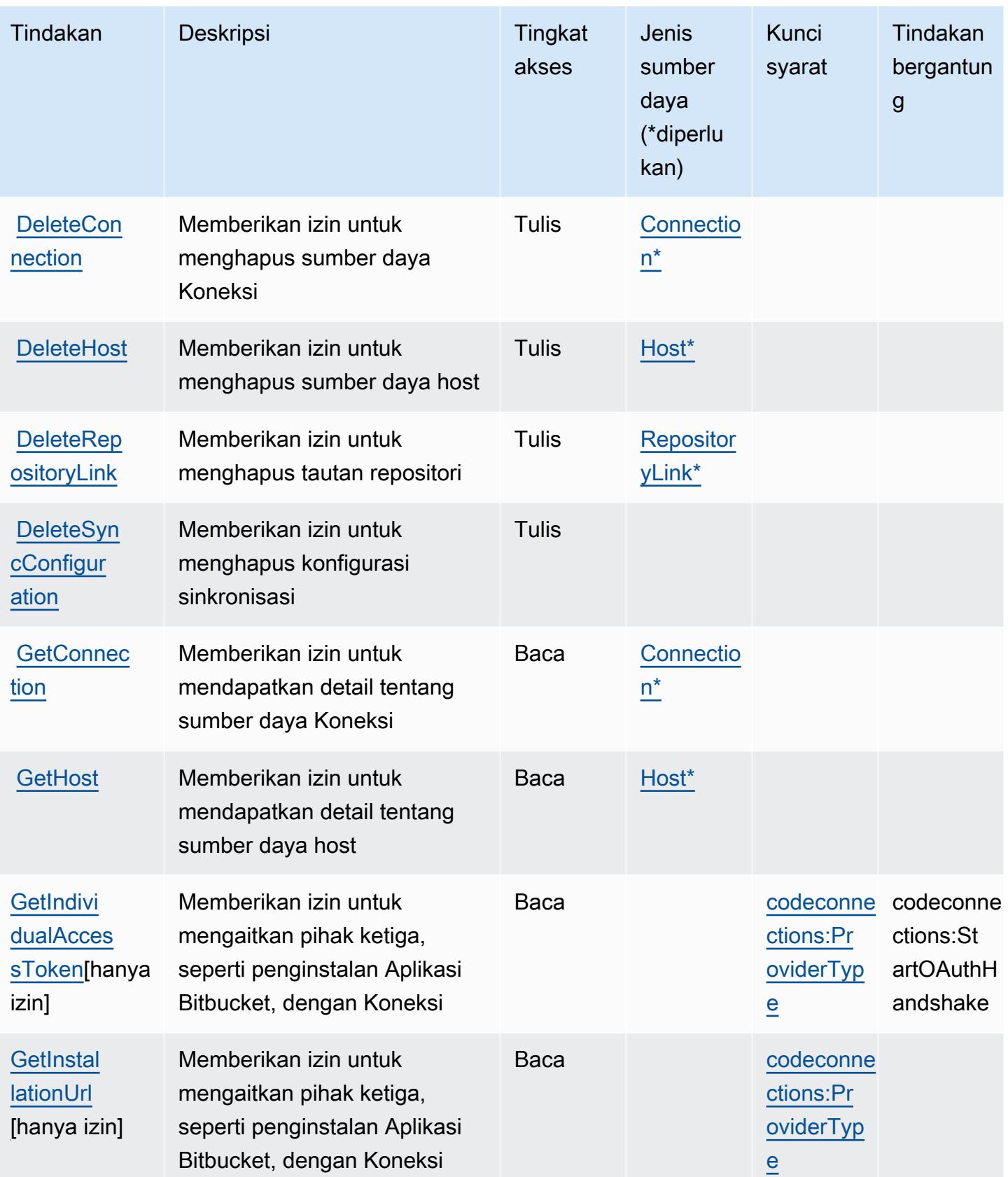

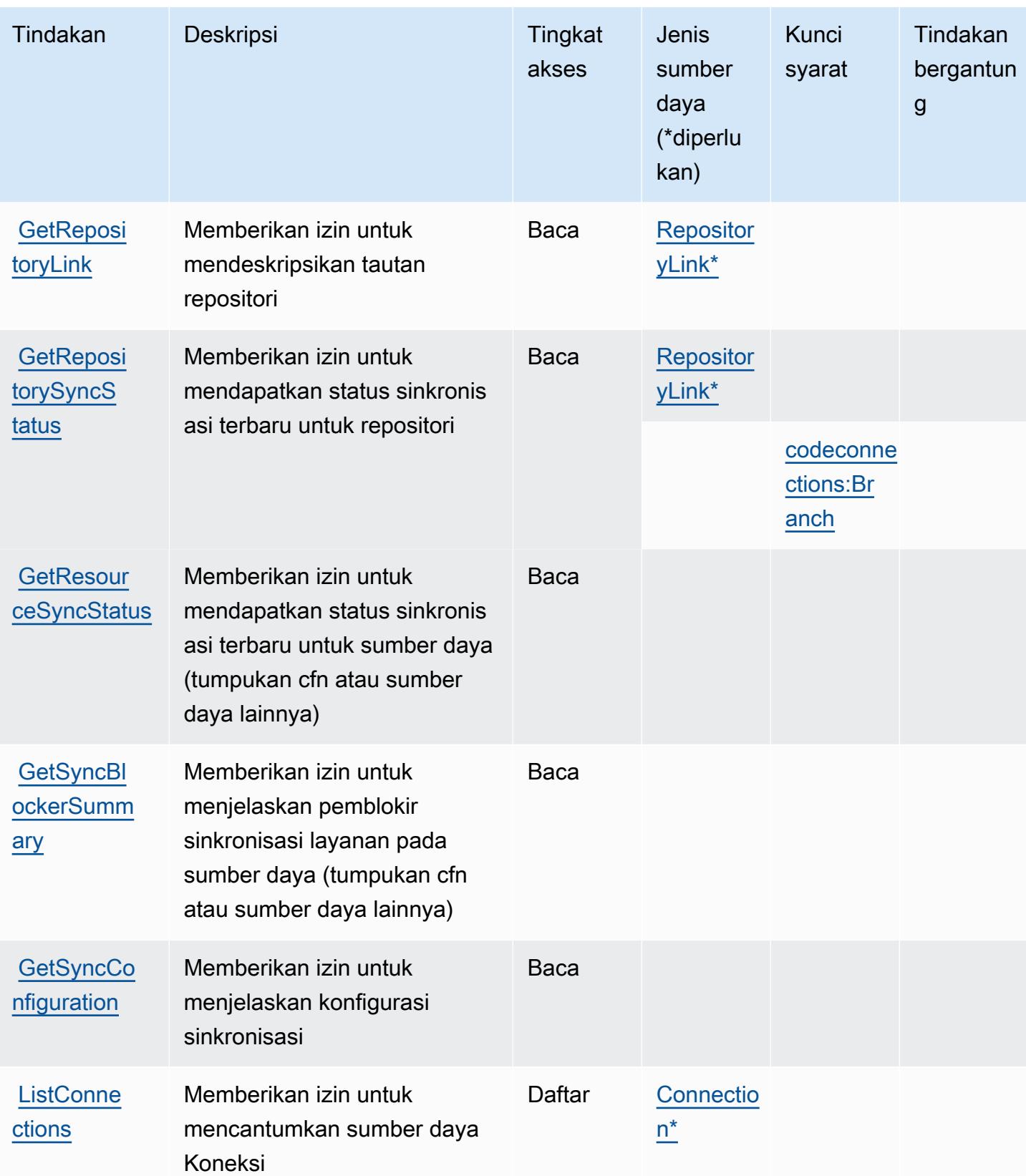

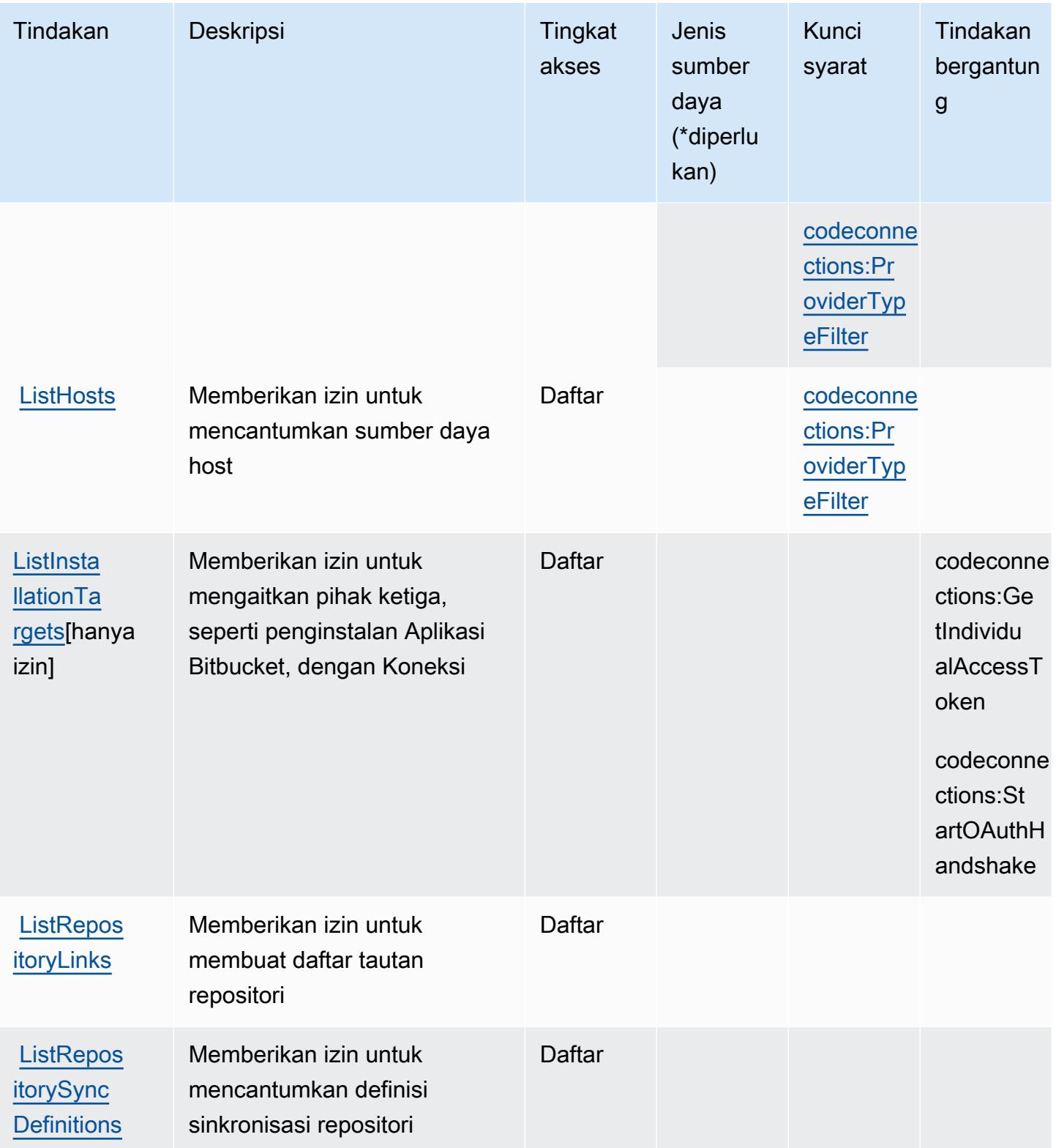

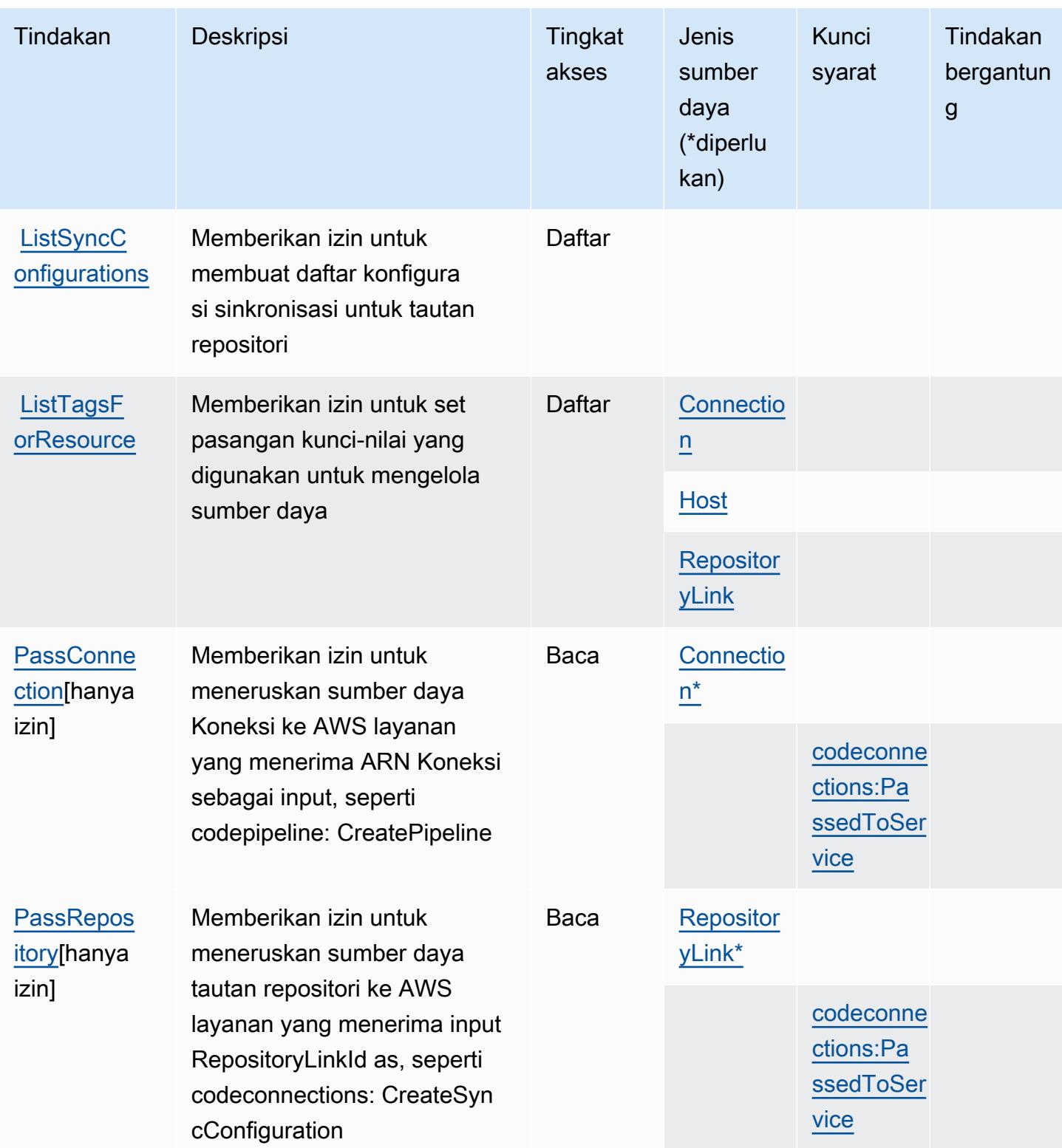

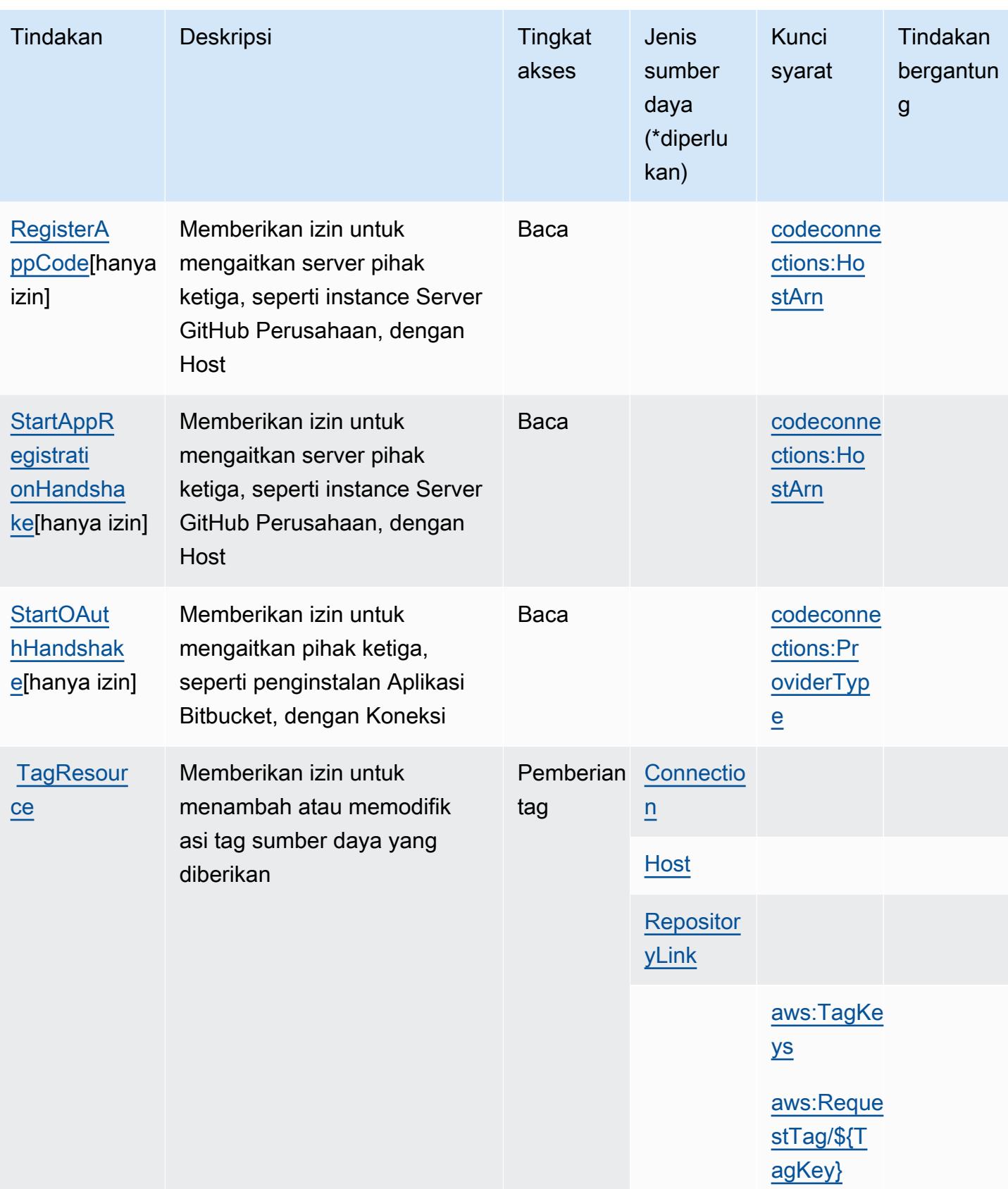

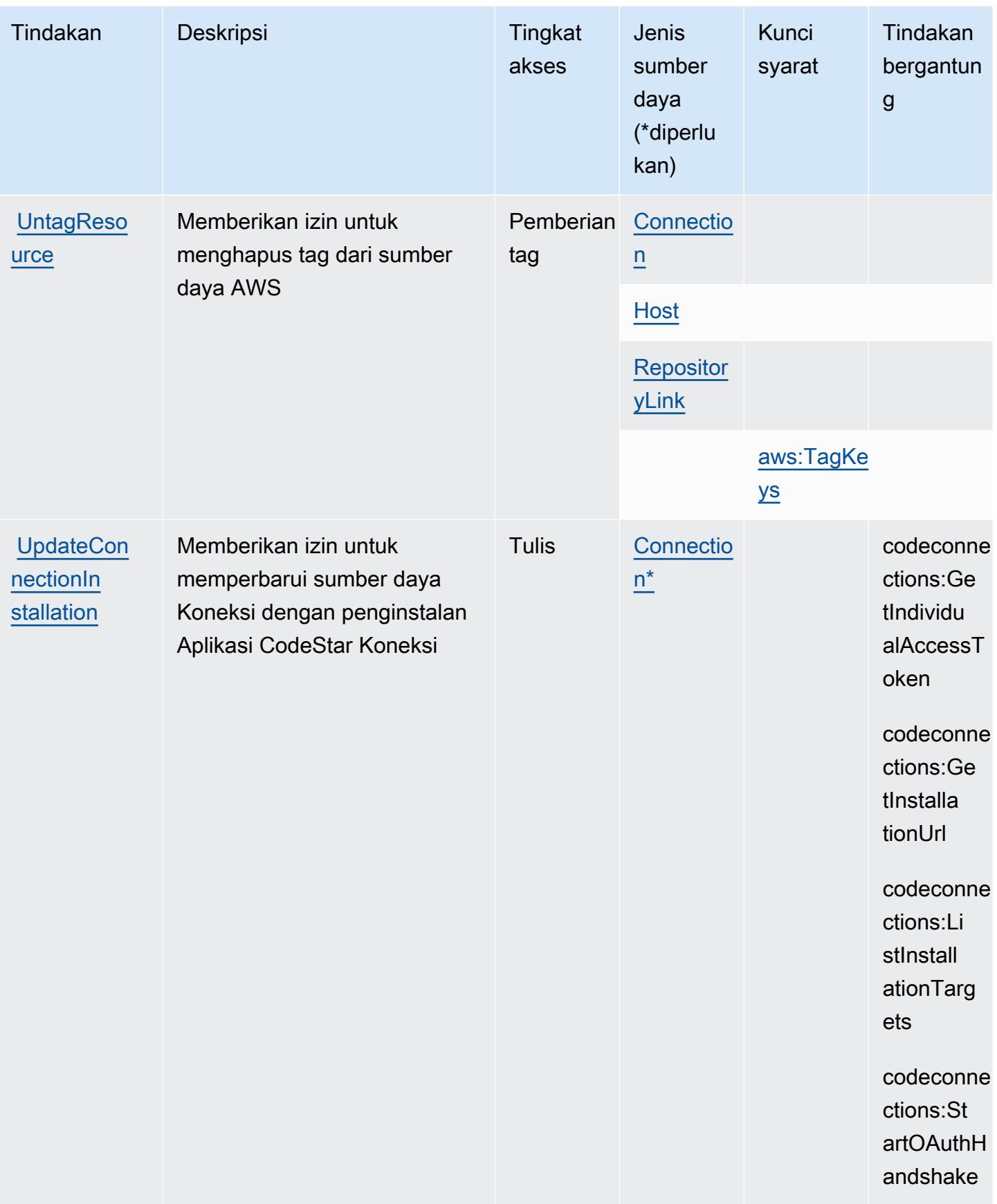

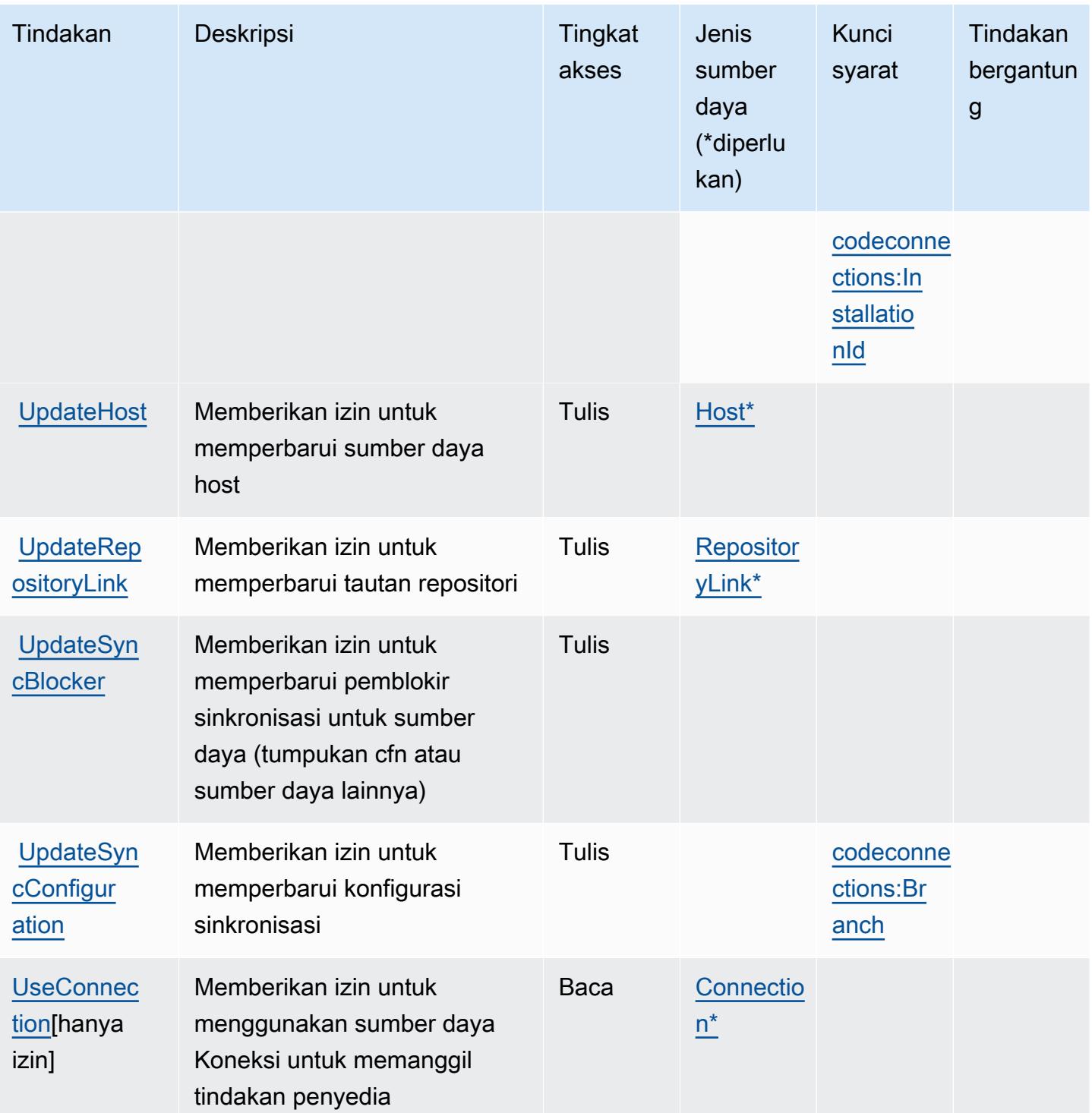

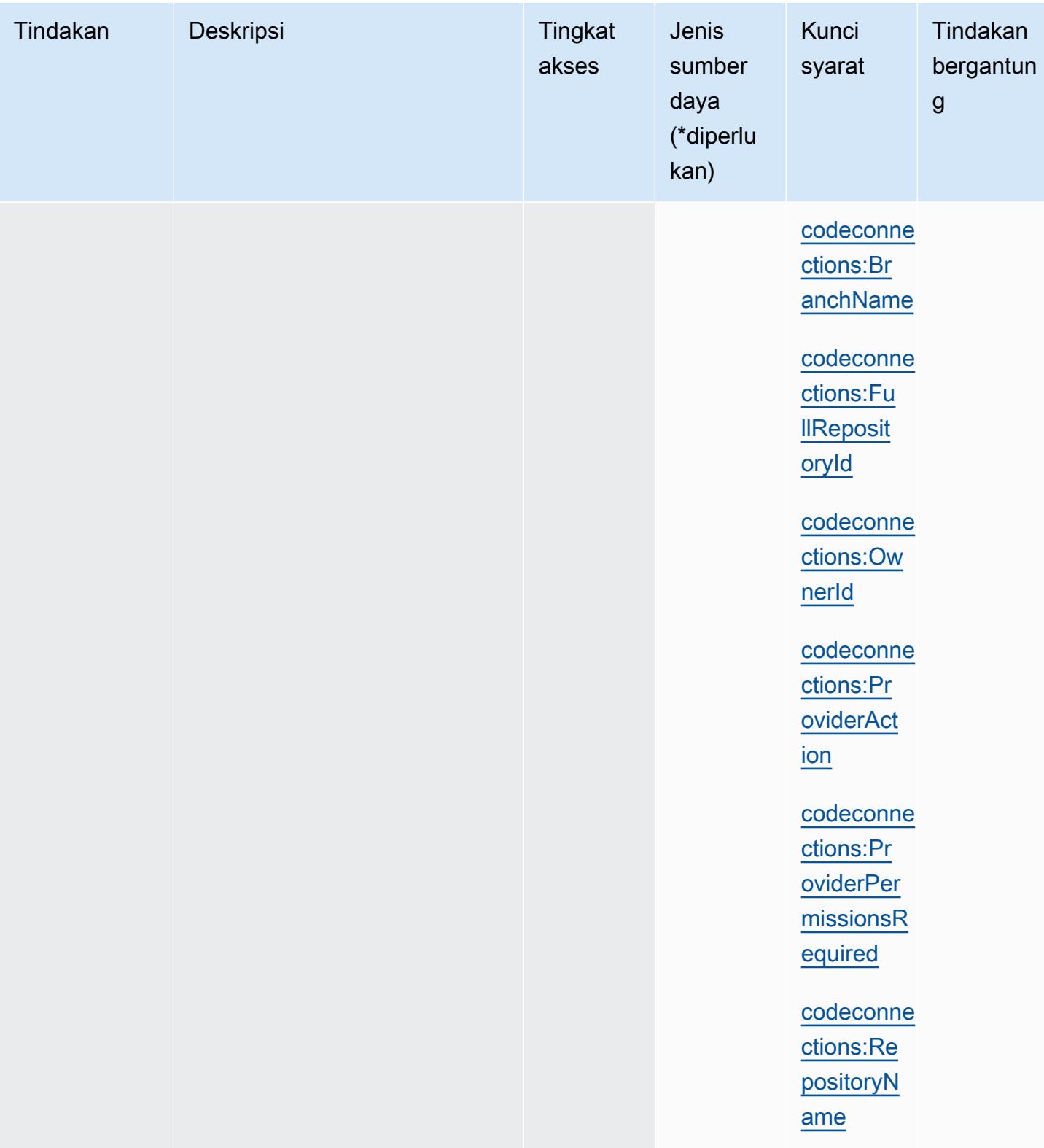

# <span id="page-874-0"></span>Jenis sumber daya didefinisikan oleh AWS CodeConnections

Jenis sumber daya berikut ditentukan oleh layanan ini dan dapat digunakan dalam elemen Resource pernyataan kebijakan izin IAM. Setiap tindakan dalam [Tabel tindakan](#page-863-0) mengidentifikasi jenis sumber daya yang dapat ditentukan dengan tindakan tersebut. Jenis sumber daya juga dapat menentukan kunci kondisi mana yang dapat Anda sertakan dalam kebijakan. Tombol-tombol ini ditampilkan di kolom terakhir dari tabel Jenis sumber daya. Untuk detail tentang kolom dalam tabel berikut, lihat [Tabel tipe sumber daya](reference_policies_actions-resources-contextkeys.html#resources_table).

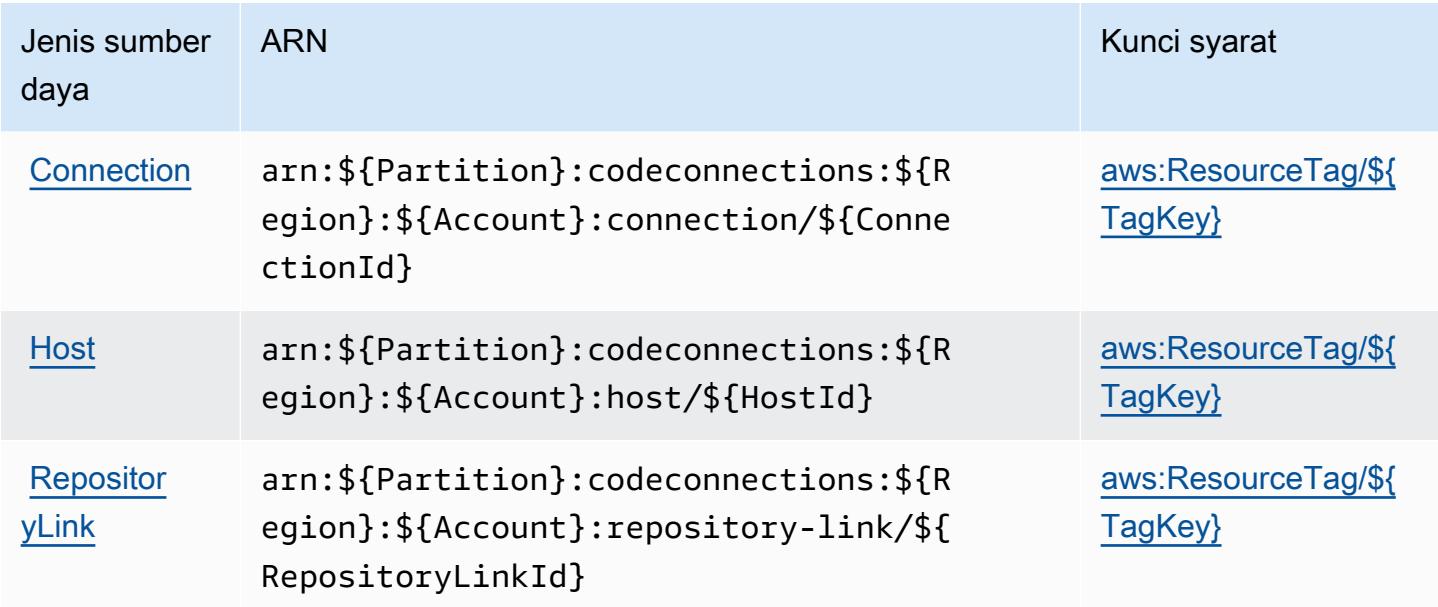

# Kunci kondisi untuk AWS CodeConnections

AWS CodeConnections mendefinisikan kunci kondisi berikut yang dapat digunakan dalam Condition elemen kebijakan IAM. Anda dapat menggunakan kunci ini untuk menyempurnakan syarat lebih lanjut dimana pernyataan kebijakan berlaku. Untuk detail tentang kolom dalam tabel berikut, lihat [Tabel tombol kondisi.](reference_policies_actions-resources-contextkeys.html#context_keys_table)

Untuk melihat kunci kondisi global yang tersedia untuk semua layanan, lihat [Kunci kondisi global](https://docs.aws.amazon.com/IAM/latest/UserGuide/reference_policies_condition-keys.html#AvailableKeys) [yang tersedia](https://docs.aws.amazon.com/IAM/latest/UserGuide/reference_policies_condition-keys.html#AvailableKeys).

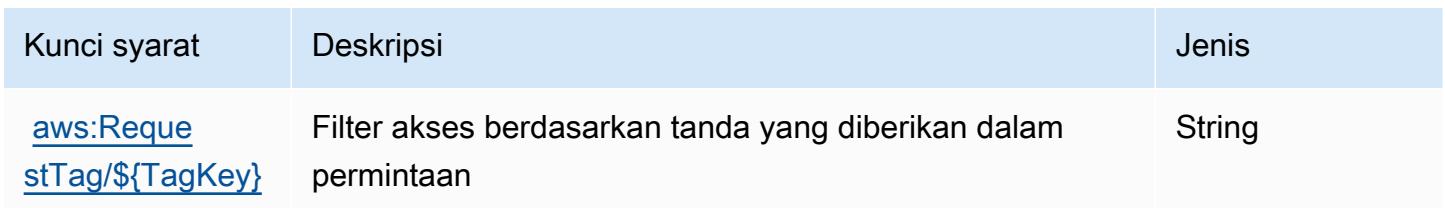

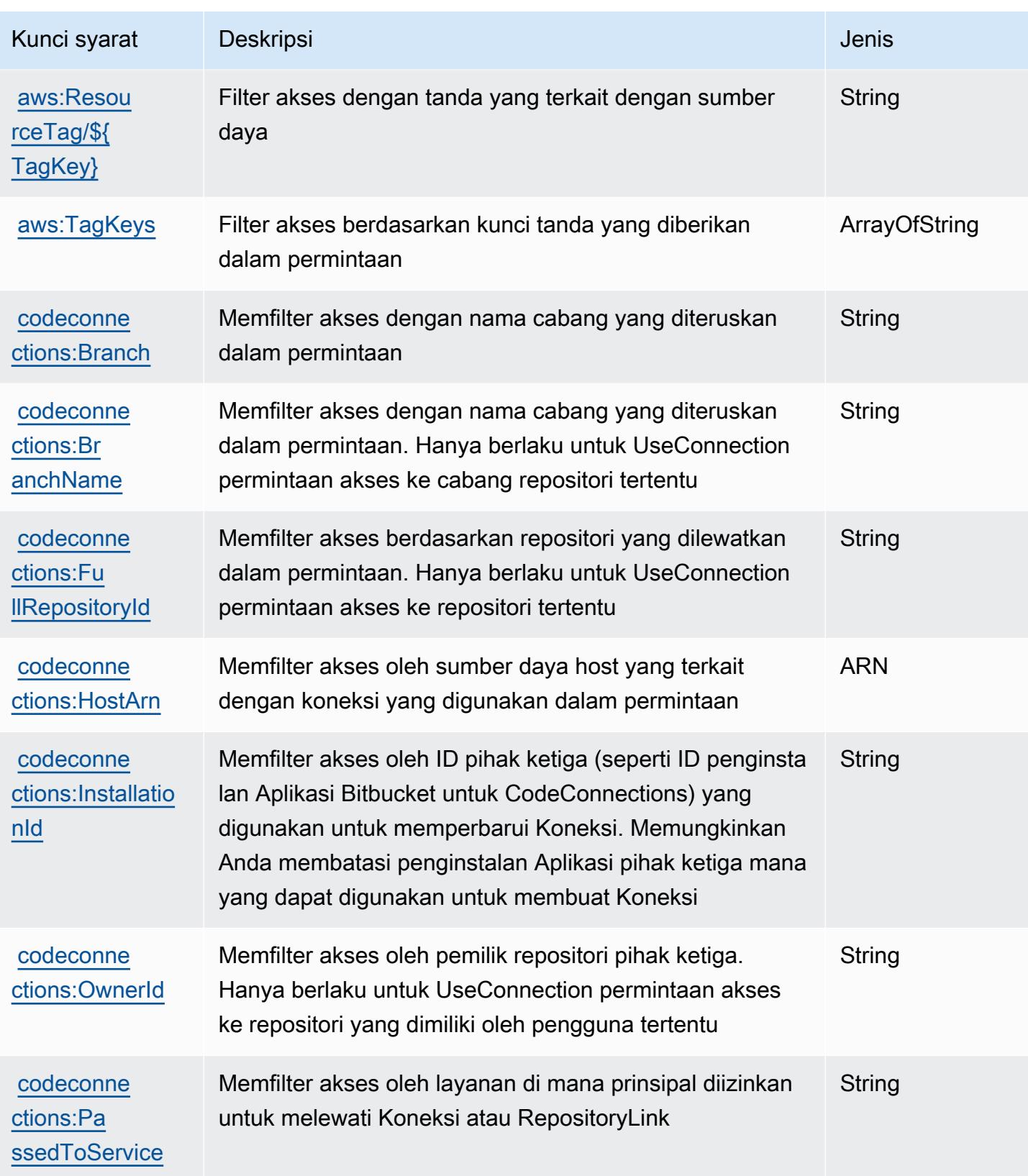

Referensi Otorisasi Layanan Referensi Otorisasi Layanan

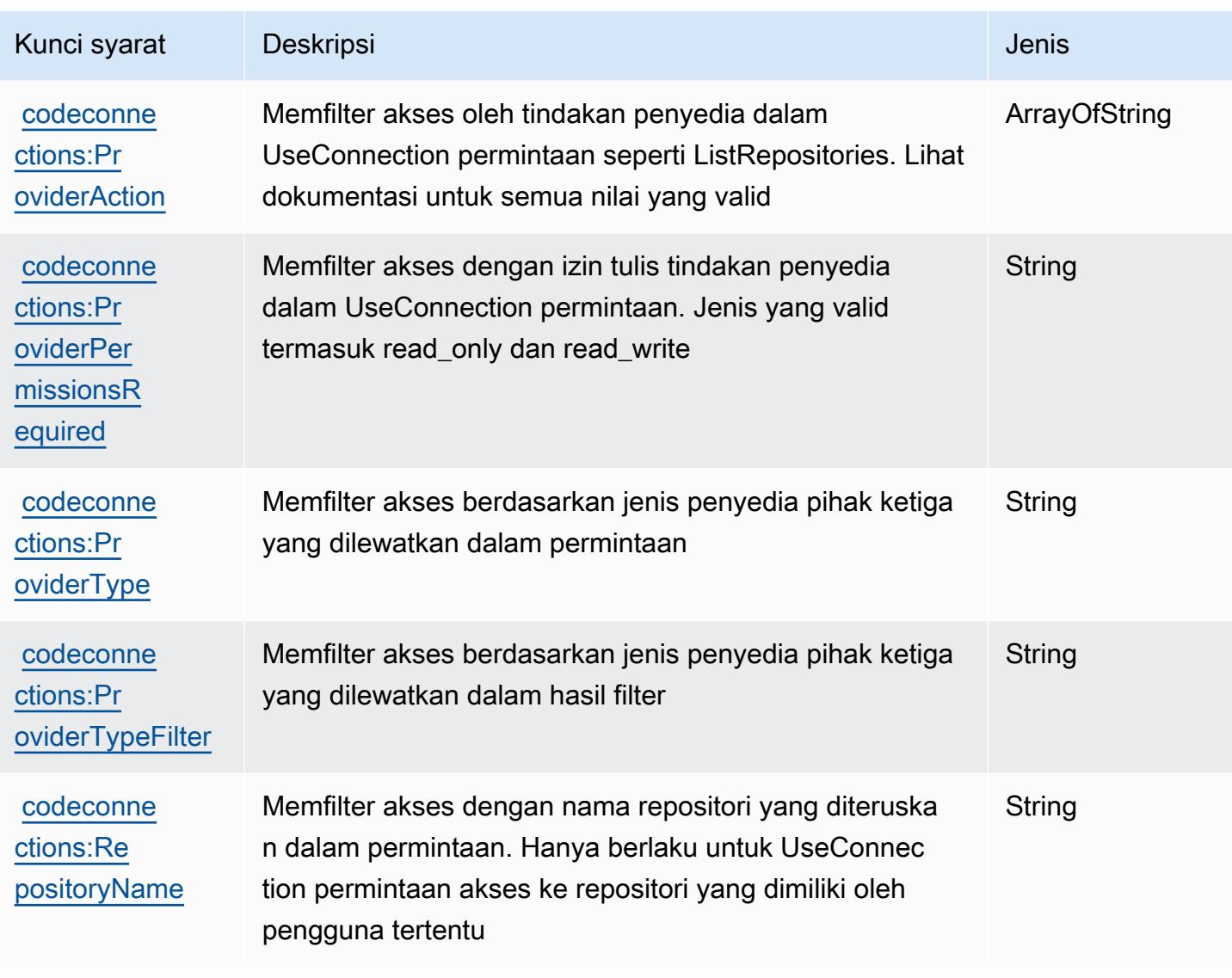

# Tindakan, sumber daya, dan kunci kondisi untukAWS CodeDeploy

AWS CodeDeploy(awalan layanan:codedeploy) menyediakan sumber daya, tindakan, dan kunci konteks kondisi khusus layanan berikut untuk digunakan dalam kebijakan izin IAM.

Referensi:

- Pelajari cara [mengonfigurasi layanan ini.](https://docs.aws.amazon.com/codedeploy/latest/userguide/)
- Lihat daftar [Operasi API yang tersedia untuk layanan ini.](https://docs.aws.amazon.com/codedeploy/latest/APIReference/)
- Pelajari cara mengamankan layanan ini dan sumber dayanya dengan [menggunakan kebijakan izin](https://docs.aws.amazon.com/codedeploy/latest/userguide/auth-and-access-control.html) IAM.

#### Topik

- [Tindakan yang didefinisikan olehAWS CodeDeploy](#page-877-0)
- [Jenis sumber daya yang ditentukan olehAWS CodeDeploy](#page-887-0)
- [Kunci kondisi untukAWS CodeDeploy](#page-888-0)

# <span id="page-877-0"></span>Tindakan yang didefinisikan olehAWS CodeDeploy

Anda dapat menyebutkan tindakan berikut dalam elemen Action pernyataan kebijakan IAM. Gunakan kebijakan untuk memberikan izin untuk melaksanakan operasi dalam AWS. Saat Anda menggunakan sebuah tindakan dalam sebuah kebijakan, Anda biasanya mengizinkan atau menolak akses ke operasi API atau perintah CLI dengan nama yang sama. Namun, dalam beberapa kasus, satu tindakan tunggal mengontrol akses ke lebih dari satu operasi. Atau, beberapa operasi memerlukan beberapa tindakan yang berbeda.

YangJenis sumber dayakolom tabel Tindakan menunjukkan apakah setiap tindakan mendukung izin tingkat sumber daya. Jika tidak ada nilai untuk kolom ini, Anda harus menentukan semua sumber daya ("\*") yang berlaku kebijakan diResourceelemen pernyataan kebijakan Anda. Jika kolom mencantumkan jenis sumber daya, maka Anda dapat menyebutkan ARN dengan jenis tersebut dalam sebuah pernyataan dengan tindakan tersebut. Jika tindakan memiliki satu atau lebih sumber daya yang diperlukan, pemanggil harus memiliki izin untuk menggunakan tindakan dengan sumber daya tersebut. Sumber daya yang diperlukan ditunjukkan dalam tabel dengan tanda bintang (\*). Jika Anda membatasi akses sumber daya denganResourceelemen dalam kebijakan IAM, Anda harus menyertakan ARN atau pola untuk setiap jenis sumber daya yang diperlukan. Beberapa tindakan mendukung berbagai jenis sumber daya. Jika jenis sumber daya opsional (tidak ditunjukkan sebagai diperlukan), maka Anda dapat memilih untuk menggunakan salah satu jenis sumber daya opsional.

YangKunci kondisikolom tabel Tindakan menyertakan kunci yang dapat Anda tentukan dalam pernyataan kebijakanConditionelemen. Untuk informasi selengkapnya tentang kunci kondisi yang terkait dengan sumber daya untuk layanan, lihatKunci kondisikolom tabel jenis sumber daya.

#### **a** Note

Kunci kondisi sumber daya tercantum dalam[Jenis sumber dayam](#page-887-0)eja. Anda dapat menemukan tautan ke jenis sumber daya yang berlaku untuk tindakan diJenis sumber daya (\*wajib)kolom tabel Actions. Jenis sumber daya dalam tabel jenis sumber daya mencakupKunci kondisikolom, yang merupakan kunci kondisi sumber daya yang berlaku untuk tindakan dalam tabel Tindakan.

### Untuk detail tentang kolom dalam tabel berikut, liha[tTabel tindakan.](reference_policies_actions-resources-contextkeys.html#actions_table)

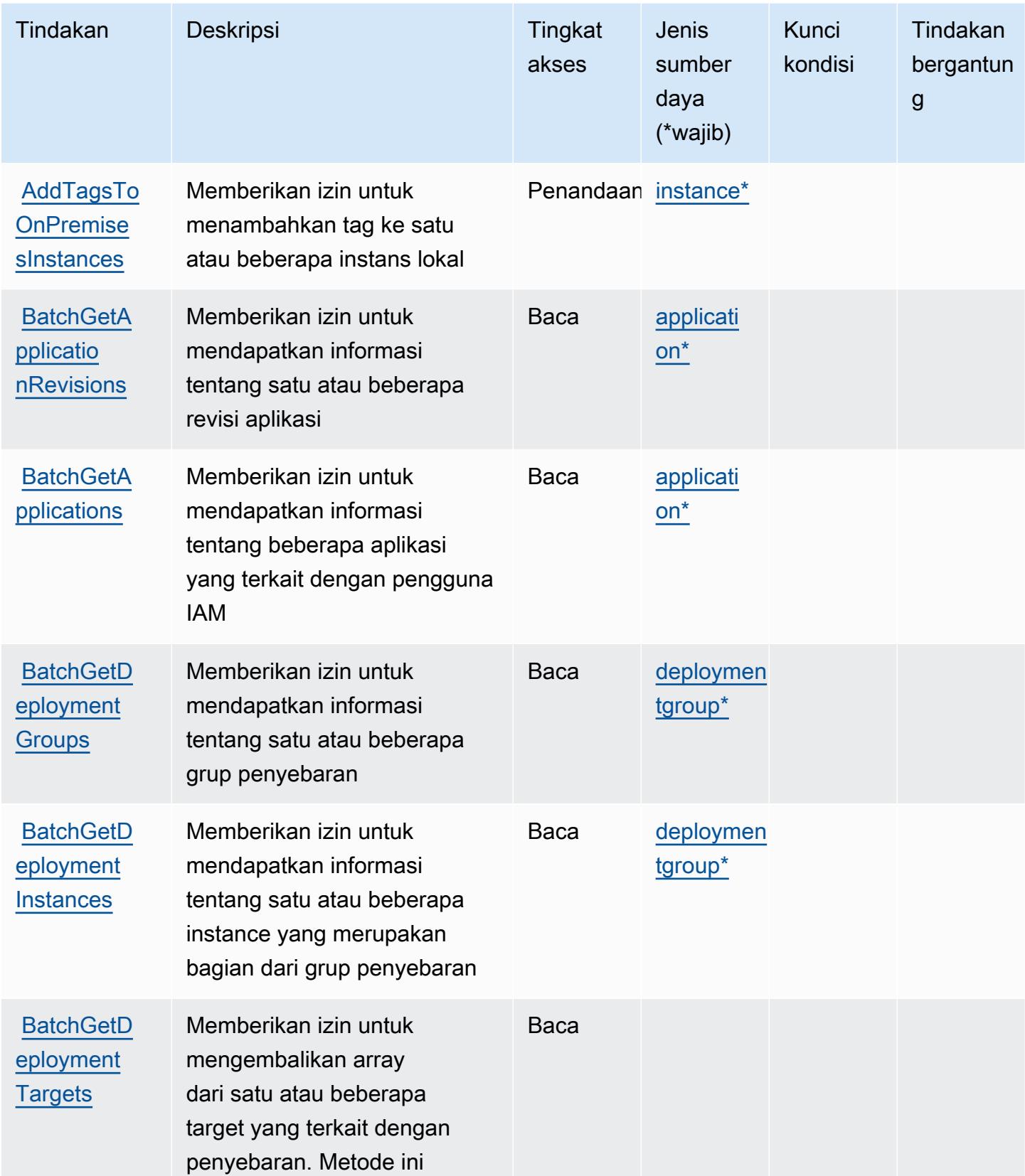

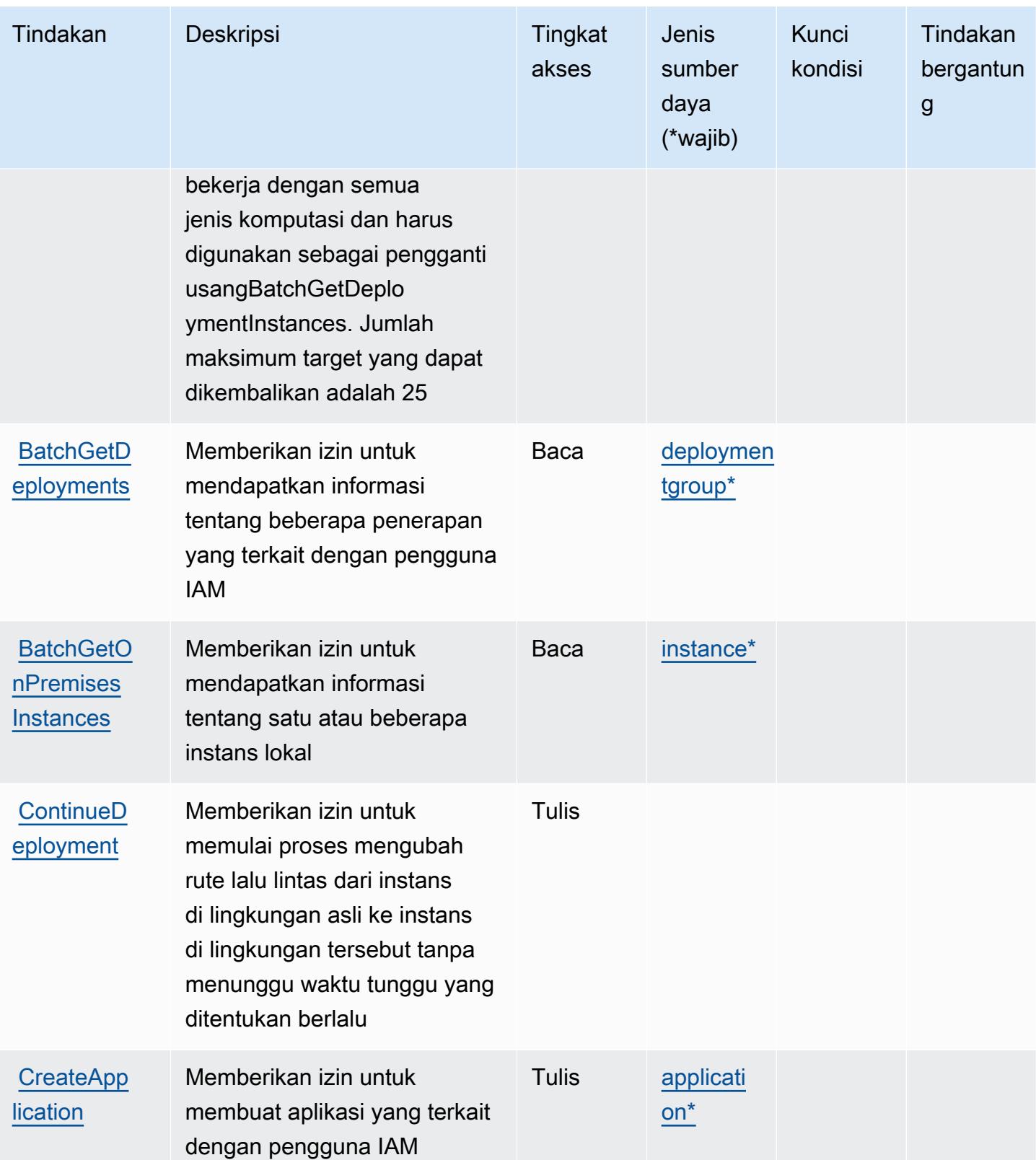

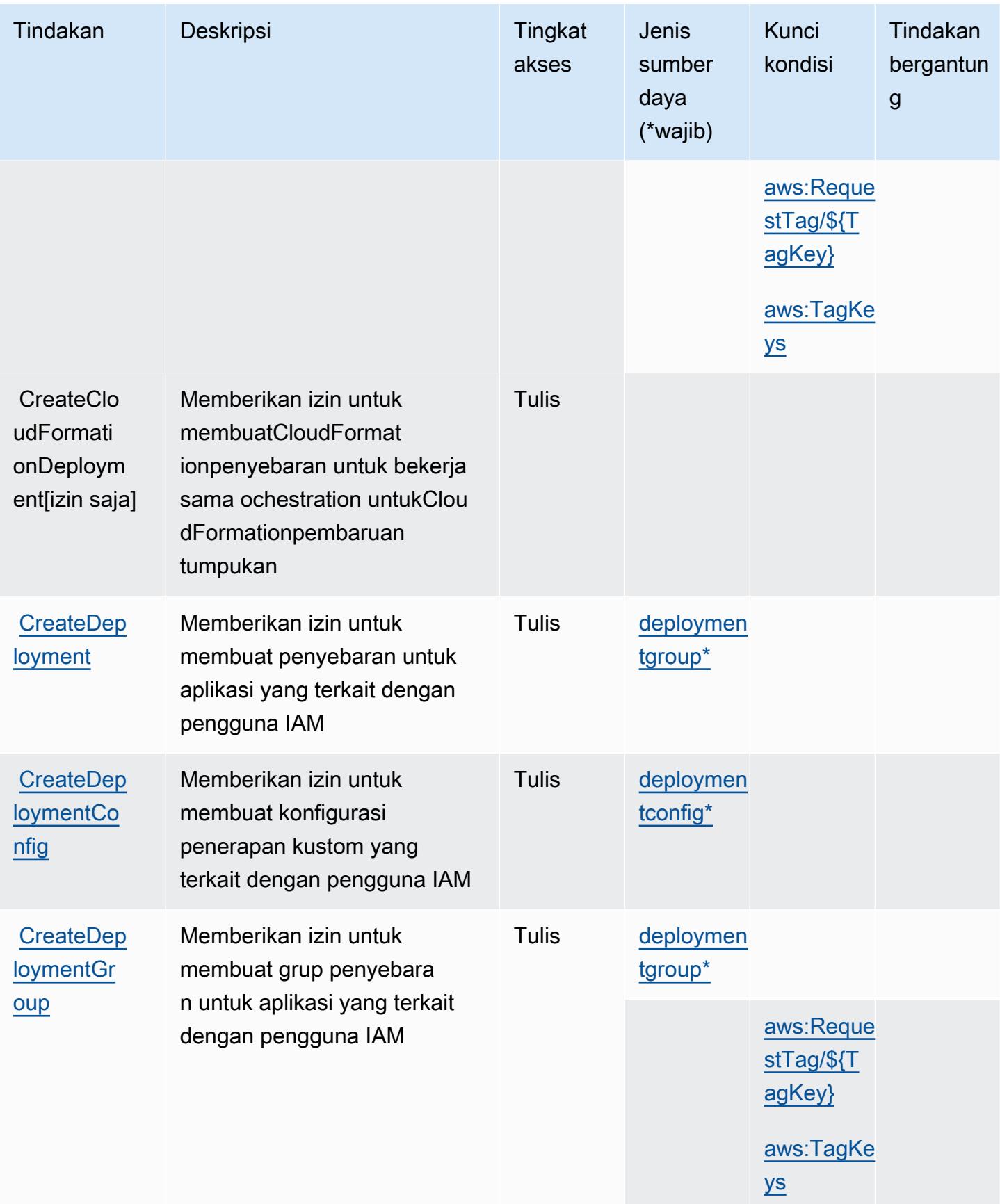

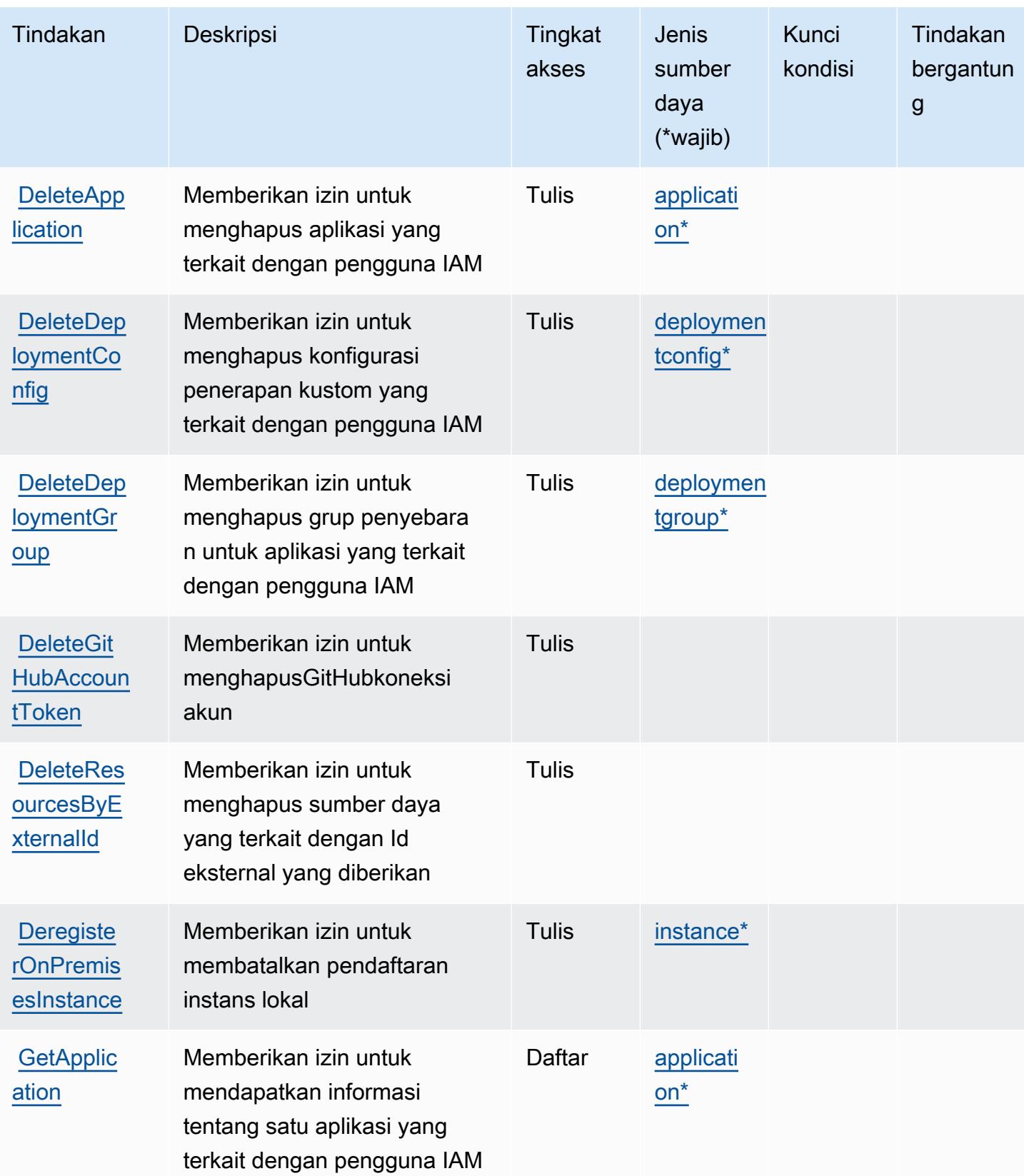

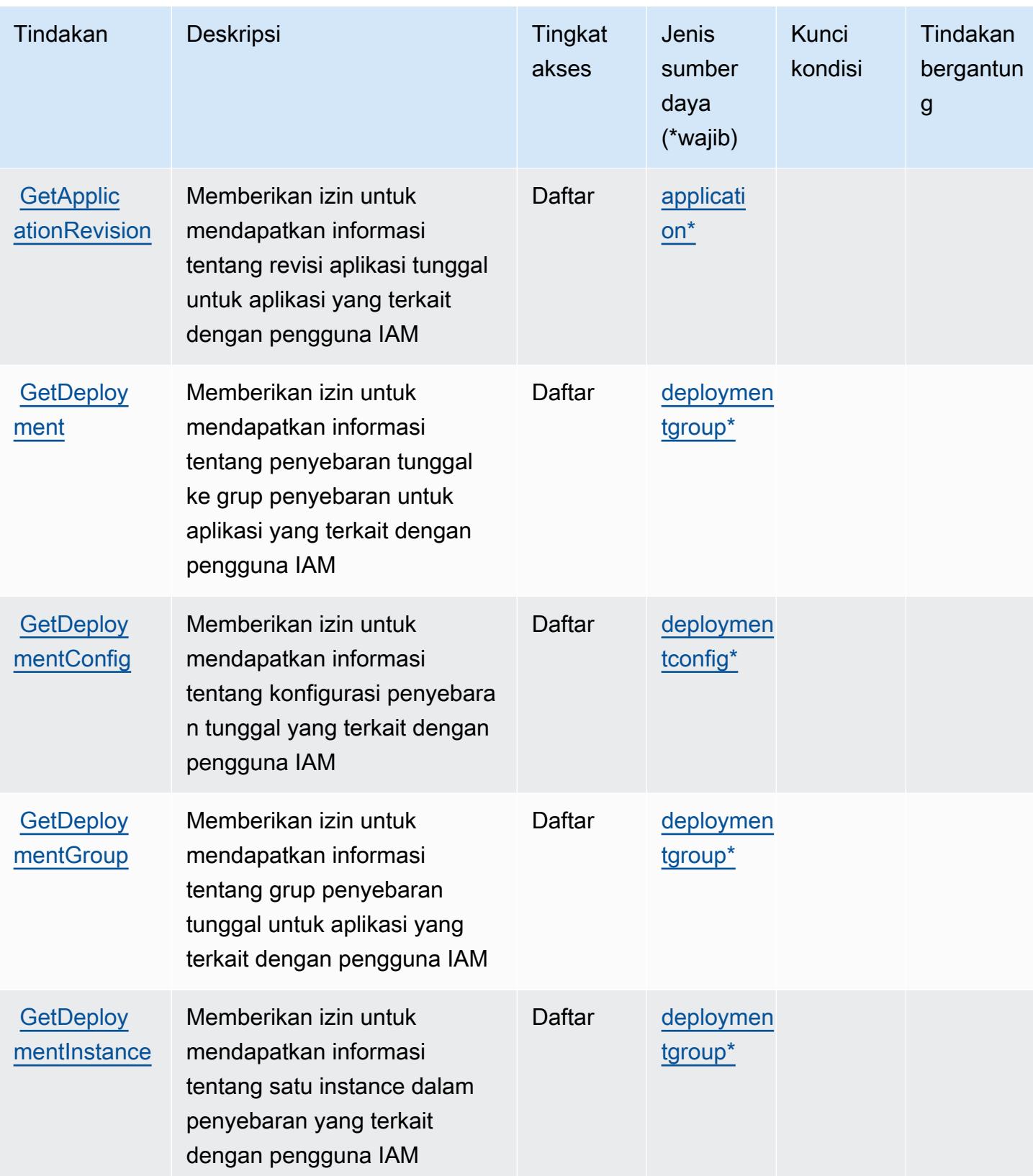

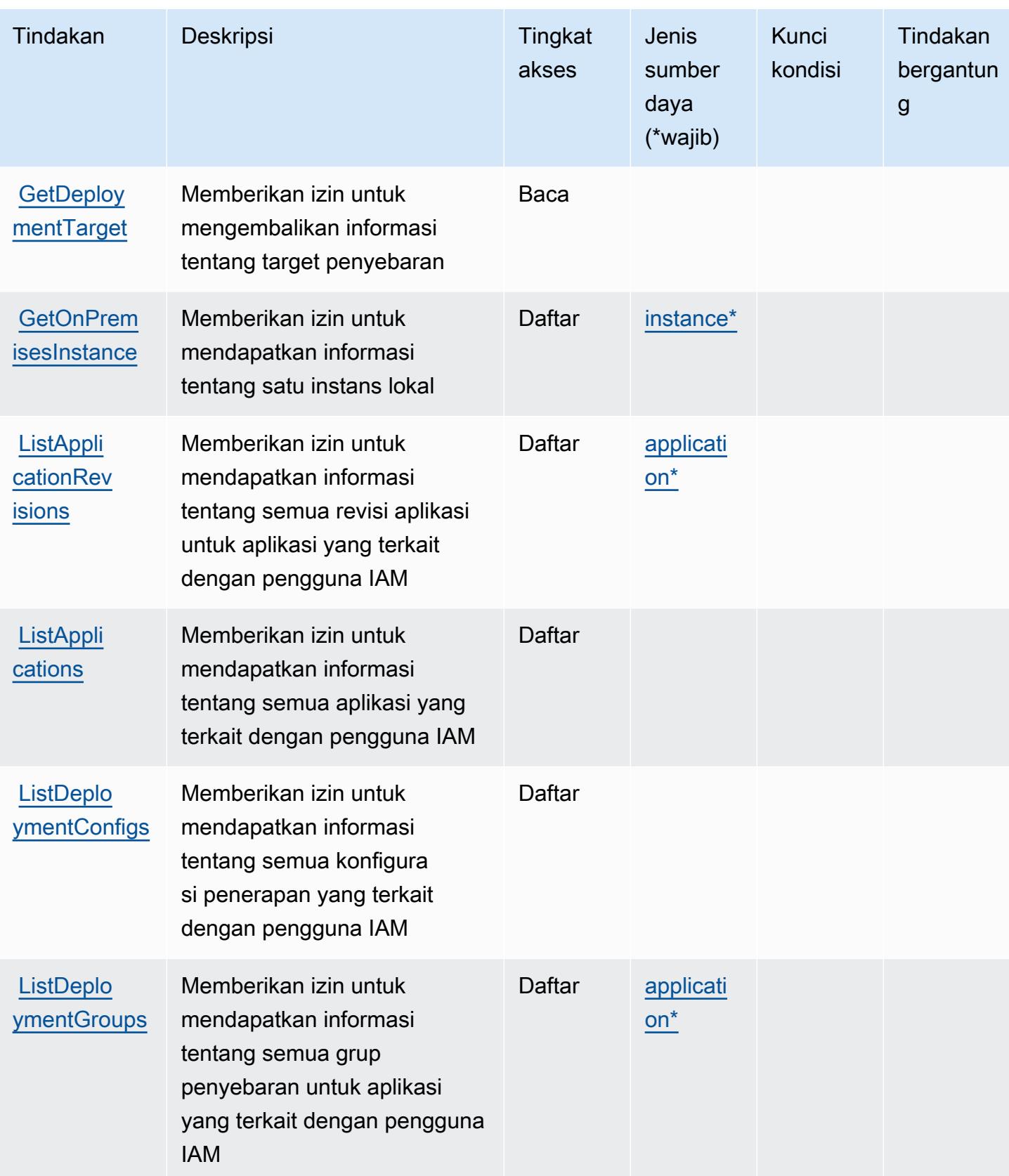

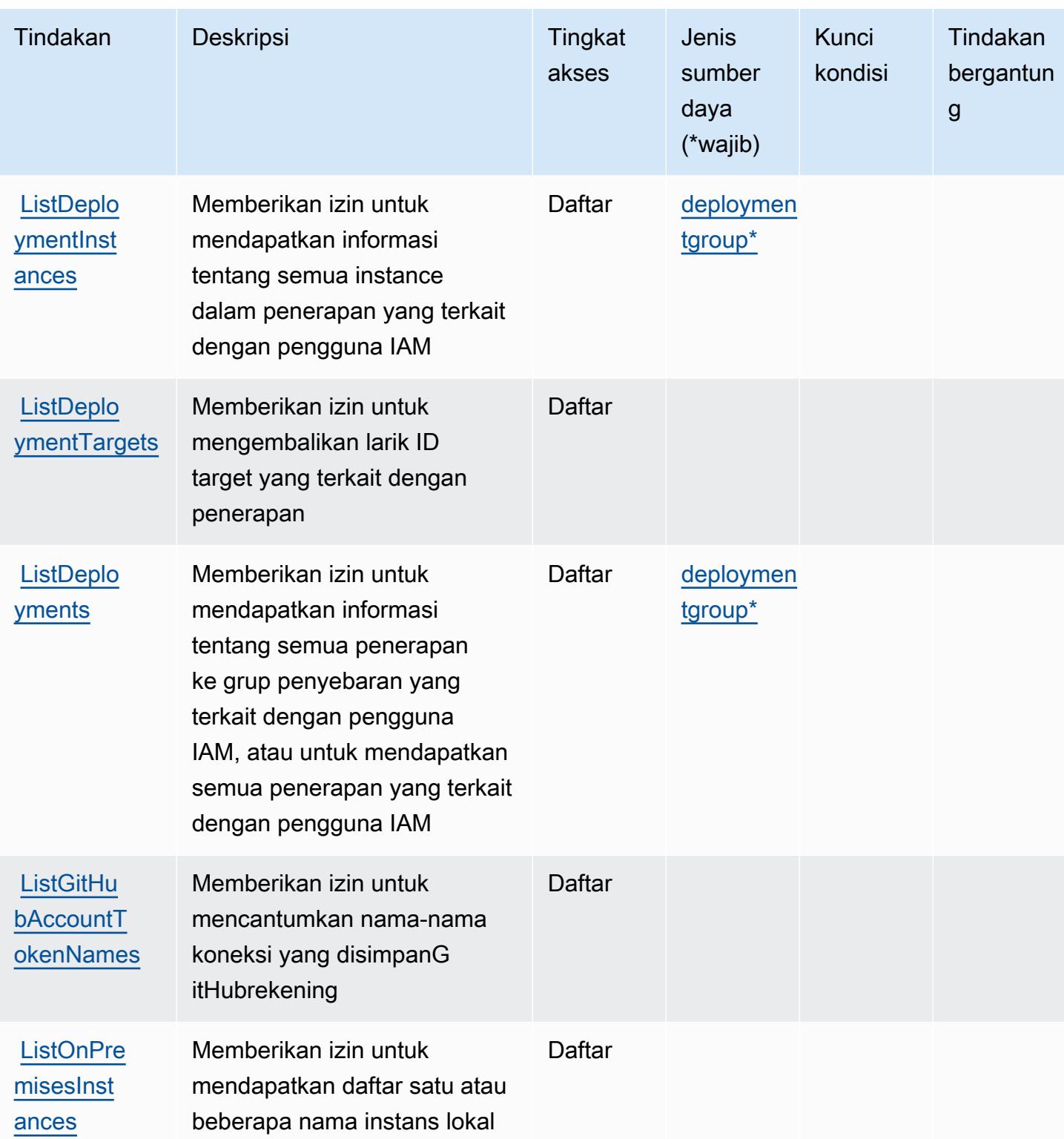

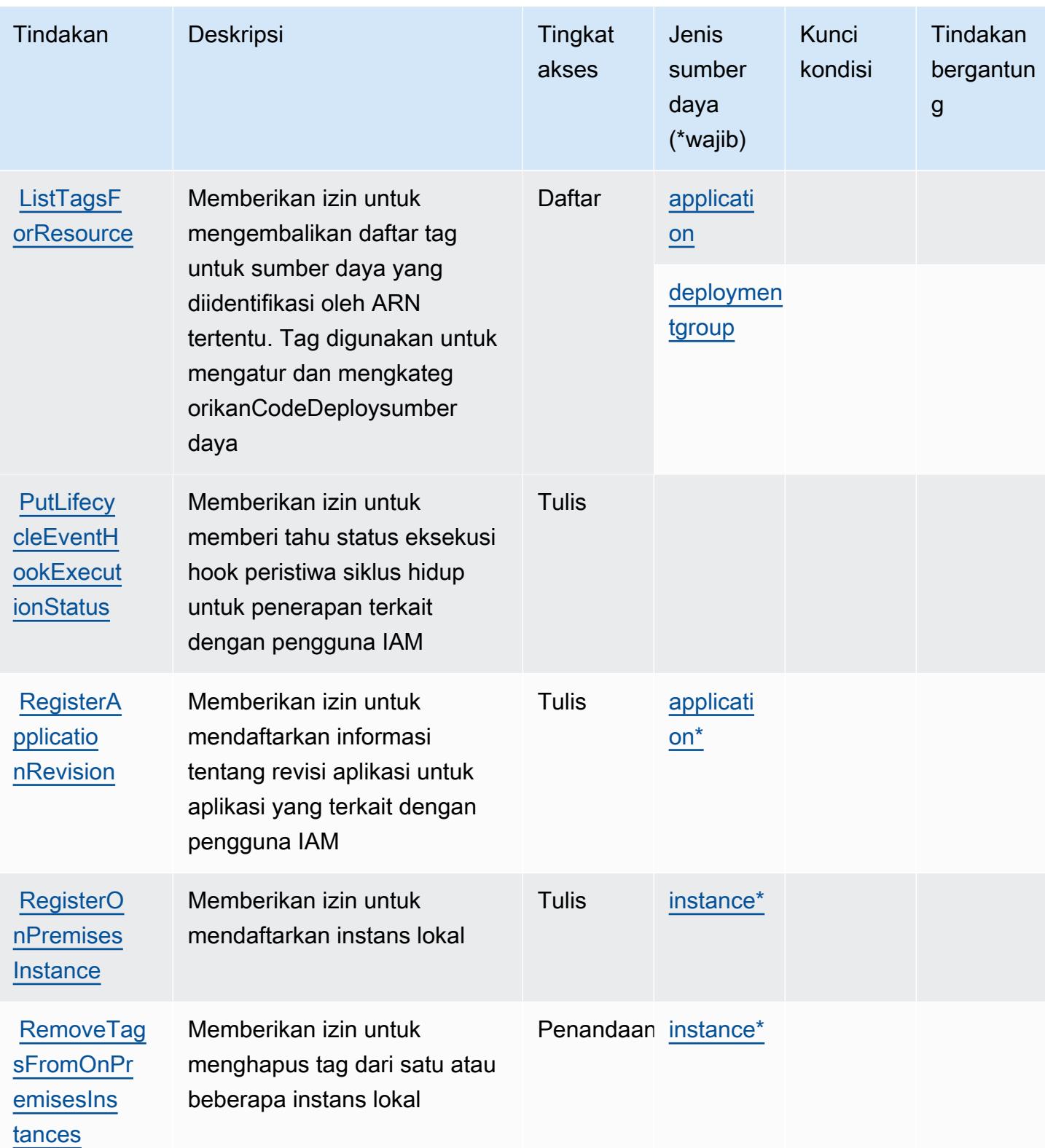

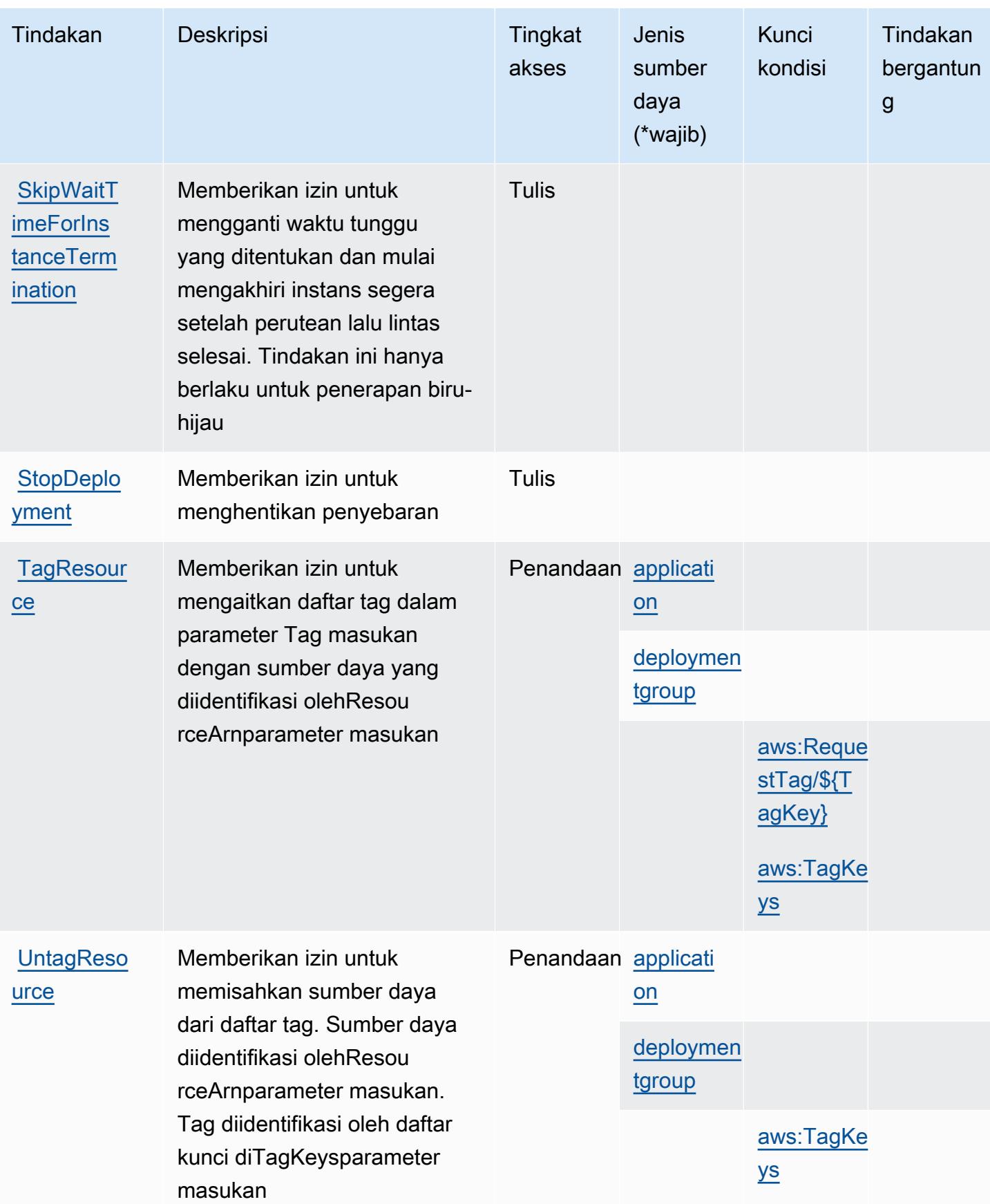

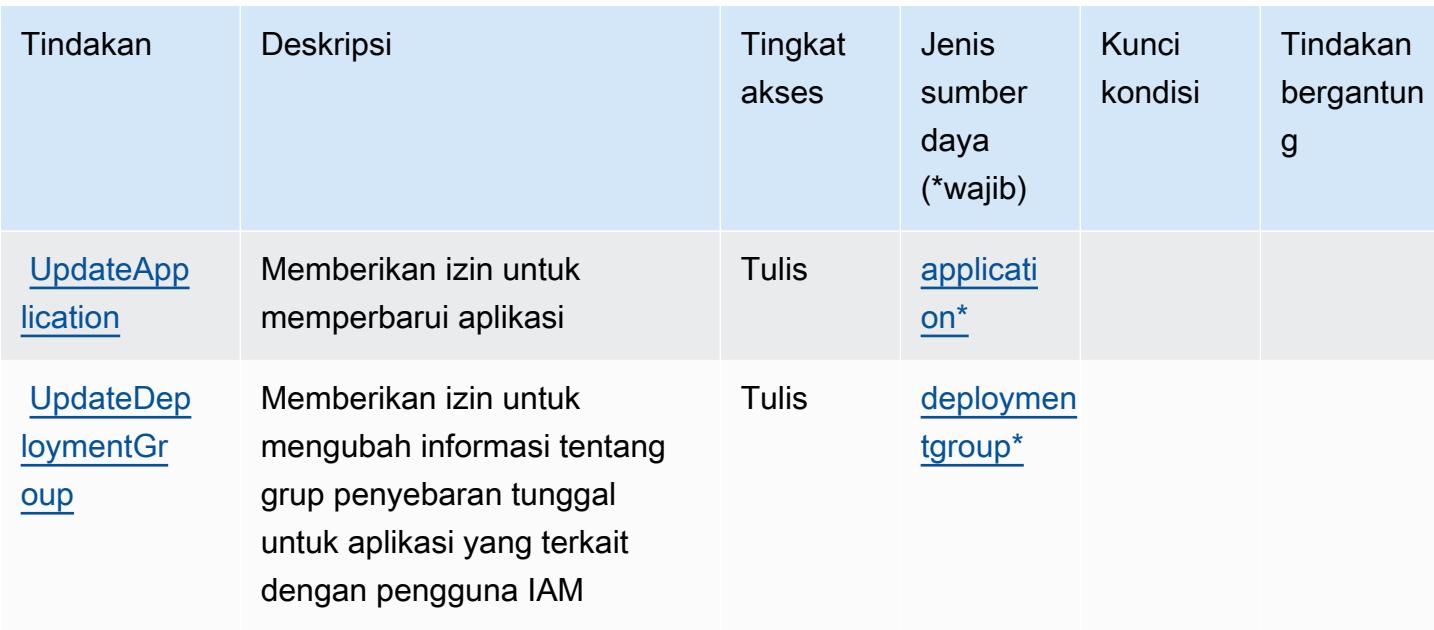

# <span id="page-887-0"></span>Jenis sumber daya yang ditentukan olehAWS CodeDeploy

Jenis sumber daya berikut ditentukan oleh layanan ini dan dapat digunakan dalam elemen Resource pernyataan kebijakan izin IAM. Setiap tindakan dalam [Tabel tindakan](#page-877-0) mengidentifikasi jenis sumber daya yang dapat ditentukan dengan tindakan tersebut. Jenis sumber daya juga dapat menentukan kunci kondisi mana yang dapat Anda sertakan dalam kebijakan. Kunci ini ditampilkan di kolom terakhir dari tabel jenis sumber daya. Untuk detail tentang kolom dalam tabel berikut, lihat[Tabel jenis sumber daya.](reference_policies_actions-resources-contextkeys.html#resources_table)

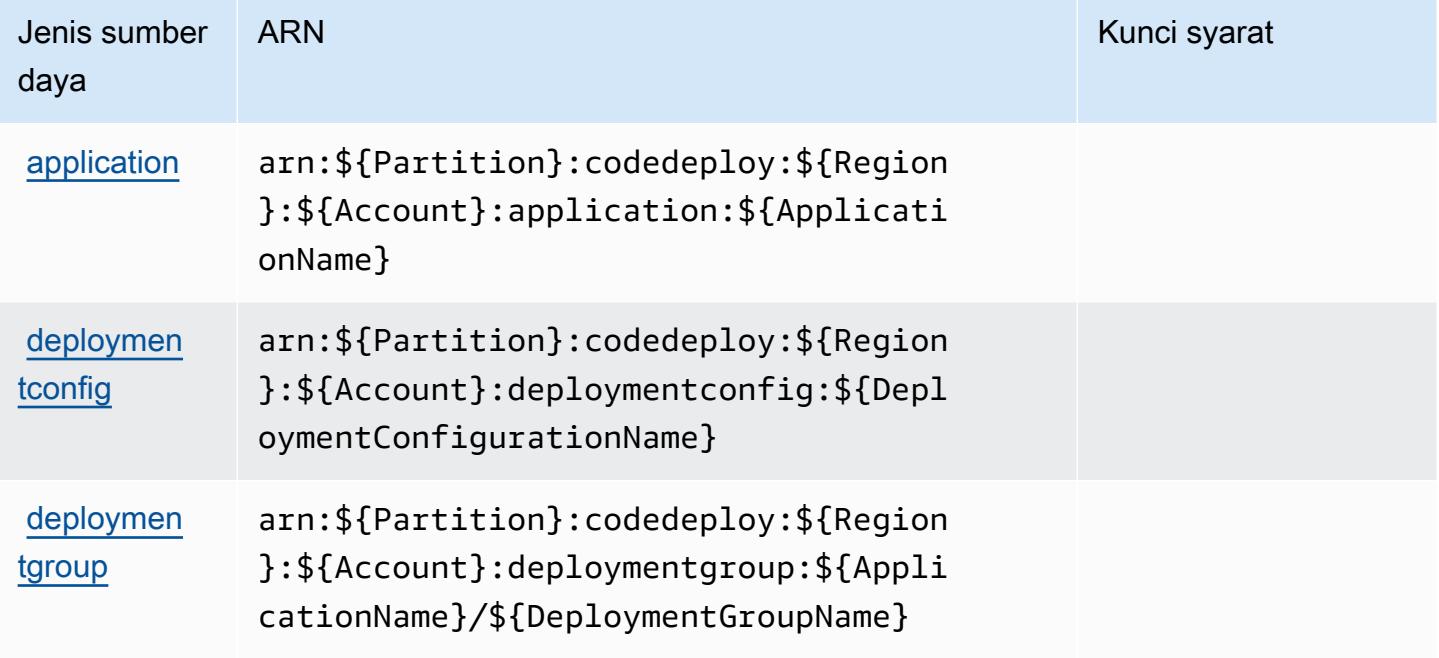

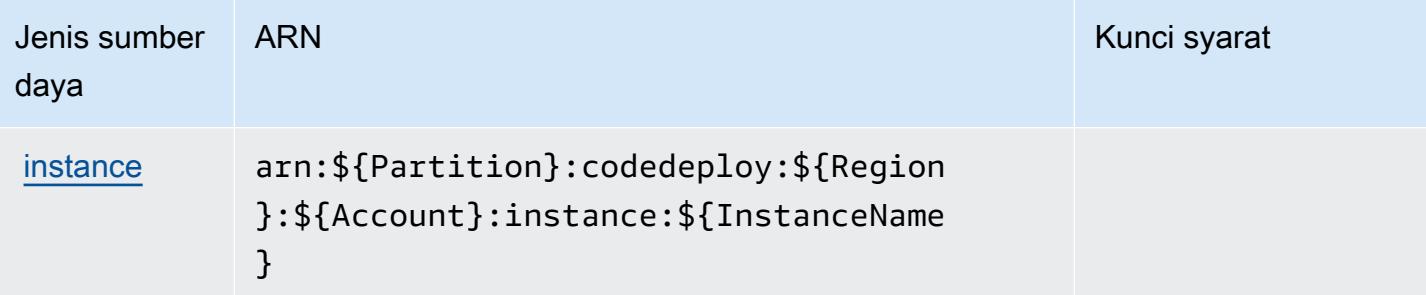

## <span id="page-888-0"></span>Kunci kondisi untukAWS CodeDeploy

AWS CodeDeploymendefinisikan kunci kondisi berikut yang dapat digunakan dalamConditionelemen dari kebijakan IAM. Anda dapat menggunakan kunci ini untuk menyempurnakan syarat lebih lanjut dimana pernyataan kebijakan berlaku. Untuk detail tentang kolom dalam tabel berikut, liha[tTabel kunci kondisi](reference_policies_actions-resources-contextkeys.html#context_keys_table).

Untuk melihat kunci kondisi global yang tersedia untuk semua layanan, lihat [Kunci kondisi global](https://docs.aws.amazon.com/IAM/latest/UserGuide/reference_policies_condition-keys.html#AvailableKeys) [yang tersedia](https://docs.aws.amazon.com/IAM/latest/UserGuide/reference_policies_condition-keys.html#AvailableKeys).

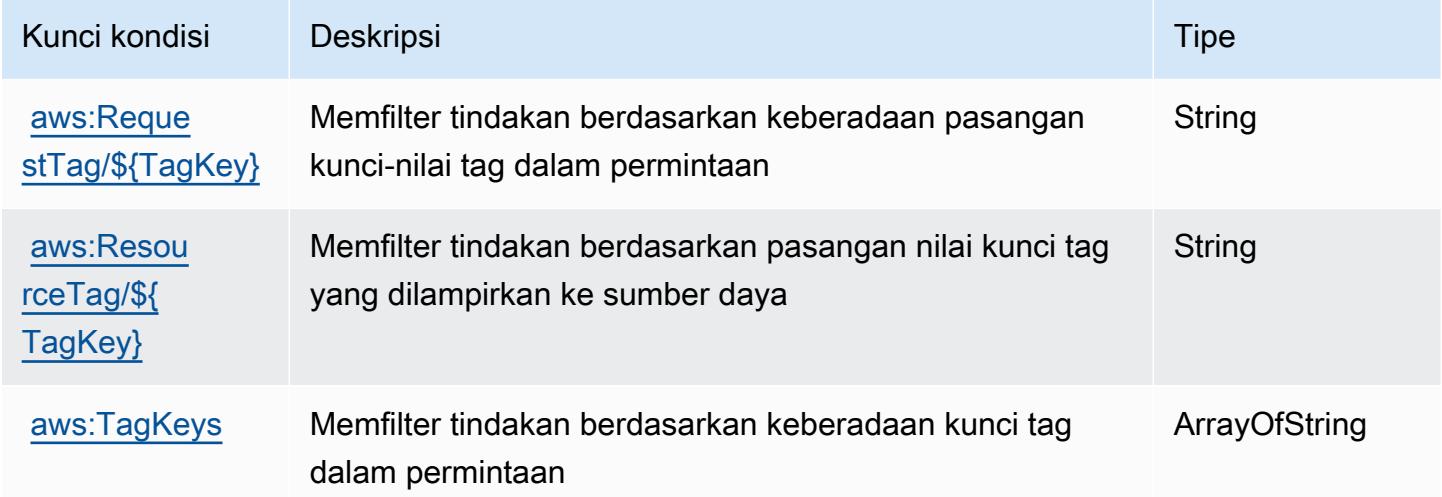

# Tindakan, sumber daya, dan kunci kondisi untukAWS CodeDeploylayanan perintah host aman

AWS CodeDeploylayanan perintah host aman (awalan layanan:codedeploy-commands-secure) menyediakan sumber daya, tindakan, dan kunci konteks kondisi khusus layanan berikut untuk digunakan dalam kebijakan izin IAM.

Referensi:

- Pelajari cara [mengonfigurasi layanan ini.](https://docs.aws.amazon.com/codedeploy/latest/userguide/vpc-endpoints.html#vpc-codedeploy-agent-configuration)
- Lihat daftar [Operasi API yang tersedia untuk layanan ini.](https://docs.aws.amazon.com/codedeploy/latest/userguide/vpc-endpoints.html#vpc-codedeploy-agent-configuration)
- Pelajari cara mengamankan layanan ini dan sumber dayanya dengan [menggunakan kebijakan izin](https://docs.aws.amazon.com/codedeploy/latest/userguide/vpc-endpoints.html#vpc-codedeploy-agent-configuration) IAM.

Topik

- [Tindakan yang didefinisikan olehAWS CodeDeploylayanan perintah host aman](#page-889-0)
- [Jenis sumber daya yang ditentukan olehAWS CodeDeploylayanan perintah host aman](#page-890-0)
- [Kunci kondisi untukAWS CodeDeploylayanan perintah host aman](#page-891-0)

### <span id="page-889-0"></span>Tindakan yang didefinisikan olehAWS CodeDeploylayanan perintah host aman

Anda dapat menyebutkan tindakan berikut dalam elemen Action pernyataan kebijakan IAM. Gunakan kebijakan untuk memberikan izin untuk melaksanakan operasi dalam AWS. Saat Anda menggunakan sebuah tindakan dalam sebuah kebijakan, Anda biasanya mengizinkan atau menolak akses ke operasi API atau perintah CLI dengan nama yang sama. Namun, dalam beberapa kasus, satu tindakan tunggal mengontrol akses ke lebih dari satu operasi. Atau, beberapa operasi memerlukan beberapa tindakan yang berbeda.

YangJenis sumber dayakolom tabel Tindakan menunjukkan apakah setiap tindakan mendukung izin tingkat sumber daya. Jika tidak ada nilai untuk kolom ini, Anda harus menentukan semua sumber daya ("\*") yang berlaku kebijakan diResourceelemen pernyataan kebijakan Anda. Jika kolom mencantumkan jenis sumber daya, maka Anda dapat menyebutkan ARN dengan jenis tersebut dalam sebuah pernyataan dengan tindakan tersebut. Jika tindakan memiliki satu atau lebih sumber daya yang diperlukan, pemanggil harus memiliki izin untuk menggunakan tindakan dengan sumber daya tersebut. Sumber daya yang diperlukan ditunjukkan dalam tabel dengan tanda bintang (\*). Jika Anda membatasi akses sumber daya denganResourceelemen dalam kebijakan IAM, Anda harus menyertakan ARN atau pola untuk setiap jenis sumber daya yang diperlukan. Beberapa tindakan mendukung berbagai jenis sumber daya. Jika jenis sumber daya opsional (tidak ditunjukkan sebagai diperlukan), maka Anda dapat memilih untuk menggunakan salah satu jenis sumber daya opsional.

YangKunci kondisikolom tabel Tindakan menyertakan kunci yang dapat Anda tentukan dalam pernyataan kebijakanConditionelemen. Untuk informasi selengkapnya tentang kunci kondisi yang terkait dengan sumber daya untuk layanan, lihatKunci kondisikolom tabel jenis sumber daya.

#### **a** Note

Kunci kondisi sumber daya tercantum dalam[Jenis sumber dayam](#page-890-0)eja. Anda dapat menemukan tautan ke jenis sumber daya yang berlaku untuk tindakan diJenis sumber daya (\*wajib)kolom tabel Actions. Jenis sumber daya dalam tabel jenis sumber daya mencakupKunci kondisikolom, yang merupakan kunci kondisi sumber daya yang berlaku untuk tindakan dalam tabel Tindakan.

Untuk detail tentang kolom dalam tabel berikut, liha[tTabel tindakan.](reference_policies_actions-resources-contextkeys.html#actions_table)

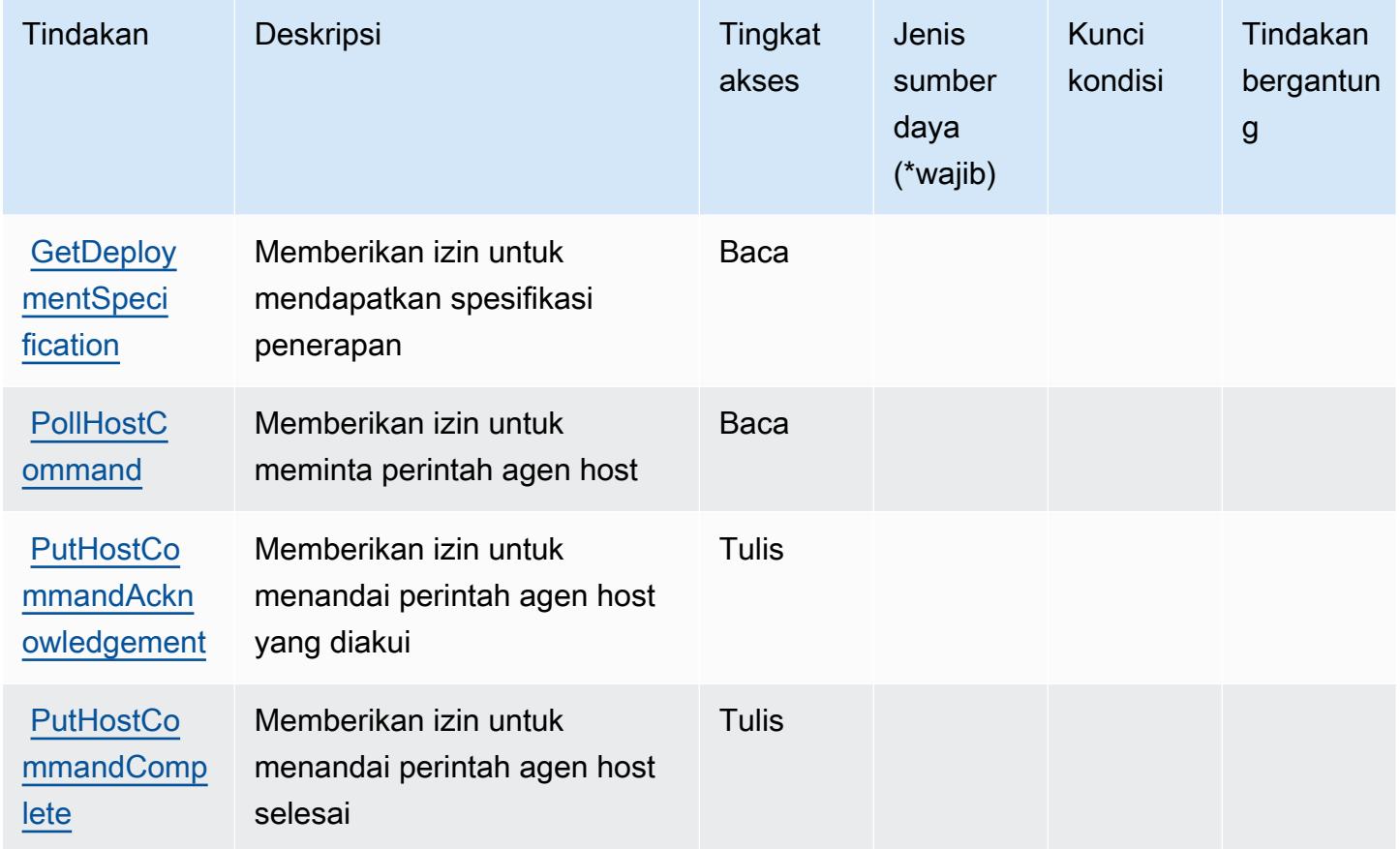

<span id="page-890-0"></span>Jenis sumber daya yang ditentukan olehAWS CodeDeploylayanan perintah host aman

AWS CodeDeploylayanan perintah host aman tidak mendukung menentukan ARN sumber daya diResourceelemen dari pernyataan kebijakan IAM. Untuk mengizinkan akses keAWS CodeDeploylayanan perintah host aman, tentukan"Resource": "\*"dalam kebijakan Anda.

### <span id="page-891-0"></span>Kunci kondisi untukAWS CodeDeploylayanan perintah host aman

CodeDeployCommands Secure tidak memiliki kunci konteks khusus layanan yang dapat digunakan diConditionelemen pernyataan kebijakan. Untuk daftar kunci konteks global yang tersedia untuk semua layanan, liha[tKunci yang tersedia untuk kondisi.](https://docs.aws.amazon.com/IAM/latest/UserGuide/reference_policies_condition-keys.html#AvailableKeys)

# Tindakan, sumber daya, dan kunci kondisi untuk AmazonCodeGuru

AmazonCodeGuru(awalan layanan:codeguru) menyediakan sumber daya, tindakan, dan kunci konteks kondisi khusus layanan berikut untuk digunakan dalam kebijakan izin IAM.

Referensi:

- Pelajari cara [mengonfigurasi layanan ini.](https://docs.aws.amazon.com/codeguru/latest/profiler-ug/)
- Lihat daftar [Operasi API yang tersedia untuk layanan ini.](https://docs.aws.amazon.com/codeguru/latest/profiler-api/)
- Pelajari cara mengamankan layanan ini dan sumber dayanya dengan [menggunakan kebijakan izin](https://docs.aws.amazon.com/codeguru/latest/profiler-ug/security_iam_service-with-iam.html) IAM.

#### Topik

- [Tindakan yang ditentukan oleh AmazonCodeGuru](#page-891-1)
- [Jenis sumber daya yang ditentukan oleh AmazonCodeGuru](#page-893-0)
- [Kunci kondisi untuk AmazonCodeGuru](#page-893-1)

# <span id="page-891-1"></span>Tindakan yang ditentukan oleh AmazonCodeGuru

Anda dapat menyebutkan tindakan berikut dalam elemen Action pernyataan kebijakan IAM. Gunakan kebijakan untuk memberikan izin untuk melaksanakan operasi dalam AWS. Saat Anda menggunakan sebuah tindakan dalam sebuah kebijakan, Anda biasanya mengizinkan atau menolak akses ke operasi API atau perintah CLI dengan nama yang sama. Namun, dalam beberapa kasus, satu tindakan tunggal mengontrol akses ke lebih dari satu operasi. Atau, beberapa operasi memerlukan beberapa tindakan yang berbeda.

YangJenis sumber dayakolom tabel Tindakan menunjukkan apakah setiap tindakan mendukung izin tingkat sumber daya. Jika tidak ada nilai untuk kolom ini, Anda harus menentukan semua sumber daya ("\*") yang berlaku kebijakan diResourceelemen pernyataan kebijakan Anda. Jika kolom mencantumkan jenis sumber daya, maka Anda dapat menyebutkan ARN dengan jenis tersebut

dalam sebuah pernyataan dengan tindakan tersebut. Jika tindakan memiliki satu atau lebih sumber daya yang diperlukan, pemanggil harus memiliki izin untuk menggunakan tindakan dengan sumber daya tersebut. Sumber daya yang diperlukan ditunjukkan dalam tabel dengan tanda bintang (\*). Jika Anda membatasi akses sumber daya denganResourceelemen dalam kebijakan IAM, Anda harus menyertakan ARN atau pola untuk setiap jenis sumber daya yang diperlukan. Beberapa tindakan mendukung berbagai jenis sumber daya. Jika jenis sumber daya opsional (tidak ditunjukkan sebagai diperlukan), maka Anda dapat memilih untuk menggunakan salah satu jenis sumber daya opsional.

YangKunci kondisikolom tabel Tindakan menyertakan kunci yang dapat Anda tentukan dalam pernyataan kebijakanConditionelemen. Untuk informasi selengkapnya tentang kunci kondisi yang terkait dengan sumber daya untuk layanan, lihatKunci kondisikolom tabel jenis sumber daya.

#### **a** Note

Kunci kondisi sumber daya tercantum dalam[Jenis sumber dayam](#page-893-0)eja. Anda dapat menemukan tautan ke jenis sumber daya yang berlaku untuk tindakan diJenis sumber daya (\*wajib)kolom tabel Actions. Jenis sumber daya dalam tabel jenis sumber daya mencakupKunci kondisikolom, yang merupakan kunci kondisi sumber daya yang berlaku untuk tindakan dalam tabel Tindakan.

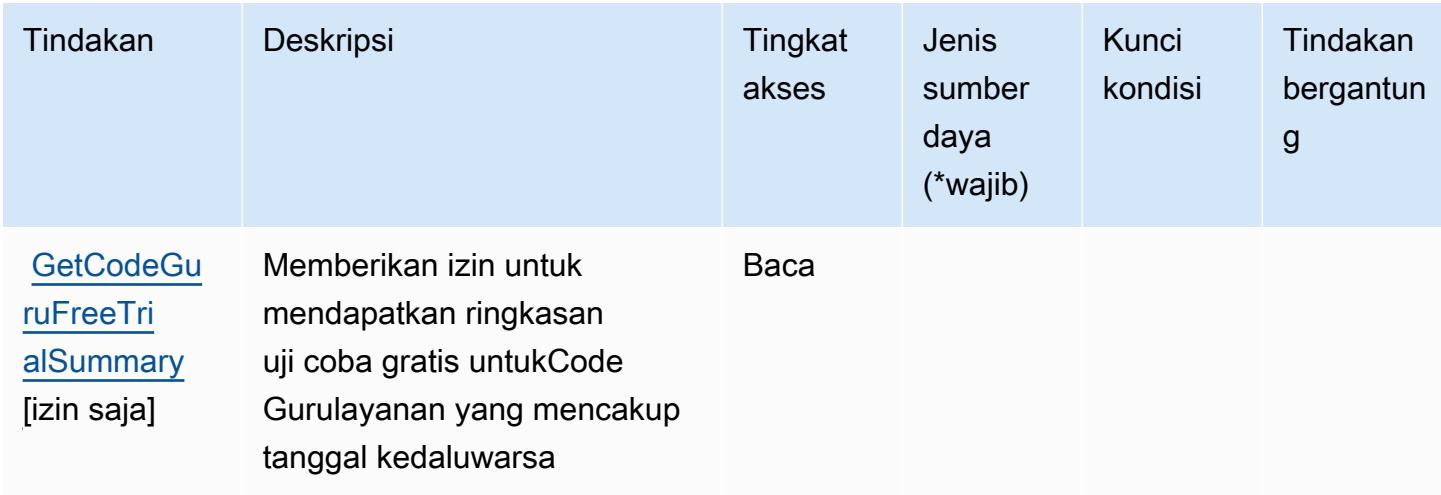

Untuk detail tentang kolom dalam tabel berikut, liha[tTabel tindakan.](reference_policies_actions-resources-contextkeys.html#actions_table)

# <span id="page-893-0"></span>Jenis sumber daya yang ditentukan oleh AmazonCodeGuru

AmazonCodeGurutidak mendukung menentukan ARN sumber daya diResourceelemen dari pernyataan kebijakan IAM. Untuk mengizinkan akses ke AmazonCodeGuru, tentukan"Resource": "\*"dalam kebijakan Anda.

# <span id="page-893-1"></span>Kunci kondisi untuk AmazonCodeGuru

CodeGurutidak memiliki kunci konteks khusus layanan yang dapat digunakan diConditionelemen pernyataan kebijakan. Untuk daftar kunci konteks global yang tersedia untuk semua layanan, lihat[Kunci yang tersedia untuk kondisi.](https://docs.aws.amazon.com/IAM/latest/UserGuide/reference_policies_condition-keys.html#AvailableKeys)

# Tindakan, sumber daya, dan kunci kondisi untuk Amazon CodeGuru Profiler

Amazon CodeGuru Profiler (awalan layanan:codeguru-profiler) menyediakan sumber daya, tindakan, dan kunci konteks kondisi khusus layanan berikut untuk digunakan dalam kebijakan izin IAM.

Referensi:

- Pelajari cara [mengonfigurasi layanan ini.](https://docs.aws.amazon.com/codeguru/latest/profiler-ug/)
- Lihat daftar [Operasi API yang tersedia untuk layanan ini.](https://docs.aws.amazon.com/codeguru/latest/profiler-api/)
- Pelajari cara mengamankan layanan ini dan sumber dayanya dengan [menggunakan kebijakan izin](https://docs.aws.amazon.com/codeguru/latest/profiler-ug/auth-and-access-control.html) IAM.

### Topik

- [Tindakan yang ditentukan oleh Amazon CodeGuru Profiler](#page-893-2)
- [Jenis sumber daya yang ditentukan oleh Amazon CodeGuru Profiler](#page-898-0)
- [Kunci kondisi untuk Amazon CodeGuru Profiler](#page-899-0)

# <span id="page-893-2"></span>Tindakan yang ditentukan oleh Amazon CodeGuru Profiler

Anda dapat menyebutkan tindakan berikut dalam elemen Action pernyataan kebijakan IAM. Gunakan kebijakan untuk memberikan izin untuk melaksanakan operasi dalam AWS. Saat Anda menggunakan sebuah tindakan dalam sebuah kebijakan, Anda biasanya mengizinkan atau menolak akses ke operasi API atau perintah CLI dengan nama yang sama. Namun, dalam beberapa kasus, satu tindakan tunggal mengontrol akses ke lebih dari satu operasi. Atau, beberapa operasi memerlukan beberapa tindakan yang berbeda.

Kolom tipe sumber daya pada tabel Tindakan menunjukkan apakah setiap tindakan mendukung izin tingkat sumber daya. Jika tidak ada nilai untuk kolom ini, Anda harus menentukan semua sumber daya ("\*") yang berlaku kebijakan dalam Resource elemen pernyataan kebijakan Anda. Jika kolom mencantumkan jenis sumber daya, maka Anda dapat menyebutkan ARN dengan jenis tersebut dalam sebuah pernyataan dengan tindakan tersebut. Jika tindakan memiliki satu atau lebih sumber daya yang diperlukan, pemanggil harus memiliki izin untuk menggunakan tindakan dengan sumber daya tersebut. Sumber daya yang diperlukan ditunjukkan dalam tabel dengan tanda bintang (\*). Jika Anda membatasi akses sumber daya dengan Resource elemen dalam kebijakan IAM, Anda harus menyertakan ARN atau pola untuk setiap jenis sumber daya yang diperlukan. Beberapa tindakan mendukung berbagai jenis sumber daya. Jika jenis sumber daya opsional (tidak ditunjukkan sesuai kebutuhan), maka Anda dapat memilih untuk menggunakan salah satu jenis sumber daya opsional.

Kolom Condition keys pada tabel Actions menyertakan kunci yang dapat Anda tentukan dalam Condition elemen pernyataan kebijakan. Untuk informasi selengkapnya tentang kunci kondisi yang terkait dengan sumber daya untuk layanan, lihat kolom Kunci kondisi pada tabel Jenis sumber daya.

**a** Note

Kunci kondisi sumber daya tercantum dalam tabel [Jenis sumber daya](#page-898-0). Anda dapat menemukan tautan ke jenis sumber daya yang berlaku untuk tindakan di kolom Jenis sumber daya (\*wajib) pada tabel Tindakan. Jenis sumber daya dalam tabel Jenis sumber daya menyertakan kolom Kunci kondisi, yang merupakan kunci kondisi sumber daya yang berlaku untuk tindakan dalam tabel Tindakan.

Untuk detail tentang kolom dalam tabel berikut, lihat [Tabel tindakan](reference_policies_actions-resources-contextkeys.html#actions_table).

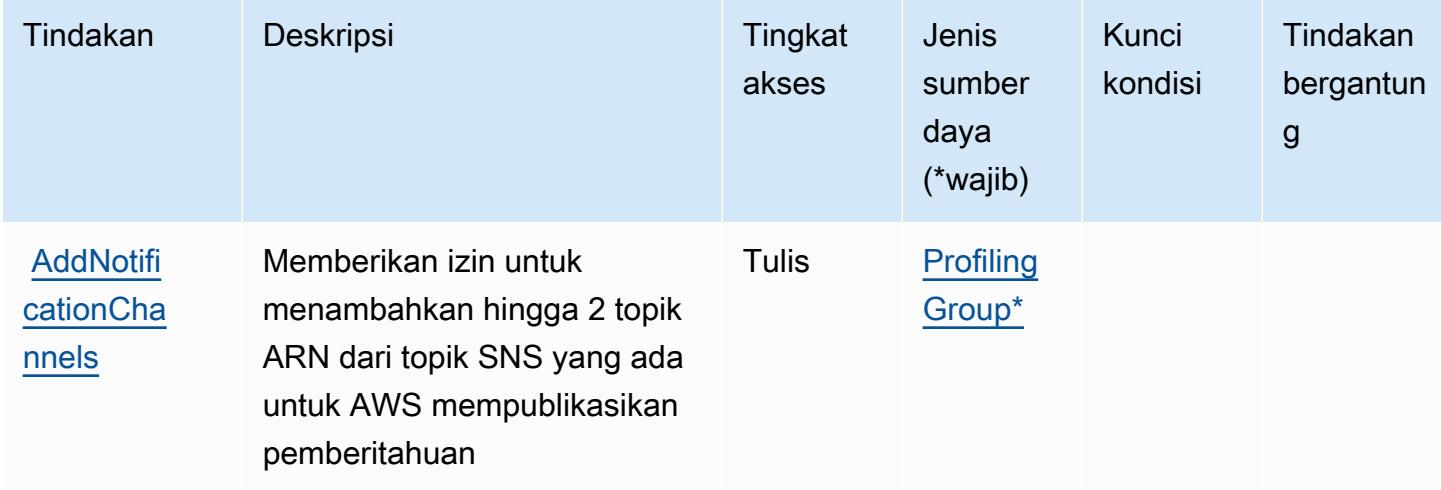

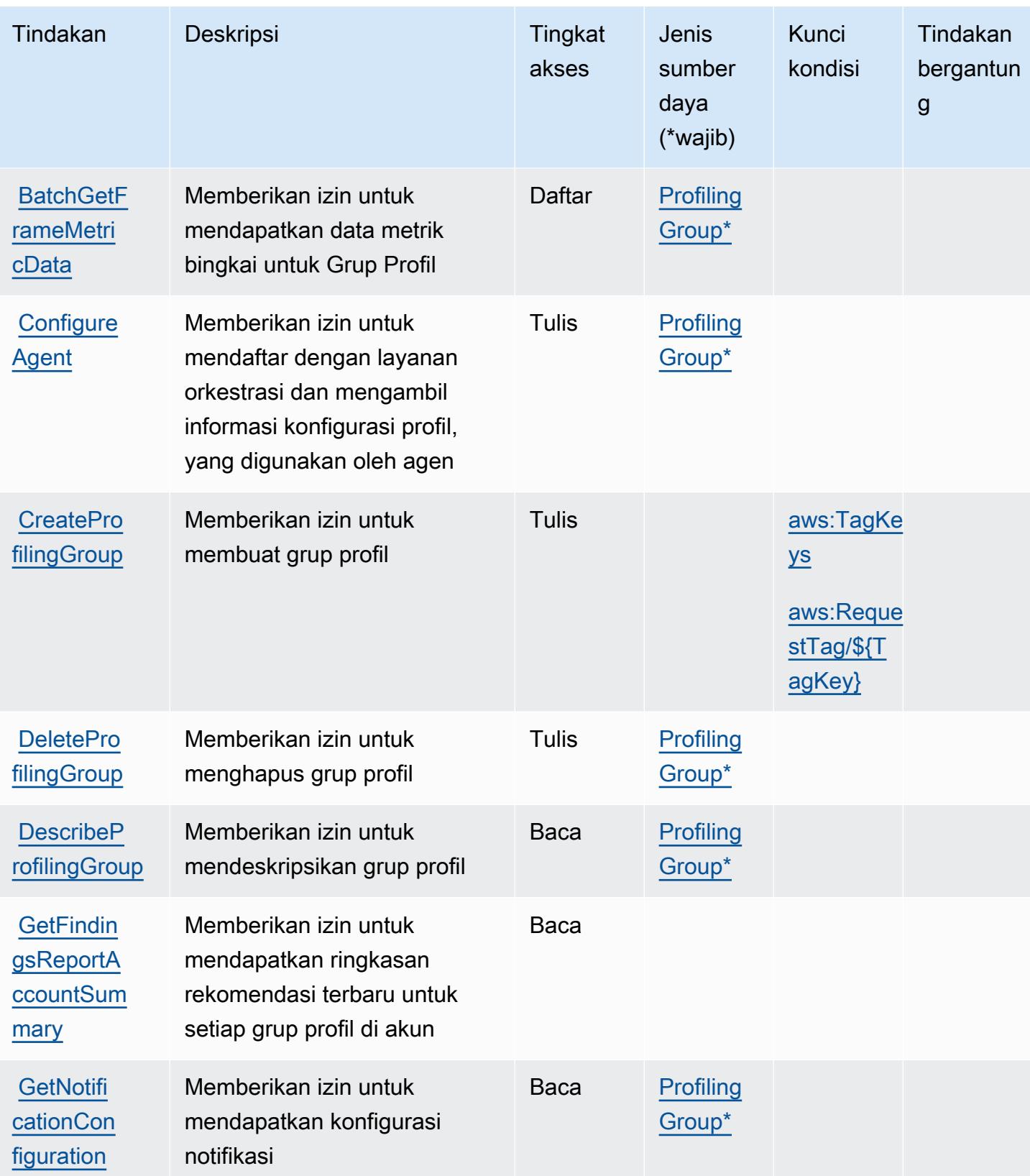

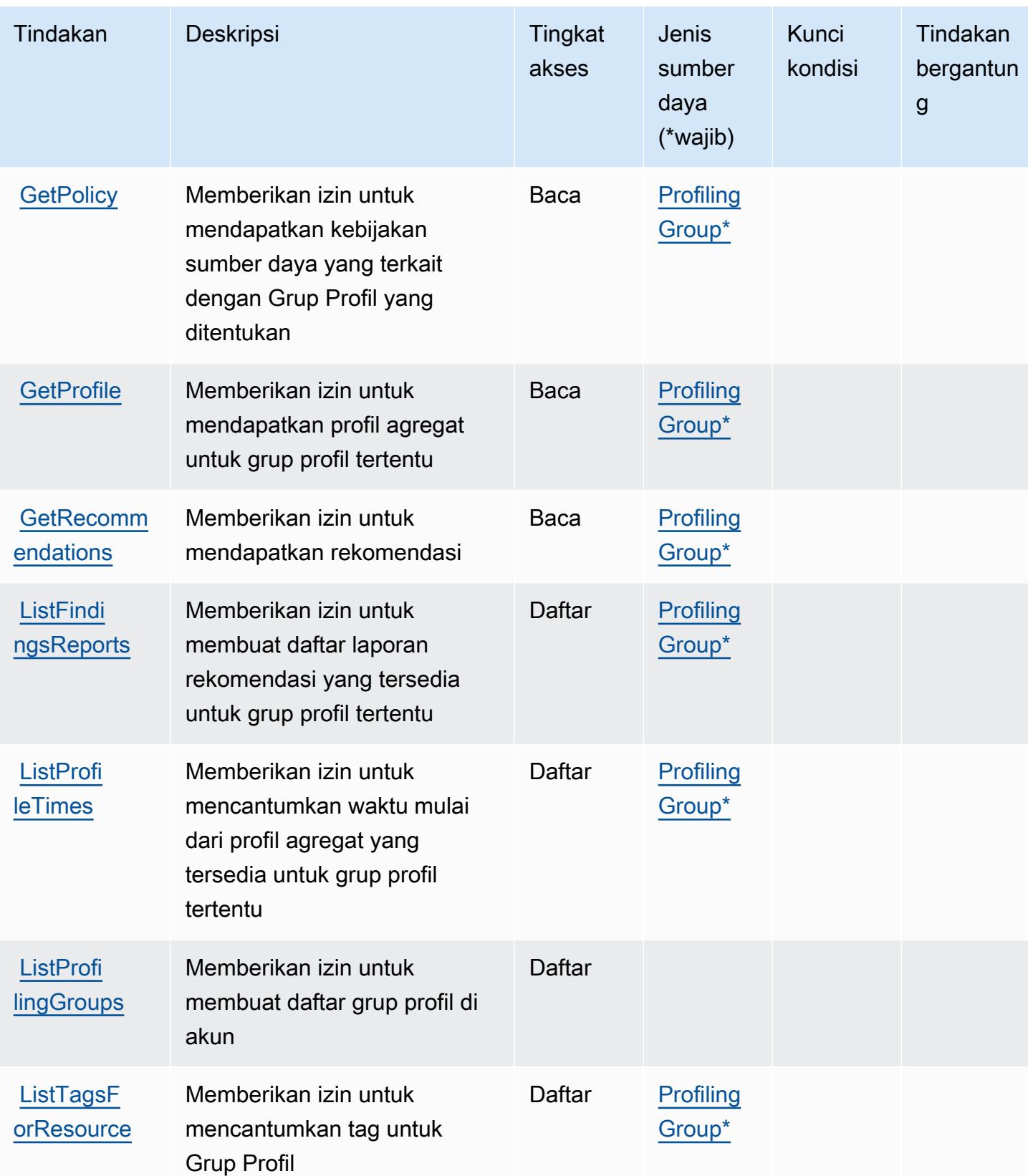

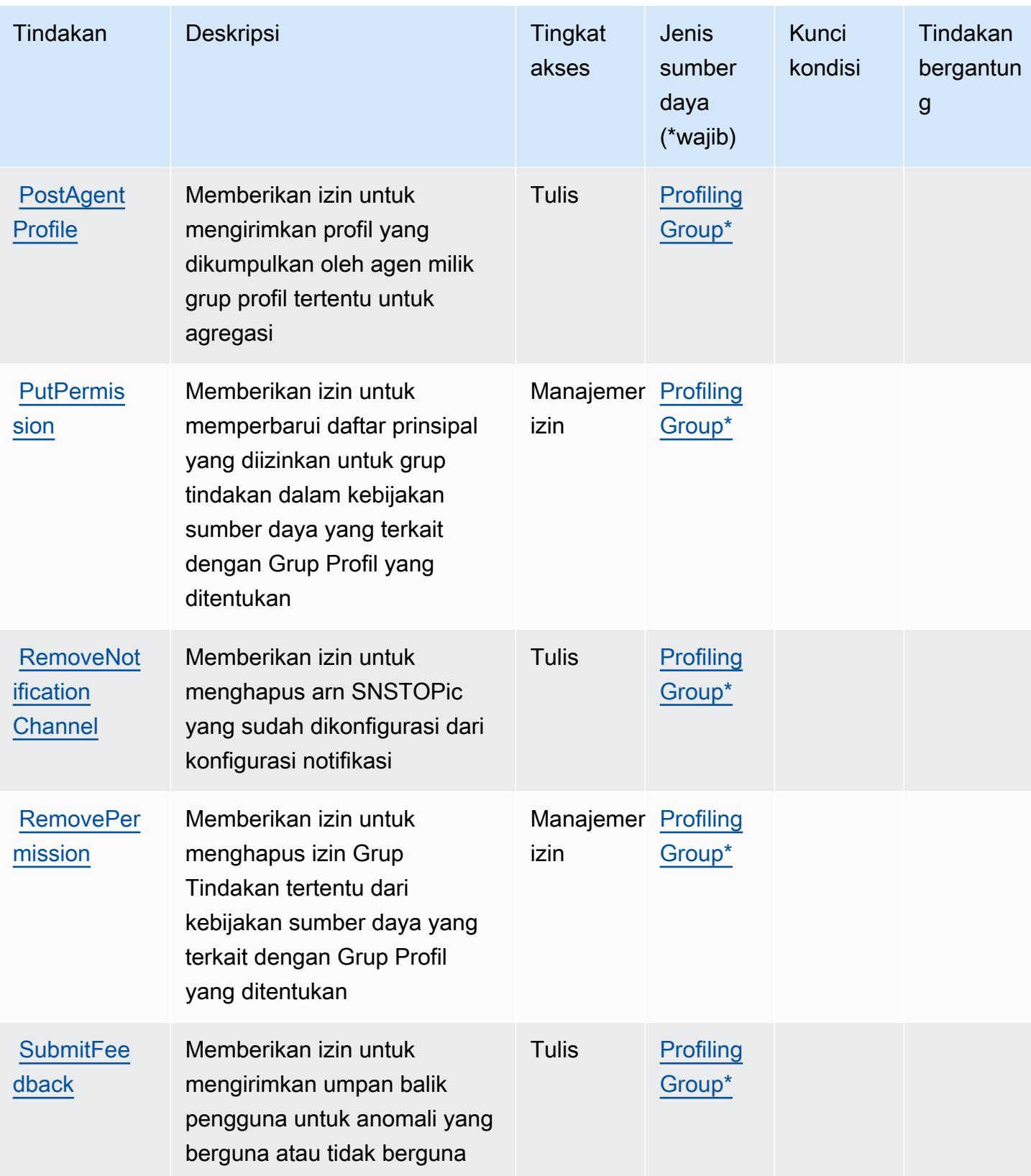

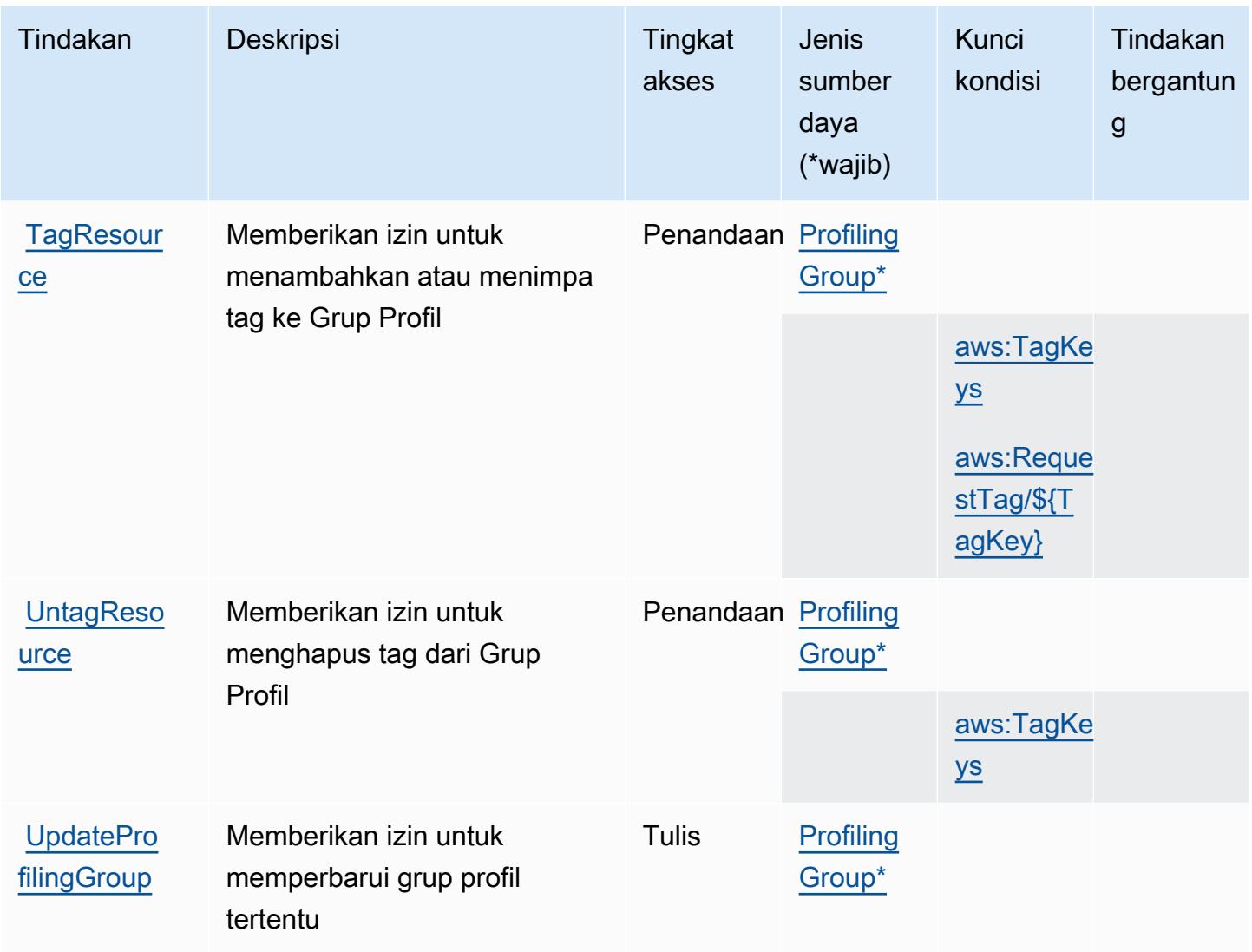

# <span id="page-898-0"></span>Jenis sumber daya yang ditentukan oleh Amazon CodeGuru Profiler

Jenis sumber daya berikut ditentukan oleh layanan ini dan dapat digunakan dalam elemen Resource pernyataan kebijakan izin IAM. Setiap tindakan dalam [Tabel tindakan](#page-893-2) mengidentifikasi jenis sumber daya yang dapat ditentukan dengan tindakan tersebut. Jenis sumber daya juga dapat menentukan kunci kondisi mana yang dapat Anda sertakan dalam kebijakan. Tombol-tombol ini ditampilkan di kolom terakhir dari tabel Jenis sumber daya. Untuk detail tentang kolom dalam tabel berikut, lihat [Tabel tipe sumber daya](reference_policies_actions-resources-contextkeys.html#resources_table).

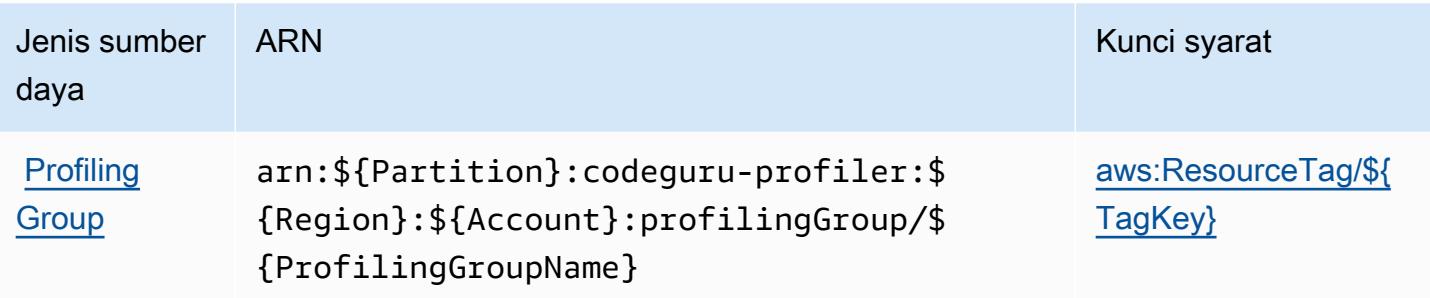

### <span id="page-899-0"></span>Kunci kondisi untuk Amazon CodeGuru Profiler

Amazon CodeGuru Profiler mendefinisikan kunci kondisi berikut yang dapat digunakan dalam Condition elemen kebijakan IAM. Anda dapat menggunakan kunci ini untuk menyempurnakan syarat lebih lanjut dimana pernyataan kebijakan berlaku. Untuk detail tentang kolom dalam tabel berikut, lihat [Tabel tombol kondisi.](reference_policies_actions-resources-contextkeys.html#context_keys_table)

Untuk melihat kunci kondisi global yang tersedia untuk semua layanan, lihat [Kunci kondisi global](https://docs.aws.amazon.com/IAM/latest/UserGuide/reference_policies_condition-keys.html#AvailableKeys) [yang tersedia](https://docs.aws.amazon.com/IAM/latest/UserGuide/reference_policies_condition-keys.html#AvailableKeys).

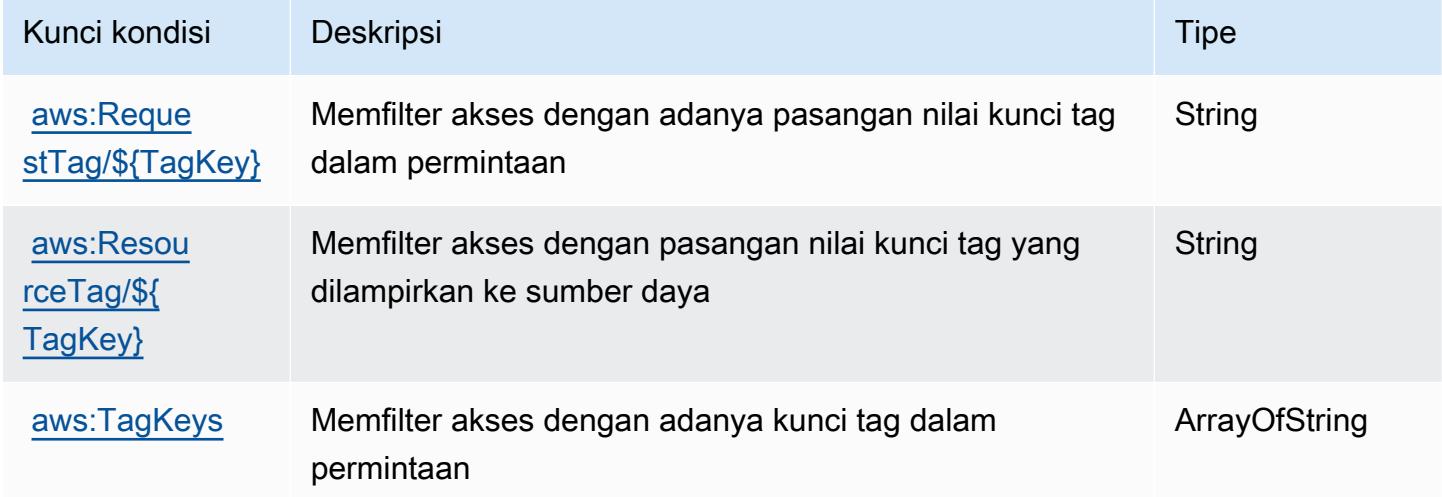

# Tindakan, sumber daya, dan kunci kondisi untuk Amazon CodeGuru Reviewer

Amazon CodeGuru Reviewer (awalan layanan:codeguru-reviewer) menyediakan sumber daya, tindakan, dan kunci konteks kondisi khusus layanan berikut untuk digunakan dalam kebijakan izin IAM.

Referensi:
- Pelajari cara [mengonfigurasi layanan ini.](https://docs.aws.amazon.com/codeguru/latest/reviewer-ug/welcome.html)
- Lihat daftar [Operasi API yang tersedia untuk layanan ini.](https://docs.aws.amazon.com/codeguru/latest/reviewer-api/Welcome.html)
- Pelajari cara mengamankan layanan ini dan sumber dayanya dengan [menggunakan kebijakan izin](https://docs.aws.amazon.com/codeguru/latest/reviewer-ug/auth-and-access-control.html) IAM.

Topik

- [Tindakan yang ditentukan oleh Amazon CodeGuru Reviewer](#page-900-0)
- [Jenis sumber daya yang ditentukan oleh Amazon CodeGuru Reviewer](#page-905-0)
- [Kunci kondisi untuk Amazon CodeGuru Reviewer](#page-906-0)

### <span id="page-900-0"></span>Tindakan yang ditentukan oleh Amazon CodeGuru Reviewer

Anda dapat menyebutkan tindakan berikut dalam elemen Action pernyataan kebijakan IAM. Gunakan kebijakan untuk memberikan izin untuk melaksanakan operasi dalam AWS. Saat Anda menggunakan sebuah tindakan dalam sebuah kebijakan, Anda biasanya mengizinkan atau menolak akses ke operasi API atau perintah CLI dengan nama yang sama. Namun, dalam beberapa kasus, satu tindakan tunggal mengontrol akses ke lebih dari satu operasi. Atau, beberapa operasi memerlukan beberapa tindakan yang berbeda.

Kolom tipe sumber daya pada tabel Tindakan menunjukkan apakah setiap tindakan mendukung izin tingkat sumber daya. Jika tidak ada nilai untuk kolom ini, Anda harus menentukan semua sumber daya ("\*") yang berlaku kebijakan dalam Resource elemen pernyataan kebijakan Anda. Jika kolom mencantumkan jenis sumber daya, maka Anda dapat menyebutkan ARN dengan jenis tersebut dalam sebuah pernyataan dengan tindakan tersebut. Jika tindakan memiliki satu atau lebih sumber daya yang diperlukan, pemanggil harus memiliki izin untuk menggunakan tindakan dengan sumber daya tersebut. Sumber daya yang diperlukan ditunjukkan dalam tabel dengan tanda bintang (\*). Jika Anda membatasi akses sumber daya dengan Resource elemen dalam kebijakan IAM, Anda harus menyertakan ARN atau pola untuk setiap jenis sumber daya yang diperlukan. Beberapa tindakan mendukung berbagai jenis sumber daya. Jika jenis sumber daya opsional (tidak ditunjukkan sesuai kebutuhan), maka Anda dapat memilih untuk menggunakan salah satu jenis sumber daya opsional.

Kolom Condition keys pada tabel Actions menyertakan kunci yang dapat Anda tentukan dalam Condition elemen pernyataan kebijakan. Untuk informasi selengkapnya tentang kunci kondisi yang terkait dengan sumber daya untuk layanan, lihat kolom Kunci kondisi pada tabel Jenis sumber daya.

#### **a** Note

Kunci kondisi sumber daya tercantum dalam tabel [Jenis sumber daya](#page-905-0). Anda dapat menemukan tautan ke jenis sumber daya yang berlaku untuk tindakan di kolom Jenis sumber daya (\*wajib) pada tabel Tindakan. Jenis sumber daya dalam tabel Jenis sumber daya menyertakan kolom Kunci kondisi, yang merupakan kunci kondisi sumber daya yang berlaku untuk tindakan dalam tabel Tindakan.

Untuk detail tentang kolom dalam tabel berikut, lihat [Tabel tindakan](reference_policies_actions-resources-contextkeys.html#actions_table).

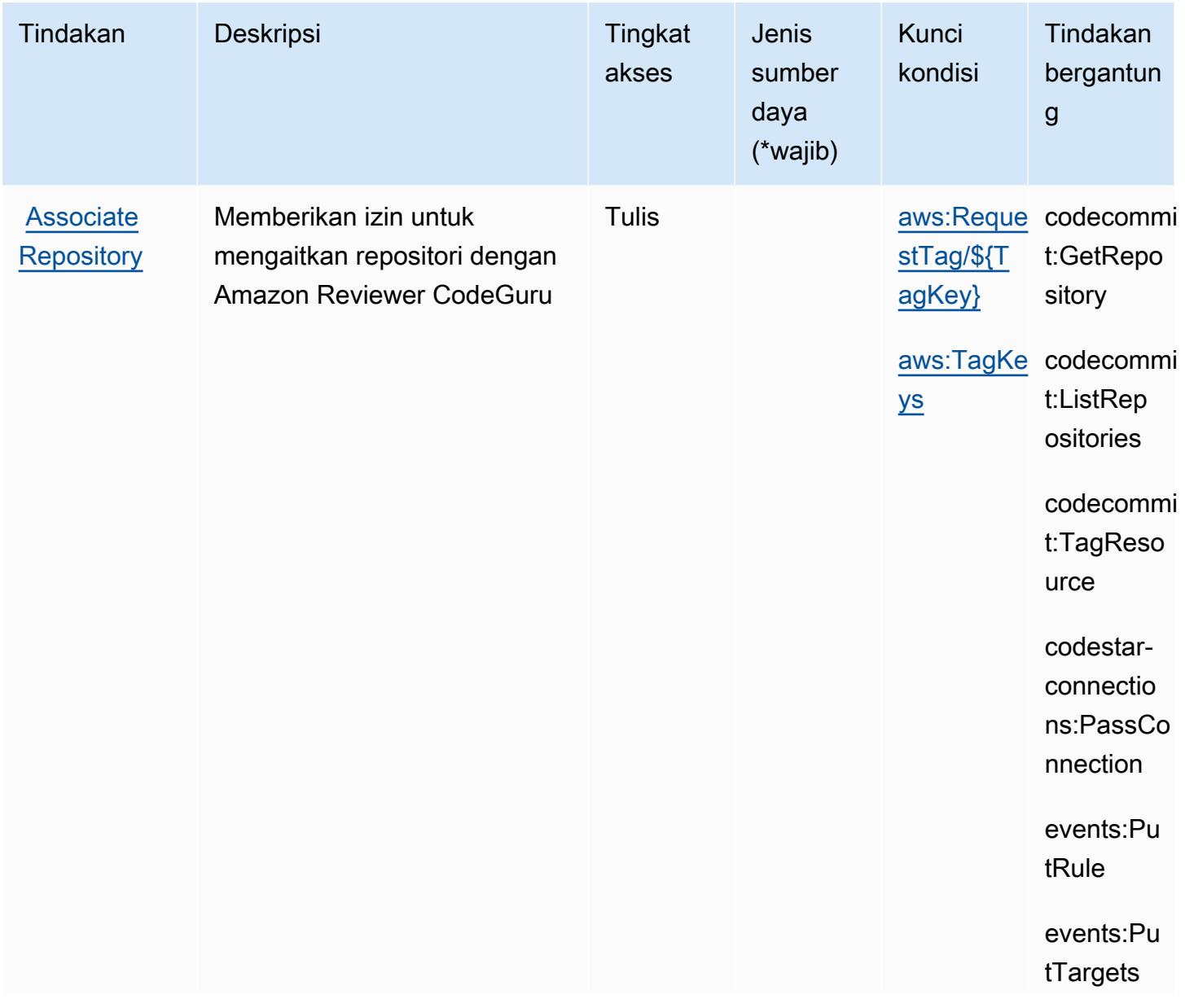

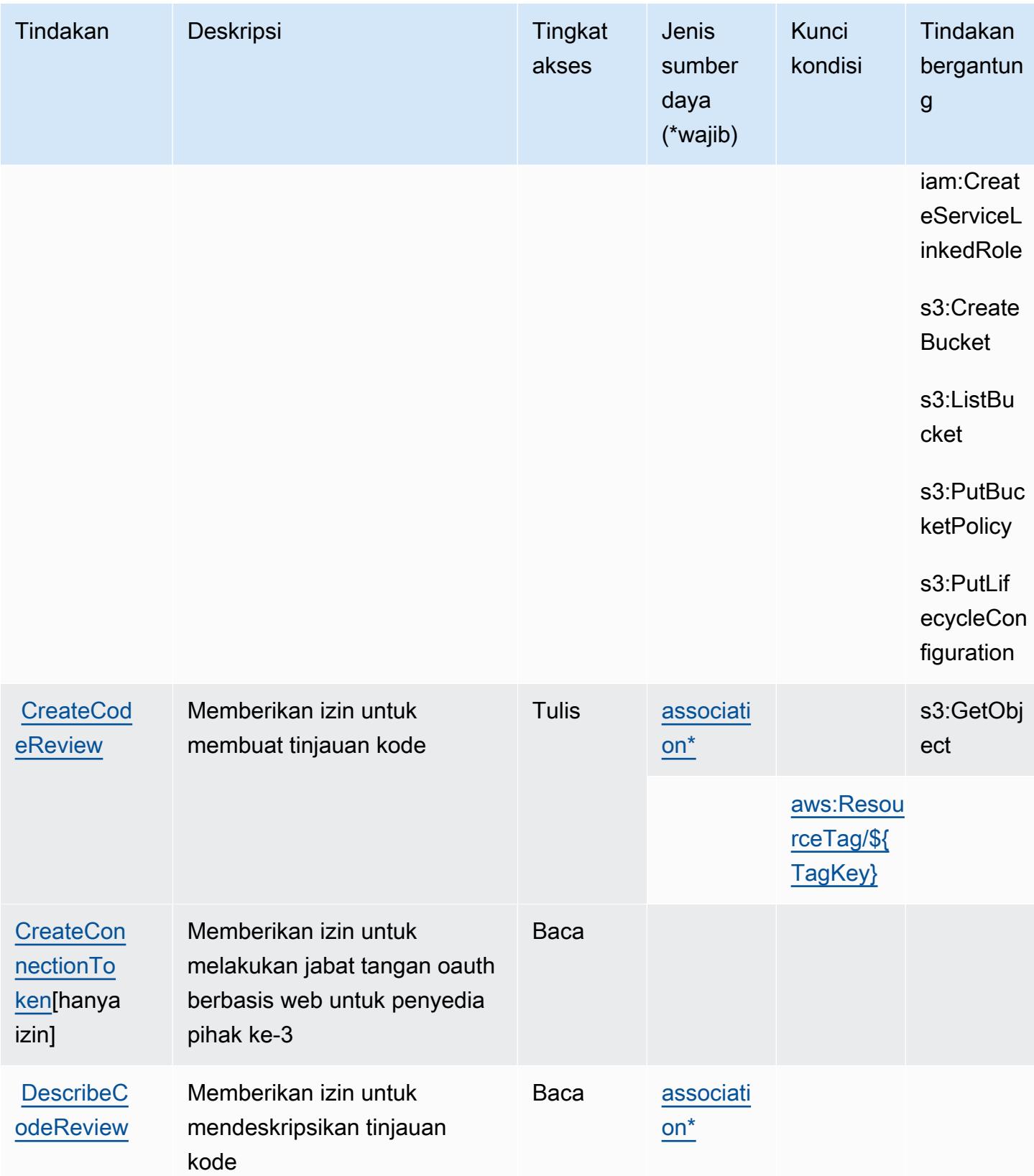

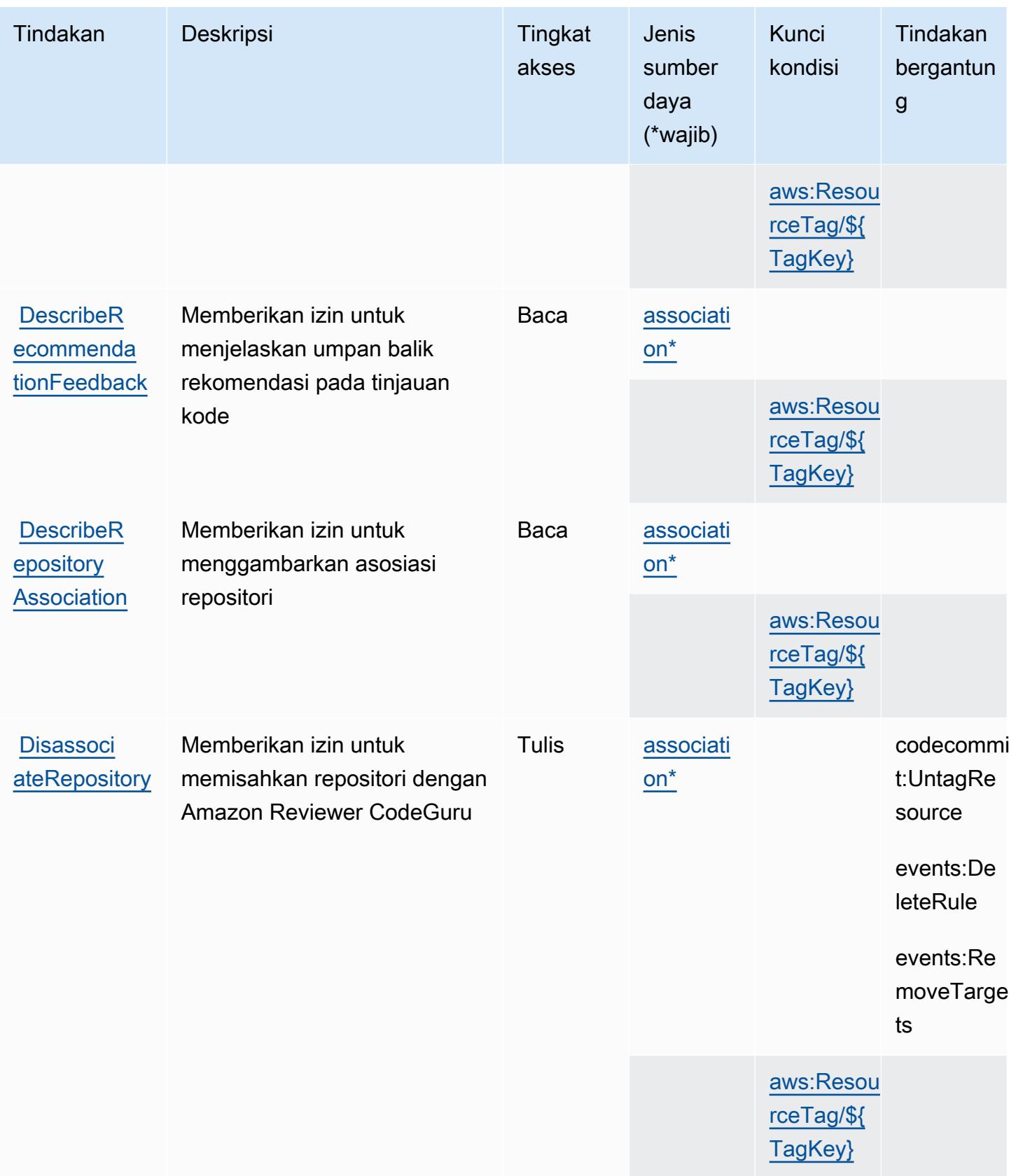

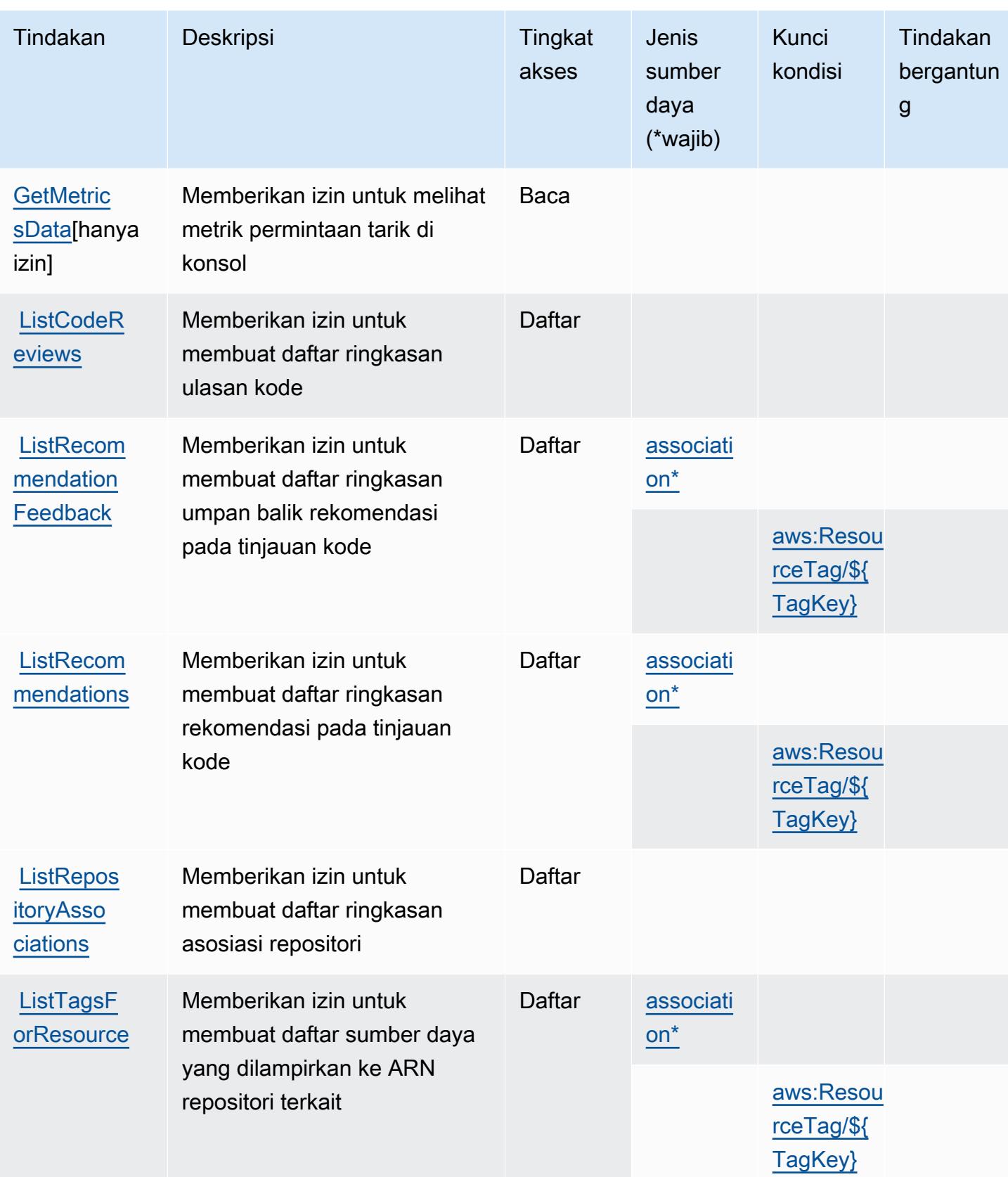

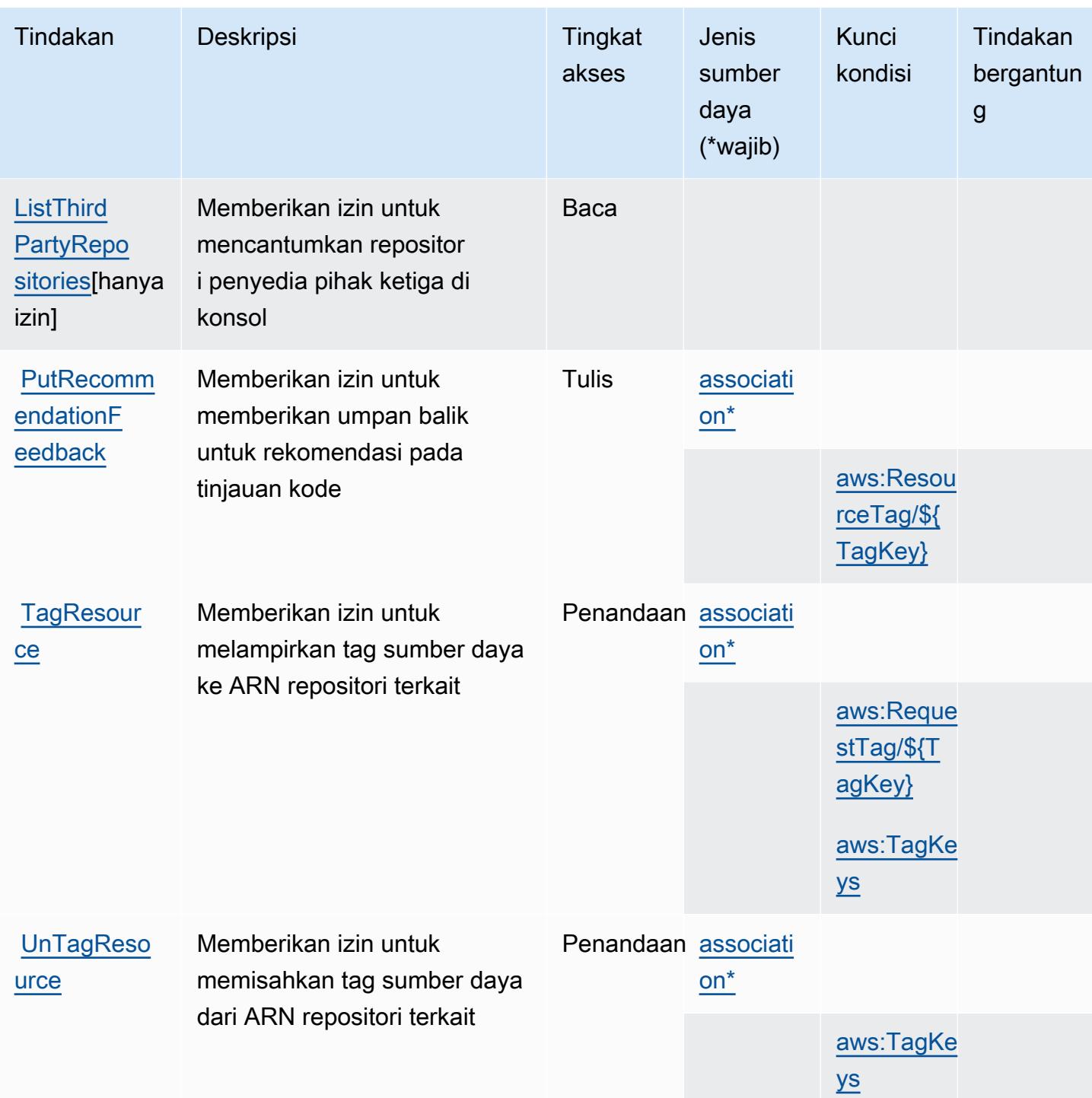

<span id="page-905-0"></span>Jenis sumber daya yang ditentukan oleh Amazon CodeGuru Reviewer

Jenis sumber daya berikut ditentukan oleh layanan ini dan dapat digunakan dalam elemen Resource pernyataan kebijakan izin IAM. Setiap tindakan dalam [Tabel tindakan](#page-900-0) mengidentifikasi jenis sumber daya yang dapat ditentukan dengan tindakan tersebut. Jenis sumber daya juga dapat menentukan kunci kondisi mana yang dapat Anda sertakan dalam kebijakan. Tombol-tombol ini ditampilkan di kolom terakhir dari tabel Jenis sumber daya. Untuk detail tentang kolom dalam tabel berikut, lihat [Tabel tipe sumber daya](reference_policies_actions-resources-contextkeys.html#resources_table).

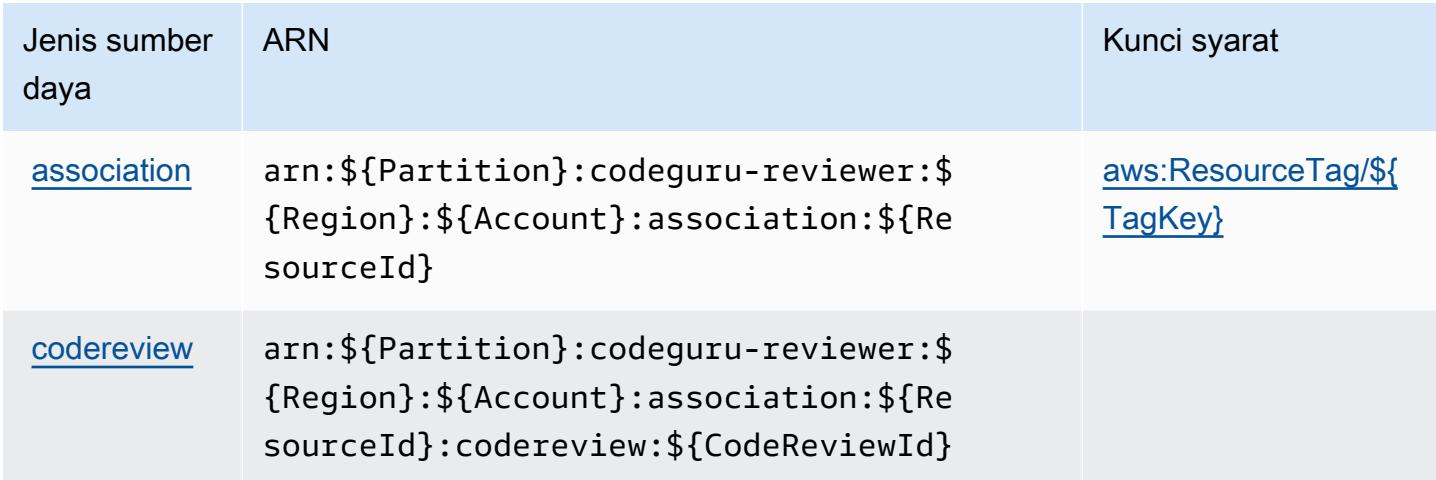

### <span id="page-906-0"></span>Kunci kondisi untuk Amazon CodeGuru Reviewer

Amazon CodeGuru Reviewer mendefinisikan kunci kondisi berikut yang dapat digunakan dalam Condition elemen kebijakan IAM. Anda dapat menggunakan kunci ini untuk menyempurnakan syarat lebih lanjut dimana pernyataan kebijakan berlaku. Untuk detail tentang kolom dalam tabel berikut, lihat [Tabel tombol kondisi.](reference_policies_actions-resources-contextkeys.html#context_keys_table)

Untuk melihat kunci kondisi global yang tersedia untuk semua layanan, lihat [Kunci kondisi global](https://docs.aws.amazon.com/IAM/latest/UserGuide/reference_policies_condition-keys.html#AvailableKeys) [yang tersedia](https://docs.aws.amazon.com/IAM/latest/UserGuide/reference_policies_condition-keys.html#AvailableKeys).

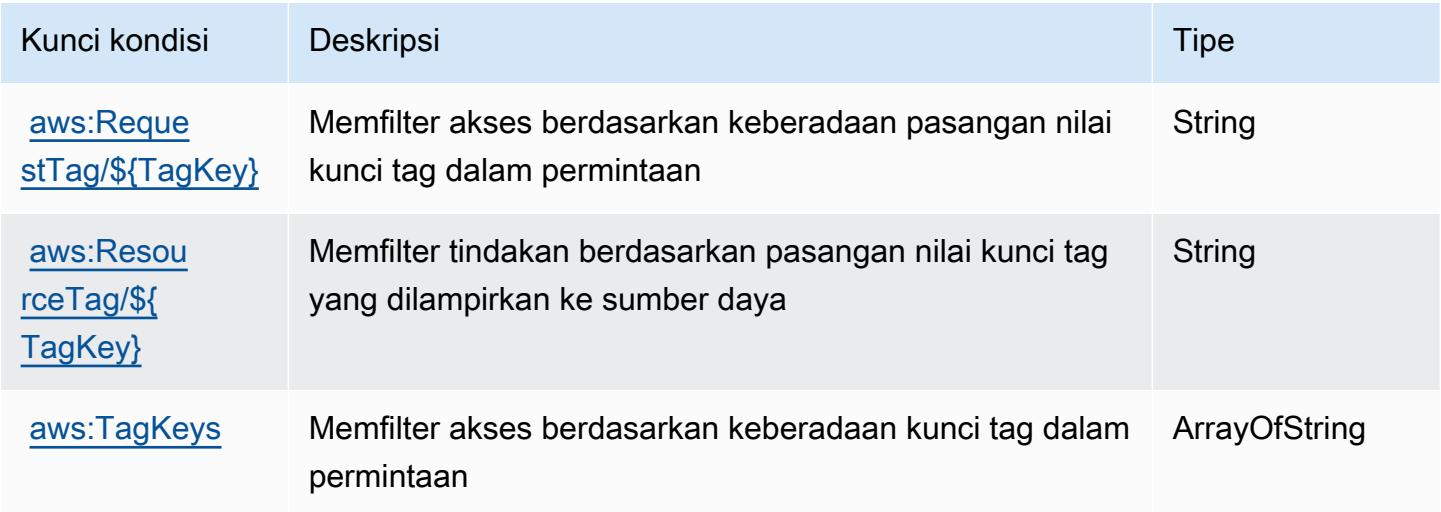

# Tindakan, sumber daya, dan kunci kondisi untuk AmazonCodeGuruKeamanan

AmazonCodeGuruKeamanan (awalan layanan:codeguru-security) menyediakan sumber daya, tindakan, dan kunci konteks kondisi khusus layanan berikut untuk digunakan dalam kebijakan izin IAM.

Referensi:

- Pelajari cara [mengonfigurasi layanan ini.](https://docs.aws.amazon.com/codeguru/latest/security-ug/what-is-codeguru-security.html)
- Lihat daftar [Operasi API yang tersedia untuk layanan ini.](https://docs.aws.amazon.com/codeguru/latest/security-api/Welcome.html)
- Pelajari cara mengamankan layanan ini dan sumber dayanya dengan [menggunakan kebijakan izin](https://docs.aws.amazon.com/codeguru/latest/security-ug/permissions-reference.html) IAM.

Topik

- [Tindakan yang ditentukan oleh AmazonCodeGuruKeamanan](#page-907-0)
- [Jenis sumber daya yang ditentukan oleh AmazonCodeGuruKeamanan](#page-911-0)
- [Kunci kondisi untuk AmazonCodeGuruKeamanan](#page-911-1)

### <span id="page-907-0"></span>Tindakan yang ditentukan oleh AmazonCodeGuruKeamanan

Anda dapat menyebutkan tindakan berikut dalam elemen Action pernyataan kebijakan IAM. Gunakan kebijakan untuk memberikan izin untuk melaksanakan operasi dalam AWS. Saat Anda menggunakan sebuah tindakan dalam sebuah kebijakan, Anda biasanya mengizinkan atau menolak akses ke operasi API atau perintah CLI dengan nama yang sama. Namun, dalam beberapa kasus, satu tindakan tunggal mengontrol akses ke lebih dari satu operasi. Atau, beberapa operasi memerlukan beberapa tindakan yang berbeda.

YangJenis sumber dayakolom tabel Tindakan menunjukkan apakah setiap tindakan mendukung izin tingkat sumber daya. Jika tidak ada nilai untuk kolom ini, Anda harus menentukan semua sumber daya ("\*") yang berlaku kebijakan diResourceelemen pernyataan kebijakan Anda. Jika kolom mencantumkan jenis sumber daya, maka Anda dapat menyebutkan ARN dengan jenis tersebut dalam sebuah pernyataan dengan tindakan tersebut. Jika tindakan memiliki satu atau lebih sumber daya yang diperlukan, pemanggil harus memiliki izin untuk menggunakan tindakan dengan sumber daya tersebut. Sumber daya yang diperlukan ditunjukkan dalam tabel dengan tanda bintang (\*). Jika

Anda membatasi akses sumber daya denganResourceelemen dalam kebijakan IAM, Anda harus menyertakan ARN atau pola untuk setiap jenis sumber daya yang diperlukan. Beberapa tindakan mendukung berbagai jenis sumber daya. Jika jenis sumber daya opsional (tidak ditunjukkan sebagai diperlukan), maka Anda dapat memilih untuk menggunakan salah satu jenis sumber daya opsional.

YangKunci kondisikolom tabel Tindakan menyertakan kunci yang dapat Anda tentukan dalam pernyataan kebijakanConditionelemen. Untuk informasi selengkapnya tentang kunci kondisi yang terkait dengan sumber daya untuk layanan, lihatKunci kondisikolom tabel jenis sumber daya.

#### **a** Note

Kunci kondisi sumber daya tercantum dalam[Jenis sumber dayam](#page-911-0)eja. Anda dapat menemukan tautan ke jenis sumber daya yang berlaku untuk tindakan diJenis sumber daya (\*wajib)kolom dari tabel Actions. Jenis sumber daya dalam tabel jenis sumber daya mencakupKunci kondisikolom, yang merupakan kunci kondisi sumber daya yang berlaku untuk tindakan dalam tabel Tindakan.

Untuk detail tentang kolom dalam tabel berikut, liha[tTabel tindakan.](reference_policies_actions-resources-contextkeys.html#actions_table)

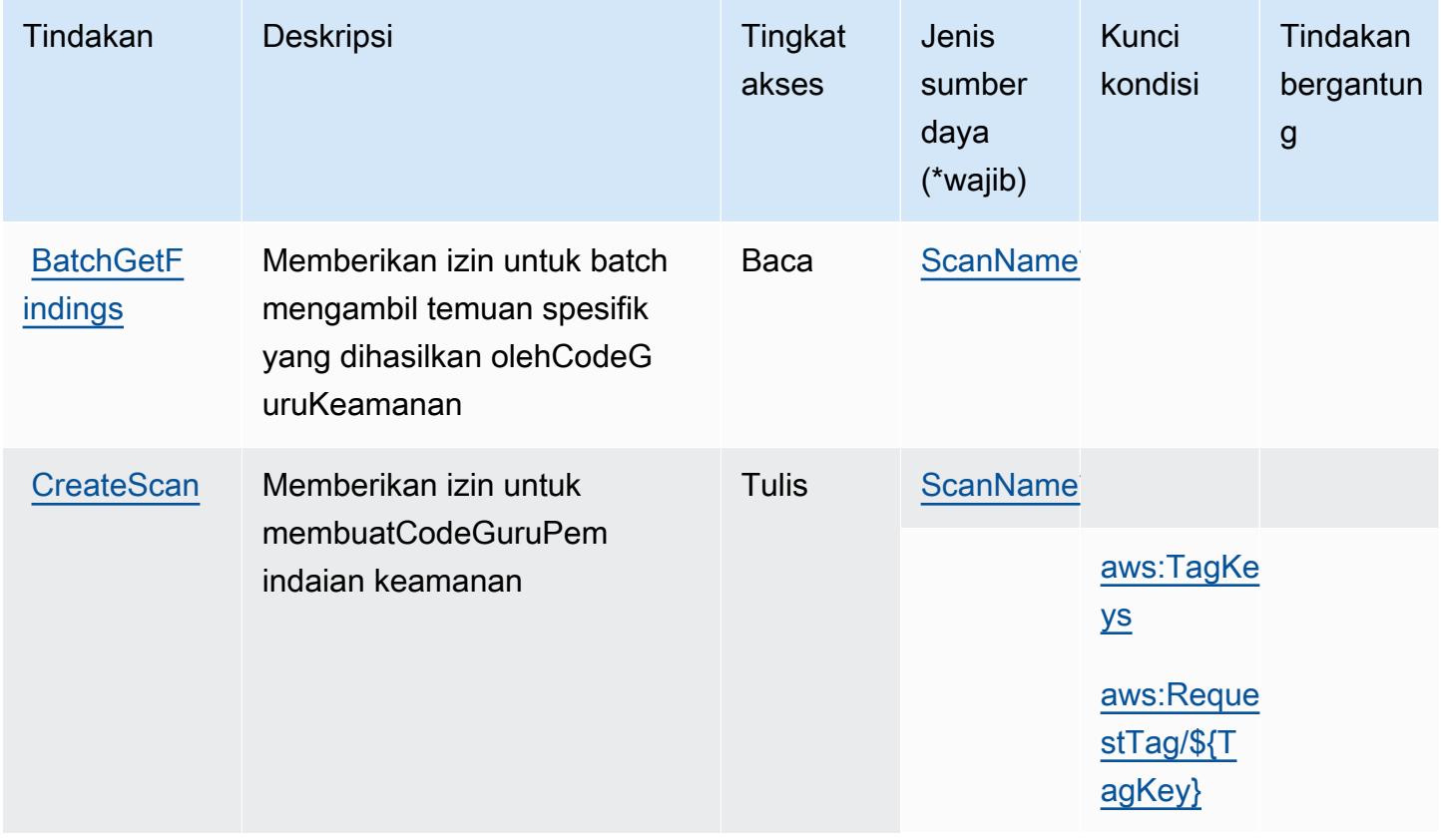

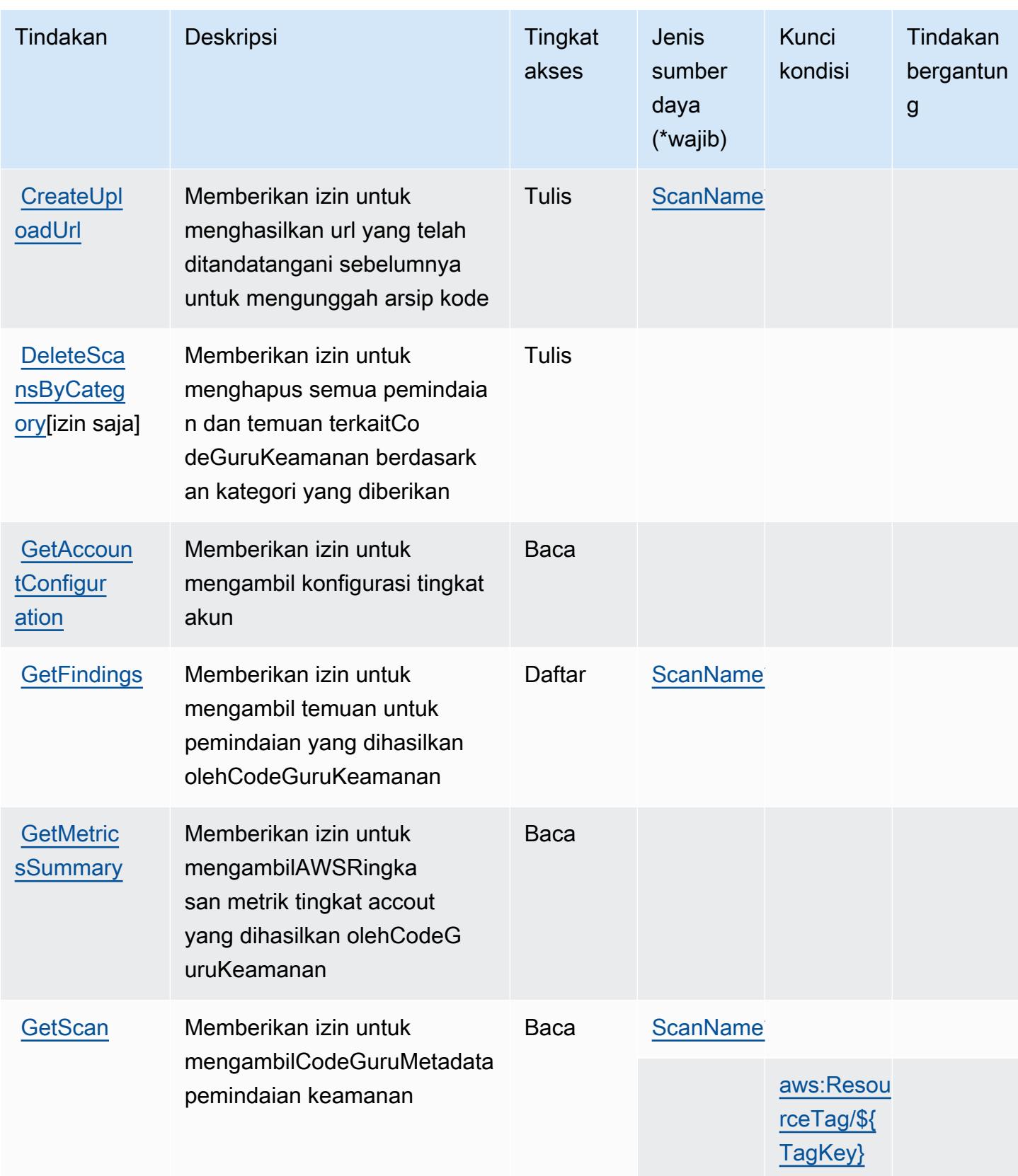

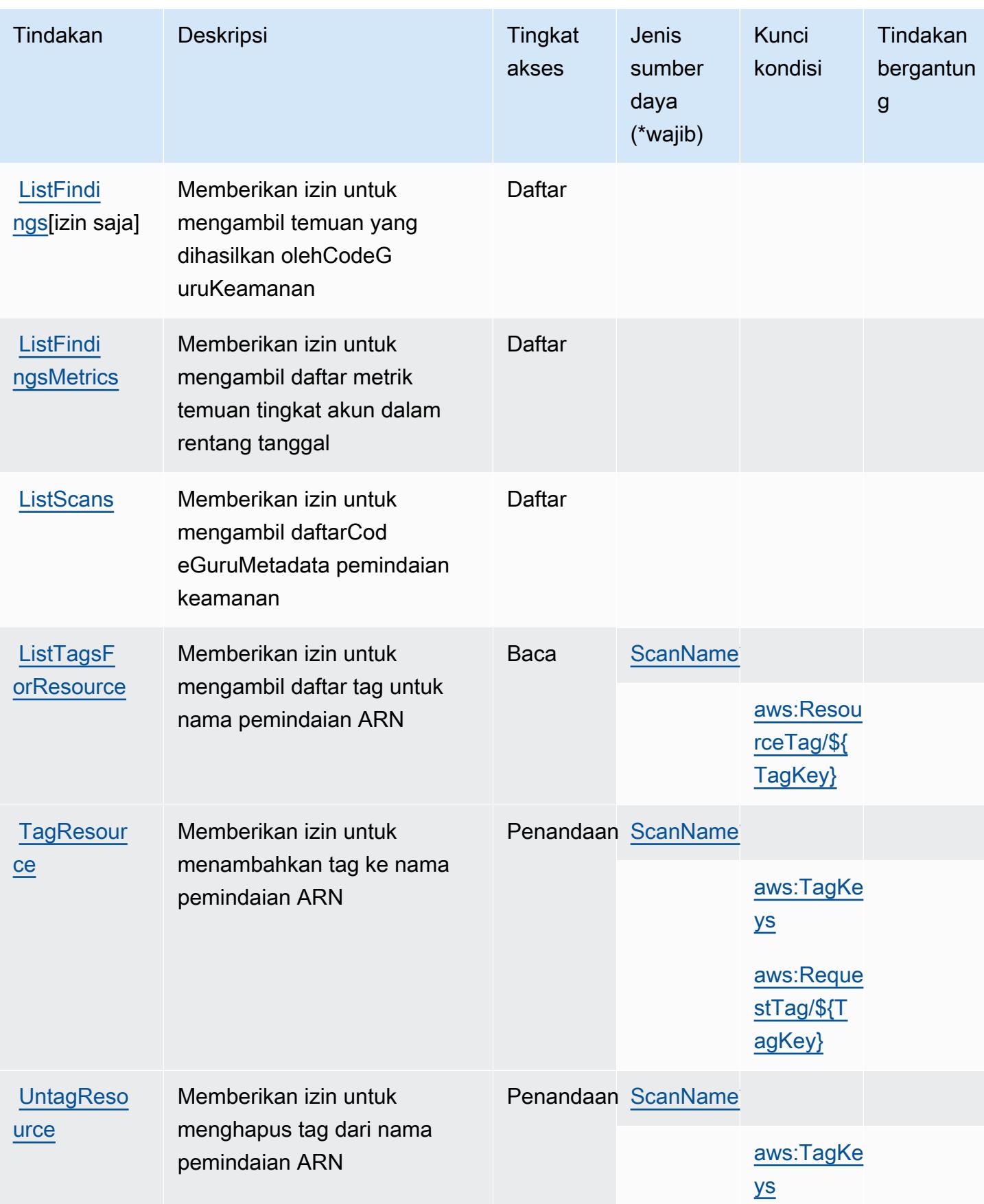

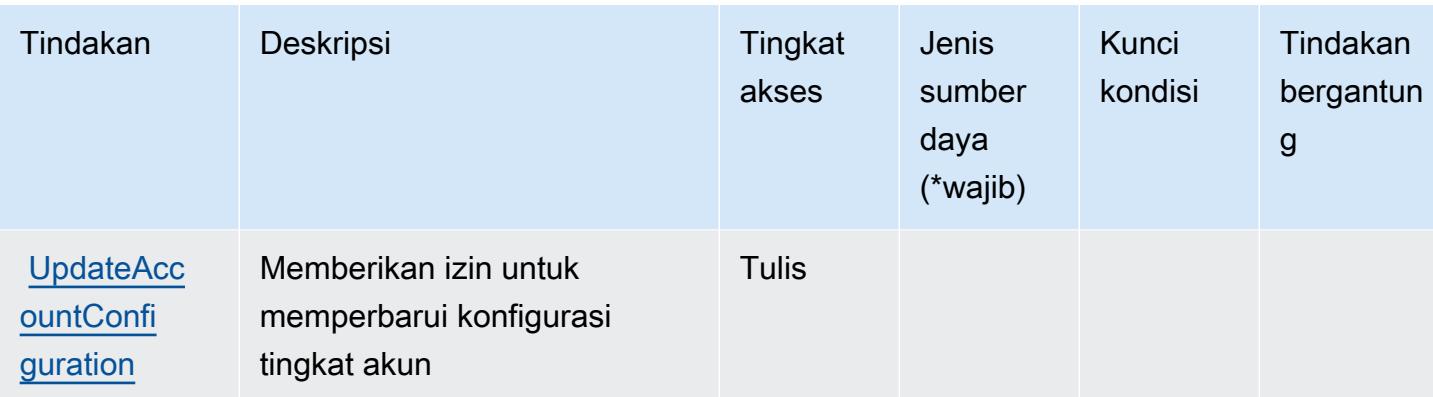

### <span id="page-911-0"></span>Jenis sumber daya yang ditentukan oleh AmazonCodeGuruKeamanan

Jenis sumber daya berikut ditentukan oleh layanan ini dan dapat digunakan dalam elemen Resource pernyataan kebijakan izin IAM. Setiap tindakan dalam [Tabel tindakan](#page-907-0) mengidentifikasi jenis sumber daya yang dapat ditentukan dengan tindakan tersebut. Jenis sumber daya juga dapat menentukan kunci kondisi mana yang dapat Anda sertakan dalam kebijakan. Kunci ini ditampilkan di kolom terakhir dari tabel jenis sumber daya. Untuk detail tentang kolom dalam tabel berikut, lihat[Tabel jenis sumber daya.](reference_policies_actions-resources-contextkeys.html#resources_table)

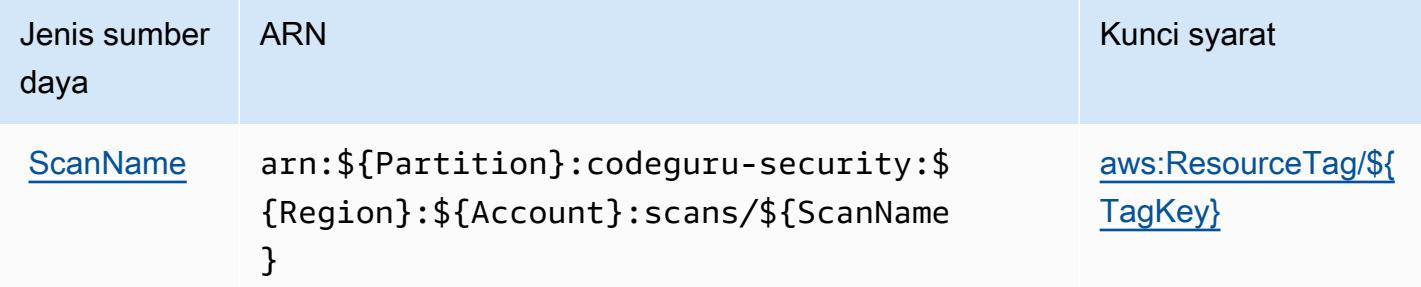

<span id="page-911-1"></span>Kunci kondisi untuk AmazonCodeGuruKeamanan

AmazonCodeGuruKeamanan mendefinisikan kunci kondisi berikut yang dapat digunakan dalamConditionelemen dari kebijakan IAM. Anda dapat menggunakan kunci ini untuk menyempurnakan syarat lebih lanjut dimana pernyataan kebijakan berlaku. Untuk detail tentang kolom dalam tabel berikut, liha[tTabel kunci kondisi](reference_policies_actions-resources-contextkeys.html#context_keys_table).

Untuk melihat kunci kondisi global yang tersedia untuk semua layanan, lihat [Kunci kondisi global](https://docs.aws.amazon.com/IAM/latest/UserGuide/reference_policies_condition-keys.html#AvailableKeys) [yang tersedia](https://docs.aws.amazon.com/IAM/latest/UserGuide/reference_policies_condition-keys.html#AvailableKeys).

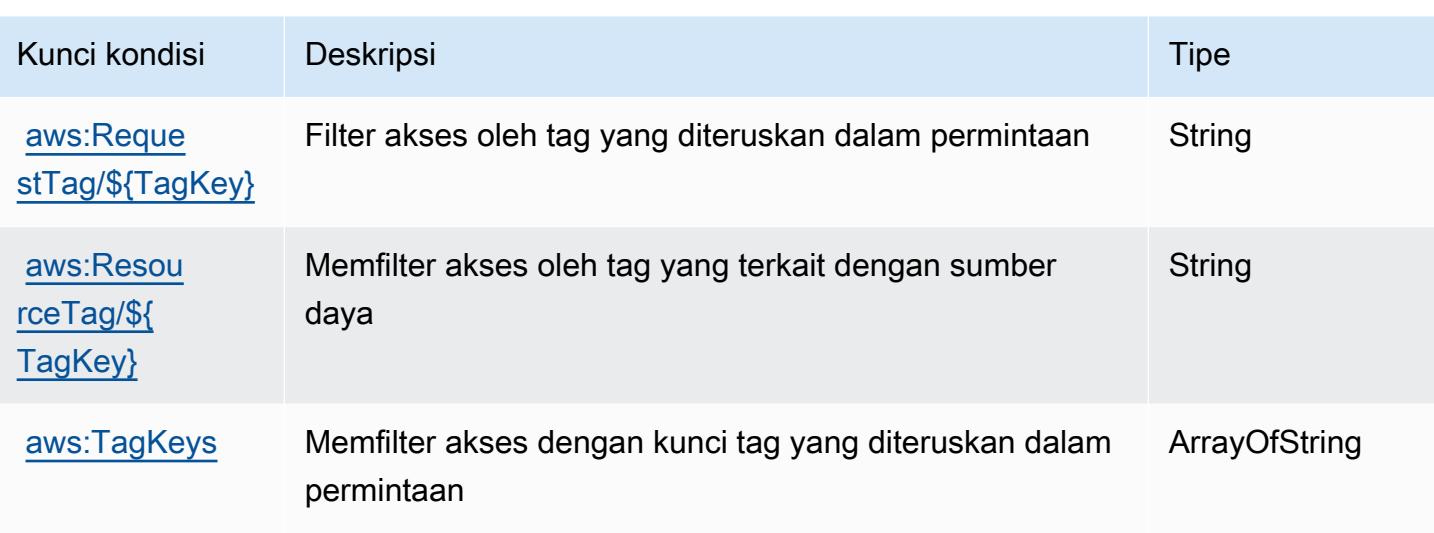

## Tindakan, sumber daya, dan kunci kondisi untukAWS CodePipeline

AWS CodePipeline(awalan layanan:codepipeline) menyediakan sumber daya, tindakan, dan kunci konteks kondisi khusus layanan berikut untuk digunakan dalam kebijakan izin IAM.

Referensi:

- Pelajari cara [mengonfigurasi layanan ini.](https://docs.aws.amazon.com/codepipeline/latest/userguide/)
- Lihat daftar [Operasi API yang tersedia untuk layanan ini.](https://docs.aws.amazon.com/codepipeline/latest/APIReference/)
- Pelajari cara mengamankan layanan ini dan sumber dayanya dengan [menggunakan kebijakan izin](https://docs.aws.amazon.com/codepipeline/latest/userguide/security-iam.html) IAM.

### Topik

- [Tindakan yang didefinisikan olehAWS CodePipeline](#page-912-0)
- [Jenis sumber daya yang ditentukan olehAWS CodePipeline](#page-921-0)
- [Kunci kondisi untukAWS CodePipeline](#page-921-1)

## <span id="page-912-0"></span>Tindakan yang didefinisikan olehAWS CodePipeline

Anda dapat menyebutkan tindakan berikut dalam elemen Action pernyataan kebijakan IAM. Gunakan kebijakan untuk memberikan izin untuk melaksanakan operasi dalam AWS. Saat Anda menggunakan sebuah tindakan dalam sebuah kebijakan, Anda biasanya mengizinkan atau menolak akses ke operasi API atau perintah CLI dengan nama yang sama. Namun, dalam beberapa

kasus, satu tindakan tunggal mengontrol akses ke lebih dari satu operasi. Atau, beberapa operasi memerlukan beberapa tindakan yang berbeda.

YangJenis sumber dayakolom tabel Tindakan menunjukkan apakah setiap tindakan mendukung izin tingkat sumber daya. Jika tidak ada nilai untuk kolom ini, Anda harus menentukan semua sumber daya ("\*") yang berlaku kebijakan diResourceelemen pernyataan kebijakan Anda. Jika kolom mencantumkan jenis sumber daya, maka Anda dapat menyebutkan ARN dengan jenis tersebut dalam sebuah pernyataan dengan tindakan tersebut. Jika tindakan memiliki satu atau lebih sumber daya yang diperlukan, pemanggil harus memiliki izin untuk menggunakan tindakan dengan sumber daya tersebut. Sumber daya yang diperlukan ditunjukkan dalam tabel dengan tanda bintang (\*). Jika Anda membatasi akses sumber daya denganResourceelemen dalam kebijakan IAM, Anda harus menyertakan ARN atau pola untuk setiap jenis sumber daya yang diperlukan. Beberapa tindakan mendukung berbagai jenis sumber daya. Jika jenis sumber daya opsional (tidak ditunjukkan sebagai diperlukan), maka Anda dapat memilih untuk menggunakan salah satu jenis sumber daya opsional.

YangKunci kondisikolom tabel Tindakan menyertakan kunci yang dapat Anda tentukan dalam pernyataan kebijakanConditionelemen. Untuk informasi selengkapnya tentang kunci kondisi yang terkait dengan sumber daya untuk layanan, lihatKunci kondisikolom tabel jenis sumber daya.

#### **a** Note

Kunci kondisi sumber daya tercantum dalam[Jenis sumber dayam](#page-921-0)eja. Anda dapat menemukan tautan ke jenis sumber daya yang berlaku untuk tindakan diJenis sumber daya (\*wajib)kolom tabel Tindakan. Jenis sumber daya dalam tabel jenis sumber daya mencakupKunci kondisikolom, yang merupakan kunci kondisi sumber daya yang berlaku untuk tindakan dalam tabel Tindakan.

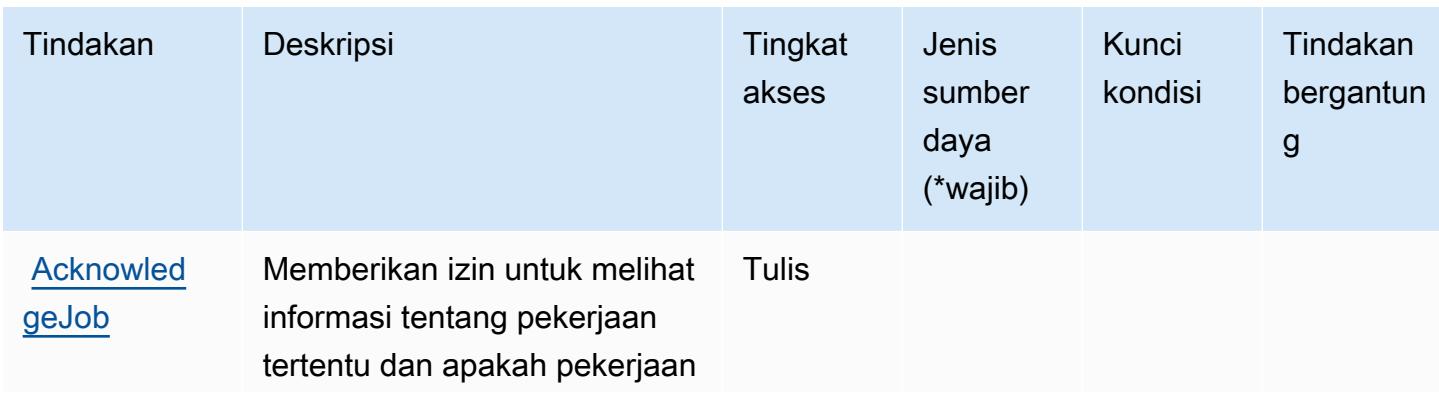

Untuk detail tentang kolom dalam tabel berikut, liha[tTabel tindakan.](reference_policies_actions-resources-contextkeys.html#actions_table)

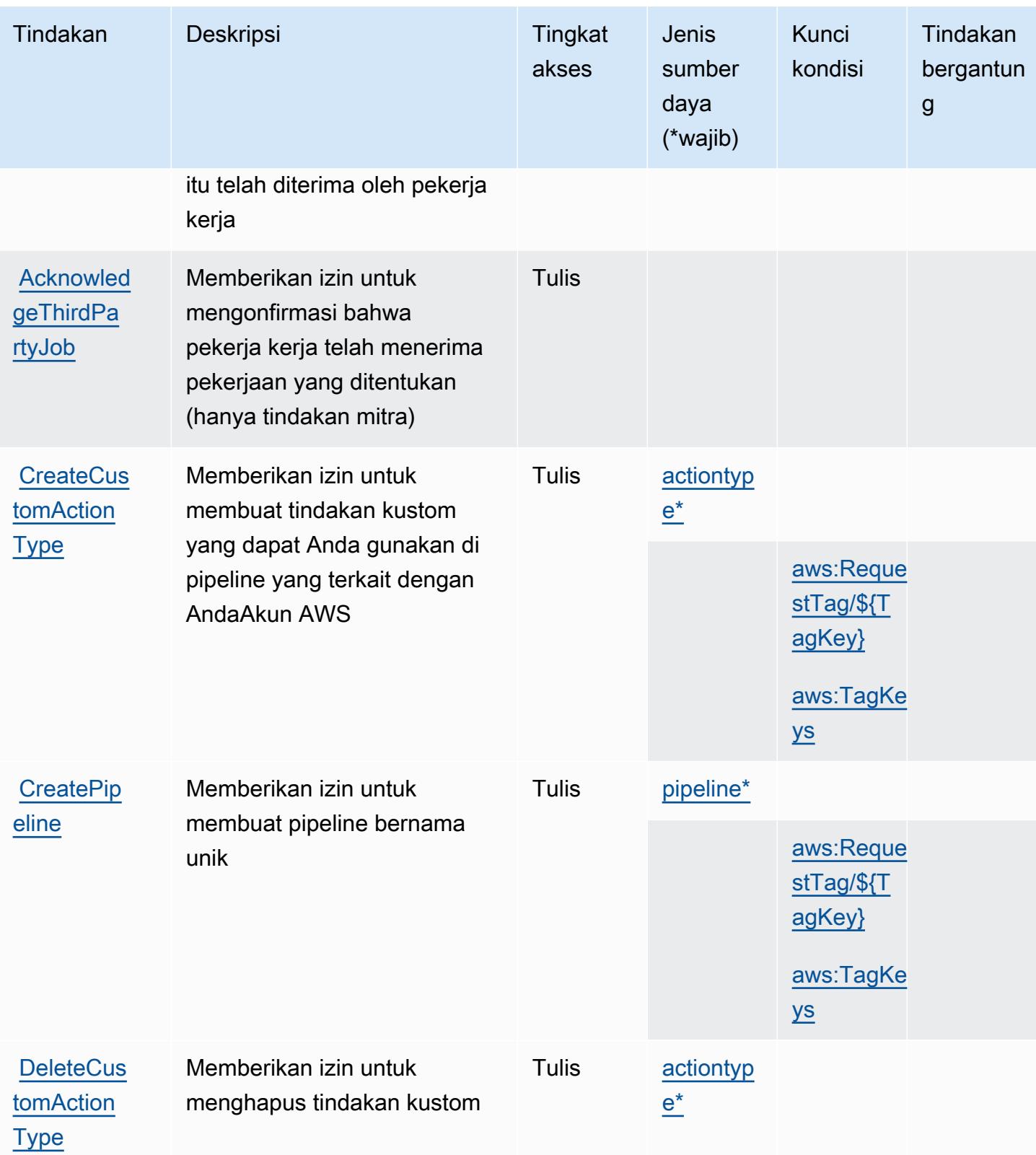

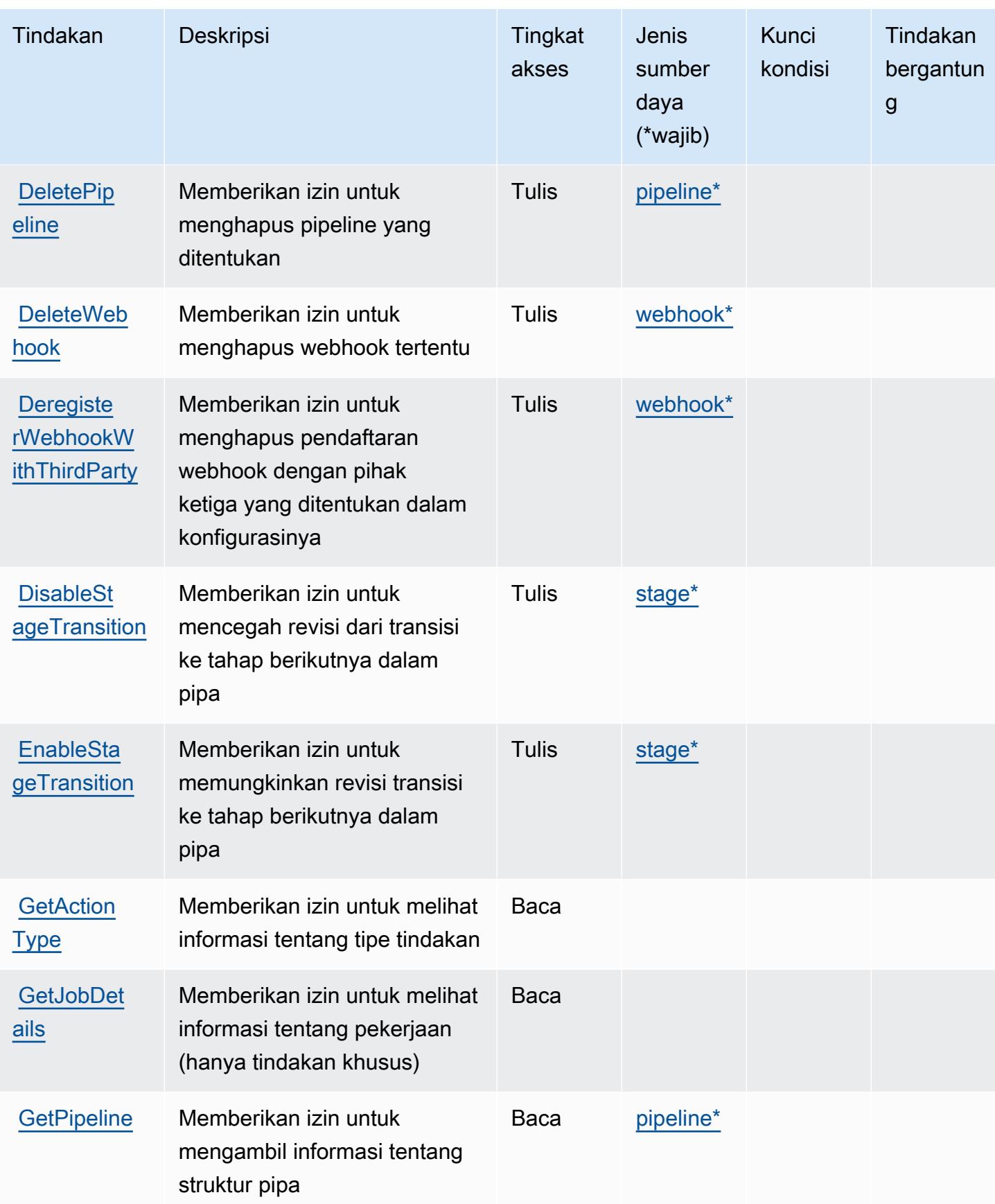

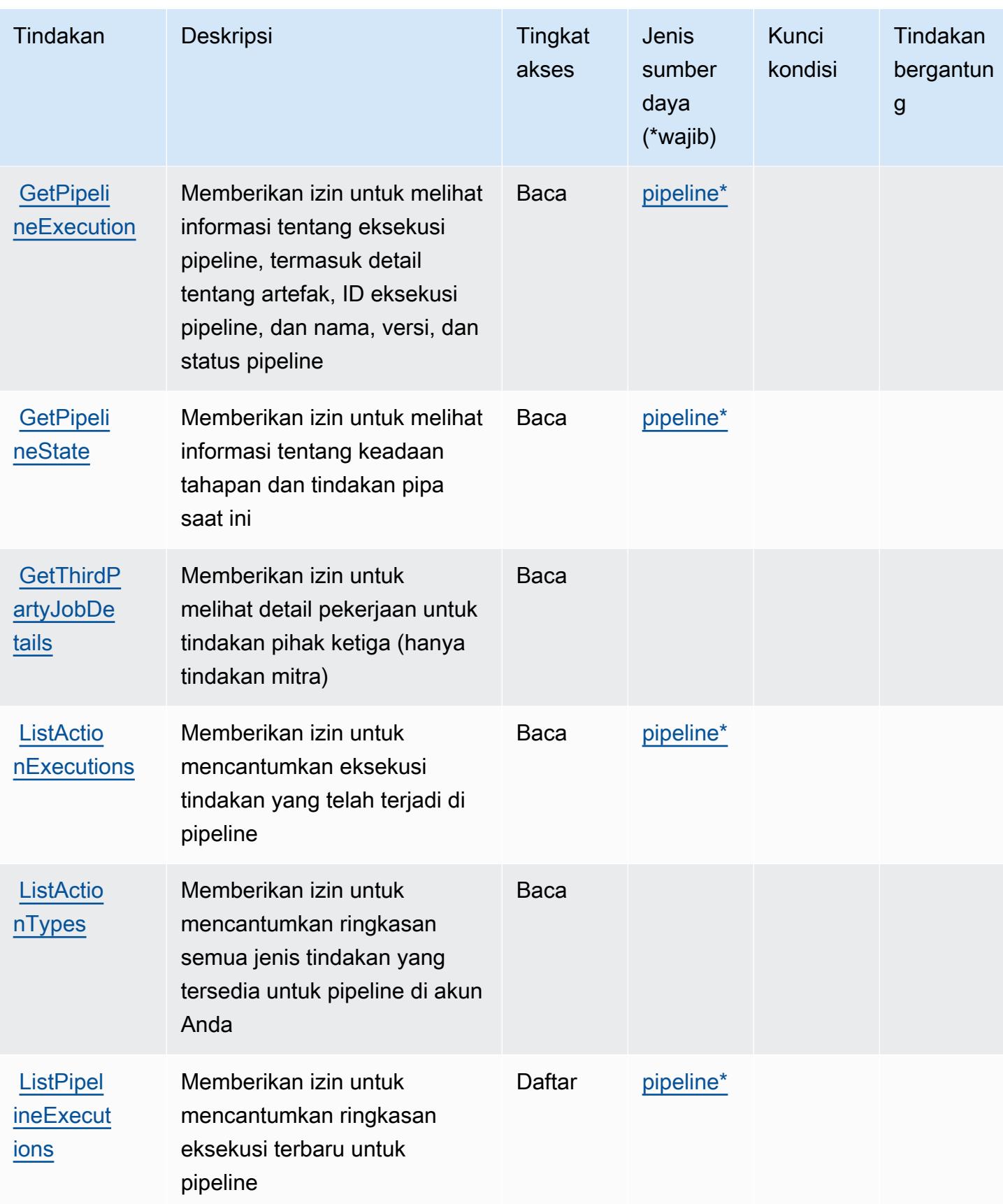

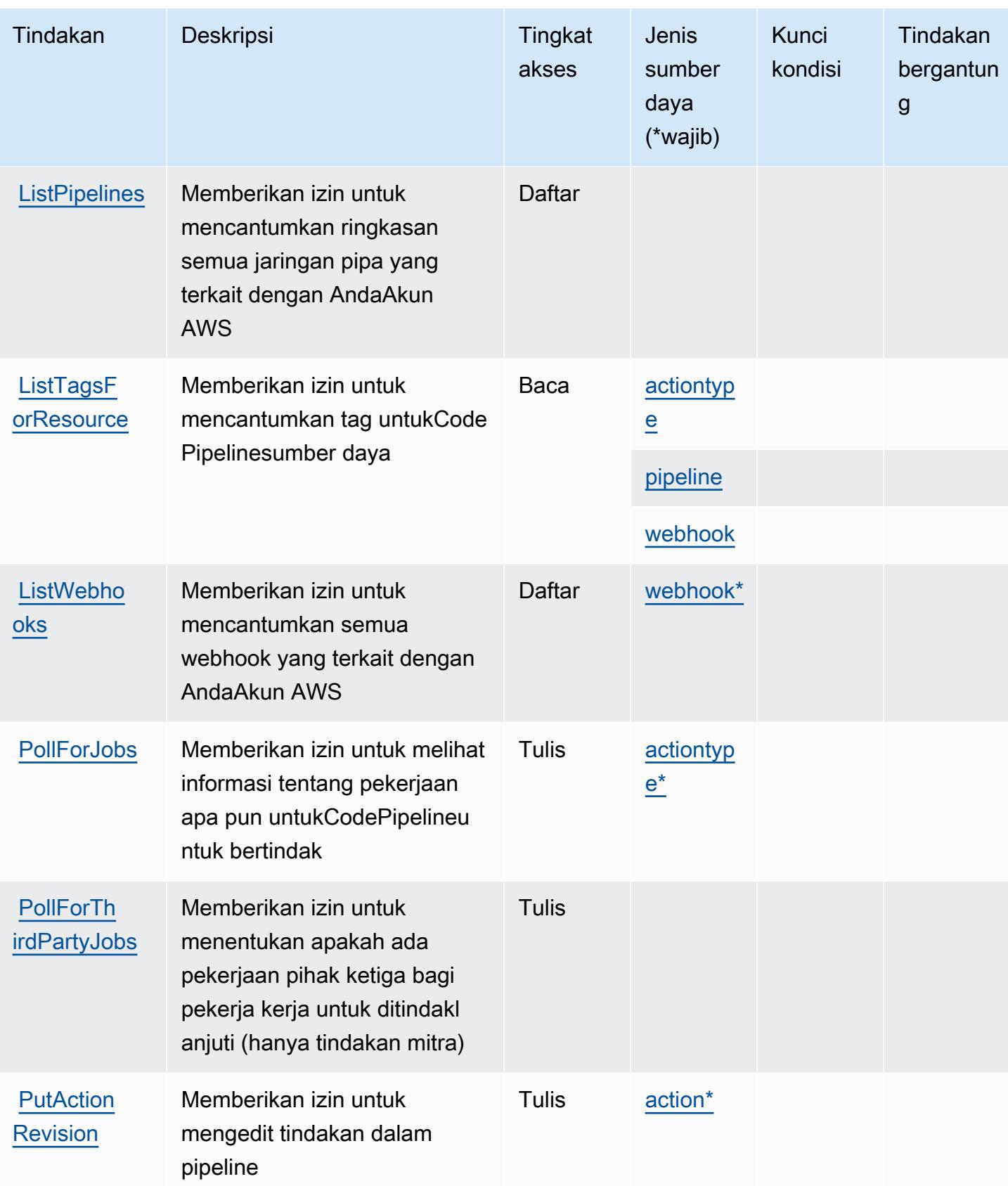

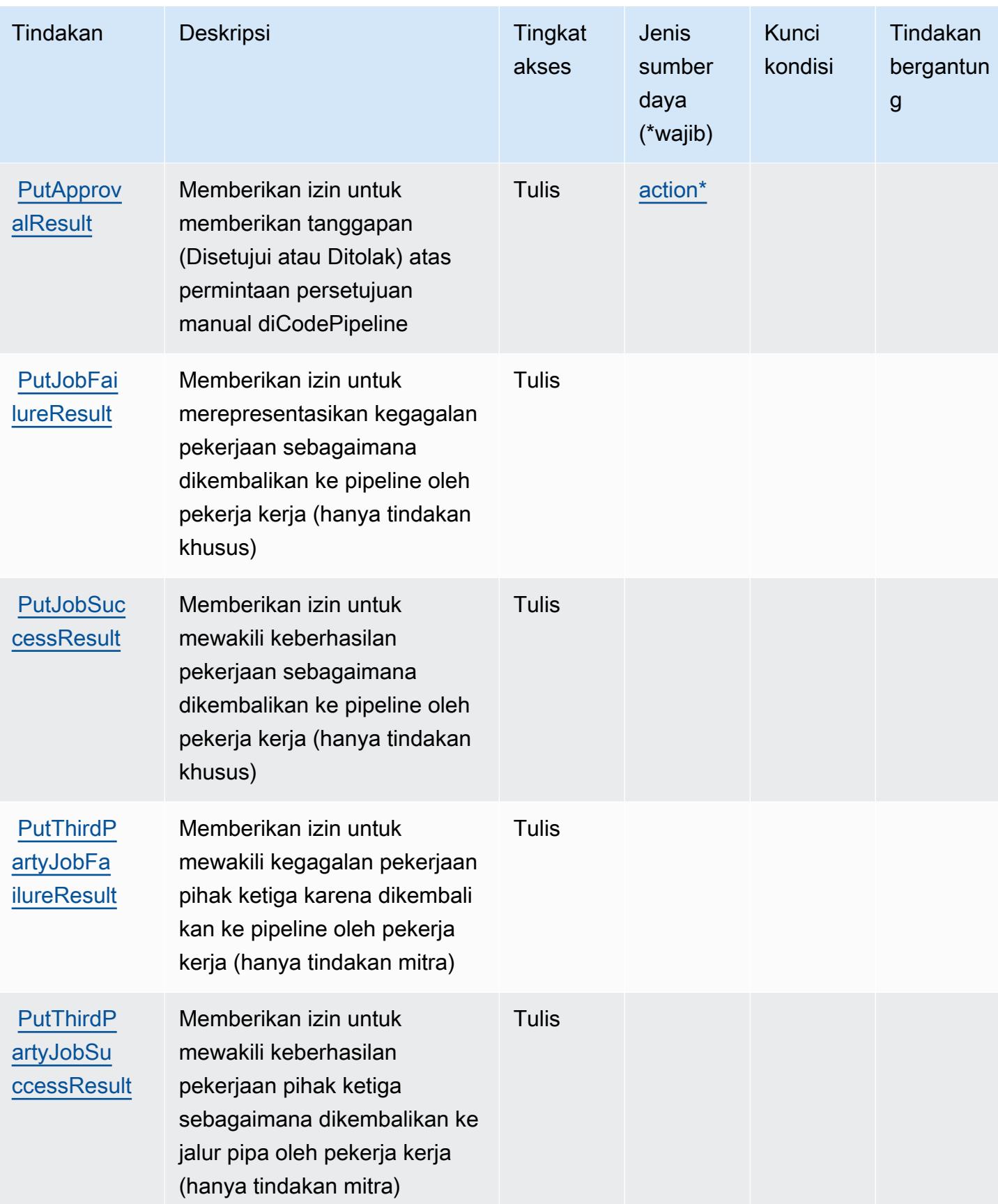

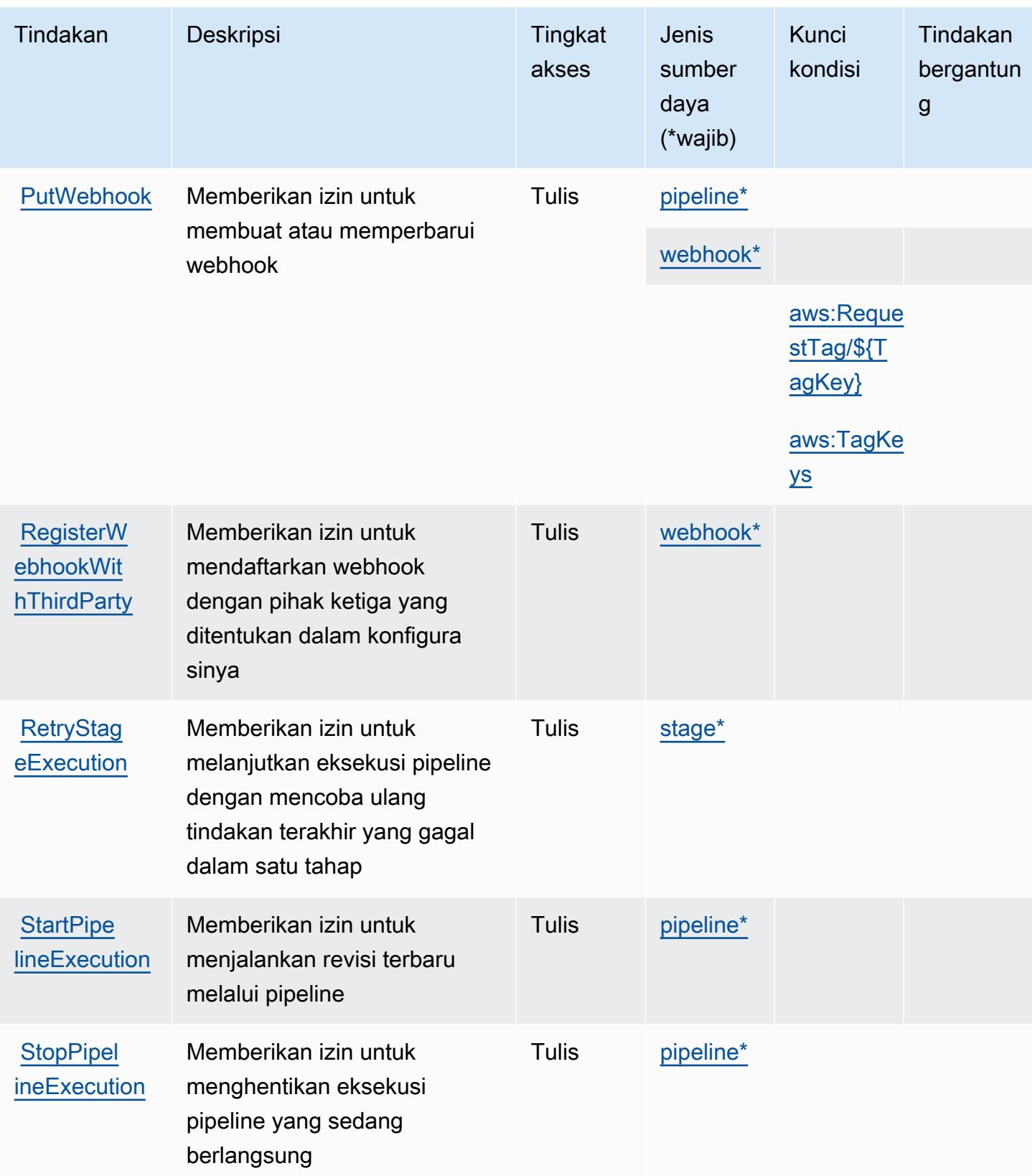

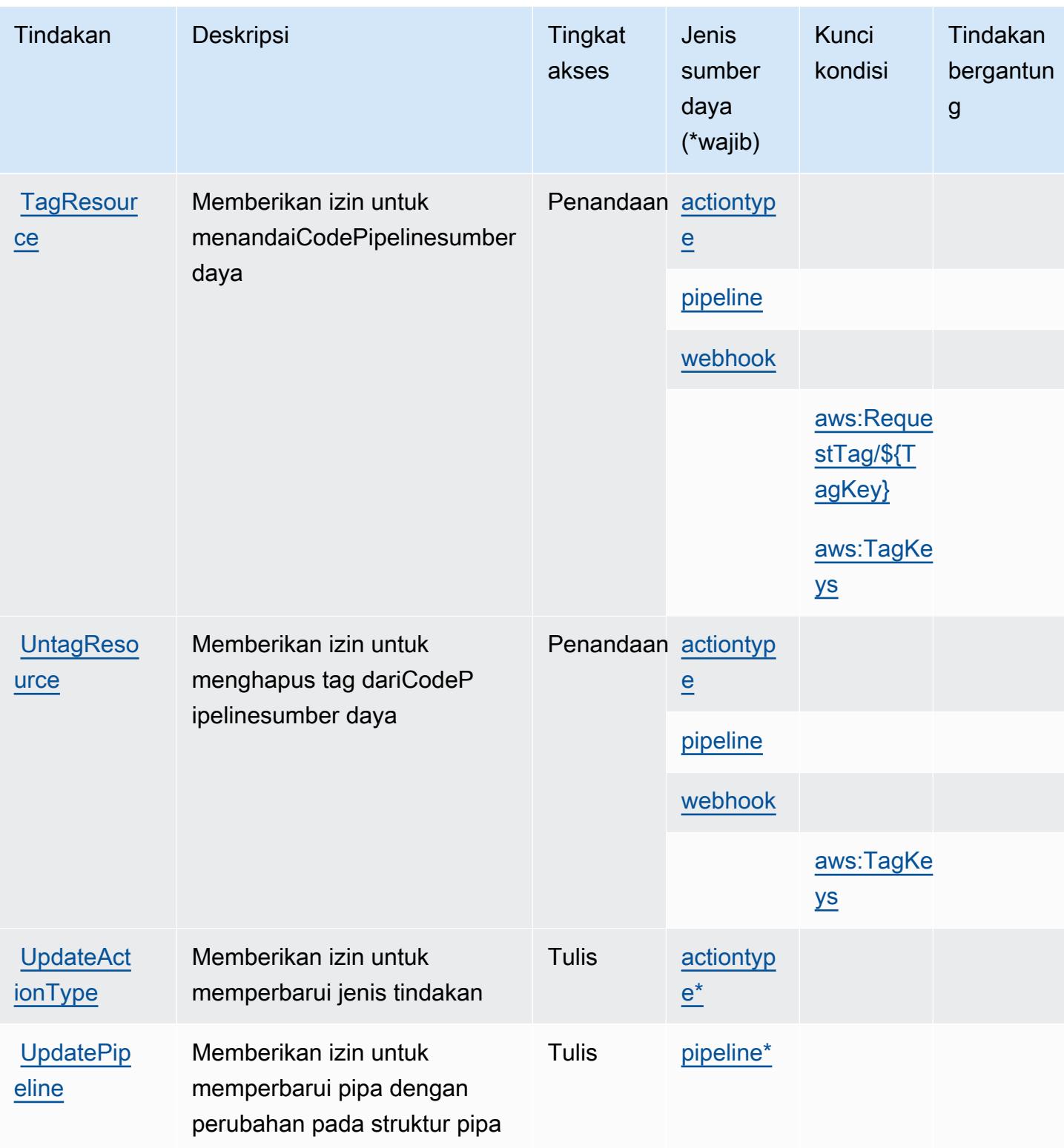

## <span id="page-921-0"></span>Jenis sumber daya yang ditentukan olehAWS CodePipeline

Jenis sumber daya berikut ditentukan oleh layanan ini dan dapat digunakan dalam elemen Resource pernyataan kebijakan izin IAM. Setiap tindakan dalam [Tabel tindakan](#page-912-0) mengidentifikasi jenis sumber daya yang dapat ditentukan dengan tindakan tersebut. Jenis sumber daya juga dapat menentukan kunci kondisi mana yang dapat Anda sertakan dalam kebijakan. Kunci ini ditampilkan di kolom terakhir dari tabel jenis sumber daya. Untuk detail tentang kolom dalam tabel berikut, lihat[Tabel jenis sumber daya.](reference_policies_actions-resources-contextkeys.html#resources_table)

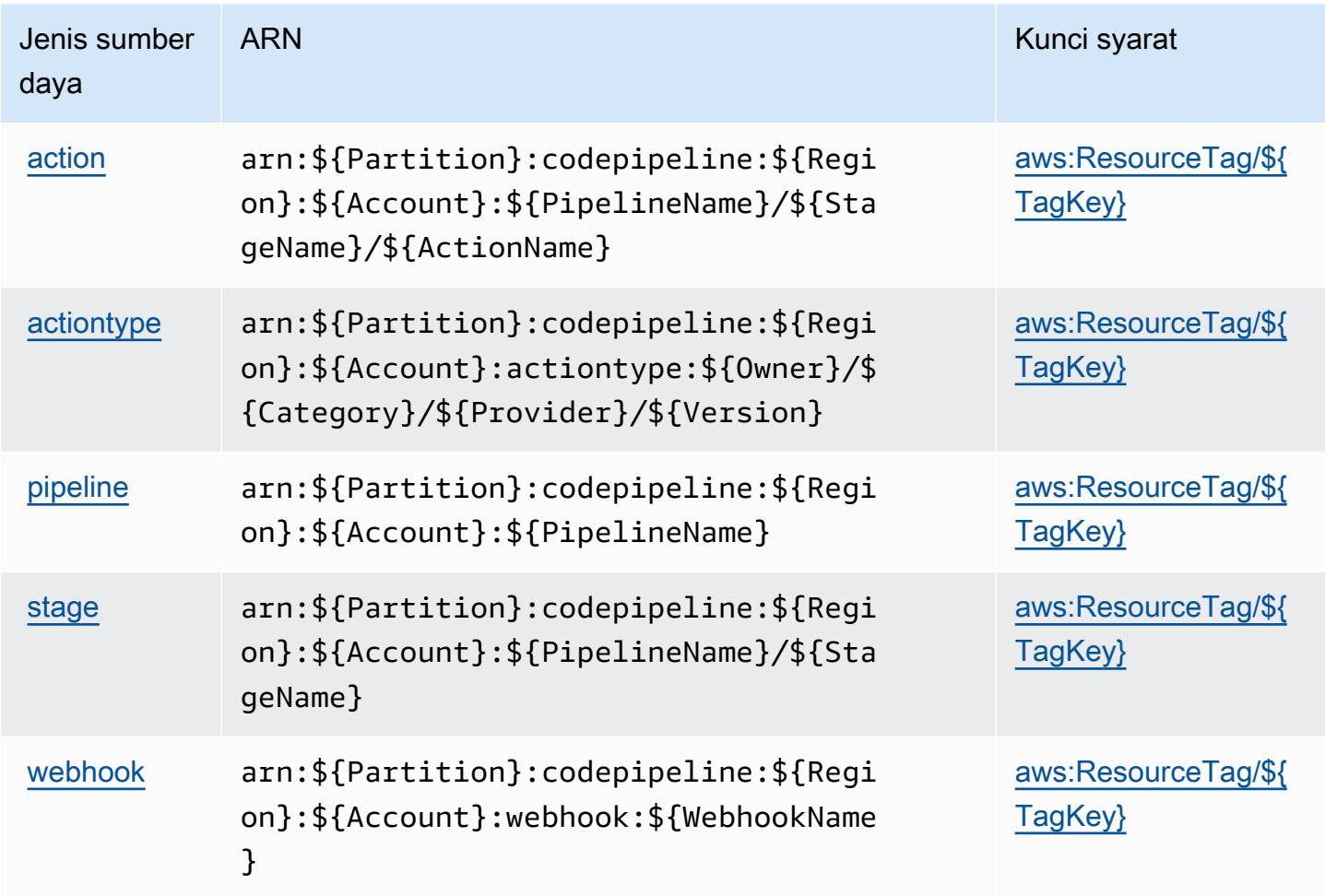

<span id="page-921-1"></span>Kunci kondisi untukAWS CodePipeline

AWS CodePipelinemendefinisikan kunci kondisi berikut yang dapat digunakan dalamConditionelemen dari kebijakan IAM. Anda dapat menggunakan kunci ini untuk menyempurnakan syarat lebih lanjut dimana pernyataan kebijakan berlaku. Untuk detail tentang kolom dalam tabel berikut, liha[tTabel kunci kondisi](reference_policies_actions-resources-contextkeys.html#context_keys_table).

Untuk melihat kunci kondisi global yang tersedia untuk semua layanan, lihat [Kunci kondisi global](https://docs.aws.amazon.com/IAM/latest/UserGuide/reference_policies_condition-keys.html#AvailableKeys) [yang tersedia](https://docs.aws.amazon.com/IAM/latest/UserGuide/reference_policies_condition-keys.html#AvailableKeys).

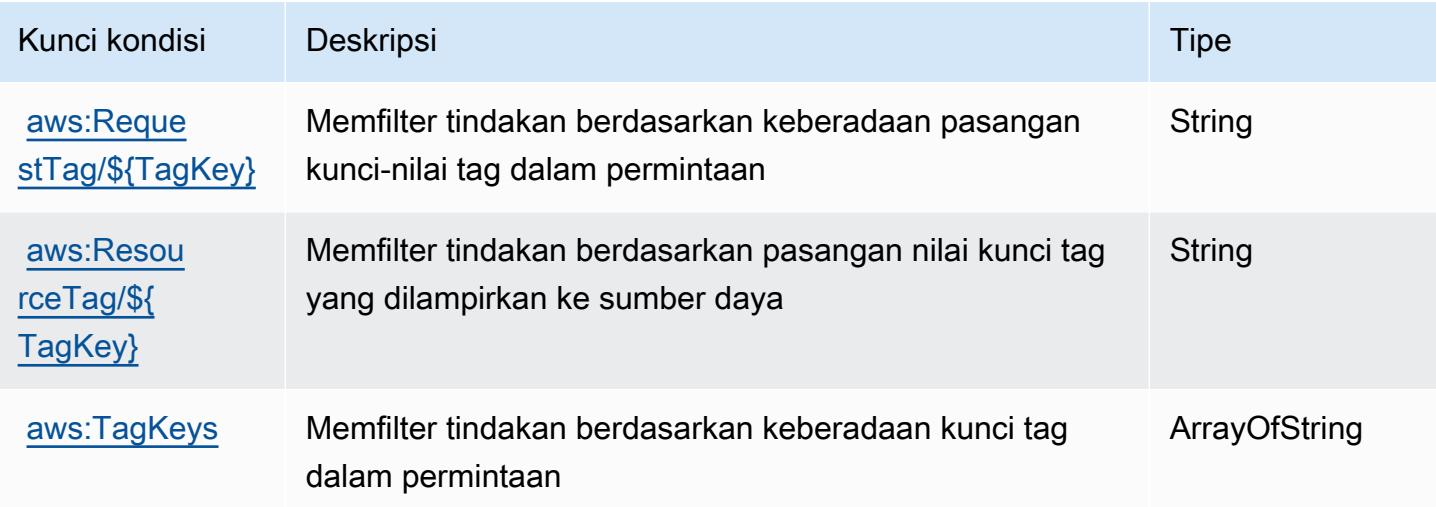

## Tindakan, sumber daya, dan kunci kondisi untukAWS CodeStar

AWS CodeStar(awalan layanan:codestar) menyediakan sumber daya, tindakan, dan kunci konteks kondisi khusus layanan berikut untuk digunakan dalam kebijakan izin IAM.

### Referensi:

- Pelajari cara [mengonfigurasi layanan ini.](https://docs.aws.amazon.com/codestar/latest/userguide/)
- Lihat daftar [Operasi API yang tersedia untuk layanan ini.](https://docs.aws.amazon.com/codestar/latest/APIReference/)
- Pelajari cara mengamankan layanan ini dan sumber dayanya dengan [menggunakan kebijakan izin](https://docs.aws.amazon.com/codestar/latest/userguide/security.html) IAM.

### Topik

- [Tindakan yang didefinisikan olehAWS CodeStar](#page-922-0)
- [Jenis sumber daya yang ditentukan olehAWS CodeStar](#page-928-0)
- [Kunci kondisi untukAWS CodeStar](#page-928-1)

## <span id="page-922-0"></span>Tindakan yang didefinisikan olehAWS CodeStar

Anda dapat menyebutkan tindakan berikut dalam elemen Action pernyataan kebijakan IAM. Gunakan kebijakan untuk memberikan izin untuk melaksanakan operasi dalam AWS. Saat Anda

menggunakan sebuah tindakan dalam sebuah kebijakan, Anda biasanya mengizinkan atau menolak akses ke operasi API atau perintah CLI dengan nama yang sama. Namun, dalam beberapa kasus, satu tindakan tunggal mengontrol akses ke lebih dari satu operasi. Atau, beberapa operasi memerlukan beberapa tindakan yang berbeda.

YangJenis sumber dayakolom tabel Tindakan menunjukkan apakah setiap tindakan mendukung izin tingkat sumber daya. Jika tidak ada nilai untuk kolom ini, Anda harus menentukan semua sumber daya ("\*") yang berlaku kebijakan diResourceelemen pernyataan kebijakan Anda. Jika kolom mencantumkan jenis sumber daya, maka Anda dapat menyebutkan ARN dengan jenis tersebut dalam sebuah pernyataan dengan tindakan tersebut. Jika tindakan memiliki satu atau lebih sumber daya yang diperlukan, pemanggil harus memiliki izin untuk menggunakan tindakan dengan sumber daya tersebut. Sumber daya yang diperlukan ditunjukkan dalam tabel dengan tanda bintang (\*). Jika Anda membatasi akses sumber daya denganResourceelemen dalam kebijakan IAM, Anda harus menyertakan ARN atau pola untuk setiap jenis sumber daya yang diperlukan. Beberapa tindakan mendukung berbagai jenis sumber daya. Jika jenis sumber daya opsional (tidak ditunjukkan sebagai diperlukan), maka Anda dapat memilih untuk menggunakan salah satu jenis sumber daya opsional.

YangKunci kondisikolom tabel Tindakan menyertakan kunci yang dapat Anda tentukan dalam pernyataan kebijakanConditionelemen. Untuk informasi selengkapnya tentang kunci kondisi yang terkait dengan sumber daya untuk layanan, lihatKunci kondisikolom tabel jenis sumber daya.

#### **a** Note

Kunci kondisi sumber daya tercantum dalam[Jenis sumber dayam](#page-928-0)eja. Anda dapat menemukan tautan ke jenis sumber daya yang berlaku untuk tindakan diJenis sumber daya (\*wajib)kolom dari tabel Actions. Jenis sumber daya dalam tabel jenis sumber daya mencakupKunci kondisikolom, yang merupakan kunci kondisi sumber daya yang berlaku untuk tindakan dalam tabel Tindakan.

Untuk detail tentang kolom dalam tabel berikut, liha[tTabel tindakan.](reference_policies_actions-resources-contextkeys.html#actions_table)

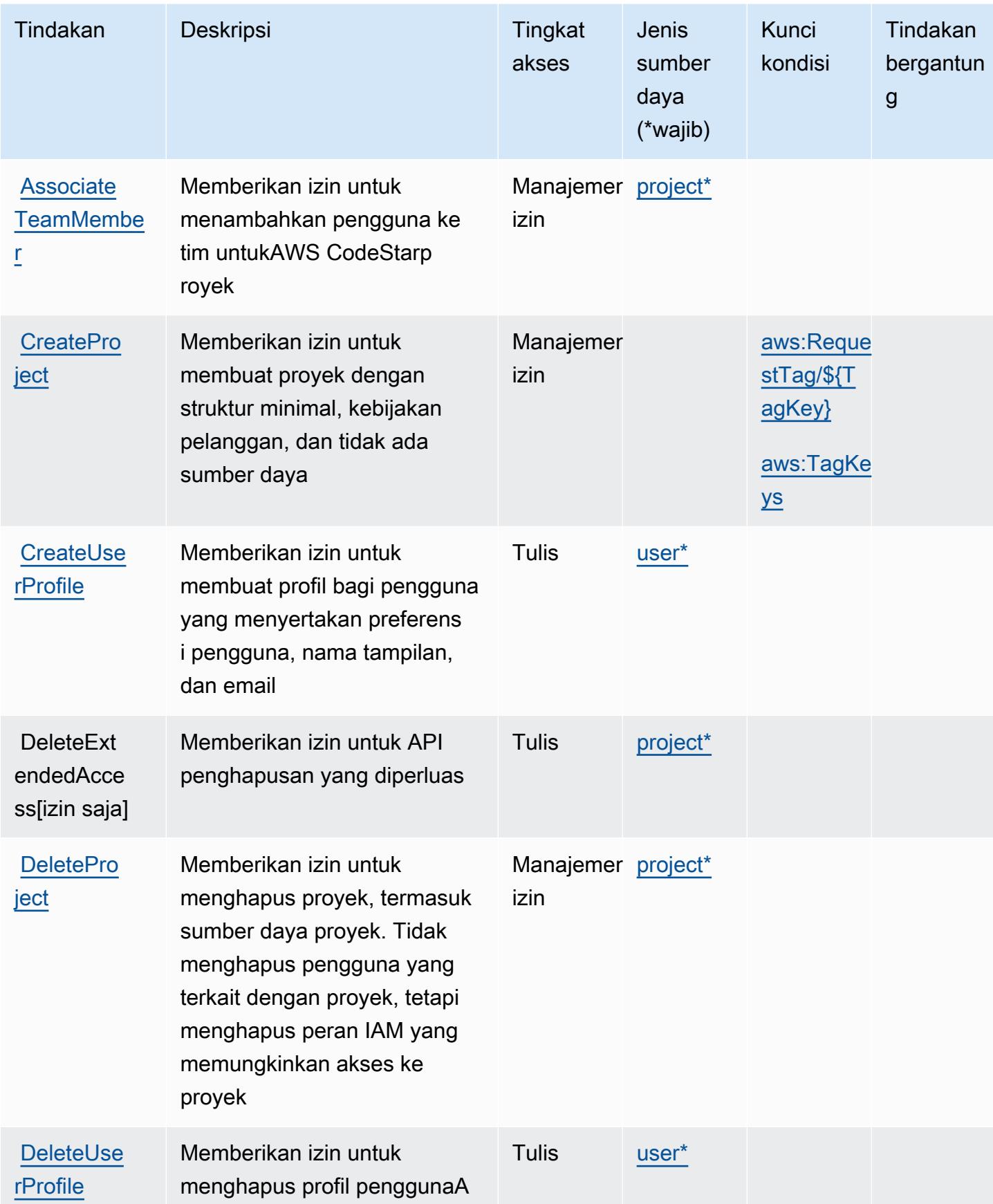

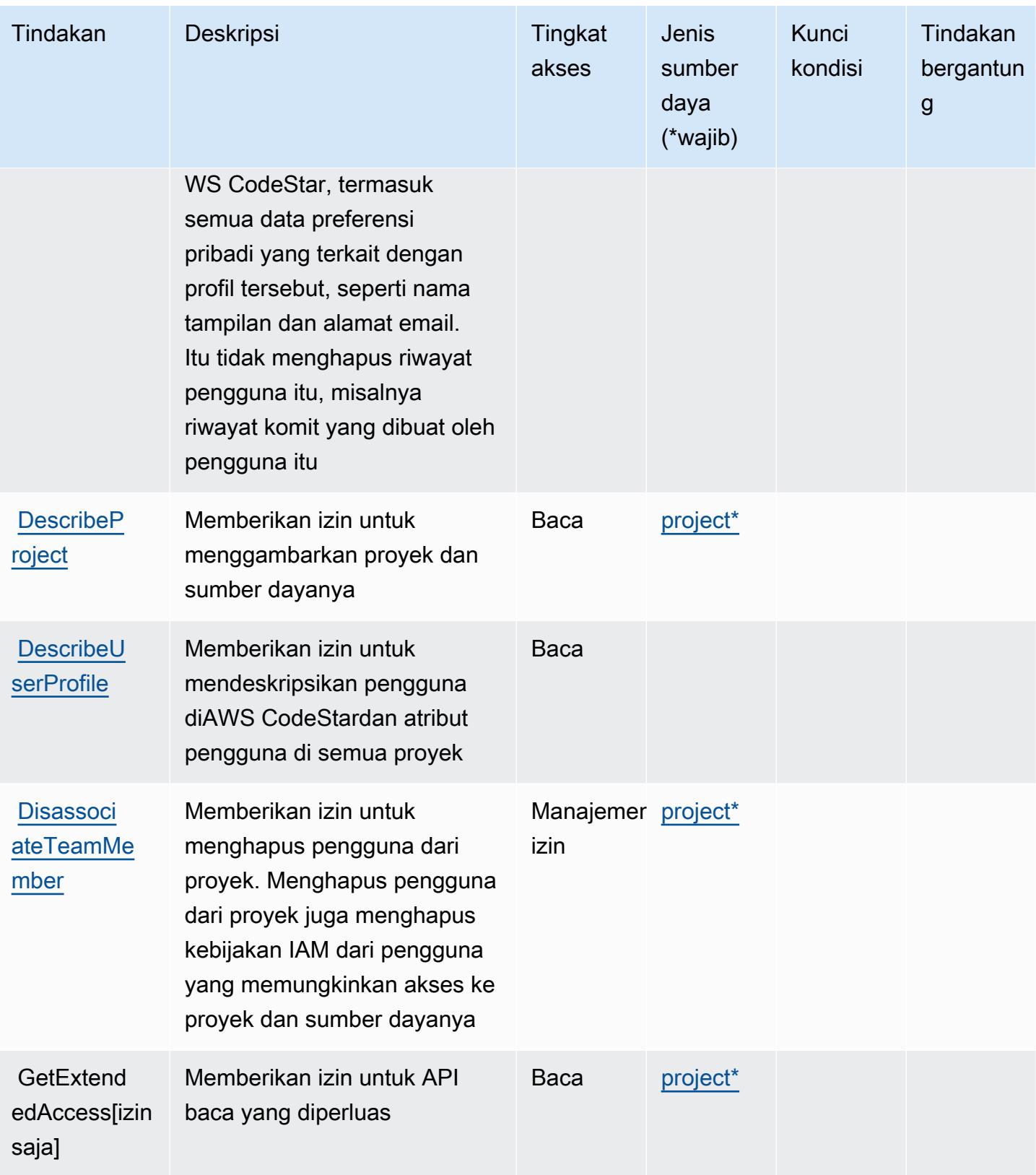

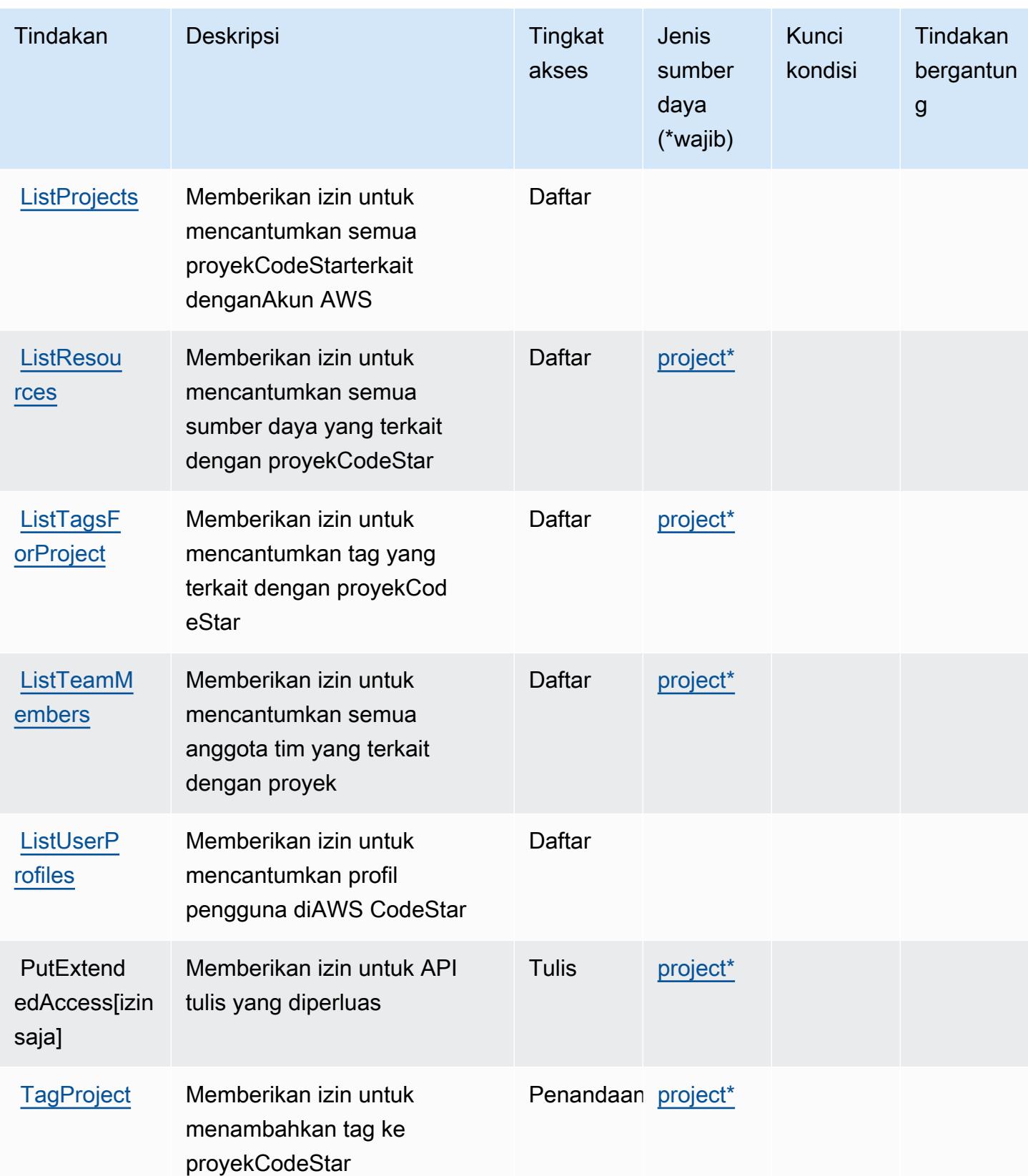

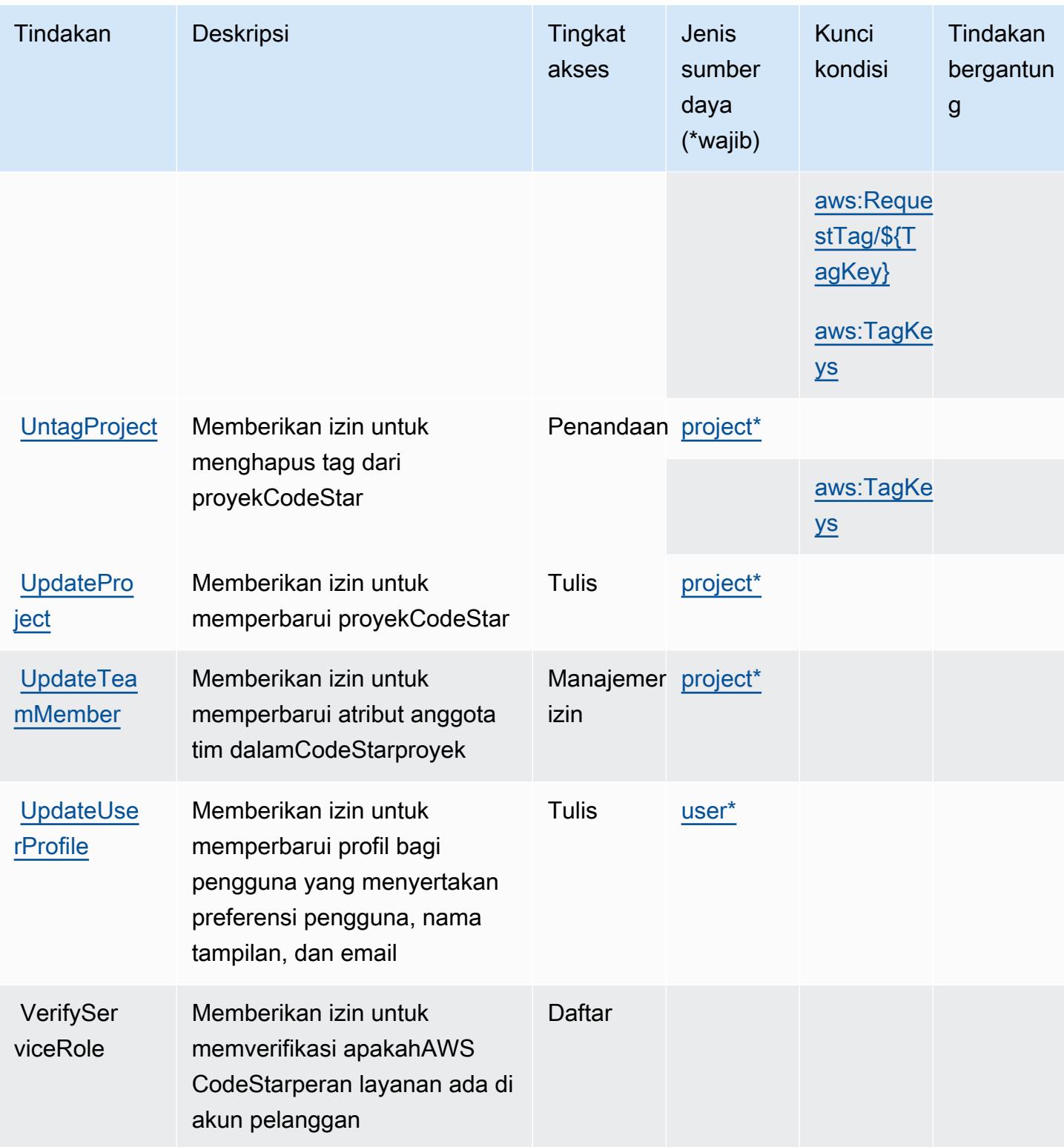

## <span id="page-928-0"></span>Jenis sumber daya yang ditentukan olehAWS CodeStar

Jenis sumber daya berikut ditentukan oleh layanan ini dan dapat digunakan dalam elemen Resource pernyataan kebijakan izin IAM. Setiap tindakan dalam [Tabel tindakan](#page-922-0) mengidentifikasi jenis sumber daya yang dapat ditentukan dengan tindakan tersebut. Jenis sumber daya juga dapat menentukan kunci kondisi mana yang dapat Anda sertakan dalam kebijakan. Kunci ini ditampilkan di kolom terakhir dari tabel jenis sumber daya. Untuk detail tentang kolom dalam tabel berikut, lihat[Tabel jenis sumber daya.](reference_policies_actions-resources-contextkeys.html#resources_table)

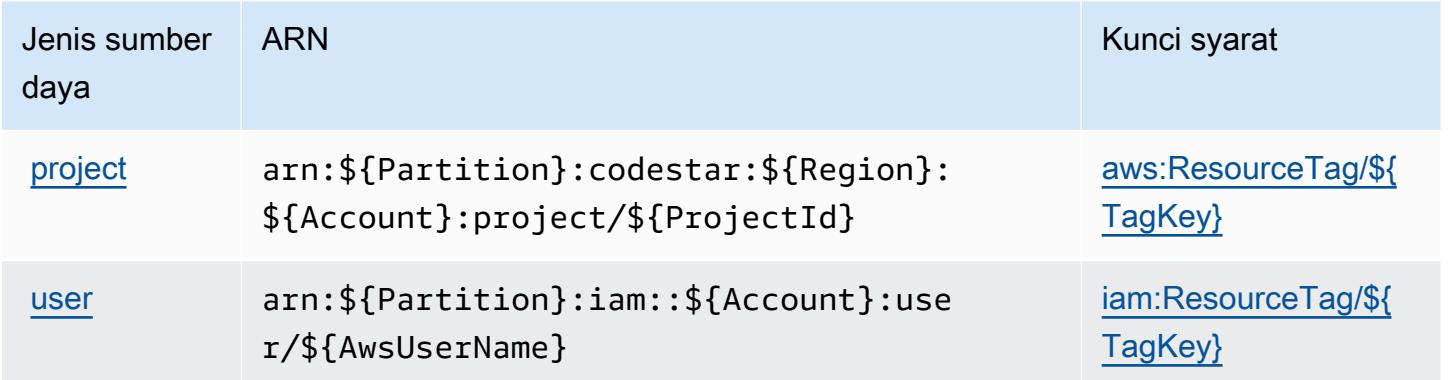

## <span id="page-928-1"></span>Kunci kondisi untukAWS CodeStar

AWS CodeStarmendefinisikan kunci kondisi berikut yang dapat digunakan dalamConditionelemen dari kebijakan IAM. Anda dapat menggunakan kunci ini untuk menyempurnakan syarat lebih lanjut dimana pernyataan kebijakan berlaku. Untuk detail tentang kolom dalam tabel berikut, liha[tTabel](reference_policies_actions-resources-contextkeys.html#context_keys_table) [kunci kondisi.](reference_policies_actions-resources-contextkeys.html#context_keys_table)

Untuk melihat kunci kondisi global yang tersedia untuk semua layanan, lihat [Kunci kondisi global](https://docs.aws.amazon.com/IAM/latest/UserGuide/reference_policies_condition-keys.html#AvailableKeys) [yang tersedia](https://docs.aws.amazon.com/IAM/latest/UserGuide/reference_policies_condition-keys.html#AvailableKeys).

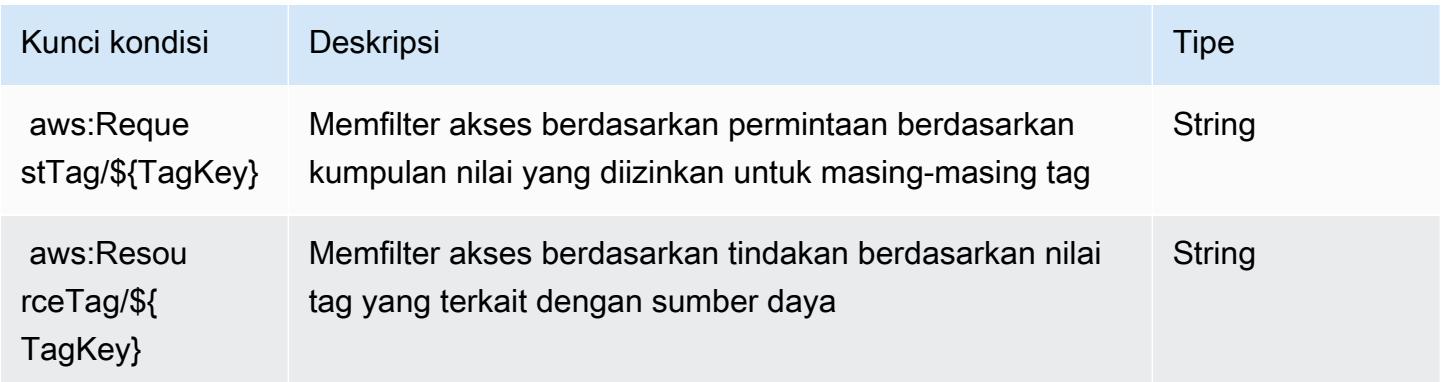

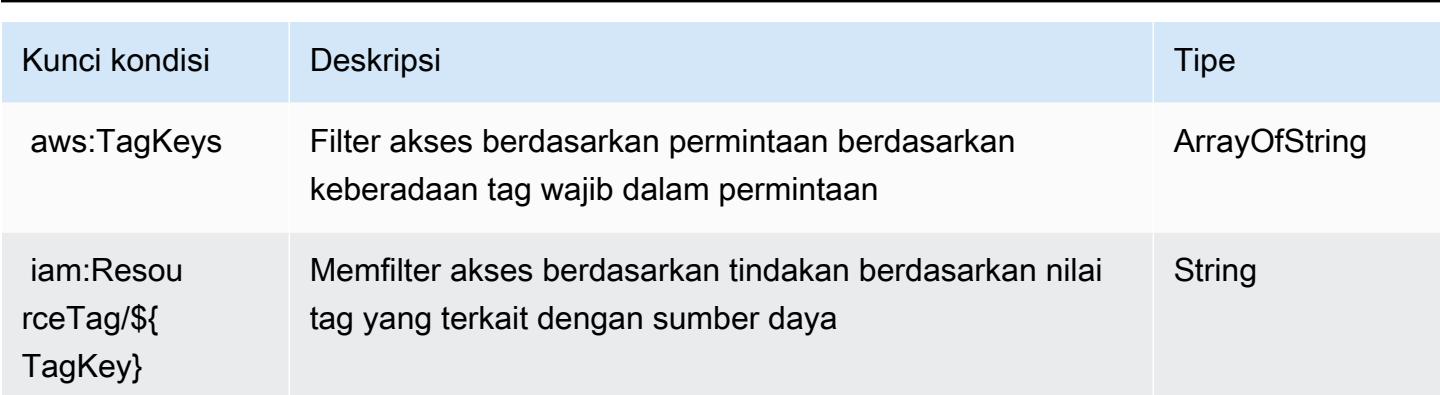

## Tindakan, sumber daya, dan kunci kondisi untuk AWS CodeStar Koneksi

AWS CodeStar Koneksi (awalan layanan:codestar-connections) menyediakan sumber daya, tindakan, dan kunci konteks kondisi khusus layanan berikut untuk digunakan dalam kebijakan izin IAM.

Referensi:

- Pelajari cara [mengonfigurasi layanan ini.](https://docs.aws.amazon.com/dtconsole/latest/userguide/welcome-connections.html)
- Lihat daftar [Operasi API yang tersedia untuk layanan ini.](https://docs.aws.amazon.com/codestar-connections/latest/APIReference/Welcome.html)
- Pelajari cara mengamankan layanan ini dan sumber dayanya dengan [menggunakan kebijakan izin](https://docs.aws.amazon.com/dtconsole/latest/userguide/security-iam.html) IAM.

### Topik

- [Tindakan yang ditentukan oleh AWS CodeStar Koneksi](#page-929-0)
- [Jenis sumber daya yang ditentukan oleh AWS CodeStar Koneksi](#page-941-0)
- [Kunci kondisi untuk AWS CodeStar Koneksi](#page-941-1)

### <span id="page-929-0"></span>Tindakan yang ditentukan oleh AWS CodeStar Koneksi

Anda dapat menyebutkan tindakan berikut dalam elemen Action pernyataan kebijakan IAM. Gunakan kebijakan untuk memberikan izin untuk melaksanakan operasi dalam AWS. Saat Anda menggunakan sebuah tindakan dalam sebuah kebijakan, Anda biasanya mengizinkan atau menolak akses ke operasi API atau perintah CLI dengan nama yang sama. Namun, dalam beberapa kasus, satu tindakan tunggal mengontrol akses ke lebih dari satu operasi. Atau, beberapa operasi memerlukan beberapa tindakan yang berbeda.

Kolom tipe sumber daya pada tabel Tindakan menunjukkan apakah setiap tindakan mendukung izin tingkat sumber daya. Jika tidak ada nilai untuk kolom ini, Anda harus menentukan semua sumber daya ("\*") yang berlaku kebijakan dalam Resource elemen pernyataan kebijakan Anda. Jika kolom mencantumkan jenis sumber daya, maka Anda dapat menyebutkan ARN dengan jenis tersebut dalam sebuah pernyataan dengan tindakan tersebut. Jika tindakan memiliki satu atau lebih sumber daya yang diperlukan, pemanggil harus memiliki izin untuk menggunakan tindakan dengan sumber daya tersebut. Sumber daya yang diperlukan ditunjukkan dalam tabel dengan tanda bintang (\*). Jika Anda membatasi akses sumber daya dengan Resource elemen dalam kebijakan IAM, Anda harus menyertakan ARN atau pola untuk setiap jenis sumber daya yang diperlukan. Beberapa tindakan mendukung berbagai jenis sumber daya. Jika jenis sumber daya opsional (tidak ditunjukkan sesuai kebutuhan), maka Anda dapat memilih untuk menggunakan salah satu jenis sumber daya opsional.

Kolom Condition keys pada tabel Actions menyertakan kunci yang dapat Anda tentukan dalam Condition elemen pernyataan kebijakan. Untuk informasi selengkapnya tentang kunci kondisi yang terkait dengan sumber daya untuk layanan, lihat kolom Kunci kondisi pada tabel Jenis sumber daya.

**a** Note

Kunci kondisi sumber daya tercantum dalam tabel [Jenis sumber daya](#page-941-0). Anda dapat menemukan tautan ke jenis sumber daya yang berlaku untuk tindakan di kolom Jenis sumber daya (\*wajib) pada tabel Tindakan. Jenis sumber daya dalam tabel Jenis sumber daya menyertakan kolom Kunci kondisi, yang merupakan kunci kondisi sumber daya yang berlaku untuk tindakan dalam tabel Tindakan.

Untuk detail tentang kolom dalam tabel berikut, lihat [Tabel tindakan](reference_policies_actions-resources-contextkeys.html#actions_table).

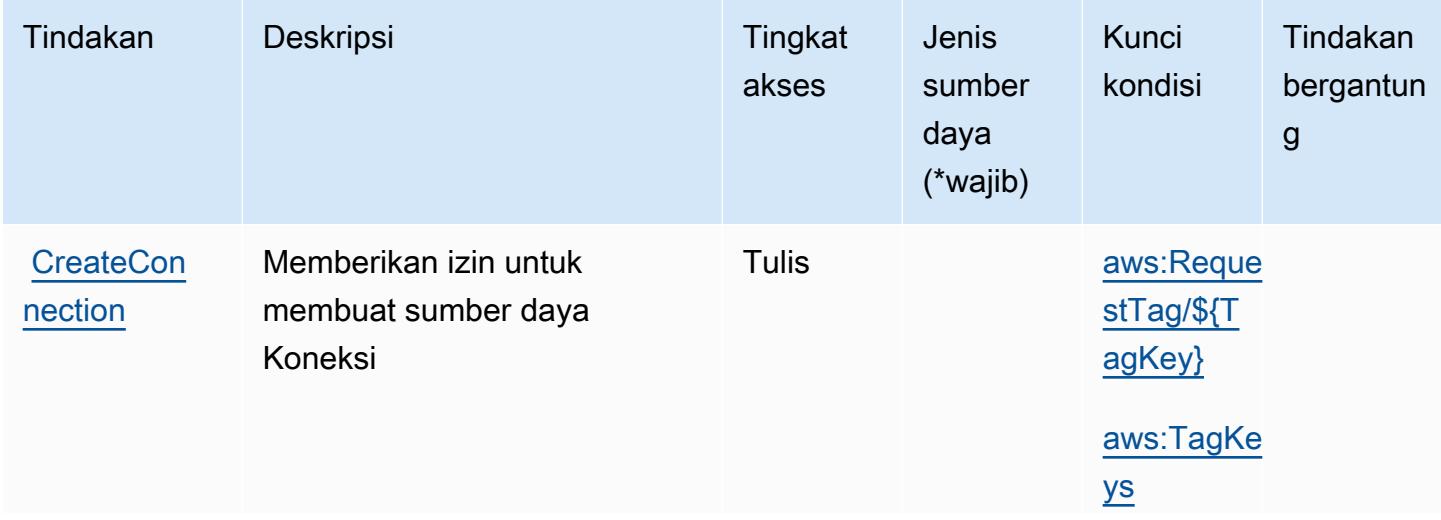

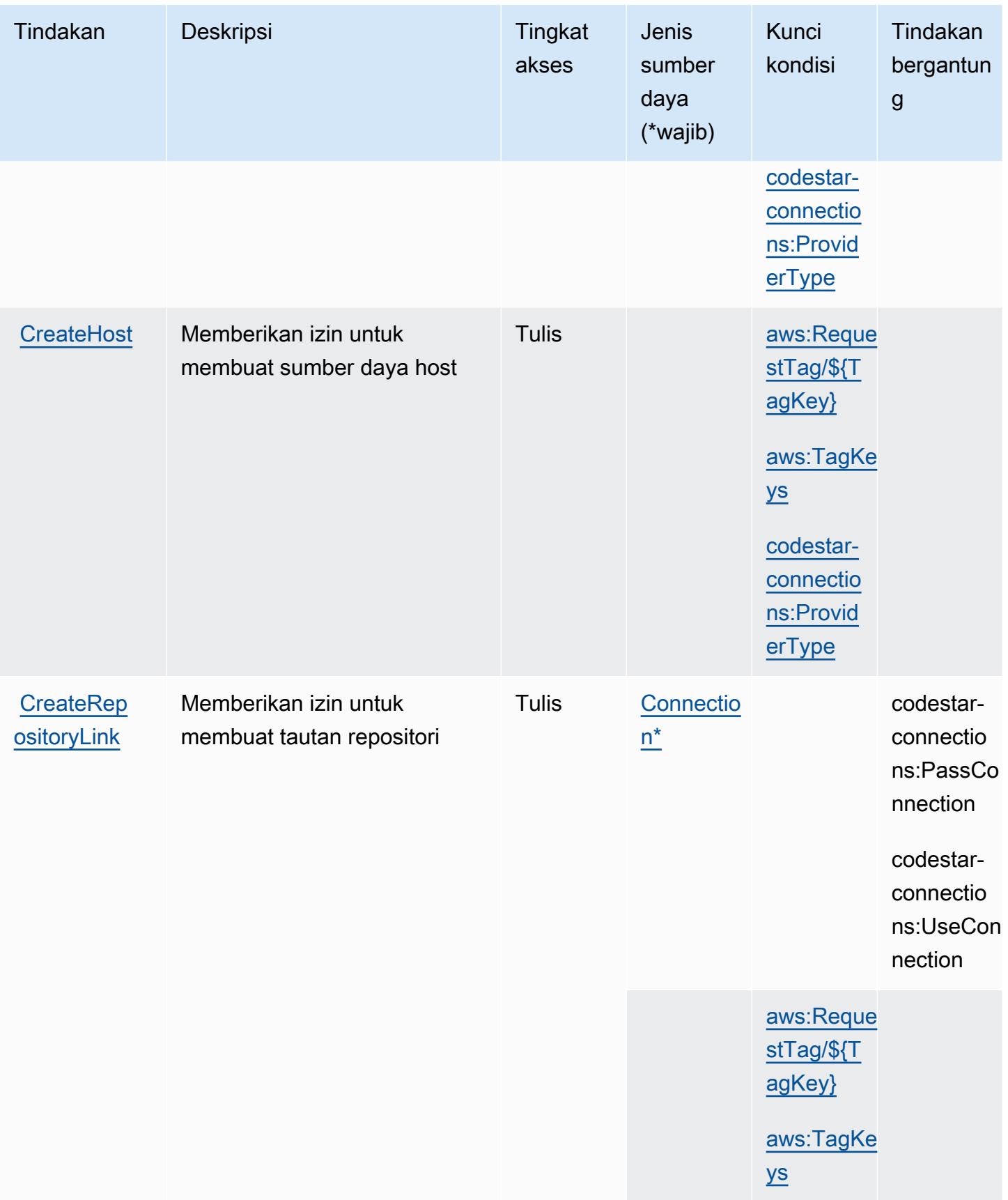

Referensi Otorisasi Layanan *Referensi Otorisasi Layanan* Referensi Otorisasi Layanan

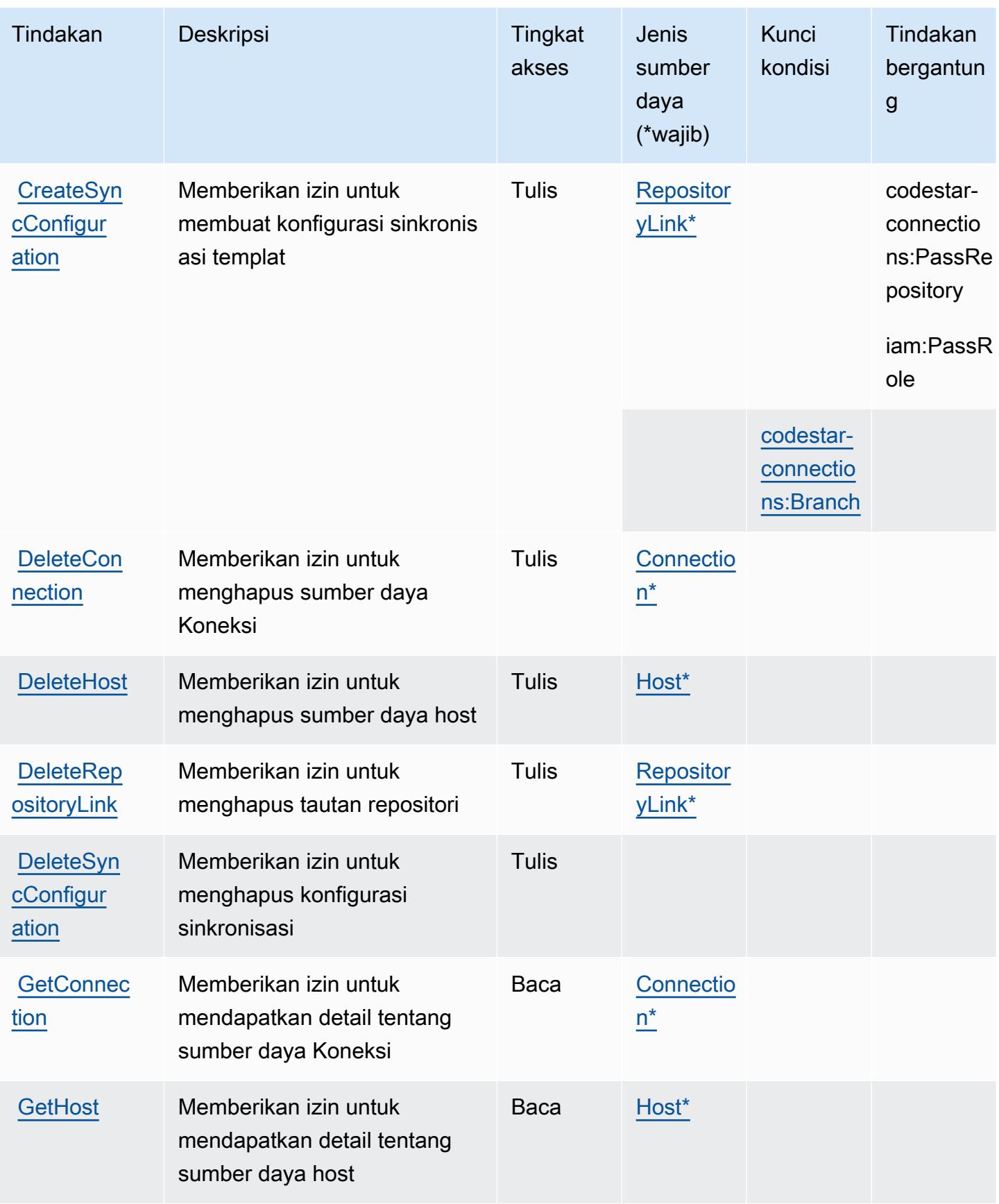

Referensi Otorisasi Layanan *Referensi Otorisasi Layanan* Referensi Otorisasi Layanan

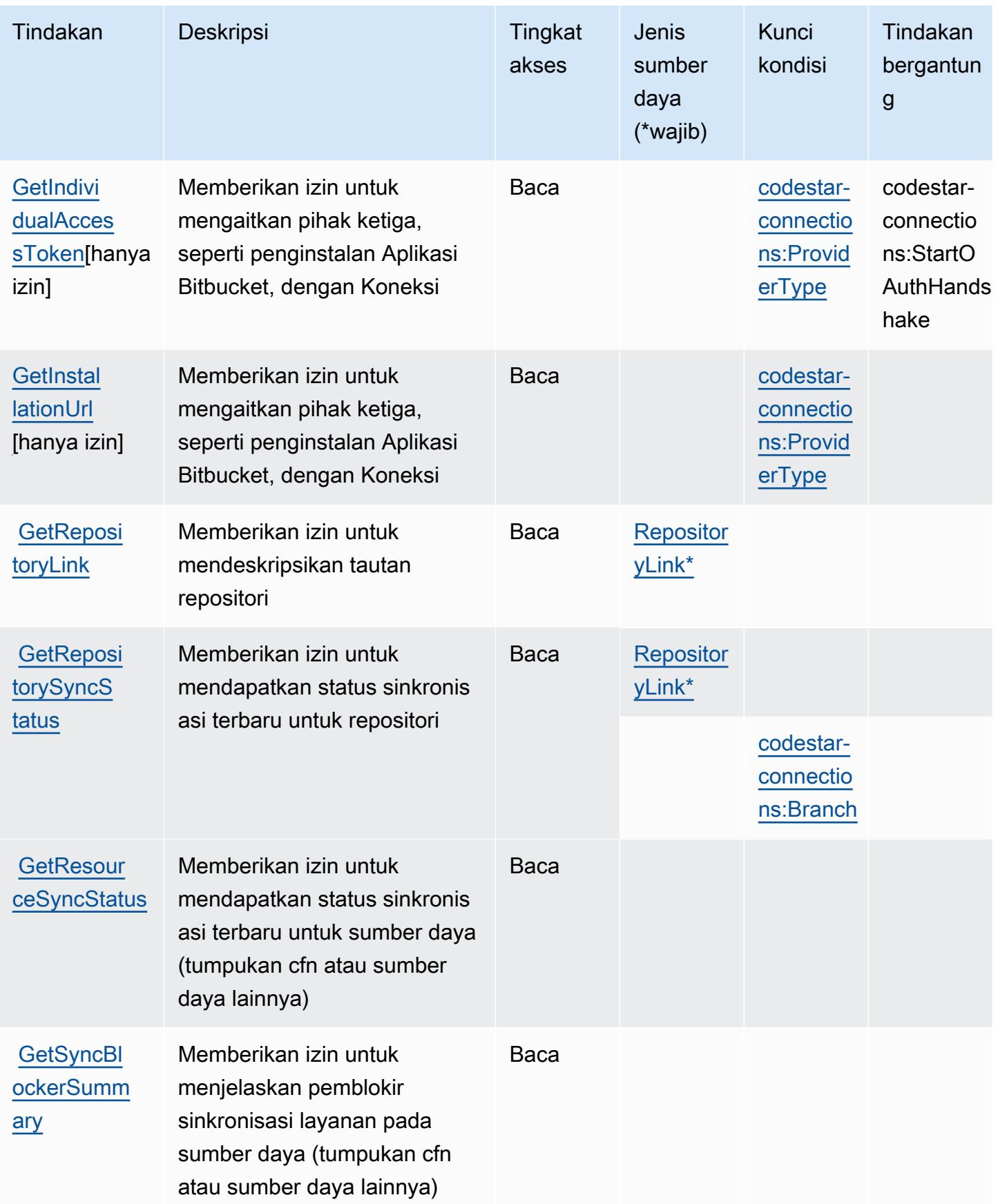

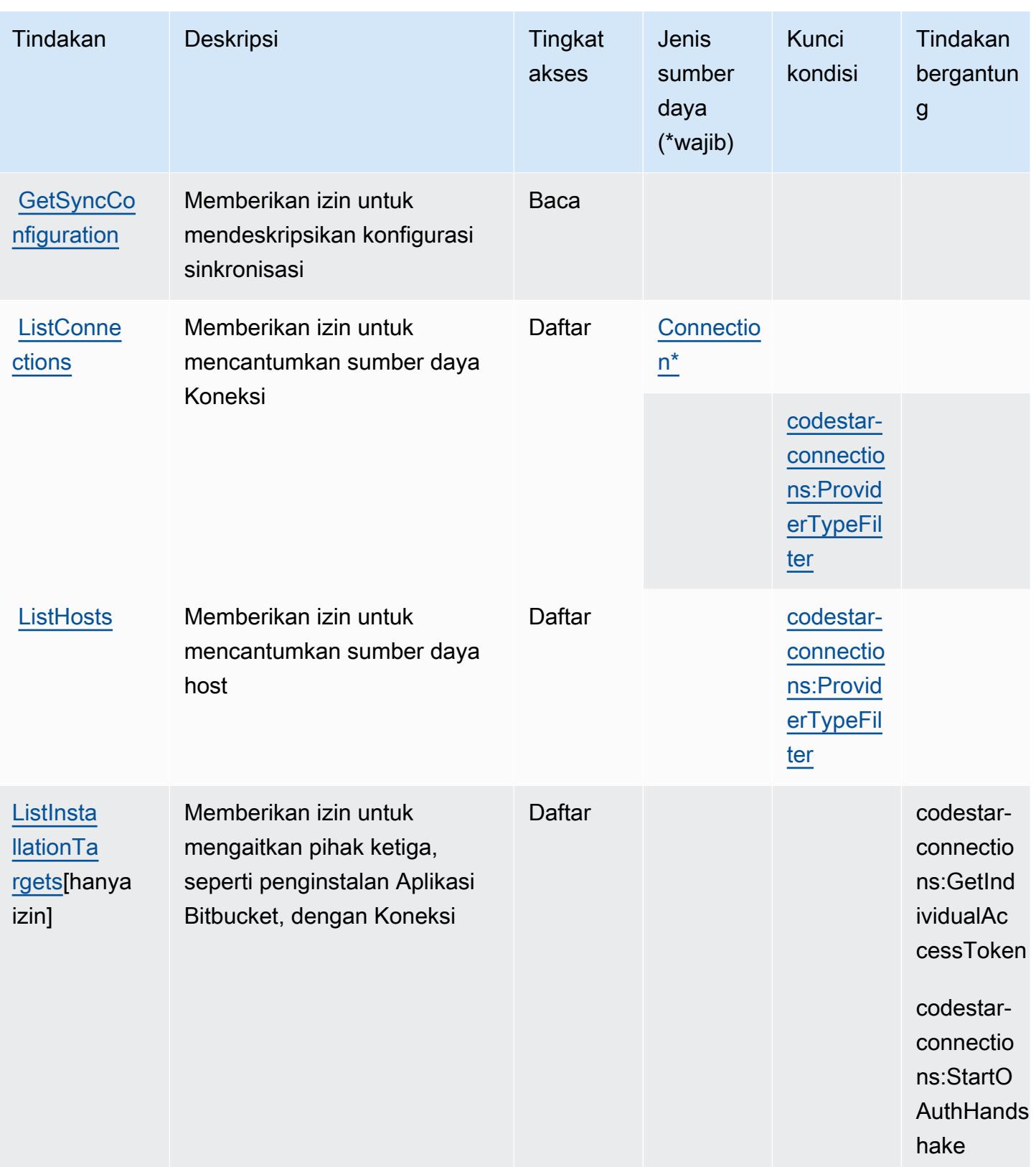

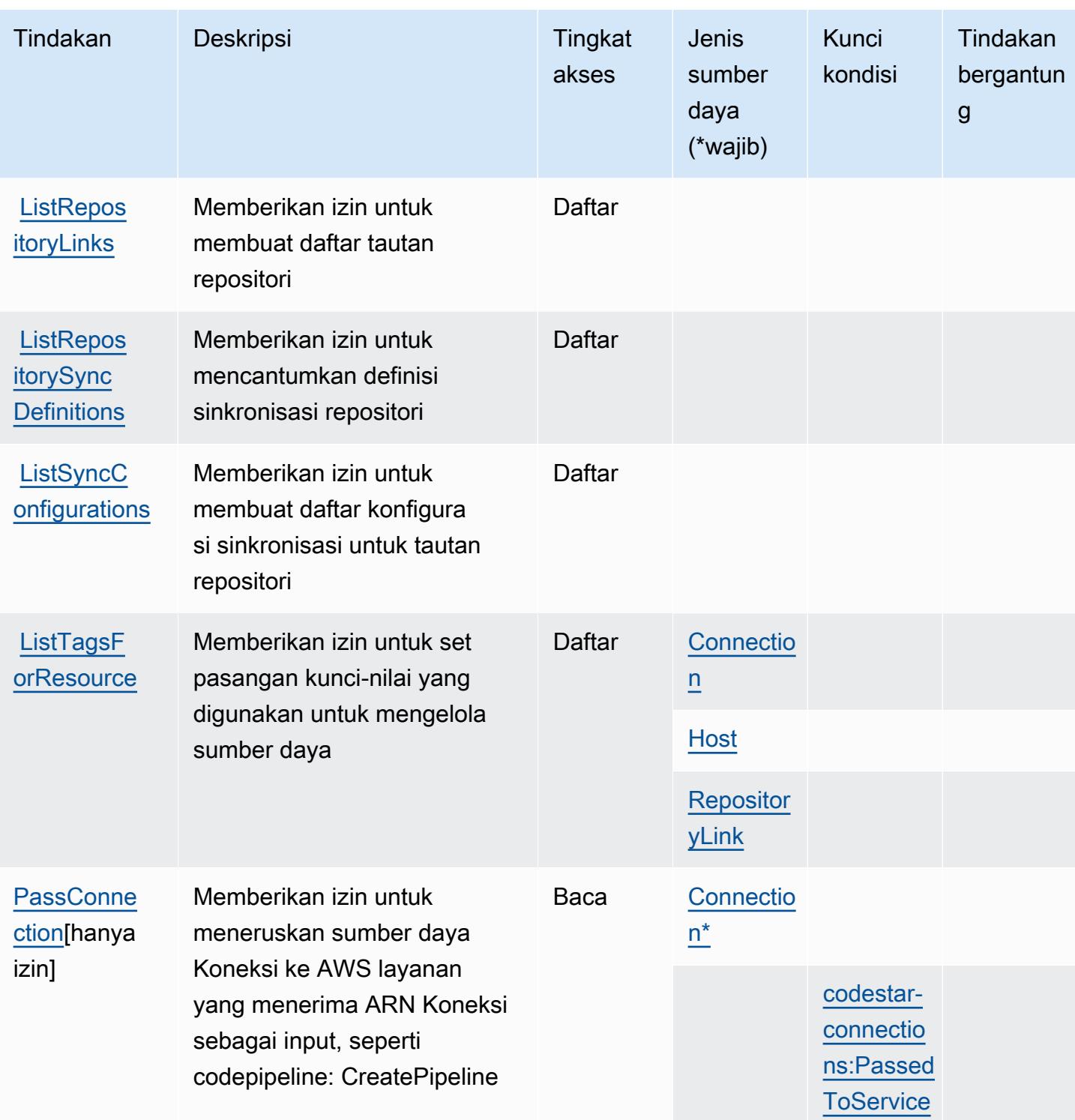
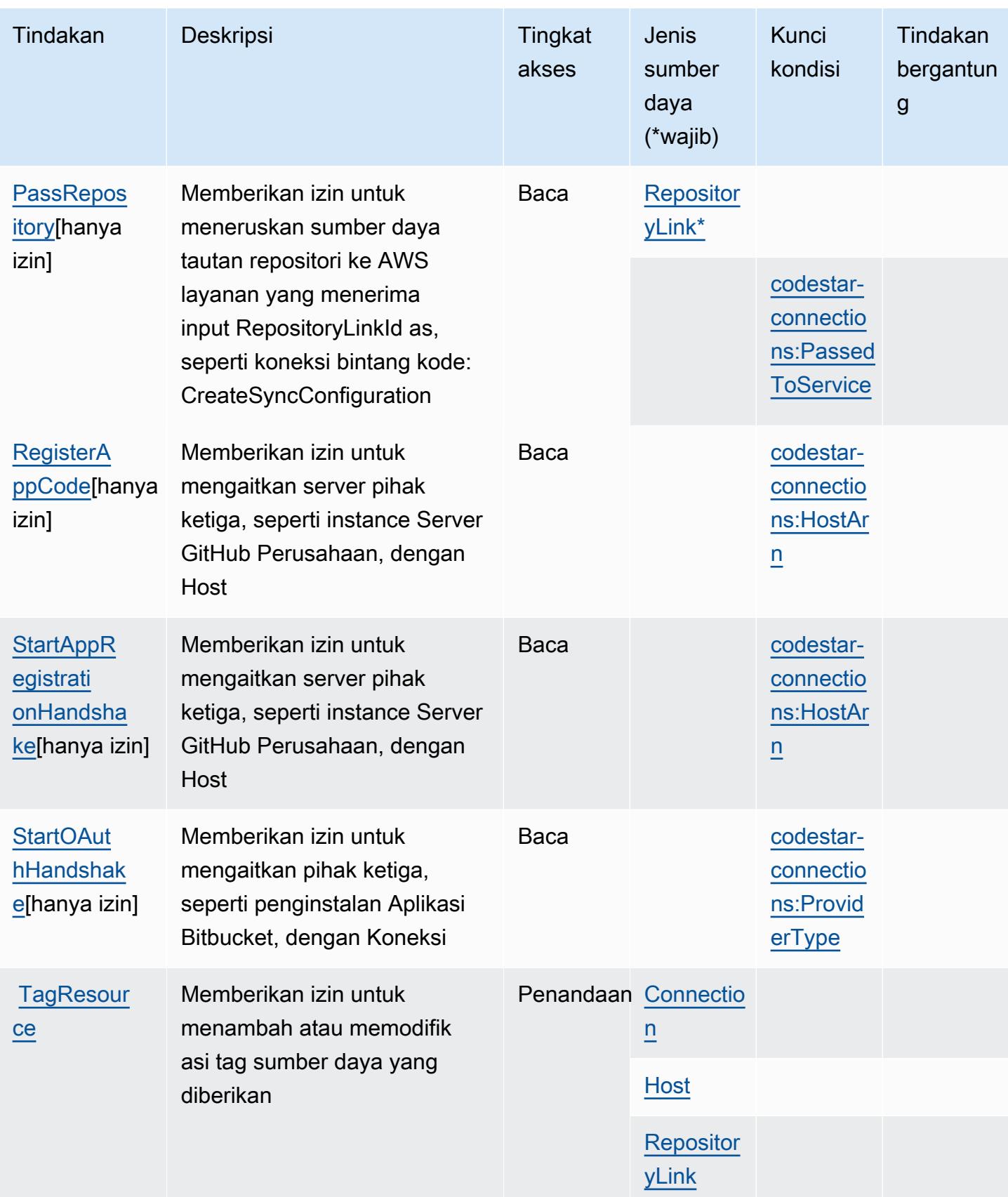

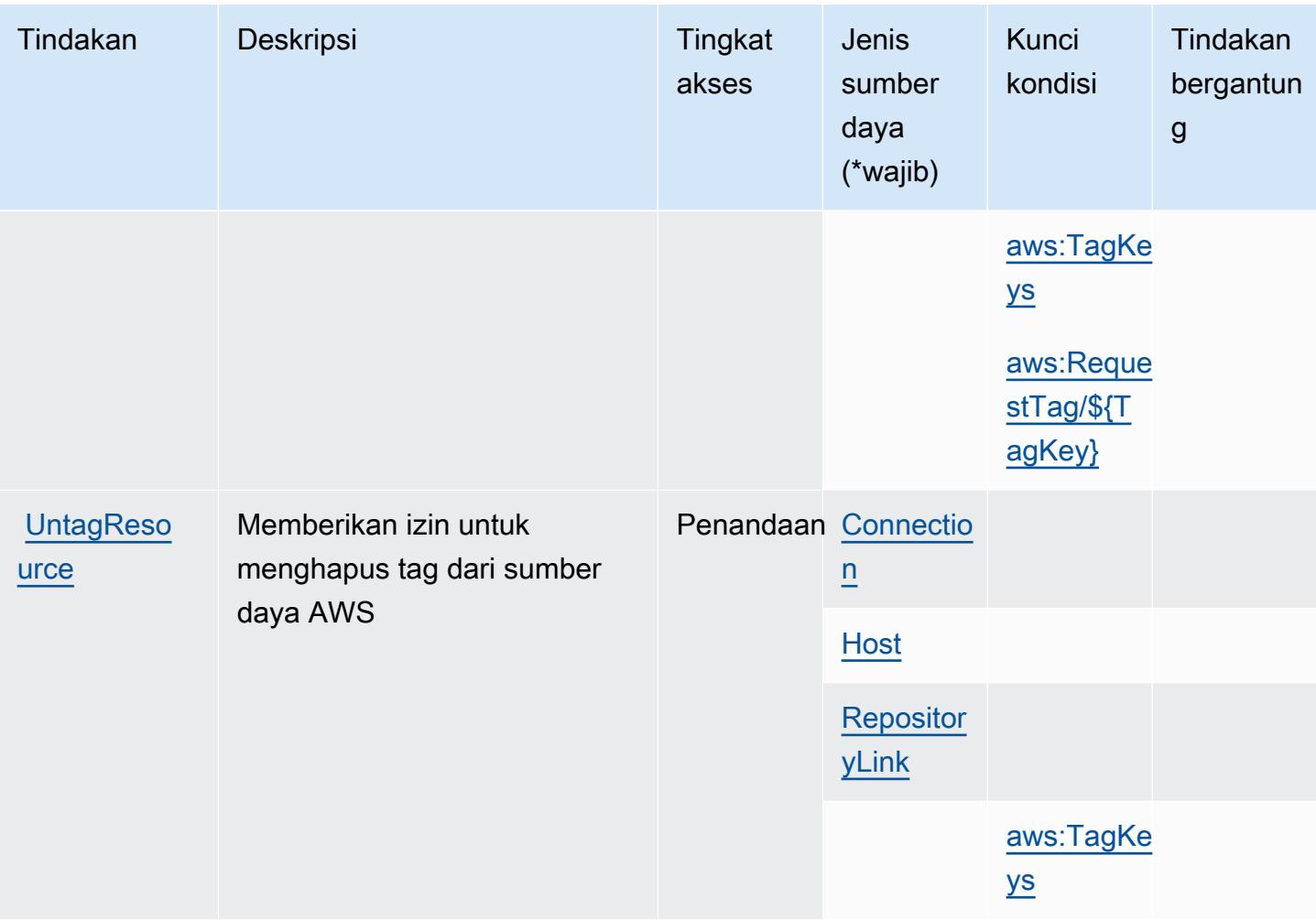

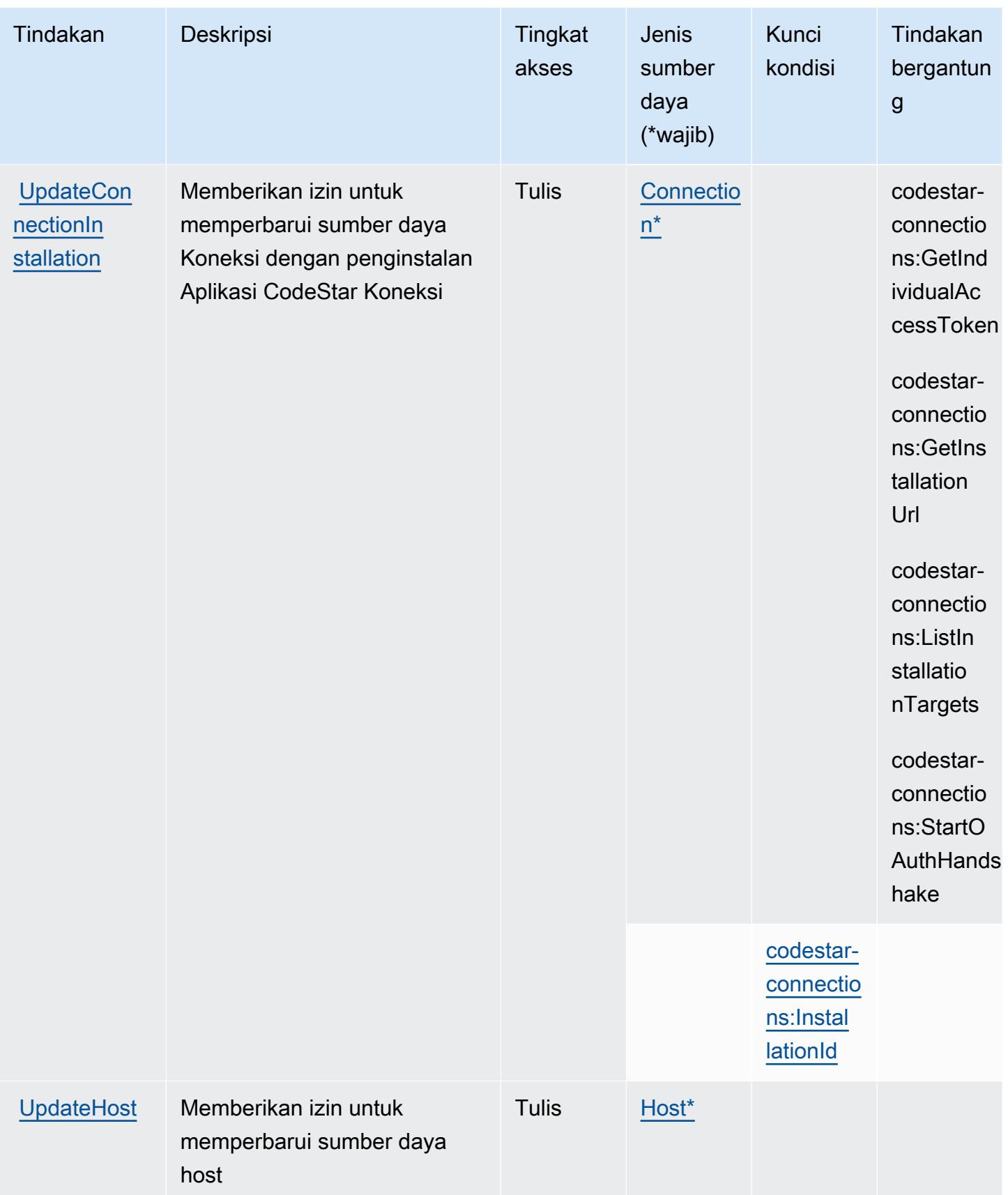

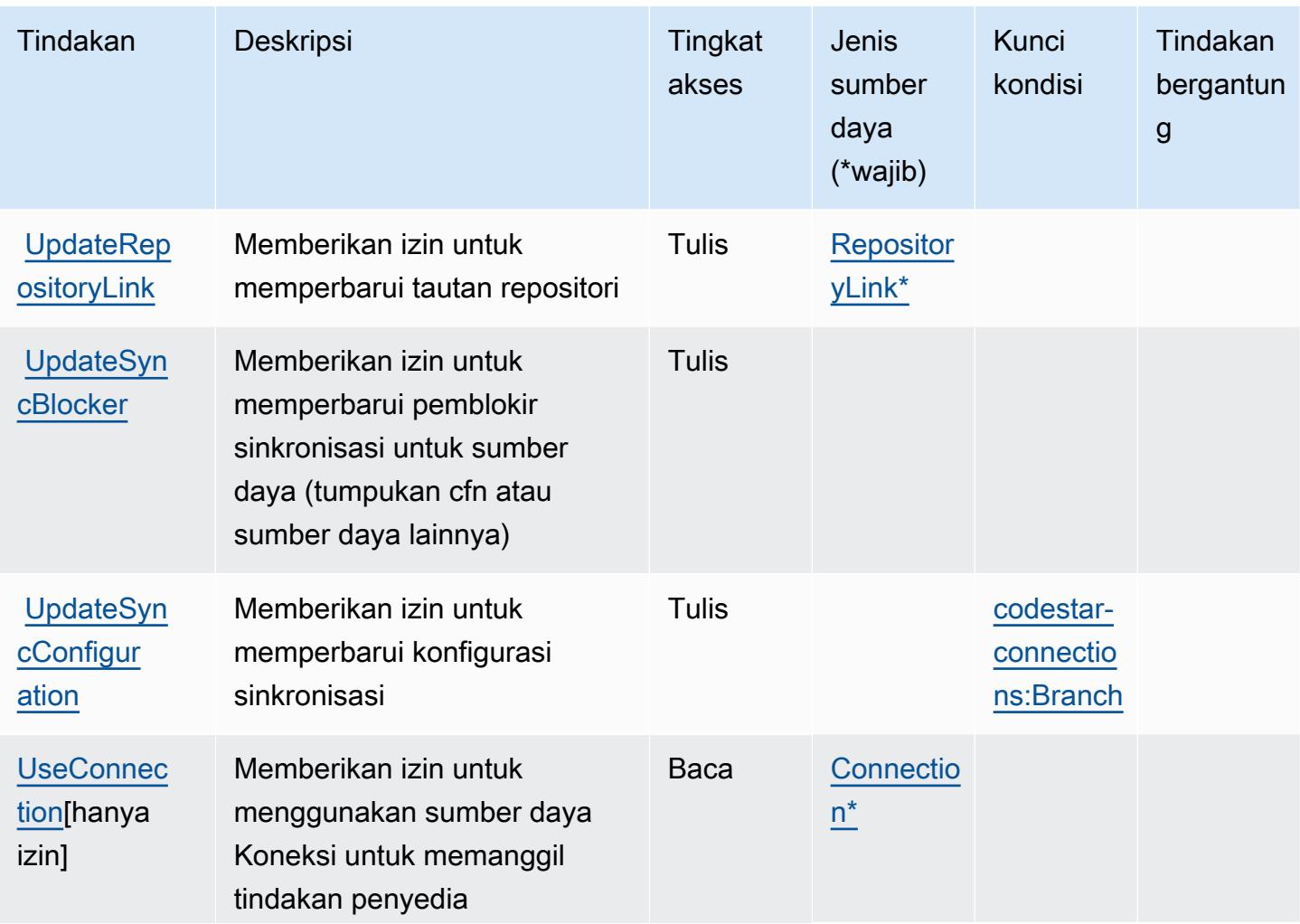

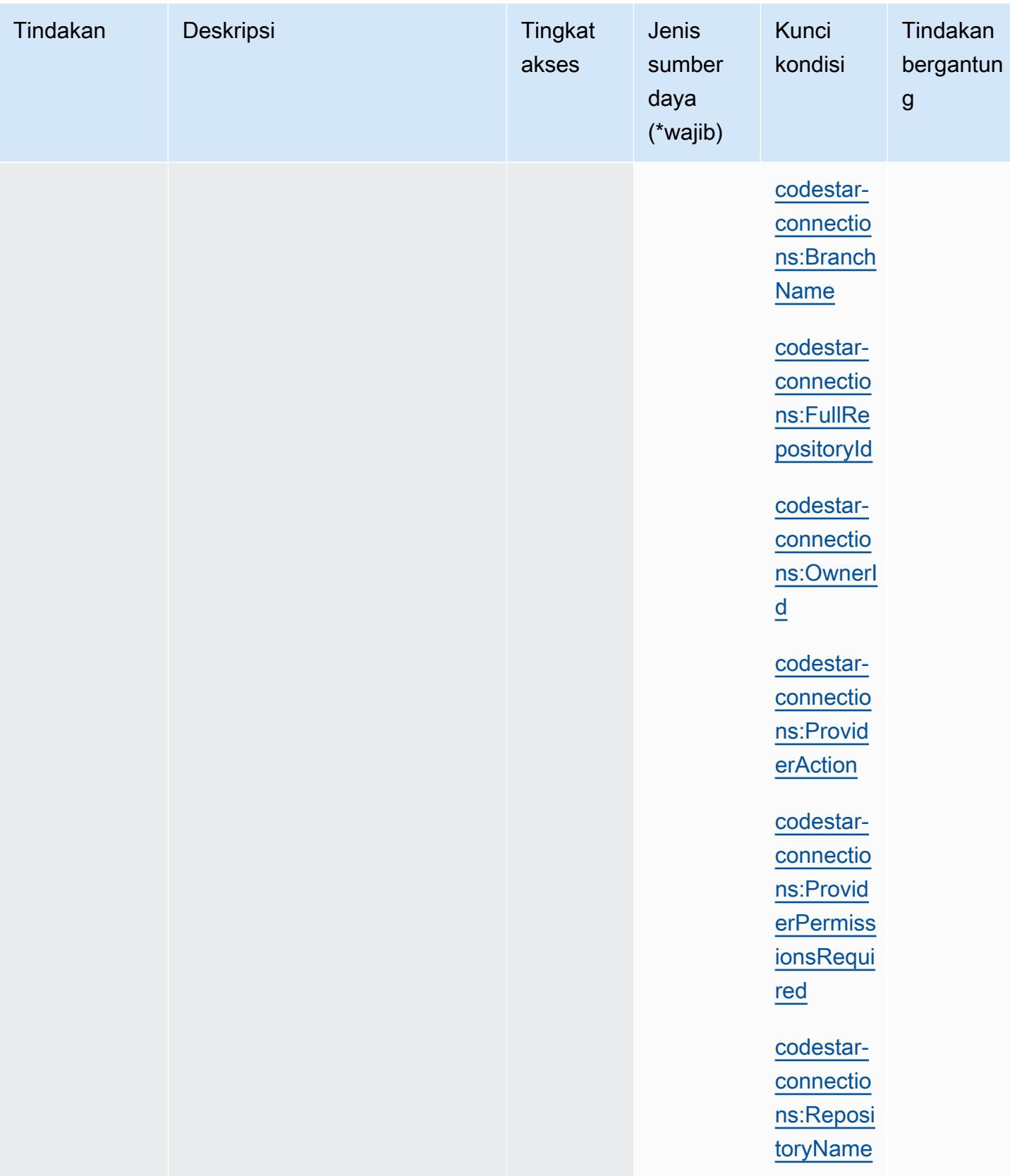

# Jenis sumber daya yang ditentukan oleh AWS CodeStar Koneksi

Jenis sumber daya berikut ditentukan oleh layanan ini dan dapat digunakan dalam elemen Resource pernyataan kebijakan izin IAM. Setiap tindakan dalam [Tabel tindakan](#page-929-0) mengidentifikasi jenis sumber daya yang dapat ditentukan dengan tindakan tersebut. Jenis sumber daya juga dapat menentukan kunci kondisi mana yang dapat Anda sertakan dalam kebijakan. Tombol-tombol ini ditampilkan di kolom terakhir dari tabel Jenis sumber daya. Untuk detail tentang kolom dalam tabel berikut, lihat [Tabel tipe sumber daya](reference_policies_actions-resources-contextkeys.html#resources_table).

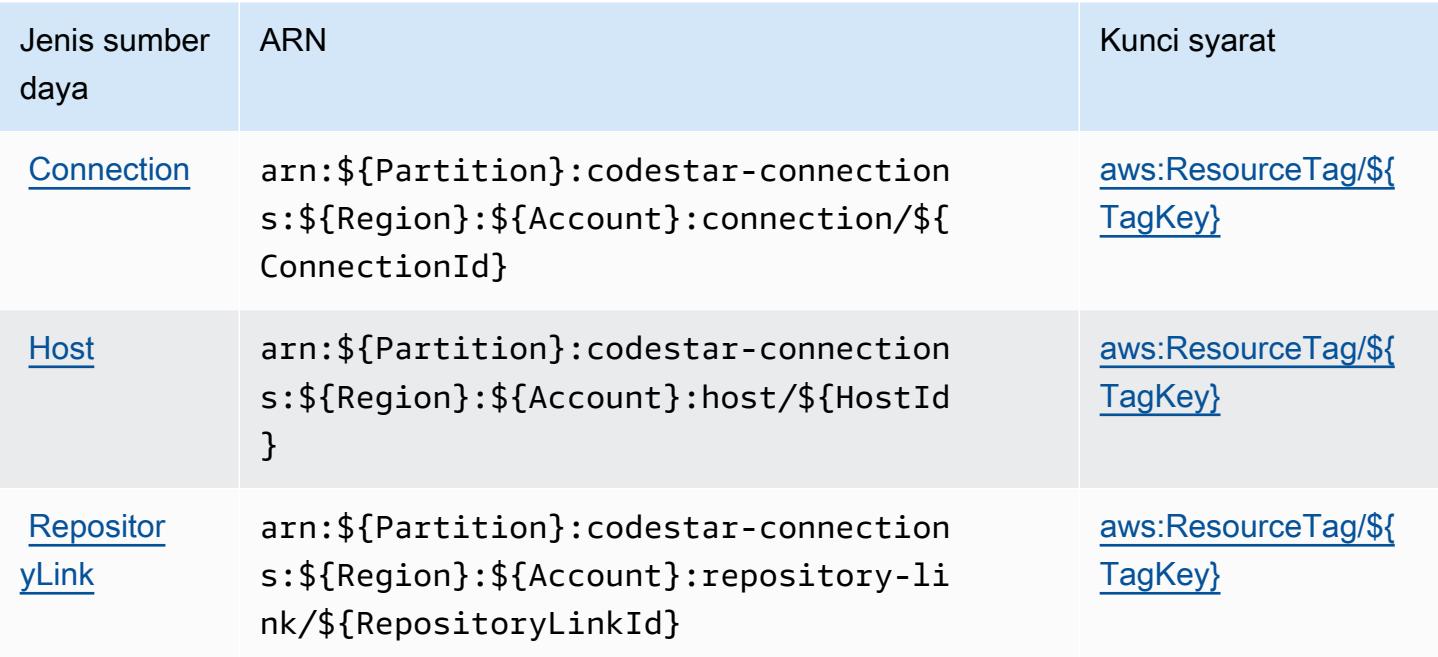

Kunci kondisi untuk AWS CodeStar Koneksi

AWS CodeStar Koneksi mendefinisikan kunci kondisi berikut yang dapat digunakan dalam Condition elemen kebijakan IAM. Anda dapat menggunakan kunci ini untuk menyempurnakan syarat lebih lanjut dimana pernyataan kebijakan berlaku. Untuk detail tentang kolom dalam tabel berikut, lihat [Tabel tombol kondisi.](reference_policies_actions-resources-contextkeys.html#context_keys_table)

Untuk melihat kunci kondisi global yang tersedia untuk semua layanan, lihat [Kunci kondisi global](https://docs.aws.amazon.com/IAM/latest/UserGuide/reference_policies_condition-keys.html#AvailableKeys) [yang tersedia](https://docs.aws.amazon.com/IAM/latest/UserGuide/reference_policies_condition-keys.html#AvailableKeys).

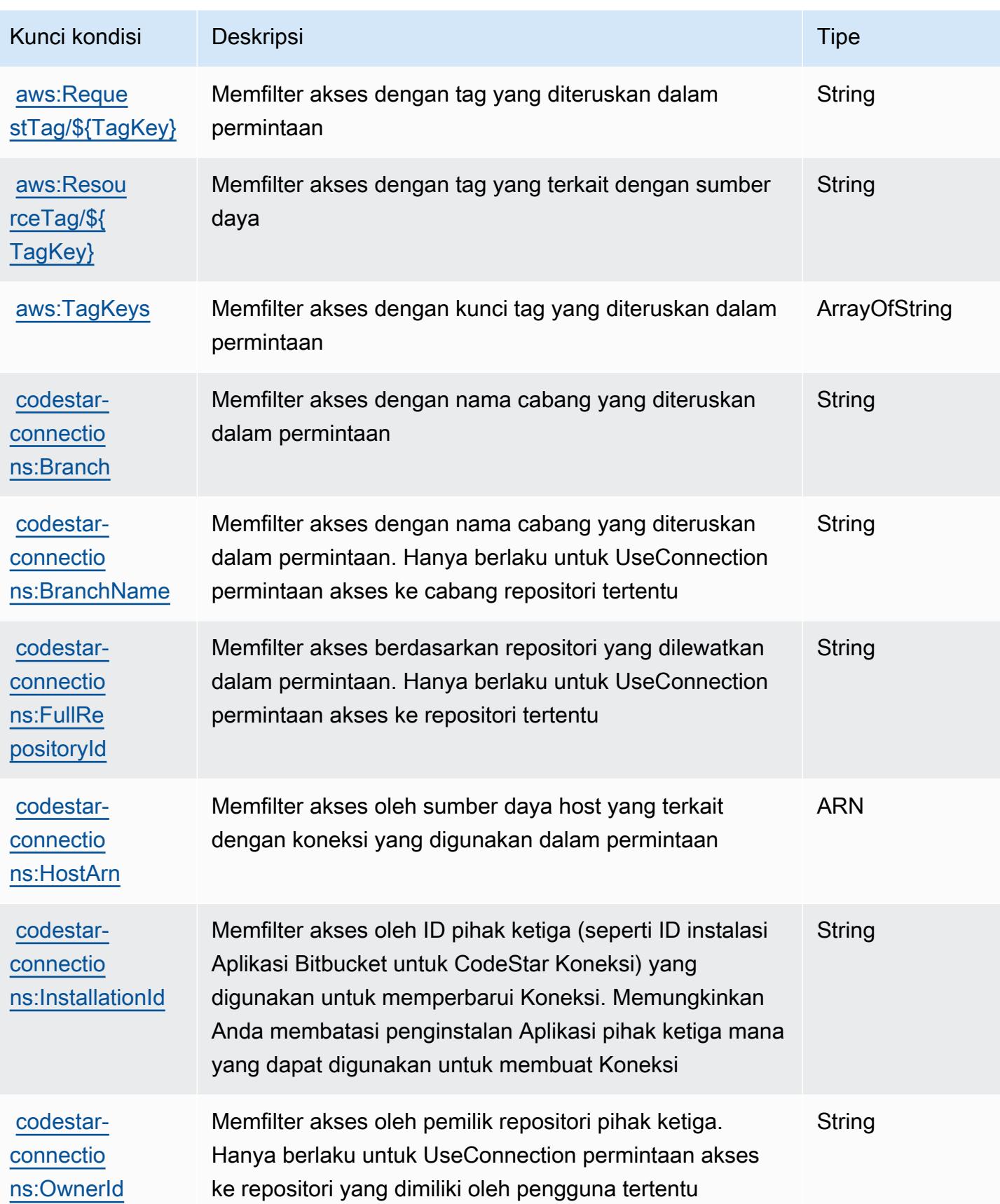

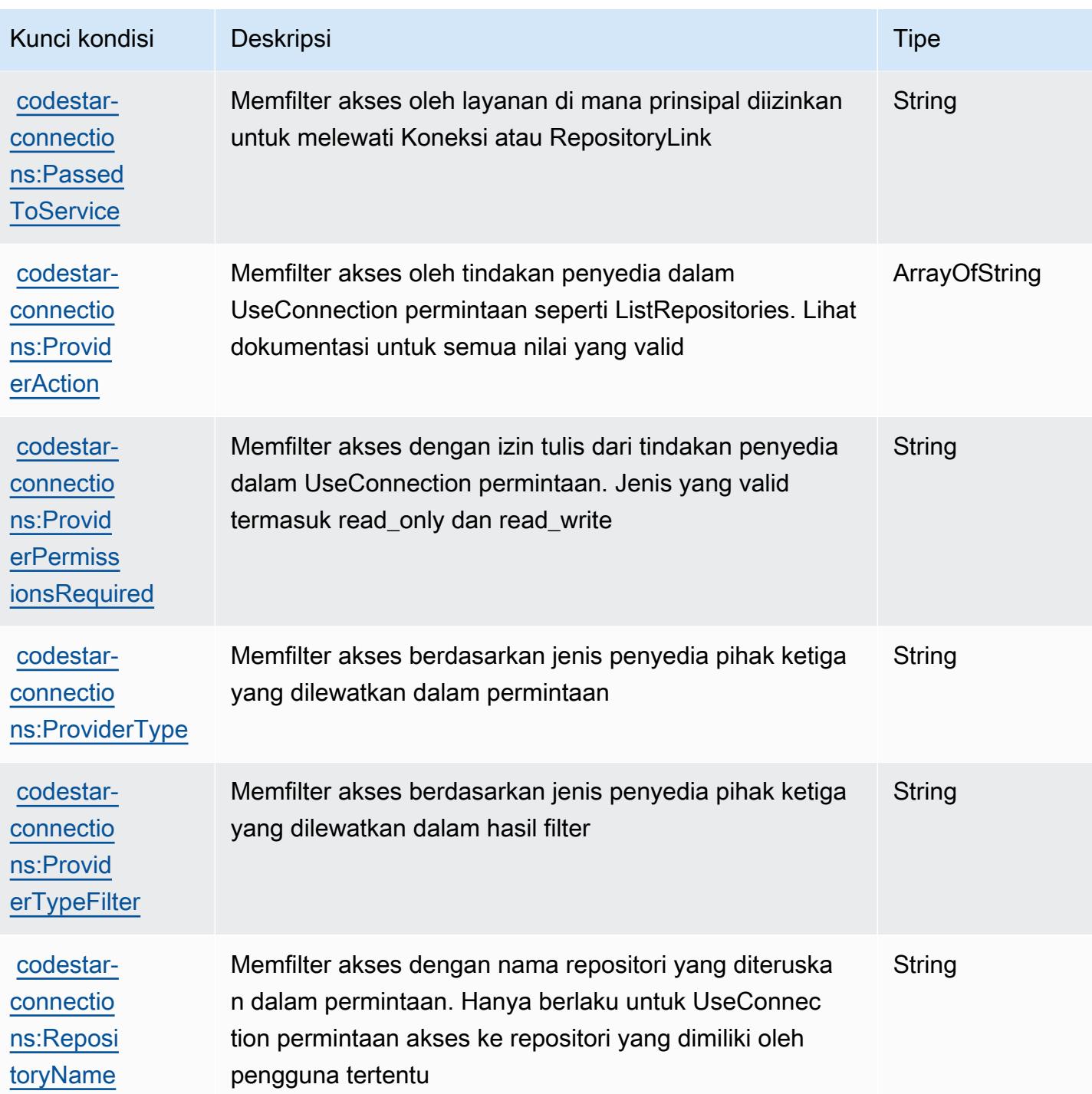

# Tindakan, sumber daya, dan kunci kondisi untuk AWS CodeStar Pemberitahuan

AWS CodeStar Notifikasi (awalan layanan:codestar-notifications) menyediakan sumber daya, tindakan, dan kunci konteks kondisi khusus layanan berikut untuk digunakan dalam kebijakan izin IAM.

Referensi:

- Pelajari cara [mengonfigurasi layanan ini.](https://docs.aws.amazon.com/codestar-notifications/latest/userguide/welcome.html)
- Lihat daftar [Operasi API yang tersedia untuk layanan ini.](https://docs.aws.amazon.com/codestar-notifications/latest/APIReference/Welcome.html)
- Pelajari cara mengamankan layanan ini dan sumber dayanya dengan [menggunakan kebijakan izin](https://docs.aws.amazon.com/codestar-notifications/latest/userguide/security.html) IAM.

Topik

- [Tindakan yang ditentukan oleh AWS CodeStar Pemberitahuan](#page-944-0)
- [Jenis sumber daya yang ditentukan oleh AWS CodeStar Pemberitahuan](#page-951-0)
- [Kunci kondisi untuk AWS CodeStar Pemberitahuan](#page-951-1)

# <span id="page-944-0"></span>Tindakan yang ditentukan oleh AWS CodeStar Pemberitahuan

Anda dapat menyebutkan tindakan berikut dalam elemen Action pernyataan kebijakan IAM. Gunakan kebijakan untuk memberikan izin untuk melaksanakan operasi dalam AWS. Saat Anda menggunakan sebuah tindakan dalam sebuah kebijakan, Anda biasanya mengizinkan atau menolak akses ke operasi API atau perintah CLI dengan nama yang sama. Namun, dalam beberapa kasus, satu tindakan tunggal mengontrol akses ke lebih dari satu operasi. Atau, beberapa operasi memerlukan beberapa tindakan yang berbeda.

Kolom tipe sumber daya pada tabel Tindakan menunjukkan apakah setiap tindakan mendukung izin tingkat sumber daya. Jika tidak ada nilai untuk kolom ini, Anda harus menentukan semua sumber daya ("\*") yang berlaku kebijakan dalam Resource elemen pernyataan kebijakan Anda. Jika kolom mencantumkan jenis sumber daya, maka Anda dapat menyebutkan ARN dengan jenis tersebut dalam sebuah pernyataan dengan tindakan tersebut. Jika tindakan memiliki satu atau lebih sumber daya yang diperlukan, pemanggil harus memiliki izin untuk menggunakan tindakan dengan sumber daya tersebut. Sumber daya yang diperlukan ditunjukkan dalam tabel dengan tanda bintang (\*). Jika Anda membatasi akses sumber daya dengan Resource elemen dalam kebijakan IAM, Anda harus menyertakan ARN atau pola untuk setiap jenis sumber daya yang diperlukan. Beberapa tindakan mendukung berbagai jenis sumber daya. Jika jenis sumber daya opsional (tidak ditunjukkan sesuai kebutuhan), maka Anda dapat memilih untuk menggunakan salah satu jenis sumber daya opsional.

Kolom Condition keys pada tabel Actions menyertakan kunci yang dapat Anda tentukan dalam Condition elemen pernyataan kebijakan. Untuk informasi selengkapnya tentang kunci kondisi yang terkait dengan sumber daya untuk layanan, lihat kolom Kunci kondisi pada tabel Jenis sumber daya.

#### **a** Note

Kunci kondisi sumber daya tercantum dalam tabel [Jenis sumber daya](#page-951-0). Anda dapat menemukan tautan ke jenis sumber daya yang berlaku untuk tindakan di kolom Jenis sumber daya (\*wajib) pada tabel Tindakan. Jenis sumber daya dalam tabel Jenis sumber daya menyertakan kolom Kunci kondisi, yang merupakan kunci kondisi sumber daya yang berlaku untuk tindakan dalam tabel Tindakan.

Untuk detail tentang kolom dalam tabel berikut, lihat [Tabel tindakan](reference_policies_actions-resources-contextkeys.html#actions_table).

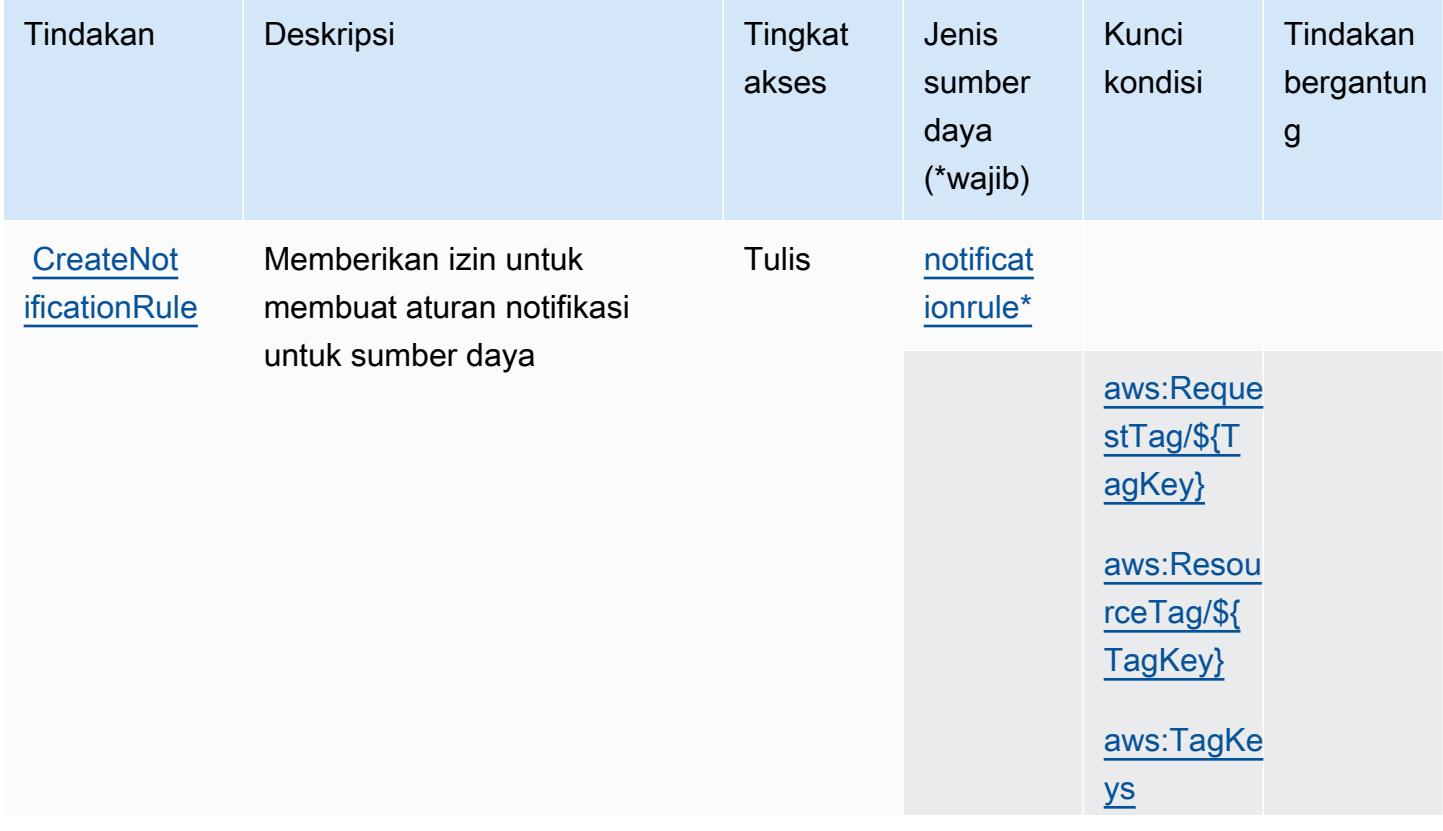

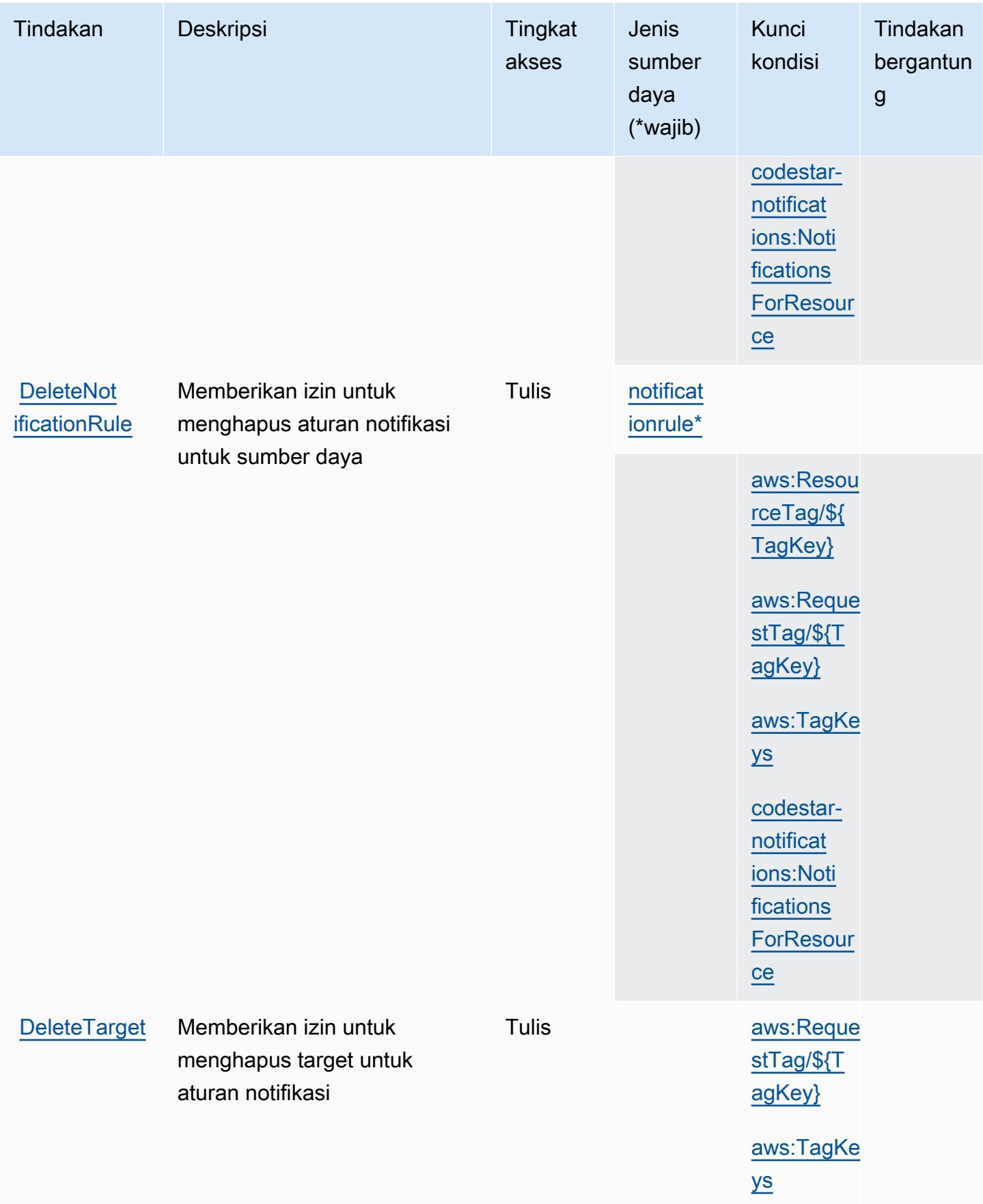

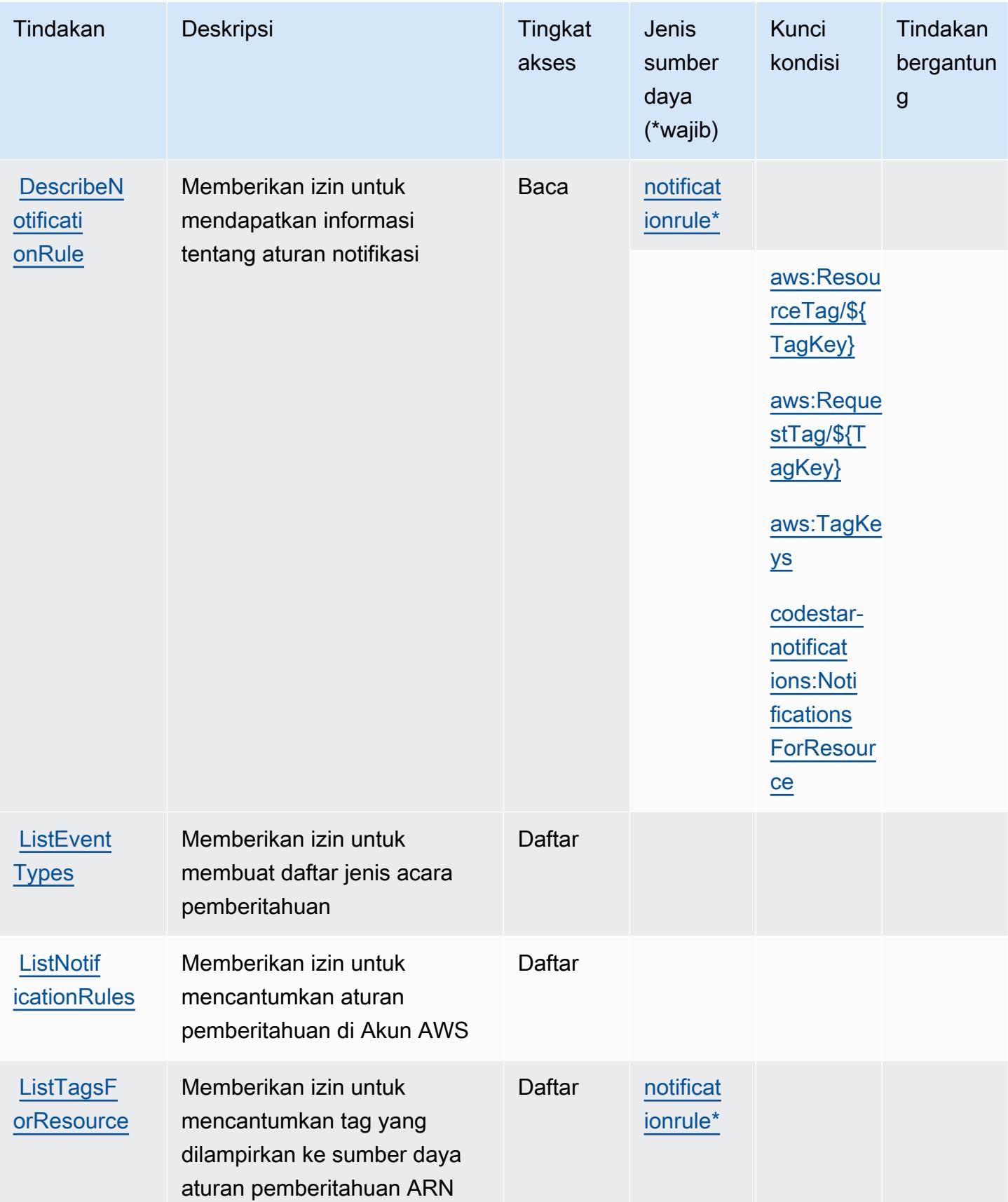

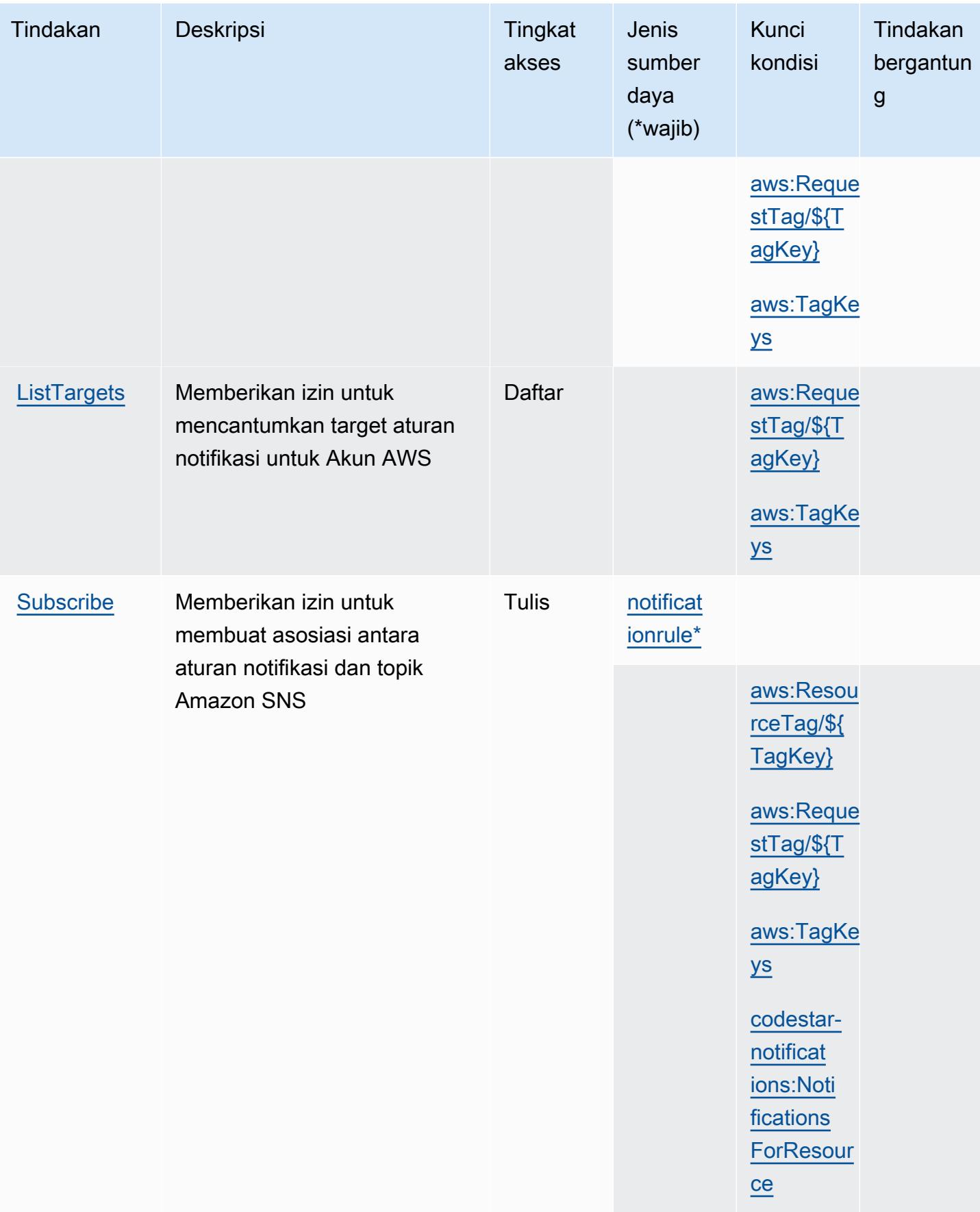

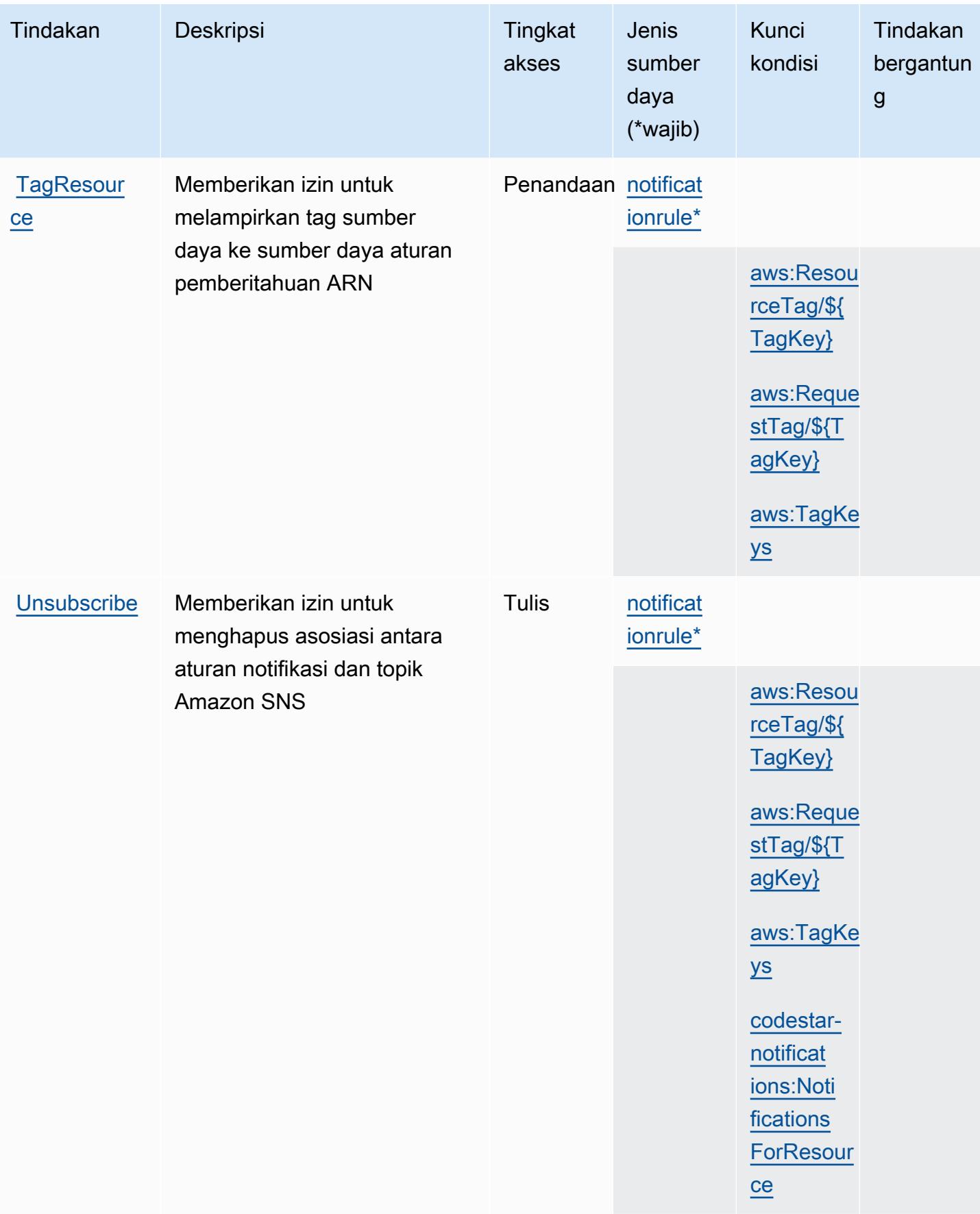

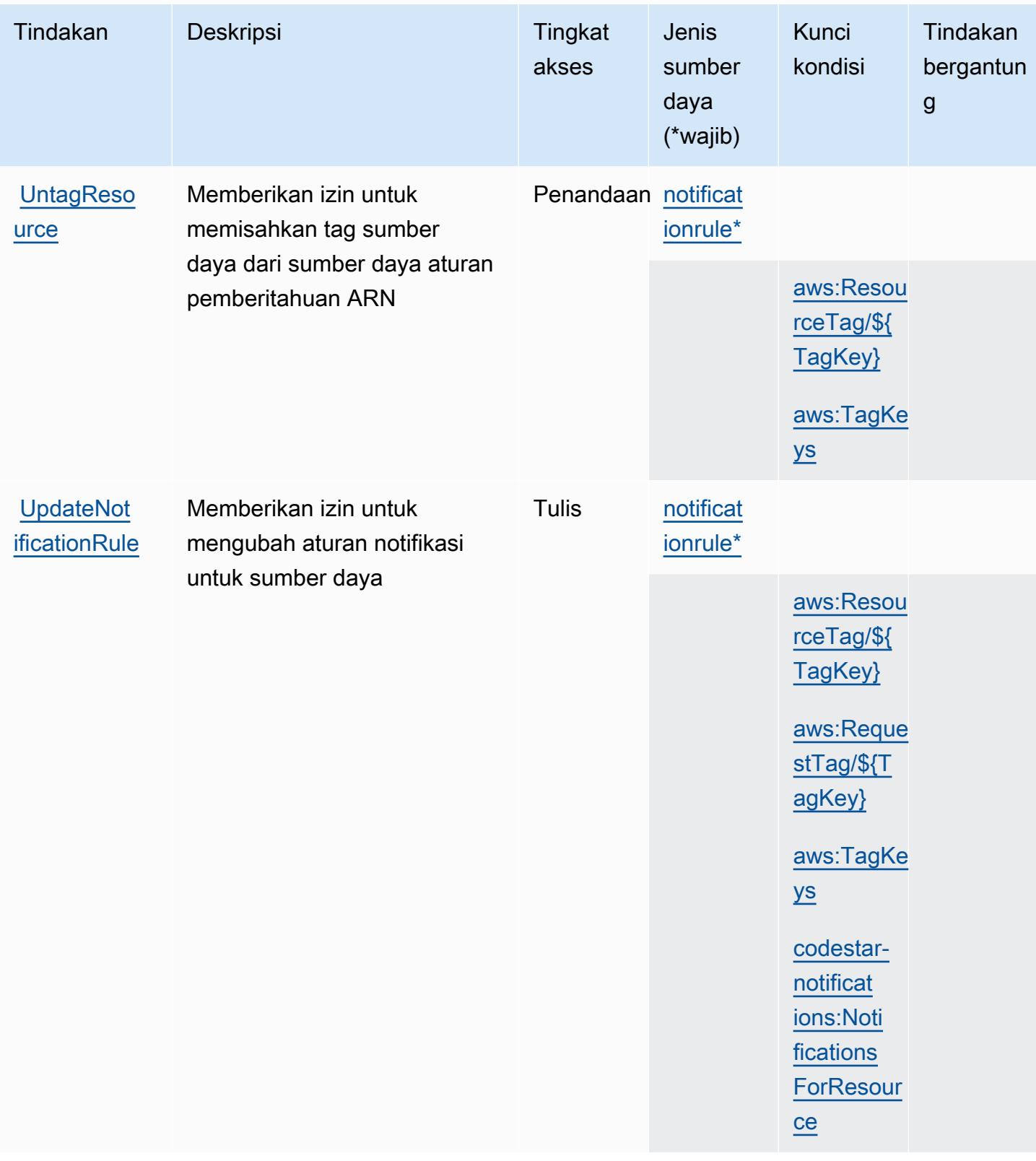

# <span id="page-951-0"></span>Jenis sumber daya yang ditentukan oleh AWS CodeStar Pemberitahuan

Jenis sumber daya berikut ditentukan oleh layanan ini dan dapat digunakan dalam elemen Resource pernyataan kebijakan izin IAM. Setiap tindakan dalam [Tabel tindakan](#page-944-0) mengidentifikasi jenis sumber daya yang dapat ditentukan dengan tindakan tersebut. Jenis sumber daya juga dapat menentukan kunci kondisi mana yang dapat Anda sertakan dalam kebijakan. Tombol-tombol ini ditampilkan di kolom terakhir dari tabel Jenis sumber daya. Untuk detail tentang kolom dalam tabel berikut, lihat [Tabel tipe sumber daya](reference_policies_actions-resources-contextkeys.html#resources_table).

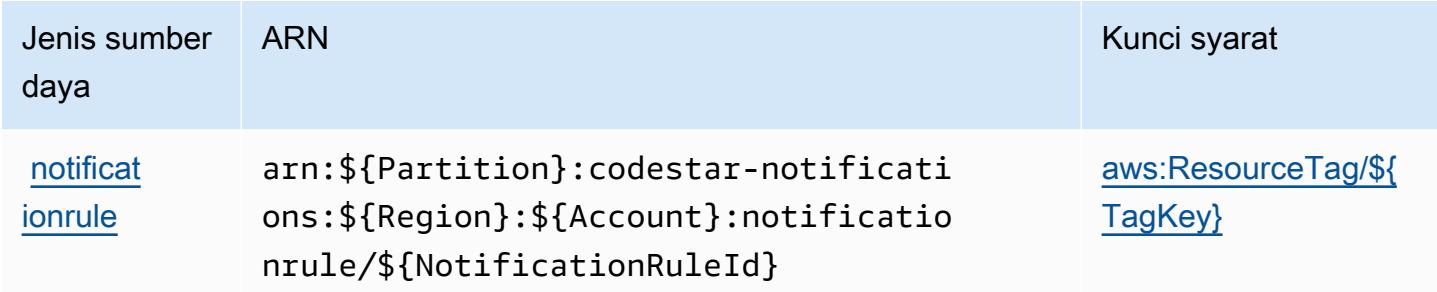

<span id="page-951-1"></span>Kunci kondisi untuk AWS CodeStar Pemberitahuan

AWS CodeStar Pemberitahuan mendefinisikan kunci kondisi berikut yang dapat digunakan dalam Condition elemen kebijakan IAM. Anda dapat menggunakan kunci ini untuk menyempurnakan syarat lebih lanjut dimana pernyataan kebijakan berlaku. Untuk detail tentang kolom dalam tabel berikut, lihat [Tabel tombol kondisi.](reference_policies_actions-resources-contextkeys.html#context_keys_table)

Untuk melihat kunci kondisi global yang tersedia untuk semua layanan, lihat [Kunci kondisi global](https://docs.aws.amazon.com/IAM/latest/UserGuide/reference_policies_condition-keys.html#AvailableKeys) [yang tersedia](https://docs.aws.amazon.com/IAM/latest/UserGuide/reference_policies_condition-keys.html#AvailableKeys).

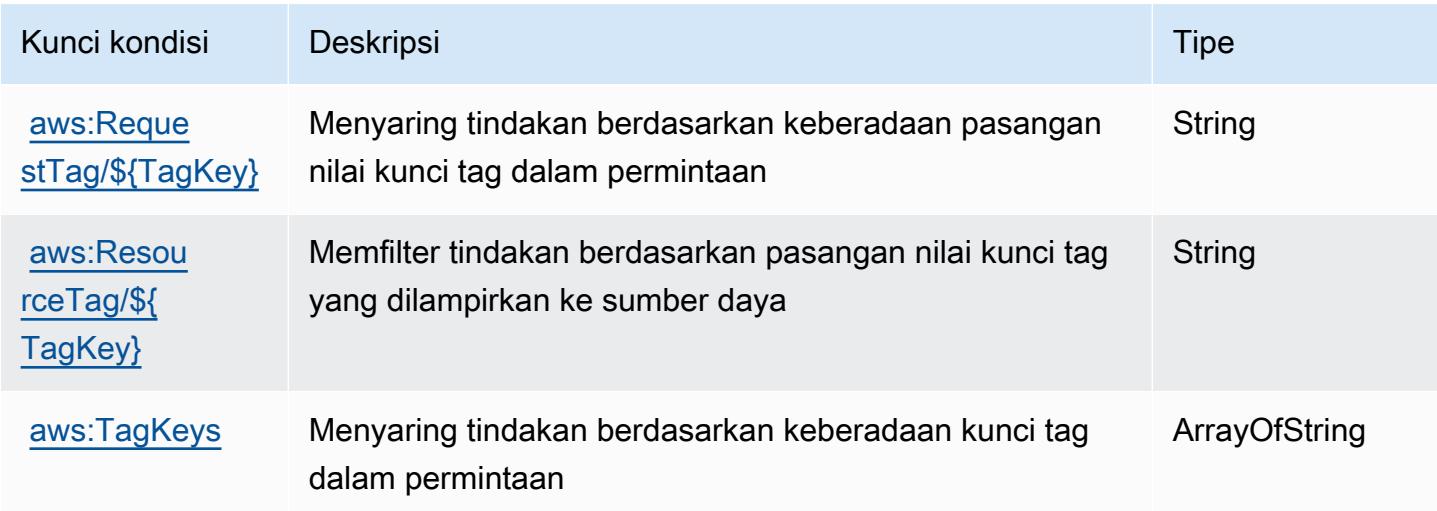

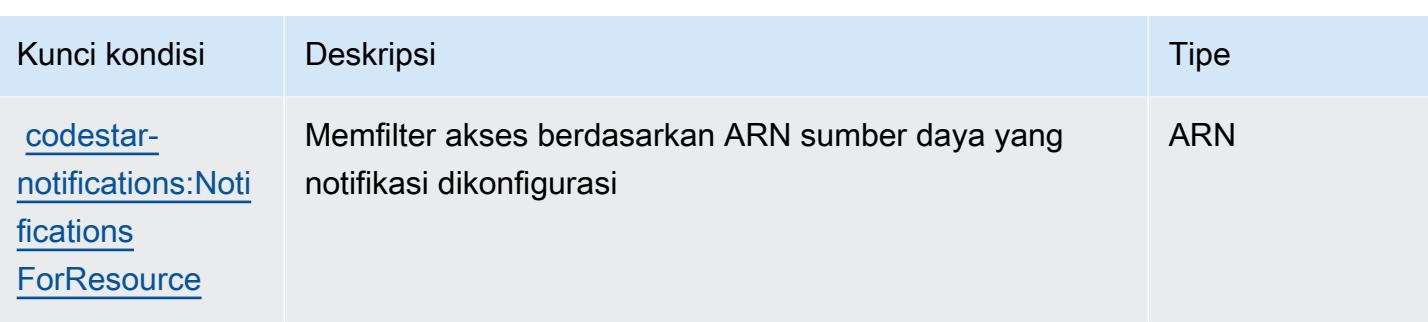

# Tindakan, sumber daya, dan kunci kondisi untuk Amazon CodeWhisperer

Amazon CodeWhisperer (awalan layanan:codewhisperer) menyediakan kunci konteks sumber daya, tindakan, dan kondisi khusus layanan berikut untuk digunakan dalam kebijakan izin IAM.

Referensi:

- Pelajari cara [mengonfigurasi layanan ini.](https://docs.aws.amazon.com/codewhisperer/latest/userguide/)
- Lihat daftar [Operasi API yang tersedia untuk layanan ini.](https://docs.aws.amazon.com/codewhisperer/latest/userguide/security_iam_id-based-policy-examples.html#permissions-required-console/)
- Pelajari cara mengamankan layanan ini dan sumber dayanya dengan [menggunakan kebijakan izin](https://docs.aws.amazon.com/codewhisperer/latest/userguide/security_iam_service-with-iam.html) IAM.

#### Topik

- [Tindakan yang ditentukan oleh Amazon CodeWhisperer](#page-952-0)
- [Jenis sumber daya yang ditentukan oleh Amazon CodeWhisperer](#page-958-0)
- [Kunci kondisi untuk Amazon CodeWhisperer](#page-958-1)

# <span id="page-952-0"></span>Tindakan yang ditentukan oleh Amazon CodeWhisperer

Anda dapat menyebutkan tindakan berikut dalam elemen Action pernyataan kebijakan IAM. Gunakan kebijakan untuk memberikan izin untuk melaksanakan operasi dalam AWS. Saat Anda menggunakan sebuah tindakan dalam sebuah kebijakan, Anda biasanya mengizinkan atau menolak akses ke operasi API atau perintah CLI dengan nama yang sama. Namun, dalam beberapa kasus, satu tindakan tunggal mengontrol akses ke lebih dari satu operasi. Atau, beberapa operasi memerlukan beberapa tindakan yang berbeda.

Kolom tipe sumber daya pada tabel Tindakan menunjukkan apakah setiap tindakan mendukung izin tingkat sumber daya. Jika tidak ada nilai untuk kolom ini, Anda harus menentukan semua sumber daya ("\*") yang berlaku kebijakan dalam Resource elemen pernyataan kebijakan Anda. Jika kolom

mencantumkan jenis sumber daya, maka Anda dapat menyebutkan ARN dengan jenis tersebut dalam sebuah pernyataan dengan tindakan tersebut. Jika tindakan memiliki satu atau lebih sumber daya yang diperlukan, pemanggil harus memiliki izin untuk menggunakan tindakan dengan sumber daya tersebut. Sumber daya yang diperlukan ditunjukkan dalam tabel dengan tanda bintang (\*). Jika Anda membatasi akses sumber daya dengan Resource elemen dalam kebijakan IAM, Anda harus menyertakan ARN atau pola untuk setiap jenis sumber daya yang diperlukan. Beberapa tindakan mendukung berbagai jenis sumber daya. Jika jenis sumber daya opsional (tidak ditunjukkan sesuai kebutuhan), maka Anda dapat memilih untuk menggunakan salah satu jenis sumber daya opsional.

Kolom Condition keys pada tabel Actions menyertakan kunci yang dapat Anda tentukan dalam Condition elemen pernyataan kebijakan. Untuk informasi selengkapnya tentang kunci kondisi yang terkait dengan sumber daya untuk layanan, lihat kolom Kunci kondisi pada tabel Jenis sumber daya.

#### **a** Note

Kunci kondisi sumber daya tercantum dalam tabel [Jenis sumber daya](#page-958-0). Anda dapat menemukan tautan ke jenis sumber daya yang berlaku untuk tindakan di kolom Jenis sumber daya (\*wajib) pada tabel Tindakan. Jenis sumber daya dalam tabel Jenis sumber daya menyertakan kolom Kunci kondisi, yang merupakan kunci kondisi sumber daya yang berlaku untuk tindakan dalam tabel Tindakan.

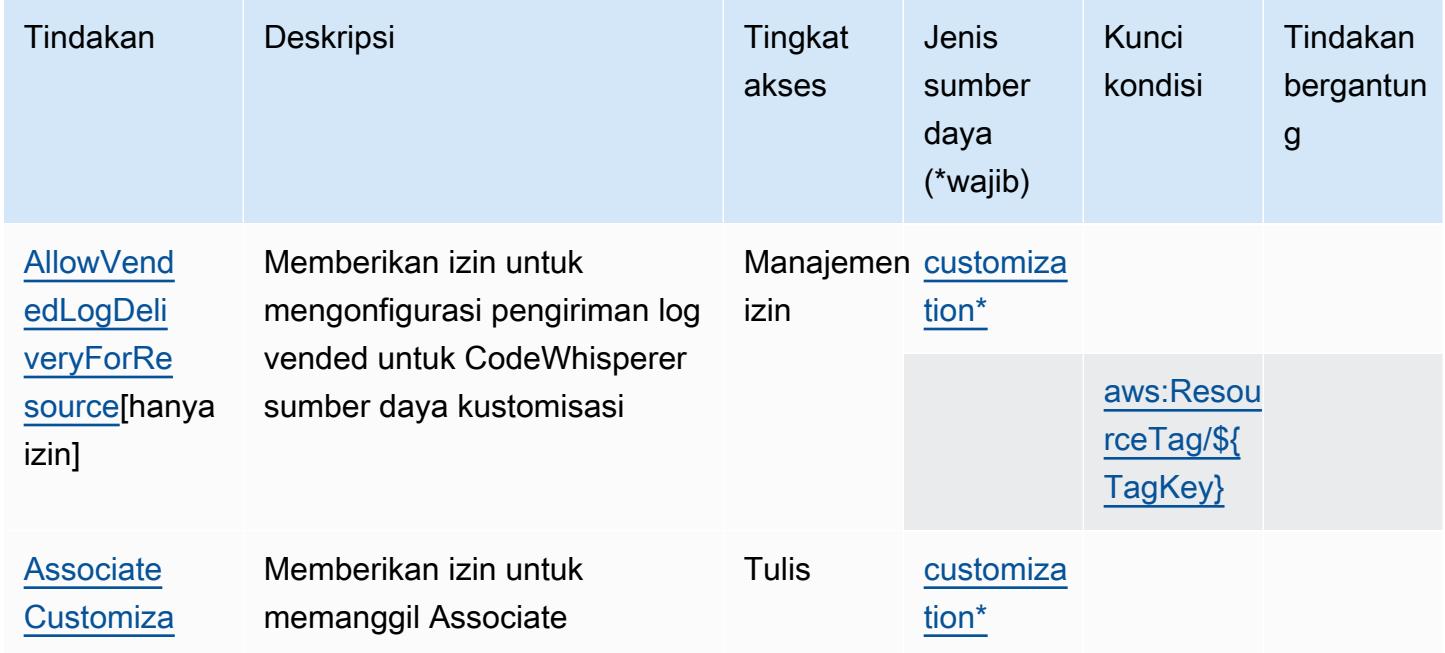

Untuk detail tentang kolom dalam tabel berikut, lihat [Tabel tindakan](reference_policies_actions-resources-contextkeys.html#actions_table).

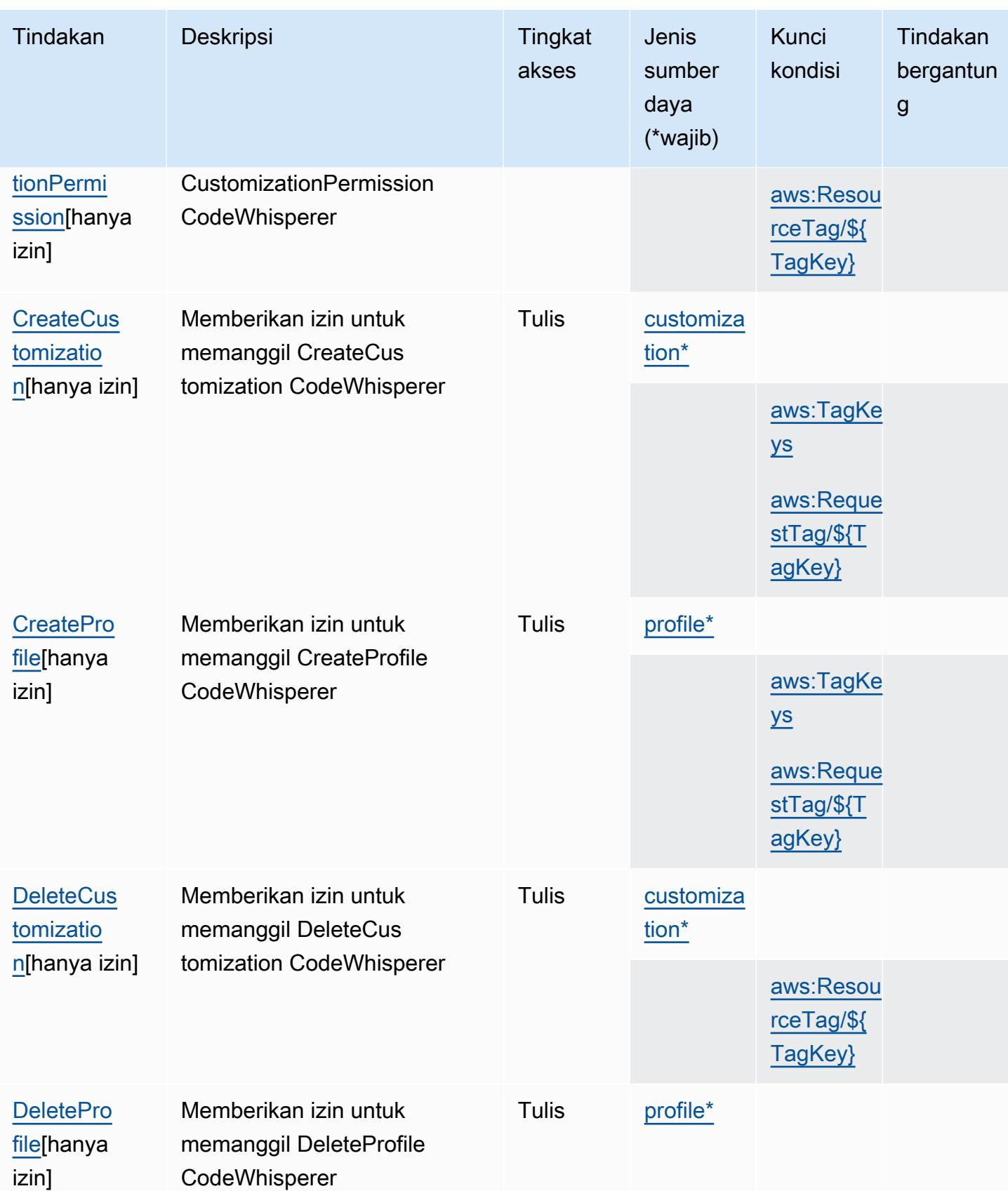

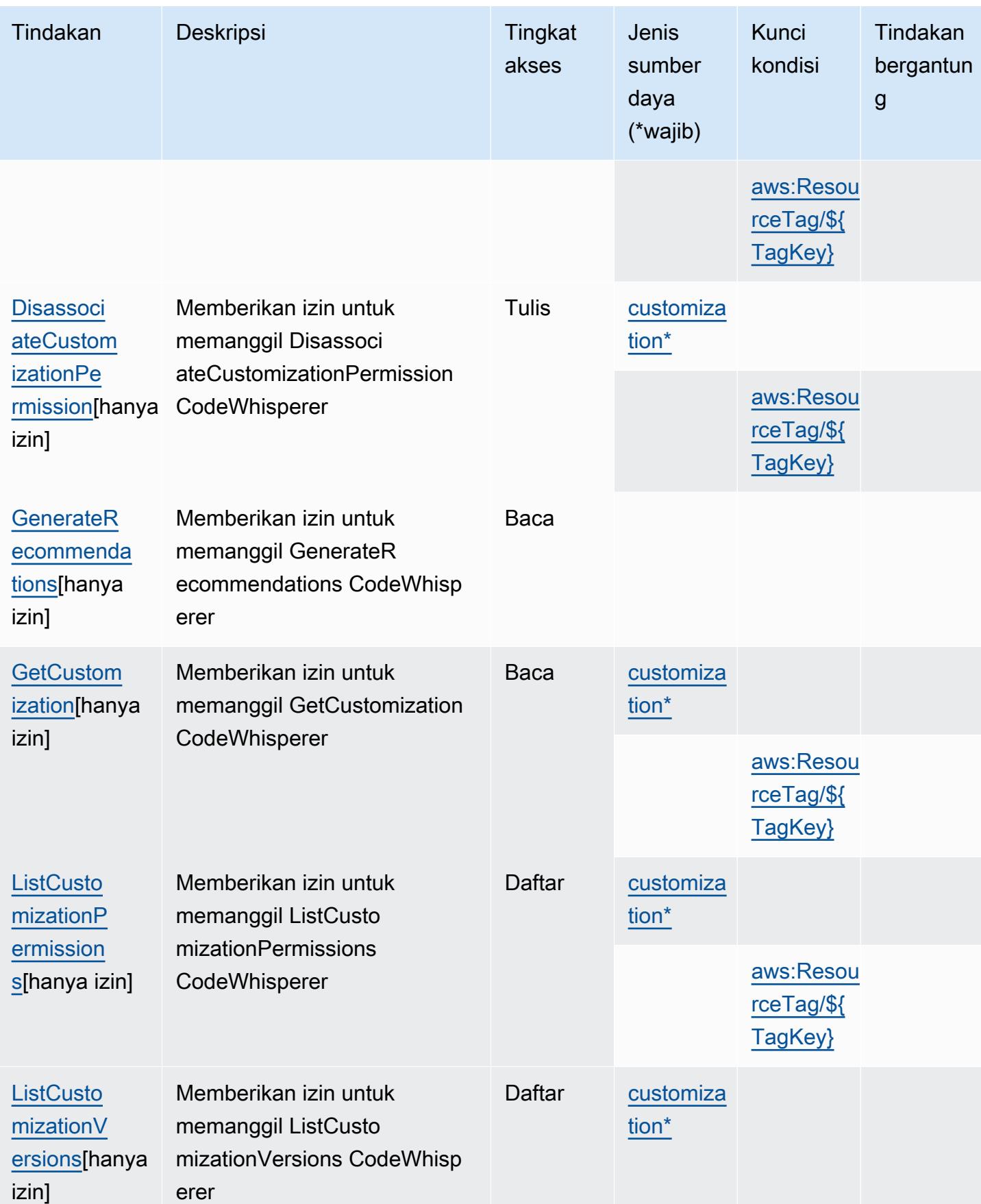

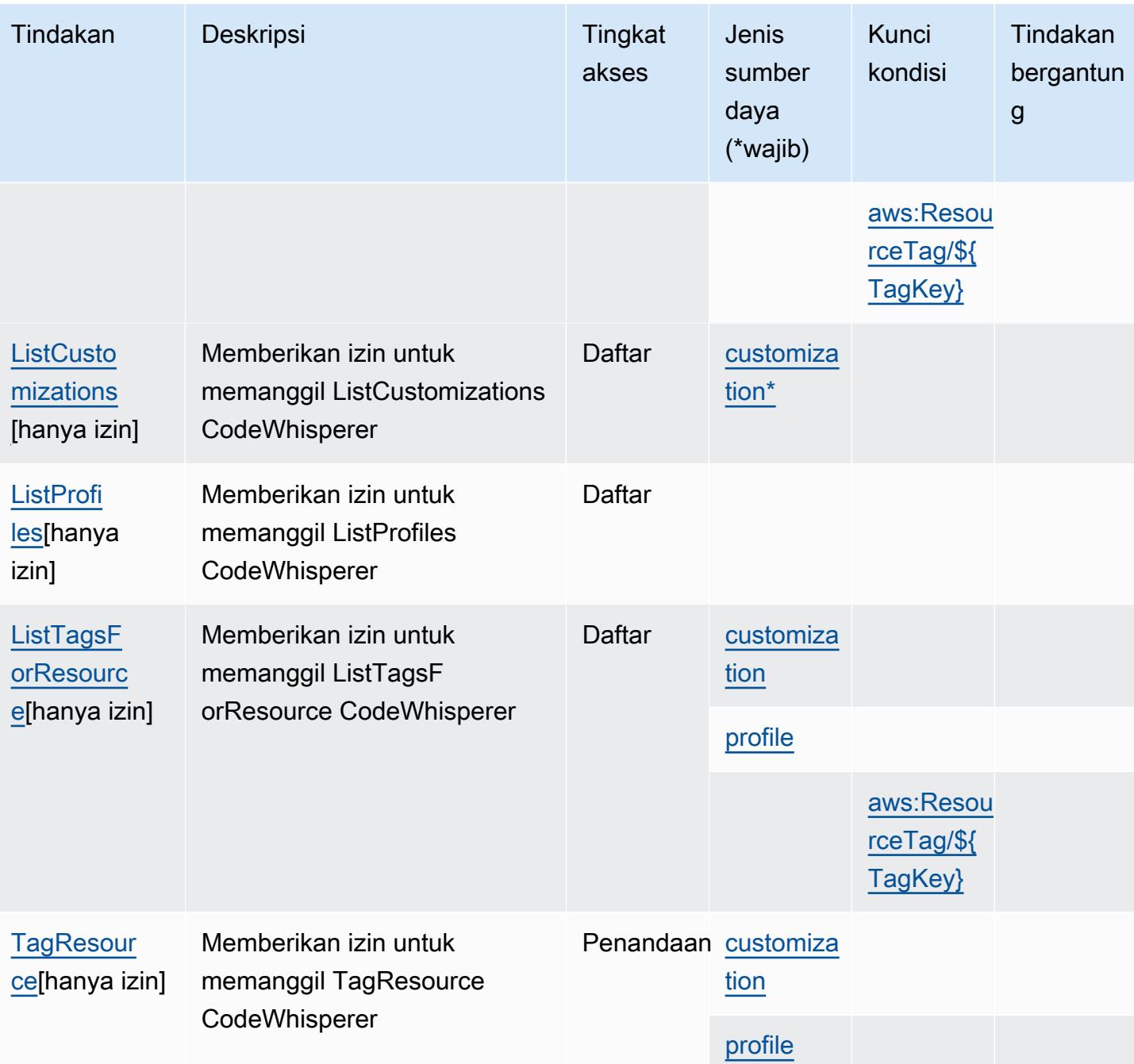

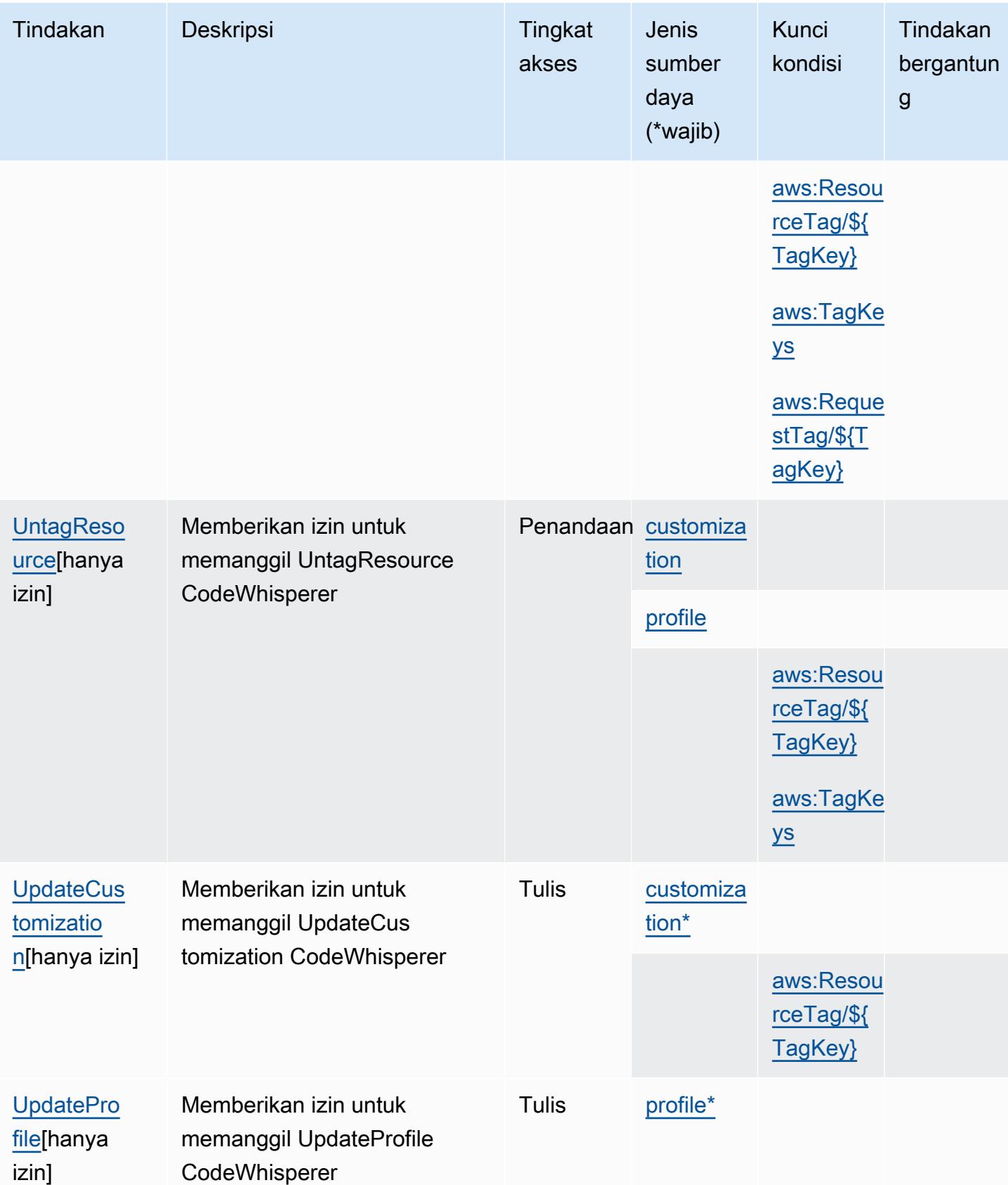

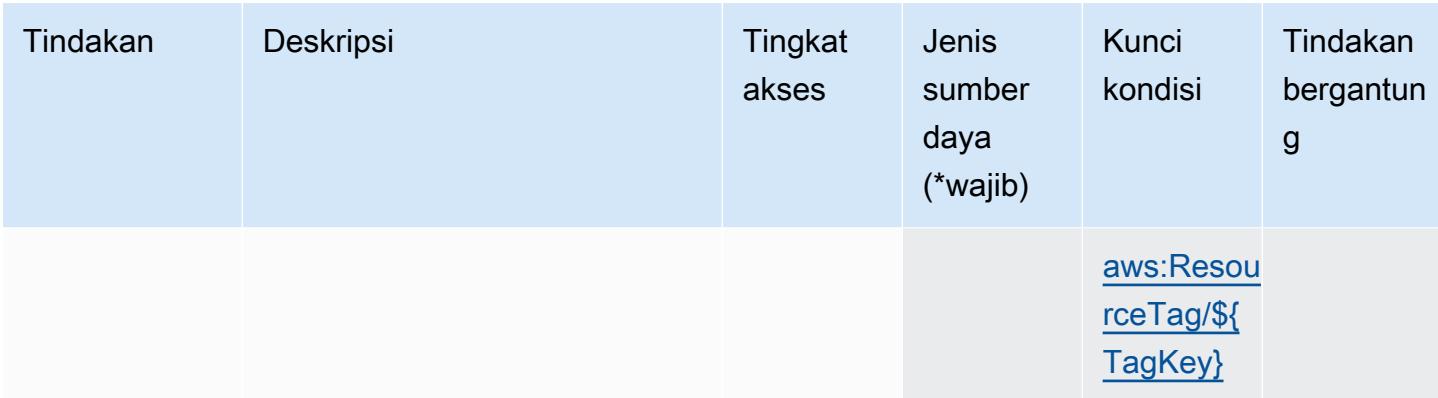

<span id="page-958-0"></span>Jenis sumber daya yang ditentukan oleh Amazon CodeWhisperer

Jenis sumber daya berikut ditentukan oleh layanan ini dan dapat digunakan dalam elemen Resource pernyataan kebijakan izin IAM. Setiap tindakan dalam [Tabel tindakan](#page-952-0) mengidentifikasi jenis sumber daya yang dapat ditentukan dengan tindakan tersebut. Jenis sumber daya juga dapat menentukan kunci kondisi mana yang dapat Anda sertakan dalam kebijakan. Tombol-tombol ini ditampilkan di kolom terakhir dari tabel Jenis sumber daya. Untuk detail tentang kolom dalam tabel berikut, lihat [Tabel tipe sumber daya](reference_policies_actions-resources-contextkeys.html#resources_table).

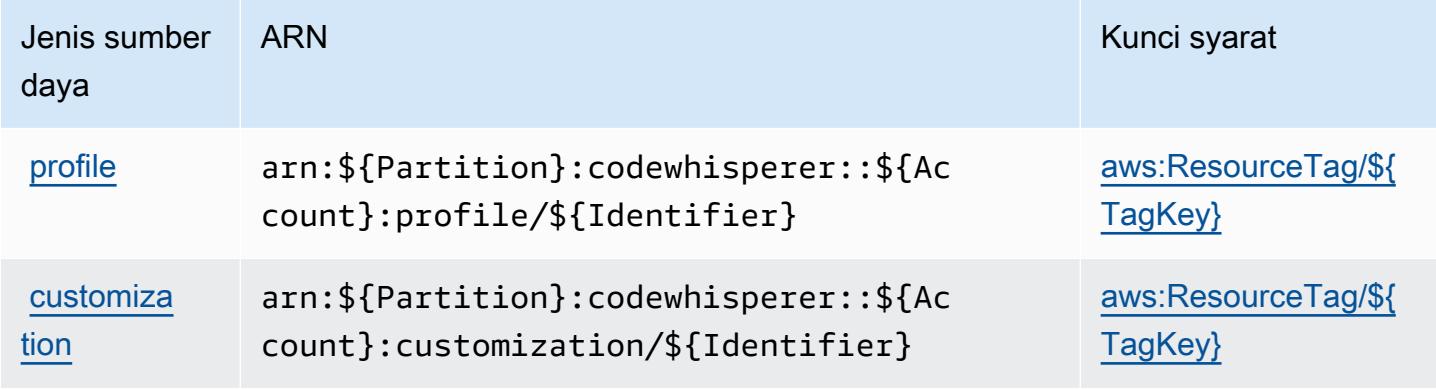

<span id="page-958-1"></span>Kunci kondisi untuk Amazon CodeWhisperer

Amazon CodeWhisperer mendefinisikan kunci kondisi berikut yang dapat digunakan dalam Condition elemen kebijakan IAM. Anda dapat menggunakan kunci ini untuk menyempurnakan syarat lebih lanjut dimana pernyataan kebijakan berlaku. Untuk detail tentang kolom dalam tabel berikut, lihat [Tabel tombol kondisi.](reference_policies_actions-resources-contextkeys.html#context_keys_table)

Untuk melihat kunci kondisi global yang tersedia untuk semua layanan, lihat [Kunci kondisi global](https://docs.aws.amazon.com/IAM/latest/UserGuide/reference_policies_condition-keys.html#AvailableKeys) [yang tersedia](https://docs.aws.amazon.com/IAM/latest/UserGuide/reference_policies_condition-keys.html#AvailableKeys).

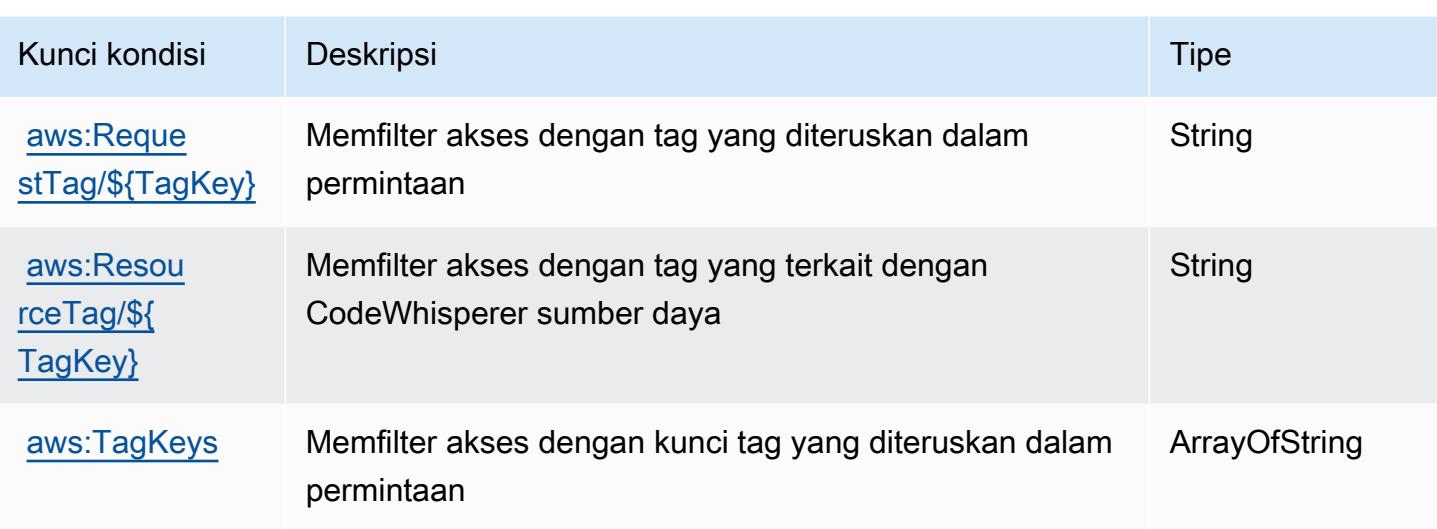

# Tindakan, sumber daya, dan kunci kondisi untuk Identitas Amazon Cognito

Identitas Amazon Cognito berikut cognito-identity ini menyediakan sumber daya, tindakan, dan kunci konteks kondisi spesifik layanan berikut untuk digunakan dalam kebijakan izin IAM.

Referensi:

- Pelajari cara [mengonfigurasi layanan ini.](https://docs.aws.amazon.com/cognito/latest/developerguide/)
- Lihat daftar [Operasi API yang tersedia untuk layanan ini.](https://docs.aws.amazon.com/cognitoidentity/latest/APIReference/)
- Pelajari cara mengamankan layanan ini dan sumber dayanya dengan [menggunakan kebijakan izin](https://docs.aws.amazon.com/cognito/latest/developerguide/cognito-identity.html) IAM.

#### Topik

- [Tindakan yang ditentukan oleh Identitas Amazon Cognito](#page-959-0)
- [Jenis sumber daya yang ditentukan oleh Identitas Amazon Cognito](#page-966-0)
- [Kunci kondisi untuk Identitas Amazon Cognito](#page-966-1)

### <span id="page-959-0"></span>Tindakan yang ditentukan oleh Identitas Amazon Cognito

Anda dapat menyebutkan tindakan berikut dalam elemen Action pernyataan kebijakan IAM. Gunakan kebijakan untuk memberikan izin untuk melaksanakan operasi dalam AWS. Saat Anda menggunakan sebuah tindakan dalam sebuah kebijakan, Anda biasanya mengizinkan atau menolak akses ke operasi API atau perintah CLI dengan nama yang sama. Namun, dalam beberapa

kasus, satu tindakan tunggal mengontrol akses ke lebih dari satu operasi. Atau, beberapa operasi memerlukan beberapa tindakan yang berbeda.

Kolom Jenis sumber daya pada tabel Tindakan menunjukkan apakah setiap tindakan mendukung izin di tingkat sumber daya. Jika tidak ada nilai untuk kolom ini, maka Anda harus menyebutkan semua sumber daya ("\*") yang berlaku kebijakan dalam Resource elemen pernyataan kebijakan Anda. Jika kolom mencantumkan jenis sumber daya, maka Anda dapat menyebutkan ARN dengan jenis tersebut dalam sebuah pernyataan dengan tindakan tersebut. Jika tindakan memiliki satu atau lebih sumber daya yang diperlukan, pemanggil harus memiliki izin untuk menggunakan tindakan dengan sumber daya tersebut. Sumber daya yang diperlukan ditunjukkan dalam tabel dengan tanda bintang (\*). Jika Anda membatasi akses sumber daya dengan Resource elemen dalam kebijakan IAM, Anda harus menyertakan ARN atau pola untuk setiap jenis sumber daya yang diperlukan. Beberapa tindakan mendukung berbagai jenis sumber daya. Jika jenis sumber daya bersifat opsional (tidak diindikasikan wajib), maka Anda dapat memilih untuk menggunakan salah satu jenis sumber daya opsional.

Kolom Condition keys pada tabel Actions menyertakan kunci yang dapat Anda tentukan dalam Condition elemen pernyataan kebijakan. Untuk informasi selengkapnya tentang kunci kondisi yang terkait dengan sumber daya untuk layanan, lihat kolom Kunci kondisi pada tabel Jenis sumber daya.

#### **a** Note

Kunci kondisi sumber daya tercantum dalam tabel [Jenis sumber daya](#page-966-0). Anda dapat menemukan tautan ke jenis sumber daya yang berlaku untuk tindakan di kolom Jenis sumber daya (\*wajib) pada tabel Tindakan. Jenis sumber daya dalam tabel Jenis sumber daya menyertakan kolom Kunci kondisi, yang merupakan kunci kondisi sumber daya yang berlaku untuk tindakan dalam tabel Tindakan.

Untuk detail tentang kolom dalam tabel berikut, lihat [Tabel tindakan](reference_policies_actions-resources-contextkeys.html#actions_table).

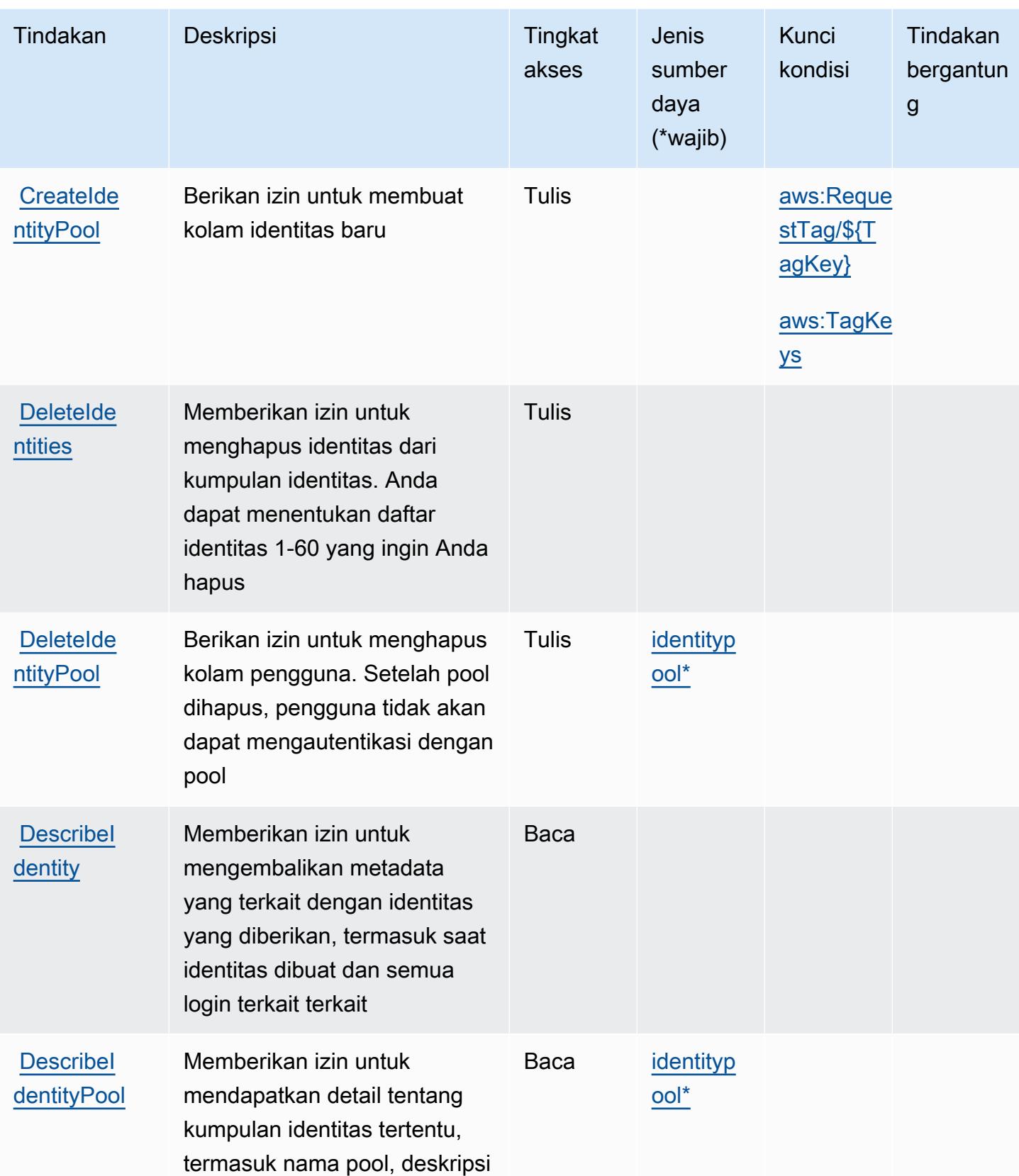

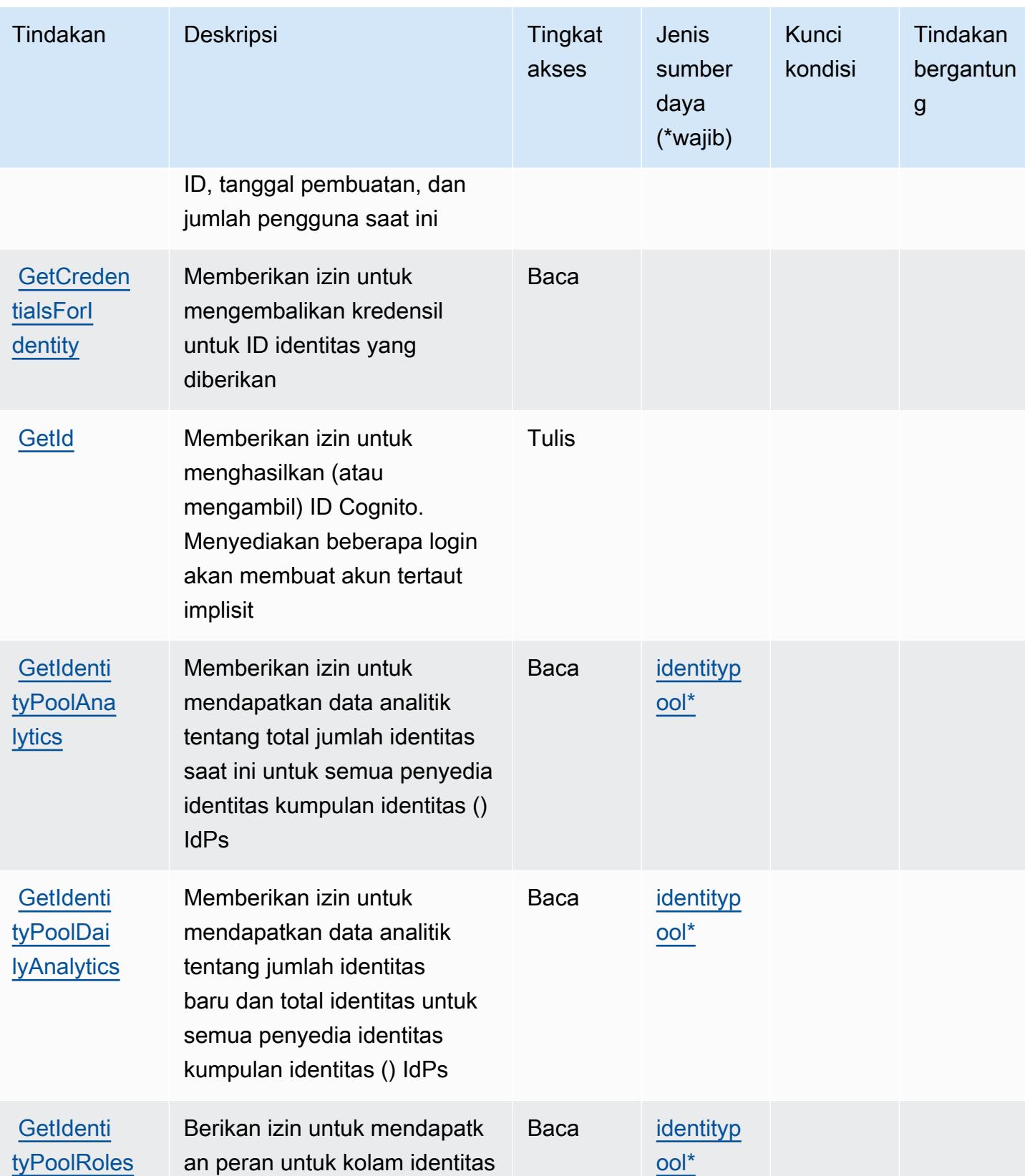

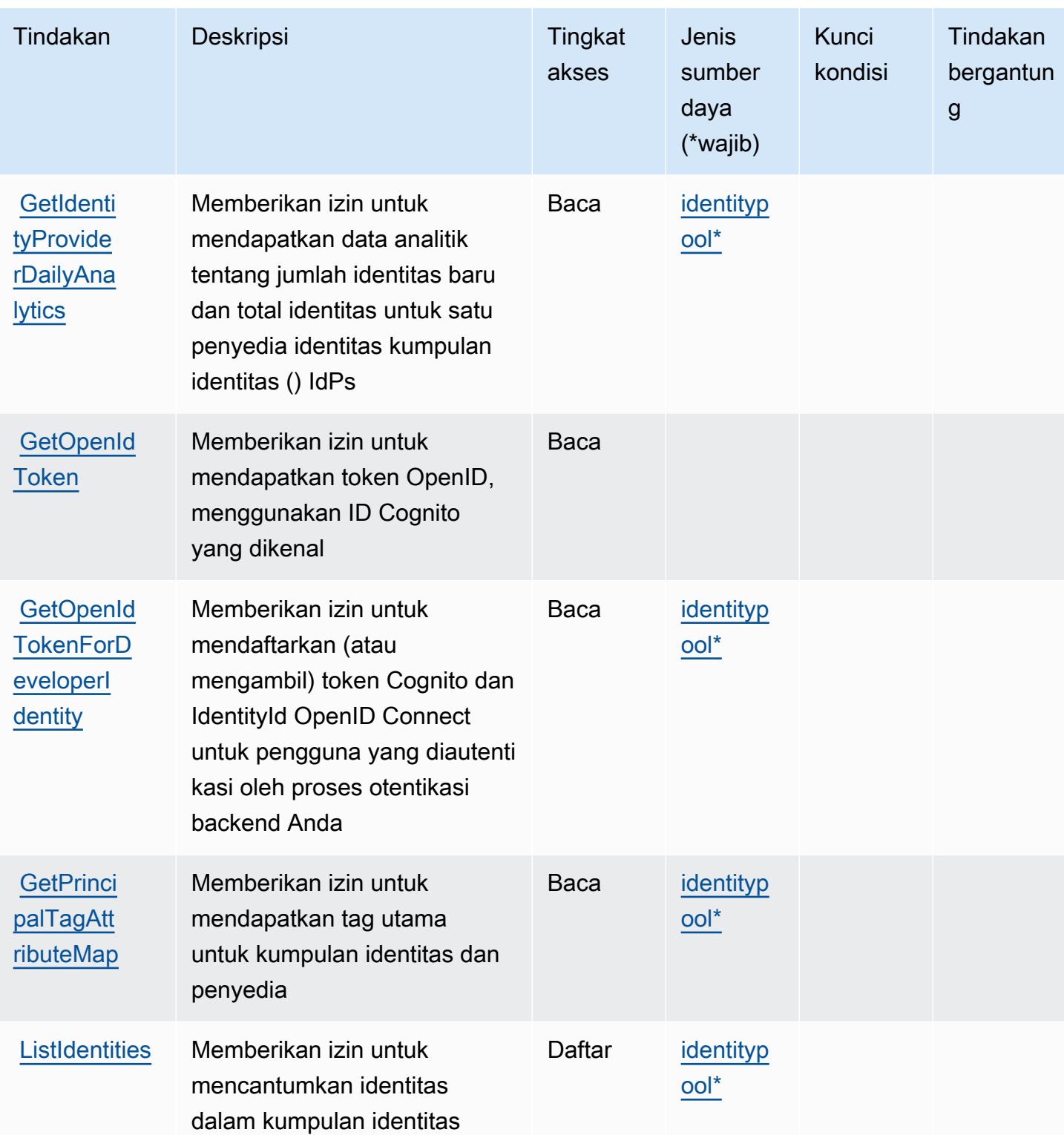

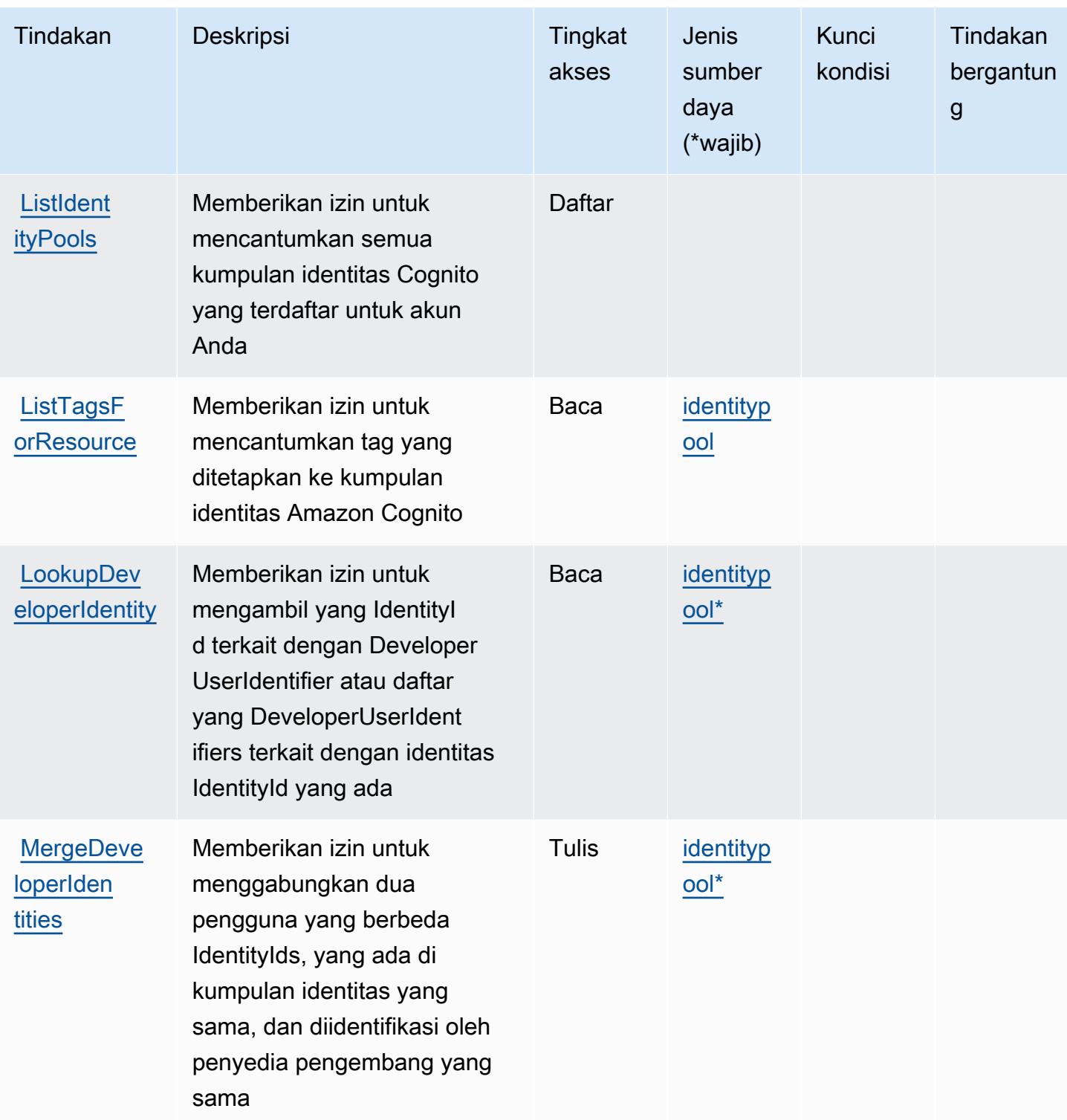

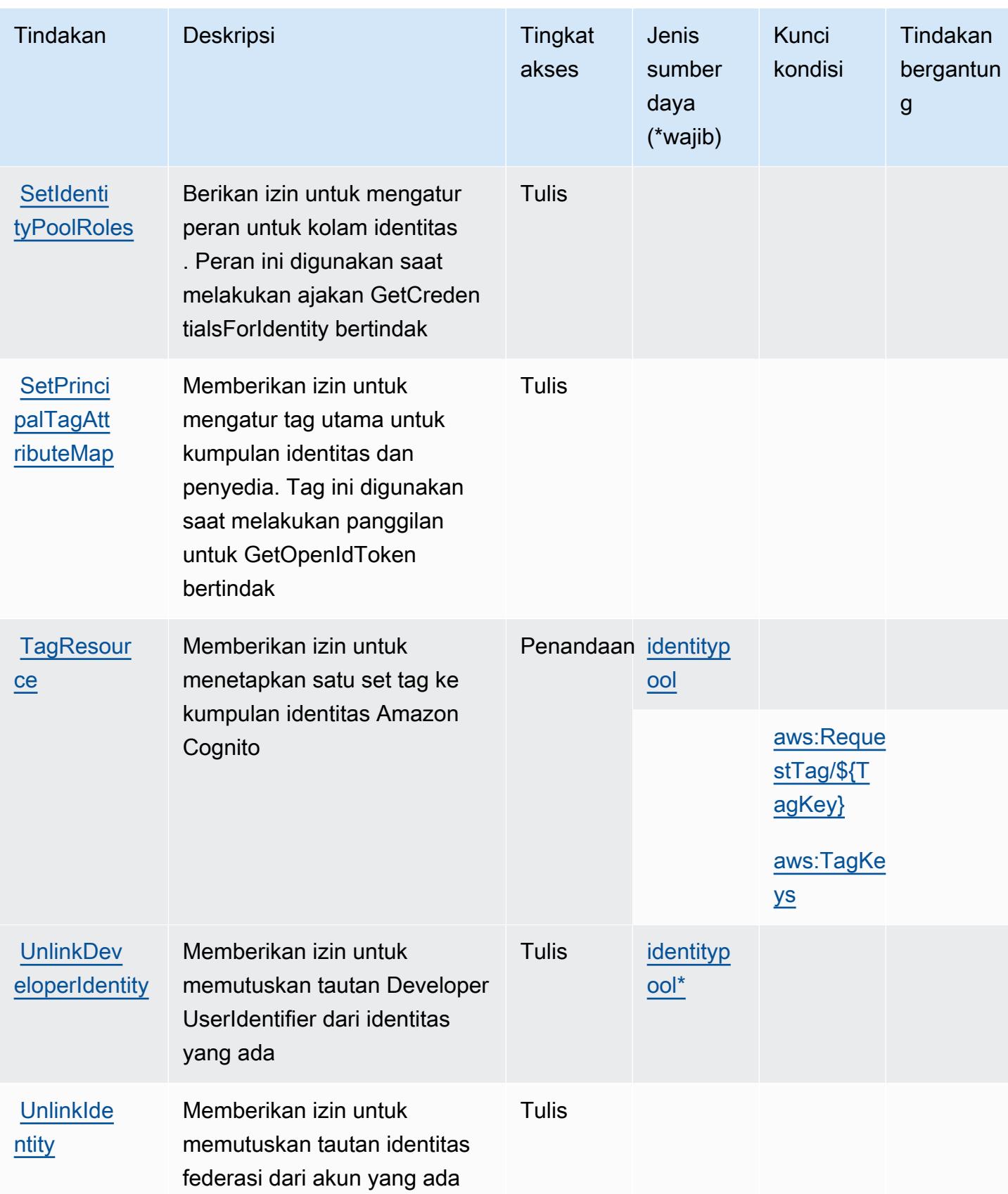

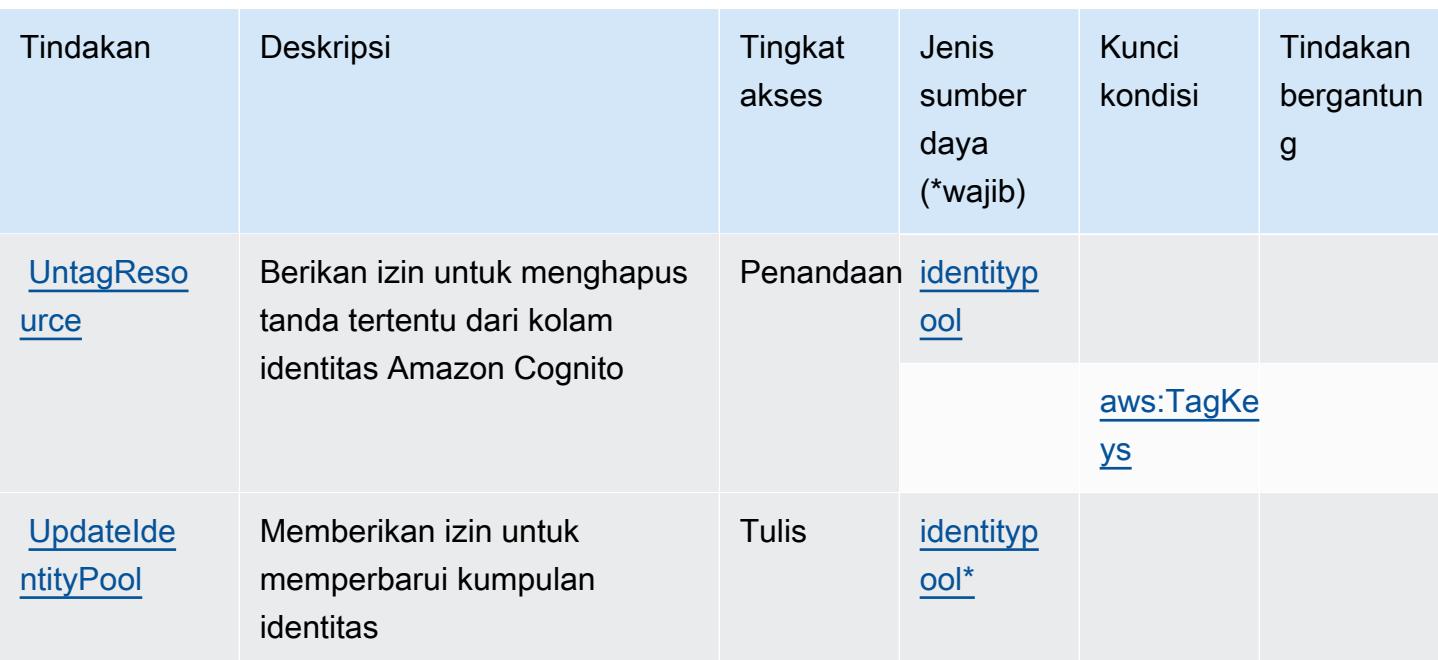

### <span id="page-966-0"></span>Jenis sumber daya yang ditentukan oleh Identitas Amazon Cognito

Jenis sumber daya berikut ditentukan oleh layanan ini dan dapat digunakan dalam elemen Resource pernyataan kebijakan izin IAM. Setiap tindakan dalam [Tabel tindakan](#page-959-0) mengidentifikasi jenis sumber daya yang dapat ditentukan dengan tindakan tersebut. Jenis sumber daya juga dapat menentukan kunci kondisi mana yang dapat Anda sertakan dalam kebijakan. Kunci-kunci ini ditampilkan di kolom terakhir tabel Resource. Untuk detail tentang kolom dalam tabel berikut, lihat [Tabel tipe sumber daya](reference_policies_actions-resources-contextkeys.html#resources_table).

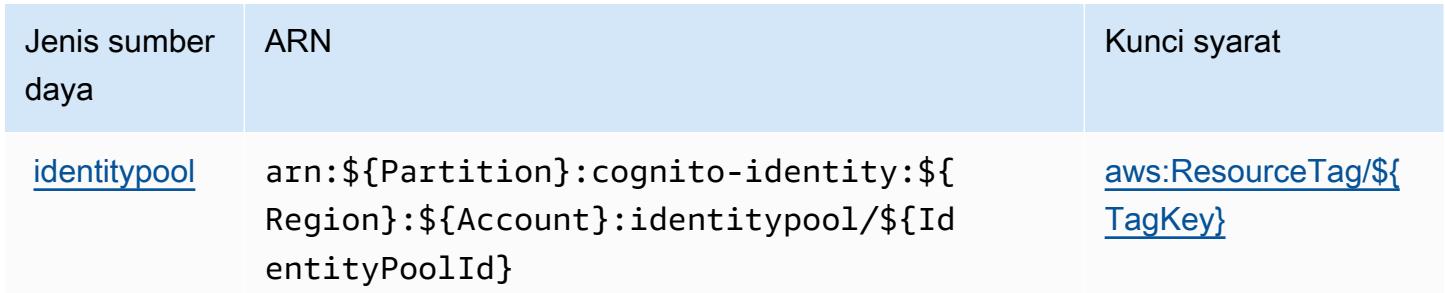

# <span id="page-966-1"></span>Kunci kondisi untuk Identitas Amazon Cognito

Identitas Amazon Cognito menjelaskan kunci kondisi berikut ini yang dapat digunakan dalam Condition elemen kebijakan IAM. Anda dapat menggunakan kunci ini untuk menyempurnakan syarat lebih lanjut dimana pernyataan kebijakan berlaku. Untuk detail tentang kolom dalam tabel berikut, lihat [Tabel tombol kondisi.](reference_policies_actions-resources-contextkeys.html#context_keys_table)

Untuk melihat kunci kondisi global yang tersedia untuk semua layanan, lihat [Kunci kondisi global](https://docs.aws.amazon.com/IAM/latest/UserGuide/reference_policies_condition-keys.html#AvailableKeys) [yang tersedia](https://docs.aws.amazon.com/IAM/latest/UserGuide/reference_policies_condition-keys.html#AvailableKeys).

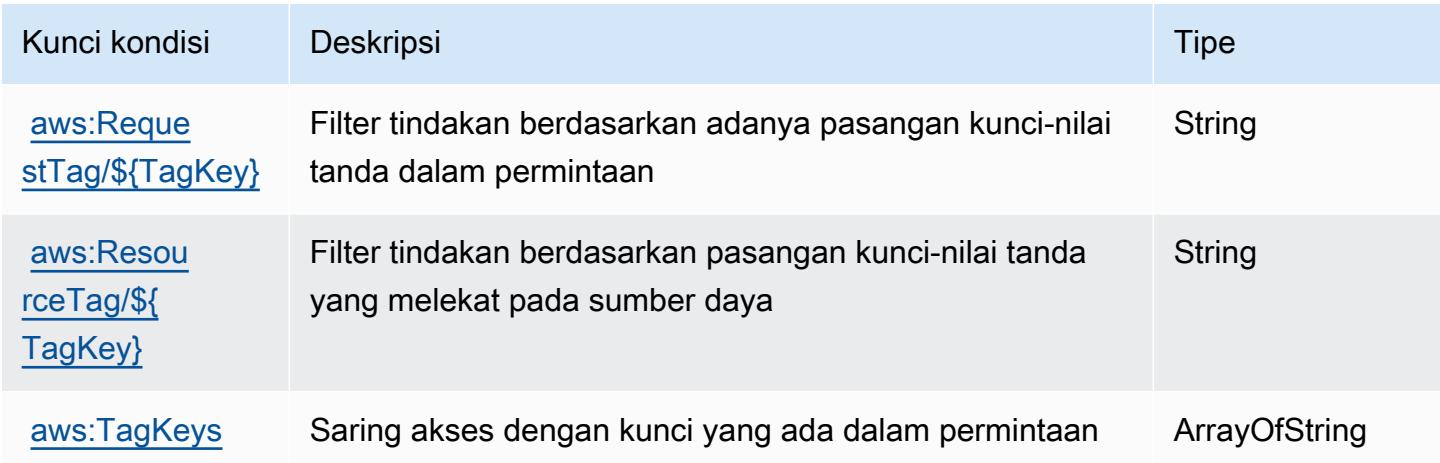

# Tindakan, sumber daya, dan kunci kondisi untuk Amazon Cognito Sync

Amazon Cognito Sync (awalan layanan:cognito-sync) menyediakan sumber daya, tindakan, dan kunci konteks kondisi khusus layanan berikut untuk digunakan dalam kebijakan izin IAM.

Referensi:

- Pelajari cara [mengonfigurasi layanan ini.](https://docs.aws.amazon.com/cognito/latest/developerguide/cognito-sync.html)
- Lihat daftar [Operasi API yang tersedia untuk layanan ini.](https://docs.aws.amazon.com/cognitosync/latest/APIReference/)
- Pelajari cara mengamankan layanan ini dan sumber dayanya dengan [menggunakan kebijakan izin](https://docs.aws.amazon.com/cognito/latest/developerguide/resource-permissions.html#amazon-cognito-amazon-resource-names) IAM.

#### Topik

- [Tindakan yang ditentukan oleh Amazon Cognito Sync](#page-968-0)
- [Jenis sumber daya yang ditentukan oleh Amazon Cognito Sync](#page-972-0)
- [Kunci kondisi untuk Amazon Cognito Sync](#page-973-0)

### <span id="page-968-0"></span>Tindakan yang ditentukan oleh Amazon Cognito Sync

Anda dapat menyebutkan tindakan berikut dalam elemen Action pernyataan kebijakan IAM. Gunakan kebijakan untuk memberikan izin untuk melaksanakan operasi dalam AWS. Saat Anda menggunakan sebuah tindakan dalam sebuah kebijakan, Anda biasanya mengizinkan atau menolak akses ke operasi API atau perintah CLI dengan nama yang sama. Namun, dalam beberapa kasus, satu tindakan tunggal mengontrol akses ke lebih dari satu operasi. Atau, beberapa operasi memerlukan beberapa tindakan yang berbeda.

YangJenis sumber dayakolom tabel Tindakan menunjukkan apakah setiap tindakan mendukung izin tingkat sumber daya. Jika tidak ada nilai untuk kolom ini, Anda harus menentukan semua sumber daya ("\*") yang berlaku kebijakan diResourceelemen pernyataan kebijakan Anda. Jika kolom mencantumkan jenis sumber daya, maka Anda dapat menyebutkan ARN dengan jenis tersebut dalam sebuah pernyataan dengan tindakan tersebut. Jika tindakan memiliki satu atau lebih sumber daya yang diperlukan, pemanggil harus memiliki izin untuk menggunakan tindakan dengan sumber daya tersebut. Sumber daya yang diperlukan ditunjukkan dalam tabel dengan tanda bintang (\*). Jika Anda membatasi akses sumber daya denganResourceelemen dalam kebijakan IAM, Anda harus menyertakan ARN atau pola untuk setiap jenis sumber daya yang diperlukan. Beberapa tindakan mendukung berbagai jenis sumber daya. Jika jenis sumber daya opsional (tidak ditunjukkan sebagai diperlukan), maka Anda dapat memilih untuk menggunakan salah satu jenis sumber daya opsional.

YangKunci kondisikolom tabel Tindakan menyertakan kunci yang dapat Anda tentukan dalam pernyataan kebijakanConditionelemen. Untuk informasi selengkapnya tentang kunci kondisi yang terkait dengan sumber daya untuk layanan, lihatKunci kondisikolom tabel jenis sumber daya.

#### **a** Note

Kunci kondisi sumber daya tercantum dalam[Jenis sumber dayam](#page-972-0)eja. Anda dapat menemukan tautan ke jenis sumber daya yang berlaku untuk tindakan diJenis sumber daya (\*wajib)kolom tabel Actions. Jenis sumber daya dalam tabel jenis sumber daya mencakupKunci kondisikolom, yang merupakan kunci kondisi sumber daya yang berlaku untuk tindakan dalam tabel Tindakan.

Untuk detail tentang kolom dalam tabel berikut, liha[tTabel tindakan.](reference_policies_actions-resources-contextkeys.html#actions_table)

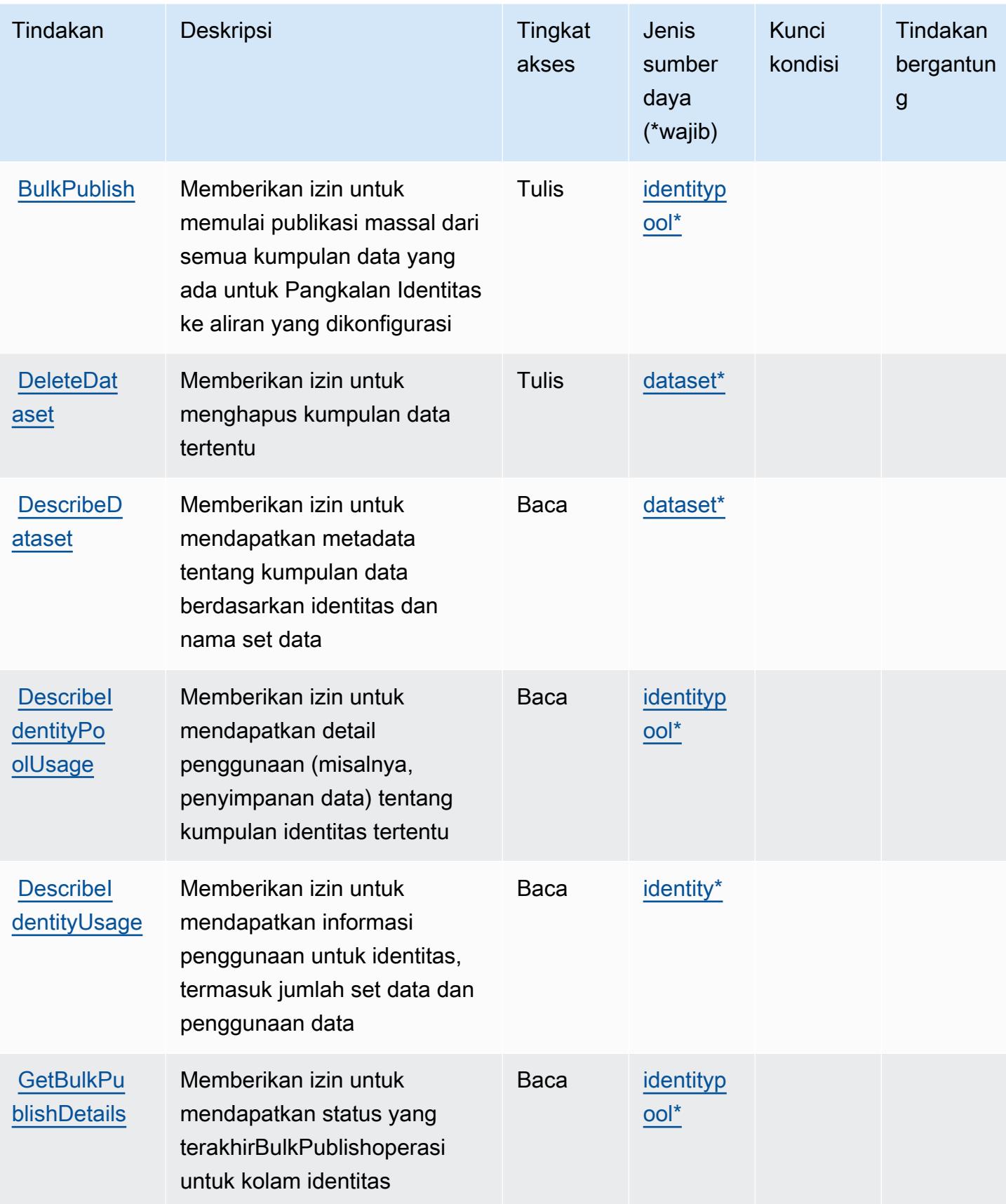

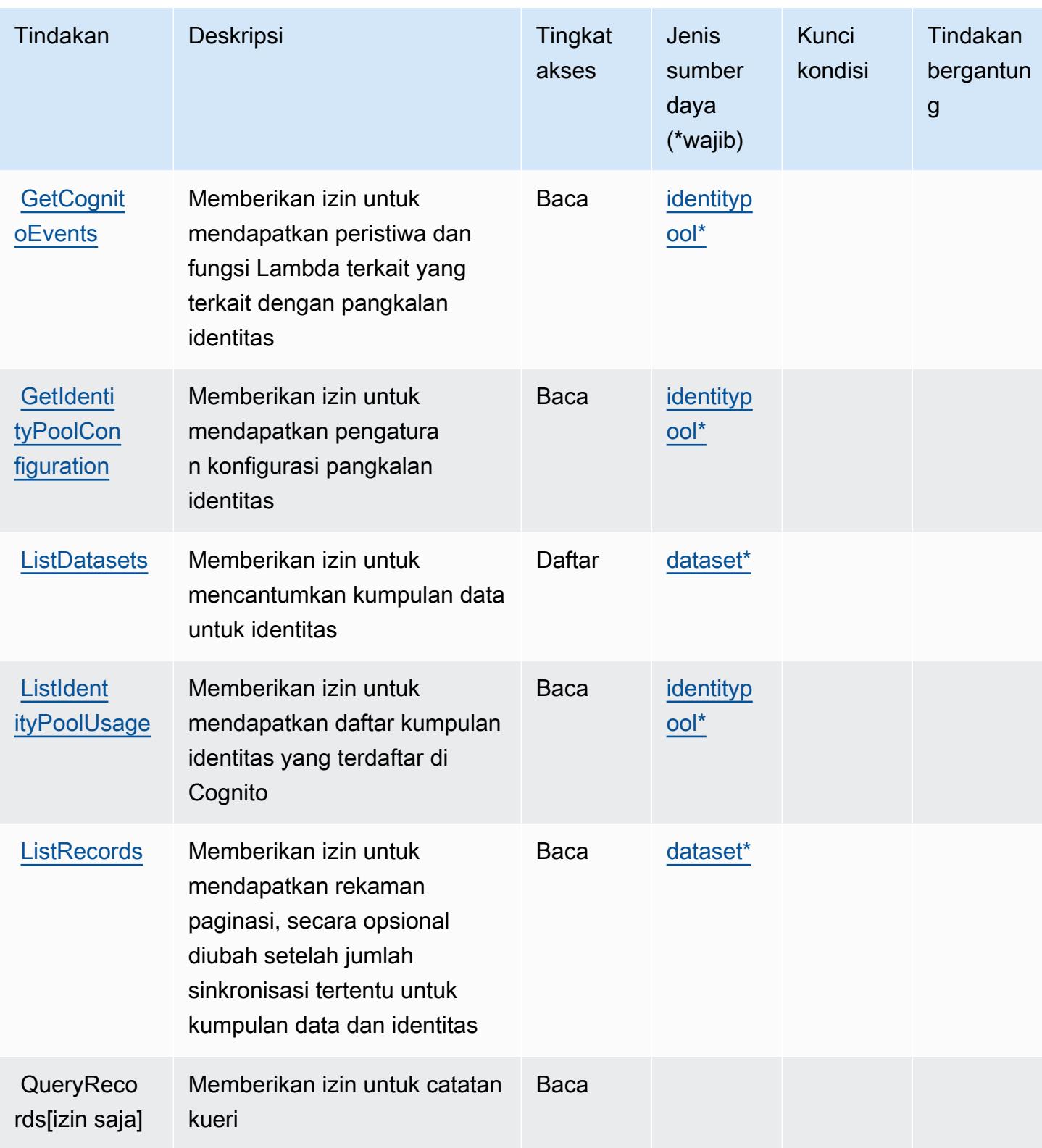

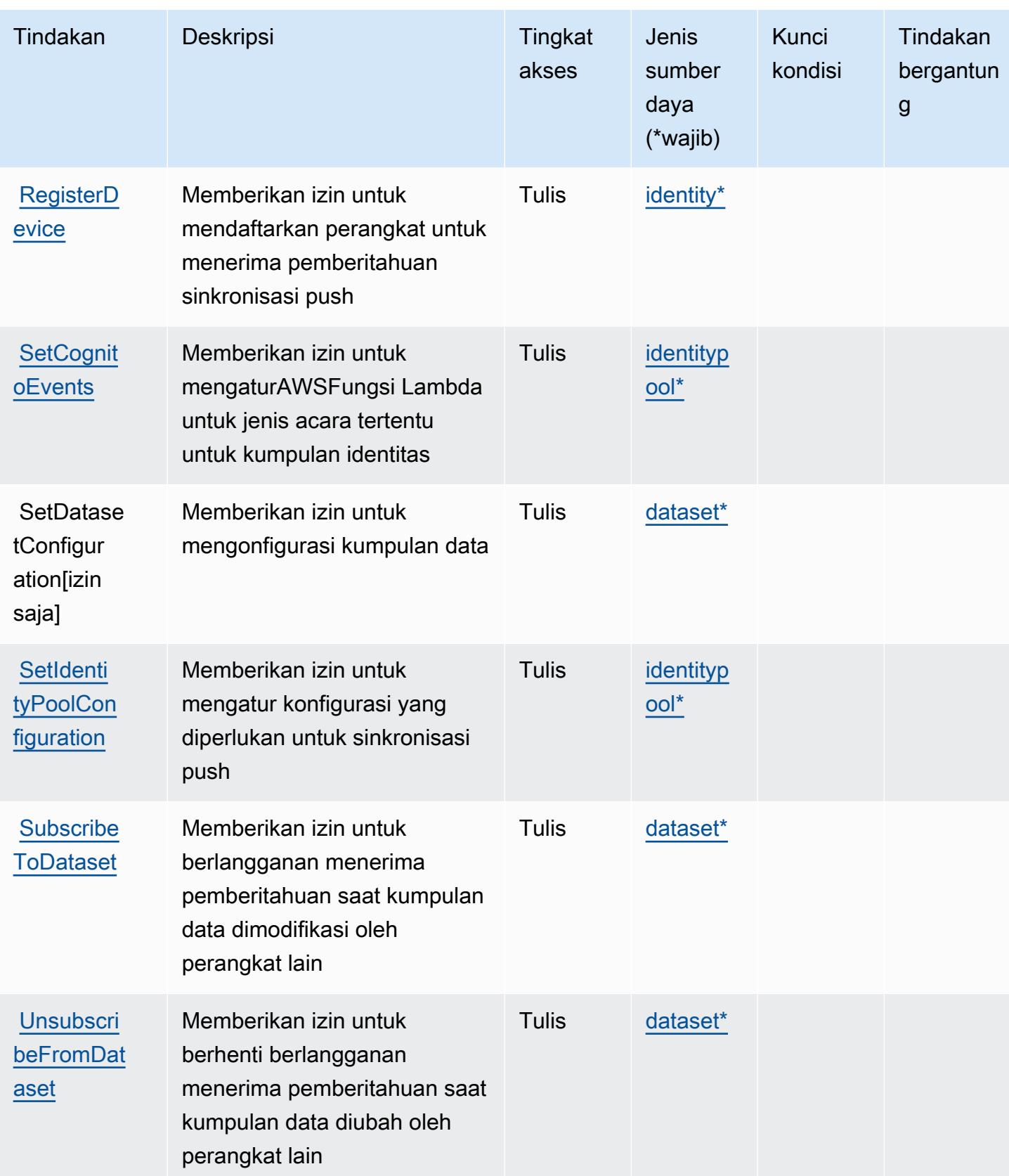
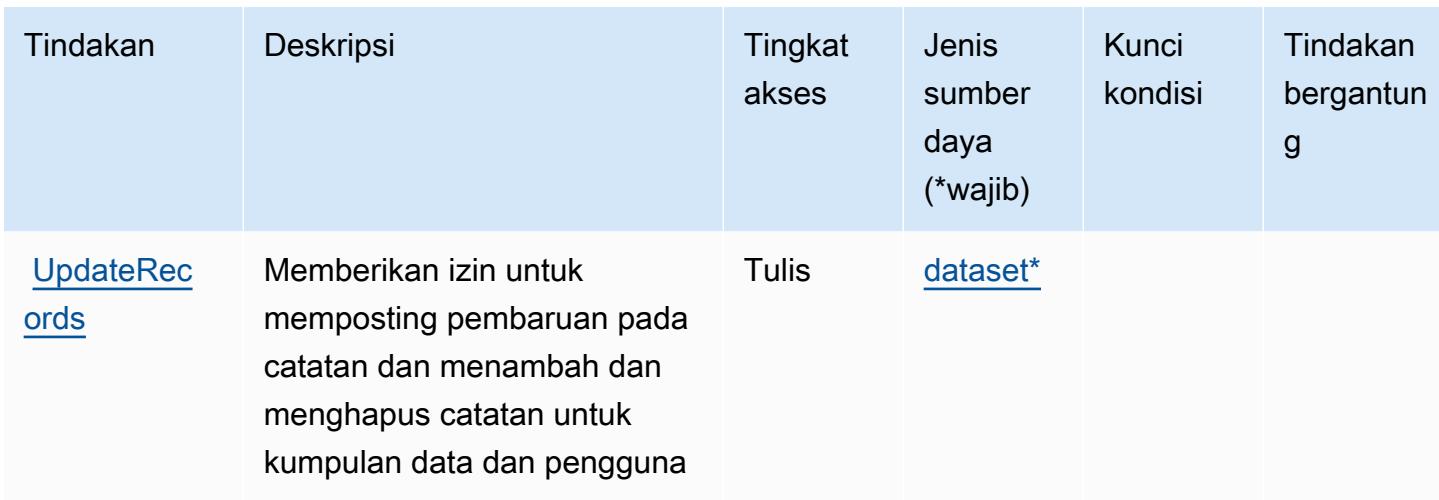

# Jenis sumber daya yang ditentukan oleh Amazon Cognito Sync

Jenis sumber daya berikut ditentukan oleh layanan ini dan dapat digunakan dalam elemen Resource pernyataan kebijakan izin IAM. Setiap tindakan dalam [Tabel tindakan](#page-968-0) mengidentifikasi jenis sumber daya yang dapat ditentukan dengan tindakan tersebut. Jenis sumber daya juga dapat menentukan kunci kondisi mana yang dapat Anda sertakan dalam kebijakan. Kunci ini ditampilkan di kolom terakhir dari tabel jenis sumber daya. Untuk detail tentang kolom dalam tabel berikut, lihat[Tabel jenis sumber daya.](reference_policies_actions-resources-contextkeys.html#resources_table)

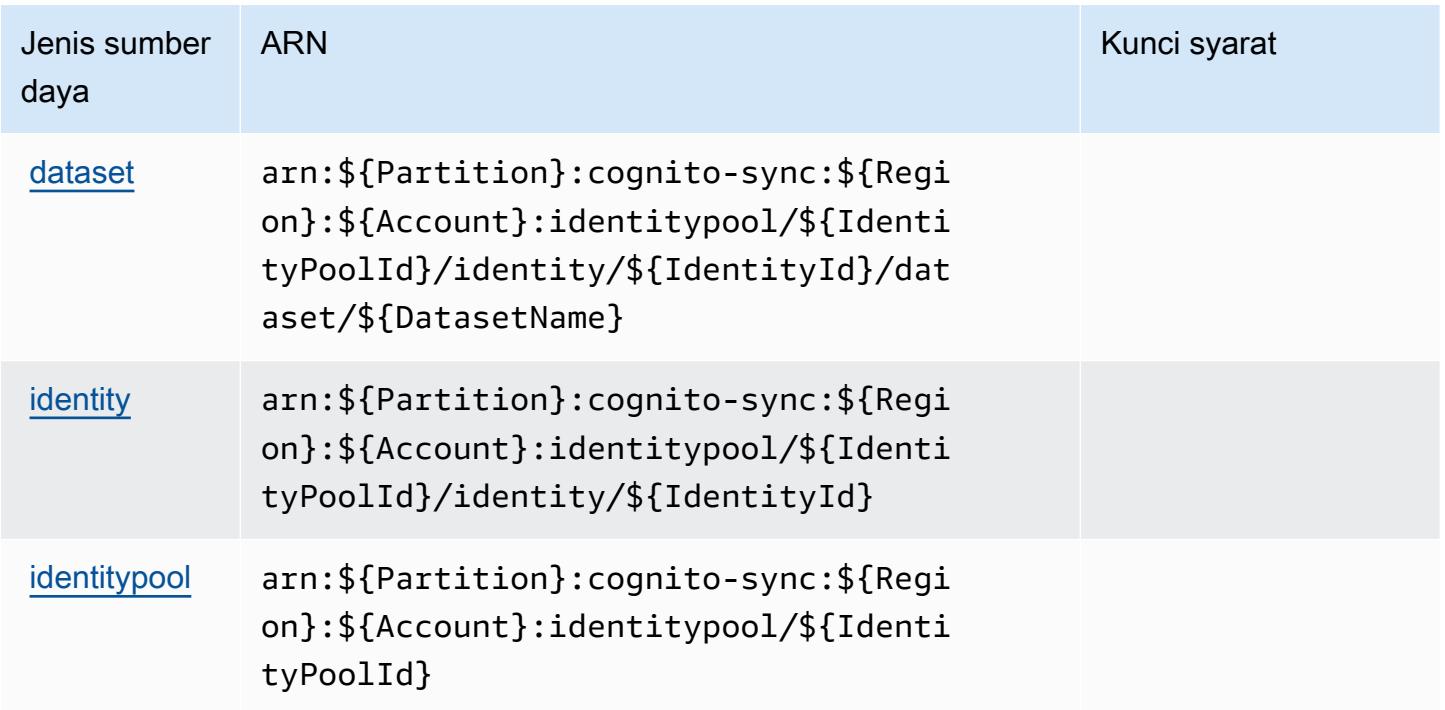

## Kunci kondisi untuk Amazon Cognito Sync

Cognito Sync tidak memiliki kunci konteks khusus layanan yang dapat digunakan diConditionelemen pernyataan kebijakan. Untuk daftar kunci konteks global yang tersedia untuk semua layanan, liha[tKunci yang tersedia untuk kondisi.](https://docs.aws.amazon.com/IAM/latest/UserGuide/reference_policies_condition-keys.html#AvailableKeys)

# Tindakan, sumber daya, dan kunci kondisi untuk Amazon Cognito User Pools

Amazon Cognito User Pools (awalan layanan:cognito-idp) menyediakan sumber daya, tindakan, dan kunci konteks kondisi khusus layanan berikut untuk digunakan dalam kebijakan izin IAM.

#### Referensi:

- Pelajari cara [mengonfigurasi layanan ini.](https://docs.aws.amazon.com/cognito/latest/developerguide/)
- Lihat daftar [Operasi API yang tersedia untuk layanan ini.](https://docs.aws.amazon.com/cognito-user-identity-pools/latest/APIReference/)
- Pelajari cara mengamankan layanan ini dan sumber dayanya dengan [menggunakan kebijakan izin](https://docs.aws.amazon.com/cognito/latest/developerguide/security_iam_service-with-iam.html) IAM.

#### Topik

- [Tindakan yang ditentukan oleh Amazon Cognito User Pools](#page-973-0)
- [Jenis sumber daya yang ditentukan oleh Amazon Cognito User Pools](#page-990-0)
- [Kunci kondisi untuk Amazon Cognito User Pools](#page-990-1)

## <span id="page-973-0"></span>Tindakan yang ditentukan oleh Amazon Cognito User Pools

Anda dapat menyebutkan tindakan berikut dalam elemen Action pernyataan kebijakan IAM. Gunakan kebijakan untuk memberikan izin untuk melaksanakan operasi dalam AWS. Saat Anda menggunakan sebuah tindakan dalam sebuah kebijakan, Anda biasanya mengizinkan atau menolak akses ke operasi API atau perintah CLI dengan nama yang sama. Namun, dalam beberapa kasus, satu tindakan tunggal mengontrol akses ke lebih dari satu operasi. Atau, beberapa operasi memerlukan beberapa tindakan yang berbeda.

YangJenis sumber dayakolom tabel Tindakan menunjukkan apakah setiap tindakan mendukung izin tingkat sumber daya. Jika tidak ada nilai untuk kolom ini, Anda harus menentukan semua sumber daya ("\*") yang berlaku kebijakan diResourceelemen pernyataan kebijakan Anda. Jika kolom

mencantumkan jenis sumber daya, maka Anda dapat menyebutkan ARN dengan jenis tersebut dalam sebuah pernyataan dengan tindakan tersebut. Jika tindakan memiliki satu atau lebih sumber daya yang diperlukan, pemanggil harus memiliki izin untuk menggunakan tindakan dengan sumber daya tersebut. Sumber daya yang diperlukan ditunjukkan dalam tabel dengan tanda bintang (\*). Jika Anda membatasi akses sumber daya denganResourceelemen dalam kebijakan IAM, Anda harus menyertakan ARN atau pola untuk setiap jenis sumber daya yang diperlukan. Beberapa tindakan mendukung berbagai jenis sumber daya. Jika jenis sumber daya opsional (tidak ditunjukkan sebagai diperlukan), maka Anda dapat memilih untuk menggunakan salah satu jenis sumber daya opsional.

YangKunci kondisikolom tabel Tindakan menyertakan kunci yang dapat Anda tentukan dalam pernyataan kebijakanConditionelemen. Untuk informasi selengkapnya tentang kunci kondisi yang terkait dengan sumber daya untuk layanan, lihatKunci kondisikolom tabel jenis sumber daya.

#### **a** Note

Kunci kondisi sumber daya tercantum dalam[Jenis sumber dayam](#page-990-0)eja. Anda dapat menemukan tautan ke jenis sumber daya yang berlaku untuk tindakan diJenis sumber daya (\*wajib)kolom tabel Actions. Jenis sumber daya dalam tabel jenis sumber daya mencakupKunci kondisikolom, yang merupakan kunci kondisi sumber daya yang berlaku untuk tindakan dalam tabel Tindakan.

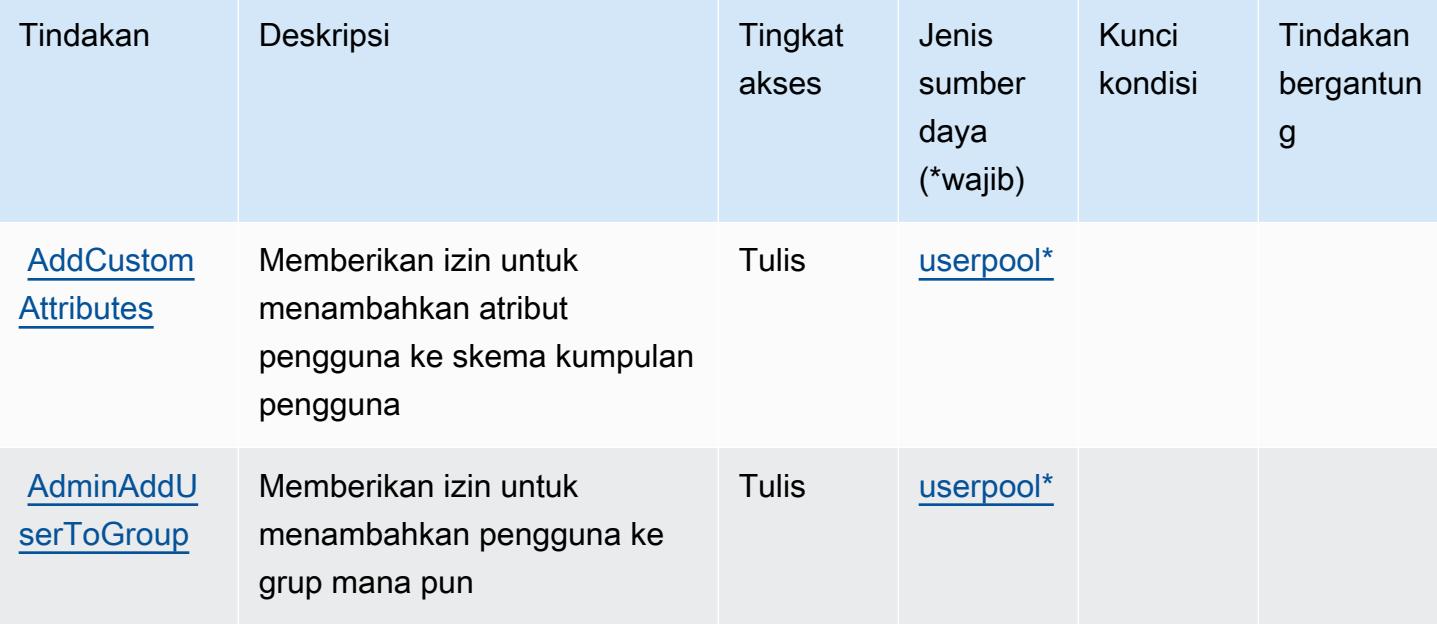

### Untuk detail tentang kolom dalam tabel berikut, liha[tTabel tindakan.](reference_policies_actions-resources-contextkeys.html#actions_table)

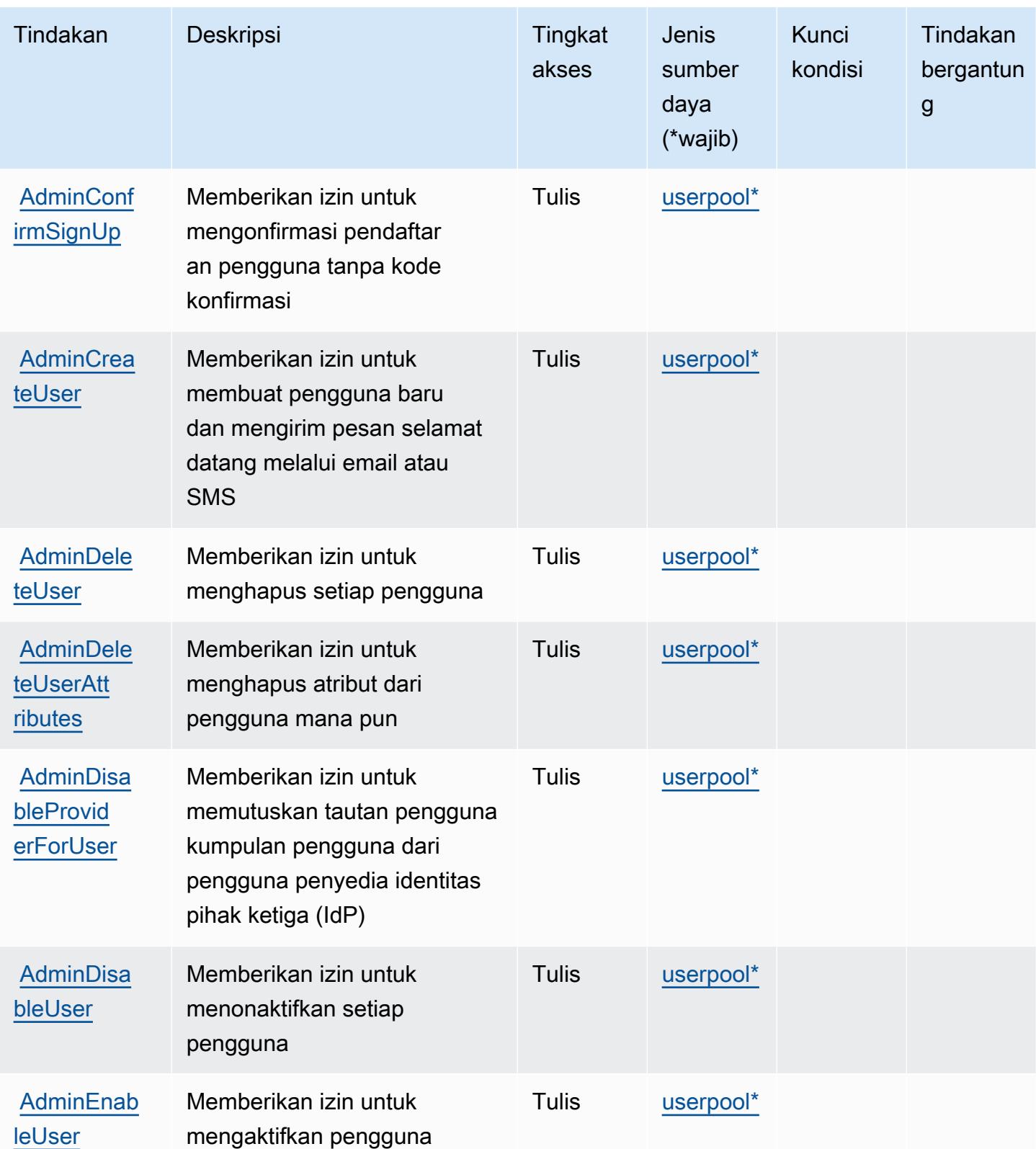

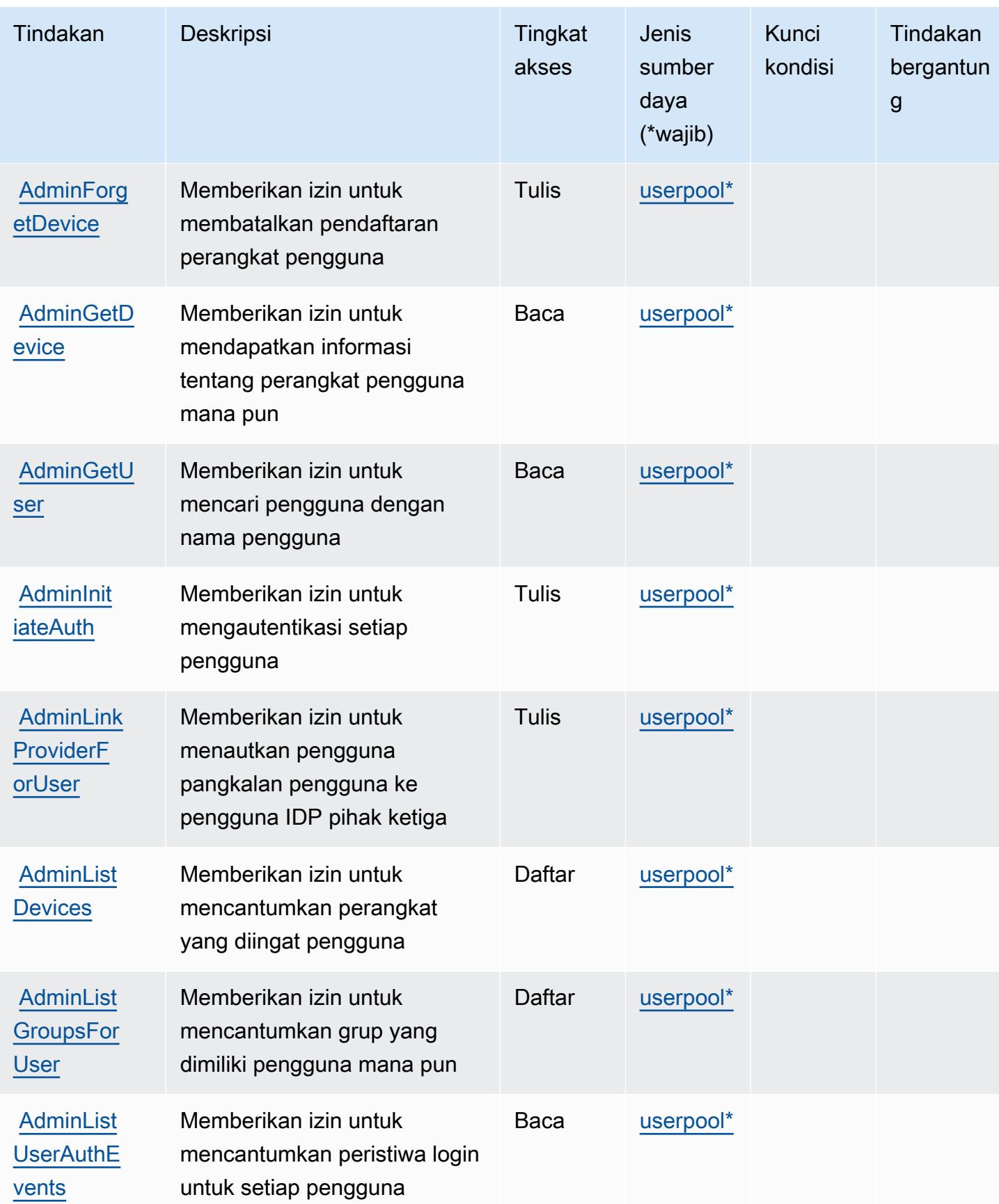

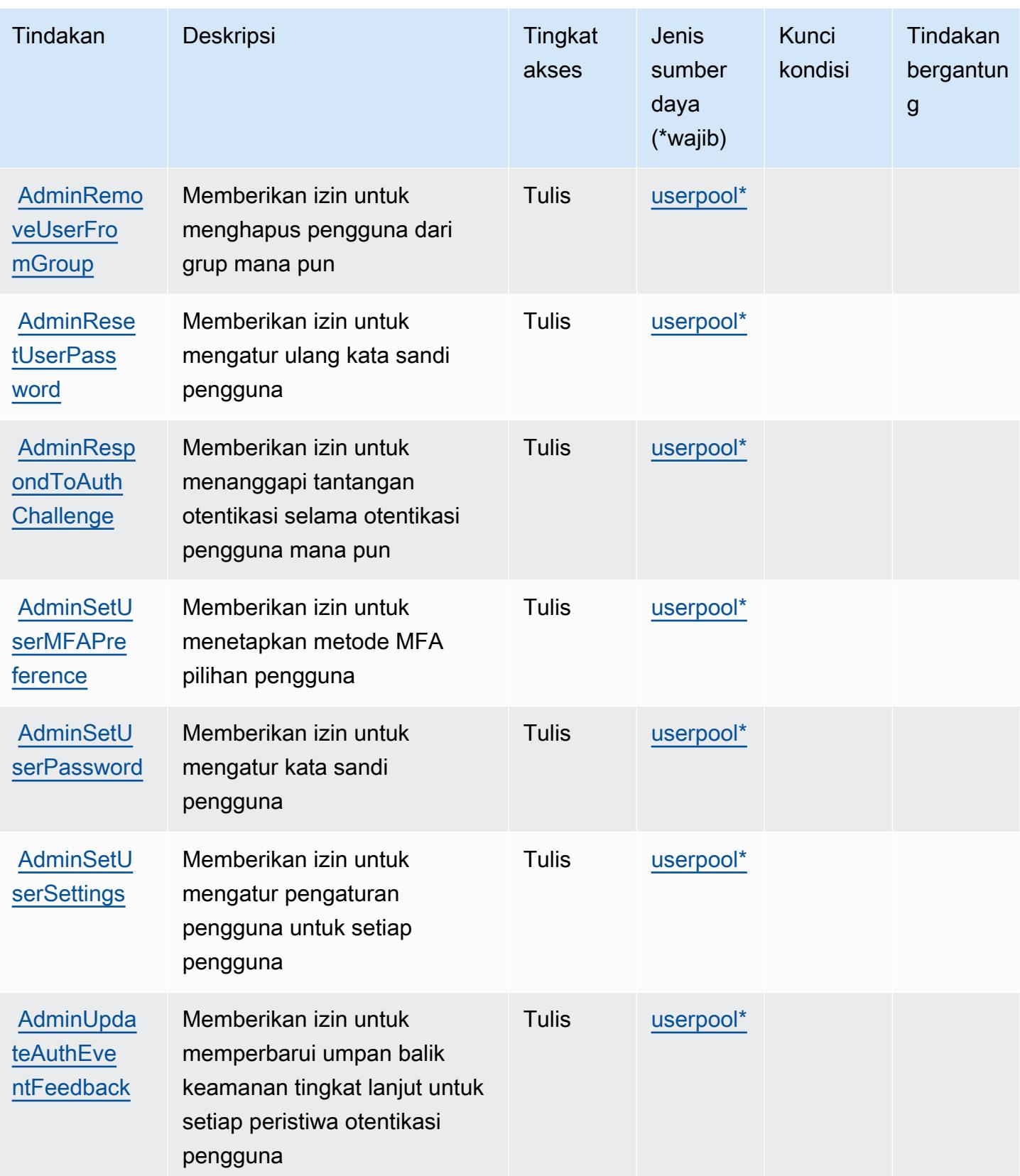

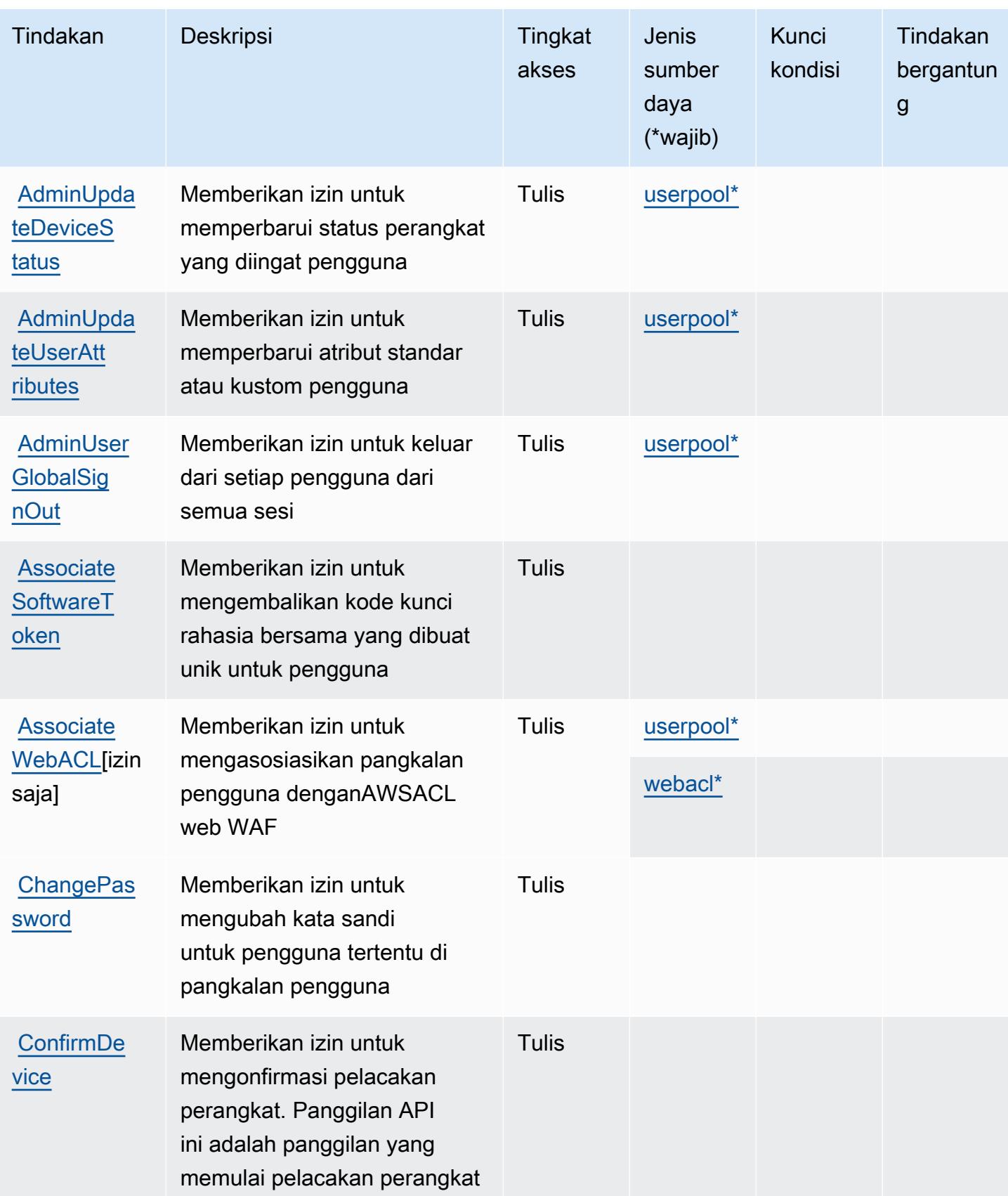

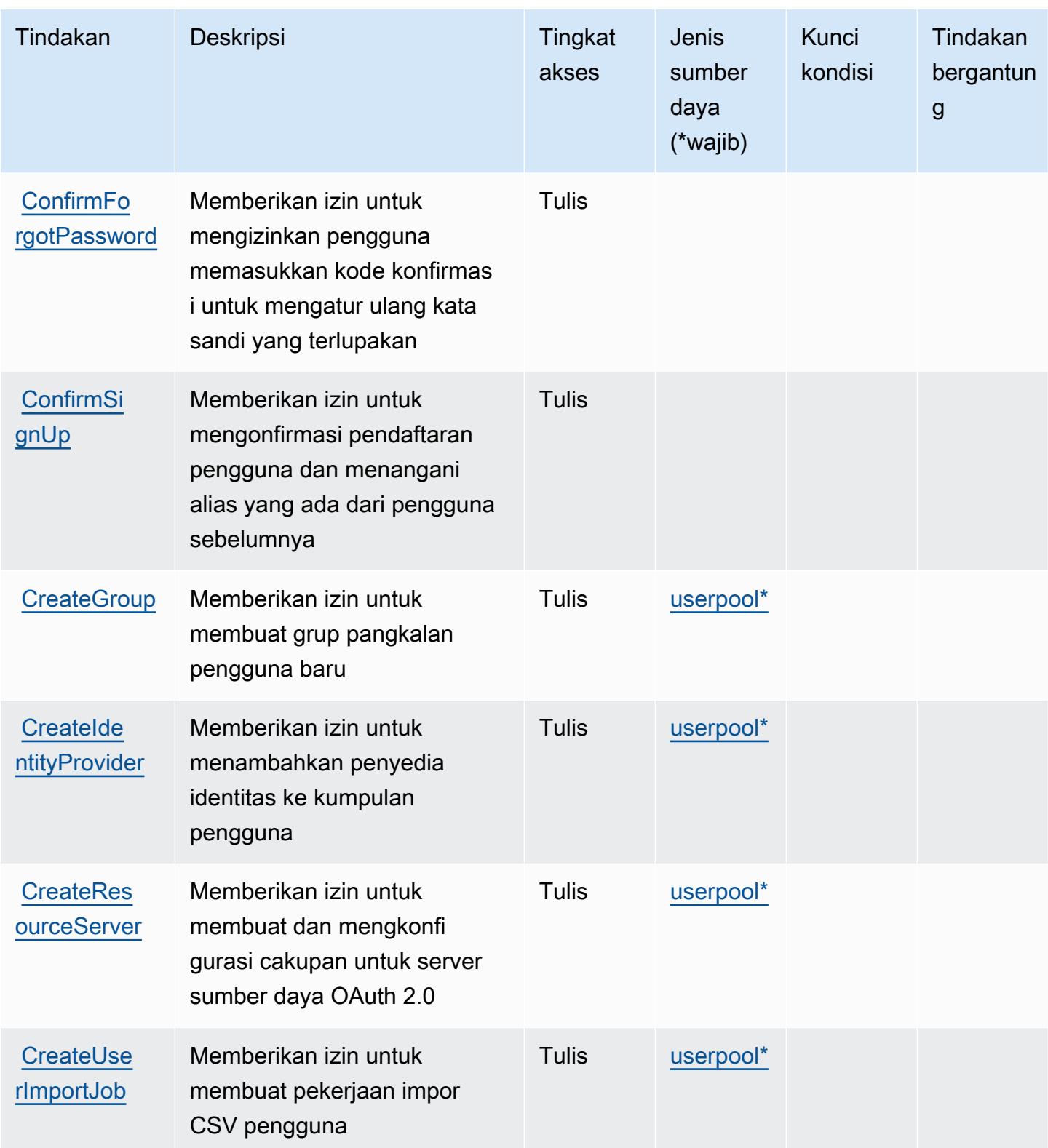

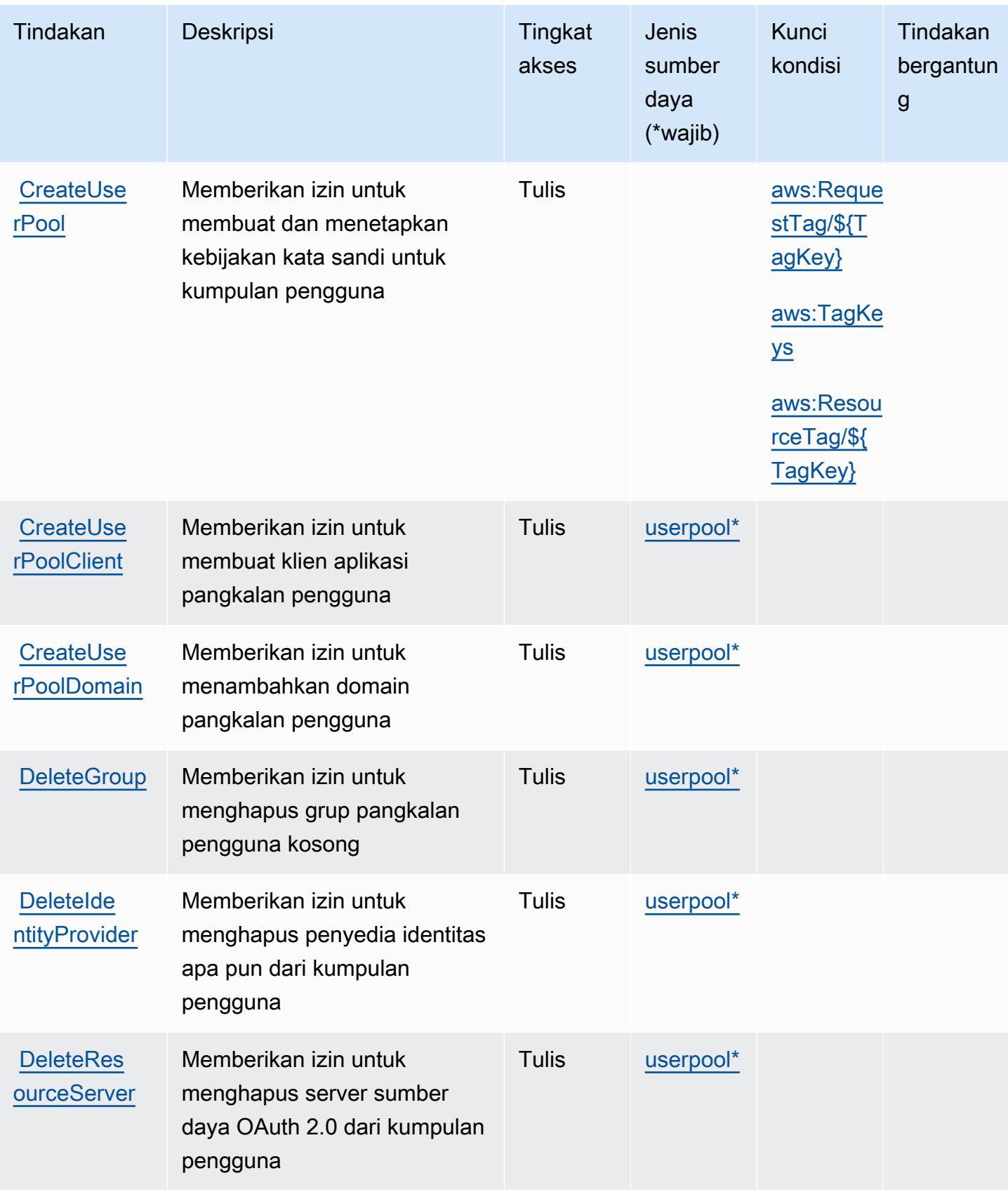

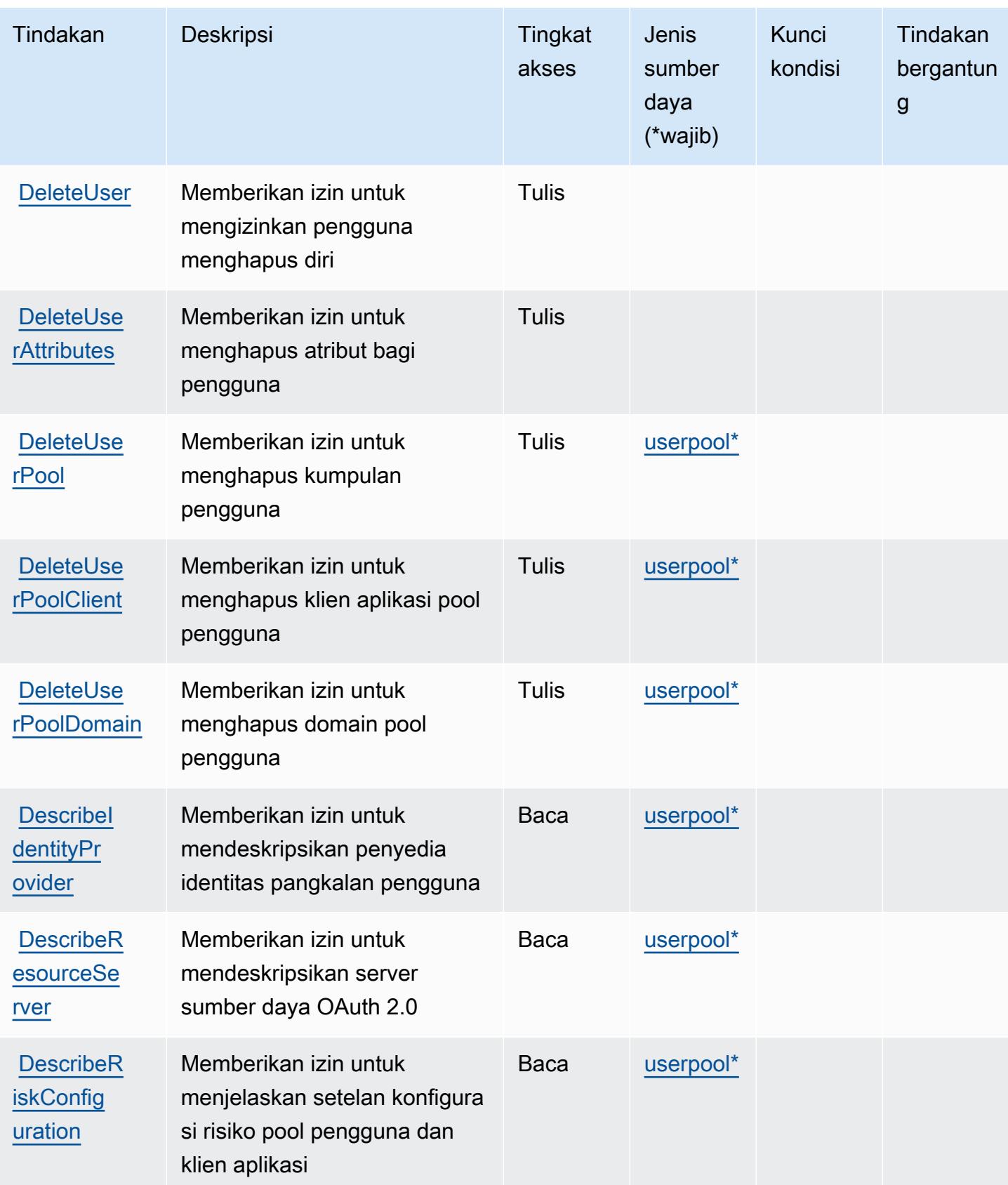

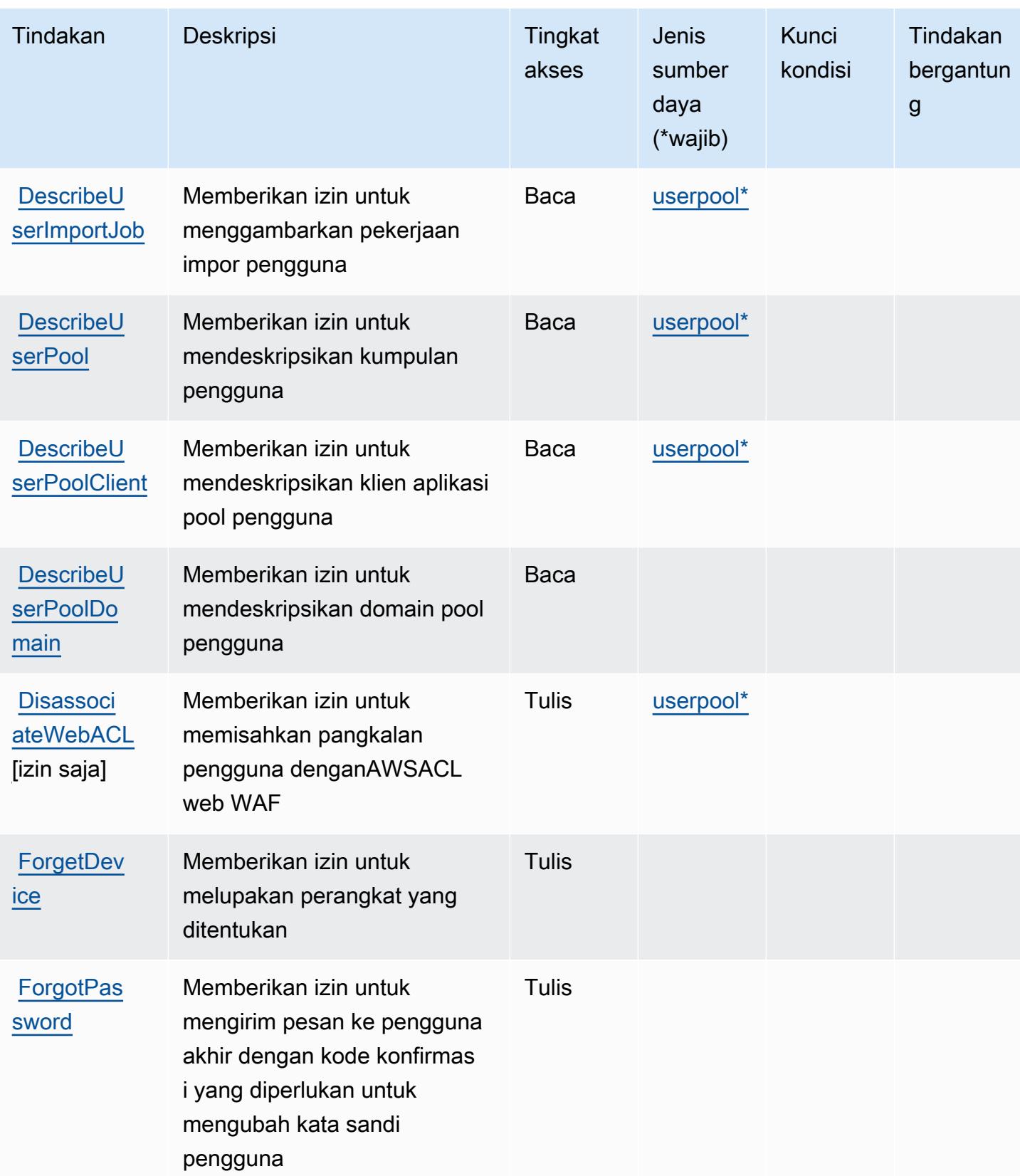

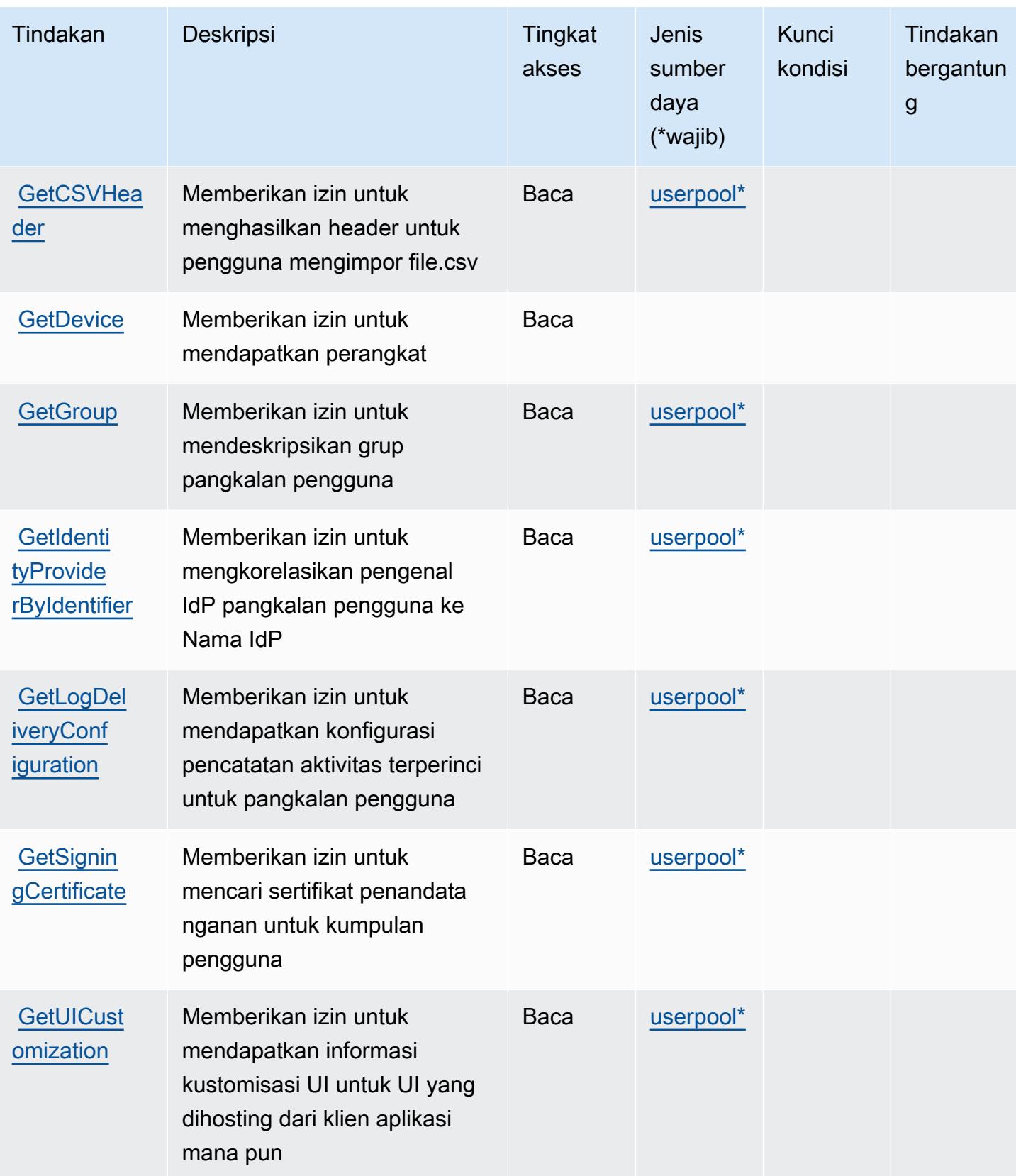

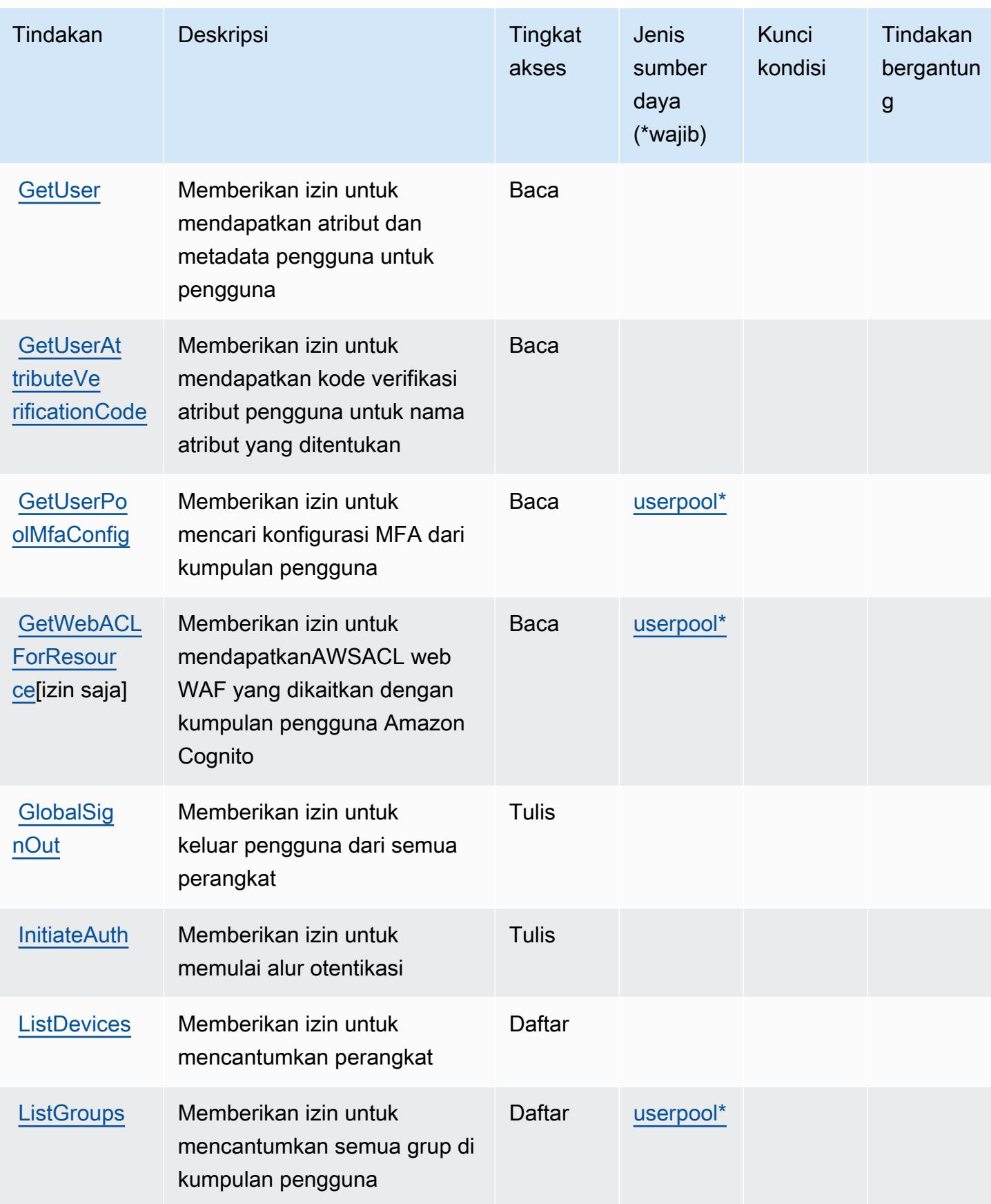

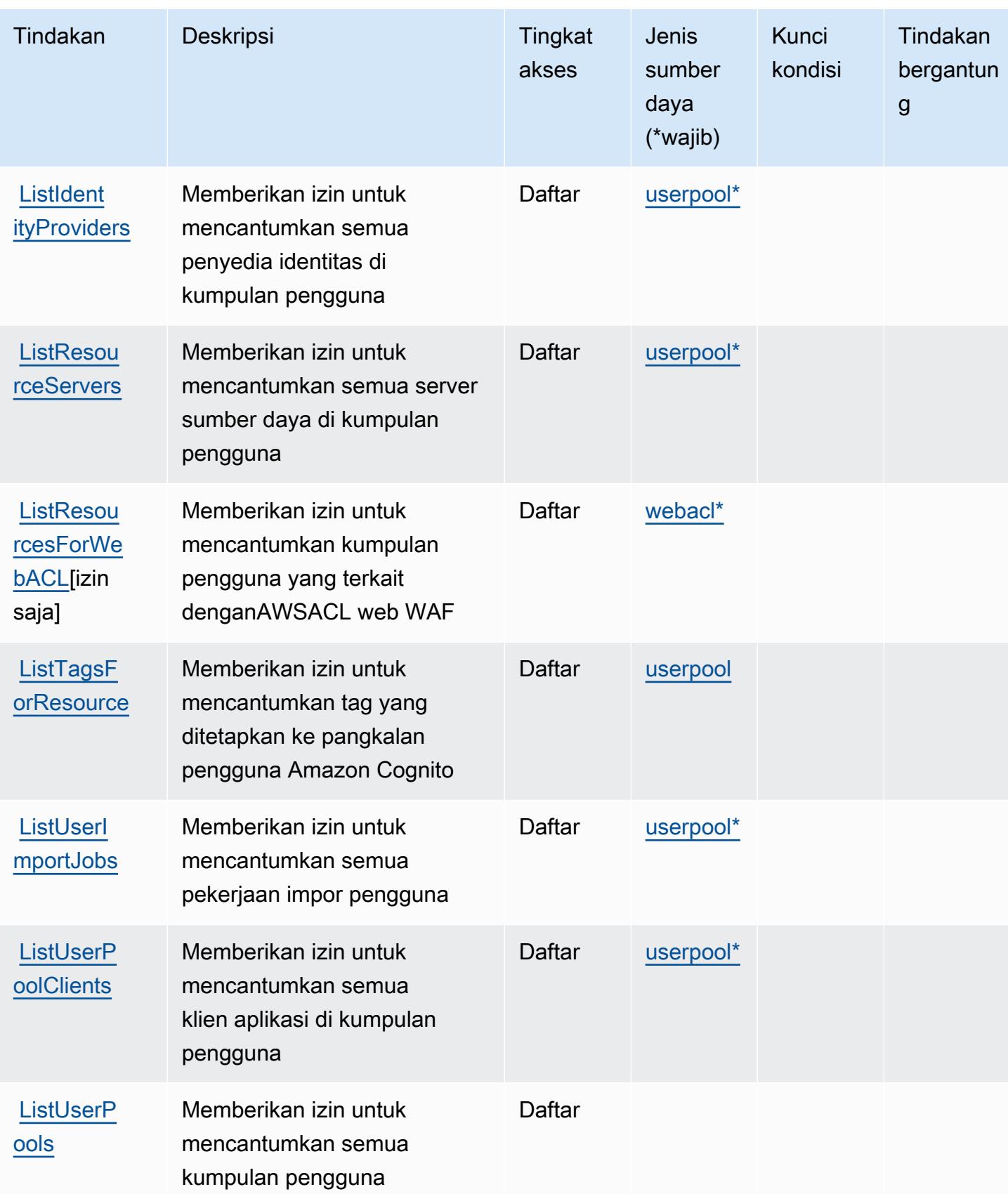

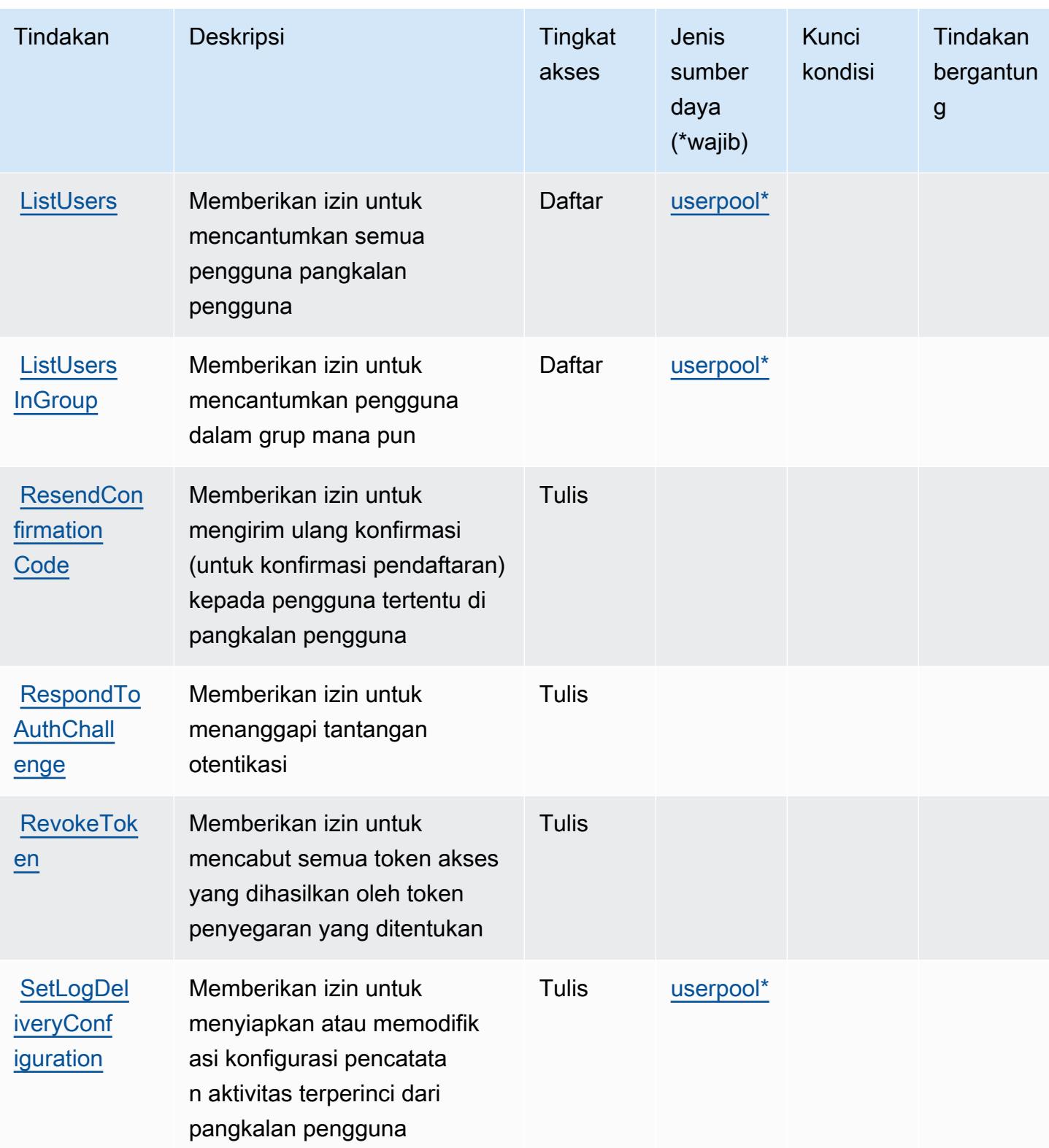

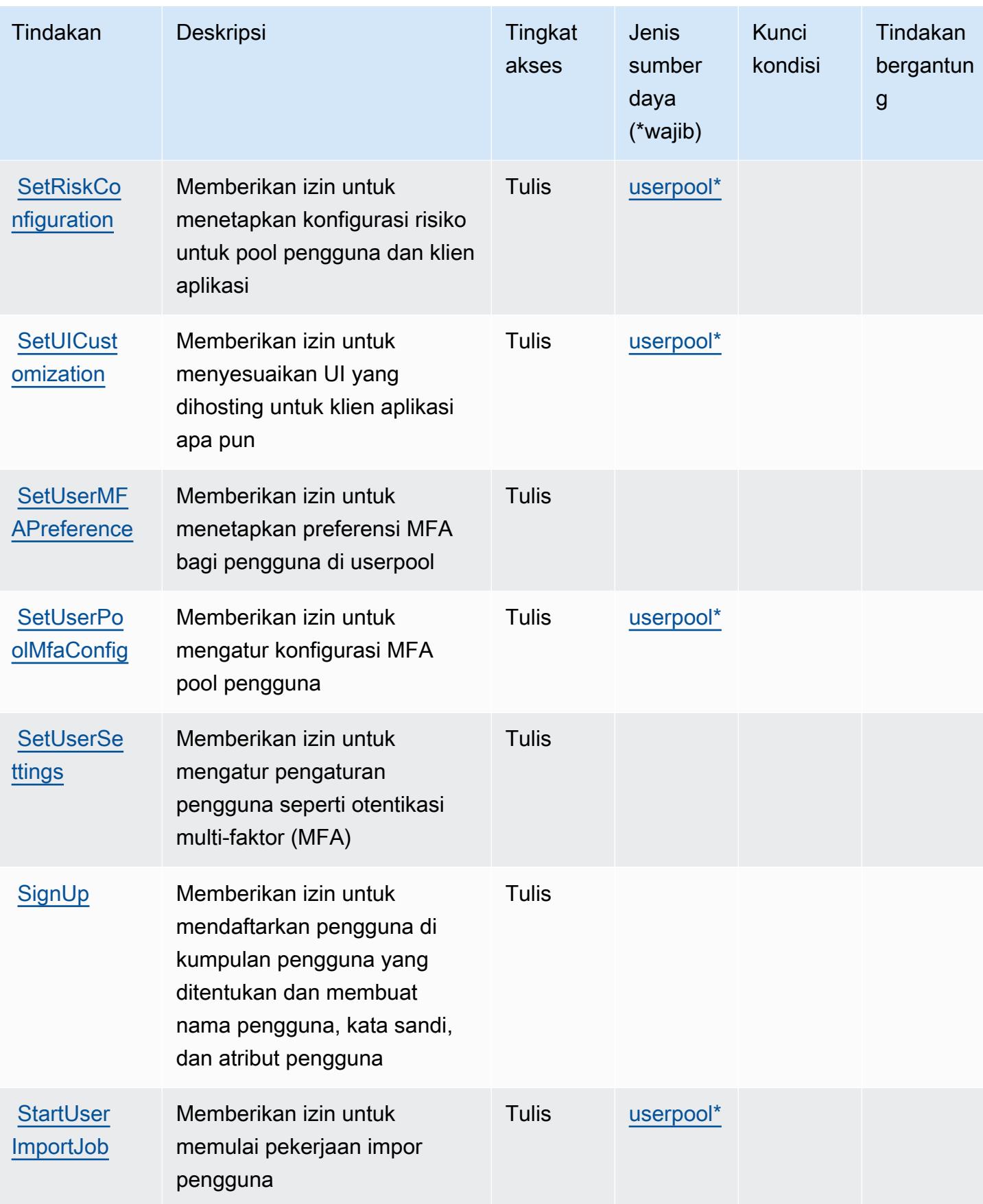

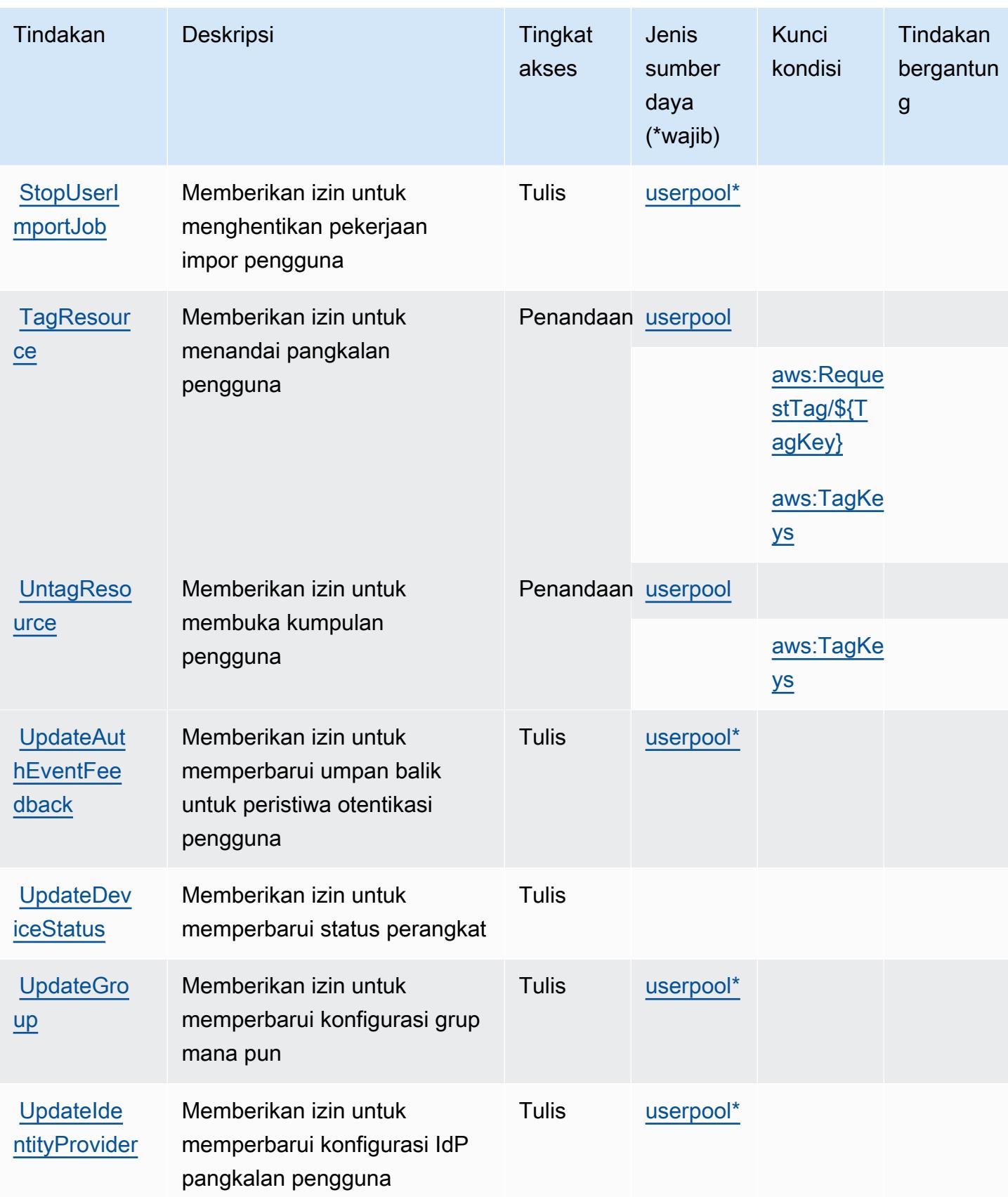

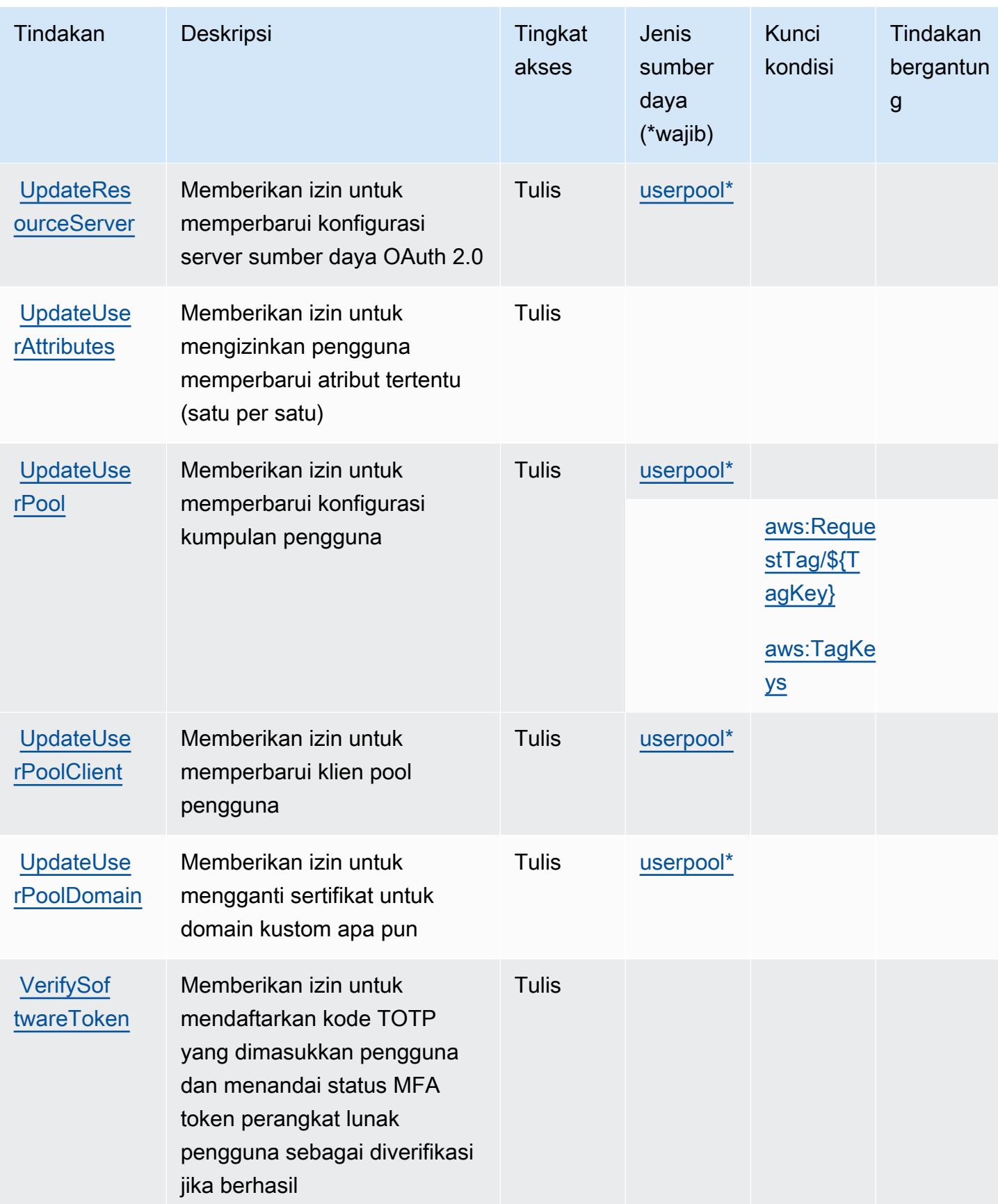

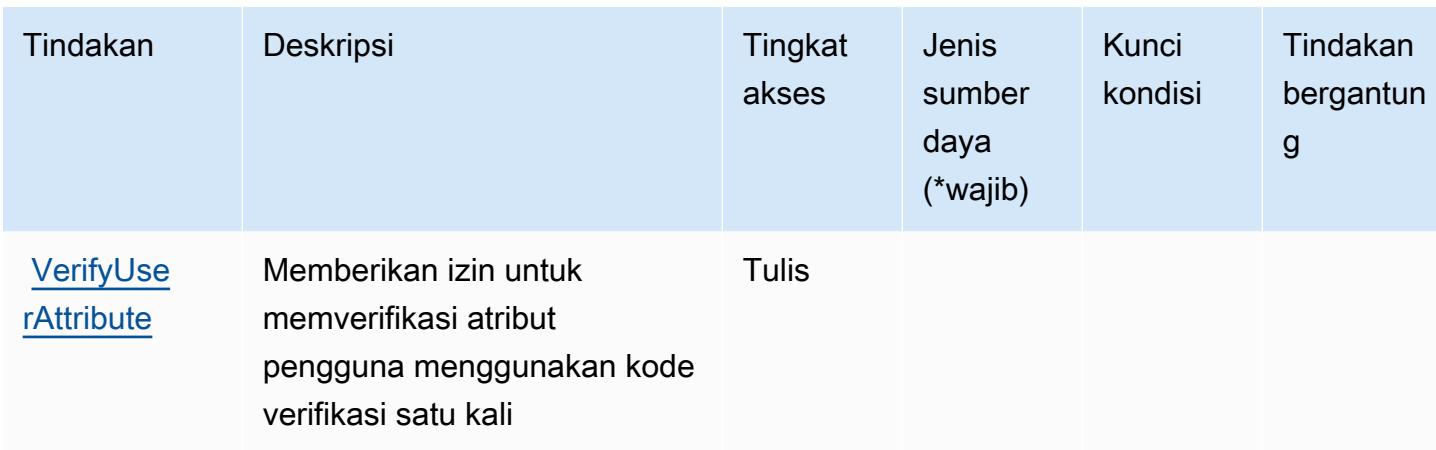

## <span id="page-990-0"></span>Jenis sumber daya yang ditentukan oleh Amazon Cognito User Pools

Jenis sumber daya berikut ditentukan oleh layanan ini dan dapat digunakan dalam elemen Resource pernyataan kebijakan izin IAM. Setiap tindakan dalam [Tabel tindakan](#page-973-0) mengidentifikasi jenis sumber daya yang dapat ditentukan dengan tindakan tersebut. Jenis sumber daya juga dapat menentukan kunci kondisi mana yang dapat Anda sertakan dalam kebijakan. Kunci ini ditampilkan di kolom terakhir dari tabel jenis sumber daya. Untuk detail tentang kolom dalam tabel berikut, lihat[Tabel jenis sumber daya.](reference_policies_actions-resources-contextkeys.html#resources_table)

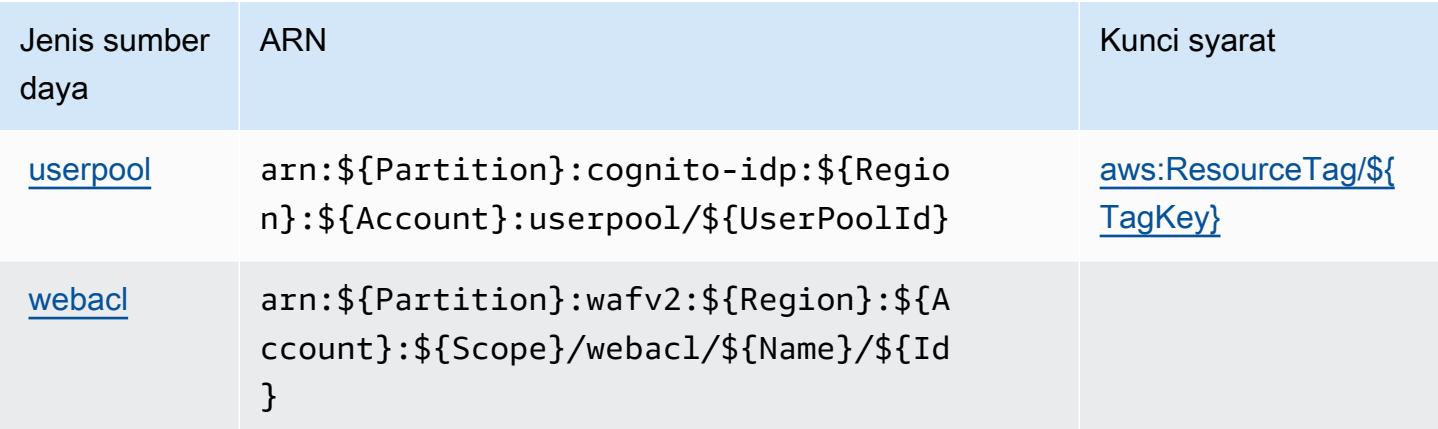

<span id="page-990-1"></span>Kunci kondisi untuk Amazon Cognito User Pools

Amazon Cognito User Pools mendefinisikan kunci kondisi berikut yang dapat digunakan diConditionelemen dari kebijakan IAM. Anda dapat menggunakan kunci ini untuk menyempurnakan syarat lebih lanjut dimana pernyataan kebijakan berlaku. Untuk detail tentang kolom dalam tabel berikut, liha[tTabel kunci kondisi](reference_policies_actions-resources-contextkeys.html#context_keys_table).

Untuk melihat kunci kondisi global yang tersedia untuk semua layanan, lihat [Kunci kondisi global](https://docs.aws.amazon.com/IAM/latest/UserGuide/reference_policies_condition-keys.html#AvailableKeys) [yang tersedia](https://docs.aws.amazon.com/IAM/latest/UserGuide/reference_policies_condition-keys.html#AvailableKeys).

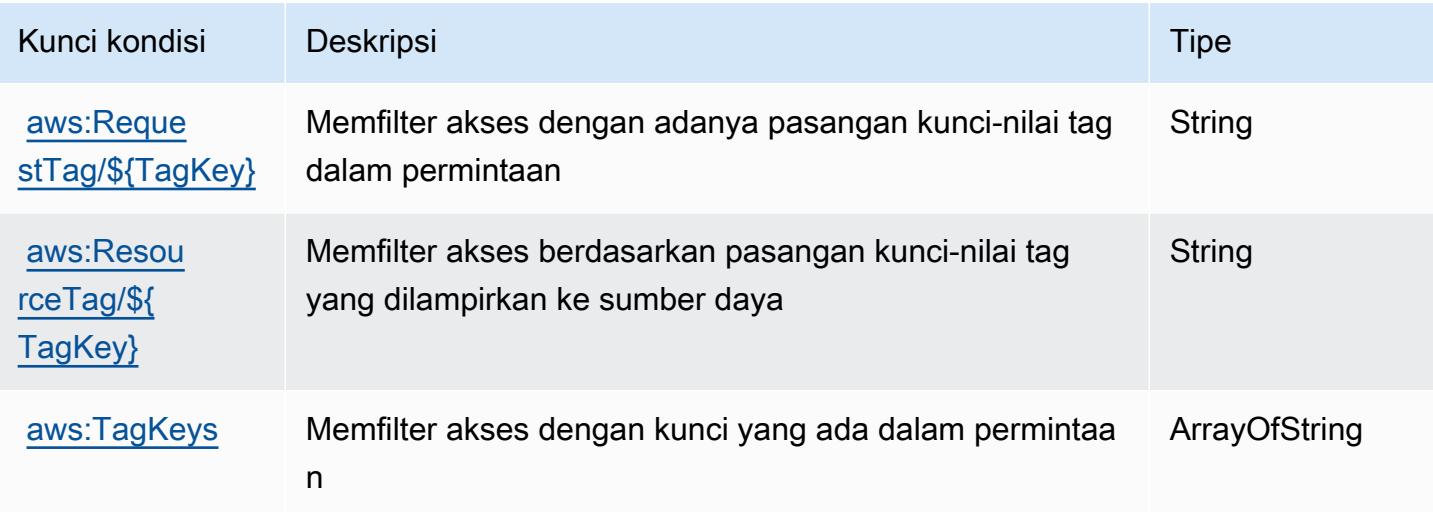

# Tindakan, sumber daya, dan kunci kondisi untuk Amazon Comprehend

Amazon Comprehend (comprehendawalan layanan:) menyediakan sumber daya, tindakan, dan kunci konteks kondisi spesifik layanan berikut untuk digunakan dalam kebijakan izin IAM.

Referensi:

- Pelajari cara [mengonfigurasi layanan ini.](https://docs.aws.amazon.com/comprehend/latest/dg/)
- Lihat daftar [Operasi API yang tersedia untuk layanan ini.](https://docs.aws.amazon.com/comprehend/latest/APIReference/welcome.html)
- Pelajari cara mengamankan layanan ini dan sumber dayanya dengan [menggunakan kebijakan izin](https://docs.aws.amazon.com/comprehend/latest/dg/auth-and-access-control.html) IAM.

#### Topik

- [Tindakan yang ditentukan oleh Amazon Comprehend](#page-991-0)
- [Jenis sumber daya yang ditentukan oleh Amazon Comprehend](#page-1023-0)
- [Kunci kondisi untuk Amazon Comprehend](#page-1026-0)

## <span id="page-991-0"></span>Tindakan yang ditentukan oleh Amazon Comprehend

Anda dapat menyebutkan tindakan berikut dalam elemen Action pernyataan kebijakan IAM. Gunakan kebijakan untuk memberikan izin untuk melaksanakan operasi dalam AWS. Saat Anda

menggunakan sebuah tindakan dalam sebuah kebijakan, Anda biasanya mengizinkan atau menolak akses ke operasi API atau perintah CLI dengan nama yang sama. Namun, dalam beberapa kasus, satu tindakan tunggal mengontrol akses ke lebih dari satu operasi. Atau, beberapa operasi memerlukan beberapa tindakan yang berbeda.

Kolom Jenis sumber daya pada tabel Tindakan menunjukkan apakah setiap tindakan mendukung izin di tingkat sumber daya. Jika tidak ada nilai untuk kolom ini, maka Anda harus menyebutkan semua sumber daya ("\*") yang berlaku kebijakan dalam Resource elemen pernyataan kebijakan Anda. Jika kolom mencantumkan jenis sumber daya, maka Anda dapat menyebutkan ARN dengan jenis tersebut dalam sebuah pernyataan dengan tindakan tersebut. Jika tindakan memiliki satu atau lebih sumber daya yang diperlukan, pemanggil harus memiliki izin untuk menggunakan tindakan dengan sumber daya tersebut. Sumber daya yang diperlukan ditunjukkan dalam tabel dengan tanda bintang (\*). Jika Anda membatasi akses sumber daya dengan Resource elemen dalam kebijakan IAM, Anda harus menyertakan ARN atau pola untuk setiap jenis sumber daya yang diperlukan. Beberapa tindakan mendukung berbagai jenis sumber daya. Jika jenis sumber daya bersifat opsional (tidak diindikasikan wajib), maka Anda dapat memilih untuk menggunakan salah satu jenis sumber daya opsional.

Kolom Condition keys pada tabel Actions menyertakan kunci yang dapat Anda tentukan dalam Condition elemen pernyataan kebijakan. Untuk informasi selengkapnya tentang kunci kondisi yang terkait dengan sumber daya untuk layanan, lihat kolom Kunci kondisi pada tabel Jenis sumber daya.

#### **a** Note

Kunci kondisi sumber daya tercantum dalam tabel [Jenis sumber daya](#page-1023-0). Anda dapat menemukan tautan ke jenis sumber daya yang berlaku untuk tindakan di kolom Jenis sumber daya (\*wajib) pada tabel Tindakan. Jenis sumber daya dalam tabel Jenis sumber daya menyertakan kolom Kunci kondisi, yang merupakan kunci kondisi sumber daya yang berlaku untuk tindakan dalam tabel Tindakan.

Untuk detail tentang kolom dalam tabel berikut, lihat [Tabel tindakan](reference_policies_actions-resources-contextkeys.html#actions_table).

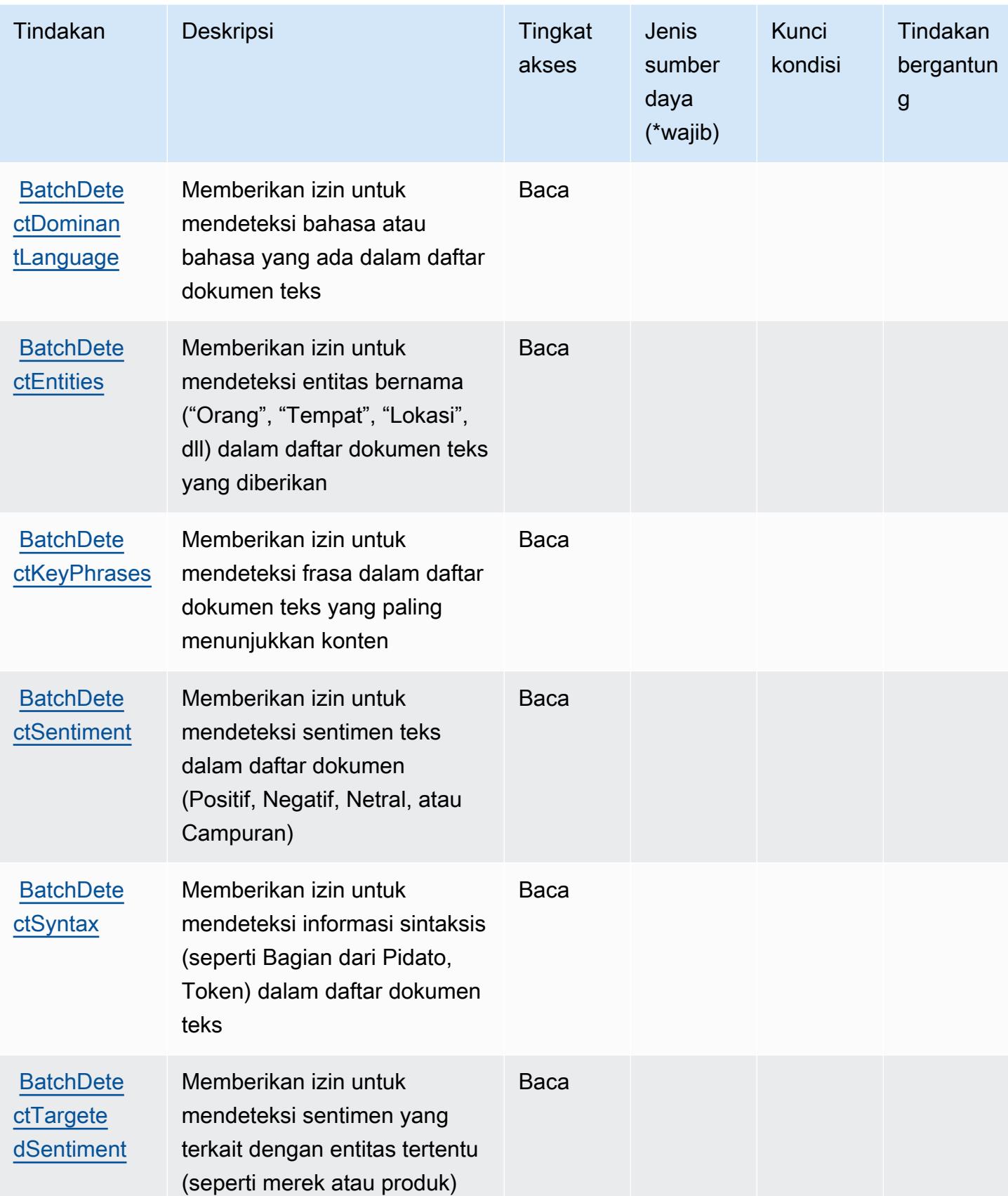

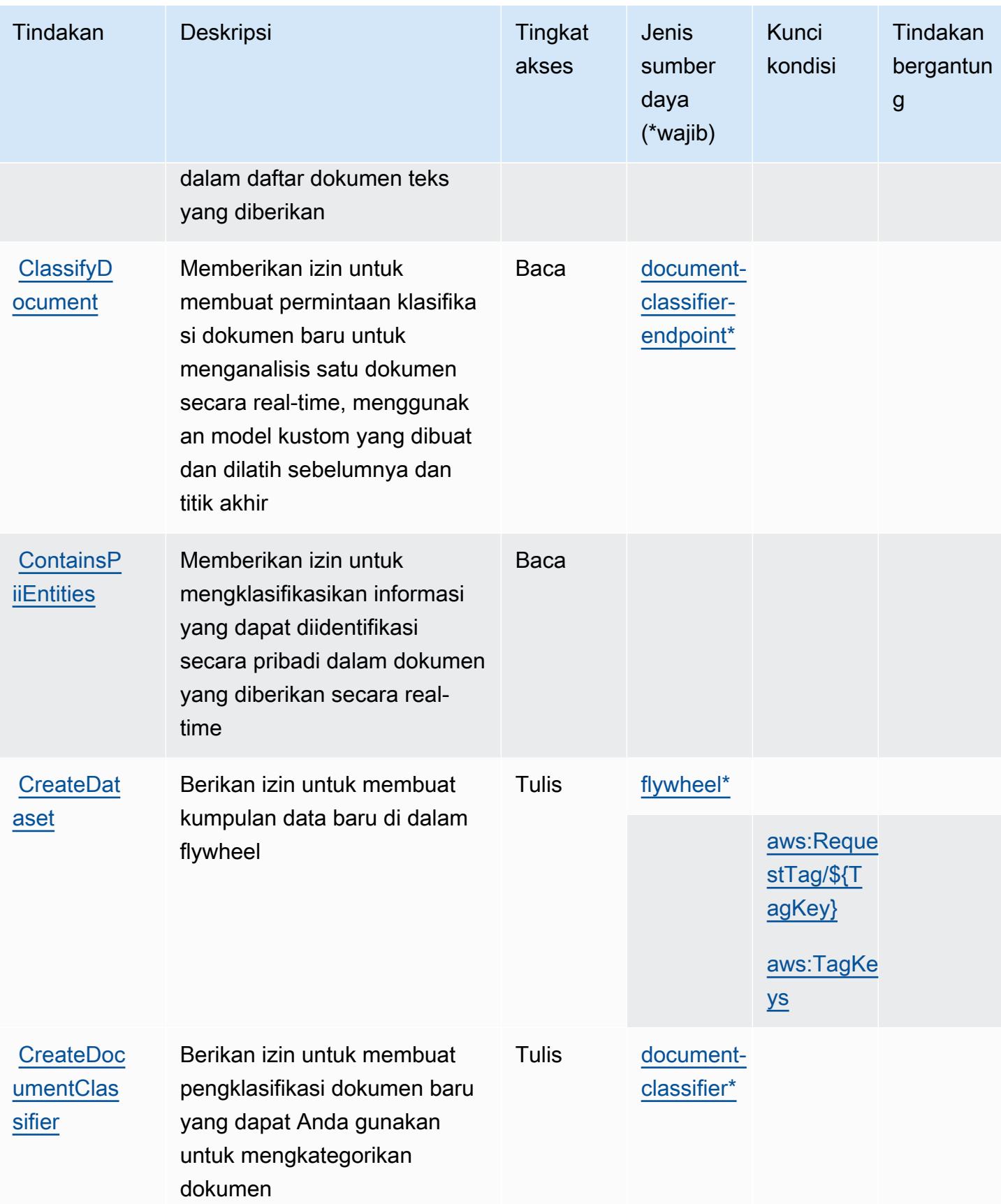

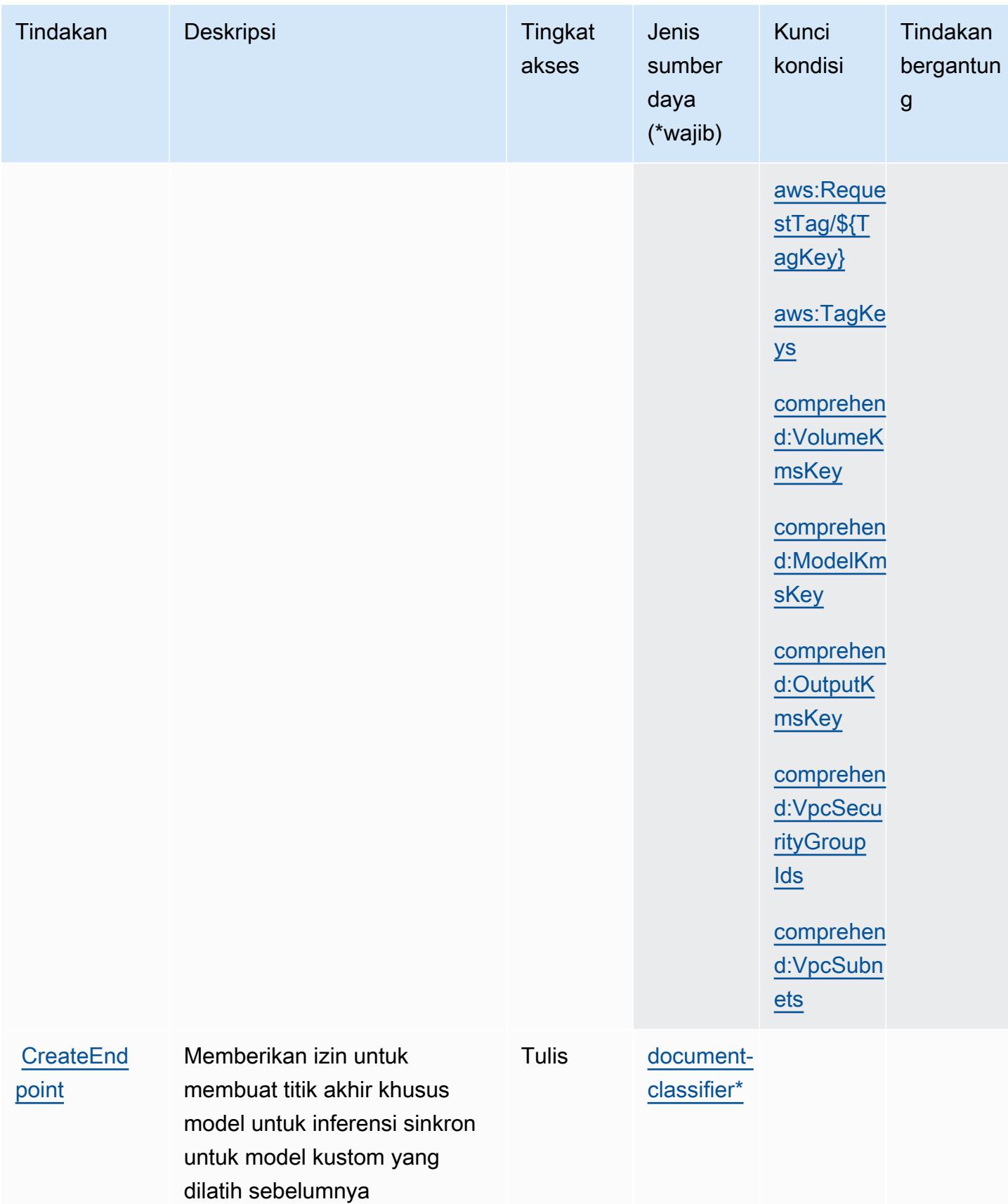

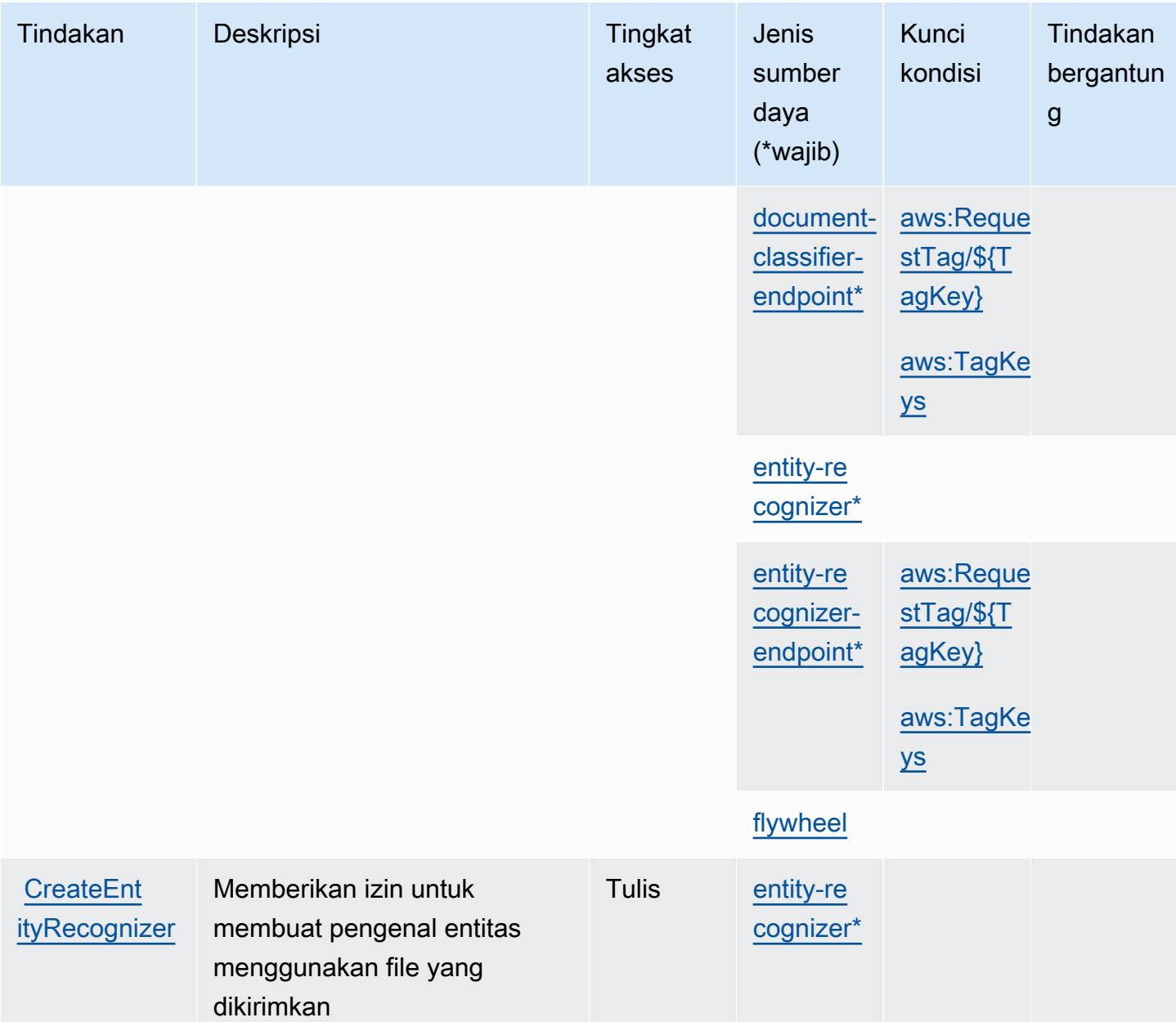

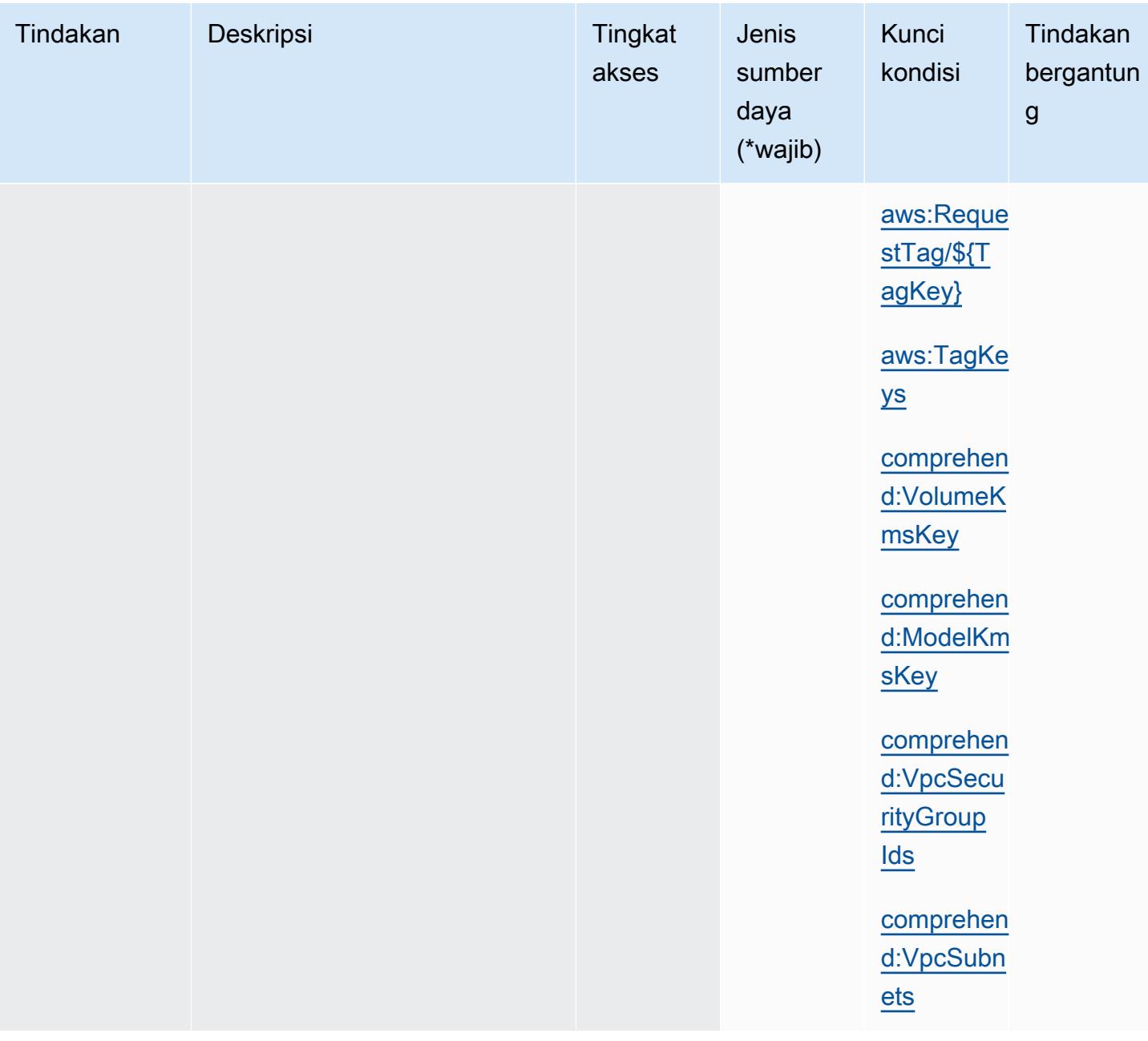

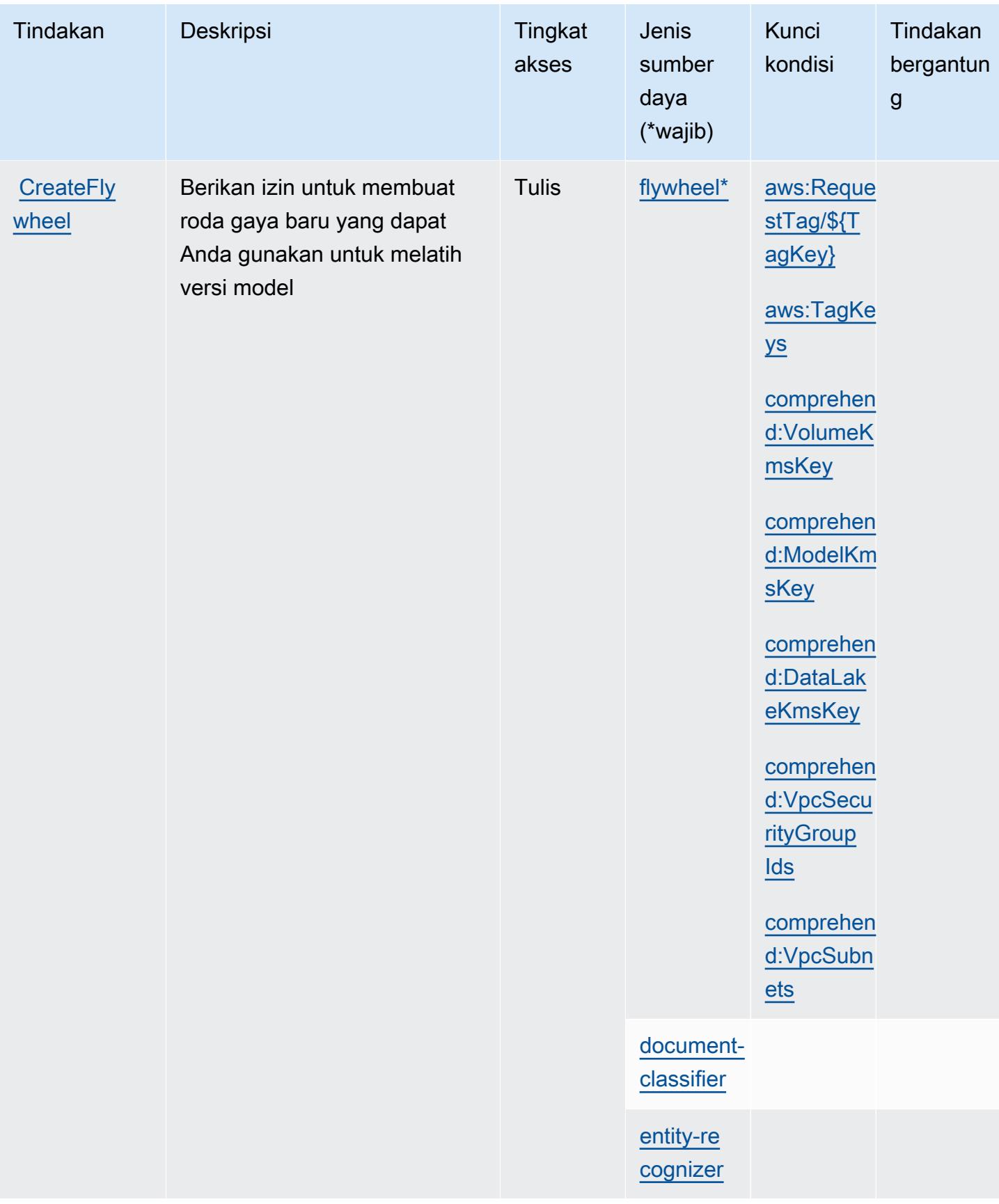

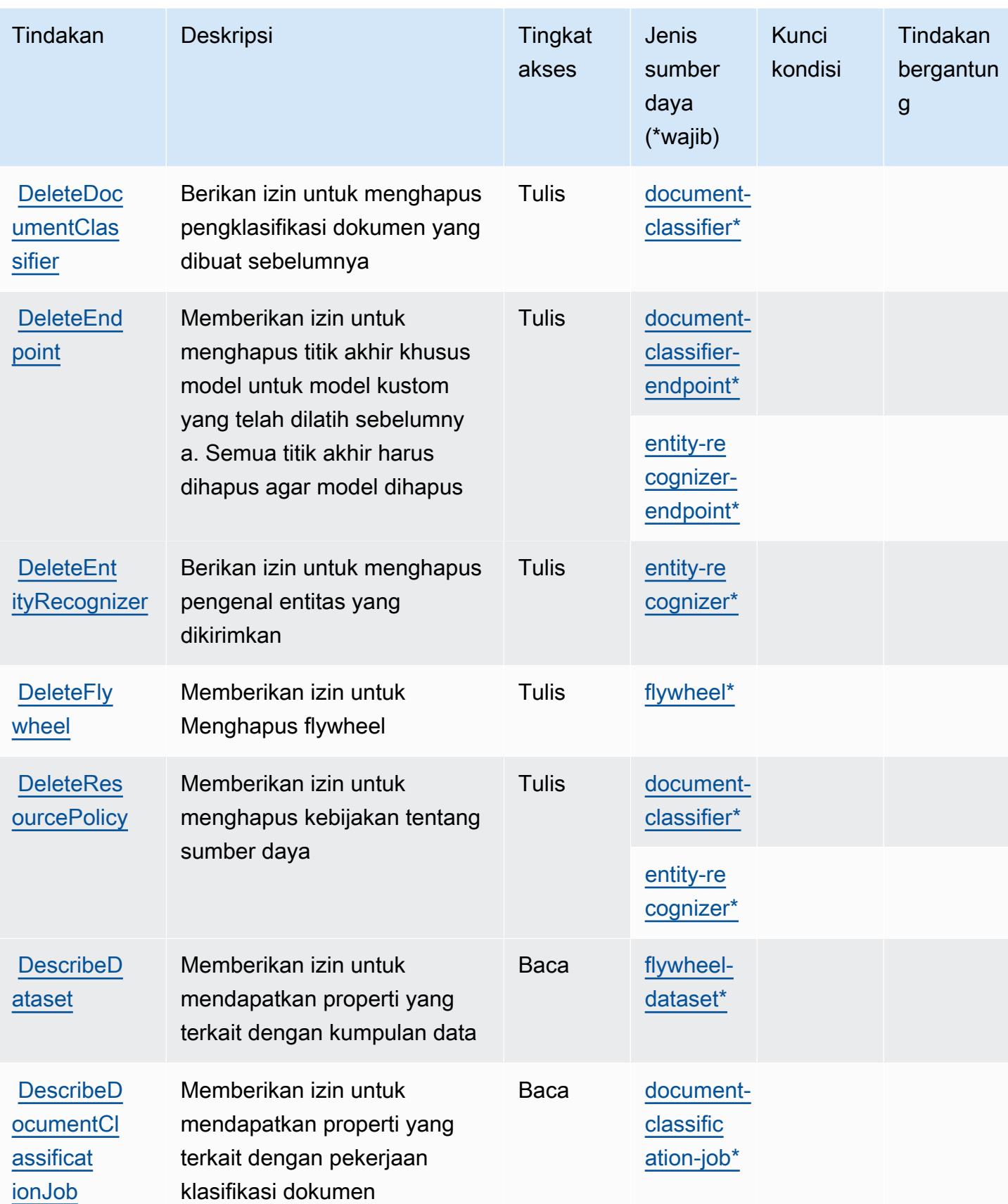

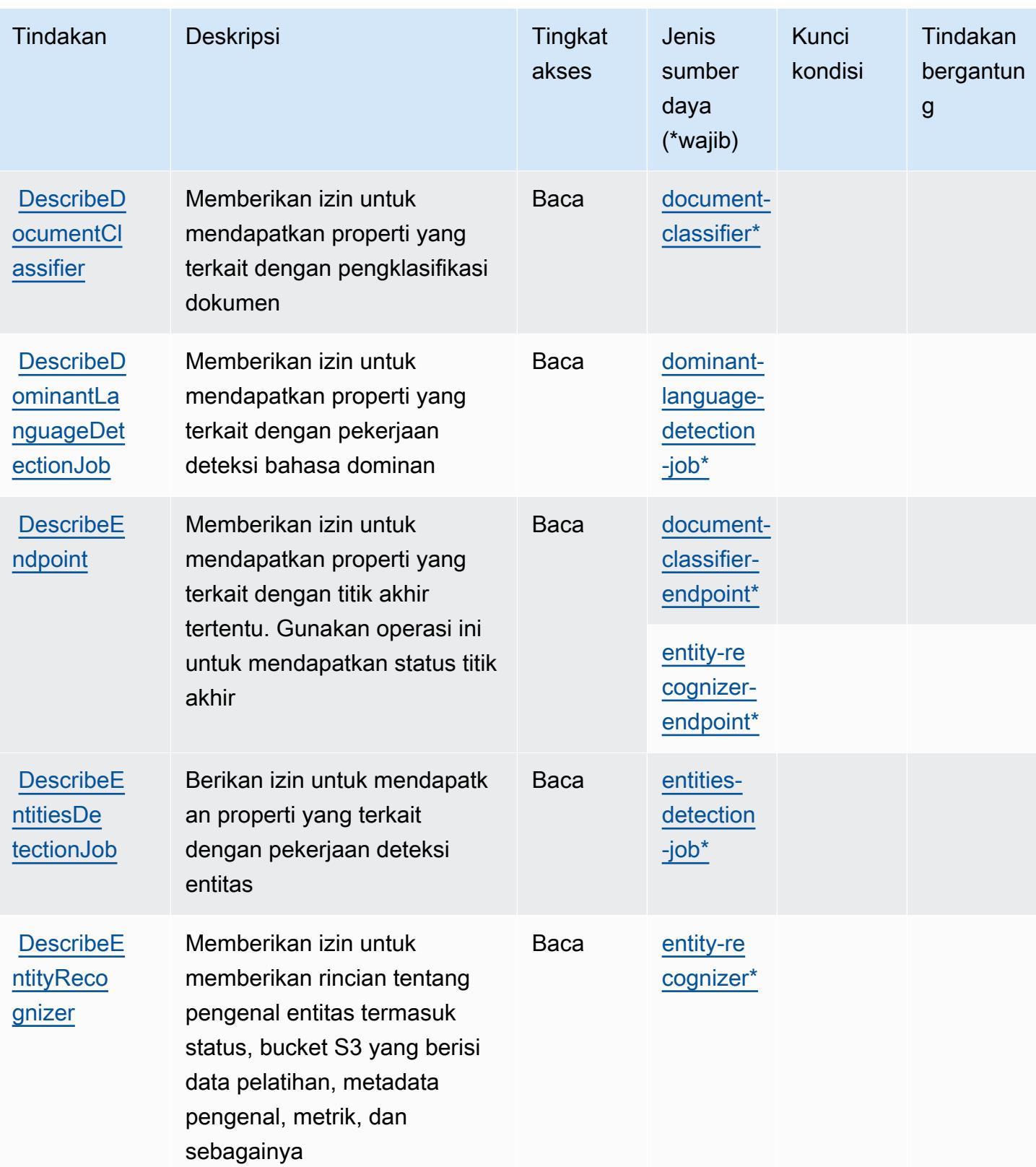

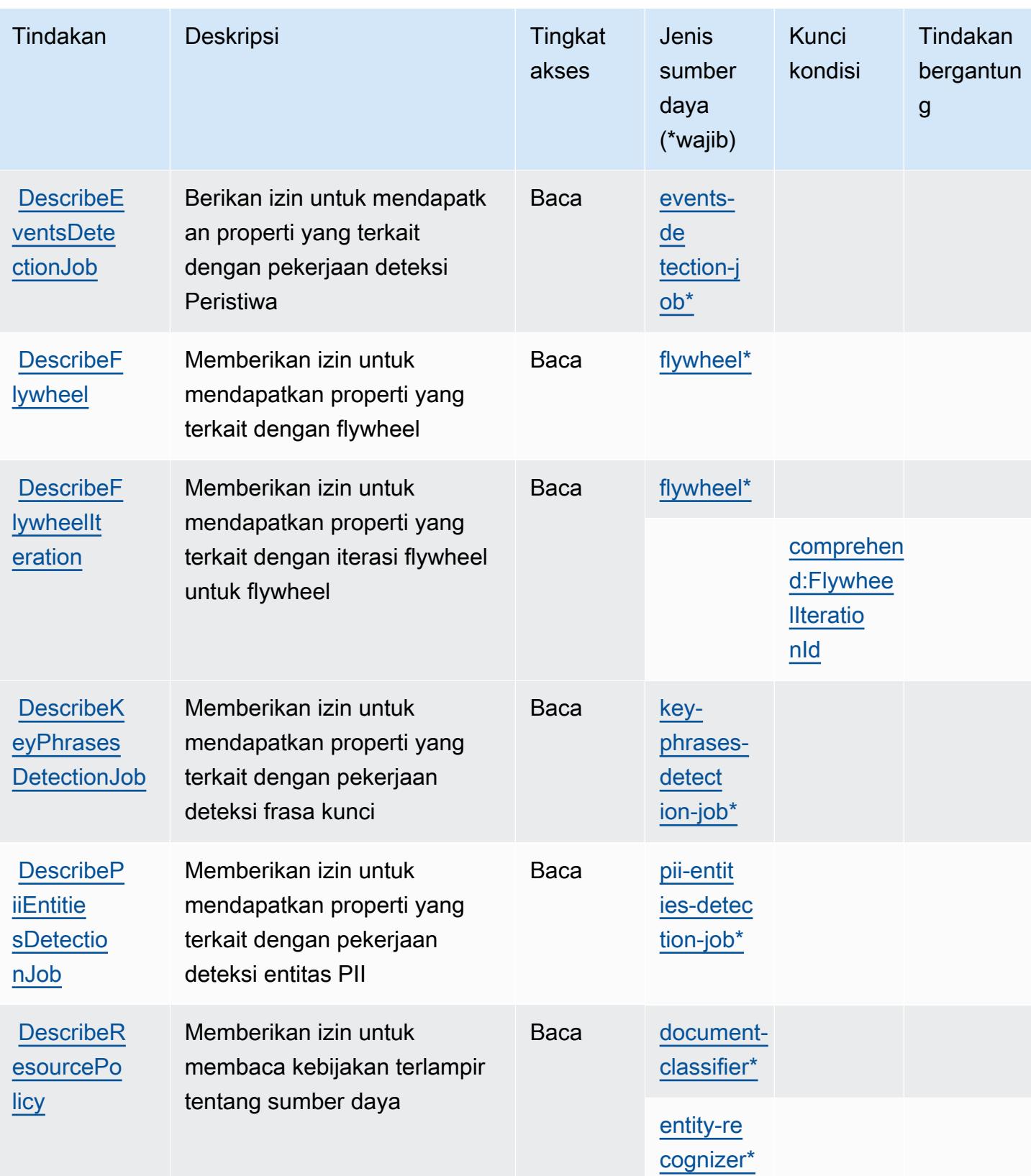

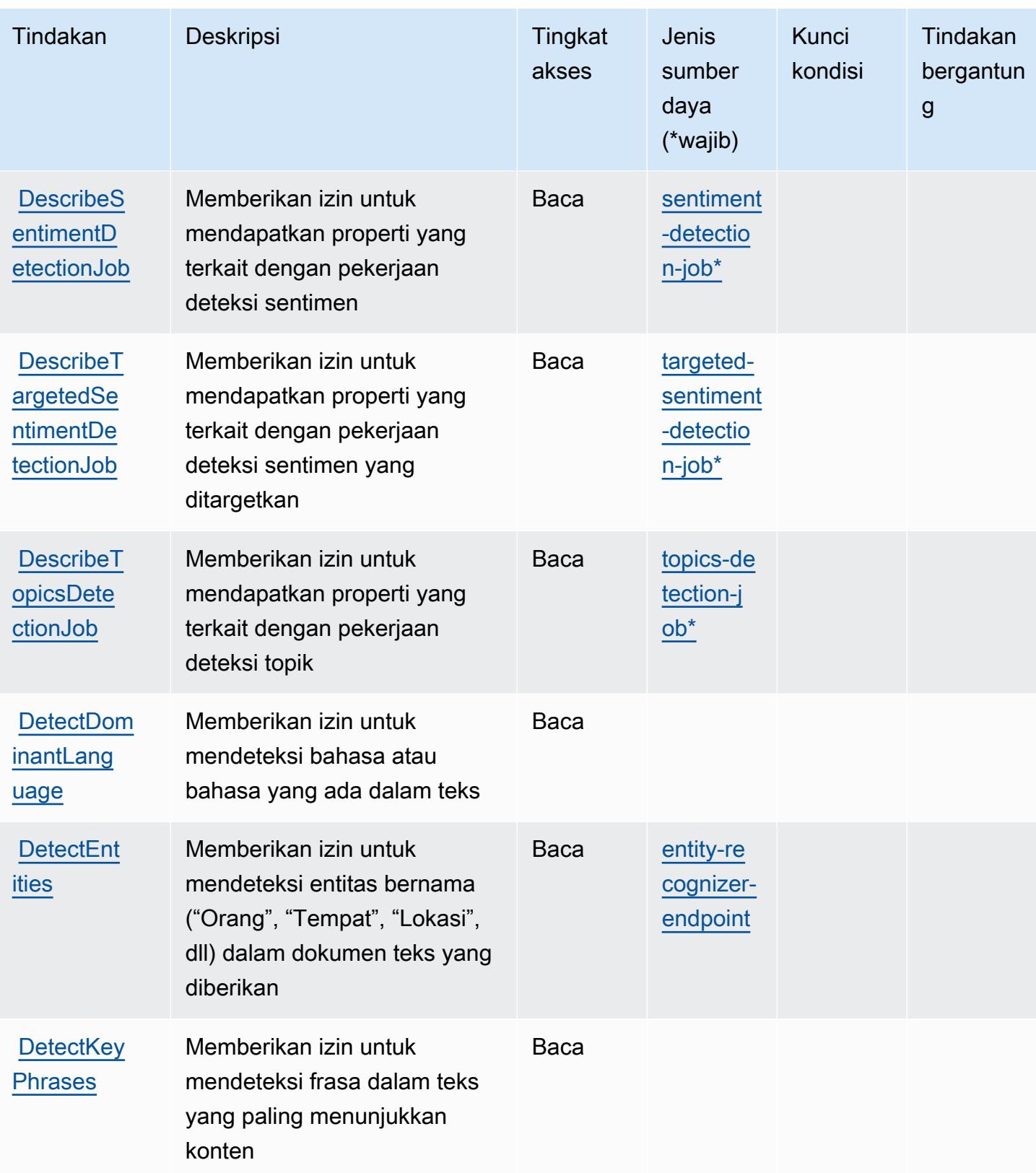

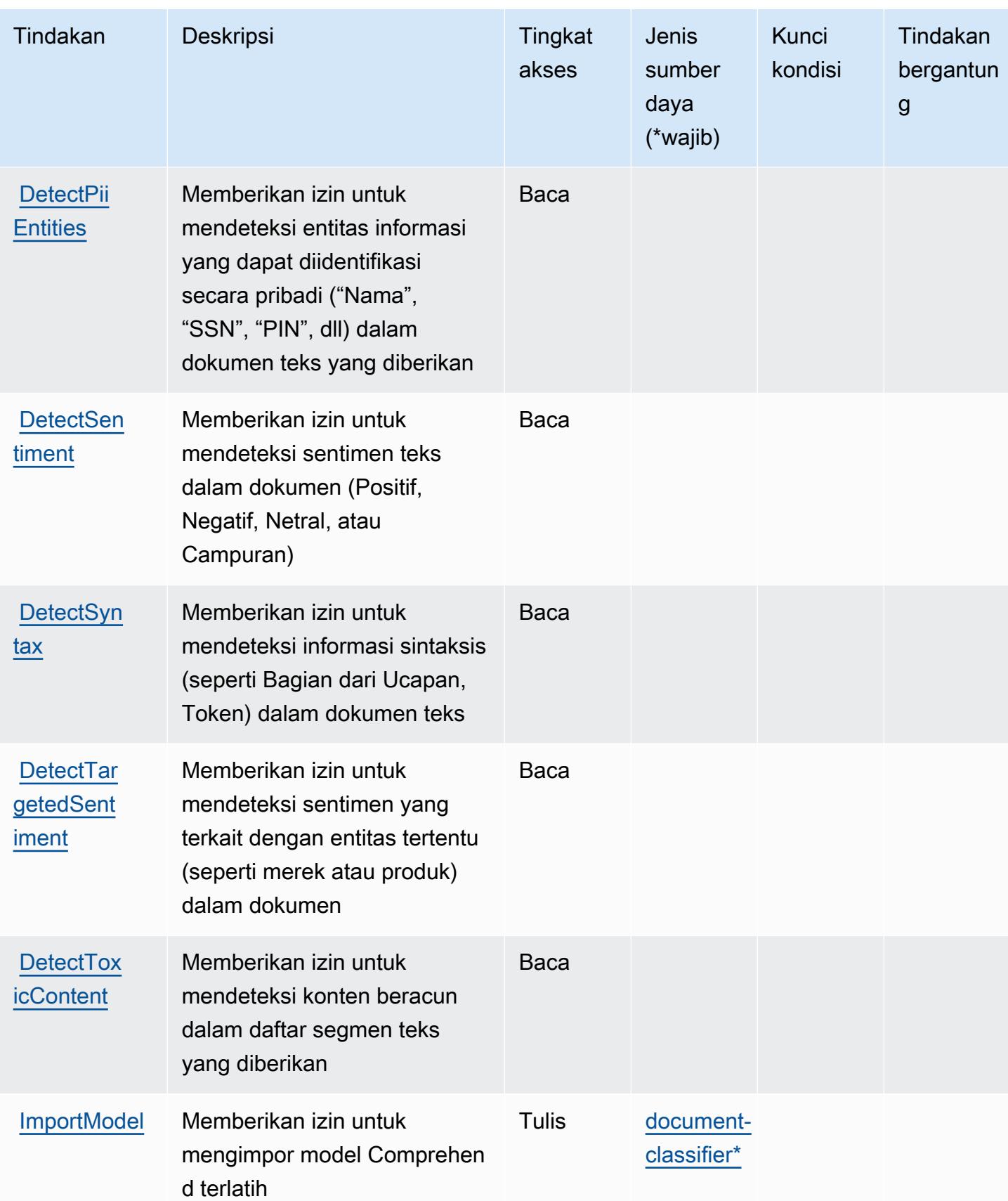

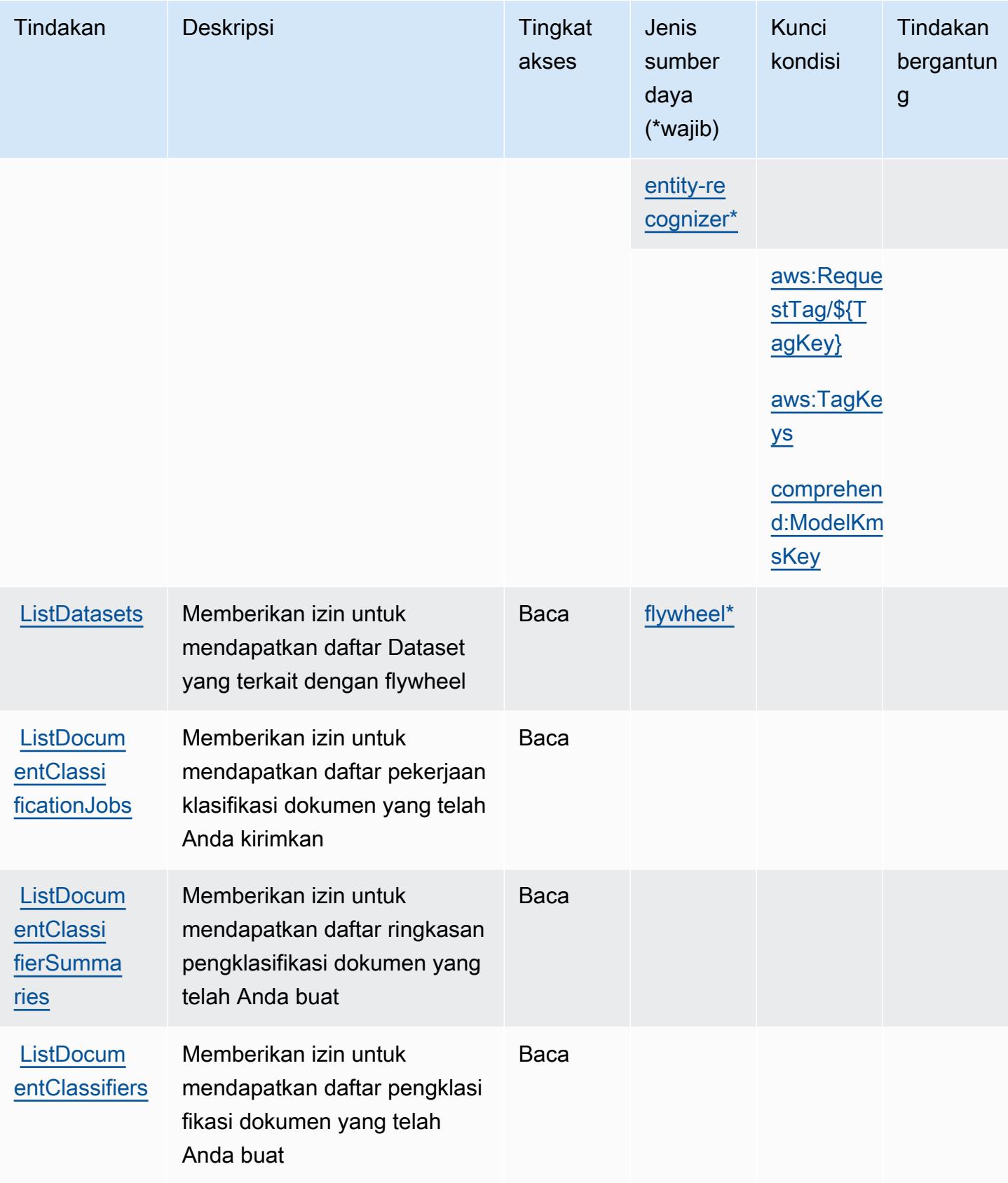

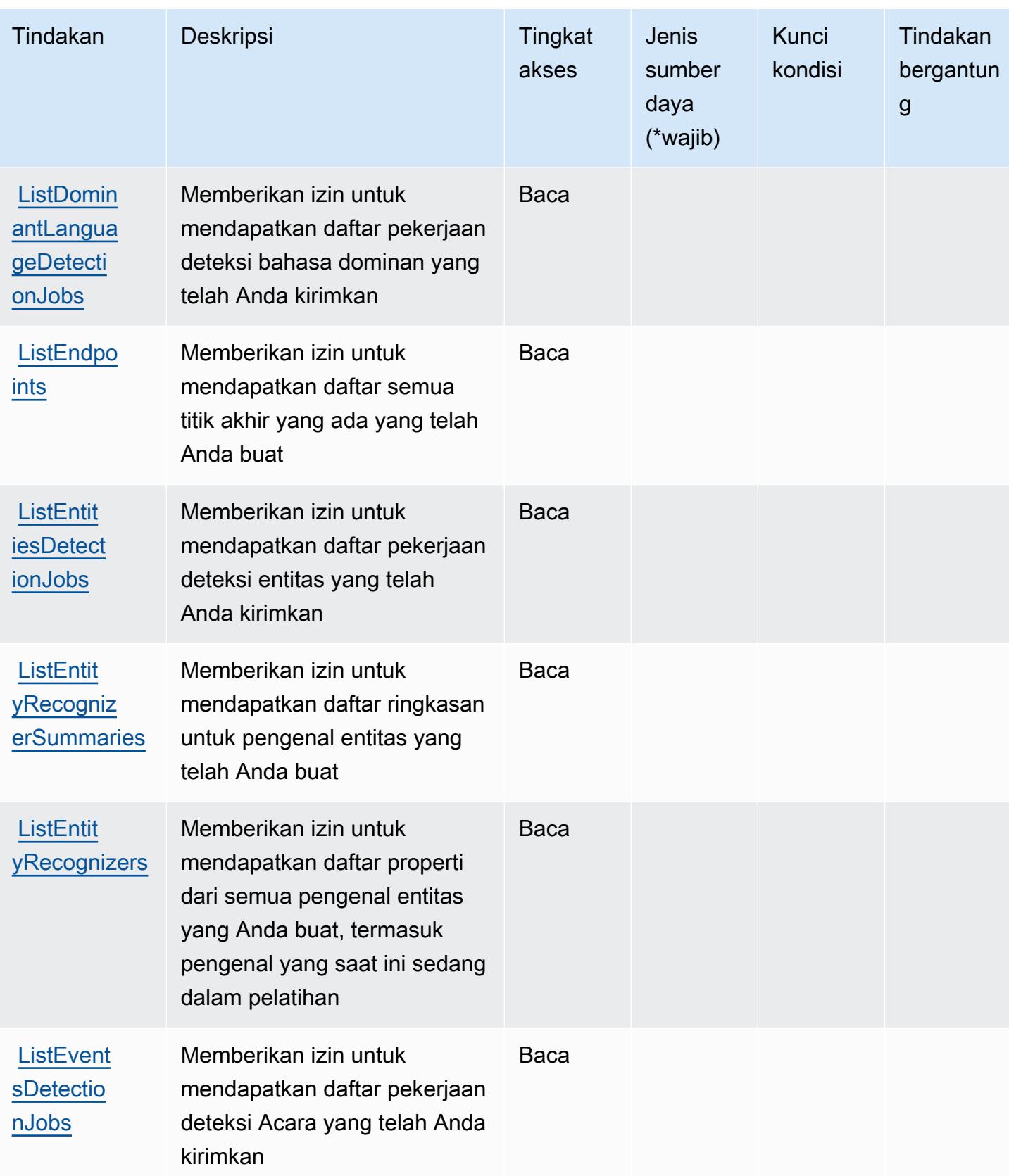

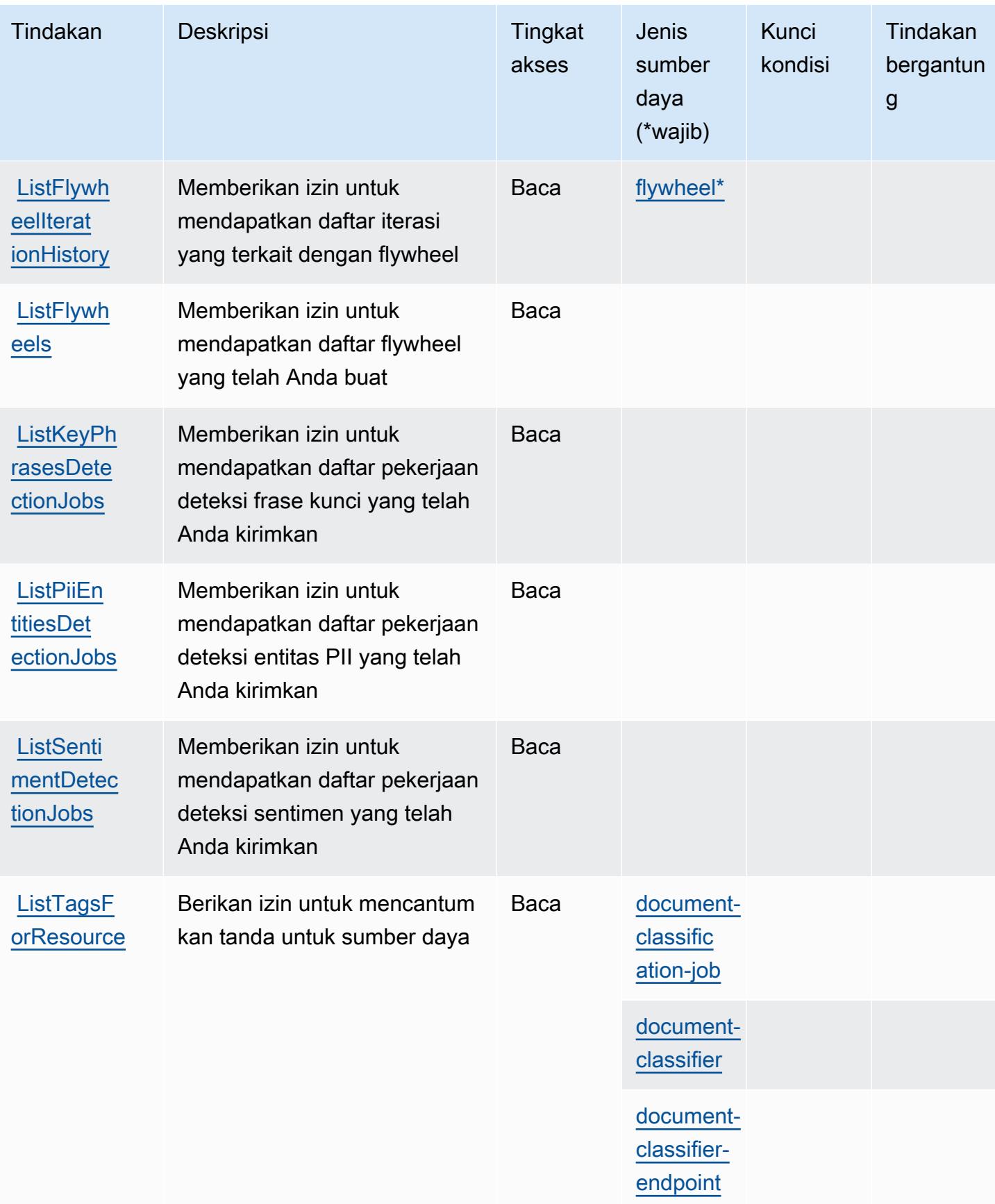

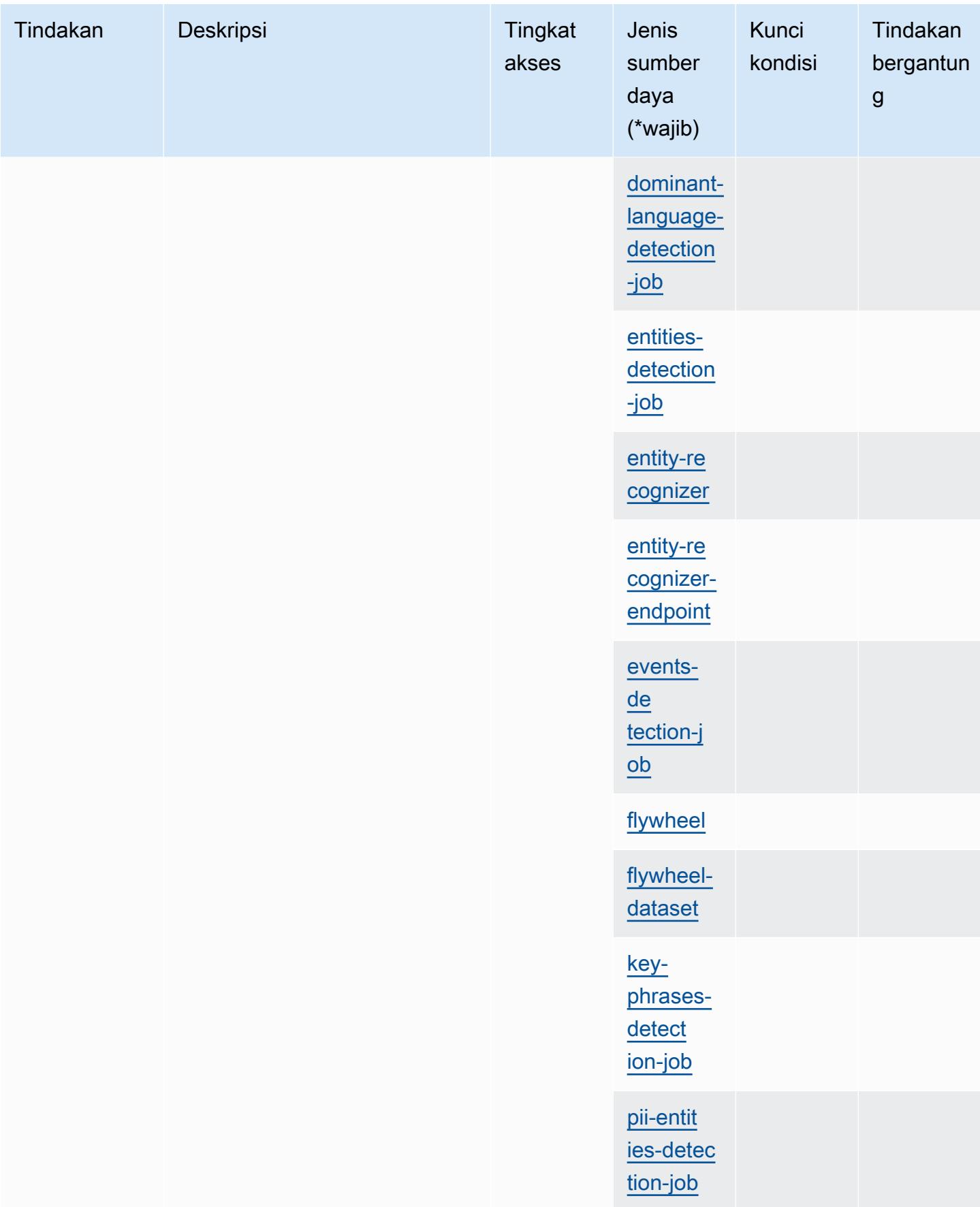
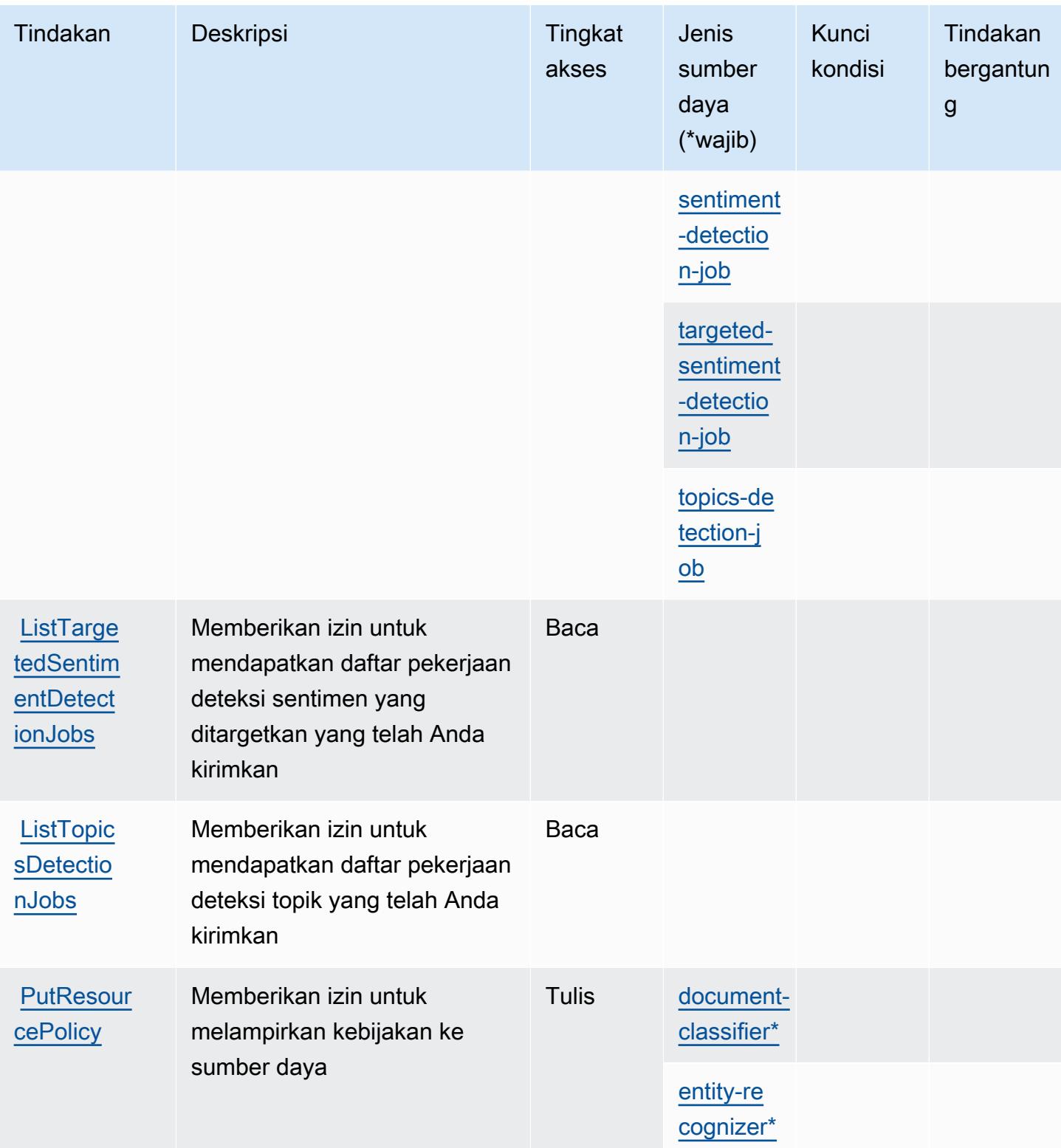

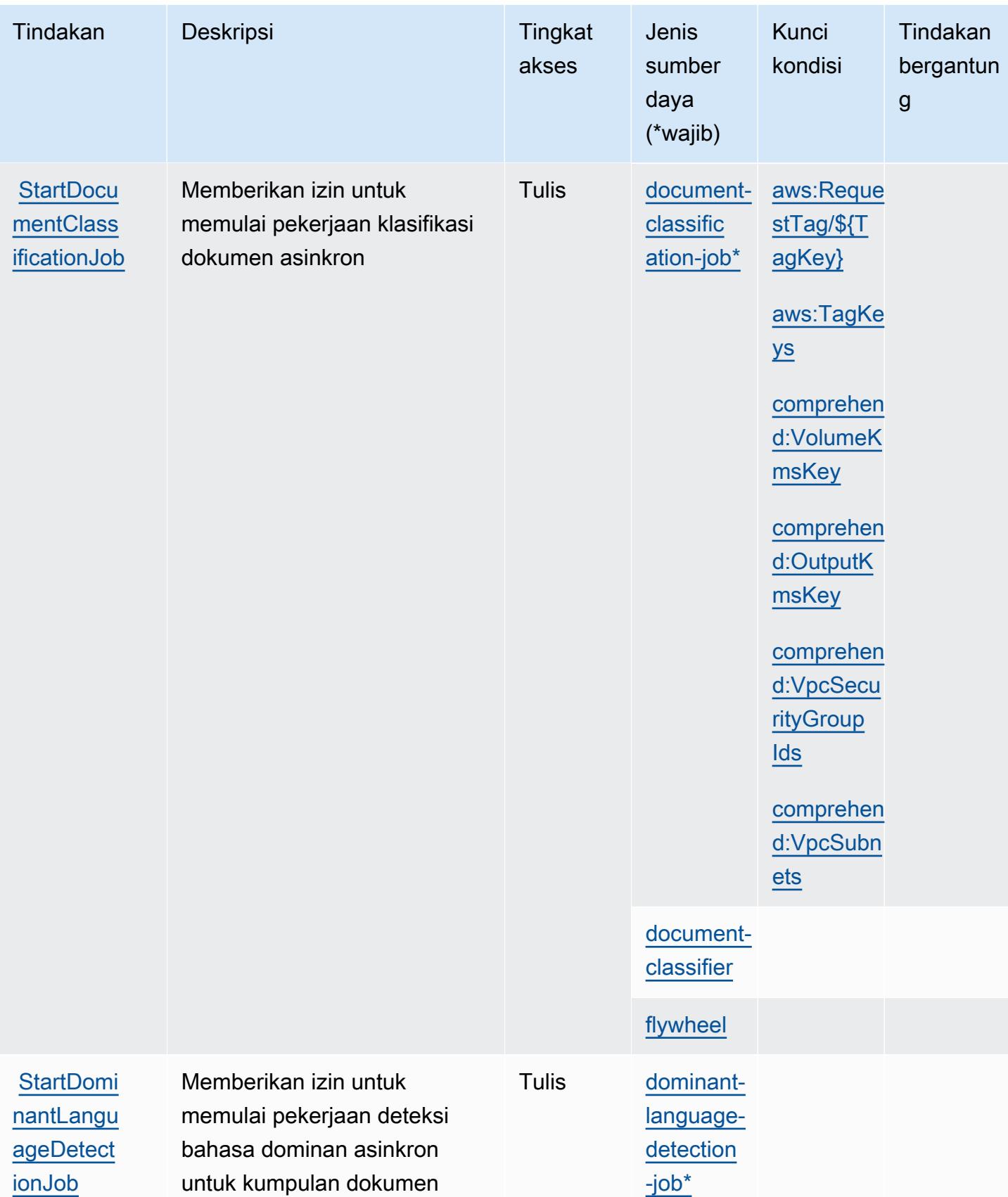

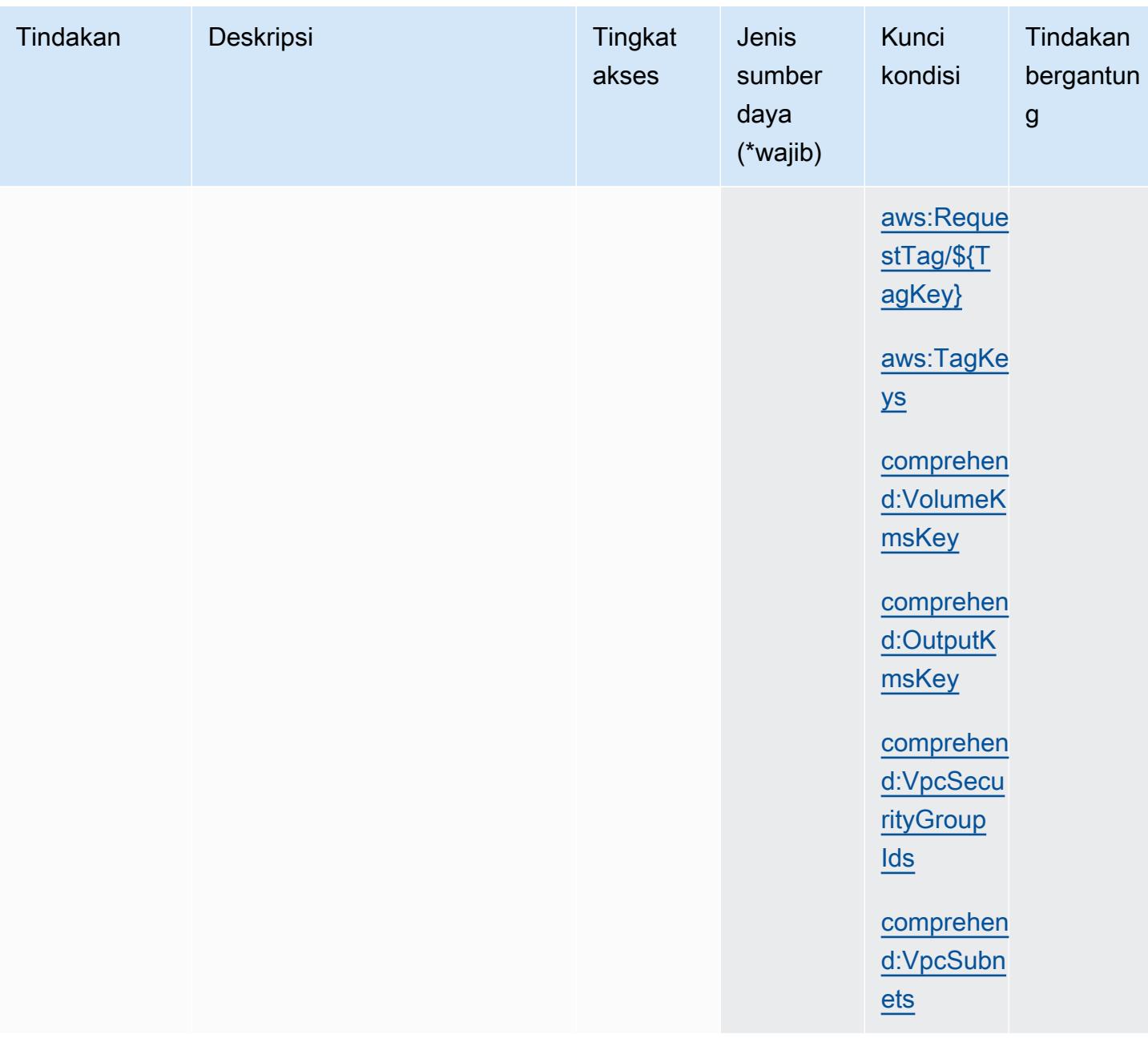

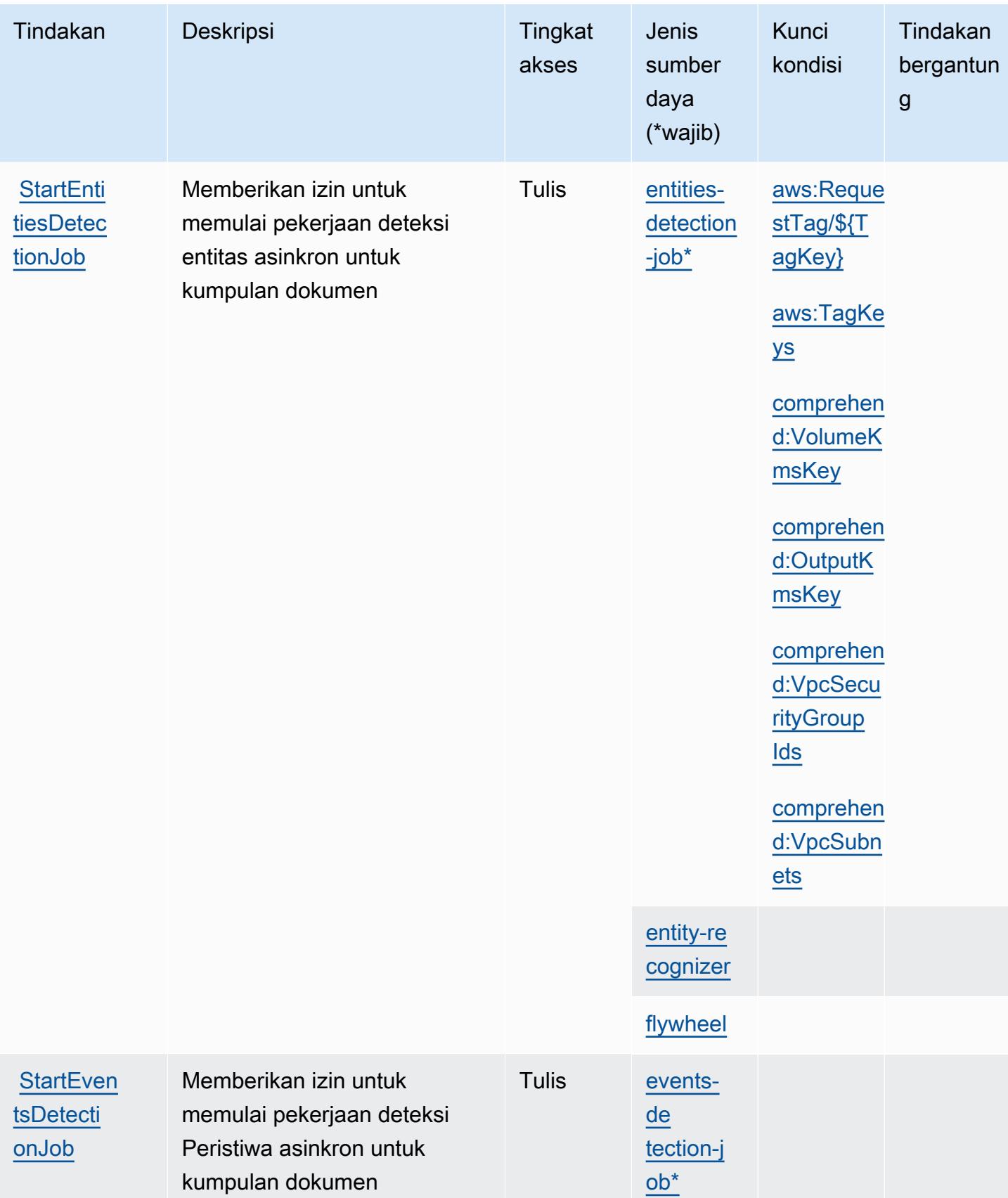

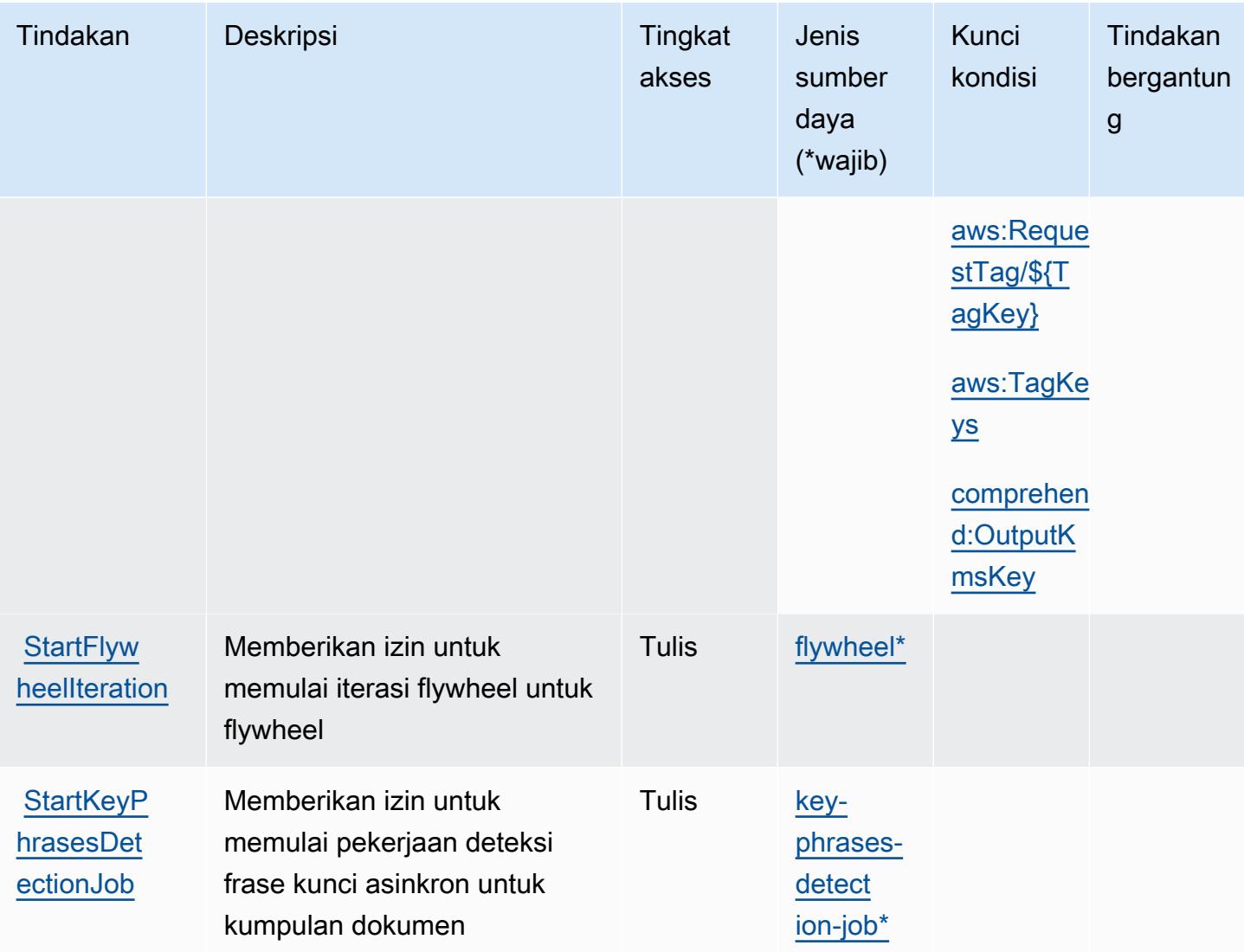

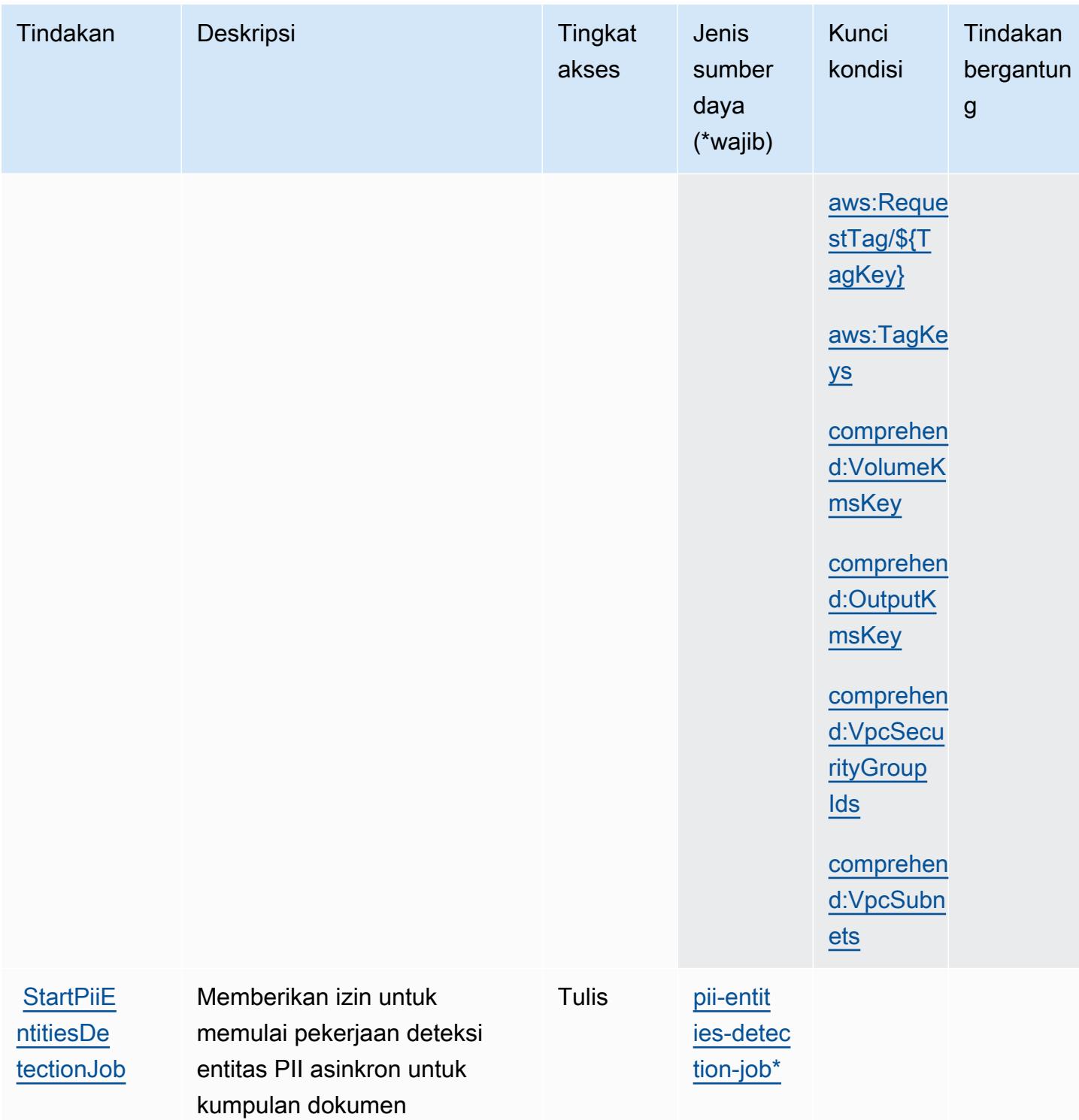

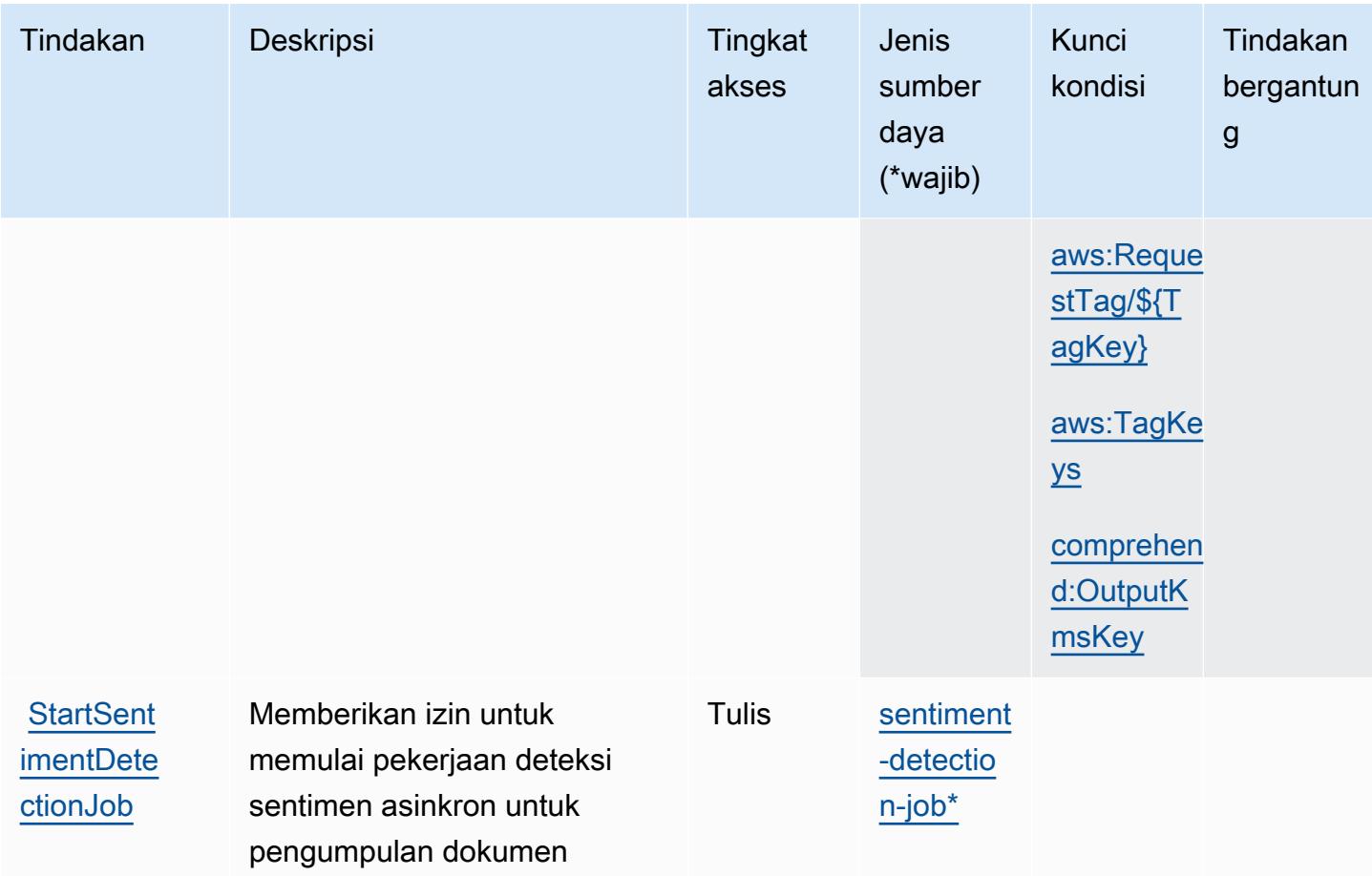

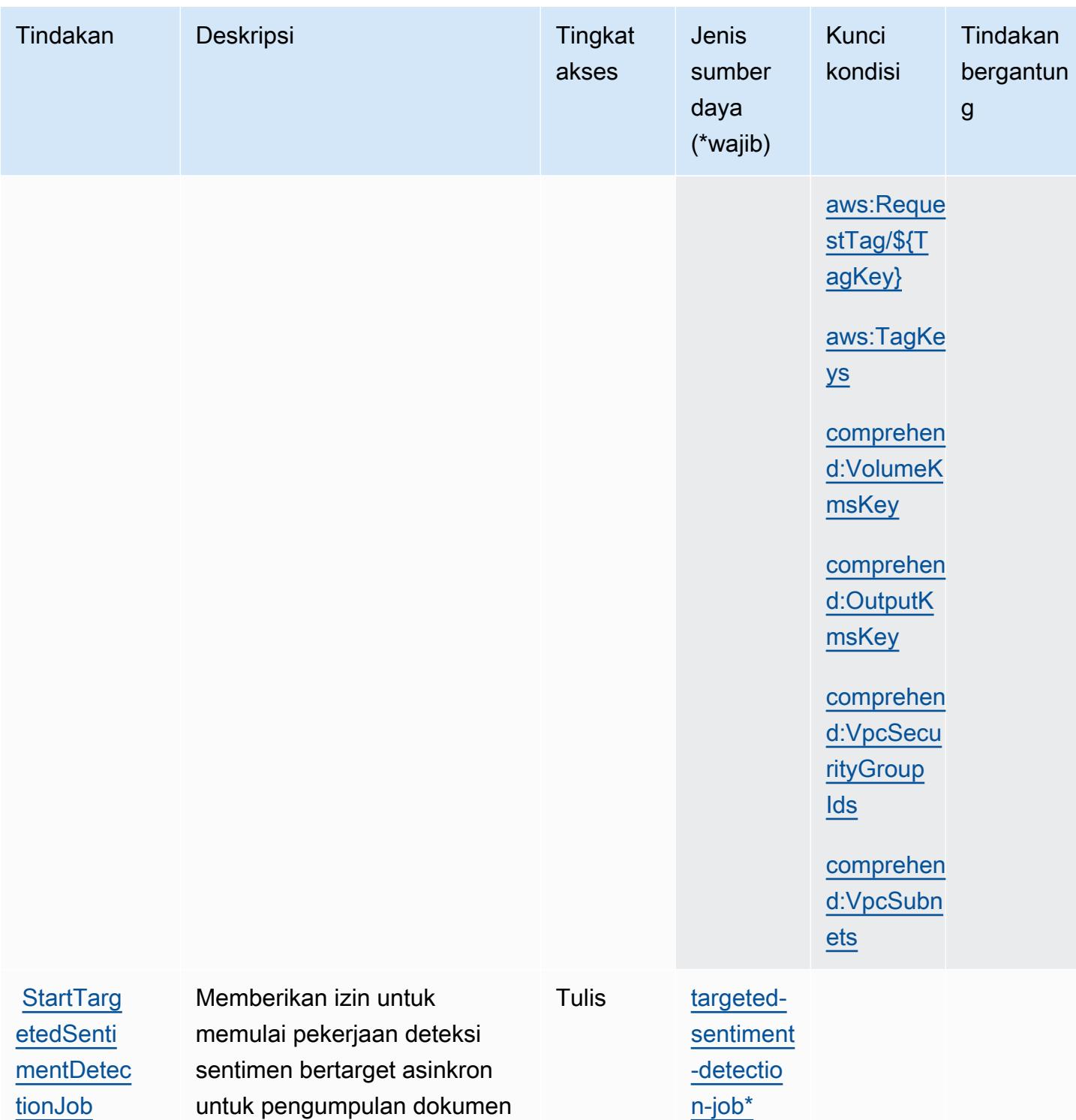

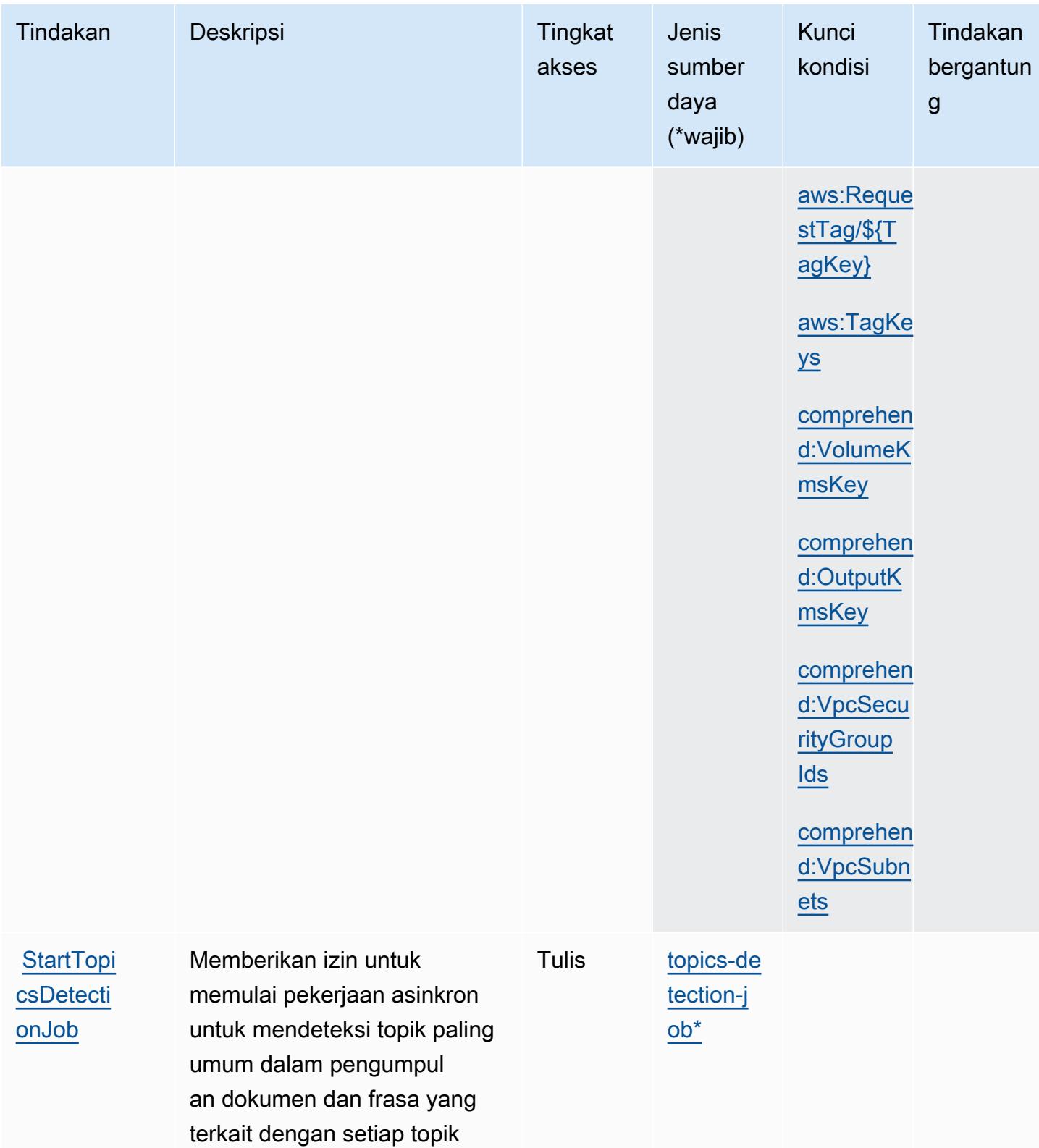

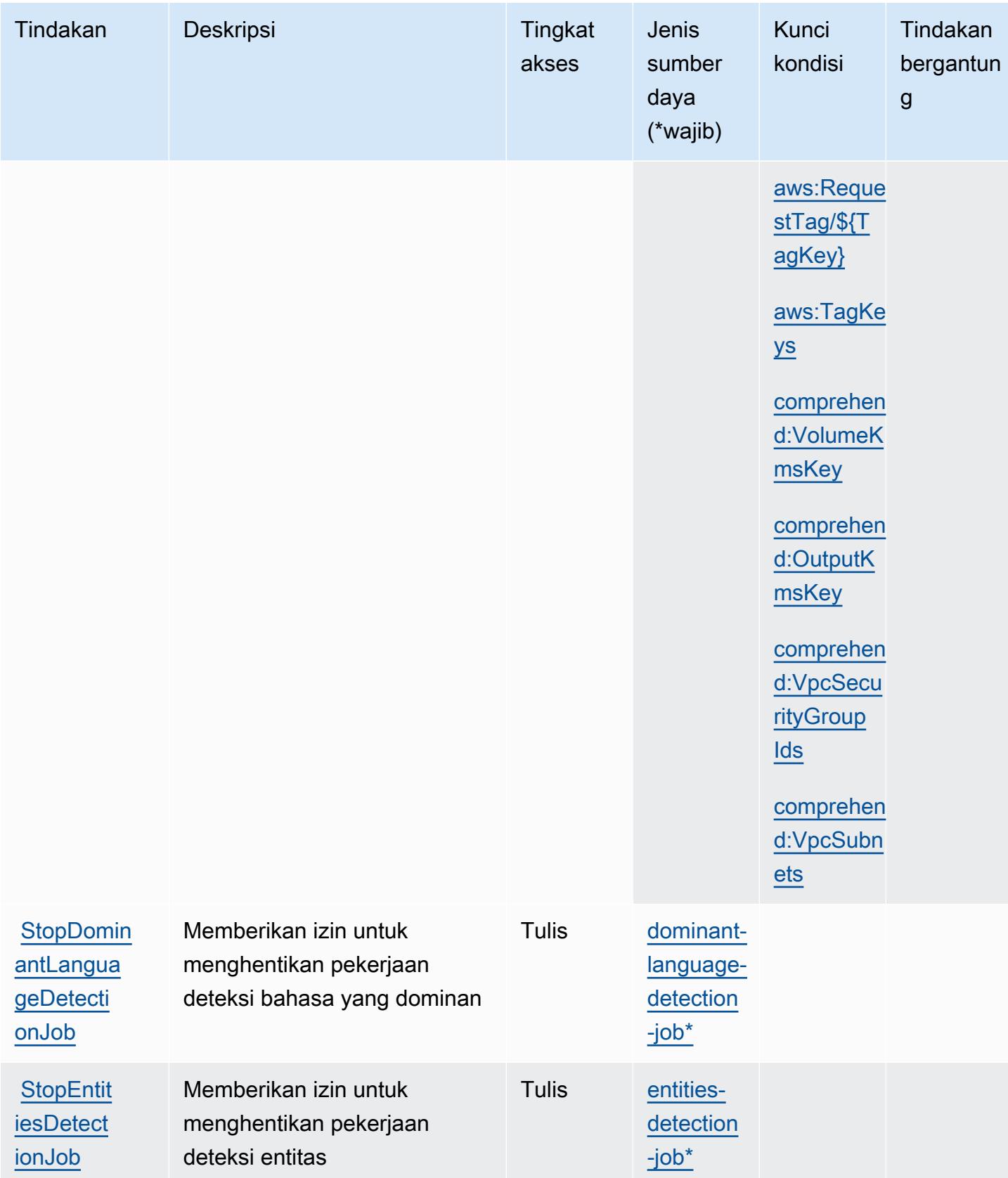

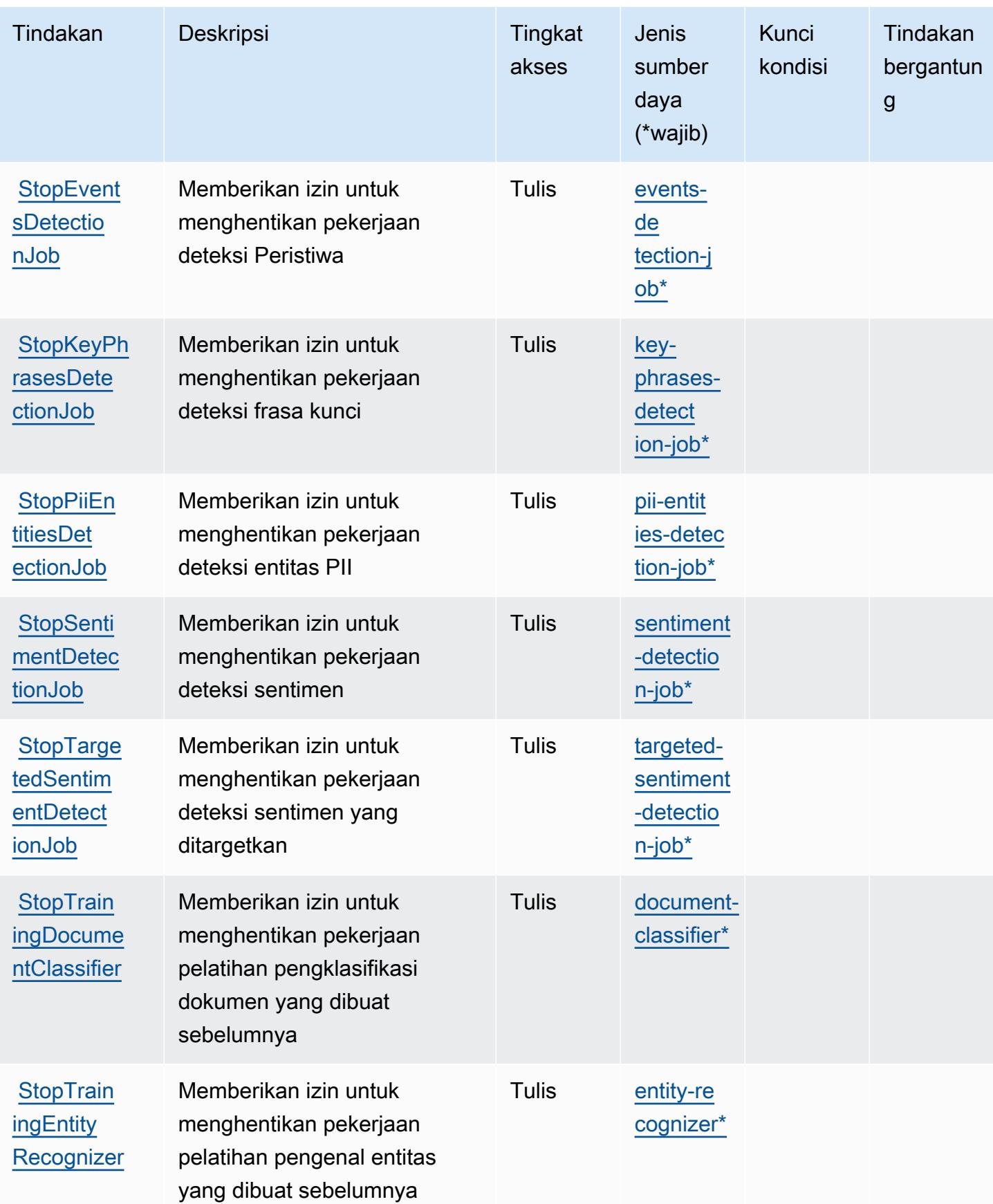

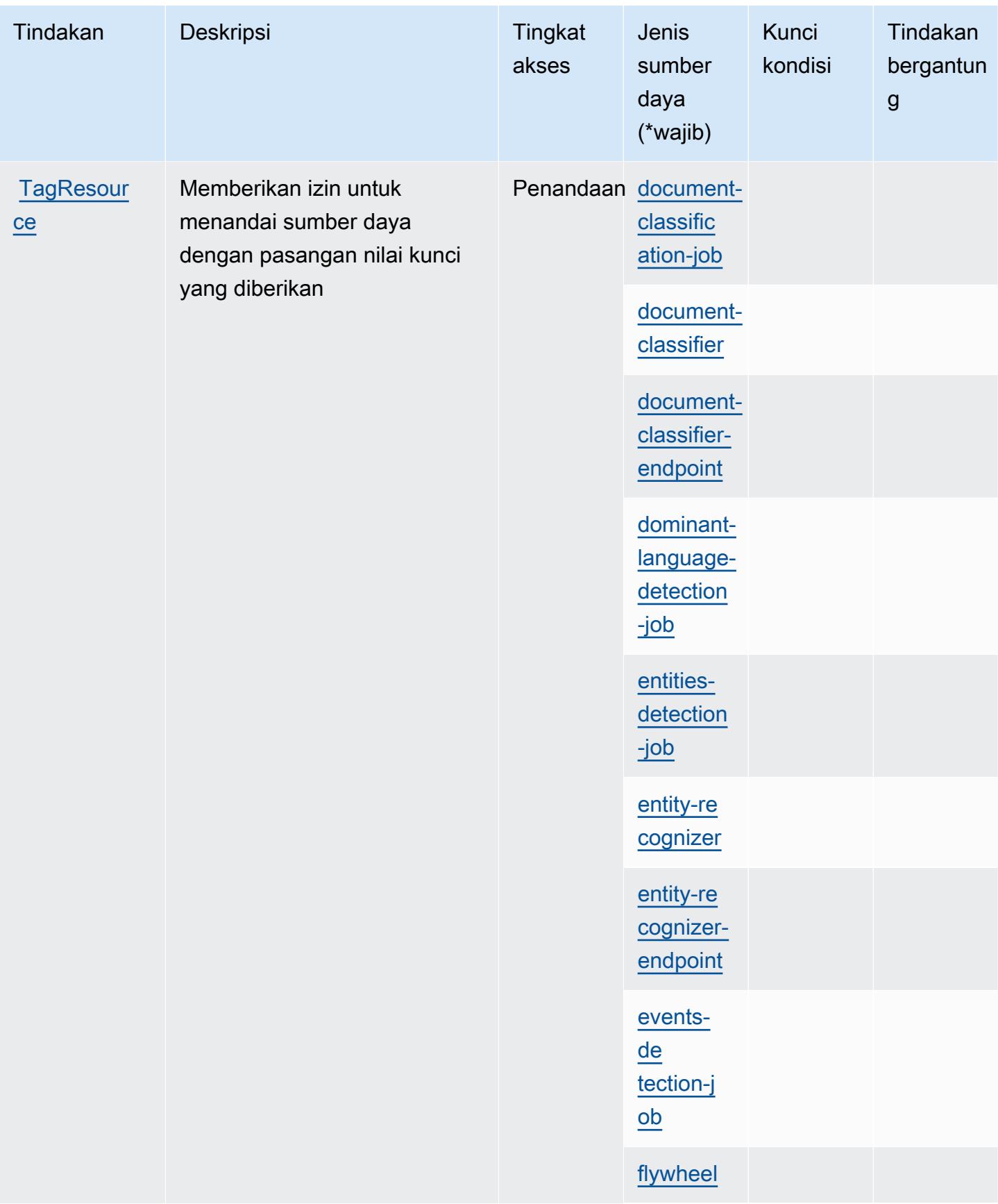

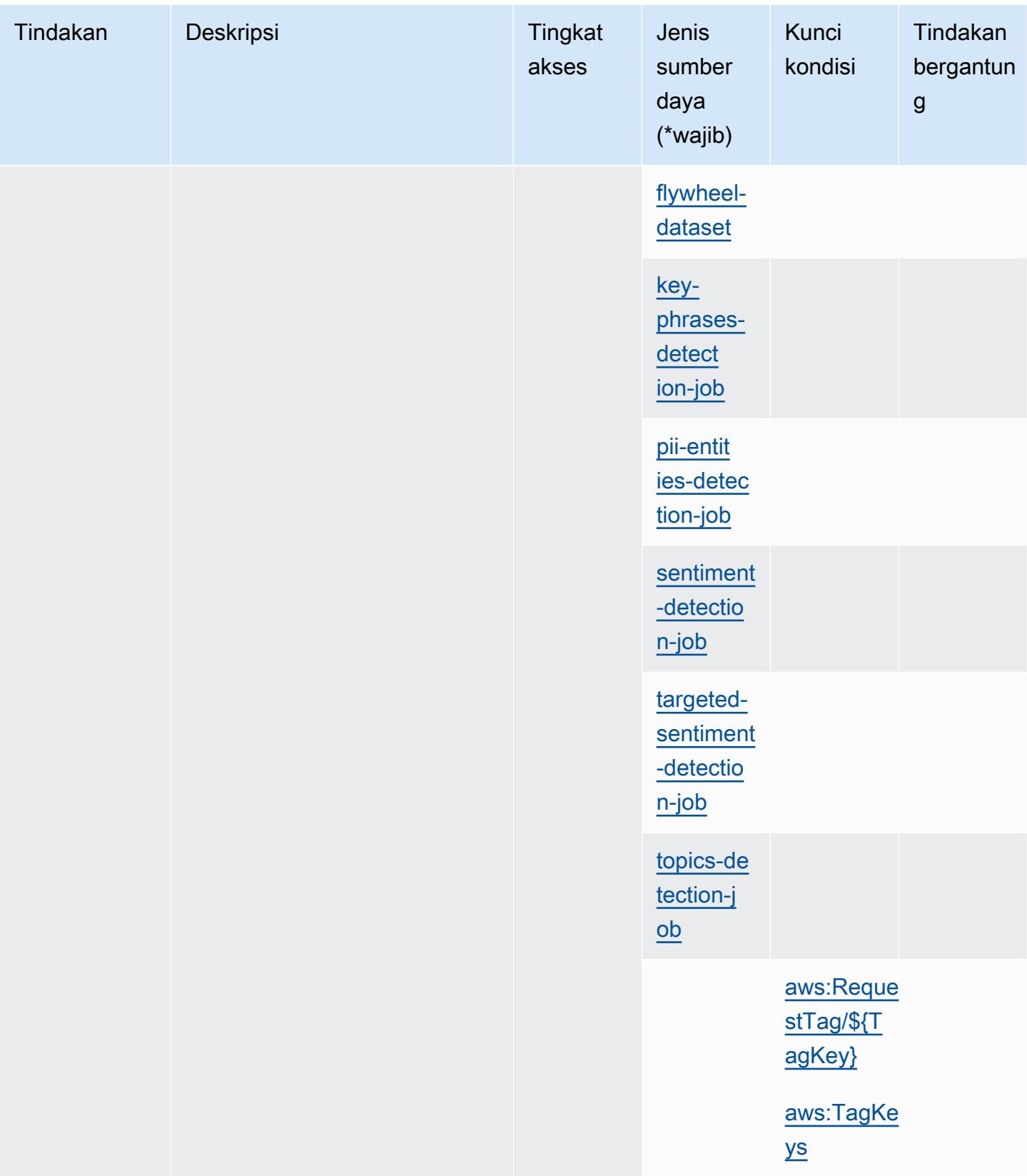

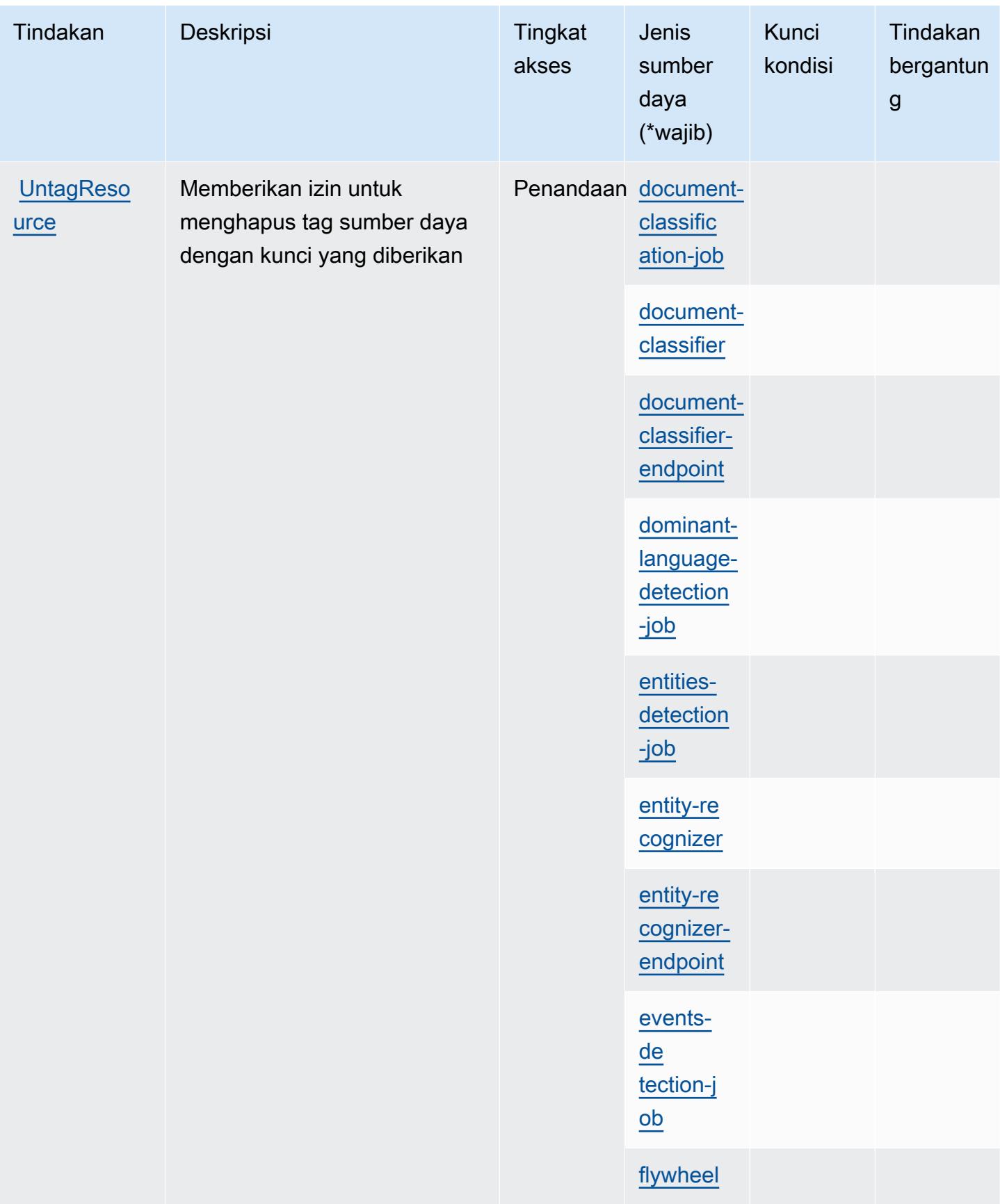

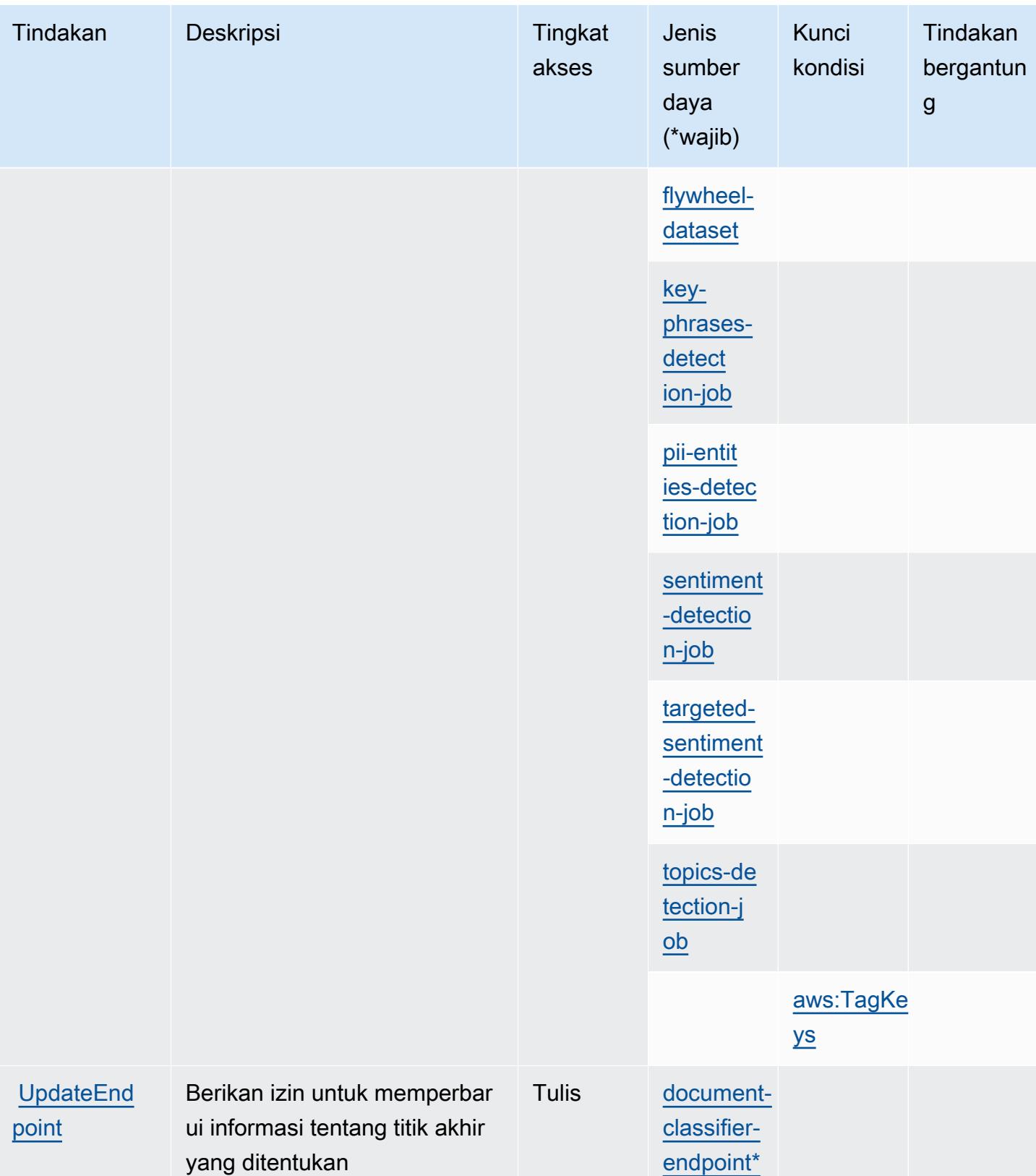

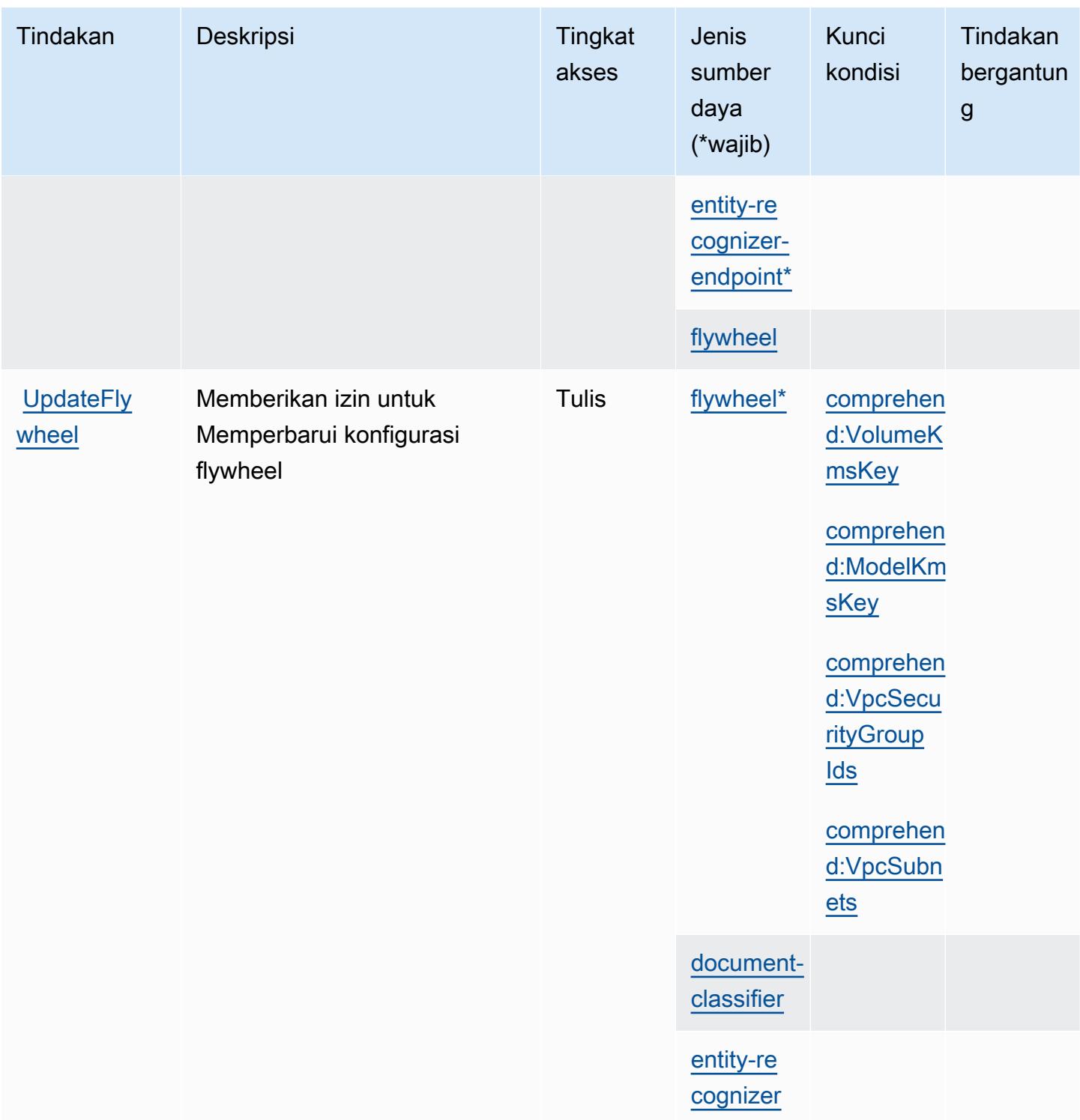

# Jenis sumber daya yang ditentukan oleh Amazon Comprehend

Jenis sumber daya berikut ditentukan oleh layanan ini dan dapat digunakan dalam elemen Resource pernyataan kebijakan izin IAM. Setiap tindakan dalam [Tabel tindakan](#page-991-0) mengidentifikasi jenis sumber daya yang dapat ditentukan dengan tindakan tersebut. Jenis sumber daya juga dapat menentukan kunci kondisi mana yang dapat Anda sertakan dalam kebijakan. Kunci-kunci ini ditampilkan di kolom terakhir tabel Jenis sumber daya. Untuk detail tentang kolom dalam tabel berikut, lihat [Tabel tipe sumber daya](reference_policies_actions-resources-contextkeys.html#resources_table).

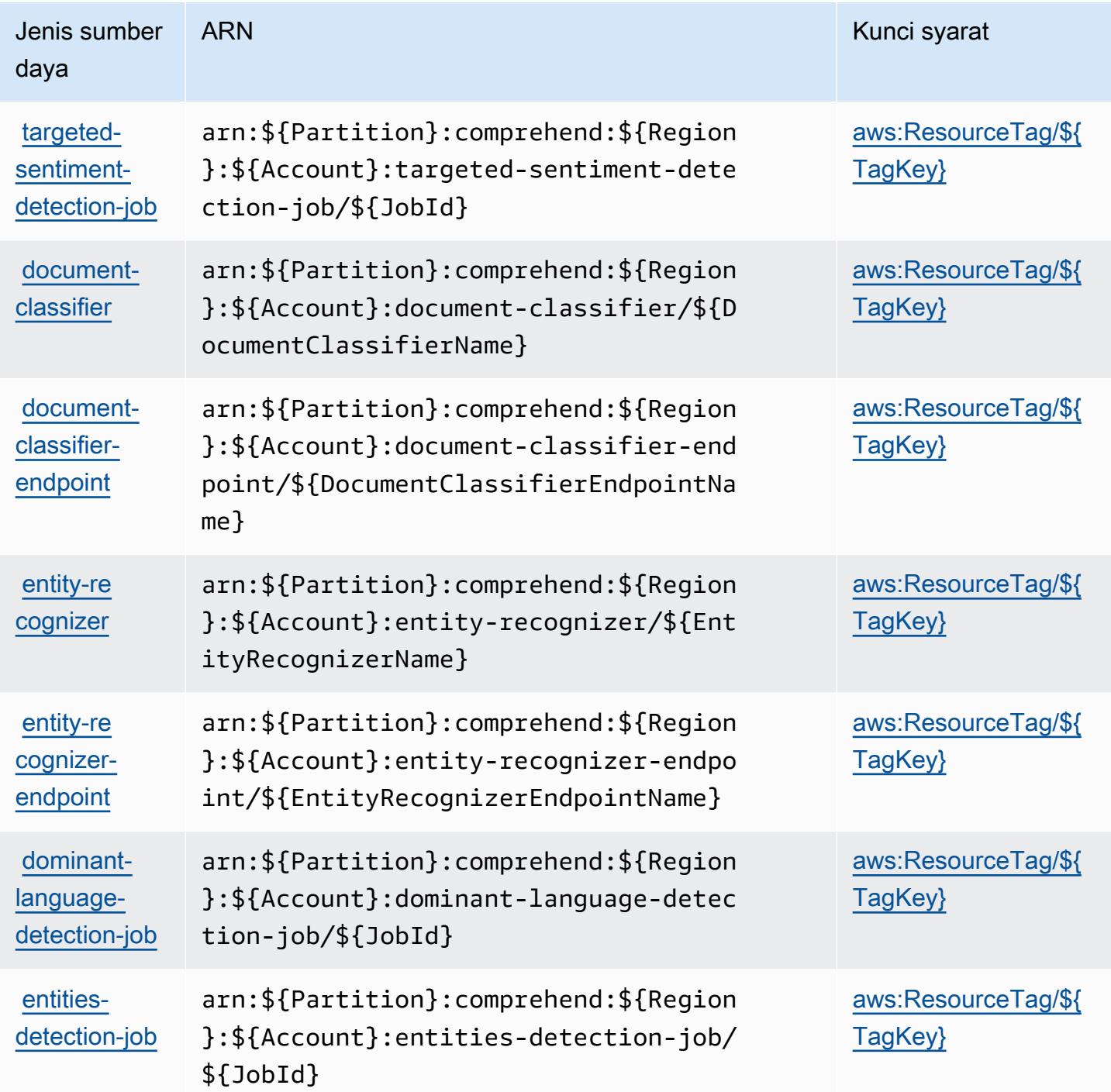

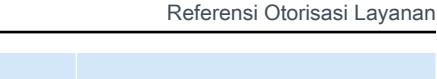

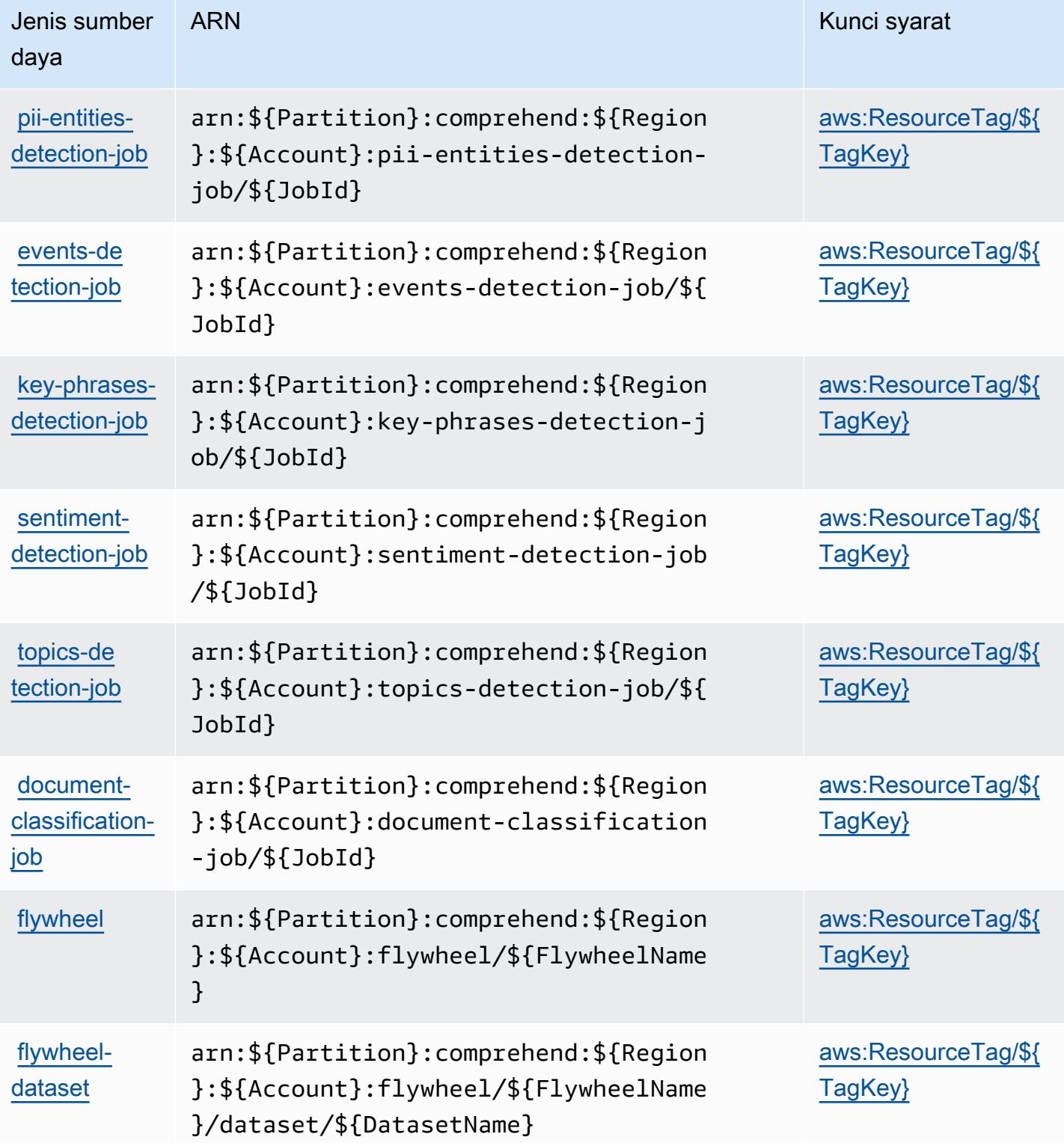

## Kunci kondisi untuk Amazon Comprehend

Amazon Comprehend menentukan kunci kondisi berikut ini yang dapat digunakan Condition dalam elemen kebijakan IAM. Anda dapat menggunakan kunci ini untuk menyempurnakan syarat lebih lanjut dimana pernyataan kebijakan berlaku. Untuk detail tentang kolom dalam tabel berikut, lihat [Tabel tombol kondisi.](reference_policies_actions-resources-contextkeys.html#context_keys_table)

Untuk melihat kunci kondisi global yang tersedia untuk semua layanan, lihat [Kunci kondisi global](https://docs.aws.amazon.com/IAM/latest/UserGuide/reference_policies_condition-keys.html#AvailableKeys) [yang tersedia](https://docs.aws.amazon.com/IAM/latest/UserGuide/reference_policies_condition-keys.html#AvailableKeys).

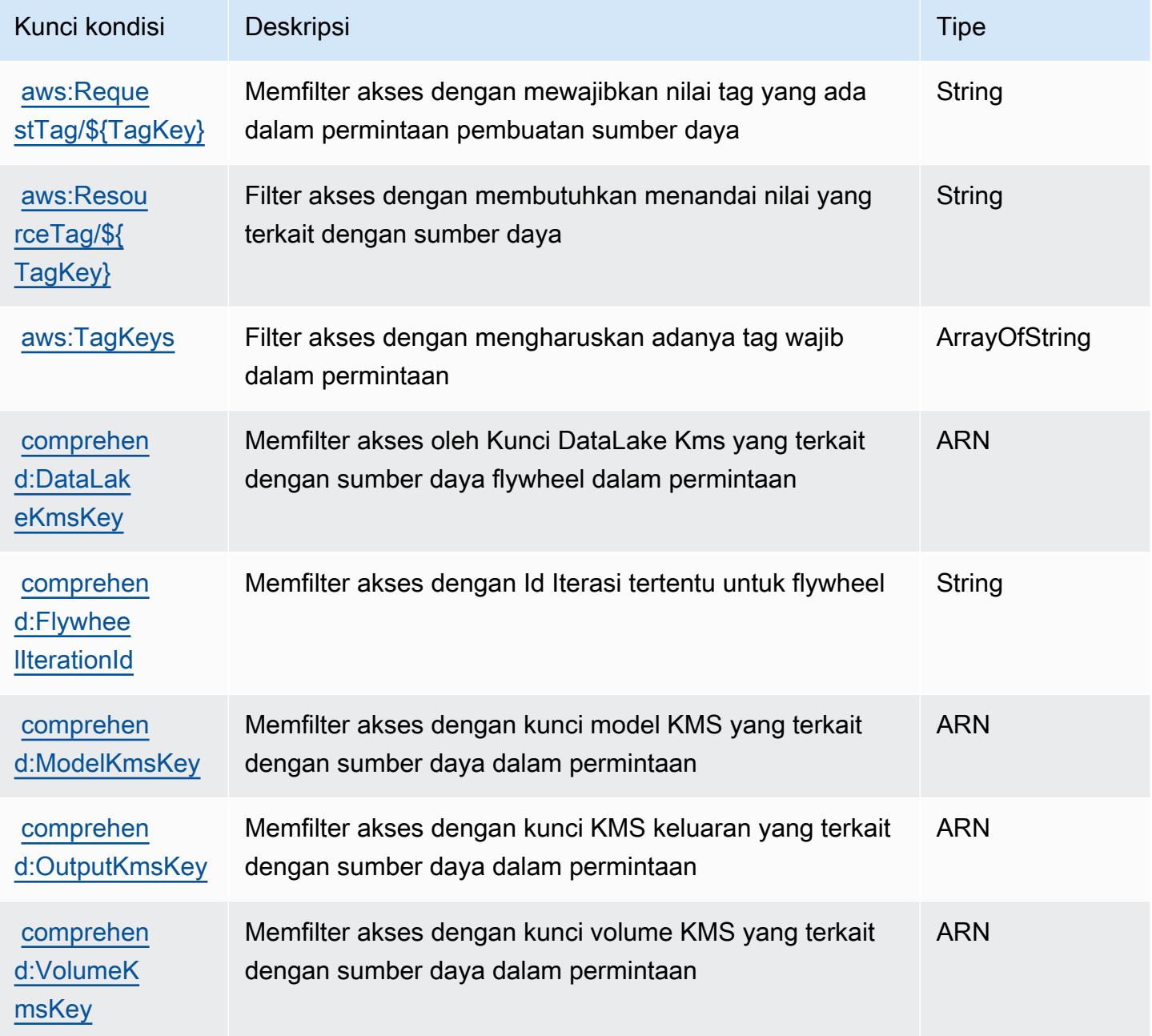

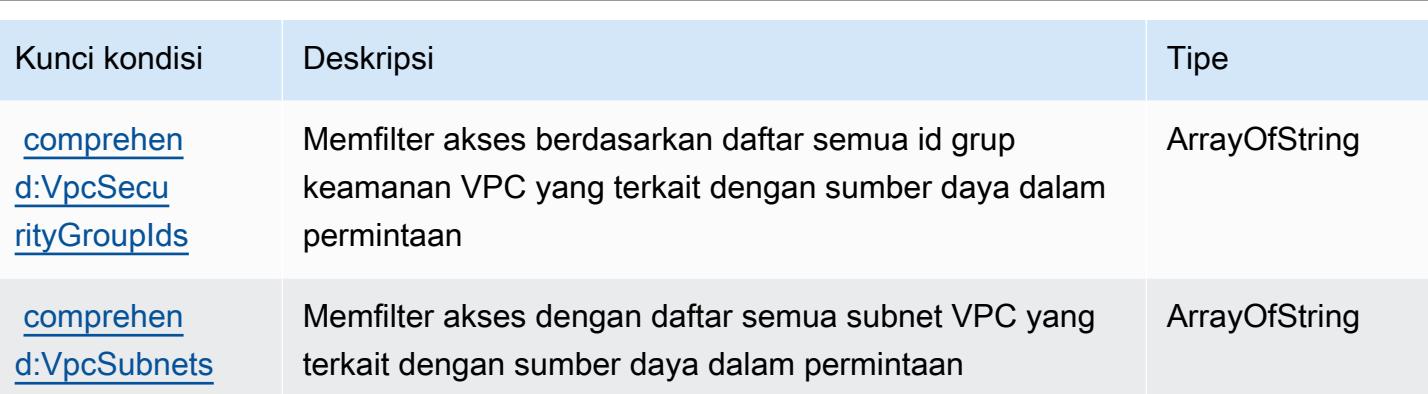

# Tindakan, sumber daya, dan kunci kondisi untuk Amazon Comprehend **Medical**

Amazon Comprehend Medical (awalan layanan:comprehendmedical) menyediakan sumber daya, tindakan, dan kunci konteks kondisi khusus layanan berikut untuk digunakan dalam kebijakan izin IAM.

#### Referensi:

- Pelajari cara [mengonfigurasi layanan ini.](https://docs.aws.amazon.com/comprehend-medical/latest/dev/)
- Lihat daftar [Operasi API yang tersedia untuk layanan ini.](https://docs.aws.amazon.com/comprehend-medical/latest/api/Welcome.html)
- Pelajari cara mengamankan layanan ini dan sumber dayanya dengan [menggunakan kebijakan izin](https://docs.aws.amazon.com/comprehend-medical/latest/dev/auth-and-access-control.html) IAM.

## Topik

- [Tindakan yang ditentukan oleh Amazon Comprehend Medical](#page-1027-0)
- [Jenis sumber daya yang ditentukan oleh Amazon Comprehend Medical](#page-1033-0)
- [Kunci kondisi untuk Amazon Comprehend Medical](#page-1033-1)

# <span id="page-1027-0"></span>Tindakan yang ditentukan oleh Amazon Comprehend Medical

Anda dapat menyebutkan tindakan berikut dalam elemen Action pernyataan kebijakan IAM. Gunakan kebijakan untuk memberikan izin untuk melaksanakan operasi dalam AWS. Saat Anda menggunakan sebuah tindakan dalam sebuah kebijakan, Anda biasanya mengizinkan atau menolak akses ke operasi API atau perintah CLI dengan nama yang sama. Namun, dalam beberapa

kasus, satu tindakan tunggal mengontrol akses ke lebih dari satu operasi. Atau, beberapa operasi memerlukan beberapa tindakan yang berbeda.

YangJenis sumber dayakolom tabel Tindakan menunjukkan apakah setiap tindakan mendukung izin tingkat sumber daya. Jika tidak ada nilai untuk kolom ini, Anda harus menentukan semua sumber daya ("\*") yang berlaku kebijakan diResourceelemen pernyataan kebijakan Anda. Jika kolom mencantumkan jenis sumber daya, maka Anda dapat menyebutkan ARN dengan jenis tersebut dalam sebuah pernyataan dengan tindakan tersebut. Jika tindakan memiliki satu atau lebih sumber daya yang diperlukan, pemanggil harus memiliki izin untuk menggunakan tindakan dengan sumber daya tersebut. Sumber daya yang diperlukan ditunjukkan dalam tabel dengan tanda bintang (\*). Jika Anda membatasi akses sumber daya denganResourceelemen dalam kebijakan IAM, Anda harus menyertakan ARN atau pola untuk setiap jenis sumber daya yang diperlukan. Beberapa tindakan mendukung berbagai jenis sumber daya. Jika jenis sumber daya opsional (tidak ditunjukkan sebagai diperlukan), maka Anda dapat memilih untuk menggunakan salah satu jenis sumber daya opsional.

YangKunci kondisikolom tabel Tindakan menyertakan kunci yang dapat Anda tentukan dalam pernyataan kebijakanConditionelemen. Untuk informasi selengkapnya tentang kunci kondisi yang terkait dengan sumber daya untuk layanan, lihatKunci kondisikolom tabel jenis sumber daya.

#### **a** Note

Kunci kondisi sumber daya tercantum dalam[Jenis sumber dayam](#page-1033-0)eja. Anda dapat menemukan tautan ke jenis sumber daya yang berlaku untuk tindakan diJenis sumber daya (\*wajib)kolom tabel Actions. Jenis sumber daya dalam tabel jenis sumber daya mencakupKunci kondisikolom, yang merupakan kunci kondisi sumber daya yang berlaku untuk tindakan dalam tabel Tindakan.

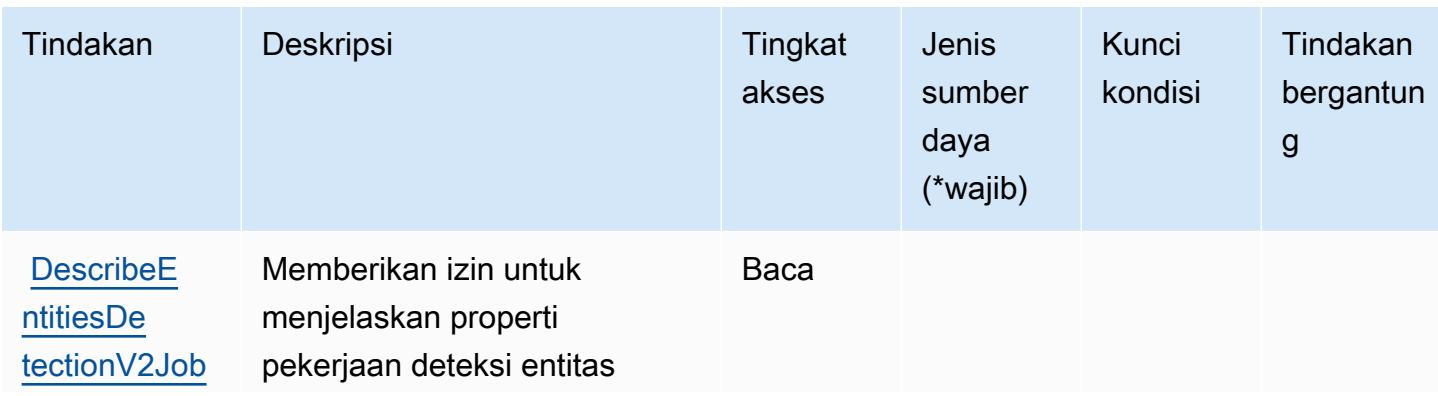

Untuk detail tentang kolom dalam tabel berikut, liha[tTabel tindakan.](reference_policies_actions-resources-contextkeys.html#actions_table)

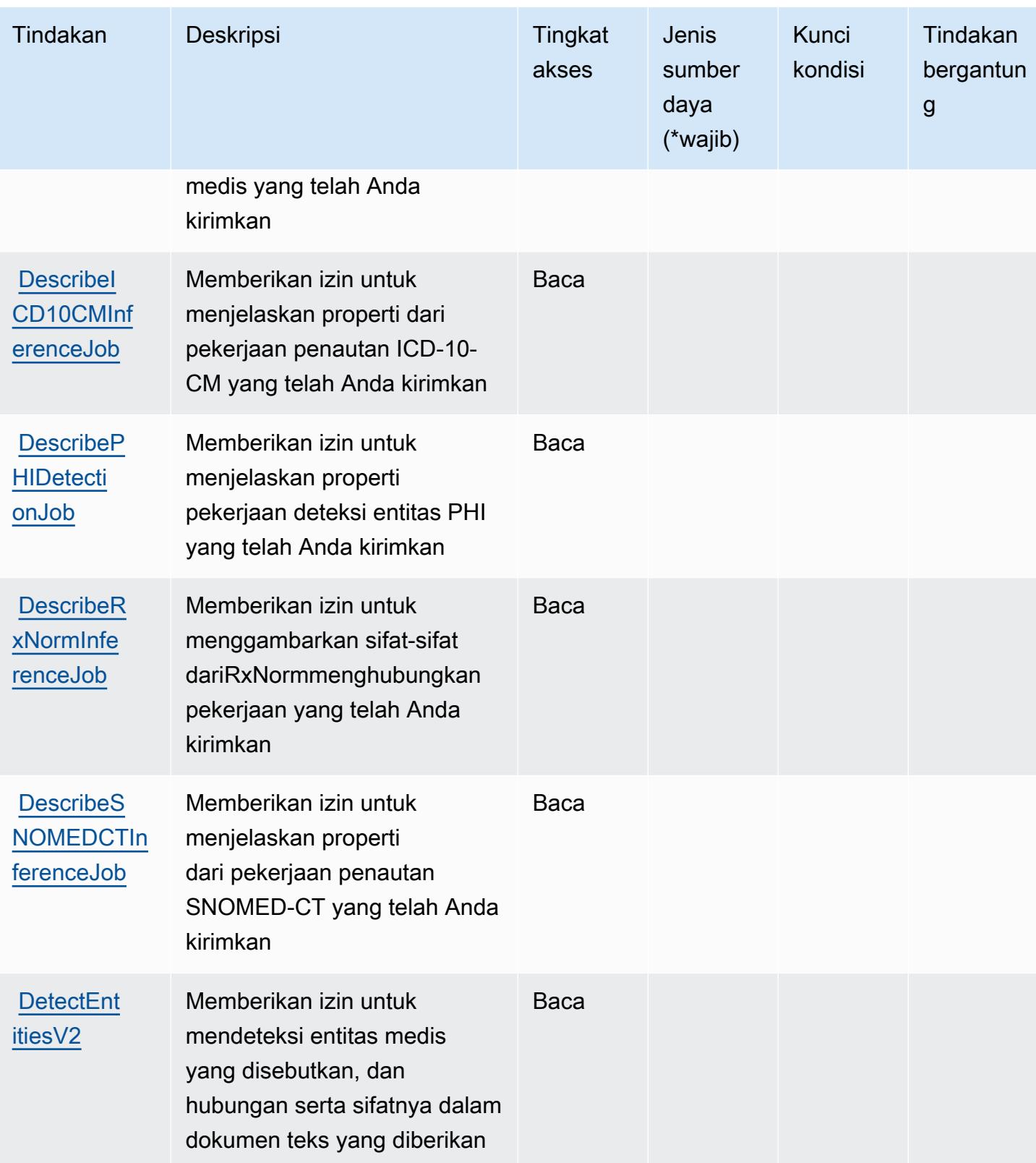

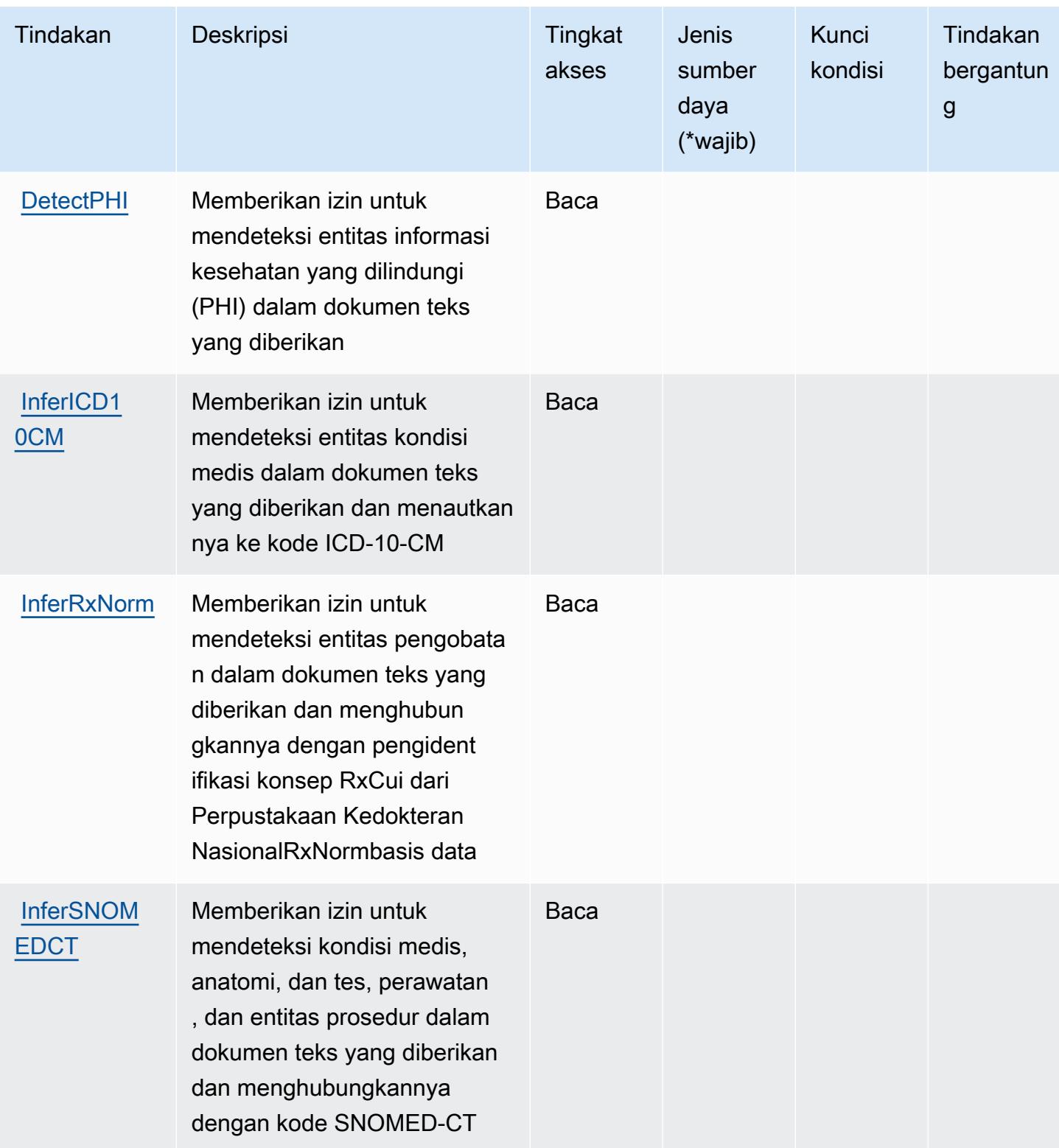

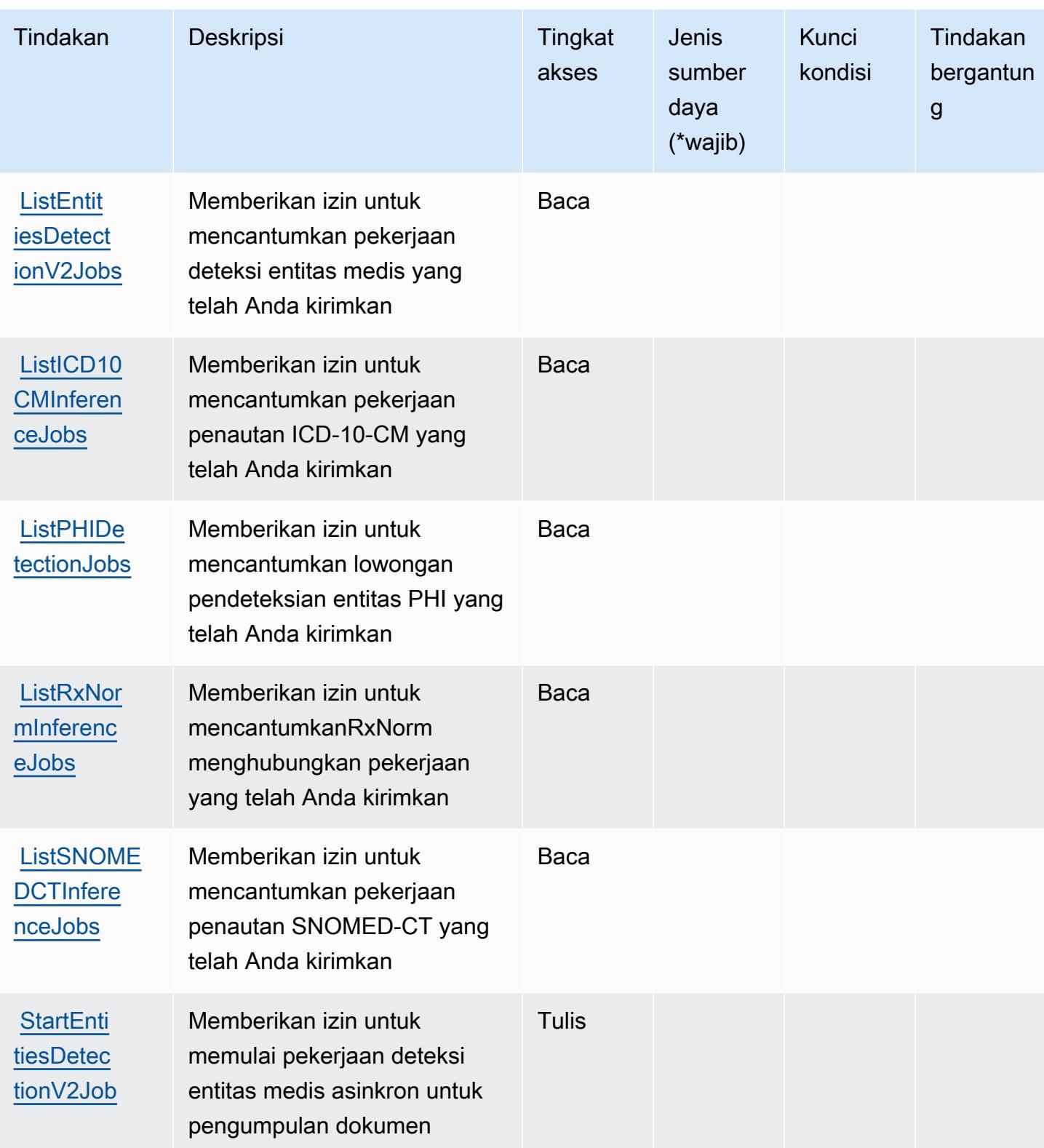

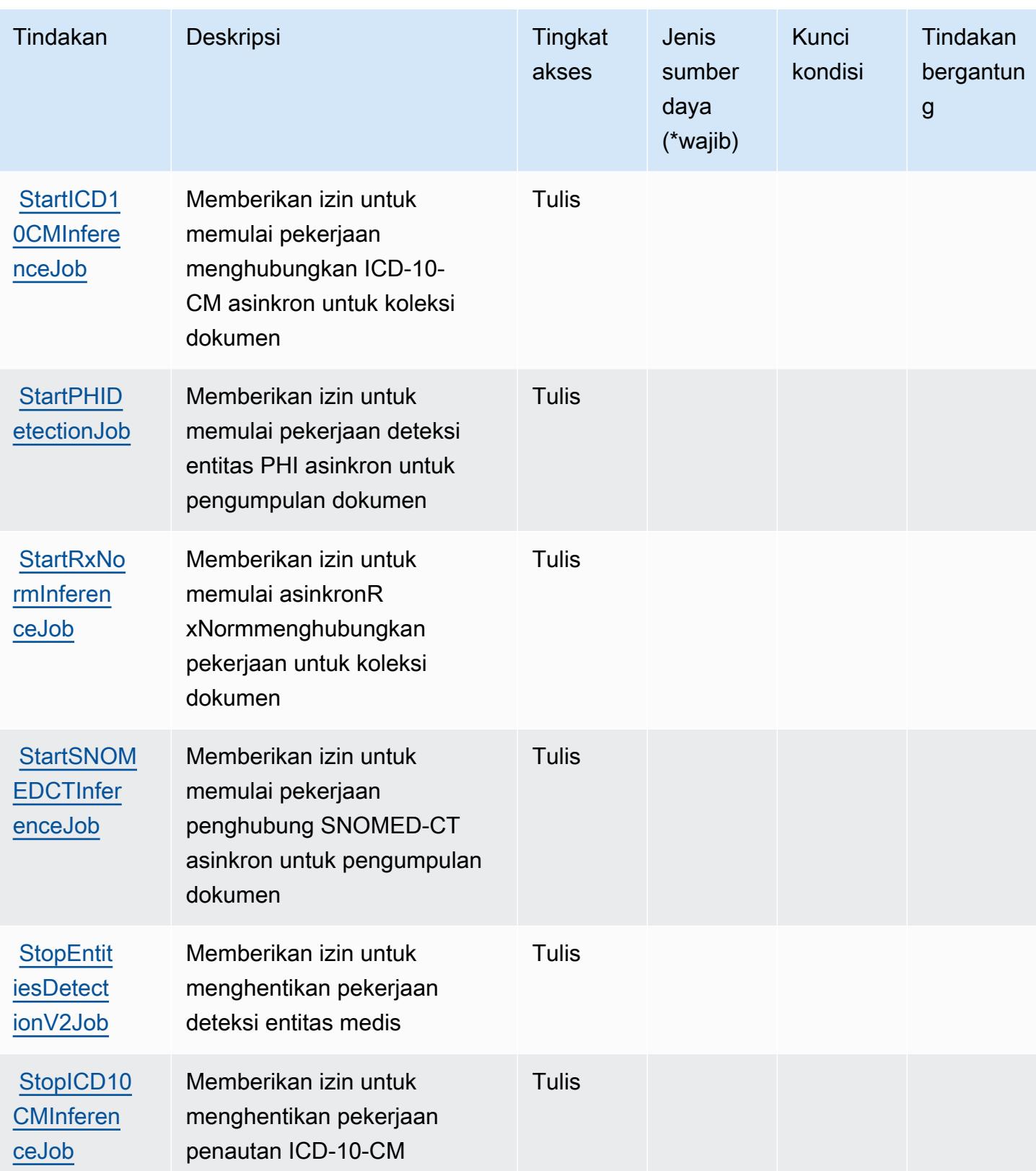

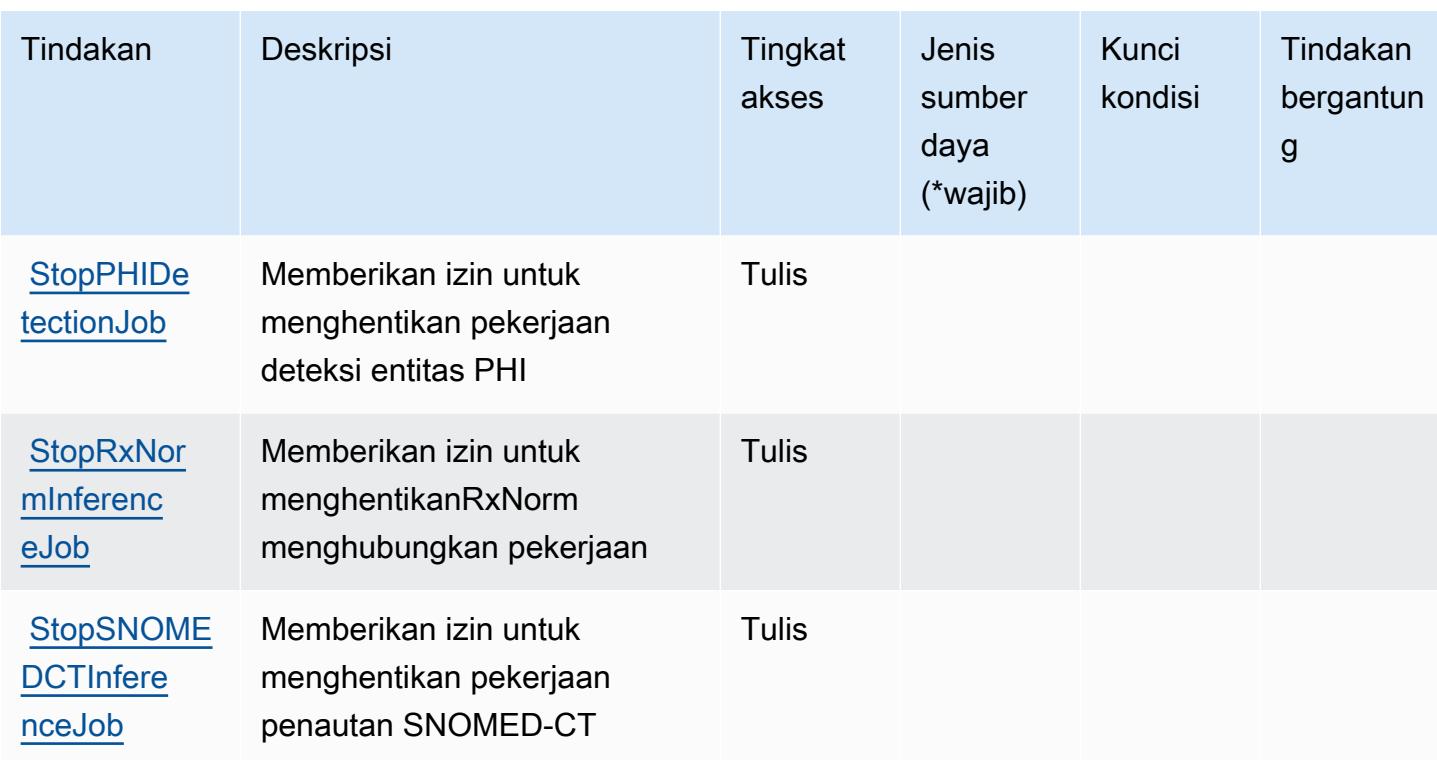

<span id="page-1033-0"></span>Jenis sumber daya yang ditentukan oleh Amazon Comprehend Medical

Amazon Comprehend Medical tidak mendukung penentuan ARN sumber daya diResourceelemen dari pernyataan kebijakan IAM. Untuk mengizinkan akses ke Amazon Comprehend Medical, tentukan"Resource": "\*"dalam kebijakan Anda.

<span id="page-1033-1"></span>Kunci kondisi untuk Amazon Comprehend Medical

Amazon Comprehend Medical mendefinisikan kunci kondisi berikut yang dapat digunakan dalamConditionelemen dari kebijakan IAM. Anda dapat menggunakan kunci ini untuk menyempurnakan syarat lebih lanjut dimana pernyataan kebijakan berlaku. Untuk detail tentang kolom dalam tabel berikut, liha[tTabel kunci kondisi](reference_policies_actions-resources-contextkeys.html#context_keys_table).

Untuk melihat kunci kondisi global yang tersedia untuk semua layanan, lihat [Kunci kondisi global](https://docs.aws.amazon.com/IAM/latest/UserGuide/reference_policies_condition-keys.html#AvailableKeys) [yang tersedia](https://docs.aws.amazon.com/IAM/latest/UserGuide/reference_policies_condition-keys.html#AvailableKeys).

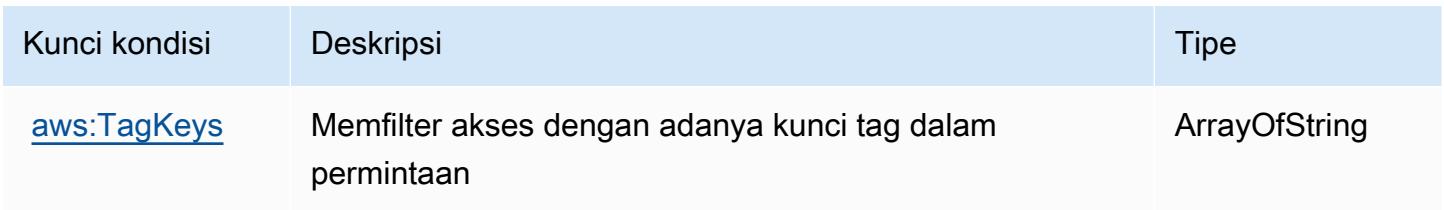

# Tindakan, sumber daya, dan kunci kondisi untukAWSPengoptimal Komputasi

AWSCompute Optimizer (awalan layanan:compute-optimizer) menyediakan sumber daya khusus layanan, tindakan, dan kunci konteks kondisi berikut untuk digunakan dalam kebijakan izin IAM.

Referensi:

- Pelajari cara [mengonfigurasi layanan ini.](https://docs.aws.amazon.com/compute-optimizer/latest/ug/what-is.html)
- Lihat daftar [Operasi API yang tersedia untuk layanan ini.](https://docs.aws.amazon.com/compute-optimizer/latest/APIReference/)
- Pelajari cara mengamankan layanan ini dan sumber dayanya dengan [menggunakan kebijakan izin](https://docs.aws.amazon.com/compute-optimizer/latest/ug/security-iam.html) IAM.

## Topik

- [Tindakan didefinisikan olehAWSPengoptimal Komputasi](#page-1034-0)
- [Jenis sumber daya didefinisikan olehAWSPengoptimal Komputasi](#page-1041-0)
- [Kunci kondisi untukAWSPengoptimal Komputasi](#page-1041-1)

## <span id="page-1034-0"></span>Tindakan didefinisikan olehAWSPengoptimal Komputasi

Anda dapat menyebutkan tindakan berikut dalam elemen Action pernyataan kebijakan IAM. Gunakan kebijakan untuk memberikan izin untuk melaksanakan operasi dalam AWS. Saat Anda menggunakan sebuah tindakan dalam sebuah kebijakan, Anda biasanya mengizinkan atau menolak akses ke operasi API atau perintah CLI dengan nama yang sama. Namun, dalam beberapa kasus, satu tindakan tunggal mengontrol akses ke lebih dari satu operasi. Atau, beberapa operasi memerlukan beberapa tindakan yang berbeda.

TheJenis sumber dayakolom tabel Tindakan menunjukkan apakah setiap tindakan mendukung izin tingkat sumber daya. Jika tidak ada nilai untuk kolom ini, Anda harus menentukan semua sumber daya ("\*") yang berlaku kebijakan diResourceelemen dari pernyataan kebijakan Anda. Jika kolom mencantumkan jenis sumber daya, maka Anda dapat menyebutkan ARN dengan jenis tersebut dalam sebuah pernyataan dengan tindakan tersebut. Jika tindakan memiliki satu atau lebih sumber daya yang diperlukan, pemanggil harus memiliki izin untuk menggunakan tindakan dengan sumber daya tersebut. Sumber daya yang diperlukan ditunjukkan dalam tabel dengan tanda bintang (\*). Jika Anda membatasi akses sumber daya denganResourceelemen dalam kebijakan IAM, Anda harus menyertakan ARN atau pola untuk setiap jenis sumber daya yang diperlukan. Beberapa tindakan

mendukung berbagai jenis sumber daya. Jika jenis sumber daya opsional (tidak ditunjukkan sesuai kebutuhan), maka Anda dapat memilih untuk menggunakan salah satu jenis sumber daya opsional.

TheKunci kondisikolom tabel Tindakan menyertakan kunci yang dapat Anda tentukan dalam pernyataan kebijakanConditionelemen. Untuk informasi selengkapnya tentang kunci kondisi yang terkait dengan sumber daya untuk layanan, lihatKunci kondisikolom tabel Jenis sumber daya.

#### **a** Note

Kunci kondisi sumber daya tercantum dalam[Jenis sumber dayam](#page-1041-0)eja. Anda dapat menemukan tautan ke jenis sumber daya yang berlaku untuk tindakan diJenis sumber daya (\*wajib)kolom tabel Tindakan. Jenis sumber daya dalam tabel tipe Sumber daya mencakupKunci kondisikolom, yang merupakan kunci kondisi sumber daya yang berlaku untuk tindakan dalam tabel Tindakan.

Untuk detail tentang kolom dalam tabel berikut, liha[tTabel tindakan.](reference_policies_actions-resources-contextkeys.html#actions_table)

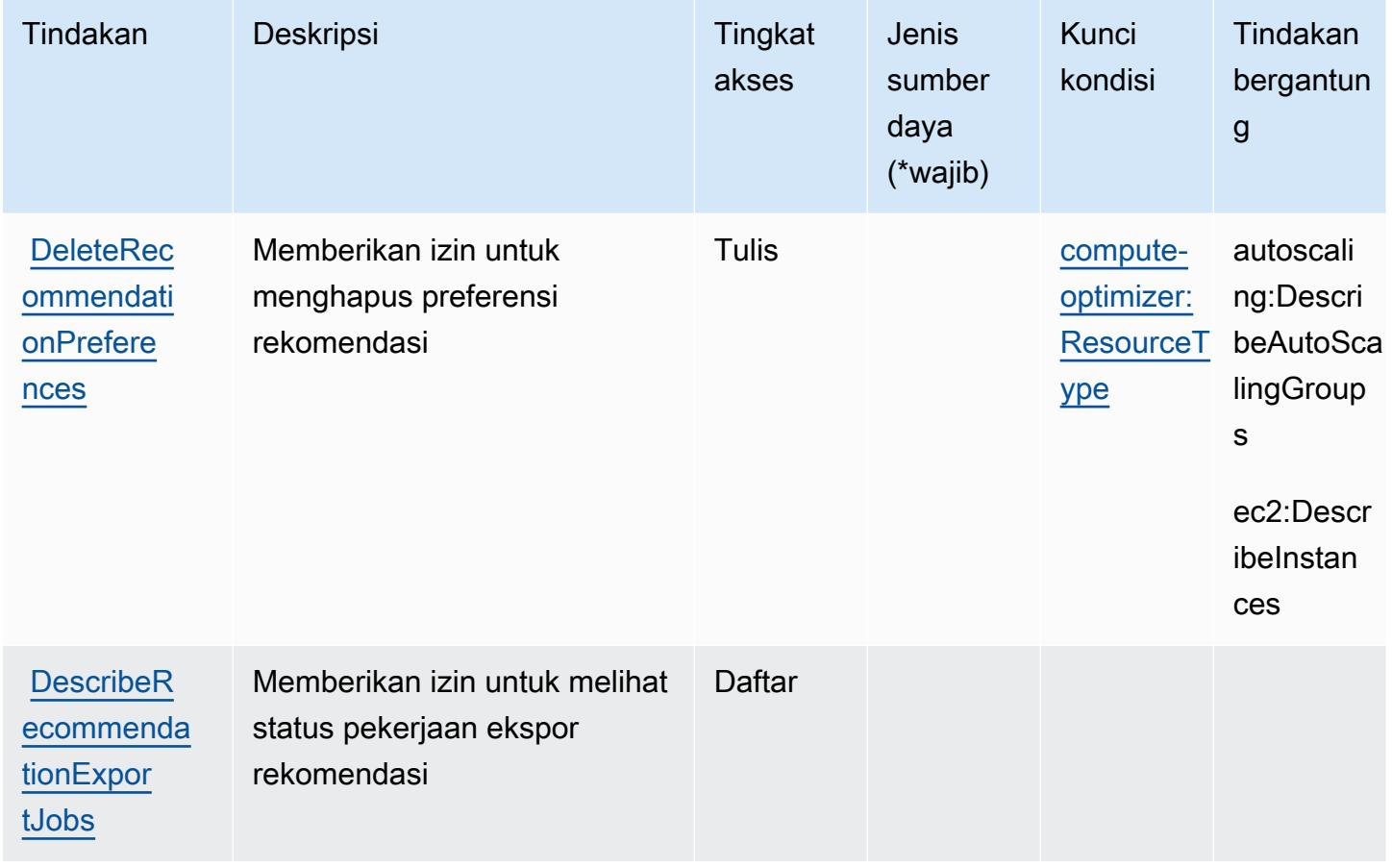

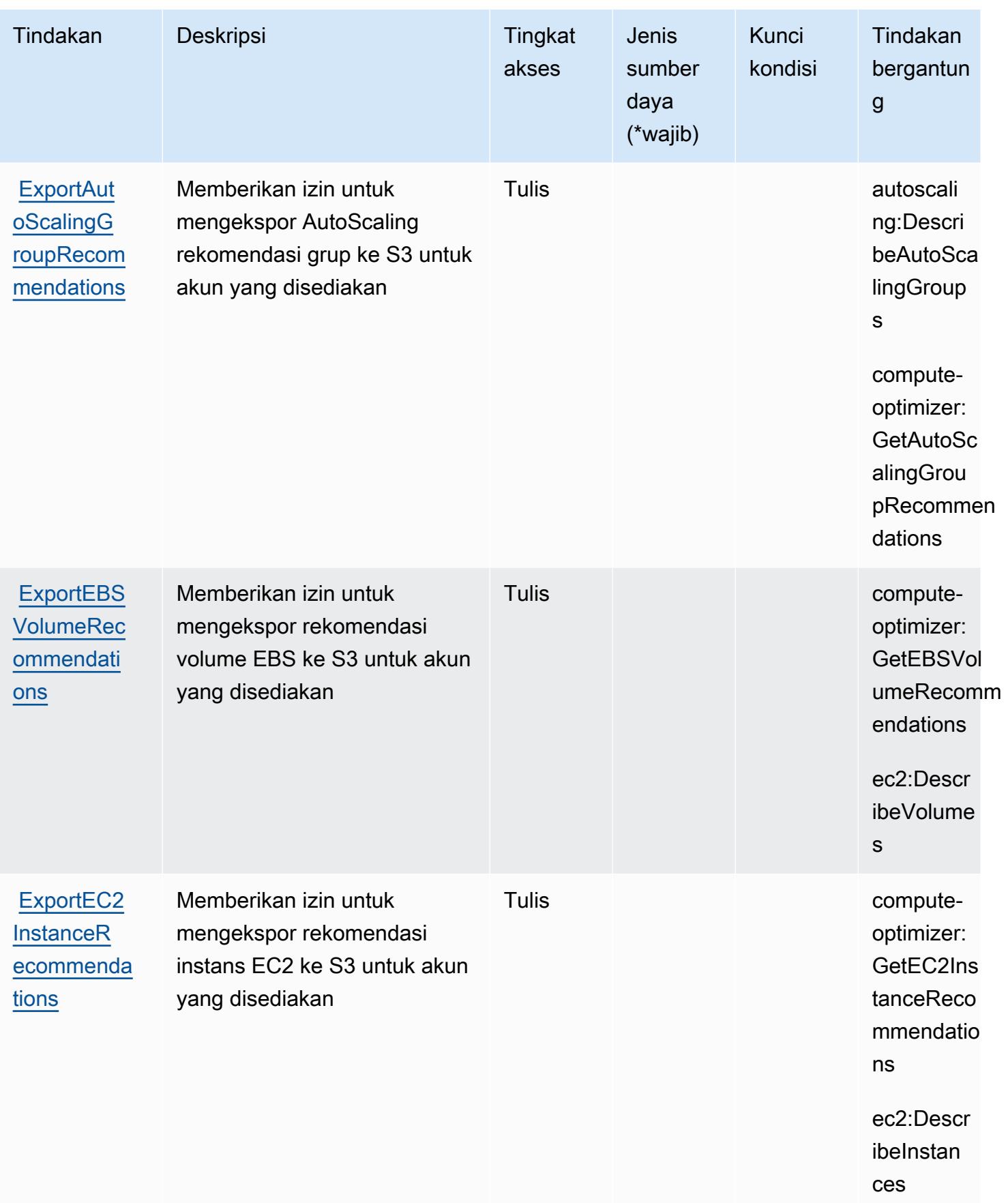

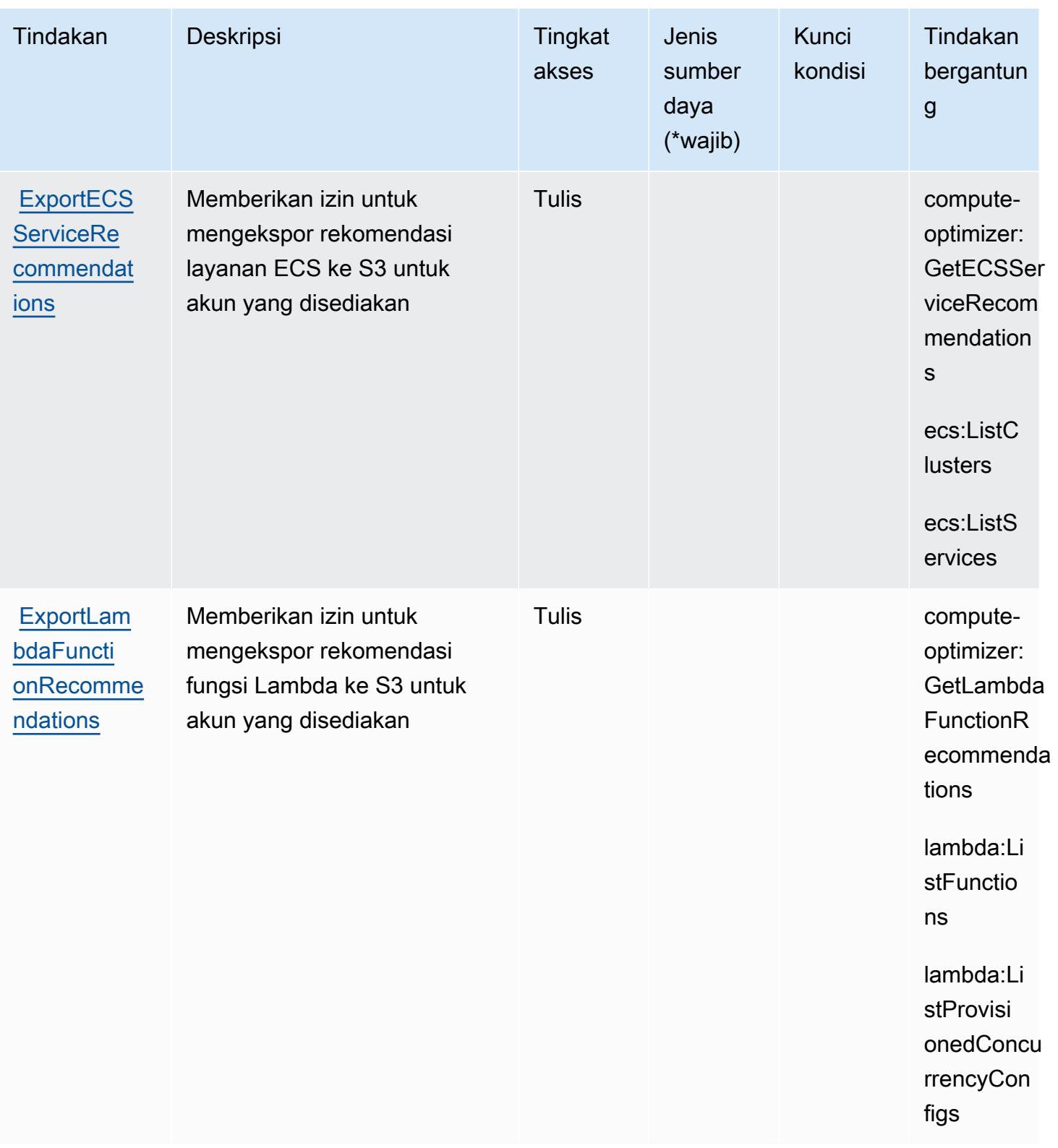

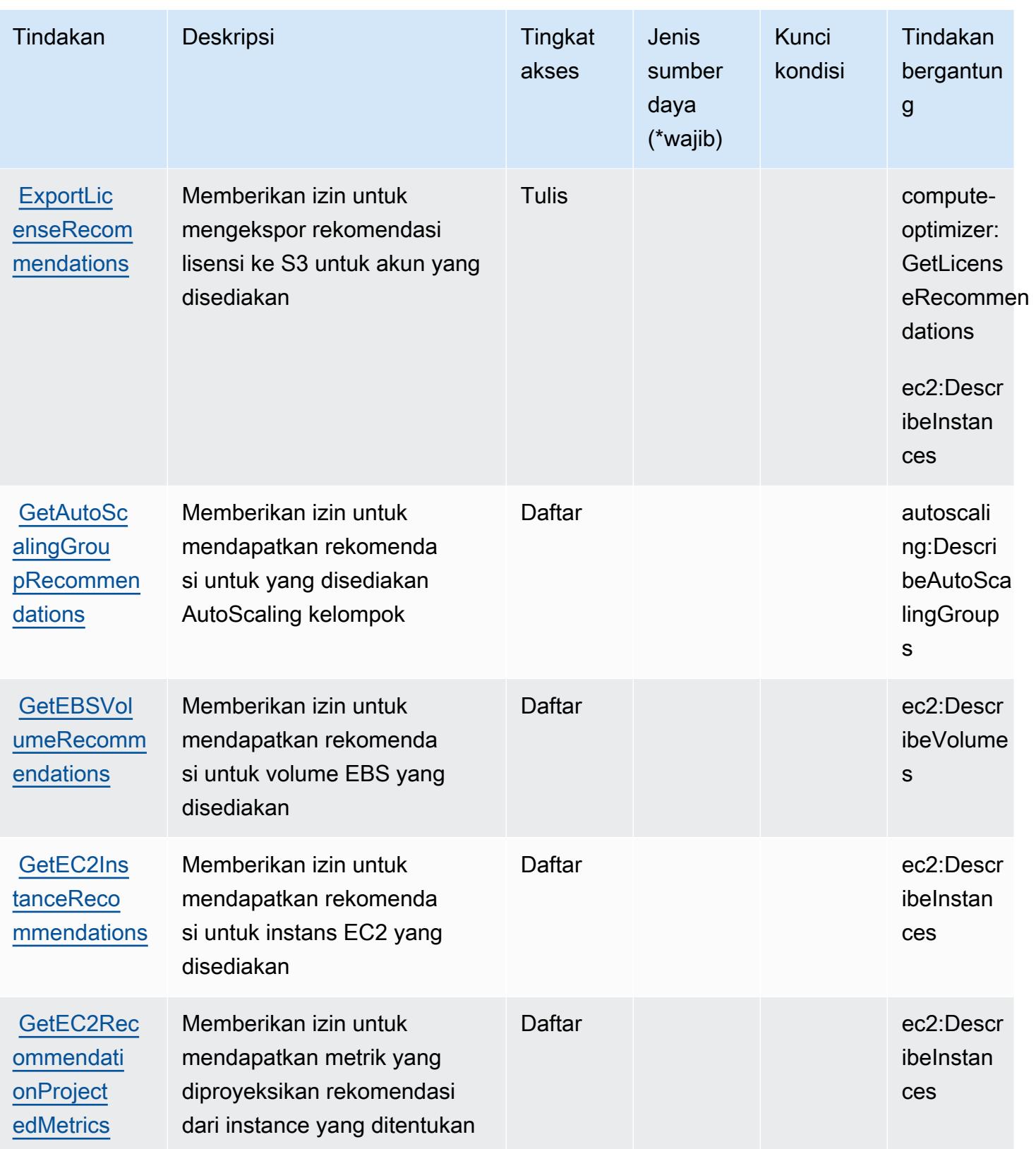

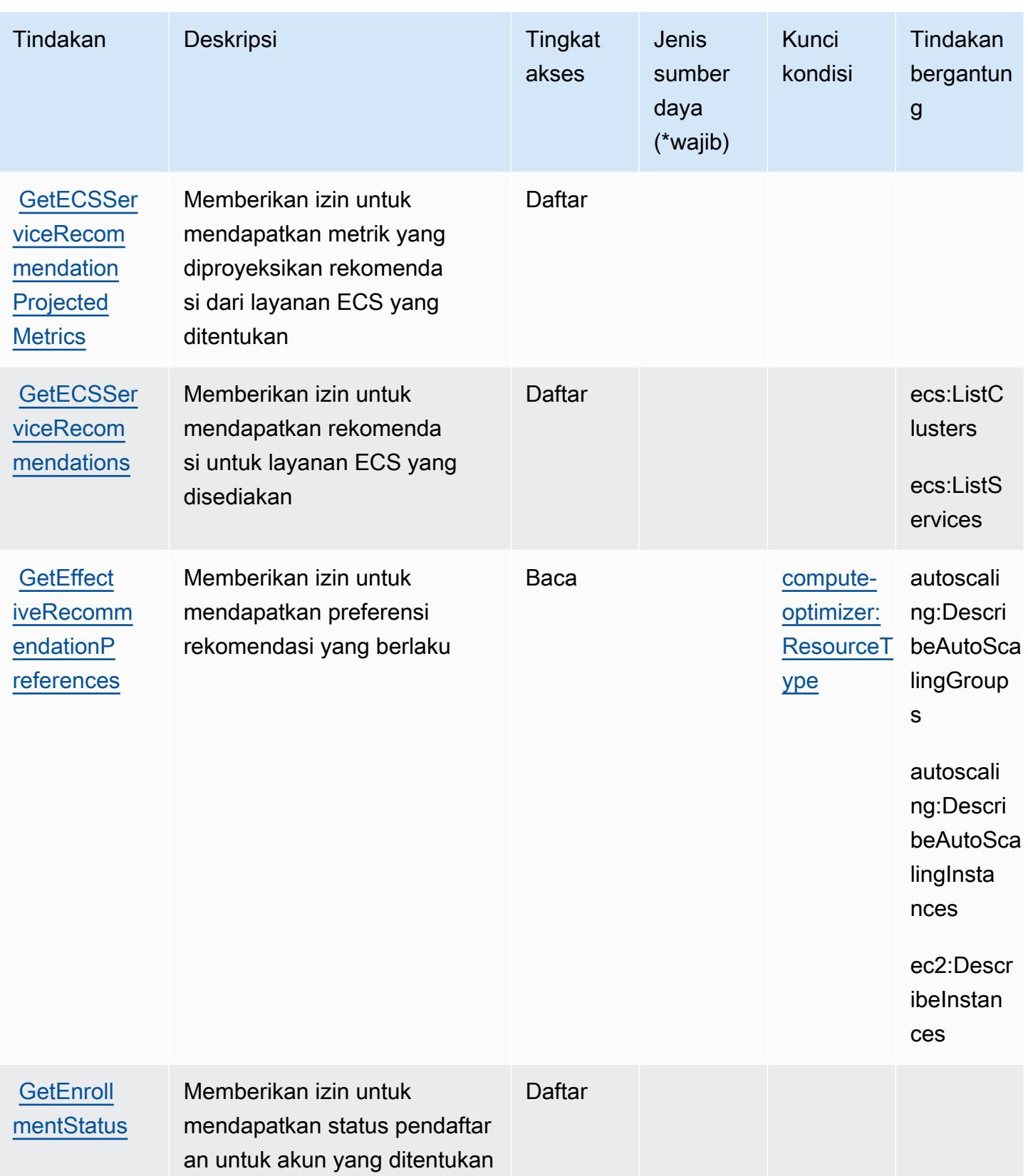

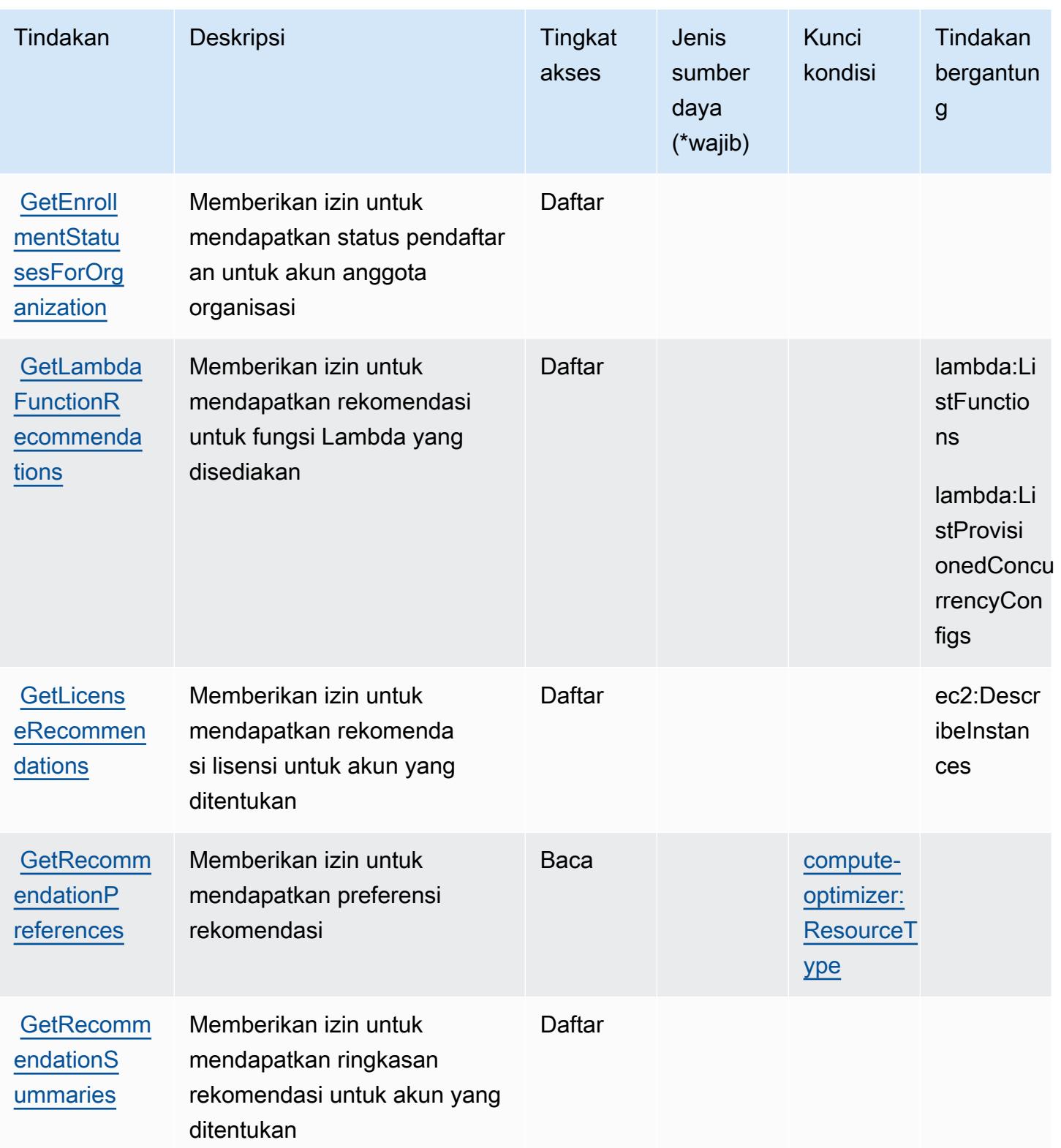

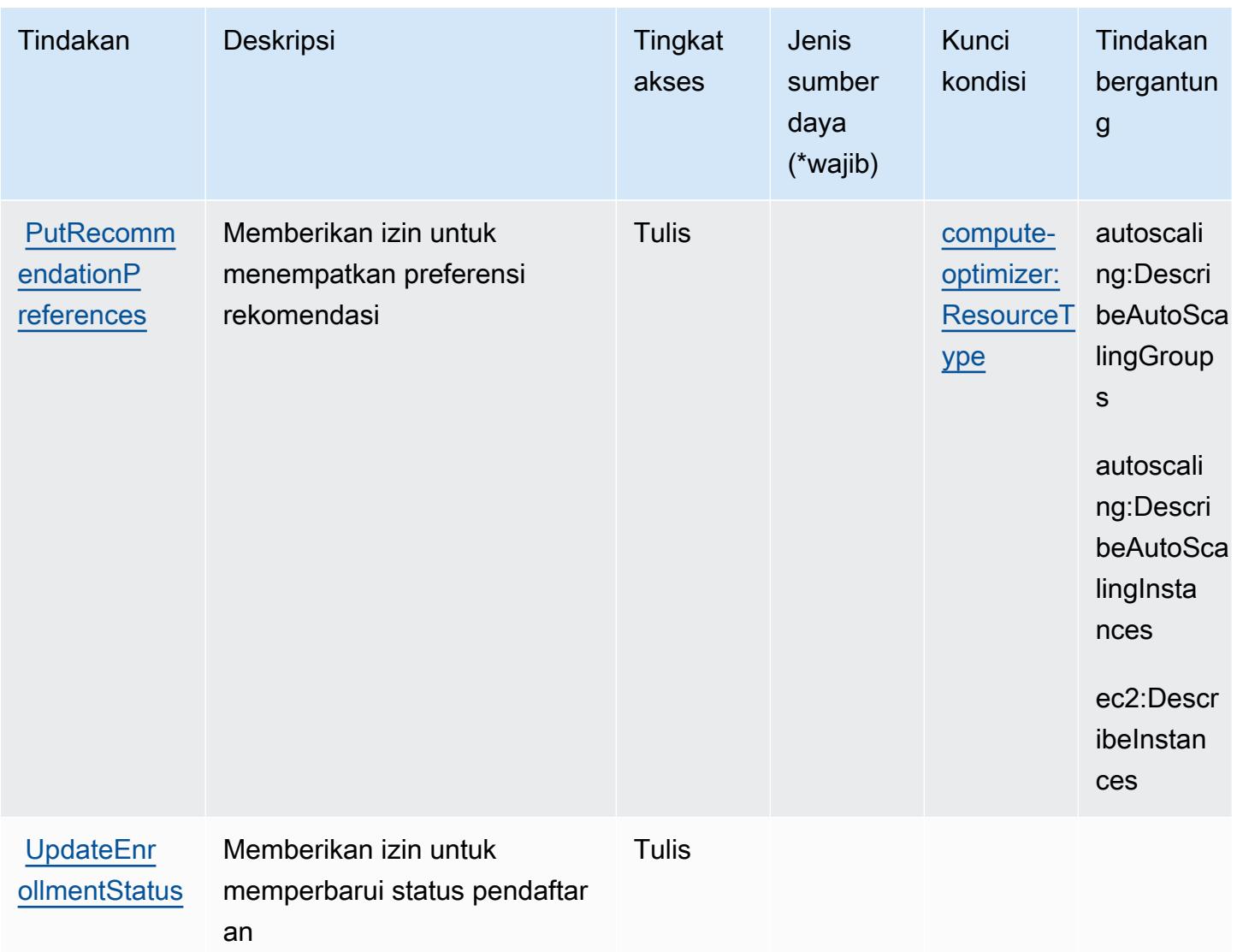

# <span id="page-1041-0"></span>Jenis sumber daya didefinisikan olehAWSPengoptimal Komputasi

AWSCompute Optimizer tidak mendukung menentukan ARN sumber daya diResourceelemen dari pernyataan kebijakan IAM. Untuk memungkinkan akses keAWSCompute Optimizer, tentukan"Resource": "\*"dalam kebijakan Anda.

<span id="page-1041-1"></span>Kunci kondisi untukAWSPengoptimal Komputasi

AWSCompute Optimizer mendefinisikan kunci kondisi berikut yang dapat digunakan dalamConditionelemen dari kebijakan IAM. Anda dapat menggunakan kunci ini untuk menyempurnakan syarat lebih lanjut dimana pernyataan kebijakan berlaku. Untuk detail tentang kolom dalam tabel berikut, liha[tTabel tombol kondisi](reference_policies_actions-resources-contextkeys.html#context_keys_table).

Untuk melihat kunci kondisi global yang tersedia untuk semua layanan, lihat [Kunci kondisi global](https://docs.aws.amazon.com/IAM/latest/UserGuide/reference_policies_condition-keys.html#AvailableKeys) [yang tersedia](https://docs.aws.amazon.com/IAM/latest/UserGuide/reference_policies_condition-keys.html#AvailableKeys).

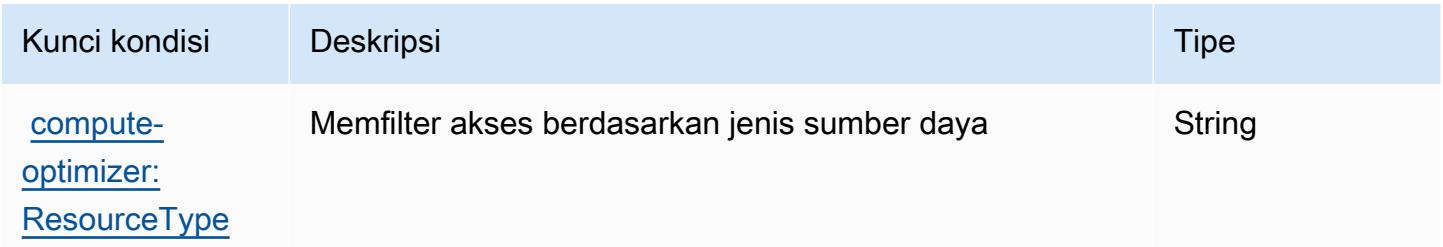

# Tindakan, sumber daya, dan kunci kondisi untuk AWS Config

AWSConfig (awalan layanan:config) menyediakan sumber daya, tindakan, dan kunci konteks kondisi spesifik layanan berikut ini untuk digunakan dalam kebijakan izin IAM.

Referensi:

- Pelajari cara [mengonfigurasi layanan ini.](https://docs.aws.amazon.com/config/latest/developerguide/)
- Lihat daftar [Operasi API yang tersedia untuk layanan ini.](https://docs.aws.amazon.com/config/latest/APIReference/)
- Pelajari cara mengamankan layanan ini dan sumber dayanya dengan [menggunakan kebijakan izin](https://docs.aws.amazon.com/config/latest/developerguide/example-policies.html) IAM.

#### Topik

- [Tindakan yang ditentukan oleh AWS Config](#page-1042-0)
- [Jenis sumber daya yang ditentukan oleh AWS Config](#page-1065-0)
- [Kunci syarat untuk AWS Config](#page-1066-0)

## <span id="page-1042-0"></span>Tindakan yang ditentukan oleh AWS Config

Anda dapat menyebutkan tindakan berikut dalam elemen Action pernyataan kebijakan IAM. Gunakan kebijakan untuk memberikan izin untuk melaksanakan operasi dalam AWS. Saat Anda menggunakan sebuah tindakan dalam sebuah kebijakan, Anda biasanya mengizinkan atau menolak akses ke operasi API atau perintah CLI dengan nama yang sama. Namun, dalam beberapa kasus, satu tindakan tunggal mengontrol akses ke lebih dari satu operasi. Atau, beberapa operasi memerlukan beberapa tindakan yang berbeda.

Kolom Jenis sumber daya pada tabel Tindakan menunjukkan apakah setiap tindakan mendukung izin di tingkat sumber daya. Jika tidak ada nilai untuk kolom ini, maka Anda harus menentukan semua sumber daya ("\*") yang berlaku kebijakan dalam Resource elemen pernyataan kebijakan Anda. Jika kolom mencantumkan jenis sumber daya, maka Anda dapat menyebutkan ARN dengan jenis tersebut dalam sebuah pernyataan dengan tindakan tersebut. Jika tindakan memiliki satu atau lebih sumber daya yang diperlukan, pemanggil harus memiliki izin untuk menggunakan tindakan dengan sumber daya tersebut. Sumber daya yang diperlukan ditunjukkan dalam tabel dengan tanda bintang (\*). Jika Anda membatasi akses sumber daya dengan Resource elemen dalam kebijakan IAM, Anda harus menyertakan ARN atau pola untuk setiap jenis sumber daya yang diperlukan. Beberapa tindakan mendukung berbagai jenis sumber daya. Jika jenis sumber daya bersifat opsional (tidak diindikasikan wajib), maka Anda dapat memilih untuk menggunakan salah satu jenis sumber daya opsional.

Kolom Condition keys pada tabel Actions menyertakan kunci yang dapat Anda tentukan dalam Condition elemen pernyataan kebijakan. Untuk informasi selengkapnya tentang kunci kondisi yang terkait dengan sumber daya untuk layanan, lihat kolom Kunci kondisi pada tabel Jenis sumber daya.

#### **a** Note

Kunci kondisi sumber daya tercantum dalam tabel [Jenis sumber daya](#page-1065-0). Anda dapat menemukan tautan ke jenis sumber daya yang berlaku untuk tindakan di kolom Jenis sumber daya (\*wajib) pada tabel Tindakan. Jenis sumber daya dalam tabel Jenis sumber daya menyertakan kolom Kunci kondisi, yang merupakan kunci kondisi sumber daya yang berlaku untuk tindakan dalam tabel Tindakan.

Untuk detail tentang kolom dalam tabel berikut, lihat [Tabel tindakan](reference_policies_actions-resources-contextkeys.html#actions_table).

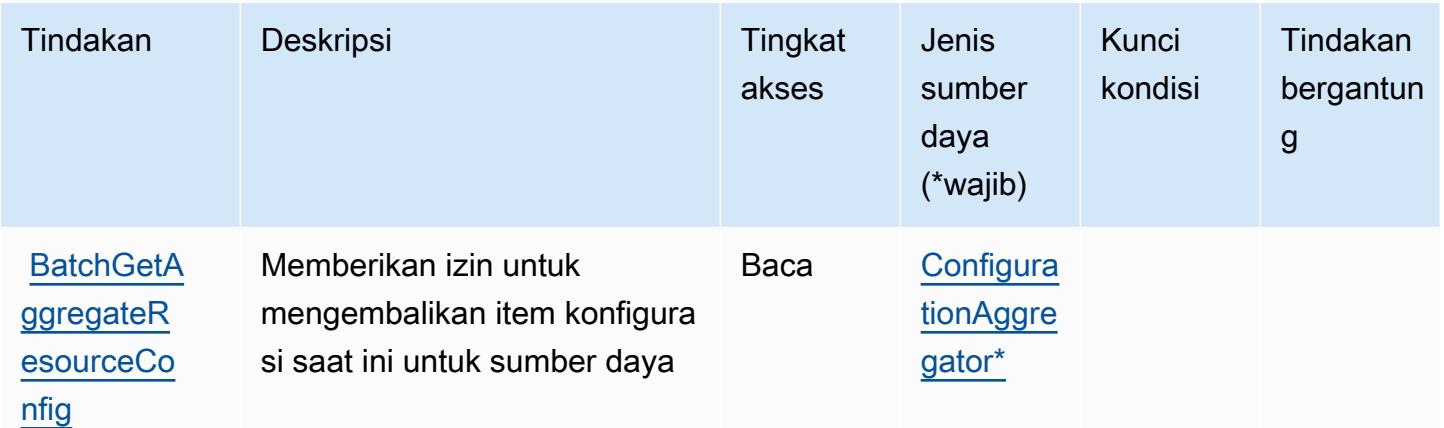
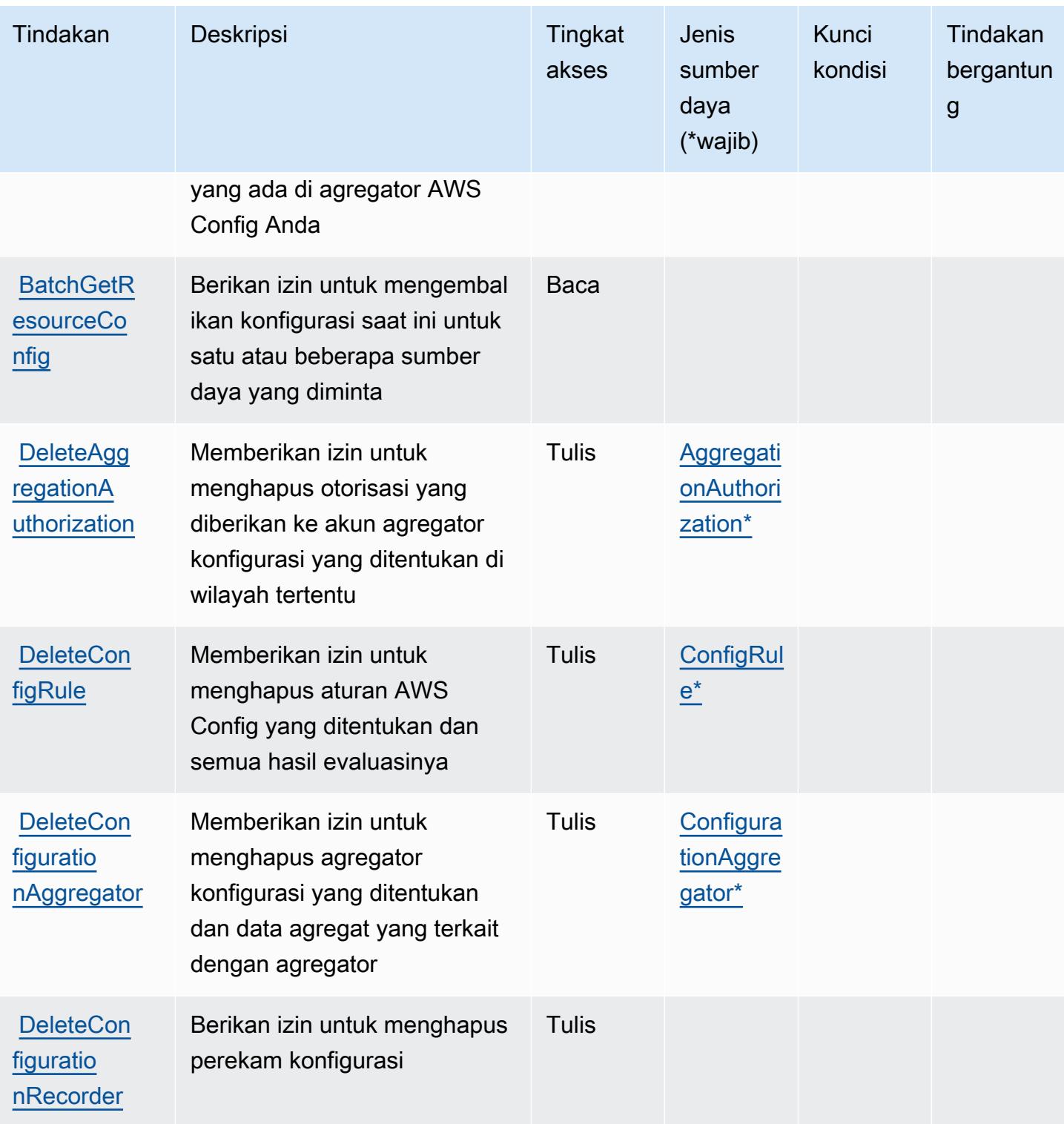

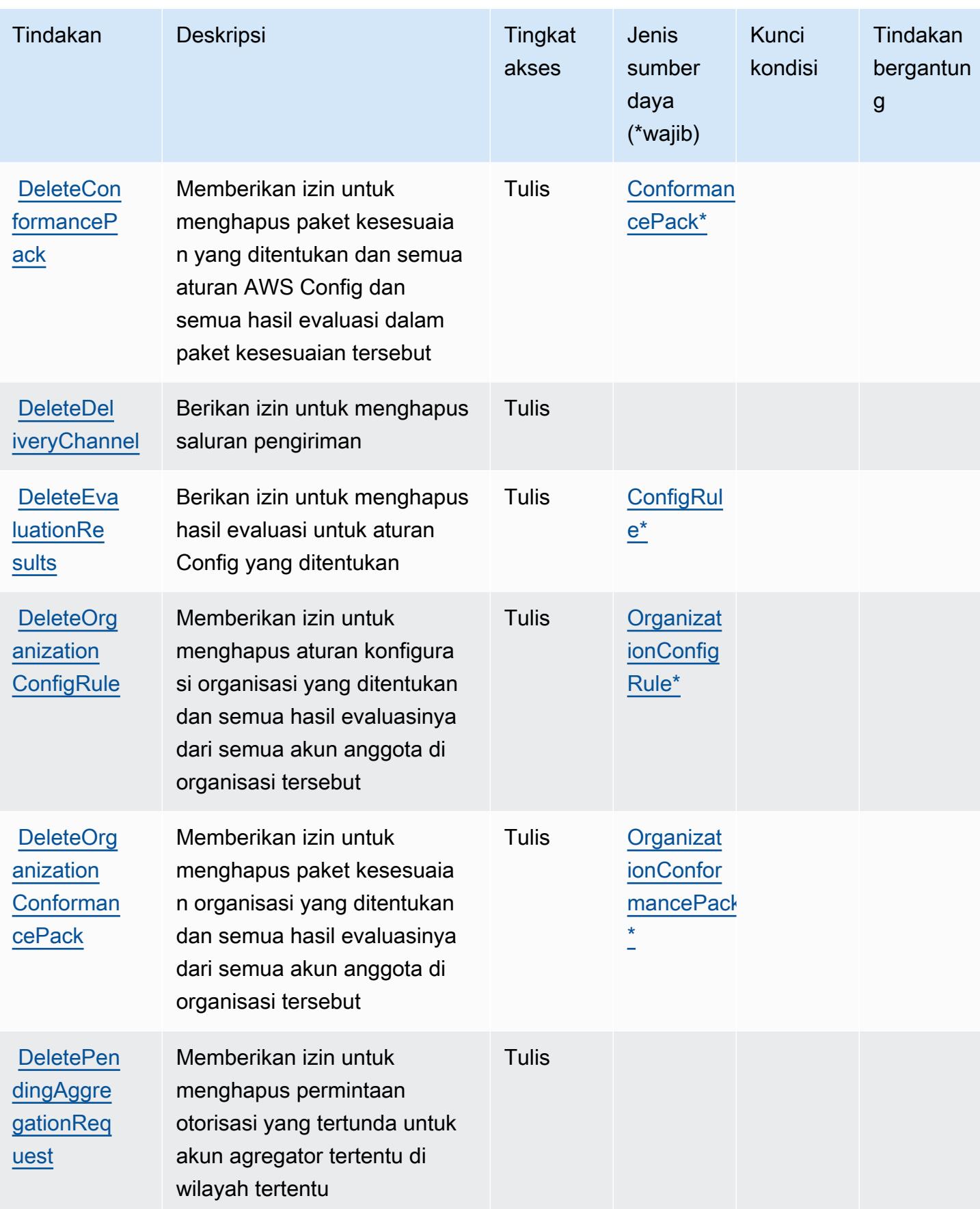

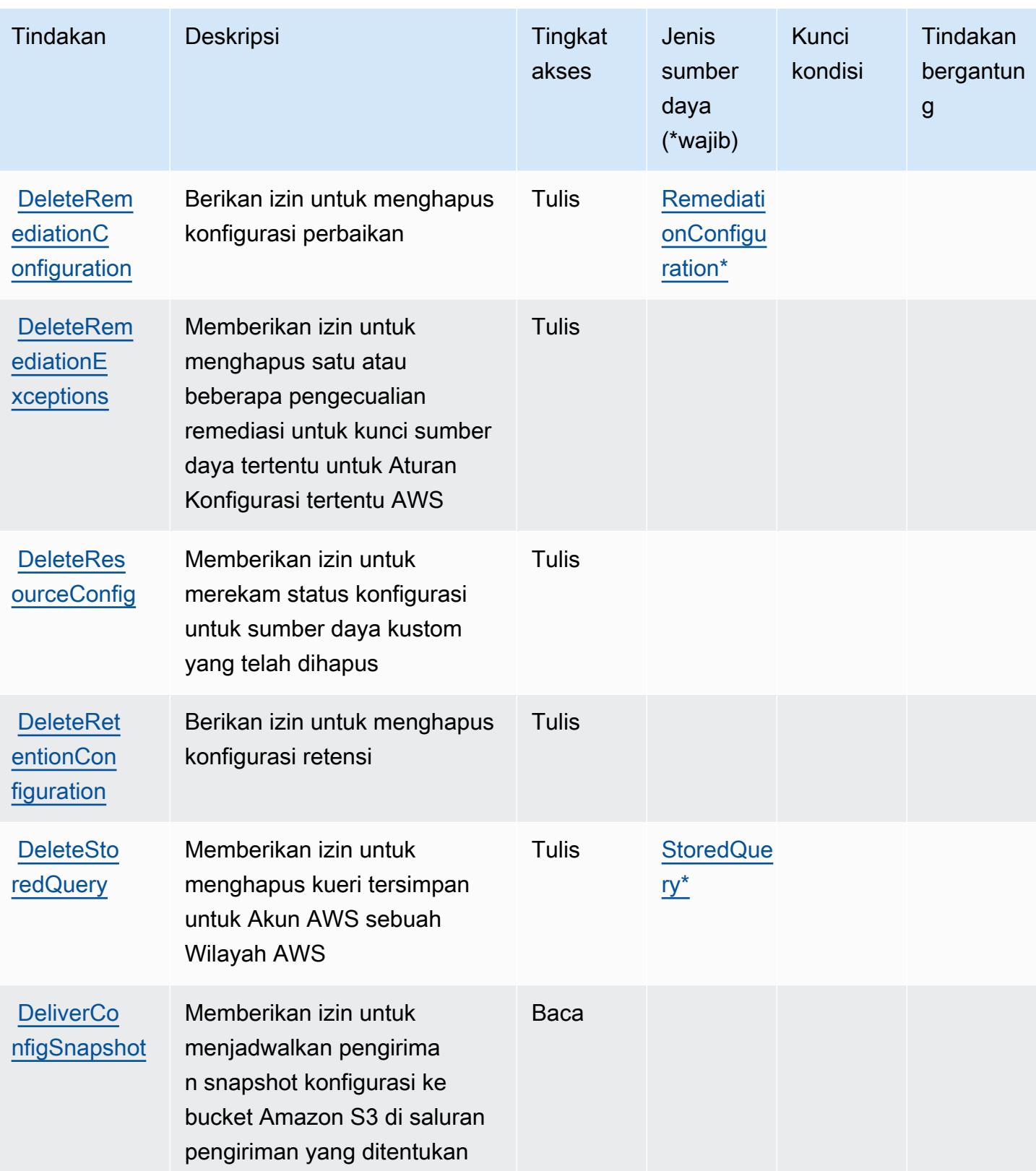

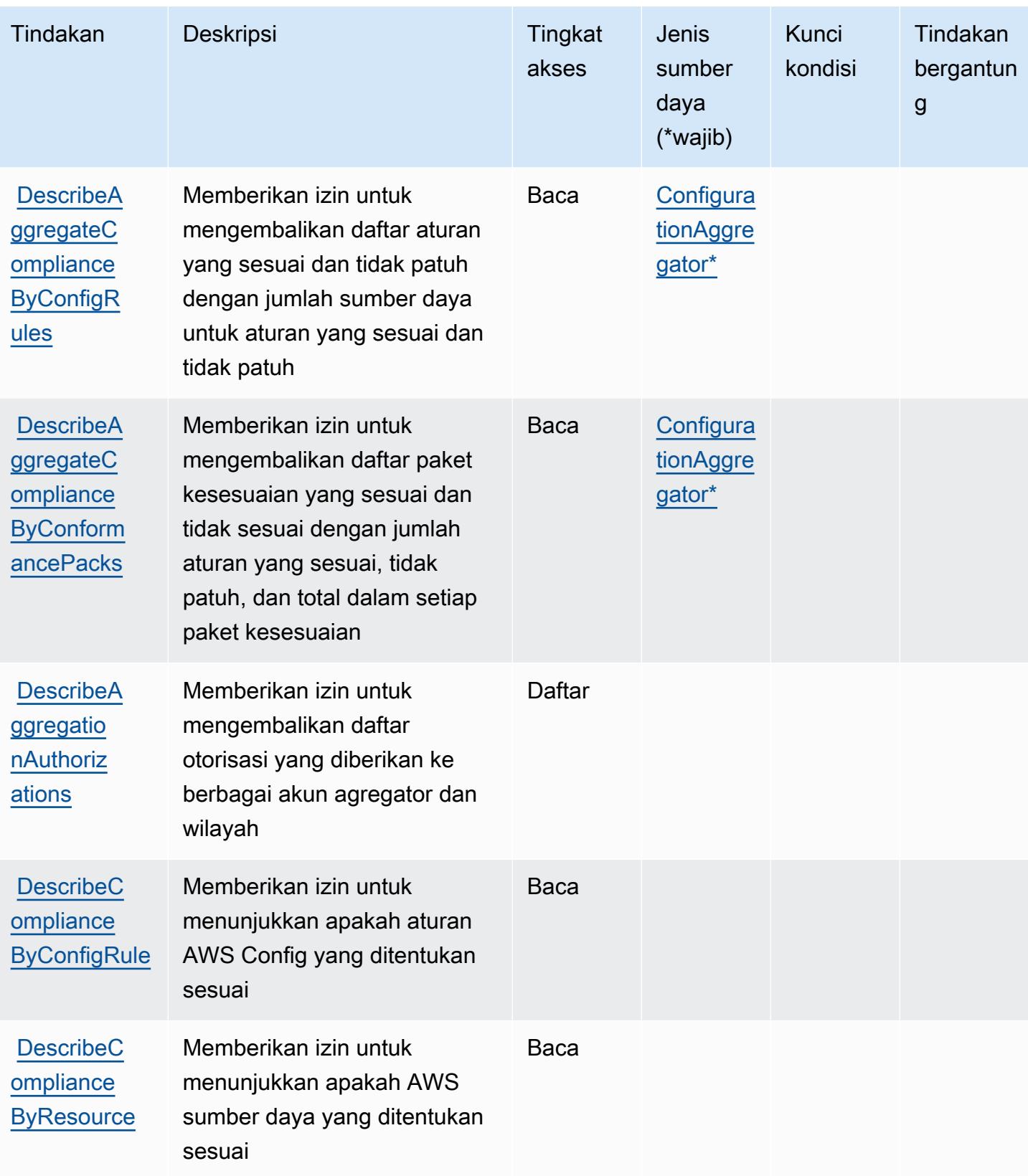

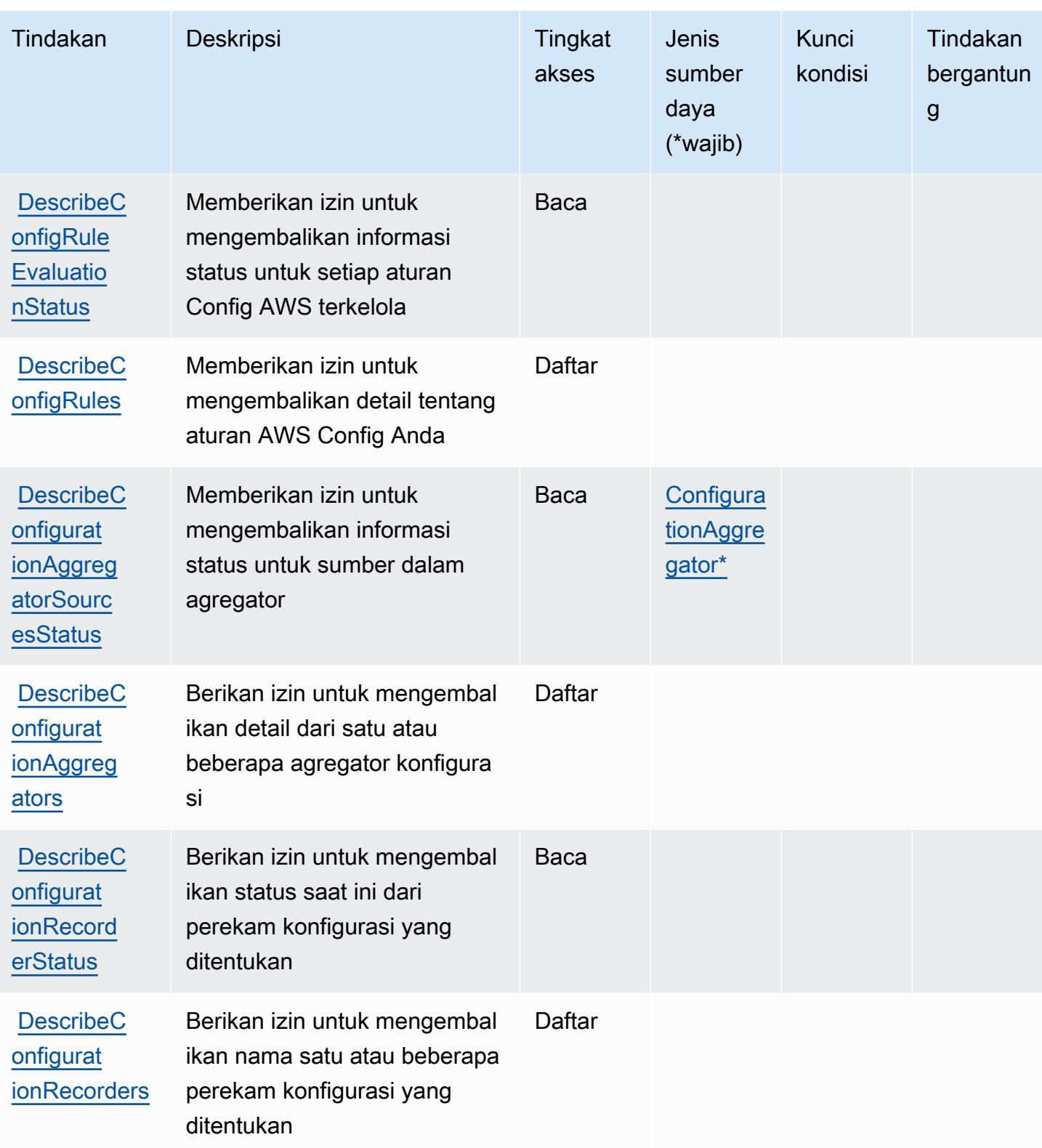

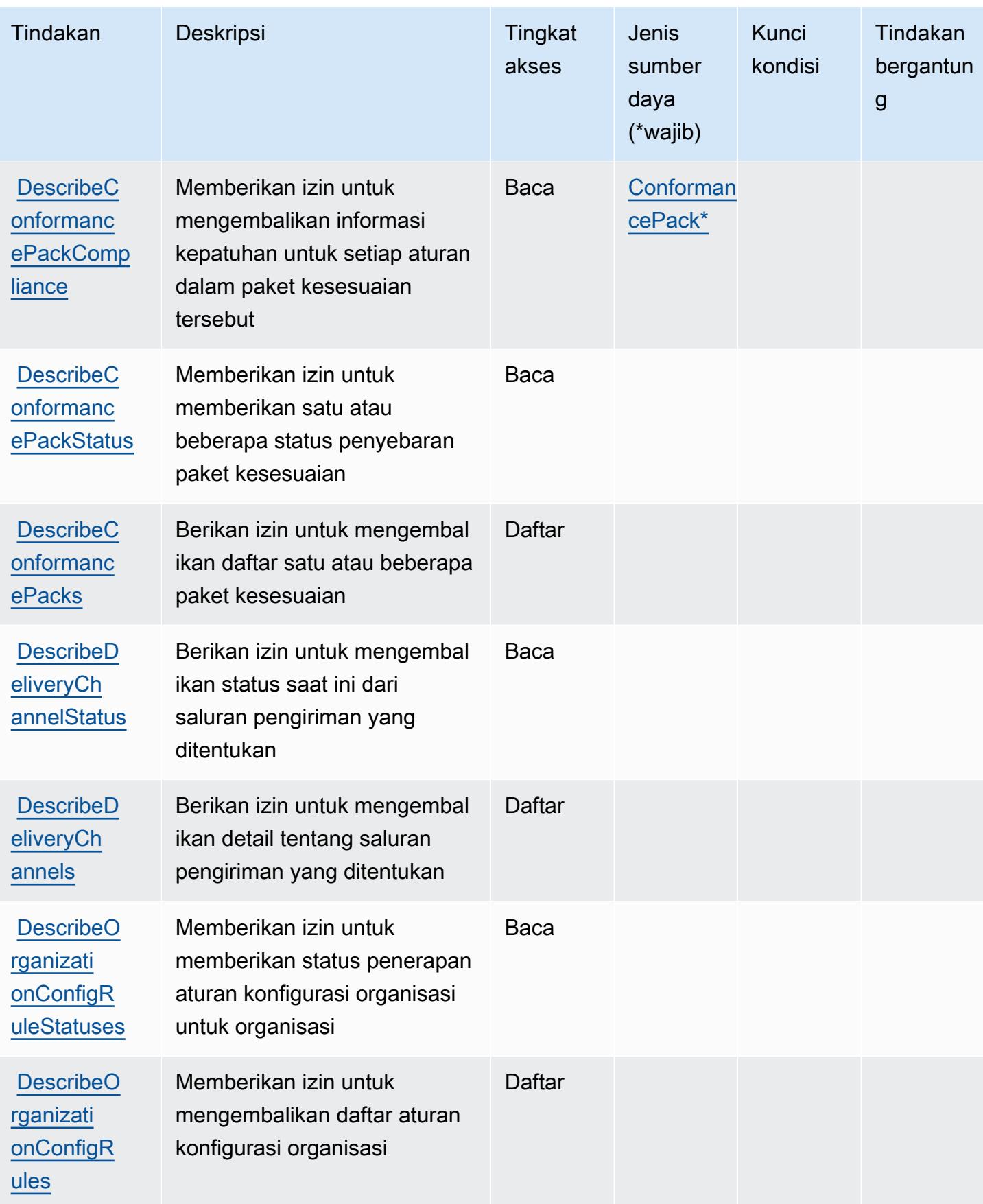

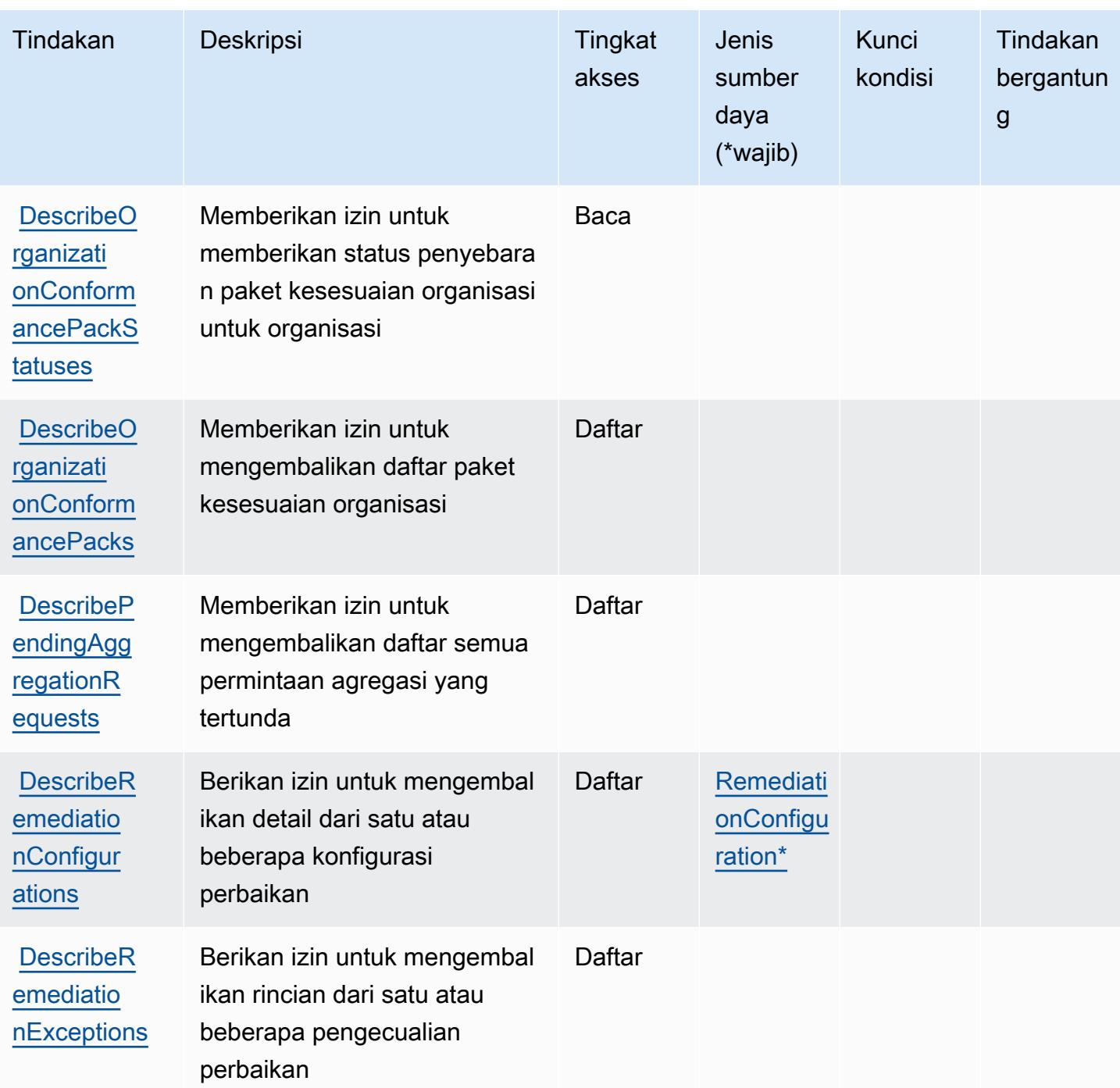

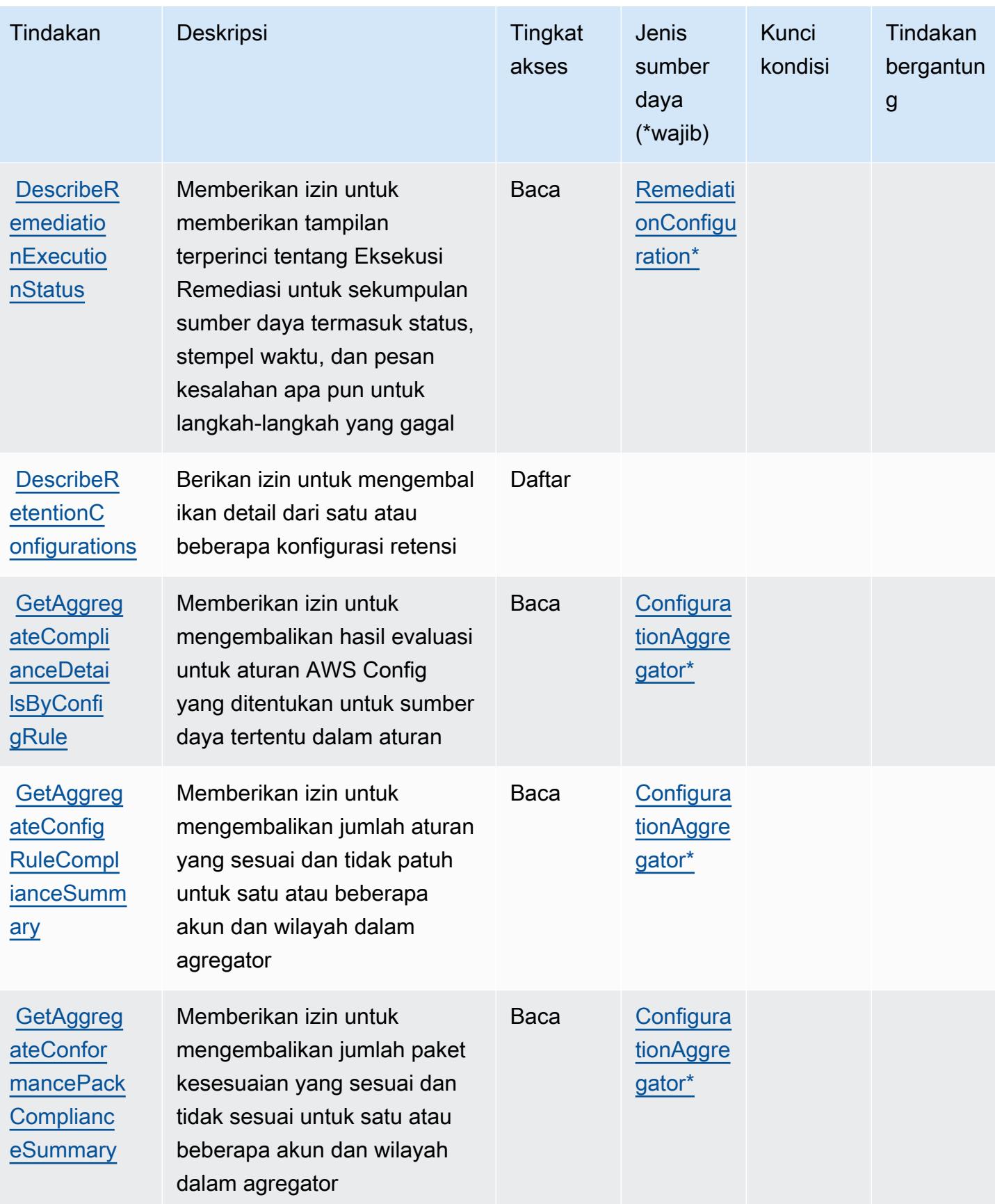

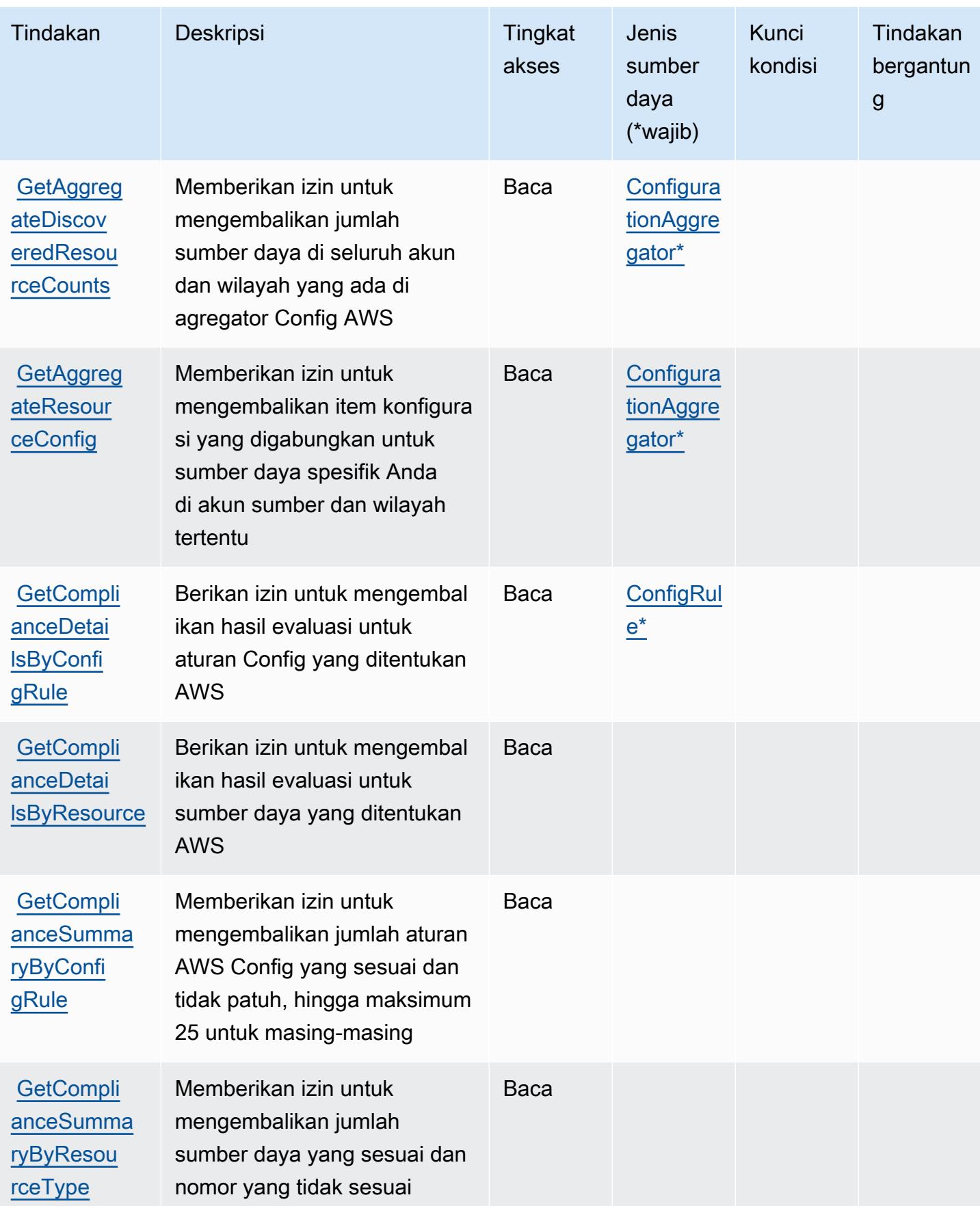

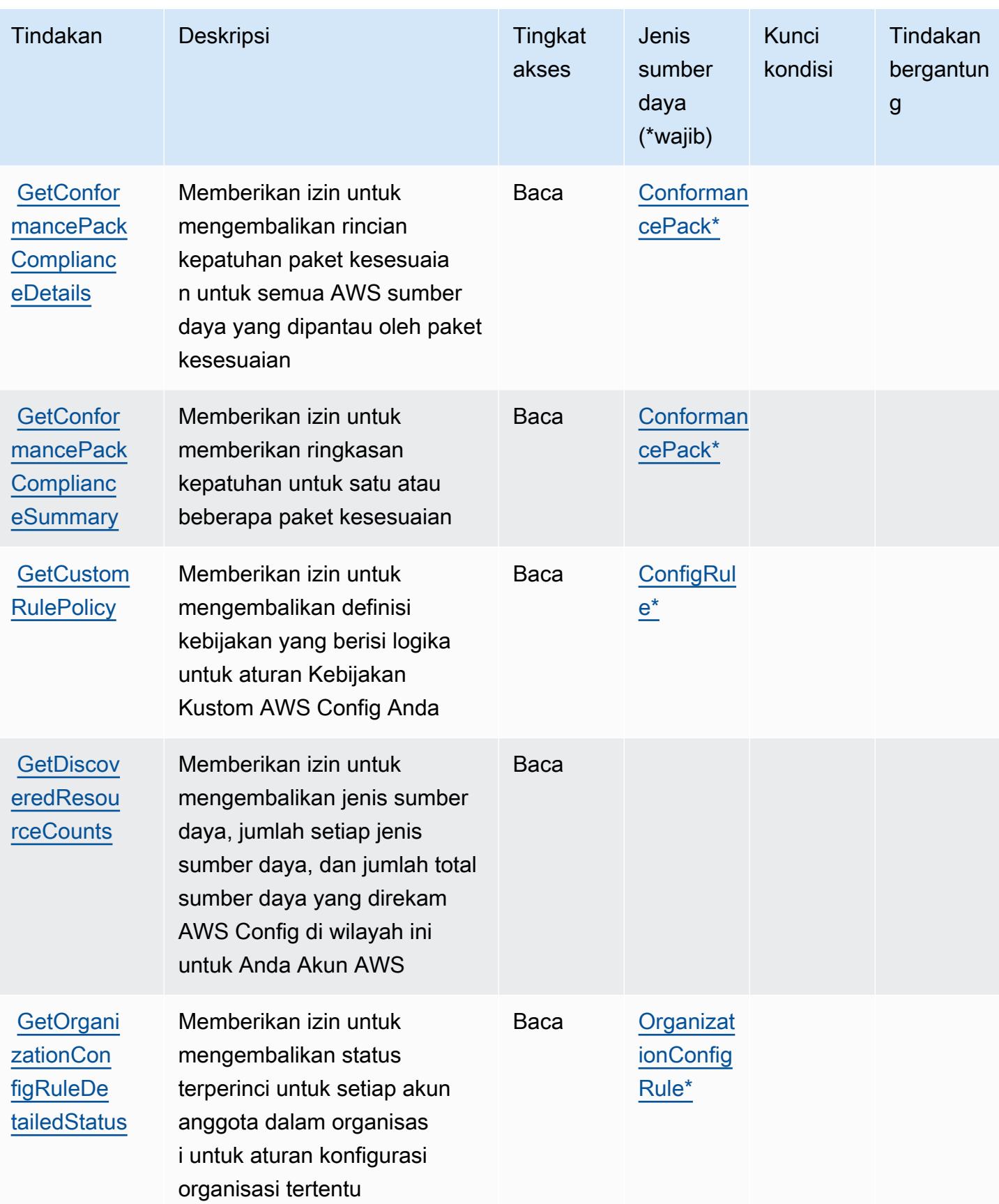

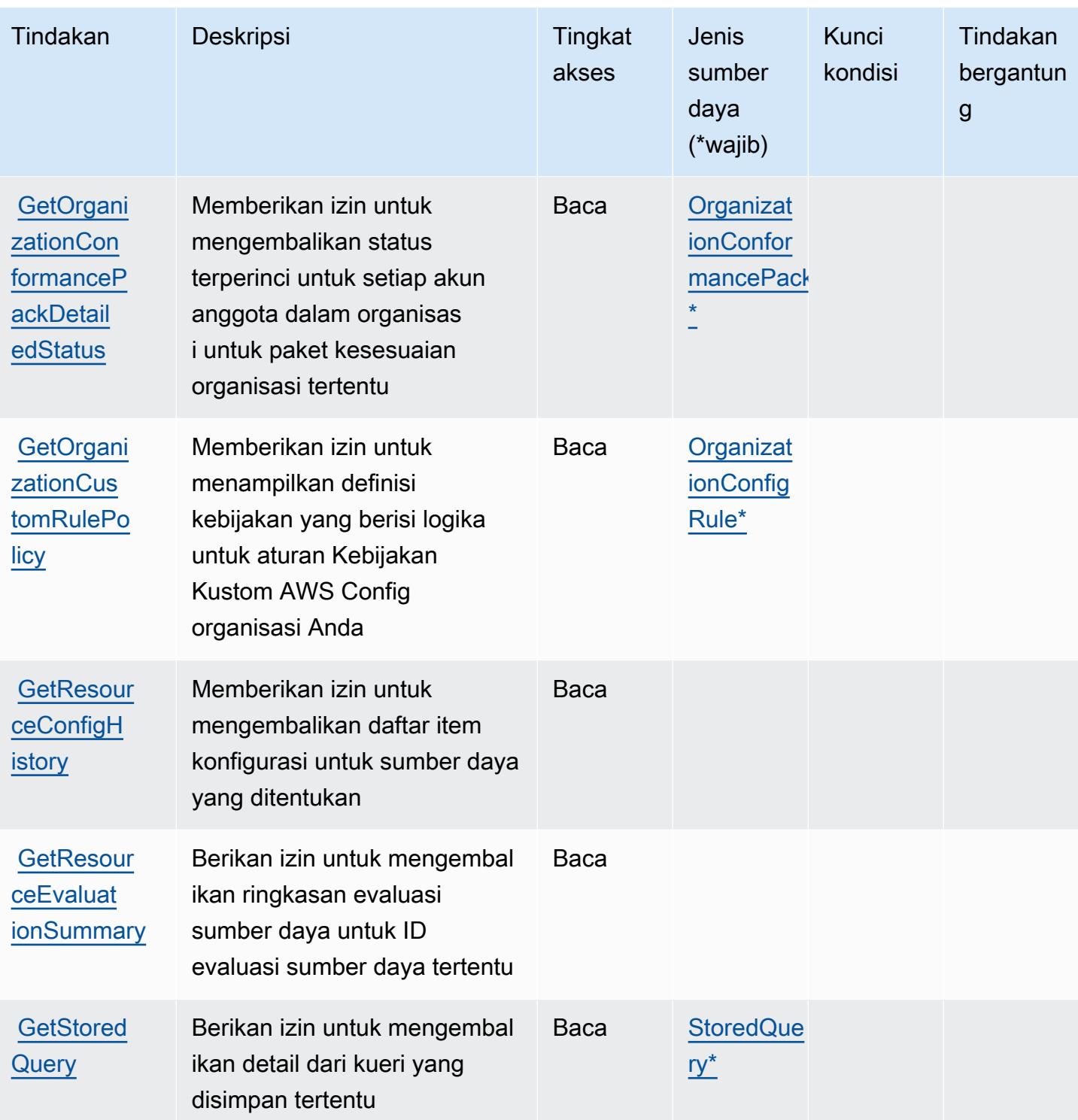

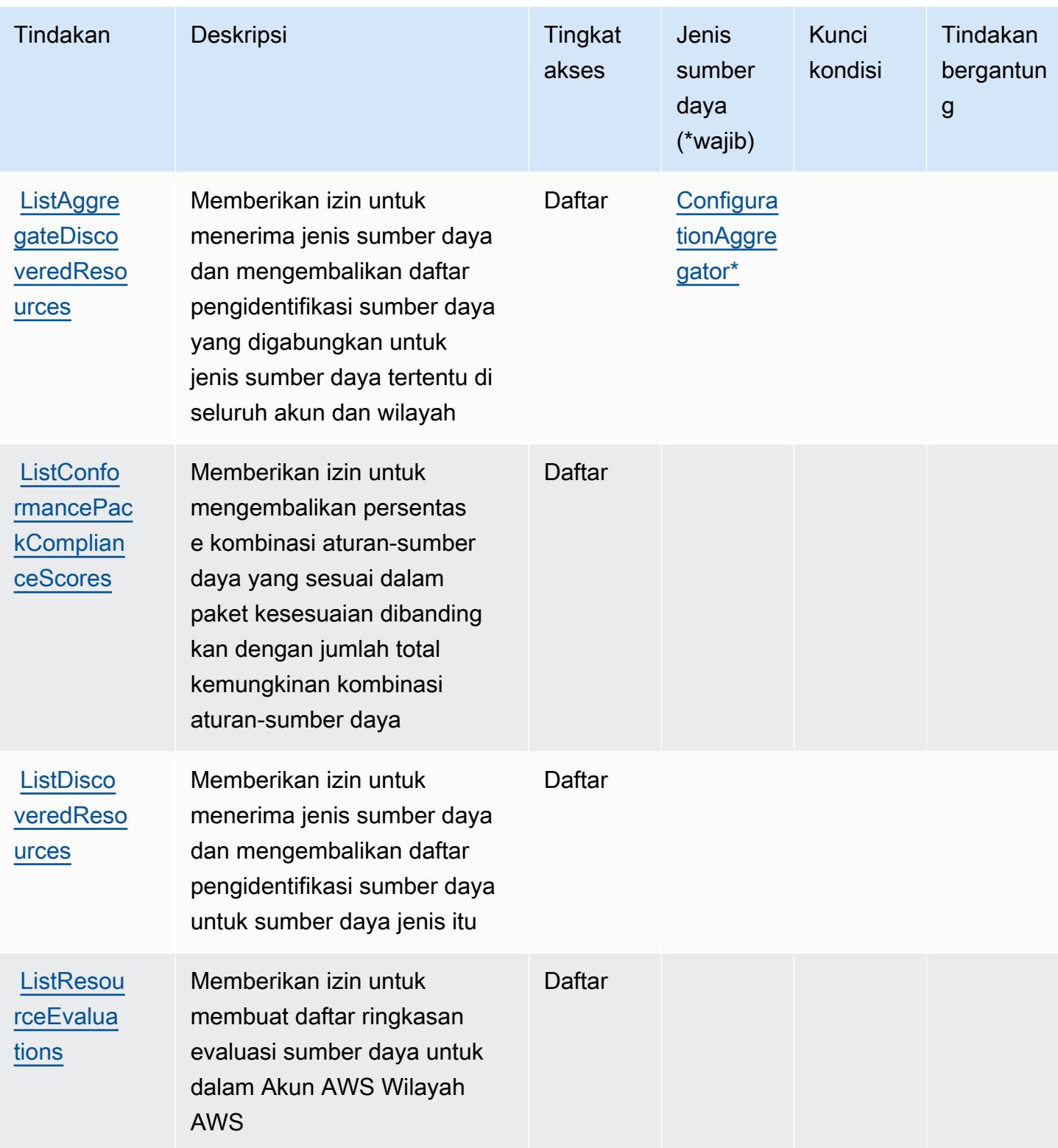

Referensi Otorisasi Layanan *Referensi Otorisasi Layanan* Referensi Otorisasi Layanan

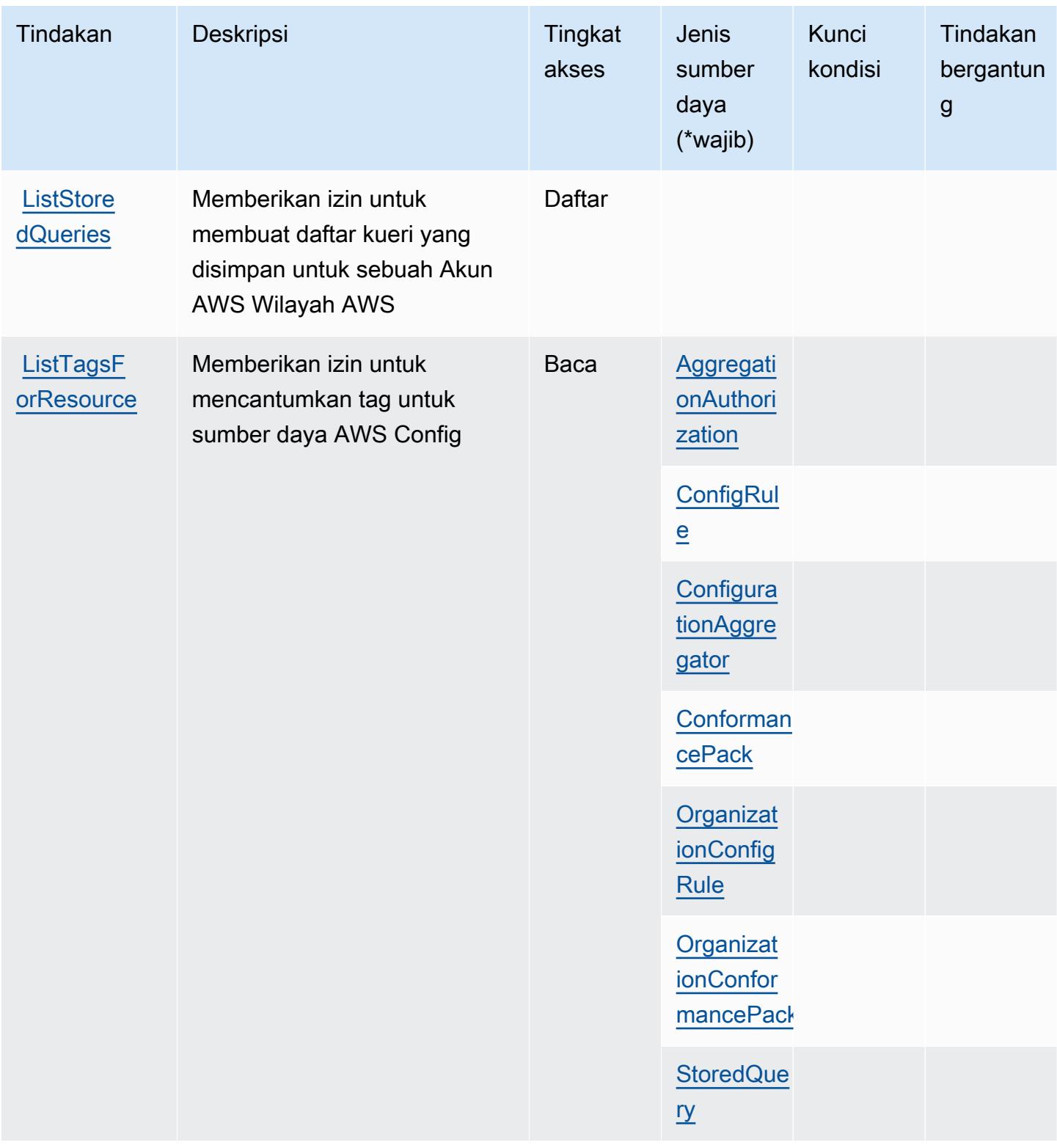

Referensi Otorisasi Layanan *Referensi Otorisasi Layanan* Referensi Otorisasi Layanan

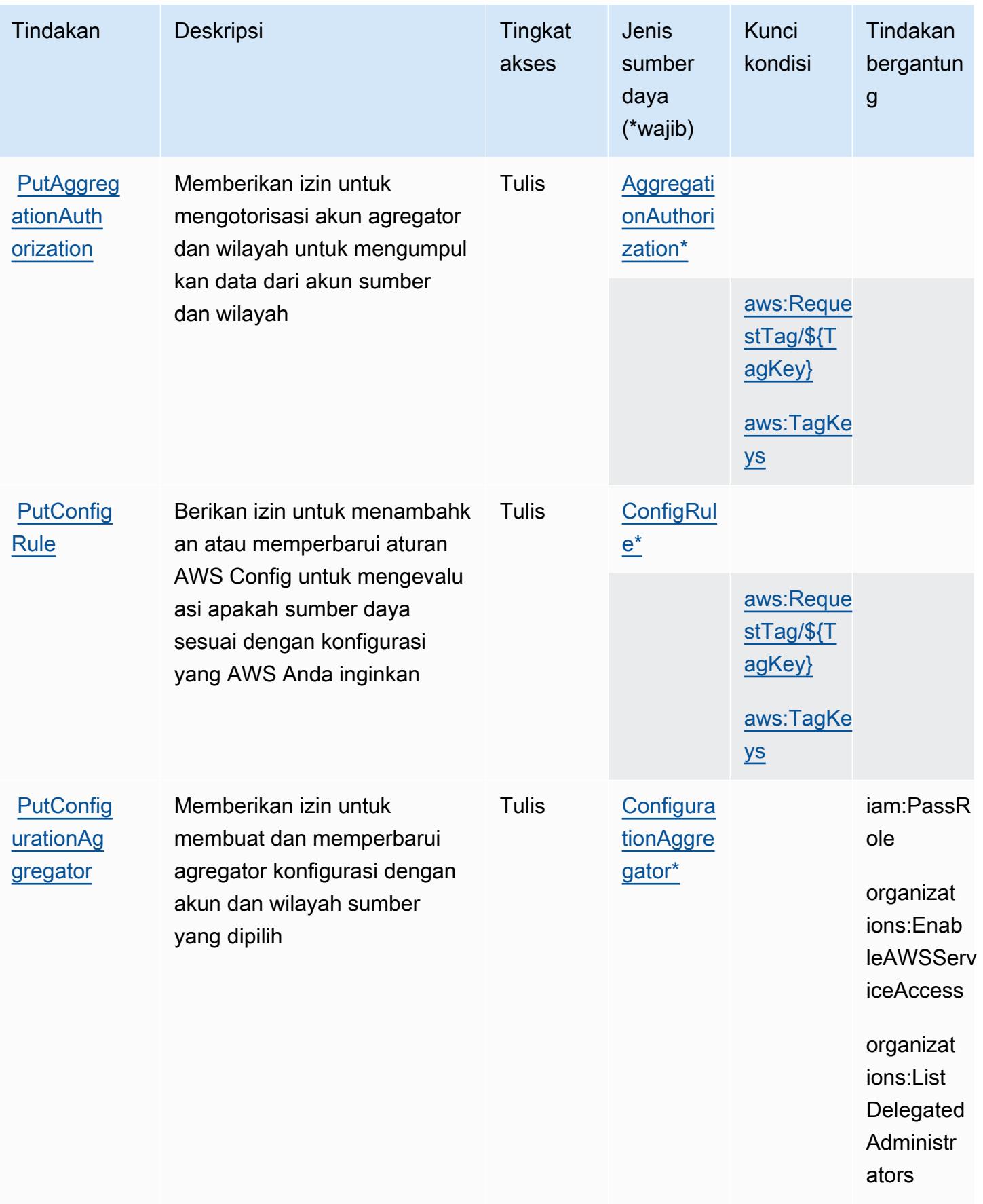

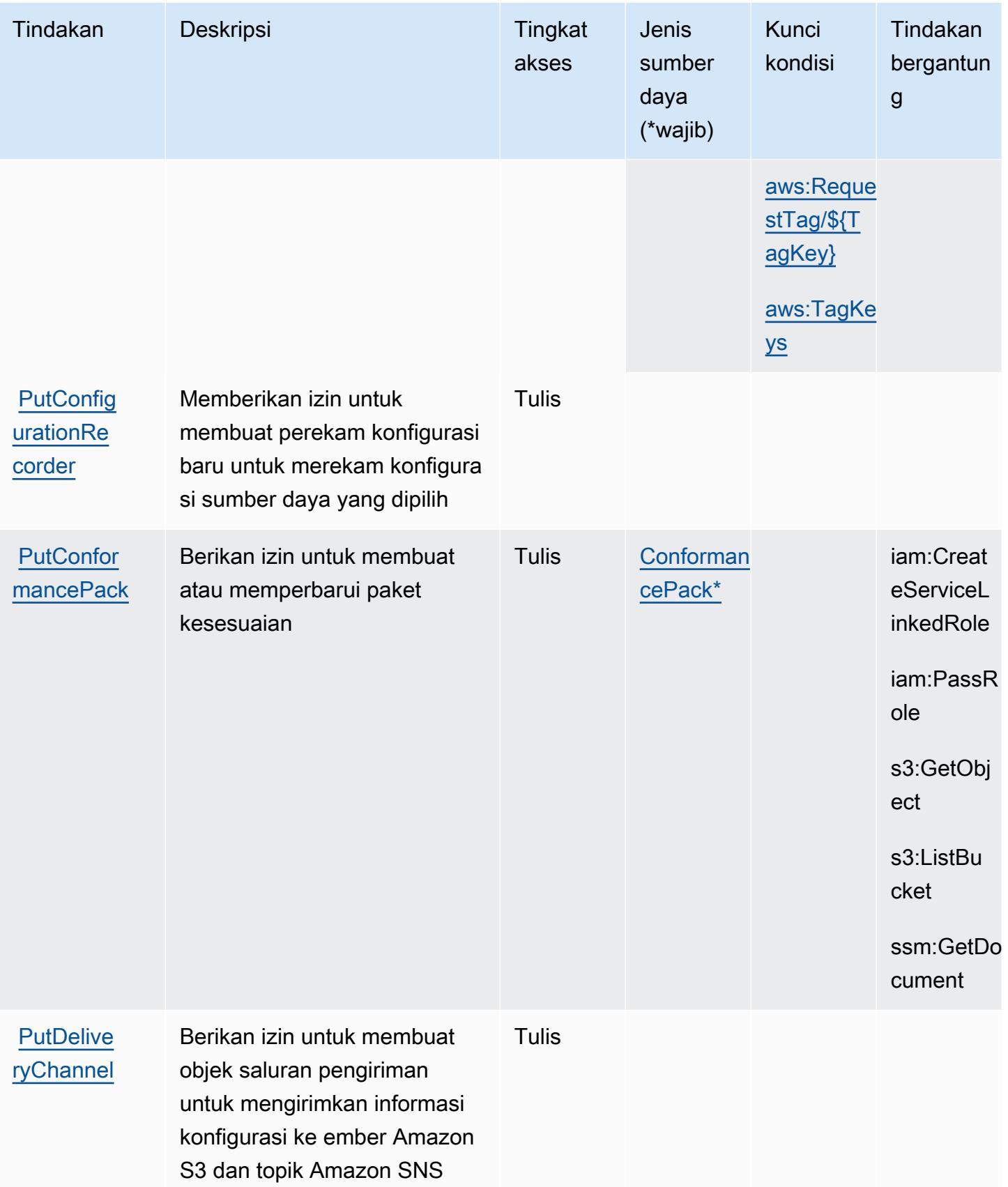

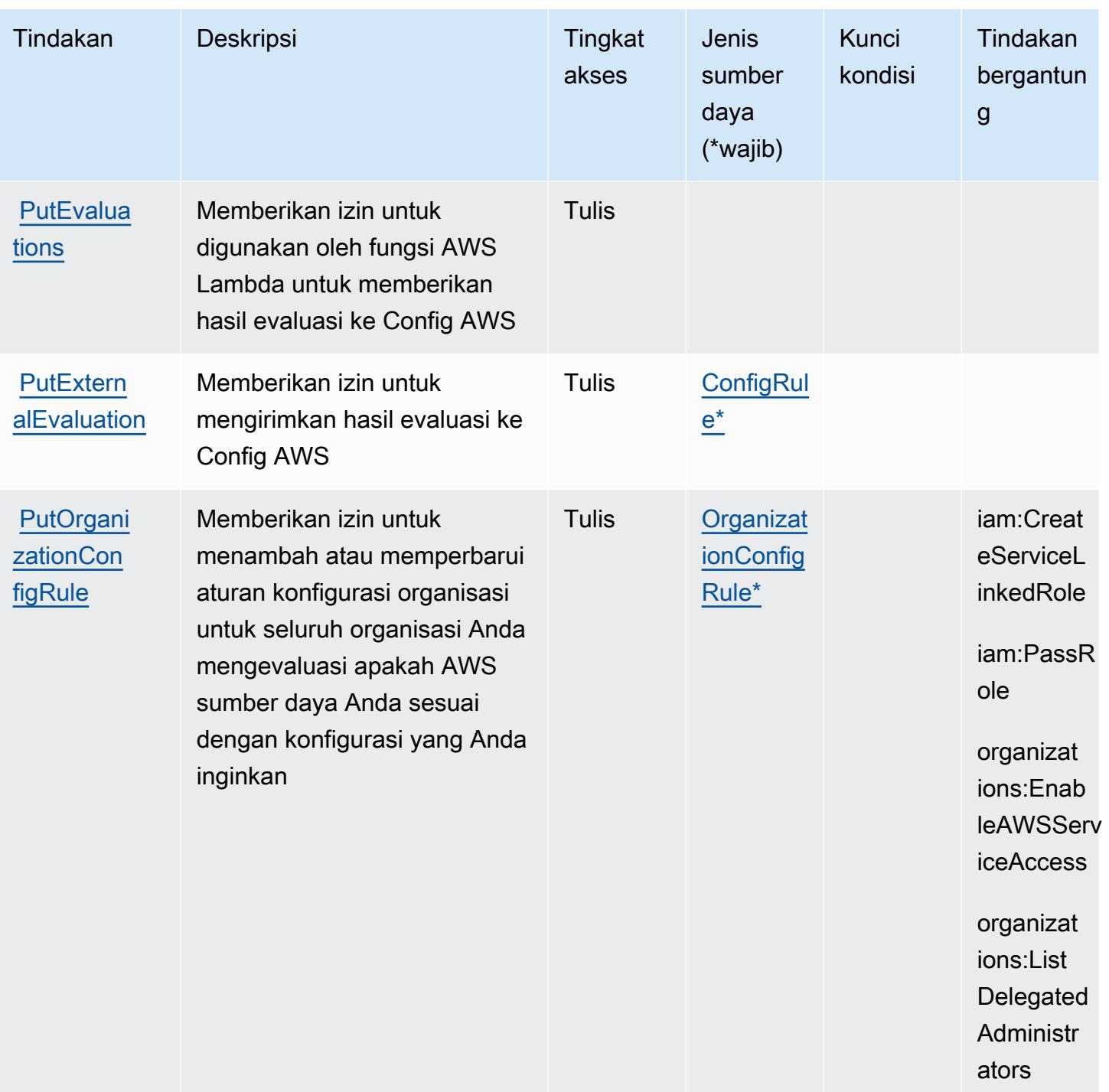

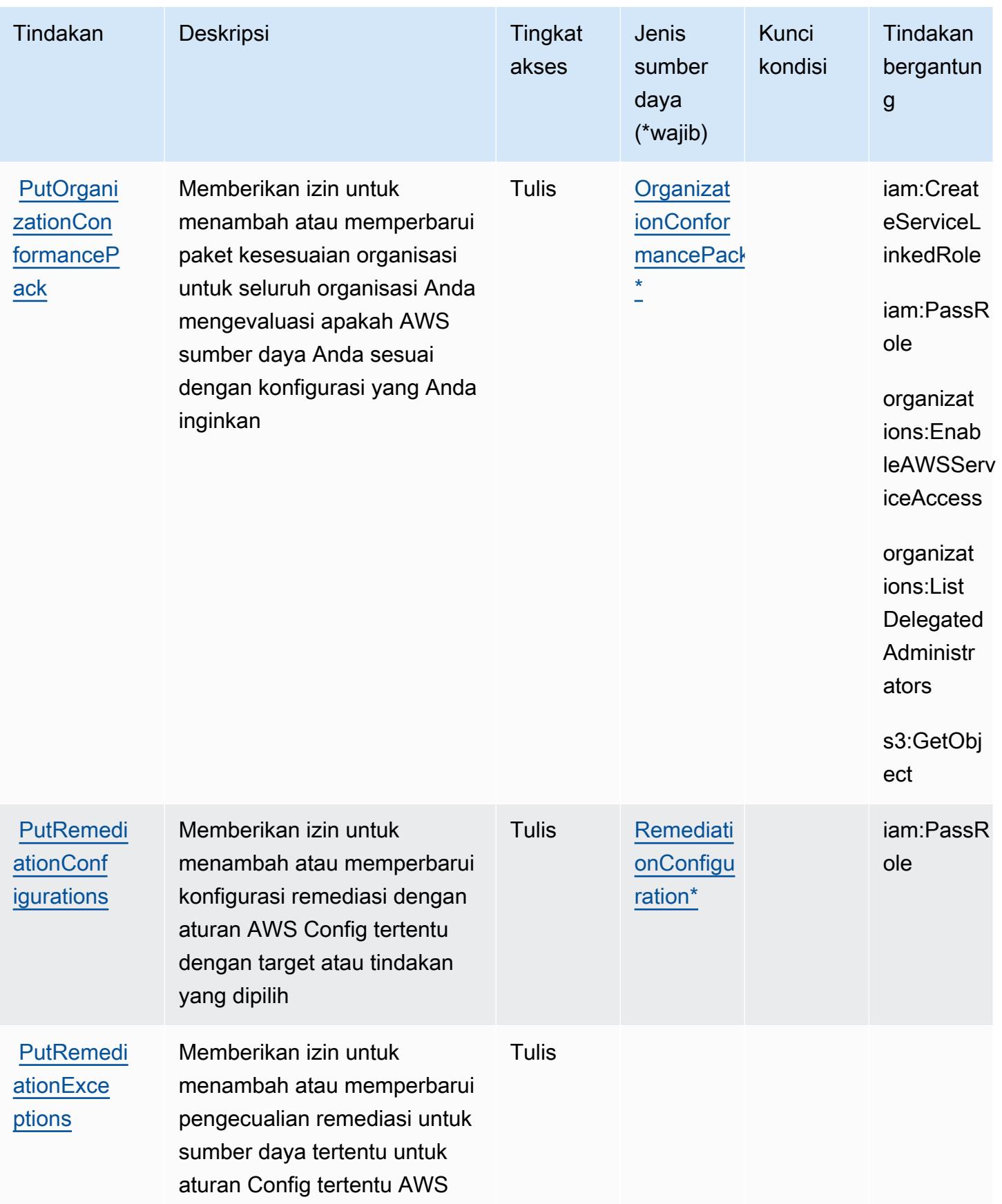

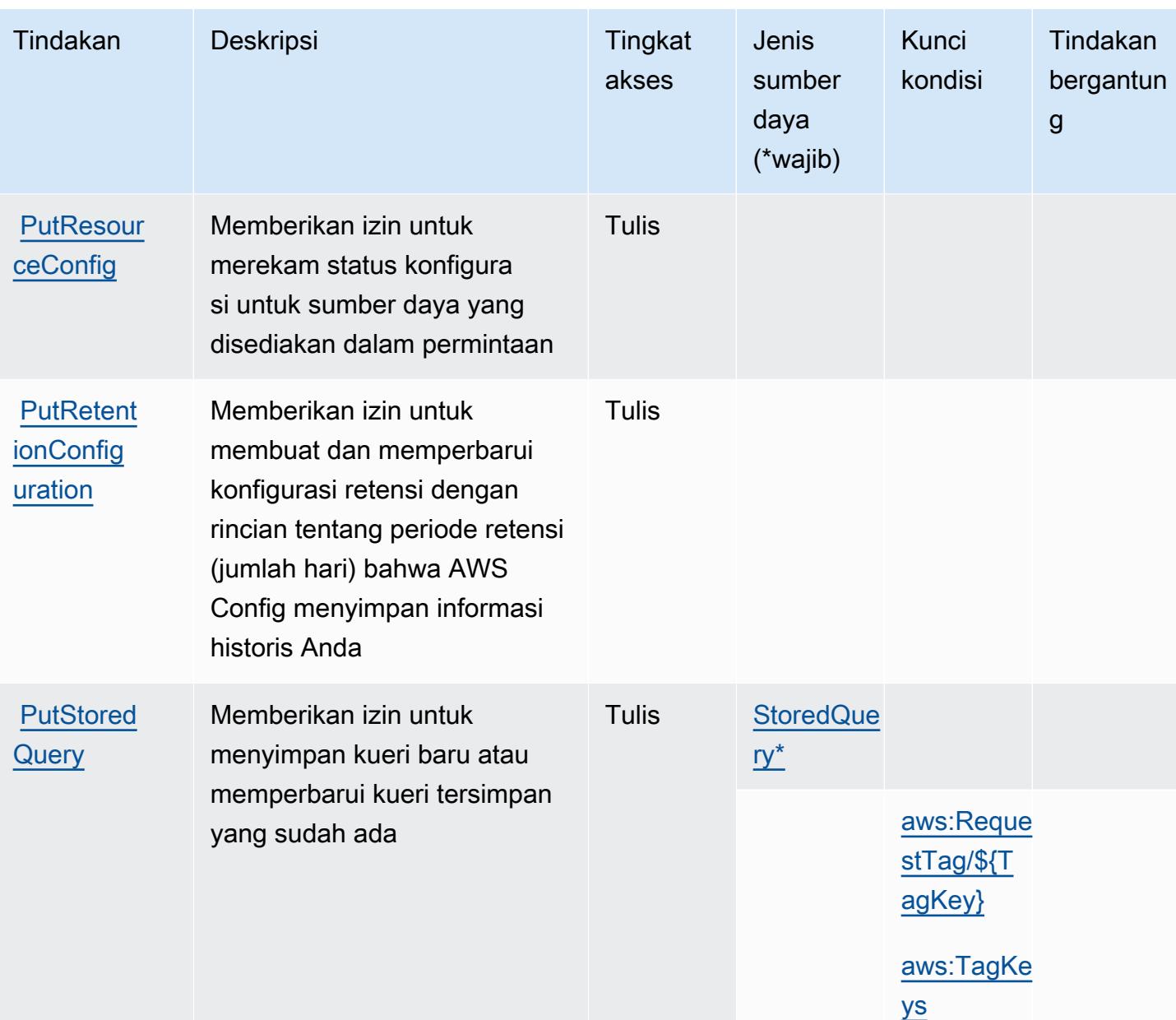

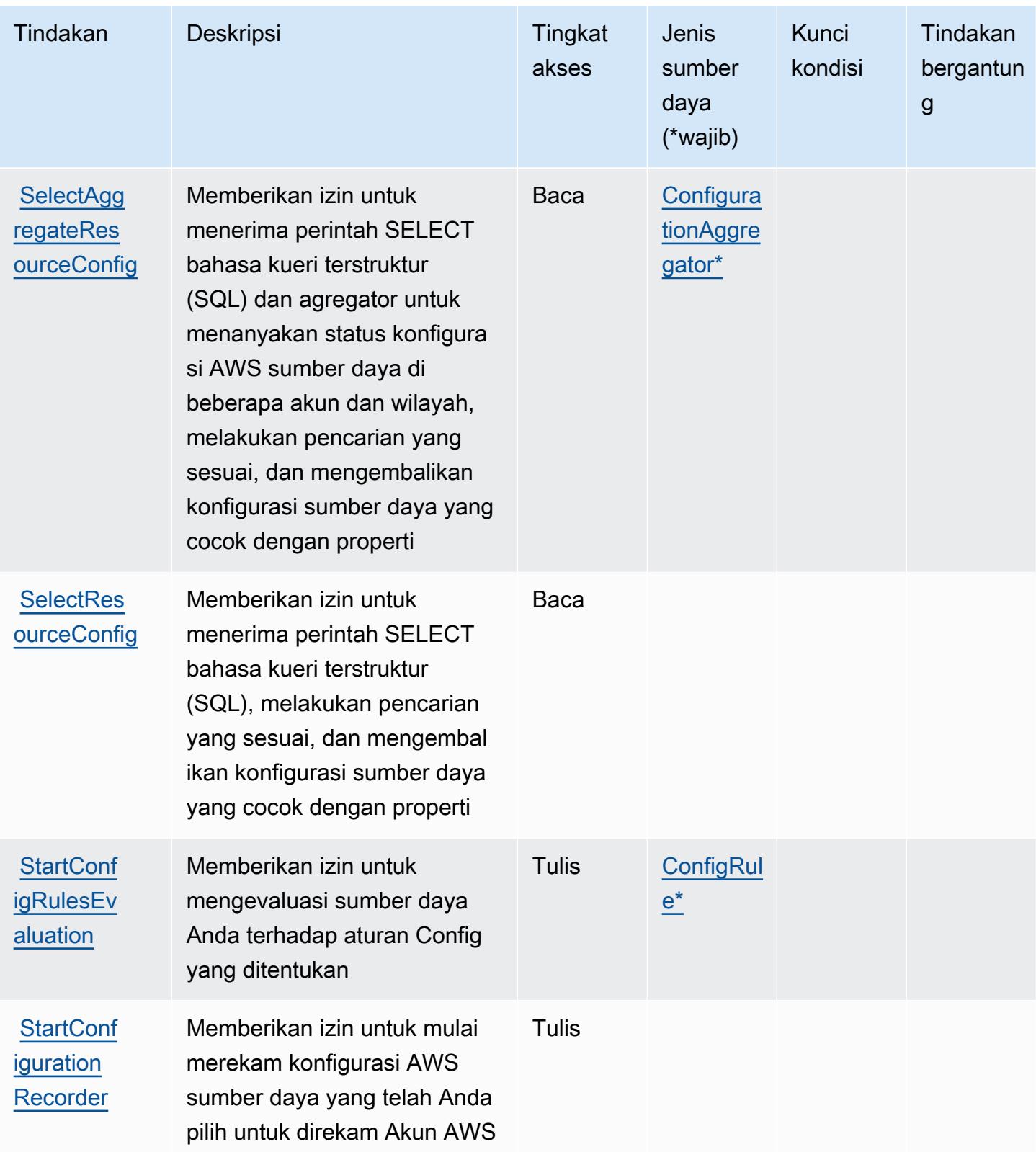

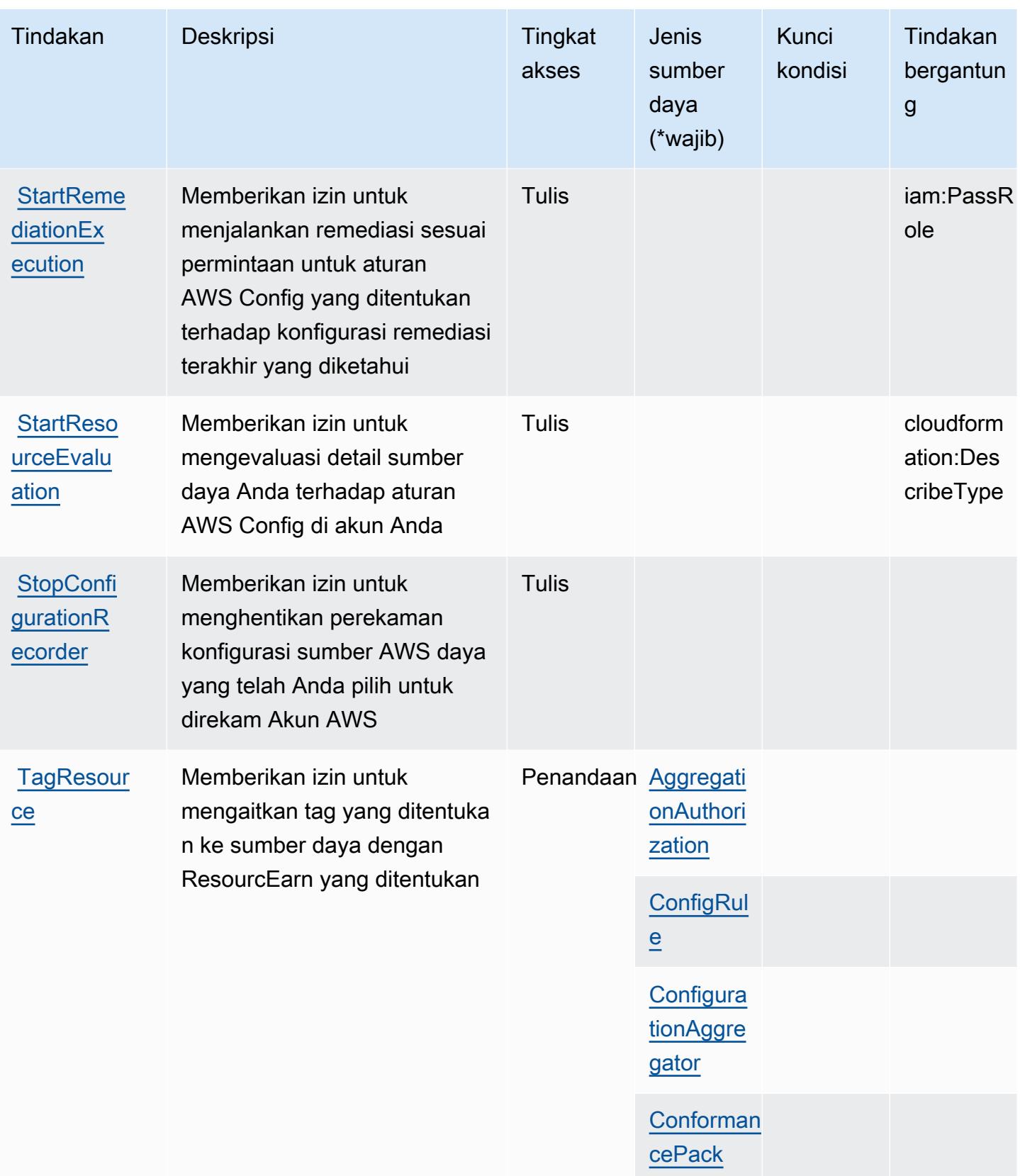

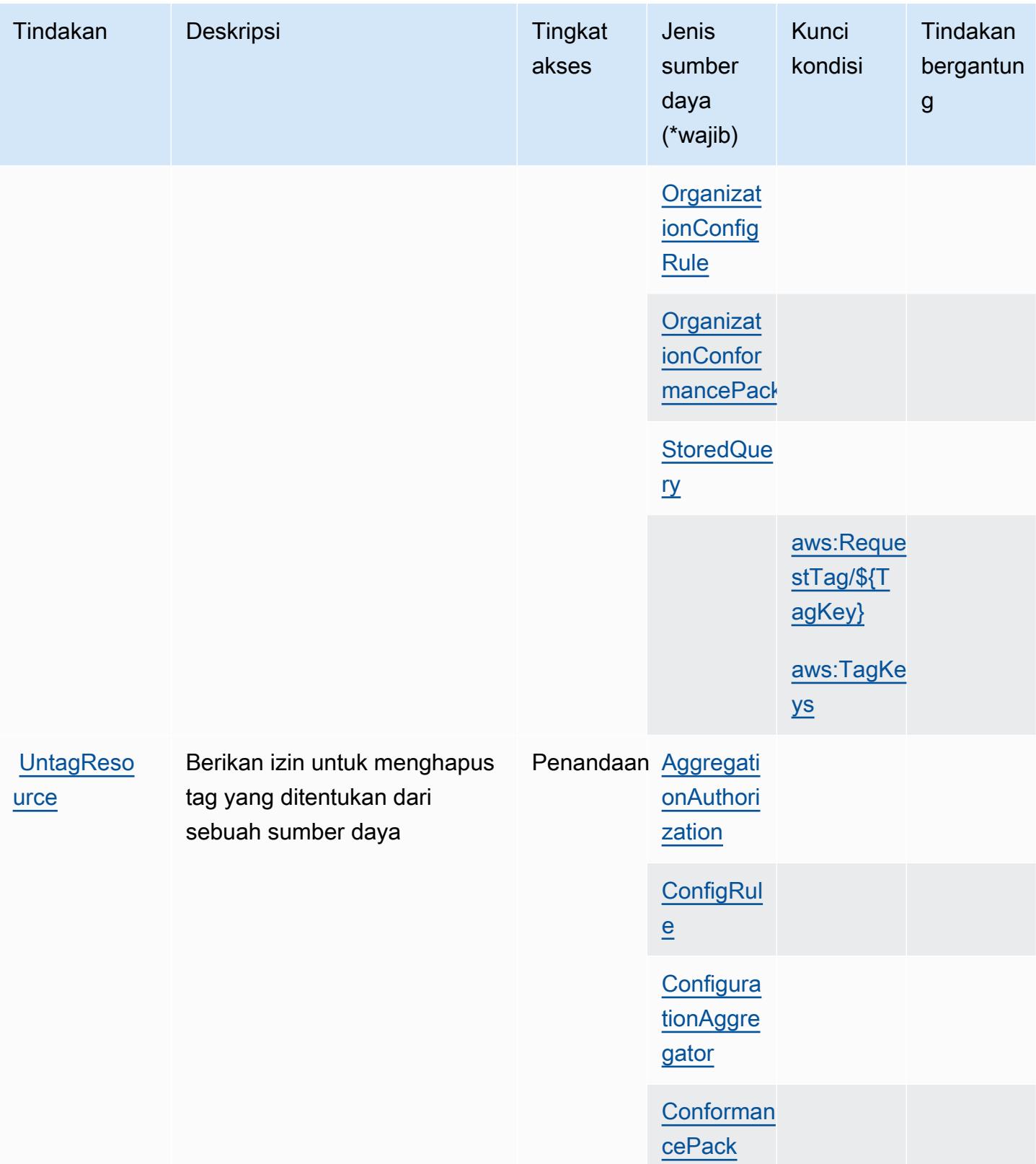

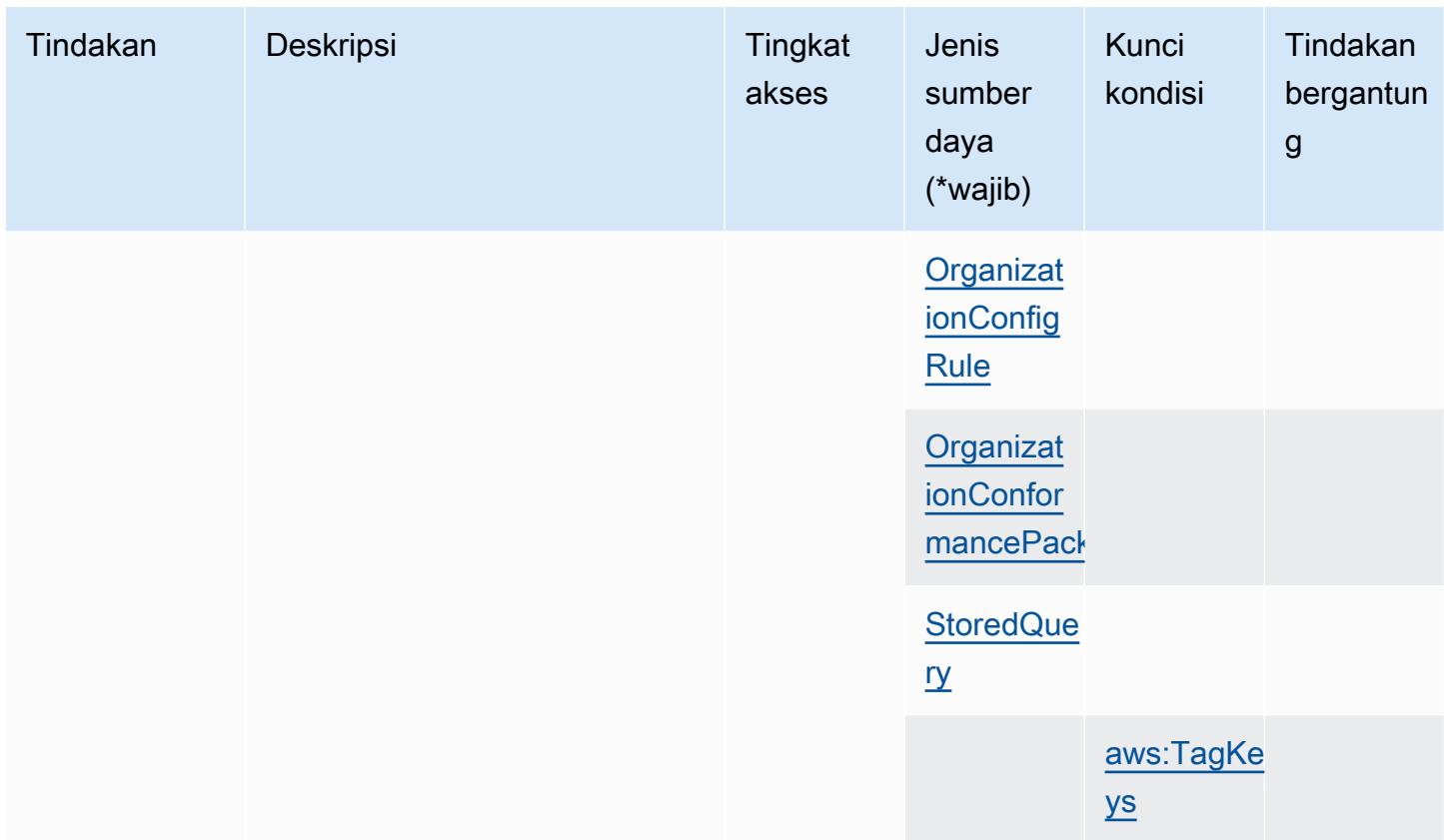

### Jenis sumber daya yang ditentukan oleh AWS Config

Jenis sumber daya berikut ditentukan oleh layanan ini dan dapat digunakan dalam elemen Resource pernyataan kebijakan izin IAM. Setiap tindakan dalam [Tabel tindakan](#page-1042-0) mengidentifikasi jenis sumber daya yang dapat ditentukan dengan tindakan tersebut. Jenis sumber daya juga dapat menentukan kunci kondisi mana yang dapat Anda sertakan dalam kebijakan. Kunci-kunci ini ditampilkan di kolom terakhir tabel Jenis sumber daya. Untuk detail tentang kolom dalam tabel berikut, lihat [Tabel tipe sumber daya](reference_policies_actions-resources-contextkeys.html#resources_table).

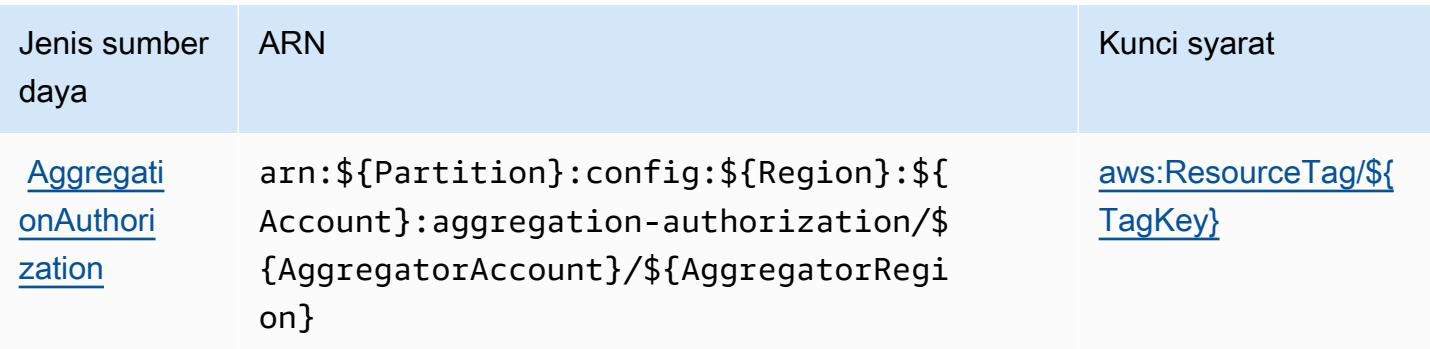

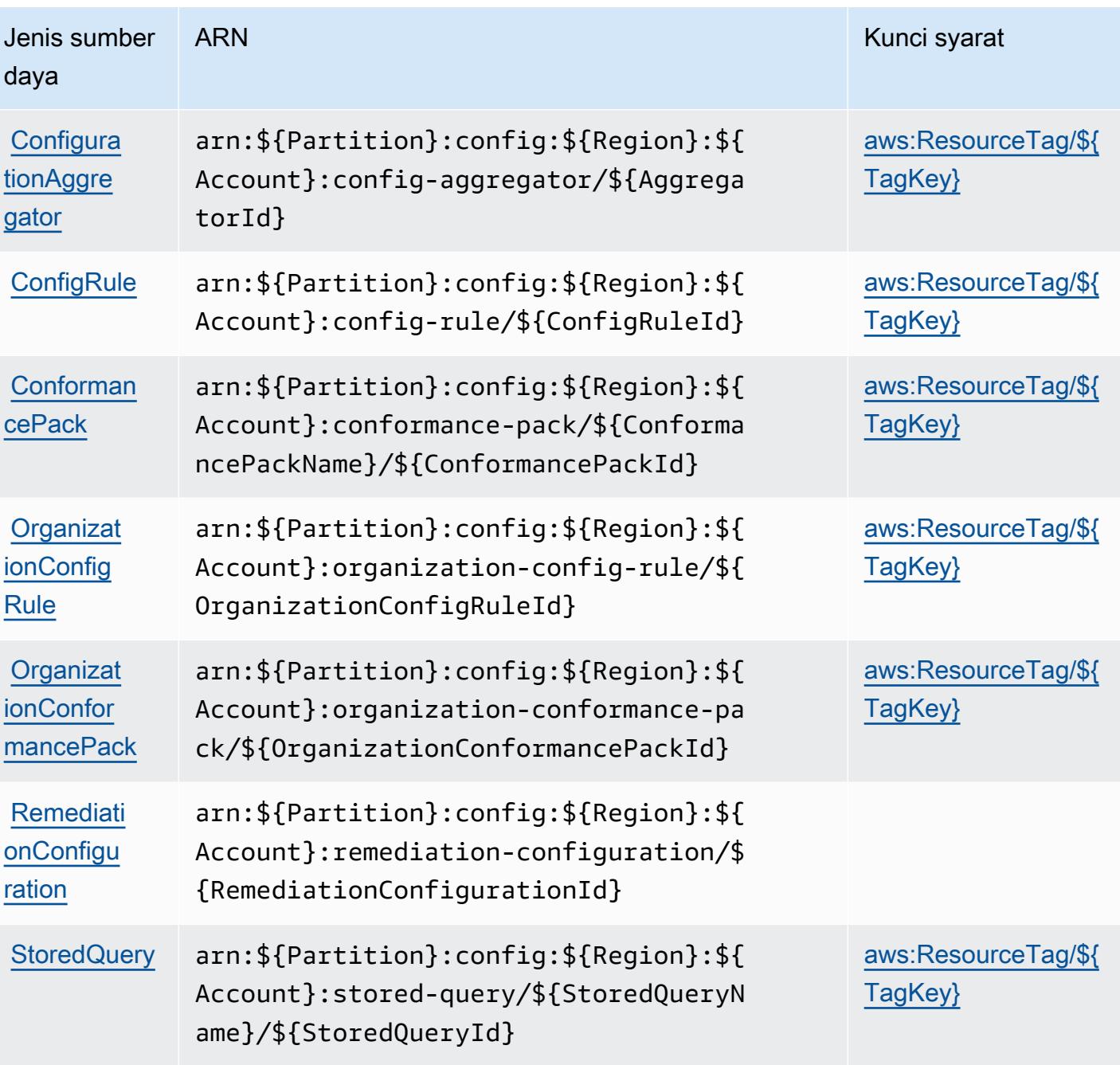

# Kunci syarat untuk AWS Config

AWSConfig menentukan kunci syarat berikut ini yang dapat digunakan dalam Condition elemen kebijakan IAM. Anda dapat menggunakan kunci ini untuk menyempurnakan syarat lebih lanjut dimana pernyataan kebijakan berlaku. Untuk detail tentang kolom dalam tabel berikut, lihat [Tabel](reference_policies_actions-resources-contextkeys.html#context_keys_table)  [tombol kondisi.](reference_policies_actions-resources-contextkeys.html#context_keys_table)

Untuk melihat kunci kondisi global yang tersedia untuk semua layanan, lihat [Kunci kondisi global](https://docs.aws.amazon.com/IAM/latest/UserGuide/reference_policies_condition-keys.html#AvailableKeys) [yang tersedia](https://docs.aws.amazon.com/IAM/latest/UserGuide/reference_policies_condition-keys.html#AvailableKeys).

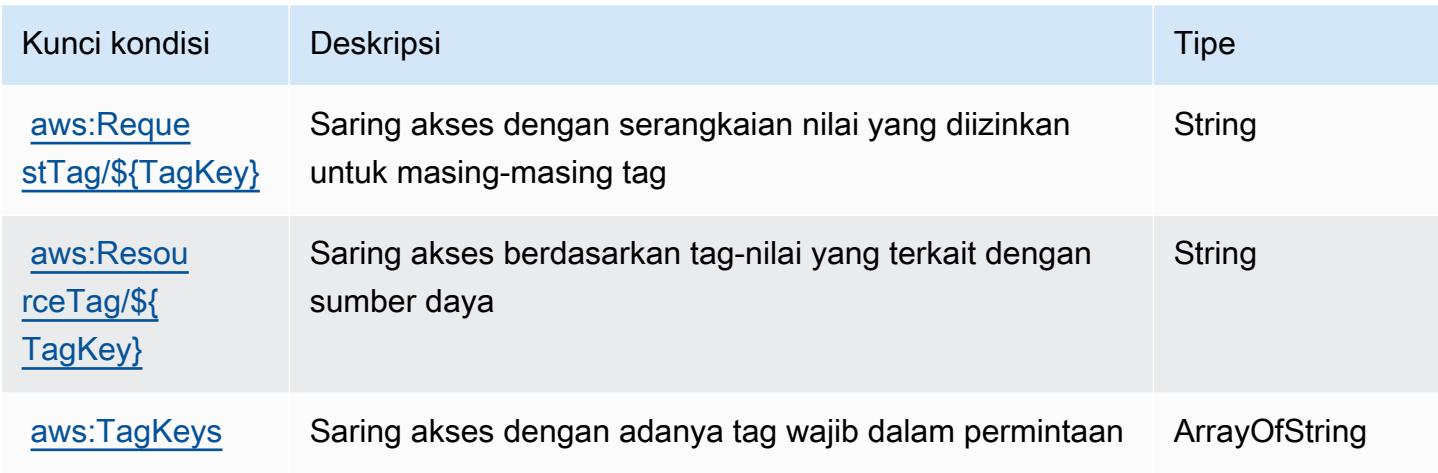

# Kunci tindakan, sumber daya, dan kondisi untuk Amazon Connect

Amazon Connect (awalan layanan:connect) menyediakan kunci konteks sumber daya, tindakan, dan kondisi khusus layanan berikut untuk digunakan dalam kebijakan izin IAM.

Referensi:

- Pelajari cara [mengonfigurasi layanan ini.](https://docs.aws.amazon.com/connect/latest/adminguide/)
- Lihat daftar [Operasi API yang tersedia untuk layanan ini.](https://docs.aws.amazon.com/connect/latest/APIReference/)
- Pelajari cara mengamankan layanan ini dan sumber dayanya dengan [menggunakan kebijakan izin](https://docs.aws.amazon.com/connect/latest/adminguide/security-iam.html) IAM.

#### Topik

- [Tindakan yang ditentukan oleh Amazon Connect](#page-1067-0)
- [Jenis sumber daya yang ditentukan oleh Amazon Connect](#page-1163-0)
- [Kunci kondisi untuk Amazon Connect](#page-1167-0)

<span id="page-1067-0"></span>Tindakan yang ditentukan oleh Amazon Connect

Anda dapat menyebutkan tindakan berikut dalam elemen Action pernyataan kebijakan IAM. Gunakan kebijakan untuk memberikan izin untuk melaksanakan operasi dalam AWS. Saat Anda

menggunakan sebuah tindakan dalam sebuah kebijakan, Anda biasanya mengizinkan atau menolak akses ke operasi API atau perintah CLI dengan nama yang sama. Namun, dalam beberapa kasus, satu tindakan tunggal mengontrol akses ke lebih dari satu operasi. Atau, beberapa operasi memerlukan beberapa tindakan yang berbeda.

Kolom tipe sumber daya pada tabel Tindakan menunjukkan apakah setiap tindakan mendukung izin tingkat sumber daya. Jika tidak ada nilai untuk kolom ini, Anda harus menentukan semua sumber daya ("\*") yang berlaku kebijakan dalam Resource elemen pernyataan kebijakan Anda. Jika kolom mencantumkan jenis sumber daya, maka Anda dapat menyebutkan ARN dengan jenis tersebut dalam sebuah pernyataan dengan tindakan tersebut. Jika tindakan memiliki satu atau lebih sumber daya yang diperlukan, pemanggil harus memiliki izin untuk menggunakan tindakan dengan sumber daya tersebut. Sumber daya yang diperlukan ditunjukkan dalam tabel dengan tanda bintang (\*). Jika Anda membatasi akses sumber daya dengan Resource elemen dalam kebijakan IAM, Anda harus menyertakan ARN atau pola untuk setiap jenis sumber daya yang diperlukan. Beberapa tindakan mendukung berbagai jenis sumber daya. Jika jenis sumber daya opsional (tidak ditunjukkan sesuai kebutuhan), maka Anda dapat memilih untuk menggunakan salah satu jenis sumber daya opsional.

Kolom Condition keys pada tabel Actions menyertakan kunci yang dapat Anda tentukan dalam Condition elemen pernyataan kebijakan. Untuk informasi selengkapnya tentang kunci kondisi yang terkait dengan sumber daya untuk layanan, lihat kolom Kunci kondisi pada tabel Jenis sumber daya.

#### **a** Note

Kunci kondisi sumber daya tercantum dalam tabel [Jenis sumber daya](#page-1163-0). Anda dapat menemukan tautan ke jenis sumber daya yang berlaku untuk tindakan di kolom Jenis sumber daya (\*wajib) pada tabel Tindakan. Jenis sumber daya dalam tabel Jenis sumber daya menyertakan kolom Kunci kondisi, yang merupakan kunci kondisi sumber daya yang berlaku untuk tindakan dalam tabel Tindakan.

Untuk detail tentang kolom dalam tabel berikut, lihat [tabel Tindakan](reference_policies_actions-resources-contextkeys.html#actions_table).

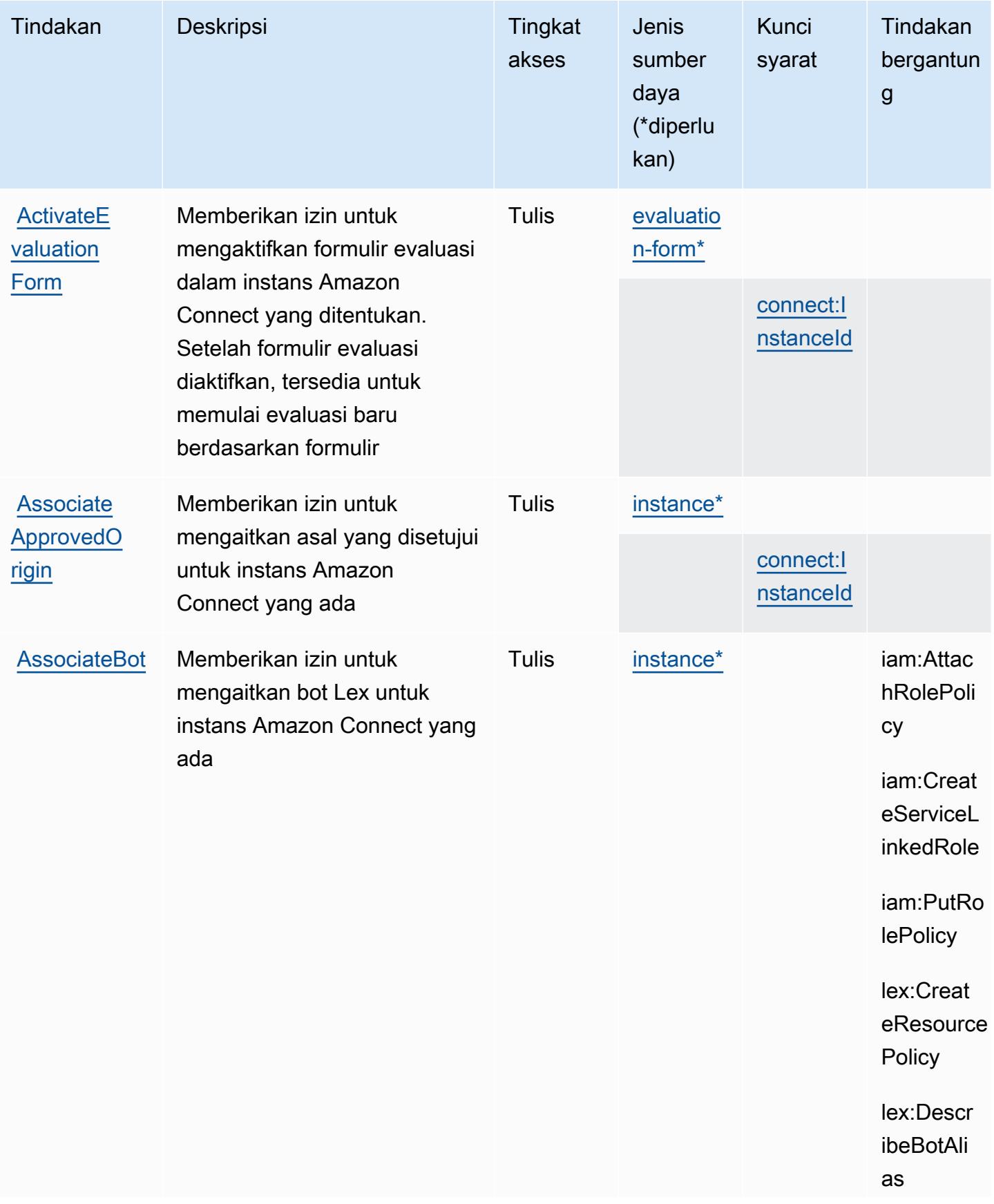

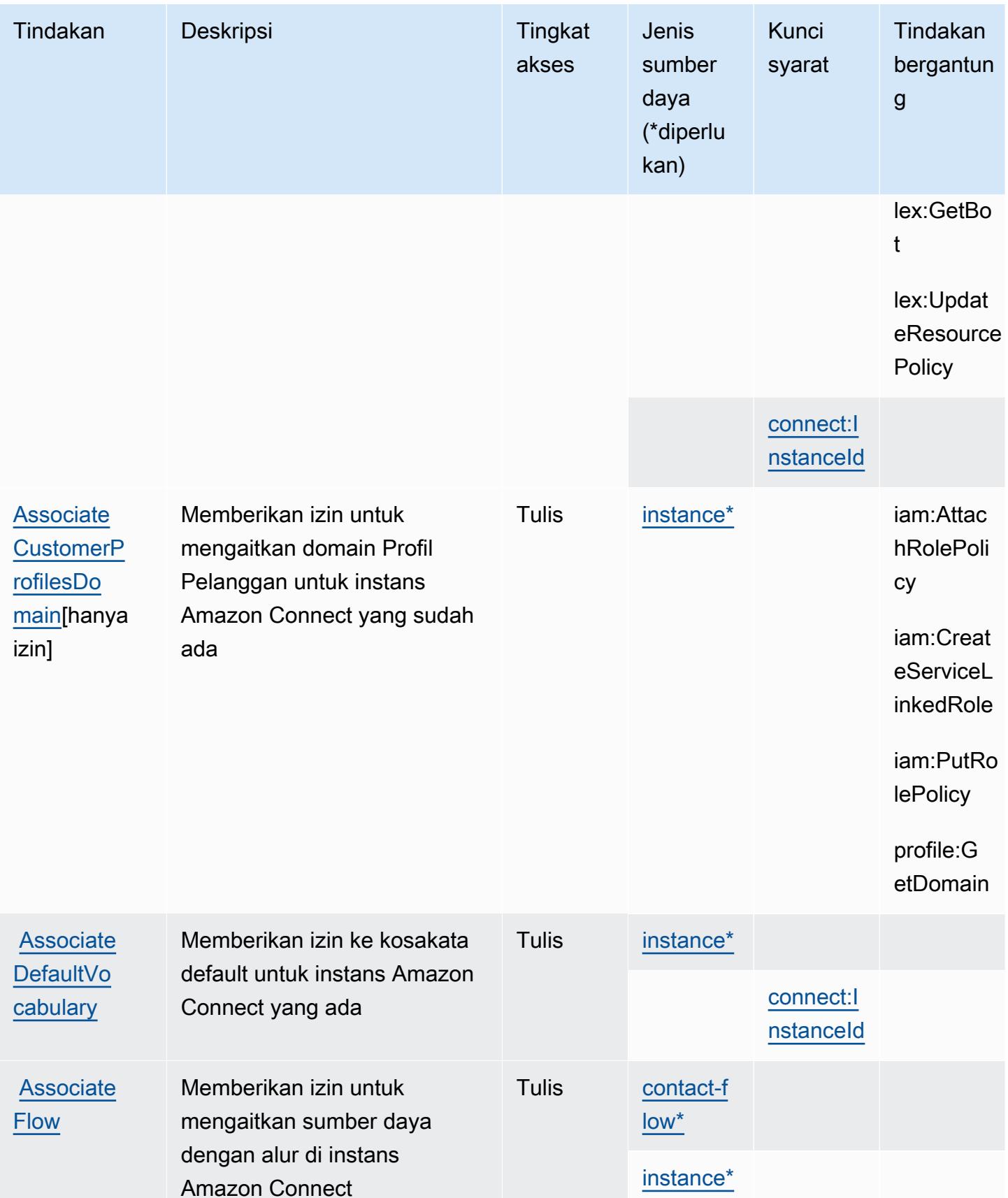

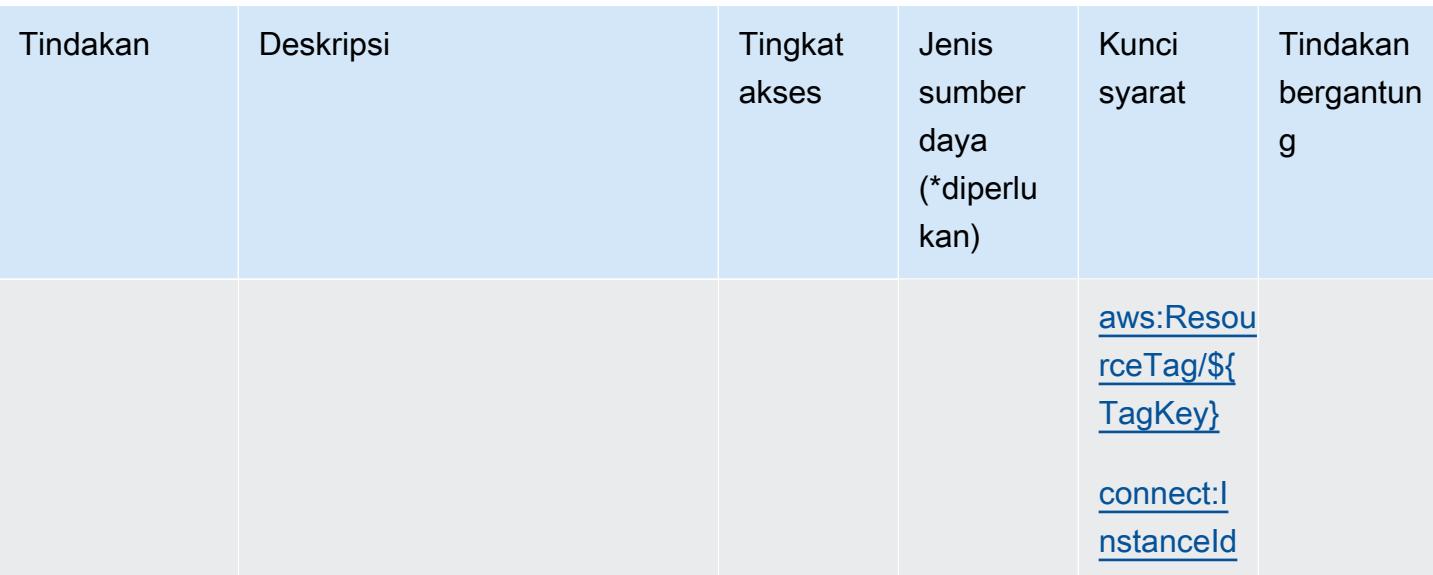

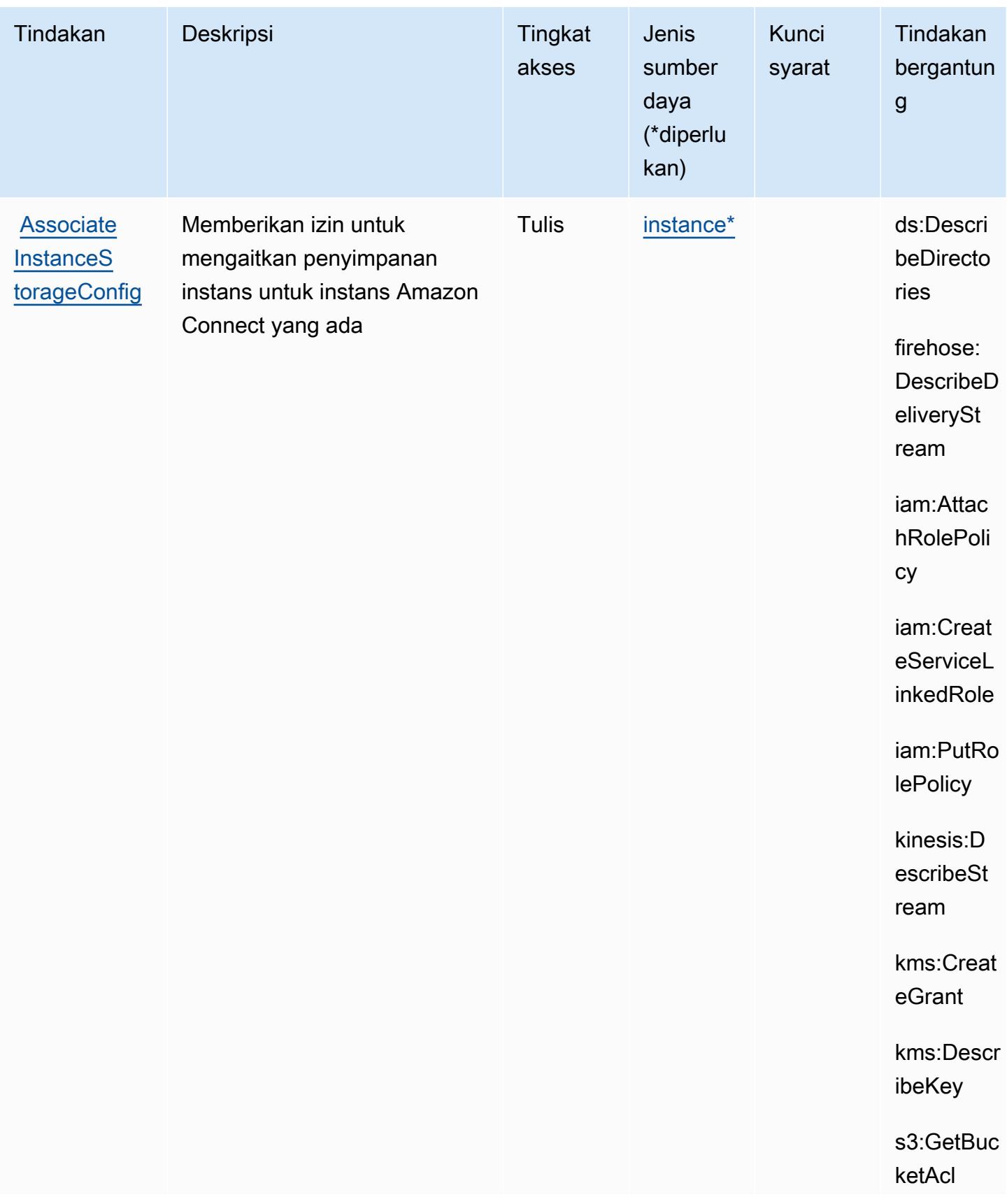

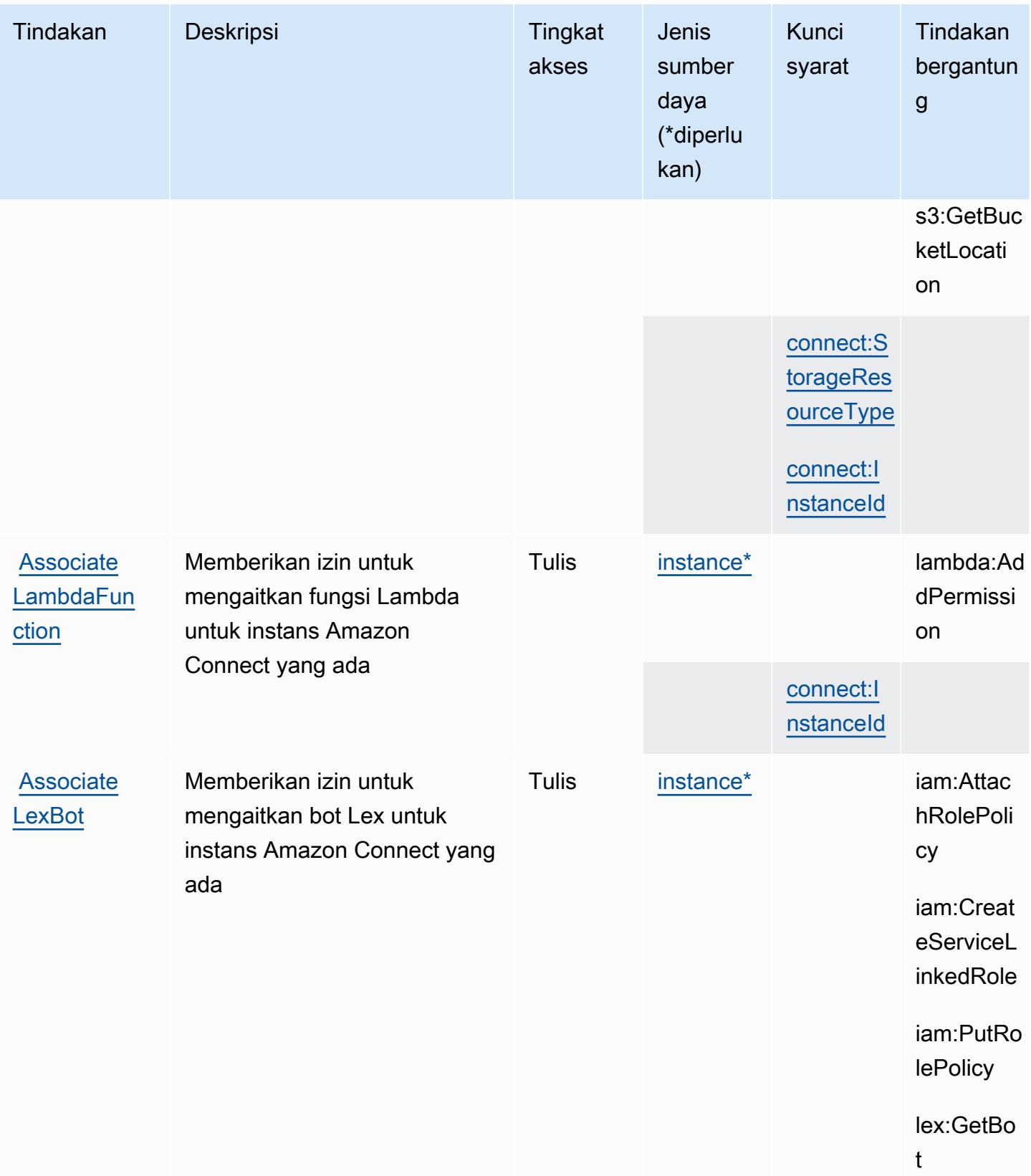

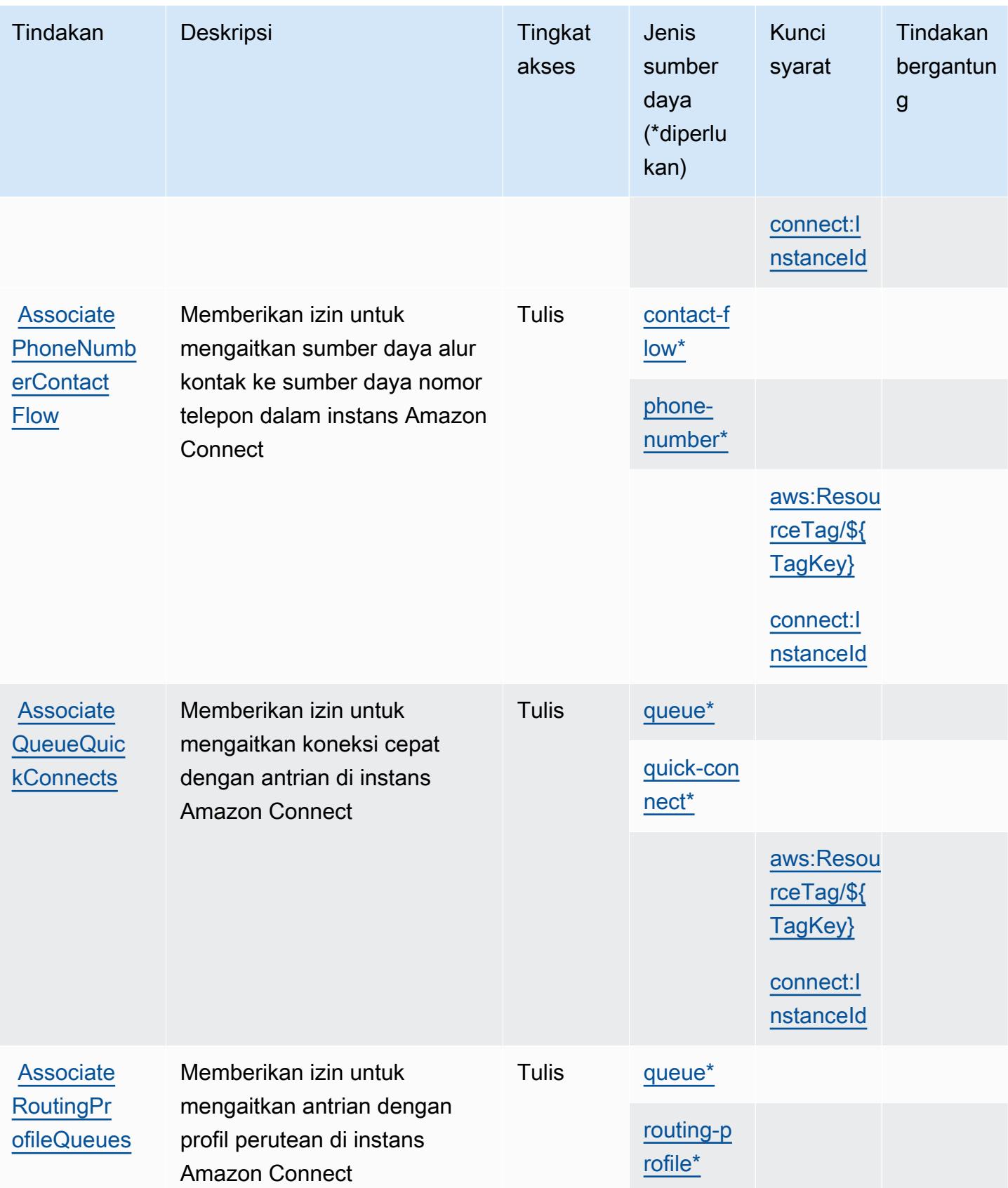

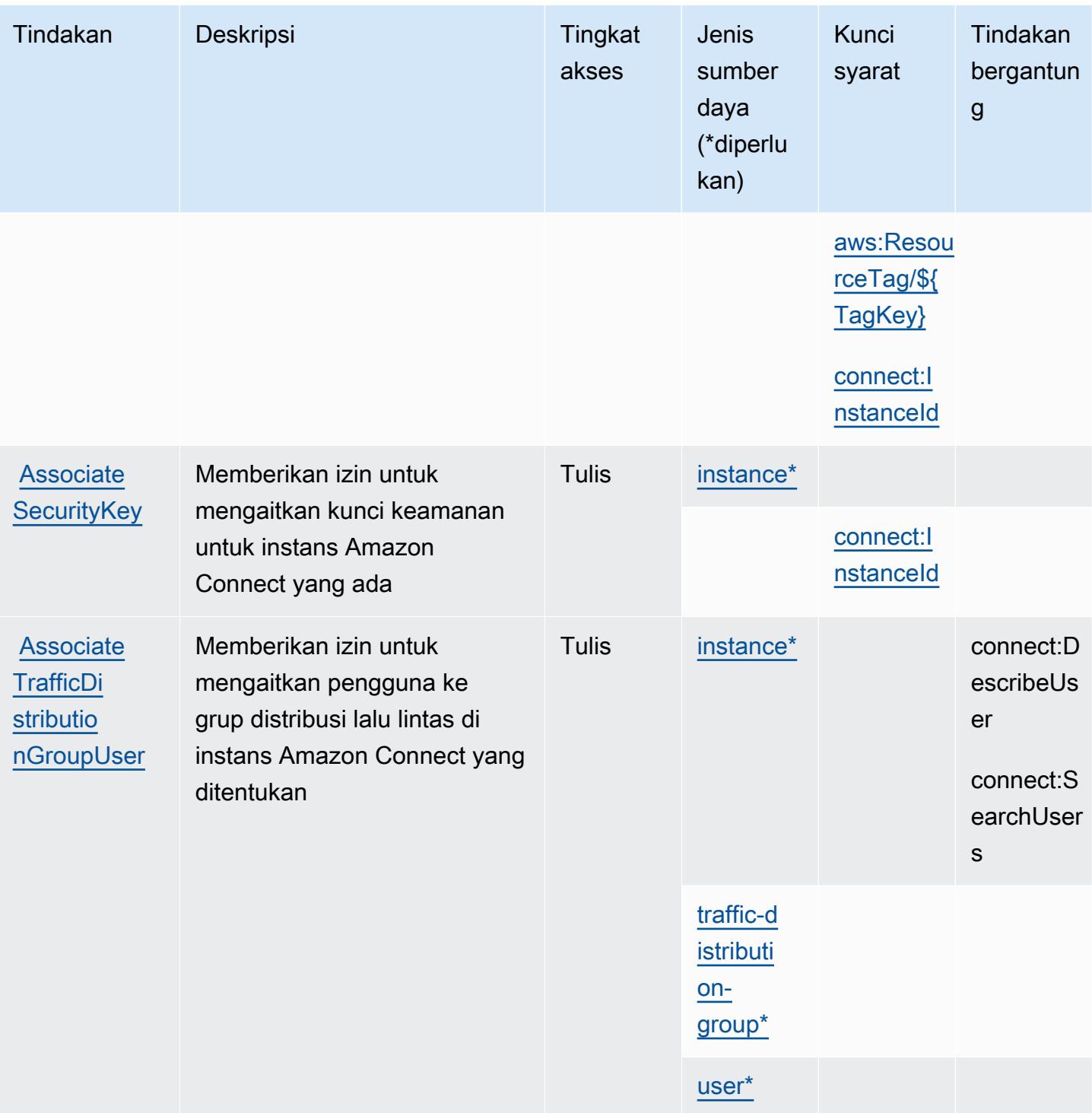

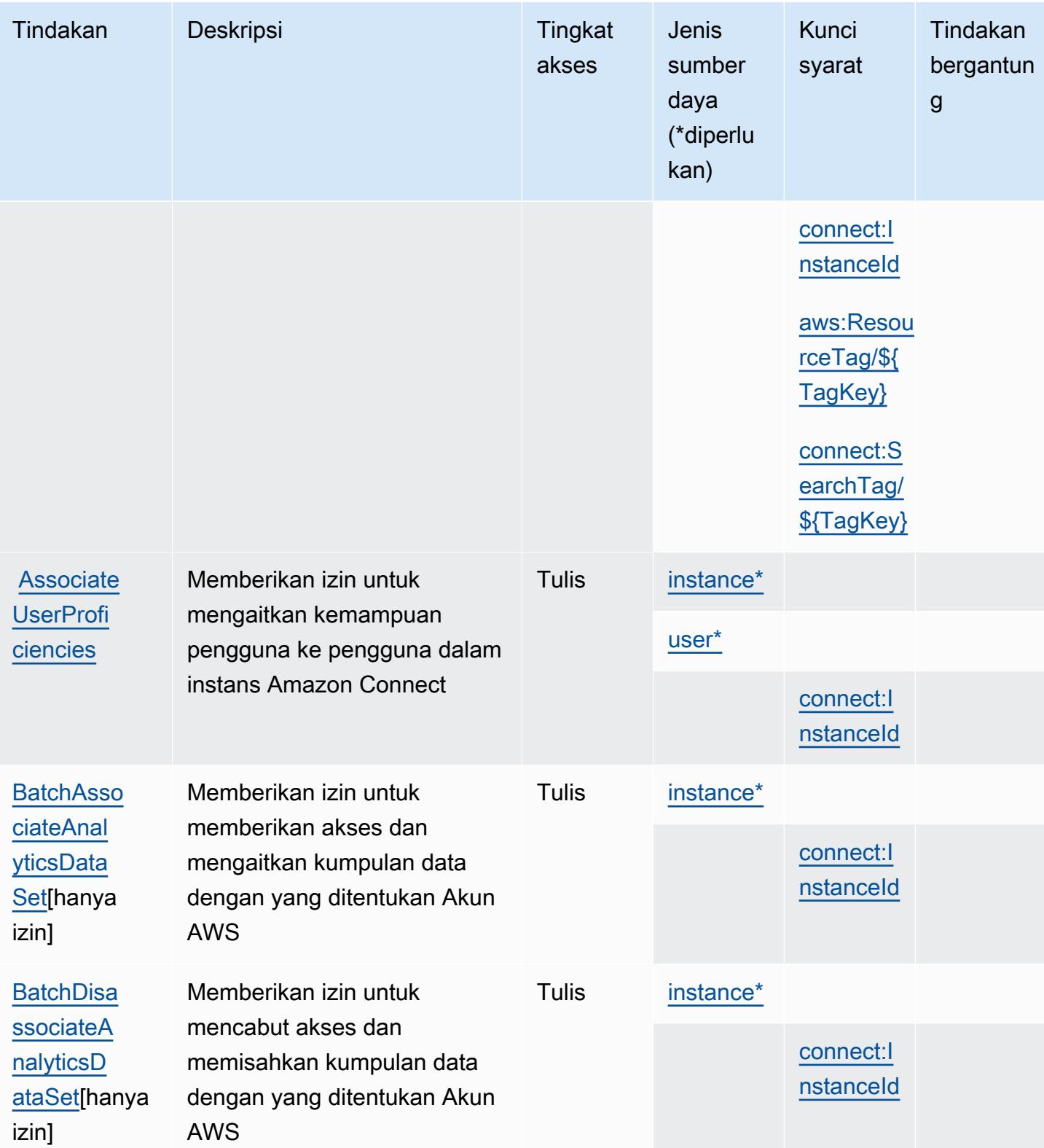

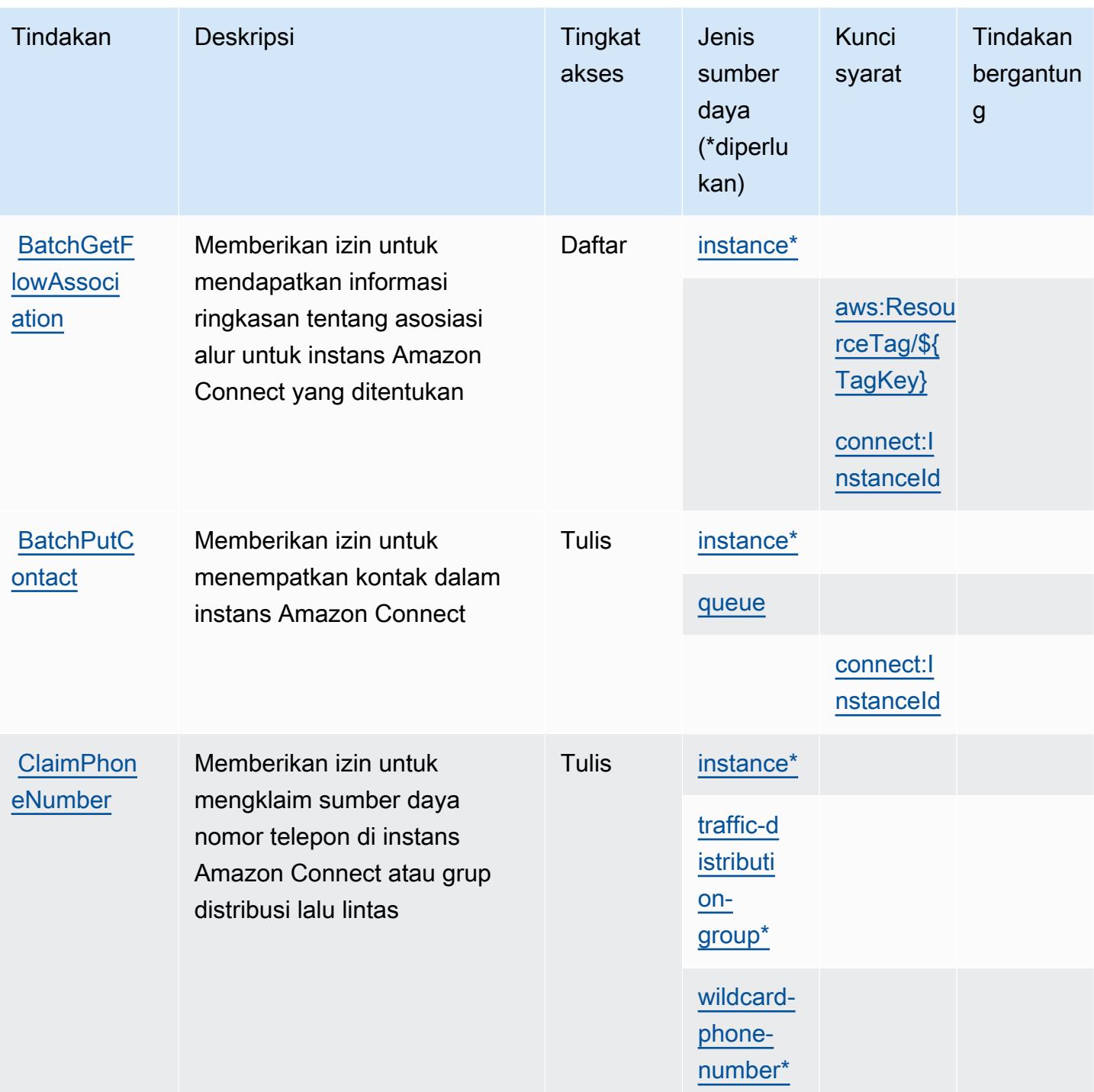

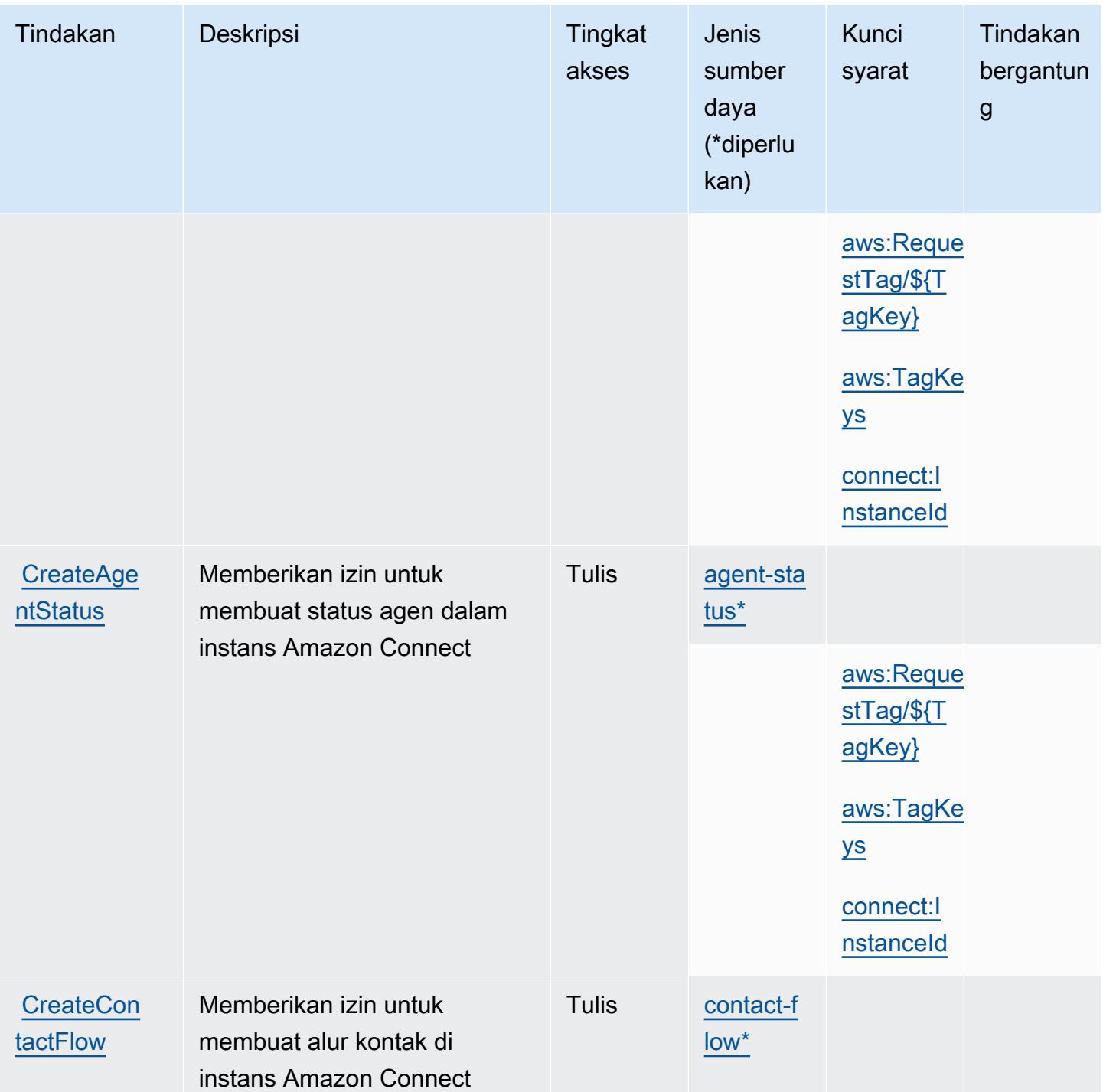

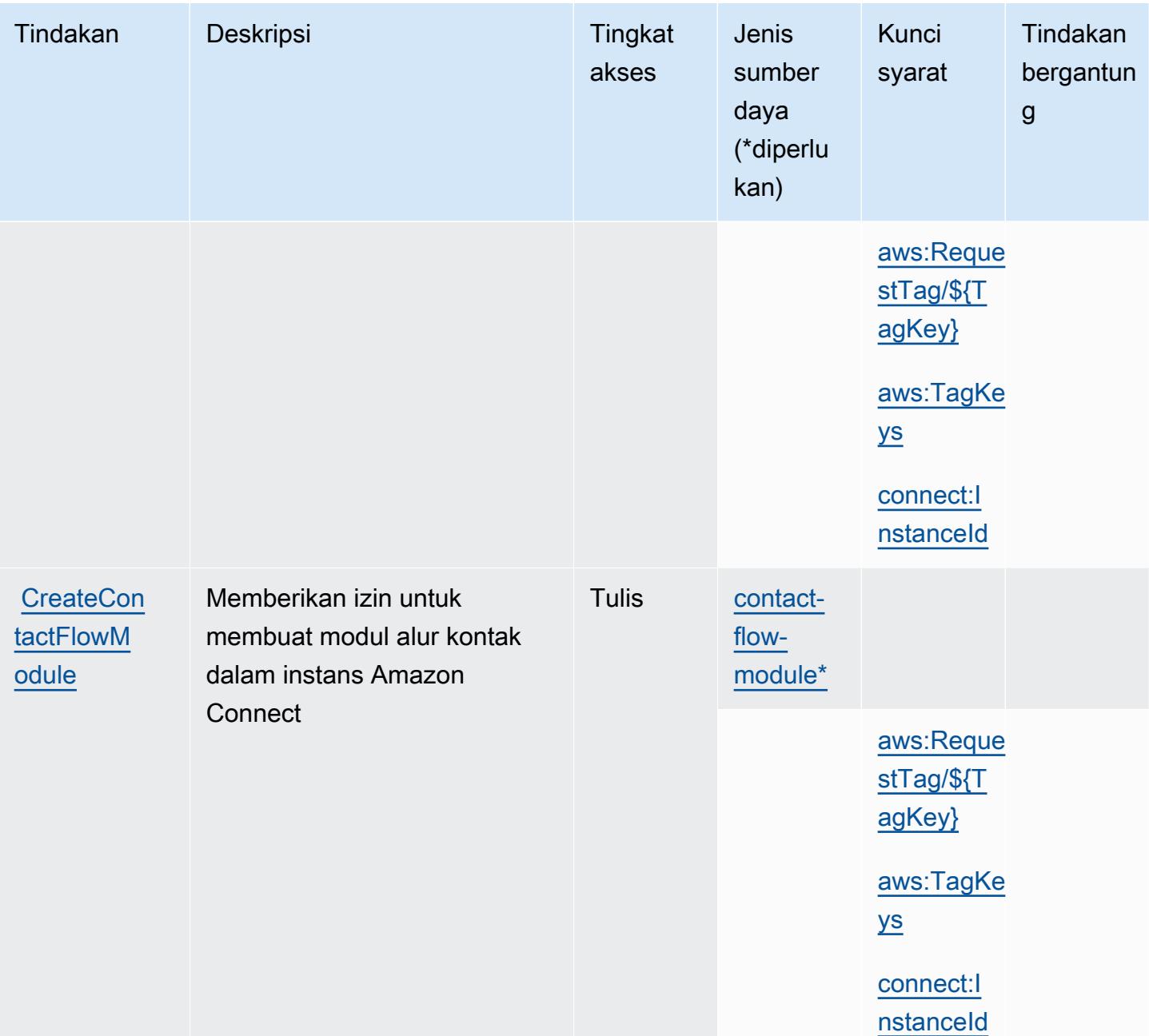
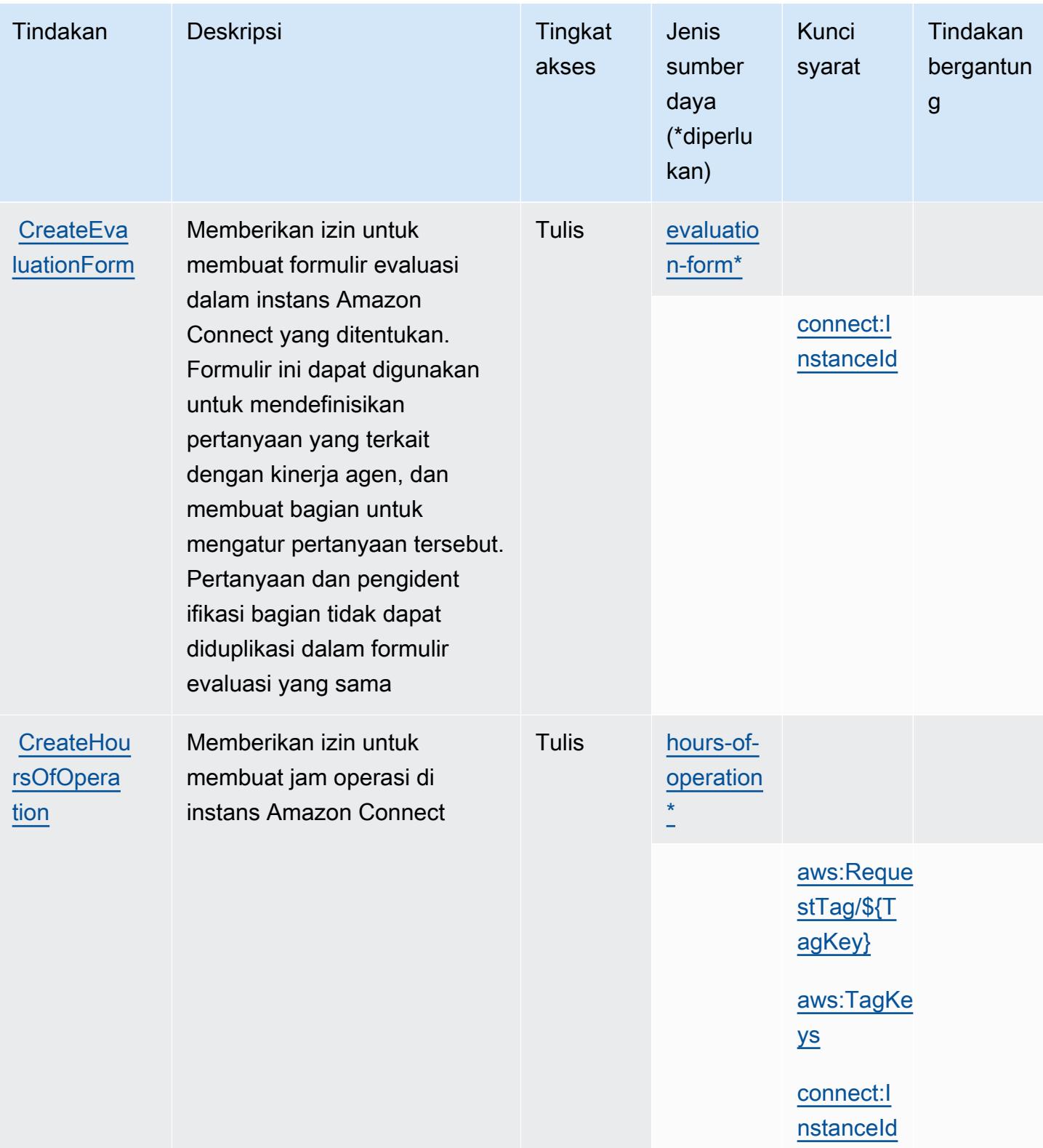

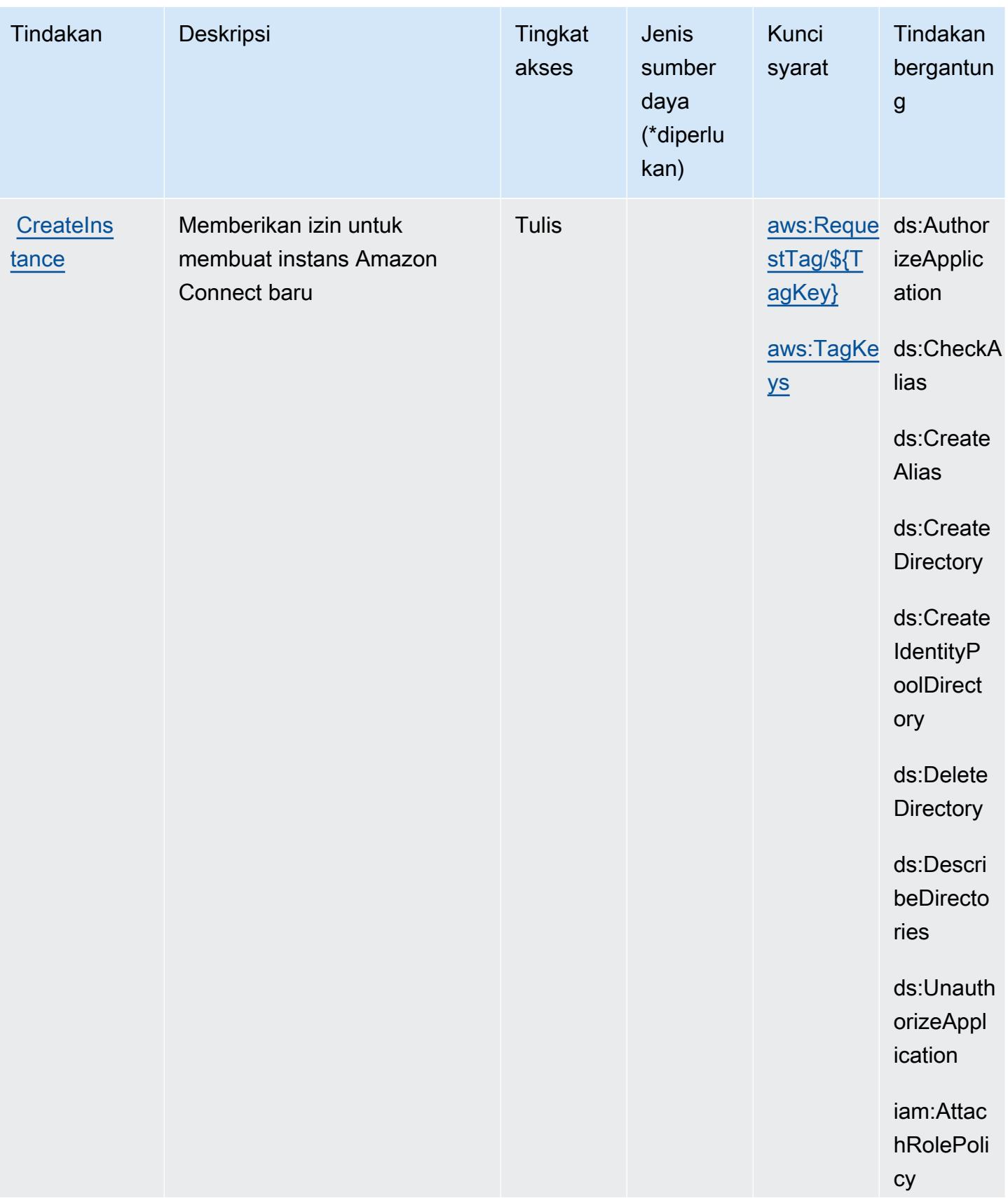

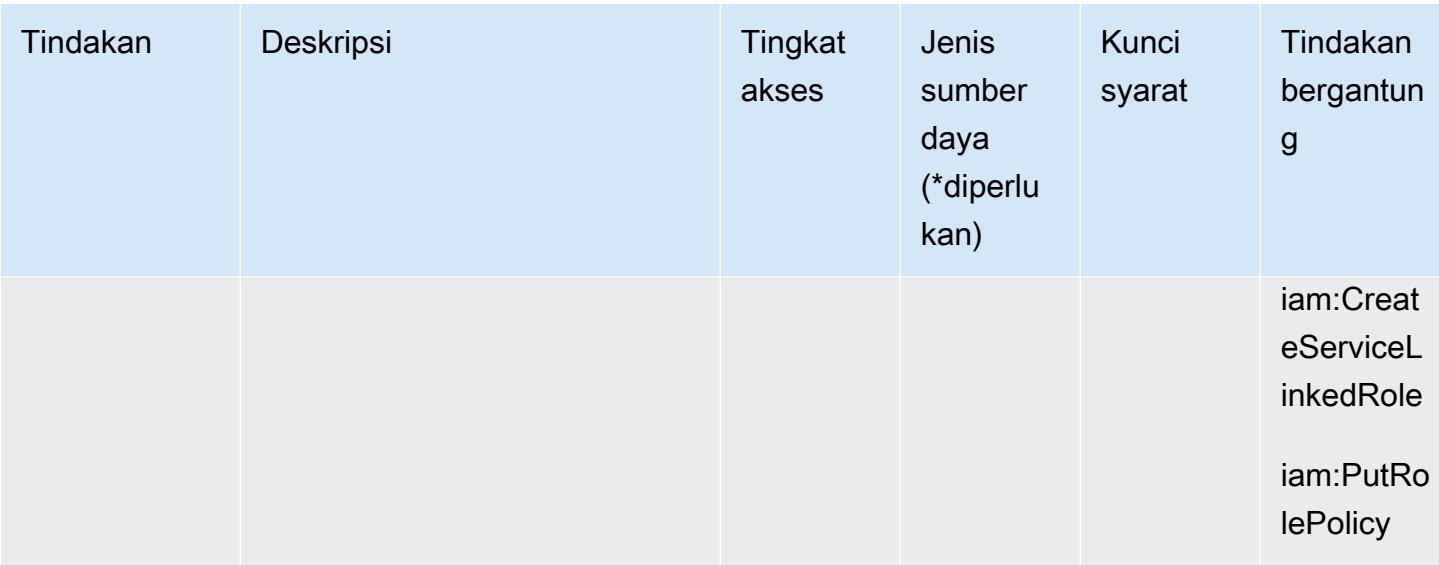

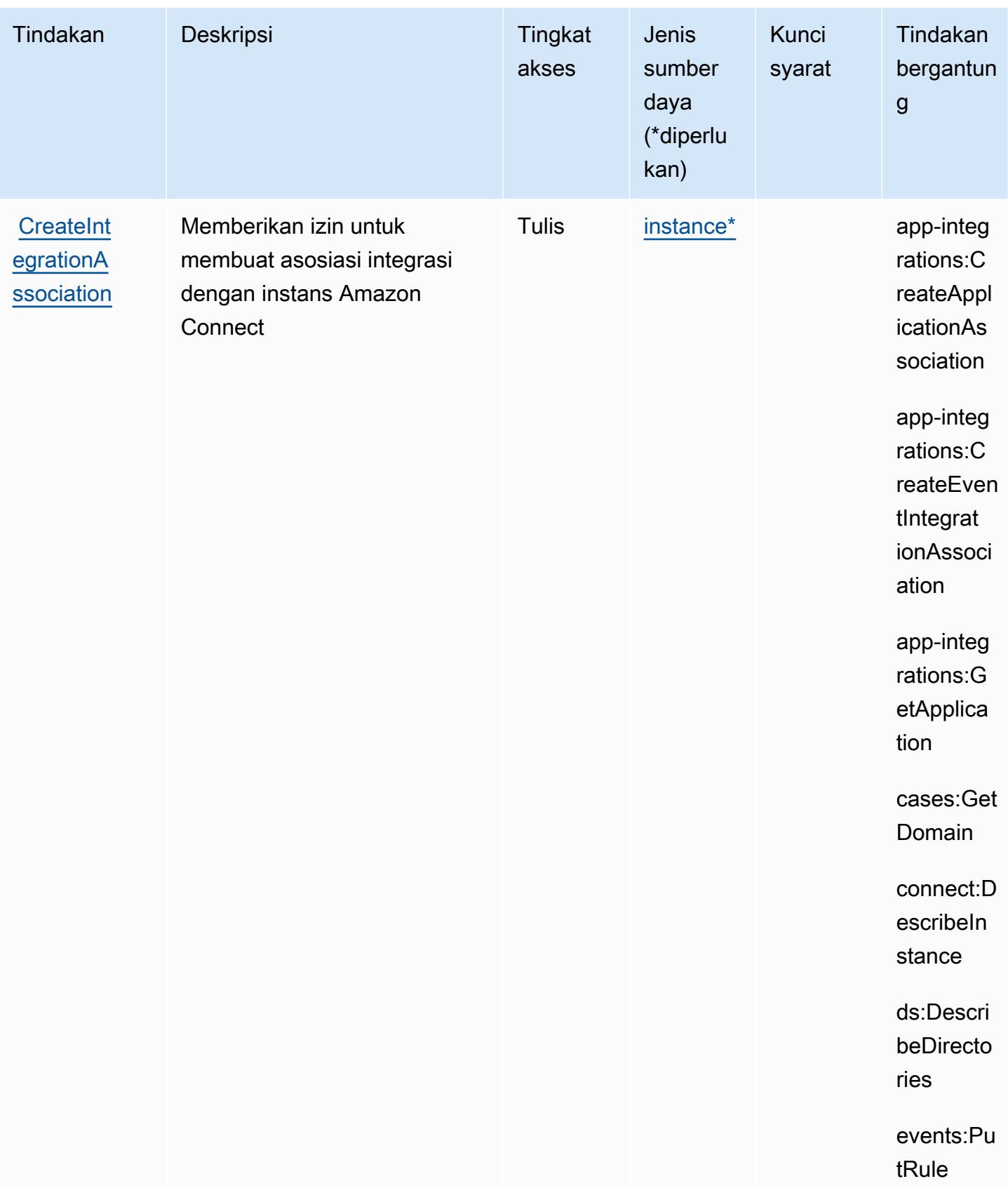

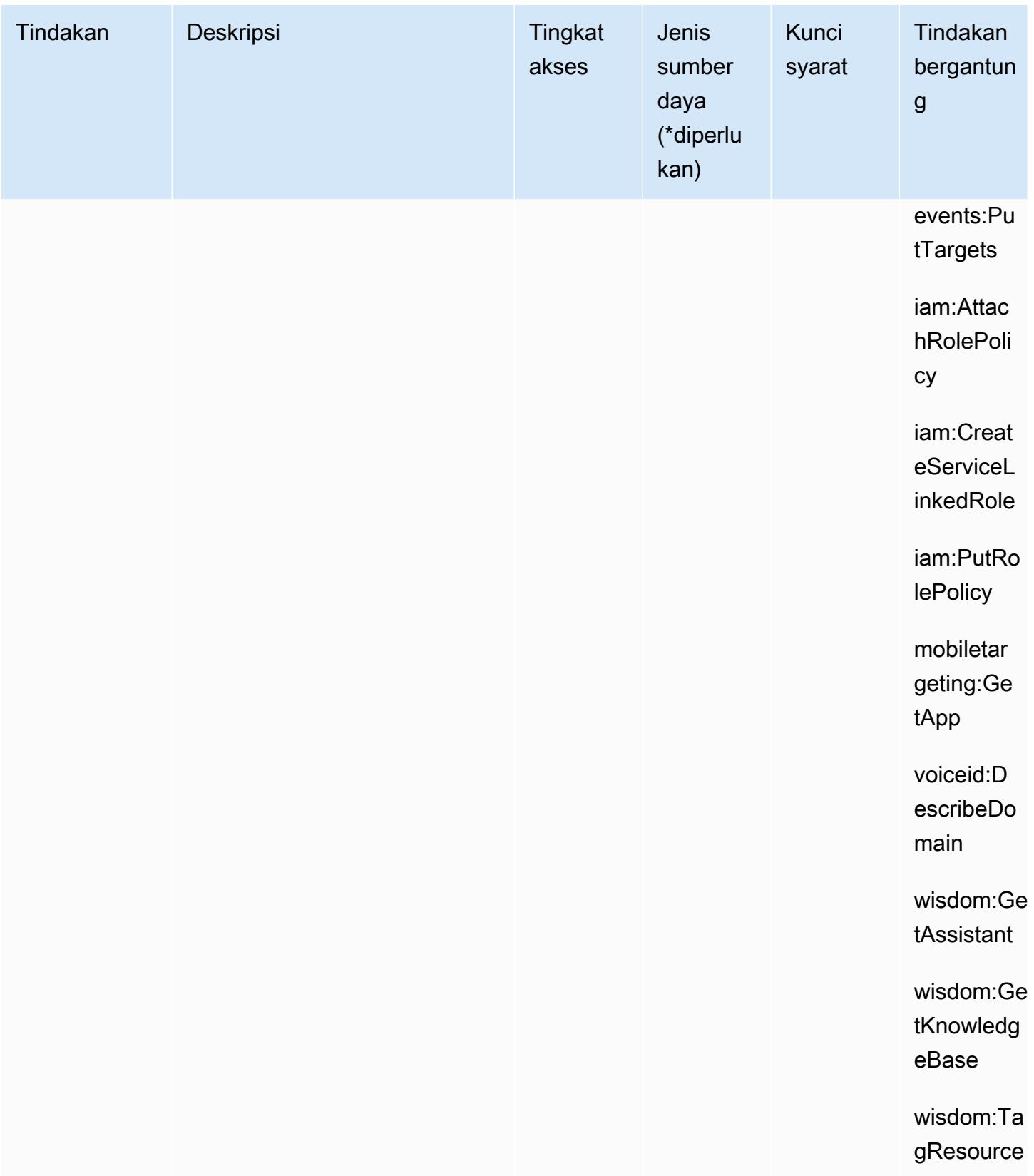

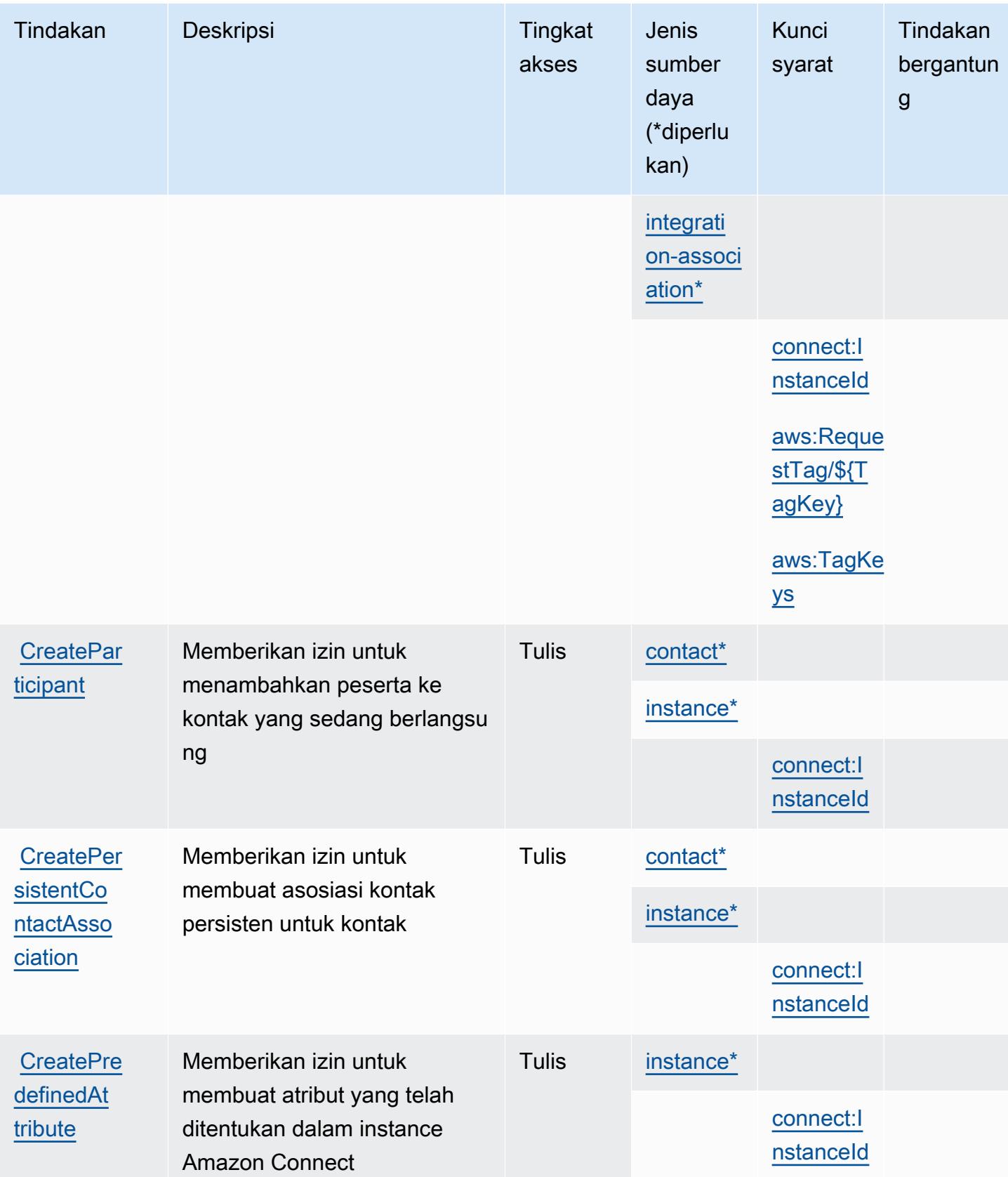

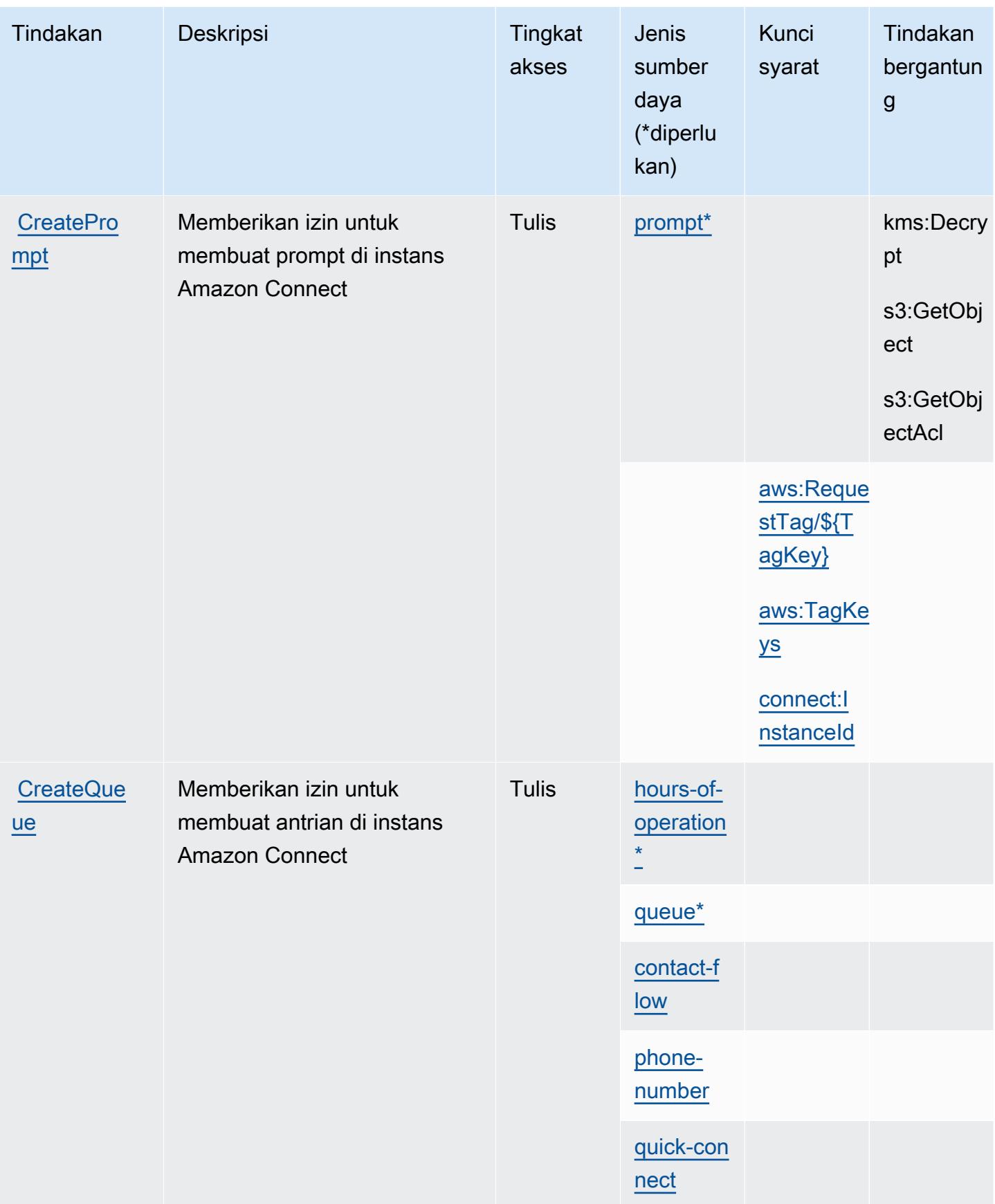

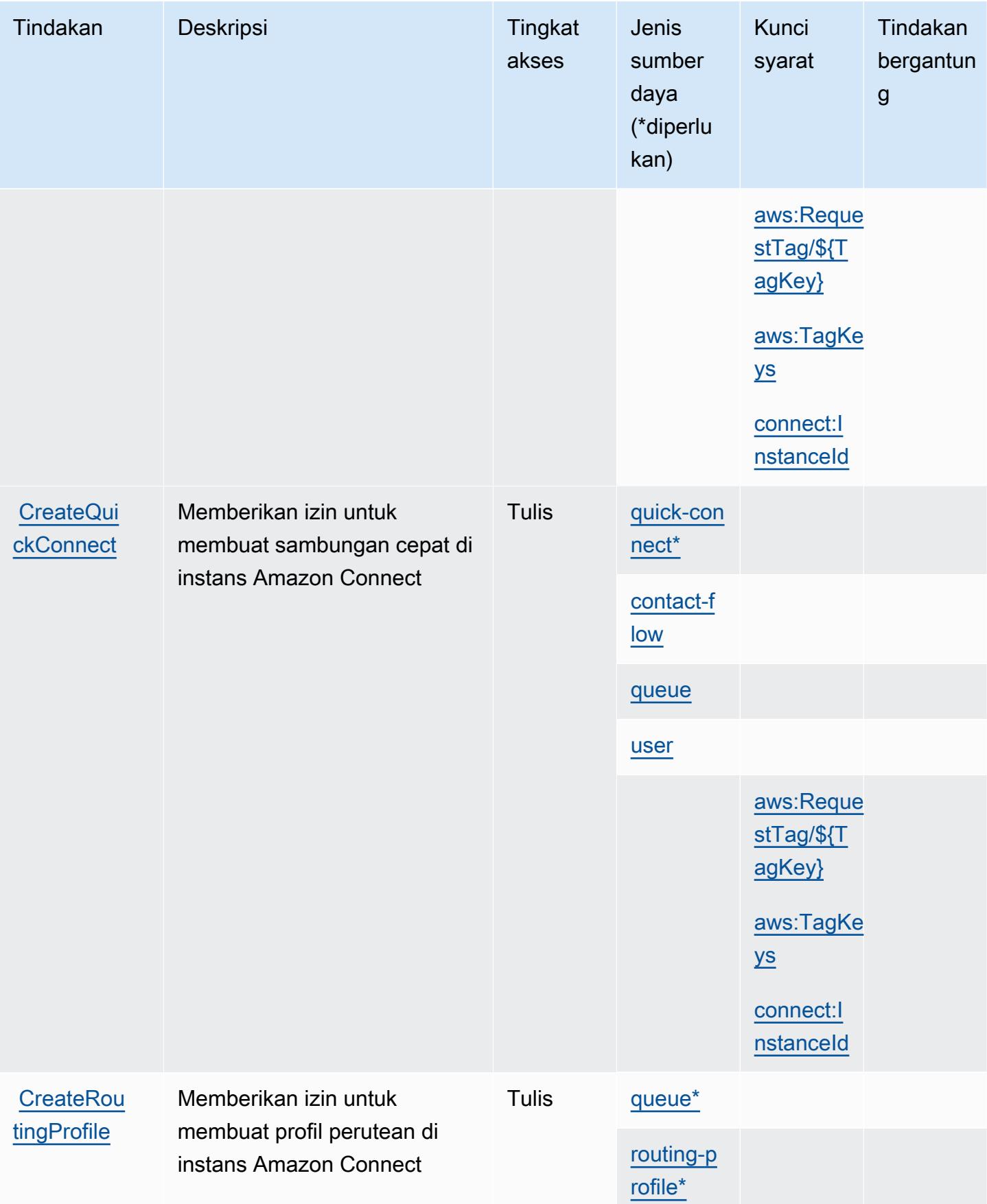

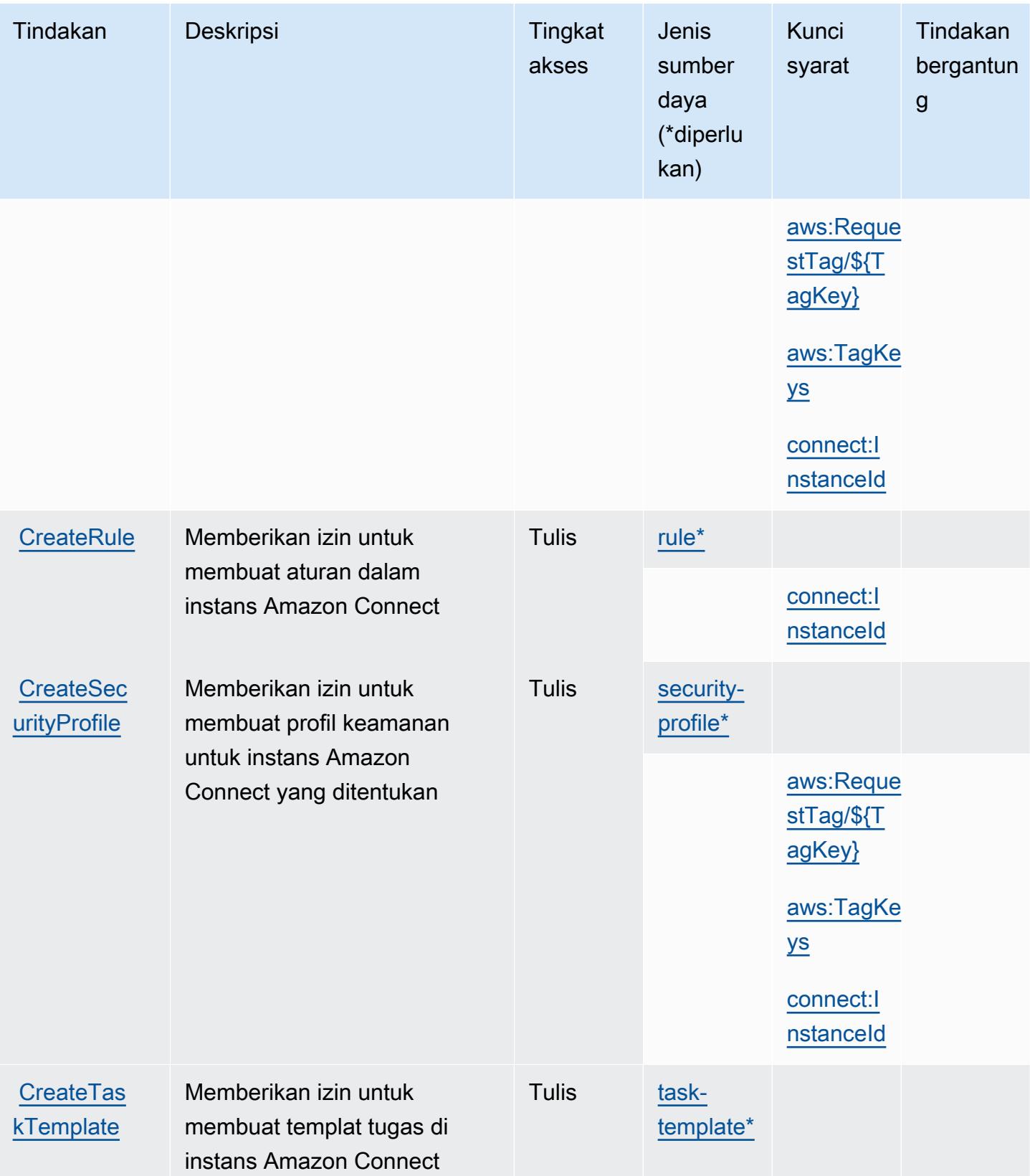

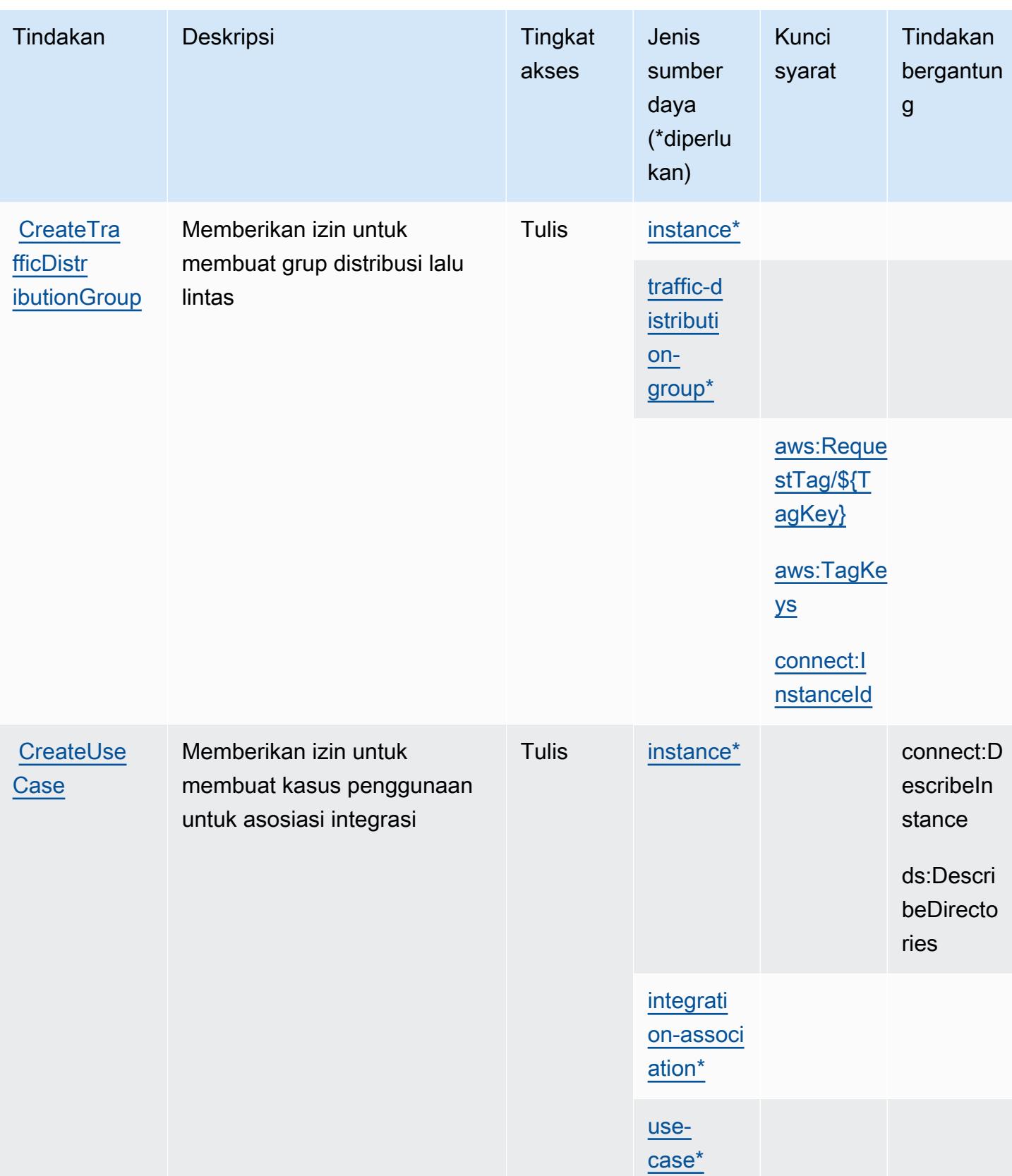

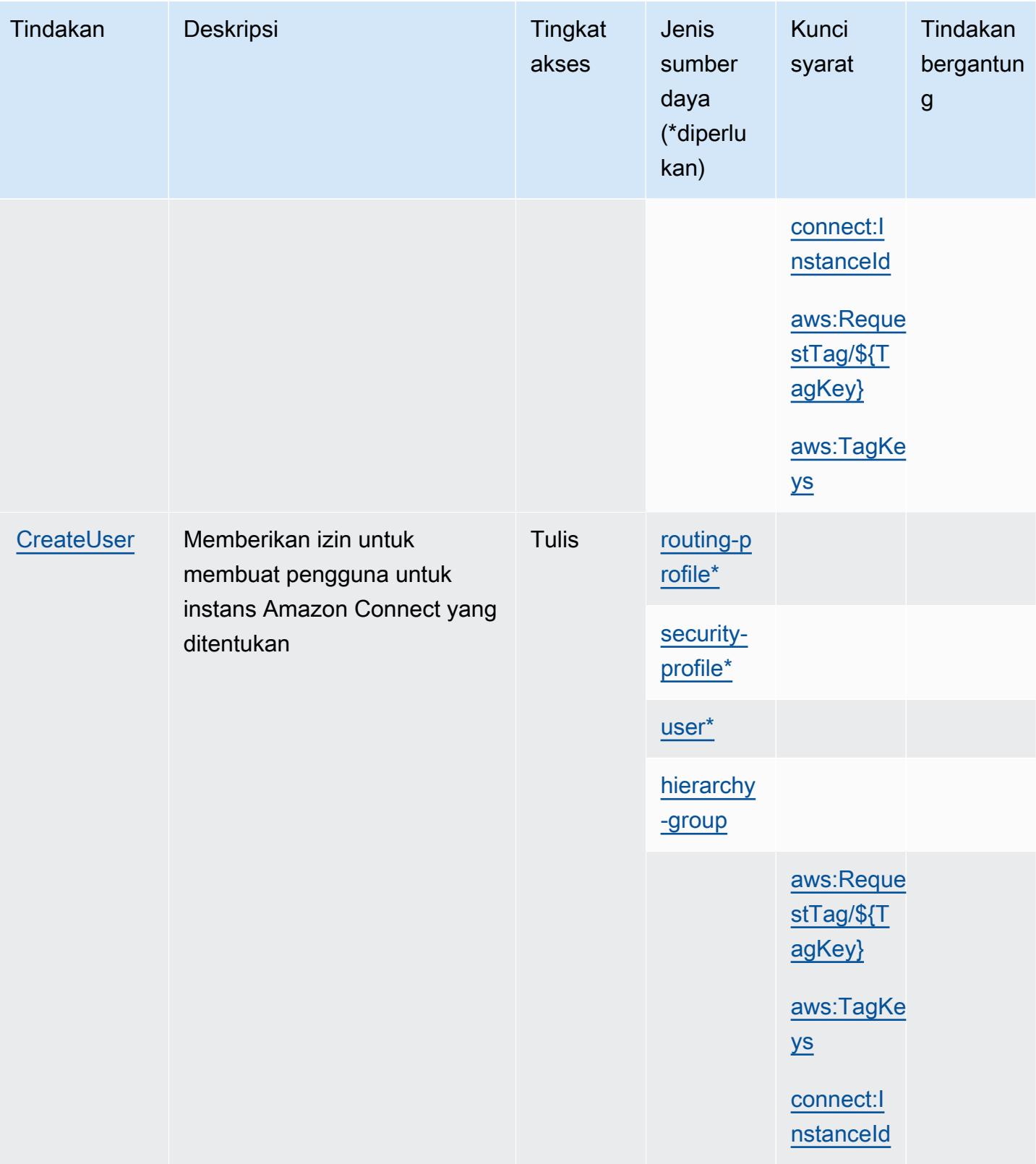

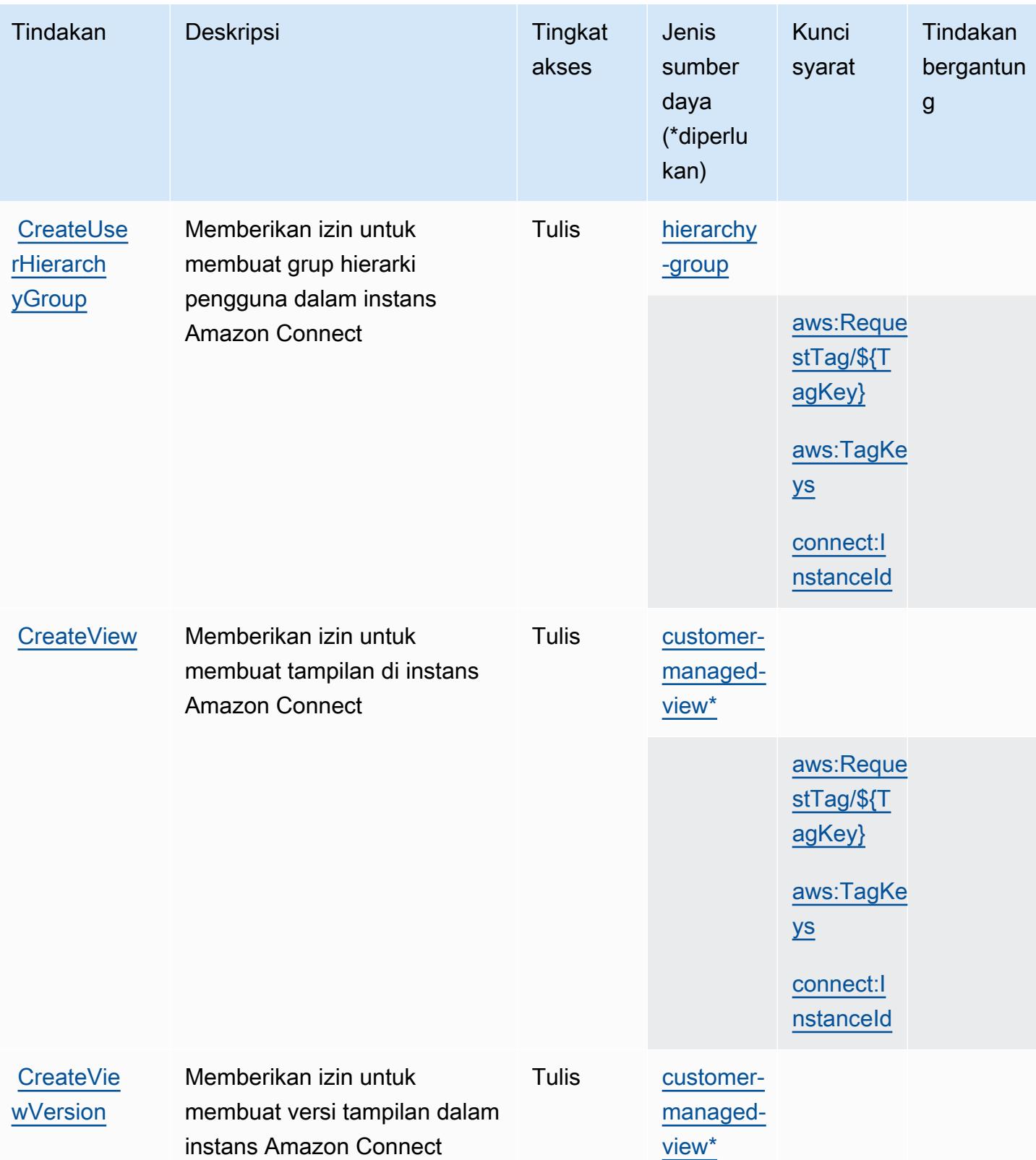

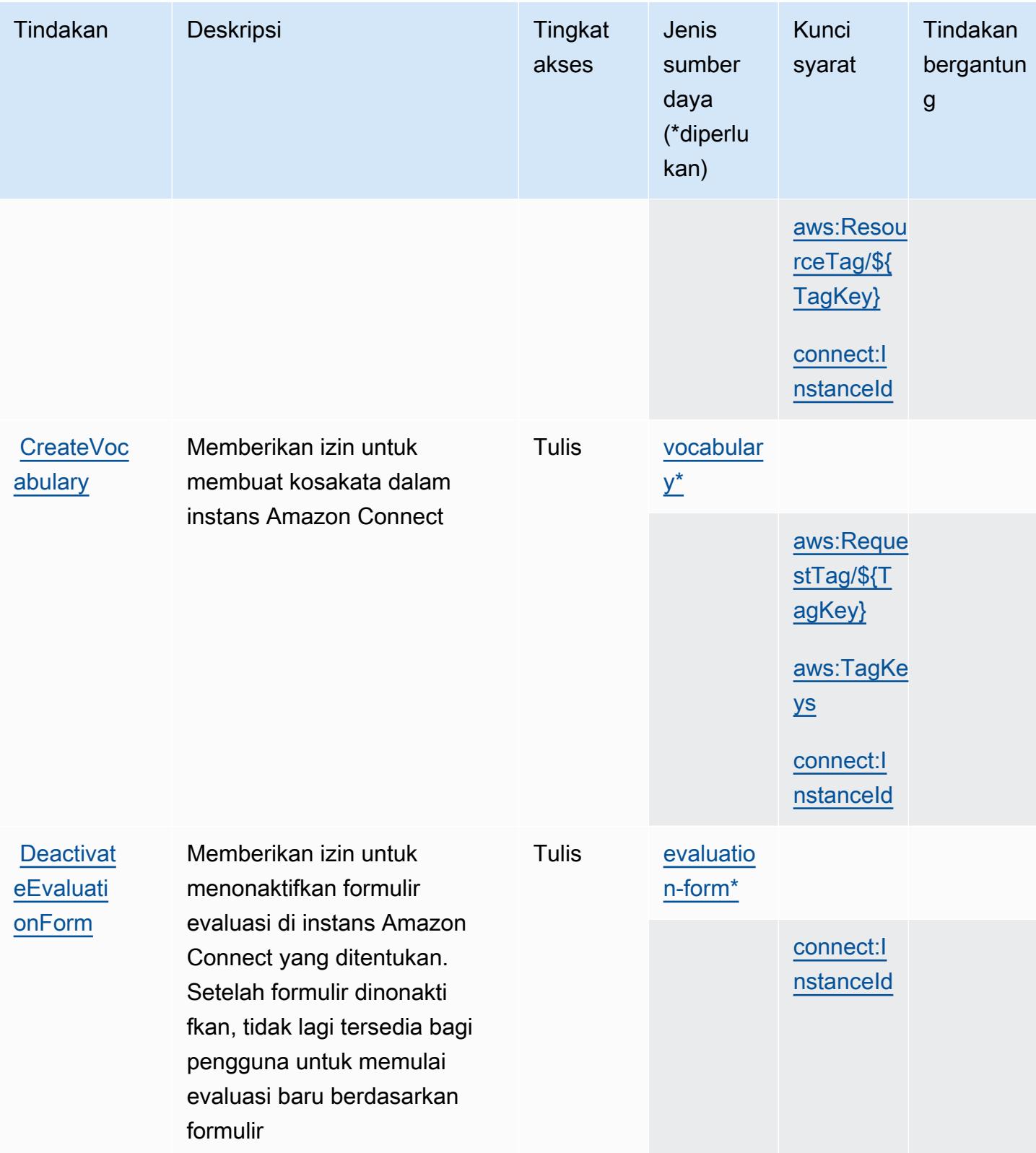

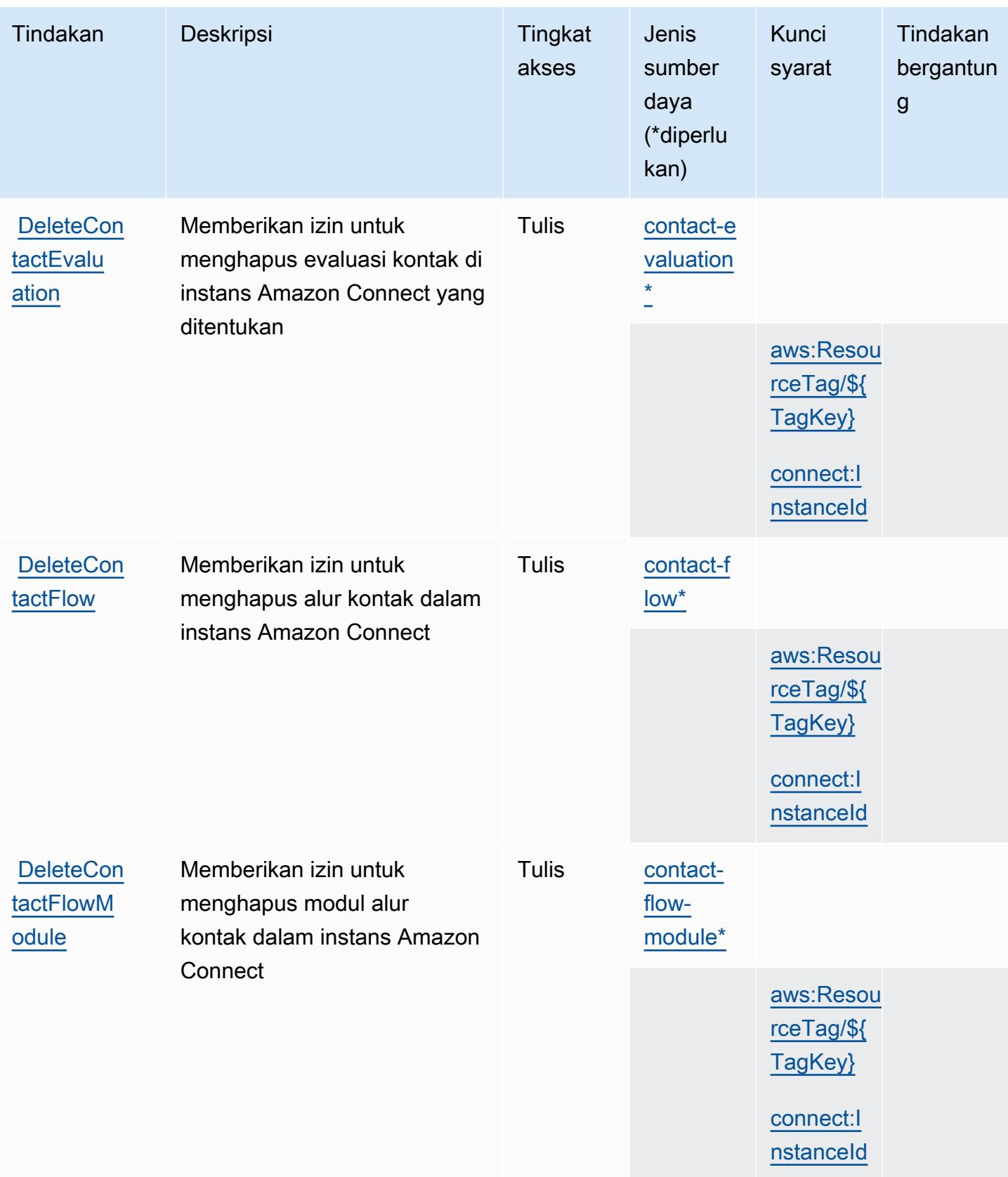

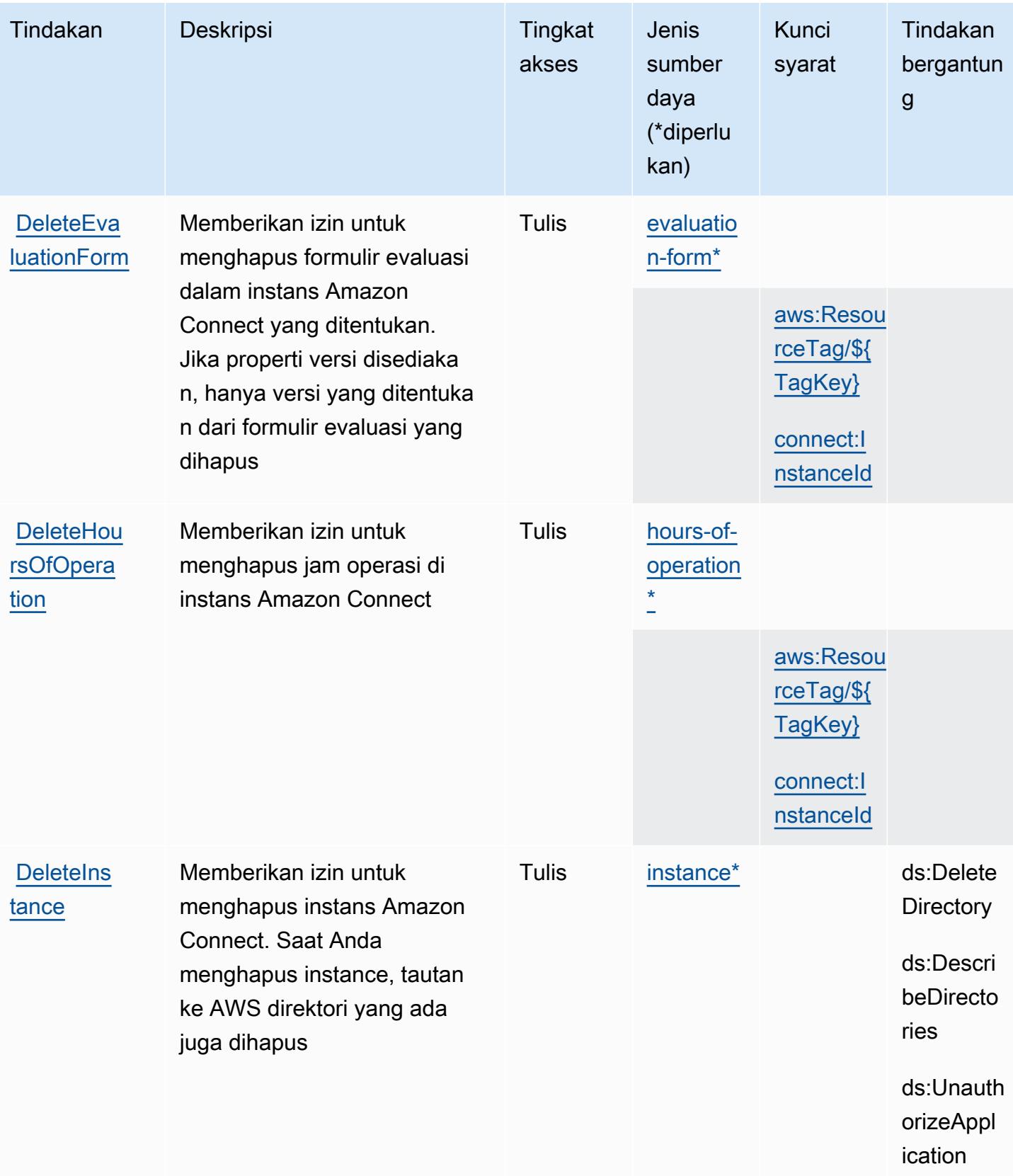

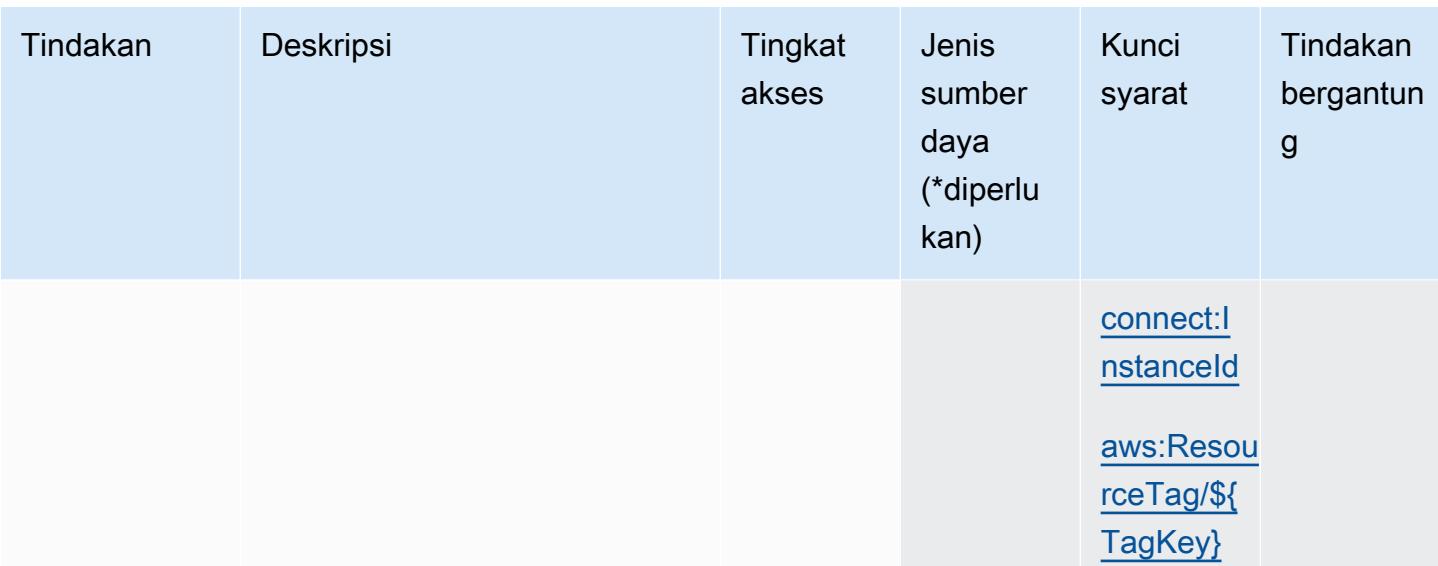

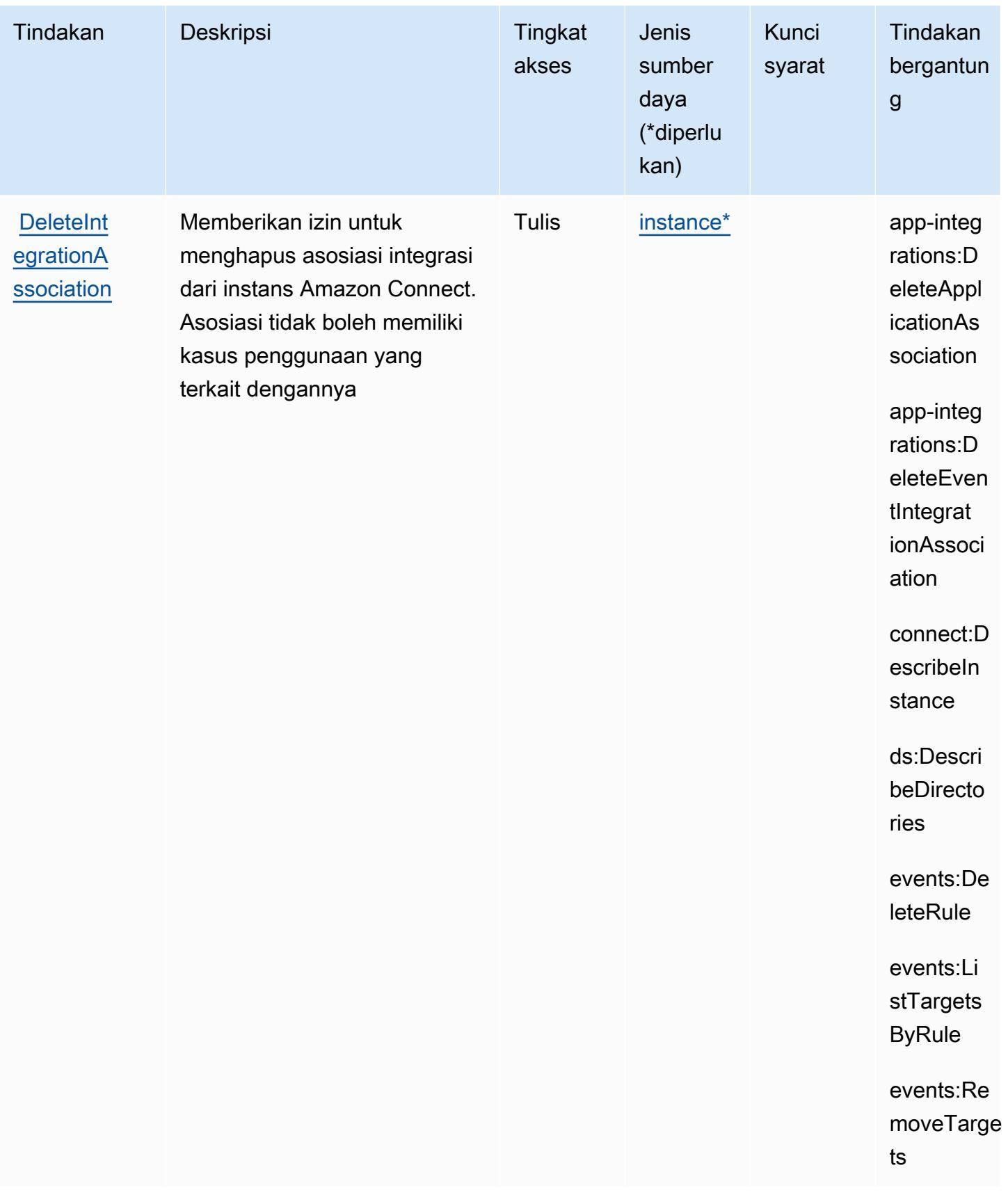

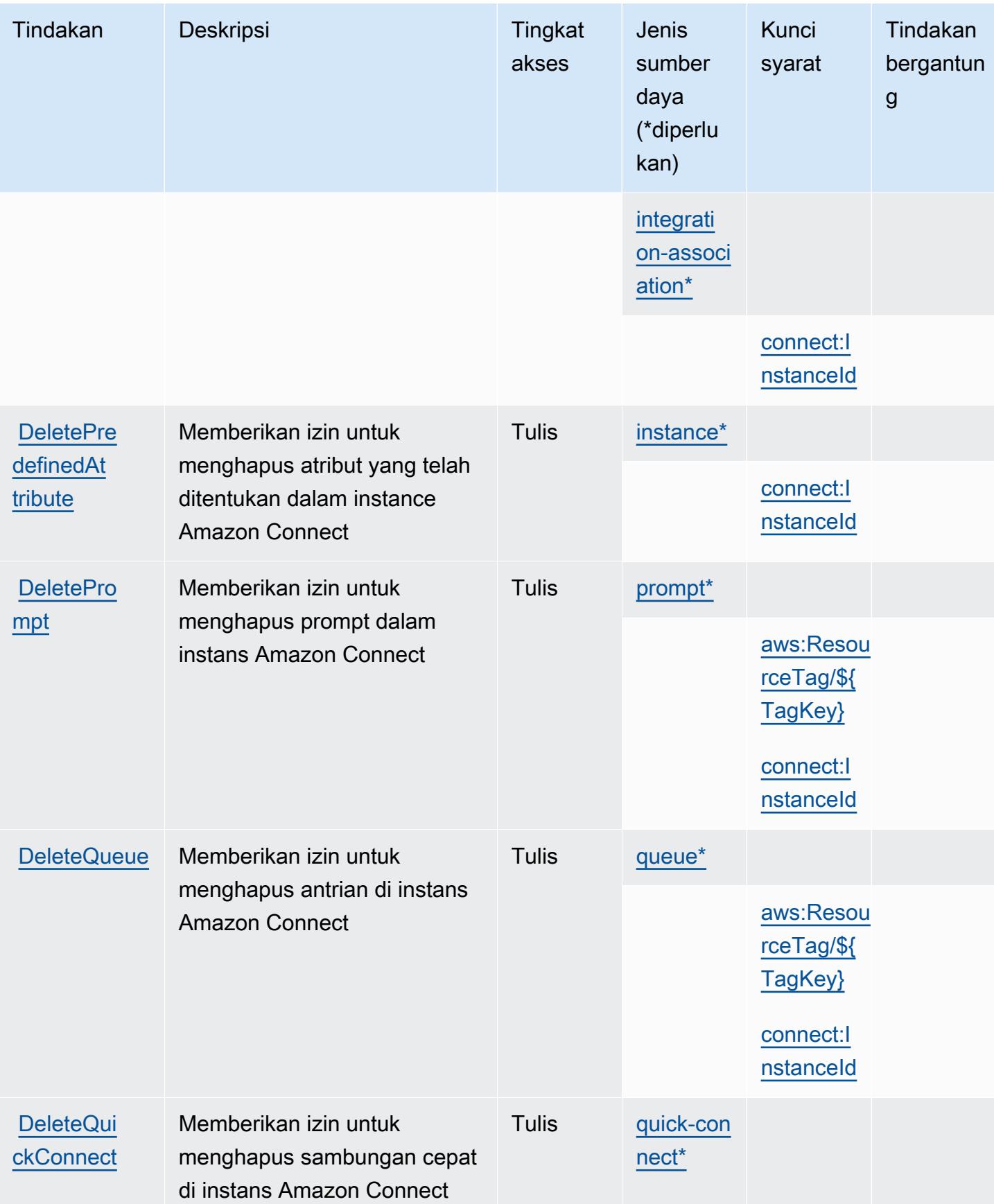

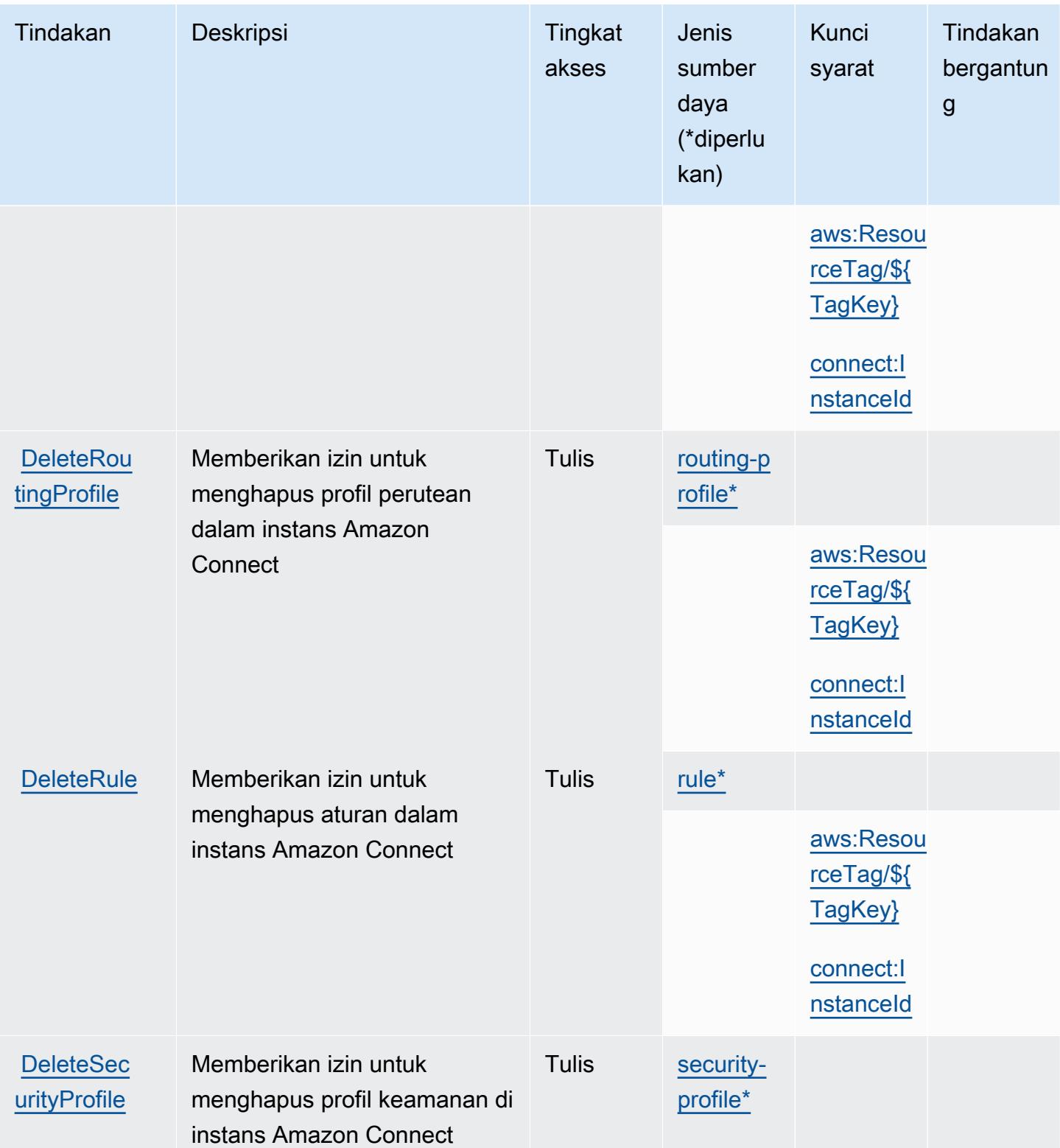

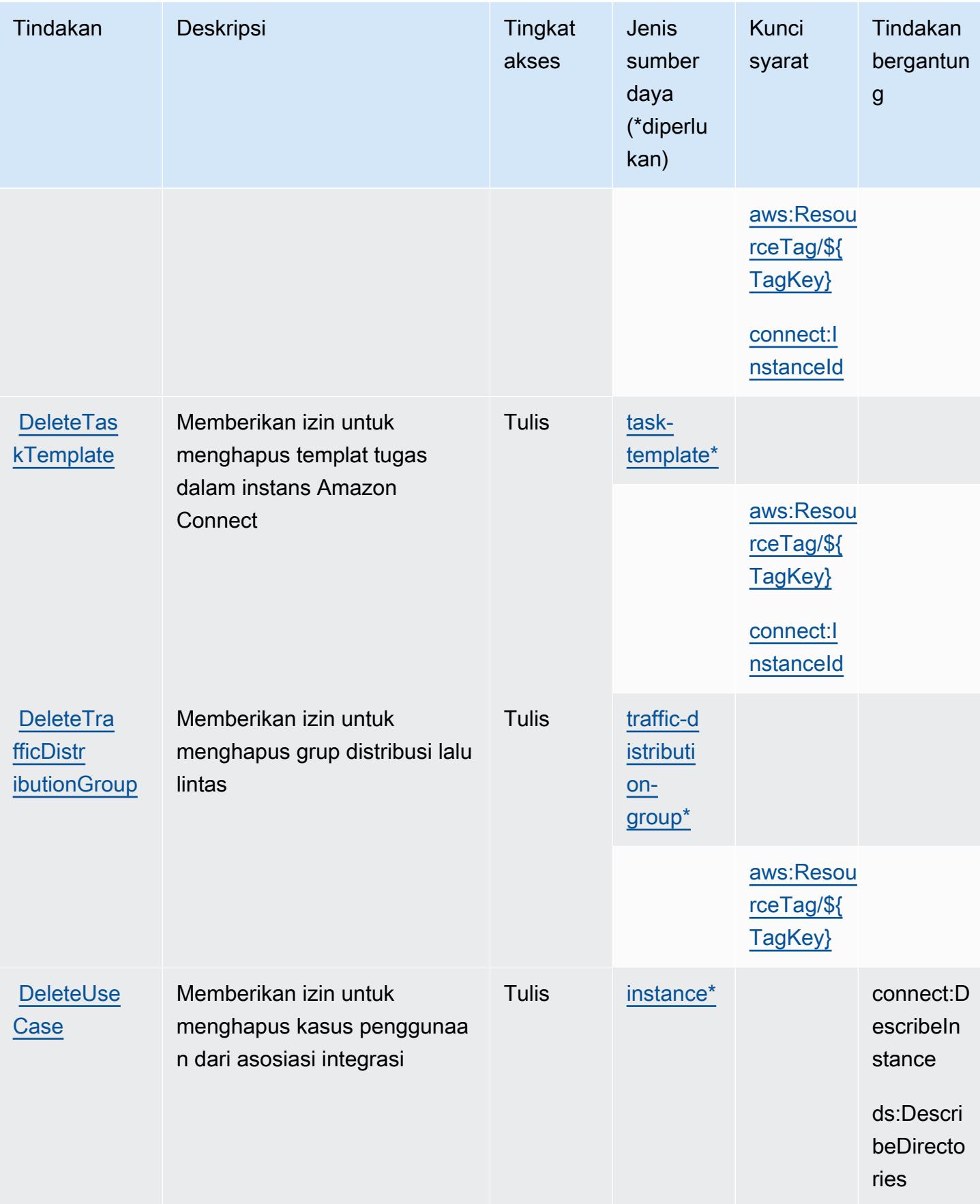

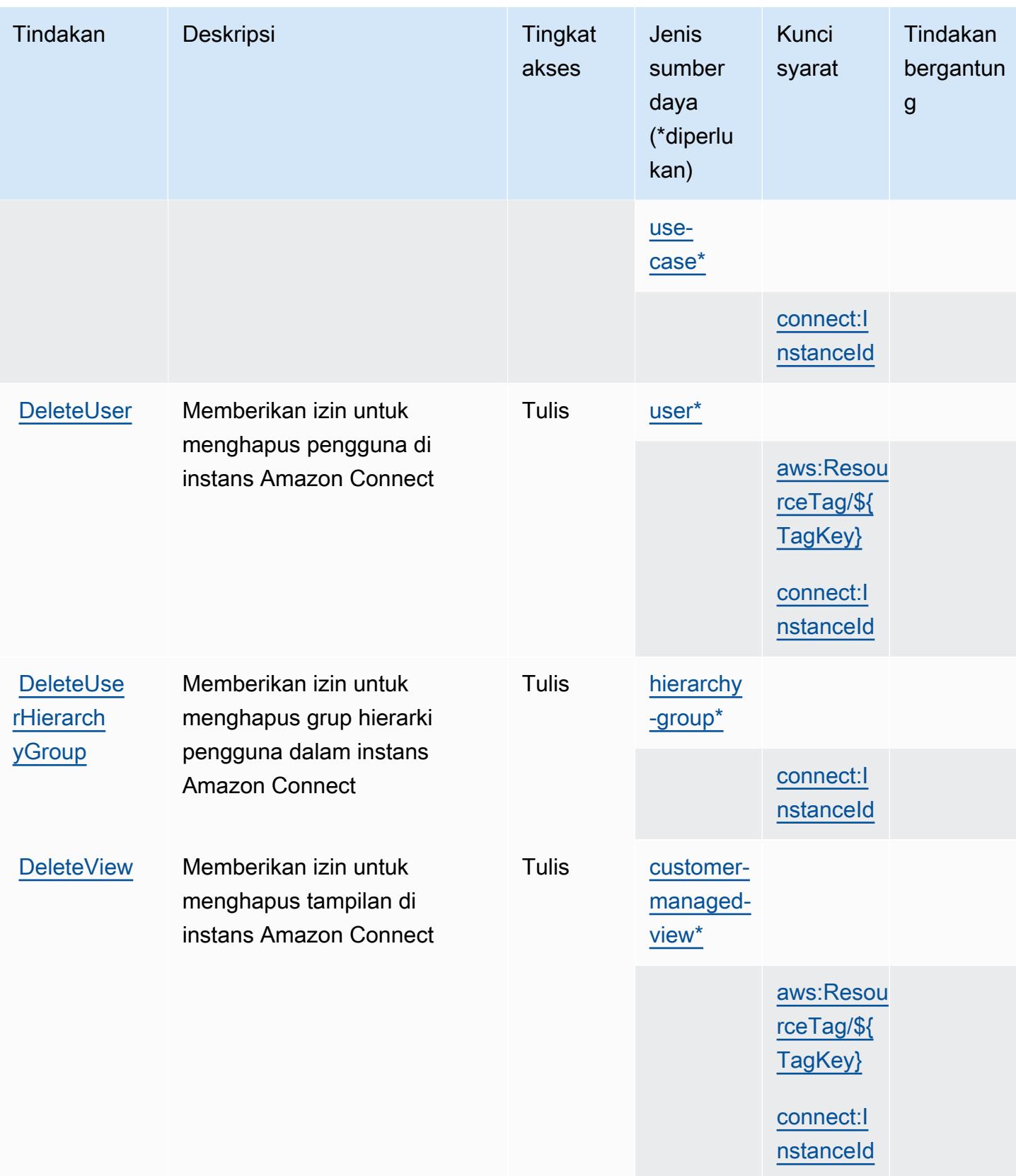

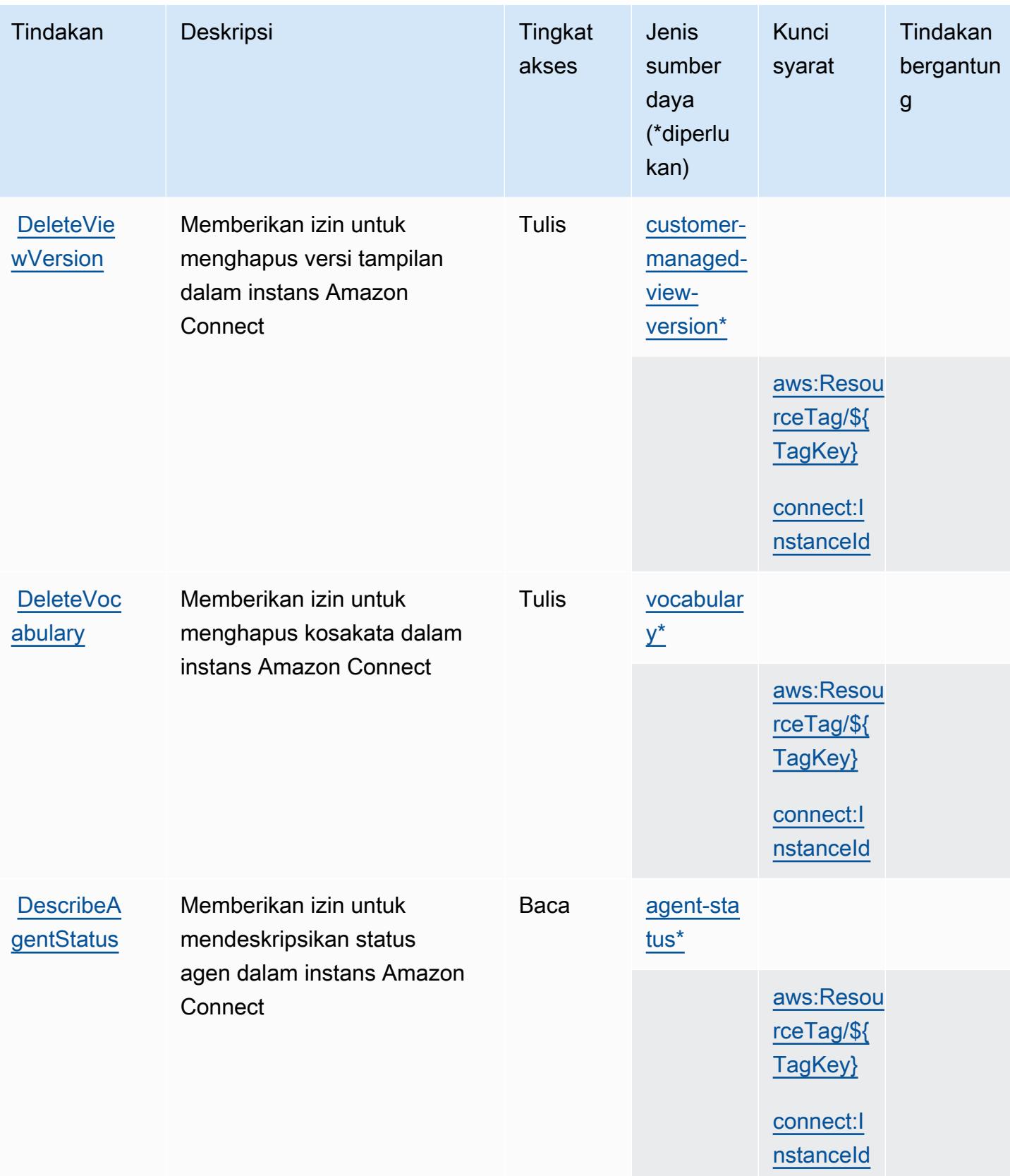

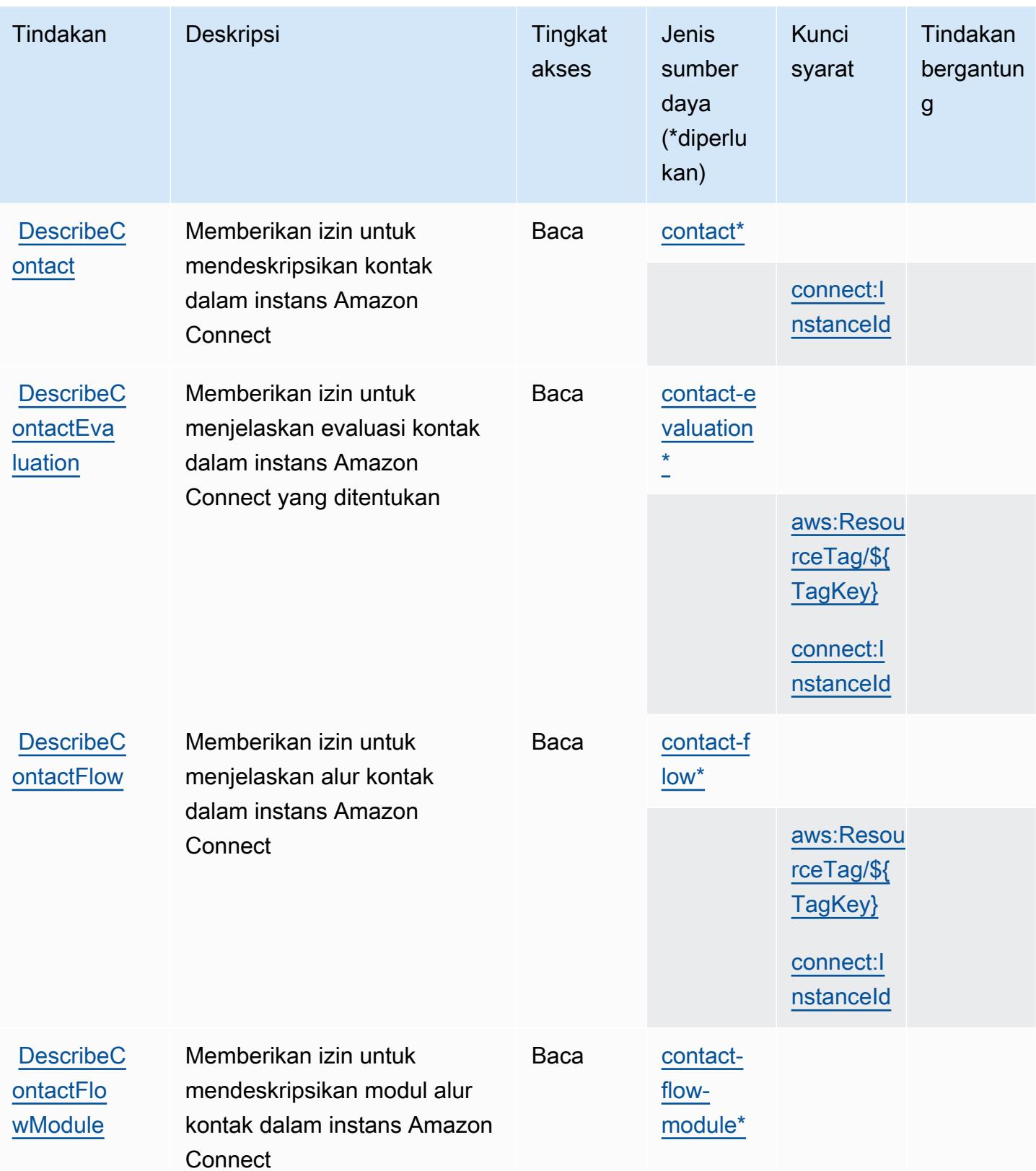

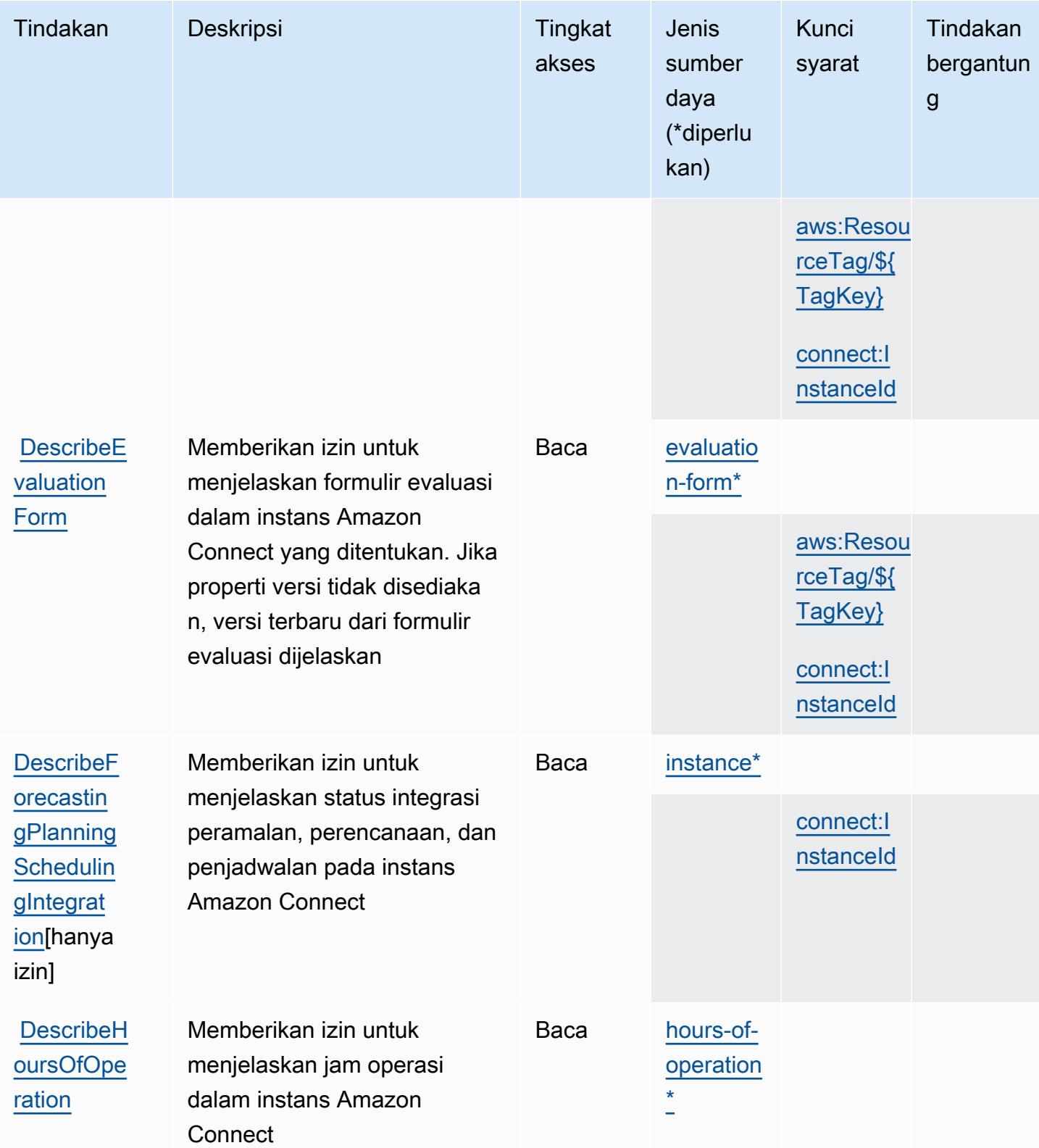

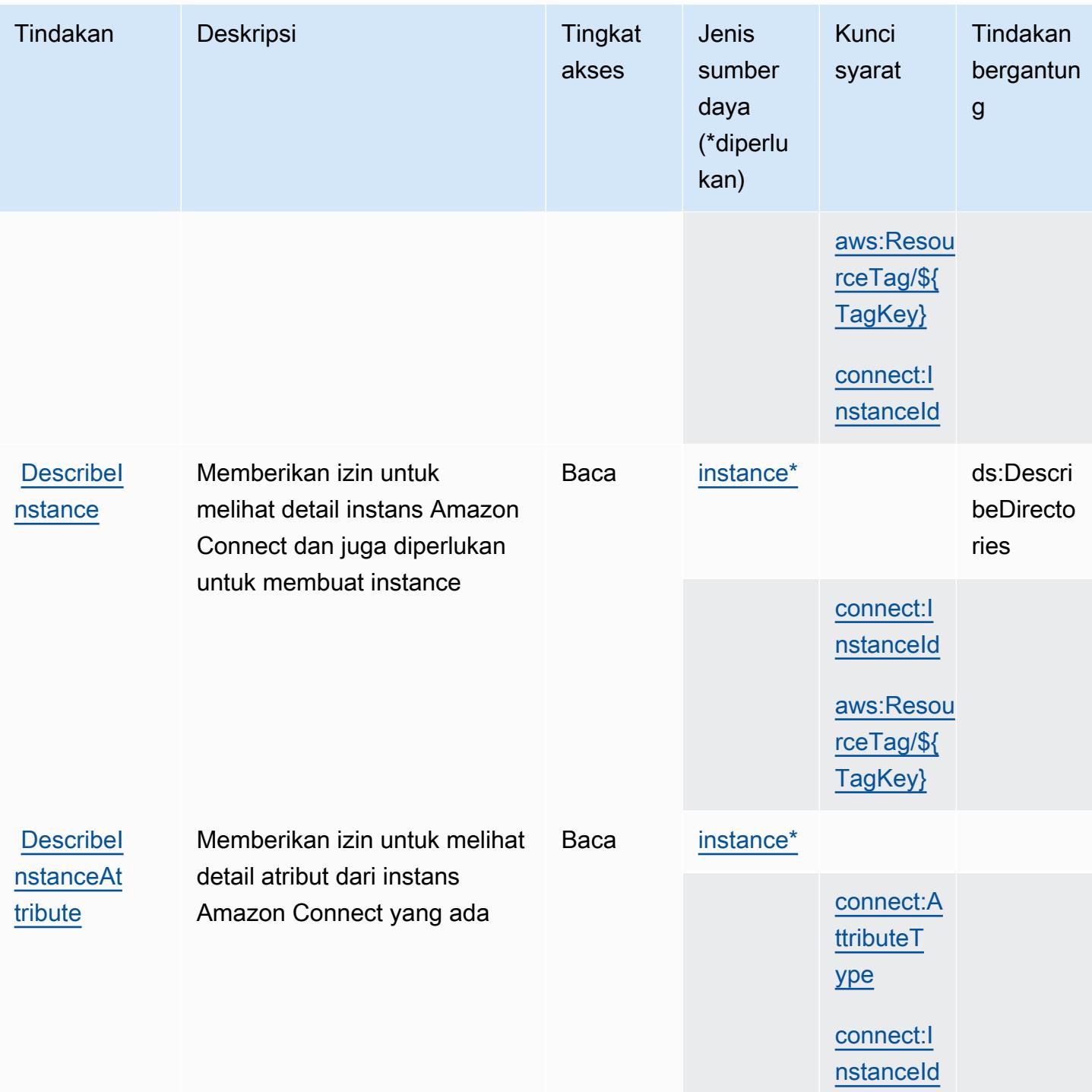

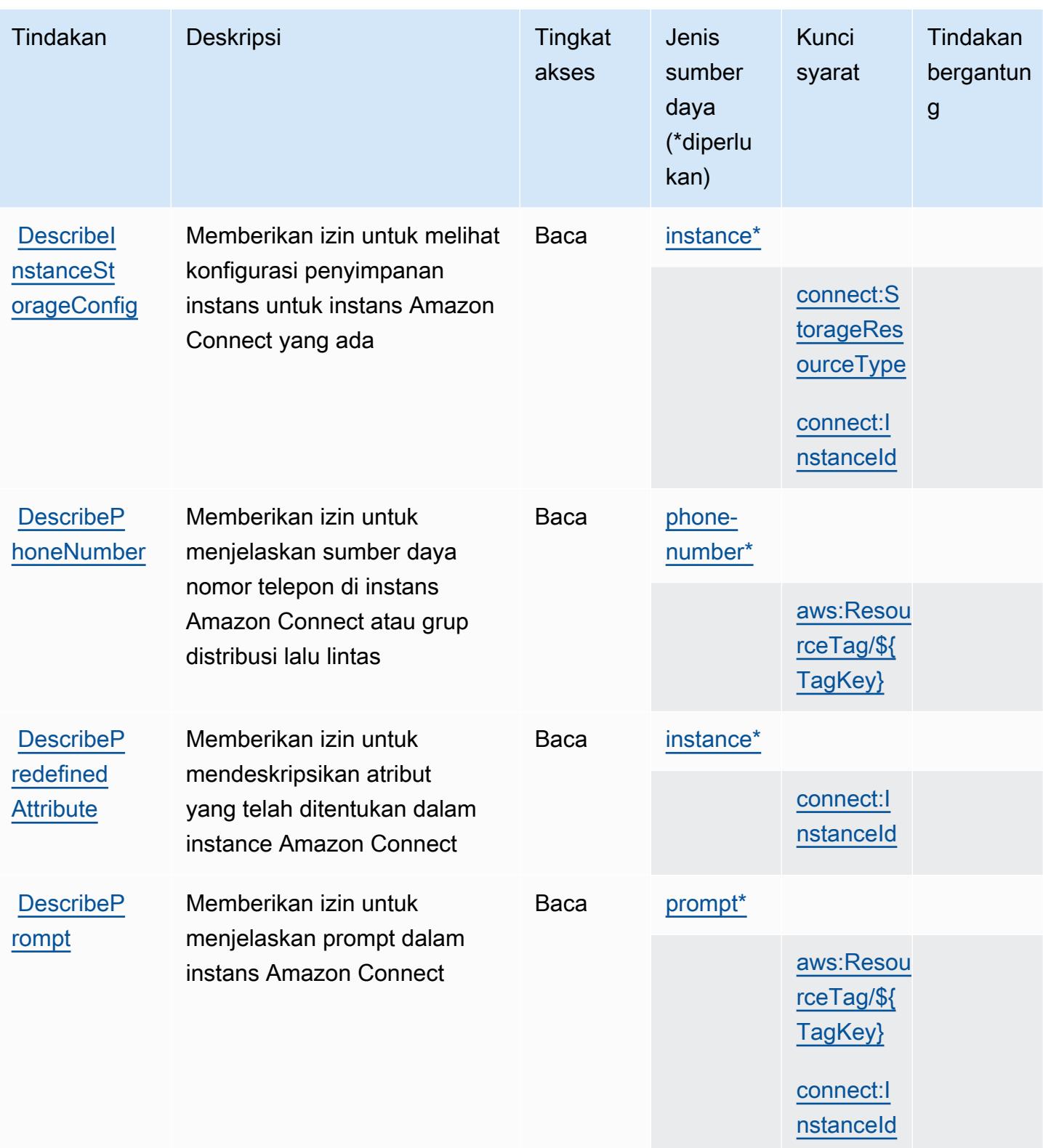

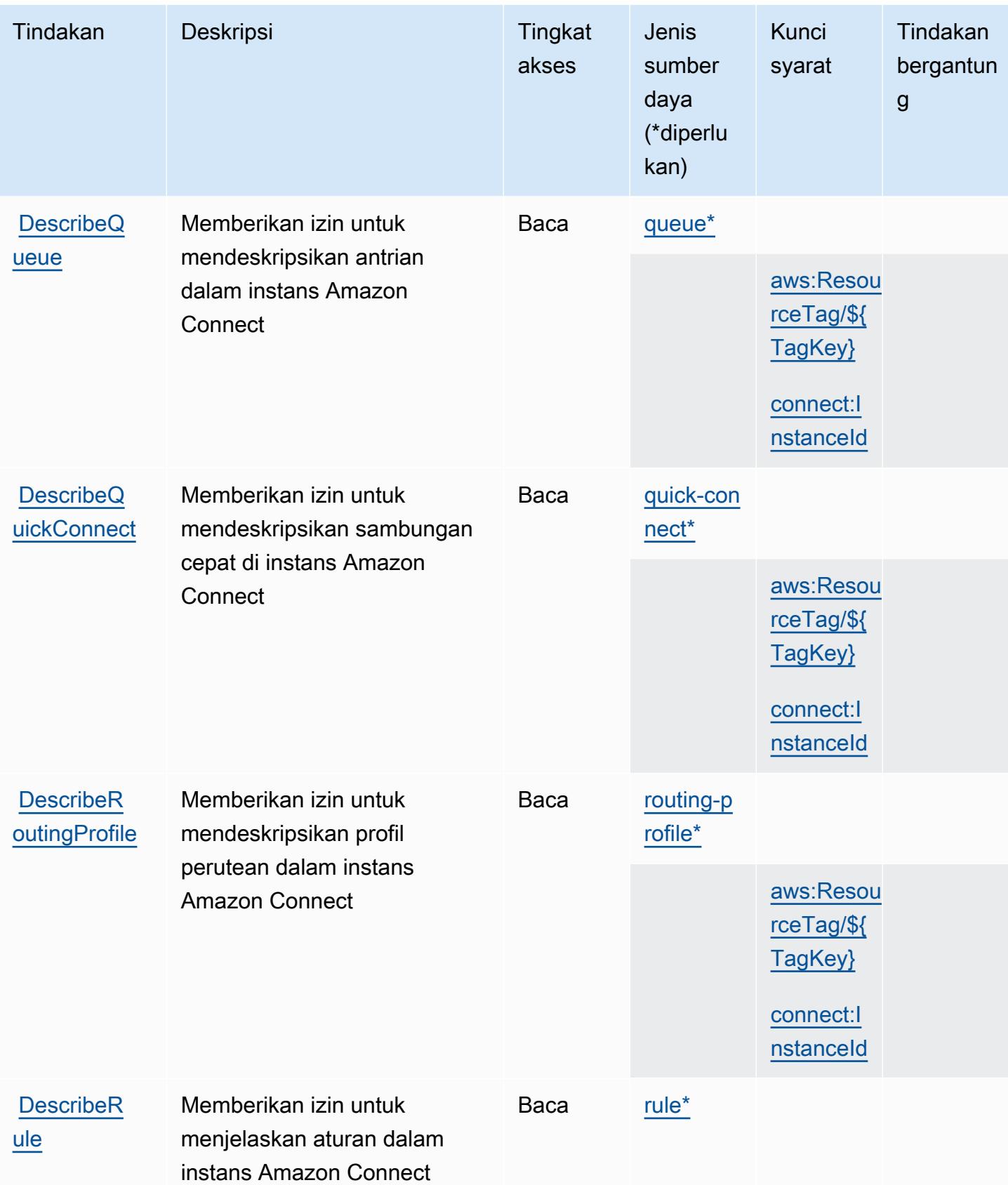

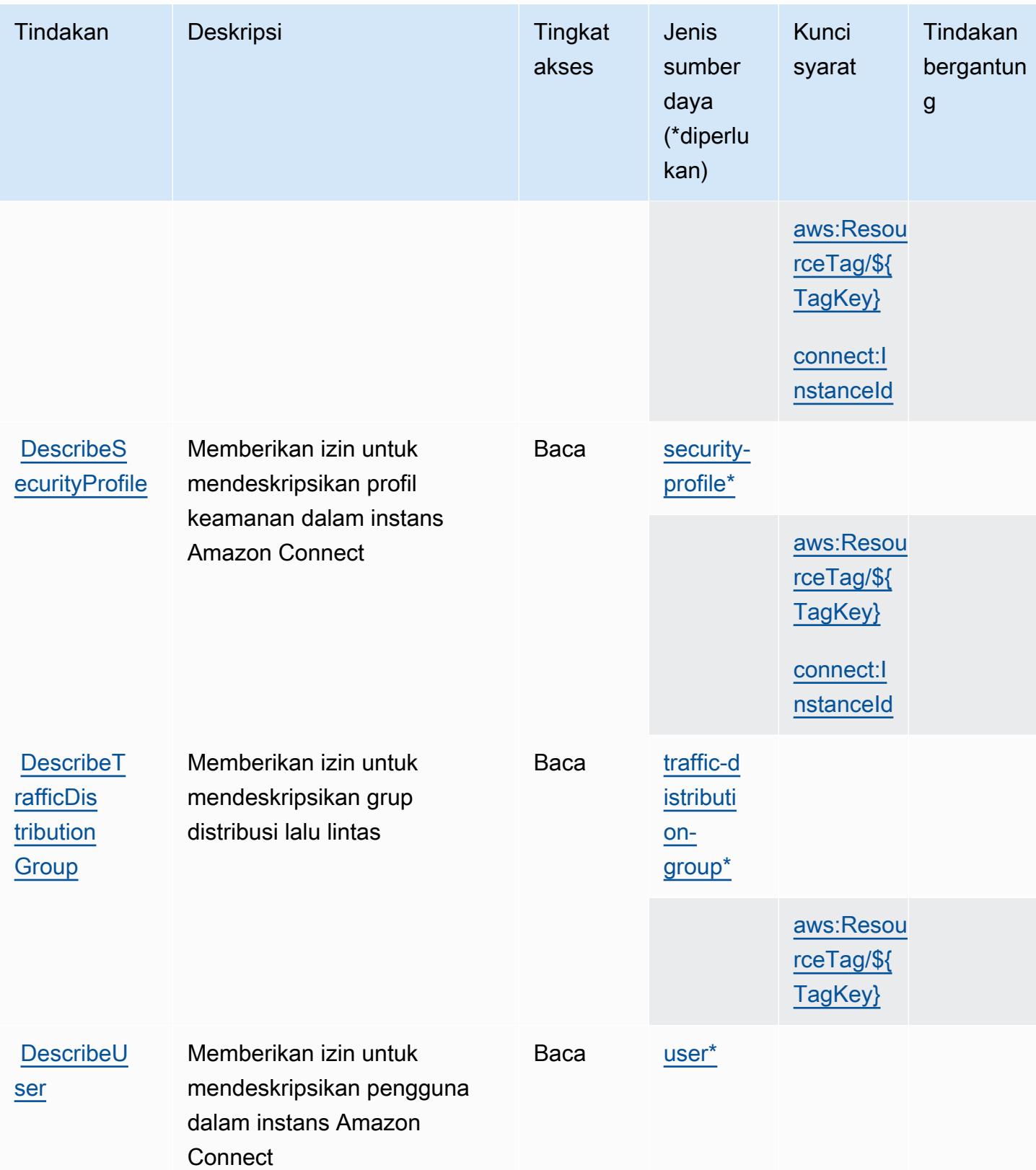

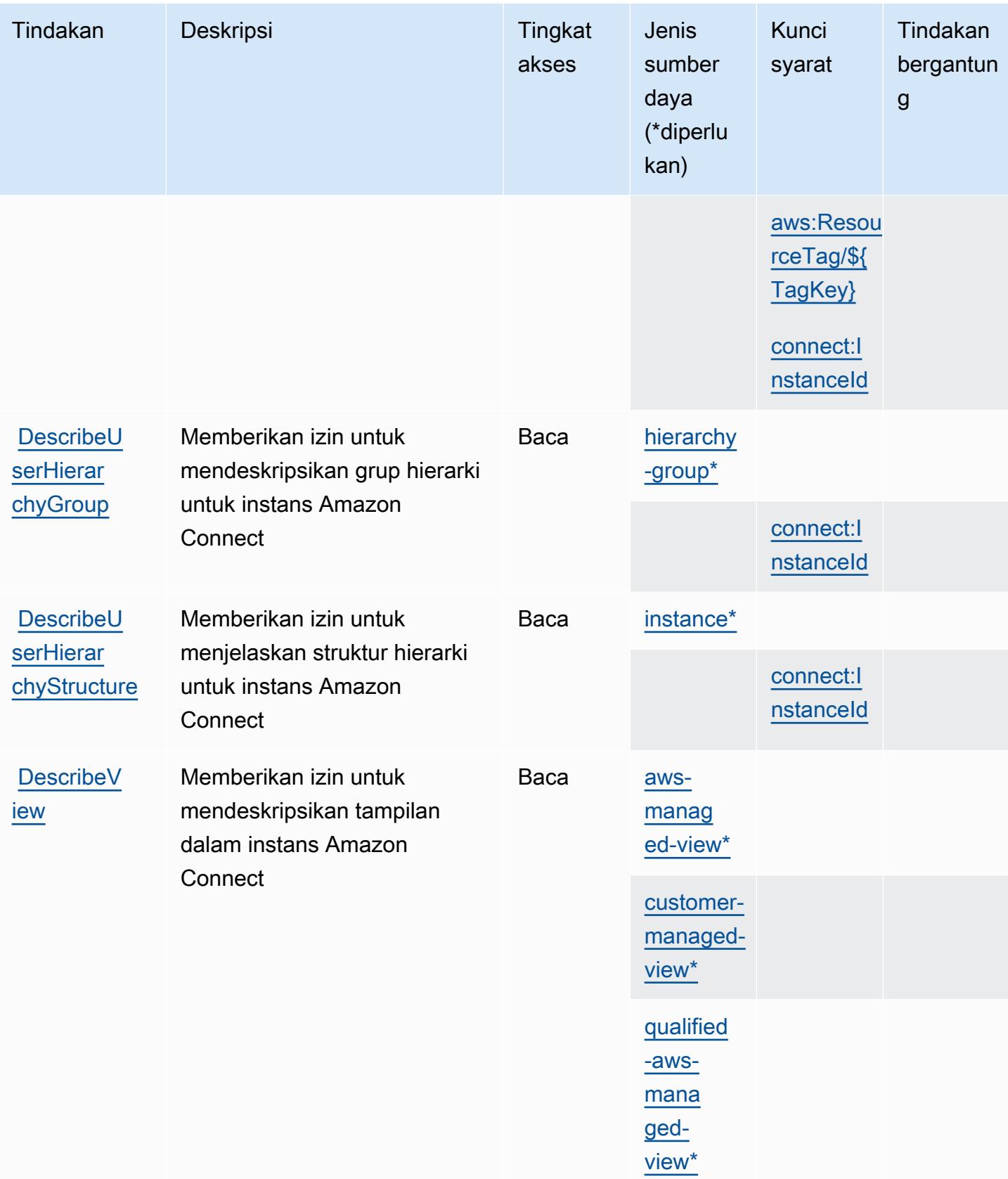

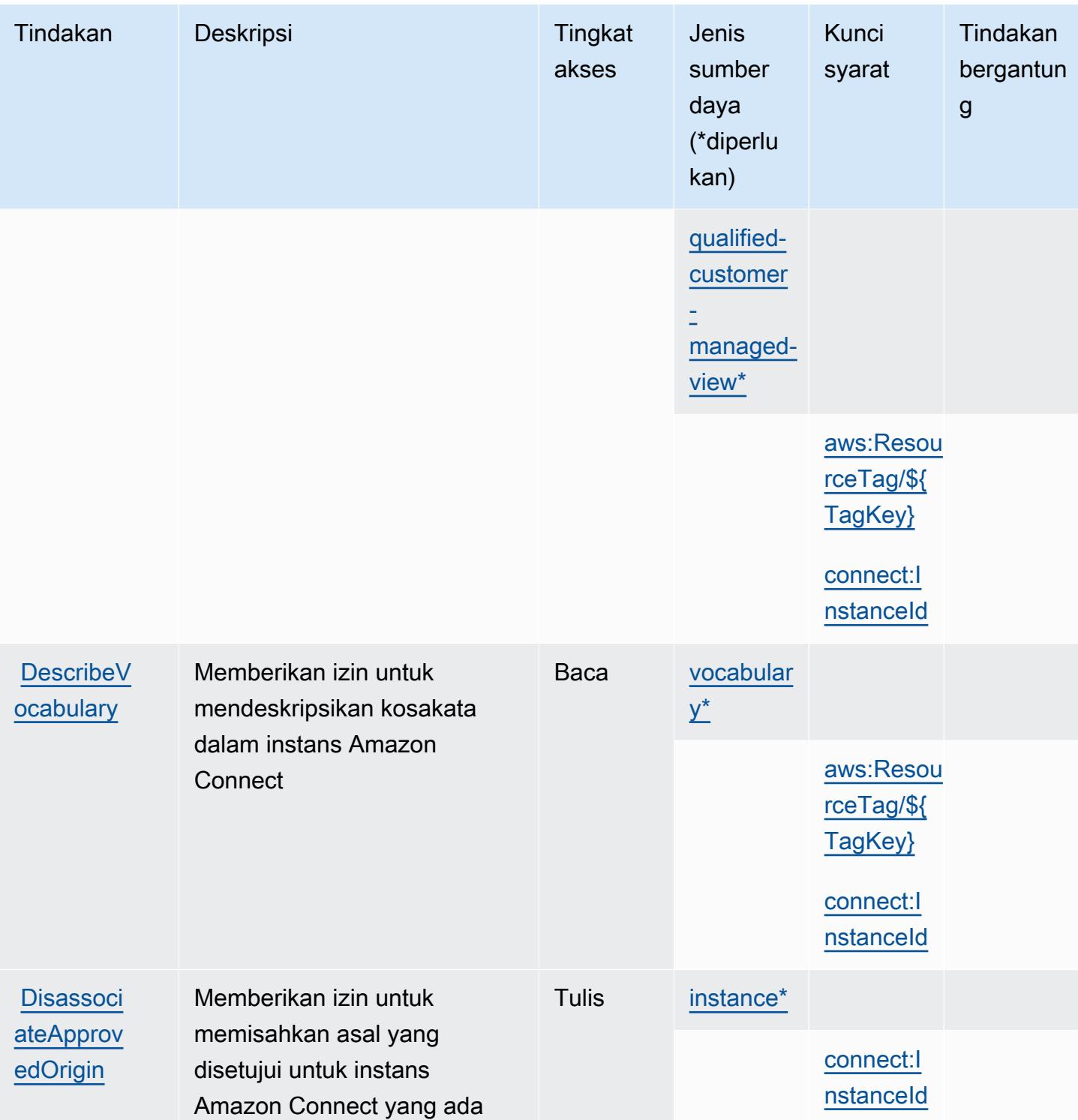

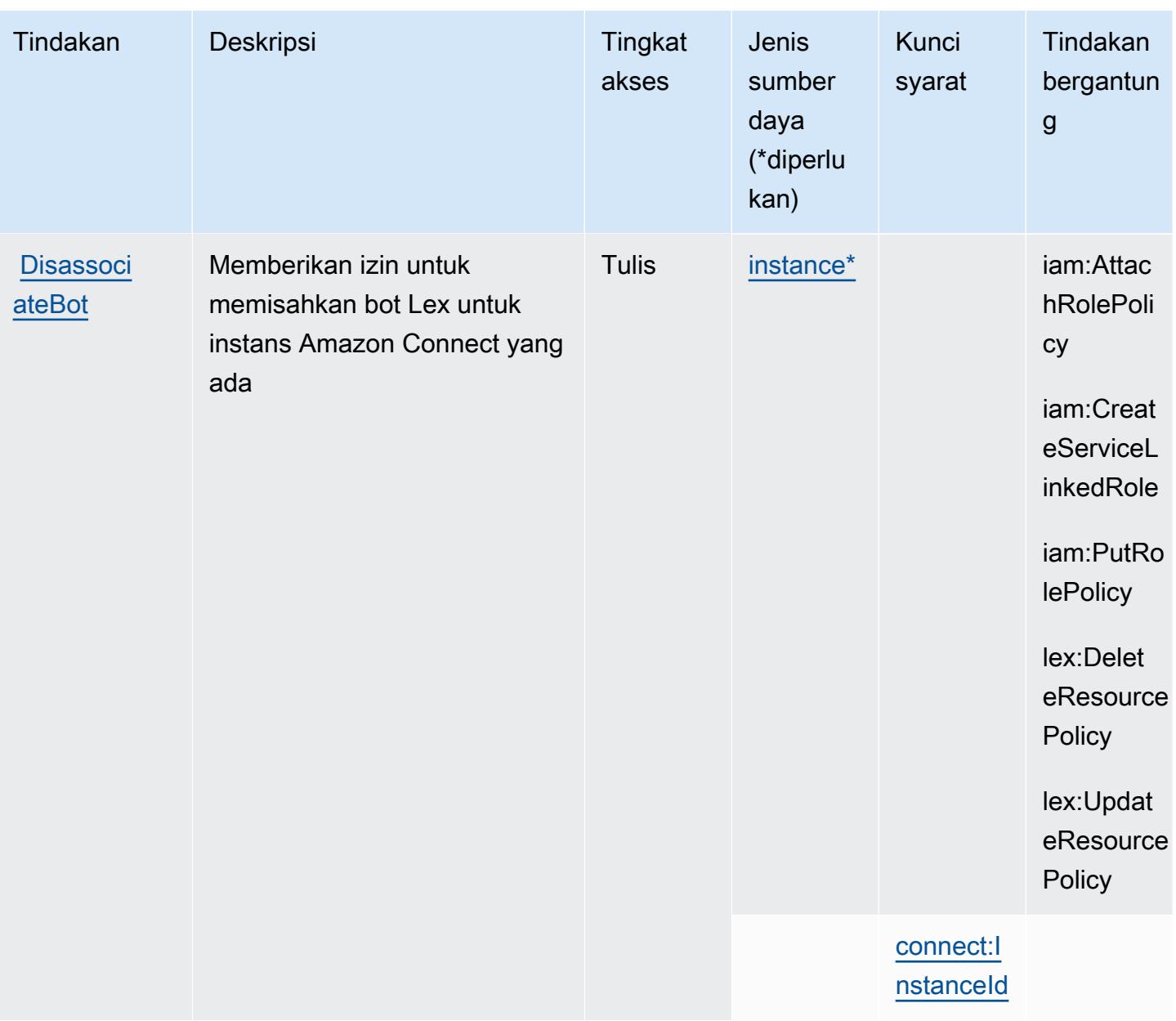

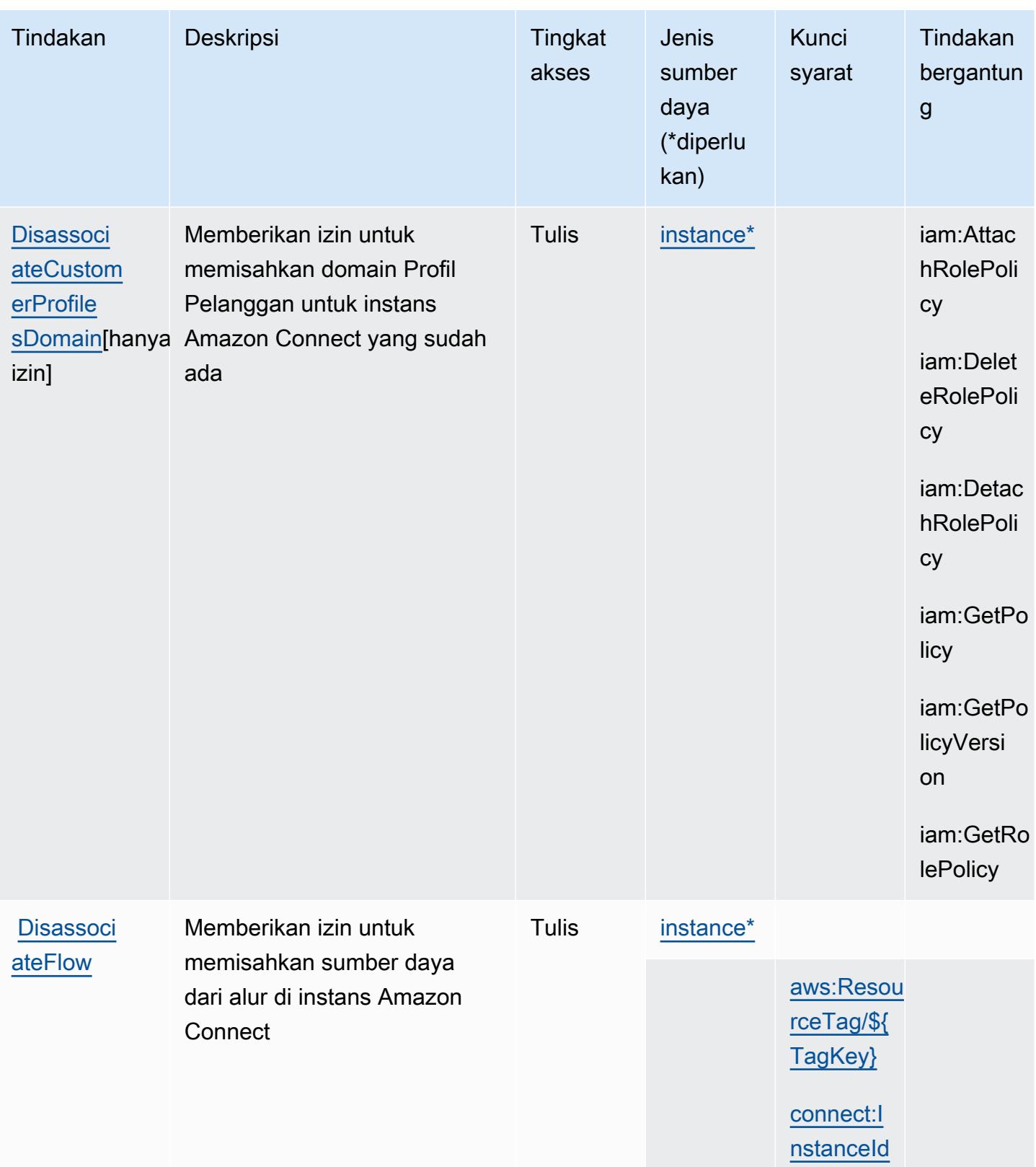

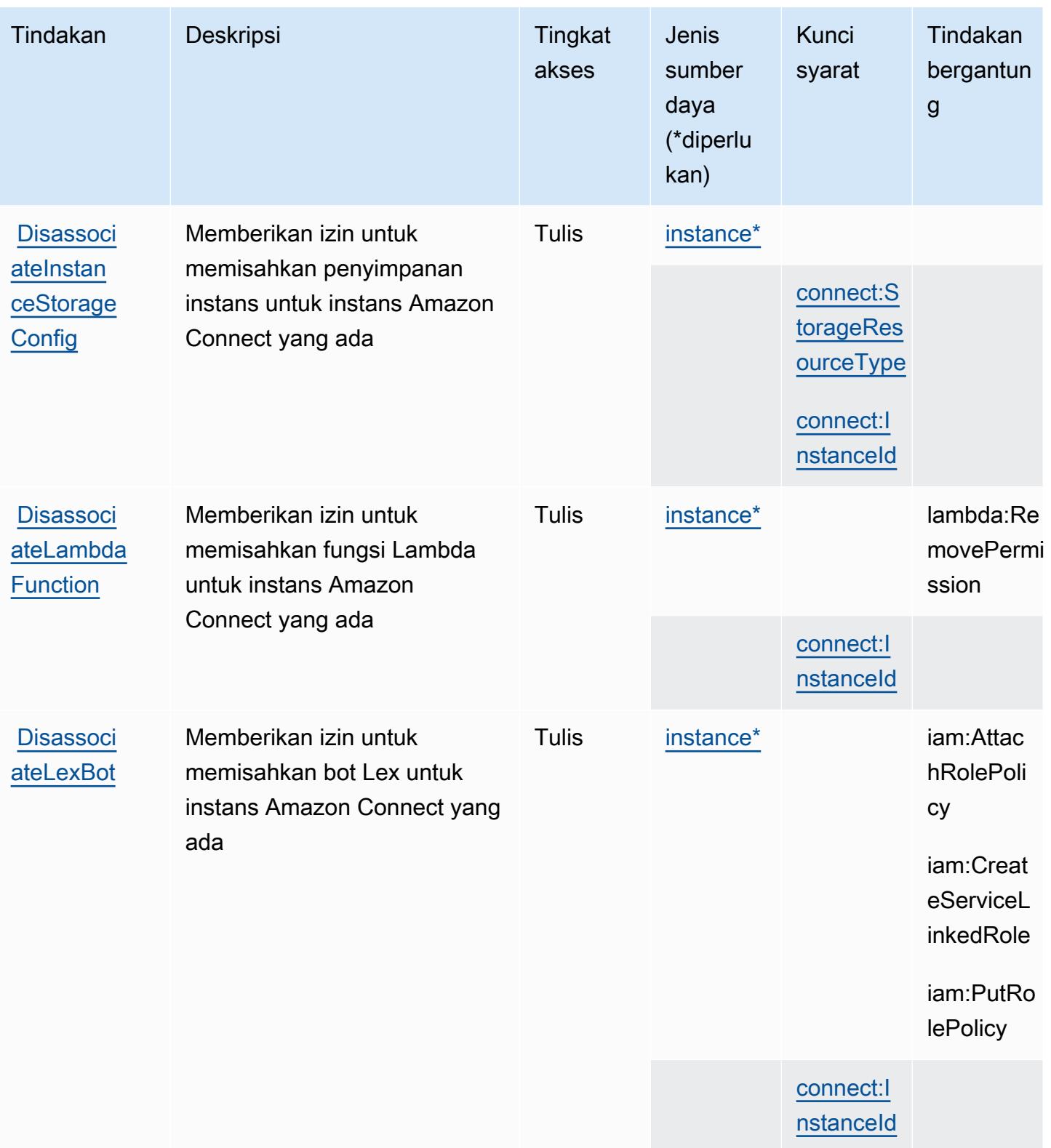

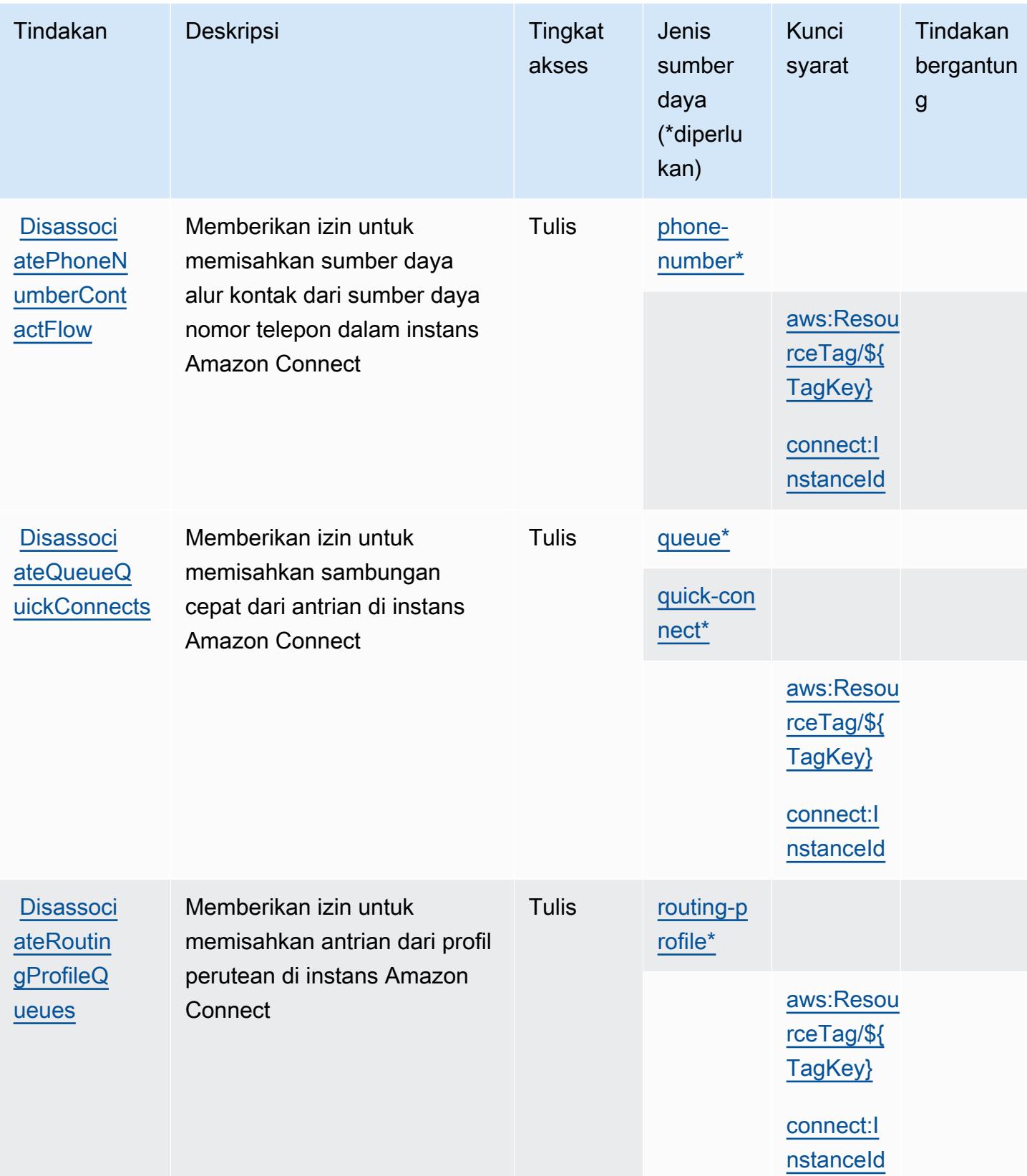

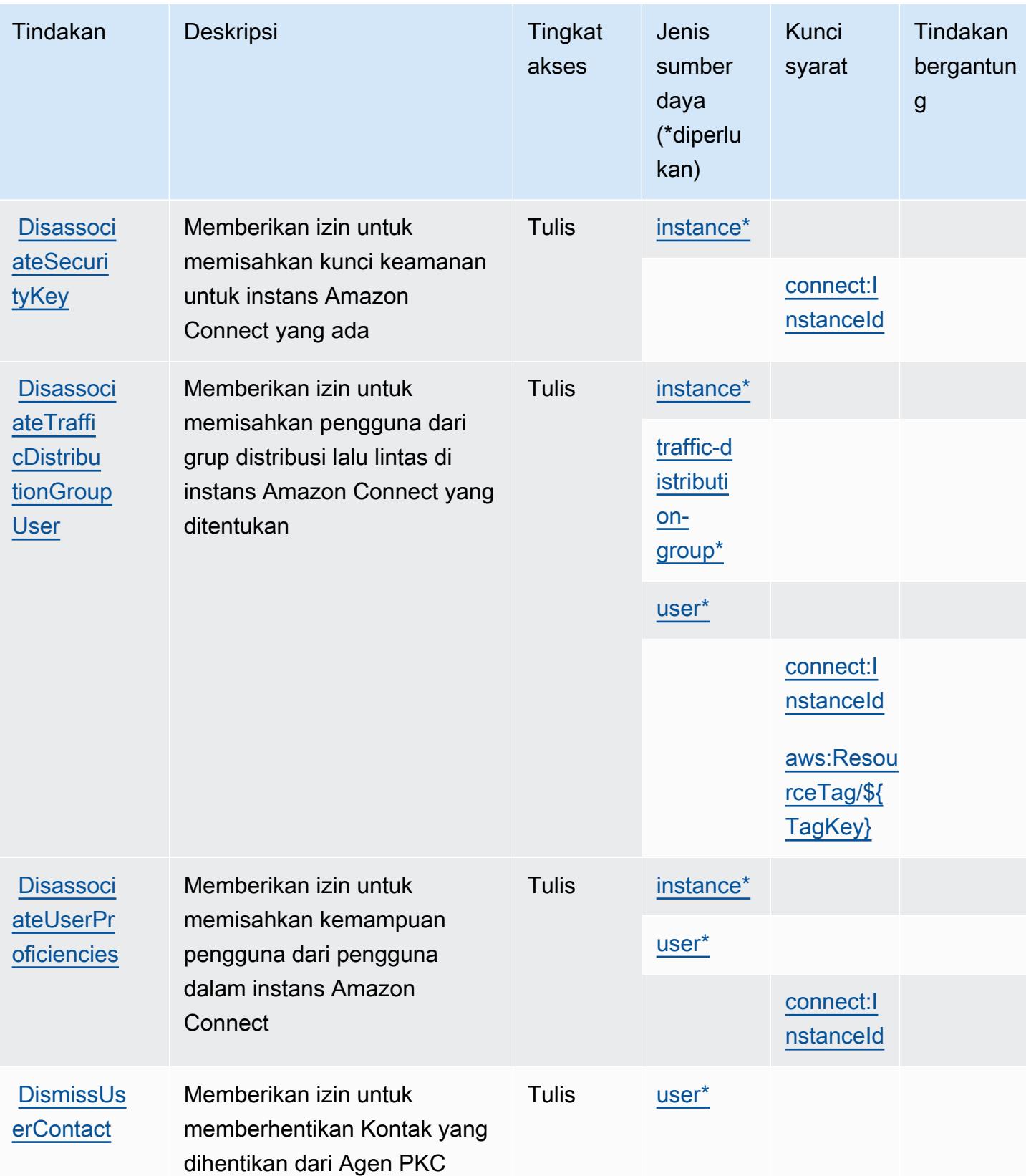

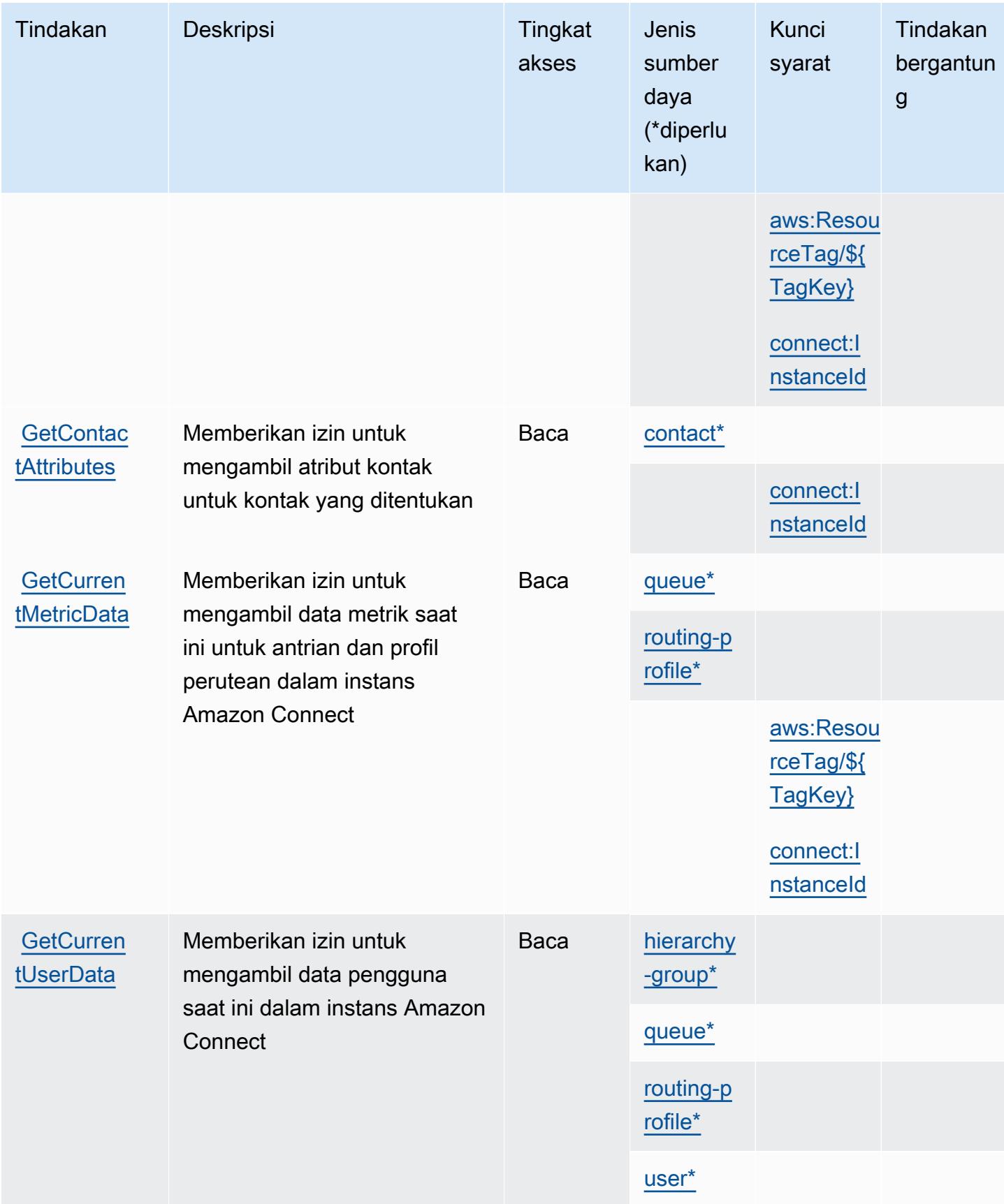
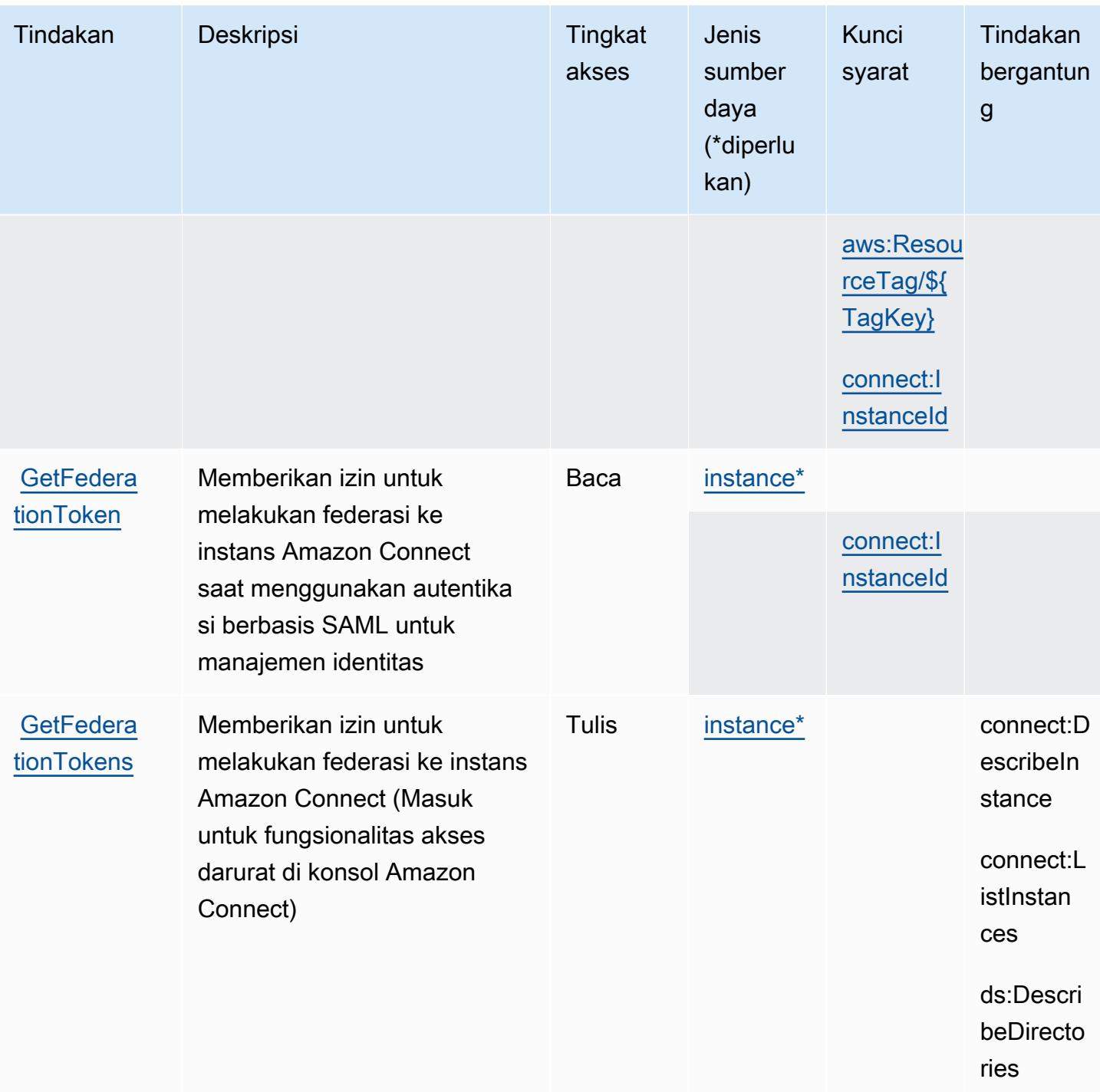

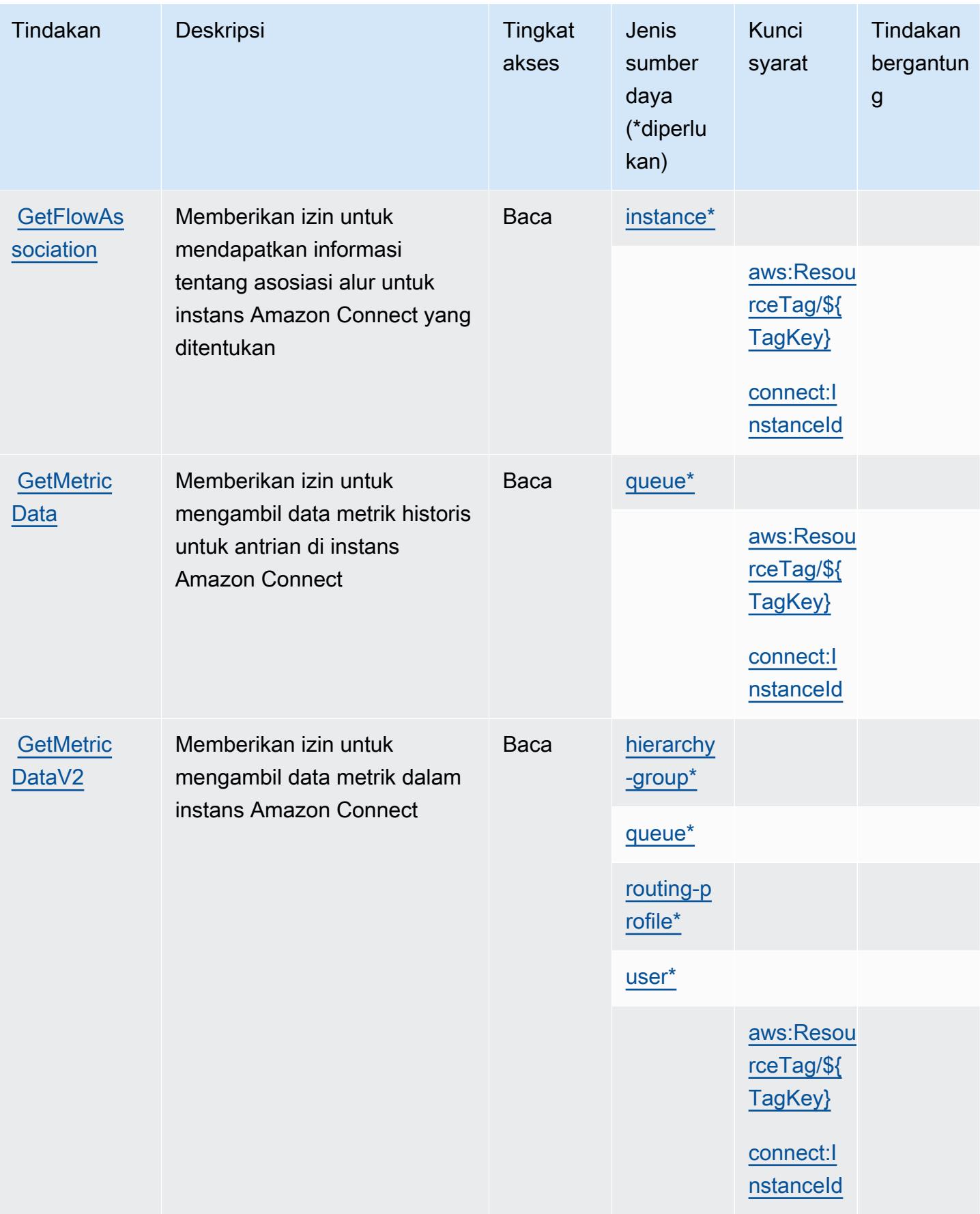

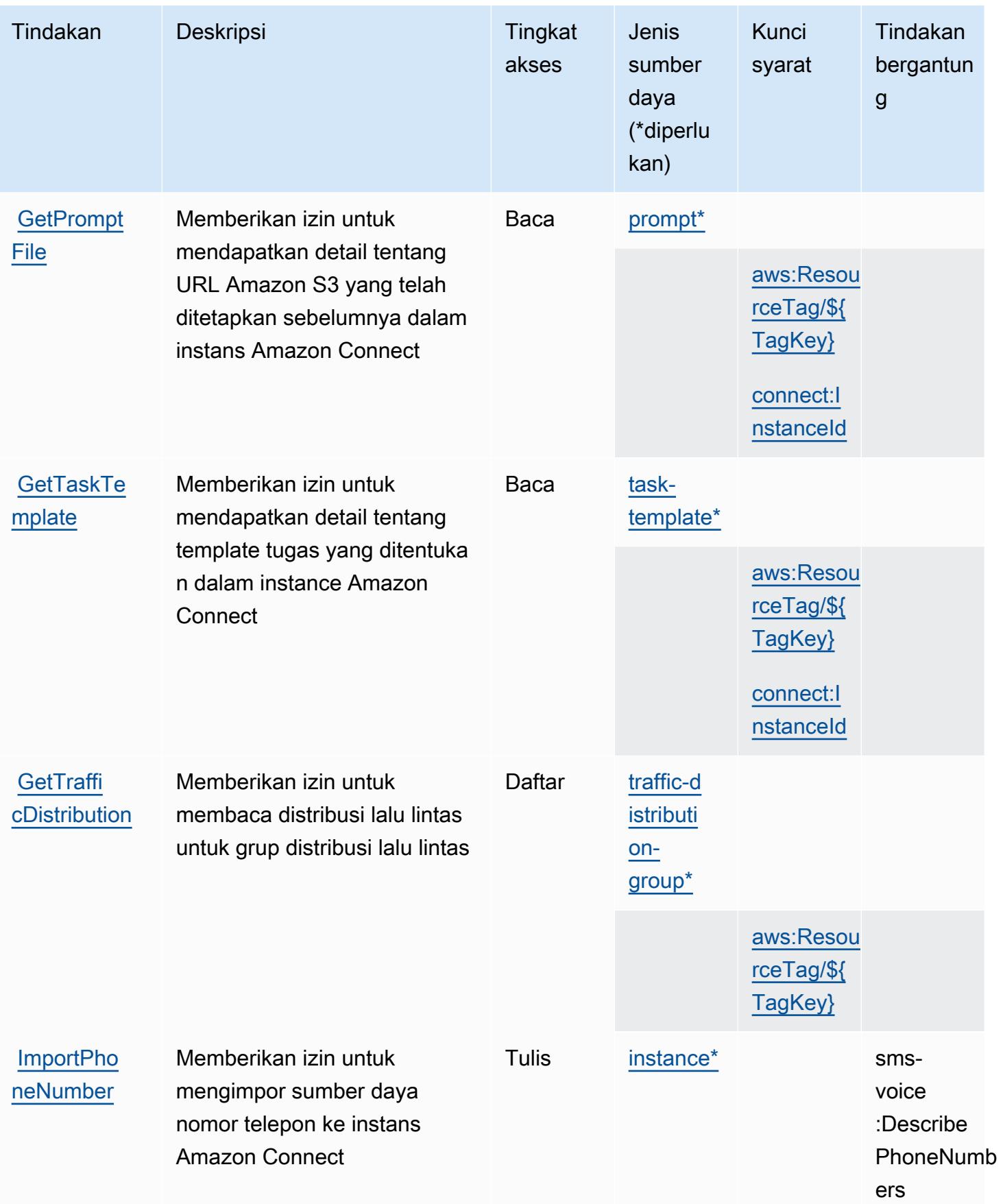

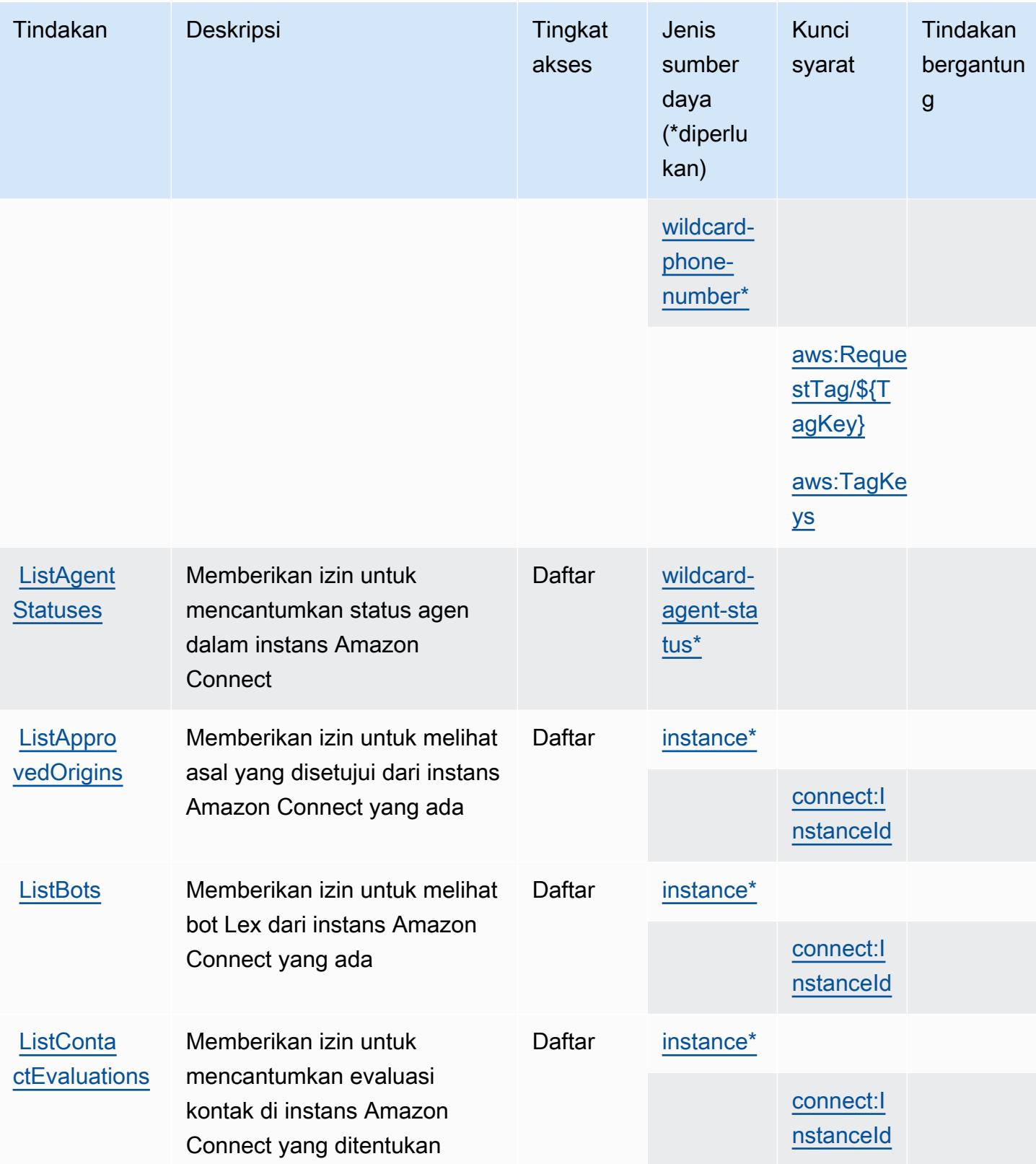

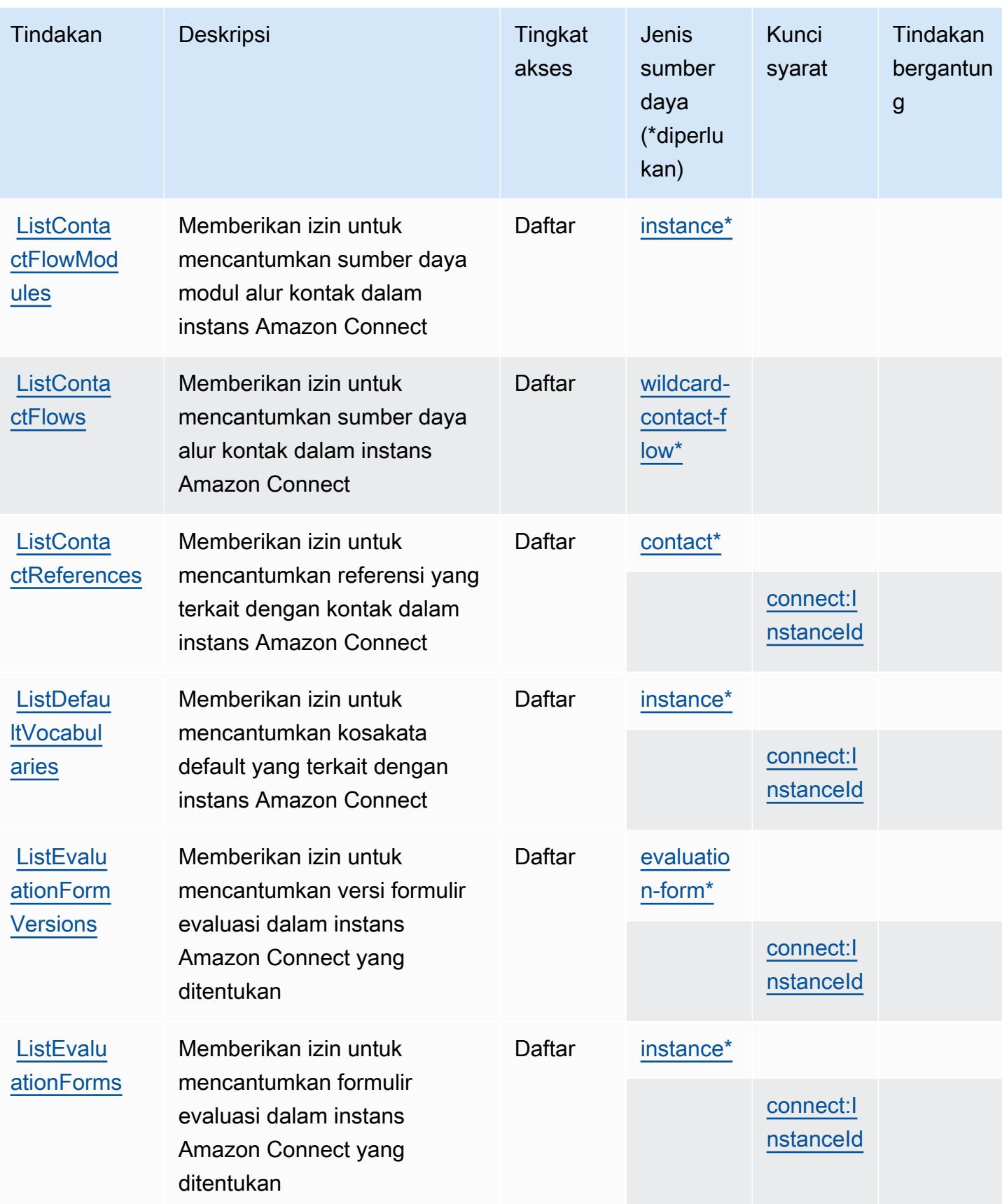

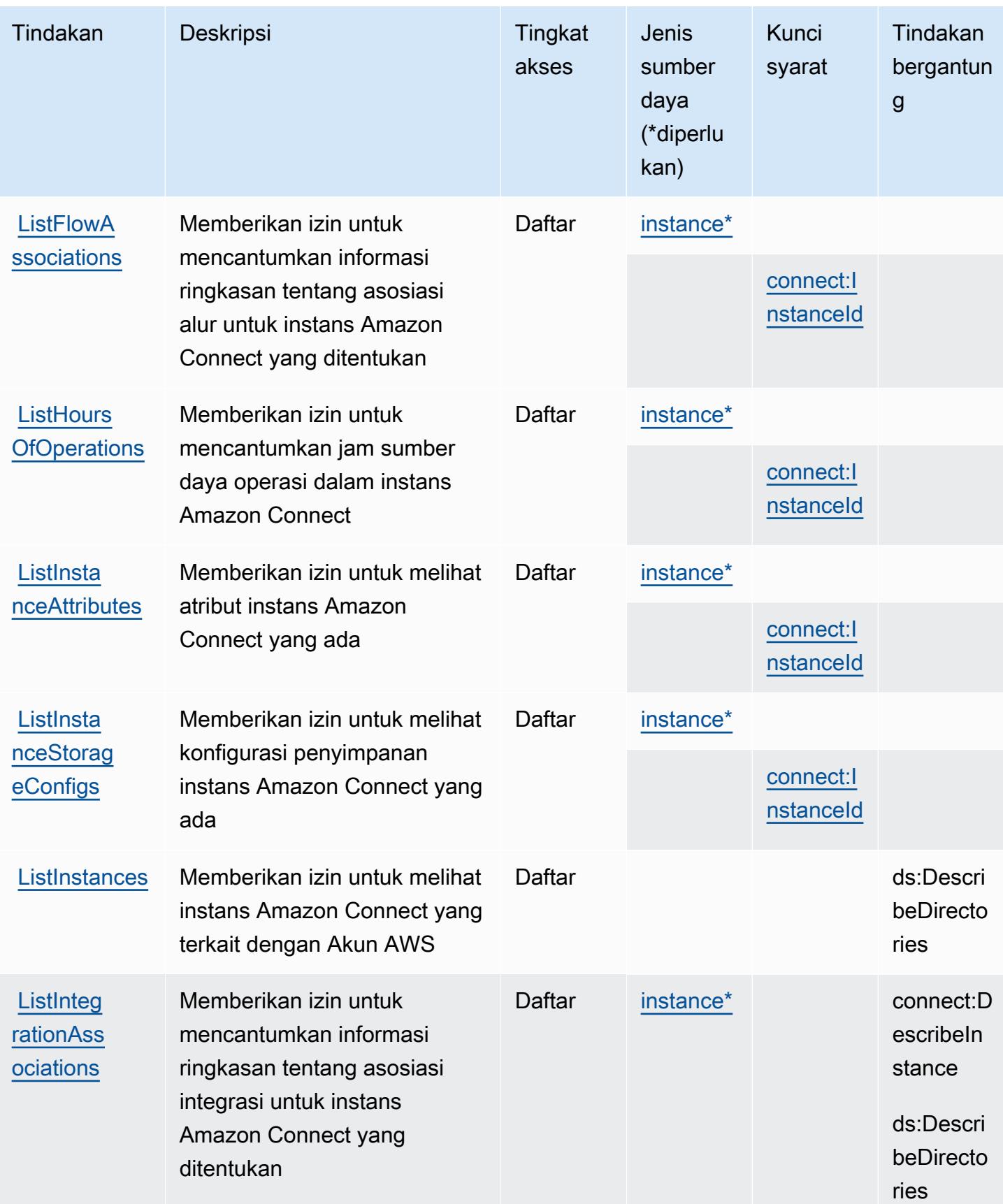

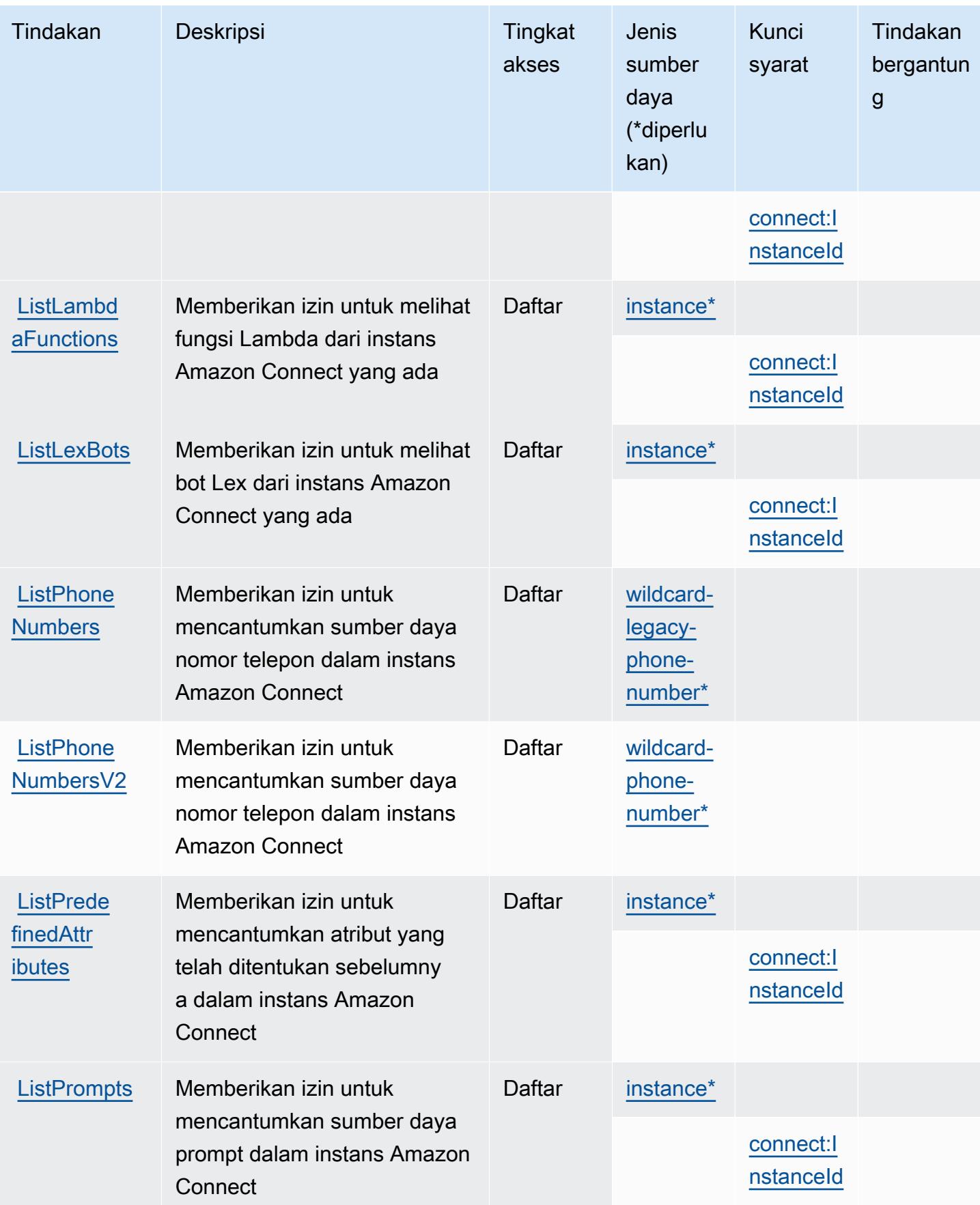

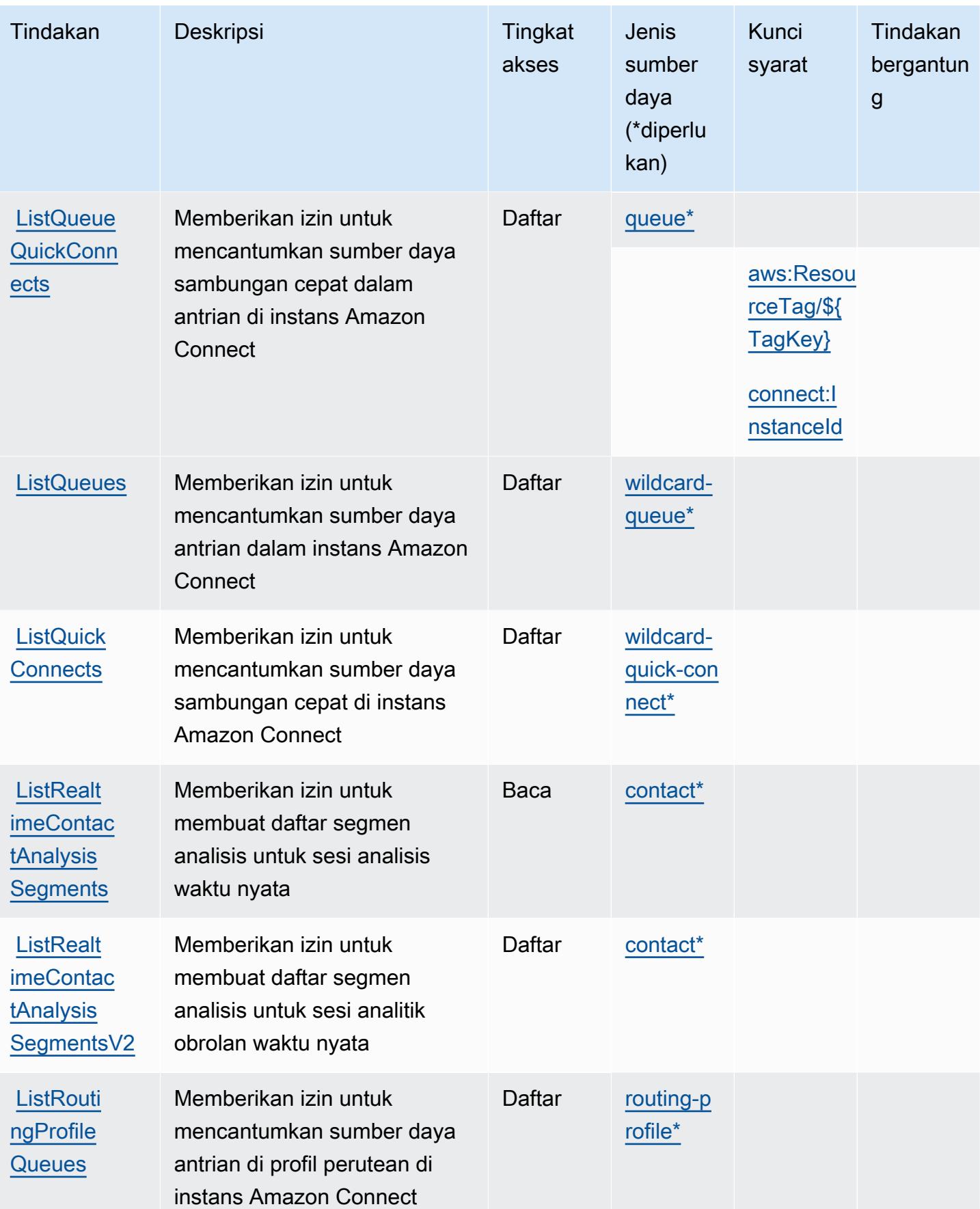

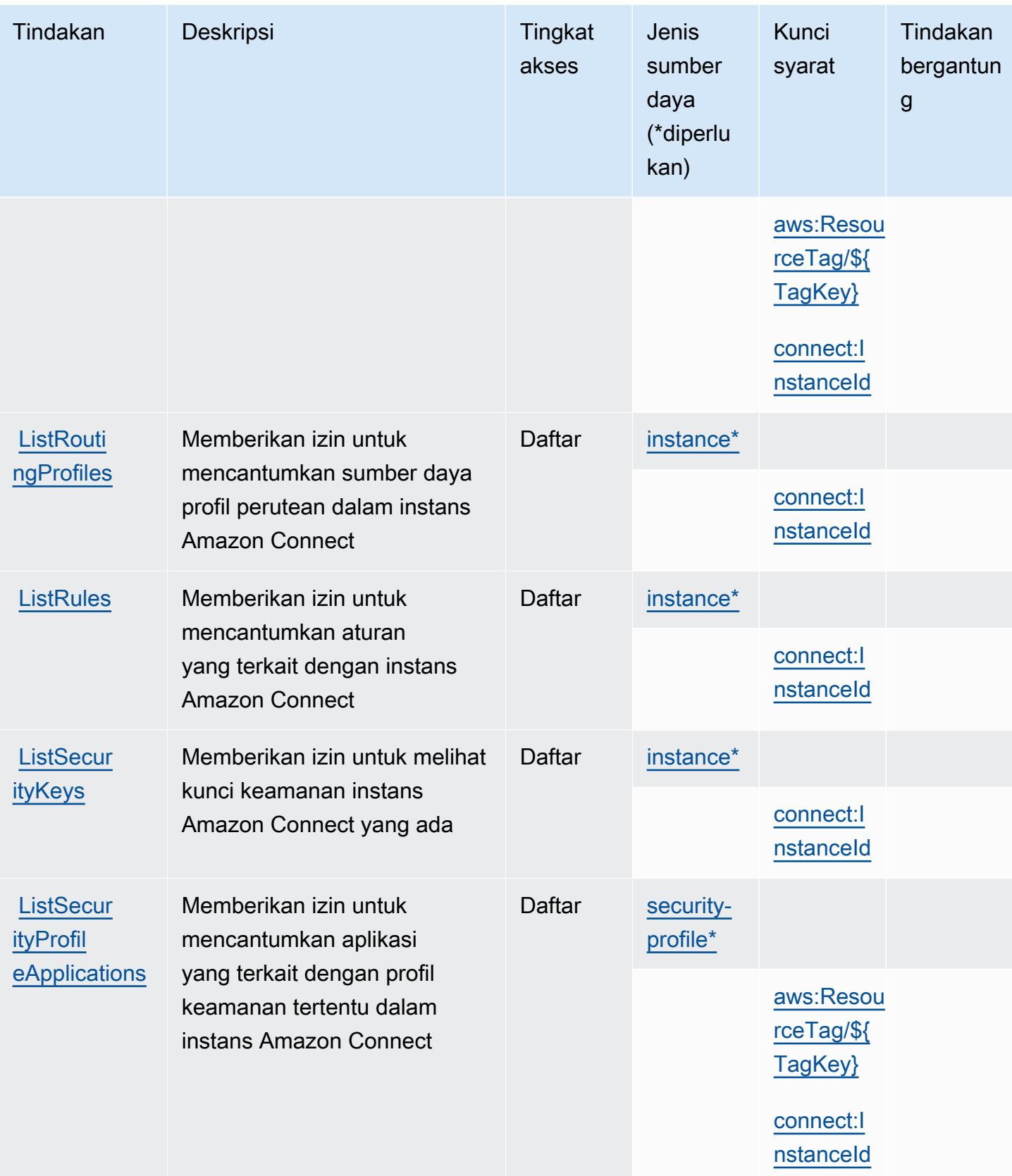

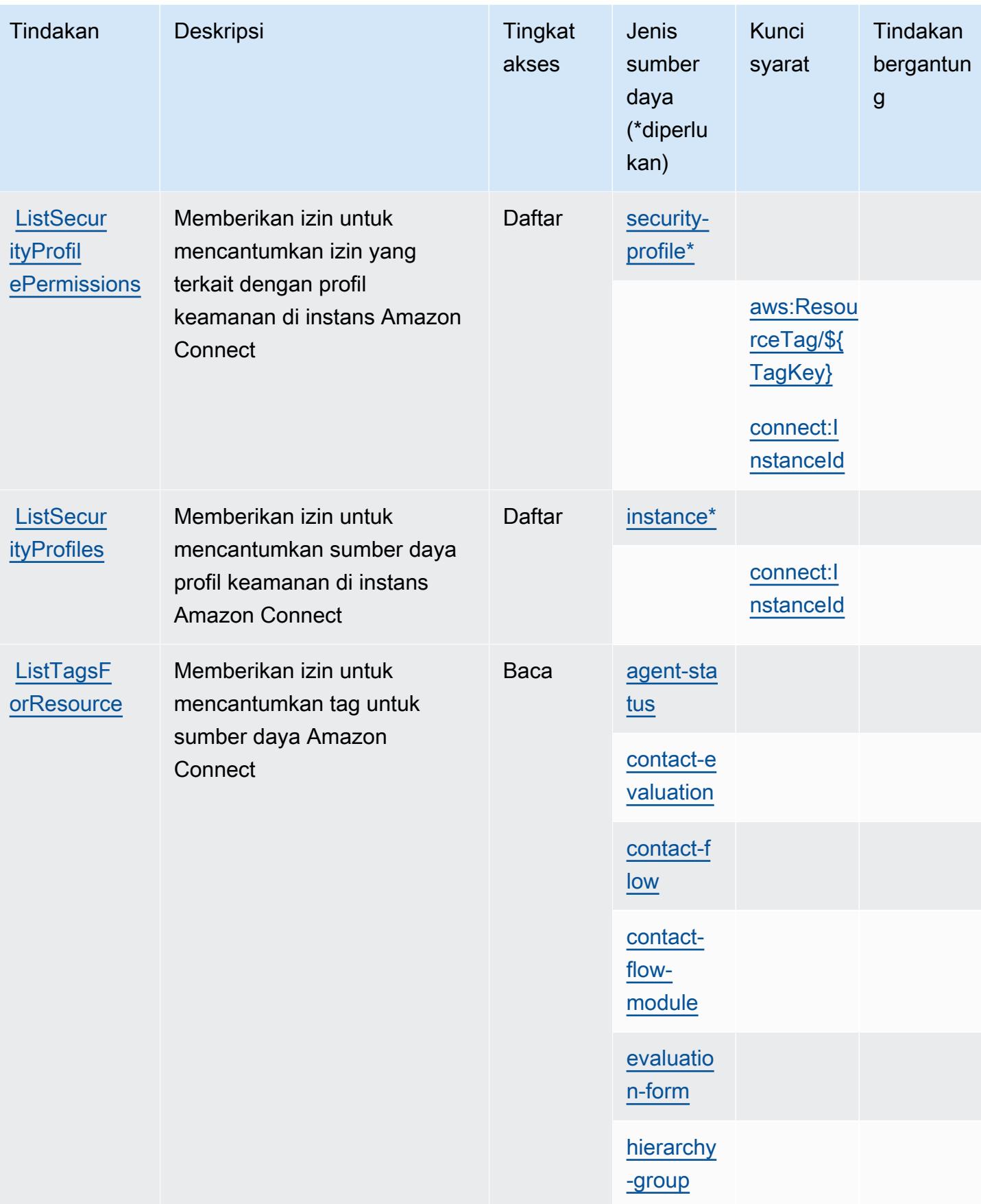

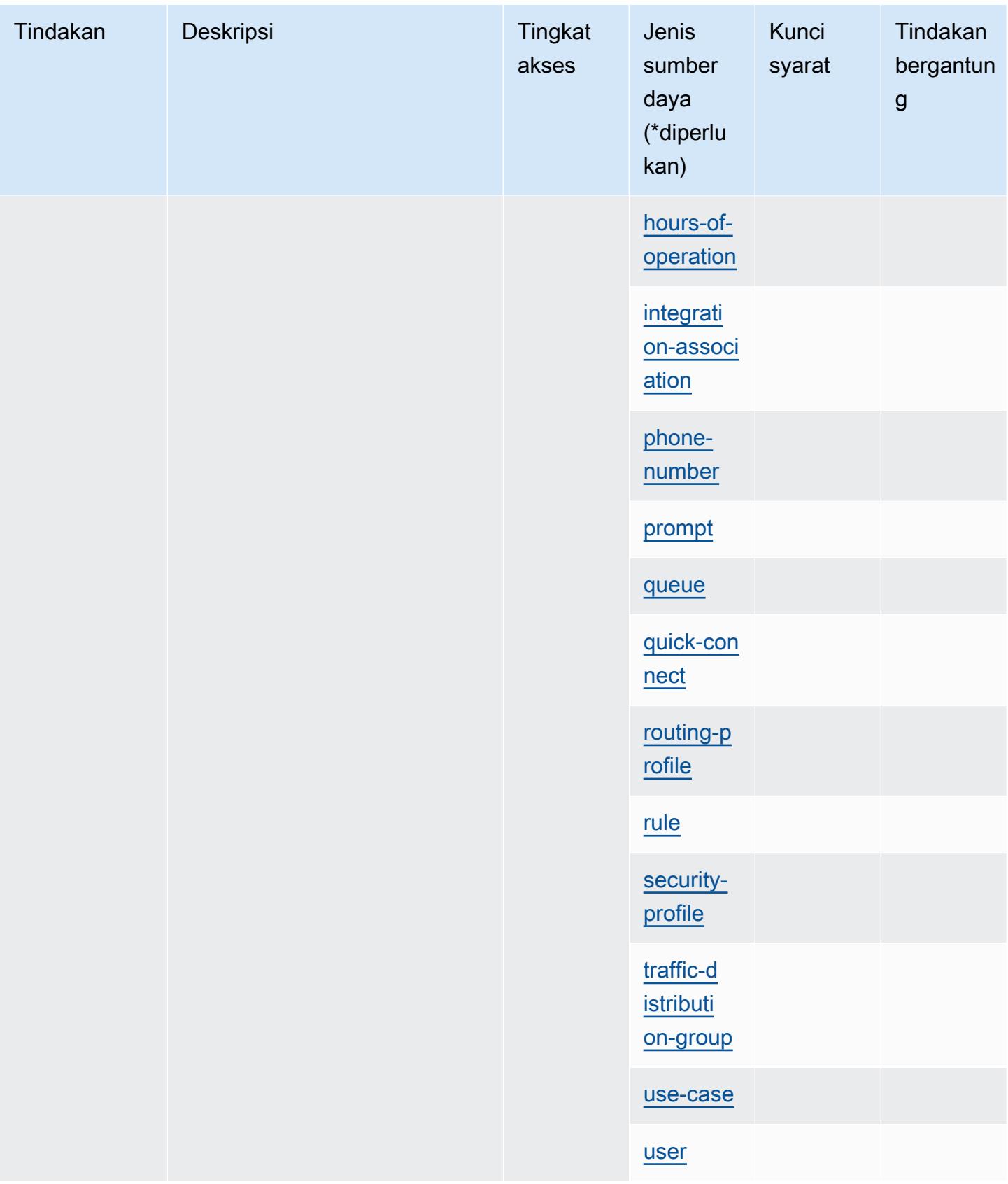

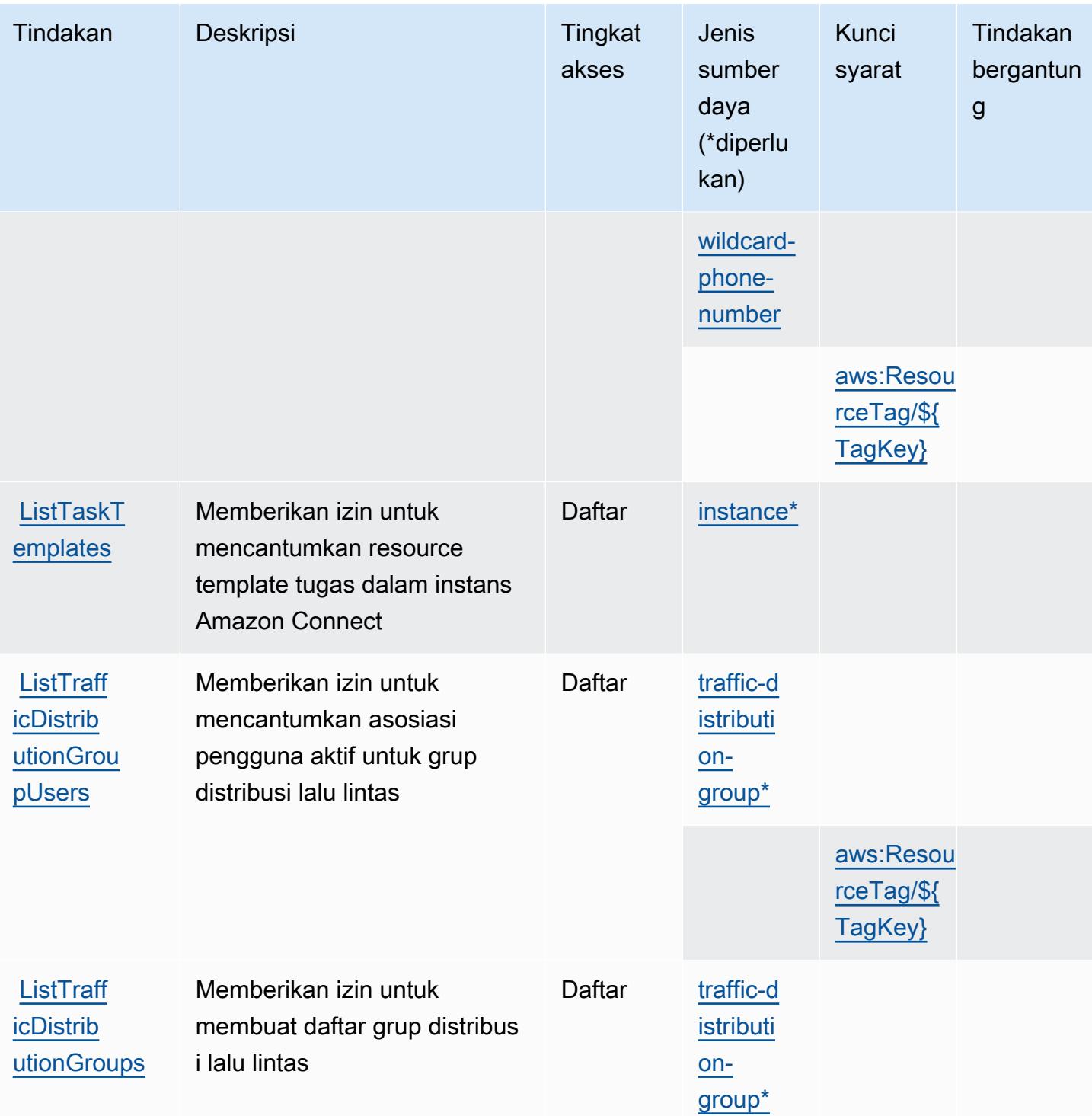

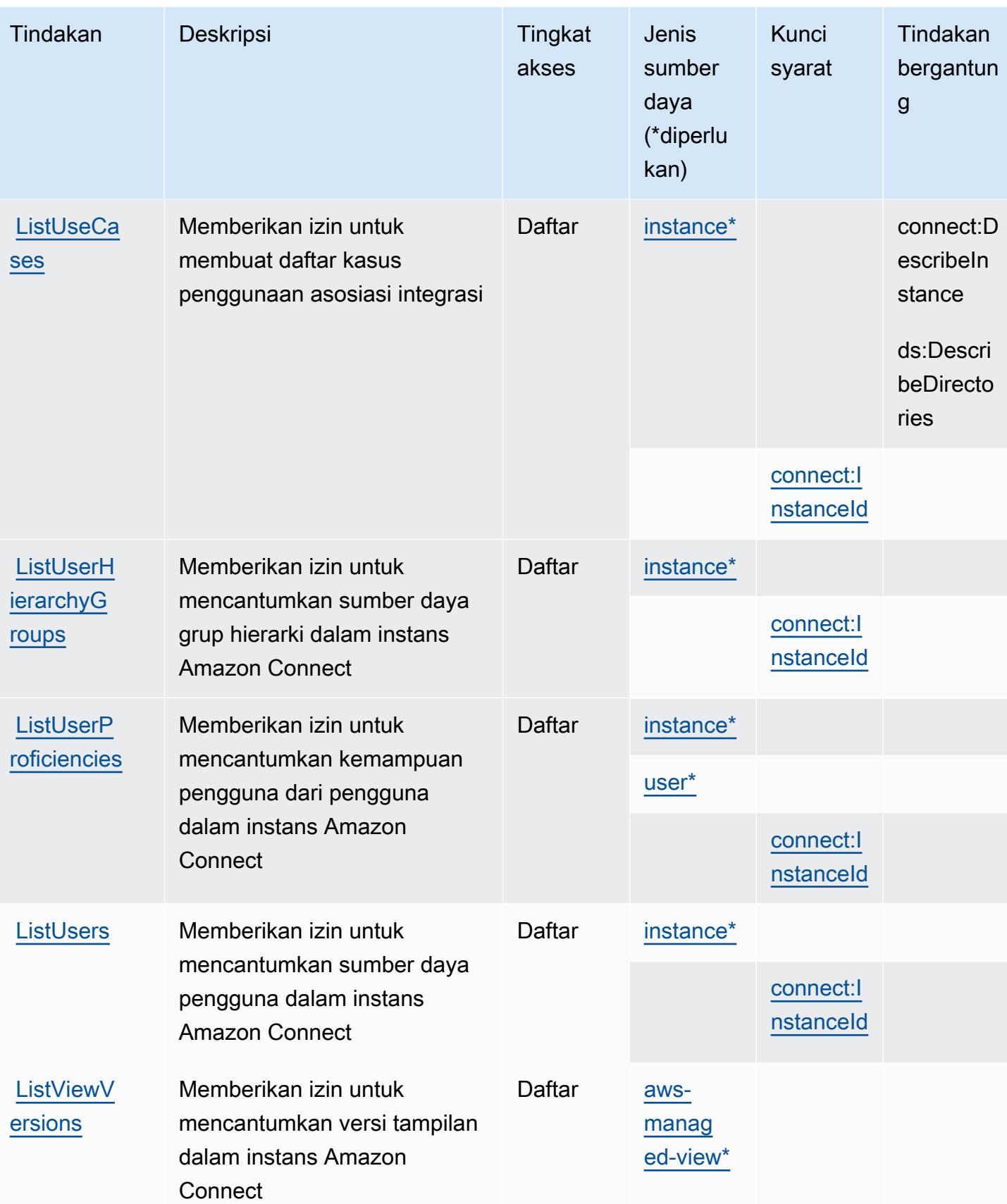

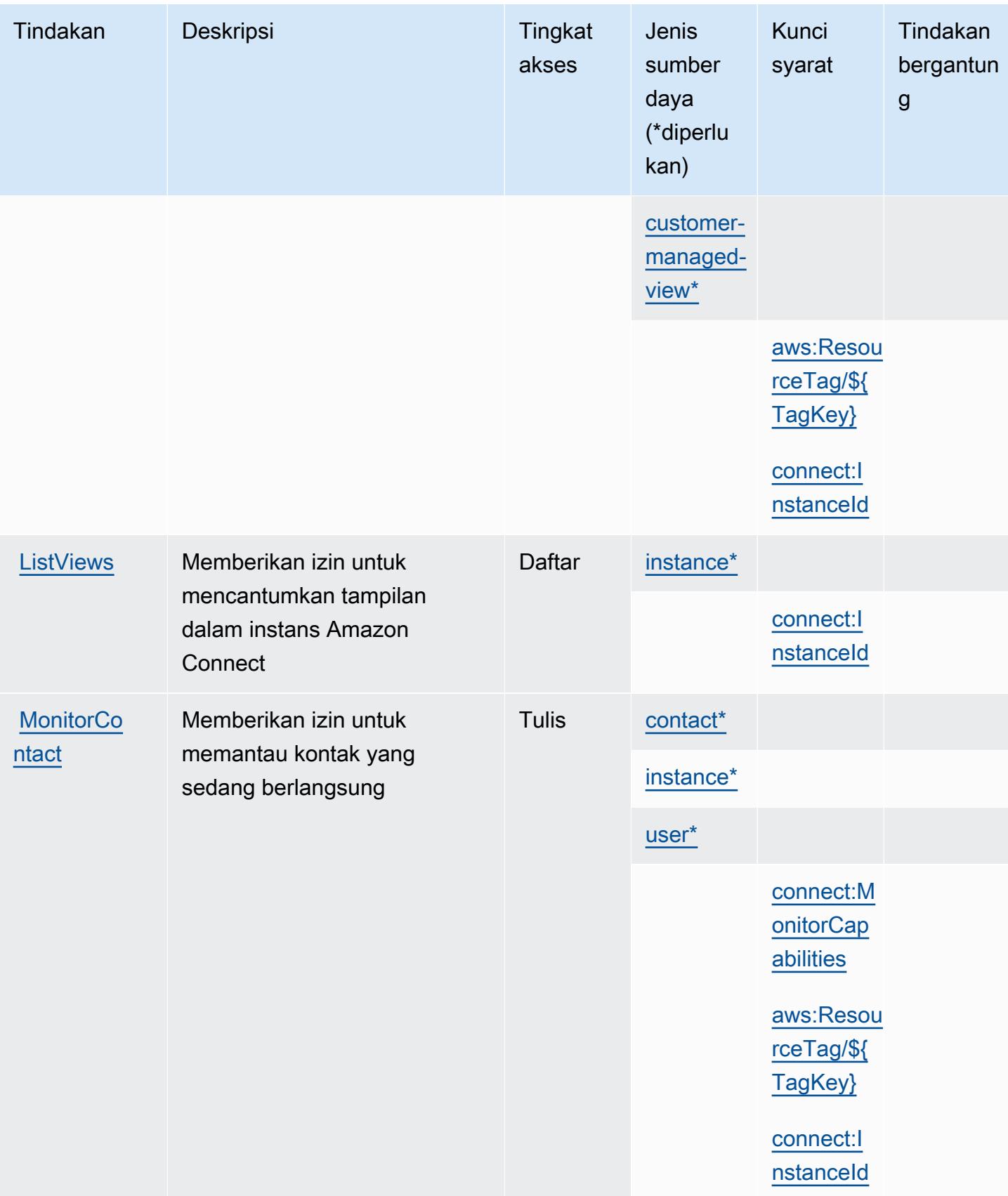

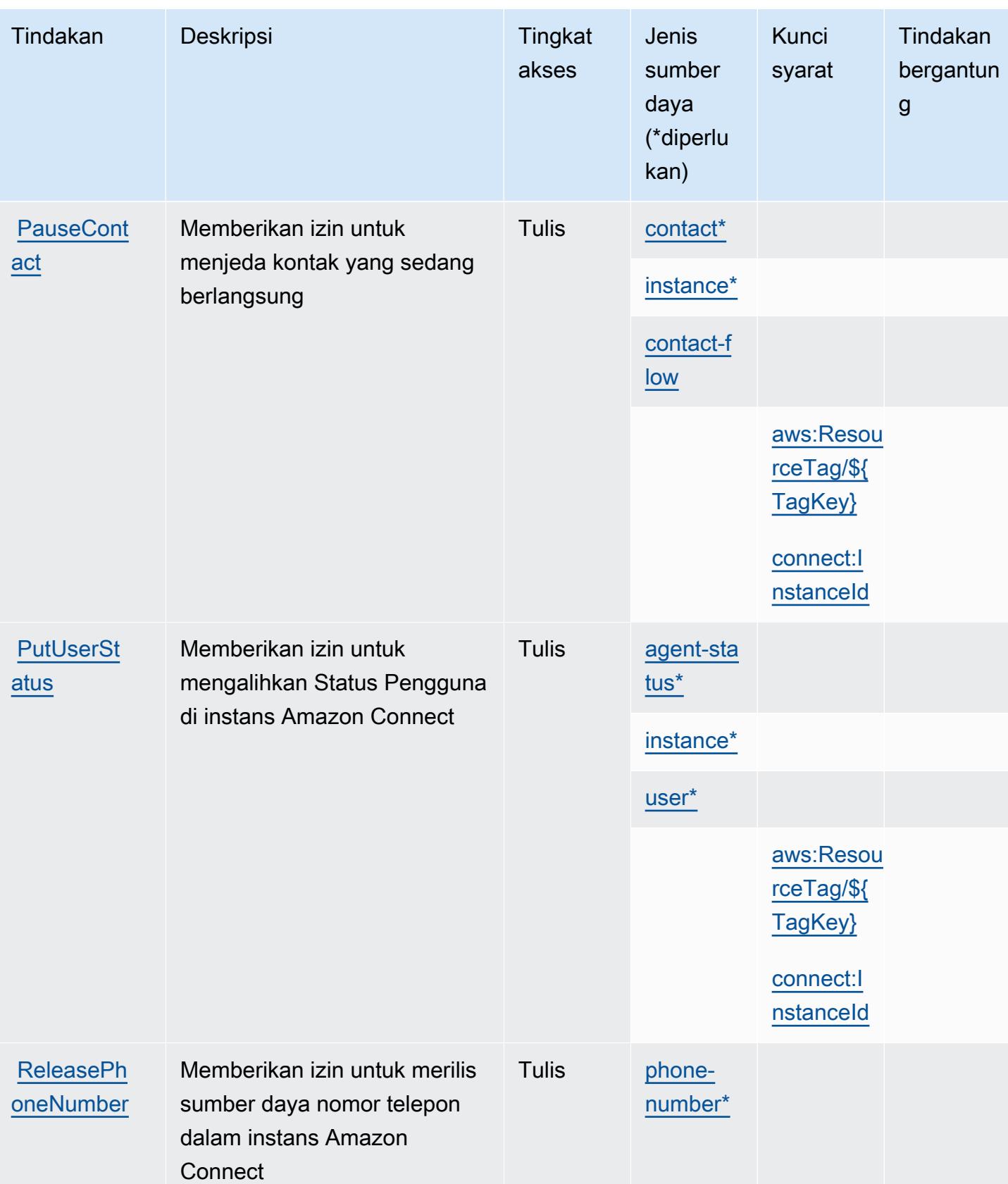

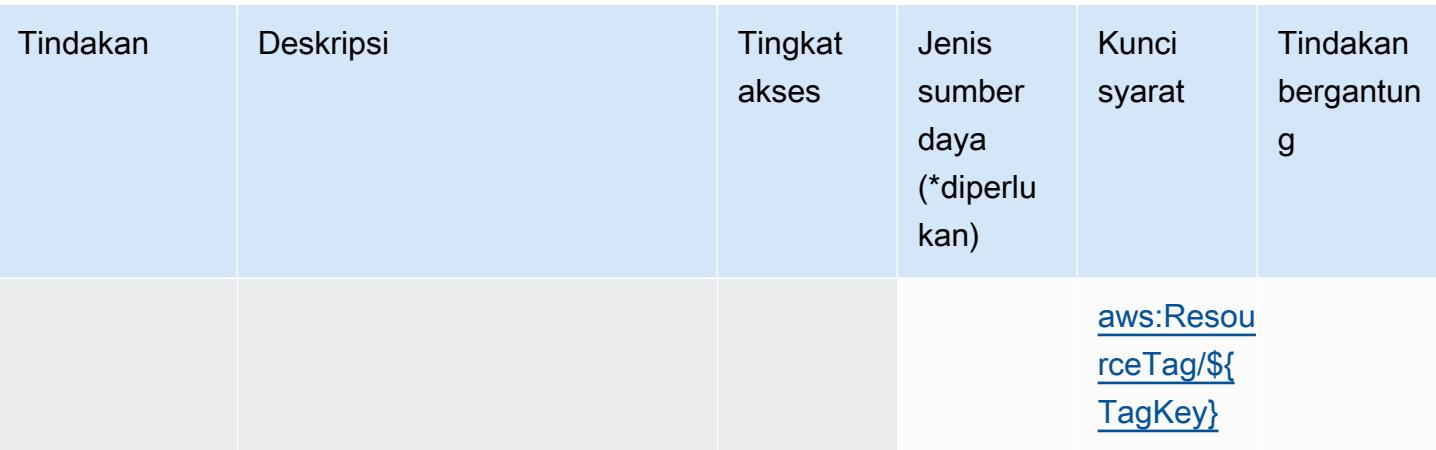

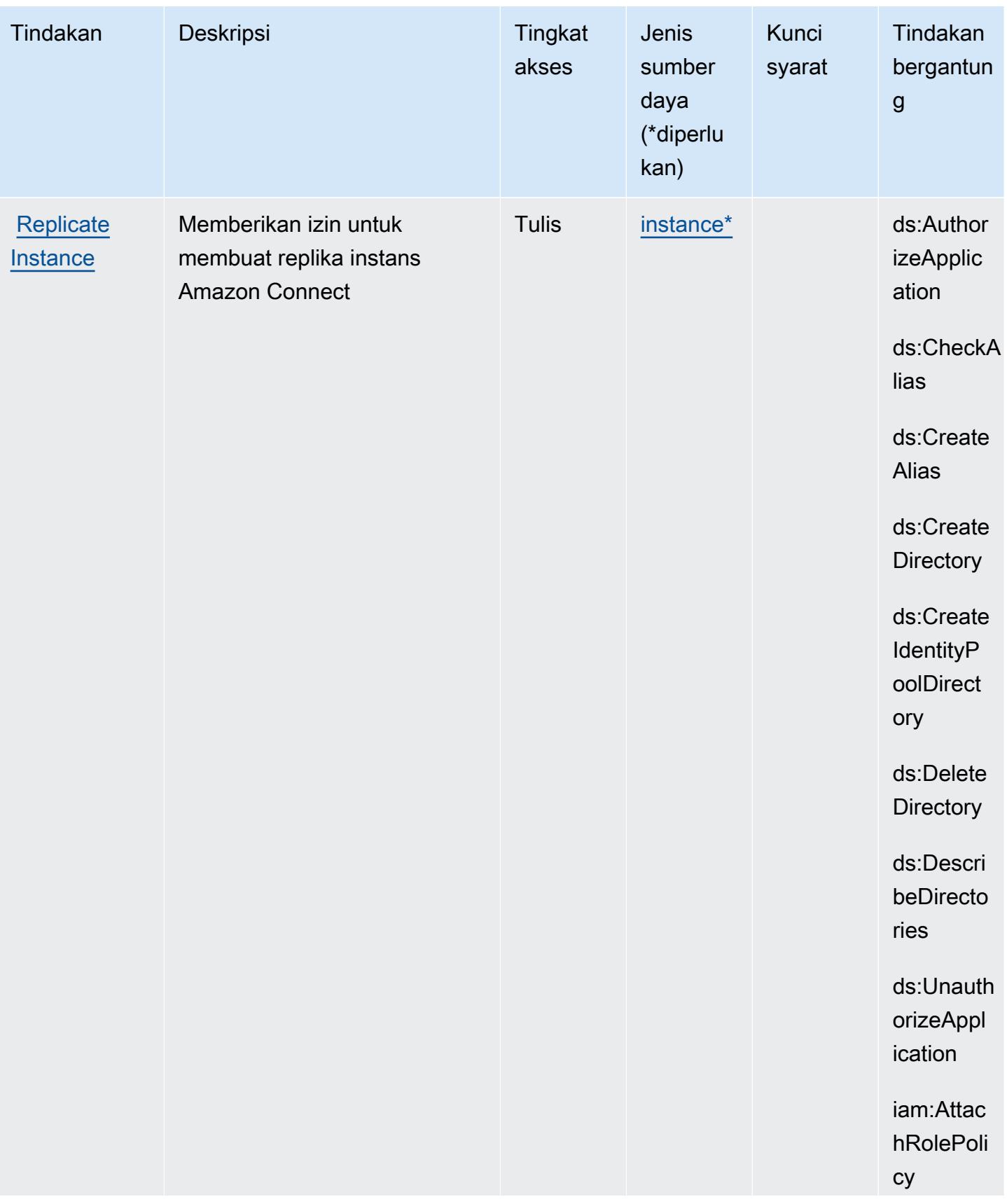

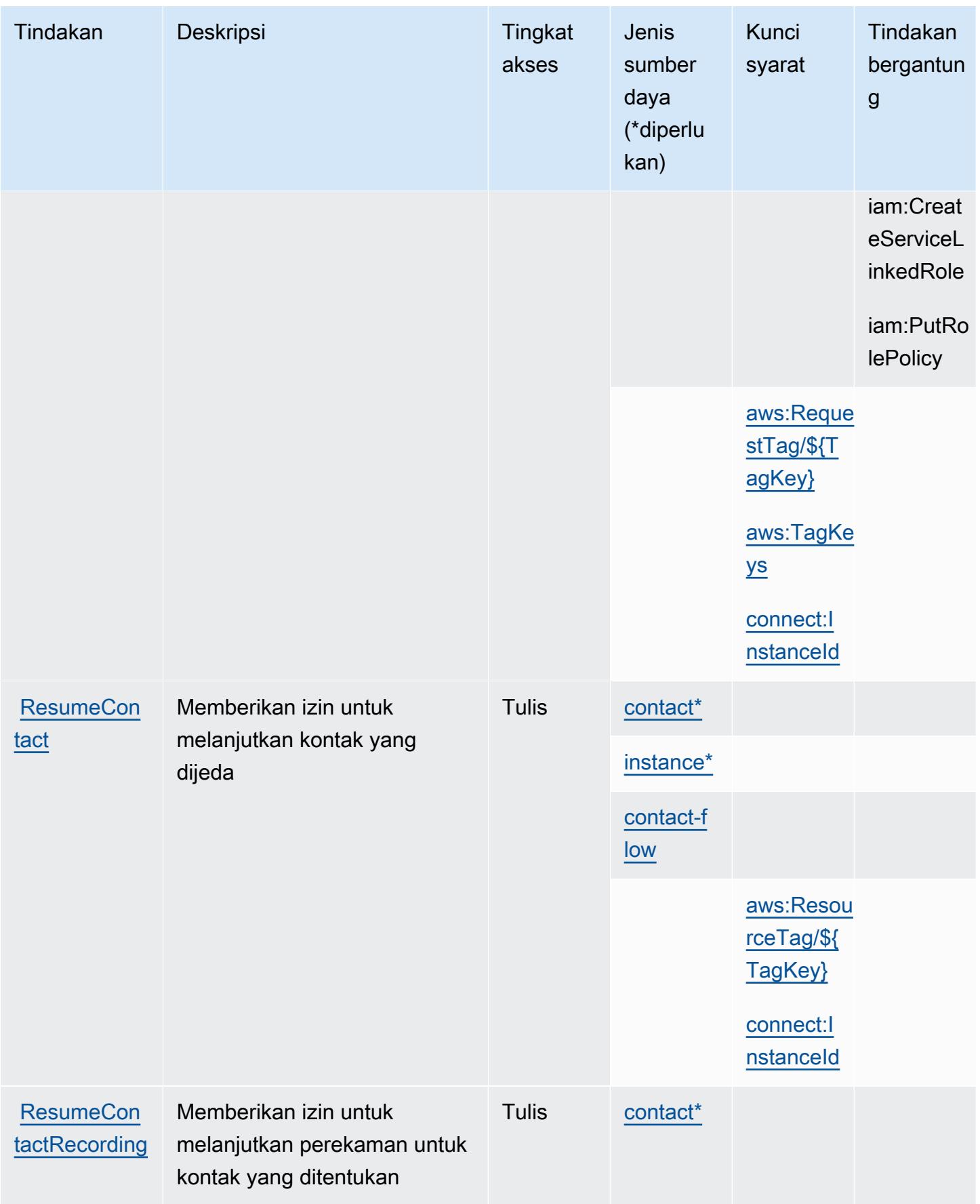

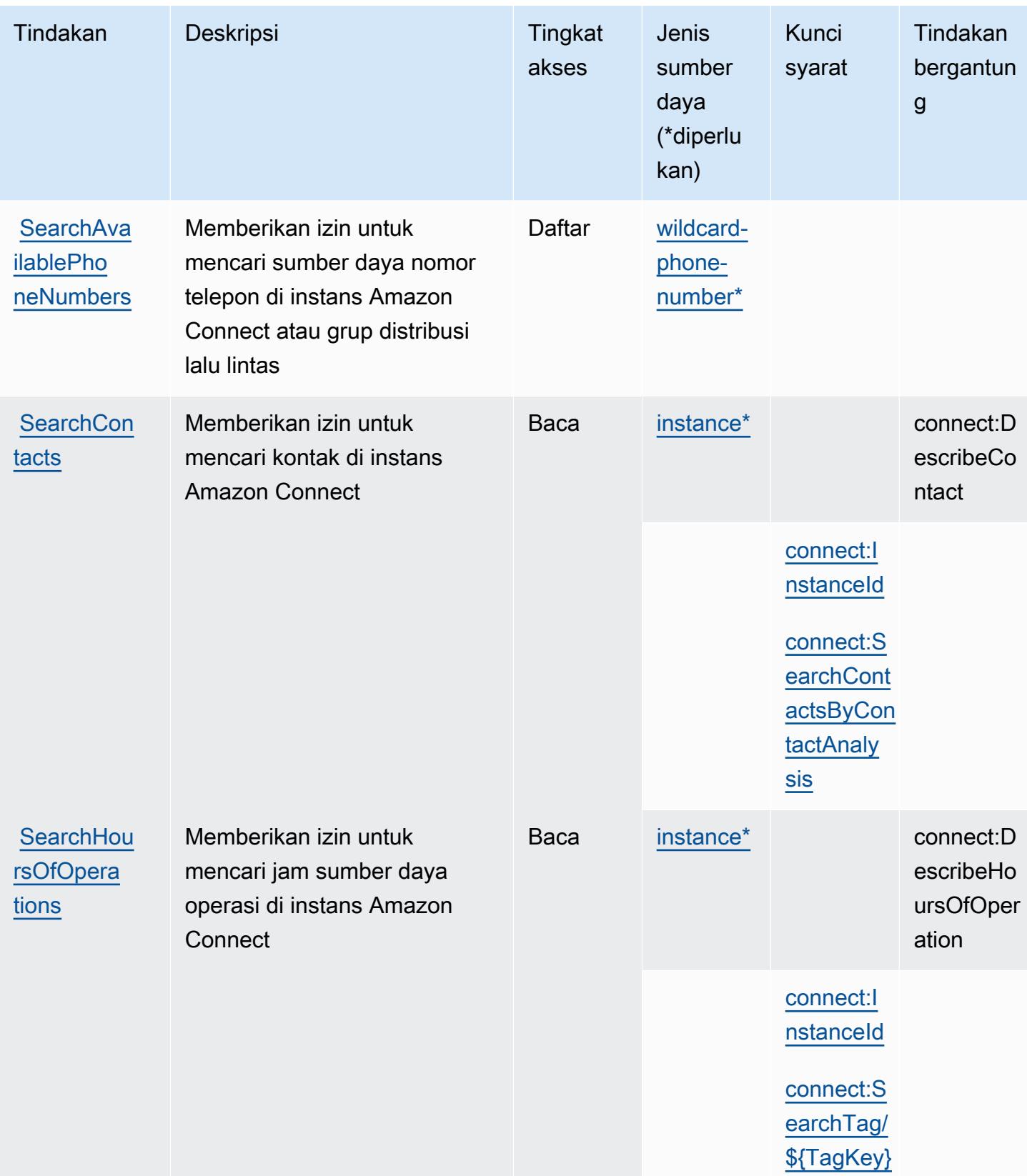

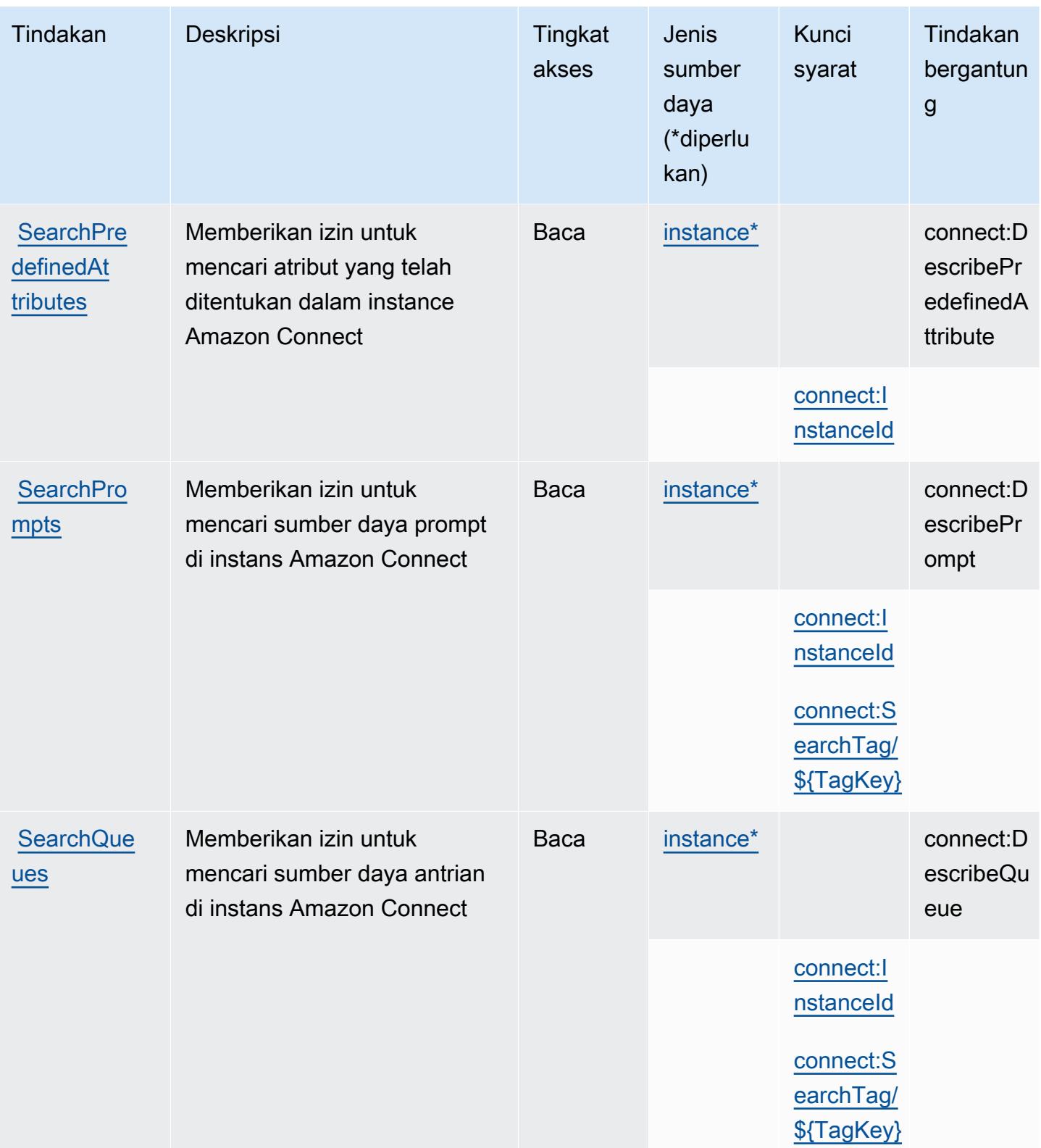

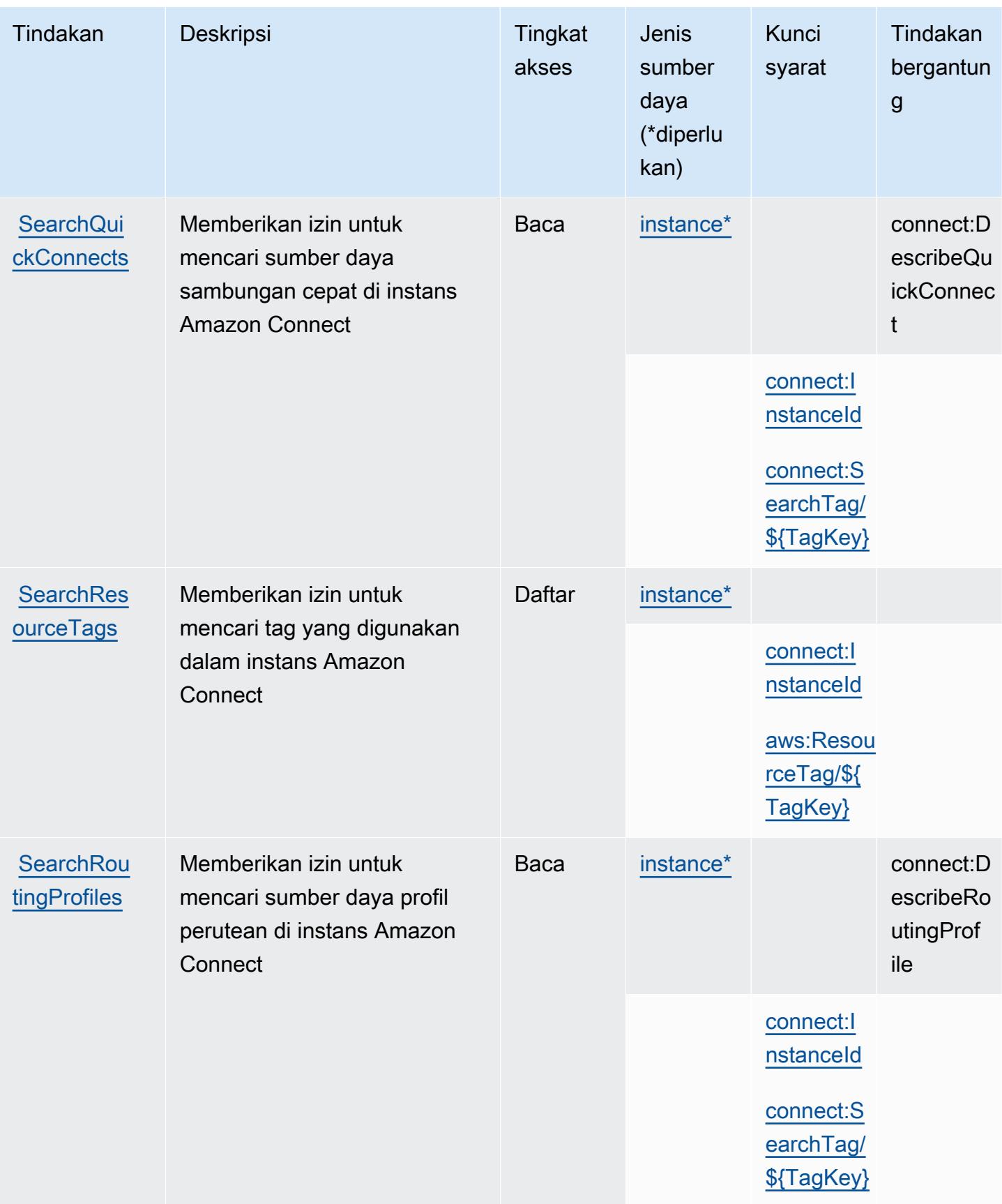

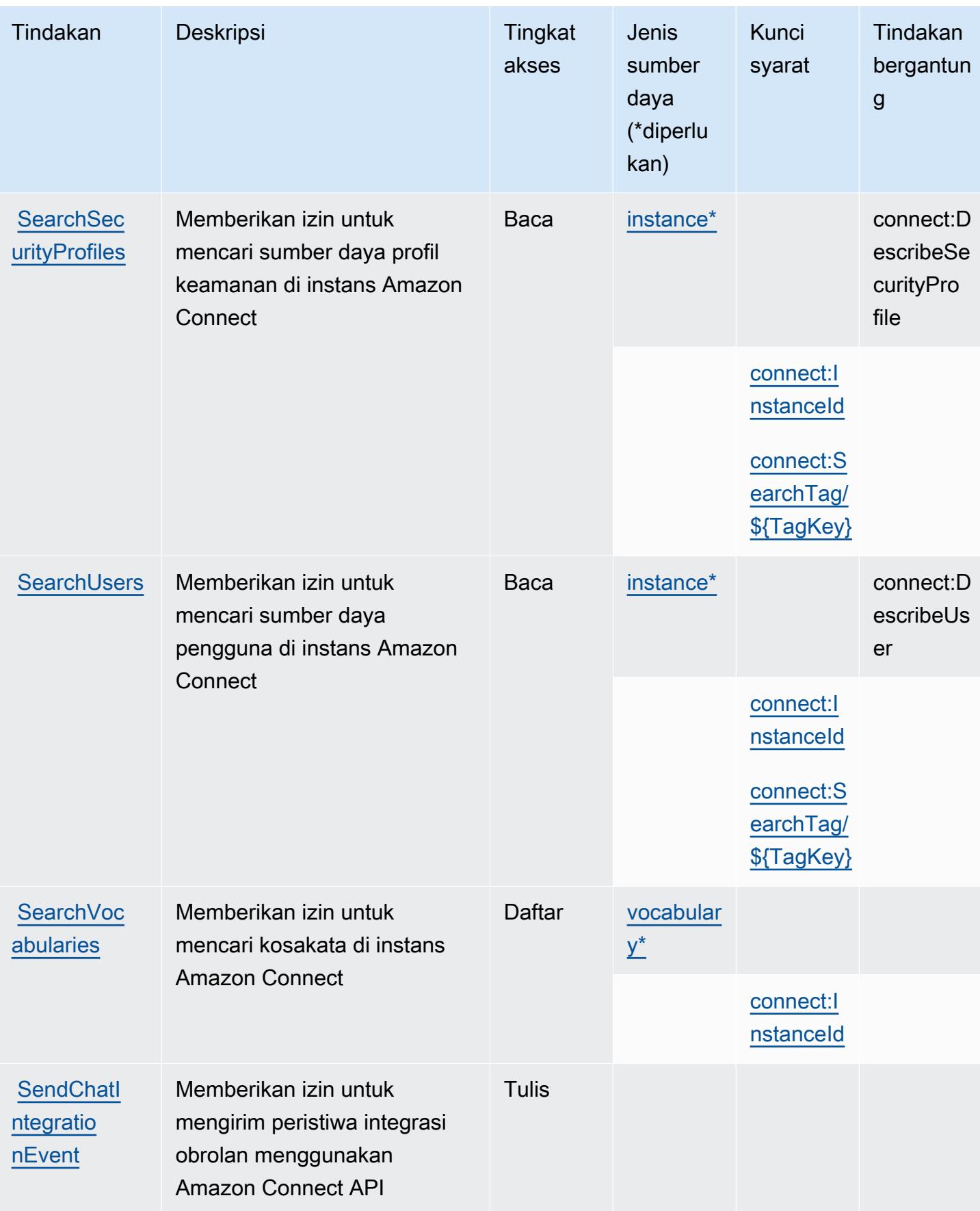

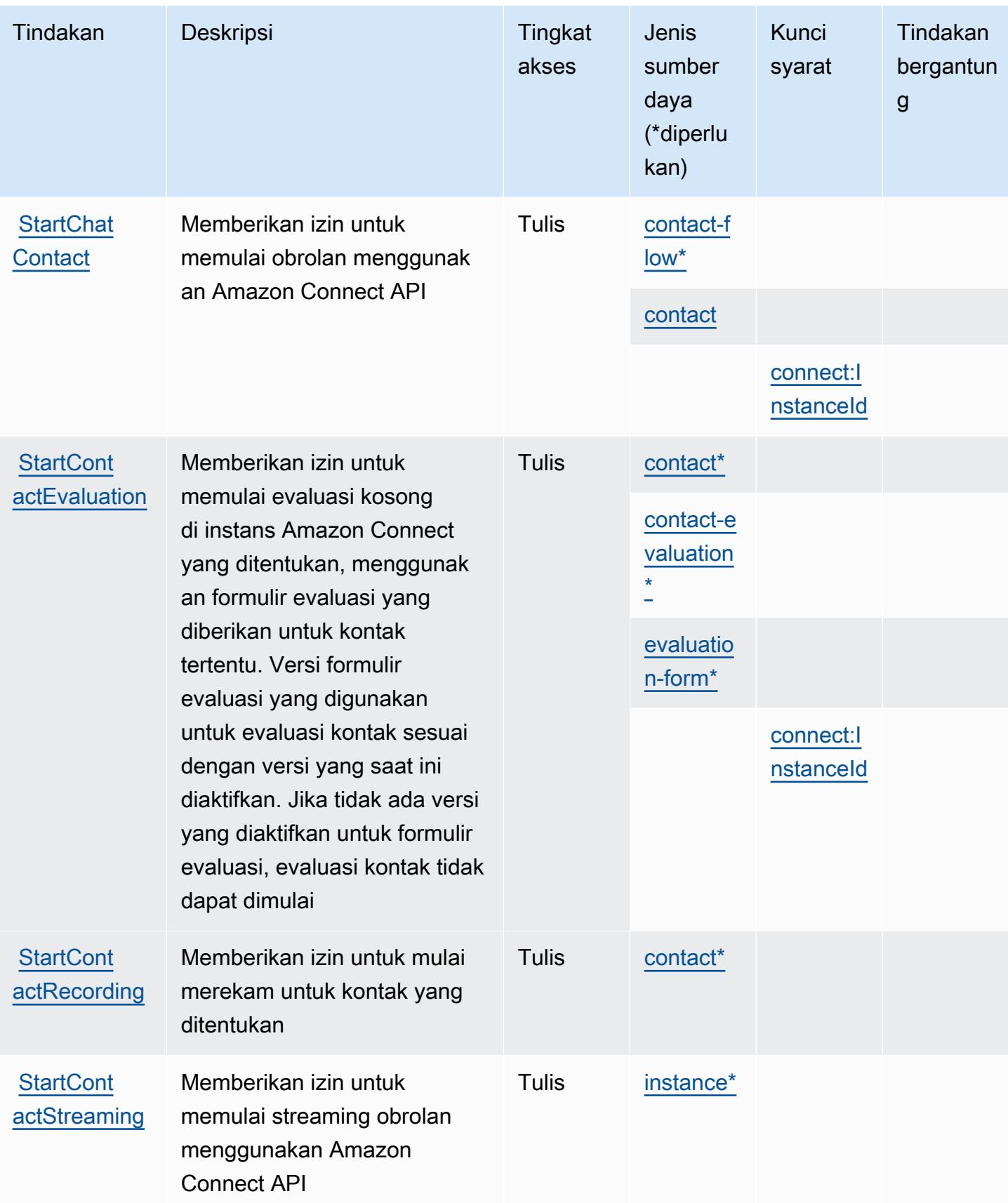

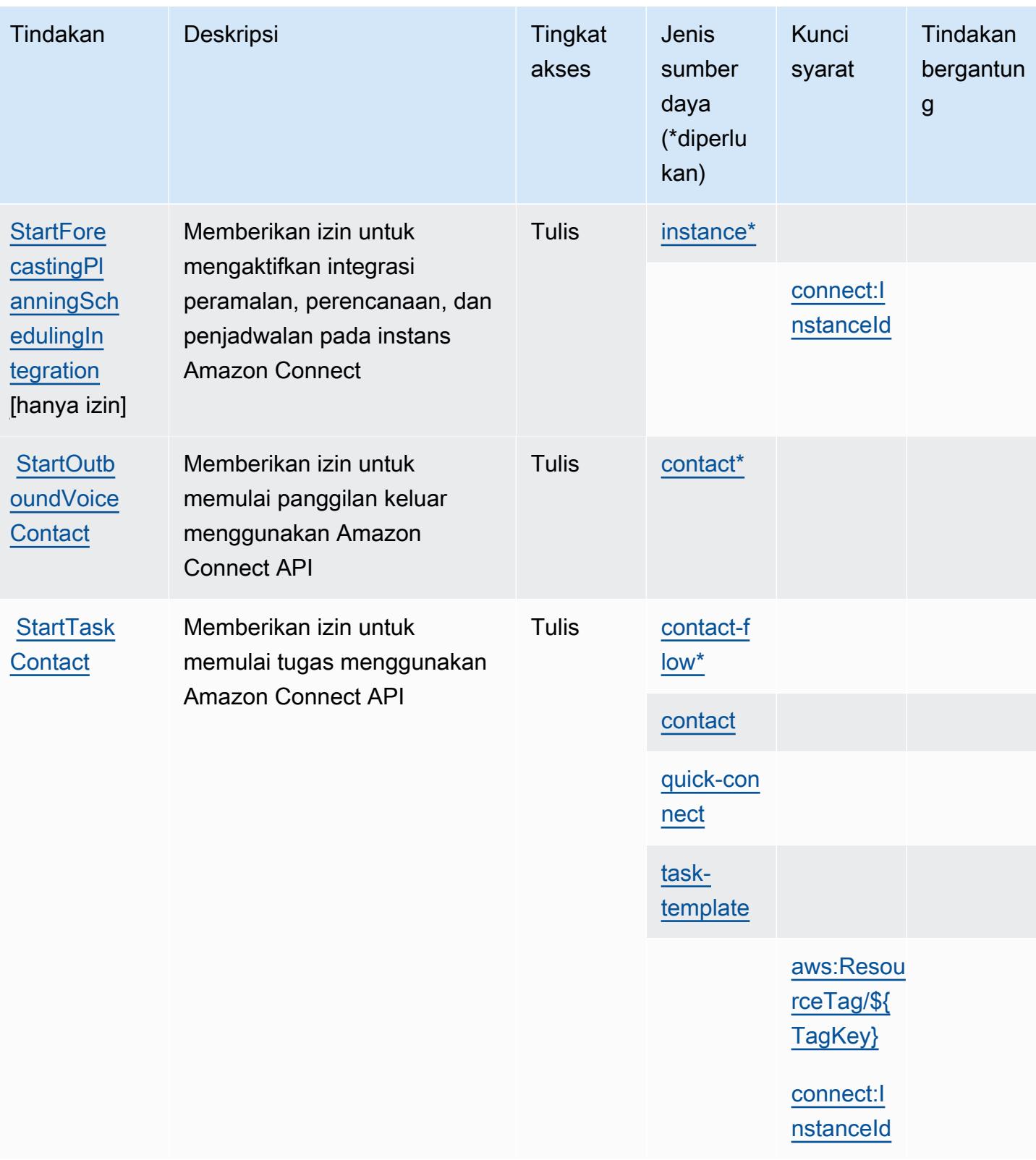

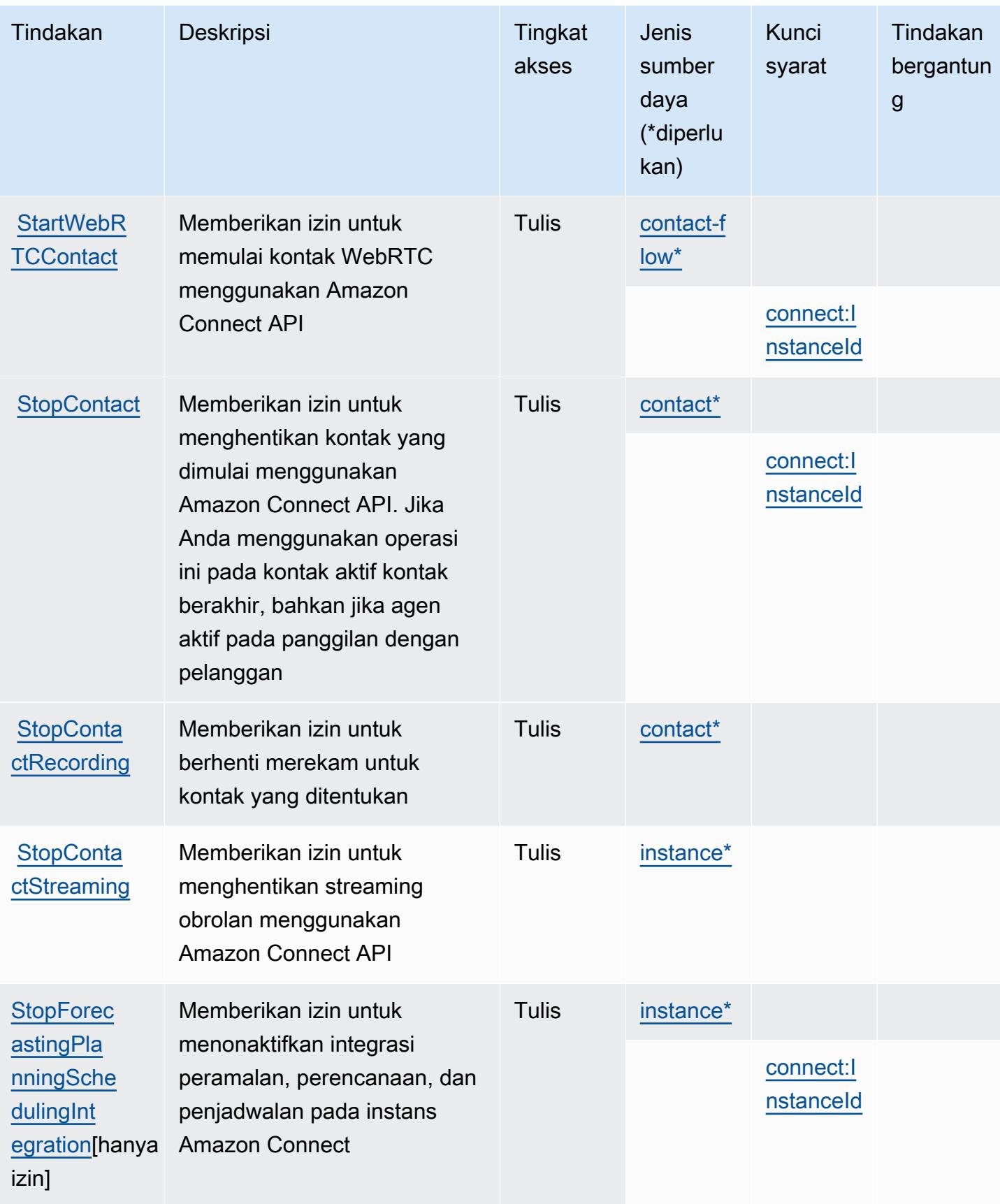

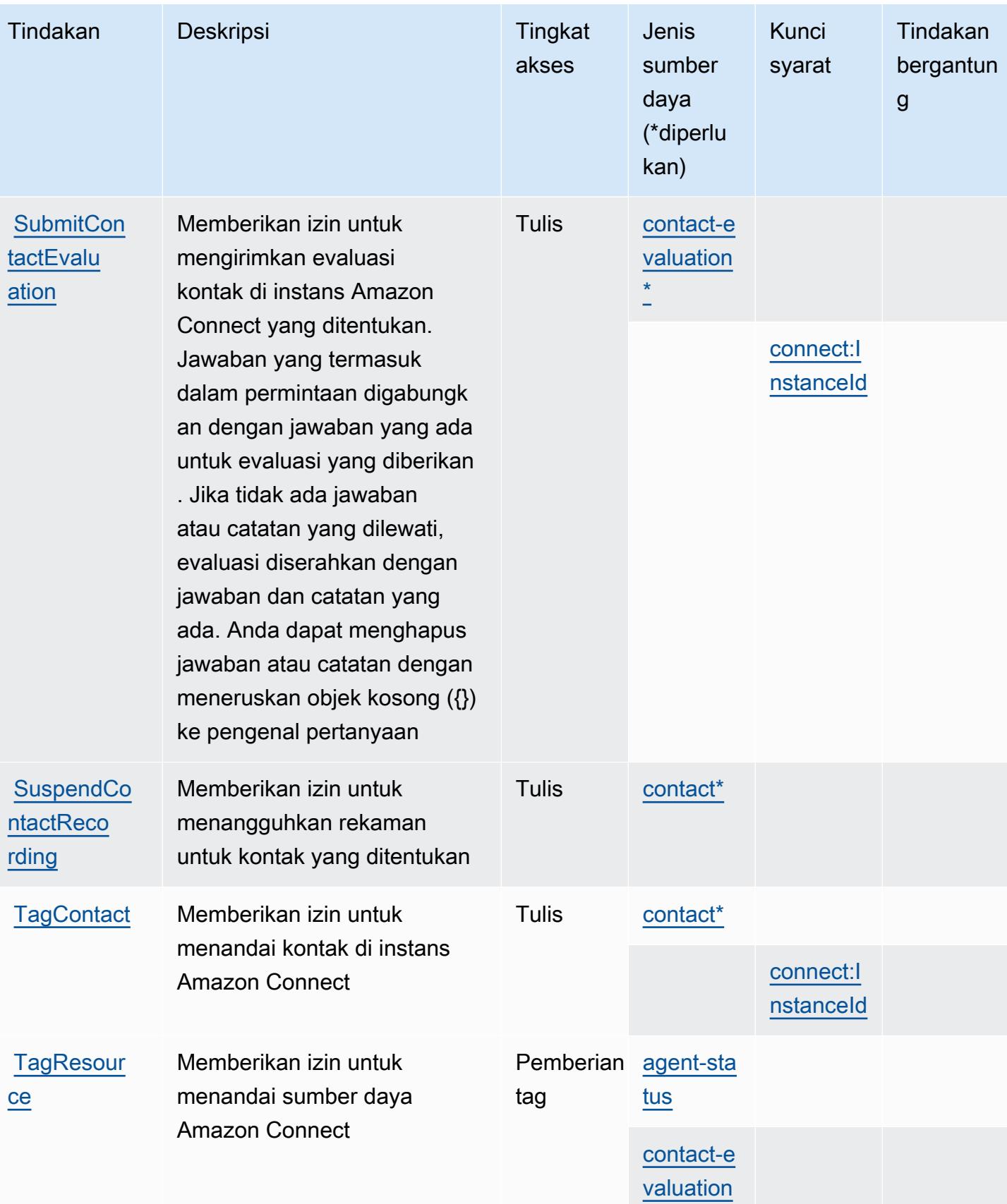

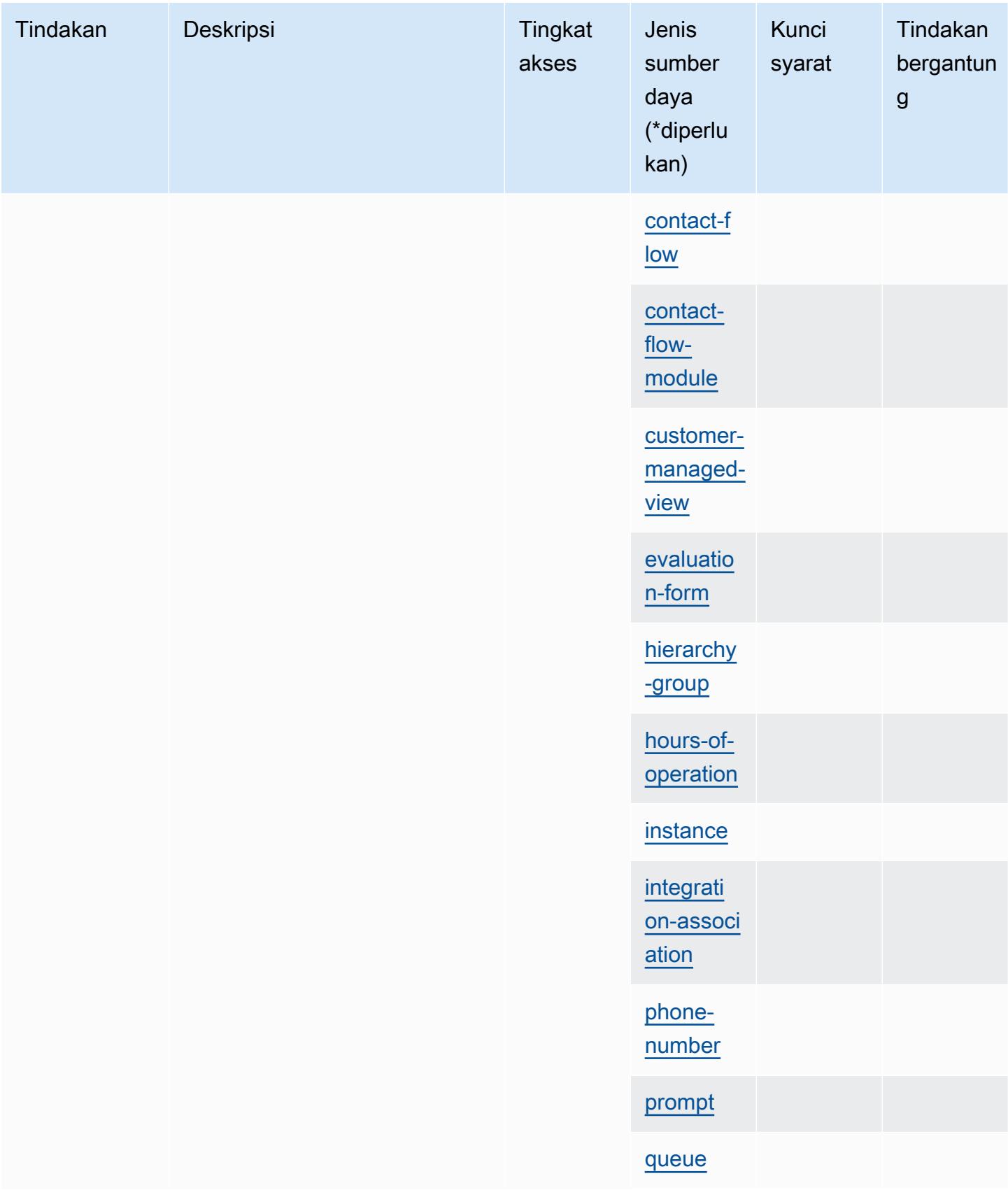

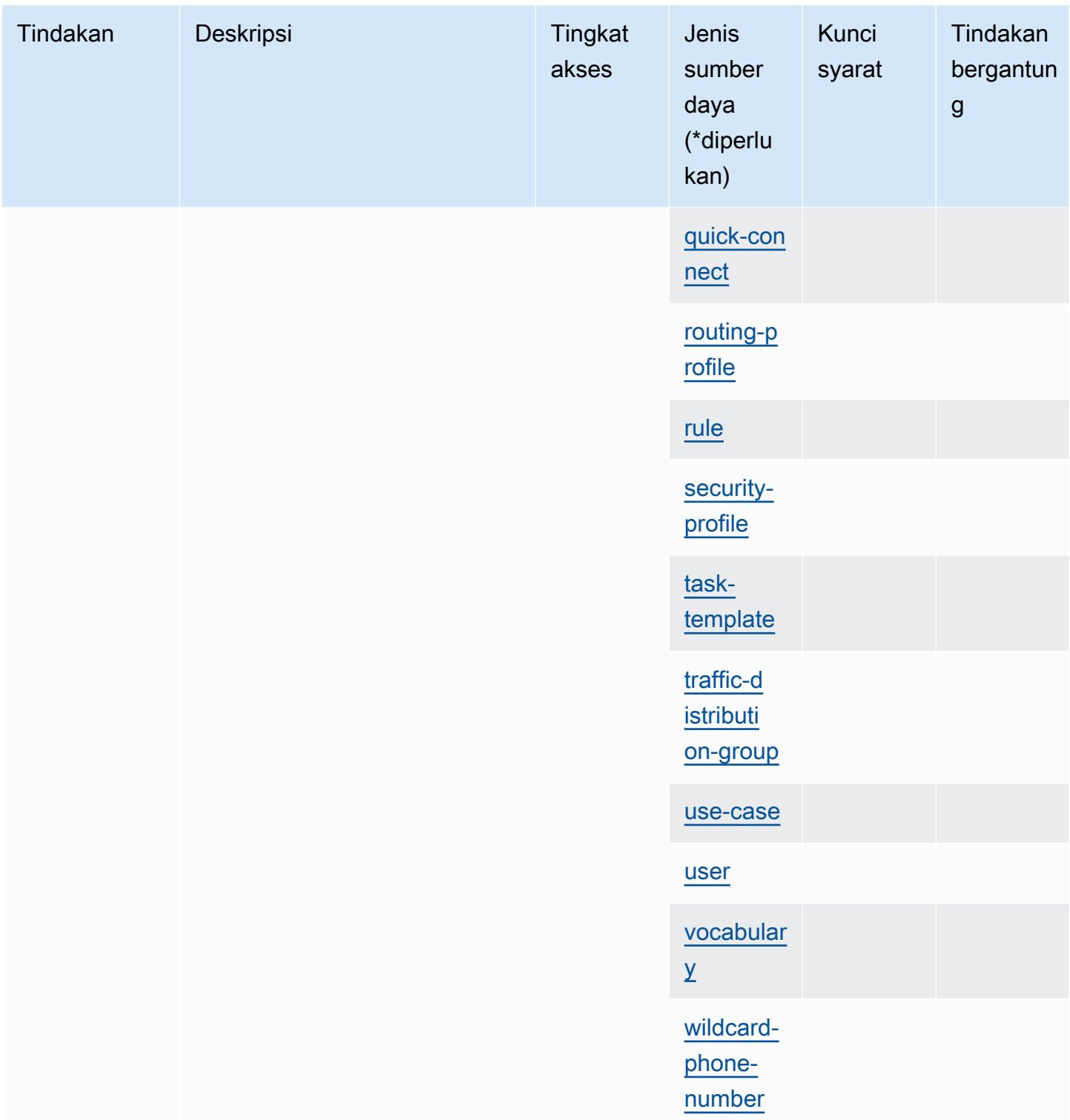

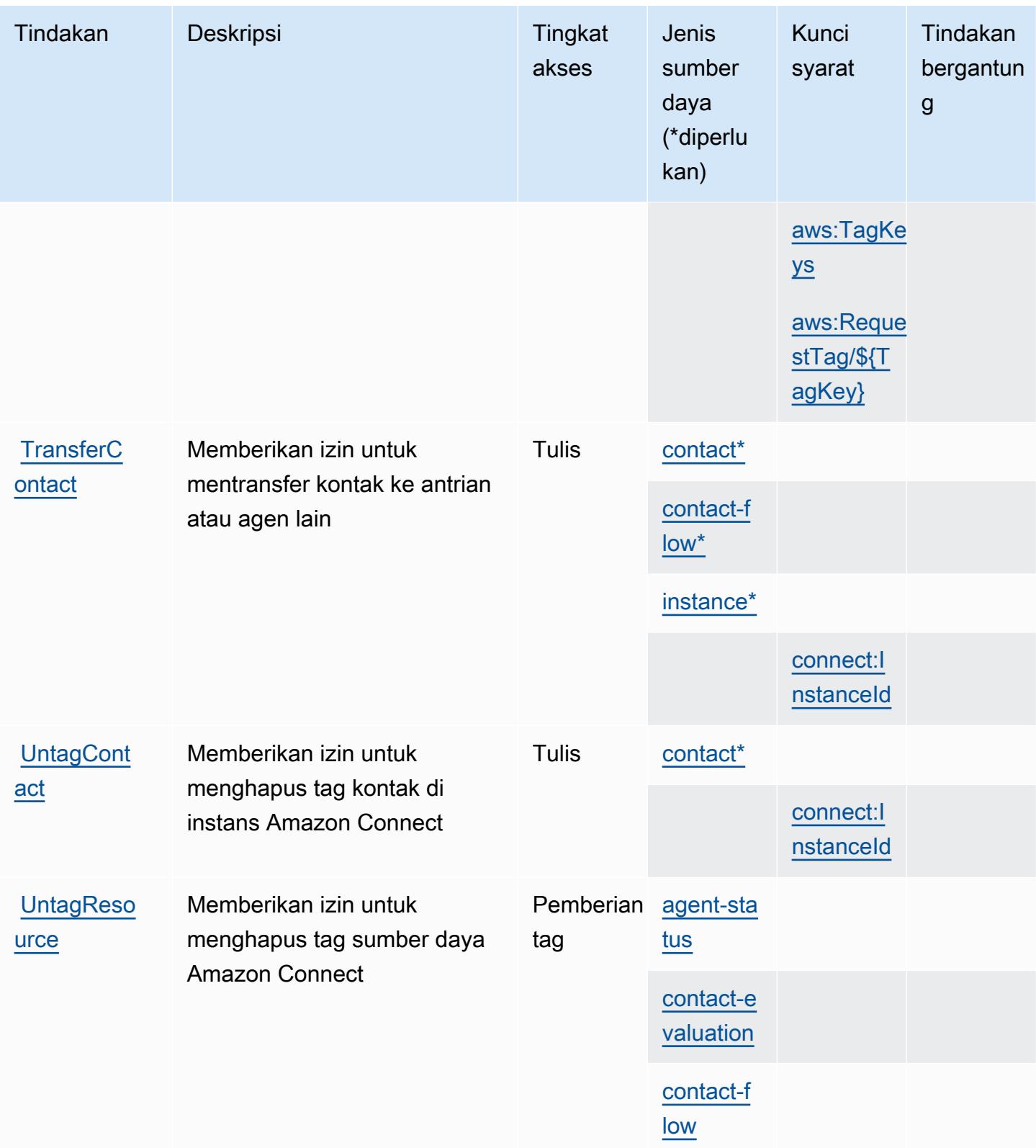

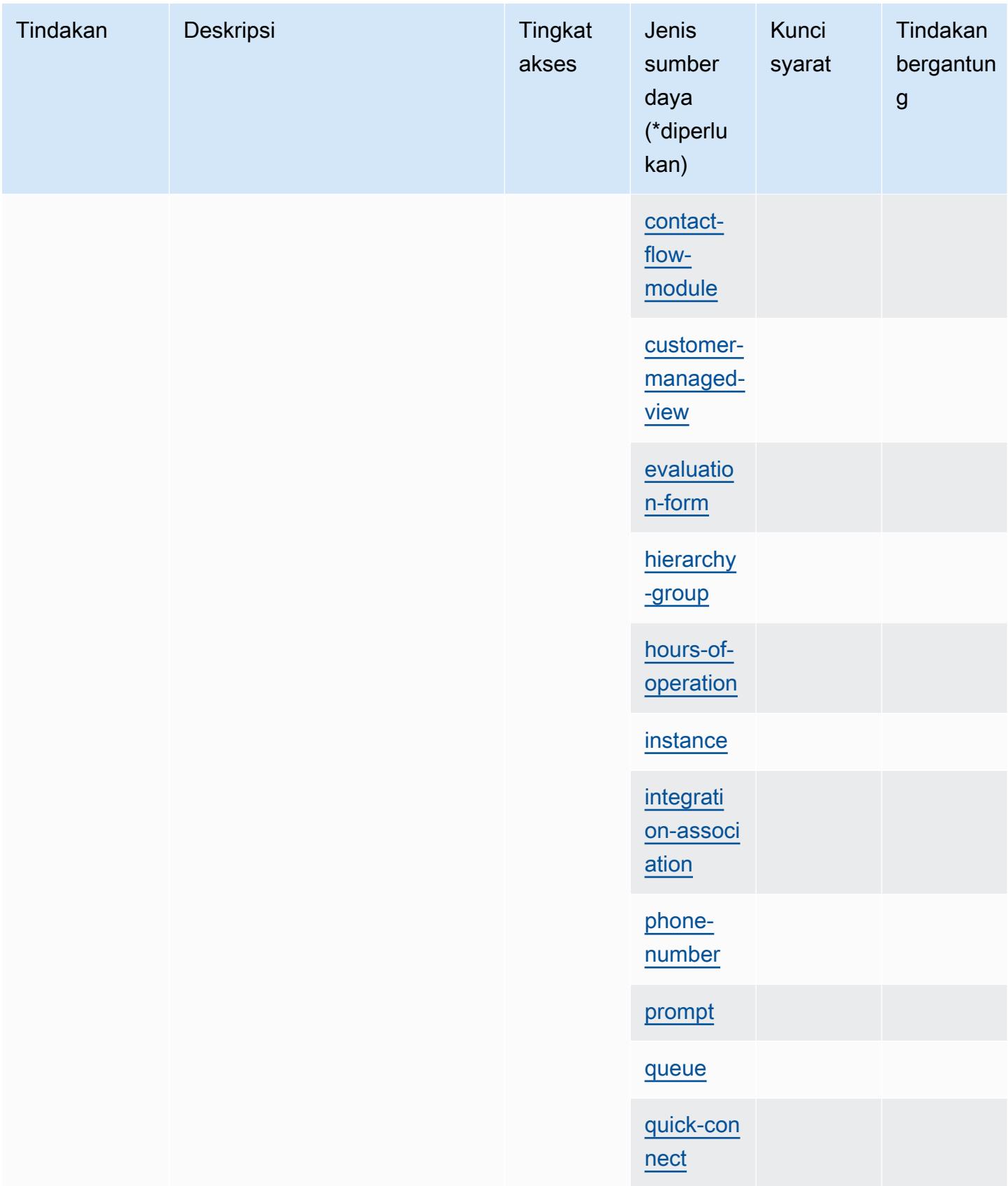

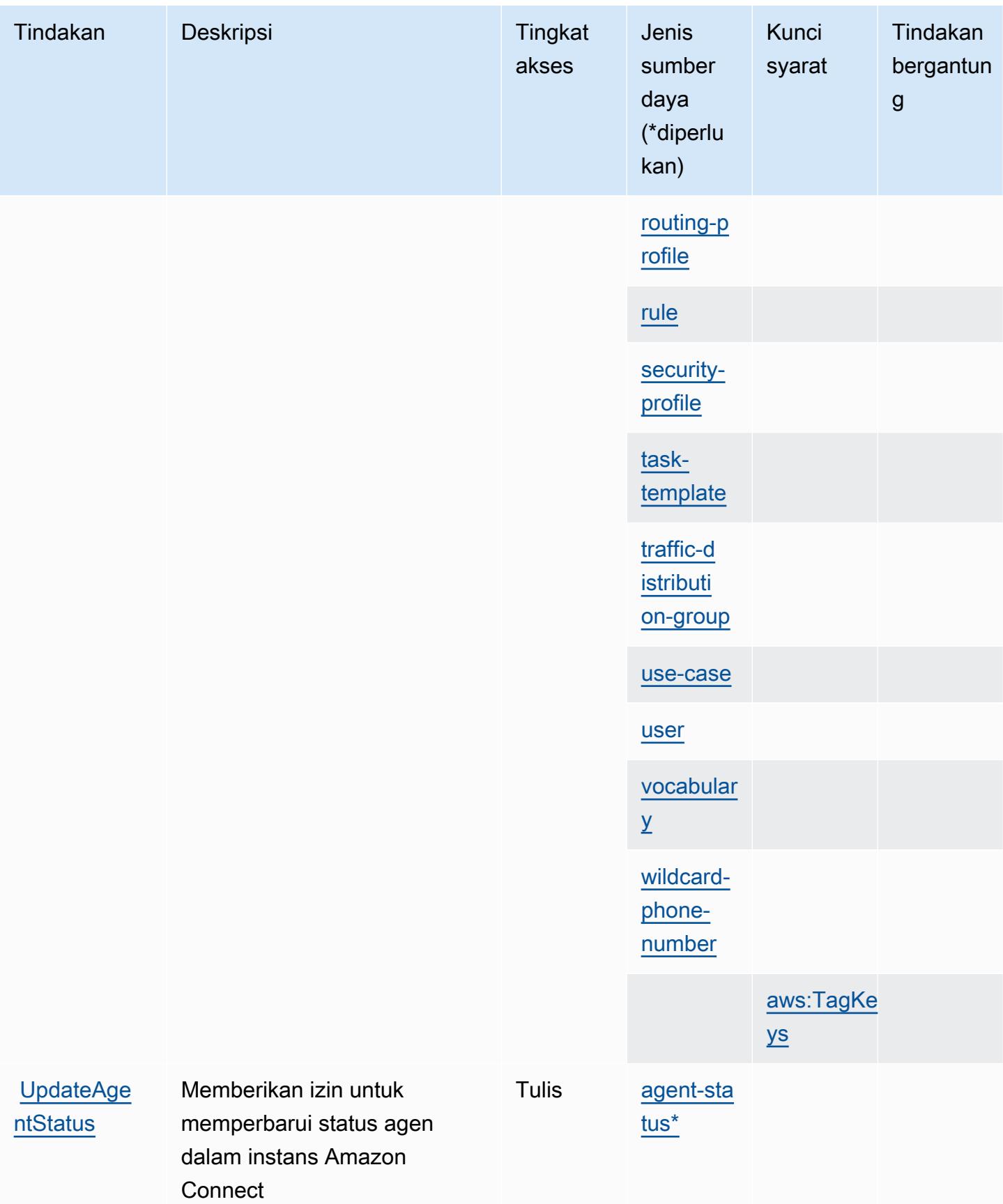

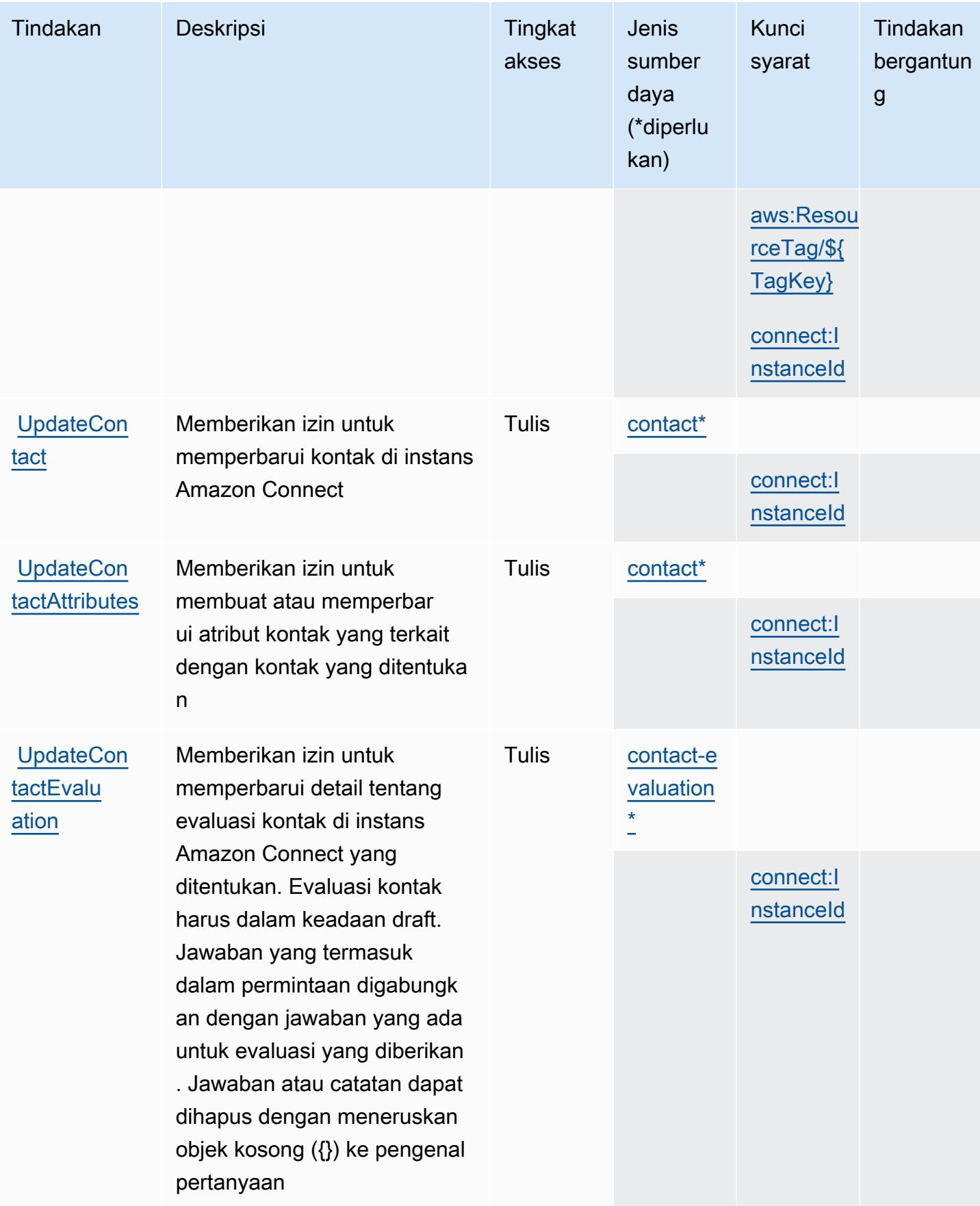

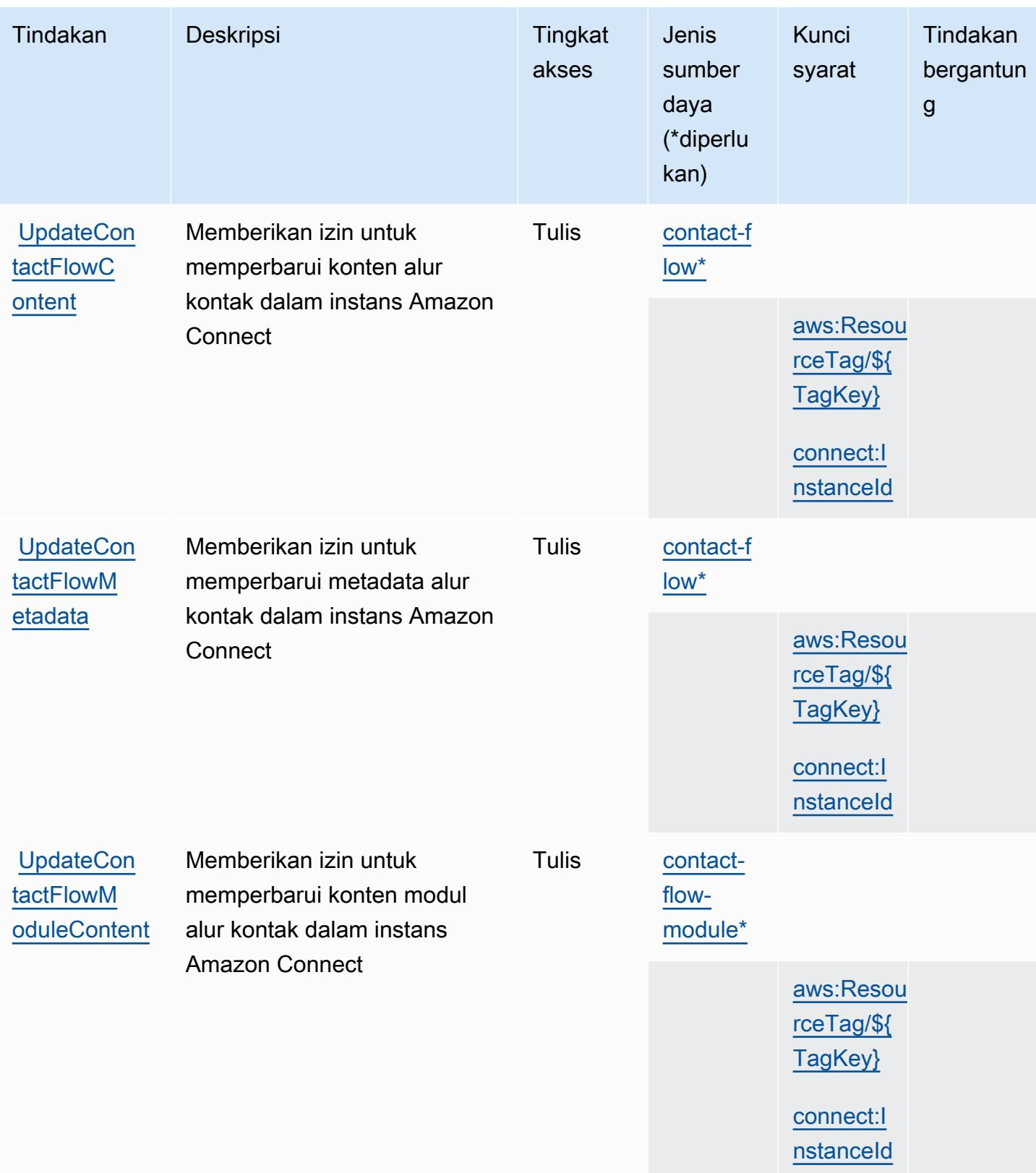

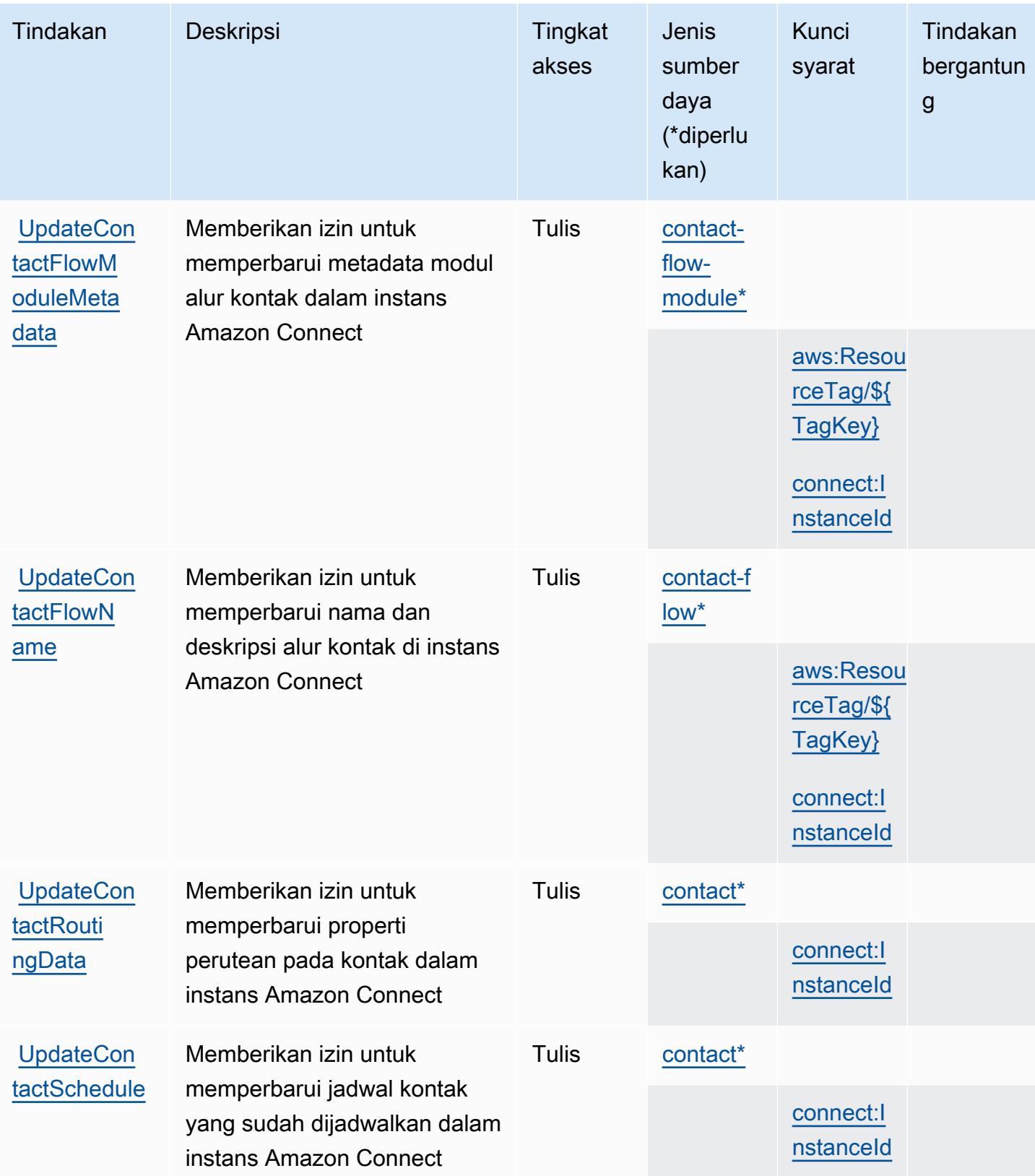

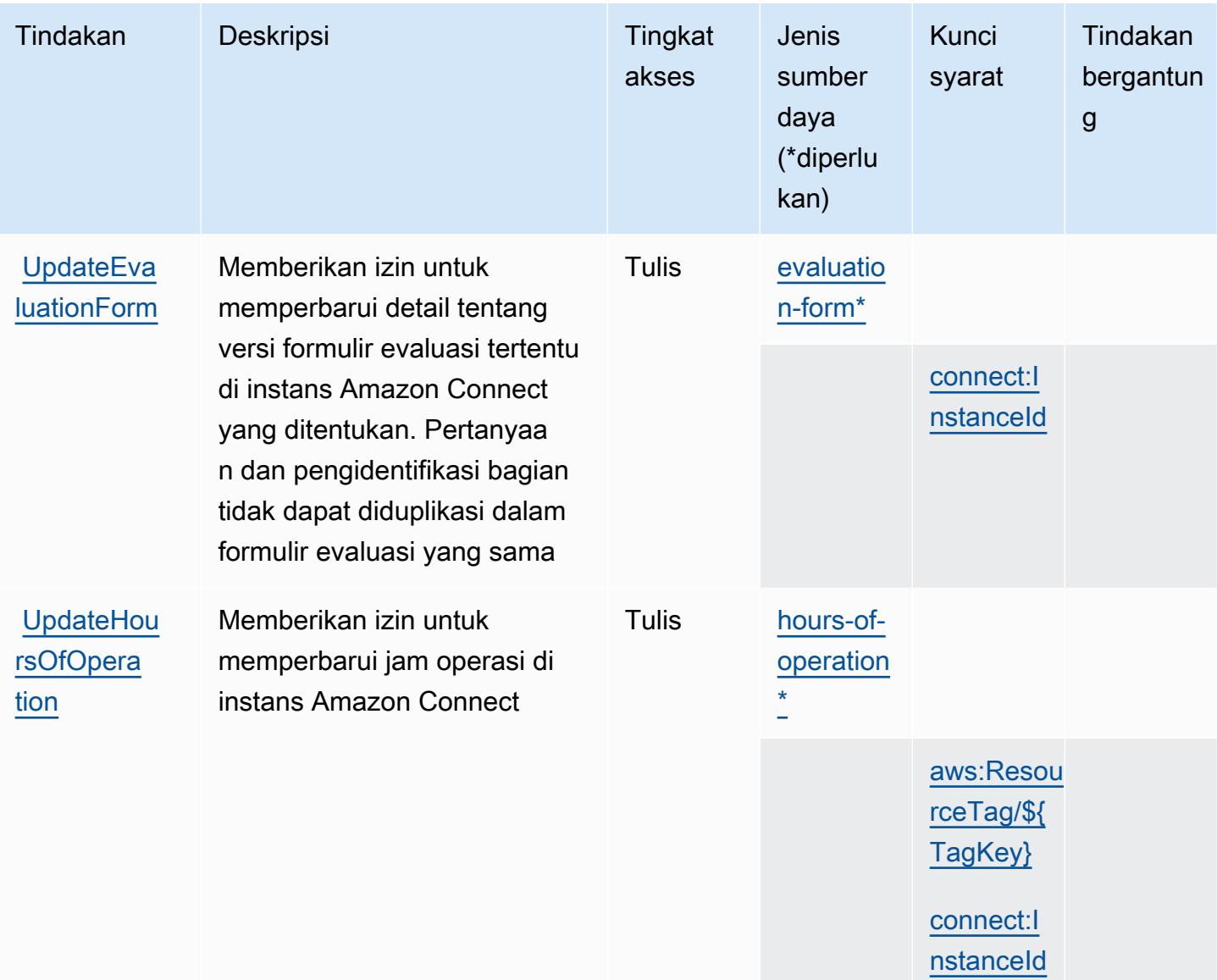

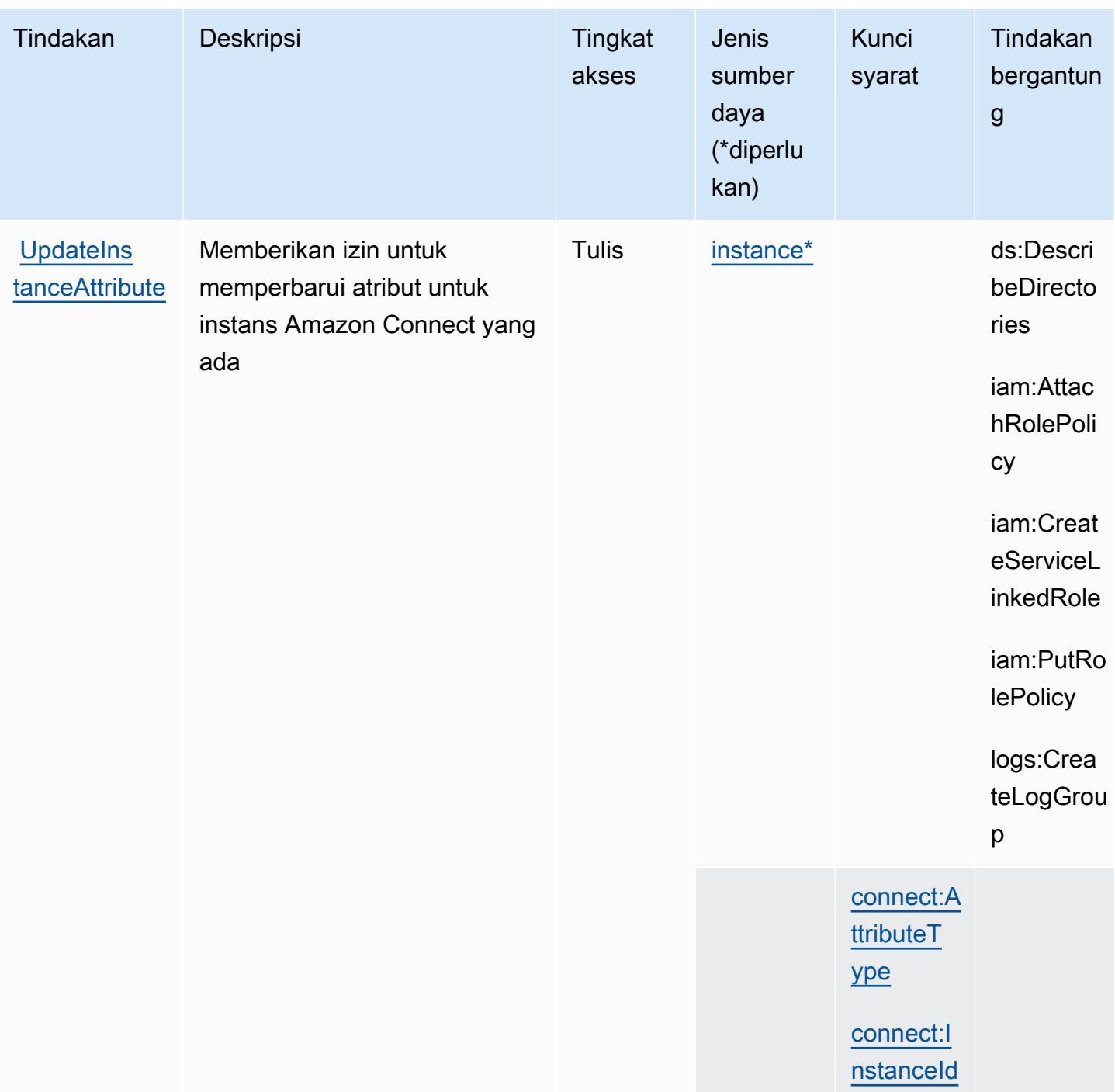
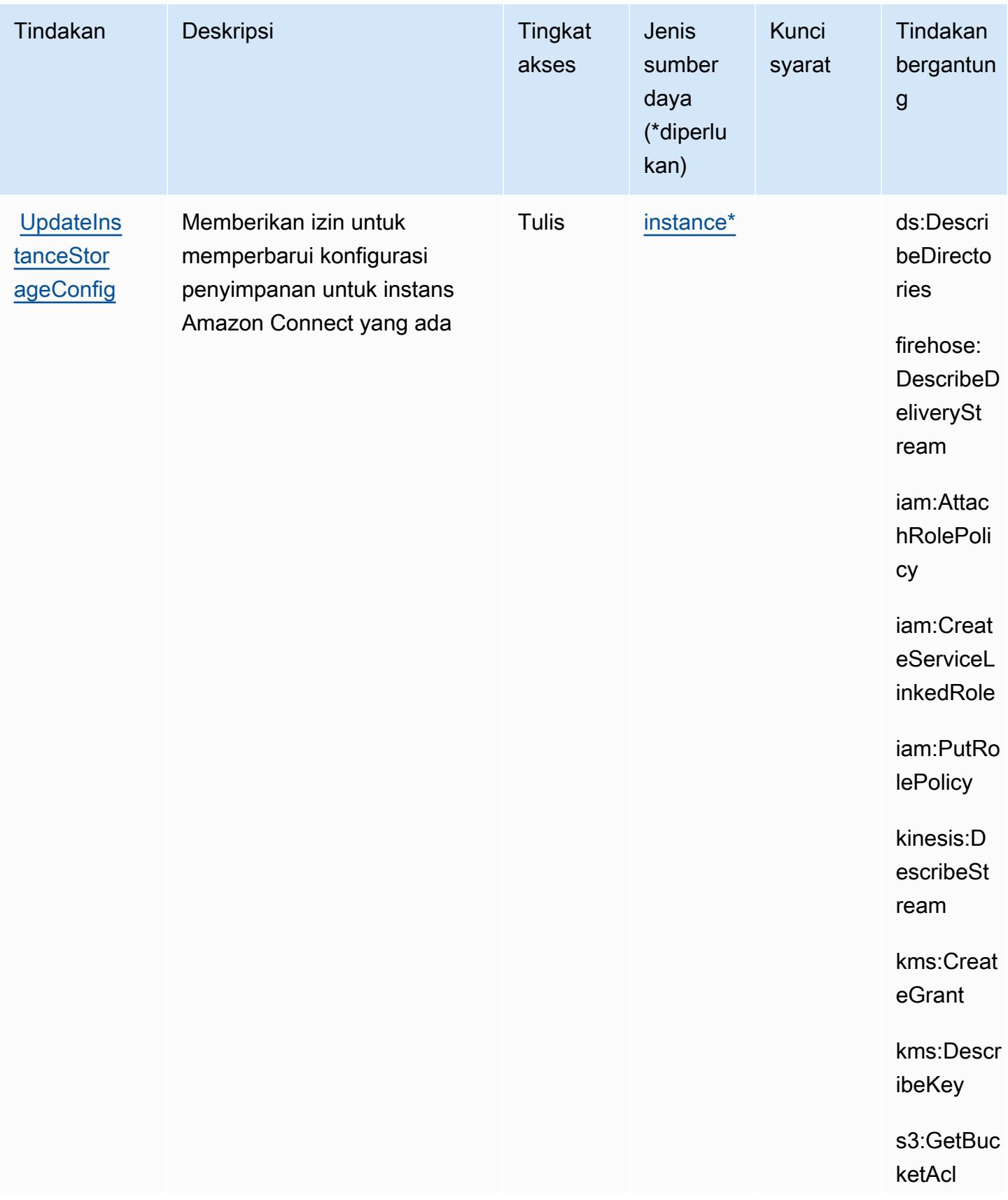

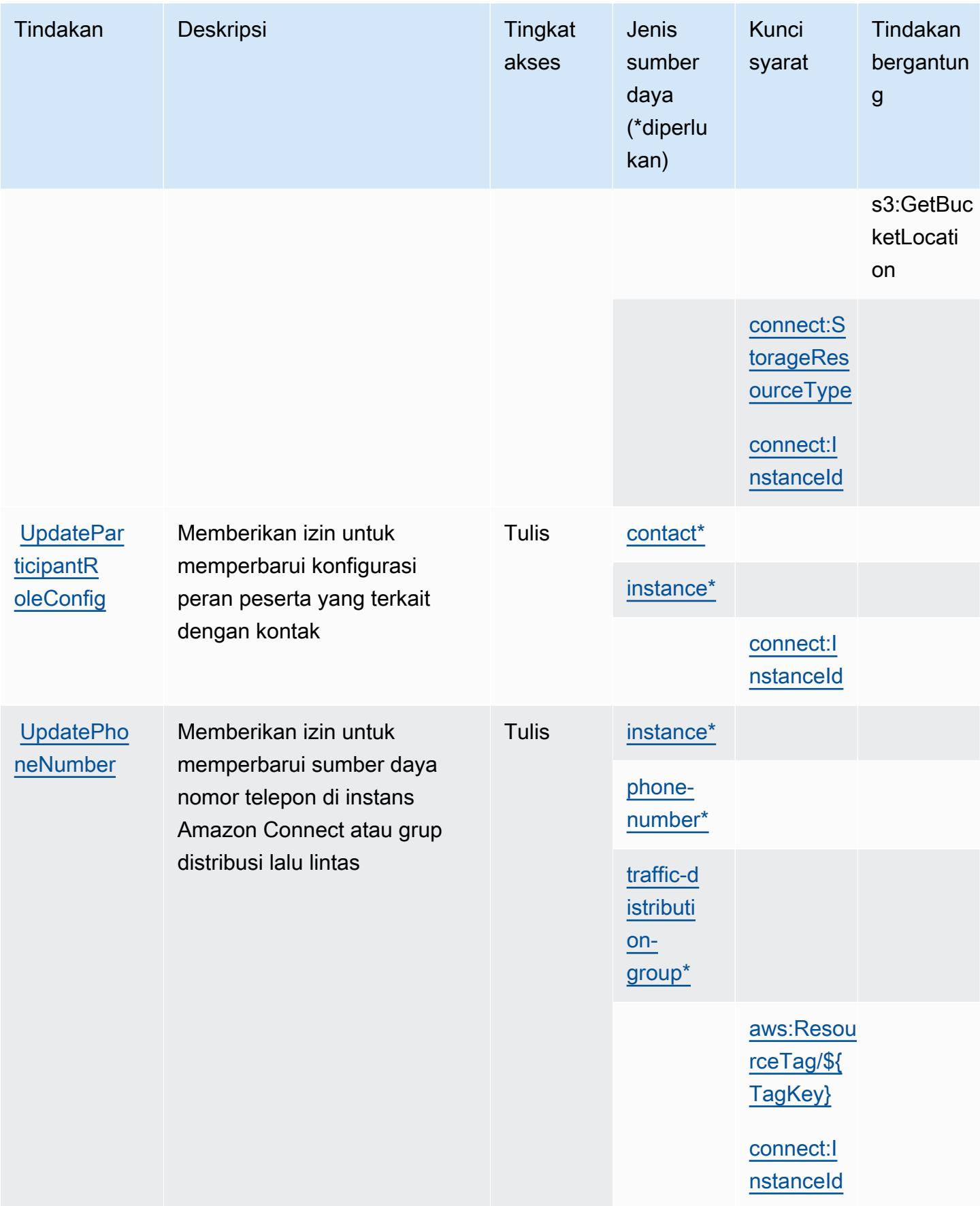

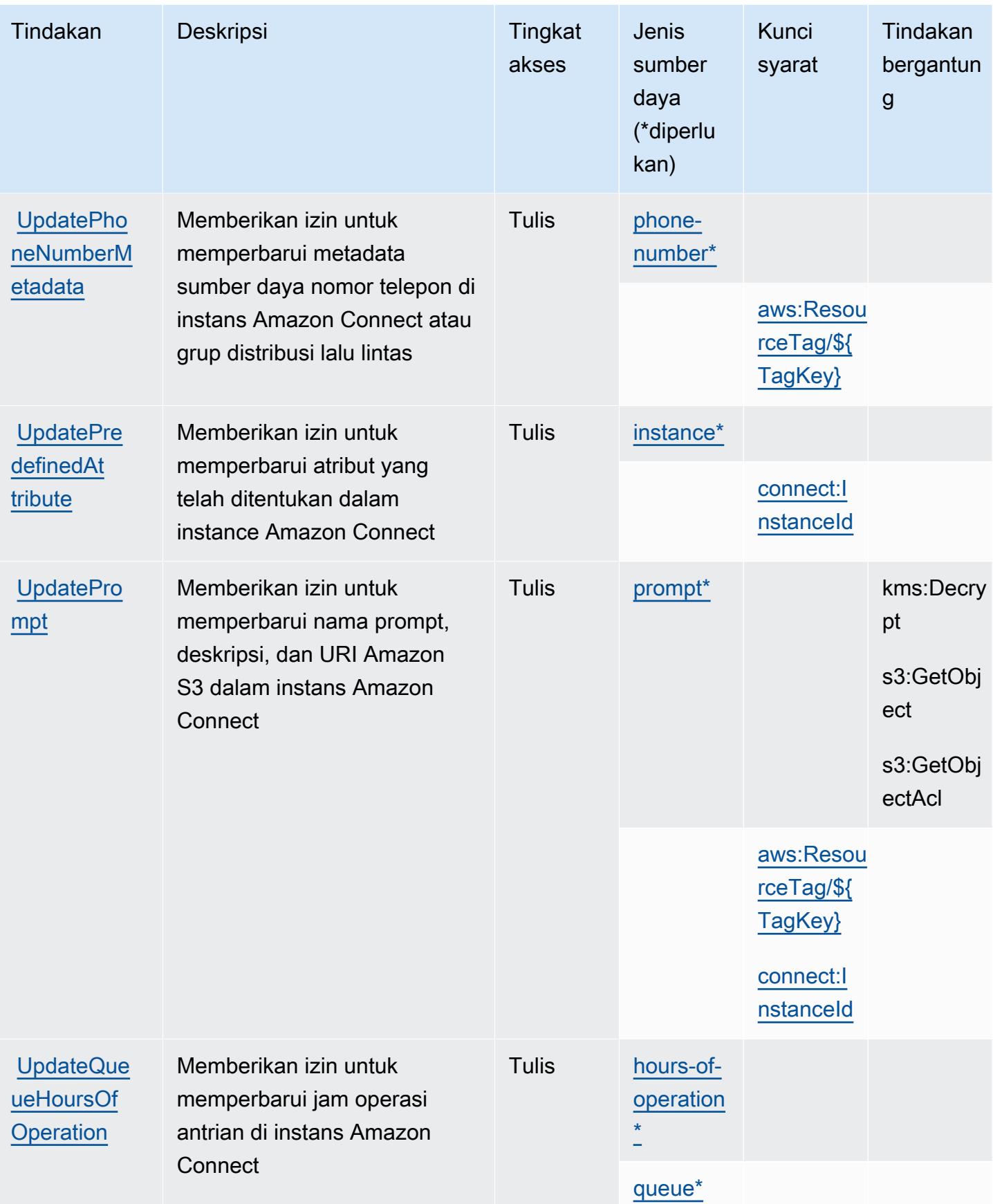

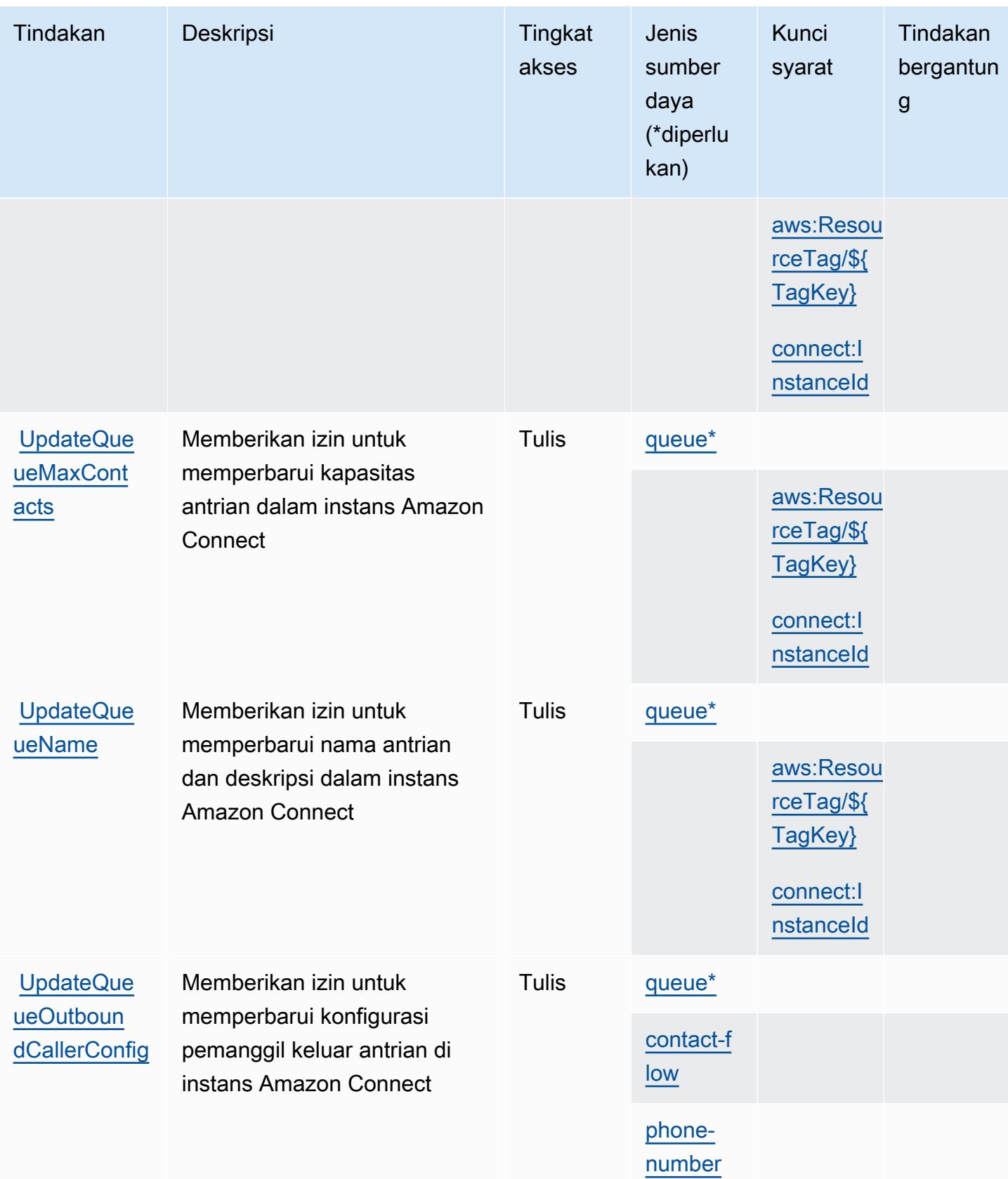

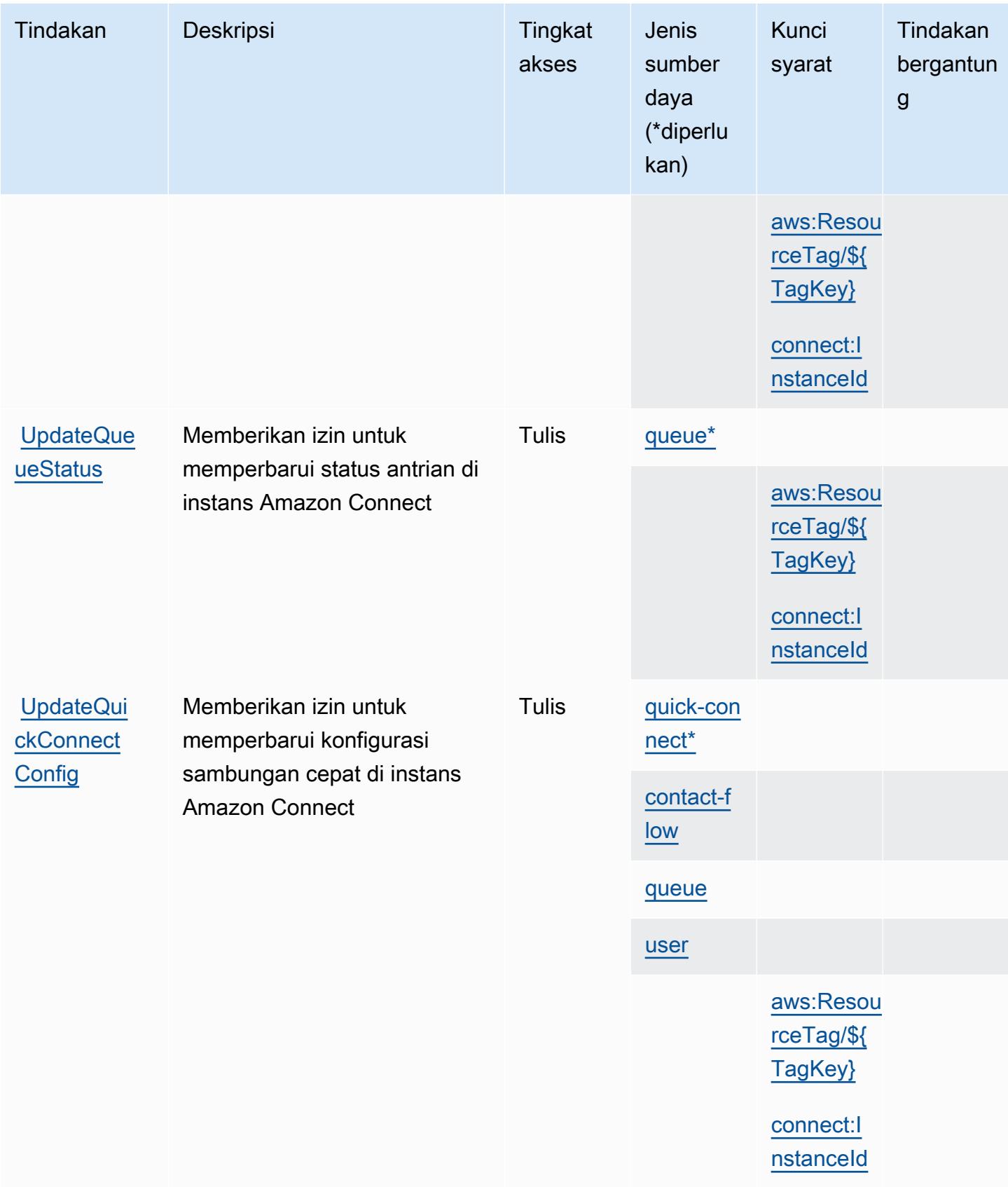

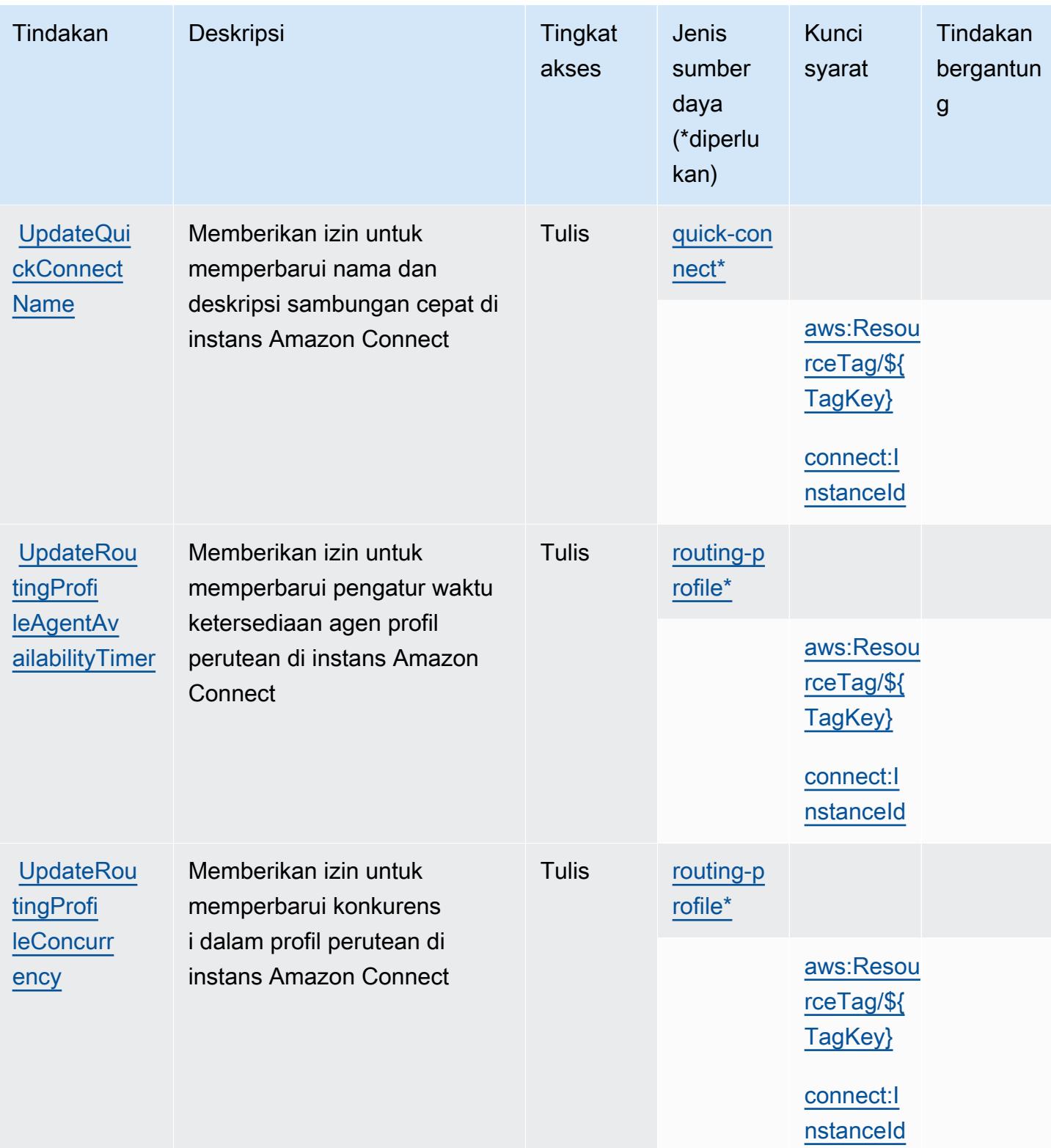

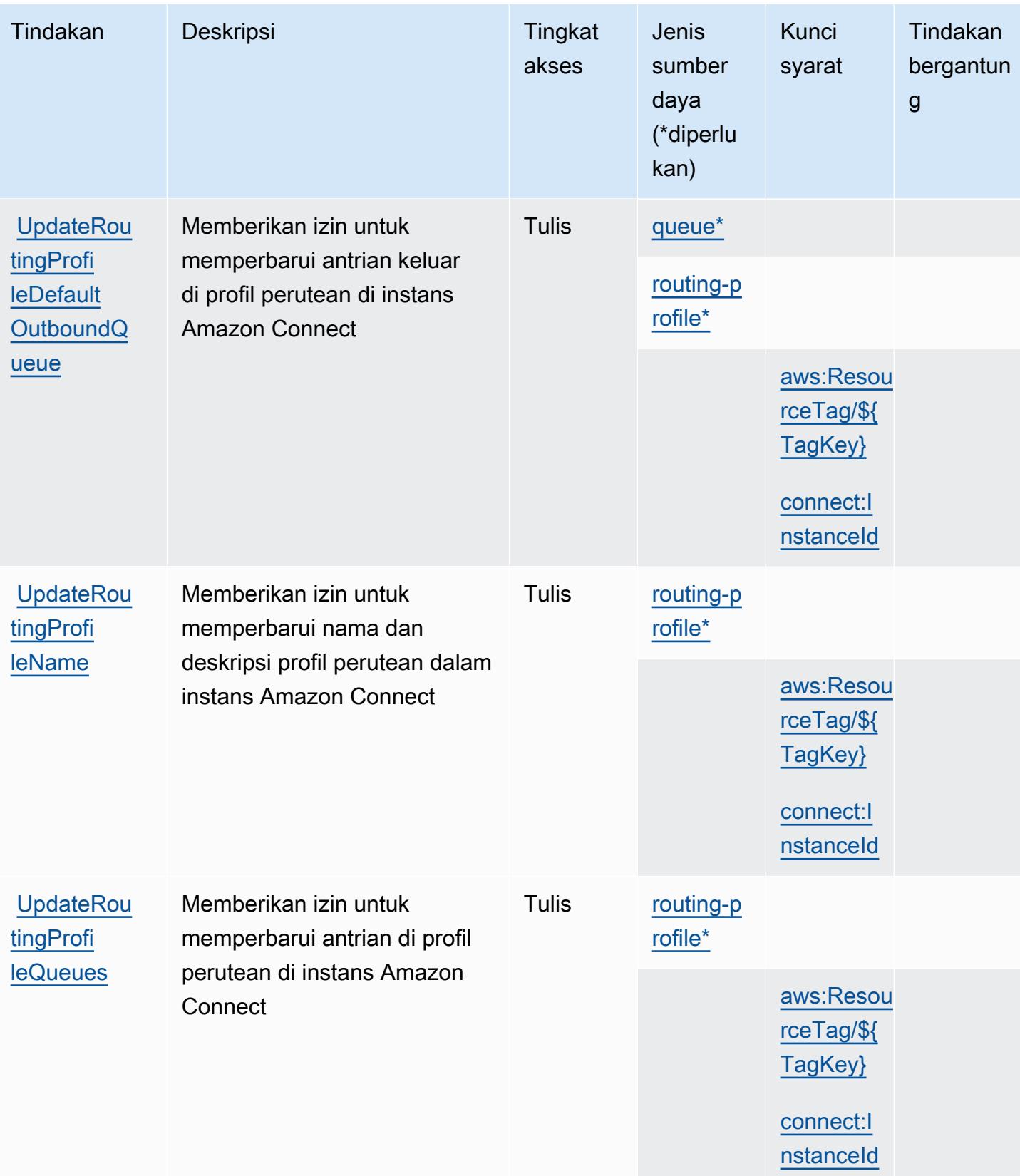

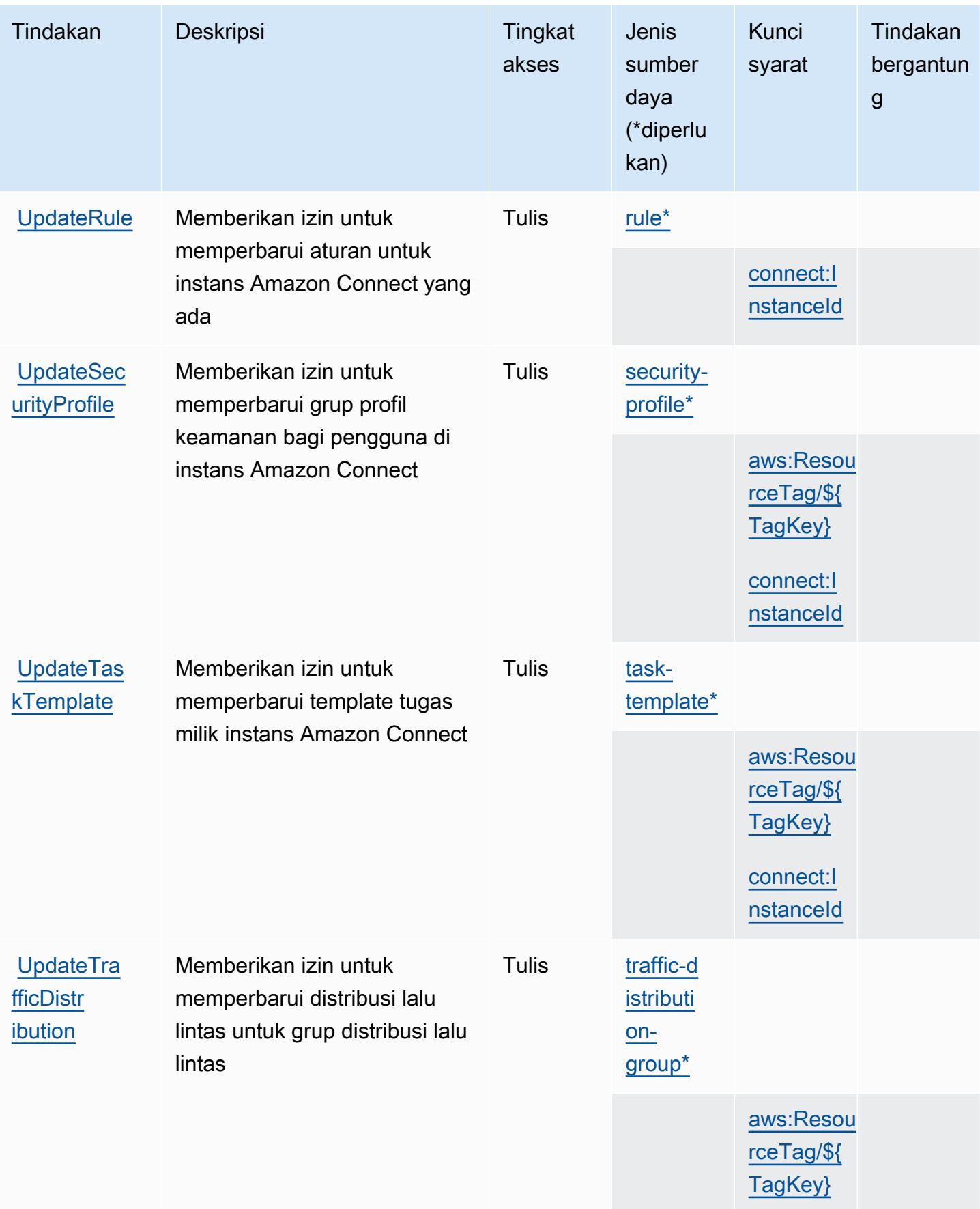

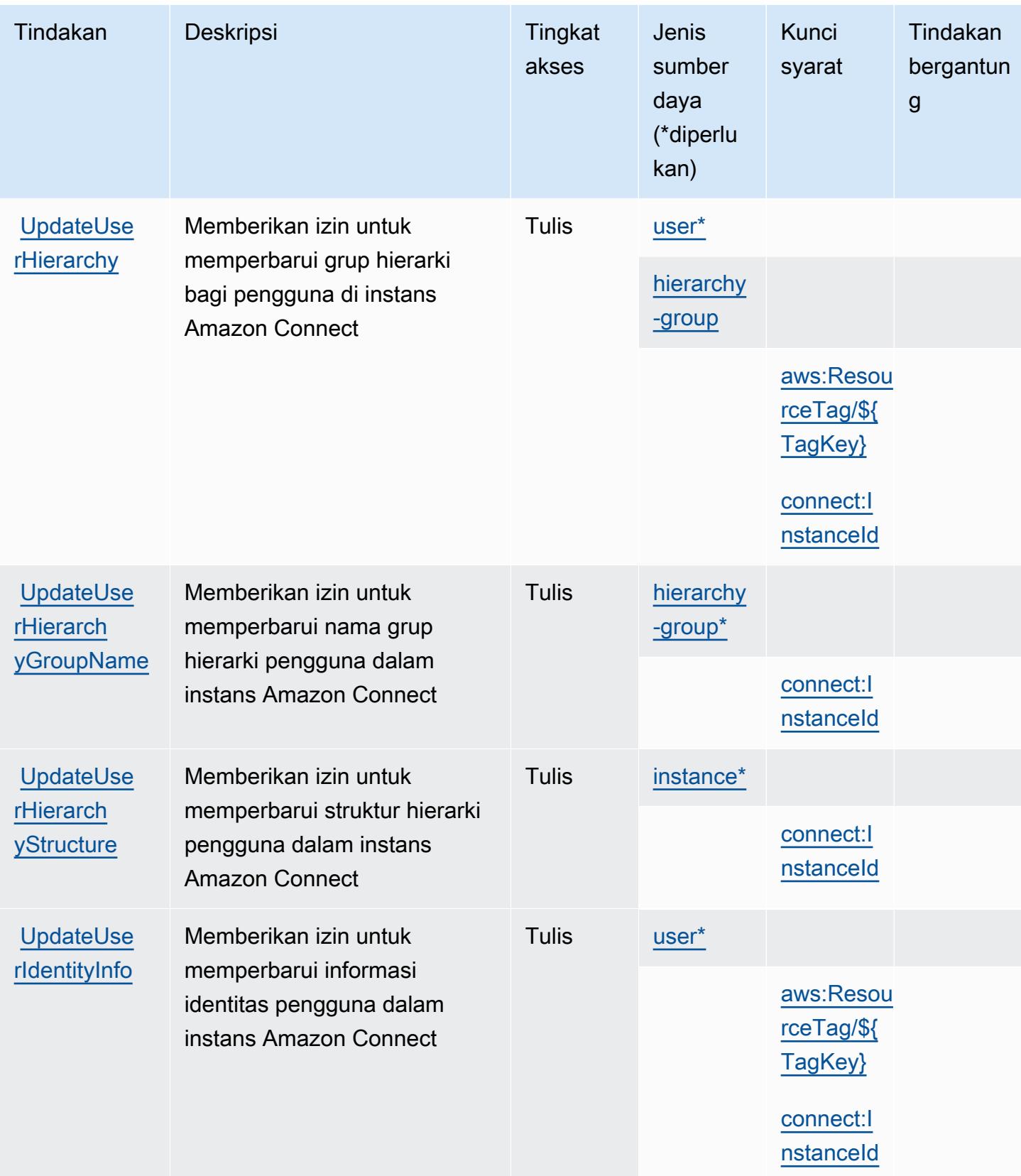

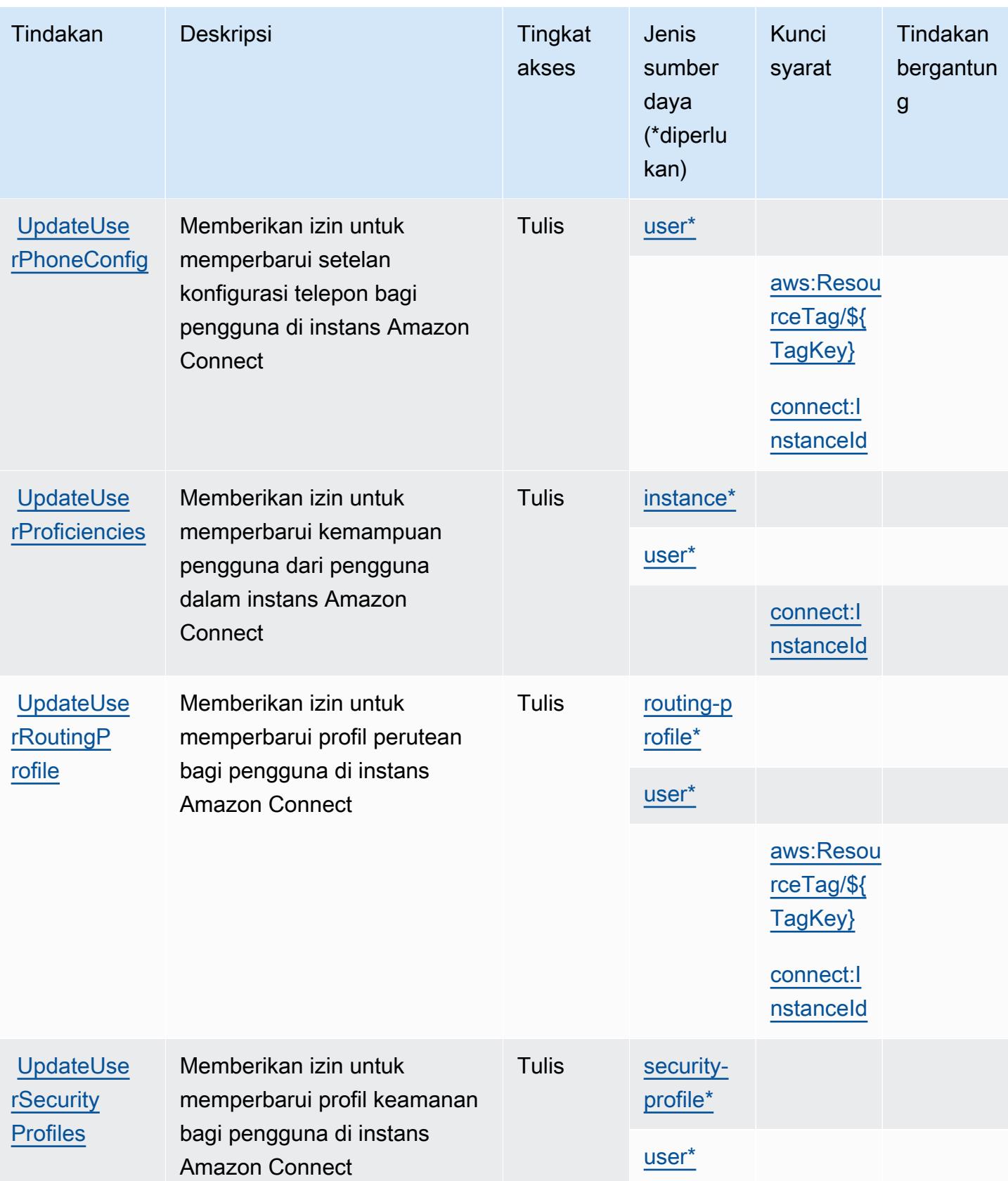

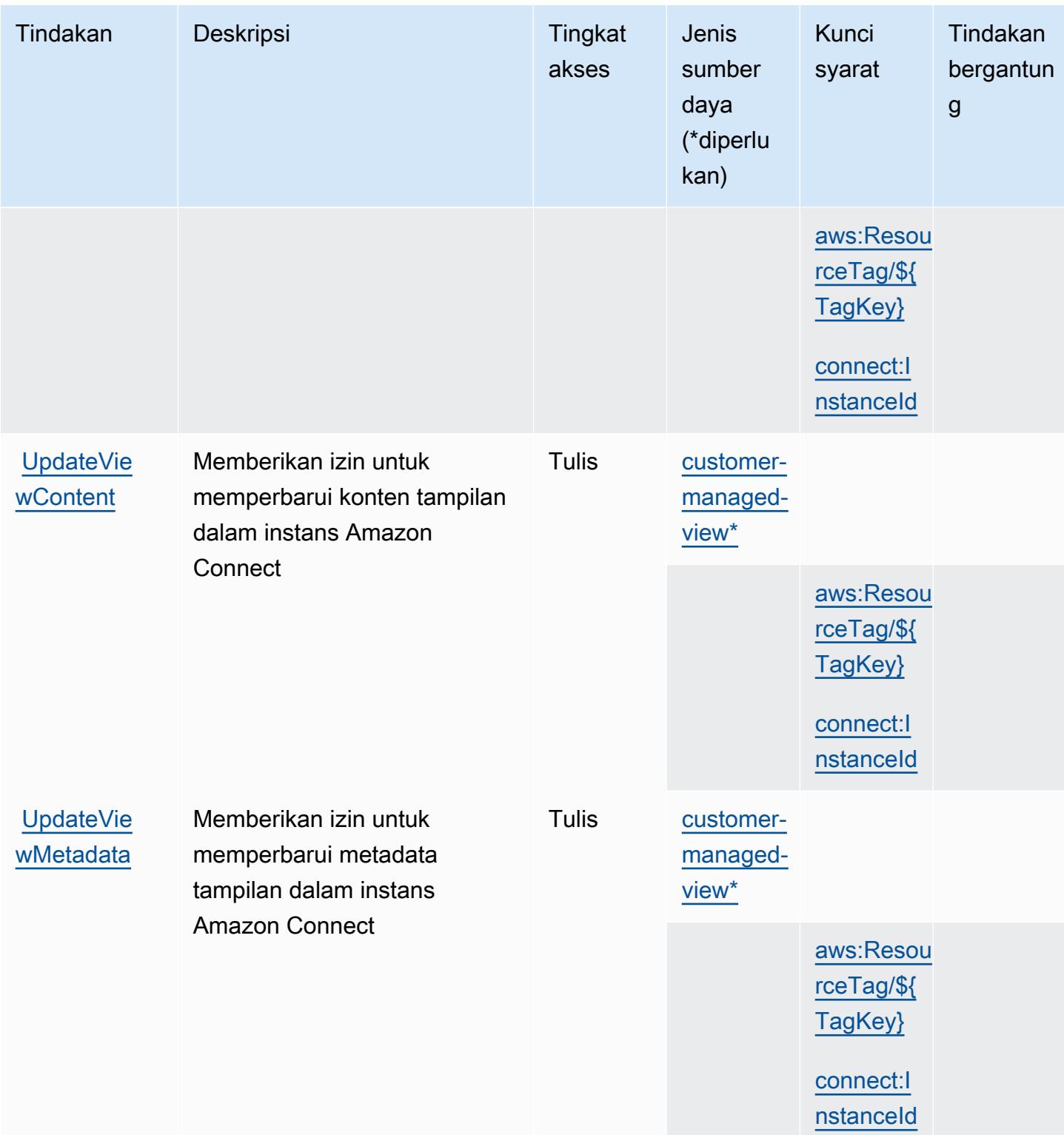

## Jenis sumber daya yang ditentukan oleh Amazon Connect

Jenis sumber daya berikut ditentukan oleh layanan ini dan dapat digunakan dalam elemen Resource pernyataan kebijakan izin IAM. Setiap tindakan dalam [Tabel tindakan](#page-1067-0) mengidentifikasi jenis sumber daya yang dapat ditentukan dengan tindakan tersebut. Jenis sumber daya juga dapat menentukan kunci kondisi mana yang dapat Anda sertakan dalam kebijakan. Tombol-tombol ini ditampilkan di kolom terakhir dari tabel Jenis sumber daya. Untuk detail tentang kolom dalam tabel berikut, lihat [Tabel tipe sumber daya](reference_policies_actions-resources-contextkeys.html#resources_table).

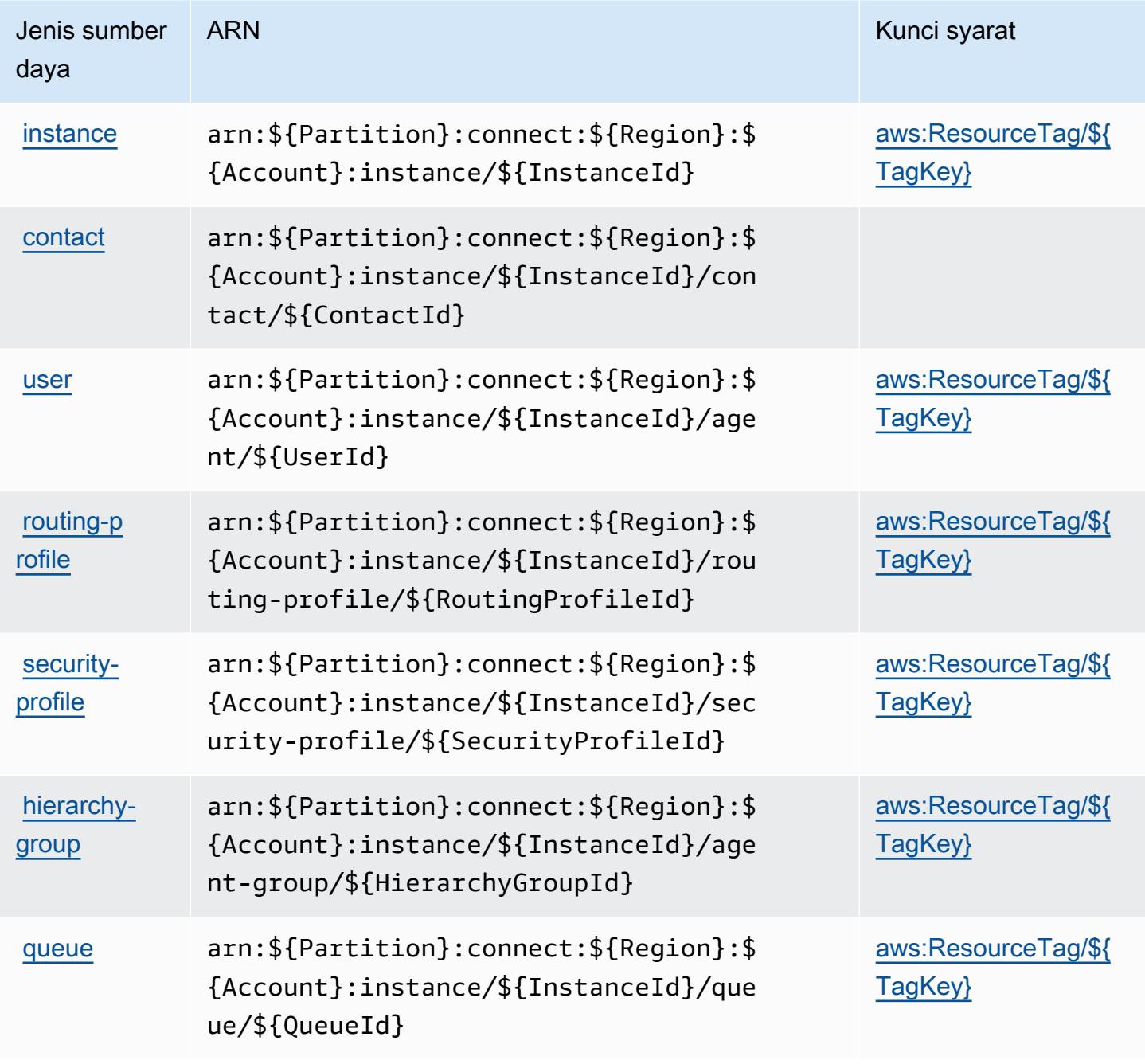

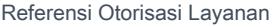

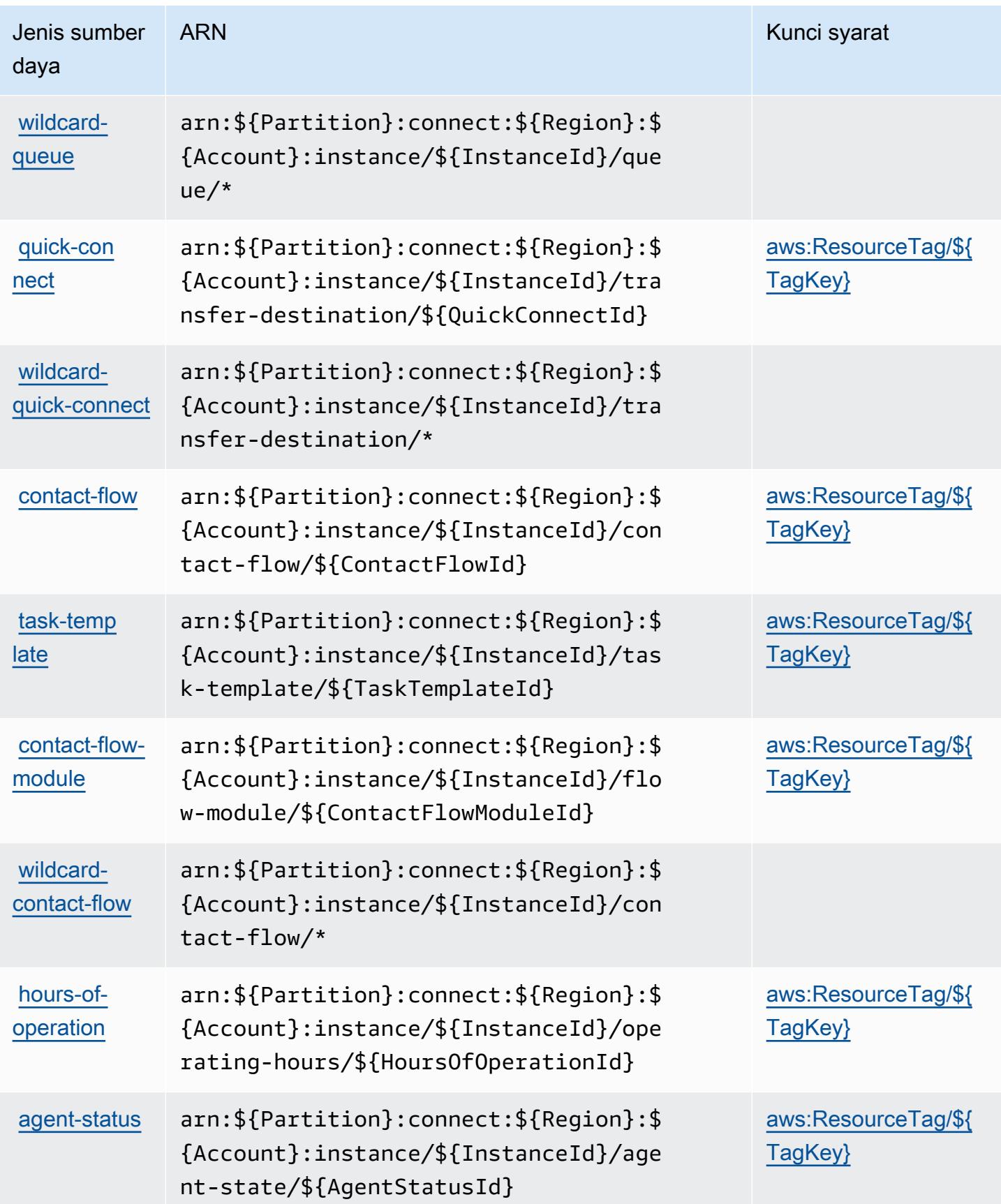

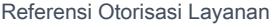

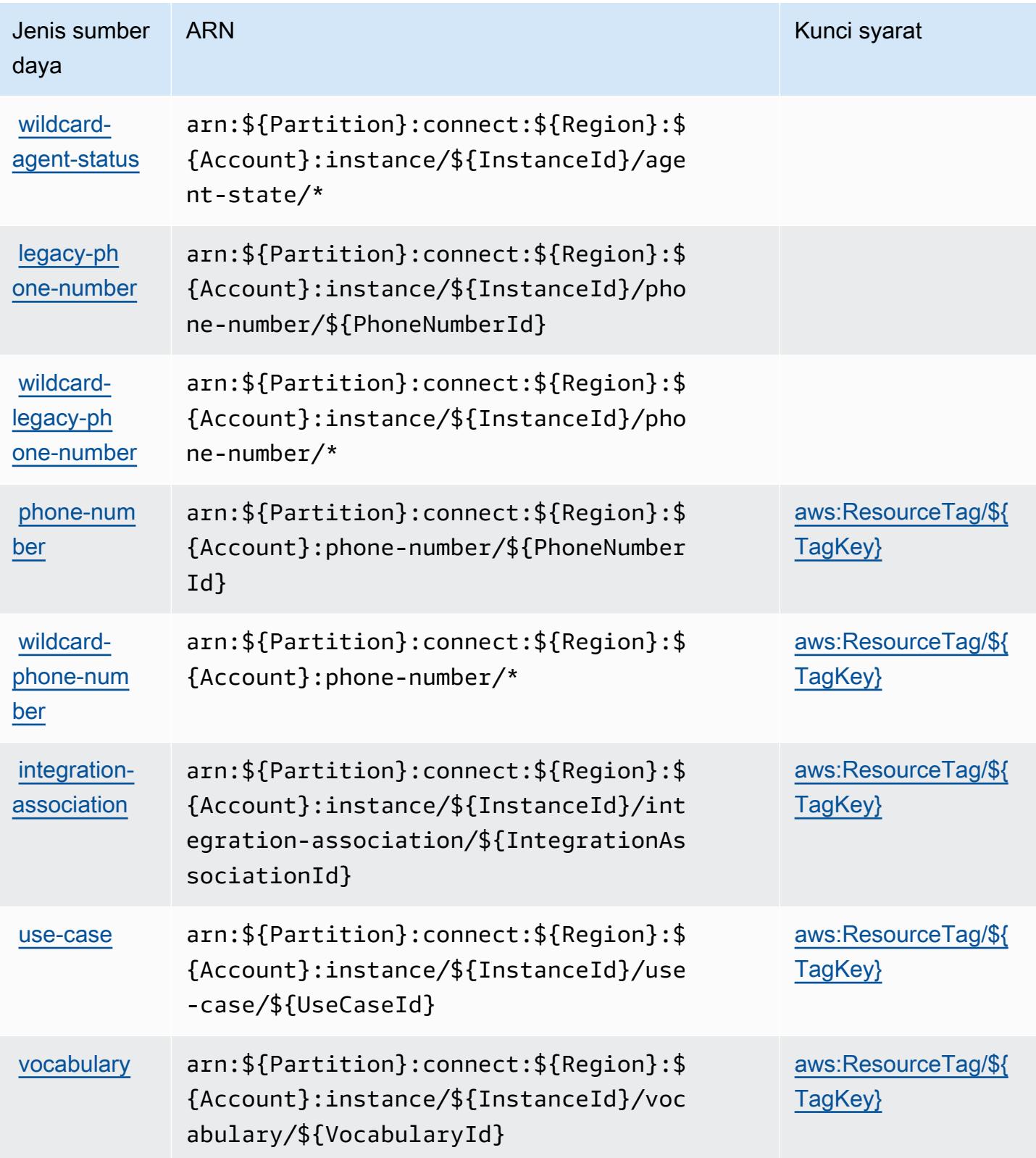

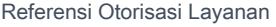

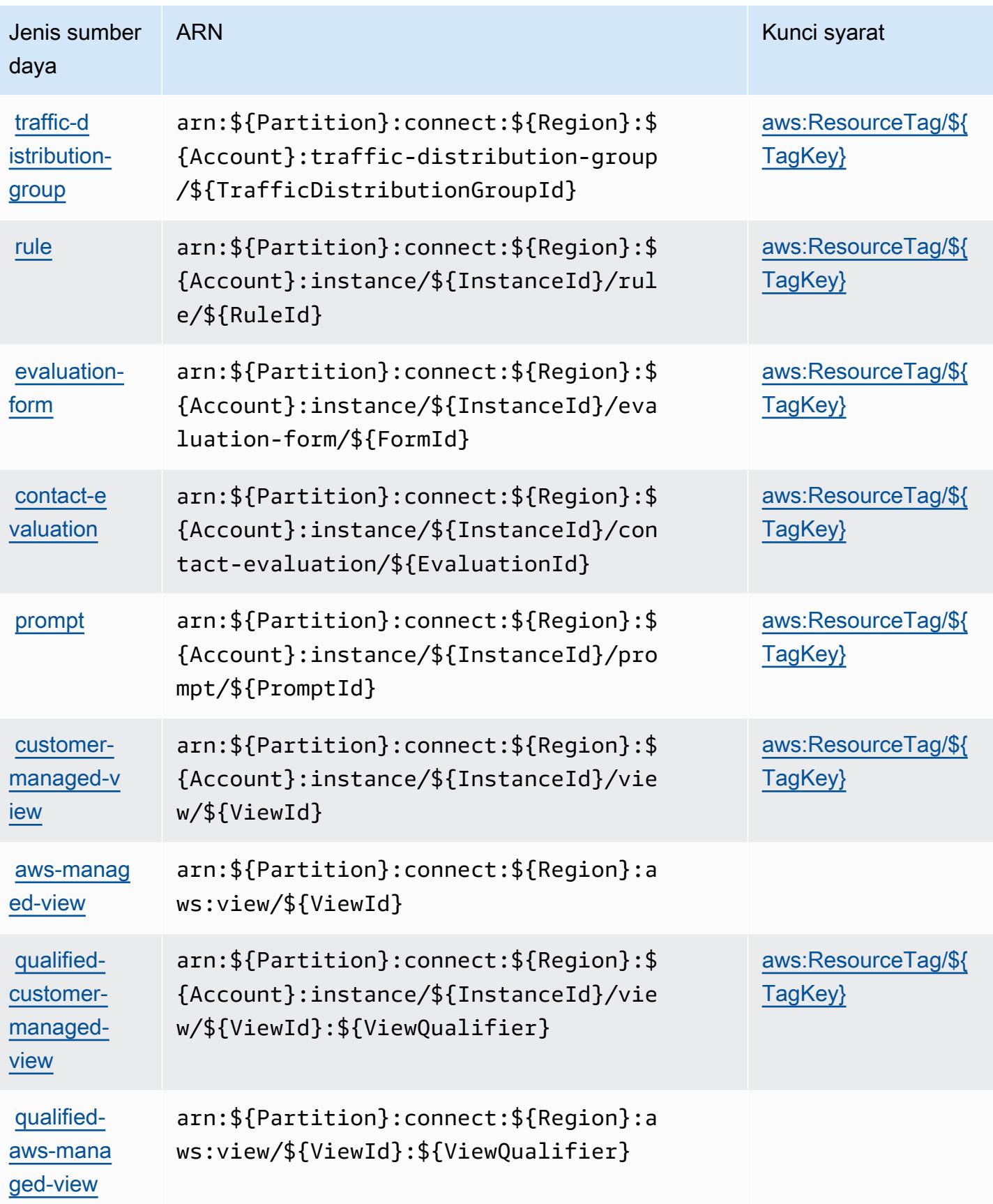

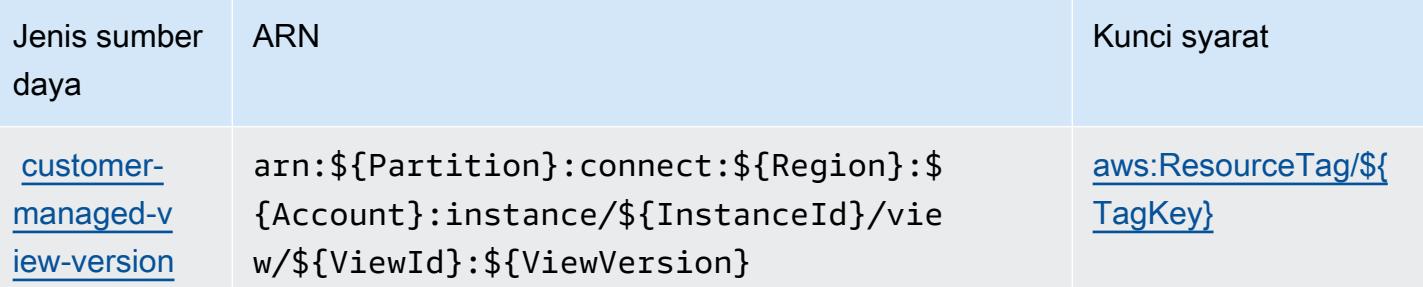

# Kunci kondisi untuk Amazon Connect

Amazon Connect mendefinisikan kunci kondisi berikut yang dapat digunakan dalam Condition elemen kebijakan IAM. Anda dapat menggunakan kunci ini untuk menyempurnakan syarat lebih lanjut dimana pernyataan kebijakan berlaku. Untuk detail tentang kolom dalam tabel berikut, lihat [Tabel tombol kondisi.](reference_policies_actions-resources-contextkeys.html#context_keys_table)

Untuk melihat kunci kondisi global yang tersedia untuk semua layanan, lihat [Kunci kondisi global](https://docs.aws.amazon.com/IAM/latest/UserGuide/reference_policies_condition-keys.html#AvailableKeys) [yang tersedia](https://docs.aws.amazon.com/IAM/latest/UserGuide/reference_policies_condition-keys.html#AvailableKeys).

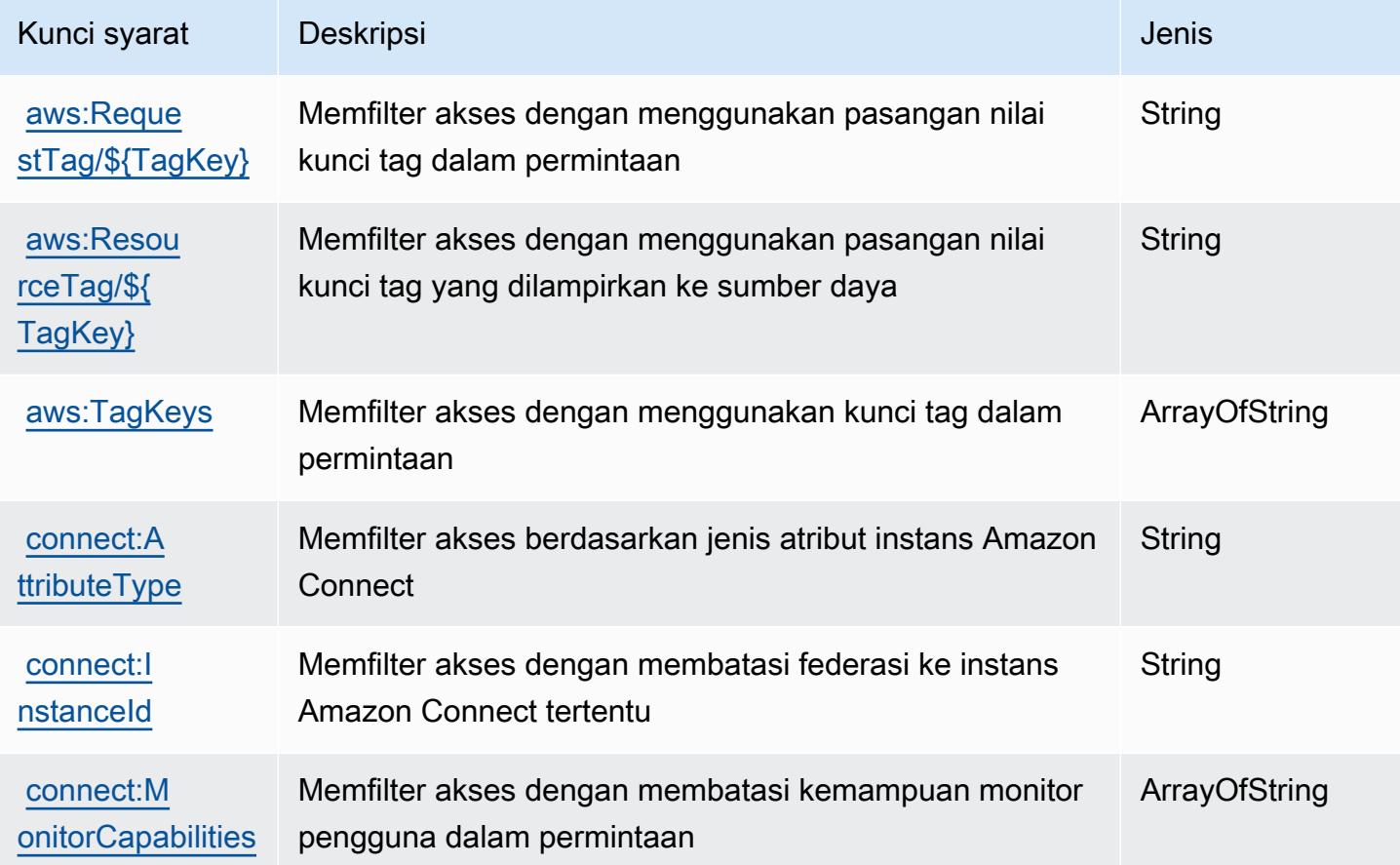

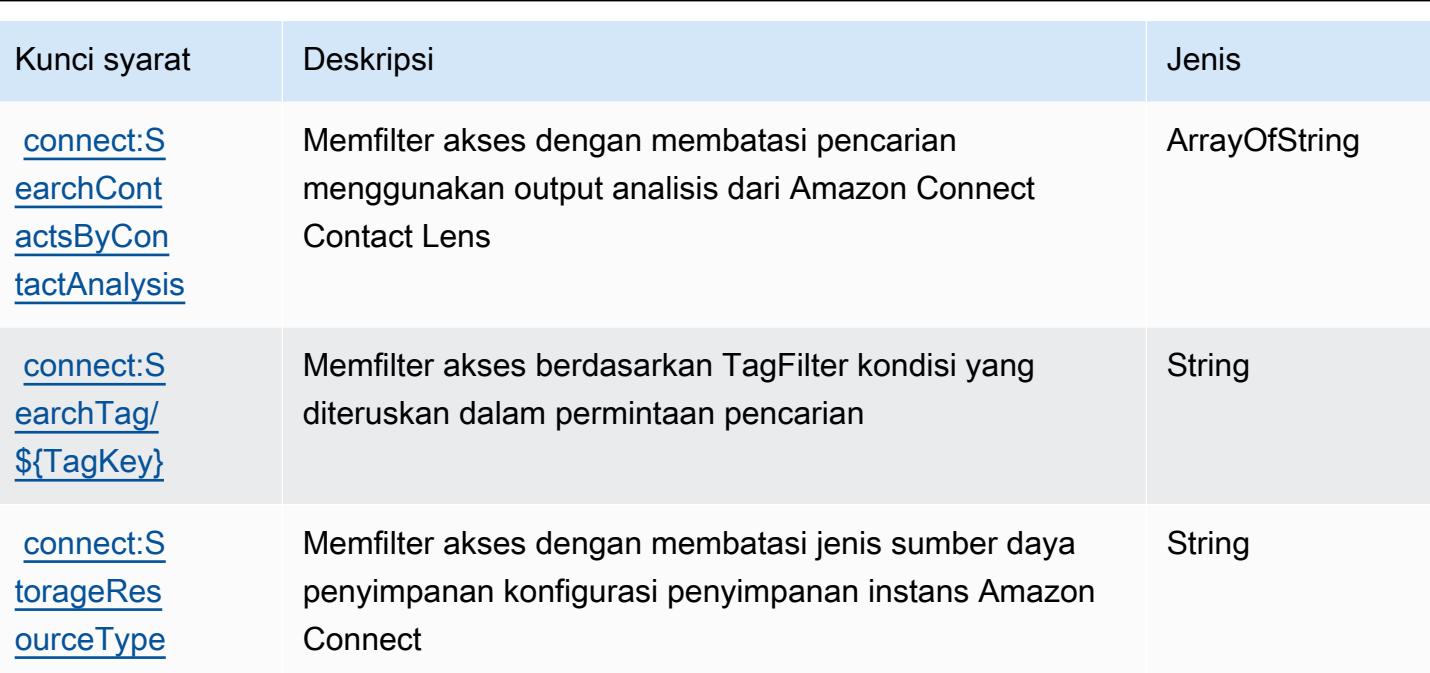

# Kunci tindakan, sumber daya, dan kondisi untuk Kasus Amazon Connect

Kasus Amazon Connect (awalan layanan:cases) menyediakan sumber daya, tindakan, dan kunci konteks kondisi khusus layanan berikut untuk digunakan dalam kebijakan izin IAM.

#### Referensi:

- Pelajari cara [mengonfigurasi layanan ini.](https://docs.aws.amazon.com/connect/latest/adminguide/cases.html)
- Lihat daftar [Operasi API yang tersedia untuk layanan ini.](https://docs.aws.amazon.com/cases/latest/APIReference/API_Operations.html)
- Pelajari cara mengamankan layanan ini dan sumber dayanya dengan [menggunakan kebijakan izin](https://docs.aws.amazon.com/connect/latest/adminguide/assign-security-profile-cases.html) IAM.

#### Topik

- [Tindakan yang ditentukan oleh Kasus Amazon Connect](#page-1168-0)
- [Jenis sumber daya yang ditentukan oleh Kasus Amazon Connect](#page-1175-0)
- [Kunci kondisi untuk Kasus Amazon Connect](#page-1176-0)

# <span id="page-1168-0"></span>Tindakan yang ditentukan oleh Kasus Amazon Connect

Anda dapat menyebutkan tindakan berikut dalam elemen Action pernyataan kebijakan IAM. Gunakan kebijakan untuk memberikan izin untuk melaksanakan operasi dalam AWS. Saat Anda

menggunakan sebuah tindakan dalam sebuah kebijakan, Anda biasanya mengizinkan atau menolak akses ke operasi API atau perintah CLI dengan nama yang sama. Namun, dalam beberapa kasus, satu tindakan tunggal mengontrol akses ke lebih dari satu operasi. Atau, beberapa operasi memerlukan beberapa tindakan yang berbeda.

Kolom tipe sumber daya pada tabel Tindakan menunjukkan apakah setiap tindakan mendukung izin tingkat sumber daya. Jika tidak ada nilai untuk kolom ini, Anda harus menentukan semua sumber daya ("\*") yang berlaku kebijakan dalam Resource elemen pernyataan kebijakan Anda. Jika kolom mencantumkan jenis sumber daya, maka Anda dapat menyebutkan ARN dengan jenis tersebut dalam sebuah pernyataan dengan tindakan tersebut. Jika tindakan memiliki satu atau lebih sumber daya yang diperlukan, pemanggil harus memiliki izin untuk menggunakan tindakan dengan sumber daya tersebut. Sumber daya yang diperlukan ditunjukkan dalam tabel dengan tanda bintang (\*). Jika Anda membatasi akses sumber daya dengan Resource elemen dalam kebijakan IAM, Anda harus menyertakan ARN atau pola untuk setiap jenis sumber daya yang diperlukan. Beberapa tindakan mendukung berbagai jenis sumber daya. Jika jenis sumber daya opsional (tidak ditunjukkan sesuai kebutuhan), maka Anda dapat memilih untuk menggunakan salah satu jenis sumber daya opsional.

Kolom Condition keys pada tabel Actions menyertakan kunci yang dapat Anda tentukan dalam Condition elemen pernyataan kebijakan. Untuk informasi selengkapnya tentang kunci kondisi yang terkait dengan sumber daya untuk layanan, lihat kolom Kunci kondisi pada tabel Jenis sumber daya.

#### **a** Note

Kunci kondisi sumber daya tercantum dalam tabel [Jenis sumber daya](#page-1175-0). Anda dapat menemukan tautan ke jenis sumber daya yang berlaku untuk tindakan di kolom Jenis sumber daya (\*wajib) pada tabel Tindakan. Jenis sumber daya dalam tabel Jenis sumber daya menyertakan kolom Kunci kondisi, yang merupakan kunci kondisi sumber daya yang berlaku untuk tindakan dalam tabel Tindakan.

Untuk detail tentang kolom dalam tabel berikut, lihat [Tabel tindakan](reference_policies_actions-resources-contextkeys.html#actions_table).

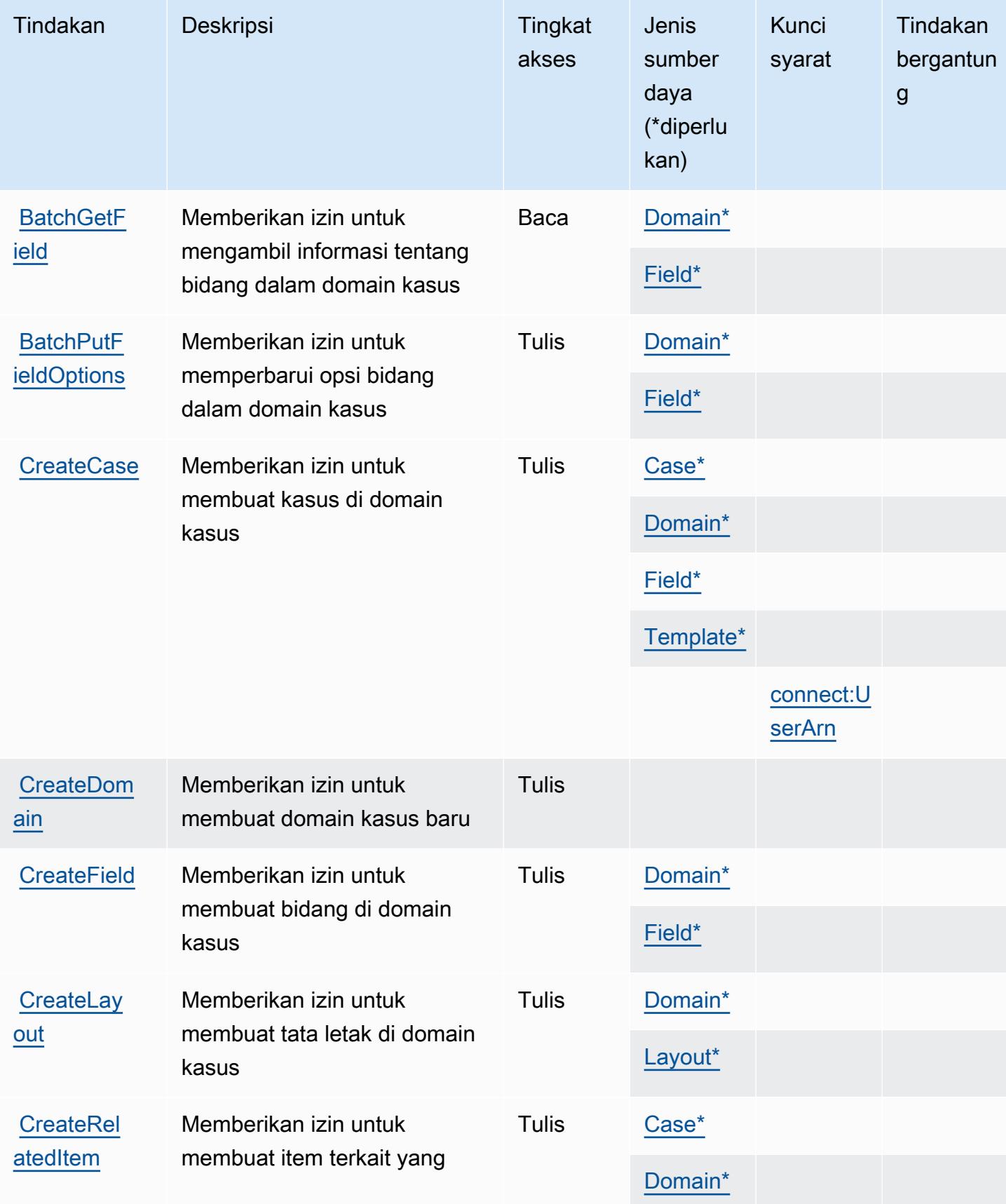

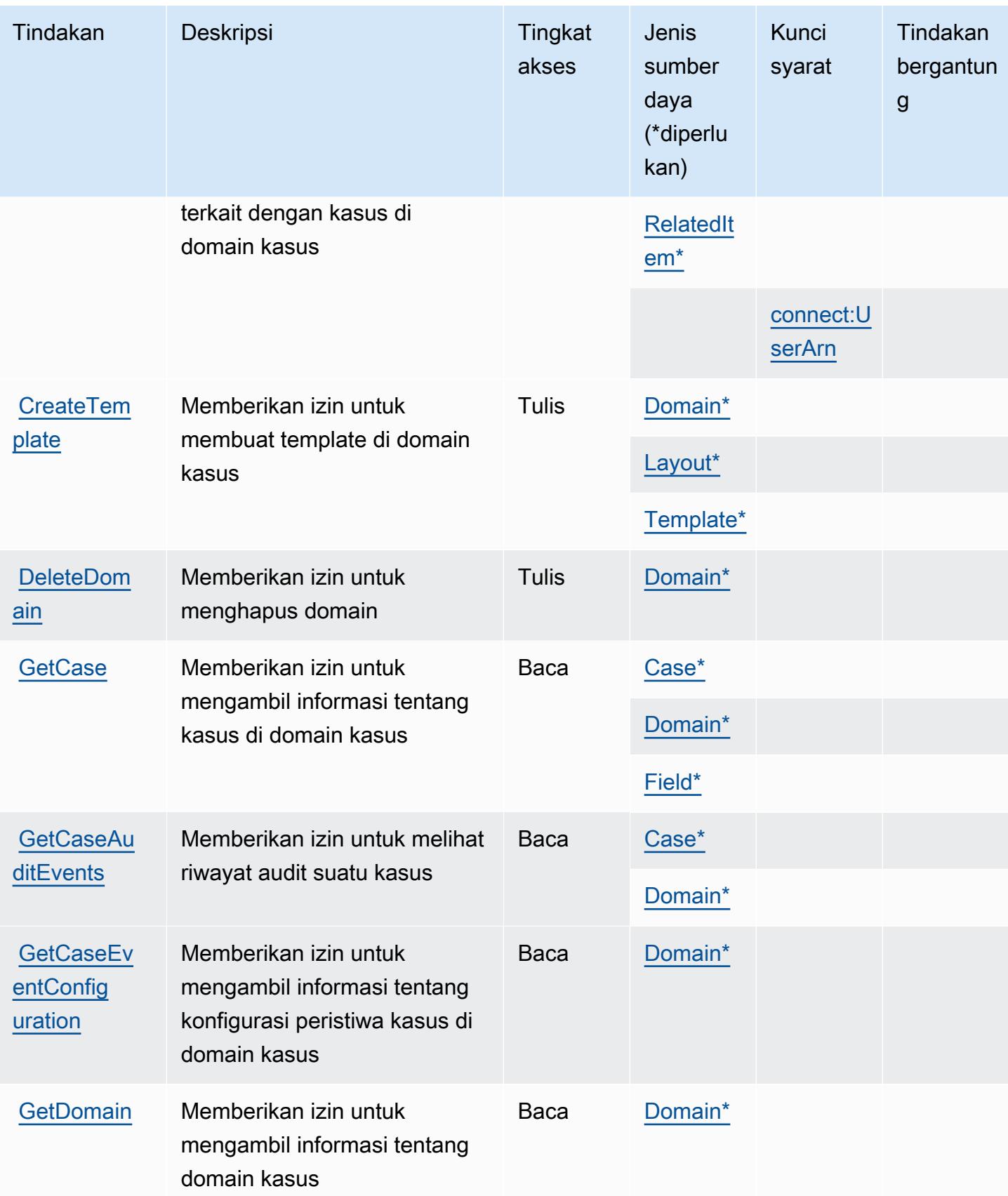

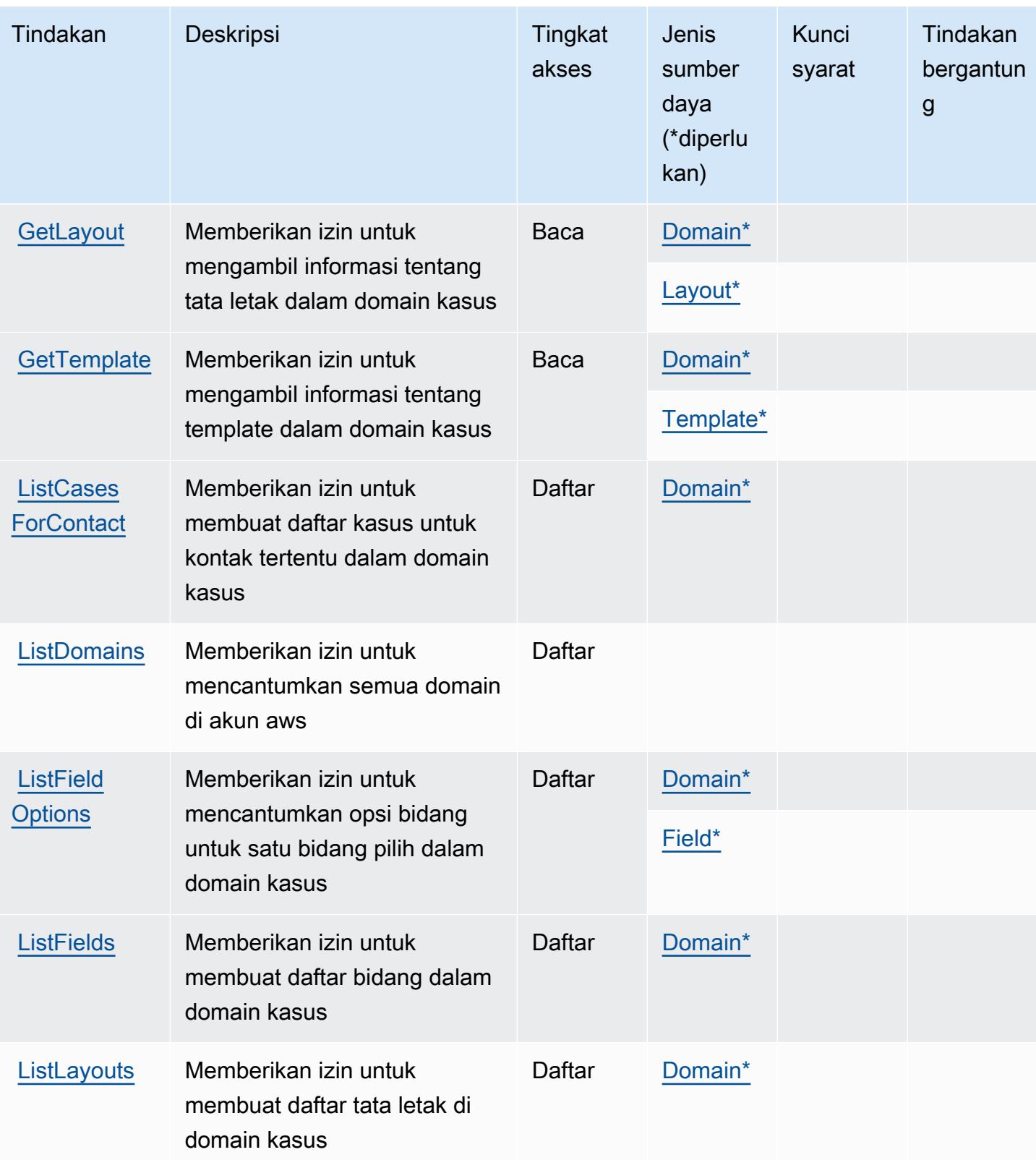

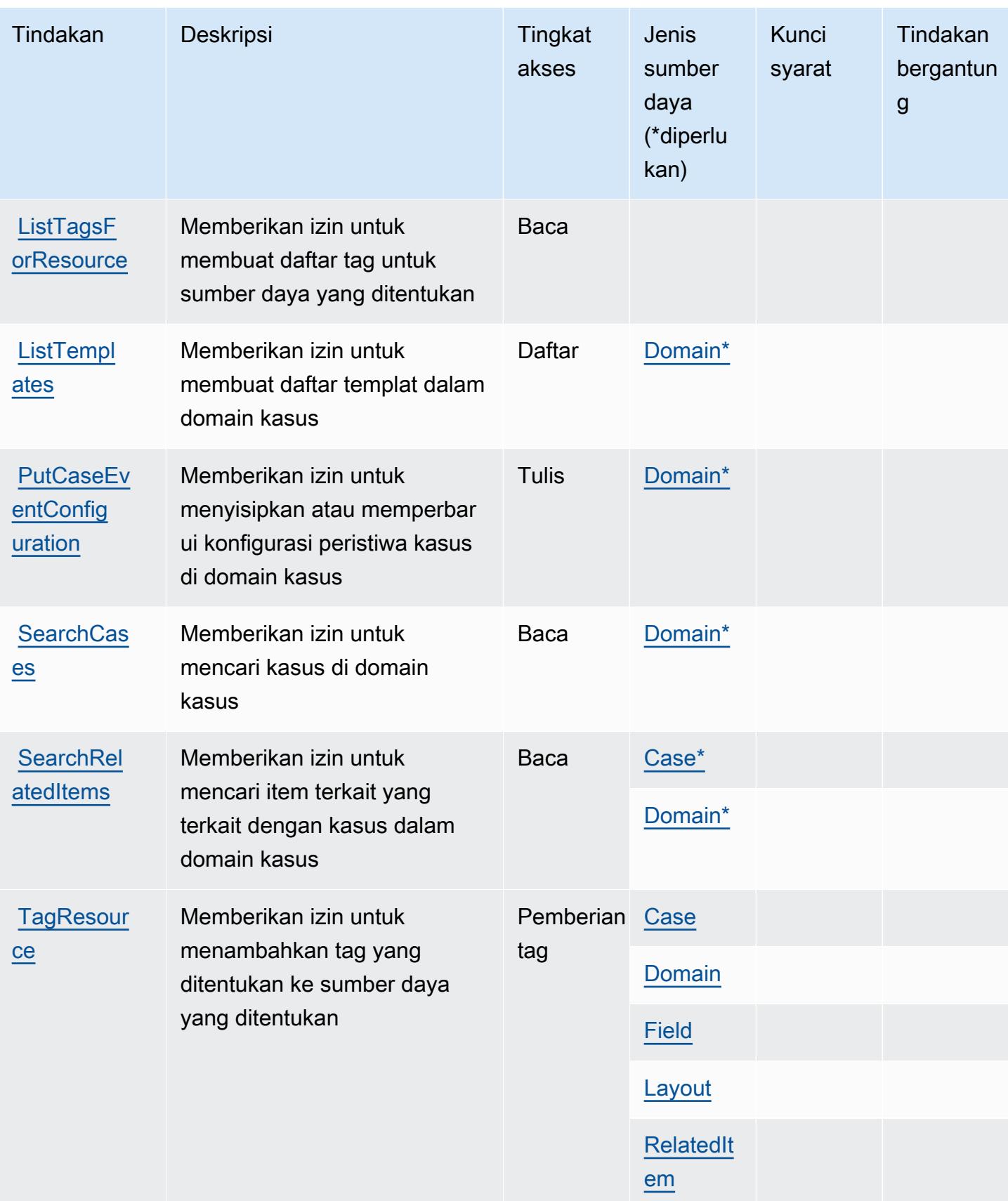

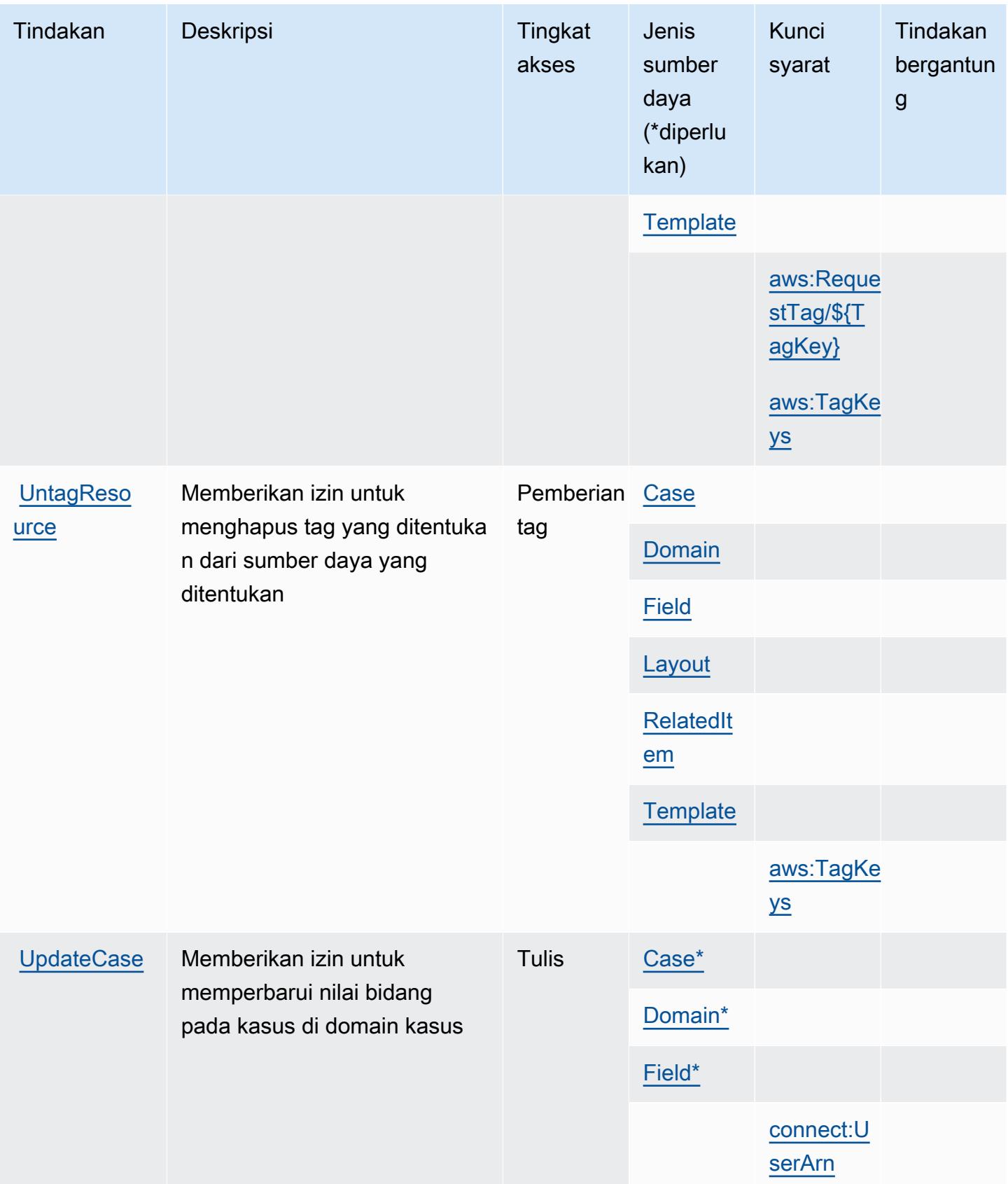

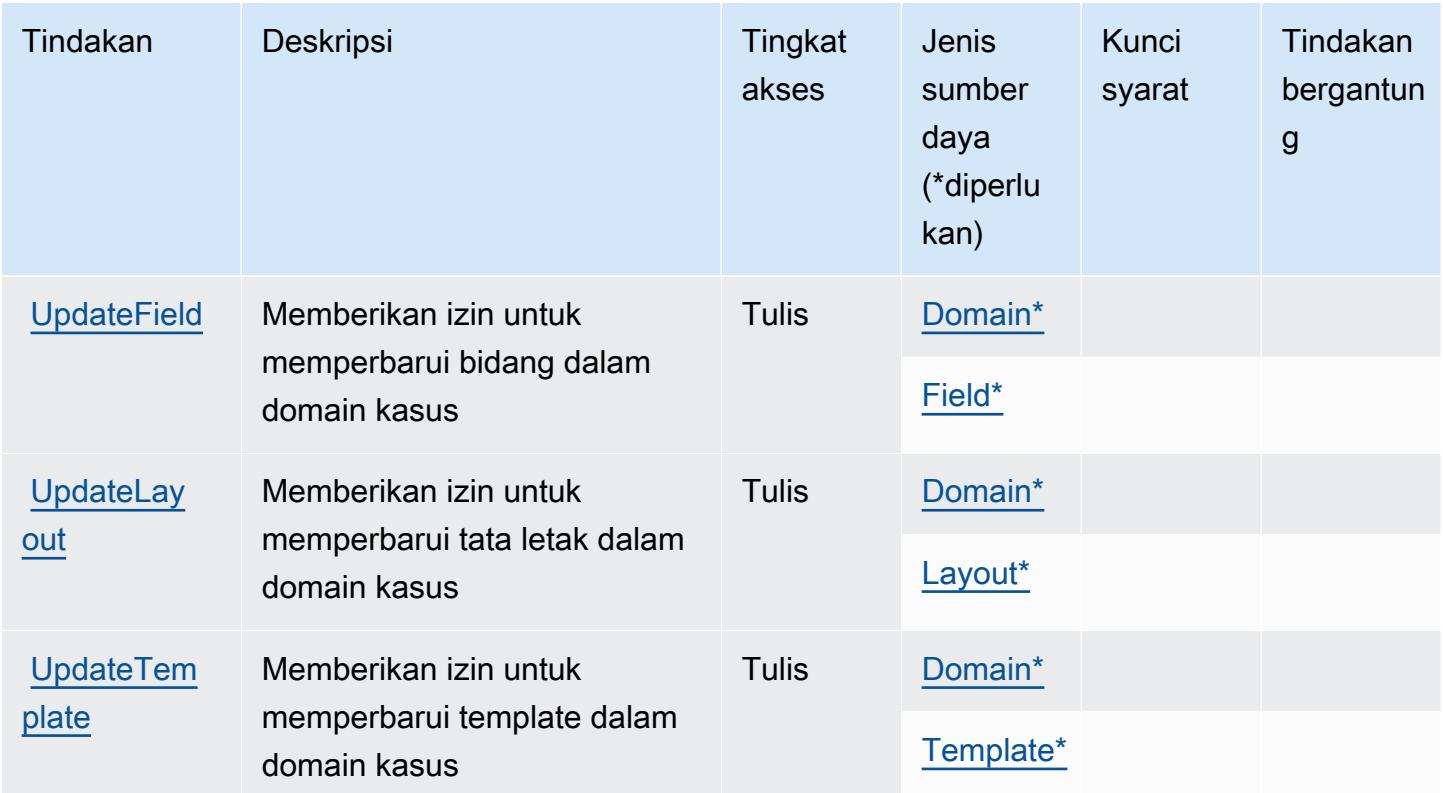

## <span id="page-1175-0"></span>Jenis sumber daya yang ditentukan oleh Kasus Amazon Connect

Jenis sumber daya berikut ditentukan oleh layanan ini dan dapat digunakan dalam elemen Resource pernyataan kebijakan izin IAM. Setiap tindakan dalam [Tabel tindakan](#page-1168-0) mengidentifikasi jenis sumber daya yang dapat ditentukan dengan tindakan tersebut. Jenis sumber daya juga dapat menentukan kunci kondisi mana yang dapat Anda sertakan dalam kebijakan. Tombol-tombol ini ditampilkan di kolom terakhir dari tabel Jenis sumber daya. Untuk detail tentang kolom dalam tabel berikut, lihat [Tabel tipe sumber daya](reference_policies_actions-resources-contextkeys.html#resources_table).

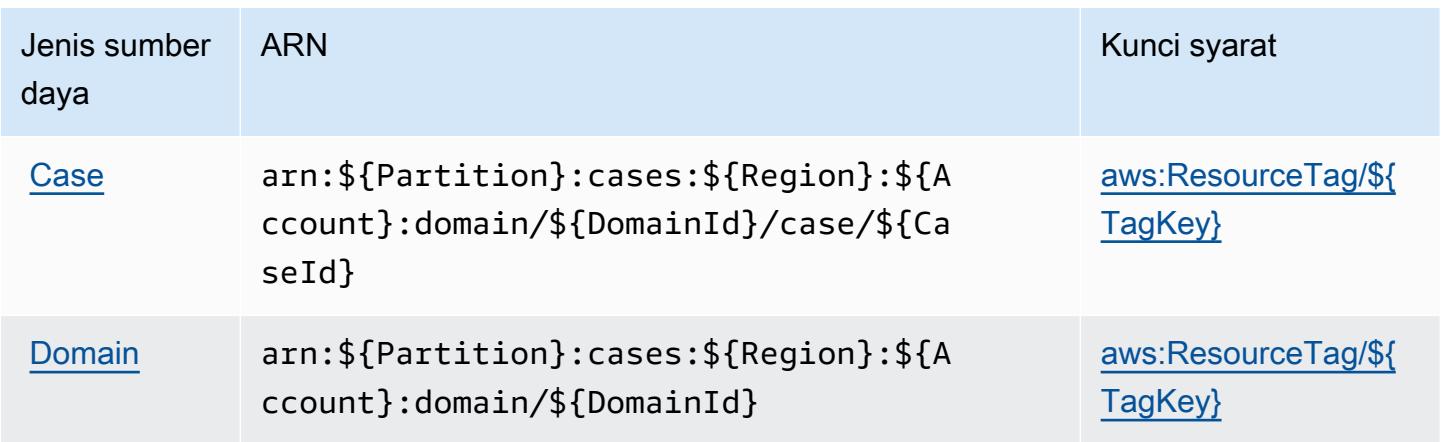

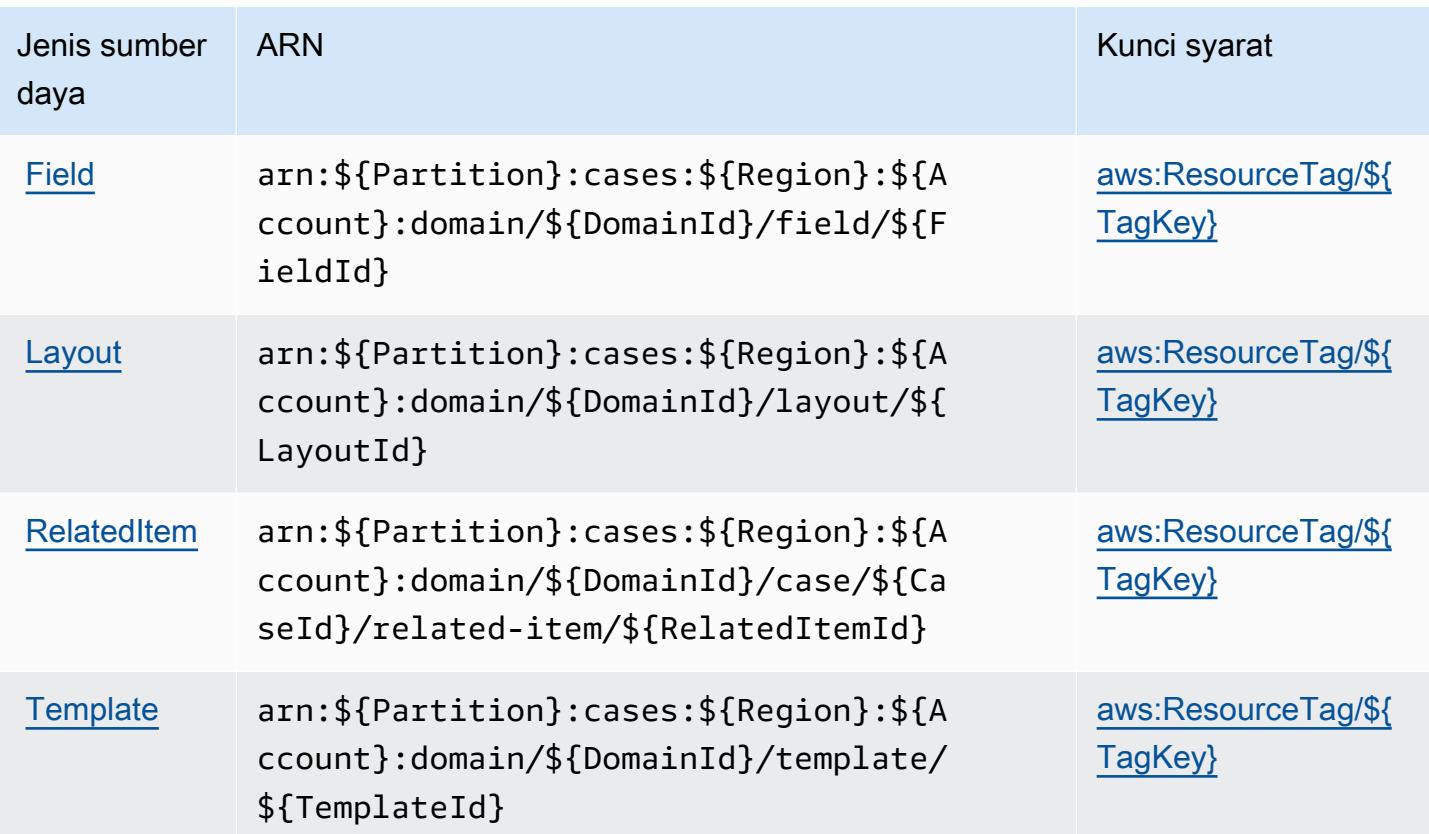

<span id="page-1176-0"></span>Kunci kondisi untuk Kasus Amazon Connect

Kasus Amazon Connect mendefinisikan kunci kondisi berikut yang dapat digunakan dalam Condition elemen kebijakan IAM. Anda dapat menggunakan kunci ini untuk menyempurnakan syarat lebih lanjut dimana pernyataan kebijakan berlaku. Untuk detail tentang kolom dalam tabel berikut, lihat [Tabel tombol kondisi.](reference_policies_actions-resources-contextkeys.html#context_keys_table)

Untuk melihat kunci kondisi global yang tersedia untuk semua layanan, lihat [Kunci kondisi global](https://docs.aws.amazon.com/IAM/latest/UserGuide/reference_policies_condition-keys.html#AvailableKeys) [yang tersedia](https://docs.aws.amazon.com/IAM/latest/UserGuide/reference_policies_condition-keys.html#AvailableKeys).

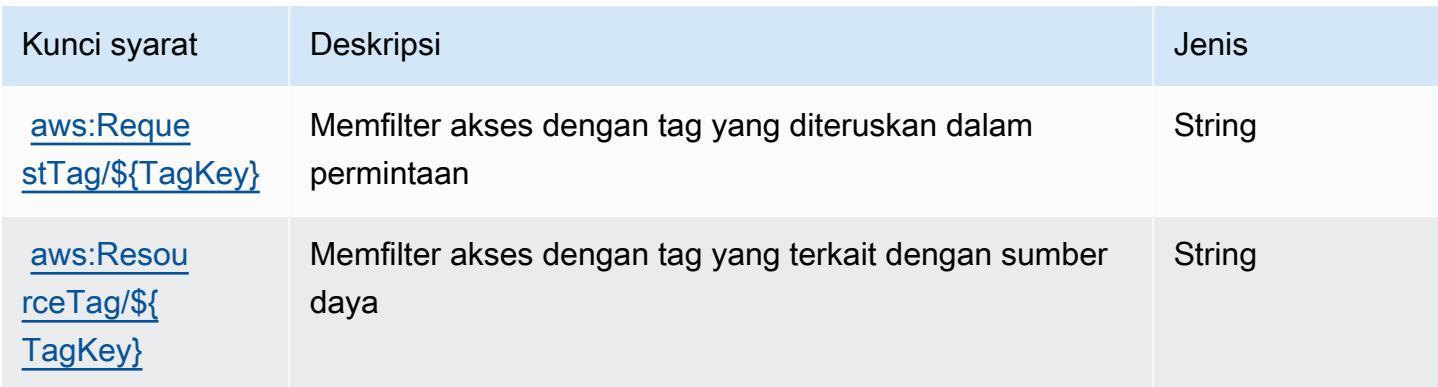

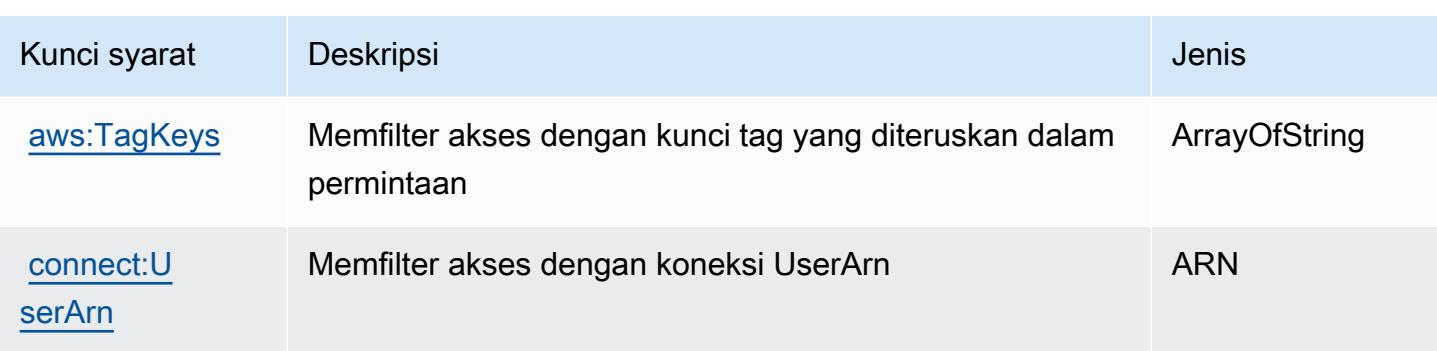

# Kunci tindakan, sumber daya, dan kondisi untuk Profil Pelanggan Amazon **Connect**

Profil Pelanggan Amazon Connect (awalan layanan:profile) menyediakan sumber daya, tindakan, dan kunci konteks kondisi khusus layanan berikut untuk digunakan dalam kebijakan izin IAM.

Referensi:

- Pelajari cara [mengonfigurasi layanan ini.](https://docs.aws.amazon.com/customerprofiles/latest/APIReference/)
- Lihat daftar [Operasi API yang tersedia untuk layanan ini.](https://docs.aws.amazon.com/customerprofiles/latest/APIReference/)
- Pelajari cara mengamankan layanan ini dan sumber dayanya dengan [menggunakan kebijakan izin](https://docs.aws.amazon.com/customerprofiles/latest/APIReference/) IAM.

#### Topik

- [Tindakan yang ditentukan oleh Profil Pelanggan Amazon Connect](#page-1177-0)
- [Jenis sumber daya yang ditentukan oleh Profil Pelanggan Amazon Connect](#page-1188-0)
- [Kunci kondisi untuk Profil Pelanggan Amazon Connect](#page-1189-0)

## <span id="page-1177-0"></span>Tindakan yang ditentukan oleh Profil Pelanggan Amazon Connect

Anda dapat menyebutkan tindakan berikut dalam elemen Action pernyataan kebijakan IAM. Gunakan kebijakan untuk memberikan izin untuk melaksanakan operasi dalam AWS. Saat Anda menggunakan sebuah tindakan dalam sebuah kebijakan, Anda biasanya mengizinkan atau menolak akses ke operasi API atau perintah CLI dengan nama yang sama. Namun, dalam beberapa kasus, satu tindakan tunggal mengontrol akses ke lebih dari satu operasi. Atau, beberapa operasi memerlukan beberapa tindakan yang berbeda.

Kolom tipe sumber daya pada tabel Tindakan menunjukkan apakah setiap tindakan mendukung izin tingkat sumber daya. Jika tidak ada nilai untuk kolom ini, Anda harus menentukan semua sumber daya ("\*") yang berlaku kebijakan dalam Resource elemen pernyataan kebijakan Anda. Jika kolom mencantumkan jenis sumber daya, maka Anda dapat menyebutkan ARN dengan jenis tersebut dalam sebuah pernyataan dengan tindakan tersebut. Jika tindakan memiliki satu atau lebih sumber daya yang diperlukan, pemanggil harus memiliki izin untuk menggunakan tindakan dengan sumber daya tersebut. Sumber daya yang diperlukan ditunjukkan dalam tabel dengan tanda bintang (\*). Jika Anda membatasi akses sumber daya dengan Resource elemen dalam kebijakan IAM, Anda harus menyertakan ARN atau pola untuk setiap jenis sumber daya yang diperlukan. Beberapa tindakan mendukung berbagai jenis sumber daya. Jika jenis sumber daya opsional (tidak ditunjukkan sesuai kebutuhan), maka Anda dapat memilih untuk menggunakan salah satu jenis sumber daya opsional.

Kolom Condition keys pada tabel Actions menyertakan kunci yang dapat Anda tentukan dalam Condition elemen pernyataan kebijakan. Untuk informasi selengkapnya tentang kunci kondisi yang terkait dengan sumber daya untuk layanan, lihat kolom Kunci kondisi pada tabel Jenis sumber daya.

**a** Note

Kunci kondisi sumber daya tercantum dalam tabel [Jenis sumber daya](#page-1188-0). Anda dapat menemukan tautan ke jenis sumber daya yang berlaku untuk tindakan di kolom Jenis sumber daya (\*wajib) pada tabel Tindakan. Jenis sumber daya dalam tabel Jenis sumber daya menyertakan kolom Kunci kondisi, yang merupakan kunci kondisi sumber daya yang berlaku untuk tindakan dalam tabel Tindakan.

Untuk detail tentang kolom dalam tabel berikut, lihat [Tabel tindakan](reference_policies_actions-resources-contextkeys.html#actions_table).

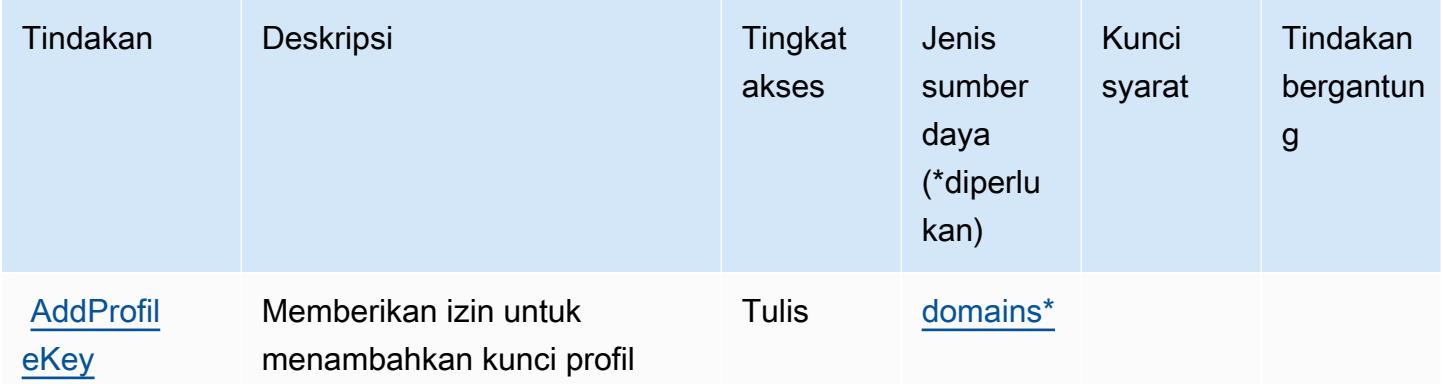

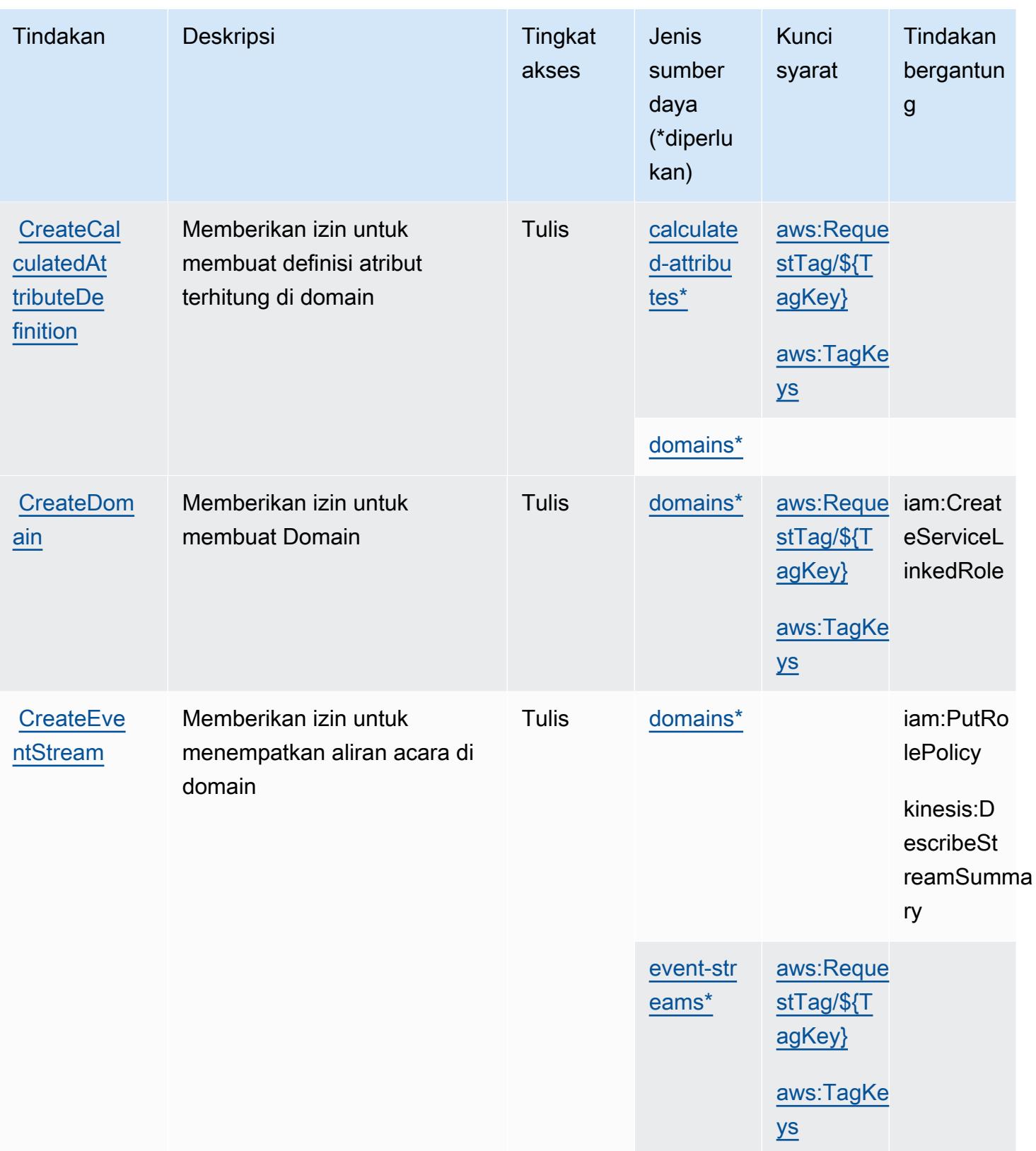

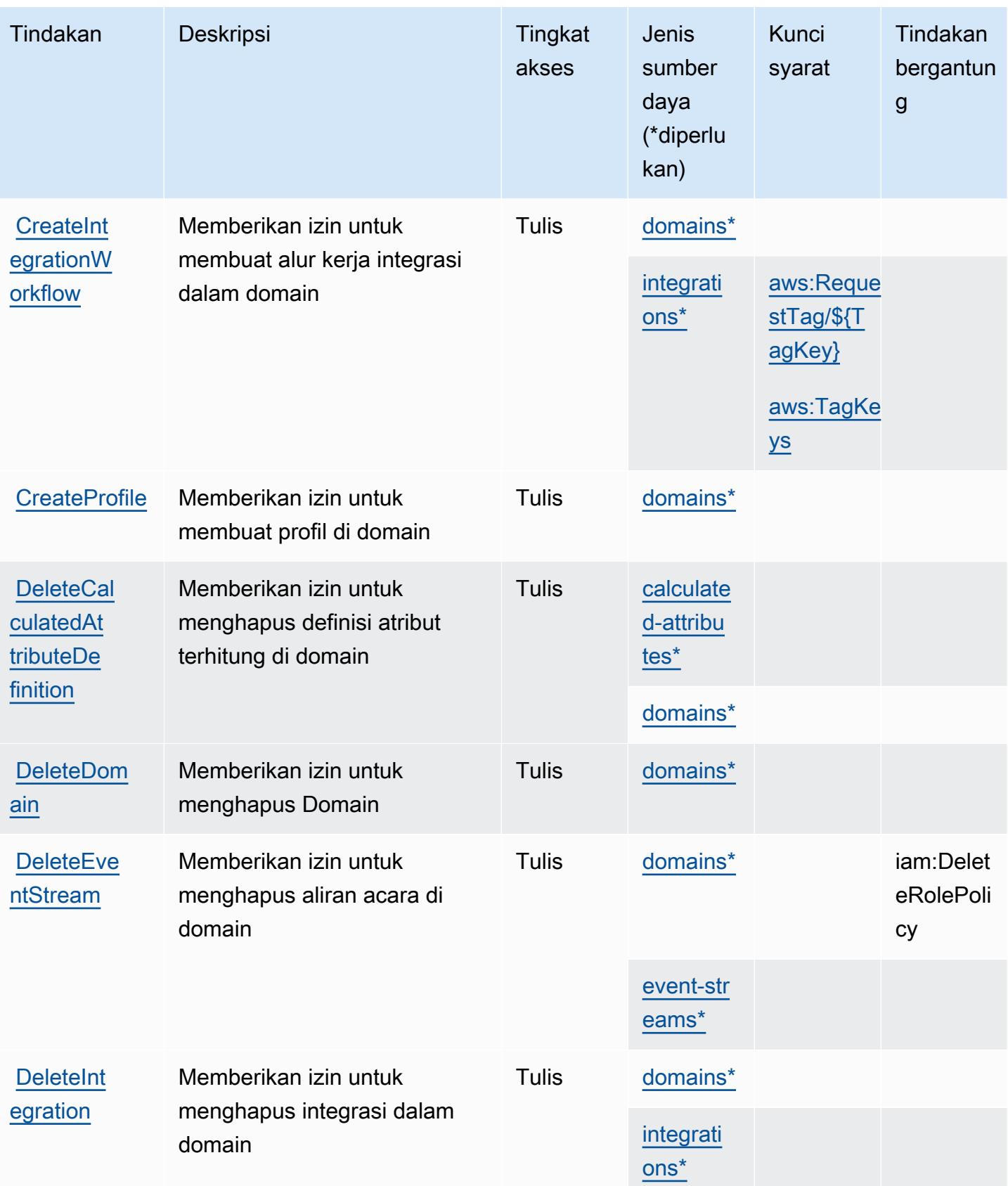

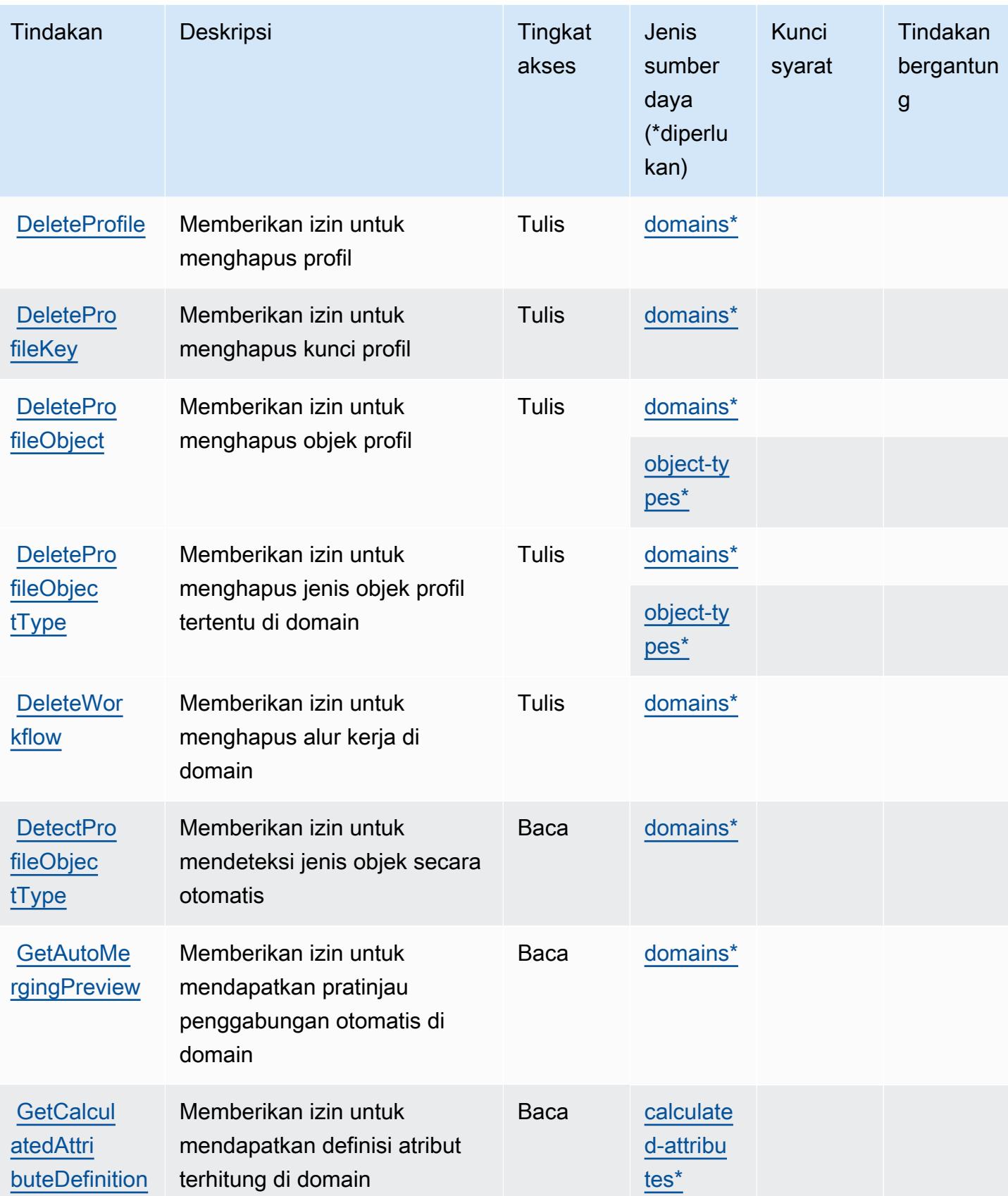

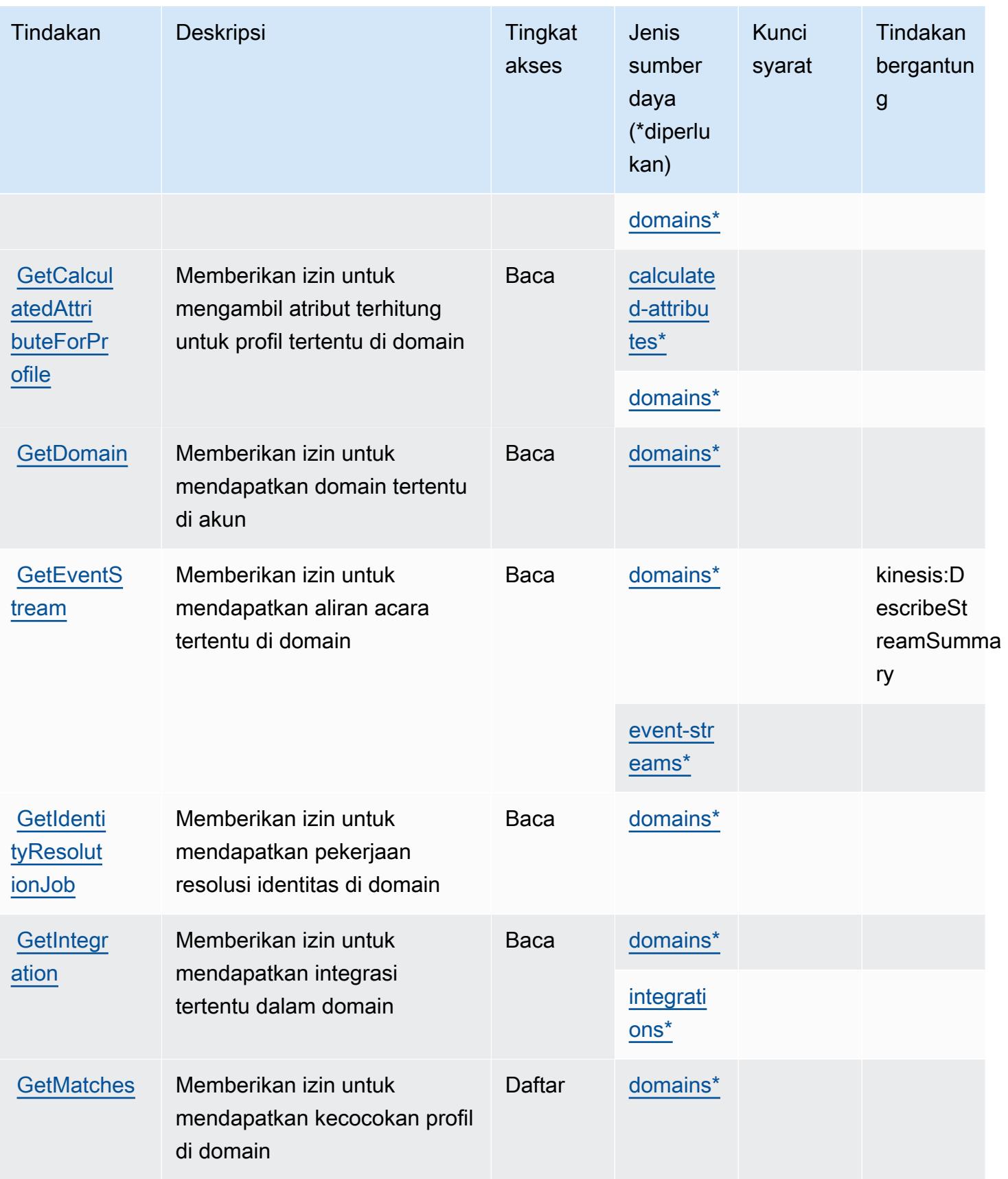

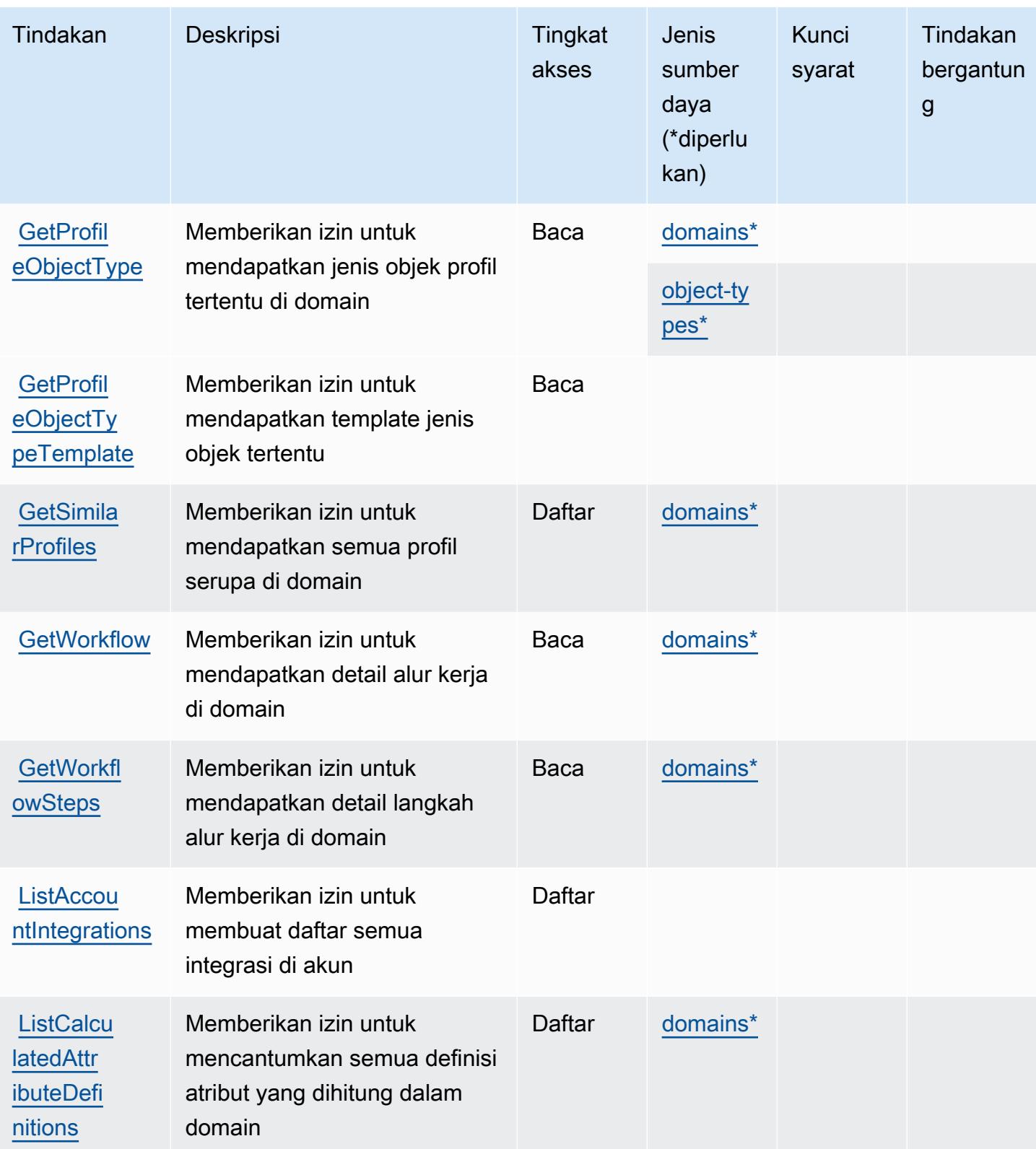

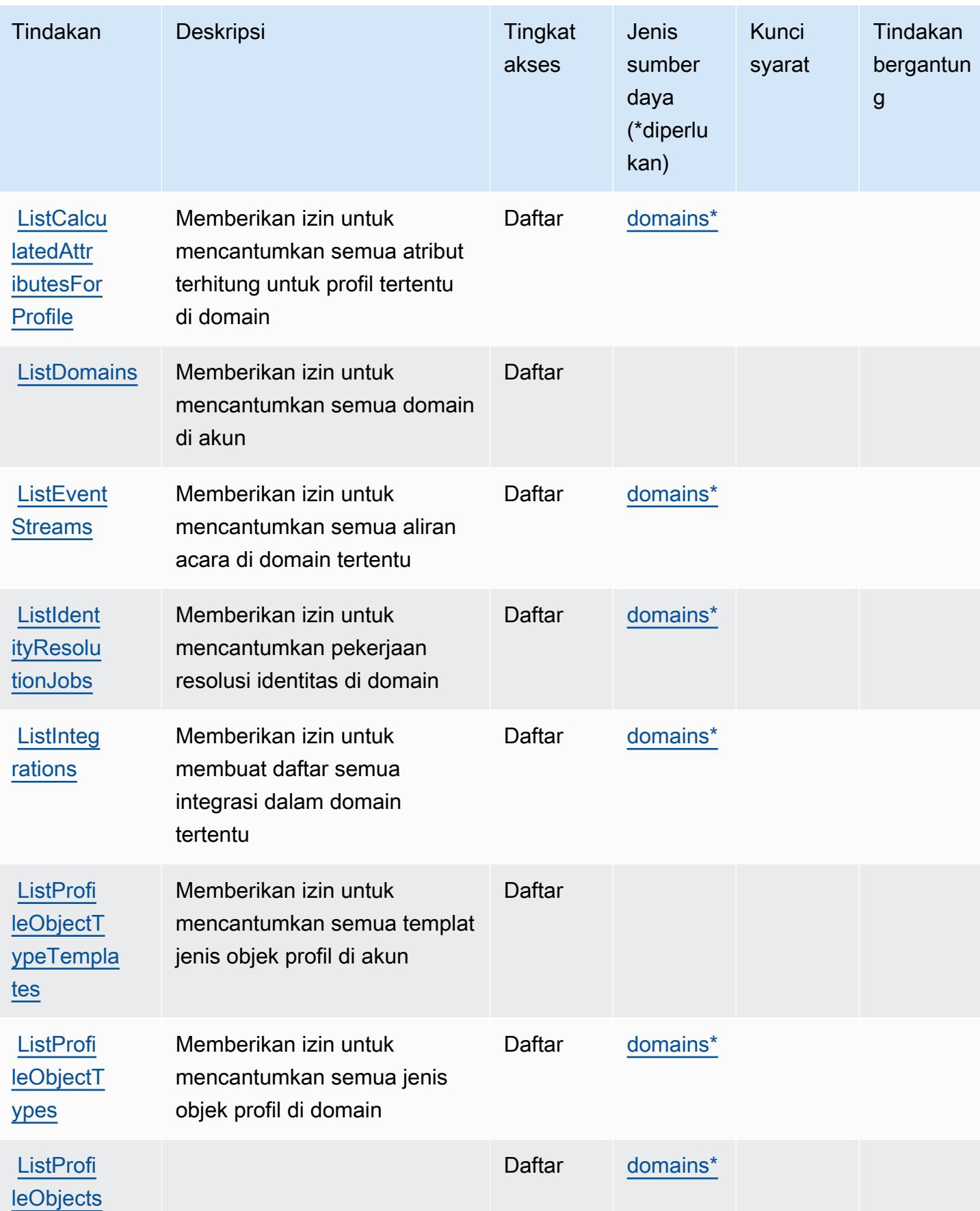

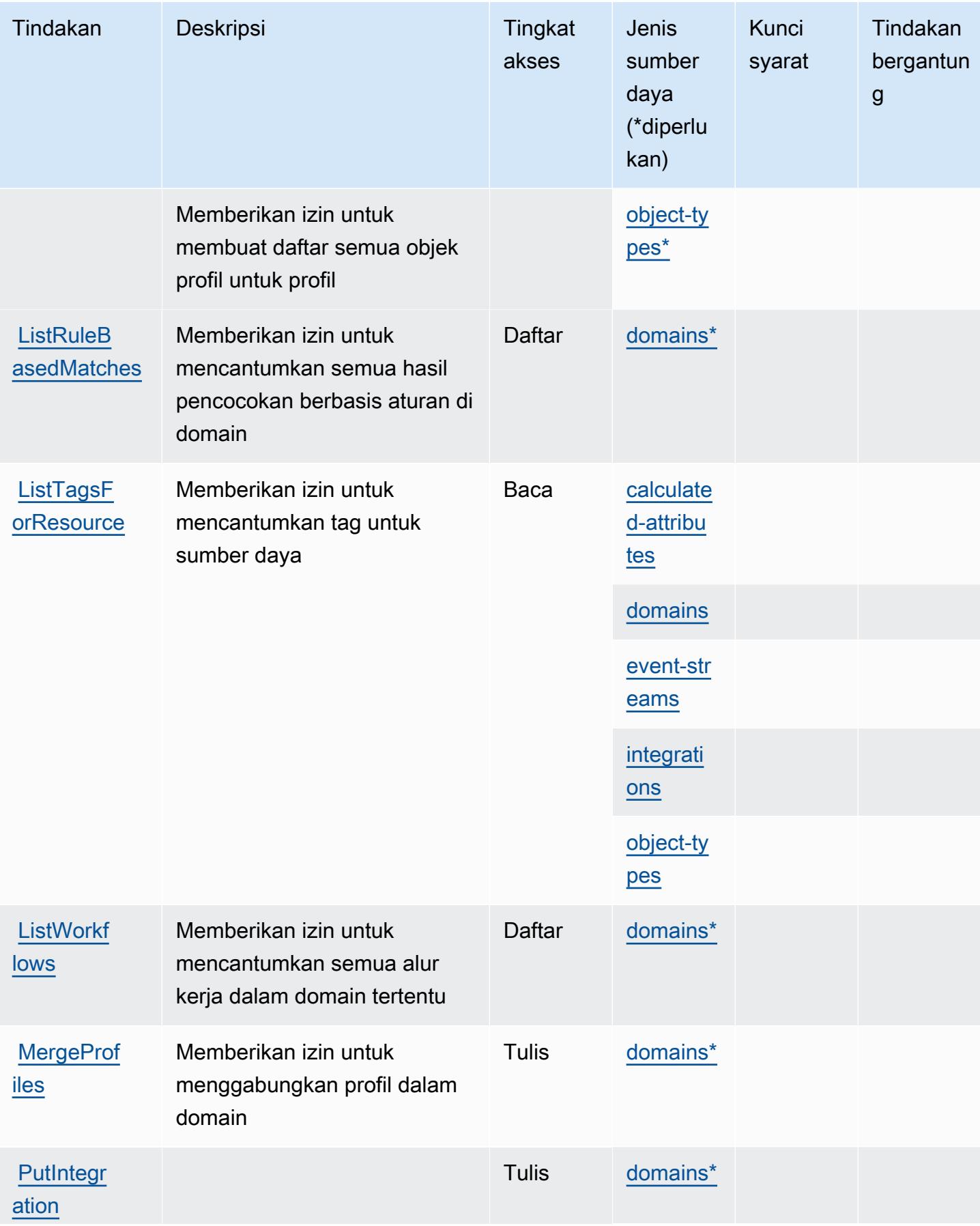

Amazon Connect Customer Profiles 1172

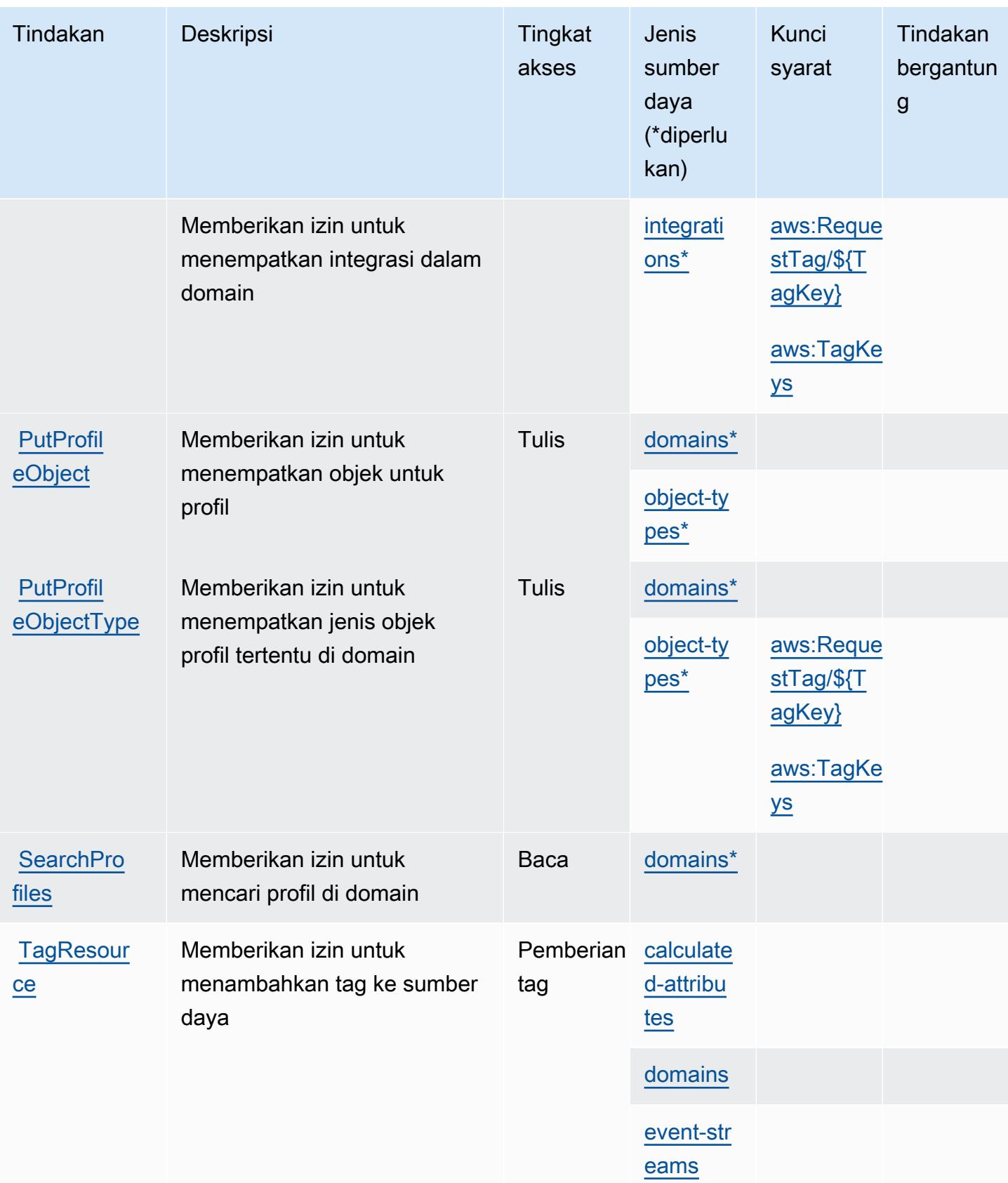

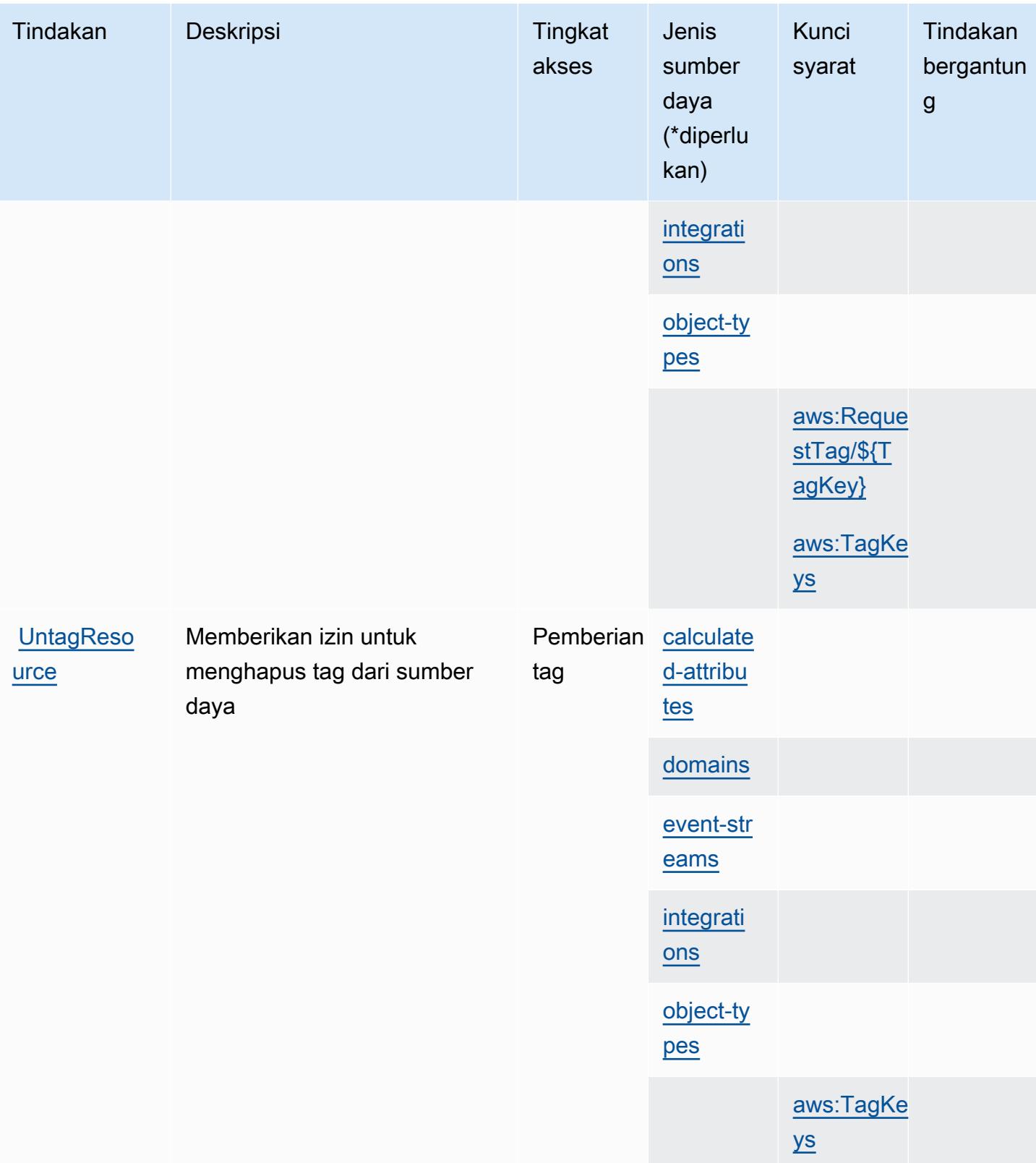
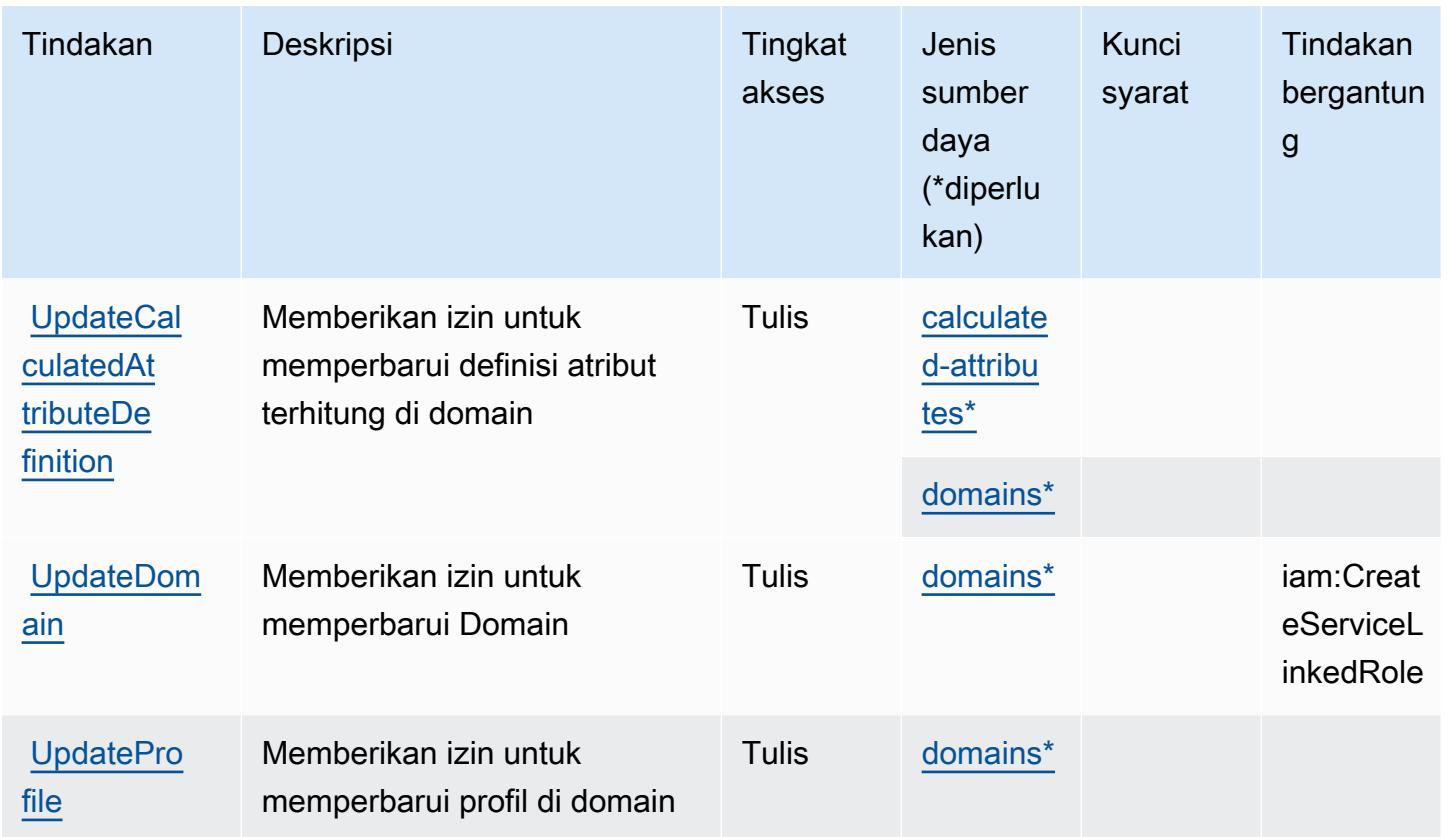

Jenis sumber daya yang ditentukan oleh Profil Pelanggan Amazon Connect

Jenis sumber daya berikut ditentukan oleh layanan ini dan dapat digunakan dalam elemen Resource pernyataan kebijakan izin IAM. Setiap tindakan dalam [Tabel tindakan](#page-1177-0) mengidentifikasi jenis sumber daya yang dapat ditentukan dengan tindakan tersebut. Jenis sumber daya juga dapat menentukan kunci kondisi mana yang dapat Anda sertakan dalam kebijakan. Tombol-tombol ini ditampilkan di kolom terakhir dari tabel Jenis sumber daya. Untuk detail tentang kolom dalam tabel berikut, lihat [Tabel tipe sumber daya](reference_policies_actions-resources-contextkeys.html#resources_table).

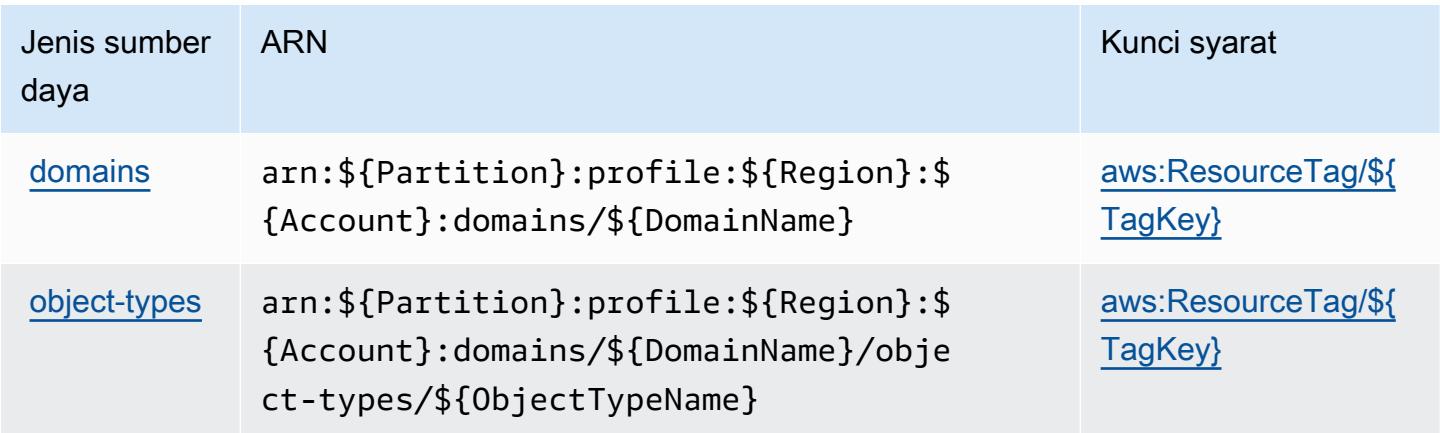

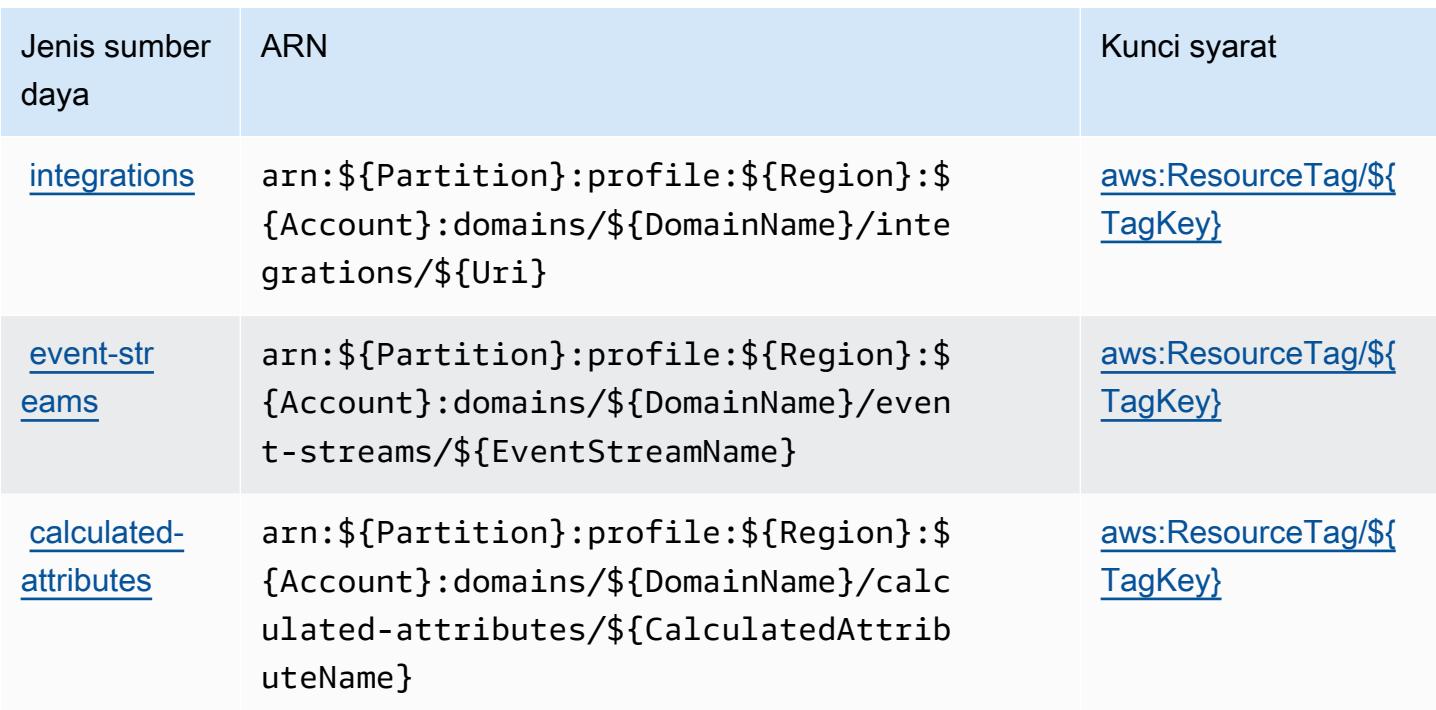

Kunci kondisi untuk Profil Pelanggan Amazon Connect

Profil Pelanggan Amazon Connect mendefinisikan kunci kondisi berikut yang dapat digunakan dalam Condition elemen kebijakan IAM. Anda dapat menggunakan kunci ini untuk menyempurnakan syarat lebih lanjut dimana pernyataan kebijakan berlaku. Untuk detail tentang kolom dalam tabel berikut, lihat [Tabel tombol kondisi.](reference_policies_actions-resources-contextkeys.html#context_keys_table)

Untuk melihat kunci kondisi global yang tersedia untuk semua layanan, lihat [Kunci kondisi global](https://docs.aws.amazon.com/IAM/latest/UserGuide/reference_policies_condition-keys.html#AvailableKeys) [yang tersedia](https://docs.aws.amazon.com/IAM/latest/UserGuide/reference_policies_condition-keys.html#AvailableKeys).

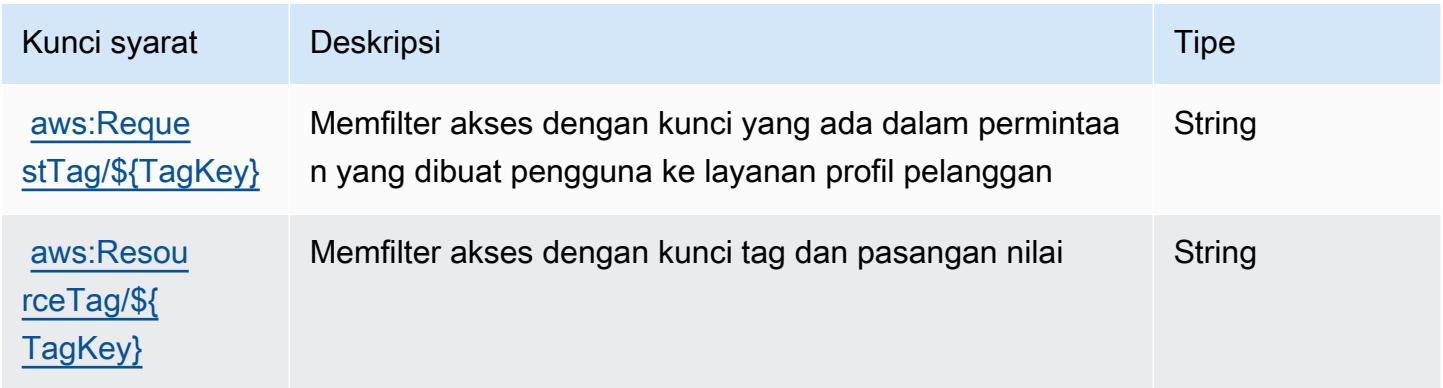

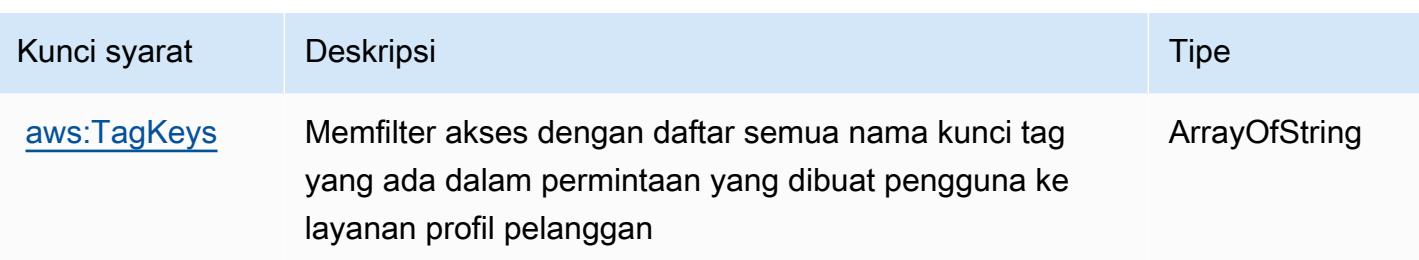

## Tindakan, sumber daya, dan kunci kondisi untuk Amazon Connect Voice ID

Amazon Connect Voice ID (awalan layanan:voiceid) menyediakan sumber daya, tindakan, dan kunci konteks kondisi khusus layanan berikut untuk digunakan dalam kebijakan izin IAM.

Referensi:

- Pelajari cara [mengonfigurasi layanan ini.](https://docs.aws.amazon.com/connect/latest/adminguide/)
- Lihat daftar [Operasi API yang tersedia untuk layanan ini.](https://docs.aws.amazon.com/voiceid/latest/APIReference/)
- Pelajari cara mengamankan layanan ini dan sumber dayanya dengan [menggunakan kebijakan izin](https://docs.aws.amazon.com/console/connect/security/access-control/) IAM.

#### Topik

- [Tindakan yang ditentukan oleh Amazon Connect Voice ID](#page-1190-0)
- [Jenis sumber daya yang ditentukan oleh Amazon Connect Voice ID](#page-1195-0)
- [Kunci kondisi untuk Amazon Connect Voice ID](#page-1196-0)

## <span id="page-1190-0"></span>Tindakan yang ditentukan oleh Amazon Connect Voice ID

Anda dapat menyebutkan tindakan berikut dalam elemen Action pernyataan kebijakan IAM. Gunakan kebijakan untuk memberikan izin untuk melaksanakan operasi dalam AWS. Saat Anda menggunakan sebuah tindakan dalam sebuah kebijakan, Anda biasanya mengizinkan atau menolak akses ke operasi API atau perintah CLI dengan nama yang sama. Namun, dalam beberapa kasus, satu tindakan tunggal mengontrol akses ke lebih dari satu operasi. Atau, beberapa operasi memerlukan beberapa tindakan yang berbeda.

YangJenis sumber dayakolom tabel Tindakan menunjukkan apakah setiap tindakan mendukung izin tingkat sumber daya. Jika tidak ada nilai untuk kolom ini, Anda harus menentukan semua sumber daya ("\*") yang berlaku kebijakan diResourceelemen pernyataan kebijakan Anda. Jika kolom mencantumkan jenis sumber daya, maka Anda dapat menyebutkan ARN dengan jenis tersebut

dalam sebuah pernyataan dengan tindakan tersebut. Jika tindakan memiliki satu atau lebih sumber daya yang diperlukan, pemanggil harus memiliki izin untuk menggunakan tindakan dengan sumber daya tersebut. Sumber daya yang diperlukan ditunjukkan dalam tabel dengan tanda bintang (\*). Jika Anda membatasi akses sumber daya denganResourceelemen dalam kebijakan IAM, Anda harus menyertakan ARN atau pola untuk setiap jenis sumber daya yang diperlukan. Beberapa tindakan mendukung berbagai jenis sumber daya. Jika jenis sumber daya opsional (tidak ditunjukkan sebagai diperlukan), maka Anda dapat memilih untuk menggunakan salah satu jenis sumber daya opsional.

YangKunci kondisikolom tabel Tindakan menyertakan kunci yang dapat Anda tentukan dalam pernyataan kebijakanConditionelemen. Untuk informasi selengkapnya tentang kunci kondisi yang terkait dengan sumber daya untuk layanan, lihatKunci kondisikolom tabel jenis sumber daya.

#### **a** Note

Kunci kondisi sumber daya tercantum dalam[Jenis sumber dayam](#page-1195-0)eja. Anda dapat menemukan tautan ke jenis sumber daya yang berlaku untuk tindakan diJenis sumber daya (\*wajib)kolom dari tabel Actions. Jenis sumber daya dalam tabel jenis sumber daya mencakupKunci kondisikolom, yang merupakan kunci kondisi sumber daya yang berlaku untuk tindakan dalam tabel Tindakan.

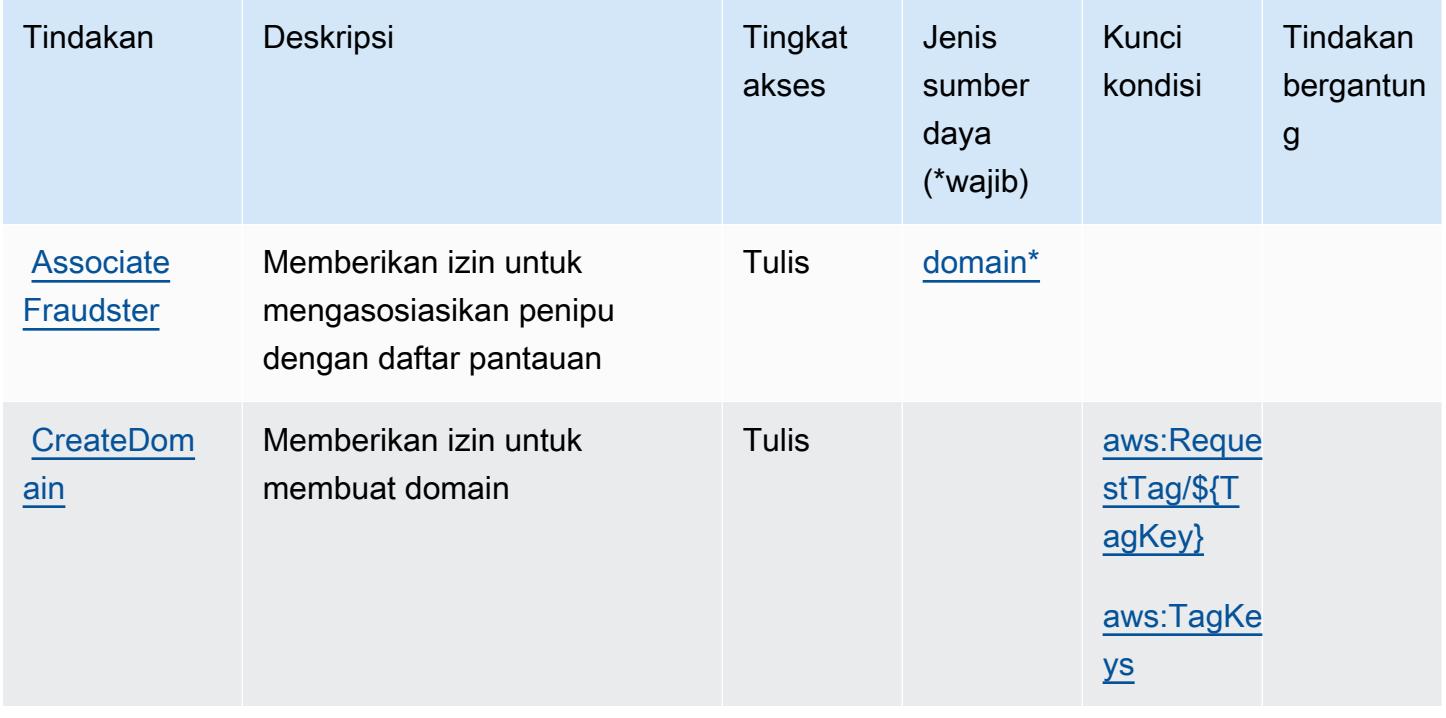

## Untuk detail tentang kolom dalam tabel berikut, liha[tTabel tindakan.](reference_policies_actions-resources-contextkeys.html#actions_table)

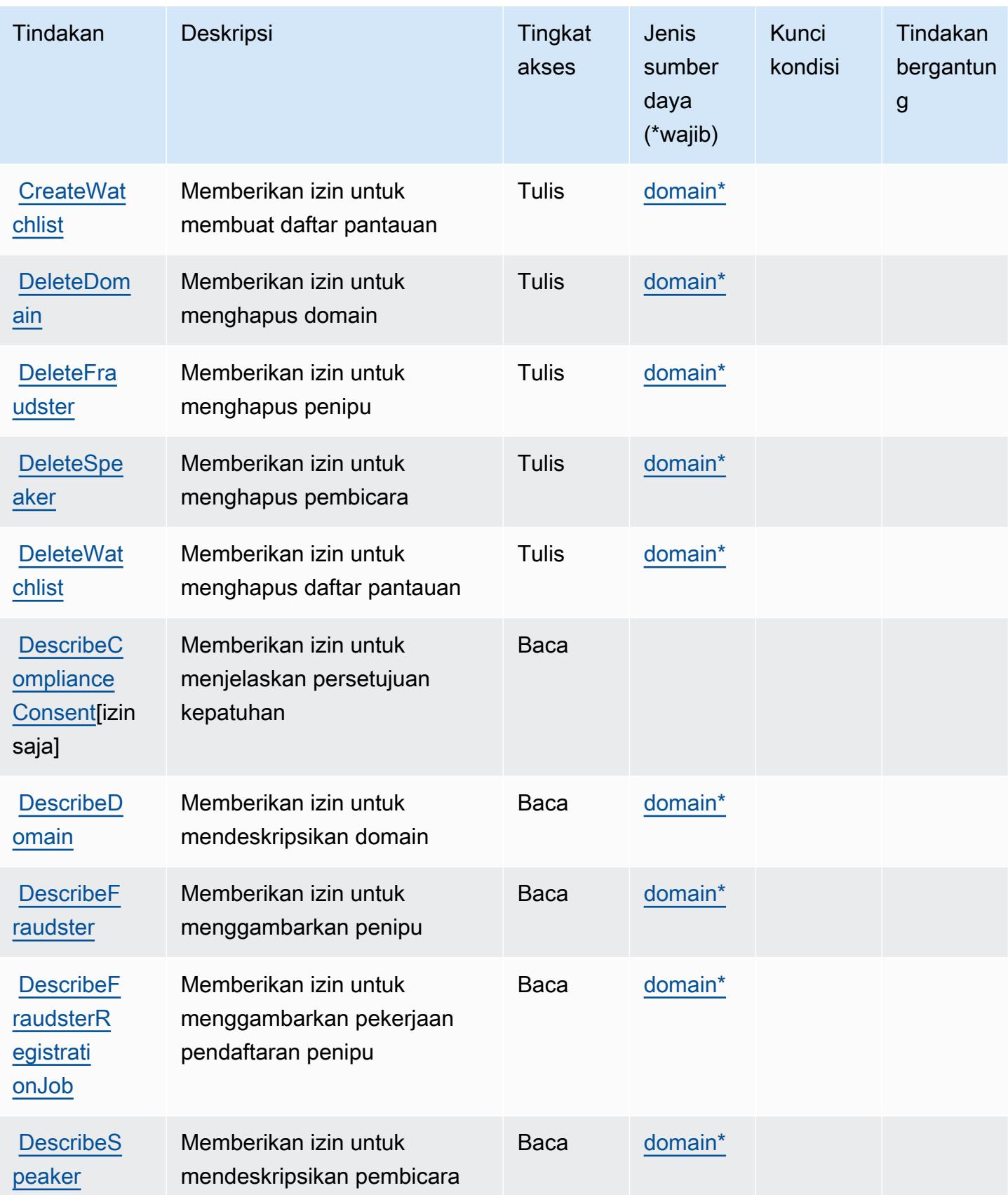

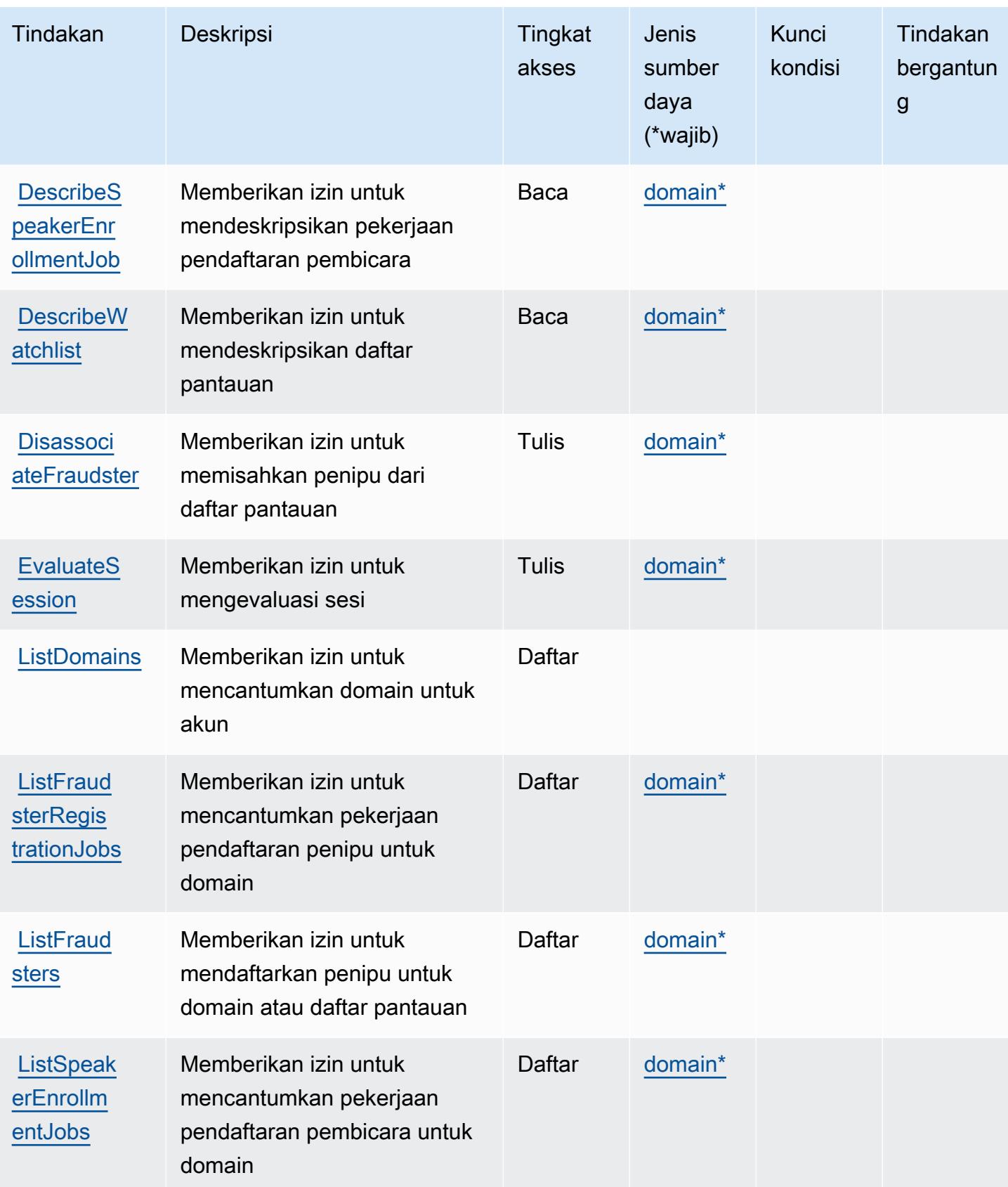

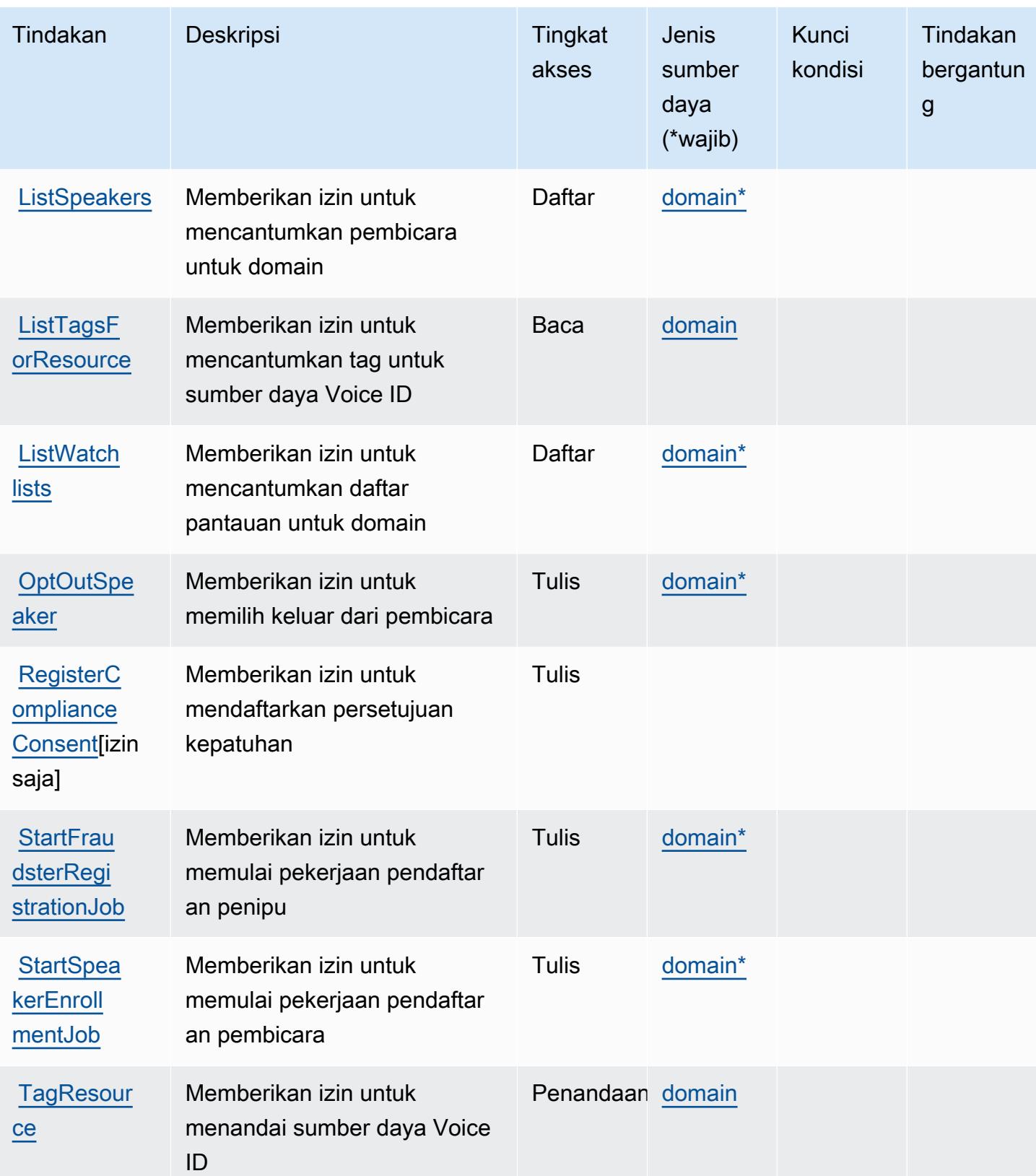

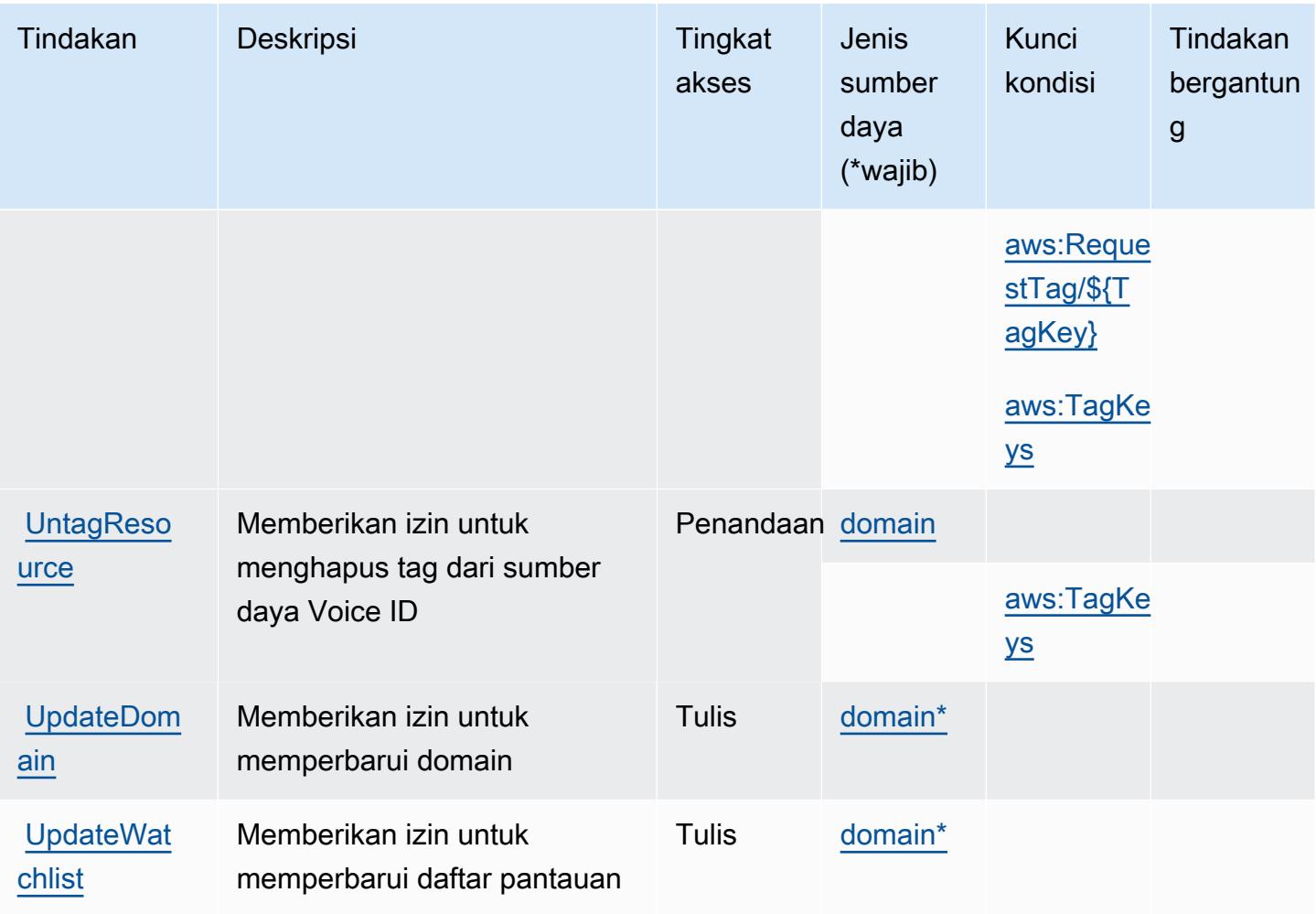

## <span id="page-1195-0"></span>Jenis sumber daya yang ditentukan oleh Amazon Connect Voice ID

Jenis sumber daya berikut ditentukan oleh layanan ini dan dapat digunakan dalam elemen Resource pernyataan kebijakan izin IAM. Setiap tindakan dalam [Tabel tindakan](#page-1190-0) mengidentifikasi jenis sumber daya yang dapat ditentukan dengan tindakan tersebut. Jenis sumber daya juga dapat menentukan kunci kondisi mana yang dapat Anda sertakan dalam kebijakan. Kunci ini ditampilkan di kolom terakhir dari tabel jenis sumber daya. Untuk detail tentang kolom dalam tabel berikut, lihat[Tabel jenis sumber daya.](reference_policies_actions-resources-contextkeys.html#resources_table)

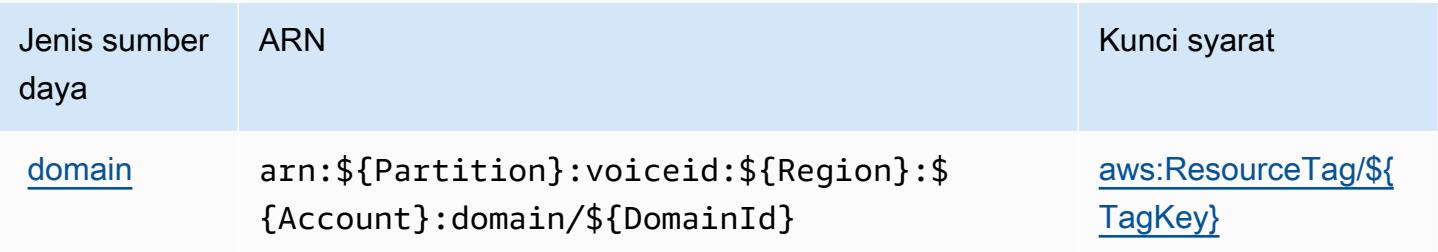

## <span id="page-1196-0"></span>Kunci kondisi untuk Amazon Connect Voice ID

Amazon Connect Voice ID mendefinisikan kunci kondisi berikut yang dapat digunakan diConditionelemen dari kebijakan IAM. Anda dapat menggunakan kunci ini untuk menyempurnakan syarat lebih lanjut dimana pernyataan kebijakan berlaku. Untuk detail tentang kolom dalam tabel berikut, liha[tTabel kunci kondisi](reference_policies_actions-resources-contextkeys.html#context_keys_table).

Untuk melihat kunci kondisi global yang tersedia untuk semua layanan, lihat [Kunci kondisi global](https://docs.aws.amazon.com/IAM/latest/UserGuide/reference_policies_condition-keys.html#AvailableKeys) [yang tersedia](https://docs.aws.amazon.com/IAM/latest/UserGuide/reference_policies_condition-keys.html#AvailableKeys).

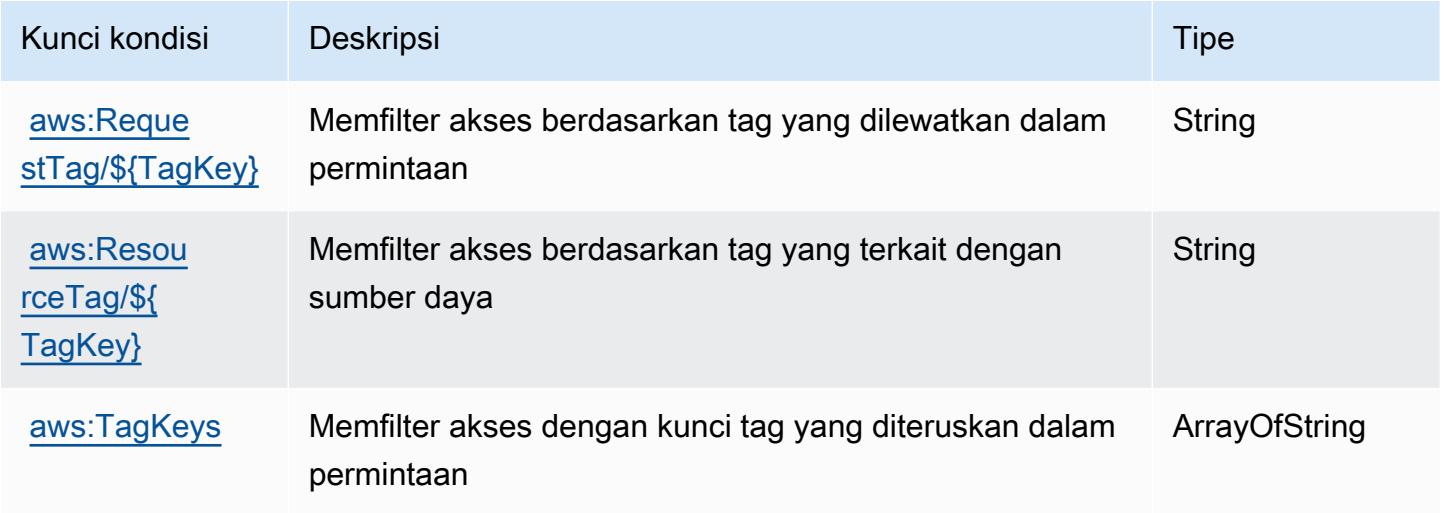

## Tindakan, sumber daya, dan kunci kondisi untukAWSLayanan Konektor

AWSLayanan Konektor (awalan layanan:awsconnector) menyediakan sumber daya, tindakan, dan kunci konteks kondisi khusus layanan berikut untuk digunakan dalam kebijakan izin IAM.

#### Referensi:

- Pelajari cara [mengonfigurasi layanan ini.](https://docs.aws.amazon.com/server-migration-service/latest/userguide/SMS_setup.html)
- Lihat daftar [Operasi API yang tersedia untuk layanan ini.](https://docs.aws.amazon.com/server-migration-service/latest/APIReference/API_Operations.html)
- Pelajari cara mengamankan layanan ini dan sumber dayanya dengan [menggunakan kebijakan izin](https://docs.aws.amazon.com/server-migration-service/latest/userguide/SMS_setup.html) IAM.

#### Topik

• [Tindakan yang didefinisikan olehAWSLayanan Konektor](#page-1197-0)

- [Jenis sumber daya yang ditentukan olehAWSLayanan Konektor](#page-1198-0)
- [Kunci kondisi untukAWSLayanan Konektor](#page-1198-1)

#### <span id="page-1197-0"></span>Tindakan yang didefinisikan olehAWSLayanan Konektor

Anda dapat menyebutkan tindakan berikut dalam elemen Action pernyataan kebijakan IAM. Gunakan kebijakan untuk memberikan izin untuk melaksanakan operasi dalam AWS. Saat Anda menggunakan sebuah tindakan dalam sebuah kebijakan, Anda biasanya mengizinkan atau menolak akses ke operasi API atau perintah CLI dengan nama yang sama. Namun, dalam beberapa kasus, satu tindakan tunggal mengontrol akses ke lebih dari satu operasi. Atau, beberapa operasi memerlukan beberapa tindakan yang berbeda.

YangJenis sumber dayakolom tabel Tindakan menunjukkan apakah setiap tindakan mendukung izin tingkat sumber daya. Jika tidak ada nilai untuk kolom ini, Anda harus menentukan semua sumber daya ("\*") yang berlaku kebijakan diResourceelemen pernyataan kebijakan Anda. Jika kolom mencantumkan jenis sumber daya, maka Anda dapat menyebutkan ARN dengan jenis tersebut dalam sebuah pernyataan dengan tindakan tersebut. Jika tindakan memiliki satu atau lebih sumber daya yang diperlukan, pemanggil harus memiliki izin untuk menggunakan tindakan dengan sumber daya tersebut. Sumber daya yang diperlukan ditunjukkan dalam tabel dengan tanda bintang (\*). Jika Anda membatasi akses sumber daya denganResourceelemen dalam kebijakan IAM, Anda harus menyertakan ARN atau pola untuk setiap jenis sumber daya yang diperlukan. Beberapa tindakan mendukung berbagai jenis sumber daya. Jika jenis sumber daya opsional (tidak ditunjukkan sebagai diperlukan), maka Anda dapat memilih untuk menggunakan salah satu jenis sumber daya opsional.

YangKunci kondisikolom tabel Tindakan menyertakan kunci yang dapat Anda tentukan dalam pernyataan kebijakanConditionelemen. Untuk informasi selengkapnya tentang kunci kondisi yang terkait dengan sumber daya untuk layanan, lihatKunci kondisikolom tabel jenis sumber daya.

**a** Note

Kunci kondisi sumber daya tercantum dalam[Jenis sumber dayam](#page-1198-0)eja. Anda dapat menemukan tautan ke jenis sumber daya yang berlaku untuk tindakan diJenis sumber daya (\*wajib)kolom dari tabel Actions. Jenis sumber daya dalam tabel jenis sumber daya mencakupKunci kondisikolom, yang merupakan kunci kondisi sumber daya yang berlaku untuk tindakan dalam tabel Tindakan.

Untuk detail tentang kolom dalam tabel berikut, liha[tTabel tindakan.](reference_policies_actions-resources-contextkeys.html#actions_table)

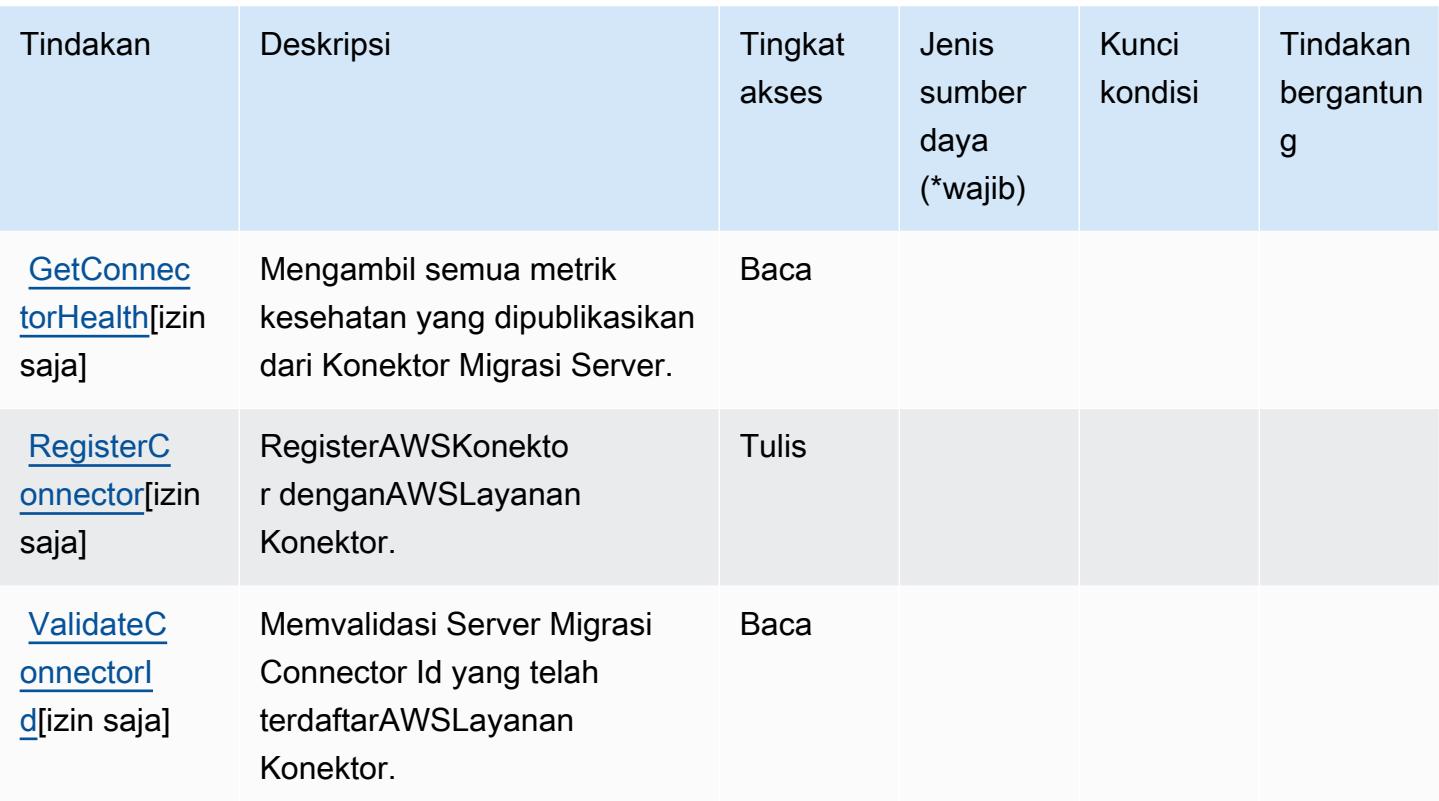

## <span id="page-1198-0"></span>Jenis sumber daya yang ditentukan olehAWSLayanan Konektor

AWSConnector Service tidak mendukung menentukan ARN sumber daya diResourceelemen dari pernyataan kebijakan IAM. Untuk mengizinkan akses keAWSLayanan Konektor, tentukan"Resource": "\*"dalam kebijakan Anda.

<span id="page-1198-1"></span>Kunci kondisi untukAWSLayanan Konektor

Connector Service tidak memiliki kunci konteks khusus layanan yang dapat digunakan dalamConditionelemen pernyataan kebijakan. Untuk daftar kunci konteks global yang tersedia untuk semua layanan, lihat[Kunci yang tersedia untuk kondisi](https://docs.aws.amazon.com/IAM/latest/UserGuide/reference_policies_condition-keys.html#AvailableKeys).

# Tindakan, sumber daya, dan kunci kondisi untukAWS Management ConsoleAplikasi Seluler

AWS Management ConsoleAplikasi Seluler (awalan layanan:consoleapp) menyediakan sumber daya khusus layanan, tindakan, dan kunci konteks kondisi berikut untuk digunakan dalam kebijakan izin IAM.

#### Referensi:

- Pelajari cara [mengonfigurasi layanan ini.](https://docs.aws.amazon.com/consolemobileapp/latest/userguide/what-is-consolemobileapp.html)
- Lihat daftar [Operasi API yang tersedia untuk layanan ini.](https://docs.aws.amazon.com/consolemobileapp/latest/userguide/permissions-policies.html)
- Pelajari cara mengamankan layanan ini dan sumber dayanya dengan [menggunakan kebijakan izin](https://docs.aws.amazon.com/consolemobileapp/latest/userguide/permissions-policies.html) IAM.

Topik

- [Tindakan didefinisikan olehAWS Management ConsoleAplikasi Seluler](#page-1199-0)
- [Jenis sumber daya didefinisikan olehAWS Management ConsoleAplikasi Seluler](#page-1200-0)
- [Kunci kondisi untukAWS Management ConsoleAplikasi Seluler](#page-1201-0)

### <span id="page-1199-0"></span>Tindakan didefinisikan olehAWS Management ConsoleAplikasi Seluler

Anda dapat menyebutkan tindakan berikut dalam elemen Action pernyataan kebijakan IAM. Gunakan kebijakan untuk memberikan izin untuk melaksanakan operasi dalam AWS. Saat Anda menggunakan sebuah tindakan dalam sebuah kebijakan, Anda biasanya mengizinkan atau menolak akses ke operasi API atau perintah CLI dengan nama yang sama. Namun, dalam beberapa kasus, satu tindakan tunggal mengontrol akses ke lebih dari satu operasi. Atau, beberapa operasi memerlukan beberapa tindakan yang berbeda.

TheJenis sumber dayakolom tabel Tindakan menunjukkan apakah setiap tindakan mendukung izin tingkat sumber daya. Jika tidak ada nilai untuk kolom ini, Anda harus menentukan semua sumber daya ("\*") yang berlaku kebijakan diResourceelemen pernyataan kebijakan Anda. Jika kolom mencantumkan jenis sumber daya, maka Anda dapat menyebutkan ARN dengan jenis tersebut dalam sebuah pernyataan dengan tindakan tersebut. Jika tindakan memiliki satu atau lebih sumber daya yang diperlukan, pemanggil harus memiliki izin untuk menggunakan tindakan dengan sumber daya tersebut. Sumber daya yang diperlukan ditunjukkan dalam tabel dengan tanda bintang (\*). Jika Anda membatasi akses sumber daya denganResourceelemen dalam kebijakan IAM, Anda harus menyertakan ARN atau pola untuk setiap jenis sumber daya yang diperlukan. Beberapa tindakan mendukung berbagai jenis sumber daya. Jika jenis sumber daya opsional (tidak ditunjukkan sesuai kebutuhan), maka Anda dapat memilih untuk menggunakan salah satu jenis sumber daya opsional.

TheKunci kondisikolom tabel Tindakan menyertakan kunci yang dapat Anda tentukan dalam pernyataan kebijakanConditionelemen. Untuk informasi selengkapnya tentang kunci kondisi yang terkait dengan sumber daya untuk layanan, lihatKunci kondisikolom tabel Jenis sumber daya.

#### **a** Note

Kunci kondisi sumber daya tercantum dalam[Jenis sumber dayam](#page-1200-0)eja. Anda dapat menemukan tautan ke jenis sumber daya yang berlaku untuk tindakan diJenis sumber daya (\*wajib)kolom tabel Tindakan. Jenis sumber daya dalam tabel tipe Sumber daya mencakupKunci kondisikolom, yang merupakan kunci kondisi sumber daya yang berlaku untuk tindakan dalam tabel Tindakan.

Untuk detail tentang kolom dalam tabel berikut, liha[tTabel tindakan.](reference_policies_actions-resources-contextkeys.html#actions_table)

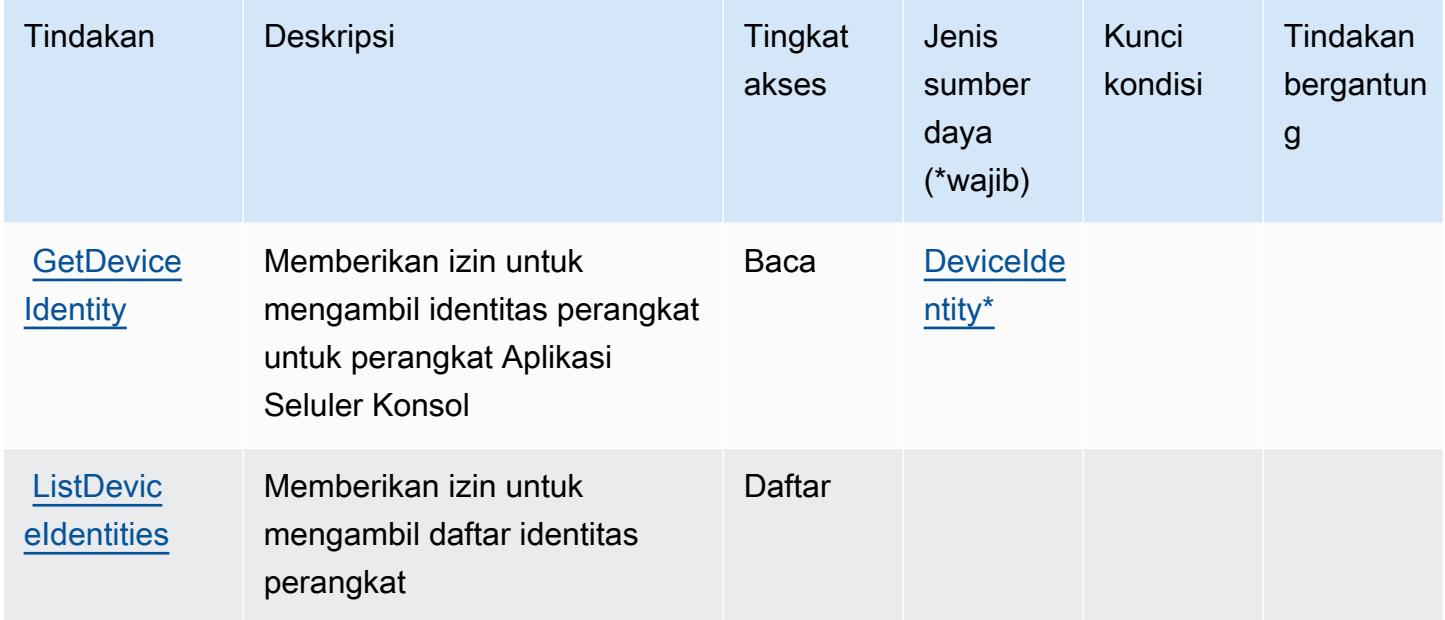

#### <span id="page-1200-0"></span>Jenis sumber daya didefinisikan olehAWS Management ConsoleAplikasi Seluler

Jenis sumber daya berikut ditentukan oleh layanan ini dan dapat digunakan dalam elemen Resource pernyataan kebijakan izin IAM. Setiap tindakan dalam [Tabel tindakan](#page-1199-0) mengidentifikasi jenis sumber daya yang dapat ditentukan dengan tindakan tersebut. Jenis sumber daya juga dapat menentukan kunci kondisi mana yang dapat Anda sertakan dalam kebijakan. Tombol ini ditampilkan di kolom terakhir dari tabel Jenis sumber daya. Untuk detail tentang kolom dalam tabel berikut, lihat[Tabel jenis sumber daya.](reference_policies_actions-resources-contextkeys.html#resources_table)

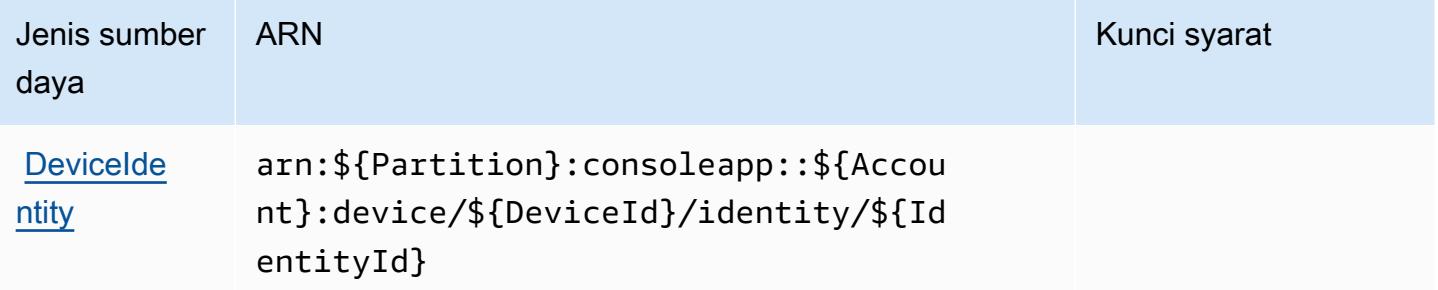

## <span id="page-1201-0"></span>Kunci kondisi untukAWS Management ConsoleAplikasi Seluler

Aplikasi Seluler Konsol tidak memiliki kunci konteks khusus layanan yang dapat digunakan diConditionelemen pernyataan kebijakan. Untuk daftar kunci konteks global yang tersedia untuk semua layanan, liha[tKunci yang tersedia untuk kondisi.](https://docs.aws.amazon.com/IAM/latest/UserGuide/reference_policies_condition-keys.html#AvailableKeys)

# Tindakan, sumber daya, dan kunci kondisi untukAWSPenagihan Konsolidasi

AWSPenagihan Konsolidasi (awalan layanan:consolidatedbilling) menyediakan sumber daya, tindakan, dan kunci konteks kondisi khusus layanan berikut untuk digunakan dalam kebijakan izin IAM.

Referensi:

- Pelajari cara [mengonfigurasi layanan ini.](https://docs.aws.amazon.com/awsaccountbilling/latest/aboutv2/billing-what-is.html)
- Lihat daftar [Operasi API yang tersedia untuk layanan ini.](https://docs.aws.amazon.com/awsaccountbilling/latest/aboutv2/billing-permissions-ref.html)
- Pelajari cara mengamankan layanan ini dan sumber dayanya dengan [menggunakan kebijakan izin](https://docs.aws.amazon.com/awsaccountbilling/latest/aboutv2/security-iam.html) IAM.

#### Topik

- [Tindakan yang didefinisikan olehAWSPenagihan Konsolidasi](#page-1202-0)
- [Jenis sumber daya yang ditentukan olehAWSPenagihan Konsolidasi](#page-1203-0)
- [Kunci kondisi untukAWSPenagihan Konsolidasi](#page-1203-1)

### <span id="page-1202-0"></span>Tindakan yang didefinisikan olehAWSPenagihan Konsolidasi

Anda dapat menyebutkan tindakan berikut dalam elemen Action pernyataan kebijakan IAM. Gunakan kebijakan untuk memberikan izin untuk melaksanakan operasi dalam AWS. Saat Anda menggunakan sebuah tindakan dalam sebuah kebijakan, Anda biasanya mengizinkan atau menolak akses ke operasi API atau perintah CLI dengan nama yang sama. Namun, dalam beberapa kasus, satu tindakan tunggal mengontrol akses ke lebih dari satu operasi. Atau, beberapa operasi memerlukan beberapa tindakan yang berbeda.

YangJenis sumber dayakolom tabel Tindakan menunjukkan apakah setiap tindakan mendukung izin tingkat sumber daya. Jika tidak ada nilai untuk kolom ini, Anda harus menentukan semua sumber daya ("\*") yang berlaku kebijakan diResourceelemen pernyataan kebijakan Anda. Jika kolom mencantumkan jenis sumber daya, maka Anda dapat menyebutkan ARN dengan jenis tersebut dalam sebuah pernyataan dengan tindakan tersebut. Jika tindakan memiliki satu atau lebih sumber daya yang diperlukan, pemanggil harus memiliki izin untuk menggunakan tindakan dengan sumber daya tersebut. Sumber daya yang diperlukan ditunjukkan dalam tabel dengan tanda bintang (\*). Jika Anda membatasi akses sumber daya denganResourceelemen dalam kebijakan IAM, Anda harus menyertakan ARN atau pola untuk setiap jenis sumber daya yang diperlukan. Beberapa tindakan mendukung berbagai jenis sumber daya. Jika jenis sumber daya opsional (tidak ditunjukkan sebagai diperlukan), maka Anda dapat memilih untuk menggunakan salah satu jenis sumber daya opsional.

YangKunci kondisikolom tabel Tindakan menyertakan kunci yang dapat Anda tentukan dalam pernyataan kebijakanConditionelemen. Untuk informasi selengkapnya tentang kunci kondisi yang terkait dengan sumber daya untuk layanan, lihatKunci kondisikolom tabel jenis sumber daya.

#### **a** Note

Kunci kondisi sumber daya tercantum dalam[Jenis sumber dayam](#page-1203-0)eja. Anda dapat menemukan tautan ke jenis sumber daya yang berlaku untuk tindakan diJenis sumber daya (\*wajib)kolom tabel Actions. Jenis sumber daya dalam tabel jenis sumber daya mencakupKunci kondisikolom, yang merupakan kunci kondisi sumber daya yang berlaku untuk tindakan dalam tabel Tindakan.

Untuk detail tentang kolom dalam tabel berikut, liha[tTabel tindakan.](reference_policies_actions-resources-contextkeys.html#actions_table)

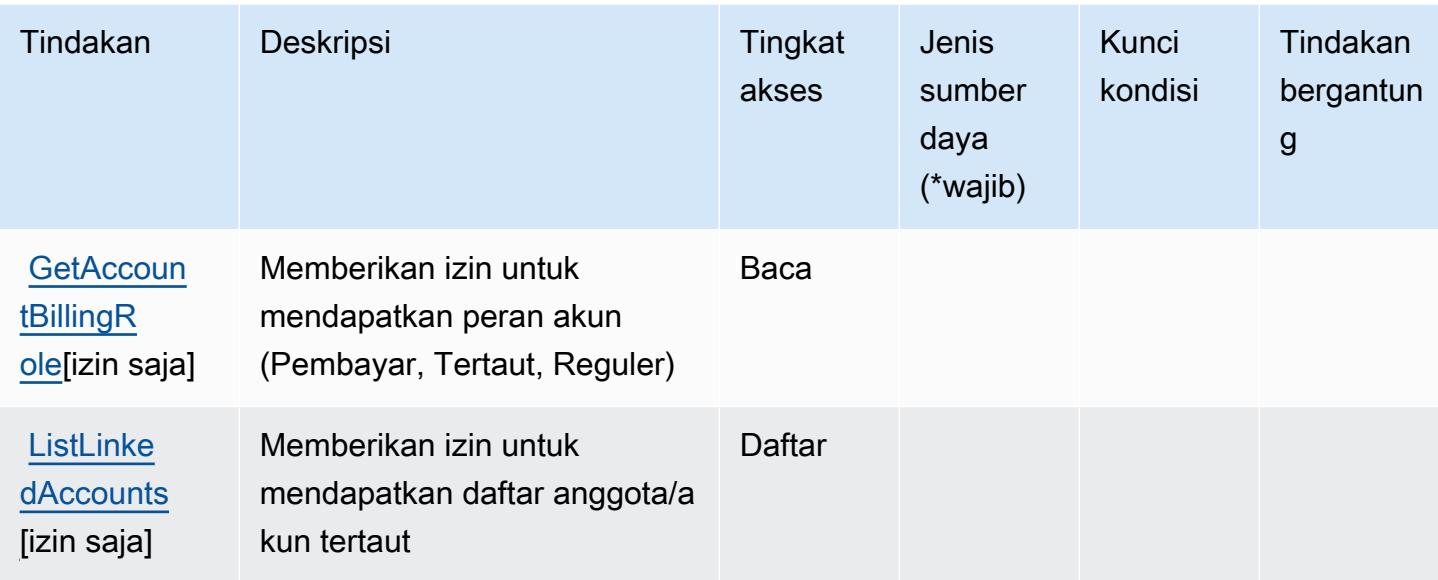

## <span id="page-1203-0"></span>Jenis sumber daya yang ditentukan olehAWSPenagihan Konsolidasi

AWSPenagihan Konsolidasi tidak mendukung menentukan ARN sumber daya diResourceelemen dari pernyataan kebijakan IAM. Untuk mengizinkan akses keAWSPenagihan Konsolidasi, tentukan"Resource": "\*"dalam kebijakan Anda.

## <span id="page-1203-1"></span>Kunci kondisi untukAWSPenagihan Konsolidasi

Consolidated Billing tidak memiliki kunci konteks khusus layanan yang dapat digunakan diConditionelemen pernyataan kebijakan. Untuk daftar kunci konteks global yang tersedia untuk semua layanan, liha[tKunci yang tersedia untuk kondisi.](https://docs.aws.amazon.com/IAM/latest/UserGuide/reference_policies_condition-keys.html#AvailableKeys)

## Tindakan, sumber daya, dan kunci kondisi untuk Katalog AWS Kontrol

AWS Control Catalog (awalan layanan:controlcatalog) menyediakan sumber daya khusus layanan, tindakan, dan kunci konteks kondisi berikut untuk digunakan dalam kebijakan izin IAM.

Referensi:

- Pelajari cara [mengonfigurasi layanan ini.](https://docs.aws.amazon.com/controlcatalog/latest/userguide/)
- Lihat daftar [Operasi API yang tersedia untuk layanan ini.](https://docs.aws.amazon.com/controlcatalog/latest/APIReference/)
- Pelajari cara mengamankan layanan ini dan sumber dayanya dengan [menggunakan kebijakan izin](https://docs.aws.amazon.com/controlcatalog/latest/userguide/security-iam.html) IAM.

#### Topik

- [Tindakan yang ditentukan oleh Katalog AWS Kontrol](#page-1204-0)
- [Jenis sumber daya yang ditentukan oleh Katalog AWS Kontrol](#page-1205-0)
- [Kunci kondisi untuk AWS Control Catalog](#page-1206-0)

## <span id="page-1204-0"></span>Tindakan yang ditentukan oleh Katalog AWS Kontrol

Anda dapat menyebutkan tindakan berikut dalam elemen Action pernyataan kebijakan IAM. Gunakan kebijakan untuk memberikan izin untuk melaksanakan operasi dalam AWS. Saat Anda menggunakan sebuah tindakan dalam sebuah kebijakan, Anda biasanya mengizinkan atau menolak akses ke operasi API atau perintah CLI dengan nama yang sama. Namun, dalam beberapa kasus, satu tindakan tunggal mengontrol akses ke lebih dari satu operasi. Atau, beberapa operasi memerlukan beberapa tindakan yang berbeda.

Kolom tipe sumber daya pada tabel Tindakan menunjukkan apakah setiap tindakan mendukung izin tingkat sumber daya. Jika tidak ada nilai untuk kolom ini, Anda harus menentukan semua sumber daya ("\*") yang berlaku kebijakan dalam Resource elemen pernyataan kebijakan Anda. Jika kolom mencantumkan jenis sumber daya, maka Anda dapat menyebutkan ARN dengan jenis tersebut dalam sebuah pernyataan dengan tindakan tersebut. Jika tindakan memiliki satu atau lebih sumber daya yang diperlukan, pemanggil harus memiliki izin untuk menggunakan tindakan dengan sumber daya tersebut. Sumber daya yang diperlukan ditunjukkan dalam tabel dengan tanda bintang (\*). Jika Anda membatasi akses sumber daya dengan Resource elemen dalam kebijakan IAM, Anda harus menyertakan ARN atau pola untuk setiap jenis sumber daya yang diperlukan. Beberapa tindakan mendukung berbagai jenis sumber daya. Jika jenis sumber daya opsional (tidak ditunjukkan sesuai kebutuhan), maka Anda dapat memilih untuk menggunakan salah satu jenis sumber daya opsional.

Kolom Condition keys pada tabel Actions menyertakan kunci yang dapat Anda tentukan dalam Condition elemen pernyataan kebijakan. Untuk informasi selengkapnya tentang kunci kondisi yang terkait dengan sumber daya untuk layanan, lihat kolom Kunci kondisi pada tabel Jenis sumber daya.

#### **a** Note

Kunci kondisi sumber daya tercantum dalam tabel [Jenis sumber daya](#page-1205-0). Anda dapat menemukan tautan ke jenis sumber daya yang berlaku untuk tindakan di kolom Jenis sumber daya (\*wajib) pada tabel Tindakan. Jenis sumber daya dalam tabel Jenis sumber daya menyertakan kolom Kunci kondisi, yang merupakan kunci kondisi sumber daya yang berlaku untuk tindakan dalam tabel Tindakan.

#### Untuk detail tentang kolom dalam tabel berikut, lihat [tabel Tindakan](reference_policies_actions-resources-contextkeys.html#actions_table).

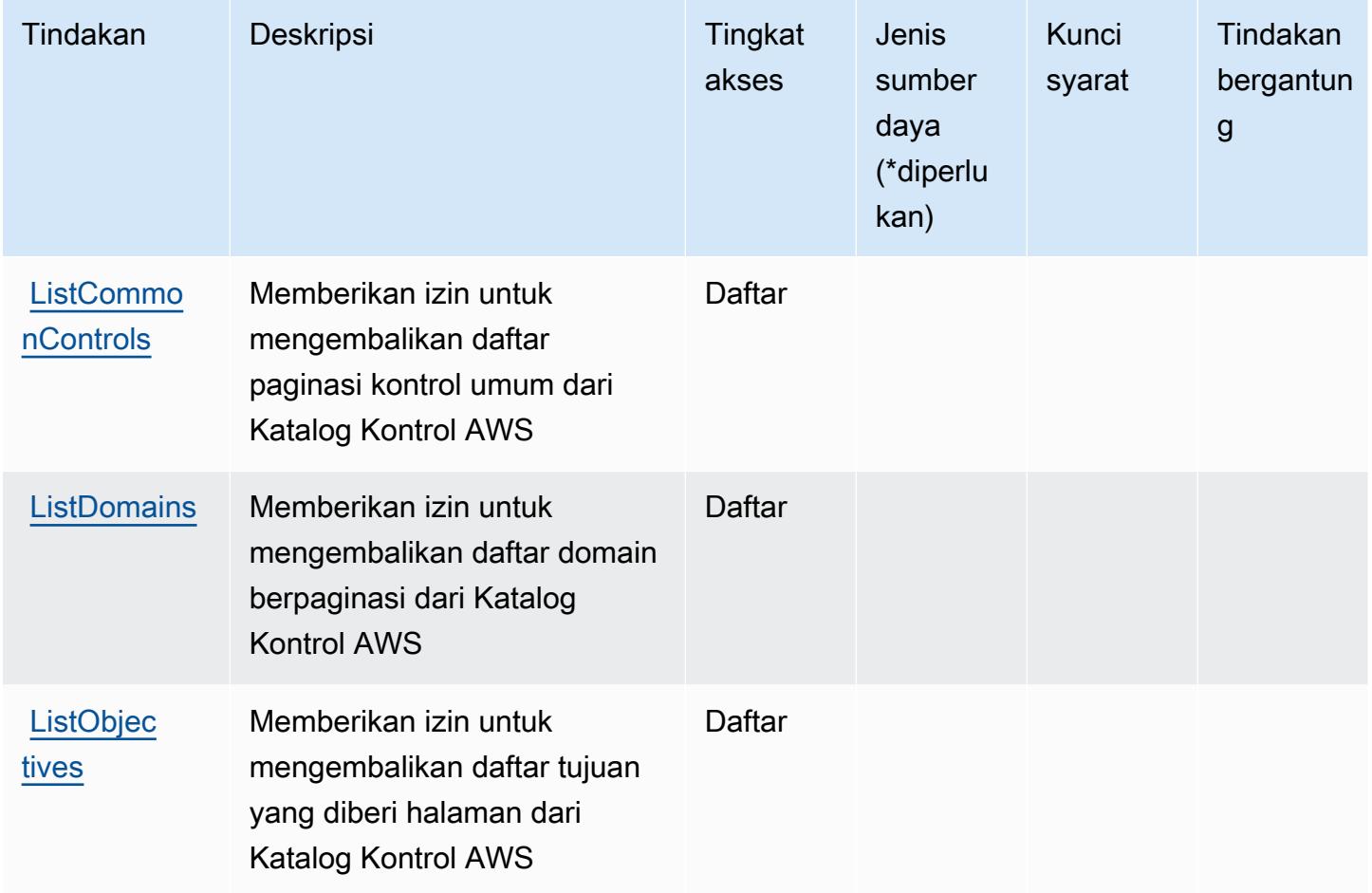

## <span id="page-1205-0"></span>Jenis sumber daya yang ditentukan oleh Katalog AWS Kontrol

Jenis sumber daya berikut ditentukan oleh layanan ini dan dapat digunakan dalam elemen Resource pernyataan kebijakan izin IAM. Setiap tindakan dalam [Tabel tindakan](#page-1204-0) mengidentifikasi jenis sumber daya yang dapat ditentukan dengan tindakan tersebut. Jenis sumber daya juga dapat menentukan kunci kondisi mana yang dapat Anda sertakan dalam kebijakan. Tombol ini ditampilkan di kolom terakhir dari tabel Jenis sumber daya. Untuk detail tentang kolom dalam tabel berikut, lihat [Tabel tipe sumber daya](reference_policies_actions-resources-contextkeys.html#resources_table).

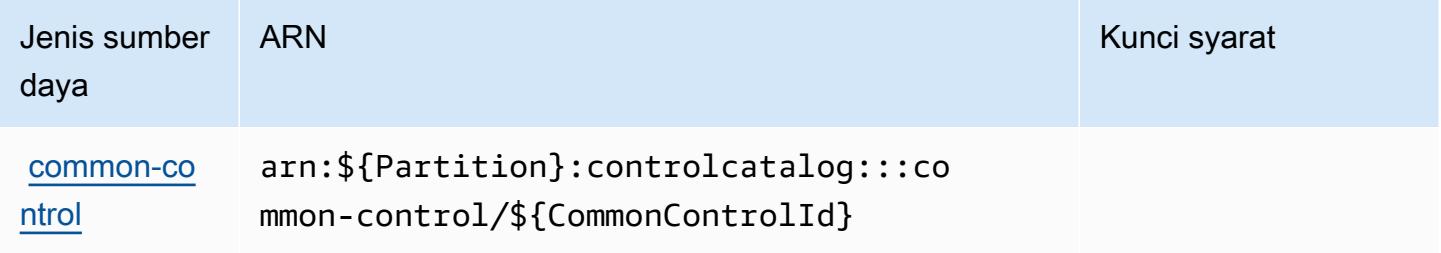

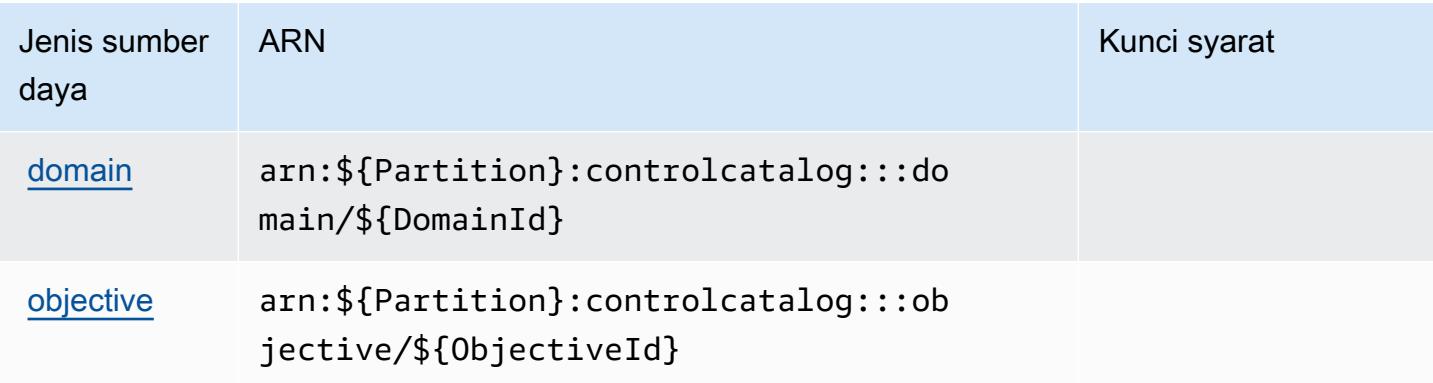

## <span id="page-1206-0"></span>Kunci kondisi untuk AWS Control Catalog

Control Catalog tidak memiliki kunci konteks khusus layanan yang dapat digunakan dalam Condition elemen pernyataan kebijakan. Untuk daftar kunci konteks global yang tersedia untuk semua layanan, lihat [Kunci yang tersedia untuk kondisi.](https://docs.aws.amazon.com/IAM/latest/UserGuide/reference_policies_condition-keys.html#AvailableKeys)

## Tindakan, sumber daya, dan tombol kondisi untuk AWS Control Tower

AWS Control Tower (awalan layanan:controltower) menyediakan sumber daya, tindakan, dan kunci konteks kondisi khusus layanan berikut untuk digunakan dalam kebijakan izin IAM.

#### Referensi:

- Pelajari cara [mengonfigurasi layanan ini.](https://docs.aws.amazon.com/controltower/latest/userguide/)
- Lihat daftar [Operasi API yang tersedia untuk layanan ini.](https://docs.aws.amazon.com/controltower/latest/APIReference/)
- Pelajari cara mengamankan layanan ini dan sumber dayanya dengan [menggunakan kebijakan izin](https://docs.aws.amazon.com/controltower/latest/userguide/auth-access.html) IAM.

## Topik

- [Tindakan yang ditentukan oleh AWS Control Tower](#page-1206-1)
- [Jenis sumber daya yang ditentukan oleh AWS Control Tower](#page-1218-0)
- [Kunci kondisi untuk AWS Control Tower](#page-1219-0)

## <span id="page-1206-1"></span>Tindakan yang ditentukan oleh AWS Control Tower

Anda dapat menyebutkan tindakan berikut dalam elemen Action pernyataan kebijakan IAM. Gunakan kebijakan untuk memberikan izin untuk melaksanakan operasi dalam AWS. Saat Anda

menggunakan sebuah tindakan dalam sebuah kebijakan, Anda biasanya mengizinkan atau menolak akses ke operasi API atau perintah CLI dengan nama yang sama. Namun, dalam beberapa kasus, satu tindakan tunggal mengontrol akses ke lebih dari satu operasi. Atau, beberapa operasi memerlukan beberapa tindakan yang berbeda.

Kolom tipe sumber daya pada tabel Tindakan menunjukkan apakah setiap tindakan mendukung izin tingkat sumber daya. Jika tidak ada nilai untuk kolom ini, Anda harus menentukan semua sumber daya ("\*") yang berlaku kebijakan dalam Resource elemen pernyataan kebijakan Anda. Jika kolom mencantumkan jenis sumber daya, maka Anda dapat menyebutkan ARN dengan jenis tersebut dalam sebuah pernyataan dengan tindakan tersebut. Jika tindakan memiliki satu atau lebih sumber daya yang diperlukan, pemanggil harus memiliki izin untuk menggunakan tindakan dengan sumber daya tersebut. Sumber daya yang diperlukan ditunjukkan dalam tabel dengan tanda bintang (\*). Jika Anda membatasi akses sumber daya dengan Resource elemen dalam kebijakan IAM, Anda harus menyertakan ARN atau pola untuk setiap jenis sumber daya yang diperlukan. Beberapa tindakan mendukung berbagai jenis sumber daya. Jika jenis sumber daya opsional (tidak ditunjukkan sesuai kebutuhan), maka Anda dapat memilih untuk menggunakan salah satu jenis sumber daya opsional.

Kolom Condition keys pada tabel Actions menyertakan kunci yang dapat Anda tentukan dalam Condition elemen pernyataan kebijakan. Untuk informasi selengkapnya tentang kunci kondisi yang terkait dengan sumber daya untuk layanan, lihat kolom Kunci kondisi pada tabel Jenis sumber daya.

#### **a** Note

Kunci kondisi sumber daya tercantum dalam tabel [Jenis sumber daya](#page-1218-0). Anda dapat menemukan tautan ke jenis sumber daya yang berlaku untuk tindakan di kolom Jenis sumber daya (\*wajib) pada tabel Tindakan. Jenis sumber daya dalam tabel Jenis sumber daya menyertakan kolom Kunci kondisi, yang merupakan kunci kondisi sumber daya yang berlaku untuk tindakan dalam tabel Tindakan.

Untuk detail tentang kolom dalam tabel berikut, lihat [Tabel tindakan](reference_policies_actions-resources-contextkeys.html#actions_table).

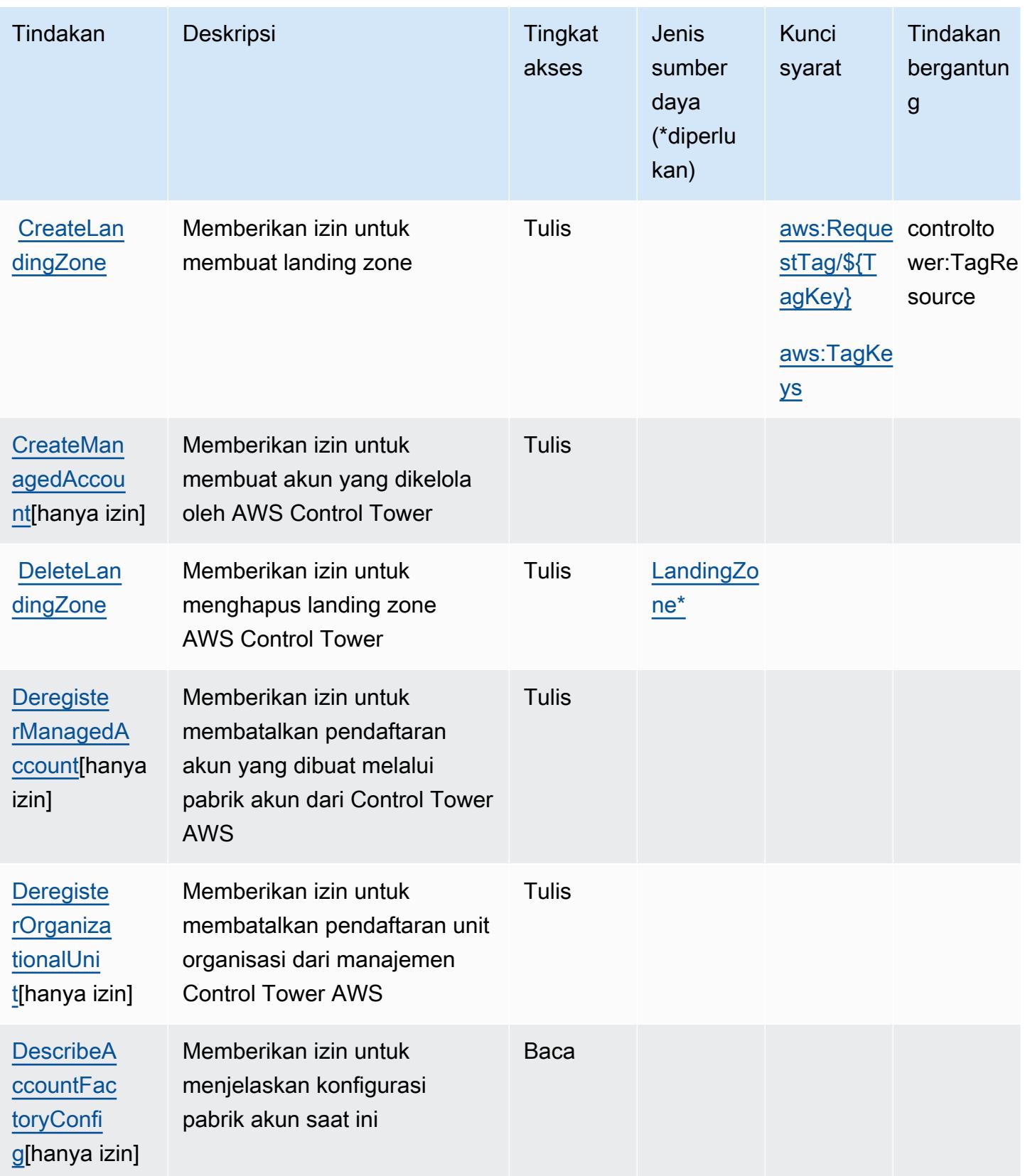

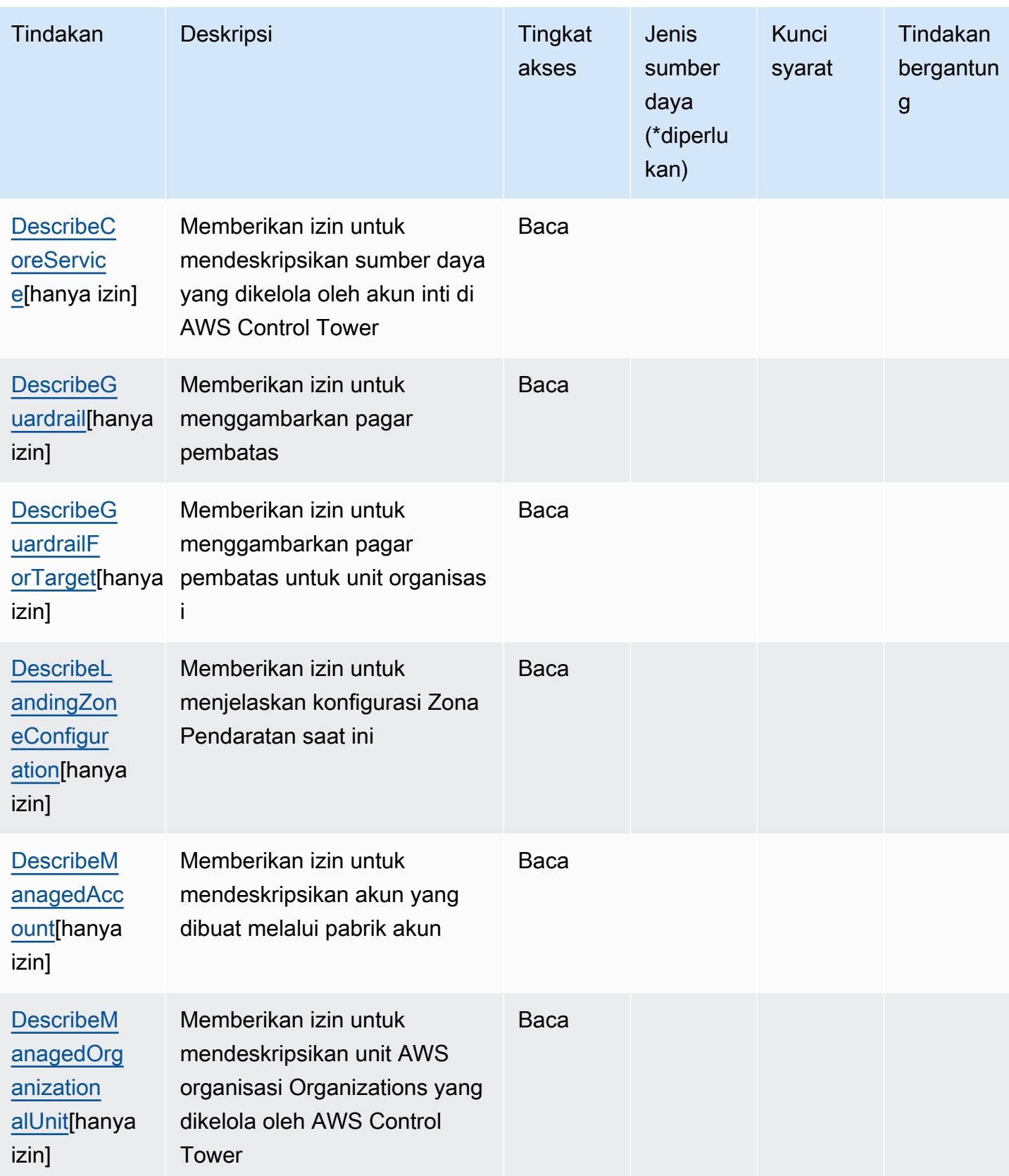

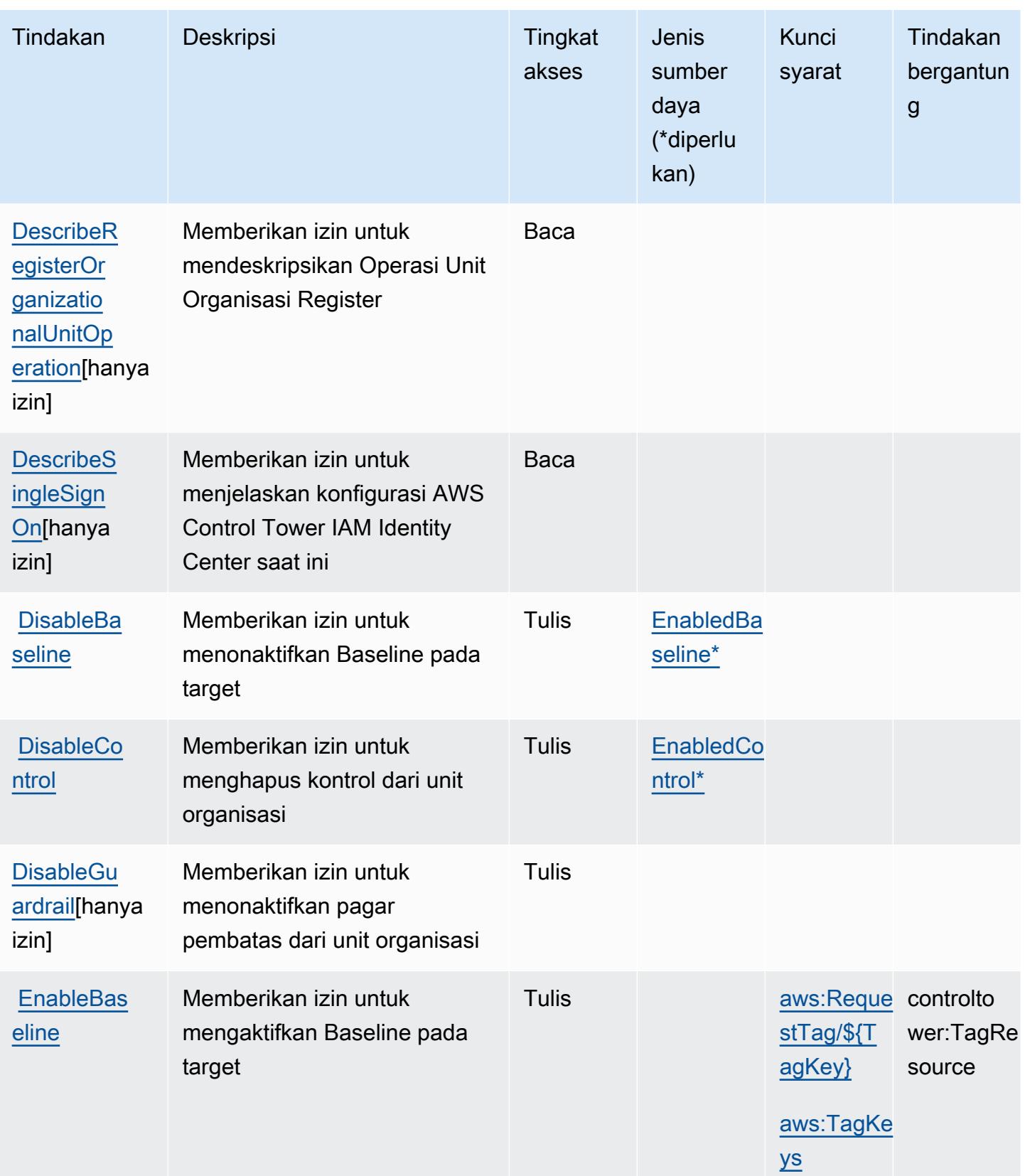

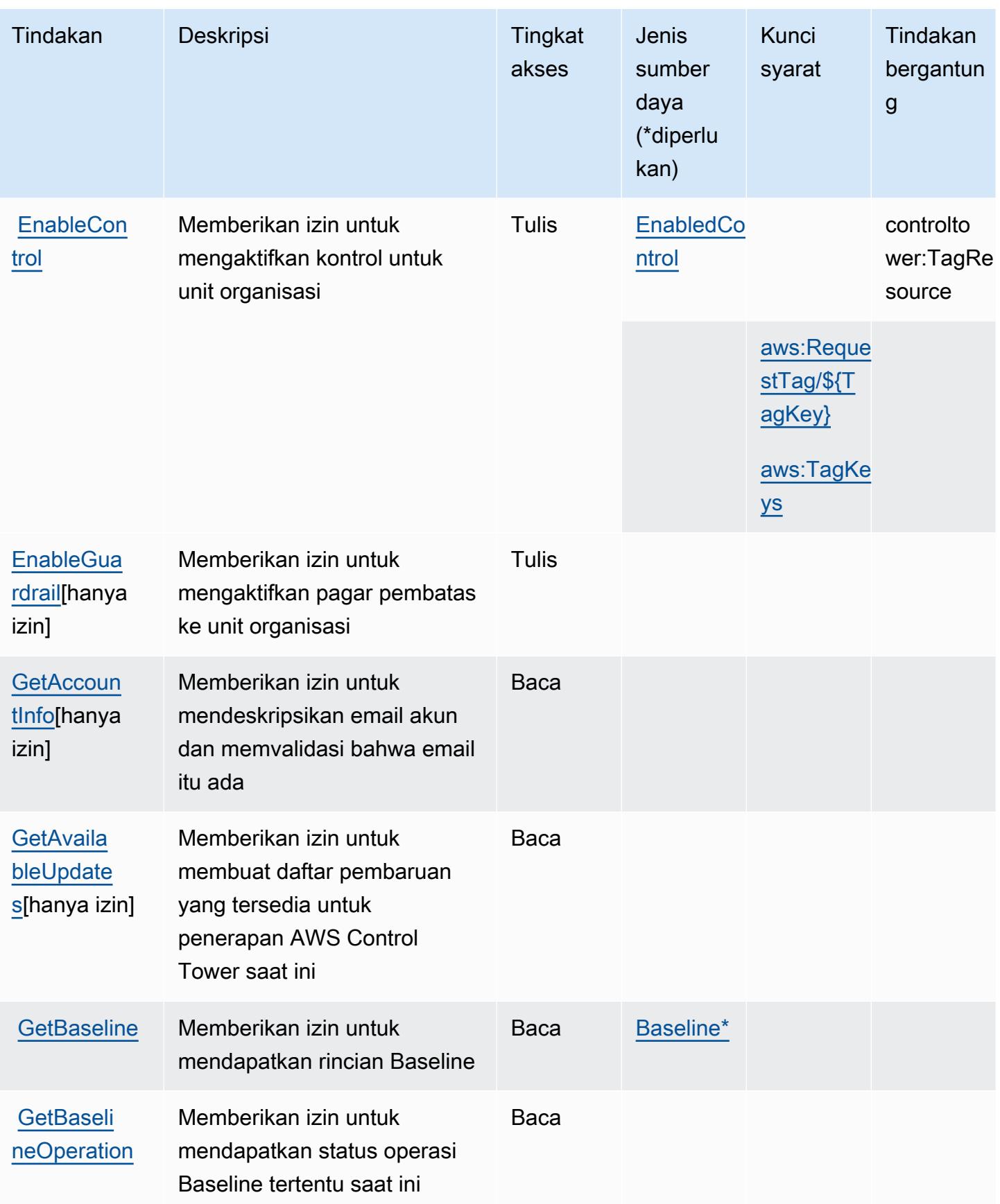

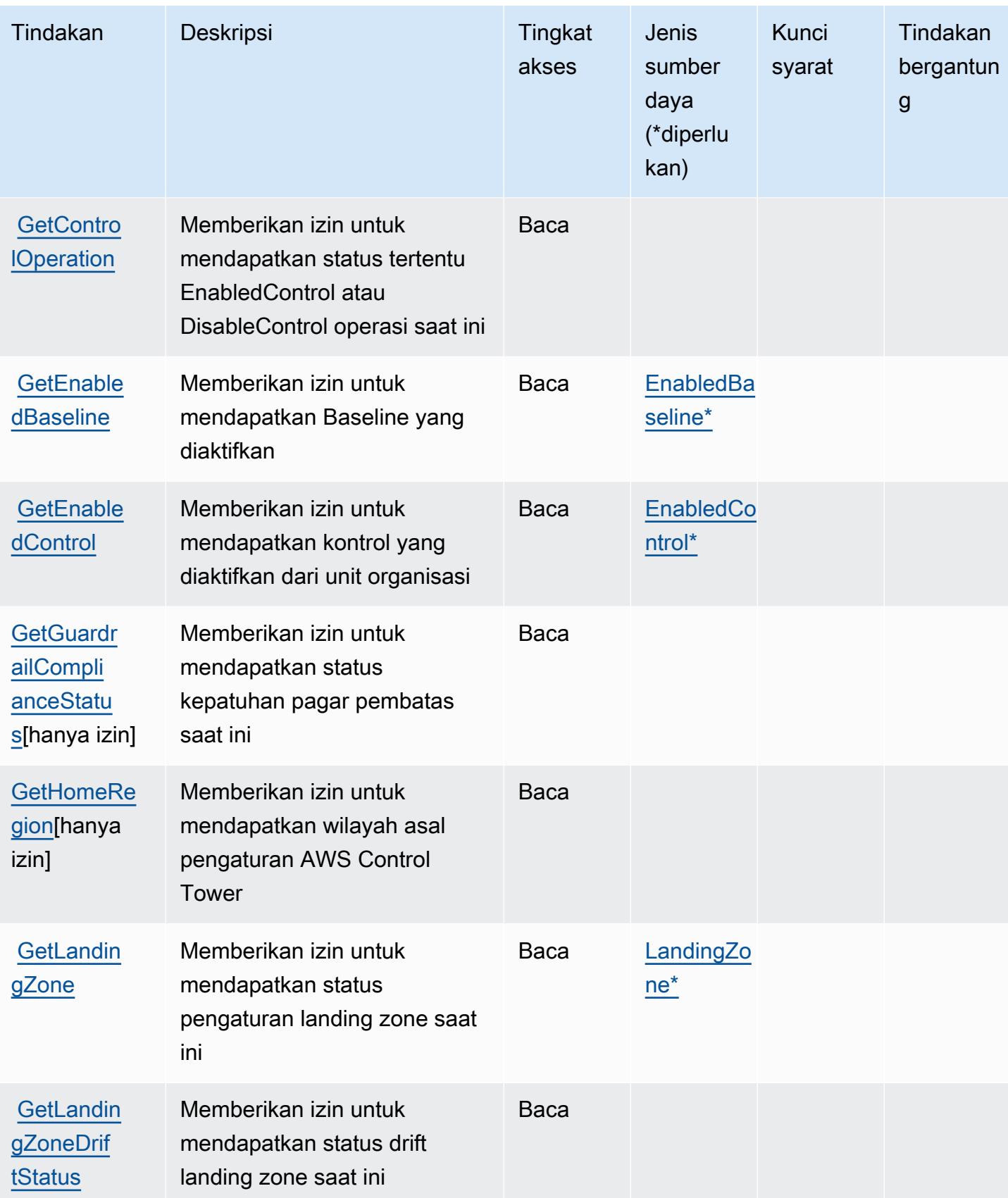

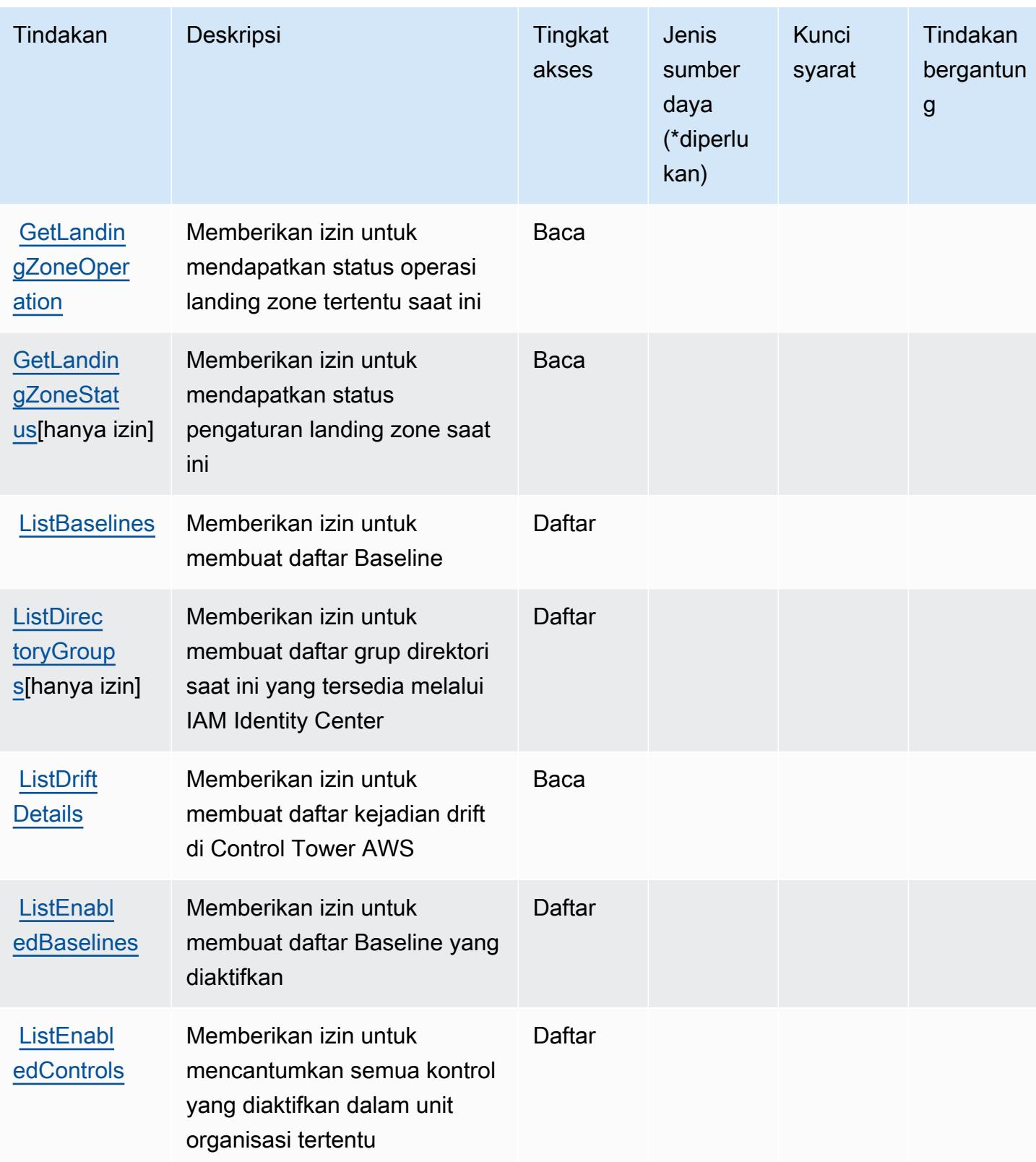

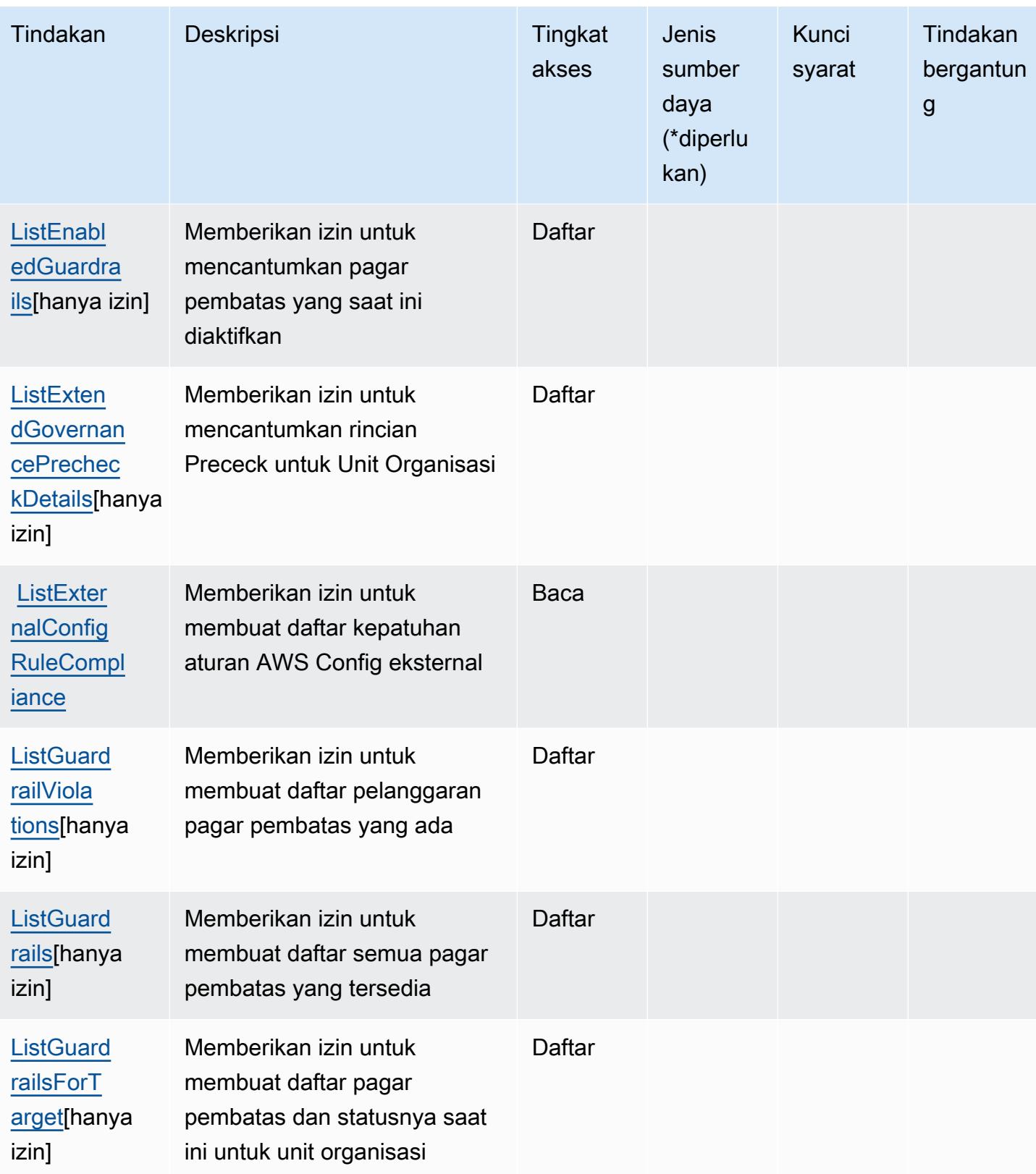

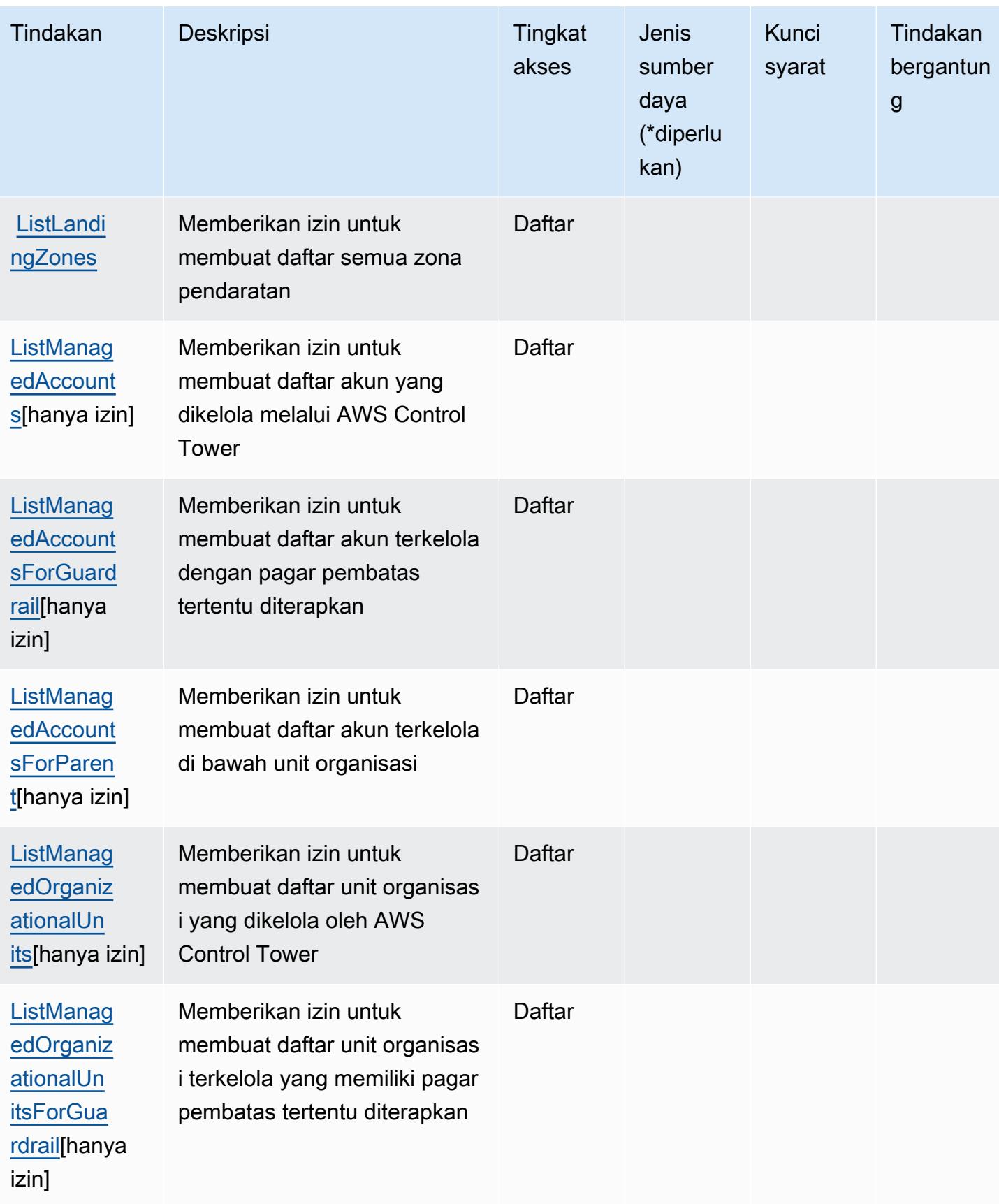

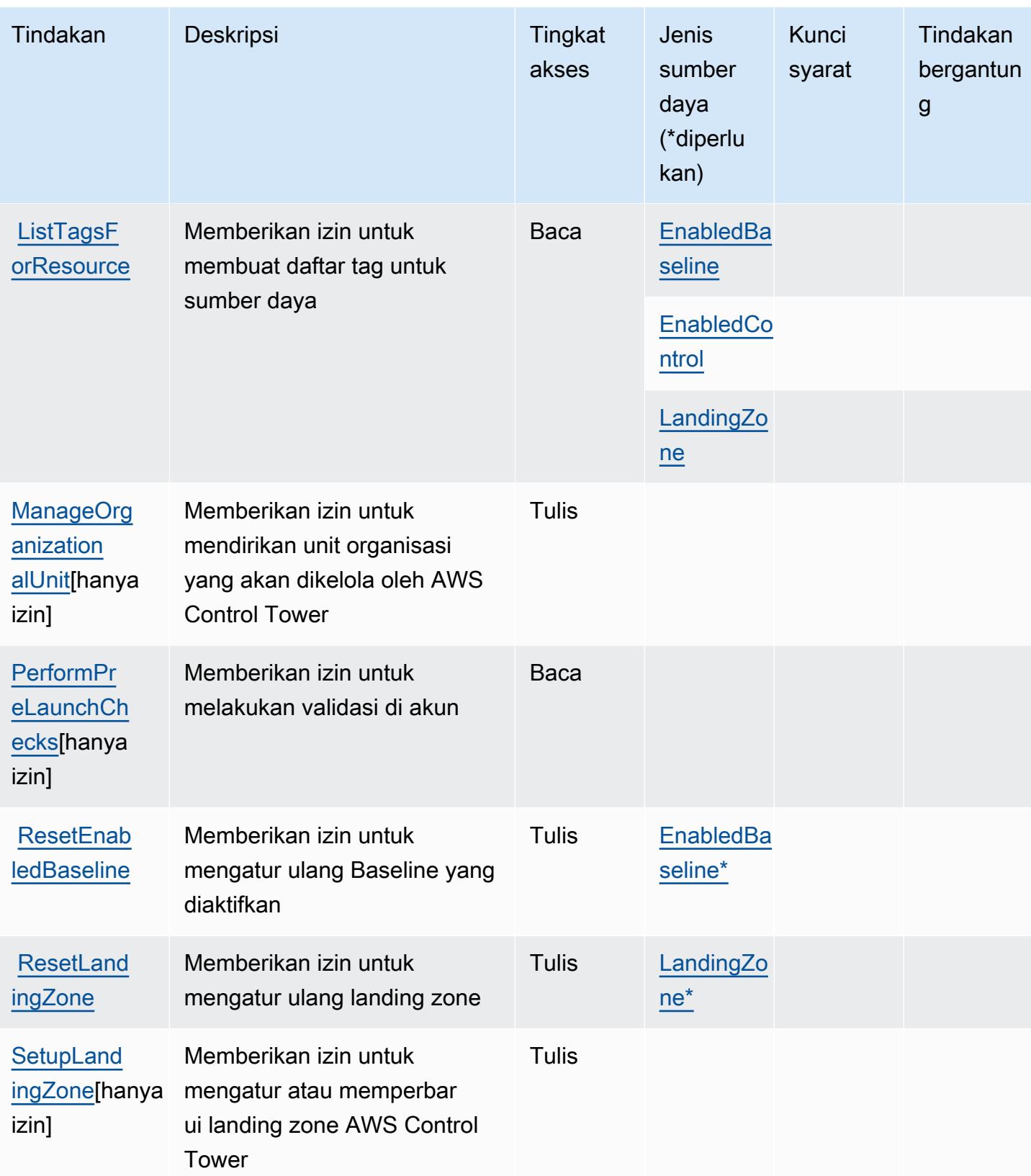

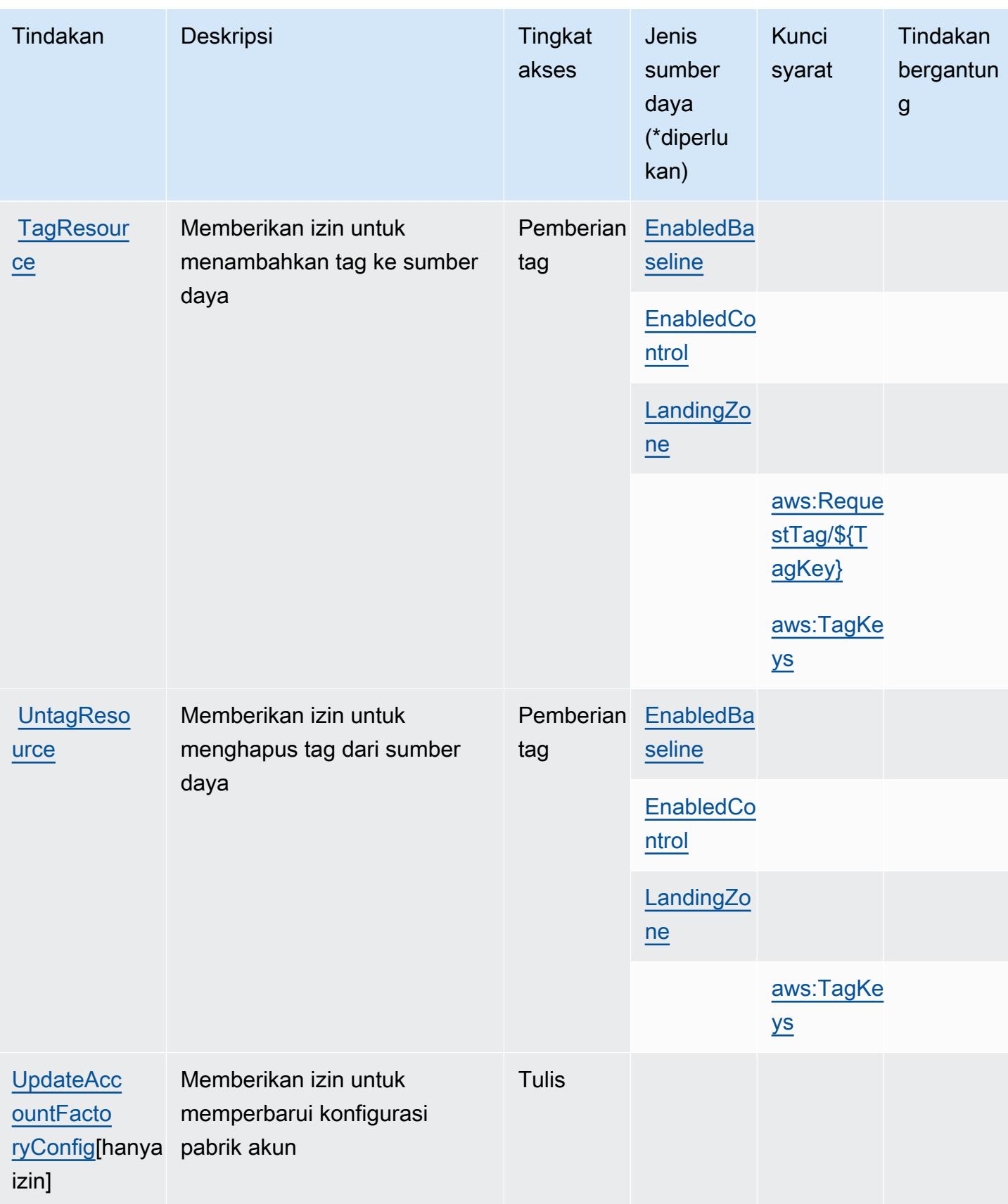

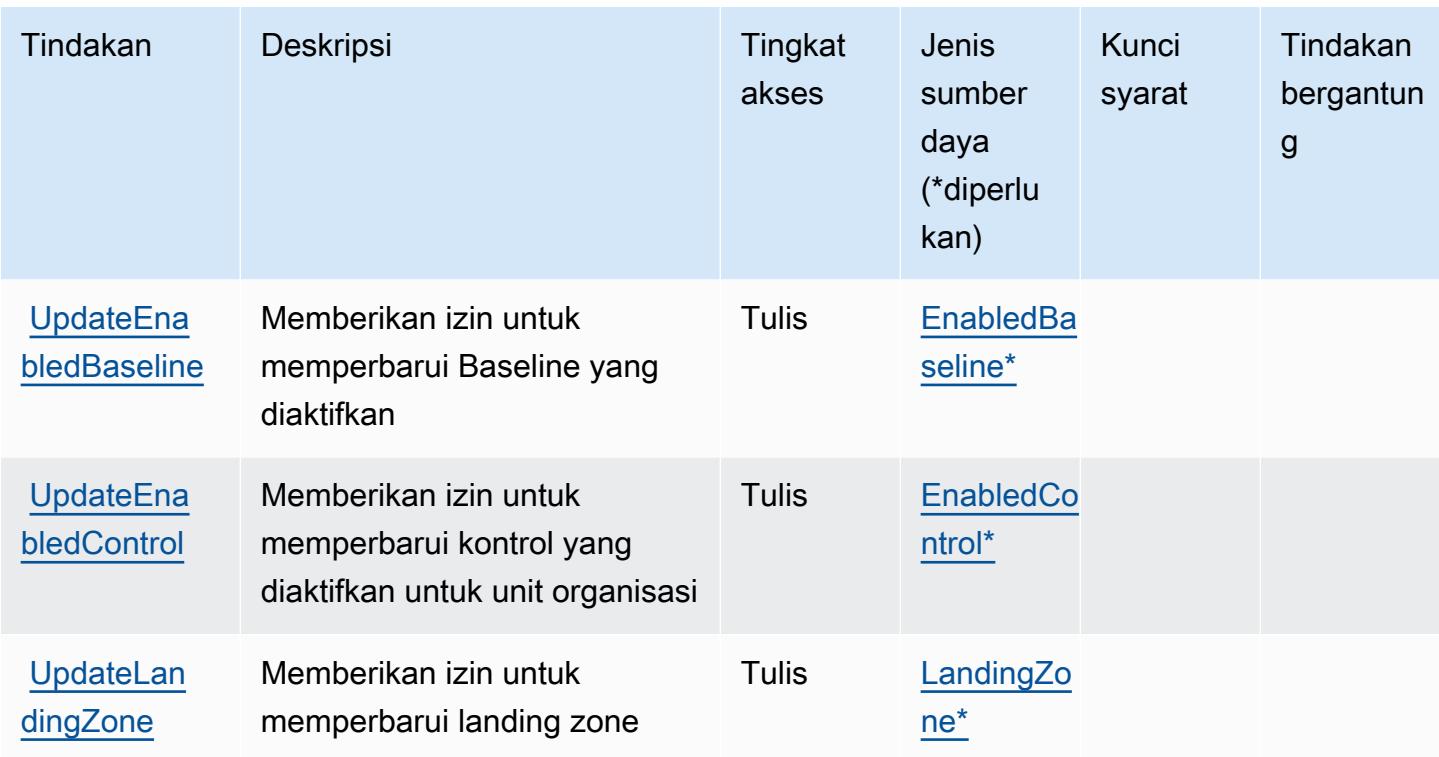

## <span id="page-1218-0"></span>Jenis sumber daya yang ditentukan oleh AWS Control Tower

Jenis sumber daya berikut ditentukan oleh layanan ini dan dapat digunakan dalam elemen Resource pernyataan kebijakan izin IAM. Setiap tindakan dalam [Tabel tindakan](#page-1206-1) mengidentifikasi jenis sumber daya yang dapat ditentukan dengan tindakan tersebut. Jenis sumber daya juga dapat menentukan kunci kondisi mana yang dapat Anda sertakan dalam kebijakan. Tombol-tombol ini ditampilkan di kolom terakhir dari tabel Jenis sumber daya. Untuk detail tentang kolom dalam tabel berikut, lihat [Tabel tipe sumber daya](reference_policies_actions-resources-contextkeys.html#resources_table).

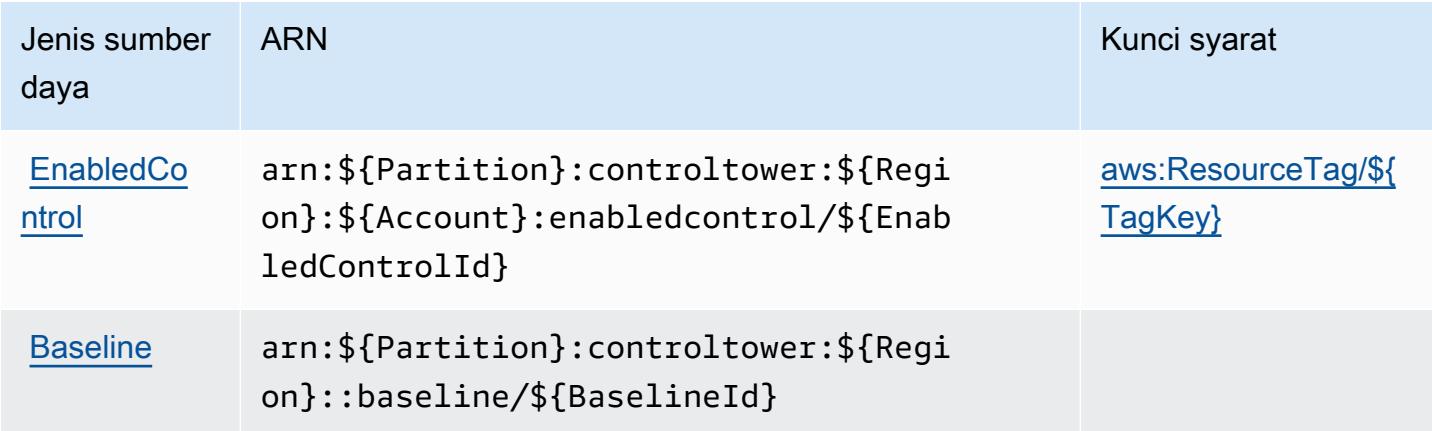

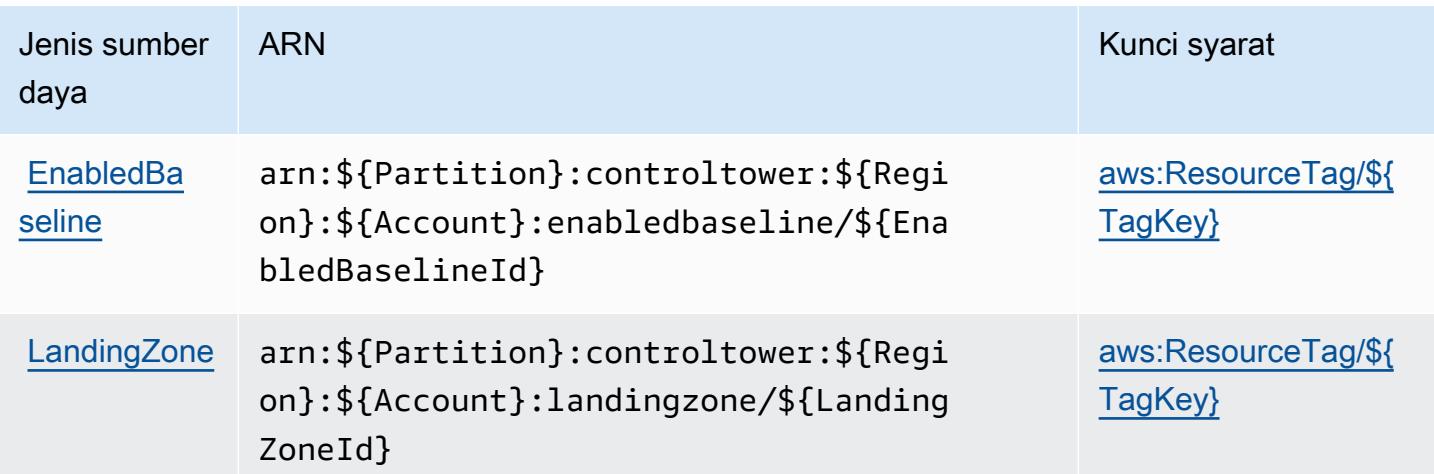

## <span id="page-1219-0"></span>Kunci kondisi untuk AWS Control Tower

AWS Control Tower mendefinisikan kunci kondisi berikut yang dapat digunakan dalam Condition elemen kebijakan IAM. Anda dapat menggunakan kunci ini untuk menyempurnakan syarat lebih lanjut dimana pernyataan kebijakan berlaku. Untuk detail tentang kolom dalam tabel berikut, lihat [Tabel tombol kondisi.](reference_policies_actions-resources-contextkeys.html#context_keys_table)

Untuk melihat kunci kondisi global yang tersedia untuk semua layanan, lihat [Kunci kondisi global](https://docs.aws.amazon.com/IAM/latest/UserGuide/reference_policies_condition-keys.html#AvailableKeys) [yang tersedia](https://docs.aws.amazon.com/IAM/latest/UserGuide/reference_policies_condition-keys.html#AvailableKeys).

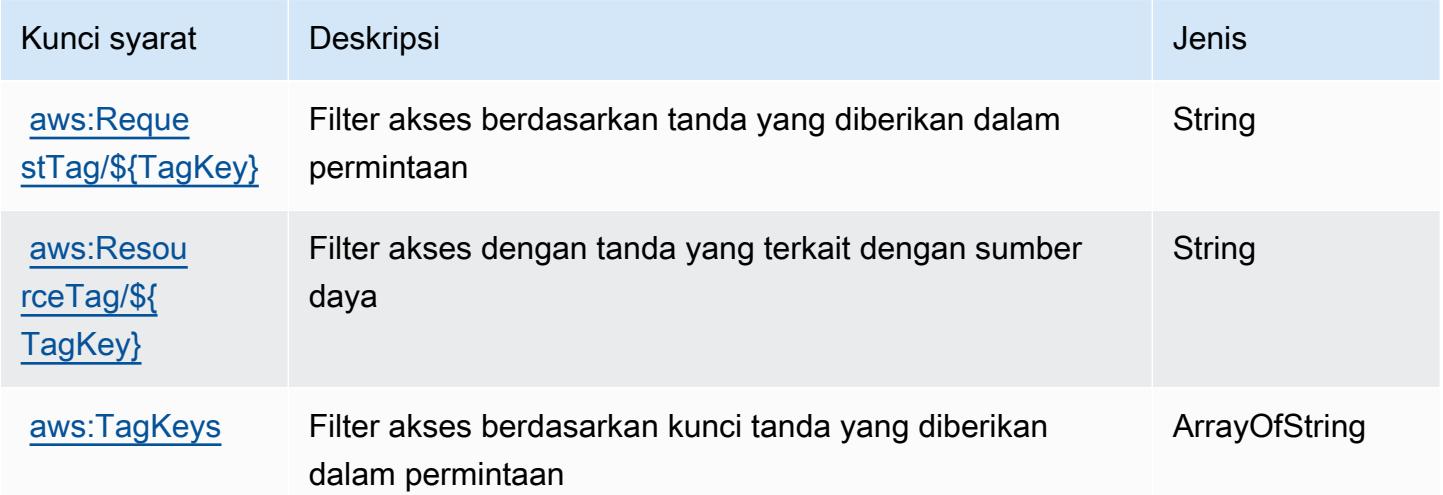

# Tindakan, sumber daya, dan kunci kondisi untuk Laporan AWS Biaya dan Penggunaan

AWSLaporan Biaya dan Penggunaan (awalan layanan:cur) menyediakan sumber daya, tindakan, dan kunci konteks kondisi khusus layanan berikut untuk digunakan dalam kebijakan izin IAM.

Referensi:

- Pelajari cara [mengonfigurasi layanan ini.](https://docs.aws.amazon.com/cur/latest/userguide/)
- Lihat daftar [Operasi API yang tersedia untuk layanan ini.](https://docs.aws.amazon.com/aws-cost-management/latest/APIReference/)
- Pelajari cara mengamankan layanan ini dan sumber dayanya dengan [menggunakan kebijakan izin](https://docs.aws.amazon.com/cur/latest/userguide/security.html) IAM.

### Topik

- [Tindakan yang ditentukan oleh Laporan AWS Biaya dan Penggunaan](#page-1220-0)
- [Jenis sumber daya yang ditentukan oleh Laporan AWS Biaya dan Penggunaan](#page-1223-0)
- [Kunci kondisi untuk Laporan AWS Biaya dan Penggunaan](#page-1224-0)

## <span id="page-1220-0"></span>Tindakan yang ditentukan oleh Laporan AWS Biaya dan Penggunaan

Anda dapat menyebutkan tindakan berikut dalam elemen Action pernyataan kebijakan IAM. Gunakan kebijakan untuk memberikan izin untuk melaksanakan operasi dalam AWS. Saat Anda menggunakan sebuah tindakan dalam sebuah kebijakan, Anda biasanya mengizinkan atau menolak akses ke operasi API atau perintah CLI dengan nama yang sama. Namun, dalam beberapa kasus, satu tindakan tunggal mengontrol akses ke lebih dari satu operasi. Atau, beberapa operasi memerlukan beberapa tindakan yang berbeda.

Kolom tipe sumber daya pada tabel Tindakan menunjukkan apakah setiap tindakan mendukung izin tingkat sumber daya. Jika tidak ada nilai untuk kolom ini, Anda harus menentukan semua sumber daya ("\*") yang berlaku kebijakan dalam Resource elemen pernyataan kebijakan Anda. Jika kolom mencantumkan jenis sumber daya, maka Anda dapat menyebutkan ARN dengan jenis tersebut dalam sebuah pernyataan dengan tindakan tersebut. Jika tindakan memiliki satu atau lebih sumber daya yang diperlukan, pemanggil harus memiliki izin untuk menggunakan tindakan dengan sumber daya tersebut. Sumber daya yang diperlukan ditunjukkan dalam tabel dengan tanda bintang (\*). Jika Anda membatasi akses sumber daya dengan Resource elemen dalam kebijakan IAM, Anda harus

menyertakan ARN atau pola untuk setiap jenis sumber daya yang diperlukan. Beberapa tindakan mendukung berbagai jenis sumber daya. Jika jenis sumber daya opsional (tidak ditunjukkan sesuai kebutuhan), maka Anda dapat memilih untuk menggunakan salah satu jenis sumber daya opsional.

Kolom Condition keys pada tabel Actions menyertakan kunci yang dapat Anda tentukan dalam Condition elemen pernyataan kebijakan. Untuk informasi selengkapnya tentang kunci kondisi yang terkait dengan sumber daya untuk layanan, lihat kolom Kunci kondisi pada tabel Jenis sumber daya.

#### **a** Note

Kunci kondisi sumber daya tercantum dalam tabel [Jenis sumber daya](#page-1223-0). Anda dapat menemukan tautan ke jenis sumber daya yang berlaku untuk tindakan di kolom Jenis sumber daya (\*wajib) pada tabel Tindakan. Jenis sumber daya dalam tabel Jenis sumber daya menyertakan kolom Kunci kondisi, yang merupakan kunci kondisi sumber daya yang berlaku untuk tindakan dalam tabel Tindakan.

Untuk detail tentang kolom dalam tabel berikut, lihat [Tabel tindakan](reference_policies_actions-resources-contextkeys.html#actions_table).

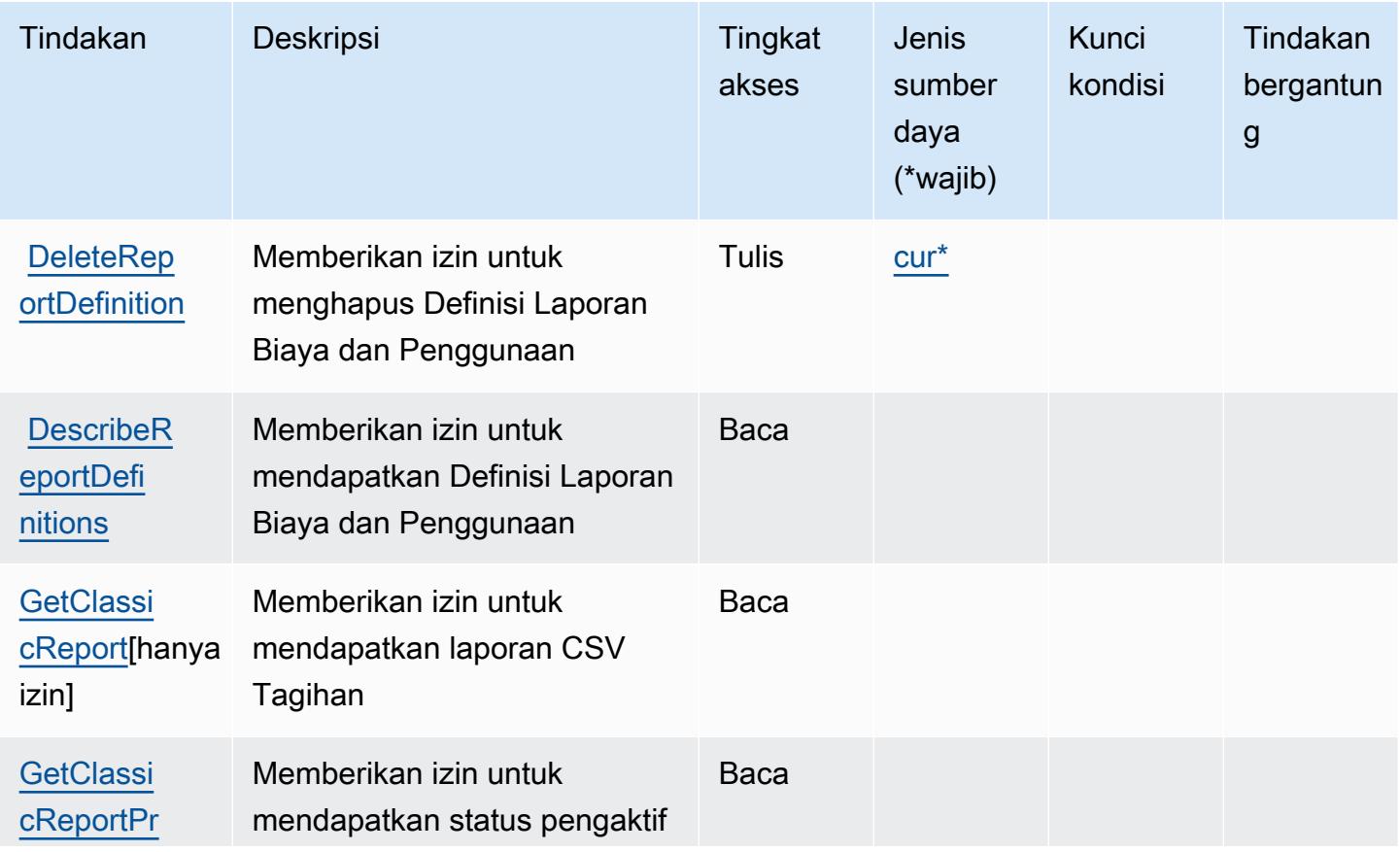

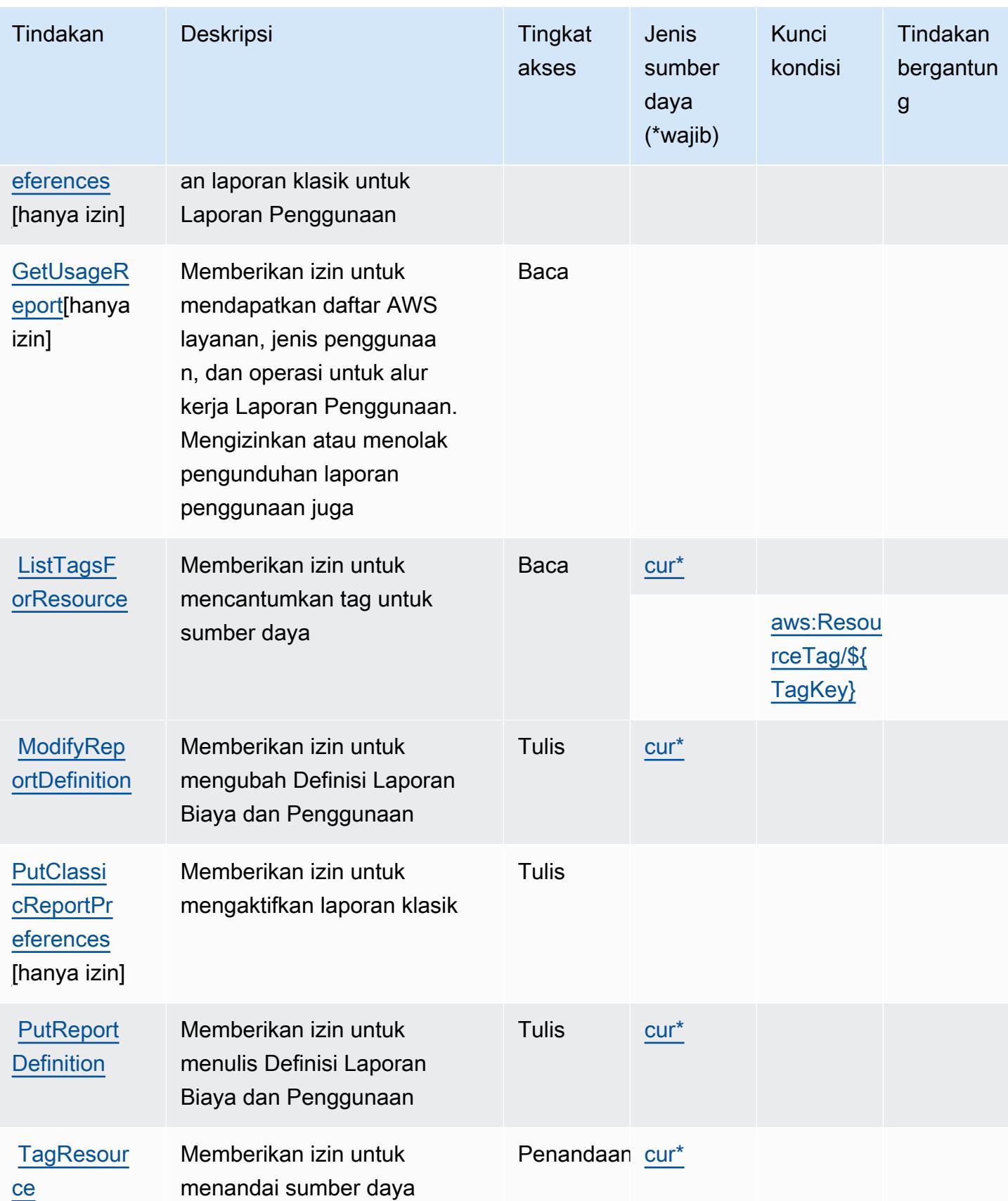

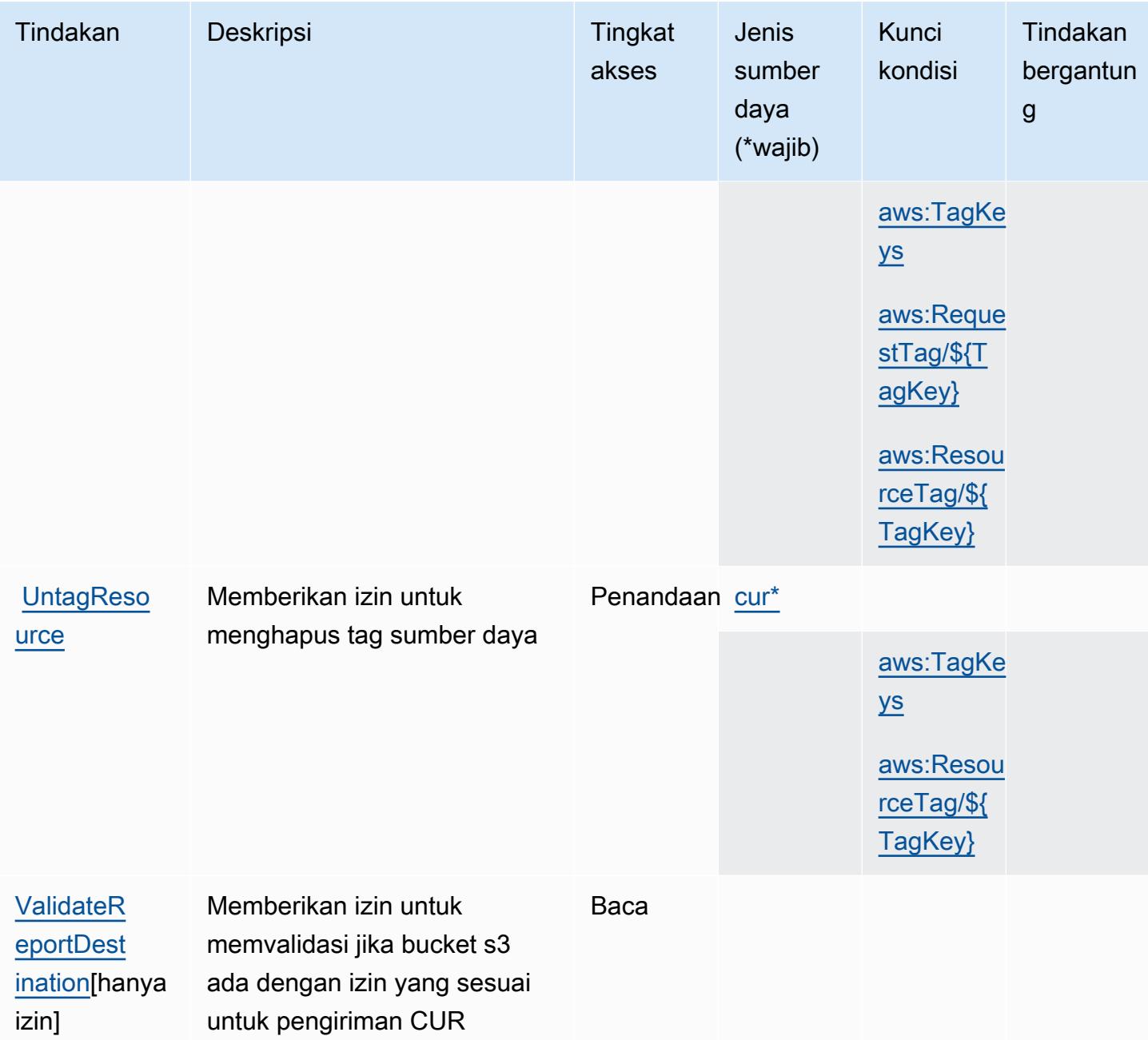

## <span id="page-1223-0"></span>Jenis sumber daya yang ditentukan oleh Laporan AWS Biaya dan Penggunaan

Jenis sumber daya berikut ditentukan oleh layanan ini dan dapat digunakan dalam elemen Resource pernyataan kebijakan izin IAM. Setiap tindakan dalam [Tabel tindakan](#page-1220-0) mengidentifikasi jenis sumber daya yang dapat ditentukan dengan tindakan tersebut. Jenis sumber daya juga dapat menentukan kunci kondisi mana yang dapat Anda sertakan dalam kebijakan. Tombol-tombol ini ditampilkan di kolom terakhir dari tabel Jenis sumber daya. Untuk detail tentang kolom dalam tabel berikut, lihat [Tabel tipe sumber daya](reference_policies_actions-resources-contextkeys.html#resources_table).
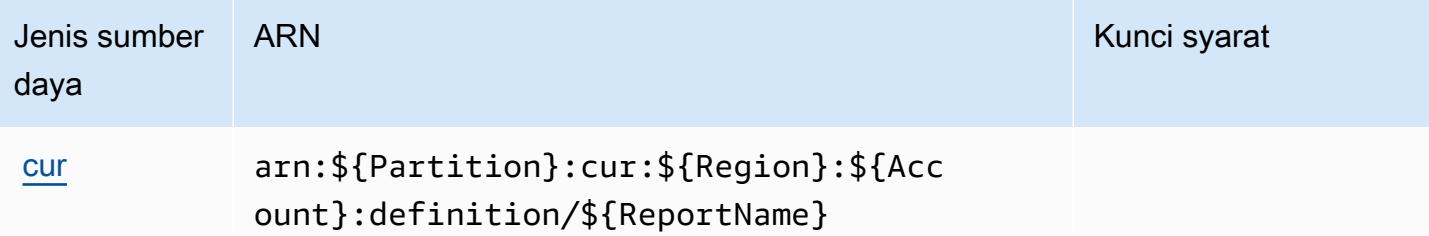

### Kunci kondisi untuk Laporan AWS Biaya dan Penggunaan

AWSLaporan Biaya dan Penggunaan mendefinisikan kunci kondisi berikut yang dapat digunakan dalam Condition elemen kebijakan IAM. Anda dapat menggunakan kunci ini untuk menyempurnakan syarat lebih lanjut dimana pernyataan kebijakan berlaku. Untuk detail tentang kolom dalam tabel berikut, lihat [Tabel tombol kondisi.](reference_policies_actions-resources-contextkeys.html#context_keys_table)

Untuk melihat kunci kondisi global yang tersedia untuk semua layanan, lihat [Kunci kondisi global](https://docs.aws.amazon.com/IAM/latest/UserGuide/reference_policies_condition-keys.html#AvailableKeys) [yang tersedia](https://docs.aws.amazon.com/IAM/latest/UserGuide/reference_policies_condition-keys.html#AvailableKeys).

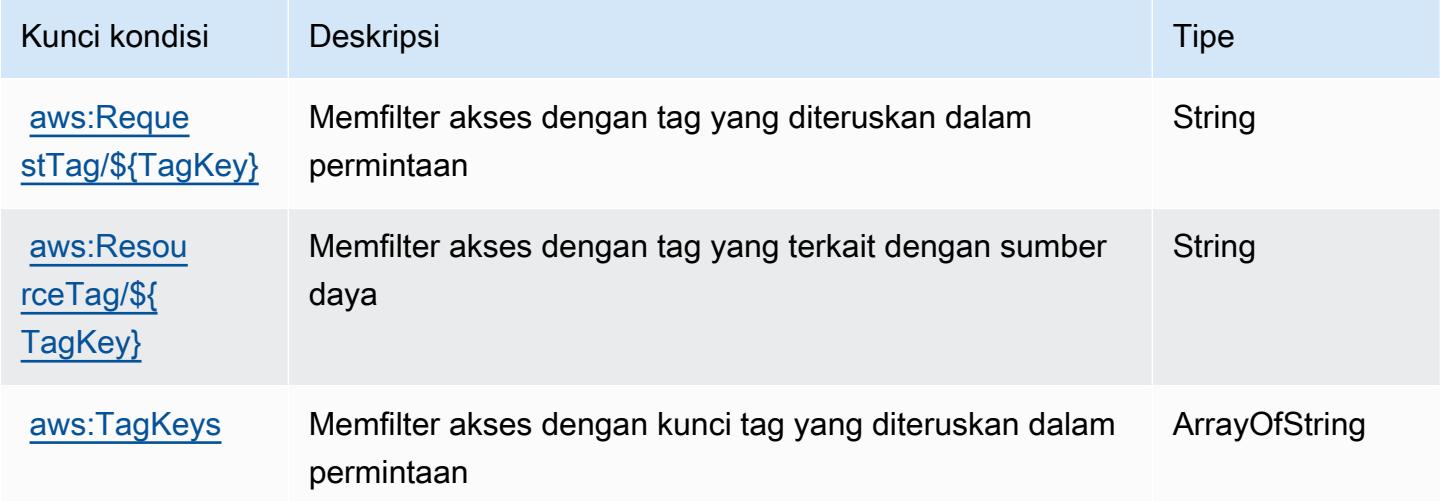

# Tindakan, sumber daya, dan kunci kondisi untuk AWS Cost Explorer Service

AWS Cost Explorer Service (awalan layanan:ce) menyediakan sumber daya khusus layanan, tindakan, dan kunci konteks kondisi berikut untuk digunakan dalam kebijakan izin IAM.

Referensi:

• Pelajari cara [mengonfigurasi layanan ini.](https://docs.aws.amazon.com/awsaccountbilling/latest/aboutv2/cost-explorer-what-is.html)

- Lihat daftar [Operasi API yang tersedia untuk layanan ini.](https://docs.aws.amazon.com/aws-cost-management/latest/APIReference/API_Operations_AWS_Cost_Explorer_Service.html)
- Pelajari cara mengamankan layanan ini dan sumber dayanya dengan [menggunakan kebijakan izin](https://docs.aws.amazon.com/awsaccountbilling/latest/aboutv2/cost-explorer-access.html) IAM.

#### Topik

- [Tindakan yang ditentukan oleh AWS Cost Explorer Service](#page-1225-0)
- [Jenis sumber daya yang ditentukan oleh AWS Cost Explorer Service](#page-1236-0)
- [Kunci kondisi untuk Layanan AWS Cost Explorer](#page-1237-0)

# <span id="page-1225-0"></span>Tindakan yang ditentukan oleh AWS Cost Explorer Service

Anda dapat menyebutkan tindakan berikut dalam elemen Action pernyataan kebijakan IAM. Gunakan kebijakan untuk memberikan izin untuk melaksanakan operasi dalam AWS. Saat Anda menggunakan sebuah tindakan dalam sebuah kebijakan, Anda biasanya mengizinkan atau menolak akses ke operasi API atau perintah CLI dengan nama yang sama. Namun, dalam beberapa kasus, satu tindakan tunggal mengontrol akses ke lebih dari satu operasi. Atau, beberapa operasi memerlukan beberapa tindakan yang berbeda.

Kolom tipe sumber daya pada tabel Tindakan menunjukkan apakah setiap tindakan mendukung izin tingkat sumber daya. Jika tidak ada nilai untuk kolom ini, Anda harus menentukan semua sumber daya ("\*") yang berlaku kebijakan dalam Resource elemen pernyataan kebijakan Anda. Jika kolom mencantumkan jenis sumber daya, maka Anda dapat menyebutkan ARN dengan jenis tersebut dalam sebuah pernyataan dengan tindakan tersebut. Jika tindakan memiliki satu atau lebih sumber daya yang diperlukan, pemanggil harus memiliki izin untuk menggunakan tindakan dengan sumber daya tersebut. Sumber daya yang diperlukan ditunjukkan dalam tabel dengan tanda bintang (\*). Jika Anda membatasi akses sumber daya dengan Resource elemen dalam kebijakan IAM, Anda harus menyertakan ARN atau pola untuk setiap jenis sumber daya yang diperlukan. Beberapa tindakan mendukung berbagai jenis sumber daya. Jika jenis sumber daya opsional (tidak ditunjukkan sesuai kebutuhan), maka Anda dapat memilih untuk menggunakan salah satu jenis sumber daya opsional.

Kolom Condition keys pada tabel Actions menyertakan kunci yang dapat Anda tentukan dalam Condition elemen pernyataan kebijakan. Untuk informasi selengkapnya tentang kunci kondisi yang terkait dengan sumber daya untuk layanan, lihat kolom Kunci kondisi pada tabel Jenis sumber daya.

#### **a** Note

Kunci kondisi sumber daya tercantum dalam tabel [Jenis sumber daya](#page-1236-0). Anda dapat menemukan tautan ke jenis sumber daya yang berlaku untuk tindakan di kolom Jenis sumber daya (\*wajib) pada tabel Tindakan. Jenis sumber daya dalam tabel Jenis sumber daya menyertakan kolom Kunci kondisi, yang merupakan kunci kondisi sumber daya yang berlaku untuk tindakan dalam tabel Tindakan.

Untuk detail tentang kolom dalam tabel berikut, lihat [Tabel tindakan](reference_policies_actions-resources-contextkeys.html#actions_table).

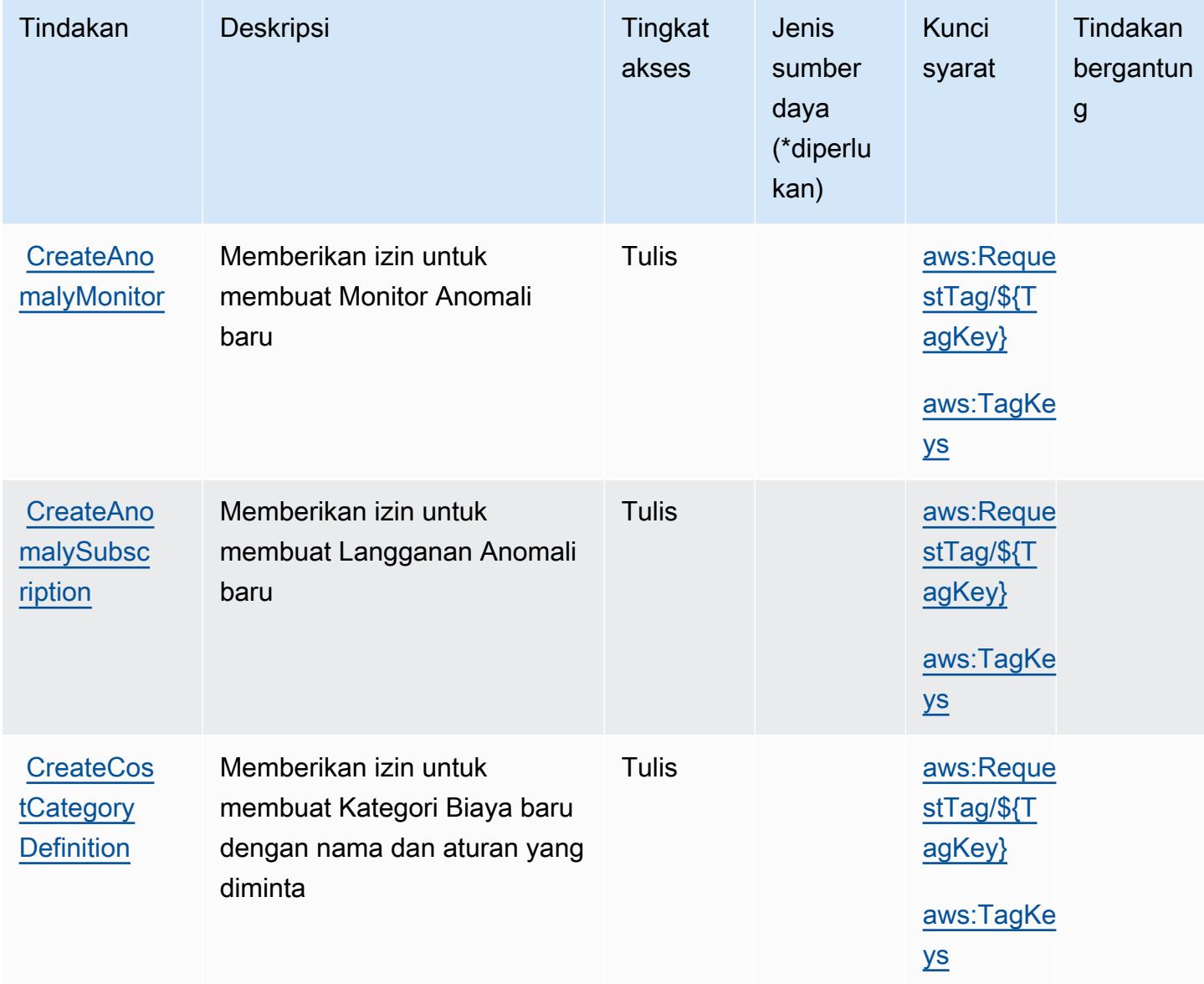

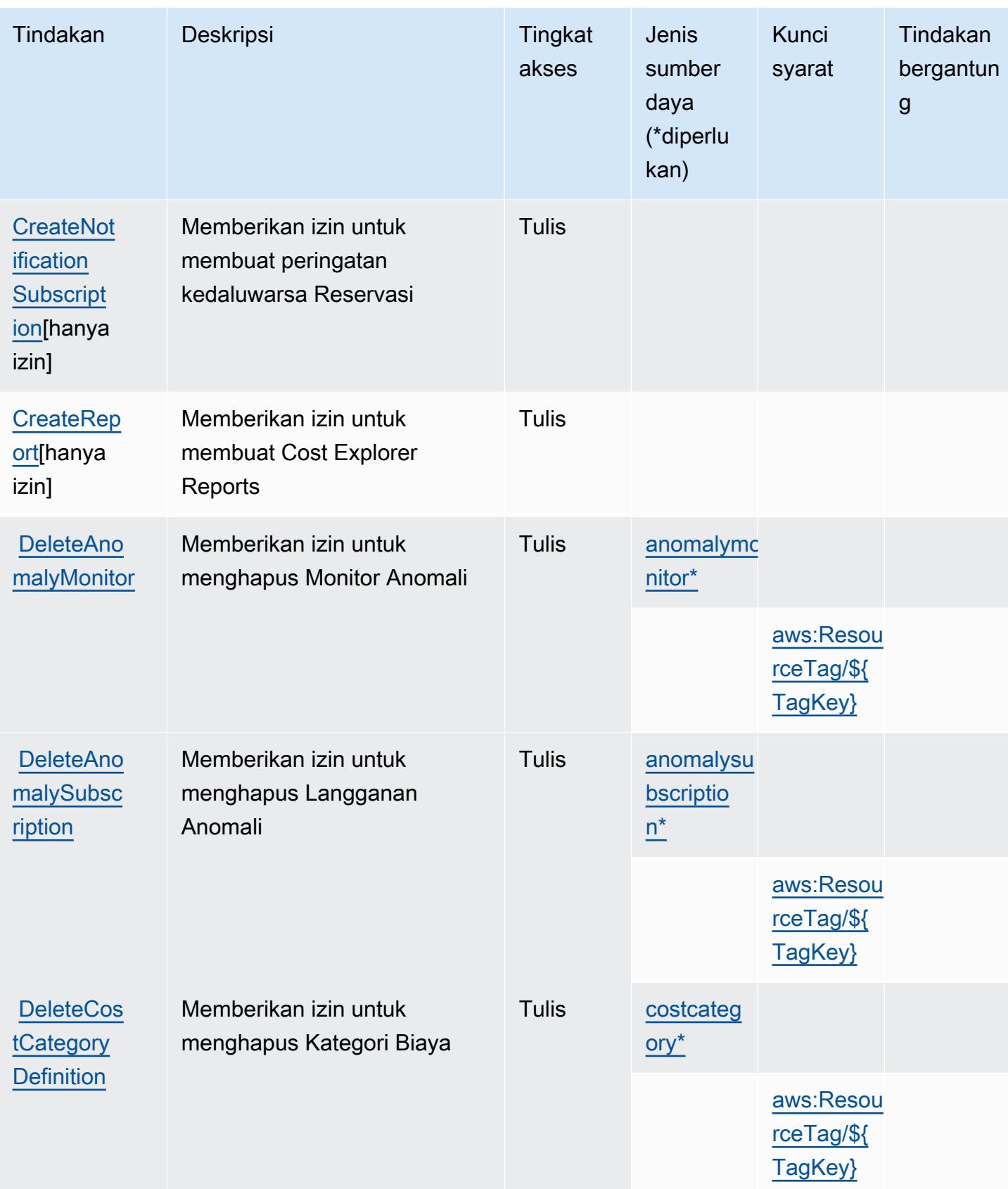

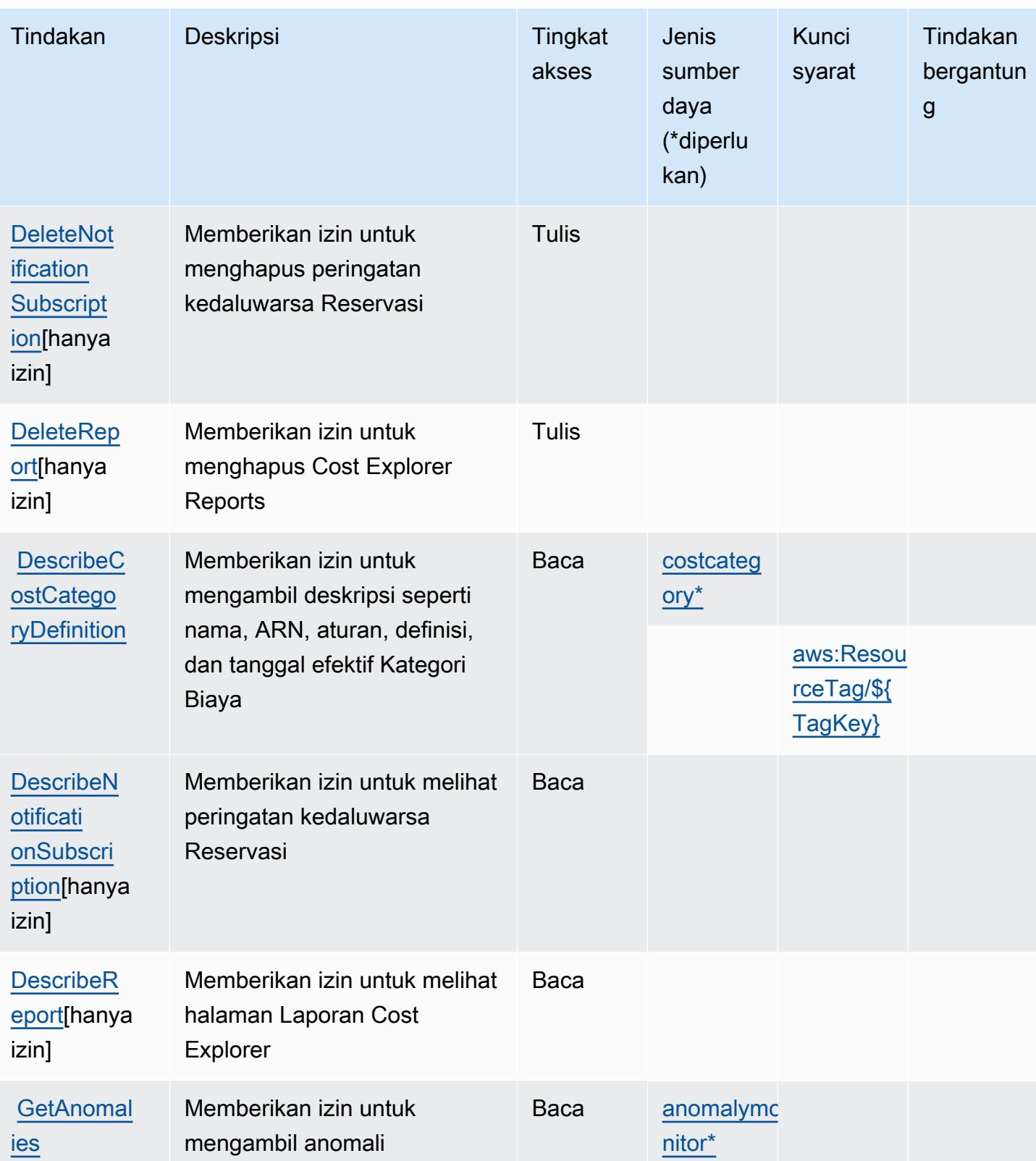

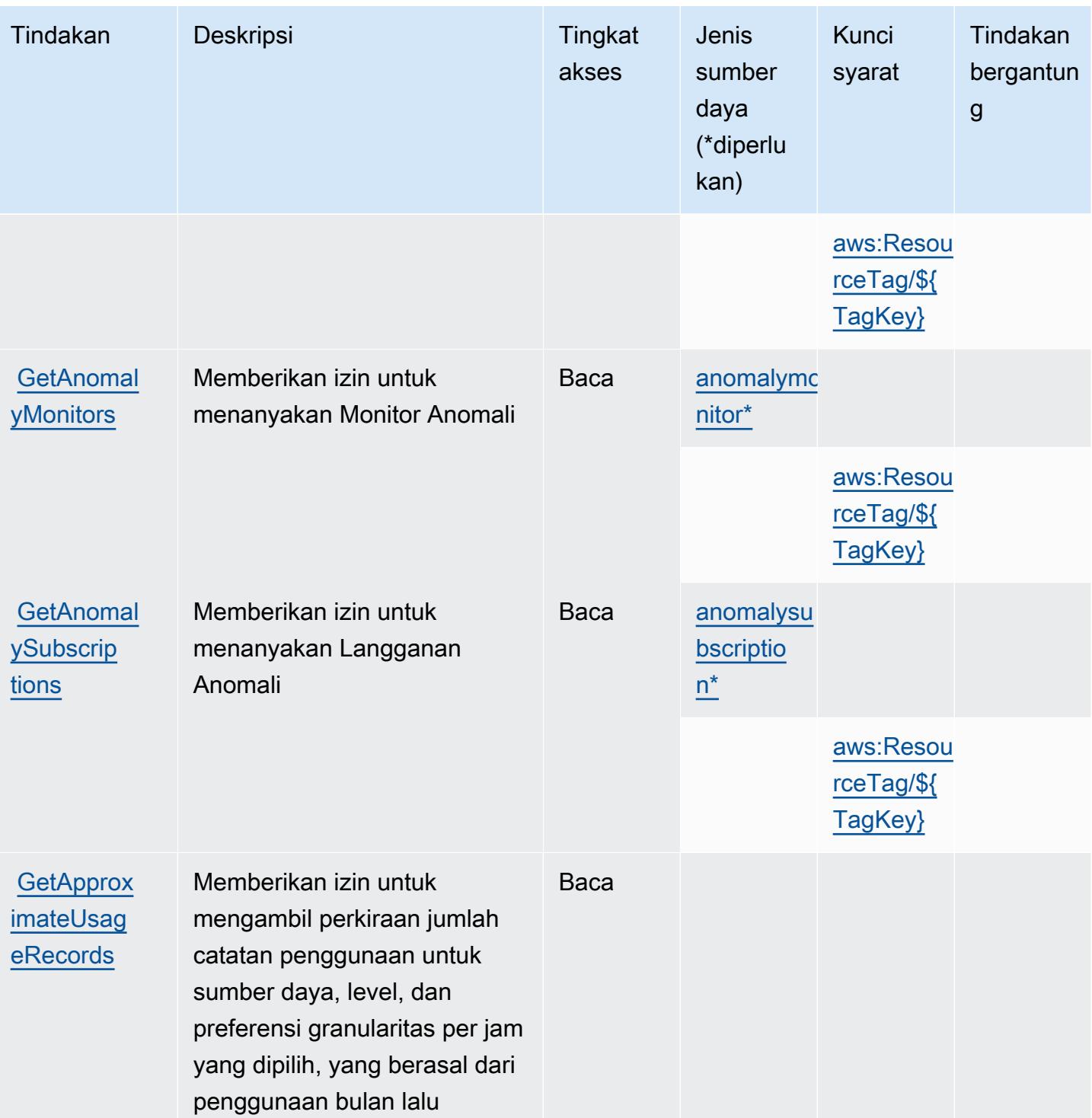

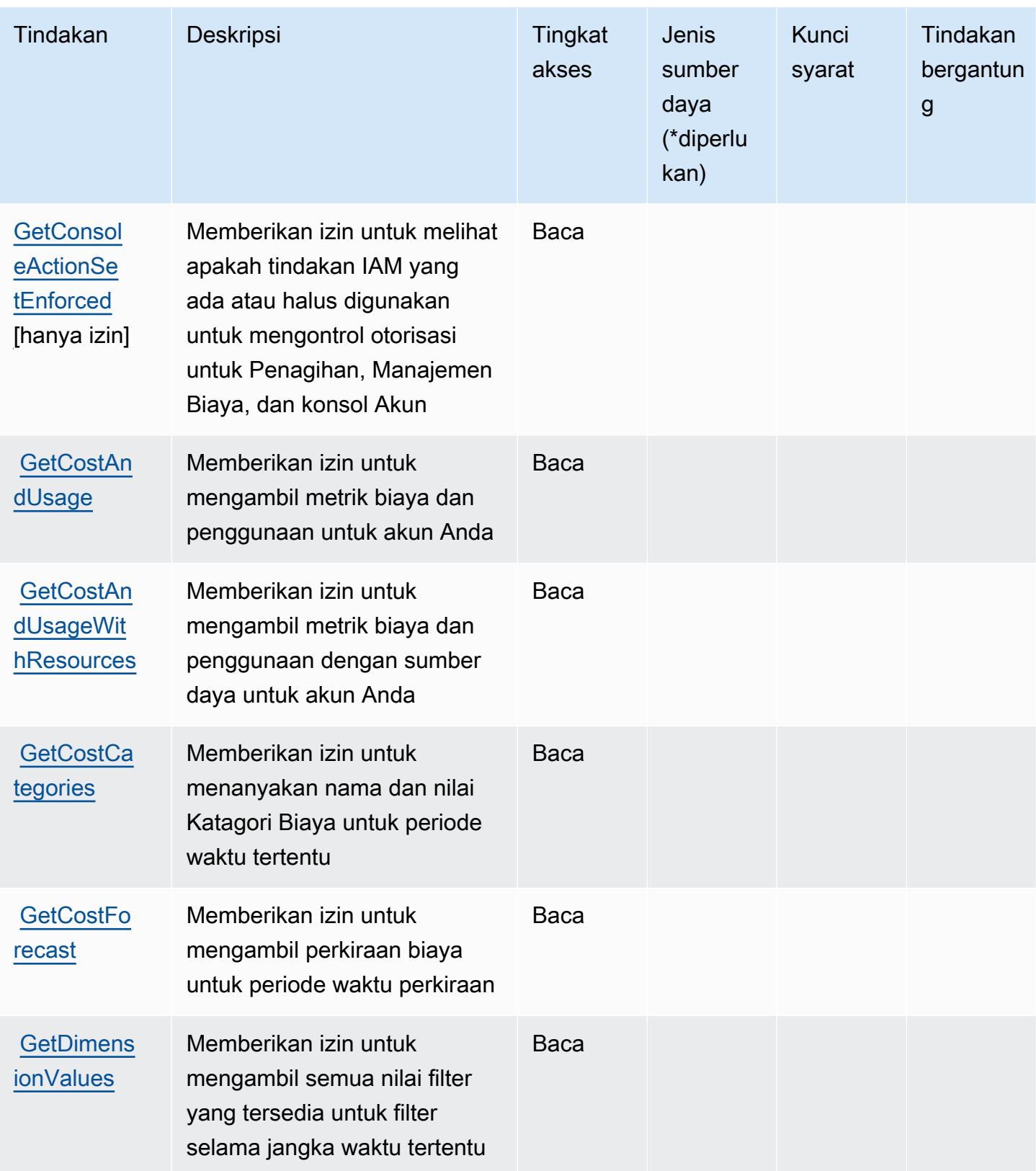

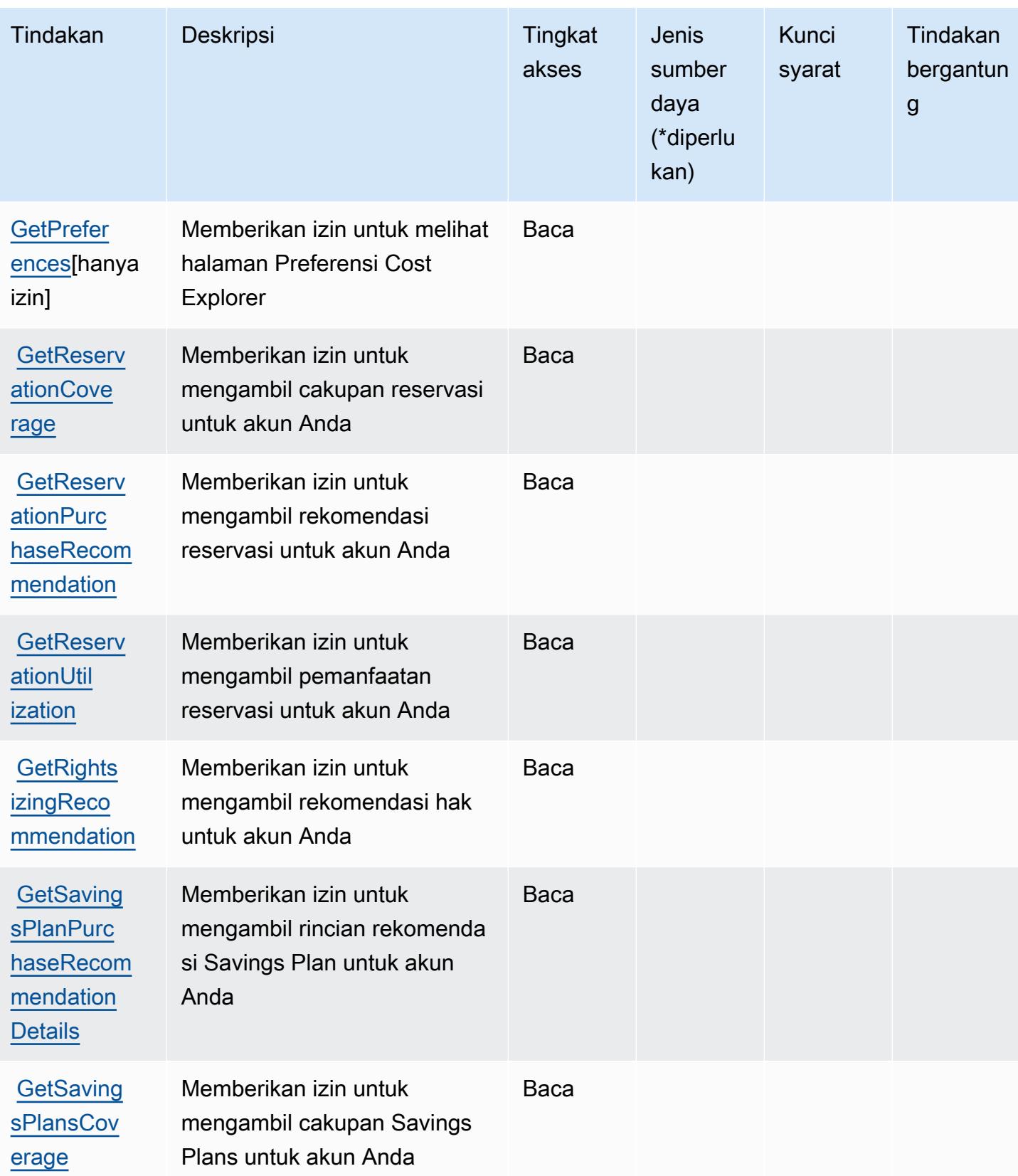

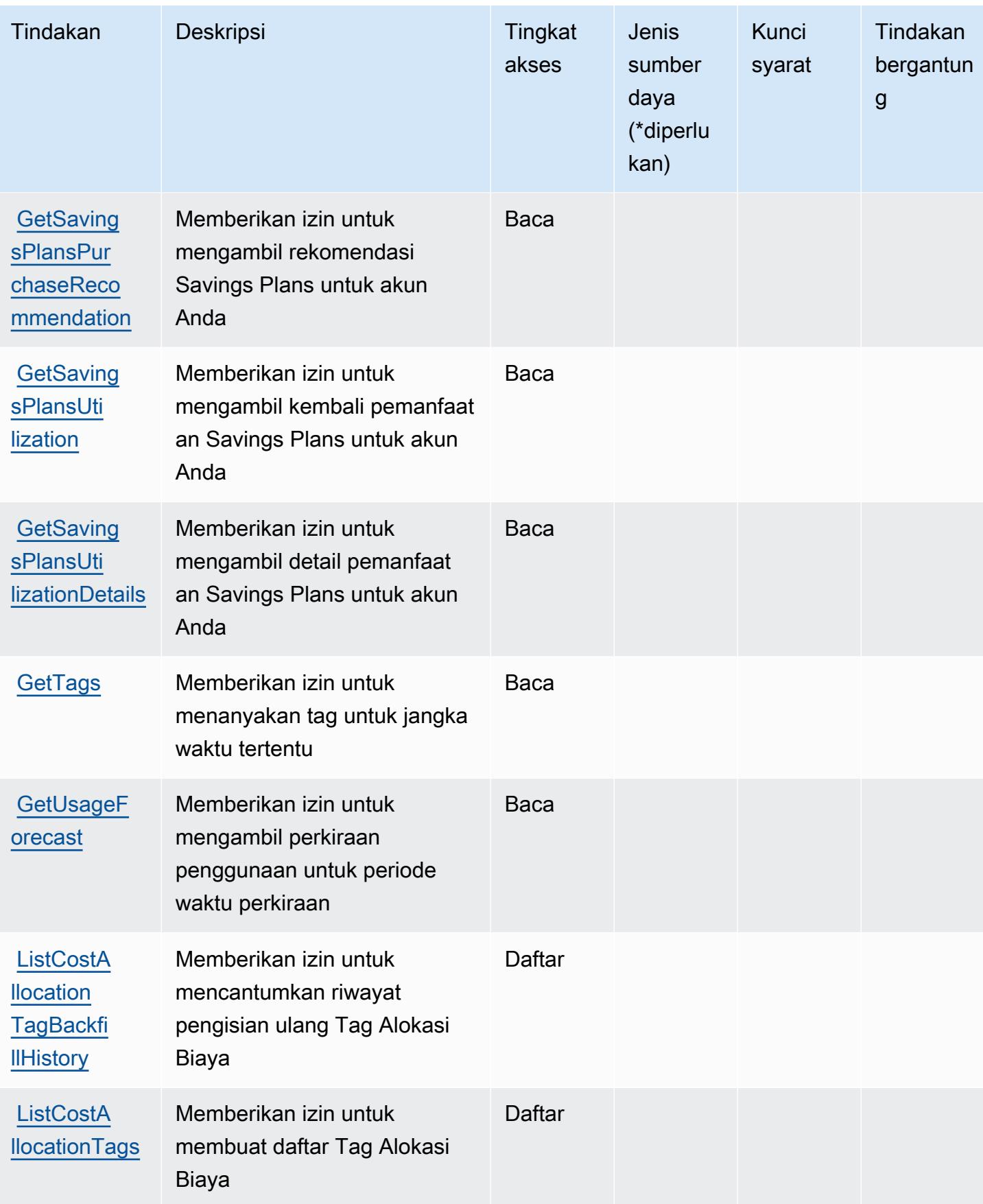

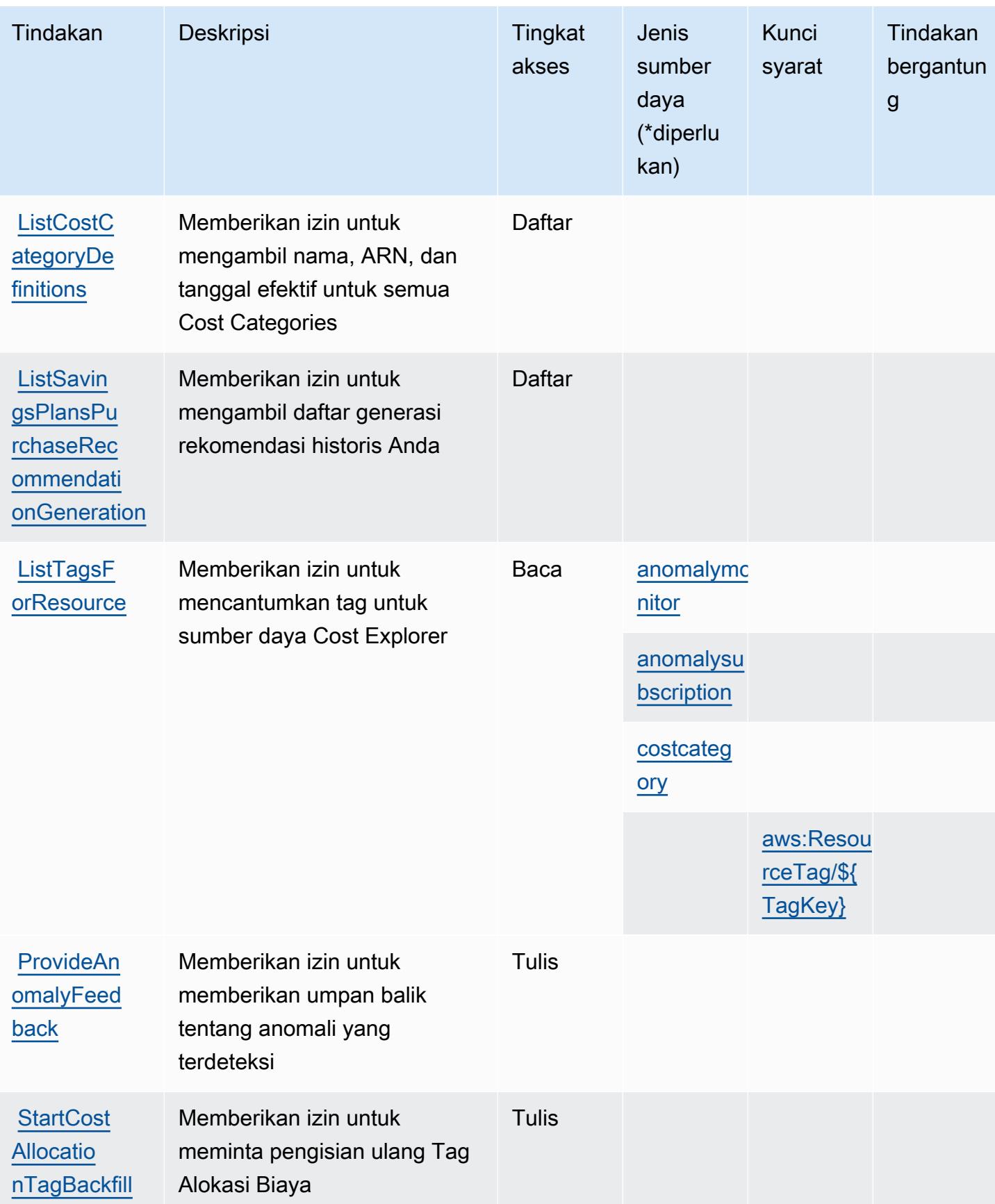

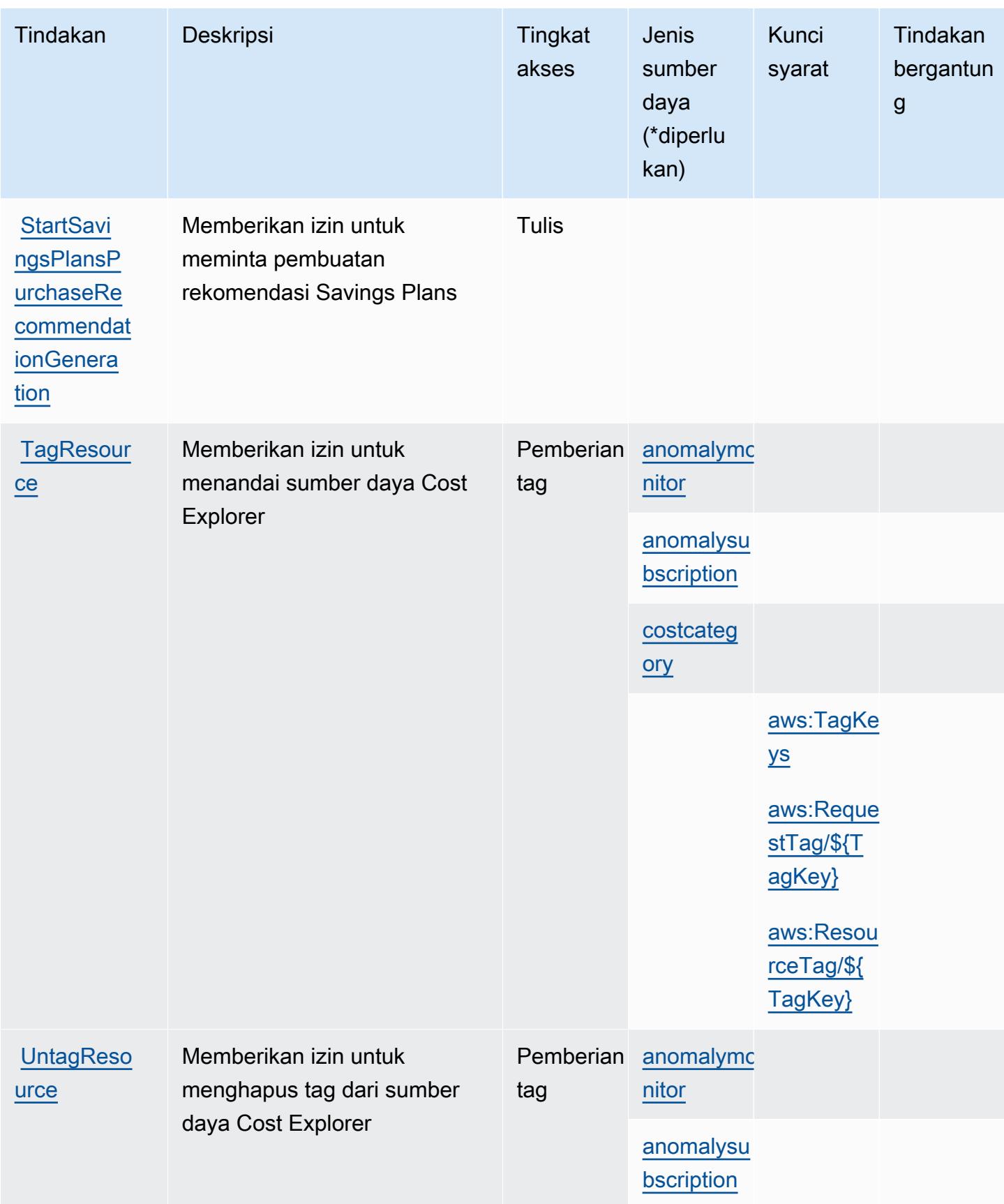

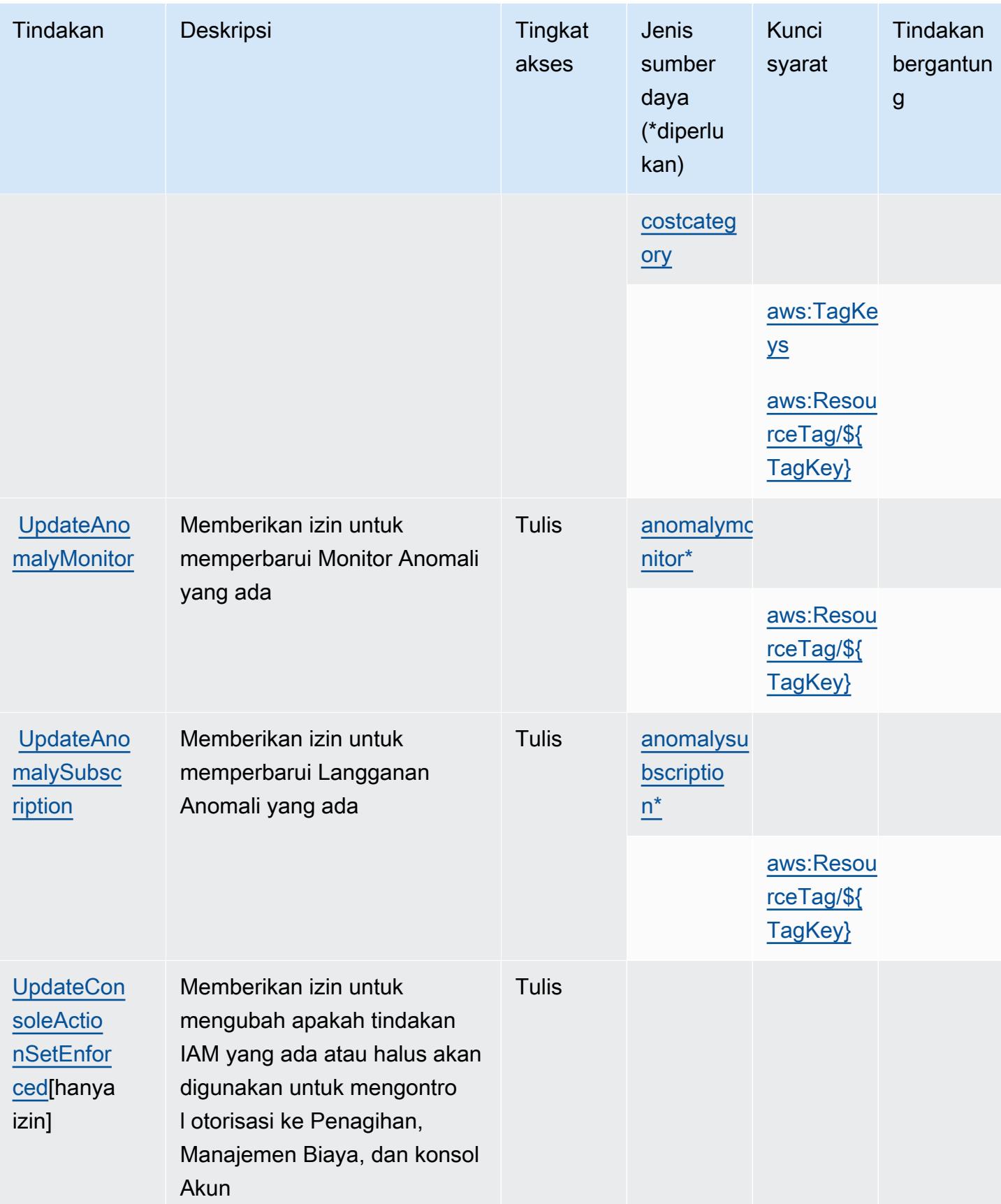

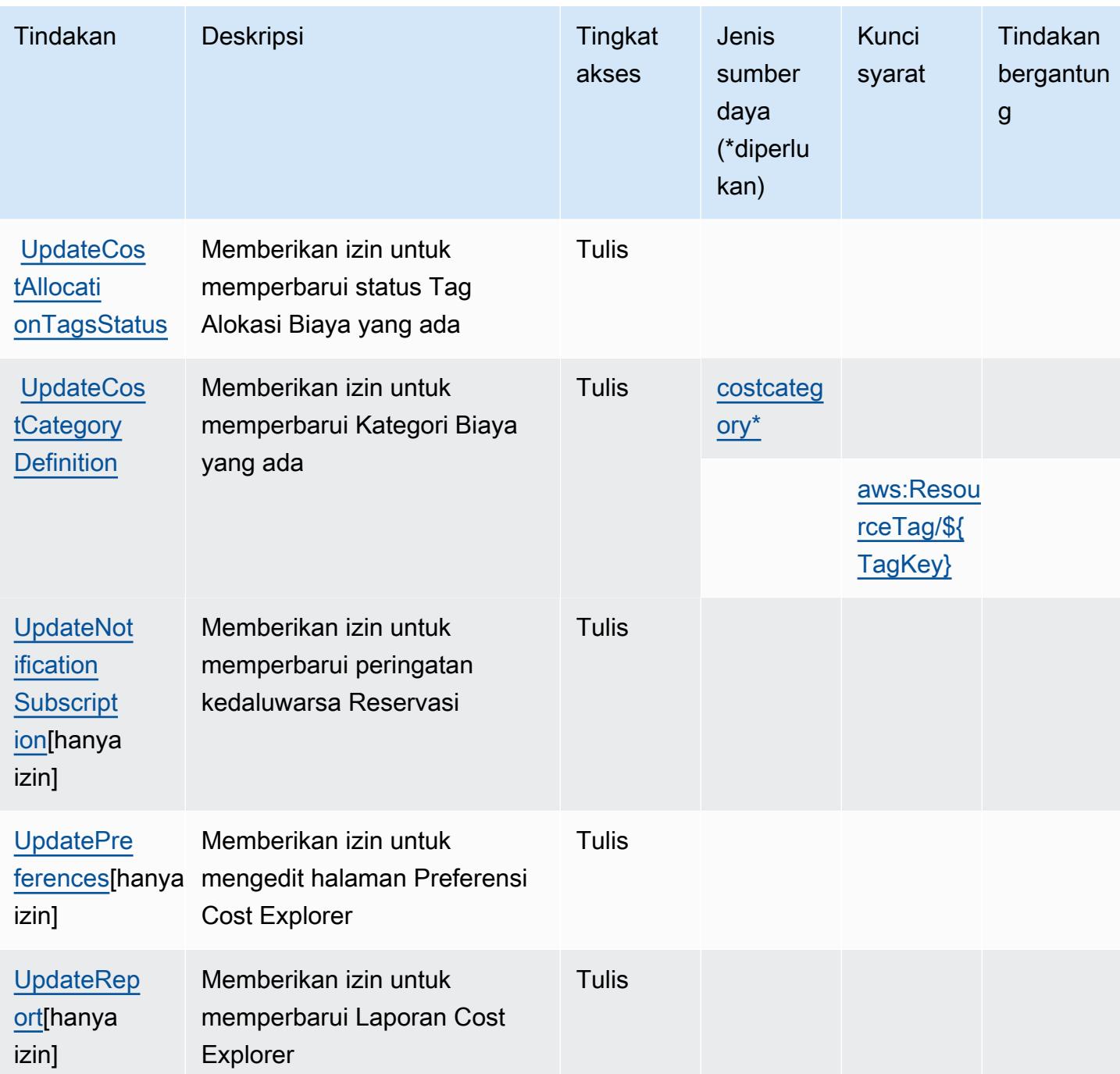

<span id="page-1236-0"></span>Jenis sumber daya yang ditentukan oleh AWS Cost Explorer Service

Jenis sumber daya berikut ditentukan oleh layanan ini dan dapat digunakan dalam elemen Resource pernyataan kebijakan izin IAM. Setiap tindakan dalam [Tabel tindakan](#page-1225-0) mengidentifikasi jenis sumber daya yang dapat ditentukan dengan tindakan tersebut. Jenis sumber daya juga dapat menentukan kunci kondisi mana yang dapat Anda sertakan dalam kebijakan. Tombol-tombol ini

ditampilkan di kolom terakhir dari tabel Jenis sumber daya. Untuk detail tentang kolom dalam tabel berikut, lihat [Tabel tipe sumber daya](reference_policies_actions-resources-contextkeys.html#resources_table).

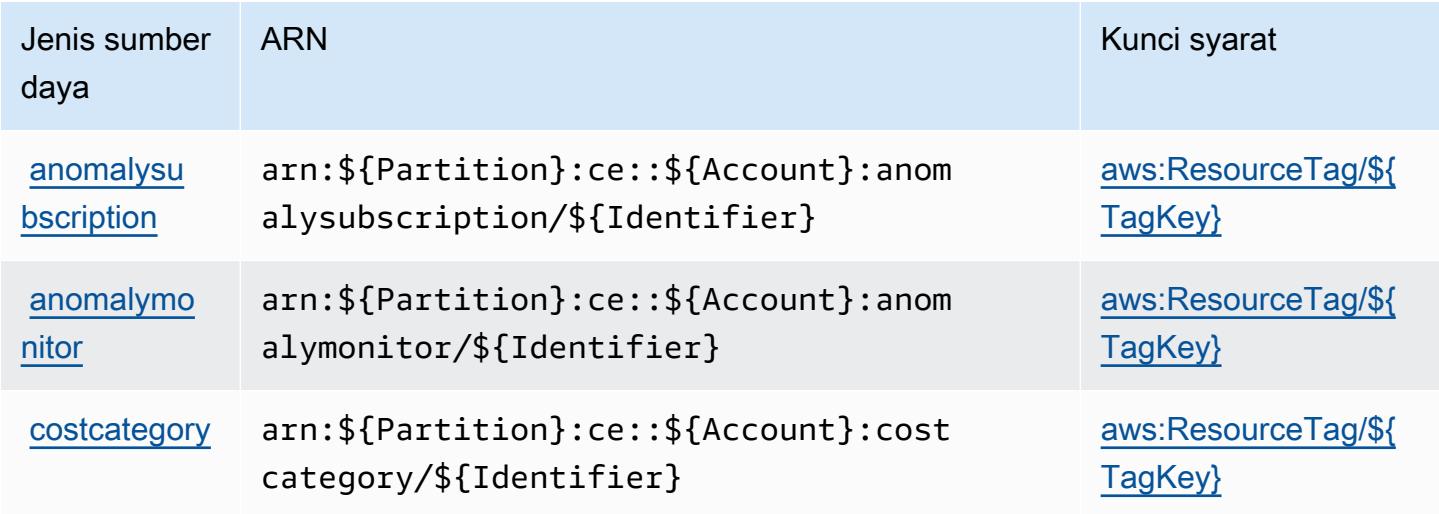

<span id="page-1237-0"></span>Kunci kondisi untuk Layanan AWS Cost Explorer

AWS Cost Explorer Service mendefinisikan kunci kondisi berikut yang dapat digunakan dalam Condition elemen kebijakan IAM. Anda dapat menggunakan kunci ini untuk menyempurnakan syarat lebih lanjut dimana pernyataan kebijakan berlaku. Untuk detail tentang kolom dalam tabel berikut, lihat [Tabel tombol kondisi.](reference_policies_actions-resources-contextkeys.html#context_keys_table)

Untuk melihat kunci kondisi global yang tersedia untuk semua layanan, lihat [Kunci kondisi global](https://docs.aws.amazon.com/IAM/latest/UserGuide/reference_policies_condition-keys.html#AvailableKeys) [yang tersedia](https://docs.aws.amazon.com/IAM/latest/UserGuide/reference_policies_condition-keys.html#AvailableKeys).

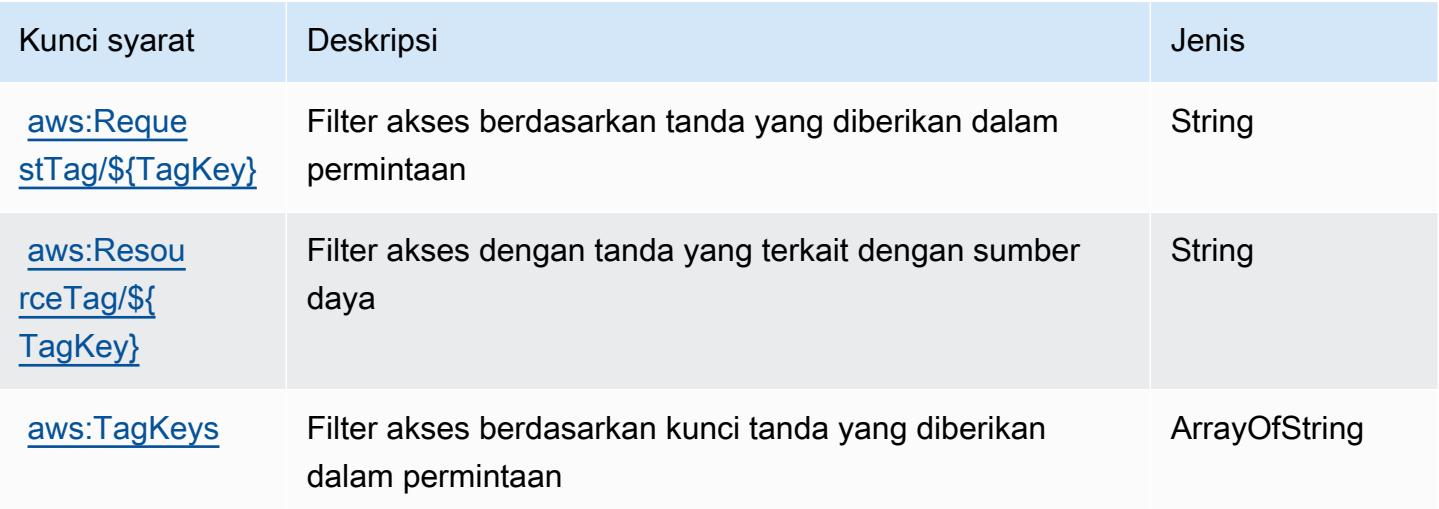

# Kunci tindakan, sumber daya, dan kondisi untuk Hub Pengoptimalan AWS Biaya

AWS Hub Pengoptimalan Biaya (awalan layanan:cost-optimization-hub) menyediakan sumber daya, tindakan, dan kunci konteks kondisi khusus layanan berikut untuk digunakan dalam kebijakan izin IAM.

Referensi:

- Pelajari cara [mengonfigurasi layanan ini.](https://docs.aws.amazon.com/cost-management/latest/userguide/cost-optimization-hub.html)
- Lihat daftar [Operasi API yang tersedia untuk layanan ini.](https://docs.aws.amazon.com/aws-cost-management/latest/APIReference/)
- Pelajari cara mengamankan layanan ini dan sumber dayanya dengan [menggunakan kebijakan izin](https://docs.aws.amazon.com/cost-management/latest/userguide/security-iam.html) IAM.

Topik

- [Tindakan yang ditentukan oleh Hub Optimalisasi AWS Biaya](#page-1238-0)
- [Jenis sumber daya yang ditentukan oleh Hub Optimalisasi AWS Biaya](#page-1240-0)
- [Kunci kondisi untuk Hub Pengoptimalan AWS Biaya](#page-1241-0)

# <span id="page-1238-0"></span>Tindakan yang ditentukan oleh Hub Optimalisasi AWS Biaya

Anda dapat menyebutkan tindakan berikut dalam elemen Action pernyataan kebijakan IAM. Gunakan kebijakan untuk memberikan izin untuk melaksanakan operasi dalam AWS. Saat Anda menggunakan sebuah tindakan dalam sebuah kebijakan, Anda biasanya mengizinkan atau menolak akses ke operasi API atau perintah CLI dengan nama yang sama. Namun, dalam beberapa kasus, satu tindakan tunggal mengontrol akses ke lebih dari satu operasi. Atau, beberapa operasi memerlukan beberapa tindakan yang berbeda.

Kolom tipe sumber daya pada tabel Tindakan menunjukkan apakah setiap tindakan mendukung izin tingkat sumber daya. Jika tidak ada nilai untuk kolom ini, Anda harus menentukan semua sumber daya ("\*") yang berlaku kebijakan dalam Resource elemen pernyataan kebijakan Anda. Jika kolom mencantumkan jenis sumber daya, maka Anda dapat menyebutkan ARN dengan jenis tersebut dalam sebuah pernyataan dengan tindakan tersebut. Jika tindakan memiliki satu atau lebih sumber daya yang diperlukan, pemanggil harus memiliki izin untuk menggunakan tindakan dengan sumber daya tersebut. Sumber daya yang diperlukan ditunjukkan dalam tabel dengan tanda bintang (\*). Jika Anda membatasi akses sumber daya dengan Resource elemen dalam kebijakan IAM, Anda harus

menyertakan ARN atau pola untuk setiap jenis sumber daya yang diperlukan. Beberapa tindakan mendukung berbagai jenis sumber daya. Jika jenis sumber daya opsional (tidak ditunjukkan sesuai kebutuhan), maka Anda dapat memilih untuk menggunakan salah satu jenis sumber daya opsional.

Kolom Condition keys pada tabel Actions menyertakan kunci yang dapat Anda tentukan dalam Condition elemen pernyataan kebijakan. Untuk informasi selengkapnya tentang kunci kondisi yang terkait dengan sumber daya untuk layanan, lihat kolom Kunci kondisi pada tabel Jenis sumber daya.

#### **a** Note

Kunci kondisi sumber daya tercantum dalam tabel [Jenis sumber daya](#page-1240-0). Anda dapat menemukan tautan ke jenis sumber daya yang berlaku untuk tindakan di kolom Jenis sumber daya (\*wajib) pada tabel Tindakan. Jenis sumber daya dalam tabel Jenis sumber daya menyertakan kolom Kunci kondisi, yang merupakan kunci kondisi sumber daya yang berlaku untuk tindakan dalam tabel Tindakan.

Untuk detail tentang kolom dalam tabel berikut, lihat [Tabel tindakan](reference_policies_actions-resources-contextkeys.html#actions_table).

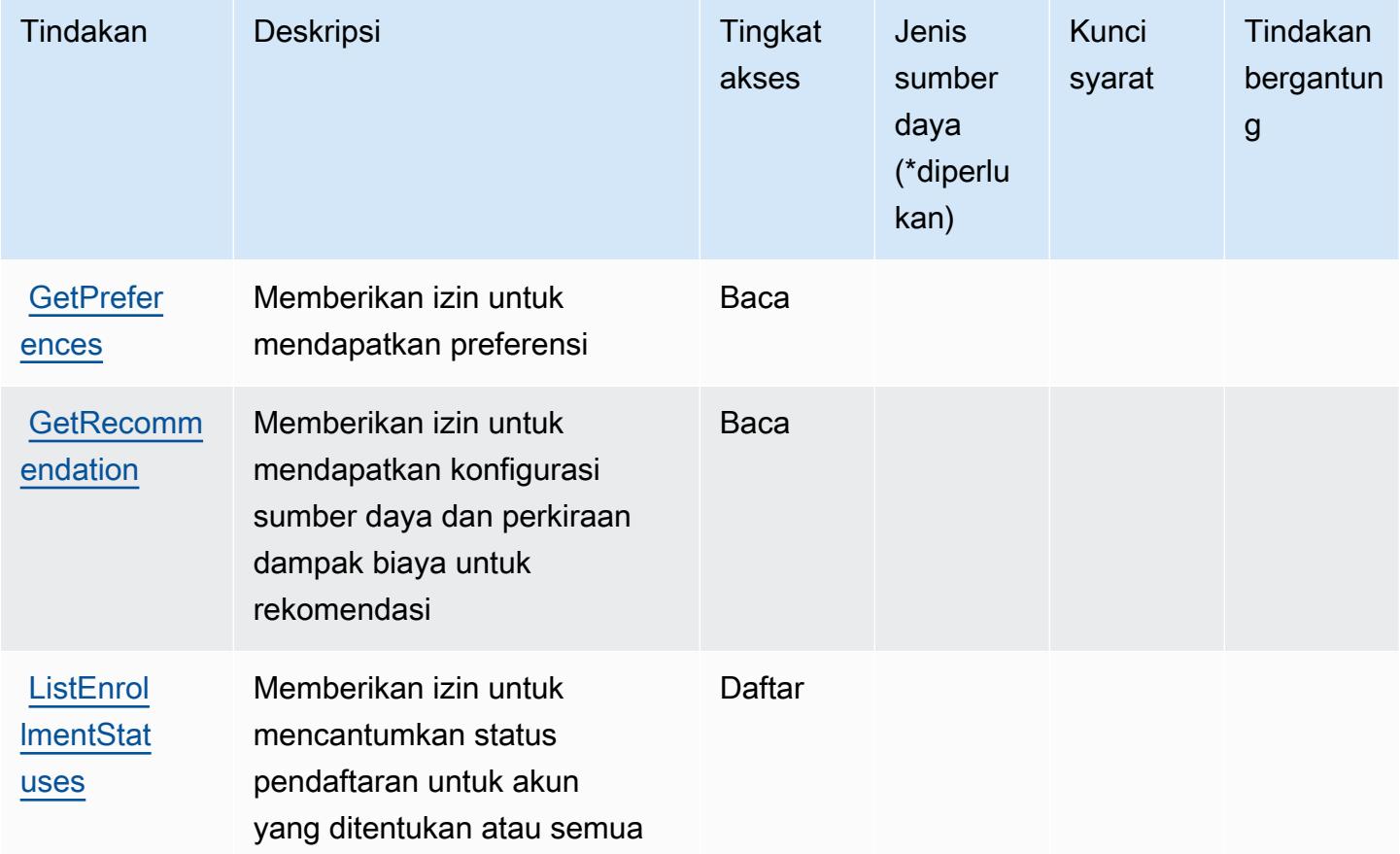

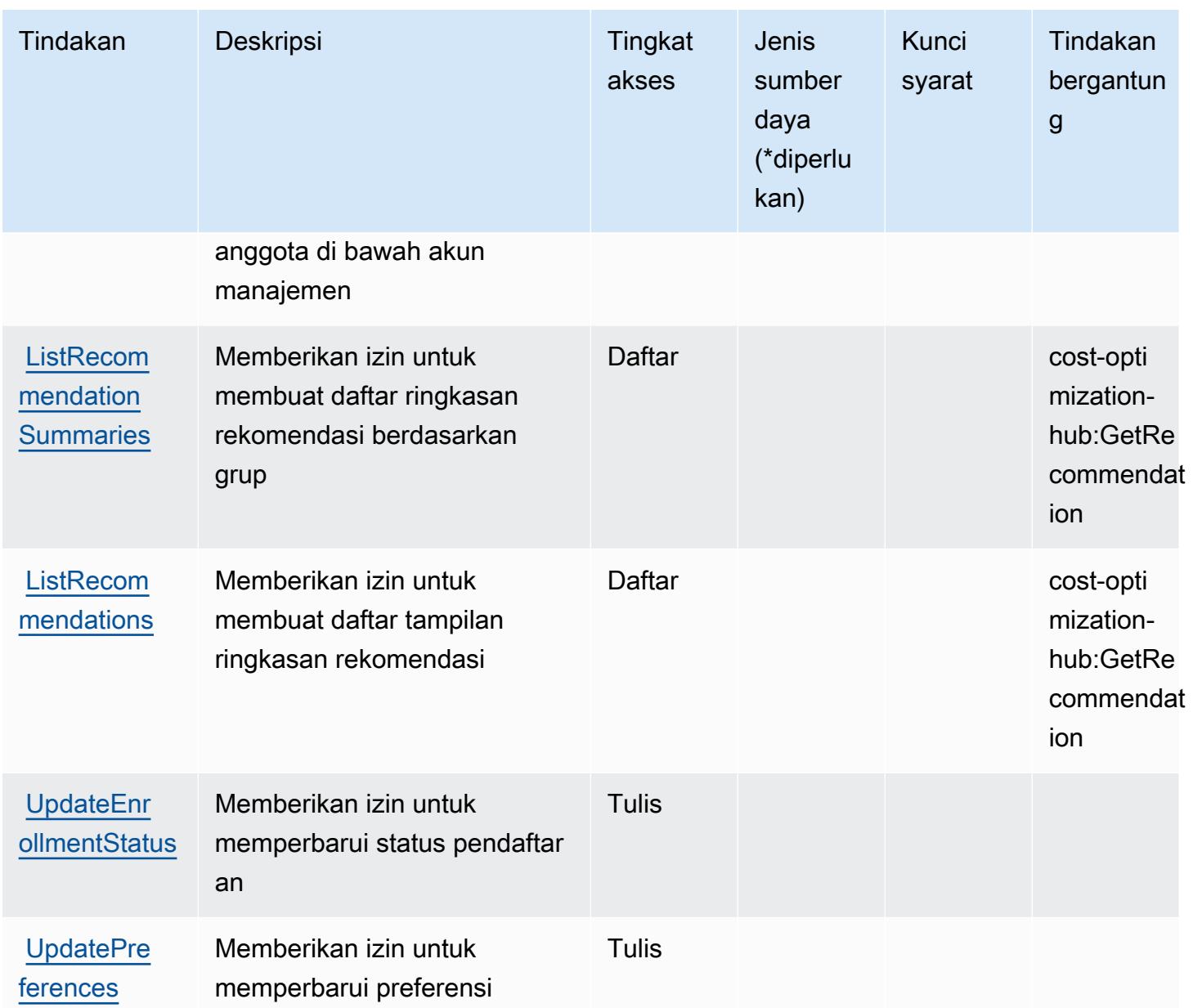

# <span id="page-1240-0"></span>Jenis sumber daya yang ditentukan oleh Hub Optimalisasi AWS Biaya

AWS Cost Optimization Hub tidak mendukung penetapan sumber daya ARN dalam elemen Resource pernyataan kebijakan IAM. Untuk mengizinkan akses ke Hub Pengoptimalan AWS Biaya, tentukan "Resource": "\*" dalam kebijakan Anda.

# <span id="page-1241-0"></span>Kunci kondisi untuk Hub Pengoptimalan AWS Biaya

Cost Optimization Hub tidak memiliki kunci konteks khusus layanan yang dapat digunakan dalam Condition elemen pernyataan kebijakan. Untuk daftar kunci konteks global yang tersedia untuk semua layanan, lihat [Kunci yang tersedia untuk kondisi.](https://docs.aws.amazon.com/IAM/latest/UserGuide/reference_policies_condition-keys.html#AvailableKeys)

# Tindakan, sumber daya, dan kunci kondisi untukAWSLayanan Verifikasi Pelanggan

AWSLayanan Verifikasi Pelanggan (awalan layanan:customer-verification) menyediakan sumber daya, tindakan, dan kunci konteks kondisi khusus layanan berikut untuk digunakan dalam kebijakan izin IAM.

Referensi:

- Pelajari cara [mengonfigurasi layanan ini.](https://docs.aws.amazon.com/awsaccountbilling/latest/aboutv2/)
- Lihat daftar [Operasi API yang tersedia untuk layanan ini.](https://docs.aws.amazon.com/awsaccountbilling/latest/aboutv2/)
- Pelajari cara mengamankan layanan ini dan sumber dayanya dengan [menggunakan kebijakan izin](https://docs.aws.amazon.com/awsaccountbilling/latest/aboutv2/billing-permissions-ref.html#user-permissions) IAM.

### Topik

- [Tindakan yang didefinisikan olehAWSLayanan Verifikasi Pelanggan](#page-1241-1)
- [Jenis sumber daya yang ditentukan olehAWSLayanan Verifikasi Pelanggan](#page-1243-0)
- [Kunci kondisi untukAWSLayanan Verifikasi Pelanggan](#page-1243-1)

# <span id="page-1241-1"></span>Tindakan yang didefinisikan olehAWSLayanan Verifikasi Pelanggan

Anda dapat menyebutkan tindakan berikut dalam elemen Action pernyataan kebijakan IAM. Gunakan kebijakan untuk memberikan izin untuk melaksanakan operasi dalam AWS. Saat Anda menggunakan sebuah tindakan dalam sebuah kebijakan, Anda biasanya mengizinkan atau menolak akses ke operasi API atau perintah CLI dengan nama yang sama. Namun, dalam beberapa kasus, satu tindakan tunggal mengontrol akses ke lebih dari satu operasi. Atau, beberapa operasi memerlukan beberapa tindakan yang berbeda.

YangJenis sumber dayakolom tabel Tindakan menunjukkan apakah setiap tindakan mendukung izin tingkat sumber daya. Jika tidak ada nilai untuk kolom ini, Anda harus menentukan semua sumber daya ("\*") yang berlaku kebijakan diResourceelemen pernyataan kebijakan Anda. Jika kolom

mencantumkan jenis sumber daya, maka Anda dapat menyebutkan ARN dengan jenis tersebut dalam sebuah pernyataan dengan tindakan tersebut. Jika tindakan memiliki satu atau lebih sumber daya yang diperlukan, pemanggil harus memiliki izin untuk menggunakan tindakan dengan sumber daya tersebut. Sumber daya yang diperlukan ditunjukkan dalam tabel dengan tanda bintang (\*). Jika Anda membatasi akses sumber daya denganResourceelemen dalam kebijakan IAM, Anda harus menyertakan ARN atau pola untuk setiap jenis sumber daya yang diperlukan. Beberapa tindakan mendukung berbagai jenis sumber daya. Jika jenis sumber daya opsional (tidak ditunjukkan sebagai diperlukan), maka Anda dapat memilih untuk menggunakan salah satu jenis sumber daya opsional.

YangKunci kondisikolom tabel Tindakan menyertakan kunci yang dapat Anda tentukan dalam pernyataan kebijakanConditionelemen. Untuk informasi selengkapnya tentang kunci kondisi yang terkait dengan sumber daya untuk layanan, lihatKunci kondisikolom tabel jenis sumber daya.

#### **a** Note

Kunci kondisi sumber daya tercantum dalam[Jenis sumber dayam](#page-1243-0)eja. Anda dapat menemukan tautan ke jenis sumber daya yang berlaku untuk tindakan diJenis sumber daya (\*wajib)kolom tabel Actions. Jenis sumber daya dalam tabel jenis sumber daya mencakupKunci kondisikolom, yang merupakan kunci kondisi sumber daya yang berlaku untuk tindakan dalam tabel Tindakan.

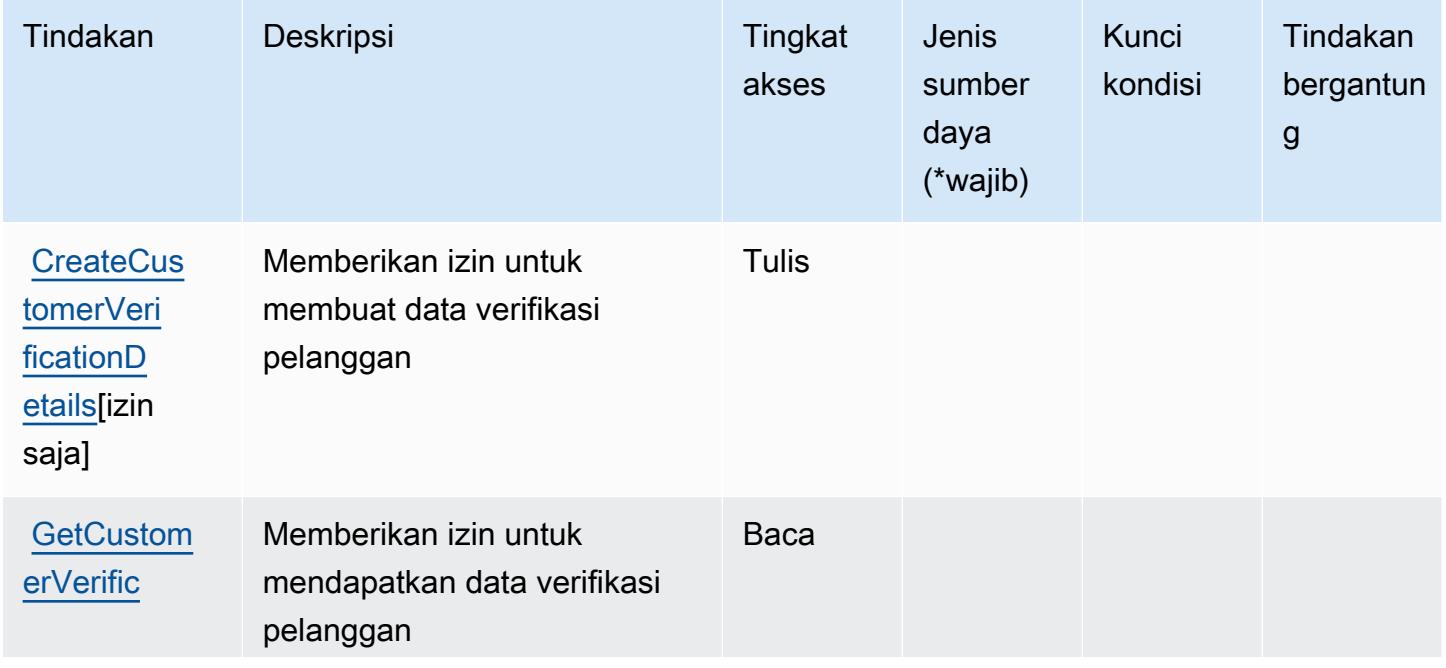

Untuk detail tentang kolom dalam tabel berikut, liha[tTabel tindakan.](reference_policies_actions-resources-contextkeys.html#actions_table)

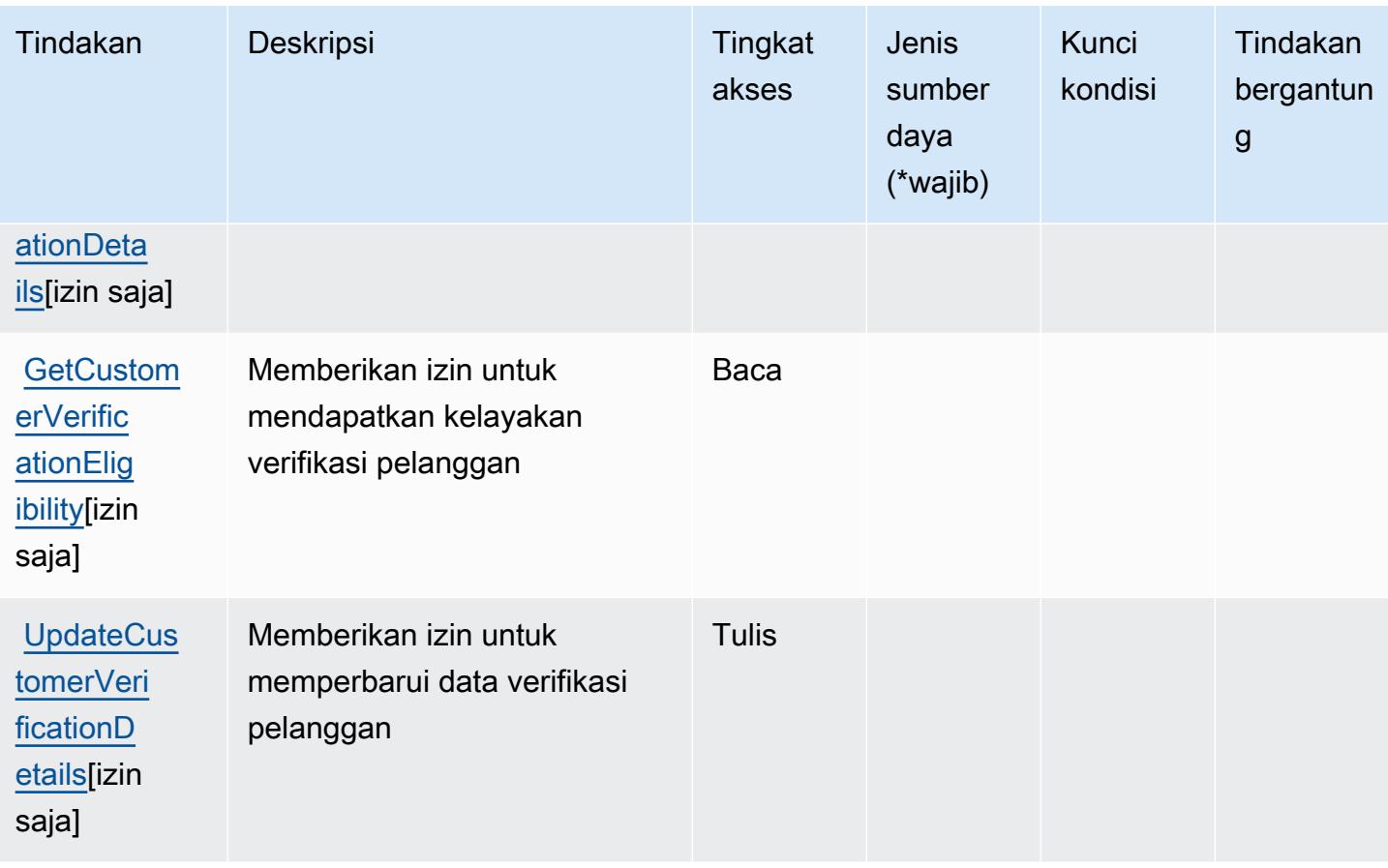

# <span id="page-1243-0"></span>Jenis sumber daya yang ditentukan olehAWSLayanan Verifikasi Pelanggan

AWSLayanan Verifikasi Pelanggan tidak mendukung menentukan ARN sumber daya diResourceelemen dari pernyataan kebijakan IAM. Untuk mengizinkan akses keAWSLayanan Verifikasi Pelanggan, tentukan"Resource": "\*"dalam kebijakan Anda.

# <span id="page-1243-1"></span>Kunci kondisi untukAWSLayanan Verifikasi Pelanggan

Layanan Verifikasi Pelanggan tidak memiliki kunci konteks khusus layanan yang dapat digunakan diConditionelemen pernyataan kebijakan. Untuk daftar kunci konteks global yang tersedia untuk semua layanan, liha[tKunci yang tersedia untuk kondisi.](https://docs.aws.amazon.com/IAM/latest/UserGuide/reference_policies_condition-keys.html#AvailableKeys)

# Tindakan, sumber daya, dan kunci kondisi untuk AWS Data Exchange

AWSData Exchange (awalan layanan:dataexchange) menyediakan sumber daya khusus layanan, tindakan, dan kunci konteks kondisi berikut untuk digunakan dalam kebijakan izin IAM.

Referensi:

- Pelajari cara [mengonfigurasi layanan ini.](https://docs.aws.amazon.com/data-exchange/latest/userguide/)
- Lihat daftar [Operasi API yang tersedia untuk layanan ini.](https://docs.aws.amazon.com/data-exchange/latest/apireference/welcome.html)
- Pelajari cara mengamankan layanan ini dan sumber dayanya dengan [menggunakan kebijakan izin](https://docs.aws.amazon.com/data-exchange/latest/userguide/auth-access.html) IAM.

#### Topik

- [Tindakan yang ditentukan oleh AWS Data Exchange](#page-1244-0)
- [Jenis sumber daya yang ditentukan oleh AWS Data Exchange](#page-1250-0)
- [Kunci kondisi untuk AWS Data Exchange](#page-1252-0)

### <span id="page-1244-0"></span>Tindakan yang ditentukan oleh AWS Data Exchange

Anda dapat menyebutkan tindakan berikut dalam elemen Action pernyataan kebijakan IAM. Gunakan kebijakan untuk memberikan izin untuk melaksanakan operasi dalam AWS. Saat Anda menggunakan sebuah tindakan dalam sebuah kebijakan, Anda biasanya mengizinkan atau menolak akses ke operasi API atau perintah CLI dengan nama yang sama. Namun, dalam beberapa kasus, satu tindakan tunggal mengontrol akses ke lebih dari satu operasi. Atau, beberapa operasi memerlukan beberapa tindakan yang berbeda.

Kolom tipe sumber daya pada tabel Tindakan menunjukkan apakah setiap tindakan mendukung izin tingkat sumber daya. Jika tidak ada nilai untuk kolom ini, Anda harus menentukan semua sumber daya ("\*") yang berlaku kebijakan dalam Resource elemen pernyataan kebijakan Anda. Jika kolom mencantumkan jenis sumber daya, maka Anda dapat menyebutkan ARN dengan jenis tersebut dalam sebuah pernyataan dengan tindakan tersebut. Jika tindakan memiliki satu atau lebih sumber daya yang diperlukan, pemanggil harus memiliki izin untuk menggunakan tindakan dengan sumber daya tersebut. Sumber daya yang diperlukan ditunjukkan dalam tabel dengan tanda bintang (\*). Jika Anda membatasi akses sumber daya dengan Resource elemen dalam kebijakan IAM, Anda harus menyertakan ARN atau pola untuk setiap jenis sumber daya yang diperlukan. Beberapa tindakan mendukung berbagai jenis sumber daya. Jika jenis sumber daya opsional (tidak ditunjukkan sesuai kebutuhan), maka Anda dapat memilih untuk menggunakan salah satu jenis sumber daya opsional.

Kolom Condition keys pada tabel Actions menyertakan kunci yang dapat Anda tentukan dalam Condition elemen pernyataan kebijakan. Untuk informasi selengkapnya tentang kunci kondisi yang terkait dengan sumber daya untuk layanan, lihat kolom Kunci kondisi pada tabel Jenis sumber daya.

#### **a** Note

Kunci kondisi sumber daya tercantum dalam tabel [Jenis sumber daya](#page-1250-0). Anda dapat menemukan tautan ke jenis sumber daya yang berlaku untuk tindakan di kolom Jenis sumber daya (\*wajib) pada tabel Tindakan. Jenis sumber daya dalam tabel Jenis sumber daya menyertakan kolom Kunci kondisi, yang merupakan kunci kondisi sumber daya yang berlaku untuk tindakan dalam tabel Tindakan.

Untuk detail tentang kolom dalam tabel berikut, lihat [Tabel tindakan](reference_policies_actions-resources-contextkeys.html#actions_table).

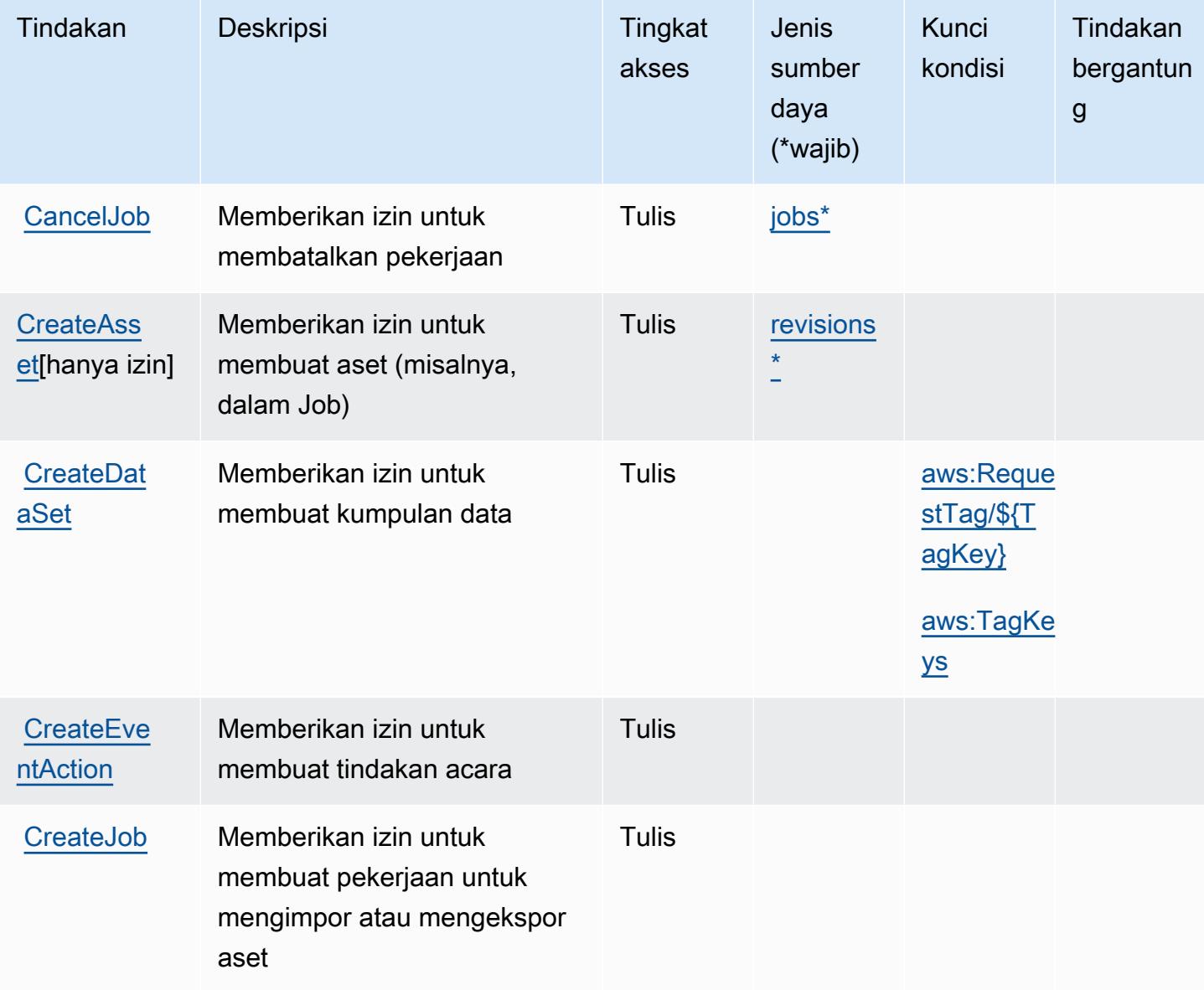

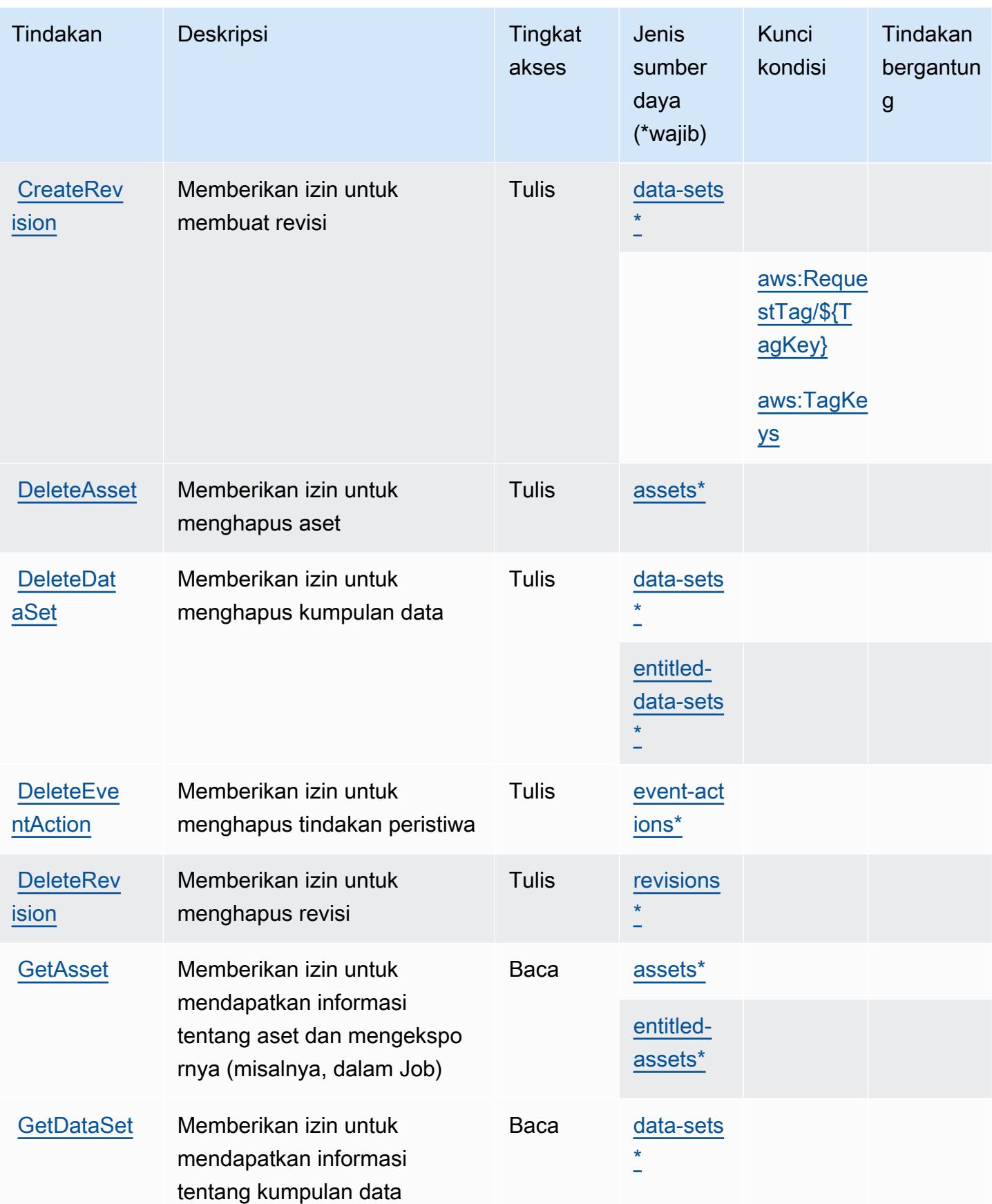

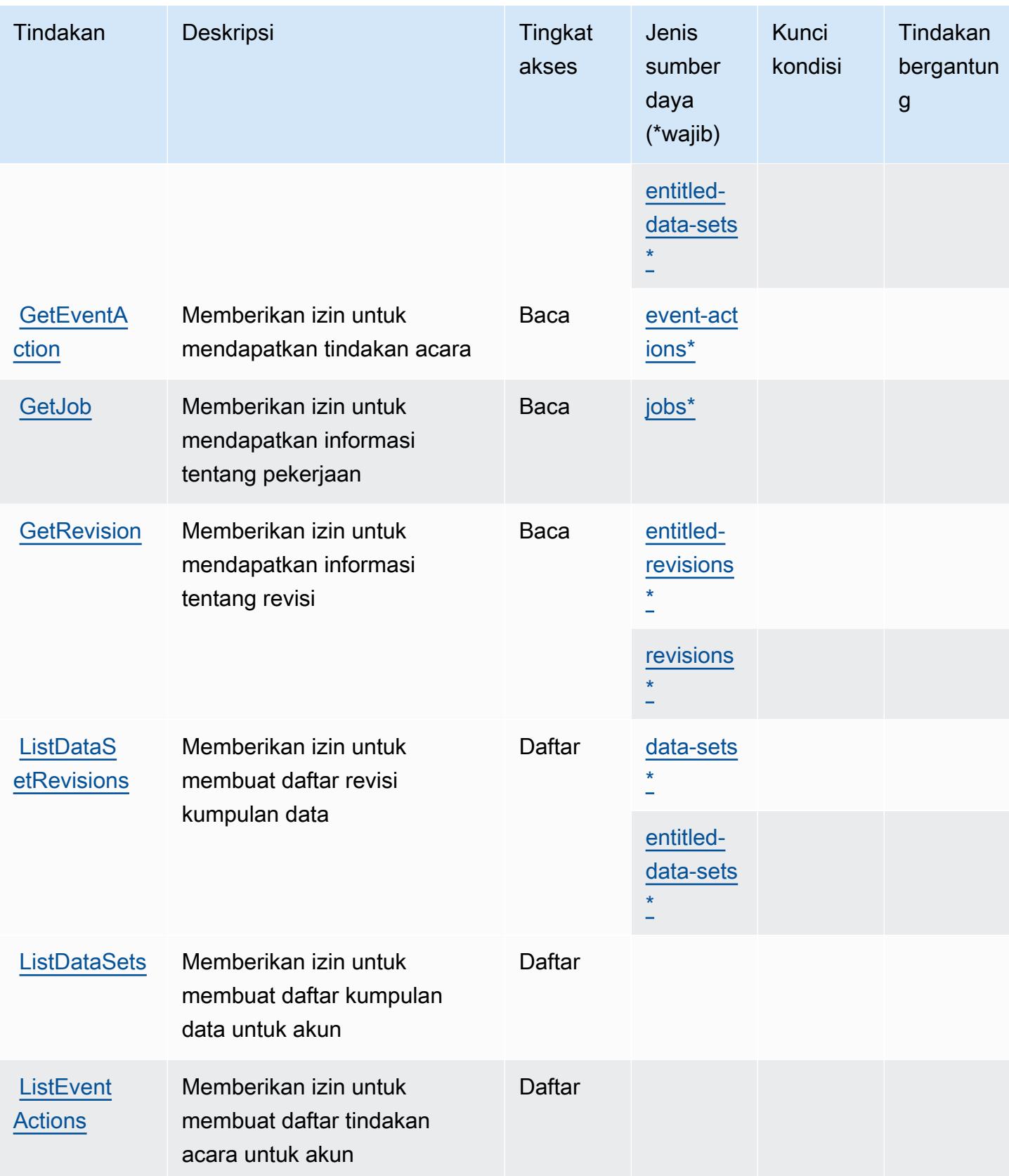

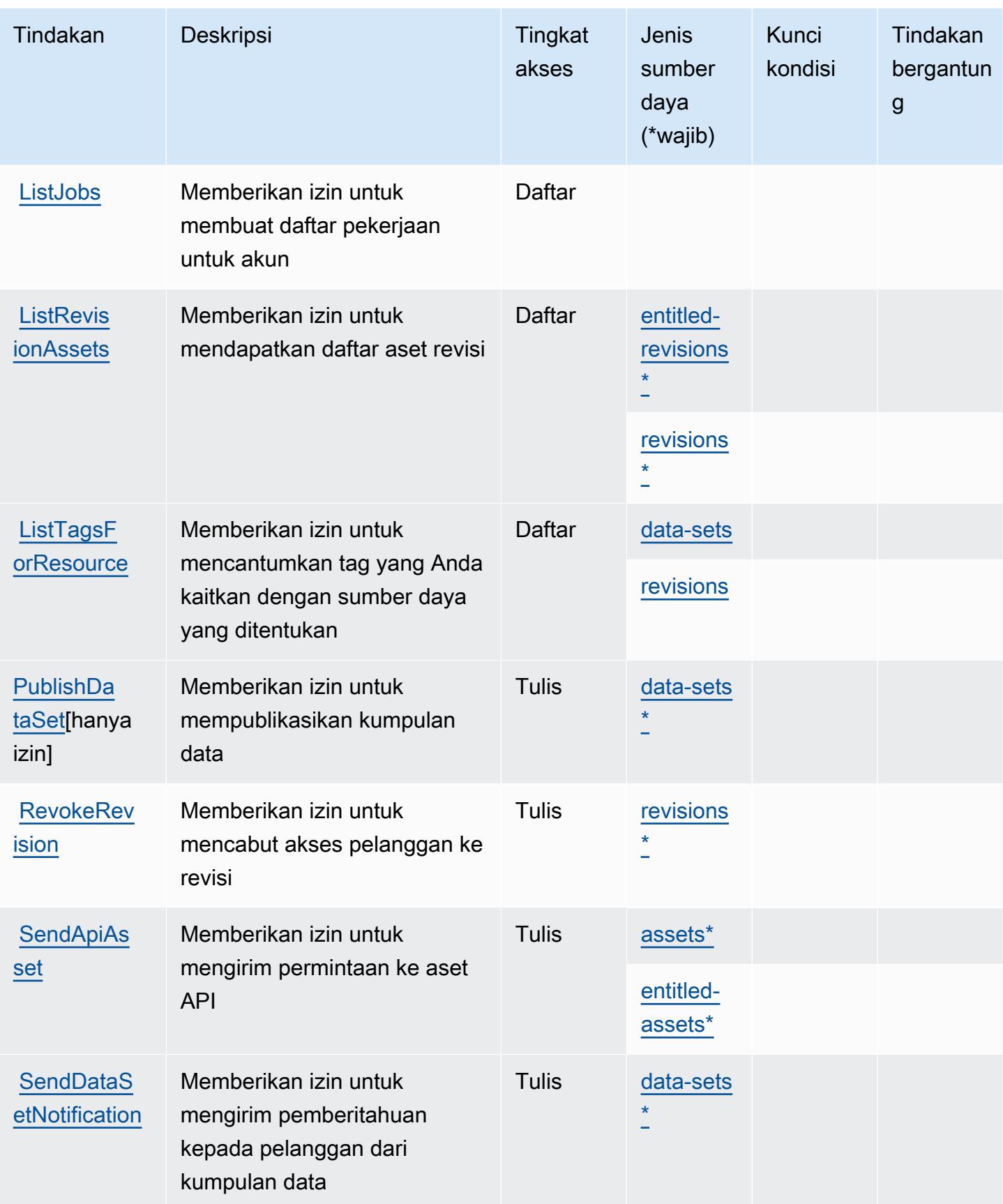

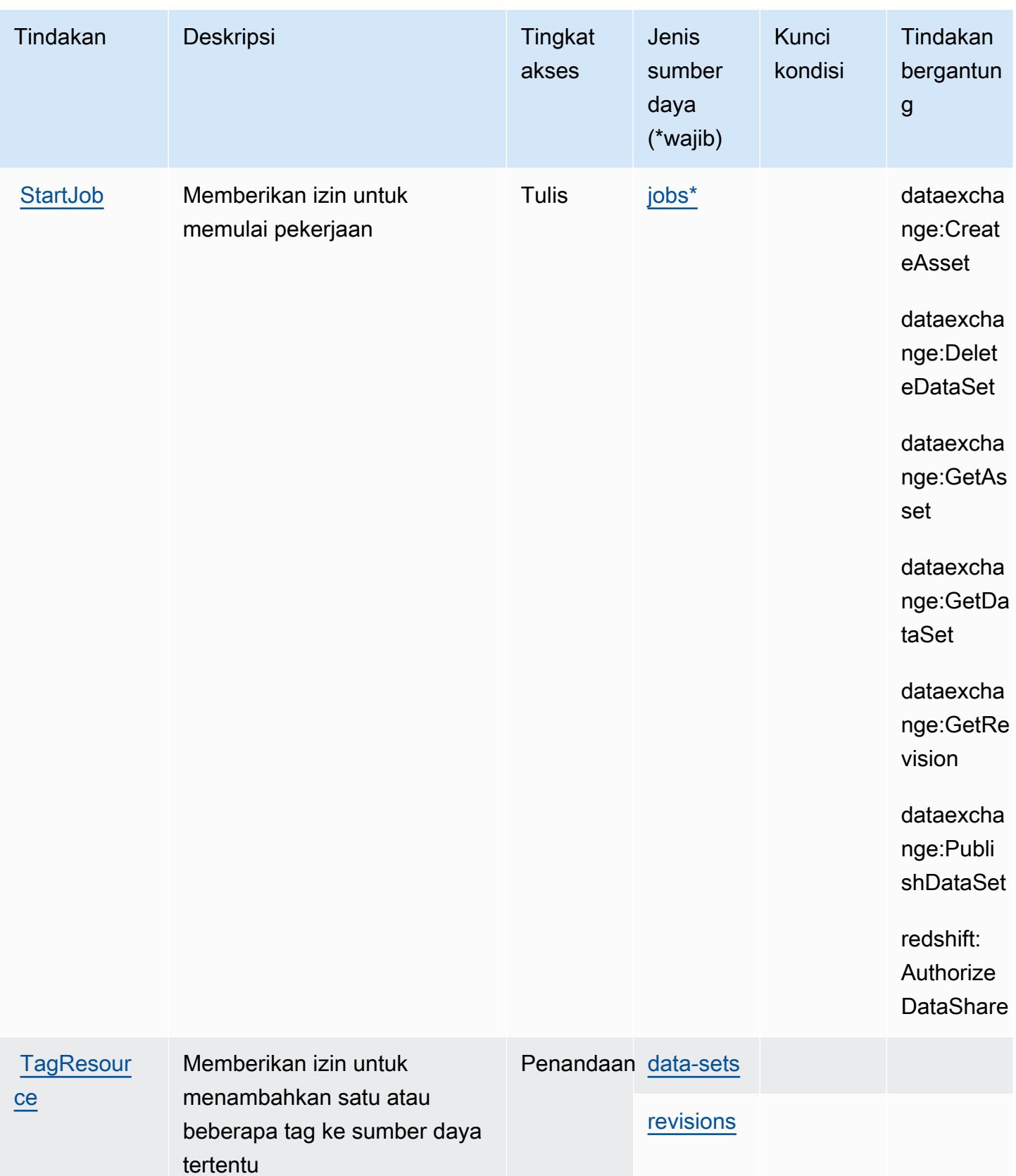

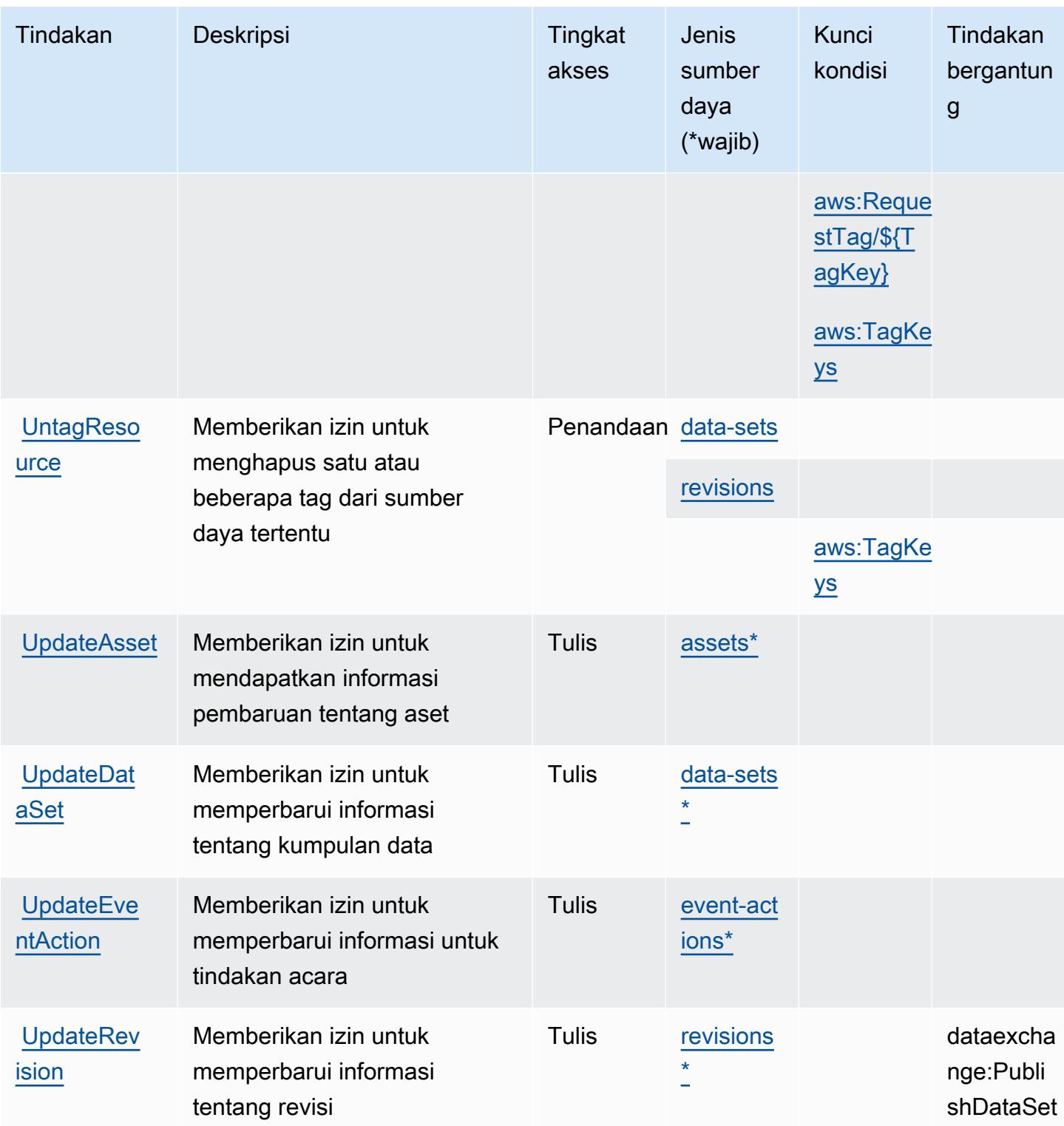

<span id="page-1250-0"></span>Jenis sumber daya yang ditentukan oleh AWS Data Exchange

Jenis sumber daya berikut ditentukan oleh layanan ini dan dapat digunakan dalam elemen Resource pernyataan kebijakan izin IAM. Setiap tindakan dalam [Tabel tindakan](#page-1244-0) mengidentifikasi jenis sumber daya yang dapat ditentukan dengan tindakan tersebut. Jenis sumber daya juga dapat menentukan kunci kondisi mana yang dapat Anda sertakan dalam kebijakan. Tombol-tombol ini ditampilkan di kolom terakhir dari tabel Jenis sumber daya. Untuk detail tentang kolom dalam tabel berikut, lihat [Tabel tipe sumber daya](reference_policies_actions-resources-contextkeys.html#resources_table).

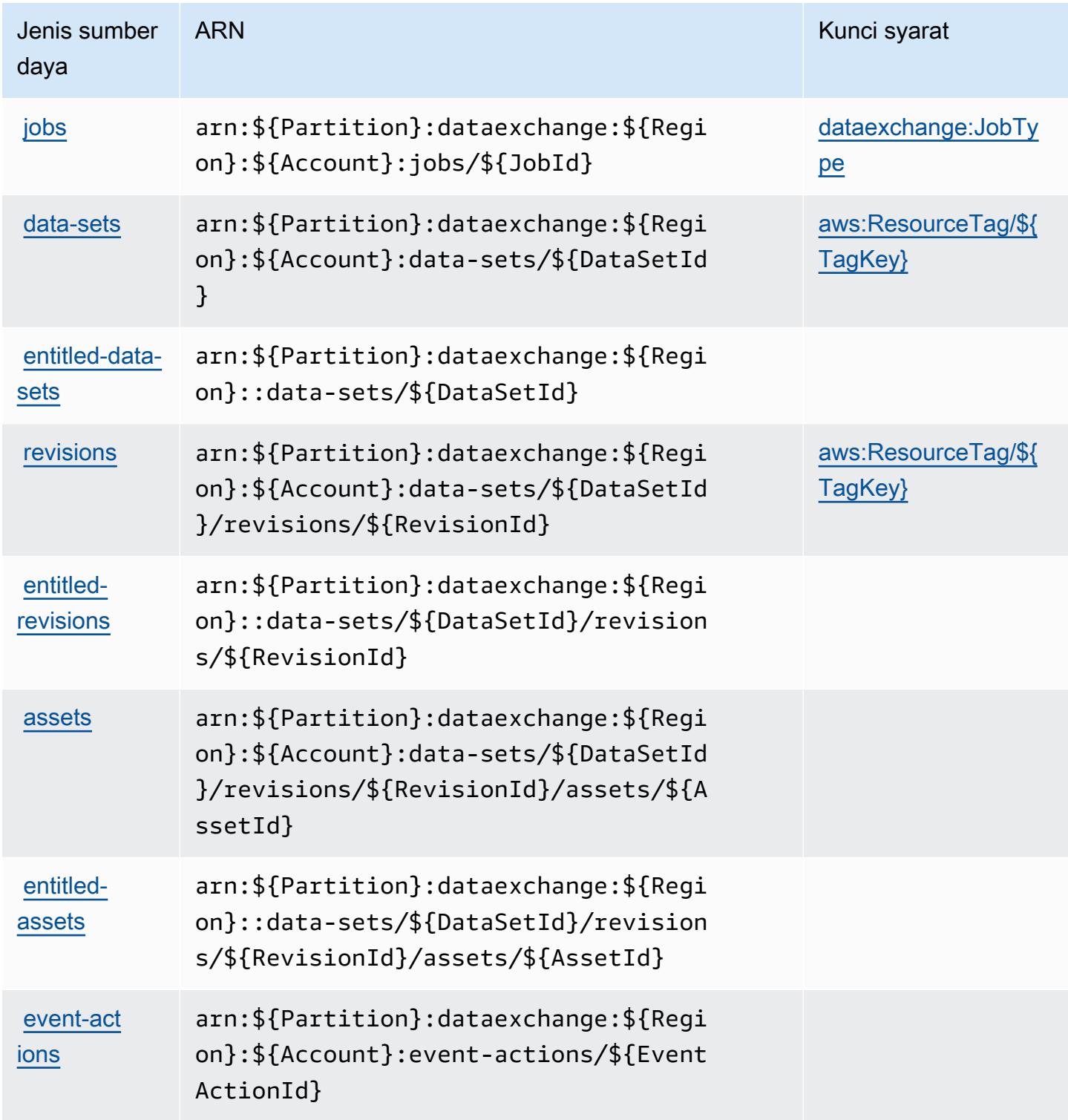

# <span id="page-1252-0"></span>Kunci kondisi untuk AWS Data Exchange

AWSData Exchange mendefinisikan kunci kondisi berikut yang dapat digunakan dalam Condition elemen kebijakan IAM. Anda dapat menggunakan kunci ini untuk menyempurnakan syarat lebih lanjut dimana pernyataan kebijakan berlaku. Untuk detail tentang kolom dalam tabel berikut, lihat [Tabel tombol kondisi.](reference_policies_actions-resources-contextkeys.html#context_keys_table)

Untuk melihat kunci kondisi global yang tersedia untuk semua layanan, lihat [Kunci kondisi global](https://docs.aws.amazon.com/IAM/latest/UserGuide/reference_policies_condition-keys.html#AvailableKeys) [yang tersedia](https://docs.aws.amazon.com/IAM/latest/UserGuide/reference_policies_condition-keys.html#AvailableKeys).

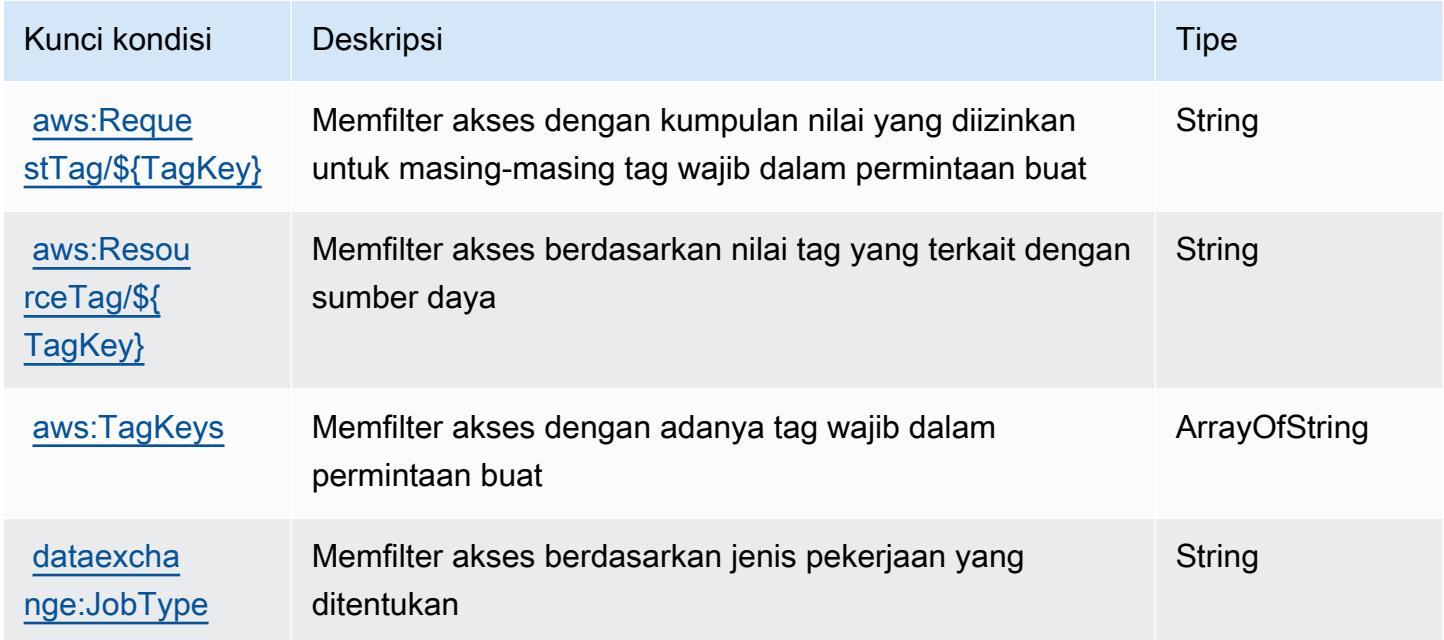

# Tindakan, sumber daya, dan kunci kondisi untuk Amazon Data Lifecycle Manager

Amazon Data Lifecycle Manager (awalan layanan:dlm) menyediakan sumber daya, tindakan, dan kunci konteks kondisi spesifik layanan berikut untuk digunakan dalam kebijakan izin IAM.

Referensi:

- Pelajari cara [mengonfigurasi layanan ini.](https://docs.aws.amazon.com/dlm/latest/APIReference/Welcome.html)
- Lihat daftar [Operasi API yang tersedia untuk layanan ini.](https://docs.aws.amazon.com/dlm/latest/APIReference/API_Operations.html)
- Pelajari cara mengamankan layanan ini dan sumber dayanya dengan [menggunakan kebijakan izin](https://docs.aws.amazon.com/IAM/latest/UserGuide/list_amazondatalifecyclemanager.html) IAM.

#### Topik

- [Tindakan ditentukan oleh Amazon Data Lifecycle Manager](#page-1253-0)
- [Jenis sumber daya ditentukan oleh Amazon Data Lifecycle Manager](#page-1255-0)
- [Kunci kondisi untuk Amazon Data Lifecycle Manager](#page-1256-0)

# <span id="page-1253-0"></span>Tindakan ditentukan oleh Amazon Data Lifecycle Manager

Anda dapat menyebutkan tindakan berikut dalam elemen Action pernyataan kebijakan IAM. Gunakan kebijakan untuk memberikan izin untuk melaksanakan operasi dalam AWS. Saat Anda menggunakan sebuah tindakan dalam sebuah kebijakan, Anda biasanya mengizinkan atau menolak akses ke operasi API atau perintah CLI dengan nama yang sama. Namun, dalam beberapa kasus, satu tindakan tunggal mengontrol akses ke lebih dari satu operasi. Atau, beberapa operasi memerlukan beberapa tindakan yang berbeda.

Kolom tipe sumber daya pada tabel Tindakan menunjukkan apakah setiap tindakan mendukung izin tingkat sumber daya. Jika tidak ada nilai untuk kolom ini, Anda harus menentukan semua sumber daya ("\*") yang digunakan kebijakan dalam Resource elemen pernyataan kebijakan Anda. Jika kolom mencantumkan jenis sumber daya, maka Anda dapat menyebutkan ARN dengan jenis tersebut dalam sebuah pernyataan dengan tindakan tersebut. Jika tindakan memiliki satu atau lebih sumber daya yang diperlukan, pemanggil harus memiliki izin untuk menggunakan tindakan dengan sumber daya tersebut. Sumber daya yang diperlukan ditunjukkan dalam tabel dengan tanda bintang (\*). Jika Anda membatasi akses sumber daya dengan Resource elemen dalam kebijakan IAM, Anda harus menyertakan ARN atau pola untuk setiap jenis sumber daya yang diperlukan. Beberapa tindakan mendukung berbagai jenis sumber daya. Jika jenis sumber daya bersifat opsional (tidak ditunjukkan sesuai kebutuhan), maka Anda dapat memilih untuk menggunakan salah satu jenis sumber daya opsional.

Kolom Condition keys pada tabel Actions menyertakan kunci yang dapat Anda tentukan dalam Condition elemen pernyataan kebijakan. Untuk informasi selengkapnya tentang kunci kondisi yang terkait dengan sumber daya untuk layanan, lihat kolom Kunci kondisi pada tabel Jenis sumber daya.

#### **a** Note

Kunci kondisi sumber daya tercantum dalam tabel [Jenis sumber daya](#page-1255-0). Anda dapat menemukan tautan ke jenis sumber daya yang berlaku untuk tindakan di kolom Jenis sumber daya (\*wajib) pada tabel Tindakan. Jenis sumber daya dalam tabel Jenis sumber daya

menyertakan kolom Kunci kondisi, yang merupakan kunci kondisi sumber daya yang berlaku untuk tindakan dalam tabel Tindakan.

Untuk detail tentang kolom dalam tabel berikut, lihat [Tabel tindakan](reference_policies_actions-resources-contextkeys.html#actions_table).

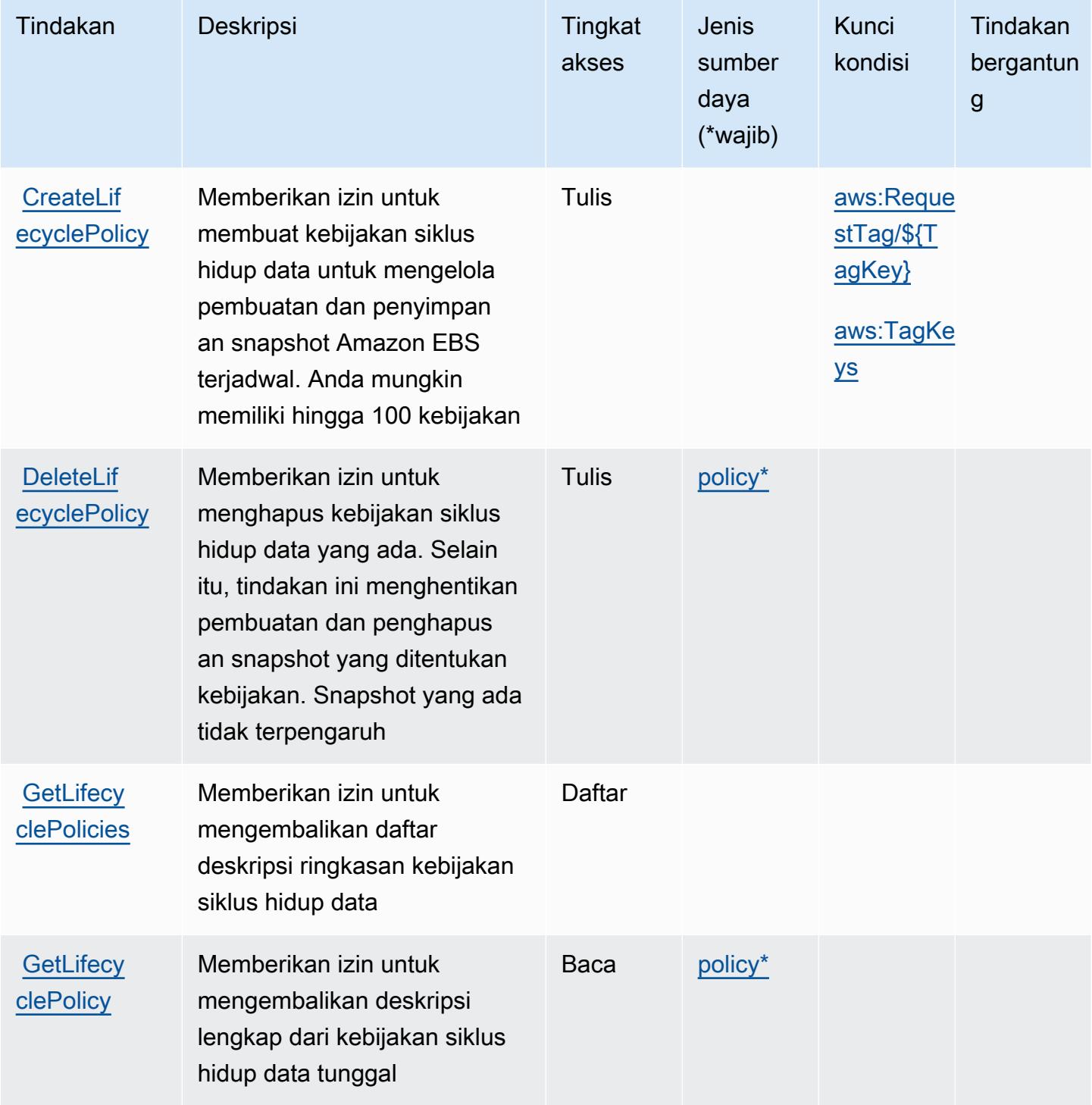

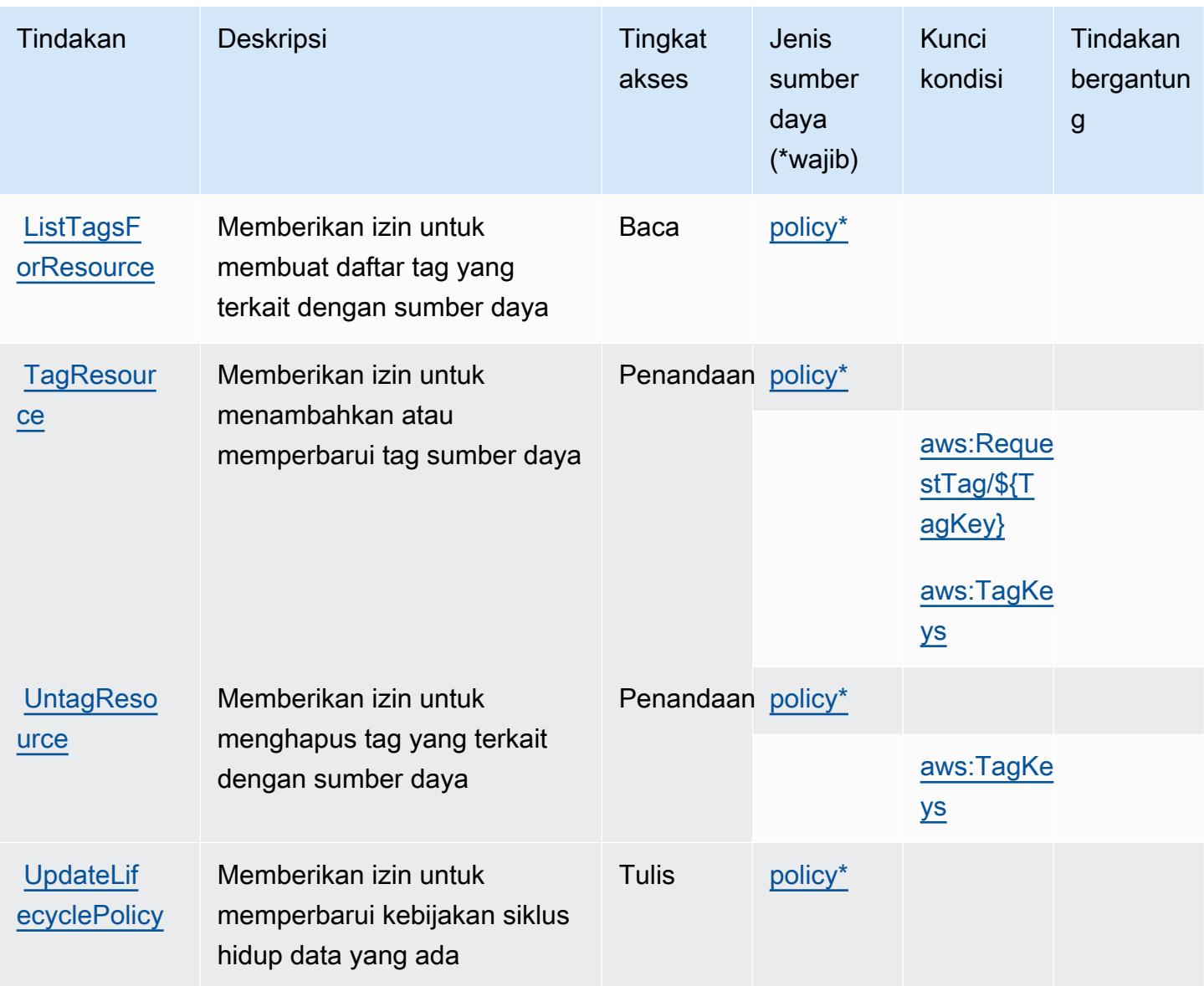

# <span id="page-1255-0"></span>Jenis sumber daya ditentukan oleh Amazon Data Lifecycle Manager

Jenis sumber daya berikut ditentukan oleh layanan ini dan dapat digunakan dalam elemen Resource pernyataan kebijakan izin IAM. Setiap tindakan dalam [Tabel tindakan](#page-1253-0) mengidentifikasi jenis sumber daya yang dapat ditentukan dengan tindakan tersebut. Jenis sumber daya juga dapat menentukan kunci kondisi mana yang dapat Anda sertakan dalam kebijakan. Tombol ini ditampilkan di kolom terakhir dari tabel tipe sumber daya. Untuk detail tentang kolom dalam tabel berikut, lihat [Tabel tipe sumber daya](reference_policies_actions-resources-contextkeys.html#resources_table).

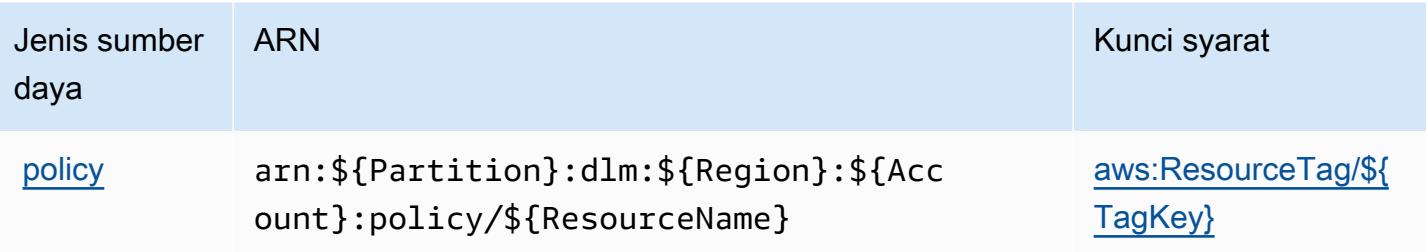

# <span id="page-1256-0"></span>Kunci kondisi untuk Amazon Data Lifecycle Manager

Amazon Data Lifecycle Manager mendefinisikan kondisi berikut untuk digunakan dalam Condition elemen kebijakan IAM. Anda dapat menggunakan kunci ini untuk menyempurnakan syarat lebih lanjut dimana pernyataan kebijakan berlaku. Untuk detail tentang kolom dalam tabel berikut, lihat [Tabel tombol kondisi.](reference_policies_actions-resources-contextkeys.html#context_keys_table)

Untuk melihat kunci kondisi global yang tersedia untuk semua layanan, lihat [Kunci kondisi global](https://docs.aws.amazon.com/IAM/latest/UserGuide/reference_policies_condition-keys.html#AvailableKeys) [yang tersedia](https://docs.aws.amazon.com/IAM/latest/UserGuide/reference_policies_condition-keys.html#AvailableKeys).

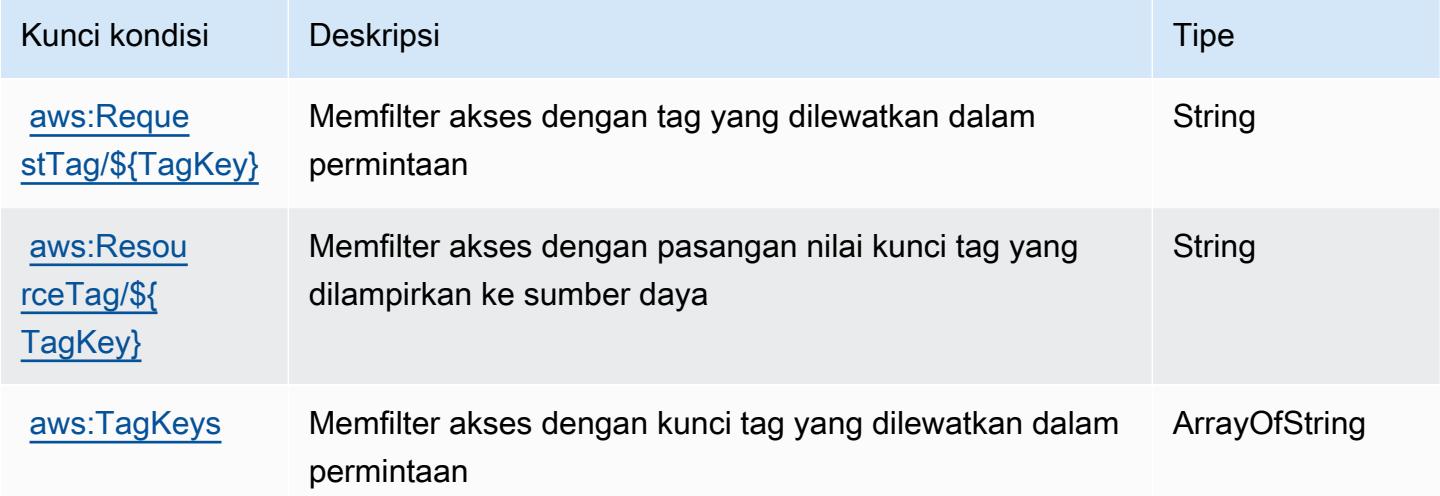

# Tindakan, sumber daya, dan kunci kondisi untukAWSPipa Data

AWSData Pipeline (awalan layanan:datapipeline) menyediakan sumber daya, tindakan, dan kunci konteks kondisi khusus layanan berikut untuk digunakan dalam kebijakan izin IAM.

Referensi:

- Pelajari cara [mengonfigurasi layanan ini.](https://docs.aws.amazon.com/datapipeline/latest/DeveloperGuide/)
- Lihat daftar [Operasi API yang tersedia untuk layanan ini.](https://docs.aws.amazon.com/datapipeline/latest/APIReference/)

• Pelajari cara mengamankan layanan ini dan sumber dayanya dengan [menggunakan kebijakan izin](https://docs.aws.amazon.com/datapipeline/latest/DeveloperGuide/dp-control-access.html) IAM.

#### Topik

- [Tindakan yang didefinisikan olehAWSPipa Data](#page-1257-0)
- [Jenis sumber daya yang ditentukan olehAWSPipa Data](#page-1265-0)
- [Kunci kondisi untukAWSPipa Data](#page-1265-1)

### <span id="page-1257-0"></span>Tindakan yang didefinisikan olehAWSPipa Data

Anda dapat menyebutkan tindakan berikut dalam elemen Action pernyataan kebijakan IAM. Gunakan kebijakan untuk memberikan izin untuk melaksanakan operasi dalam AWS. Saat Anda menggunakan sebuah tindakan dalam sebuah kebijakan, Anda biasanya mengizinkan atau menolak akses ke operasi API atau perintah CLI dengan nama yang sama. Namun, dalam beberapa kasus, satu tindakan tunggal mengontrol akses ke lebih dari satu operasi. Atau, beberapa operasi memerlukan beberapa tindakan yang berbeda.

YangJenis sumber dayakolom tabel Tindakan menunjukkan apakah setiap tindakan mendukung izin tingkat sumber daya. Jika tidak ada nilai untuk kolom ini, Anda harus menentukan semua sumber daya ("\*") yang berlaku kebijakan diResourceelemen pernyataan kebijakan Anda. Jika kolom mencantumkan jenis sumber daya, maka Anda dapat menyebutkan ARN dengan jenis tersebut dalam sebuah pernyataan dengan tindakan tersebut. Jika tindakan memiliki satu atau lebih sumber daya yang diperlukan, pemanggil harus memiliki izin untuk menggunakan tindakan dengan sumber daya tersebut. Sumber daya yang diperlukan ditunjukkan dalam tabel dengan tanda bintang (\*). Jika Anda membatasi akses sumber daya denganResourceelemen dalam kebijakan IAM, Anda harus menyertakan ARN atau pola untuk setiap jenis sumber daya yang diperlukan. Beberapa tindakan mendukung berbagai jenis sumber daya. Jika jenis sumber daya opsional (tidak ditunjukkan sebagai diperlukan), maka Anda dapat memilih untuk menggunakan salah satu jenis sumber daya opsional.

YangKunci kondisikolom tabel Tindakan mencakup kunci yang dapat Anda tentukan dalam pernyataan kebijakanConditionelemen. Untuk informasi selengkapnya tentang kunci kondisi yang terkait dengan sumber daya untuk layanan, lihatKunci kondisikolom tabel jenis sumber daya.

#### **a** Note

Kunci kondisi sumber daya tercantum dalam[Jenis sumber dayam](#page-1265-0)eja. Anda dapat menemukan tautan ke jenis sumber daya yang berlaku untuk tindakan diJenis sumber daya (\*wajib)kolom tabel Tindakan. Jenis sumber daya dalam tabel jenis sumber daya mencakupKunci kondisikolom, yang merupakan kunci kondisi sumber daya yang berlaku untuk tindakan dalam tabel Tindakan.

Untuk detail tentang kolom dalam tabel berikut, liha[tTabel tindakan.](reference_policies_actions-resources-contextkeys.html#actions_table)

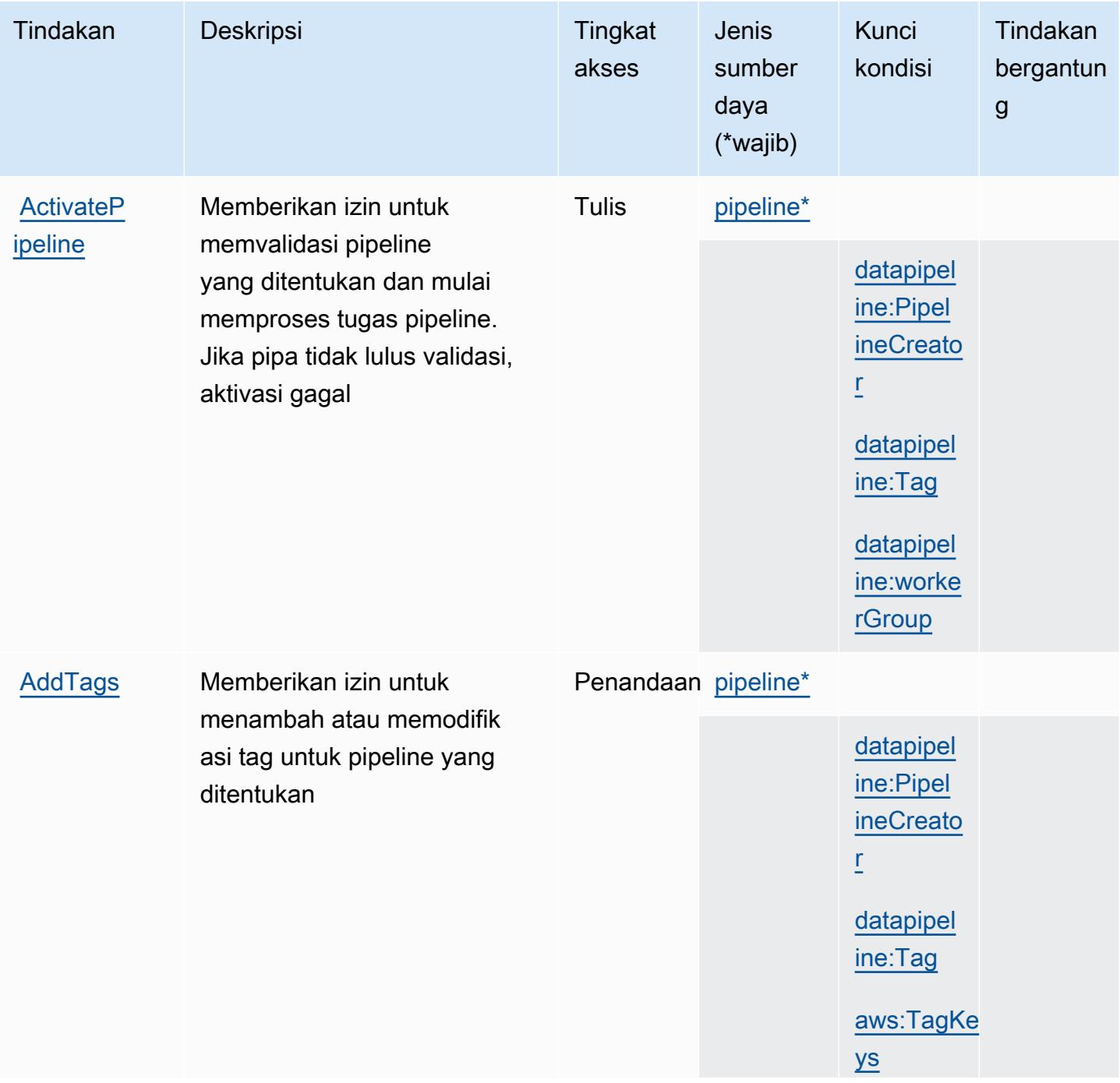

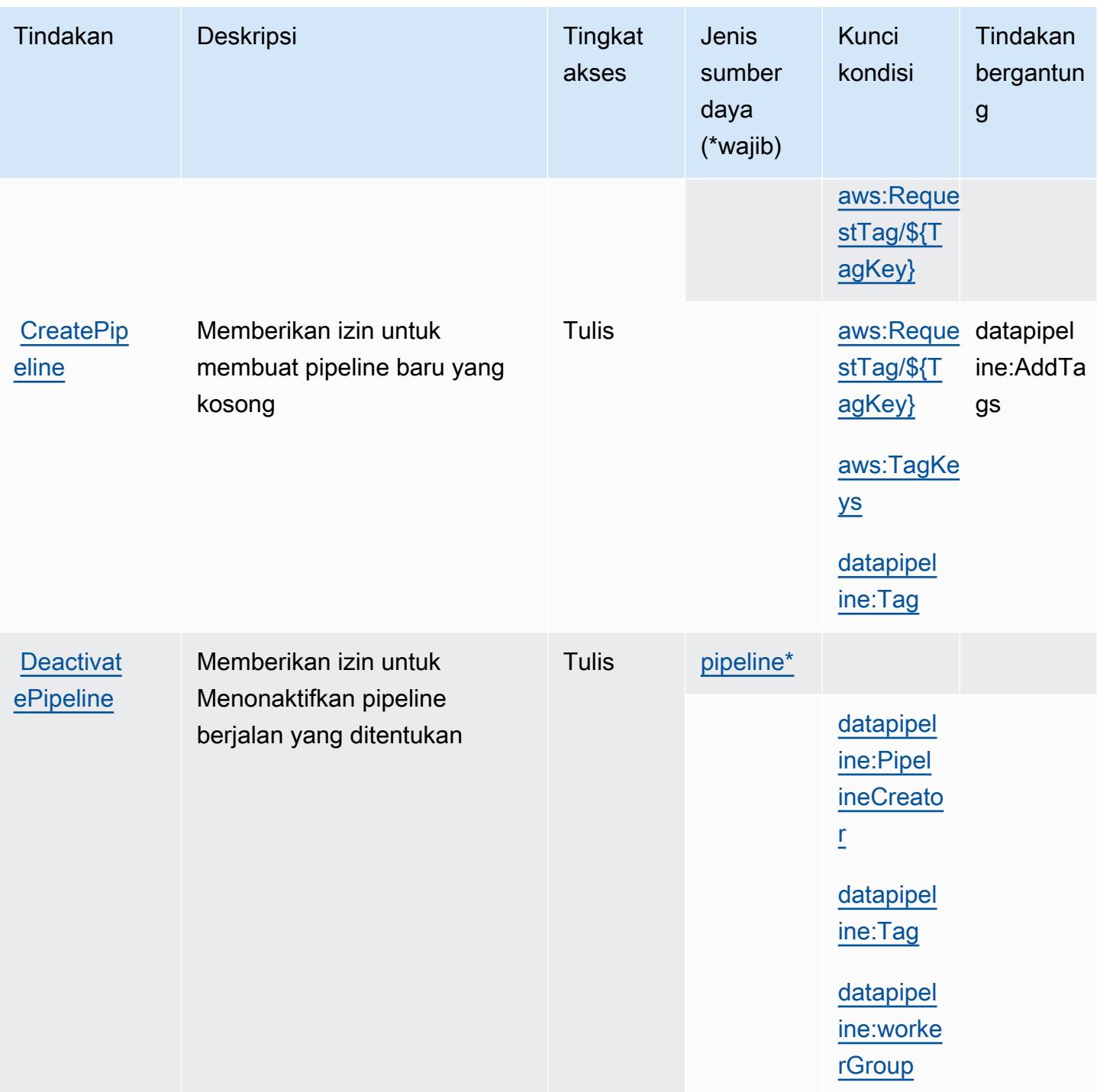
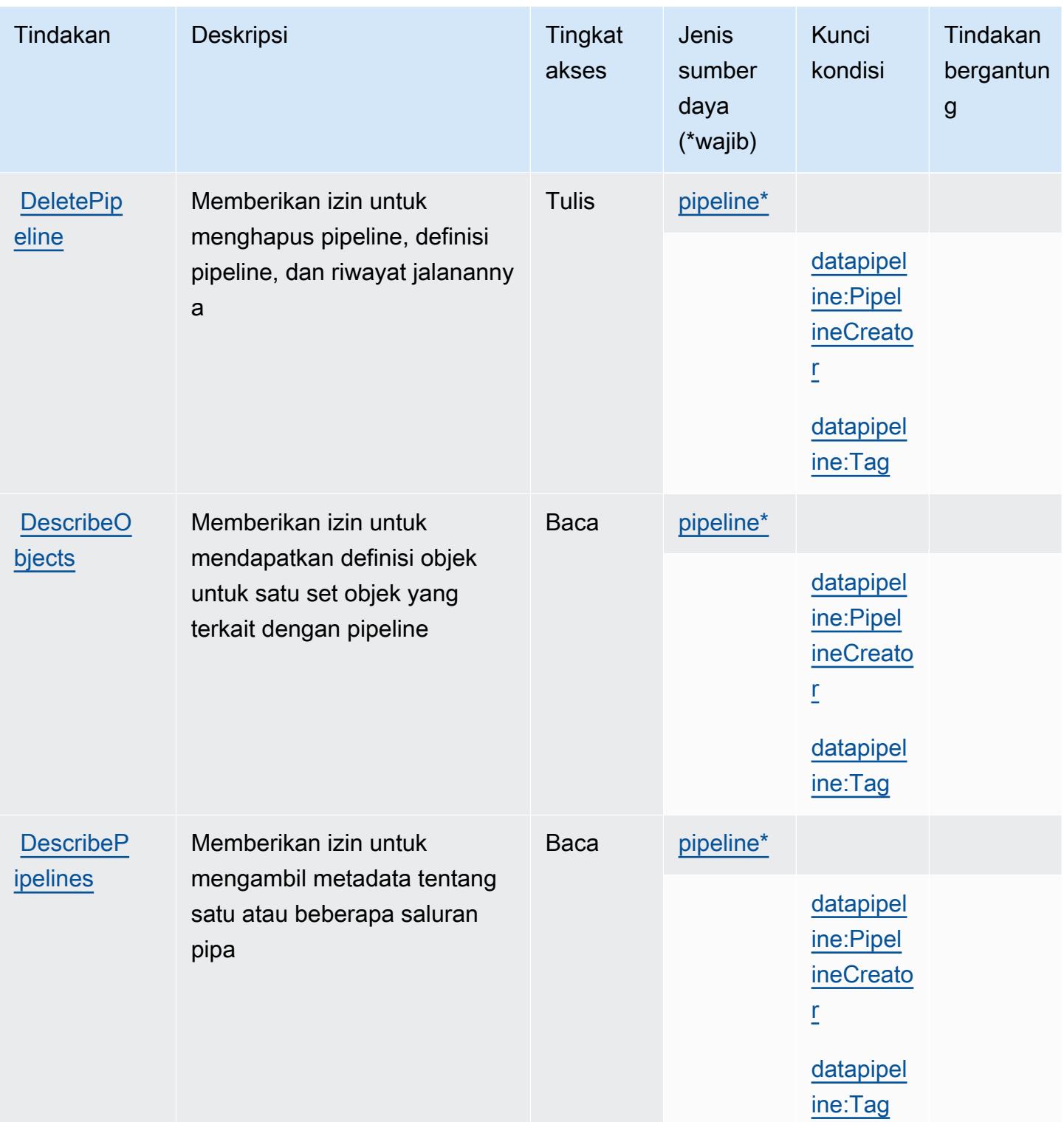

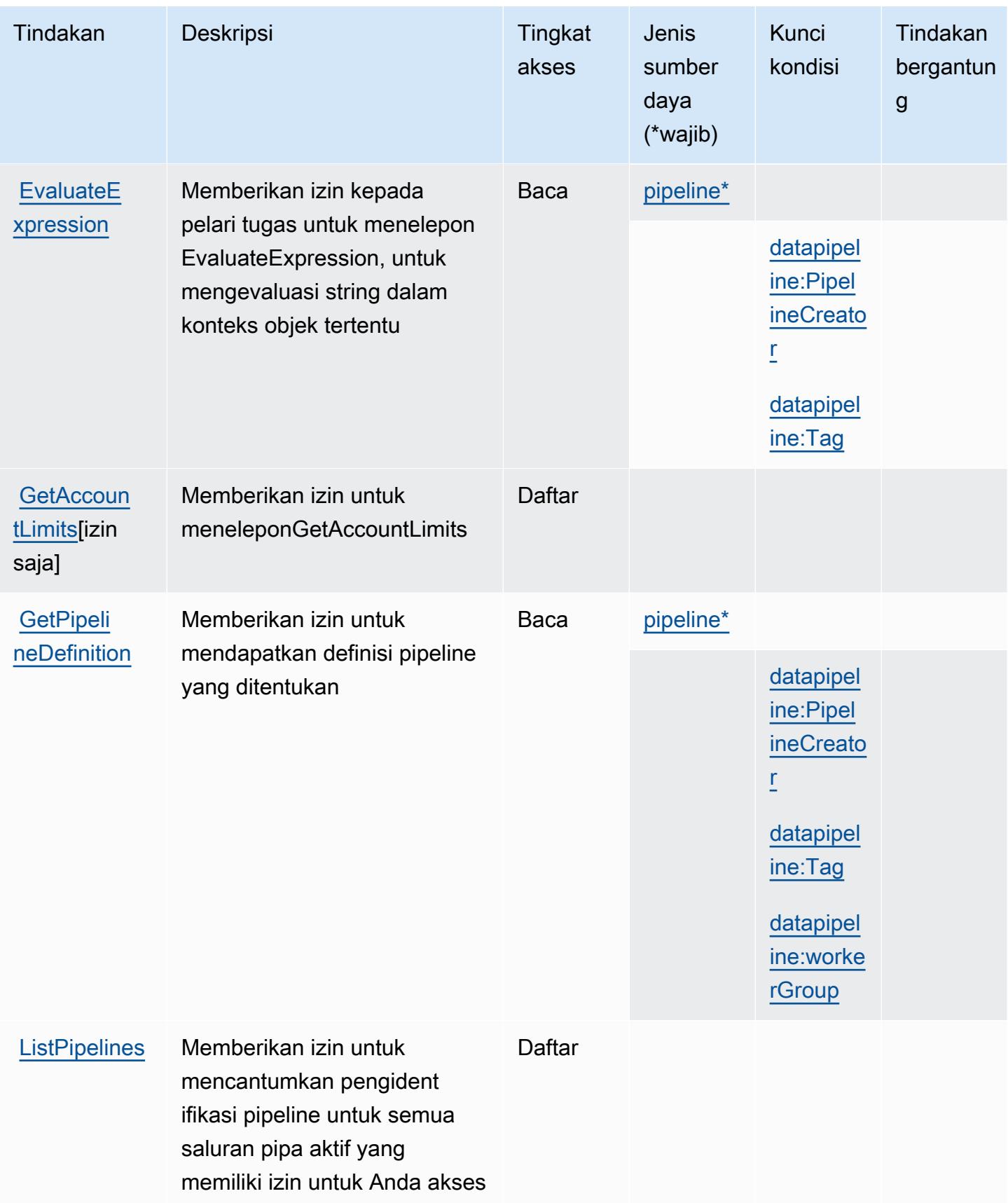

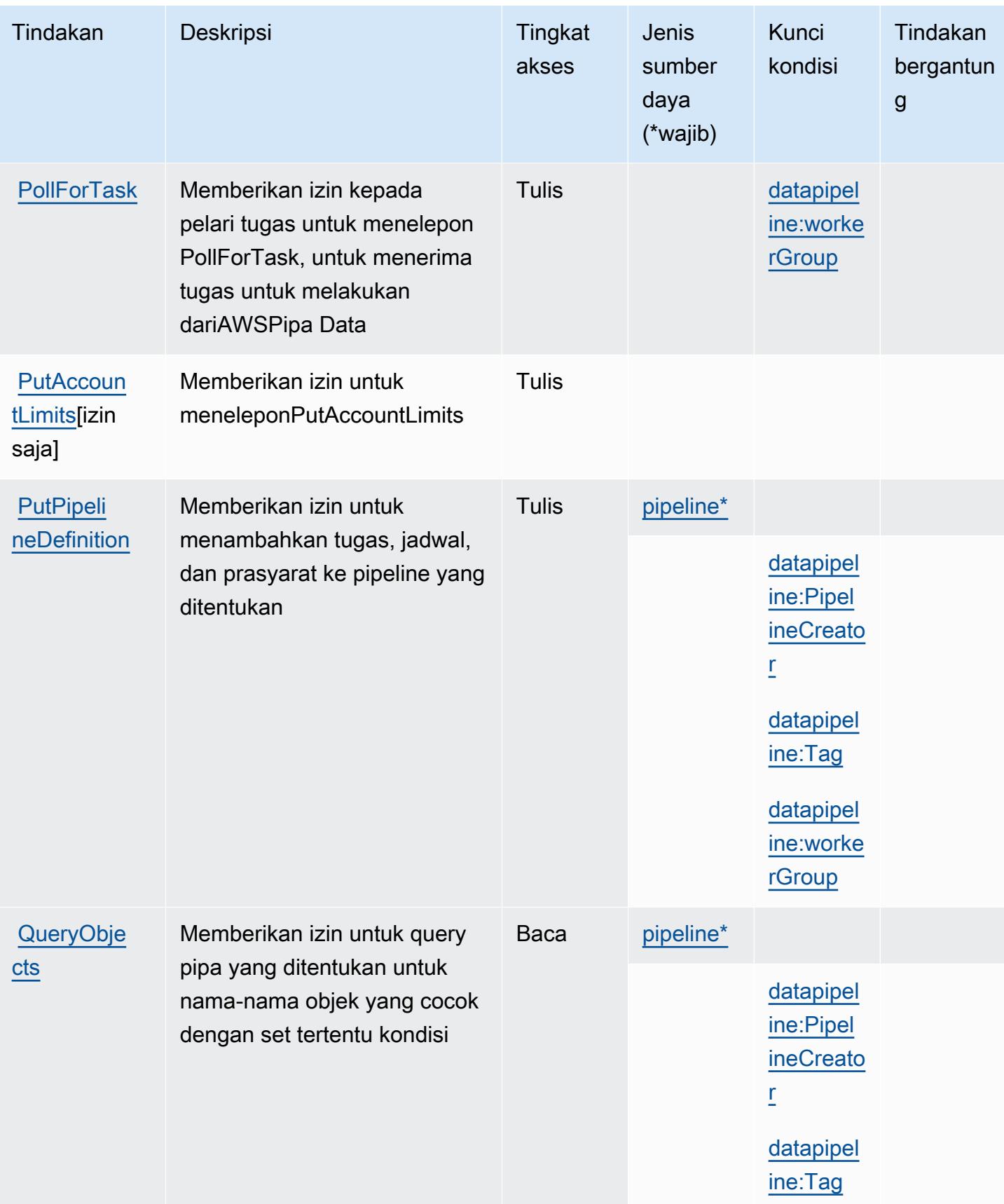

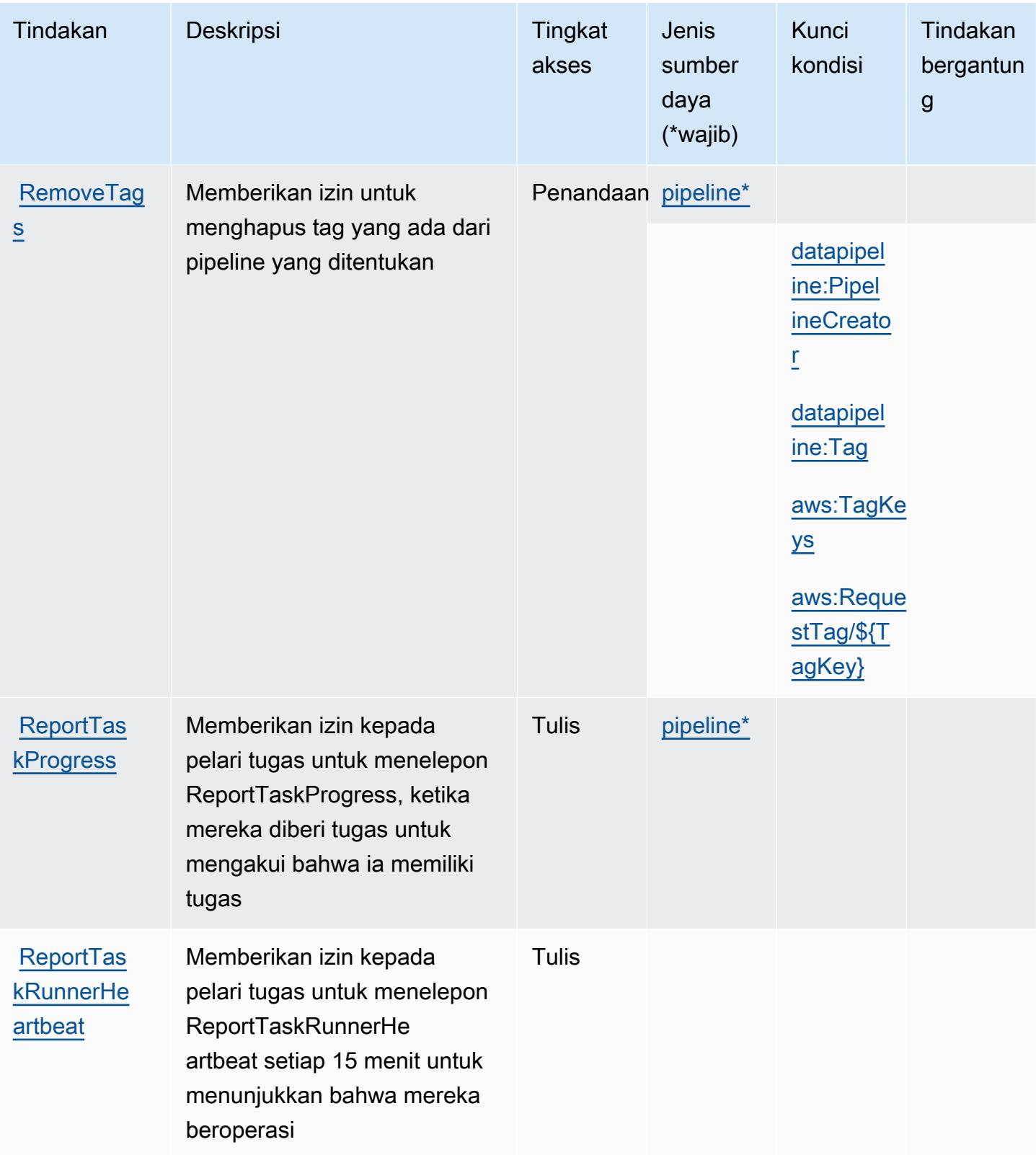

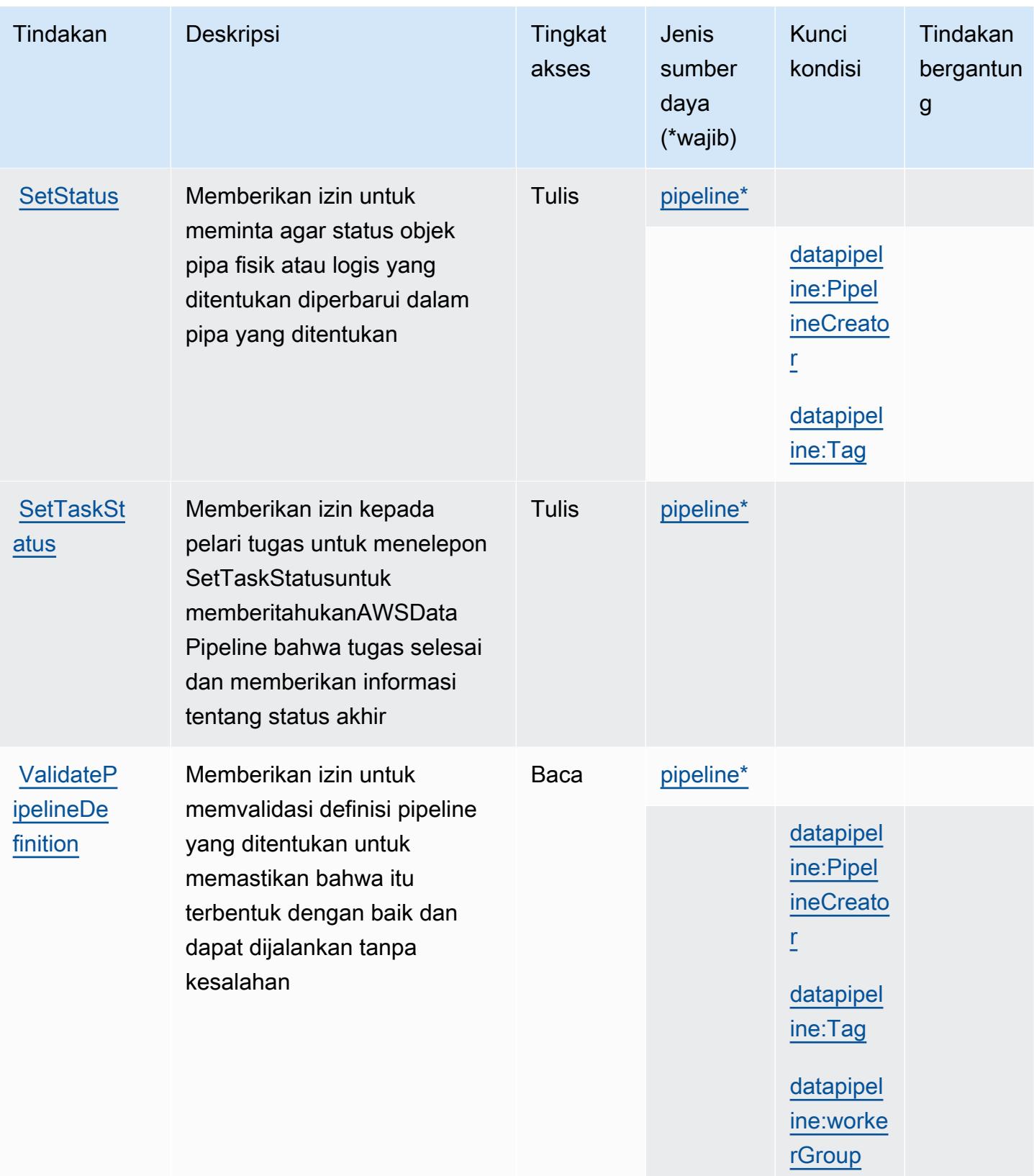

## Jenis sumber daya yang ditentukan olehAWSPipa Data

Jenis sumber daya berikut ditentukan oleh layanan ini dan dapat digunakan dalam elemen Resource pernyataan kebijakan izin IAM. Setiap tindakan dalam [Tabel tindakan](#page-1257-0) mengidentifikasi jenis sumber daya yang dapat ditentukan dengan tindakan tersebut. Jenis sumber daya juga dapat menentukan kunci kondisi mana yang dapat Anda sertakan dalam kebijakan. Kunci ini ditampilkan di kolom terakhir dari tabel jenis sumber daya. Untuk detail tentang kolom dalam tabel berikut, lihat[Tabel jenis sumber daya.](reference_policies_actions-resources-contextkeys.html#resources_table)

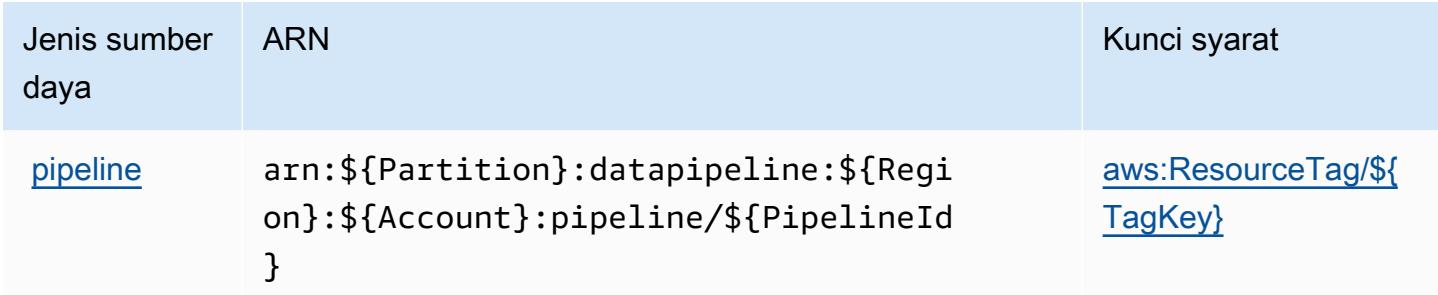

## Kunci kondisi untukAWSPipa Data

AWSData Pipeline mendefinisikan kunci kondisi berikut yang dapat digunakan dalamConditionelemen dari kebijakan IAM. Anda dapat menggunakan kunci ini untuk menyempurnakan syarat lebih lanjut dimana pernyataan kebijakan berlaku. Untuk detail tentang kolom dalam tabel berikut, liha[tTabel kunci kondisi](reference_policies_actions-resources-contextkeys.html#context_keys_table).

Untuk melihat kunci kondisi global yang tersedia untuk semua layanan, lihat [Kunci kondisi global](https://docs.aws.amazon.com/IAM/latest/UserGuide/reference_policies_condition-keys.html#AvailableKeys) [yang tersedia](https://docs.aws.amazon.com/IAM/latest/UserGuide/reference_policies_condition-keys.html#AvailableKeys).

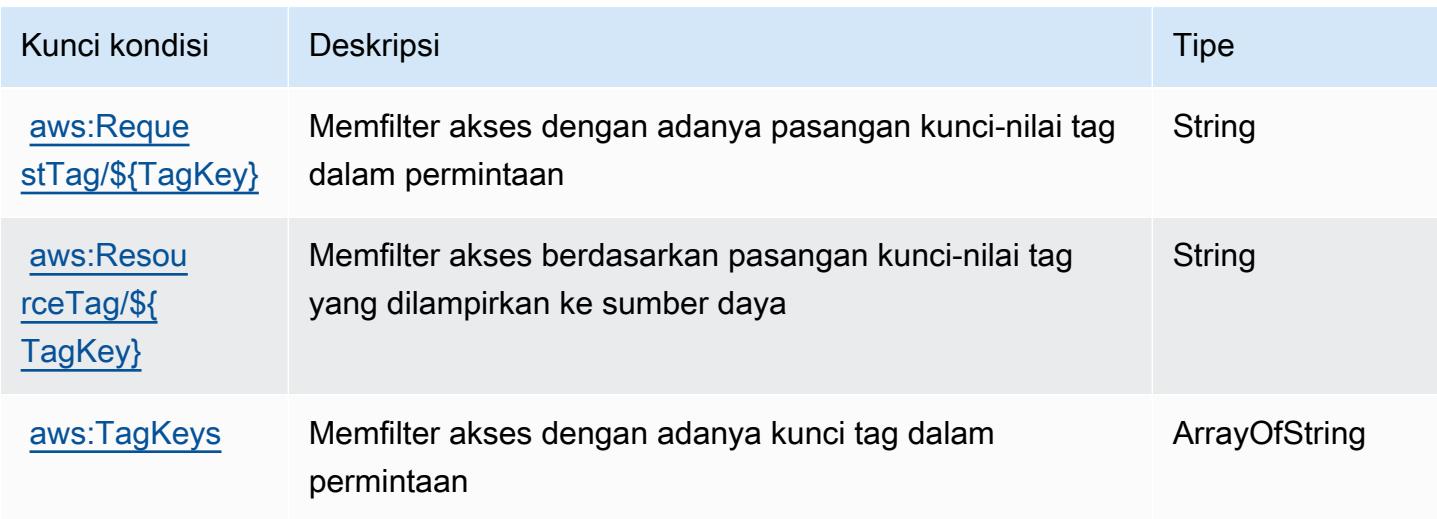

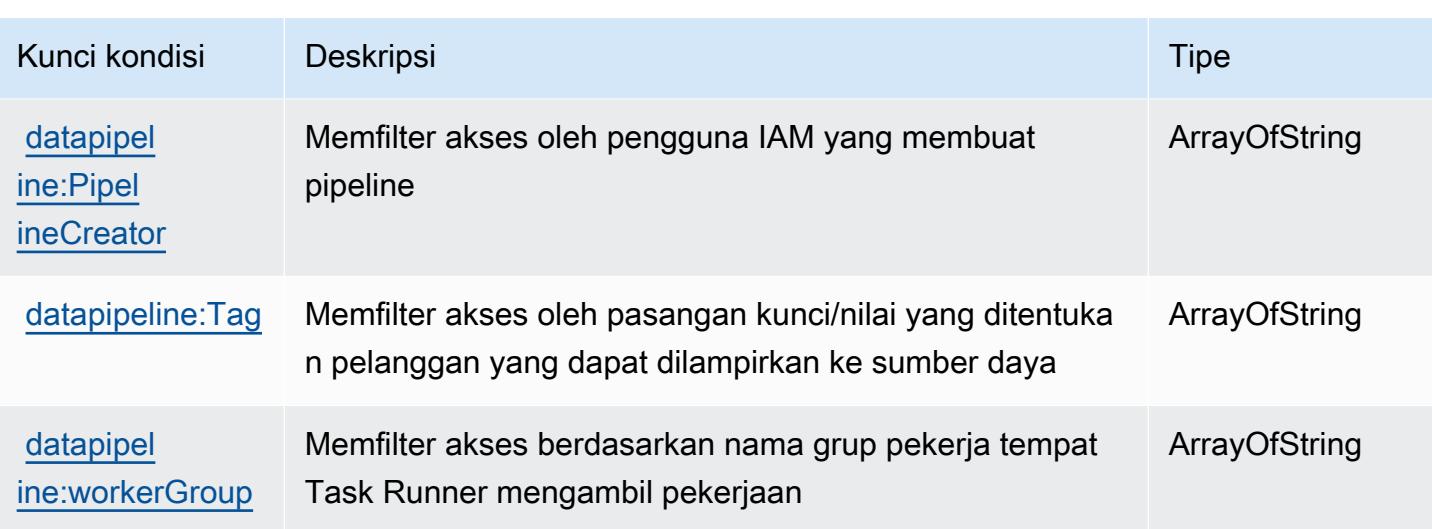

# Tindakan, sumber daya, dan kunci kondisi untuk AWS Database Migration **Service**

AWS Database Migration Service (awalan layanan:dms) menyediakan sumber daya, tindakan, dan kunci konteks kondisi khusus layanan berikut untuk digunakan dalam kebijakan izin IAM.

Referensi:

- Pelajari cara [mengonfigurasi layanan ini.](https://docs.aws.amazon.com/dms/latest/userguide/)
- Lihat daftar [Operasi API yang tersedia untuk layanan ini.](https://docs.aws.amazon.com/dms/latest/APIReference/)
- Pelajari cara mengamankan layanan ini dan sumber dayanya dengan [menggunakan kebijakan izin](https://docs.aws.amazon.com/dms/latest/userguide/CHAP_Security.html) IAM.

#### Topik

- [Tindakan yang ditentukan oleh AWS Database Migration Service](#page-1266-0)
- [Jenis sumber daya yang ditentukan oleh AWS Database Migration Service](#page-1302-0)
- [Kunci kondisi untuk AWS Database Migration Service](#page-1304-0)

## <span id="page-1266-0"></span>Tindakan yang ditentukan oleh AWS Database Migration Service

Anda dapat menyebutkan tindakan berikut dalam elemen Action pernyataan kebijakan IAM. Gunakan kebijakan untuk memberikan izin untuk melaksanakan operasi dalam AWS. Saat Anda menggunakan sebuah tindakan dalam sebuah kebijakan, Anda biasanya mengizinkan atau menolak akses ke operasi API atau perintah CLI dengan nama yang sama. Namun, dalam beberapa

kasus, satu tindakan tunggal mengontrol akses ke lebih dari satu operasi. Atau, beberapa operasi memerlukan beberapa tindakan yang berbeda.

Kolom tipe sumber daya pada tabel Tindakan menunjukkan apakah setiap tindakan mendukung izin tingkat sumber daya. Jika tidak ada nilai untuk kolom ini, Anda harus menentukan semua sumber daya ("\*") yang berlaku kebijakan dalam Resource elemen pernyataan kebijakan Anda. Jika kolom mencantumkan jenis sumber daya, maka Anda dapat menyebutkan ARN dengan jenis tersebut dalam sebuah pernyataan dengan tindakan tersebut. Jika tindakan memiliki satu atau lebih sumber daya yang diperlukan, pemanggil harus memiliki izin untuk menggunakan tindakan dengan sumber daya tersebut. Sumber daya yang diperlukan ditunjukkan dalam tabel dengan tanda bintang (\*). Jika Anda membatasi akses sumber daya dengan Resource elemen dalam kebijakan IAM, Anda harus menyertakan ARN atau pola untuk setiap jenis sumber daya yang diperlukan. Beberapa tindakan mendukung berbagai jenis sumber daya. Jika jenis sumber daya opsional (tidak ditunjukkan sesuai kebutuhan), maka Anda dapat memilih untuk menggunakan salah satu jenis sumber daya opsional.

Kolom Condition keys pada tabel Actions menyertakan kunci yang dapat Anda tentukan dalam Condition elemen pernyataan kebijakan. Untuk informasi selengkapnya tentang kunci kondisi yang terkait dengan sumber daya untuk layanan, lihat kolom Kunci kondisi pada tabel Jenis sumber daya.

**a** Note

Kunci kondisi sumber daya tercantum dalam tabel [Jenis sumber daya](#page-1302-0). Anda dapat menemukan tautan ke jenis sumber daya yang berlaku untuk tindakan di kolom Jenis sumber daya (\*wajib) pada tabel Tindakan. Jenis sumber daya dalam tabel Jenis sumber daya menyertakan kolom Kunci kondisi, yang merupakan kunci kondisi sumber daya yang berlaku untuk tindakan dalam tabel Tindakan.

Untuk detail tentang kolom dalam tabel berikut, lihat [tabel Tindakan](reference_policies_actions-resources-contextkeys.html#actions_table).

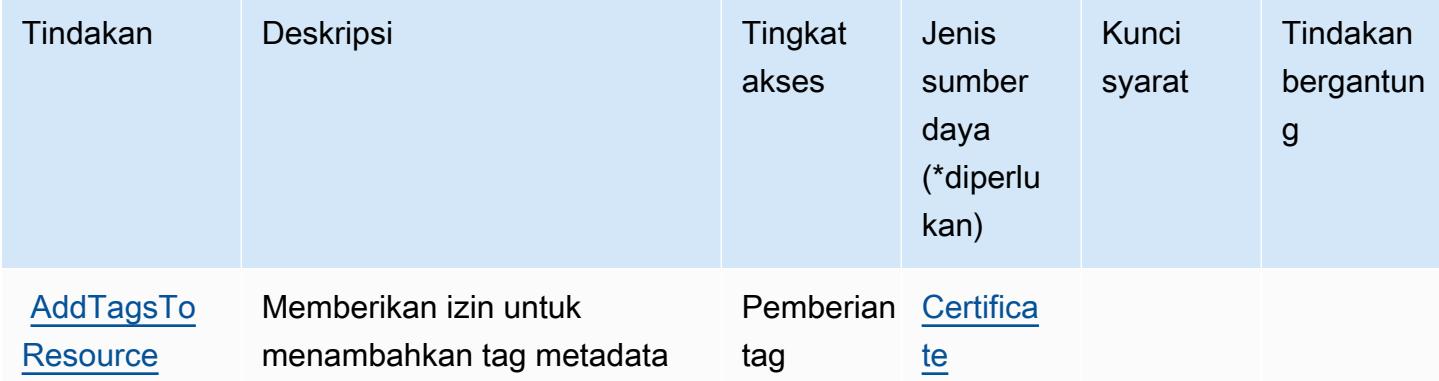

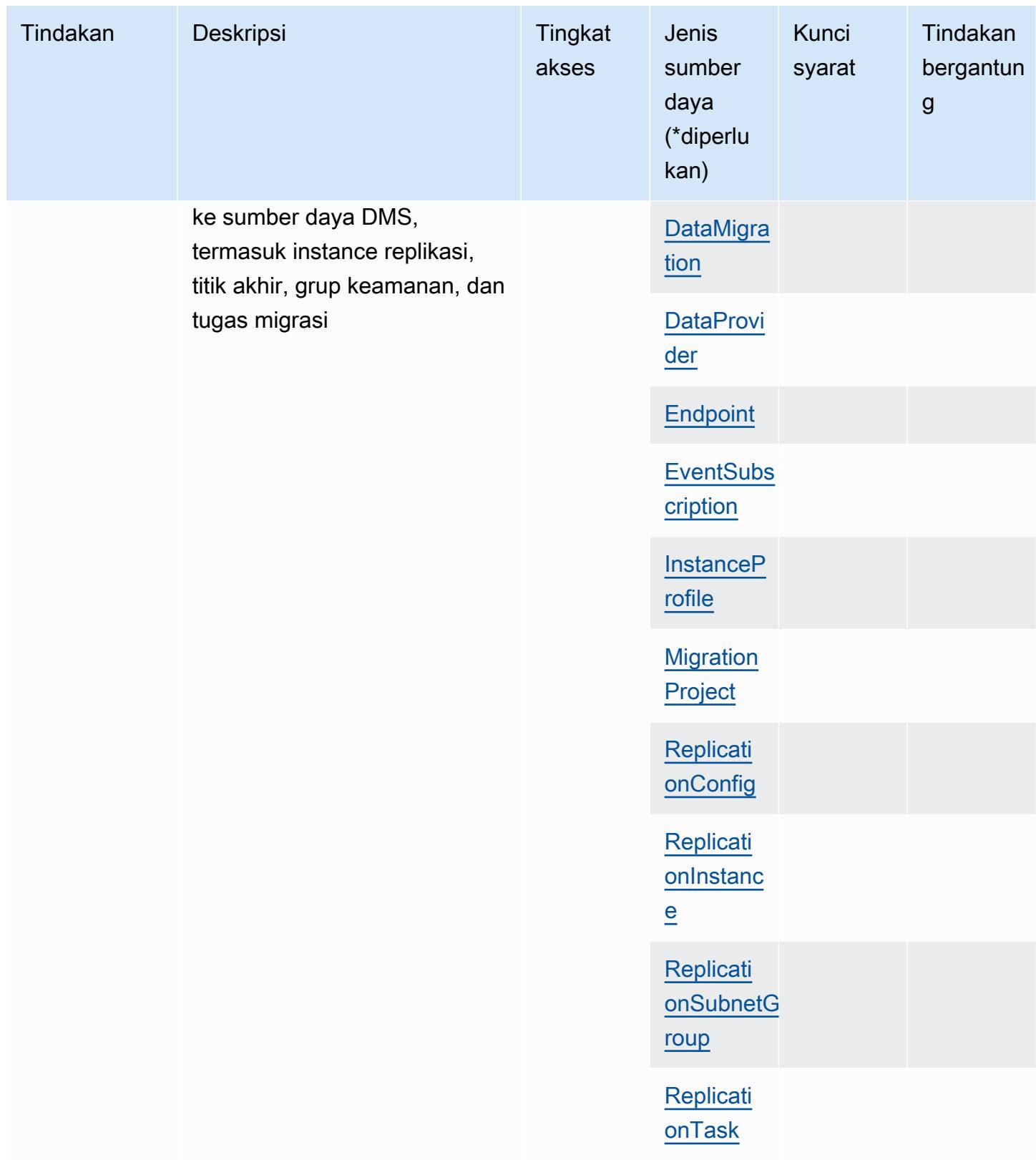

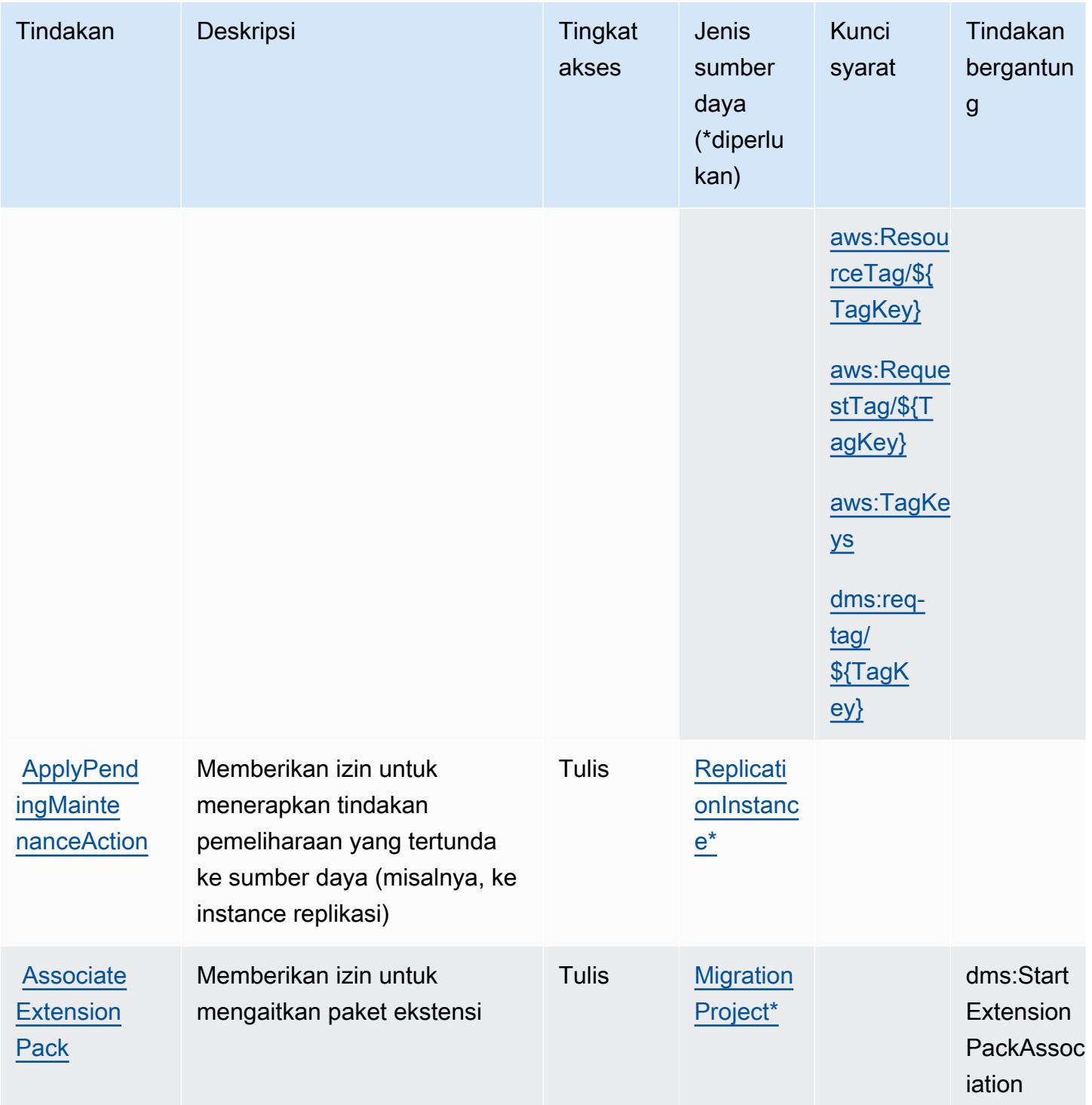

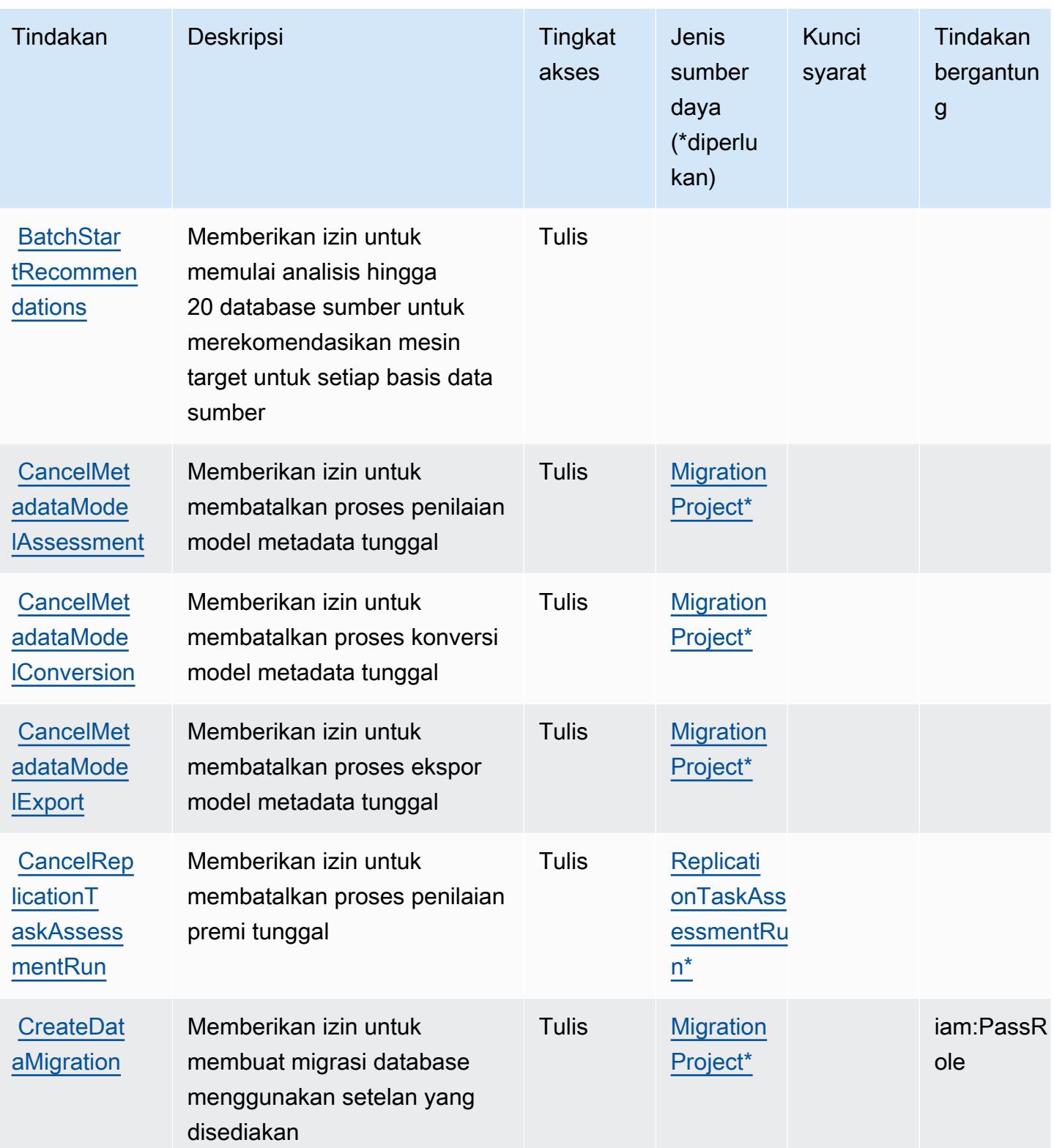

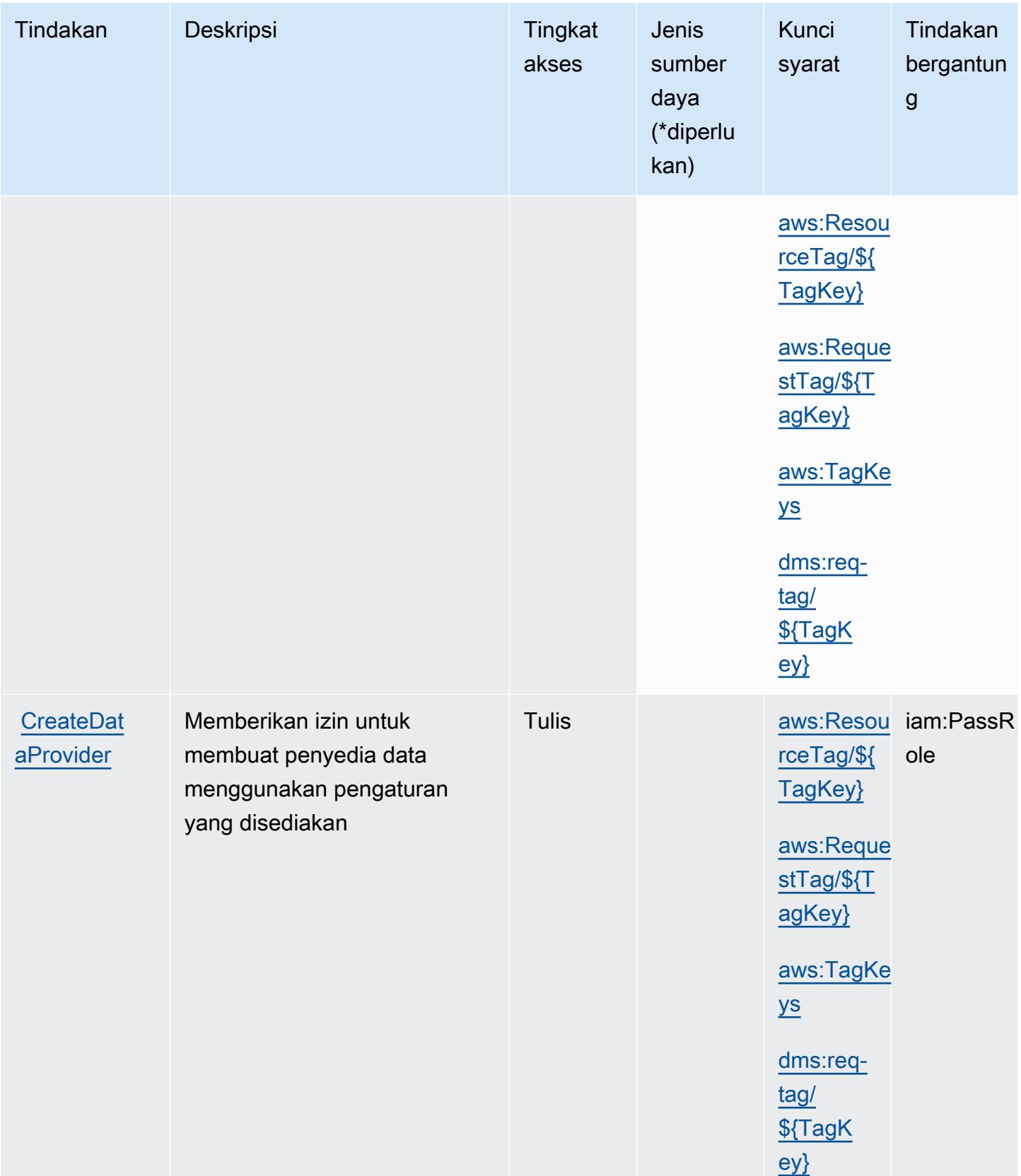

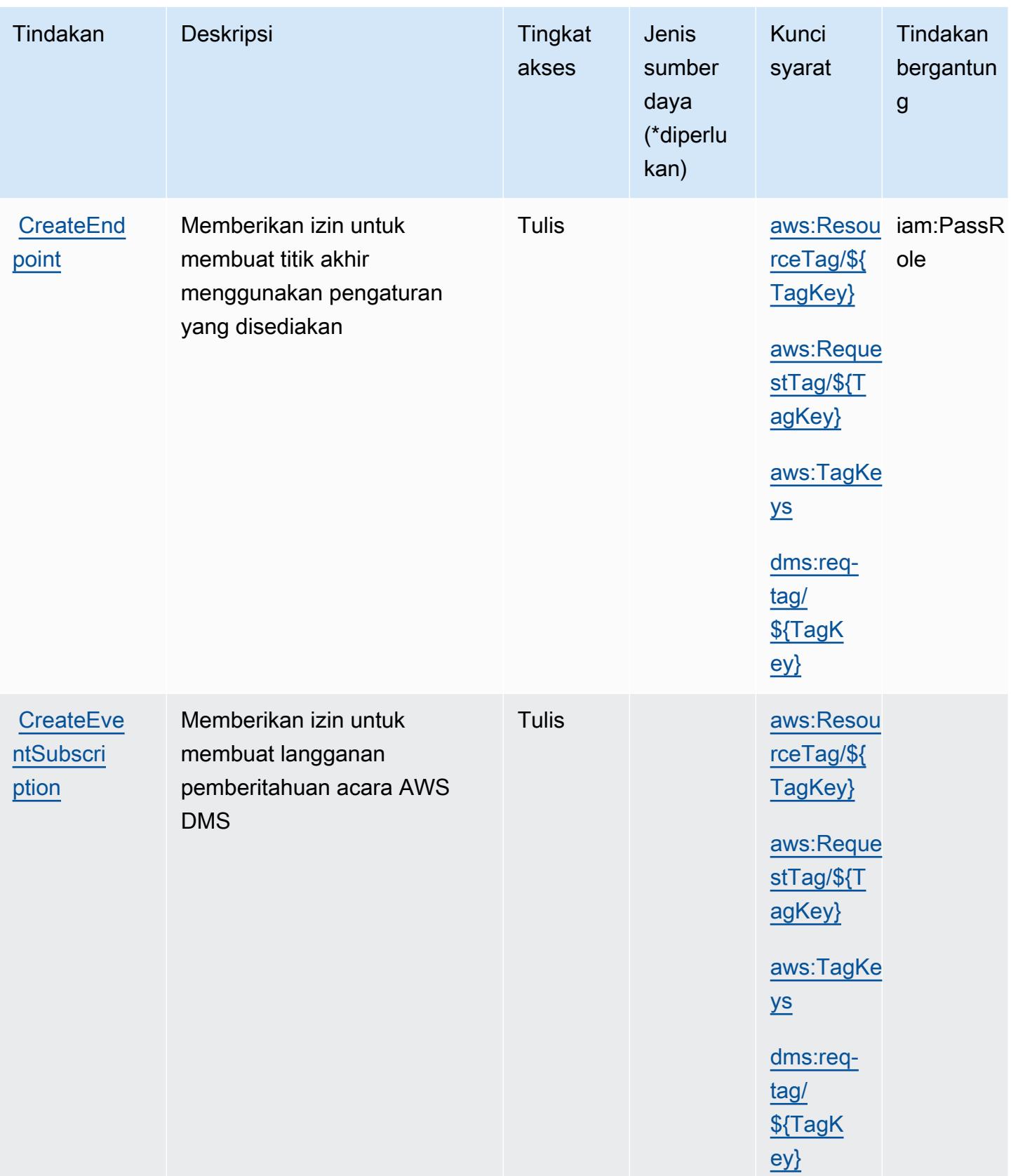

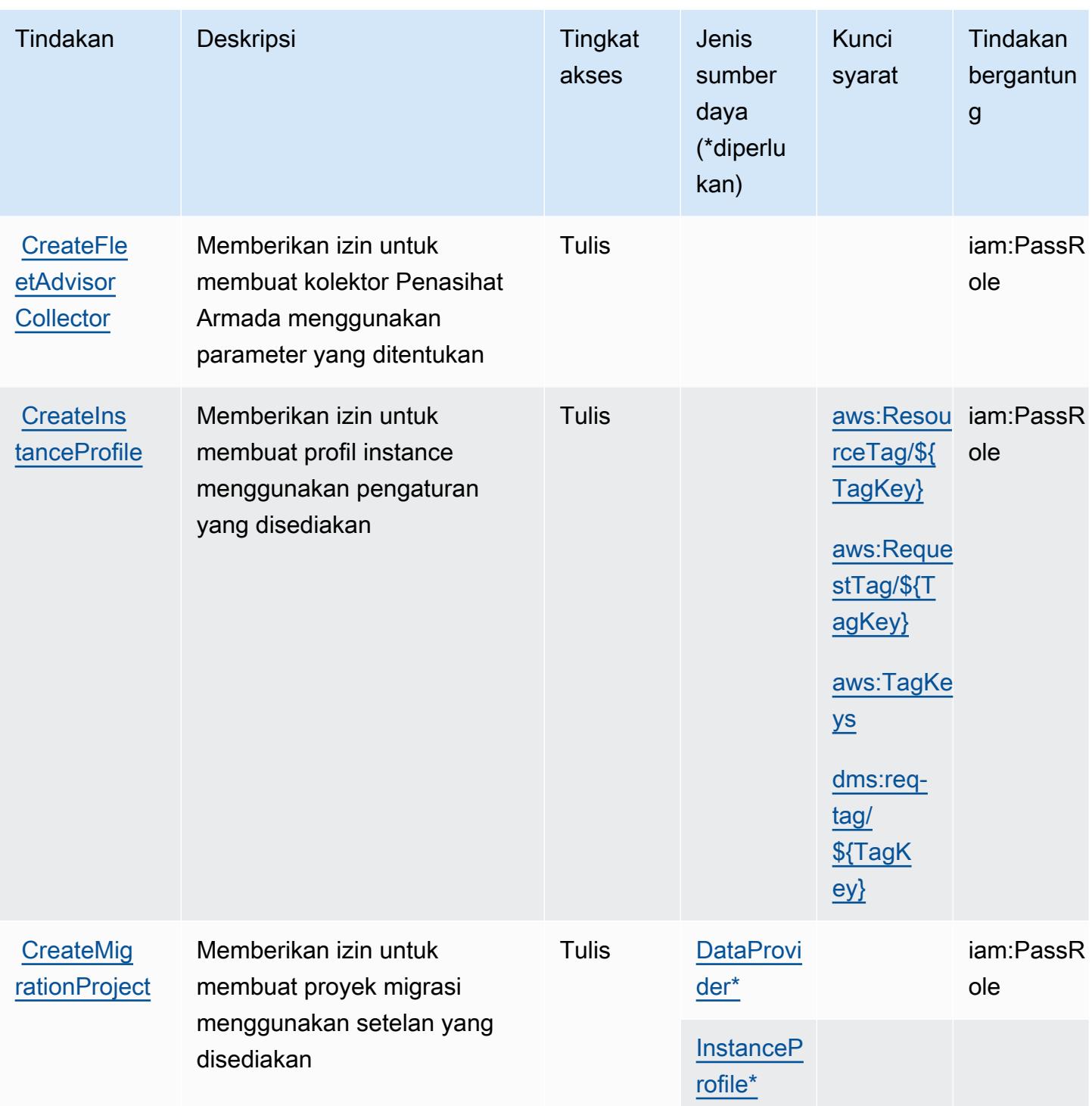

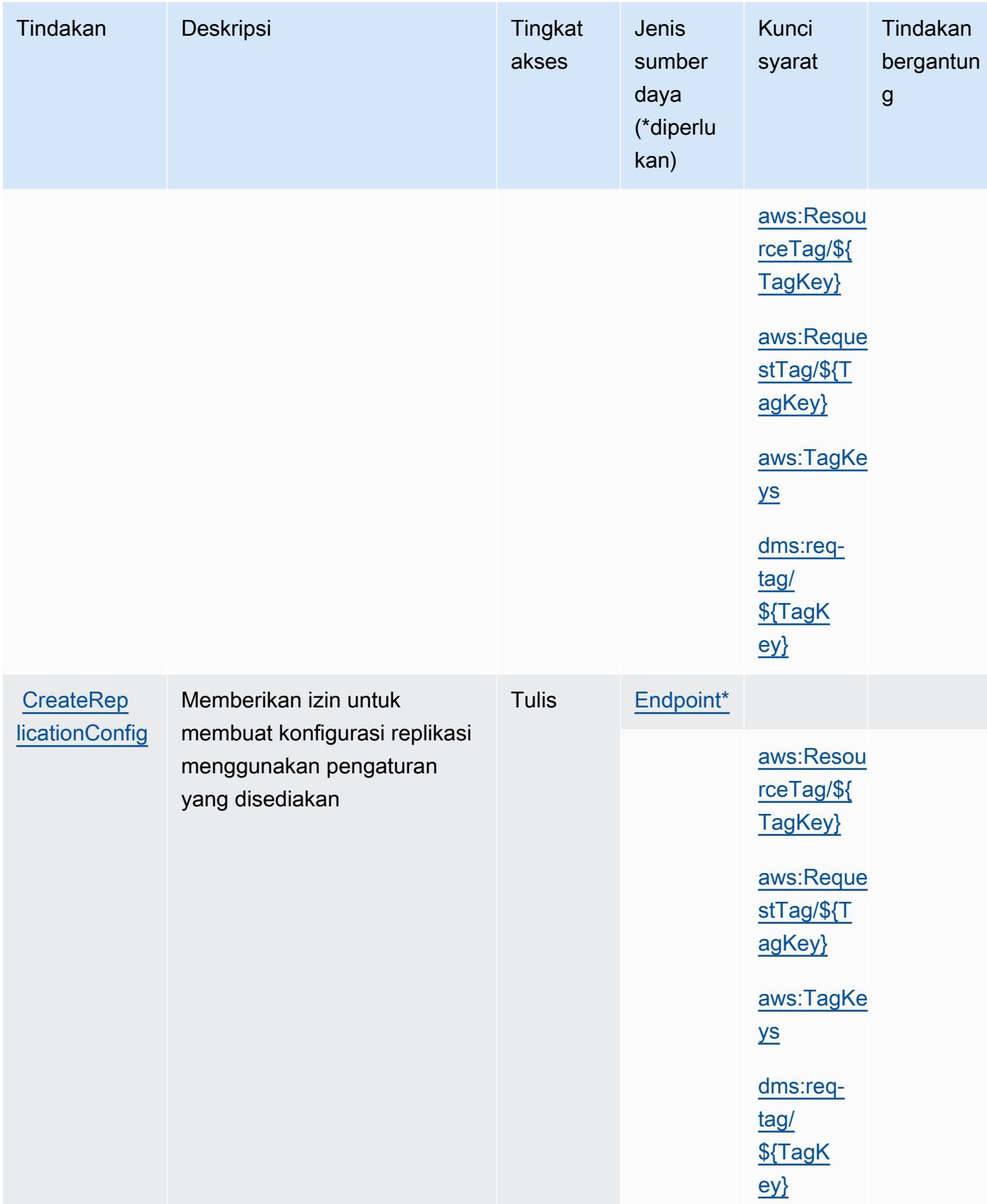

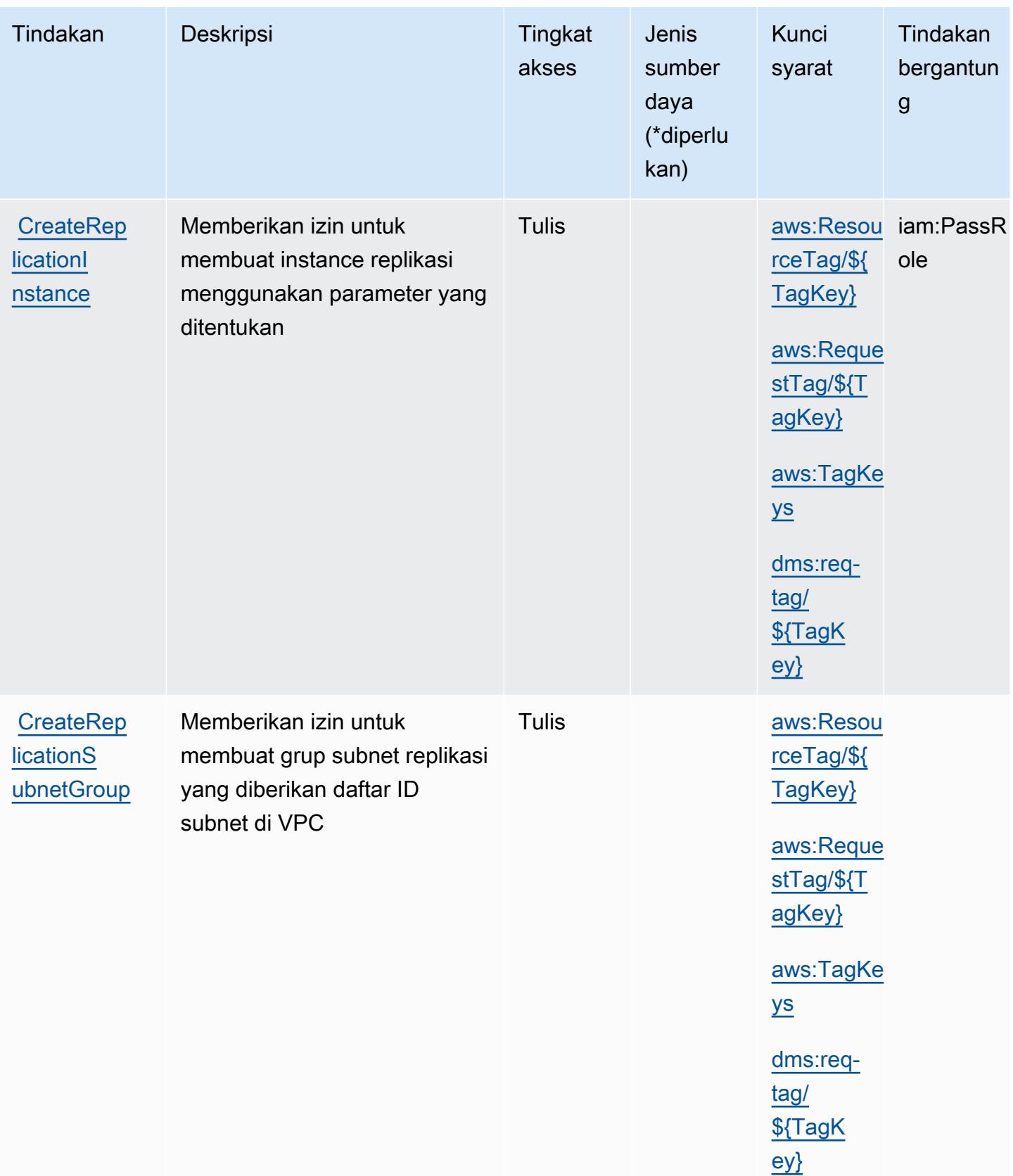

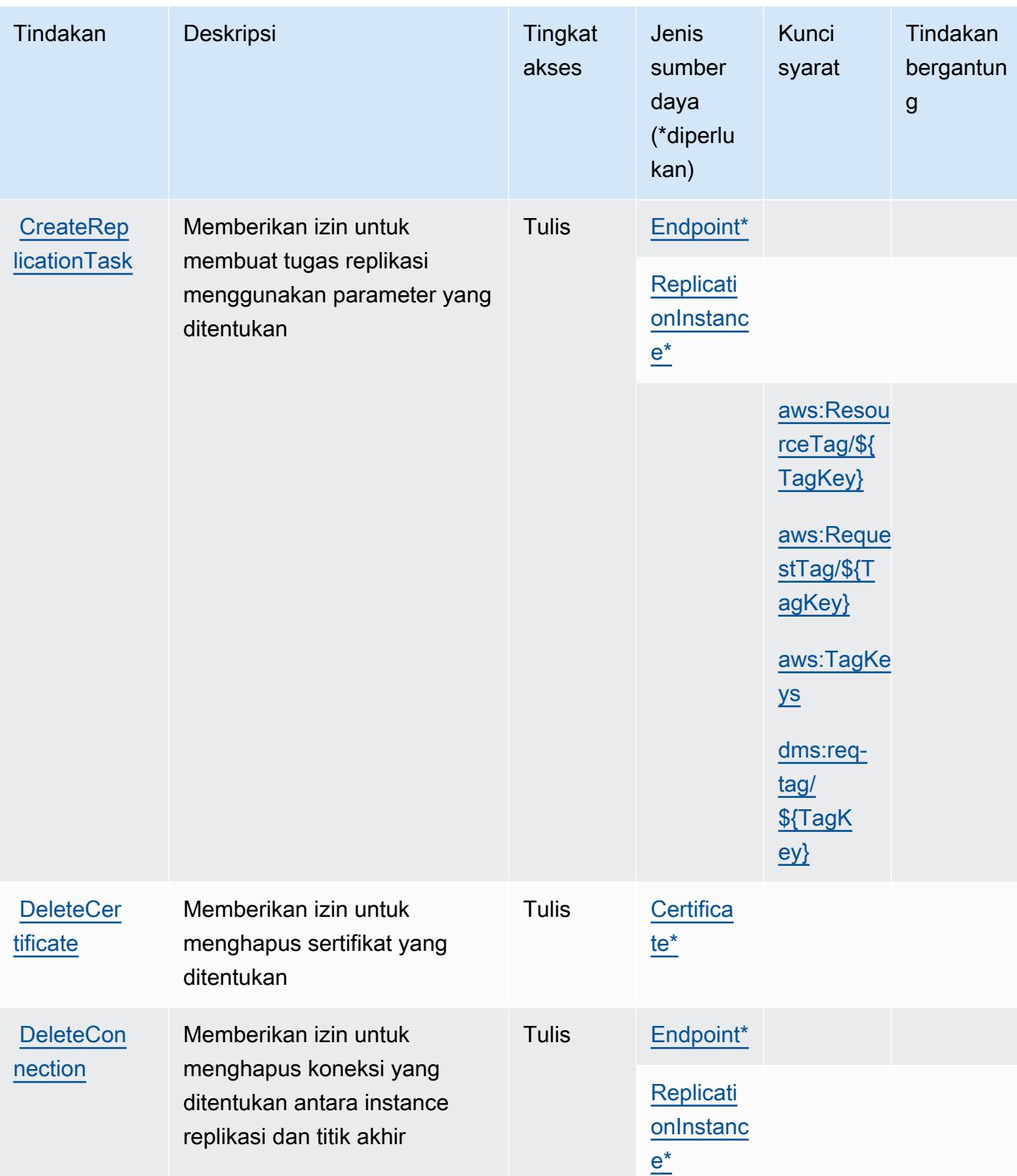

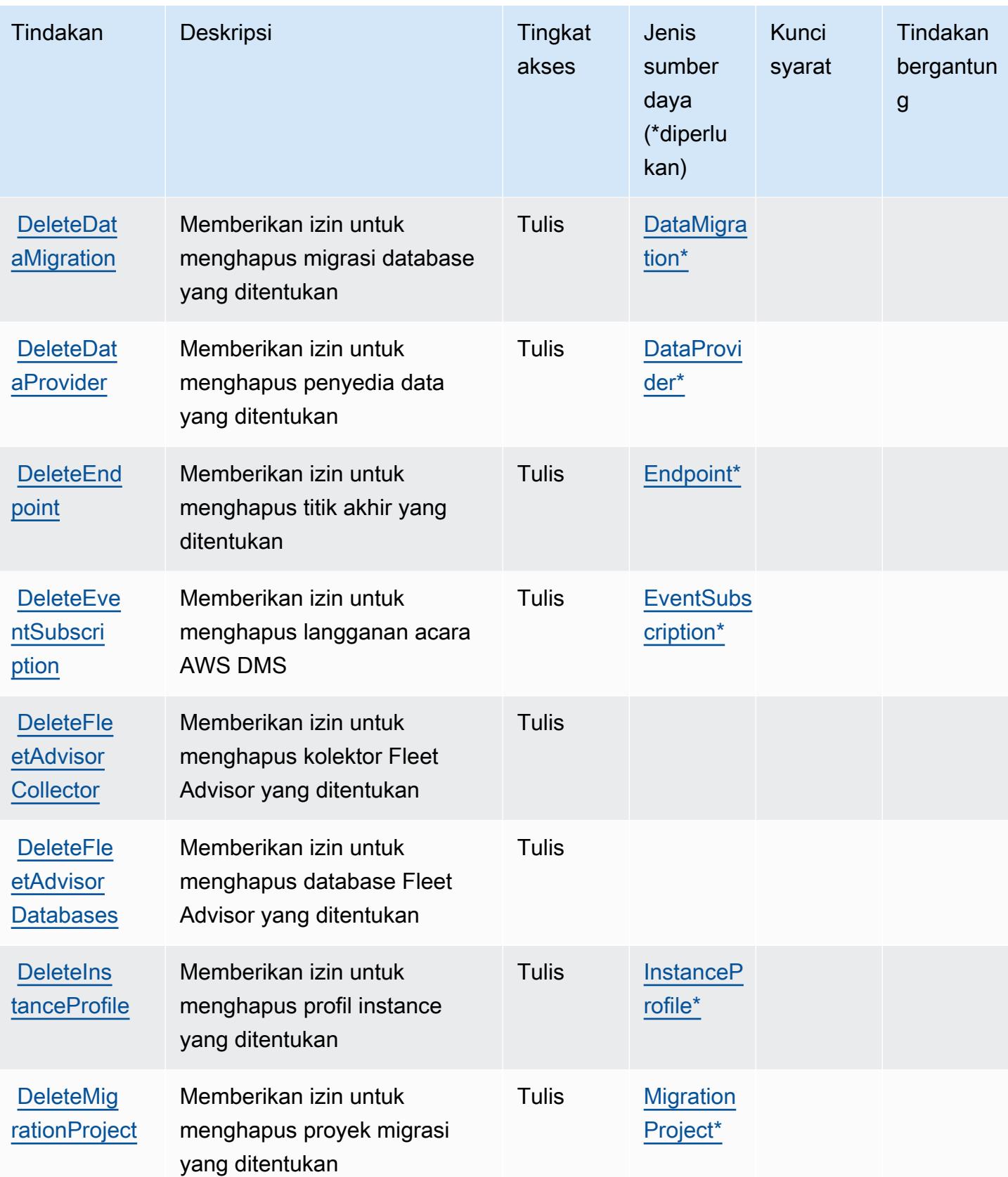

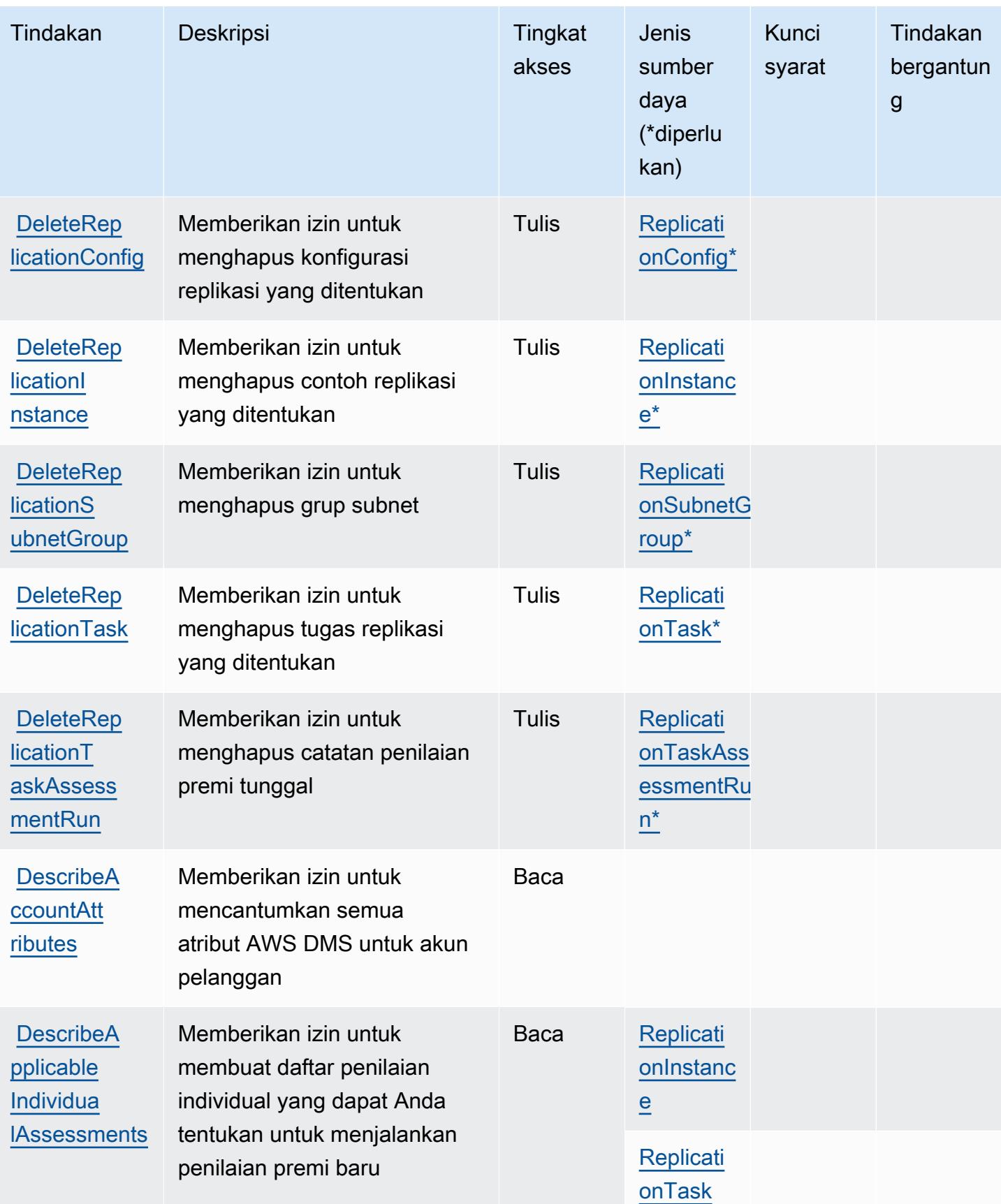

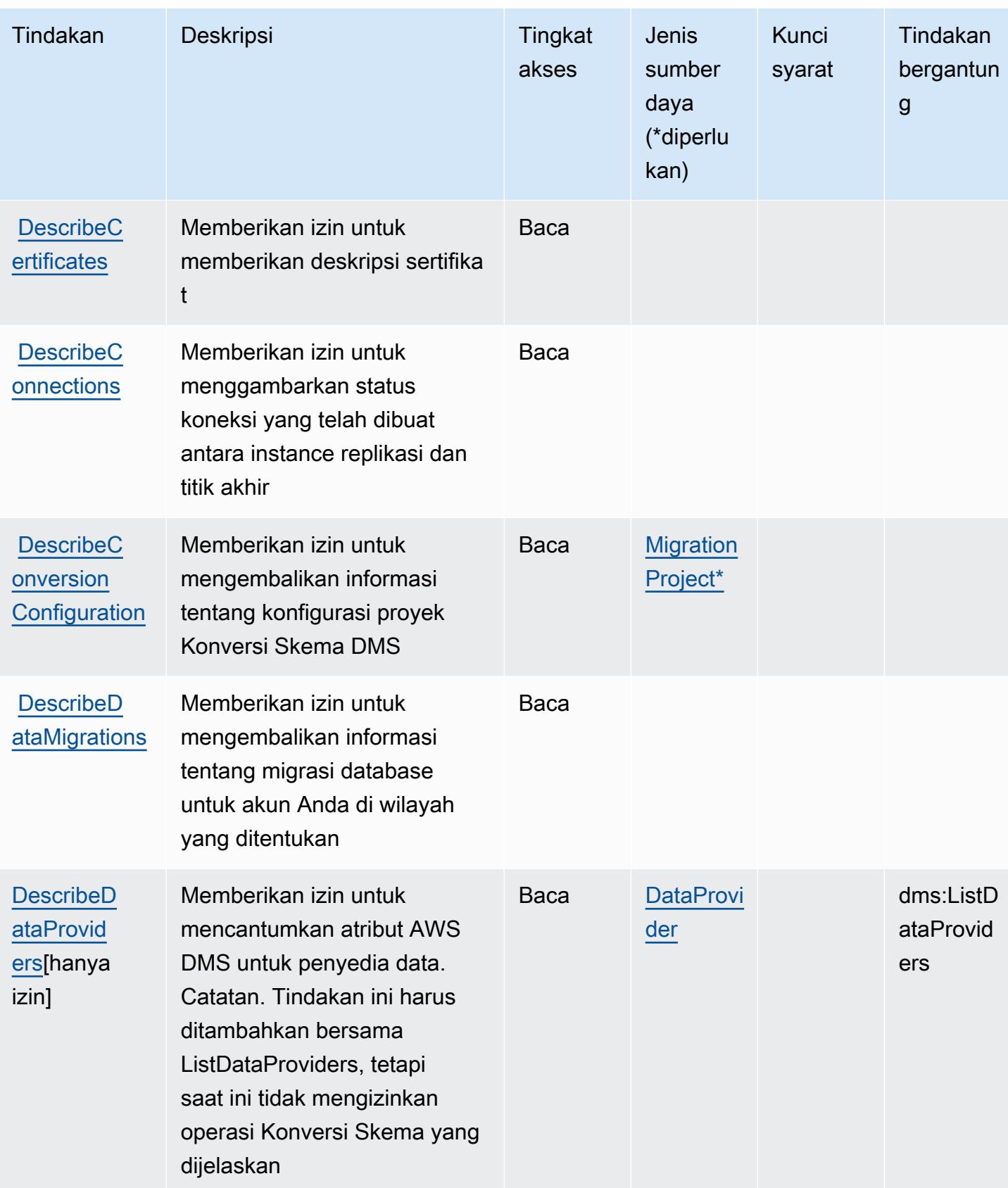

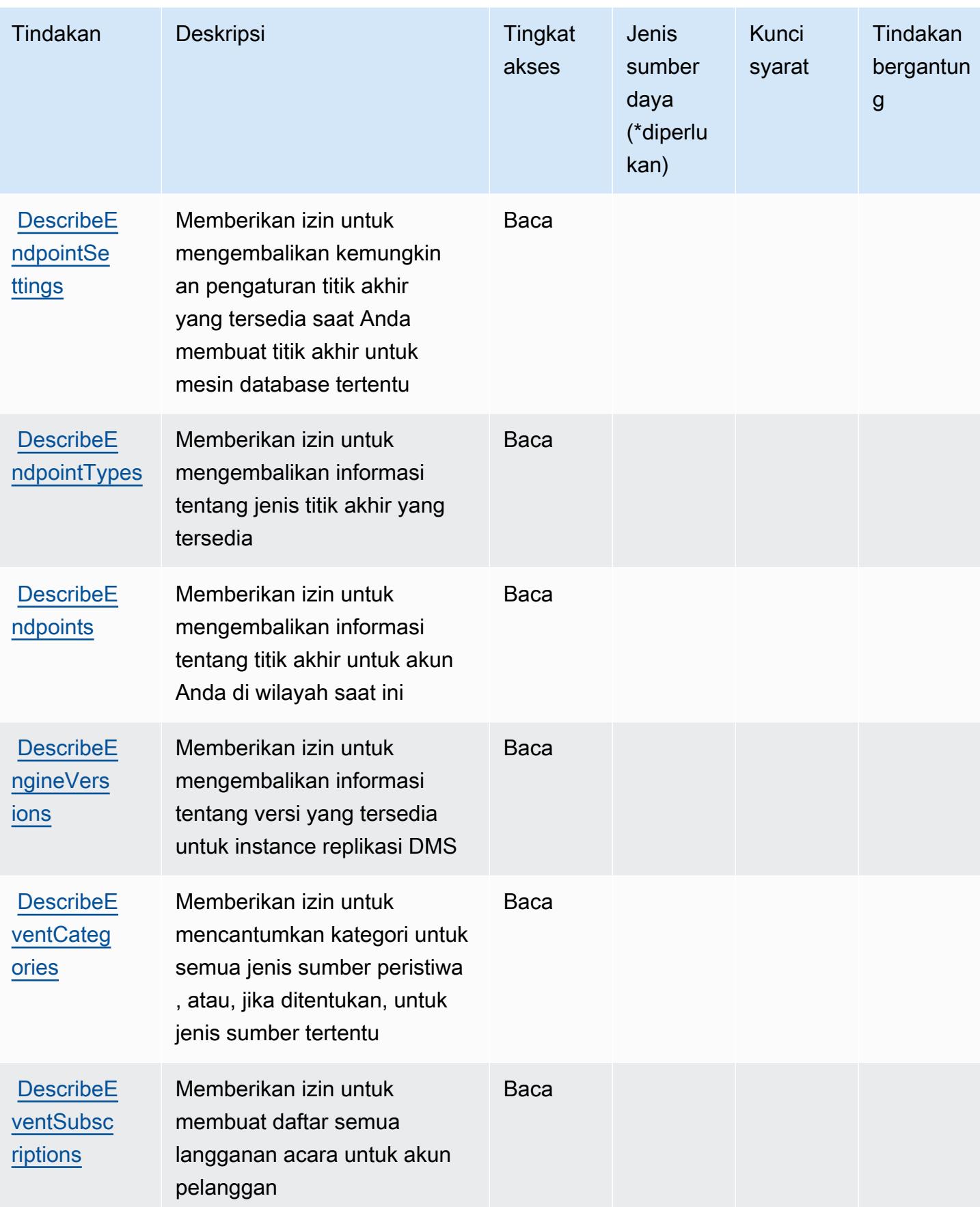

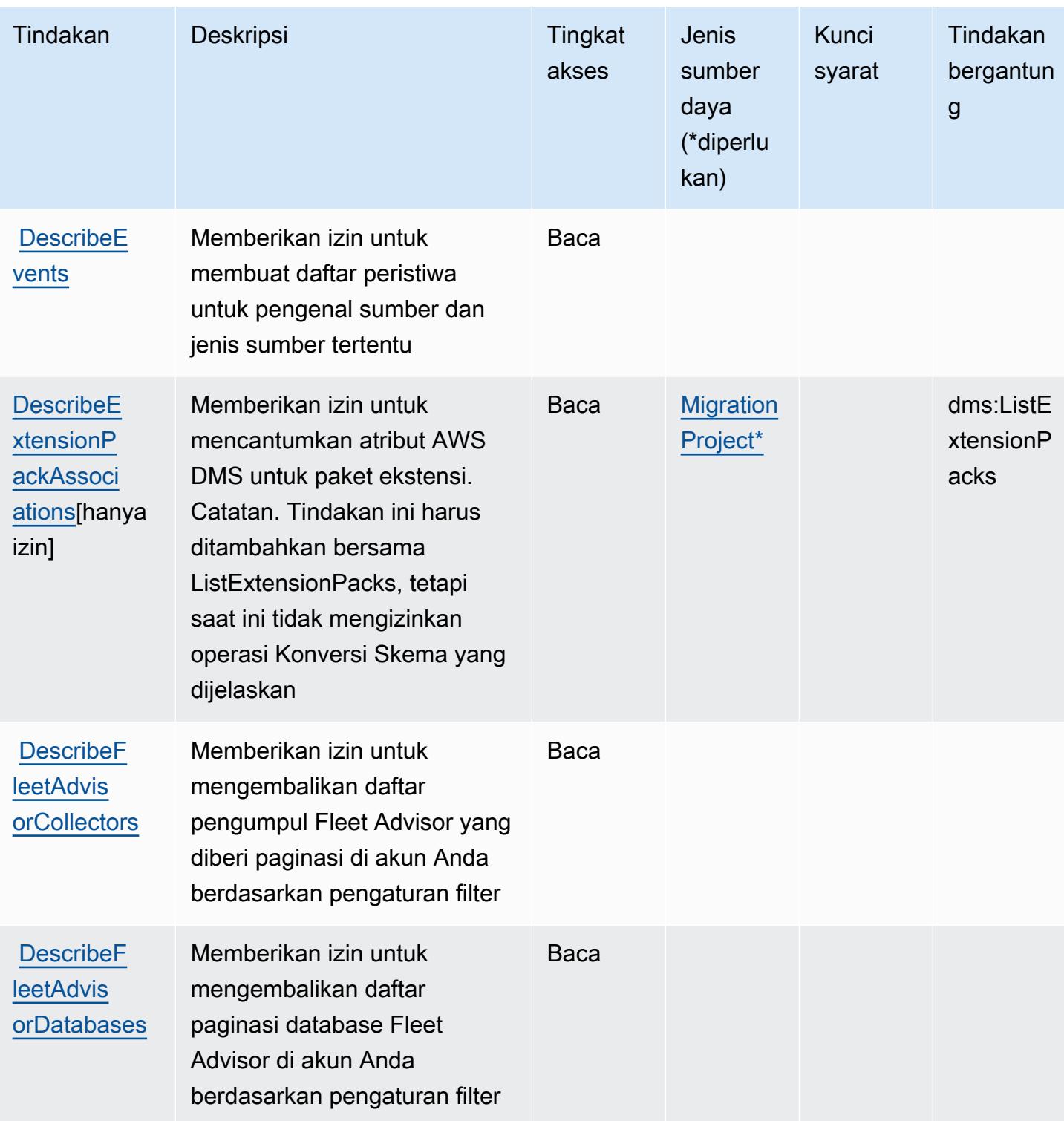

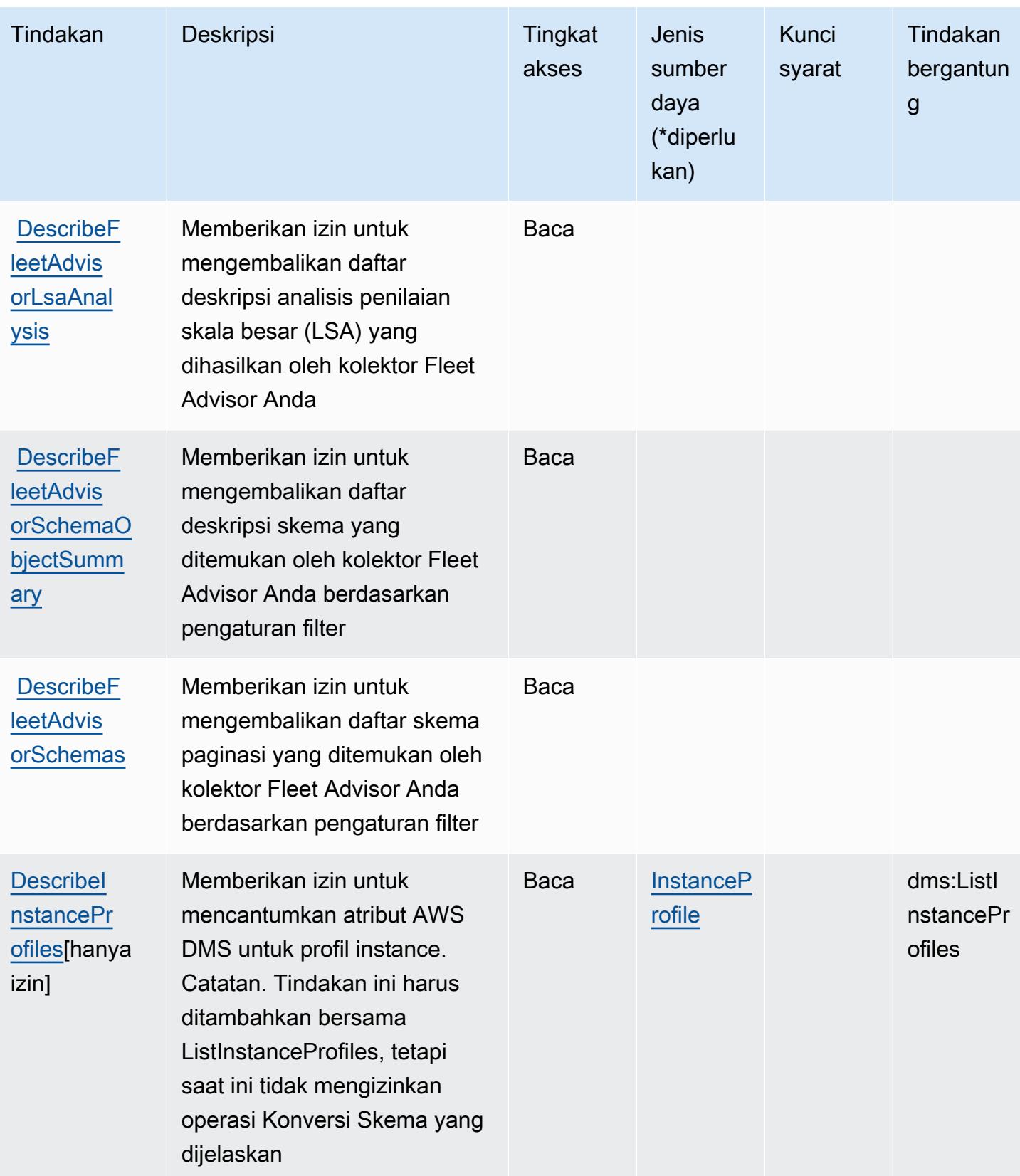

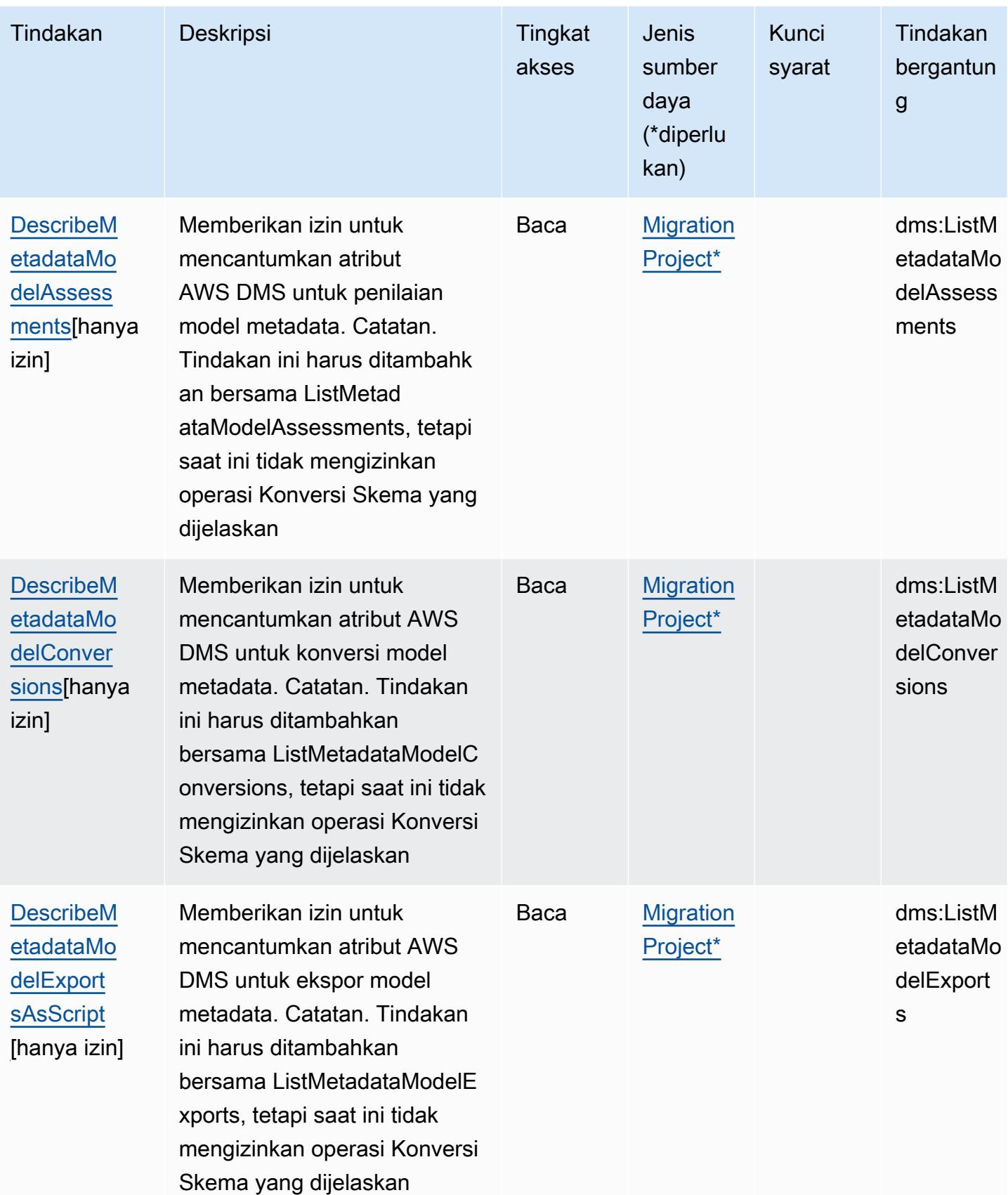

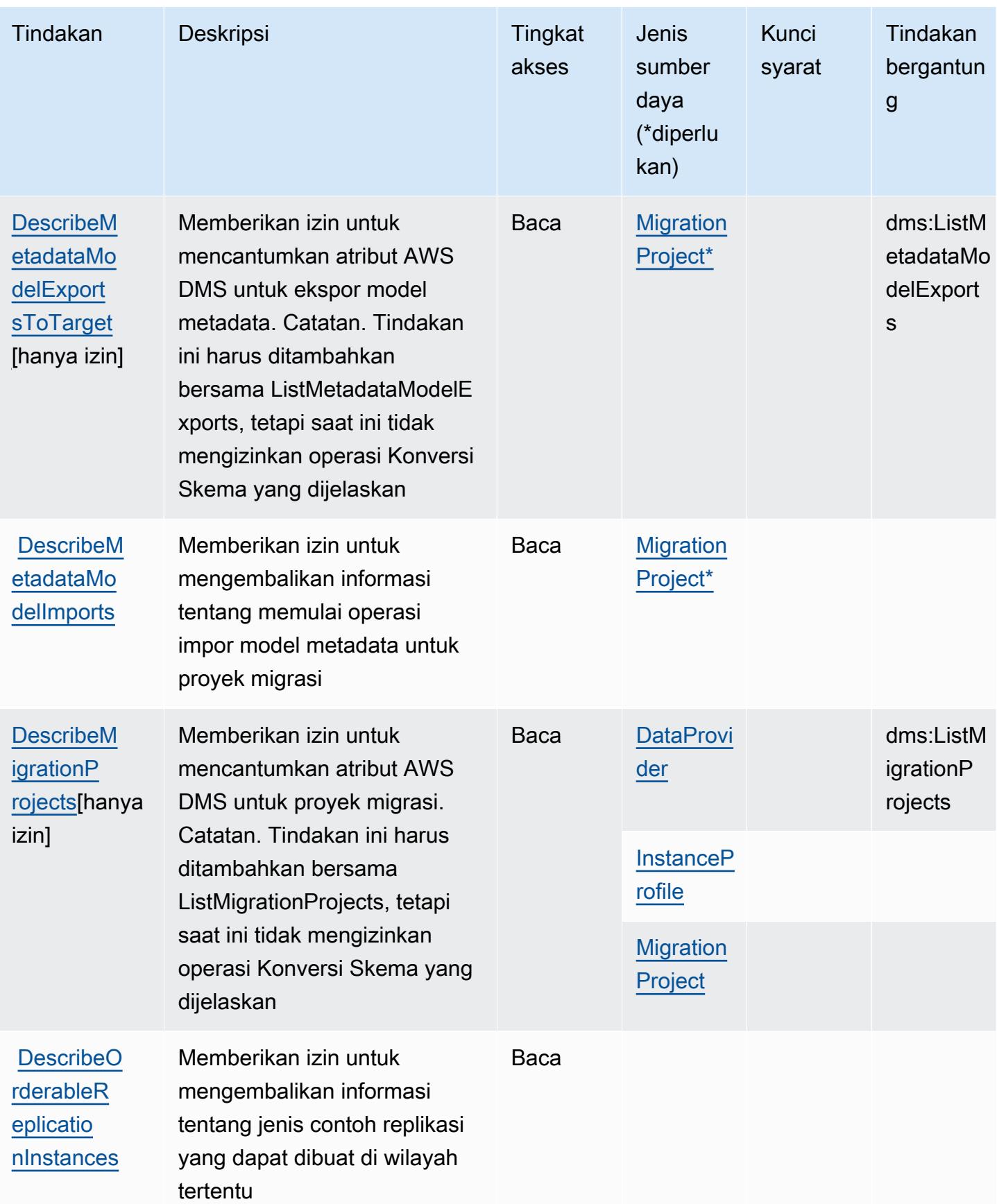

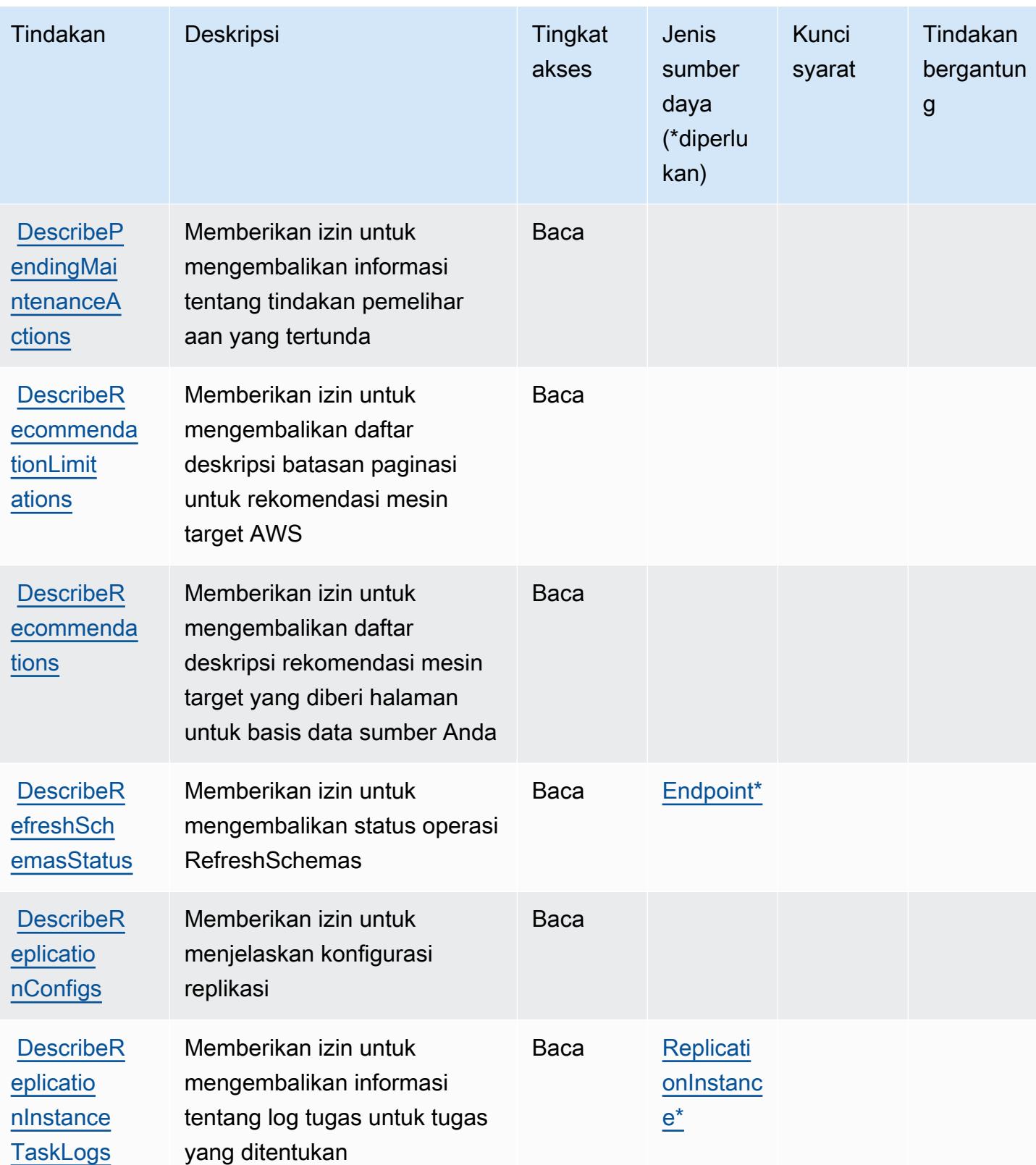

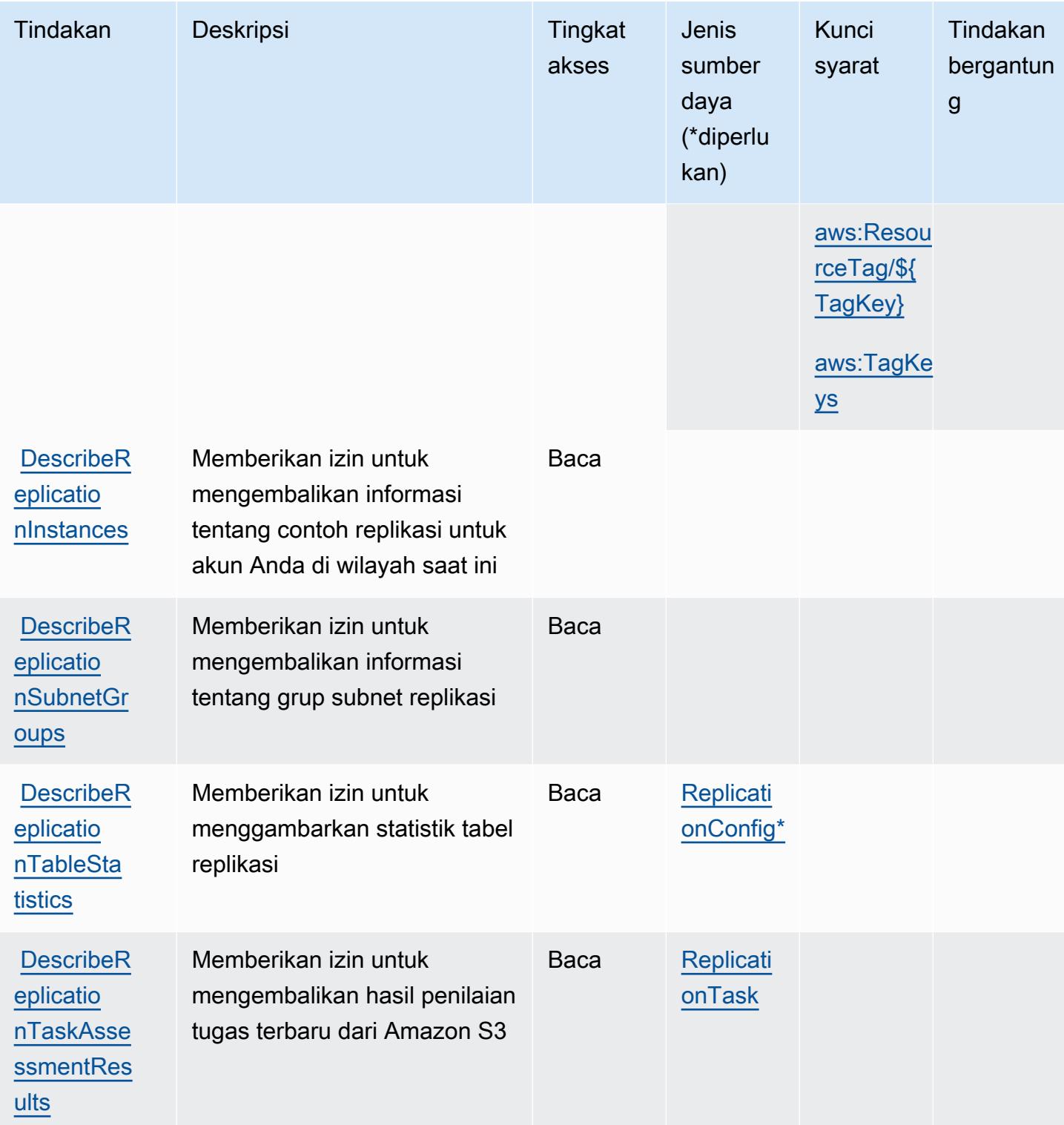

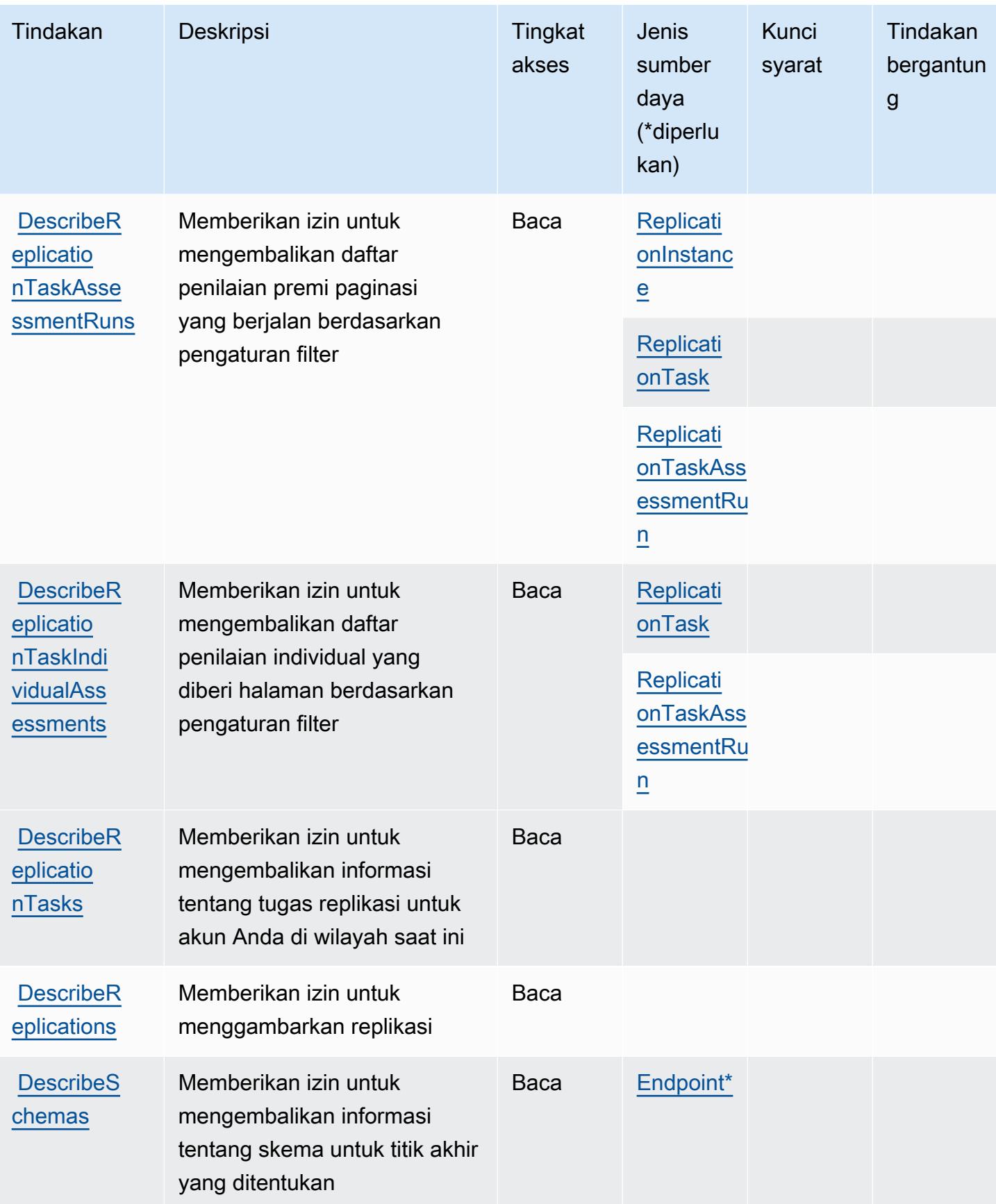

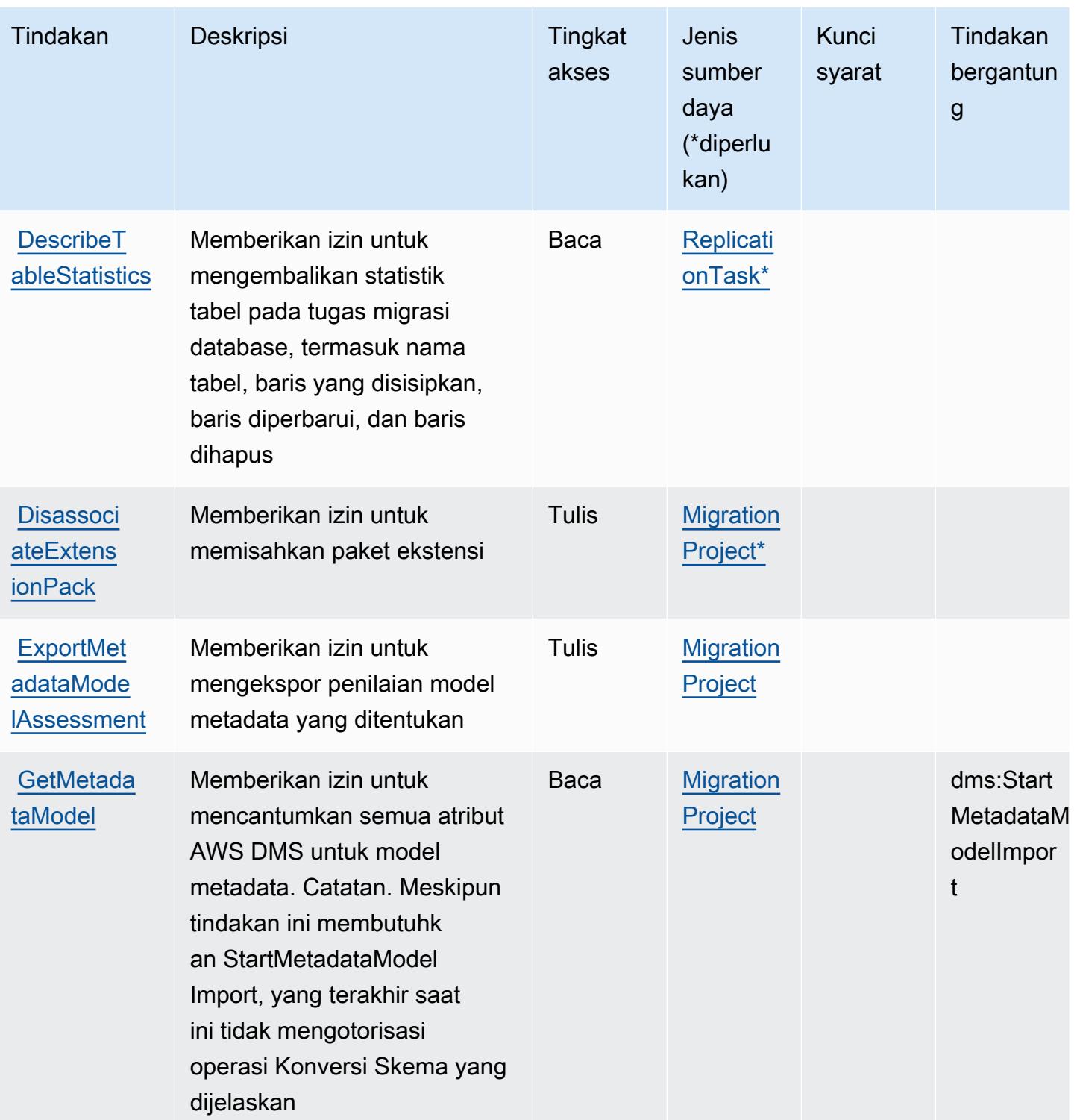

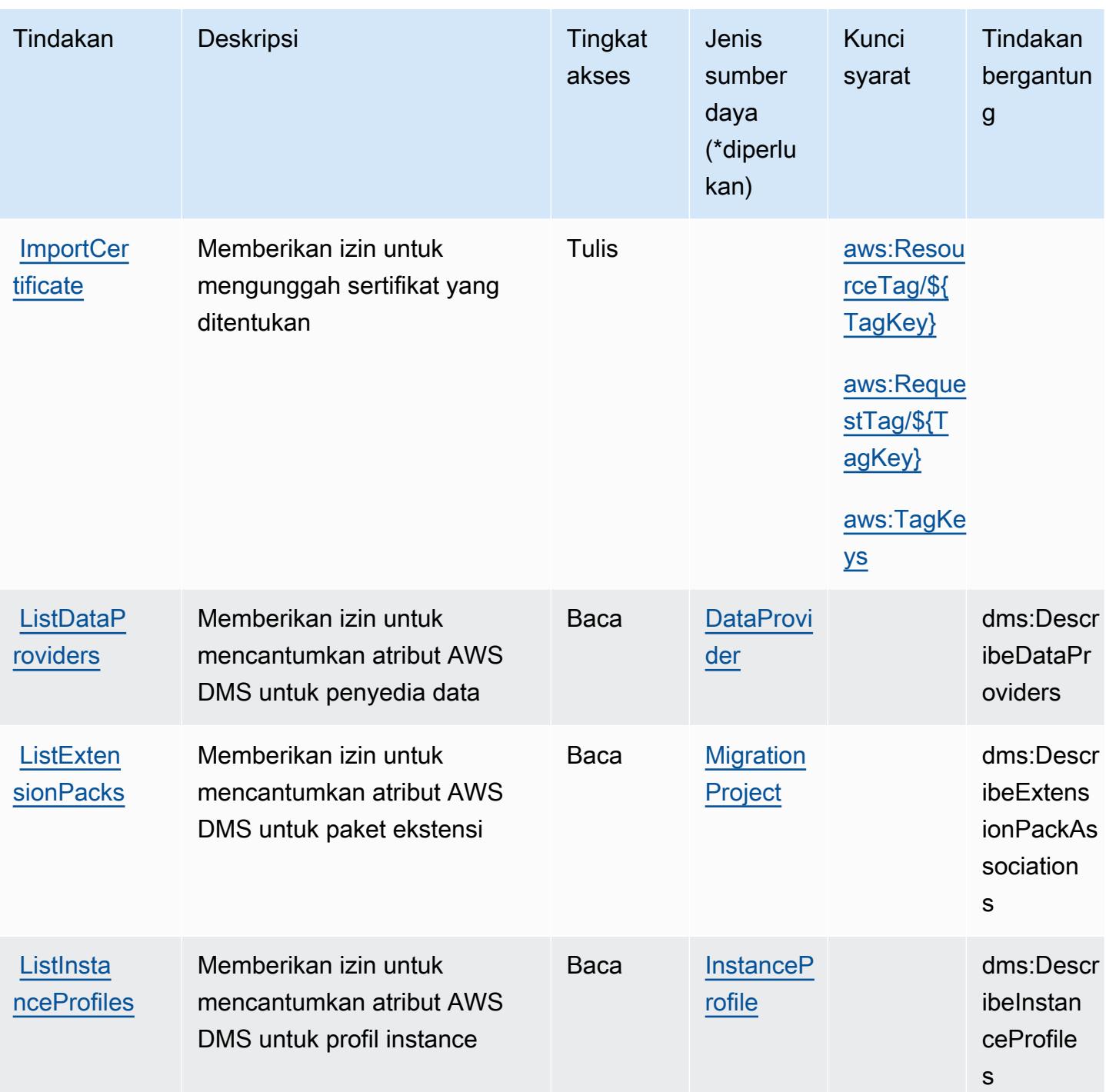

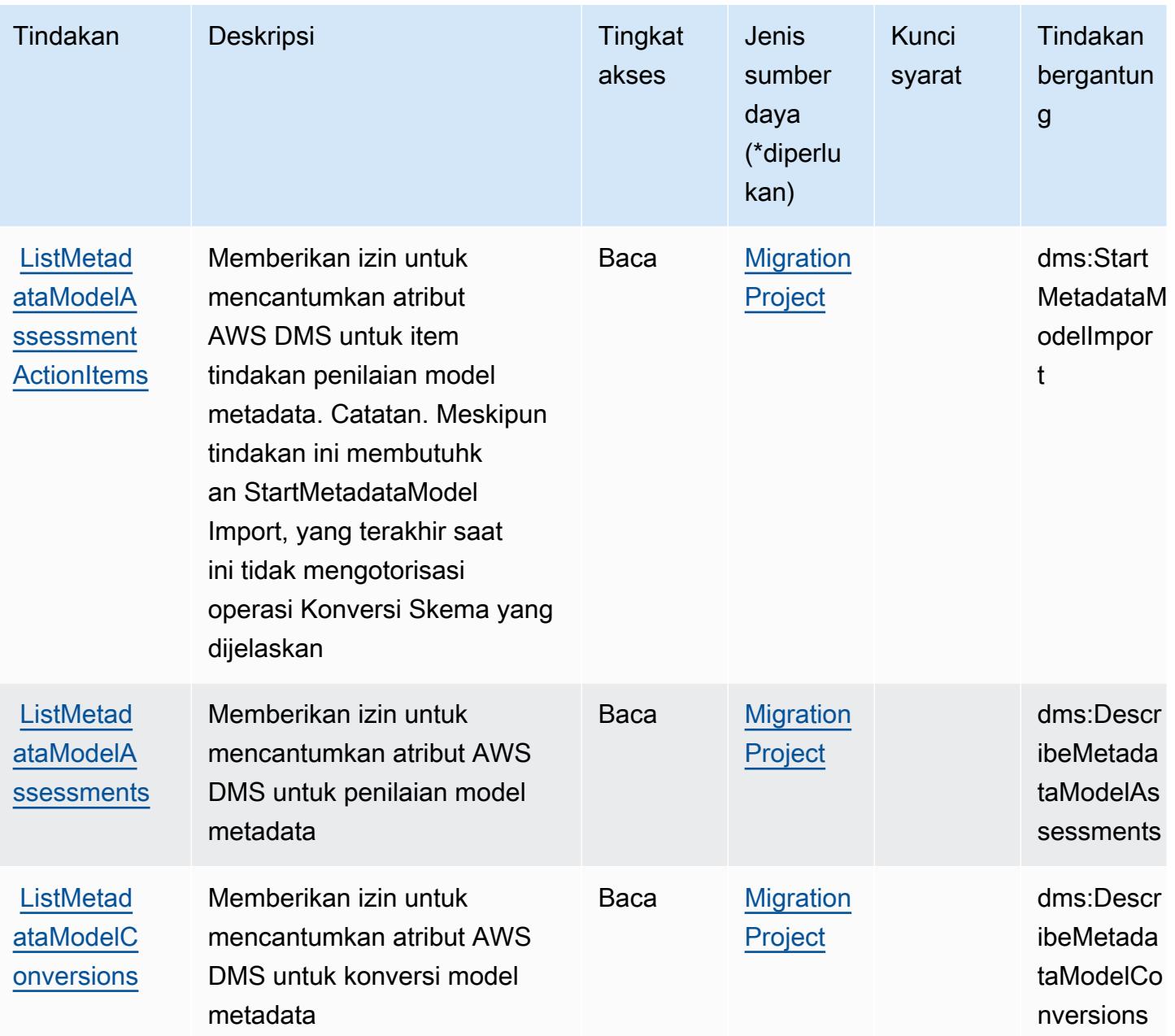

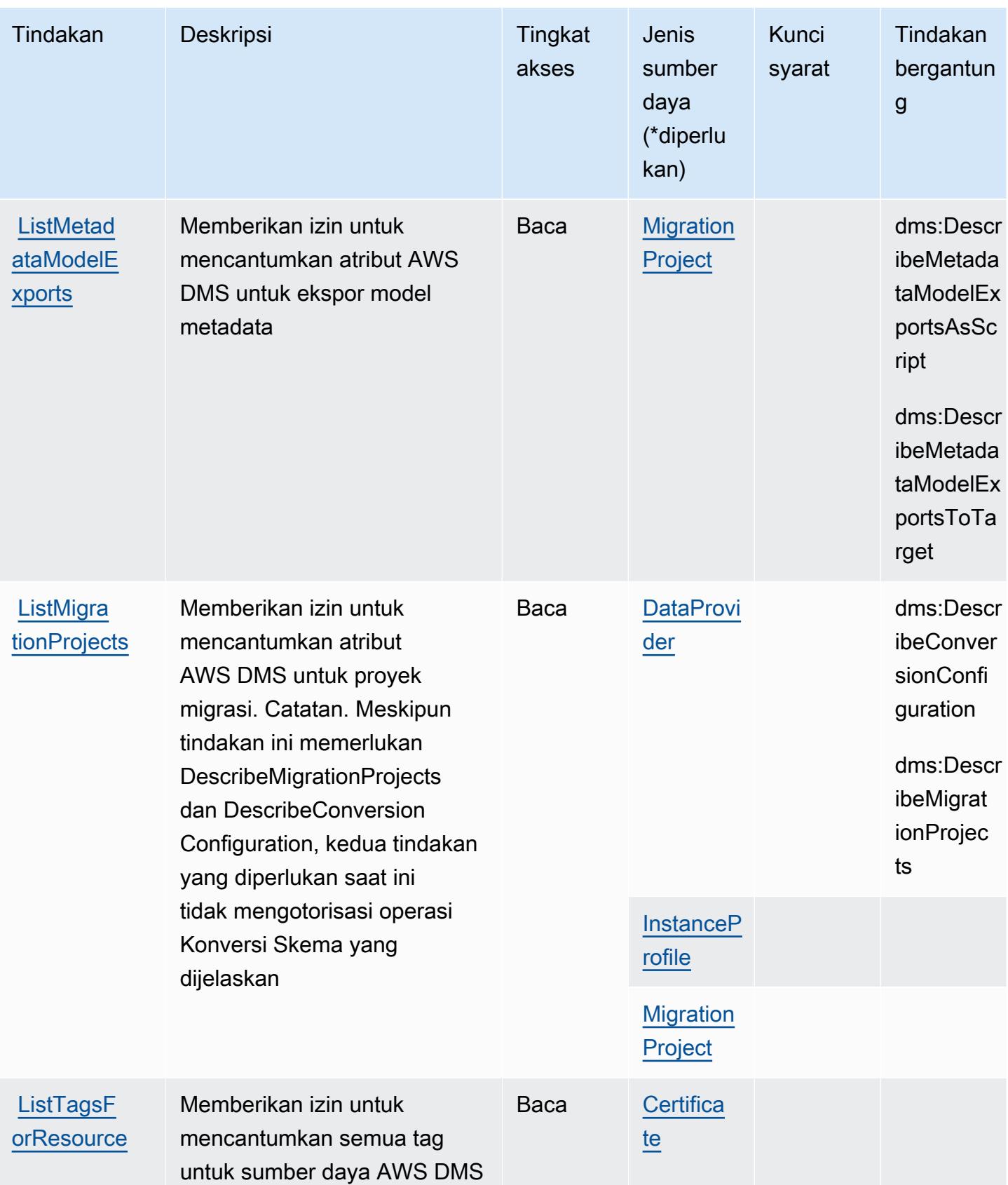

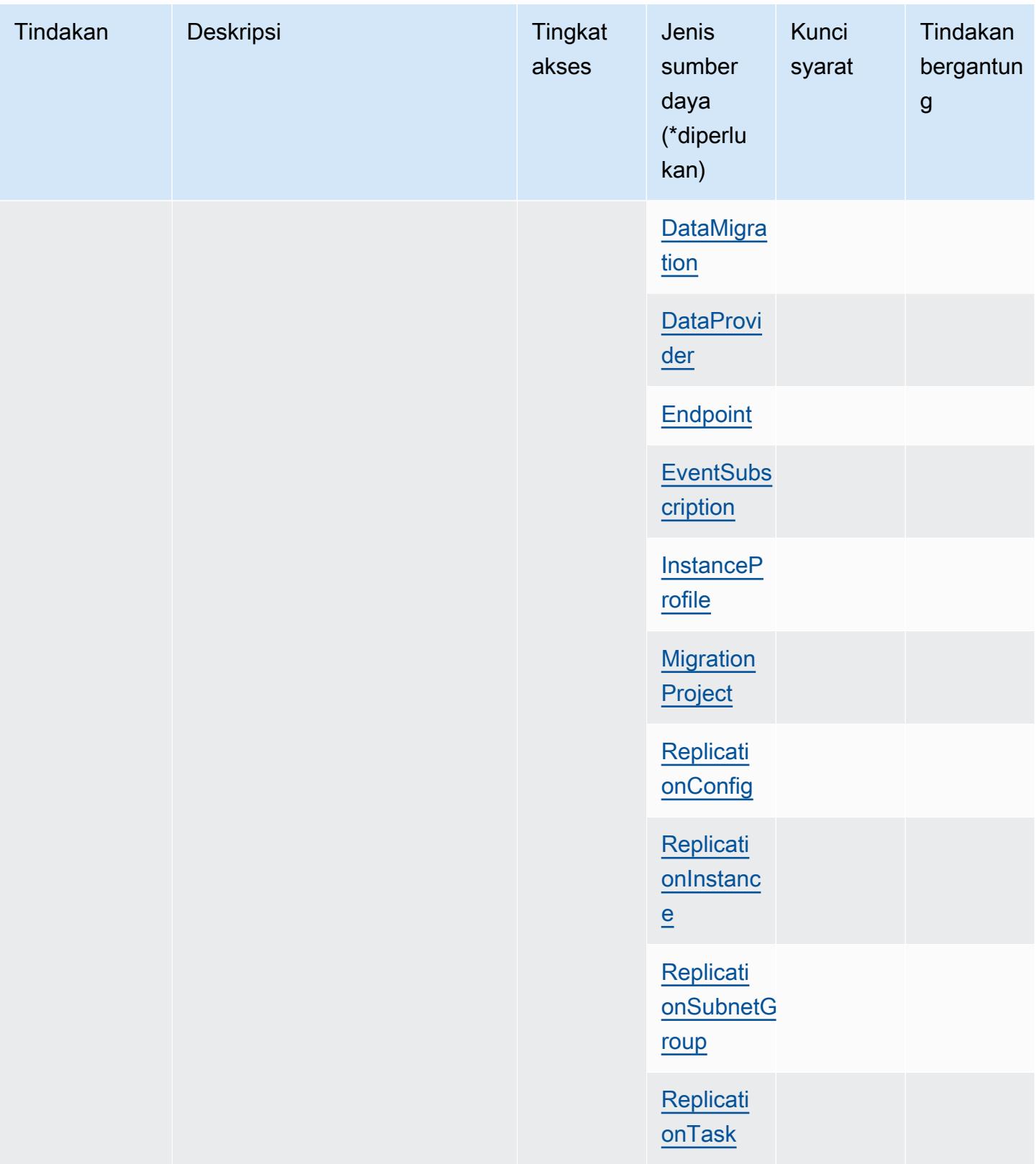

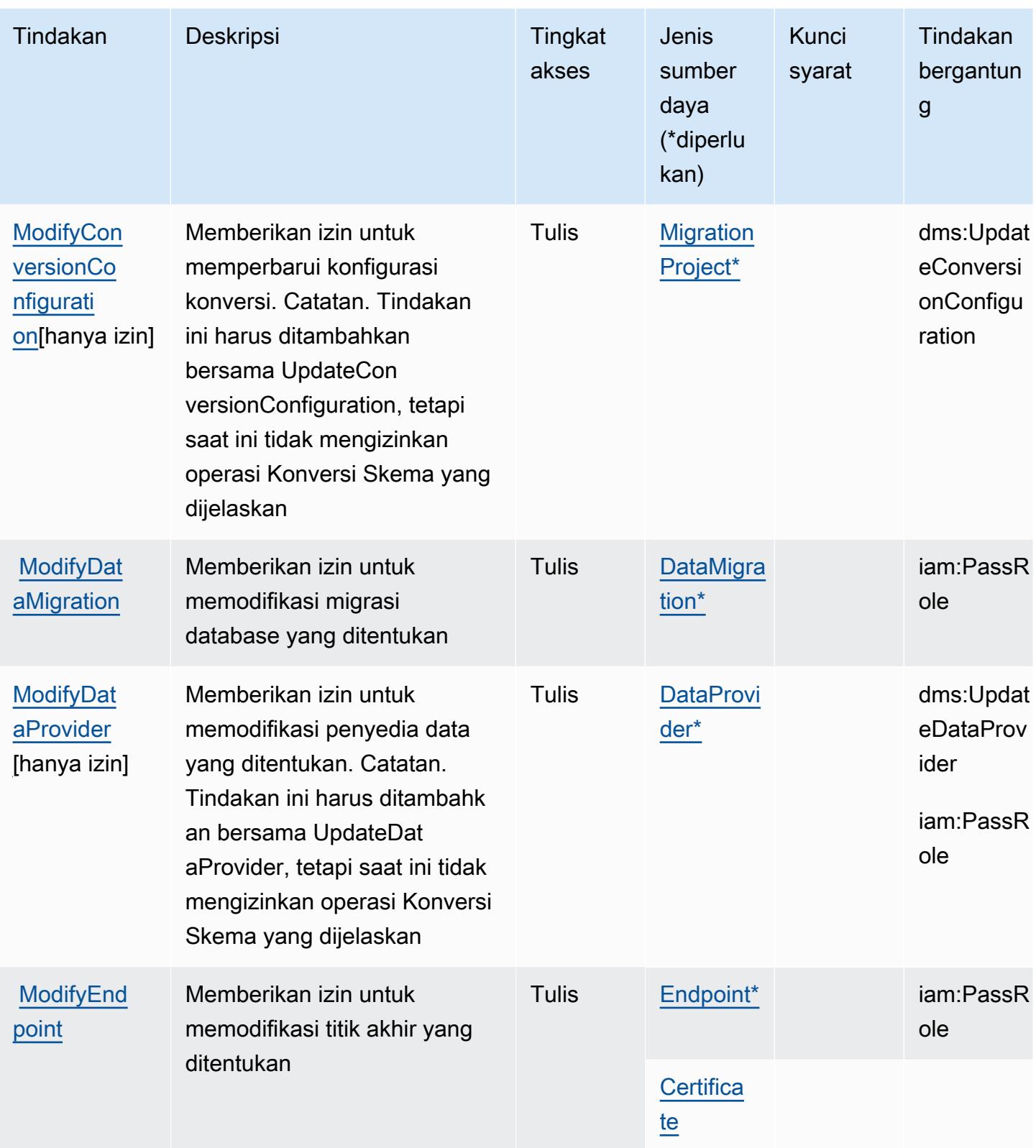

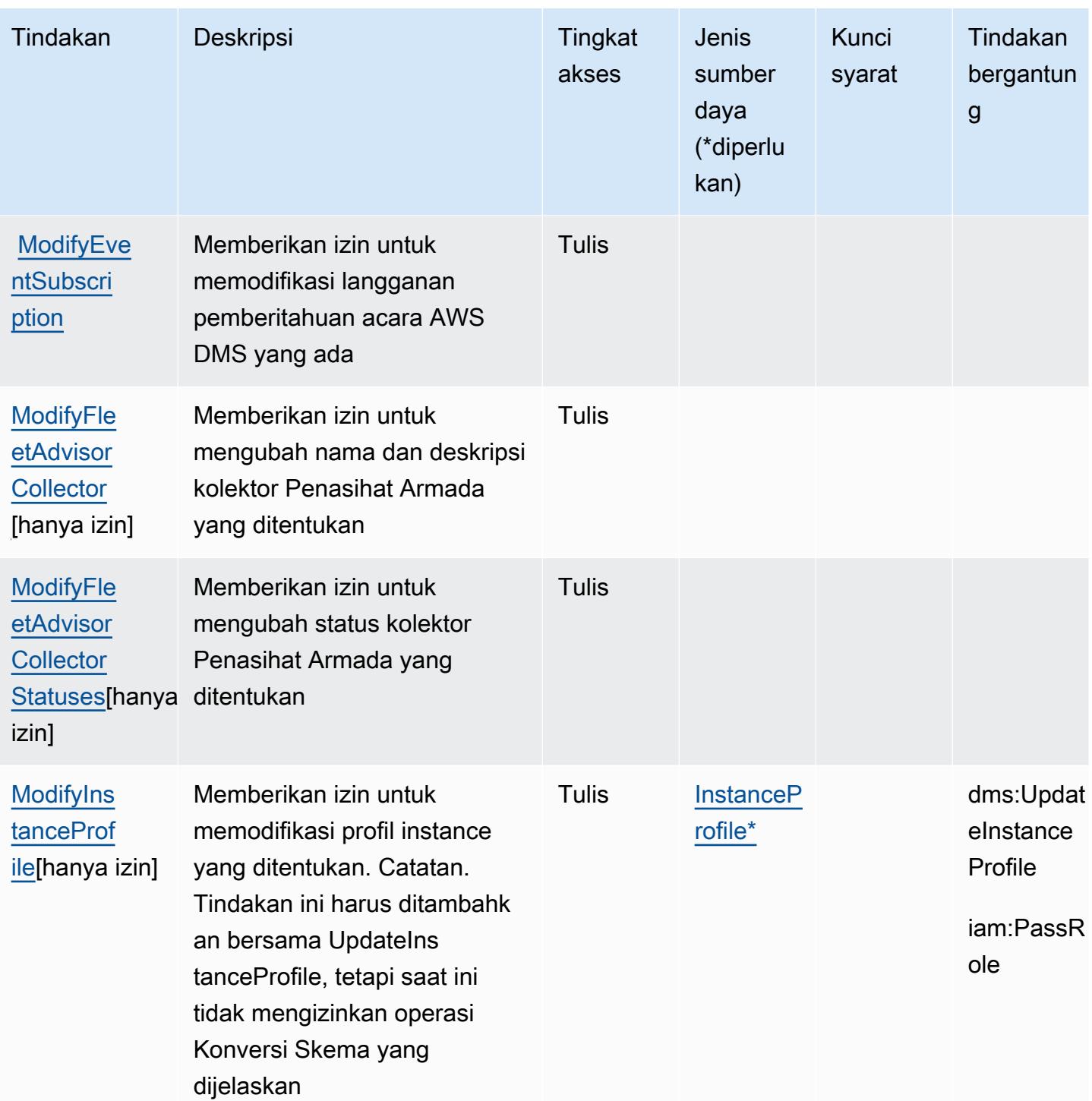

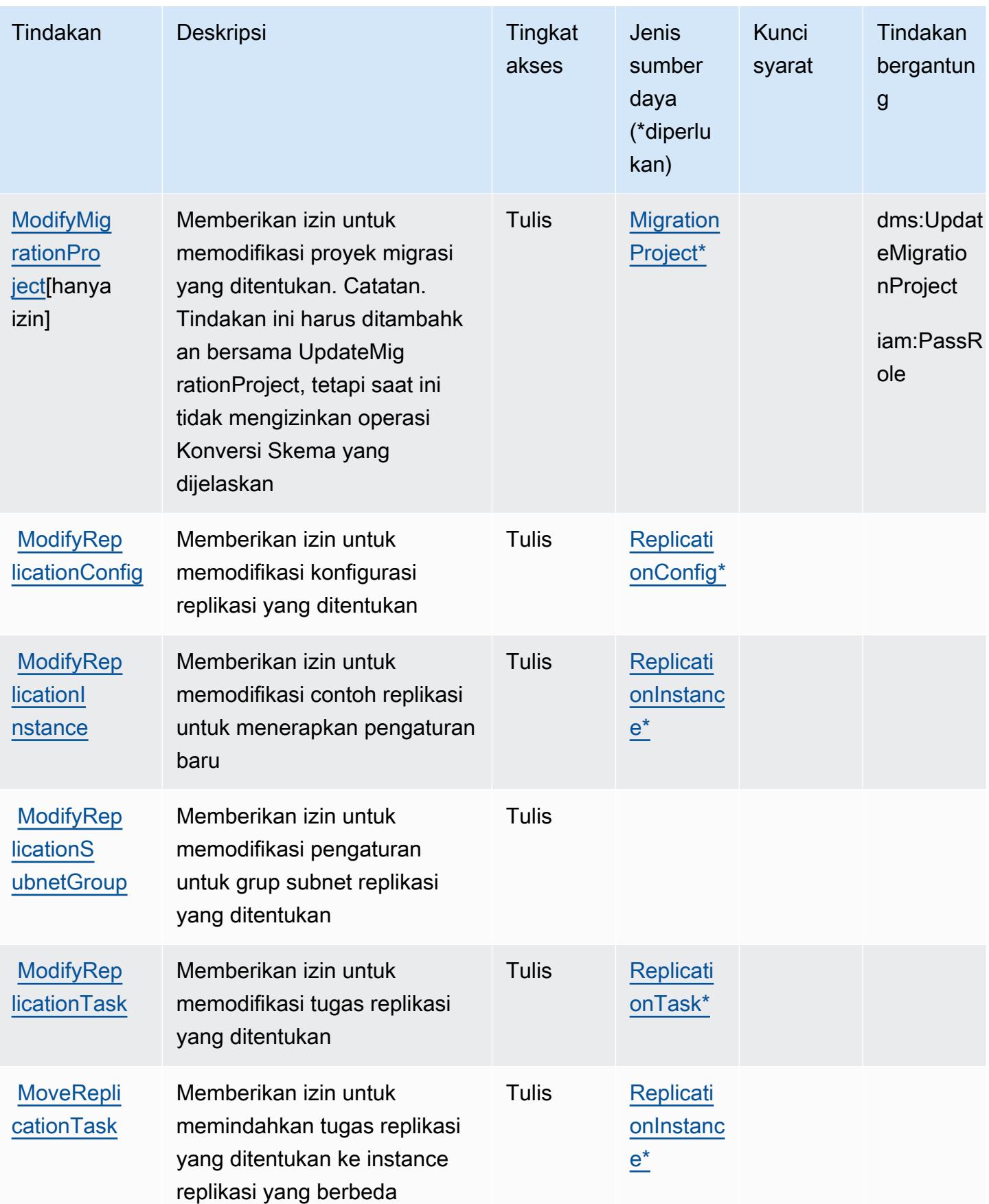
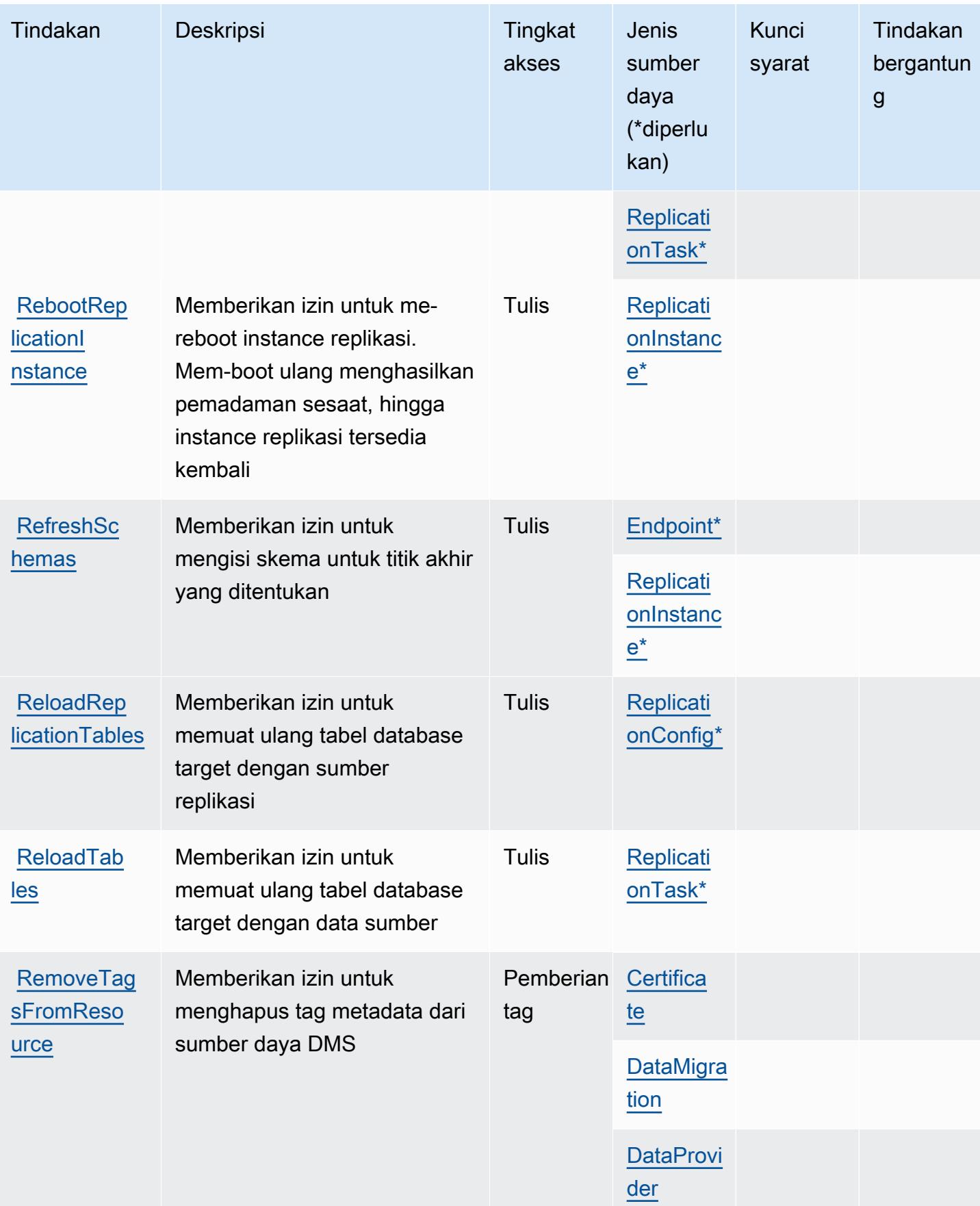

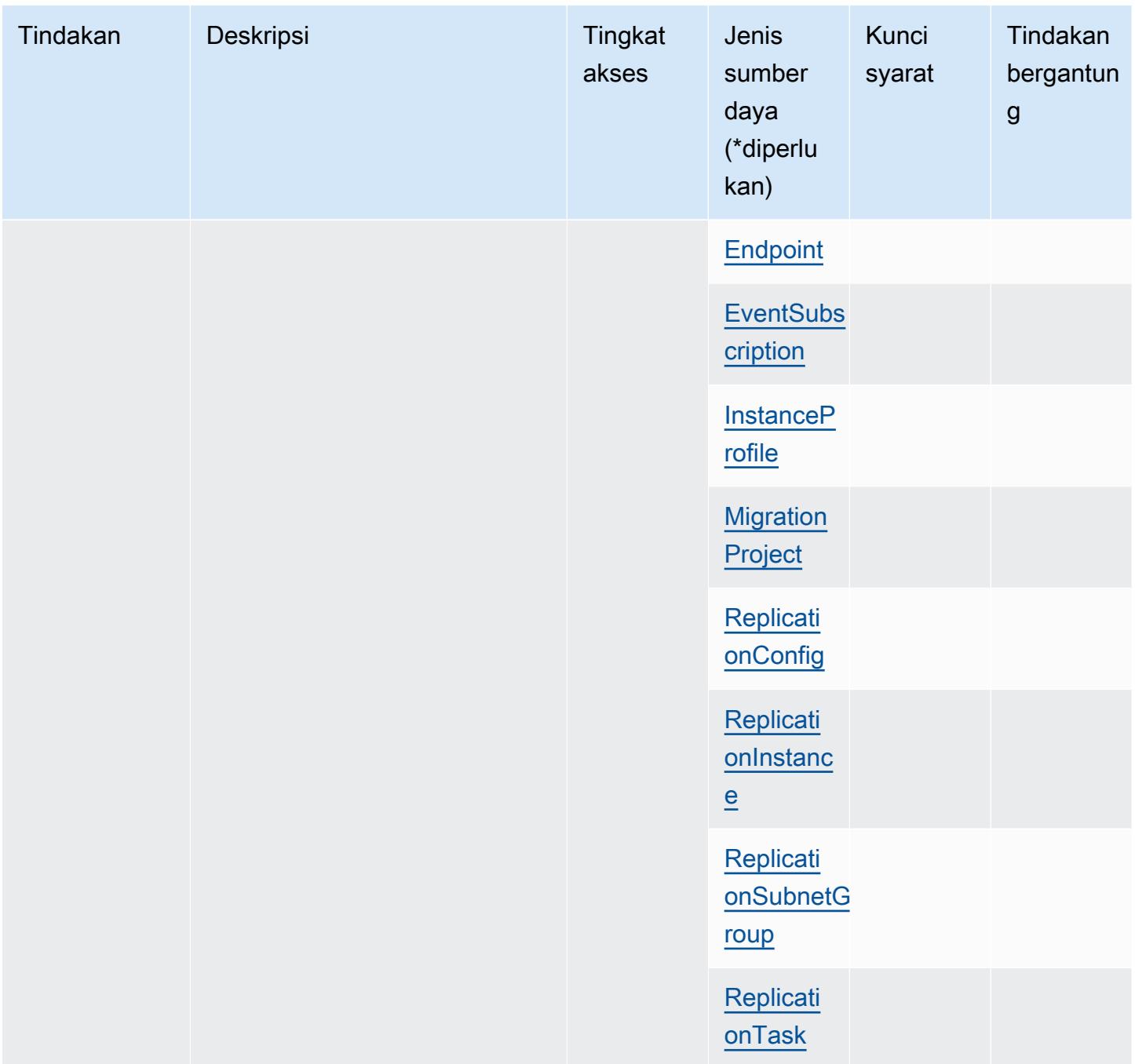

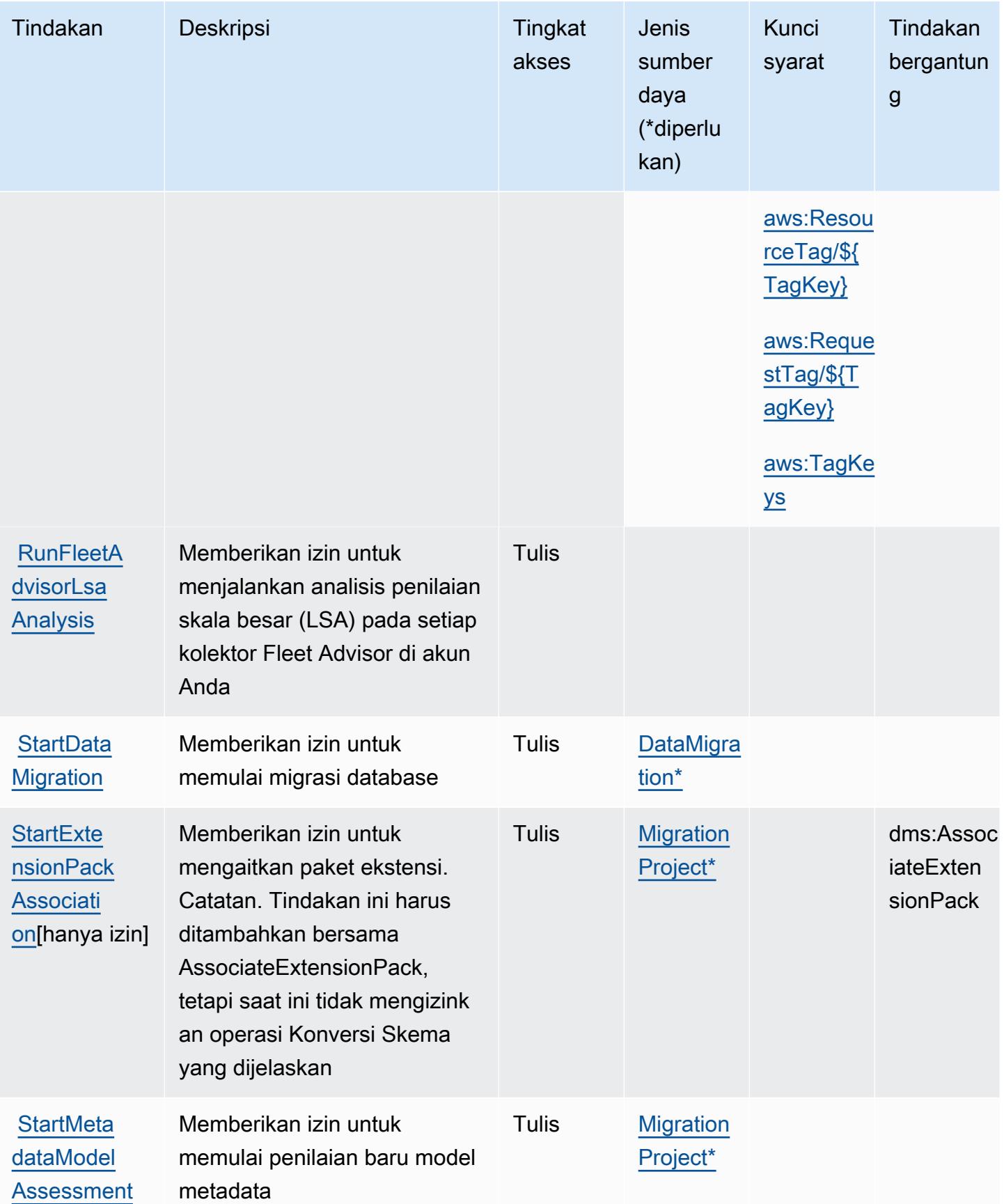

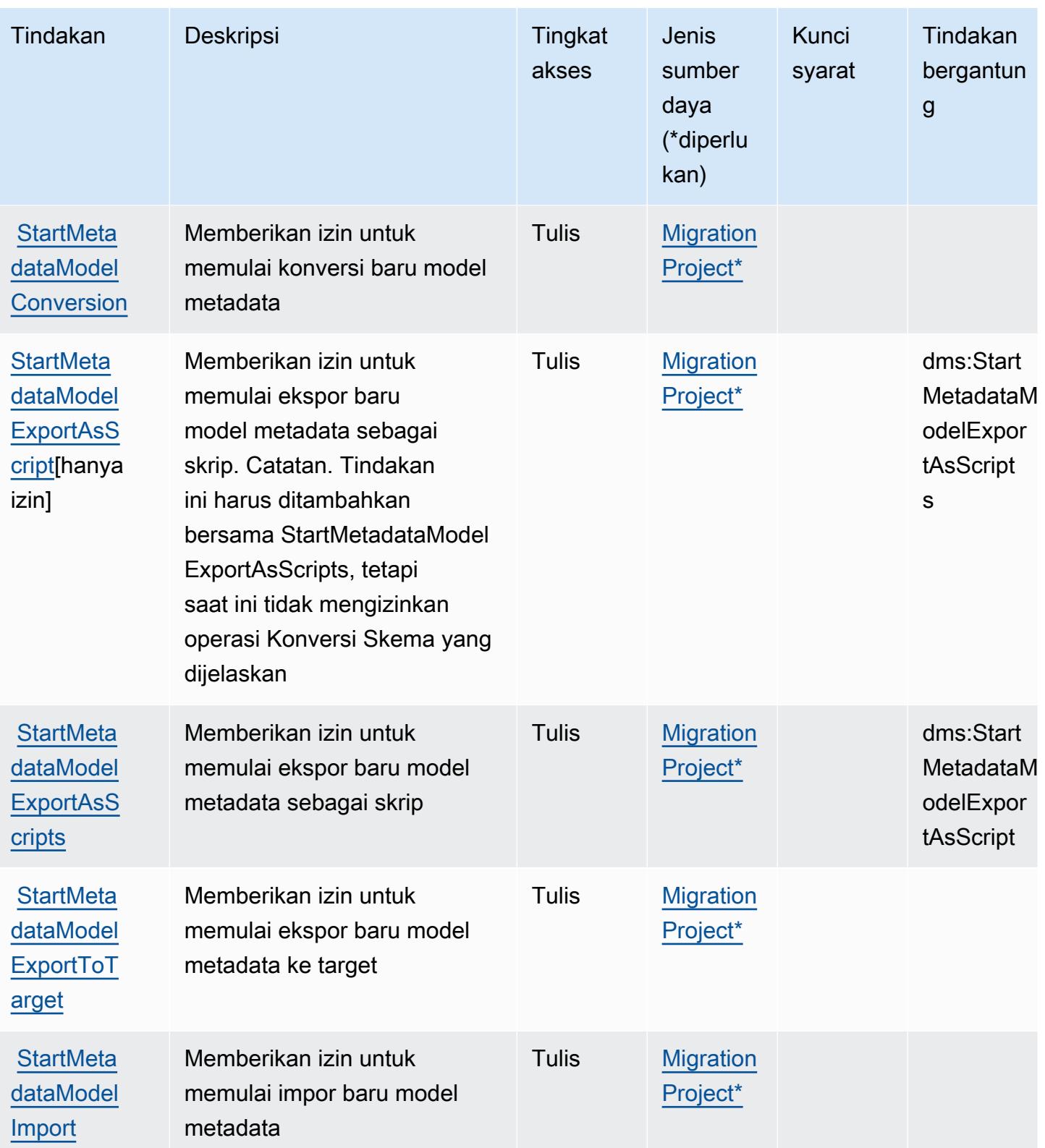

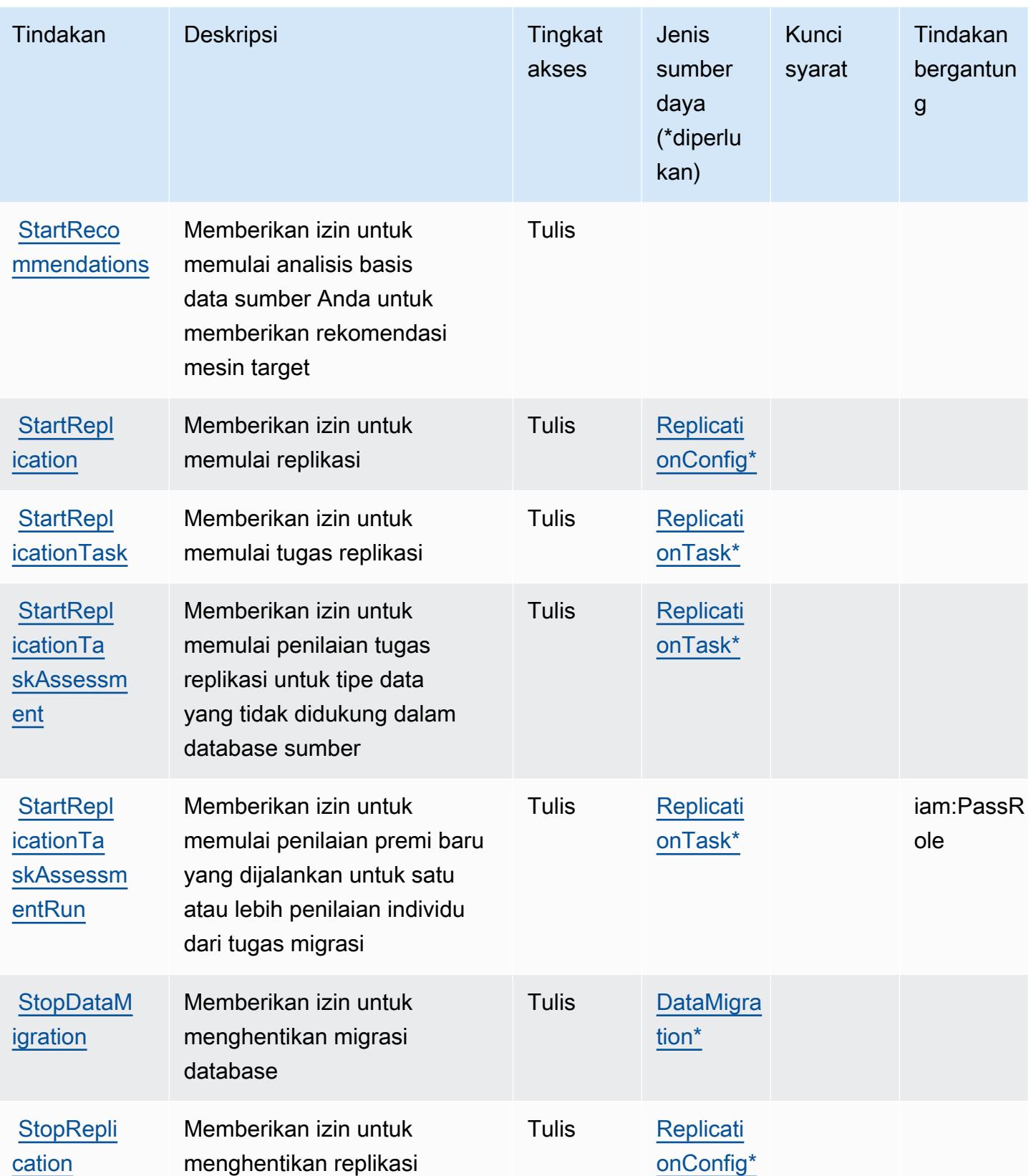

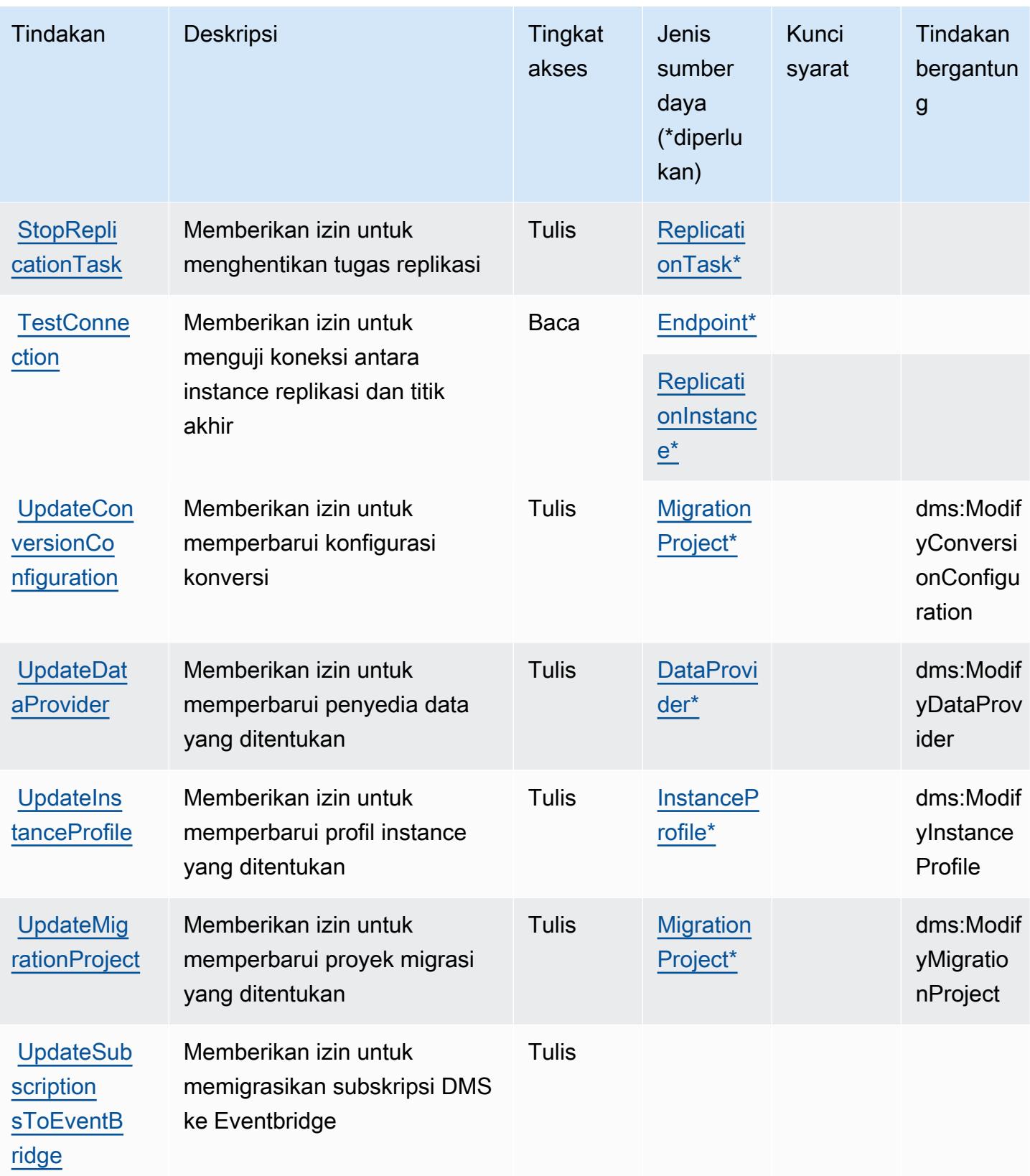

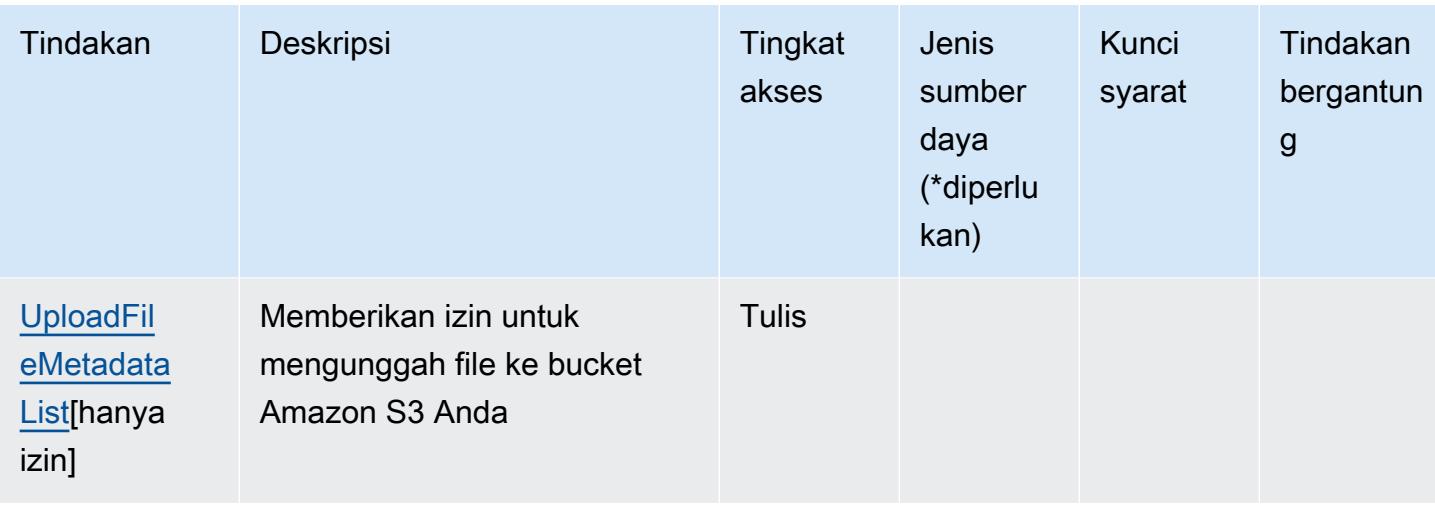

Jenis sumber daya yang ditentukan oleh AWS Database Migration Service

Jenis sumber daya berikut ditentukan oleh layanan ini dan dapat digunakan dalam elemen Resource pernyataan kebijakan izin IAM. Setiap tindakan dalam [Tabel tindakan](#page-1266-0) mengidentifikasi jenis sumber daya yang dapat ditentukan dengan tindakan tersebut. Jenis sumber daya juga dapat menentukan kunci kondisi mana yang dapat Anda sertakan dalam kebijakan. Tombol-tombol ini ditampilkan di kolom terakhir dari tabel Jenis sumber daya. Untuk detail tentang kolom dalam tabel berikut, lihat [Tabel tipe sumber daya](reference_policies_actions-resources-contextkeys.html#resources_table).

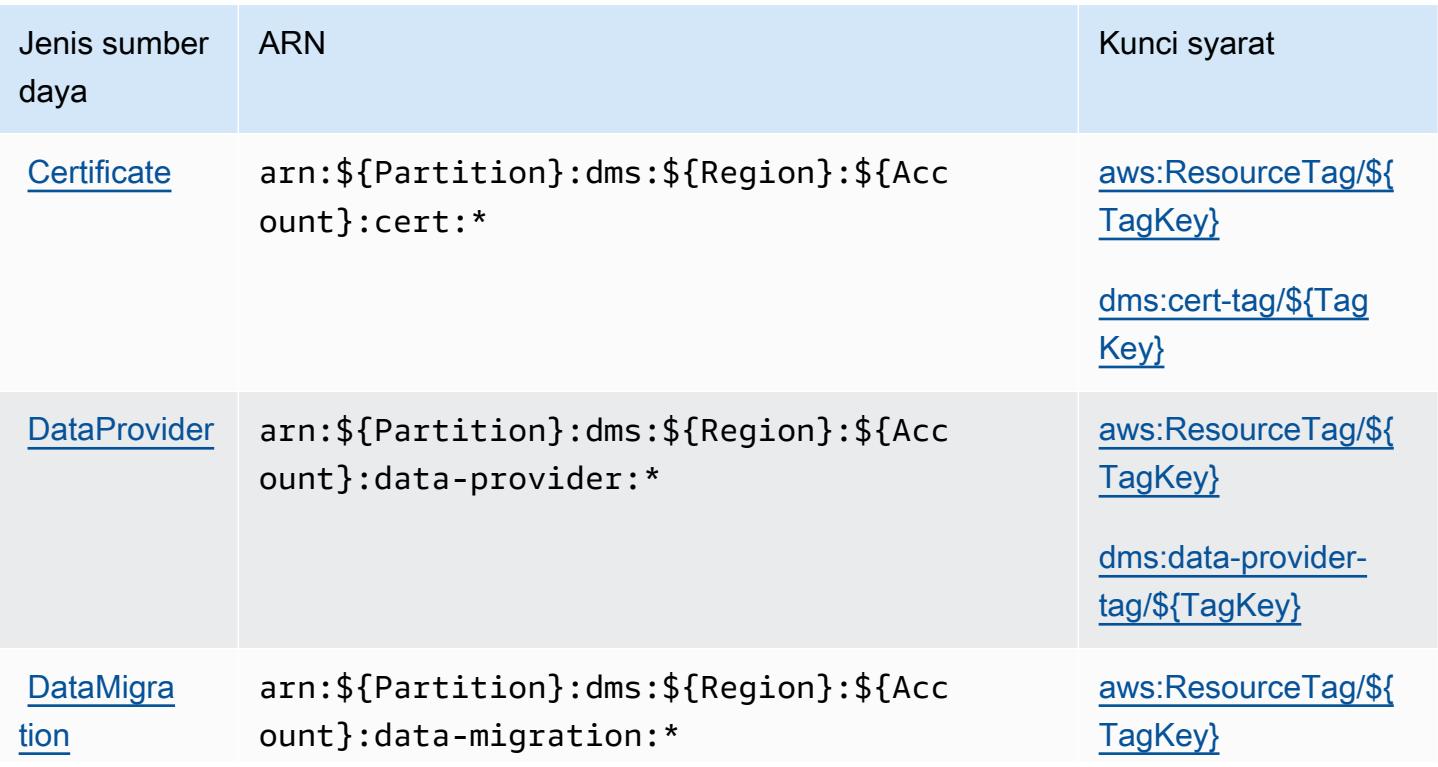

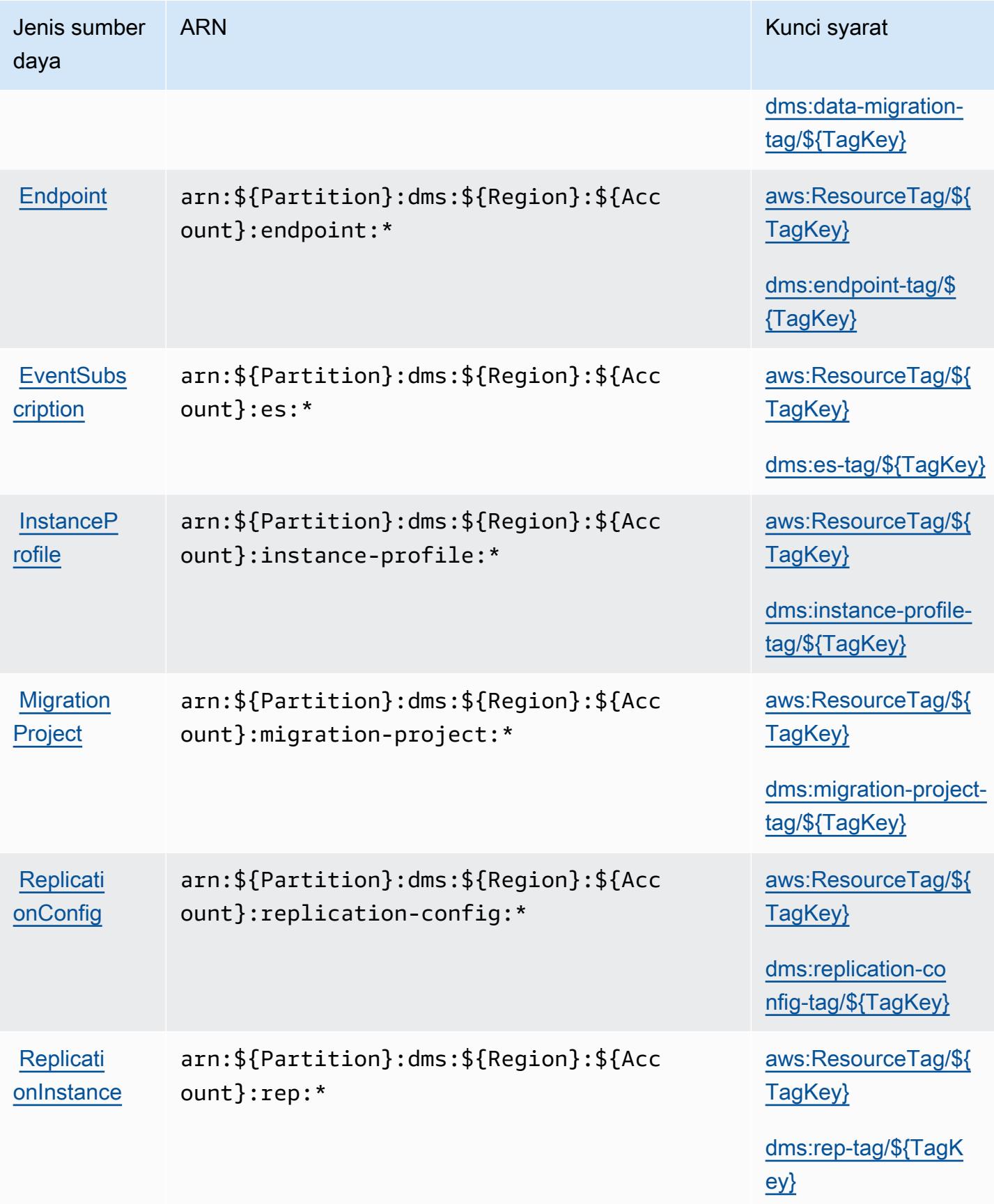

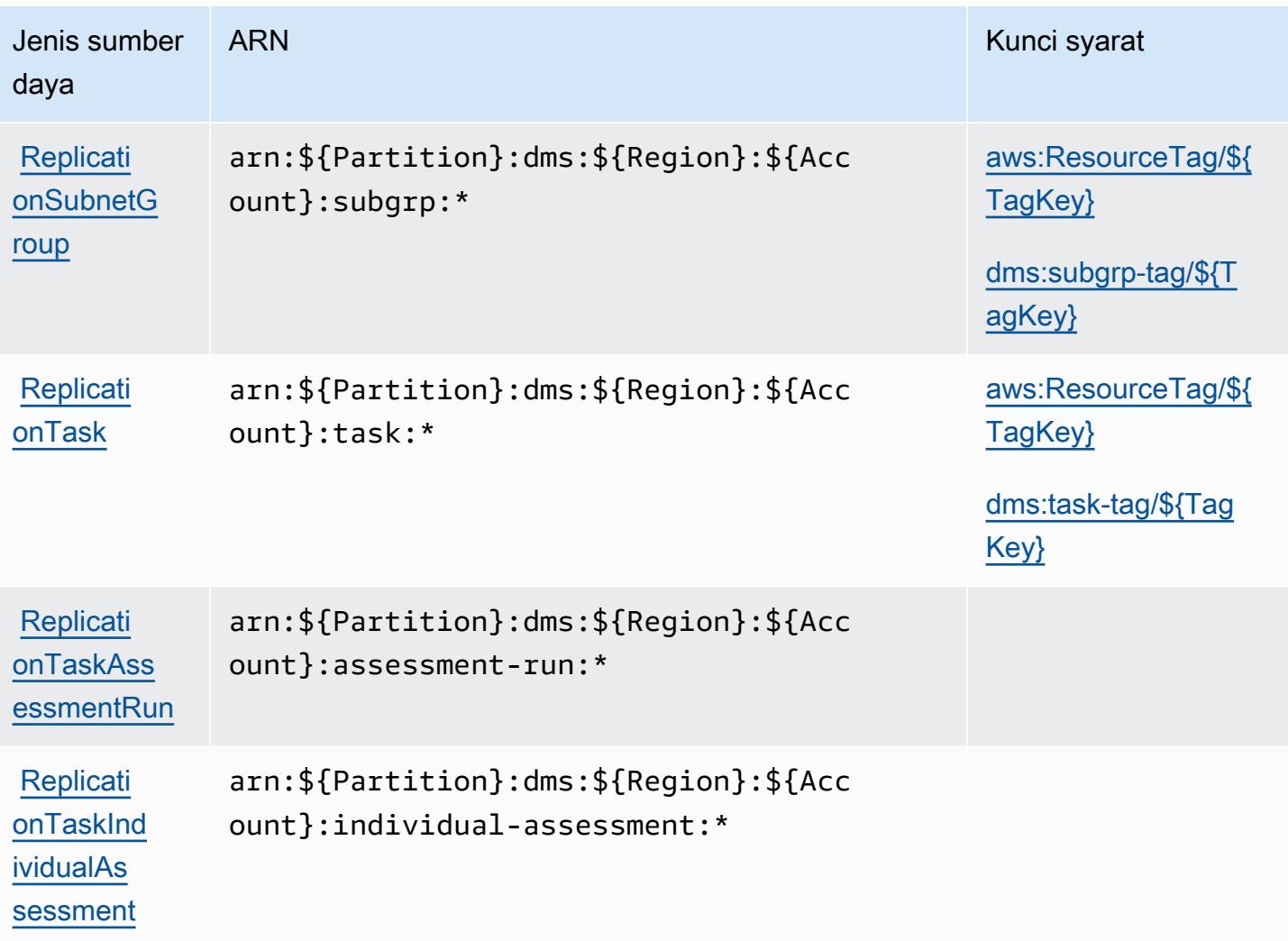

#### Kunci kondisi untuk AWS Database Migration Service

AWS Database Migration Service mendefinisikan kunci kondisi berikut yang dapat digunakan dalam Condition elemen kebijakan IAM. Anda dapat menggunakan kunci ini untuk menyempurnakan syarat lebih lanjut dimana pernyataan kebijakan berlaku. Untuk detail tentang kolom dalam tabel berikut, lihat [Tabel tombol kondisi.](reference_policies_actions-resources-contextkeys.html#context_keys_table)

Untuk melihat kunci kondisi global yang tersedia untuk semua layanan, lihat [Kunci kondisi global](https://docs.aws.amazon.com/IAM/latest/UserGuide/reference_policies_condition-keys.html#AvailableKeys) [yang tersedia](https://docs.aws.amazon.com/IAM/latest/UserGuide/reference_policies_condition-keys.html#AvailableKeys).

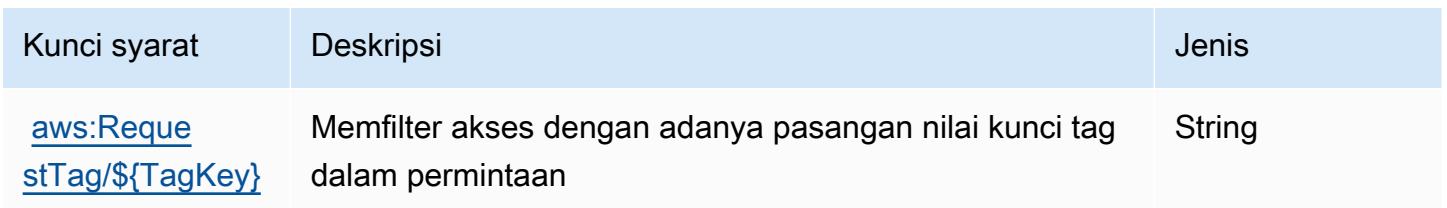

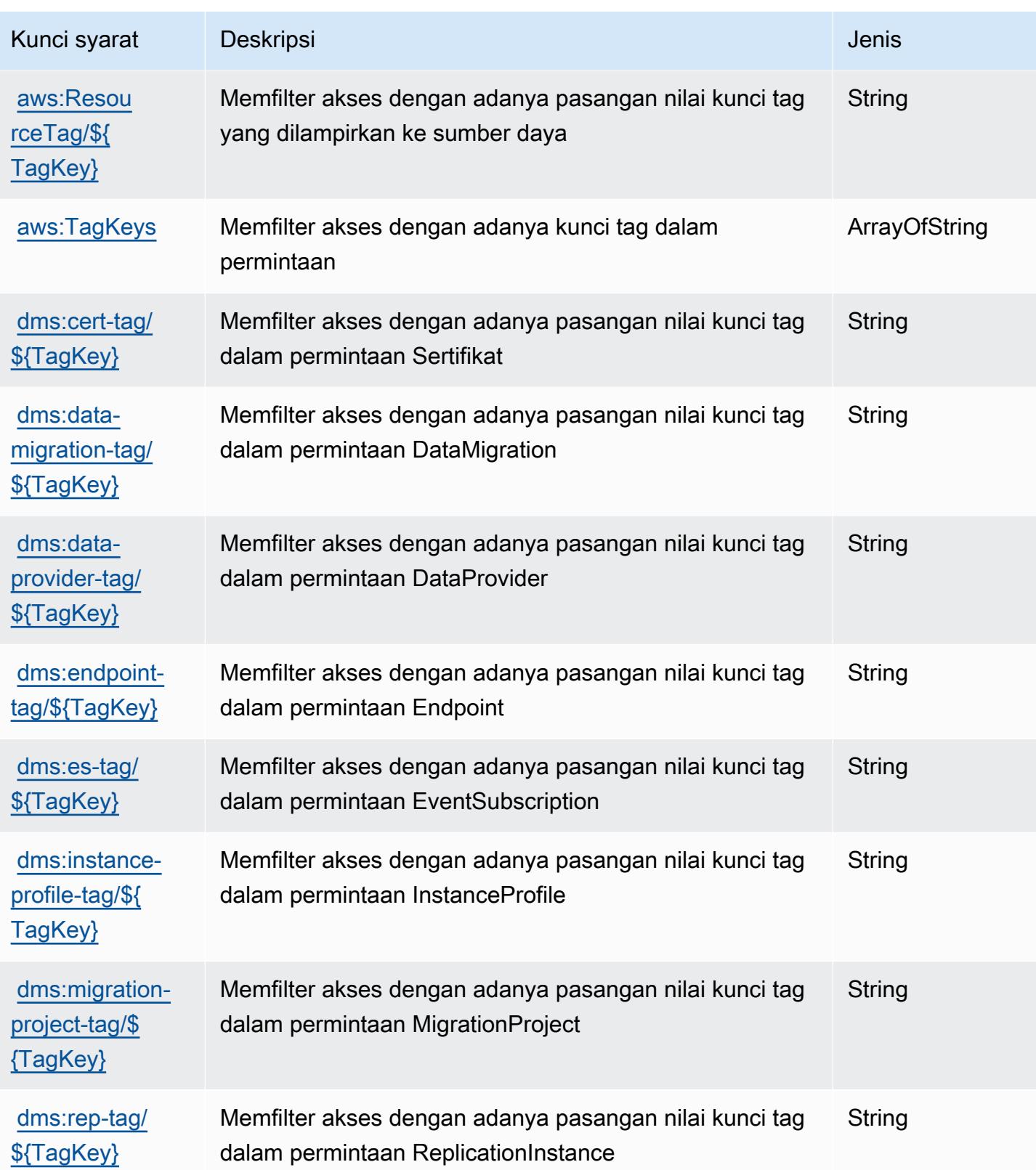

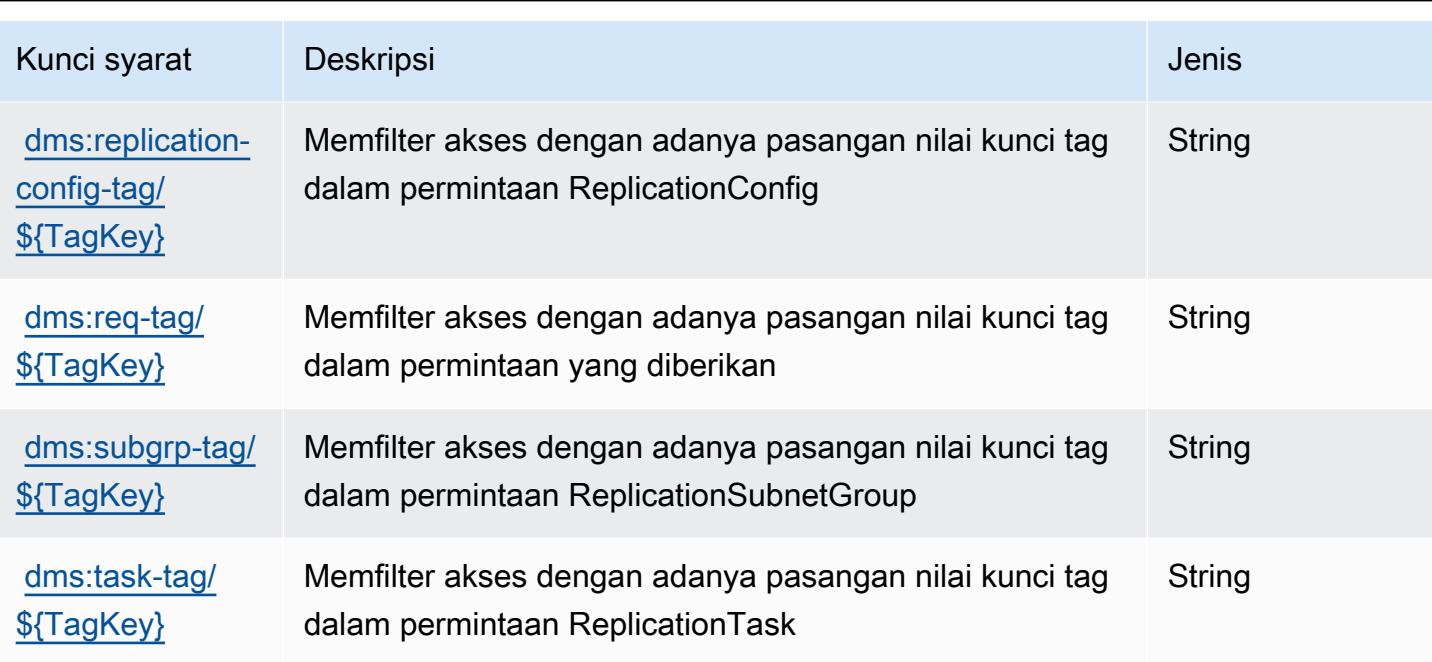

# Tindakan, sumber daya, dan kunci kondisi untuk Layanan Metadata Kueri Database

Layanan Metadata Kueri Database (awalan layanan:dbqms) menyediakan sumber daya, tindakan, dan kunci konteks kondisi khusus layanan berikut untuk digunakan dalam kebijakan izin IAM.

Referensi:

- Pelajari cara [mengonfigurasi layanan ini.](https://docs.aws.amazon.com/qldb/latest/developerguide/dbqms-api.html)
- Lihat daftar [Operasi API yang tersedia untuk layanan ini.](https://docs.aws.amazon.com/qldb/latest/developerguide/dbqms-api.html)
- Pelajari cara mengamankan layanan ini dan sumber dayanya dengan [menggunakan kebijakan izin](https://docs.aws.amazon.com/qldb/latest/developerguide/dbqms-api.html) IAM.

#### Topik

- [Tindakan yang didefinisikan oleh Database Query Metadata Service](#page-1307-0)
- [Jenis sumber daya yang didefinisikan oleh Database Query Metadata Service](#page-1309-0)
- [Kunci kondisi untuk Layanan Metadata Kueri Database](#page-1309-1)

### <span id="page-1307-0"></span>Tindakan yang didefinisikan oleh Database Query Metadata Service

Anda dapat menyebutkan tindakan berikut dalam elemen Action pernyataan kebijakan IAM. Gunakan kebijakan untuk memberikan izin untuk melaksanakan operasi dalam AWS. Saat Anda menggunakan sebuah tindakan dalam sebuah kebijakan, Anda biasanya mengizinkan atau menolak akses ke operasi API atau perintah CLI dengan nama yang sama. Namun, dalam beberapa kasus, satu tindakan tunggal mengontrol akses ke lebih dari satu operasi. Atau, beberapa operasi memerlukan beberapa tindakan yang berbeda.

YangJenis sumber dayakolom tabel Tindakan menunjukkan apakah setiap tindakan mendukung izin tingkat sumber daya. Jika tidak ada nilai untuk kolom ini, Anda harus menentukan semua sumber daya ("\*") yang berlaku kebijakan diResourceelemen pernyataan kebijakan Anda. Jika kolom mencantumkan jenis sumber daya, maka Anda dapat menyebutkan ARN dengan jenis tersebut dalam sebuah pernyataan dengan tindakan tersebut. Jika tindakan memiliki satu atau lebih sumber daya yang diperlukan, pemanggil harus memiliki izin untuk menggunakan tindakan dengan sumber daya tersebut. Sumber daya yang diperlukan ditunjukkan dalam tabel dengan tanda bintang (\*). Jika Anda membatasi akses sumber daya denganResourceelemen dalam kebijakan IAM, Anda harus menyertakan ARN atau pola untuk setiap jenis sumber daya yang diperlukan. Beberapa tindakan mendukung berbagai jenis sumber daya. Jika jenis sumber daya opsional (tidak ditunjukkan sebagai diperlukan), maka Anda dapat memilih untuk menggunakan salah satu jenis sumber daya opsional.

YangKunci kondisikolom tabel Tindakan menyertakan kunci yang dapat Anda tentukan dalam pernyataan kebijakanConditionelemen. Untuk informasi selengkapnya tentang kunci kondisi yang terkait dengan sumber daya untuk layanan, lihatKunci kondisikolom tabel jenis sumber daya.

#### **a** Note

Kunci kondisi sumber daya tercantum dalam[Jenis sumber dayam](#page-1309-0)eja. Anda dapat menemukan tautan ke jenis sumber daya yang berlaku untuk tindakan diJenis sumber daya (\*wajib)kolom tabel Actions. Jenis sumber daya dalam tabel jenis sumber daya mencakupKunci kondisikolom, yang merupakan kunci kondisi sumber daya yang berlaku untuk tindakan dalam tabel Tindakan.

Untuk detail tentang kolom dalam tabel berikut, liha[tTabel tindakan.](reference_policies_actions-resources-contextkeys.html#actions_table)

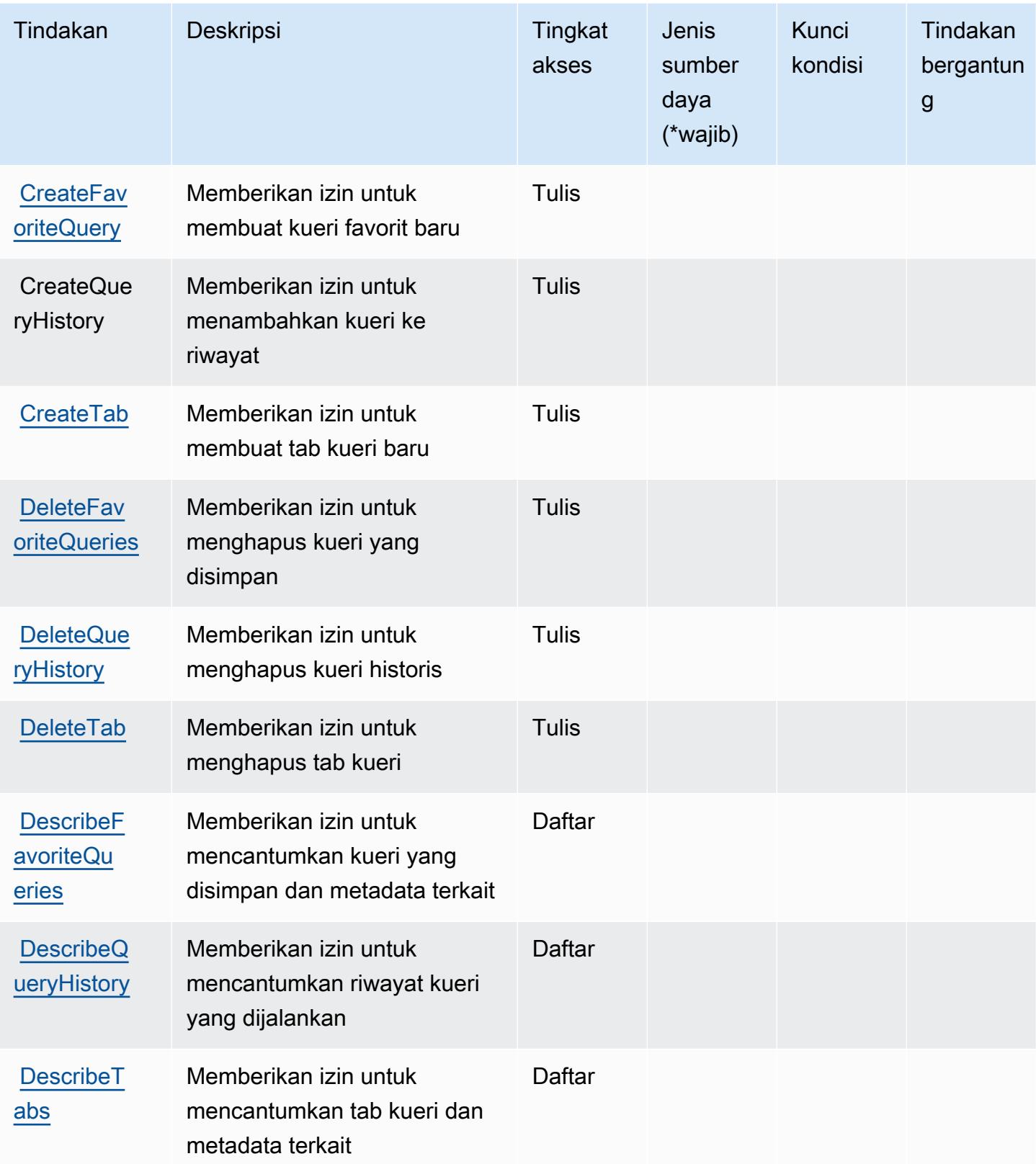

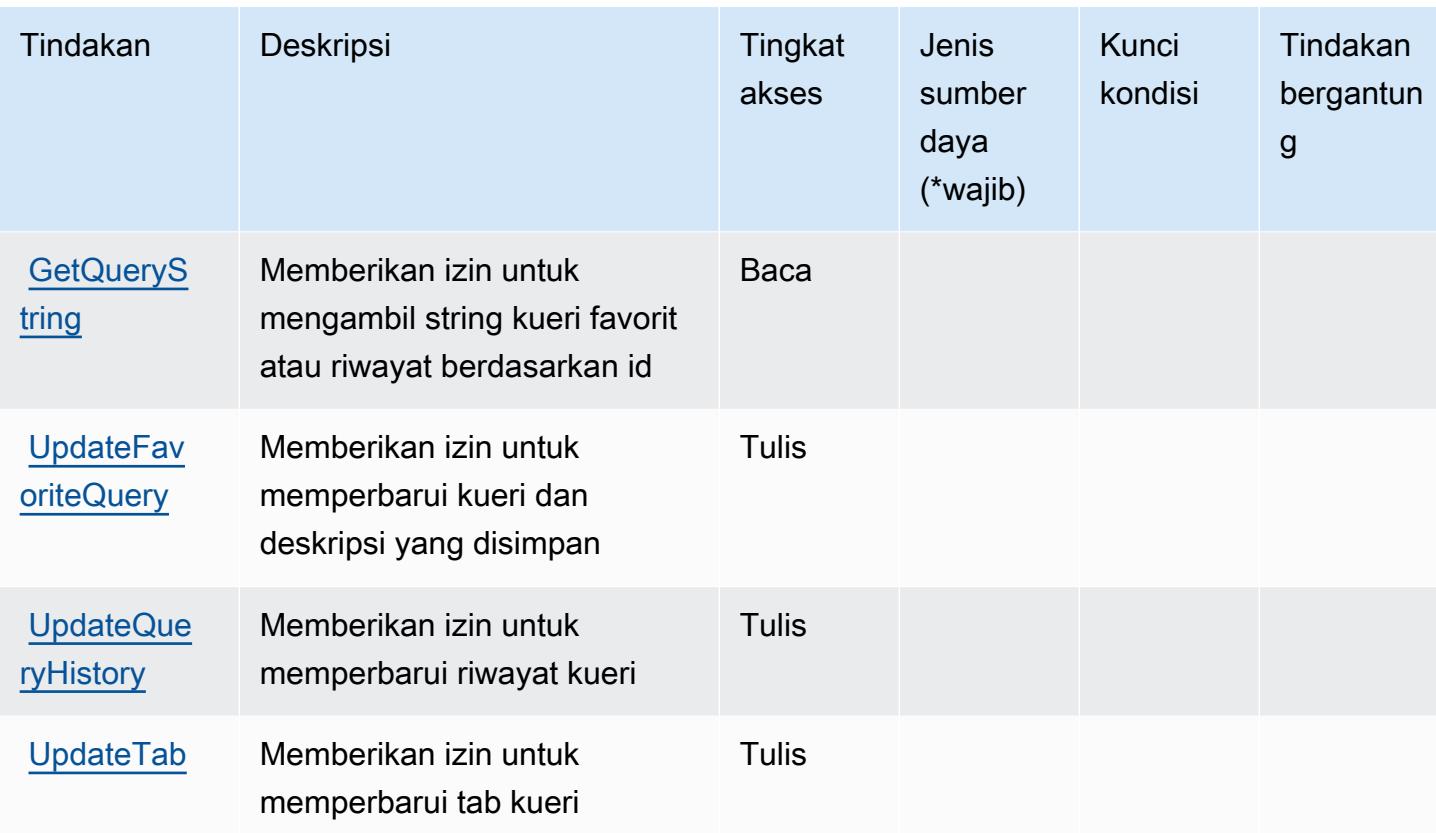

<span id="page-1309-0"></span>Jenis sumber daya yang didefinisikan oleh Database Query Metadata Service

Database Query Metadata Service tidak mendukung menentukan ARN sumber daya diResourceelemen dari pernyataan kebijakan IAM. Untuk mengizinkan akses ke Layanan Metadata Kueri Database, tentukan"Resource": "\*"dalam kebijakan Anda.

### <span id="page-1309-1"></span>Kunci kondisi untuk Layanan Metadata Kueri Database

DBQMS tidak memiliki kunci konteks layanan-spesifik yang dapat digunakan dalamConditionelemen pernyataan kebijakan. Untuk daftar kunci konteks global yang tersedia untuk semua layanan, lihat[Kunci yang tersedia untuk kondisi](https://docs.aws.amazon.com/IAM/latest/UserGuide/reference_policies_condition-keys.html#AvailableKeys).

## Tindakan, sumber daya, dan kunci kondisi untukAWS DataSync

AWS DataSync(awalan layanan:datasync) menyediakan sumber daya, tindakan, dan kunci konteks kondisi khusus layanan berikut untuk digunakan dalam kebijakan izin IAM.

#### Referensi:

• Pelajari cara [mengonfigurasi layanan ini.](https://docs.aws.amazon.com/datasync/latest/userguide/)

- Lihat daftar [Operasi API yang tersedia untuk layanan ini.](https://docs.aws.amazon.com/datasync/latest/userguide/API_Reference.html)
- Pelajari cara mengamankan layanan ini dan sumber dayanya dengan [menggunakan kebijakan izin](https://docs.aws.amazon.com/datasync/latest/userguide/iam.html) IAM.

#### Topik

- [Tindakan yang didefinisikan olehAWS DataSync](#page-1310-0)
- [Jenis sumber daya yang ditentukan olehAWS DataSync](#page-1322-0)
- [Kunci kondisi untukAWS DataSync](#page-1323-0)

### <span id="page-1310-0"></span>Tindakan yang didefinisikan olehAWS DataSync

Anda dapat menyebutkan tindakan berikut dalam elemen Action pernyataan kebijakan IAM. Gunakan kebijakan untuk memberikan izin untuk melaksanakan operasi dalam AWS. Saat Anda menggunakan sebuah tindakan dalam sebuah kebijakan, Anda biasanya mengizinkan atau menolak akses ke operasi API atau perintah CLI dengan nama yang sama. Namun, dalam beberapa kasus, satu tindakan tunggal mengontrol akses ke lebih dari satu operasi. Atau, beberapa operasi memerlukan beberapa tindakan yang berbeda.

YangJenis sumber dayakolom tabel Tindakan menunjukkan apakah setiap tindakan mendukung izin tingkat sumber daya. Jika tidak ada nilai untuk kolom ini, Anda harus menentukan semua sumber daya ("\*") yang berlaku kebijakan diResourceelemen pernyataan kebijakan Anda. Jika kolom mencantumkan jenis sumber daya, maka Anda dapat menyebutkan ARN dengan jenis tersebut dalam sebuah pernyataan dengan tindakan tersebut. Jika tindakan memiliki satu atau lebih sumber daya yang diperlukan, pemanggil harus memiliki izin untuk menggunakan tindakan dengan sumber daya tersebut. Sumber daya yang diperlukan ditunjukkan dalam tabel dengan tanda bintang (\*). Jika Anda membatasi akses sumber daya denganResourceelemen dalam kebijakan IAM, Anda harus menyertakan ARN atau pola untuk setiap jenis sumber daya yang diperlukan. Beberapa tindakan mendukung berbagai jenis sumber daya. Jika jenis sumber daya opsional (tidak ditunjukkan sebagai diperlukan), maka Anda dapat memilih untuk menggunakan salah satu jenis sumber daya opsional.

YangKunci kondisikolom tabel Tindakan menyertakan kunci yang dapat Anda tentukan dalam pernyataan kebijakanConditionelemen. Untuk informasi selengkapnya tentang kunci kondisi yang terkait dengan sumber daya untuk layanan, lihatKunci kondisikolom tabel jenis sumber daya.

#### **a** Note

Kunci kondisi sumber daya tercantum dalam[Jenis sumber dayam](#page-1322-0)eja. Anda dapat menemukan tautan ke jenis sumber daya yang berlaku untuk tindakan diJenis sumber daya (\*wajib)kolom dari tabel Actions. Jenis sumber daya dalam tabel jenis sumber daya mencakupKunci kondisikolom, yang merupakan kunci kondisi sumber daya yang berlaku untuk tindakan dalam tabel Tindakan.

Untuk detail tentang kolom dalam tabel berikut, liha[tTabel tindakan.](reference_policies_actions-resources-contextkeys.html#actions_table)

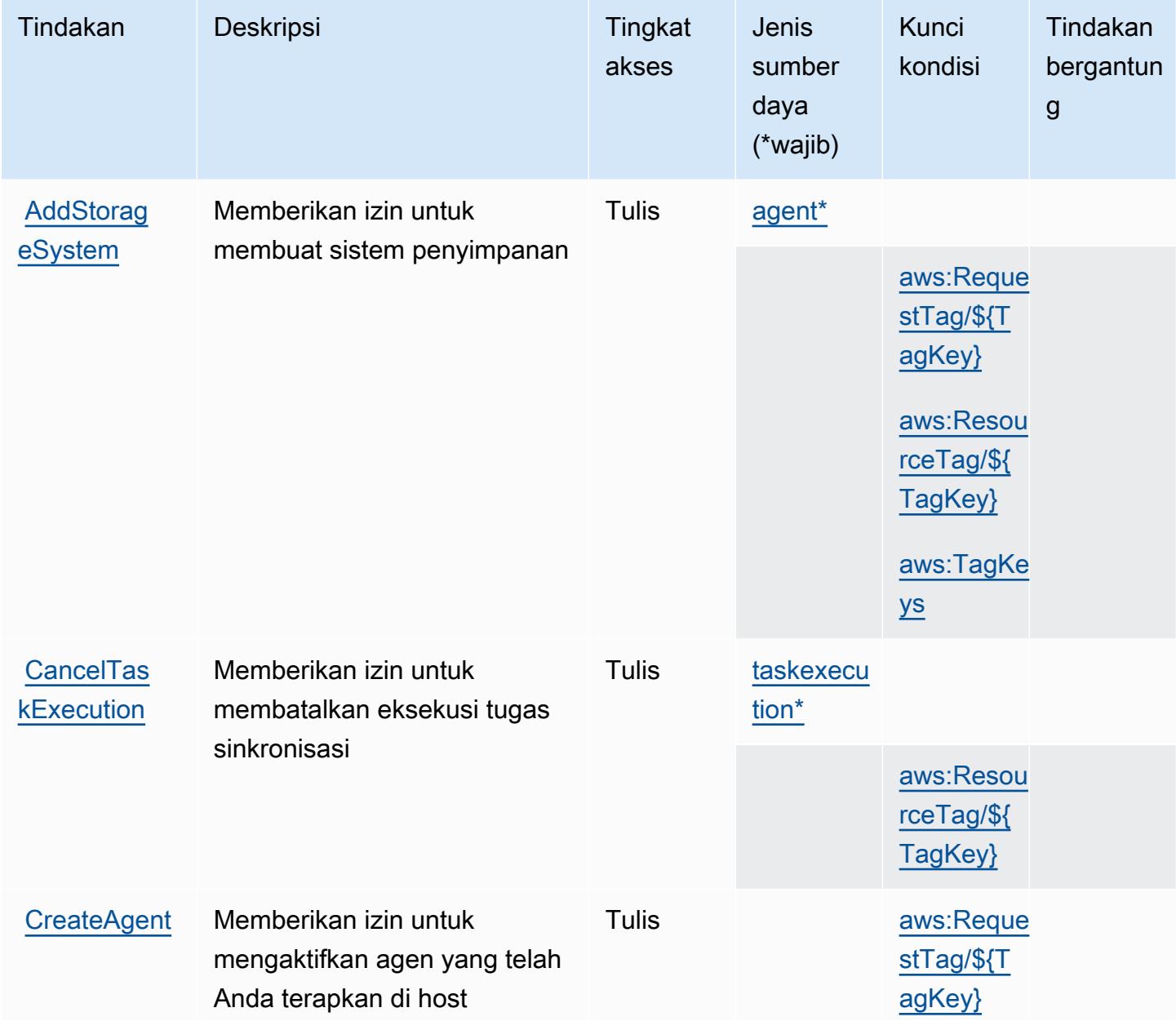

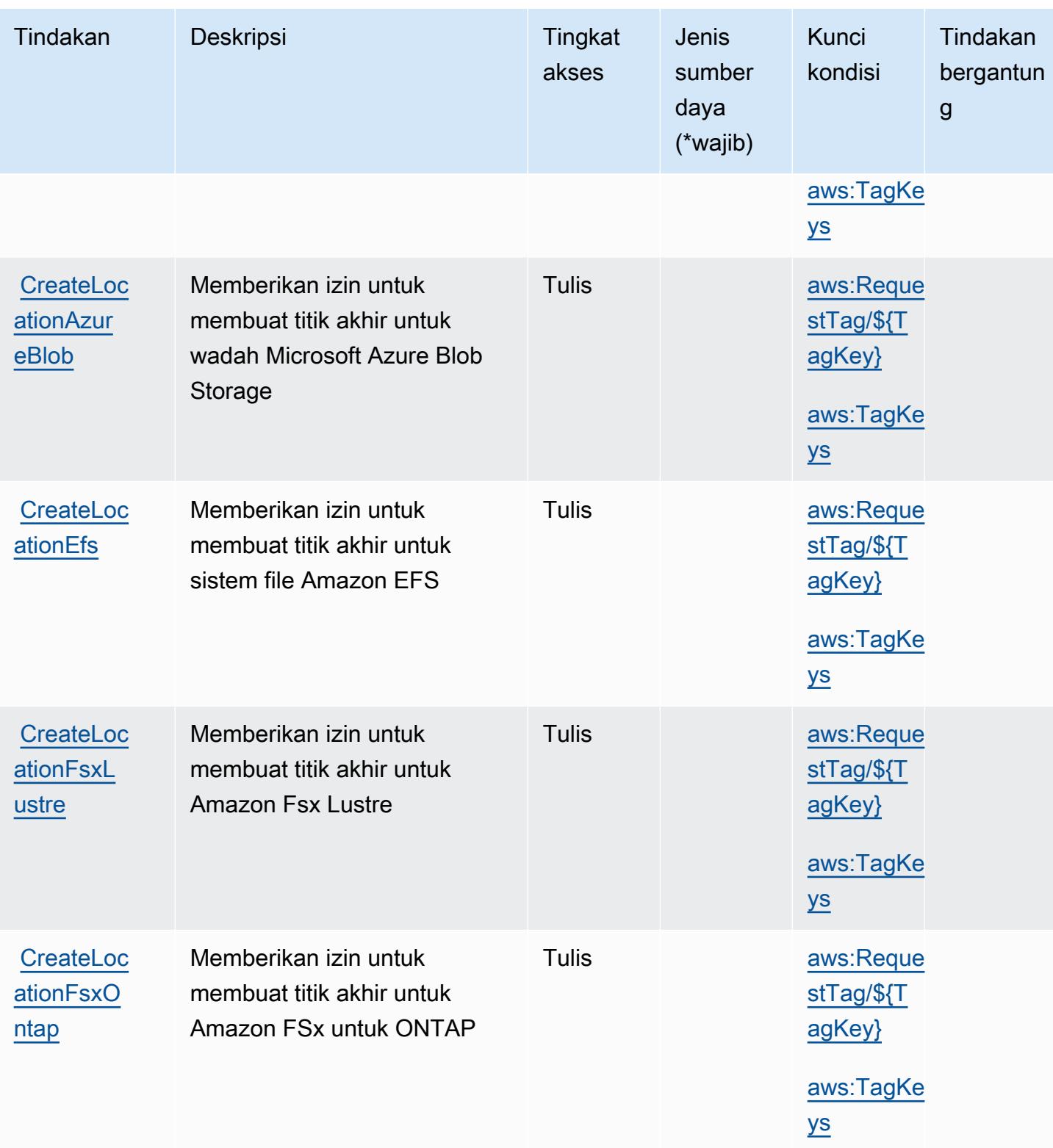

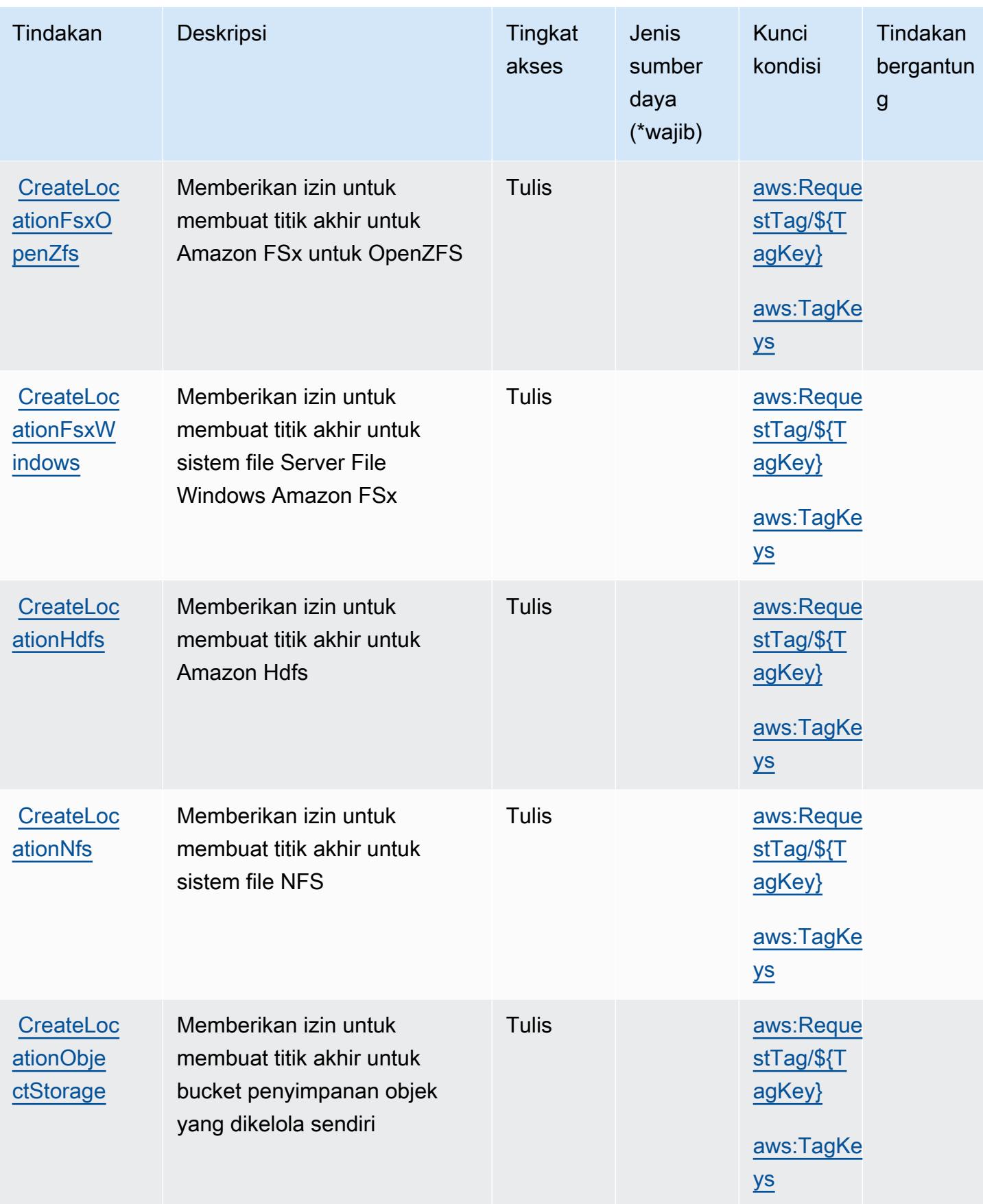

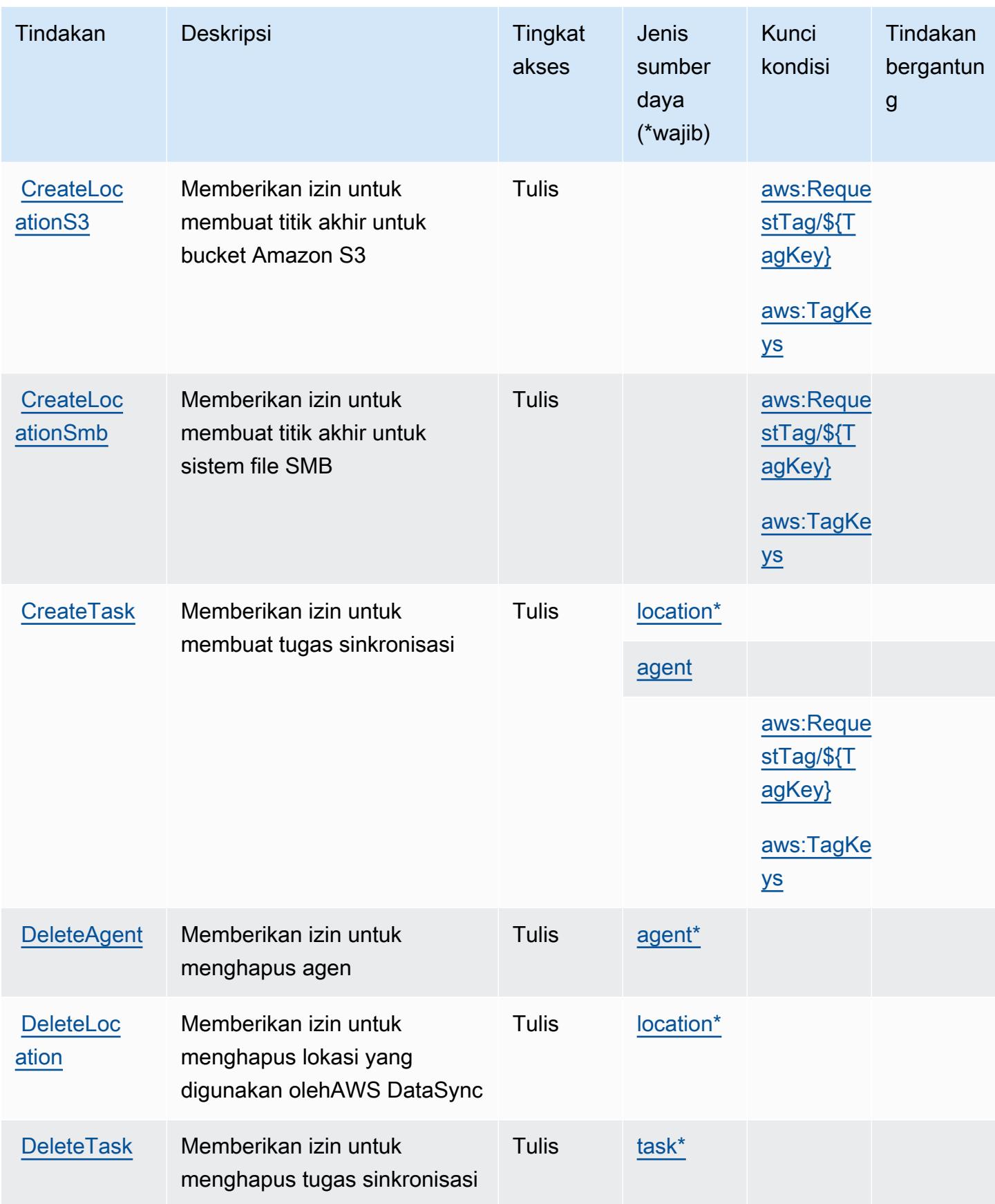

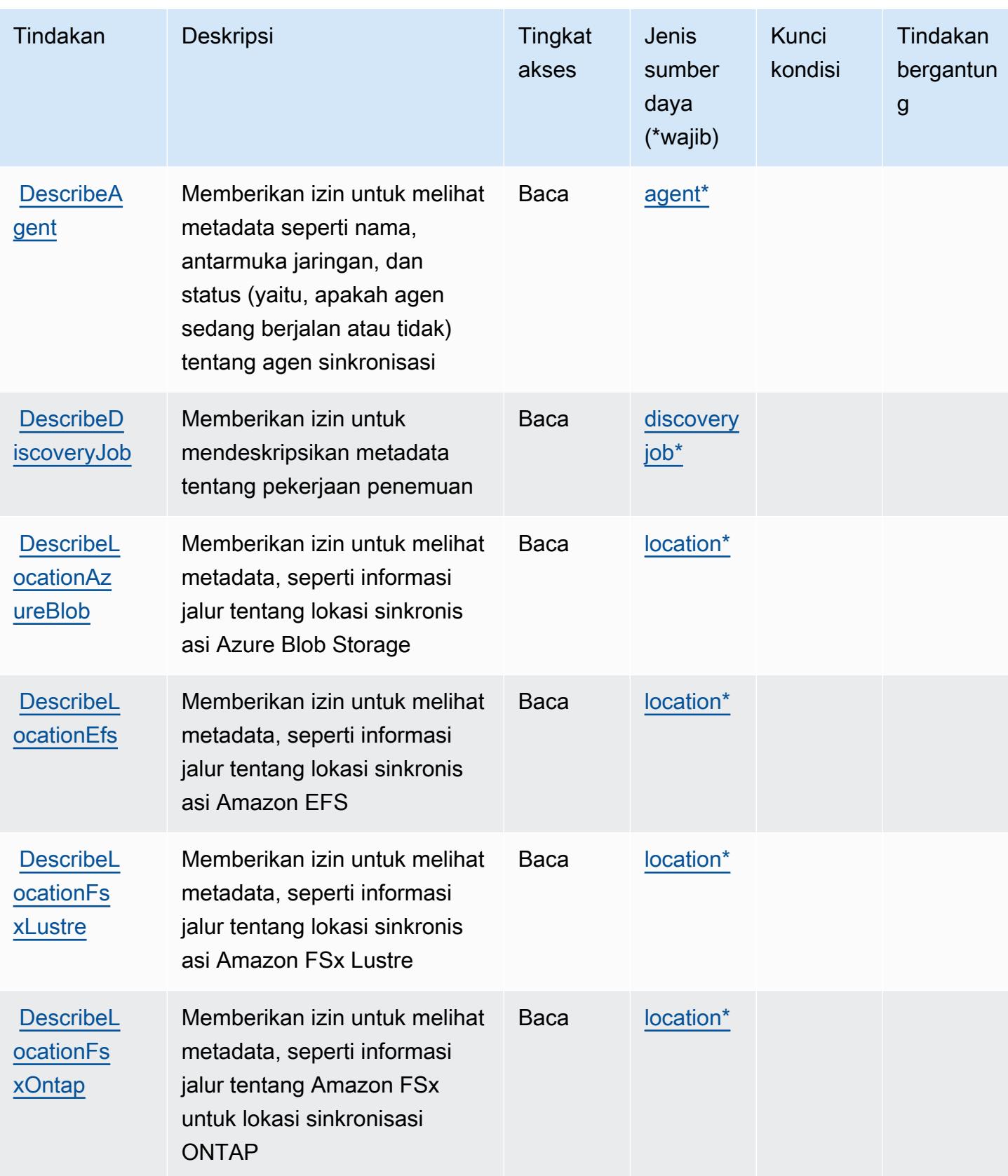

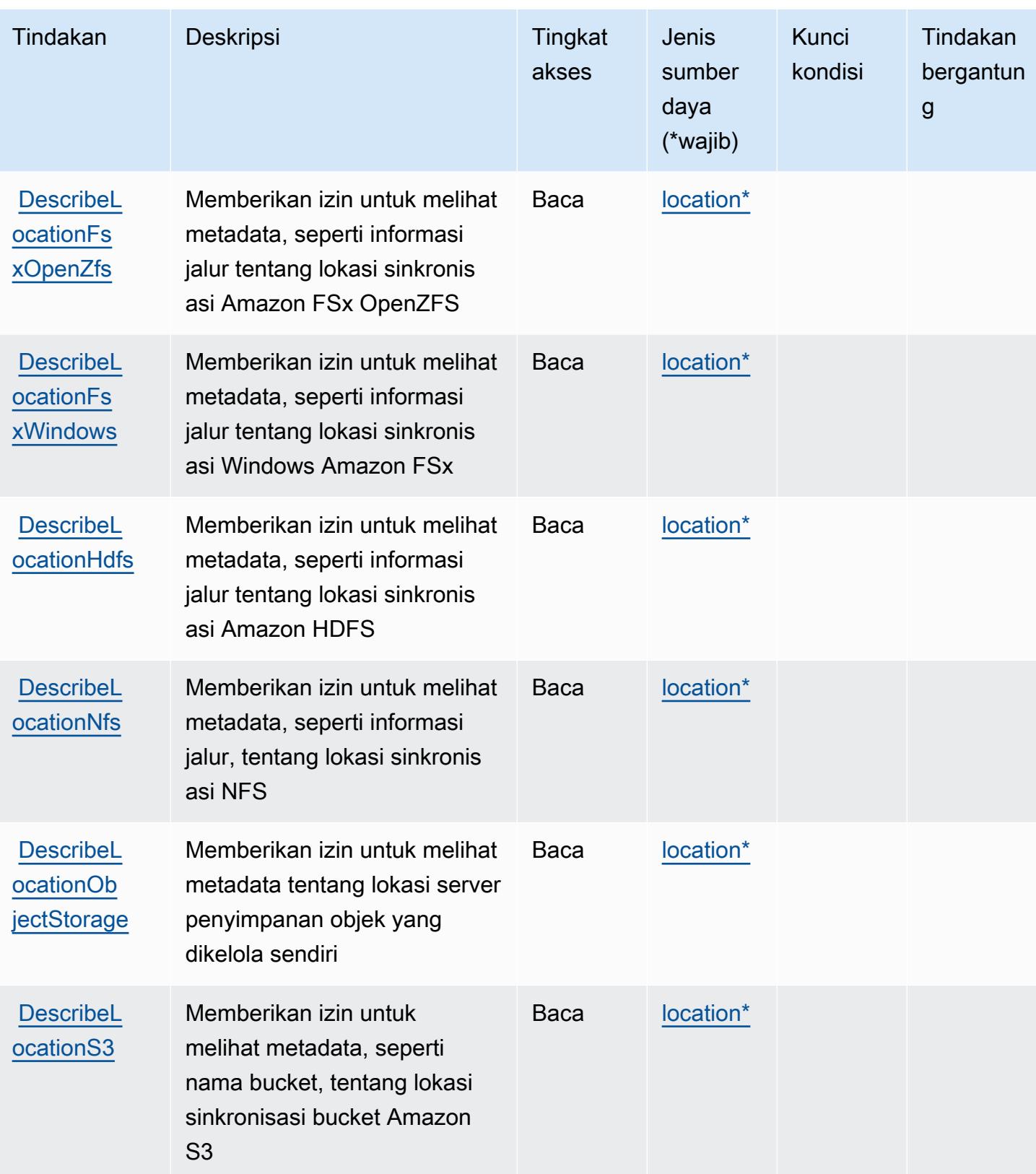

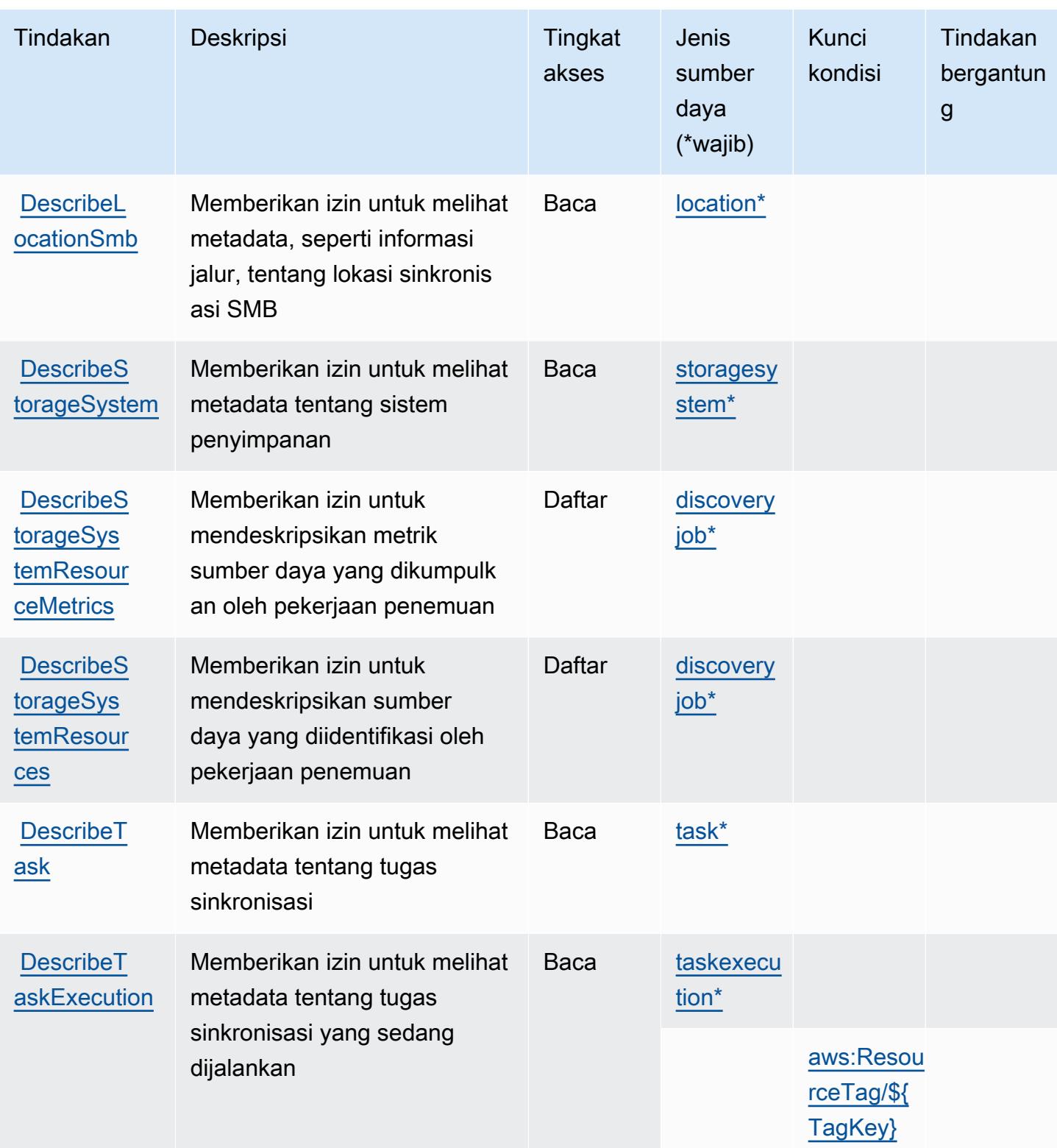

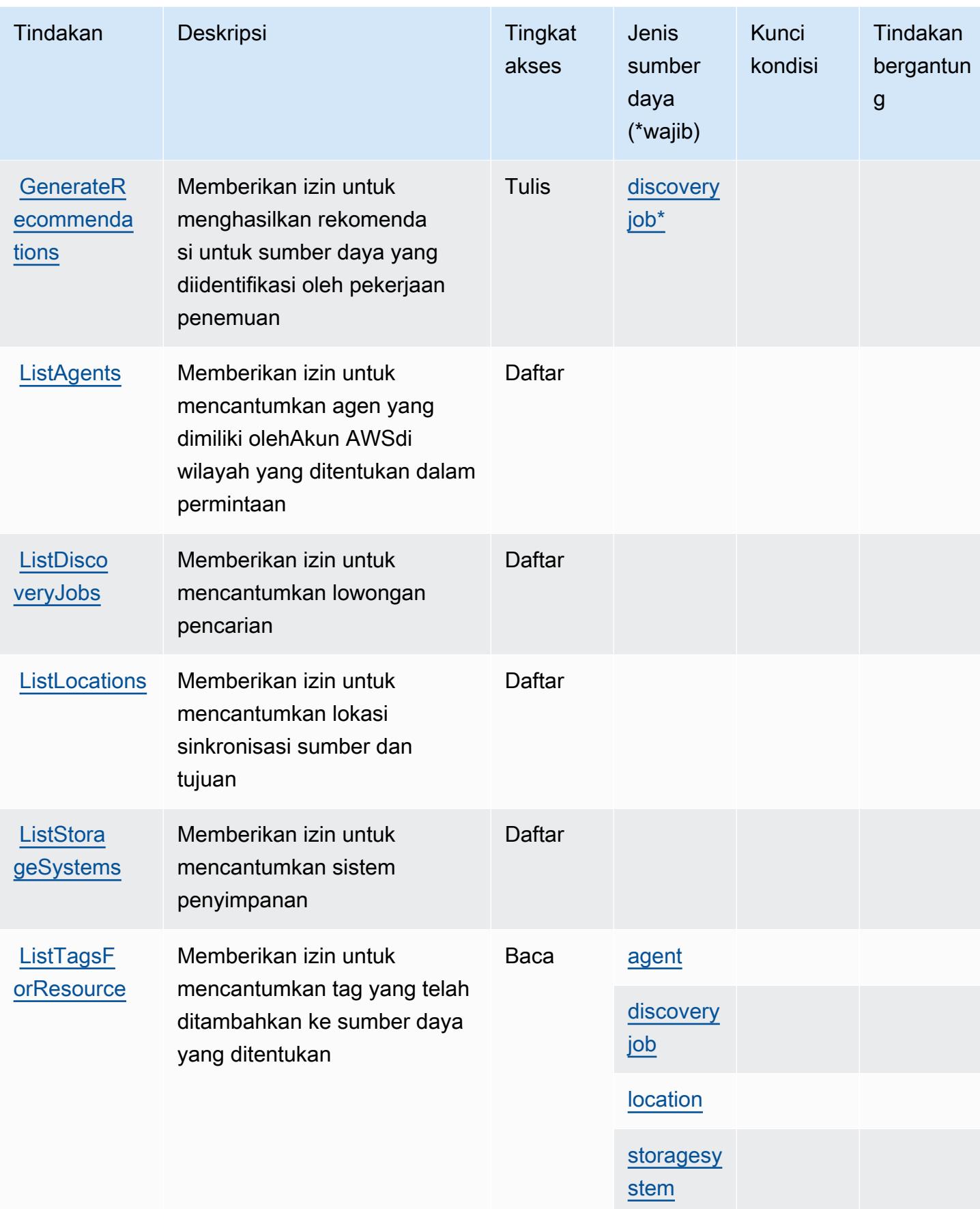

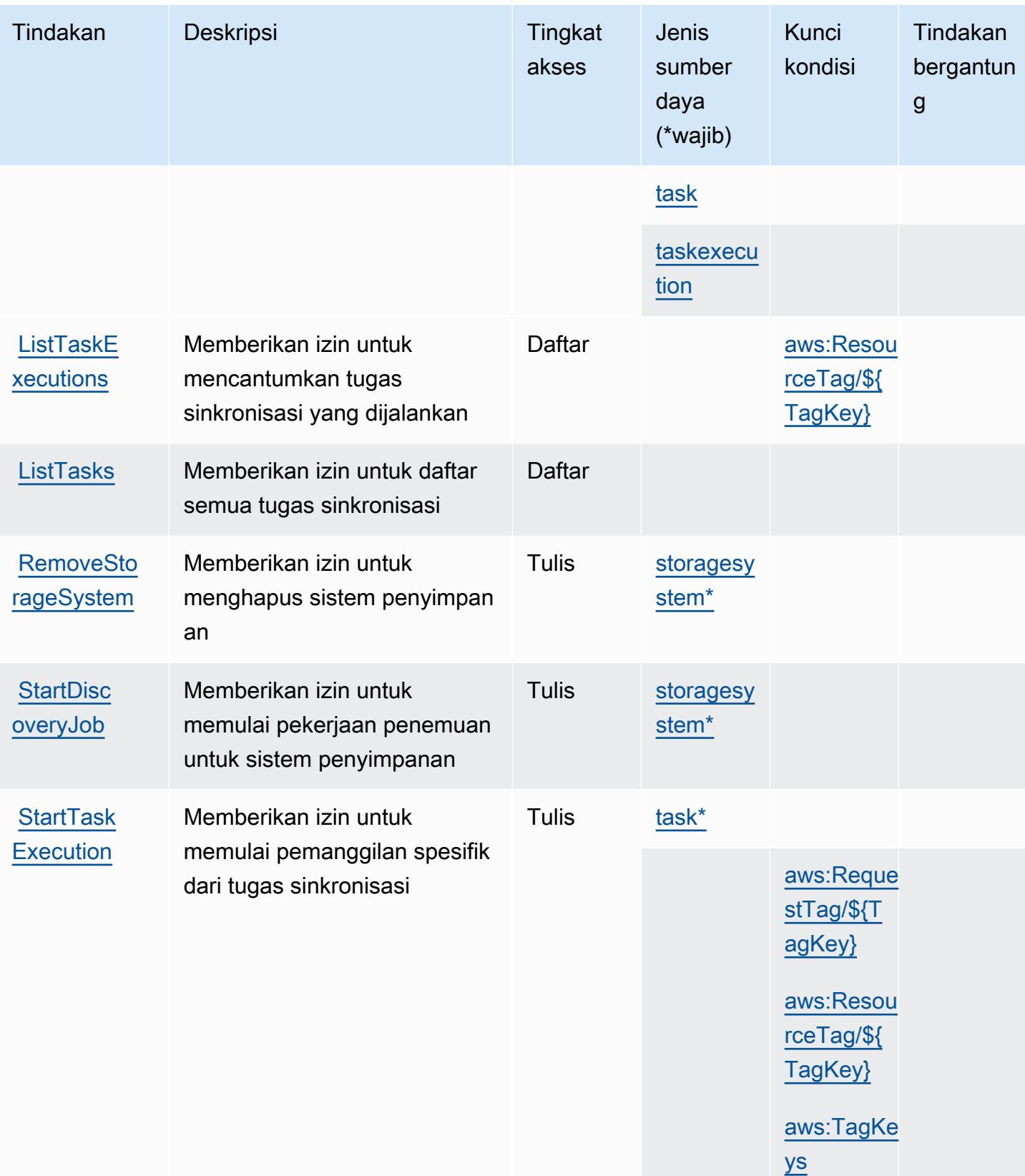

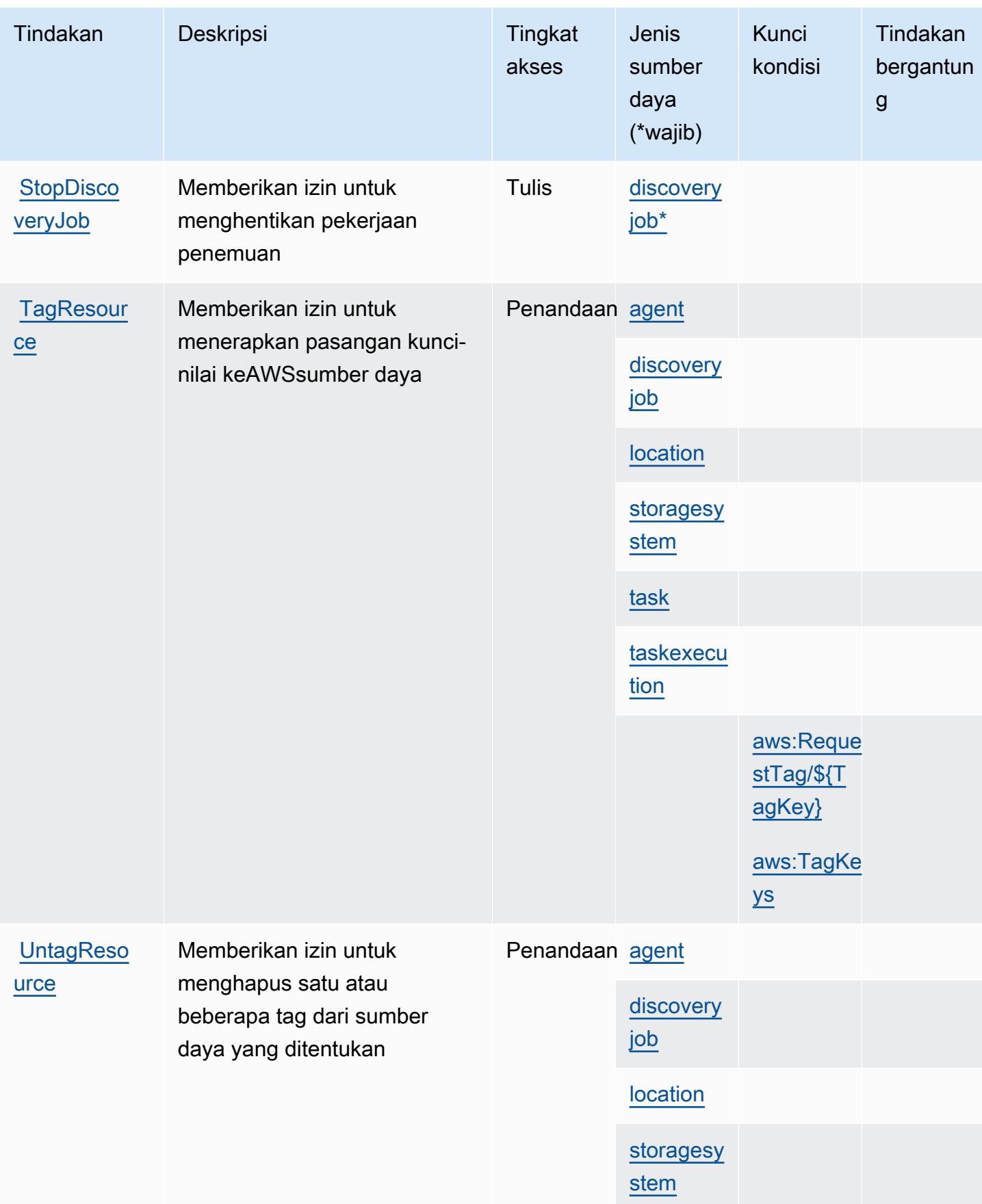

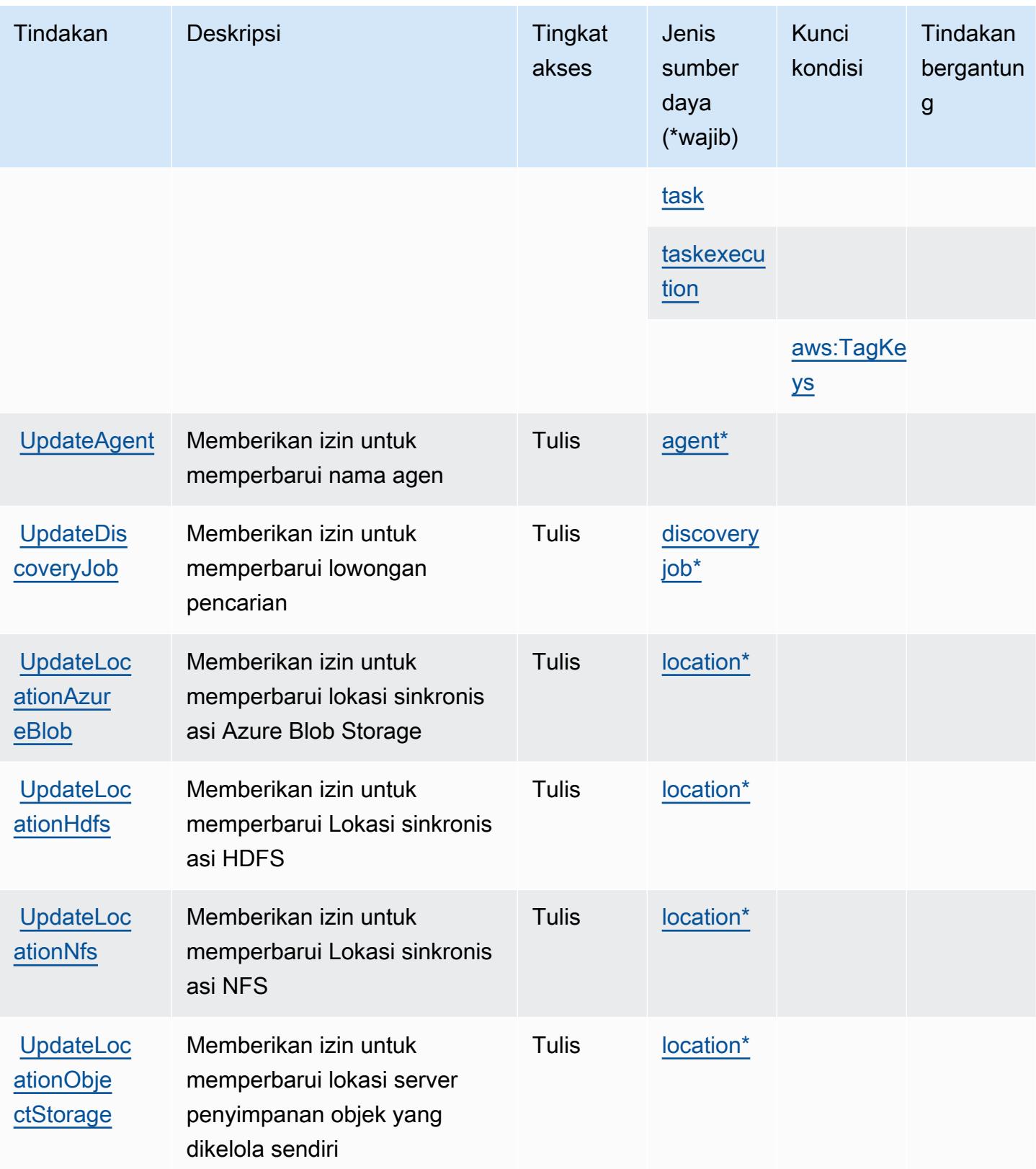

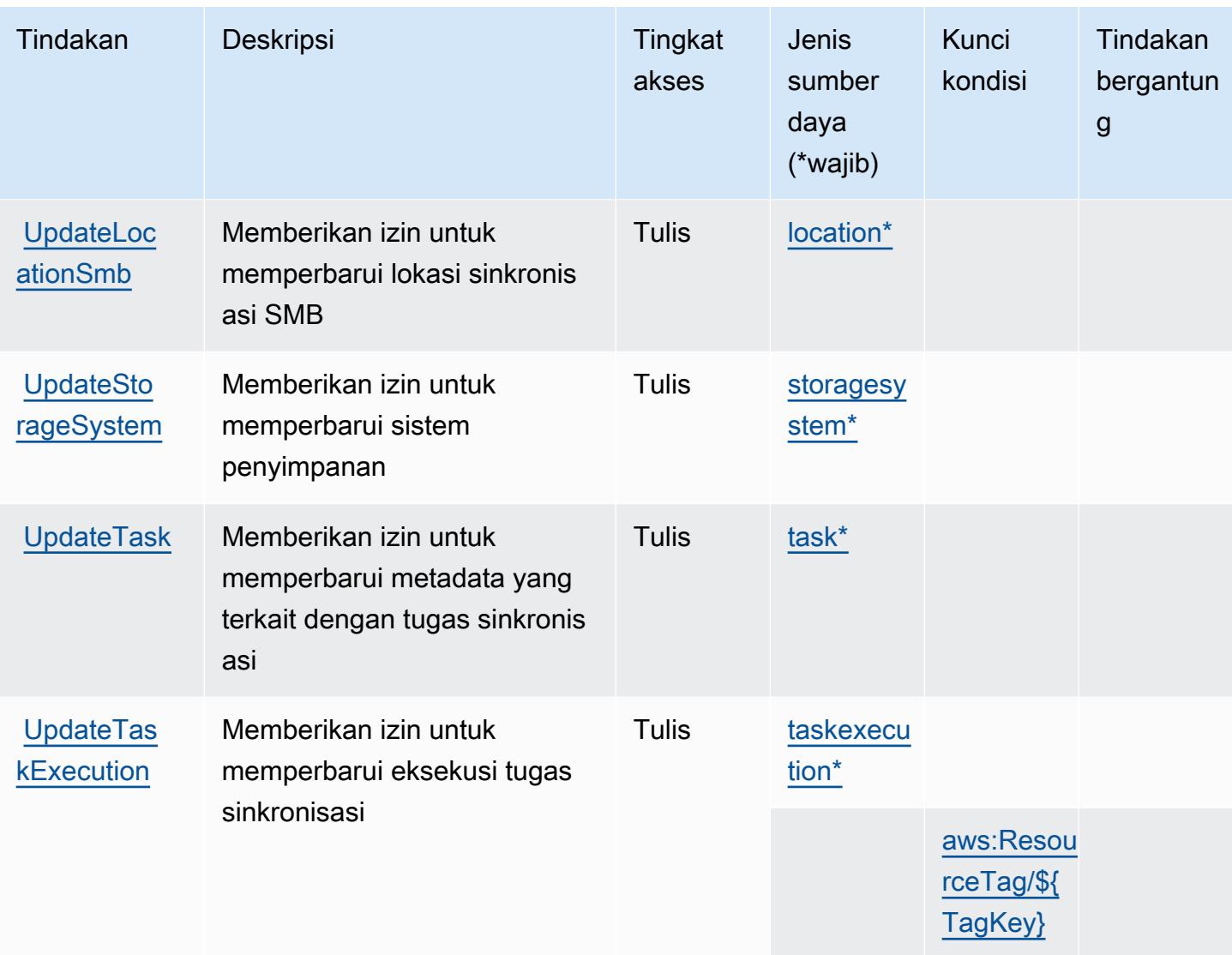

### <span id="page-1322-0"></span>Jenis sumber daya yang ditentukan olehAWS DataSync

Jenis sumber daya berikut ditentukan oleh layanan ini dan dapat digunakan dalam elemen Resource pernyataan kebijakan izin IAM. Setiap tindakan dalam [Tabel tindakan](#page-1310-0) mengidentifikasi jenis sumber daya yang dapat ditentukan dengan tindakan tersebut. Jenis sumber daya juga dapat menentukan kunci kondisi mana yang dapat Anda sertakan dalam kebijakan. Kunci ini ditampilkan di kolom terakhir dari tabel jenis sumber daya. Untuk detail tentang kolom dalam tabel berikut, lihat[Tabel jenis sumber daya.](reference_policies_actions-resources-contextkeys.html#resources_table)

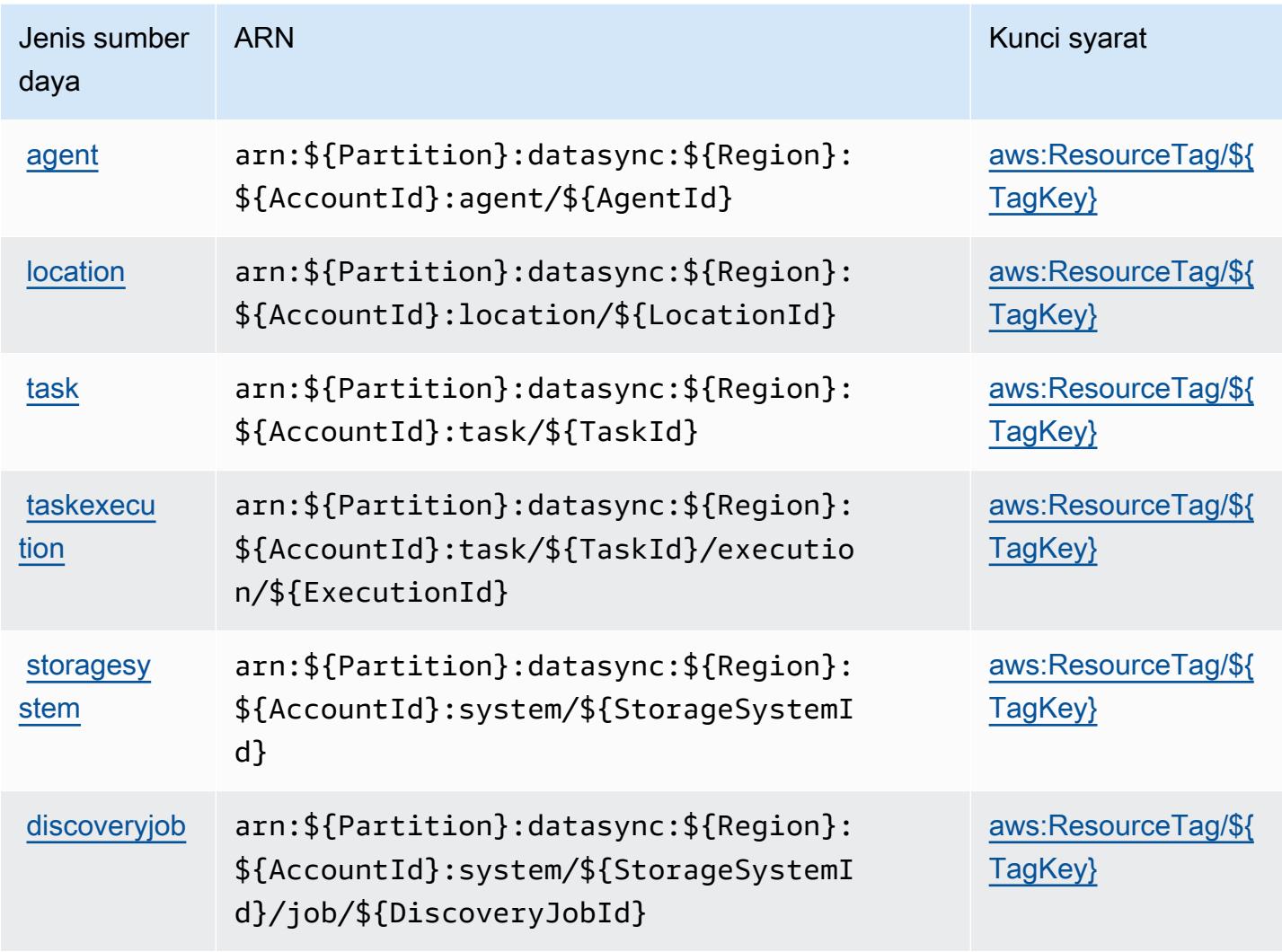

### <span id="page-1323-0"></span>Kunci kondisi untukAWS DataSync

AWS DataSyncmendefinisikan kunci kondisi berikut yang dapat digunakan dalamConditionelemen dari kebijakan IAM. Anda dapat menggunakan kunci ini untuk menyempurnakan syarat lebih lanjut dimana pernyataan kebijakan berlaku. Untuk detail tentang kolom dalam tabel berikut, liha[tTabel](reference_policies_actions-resources-contextkeys.html#context_keys_table) [kunci kondisi.](reference_policies_actions-resources-contextkeys.html#context_keys_table)

Untuk melihat kunci kondisi global yang tersedia untuk semua layanan, lihat [Kunci kondisi global](https://docs.aws.amazon.com/IAM/latest/UserGuide/reference_policies_condition-keys.html#AvailableKeys) [yang tersedia](https://docs.aws.amazon.com/IAM/latest/UserGuide/reference_policies_condition-keys.html#AvailableKeys).

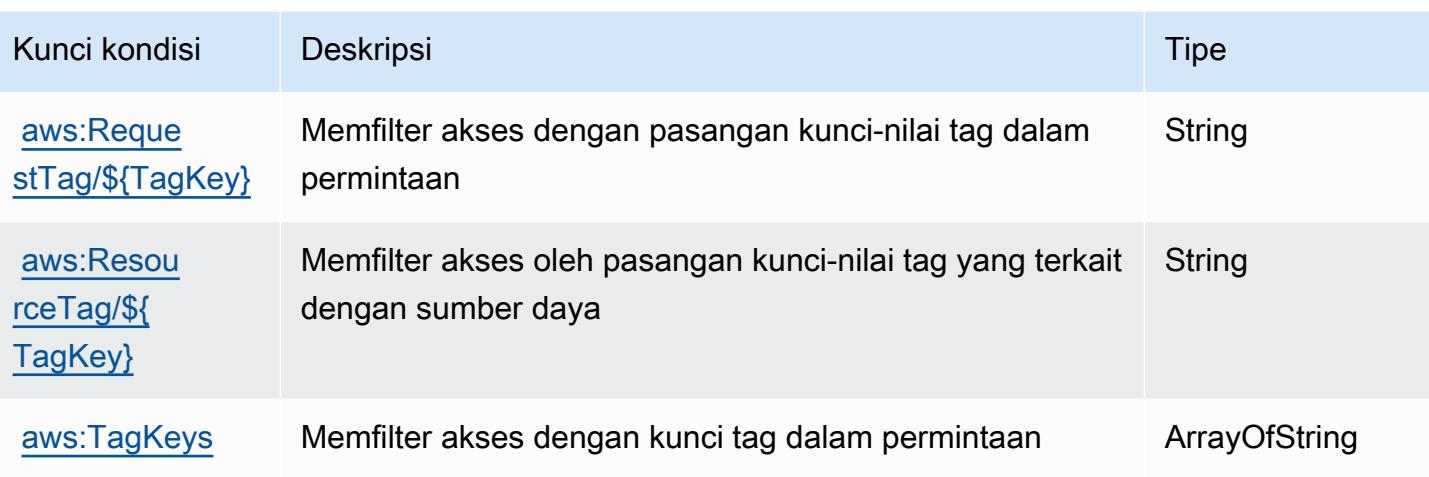

# Tindakan, sumber daya, dan kunci kondisi untuk Amazon DataZone

Amazon DataZone (awalan layanan:datazone) menyediakan kunci konteks sumber daya, tindakan, dan kondisi khusus layanan berikut untuk digunakan dalam kebijakan izin IAM.

Referensi:

- Pelajari cara [mengonfigurasi layanan ini.](https://docs.aws.amazon.com/datazone/latest/userguide/)
- Lihat daftar [Operasi API yang tersedia untuk layanan ini.](https://docs.aws.amazon.com/datazone/latest/APIReference/)
- Pelajari cara mengamankan layanan ini dan sumber dayanya dengan [menggunakan kebijakan izin](https://docs.aws.amazon.com/datazone/latest/userguide/security-iam.html) IAM.

#### Topik

- [Tindakan yang ditentukan oleh Amazon DataZone](#page-1324-0)
- [Jenis sumber daya yang ditentukan oleh Amazon DataZone](#page-1343-0)
- [Kunci kondisi untuk Amazon DataZone](#page-1343-1)

### <span id="page-1324-0"></span>Tindakan yang ditentukan oleh Amazon DataZone

Anda dapat menyebutkan tindakan berikut dalam elemen Action pernyataan kebijakan IAM. Gunakan kebijakan untuk memberikan izin untuk melaksanakan operasi dalam AWS. Saat Anda menggunakan sebuah tindakan dalam sebuah kebijakan, Anda biasanya mengizinkan atau menolak akses ke operasi API atau perintah CLI dengan nama yang sama. Namun, dalam beberapa kasus, satu tindakan tunggal mengontrol akses ke lebih dari satu operasi. Atau, beberapa operasi memerlukan beberapa tindakan yang berbeda.

Kolom tipe sumber daya pada tabel Tindakan menunjukkan apakah setiap tindakan mendukung izin tingkat sumber daya. Jika tidak ada nilai untuk kolom ini, Anda harus menentukan semua sumber daya ("\*") yang berlaku kebijakan dalam Resource elemen pernyataan kebijakan Anda. Jika kolom mencantumkan jenis sumber daya, maka Anda dapat menyebutkan ARN dengan jenis tersebut dalam sebuah pernyataan dengan tindakan tersebut. Jika tindakan memiliki satu atau lebih sumber daya yang diperlukan, pemanggil harus memiliki izin untuk menggunakan tindakan dengan sumber daya tersebut. Sumber daya yang diperlukan ditunjukkan dalam tabel dengan tanda bintang (\*). Jika Anda membatasi akses sumber daya dengan Resource elemen dalam kebijakan IAM, Anda harus menyertakan ARN atau pola untuk setiap jenis sumber daya yang diperlukan. Beberapa tindakan mendukung berbagai jenis sumber daya. Jika jenis sumber daya opsional (tidak ditunjukkan sesuai kebutuhan), maka Anda dapat memilih untuk menggunakan salah satu jenis sumber daya opsional.

Kolom Condition keys pada tabel Actions menyertakan kunci yang dapat Anda tentukan dalam Condition elemen pernyataan kebijakan. Untuk informasi selengkapnya tentang kunci kondisi yang terkait dengan sumber daya untuk layanan, lihat kolom Kunci kondisi pada tabel Jenis sumber daya.

**a** Note

Kunci kondisi sumber daya tercantum dalam tabel [Jenis sumber daya](#page-1343-0). Anda dapat menemukan tautan ke jenis sumber daya yang berlaku untuk tindakan di kolom Jenis sumber daya (\*wajib) pada tabel Tindakan. Jenis sumber daya dalam tabel Jenis sumber daya menyertakan kolom Kunci kondisi, yang merupakan kunci kondisi sumber daya yang berlaku untuk tindakan dalam tabel Tindakan.

Untuk detail tentang kolom dalam tabel berikut, lihat [Tabel tindakan](reference_policies_actions-resources-contextkeys.html#actions_table).

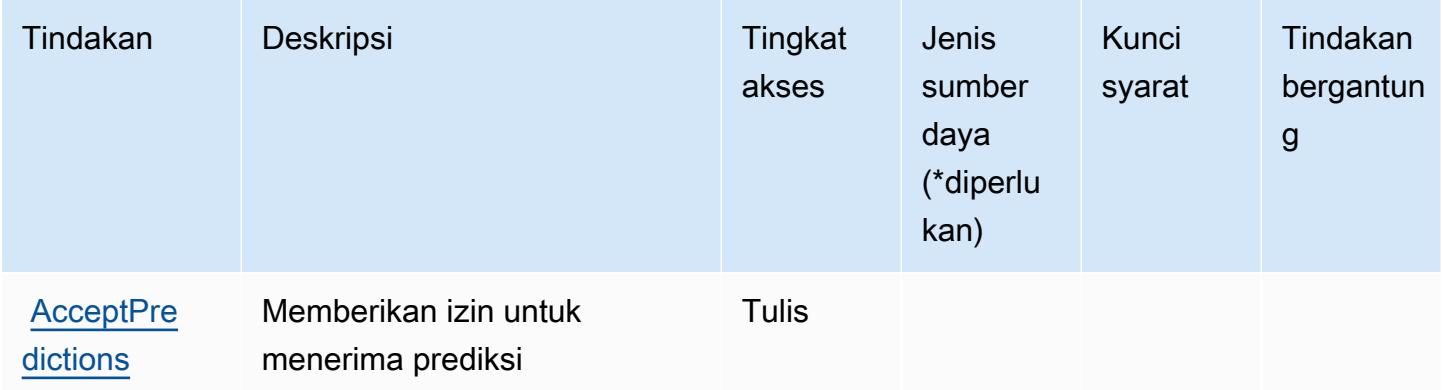

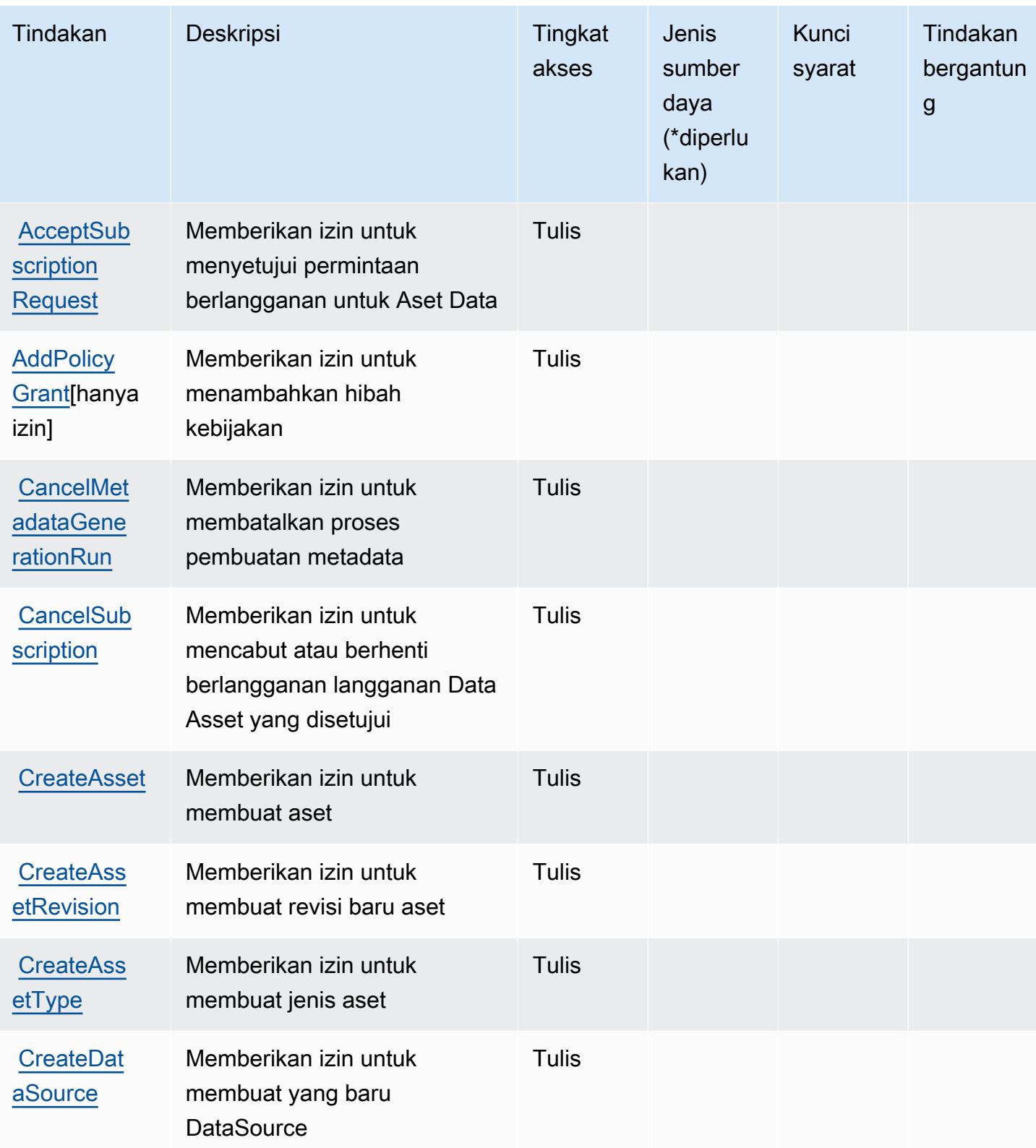

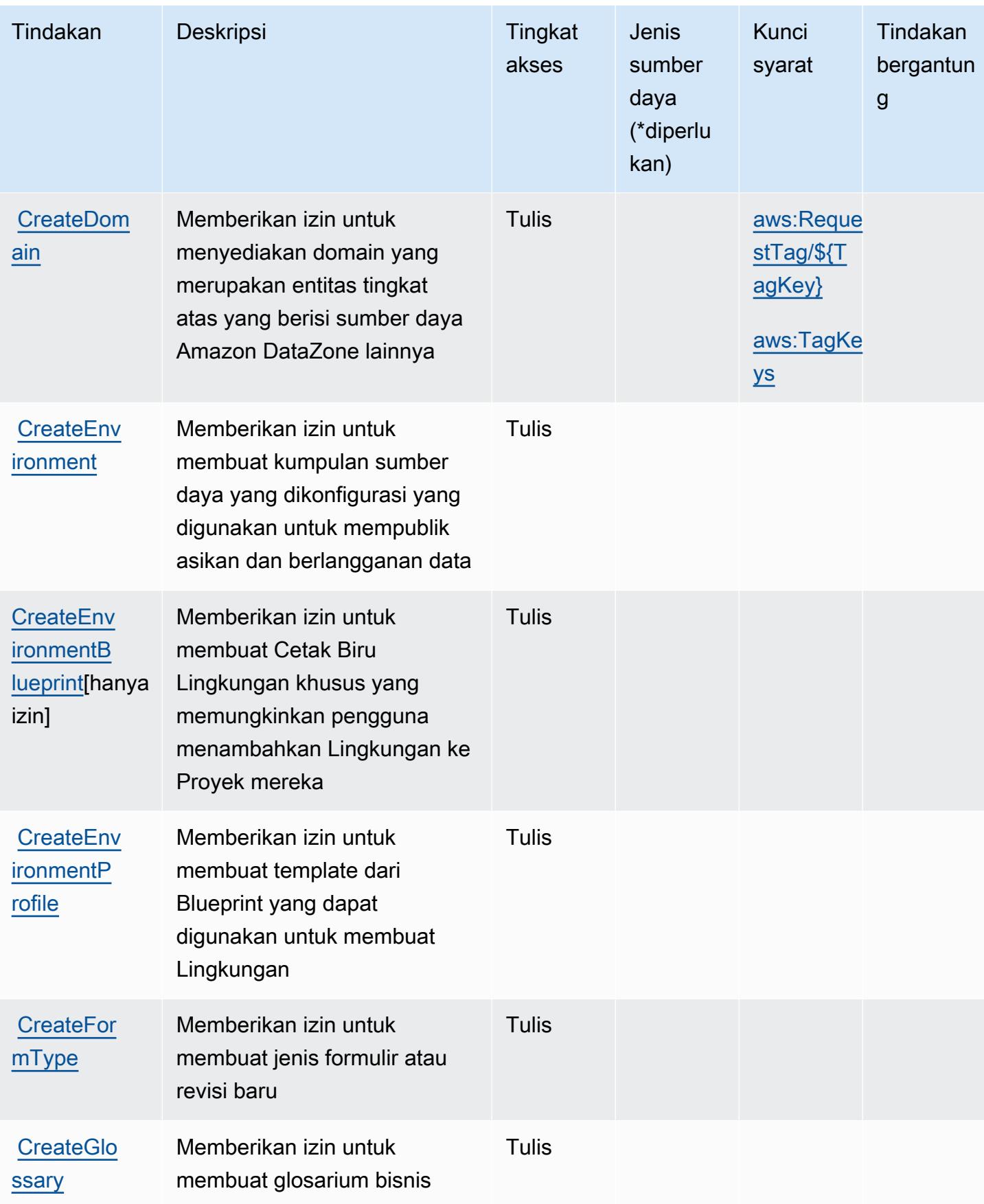

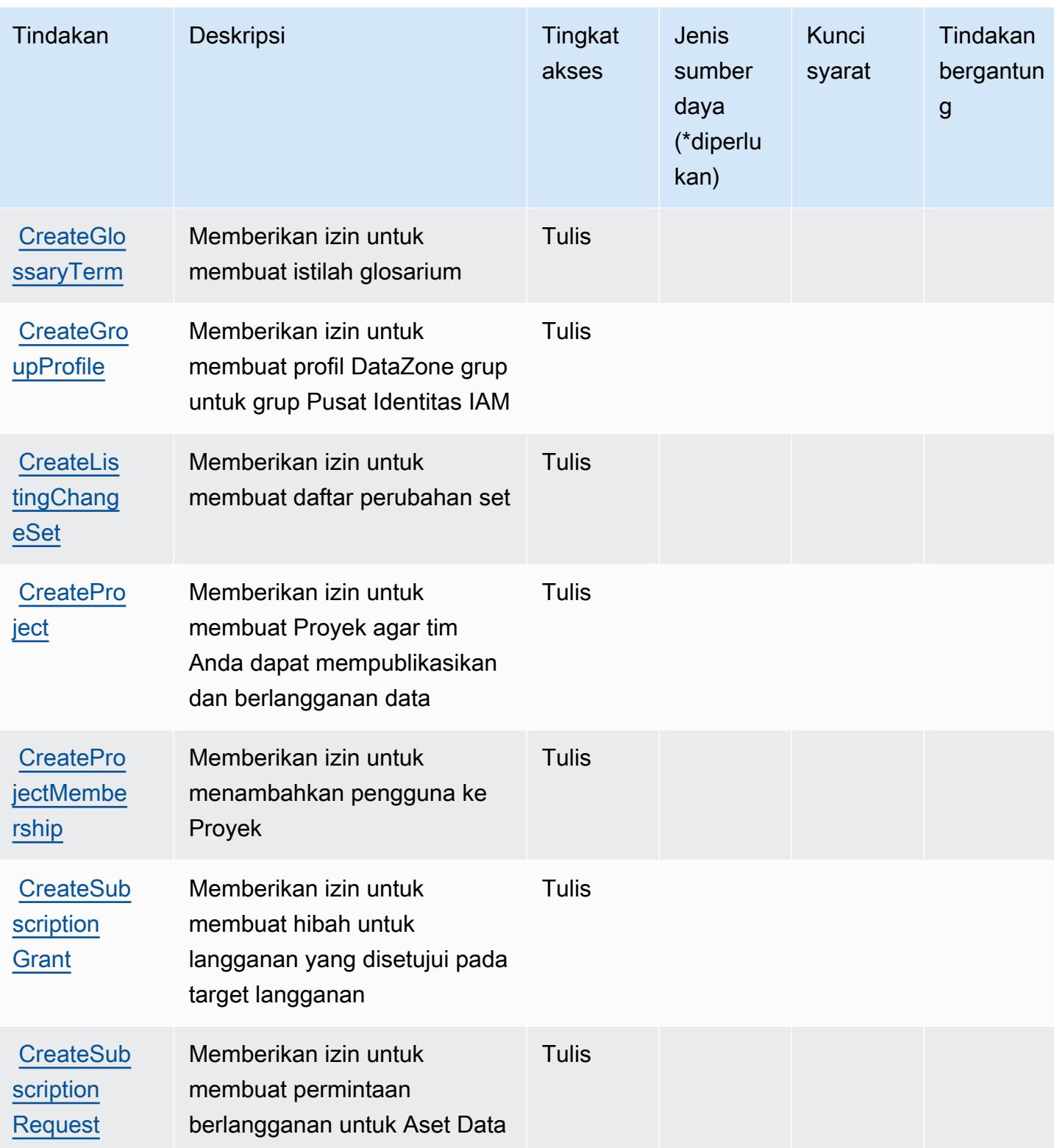

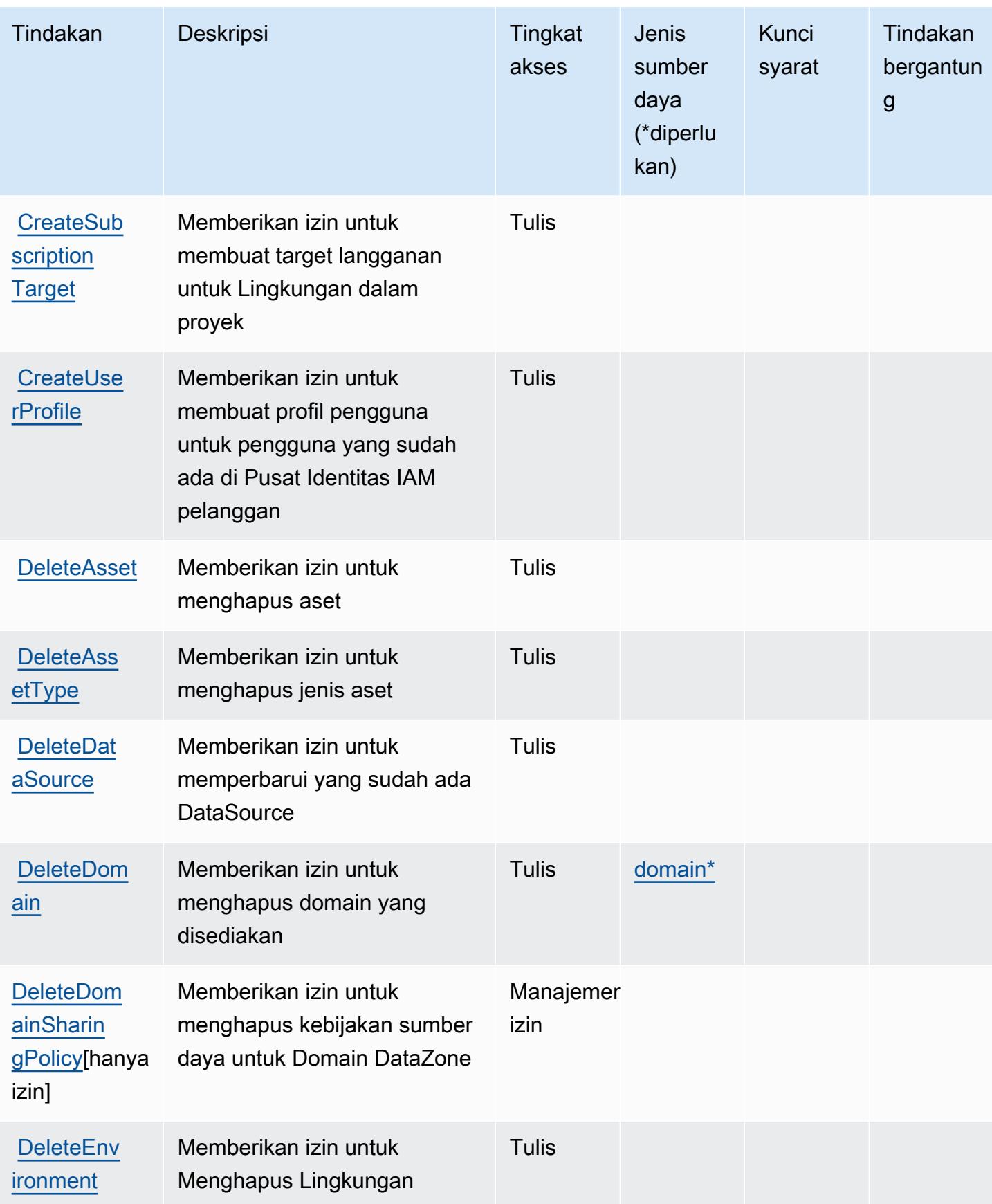

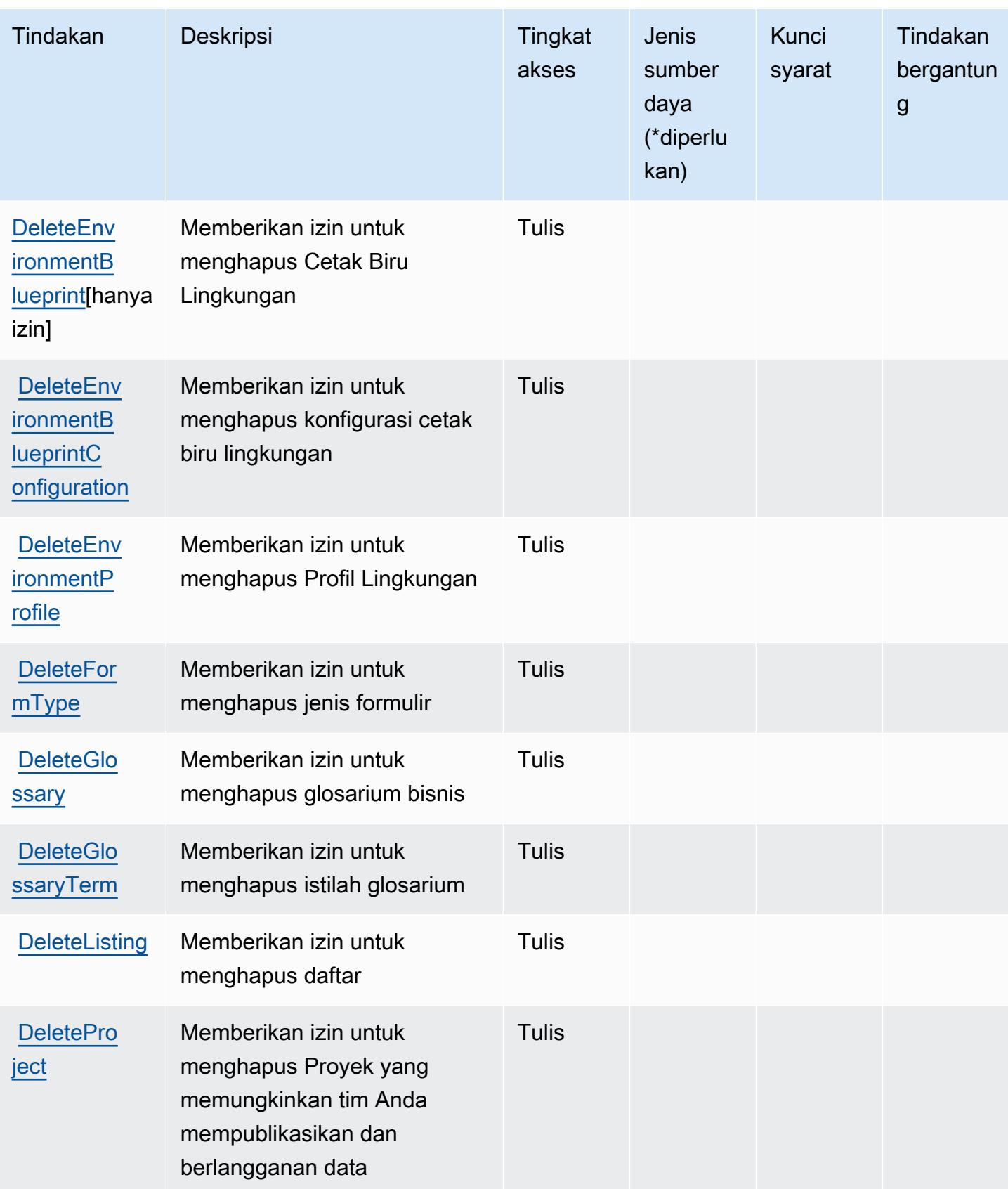

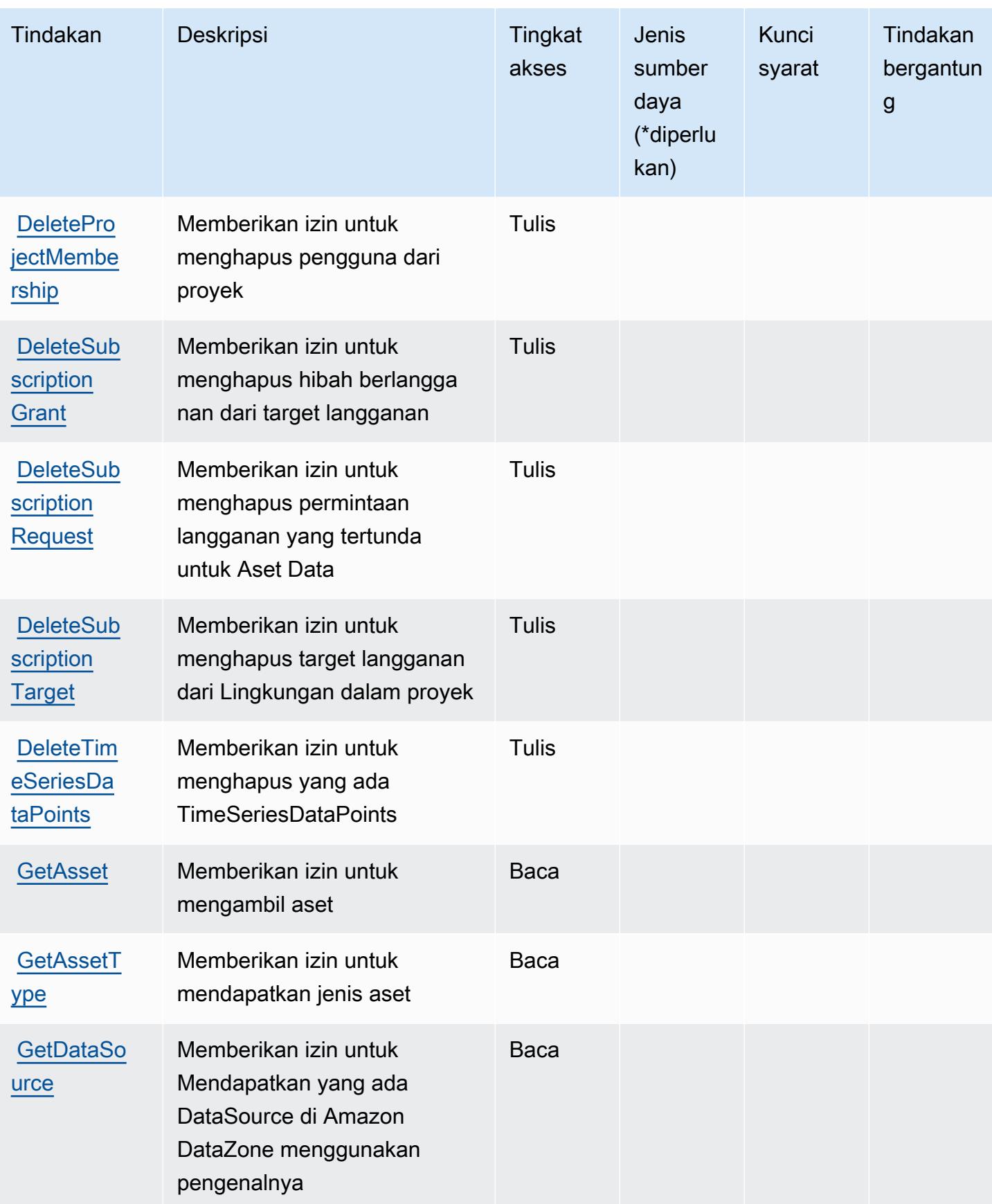
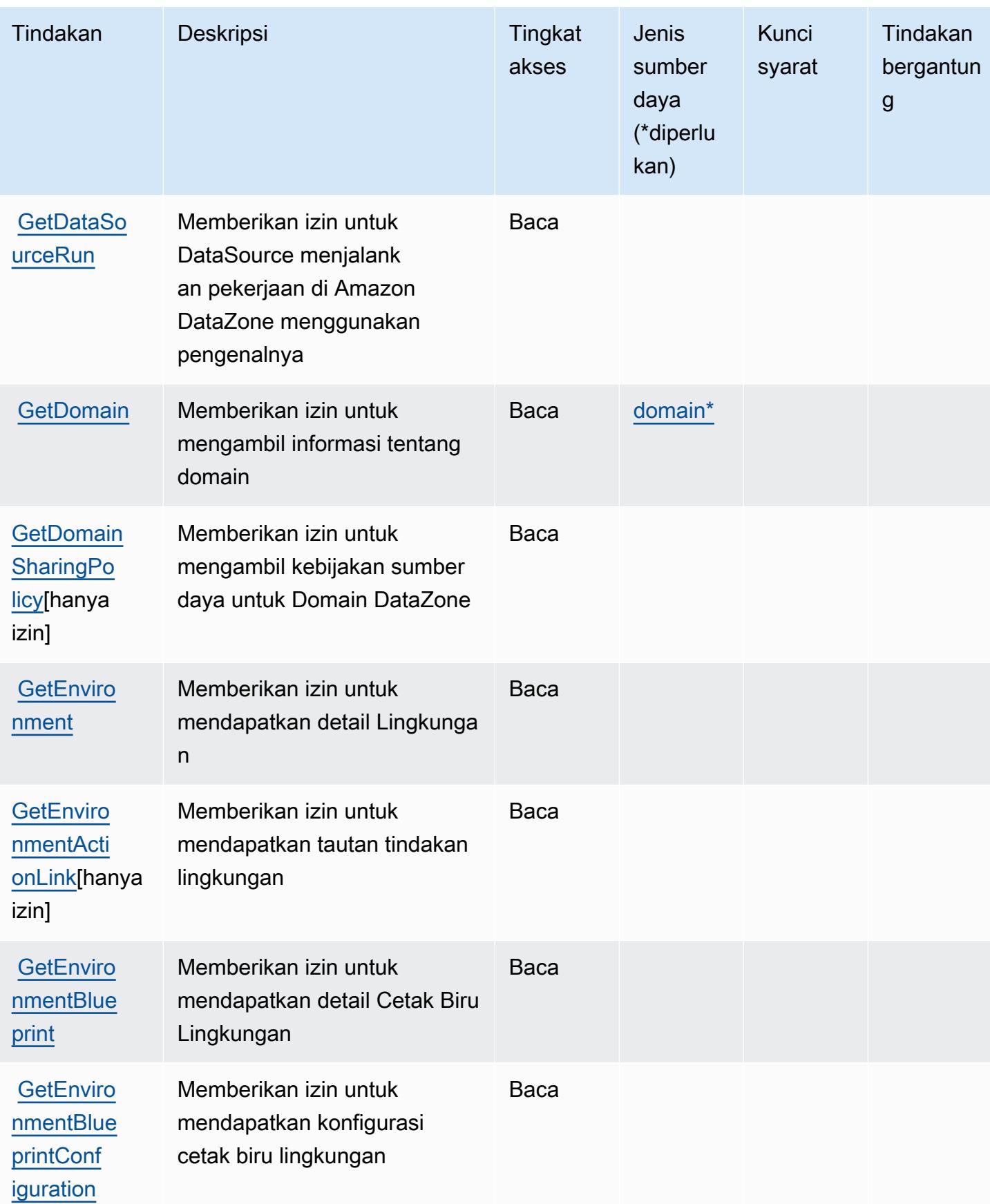

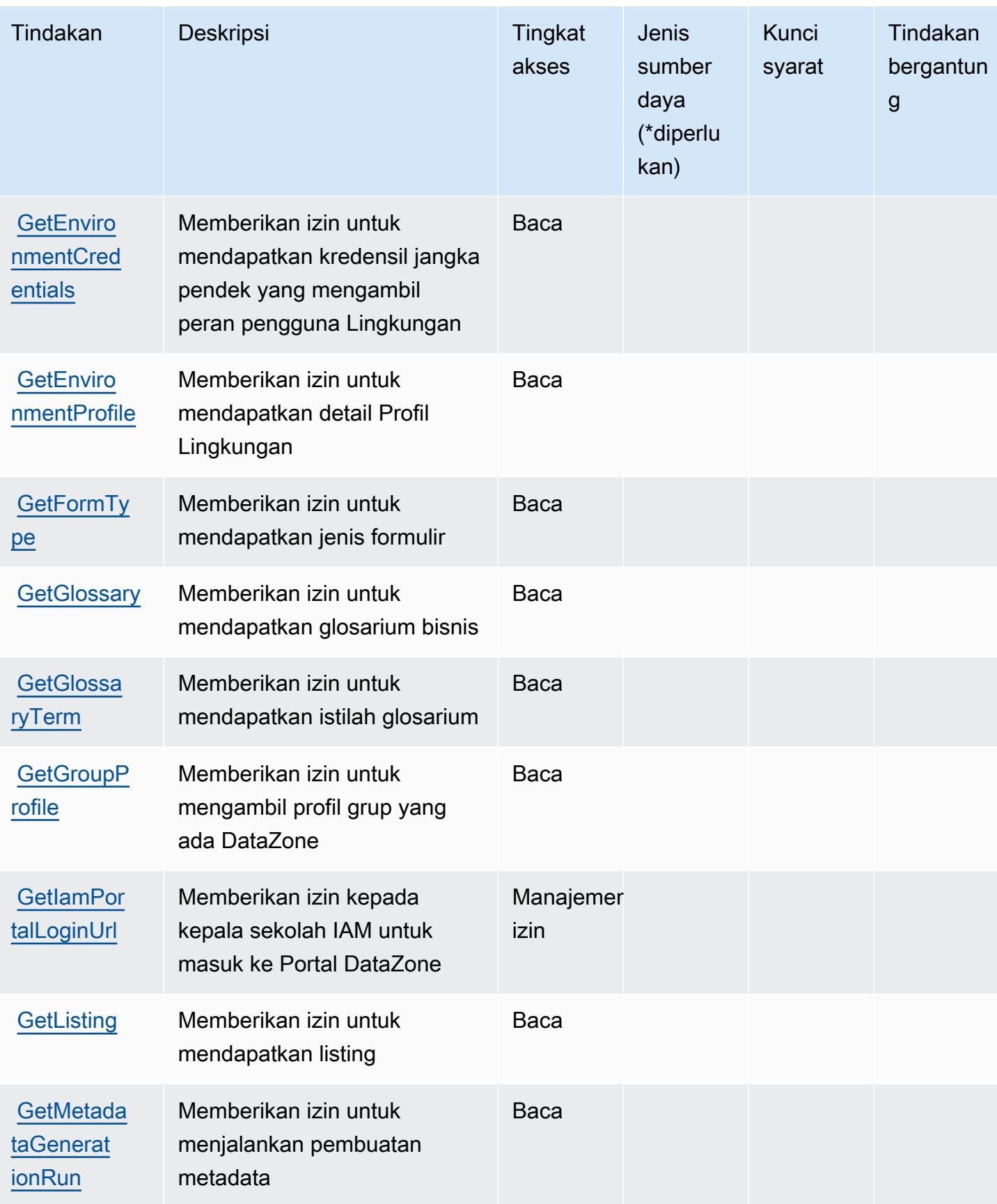

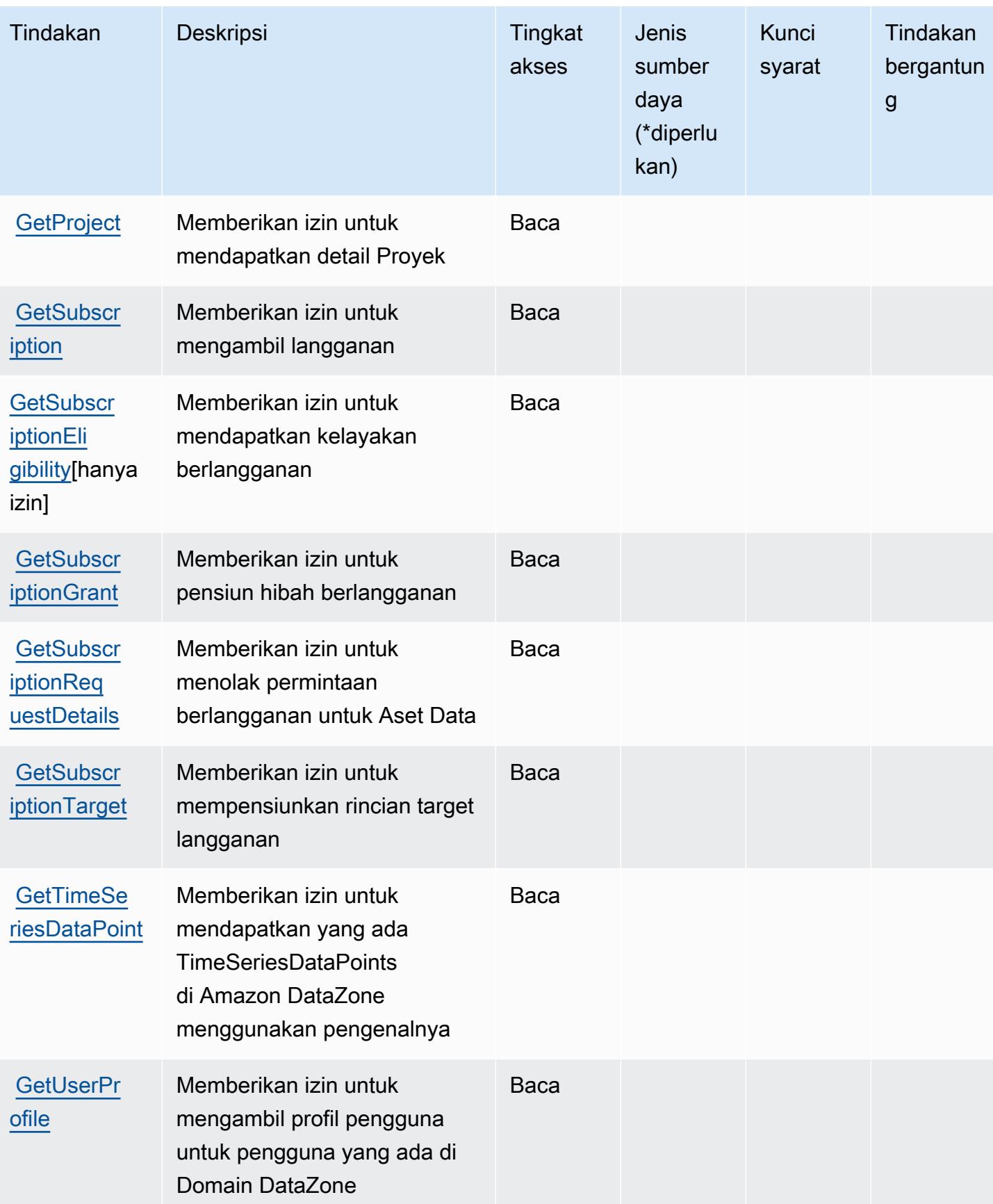

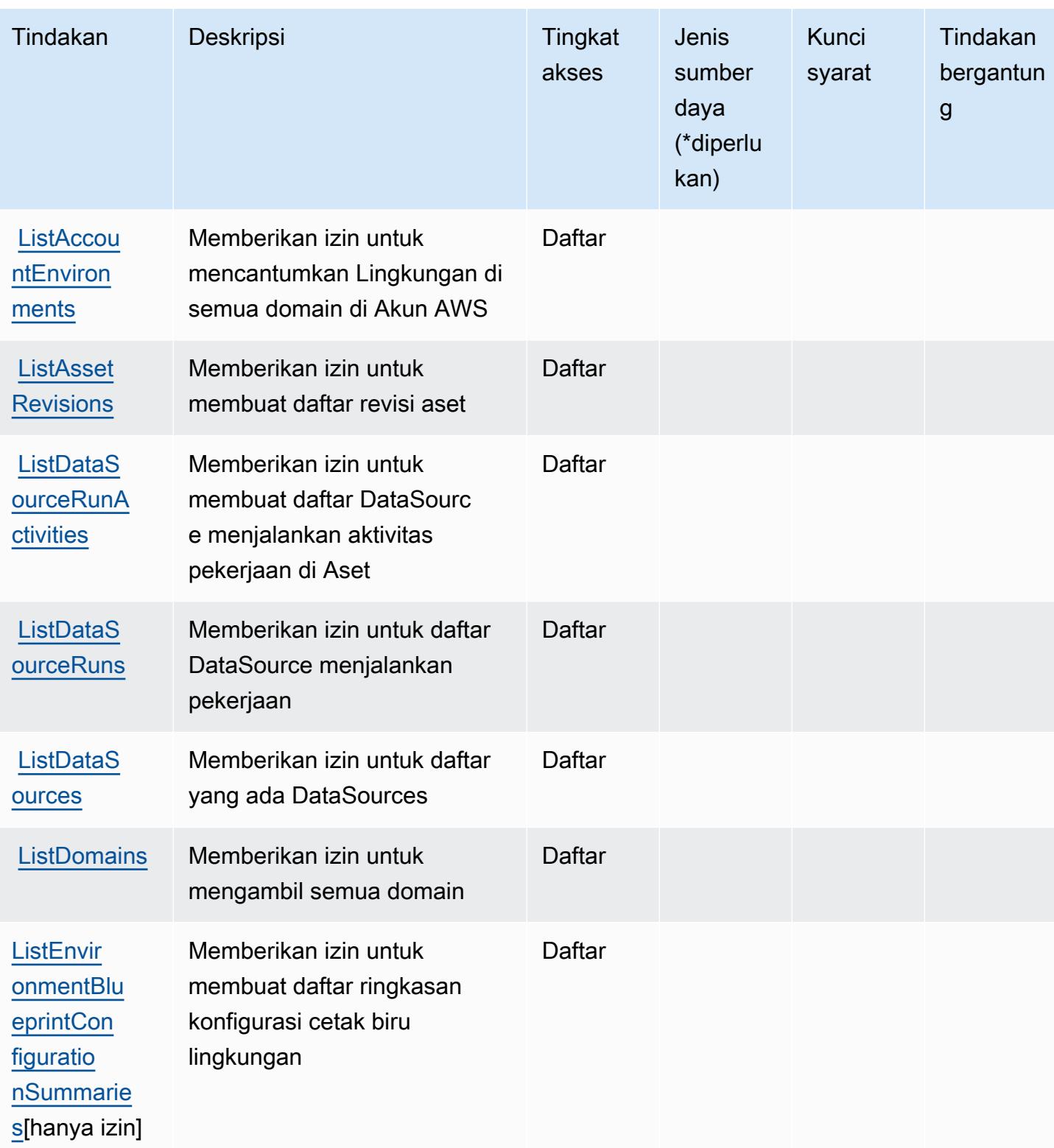

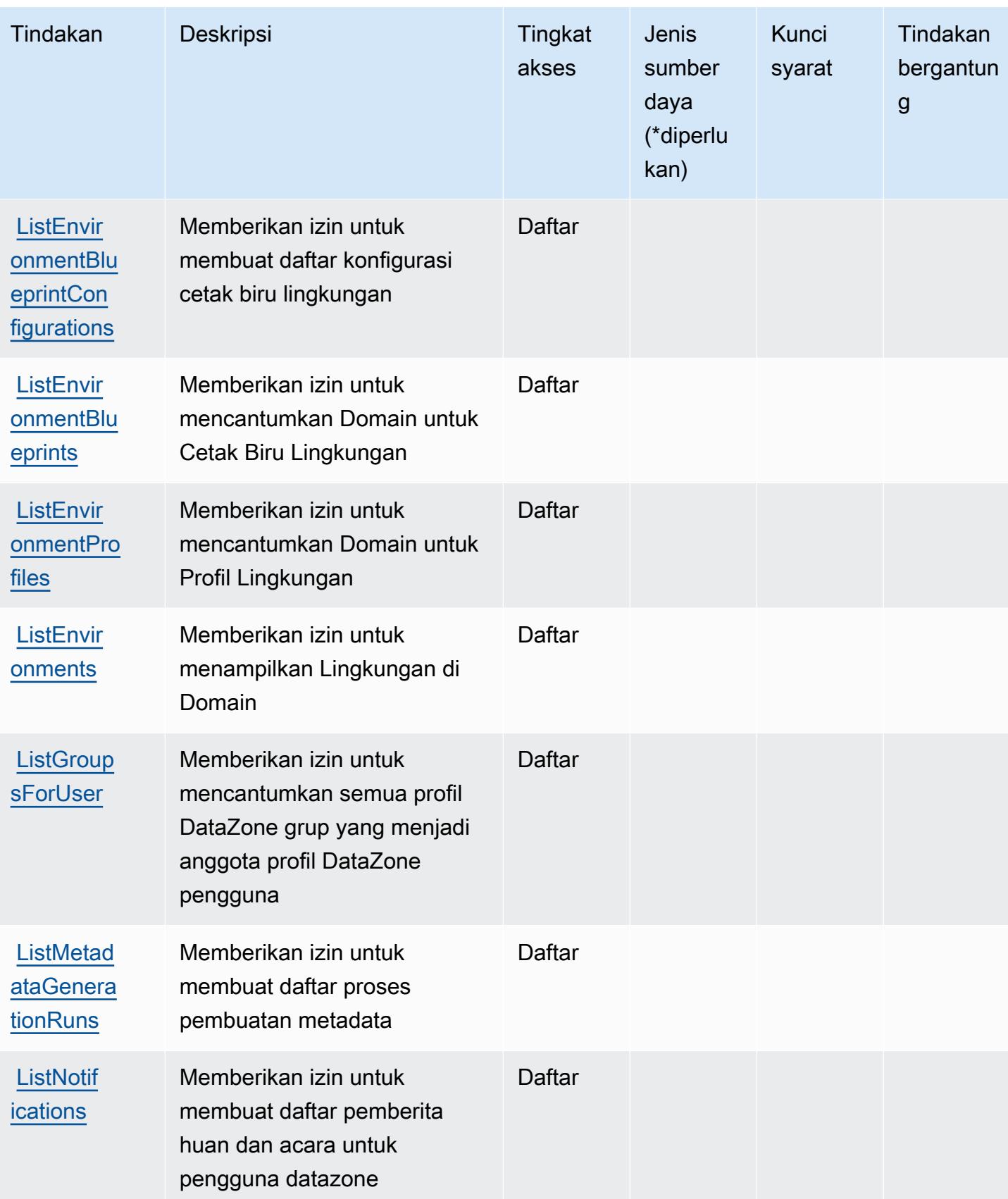

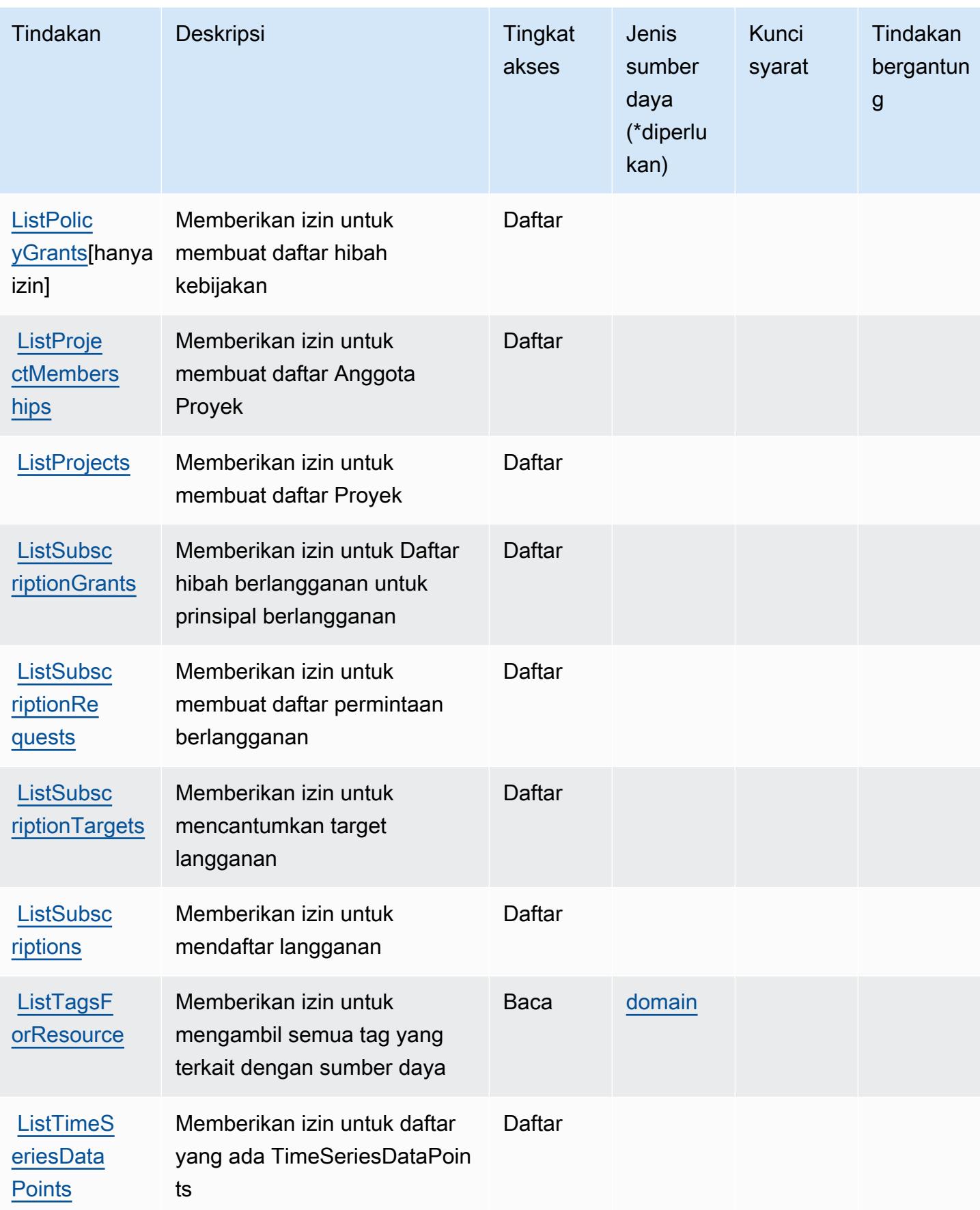

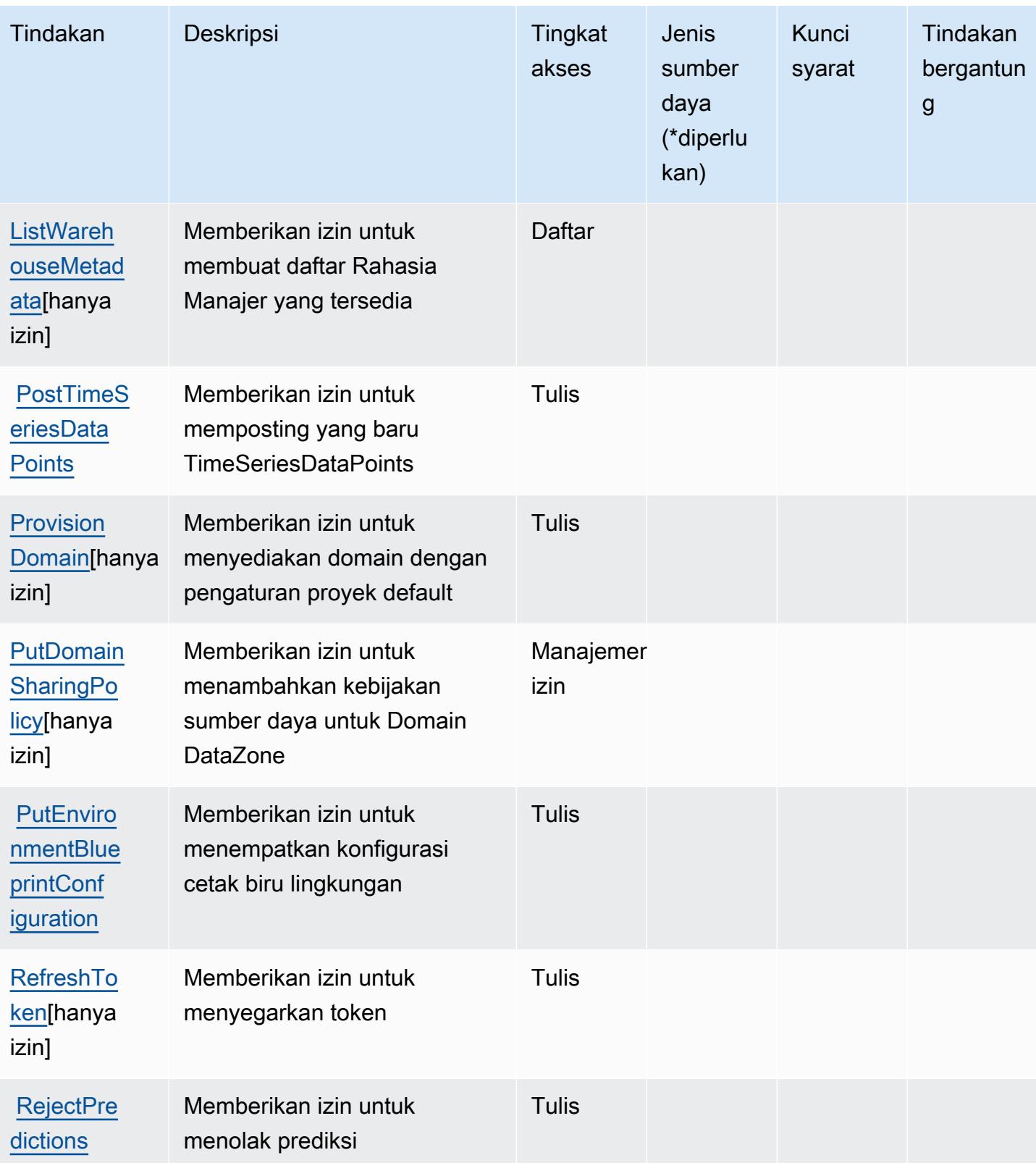

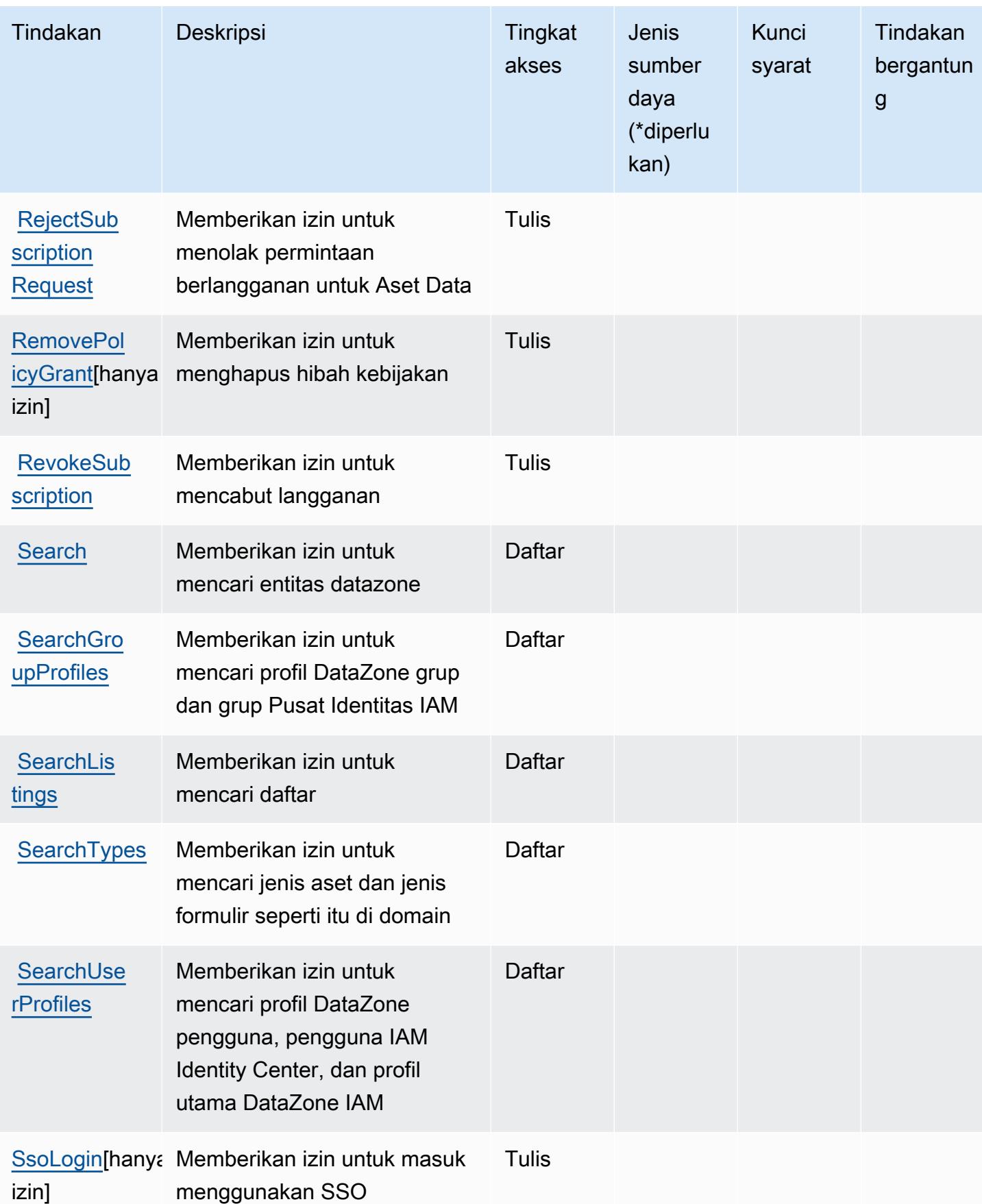

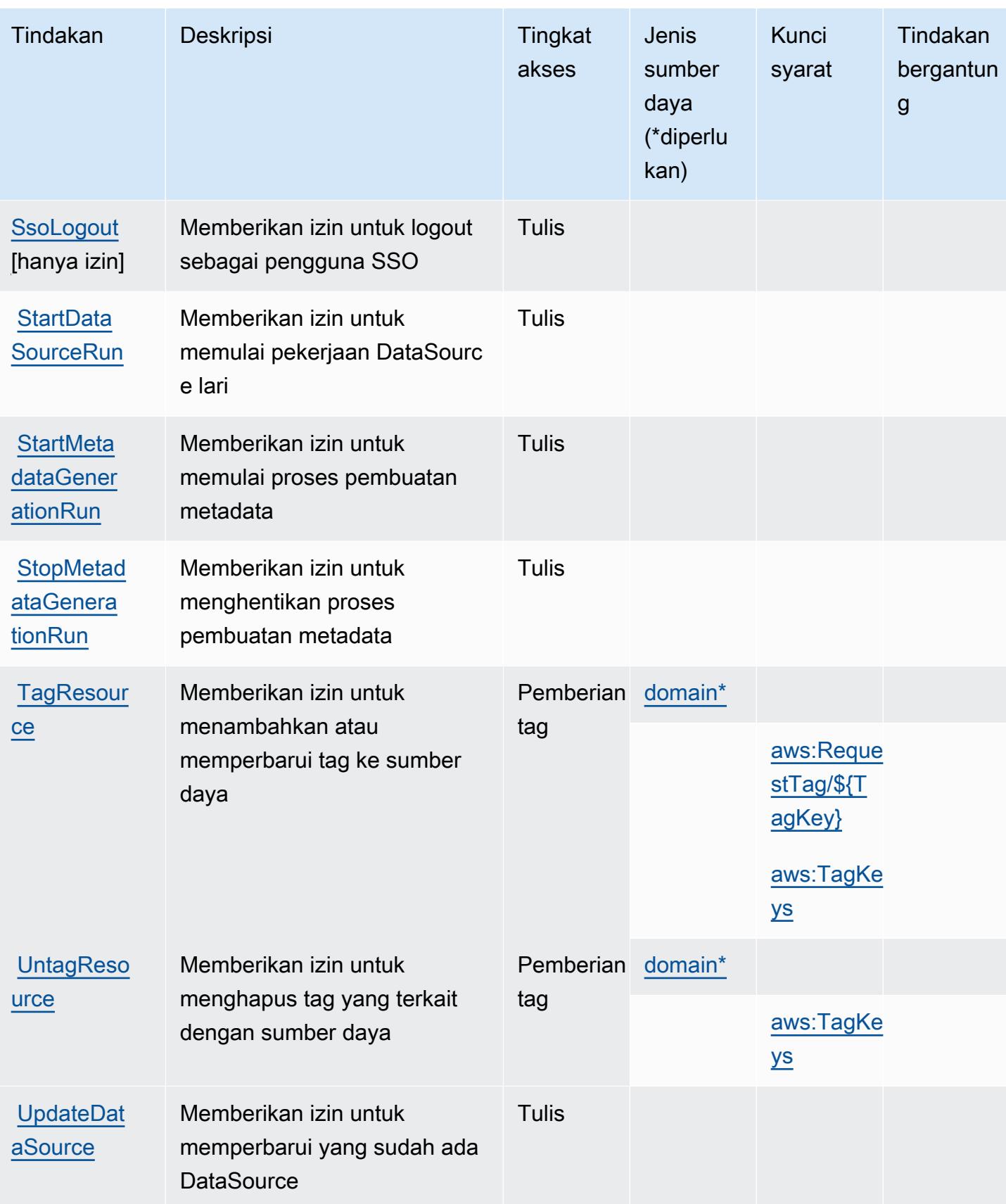

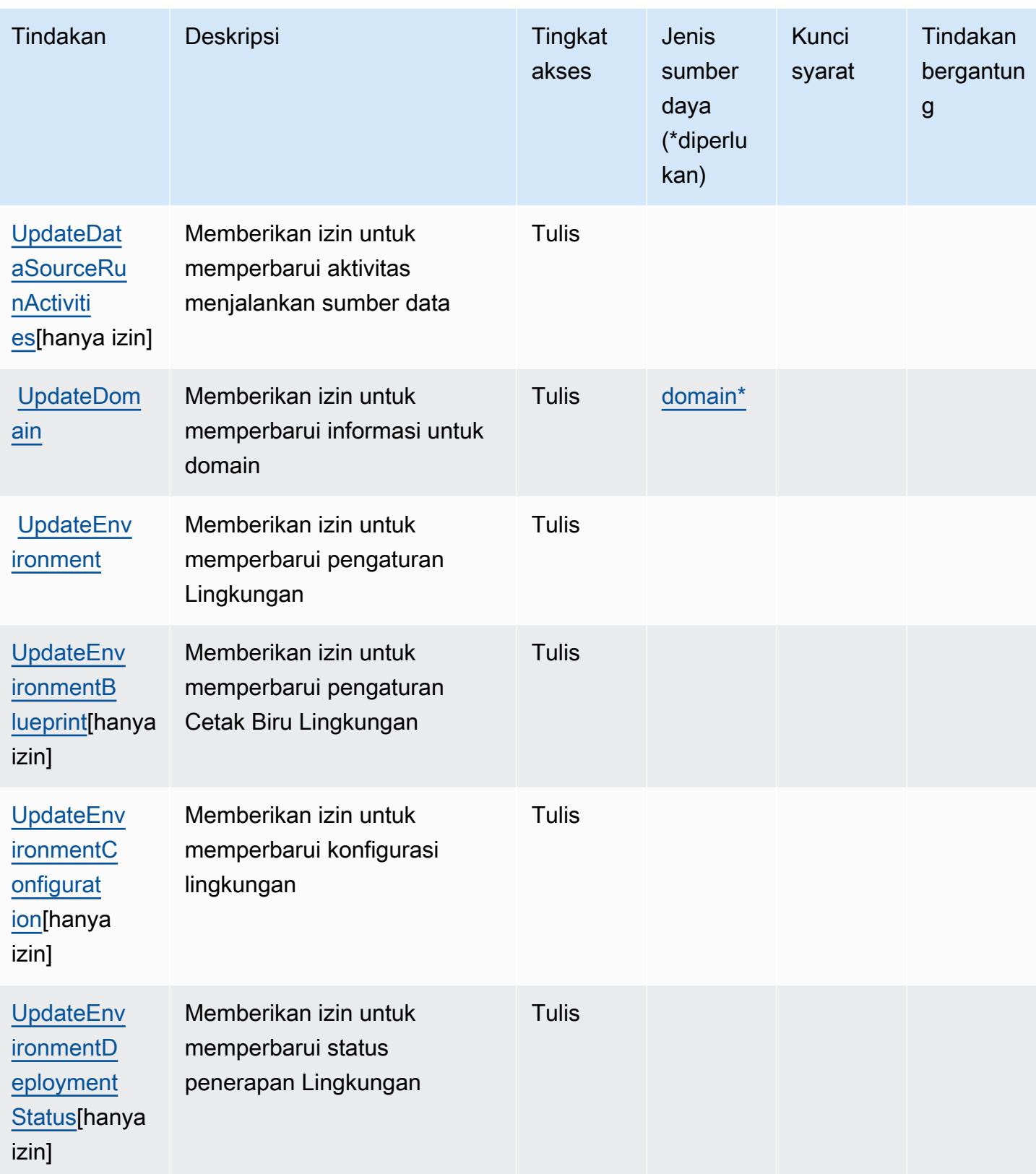

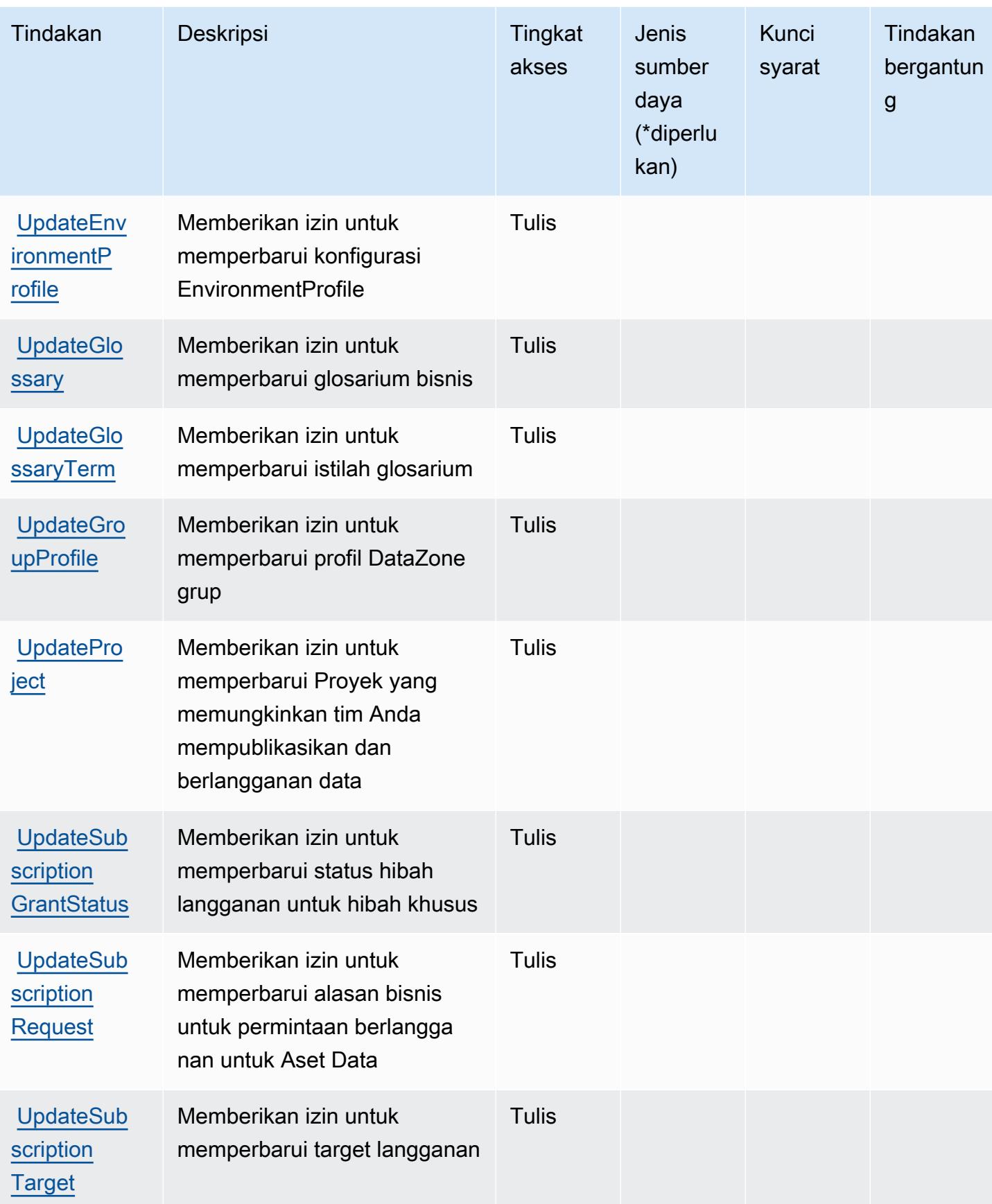

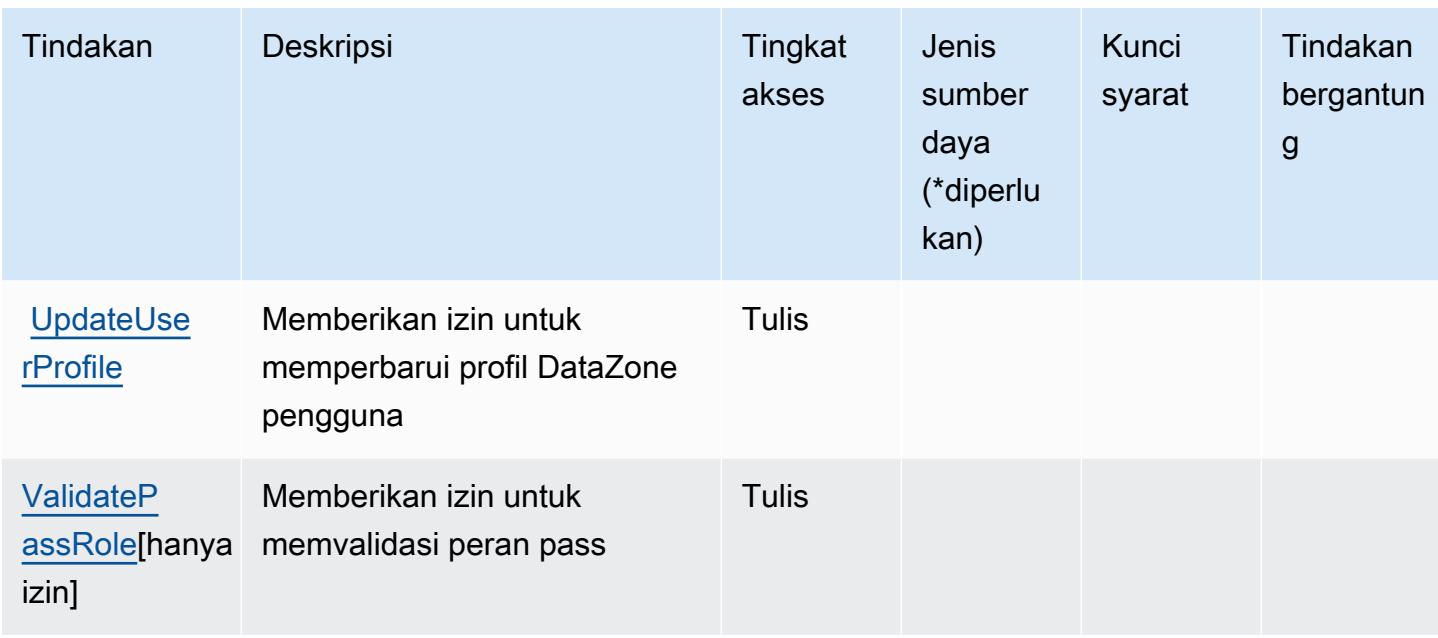

## Jenis sumber daya yang ditentukan oleh Amazon DataZone

Jenis sumber daya berikut ditentukan oleh layanan ini dan dapat digunakan dalam elemen Resource pernyataan kebijakan izin IAM. Setiap tindakan dalam [Tabel tindakan](#page-1324-0) mengidentifikasi jenis sumber daya yang dapat ditentukan dengan tindakan tersebut. Jenis sumber daya juga dapat menentukan kunci kondisi mana yang dapat Anda sertakan dalam kebijakan. Tombol-tombol ini ditampilkan di kolom terakhir dari tabel Jenis sumber daya. Untuk detail tentang kolom dalam tabel berikut, lihat [Tabel tipe sumber daya](reference_policies_actions-resources-contextkeys.html#resources_table).

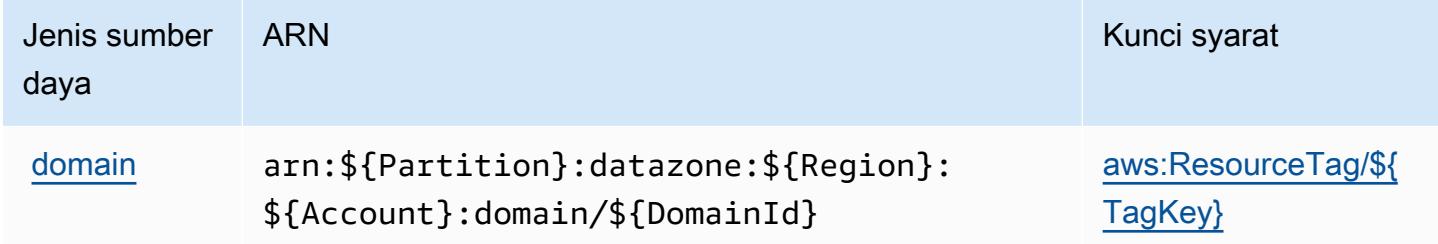

## Kunci kondisi untuk Amazon DataZone

Amazon DataZone mendefinisikan kunci kondisi berikut yang dapat digunakan dalam Condition elemen kebijakan IAM. Anda dapat menggunakan kunci ini untuk menyempurnakan syarat lebih lanjut dimana pernyataan kebijakan berlaku. Untuk detail tentang kolom dalam tabel berikut, lihat [Tabel tombol kondisi.](reference_policies_actions-resources-contextkeys.html#context_keys_table)

Untuk melihat kunci kondisi global yang tersedia untuk semua layanan, lihat [Kunci kondisi global](https://docs.aws.amazon.com/IAM/latest/UserGuide/reference_policies_condition-keys.html#AvailableKeys) [yang tersedia](https://docs.aws.amazon.com/IAM/latest/UserGuide/reference_policies_condition-keys.html#AvailableKeys).

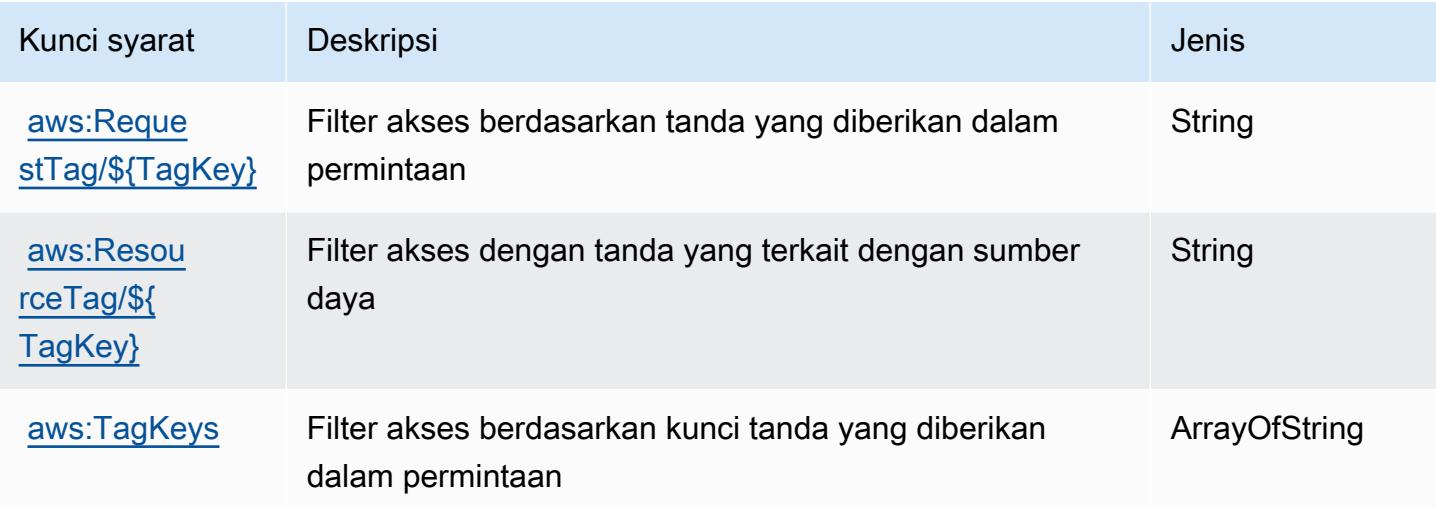

# Tindakan, sumber daya, dan kunci kondisi untuk AWS Deadline Cloud

AWS Deadline Cloud (awalan layanan:deadline) menyediakan sumber daya, tindakan, dan kunci konteks kondisi khusus layanan berikut untuk digunakan dalam kebijakan izin IAM.

Referensi:

- Pelajari cara [mengonfigurasi layanan ini.](https://docs.aws.amazon.com/deadline-cloud/latest/userguide/)
- Lihat daftar [Operasi API yang tersedia untuk layanan ini.](https://docs.aws.amazon.com/deadline-cloud/latest/APIReference/Welcome.html)
- Pelajari cara mengamankan layanan ini dan sumber dayanya dengan [menggunakan kebijakan izin](https://docs.aws.amazon.com/deadline-cloud/latest/userguide/security-iam.html) IAM.

#### Topik

- [Tindakan yang ditentukan oleh AWS Deadline Cloud](#page-1344-0)
- [Jenis sumber daya yang ditentukan oleh AWS Deadline Cloud](#page-1375-0)
- [Kunci kondisi untuk AWS Deadline Cloud](#page-1377-0)

### <span id="page-1344-0"></span>Tindakan yang ditentukan oleh AWS Deadline Cloud

Anda dapat menyebutkan tindakan berikut dalam elemen Action pernyataan kebijakan IAM. Gunakan kebijakan untuk memberikan izin untuk melaksanakan operasi dalam AWS. Saat Anda

menggunakan sebuah tindakan dalam sebuah kebijakan, Anda biasanya mengizinkan atau menolak akses ke operasi API atau perintah CLI dengan nama yang sama. Namun, dalam beberapa kasus, satu tindakan tunggal mengontrol akses ke lebih dari satu operasi. Atau, beberapa operasi memerlukan beberapa tindakan yang berbeda.

Kolom tipe sumber daya pada tabel Tindakan menunjukkan apakah setiap tindakan mendukung izin tingkat sumber daya. Jika tidak ada nilai untuk kolom ini, Anda harus menentukan semua sumber daya ("\*") yang berlaku kebijakan dalam Resource elemen pernyataan kebijakan Anda. Jika kolom mencantumkan jenis sumber daya, maka Anda dapat menyebutkan ARN dengan jenis tersebut dalam sebuah pernyataan dengan tindakan tersebut. Jika tindakan memiliki satu atau lebih sumber daya yang diperlukan, pemanggil harus memiliki izin untuk menggunakan tindakan dengan sumber daya tersebut. Sumber daya yang diperlukan ditunjukkan dalam tabel dengan tanda bintang (\*). Jika Anda membatasi akses sumber daya dengan Resource elemen dalam kebijakan IAM, Anda harus menyertakan ARN atau pola untuk setiap jenis sumber daya yang diperlukan. Beberapa tindakan mendukung berbagai jenis sumber daya. Jika jenis sumber daya opsional (tidak ditunjukkan sesuai kebutuhan), maka Anda dapat memilih untuk menggunakan salah satu jenis sumber daya opsional.

Kolom Condition keys pada tabel Actions menyertakan kunci yang dapat Anda tentukan dalam Condition elemen pernyataan kebijakan. Untuk informasi selengkapnya tentang kunci kondisi yang terkait dengan sumber daya untuk layanan, lihat kolom Kunci kondisi pada tabel Jenis sumber daya.

#### **a** Note

Kunci kondisi sumber daya tercantum dalam tabel [Jenis sumber daya](#page-1375-0). Anda dapat menemukan tautan ke jenis sumber daya yang berlaku untuk tindakan di kolom Jenis sumber daya (\*wajib) pada tabel Tindakan. Jenis sumber daya dalam tabel Jenis sumber daya menyertakan kolom Kunci kondisi, yang merupakan kunci kondisi sumber daya yang berlaku untuk tindakan dalam tabel Tindakan.

Untuk detail tentang kolom dalam tabel berikut, lihat [Tabel tindakan](reference_policies_actions-resources-contextkeys.html#actions_table).

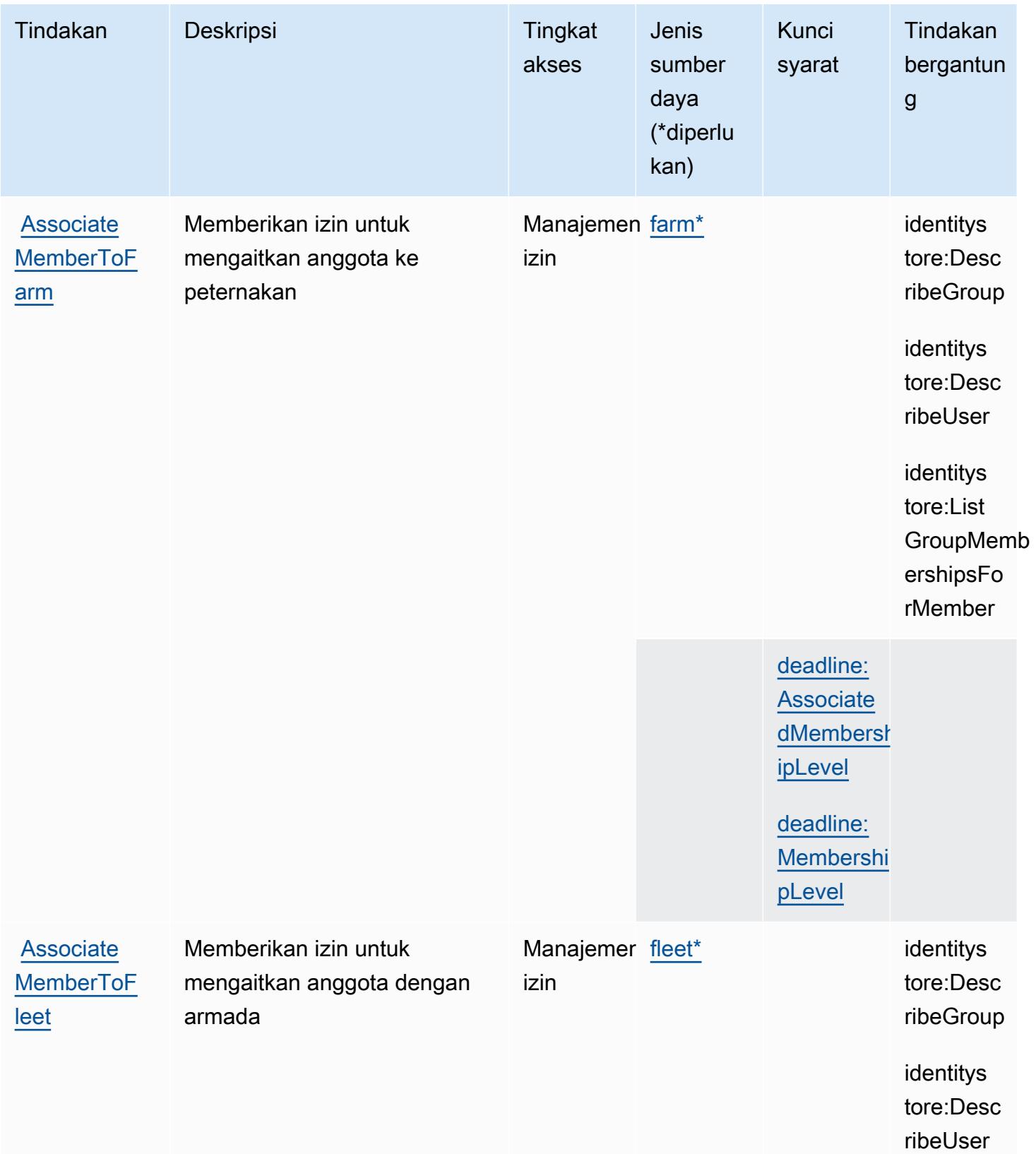

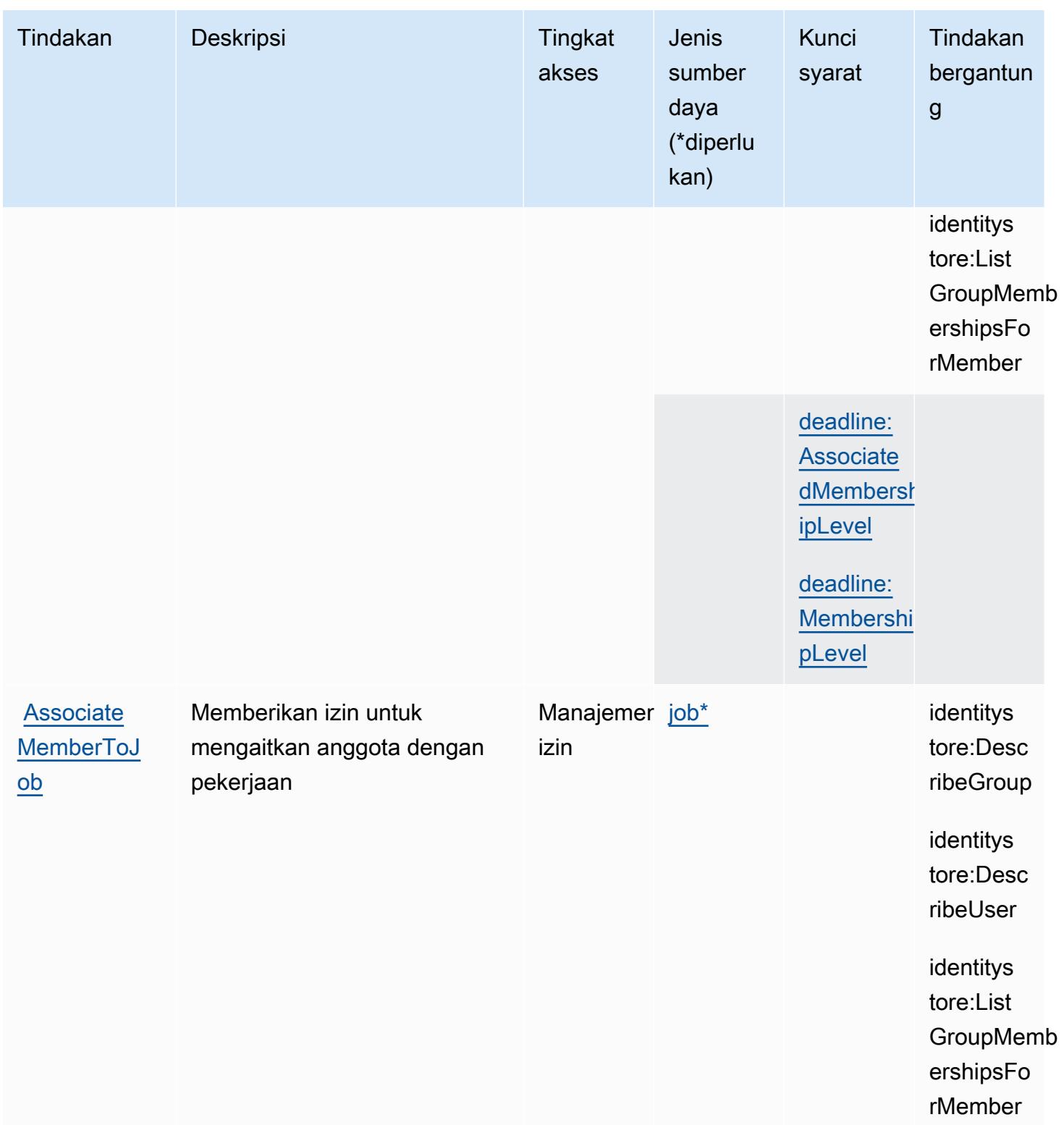

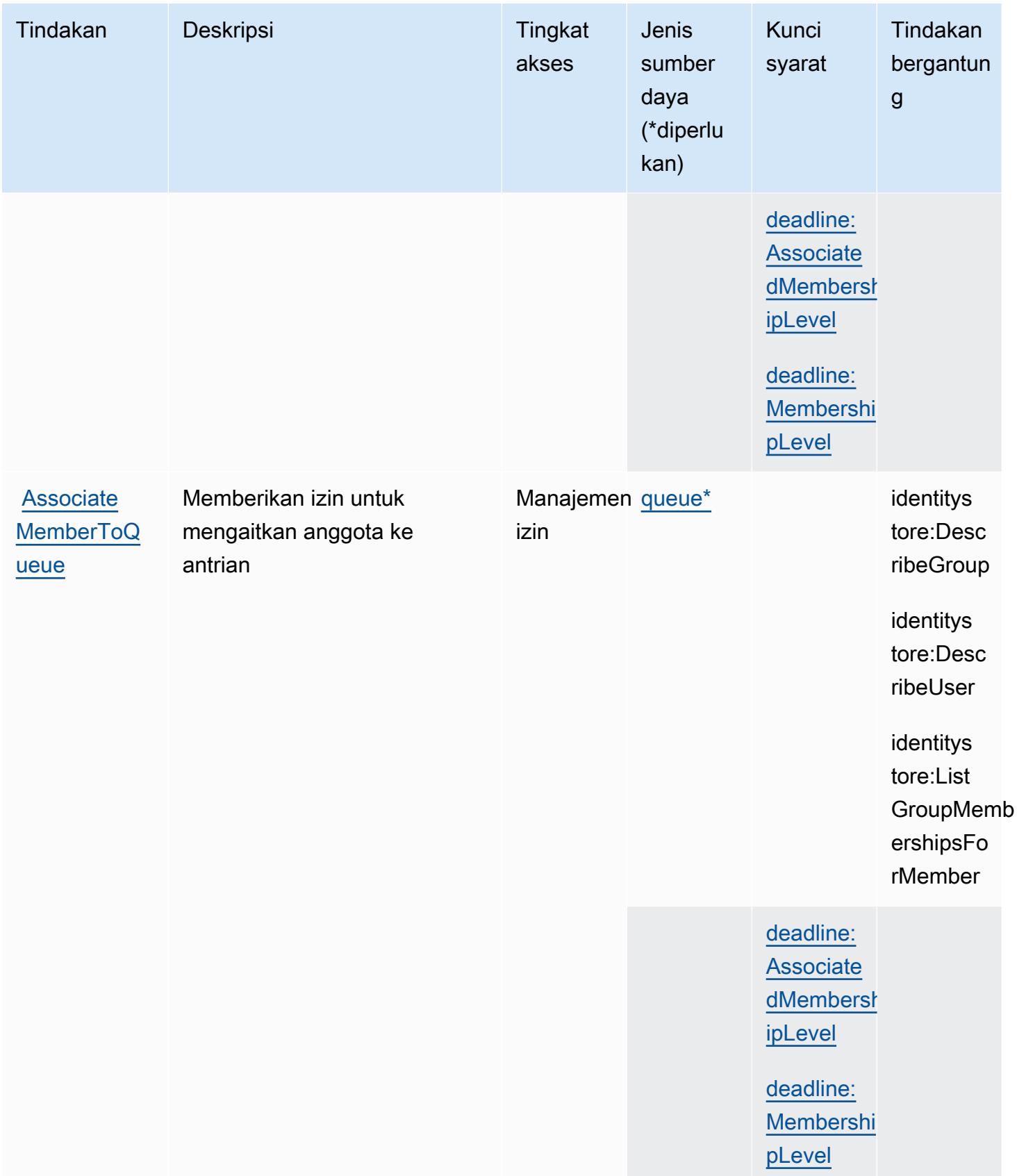

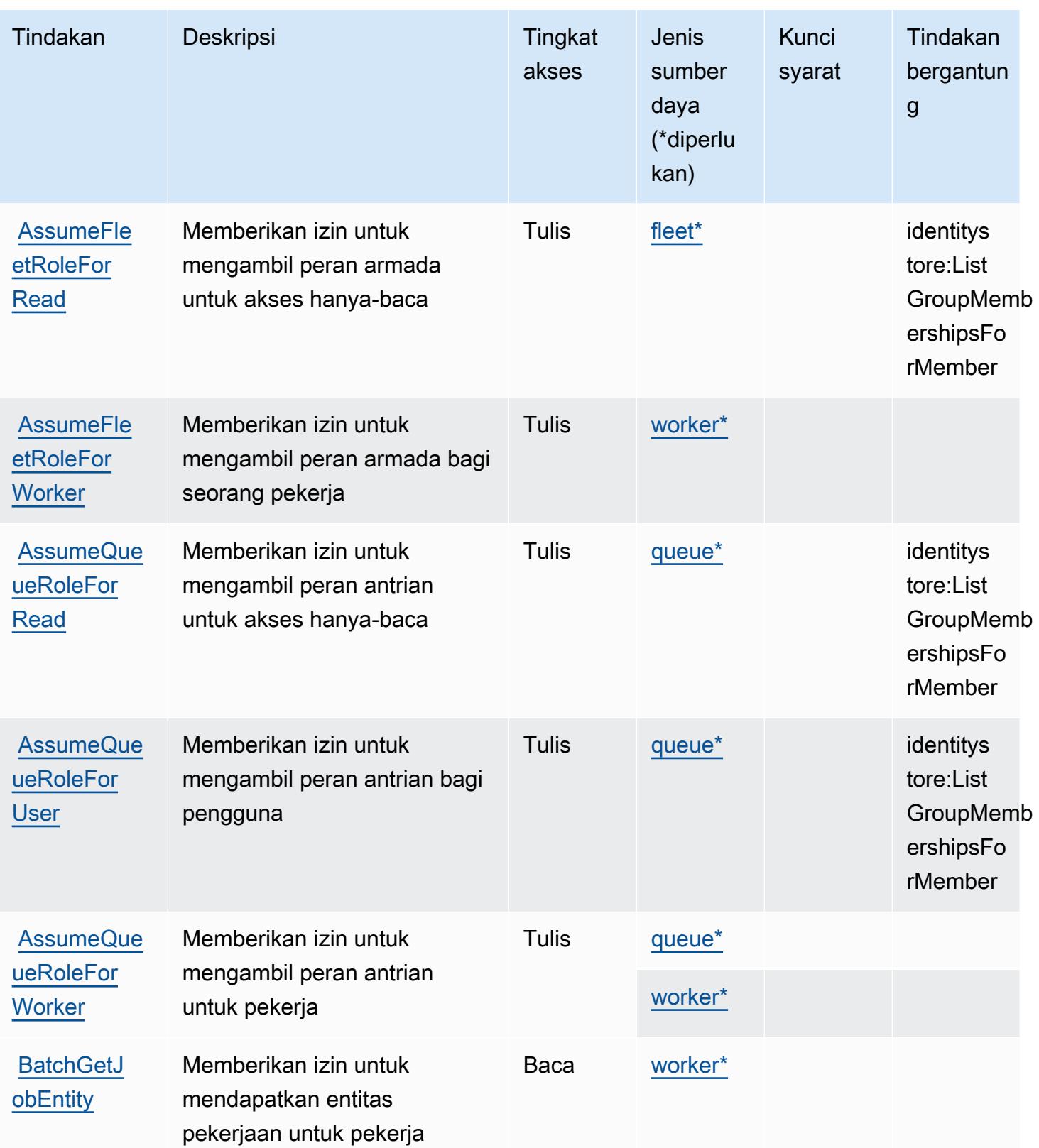

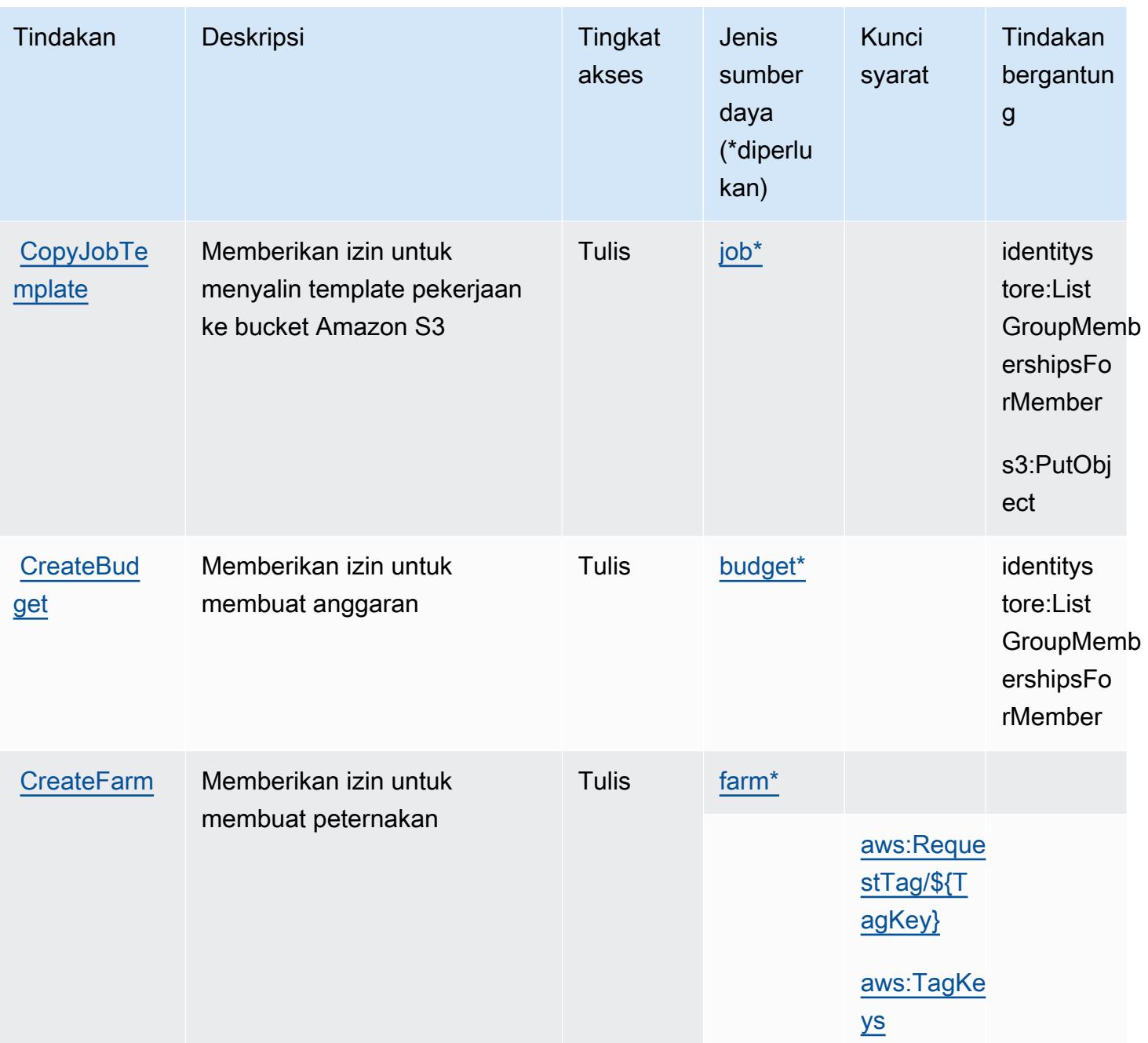

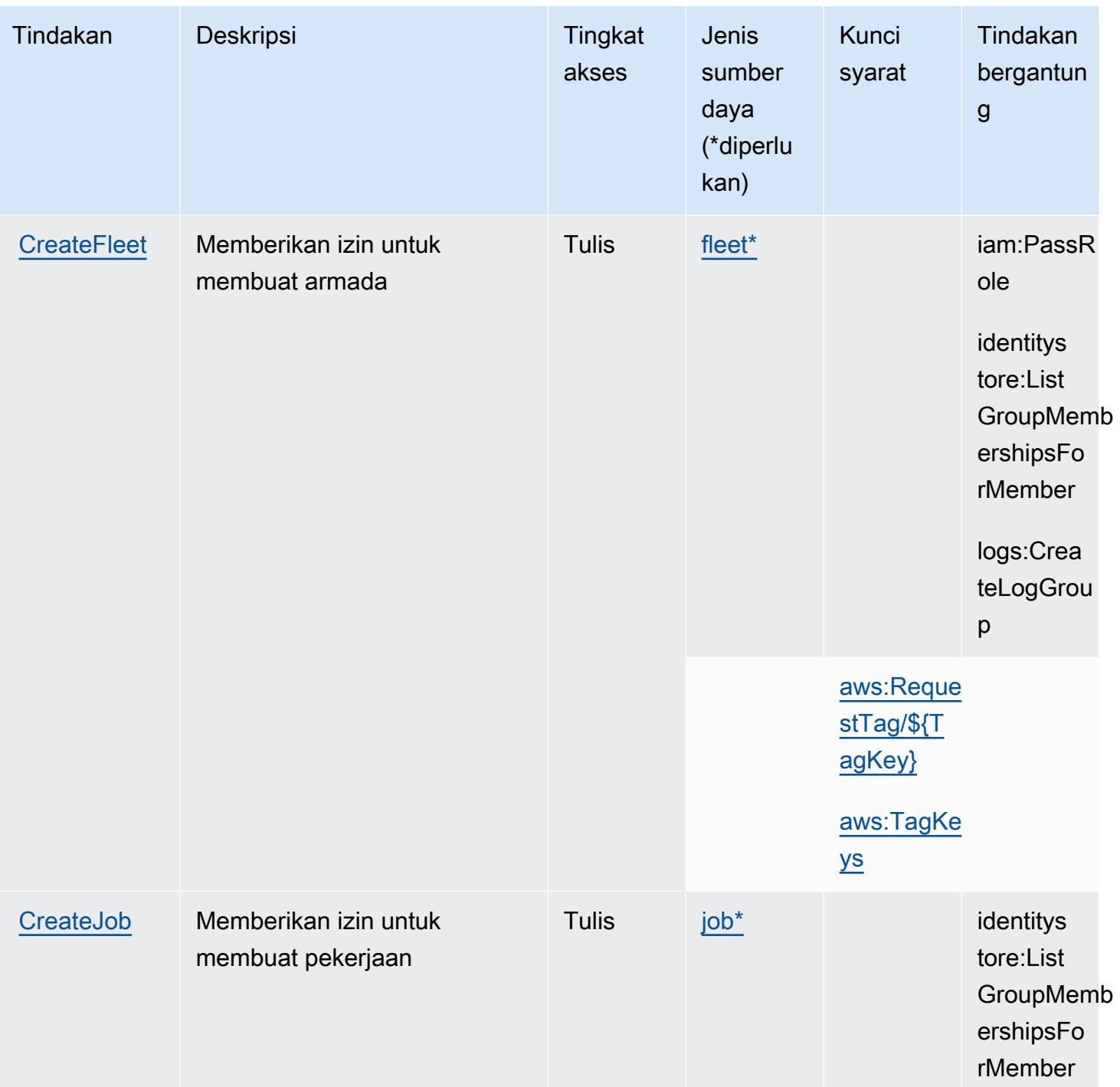

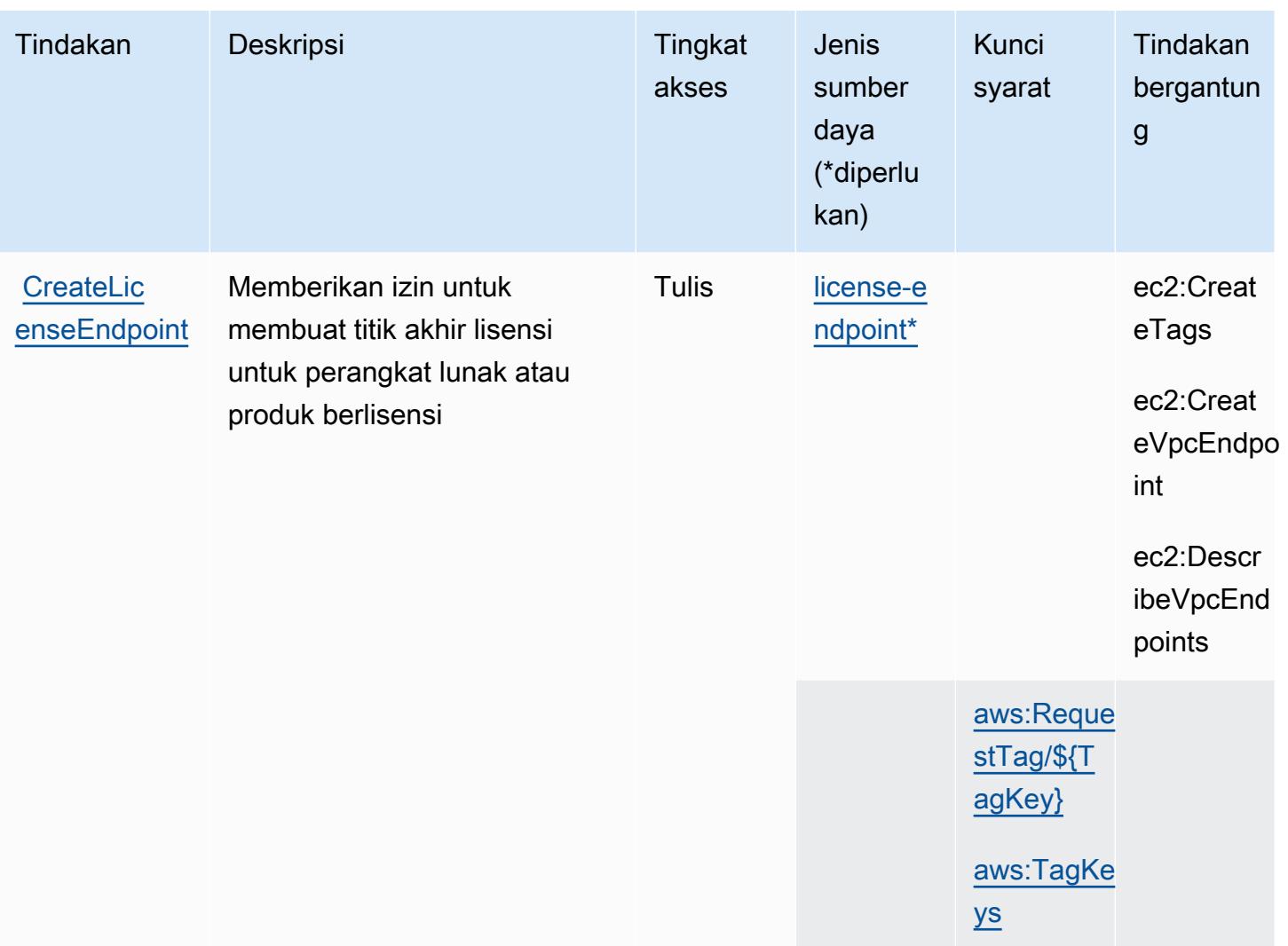

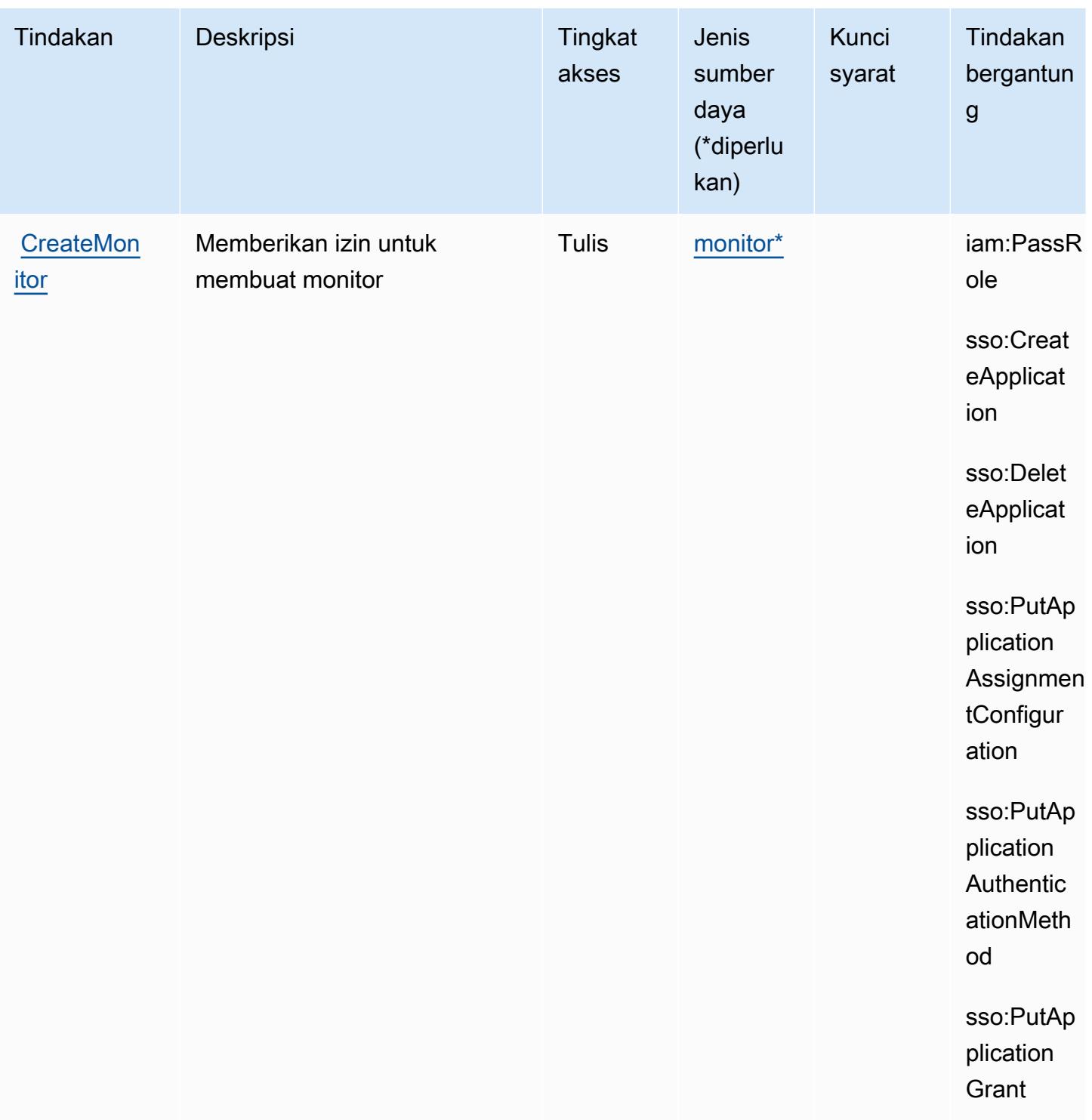

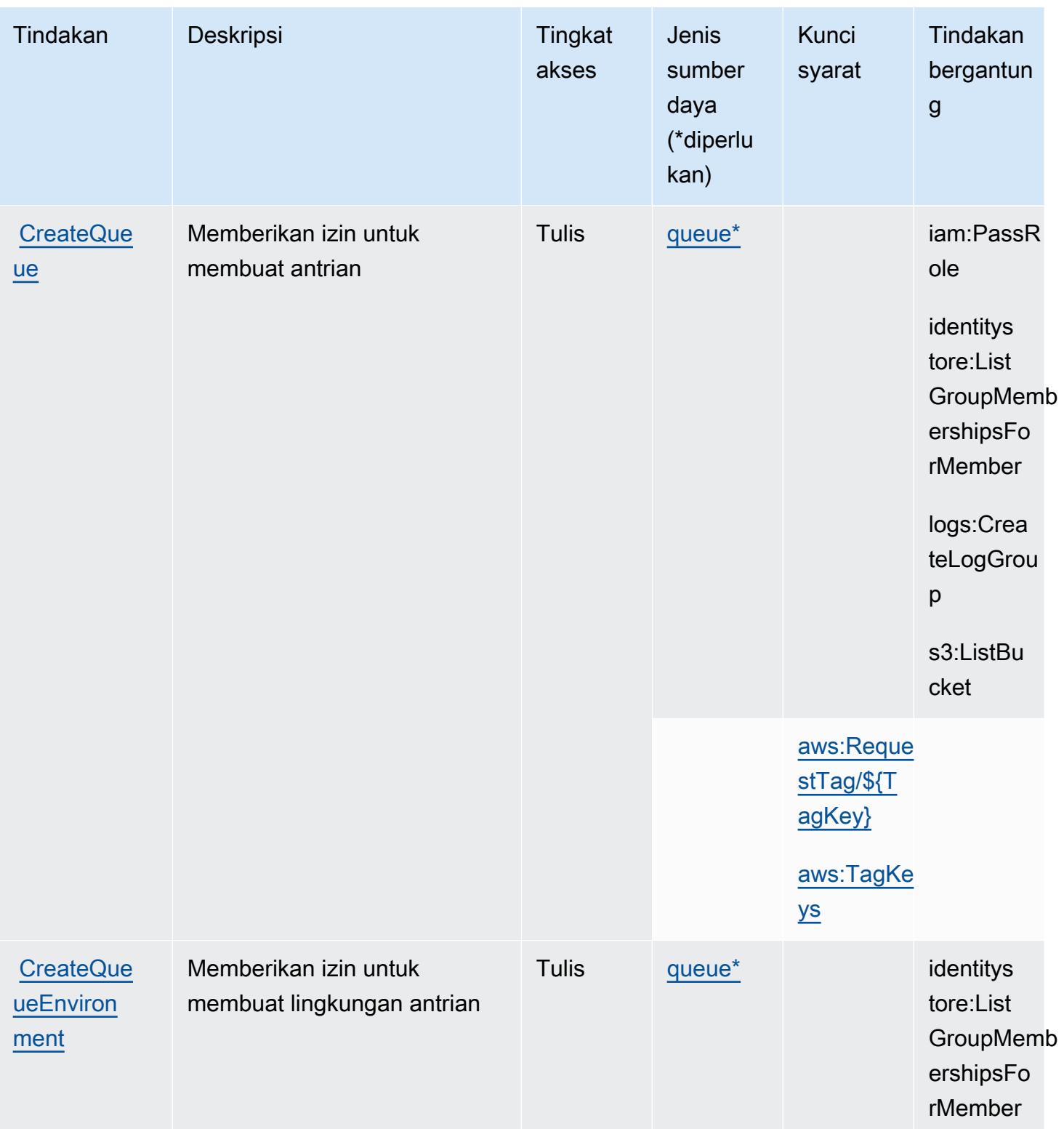

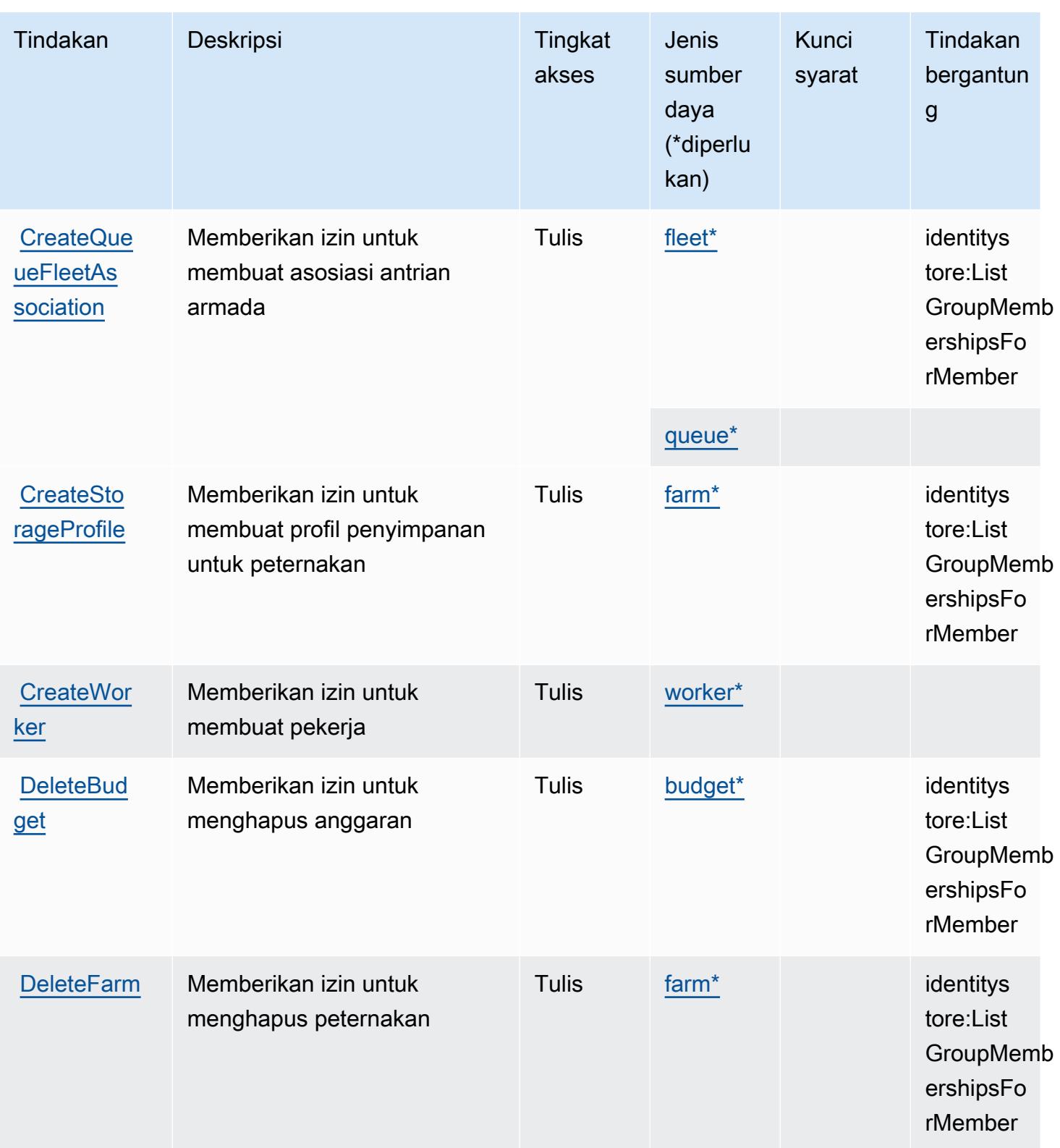

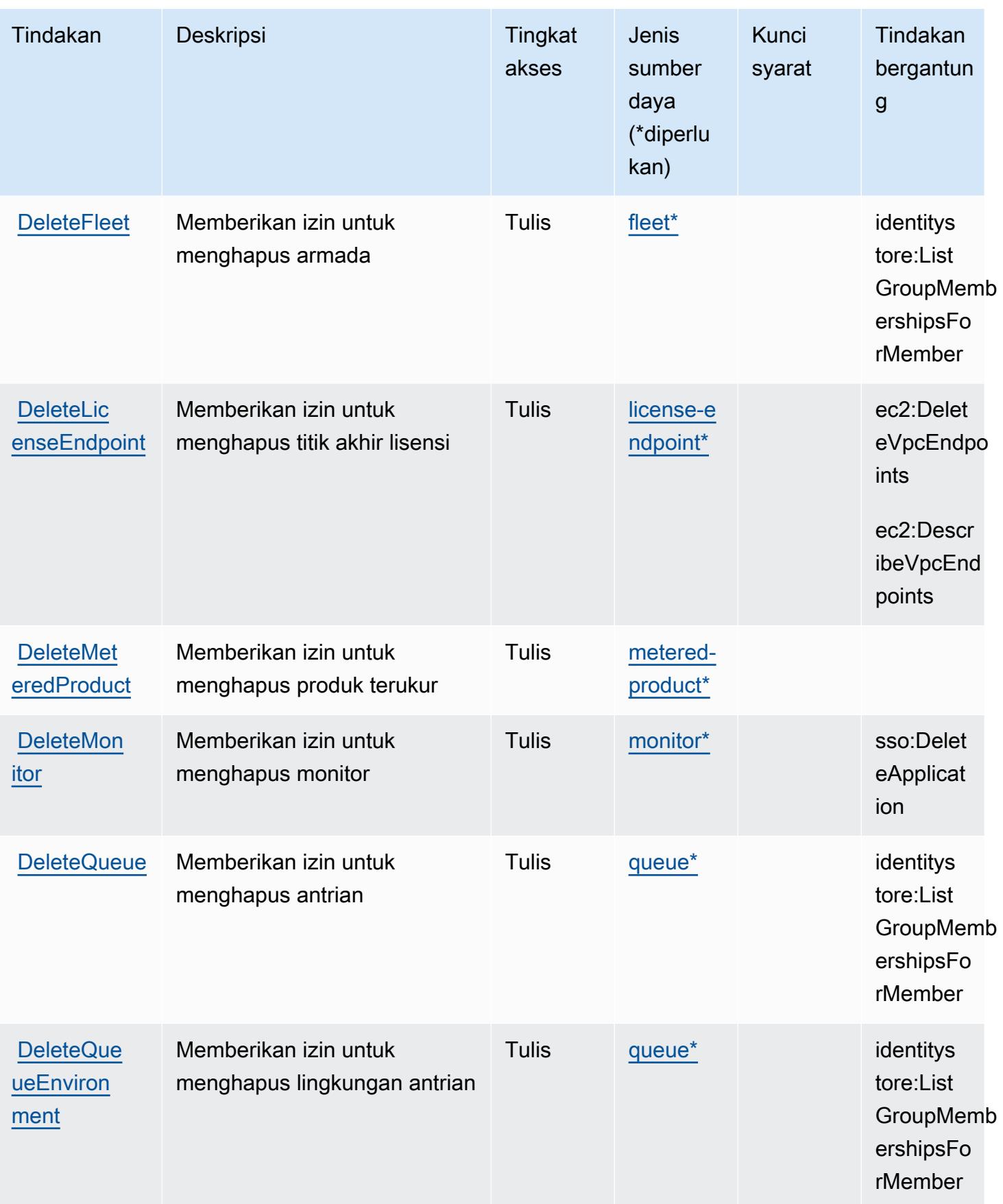

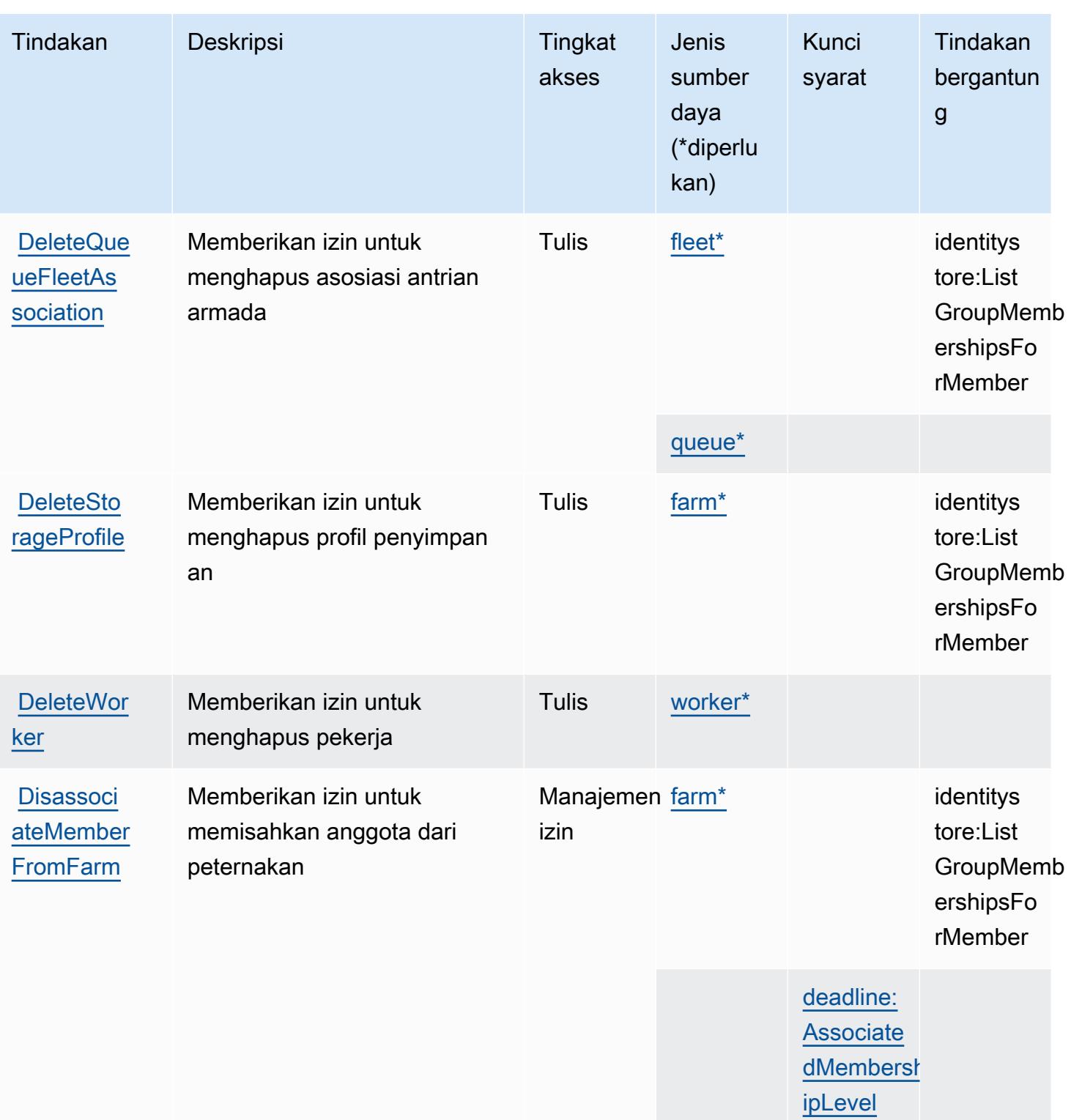

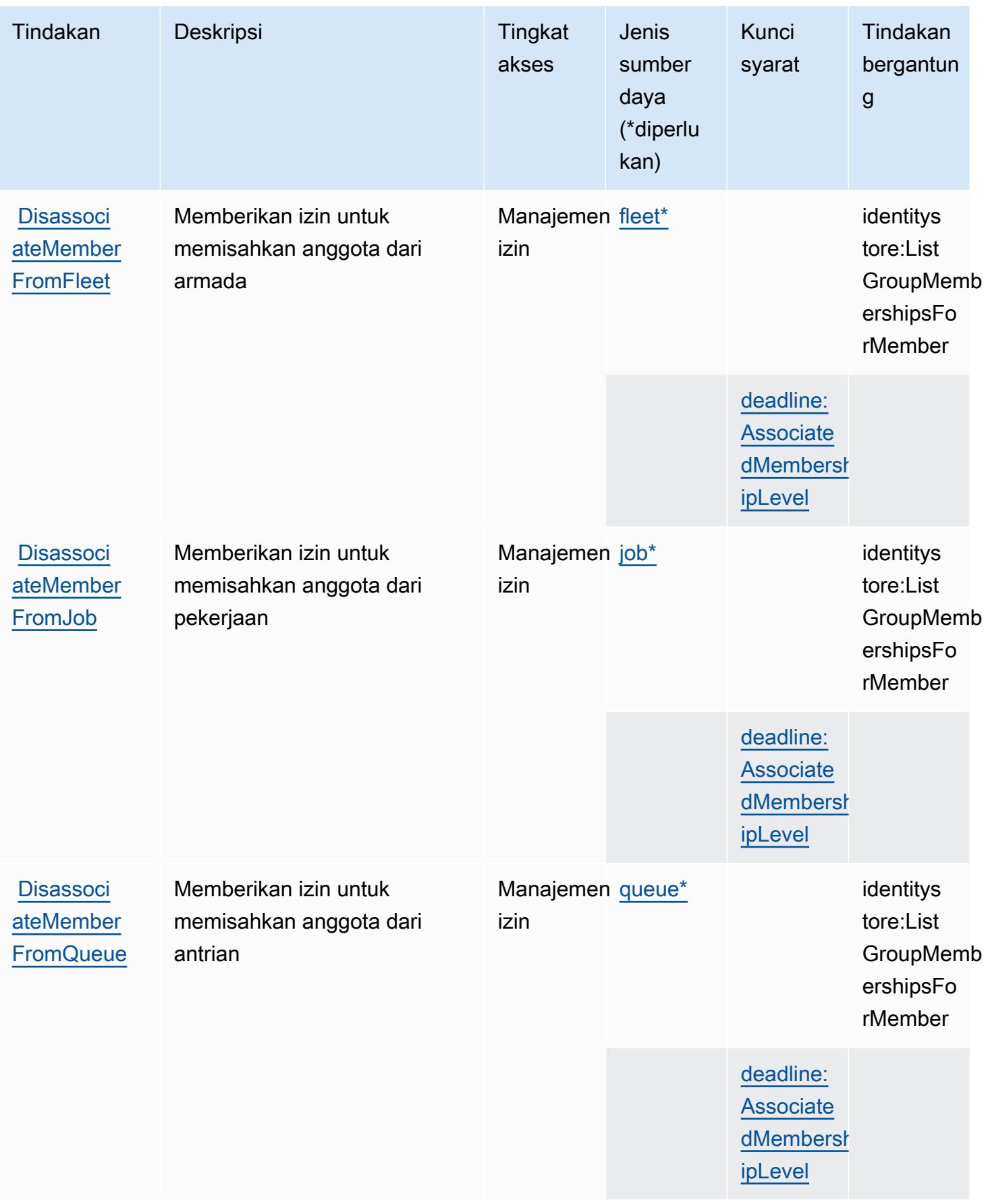

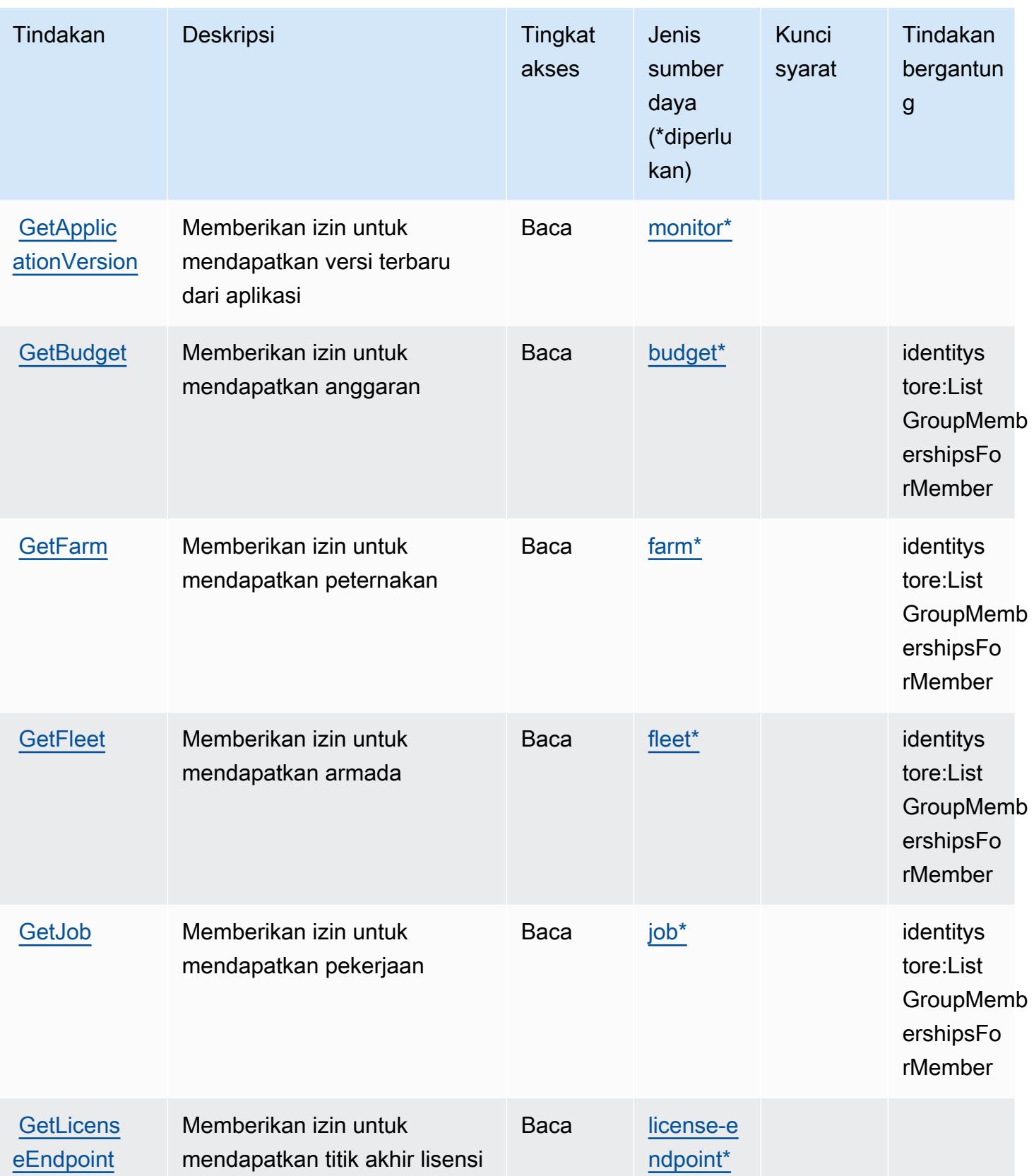

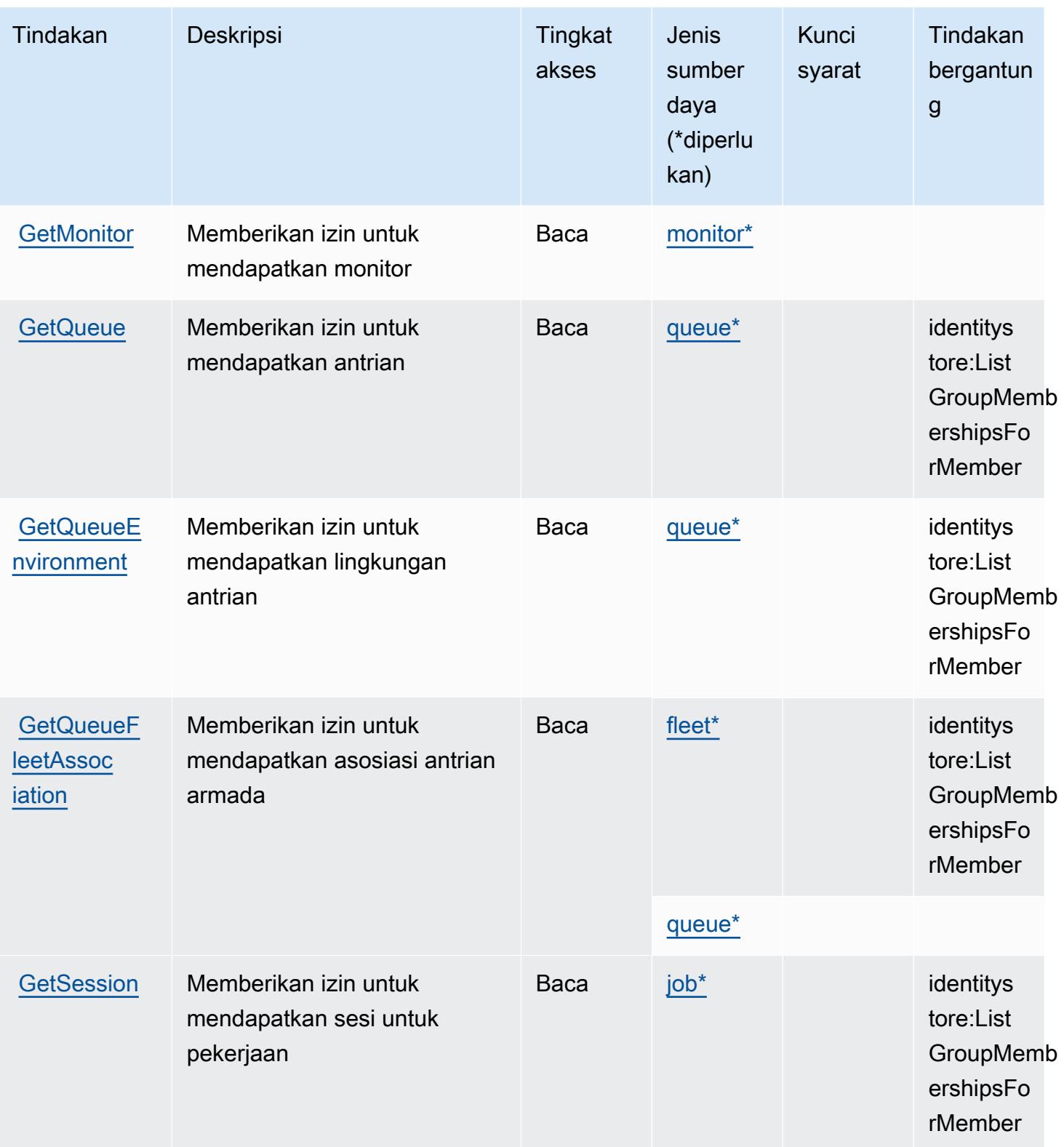

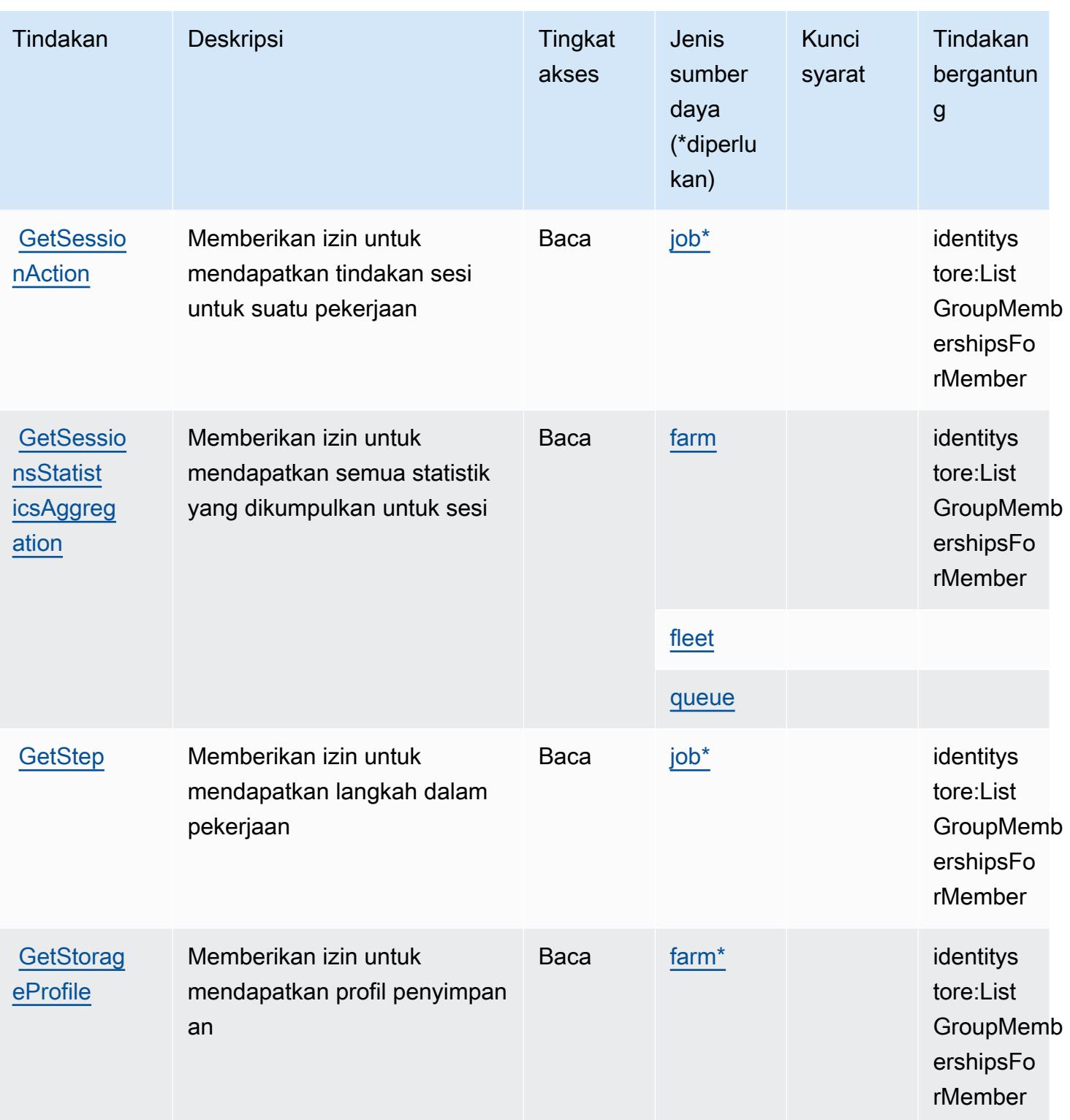

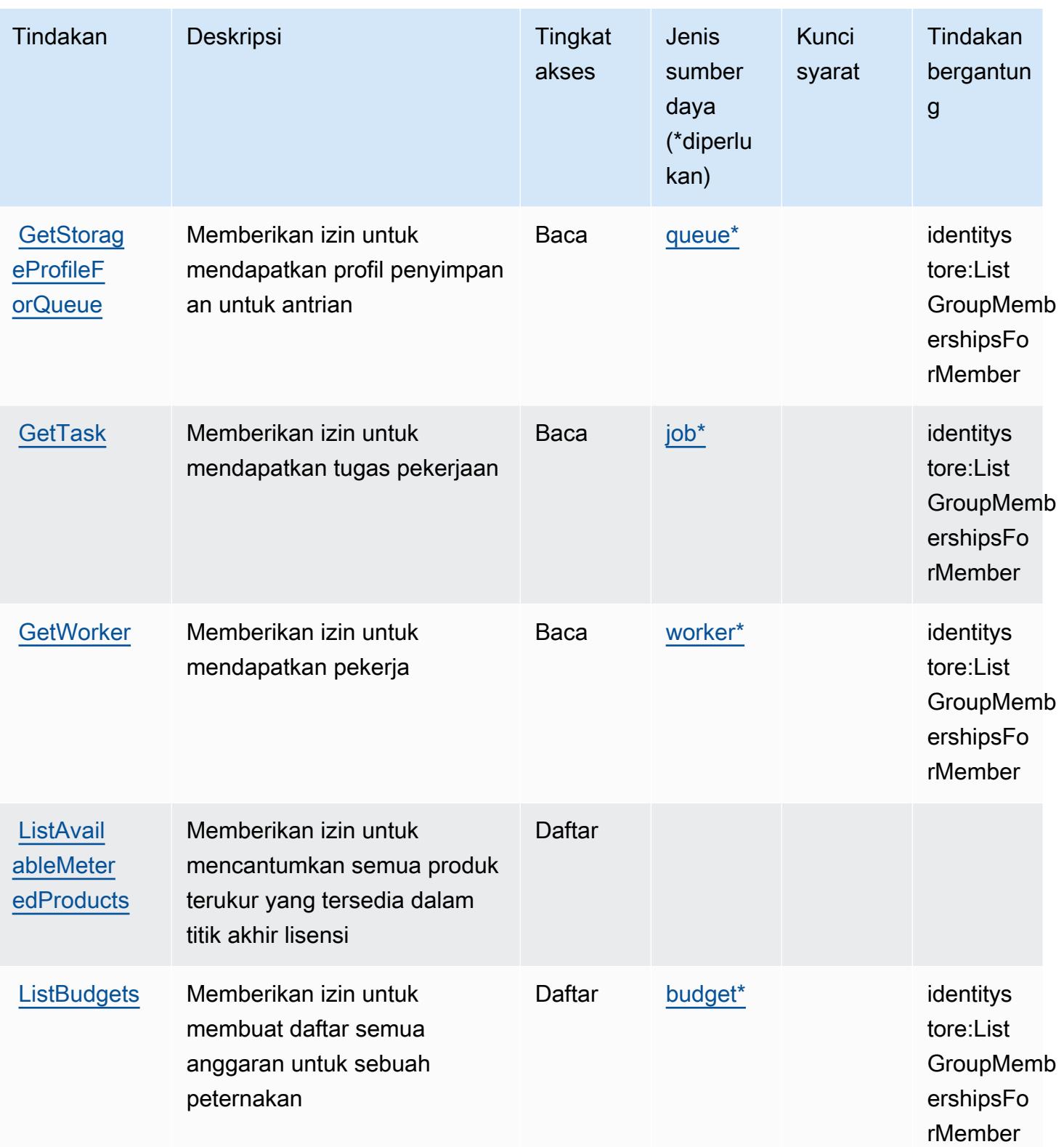

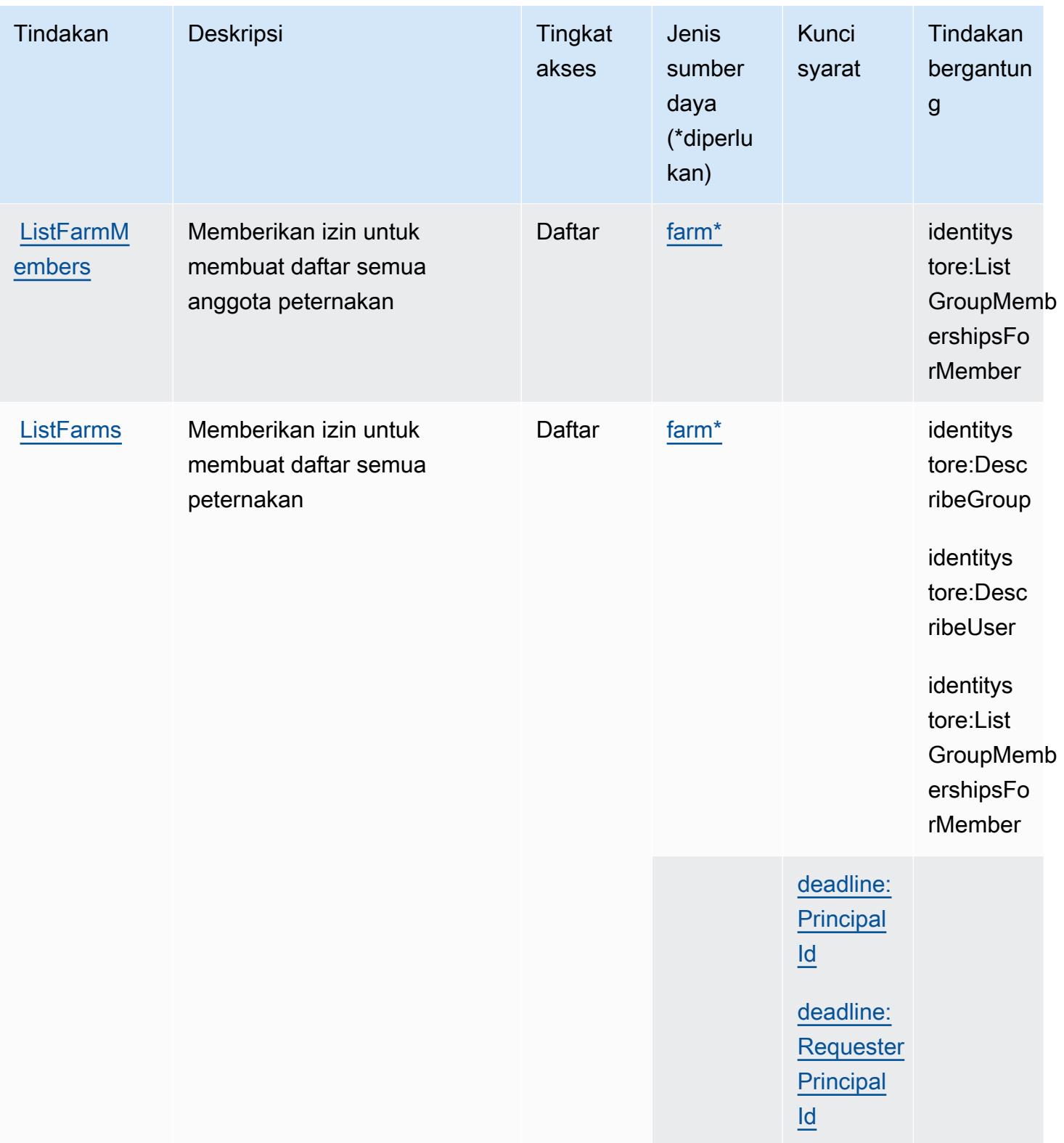

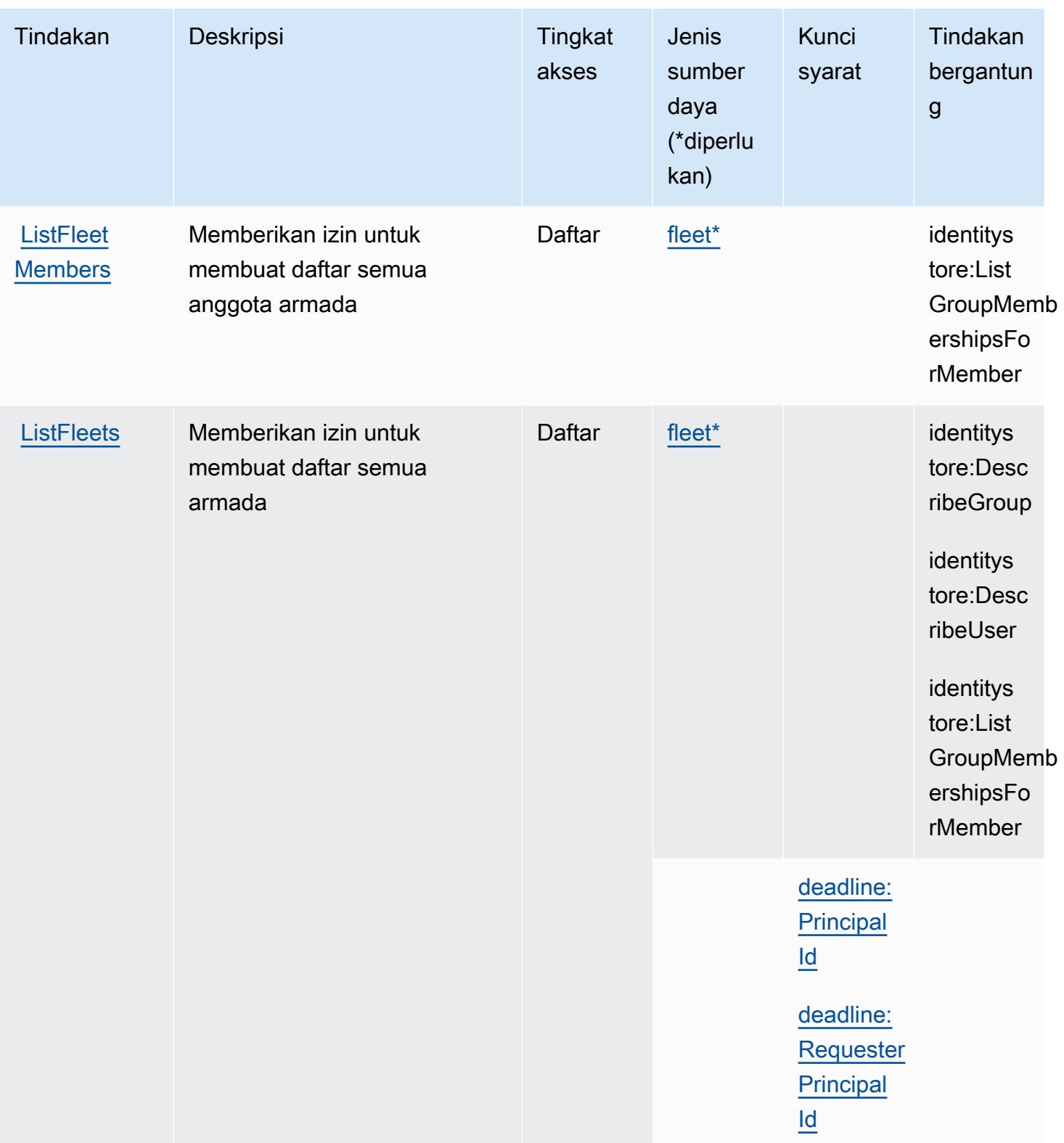

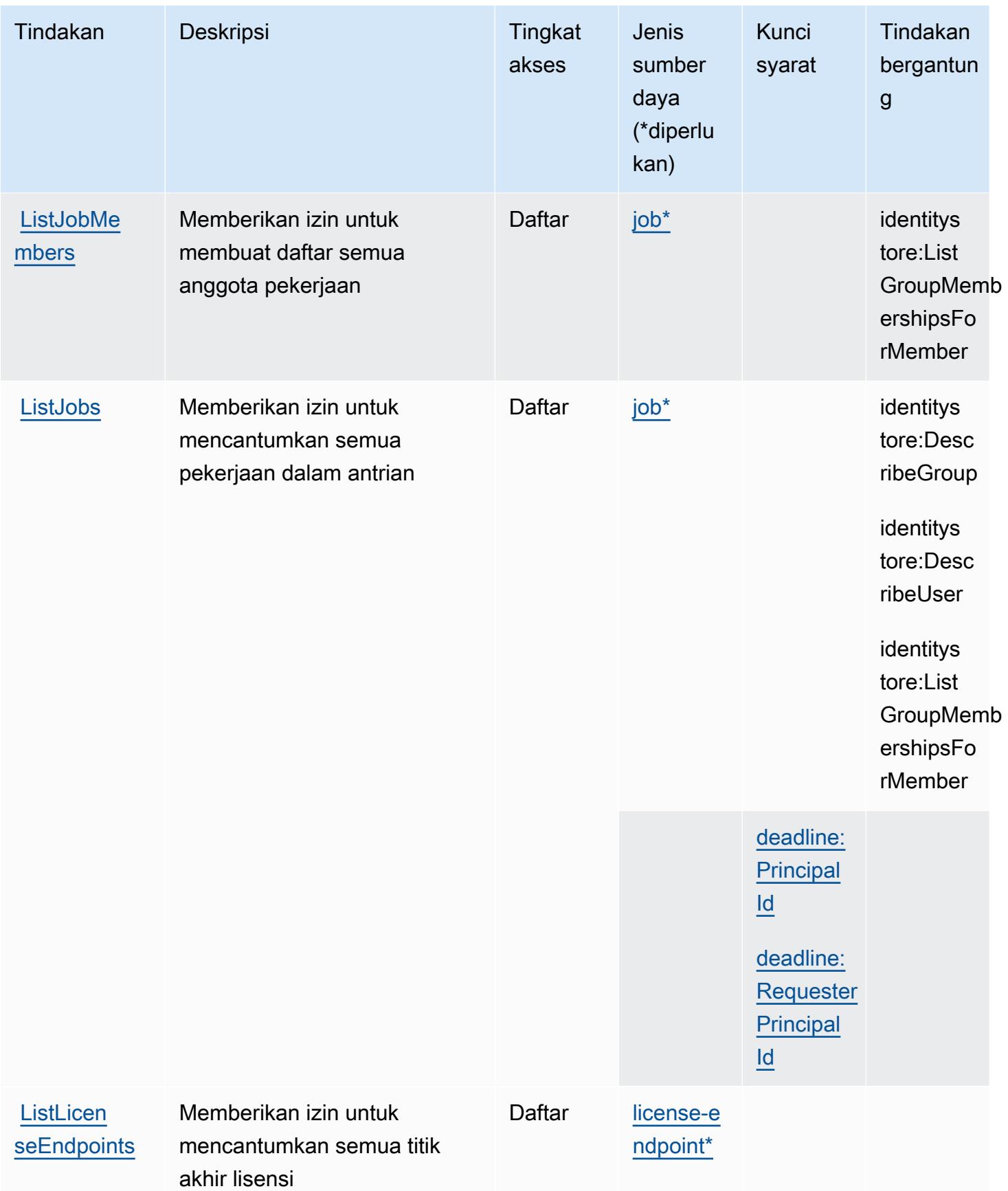

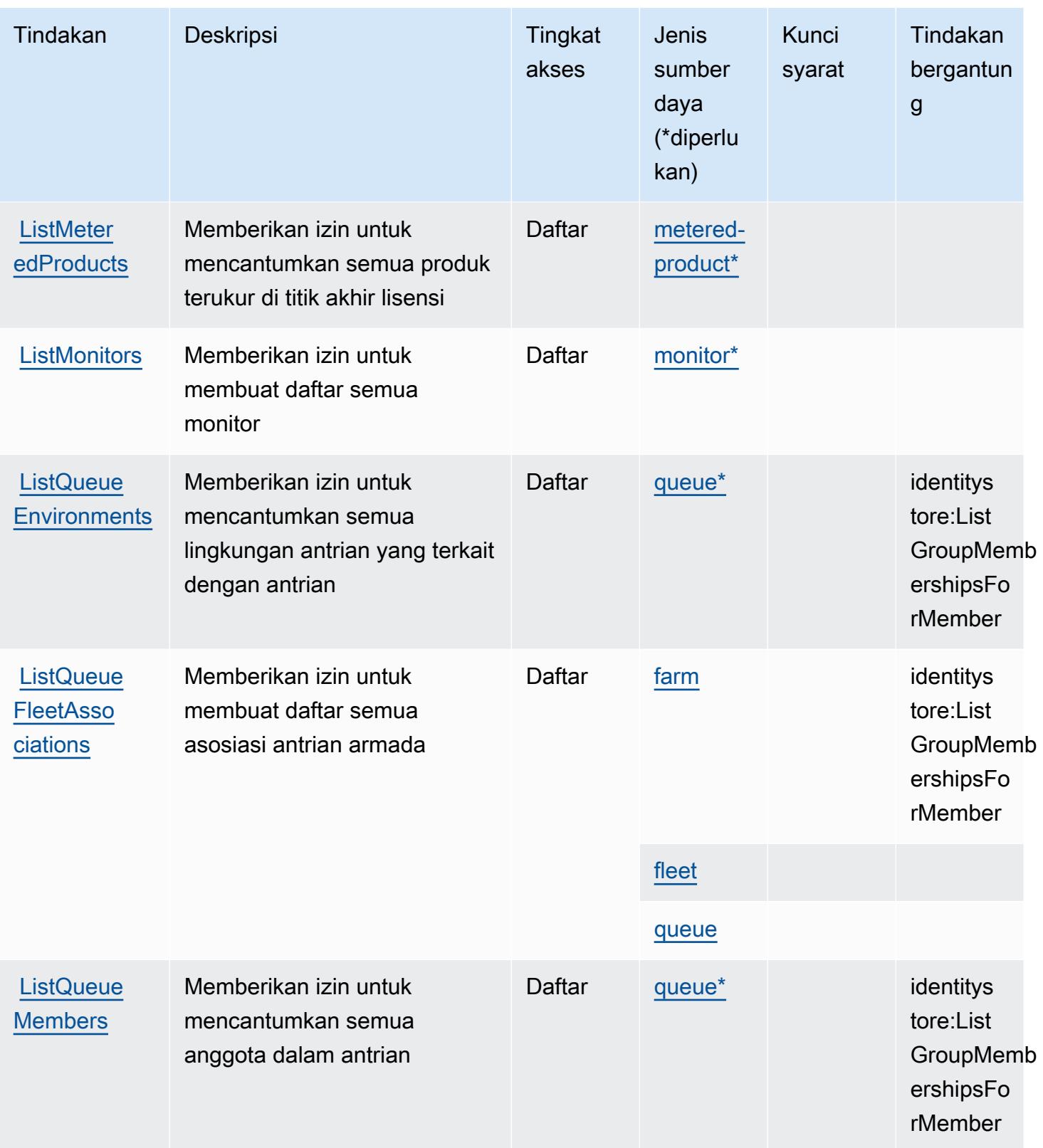

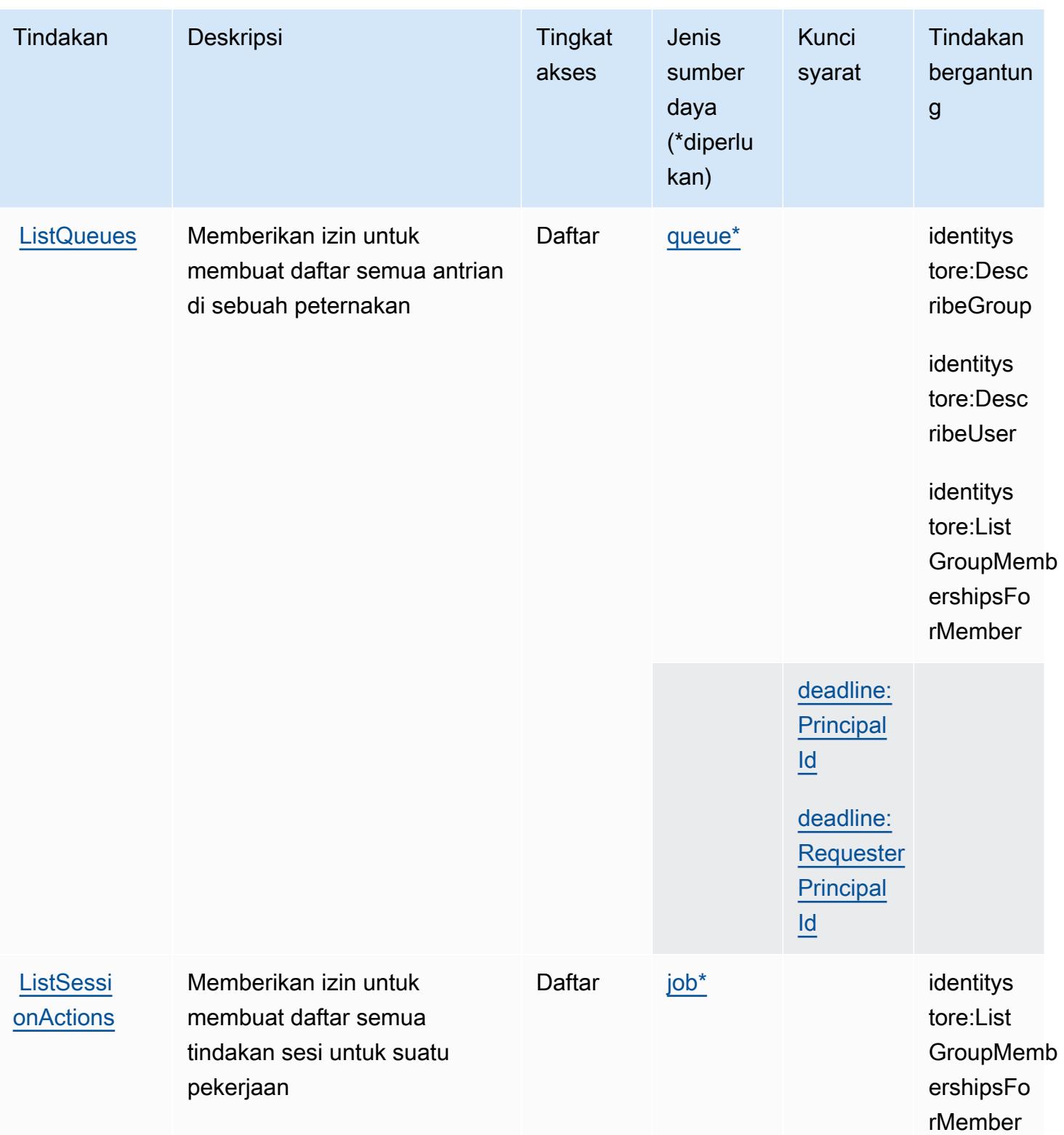
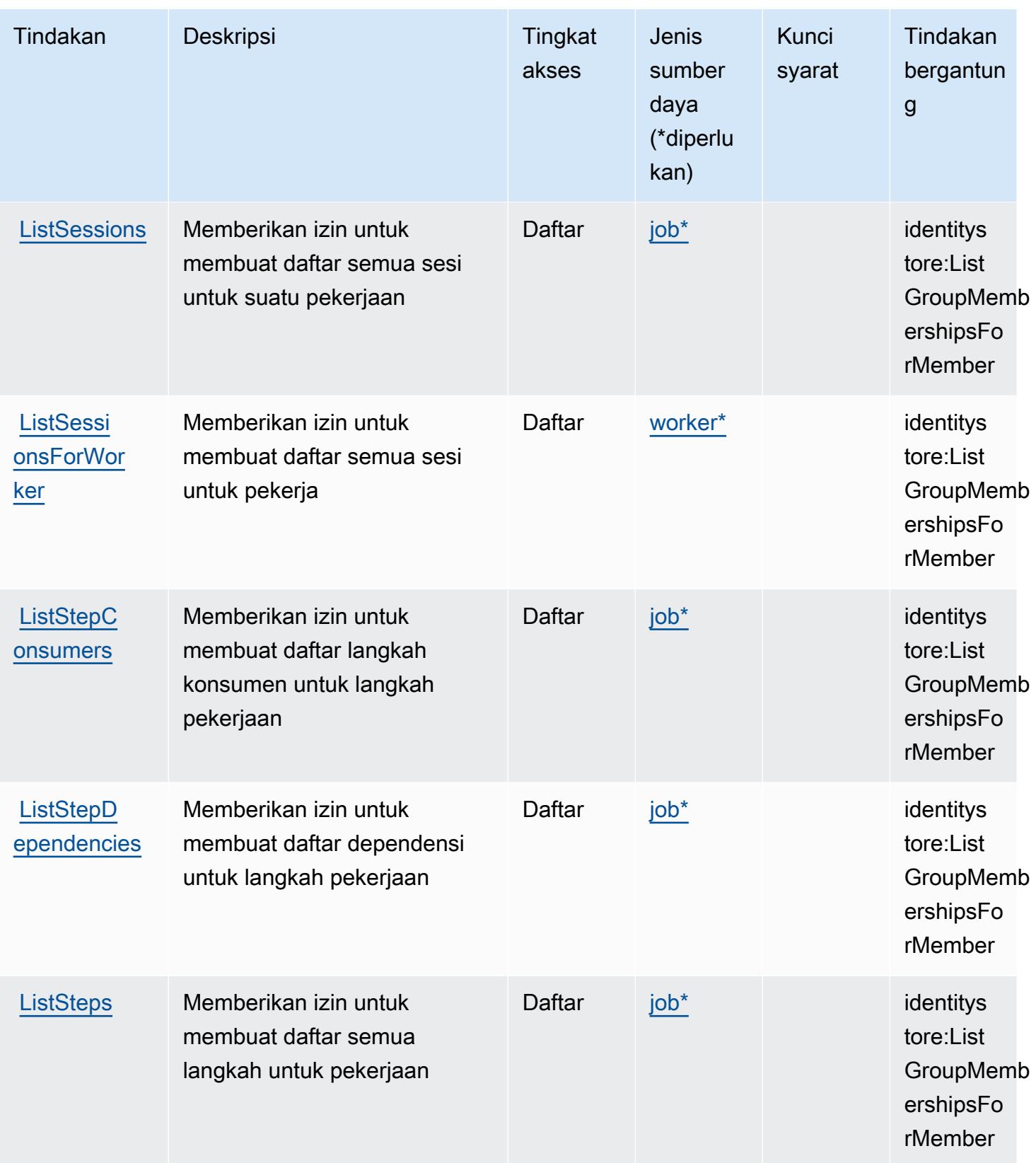

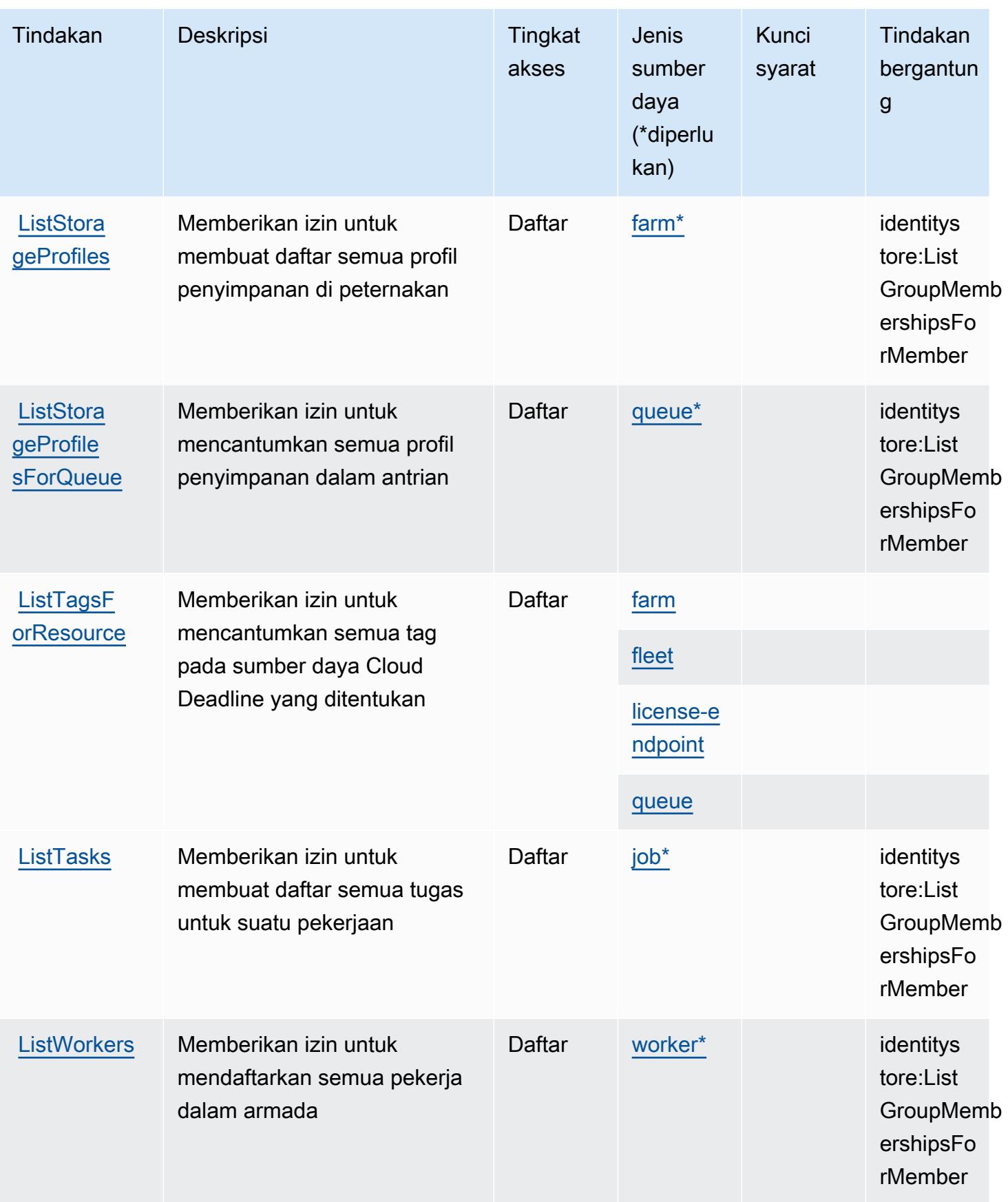

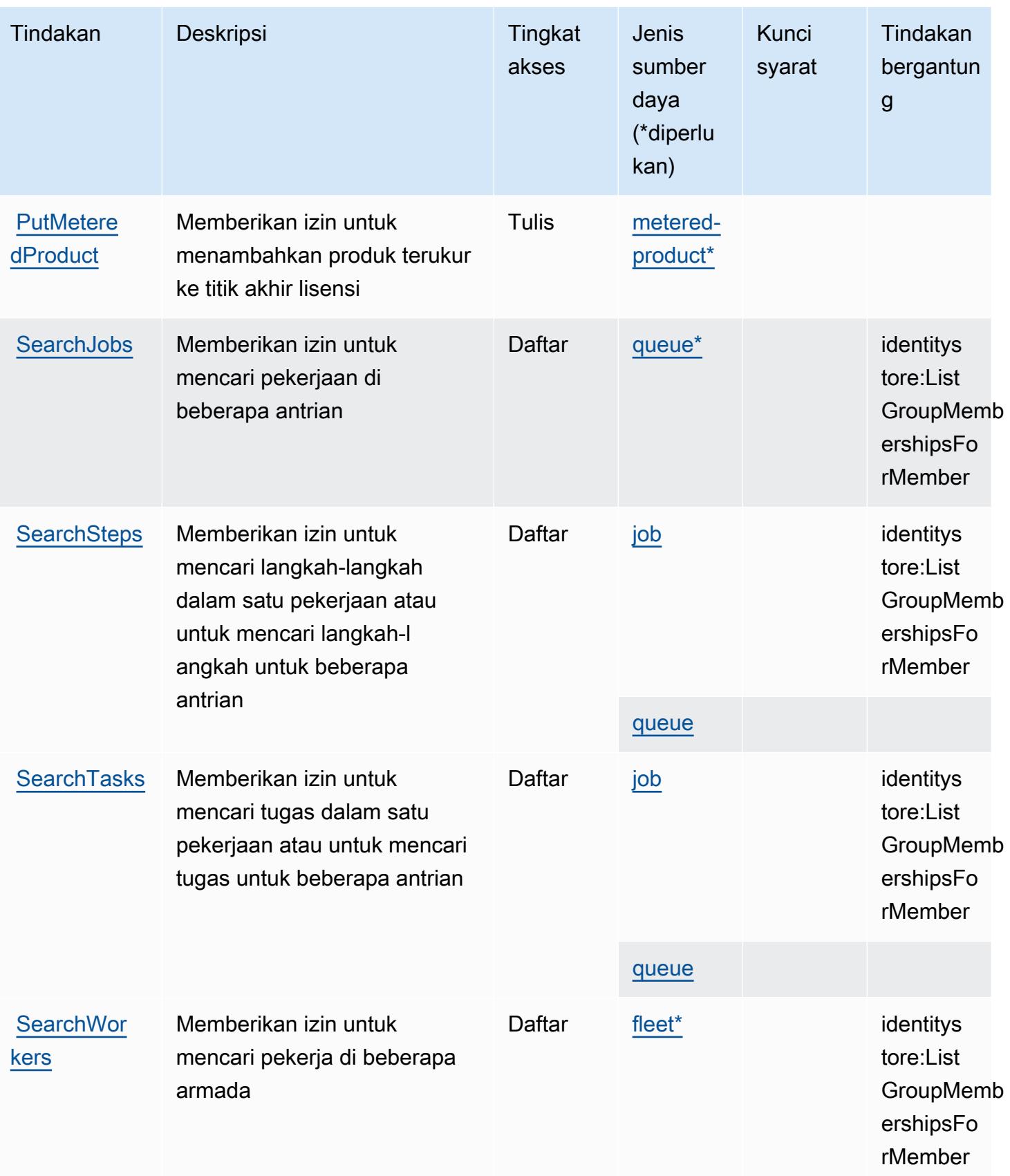

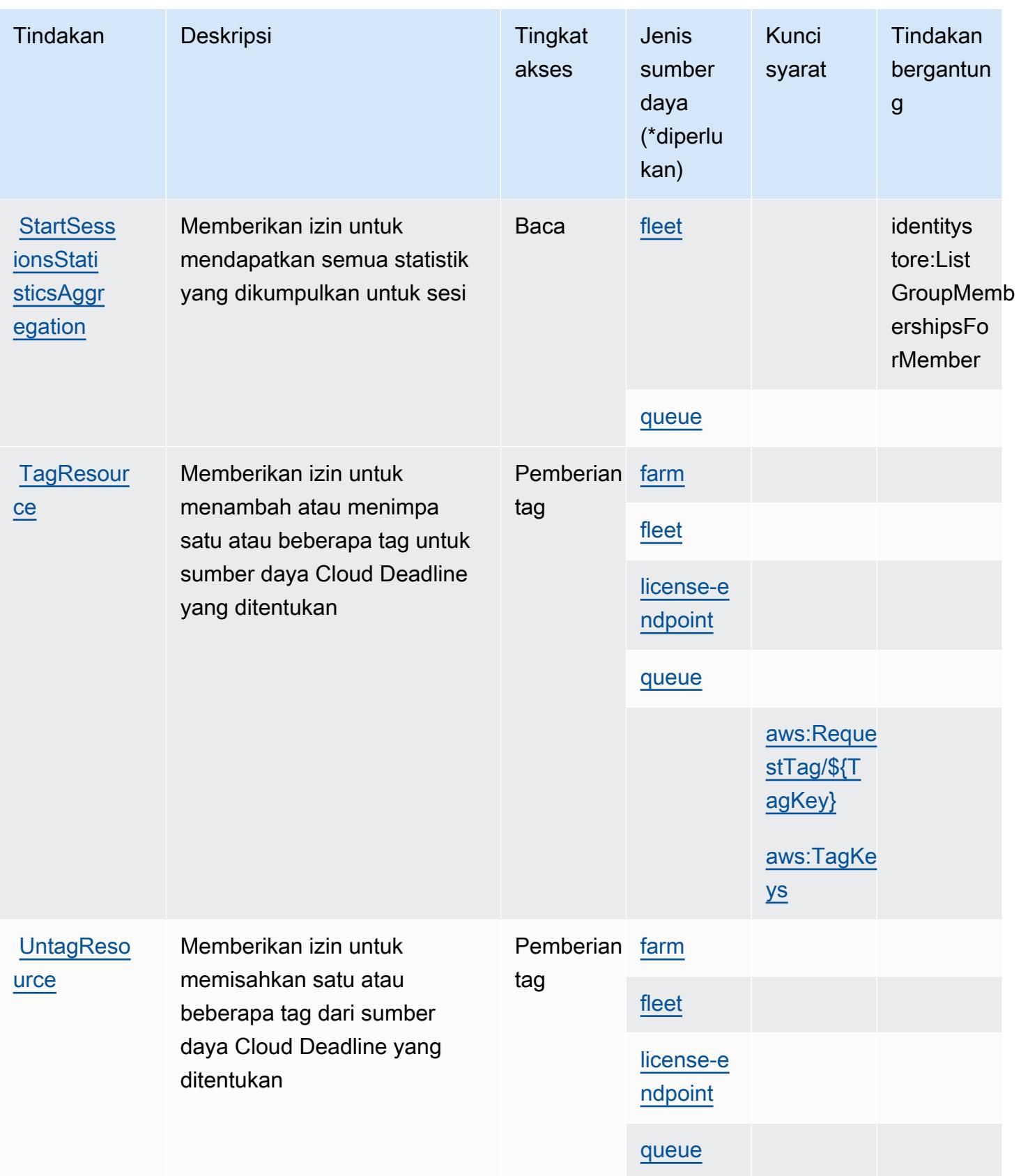

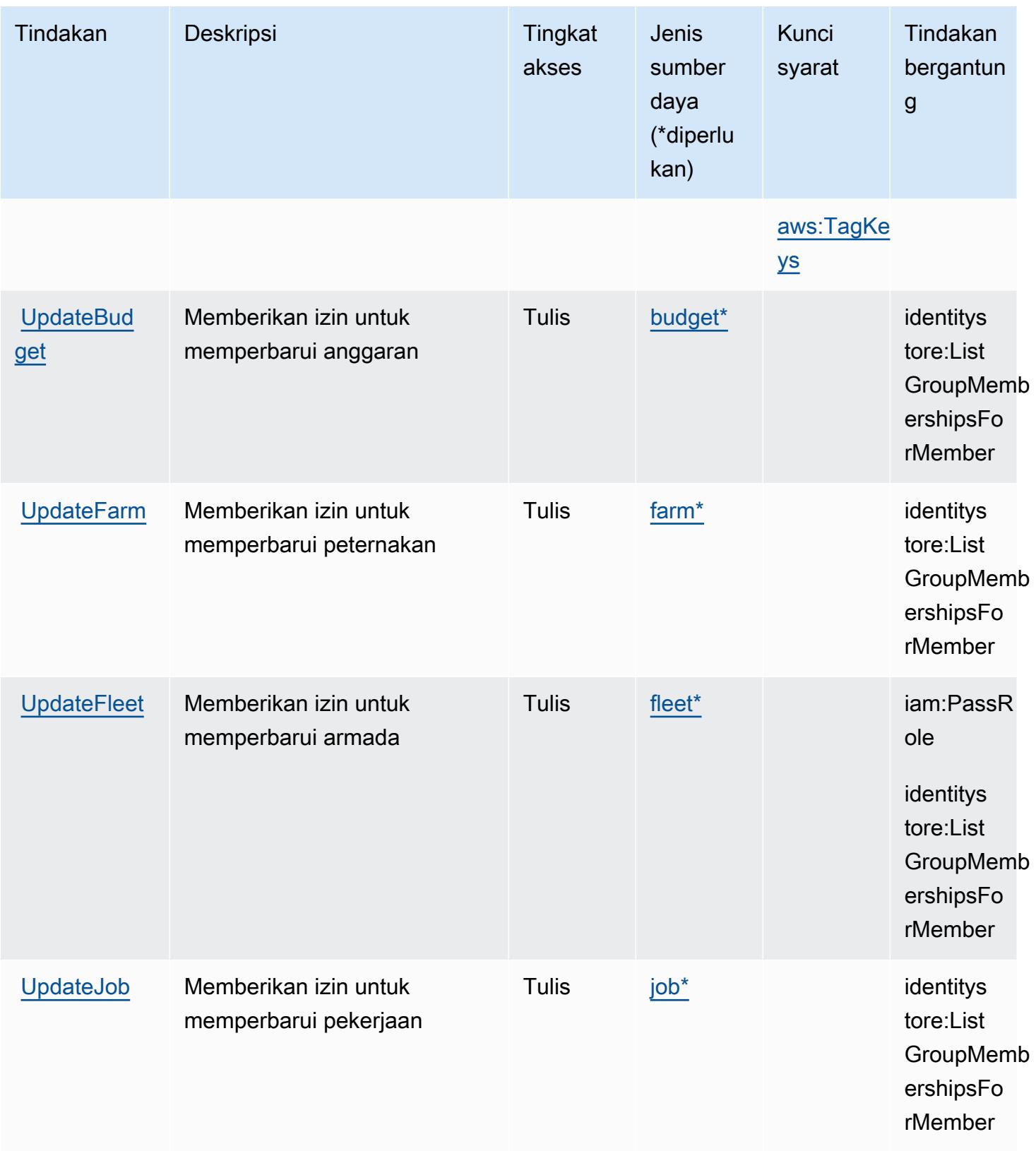

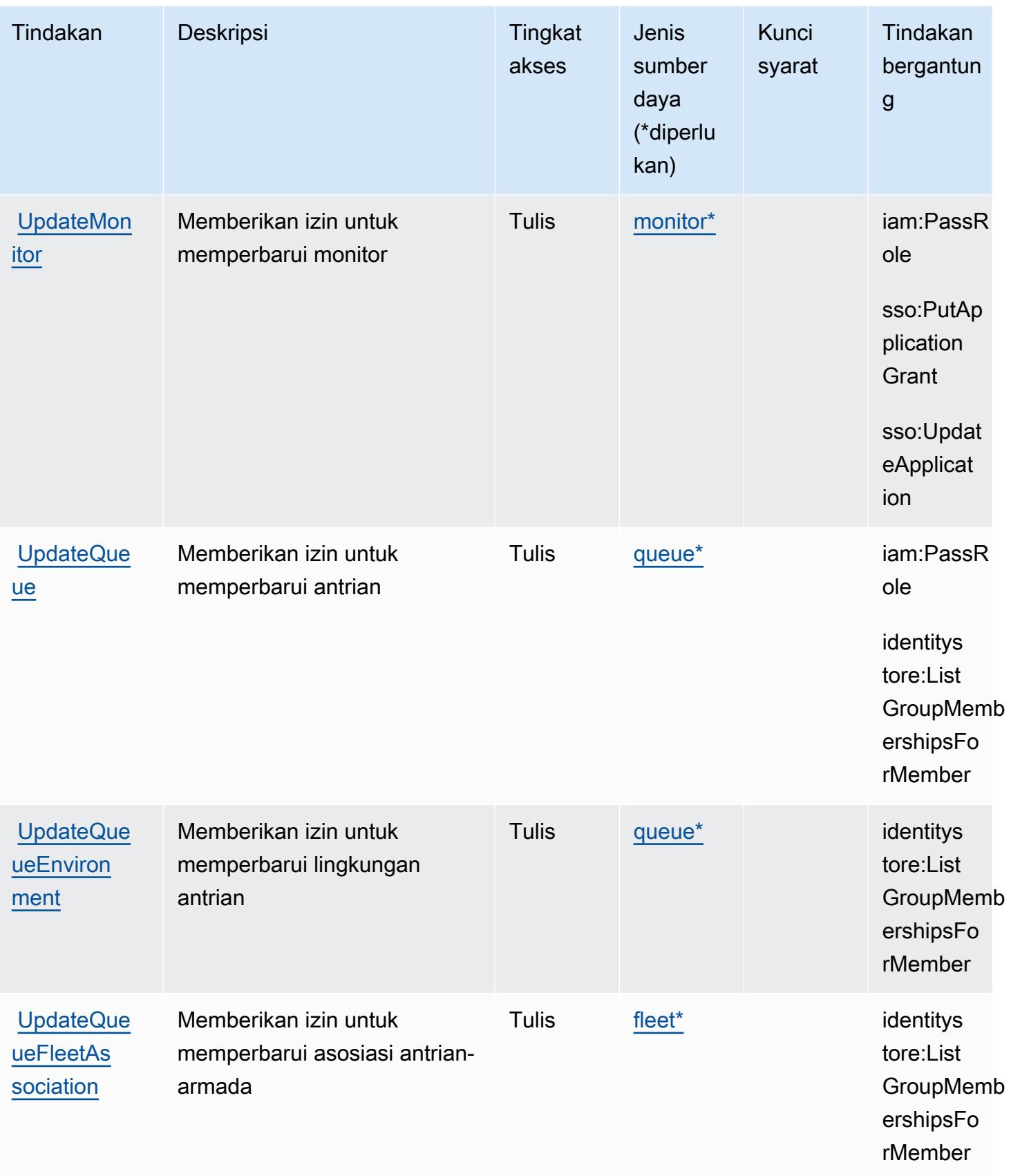

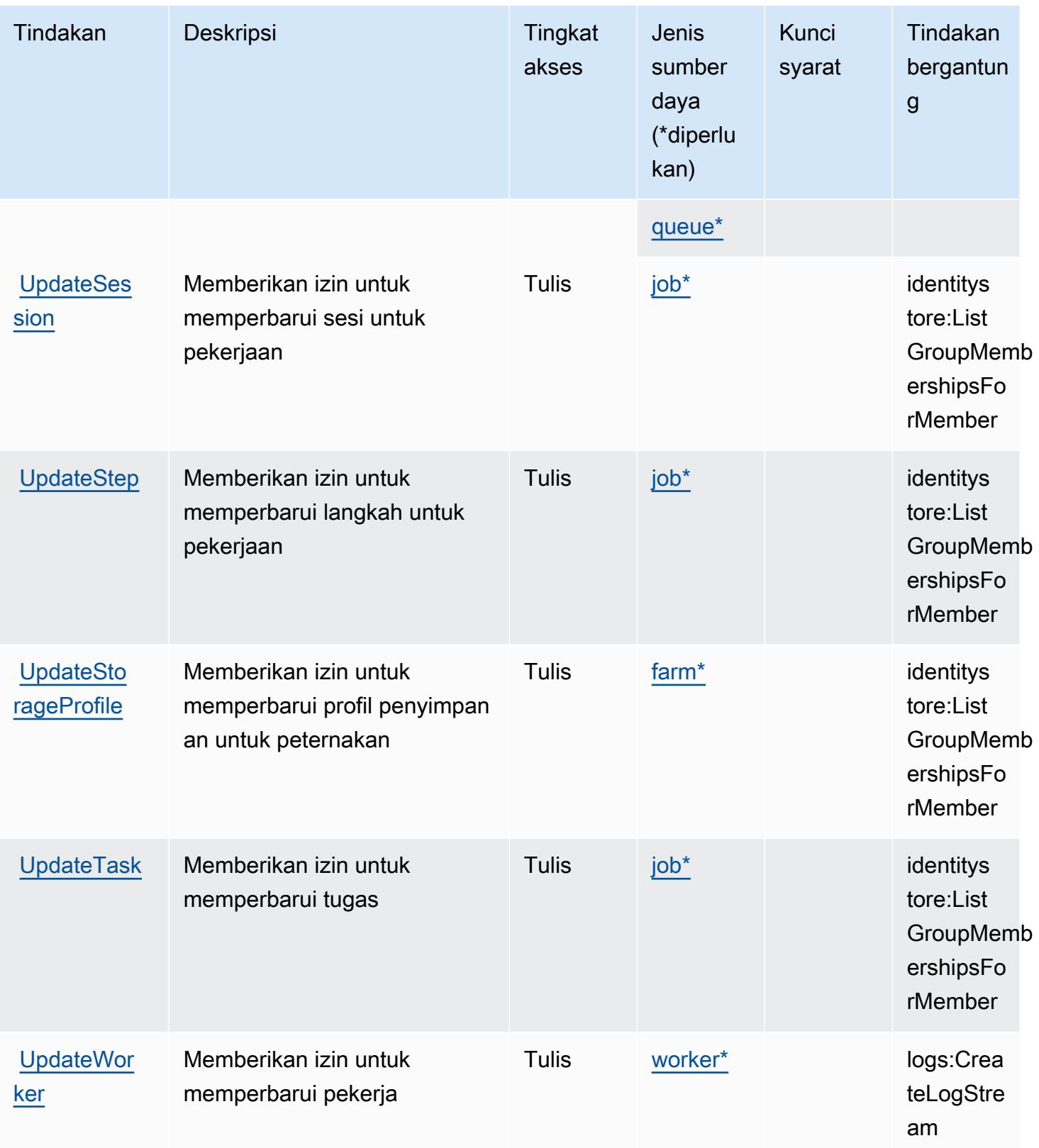

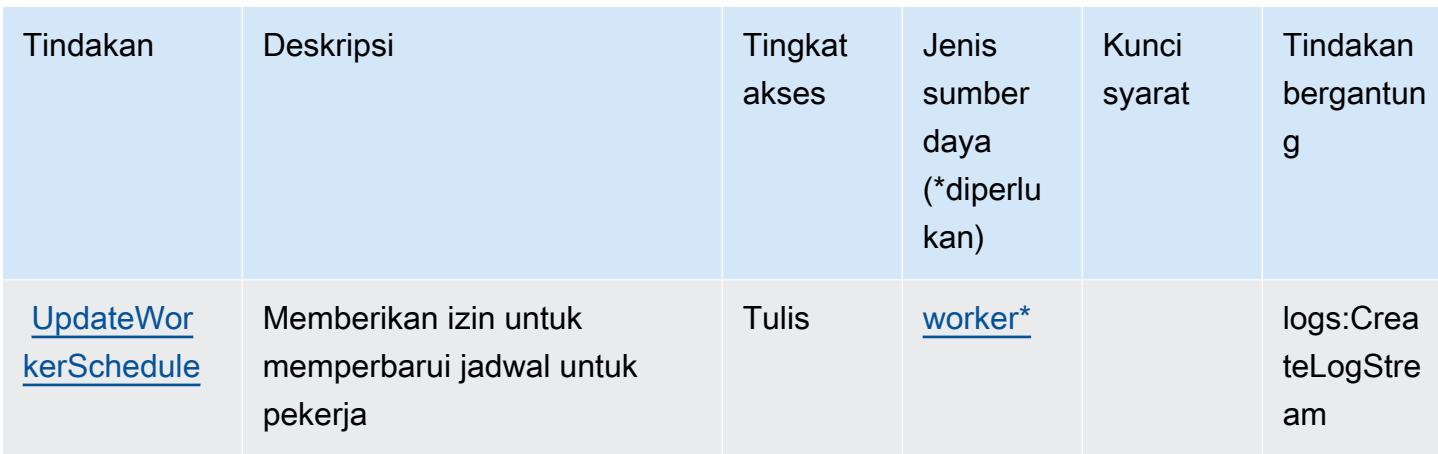

## Jenis sumber daya yang ditentukan oleh AWS Deadline Cloud

Jenis sumber daya berikut ditentukan oleh layanan ini dan dapat digunakan dalam elemen Resource pernyataan kebijakan izin IAM. Setiap tindakan dalam [Tabel tindakan](#page-1344-0) mengidentifikasi jenis sumber daya yang dapat ditentukan dengan tindakan tersebut. Jenis sumber daya juga dapat menentukan kunci kondisi mana yang dapat Anda sertakan dalam kebijakan. Tombol-tombol ini ditampilkan di kolom terakhir dari tabel Jenis sumber daya. Untuk detail tentang kolom dalam tabel berikut, lihat [Tabel tipe sumber daya](reference_policies_actions-resources-contextkeys.html#resources_table).

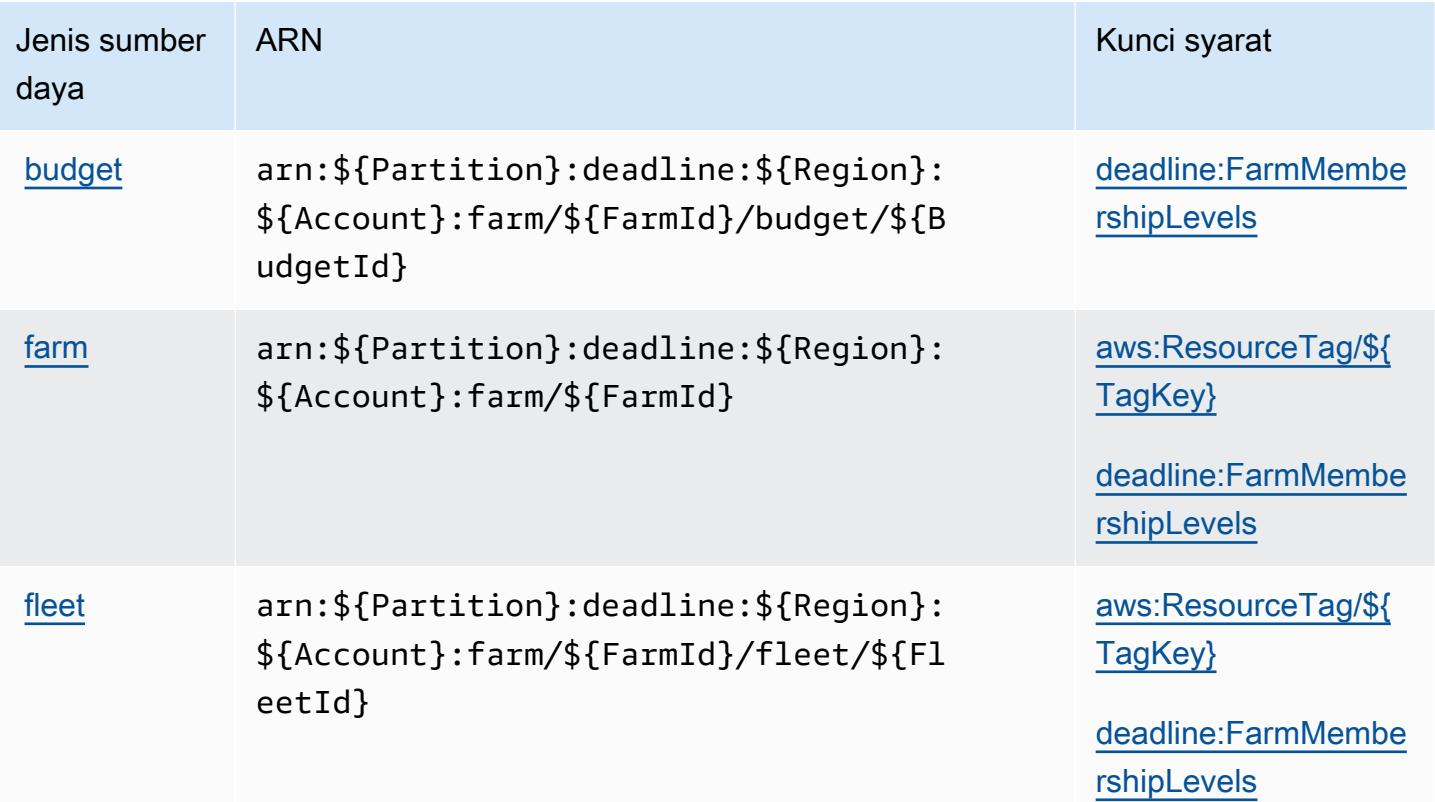

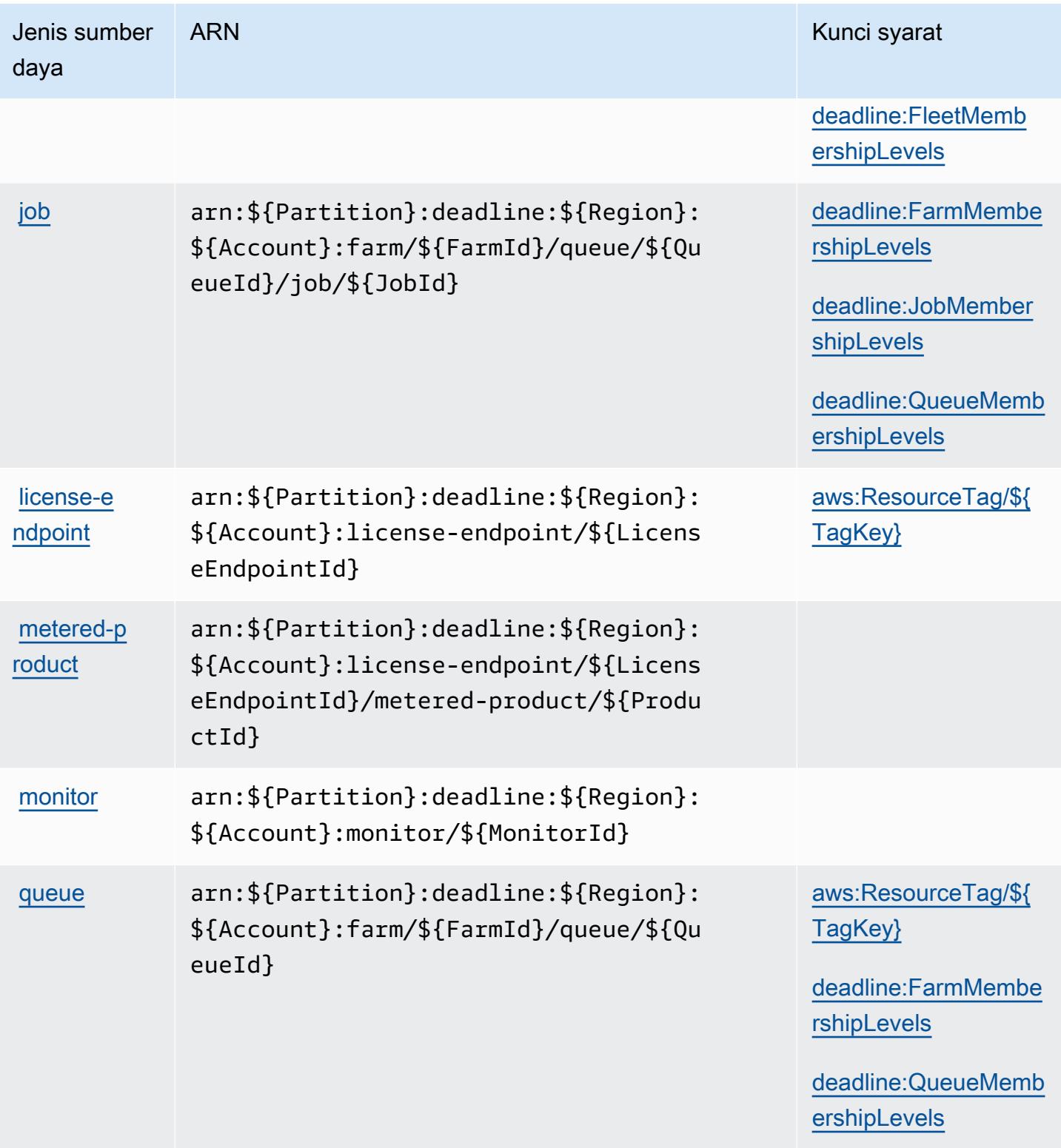

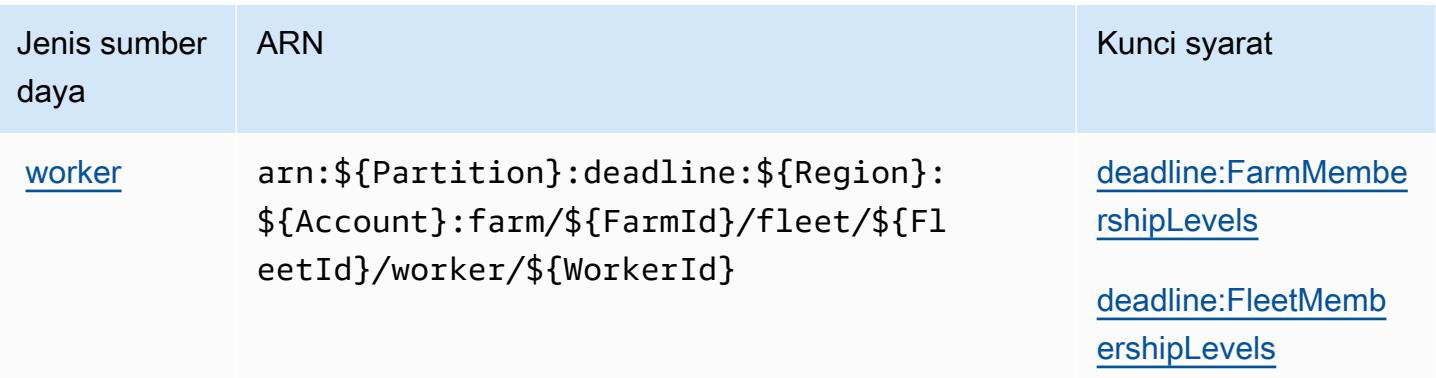

### Kunci kondisi untuk AWS Deadline Cloud

AWS Deadline Cloud mendefinisikan kunci kondisi berikut yang dapat digunakan dalam Condition elemen kebijakan IAM. Anda dapat menggunakan kunci ini untuk menyempurnakan syarat lebih lanjut dimana pernyataan kebijakan berlaku. Untuk detail tentang kolom dalam tabel berikut, lihat [Tabel tombol kondisi.](reference_policies_actions-resources-contextkeys.html#context_keys_table)

Untuk melihat kunci kondisi global yang tersedia untuk semua layanan, lihat [Kunci kondisi global](https://docs.aws.amazon.com/IAM/latest/UserGuide/reference_policies_condition-keys.html#AvailableKeys) [yang tersedia](https://docs.aws.amazon.com/IAM/latest/UserGuide/reference_policies_condition-keys.html#AvailableKeys).

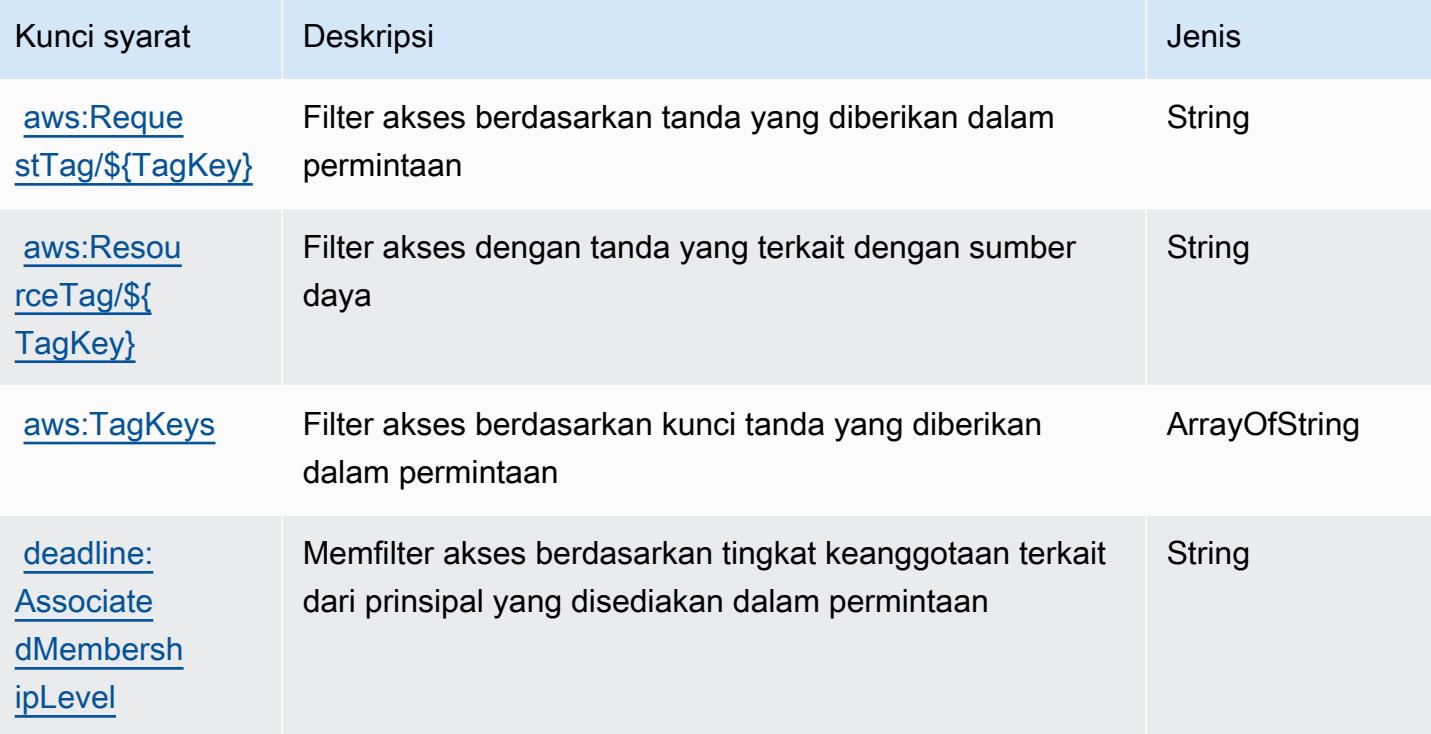

Referensi Otorisasi Layanan Referensi Otorisasi Layanan

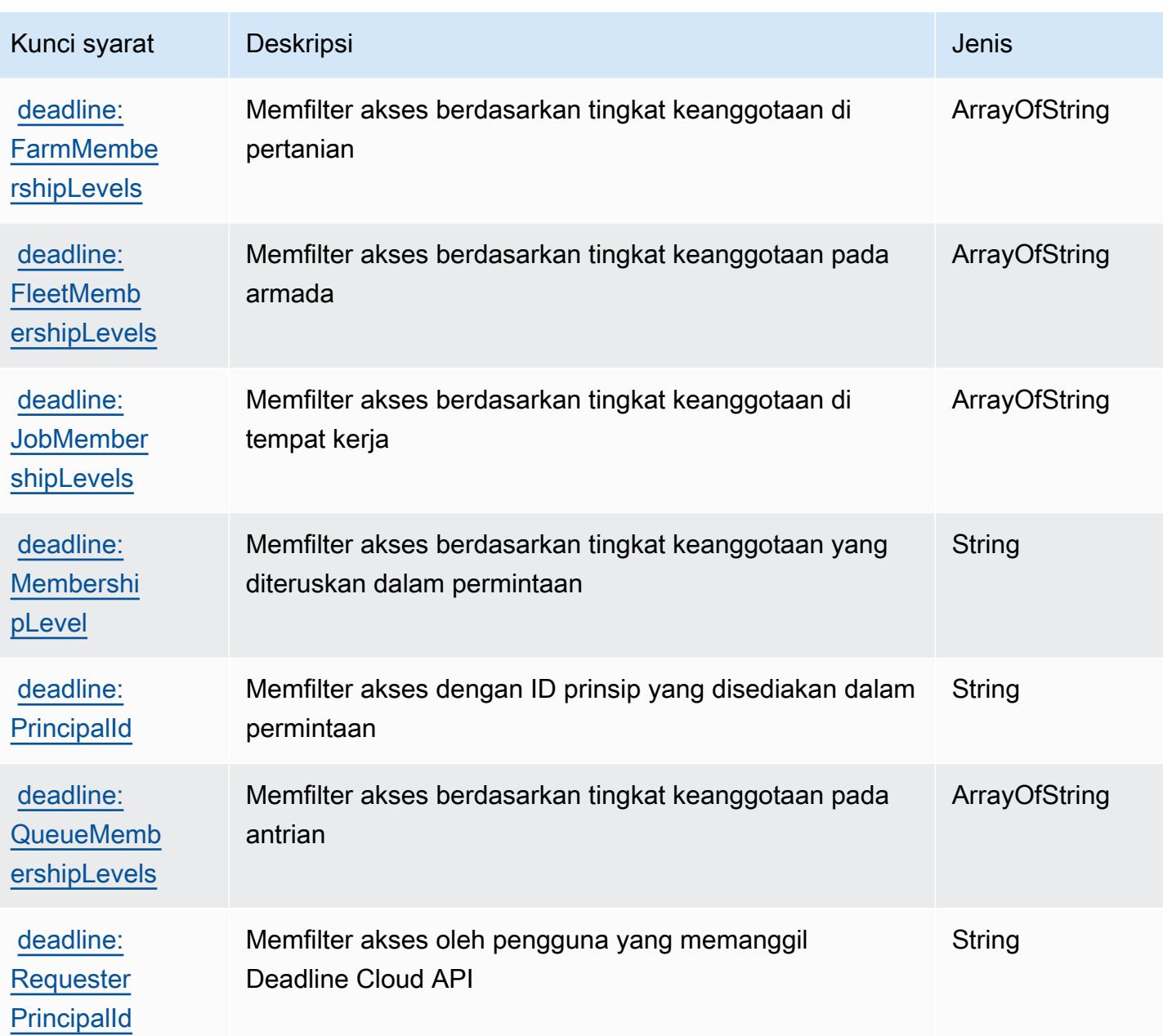

# Tindakan, sumber daya, dan kunci kondisi untuk AWS DeepComposer

AWS DeepComposer (awalan layanan:deepcomposer) menyediakan sumber daya, tindakan, dan kunci konteks kondisi spesifik layanan berikut untuk digunakan dalam kebijakan izin IAM.

Referensi:

- Pelajari cara [mengonfigurasi layanan ini.](https://docs.aws.amazon.com/deepcomposer/latest/devguide/what-it-is.html)
- Lihat daftar [Operasi API yang tersedia untuk layanan ini.](https://docs.aws.amazon.com/deepcomposer/latest/devguide/what-it-is.html)

• Pelajari cara mengamankan layanan ini dan sumber dayanya dengan [menggunakan kebijakan izin](https://docs.aws.amazon.com/deepcomposer/latest/devguide/) IAM.

#### Topik

- [Tindakan yang didefinisikan oleh AWS DeepComposer](#page-1379-0)
- [Jenis sumber daya yang ditentukan oleh AWS DeepComposer](#page-1384-0)
- [Kunci kondisi untuk AWS DeepComposer](#page-1384-1)

## <span id="page-1379-0"></span>Tindakan yang didefinisikan oleh AWS DeepComposer

Anda dapat menyebutkan tindakan berikut dalam elemen Action pernyataan kebijakan IAM. Gunakan kebijakan untuk memberikan izin untuk melaksanakan operasi dalam AWS. Saat Anda menggunakan sebuah tindakan dalam sebuah kebijakan, Anda biasanya mengizinkan atau menolak akses ke operasi API atau perintah CLI dengan nama yang sama. Namun, dalam beberapa kasus, satu tindakan tunggal mengontrol akses ke lebih dari satu operasi. Atau, beberapa operasi memerlukan beberapa tindakan yang berbeda.

Kolom tipe sumber daya pada tabel tindakan menunjukkan apakah setiap tindakan mendukung izin tingkat sumber daya. Jika tidak ada nilai untuk kolom ini, Anda harus menentukan semua sumber daya ("\*") tempat kebijakan diterapkan dalam Resource elemen pernyataan kebijakan Anda. Jika kolom mencantumkan jenis sumber daya, maka Anda dapat menyebutkan ARN dengan jenis tersebut dalam sebuah pernyataan dengan tindakan tersebut. Jika tindakan memiliki satu atau lebih sumber daya yang diperlukan, pemanggil harus memiliki izin untuk menggunakan tindakan dengan sumber daya tersebut. Sumber daya yang diperlukan ditunjukkan dalam tabel dengan tanda bintang (\*). Jika Anda membatasi akses sumber daya dengan Resource elemen dalam kebijakan IAM, Anda harus menyertakan ARN atau pola untuk setiap jenis sumber daya yang diperlukan. Beberapa tindakan mendukung berbagai jenis sumber daya. Jika jenis sumber daya bersifat opsional (tidak ditunjukkan sesuai kebutuhan), maka Anda dapat memilih untuk menggunakan salah satu jenis sumber daya opsional.

Kolom Condition keys pada tabel Actions menyertakan kunci yang dapat Anda tentukan dalam Condition elemen pernyataan kebijakan. Untuk informasi selengkapnya tentang kunci kondisi yang terkait dengan sumber daya untuk layanan, lihat kolom Kunci kondisi pada tabel Jenis sumber daya.

#### **a** Note

Kunci kondisi sumber daya tercantum dalam tabel [Jenis sumber daya](#page-1384-0). Anda dapat menemukan tautan ke jenis sumber daya yang berlaku untuk tindakan di kolom Jenis sumber daya (\*wajib) pada tabel Tindakan. Jenis sumber daya dalam tabel Jenis sumber daya menyertakan kolom Kunci kondisi, yang merupakan kunci kondisi sumber daya yang berlaku untuk tindakan dalam tabel Tindakan.

Untuk detail tentang kolom dalam tabel berikut, lihat [Tabel tindakan](reference_policies_actions-resources-contextkeys.html#actions_table).

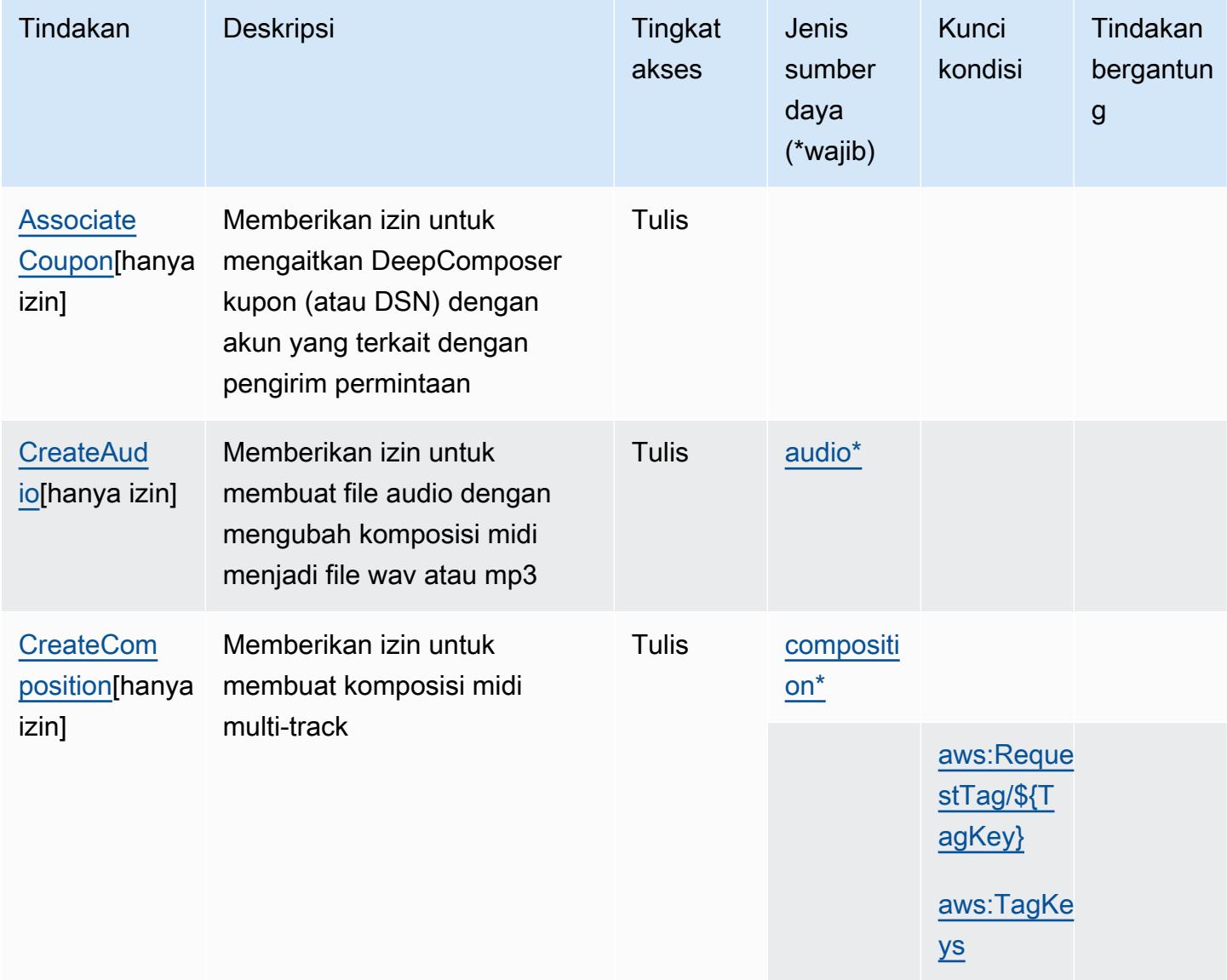

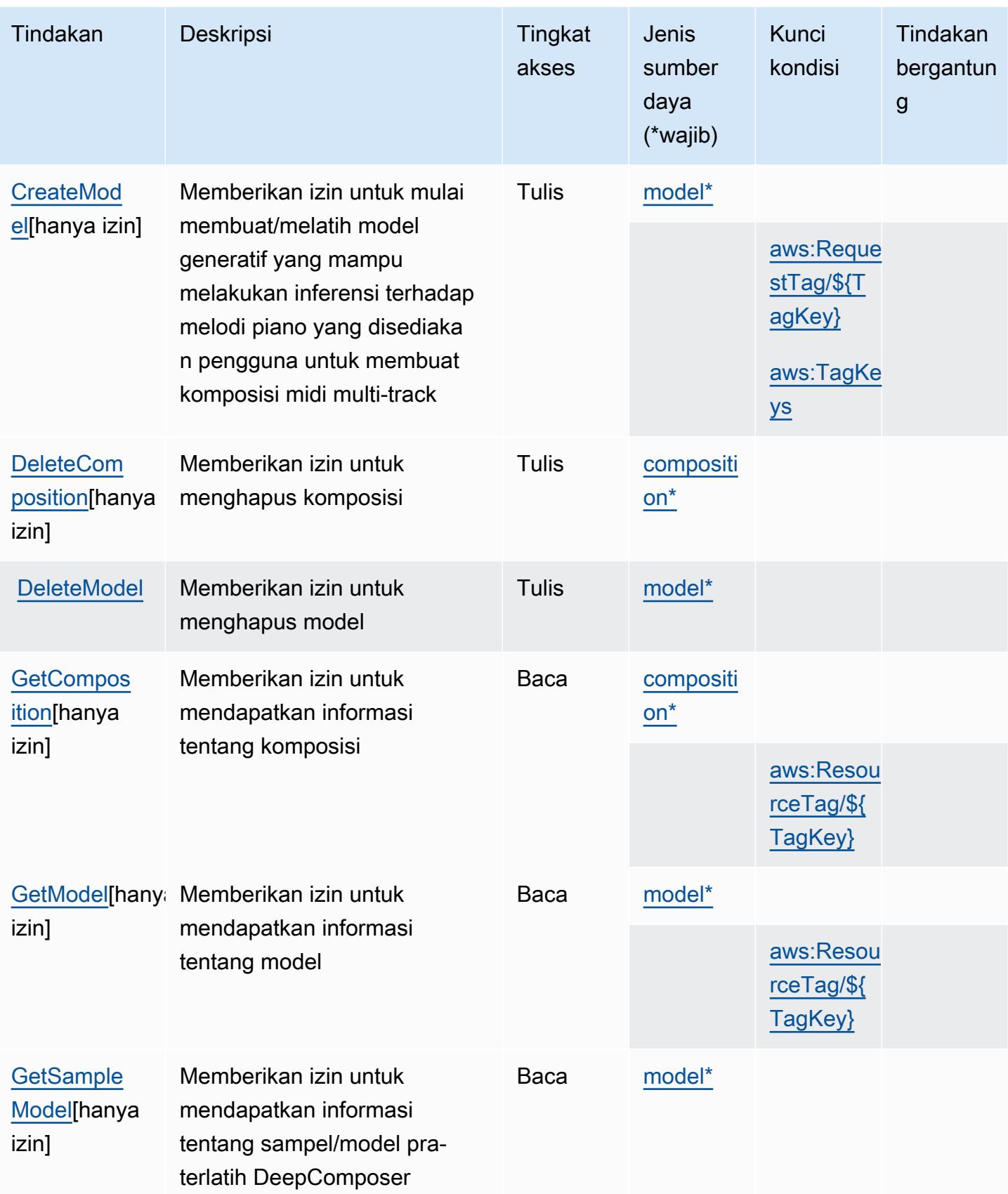

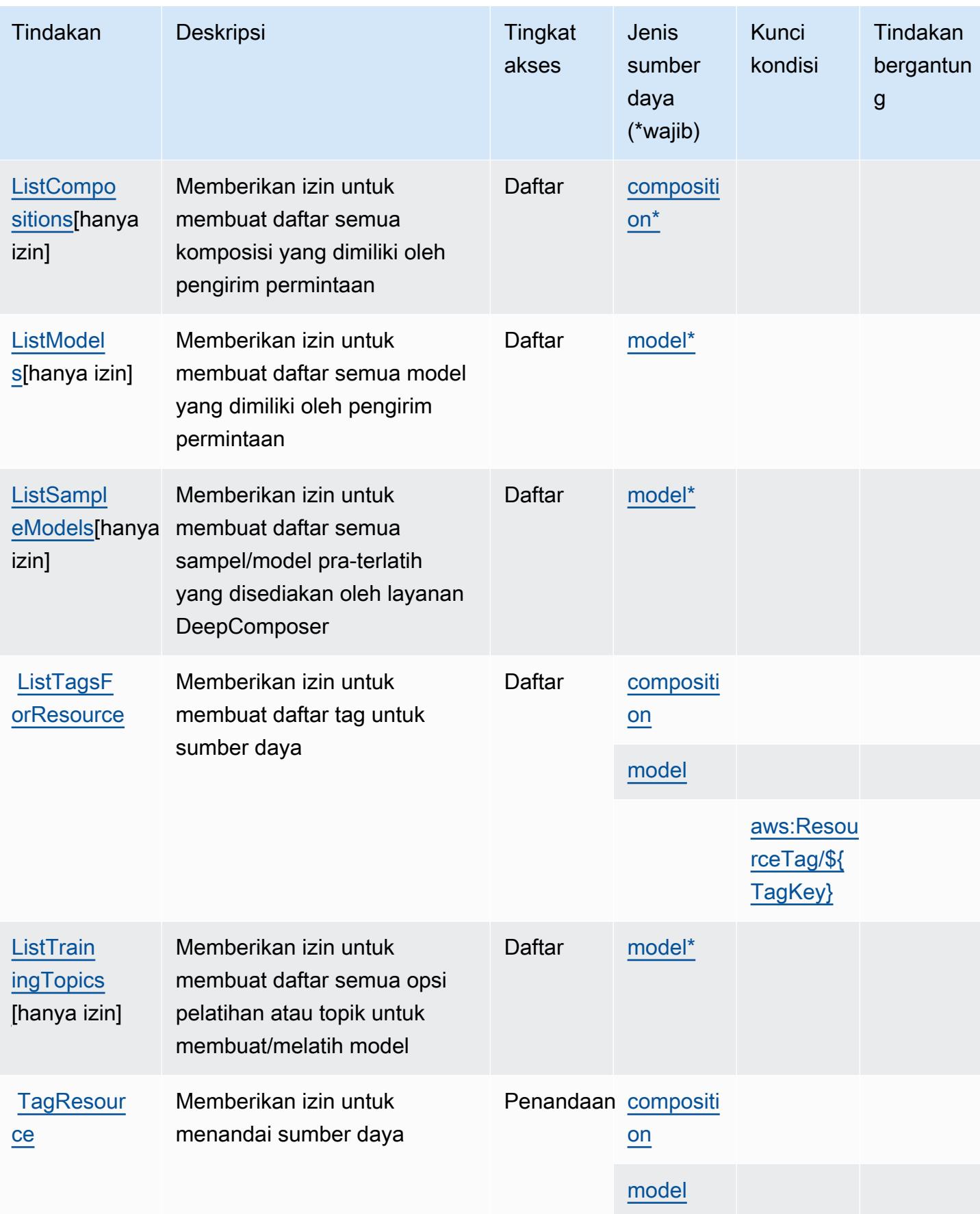

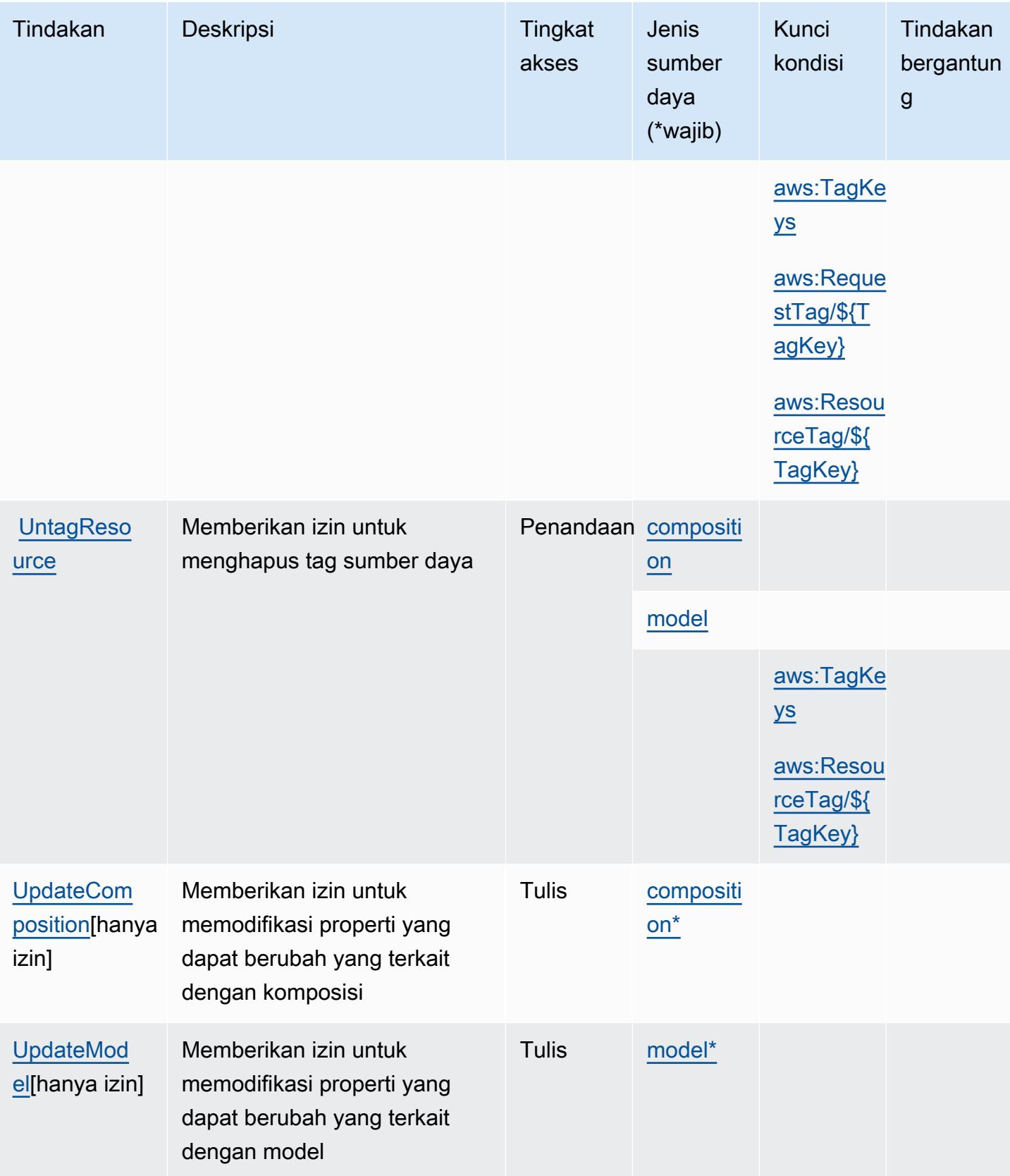

### <span id="page-1384-0"></span>Jenis sumber daya yang ditentukan oleh AWS DeepComposer

Jenis sumber daya berikut ditentukan oleh layanan ini dan dapat digunakan dalam elemen Resource pernyataan kebijakan izin IAM. Setiap tindakan dalam [Tabel tindakan](#page-1379-0) mengidentifikasi jenis sumber daya yang dapat ditentukan dengan tindakan tersebut. Jenis sumber daya juga dapat menentukan kunci kondisi mana yang dapat Anda sertakan dalam kebijakan. Tombol ini ditampilkan di kolom terakhir dari tabel tipe sumber daya. Untuk detail tentang kolom dalam tabel berikut, lihat [Tabel tipe sumber daya](reference_policies_actions-resources-contextkeys.html#resources_table).

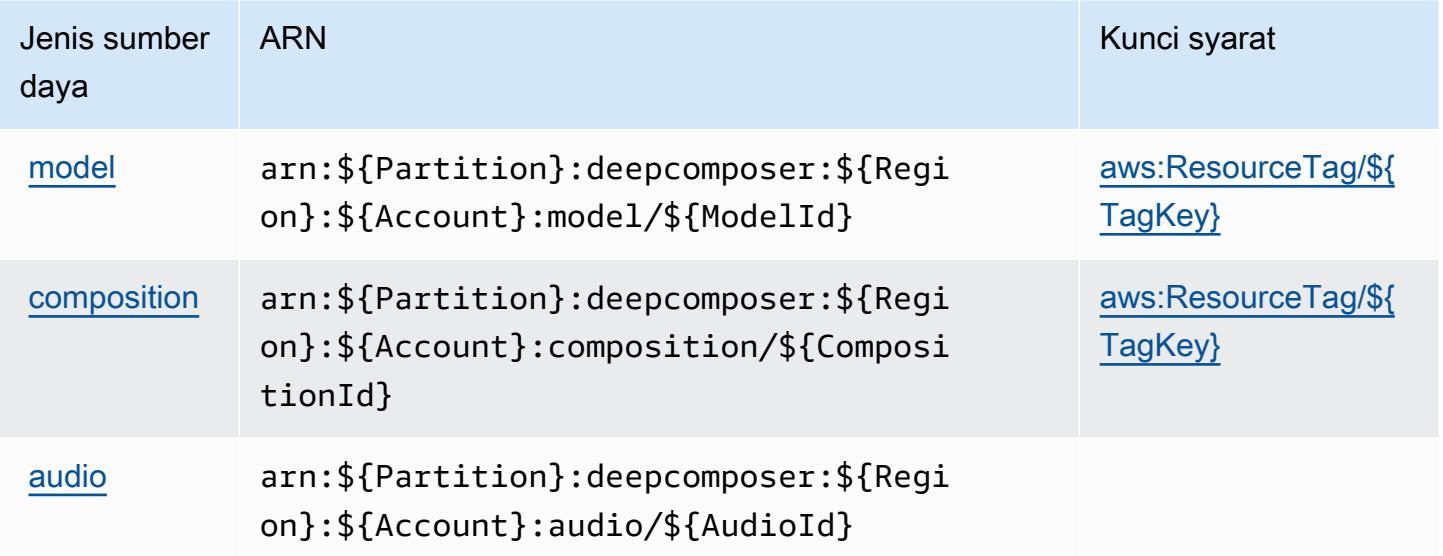

### <span id="page-1384-1"></span>Kunci kondisi untuk AWS DeepComposer

AWS DeepComposer mendefinisikan kondisi berikut yang dapat digunakan dalam Condition elemen kebijakan IAM. Anda dapat menggunakan kunci ini untuk menyempurnakan syarat lebih lanjut dimana pernyataan kebijakan berlaku. Untuk detail tentang kolom dalam tabel berikut, lihat [Tabel tombol kondisi.](reference_policies_actions-resources-contextkeys.html#context_keys_table)

Untuk melihat kunci kondisi global yang tersedia untuk semua layanan, lihat [Kunci kondisi global](https://docs.aws.amazon.com/IAM/latest/UserGuide/reference_policies_condition-keys.html#AvailableKeys) [yang tersedia](https://docs.aws.amazon.com/IAM/latest/UserGuide/reference_policies_condition-keys.html#AvailableKeys).

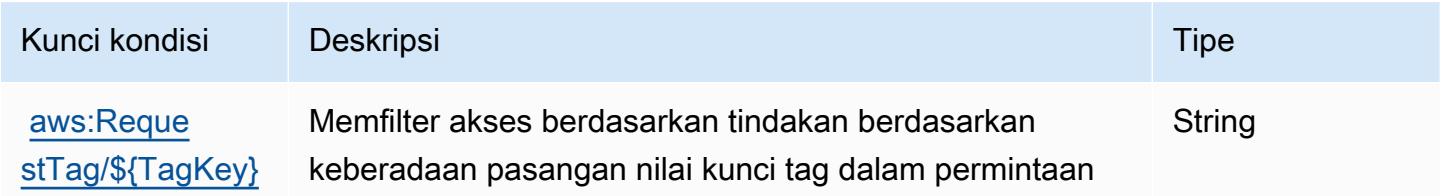

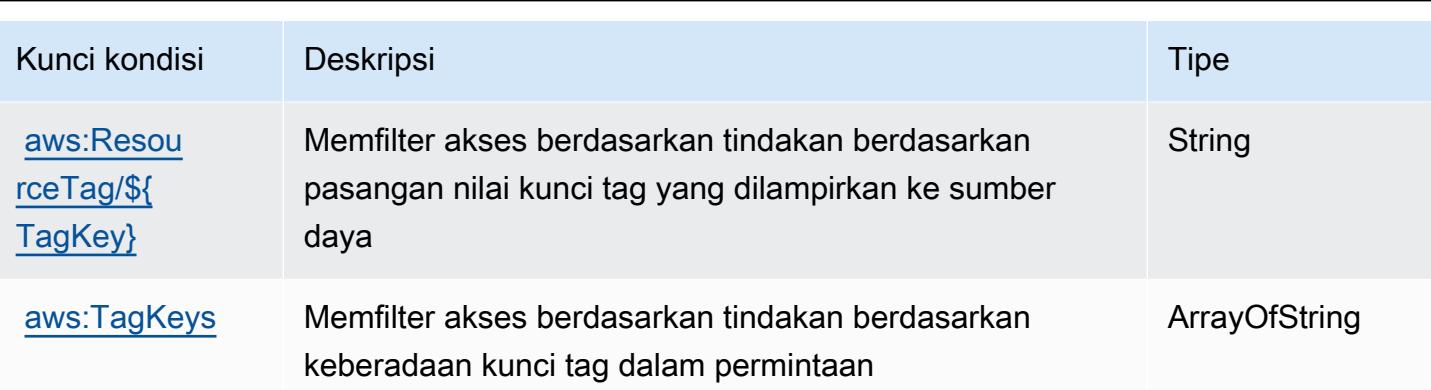

# Tindakan, sumber daya, dan kunci kondisi untukAWS DeepLens

AWS DeepLens(awalan layanan:deeplens) menyediakan sumber daya, tindakan, dan kunci konteks kondisi khusus layanan berikut untuk digunakan dalam kebijakan izin IAM.

Topik

- [Tindakan yang didefinisikan olehAWS DeepLens](#page-1385-0)
- [Jenis sumber daya yang ditentukan olehAWS DeepLens](#page-1389-0)
- [Kunci kondisi untukAWS DeepLens](#page-1390-0)

## <span id="page-1385-0"></span>Tindakan yang didefinisikan olehAWS DeepLens

Anda dapat menyebutkan tindakan berikut dalam elemen Action pernyataan kebijakan IAM. Gunakan kebijakan untuk memberikan izin untuk melaksanakan operasi dalam AWS. Saat Anda menggunakan sebuah tindakan dalam sebuah kebijakan, Anda biasanya mengizinkan atau menolak akses ke operasi API atau perintah CLI dengan nama yang sama. Namun, dalam beberapa kasus, satu tindakan tunggal mengontrol akses ke lebih dari satu operasi. Atau, beberapa operasi memerlukan beberapa tindakan yang berbeda.

YangJenis sumber dayakolom tabel Tindakan menunjukkan apakah setiap tindakan mendukung izin tingkat sumber daya. Jika tidak ada nilai untuk kolom ini, Anda harus menentukan semua sumber daya ("\*") yang berlaku kebijakan diResourceelemen pernyataan kebijakan Anda. Jika kolom mencantumkan jenis sumber daya, maka Anda dapat menyebutkan ARN dengan jenis tersebut dalam sebuah pernyataan dengan tindakan tersebut. Jika tindakan memiliki satu atau lebih sumber daya yang diperlukan, pemanggil harus memiliki izin untuk menggunakan tindakan dengan sumber daya tersebut. Sumber daya yang diperlukan ditunjukkan dalam tabel dengan tanda bintang (\*). Jika Anda membatasi akses sumber daya denganResourceelemen dalam kebijakan IAM, Anda harus

menyertakan ARN atau pola untuk setiap jenis sumber daya yang diperlukan. Beberapa tindakan mendukung berbagai jenis sumber daya. Jika jenis sumber daya opsional (tidak ditunjukkan sebagai diperlukan), maka Anda dapat memilih untuk menggunakan salah satu jenis sumber daya opsional.

YangKunci kondisikolom tabel Tindakan menyertakan kunci yang dapat Anda tentukan dalam pernyataan kebijakanConditionelemen. Untuk informasi selengkapnya tentang kunci kondisi yang terkait dengan sumber daya untuk layanan, lihatKunci kondisikolom tabel jenis sumber daya.

#### **a** Note

Kunci kondisi sumber daya tercantum dalam[Jenis sumber dayam](#page-1389-0)eja. Anda dapat menemukan tautan ke jenis sumber daya yang berlaku untuk tindakan diJenis sumber daya (\*wajib)kolom tabel Actions. Jenis sumber daya dalam tabel jenis sumber daya mencakupKunci kondisikolom, yang merupakan kunci kondisi sumber daya yang berlaku untuk tindakan dalam tabel Tindakan.

Untuk detail tentang kolom dalam tabel berikut, liha[tTabel tindakan.](reference_policies_actions-resources-contextkeys.html#actions_table)

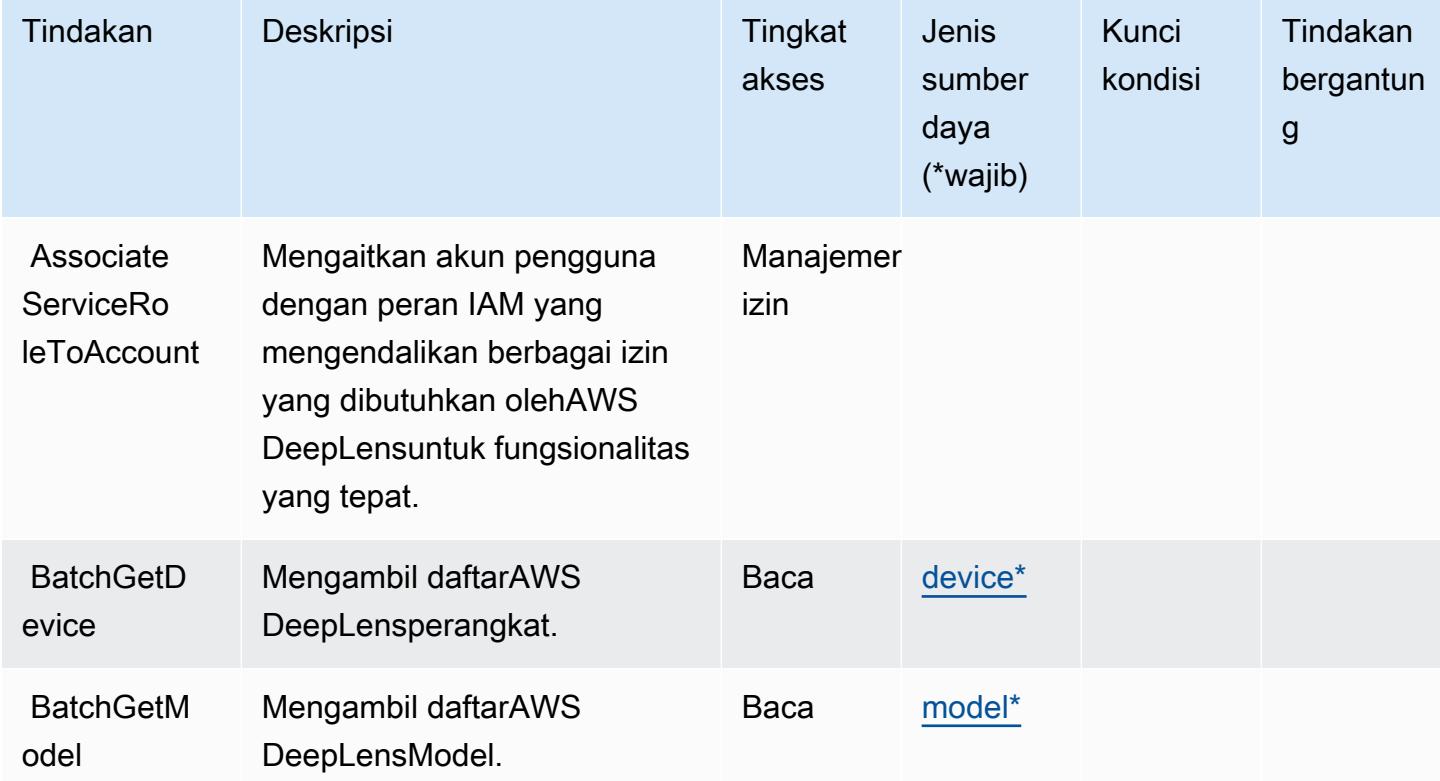

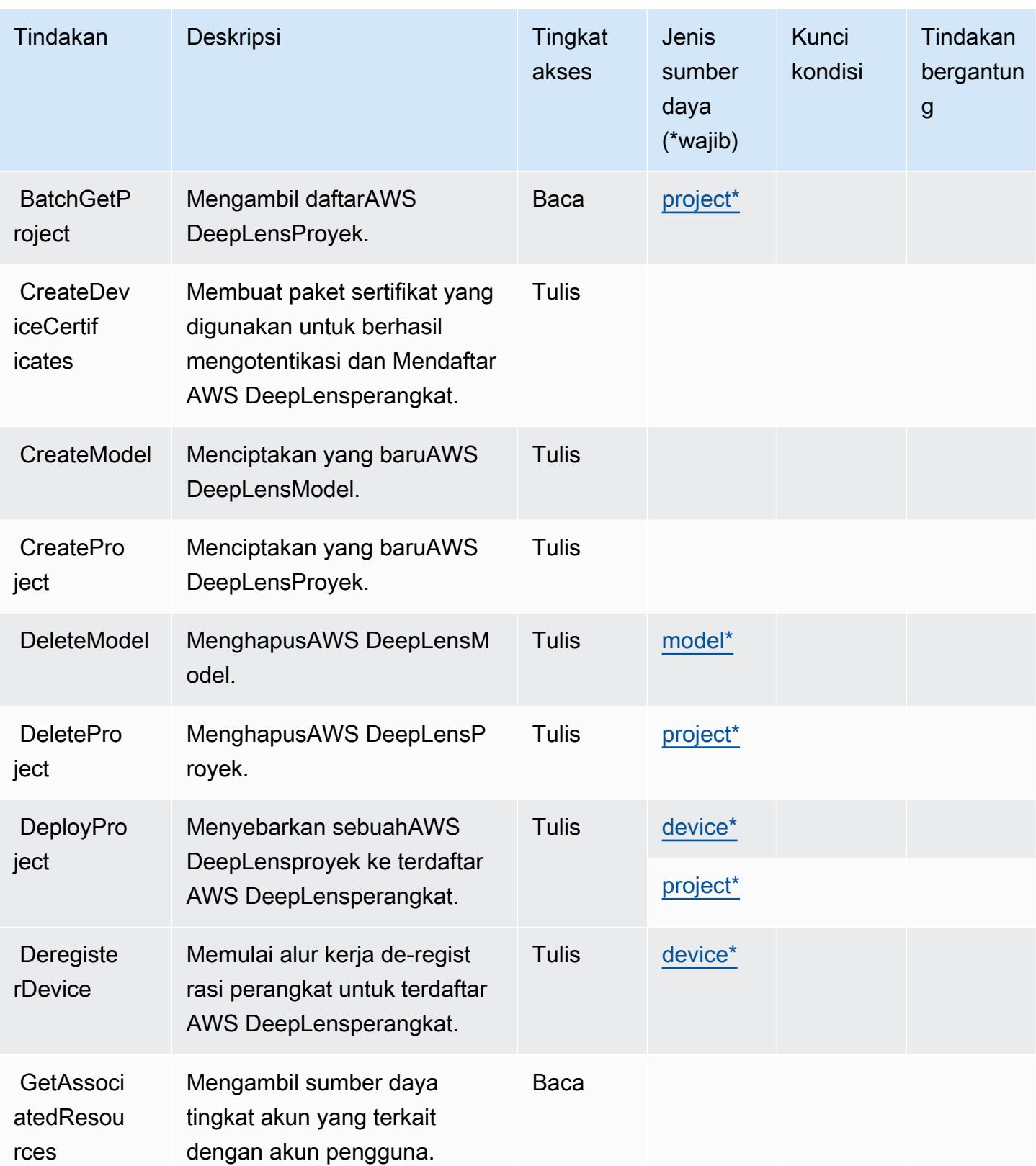

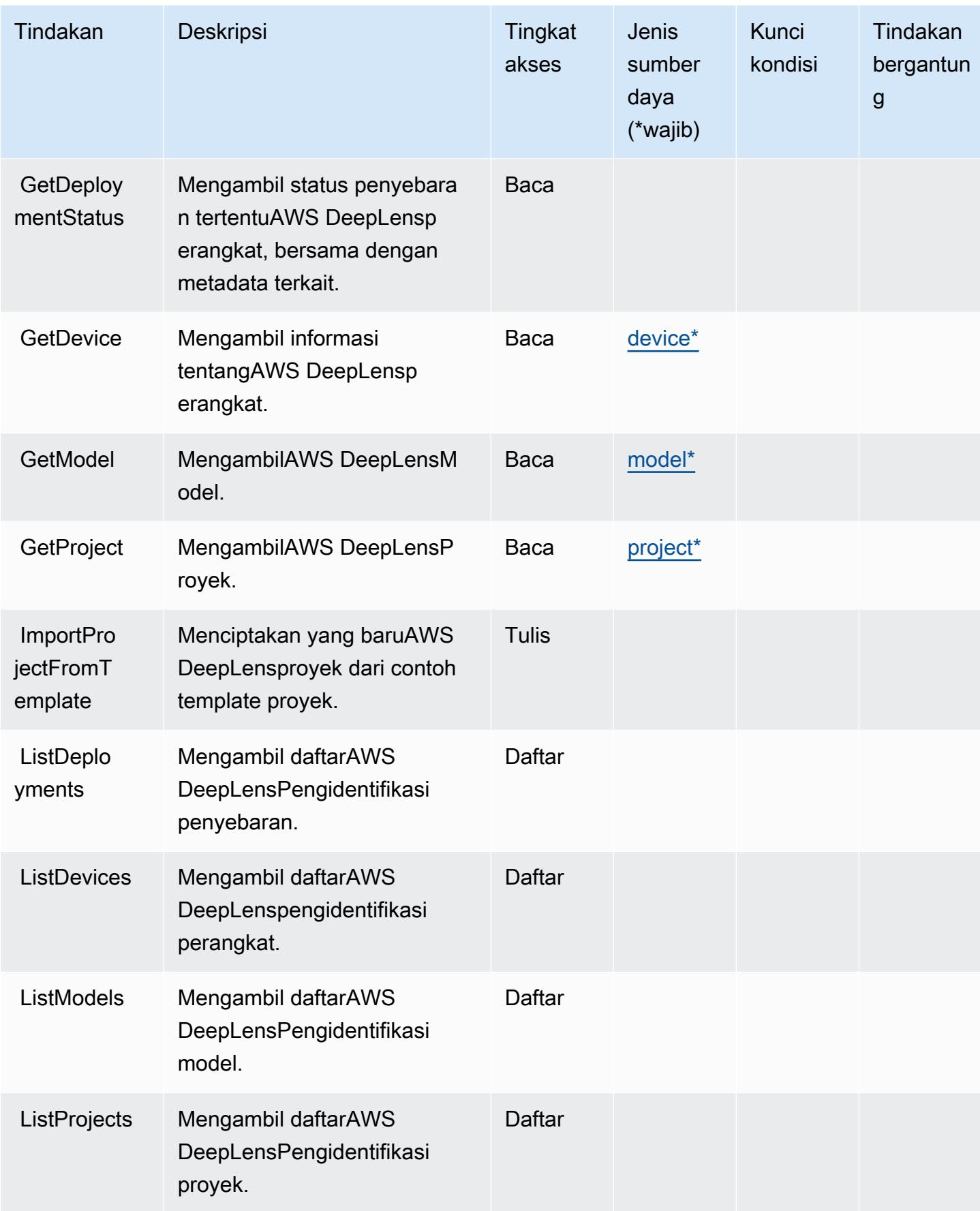

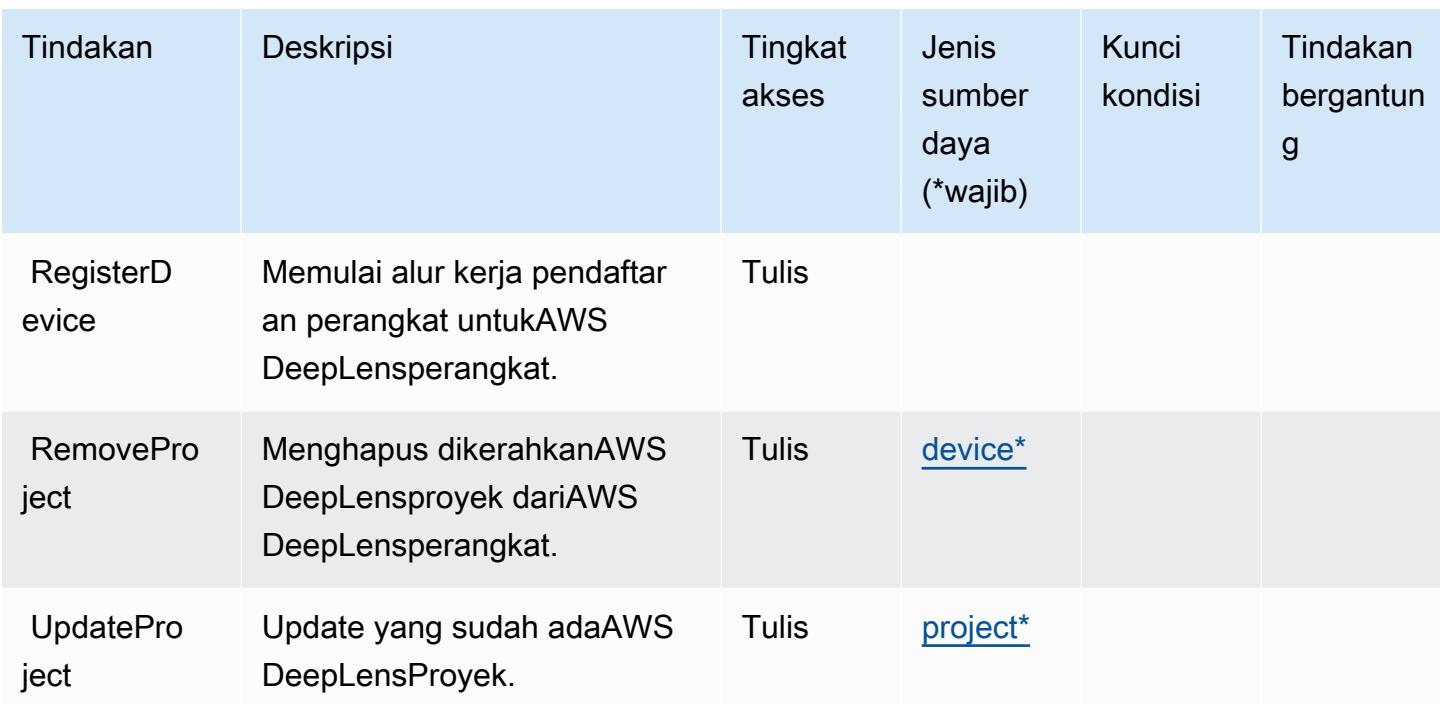

## <span id="page-1389-0"></span>Jenis sumber daya yang ditentukan olehAWS DeepLens

Jenis sumber daya berikut ditentukan oleh layanan ini dan dapat digunakan dalam elemen Resource pernyataan kebijakan izin IAM. Setiap tindakan dalam [Tabel tindakan](#page-1385-0) mengidentifikasi jenis sumber daya yang dapat ditentukan dengan tindakan tersebut. Jenis sumber daya juga dapat menentukan kunci kondisi mana yang dapat Anda sertakan dalam kebijakan. Kunci ini ditampilkan di kolom terakhir dari tabel jenis sumber daya. Untuk detail tentang kolom dalam tabel berikut, lihat[Tabel jenis sumber daya.](reference_policies_actions-resources-contextkeys.html#resources_table)

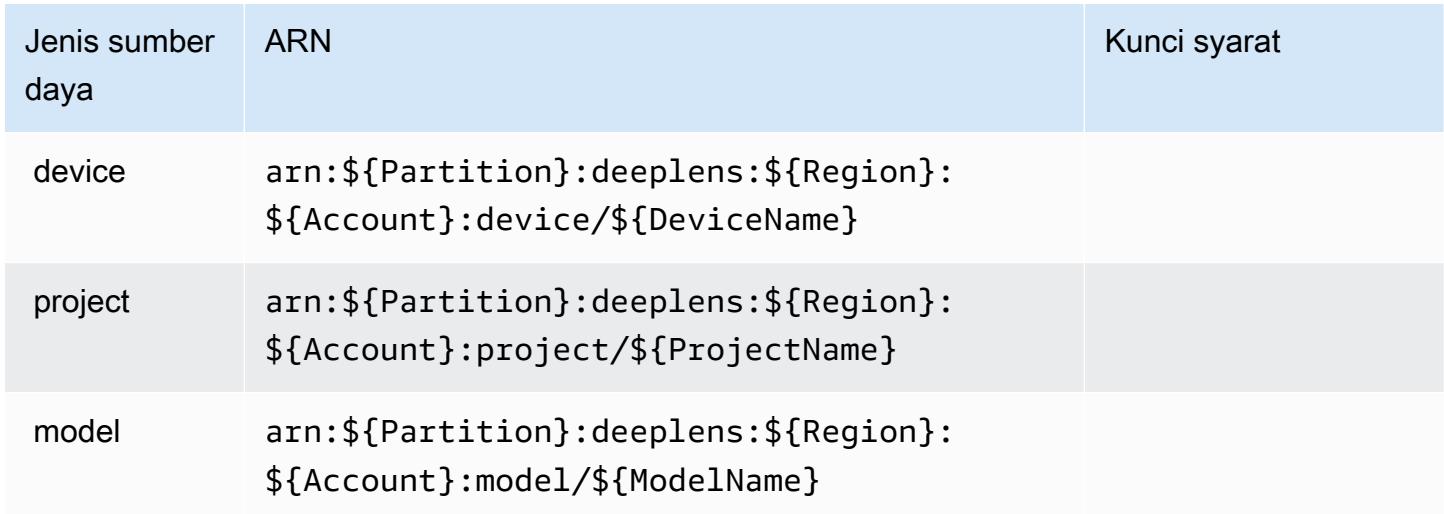

## <span id="page-1390-0"></span>Kunci kondisi untukAWS DeepLens

DeepLenstidak memiliki kunci konteks khusus layanan yang dapat digunakan diConditionelemen pernyataan kebijakan. Untuk daftar kunci konteks global yang tersedia untuk semua layanan, lihat[Kunci yang tersedia untuk kondisi.](https://docs.aws.amazon.com/IAM/latest/UserGuide/reference_policies_condition-keys.html#AvailableKeys)

# Tindakan, sumber daya, dan kunci kondisi untuk AWS DeepRacer

AWS DeepRacer (awalan layanan:deepracer) menyediakan kunci konteks sumber daya, tindakan, dan kondisi khusus layanan berikut untuk digunakan dalam kebijakan izin IAM.

Referensi:

- Pelajari cara [mengonfigurasi layanan ini.](https://docs.aws.amazon.com/deepracer/latest/developerguide/what-is-deepracer.html)
- Lihat daftar [Operasi API yang tersedia untuk layanan ini.](https://docs.aws.amazon.com/deepracer/latest/developerguide/what-is-deepracer.html)
- Pelajari cara mengamankan layanan ini dan sumber dayanya dengan [menggunakan kebijakan izin](https://docs.aws.amazon.com/deepracer/latest/developerguide/deepracer-understand-required-permissions-and-iam-roles.html) IAM.

#### Topik

- [Tindakan yang didefinisikan oleh AWS DeepRacer](#page-1390-1)
- [Jenis sumber daya didefinisikan oleh AWS DeepRacer](#page-1410-0)
- [Kunci kondisi untuk AWS DeepRacer](#page-1411-0)

### <span id="page-1390-1"></span>Tindakan yang didefinisikan oleh AWS DeepRacer

Anda dapat menyebutkan tindakan berikut dalam elemen Action pernyataan kebijakan IAM. Gunakan kebijakan untuk memberikan izin untuk melaksanakan operasi dalam AWS. Saat Anda menggunakan sebuah tindakan dalam sebuah kebijakan, Anda biasanya mengizinkan atau menolak akses ke operasi API atau perintah CLI dengan nama yang sama. Namun, dalam beberapa kasus, satu tindakan tunggal mengontrol akses ke lebih dari satu operasi. Atau, beberapa operasi memerlukan beberapa tindakan yang berbeda.

Kolom tipe sumber daya pada tabel Tindakan menunjukkan apakah setiap tindakan mendukung izin tingkat sumber daya. Jika tidak ada nilai untuk kolom ini, Anda harus menentukan semua sumber daya ("\*") yang berlaku kebijakan dalam Resource elemen pernyataan kebijakan Anda. Jika kolom mencantumkan jenis sumber daya, maka Anda dapat menyebutkan ARN dengan jenis tersebut dalam sebuah pernyataan dengan tindakan tersebut. Jika tindakan memiliki satu atau lebih sumber

daya yang diperlukan, pemanggil harus memiliki izin untuk menggunakan tindakan dengan sumber daya tersebut. Sumber daya yang diperlukan ditunjukkan dalam tabel dengan tanda bintang (\*). Jika Anda membatasi akses sumber daya dengan Resource elemen dalam kebijakan IAM, Anda harus menyertakan ARN atau pola untuk setiap jenis sumber daya yang diperlukan. Beberapa tindakan mendukung berbagai jenis sumber daya. Jika jenis sumber daya opsional (tidak ditunjukkan sesuai kebutuhan), maka Anda dapat memilih untuk menggunakan salah satu jenis sumber daya opsional.

Kolom Condition keys pada tabel Actions menyertakan kunci yang dapat Anda tentukan dalam Condition elemen pernyataan kebijakan. Untuk informasi selengkapnya tentang kunci kondisi yang terkait dengan sumber daya untuk layanan, lihat kolom Kunci kondisi pada tabel Jenis sumber daya.

### **a** Note

Kunci kondisi sumber daya tercantum dalam tabel [Jenis sumber daya](#page-1410-0). Anda dapat menemukan tautan ke jenis sumber daya yang berlaku untuk tindakan di kolom Jenis sumber daya (\*wajib) pada tabel Tindakan. Jenis sumber daya dalam tabel Jenis sumber daya menyertakan kolom Kunci kondisi, yang merupakan kunci kondisi sumber daya yang berlaku untuk tindakan dalam tabel Tindakan.

Untuk detail tentang kolom dalam tabel berikut, lihat [Tabel tindakan](reference_policies_actions-resources-contextkeys.html#actions_table).

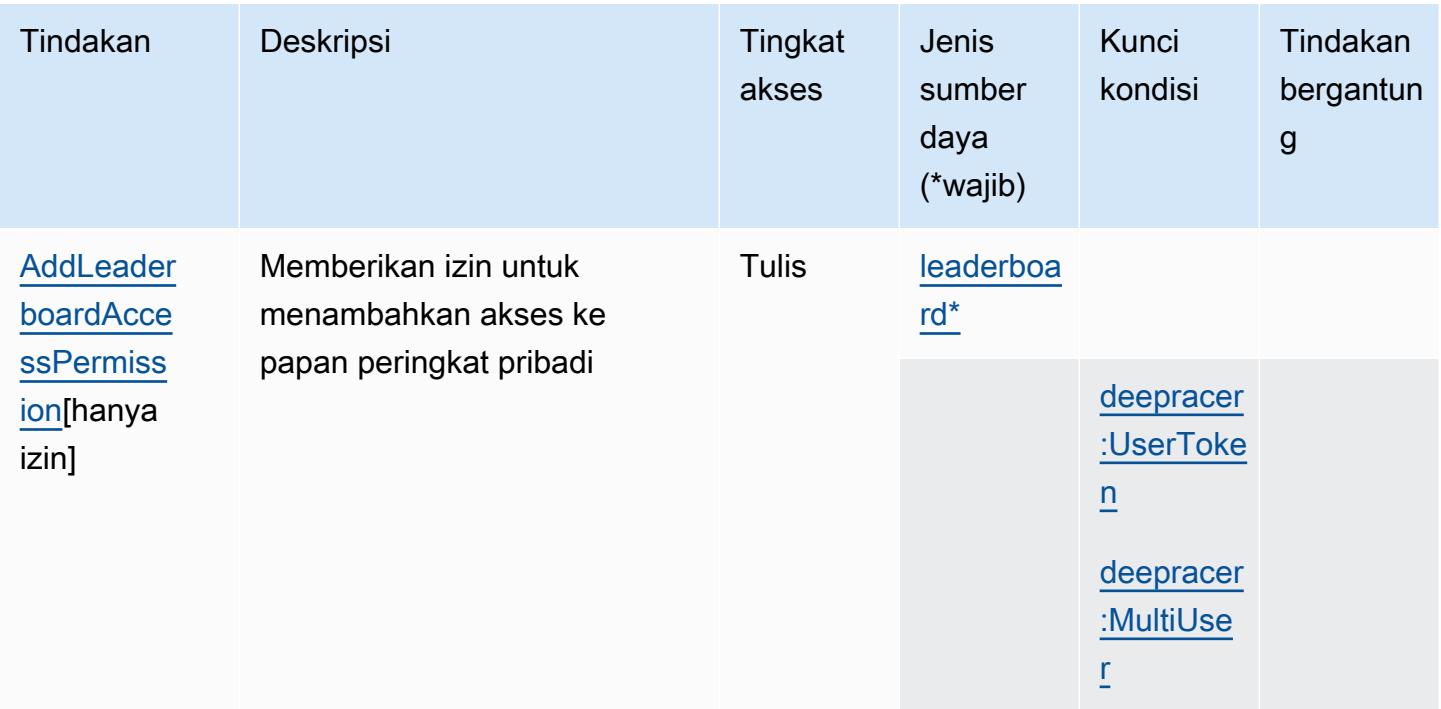

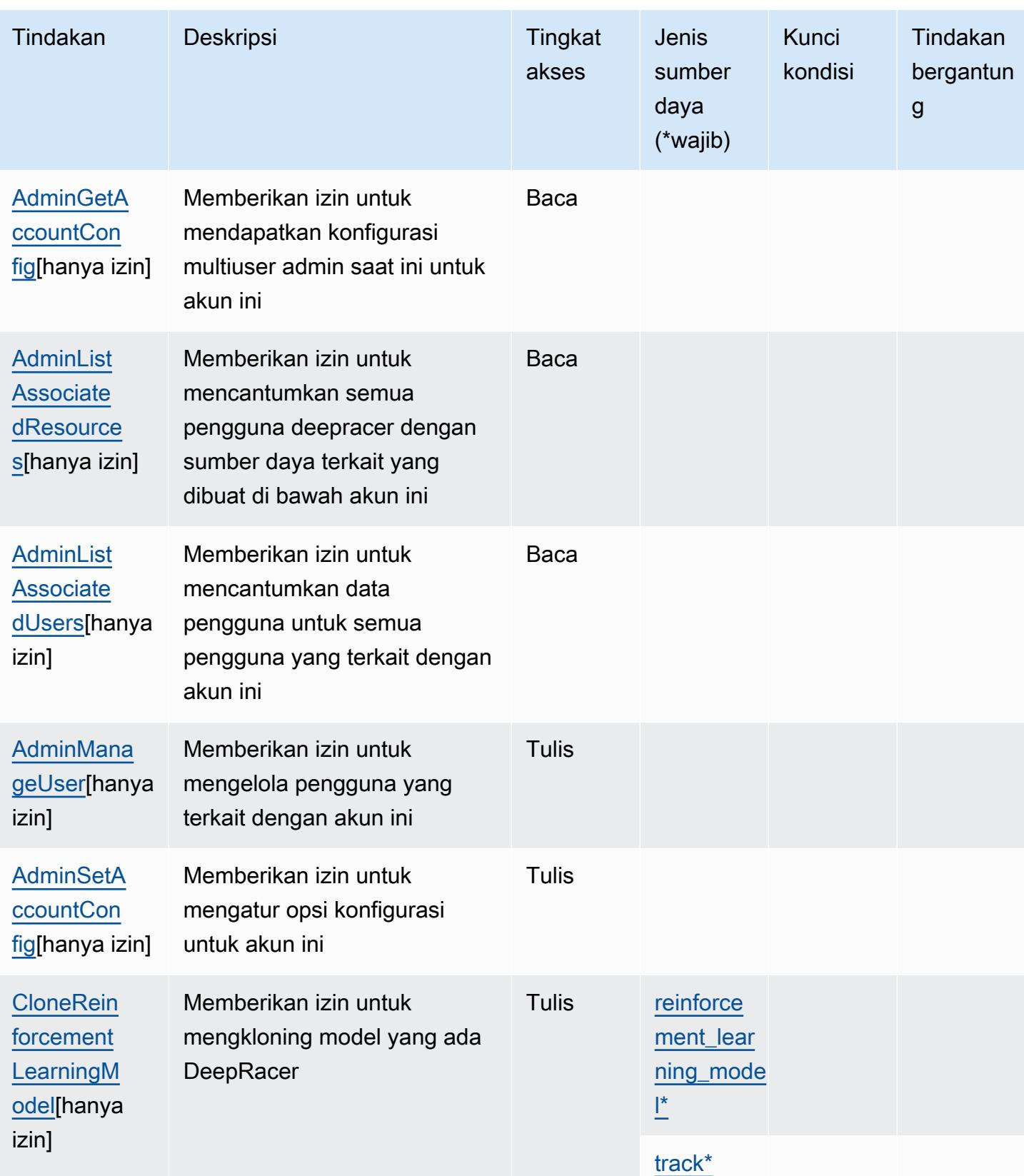

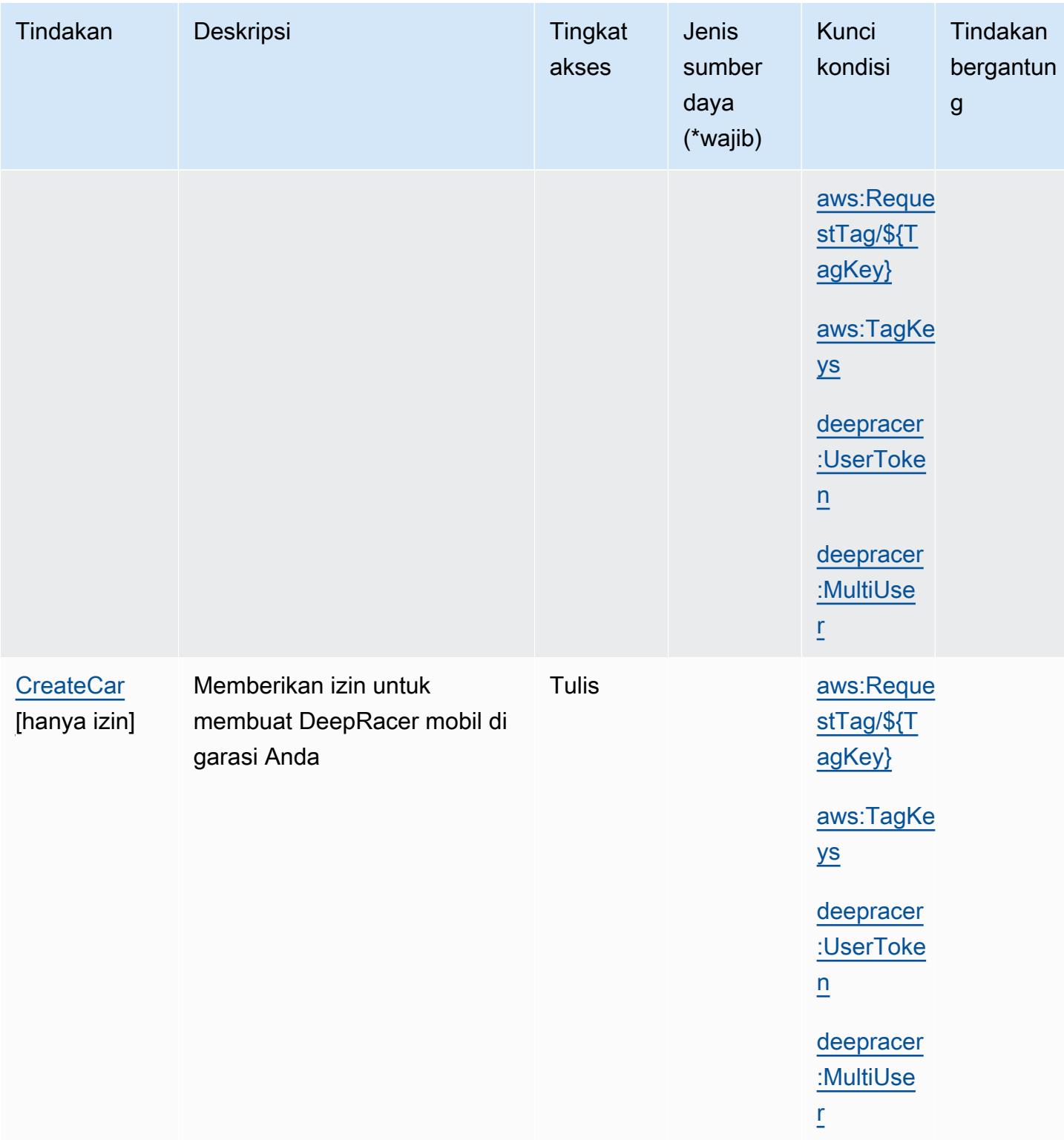

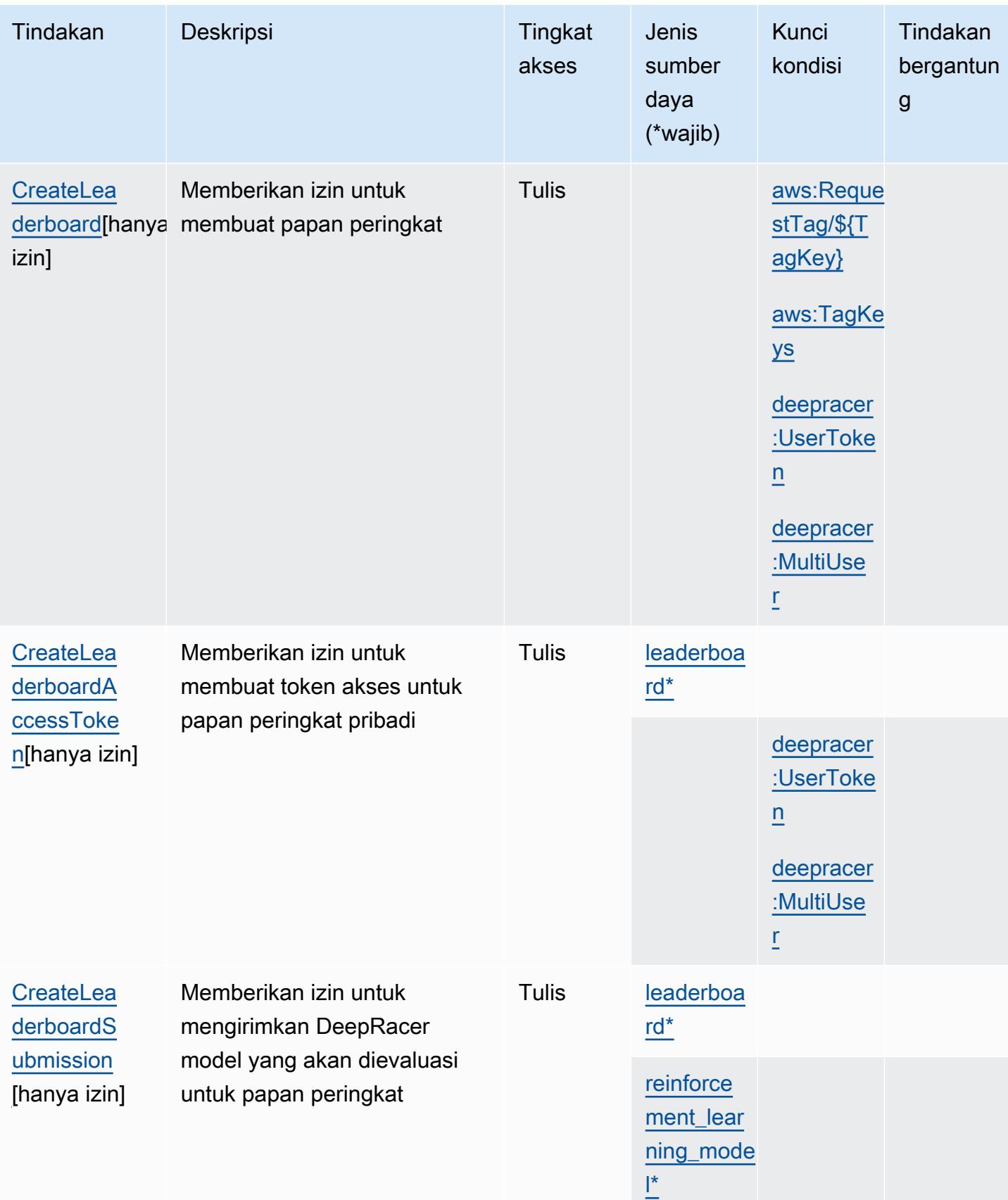

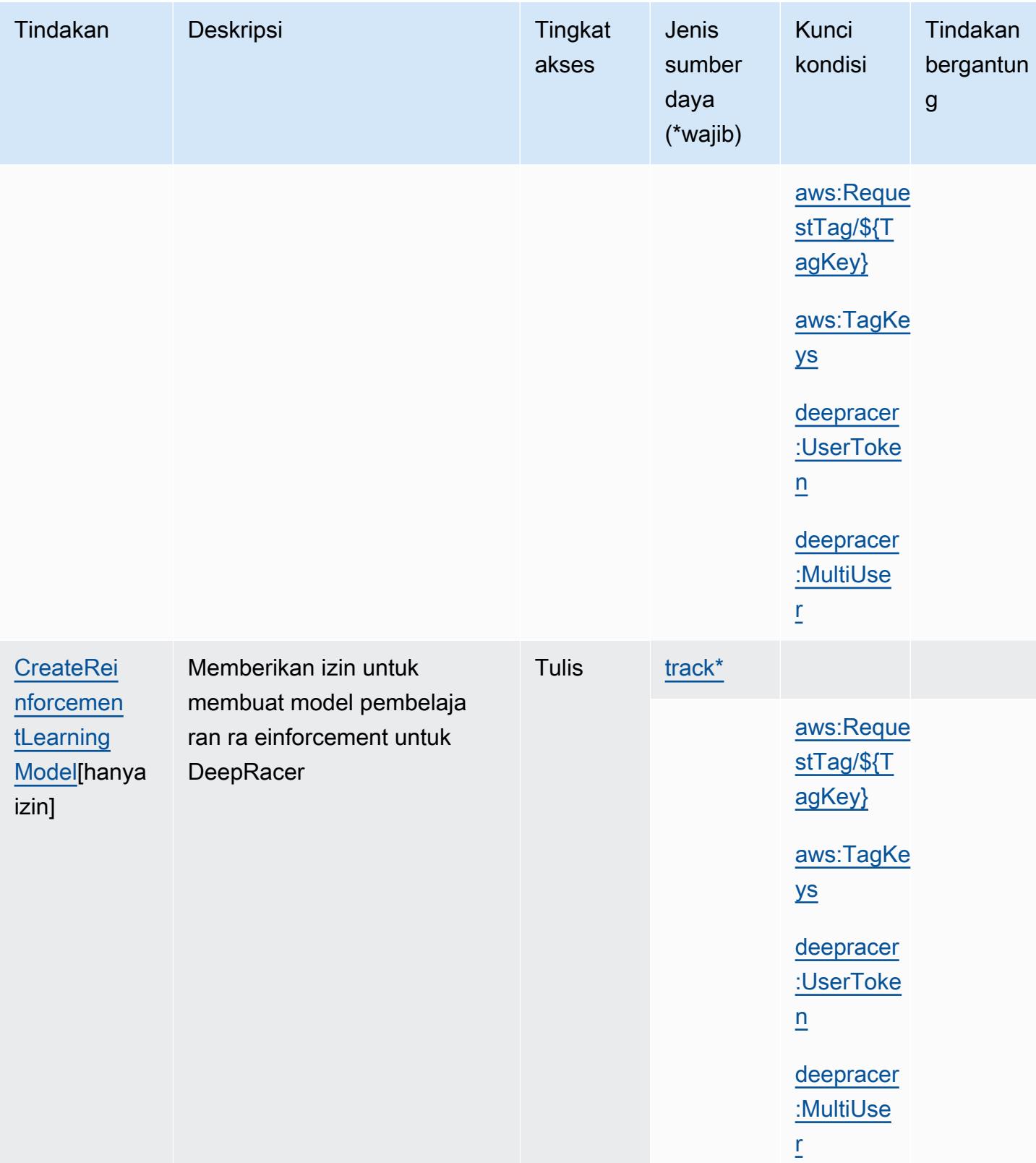

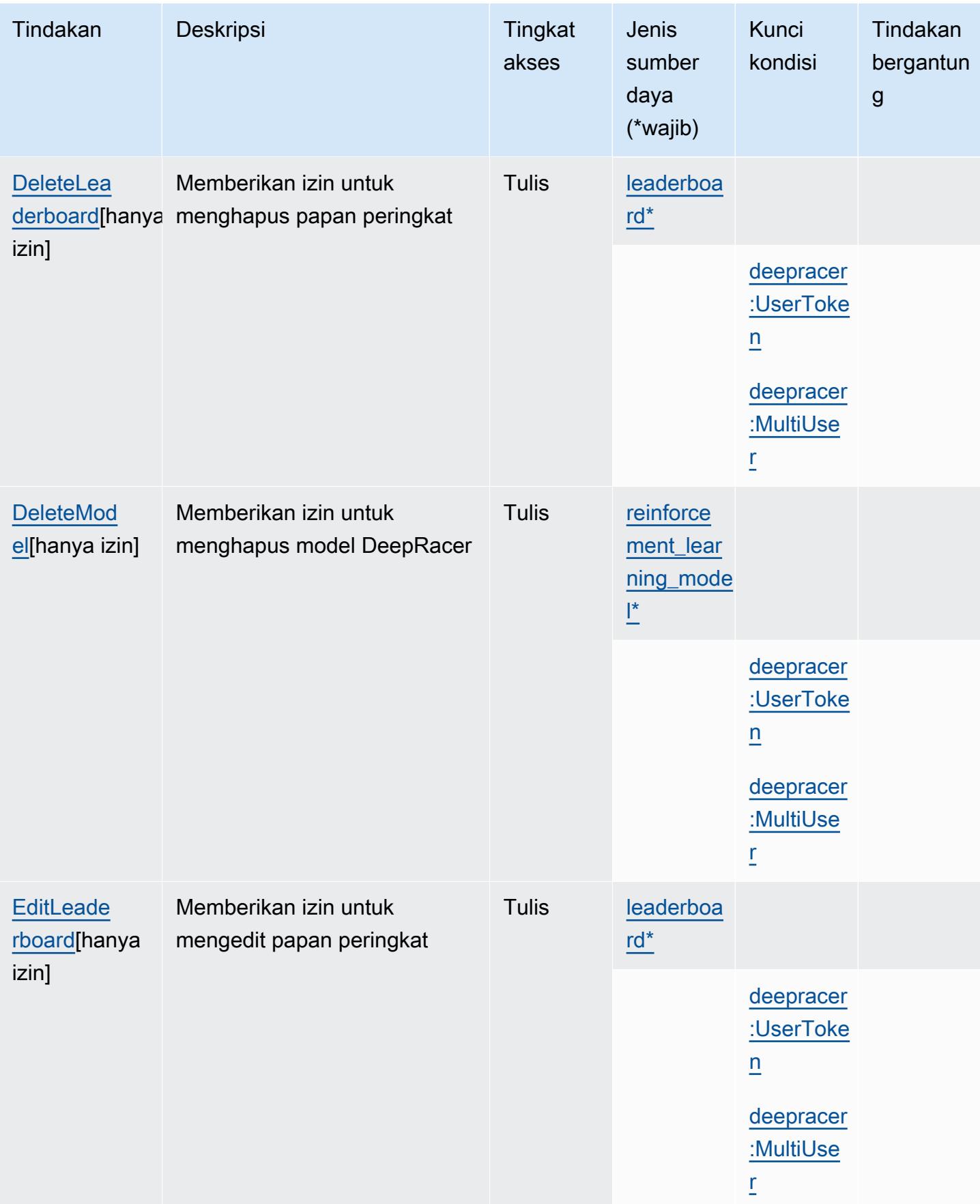

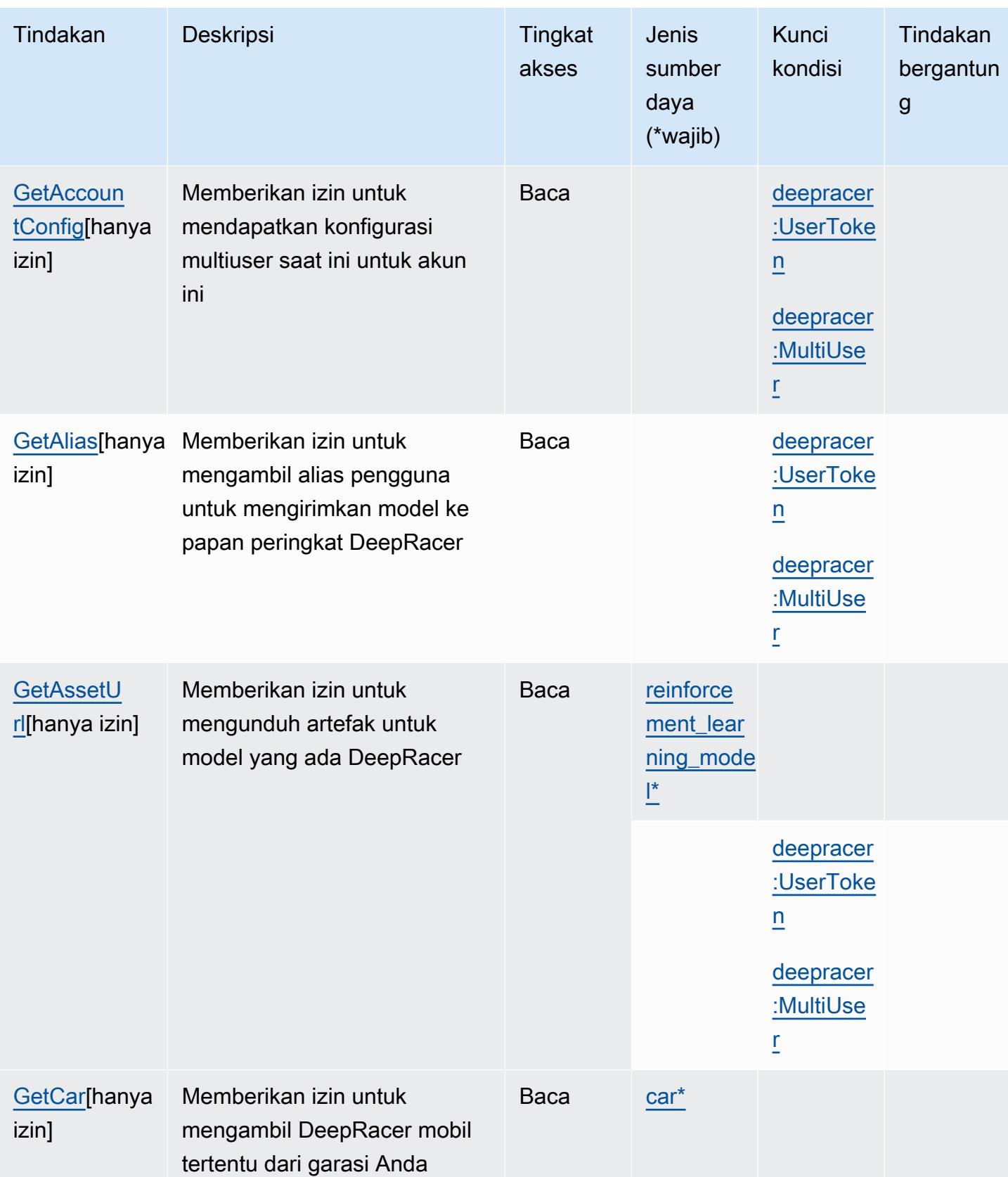

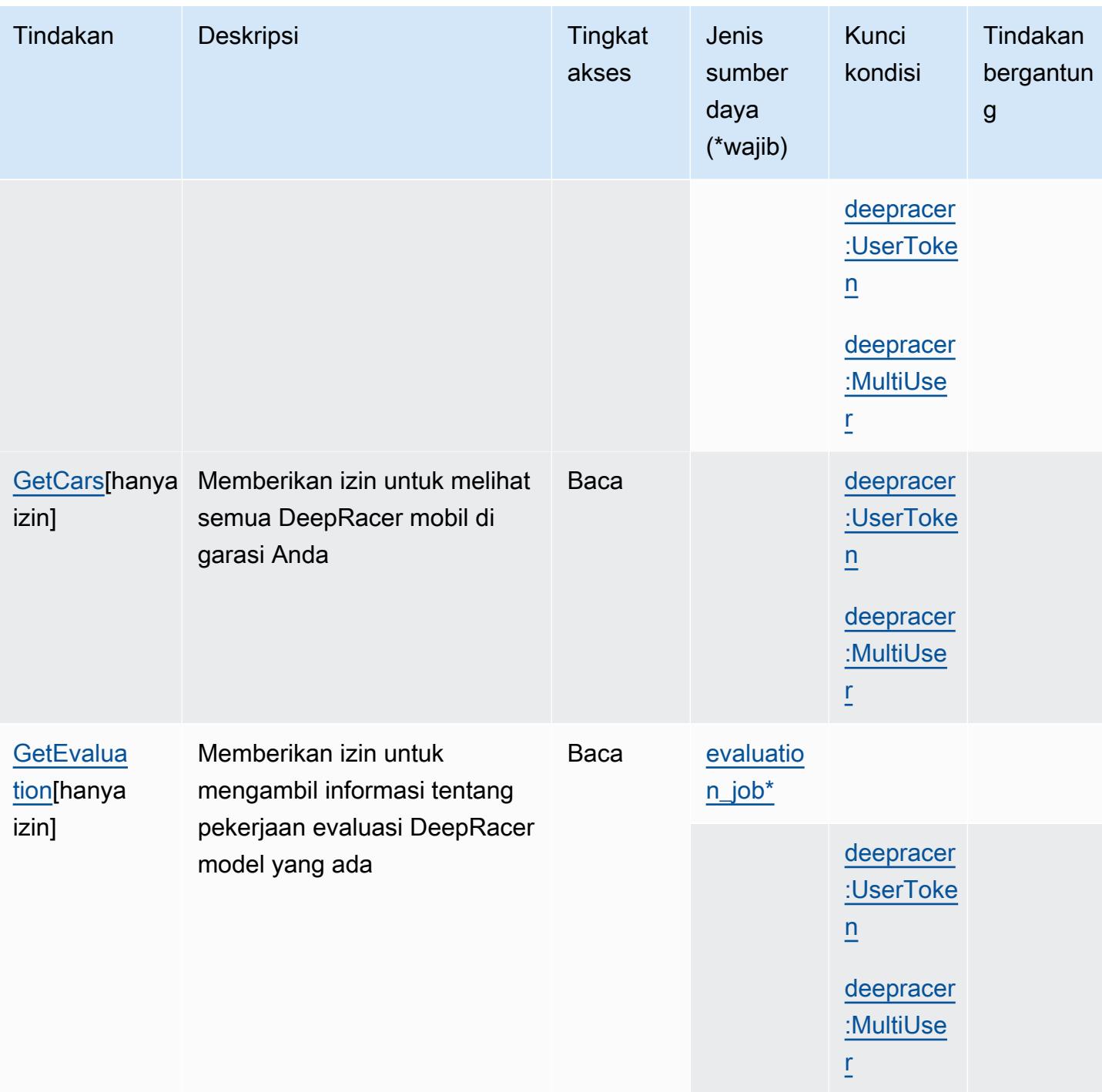

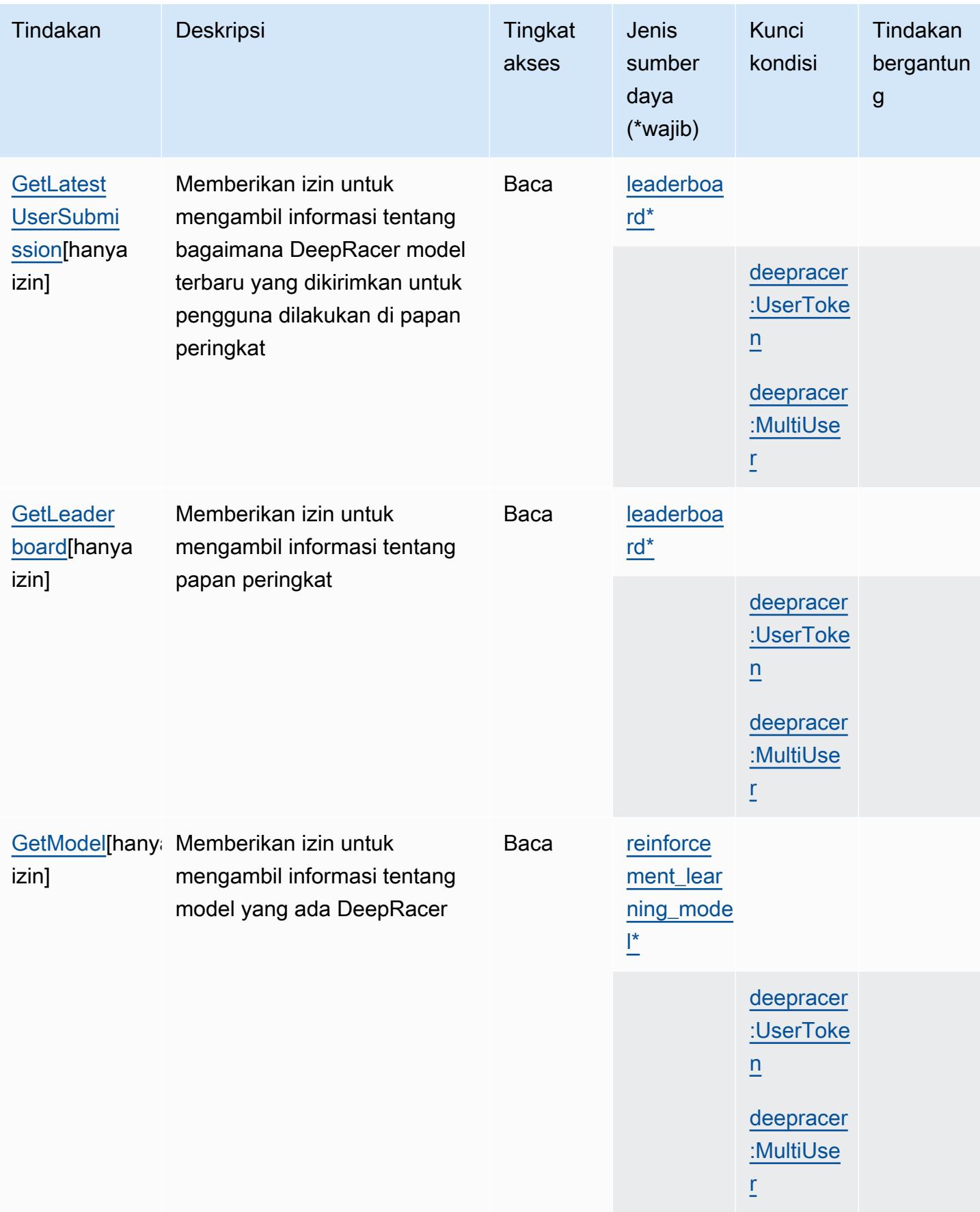

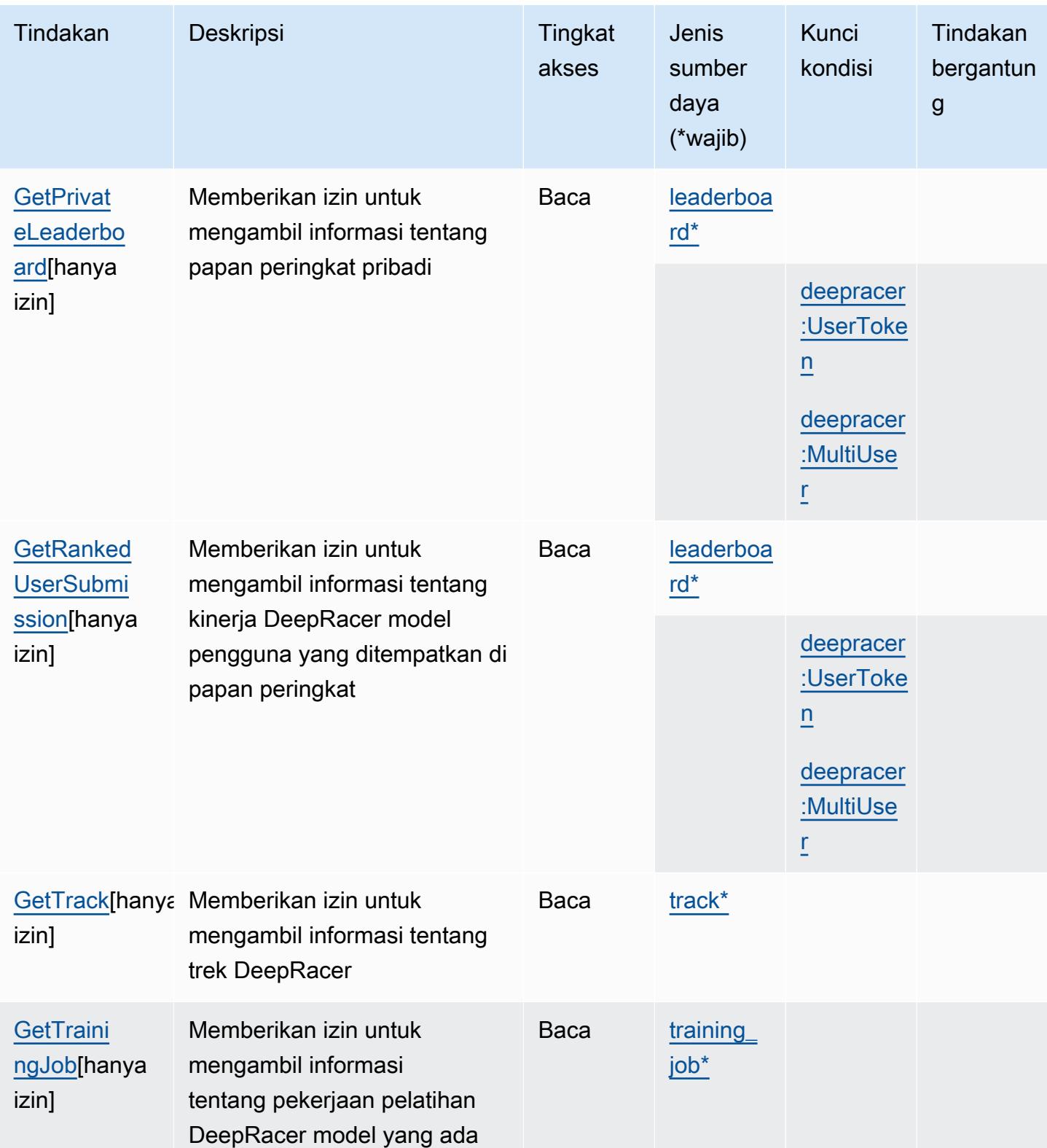

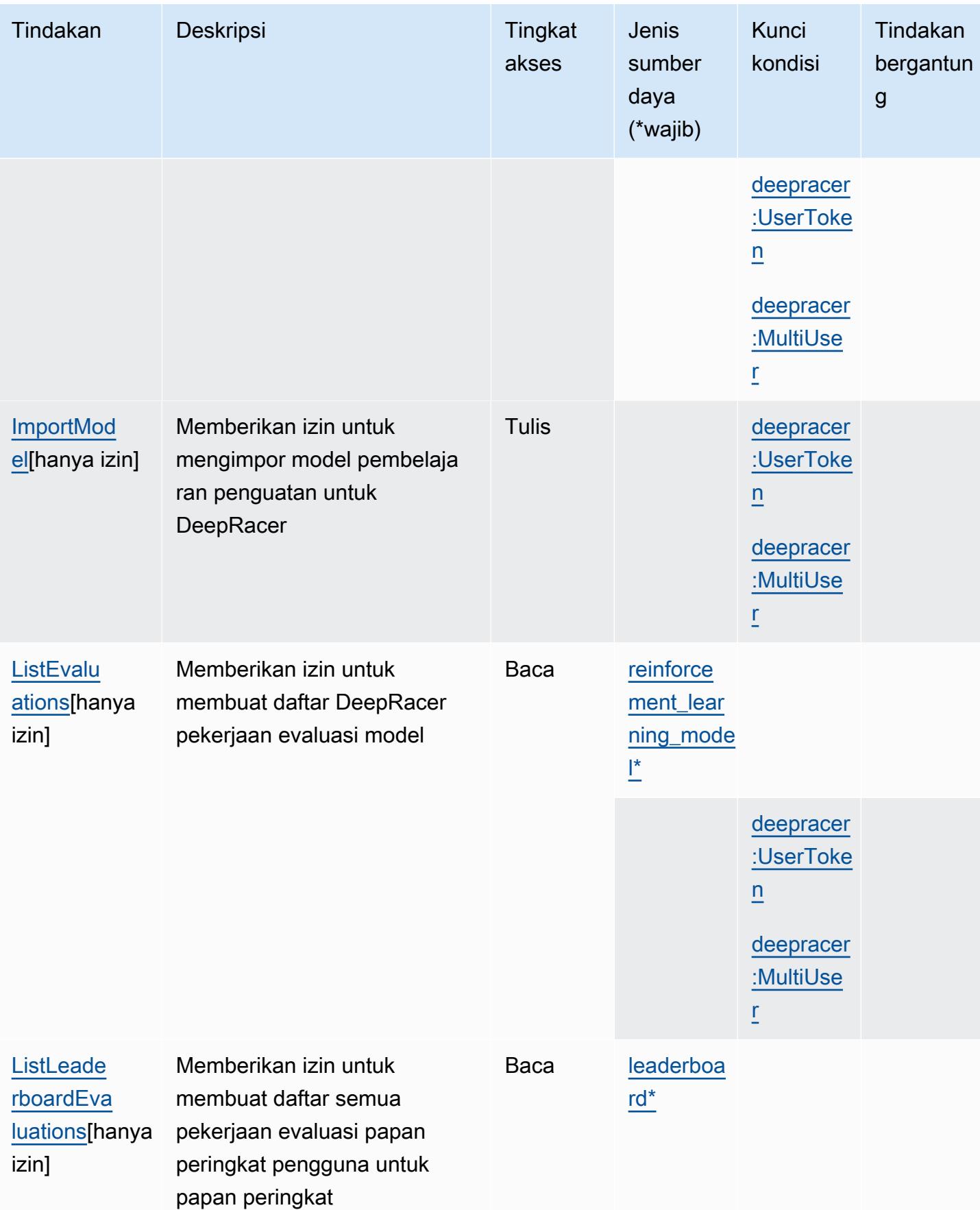

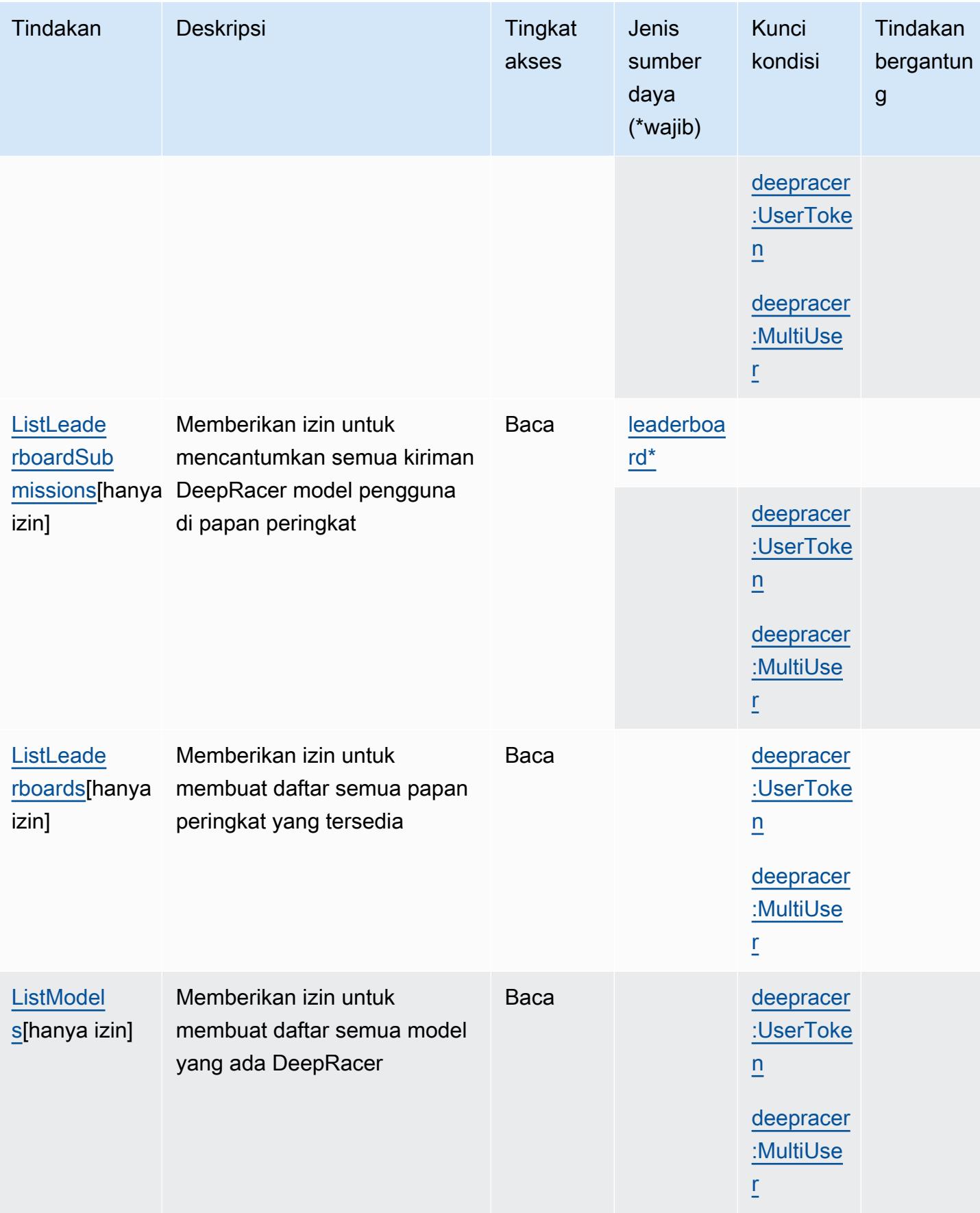

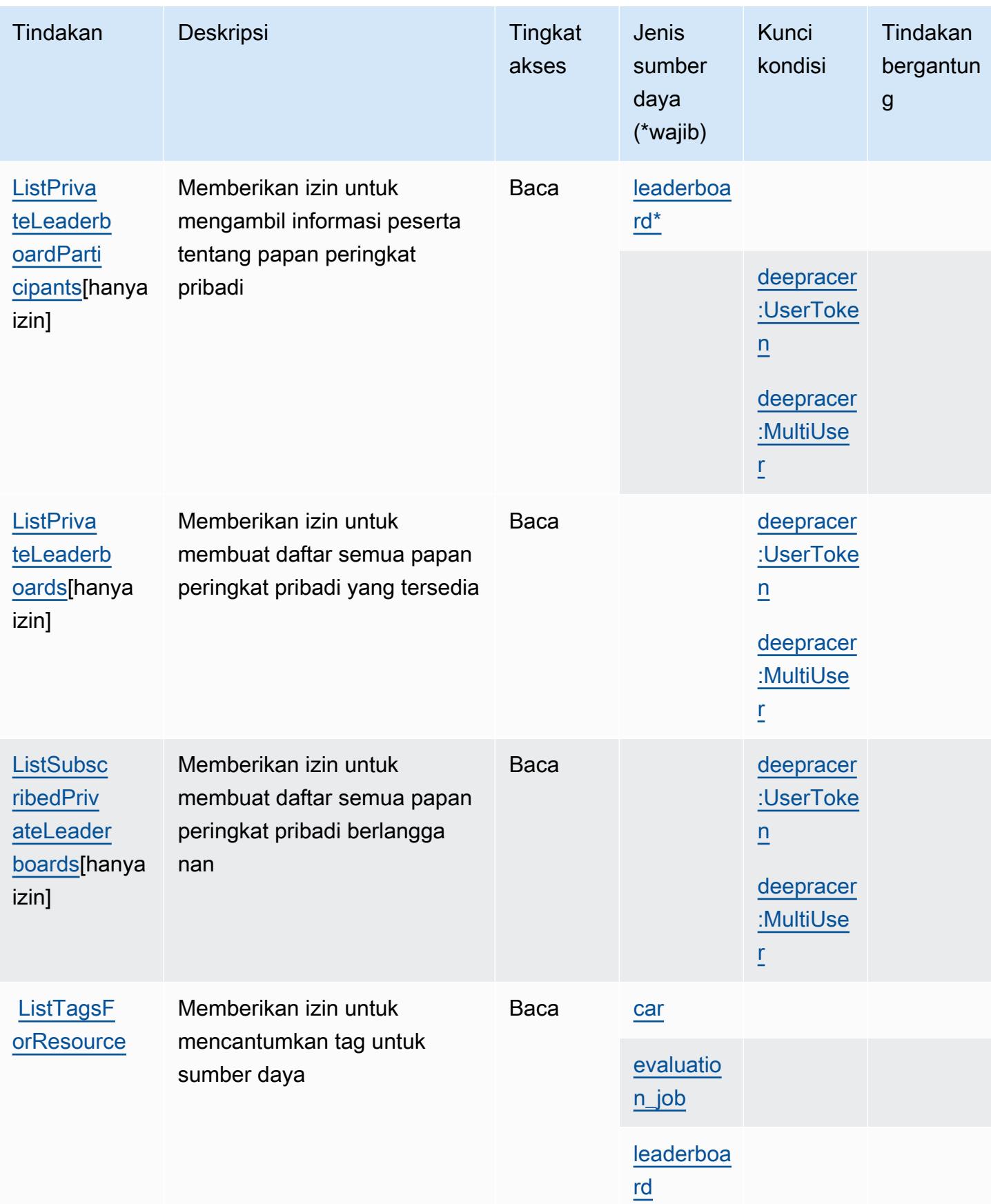
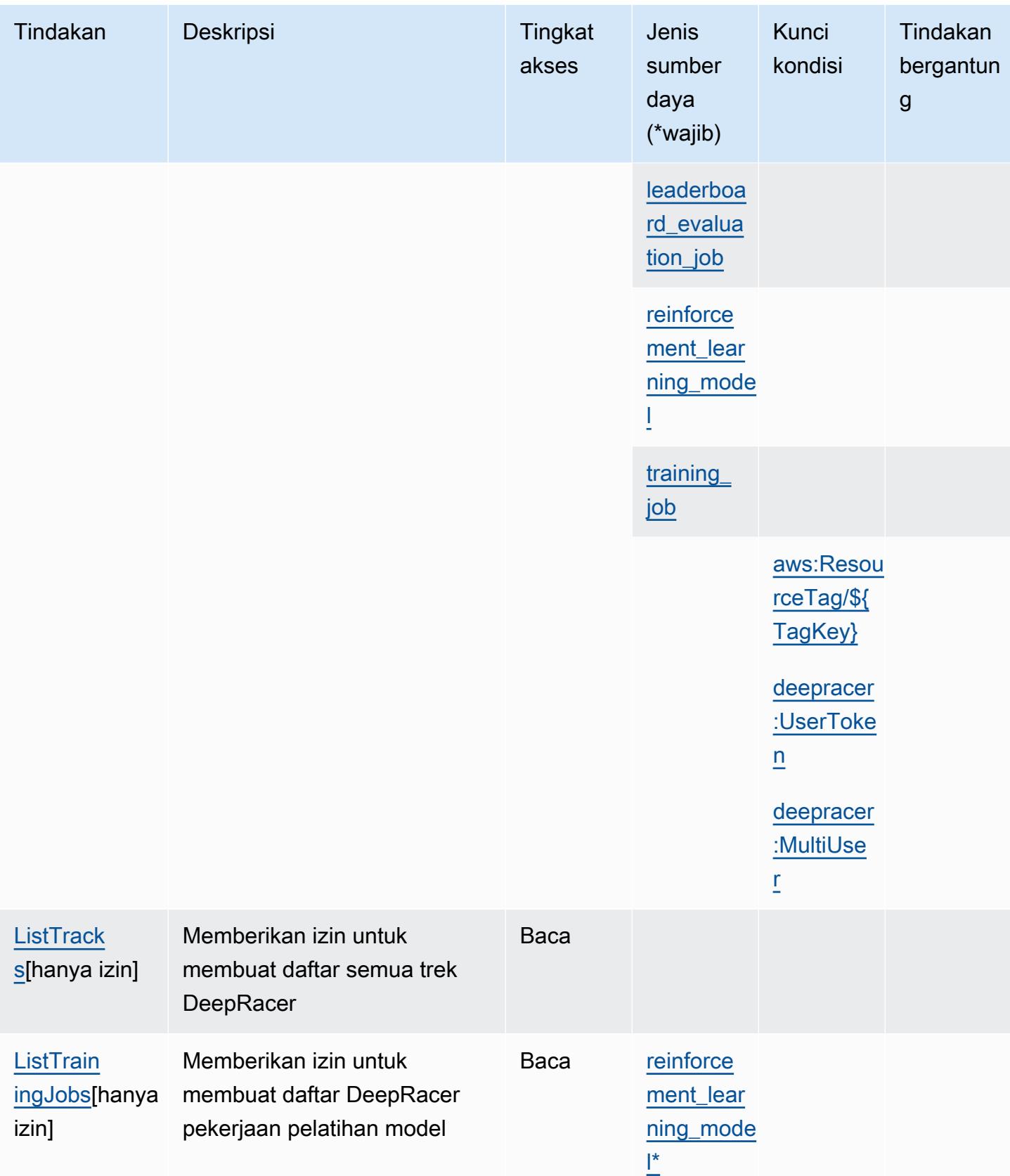

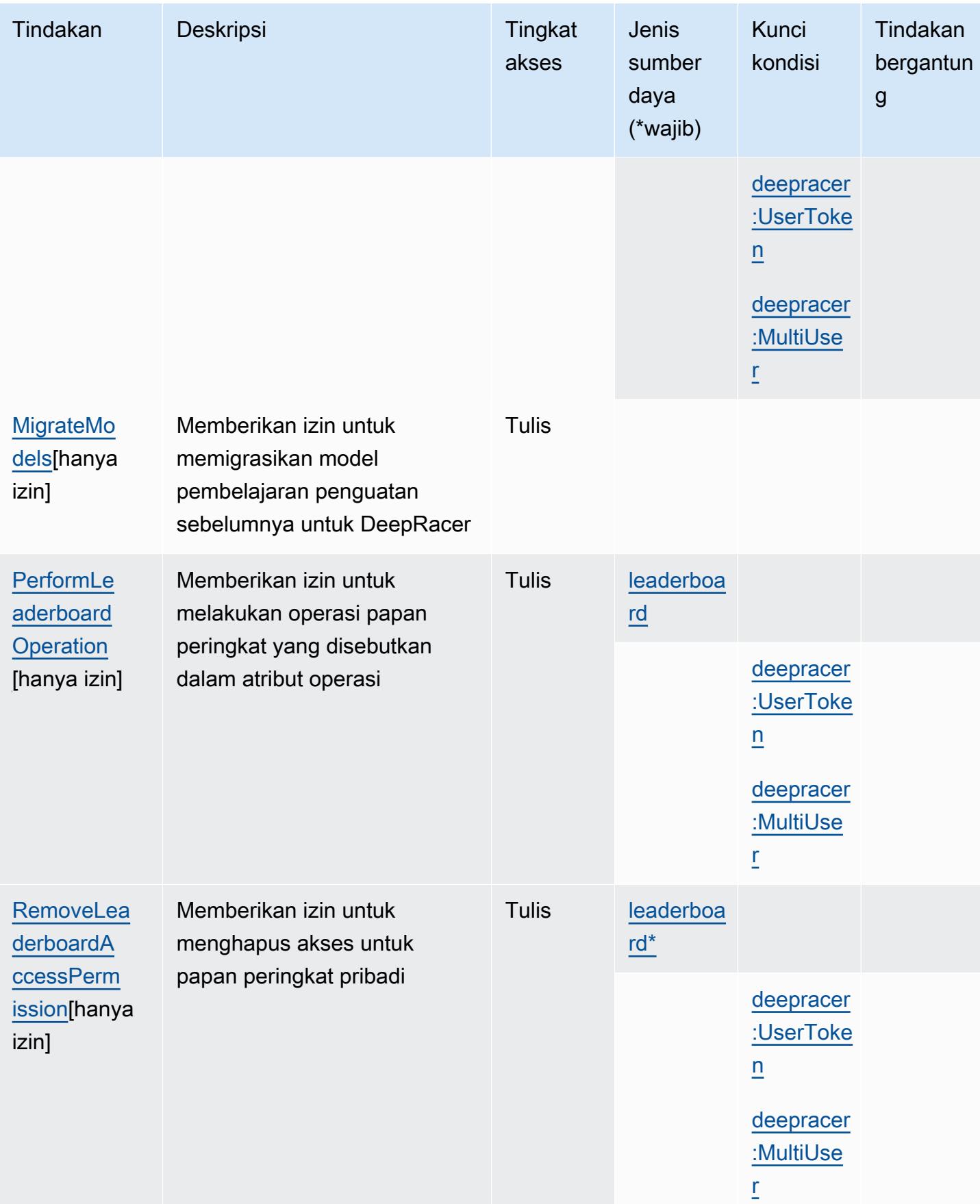

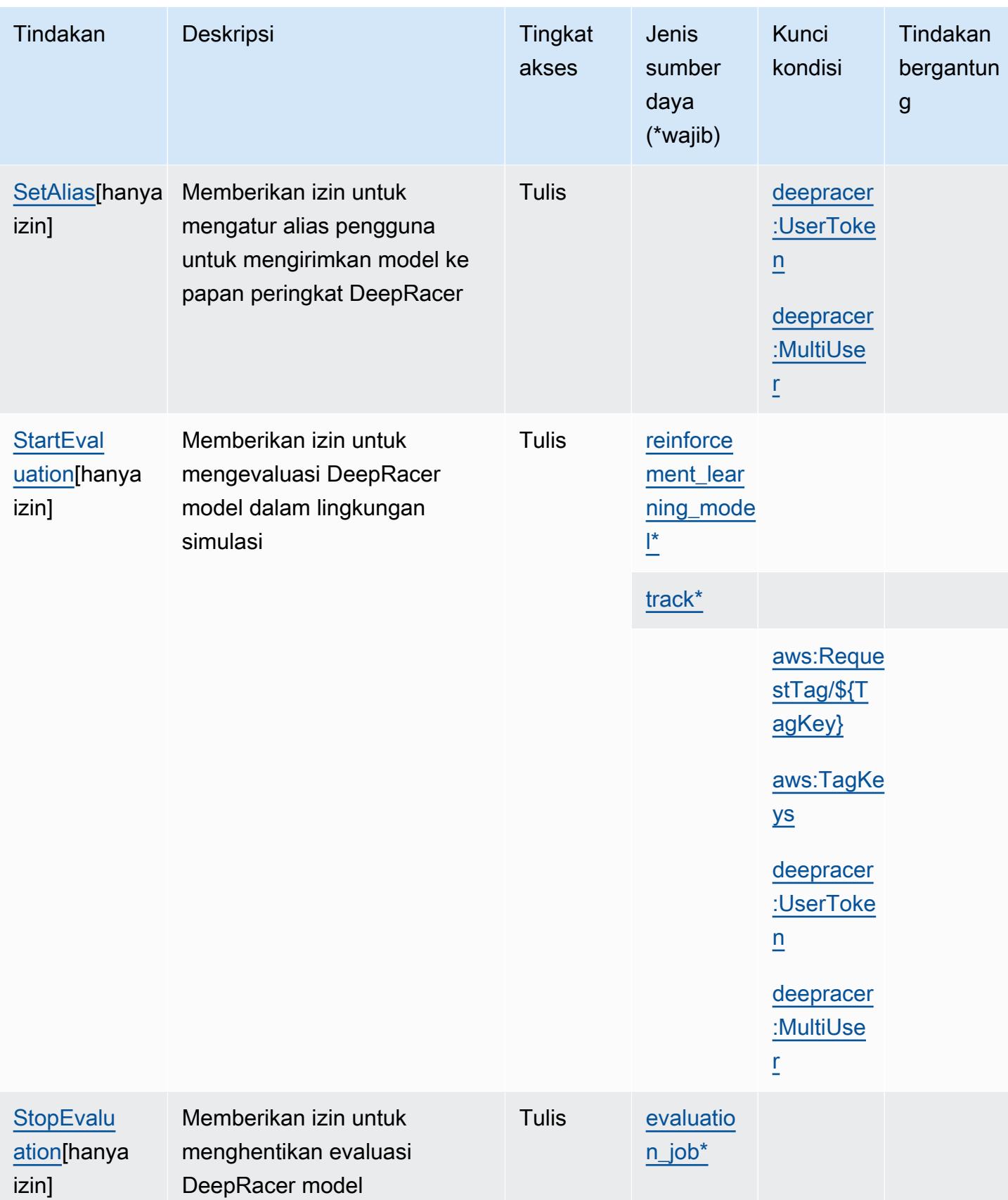

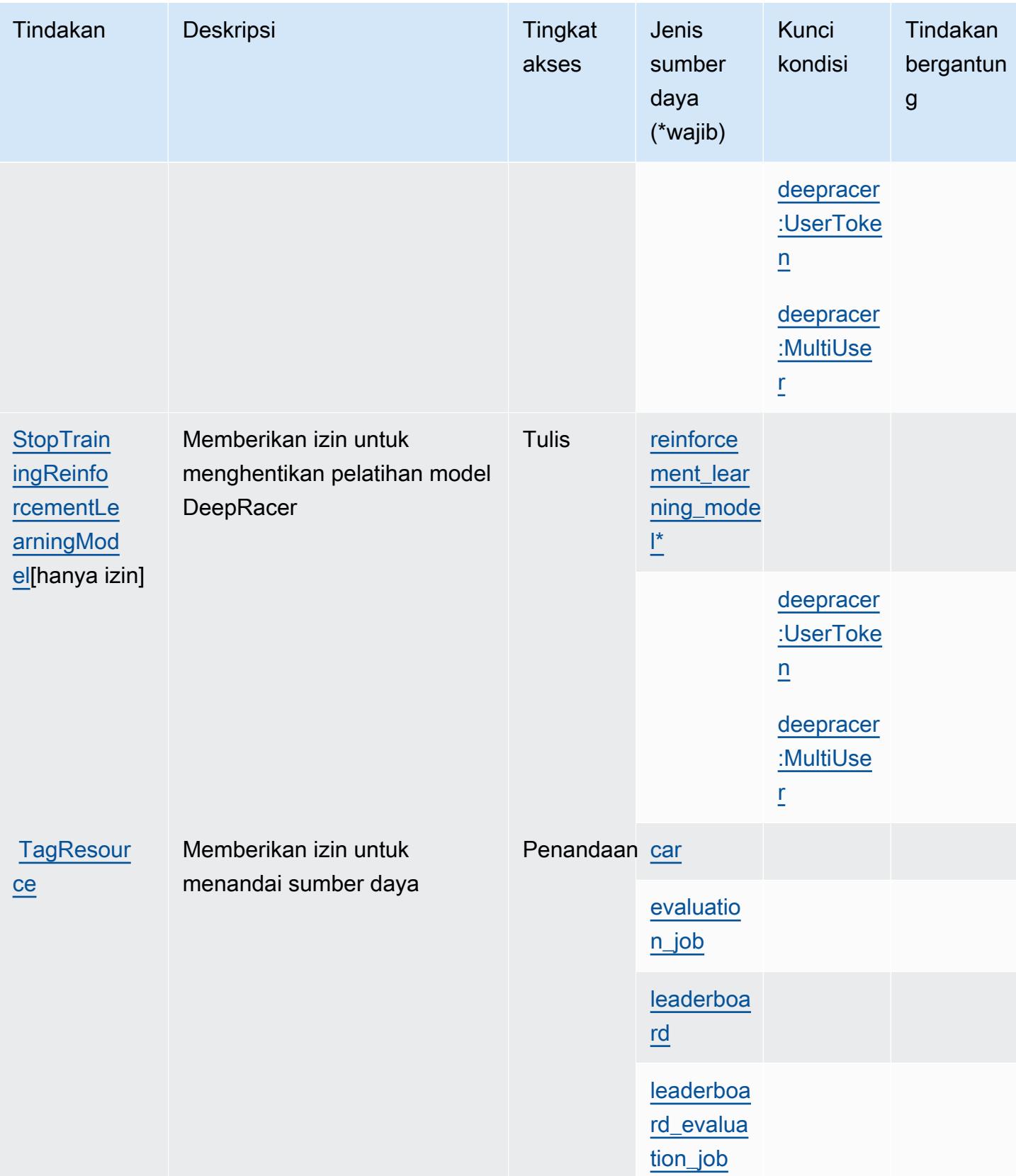

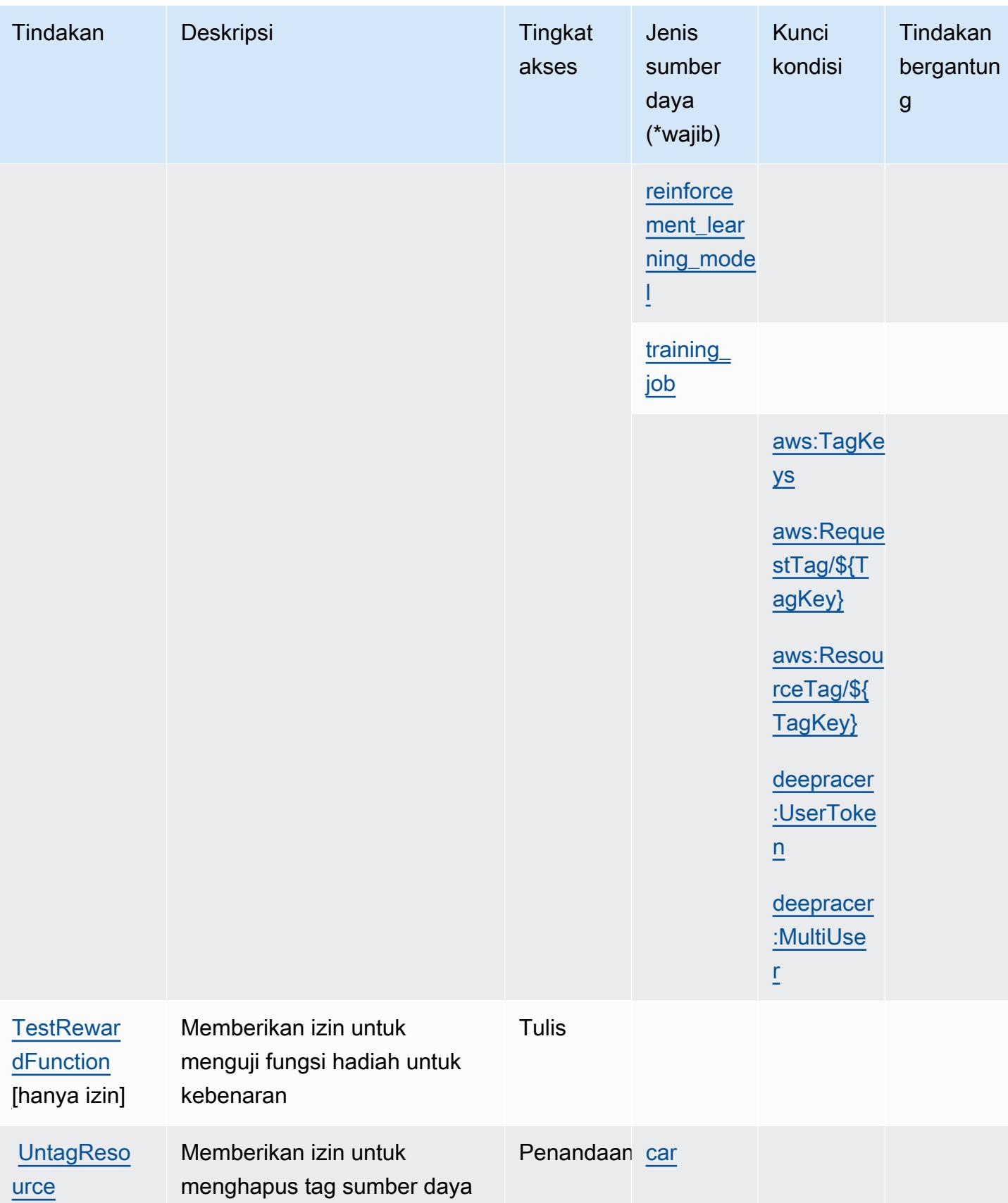

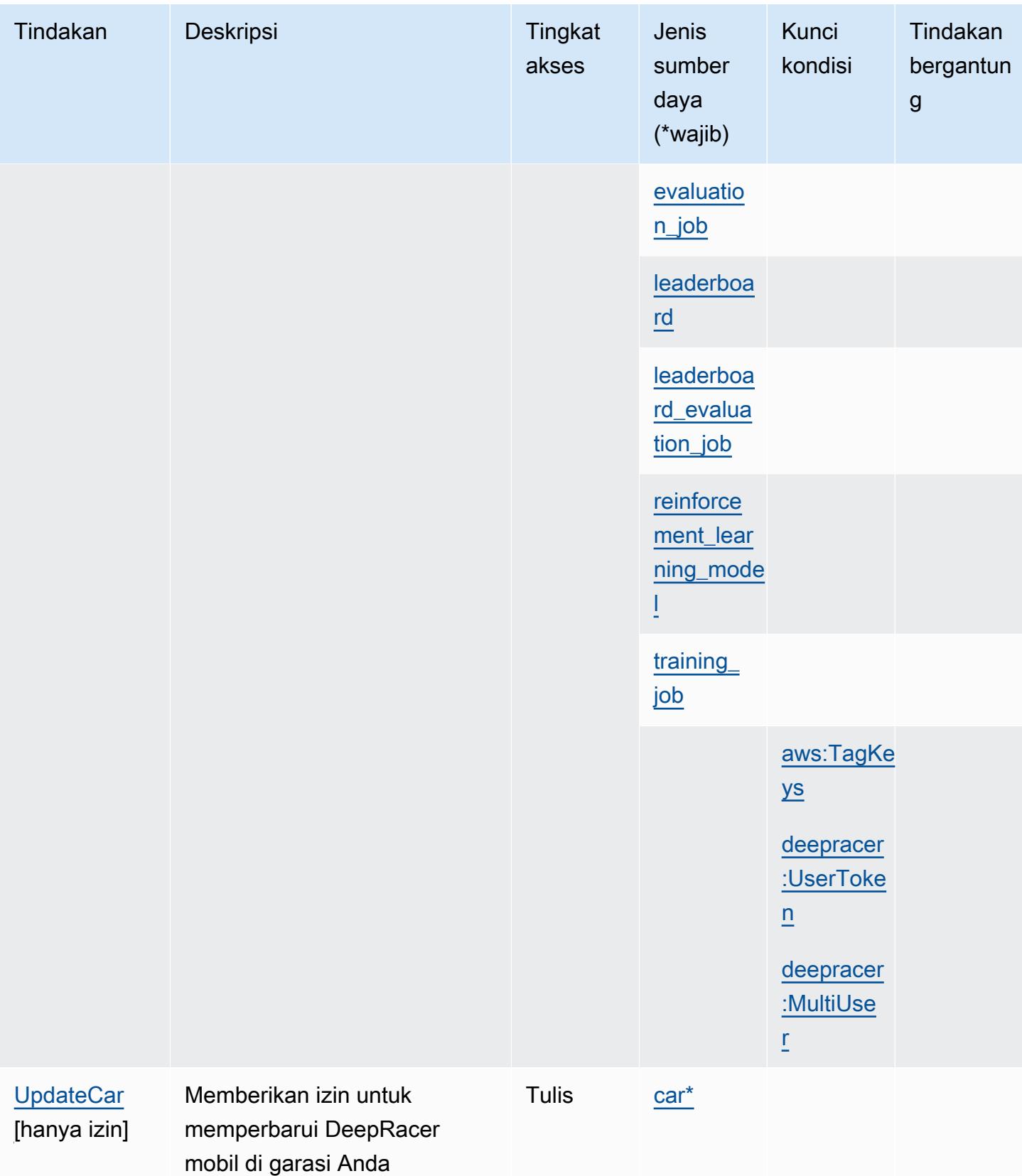

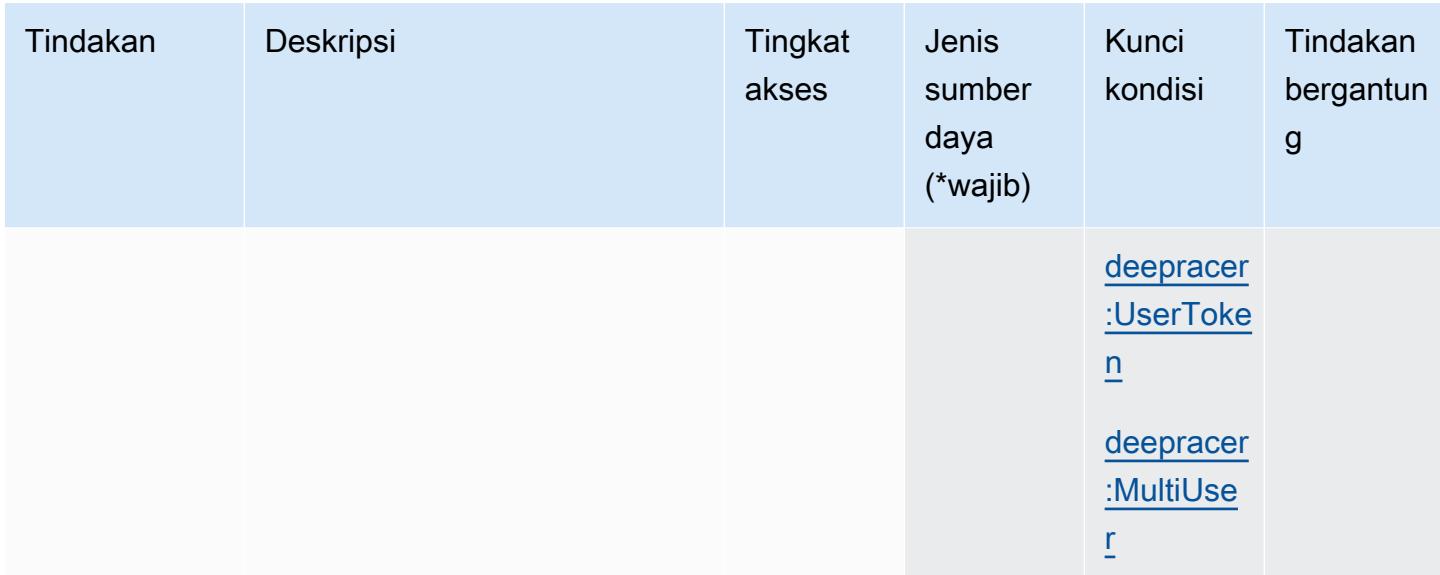

#### Jenis sumber daya didefinisikan oleh AWS DeepRacer

Jenis sumber daya berikut ditentukan oleh layanan ini dan dapat digunakan dalam elemen Resource pernyataan kebijakan izin IAM. Setiap tindakan dalam [Tabel tindakan](#page-1390-0) mengidentifikasi jenis sumber daya yang dapat ditentukan dengan tindakan tersebut. Jenis sumber daya juga dapat menentukan kunci kondisi mana yang dapat Anda sertakan dalam kebijakan. Tombol-tombol ini ditampilkan di kolom terakhir dari tabel Jenis sumber daya. Untuk detail tentang kolom dalam tabel berikut, lihat [Tabel tipe sumber daya](reference_policies_actions-resources-contextkeys.html#resources_table).

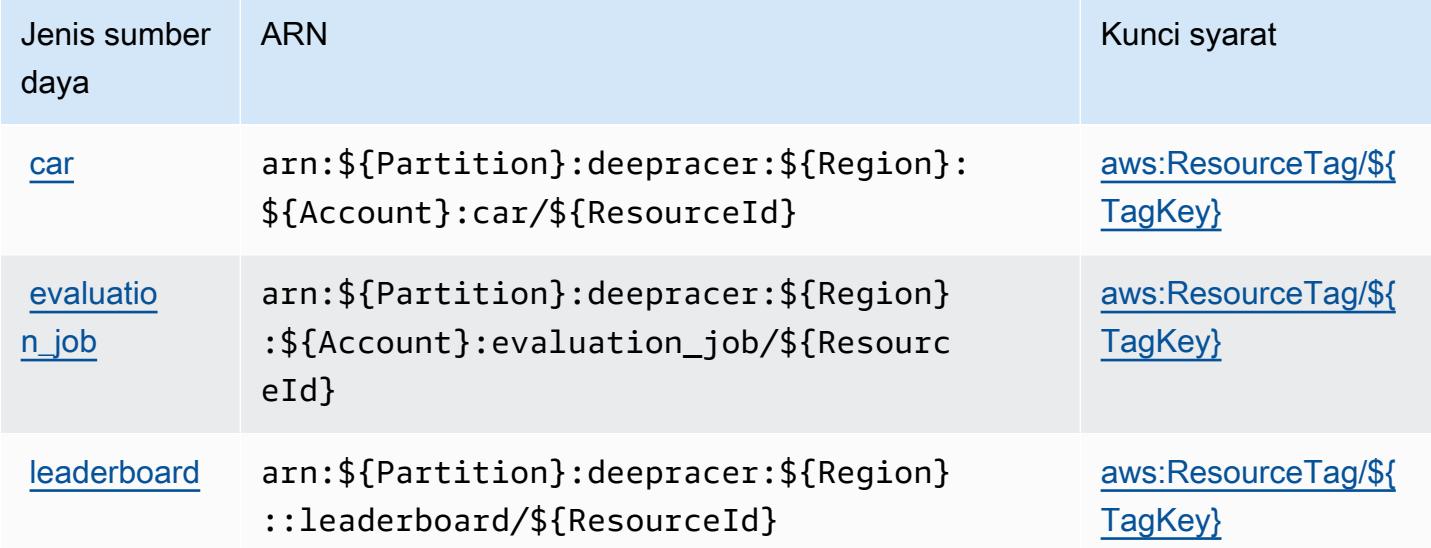

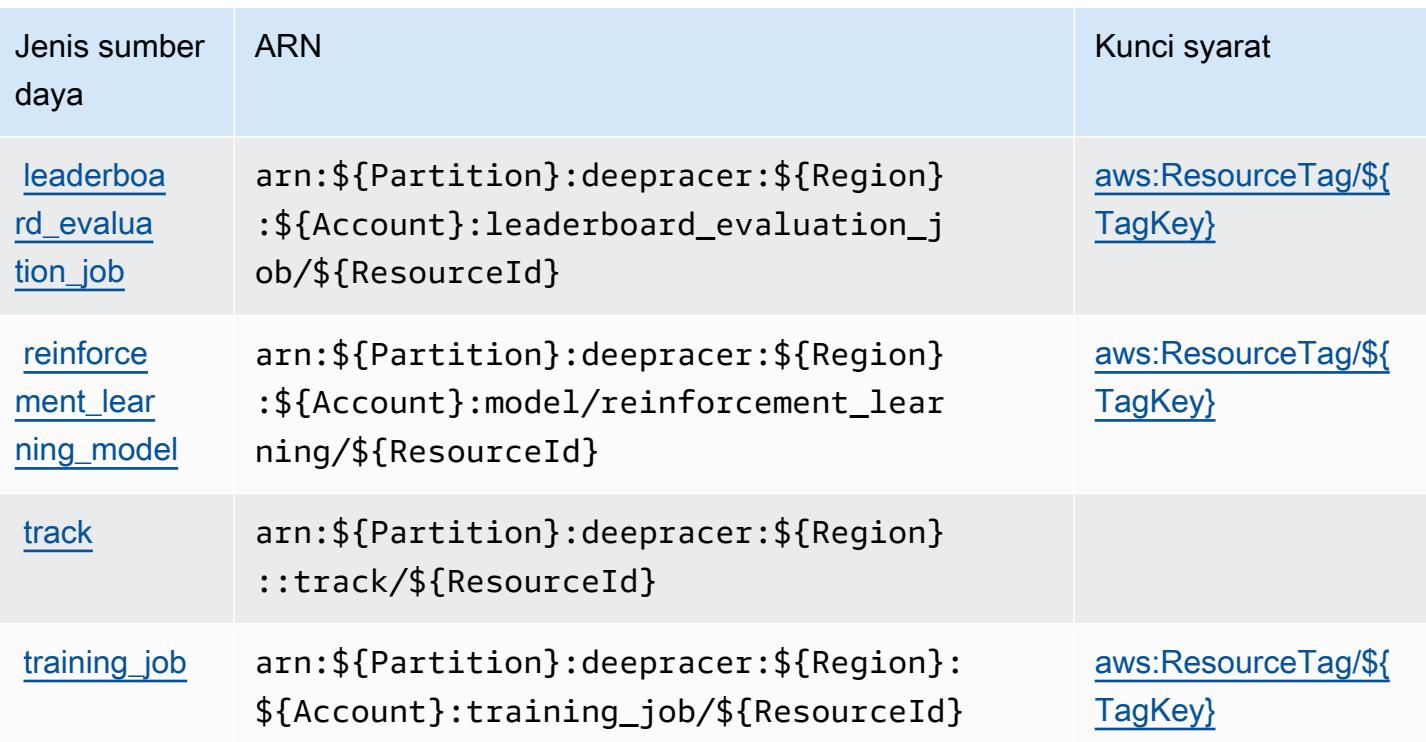

#### Kunci kondisi untuk AWS DeepRacer

AWS DeepRacer mendefinisikan kunci kondisi berikut yang dapat digunakan dalam Condition elemen kebijakan IAM. Anda dapat menggunakan kunci ini untuk menyempurnakan syarat lebih lanjut dimana pernyataan kebijakan berlaku. Untuk detail tentang kolom dalam tabel berikut, lihat [Tabel tombol kondisi.](reference_policies_actions-resources-contextkeys.html#context_keys_table)

Untuk melihat kunci kondisi global yang tersedia untuk semua layanan, lihat [Kunci kondisi global](https://docs.aws.amazon.com/IAM/latest/UserGuide/reference_policies_condition-keys.html#AvailableKeys) [yang tersedia](https://docs.aws.amazon.com/IAM/latest/UserGuide/reference_policies_condition-keys.html#AvailableKeys).

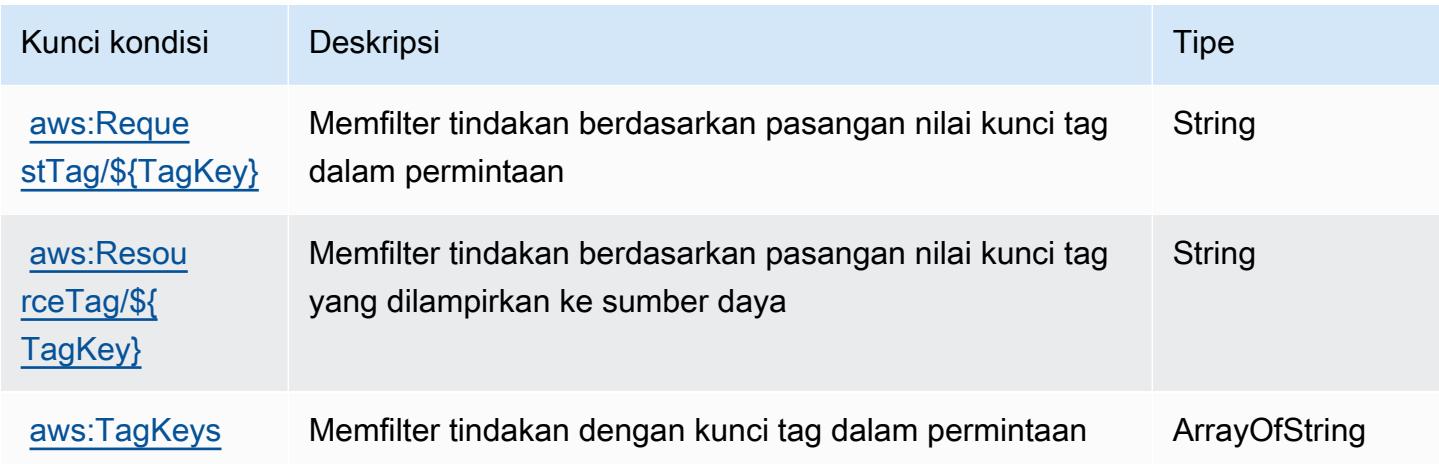

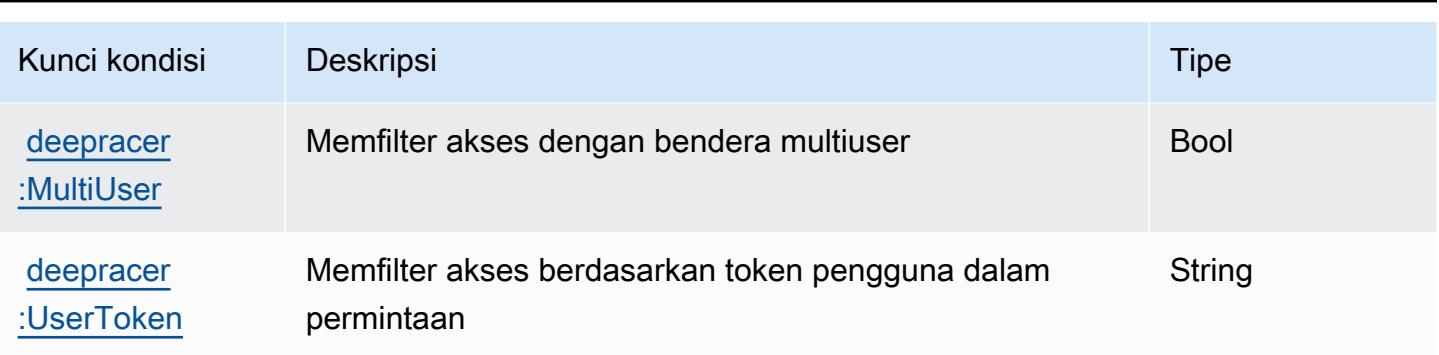

# Tindakan, sumber daya, dan kunci kondisi untuk Amazon Detective

Amazon Detective (awalan layanan:detective) menyediakan kunci konteks sumber daya, tindakan, dan kondisi khusus layanan berikut untuk digunakan dalam kebijakan izin IAM.

Referensi:

- Pelajari cara [mengonfigurasi layanan ini.](https://docs.aws.amazon.com/detective/latest/adminguide/)
- Lihat daftar [Operasi API yang tersedia untuk layanan ini.](https://docs.aws.amazon.com/detective/latest/APIReference/)
- Pelajari cara mengamankan layanan ini dan sumber dayanya dengan [menggunakan kebijakan izin](https://docs.aws.amazon.com/detective/latest/adminguide/security_iam_service-with-iam.html) IAM.

#### Topik

- [Tindakan yang ditentukan oleh Amazon Detective](#page-1412-0)
- [Jenis sumber daya yang ditentukan oleh Amazon Detective](#page-1421-0)
- [Kunci kondisi untuk Detektif Amazon](#page-1421-1)

### <span id="page-1412-0"></span>Tindakan yang ditentukan oleh Amazon Detective

Anda dapat menyebutkan tindakan berikut dalam elemen Action pernyataan kebijakan IAM. Gunakan kebijakan untuk memberikan izin untuk melaksanakan operasi dalam AWS. Saat Anda menggunakan sebuah tindakan dalam sebuah kebijakan, Anda biasanya mengizinkan atau menolak akses ke operasi API atau perintah CLI dengan nama yang sama. Namun, dalam beberapa kasus, satu tindakan tunggal mengontrol akses ke lebih dari satu operasi. Atau, beberapa operasi memerlukan beberapa tindakan yang berbeda.

Kolom tipe sumber daya pada tabel Tindakan menunjukkan apakah setiap tindakan mendukung izin tingkat sumber daya. Jika tidak ada nilai untuk kolom ini, Anda harus menentukan semua sumber

daya ("\*") yang berlaku kebijakan dalam Resource elemen pernyataan kebijakan Anda. Jika kolom mencantumkan jenis sumber daya, maka Anda dapat menyebutkan ARN dengan jenis tersebut dalam sebuah pernyataan dengan tindakan tersebut. Jika tindakan memiliki satu atau lebih sumber daya yang diperlukan, pemanggil harus memiliki izin untuk menggunakan tindakan dengan sumber daya tersebut. Sumber daya yang diperlukan ditunjukkan dalam tabel dengan tanda bintang (\*). Jika Anda membatasi akses sumber daya dengan Resource elemen dalam kebijakan IAM, Anda harus menyertakan ARN atau pola untuk setiap jenis sumber daya yang diperlukan. Beberapa tindakan mendukung berbagai jenis sumber daya. Jika jenis sumber daya opsional (tidak ditunjukkan sesuai kebutuhan), maka Anda dapat memilih untuk menggunakan salah satu jenis sumber daya opsional.

Kolom Condition keys pada tabel Actions menyertakan kunci yang dapat Anda tentukan dalam Condition elemen pernyataan kebijakan. Untuk informasi selengkapnya tentang kunci kondisi yang terkait dengan sumber daya untuk layanan, lihat kolom Kunci kondisi pada tabel Jenis sumber daya.

#### **a** Note

Kunci kondisi sumber daya tercantum dalam tabel [Jenis sumber daya](#page-1421-0). Anda dapat menemukan tautan ke jenis sumber daya yang berlaku untuk tindakan di kolom Jenis sumber daya (\*wajib) pada tabel Tindakan. Jenis sumber daya dalam tabel Jenis sumber daya menyertakan kolom Kunci kondisi, yang merupakan kunci kondisi sumber daya yang berlaku untuk tindakan dalam tabel Tindakan.

Untuk detail tentang kolom dalam tabel berikut, lihat [tabel Tindakan](reference_policies_actions-resources-contextkeys.html#actions_table).

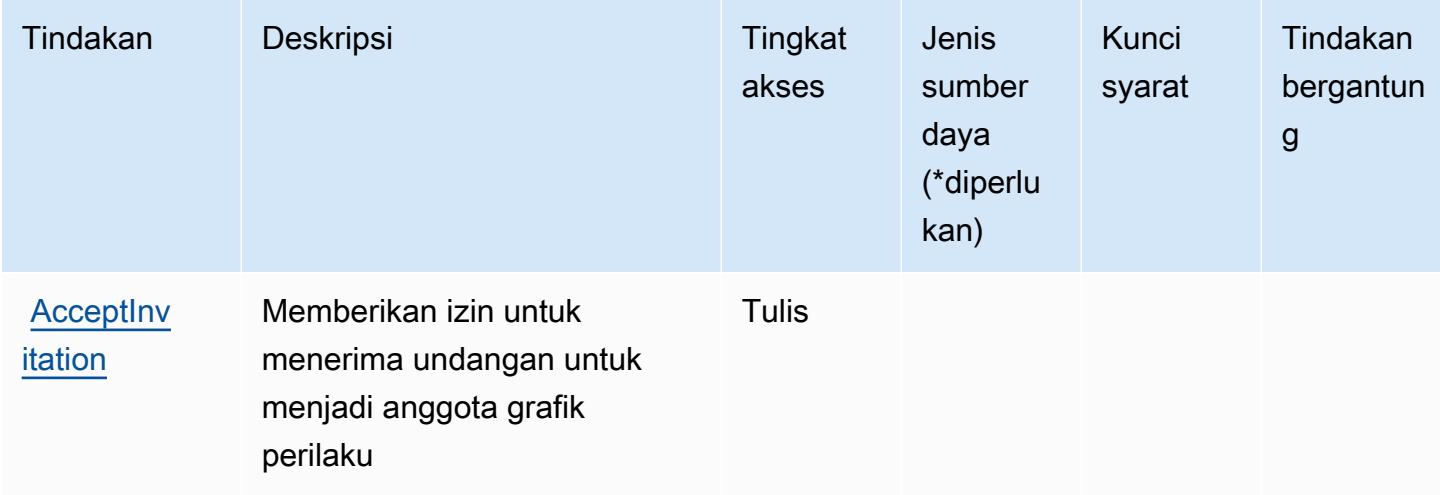

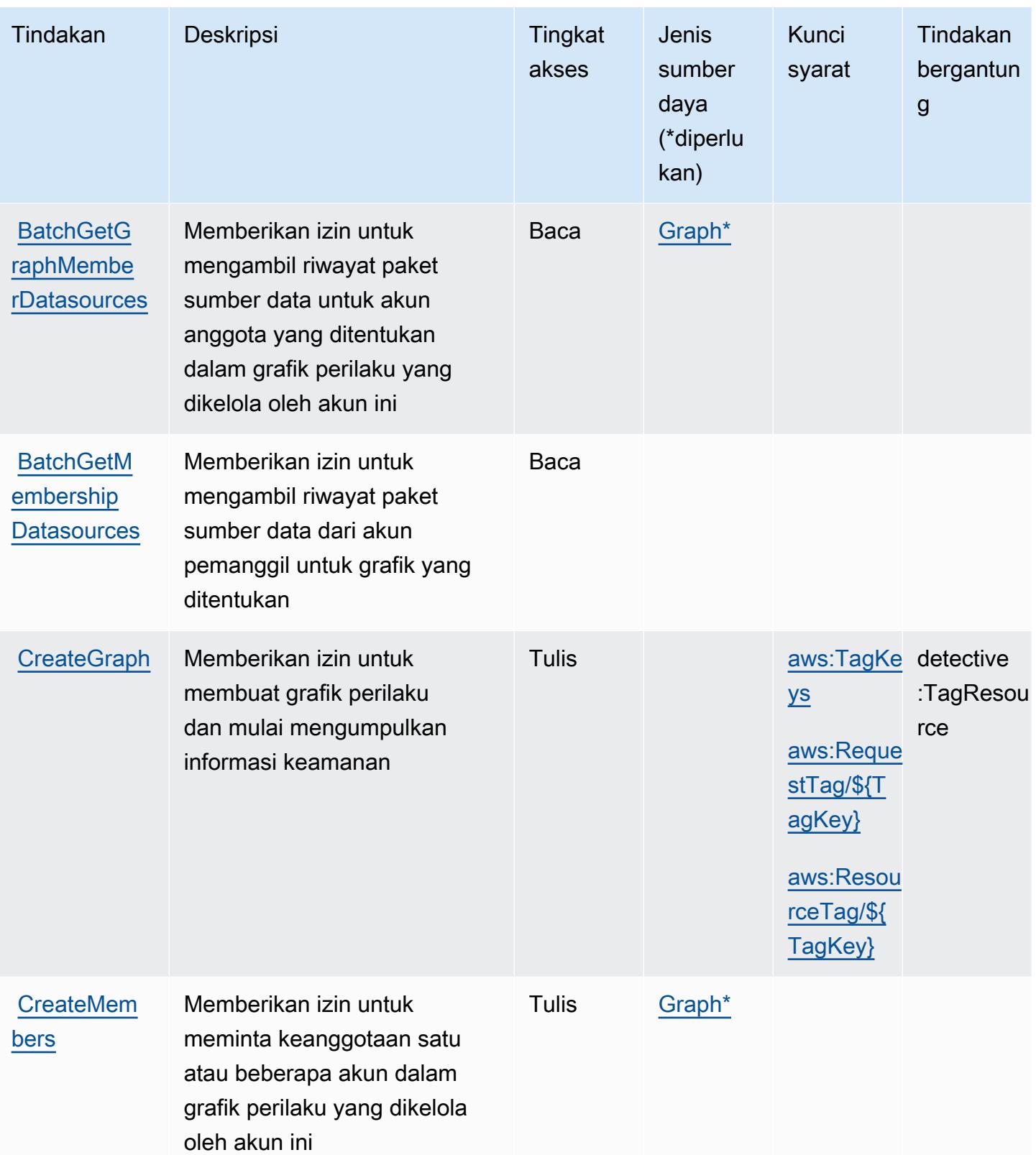

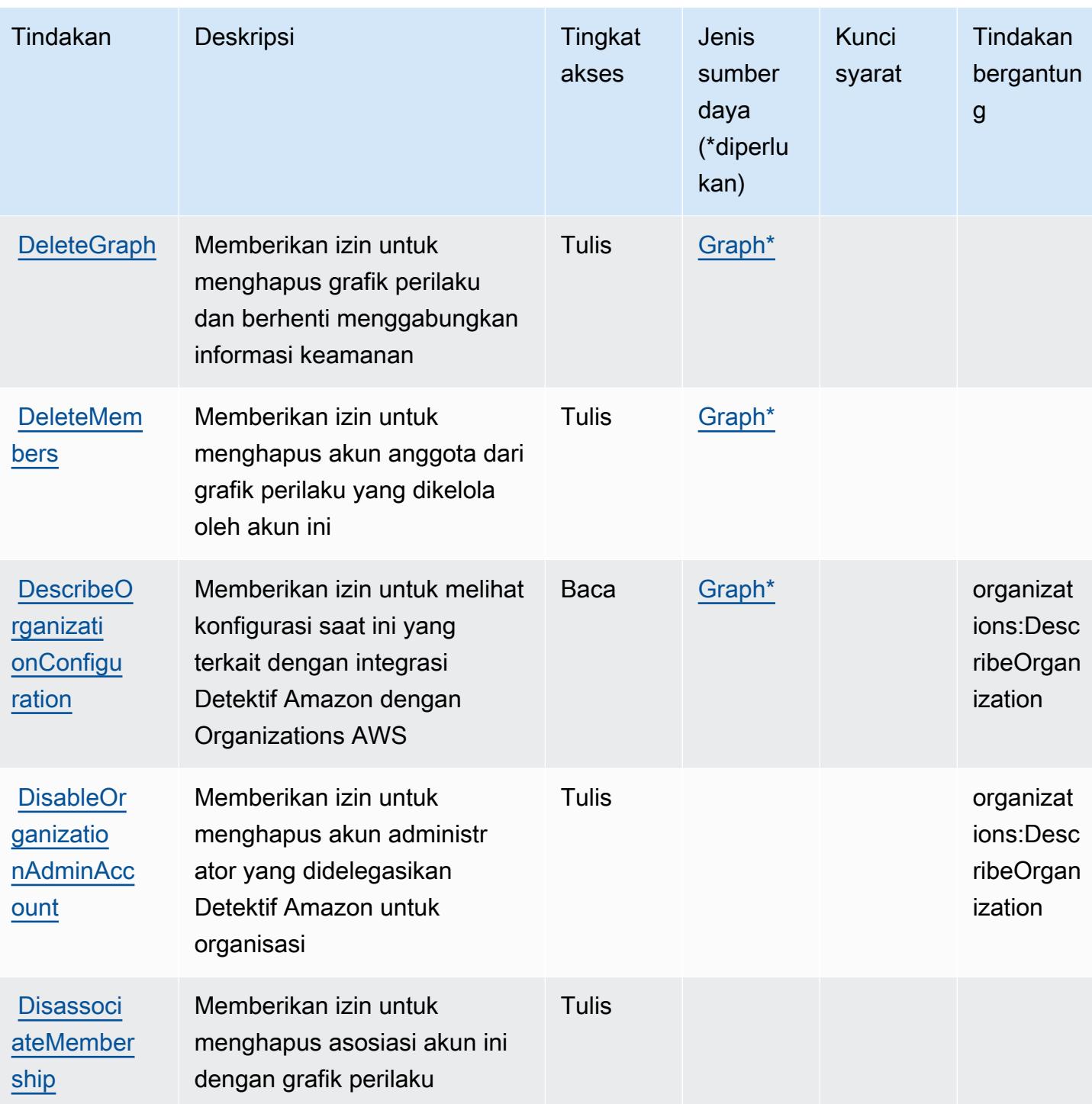

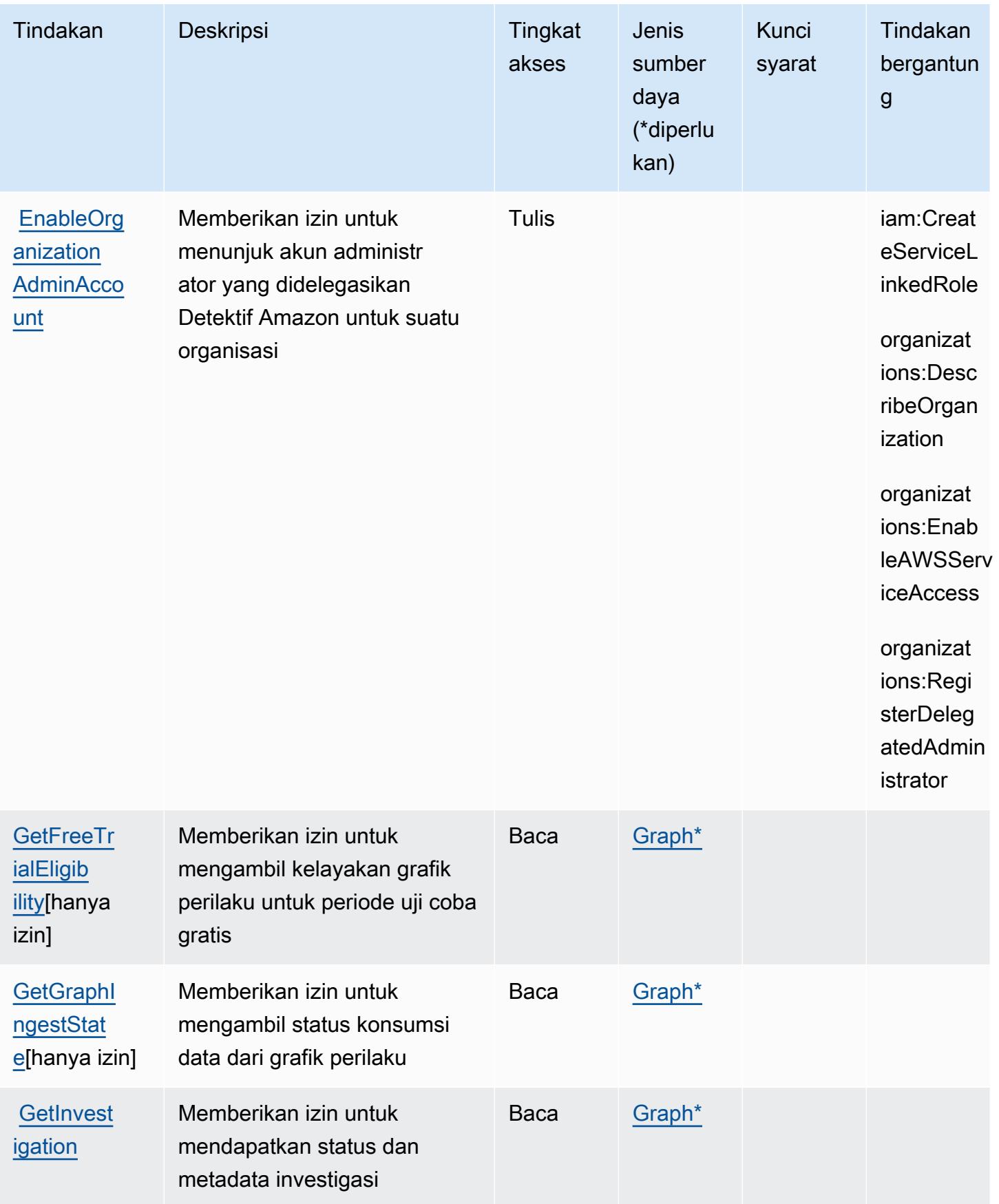

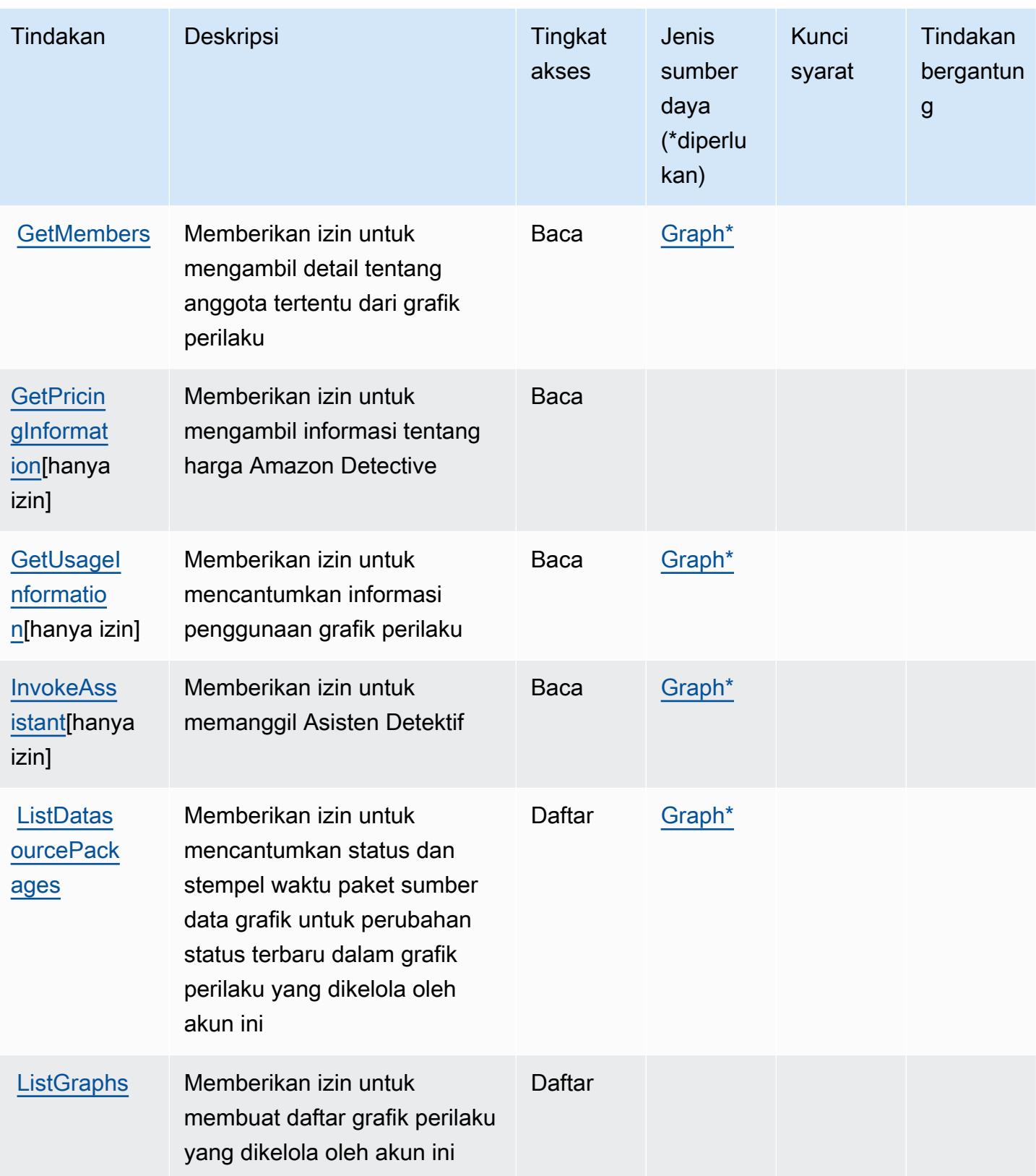

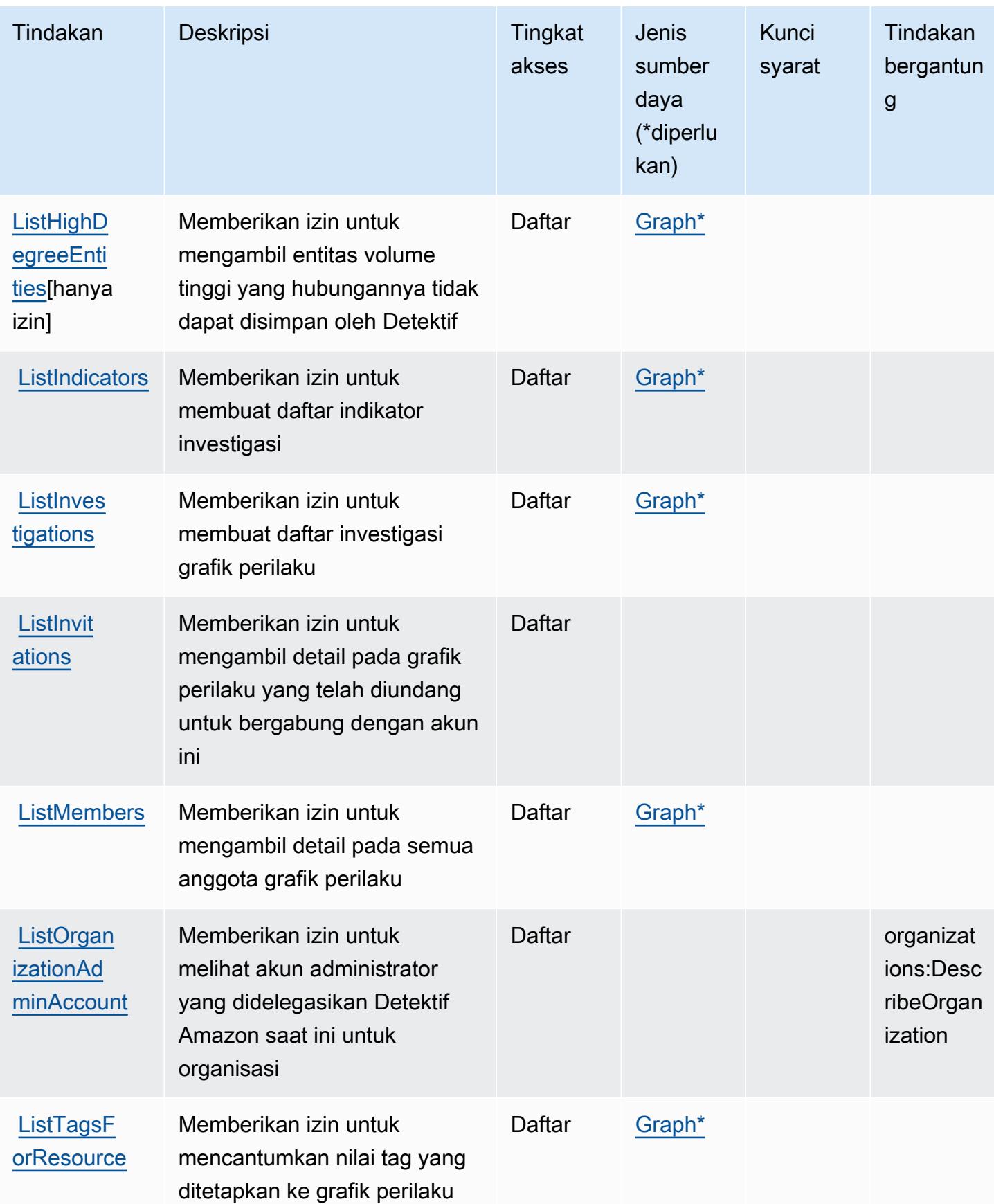

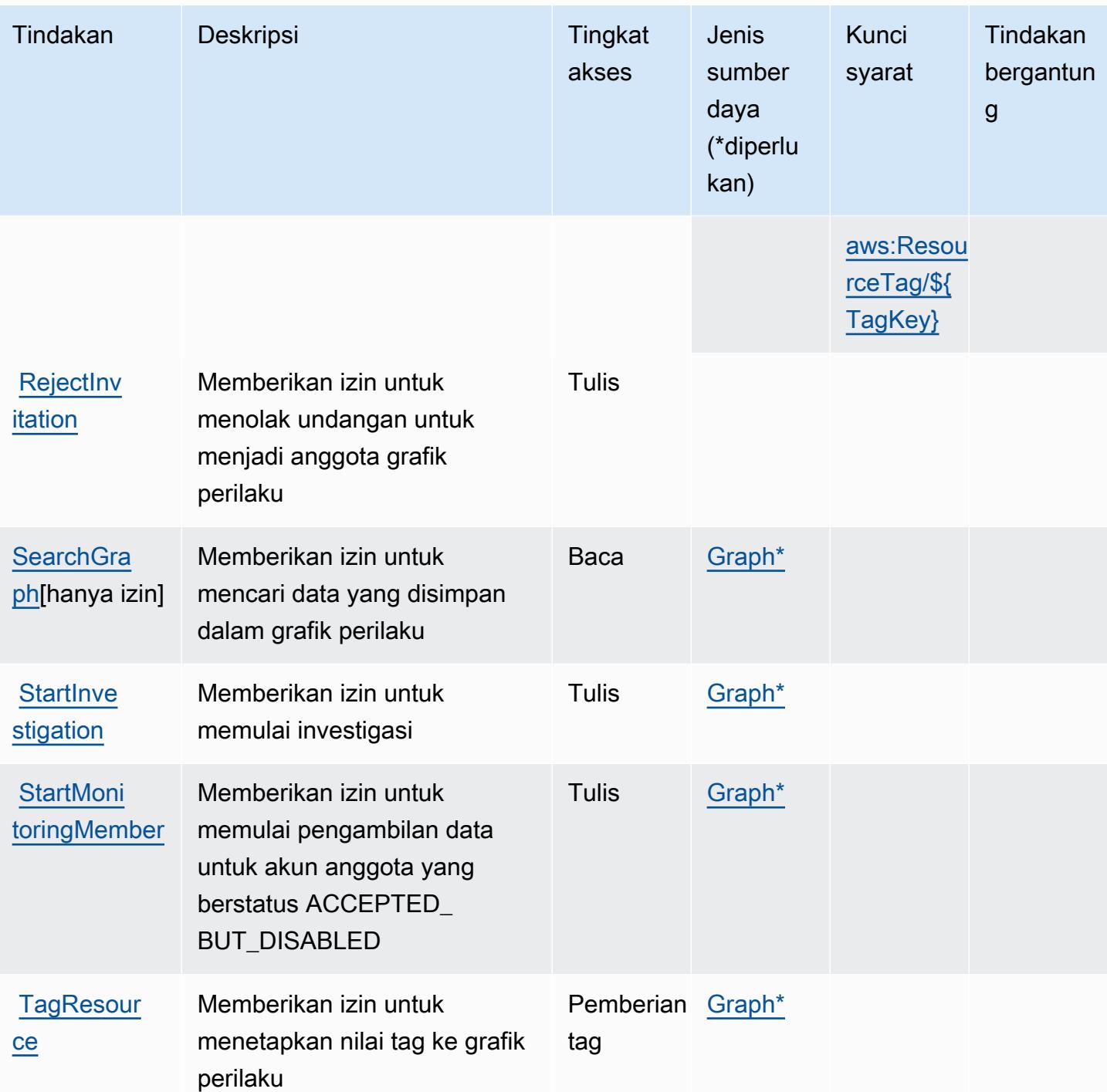

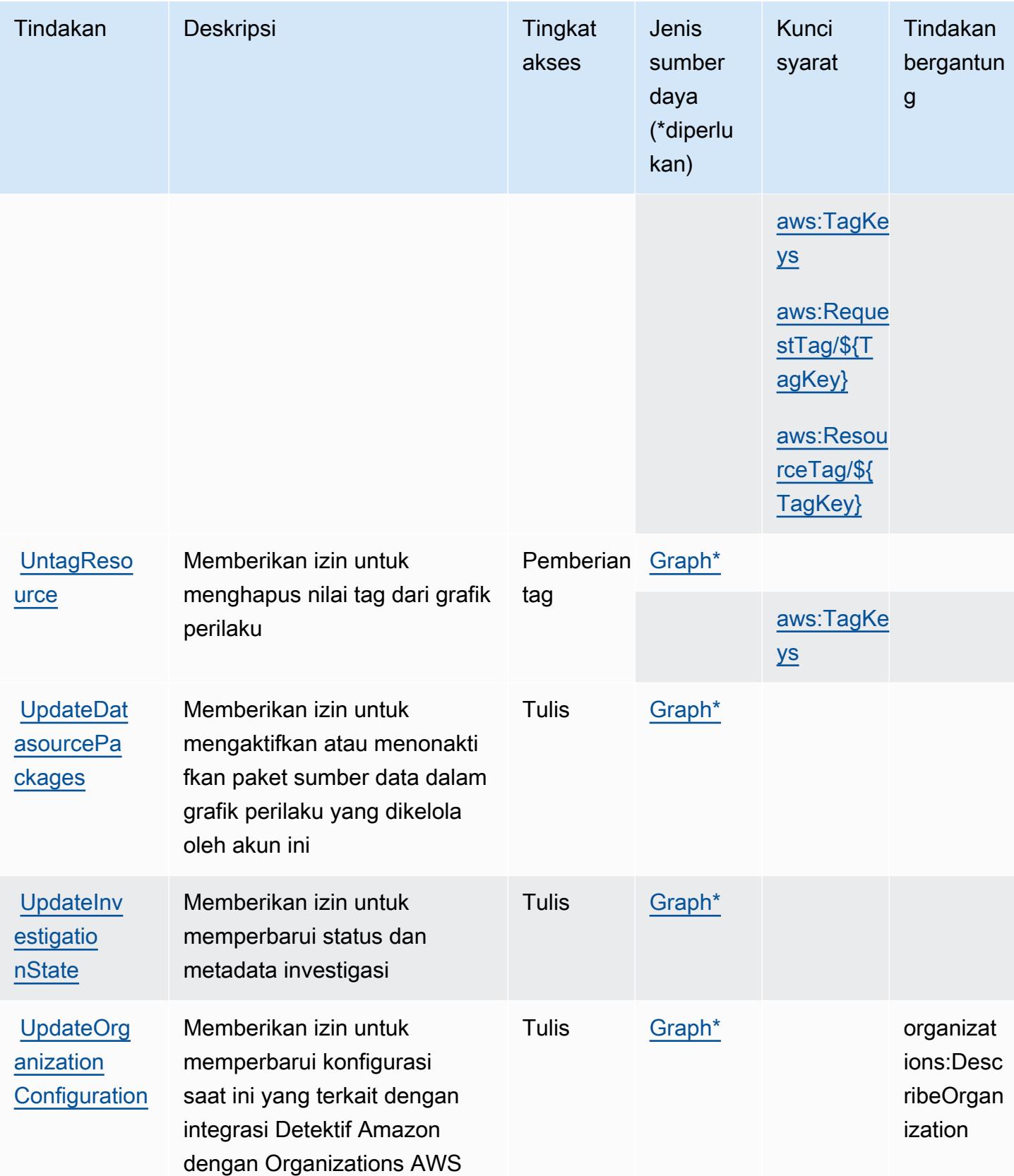

### <span id="page-1421-0"></span>Jenis sumber daya yang ditentukan oleh Amazon Detective

Jenis sumber daya berikut ditentukan oleh layanan ini dan dapat digunakan dalam elemen Resource pernyataan kebijakan izin IAM. Setiap tindakan dalam [Tabel tindakan](#page-1412-0) mengidentifikasi jenis sumber daya yang dapat ditentukan dengan tindakan tersebut. Jenis sumber daya juga dapat menentukan kunci kondisi mana yang dapat Anda sertakan dalam kebijakan. Tombol-tombol ini ditampilkan di kolom terakhir dari tabel Jenis sumber daya. Untuk detail tentang kolom dalam tabel berikut, lihat [Tabel tipe sumber daya](reference_policies_actions-resources-contextkeys.html#resources_table).

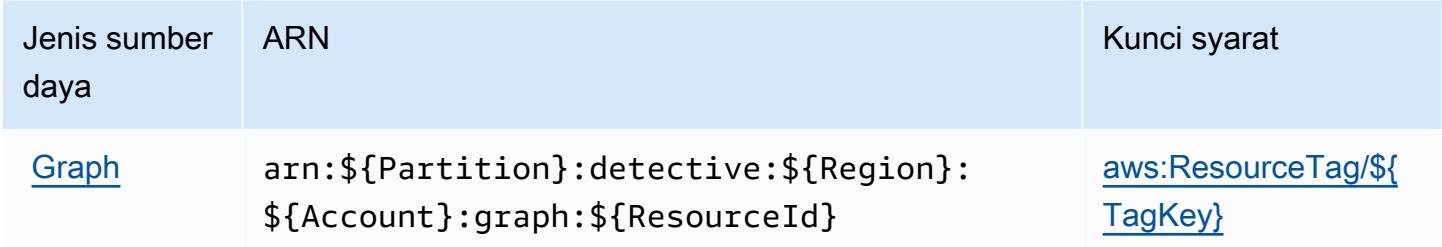

### <span id="page-1421-1"></span>Kunci kondisi untuk Detektif Amazon

Amazon Detective mendefinisikan kunci kondisi berikut yang dapat digunakan dalam Condition elemen kebijakan IAM. Anda dapat menggunakan kunci ini untuk menyempurnakan syarat lebih lanjut dimana pernyataan kebijakan berlaku. Untuk detail tentang kolom dalam tabel berikut, lihat [Tabel tombol kondisi.](reference_policies_actions-resources-contextkeys.html#context_keys_table)

Untuk melihat kunci kondisi global yang tersedia untuk semua layanan, lihat [Kunci kondisi global](https://docs.aws.amazon.com/IAM/latest/UserGuide/reference_policies_condition-keys.html#AvailableKeys) [yang tersedia](https://docs.aws.amazon.com/IAM/latest/UserGuide/reference_policies_condition-keys.html#AvailableKeys).

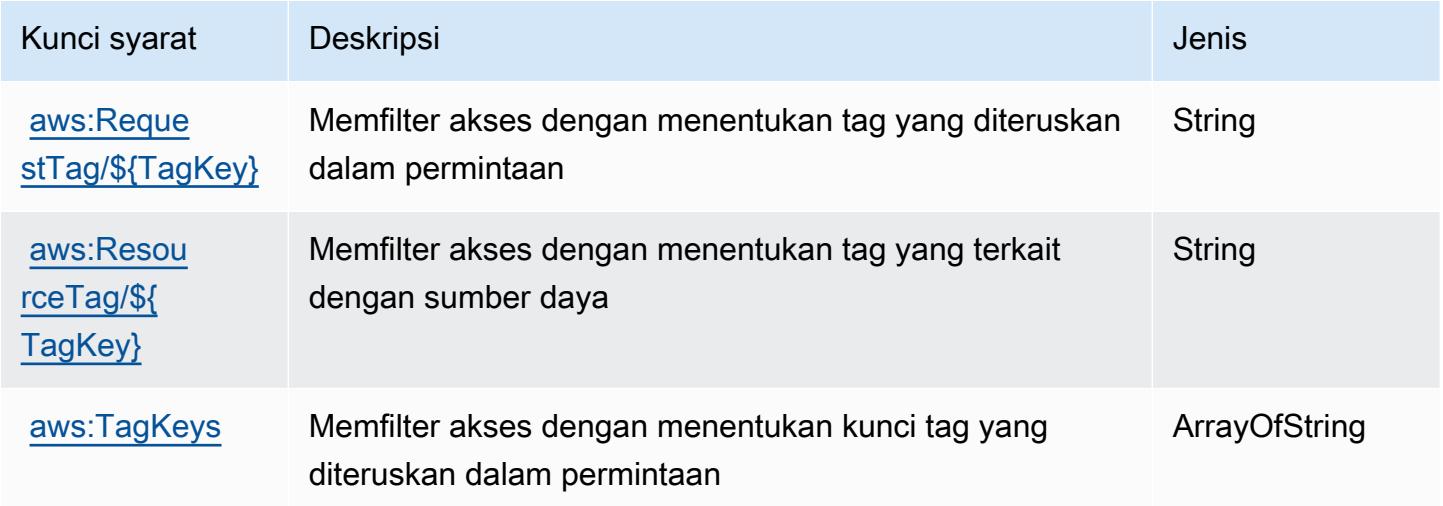

# Tindakan, sumber daya, dan kunci kondisi untuk AWS Device Farm

AWSDevice Farm (awalan layanan:devicefarm) menyediakan sumber daya, tindakan, dan kunci konteks kondisi khusus layanan berikut untuk digunakan dalam kebijakan izin IAM.

#### Referensi:

- Pelajari cara [mengonfigurasi layanan ini.](https://docs.aws.amazon.com/devicefarm/latest/developerguide/welcome.html)
- Lihat daftar [Operasi API yang tersedia untuk layanan ini.](https://docs.aws.amazon.com/devicefarm/latest/APIReference/API_Operations.html)
- Pelajari cara mengamankan layanan ini dan sumber dayanya dengan [menggunakan kebijakan izin](https://docs.aws.amazon.com/devicefarm/latest/developerguide/permissions.html) IAM.

#### Topik

- [Tindakan yang ditentukan oleh AWS Device Farm](#page-1422-0)
- [Jenis sumber daya yang ditentukan oleh AWS Device Farm](#page-1439-0)
- [Kunci kondisi untuk AWS Device Farm](#page-1441-0)

### <span id="page-1422-0"></span>Tindakan yang ditentukan oleh AWS Device Farm

Anda dapat menyebutkan tindakan berikut dalam elemen Action pernyataan kebijakan IAM. Gunakan kebijakan untuk memberikan izin untuk melaksanakan operasi dalam AWS. Saat Anda menggunakan sebuah tindakan dalam sebuah kebijakan, Anda biasanya mengizinkan atau menolak akses ke operasi API atau perintah CLI dengan nama yang sama. Namun, dalam beberapa kasus, satu tindakan tunggal mengontrol akses ke lebih dari satu operasi. Atau, beberapa operasi memerlukan beberapa tindakan yang berbeda.

Kolom tipe sumber daya pada tabel Tindakan menunjukkan apakah setiap tindakan mendukung izin tingkat sumber daya. Jika tidak ada nilai untuk kolom ini, Anda harus menentukan semua sumber daya ("\*") yang berlaku kebijakan dalam Resource elemen pernyataan kebijakan Anda. Jika kolom mencantumkan jenis sumber daya, maka Anda dapat menyebutkan ARN dengan jenis tersebut dalam sebuah pernyataan dengan tindakan tersebut. Jika tindakan memiliki satu atau lebih sumber daya yang diperlukan, pemanggil harus memiliki izin untuk menggunakan tindakan dengan sumber daya tersebut. Sumber daya yang diperlukan ditunjukkan dalam tabel dengan tanda bintang (\*). Jika Anda membatasi akses sumber daya dengan Resource elemen dalam kebijakan IAM, Anda harus menyertakan ARN atau pola untuk setiap jenis sumber daya yang diperlukan. Beberapa tindakan

mendukung berbagai jenis sumber daya. Jika jenis sumber daya opsional (tidak ditunjukkan sesuai kebutuhan), maka Anda dapat memilih untuk menggunakan salah satu jenis sumber daya opsional.

Kolom Condition keys pada tabel Actions menyertakan kunci yang dapat Anda tentukan dalam Condition elemen pernyataan kebijakan. Untuk informasi selengkapnya tentang kunci kondisi yang terkait dengan sumber daya untuk layanan, lihat kolom Kunci kondisi pada tabel Jenis sumber daya.

#### **a** Note

Kunci kondisi sumber daya tercantum dalam tabel [Jenis sumber daya](#page-1439-0). Anda dapat menemukan tautan ke jenis sumber daya yang berlaku untuk tindakan di kolom Jenis sumber daya (\*wajib) pada tabel Tindakan. Jenis sumber daya dalam tabel Jenis sumber daya menyertakan kolom Kunci kondisi, yang merupakan kunci kondisi sumber daya yang berlaku untuk tindakan dalam tabel Tindakan.

Untuk detail tentang kolom dalam tabel berikut, lihat [tabel Tindakan](reference_policies_actions-resources-contextkeys.html#actions_table).

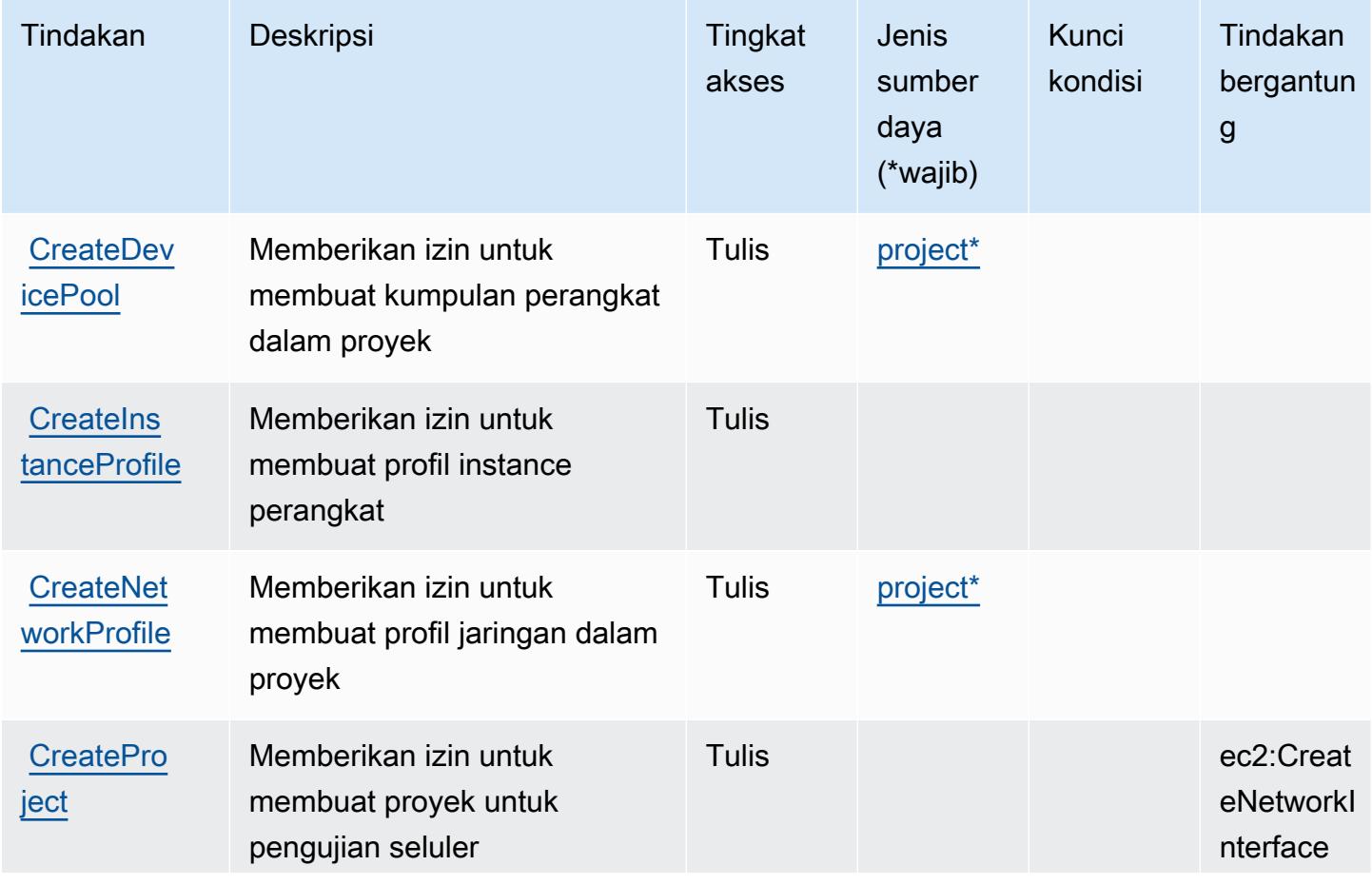

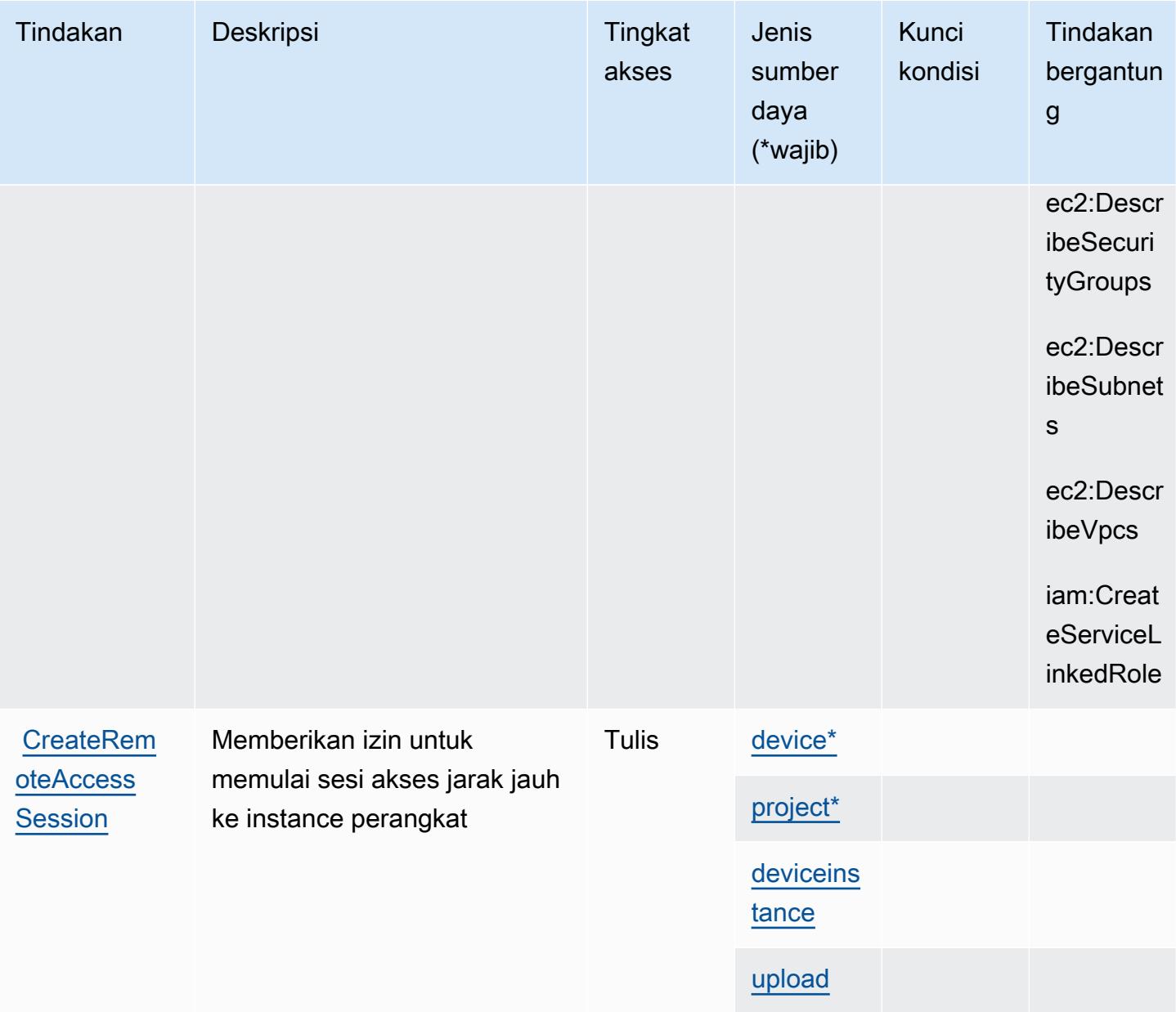

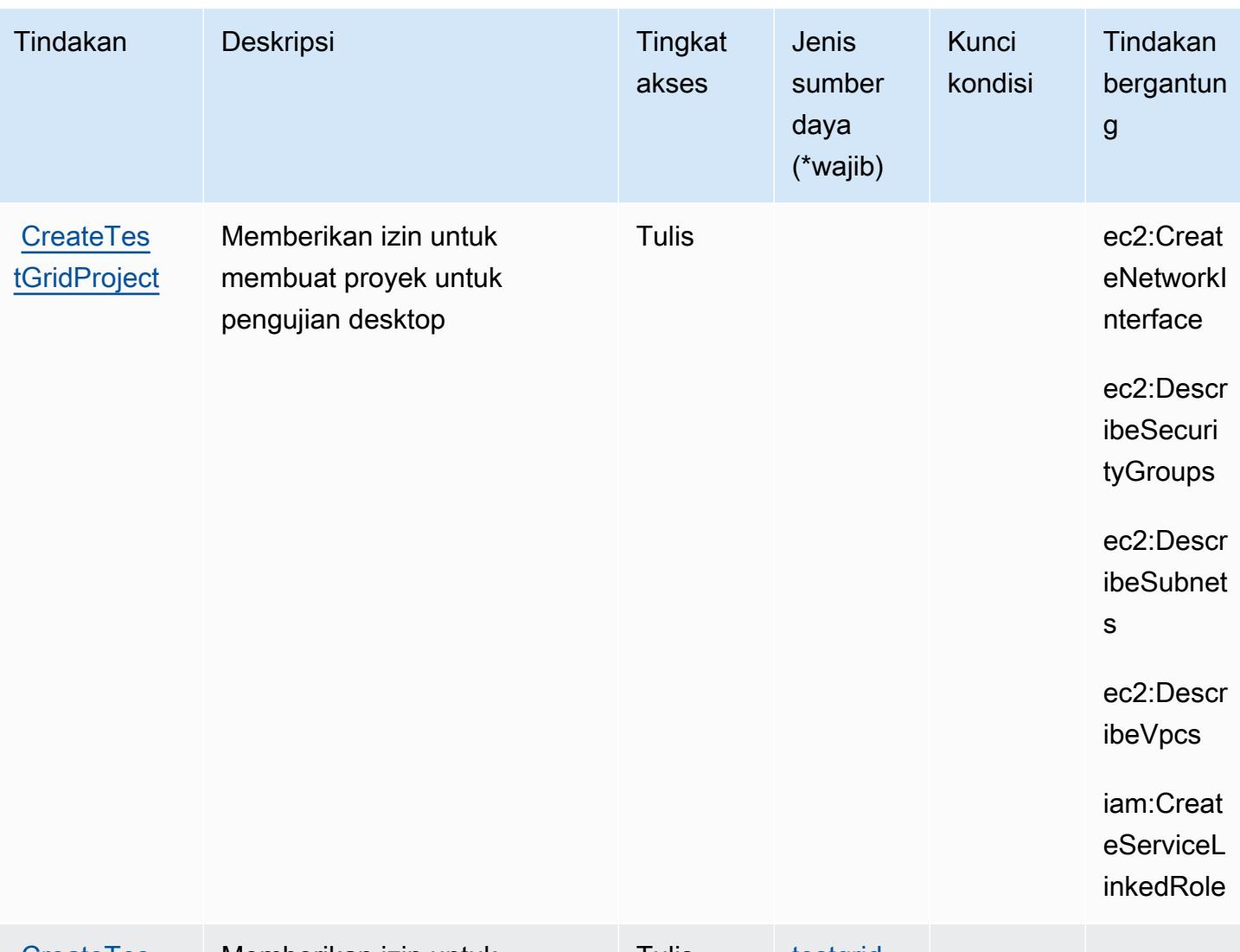

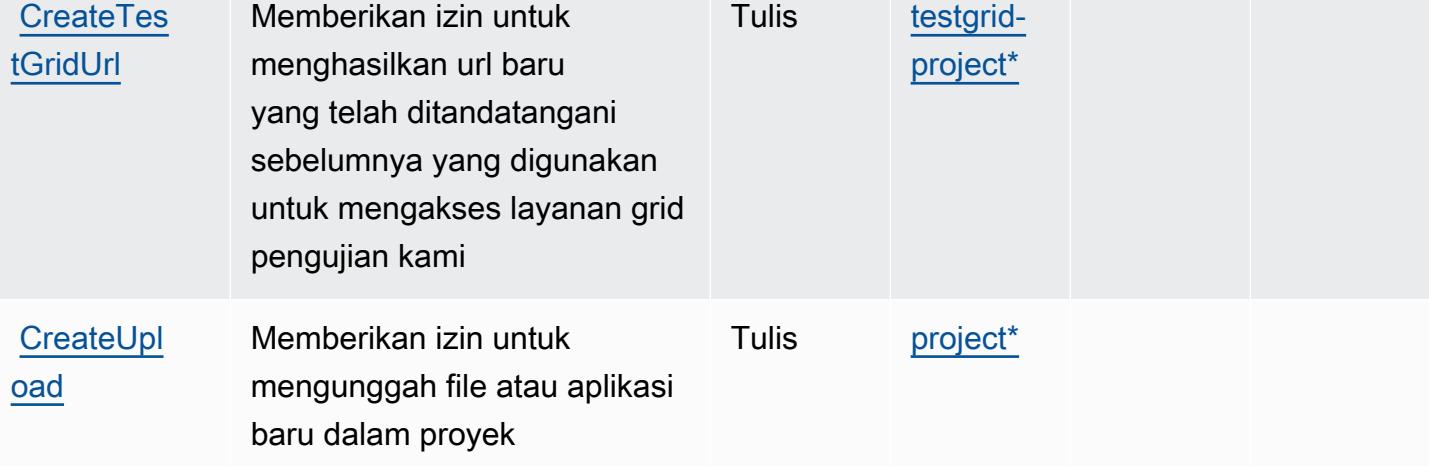

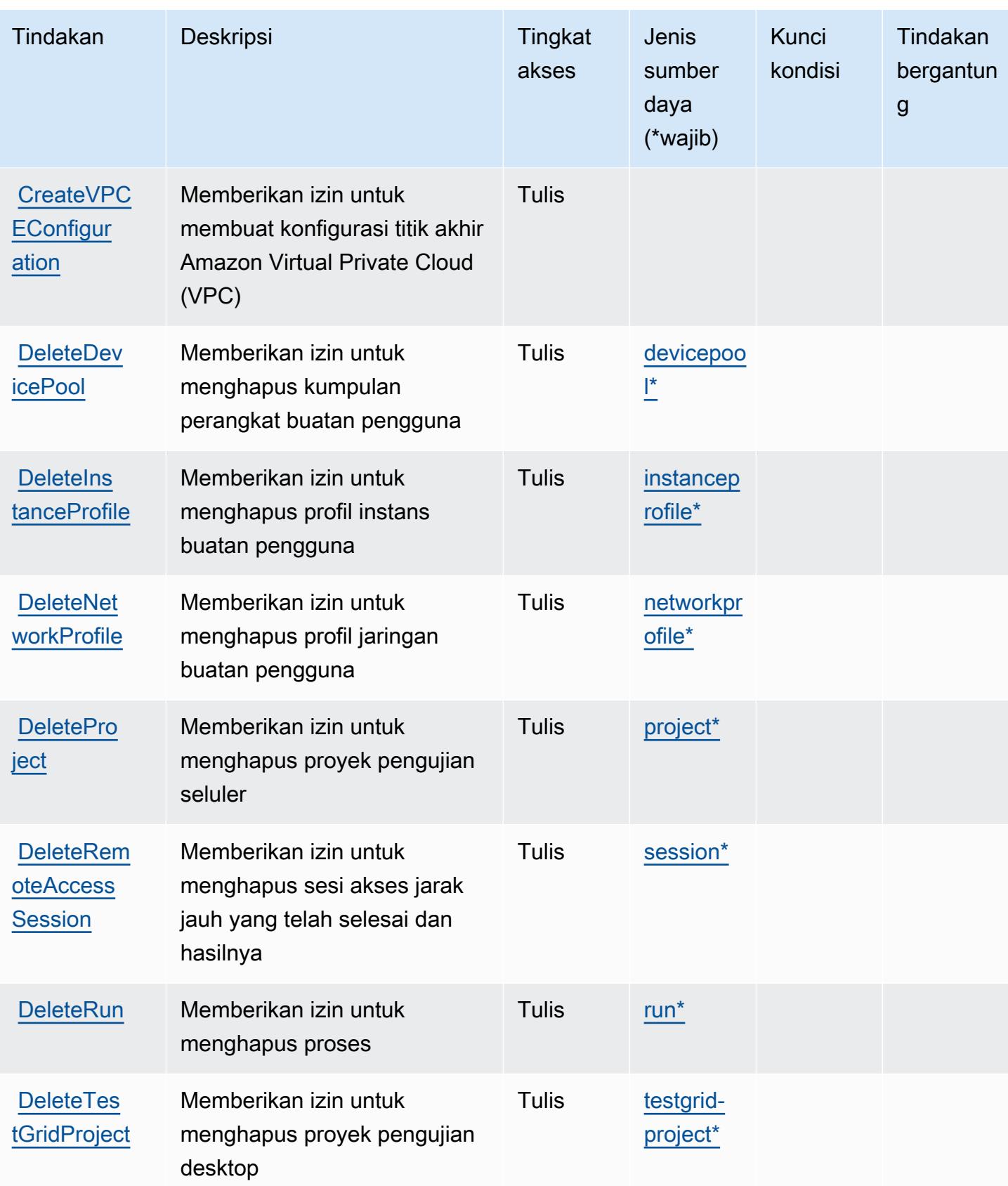

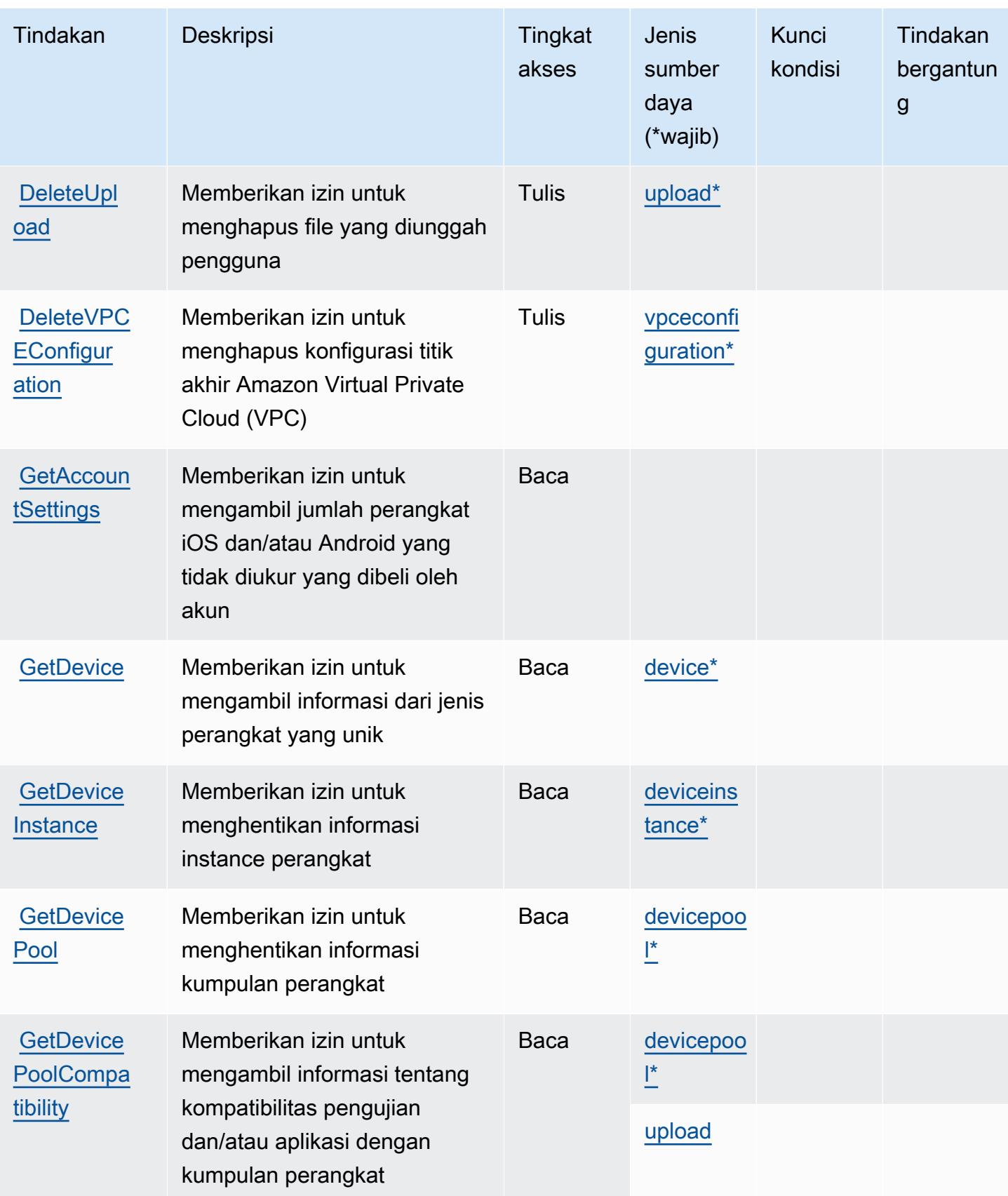

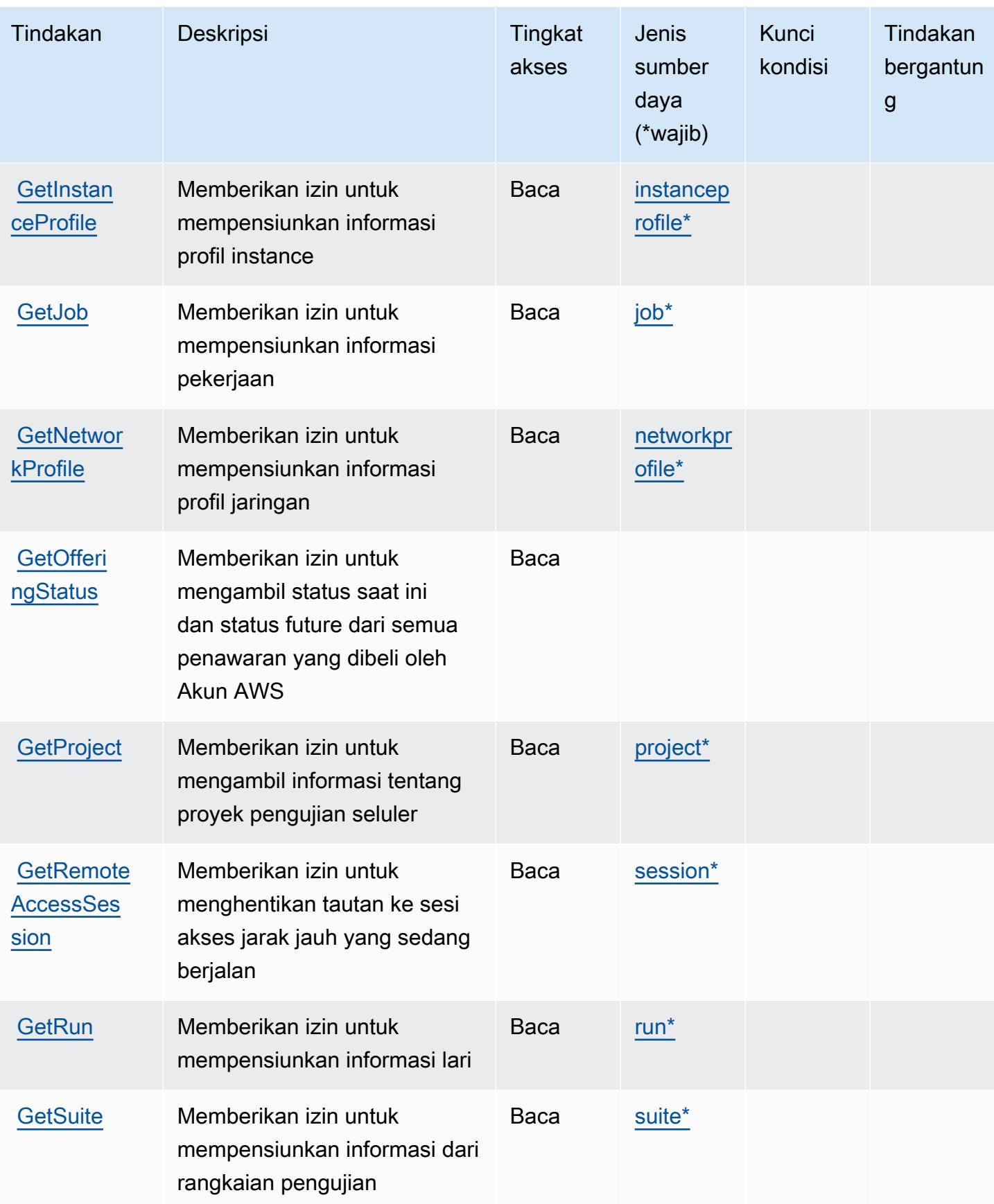

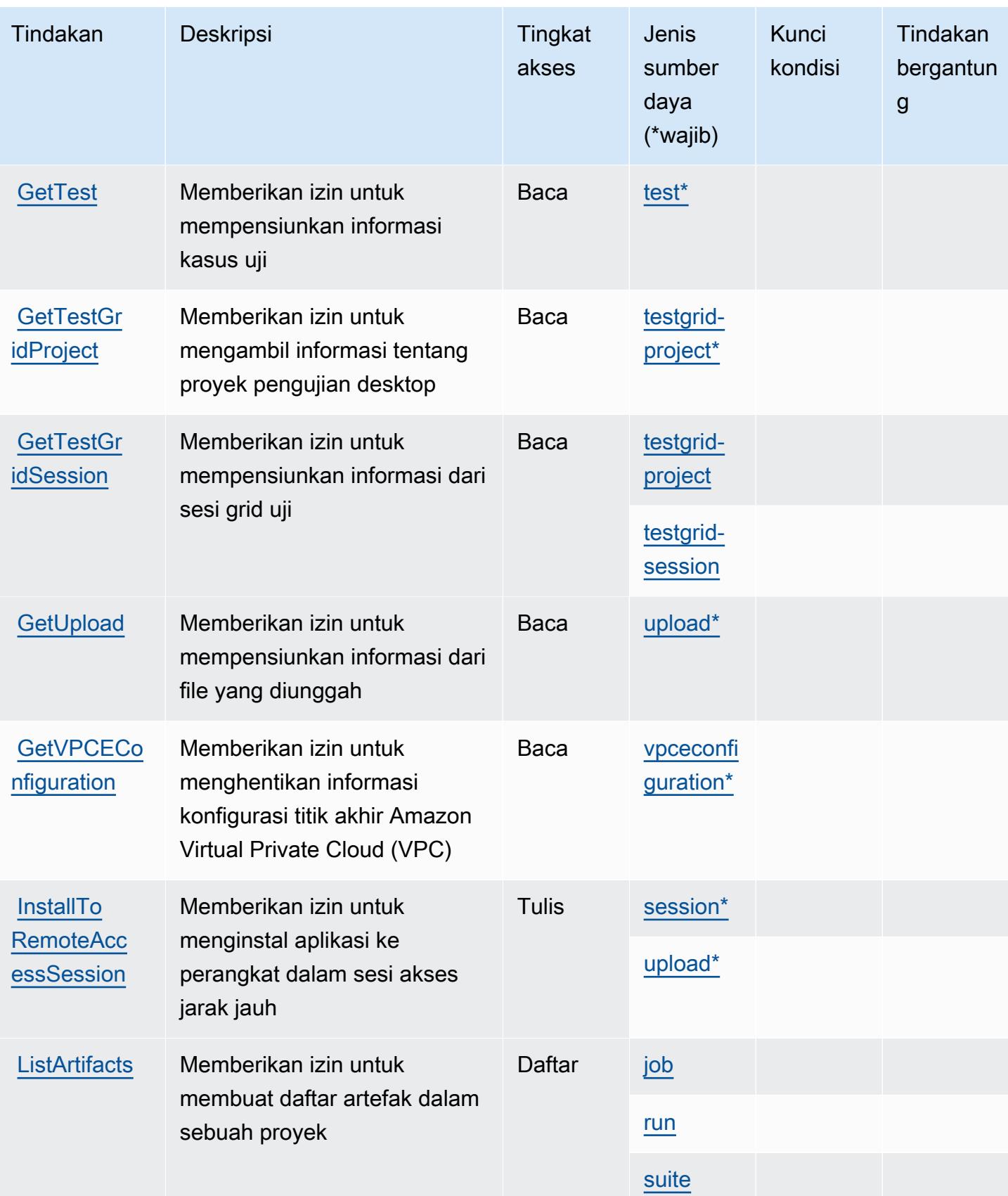

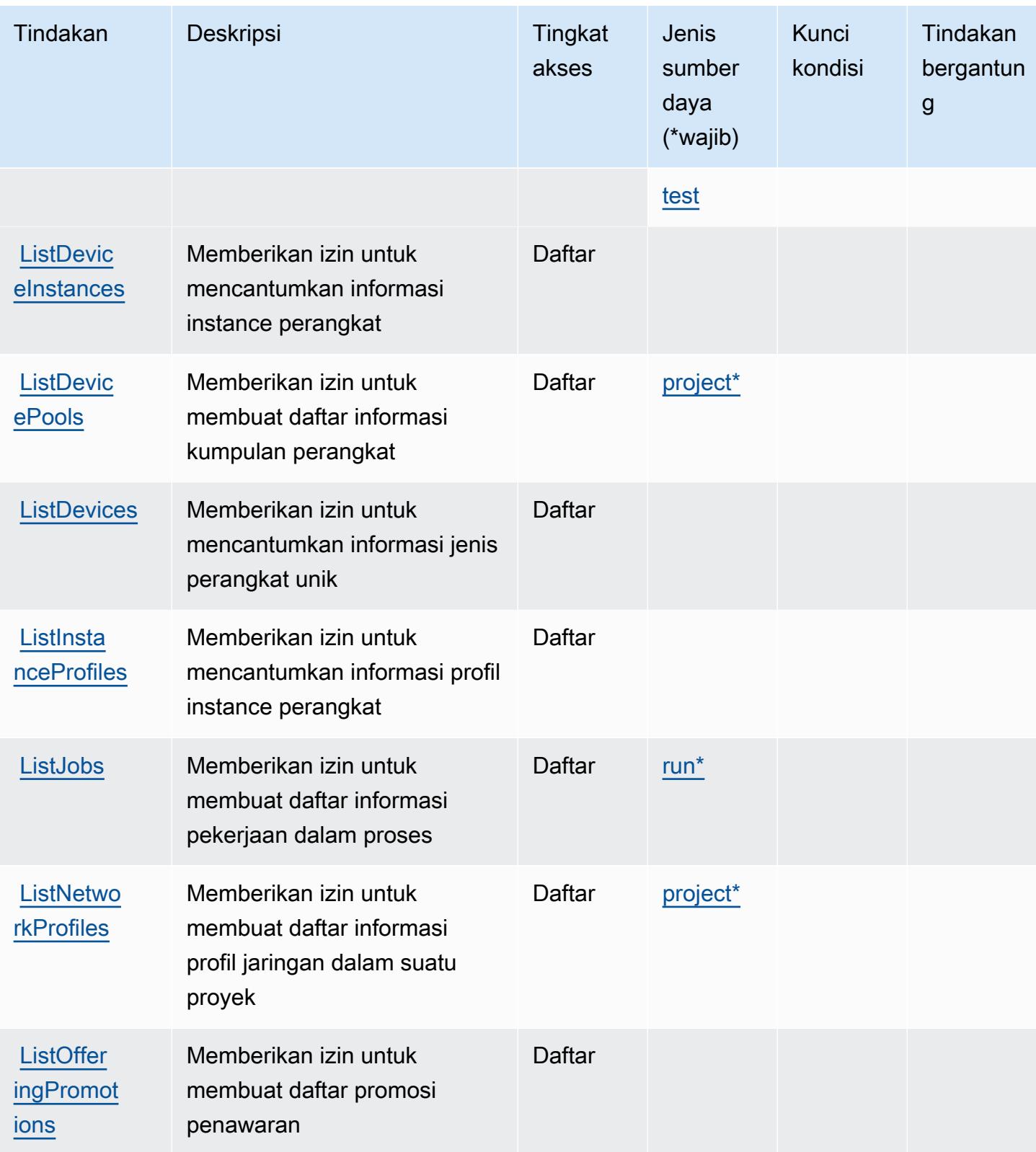

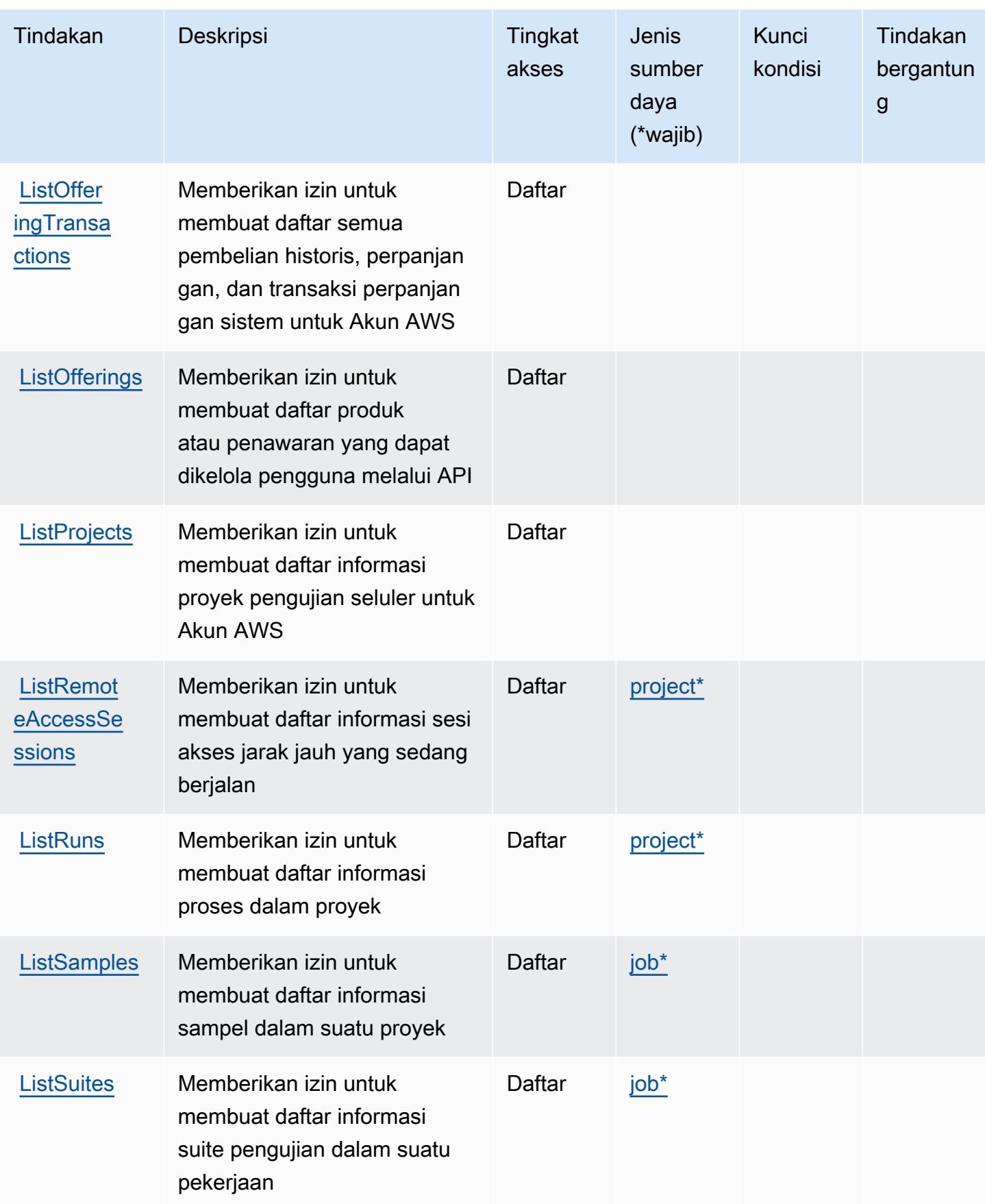

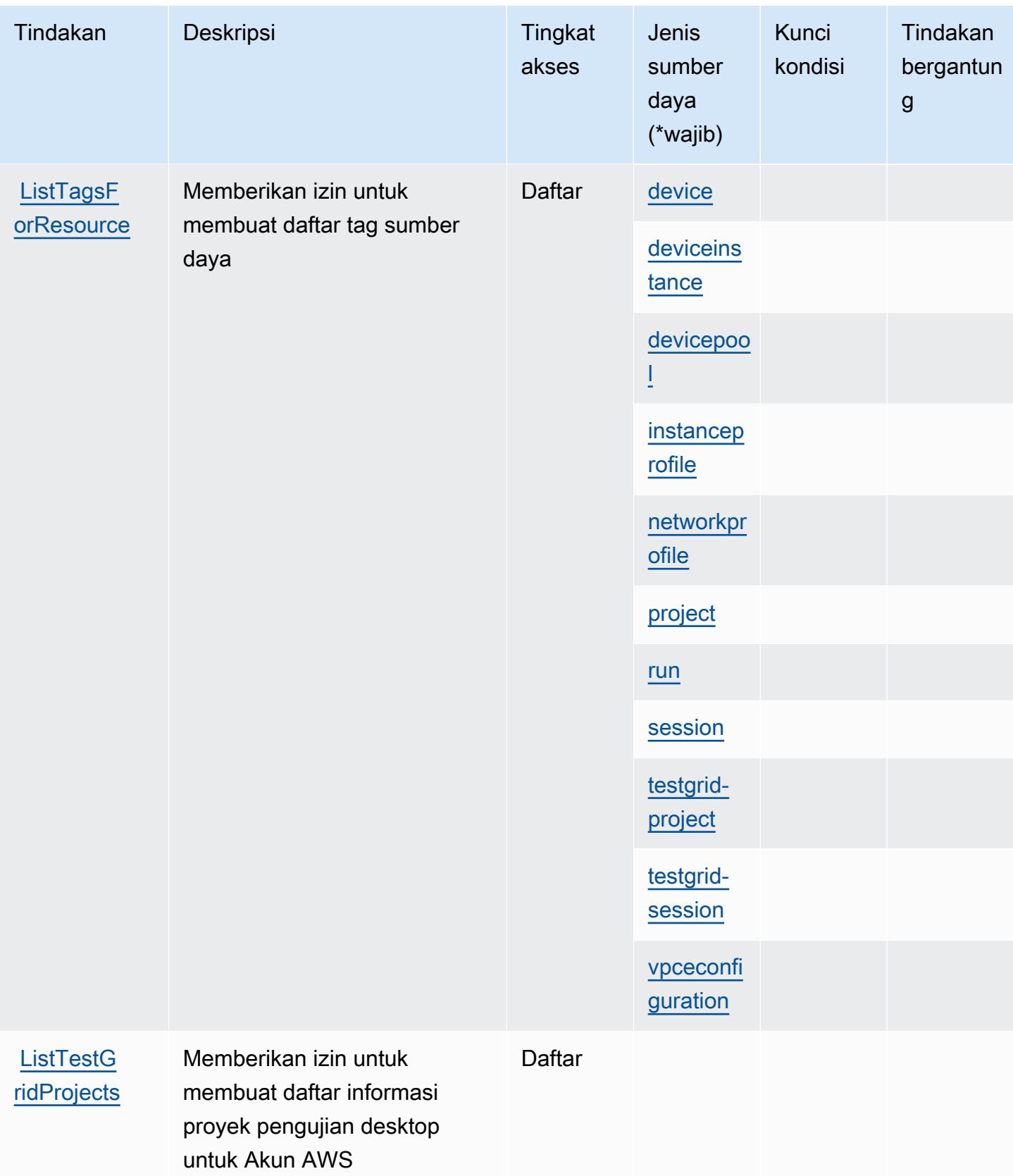

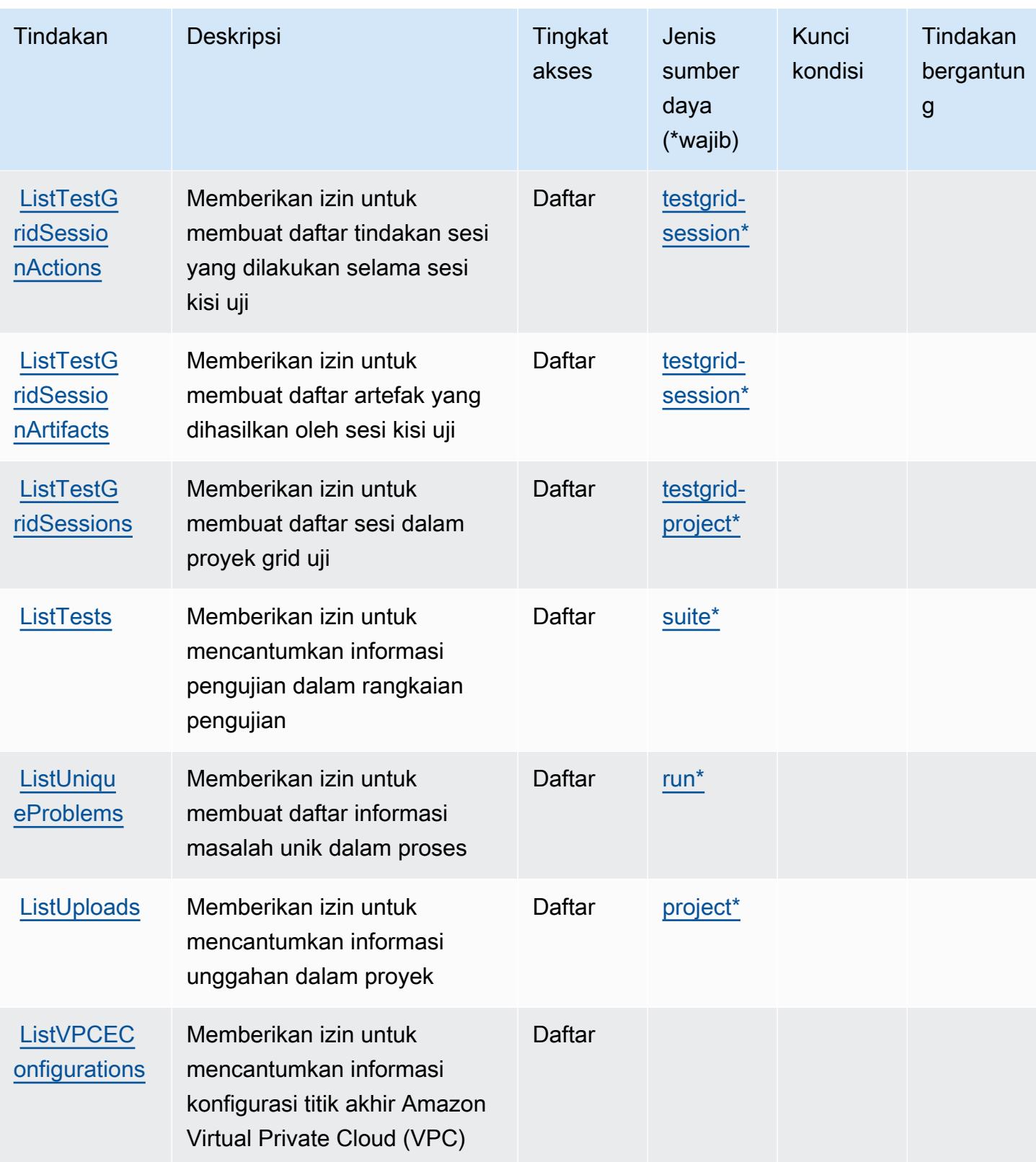

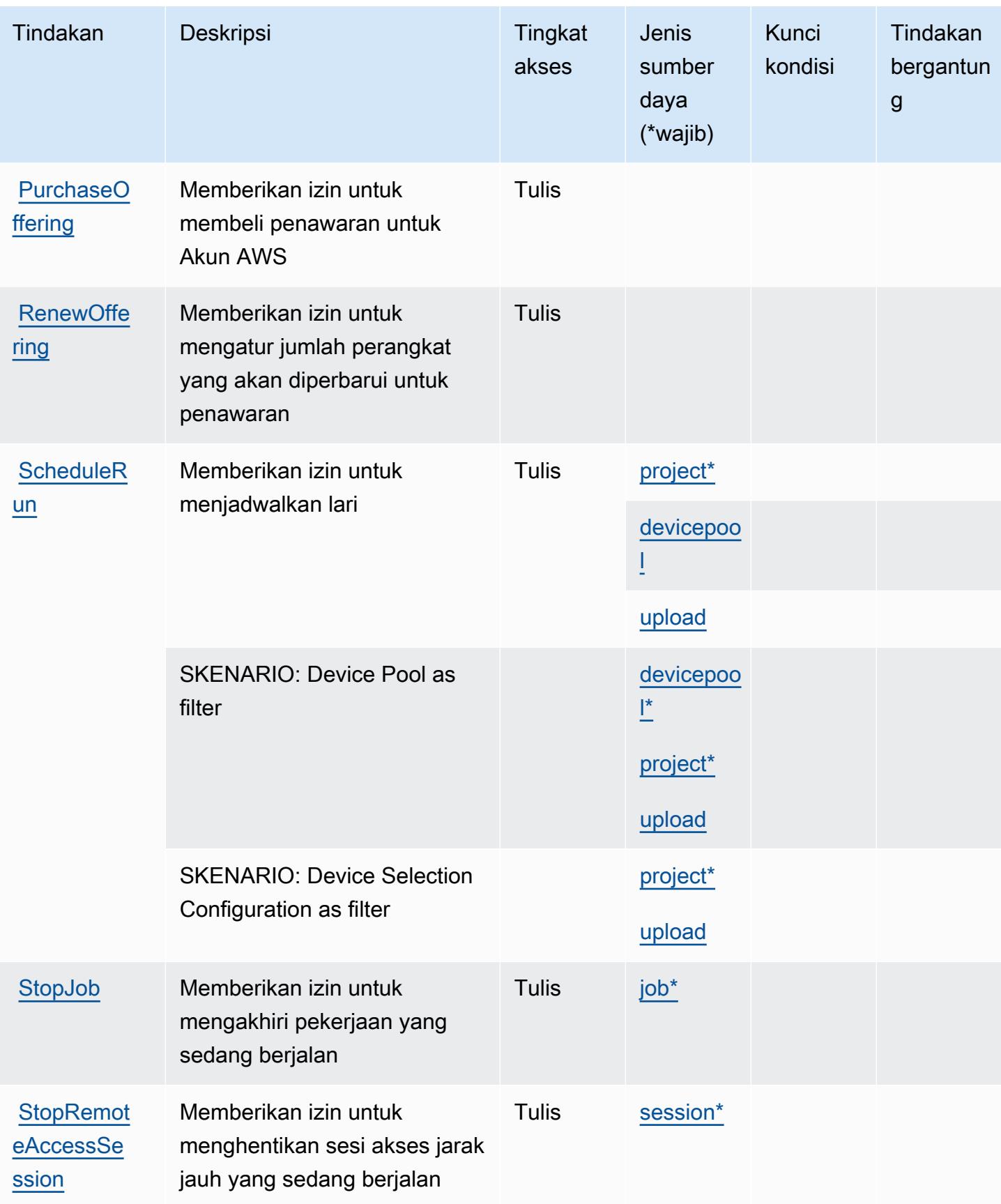

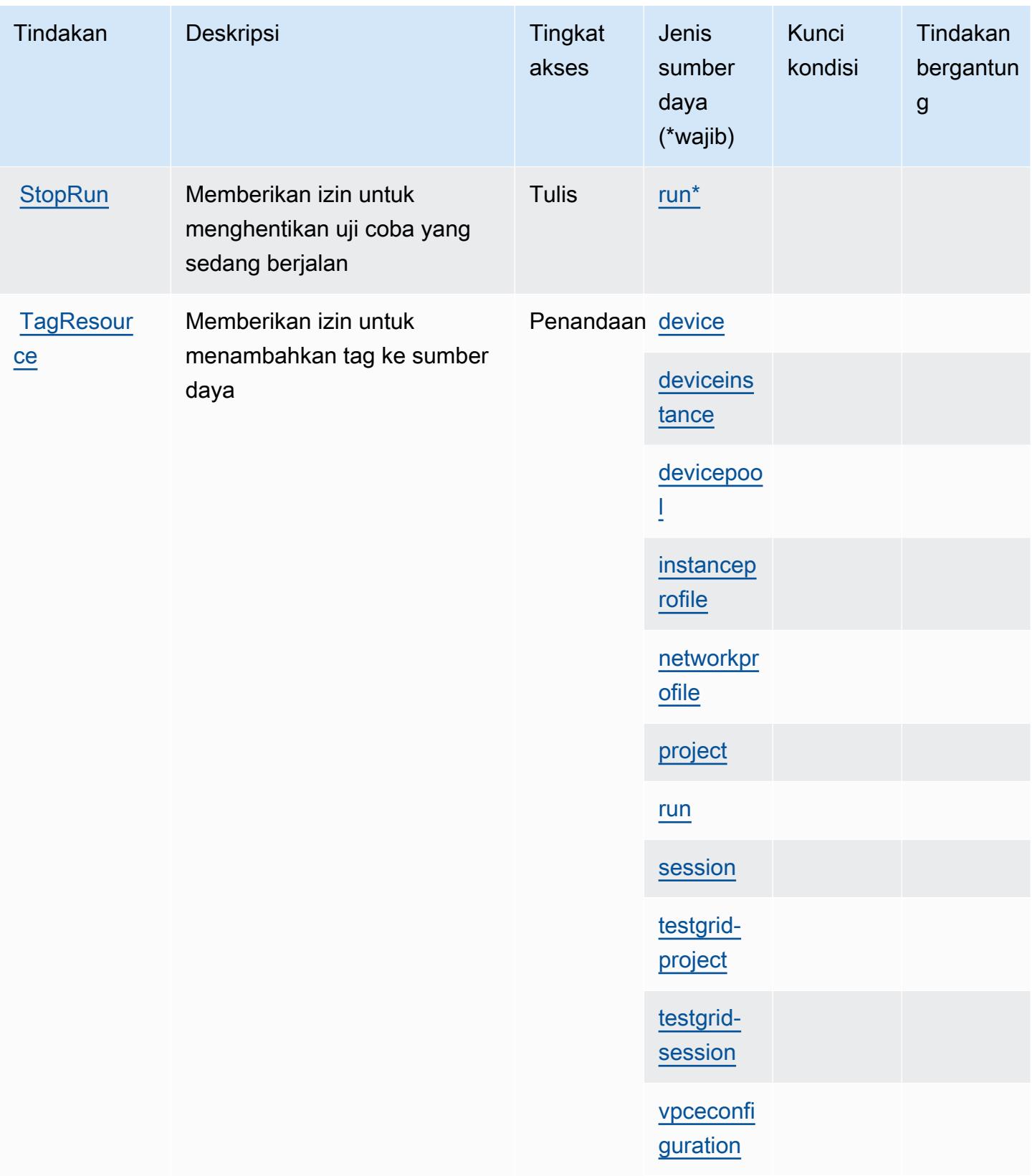

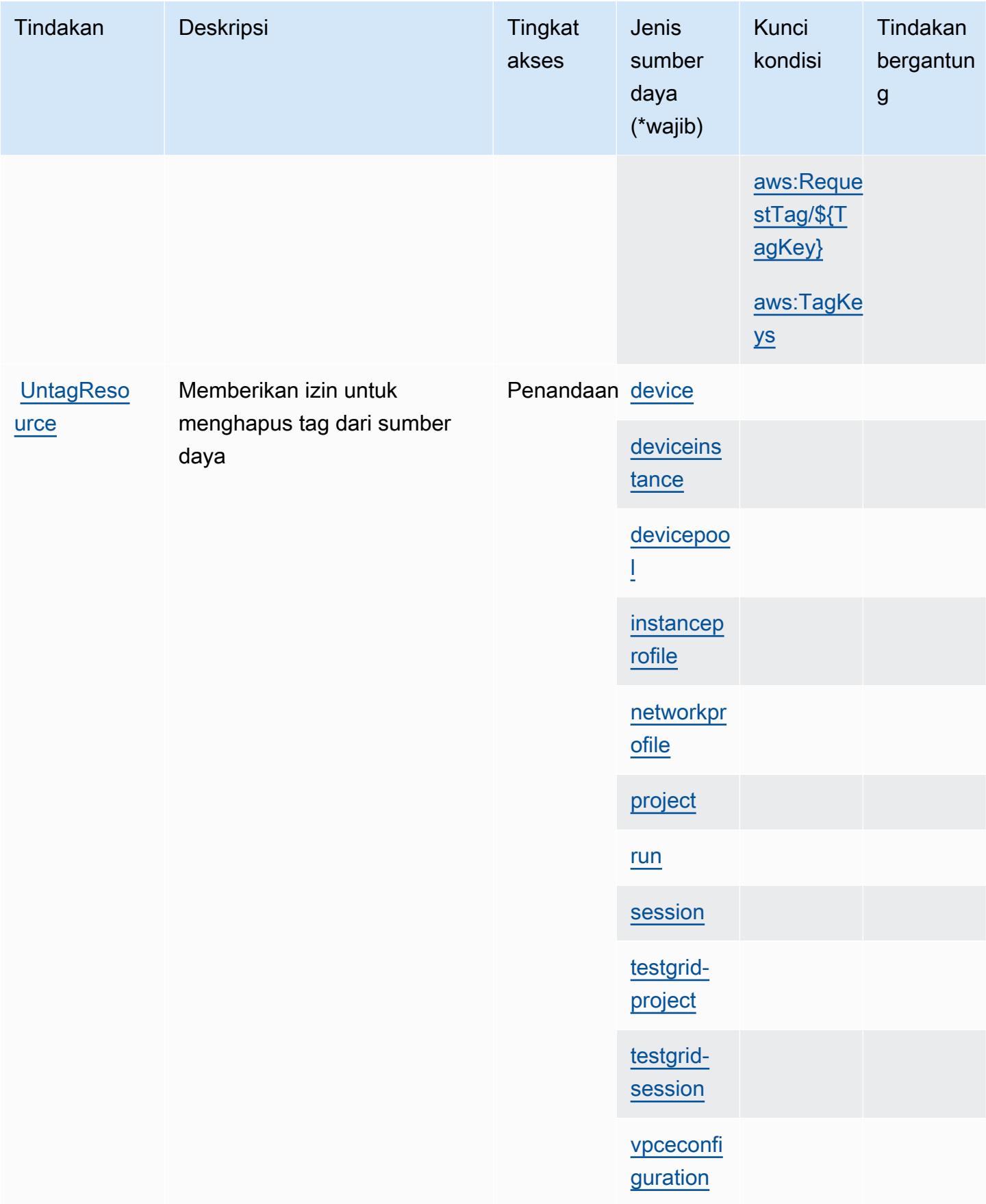

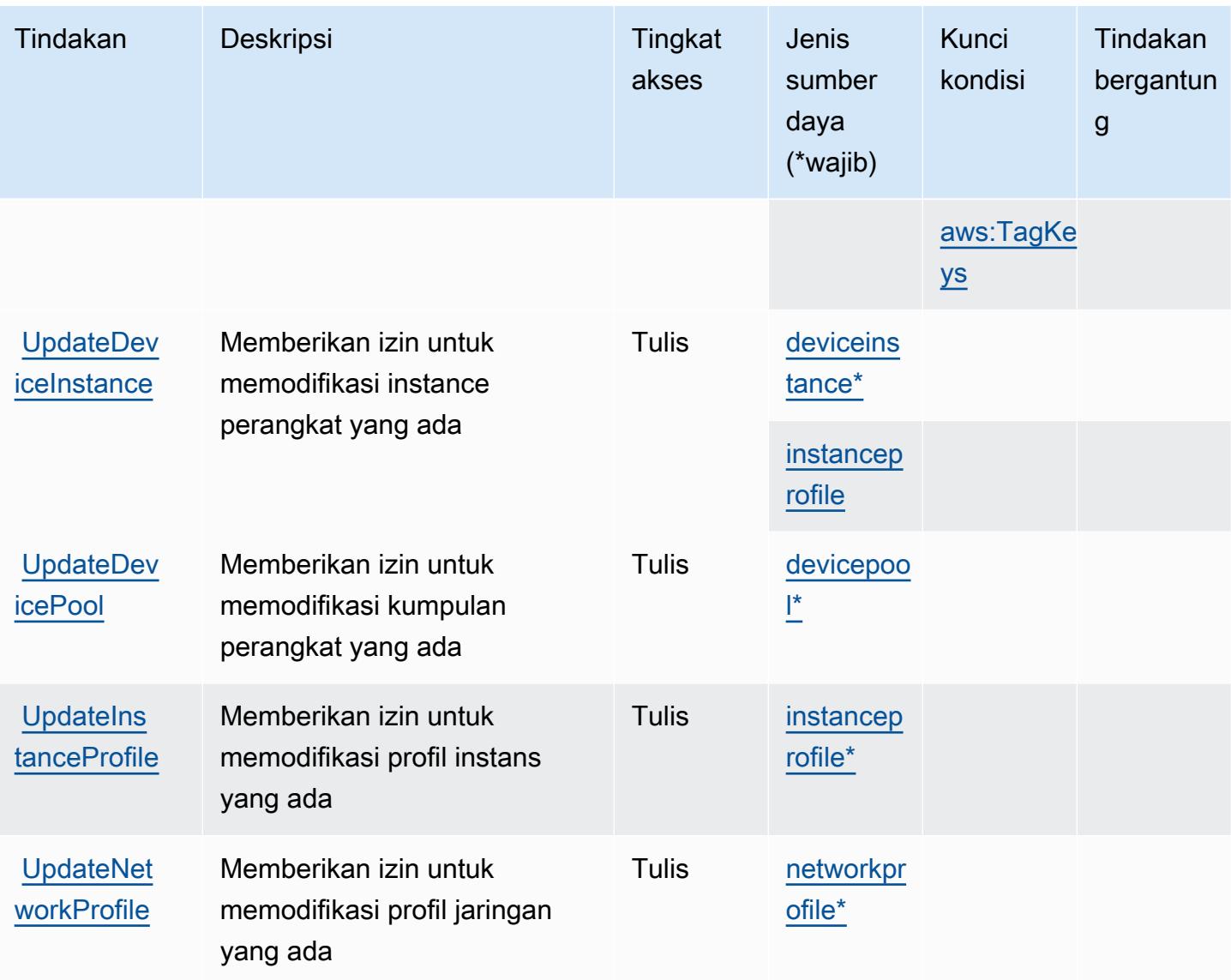

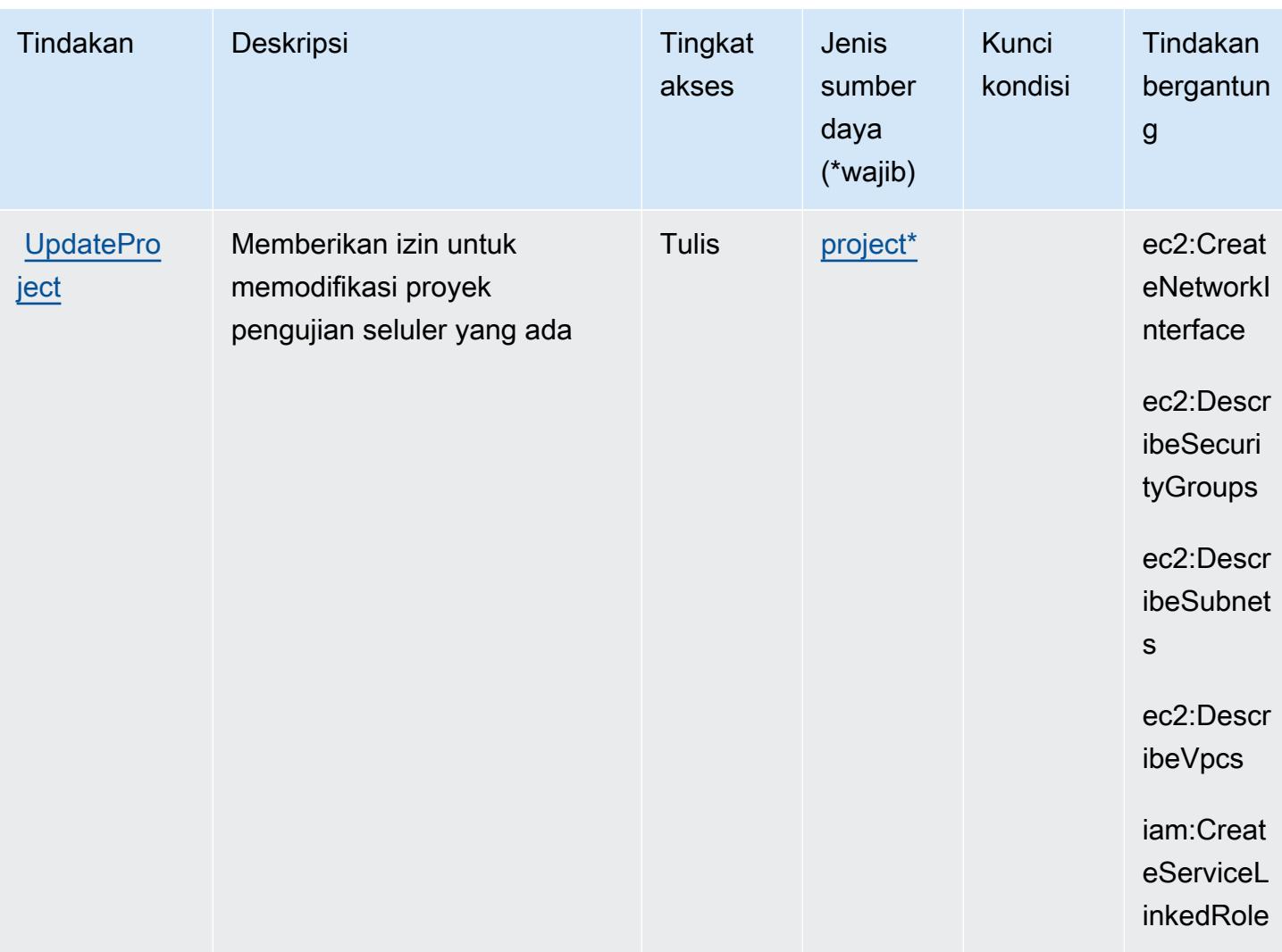

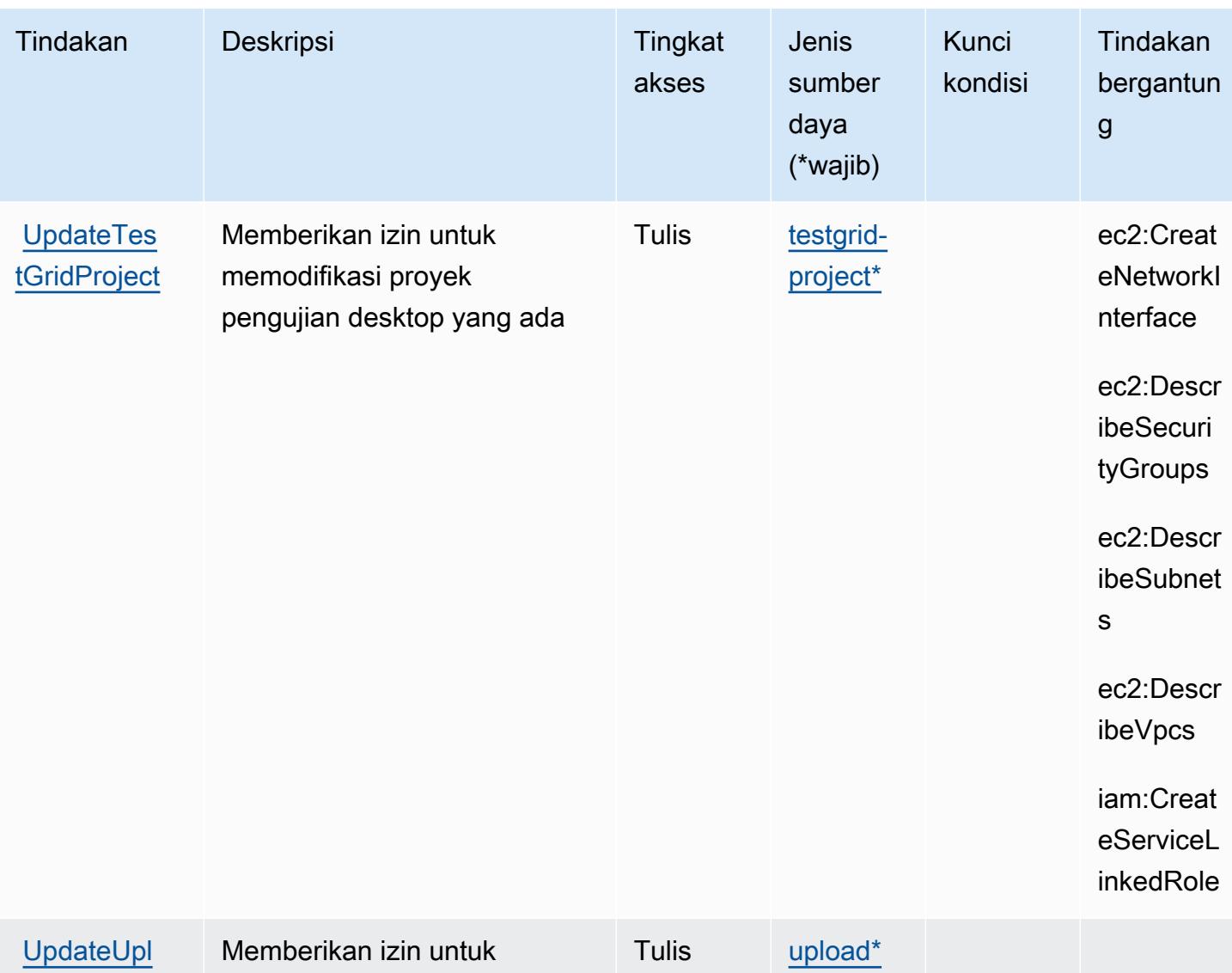

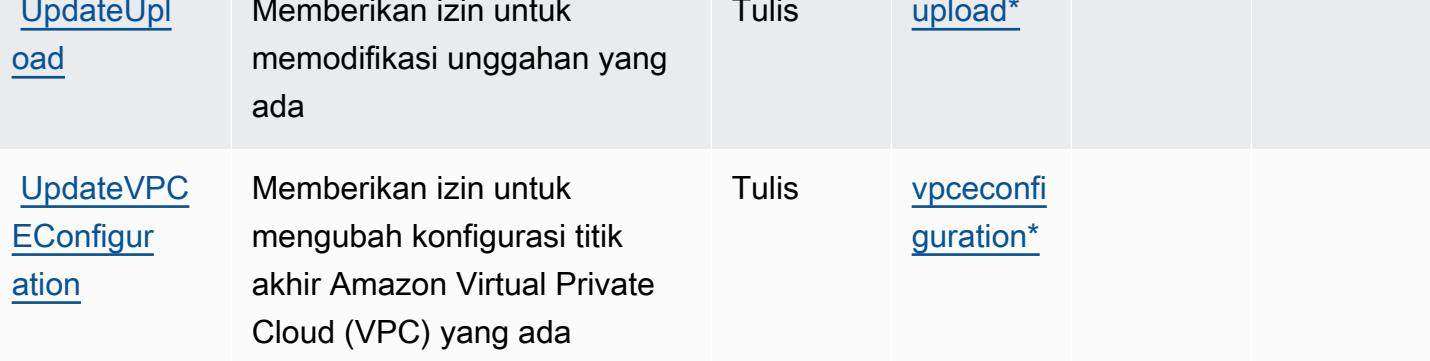

## <span id="page-1439-0"></span>Jenis sumber daya yang ditentukan oleh AWS Device Farm

Jenis sumber daya berikut ditentukan oleh layanan ini dan dapat digunakan dalam elemen Resource pernyataan kebijakan izin IAM. Setiap tindakan dalam [Tabel tindakan](#page-1422-0) mengidentifikasi jenis sumber daya yang dapat ditentukan dengan tindakan tersebut. Jenis sumber daya juga dapat
menentukan kunci kondisi mana yang dapat Anda sertakan dalam kebijakan. Tombol-tombol ini ditampilkan di kolom terakhir dari tabel Jenis sumber daya. Untuk detail tentang kolom dalam tabel berikut, lihat [Tabel tipe sumber daya](reference_policies_actions-resources-contextkeys.html#resources_table).

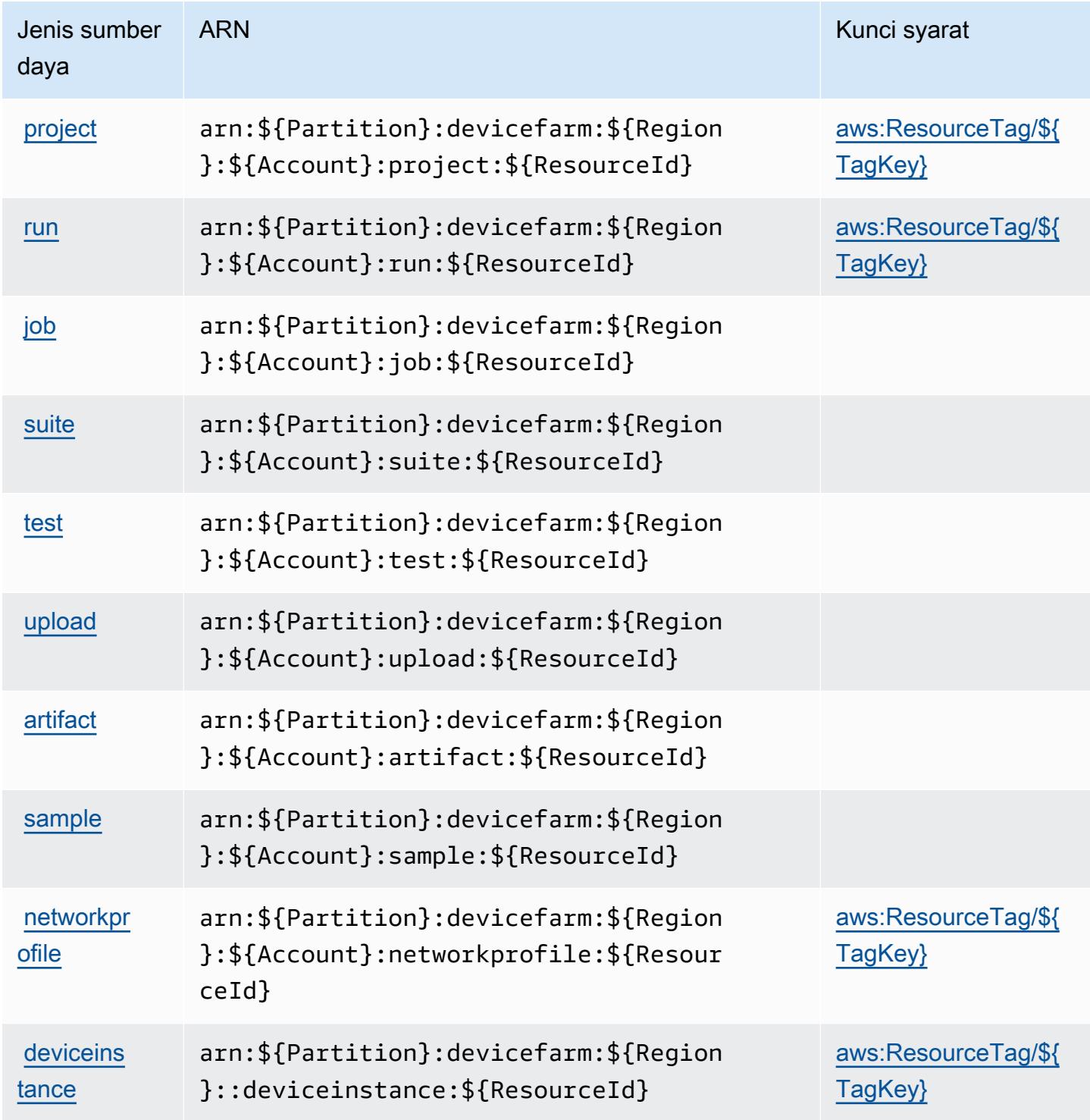

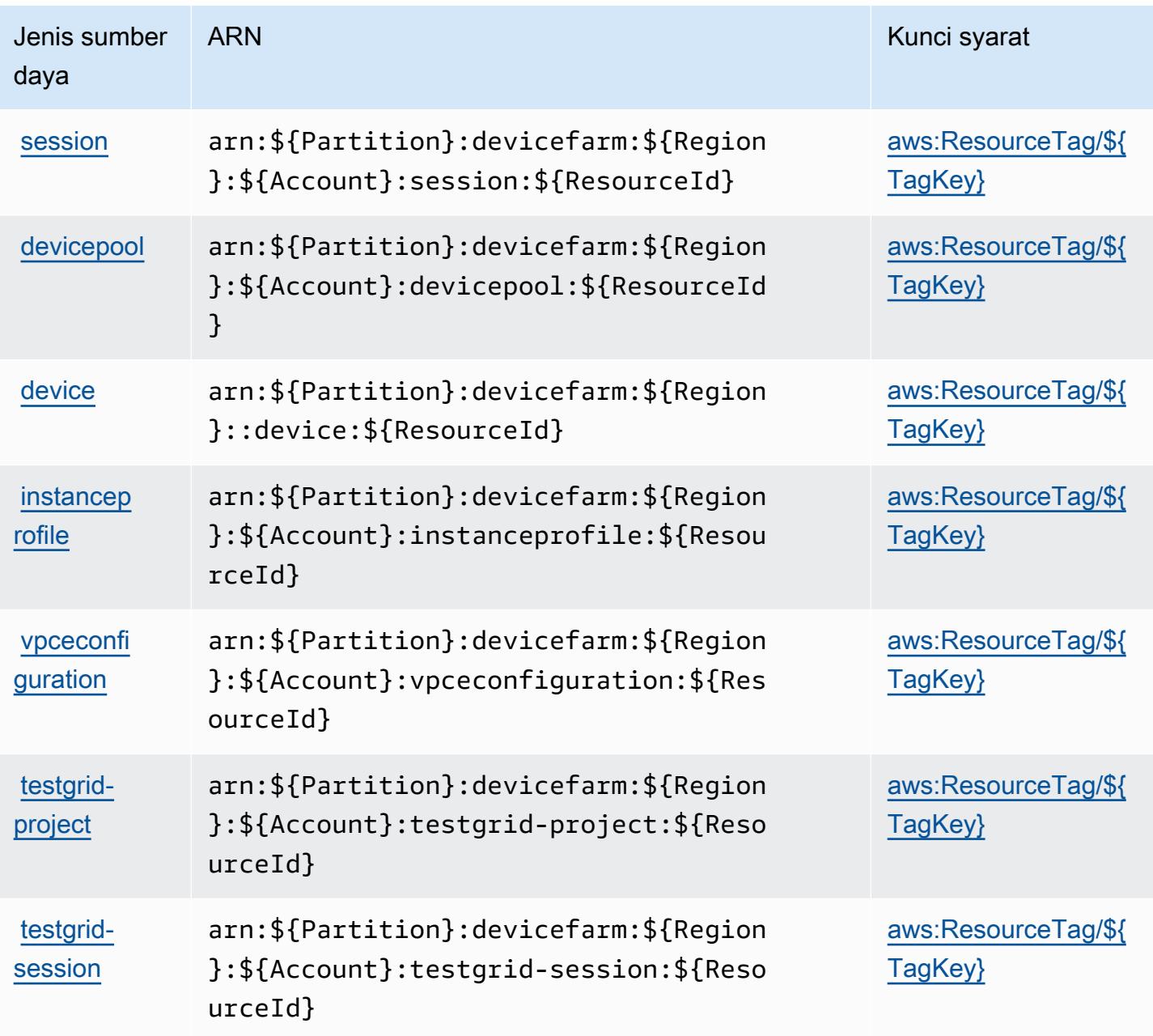

Kunci kondisi untuk AWS Device Farm

AWSDevice Farm mendefinisikan kunci kondisi berikut yang dapat digunakan dalam Condition elemen kebijakan IAM. Anda dapat menggunakan kunci ini untuk menyempurnakan syarat lebih lanjut dimana pernyataan kebijakan berlaku. Untuk detail tentang kolom dalam tabel berikut, lihat [Tabel tombol kondisi.](reference_policies_actions-resources-contextkeys.html#context_keys_table)

Untuk melihat kunci kondisi global yang tersedia untuk semua layanan, lihat [Kunci kondisi global](https://docs.aws.amazon.com/IAM/latest/UserGuide/reference_policies_condition-keys.html#AvailableKeys) [yang tersedia](https://docs.aws.amazon.com/IAM/latest/UserGuide/reference_policies_condition-keys.html#AvailableKeys).

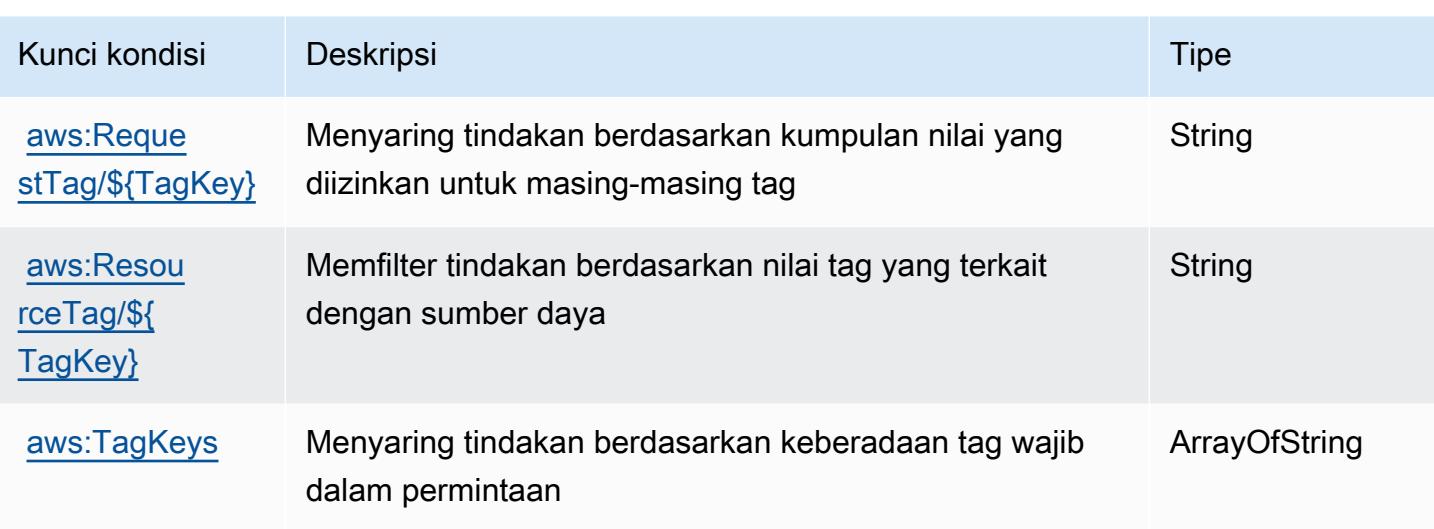

# Tindakan, sumber daya, dan kunci kondisi untuk AmazonDevOpsGuru

AmazonDevOpsGuru (awalan layanan:devops-guru) menyediakan sumber daya, tindakan, dan kunci konteks kondisi khusus layanan berikut untuk digunakan dalam kebijakan izin IAM.

Referensi:

- Pelajari cara [mengonfigurasi layanan ini.](https://docs.aws.amazon.com/devops-guru/latest/userguide/)
- Lihat daftar [Operasi API yang tersedia untuk layanan ini.](https://docs.aws.amazon.com/devops-guru/latest/APIReference/)
- Pelajari cara mengamankan layanan ini dan sumber dayanya dengan [menggunakan kebijakan izin](https://docs.aws.amazon.com/devops-guru/latest/userguide/security-iam.html) IAM.

#### Topik

- [Tindakan yang ditentukan oleh AmazonDevOpsGuru](#page-1442-0)
- [Jenis sumber daya yang ditentukan oleh AmazonDevOpsGuru](#page-1448-0)
- [Kunci kondisi untuk AmazonDevOpsGuru](#page-1449-0)

# <span id="page-1442-0"></span>Tindakan yang ditentukan oleh AmazonDevOpsGuru

Anda dapat menyebutkan tindakan berikut dalam elemen Action pernyataan kebijakan IAM. Gunakan kebijakan untuk memberikan izin untuk melaksanakan operasi dalam AWS. Saat Anda menggunakan sebuah tindakan dalam sebuah kebijakan, Anda biasanya mengizinkan atau menolak akses ke operasi API atau perintah CLI dengan nama yang sama. Namun, dalam beberapa

kasus, satu tindakan tunggal mengontrol akses ke lebih dari satu operasi. Atau, beberapa operasi memerlukan beberapa tindakan yang berbeda.

YangJenis sumber dayakolom tabel Tindakan menunjukkan apakah setiap tindakan mendukung izin tingkat sumber daya. Jika tidak ada nilai untuk kolom ini, Anda harus menentukan semua sumber daya ("\*") yang berlaku kebijakan diResourceelemen pernyataan kebijakan Anda. Jika kolom mencantumkan jenis sumber daya, maka Anda dapat menyebutkan ARN dengan jenis tersebut dalam sebuah pernyataan dengan tindakan tersebut. Jika tindakan memiliki satu atau lebih sumber daya yang diperlukan, pemanggil harus memiliki izin untuk menggunakan tindakan dengan sumber daya tersebut. Sumber daya yang diperlukan ditunjukkan dalam tabel dengan tanda bintang (\*). Jika Anda membatasi akses sumber daya denganResourceelemen dalam kebijakan IAM, Anda harus menyertakan ARN atau pola untuk setiap jenis sumber daya yang diperlukan. Beberapa tindakan mendukung berbagai jenis sumber daya. Jika jenis sumber daya opsional (tidak ditunjukkan sebagai diperlukan), maka Anda dapat memilih untuk menggunakan salah satu jenis sumber daya opsional.

YangKunci kondisikolom tabel Tindakan menyertakan kunci yang dapat Anda tentukan dalam pernyataan kebijakanConditionelemen. Untuk informasi selengkapnya tentang kunci kondisi yang terkait dengan sumber daya untuk layanan, lihatKunci kondisikolom tabel jenis sumber daya.

#### **a** Note

Kunci kondisi sumber daya tercantum dalam[Jenis sumber dayam](#page-1448-0)eja. Anda dapat menemukan tautan ke jenis sumber daya yang berlaku untuk tindakan diJenis sumber daya (\*wajib)kolom tabel Tindakan. Jenis sumber daya dalam tabel jenis sumber daya mencakupKunci kondisikolom, yang merupakan kunci kondisi sumber daya yang berlaku untuk tindakan dalam tabel Tindakan.

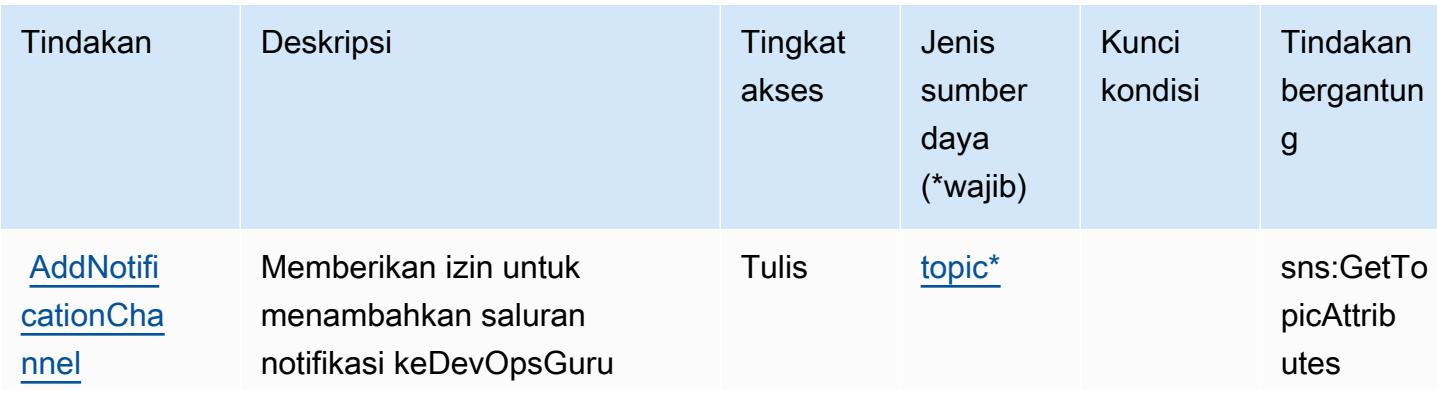

Untuk detail tentang kolom dalam tabel berikut, liha[tTabel tindakan.](reference_policies_actions-resources-contextkeys.html#actions_table)

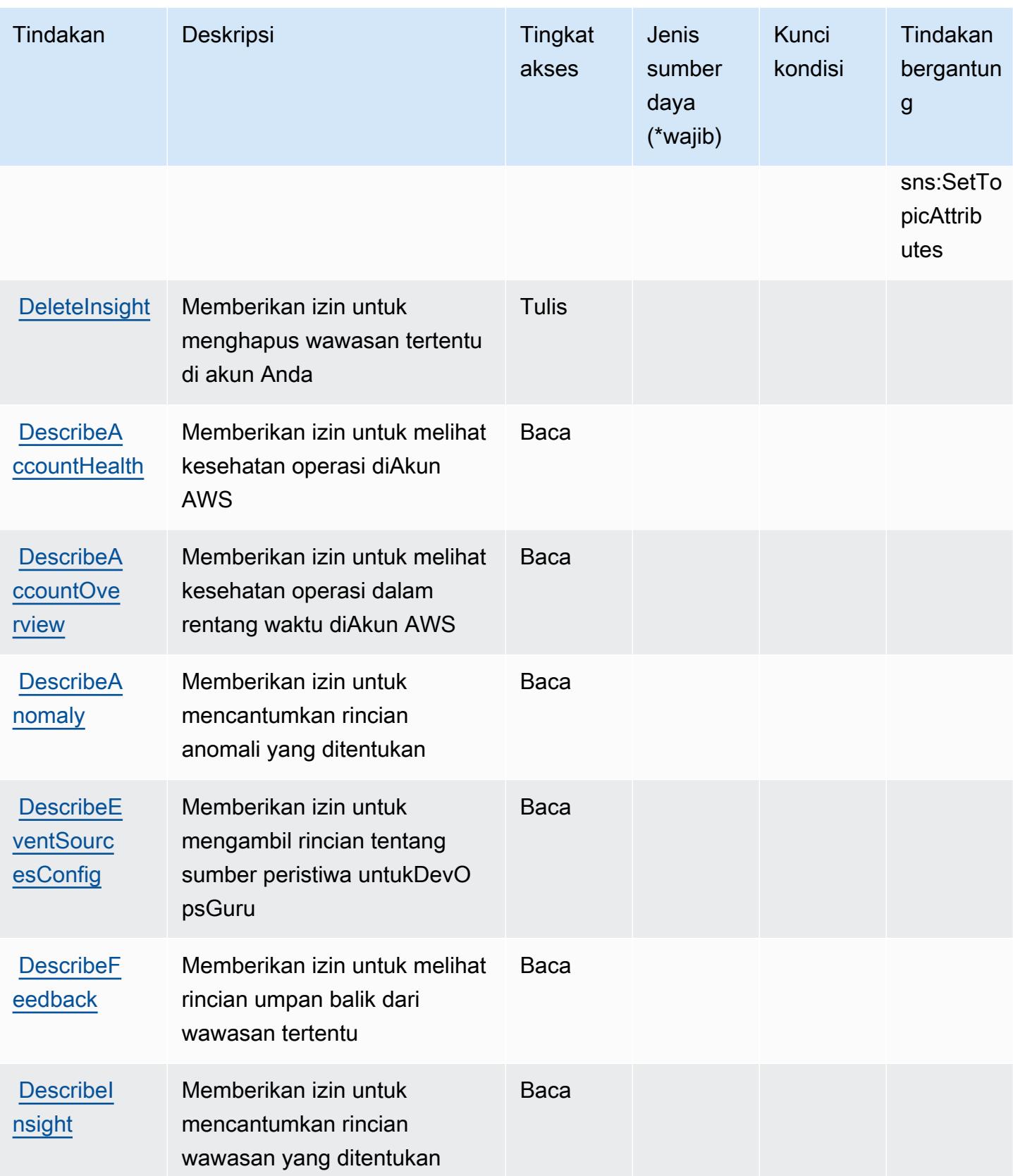

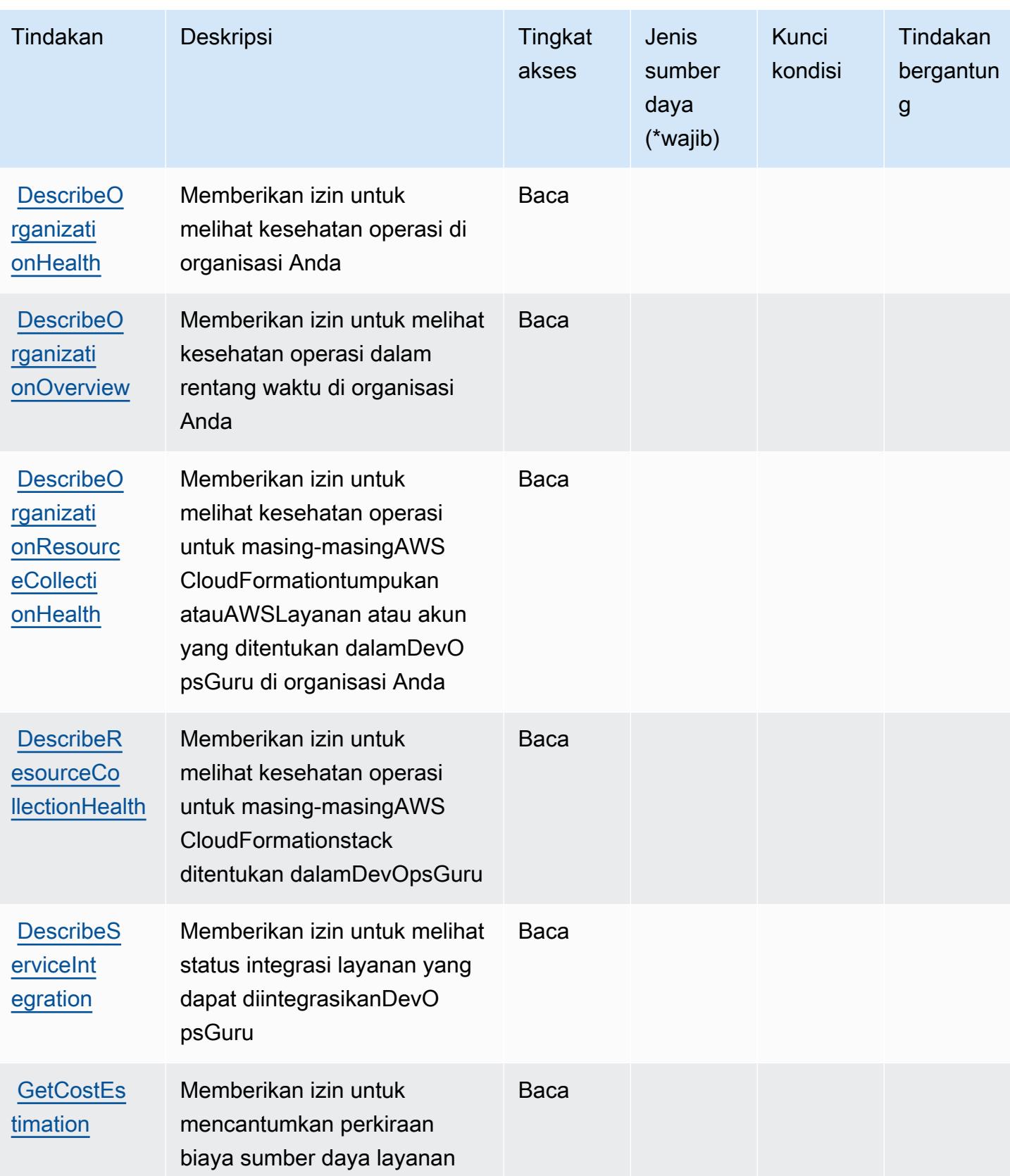

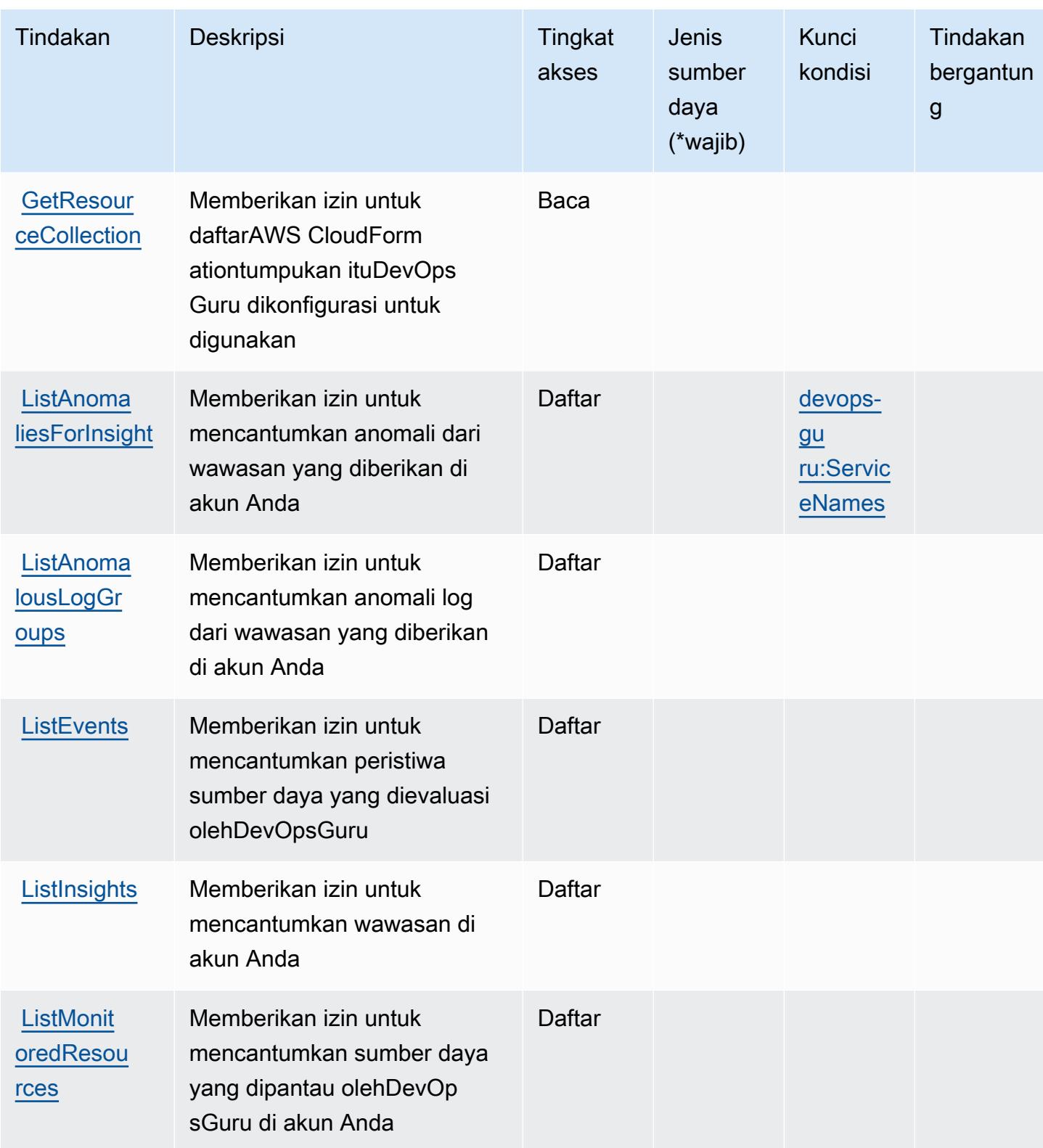

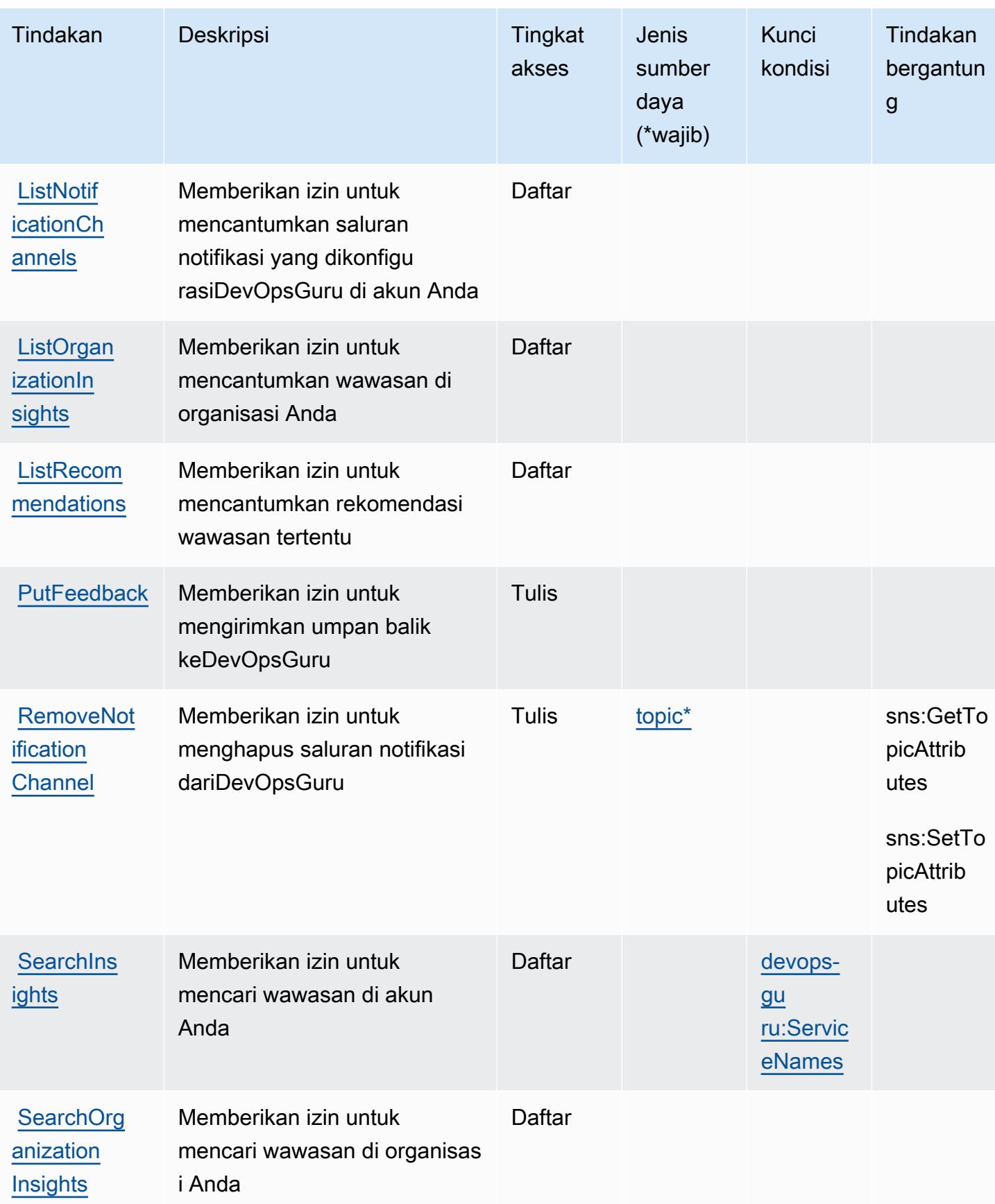

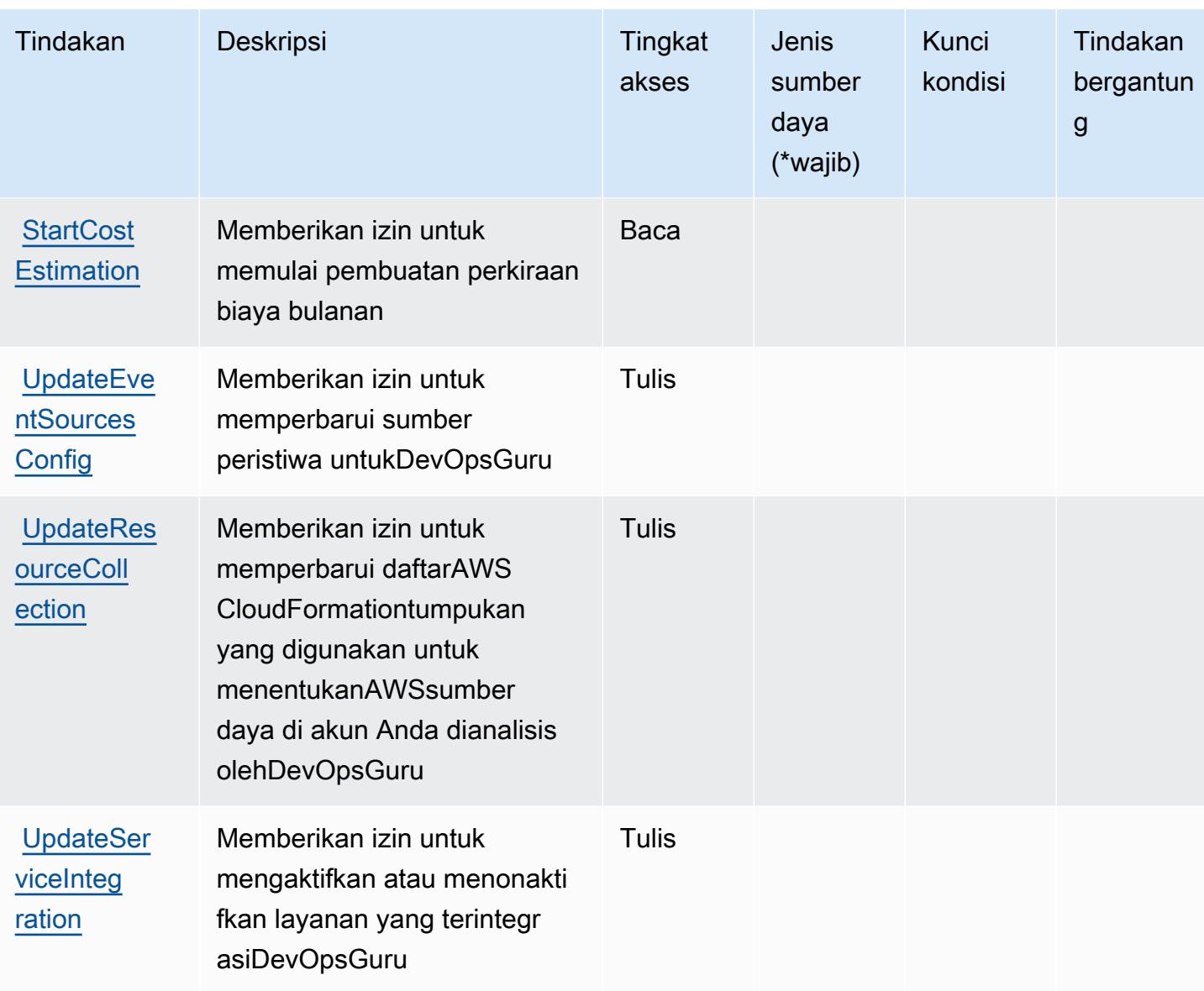

## <span id="page-1448-0"></span>Jenis sumber daya yang ditentukan oleh AmazonDevOpsGuru

Jenis sumber daya berikut ditentukan oleh layanan ini dan dapat digunakan dalam elemen Resource pernyataan kebijakan izin IAM. Setiap tindakan dalam [Tabel tindakan](#page-1442-0) mengidentifikasi jenis sumber daya yang dapat ditentukan dengan tindakan tersebut. Jenis sumber daya juga dapat menentukan kunci kondisi mana yang dapat Anda sertakan dalam kebijakan. Kunci ini ditampilkan di kolom terakhir dari tabel jenis sumber daya. Untuk detail tentang kolom dalam tabel berikut, lihat[Tabel jenis sumber daya.](reference_policies_actions-resources-contextkeys.html#resources_table)

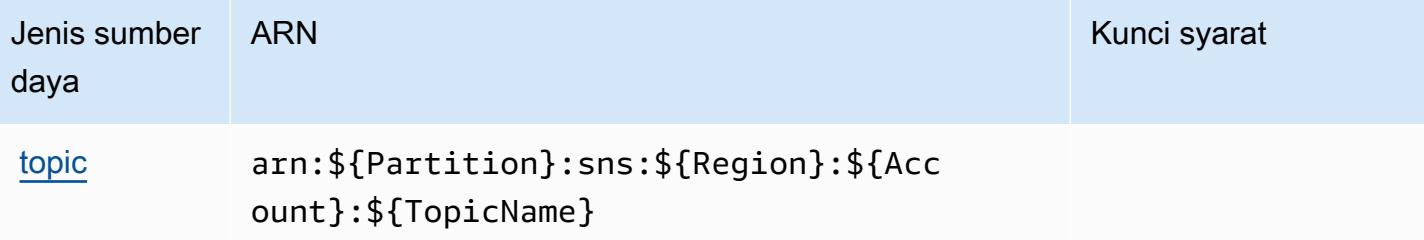

## <span id="page-1449-0"></span>Kunci kondisi untuk AmazonDevOpsGuru

AmazonDevOpsGuru mendefinisikan kunci kondisi berikut yang dapat digunakan dalamConditionelemen dari kebijakan IAM. Anda dapat menggunakan kunci ini untuk menyempurnakan syarat lebih lanjut dimana pernyataan kebijakan berlaku. Untuk detail tentang kolom dalam tabel berikut, liha[tTabel kunci kondisi](reference_policies_actions-resources-contextkeys.html#context_keys_table).

Untuk melihat kunci kondisi global yang tersedia untuk semua layanan, lihat [Kunci kondisi global](https://docs.aws.amazon.com/IAM/latest/UserGuide/reference_policies_condition-keys.html#AvailableKeys) [yang tersedia](https://docs.aws.amazon.com/IAM/latest/UserGuide/reference_policies_condition-keys.html#AvailableKeys).

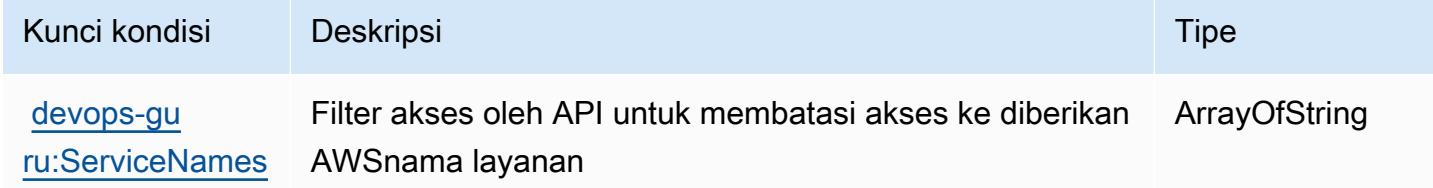

# Tindakan, sumber daya, dan kunci kondisi untuk alat AWS Diagnostik

AWSAlat diagnostik (awalan layanan:ts) menyediakan sumber daya, tindakan, dan kunci konteks kondisi khusus layanan berikut untuk digunakan dalam kebijakan izin IAM.

### Referensi:

- Pelajari cara [mengonfigurasi layanan ini.](https://docs.aws.amazon.com/diagnostic-tools/)
- Lihat daftar [Operasi API yang tersedia untuk layanan ini.](https://docs.aws.amazon.com/diagnostic-tools/latest/APIReference/)
- Pelajari cara mengamankan layanan ini dan sumber dayanya dengan [menggunakan kebijakan izin](https://docs.aws.amazon.com/ts/latest/diagnostic-tools/security-iam.html) IAM.

#### Topik

• [Tindakan yang ditentukan oleh alat AWS Diagnostik](#page-1450-0)

- [Jenis sumber daya yang ditentukan oleh alat AWS Diagnostik](#page-1452-0)
- [Kunci kondisi untuk alat AWS Diagnostik](#page-1453-0)

### <span id="page-1450-0"></span>Tindakan yang ditentukan oleh alat AWS Diagnostik

Anda dapat menyebutkan tindakan berikut dalam elemen Action pernyataan kebijakan IAM. Gunakan kebijakan untuk memberikan izin untuk melaksanakan operasi dalam AWS. Saat Anda menggunakan sebuah tindakan dalam sebuah kebijakan, Anda biasanya mengizinkan atau menolak akses ke operasi API atau perintah CLI dengan nama yang sama. Namun, dalam beberapa kasus, satu tindakan tunggal mengontrol akses ke lebih dari satu operasi. Atau, beberapa operasi memerlukan beberapa tindakan yang berbeda.

Kolom tipe sumber daya pada tabel Tindakan menunjukkan apakah setiap tindakan mendukung izin tingkat sumber daya. Jika tidak ada nilai untuk kolom ini, Anda harus menentukan semua sumber daya ("\*") yang berlaku kebijakan dalam Resource elemen pernyataan kebijakan Anda. Jika kolom mencantumkan jenis sumber daya, maka Anda dapat menyebutkan ARN dengan jenis tersebut dalam sebuah pernyataan dengan tindakan tersebut. Jika tindakan memiliki satu atau lebih sumber daya yang diperlukan, pemanggil harus memiliki izin untuk menggunakan tindakan dengan sumber daya tersebut. Sumber daya yang diperlukan ditunjukkan dalam tabel dengan tanda bintang (\*). Jika Anda membatasi akses sumber daya dengan Resource elemen dalam kebijakan IAM, Anda harus menyertakan ARN atau pola untuk setiap jenis sumber daya yang diperlukan. Beberapa tindakan mendukung berbagai jenis sumber daya. Jika jenis sumber daya opsional (tidak ditunjukkan sesuai kebutuhan), maka Anda dapat memilih untuk menggunakan salah satu jenis sumber daya opsional.

Kolom Condition keys pada tabel Actions menyertakan kunci yang dapat Anda tentukan dalam Condition elemen pernyataan kebijakan. Untuk informasi selengkapnya tentang kunci kondisi yang terkait dengan sumber daya untuk layanan, lihat kolom Kunci kondisi pada tabel Jenis sumber daya.

**a** Note

Kunci kondisi sumber daya tercantum dalam tabel [Jenis sumber daya](#page-1452-0). Anda dapat menemukan tautan ke jenis sumber daya yang berlaku untuk tindakan di kolom Jenis sumber daya (\*wajib) pada tabel Tindakan. Jenis sumber daya dalam tabel Jenis sumber daya menyertakan kolom Kunci kondisi, yang merupakan kunci kondisi sumber daya yang berlaku untuk tindakan dalam tabel Tindakan.

Untuk detail tentang kolom dalam tabel berikut, lihat [Tabel tindakan](reference_policies_actions-resources-contextkeys.html#actions_table).

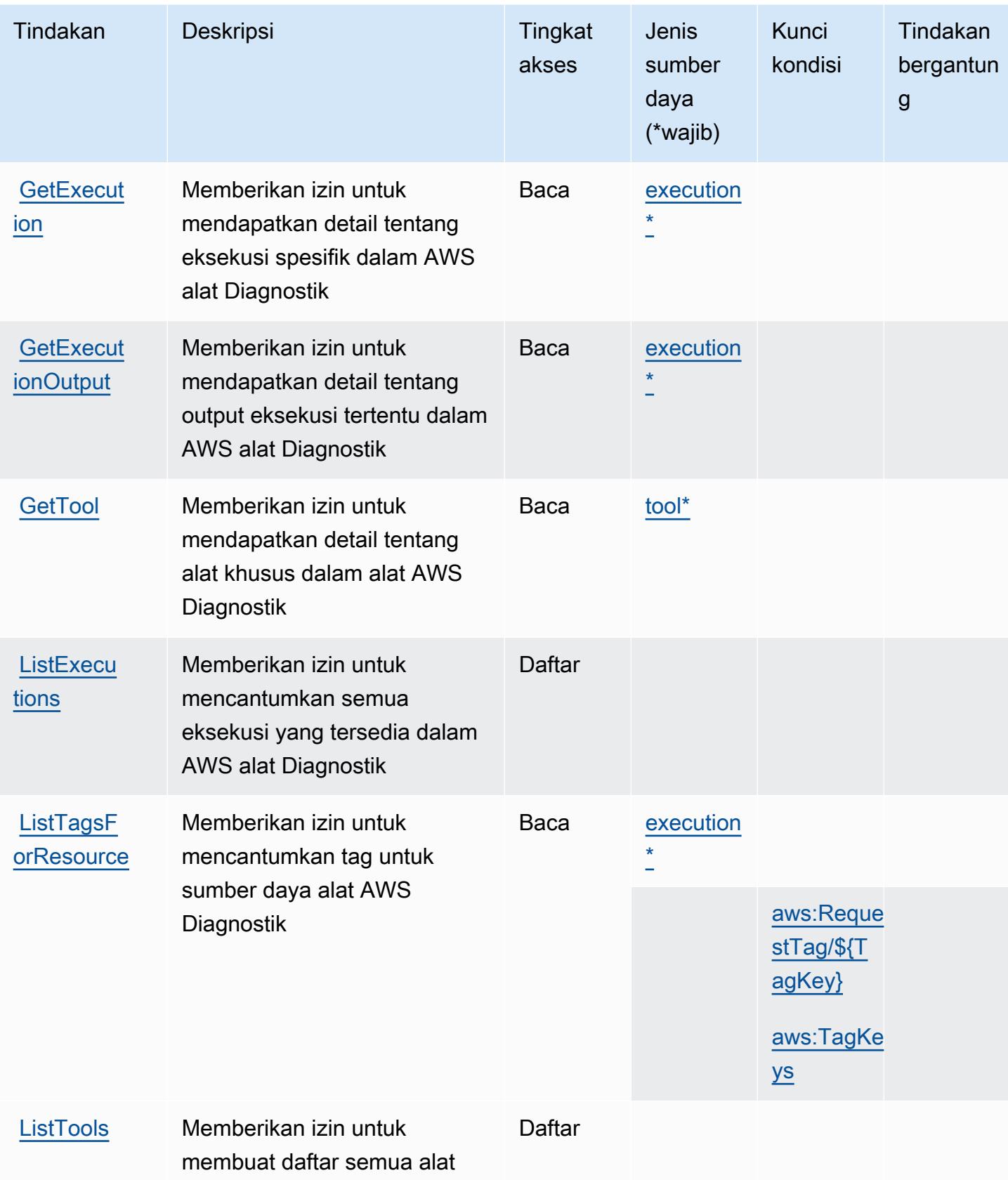

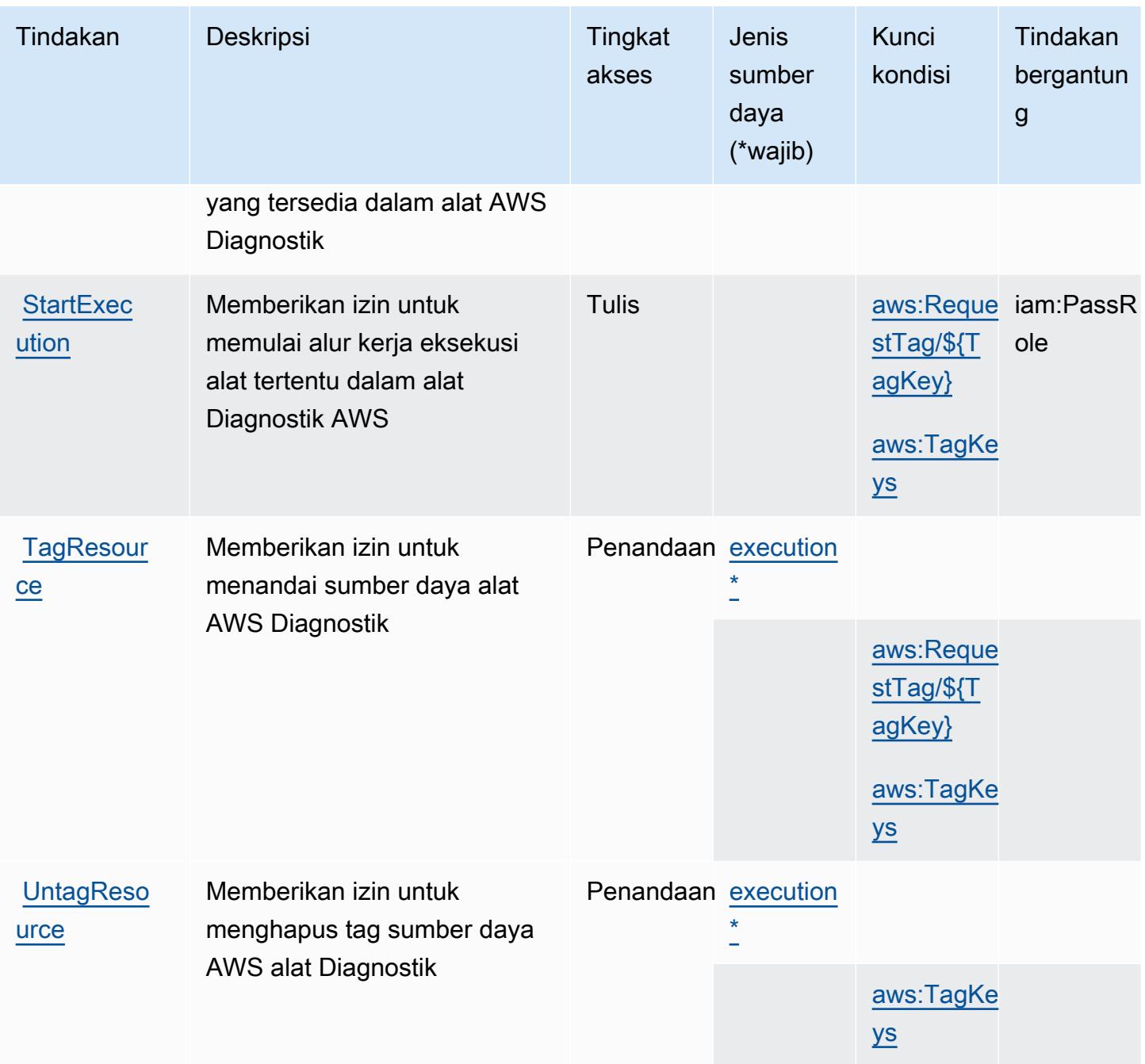

## <span id="page-1452-0"></span>Jenis sumber daya yang ditentukan oleh alat AWS Diagnostik

Jenis sumber daya berikut ditentukan oleh layanan ini dan dapat digunakan dalam elemen Resource pernyataan kebijakan izin IAM. Setiap tindakan dalam [Tabel tindakan](#page-1450-0) mengidentifikasi jenis sumber daya yang dapat ditentukan dengan tindakan tersebut. Jenis sumber daya juga dapat menentukan kunci kondisi mana yang dapat Anda sertakan dalam kebijakan. Tombol-tombol ini ditampilkan di kolom terakhir dari tabel Jenis sumber daya. Untuk detail tentang kolom dalam tabel berikut, lihat [Tabel tipe sumber daya](reference_policies_actions-resources-contextkeys.html#resources_table).

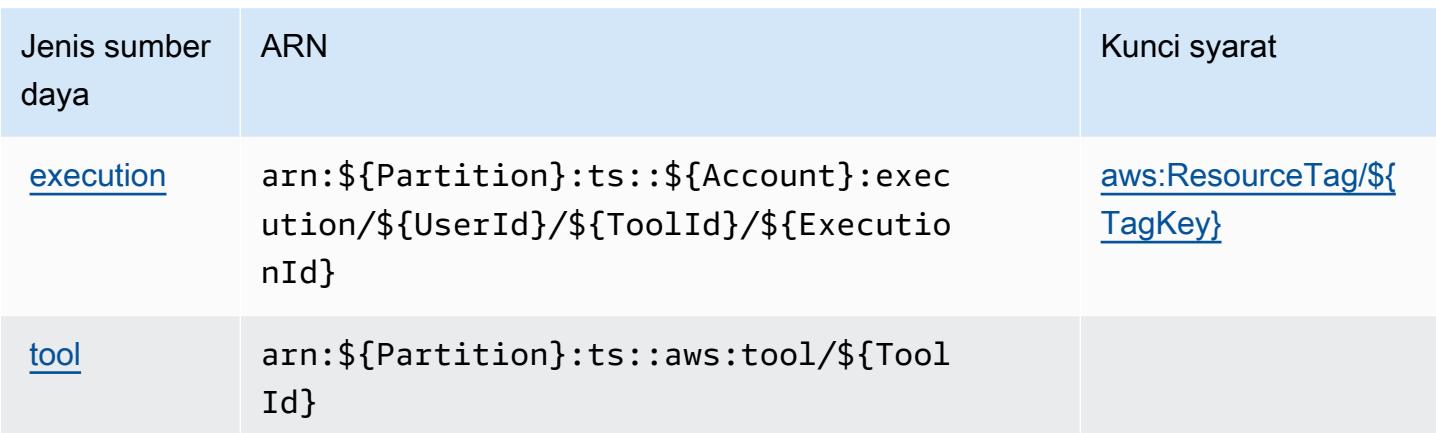

<span id="page-1453-0"></span>Kunci kondisi untuk alat AWS Diagnostik

AWSAlat diagnostik mendefinisikan kunci kondisi berikut yang dapat digunakan dalam Condition elemen kebijakan IAM. Anda dapat menggunakan kunci ini untuk menyempurnakan syarat lebih lanjut dimana pernyataan kebijakan berlaku. Untuk detail tentang kolom dalam tabel berikut, lihat [Tabel tombol kondisi.](reference_policies_actions-resources-contextkeys.html#context_keys_table)

Untuk melihat kunci kondisi global yang tersedia untuk semua layanan, lihat [Kunci kondisi global](https://docs.aws.amazon.com/IAM/latest/UserGuide/reference_policies_condition-keys.html#AvailableKeys) [yang tersedia](https://docs.aws.amazon.com/IAM/latest/UserGuide/reference_policies_condition-keys.html#AvailableKeys).

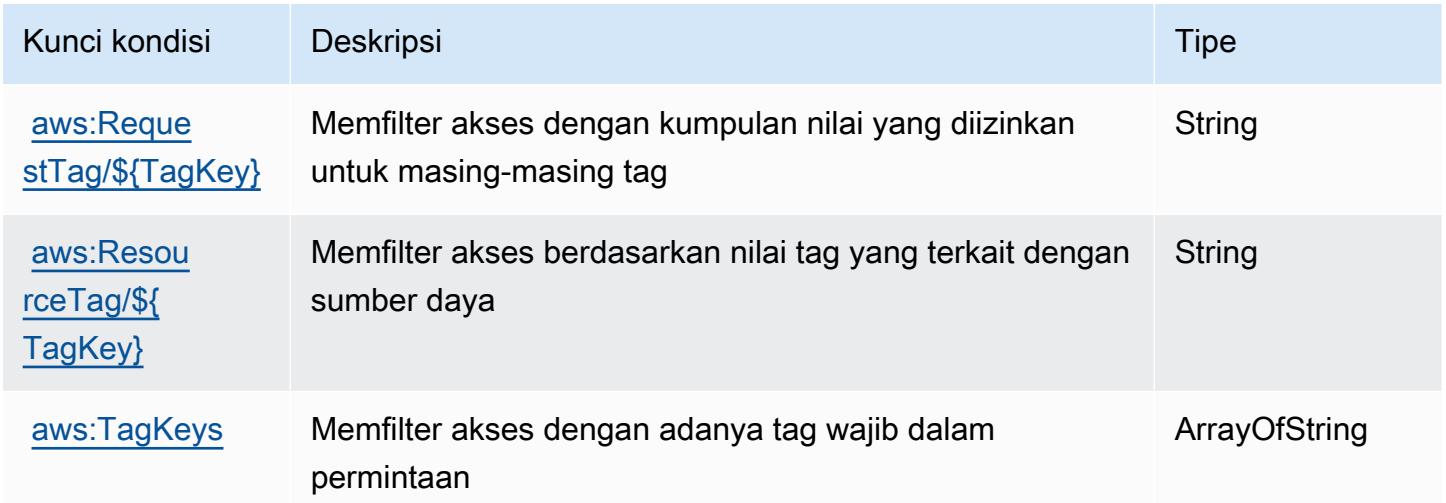

# Tindakan, sumber daya, dan kunci kondisi untukAWSHubungkan Langsung

AWSDirect Connect (awalan layanan:directconnect) menyediakan sumber daya, tindakan, dan kunci konteks kondisi khusus layanan berikut untuk digunakan dalam kebijakan izin IAM.

#### Referensi:

- Pelajari cara [mengonfigurasi layanan ini.](https://docs.aws.amazon.com/directconnect/latest/UserGuide/)
- Lihat daftar [Operasi API yang tersedia untuk layanan ini.](https://docs.aws.amazon.com/directconnect/latest/APIReference/)
- Pelajari cara mengamankan layanan ini dan sumber dayanya dengan [menggunakan kebijakan izin](https://docs.aws.amazon.com/directconnect/latest/UserGuide/using_iam.html) IAM.

Topik

- [Tindakan yang didefinisikan olehAWSHubungkan Langsung](#page-1454-0)
- [Jenis sumber daya yang ditentukan olehAWSHubungkan Langsung](#page-1468-0)
- [Kunci kondisi untukAWSHubungkan Langsung](#page-1469-0)

## <span id="page-1454-0"></span>Tindakan yang didefinisikan olehAWSHubungkan Langsung

Anda dapat menyebutkan tindakan berikut dalam elemen Action pernyataan kebijakan IAM. Gunakan kebijakan untuk memberikan izin untuk melaksanakan operasi dalam AWS. Saat Anda menggunakan sebuah tindakan dalam sebuah kebijakan, Anda biasanya mengizinkan atau menolak akses ke operasi API atau perintah CLI dengan nama yang sama. Namun, dalam beberapa kasus, satu tindakan tunggal mengontrol akses ke lebih dari satu operasi. Atau, beberapa operasi memerlukan beberapa tindakan yang berbeda.

YangJenis sumber dayakolom tabel Tindakan menunjukkan apakah setiap tindakan mendukung izin tingkat sumber daya. Jika tidak ada nilai untuk kolom ini, Anda harus menentukan semua sumber daya ("\*") yang berlaku kebijakan diResourceelemen pernyataan kebijakan Anda. Jika kolom mencantumkan jenis sumber daya, maka Anda dapat menyebutkan ARN dengan jenis tersebut dalam sebuah pernyataan dengan tindakan tersebut. Jika tindakan memiliki satu atau lebih sumber daya yang diperlukan, pemanggil harus memiliki izin untuk menggunakan tindakan dengan sumber daya tersebut. Sumber daya yang diperlukan ditunjukkan dalam tabel dengan tanda bintang (\*). Jika Anda membatasi akses sumber daya denganResourceelemen dalam kebijakan IAM, Anda harus menyertakan ARN atau pola untuk setiap jenis sumber daya yang diperlukan. Beberapa tindakan mendukung berbagai jenis sumber daya. Jika jenis sumber daya opsional (tidak ditunjukkan sebagai diperlukan), maka Anda dapat memilih untuk menggunakan salah satu jenis sumber daya opsional.

YangKunci kondisikolom tabel Tindakan menyertakan kunci yang dapat Anda tentukan dalam pernyataan kebijakanConditionelemen. Untuk informasi selengkapnya tentang kunci kondisi yang terkait dengan sumber daya untuk layanan, lihatKunci kondisikolom tabel jenis sumber daya.

#### **a** Note

Kunci kondisi sumber daya tercantum dalam[Jenis sumber dayam](#page-1468-0)eja. Anda dapat menemukan tautan ke jenis sumber daya yang berlaku untuk tindakan diJenis sumber daya (\*wajib)kolom tabel Actions. Jenis sumber daya dalam tabel jenis sumber daya mencakupKunci kondisikolom, yang merupakan kunci kondisi sumber daya yang berlaku untuk tindakan dalam tabel Tindakan.

Untuk detail tentang kolom dalam tabel berikut, liha[tTabel tindakan.](reference_policies_actions-resources-contextkeys.html#actions_table)

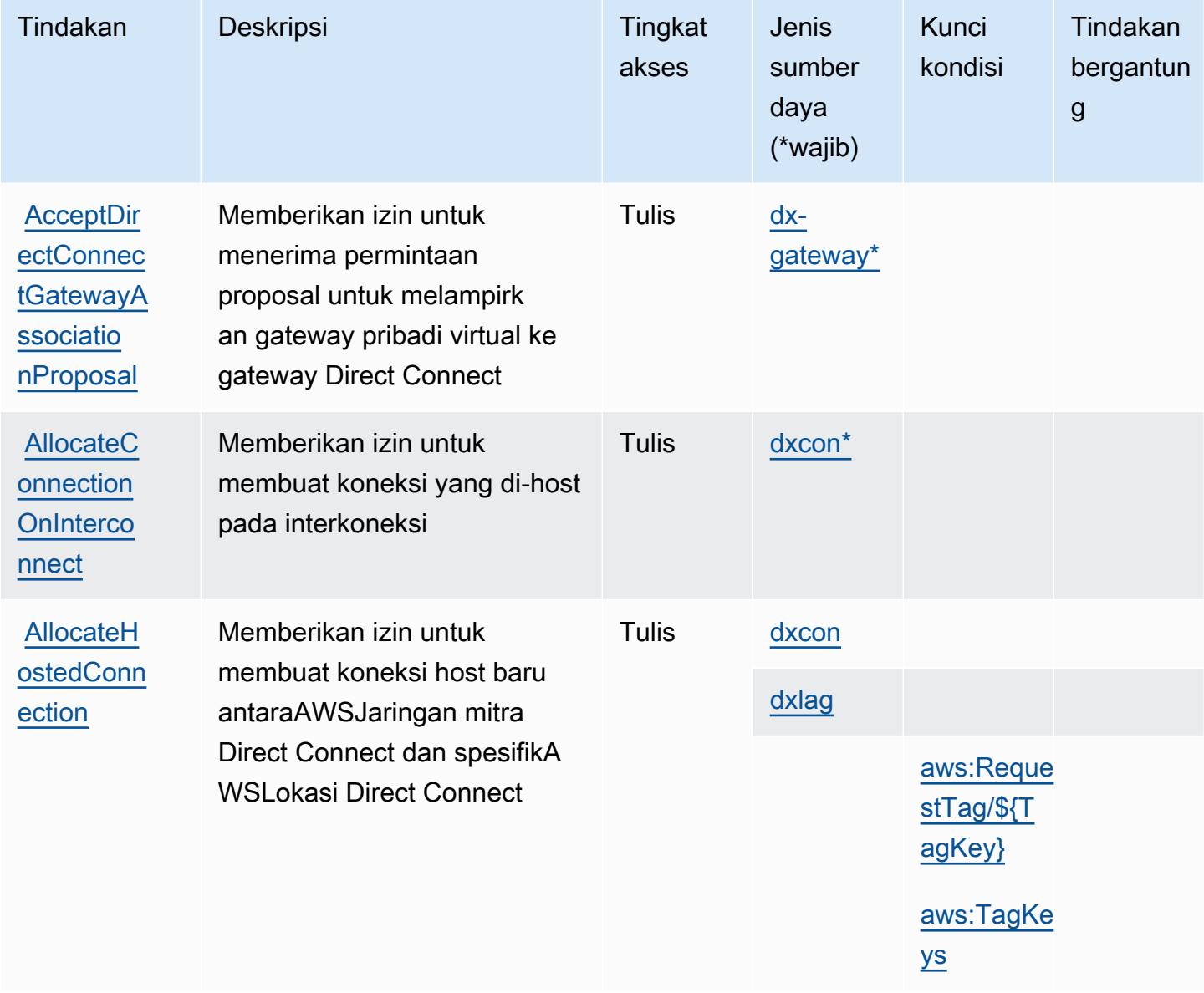

Referensi Otorisasi Layanan *Referensi Otorisasi Layanan* Referensi Otorisasi Layanan

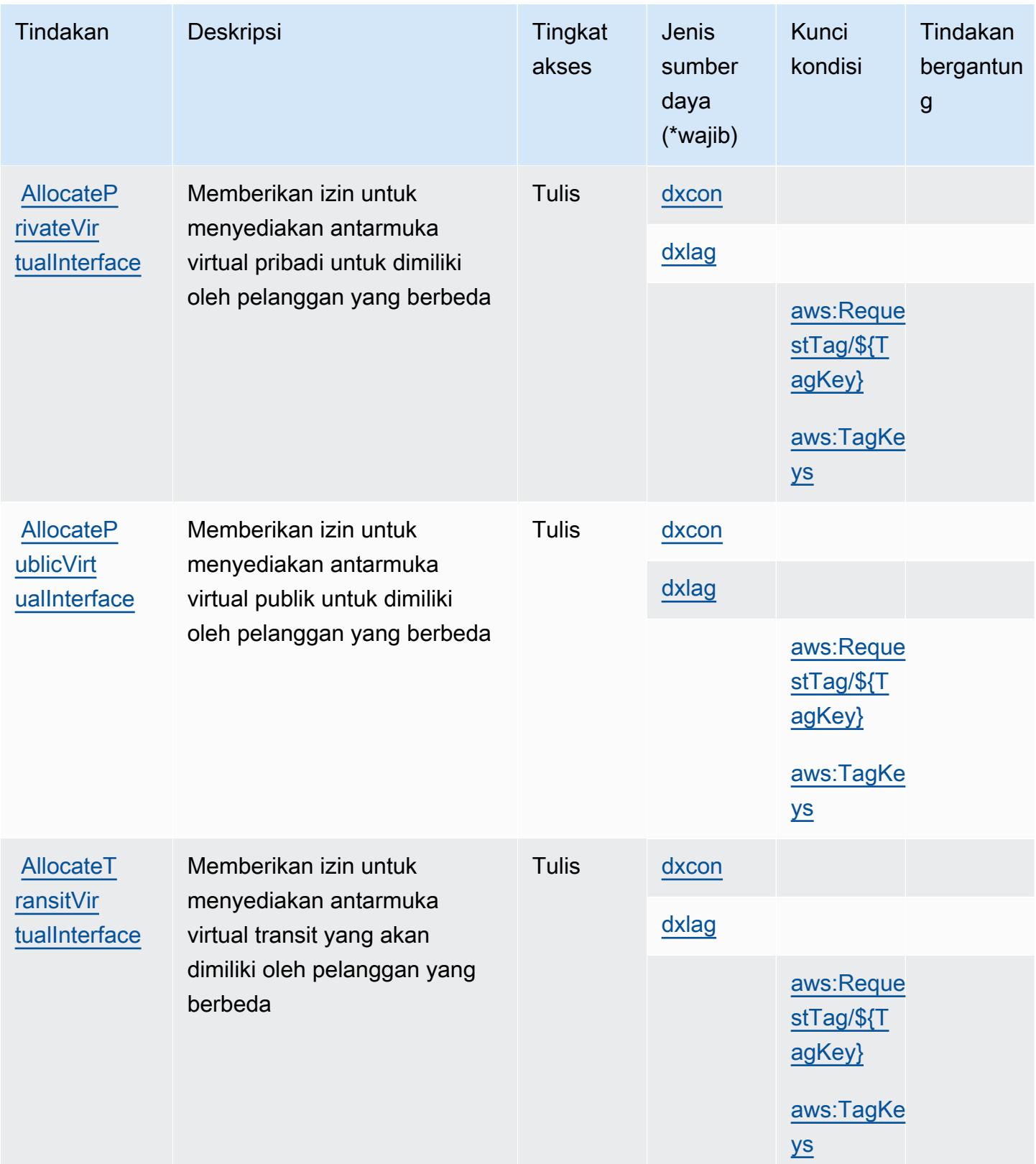

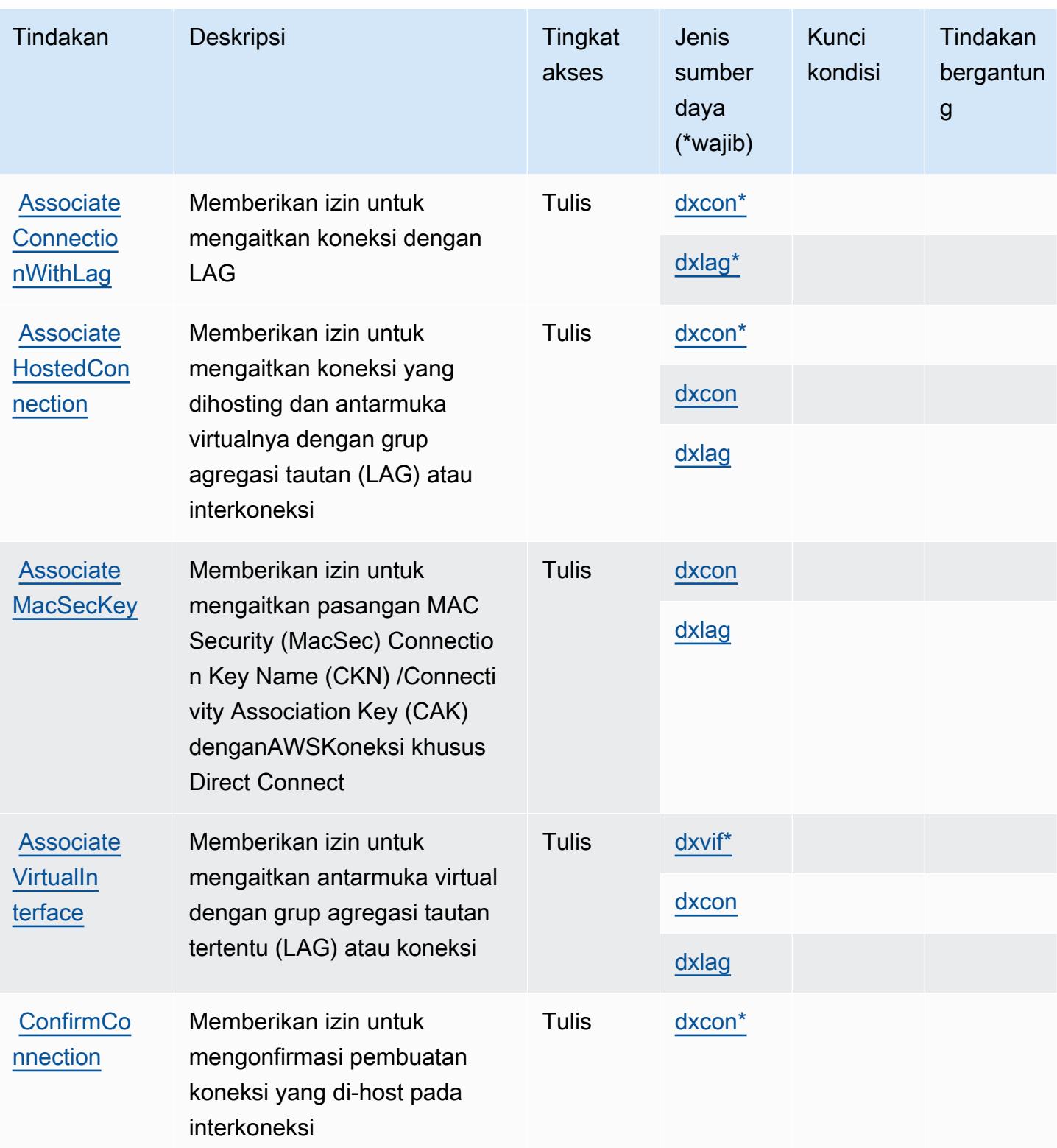

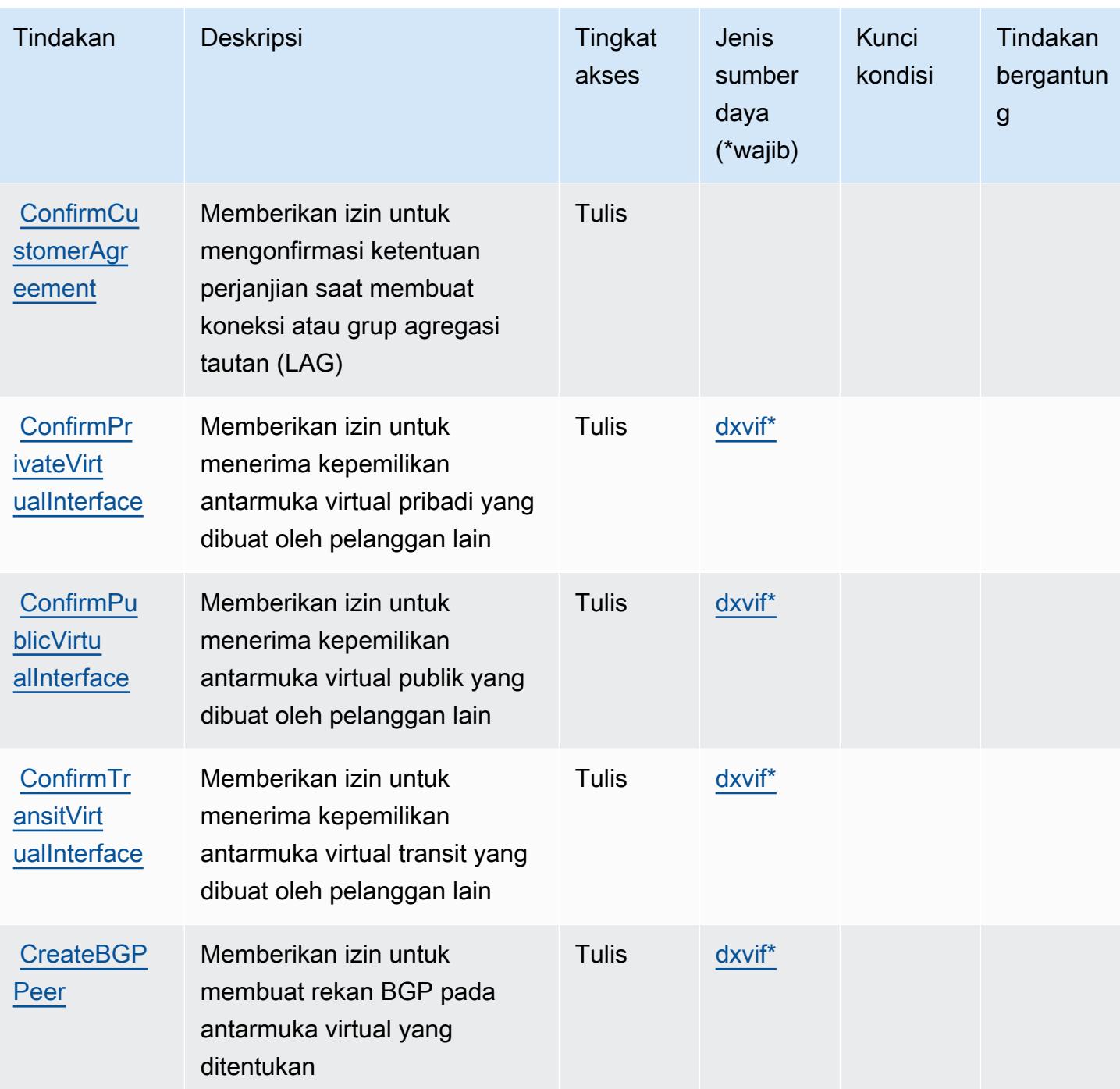

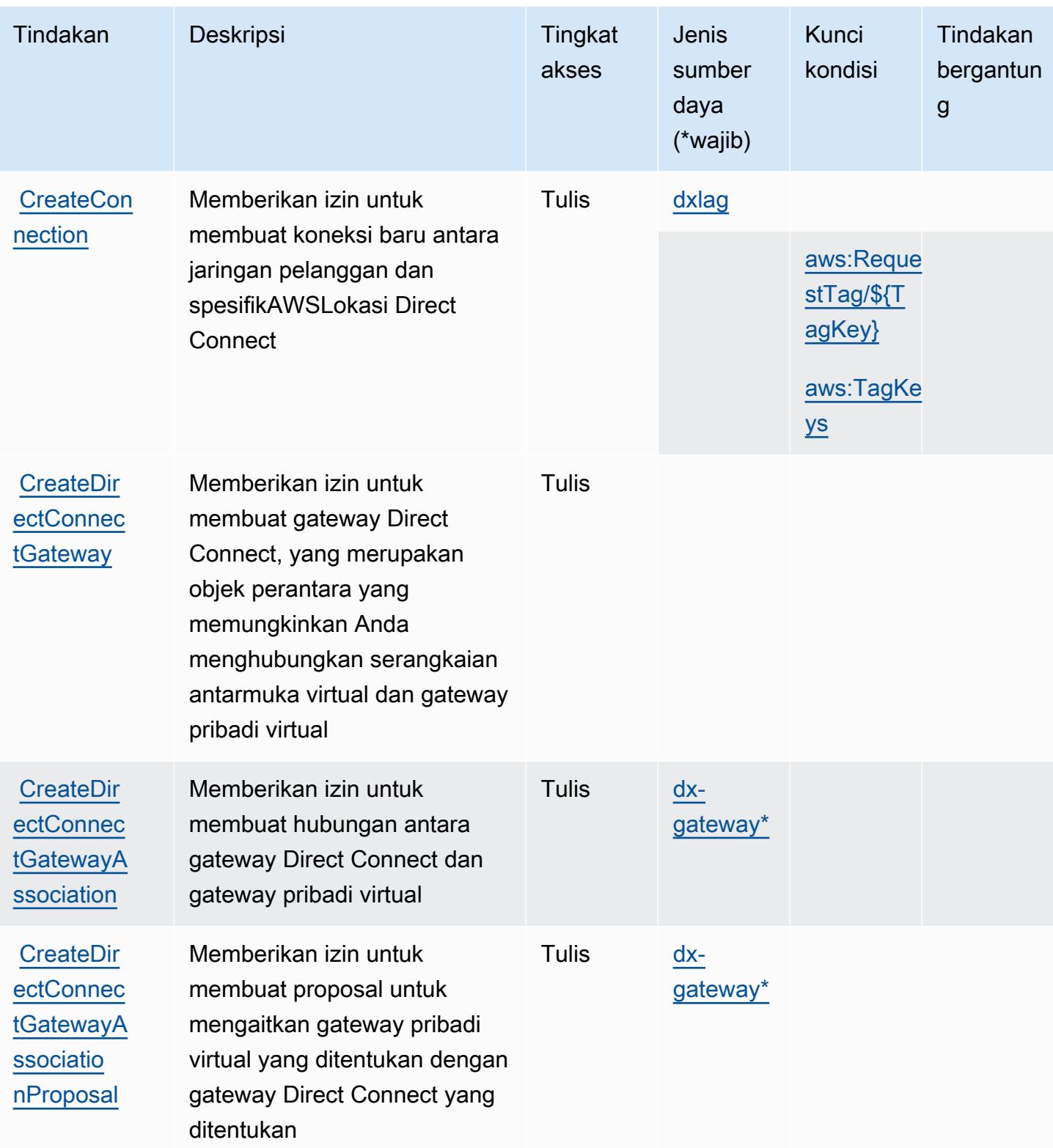

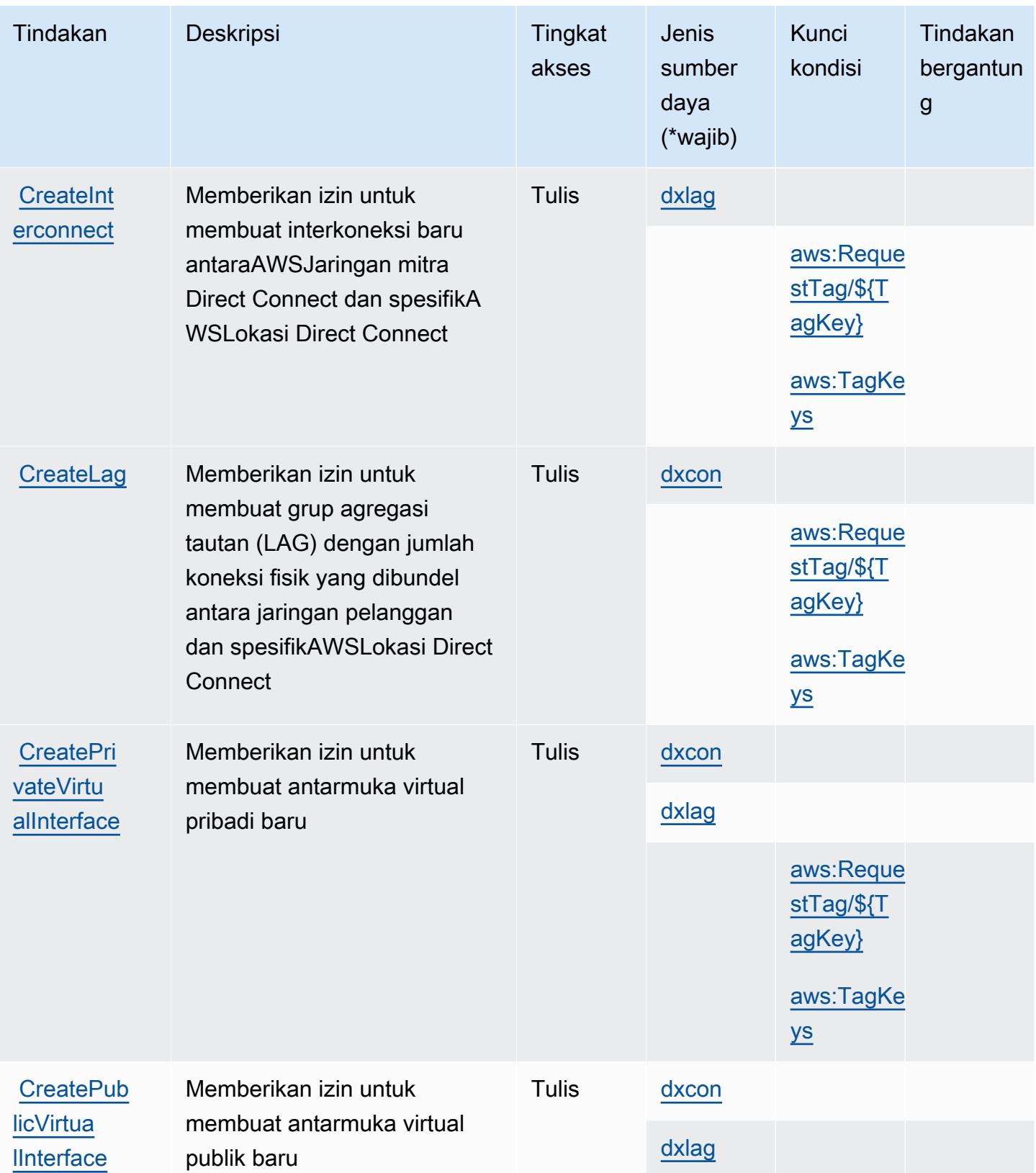

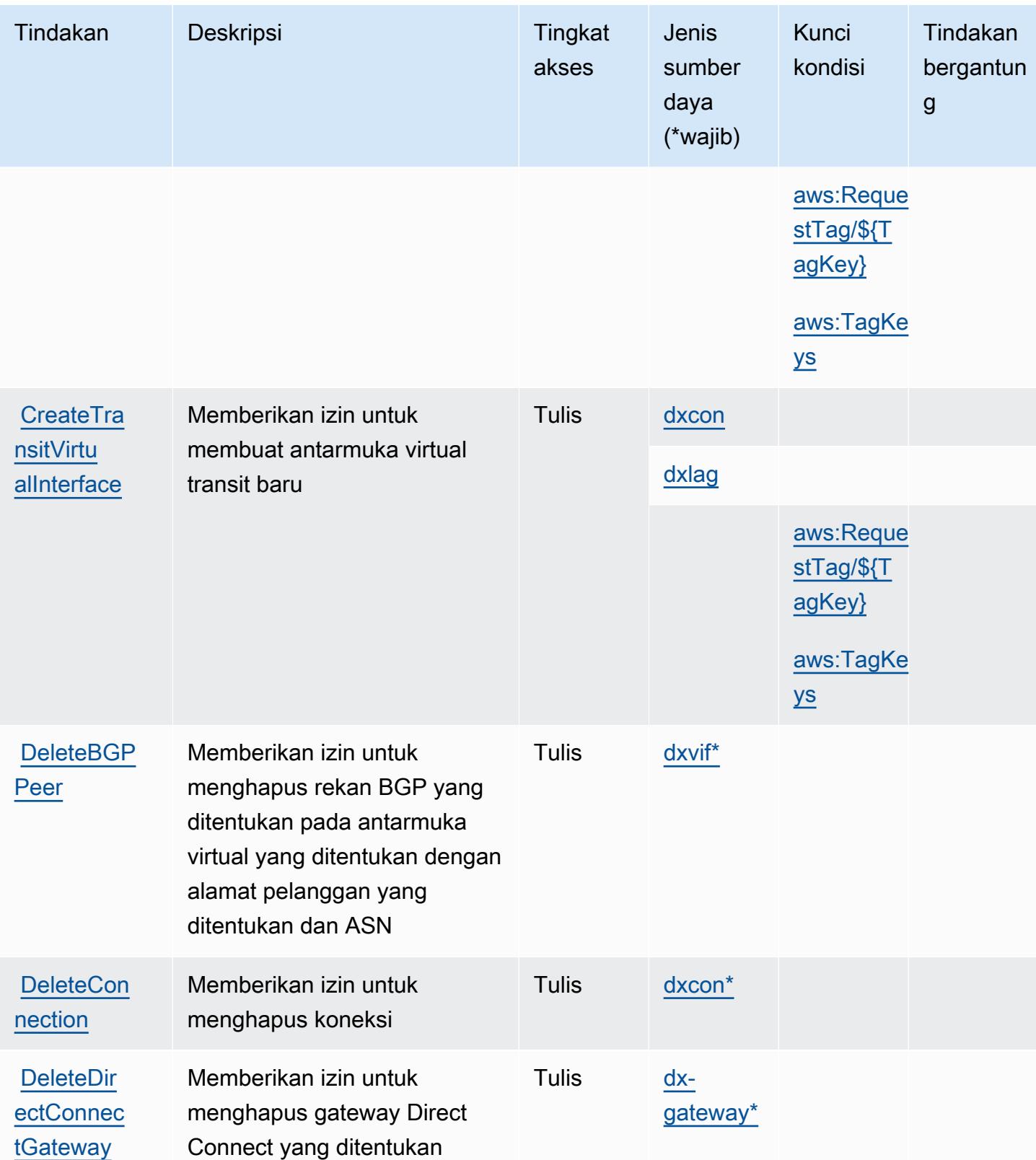

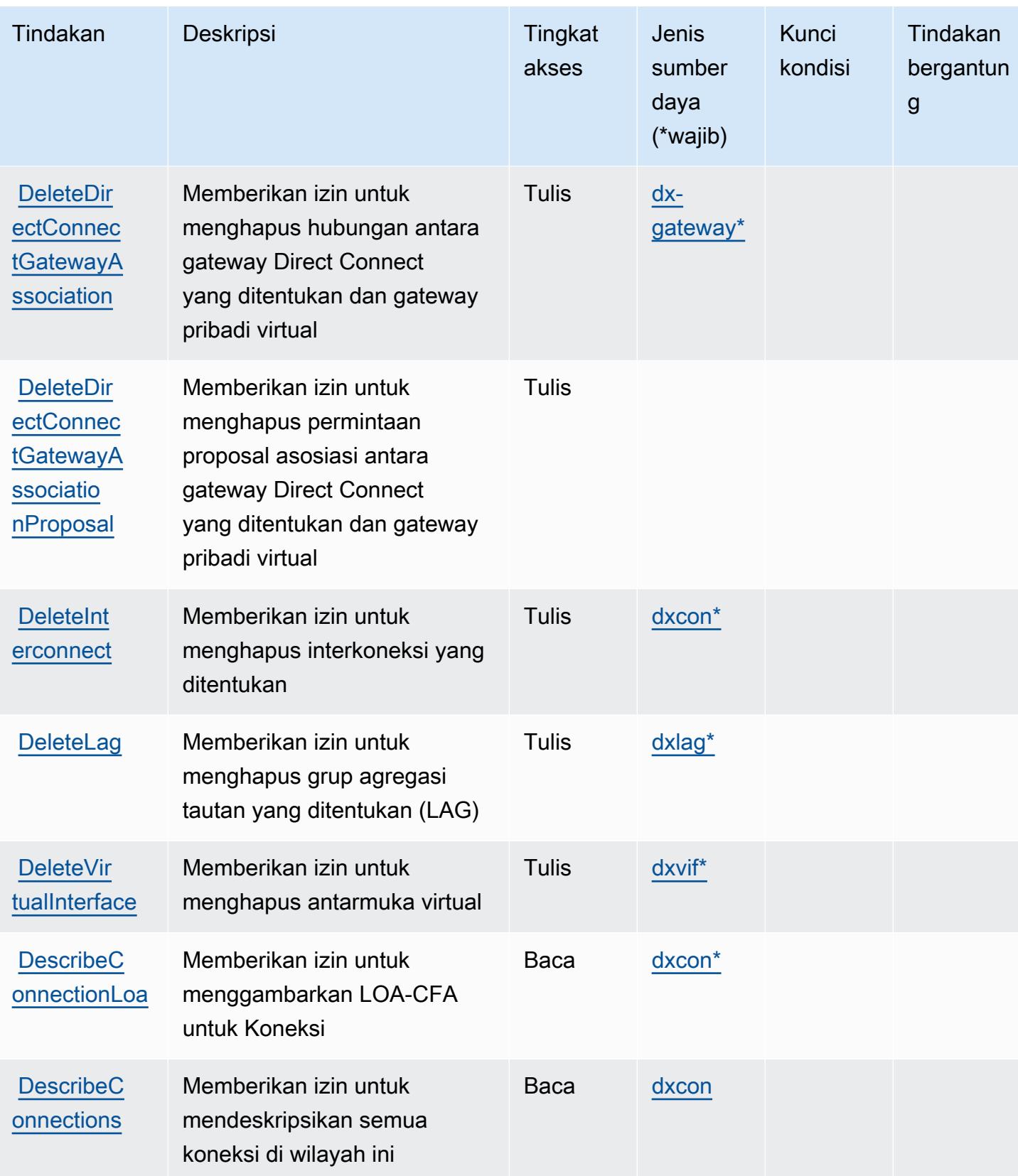

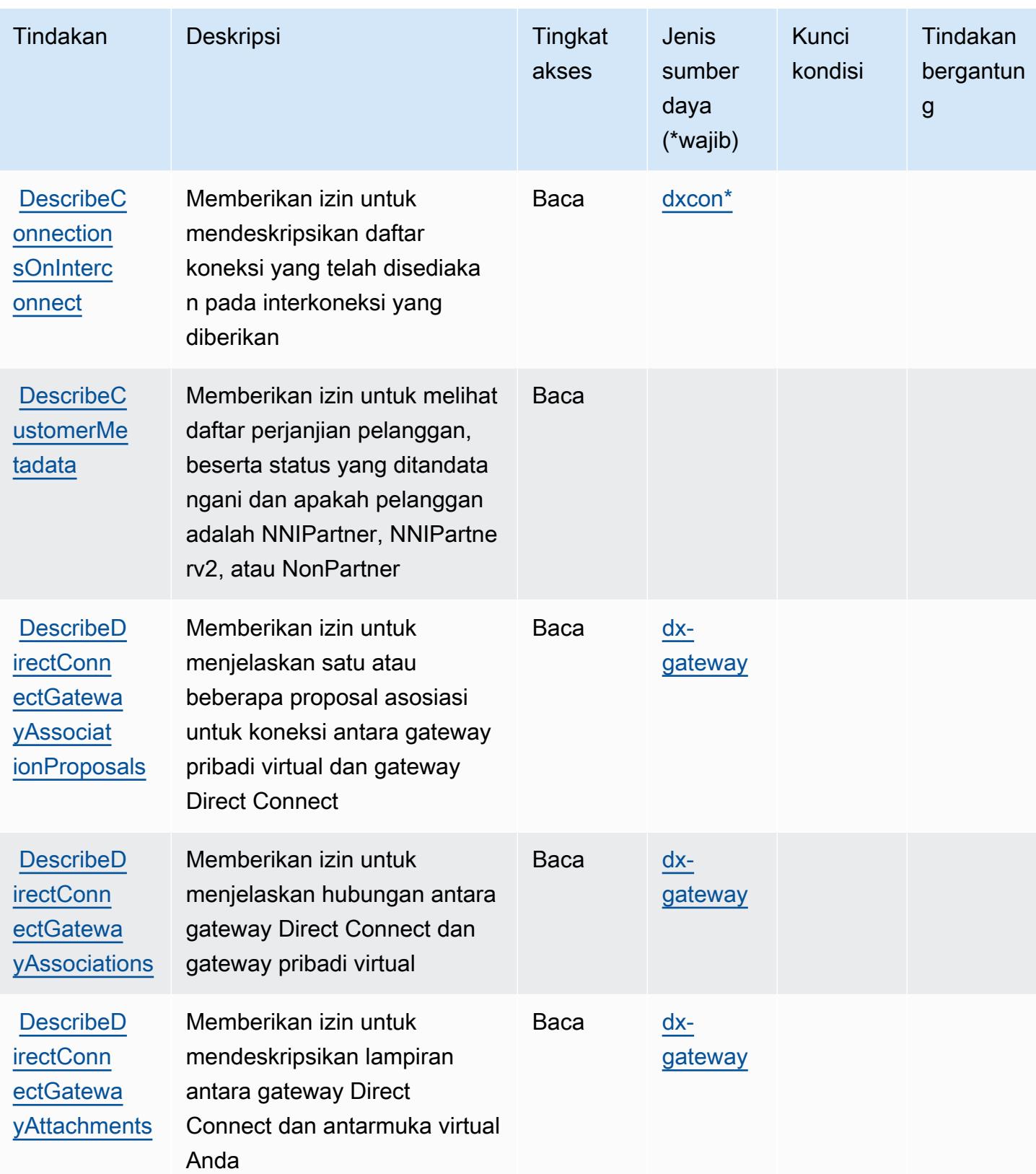

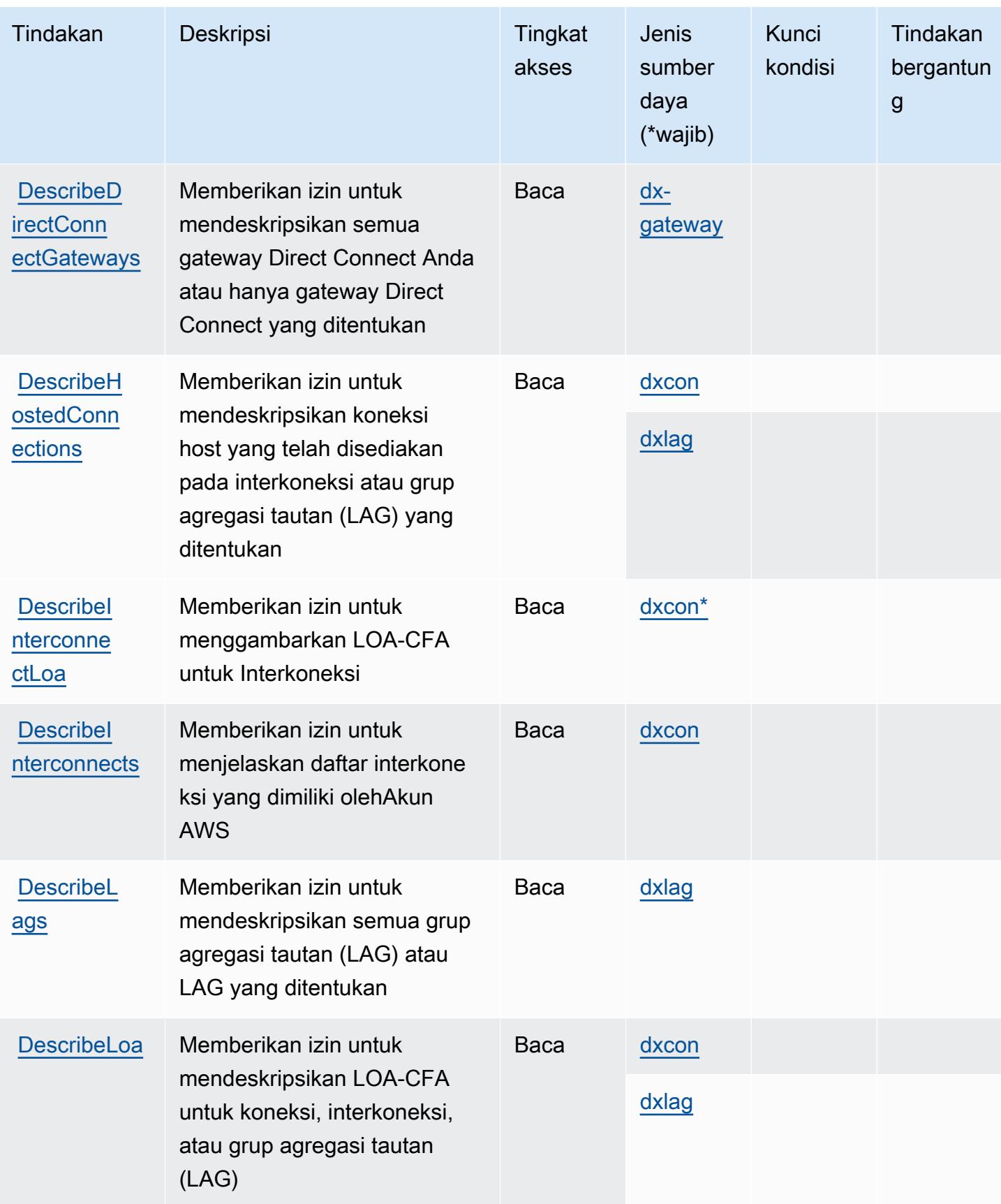

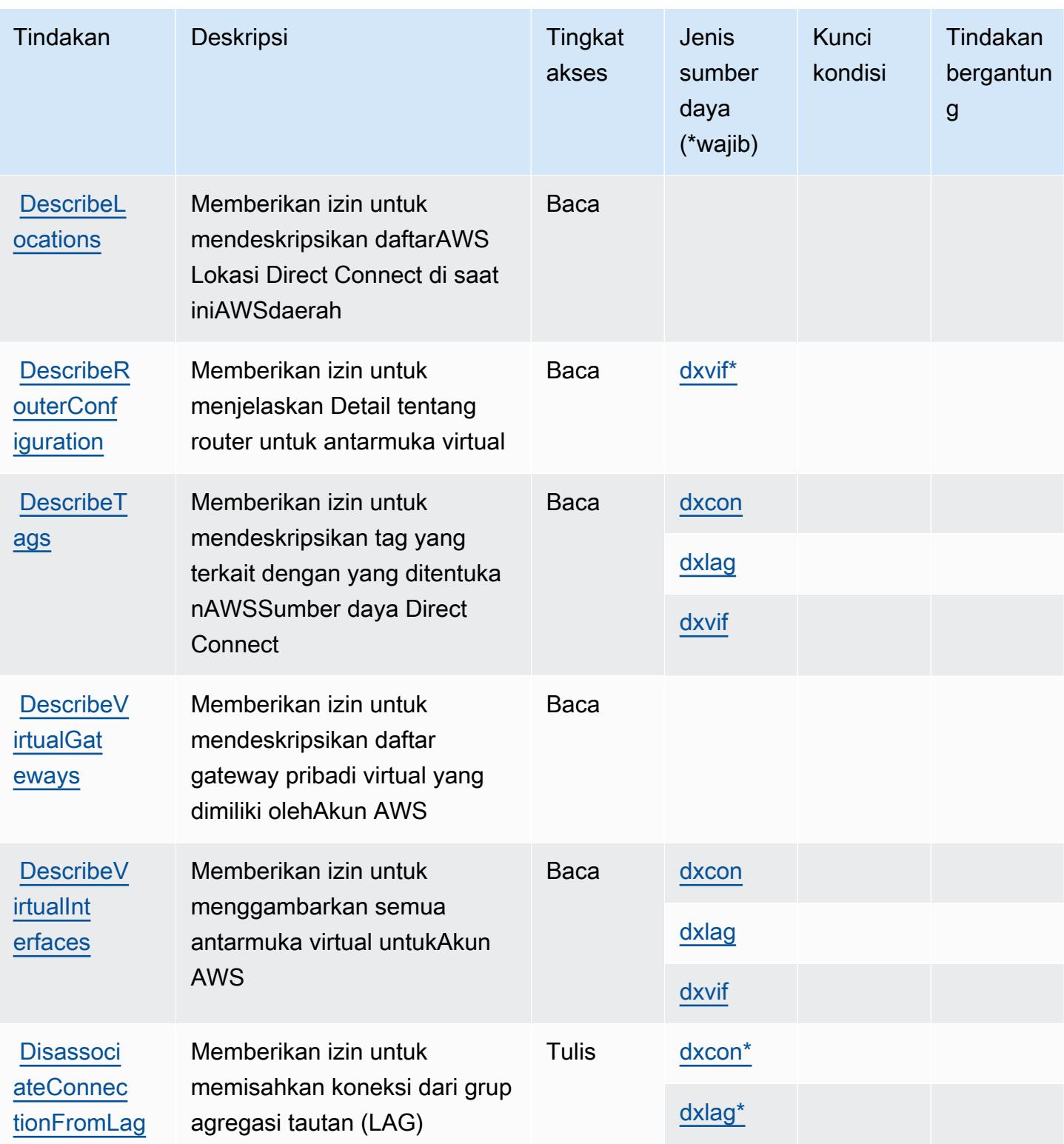

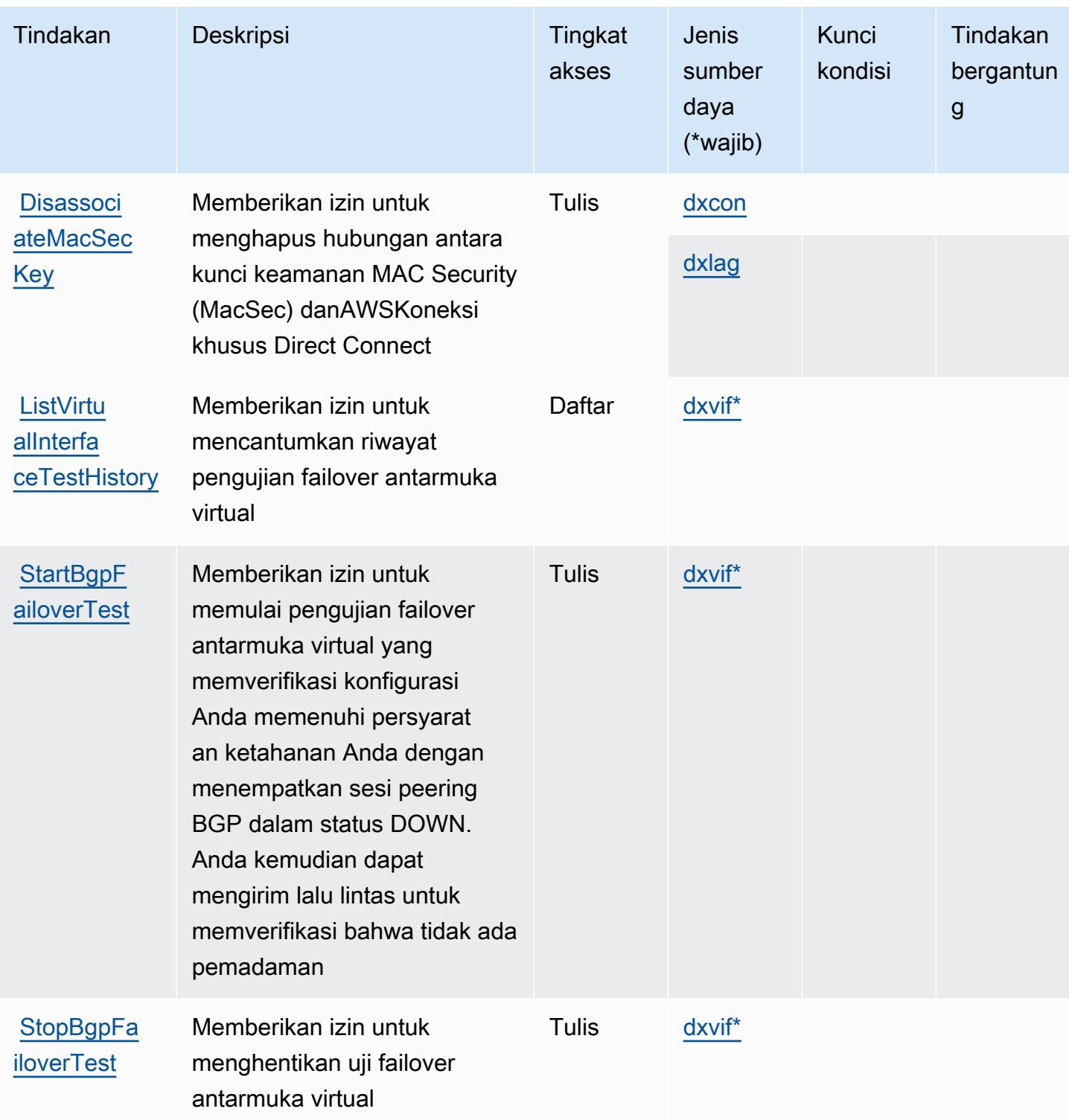

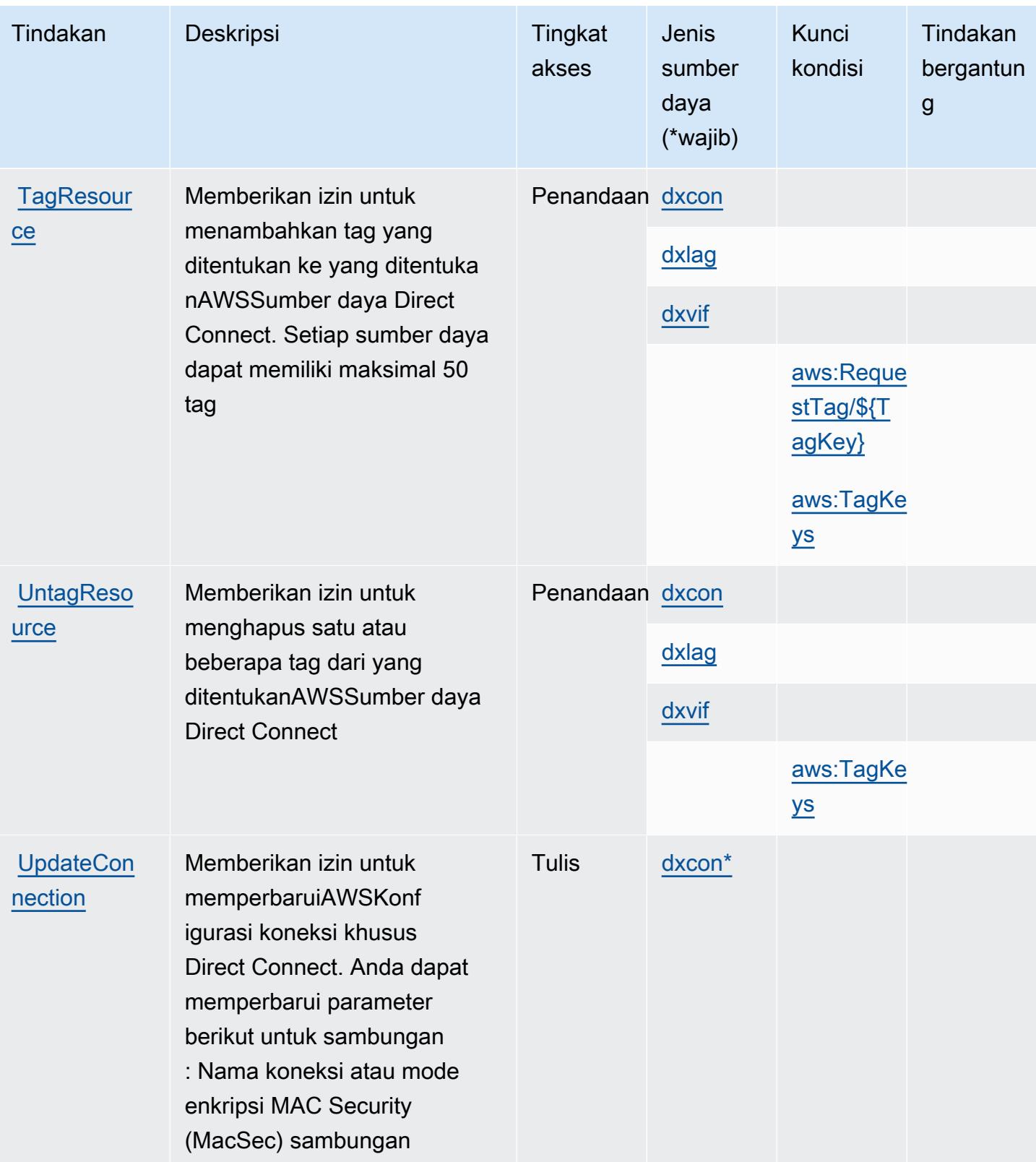

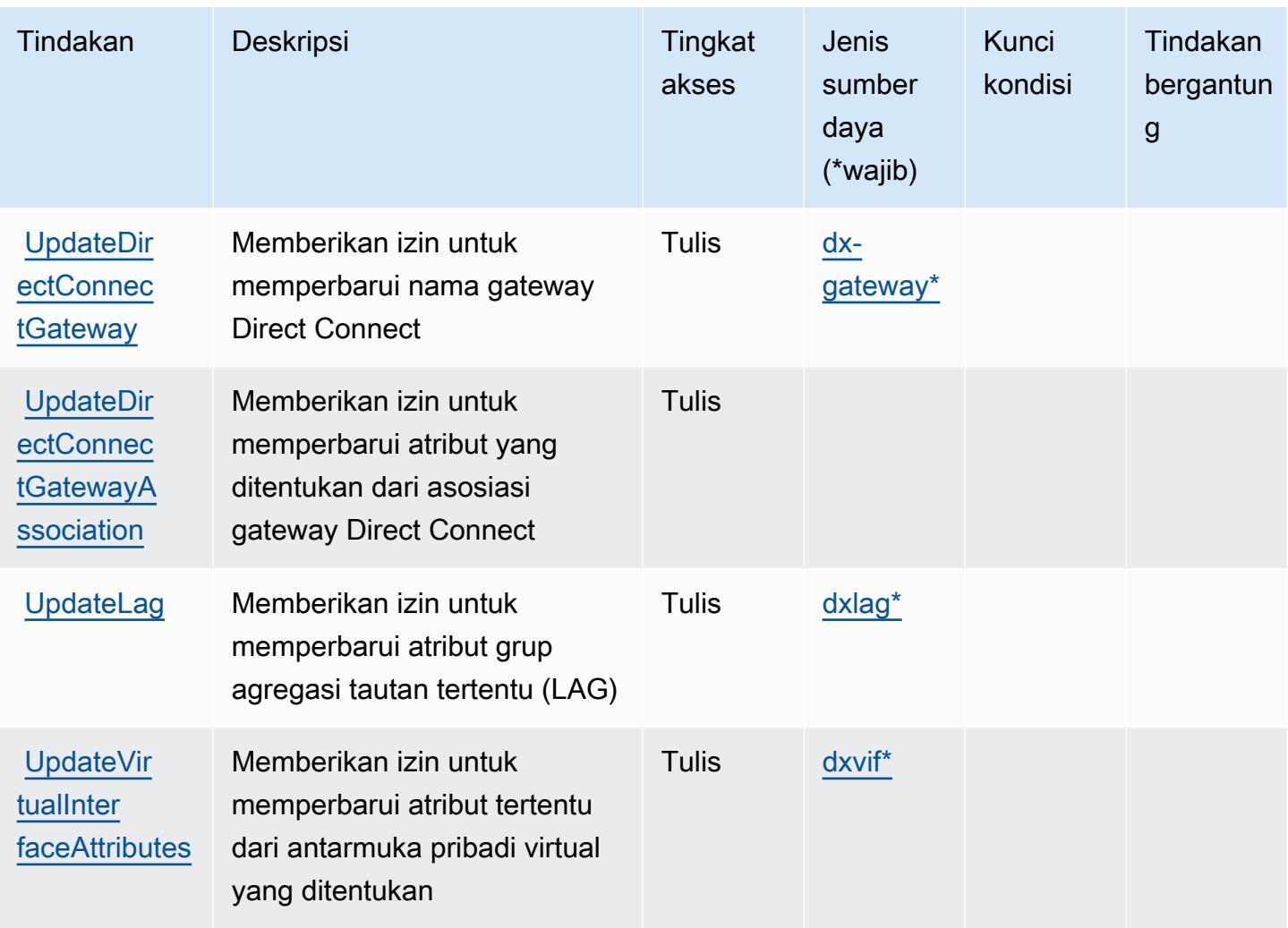

# <span id="page-1468-0"></span>Jenis sumber daya yang ditentukan olehAWSHubungkan Langsung

Jenis sumber daya berikut ditentukan oleh layanan ini dan dapat digunakan dalam elemen Resource pernyataan kebijakan izin IAM. Setiap tindakan dalam [Tabel tindakan](#page-1454-0) mengidentifikasi jenis sumber daya yang dapat ditentukan dengan tindakan tersebut. Jenis sumber daya juga dapat menentukan kunci kondisi mana yang dapat Anda sertakan dalam kebijakan. Kunci ini ditampilkan di kolom terakhir dari tabel jenis sumber daya. Untuk detail tentang kolom dalam tabel berikut, lihat[Tabel jenis sumber daya.](reference_policies_actions-resources-contextkeys.html#resources_table)

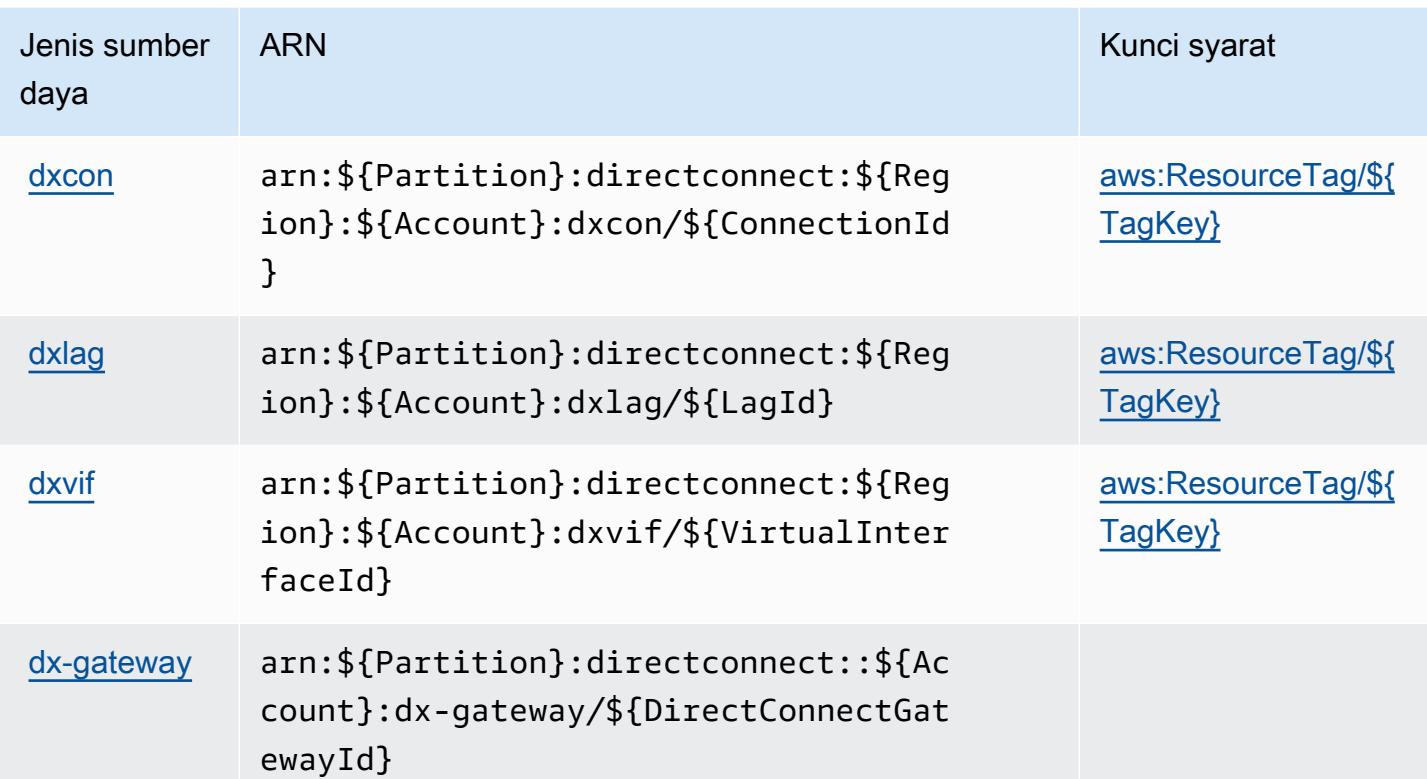

### <span id="page-1469-0"></span>Kunci kondisi untukAWSHubungkan Langsung

AWSDirect Connect mendefinisikan kunci kondisi berikut yang dapat digunakan dalamConditionelemen dari kebijakan IAM. Anda dapat menggunakan kunci ini untuk menyempurnakan syarat lebih lanjut dimana pernyataan kebijakan berlaku. Untuk detail tentang kolom dalam tabel berikut, liha[tTabel kunci kondisi](reference_policies_actions-resources-contextkeys.html#context_keys_table).

Untuk melihat kunci kondisi global yang tersedia untuk semua layanan, lihat [Kunci kondisi global](https://docs.aws.amazon.com/IAM/latest/UserGuide/reference_policies_condition-keys.html#AvailableKeys) [yang tersedia](https://docs.aws.amazon.com/IAM/latest/UserGuide/reference_policies_condition-keys.html#AvailableKeys).

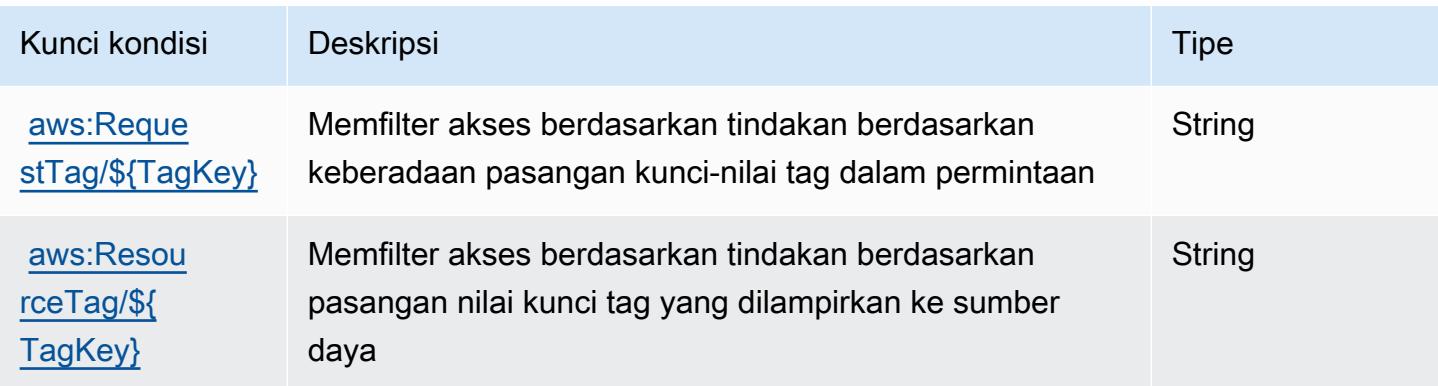

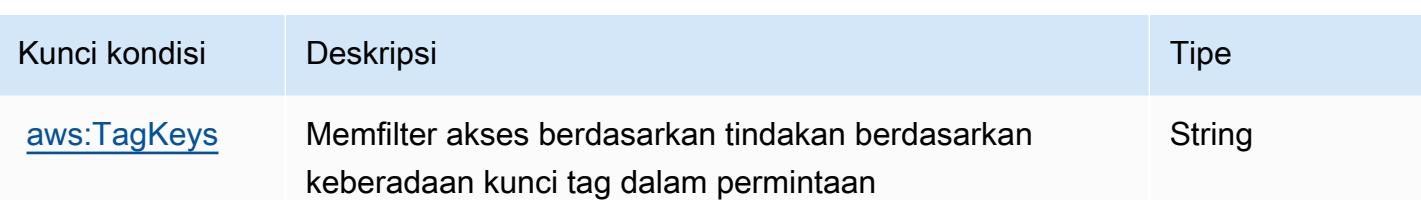

# Tindakan, sumber daya, dan kunci kondisi untuk AWS Directory Service

AWSDirectory Service (awalan layanan:ds) menyediakan sumber daya, tindakan, dan kunci konteks kondisi spesifik layanan berikut untuk digunakan dalam kebijakan izin IAM.

Referensi:

- Pelajari cara [mengonfigurasi layanan ini.](https://docs.aws.amazon.com/directoryservice/latest/admin-guide/what_is.html)
- Lihat daftar [Operasi API yang tersedia untuk layanan ini.](https://docs.aws.amazon.com/directoryservice/latest/devguide/welcome.html)
- Pelajari cara mengamankan layanan ini dan sumber dayanya dengan [menggunakan kebijakan izin](https://docs.aws.amazon.com/directoryservice/latest/admin-guide/iam_auth_access.html) IAM.

### Topik

- [Tindakan yang ditentukan oleh AWS Directory Service](#page-1470-0)
- [Jenis sumber daya ditentukan oleh AWS Directory Service](#page-1492-0)
- [Kunci kondisi untuk AWS Directory Service](#page-1493-0)

## <span id="page-1470-0"></span>Tindakan yang ditentukan oleh AWS Directory Service

Anda dapat menyebutkan tindakan berikut dalam elemen Action pernyataan kebijakan IAM. Gunakan kebijakan untuk memberikan izin untuk melaksanakan operasi dalam AWS. Saat Anda menggunakan sebuah tindakan dalam sebuah kebijakan, Anda biasanya mengizinkan atau menolak akses ke operasi API atau perintah CLI dengan nama yang sama. Namun, dalam beberapa kasus, satu tindakan tunggal mengontrol akses ke lebih dari satu operasi. Atau, beberapa operasi memerlukan beberapa tindakan yang berbeda.

Kolom tipe sumber daya pada tabel Tindakan menunjukkan apakah setiap tindakan mendukung izin tingkat sumber daya. Jika tidak ada nilai untuk kolom ini, Anda harus menentukan semua sumber daya ("\*") yang diterapkan kebijakan dalam Resource elemen pernyataan kebijakan Anda. Jika kolom mencantumkan jenis sumber daya, maka Anda dapat menyebutkan ARN dengan jenis tersebut dalam sebuah pernyataan dengan tindakan tersebut. Jika tindakan memiliki satu atau lebih

sumber daya yang diperlukan, pemanggil harus memiliki izin untuk menggunakan tindakan dengan sumber daya tersebut. Sumber daya yang diperlukan ditunjukkan dalam tabel dengan tanda bintang (\*). Jika Anda membatasi akses sumber daya dengan Resource elemen dalam kebijakan IAM, Anda harus menyertakan ARN atau pola untuk setiap jenis sumber daya yang diperlukan. Beberapa tindakan mendukung berbagai jenis sumber daya. Jika jenis sumber daya opsional (tidak ditunjukkan sesuai kebutuhan), maka Anda dapat memilih untuk menggunakan salah satu jenis sumber daya opsional.

Kolom Condition keys pada tabel Actions menyertakan kunci yang dapat Anda tentukan dalam Condition elemen pernyataan kebijakan. Untuk informasi selengkapnya tentang kunci kondisi yang terkait dengan sumber daya untuk layanan, lihat kolom Kunci kondisi pada tabel Jenis sumber daya.

#### **a** Note

Kunci kondisi sumber daya tercantum dalam tabel [Jenis sumber daya](#page-1492-0). Anda dapat menemukan tautan ke jenis sumber daya yang berlaku untuk tindakan di kolom Jenis sumber daya (\*wajib) pada tabel Tindakan. Jenis sumber daya dalam tabel Jenis sumber daya menyertakan kolom Kunci kondisi, yang merupakan kunci kondisi sumber daya yang berlaku untuk tindakan dalam tabel Tindakan.

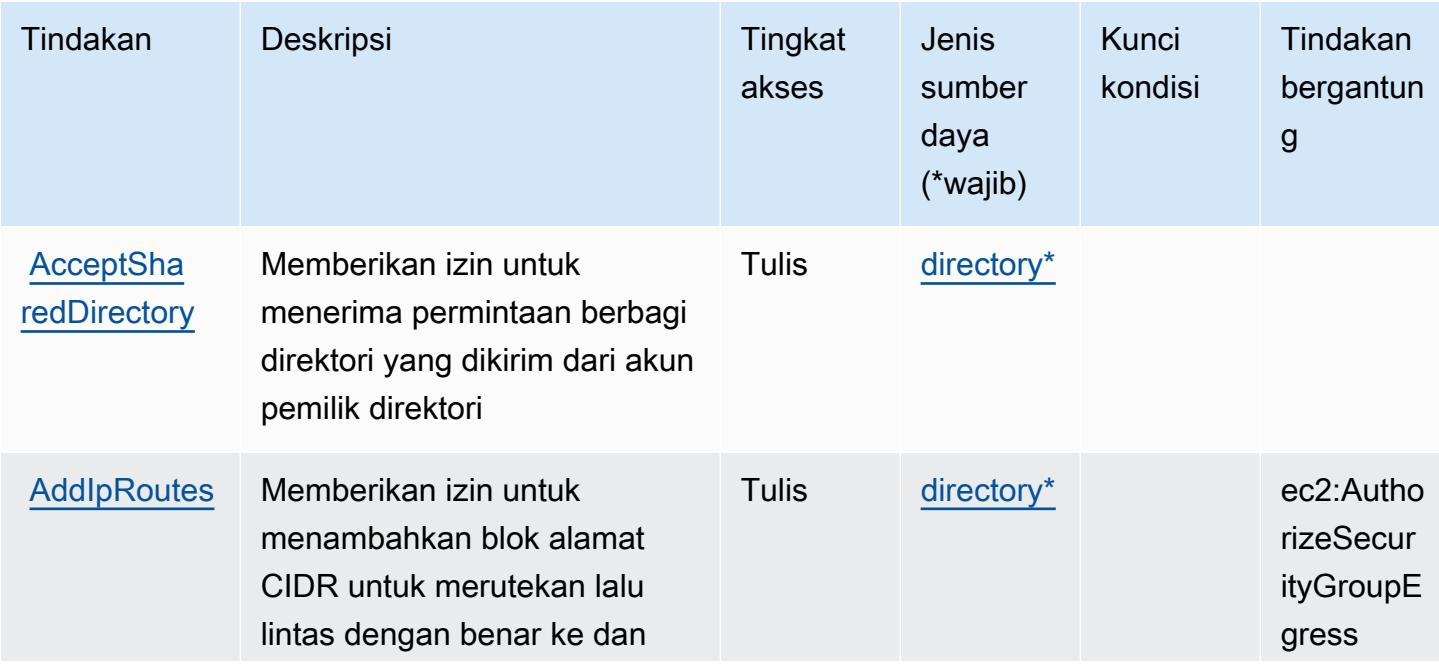

Untuk detail tentang kolom dalam tabel berikut, lihat [Tabel tindakan](reference_policies_actions-resources-contextkeys.html#actions_table).

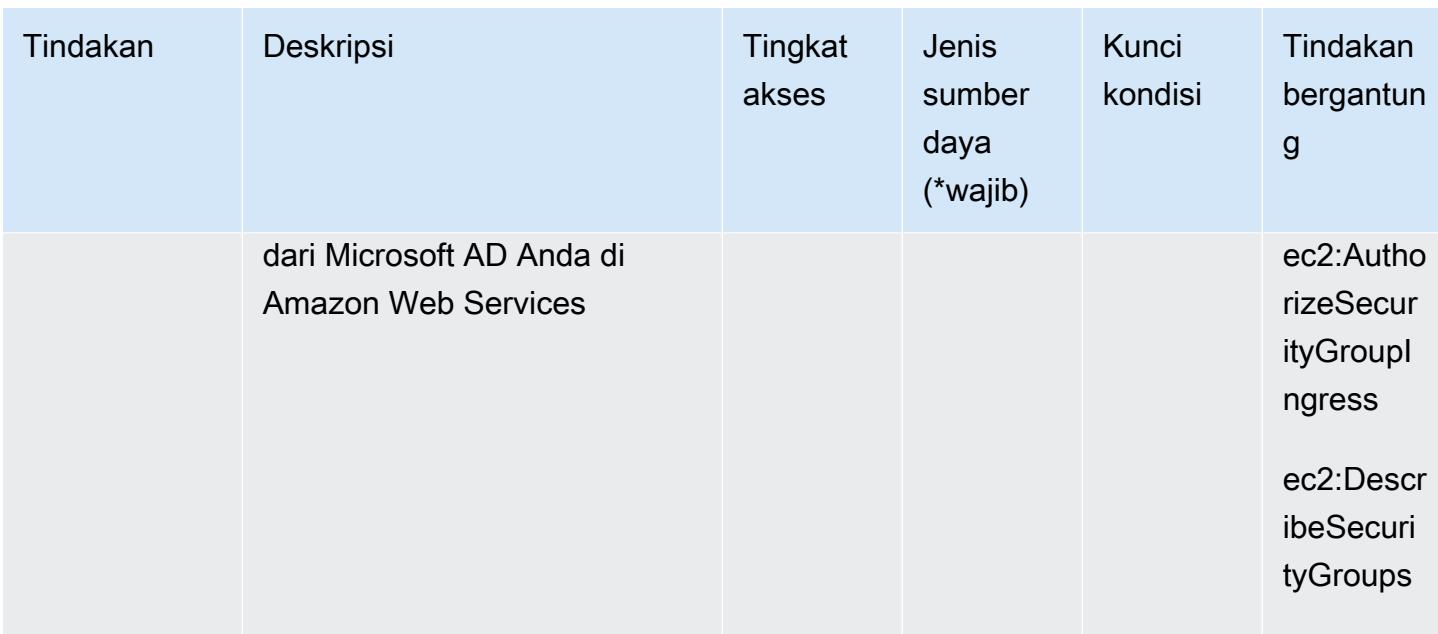

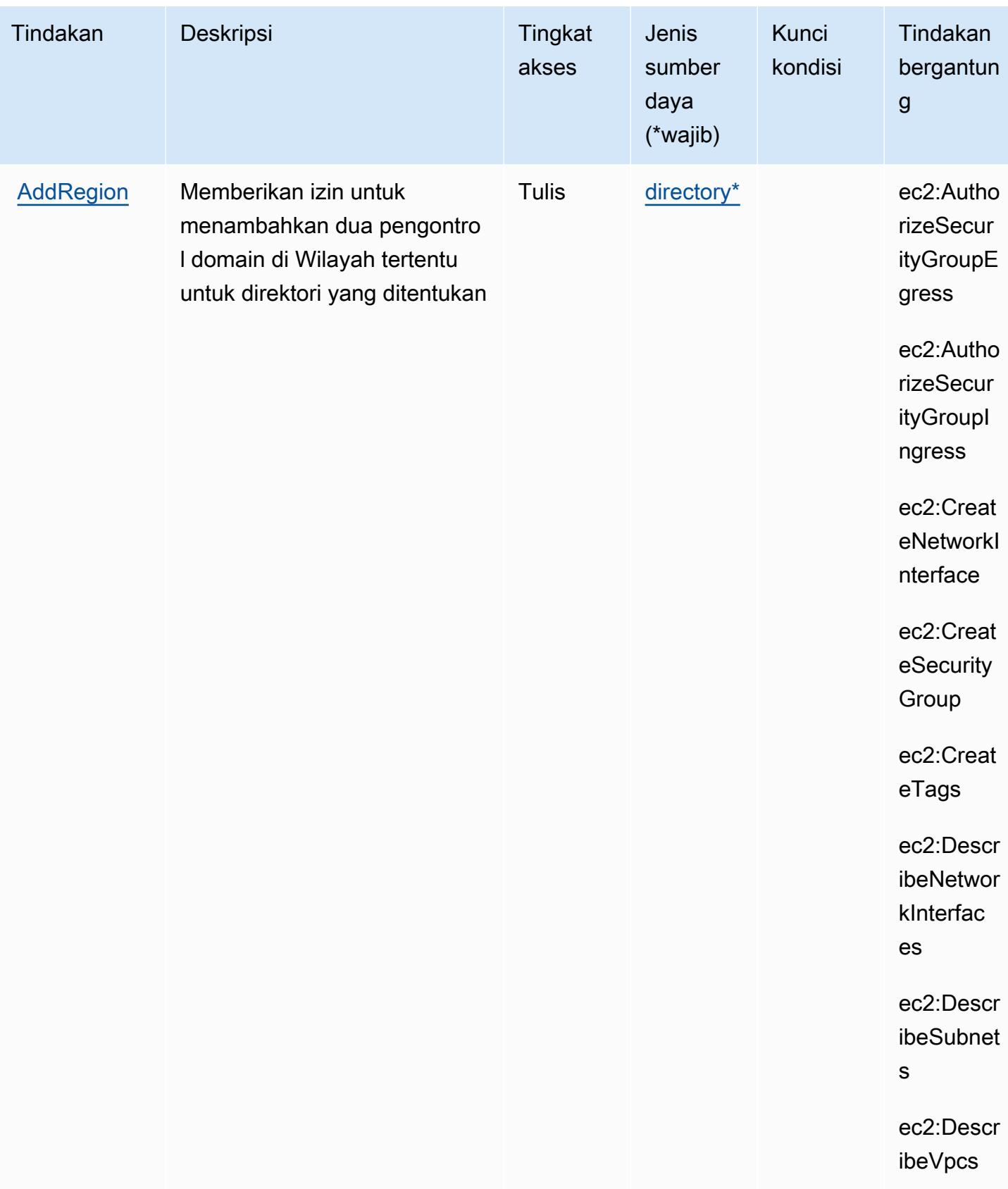

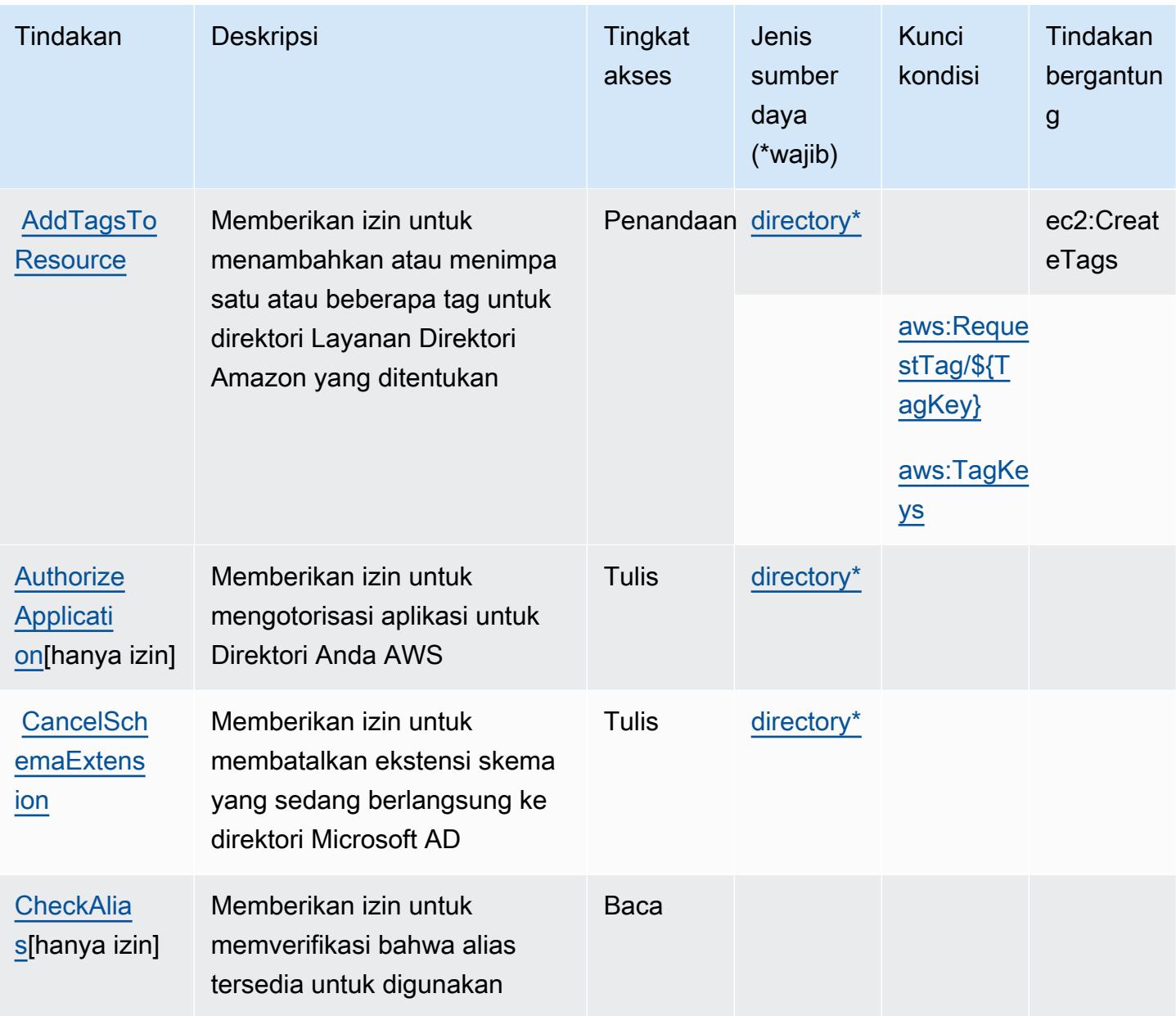

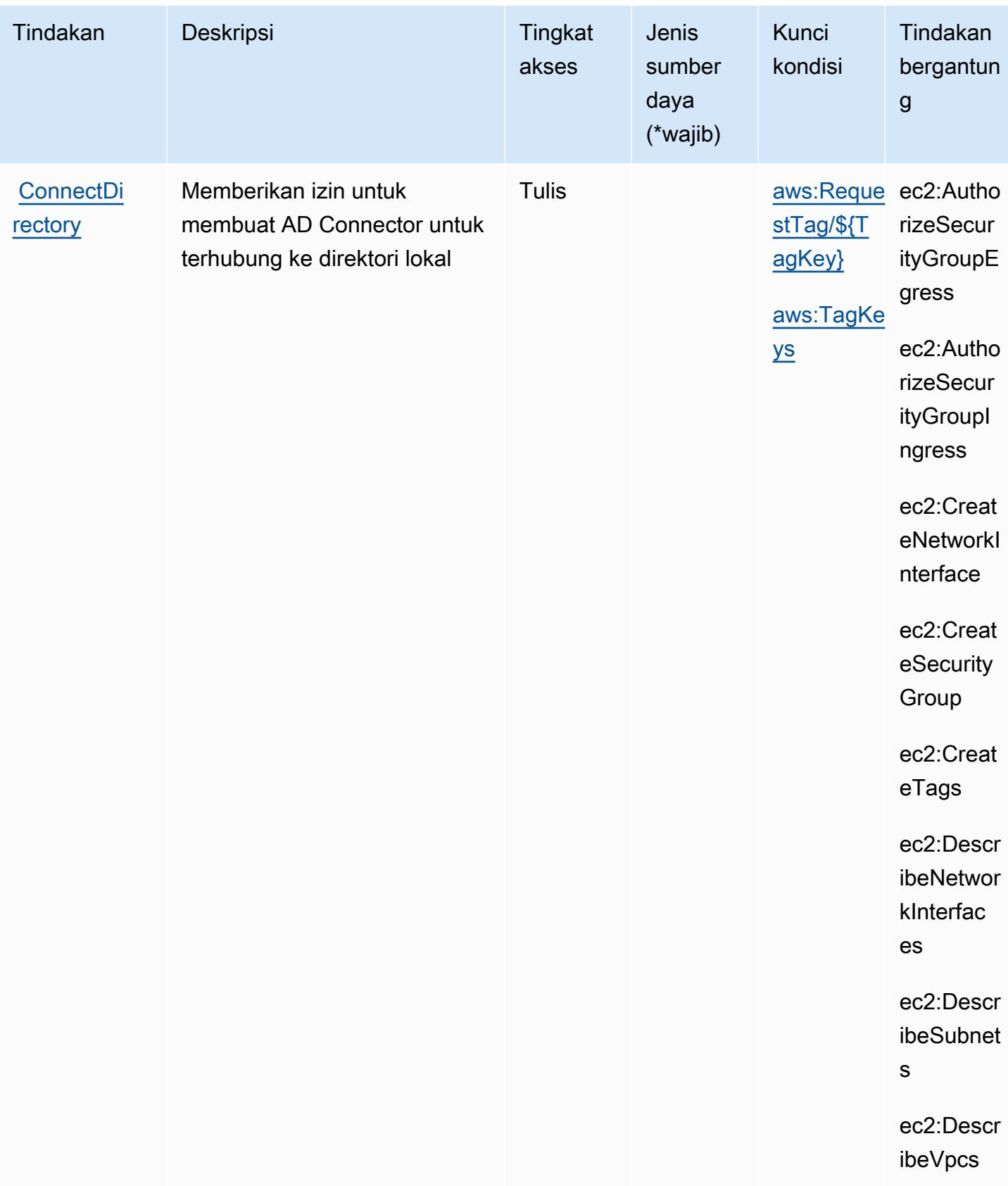
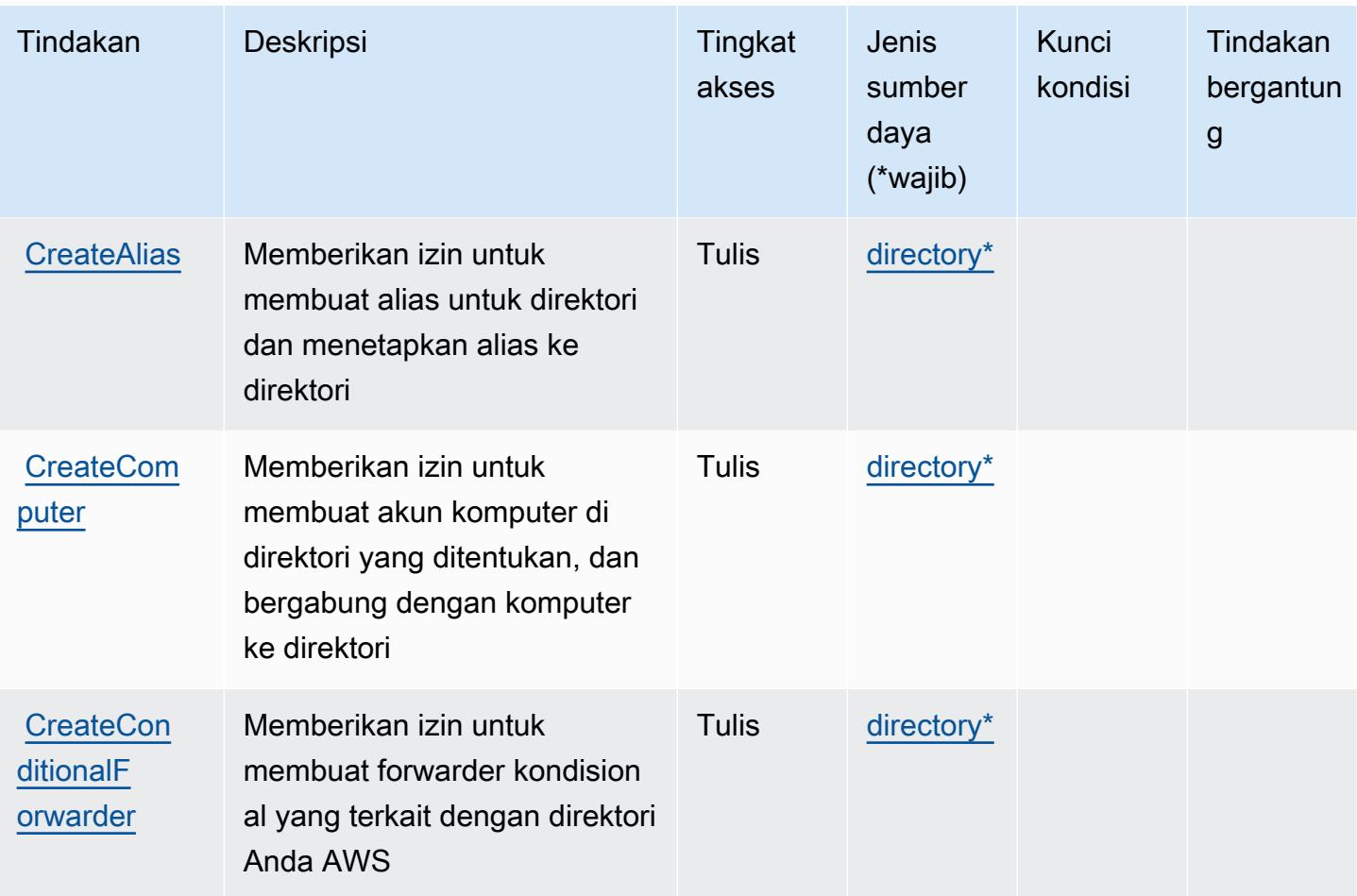

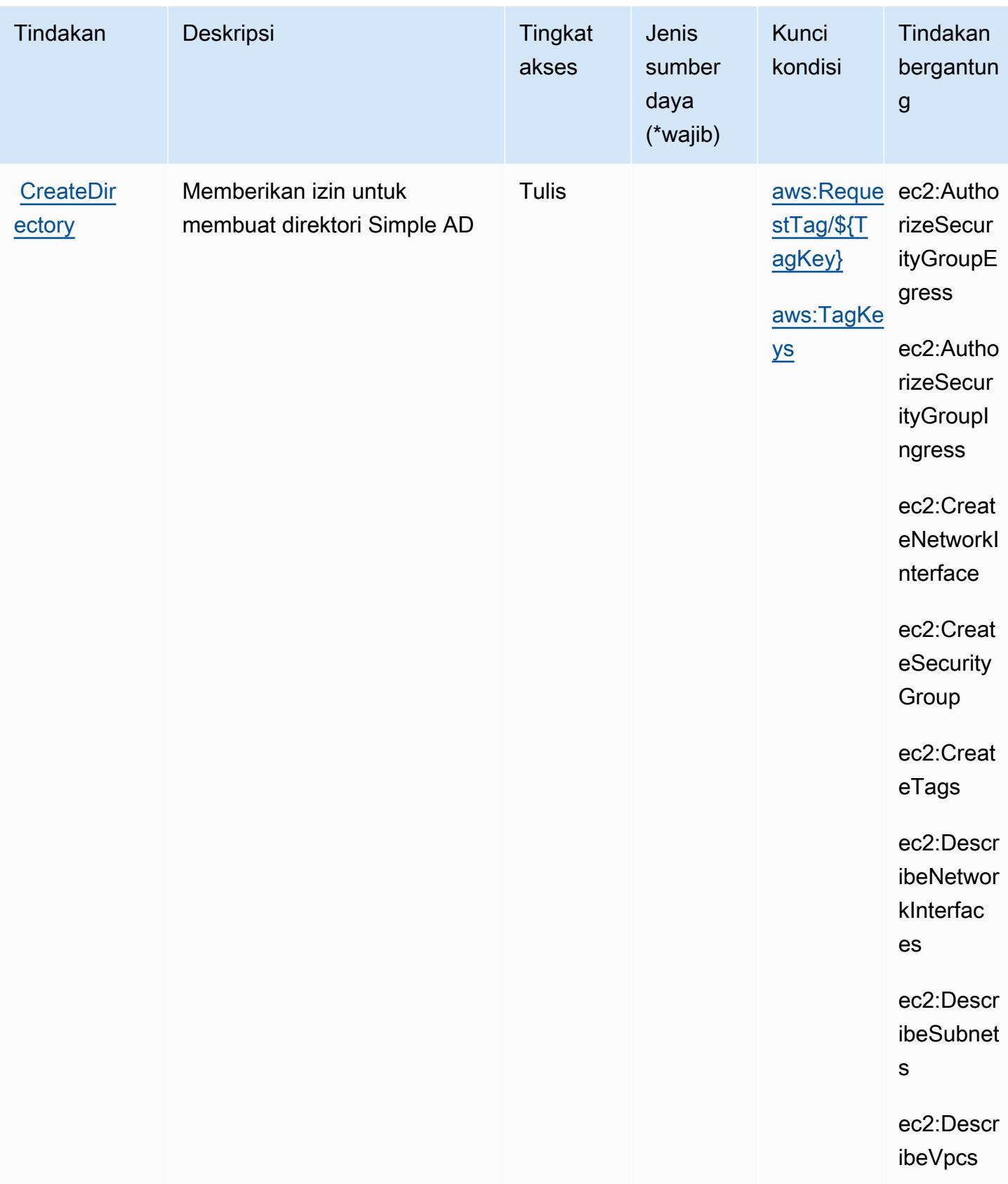

Referensi Otorisasi Layanan **Referensi Otorisasi Layanan** Referensi Otorisasi Layanan

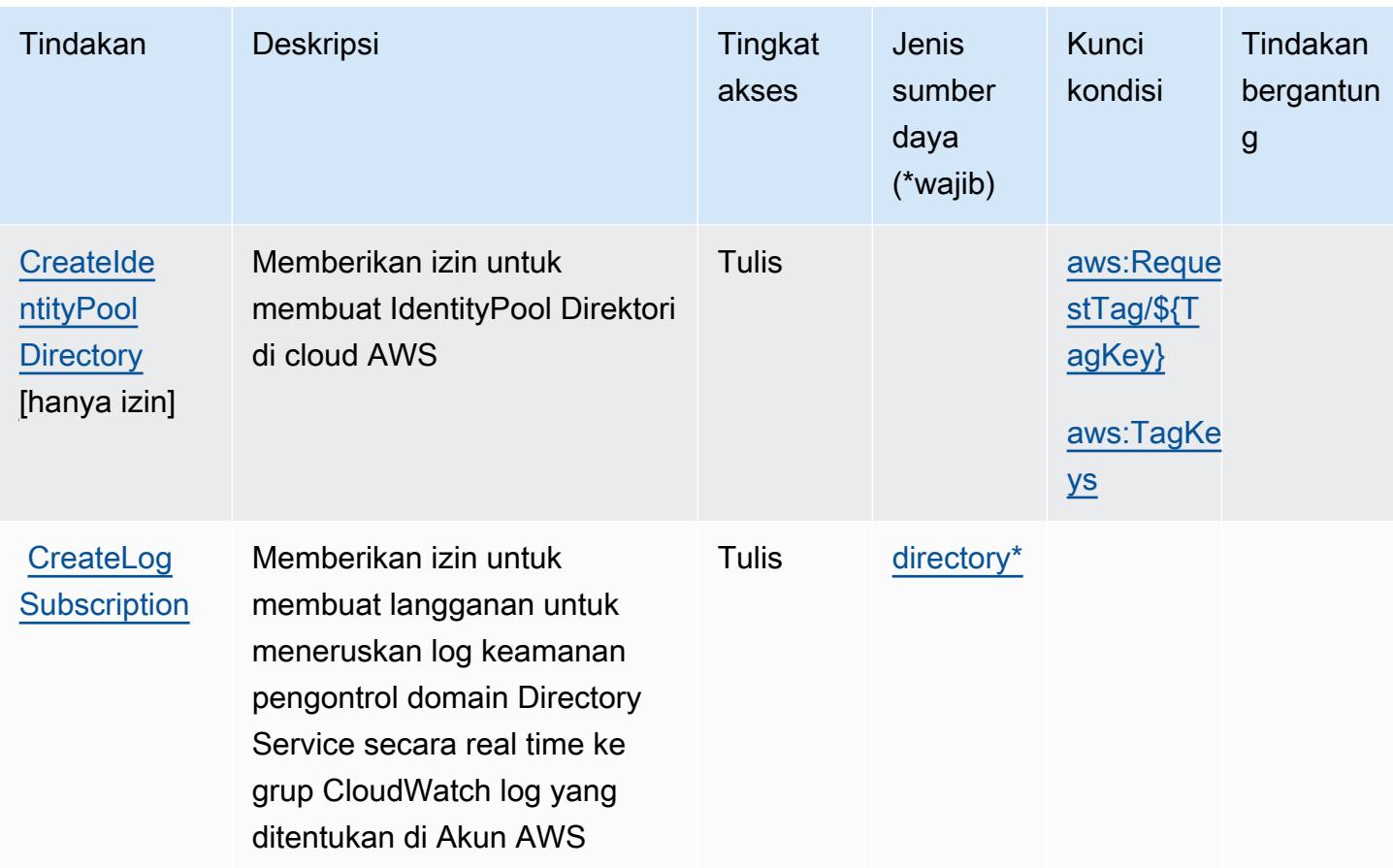

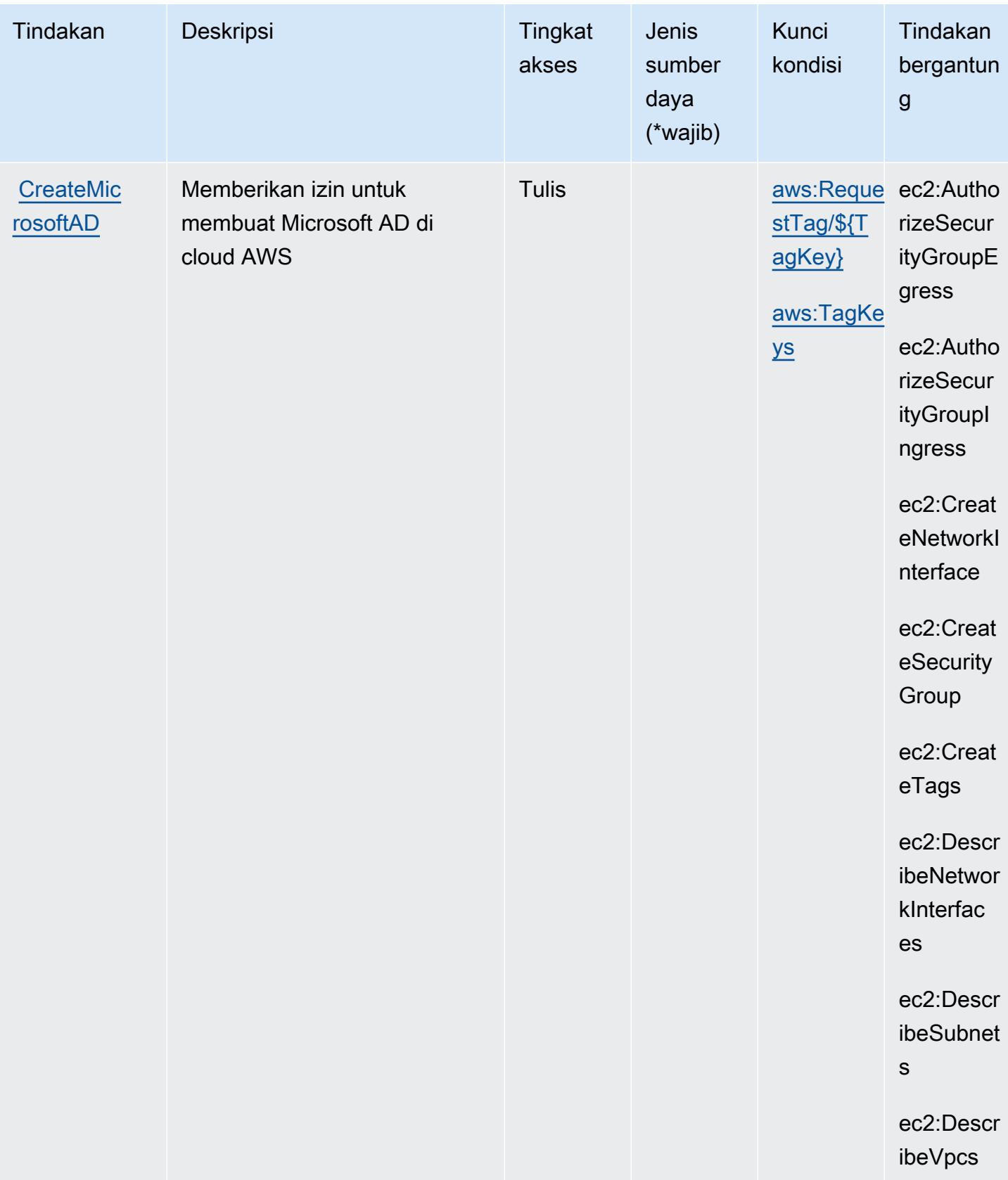

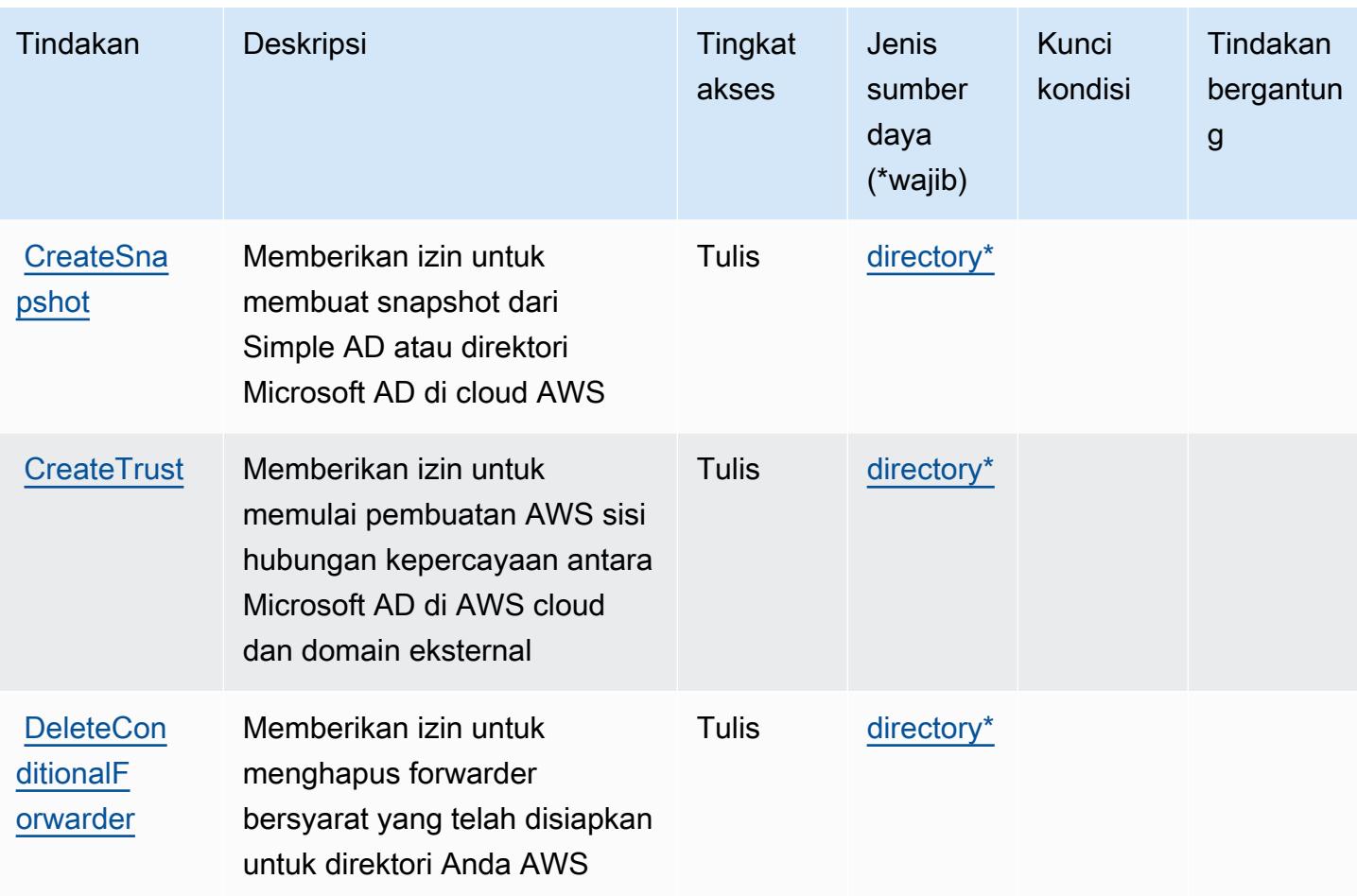

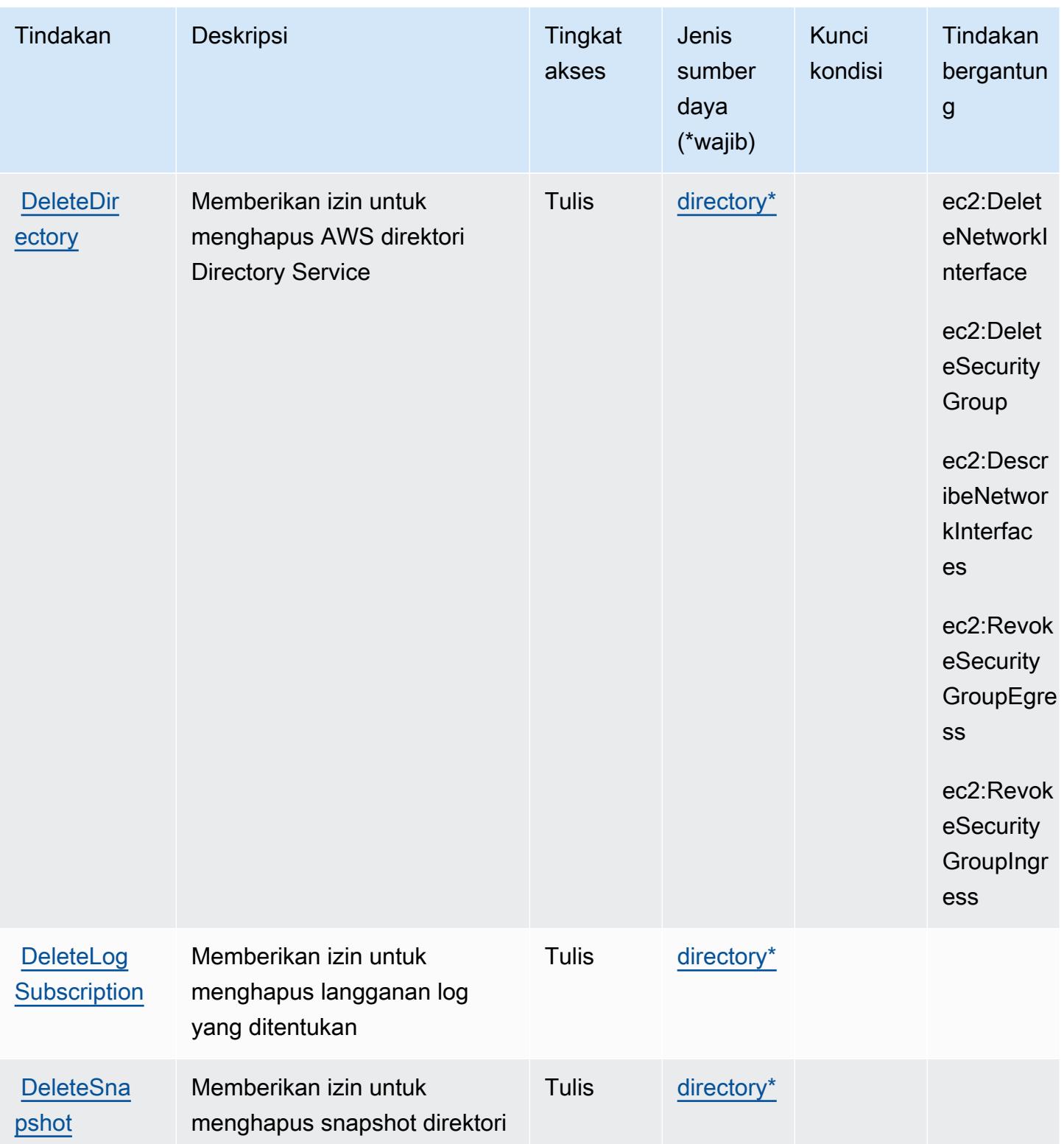

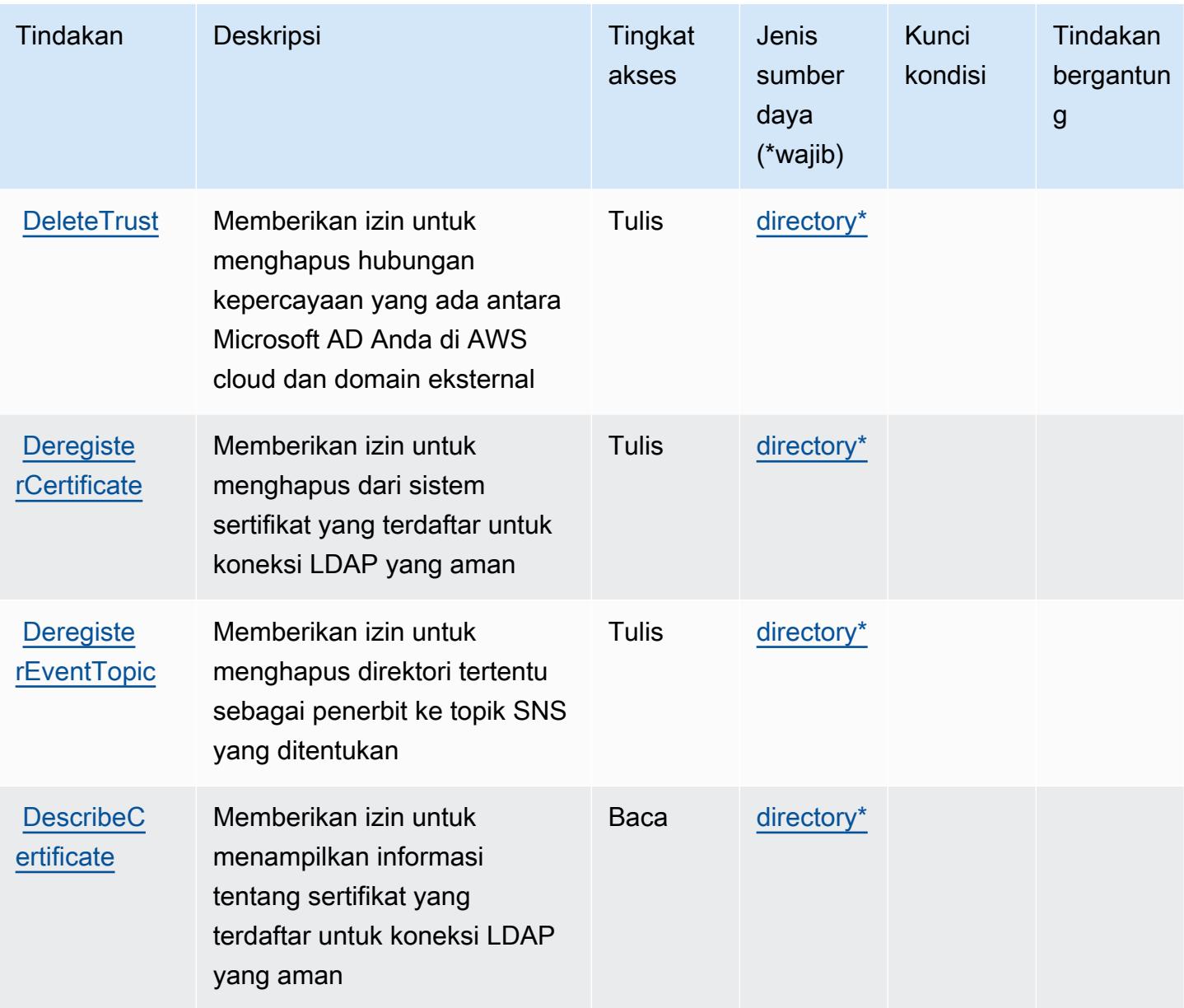

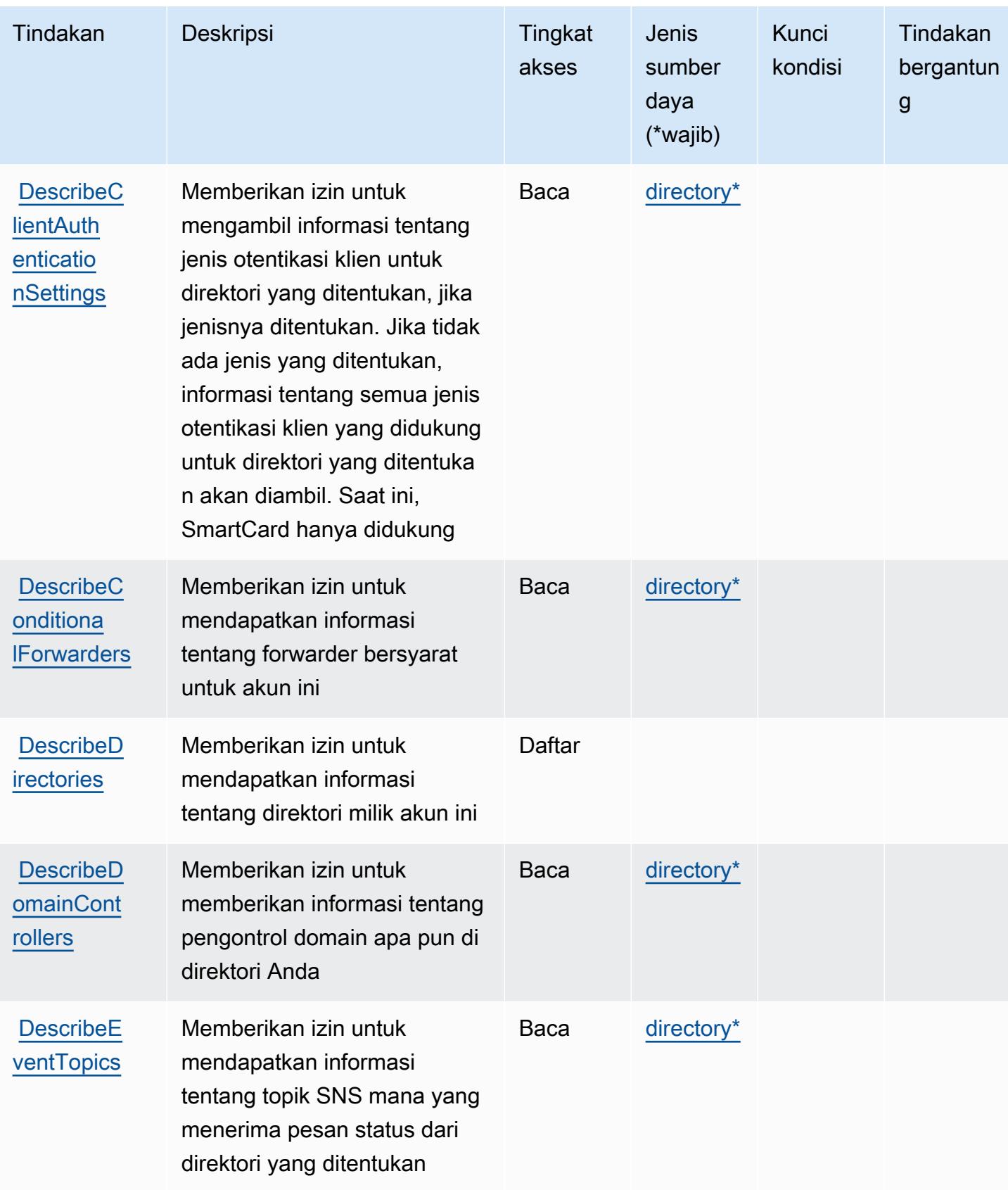

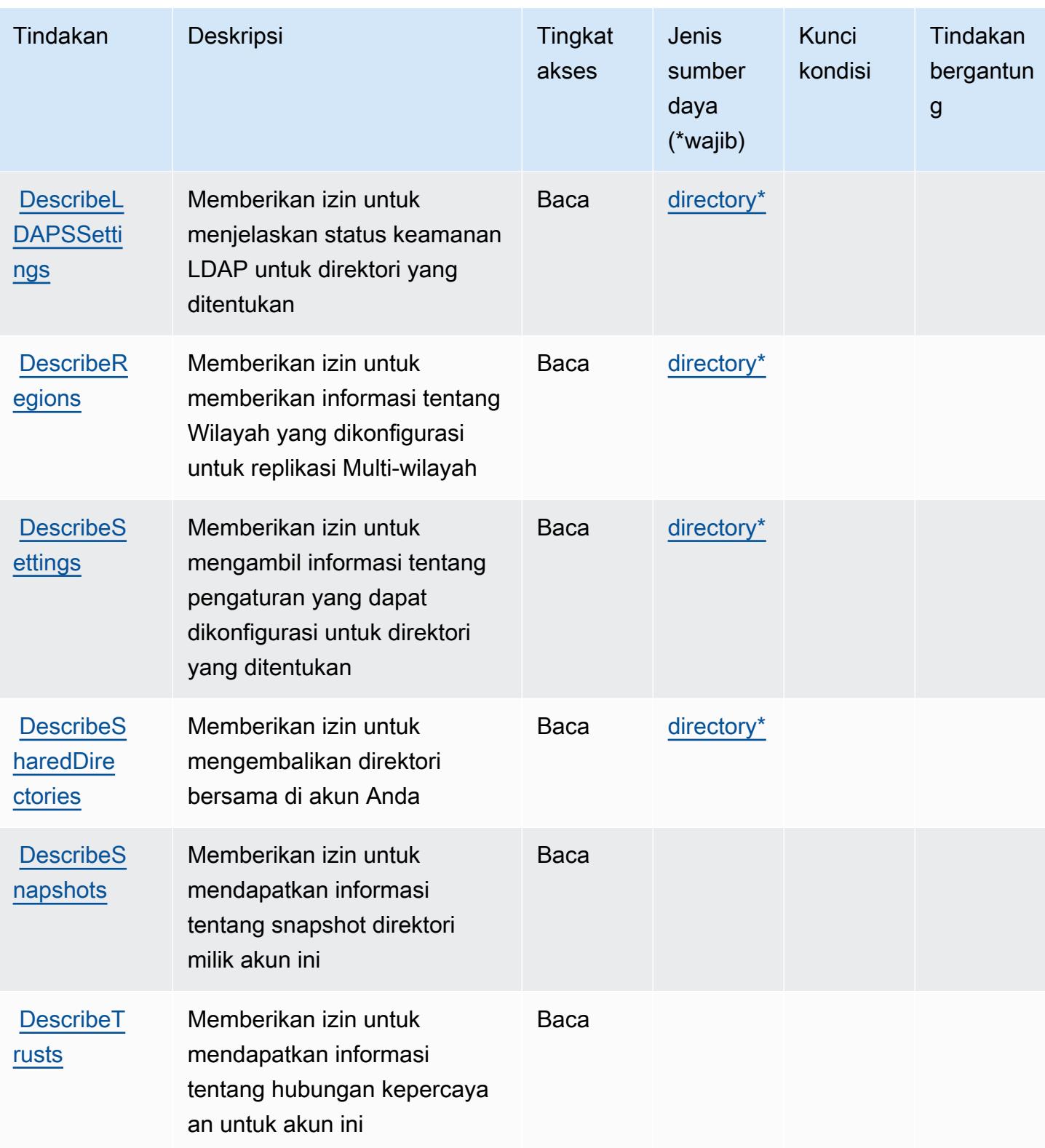

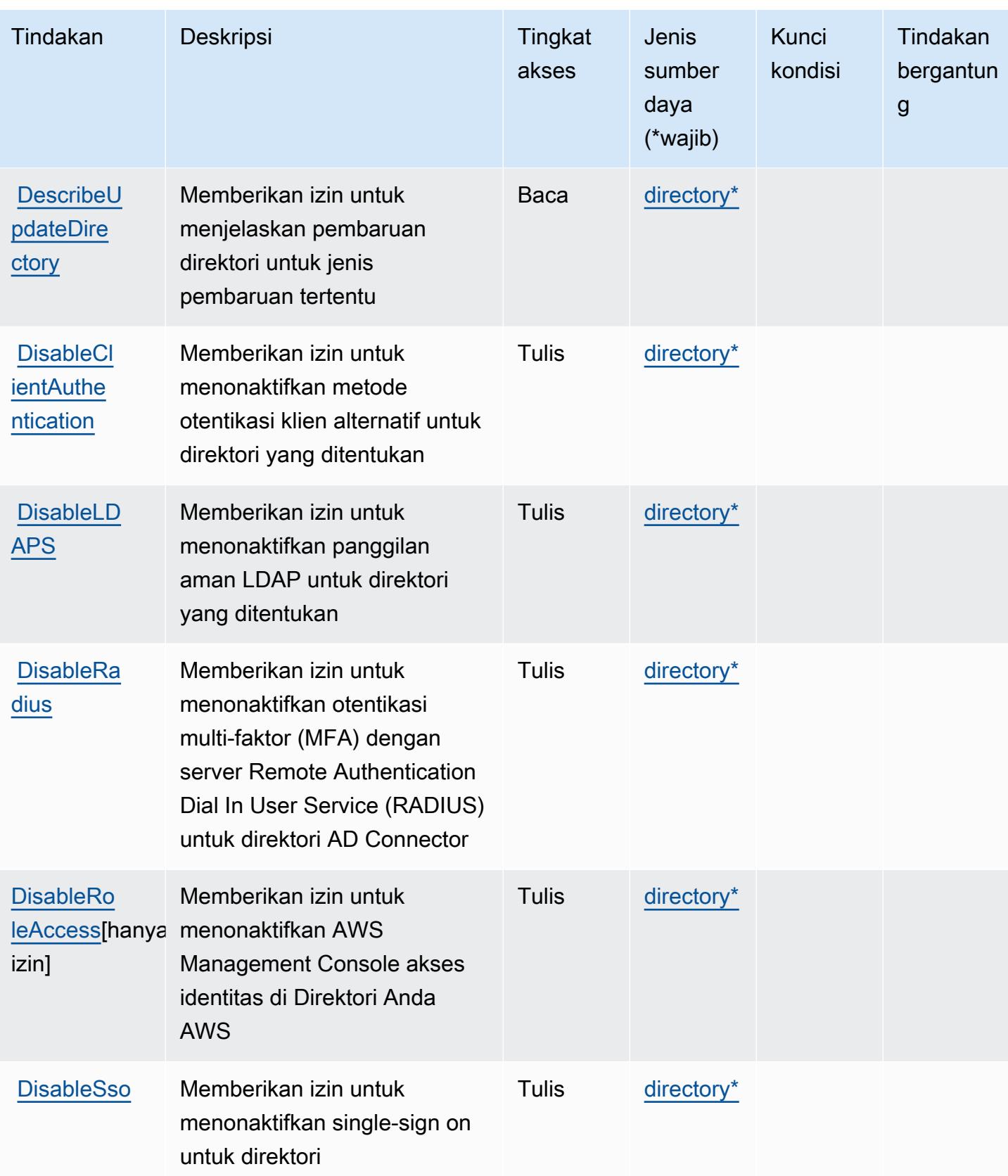

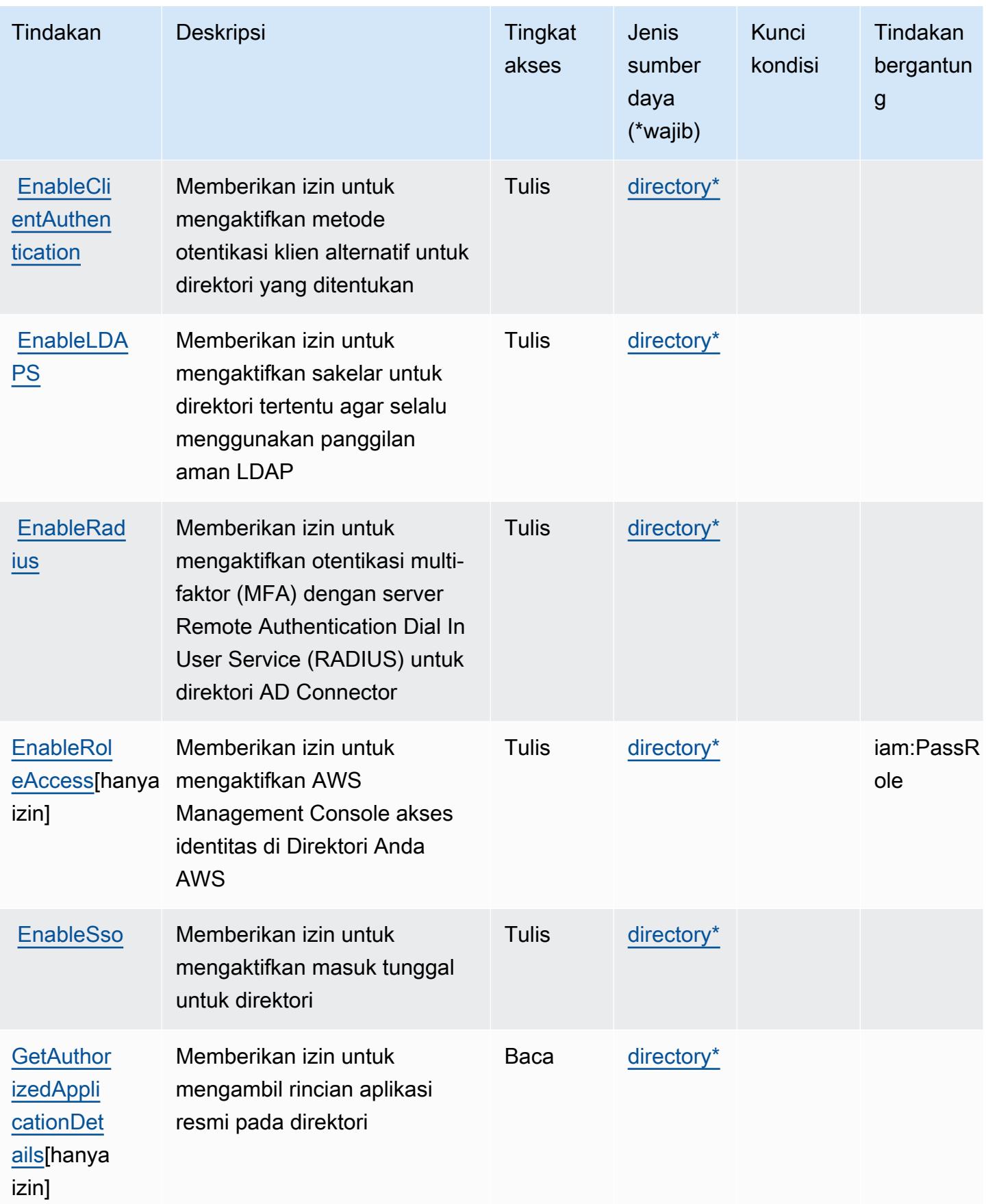

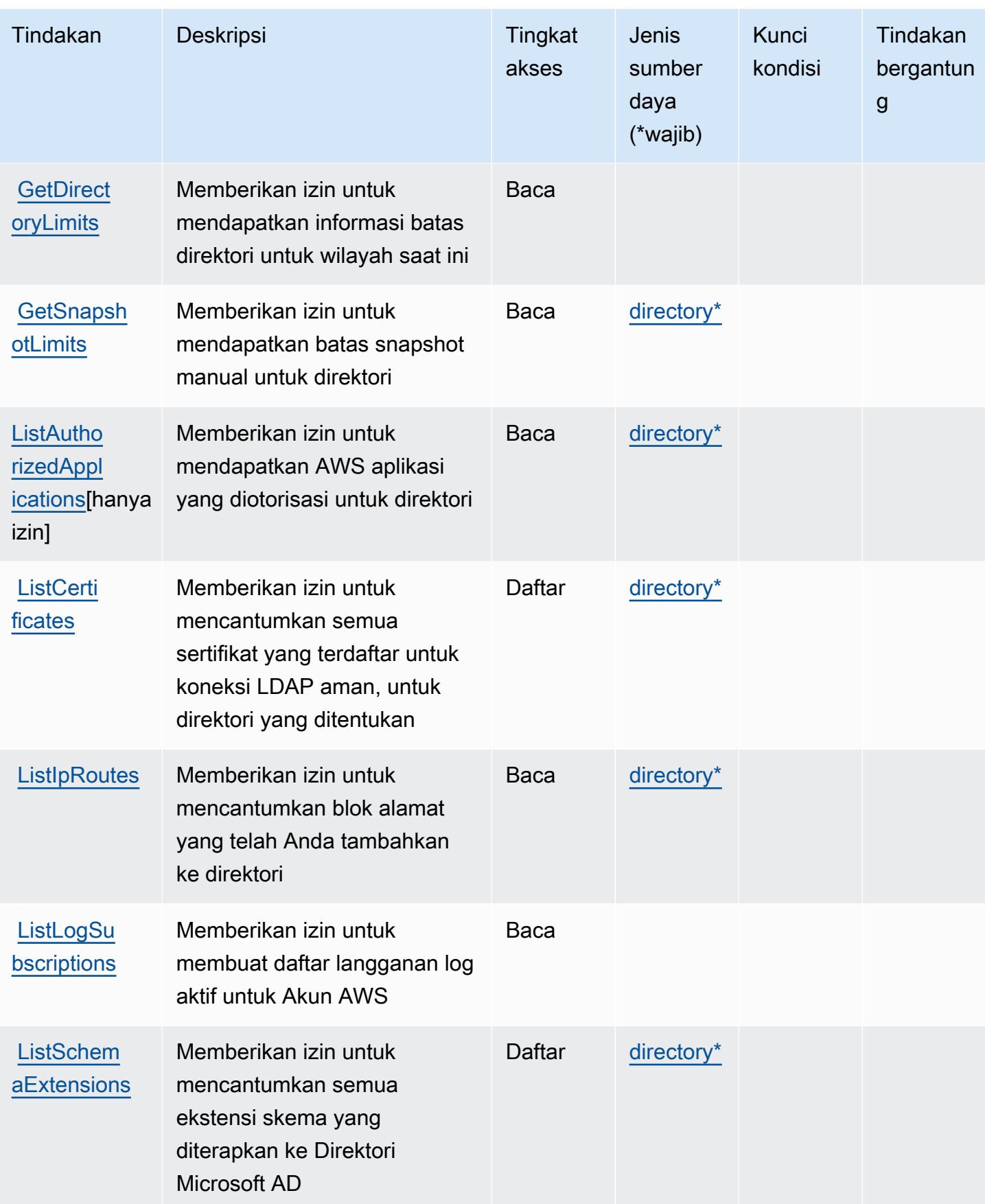

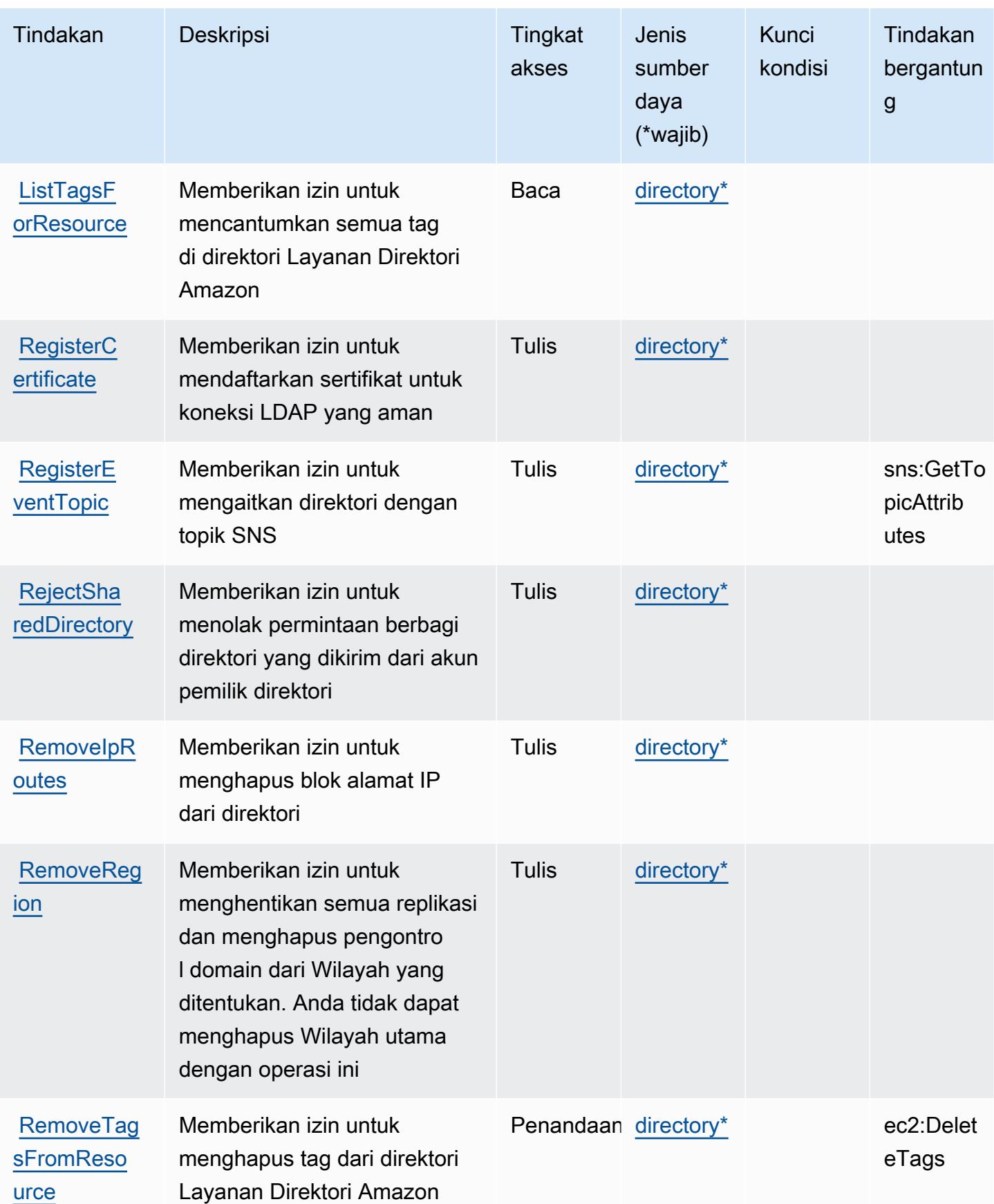

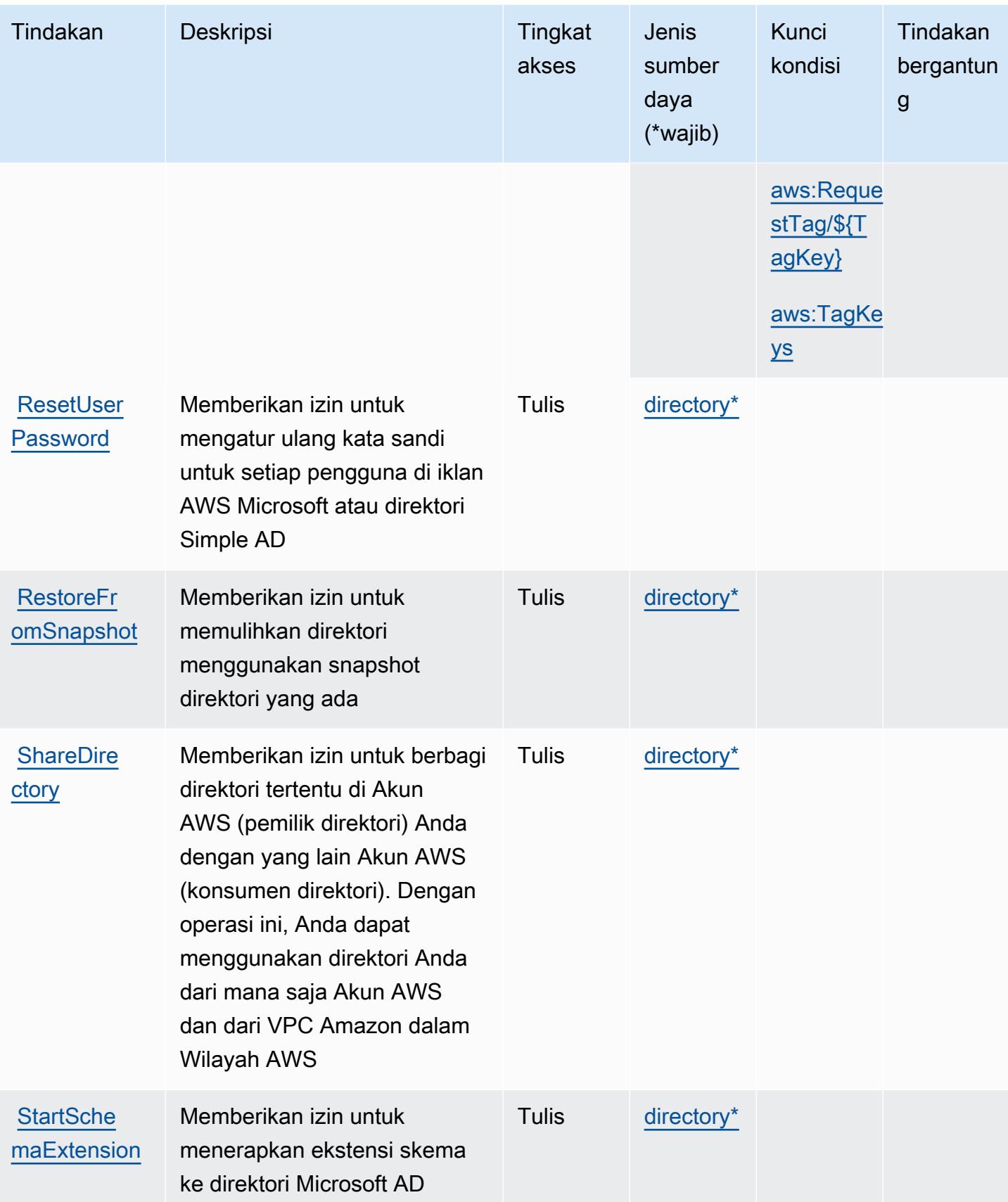

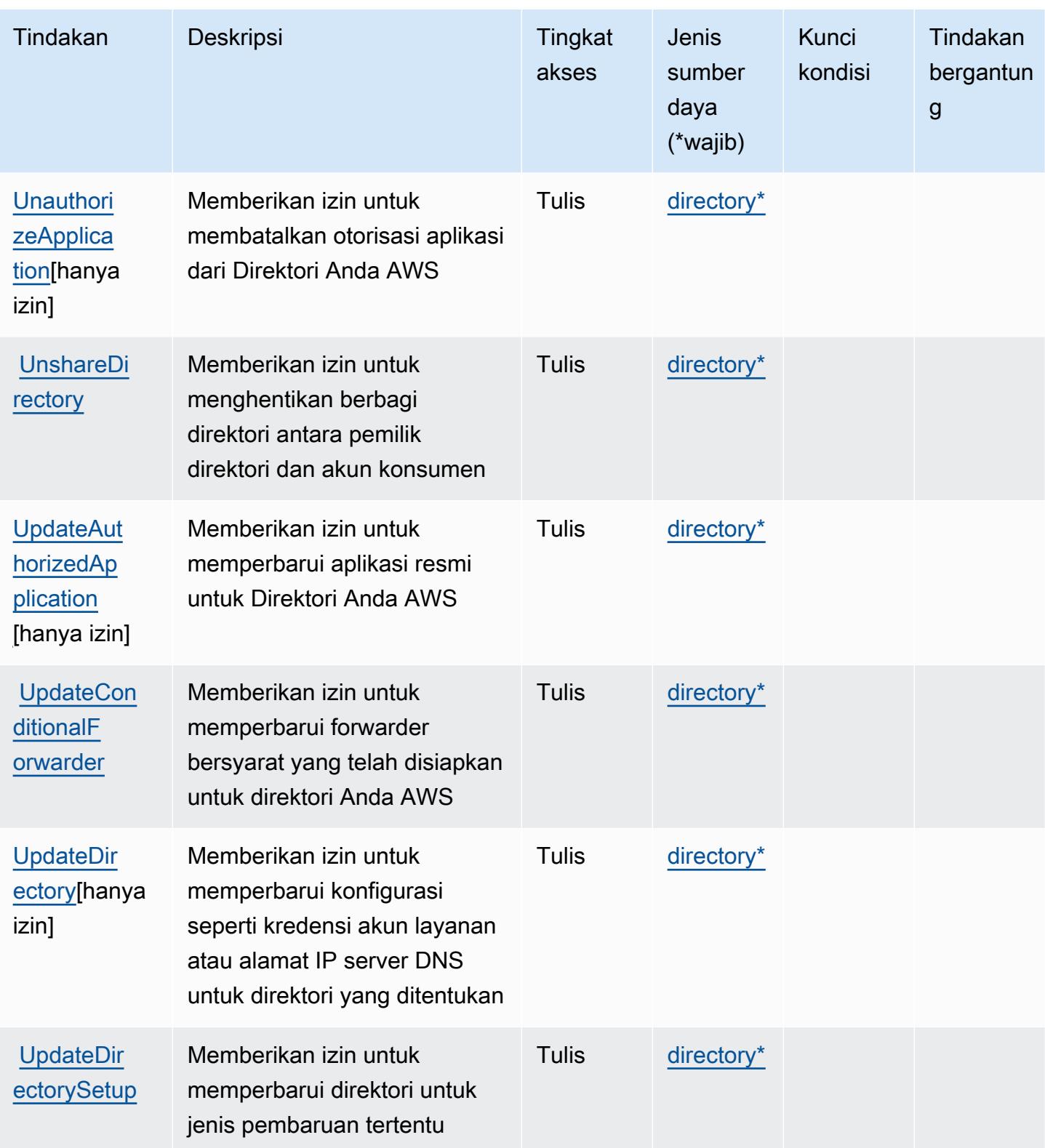

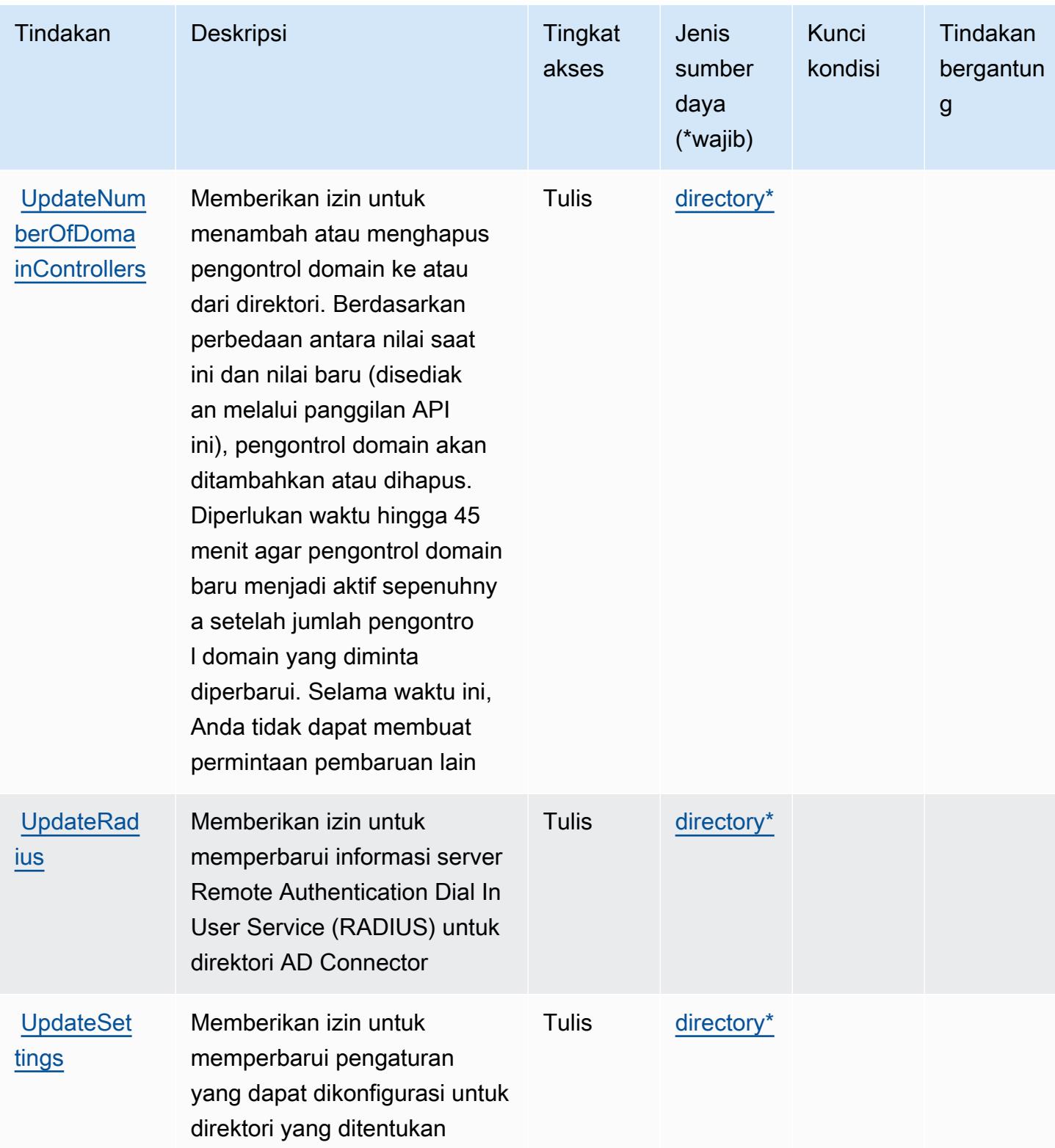

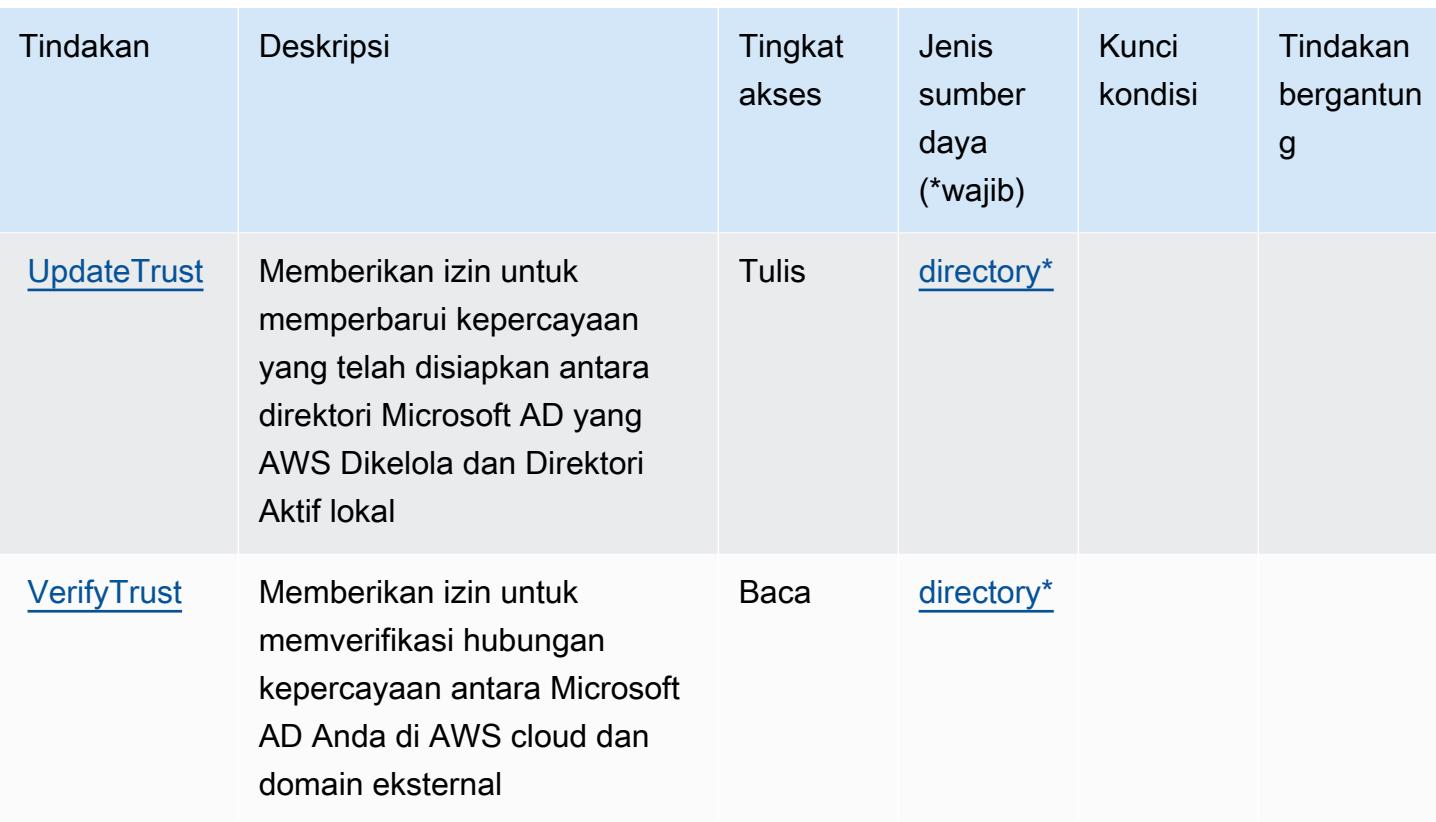

Jenis sumber daya ditentukan oleh AWS Directory Service

Jenis sumber daya berikut ditentukan oleh layanan ini dan dapat digunakan dalam elemen Resource pernyataan kebijakan izin IAM. Setiap tindakan dalam [Tabel tindakan](#page-1470-0) mengidentifikasi jenis sumber daya yang dapat ditentukan dengan tindakan tersebut. Jenis sumber daya juga dapat menentukan kunci kondisi mana yang dapat Anda sertakan dalam kebijakan. Tombol ini ditampilkan di kolom terakhir dari tabel tipe sumber daya. Untuk detail tentang kolom dalam tabel berikut, lihat [Tabel tipe sumber daya](reference_policies_actions-resources-contextkeys.html#resources_table).

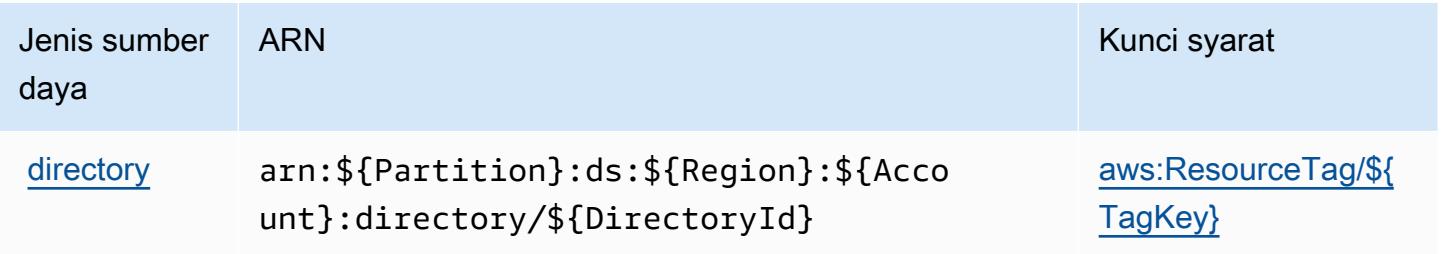

## Kunci kondisi untuk AWS Directory Service

AWSDirectory Service mendefinisikan kondisi berikut yang dapat digunakan dalam Condition elemen kebijakan IAM. Anda dapat menggunakan kunci ini untuk menyempurnakan syarat lebih lanjut dimana pernyataan kebijakan berlaku. Untuk detail tentang kolom dalam tabel berikut, lihat [Tabel tombol kondisi.](reference_policies_actions-resources-contextkeys.html#context_keys_table)

Untuk melihat kunci kondisi global yang tersedia untuk semua layanan, lihat [Kunci kondisi global](https://docs.aws.amazon.com/IAM/latest/UserGuide/reference_policies_condition-keys.html#AvailableKeys) [yang tersedia](https://docs.aws.amazon.com/IAM/latest/UserGuide/reference_policies_condition-keys.html#AvailableKeys).

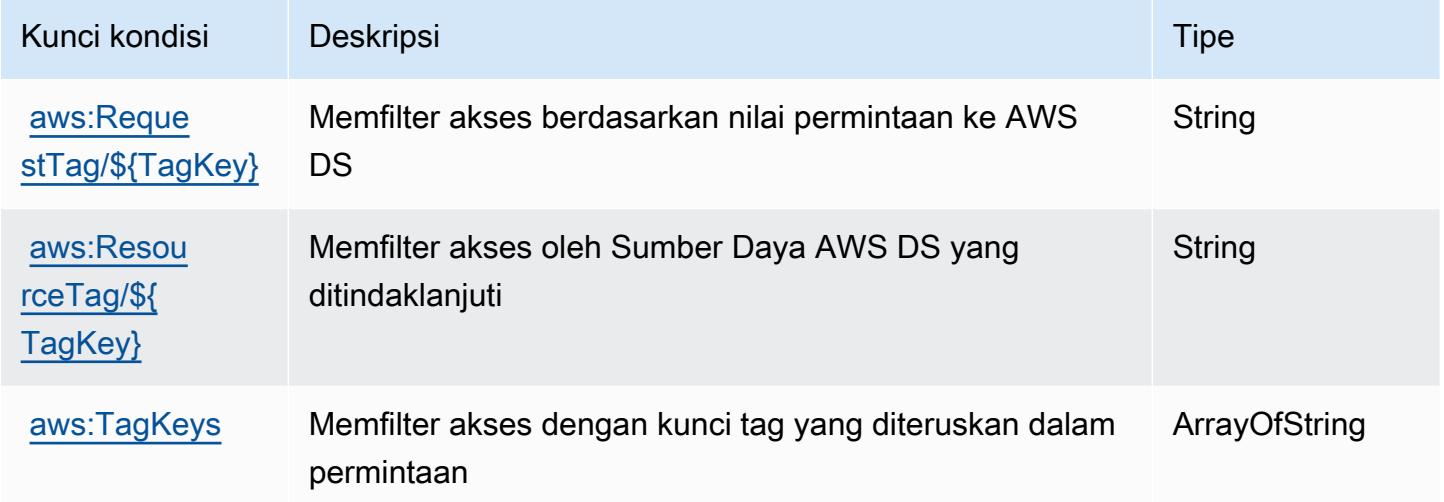

# Kunci tindakan, sumber daya, dan kondisi untuk Amazon DocumentDB Elastic Clusters

Amazon DocumentDB Elastic Clusters (awalan layanandocdb-elastic:) menyediakan kunci konteks sumber daya, tindakan, dan kondisi khusus layanan berikut untuk digunakan dalam kebijakan izin IAM.

Referensi:

- Pelajari cara [mengonfigurasi layanan ini.](https://docs.aws.amazon.com/documentdb/latest/developerguide/docdb-using-elastic-clusters.html)
- Lihat daftar [Operasi API yang tersedia untuk layanan ini.](https://docs.aws.amazon.com/documentdb/latest/developerguide/API_Operations_Amazon_DocumentDB_Elastic_Clusters.html)
- Pelajari cara mengamankan layanan ini dan sumber dayanya dengan [menggunakan kebijakan izin](https://docs.aws.amazon.com/documentdb/latest/developerguide/security_iam_service-with-iam.html) IAM.

Topik

- [Tindakan yang ditentukan oleh Amazon DocumentDB Elastic Clusters](#page-1494-0)
- [Jenis sumber daya yang ditentukan oleh Amazon DocumentDB Elastic Clusters](#page-1512-0)
- [Kunci kondisi untuk Amazon DocumentDB Elastic Clusters](#page-1513-0)

### <span id="page-1494-0"></span>Tindakan yang ditentukan oleh Amazon DocumentDB Elastic Clusters

Anda dapat menyebutkan tindakan berikut dalam elemen Action pernyataan kebijakan IAM. Gunakan kebijakan untuk memberikan izin untuk melaksanakan operasi dalam AWS. Saat Anda menggunakan sebuah tindakan dalam sebuah kebijakan, Anda biasanya mengizinkan atau menolak akses ke operasi API atau perintah CLI dengan nama yang sama. Namun, dalam beberapa kasus, satu tindakan tunggal mengontrol akses ke lebih dari satu operasi. Atau, beberapa operasi memerlukan beberapa tindakan yang berbeda.

Kolom tipe sumber daya pada tabel Tindakan menunjukkan apakah setiap tindakan mendukung izin tingkat sumber daya. Jika tidak ada nilai untuk kolom ini, Anda harus menentukan semua sumber daya ("\*") yang berlaku kebijakan dalam Resource elemen pernyataan kebijakan Anda. Jika kolom mencantumkan jenis sumber daya, maka Anda dapat menyebutkan ARN dengan jenis tersebut dalam sebuah pernyataan dengan tindakan tersebut. Jika tindakan memiliki satu atau lebih sumber daya yang diperlukan, pemanggil harus memiliki izin untuk menggunakan tindakan dengan sumber daya tersebut. Sumber daya yang diperlukan ditunjukkan dalam tabel dengan tanda bintang (\*). Jika Anda membatasi akses sumber daya dengan Resource elemen dalam kebijakan IAM, Anda harus menyertakan ARN atau pola untuk setiap jenis sumber daya yang diperlukan. Beberapa tindakan mendukung berbagai jenis sumber daya. Jika jenis sumber daya opsional (tidak ditunjukkan sesuai kebutuhan), maka Anda dapat memilih untuk menggunakan salah satu jenis sumber daya opsional.

Kolom Condition keys pada tabel Actions menyertakan kunci yang dapat Anda tentukan dalam Condition elemen pernyataan kebijakan. Untuk informasi selengkapnya tentang kunci kondisi yang terkait dengan sumber daya untuk layanan, lihat kolom Kunci kondisi pada tabel Jenis sumber daya.

#### **a** Note

Kunci kondisi sumber daya tercantum dalam tabel [Jenis sumber daya](#page-1512-0). Anda dapat menemukan tautan ke jenis sumber daya yang berlaku untuk tindakan di kolom Jenis sumber daya (\*wajib) pada tabel Tindakan. Jenis sumber daya dalam tabel Jenis sumber daya menyertakan kolom Kunci kondisi, yang merupakan kunci kondisi sumber daya yang berlaku untuk tindakan dalam tabel Tindakan.

#### Untuk detail tentang kolom dalam tabel berikut, lihat [Tabel tindakan](reference_policies_actions-resources-contextkeys.html#actions_table).

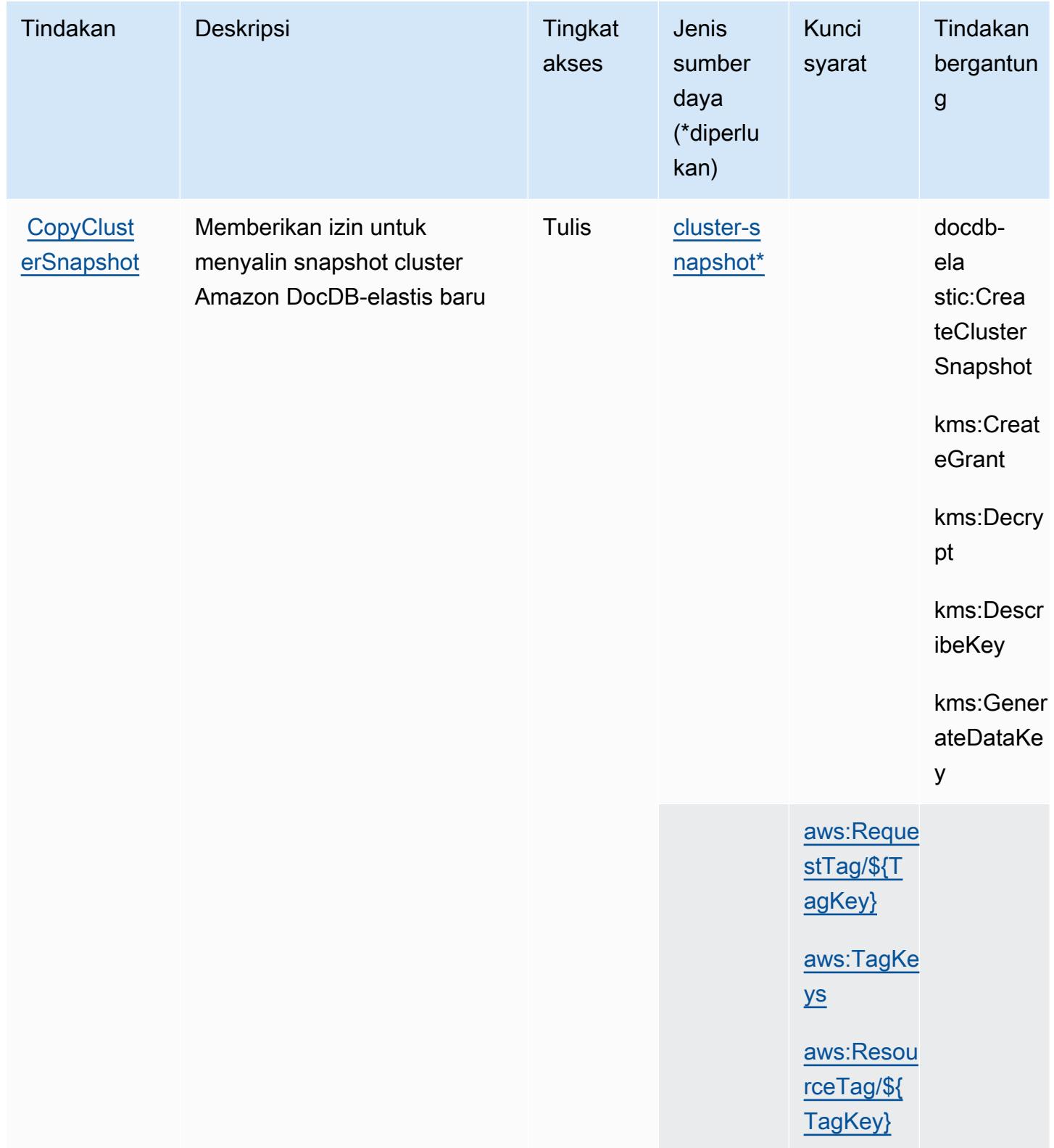

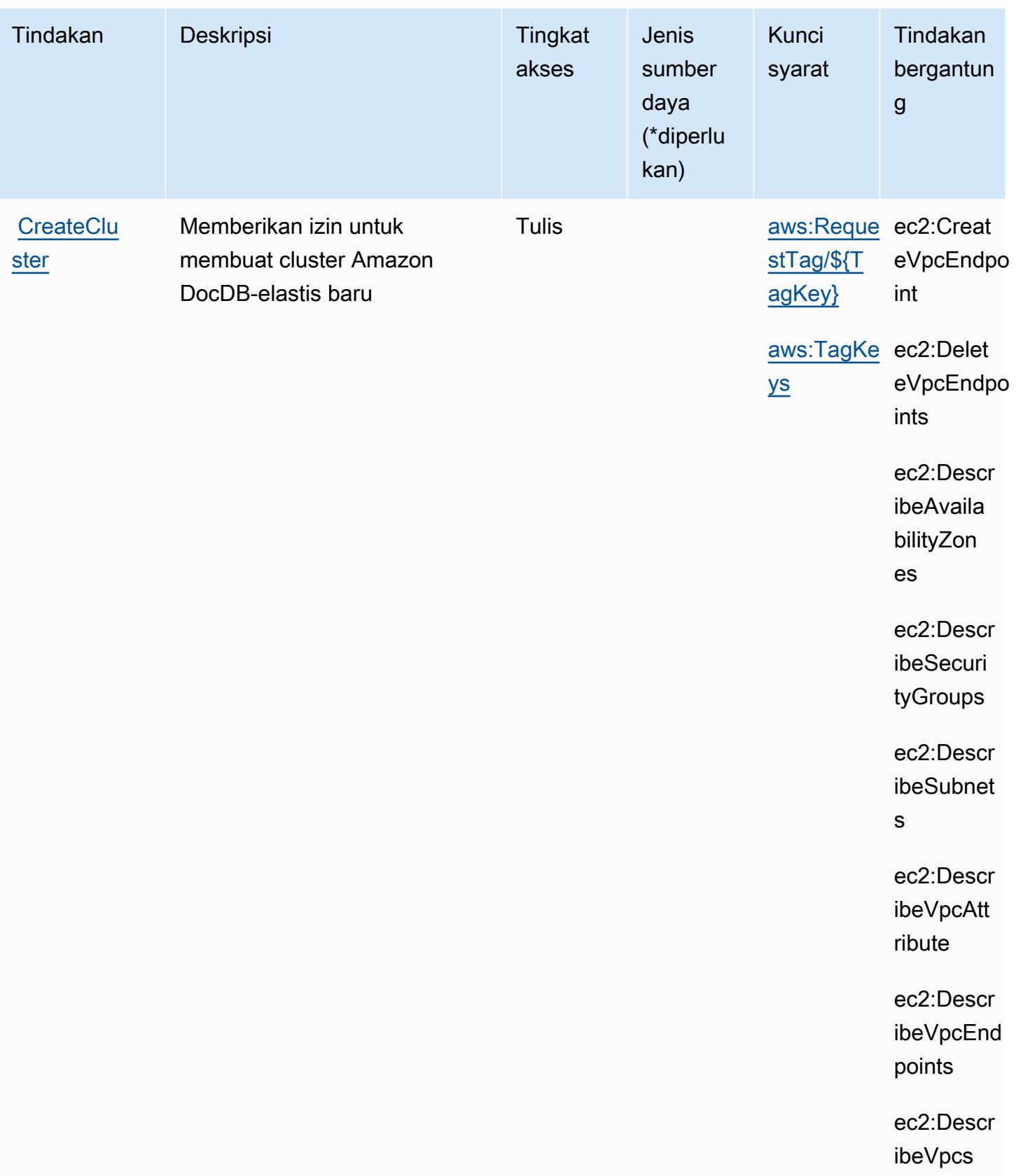

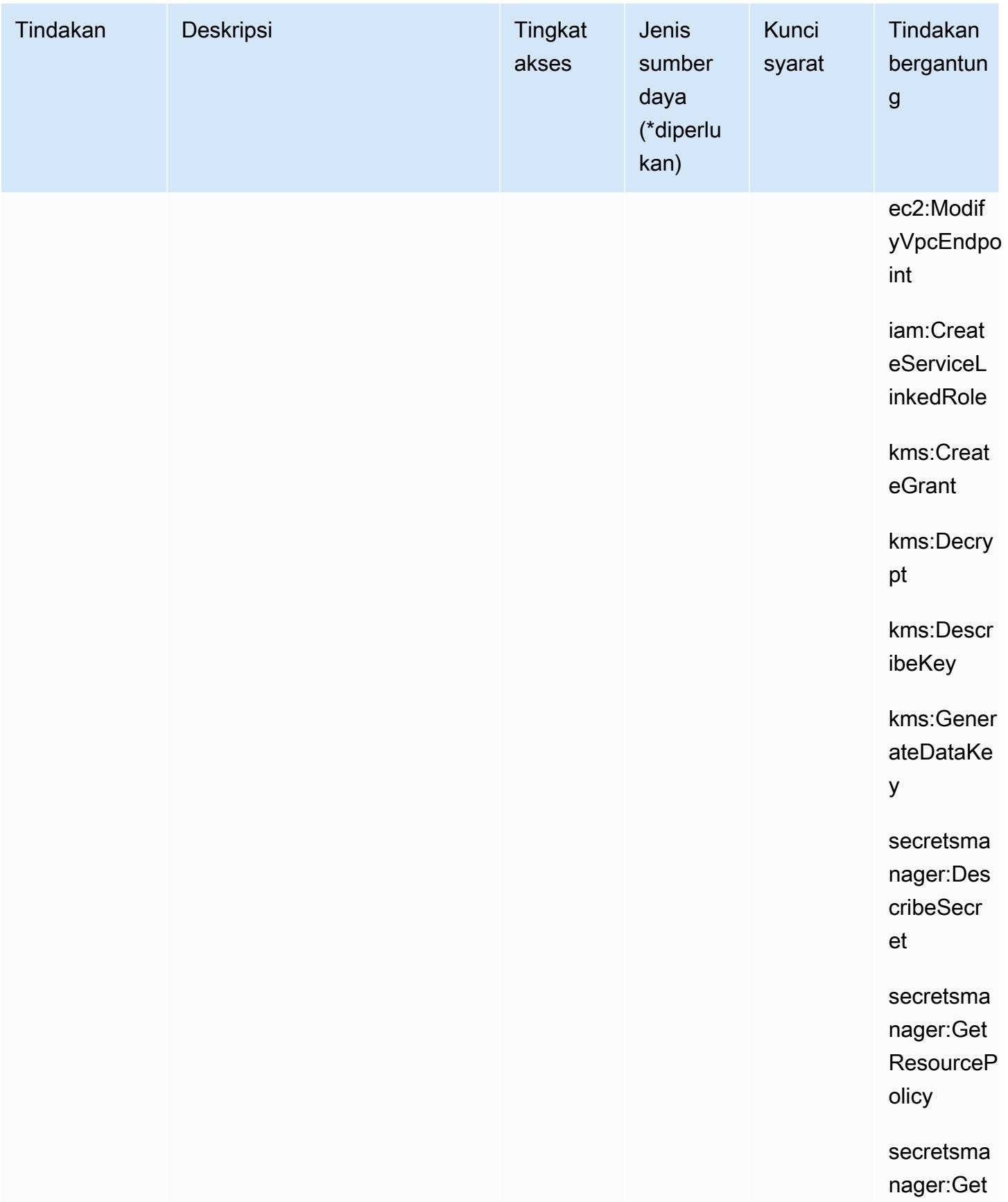

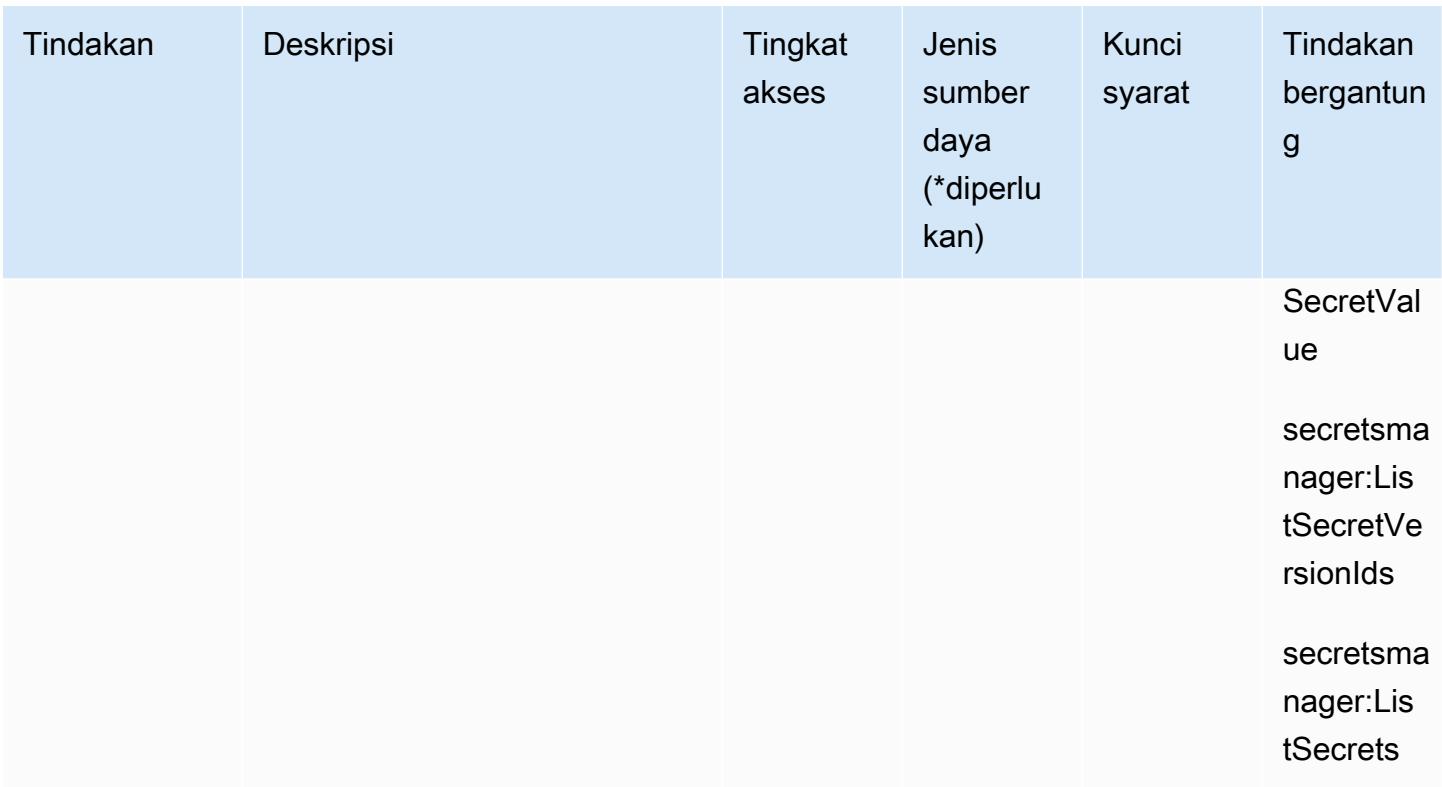

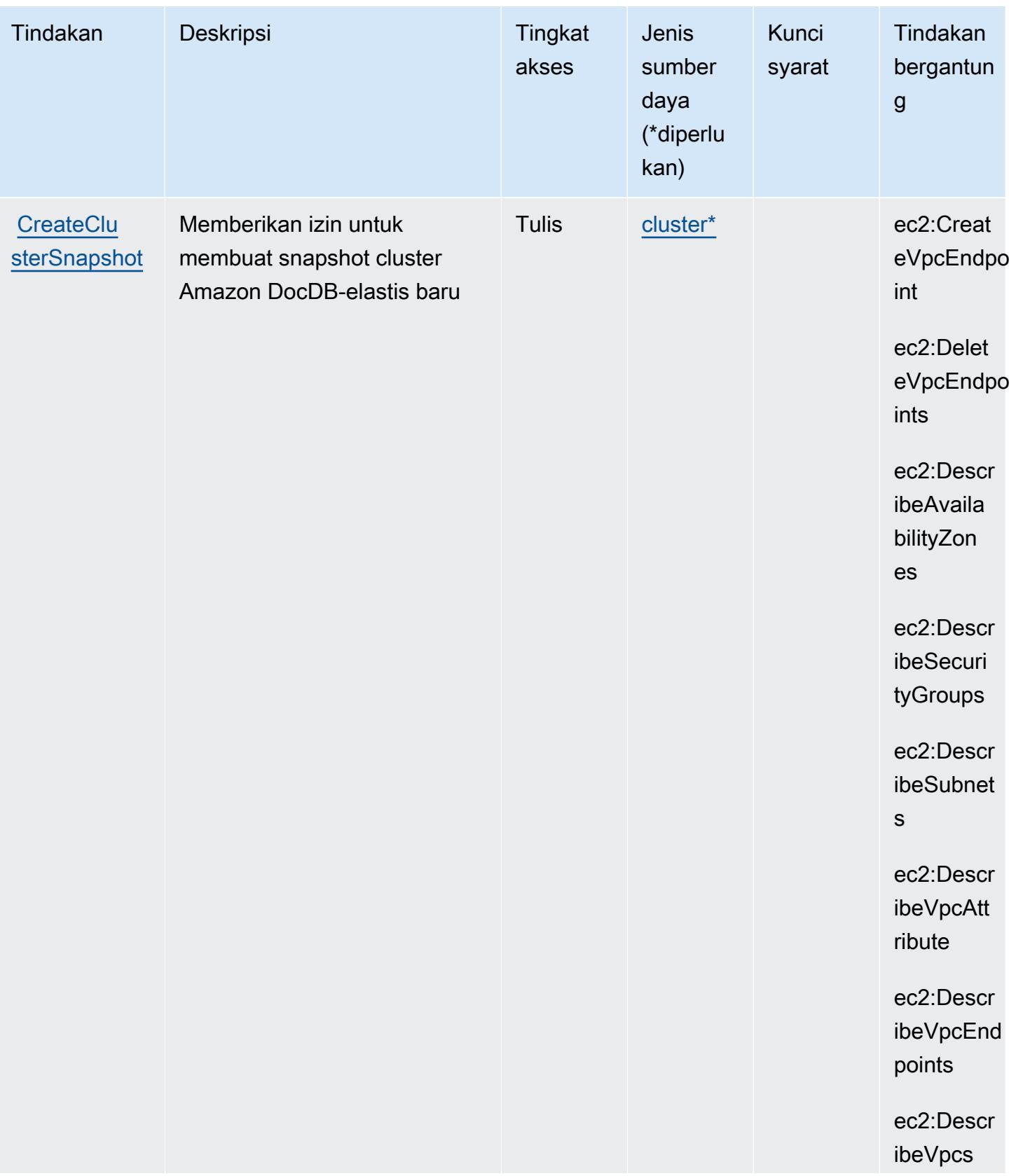

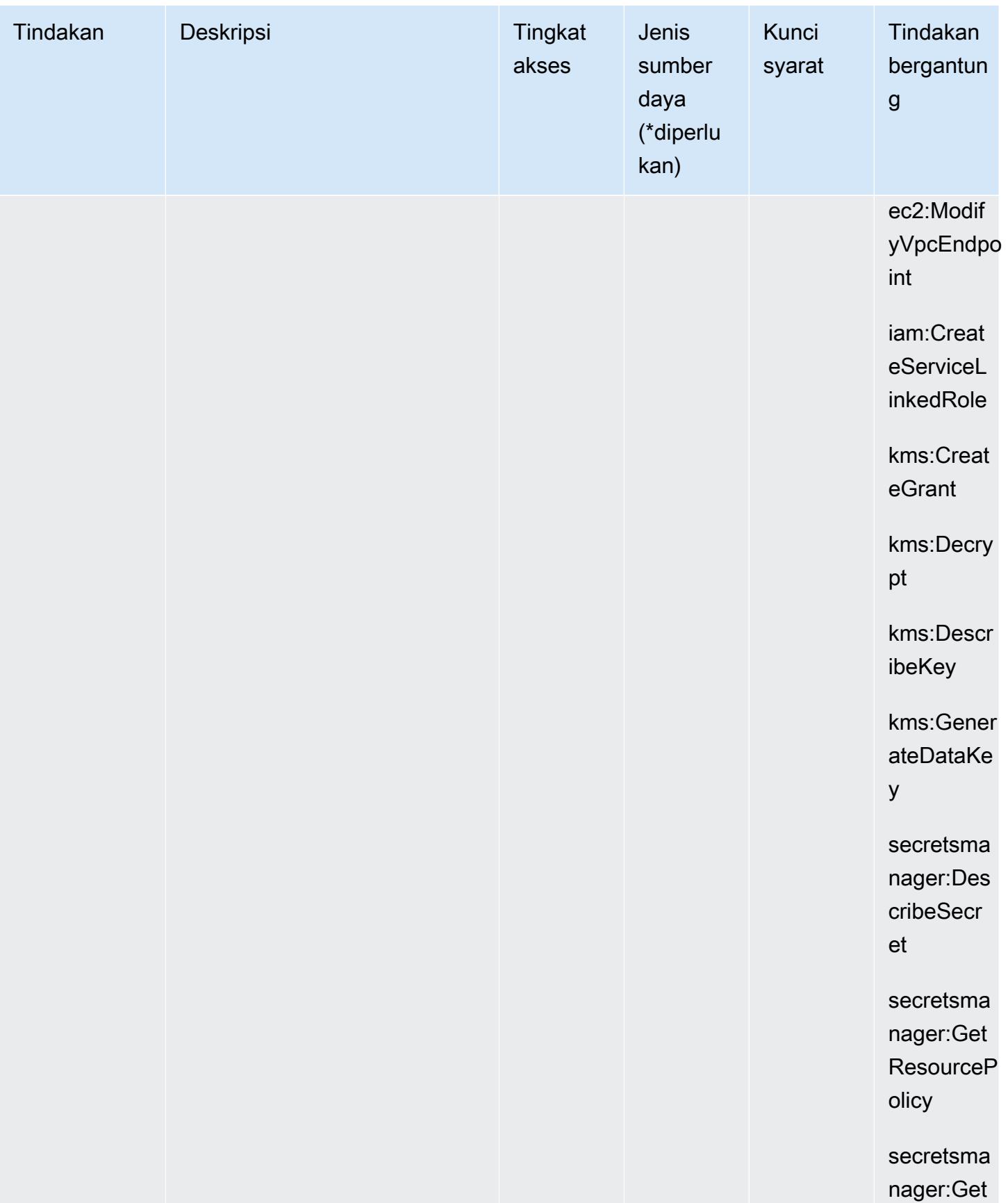

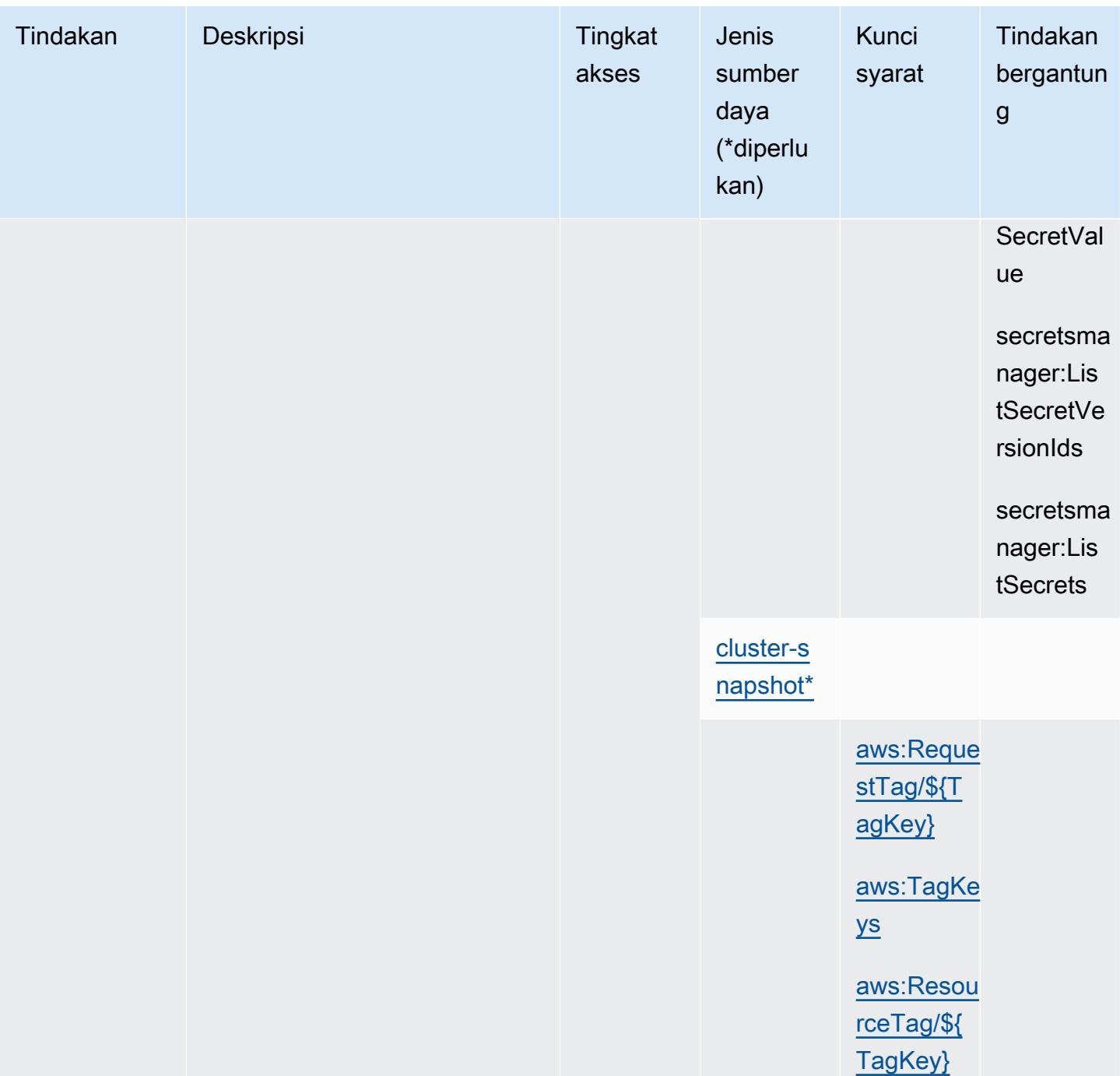

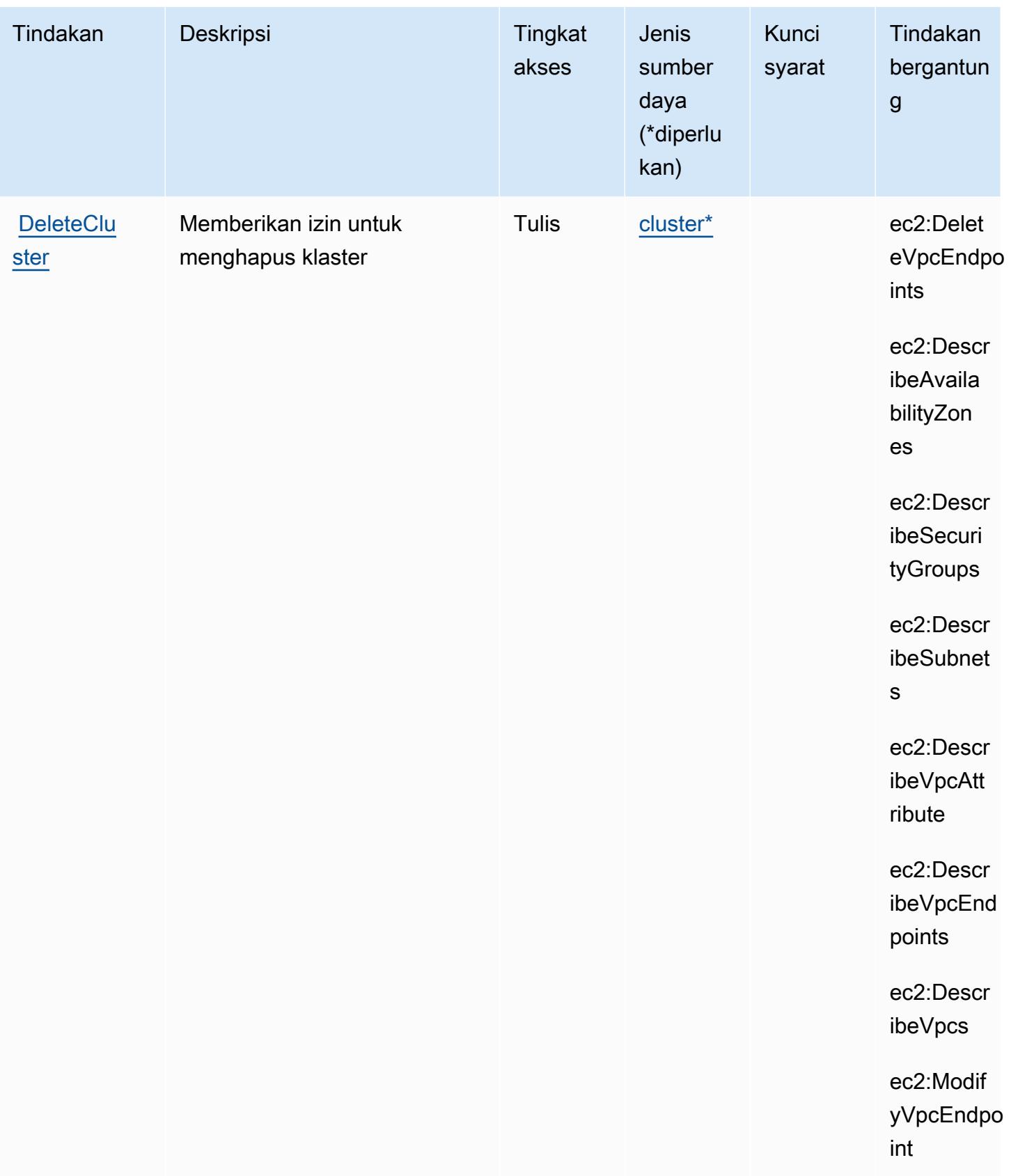

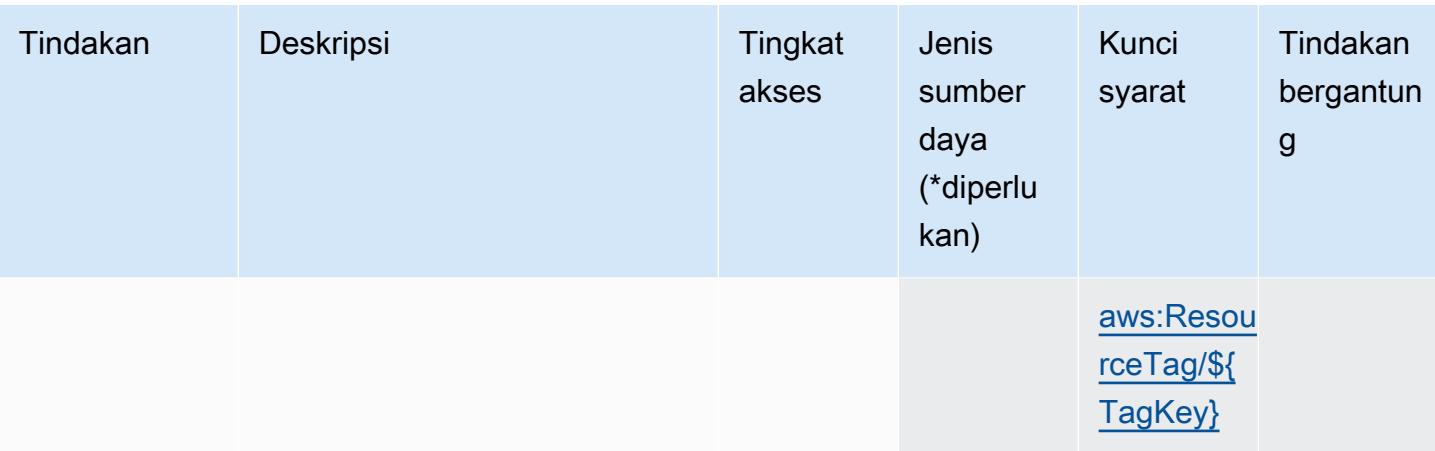

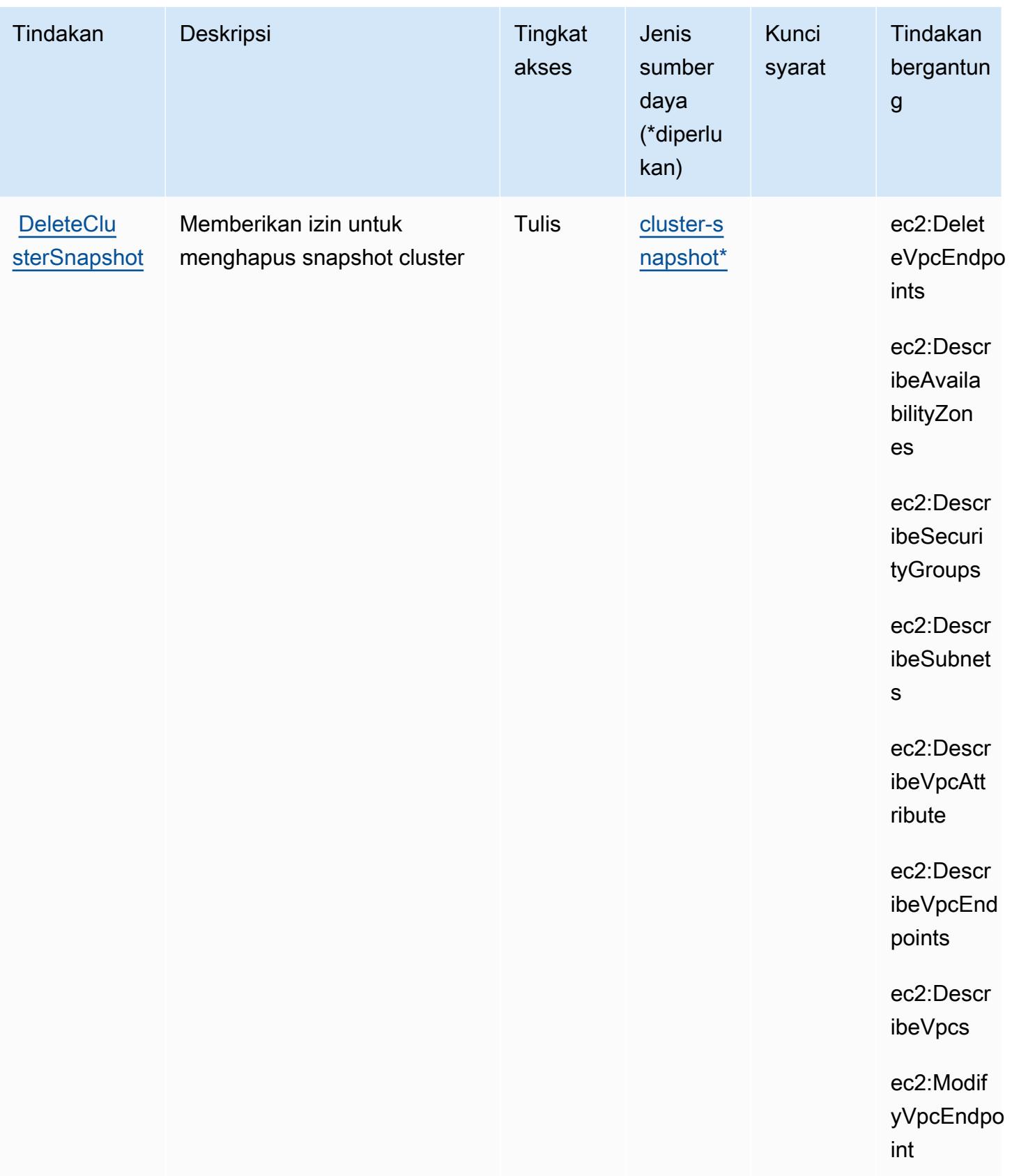

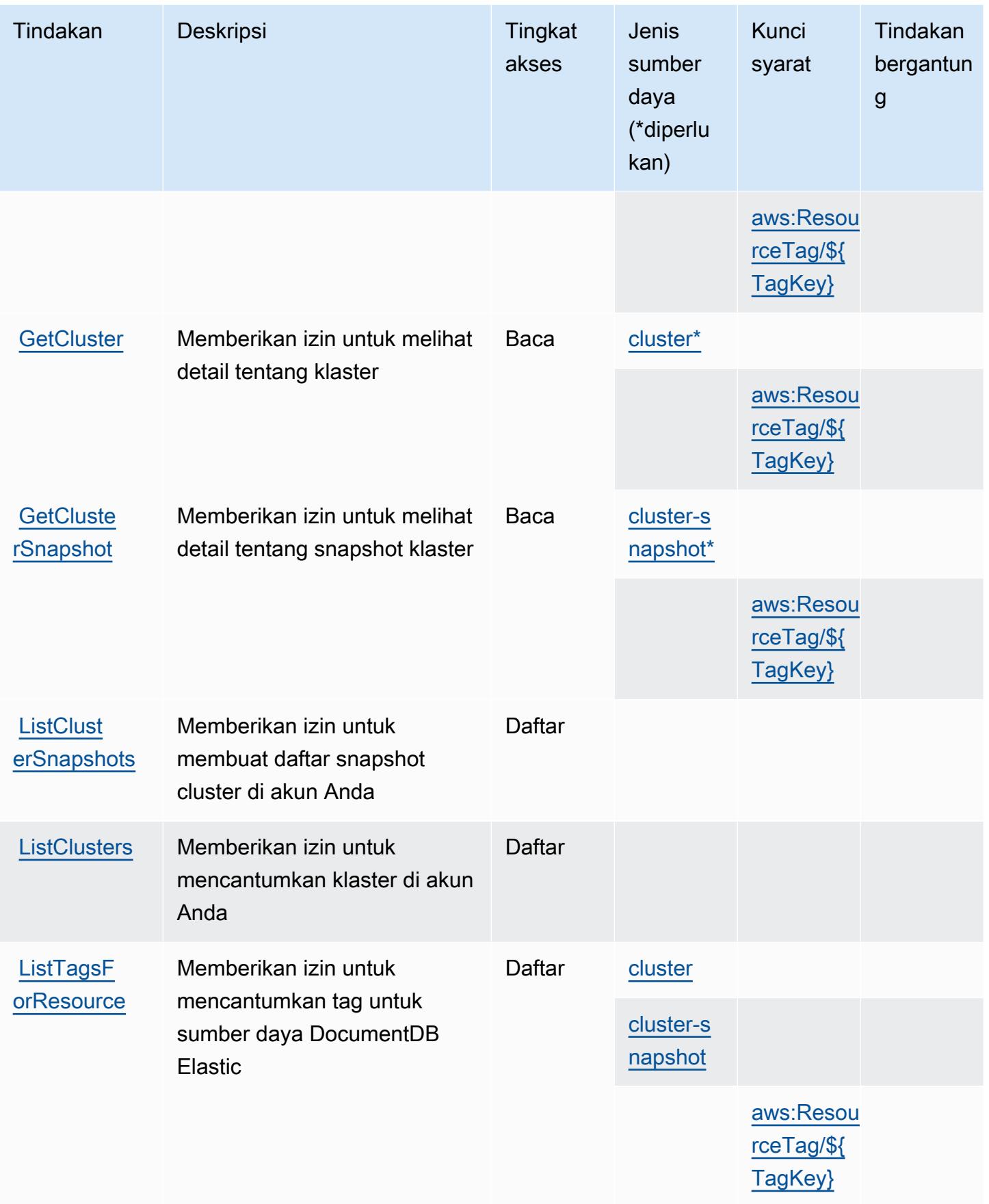

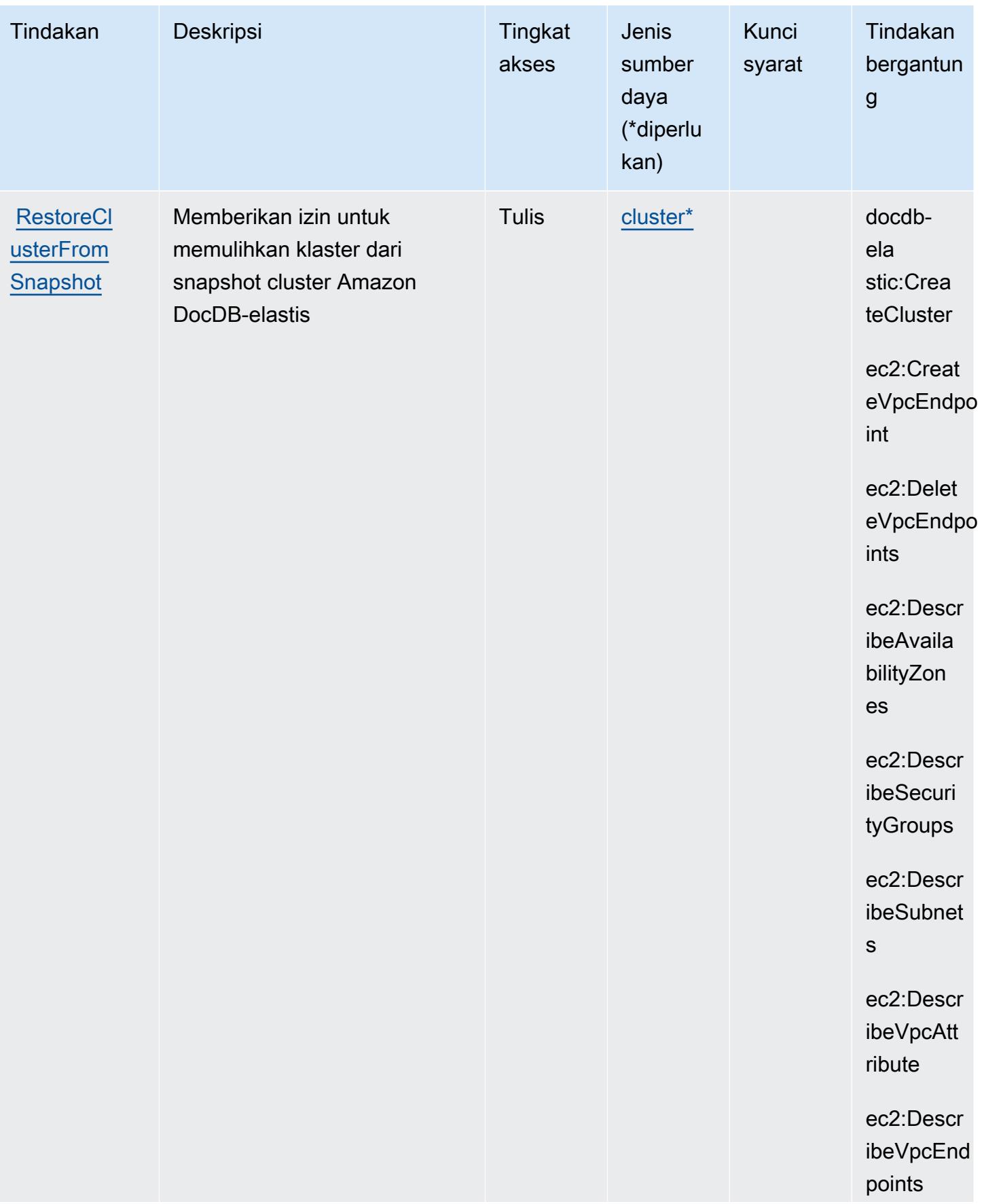

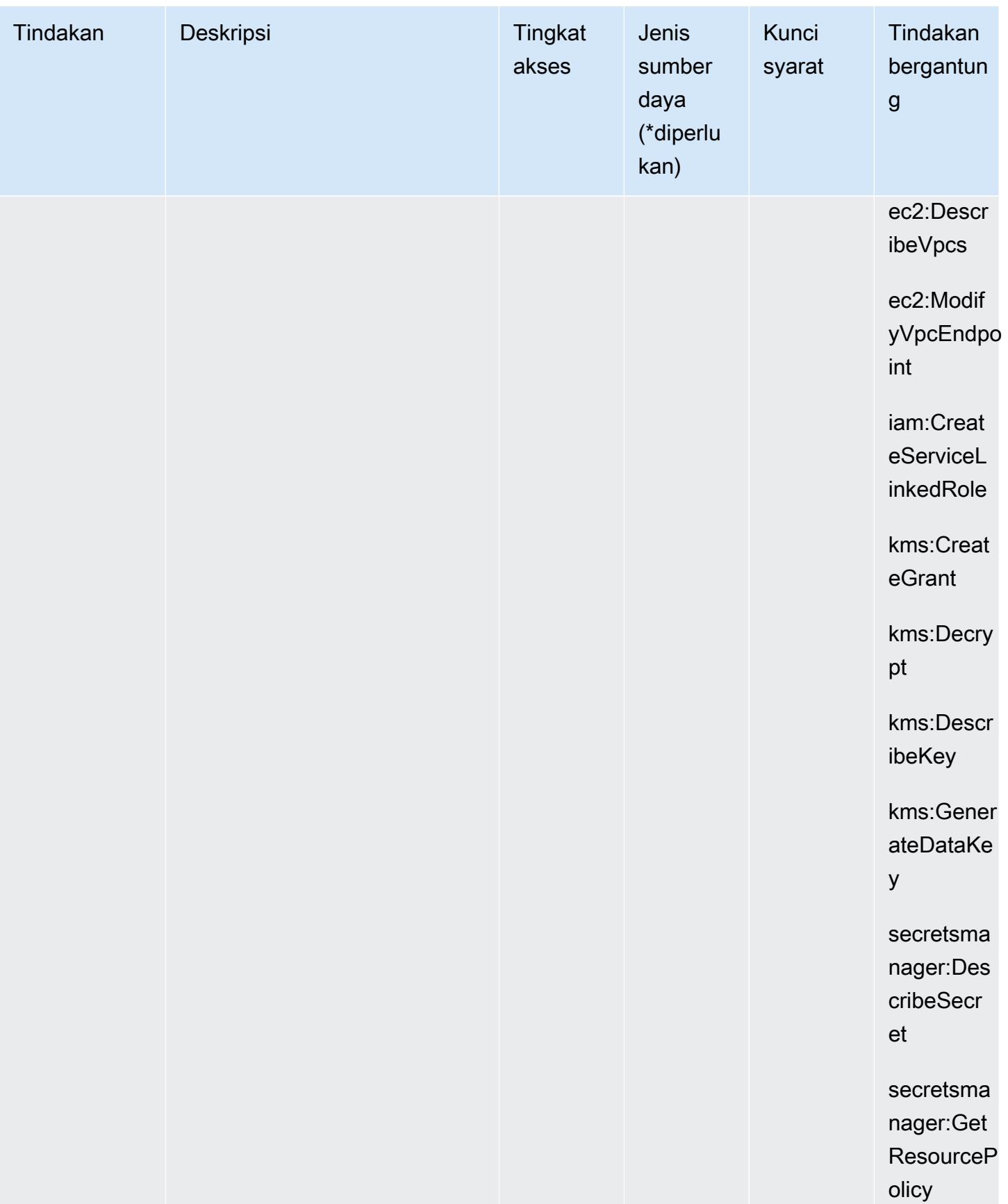

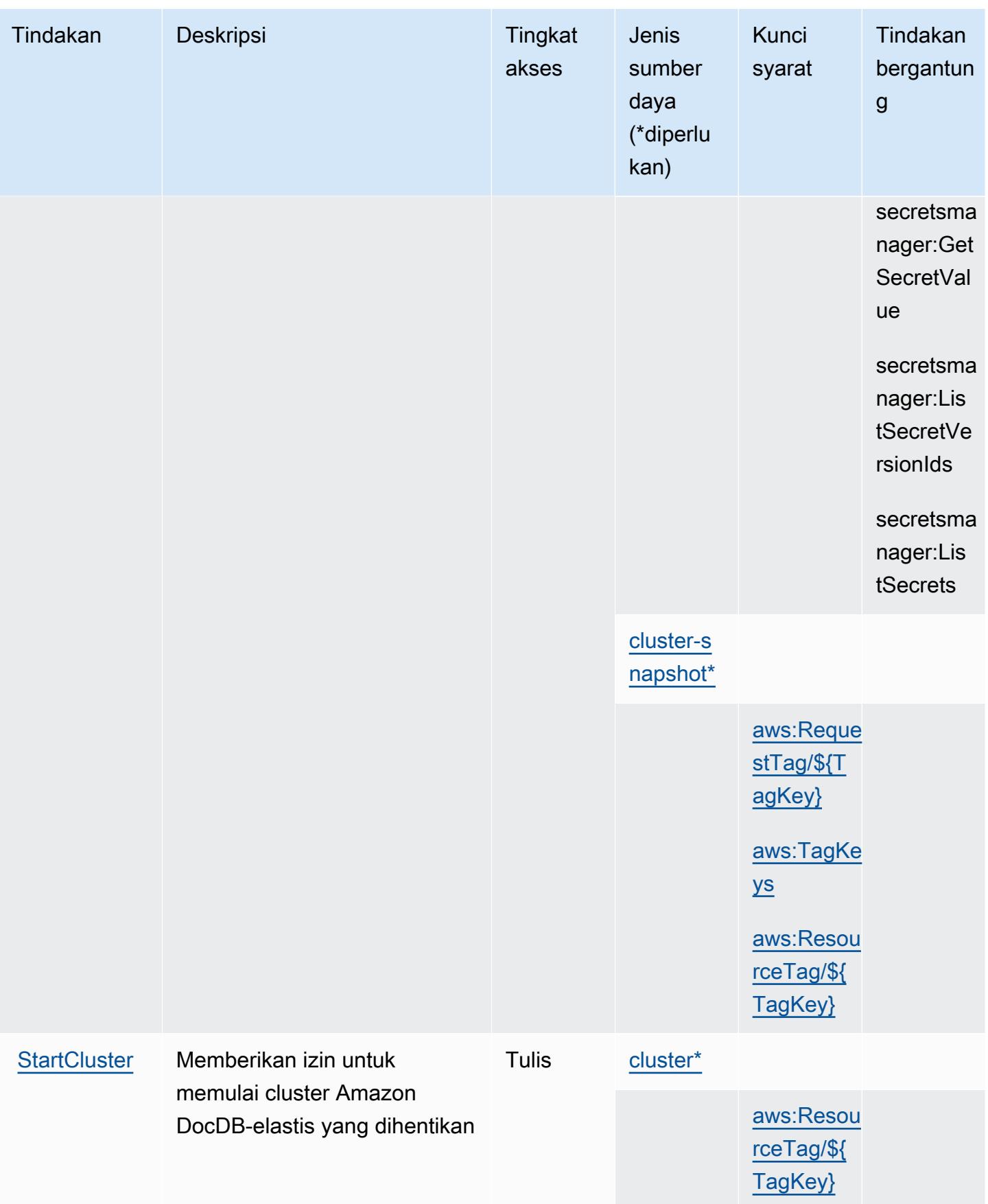

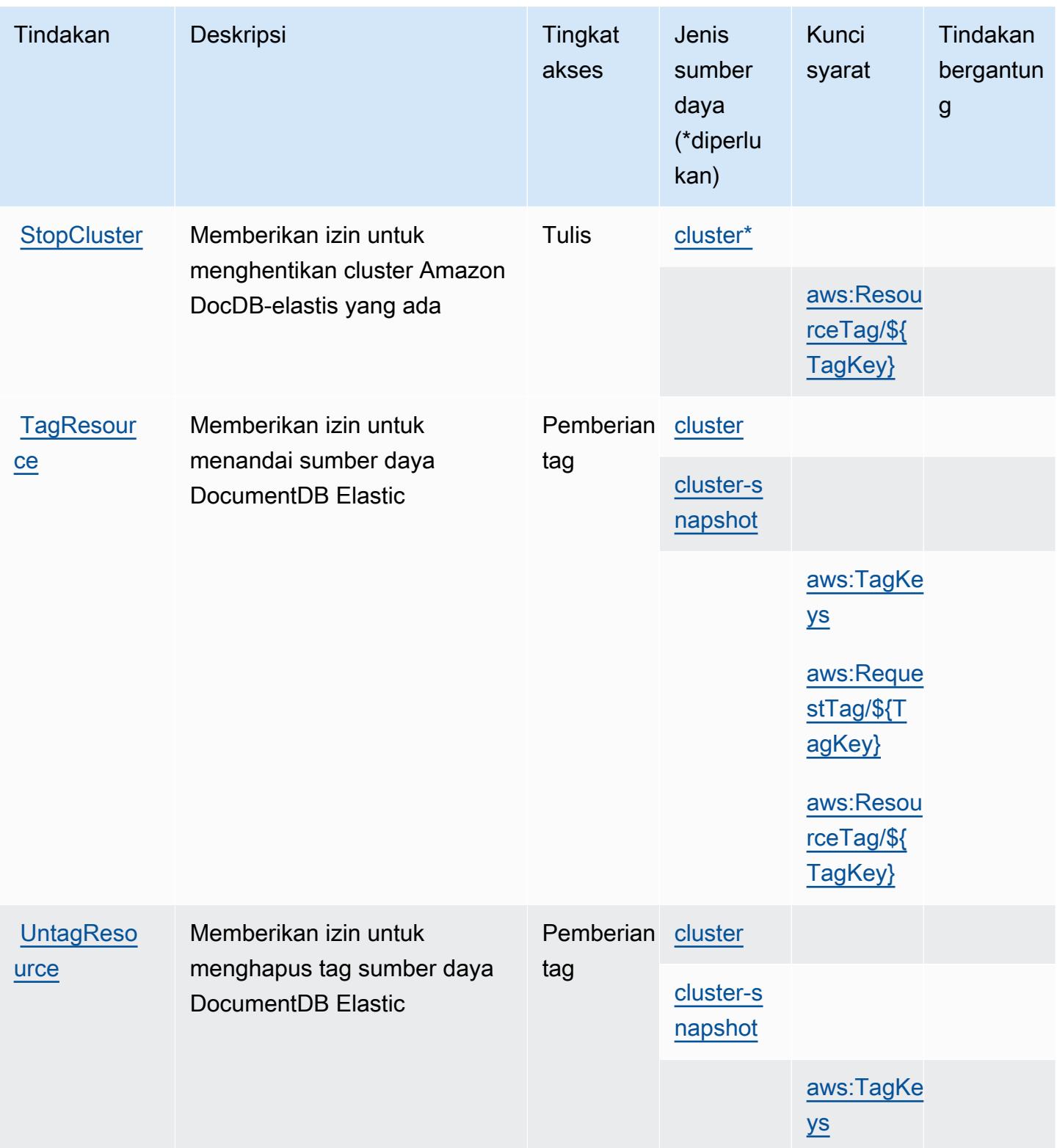

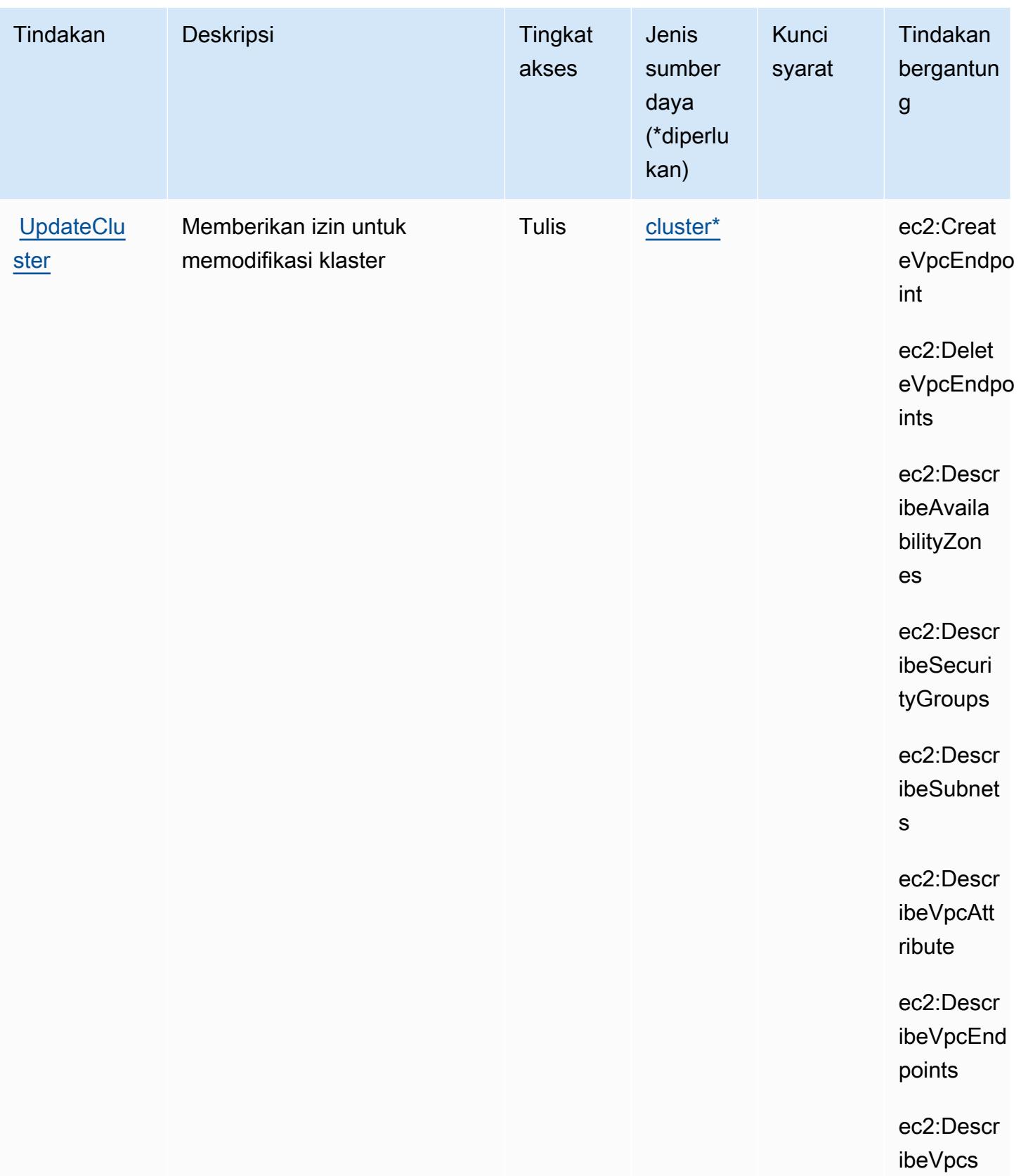

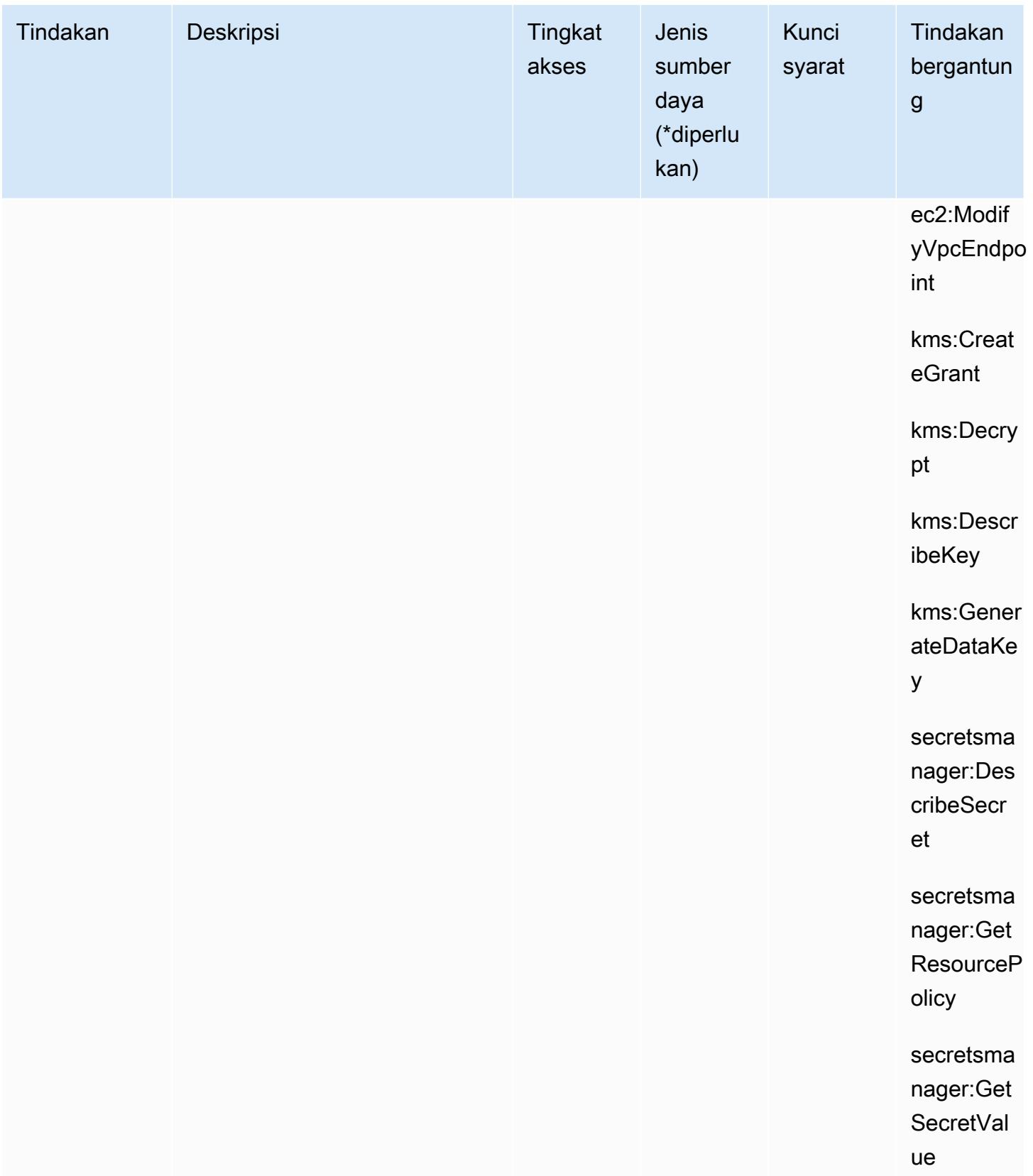
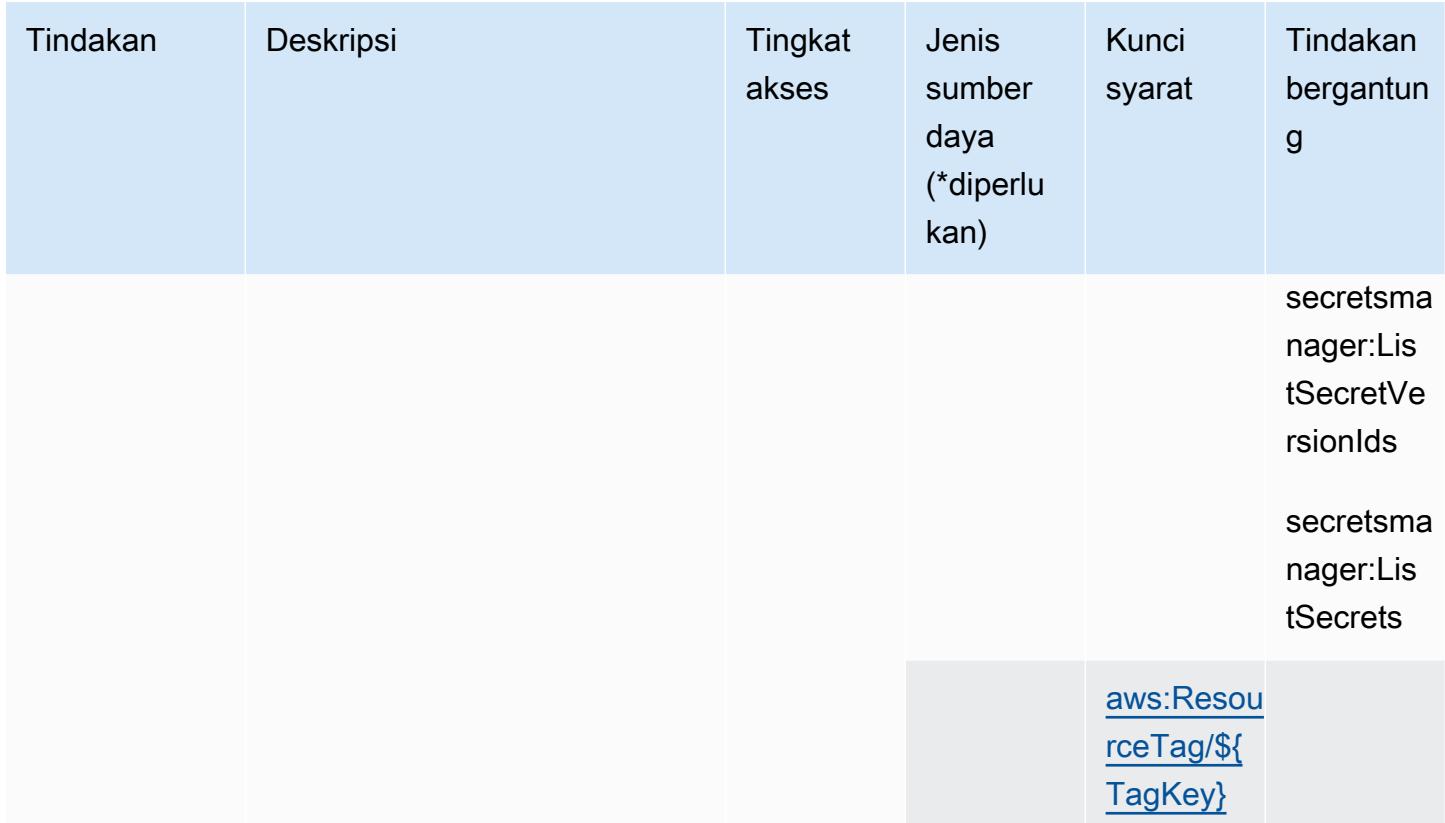

Jenis sumber daya yang ditentukan oleh Amazon DocumentDB Elastic Clusters

Jenis sumber daya berikut ditentukan oleh layanan ini dan dapat digunakan dalam elemen Resource pernyataan kebijakan izin IAM. Setiap tindakan dalam [Tabel tindakan](#page-1494-0) mengidentifikasi jenis sumber daya yang dapat ditentukan dengan tindakan tersebut. Jenis sumber daya juga dapat menentukan kunci kondisi mana yang dapat Anda sertakan dalam kebijakan. Tombol-tombol ini ditampilkan di kolom terakhir dari tabel Jenis sumber daya. Untuk detail tentang kolom dalam tabel berikut, lihat [Tabel tipe sumber daya](reference_policies_actions-resources-contextkeys.html#resources_table).

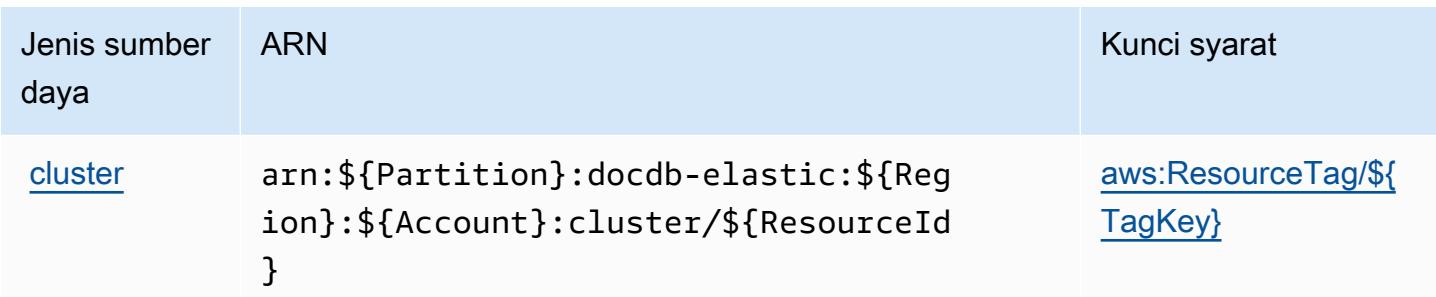

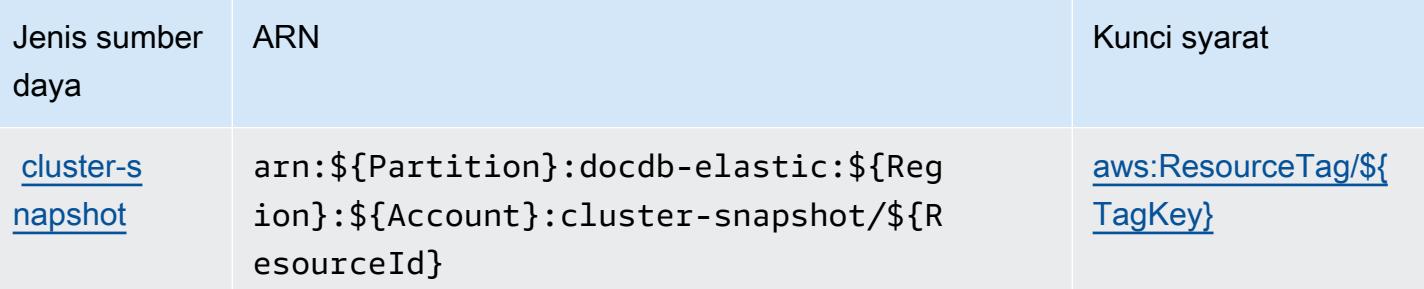

### Kunci kondisi untuk Amazon DocumentDB Elastic Clusters

Amazon DocumentDB Elastic Clusters mendefinisikan kunci kondisi berikut yang dapat digunakan dalam Condition elemen kebijakan IAM. Anda dapat menggunakan kunci ini untuk menyempurnakan syarat lebih lanjut dimana pernyataan kebijakan berlaku. Untuk detail tentang kolom dalam tabel berikut, lihat [Tabel tombol kondisi.](reference_policies_actions-resources-contextkeys.html#context_keys_table)

Untuk melihat kunci kondisi global yang tersedia untuk semua layanan, lihat [Kunci kondisi global](https://docs.aws.amazon.com/IAM/latest/UserGuide/reference_policies_condition-keys.html#AvailableKeys) [yang tersedia](https://docs.aws.amazon.com/IAM/latest/UserGuide/reference_policies_condition-keys.html#AvailableKeys).

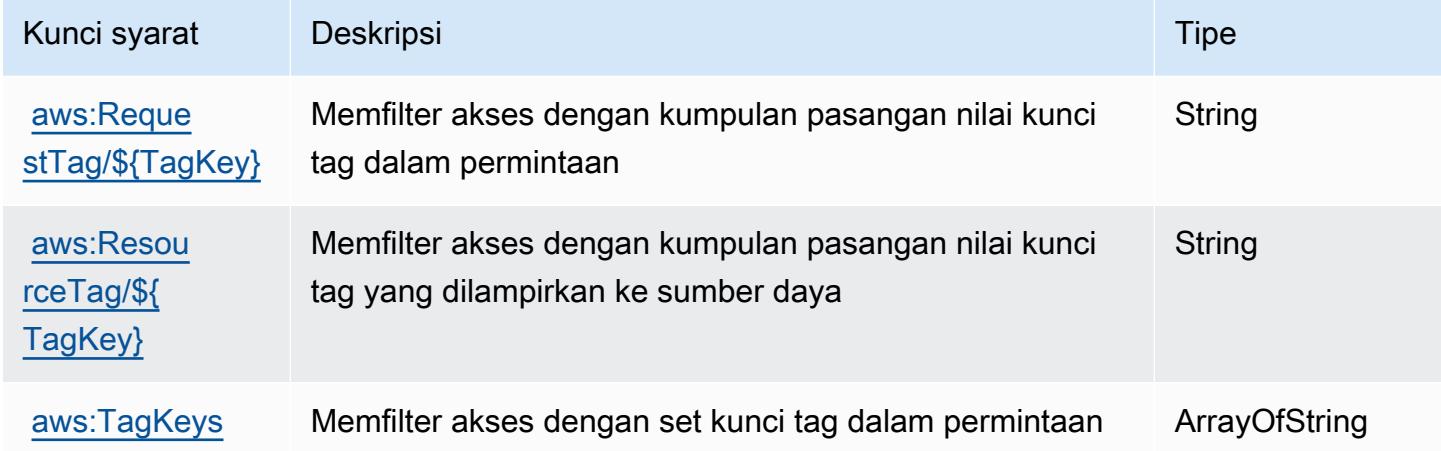

# Kunci tindakan, sumber daya, dan kondisi untuk Amazon DynamoDB

Amazon DynamoDB (awalan layanandynamodb:) menyediakan kunci konteks sumber daya, tindakan, dan kondisi khusus layanan berikut untuk digunakan dalam kebijakan izin IAM.

Referensi:

- Pelajari cara [mengonfigurasi layanan ini.](https://docs.aws.amazon.com/amazondynamodb/latest/developerguide/)
- Lihat daftar [Operasi API yang tersedia untuk layanan ini.](https://docs.aws.amazon.com/amazondynamodb/latest/APIReference/)

• Pelajari cara mengamankan layanan ini dan sumber dayanya dengan [menggunakan kebijakan izin](https://docs.aws.amazon.com/amazondynamodb/latest/developerguide/security-iam.html) IAM.

#### Topik

- [Tindakan yang ditentukan oleh Amazon DynamoDB](#page-1514-0)
- [Jenis sumber daya yang ditentukan oleh Amazon DynamoDB](#page-1536-0)
- [Kunci kondisi untuk Amazon DynamoDB](#page-1537-0)

### <span id="page-1514-0"></span>Tindakan yang ditentukan oleh Amazon DynamoDB

Anda dapat menyebutkan tindakan berikut dalam elemen Action pernyataan kebijakan IAM. Gunakan kebijakan untuk memberikan izin untuk melaksanakan operasi dalam AWS. Saat Anda menggunakan sebuah tindakan dalam sebuah kebijakan, Anda biasanya mengizinkan atau menolak akses ke operasi API atau perintah CLI dengan nama yang sama. Namun, dalam beberapa kasus, satu tindakan tunggal mengontrol akses ke lebih dari satu operasi. Atau, beberapa operasi memerlukan beberapa tindakan yang berbeda.

Kolom tipe sumber daya pada tabel Tindakan menunjukkan apakah setiap tindakan mendukung izin tingkat sumber daya. Jika tidak ada nilai untuk kolom ini, Anda harus menentukan semua sumber daya ("\*") yang berlaku kebijakan dalam Resource elemen pernyataan kebijakan Anda. Jika kolom mencantumkan jenis sumber daya, maka Anda dapat menyebutkan ARN dengan jenis tersebut dalam sebuah pernyataan dengan tindakan tersebut. Jika tindakan memiliki satu atau lebih sumber daya yang diperlukan, pemanggil harus memiliki izin untuk menggunakan tindakan dengan sumber daya tersebut. Sumber daya yang diperlukan ditunjukkan dalam tabel dengan tanda bintang (\*). Jika Anda membatasi akses sumber daya dengan Resource elemen dalam kebijakan IAM, Anda harus menyertakan ARN atau pola untuk setiap jenis sumber daya yang diperlukan. Beberapa tindakan mendukung berbagai jenis sumber daya. Jika jenis sumber daya opsional (tidak ditunjukkan sesuai kebutuhan), maka Anda dapat memilih untuk menggunakan salah satu jenis sumber daya opsional.

Kolom Condition keys pada tabel Actions menyertakan kunci yang dapat Anda tentukan dalam Condition elemen pernyataan kebijakan. Untuk informasi selengkapnya tentang kunci kondisi yang terkait dengan sumber daya untuk layanan, lihat kolom Kunci kondisi pada tabel Jenis sumber daya.

#### **a** Note

Kunci kondisi sumber daya tercantum dalam tabel [Jenis sumber daya](#page-1536-0). Anda dapat menemukan tautan ke jenis sumber daya yang berlaku untuk tindakan di kolom Jenis sumber daya (\*wajib) pada tabel Tindakan. Jenis sumber daya dalam tabel Jenis sumber daya menyertakan kolom Kunci kondisi, yang merupakan kunci kondisi sumber daya yang berlaku untuk tindakan dalam tabel Tindakan.

Untuk detail tentang kolom dalam tabel berikut, lihat [Tabel tindakan](reference_policies_actions-resources-contextkeys.html#actions_table).

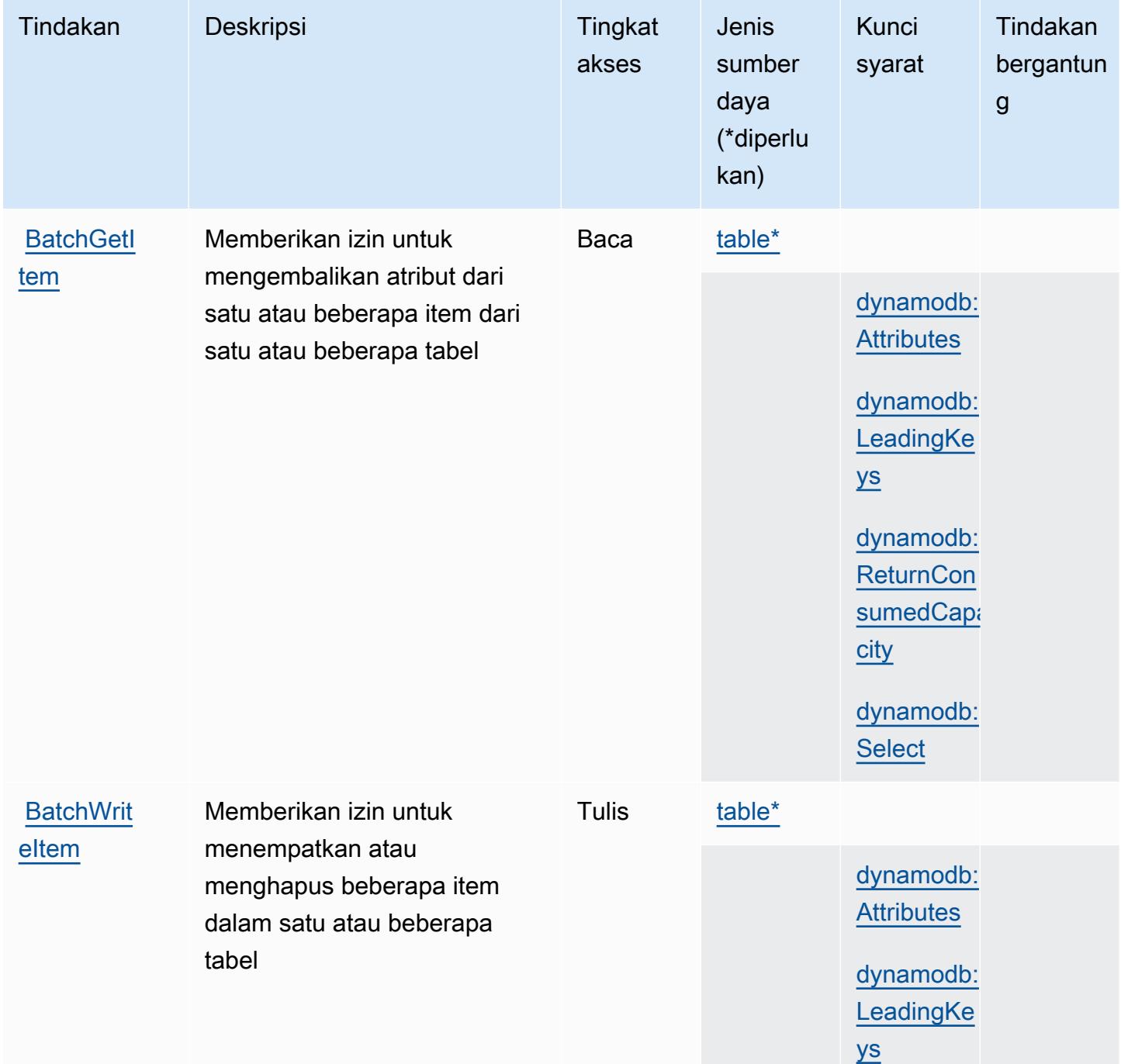

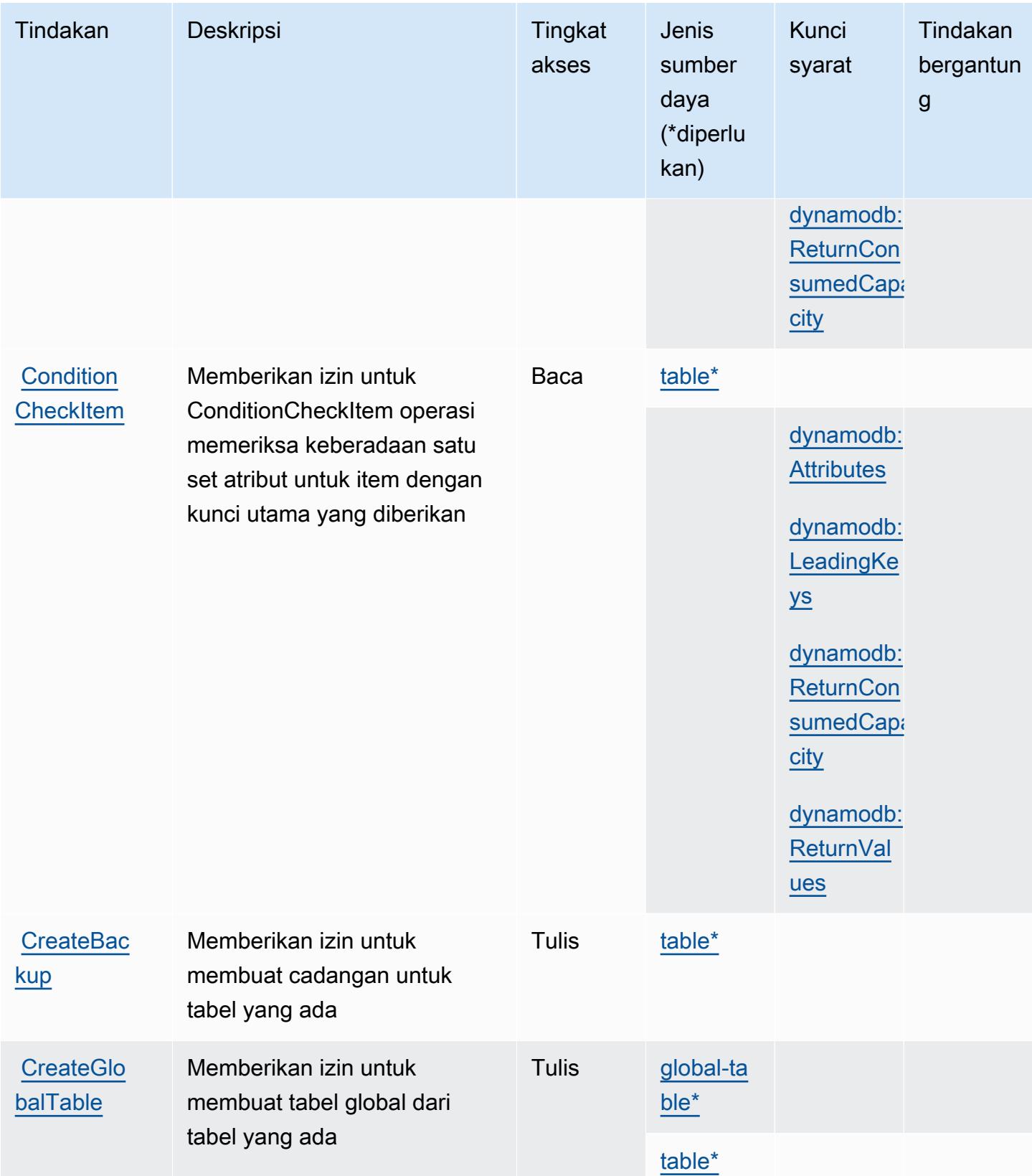

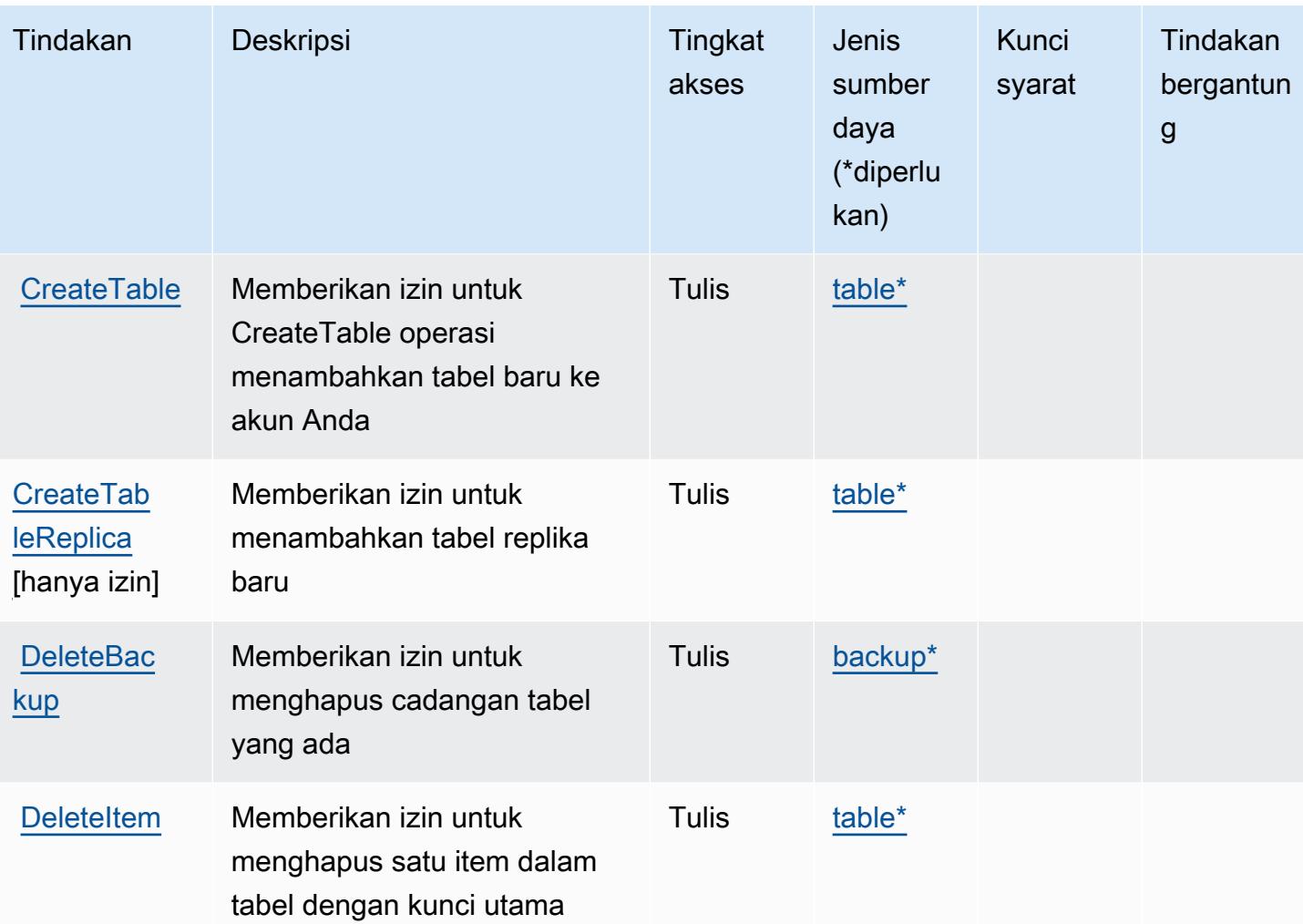

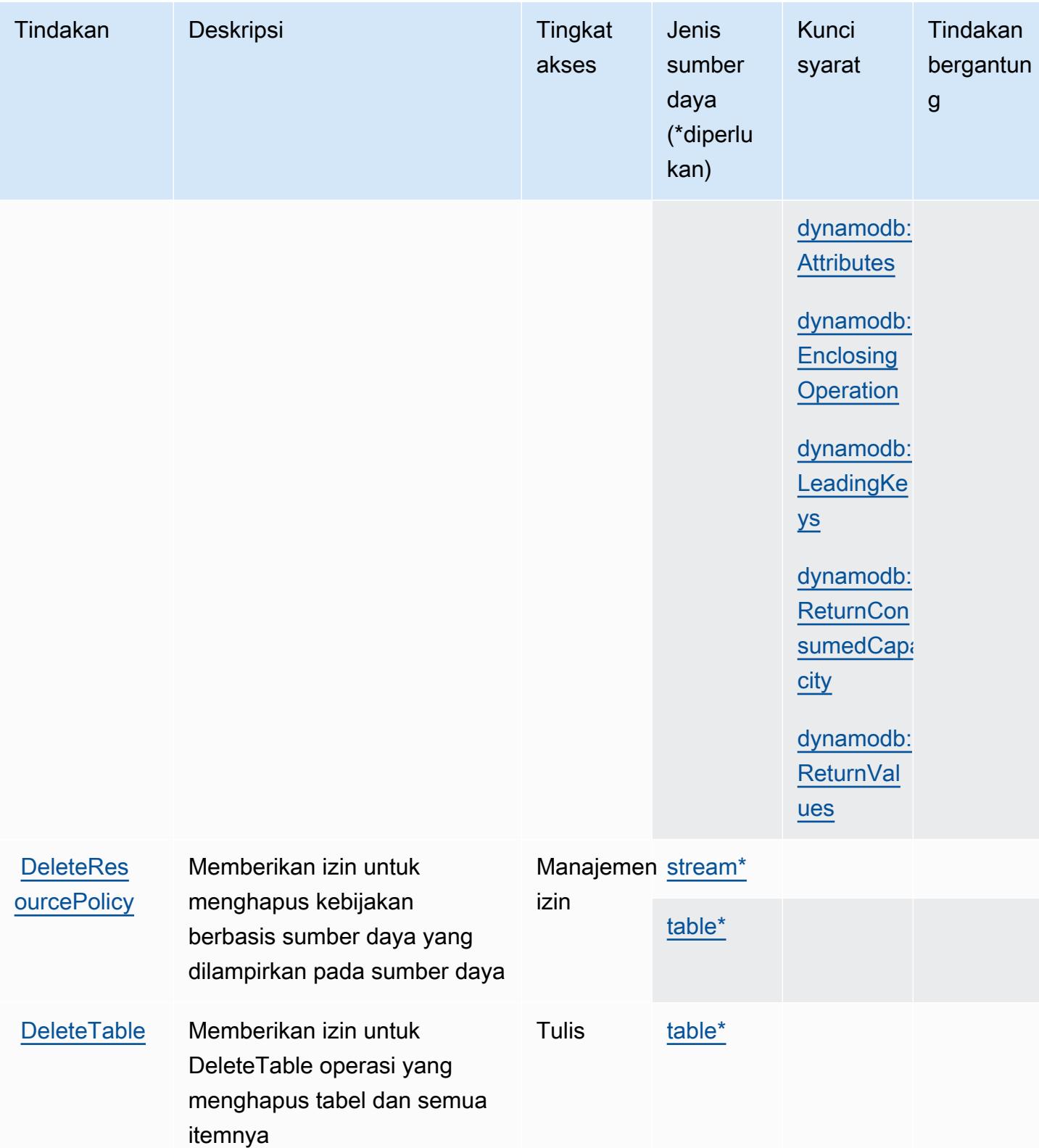

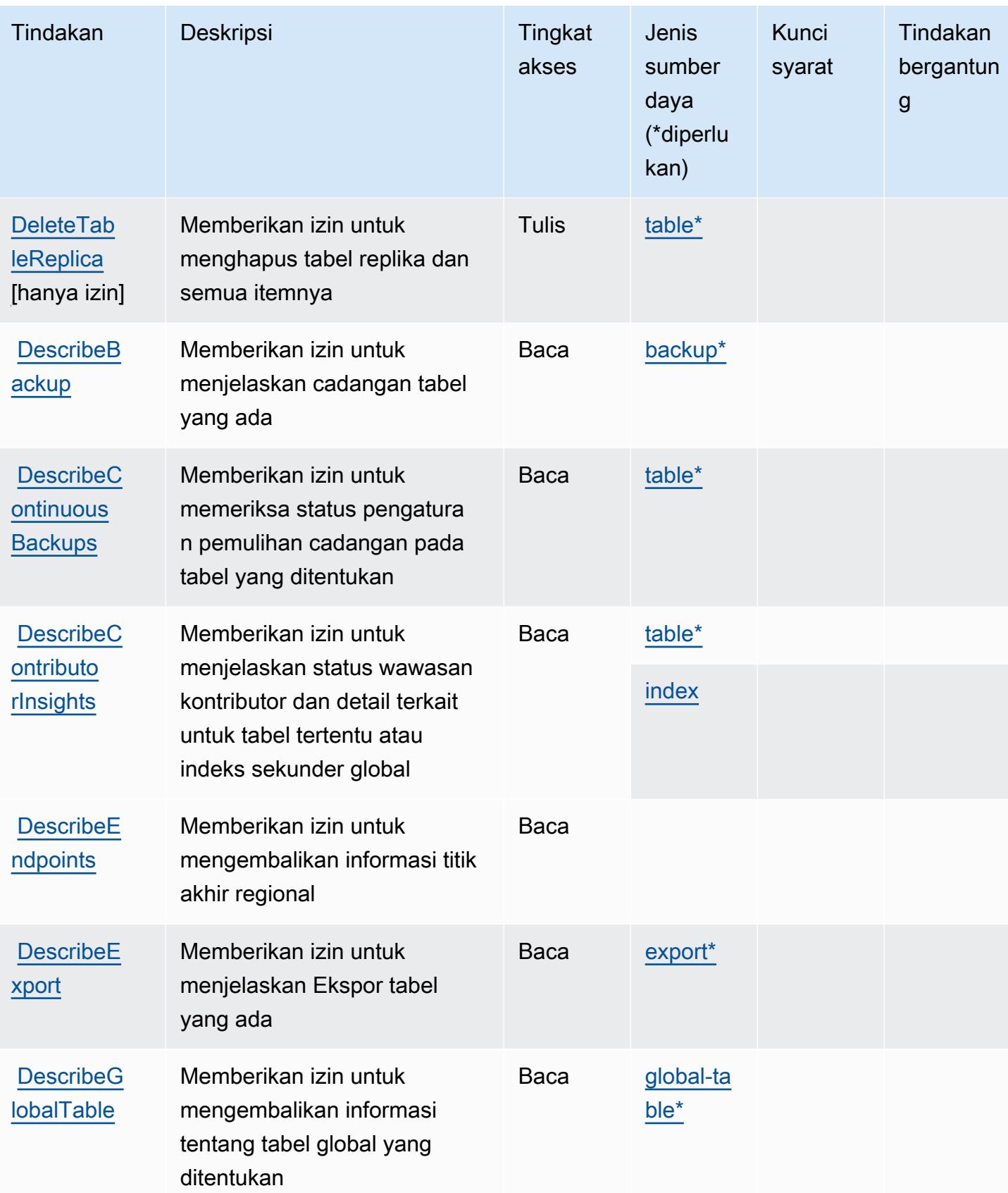

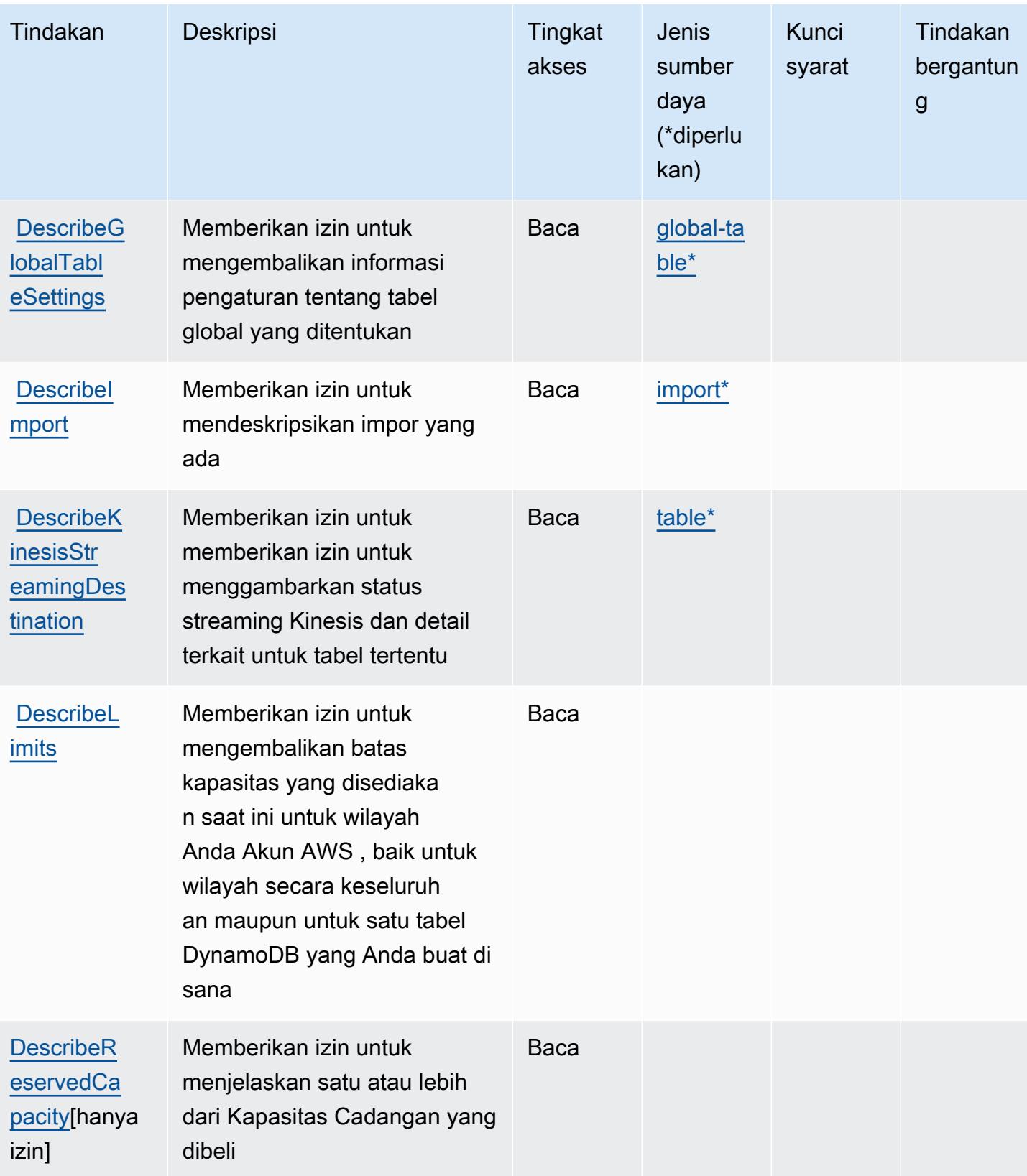

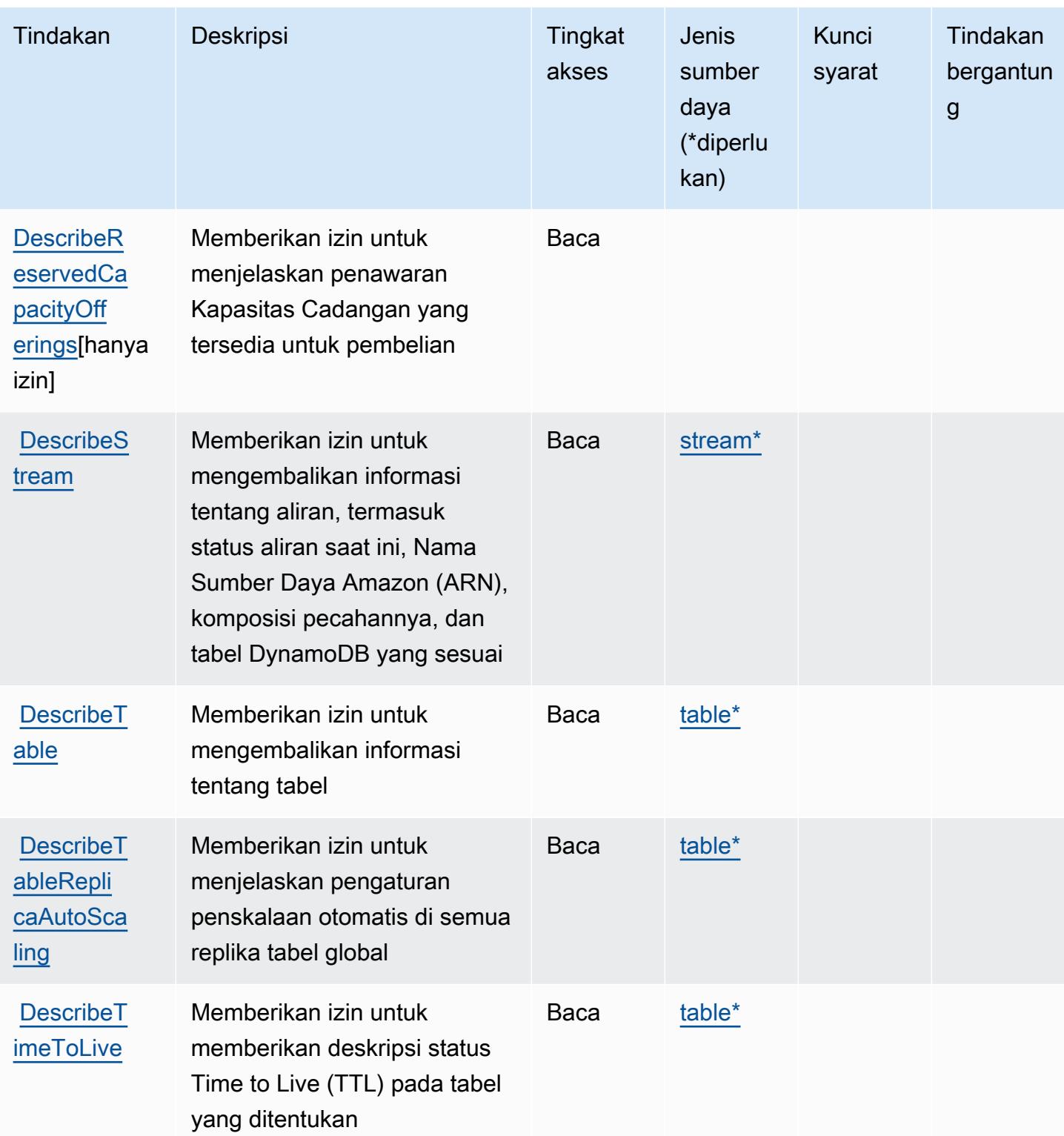

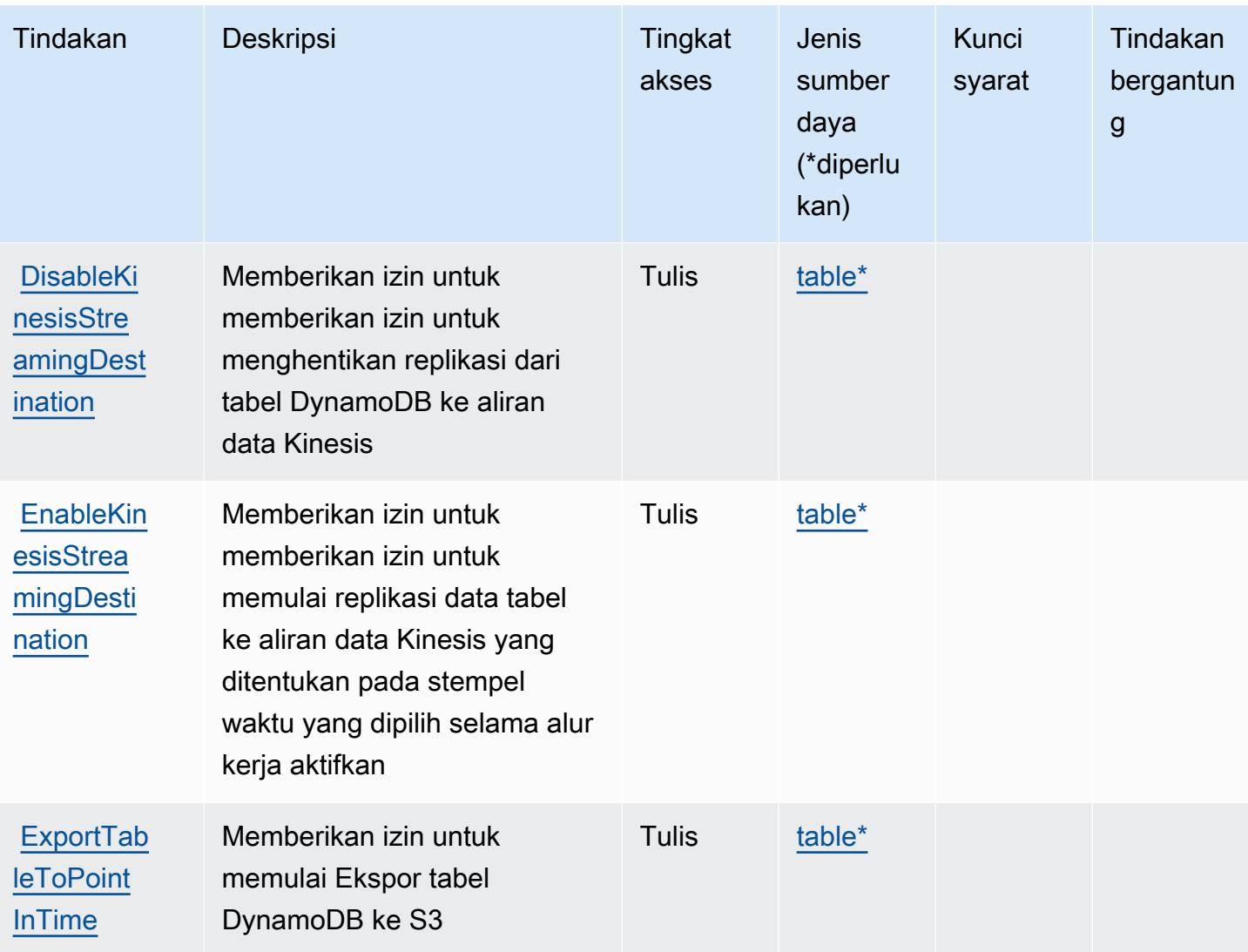

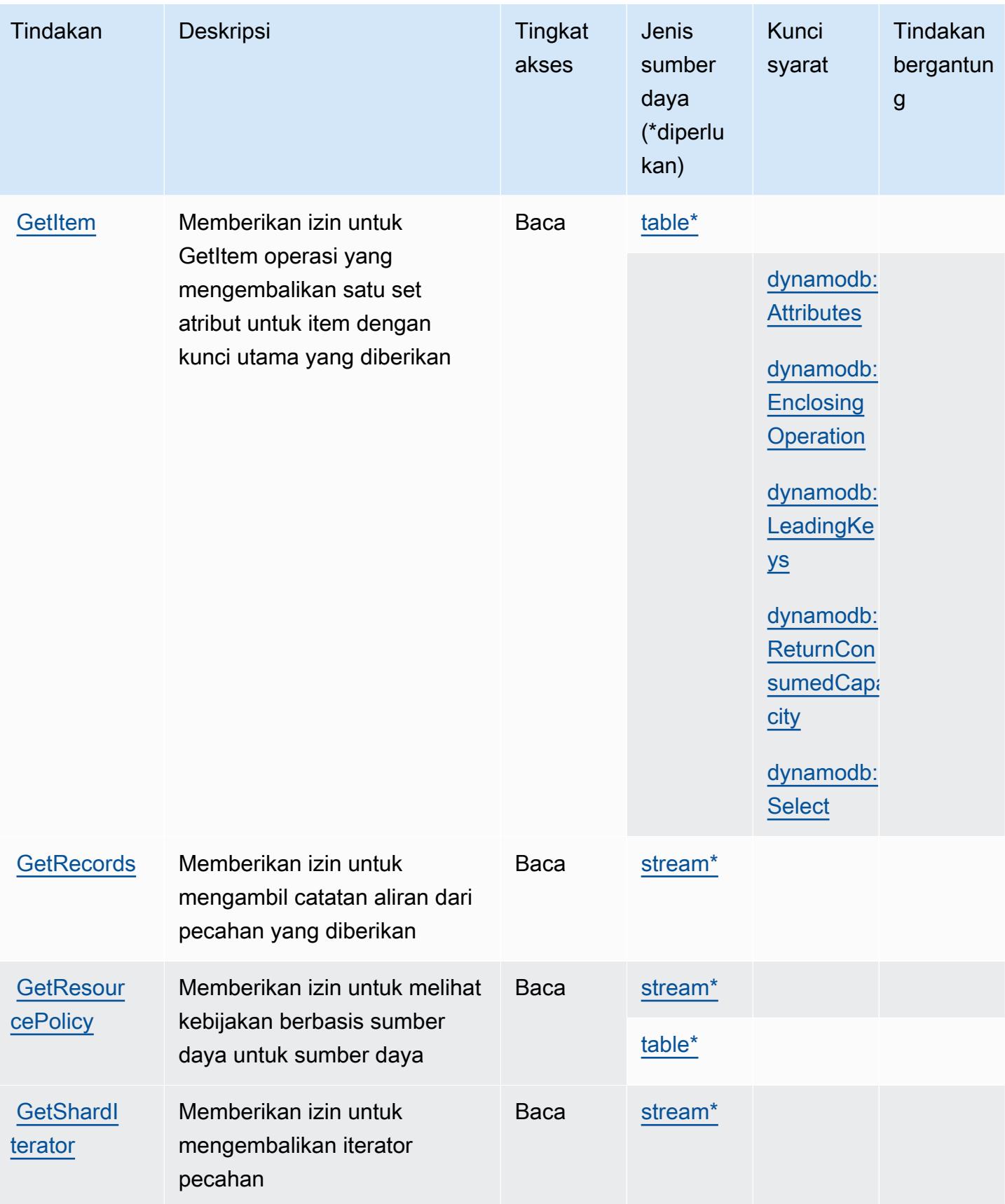

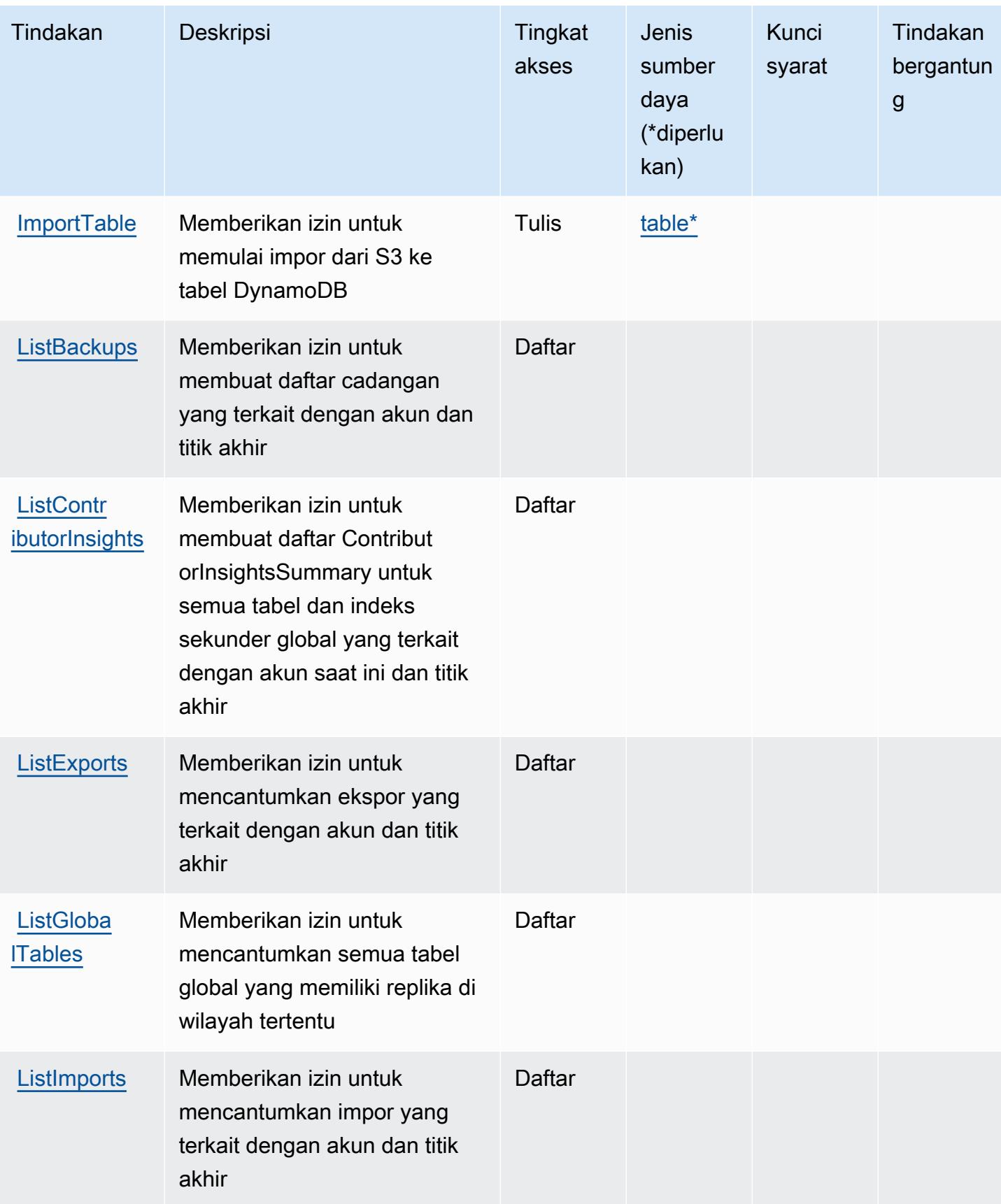

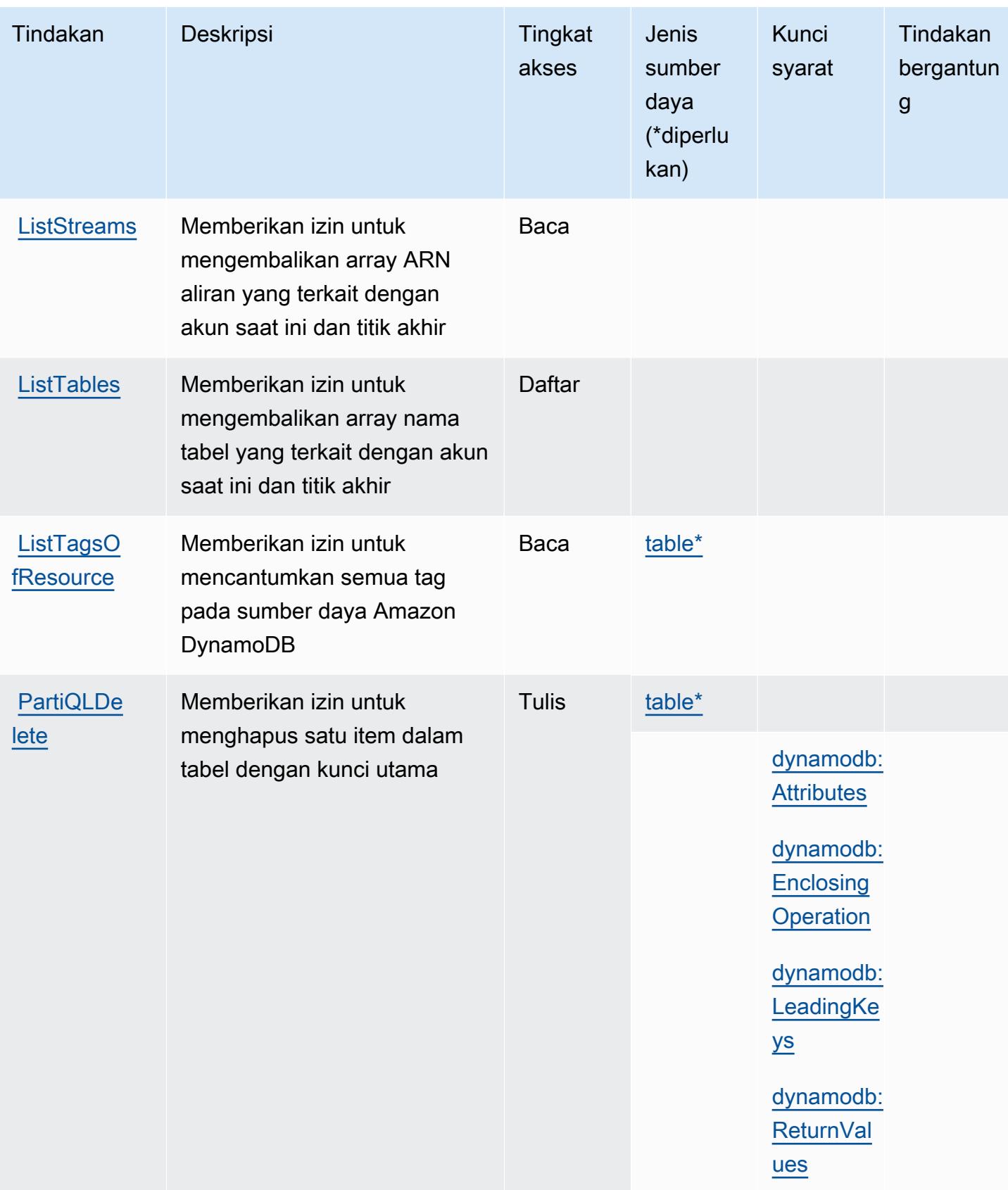

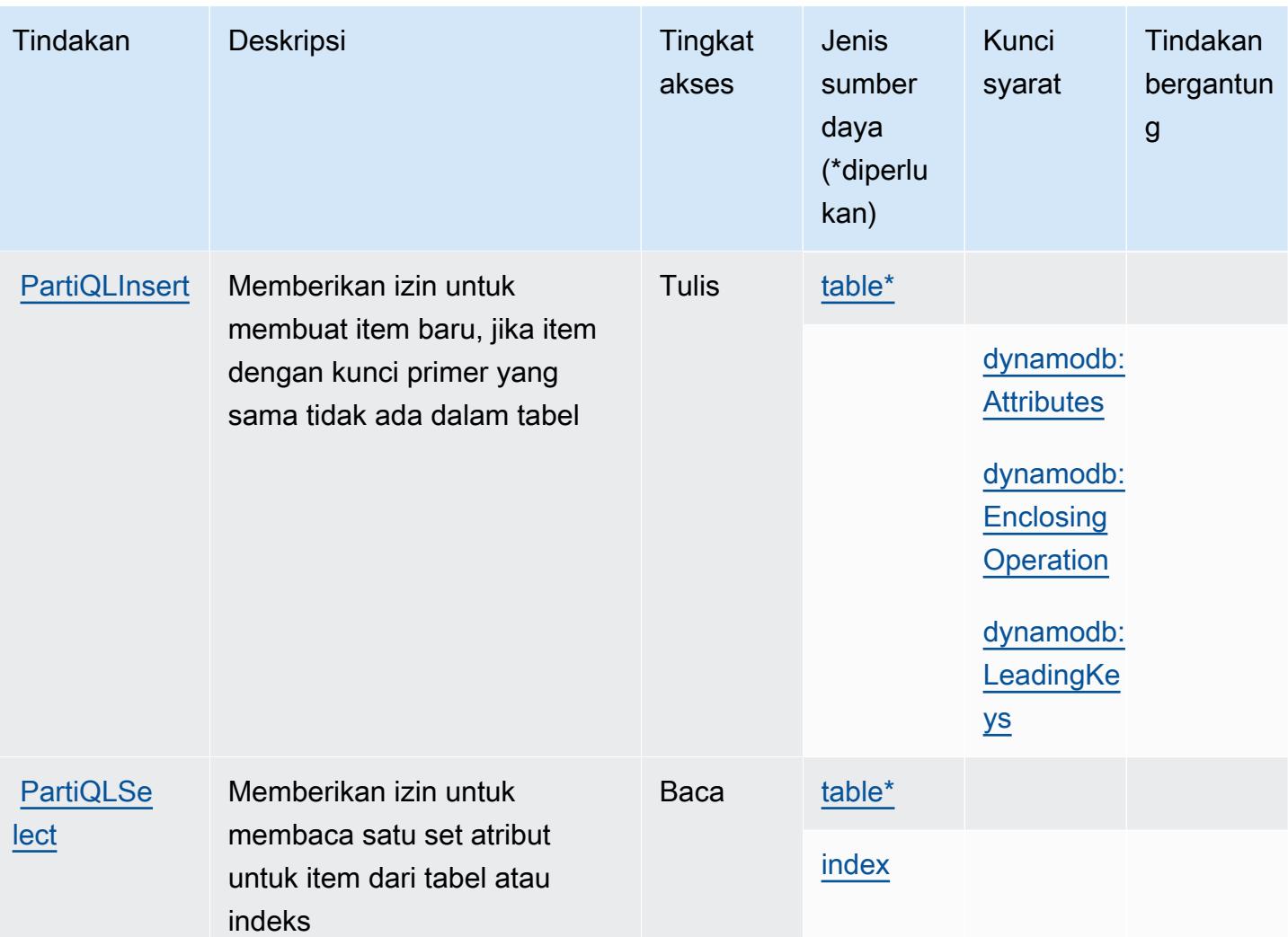

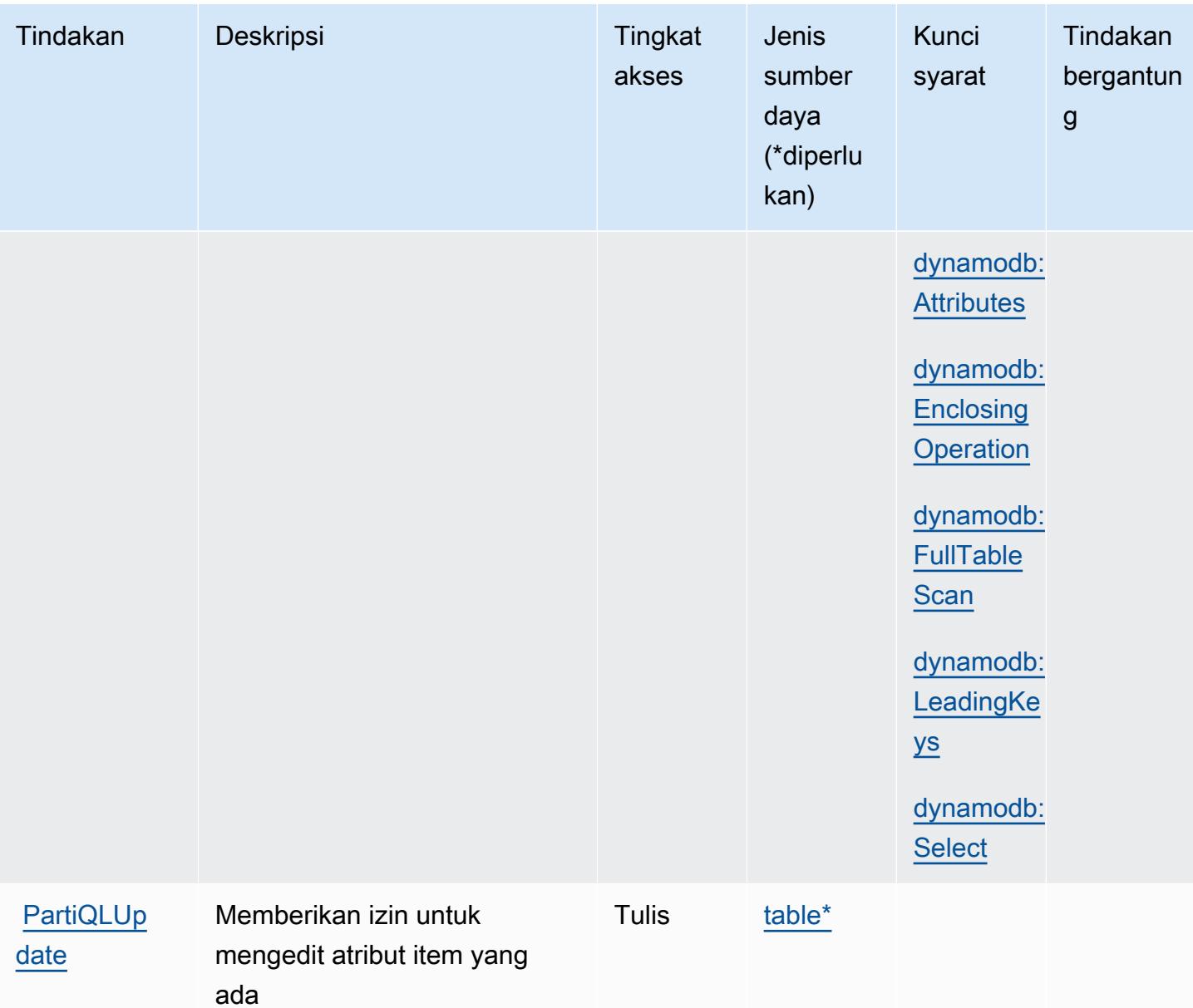

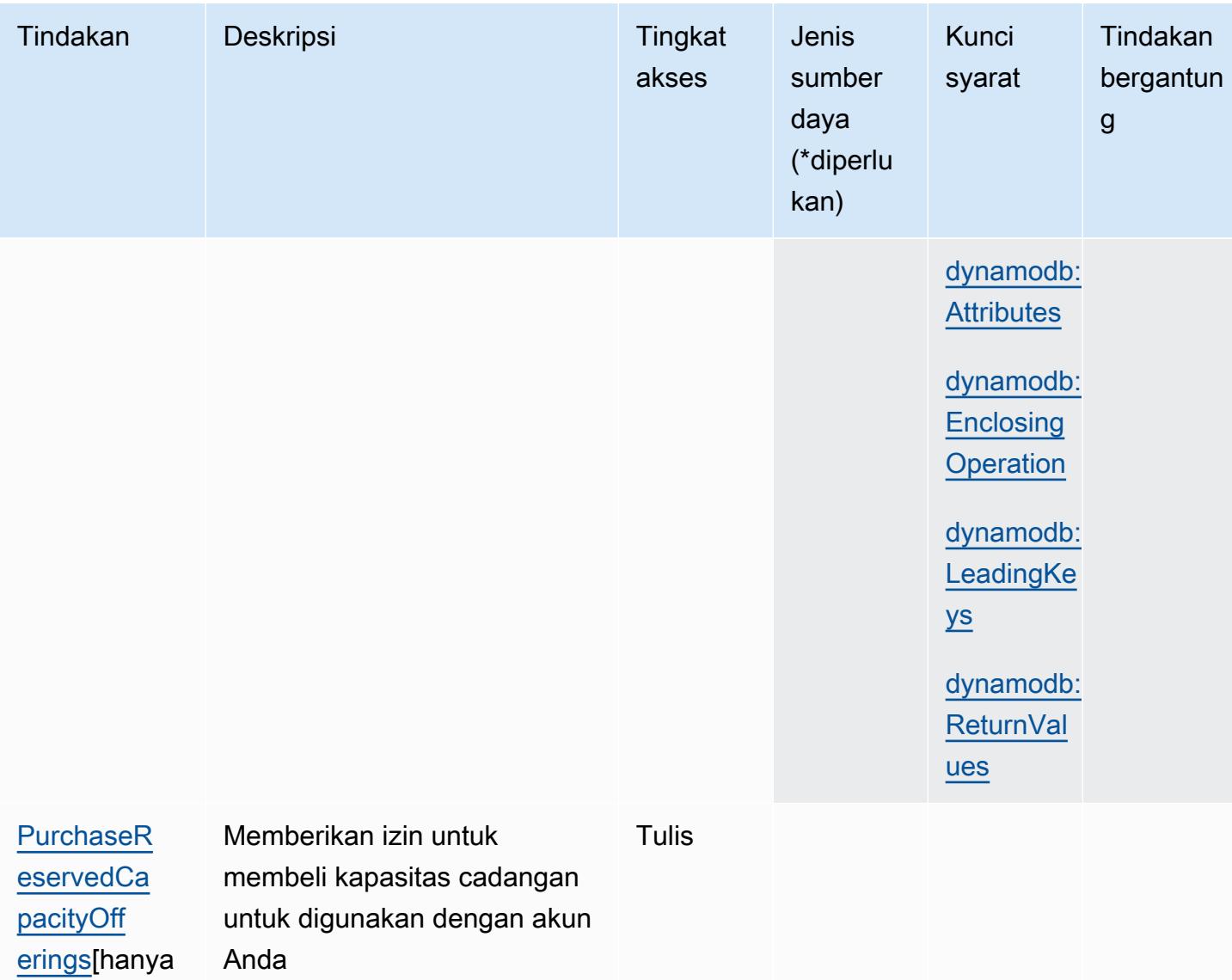

izin]

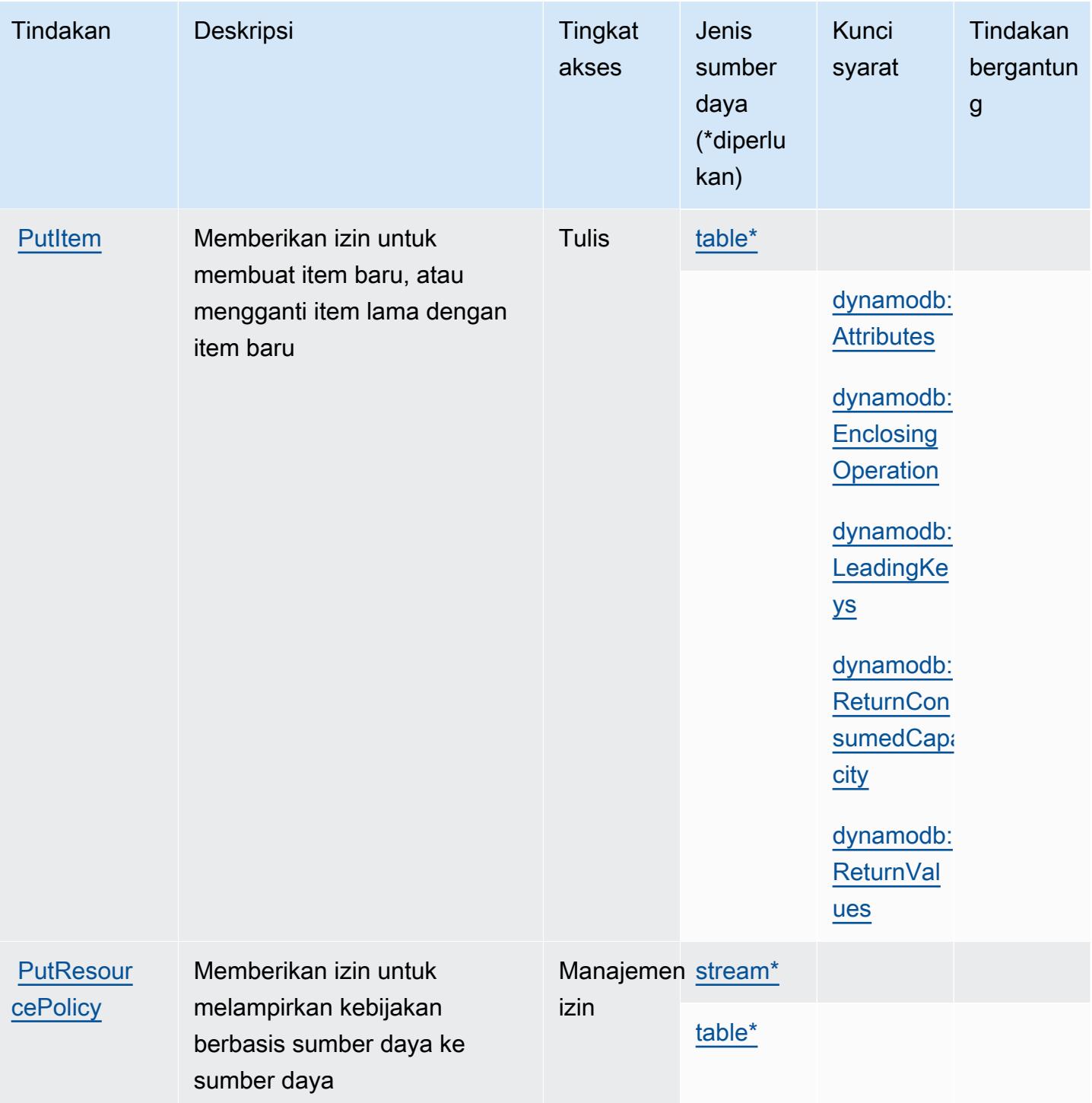

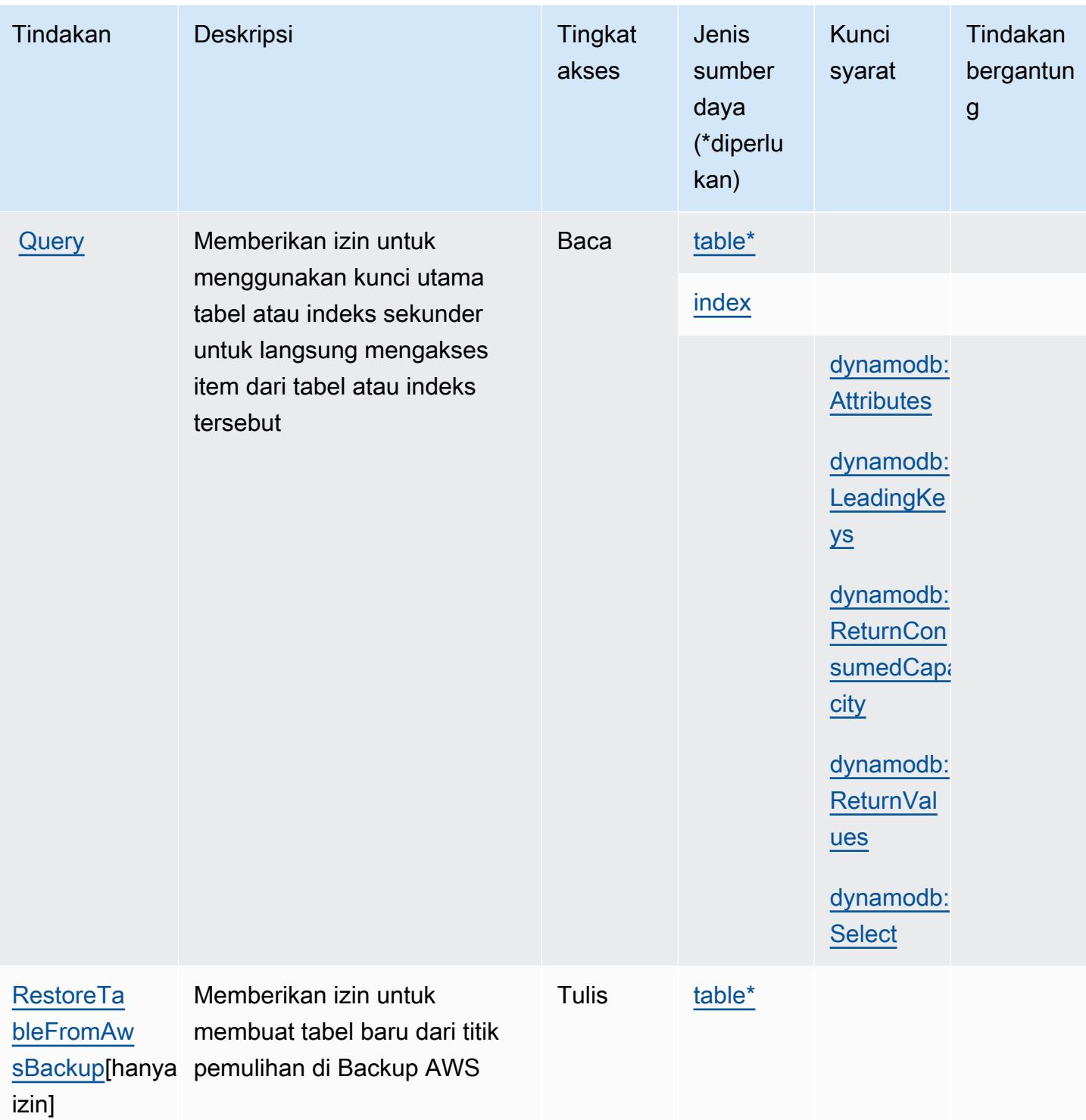

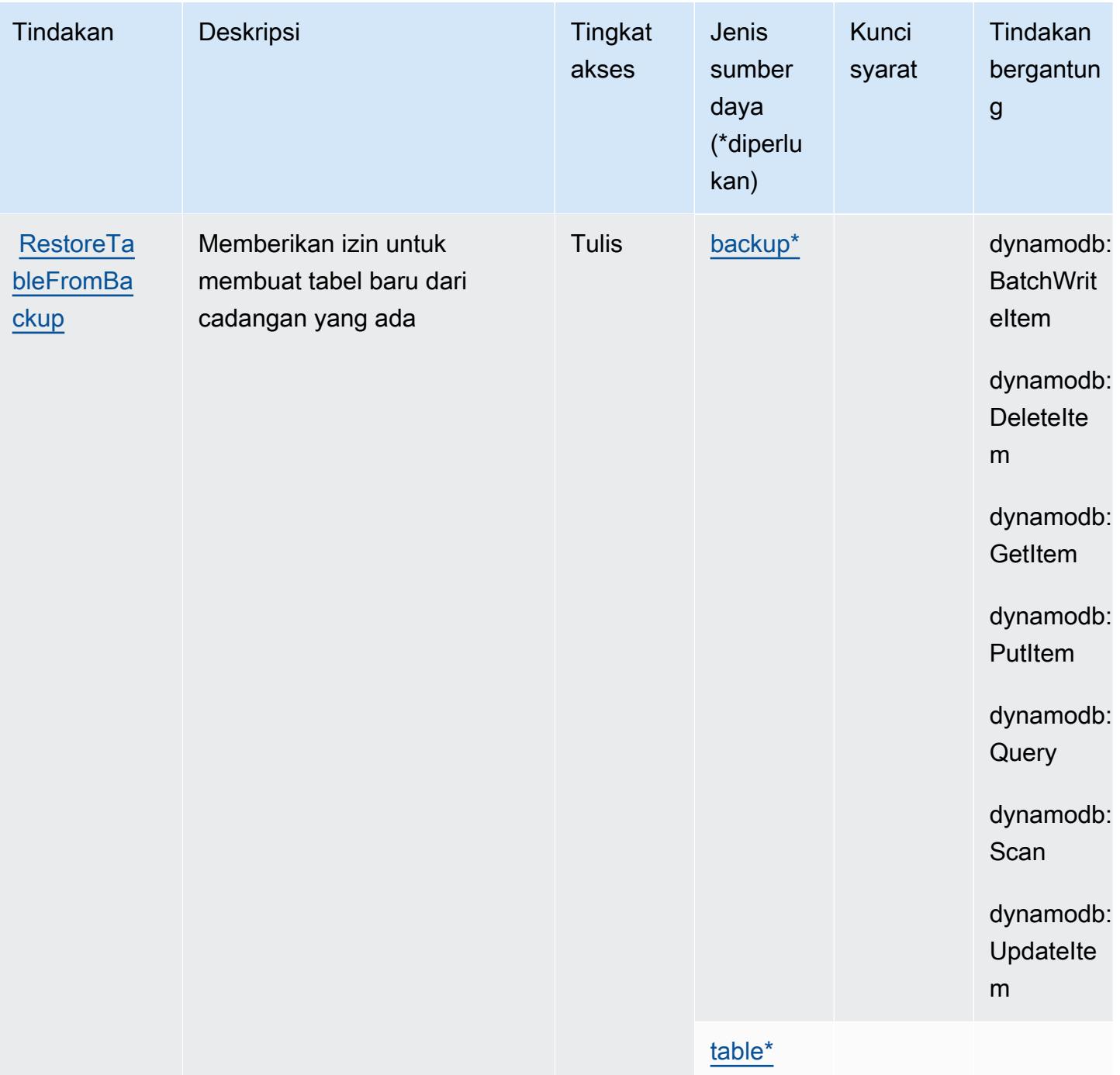

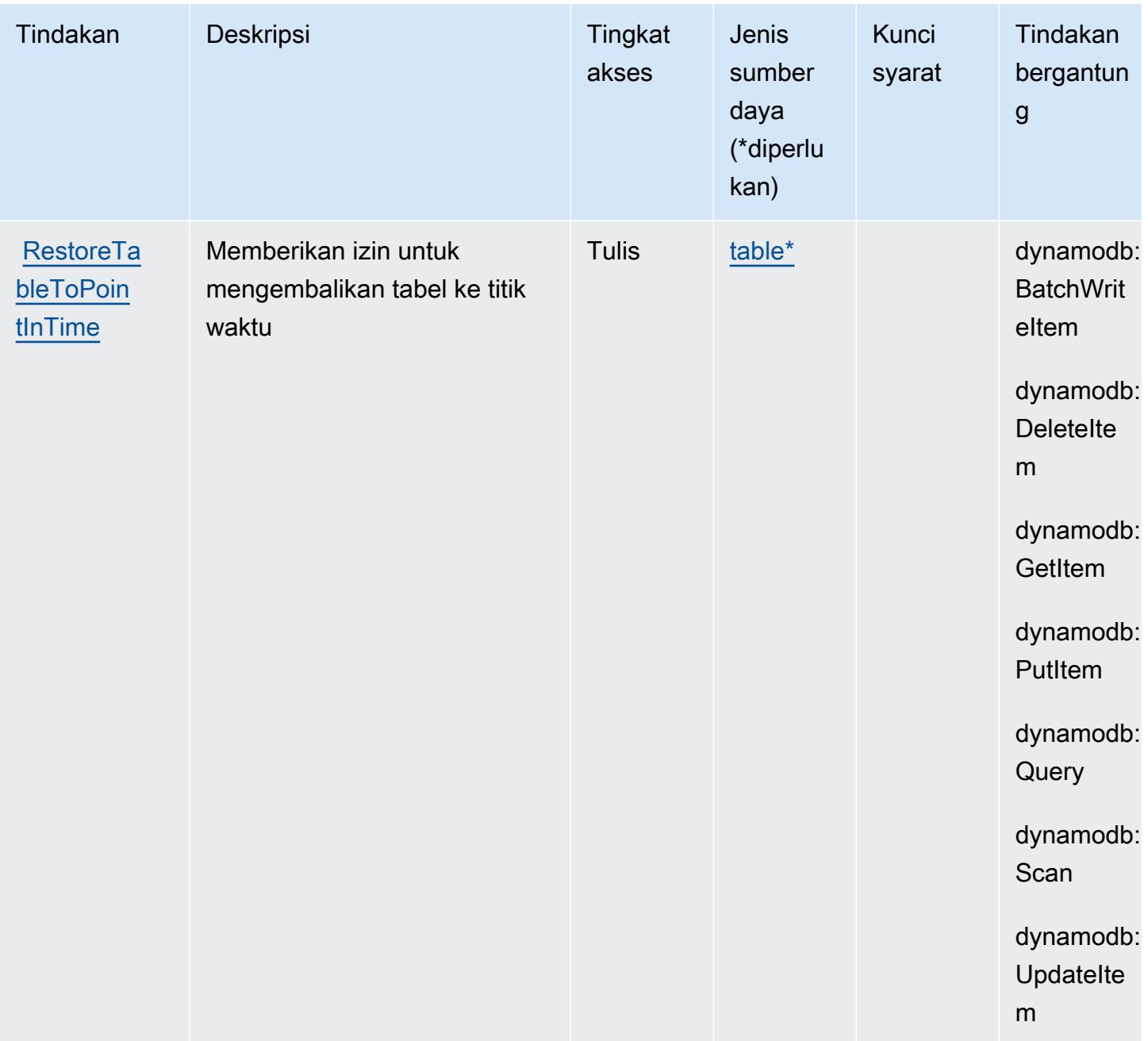

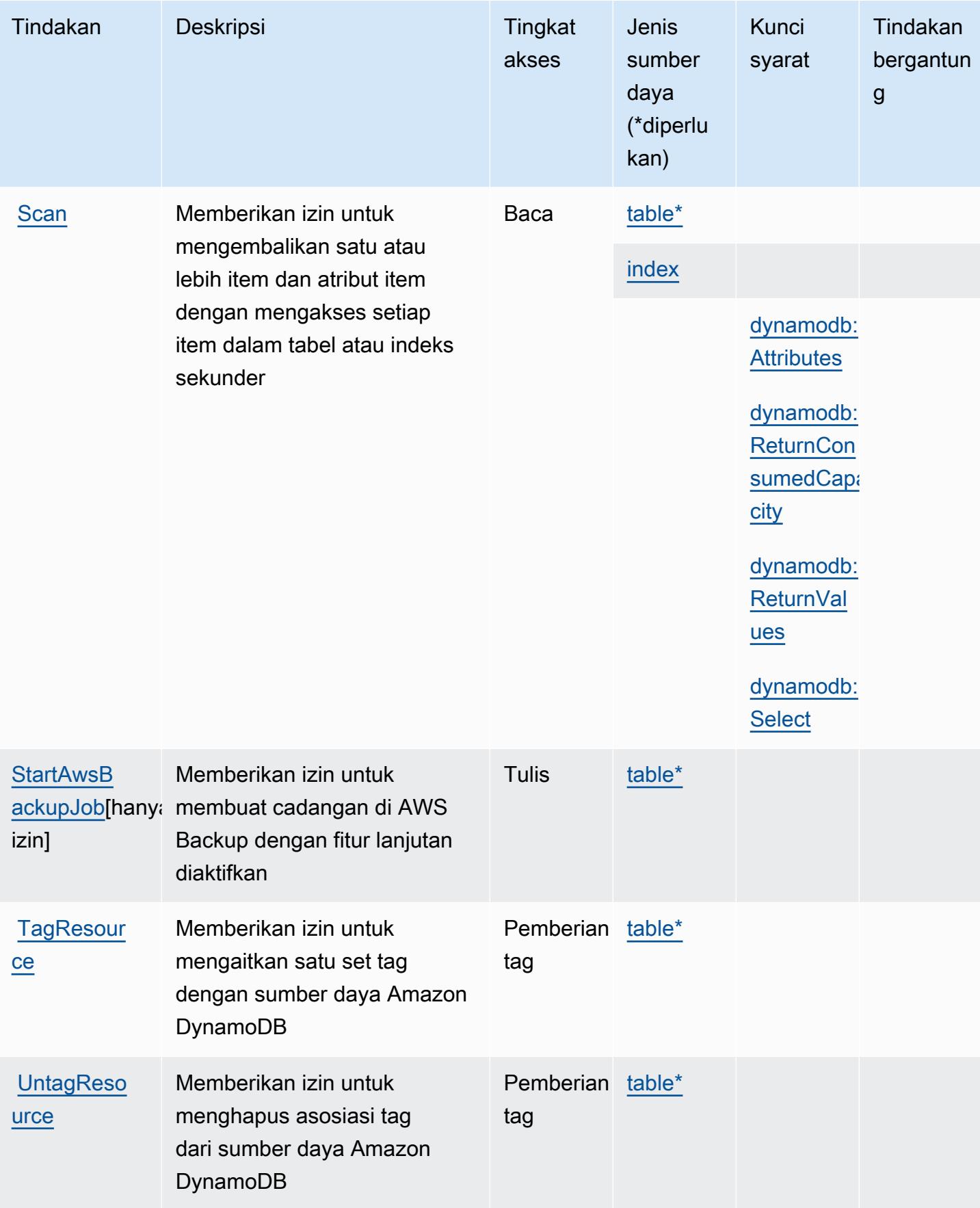

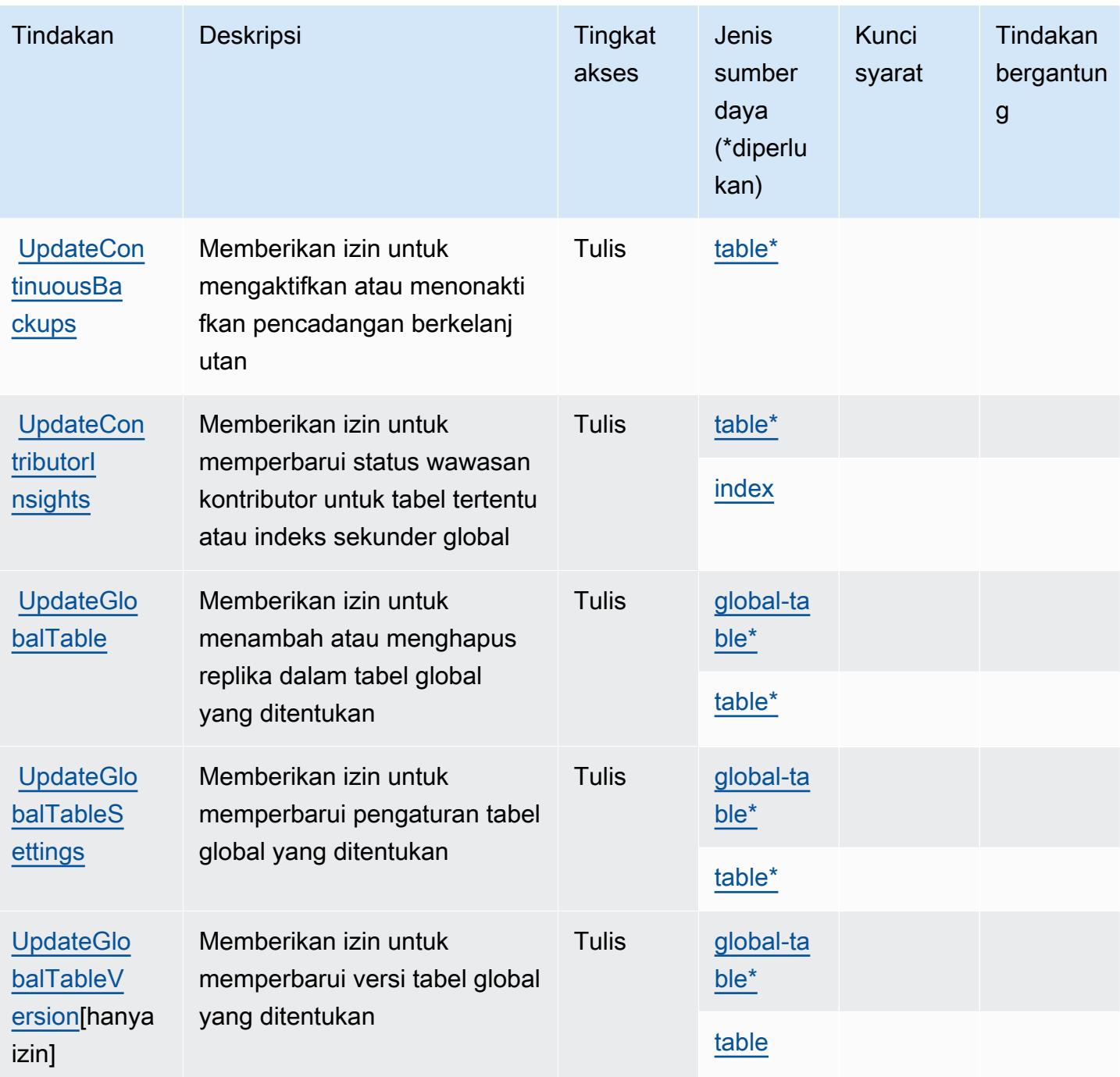

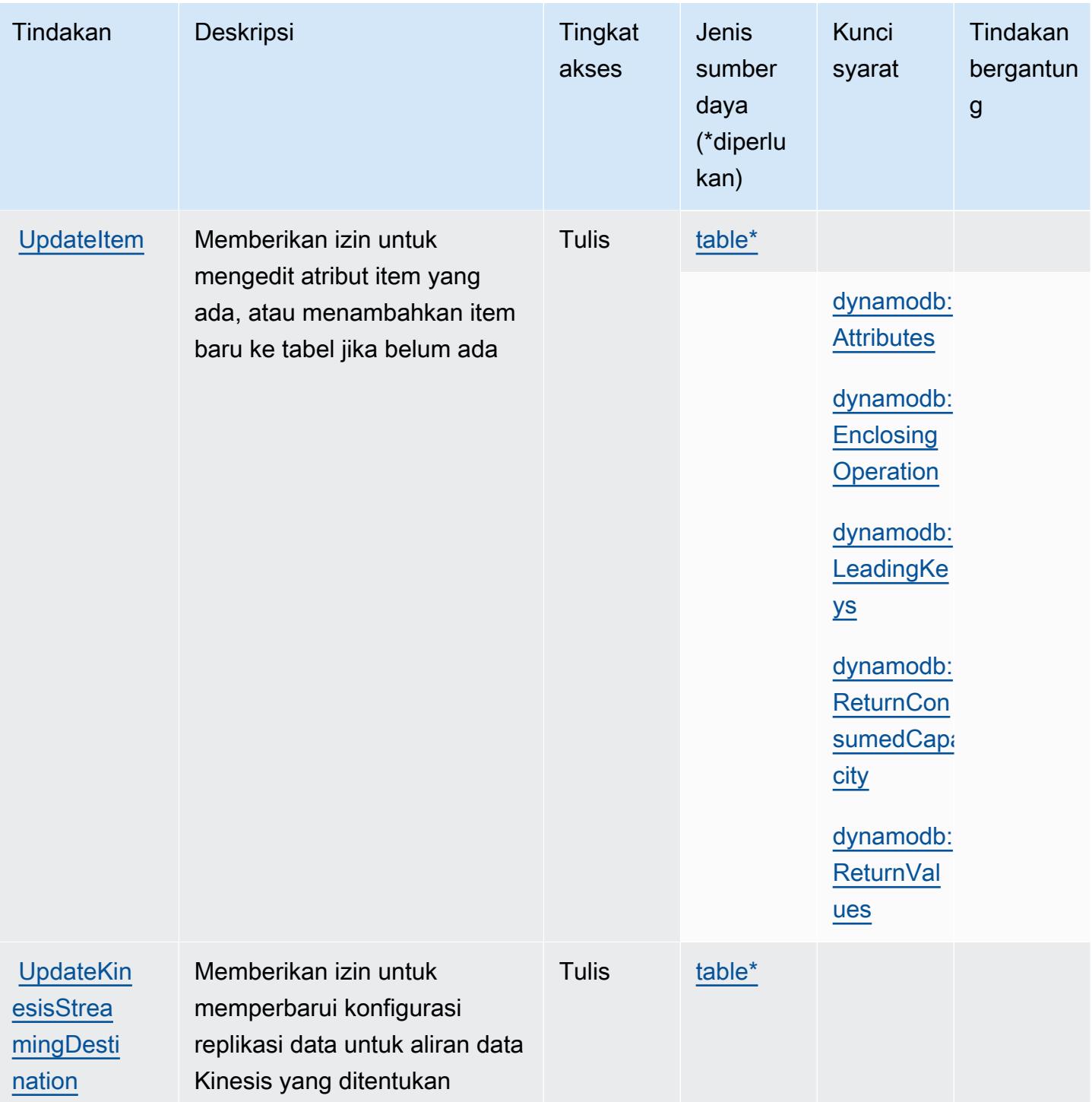

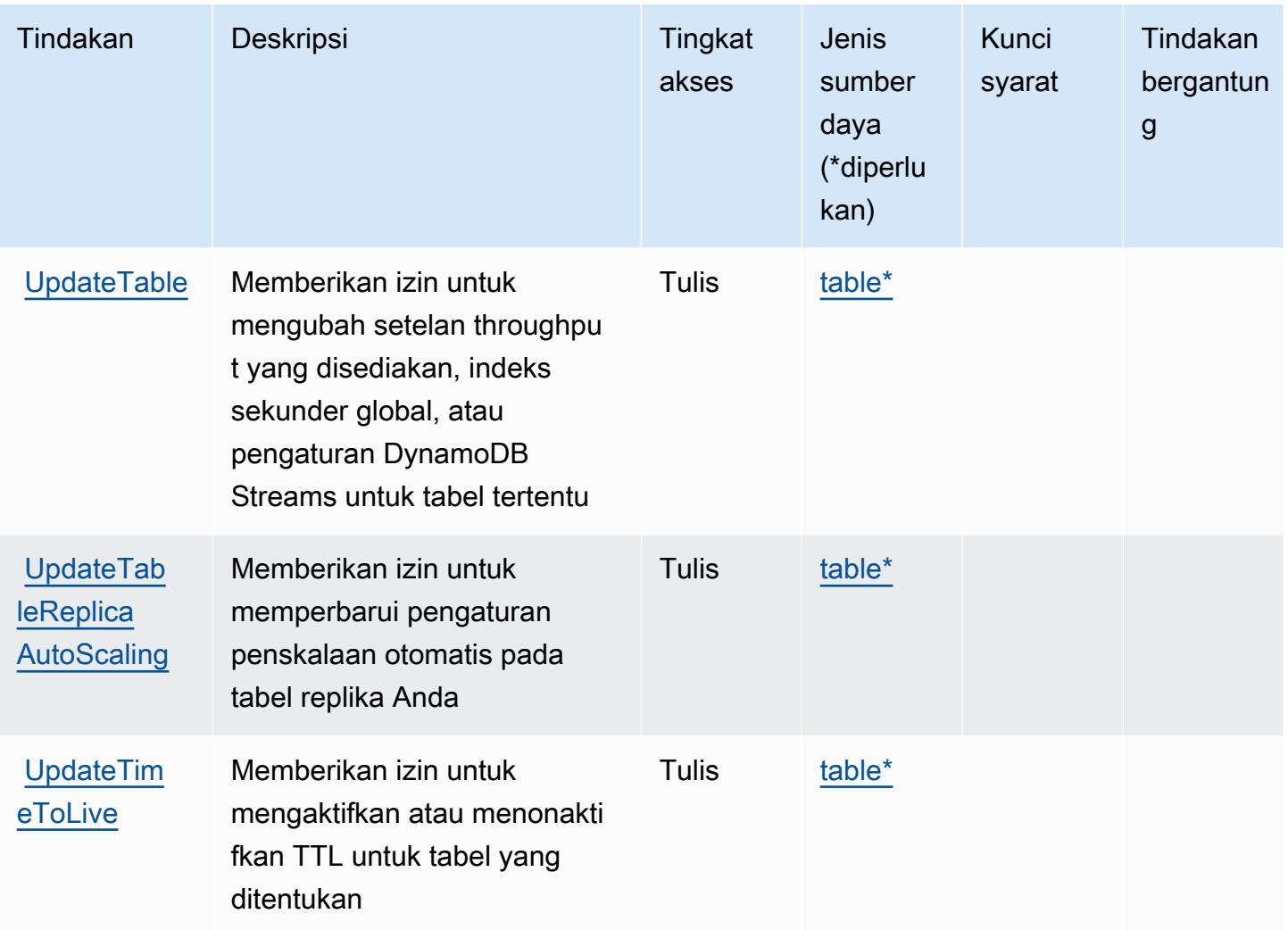

## <span id="page-1536-0"></span>Jenis sumber daya yang ditentukan oleh Amazon DynamoDB

Jenis sumber daya berikut ditentukan oleh layanan ini dan dapat digunakan dalam elemen Resource pernyataan kebijakan izin IAM. Setiap tindakan dalam [Tabel tindakan](#page-1514-0) mengidentifikasi jenis sumber daya yang dapat ditentukan dengan tindakan tersebut. Jenis sumber daya juga dapat menentukan kunci kondisi mana yang dapat Anda sertakan dalam kebijakan. Tombol-tombol ini ditampilkan di kolom terakhir dari tabel Jenis sumber daya. Untuk detail tentang kolom dalam tabel berikut, lihat [Tabel tipe sumber daya](reference_policies_actions-resources-contextkeys.html#resources_table).

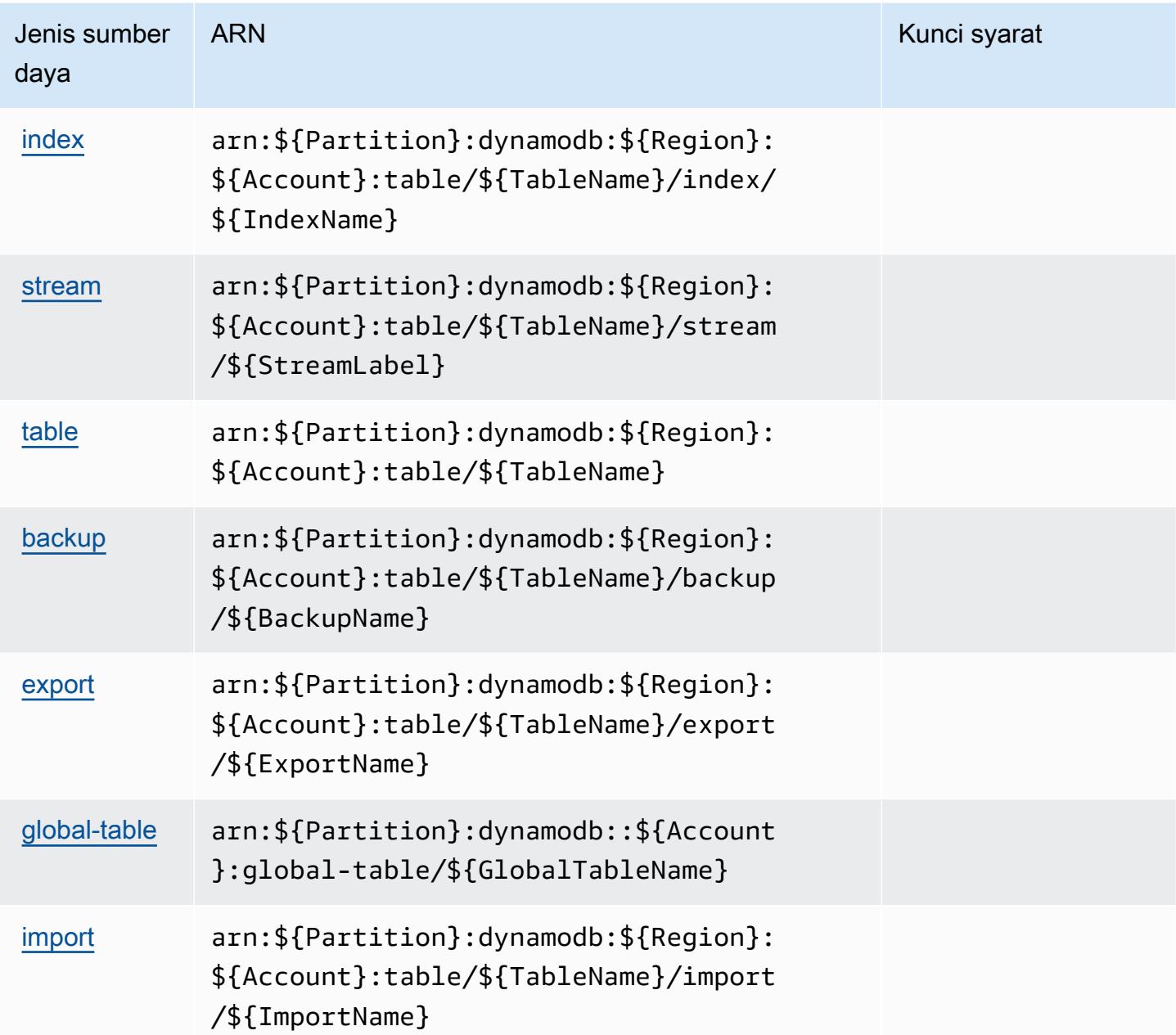

## <span id="page-1537-0"></span>Kunci kondisi untuk Amazon DynamoDB

Amazon DynamoDB mendefinisikan kunci kondisi berikut yang dapat digunakan dalam Condition elemen kebijakan IAM. Anda dapat menggunakan kunci ini untuk menyempurnakan syarat lebih lanjut dimana pernyataan kebijakan berlaku. Untuk detail tentang kolom dalam tabel berikut, lihat [Tabel tombol kondisi.](reference_policies_actions-resources-contextkeys.html#context_keys_table)

Untuk melihat kunci kondisi global yang tersedia untuk semua layanan, lihat [Kunci kondisi global](https://docs.aws.amazon.com/IAM/latest/UserGuide/reference_policies_condition-keys.html#AvailableKeys) [yang tersedia](https://docs.aws.amazon.com/IAM/latest/UserGuide/reference_policies_condition-keys.html#AvailableKeys).

### **a** Note

Untuk informasi tentang cara menggunakan kunci konteks untuk menyempurnakan akses DynamoDB menggunakan kebijakan IAM, [lihat Menggunakan Ketentuan Kebijakan IAM](https://docs.aws.amazon.com/amazondynamodb/latest/developerguide/specifying-conditions.html)  [untuk Kontrol Akses Berbutir Halus di Panduan](https://docs.aws.amazon.com/amazondynamodb/latest/developerguide/specifying-conditions.html) Pengembang Amazon DynamoDB.

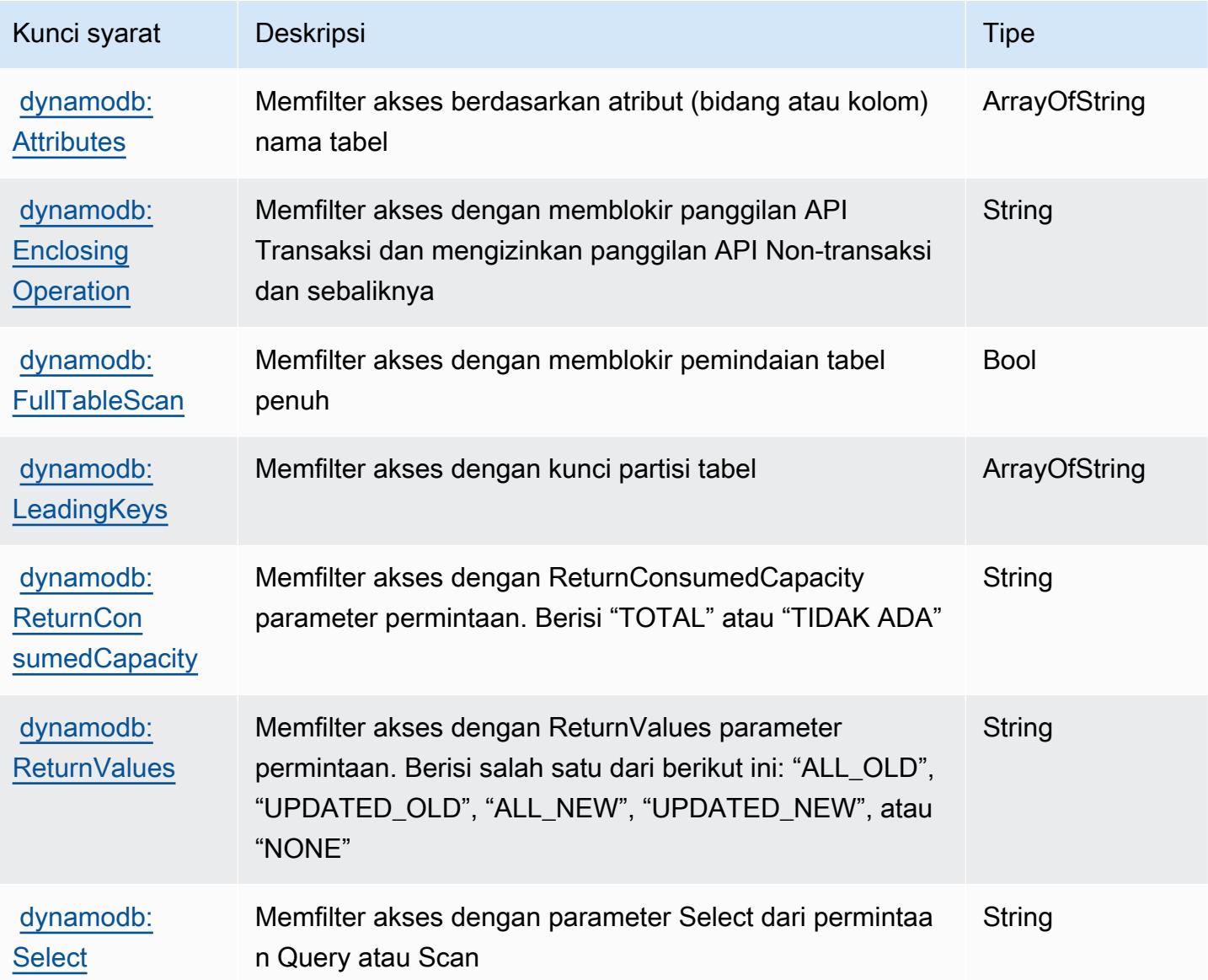

# Tindakan, sumber daya, dan kunci kondisi untuk Amazon DynamoDB Accelerator (DAX)

Amazon DynamoDB Accelerator (DAX) (awalan layanan:dax) menyediakan sumber daya, tindakan, dan kunci konteks kondisi khusus layanan berikut untuk digunakan dalam kebijakan izin IAM.

Referensi:

- Pelajari cara [mengonfigurasi layanan ini.](https://docs.aws.amazon.com/amazondynamodb/latest/developerguide/DAX.html)
- Lihat daftar [Operasi API yang tersedia untuk layanan ini.](https://docs.aws.amazon.com/amazondynamodb/latest/APIReference/Welcome.html)
- Pelajari cara mengamankan layanan ini dan sumber dayanya dengan [menggunakan kebijakan izin](https://docs.aws.amazon.com/amazondynamodb/latest/developerguide/access_permissions.html) IAM.

### Topik

- [Tindakan yang ditentukan oleh Amazon DynamoDB Accelerator \(DAX\)](#page-1539-0)
- [Jenis sumber daya yang ditentukan oleh Amazon DynamoDB Accelerator \(DAX\)](#page-1547-0)
- [Kunci kondisi untuk Amazon DynamoDB Accelerator \(DAX\)](#page-1547-1)

## <span id="page-1539-0"></span>Tindakan yang ditentukan oleh Amazon DynamoDB Accelerator (DAX)

Anda dapat menyebutkan tindakan berikut dalam elemen Action pernyataan kebijakan IAM. Gunakan kebijakan untuk memberikan izin untuk melaksanakan operasi dalam AWS. Saat Anda menggunakan sebuah tindakan dalam sebuah kebijakan, Anda biasanya mengizinkan atau menolak akses ke operasi API atau perintah CLI dengan nama yang sama. Namun, dalam beberapa kasus, satu tindakan tunggal mengontrol akses ke lebih dari satu operasi. Atau, beberapa operasi memerlukan beberapa tindakan yang berbeda.

YangJenis sumber dayakolom tabel Tindakan menunjukkan apakah setiap tindakan mendukung izin tingkat sumber daya. Jika tidak ada nilai untuk kolom ini, Anda harus menentukan semua sumber daya ("\*") yang berlaku kebijakan diResourceelemen pernyataan kebijakan Anda. Jika kolom mencantumkan jenis sumber daya, maka Anda dapat menyebutkan ARN dengan jenis tersebut dalam sebuah pernyataan dengan tindakan tersebut. Jika tindakan memiliki satu atau lebih sumber daya yang diperlukan, pemanggil harus memiliki izin untuk menggunakan tindakan dengan sumber daya tersebut. Sumber daya yang diperlukan ditunjukkan dalam tabel dengan tanda bintang (\*). Jika Anda membatasi akses sumber daya denganResourceelemen dalam kebijakan IAM, Anda harus

menyertakan ARN atau pola untuk setiap jenis sumber daya yang diperlukan. Beberapa tindakan mendukung berbagai jenis sumber daya. Jika jenis sumber daya opsional (tidak ditunjukkan sebagai diperlukan), maka Anda dapat memilih untuk menggunakan salah satu jenis sumber daya opsional.

YangKunci kondisikolom tabel Tindakan menyertakan kunci yang dapat Anda tentukan dalam pernyataan kebijakanConditionelemen. Untuk informasi selengkapnya tentang kunci kondisi yang terkait dengan sumber daya untuk layanan, lihatKunci kondisikolom tabel jenis sumber daya.

### **a** Note

Kunci kondisi sumber daya tercantum dalam[Jenis sumber dayam](#page-1547-0)eja. Anda dapat menemukan tautan ke jenis sumber daya yang berlaku untuk tindakan diJenis sumber daya (\*wajib)kolom tabel Actions. Jenis sumber daya dalam tabel jenis sumber daya mencakupKunci kondisikolom, yang merupakan kunci kondisi sumber daya yang berlaku untuk tindakan dalam tabel Tindakan.

Untuk detail tentang kolom dalam tabel berikut, liha[tTabel tindakan.](reference_policies_actions-resources-contextkeys.html#actions_table)

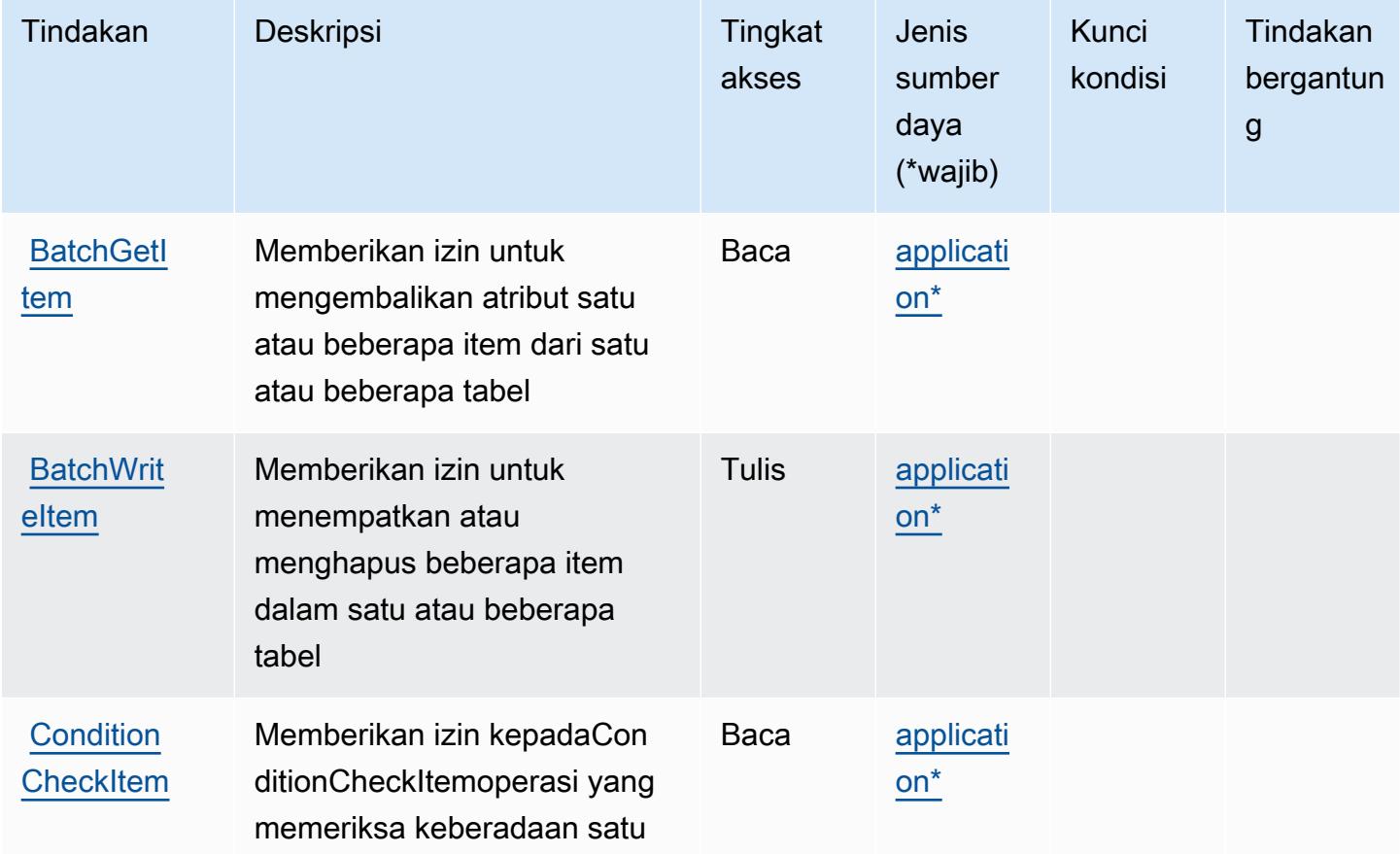

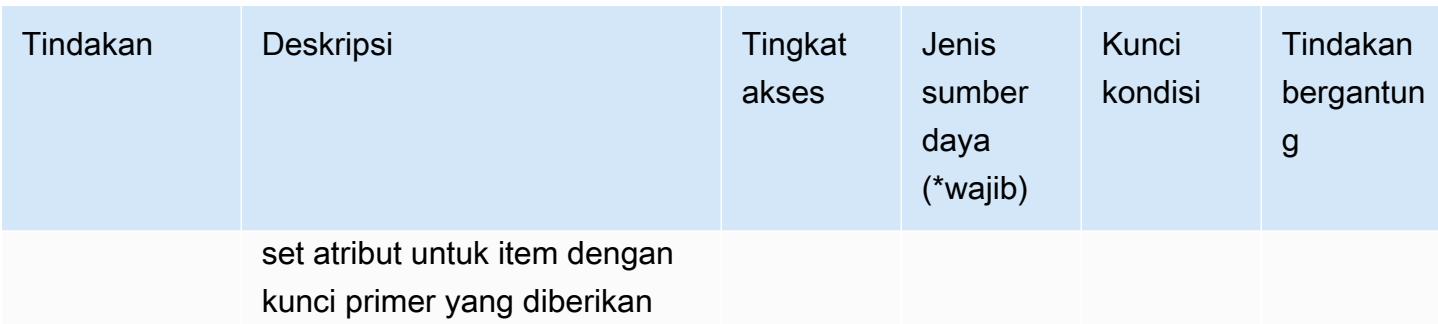

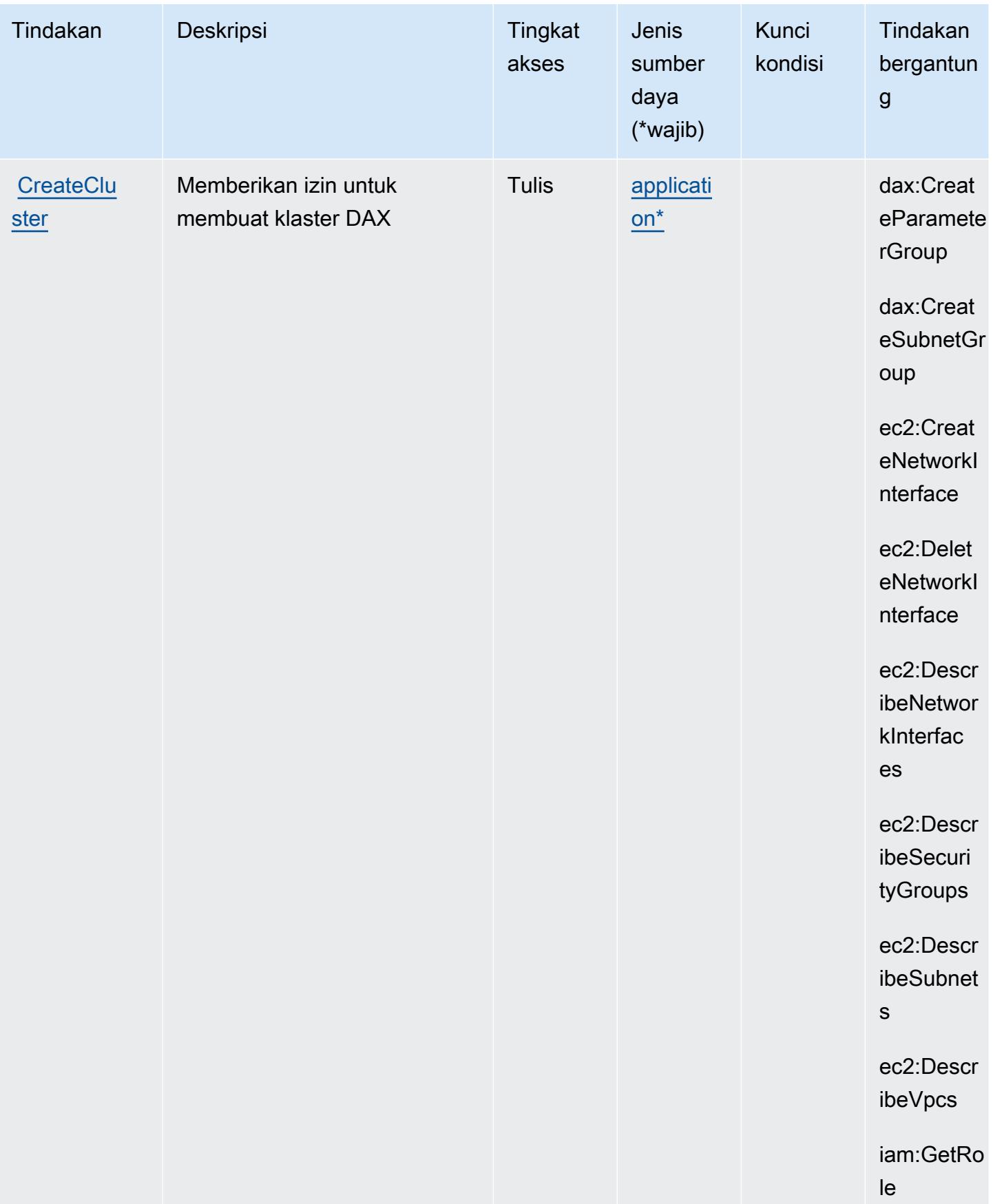

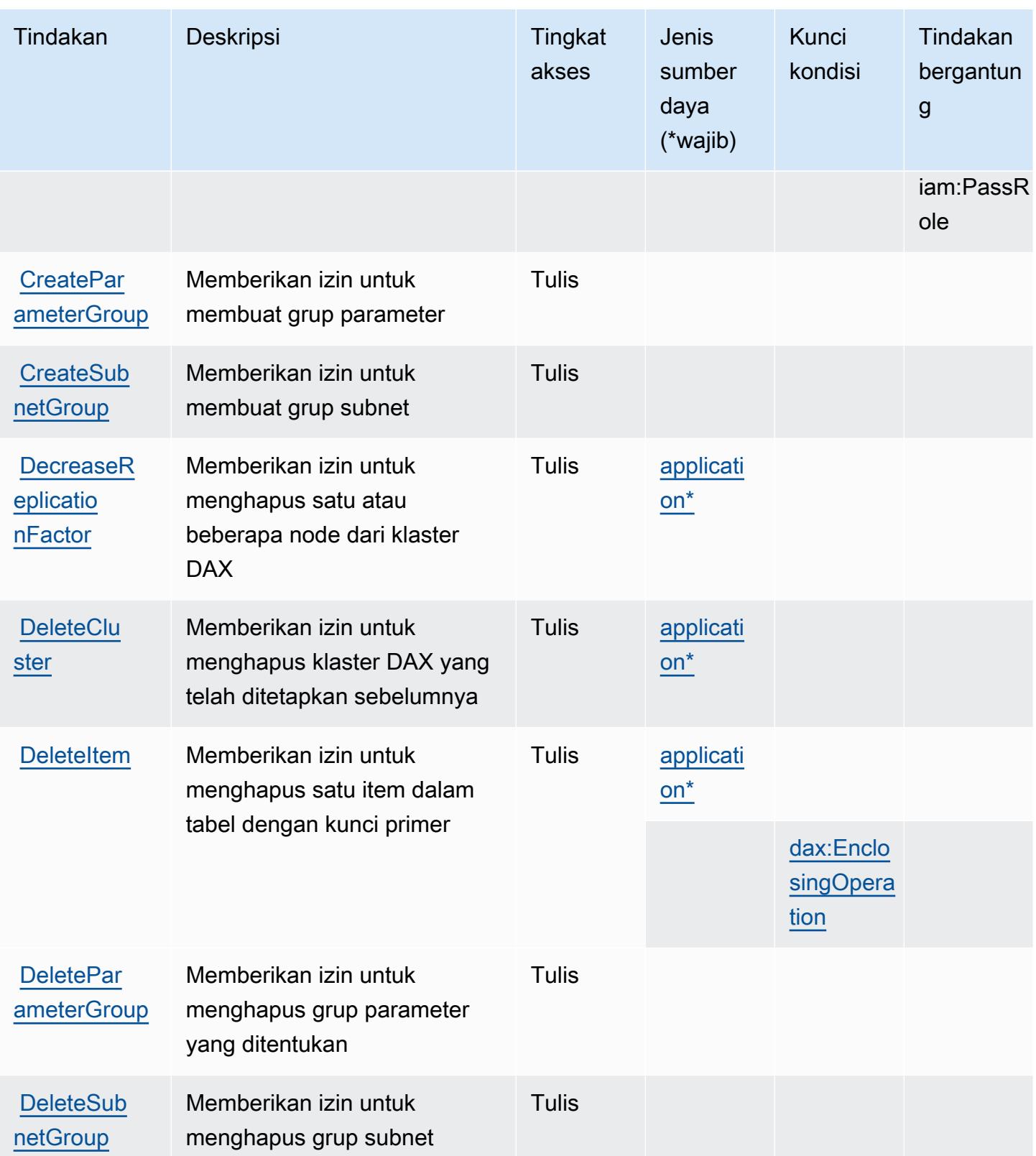

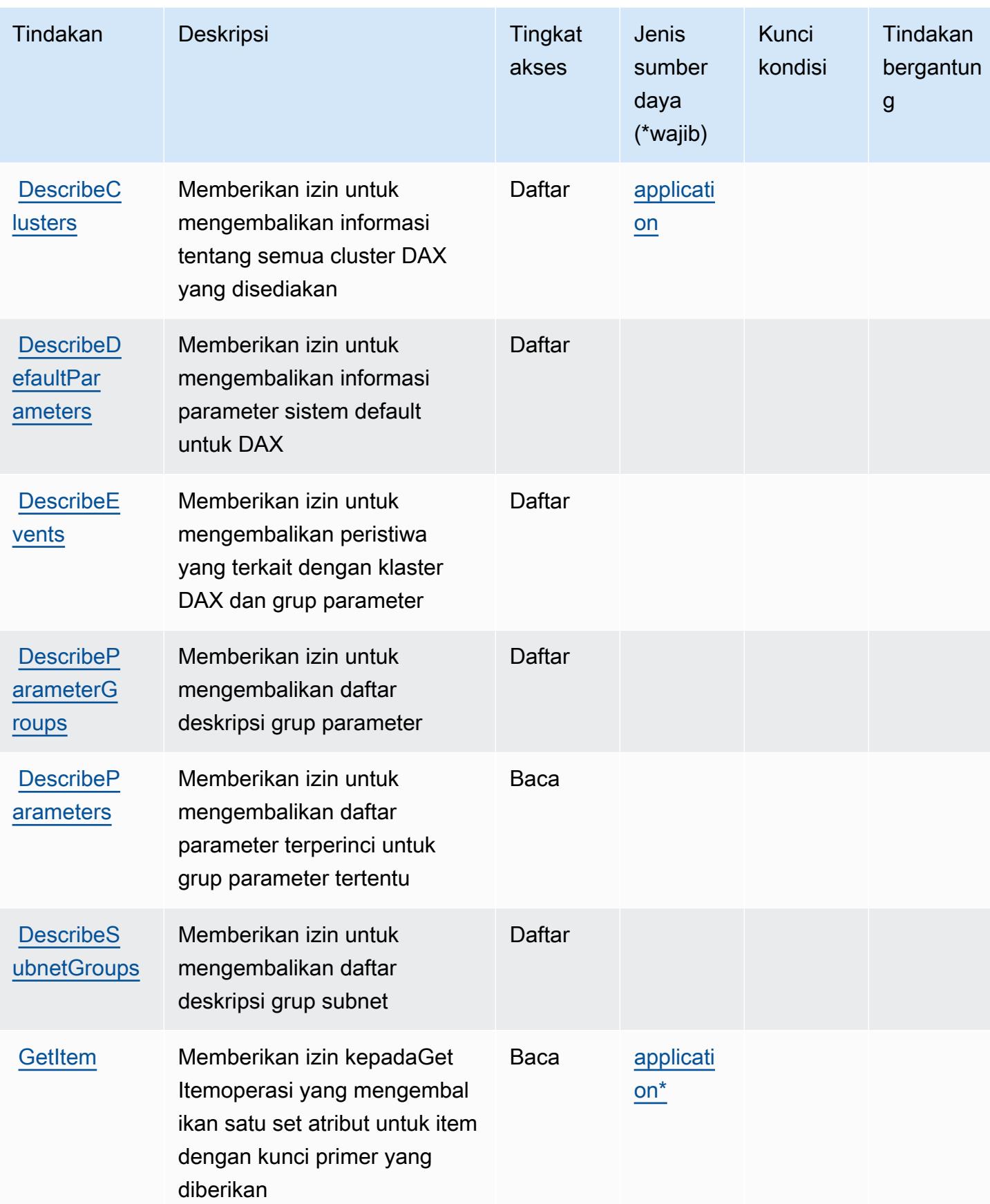

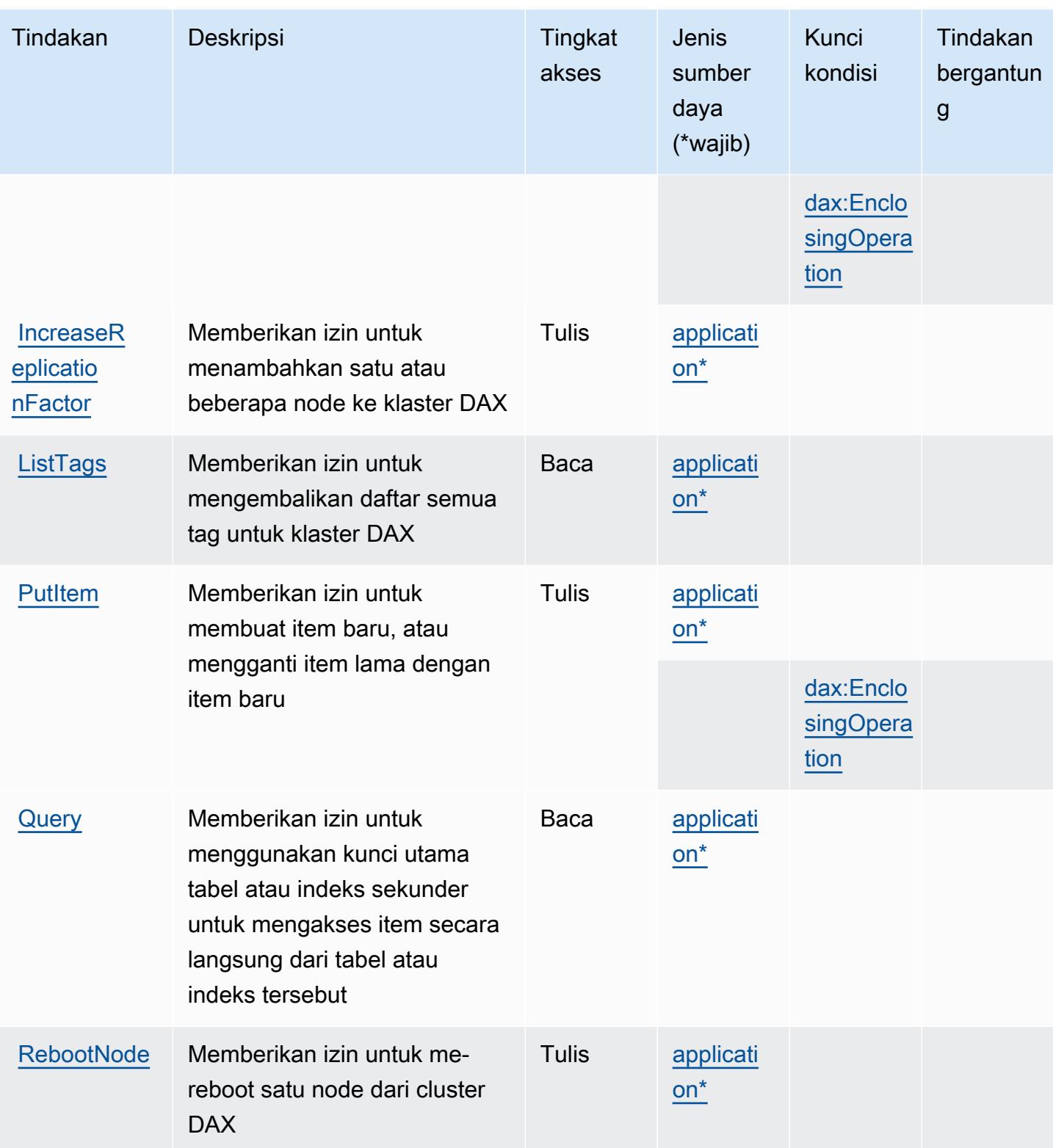

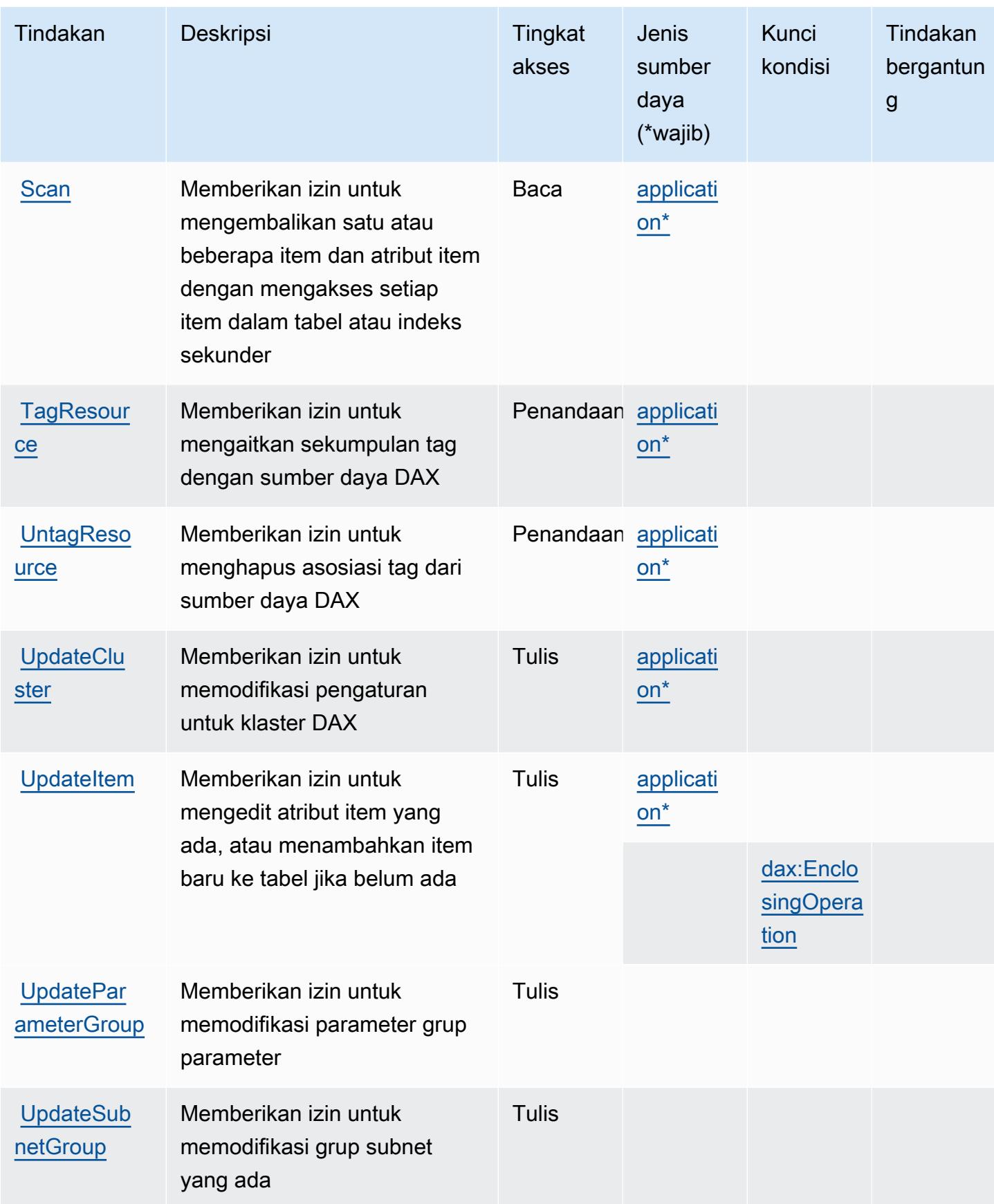

## <span id="page-1547-0"></span>Jenis sumber daya yang ditentukan oleh Amazon DynamoDB Accelerator (DAX)

Jenis sumber daya berikut ditentukan oleh layanan ini dan dapat digunakan dalam elemen Resource pernyataan kebijakan izin IAM. Setiap tindakan dalam [Tabel tindakan](#page-1539-0) mengidentifikasi jenis sumber daya yang dapat ditentukan dengan tindakan tersebut. Jenis sumber daya juga dapat menentukan kunci kondisi mana yang dapat Anda sertakan dalam kebijakan. Kunci ini ditampilkan di kolom terakhir dari tabel jenis sumber daya. Untuk detail tentang kolom dalam tabel berikut, lihat[Tabel jenis sumber daya.](reference_policies_actions-resources-contextkeys.html#resources_table)

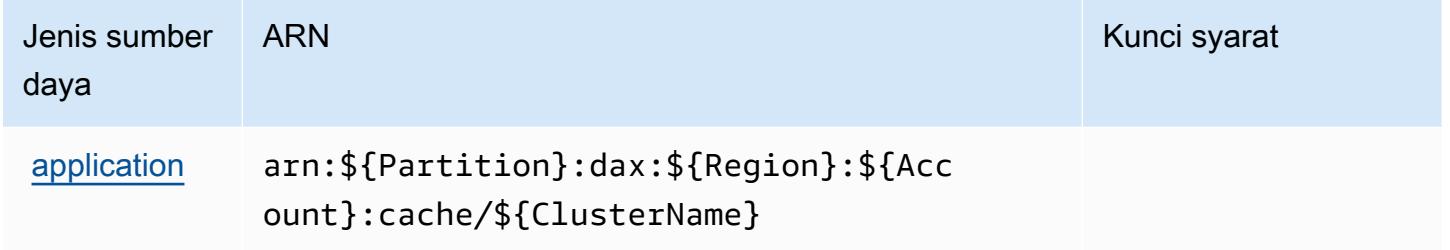

## <span id="page-1547-1"></span>Kunci kondisi untuk Amazon DynamoDB Accelerator (DAX)

Amazon DynamoDB Accelerator (DAX) mendefinisikan kunci kondisi berikut yang dapat digunakan dalamConditionelemen dari kebijakan IAM. Anda dapat menggunakan kunci ini untuk menyempurnakan syarat lebih lanjut dimana pernyataan kebijakan berlaku. Untuk detail tentang kolom dalam tabel berikut, liha[tTabel kunci kondisi](reference_policies_actions-resources-contextkeys.html#context_keys_table).

Untuk melihat kunci kondisi global yang tersedia untuk semua layanan, lihat [Kunci kondisi global](https://docs.aws.amazon.com/IAM/latest/UserGuide/reference_policies_condition-keys.html#AvailableKeys) [yang tersedia](https://docs.aws.amazon.com/IAM/latest/UserGuide/reference_policies_condition-keys.html#AvailableKeys).

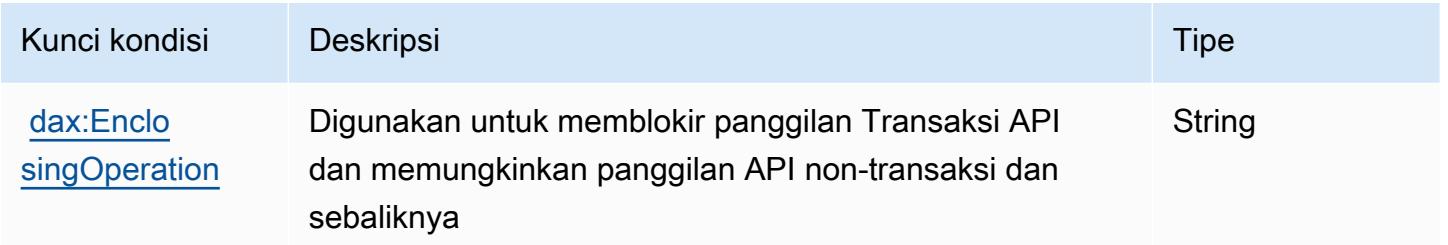

## Tindakan, sumber daya, dan kunci syarat untuk Amazon EC2

Amazon EC2 (awalan layanan:ec2) menyediakan sumber daya, tindakan, dan kunci konteks kondisi khusus layanan berikut untuk digunakan dalam kebijakan izin IAM.

Referensi:
- Pelajari cara [mengonfigurasi layanan ini.](https://docs.aws.amazon.com/AWSEC2/latest/UserGuide/)
- Lihat daftar [Operasi API yang tersedia untuk layanan ini.](https://docs.aws.amazon.com/AWSEC2/latest/APIReference/)
- Pelajari cara mengamankan layanan ini dan sumber dayanya dengan [menggunakan kebijakan izin](https://docs.aws.amazon.com/AWSEC2/latest/UserGuide/security-iam.html) IAM.

## Topik

- [Tindakan yang ditentukan oleh Amazon EC2](#page-1548-0)
- [Jenis sumber daya yang ditentukan oleh Amazon EC2](#page-2100-0)
- [Kunci syarat untuk Amazon EC2](#page-2153-0)

## <span id="page-1548-0"></span>Tindakan yang ditentukan oleh Amazon EC2

Anda dapat menyebutkan tindakan berikut dalam elemen Action pernyataan kebijakan IAM. Gunakan kebijakan untuk memberikan izin untuk melaksanakan operasi dalam AWS. Saat Anda menggunakan sebuah tindakan dalam sebuah kebijakan, Anda biasanya mengizinkan atau menolak akses ke operasi API atau perintah CLI dengan nama yang sama. Namun, dalam beberapa kasus, satu tindakan tunggal mengontrol akses ke lebih dari satu operasi. Atau, beberapa operasi memerlukan beberapa tindakan yang berbeda.

Kolom tipe sumber daya pada tabel Tindakan menunjukkan apakah setiap tindakan mendukung izin tingkat sumber daya. Jika tidak ada nilai untuk kolom ini, Anda harus menentukan semua sumber daya ("\*") yang berlaku kebijakan dalam Resource elemen pernyataan kebijakan Anda. Jika kolom mencantumkan jenis sumber daya, maka Anda dapat menyebutkan ARN dengan jenis tersebut dalam sebuah pernyataan dengan tindakan tersebut. Jika tindakan memiliki satu atau lebih sumber daya yang diperlukan, pemanggil harus memiliki izin untuk menggunakan tindakan dengan sumber daya tersebut. Sumber daya yang diperlukan ditunjukkan dalam tabel dengan tanda bintang (\*). Jika Anda membatasi akses sumber daya dengan Resource elemen dalam kebijakan IAM, Anda harus menyertakan ARN atau pola untuk setiap jenis sumber daya yang diperlukan. Beberapa tindakan mendukung berbagai jenis sumber daya. Jika jenis sumber daya opsional (tidak ditunjukkan sesuai kebutuhan), maka Anda dapat memilih untuk menggunakan salah satu jenis sumber daya opsional.

Kolom Condition keys pada tabel Actions menyertakan kunci yang dapat Anda tentukan dalam Condition elemen pernyataan kebijakan. Untuk informasi selengkapnya tentang kunci kondisi yang terkait dengan sumber daya untuk layanan, lihat kolom Kunci kondisi pada tabel Jenis sumber daya.

## **a** Note

Kunci kondisi sumber daya tercantum dalam tabel [Jenis sumber daya](#page-2100-0). Anda dapat menemukan tautan ke jenis sumber daya yang berlaku untuk tindakan di kolom Jenis sumber daya (\*wajib) pada tabel Tindakan. Jenis sumber daya dalam tabel Jenis sumber daya menyertakan kolom Kunci kondisi, yang merupakan kunci kondisi sumber daya yang berlaku untuk tindakan dalam tabel Tindakan.

Untuk detail tentang kolom dalam tabel berikut, lihat [tabel Tindakan](reference_policies_actions-resources-contextkeys.html#actions_table).

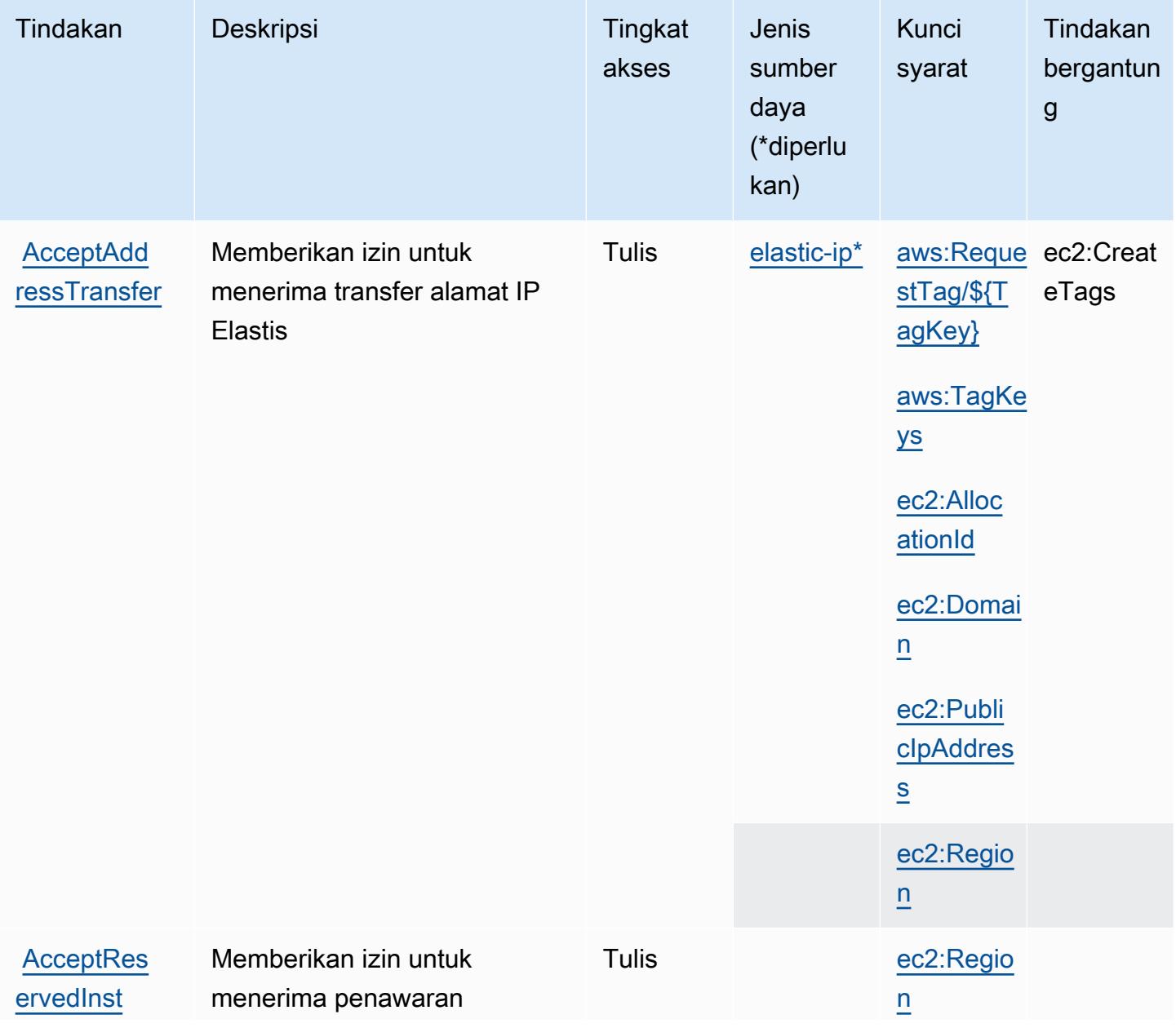

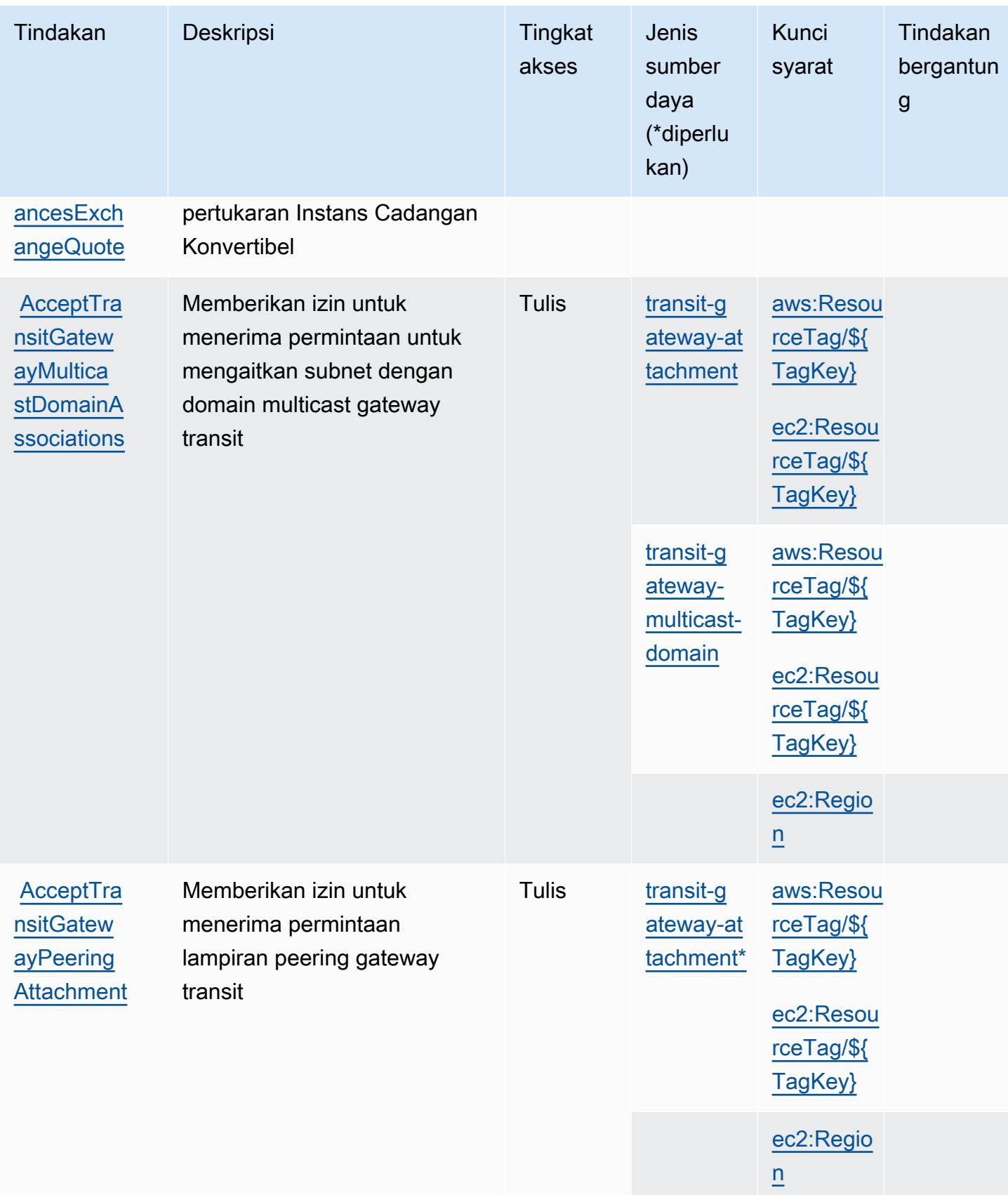

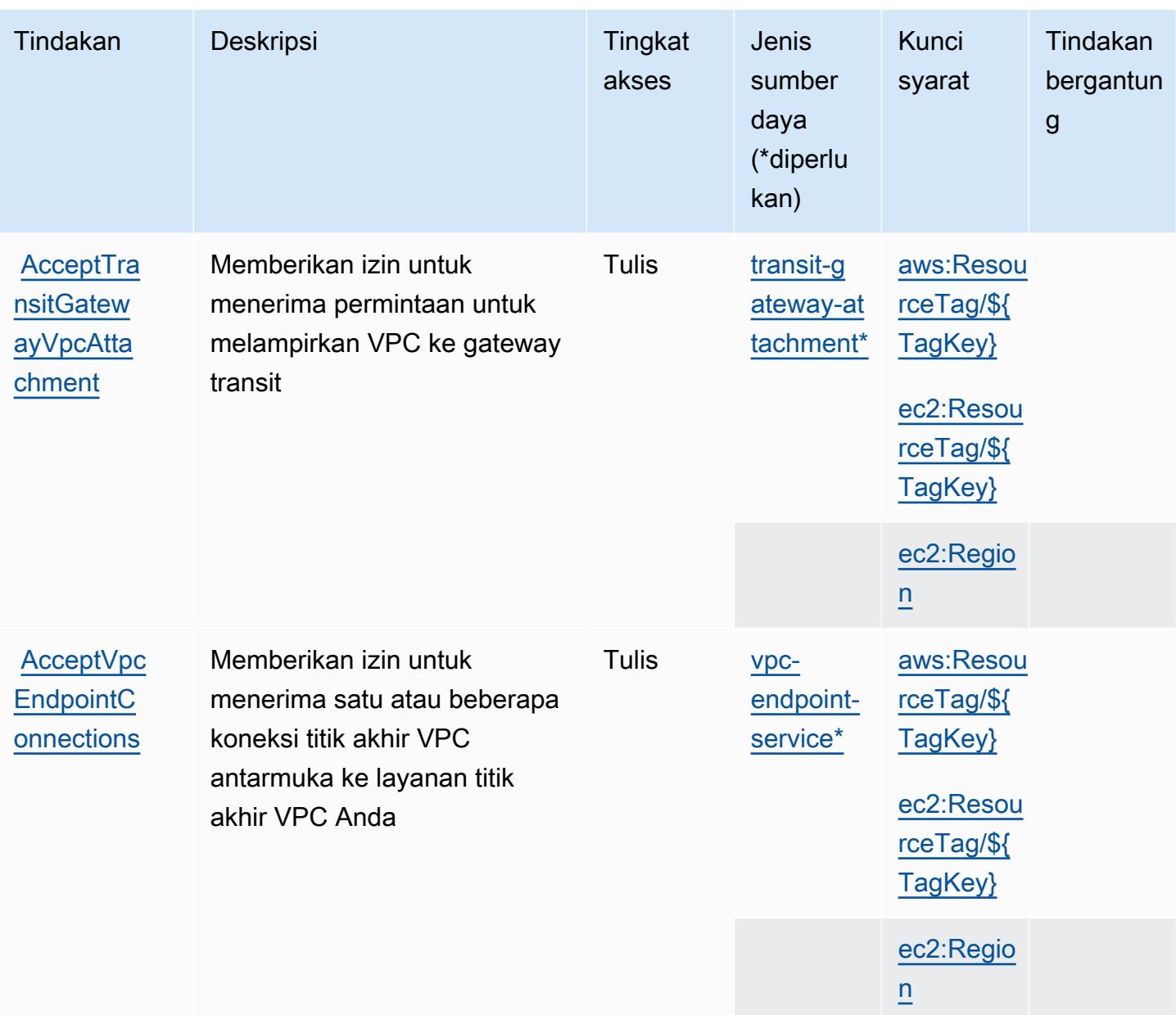

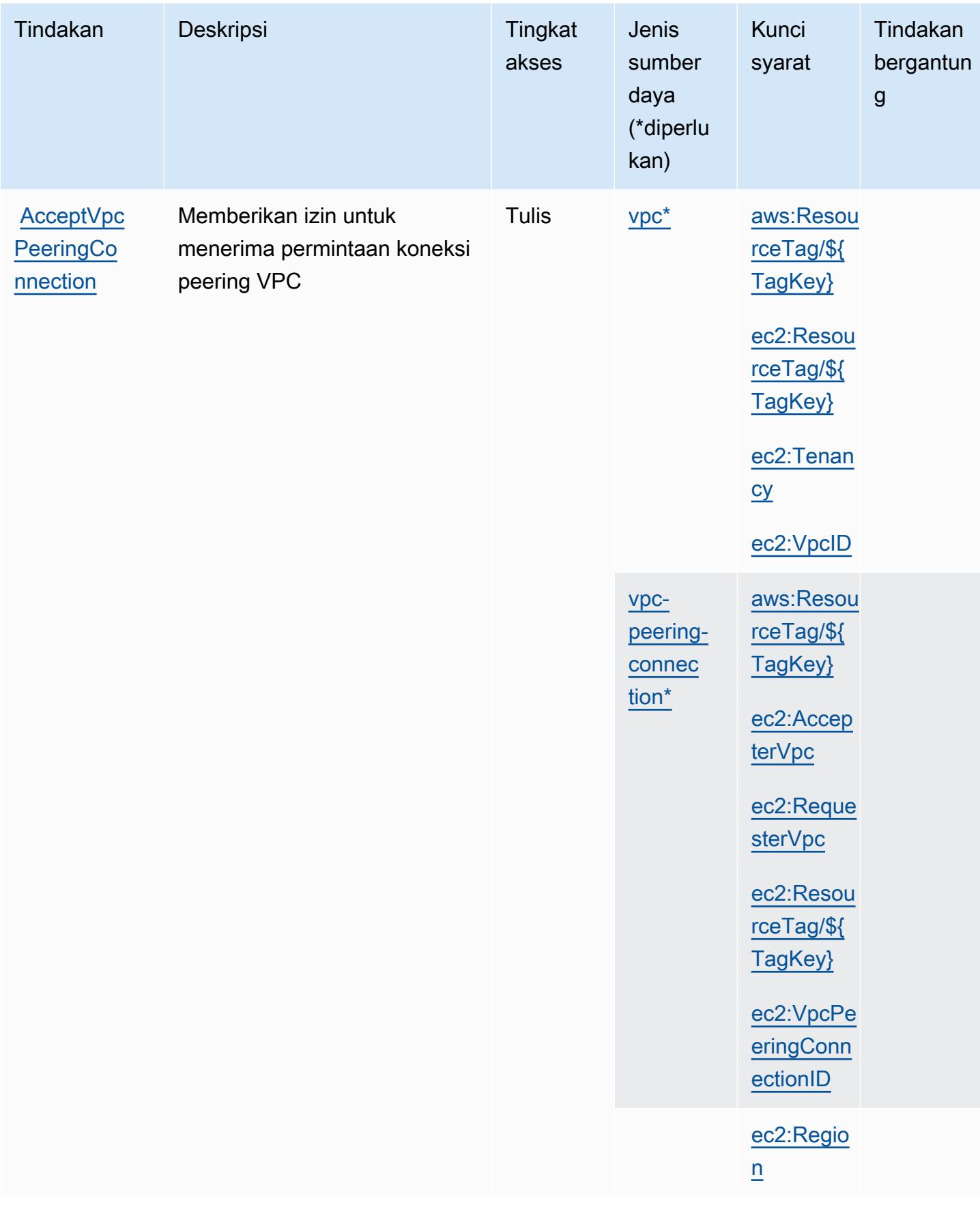

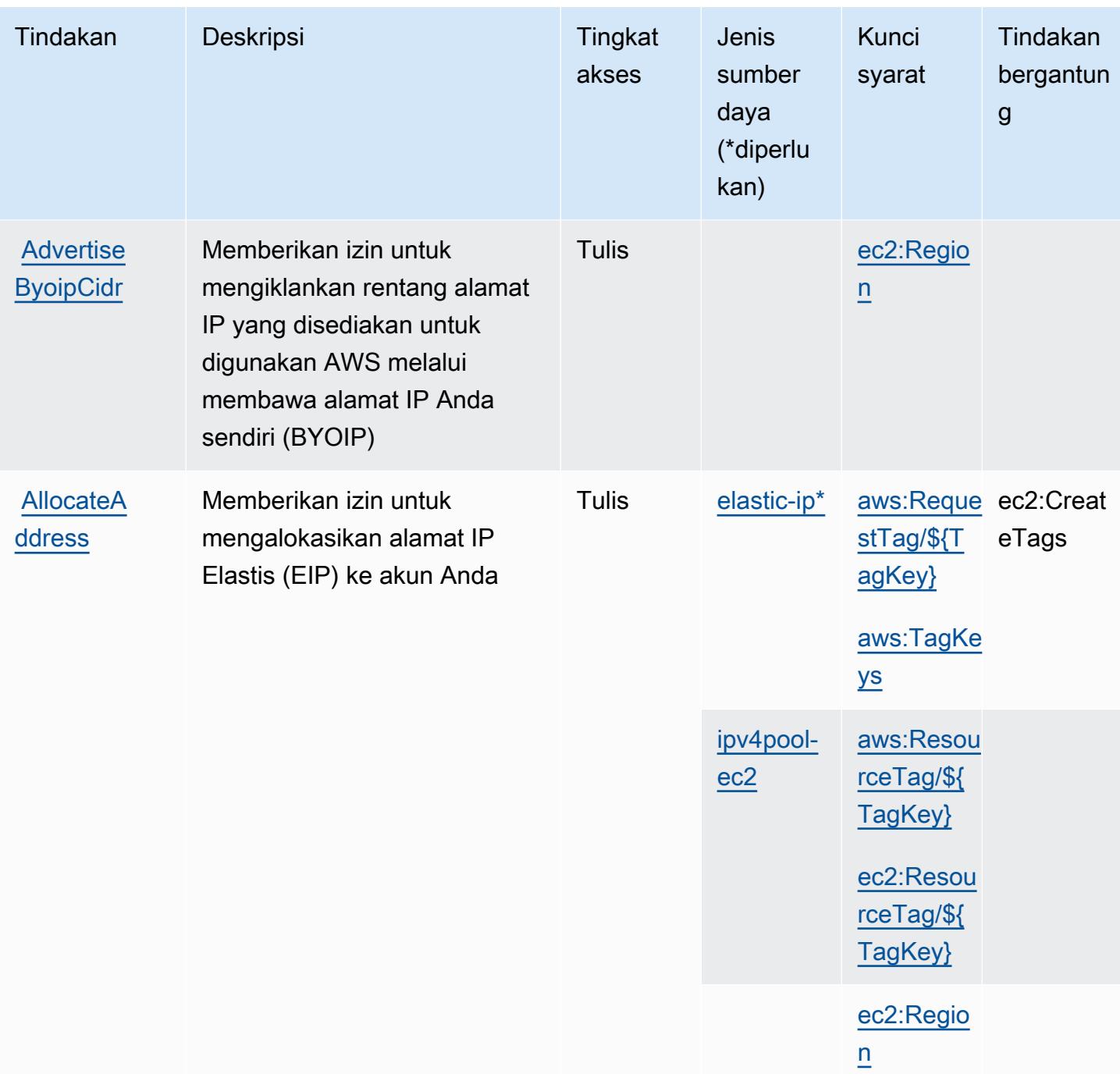

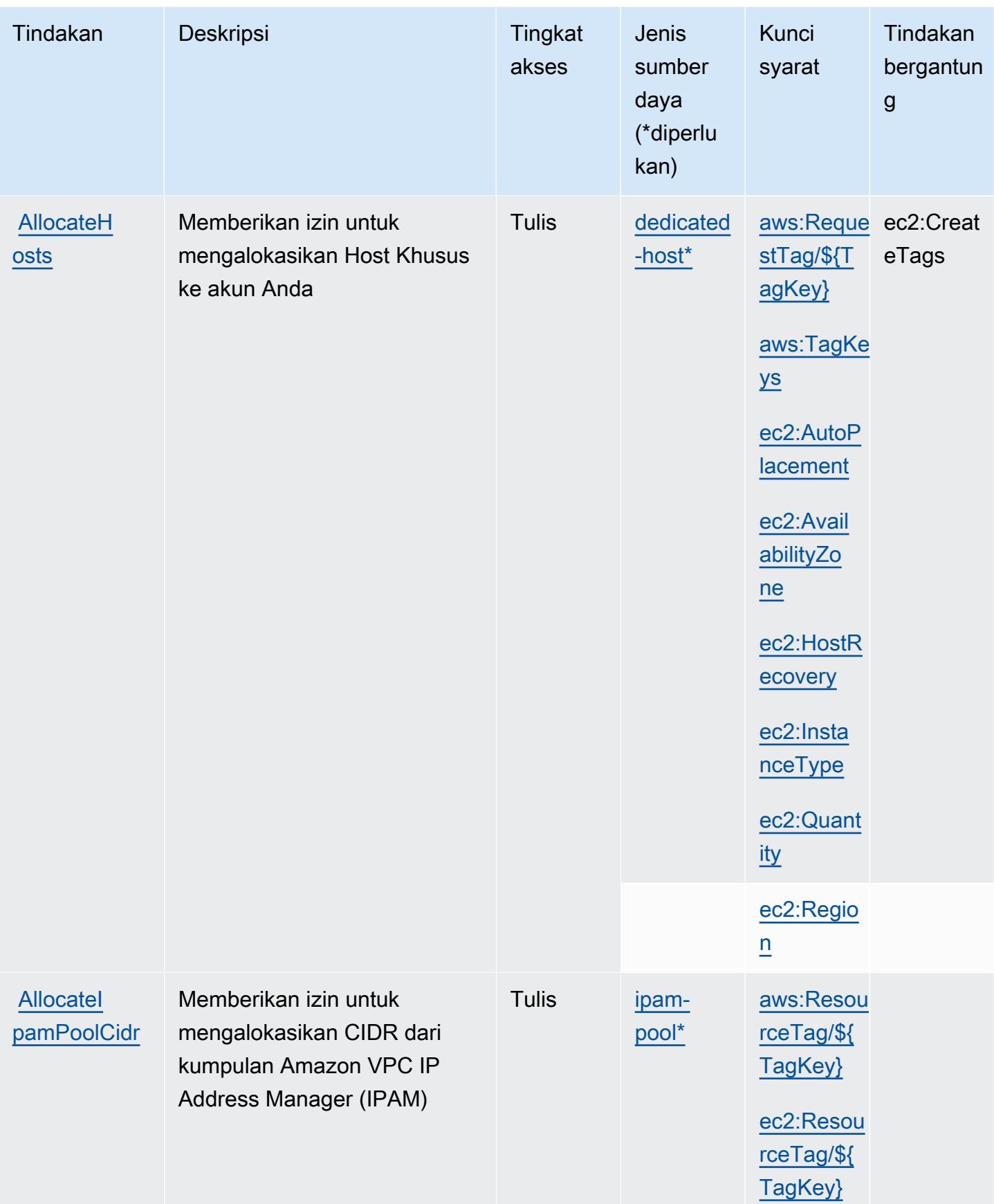

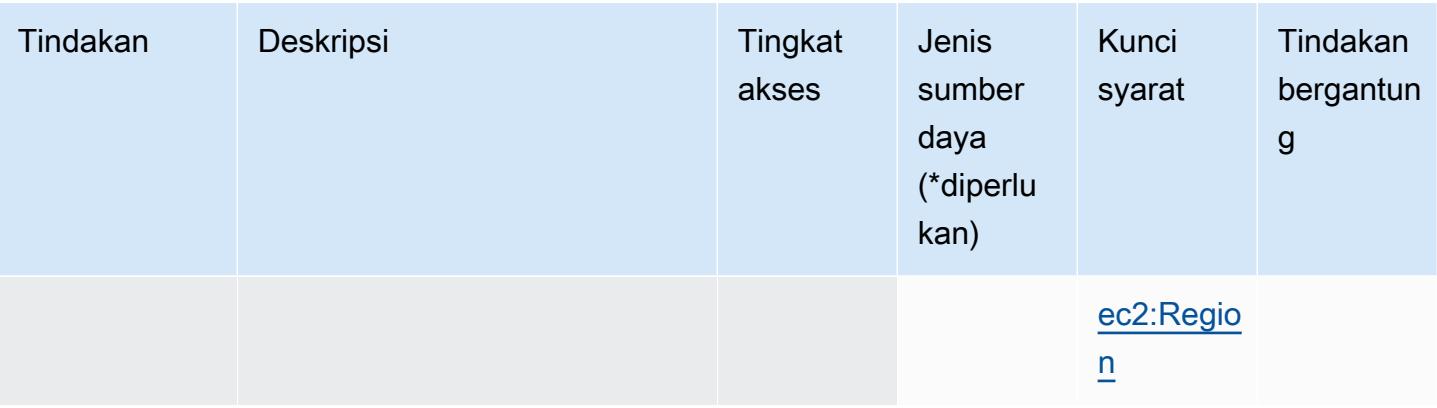

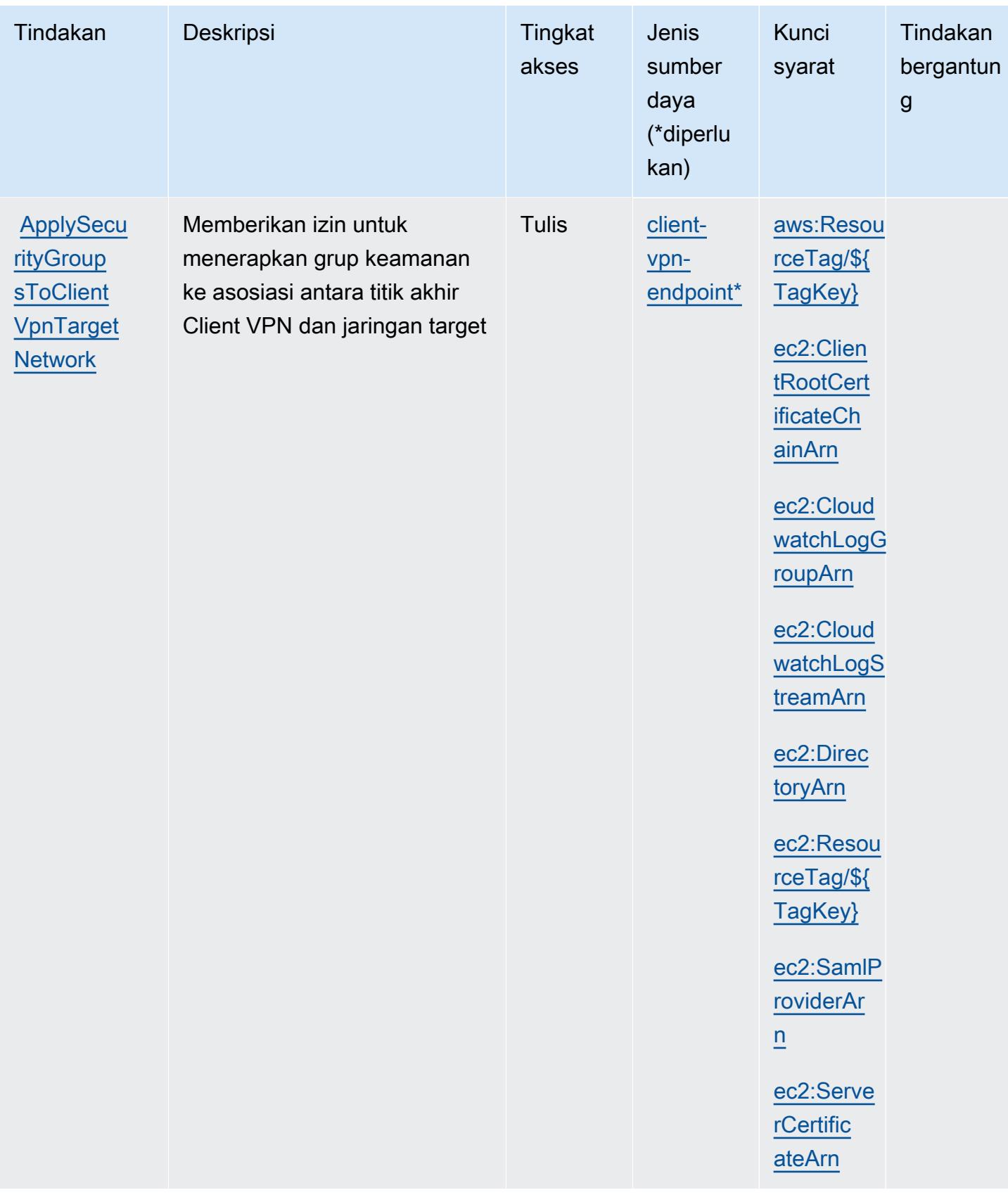

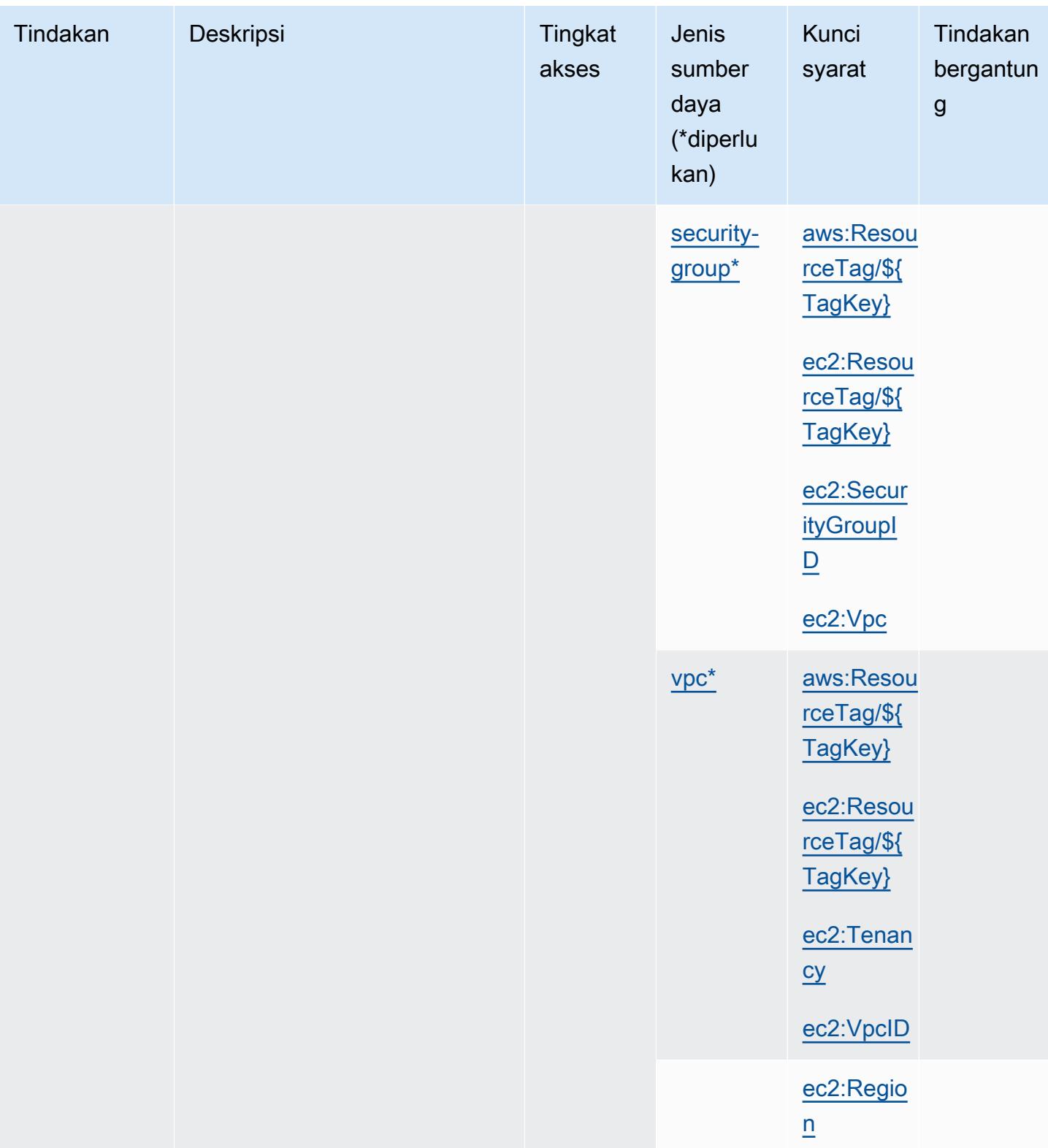

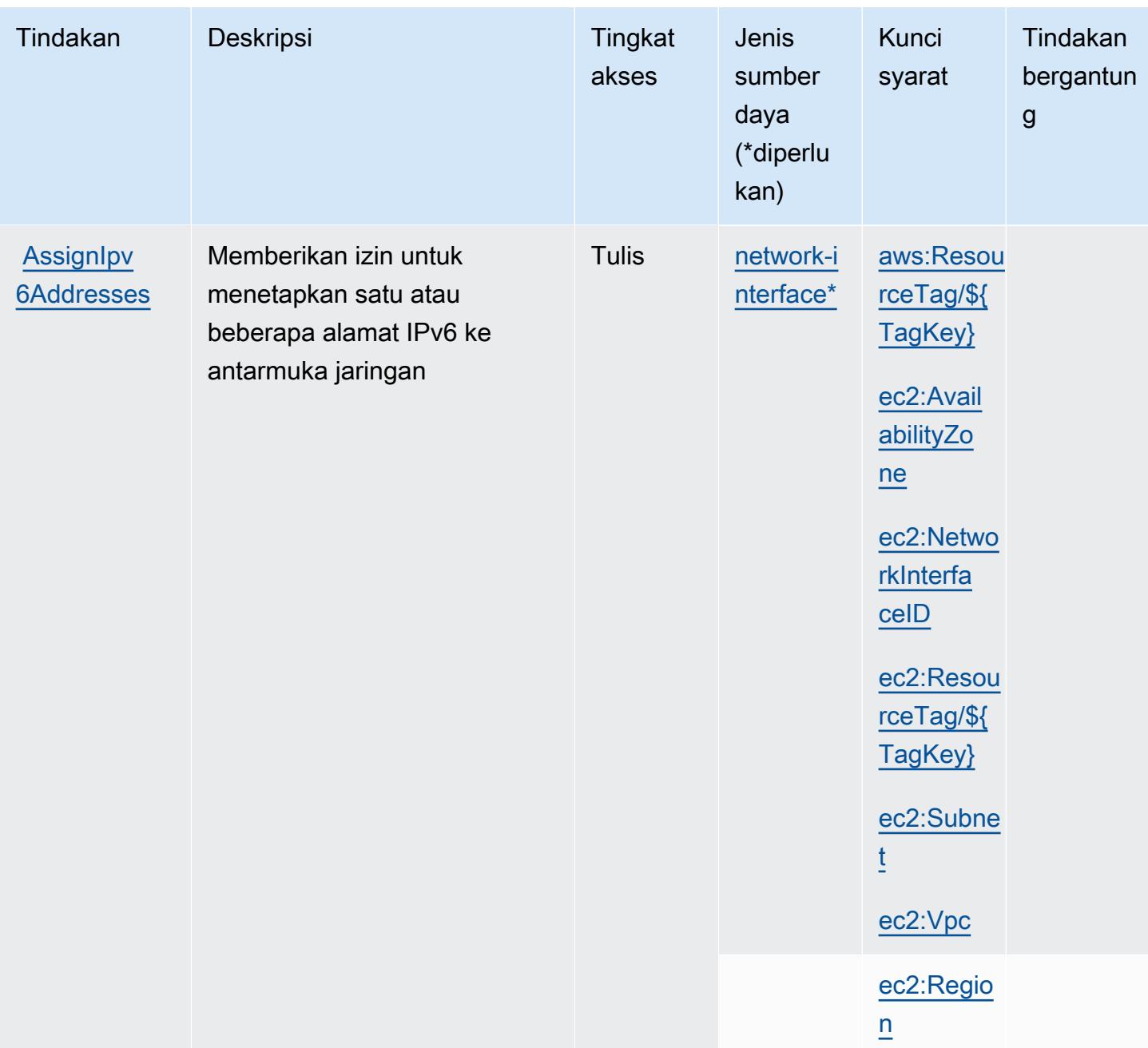

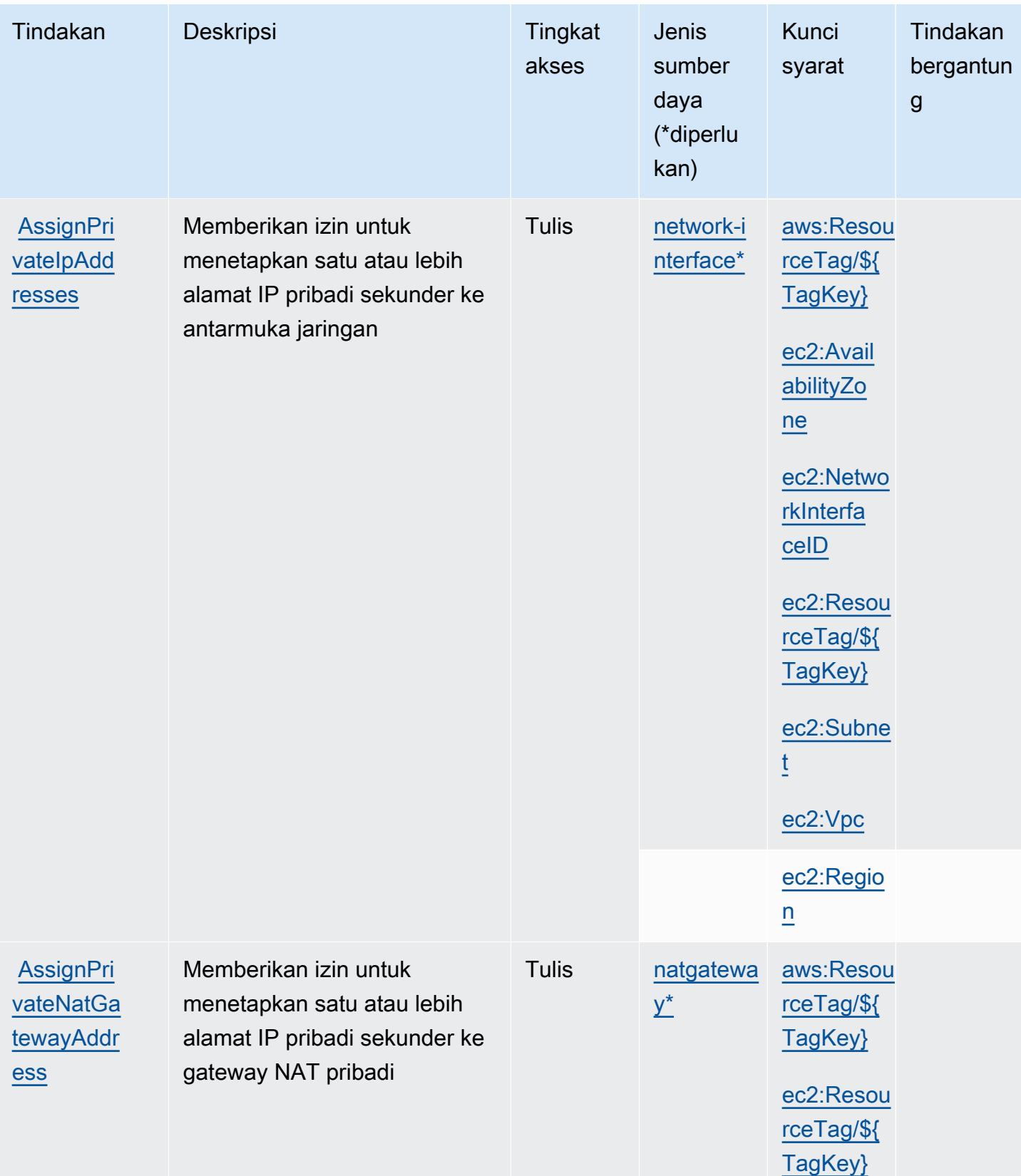

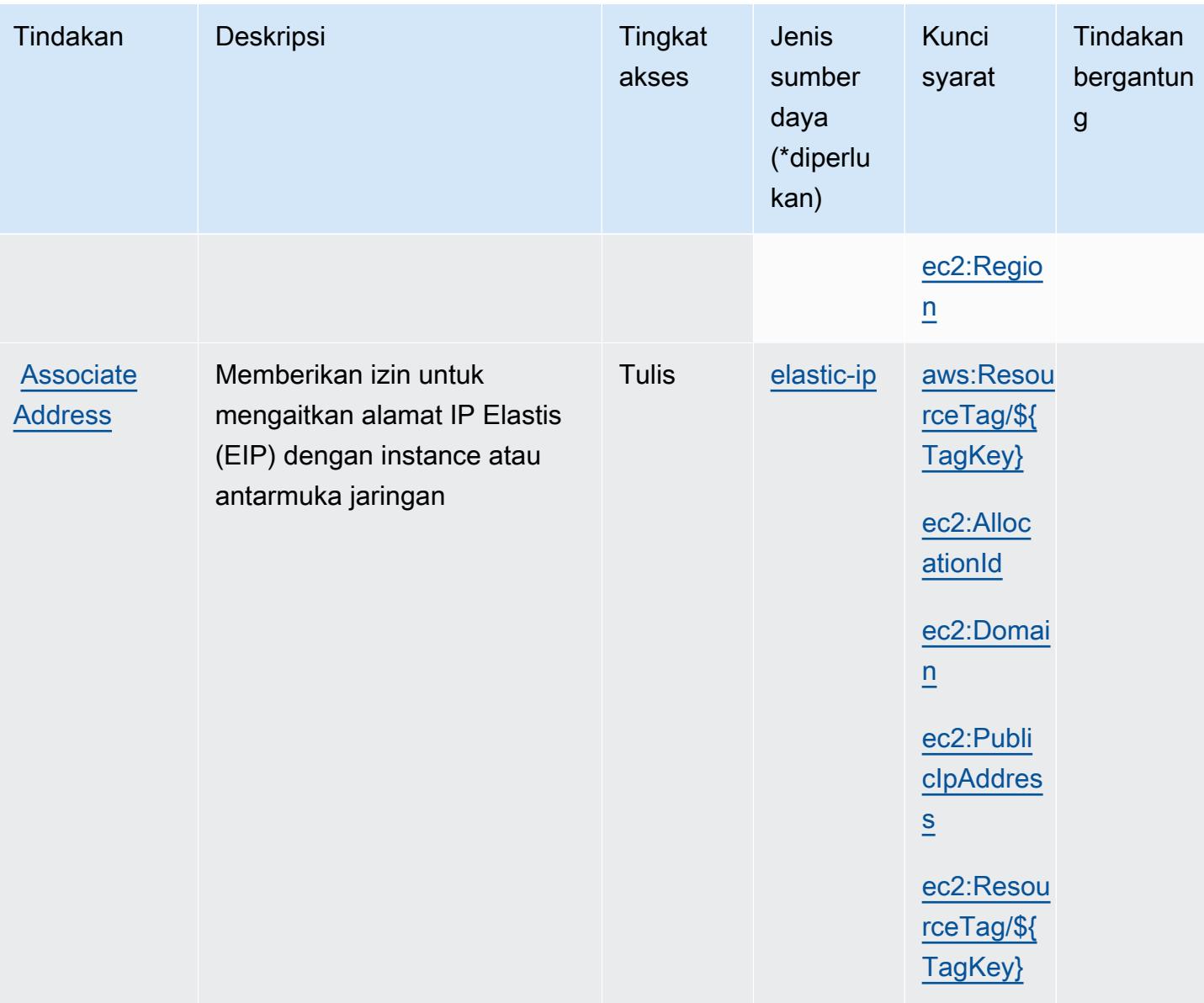

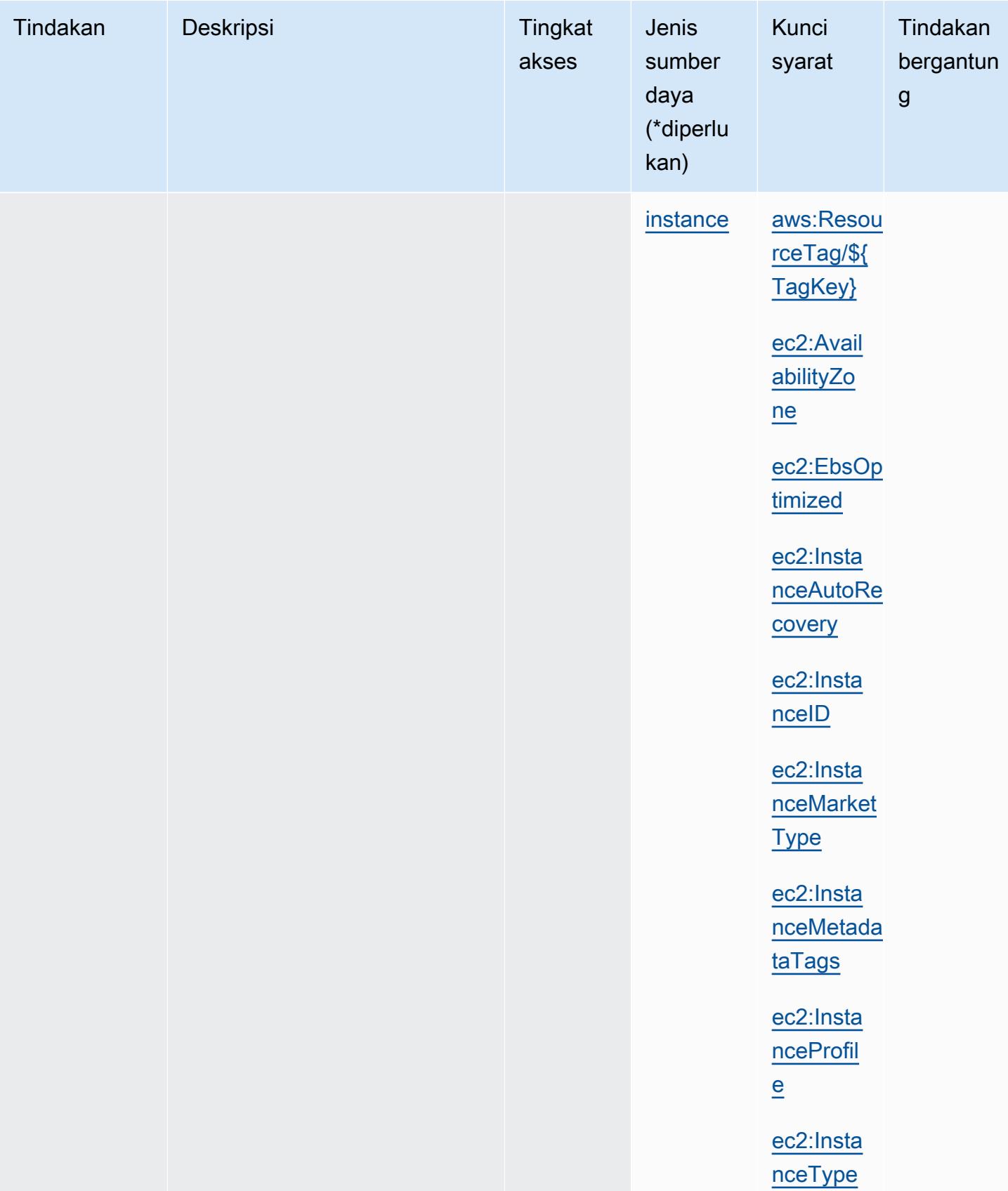

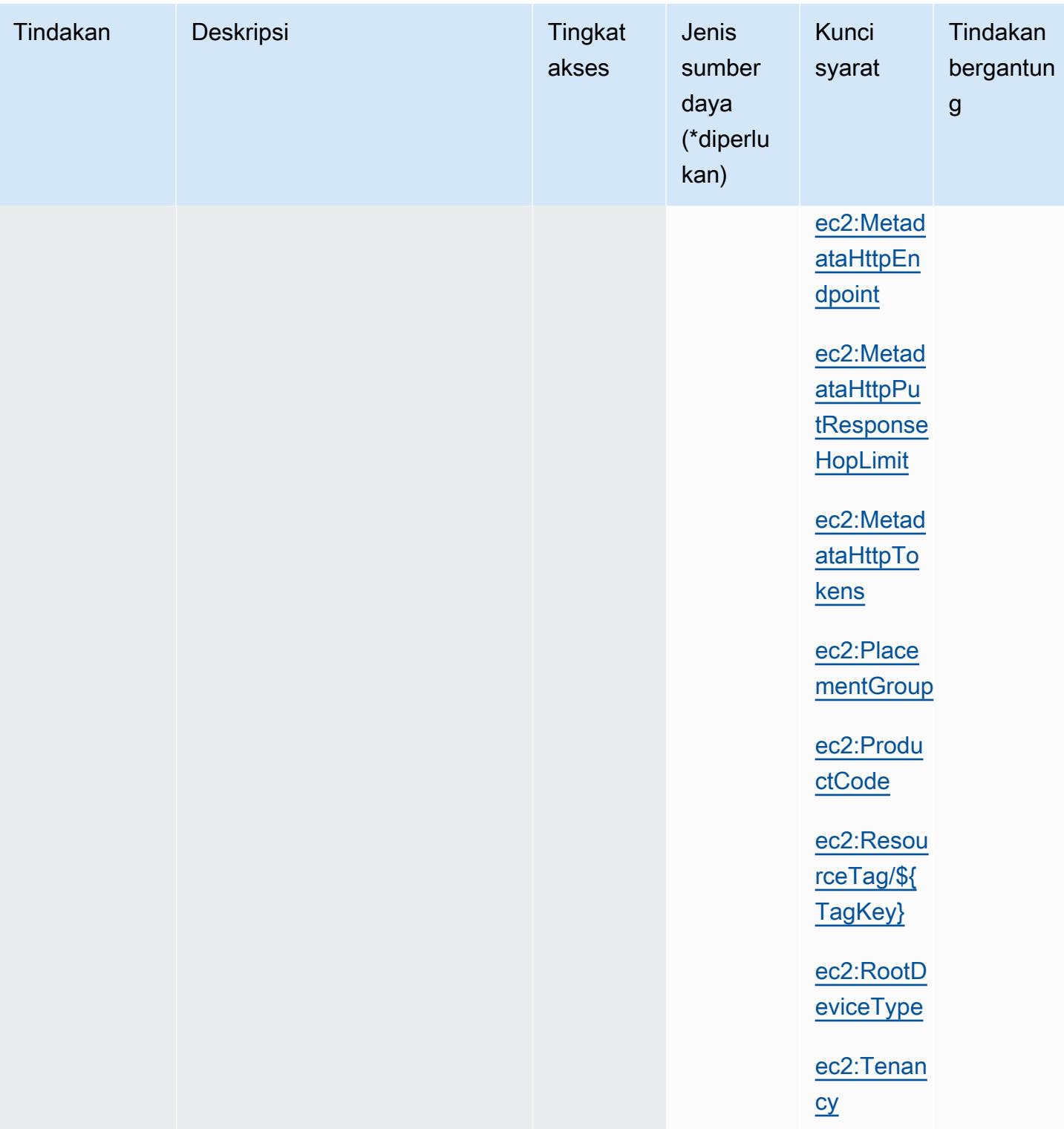

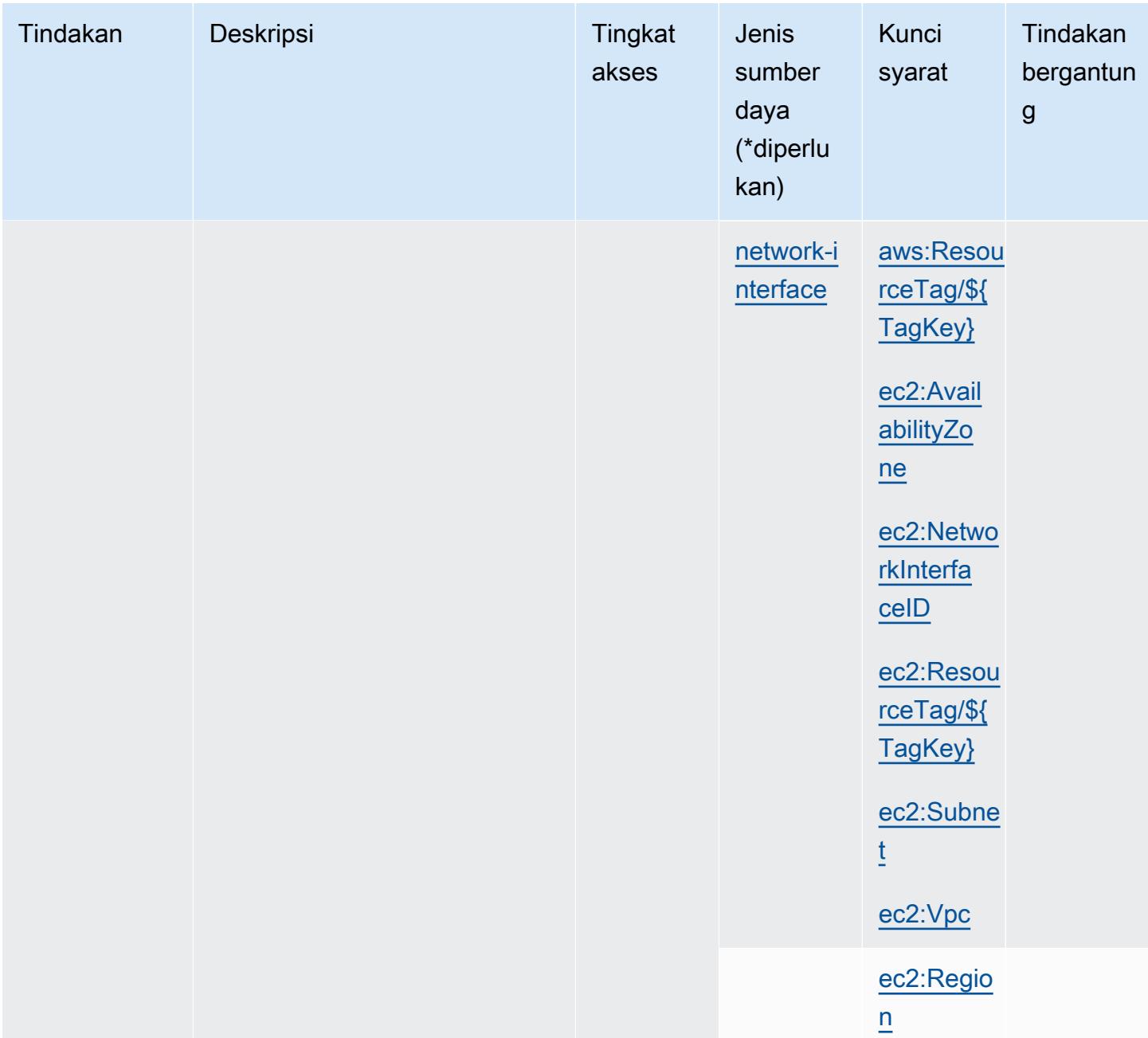

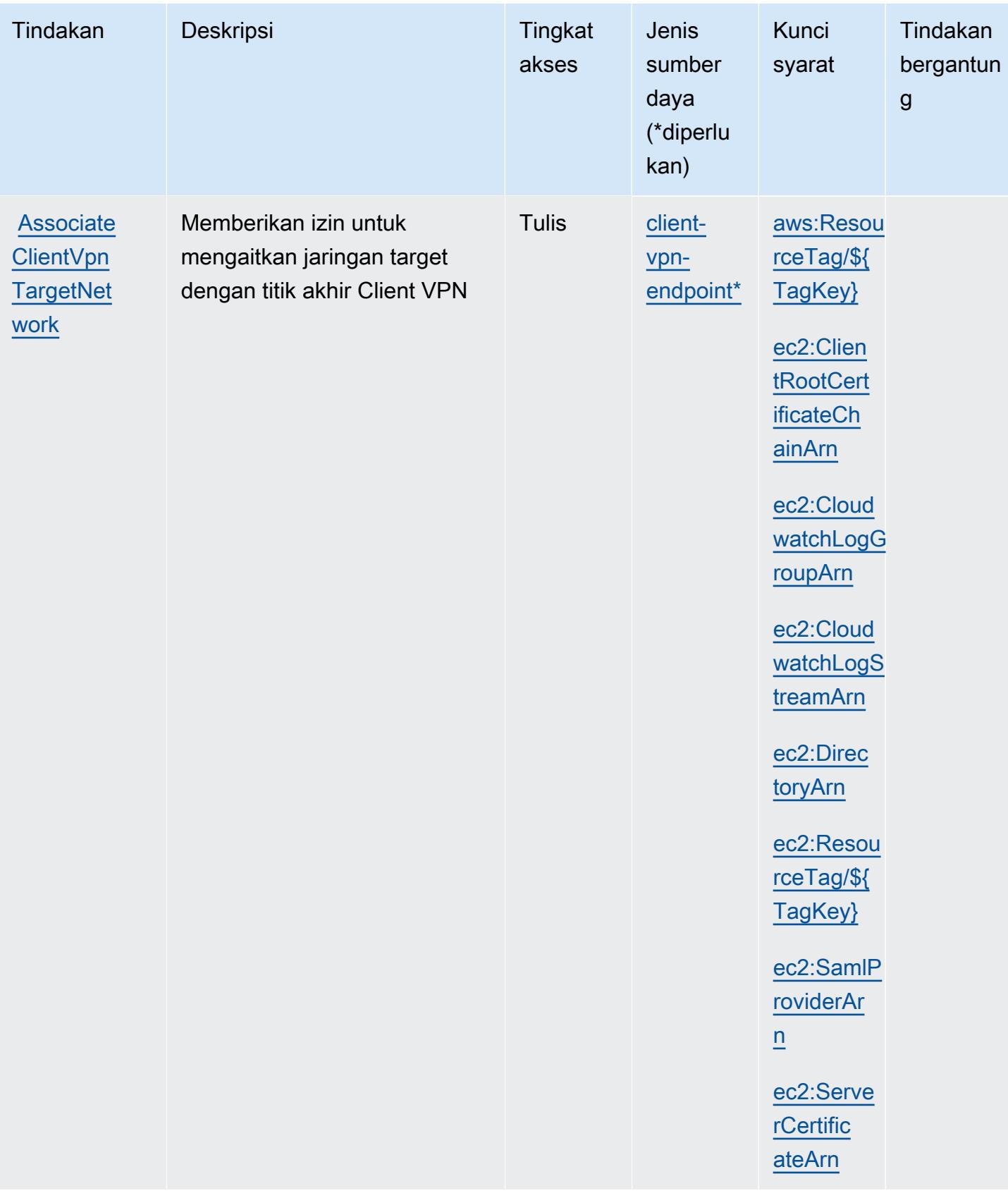

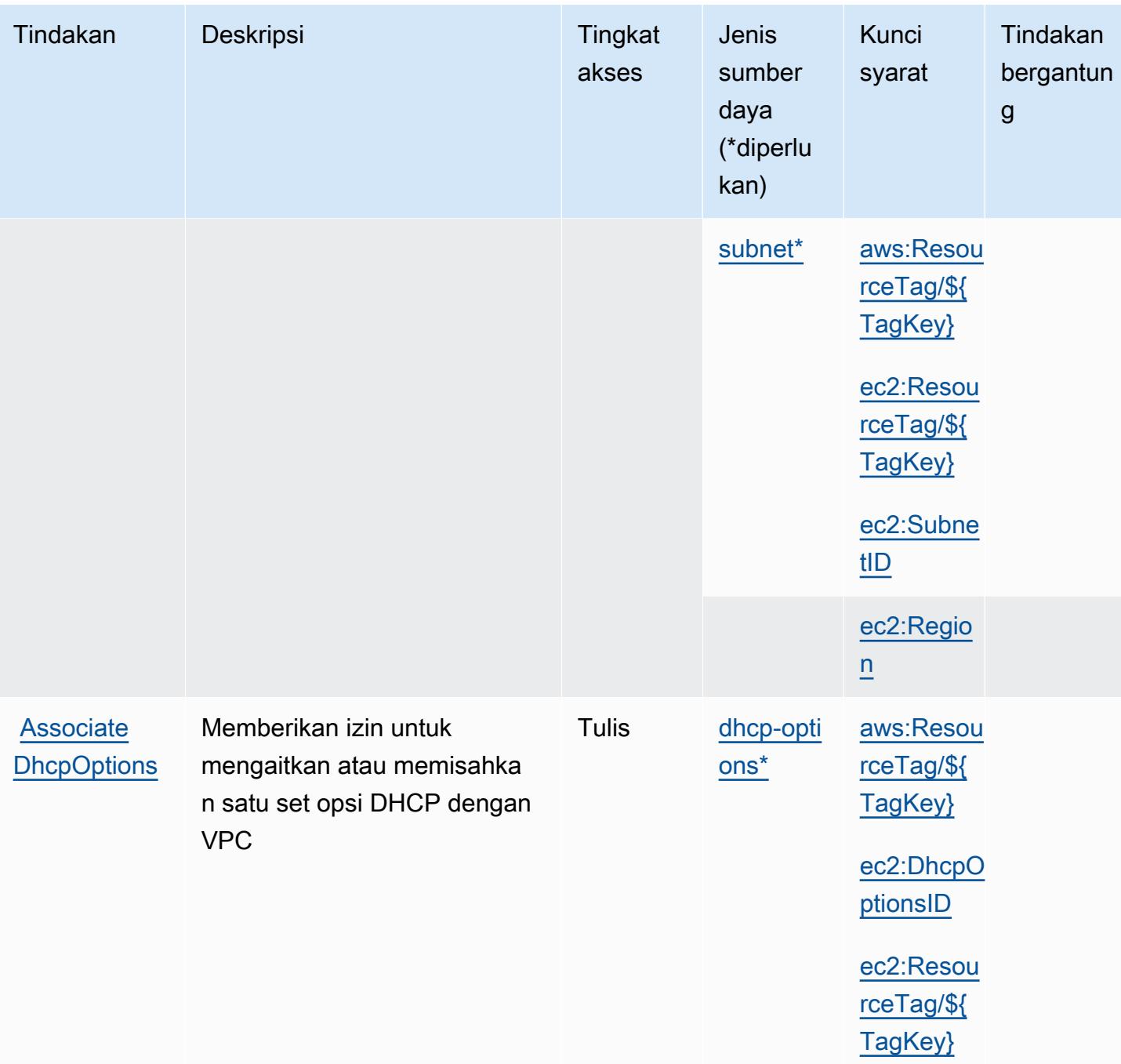

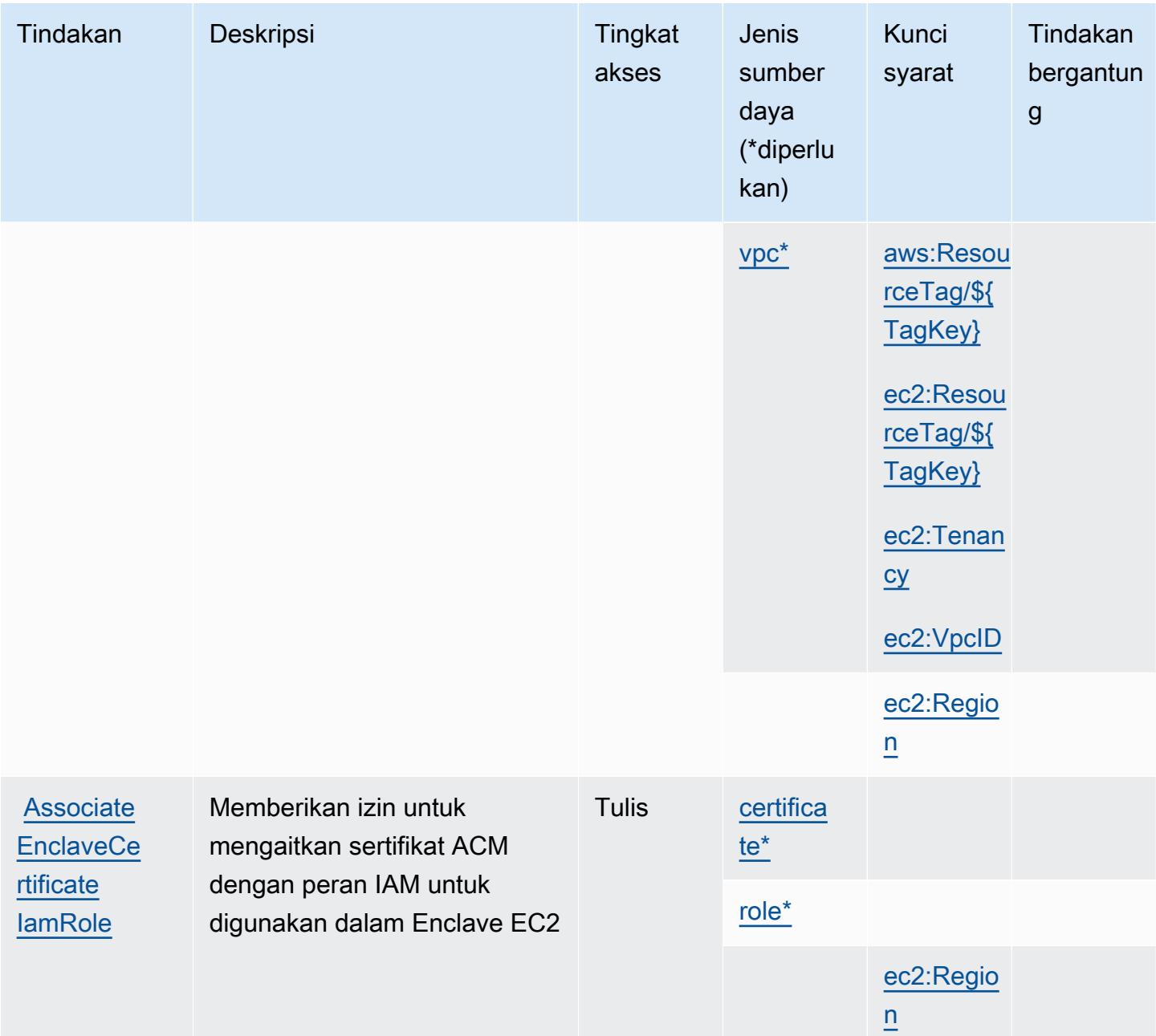

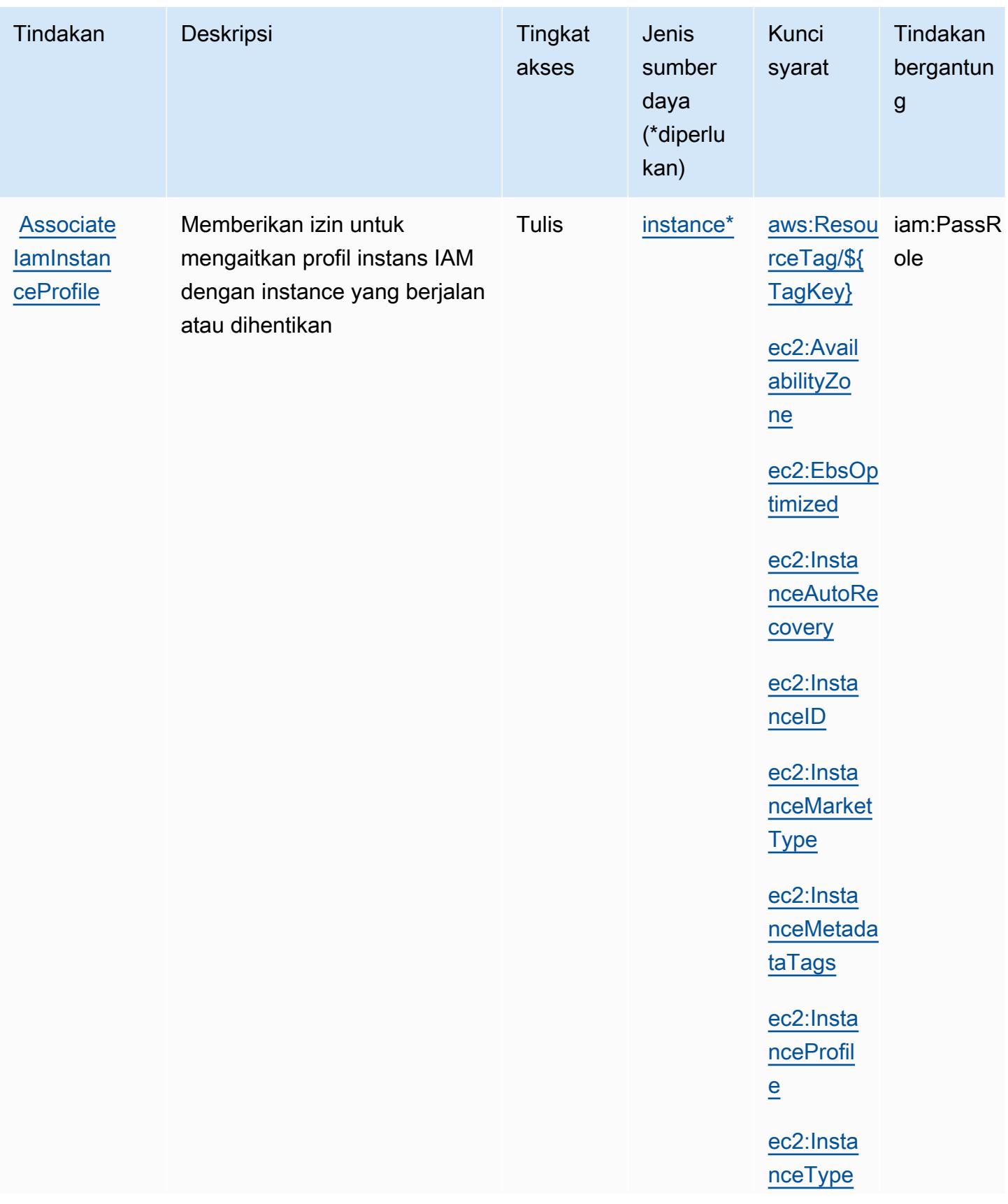

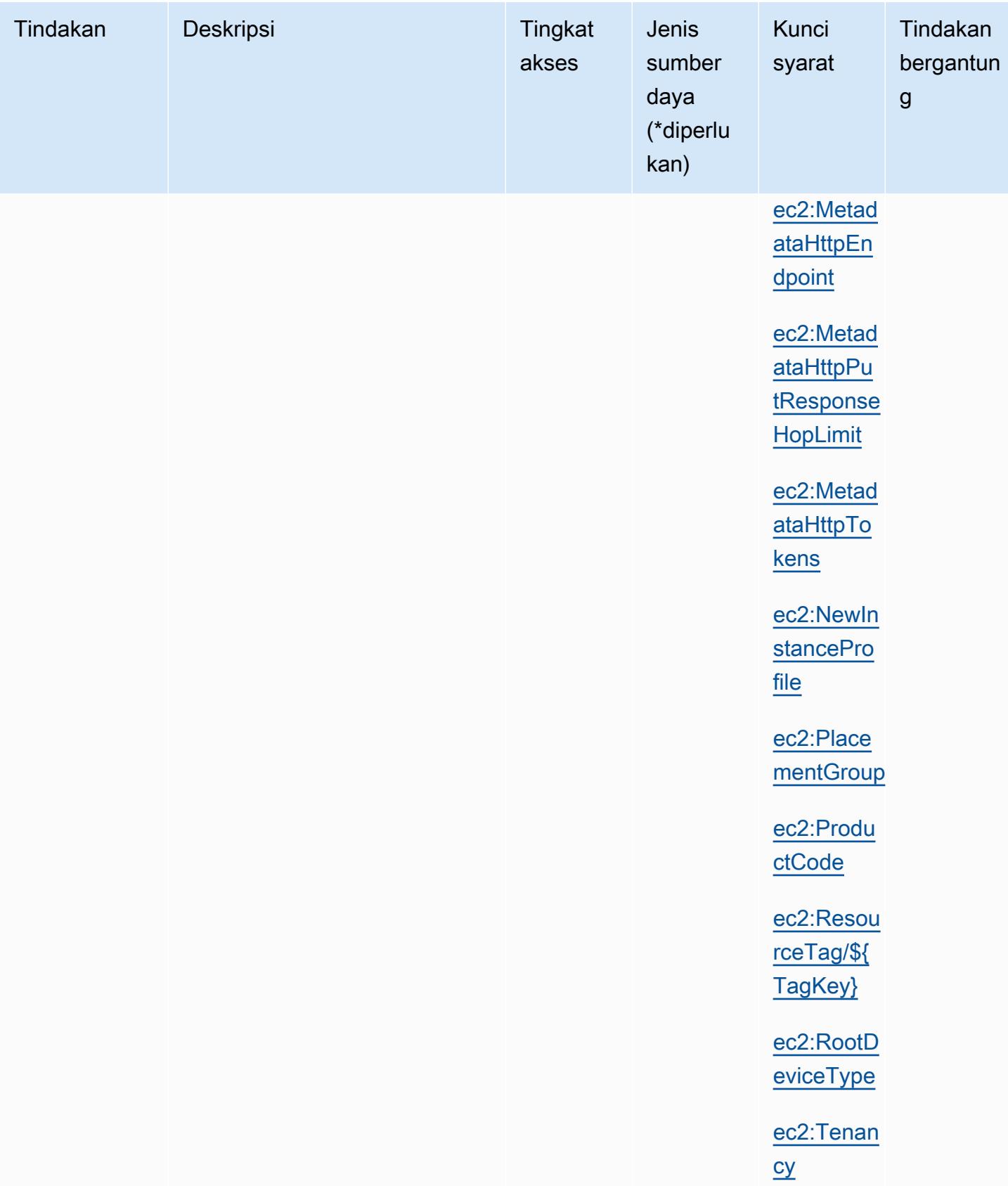

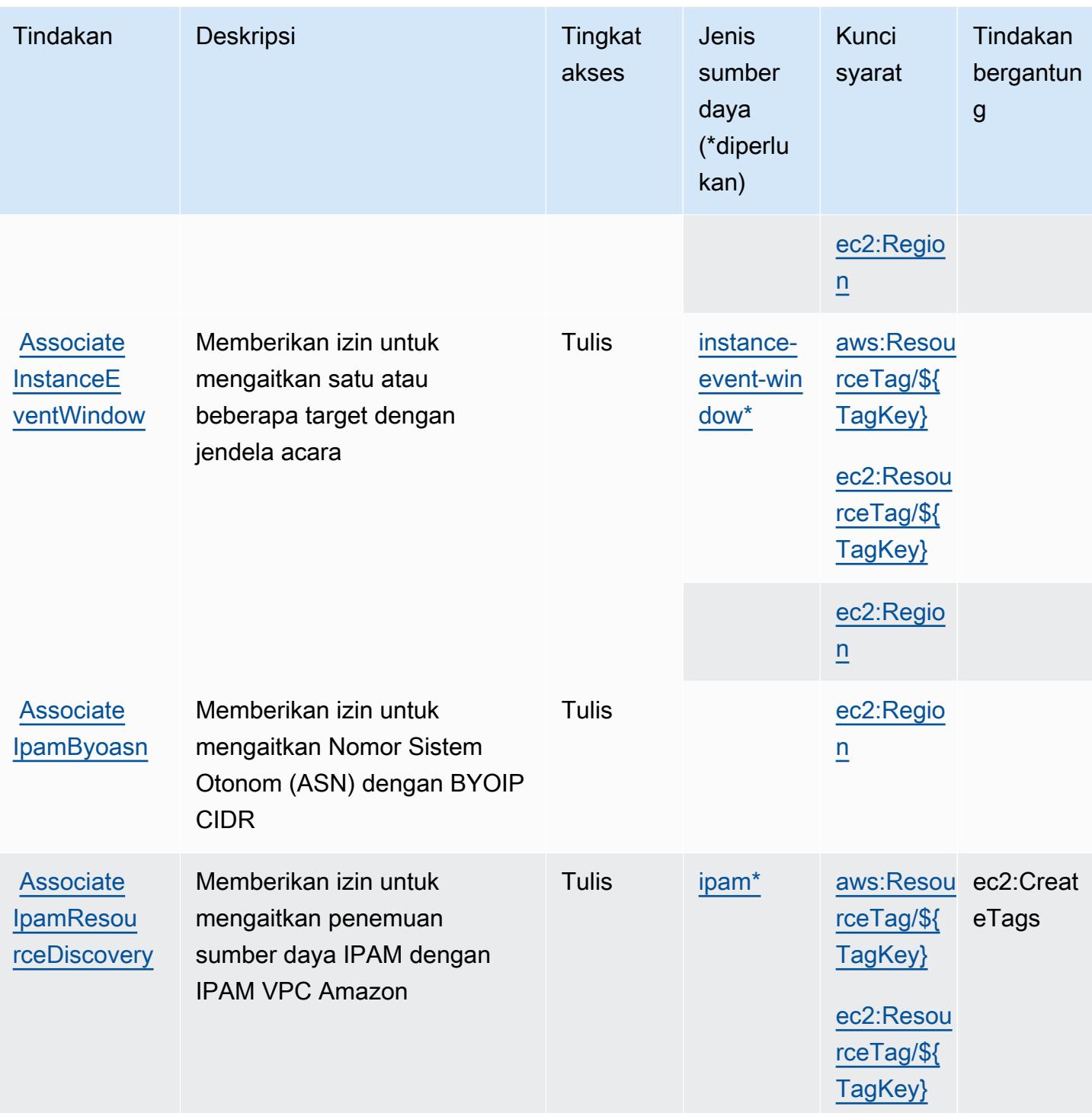

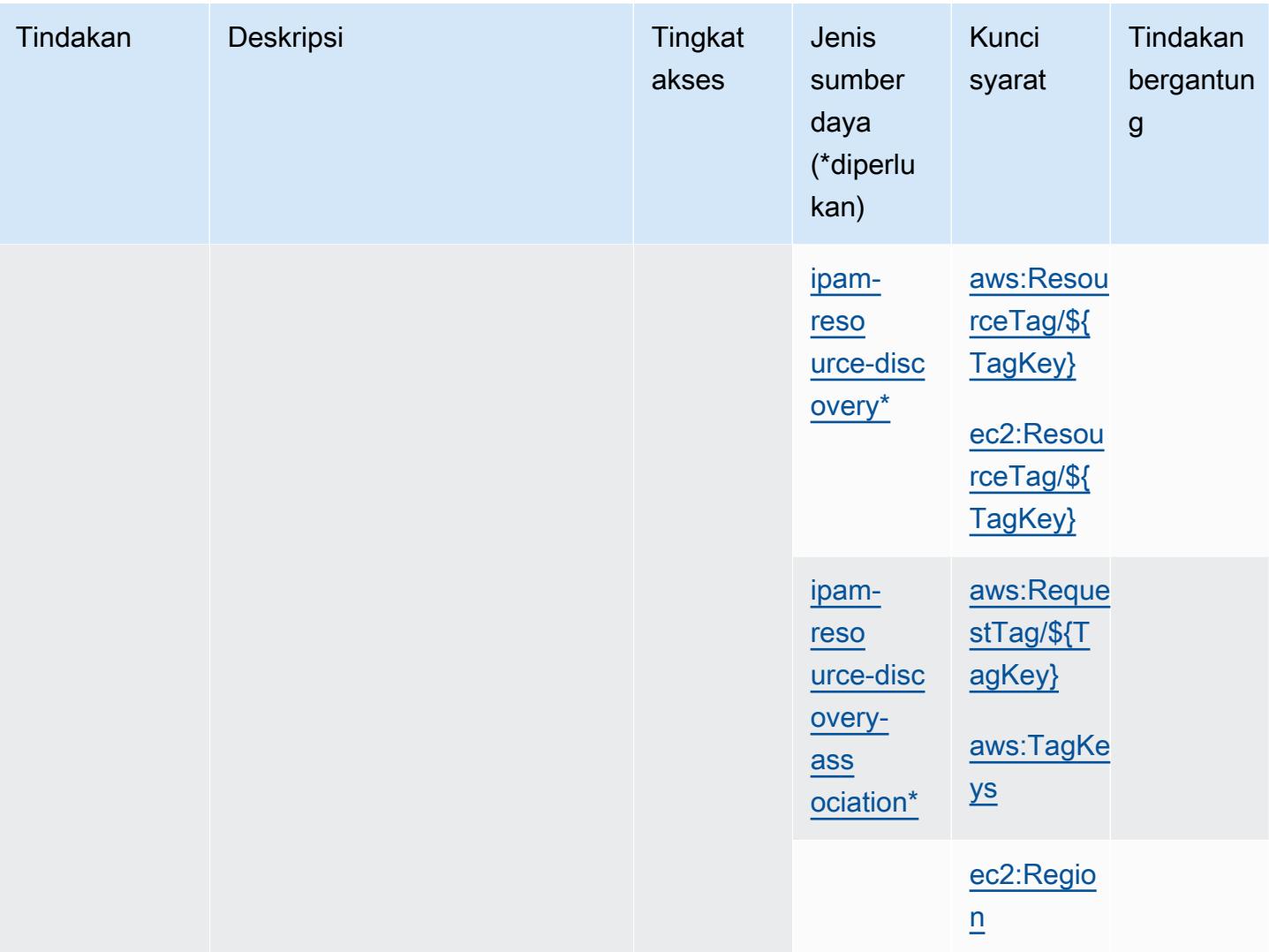

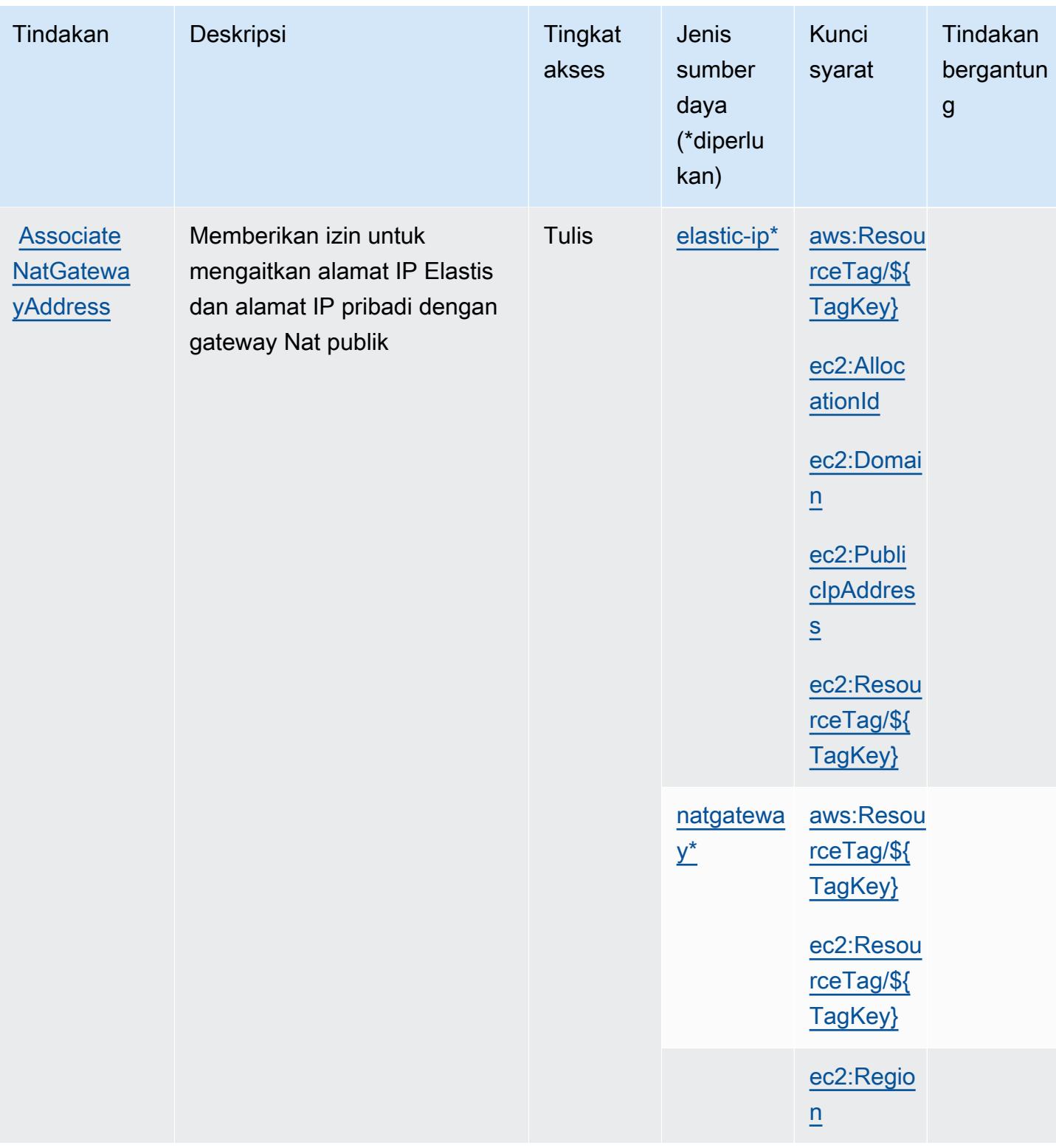

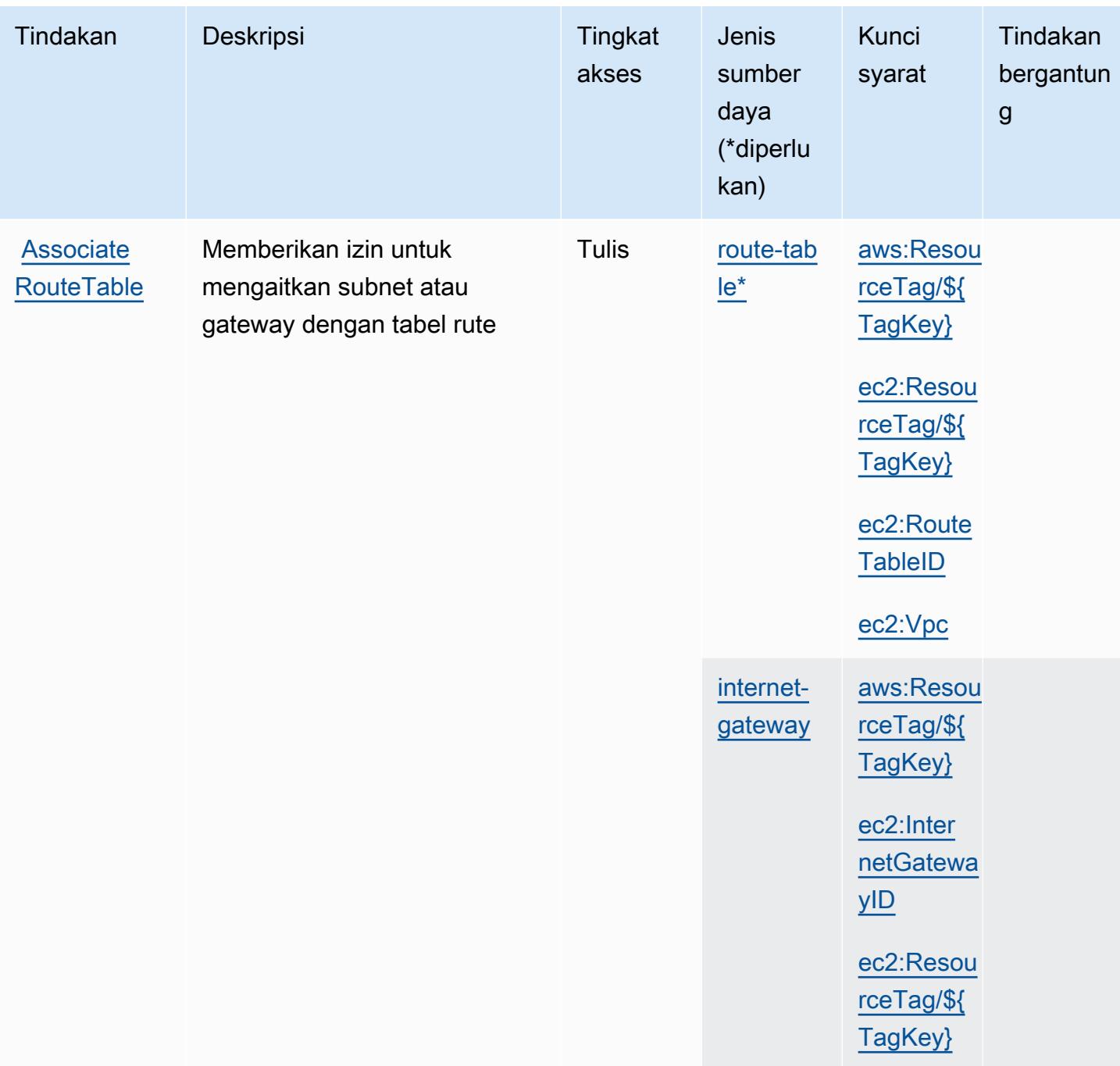

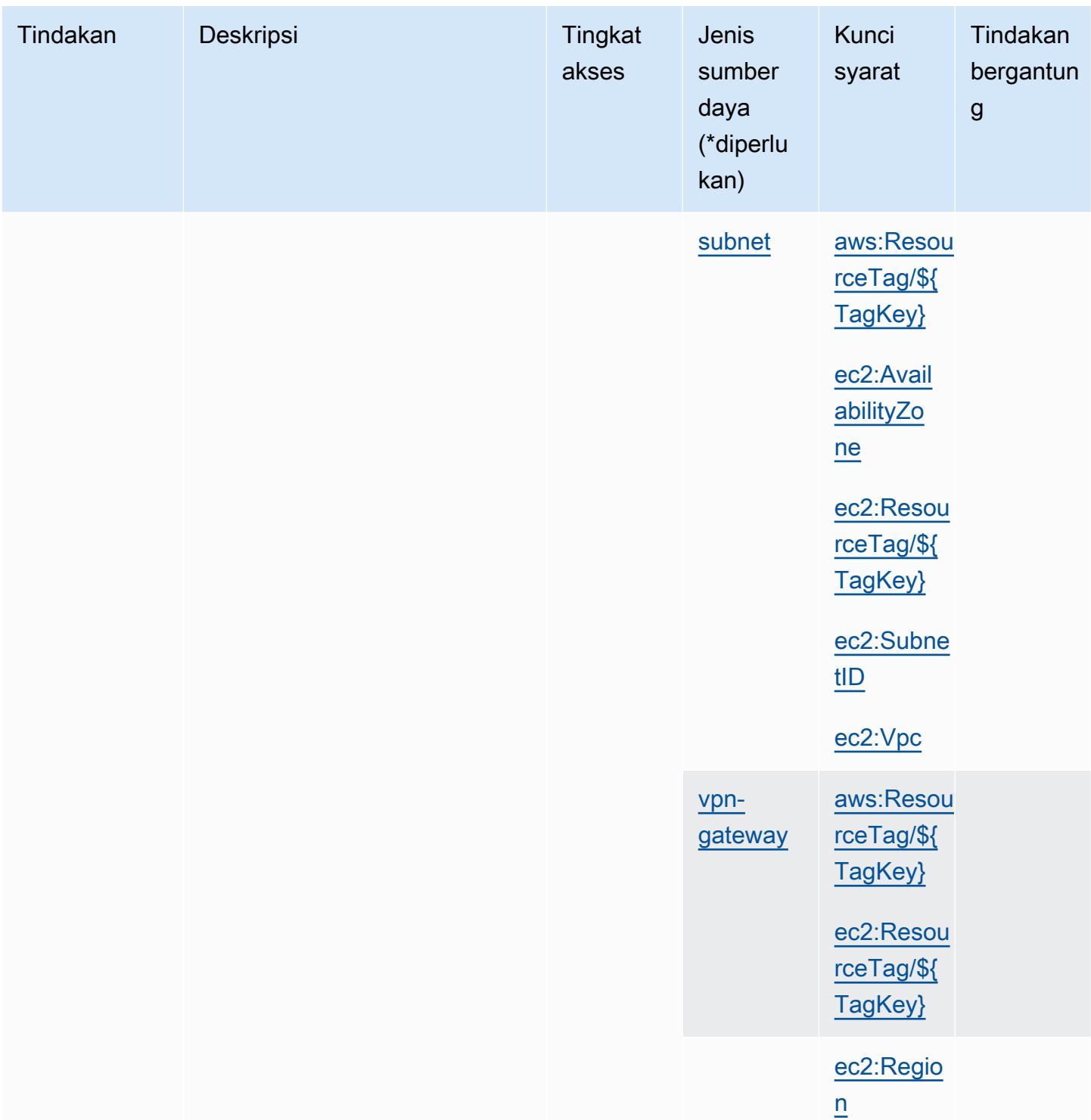

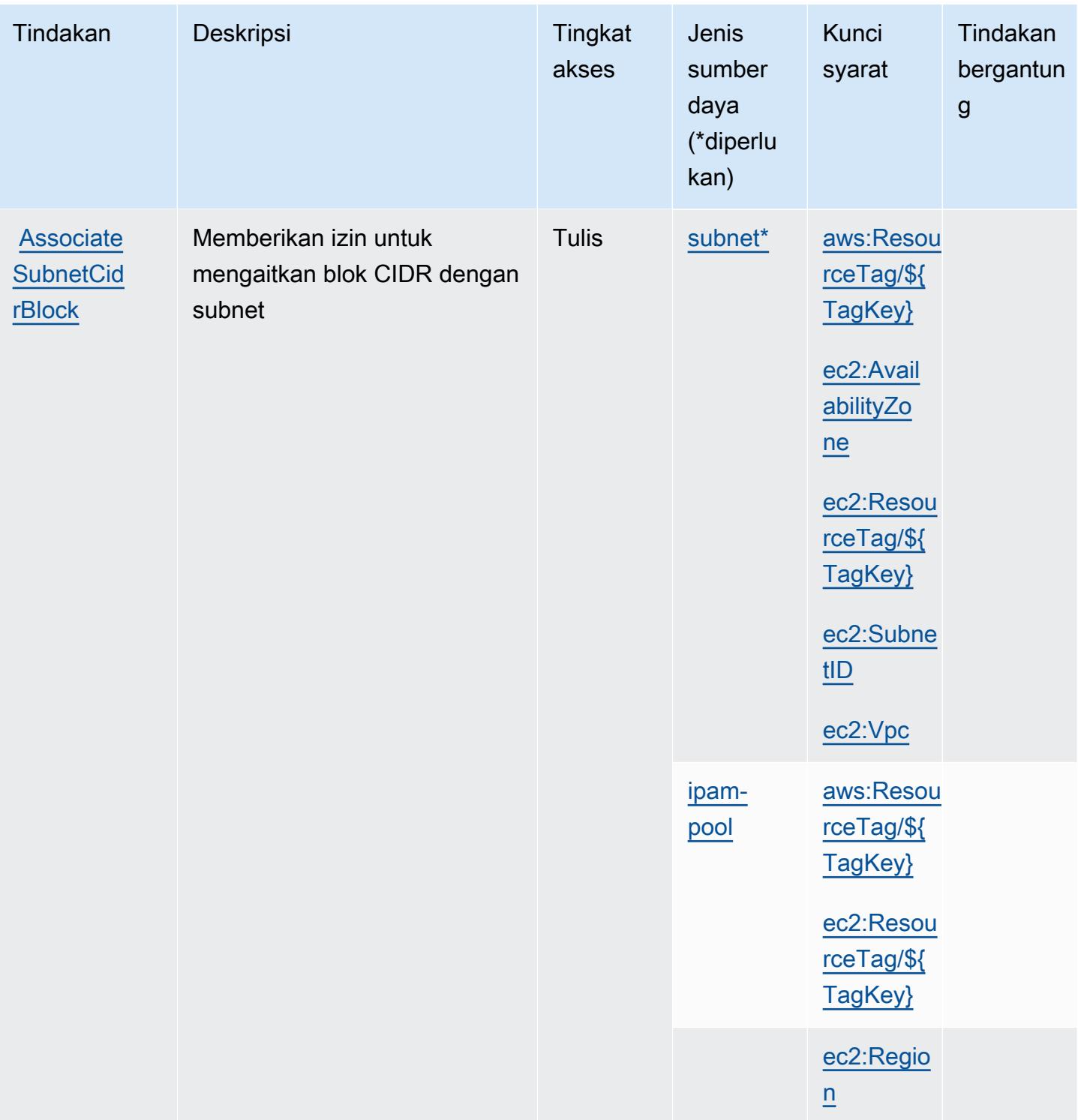

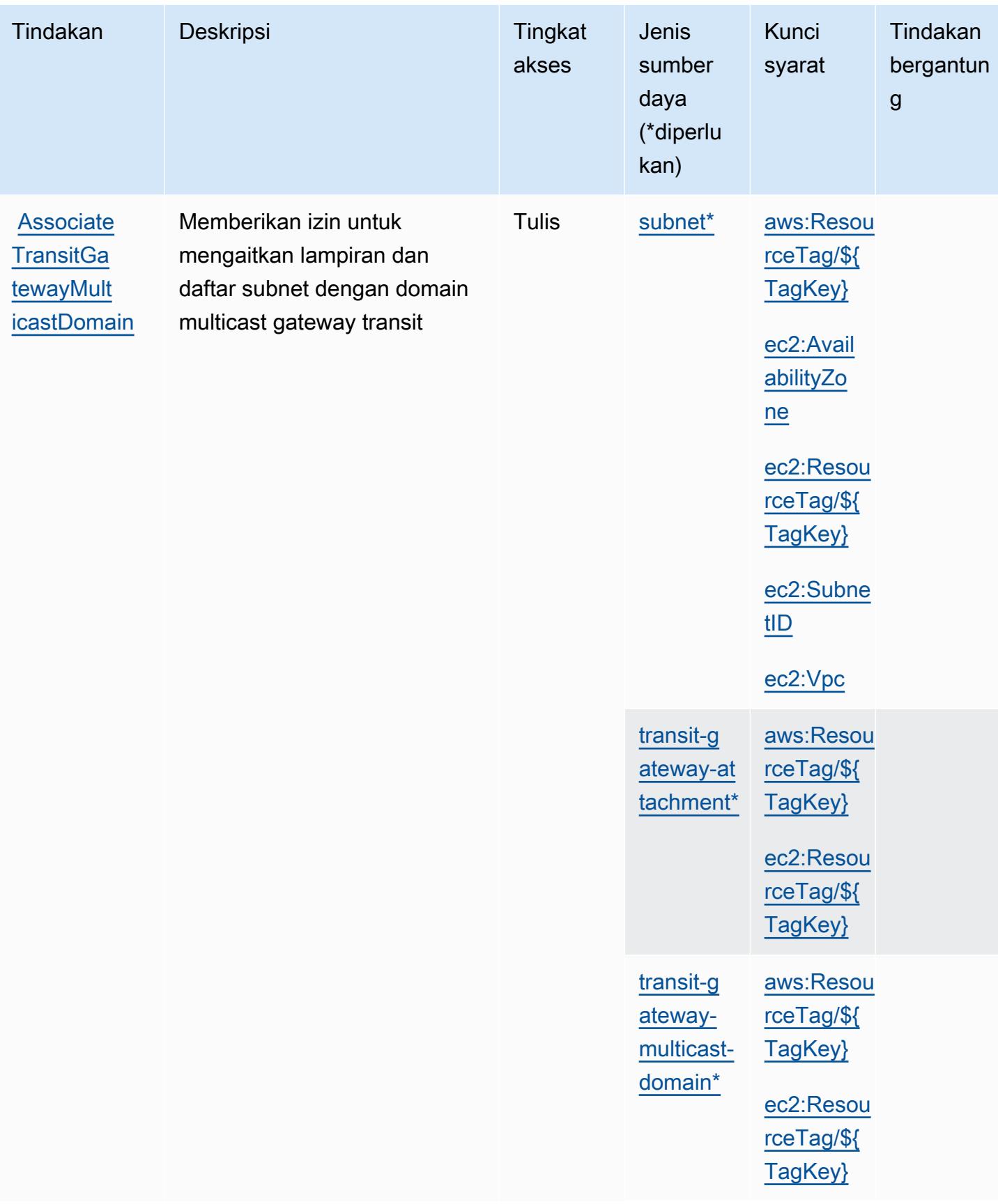

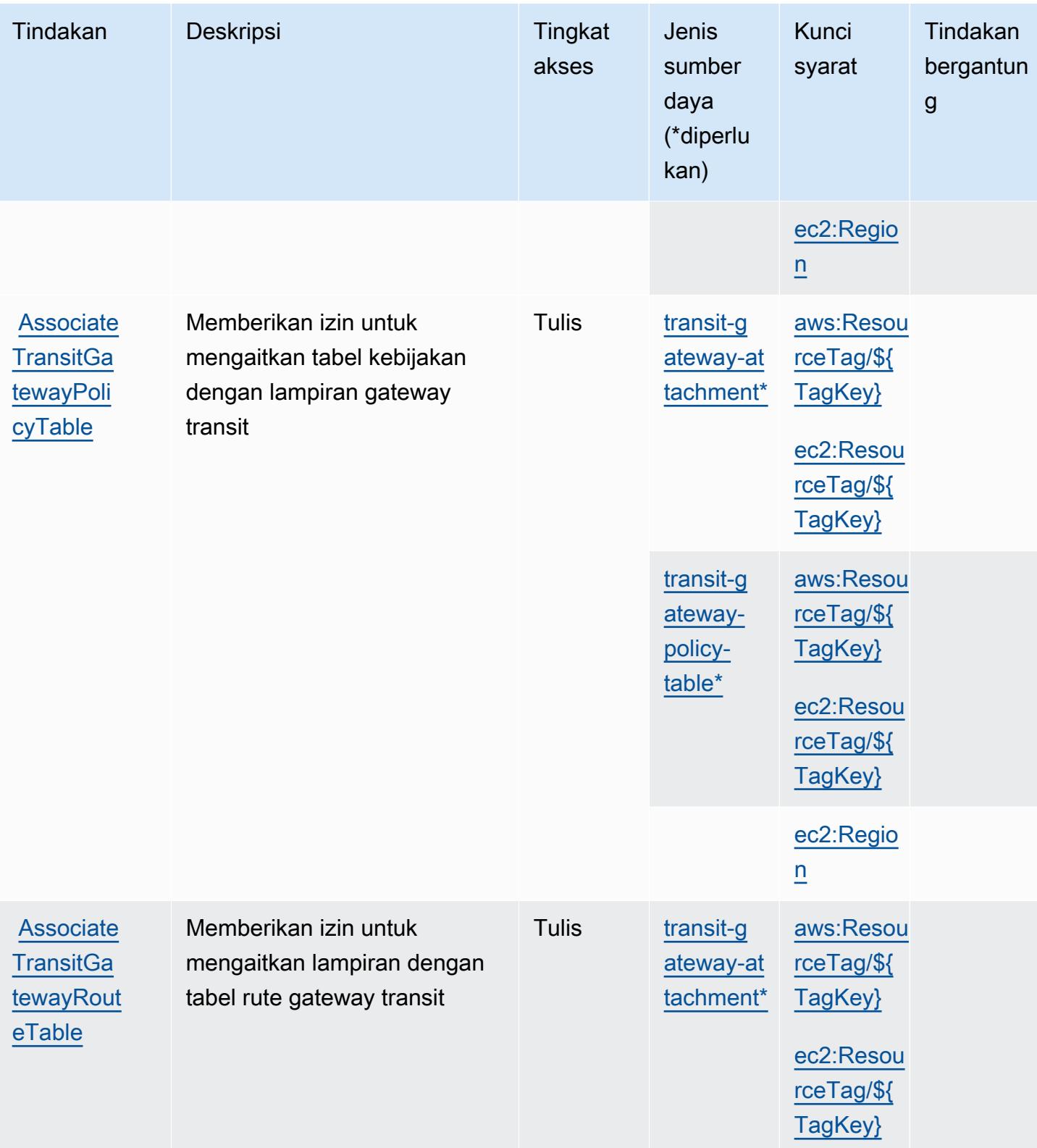

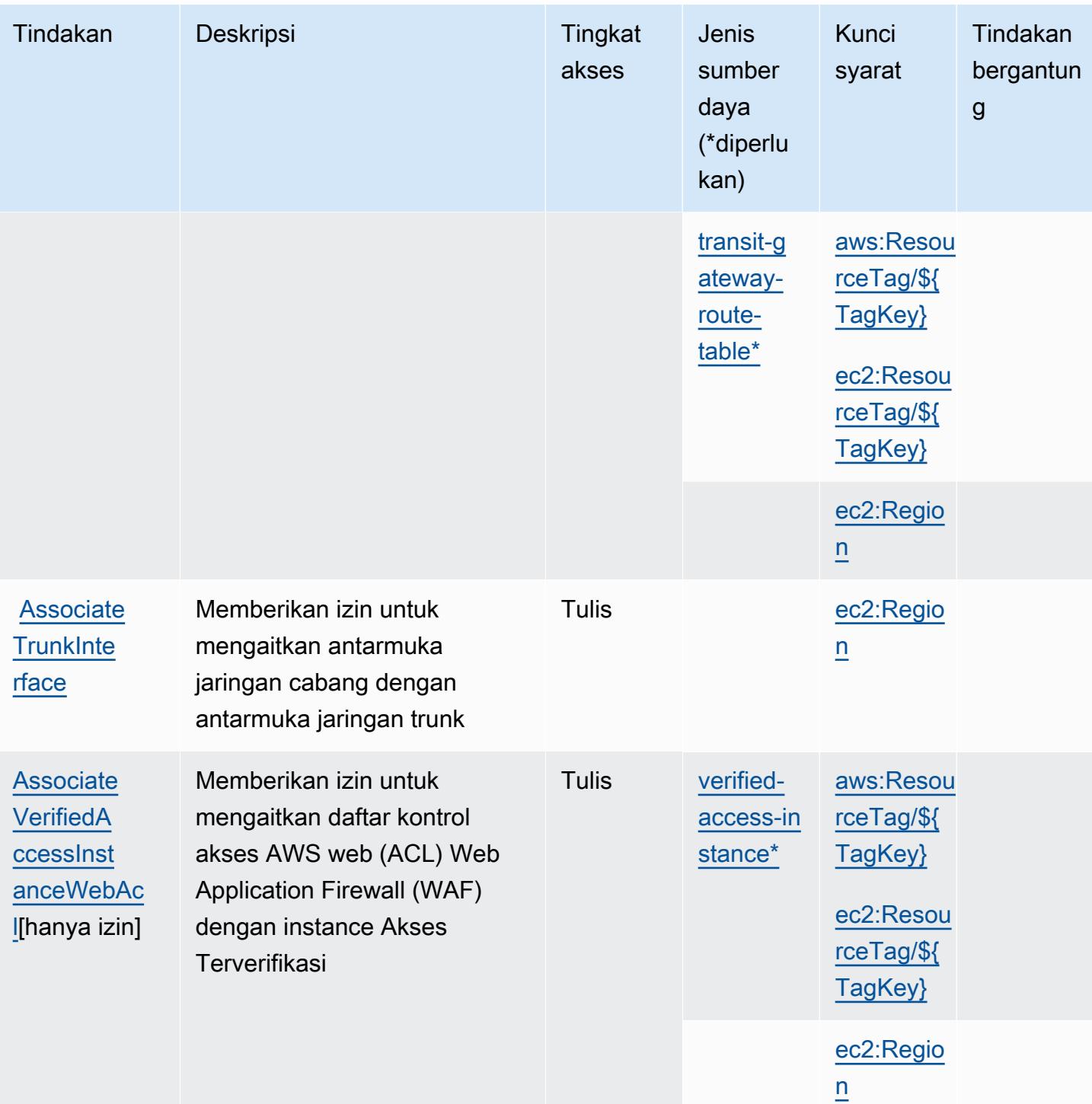

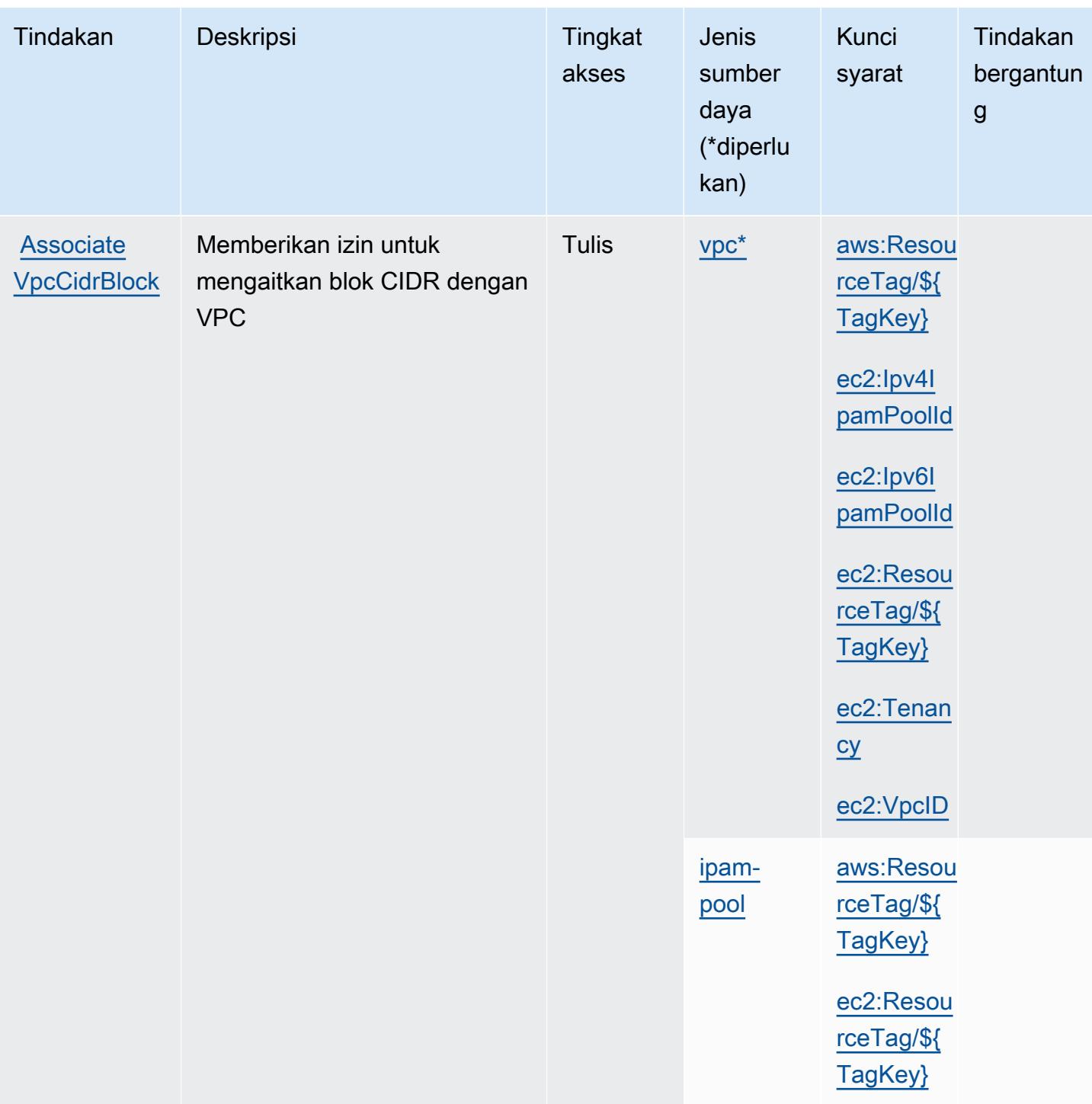

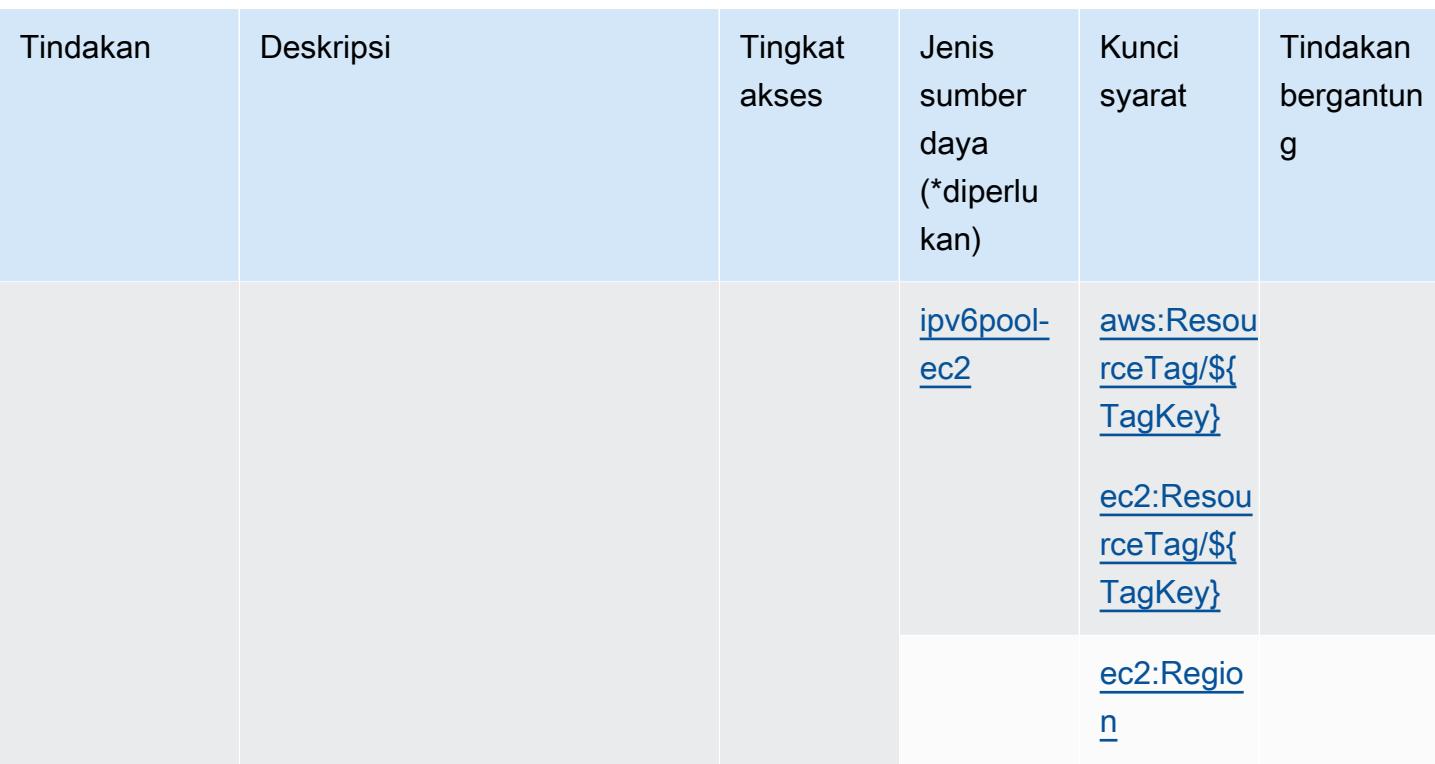

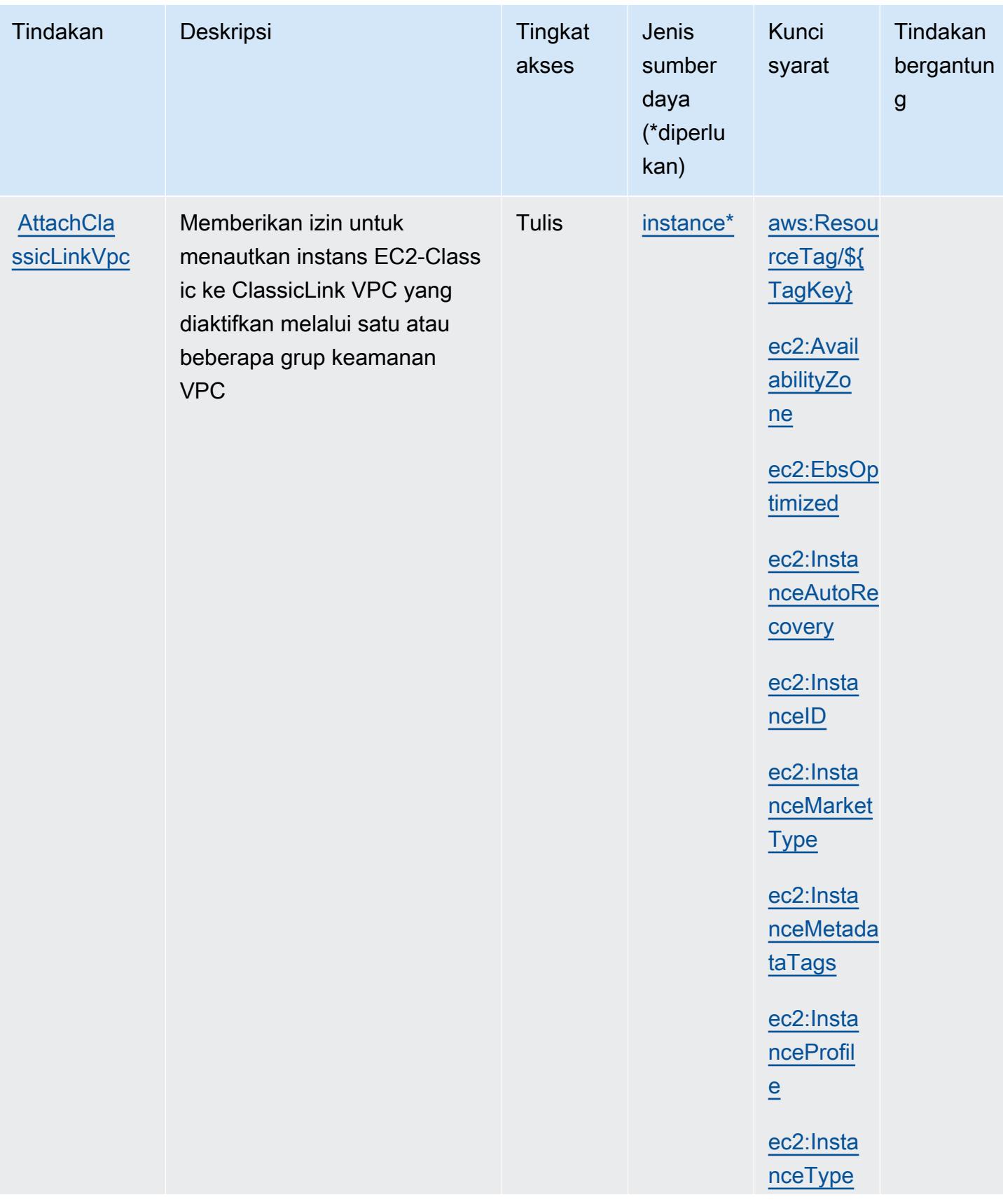

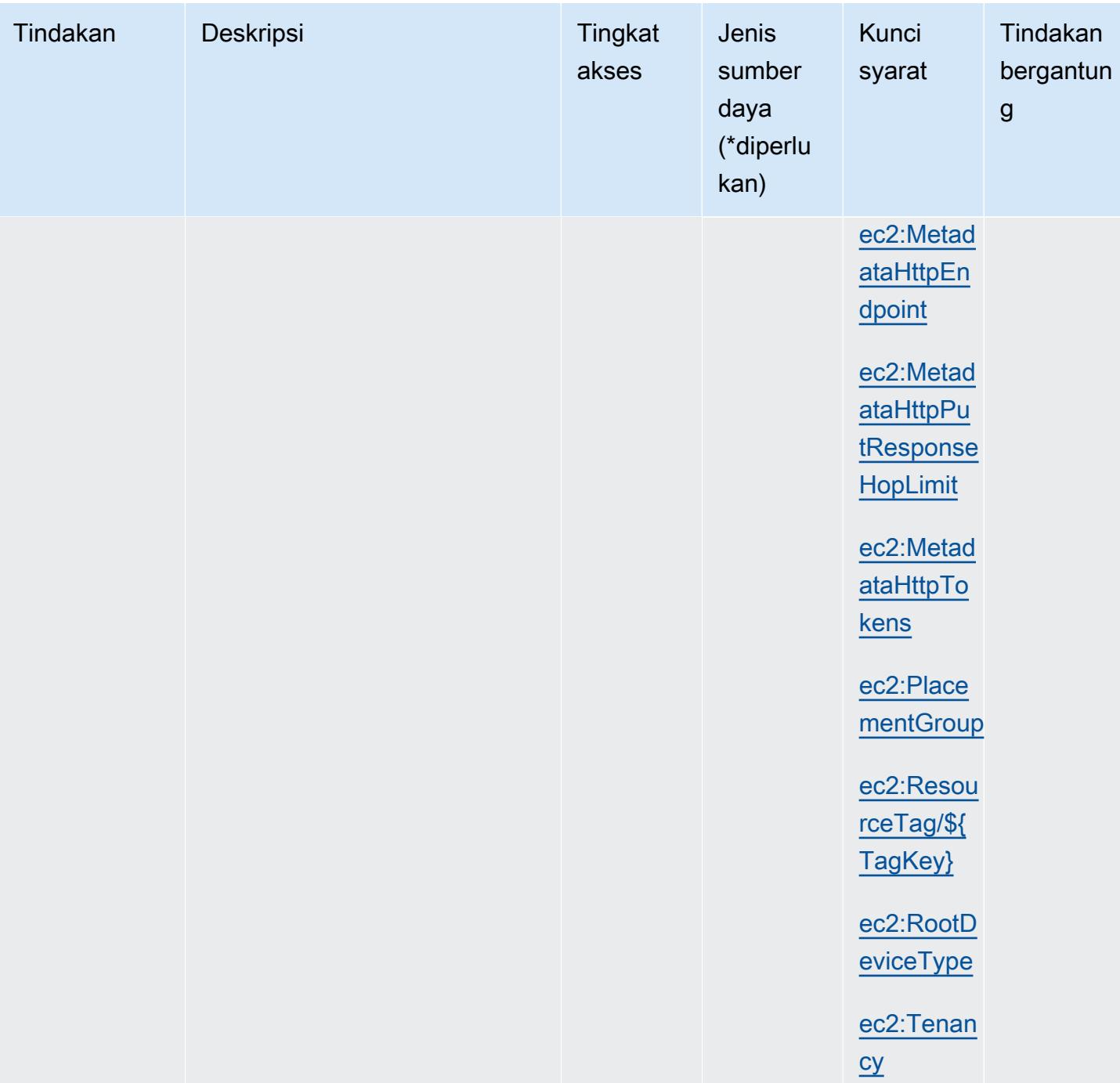

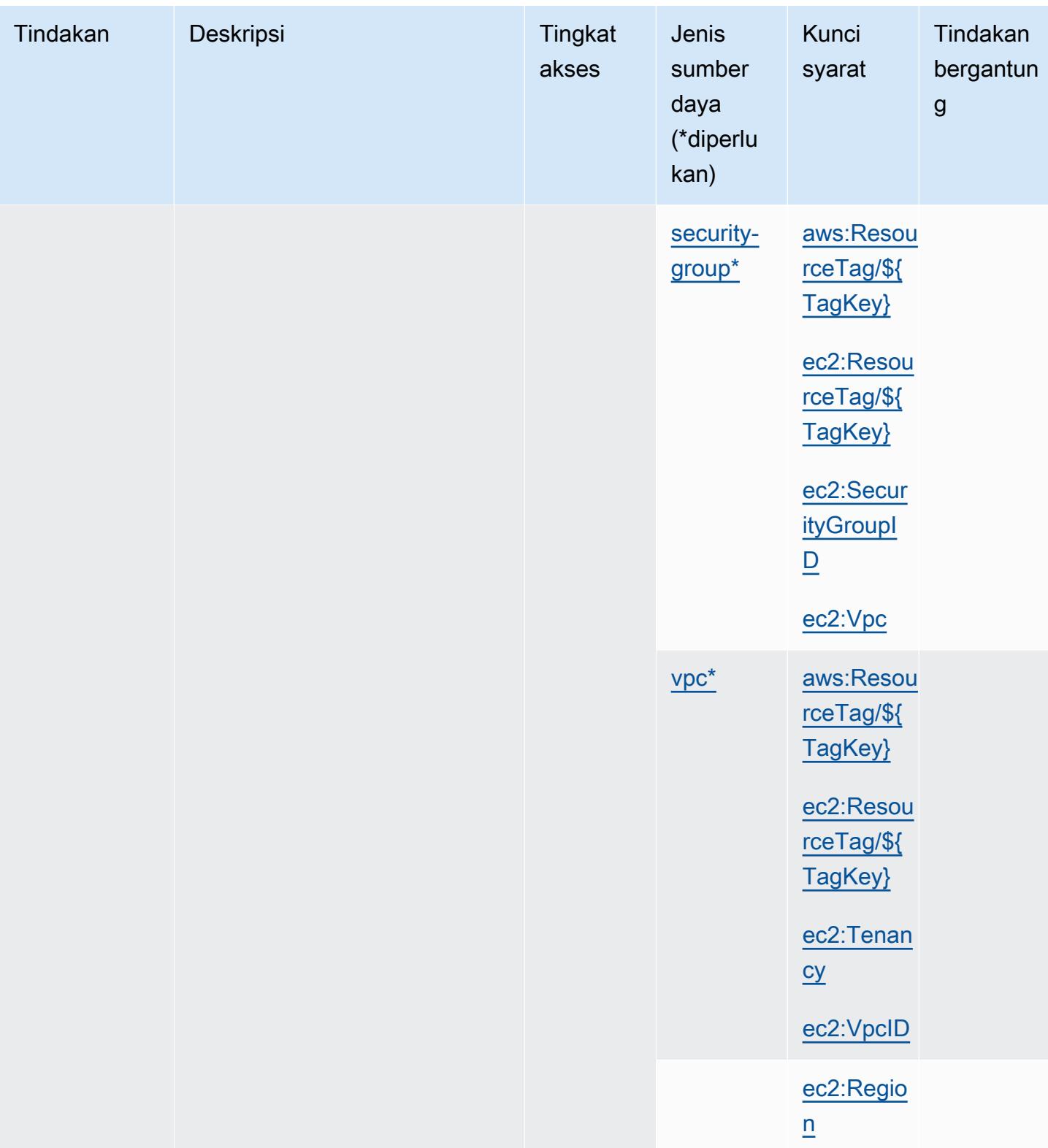

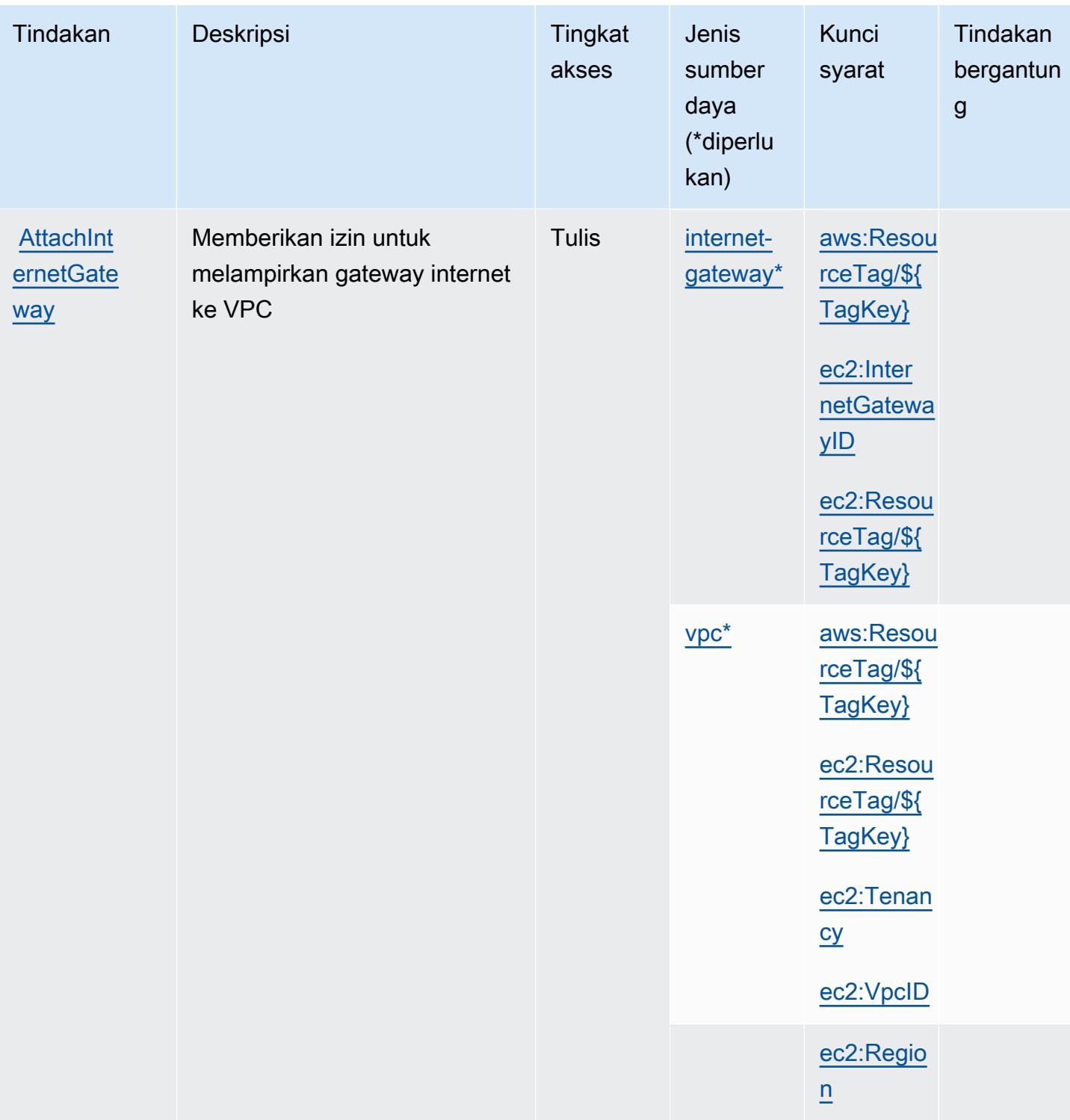
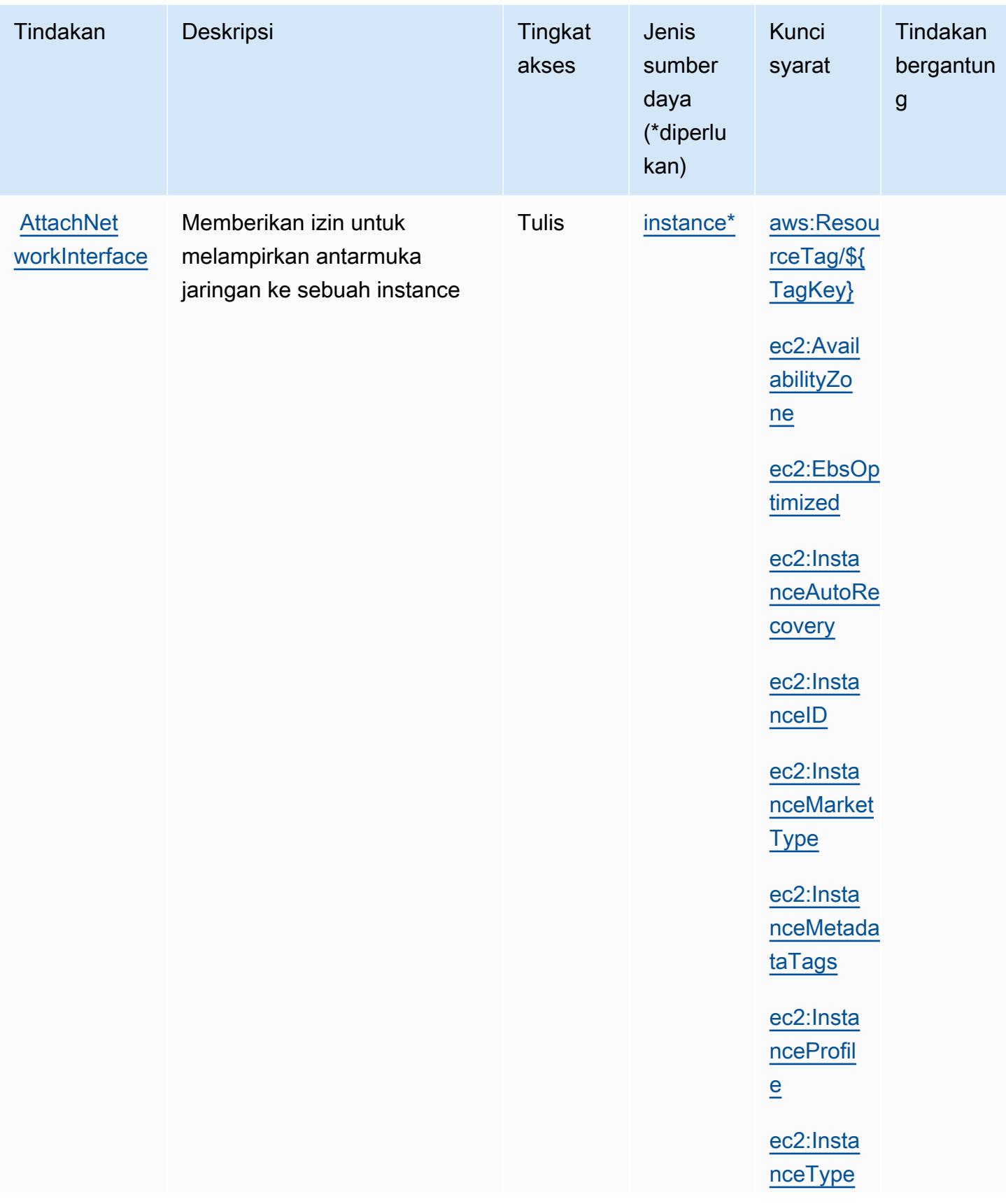

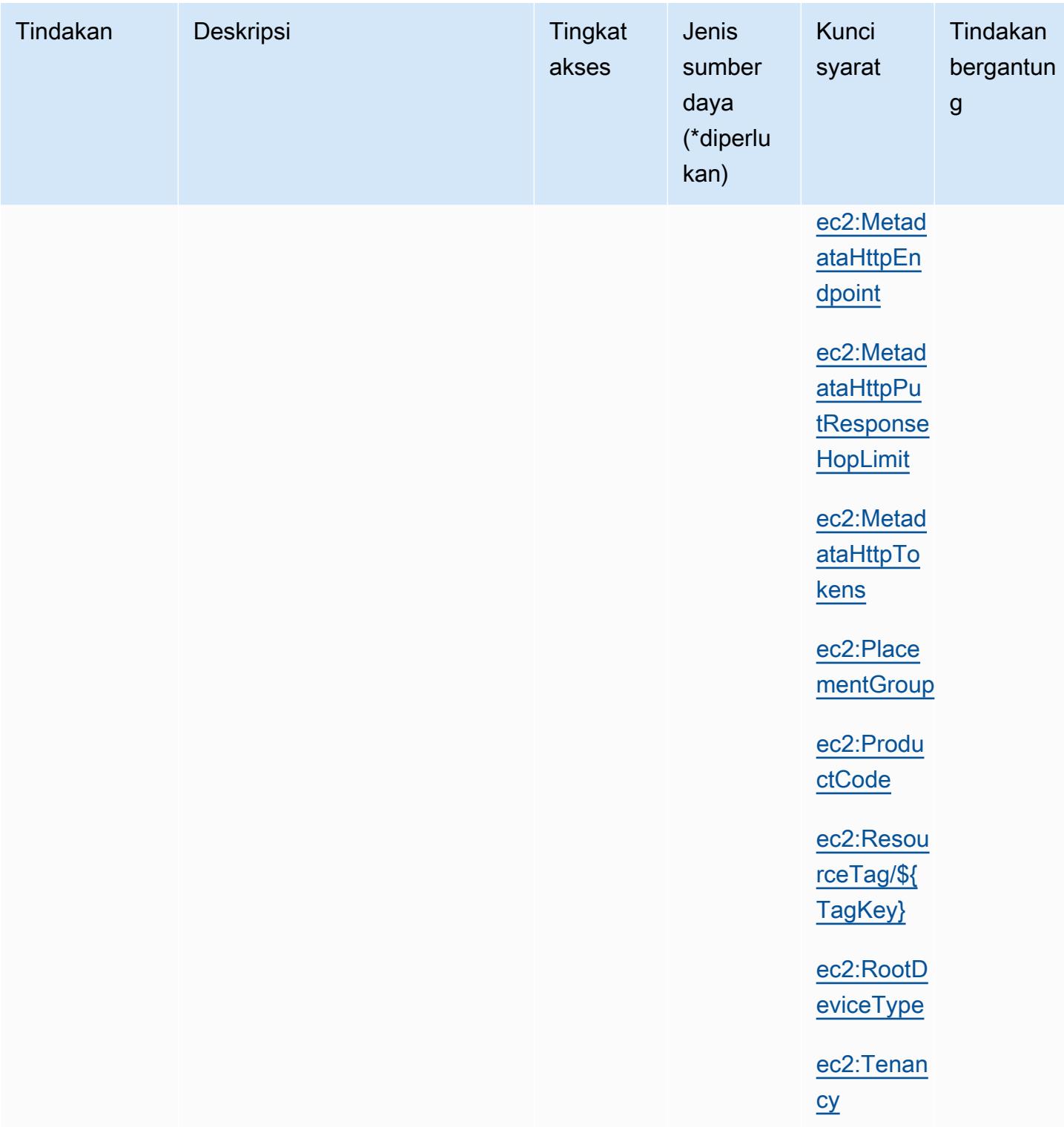

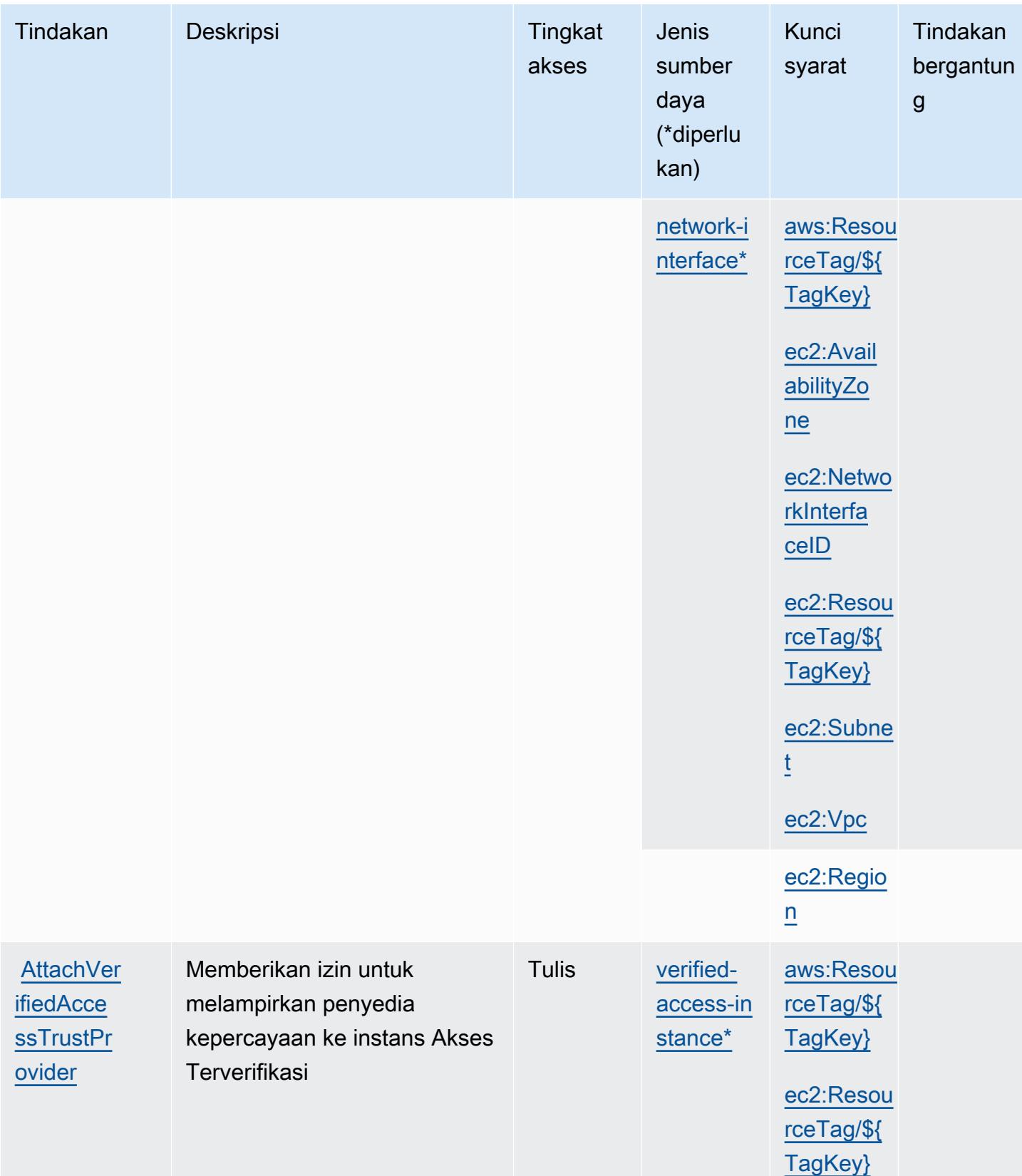

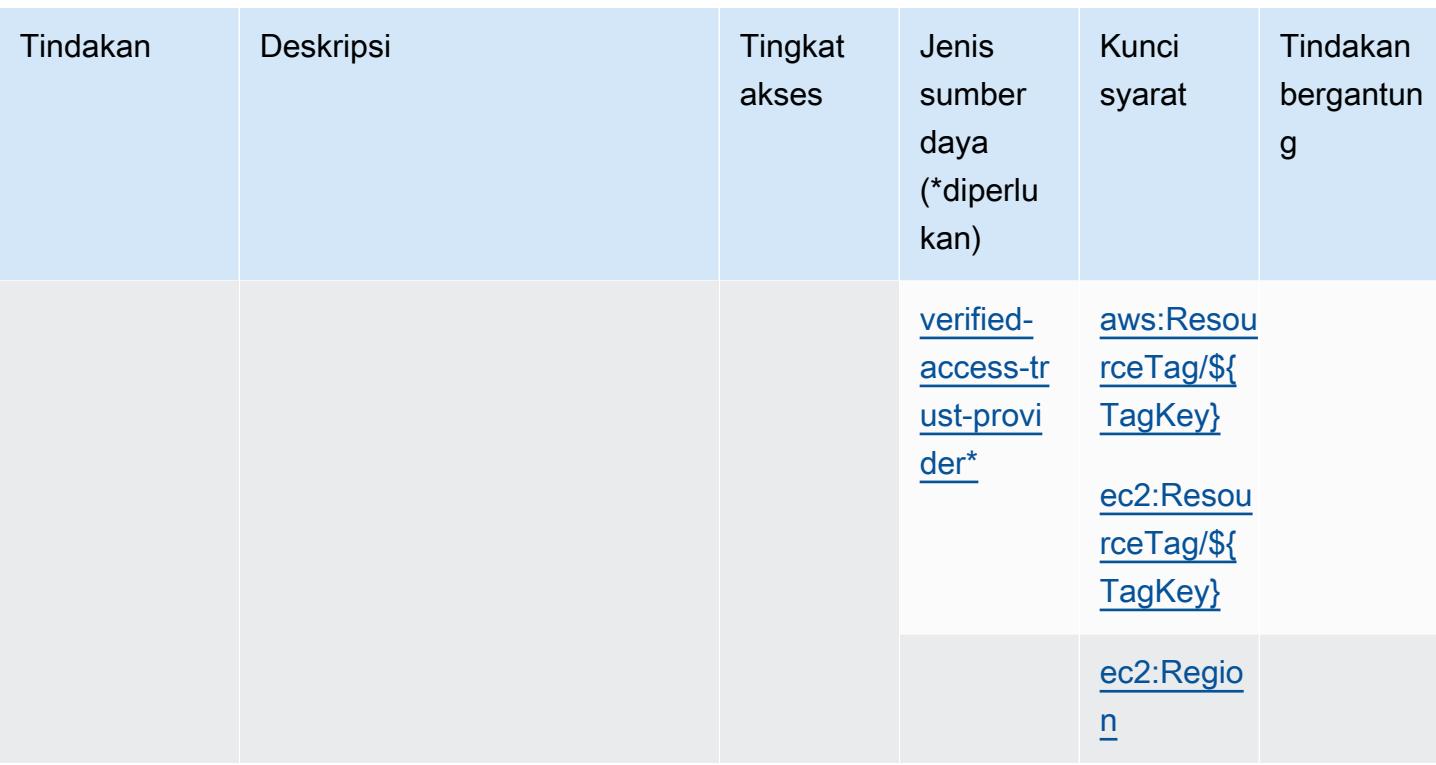

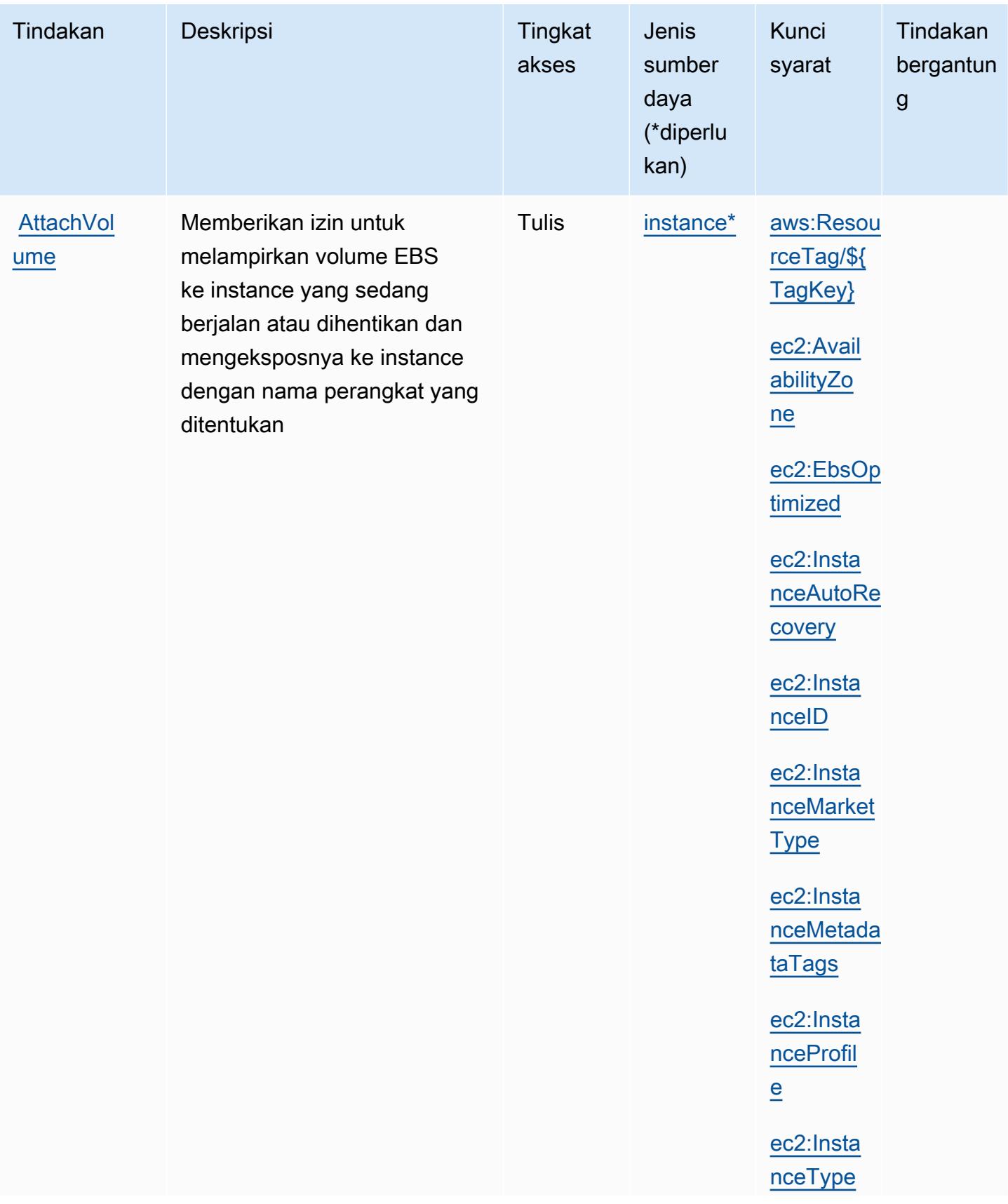

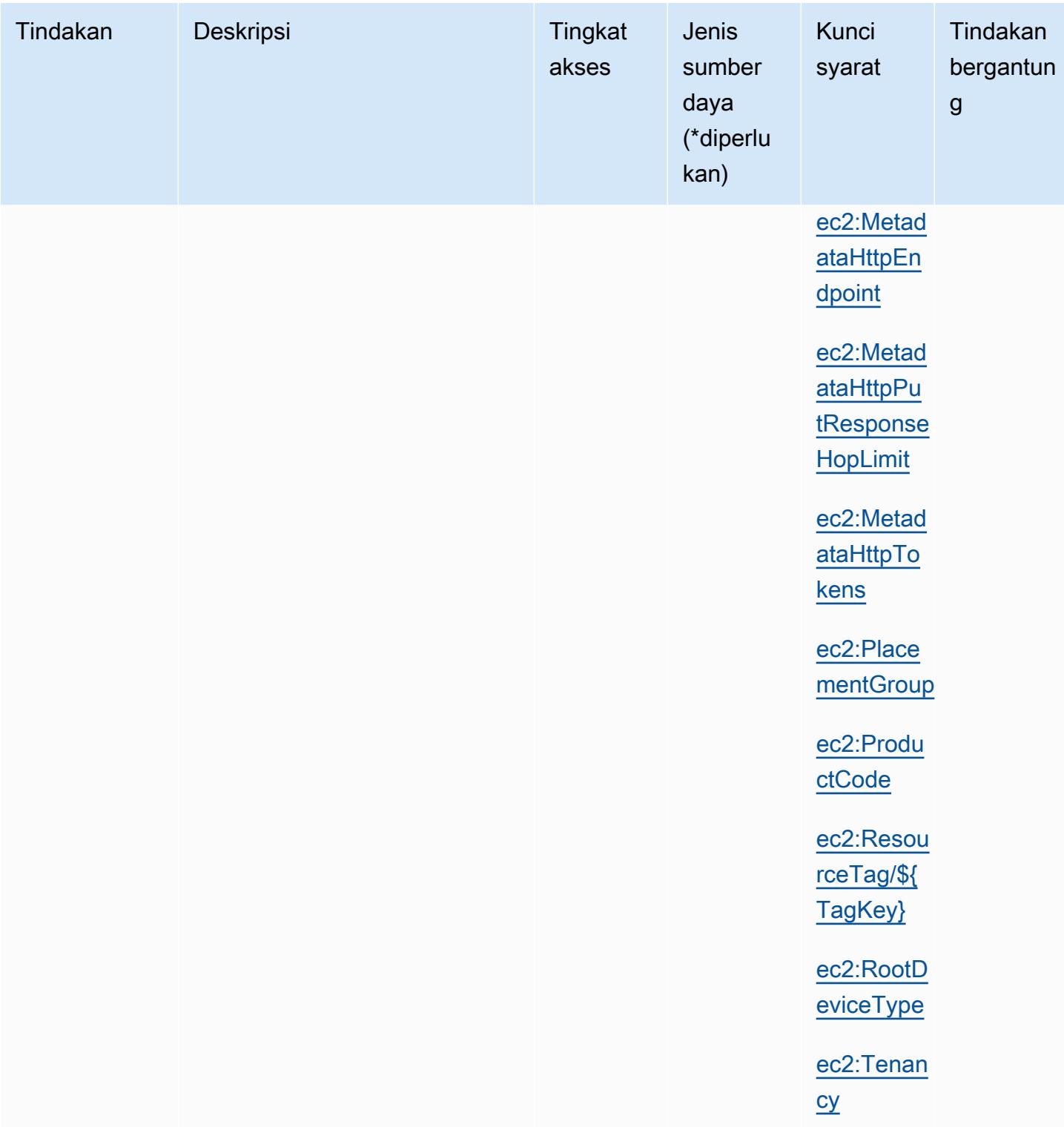

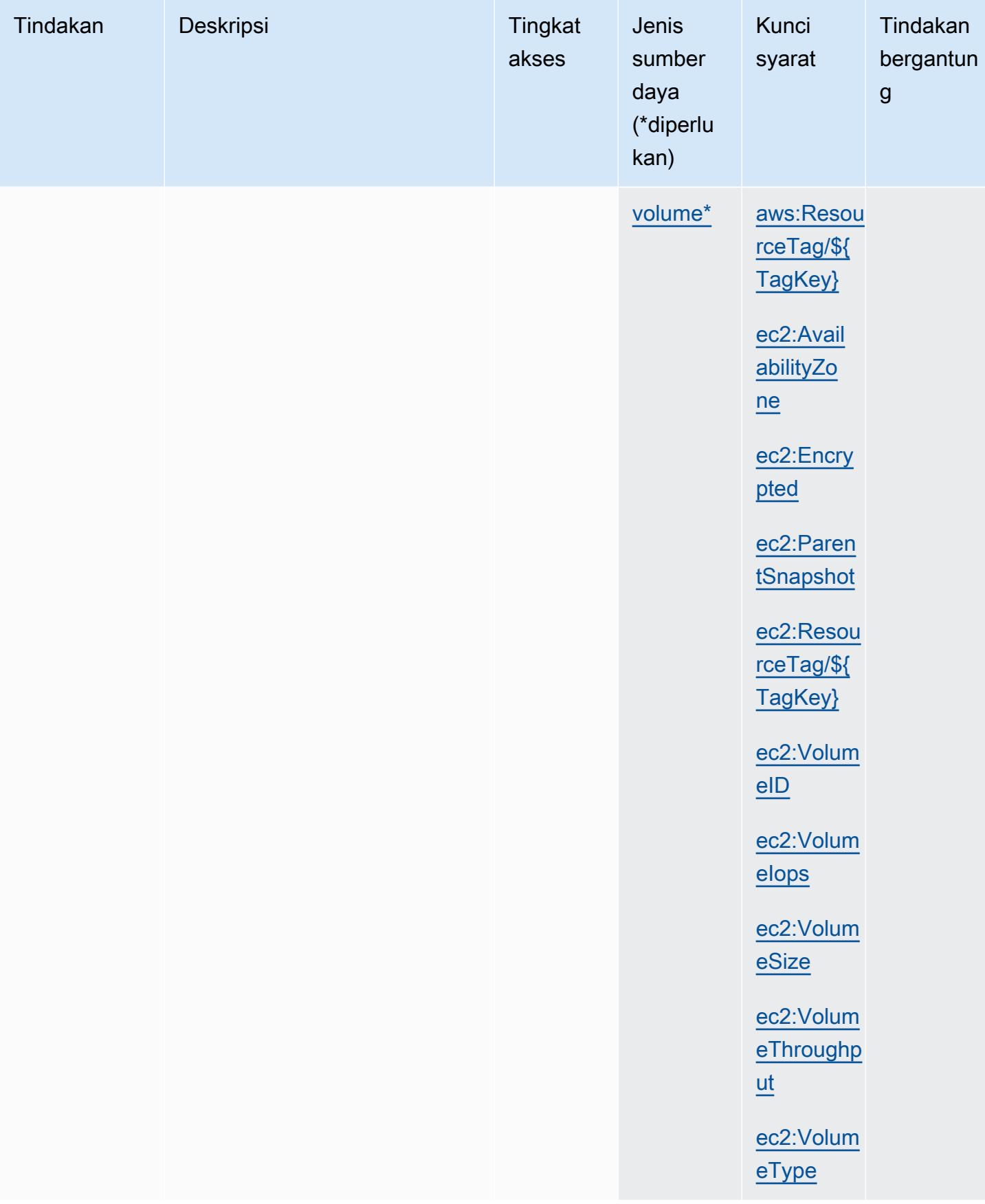

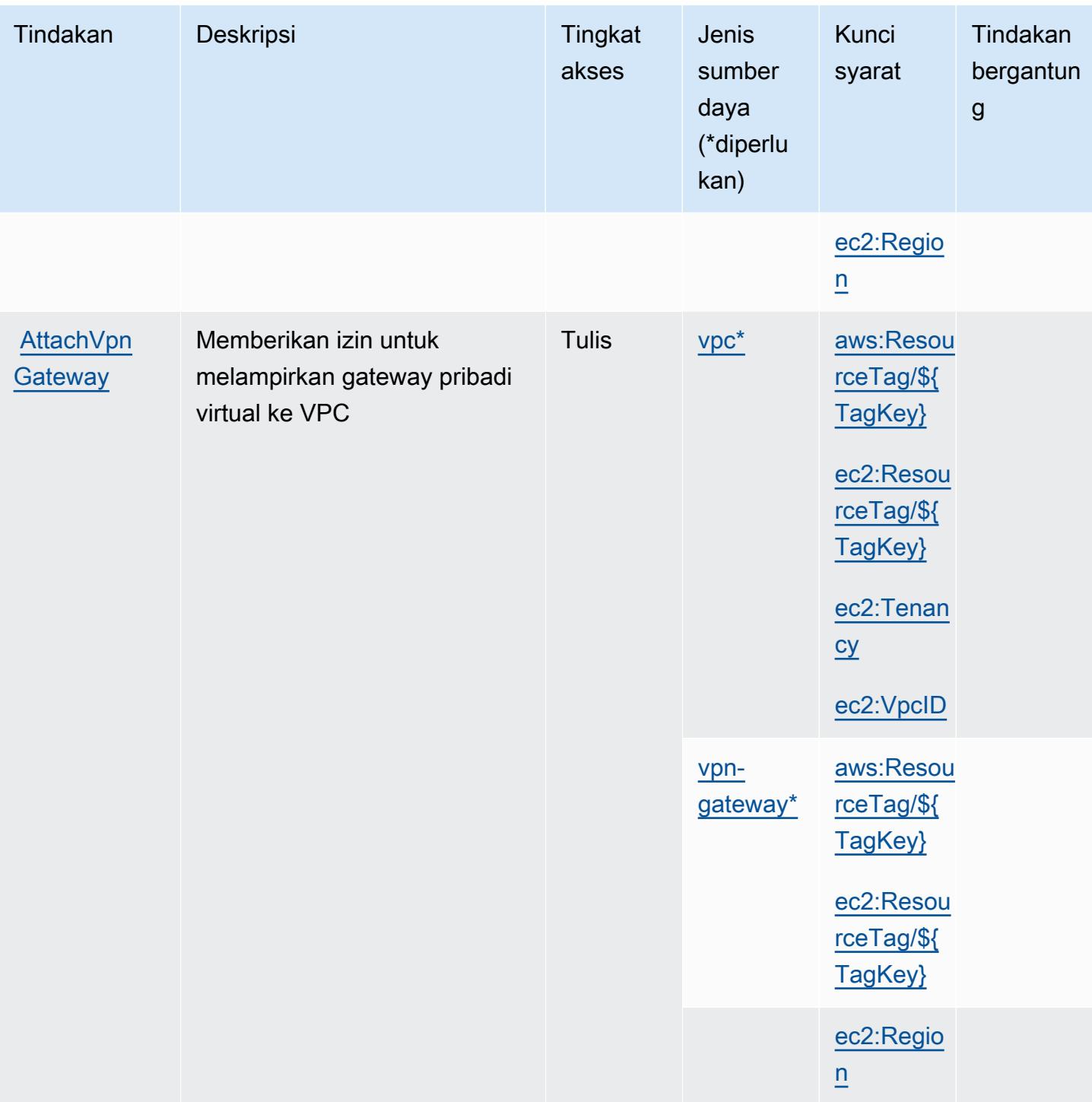

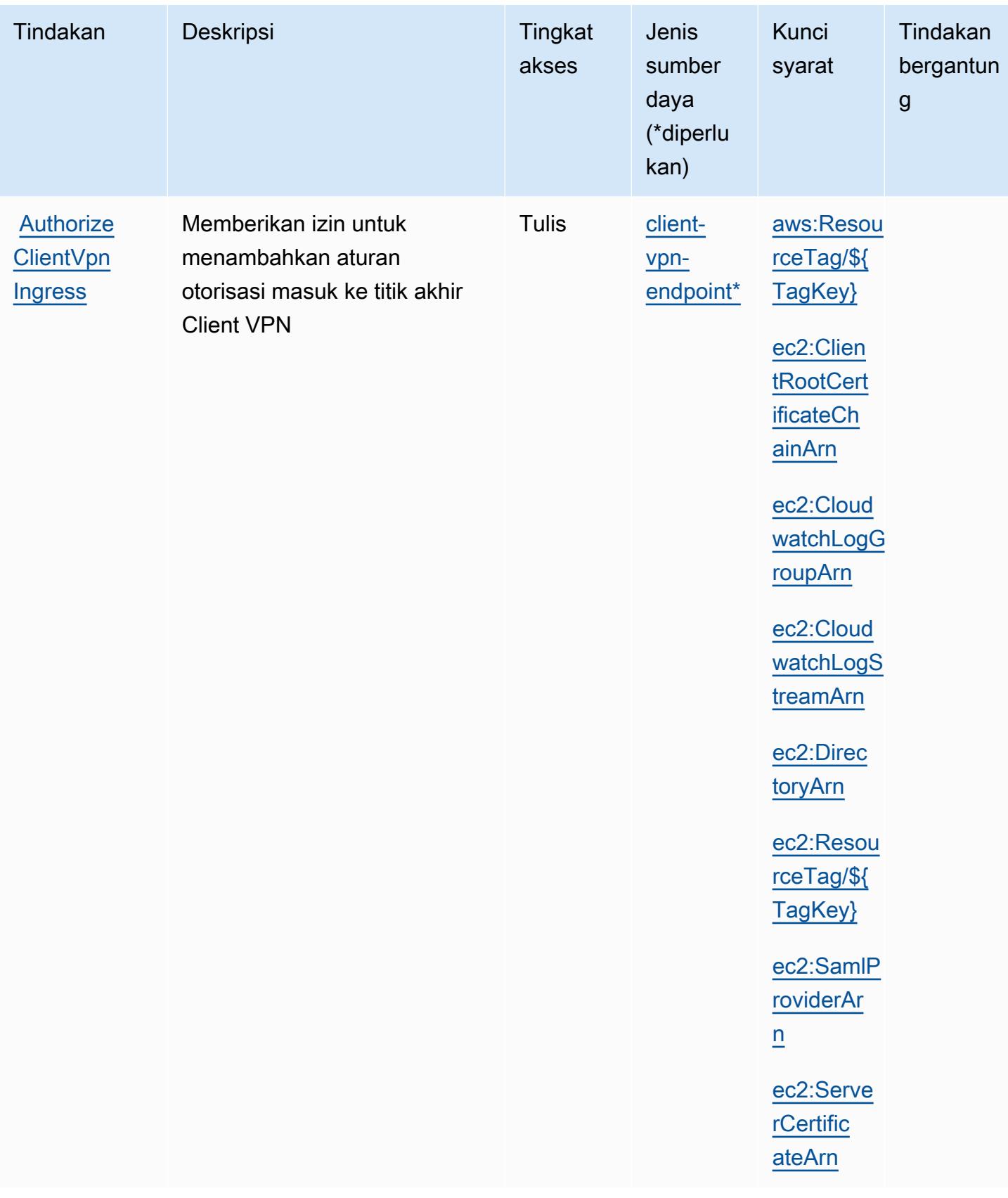

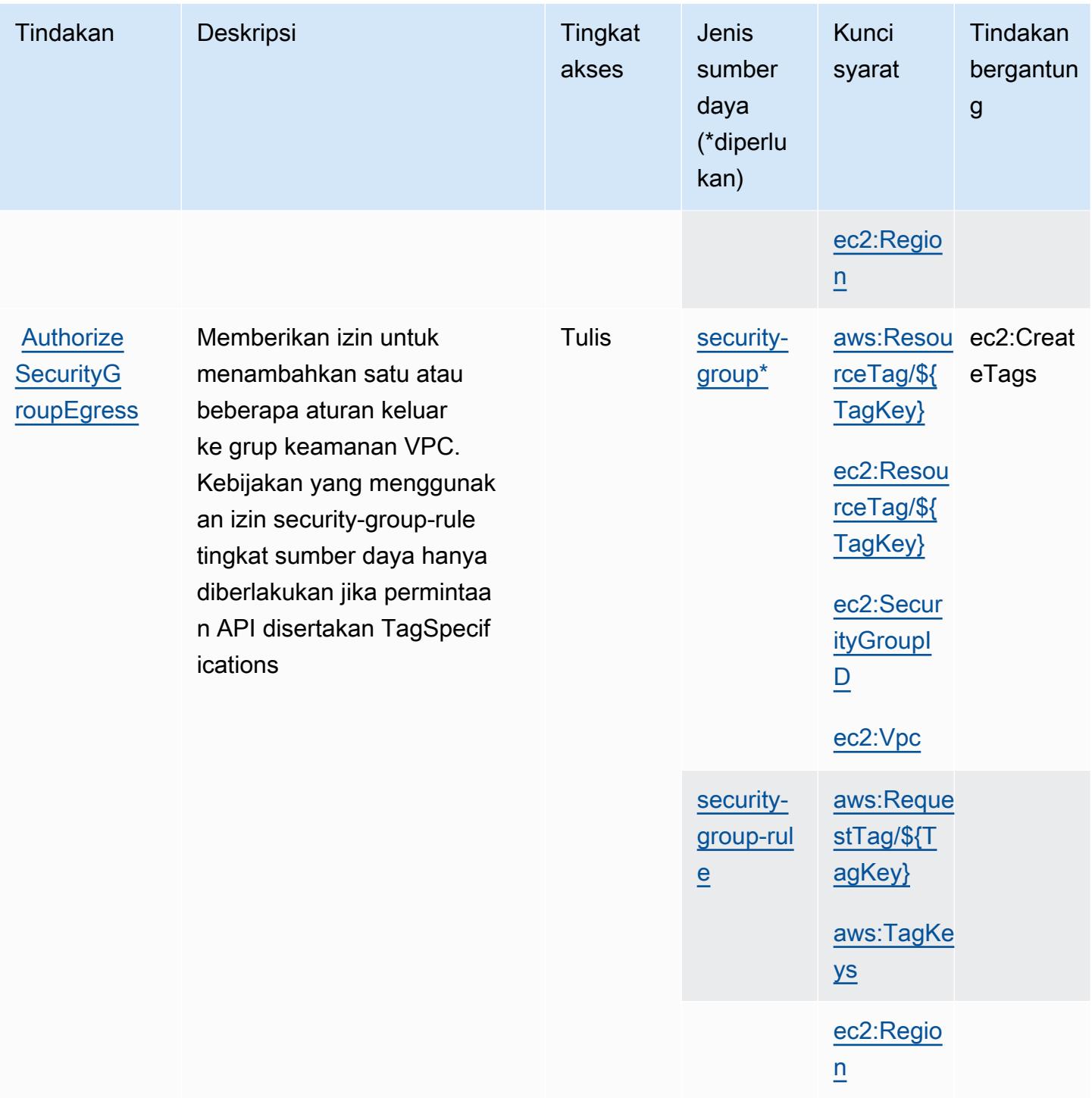

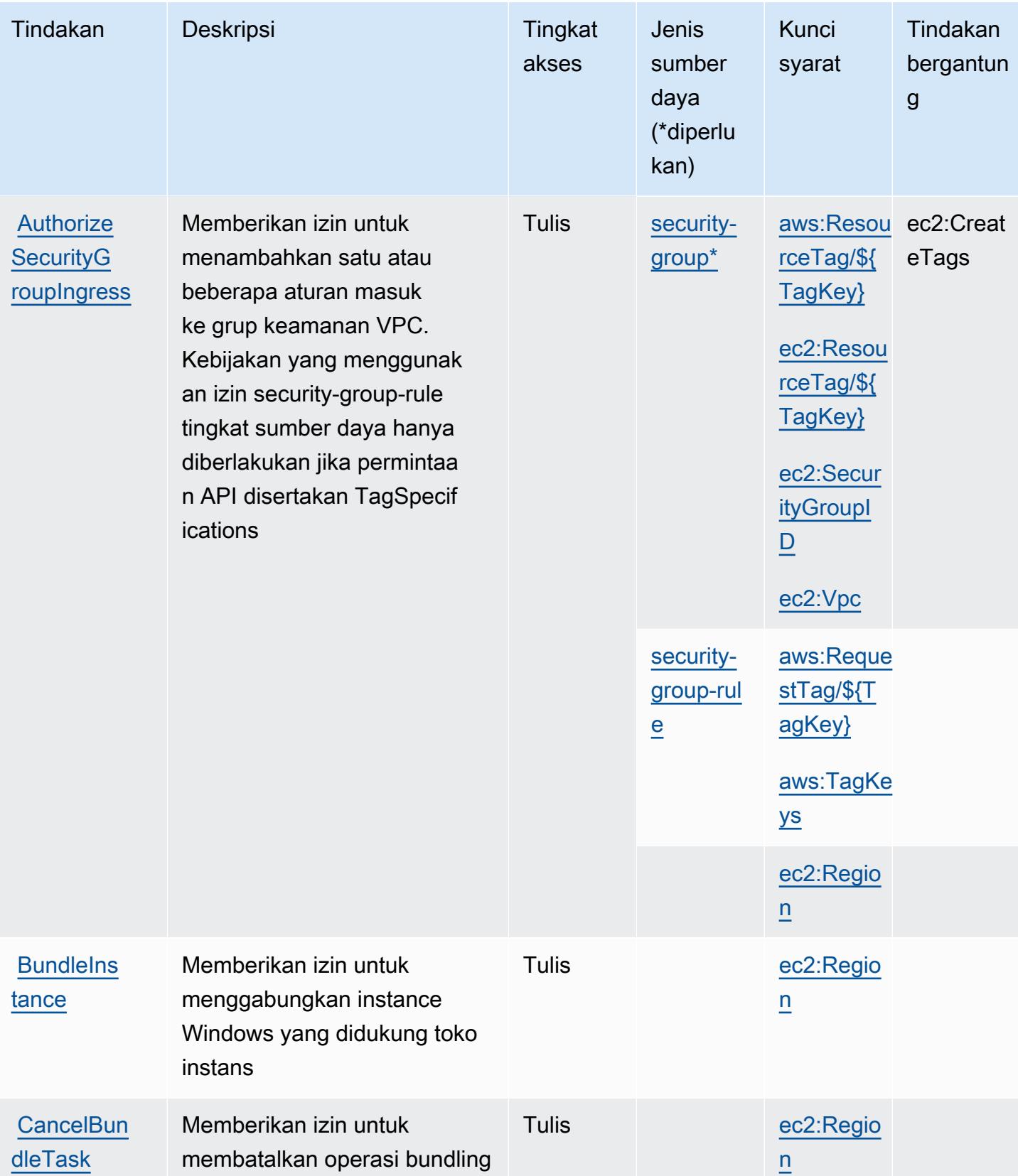

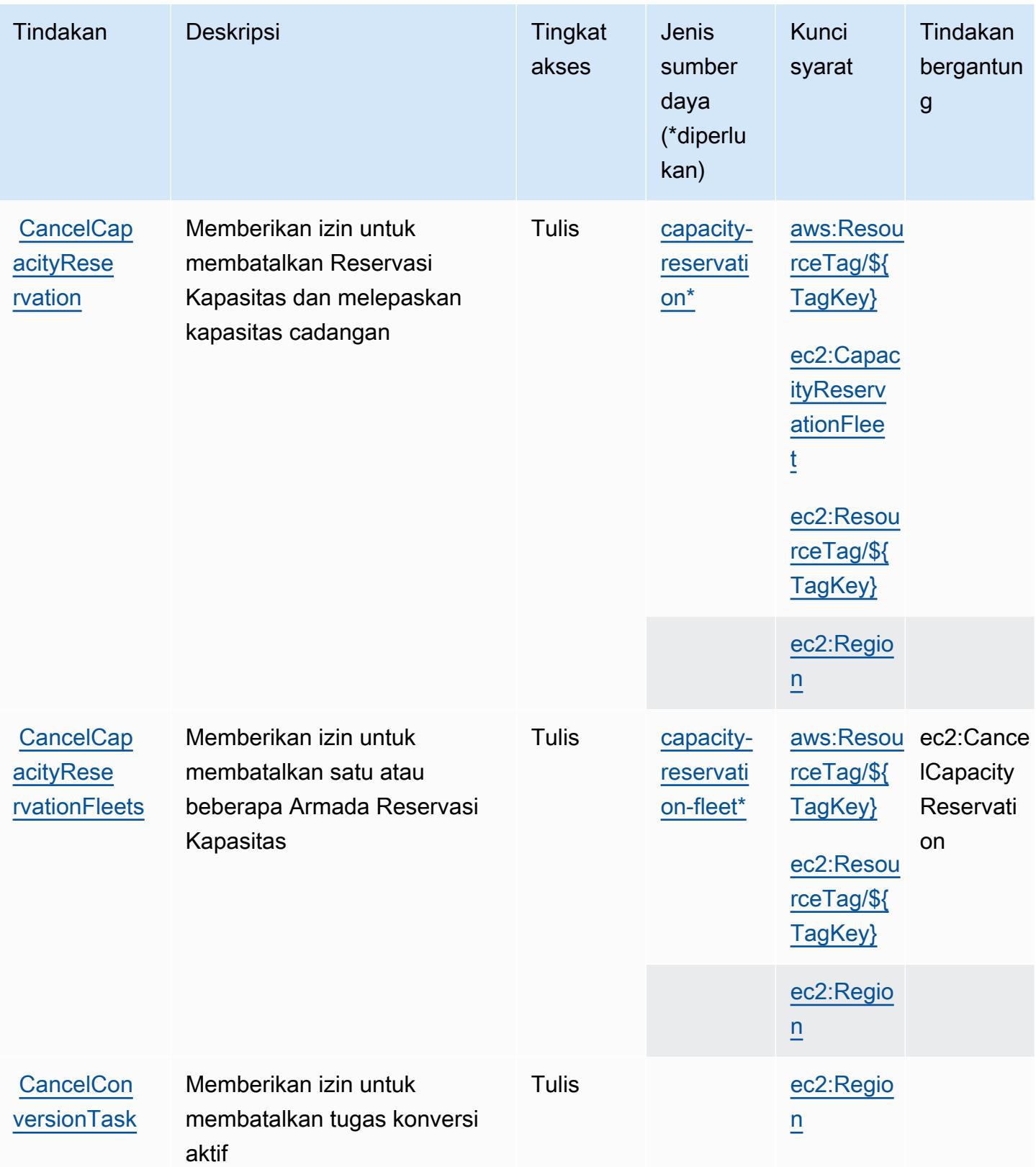

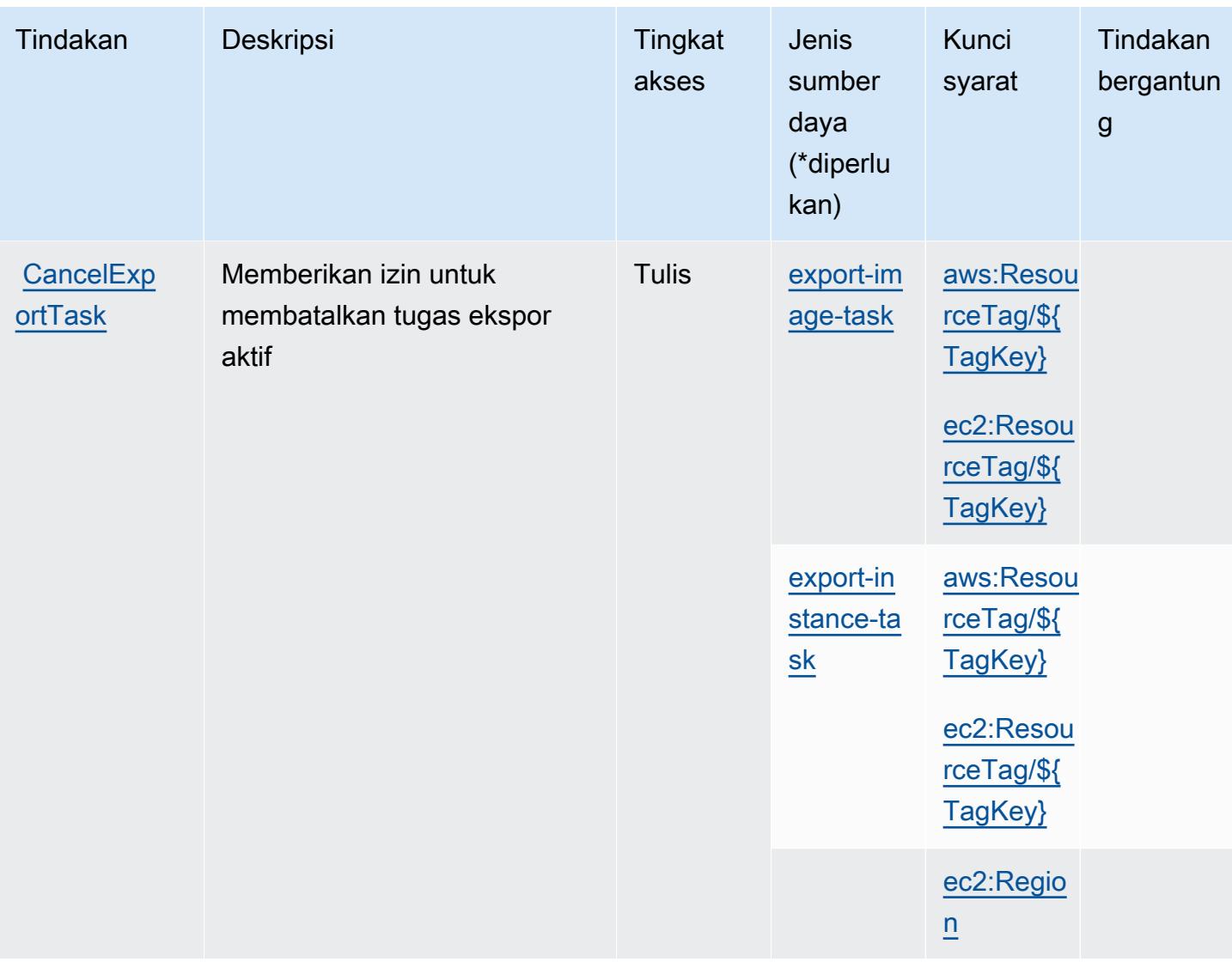

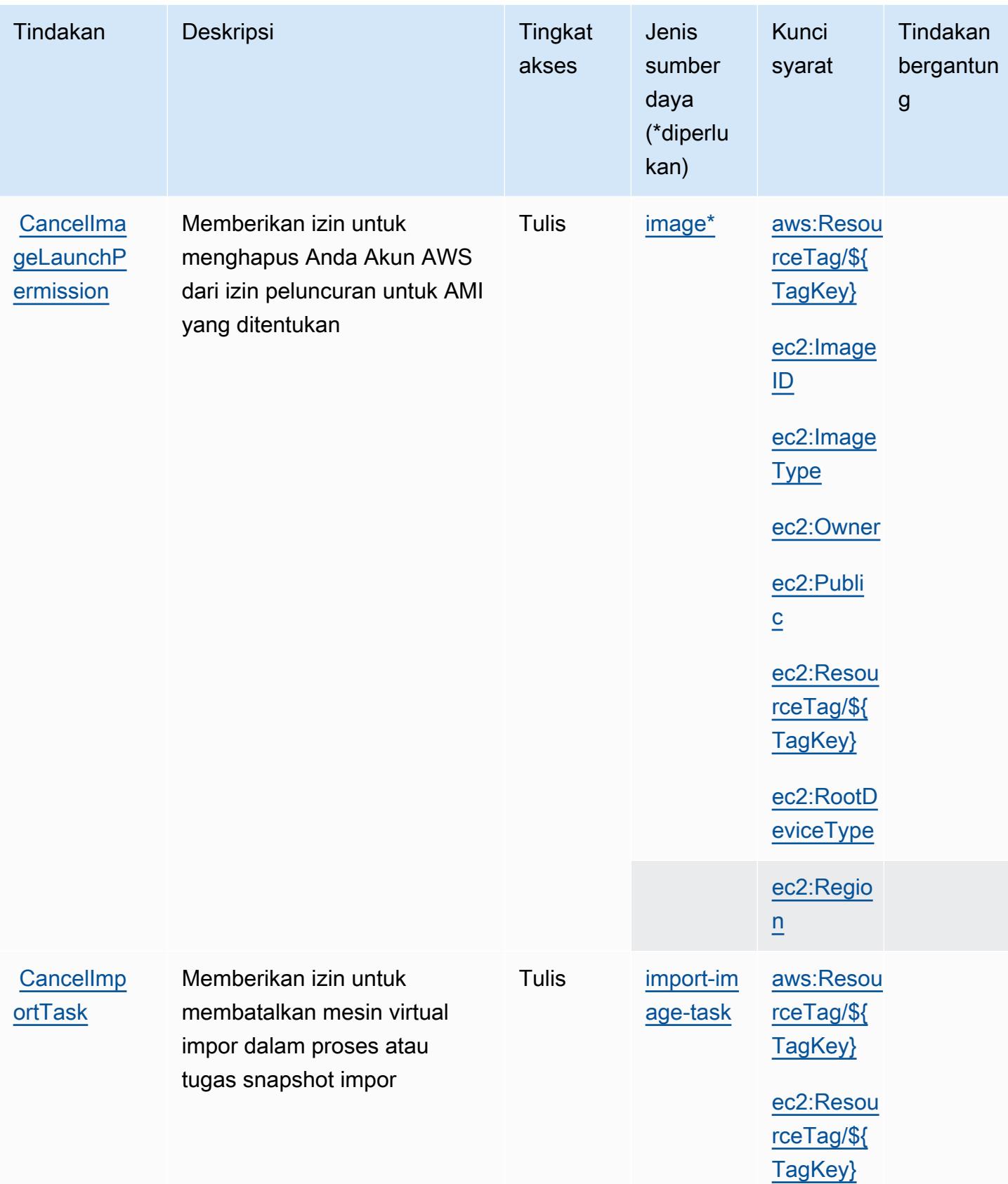

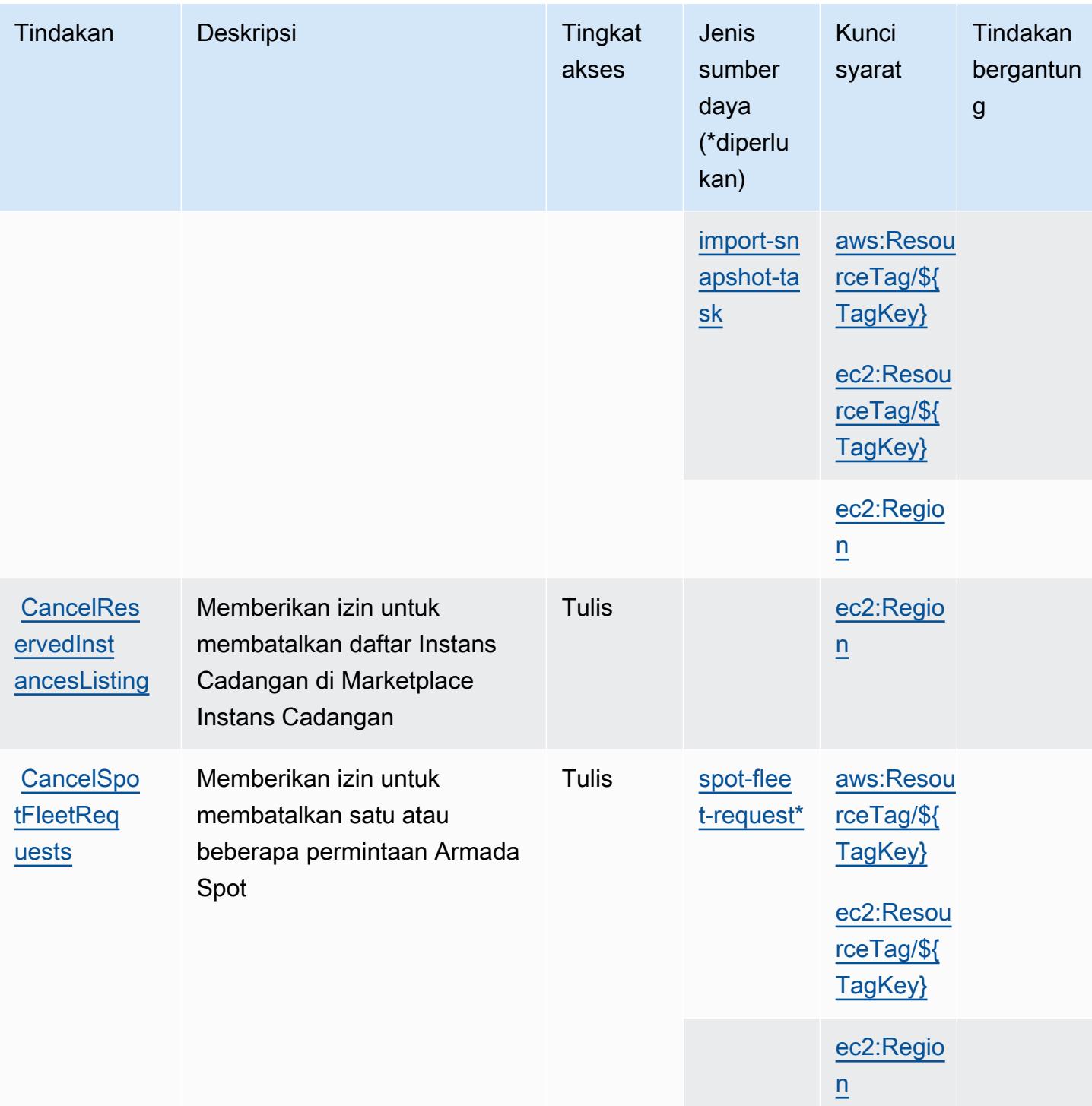

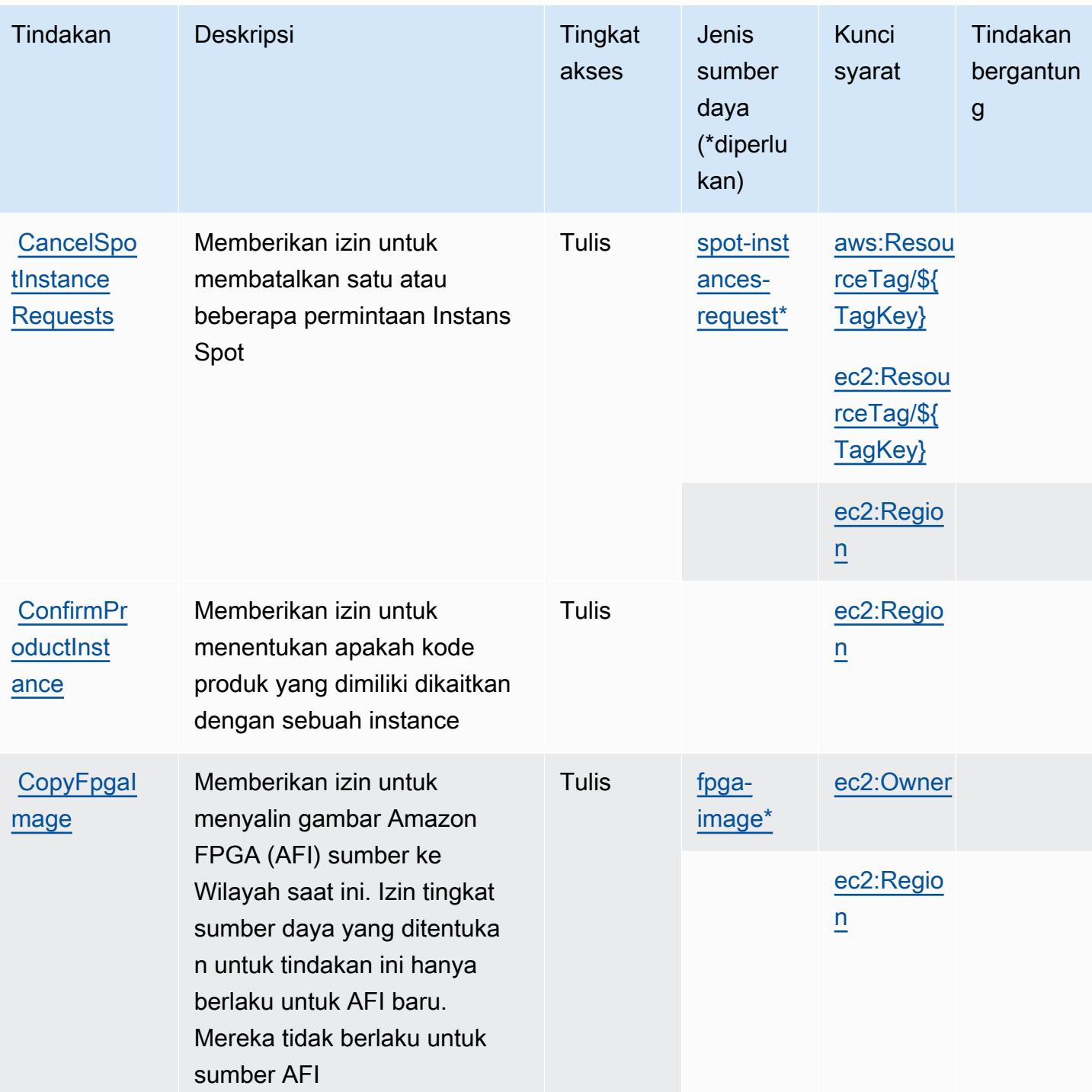

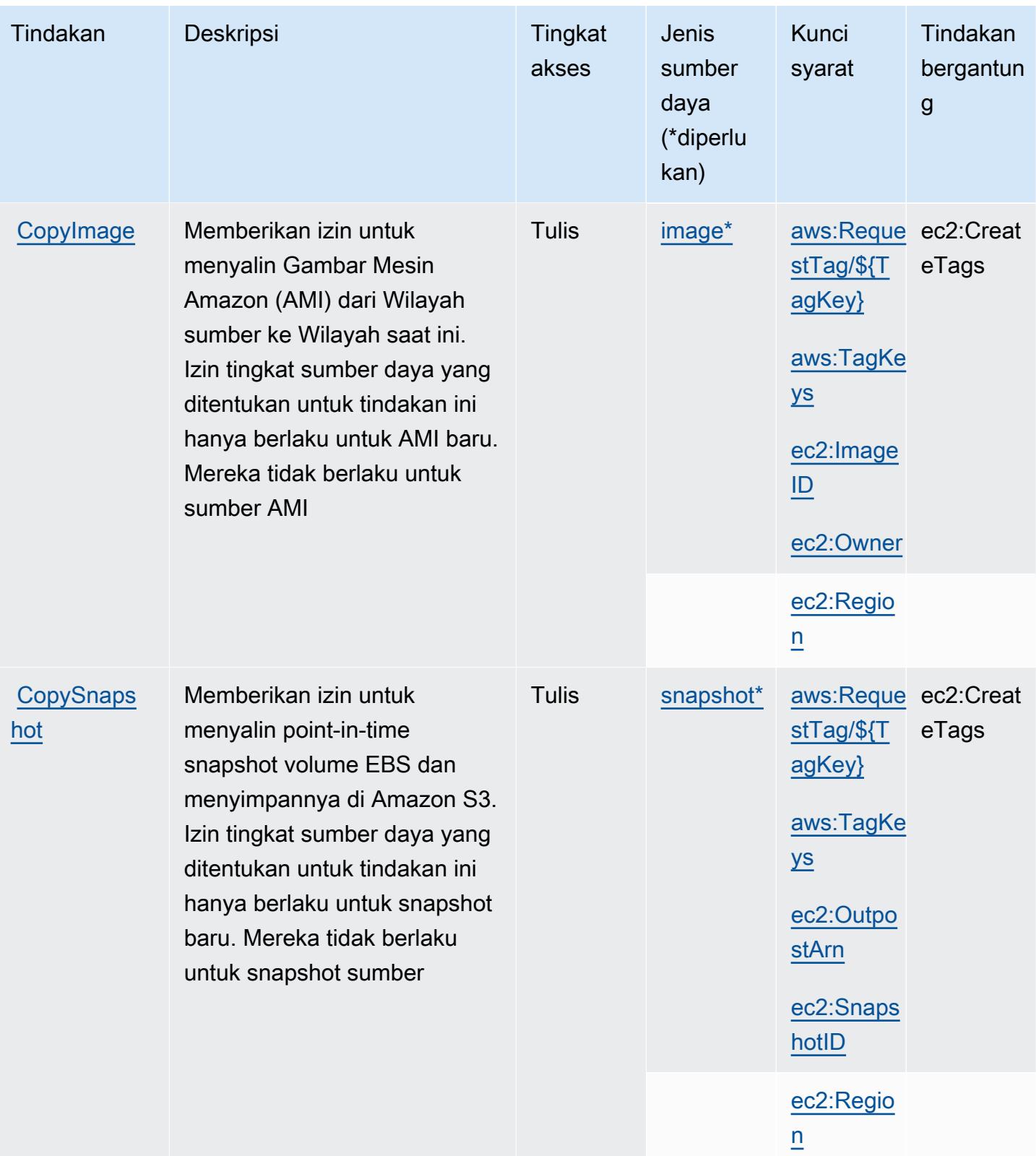

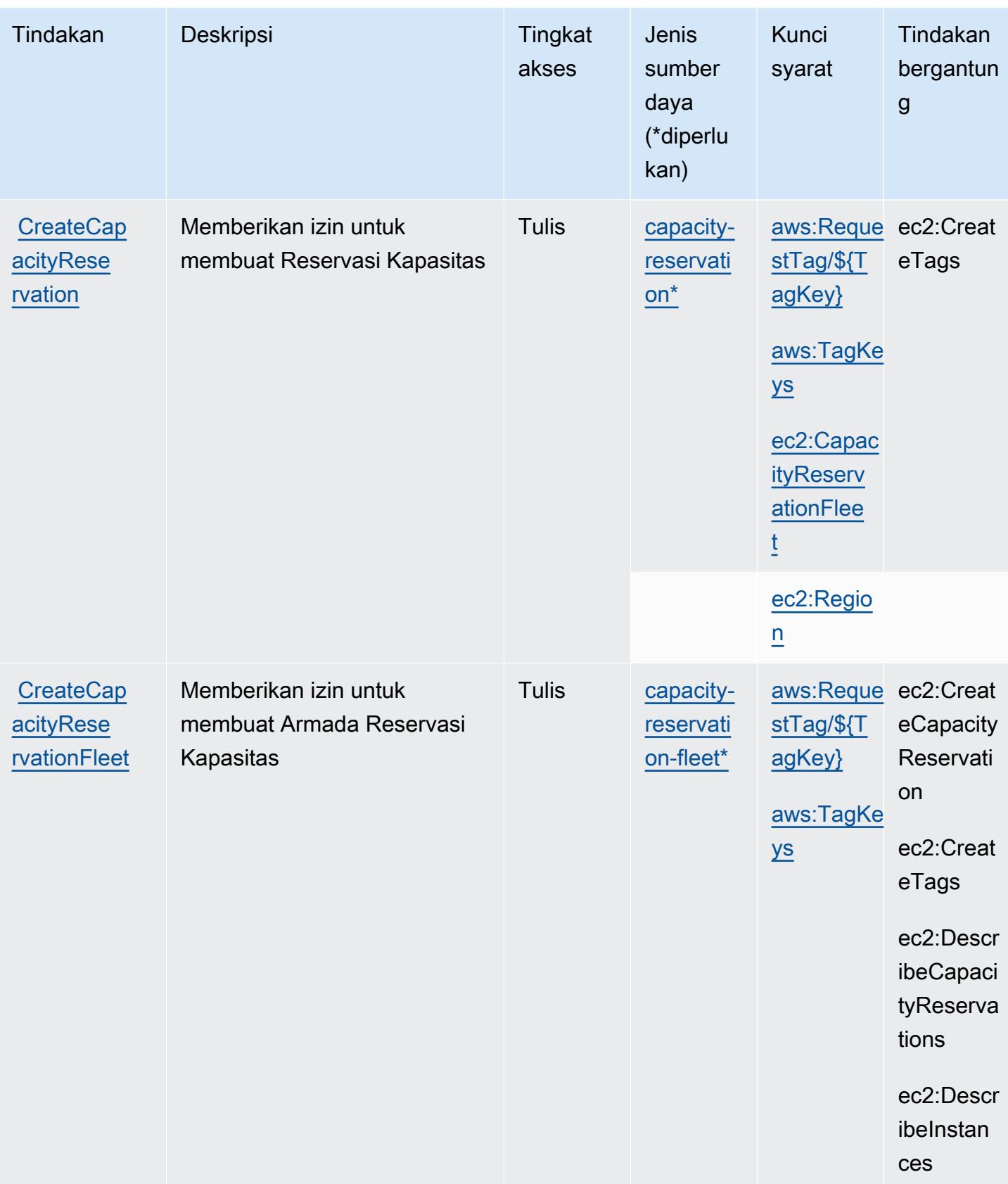

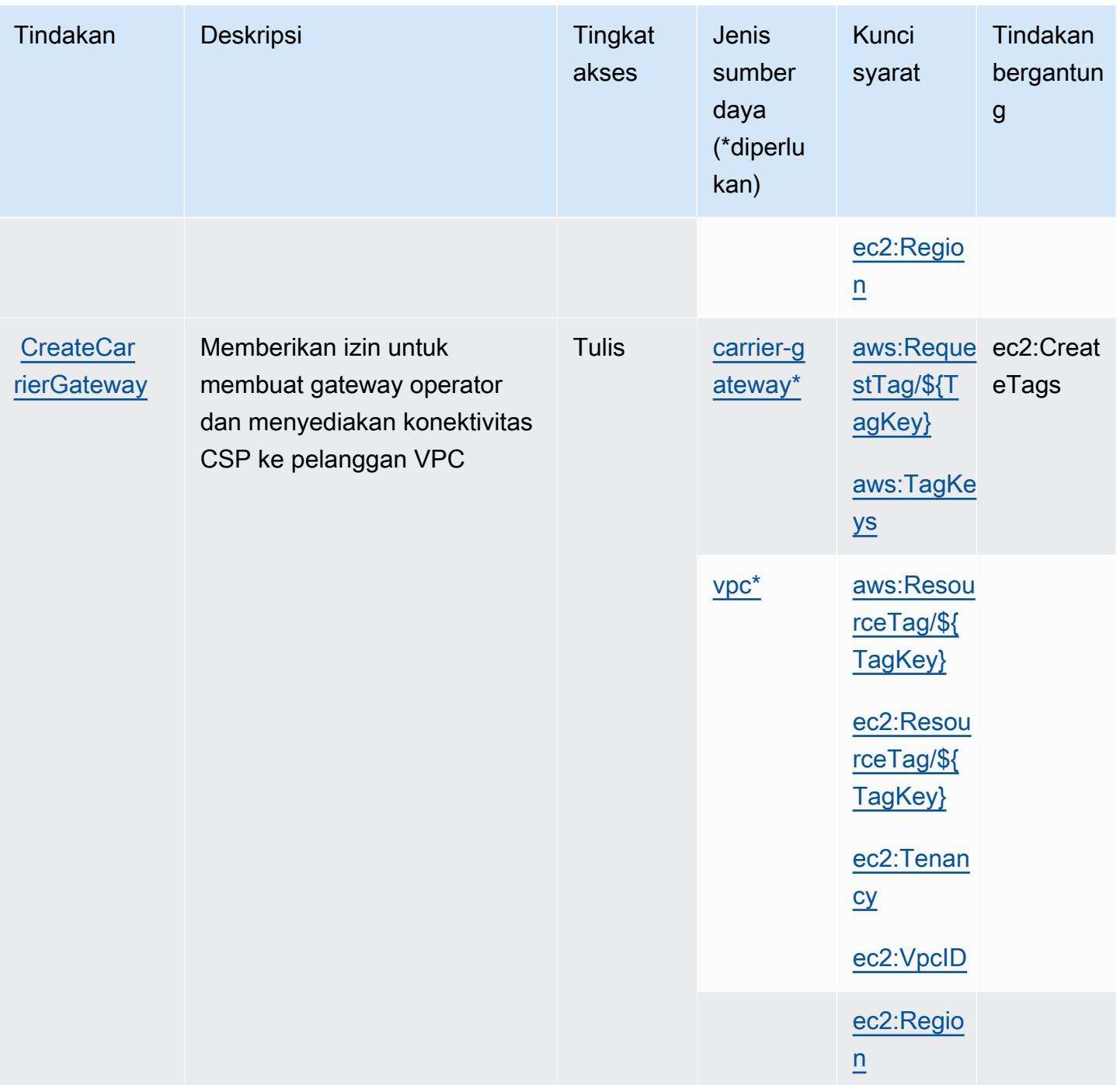

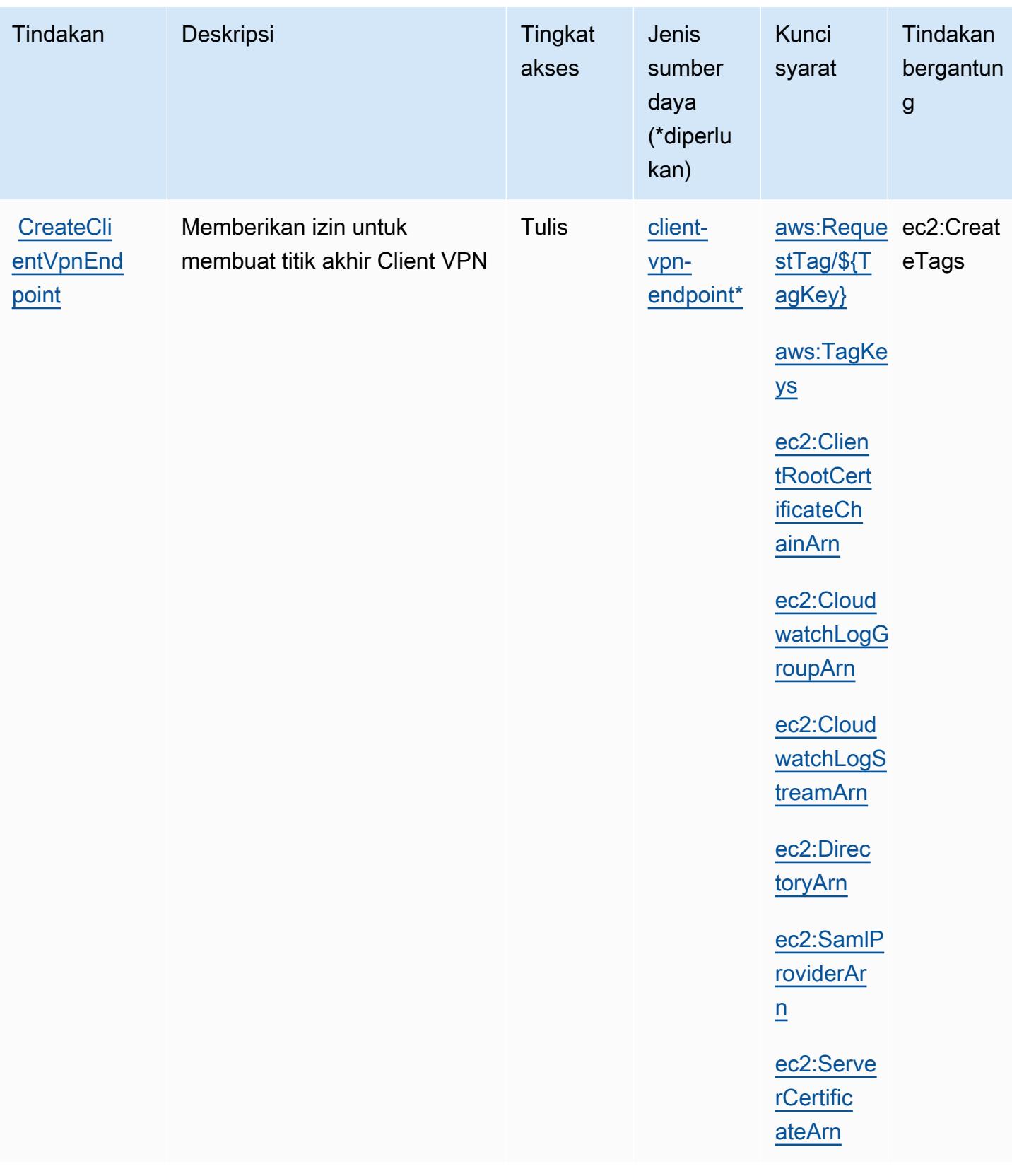

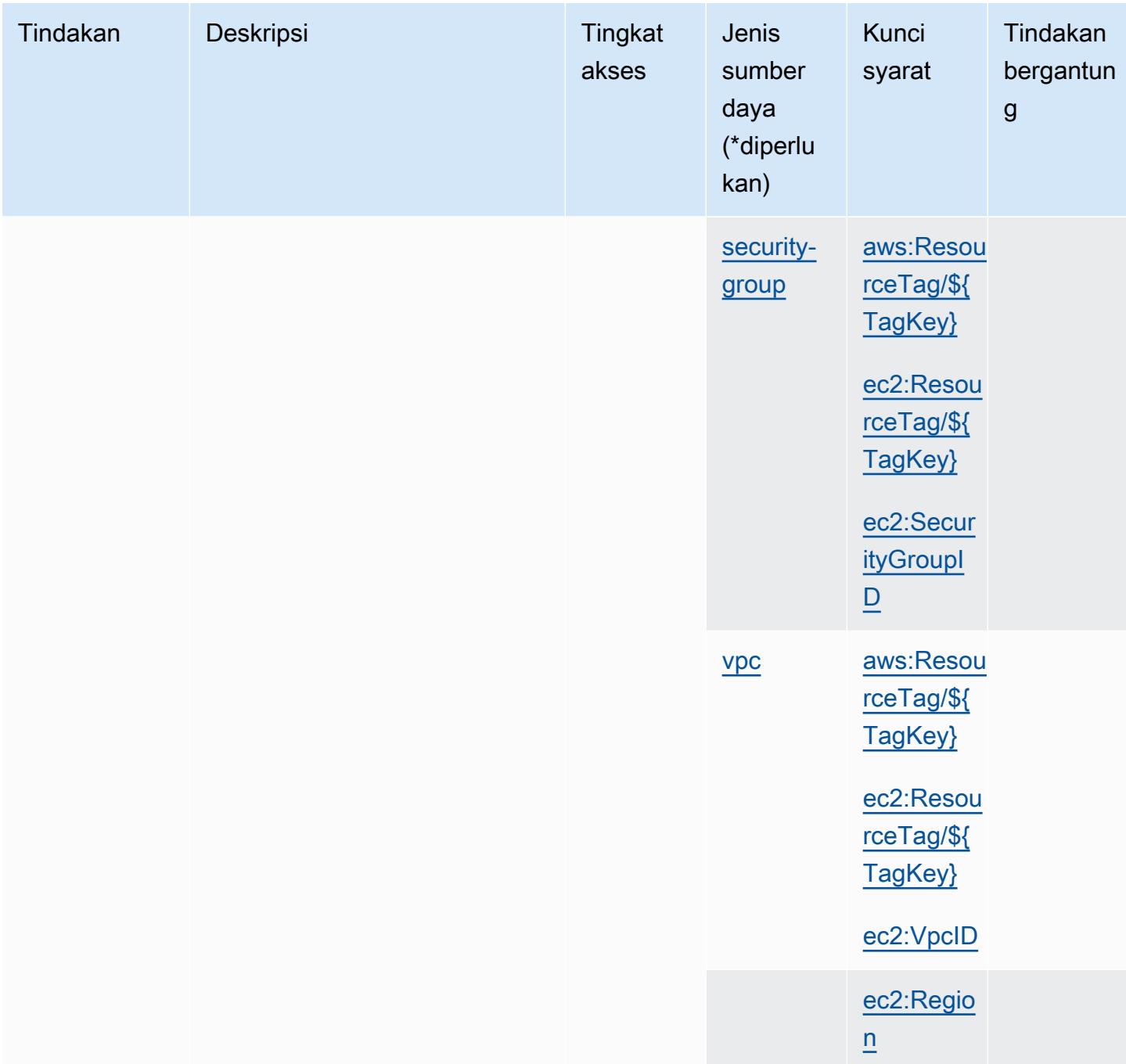

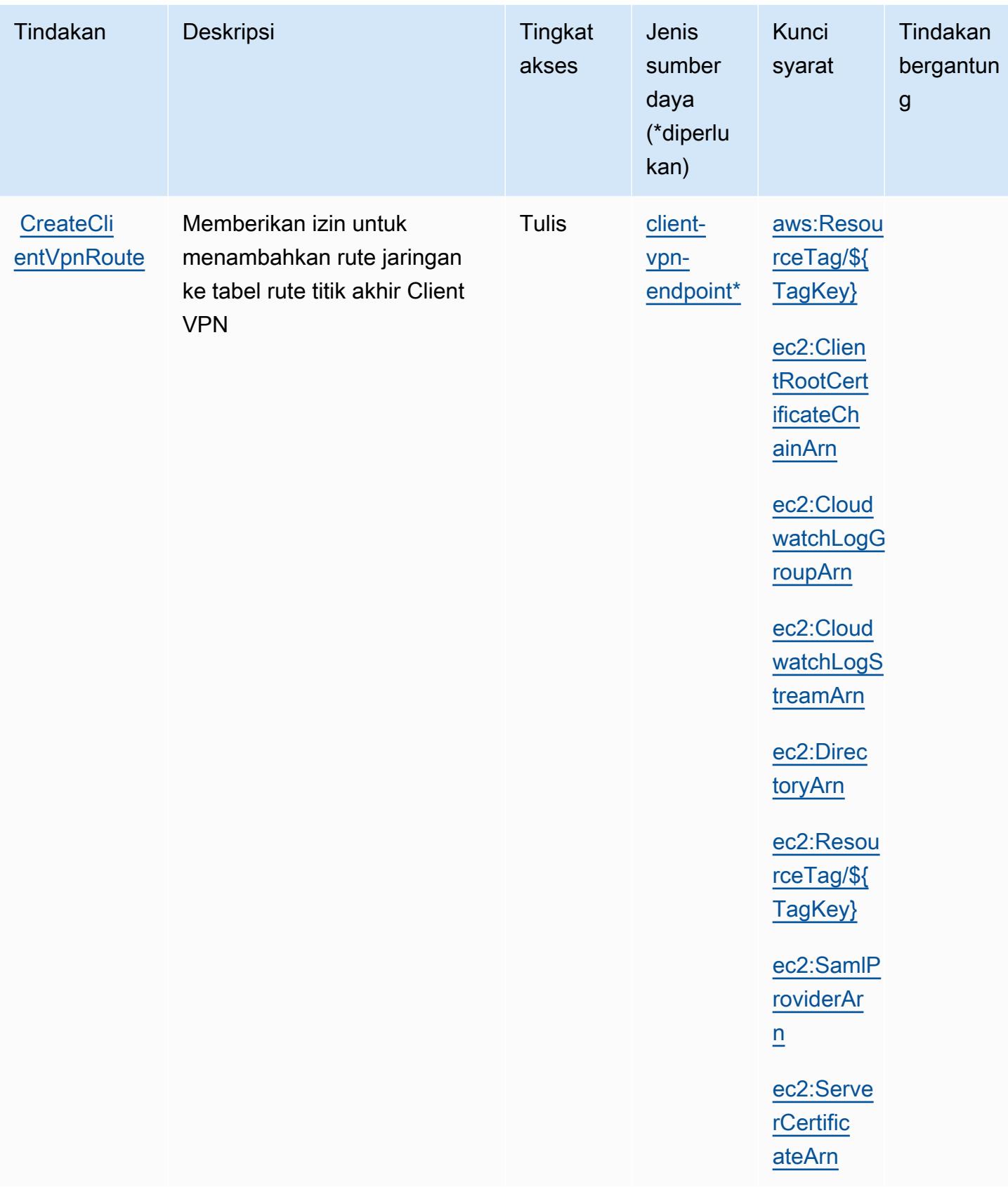

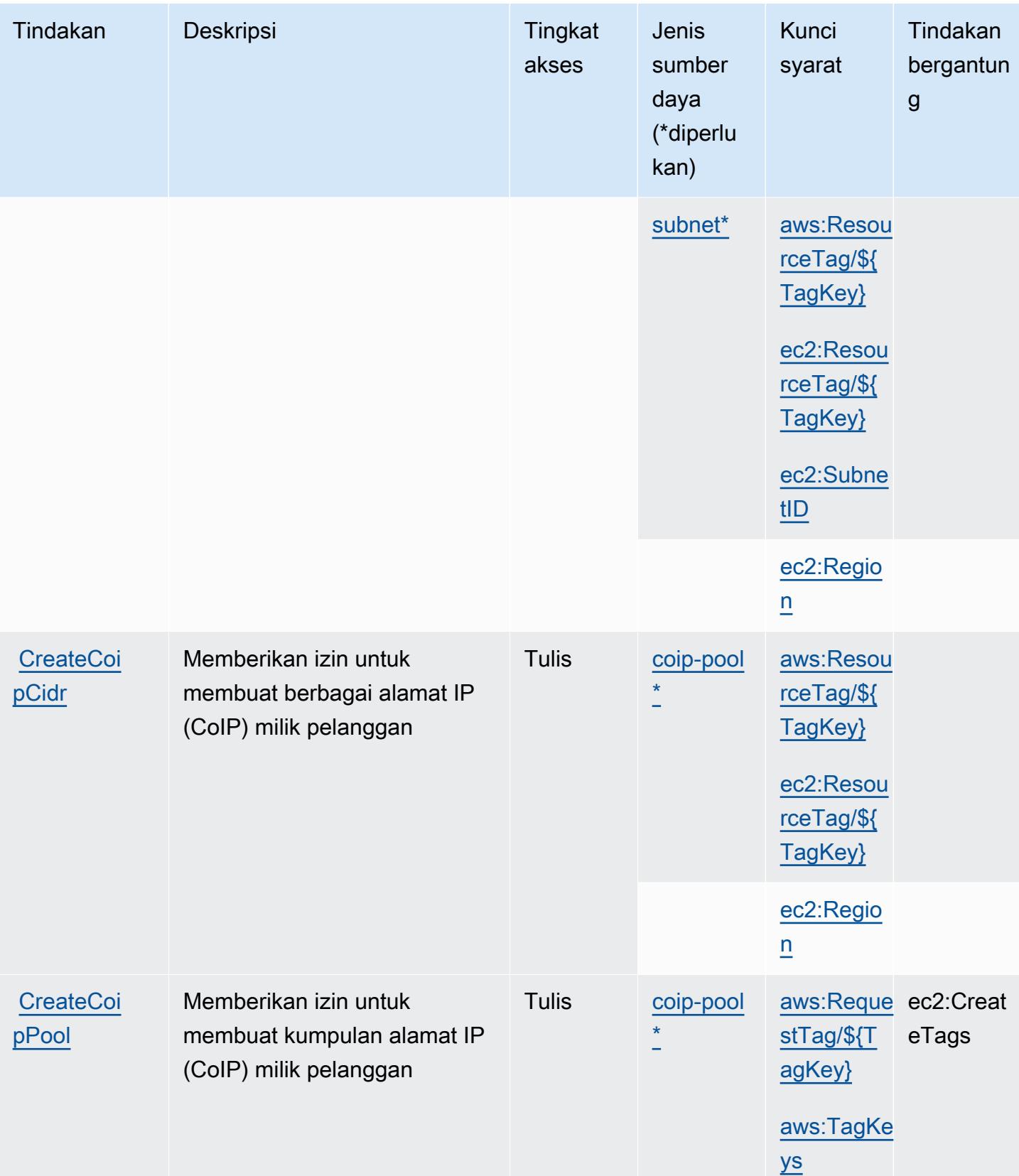

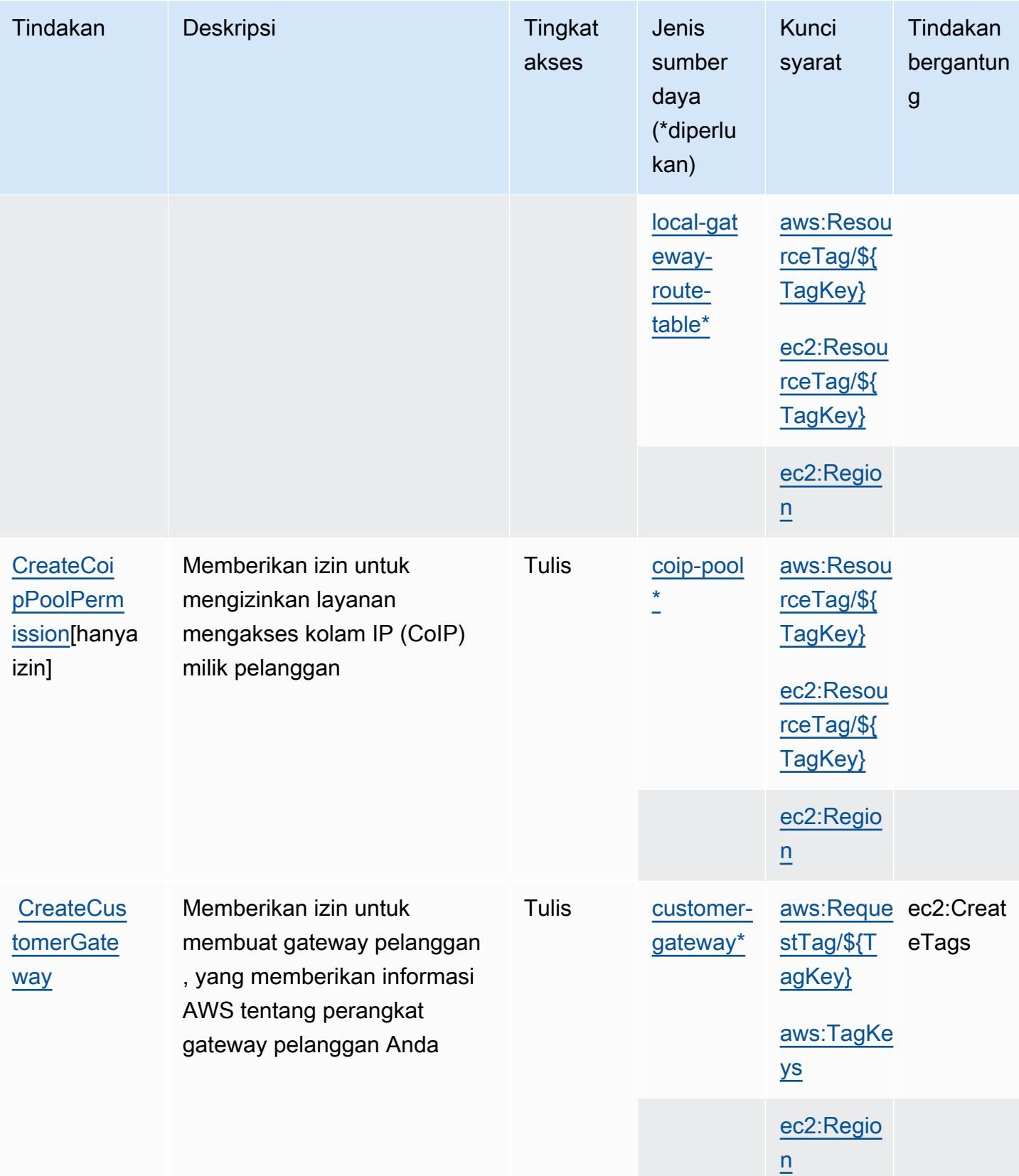

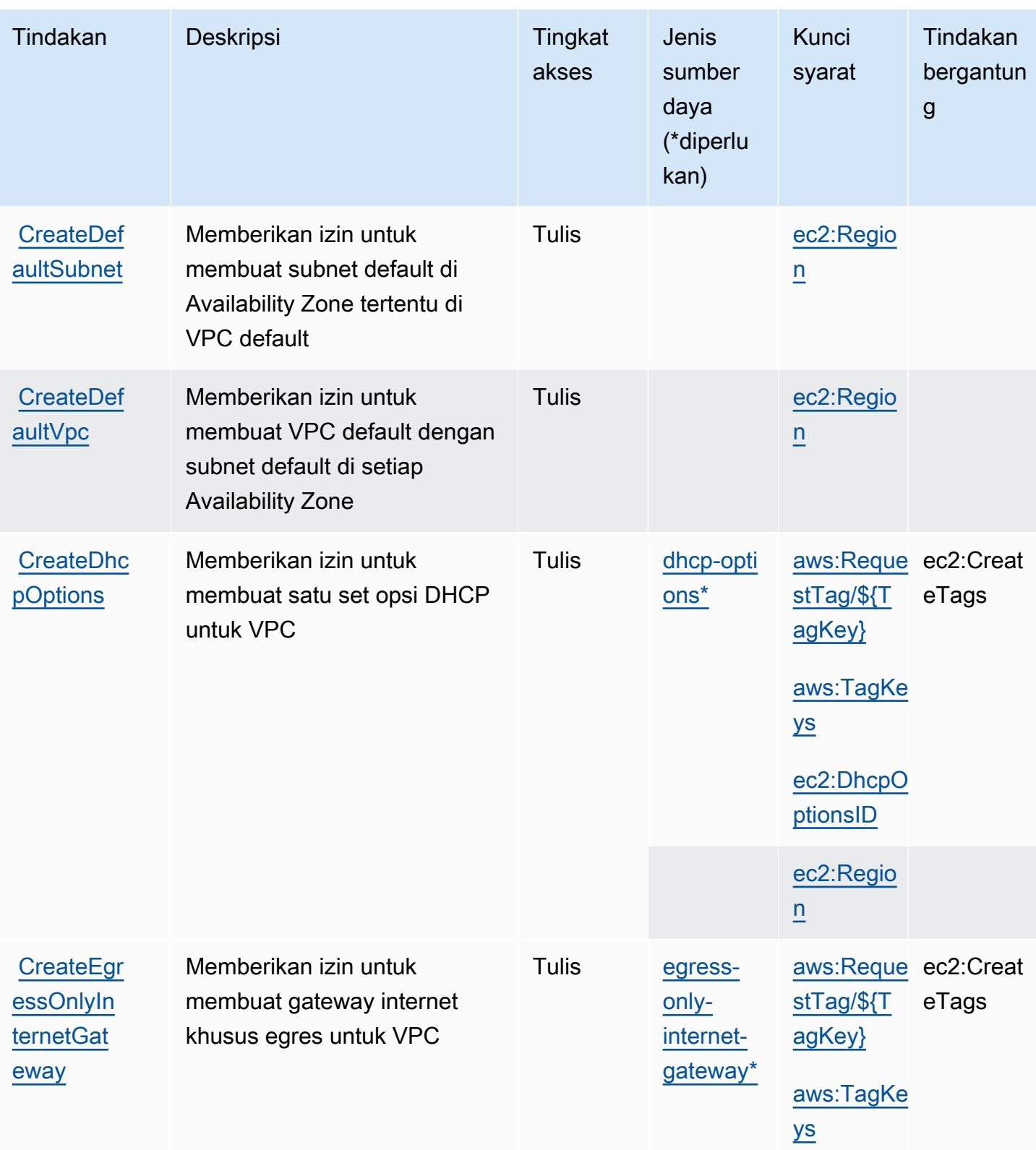

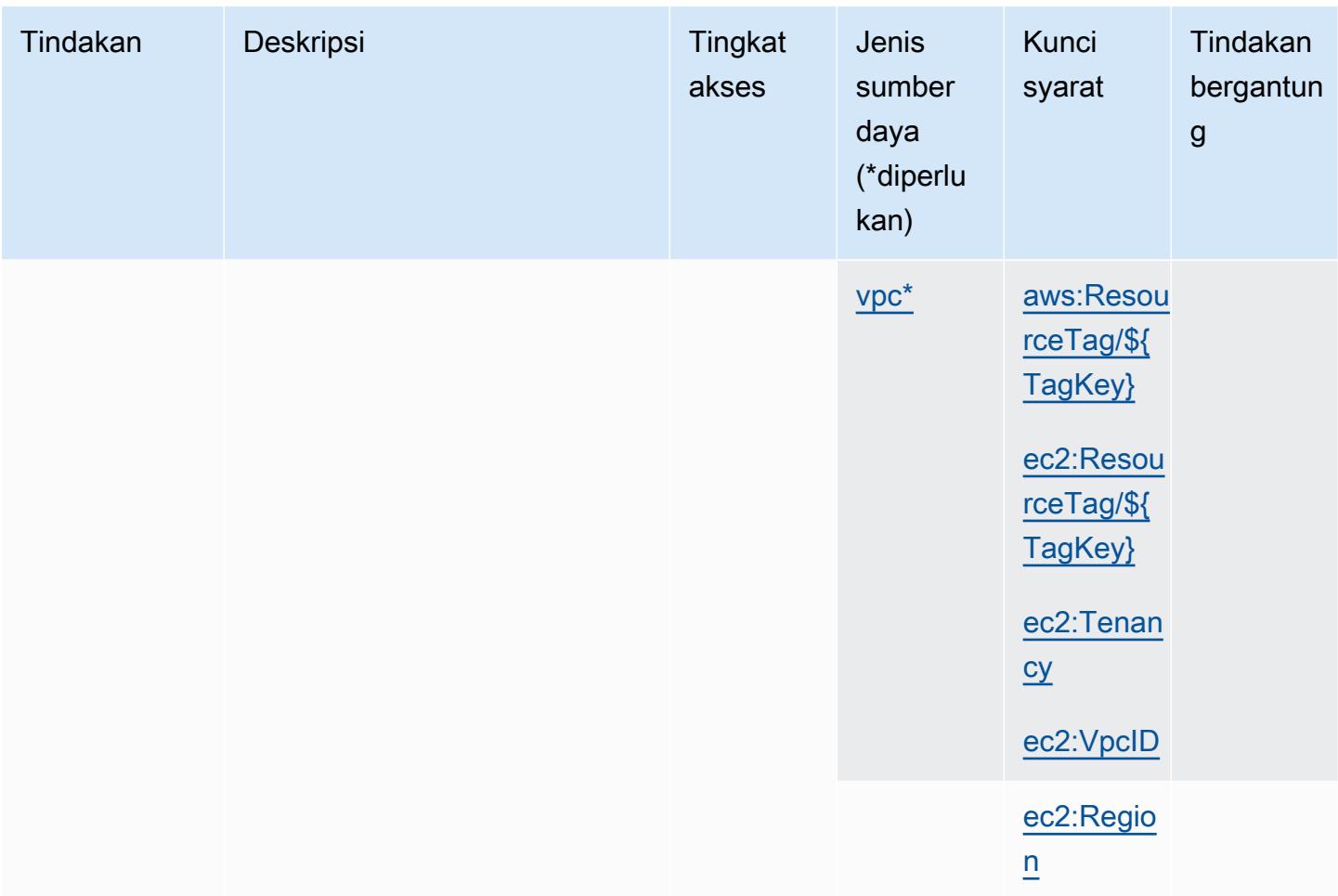

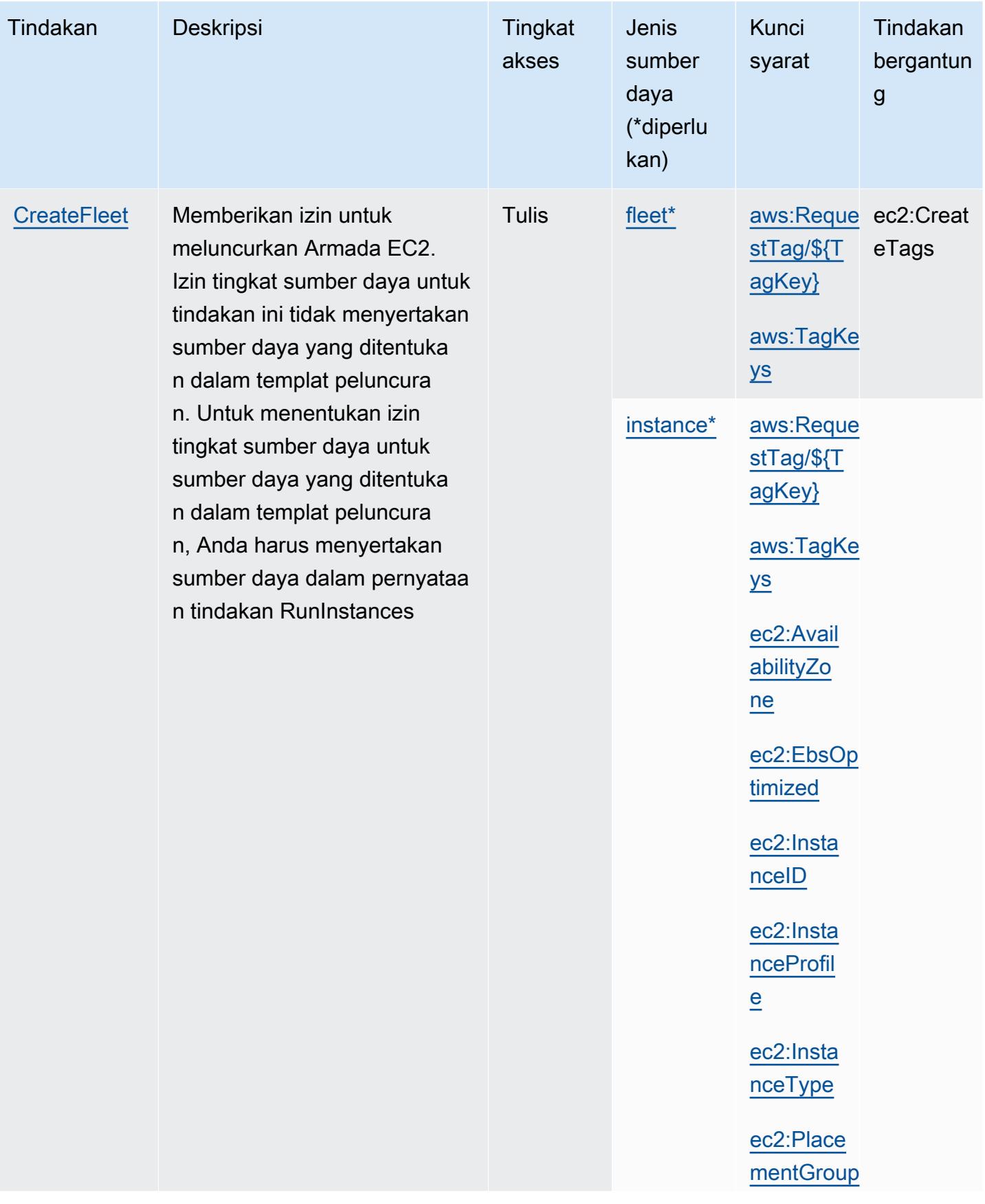

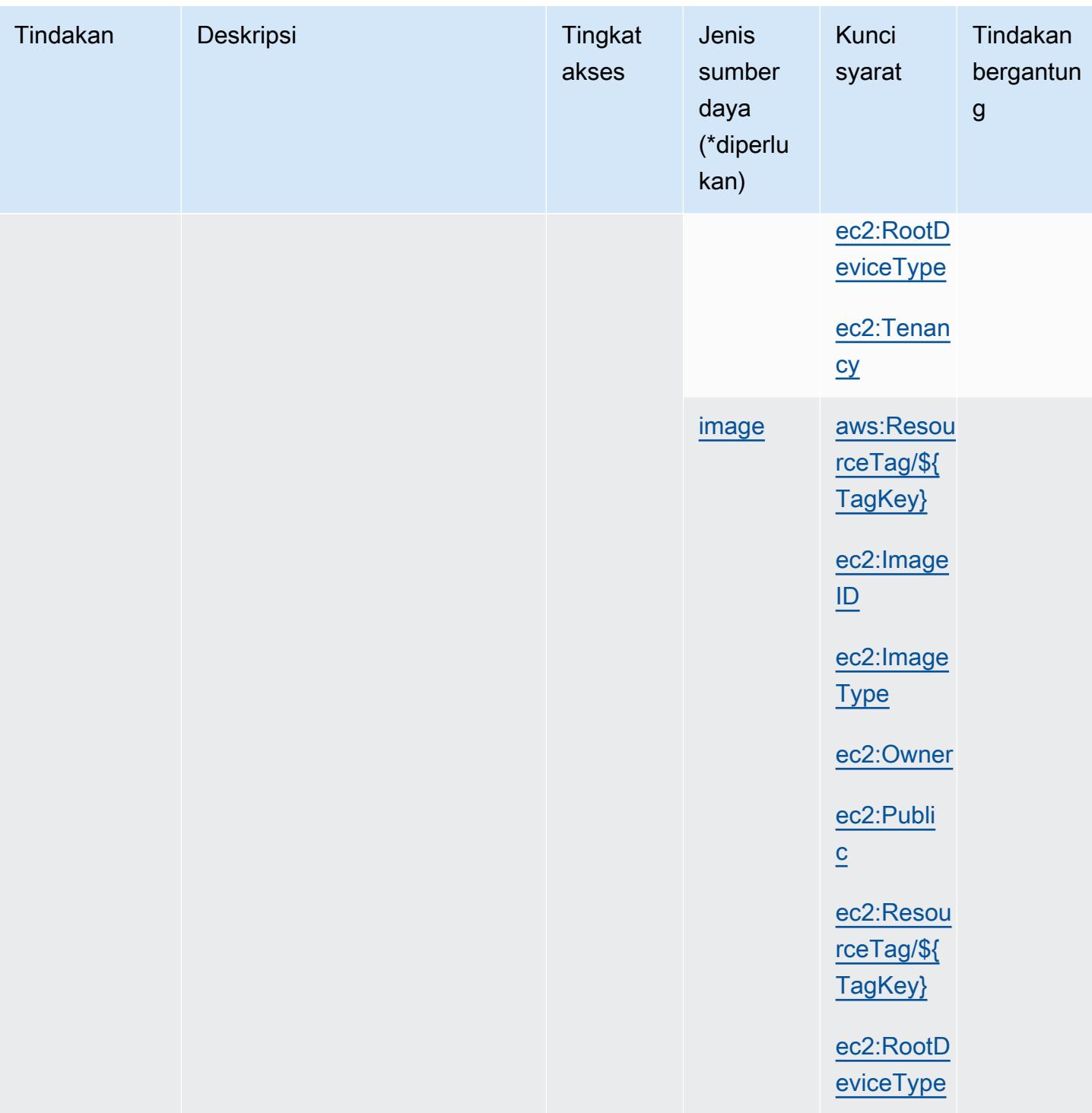

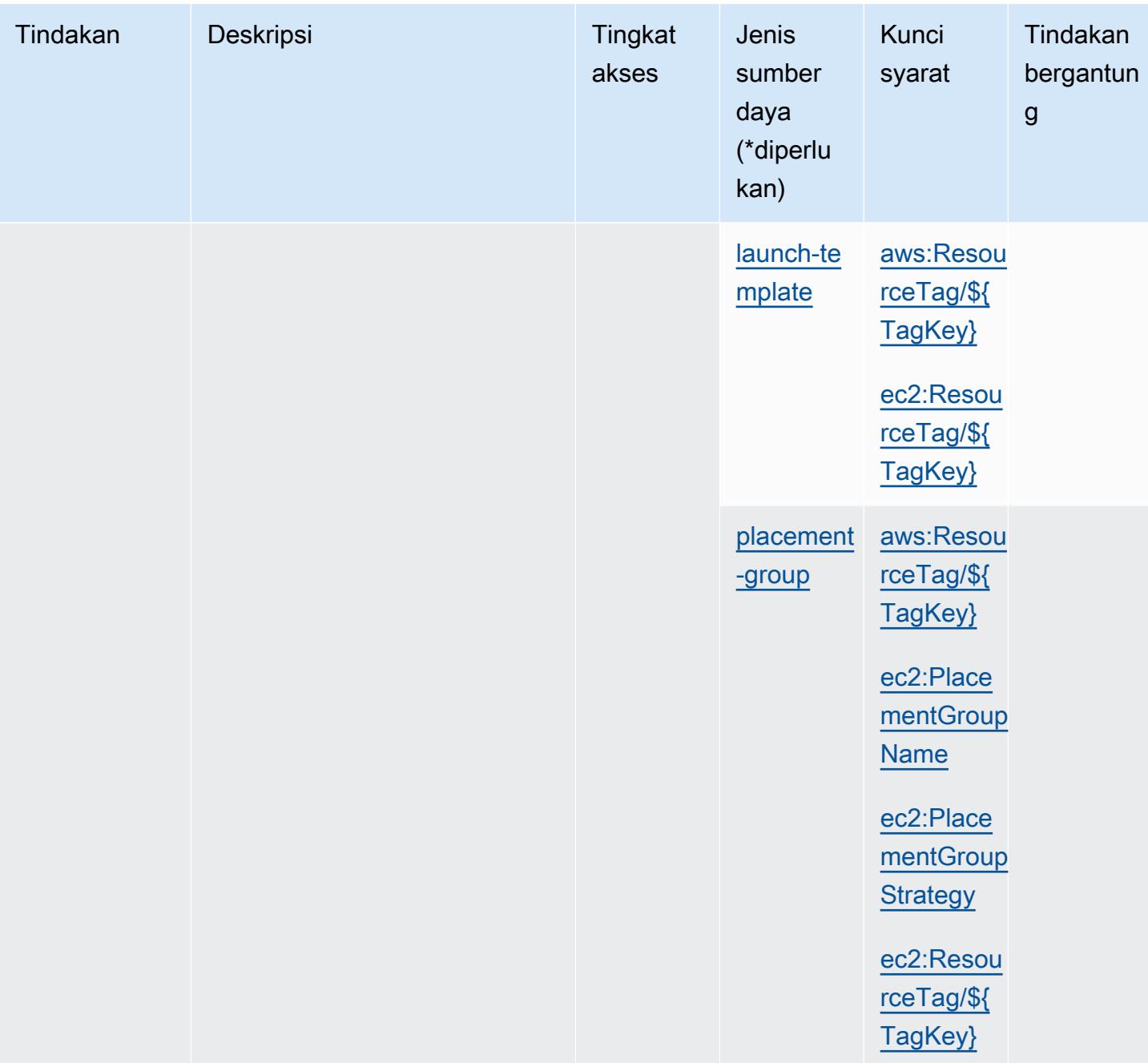

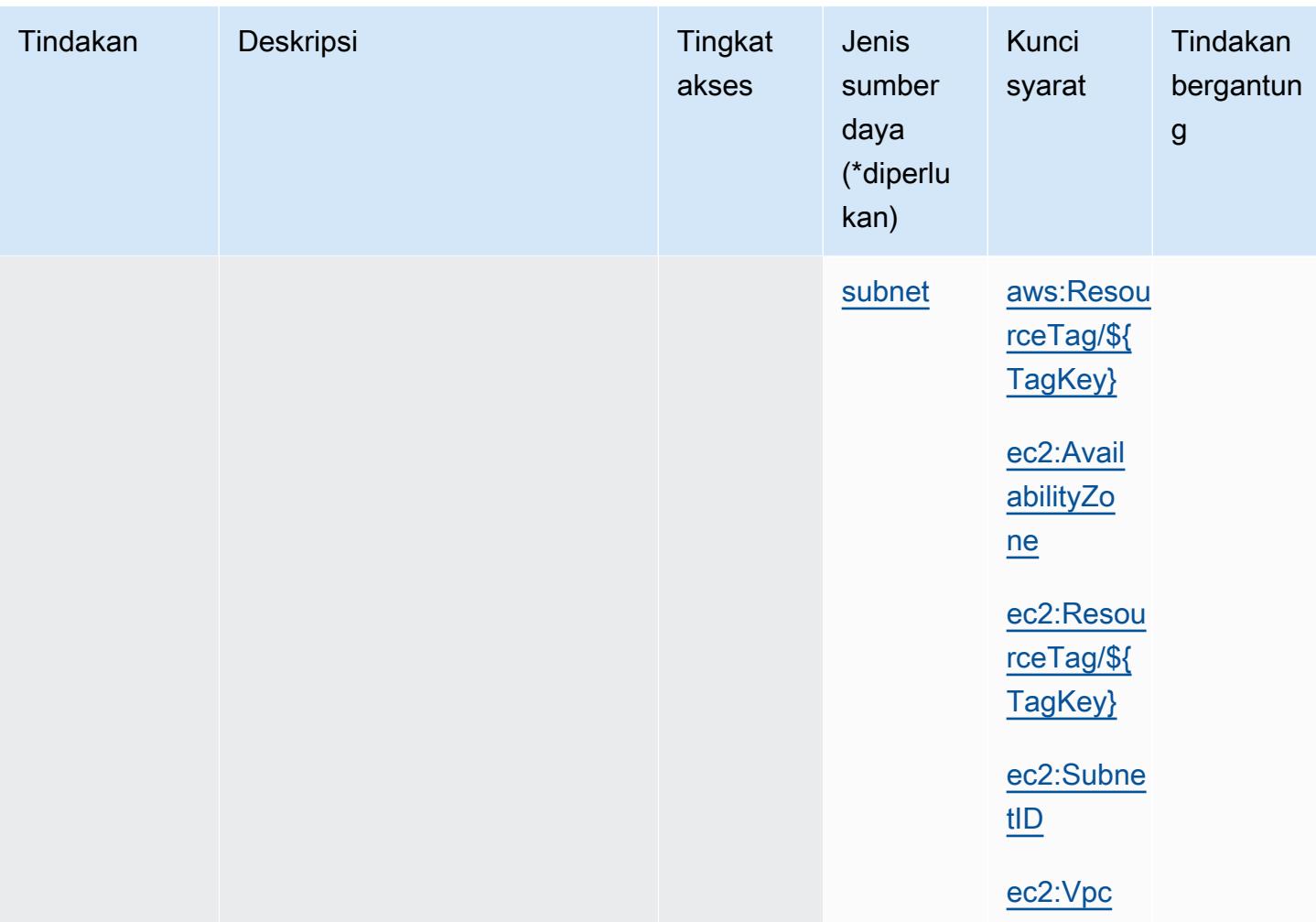

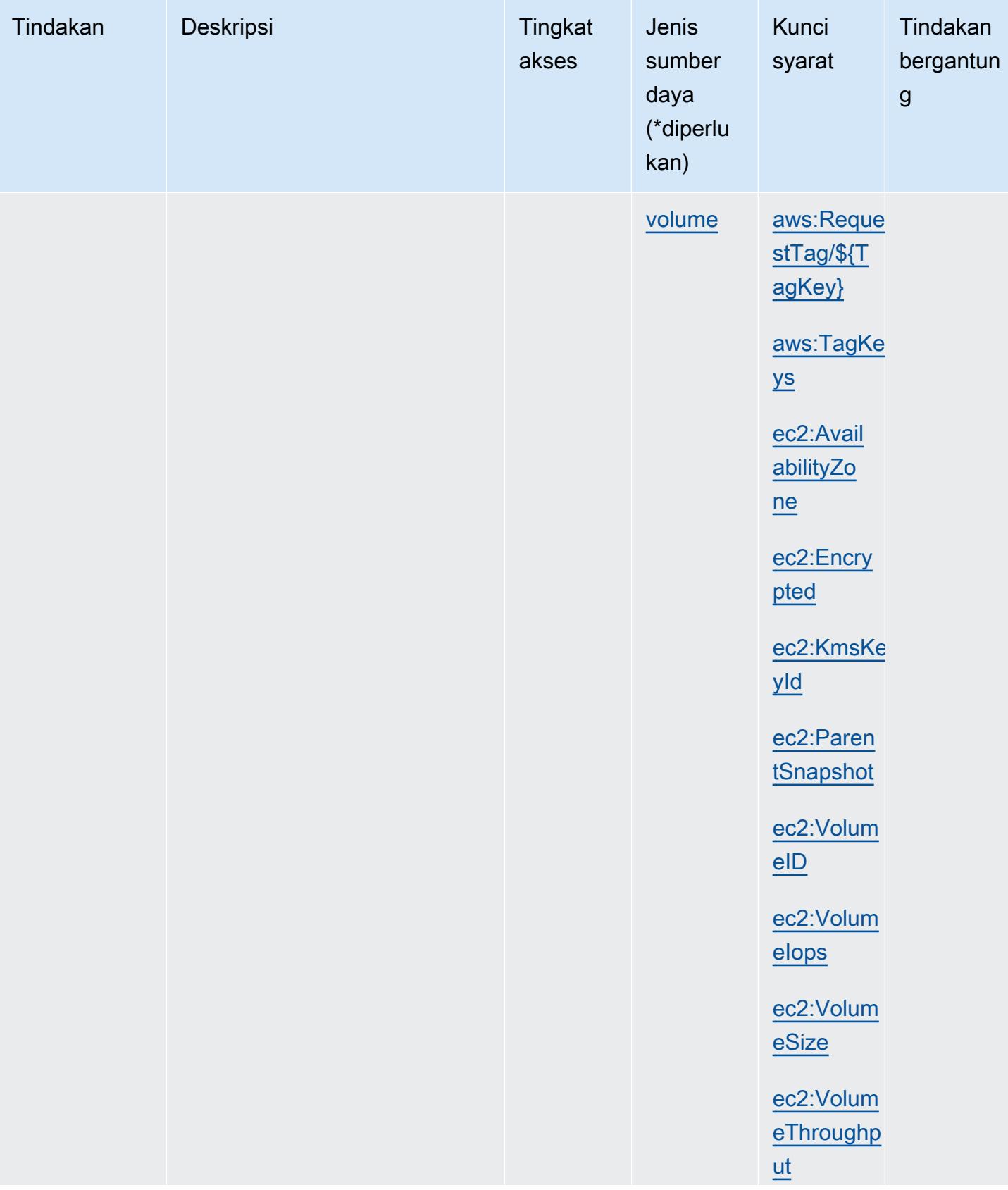

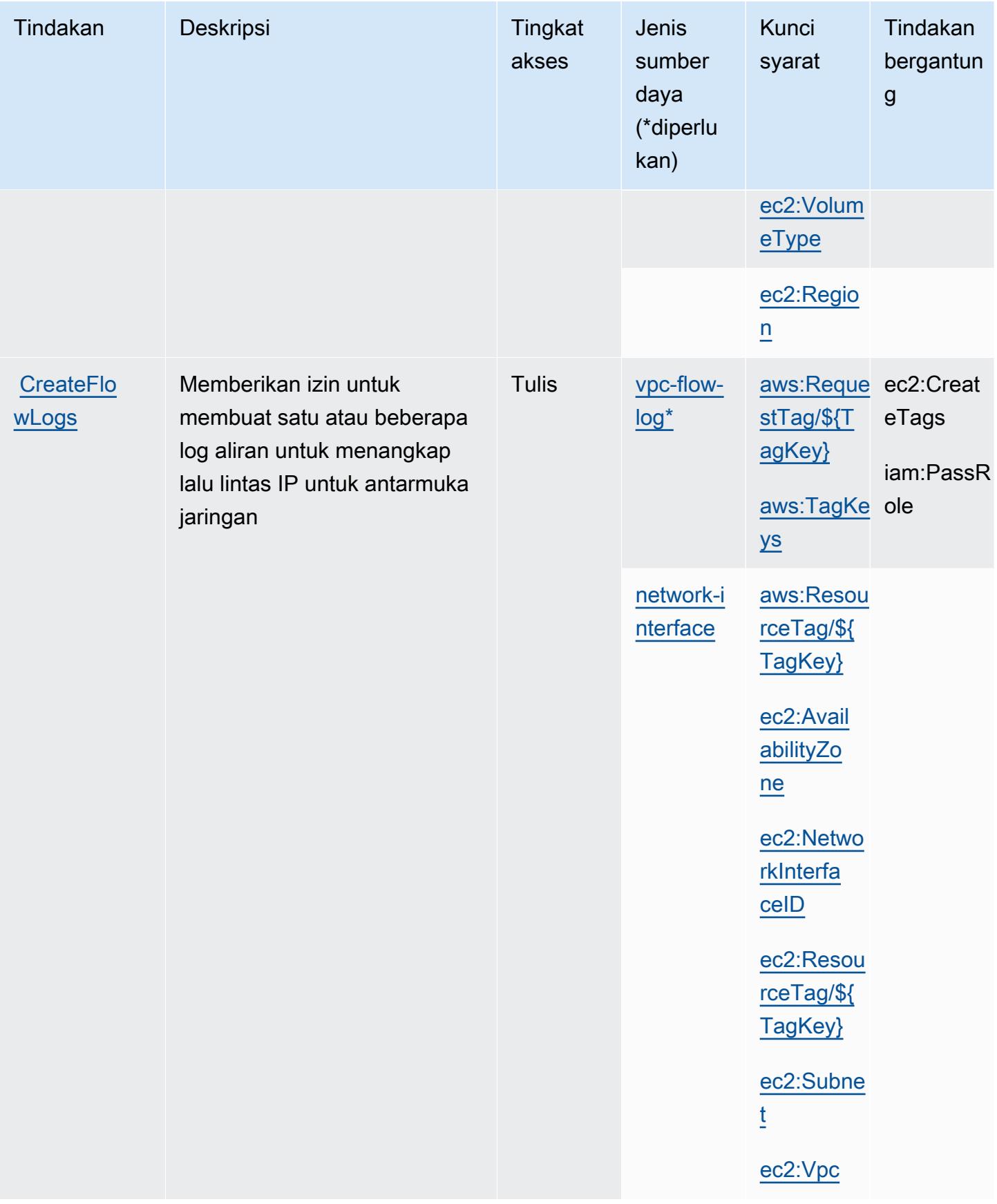

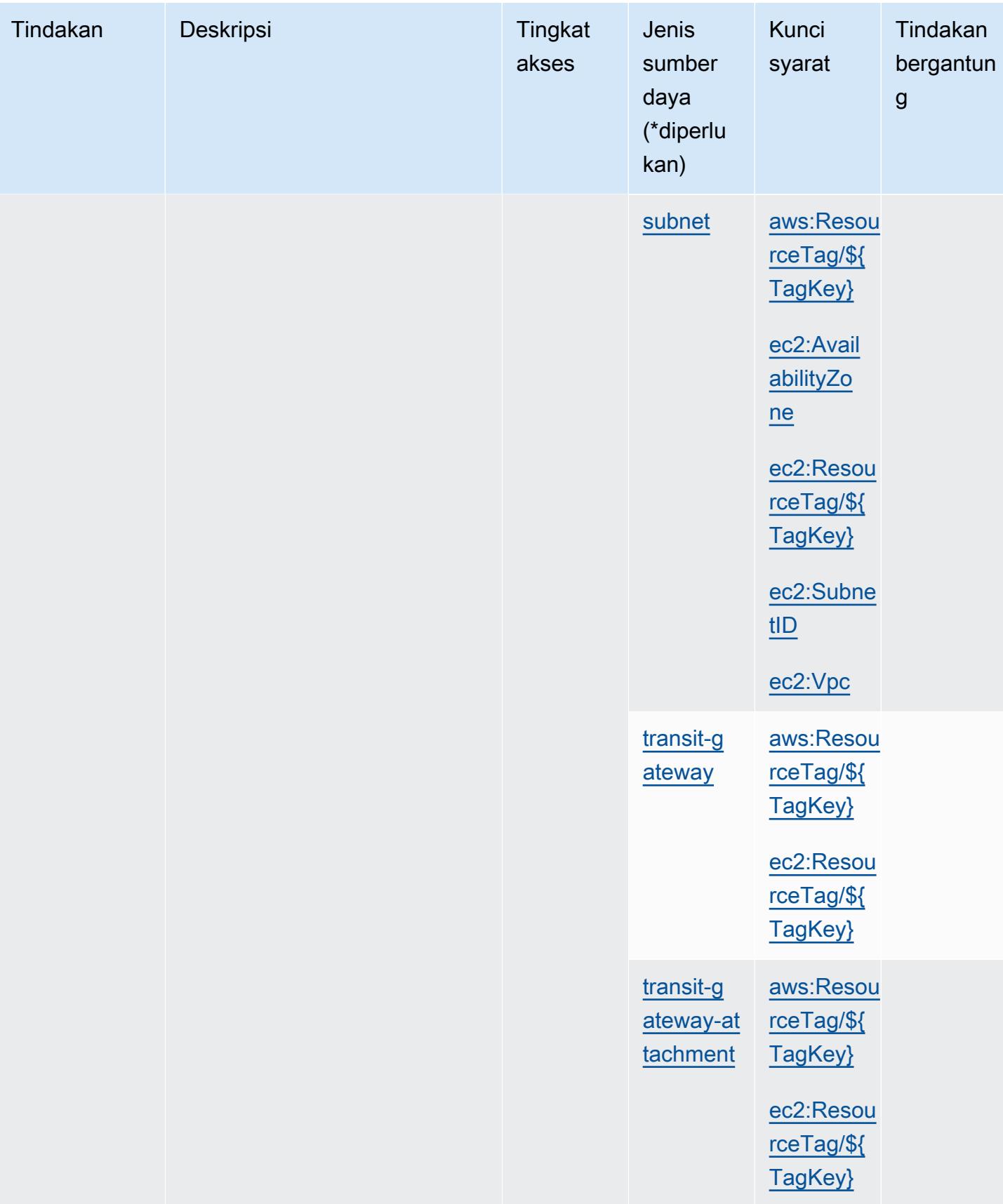

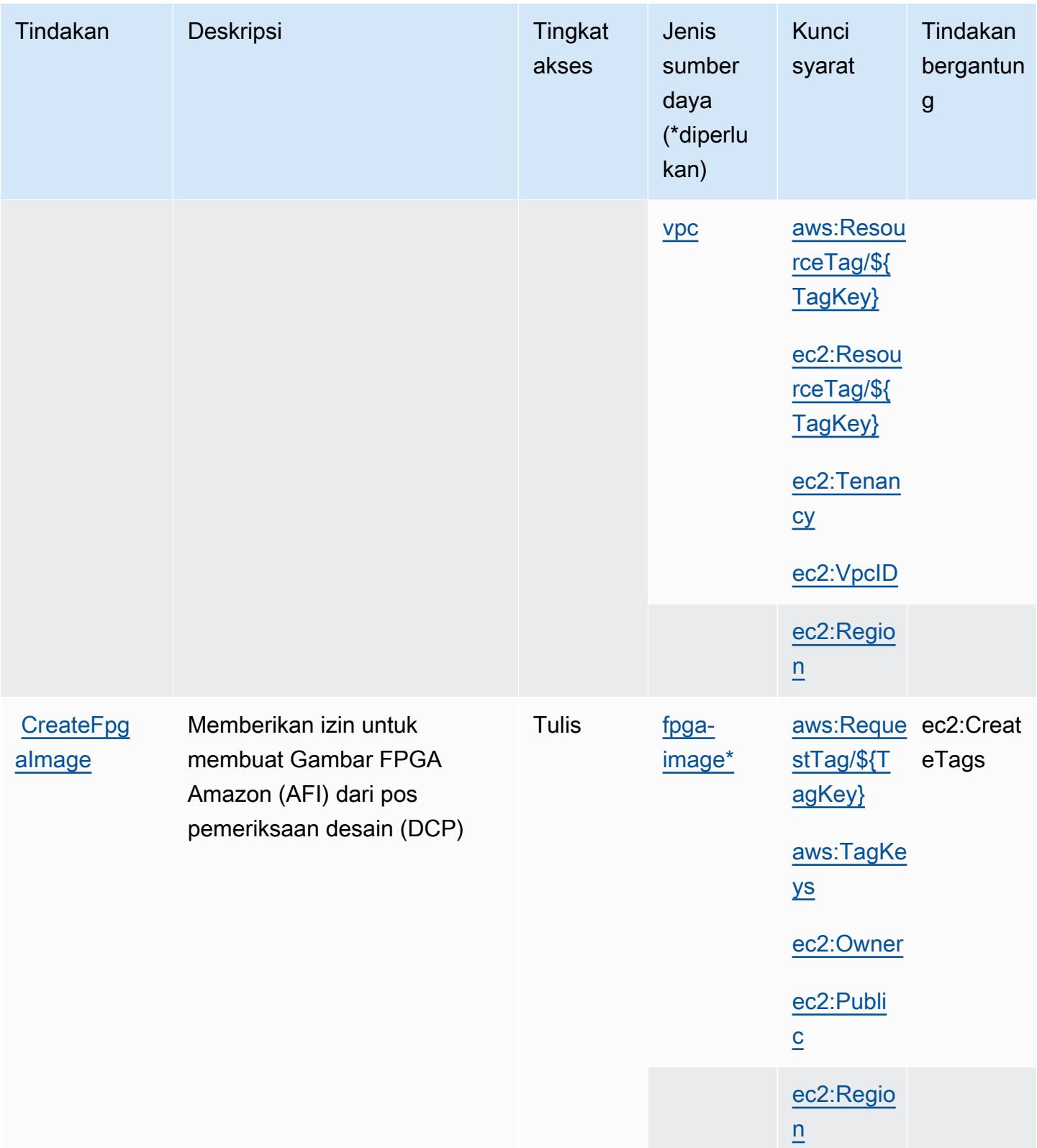

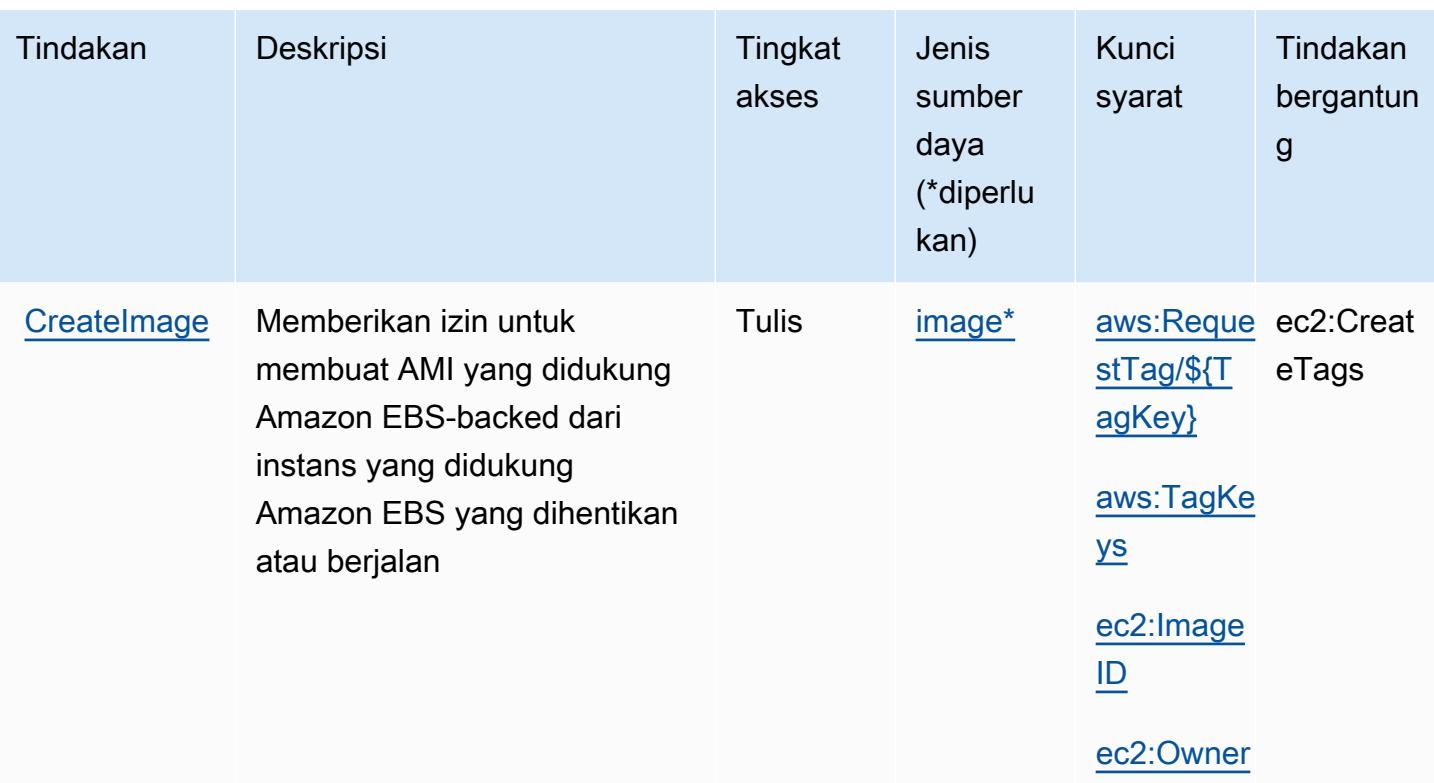

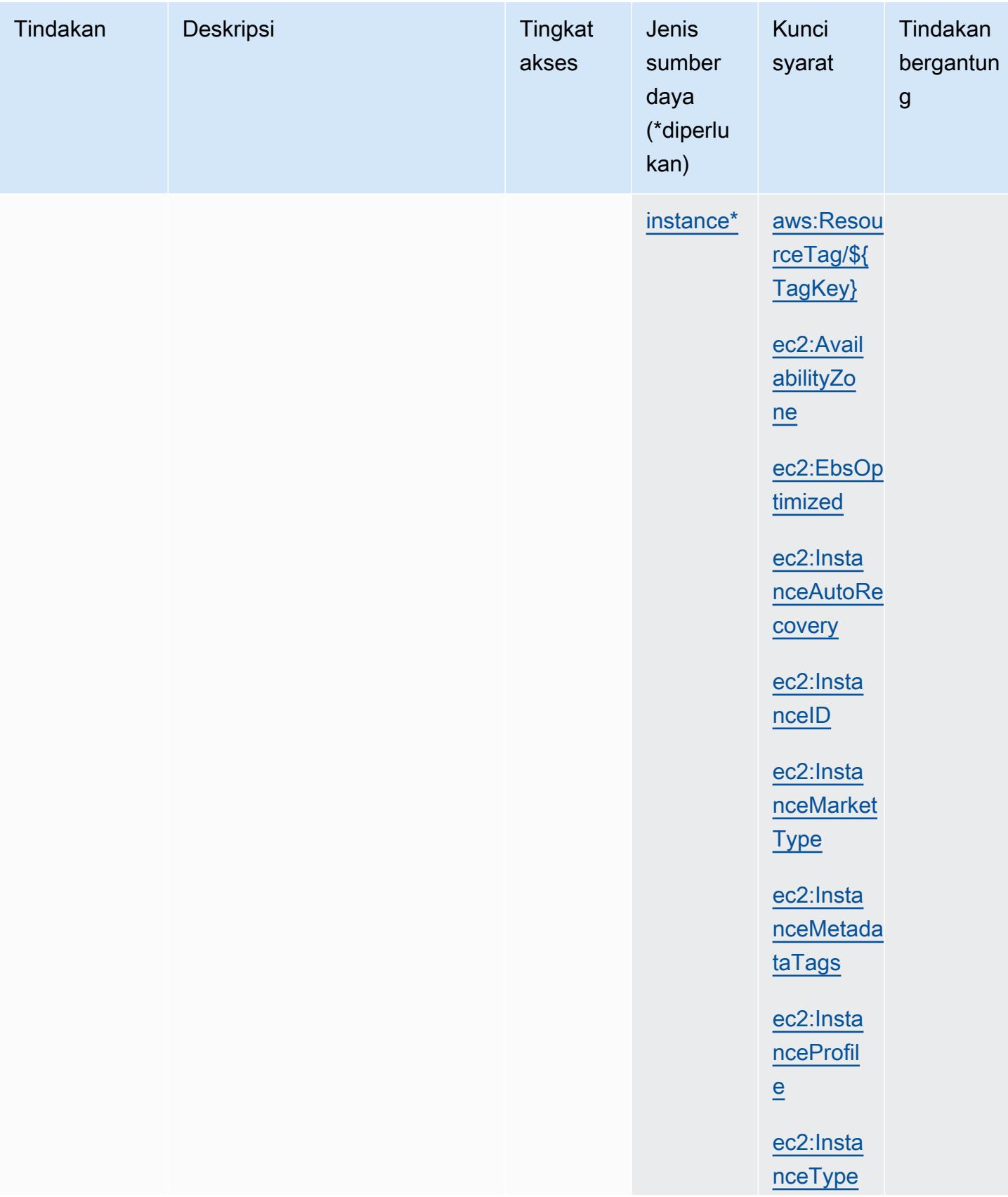
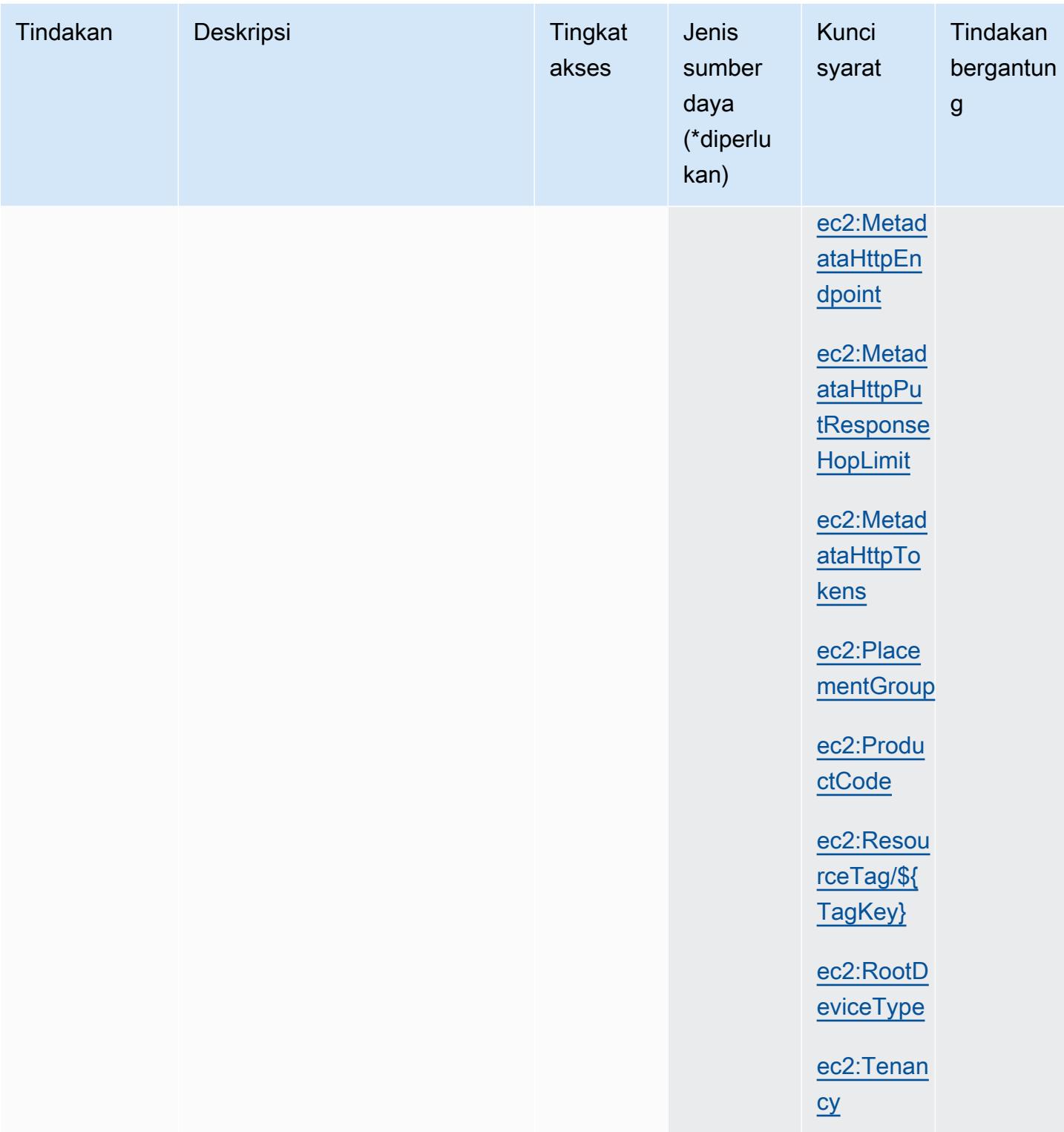

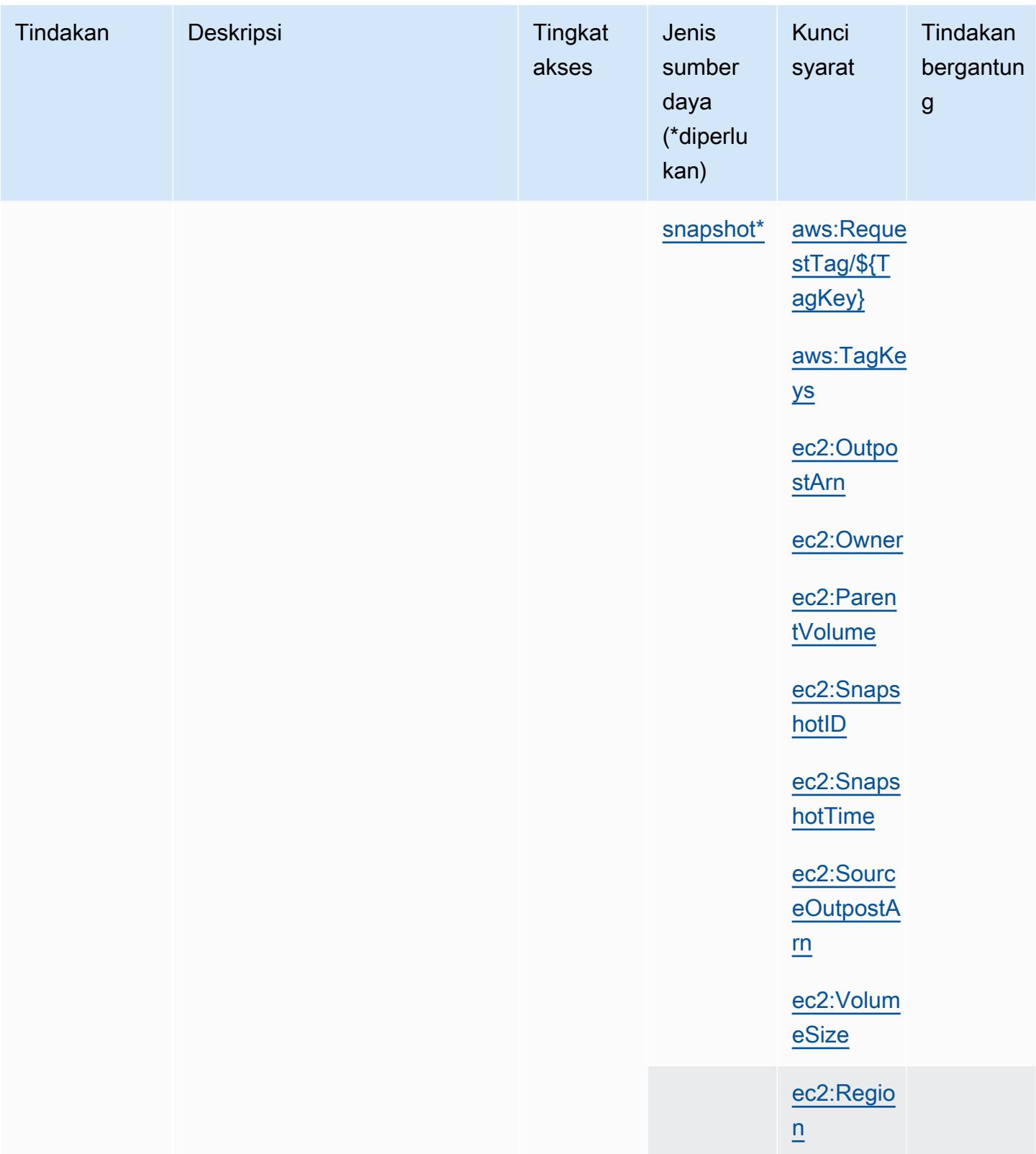

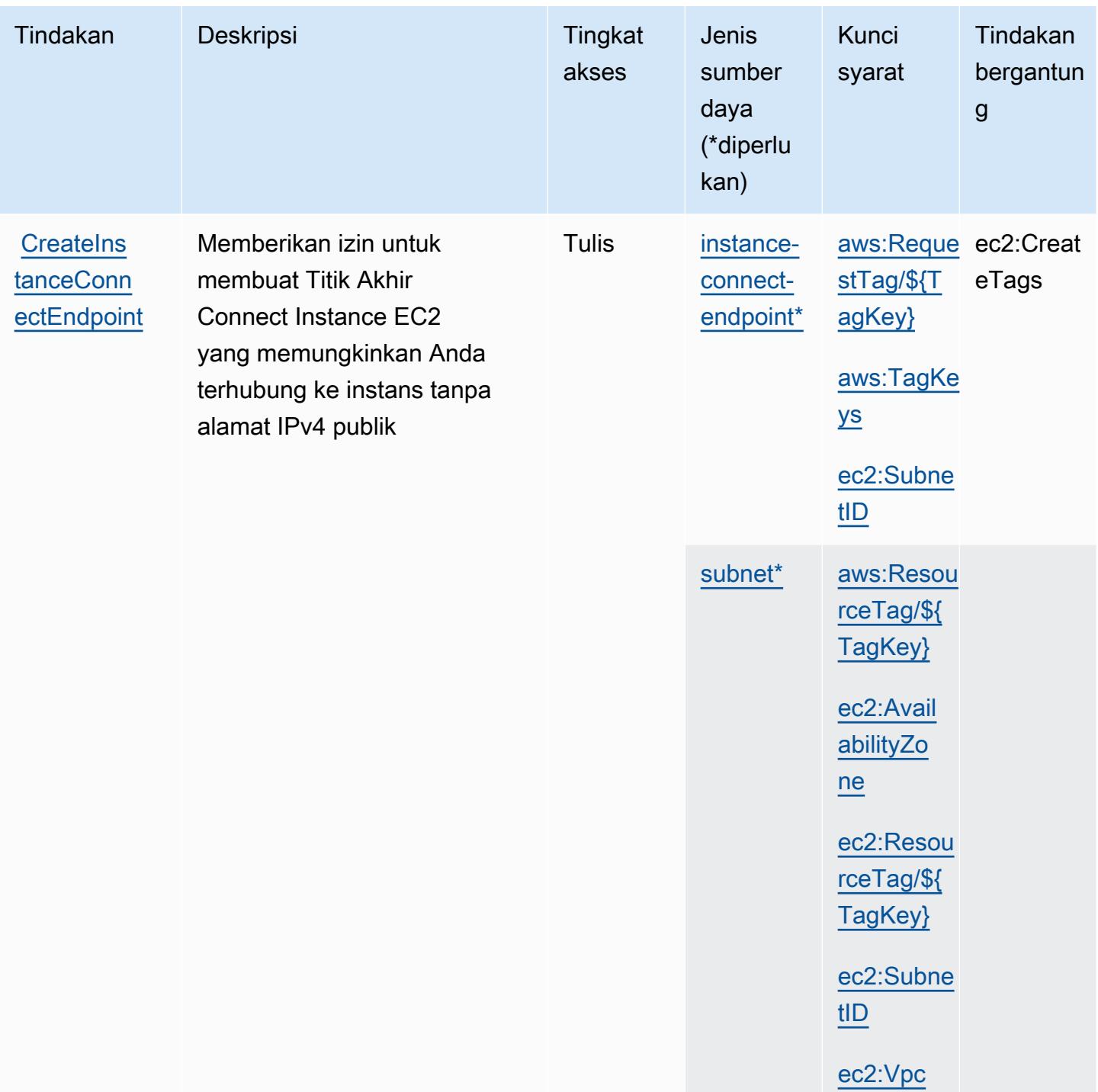

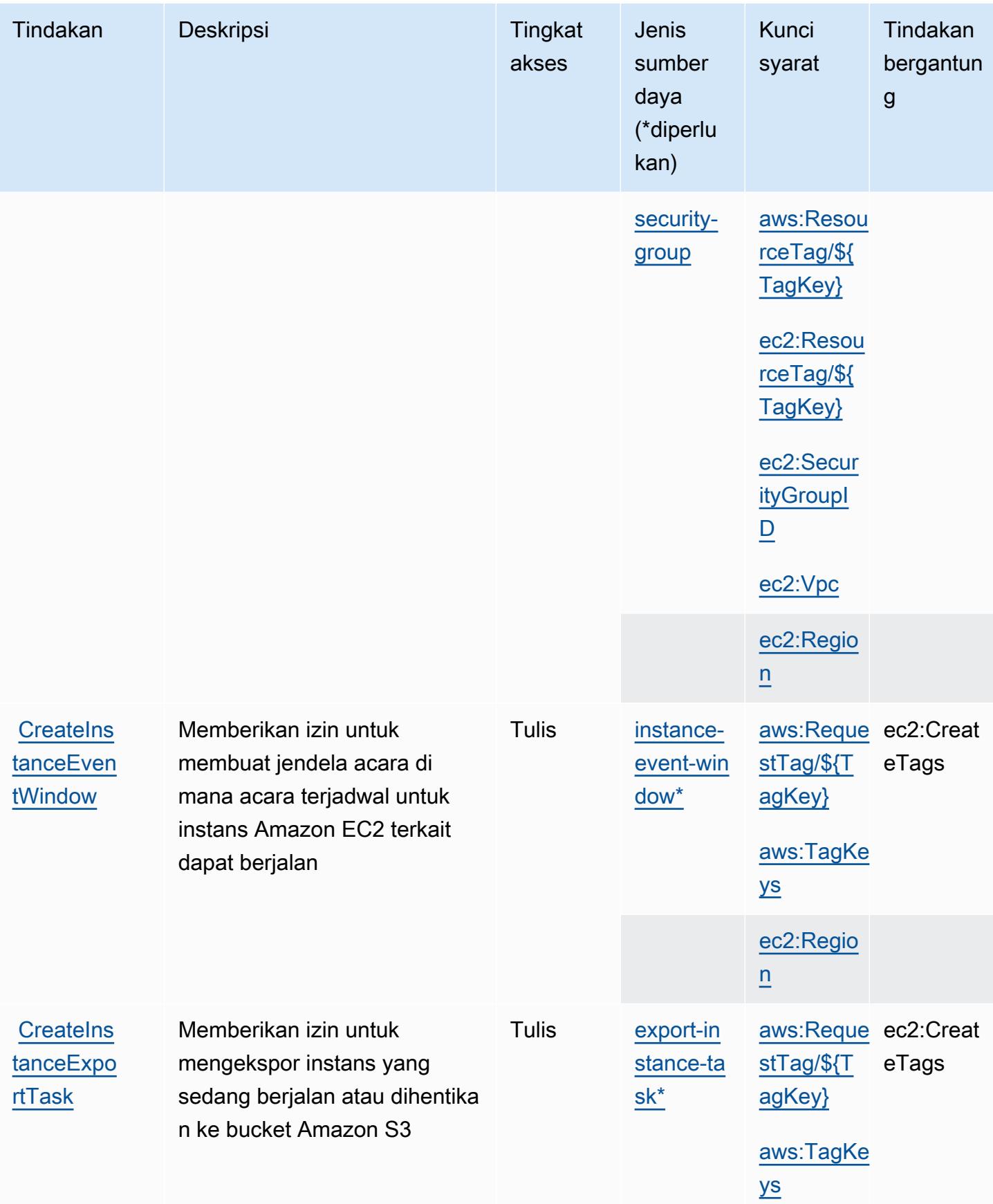

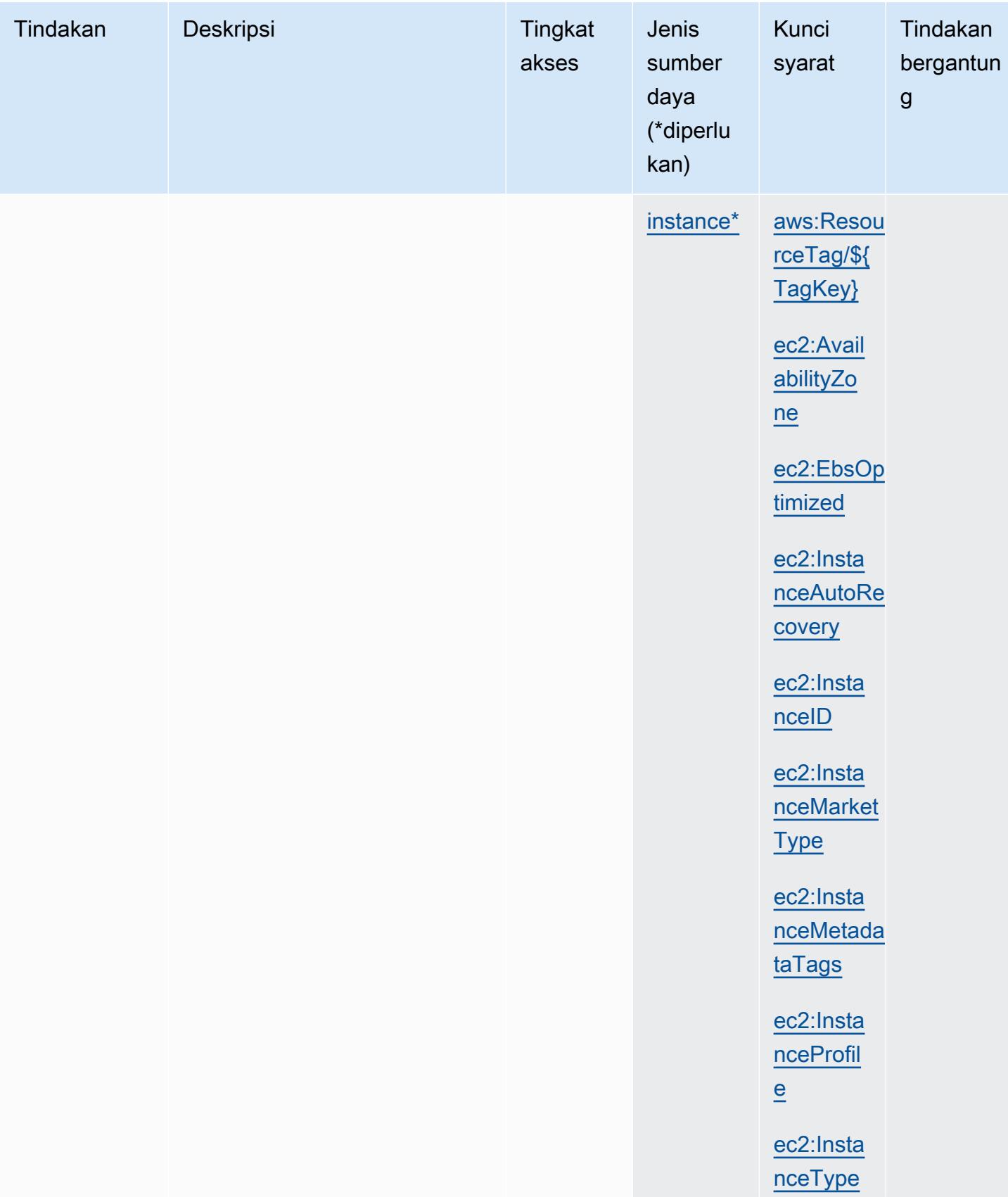

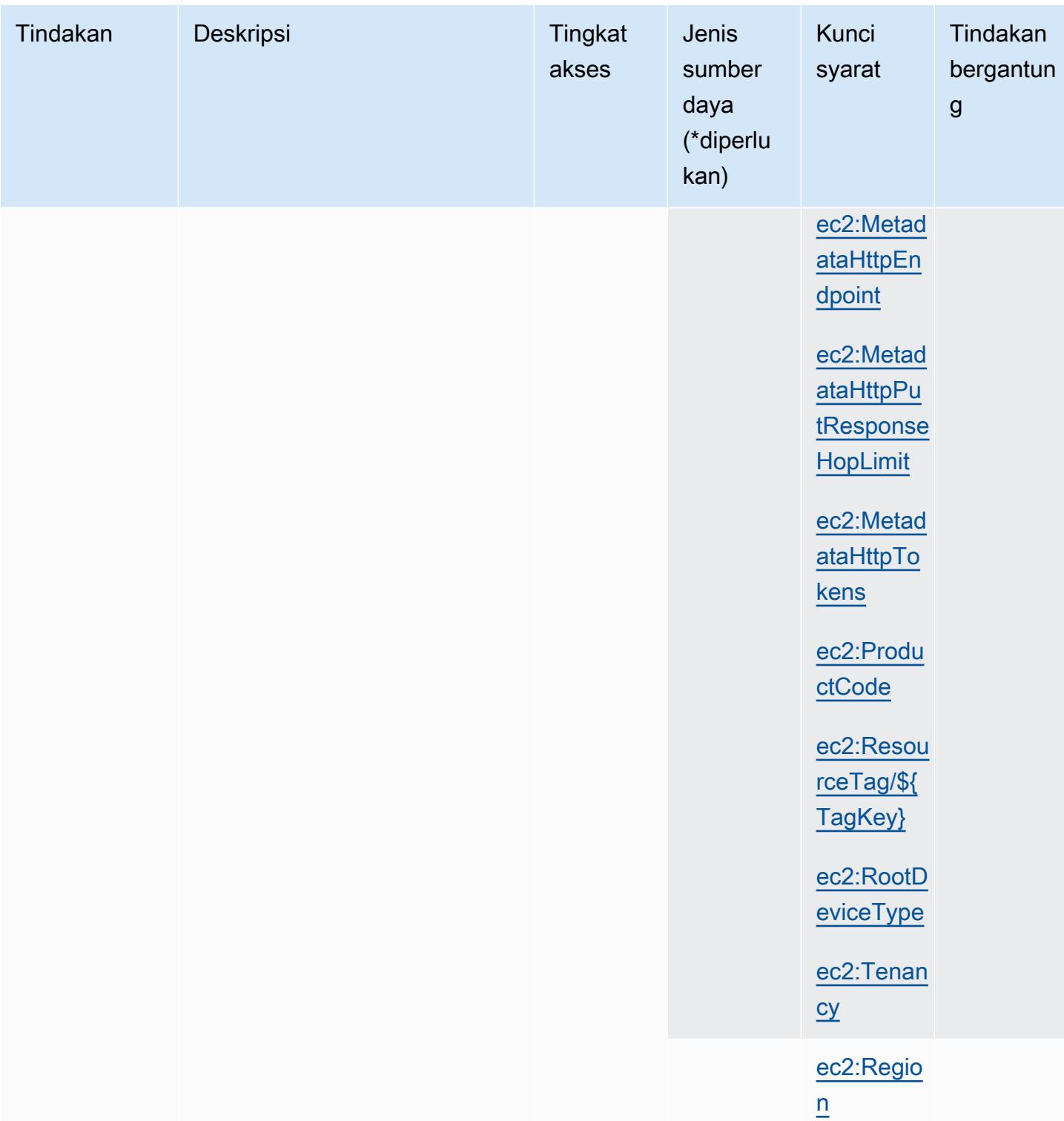

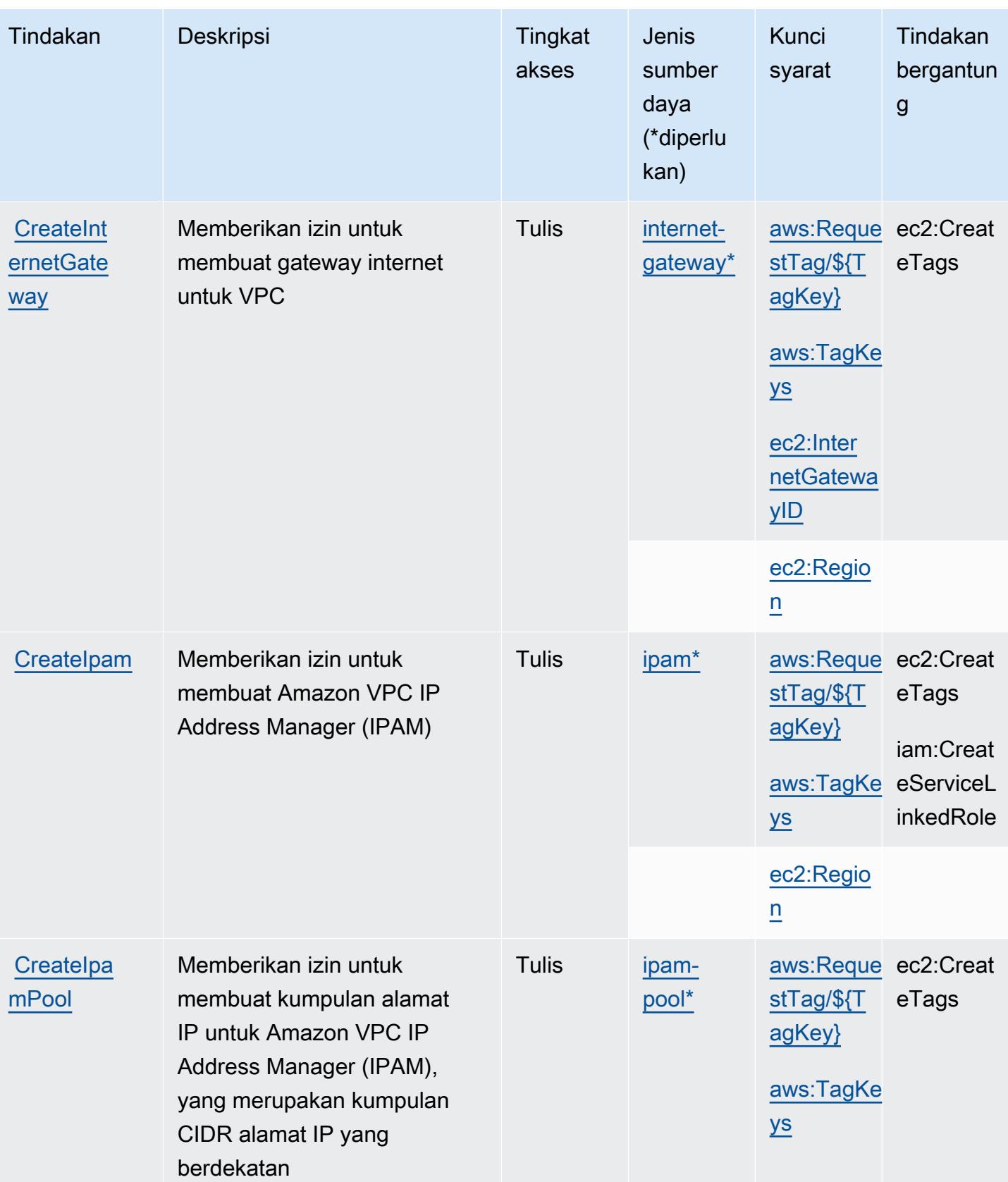

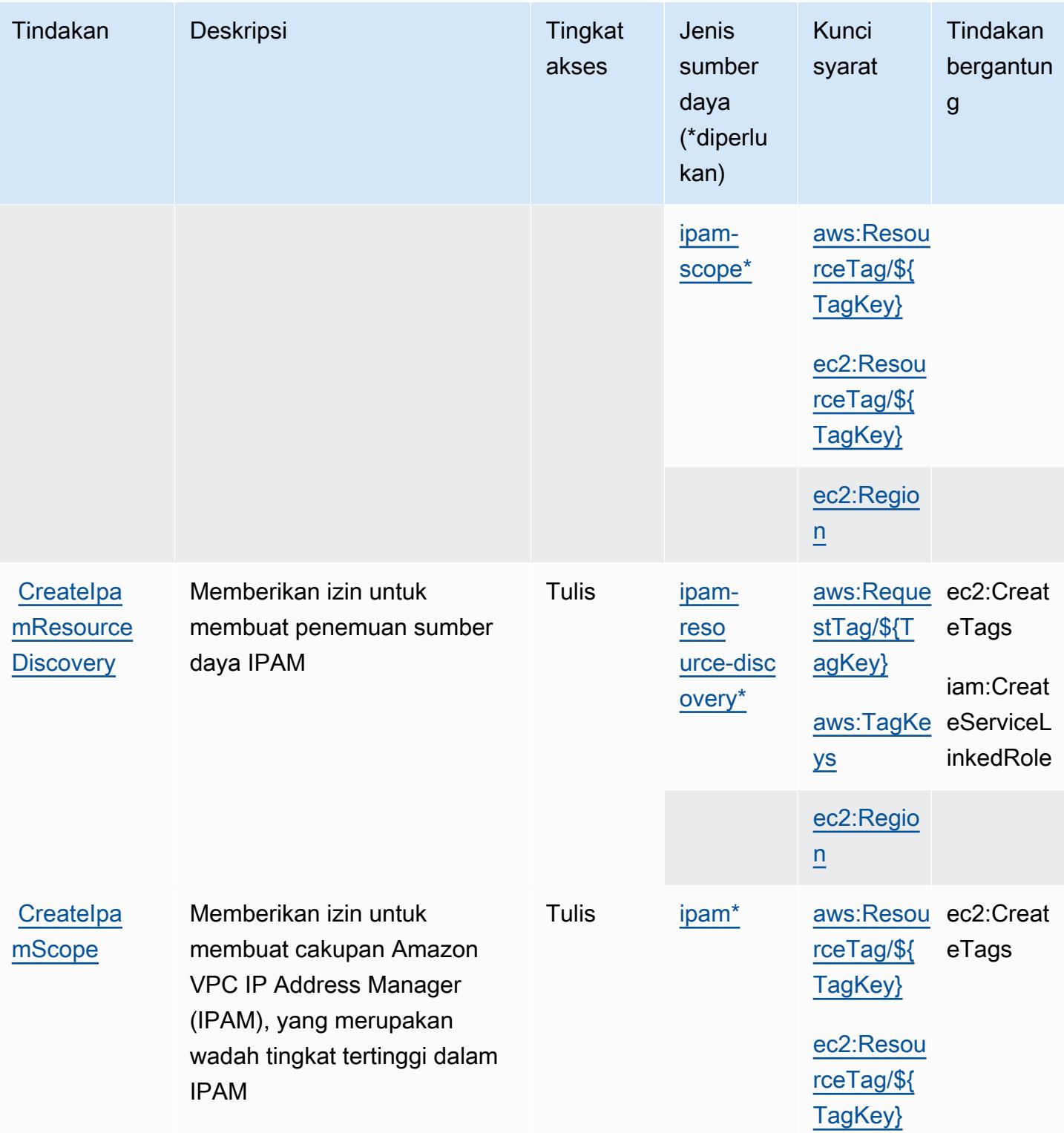

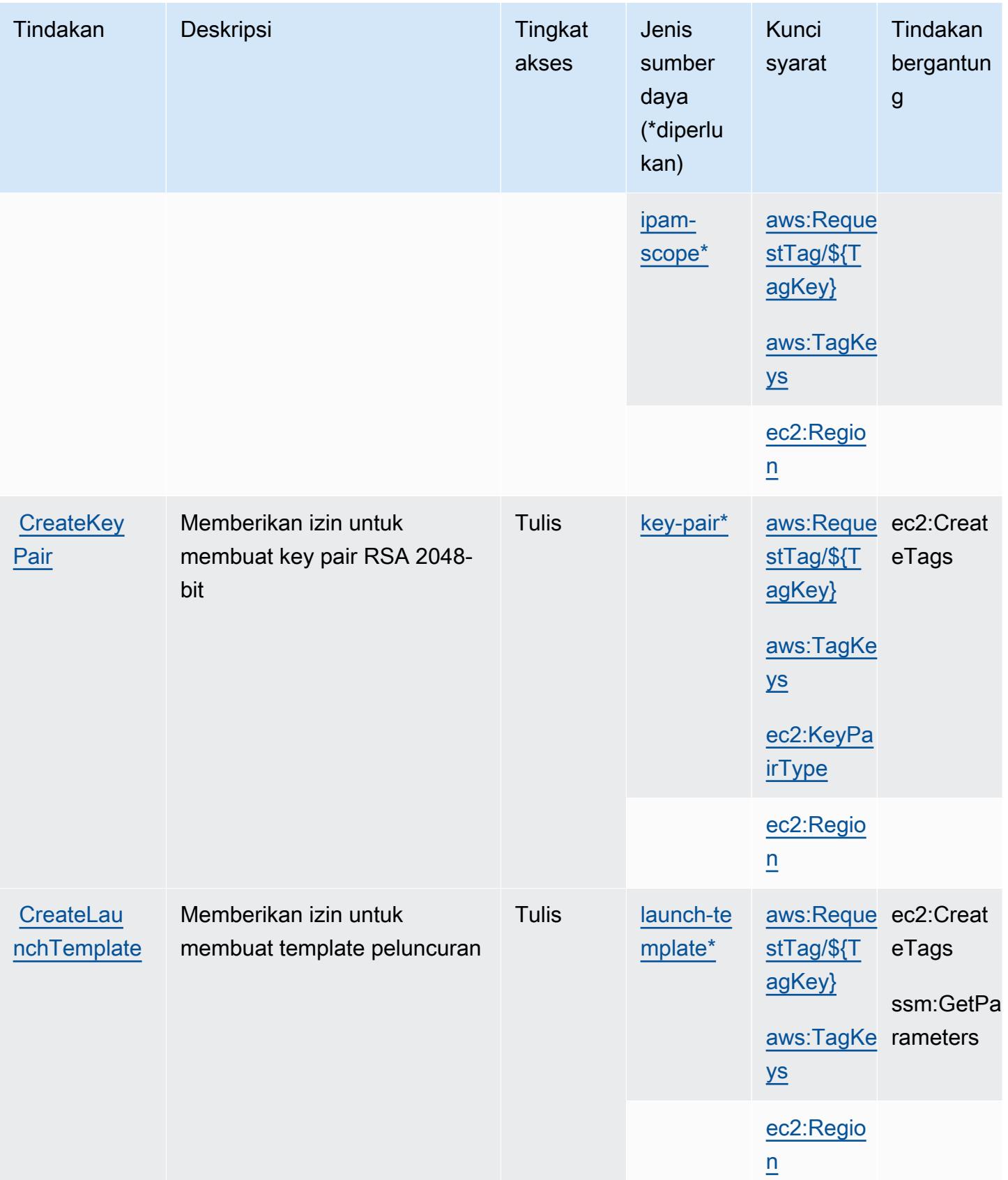

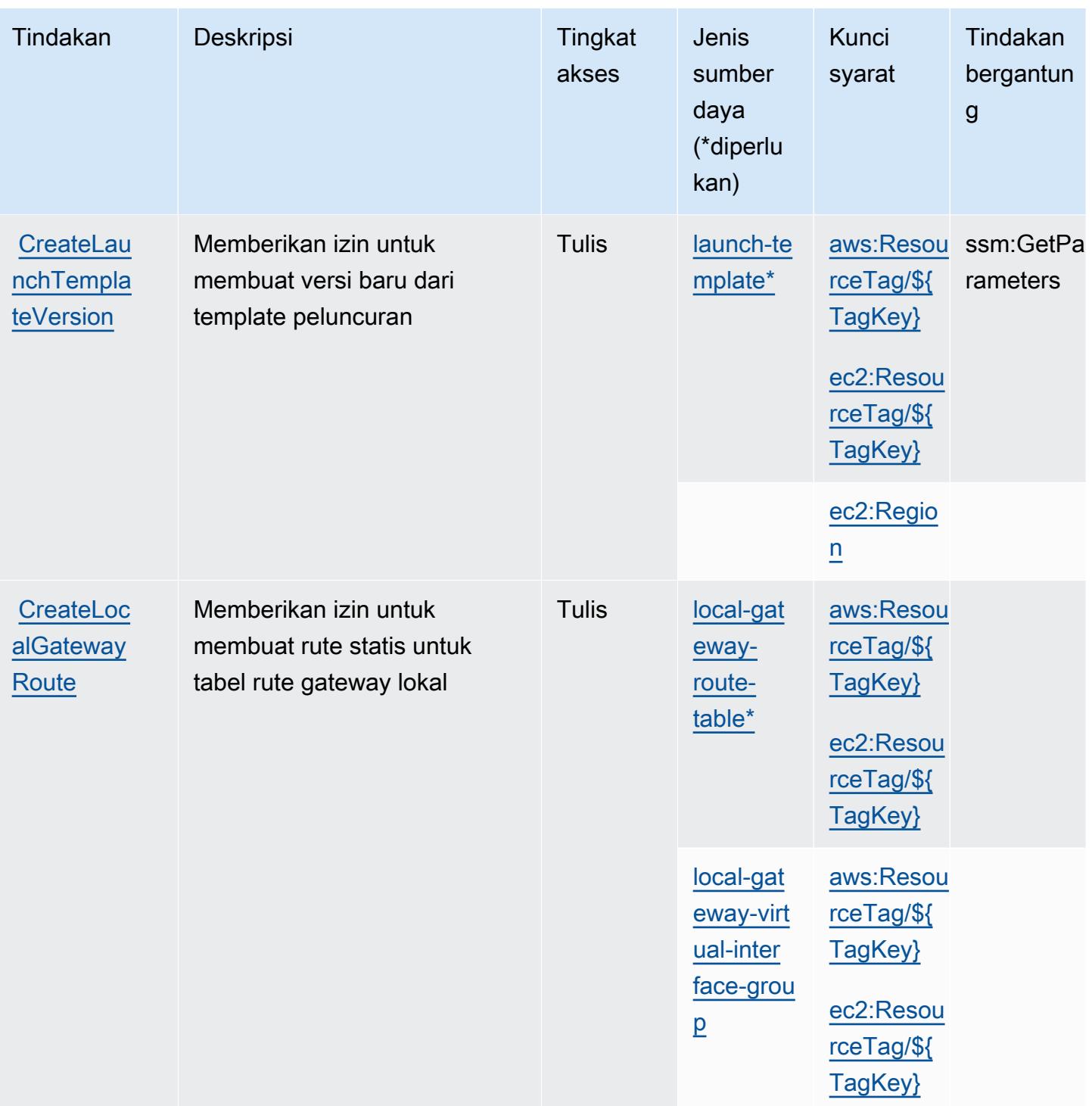

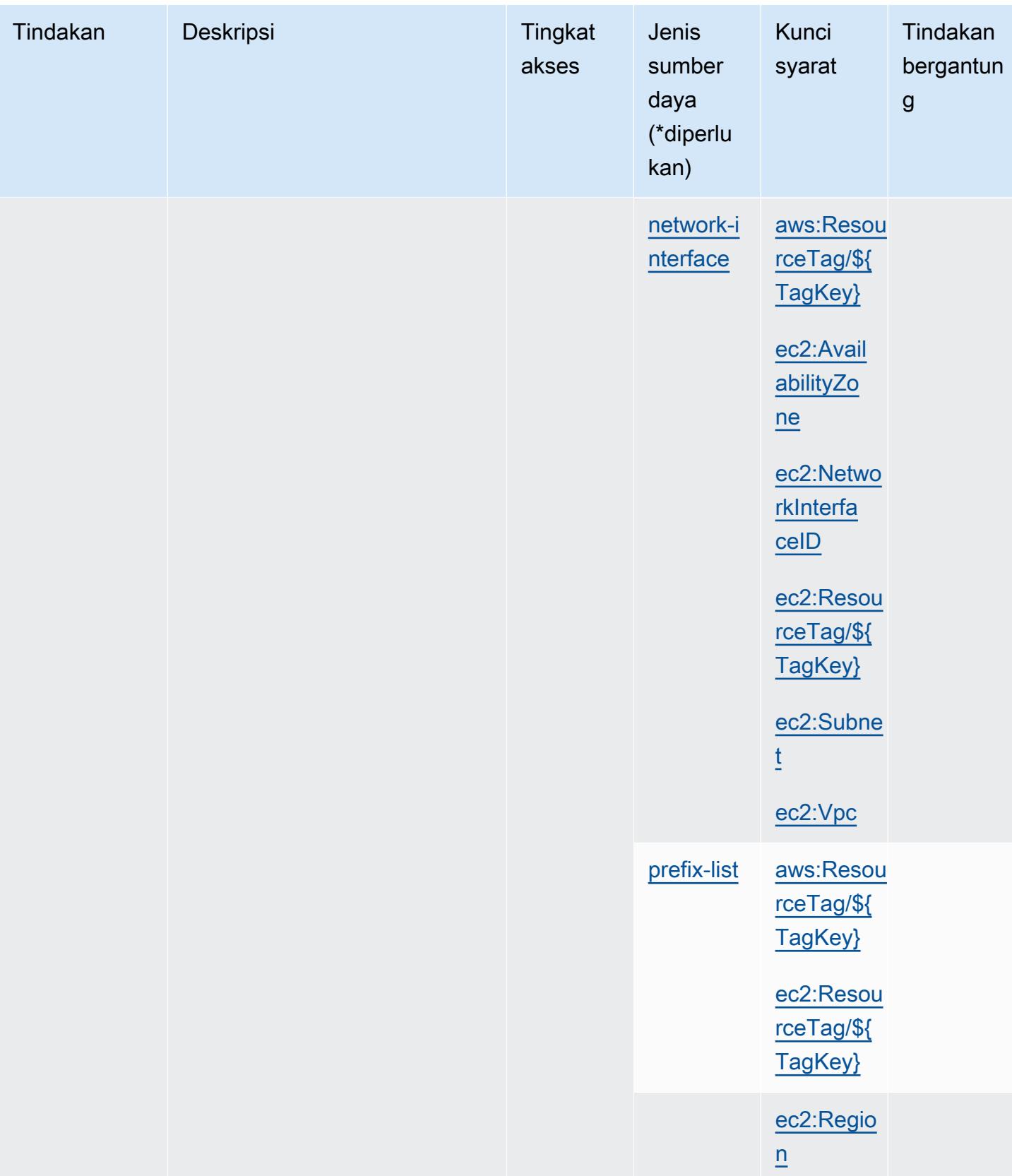

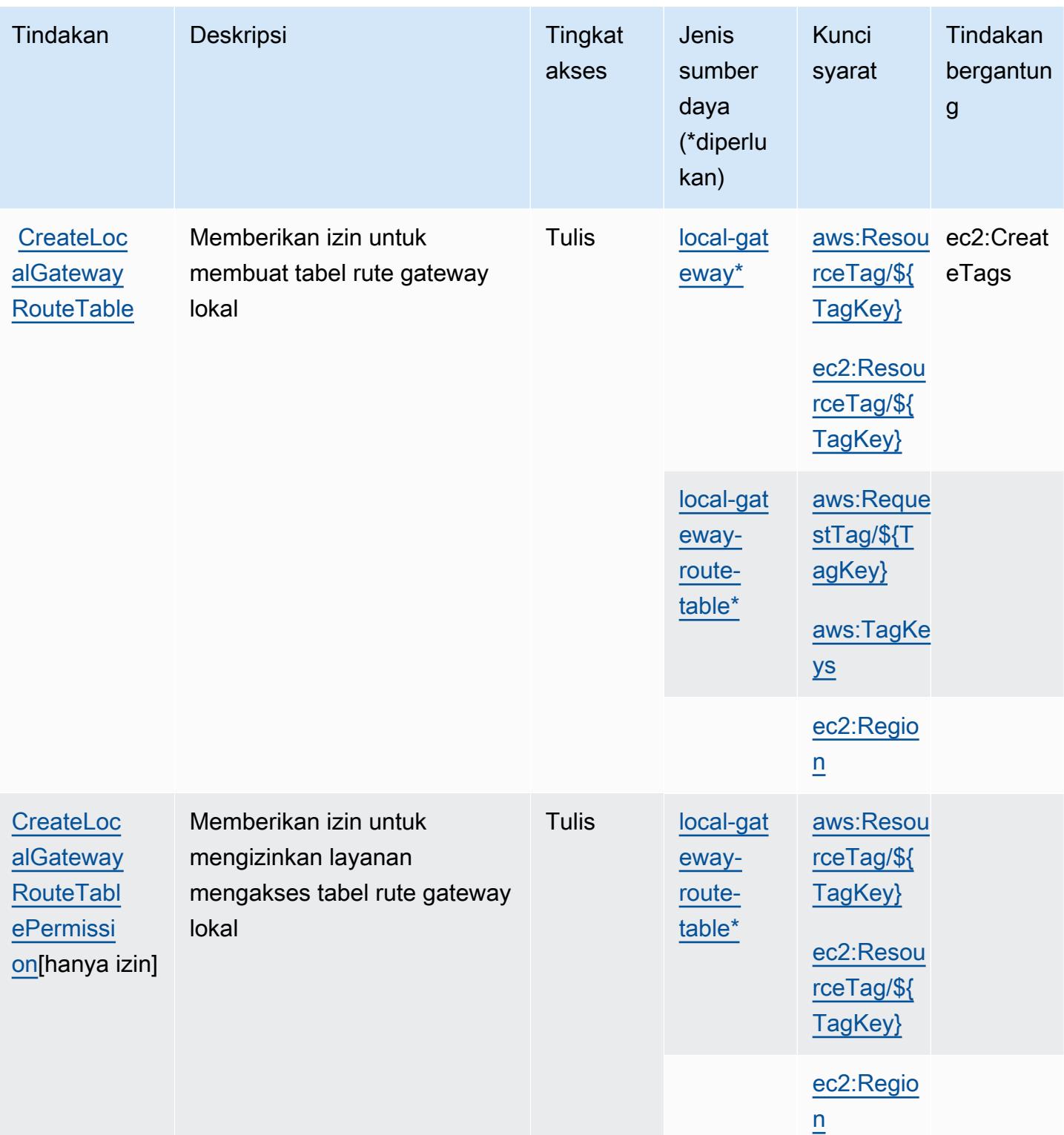

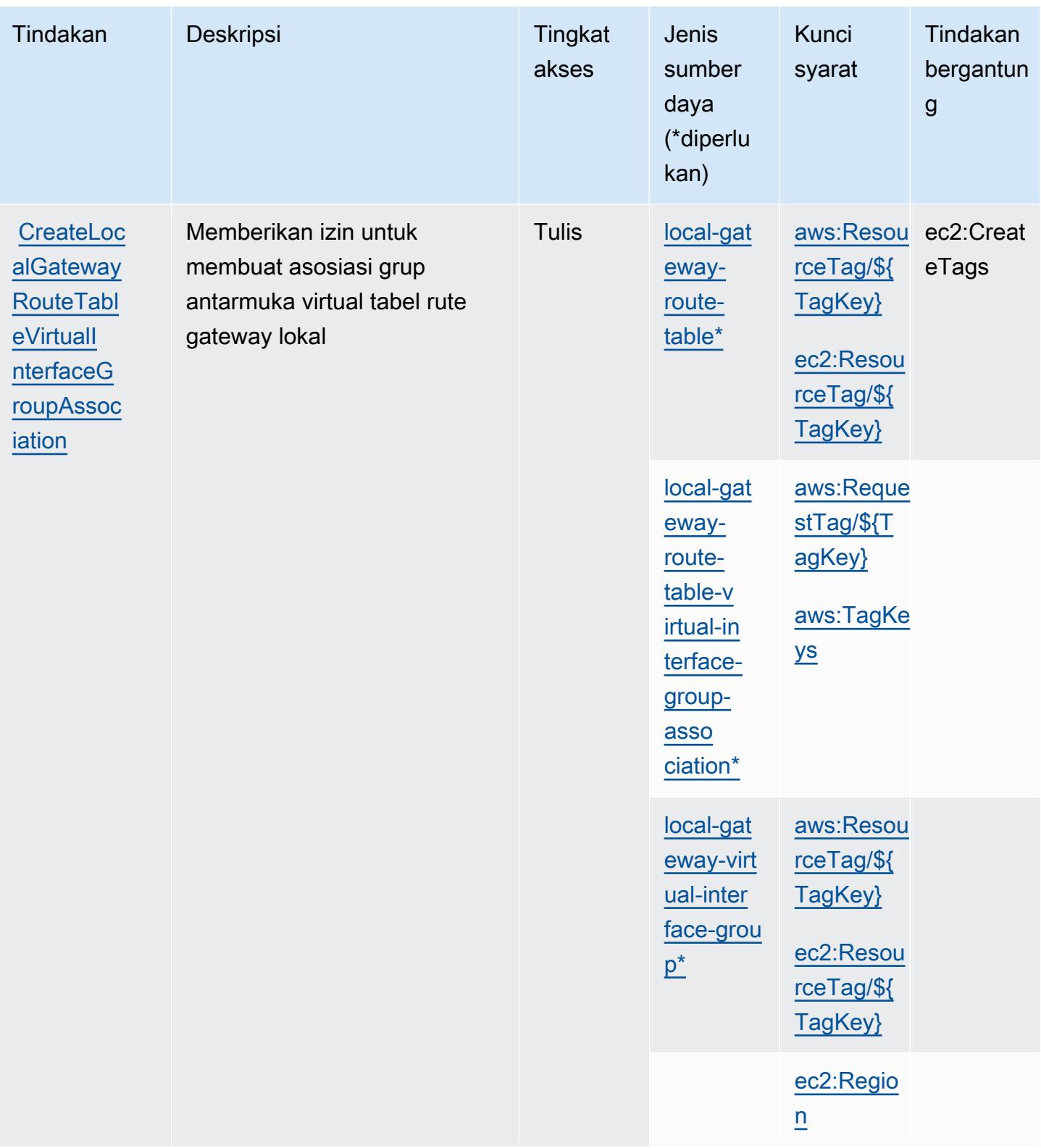

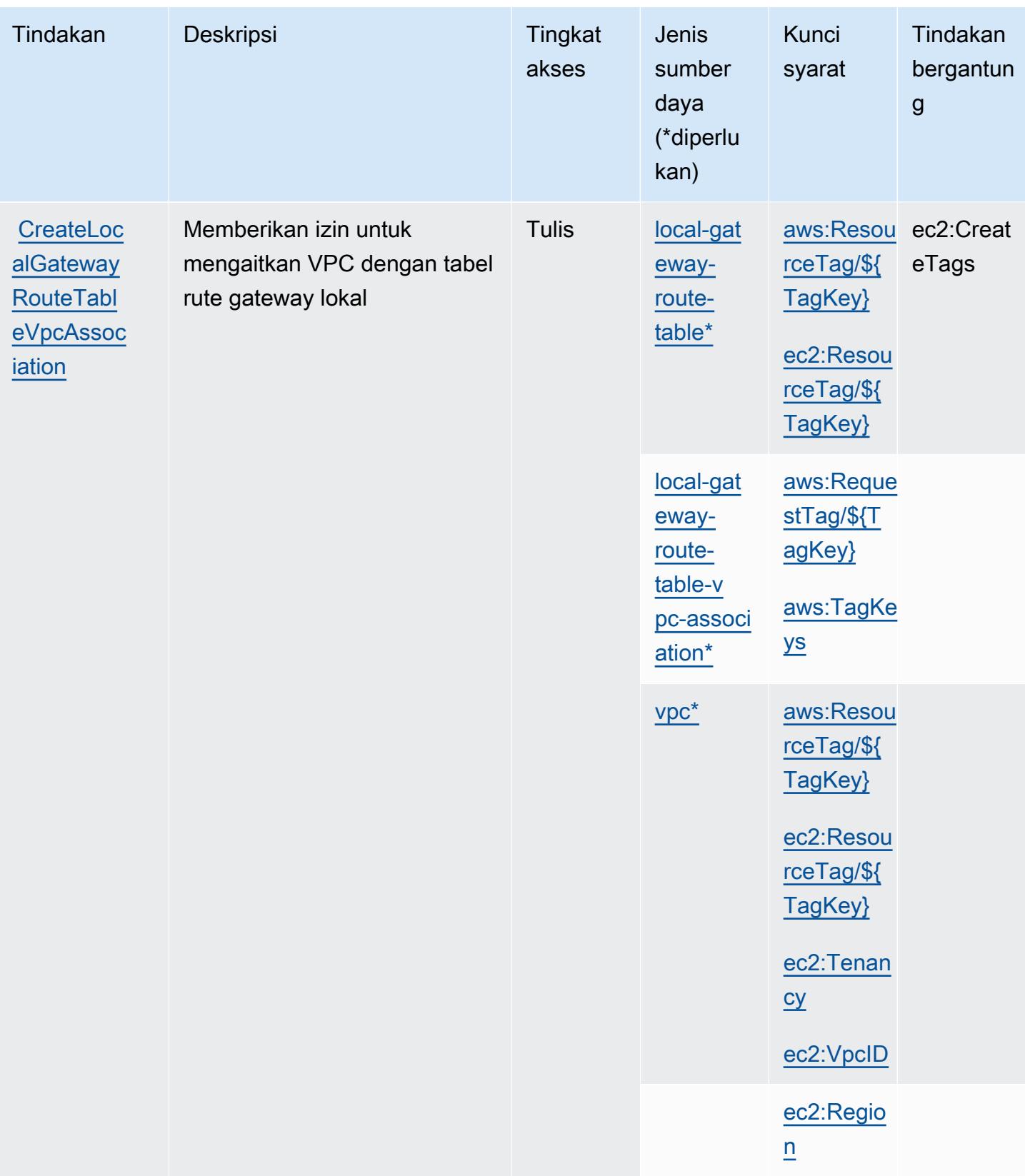

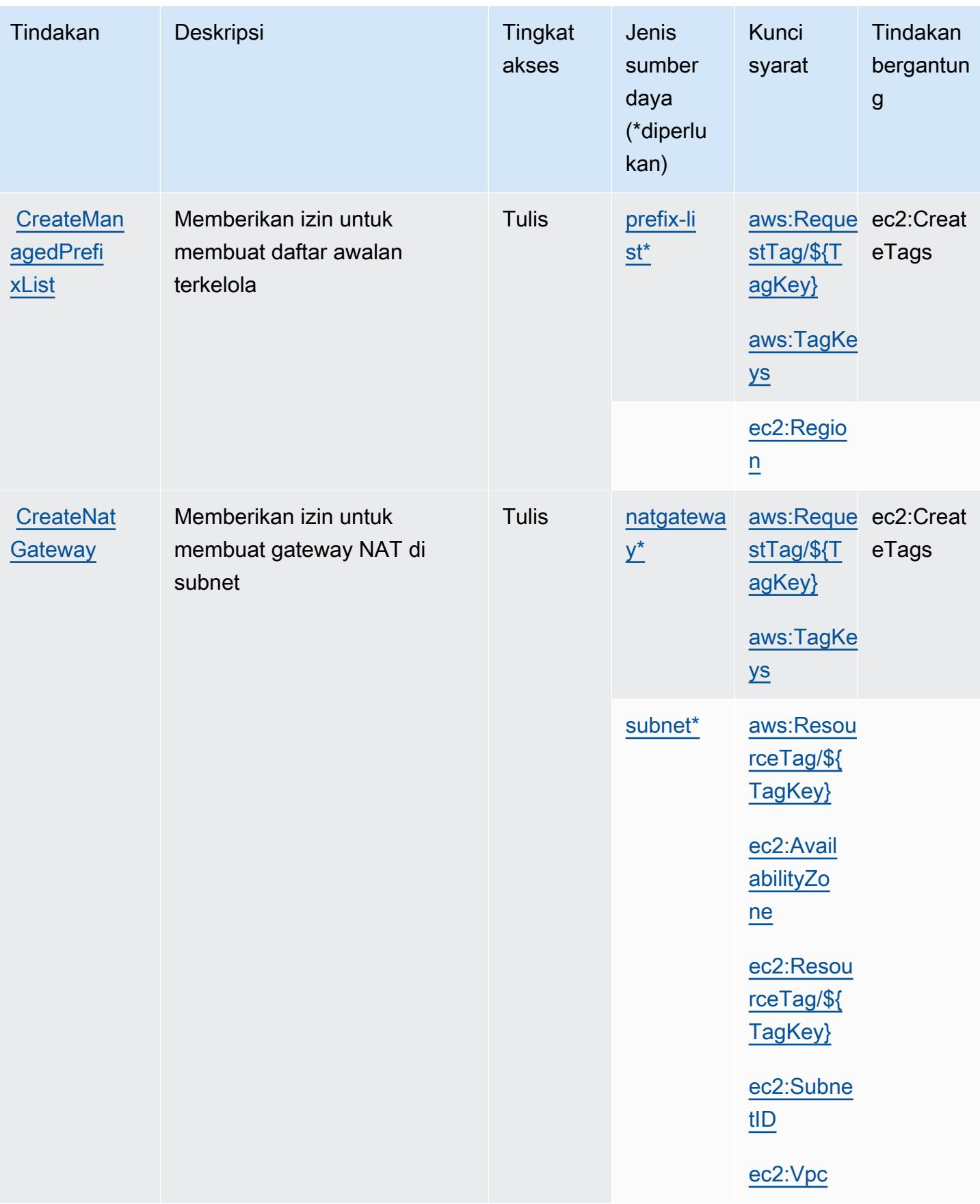

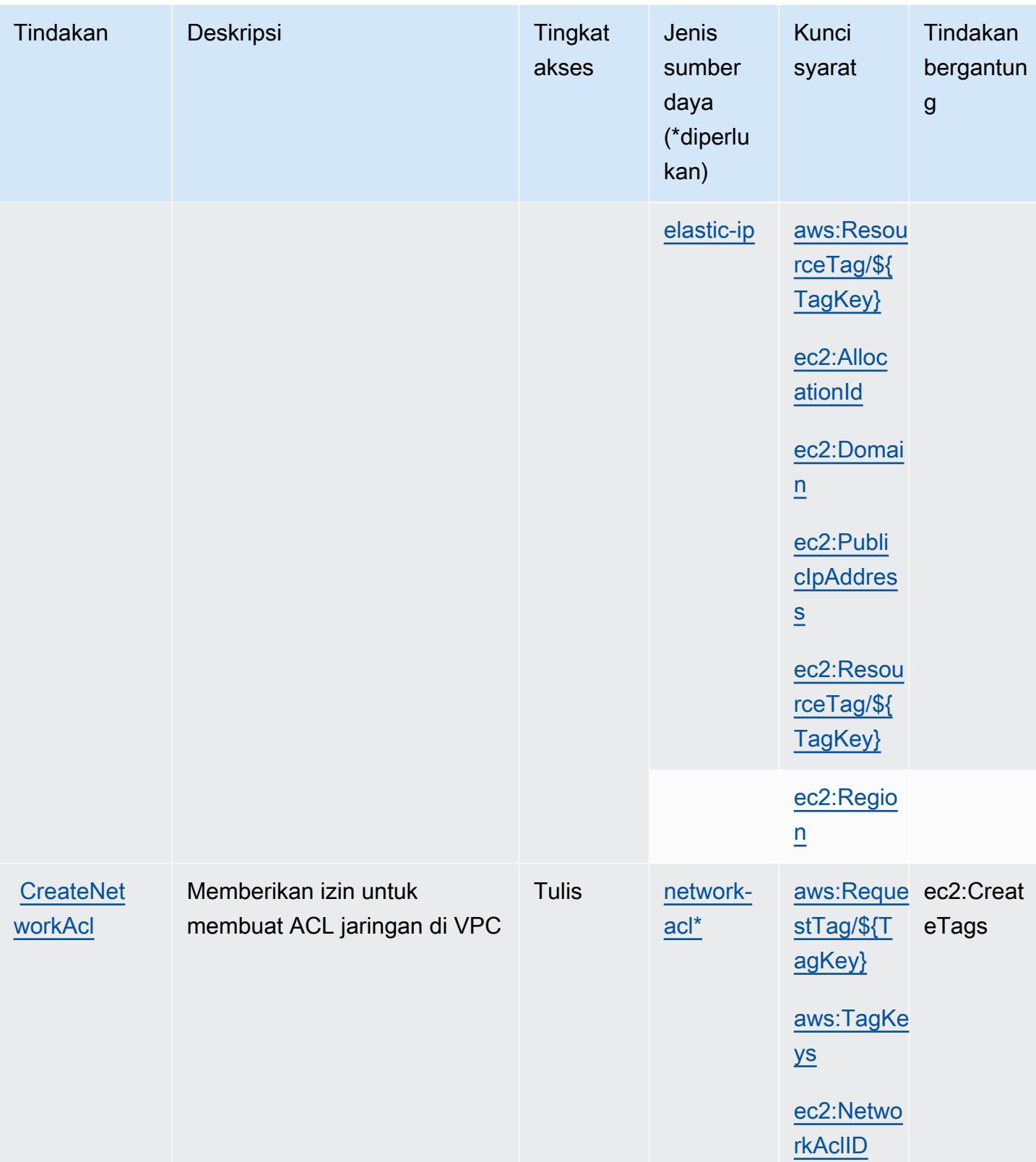

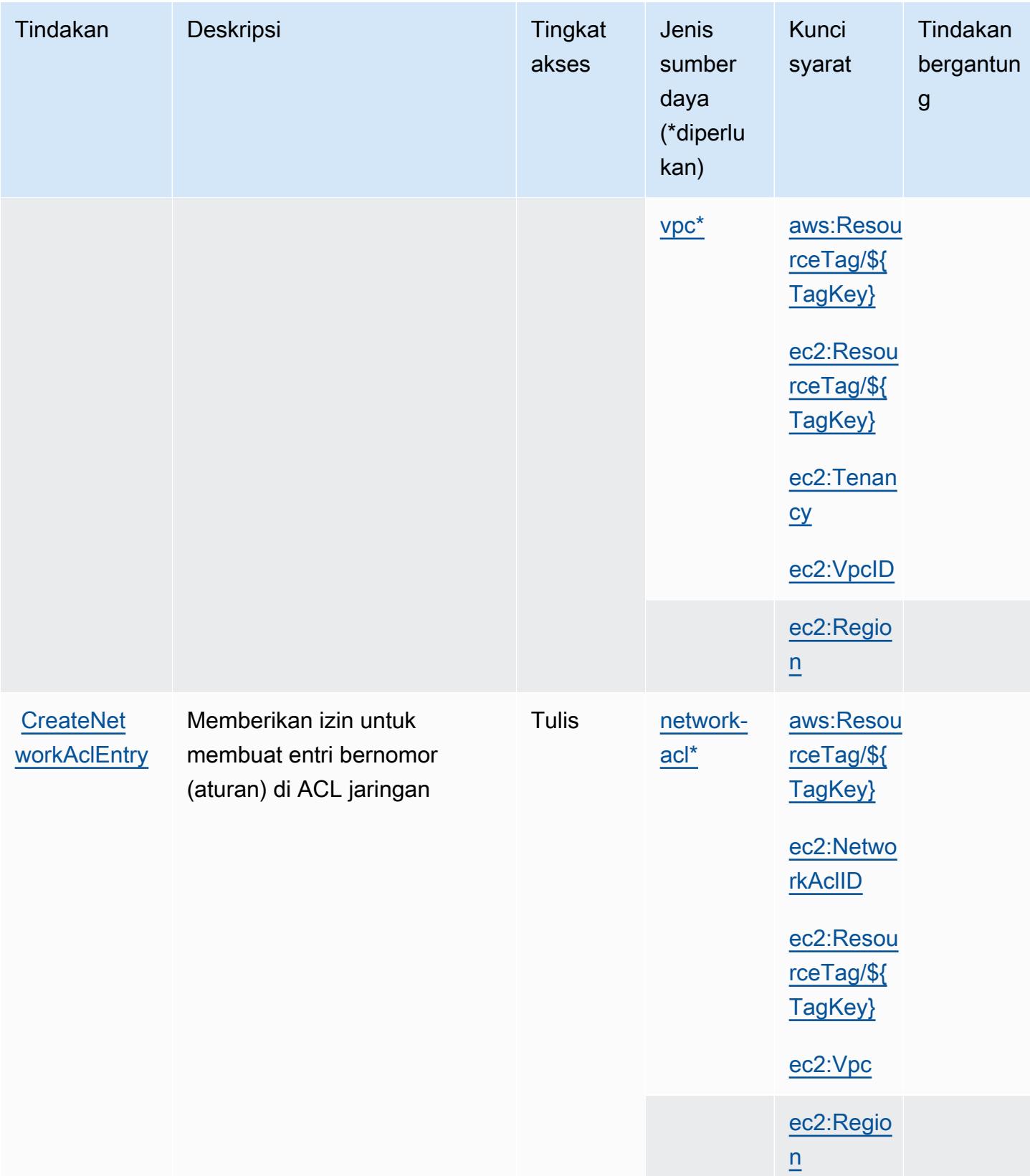

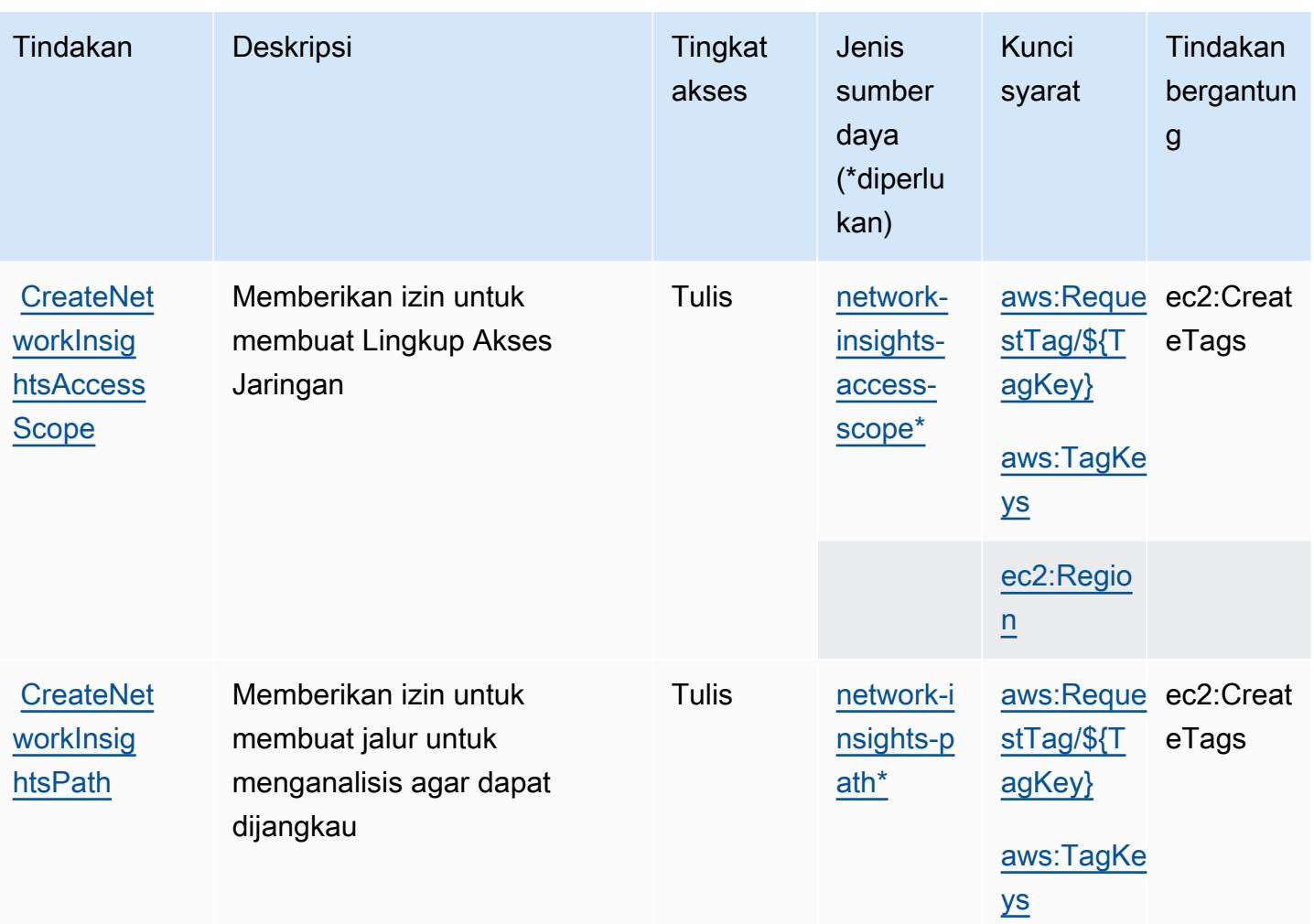

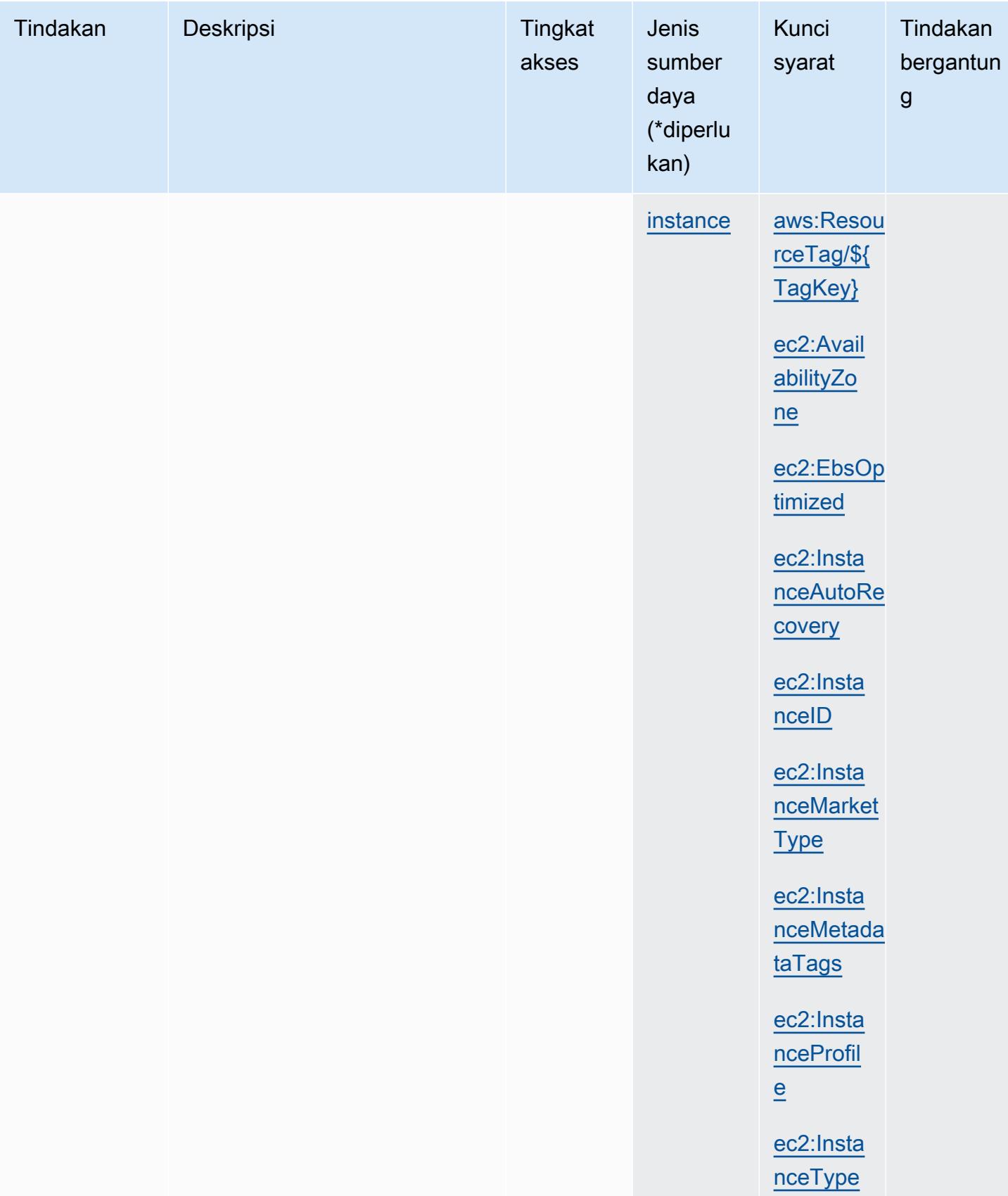

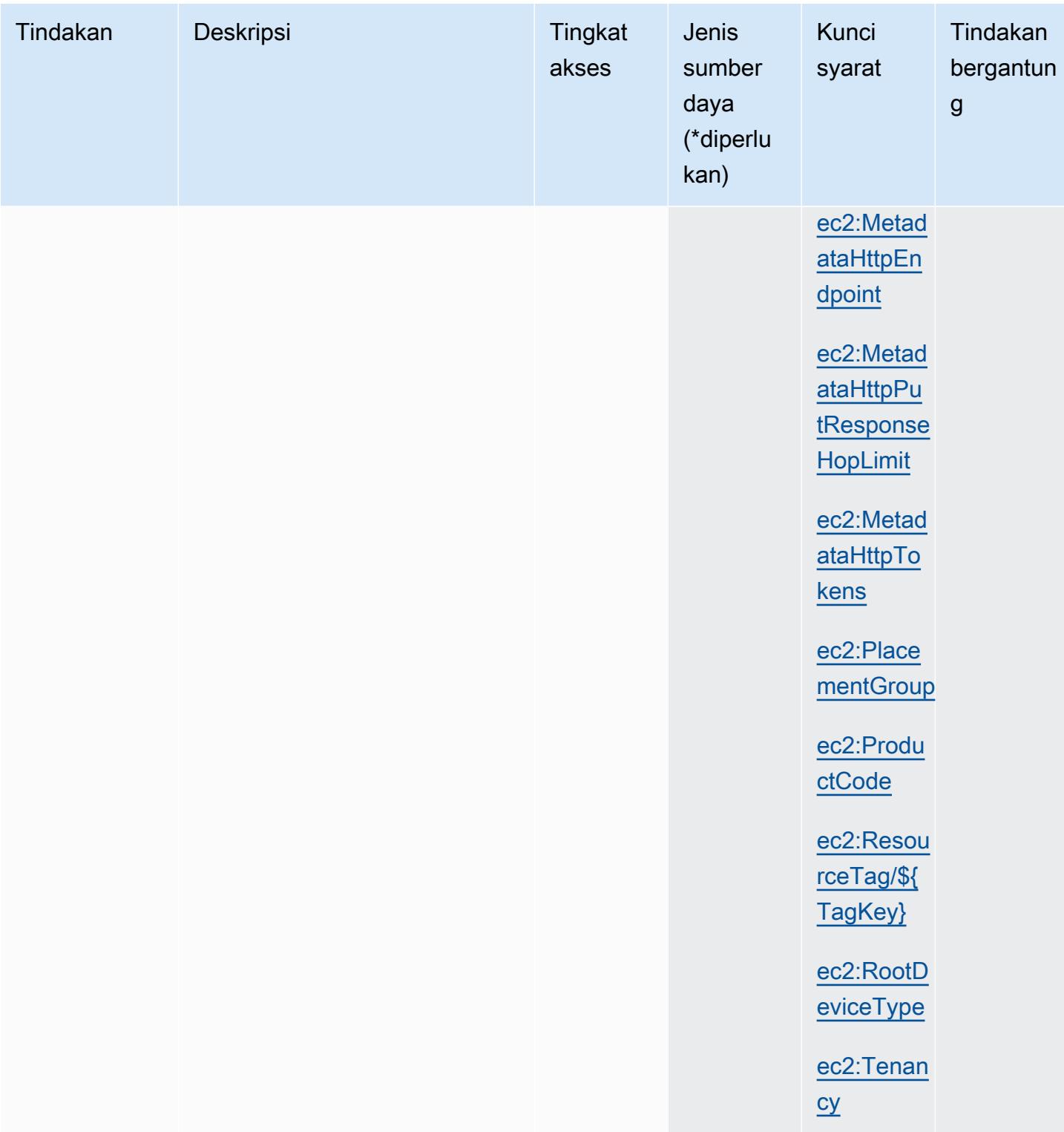

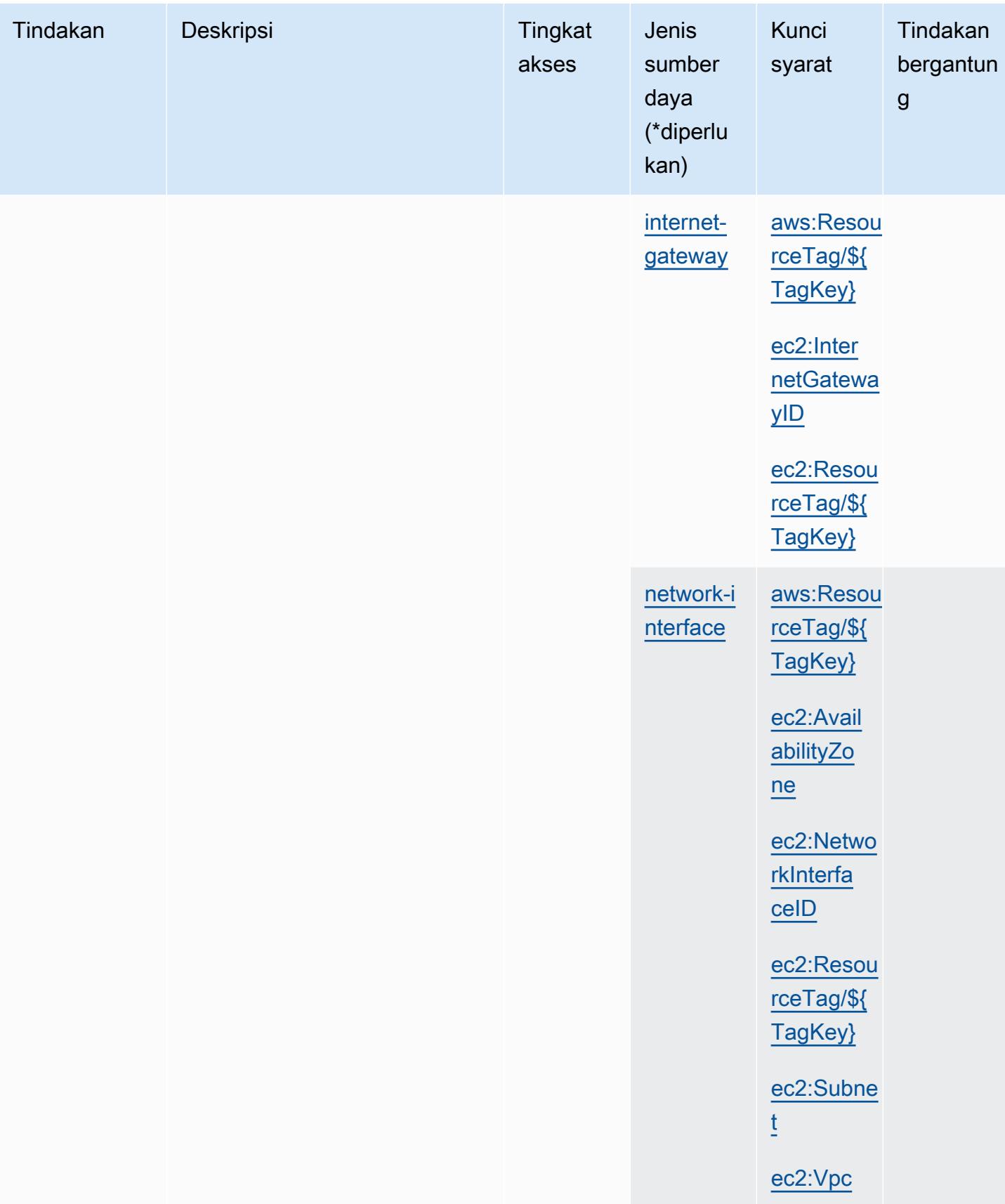

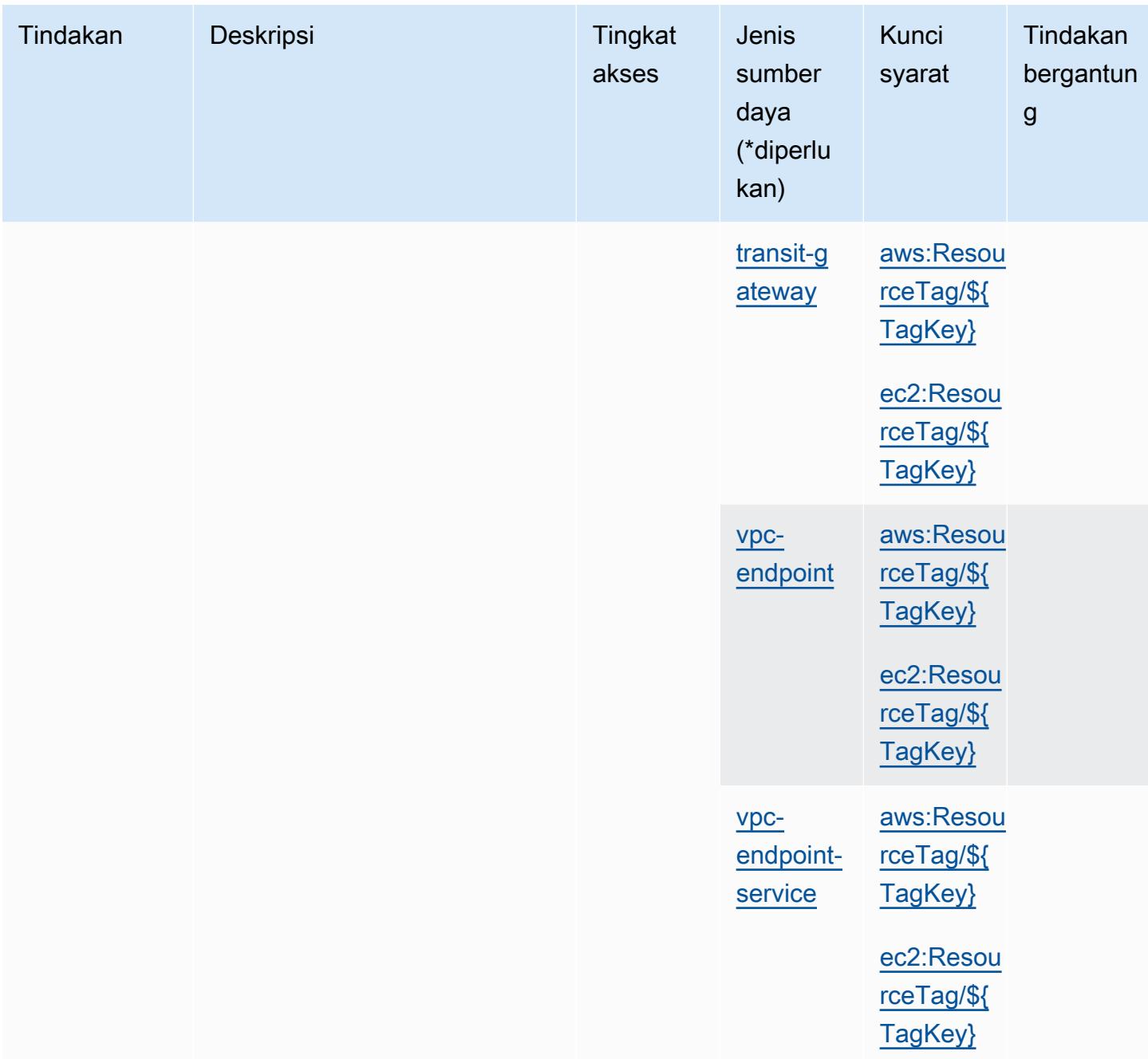

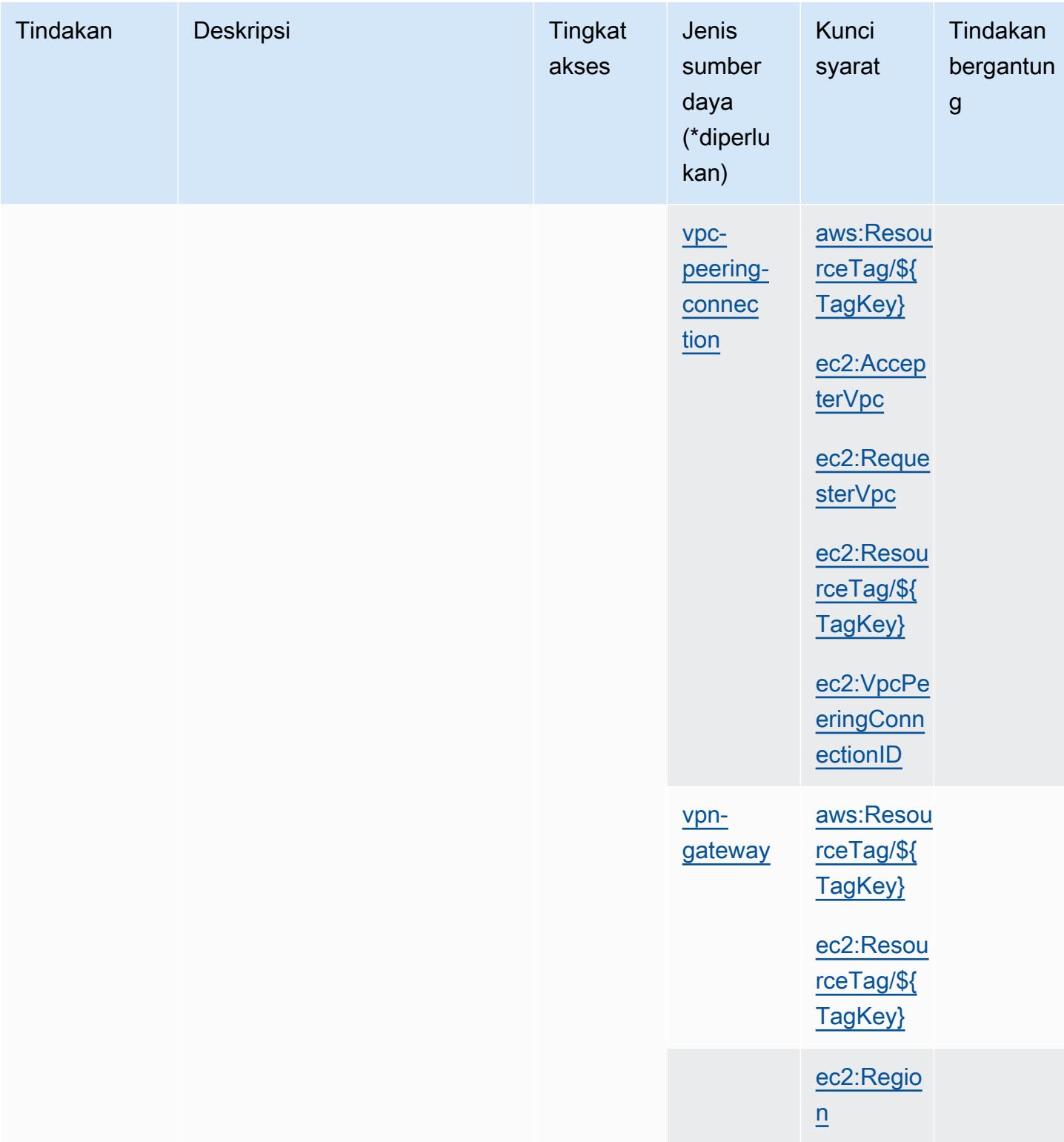

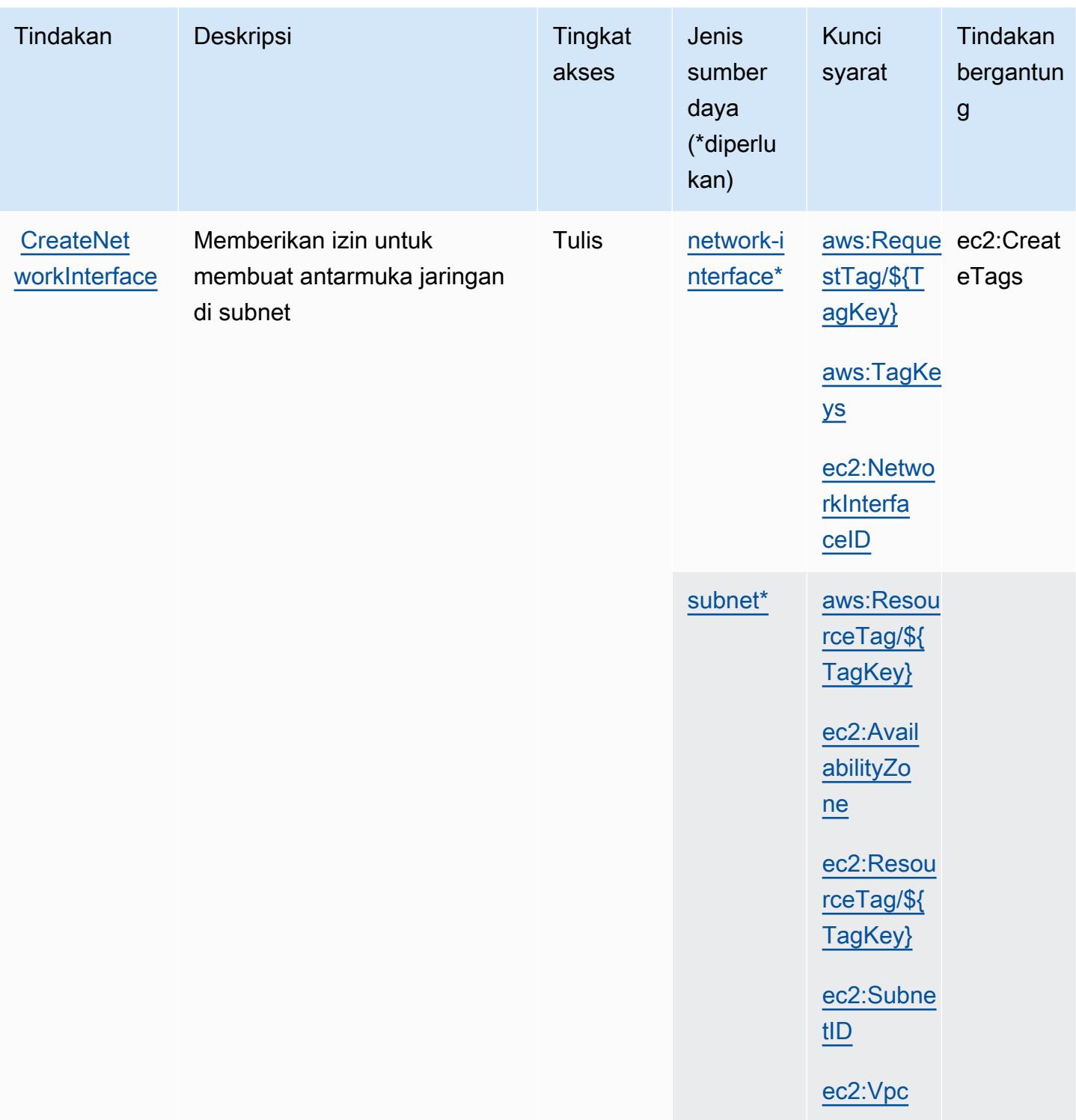

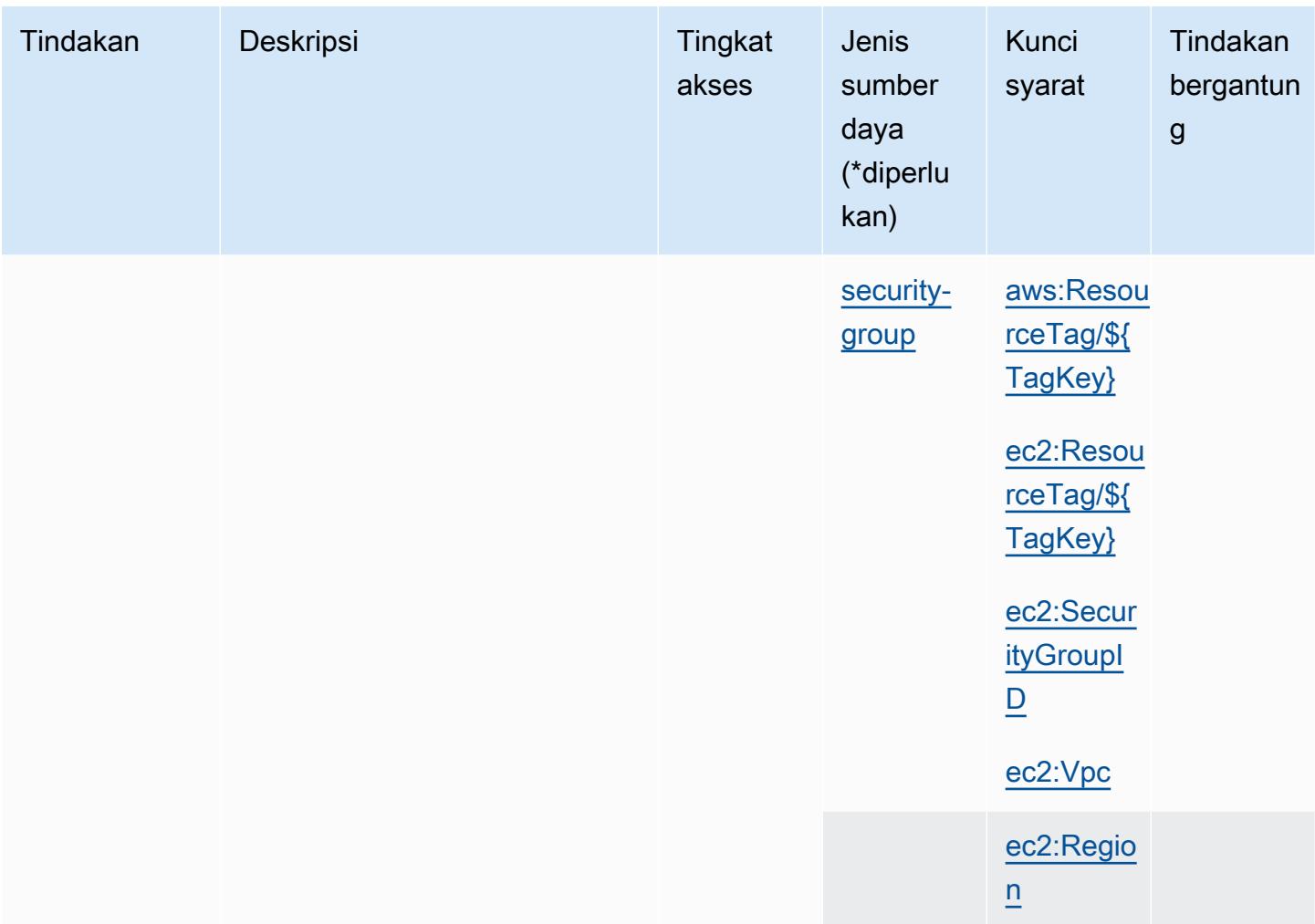

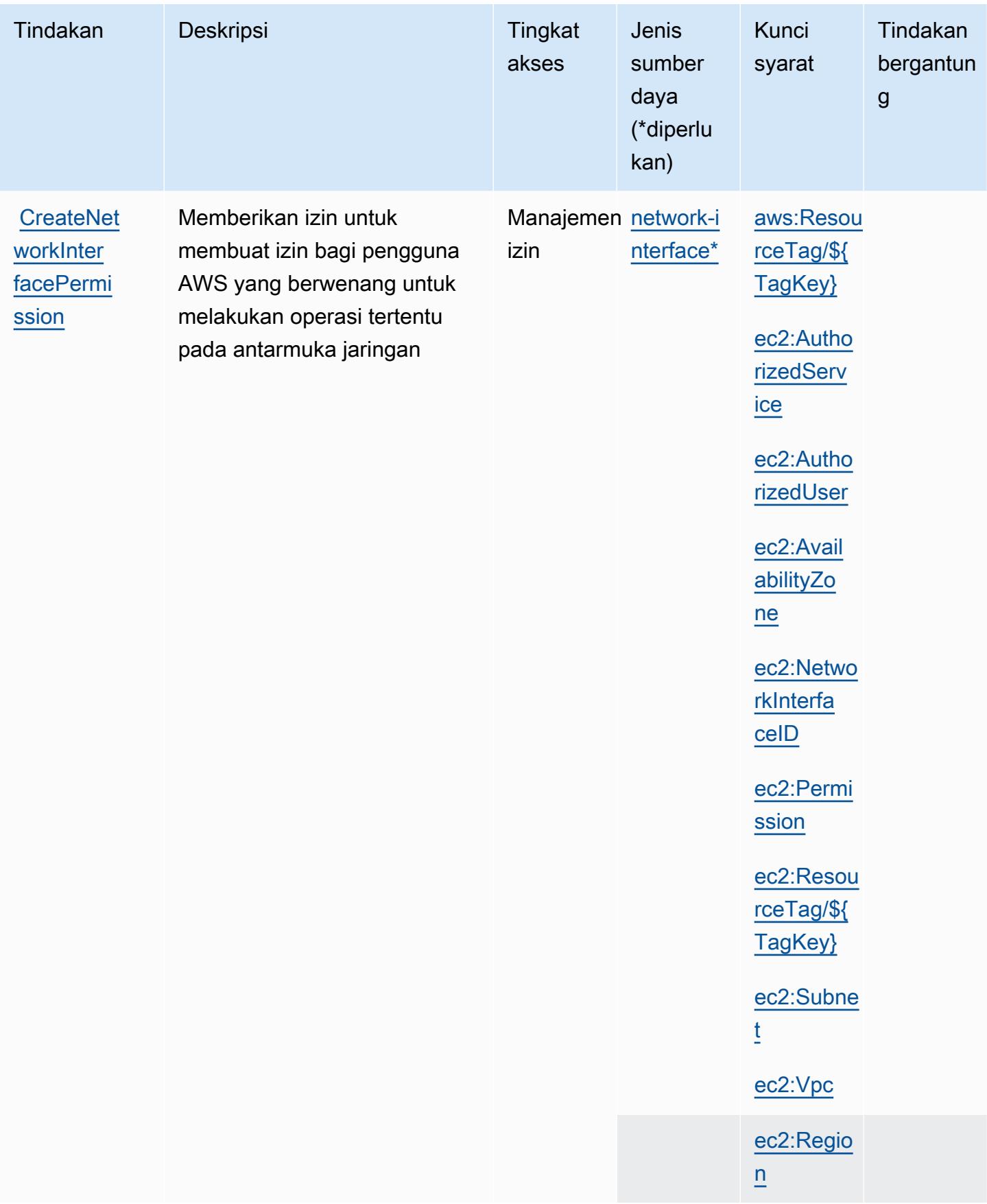

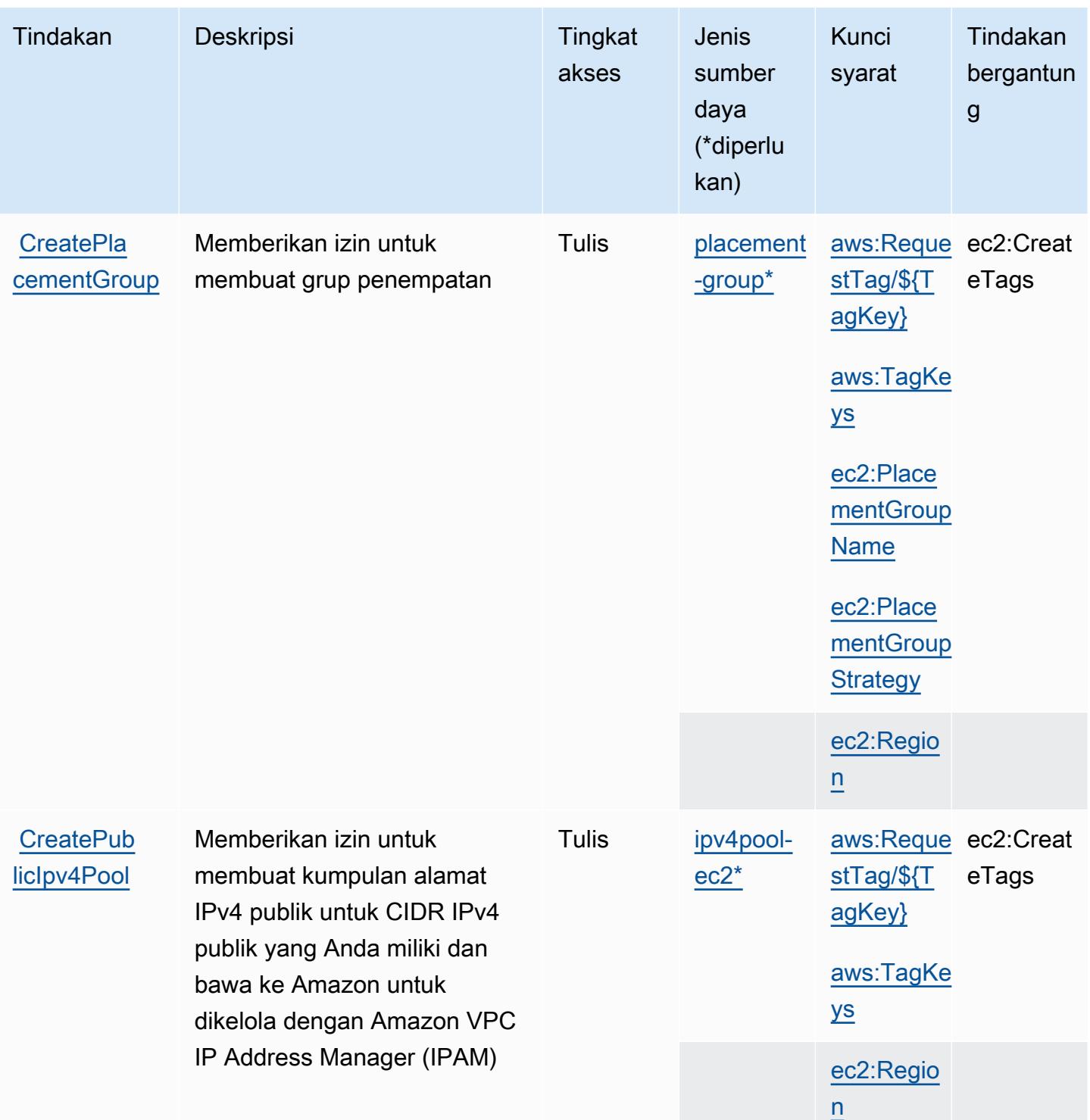

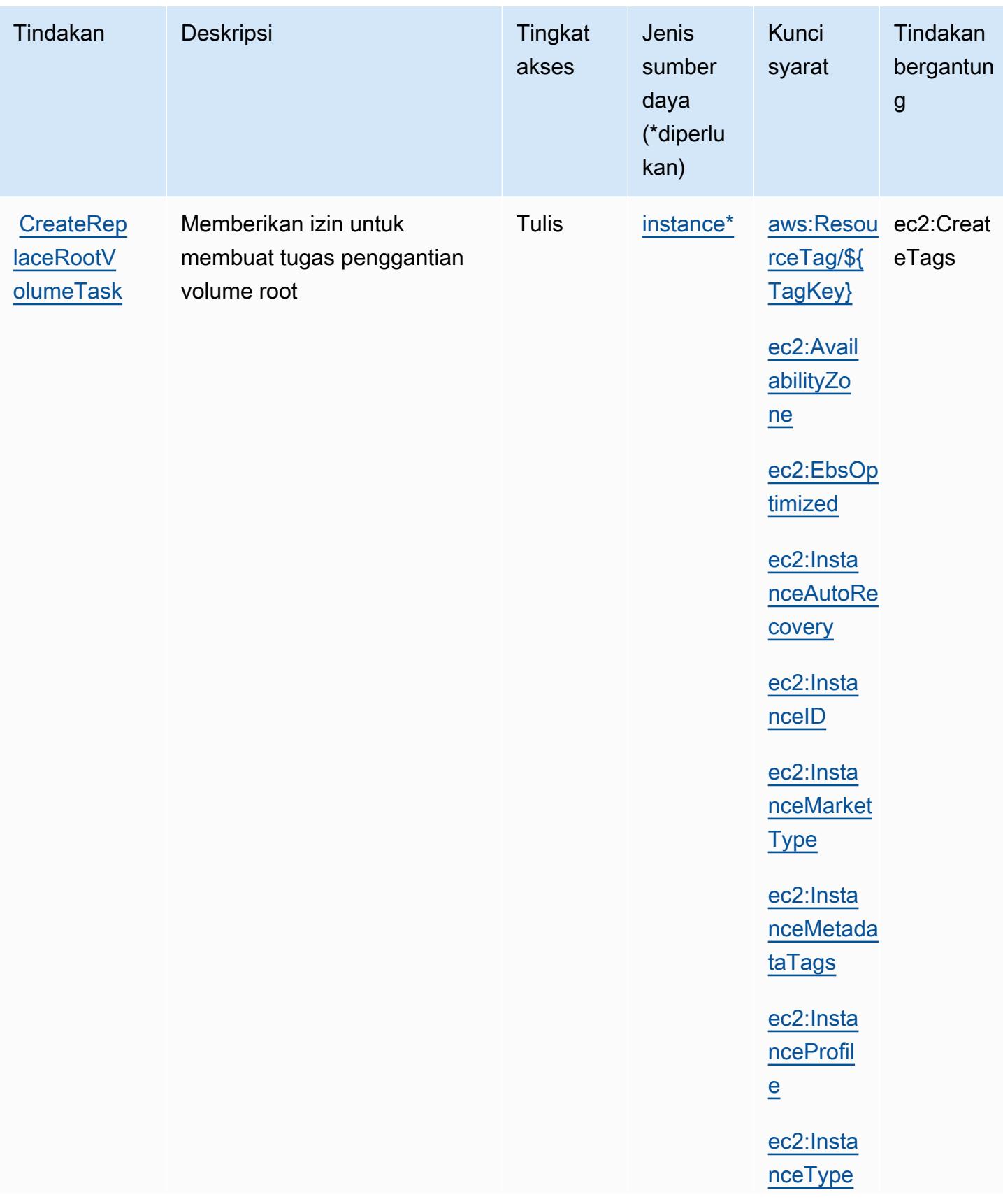

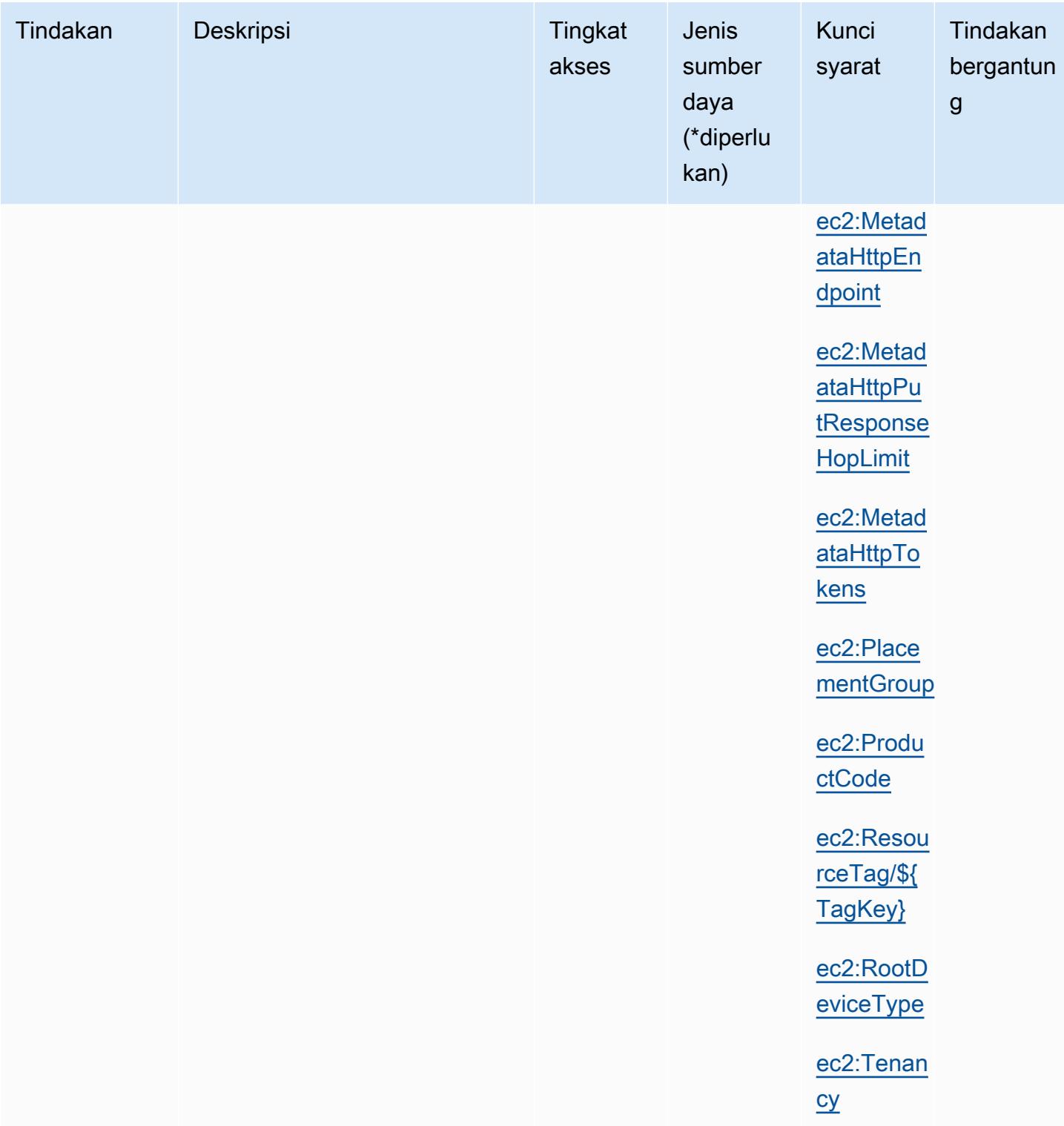

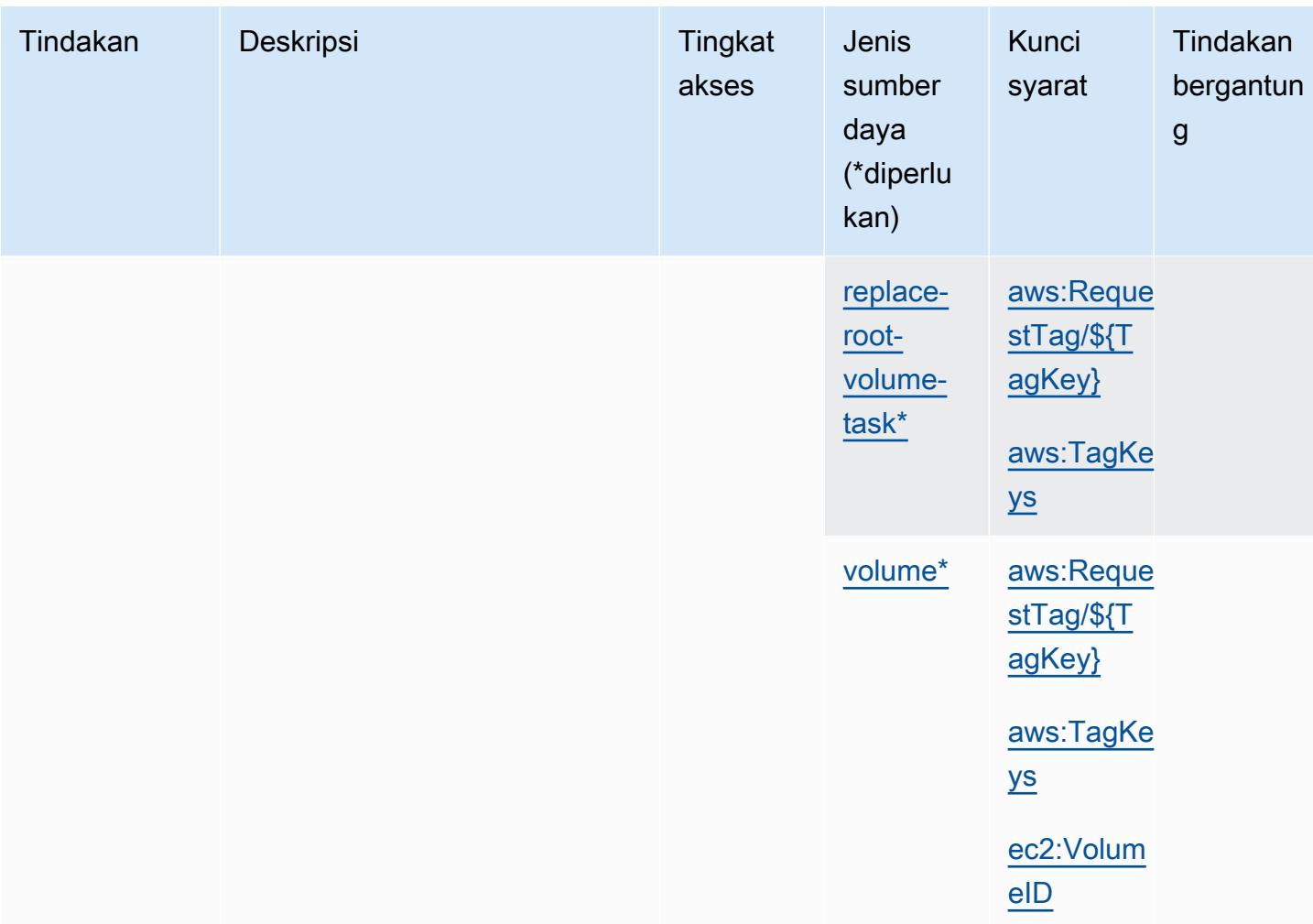

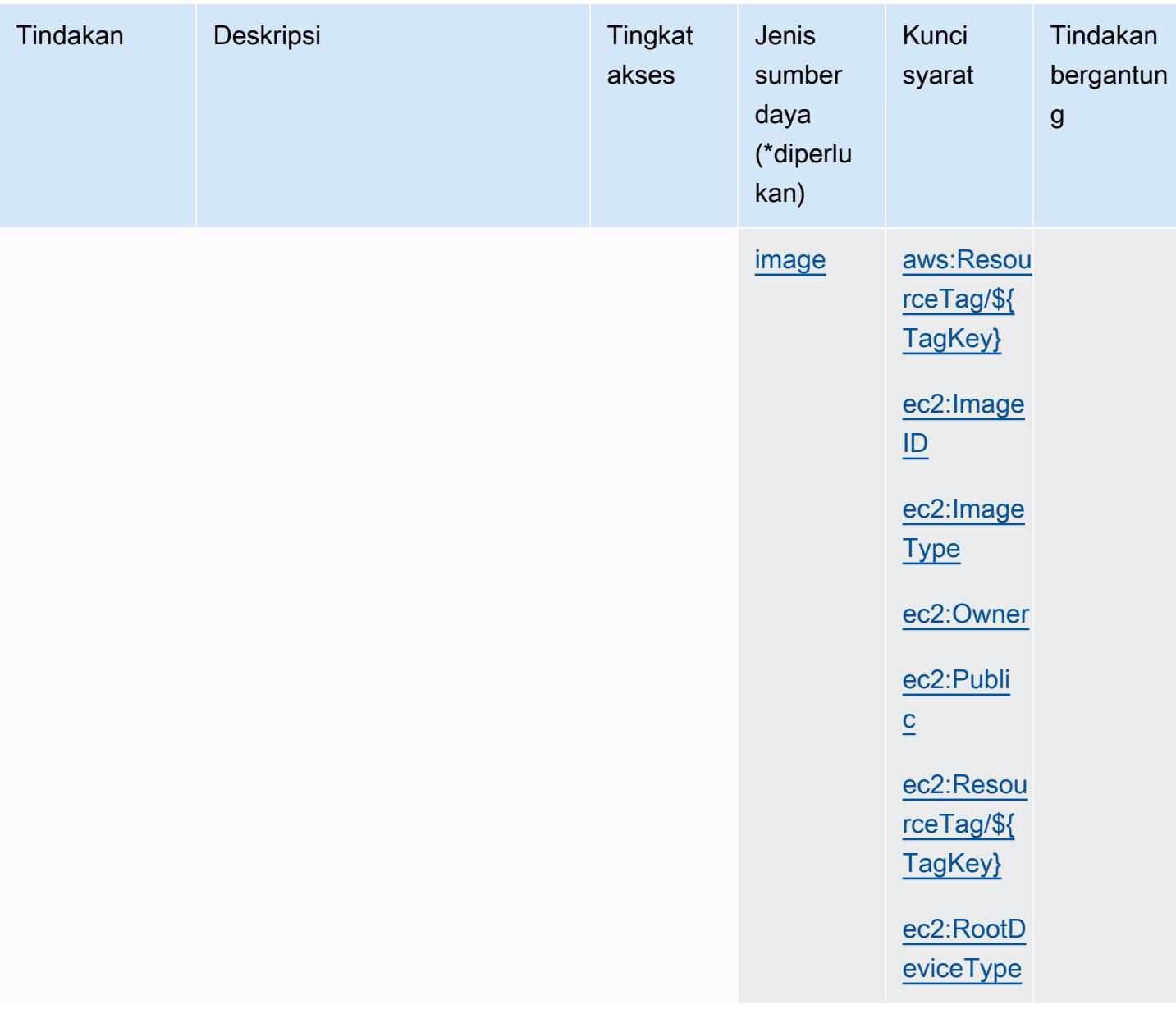

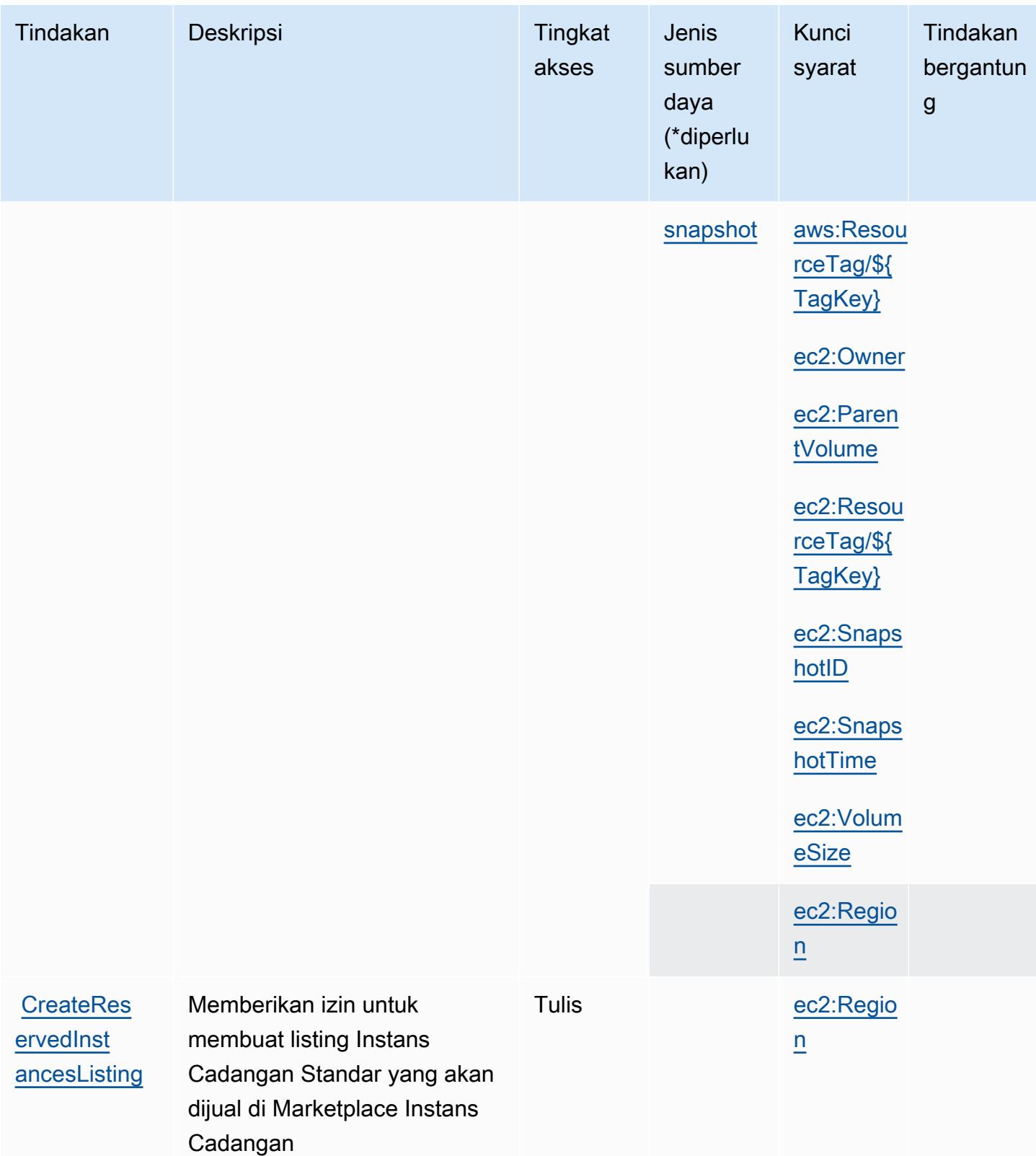

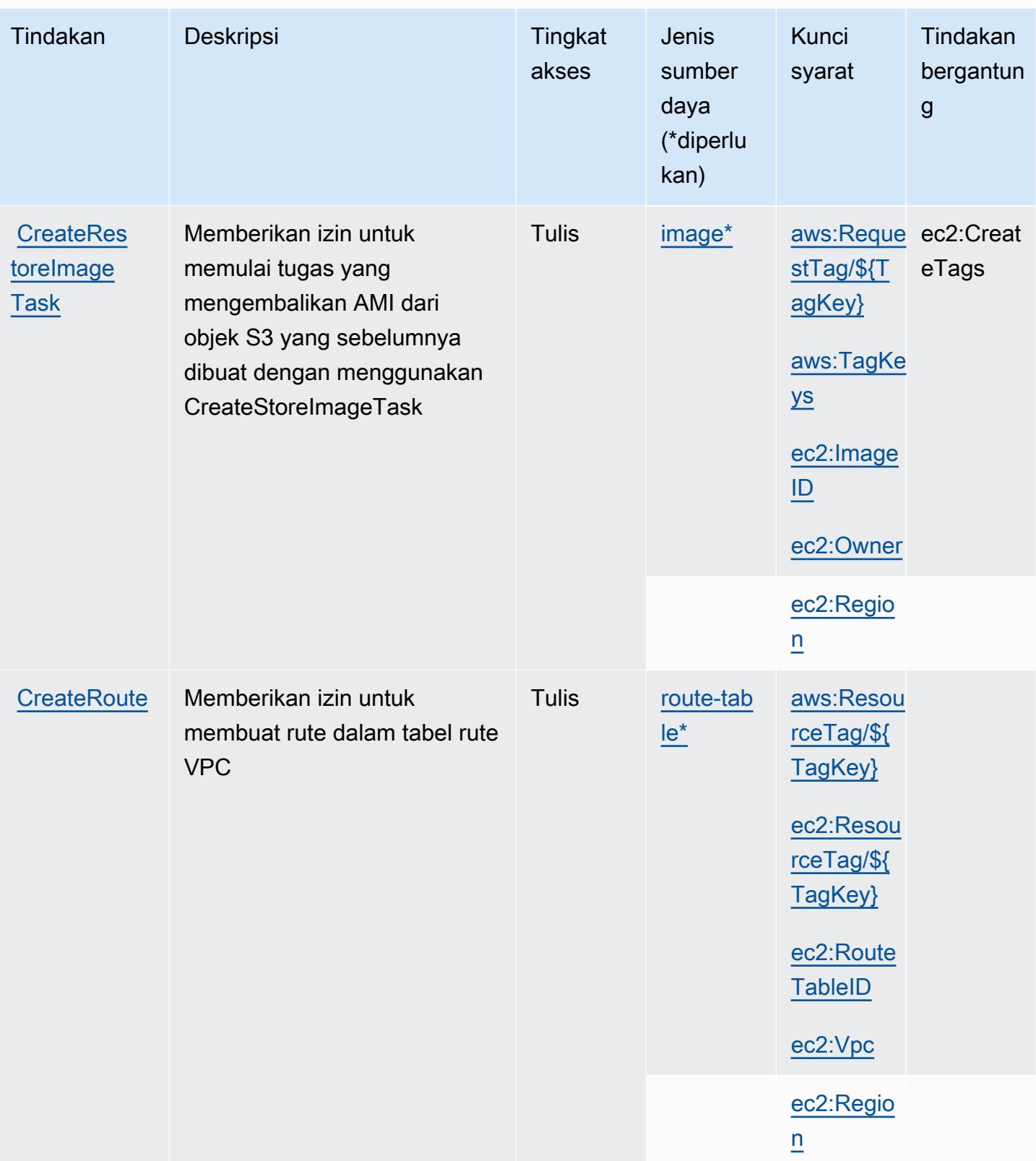

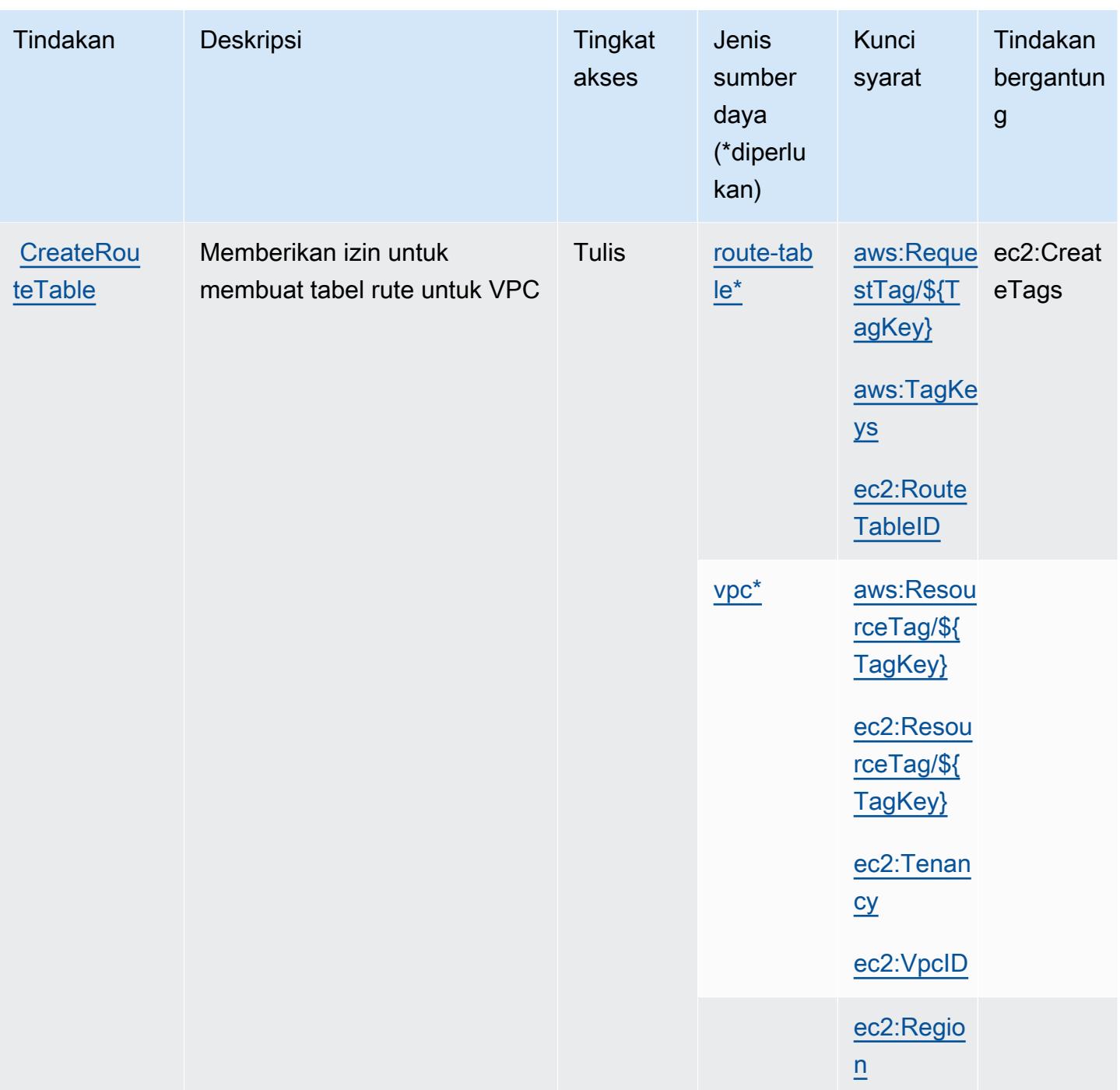

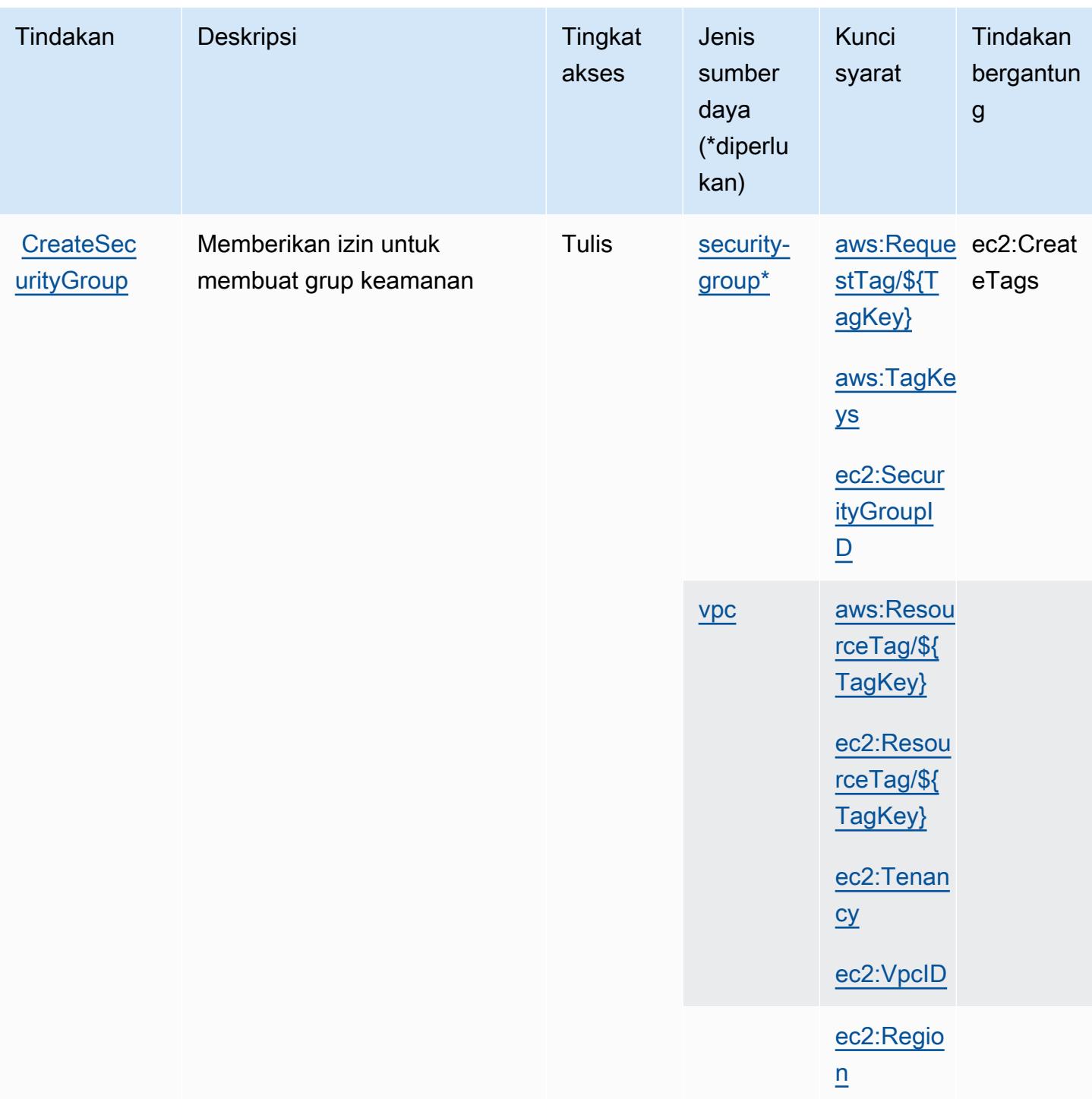

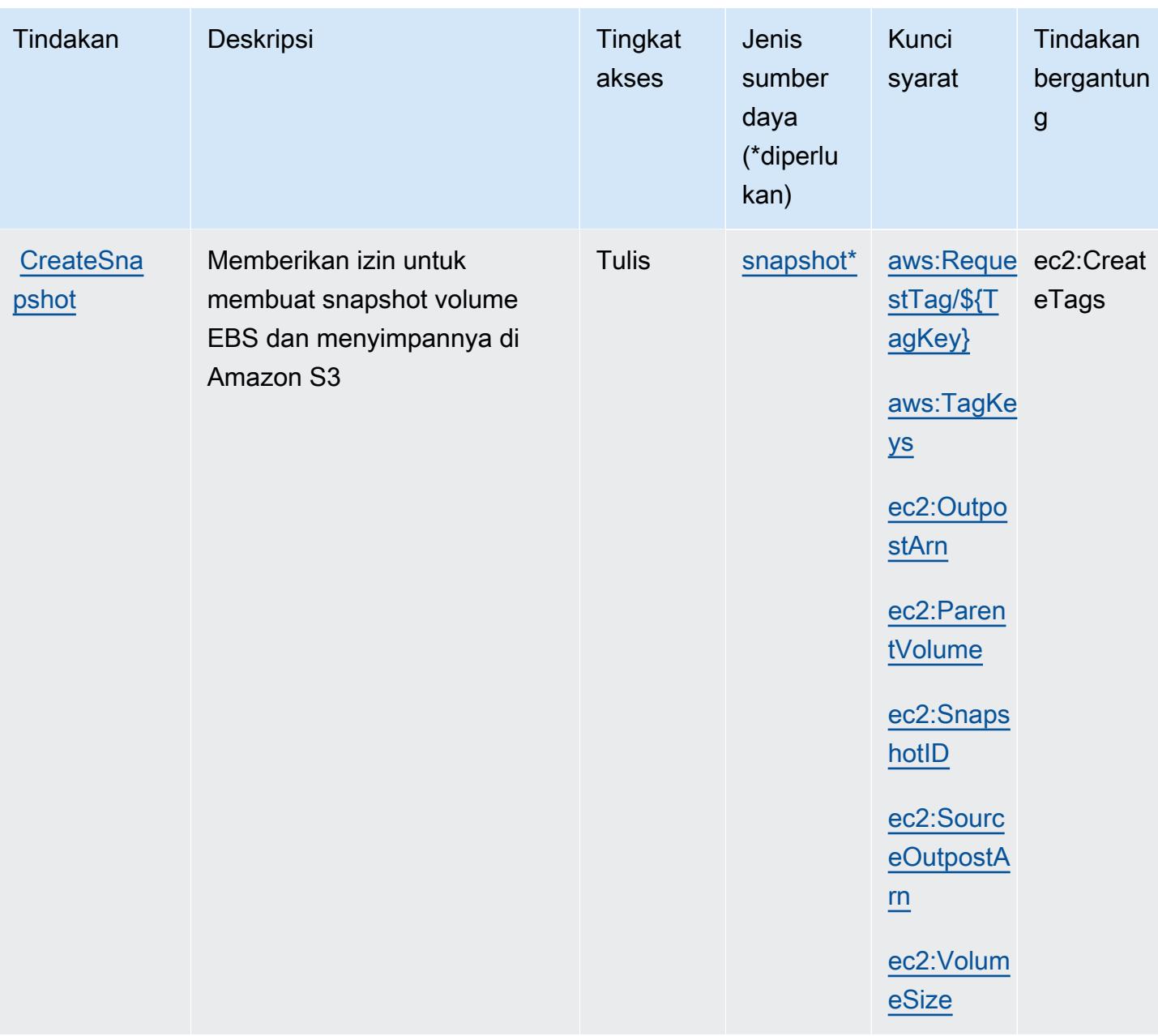
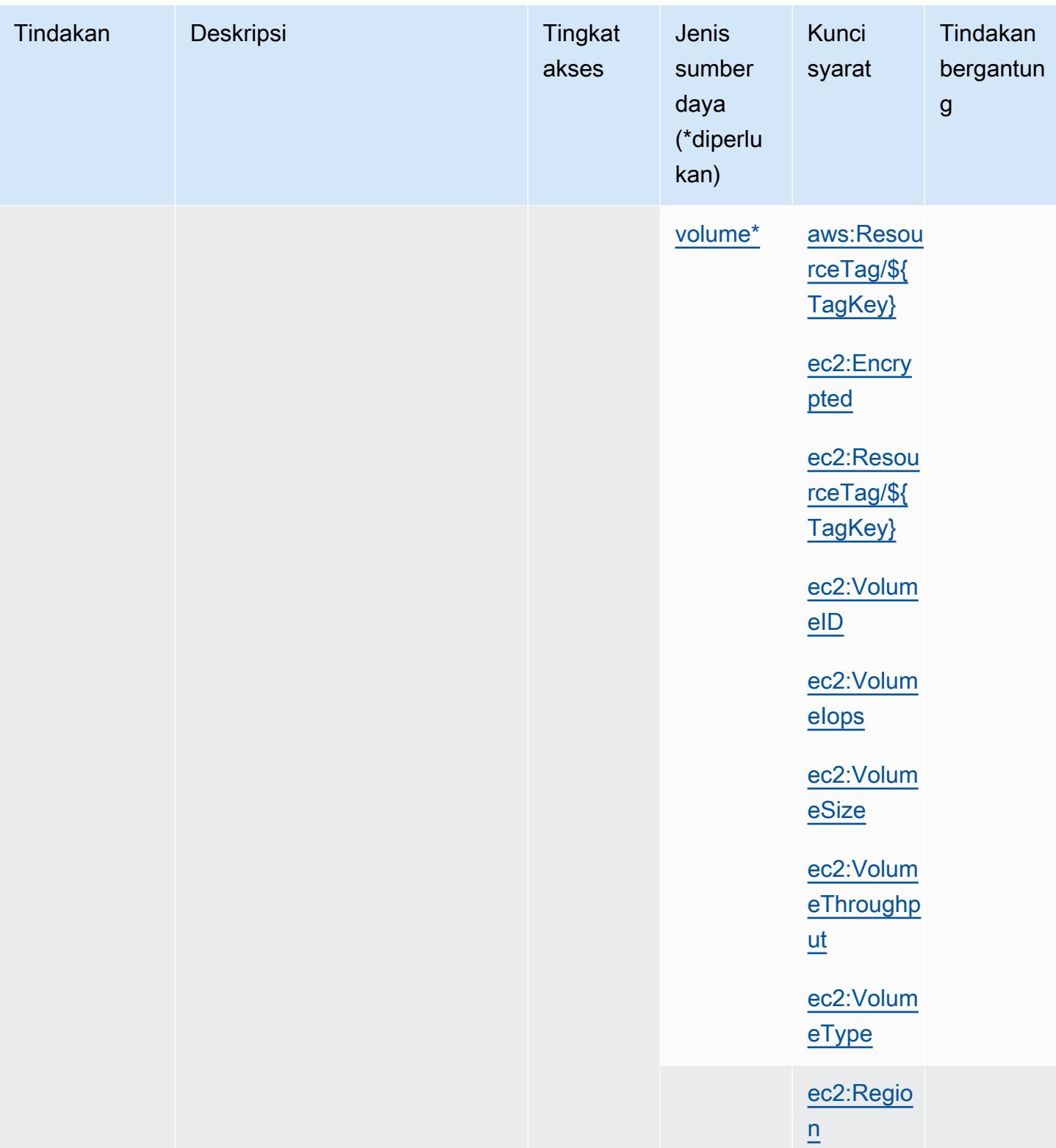

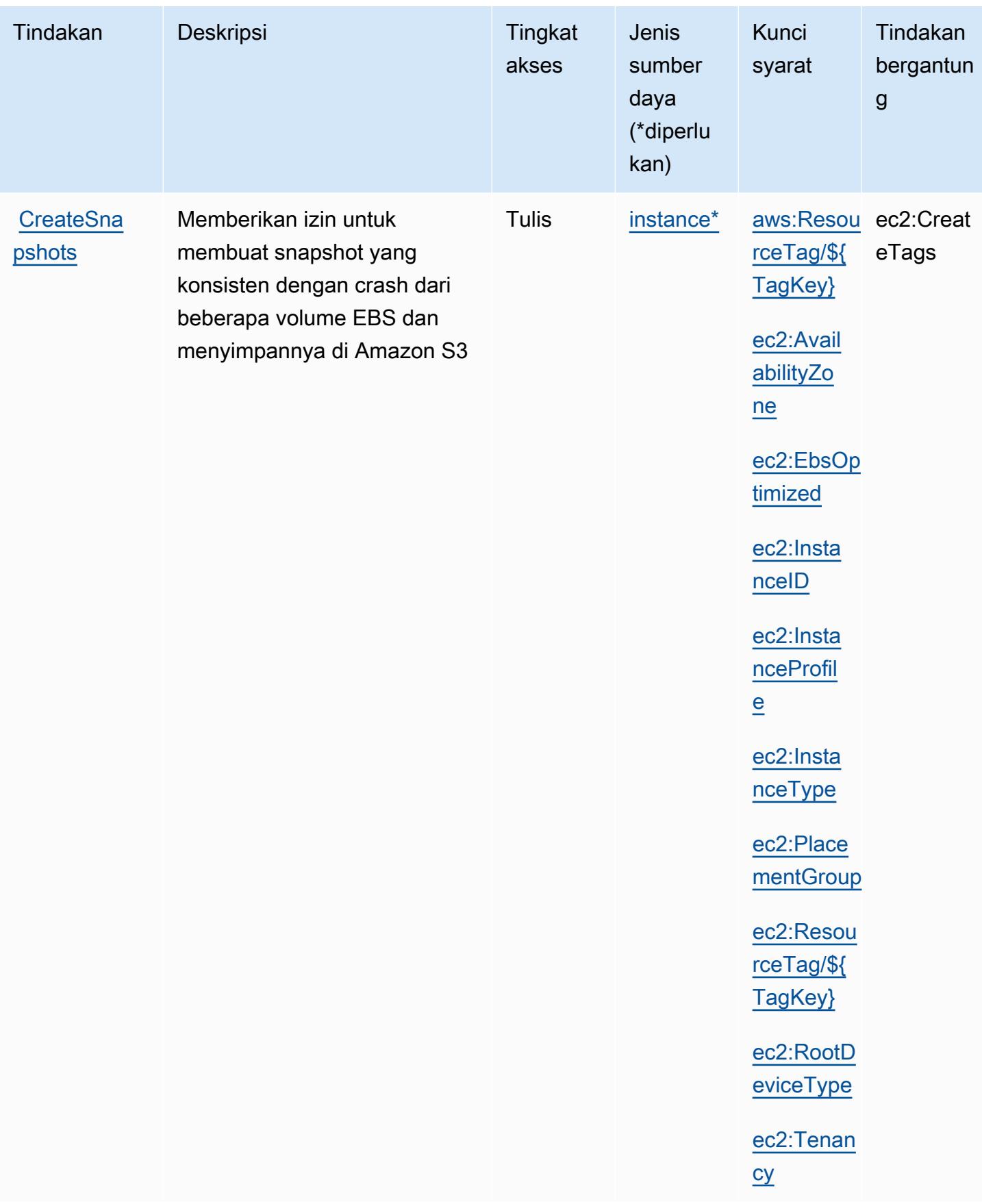

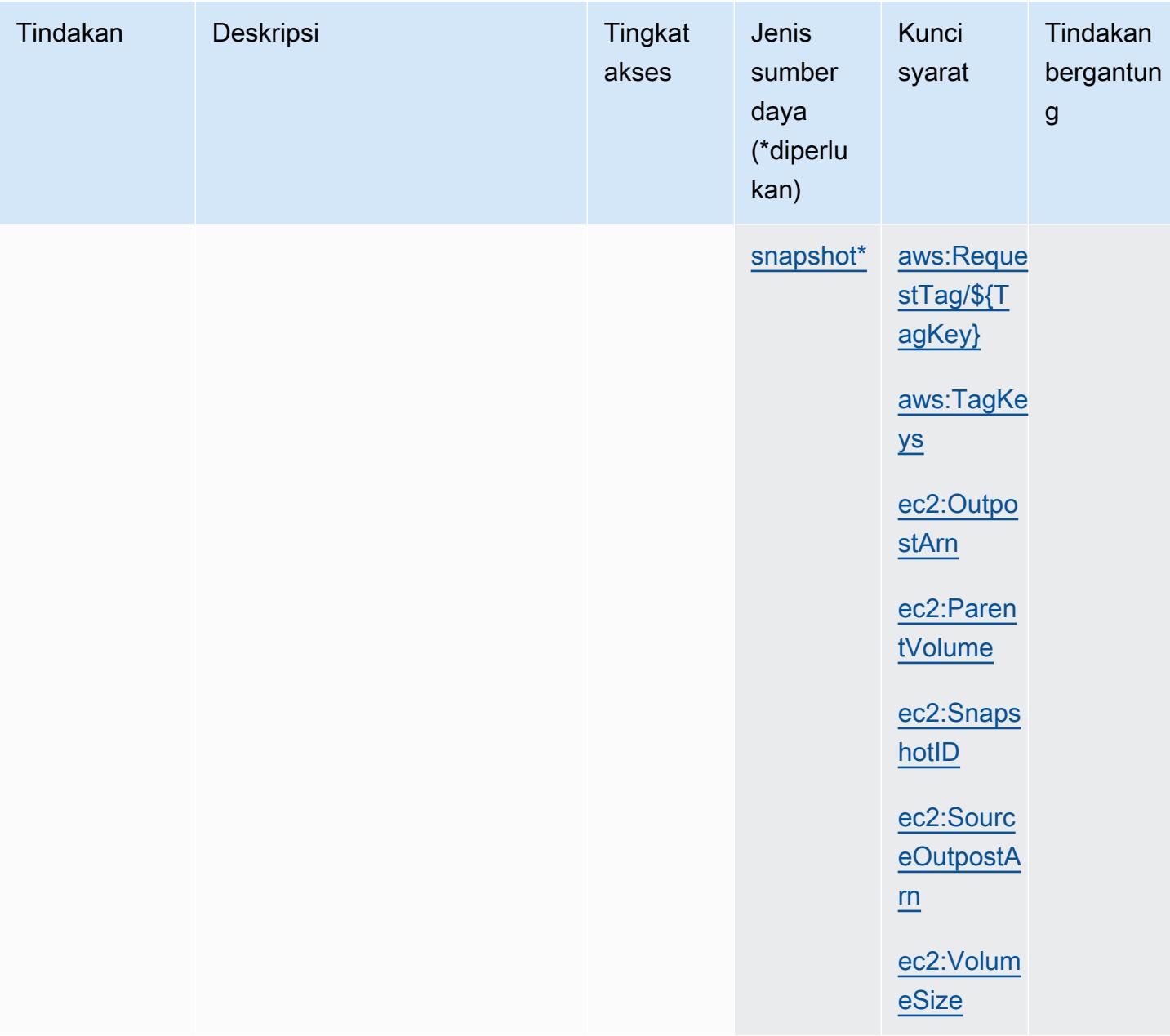

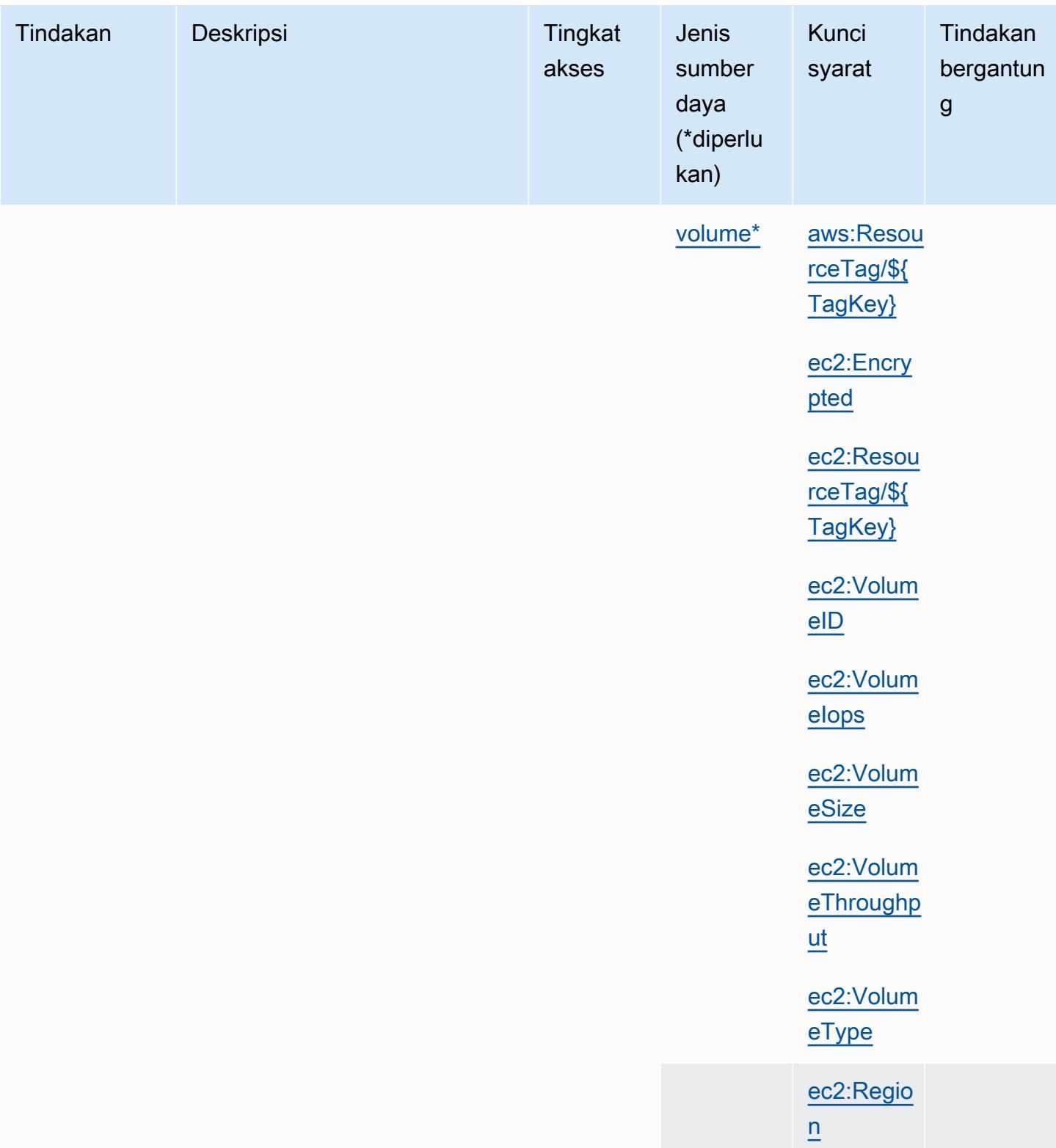

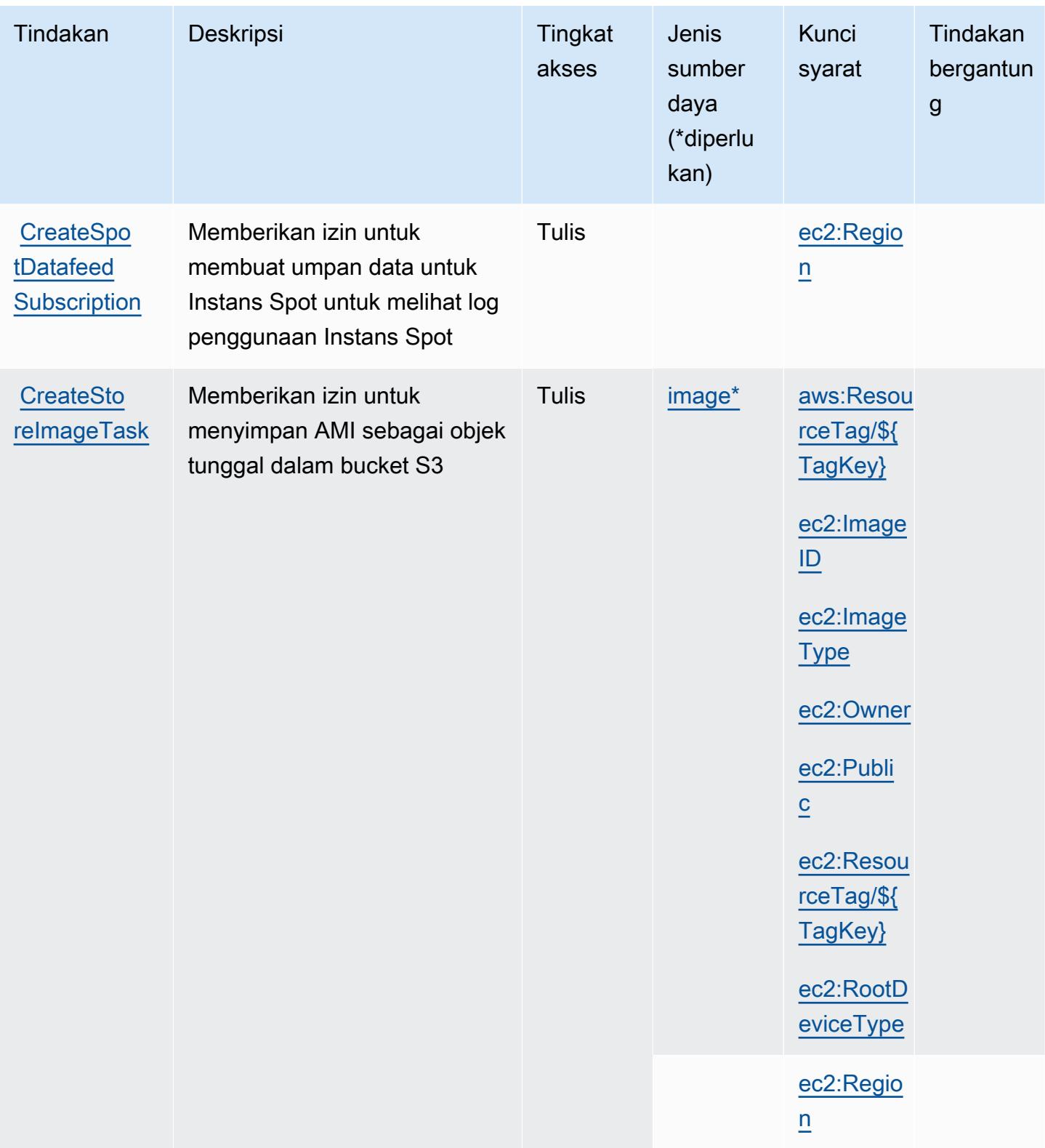

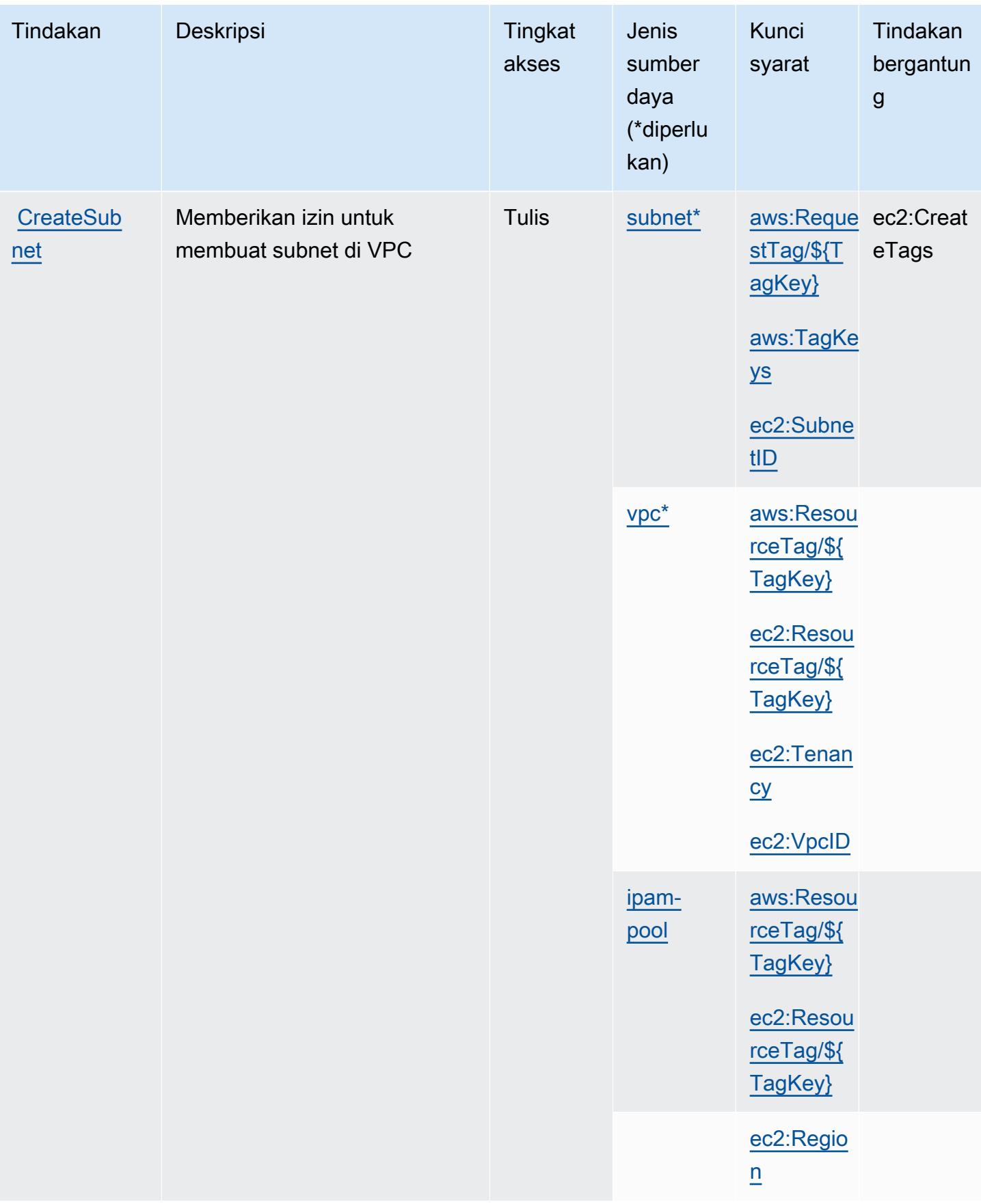

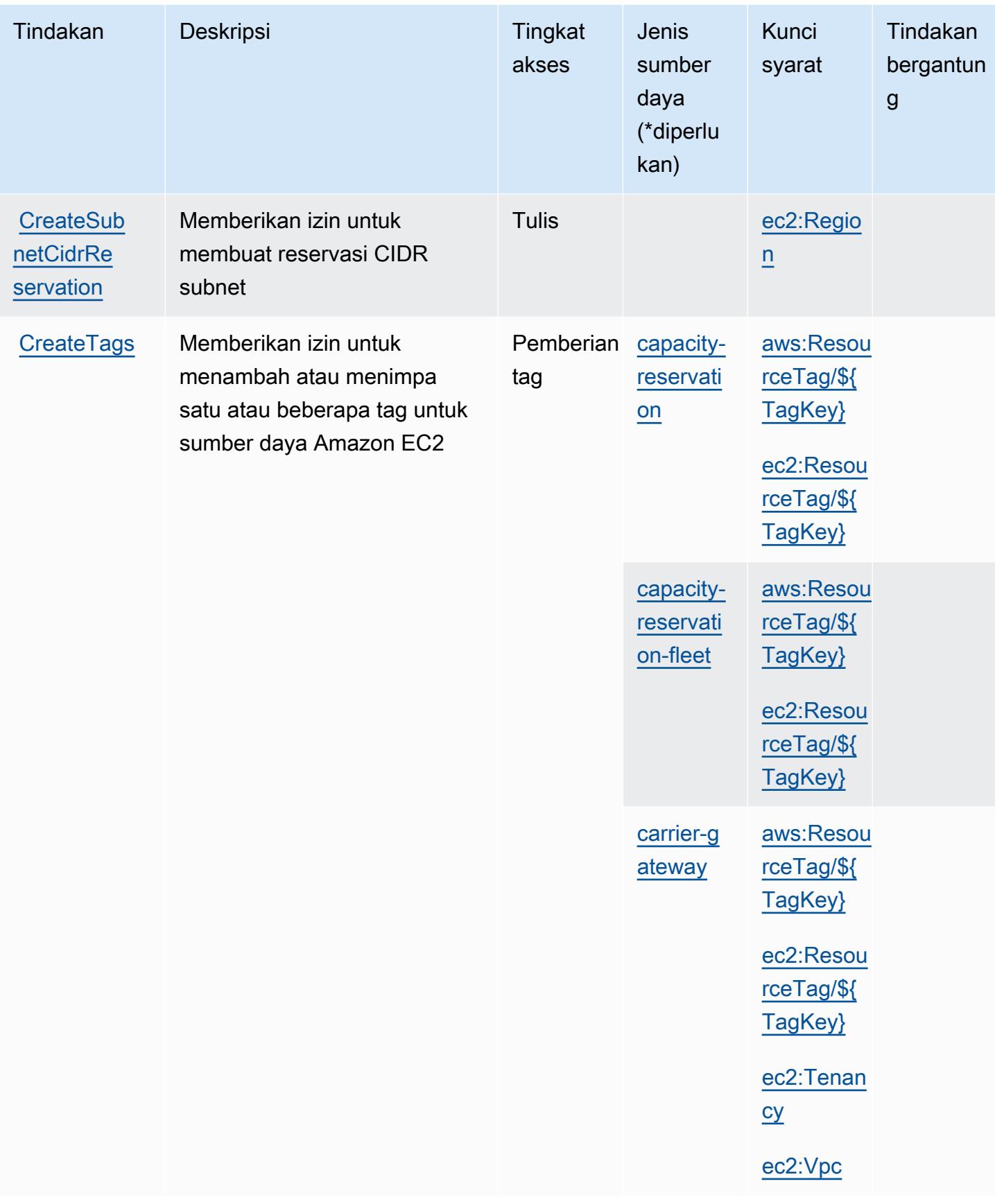

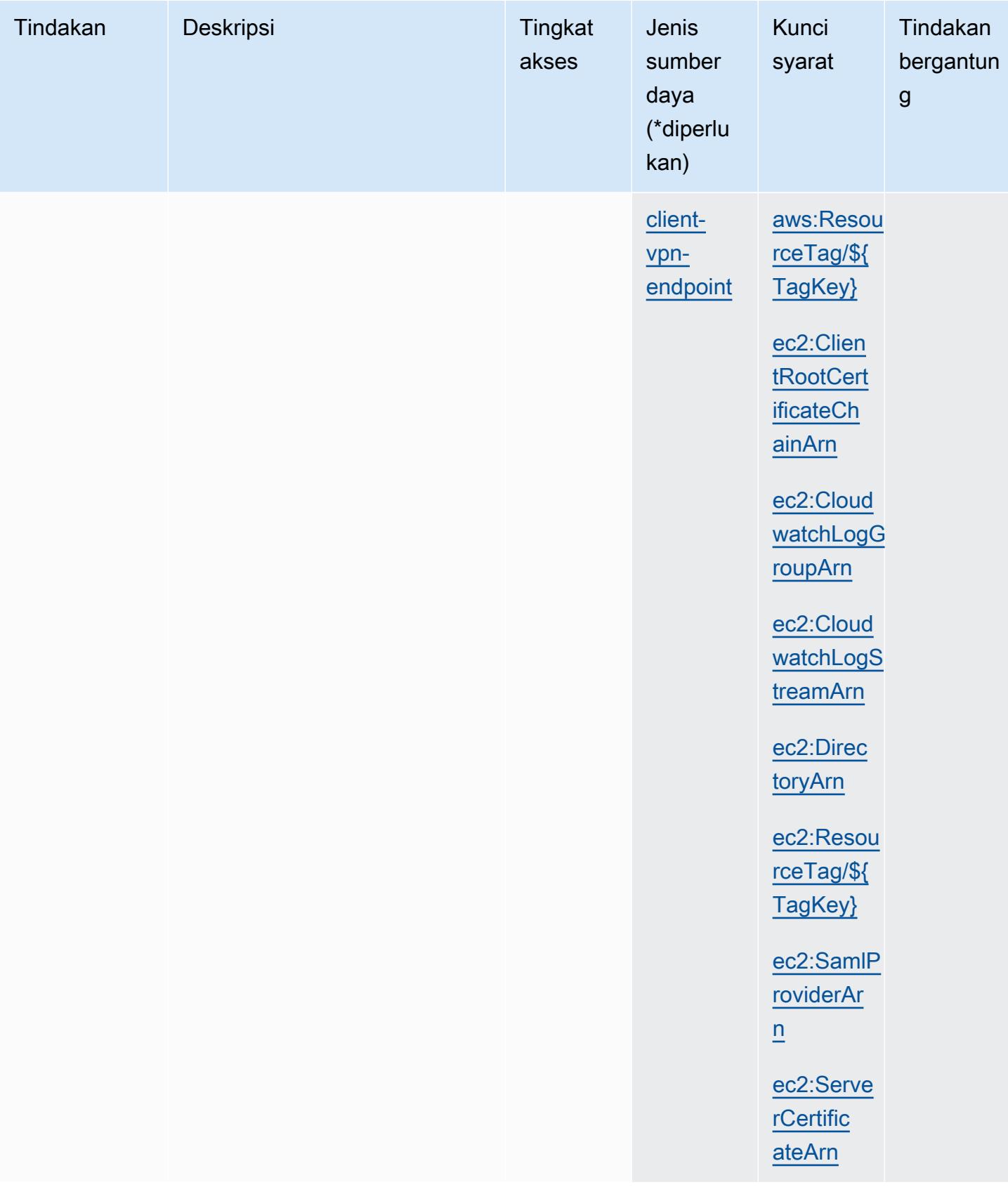

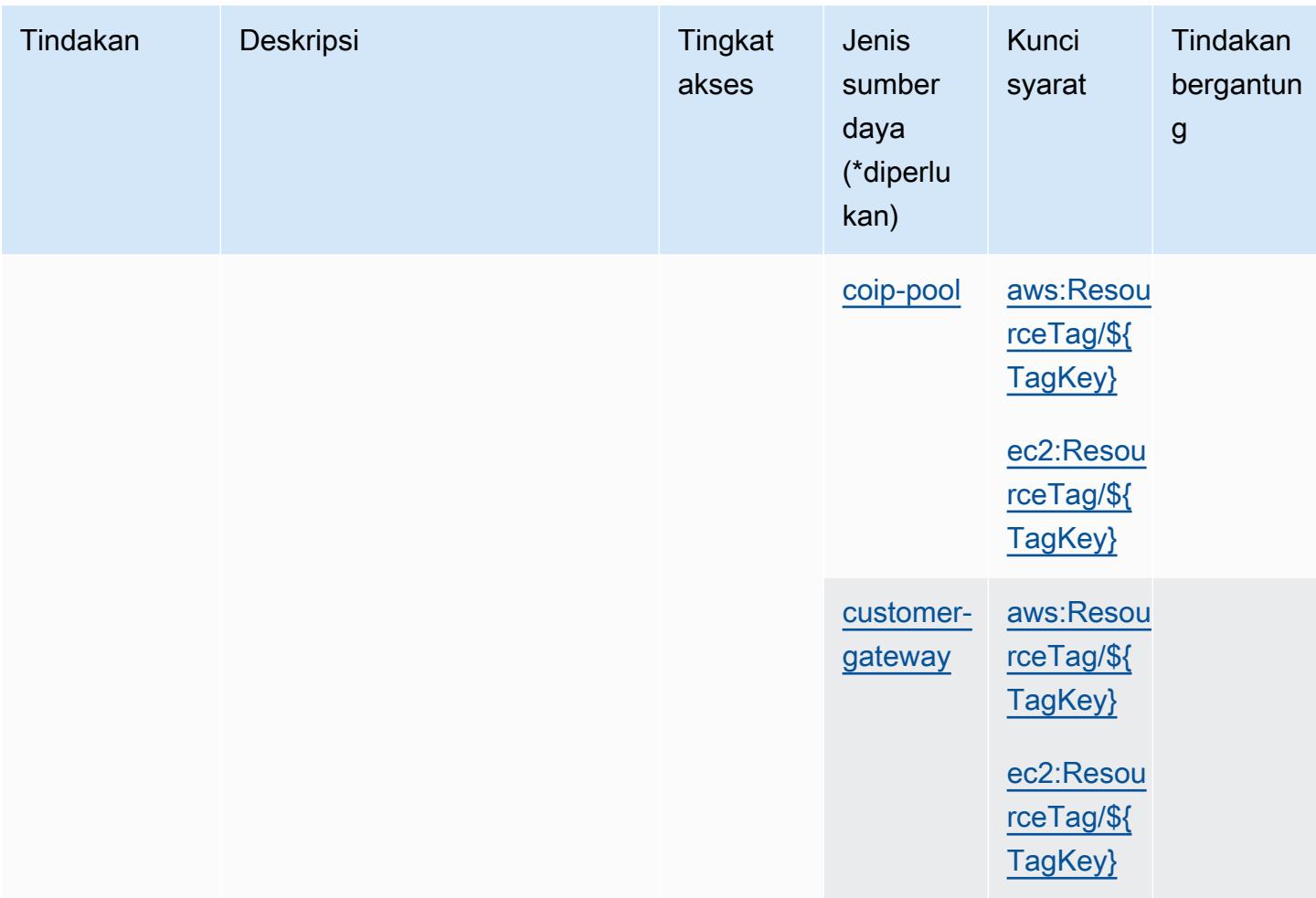

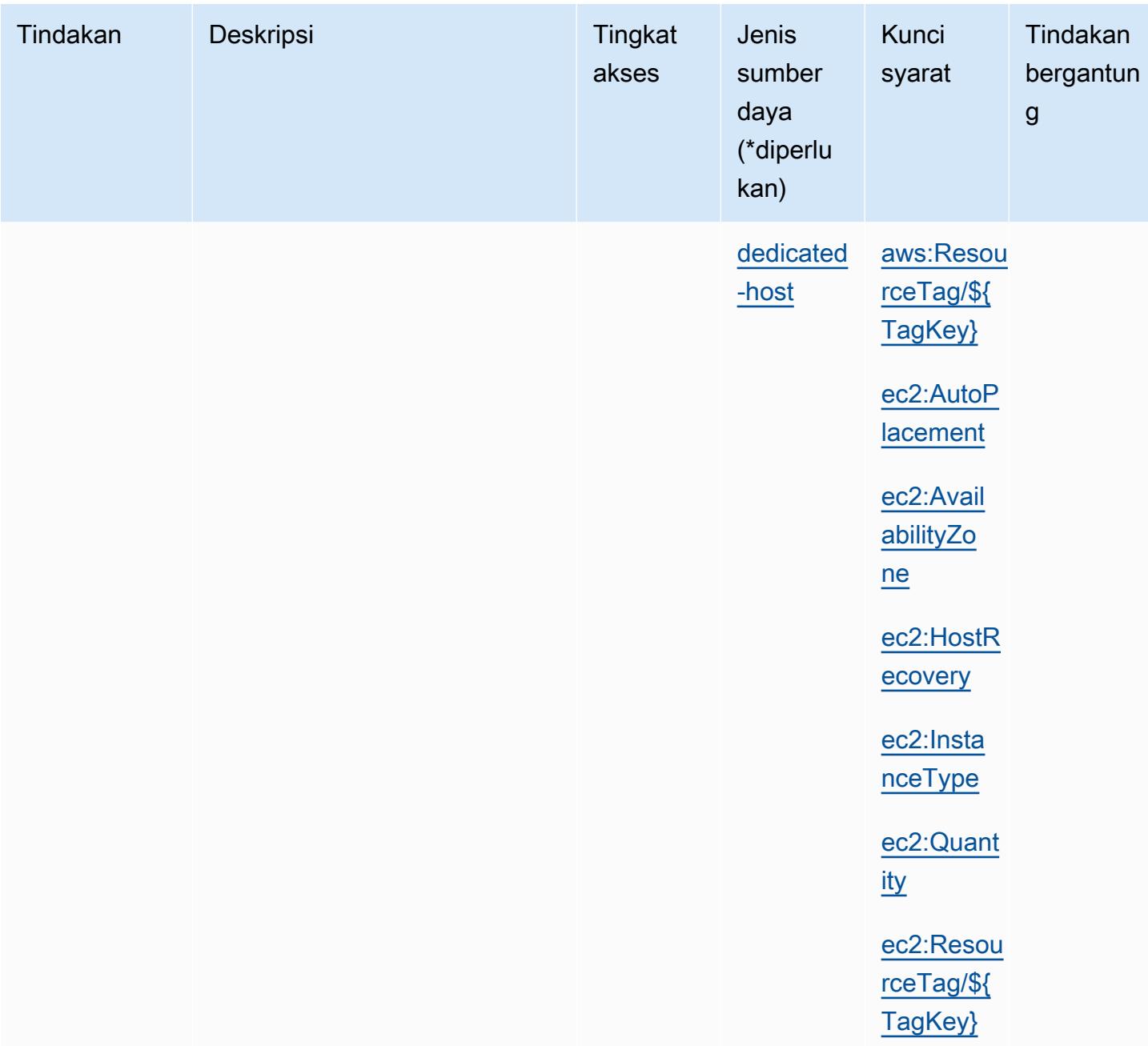

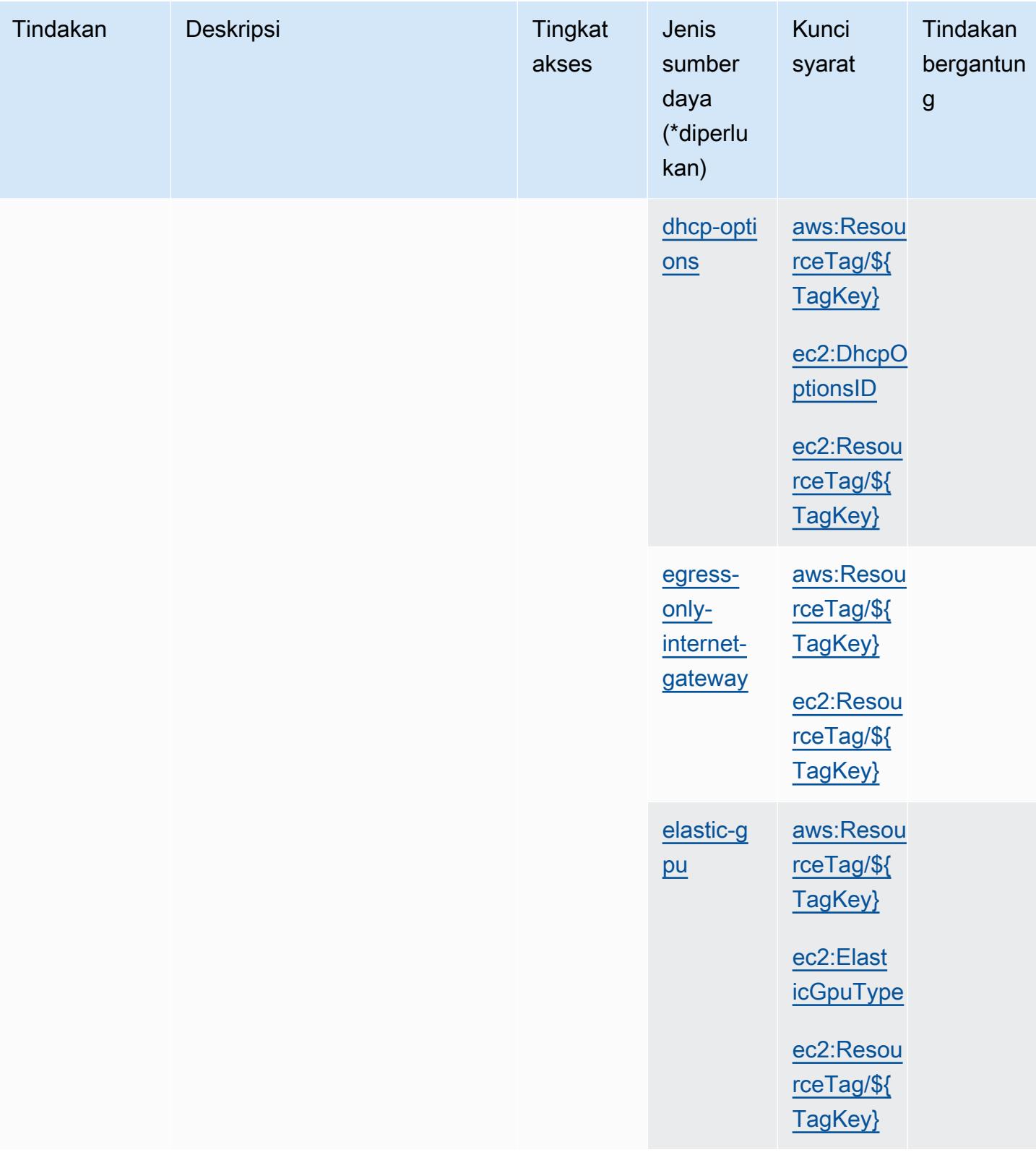

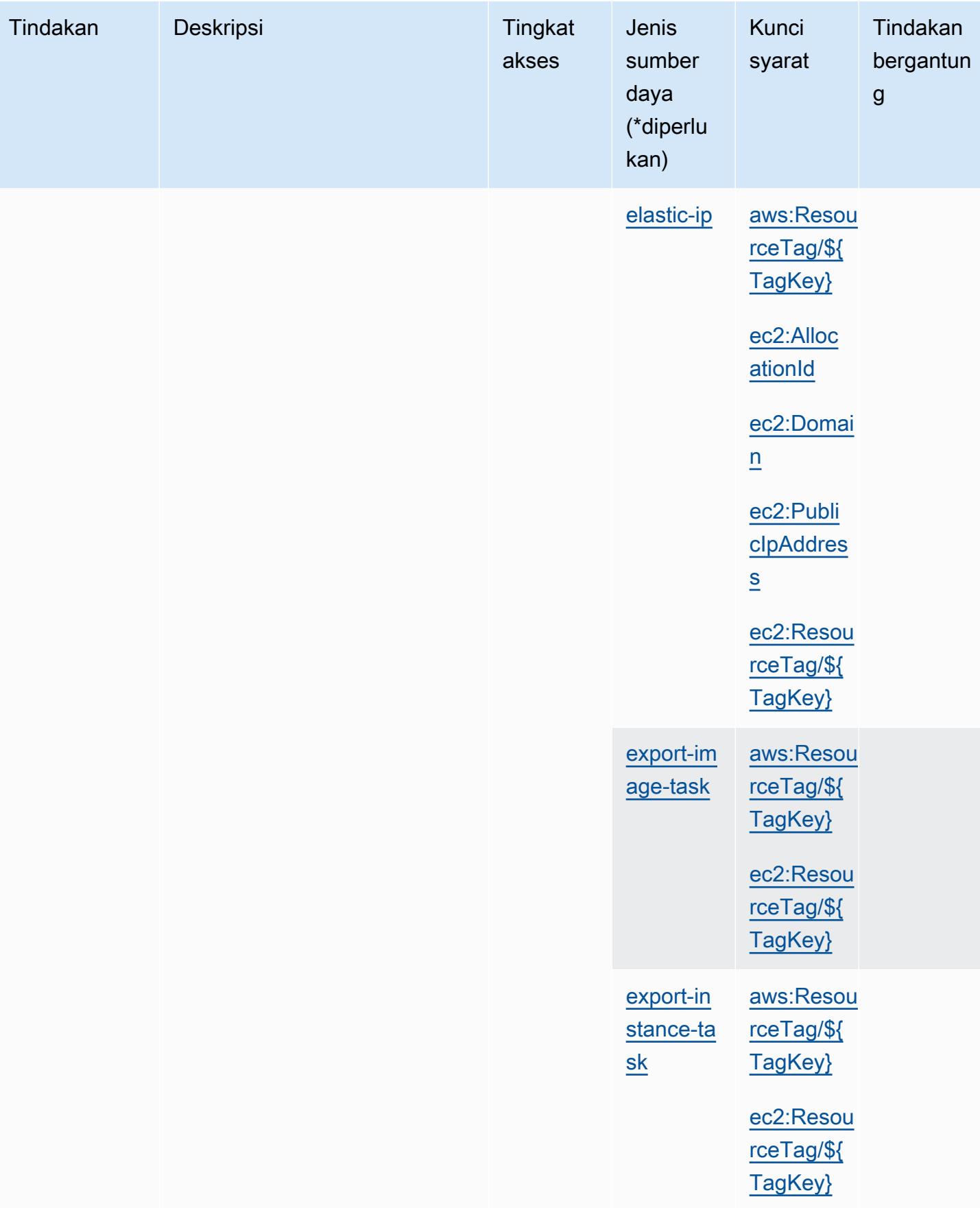

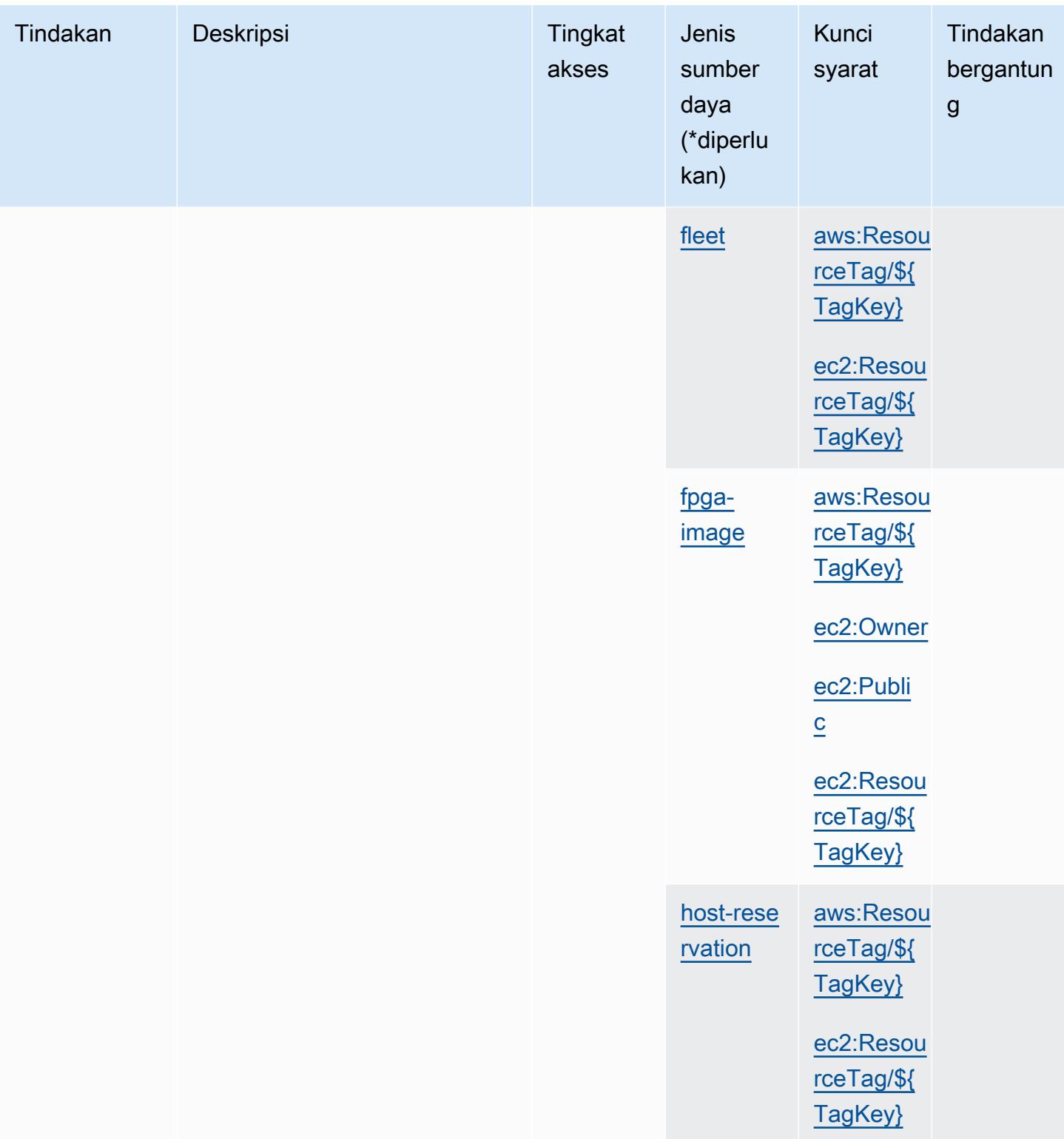

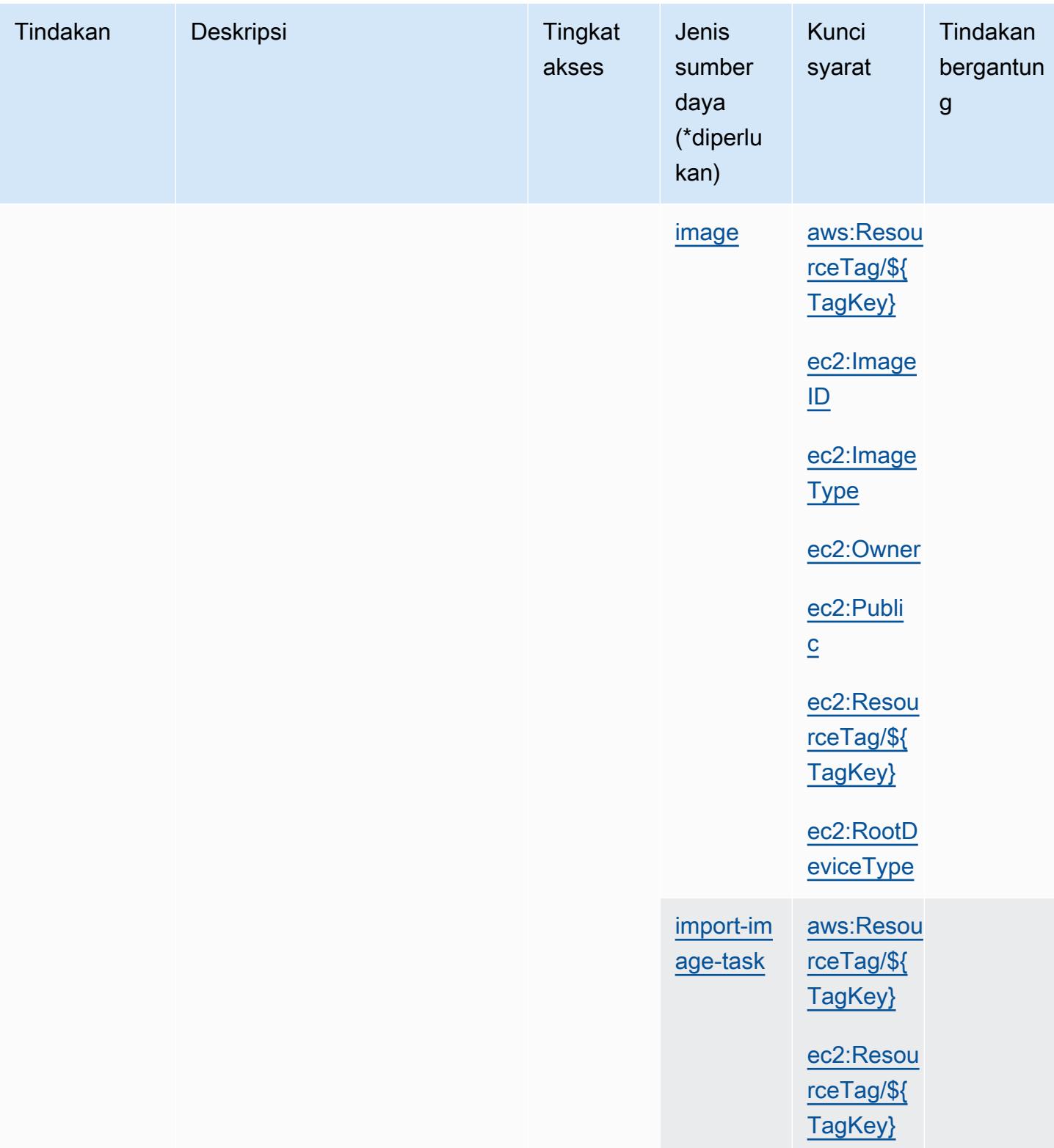

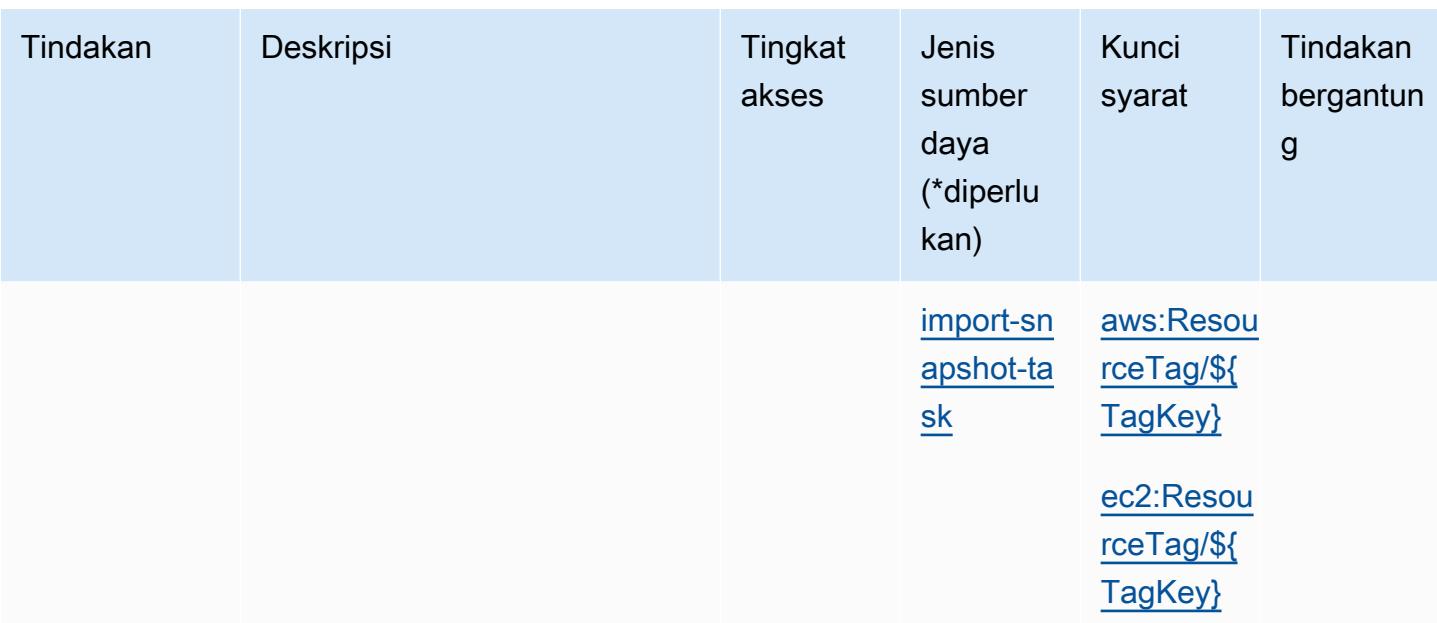

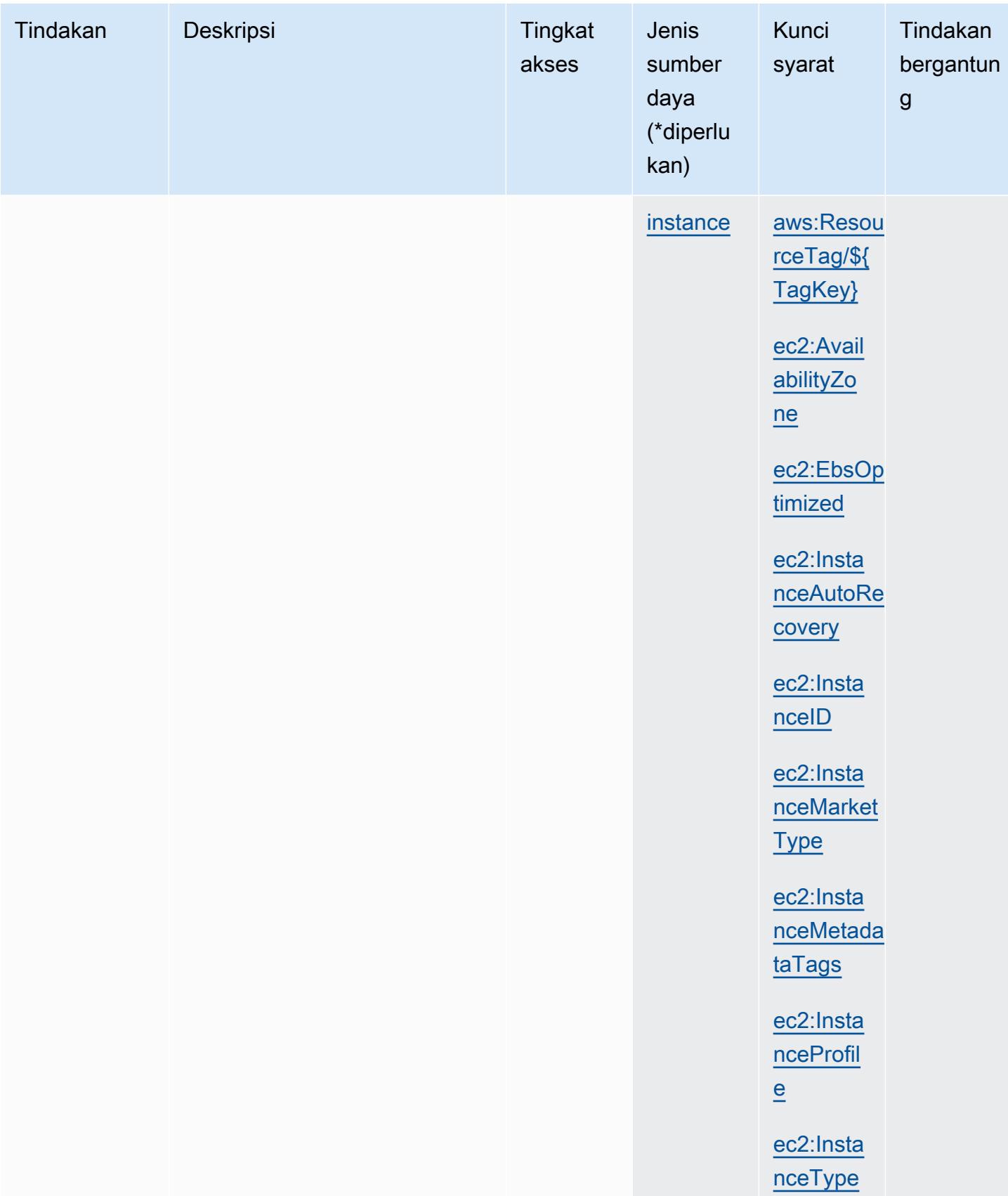

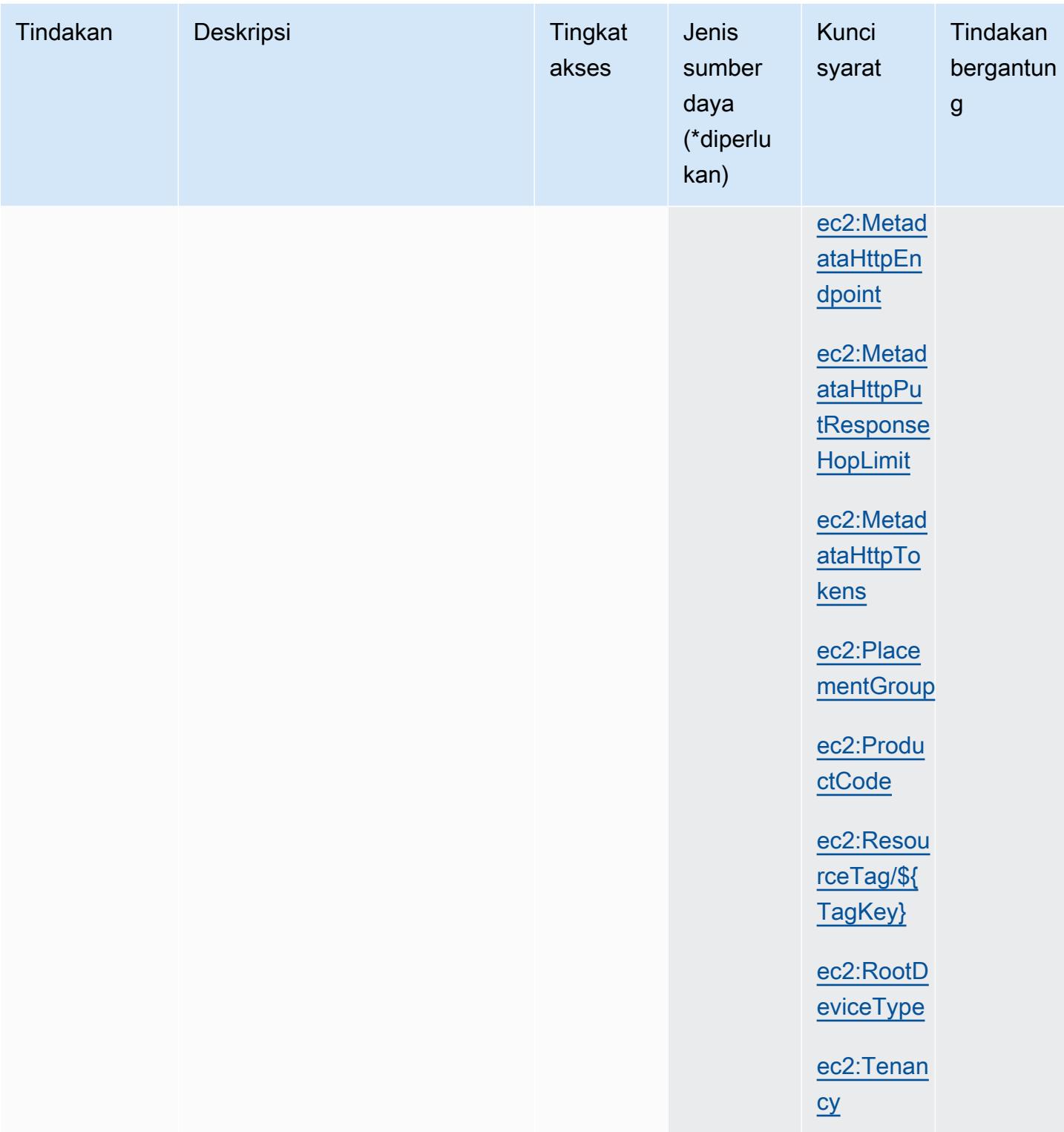

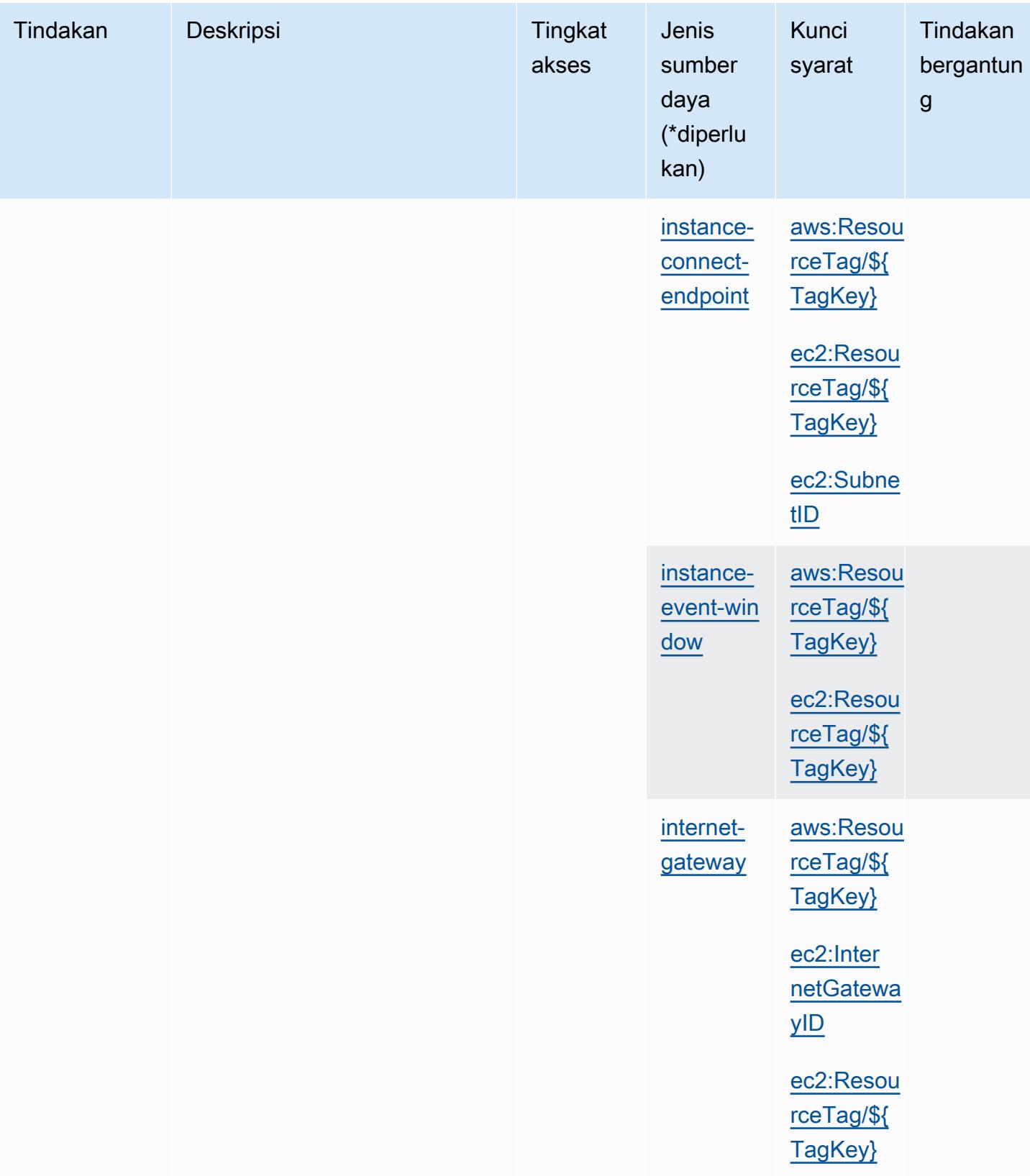

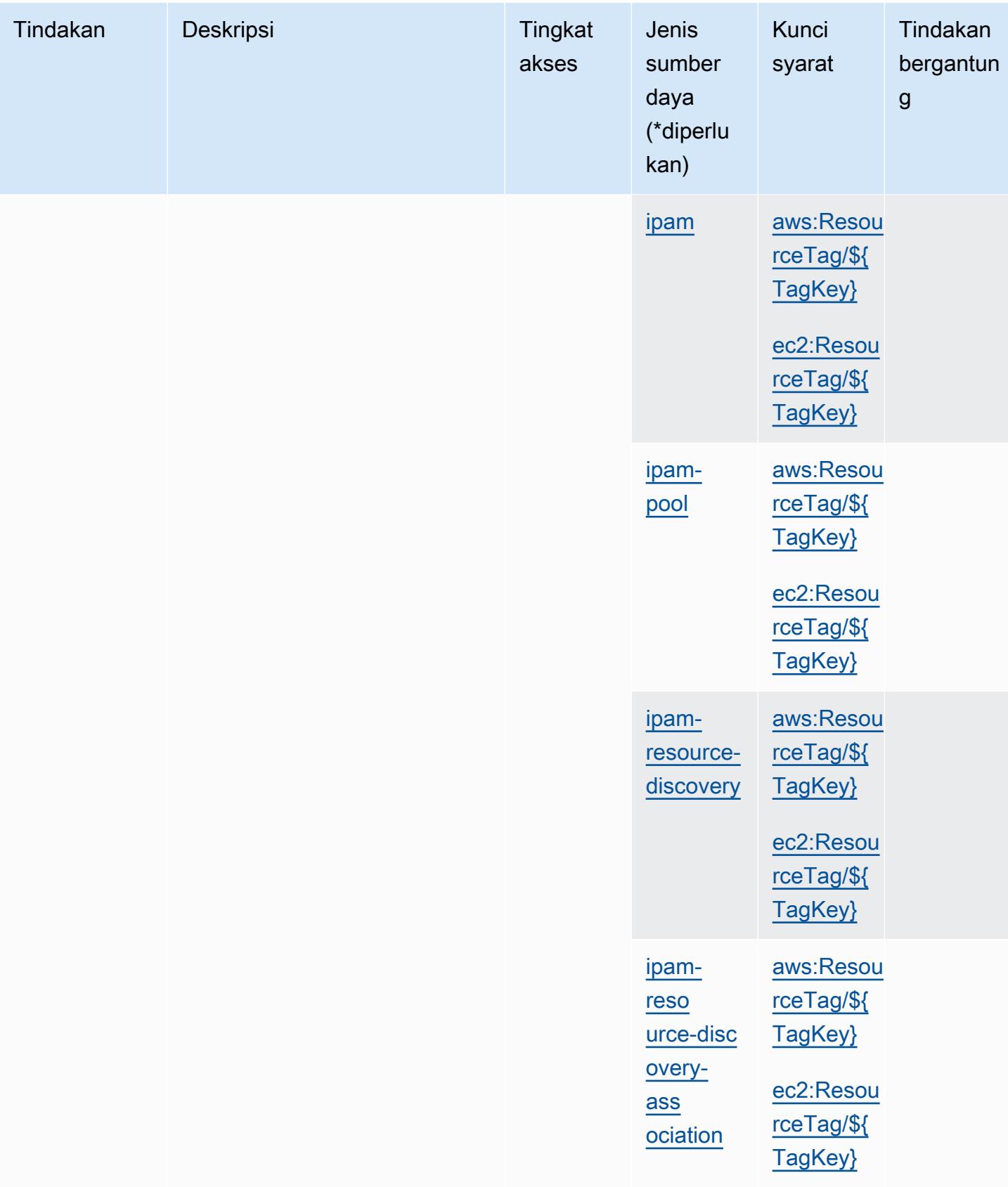

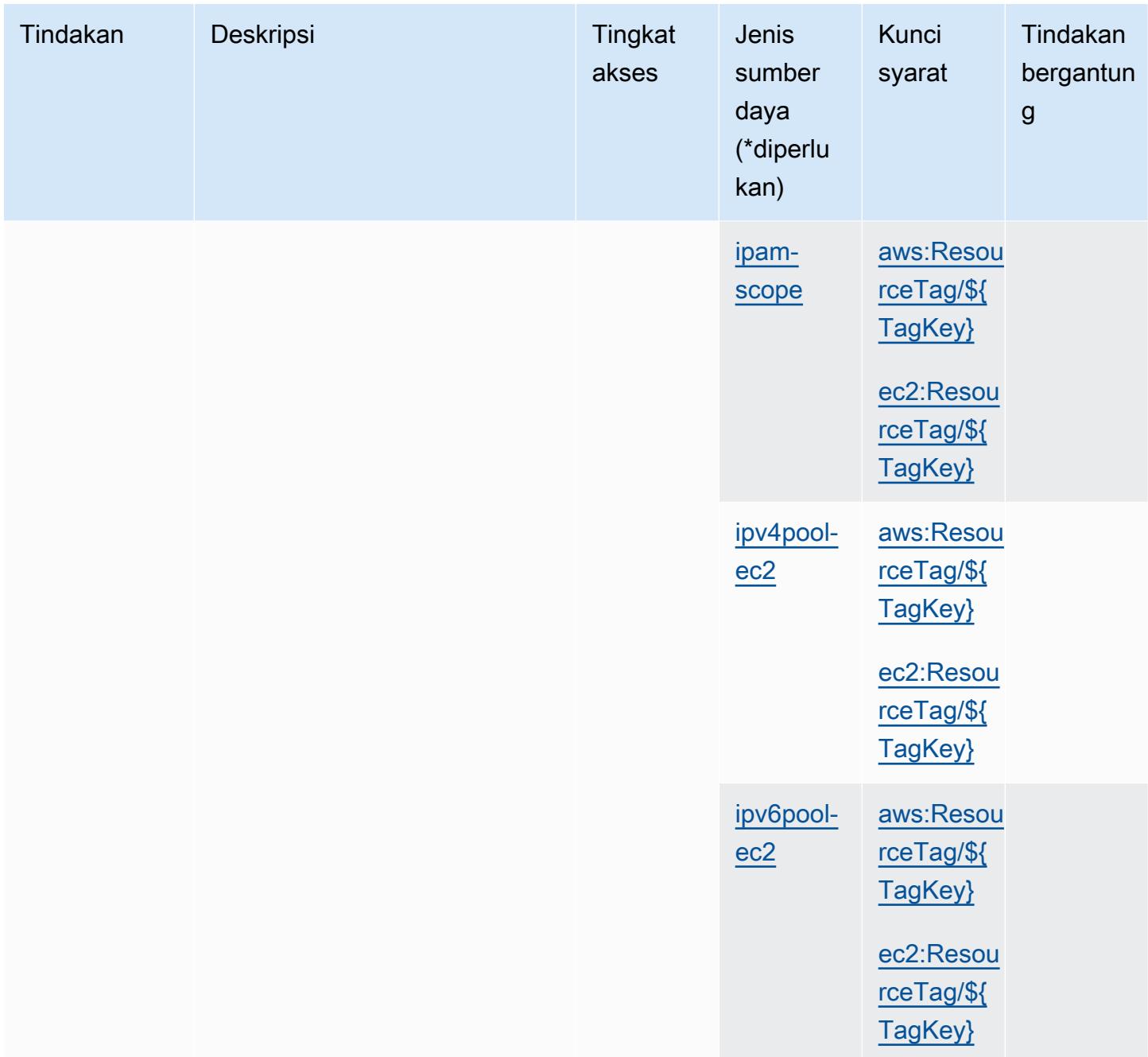

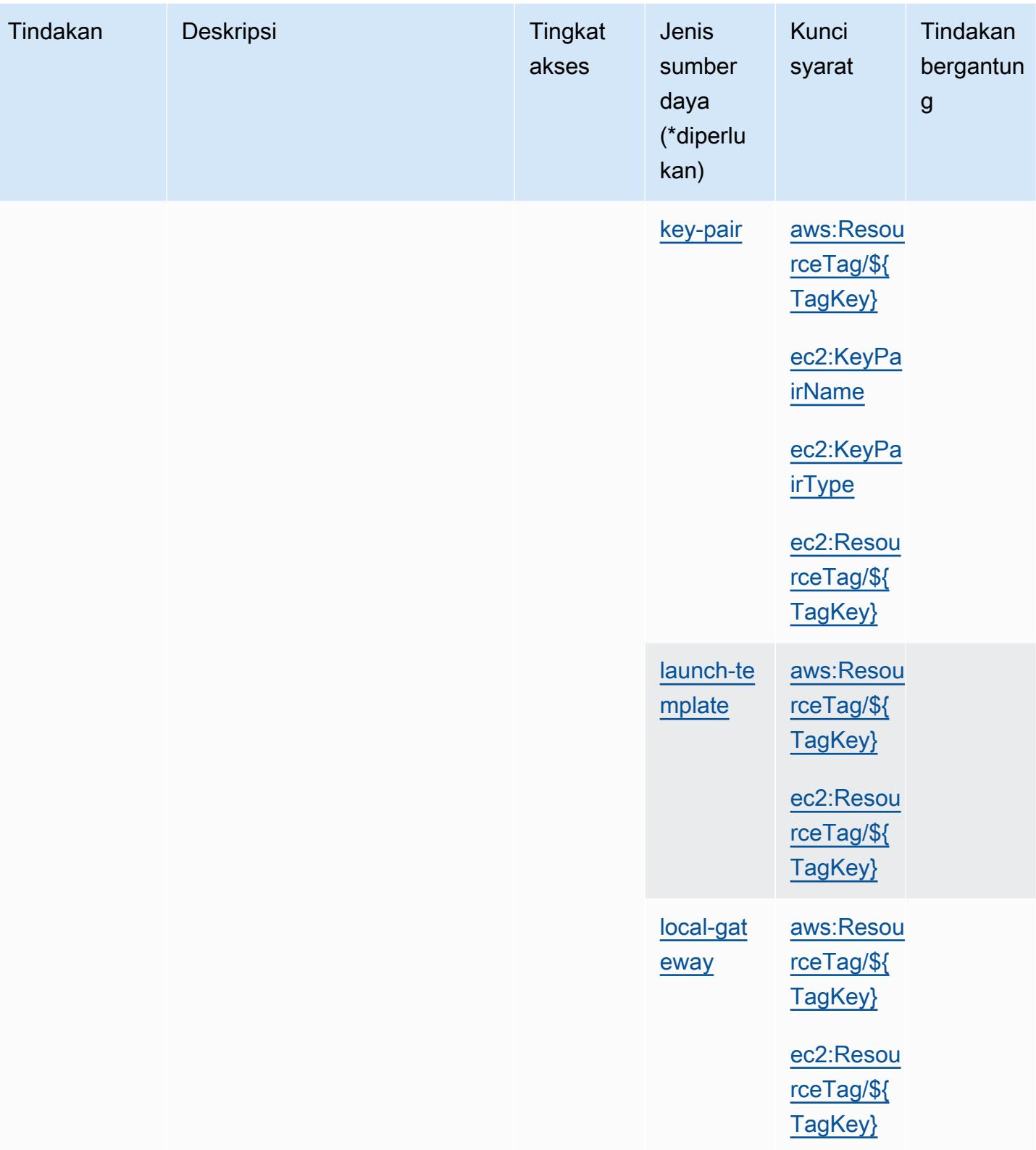

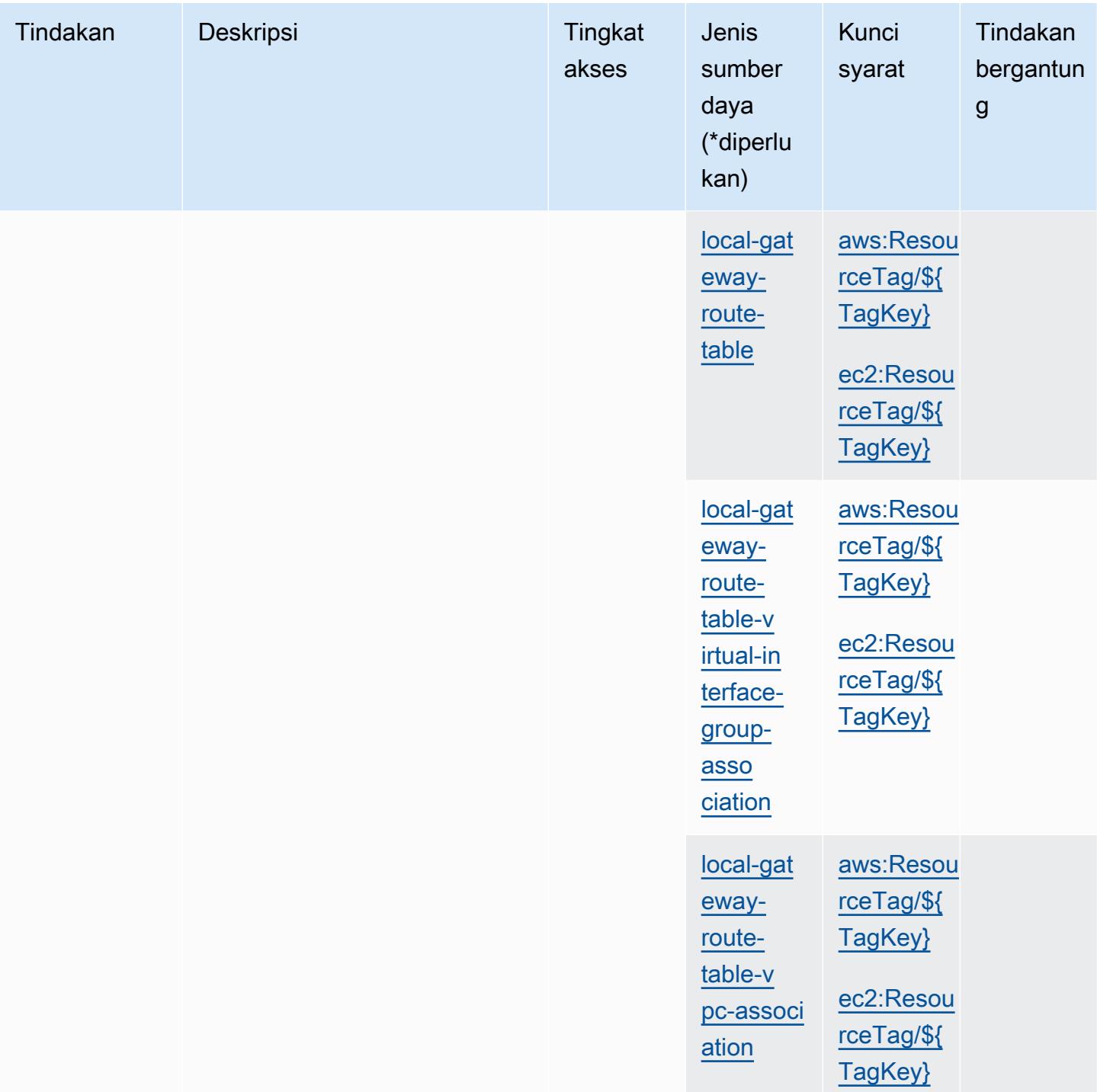

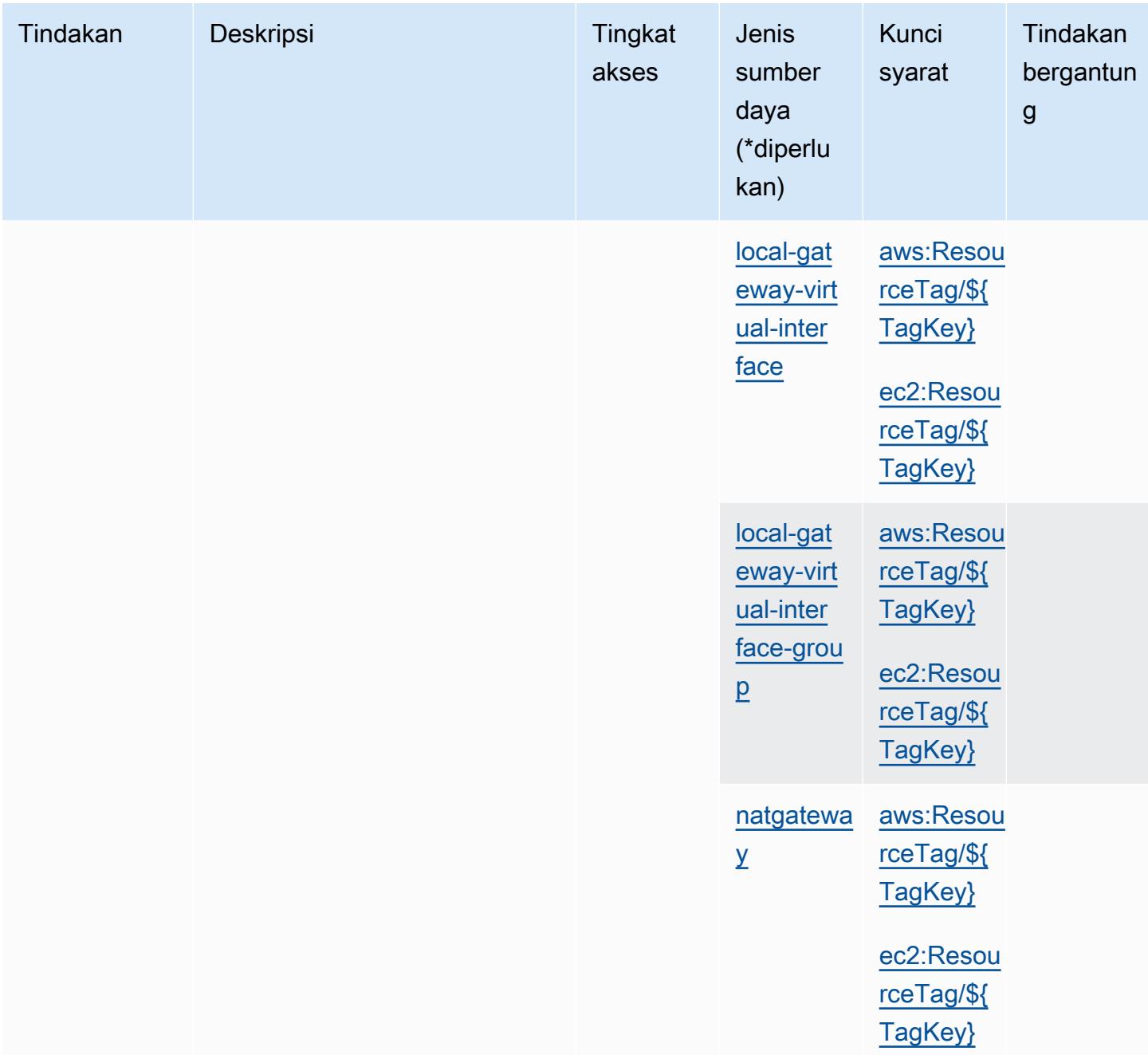

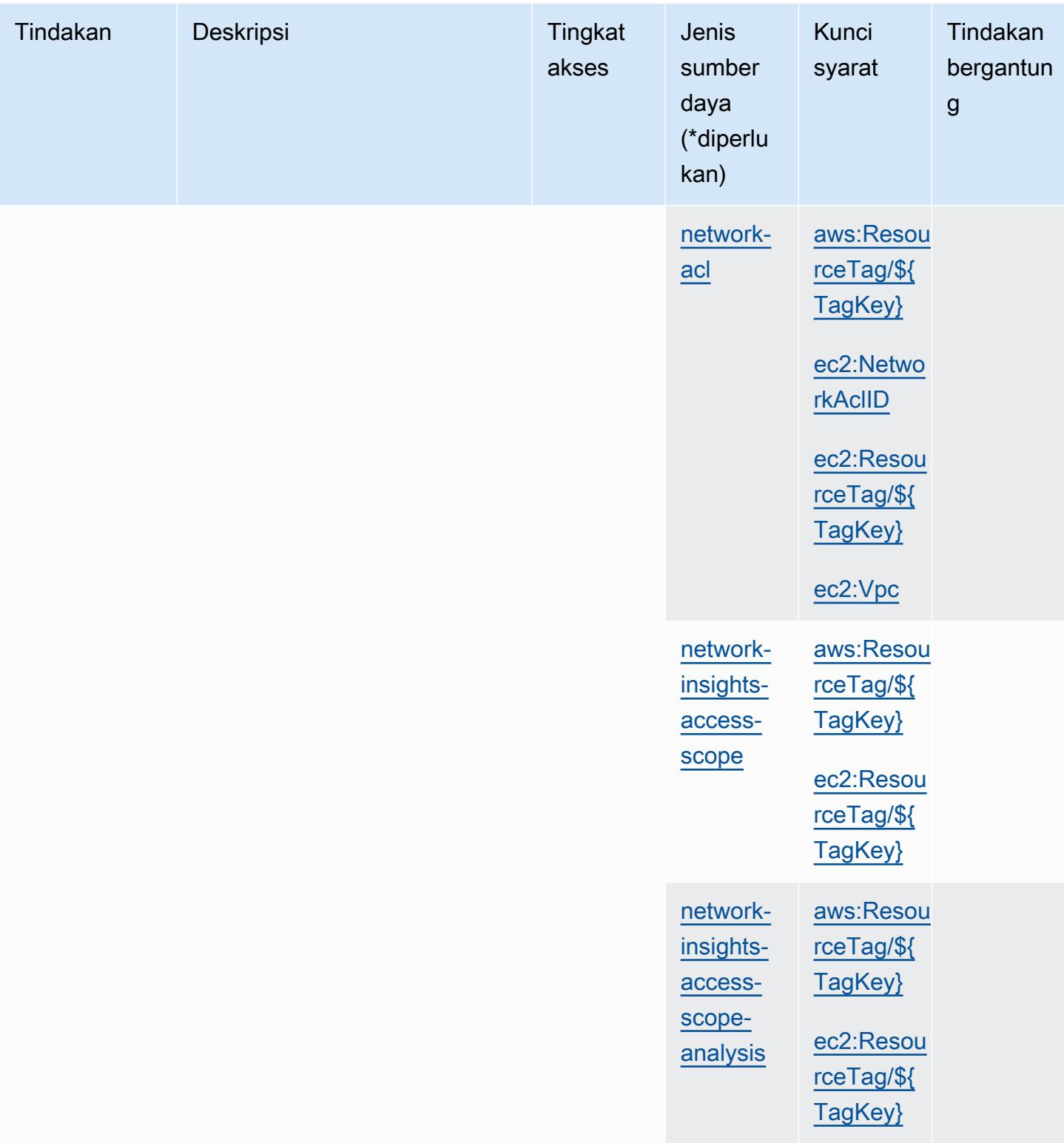

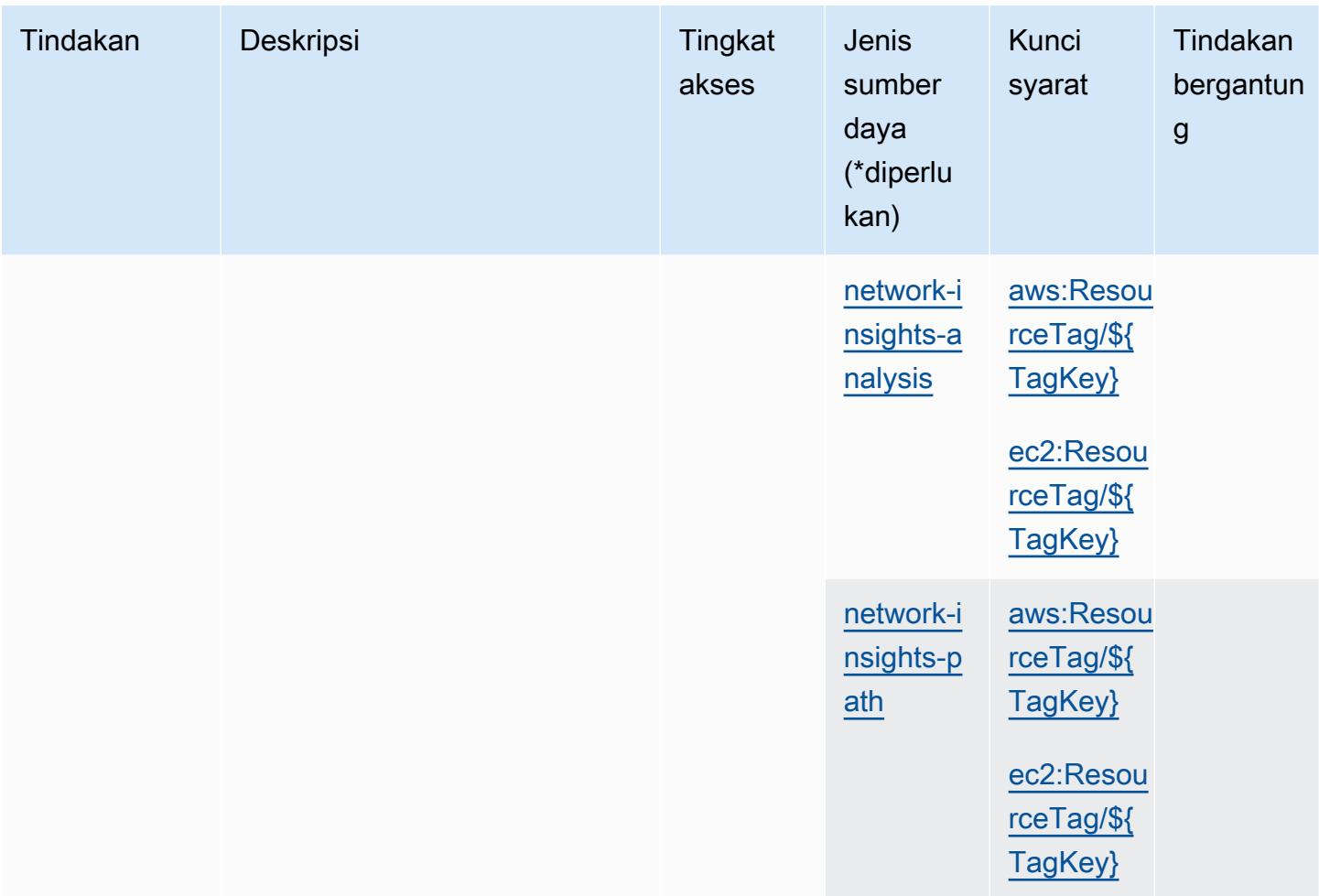

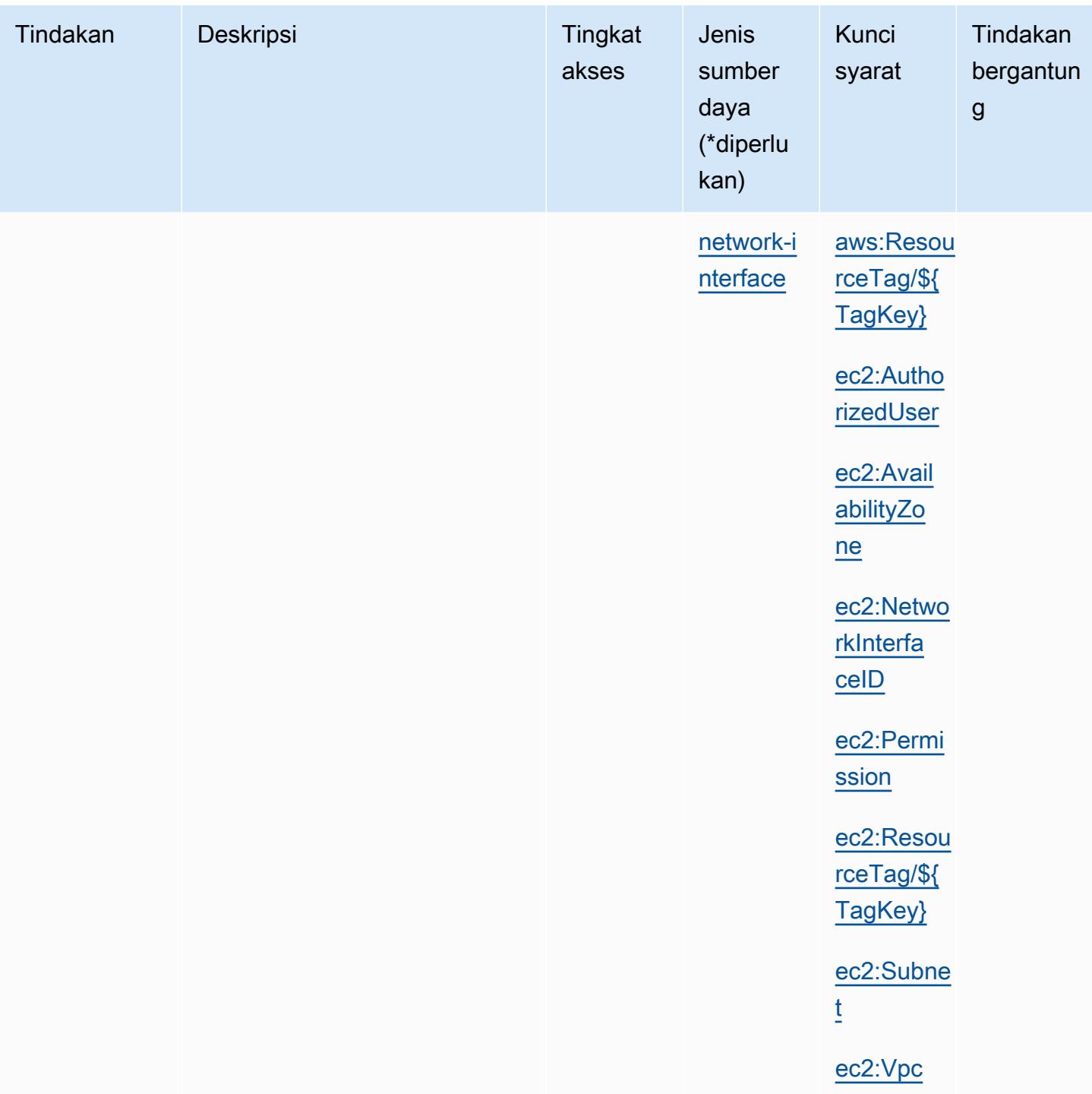

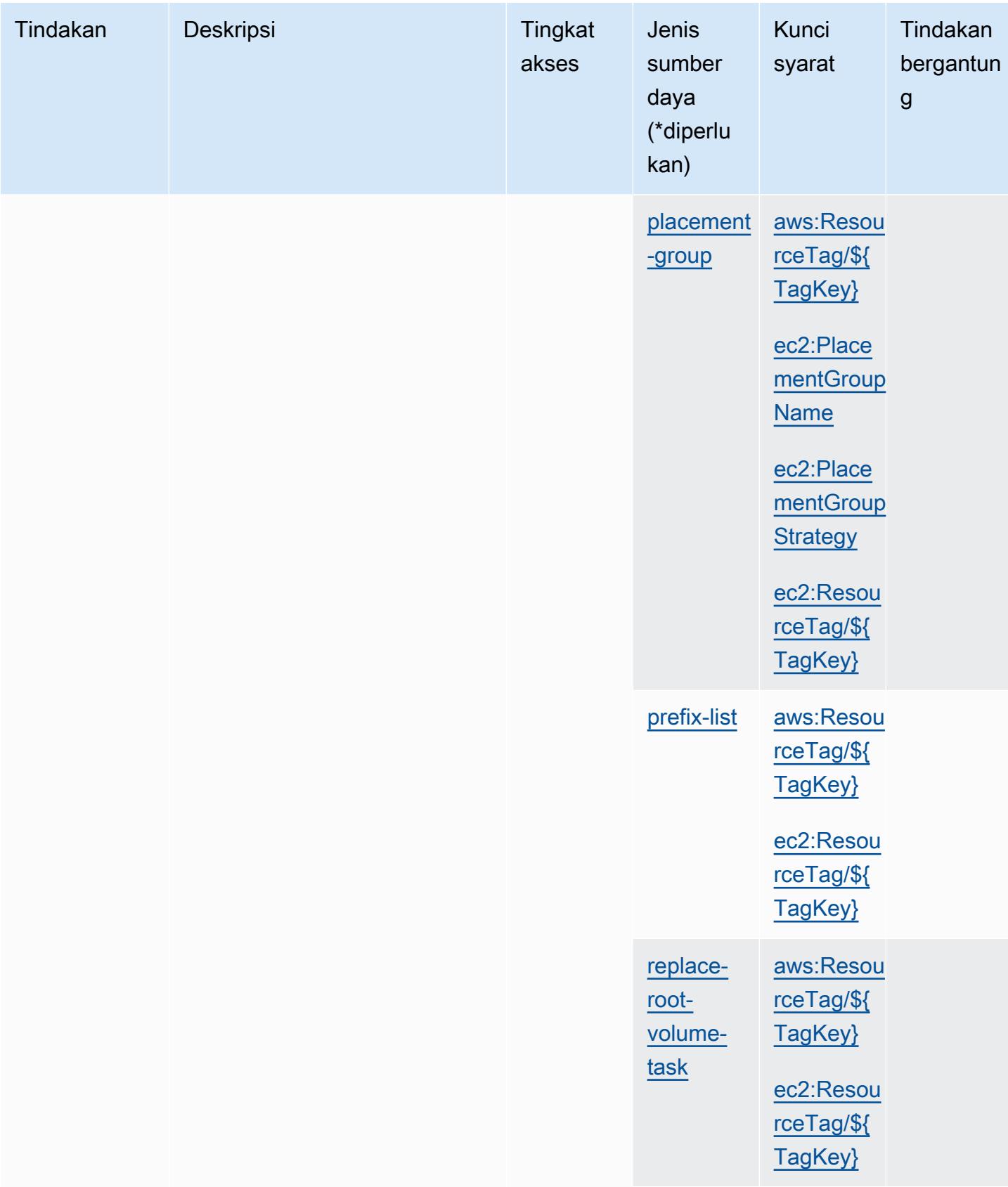

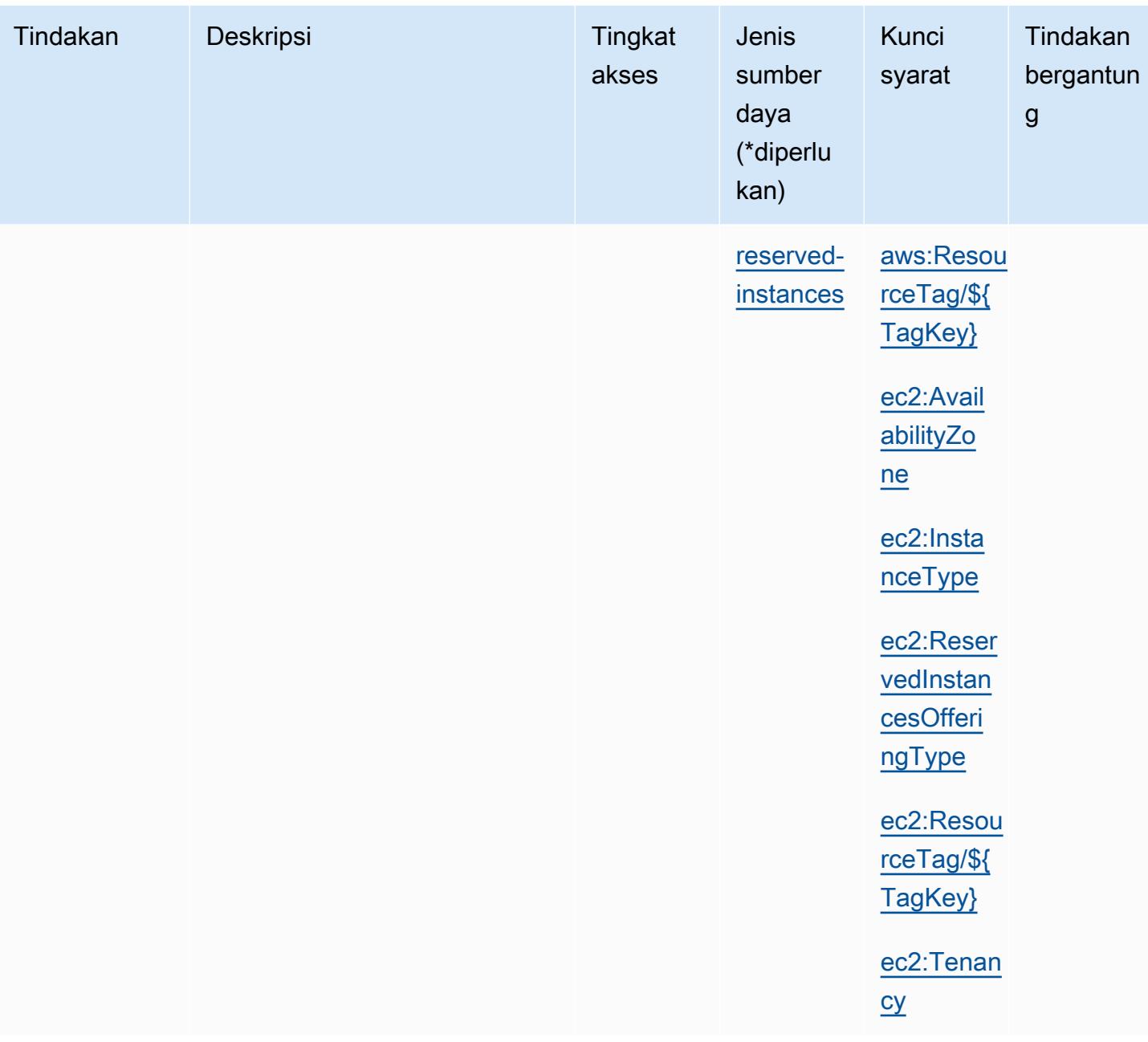

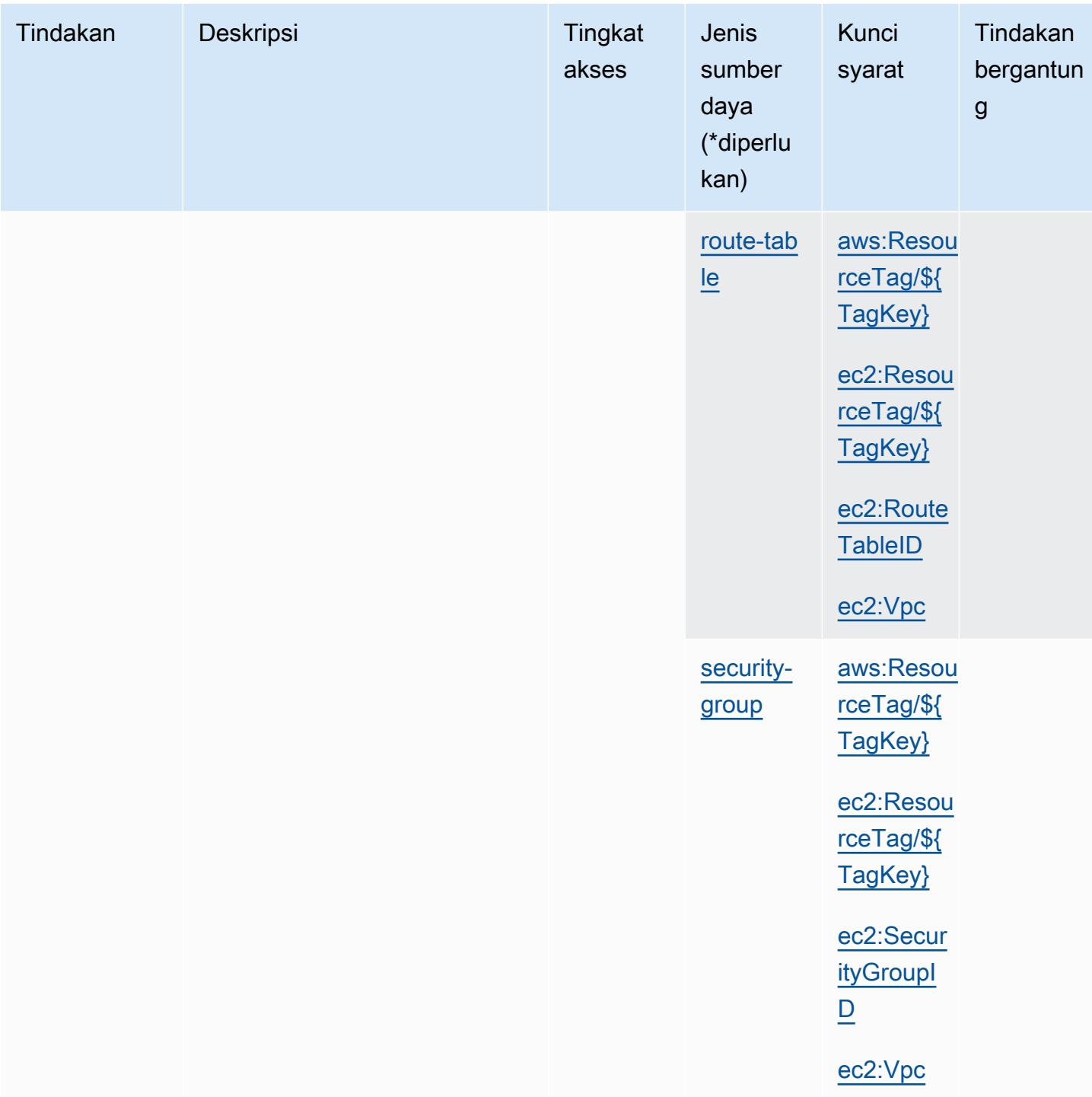

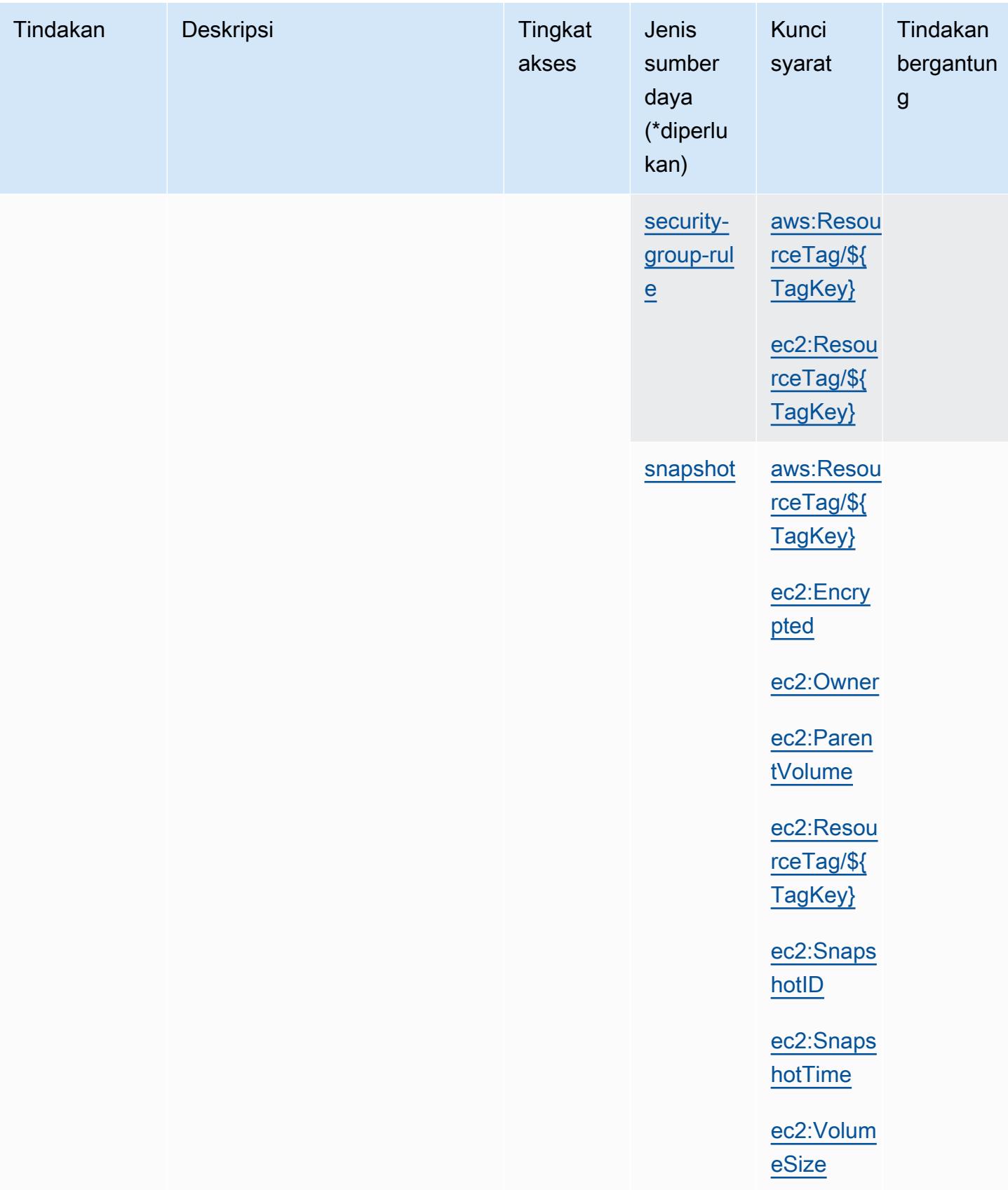

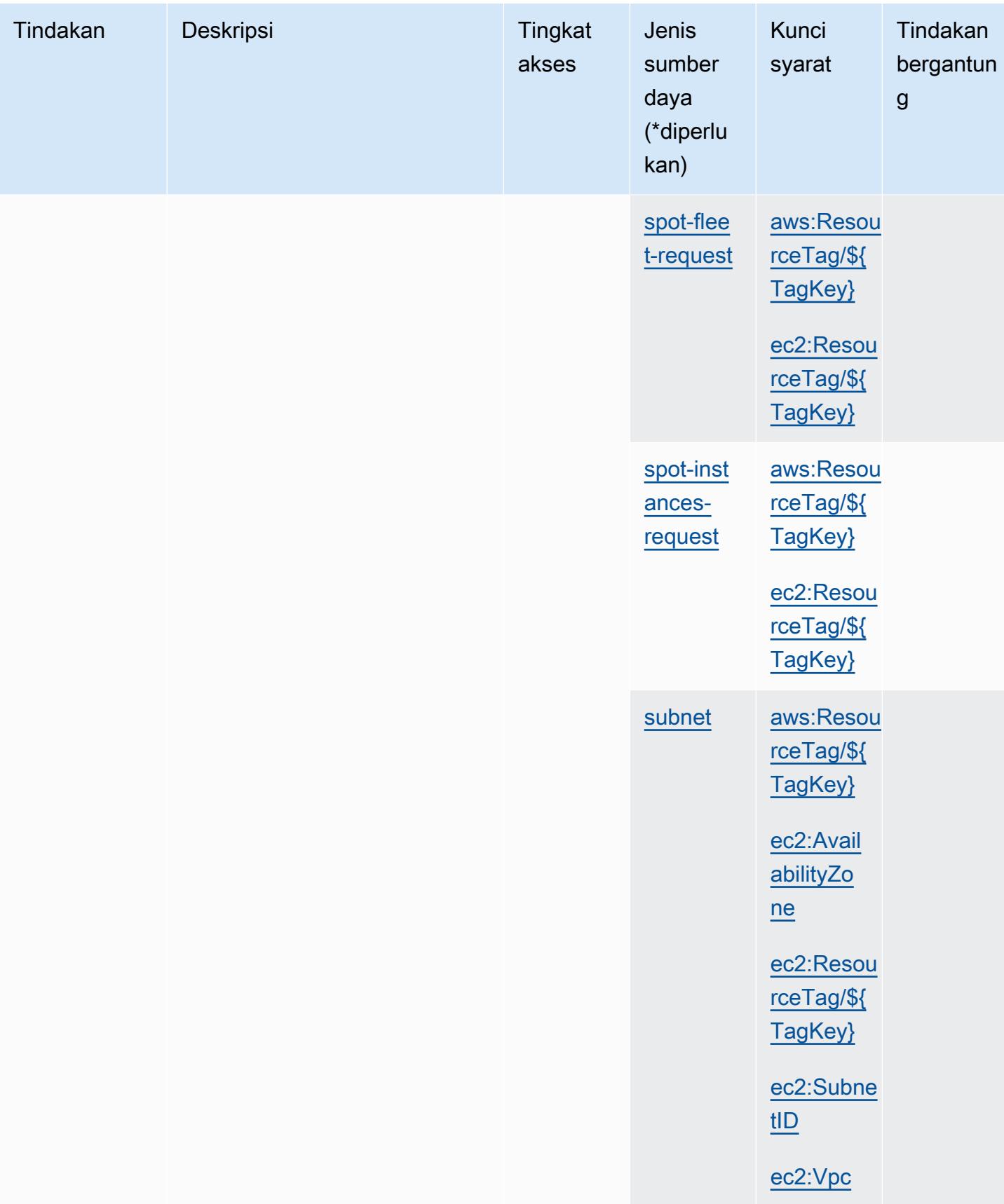

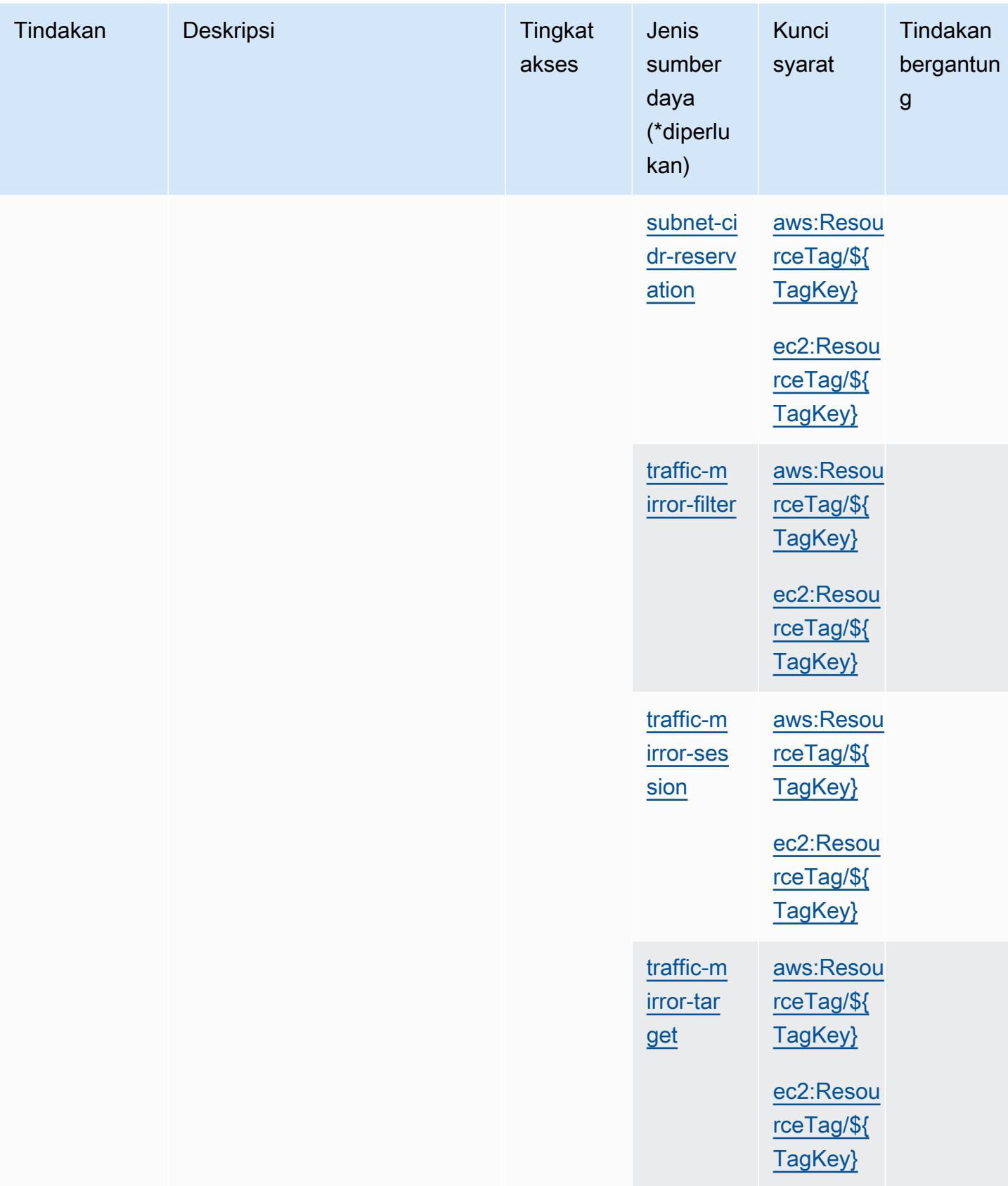

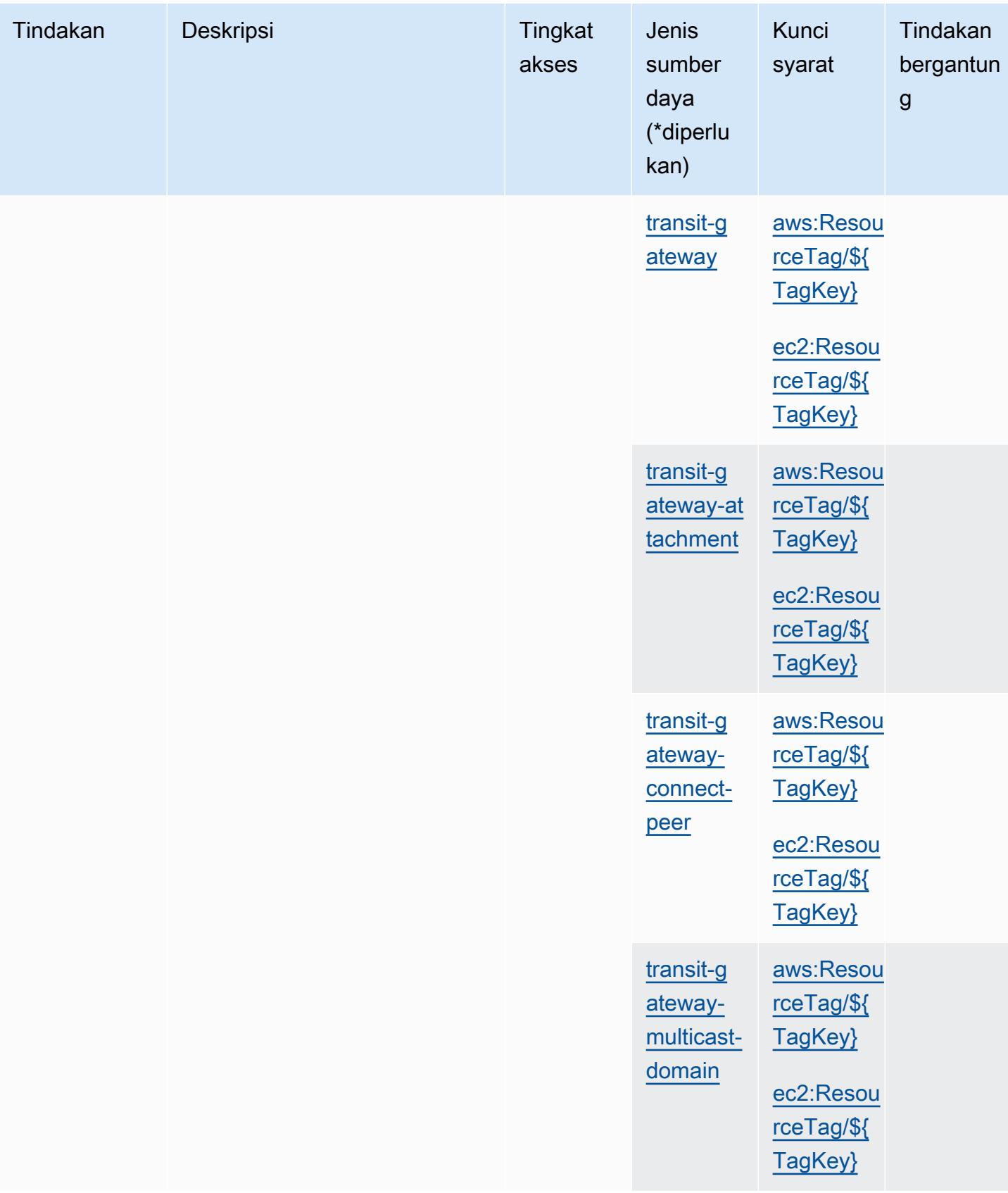

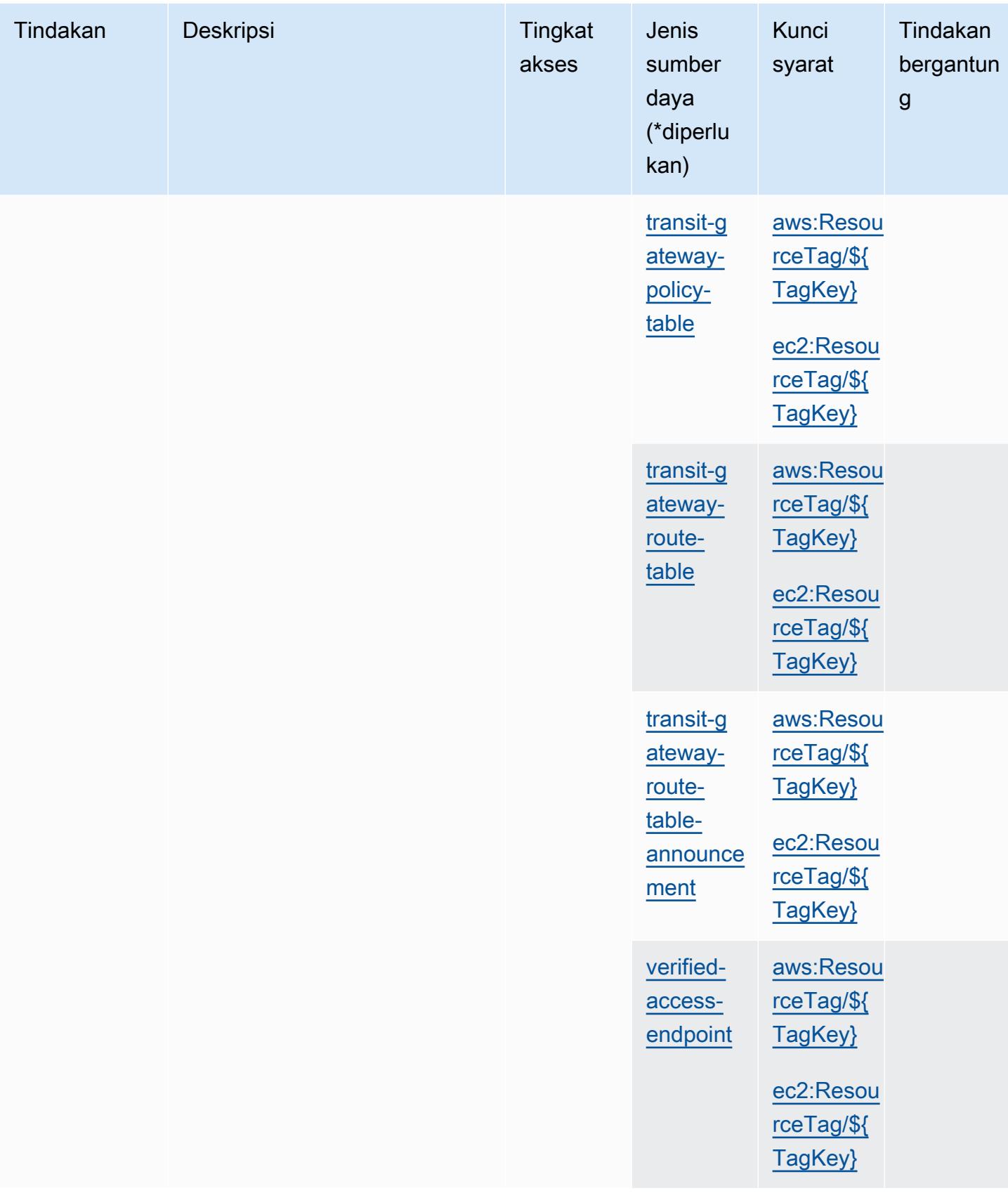

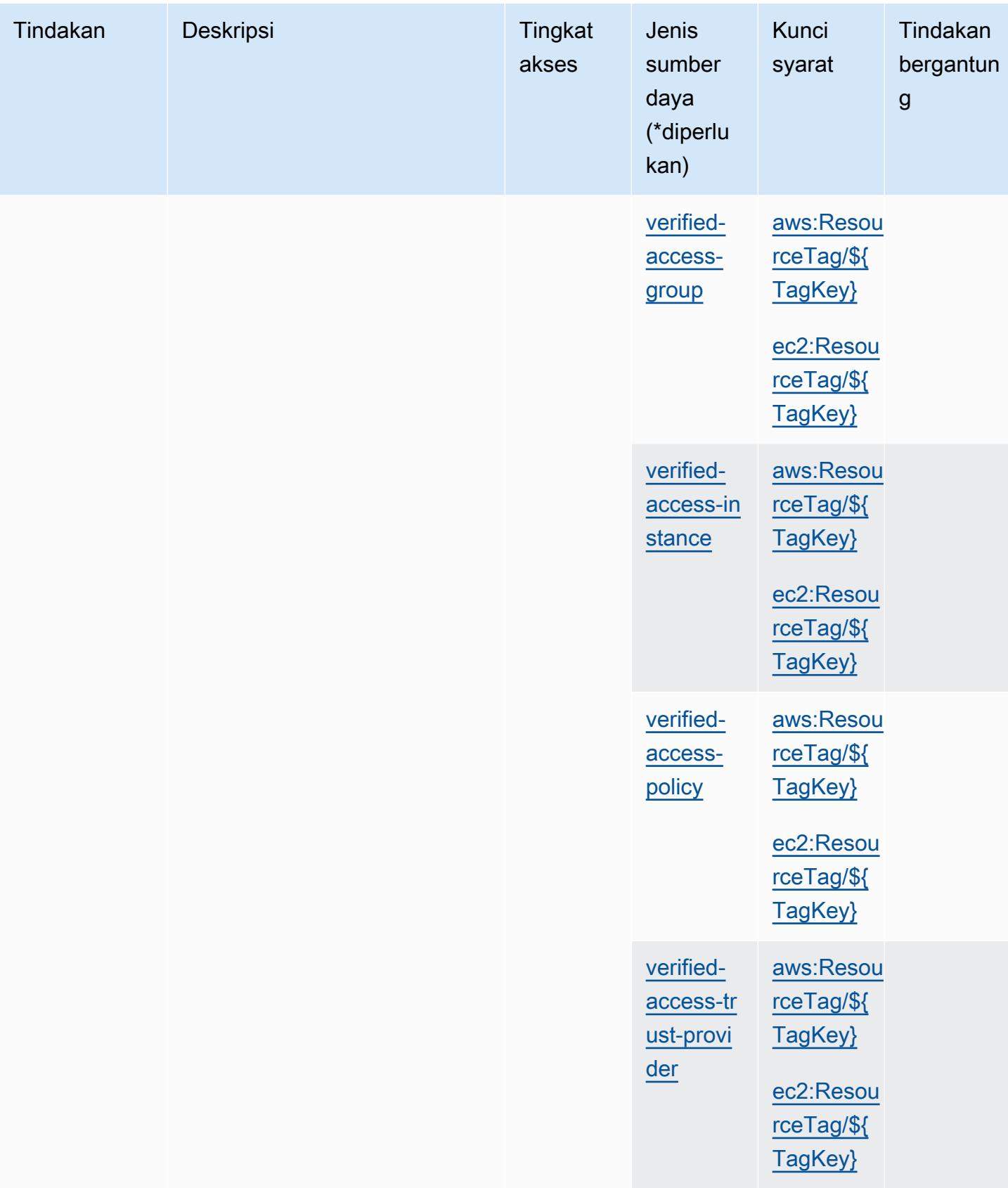

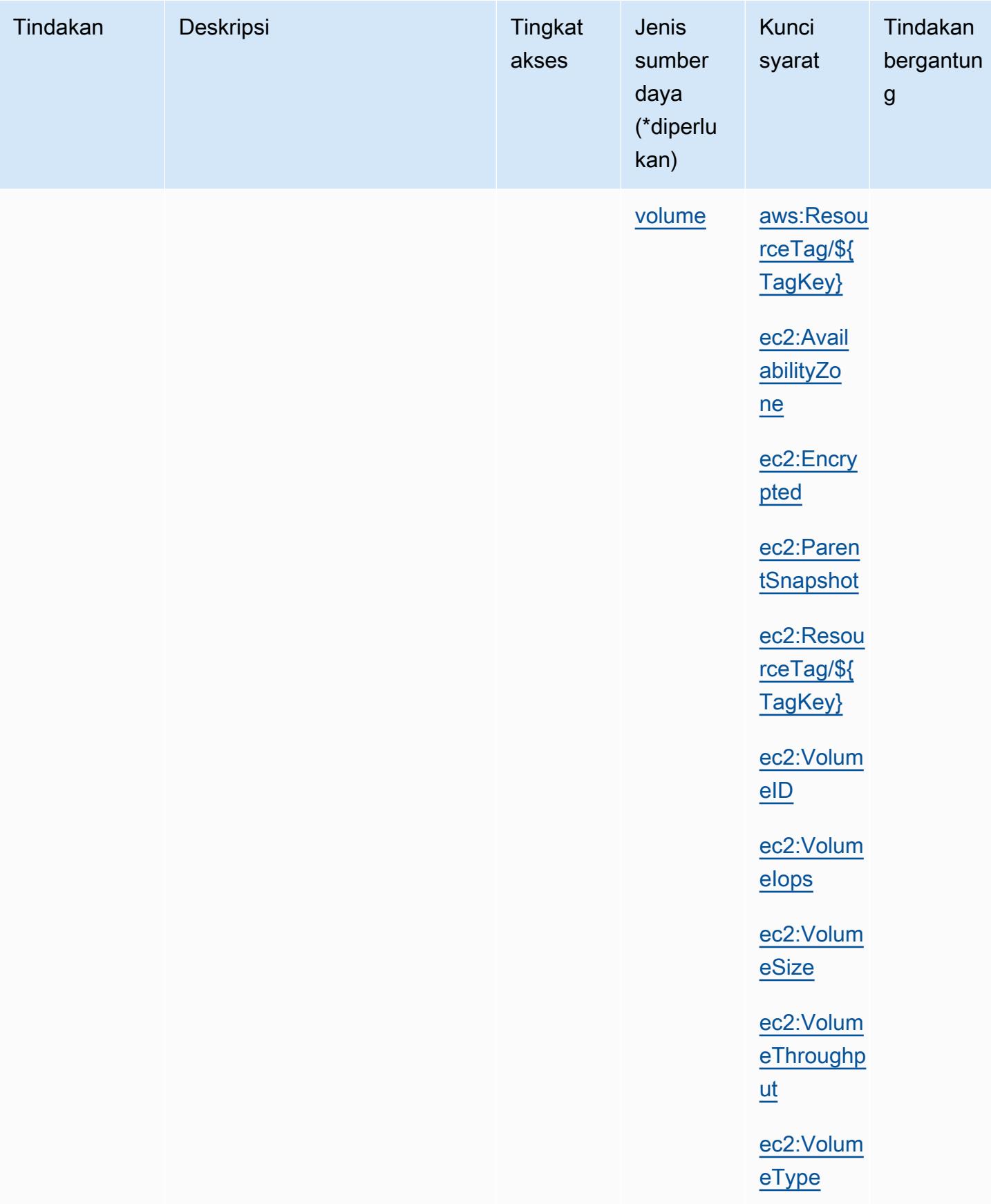
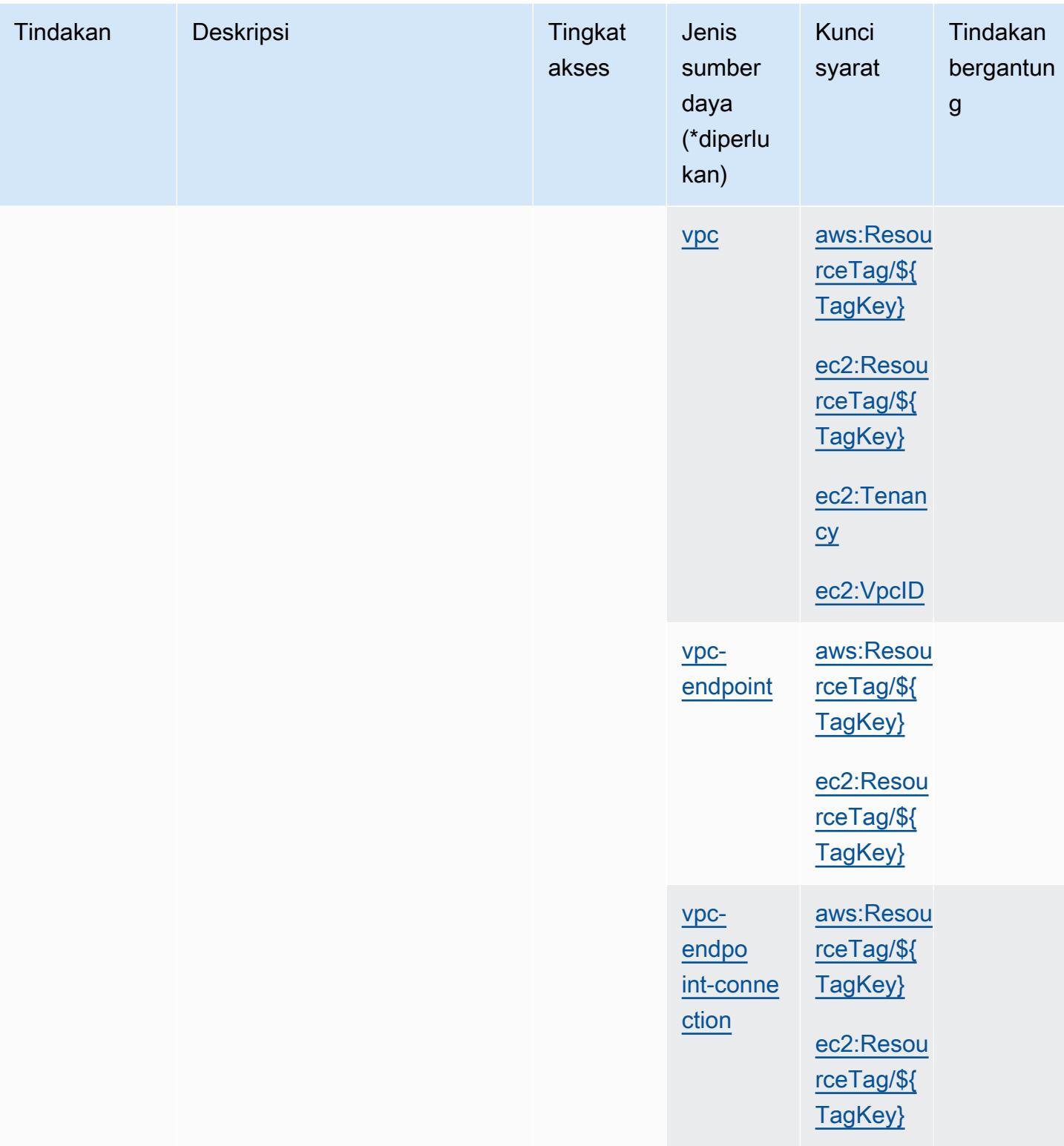

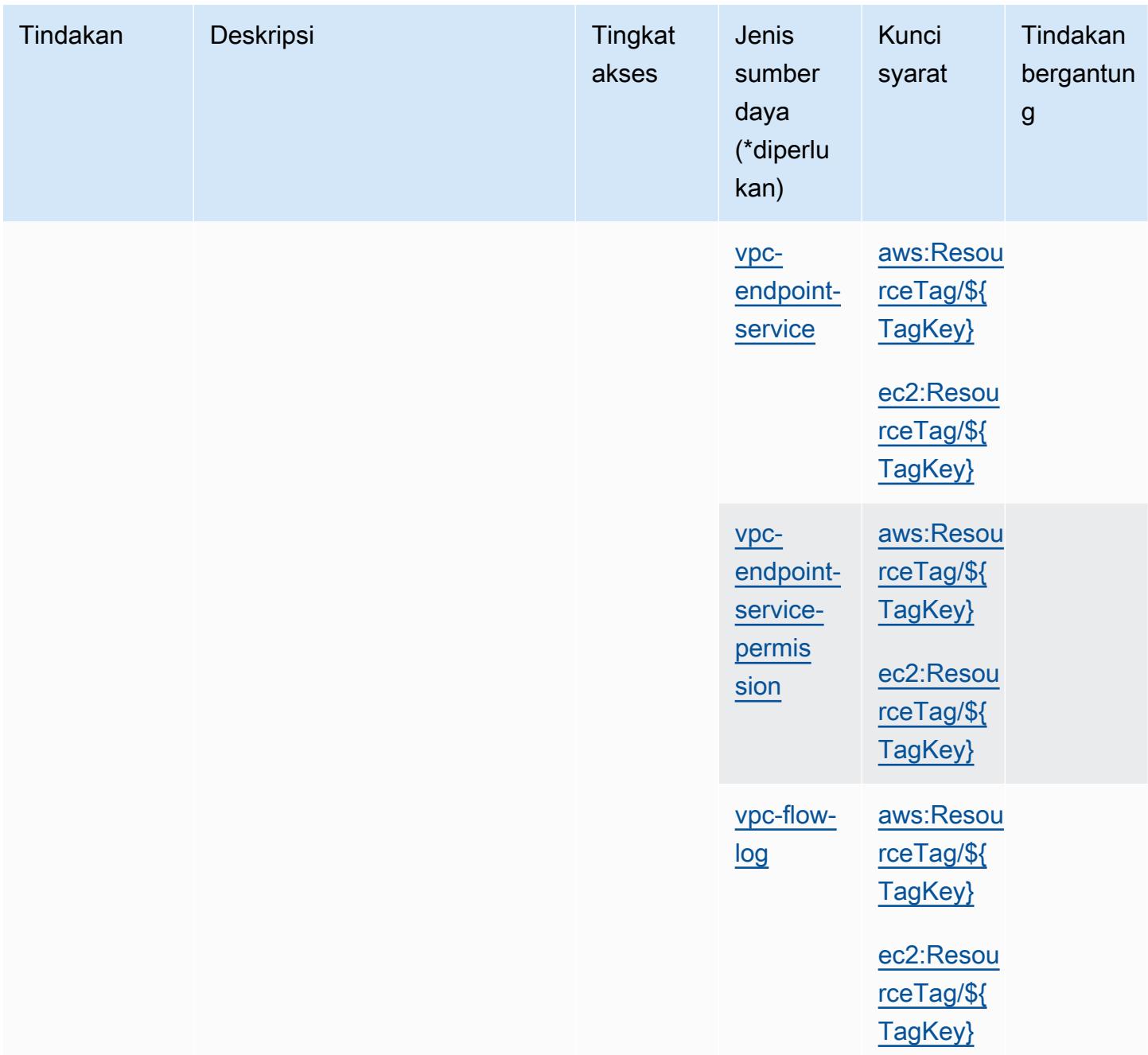

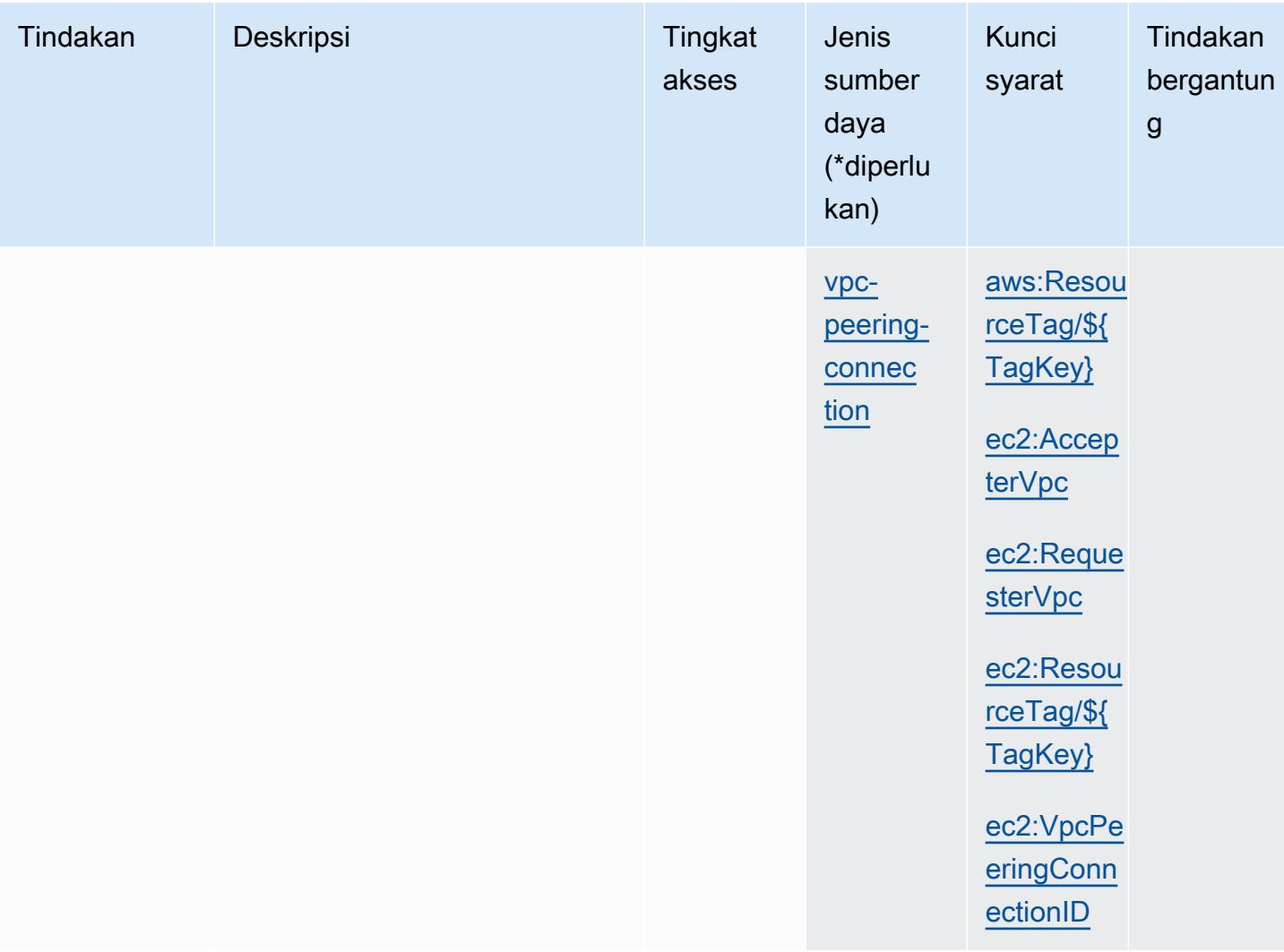

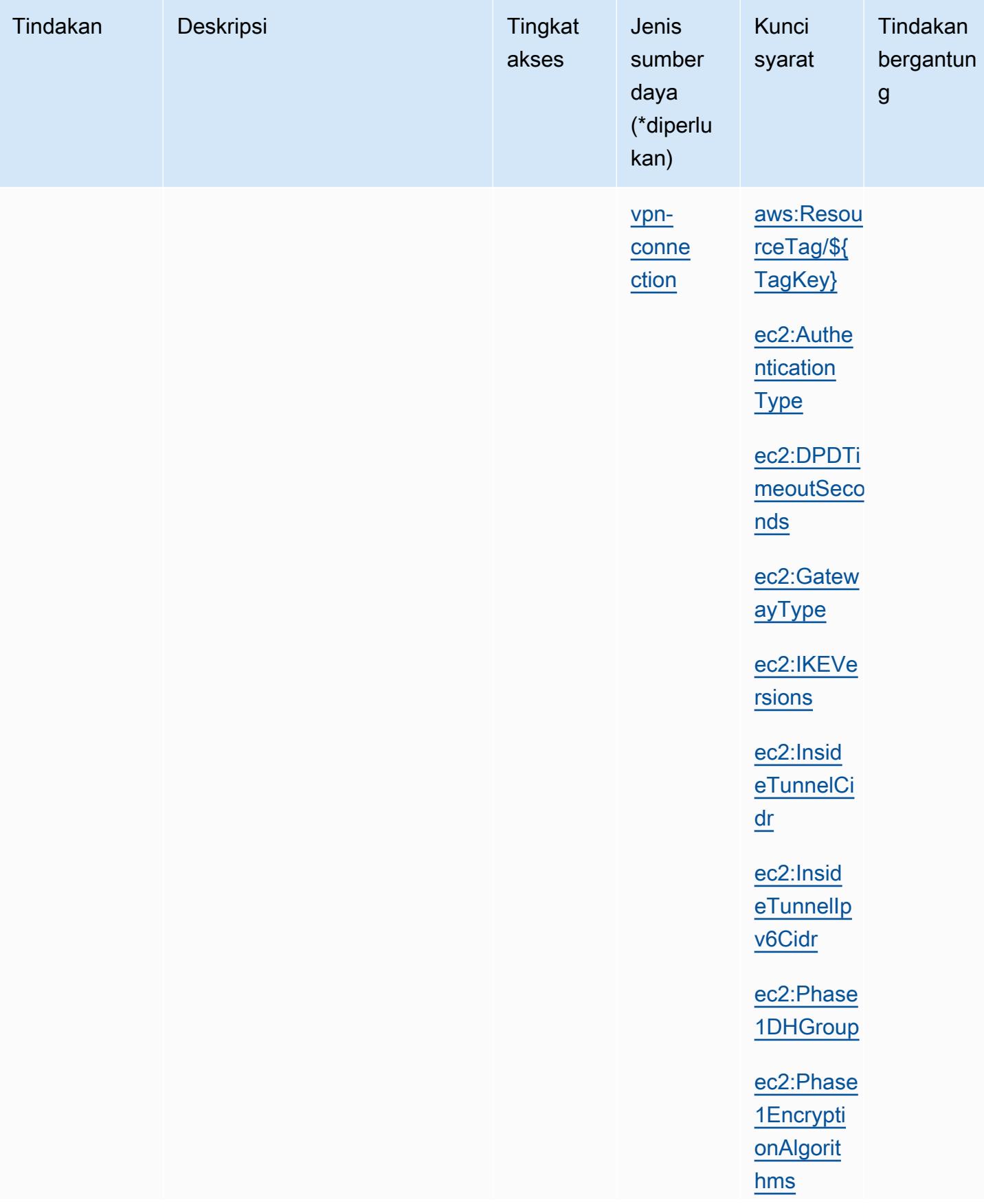

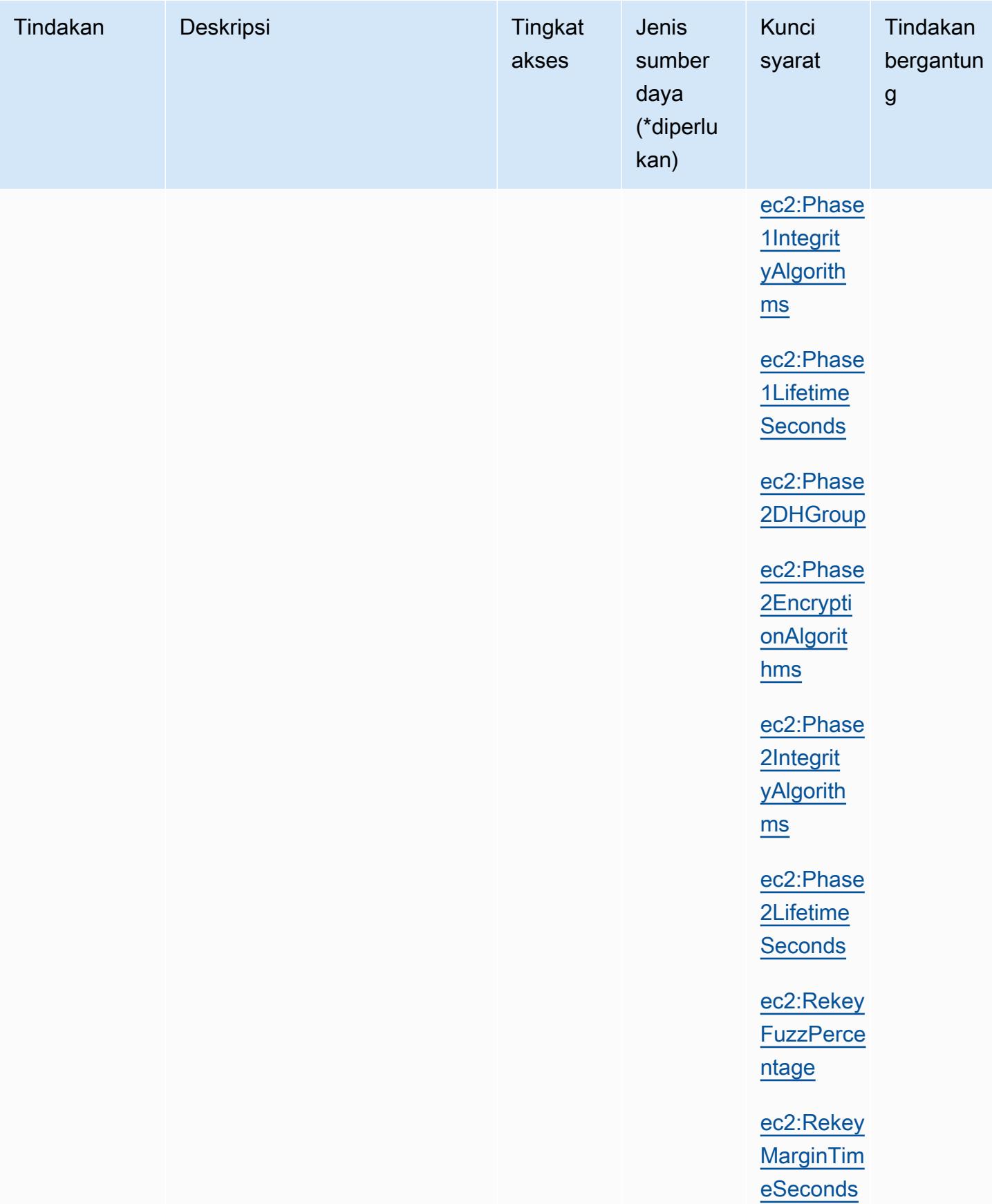

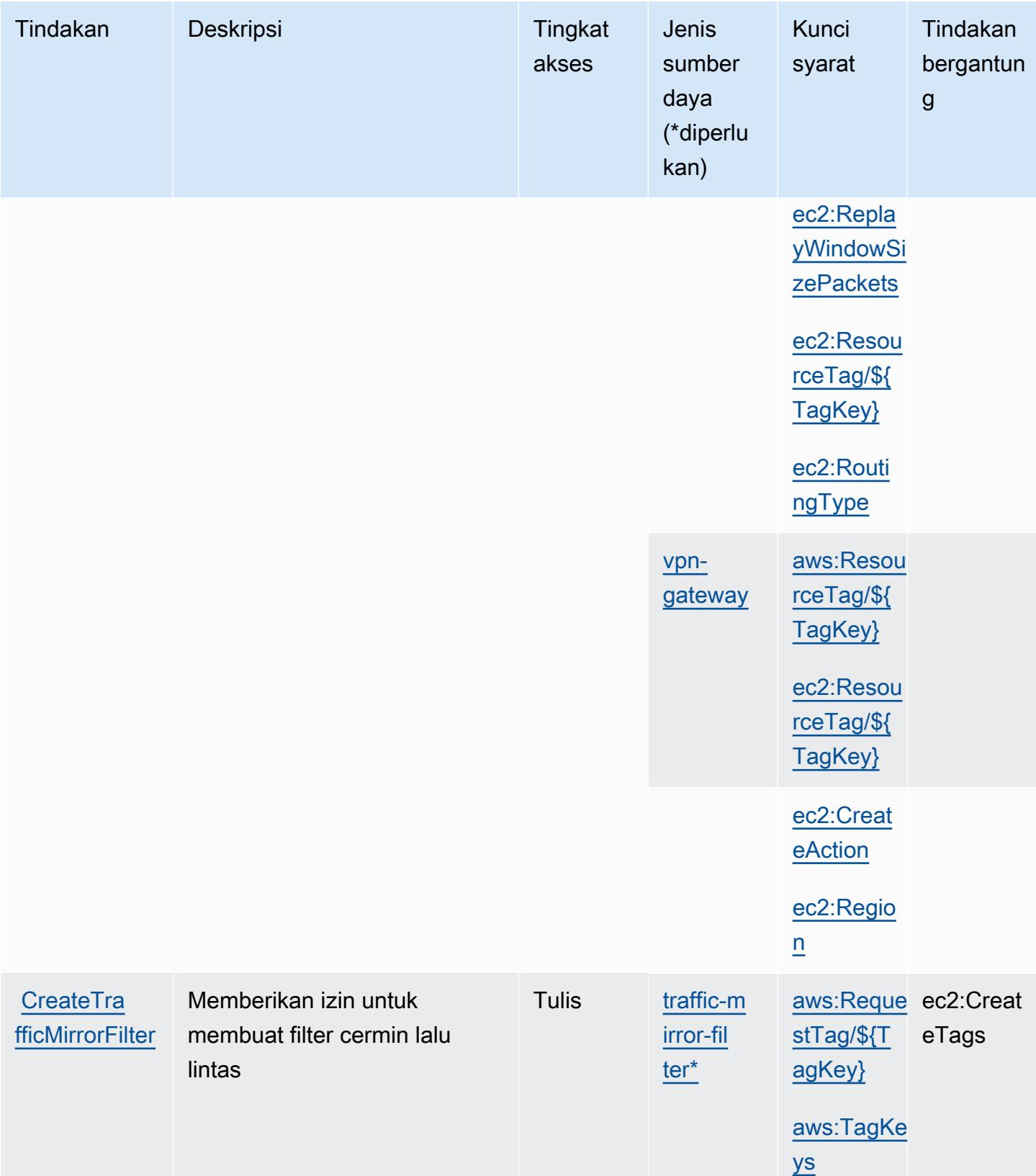

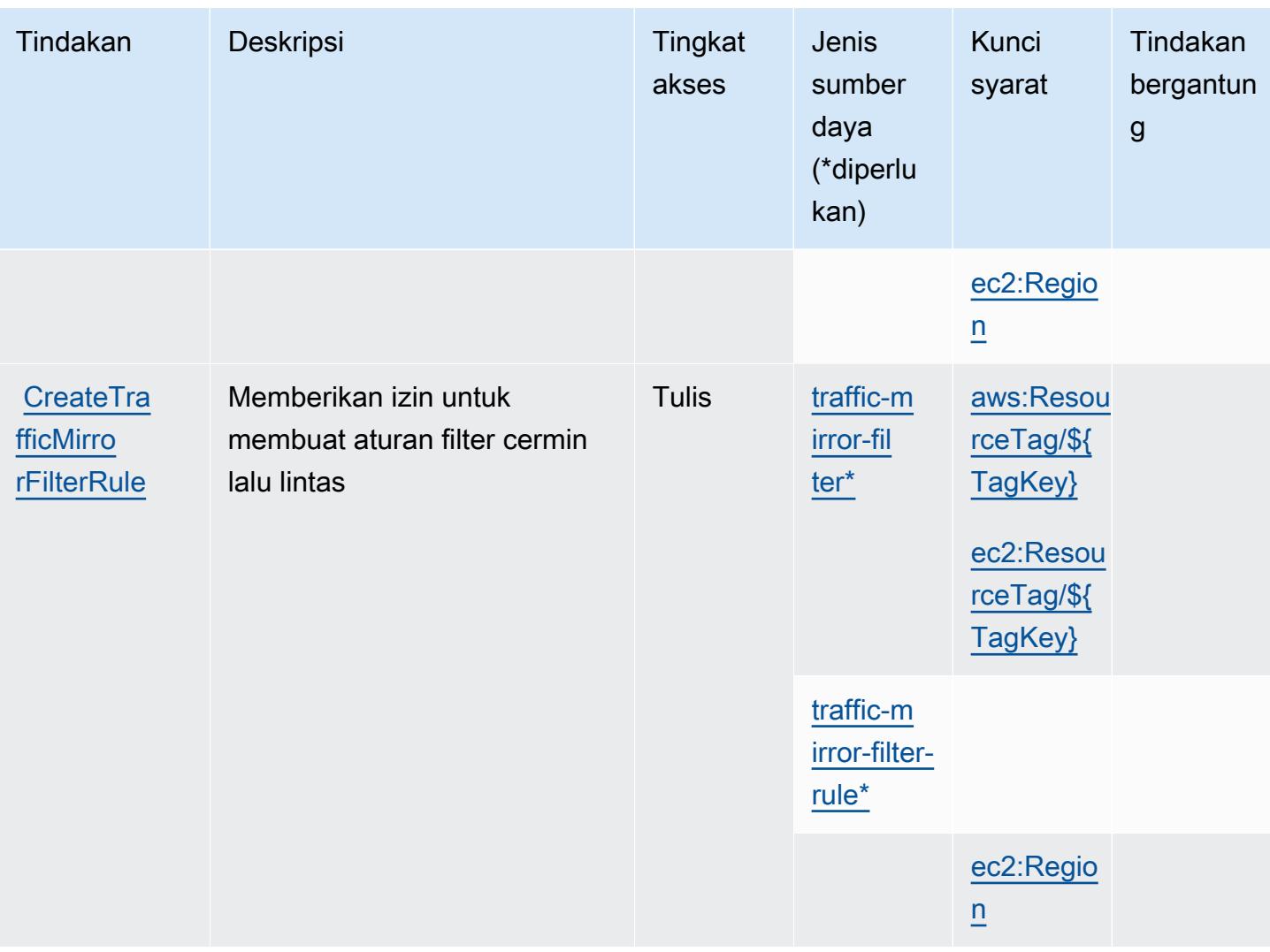

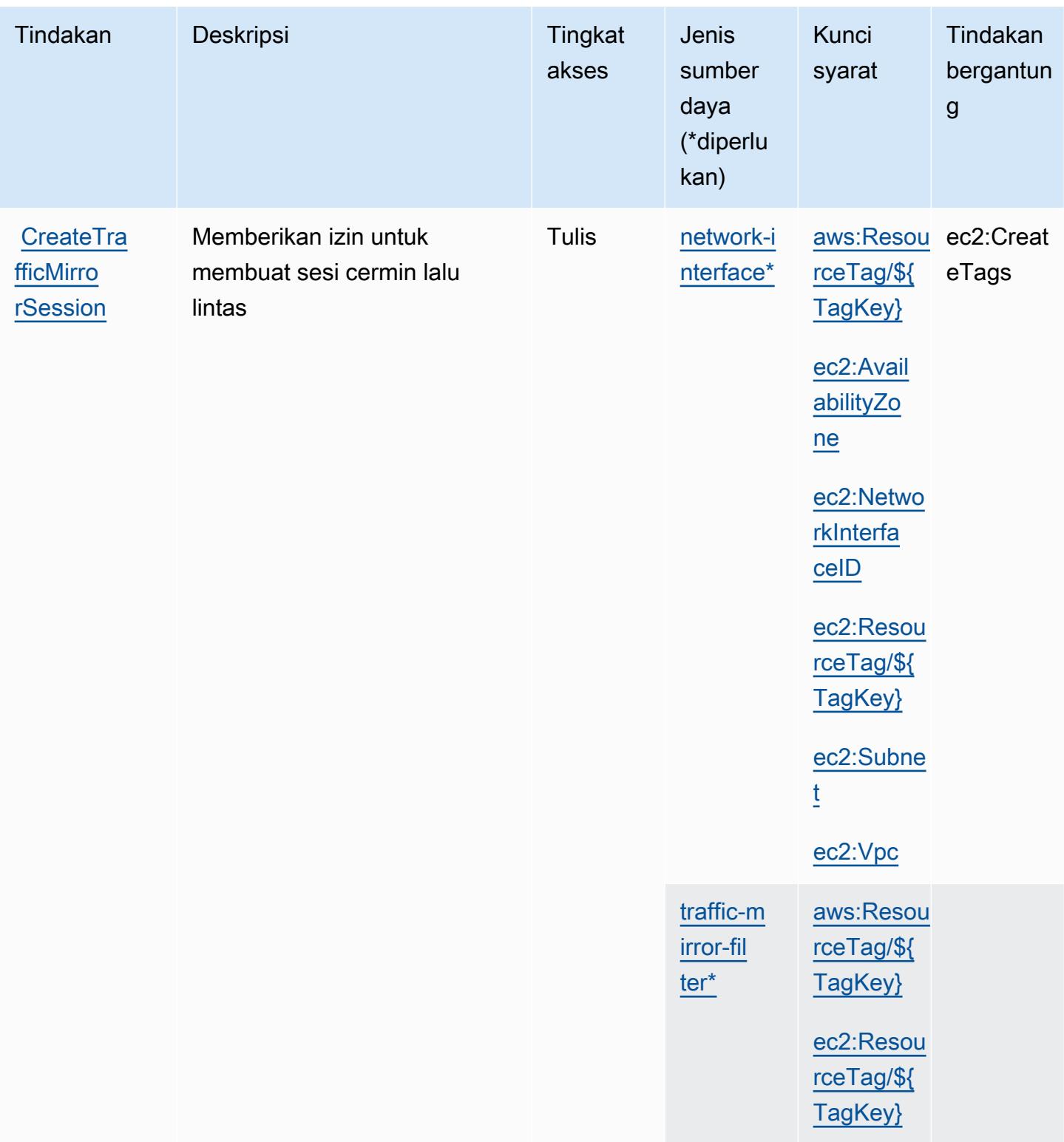

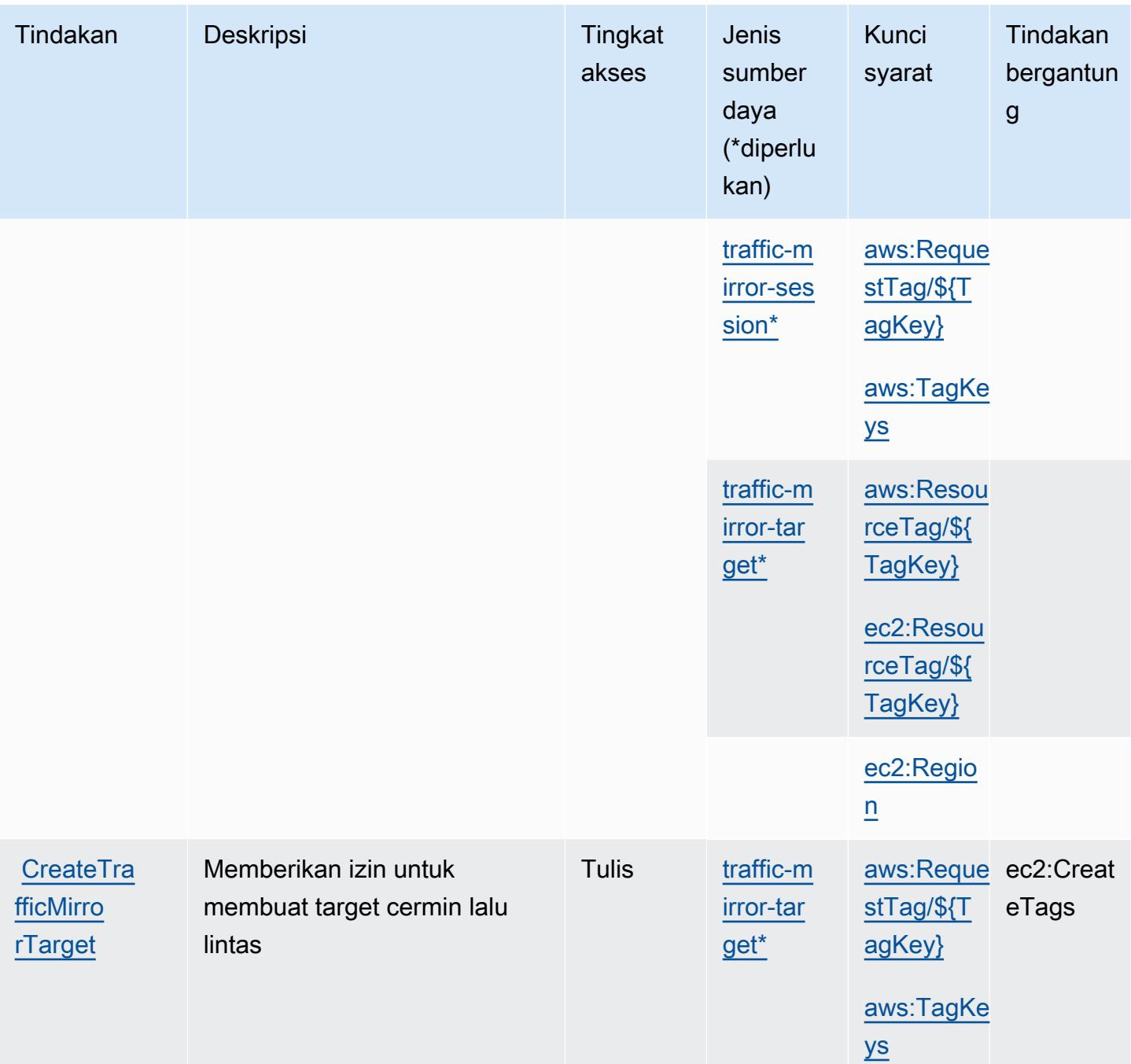

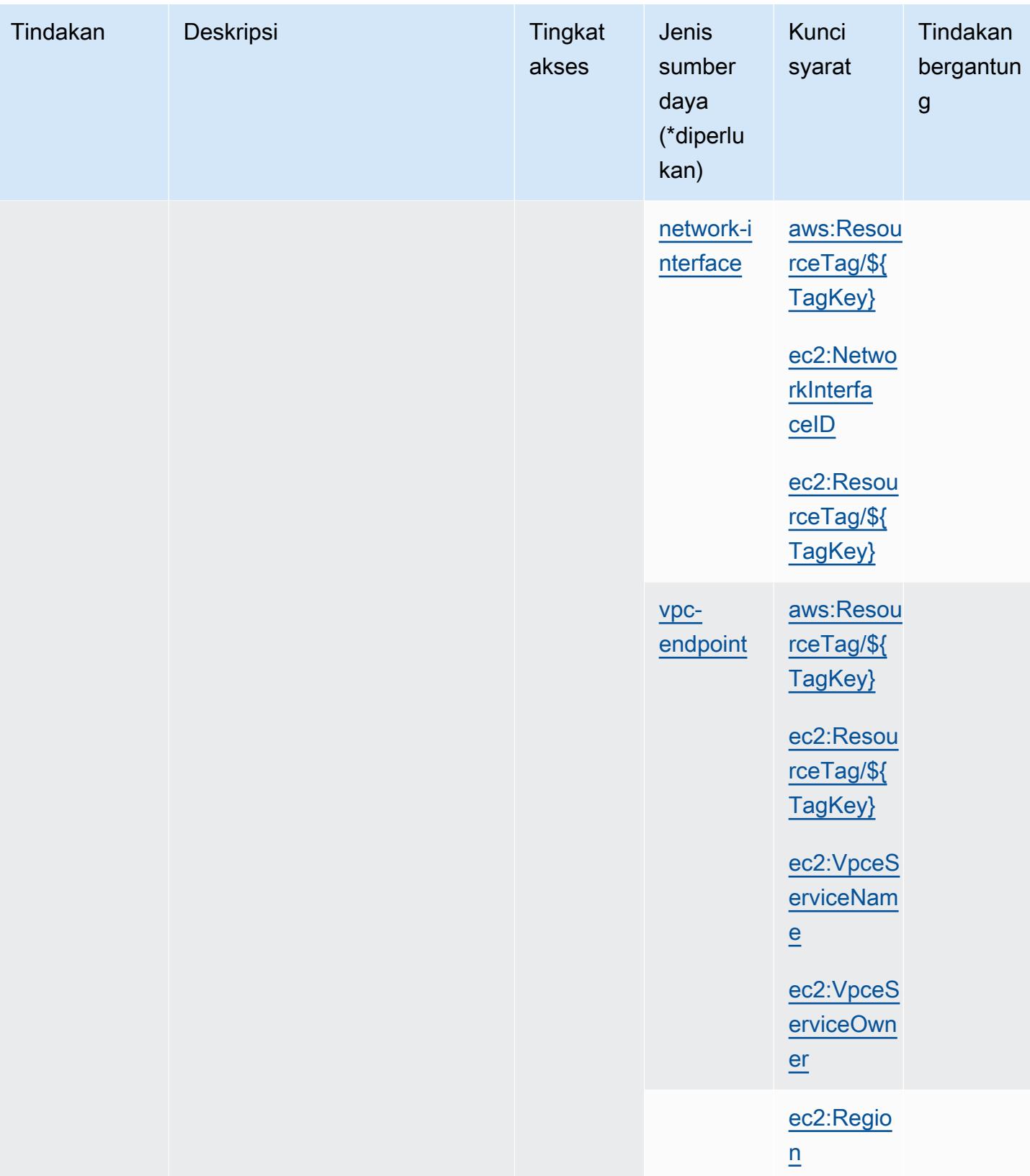

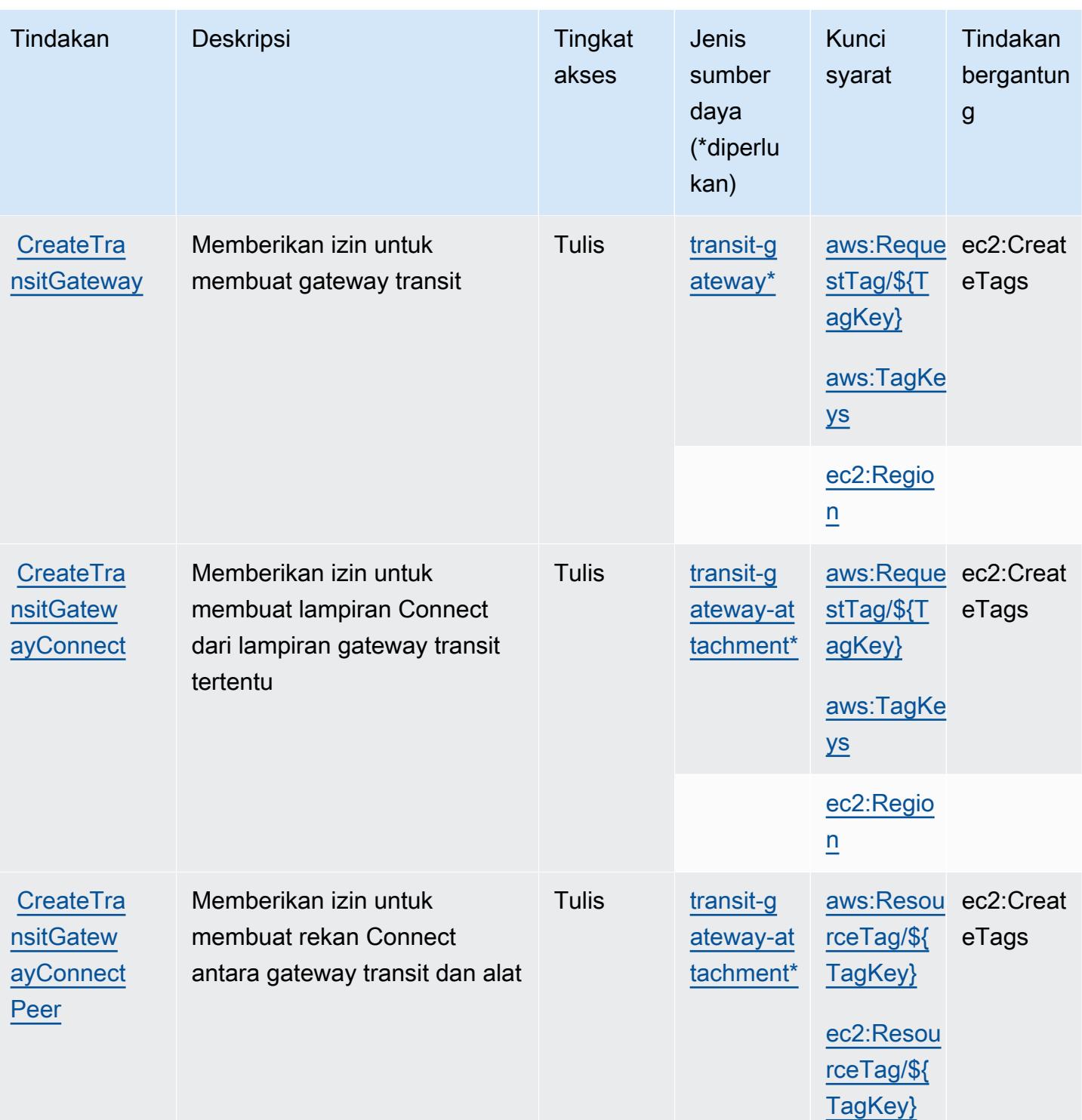

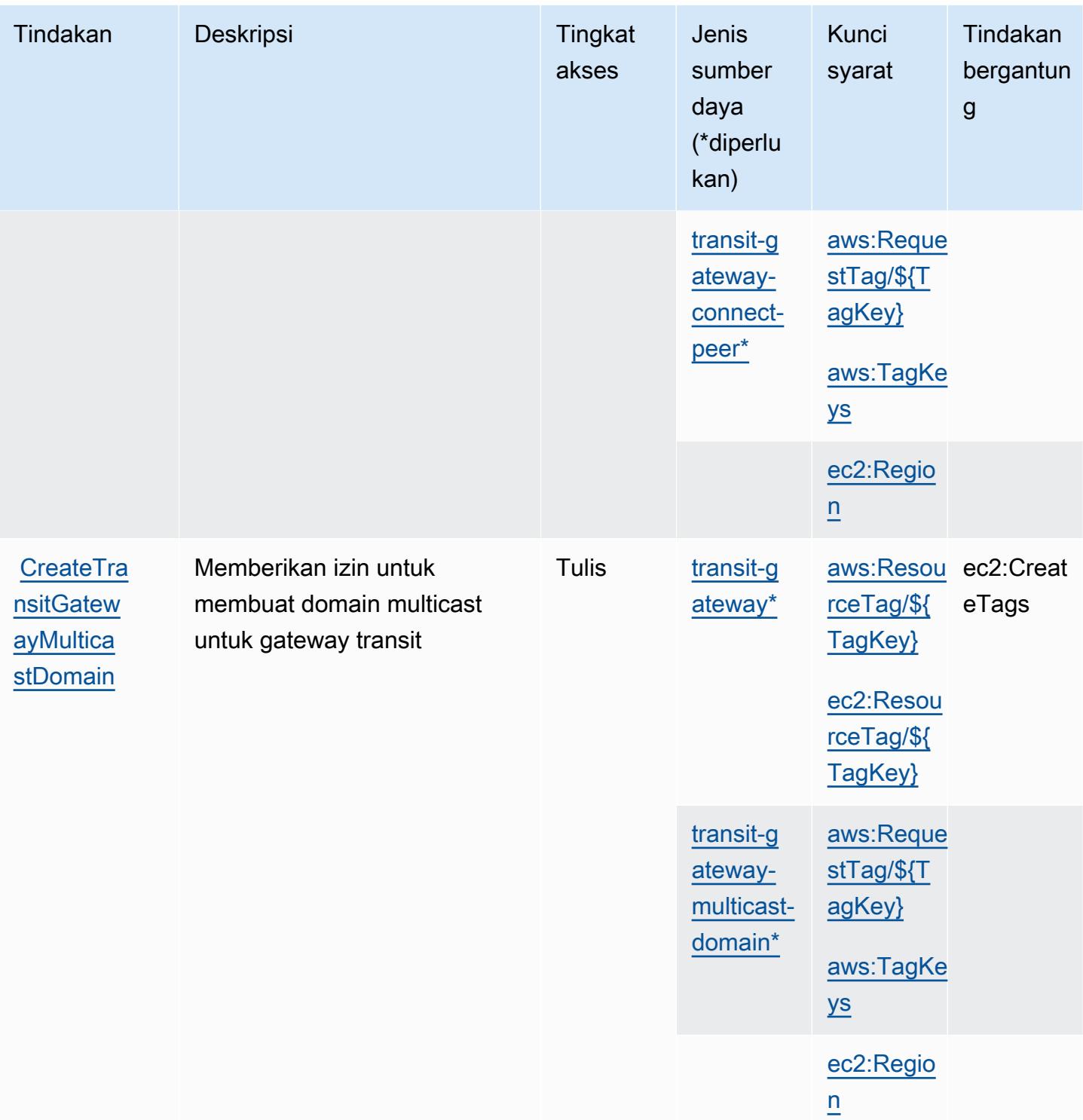

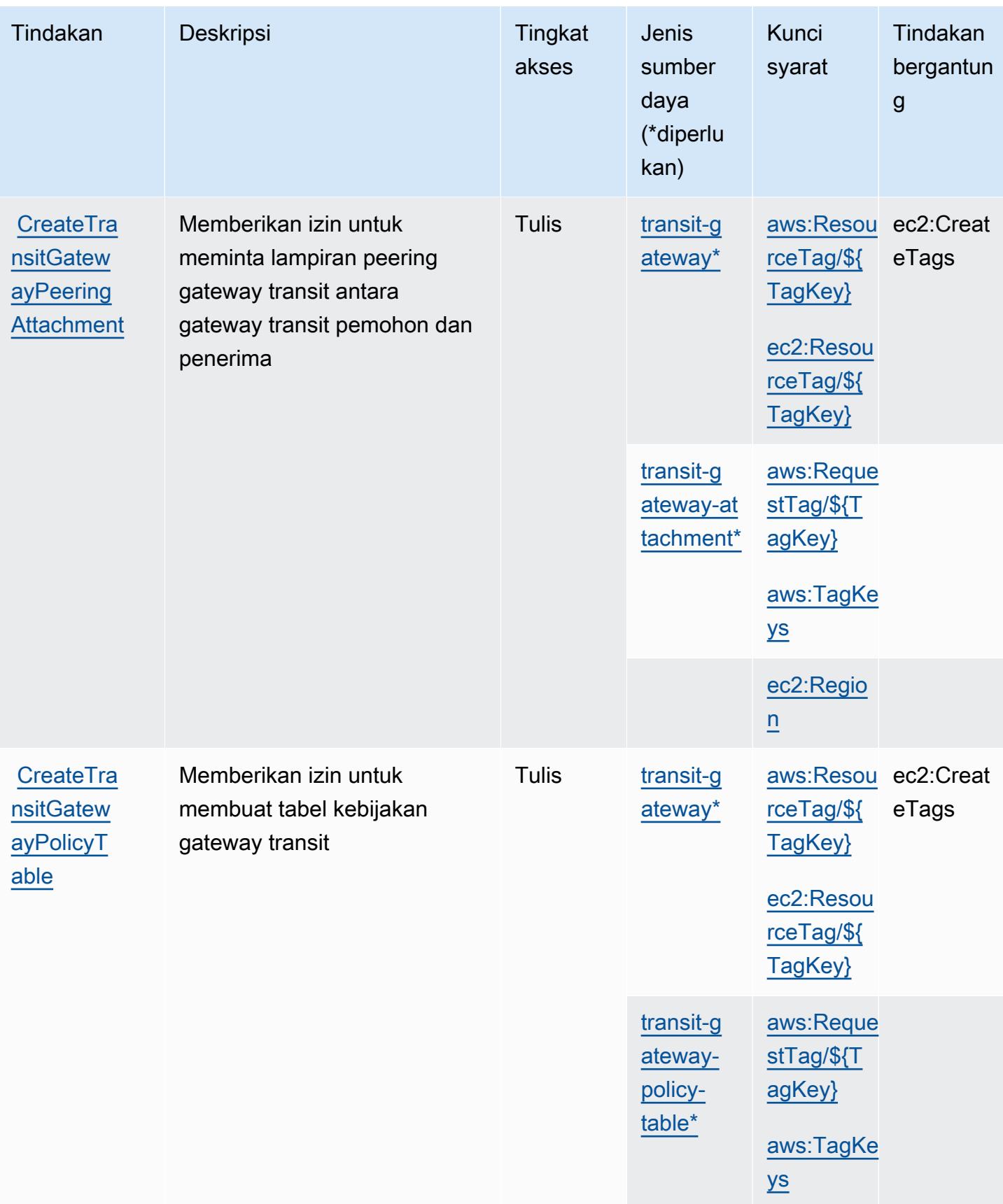

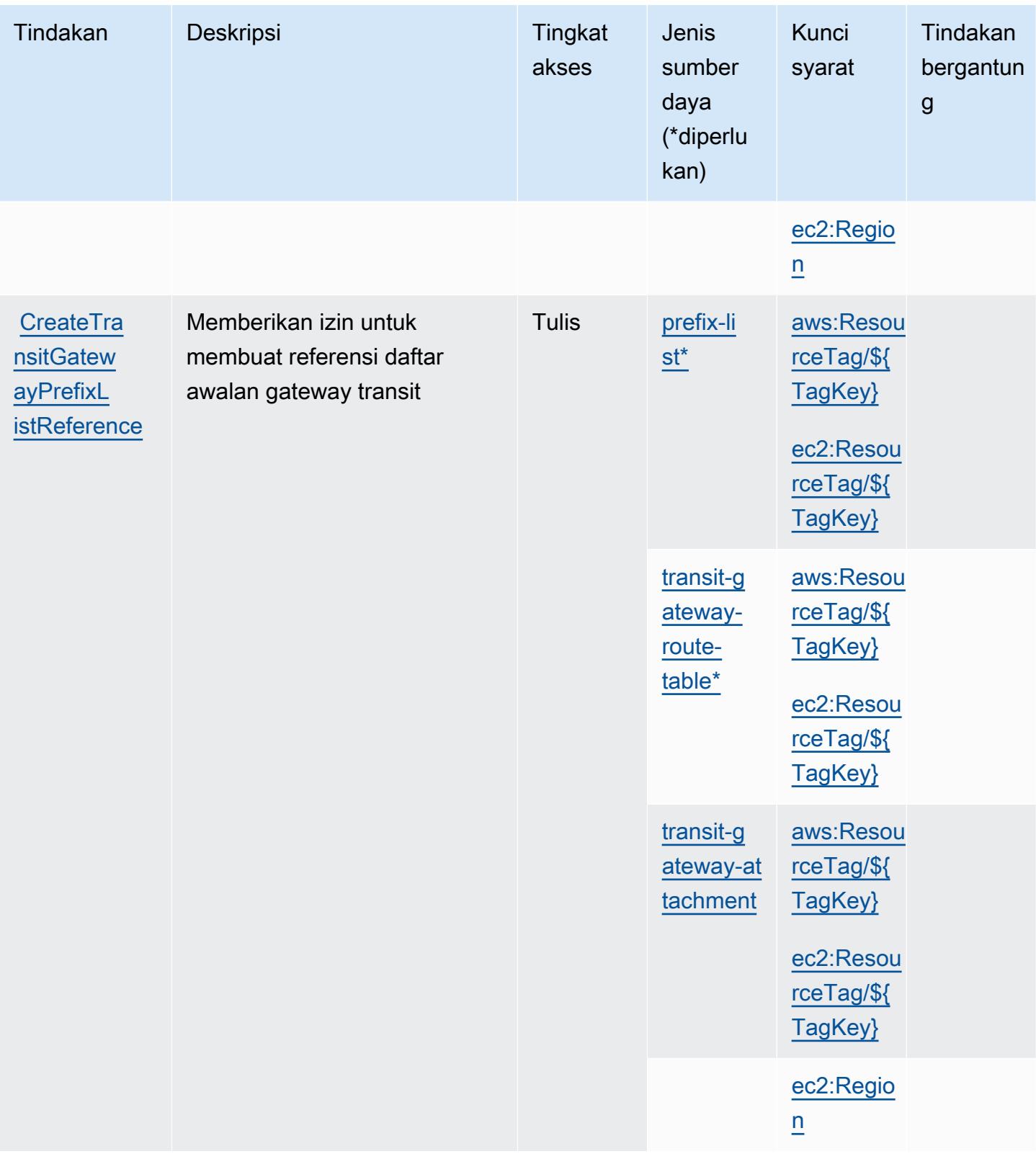

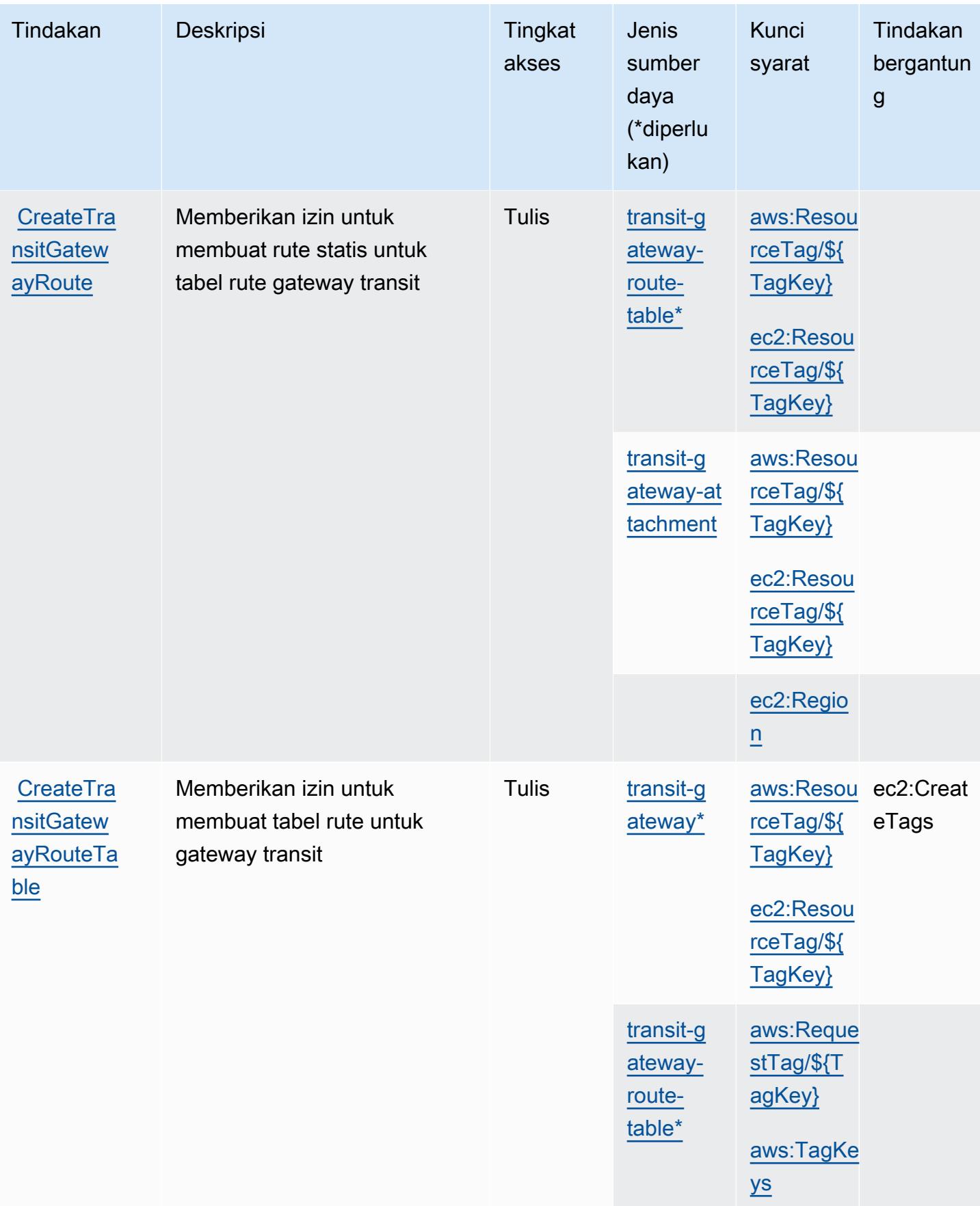

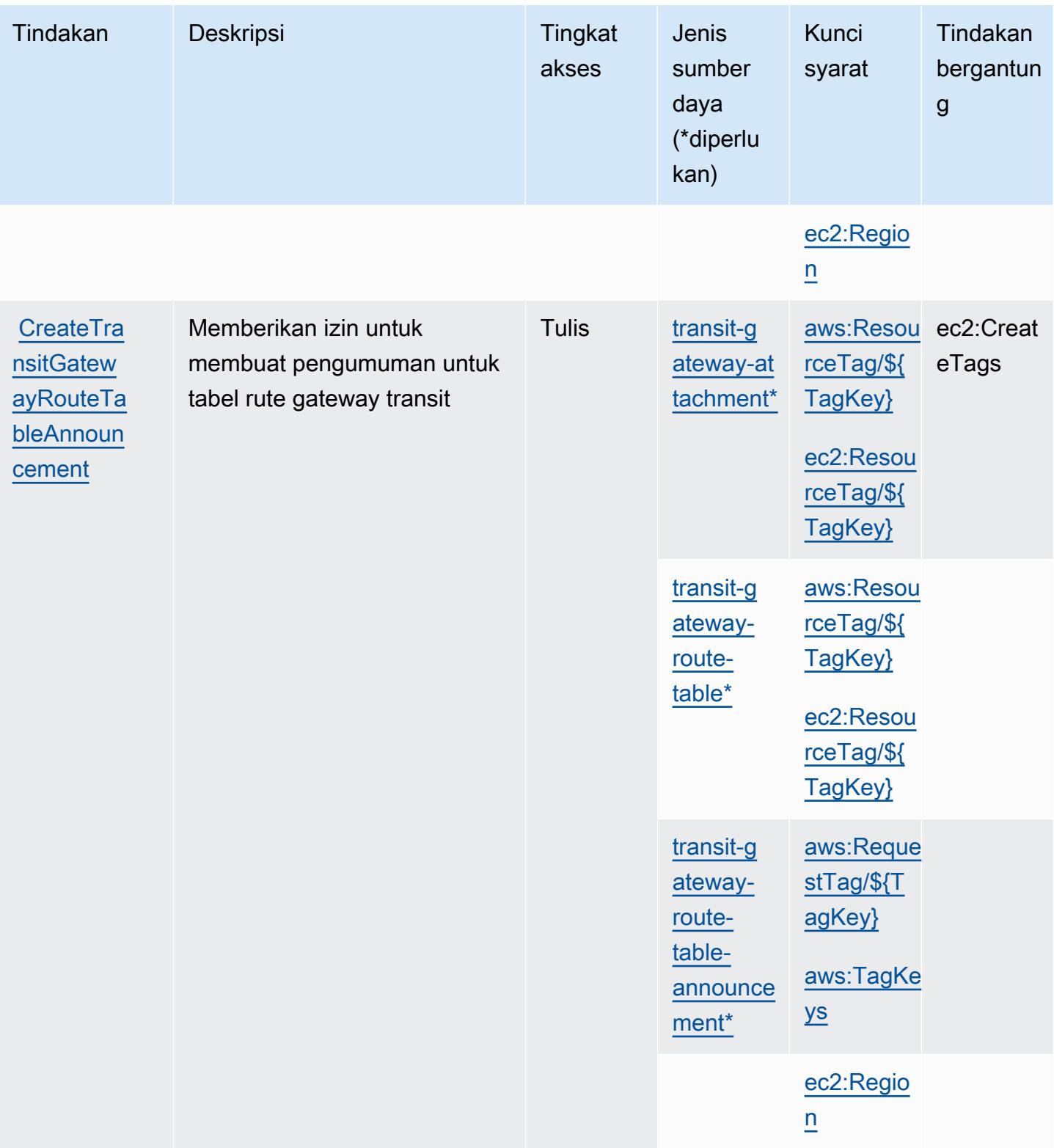

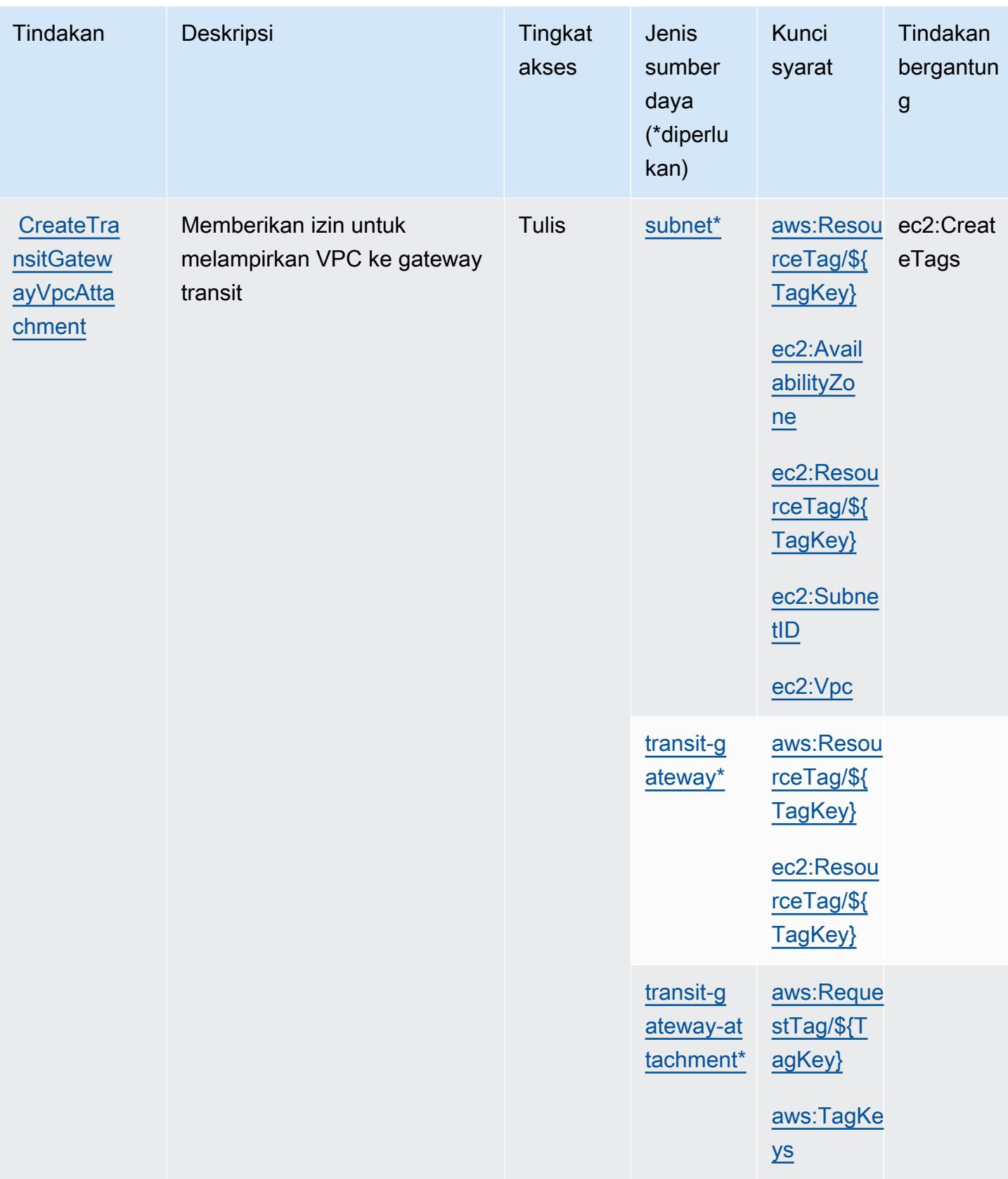

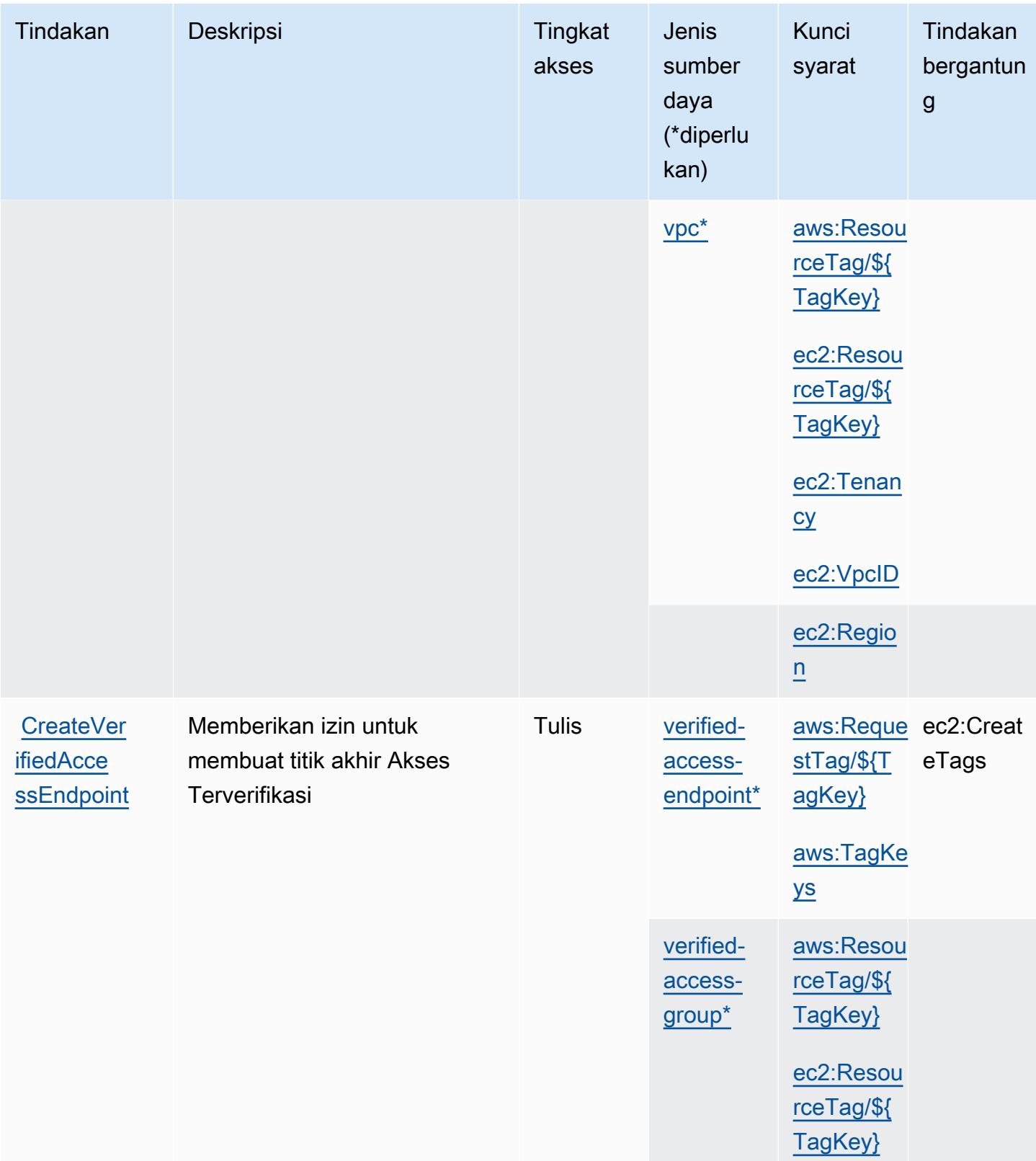

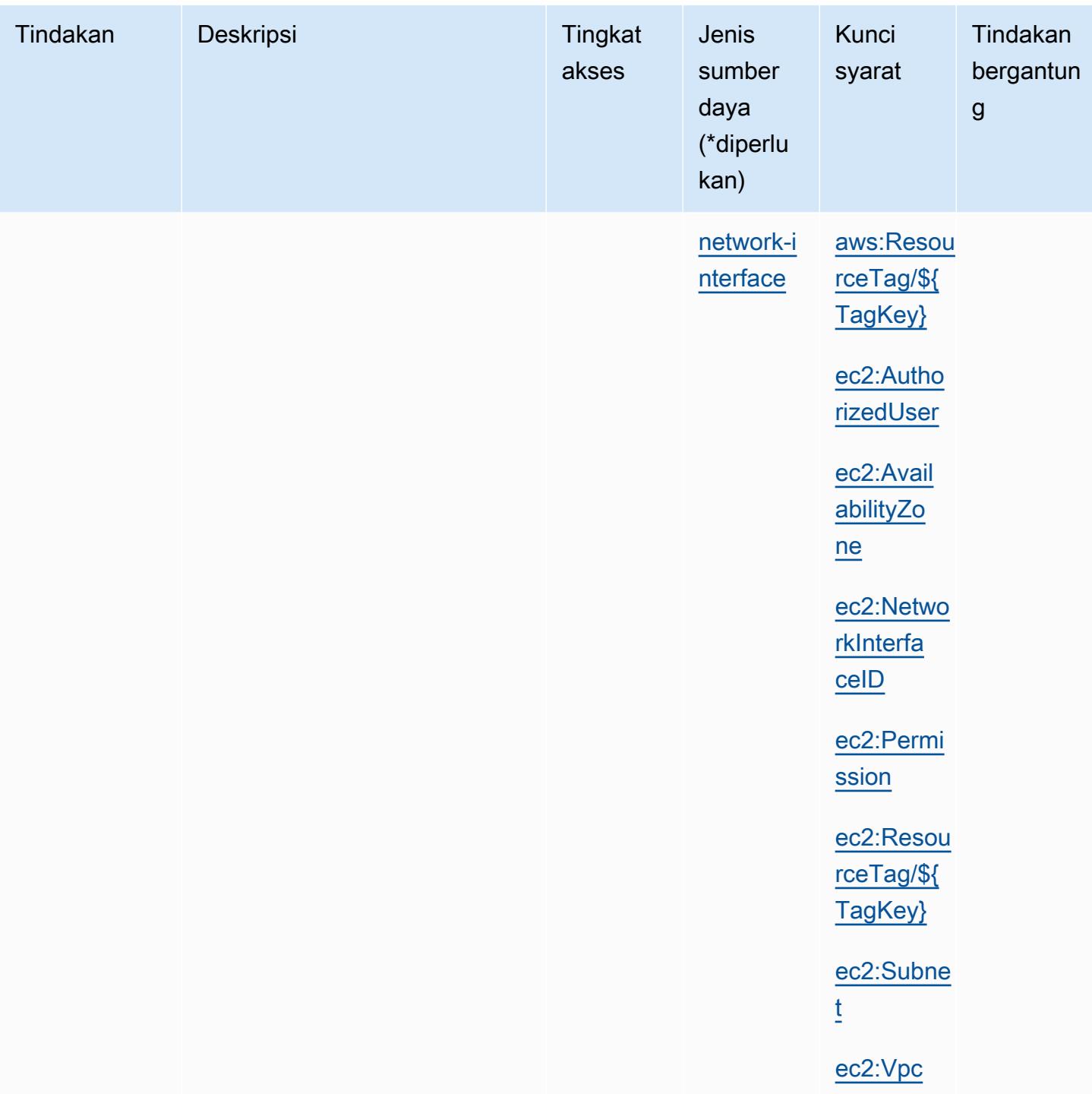

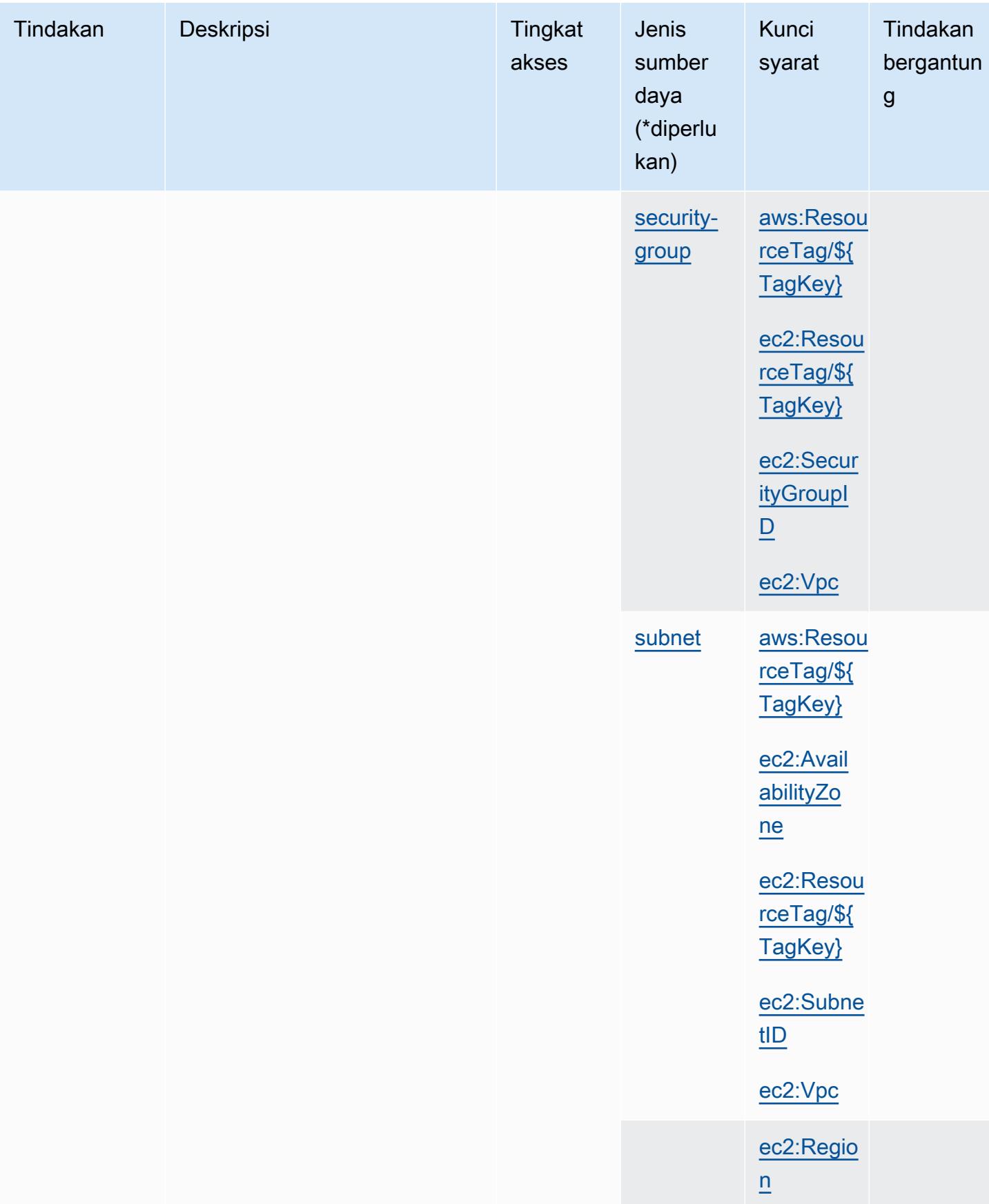

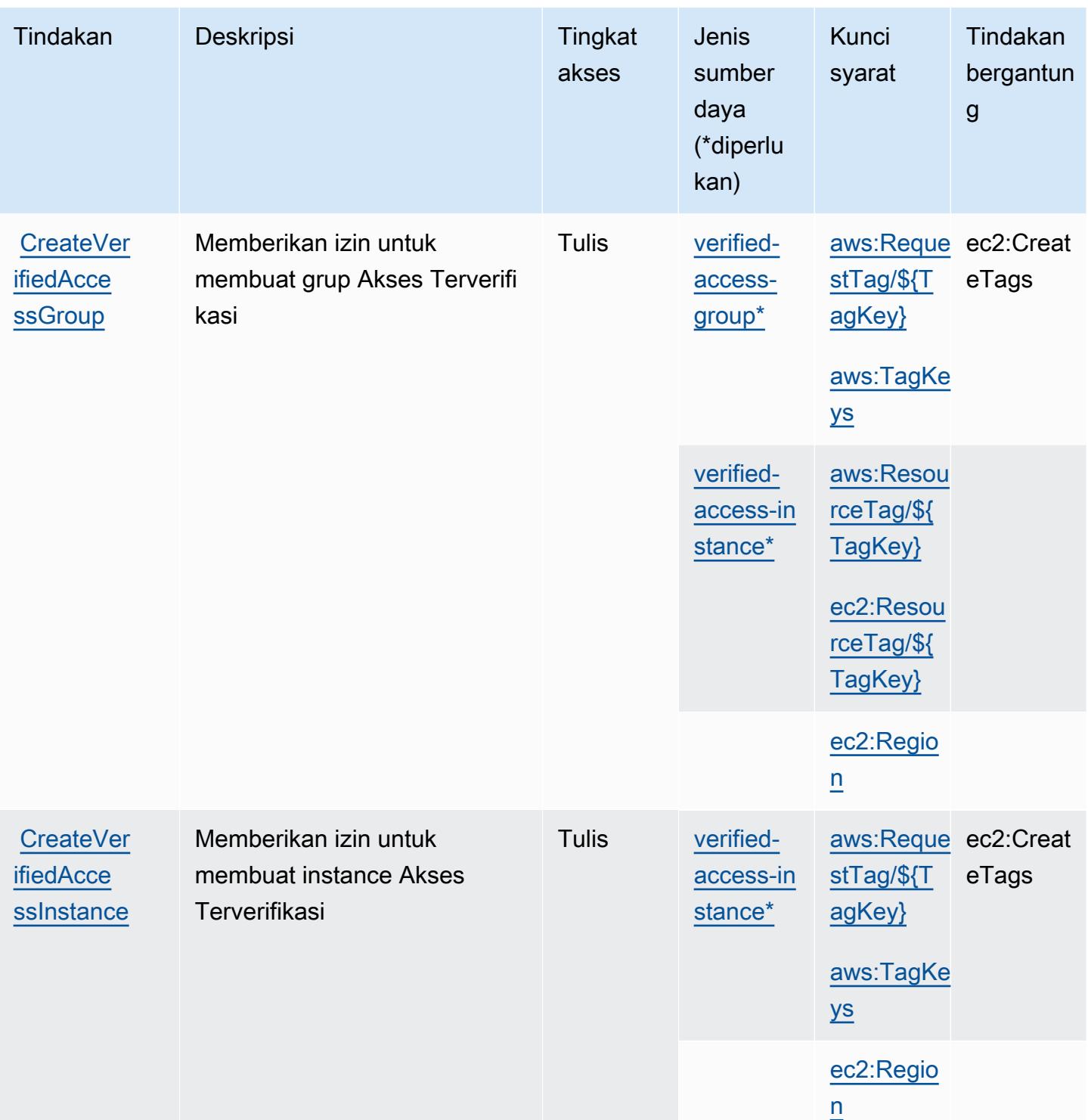

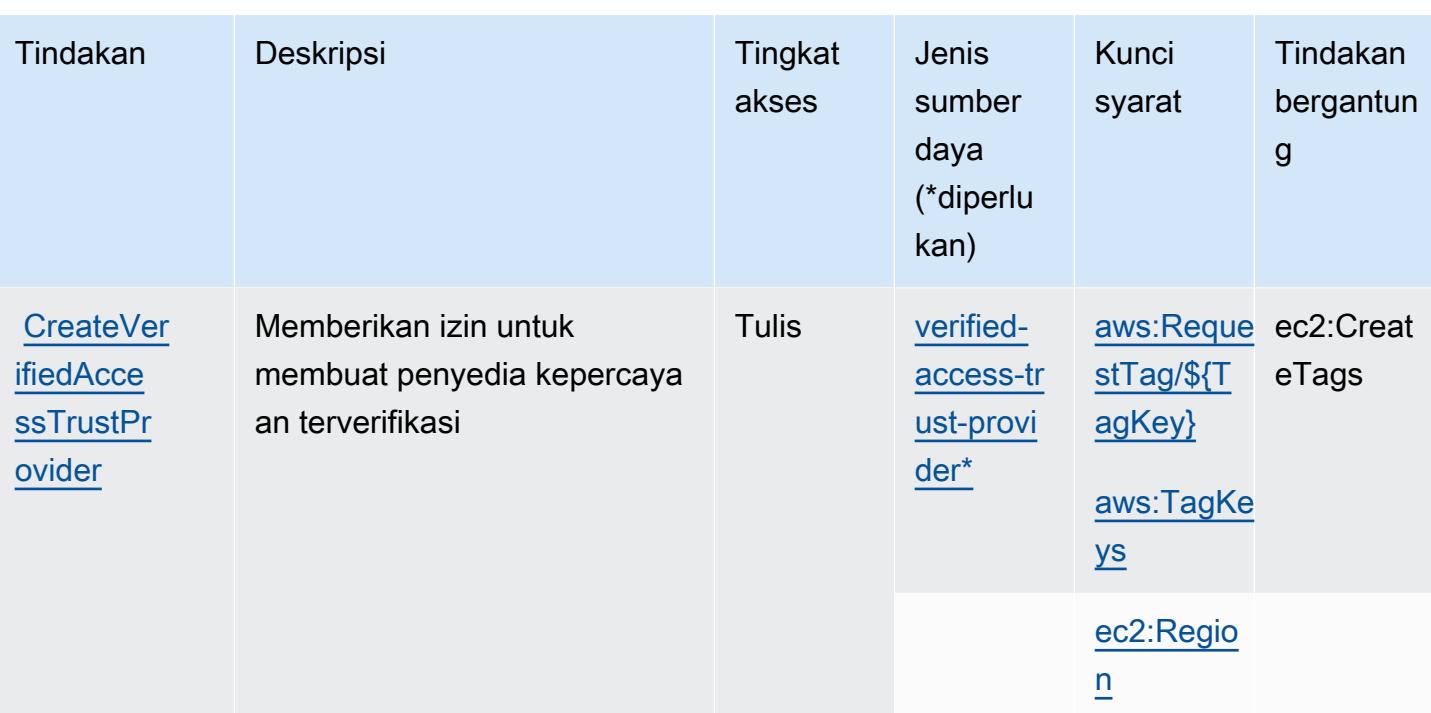

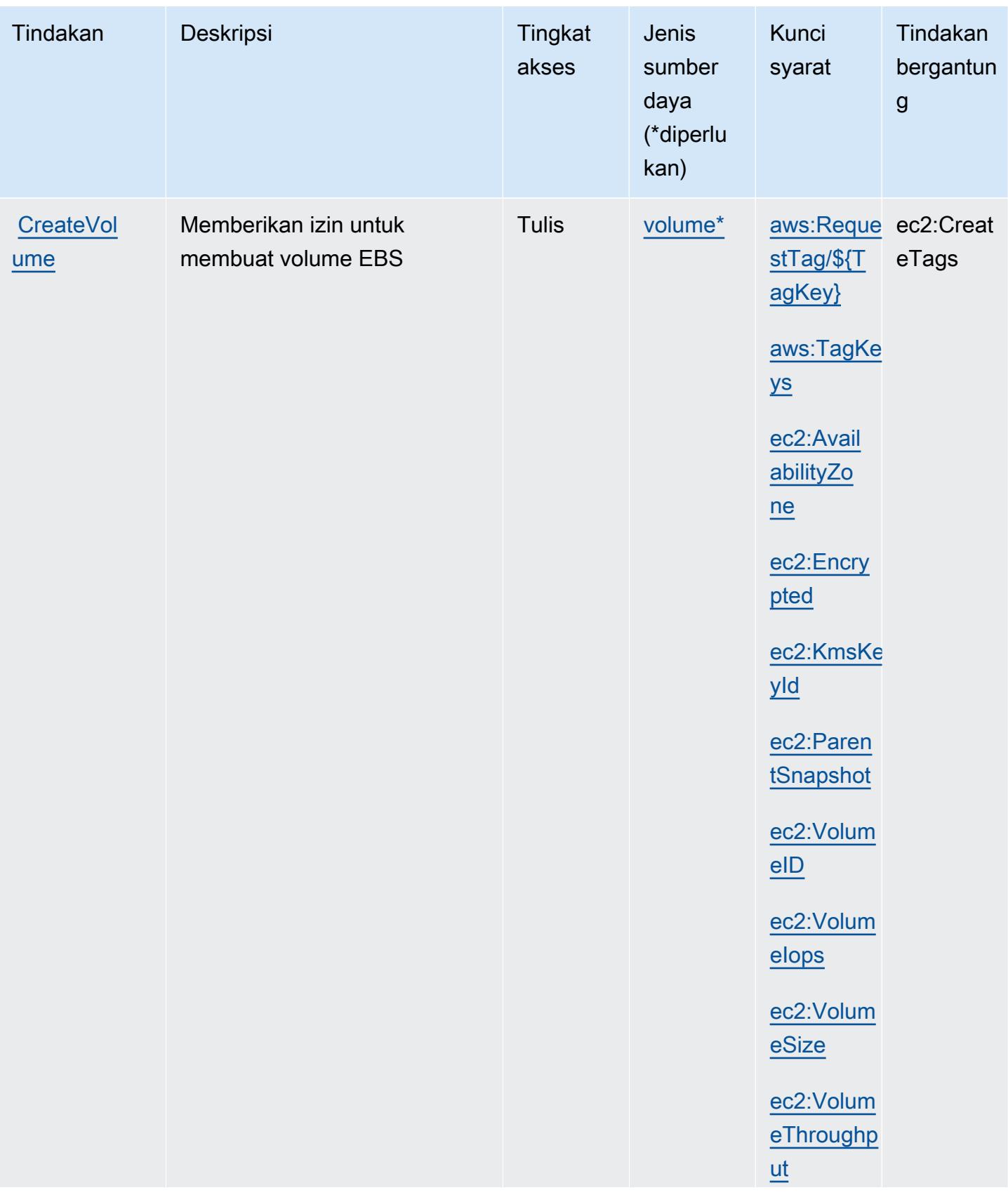

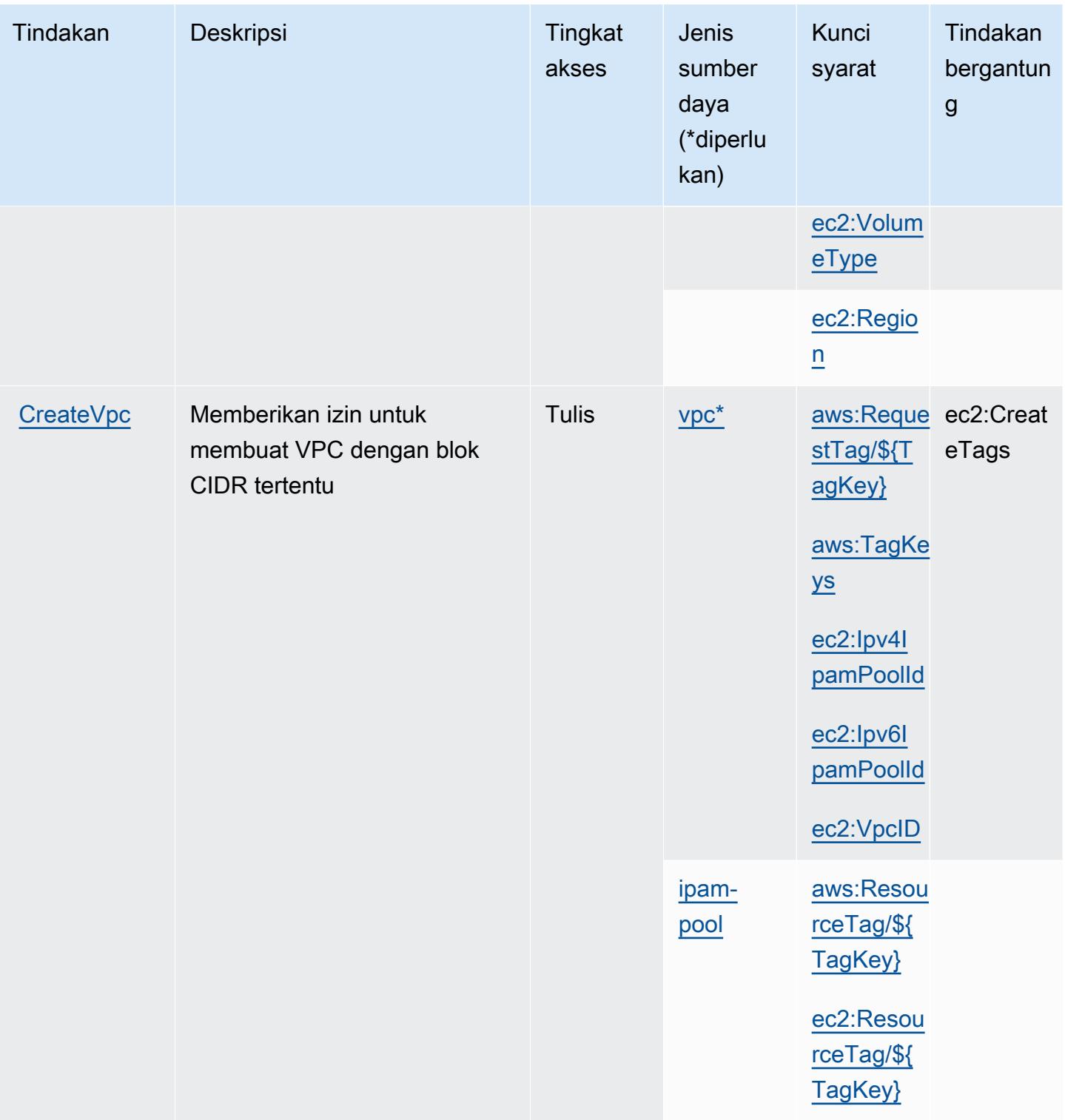

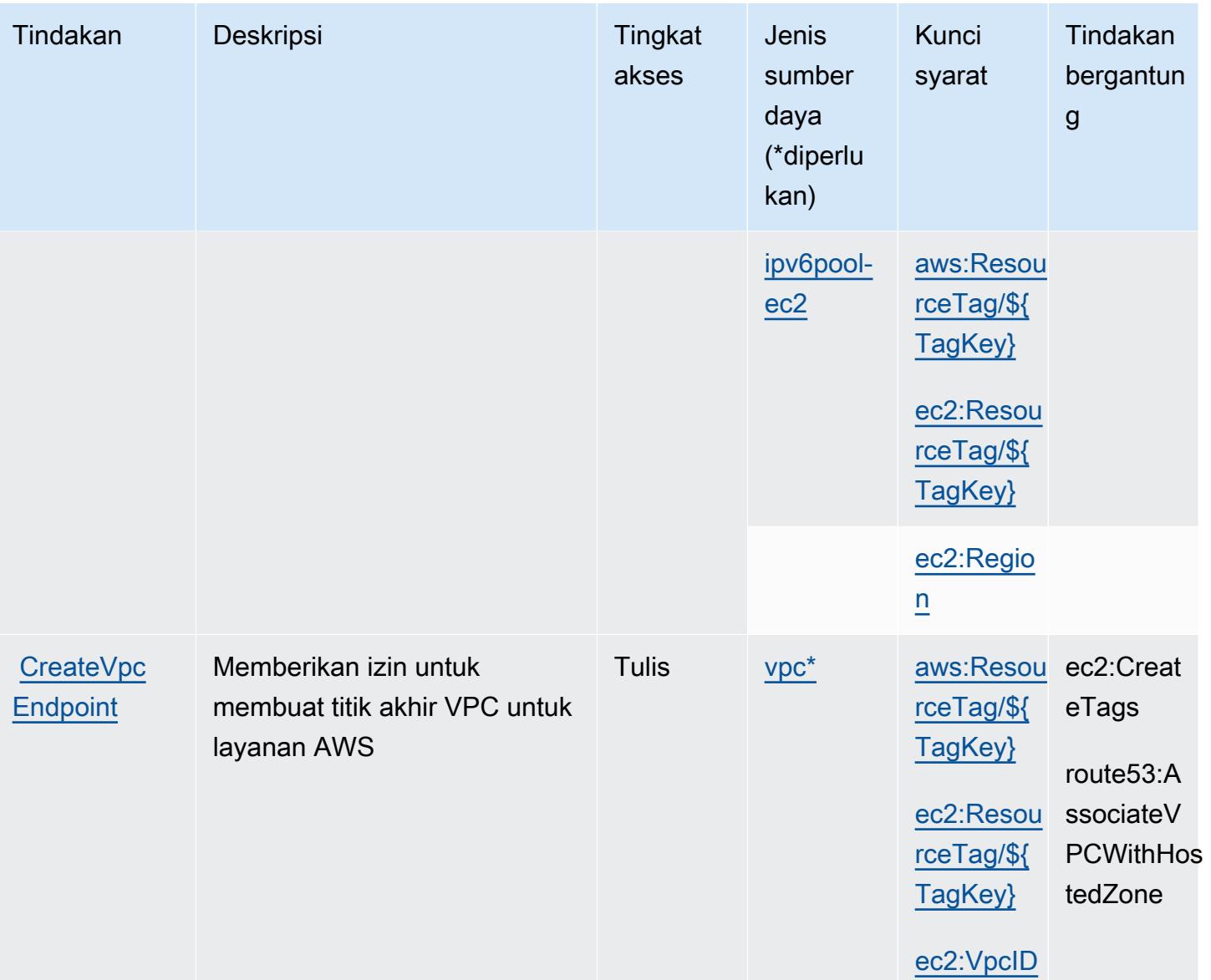

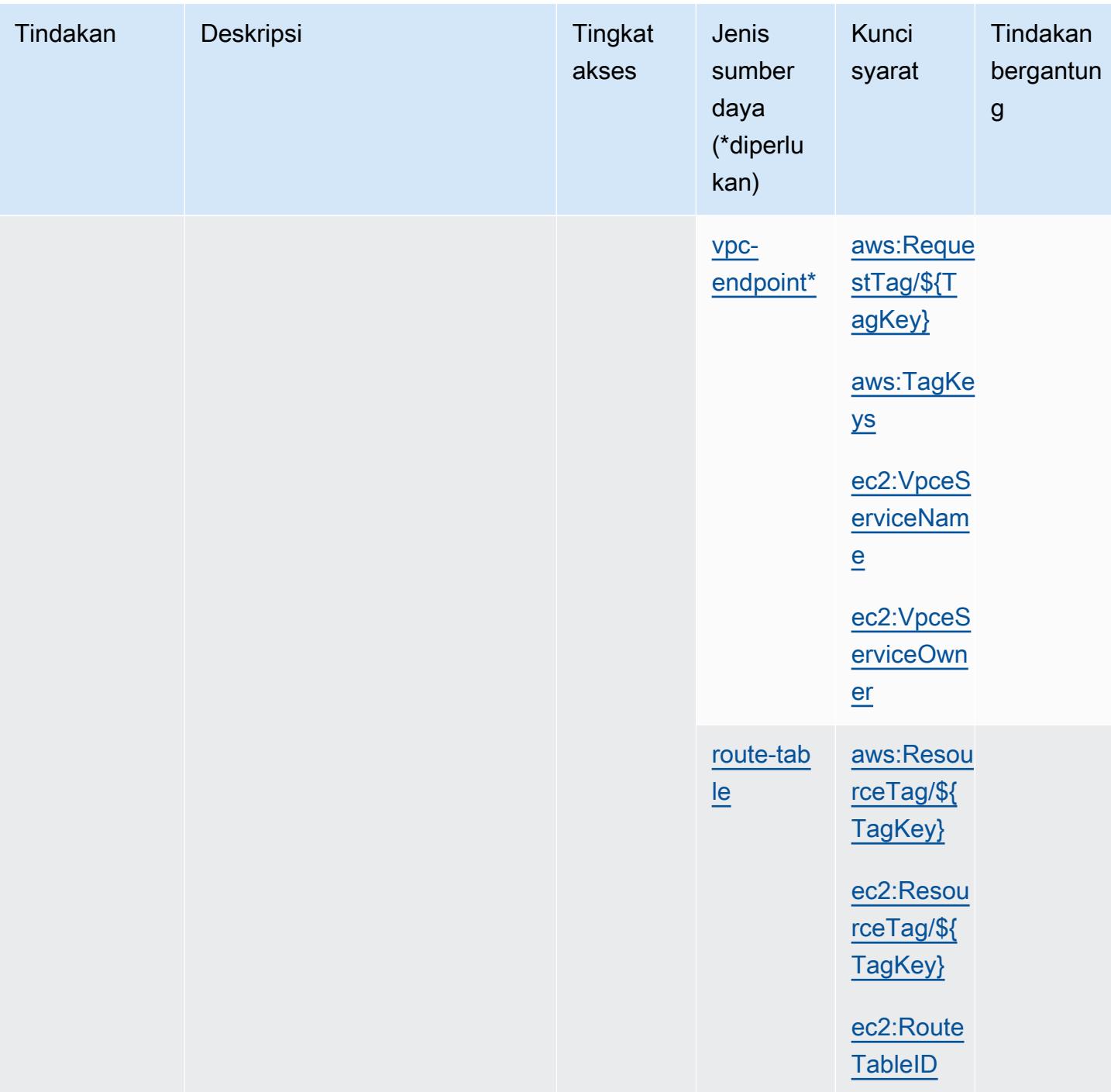

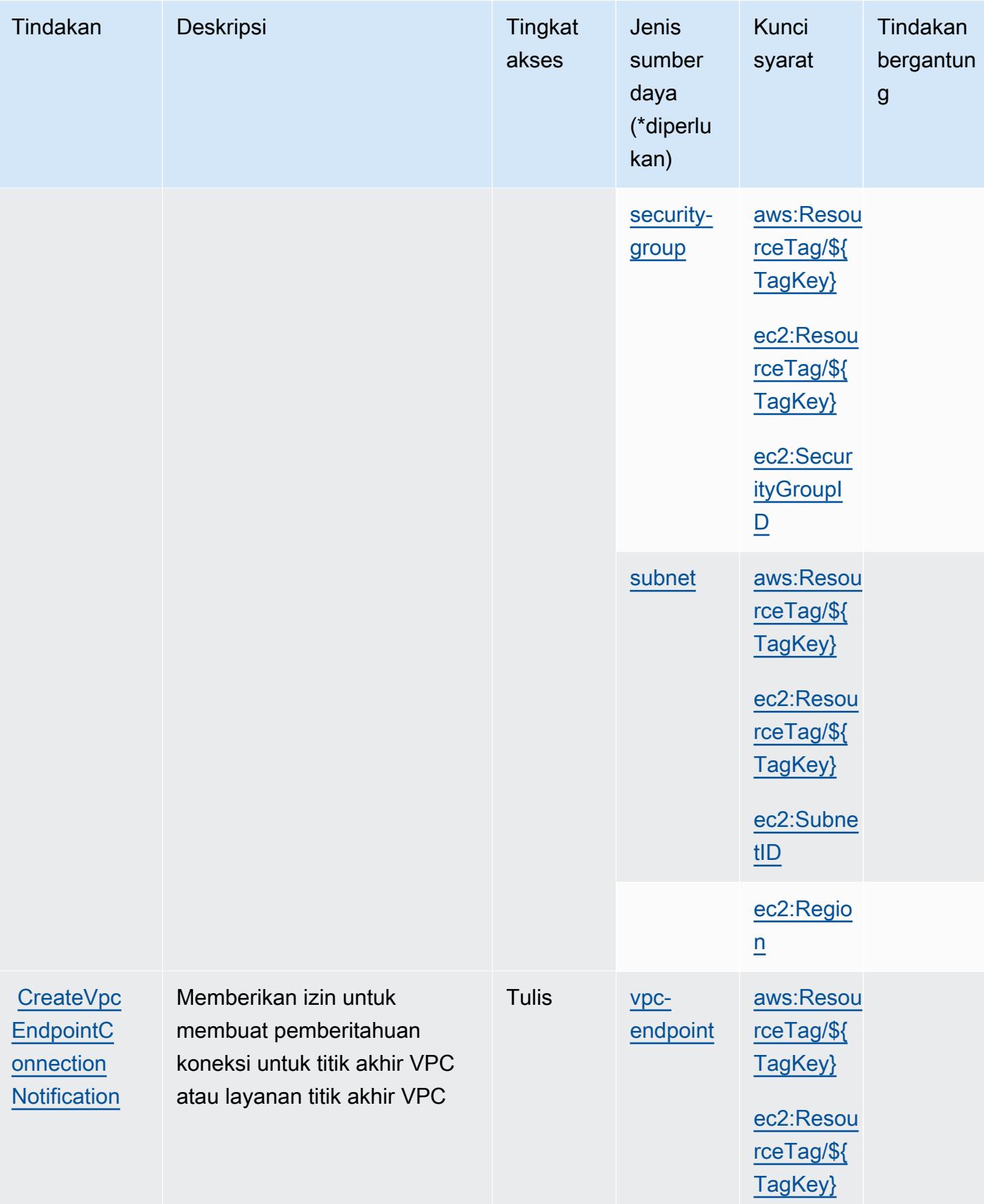

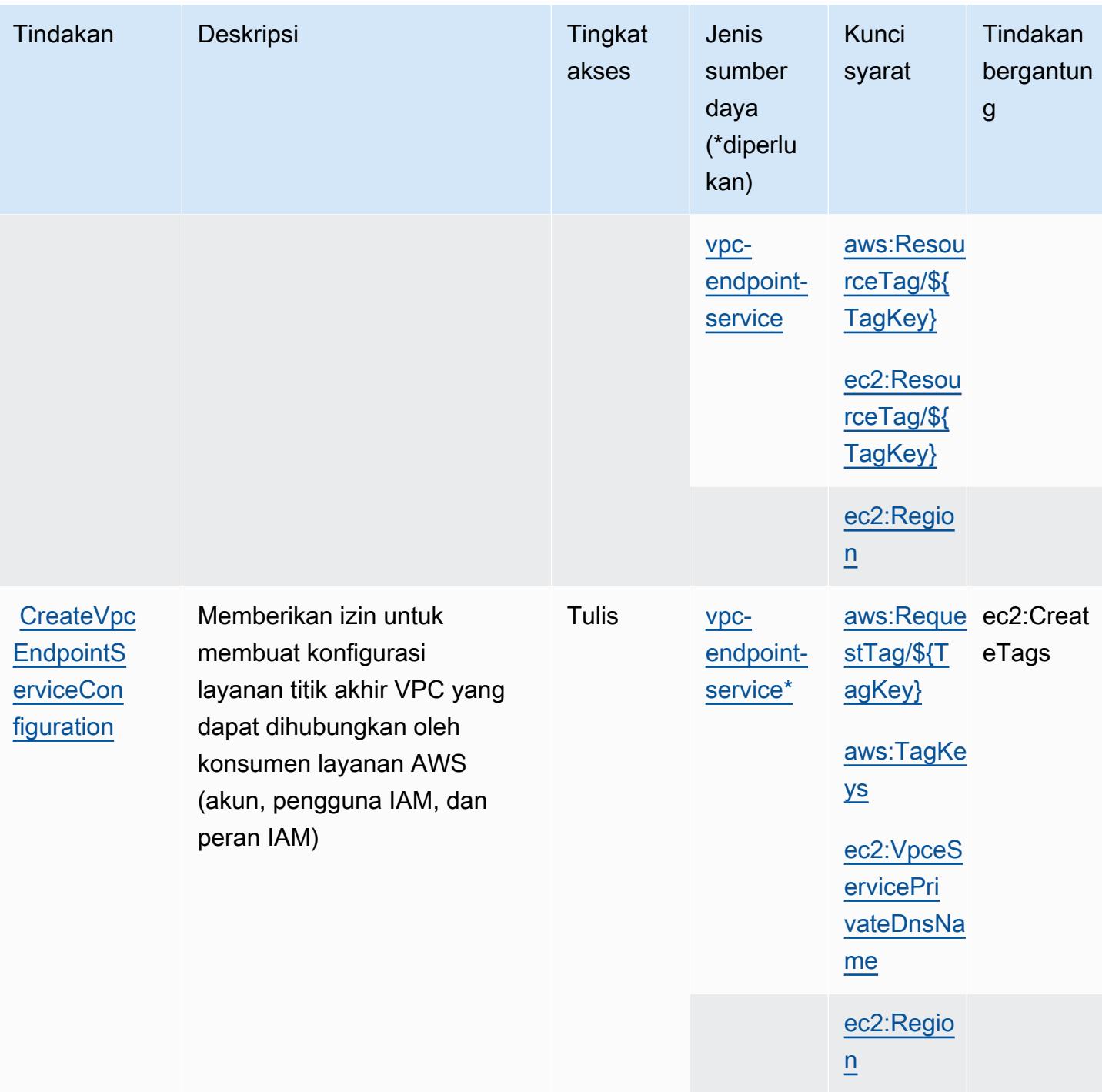

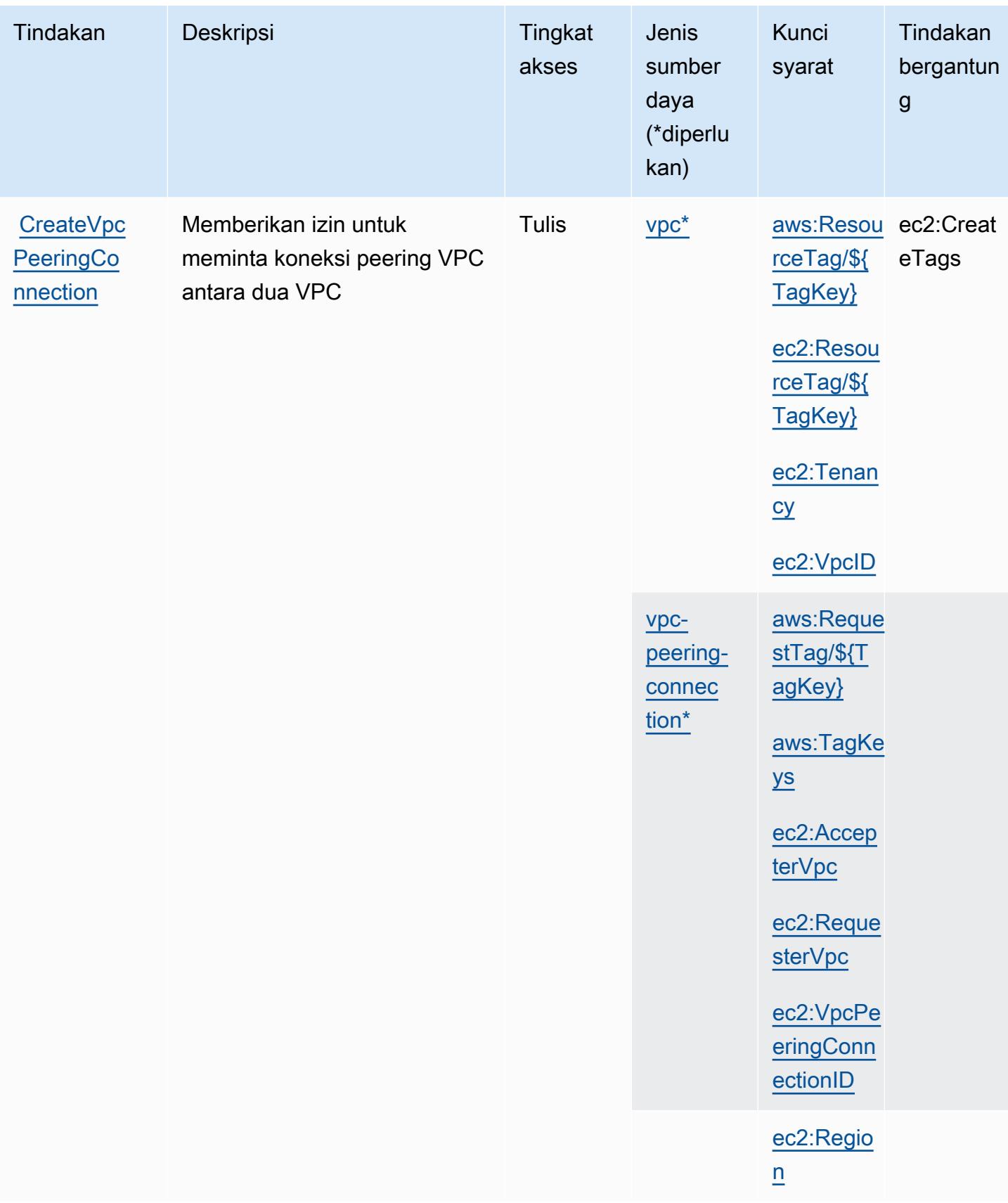

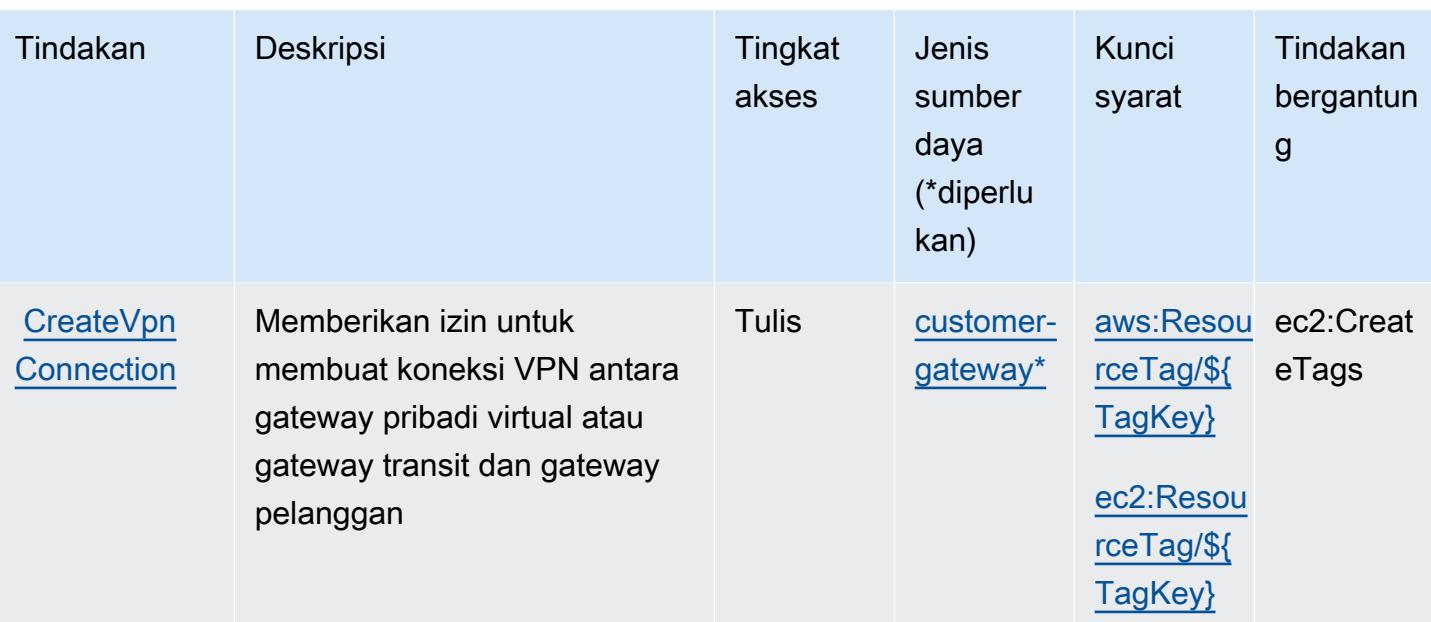

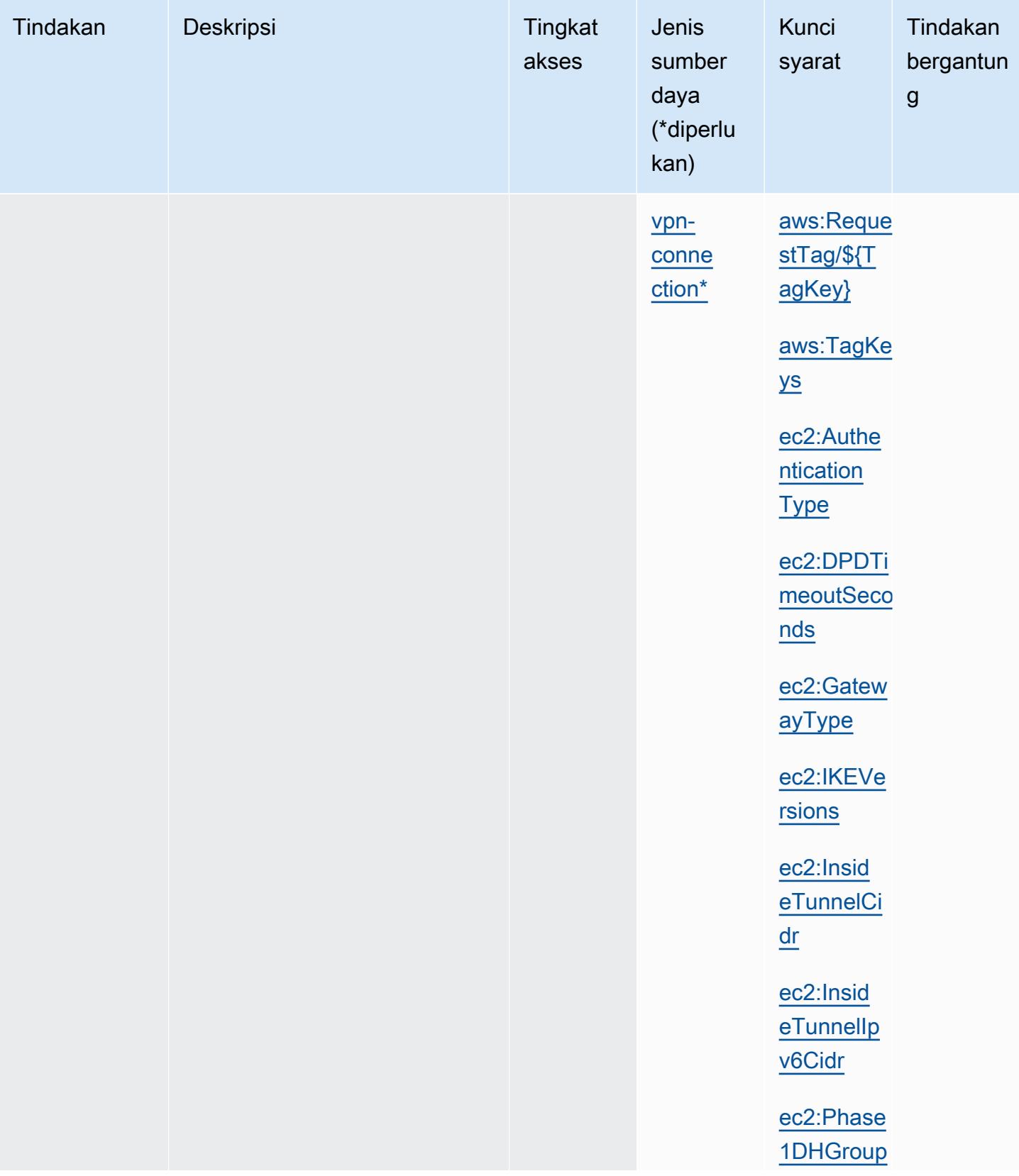

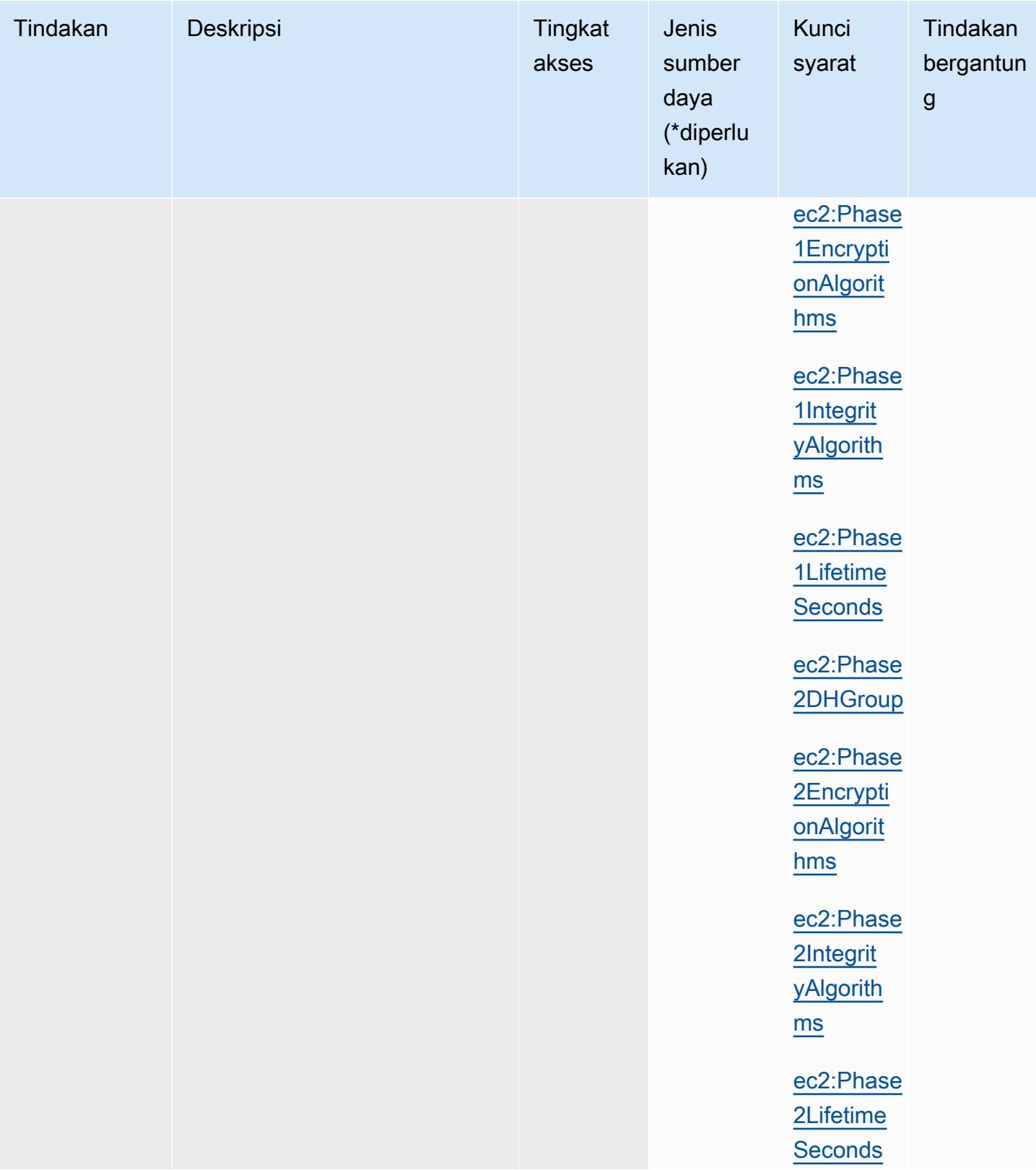

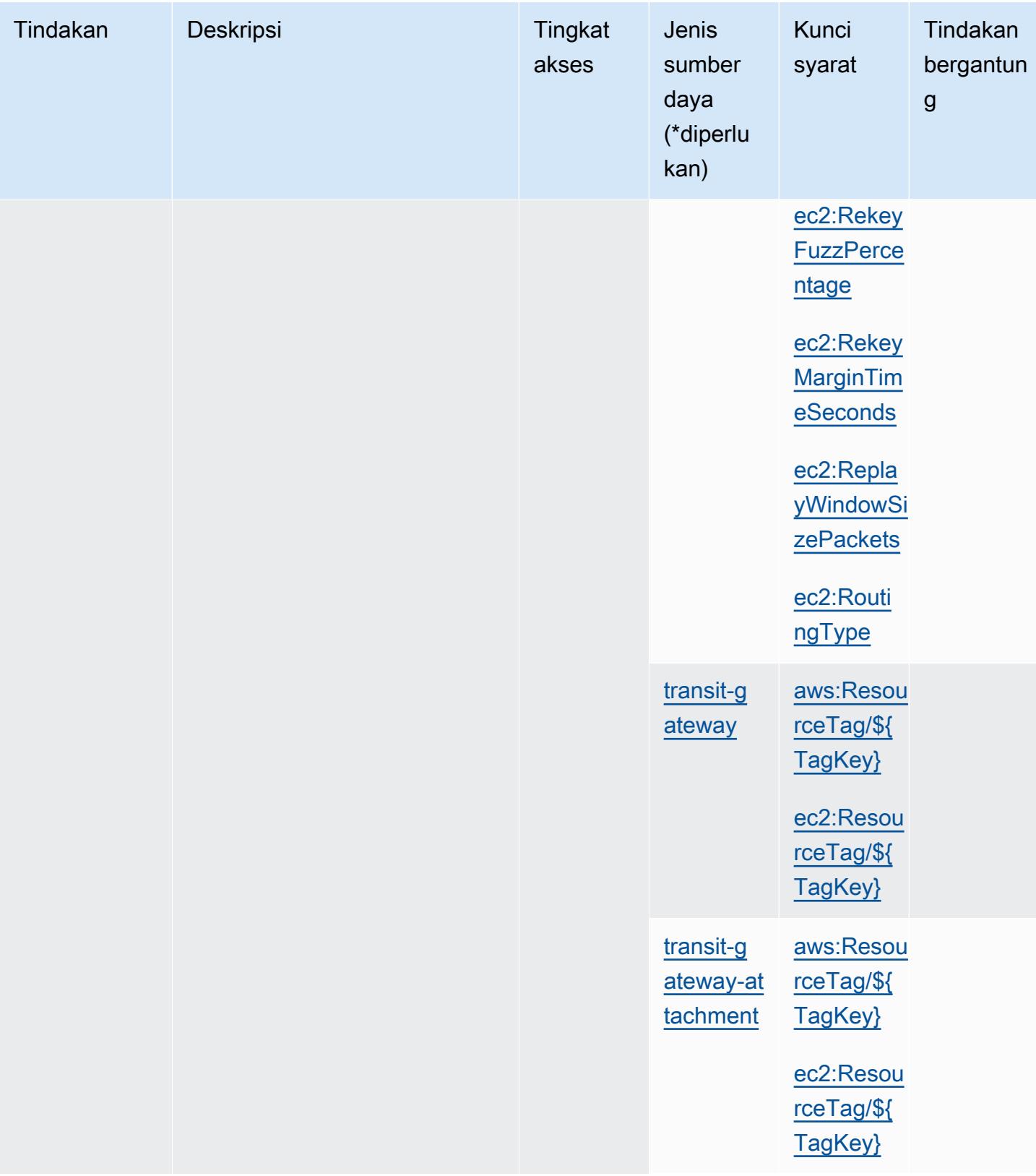

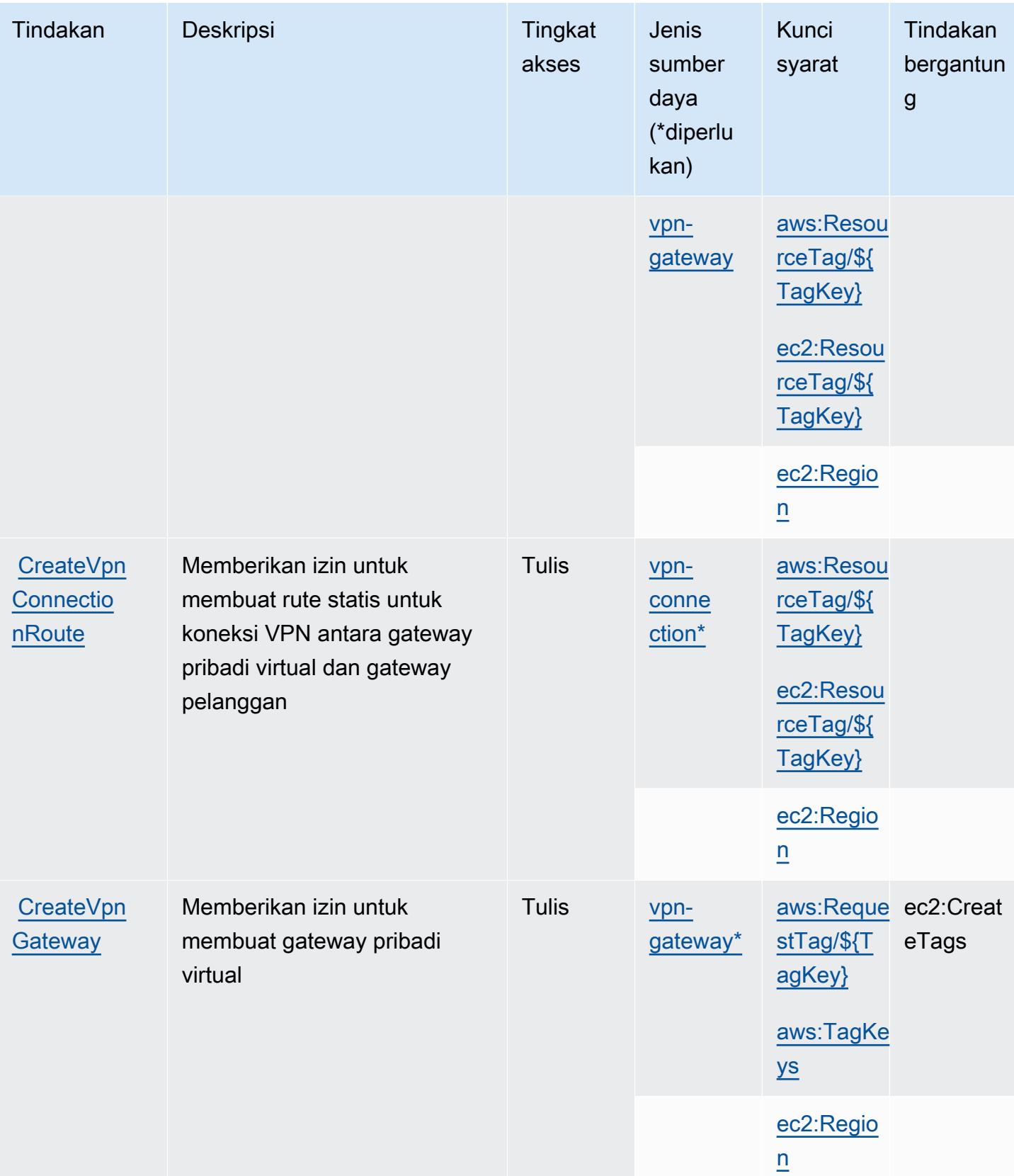

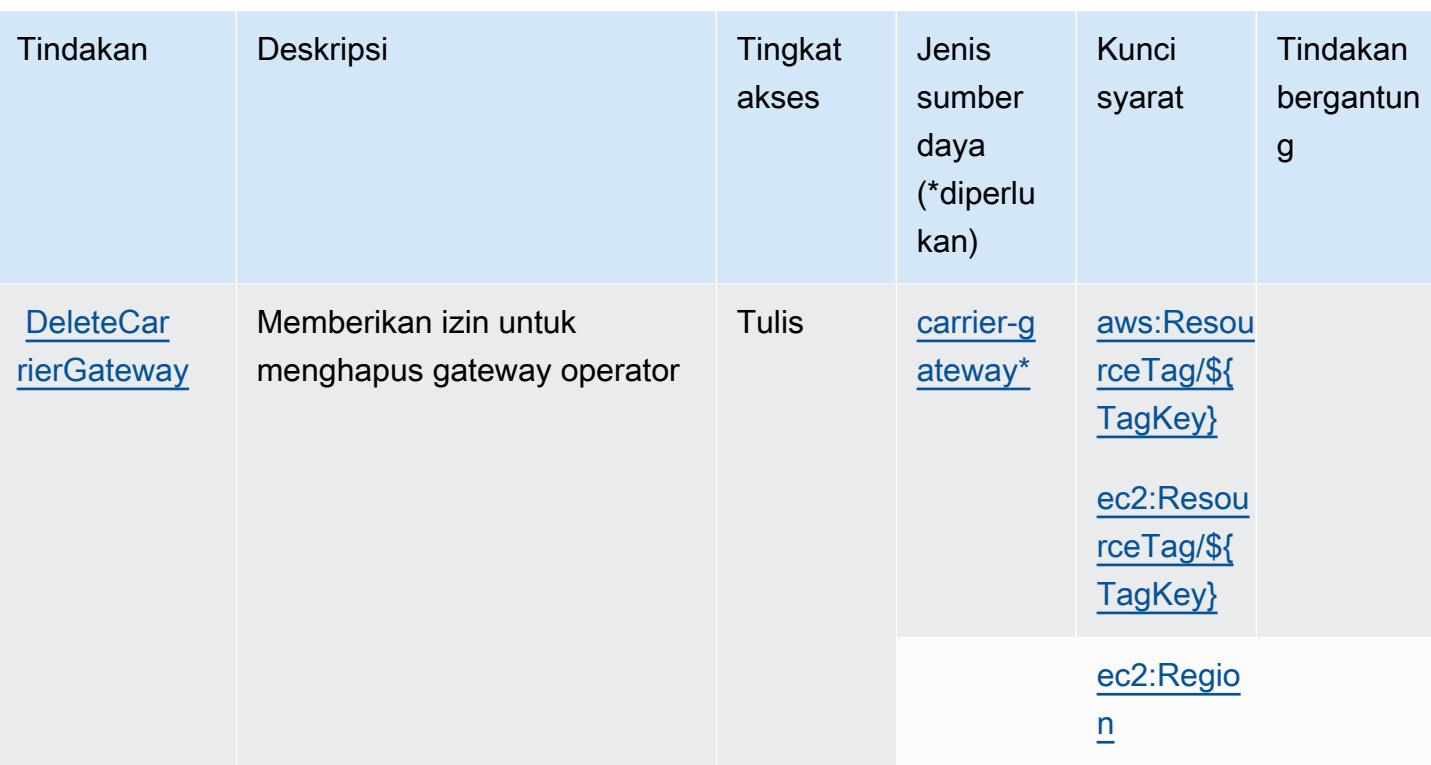

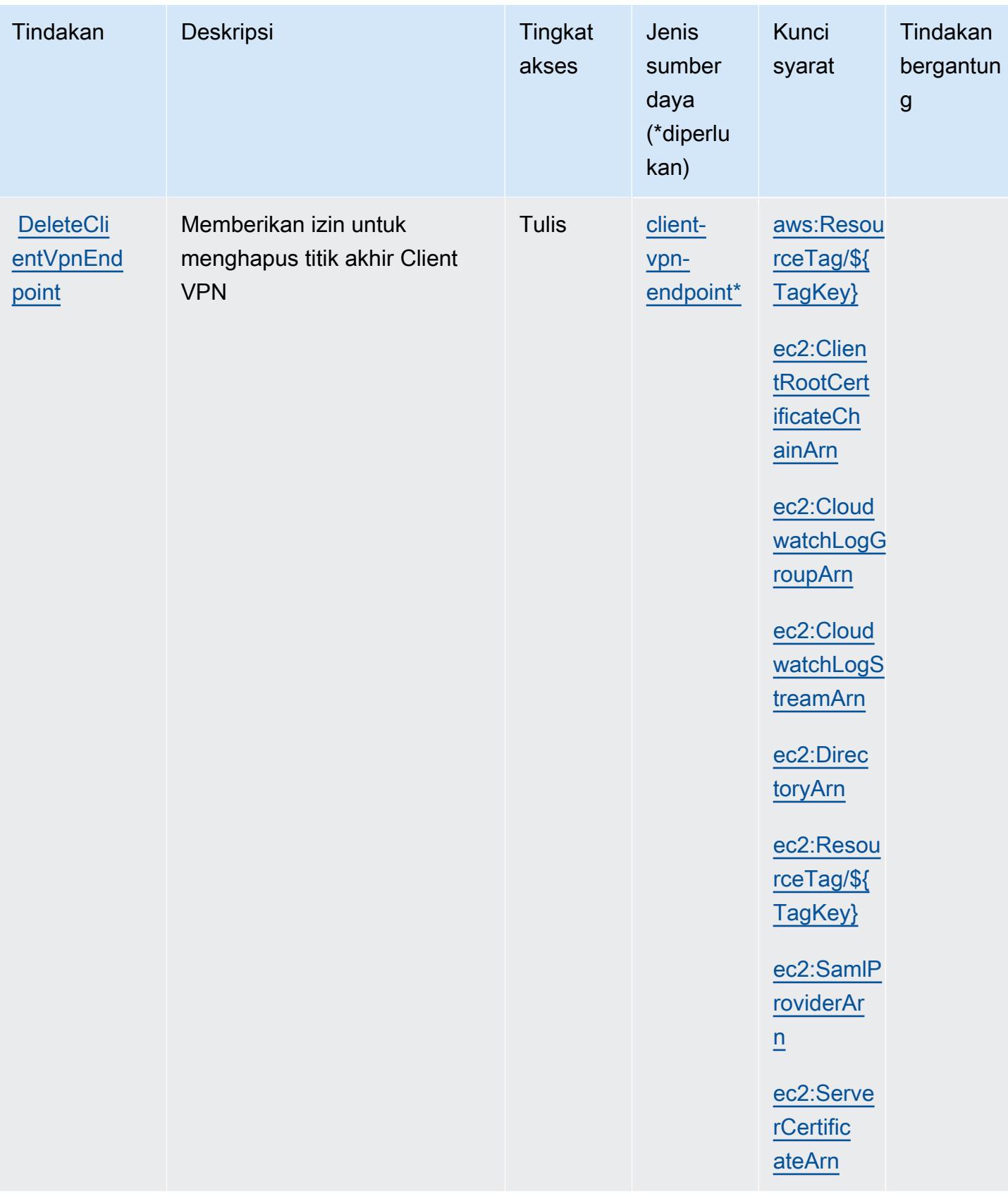
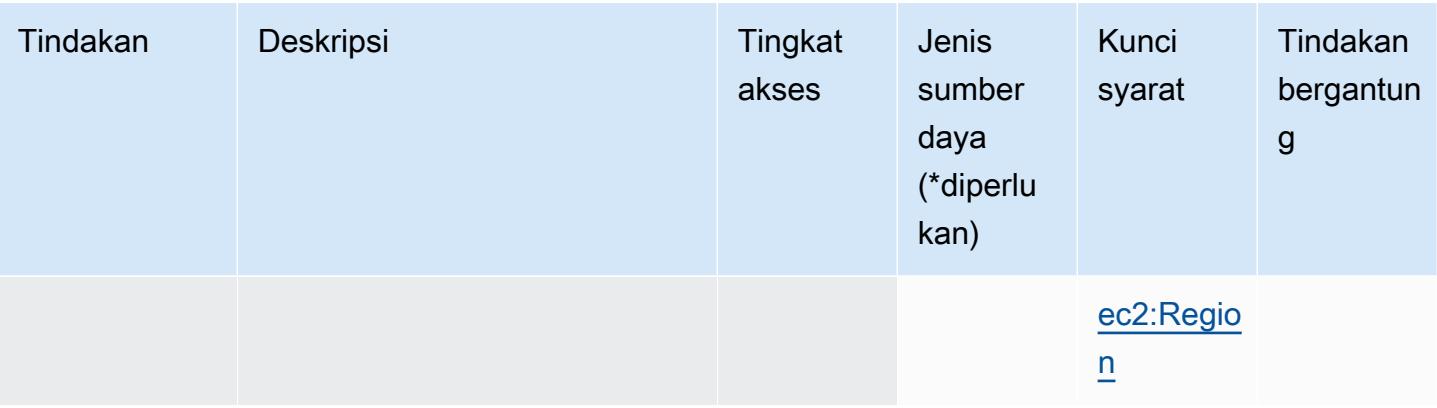

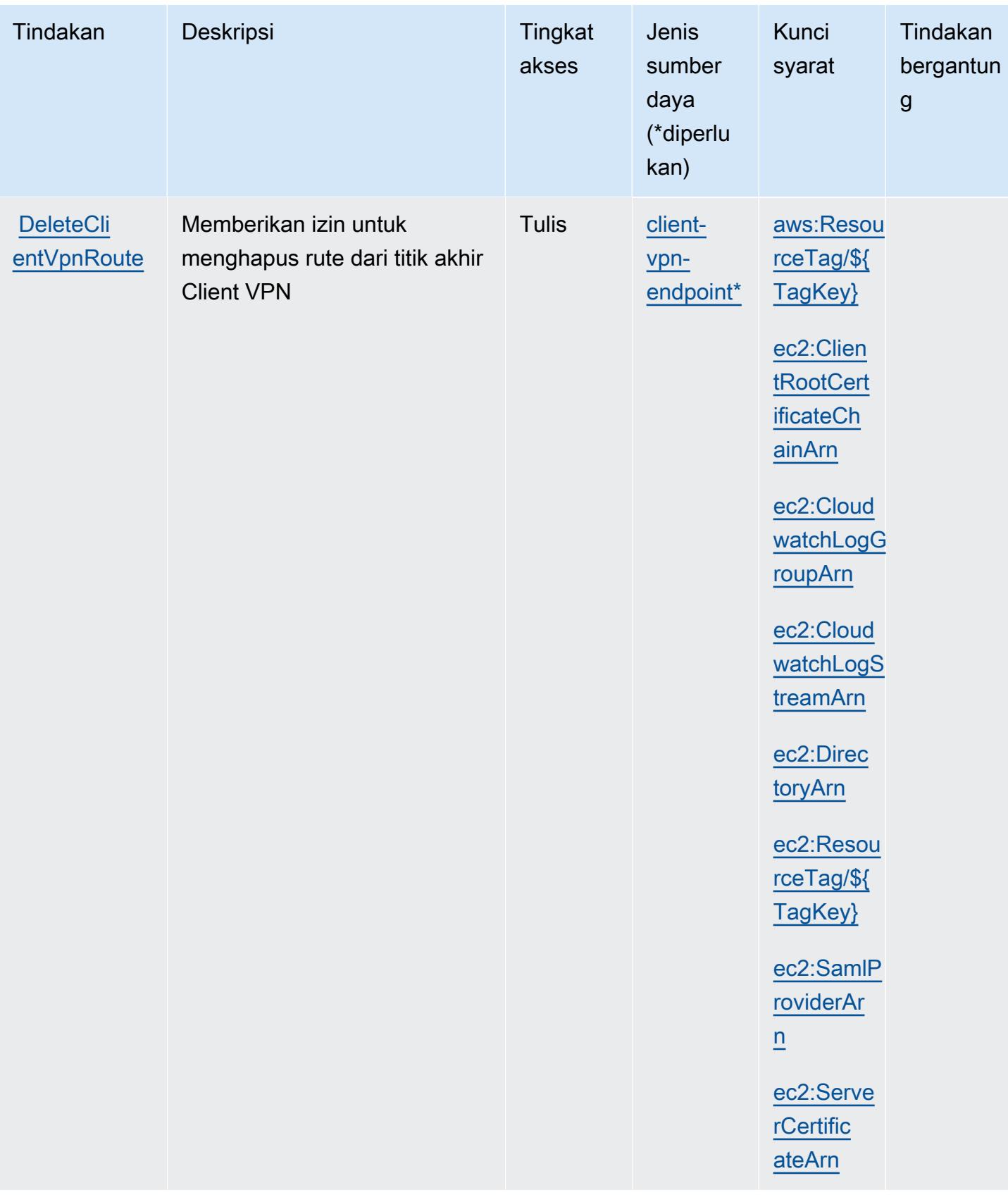

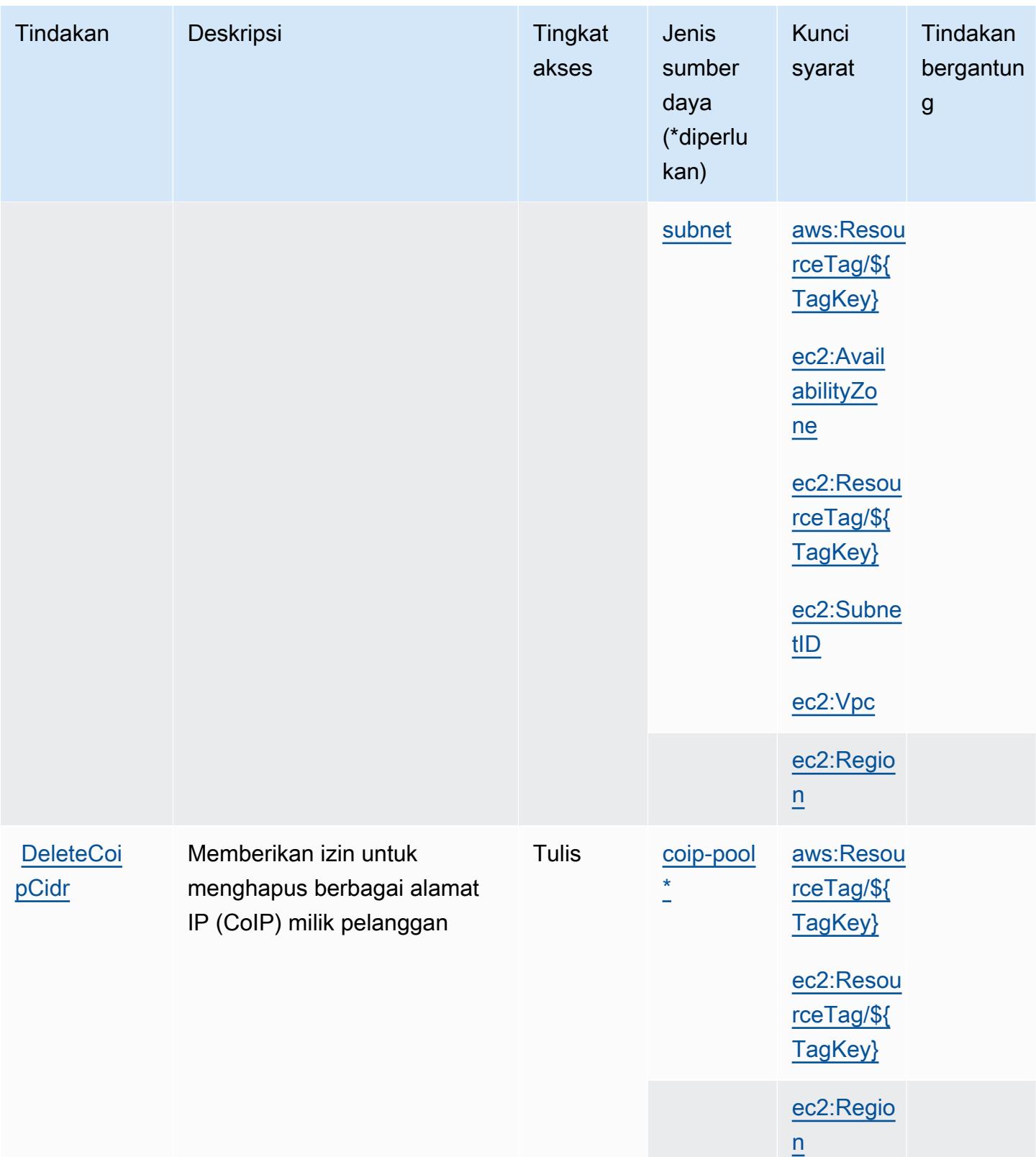

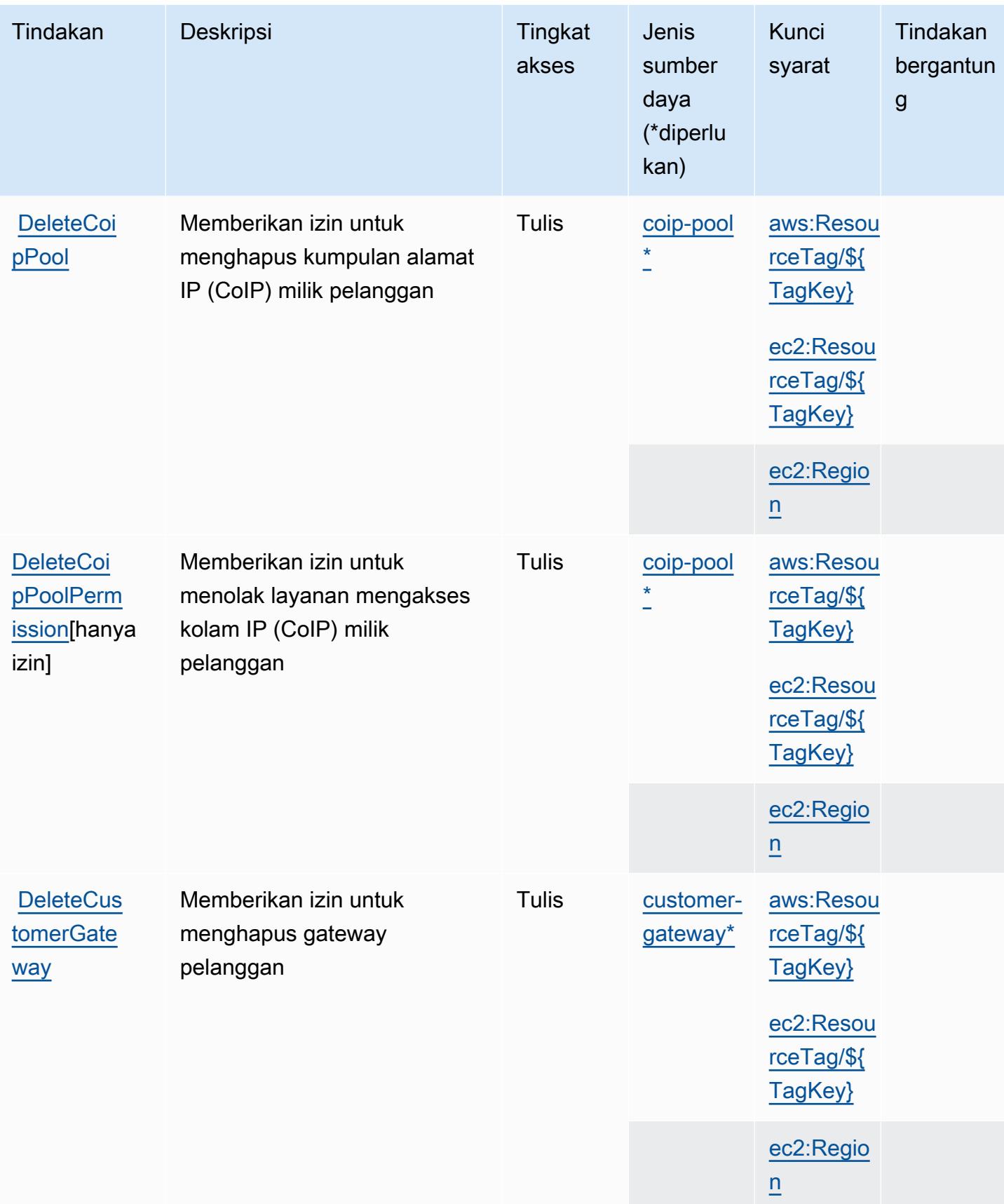

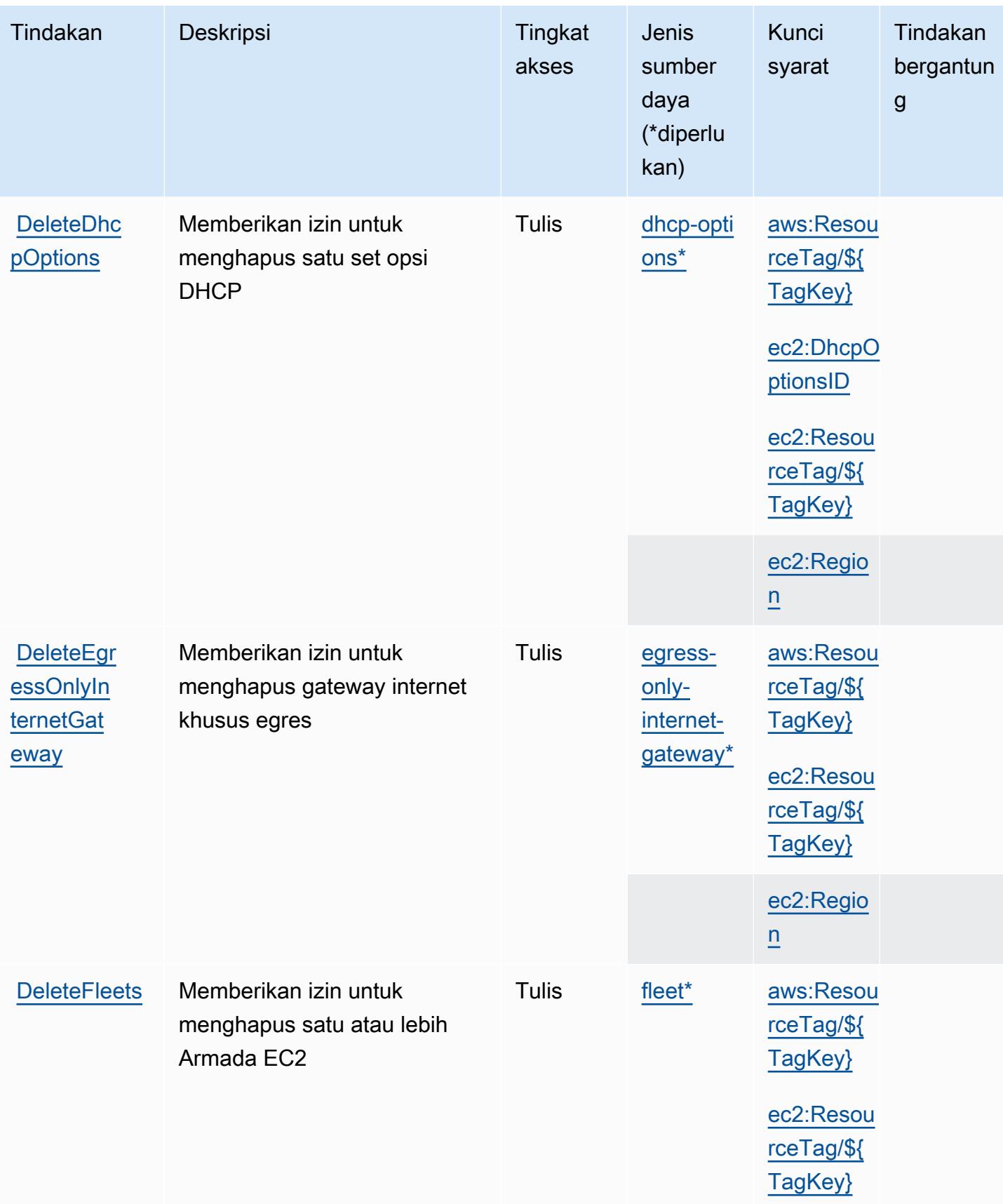

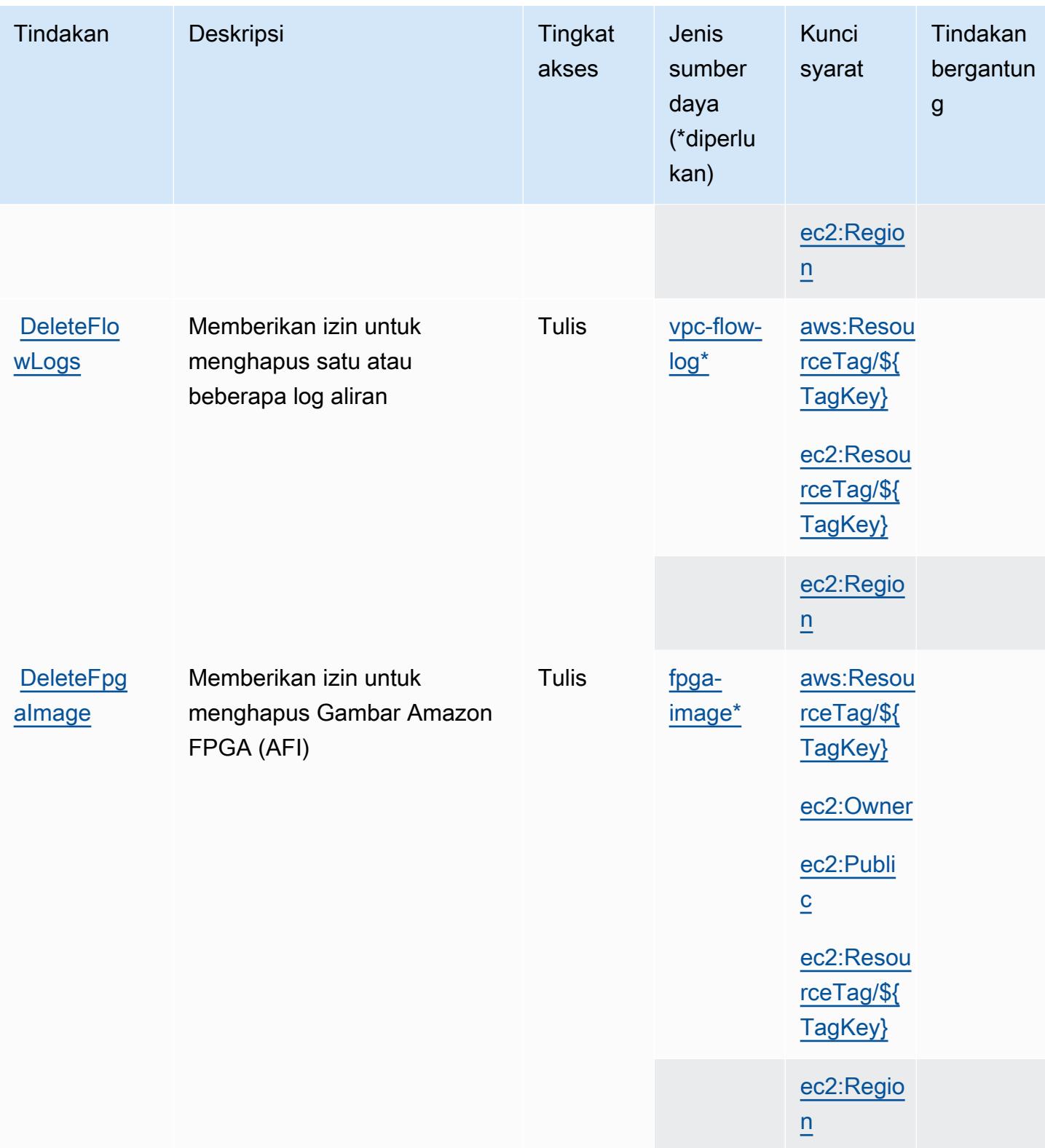

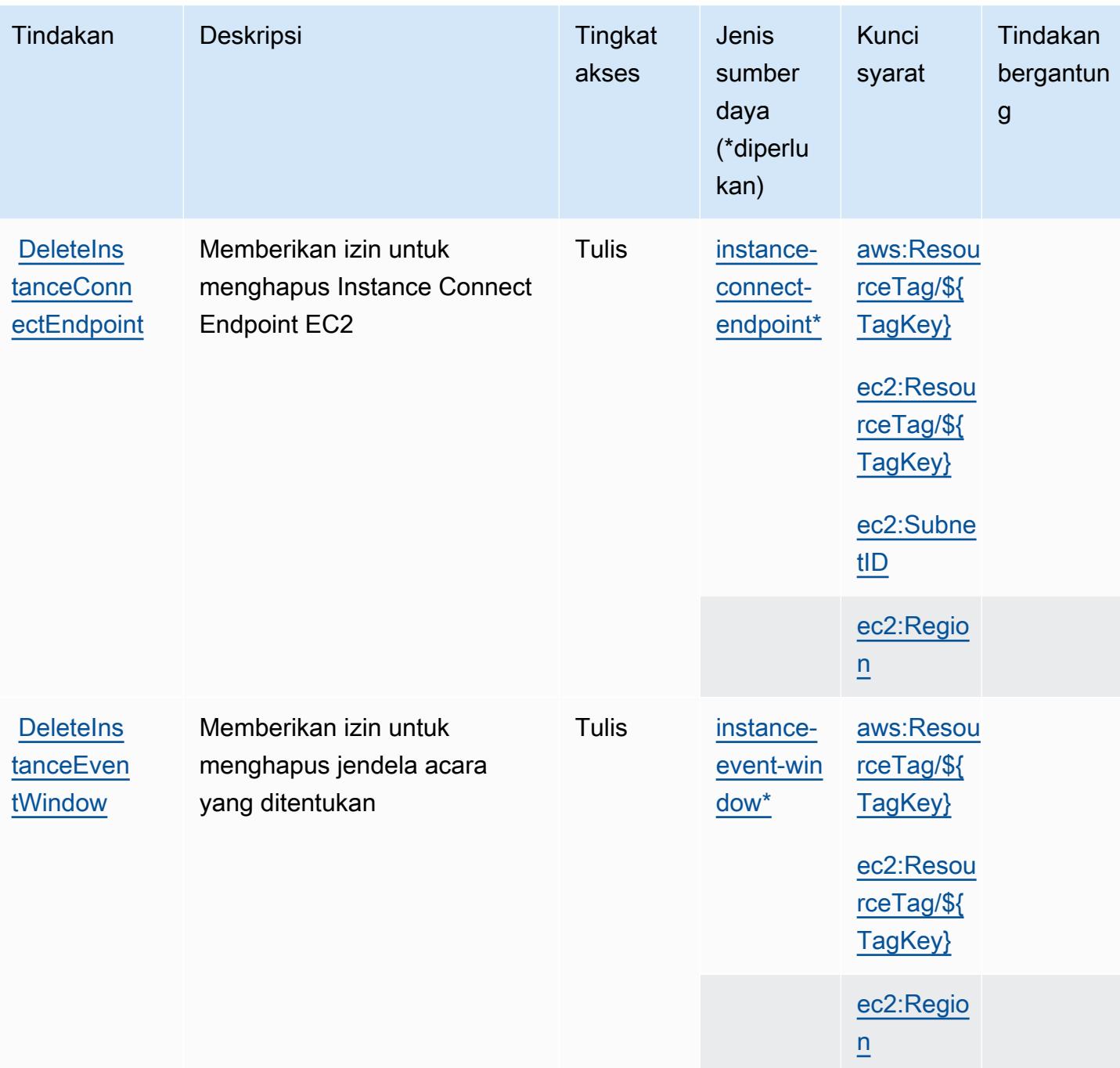

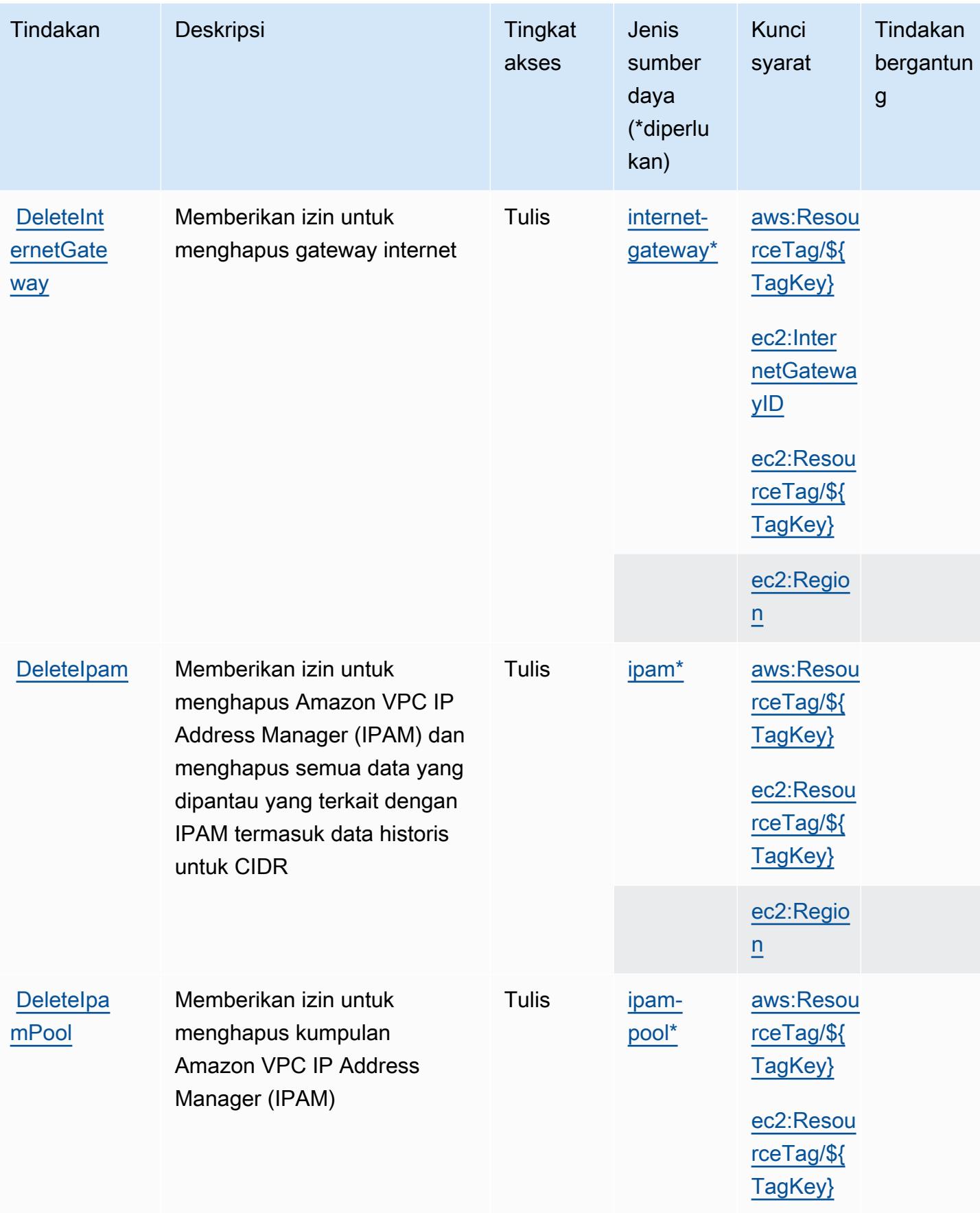

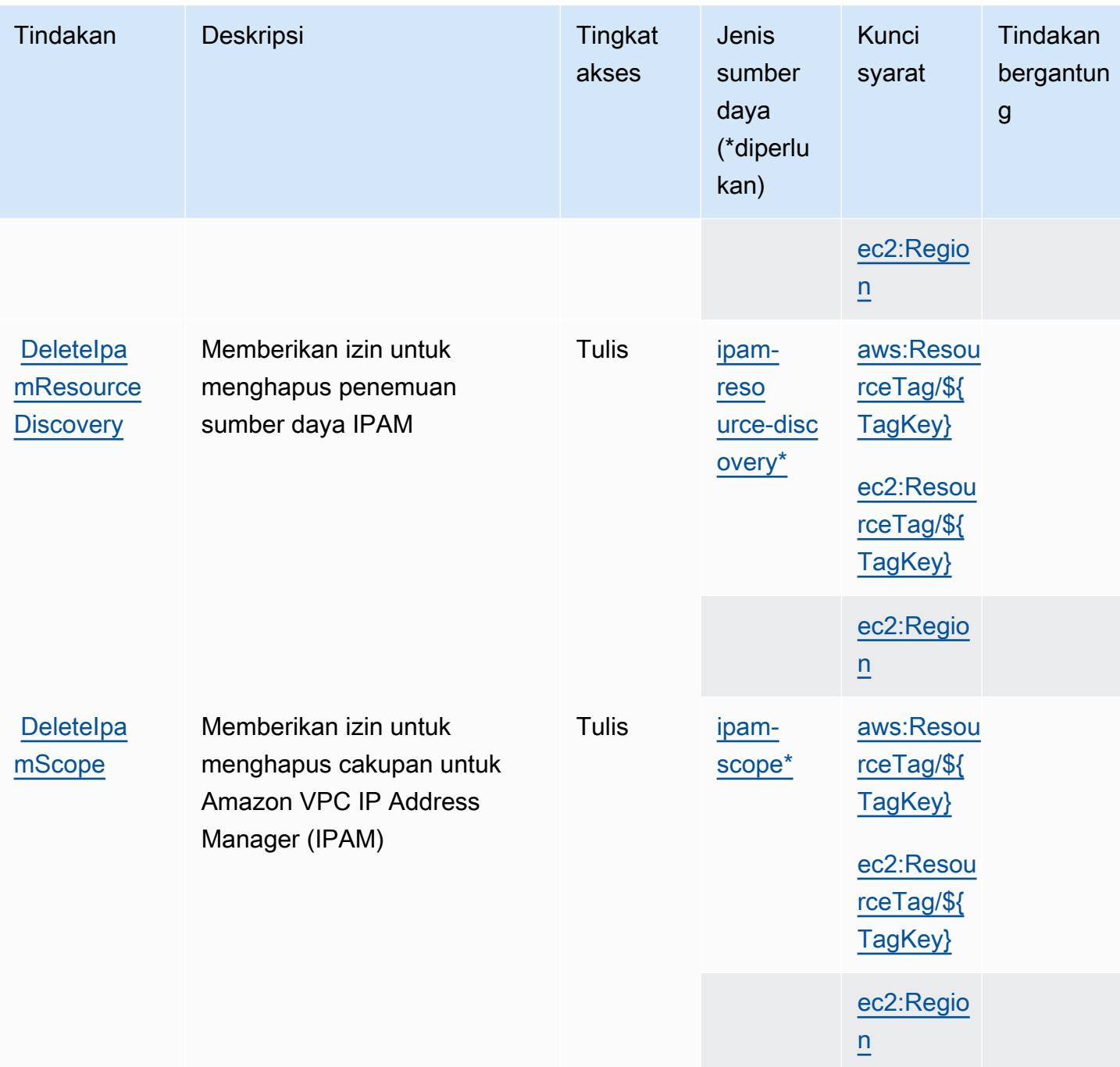

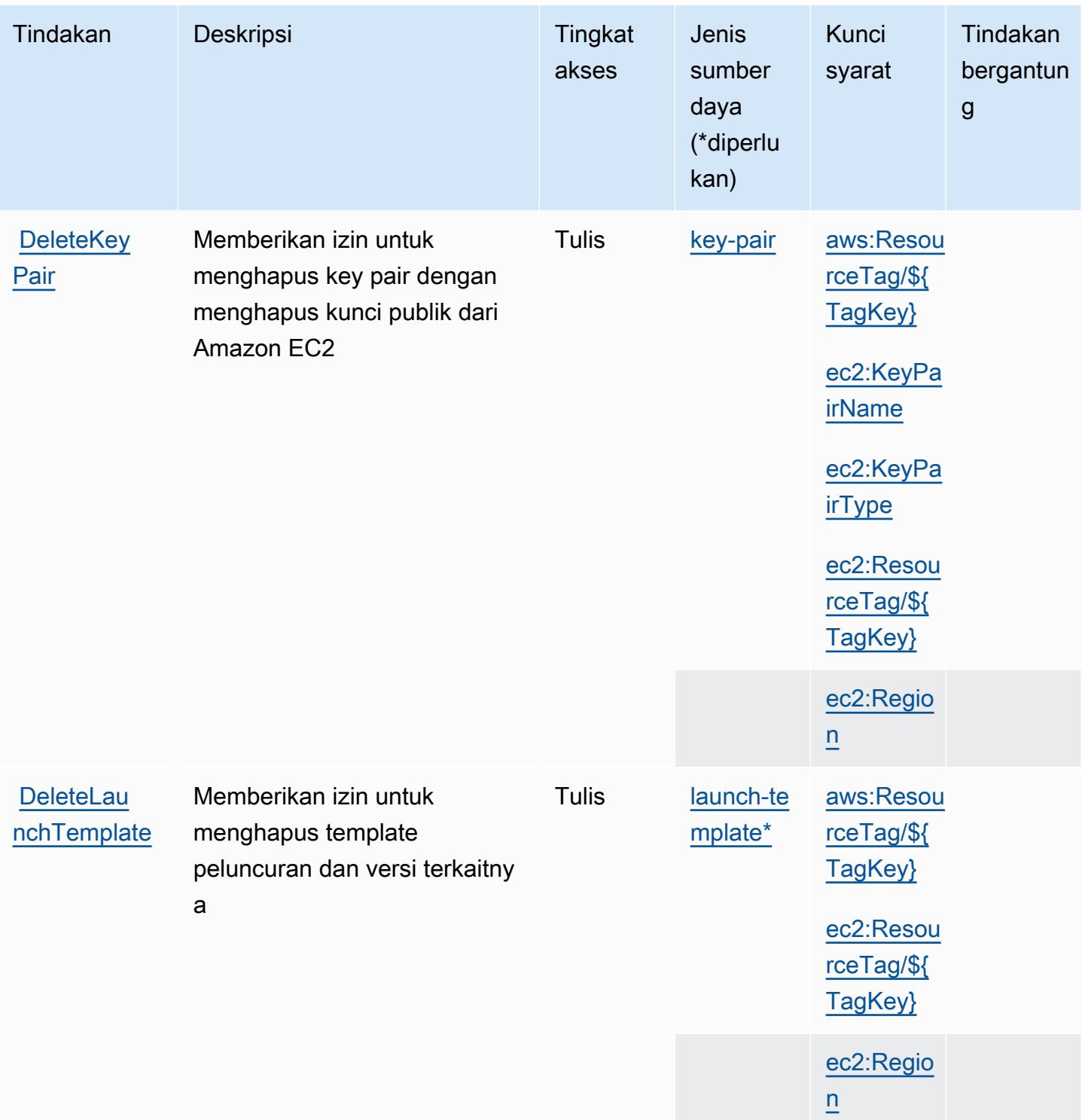

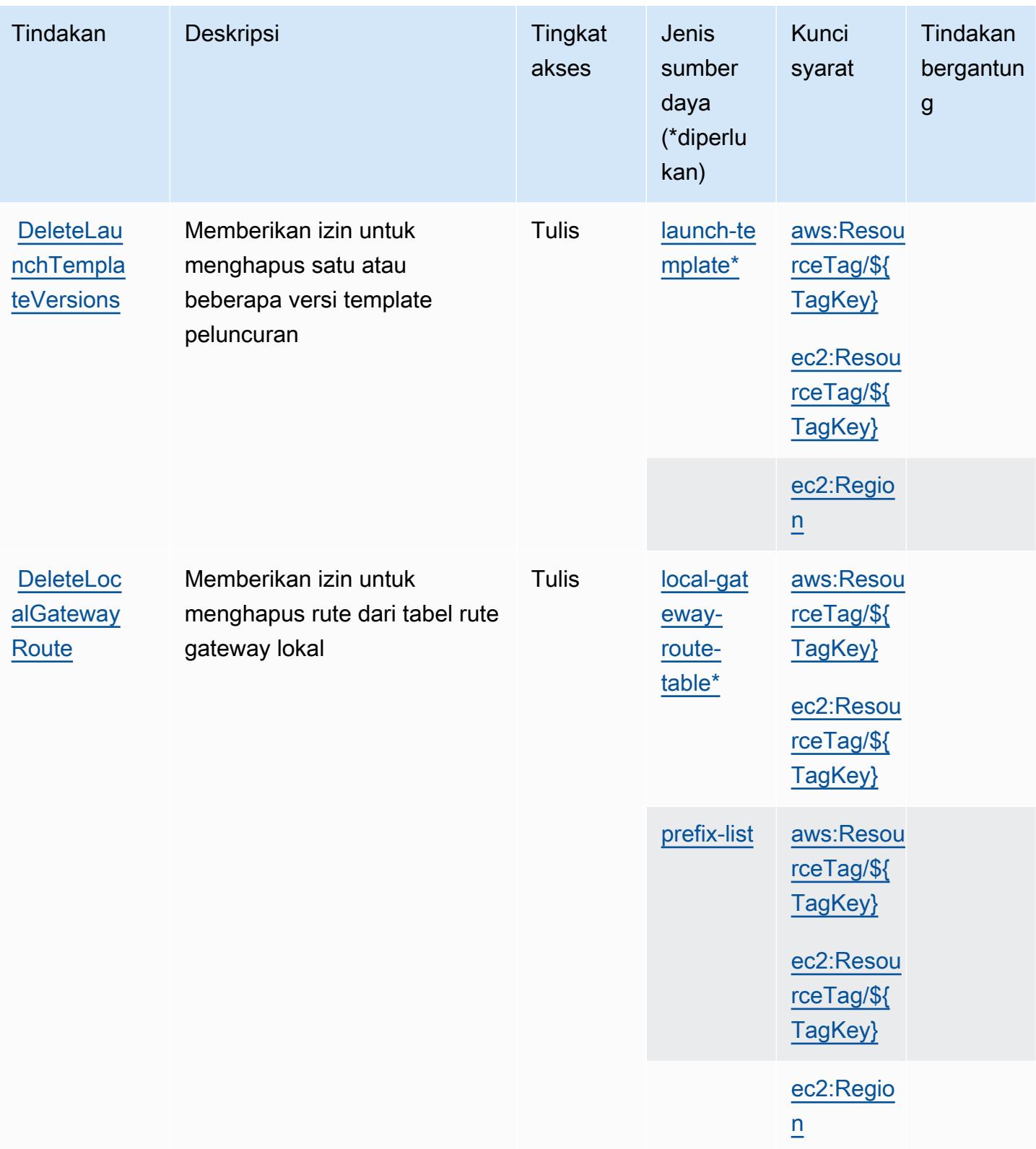

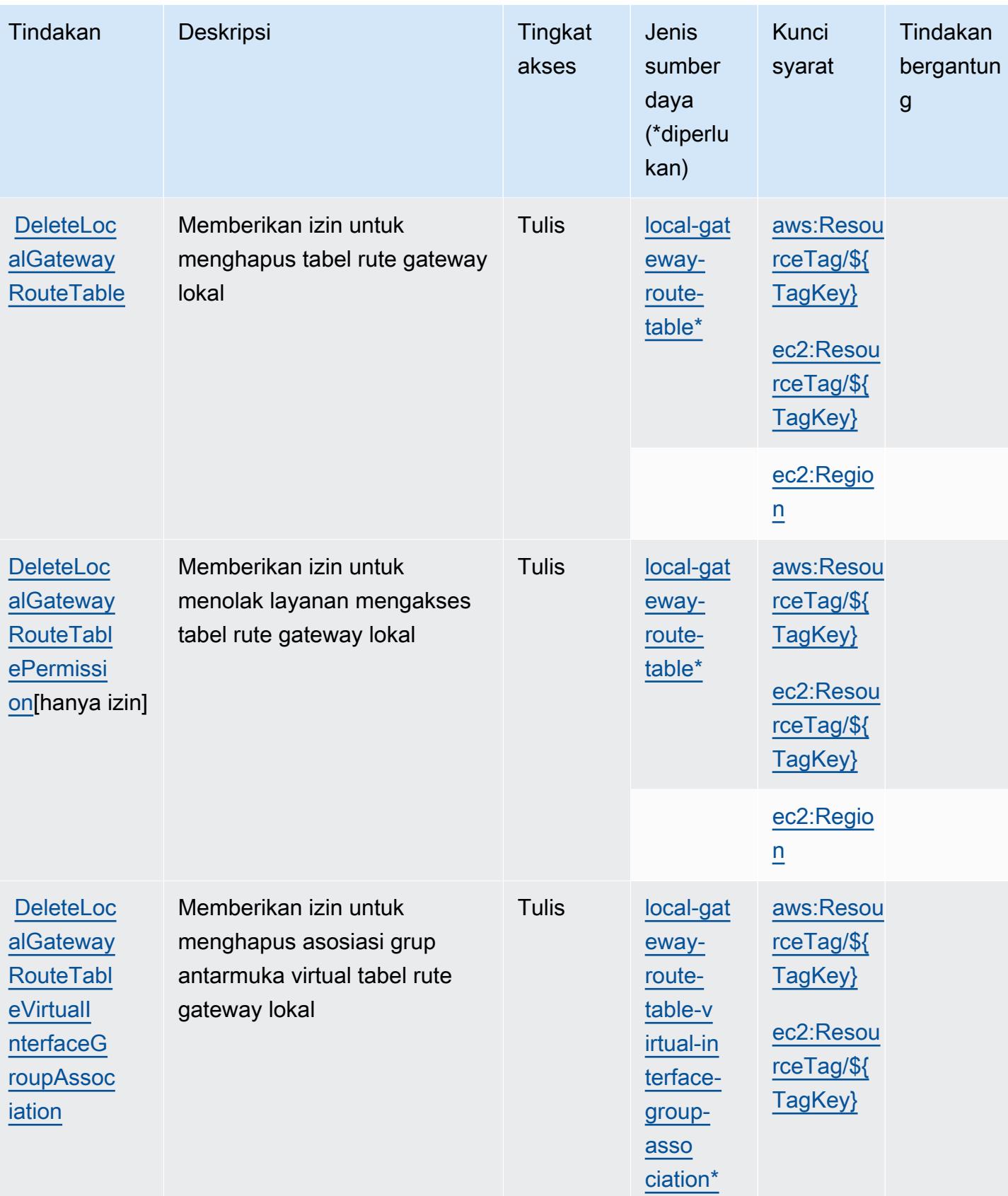

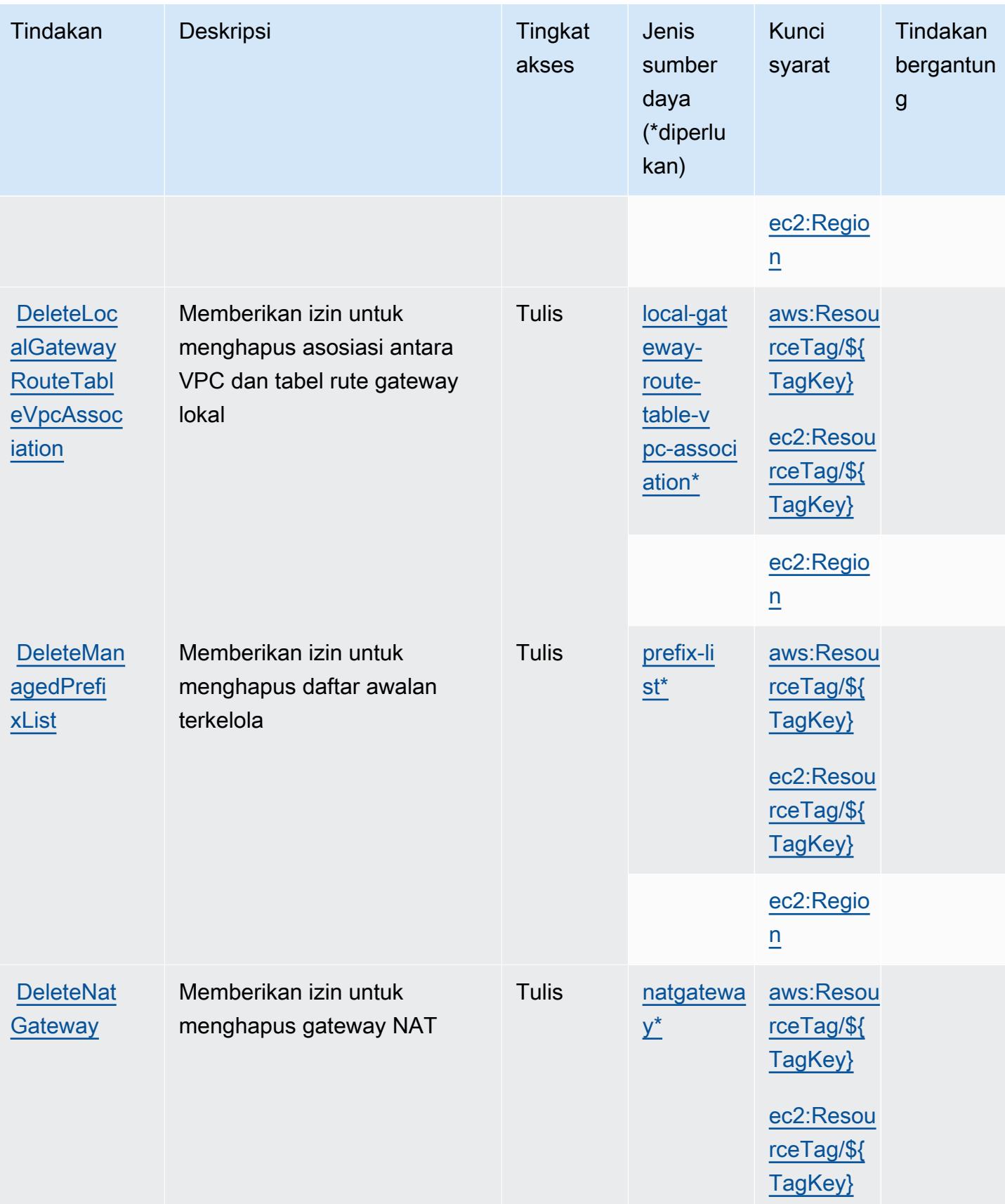

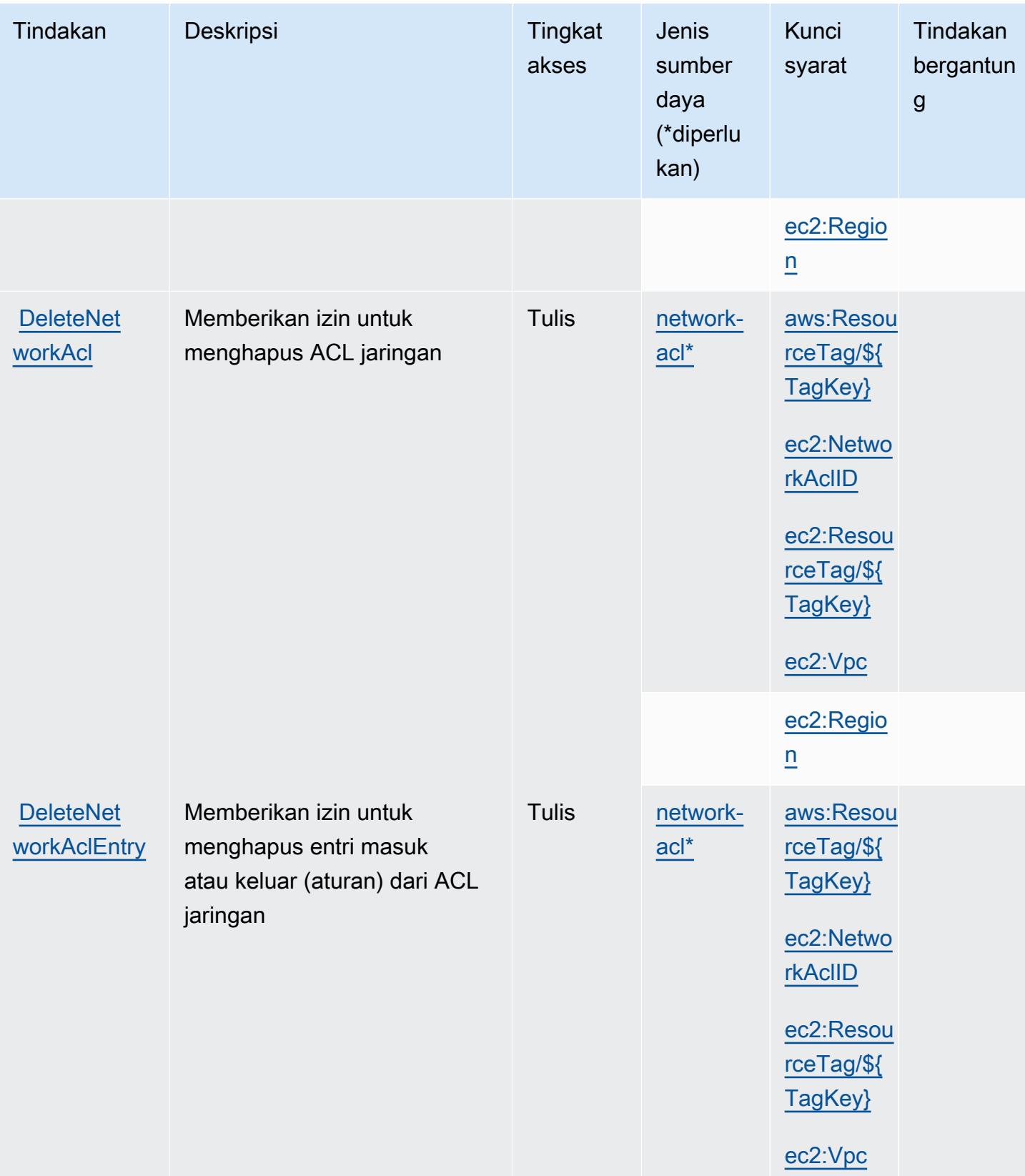

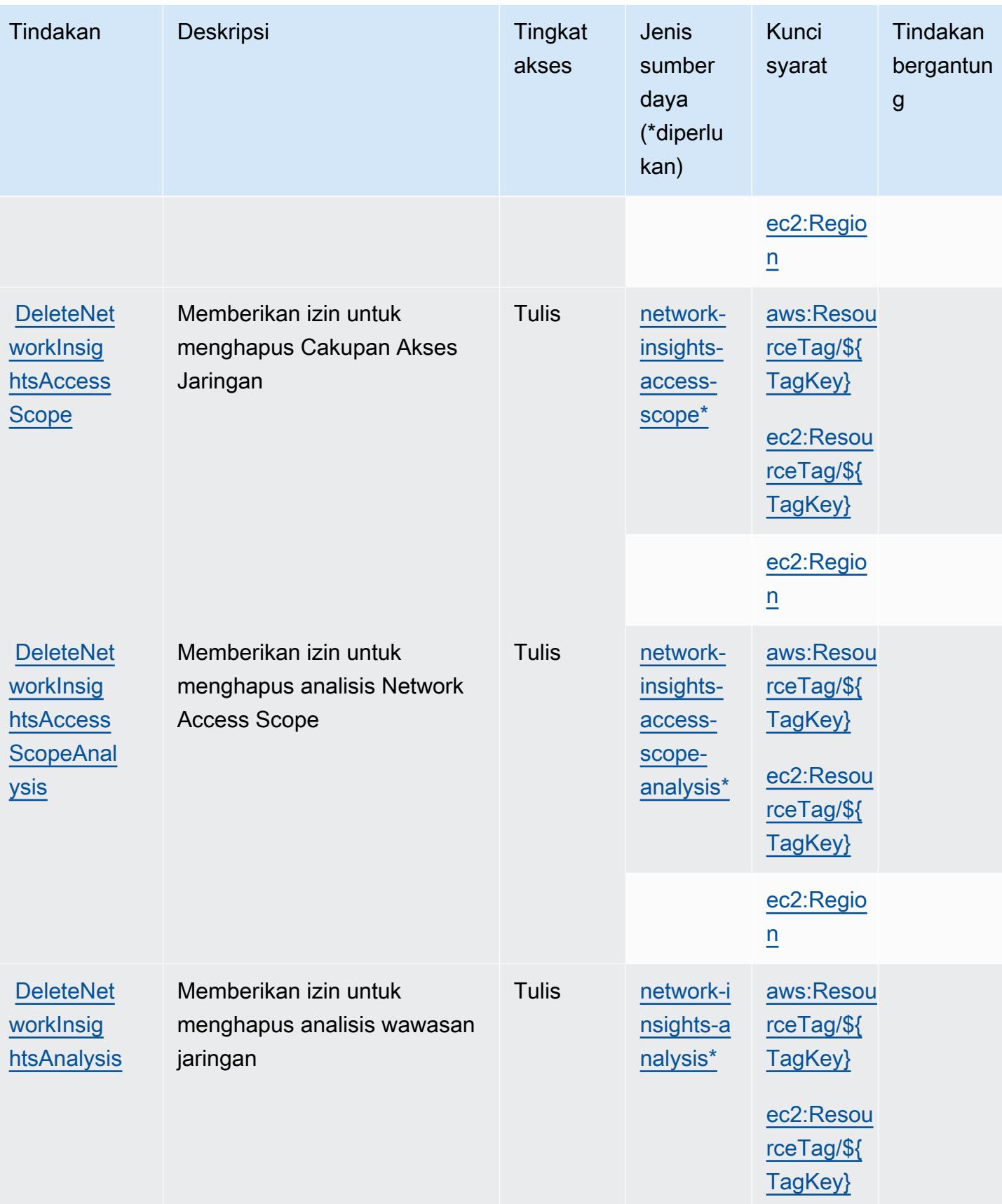

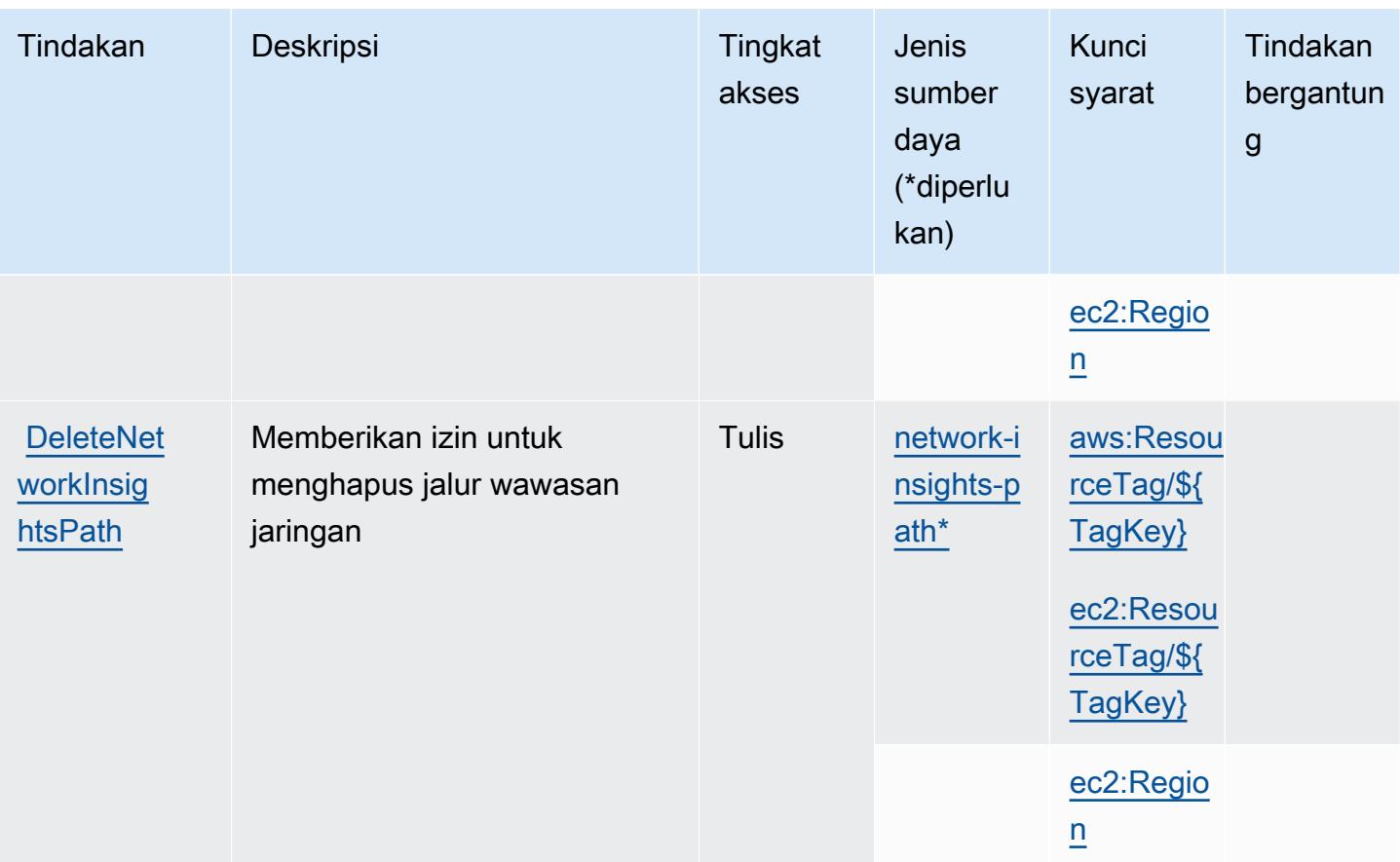

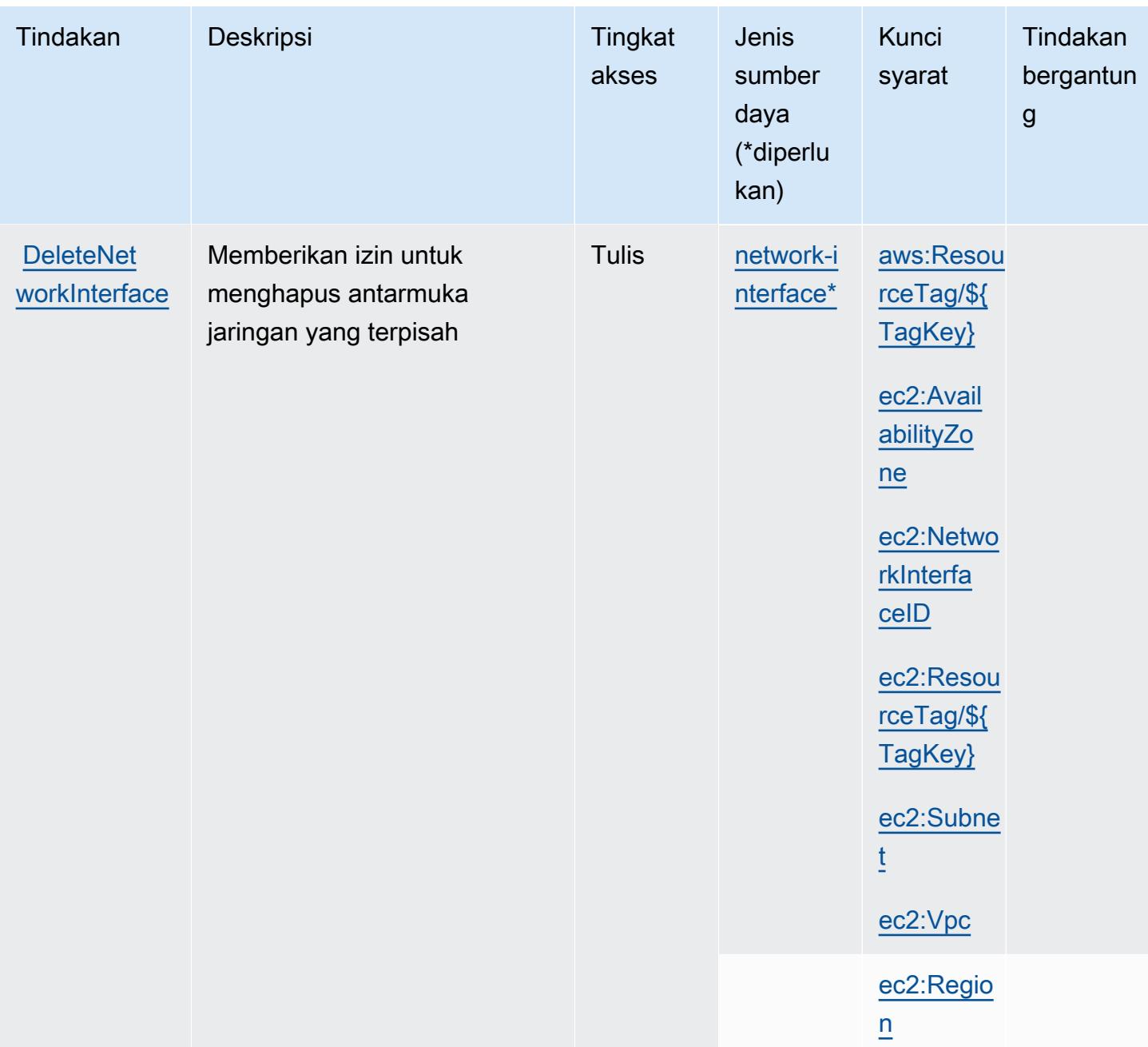

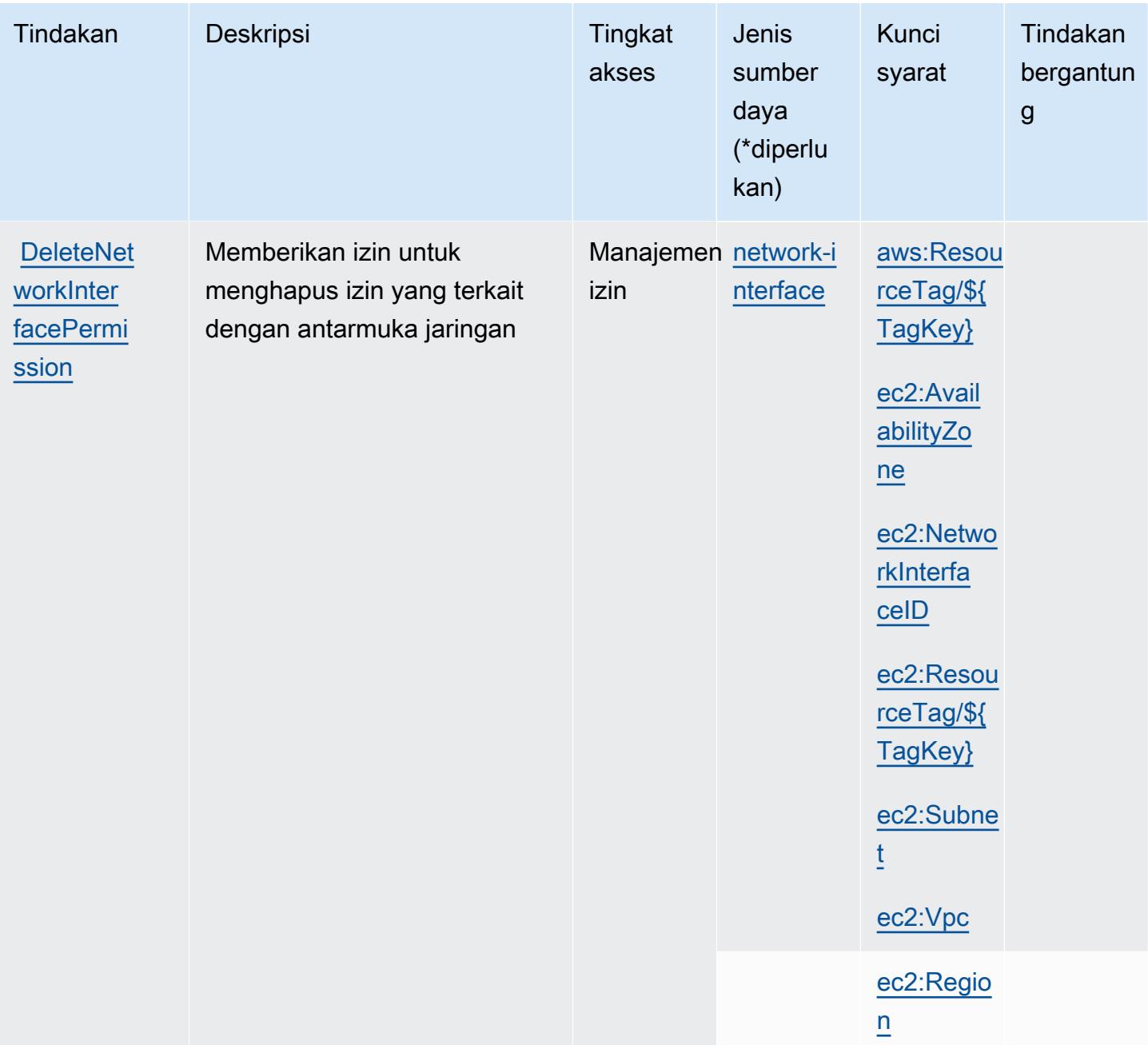

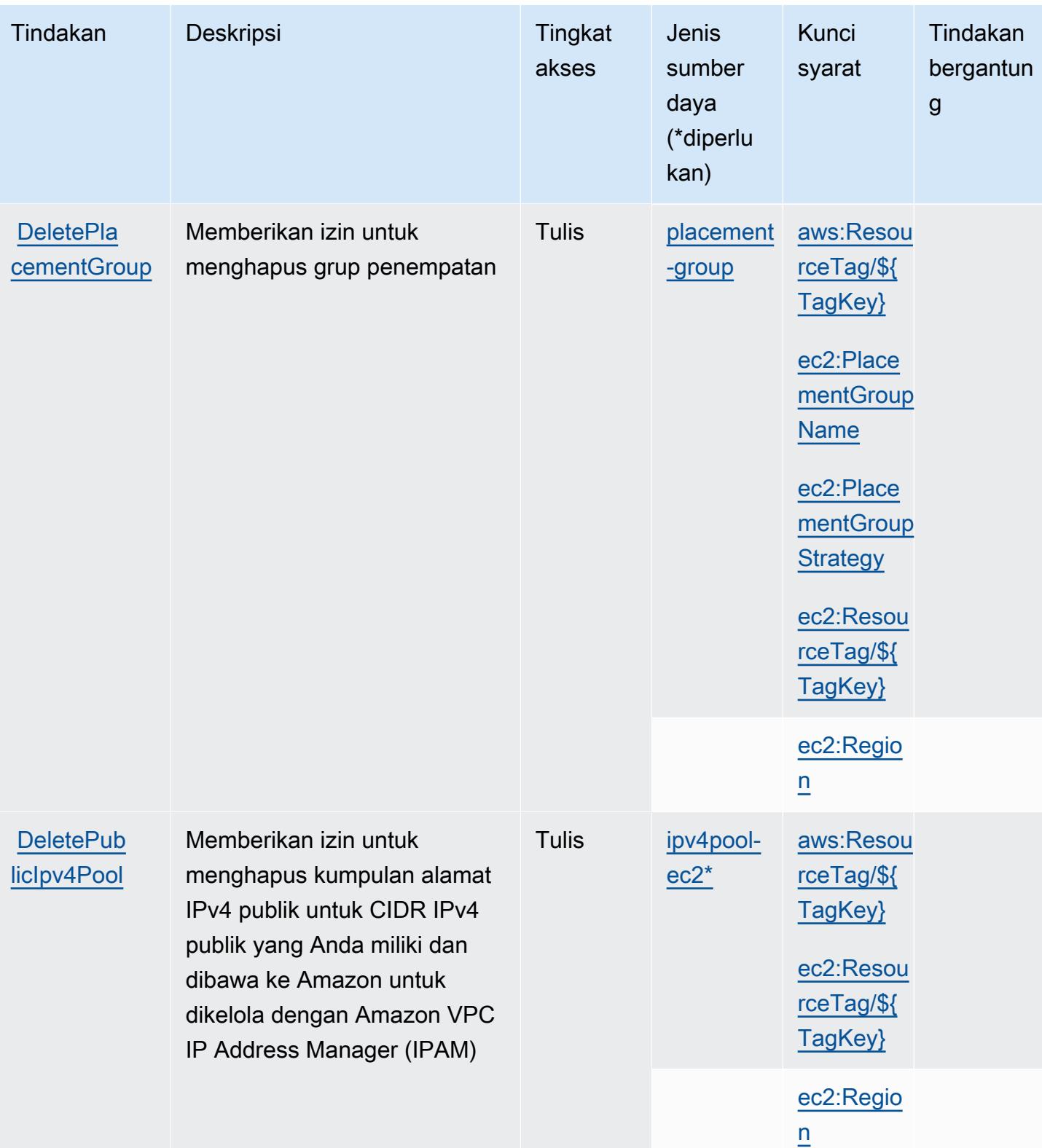

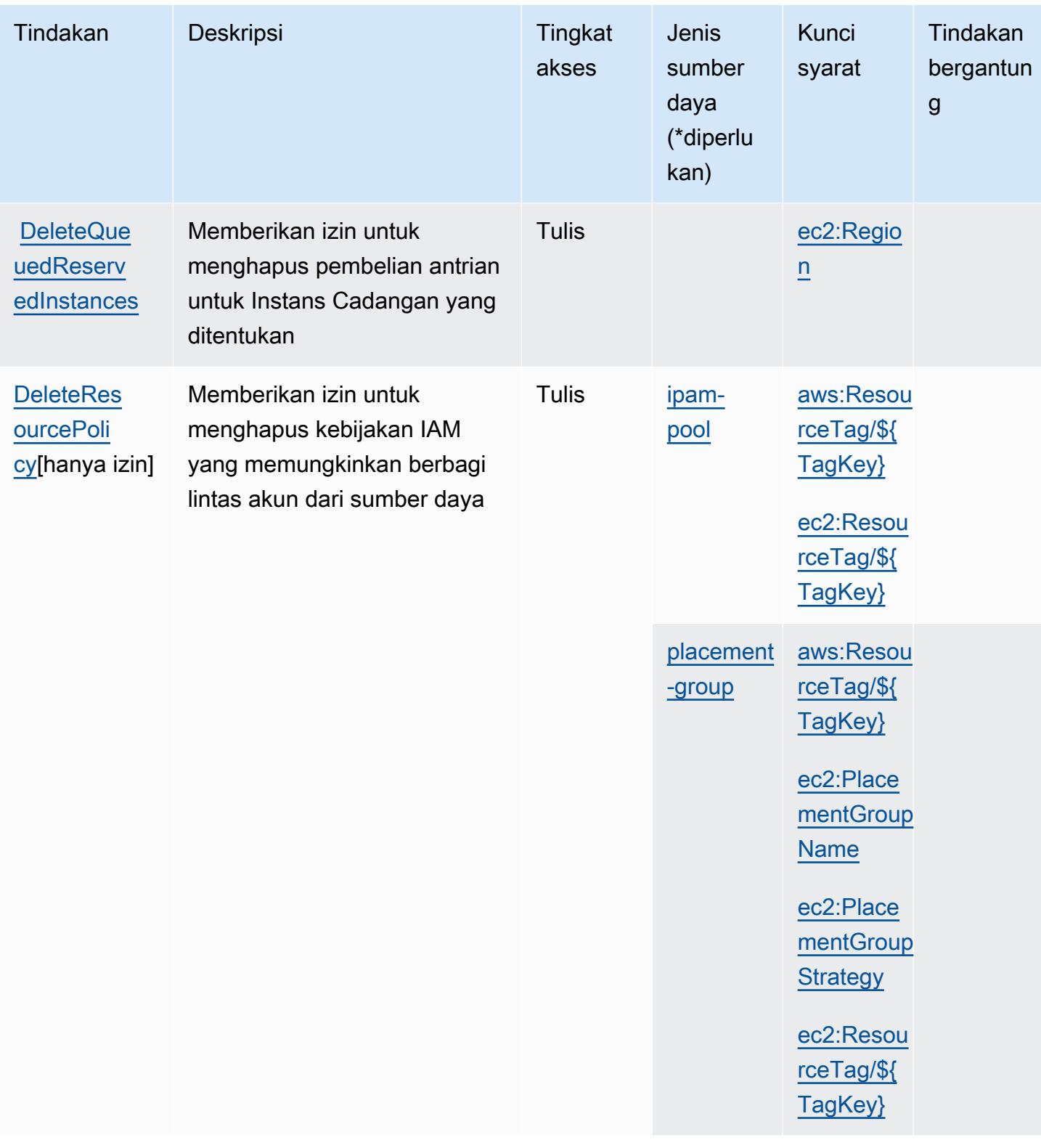

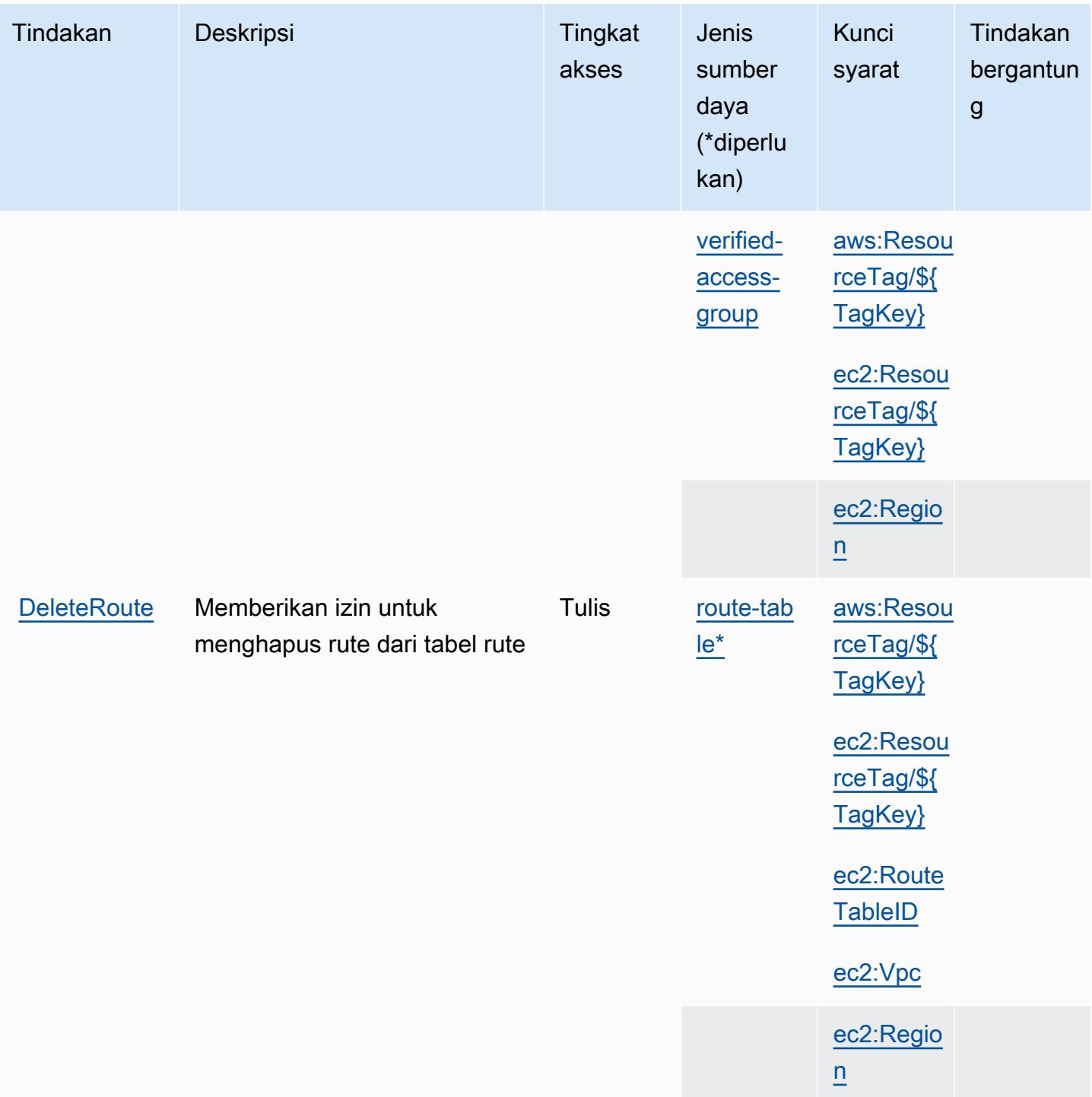

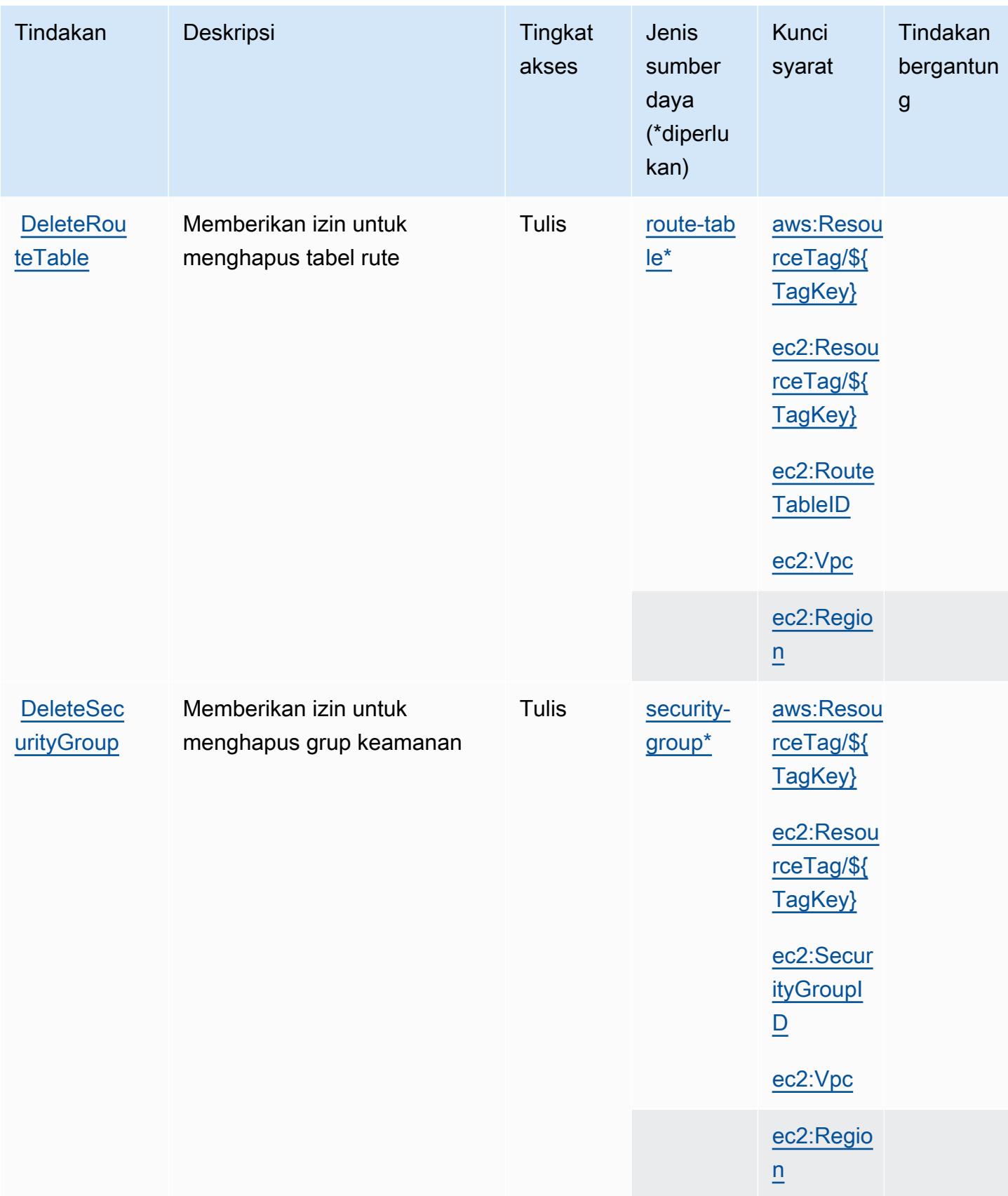

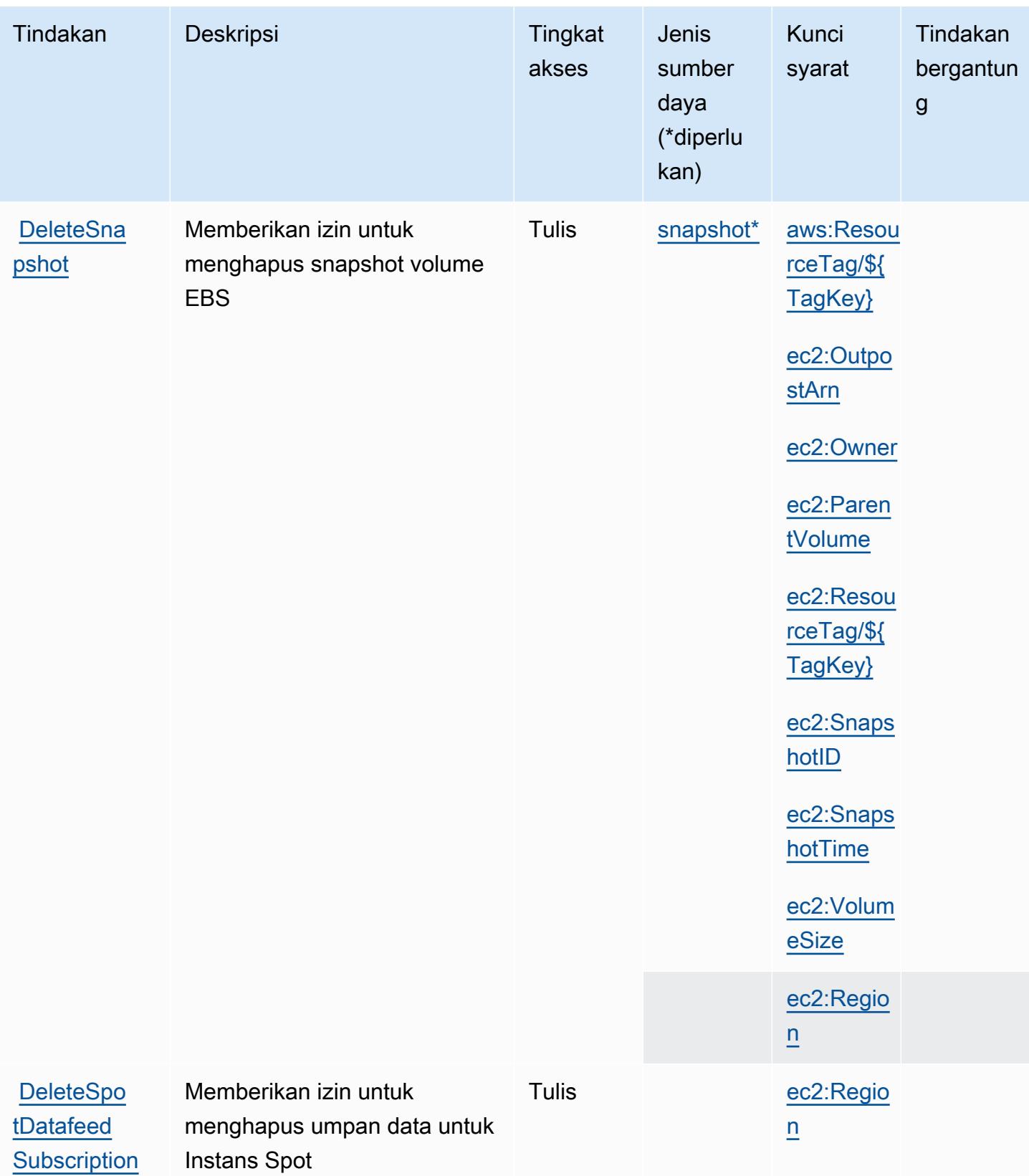

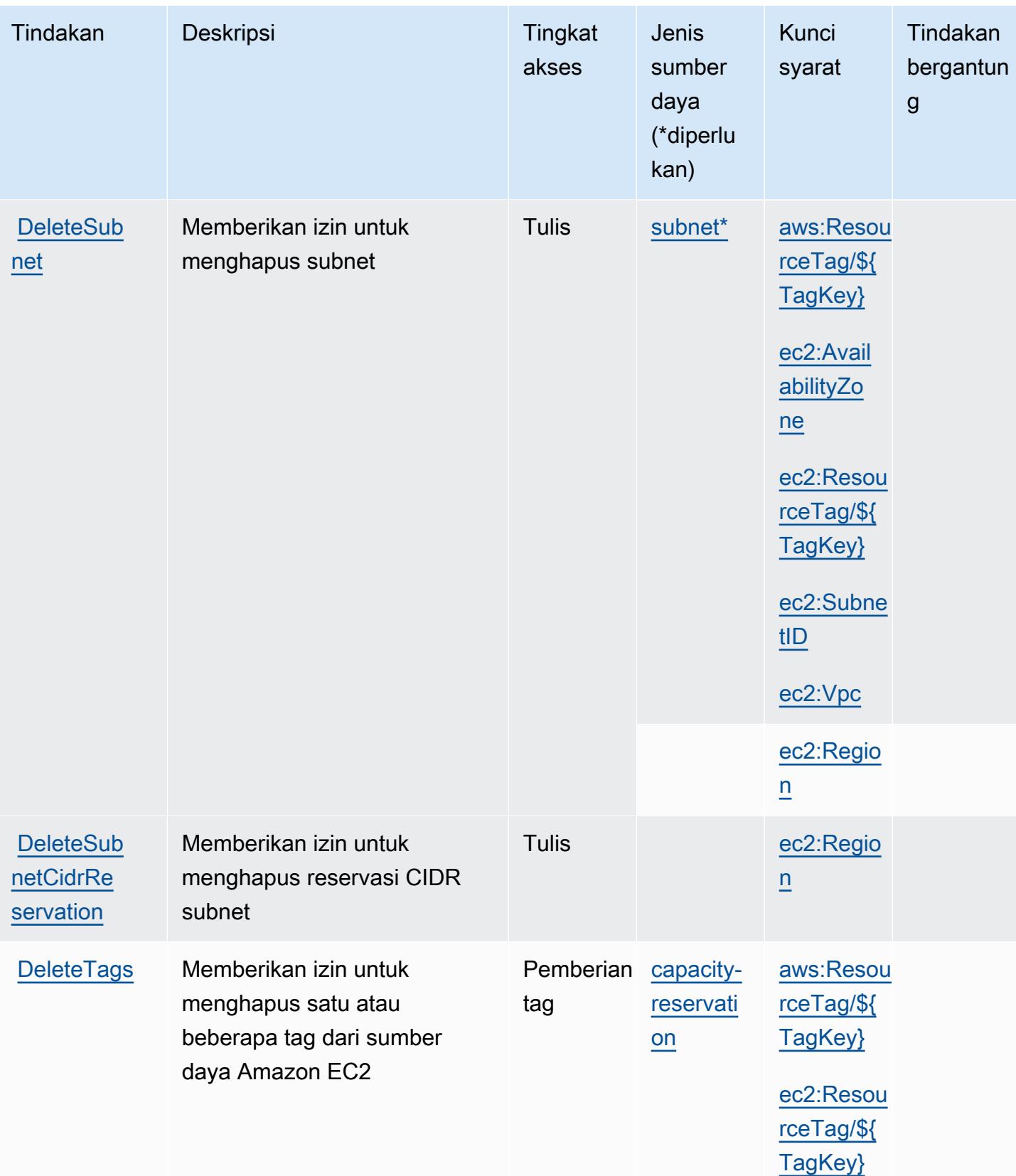

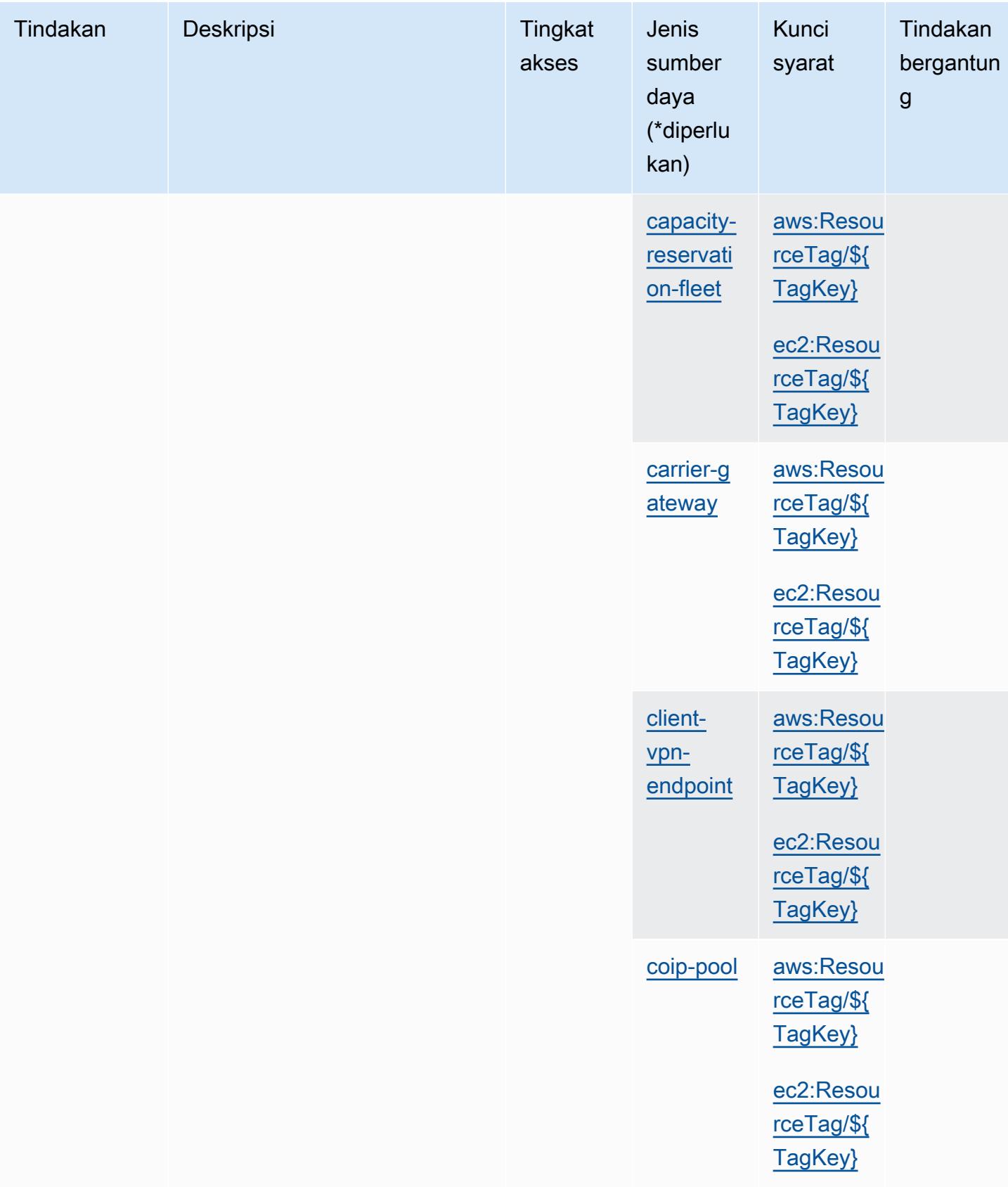

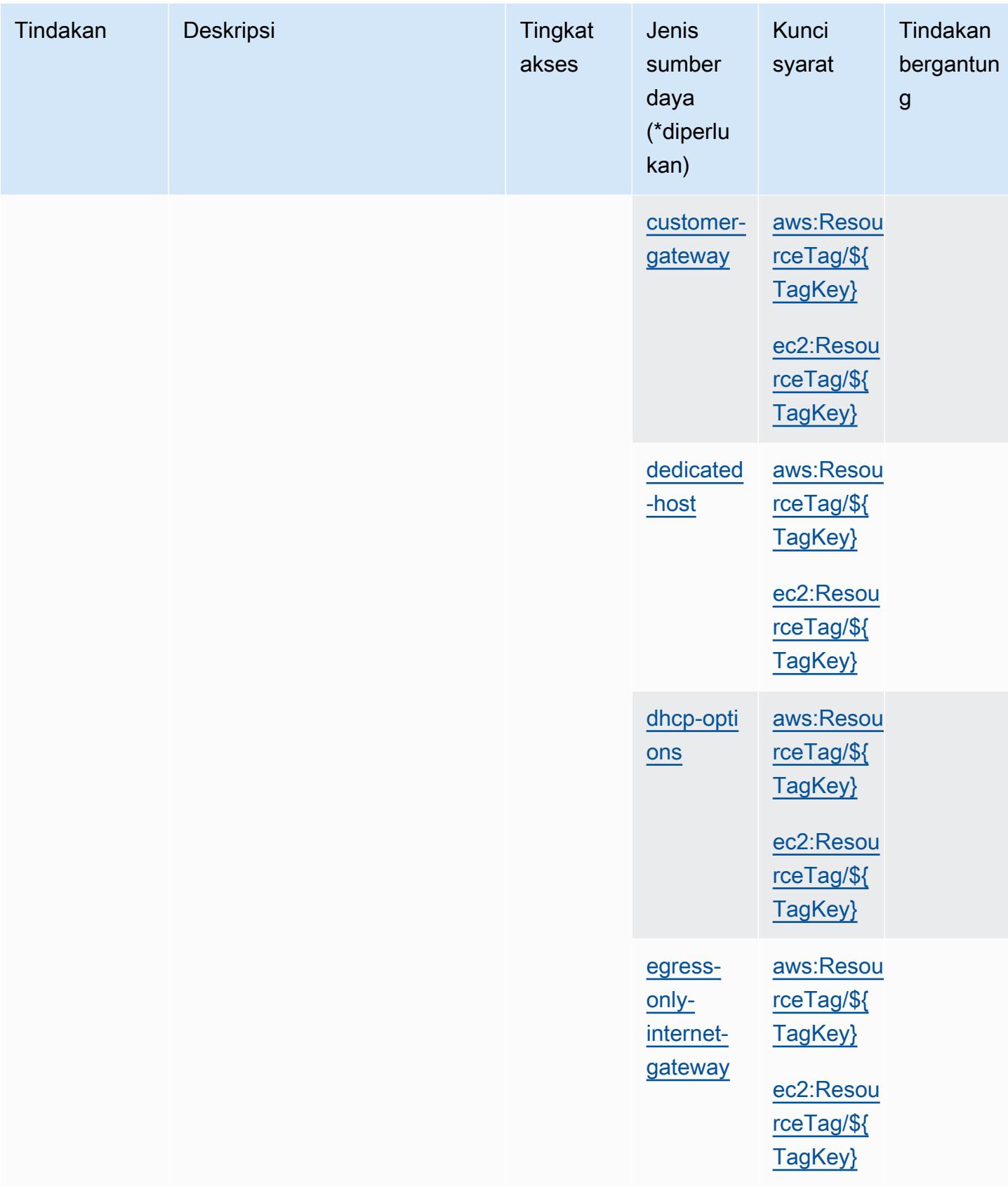

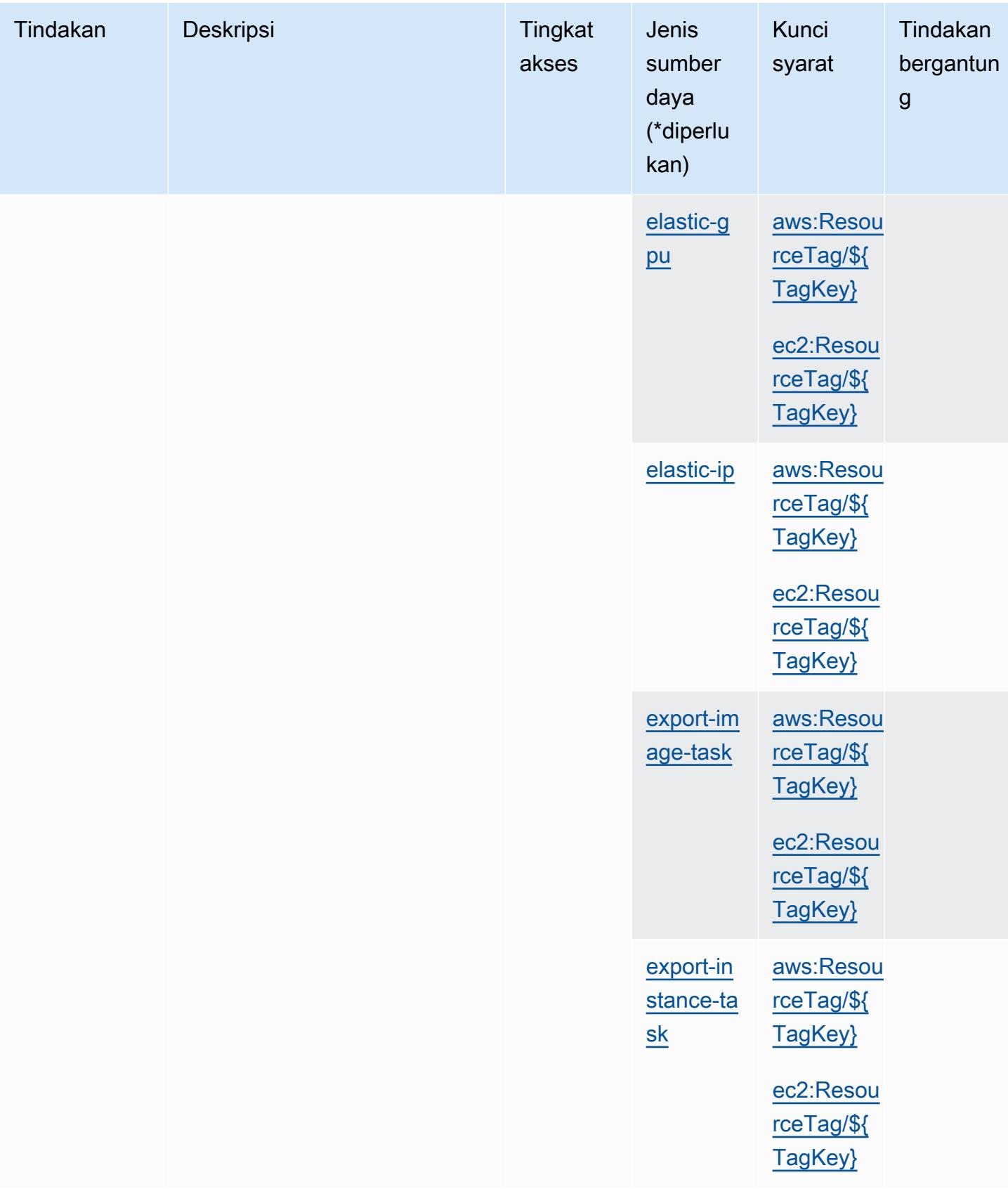

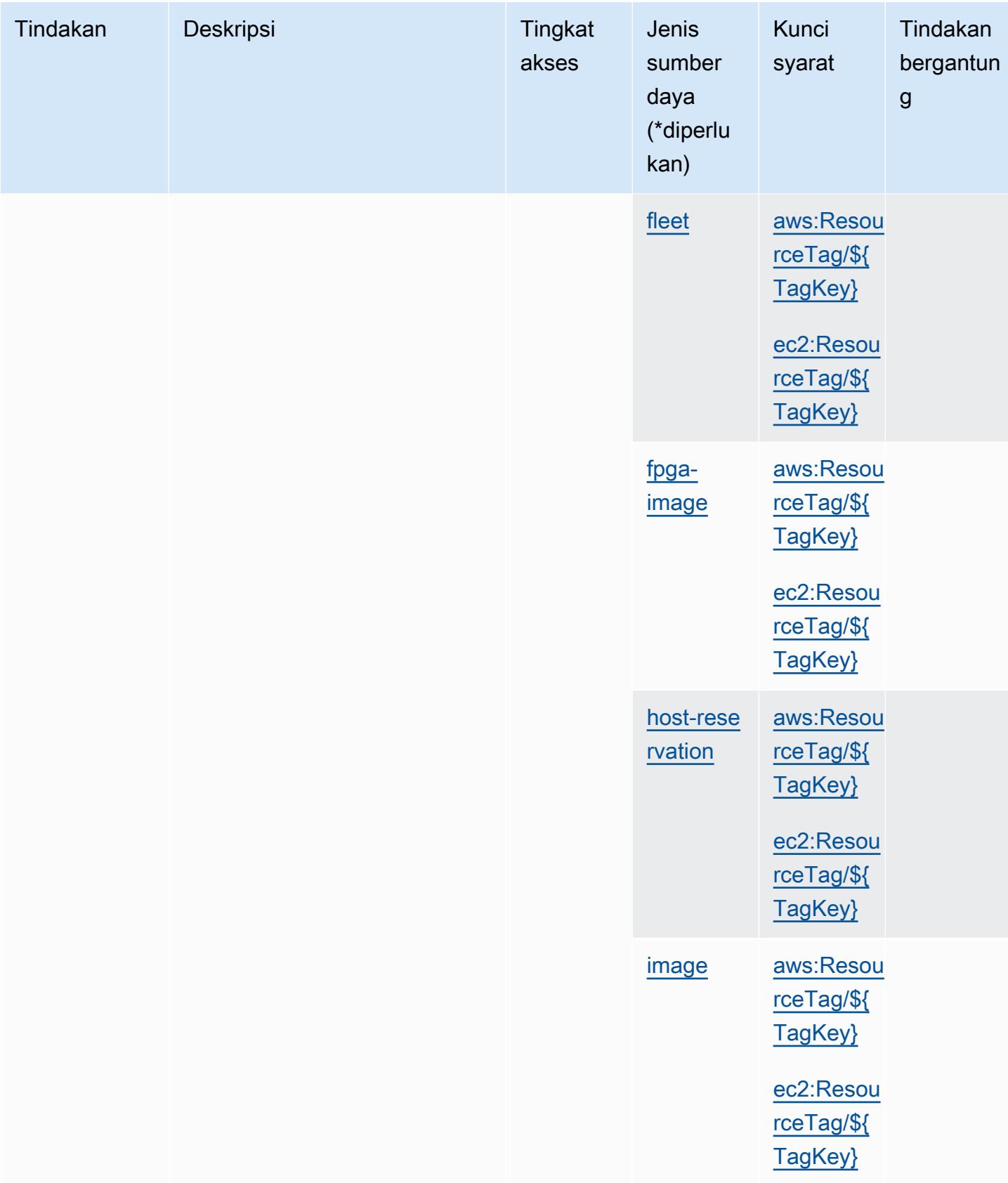

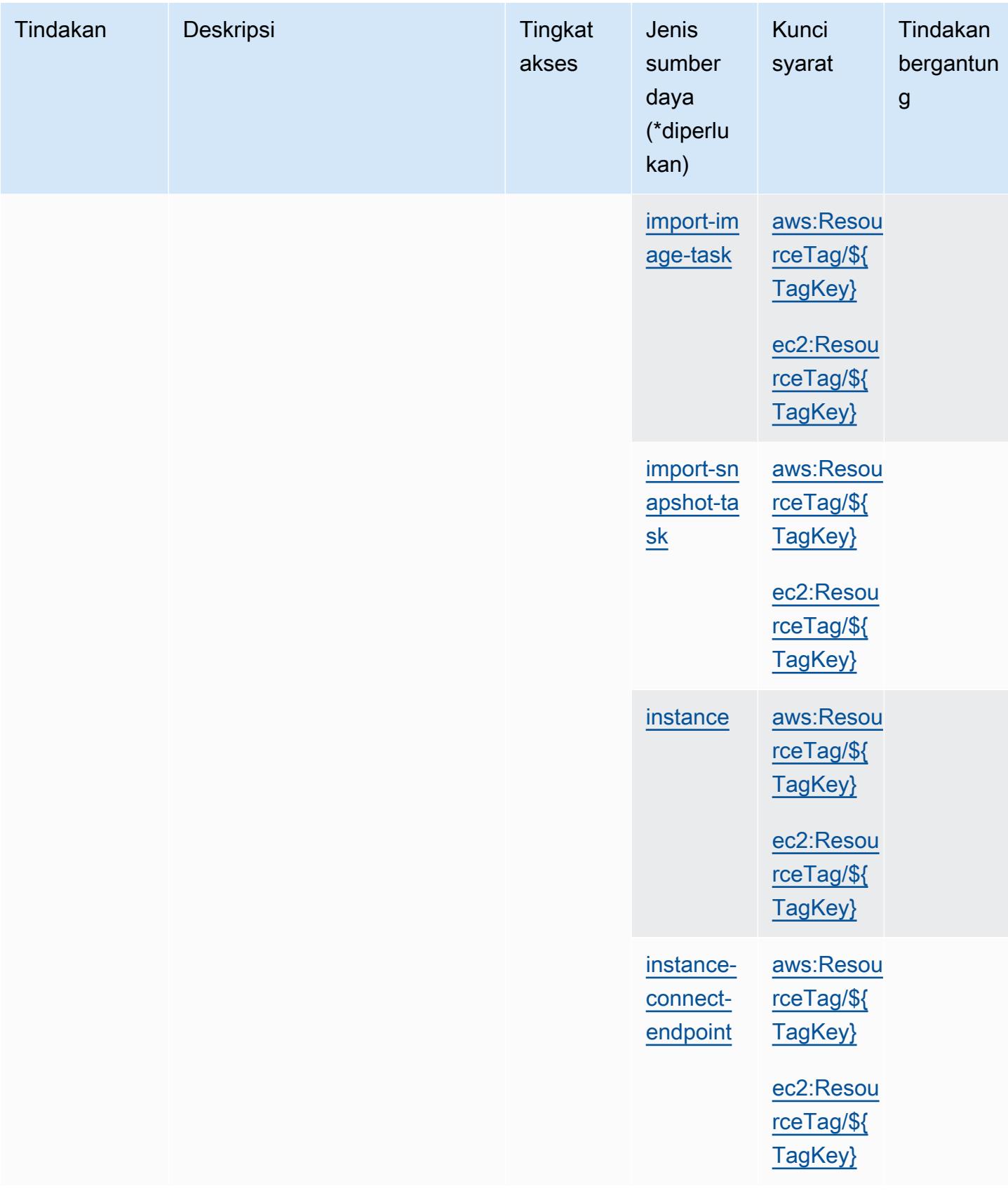

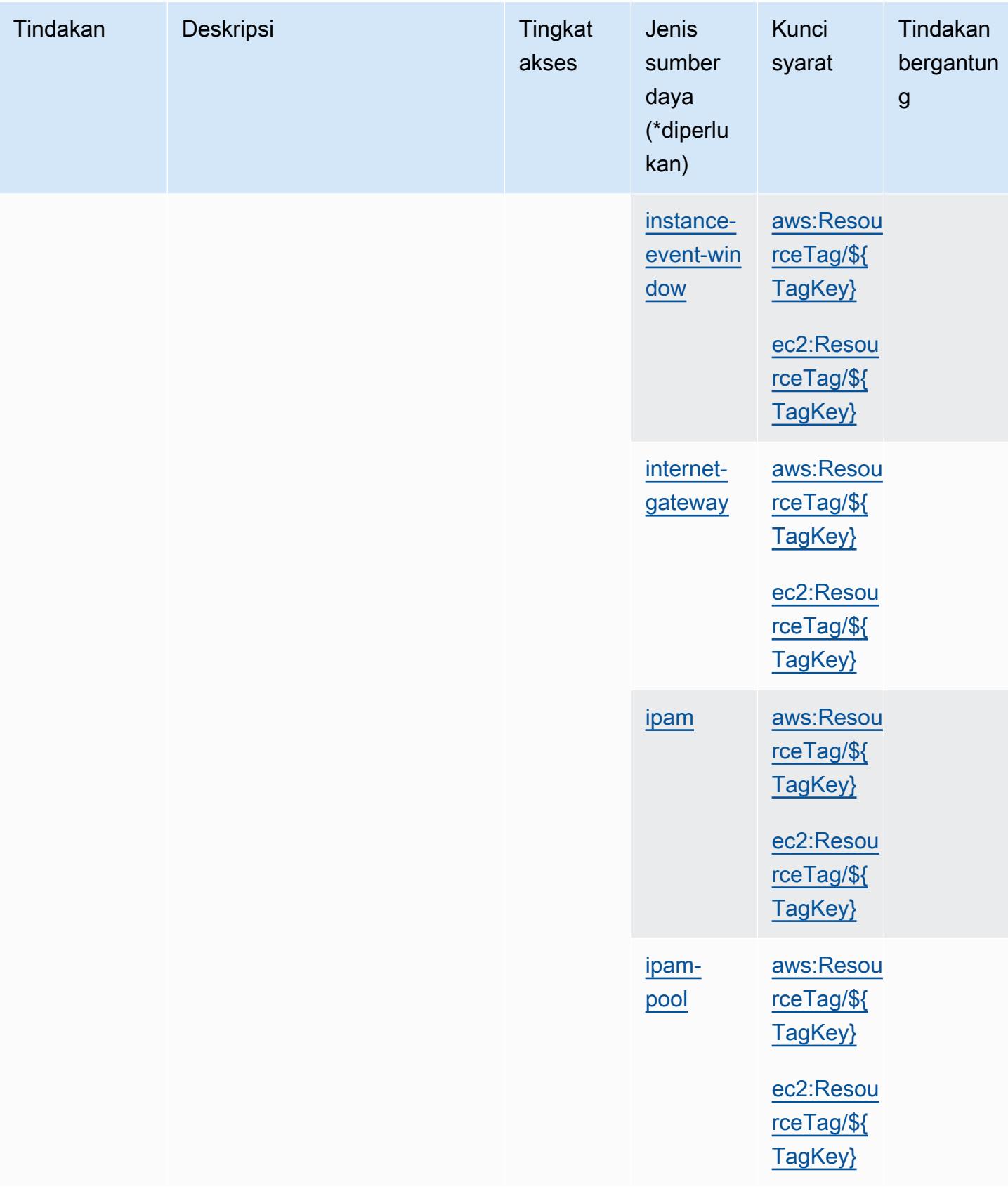

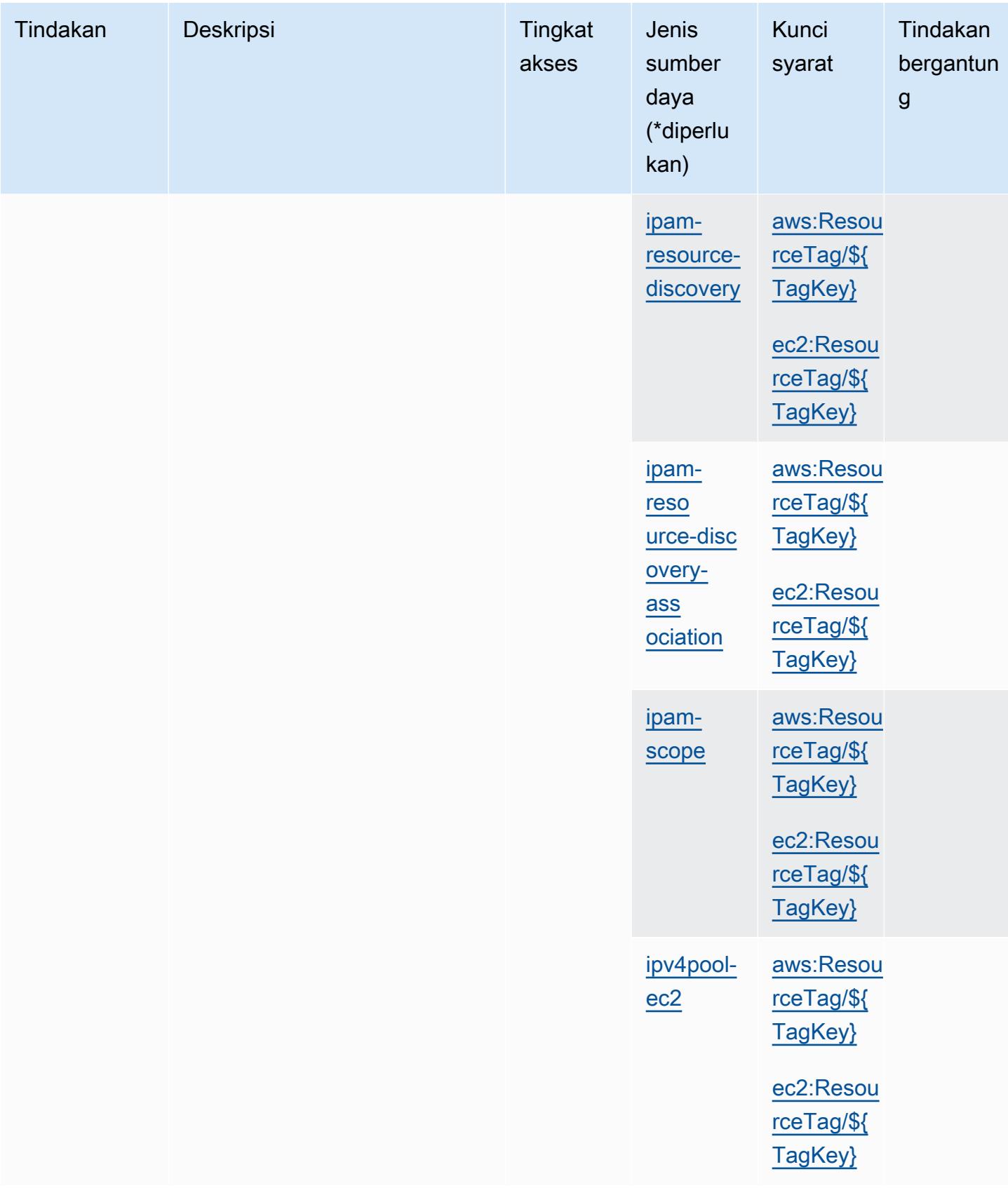

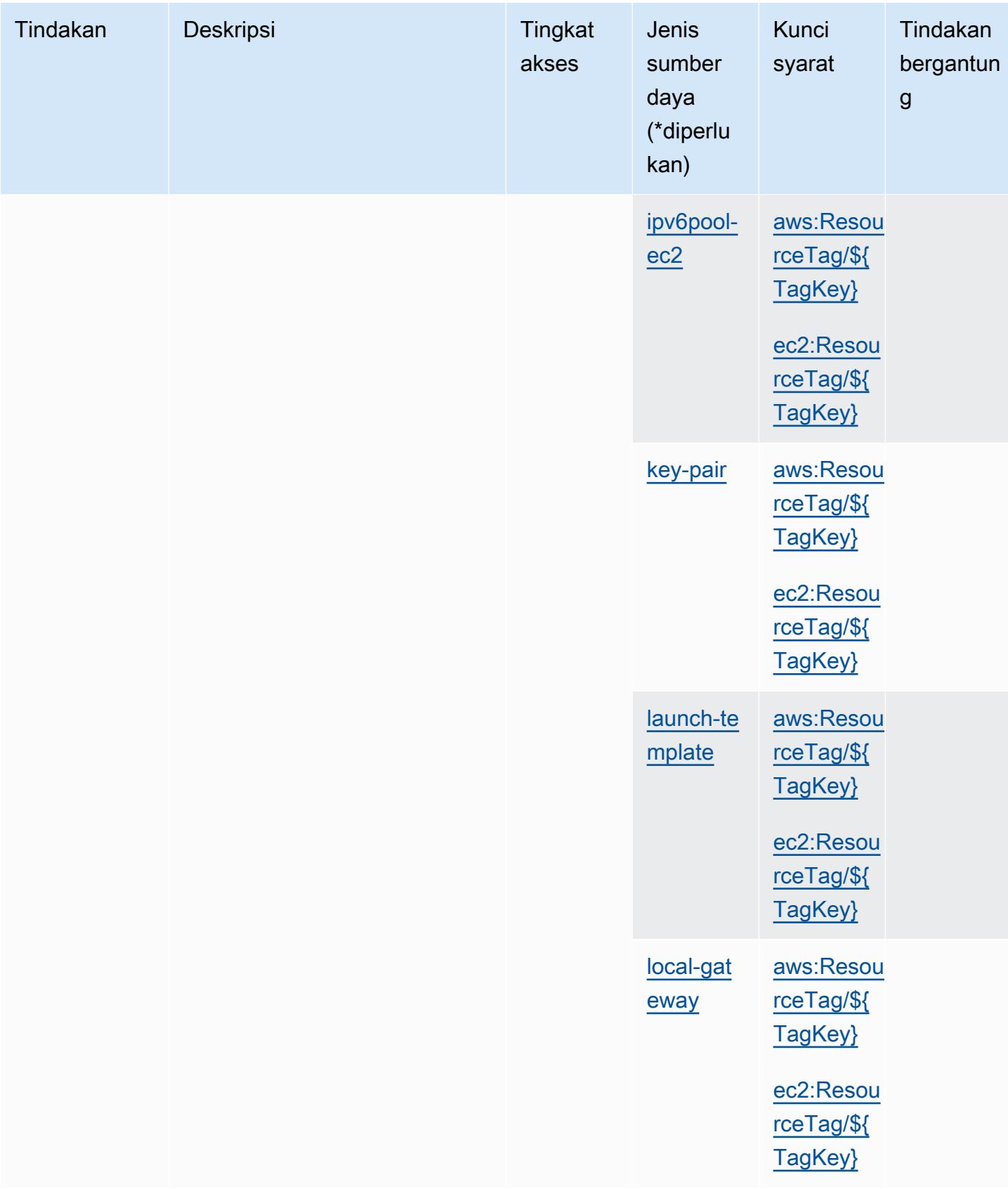

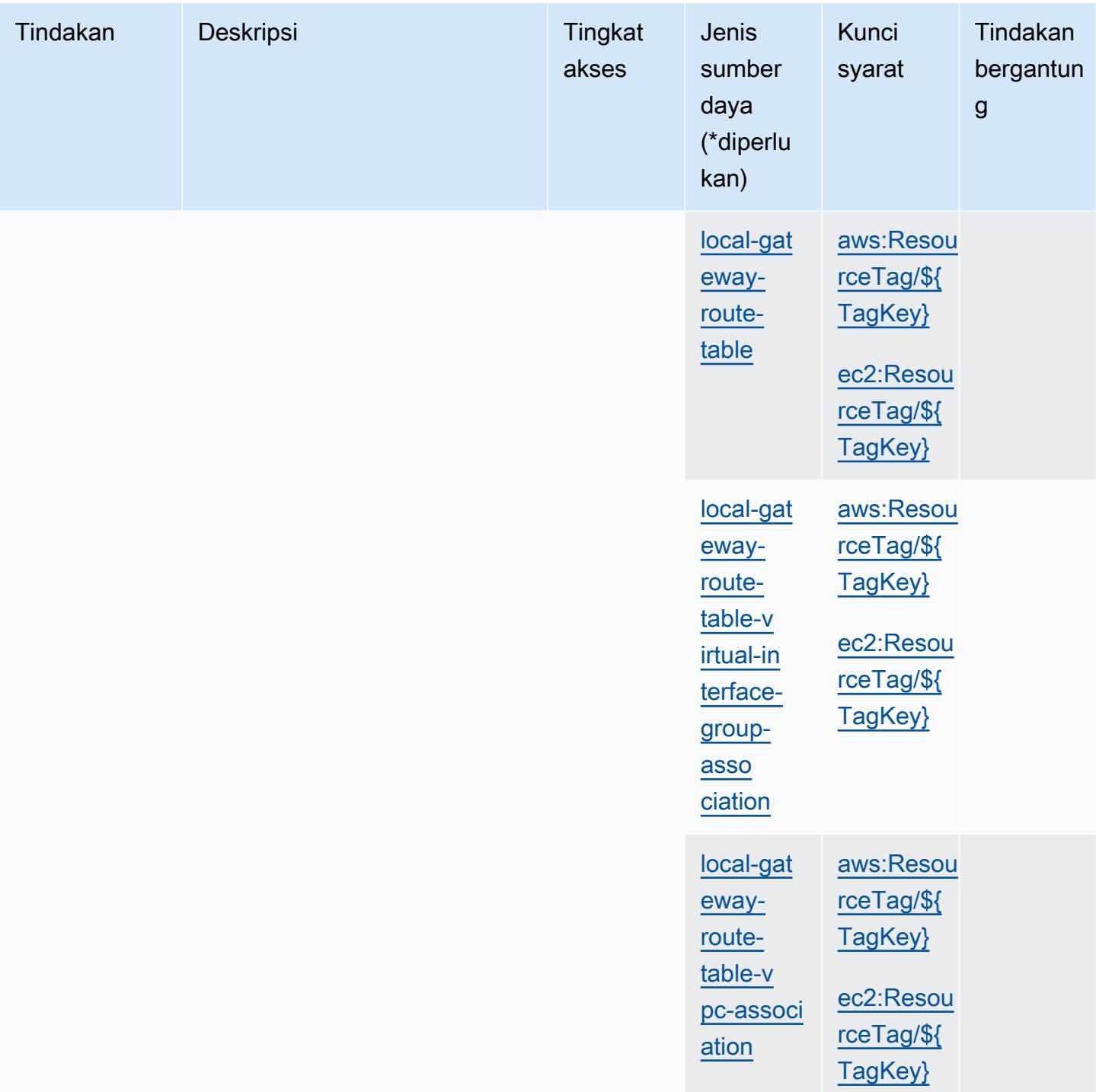

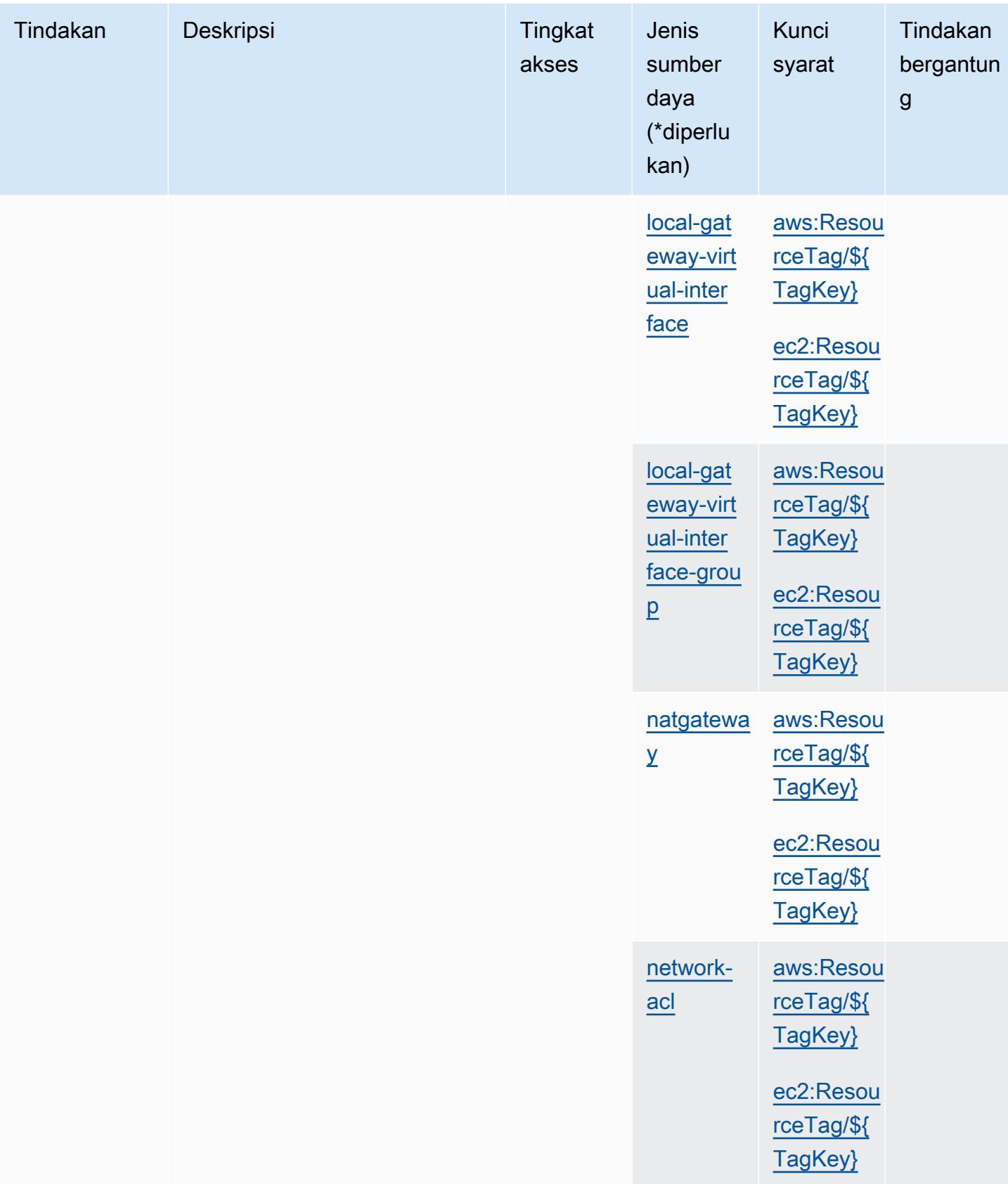

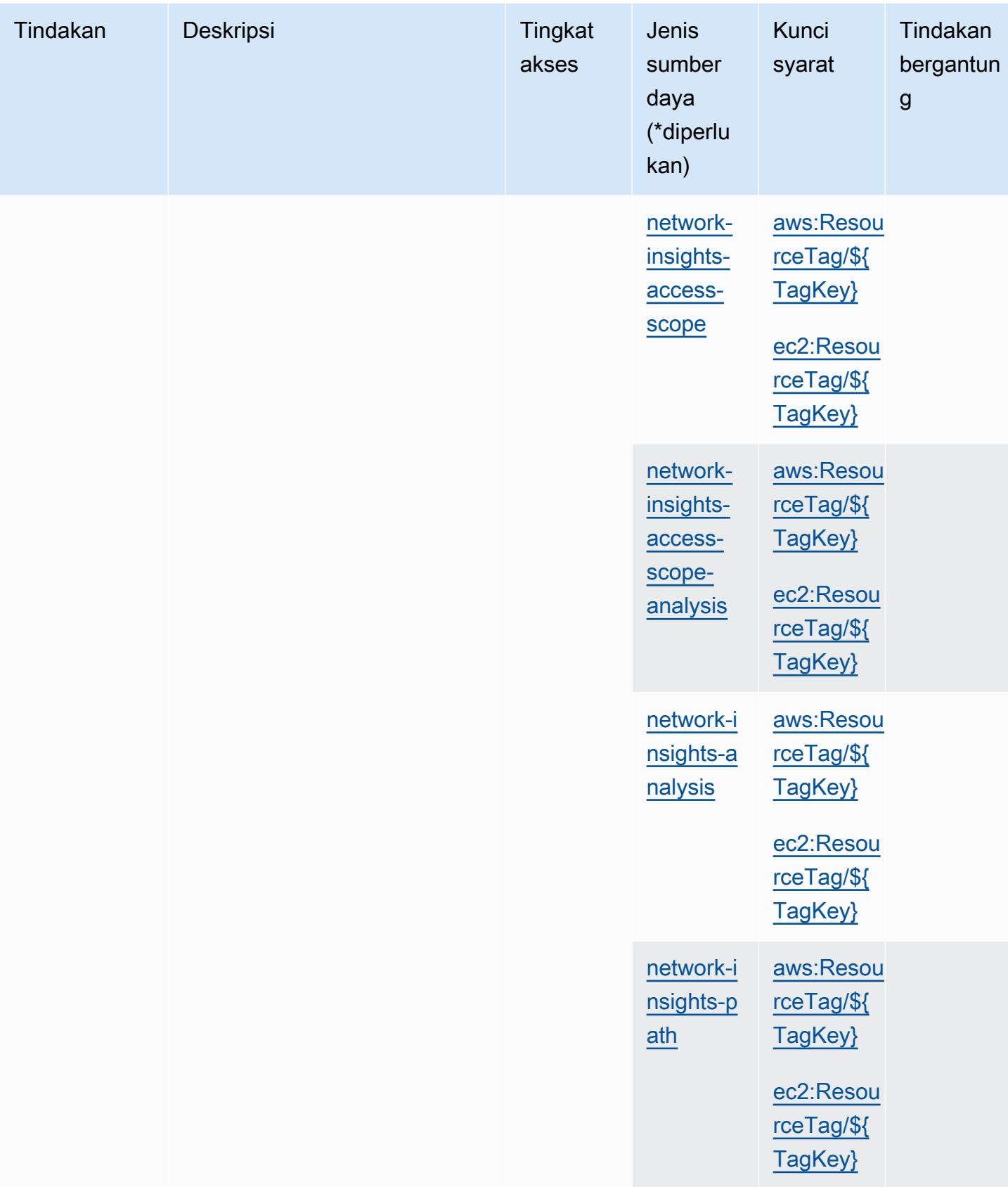

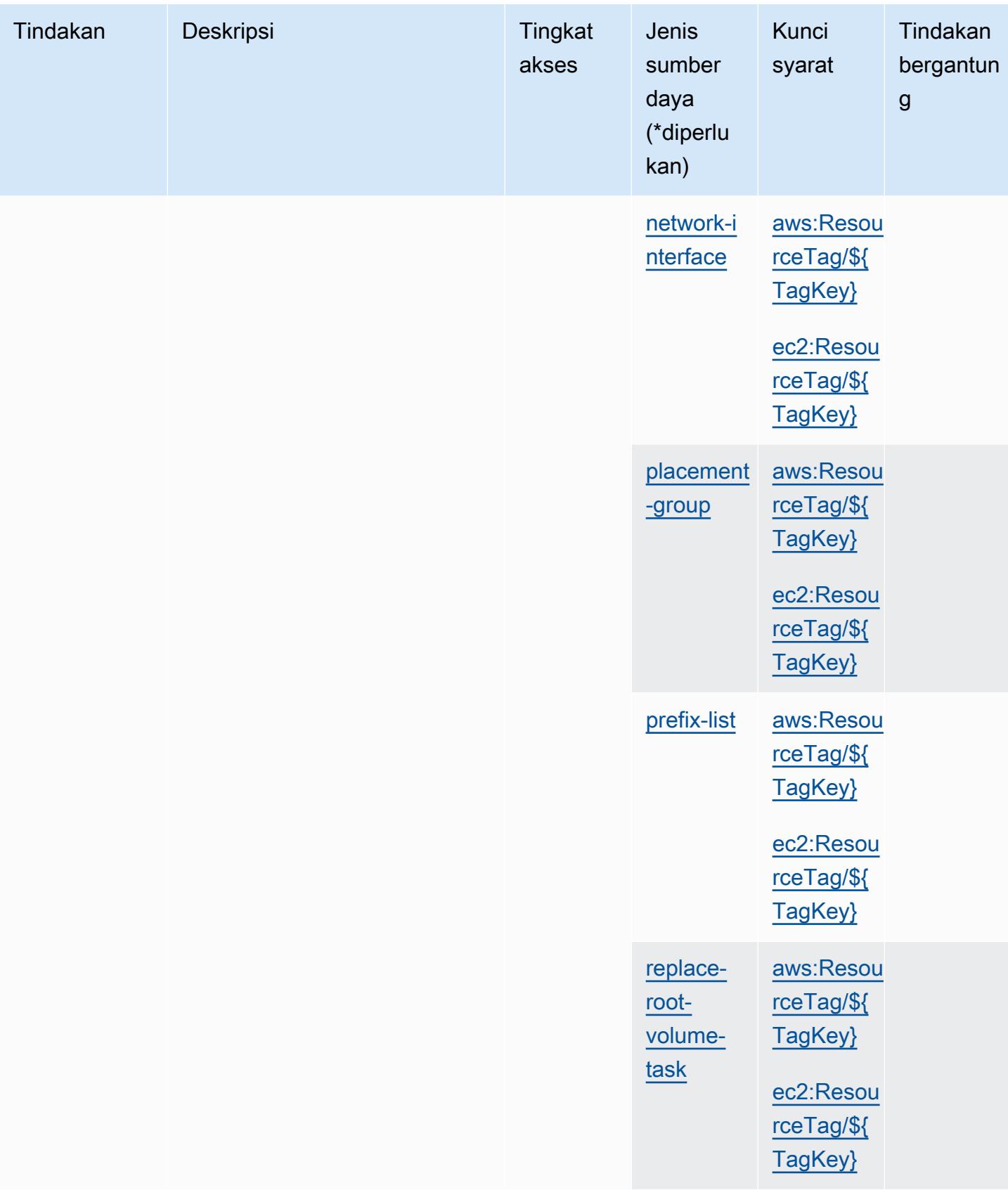
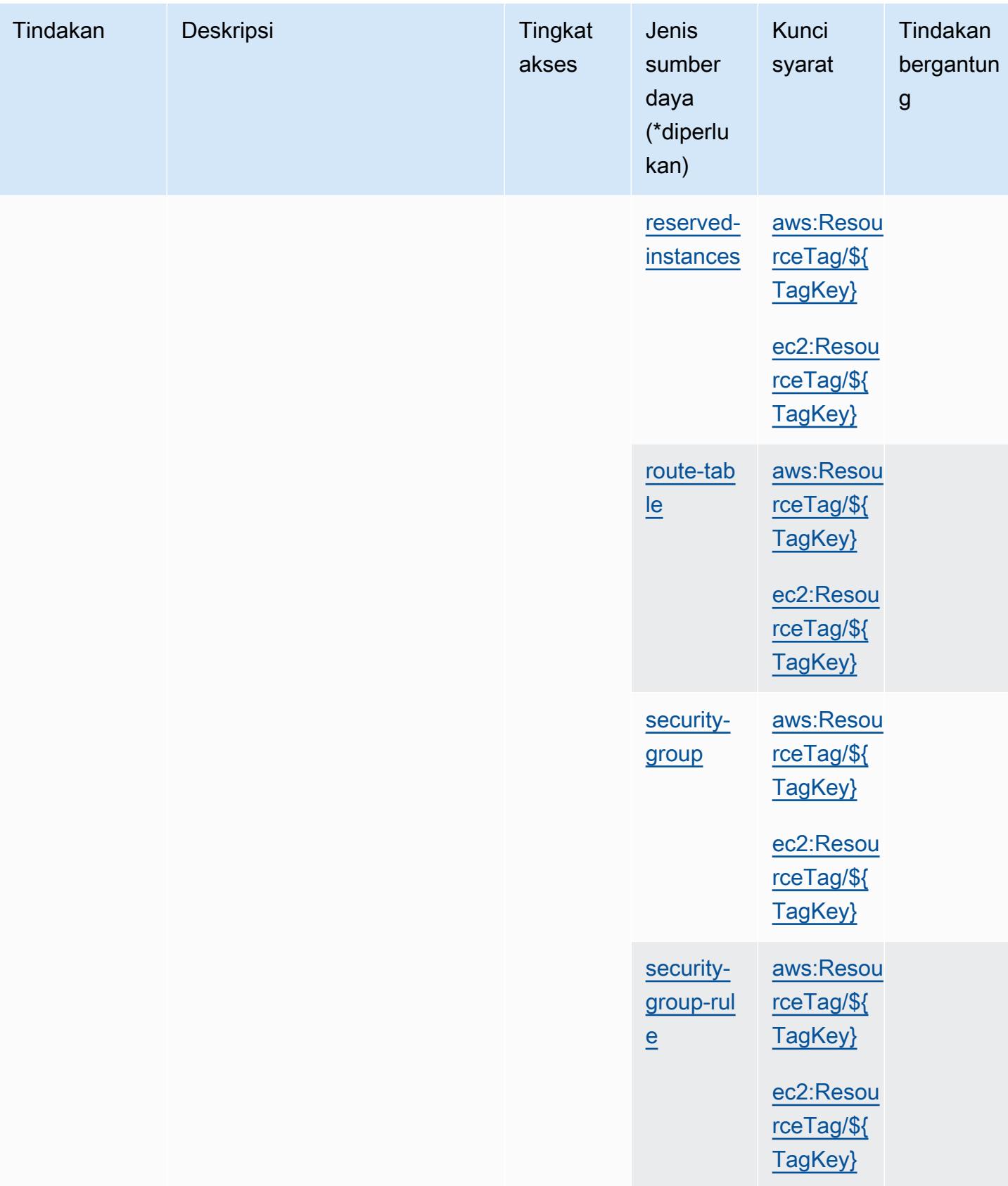

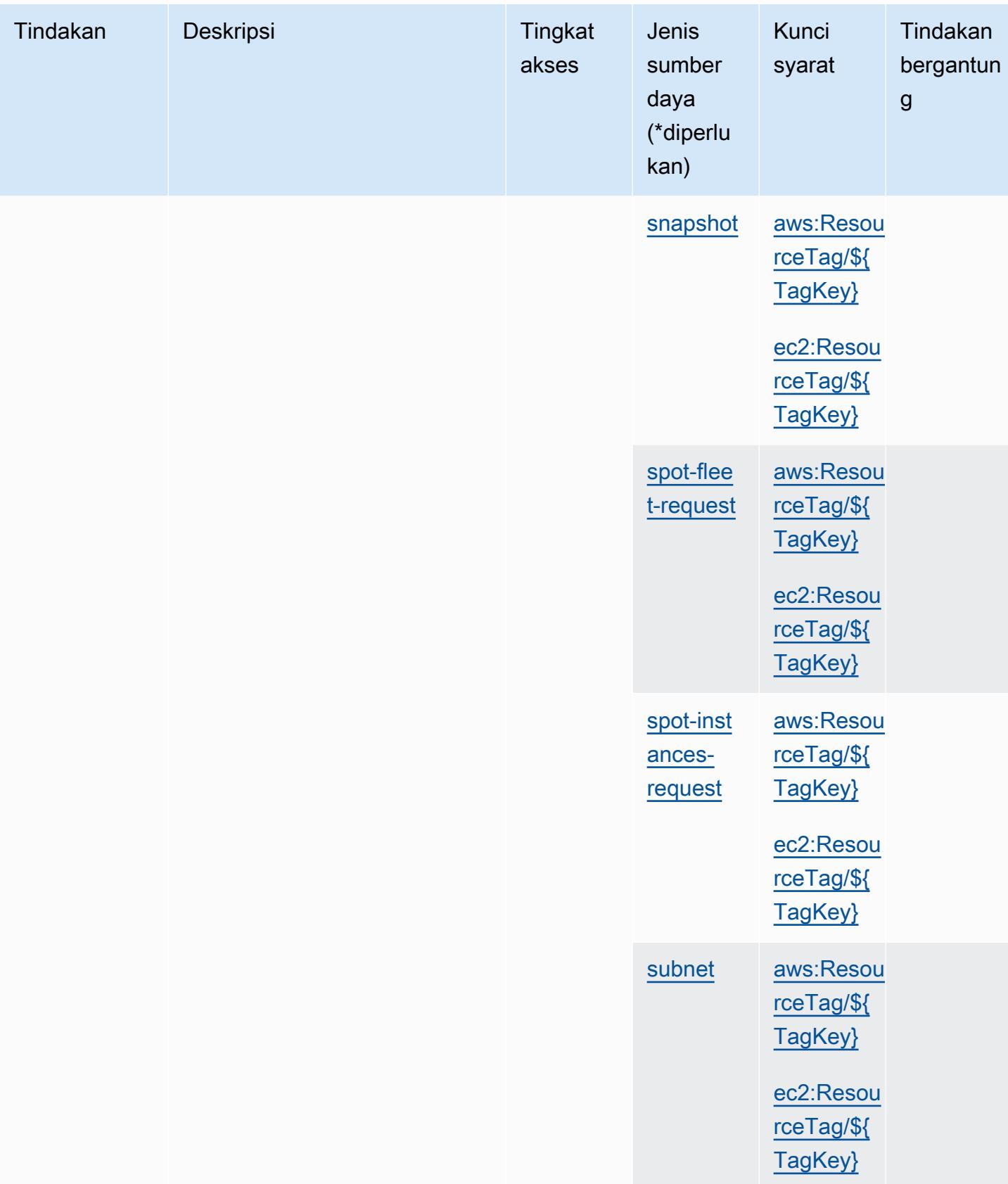

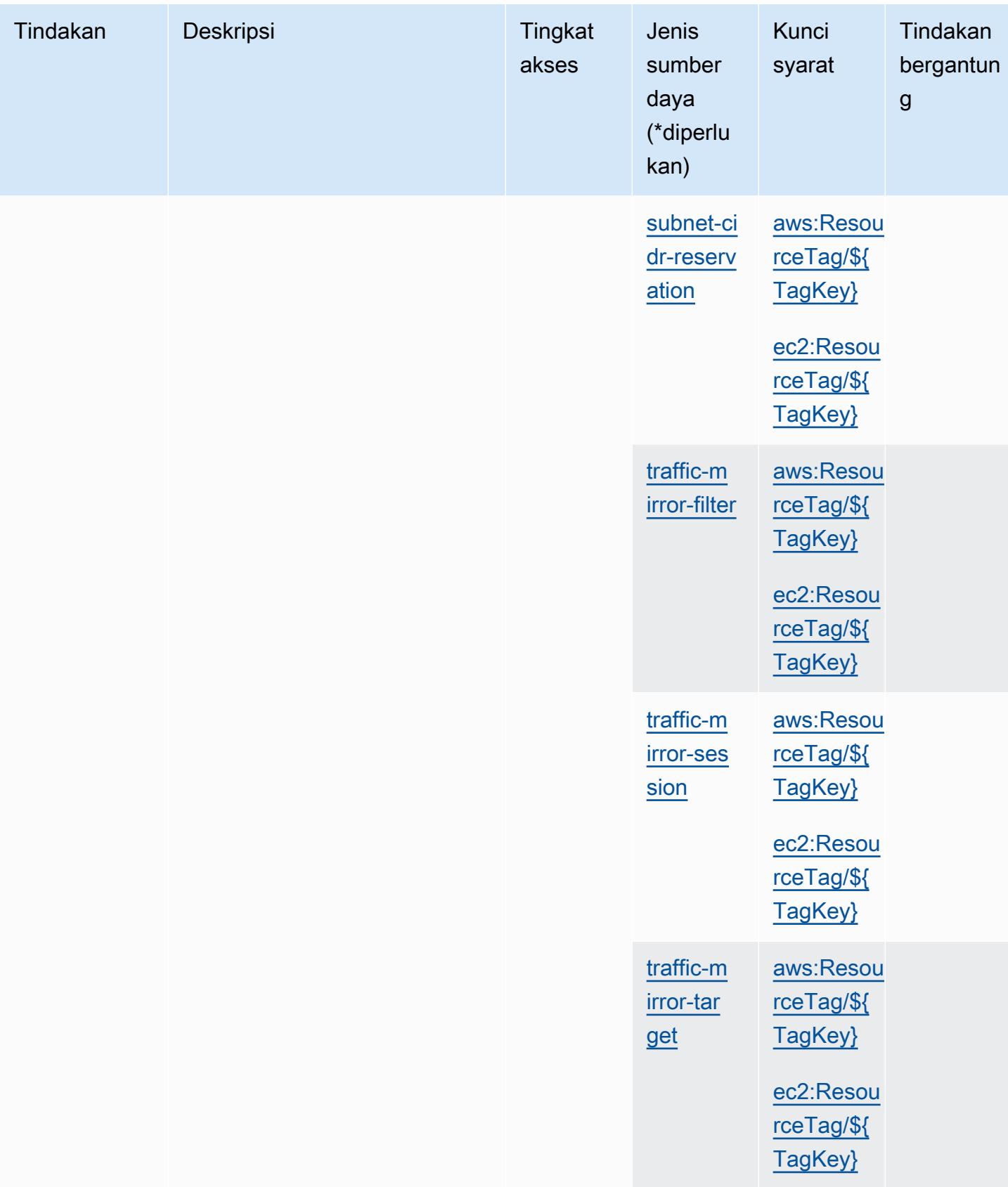

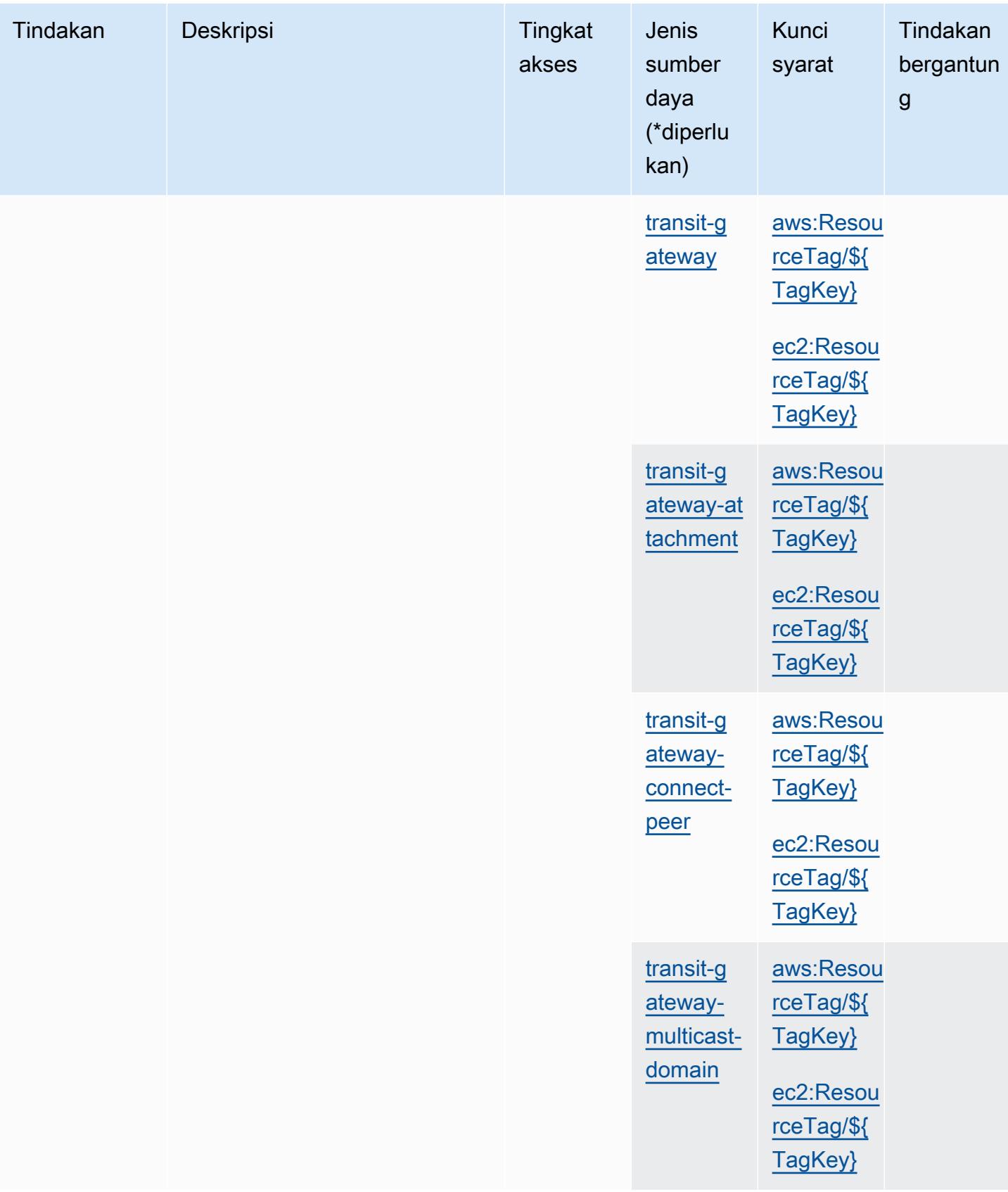

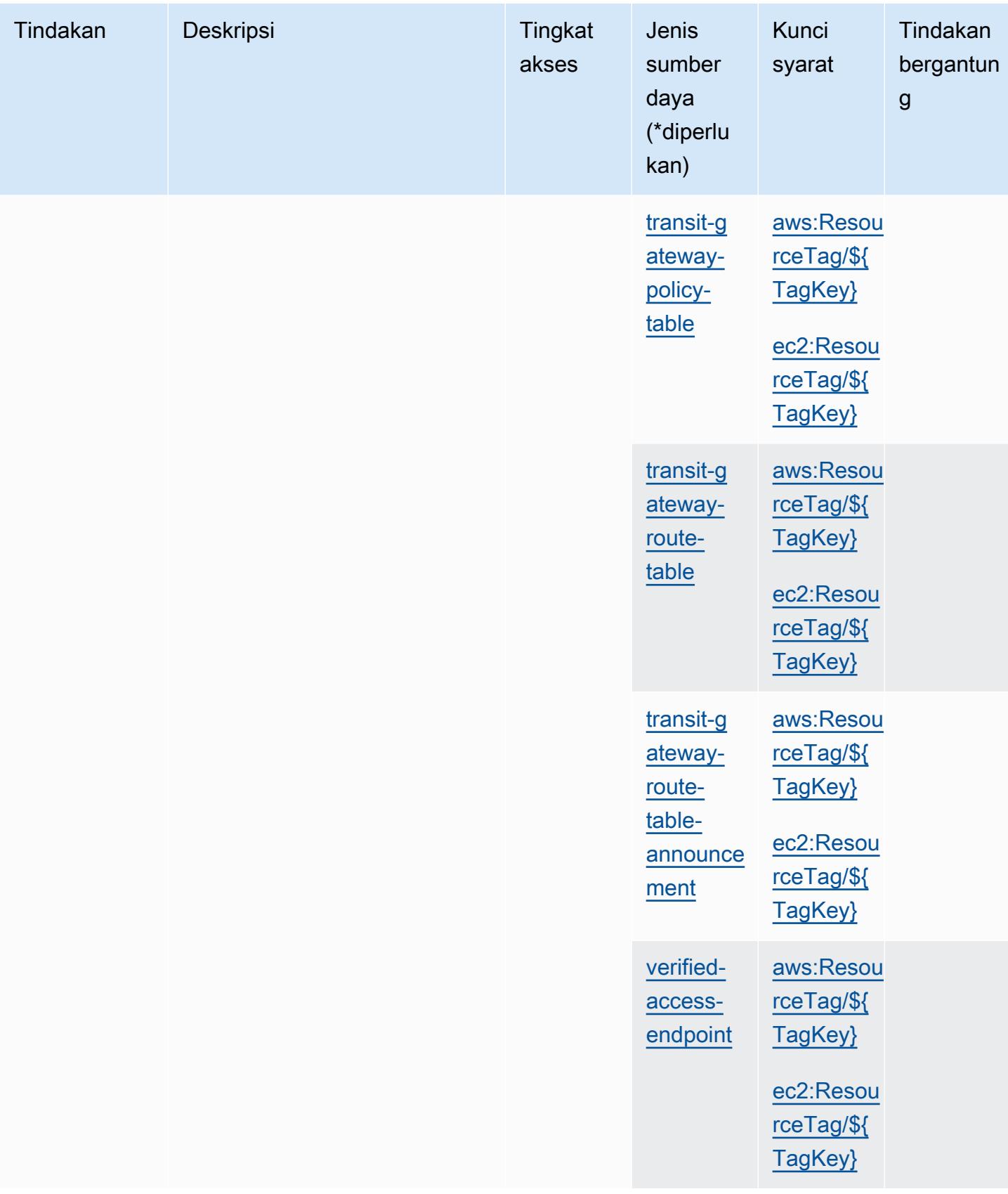

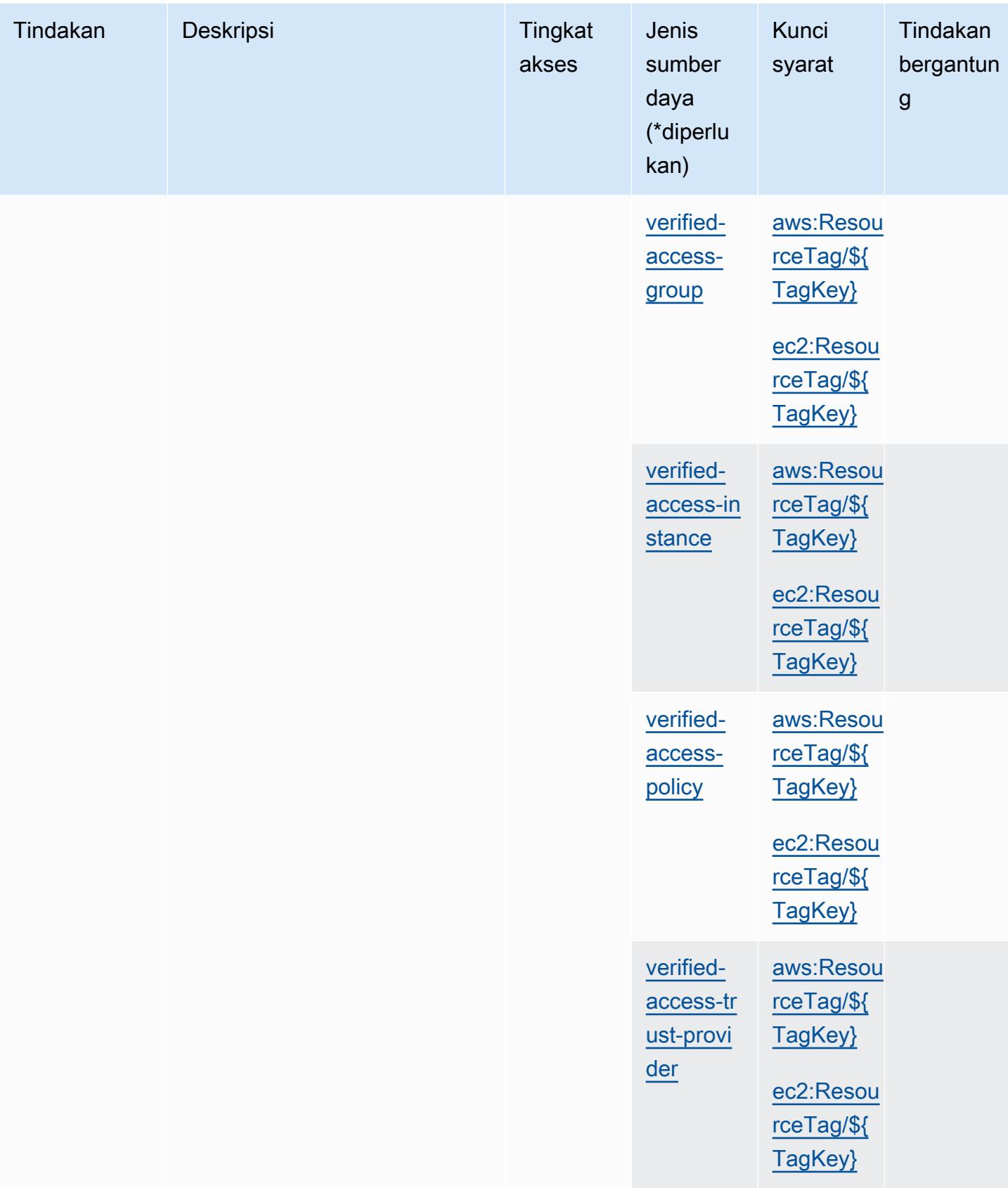

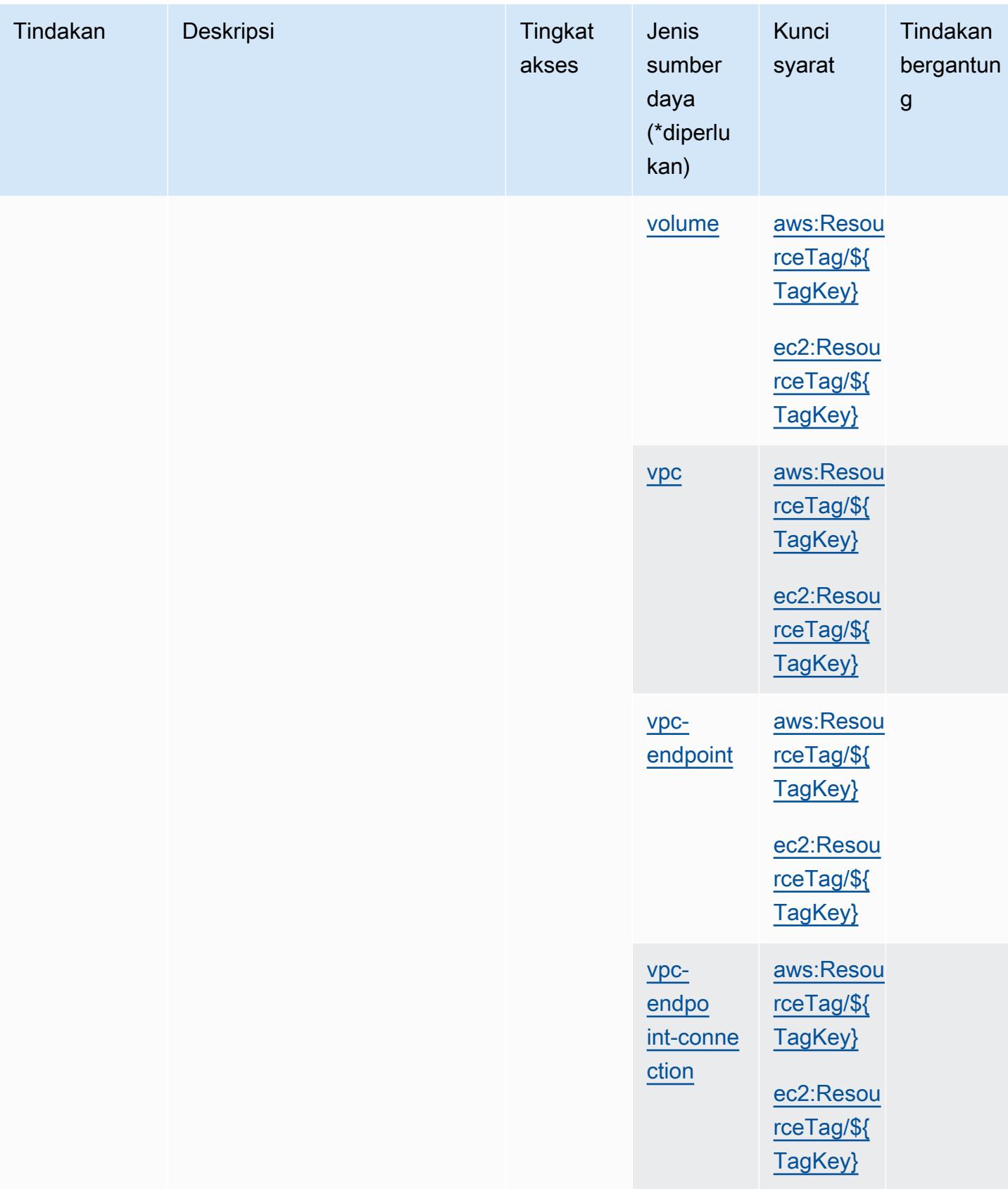

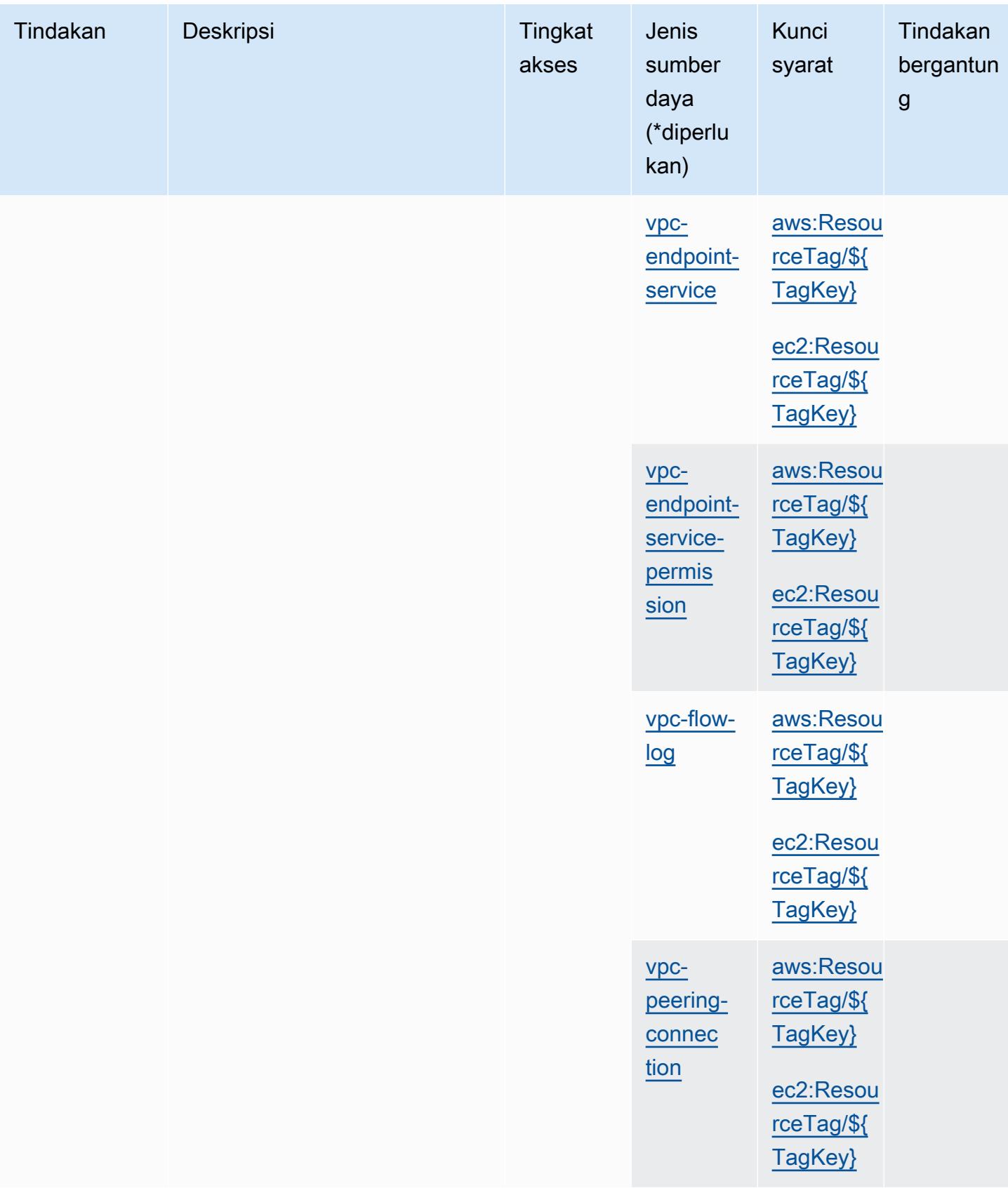

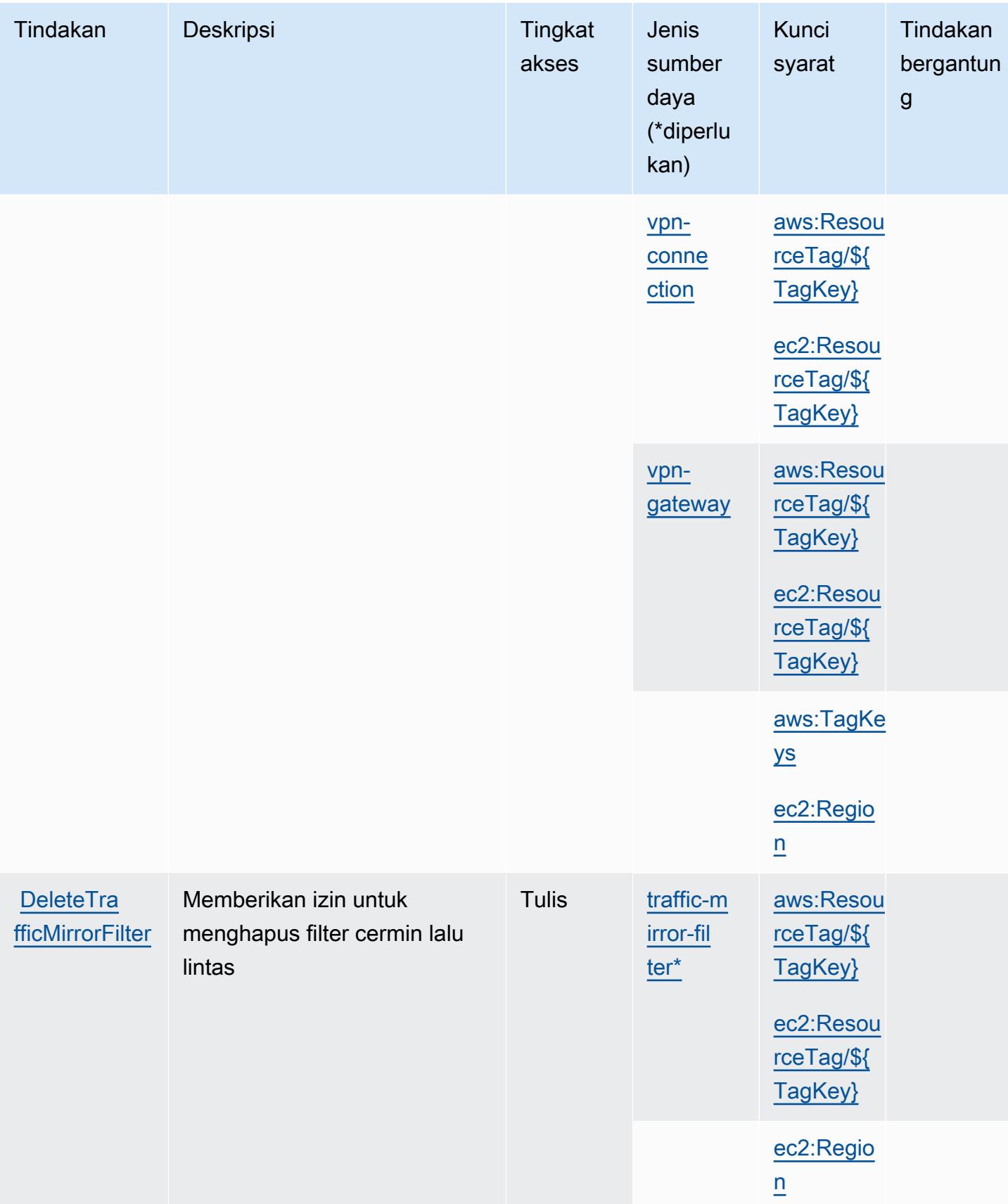

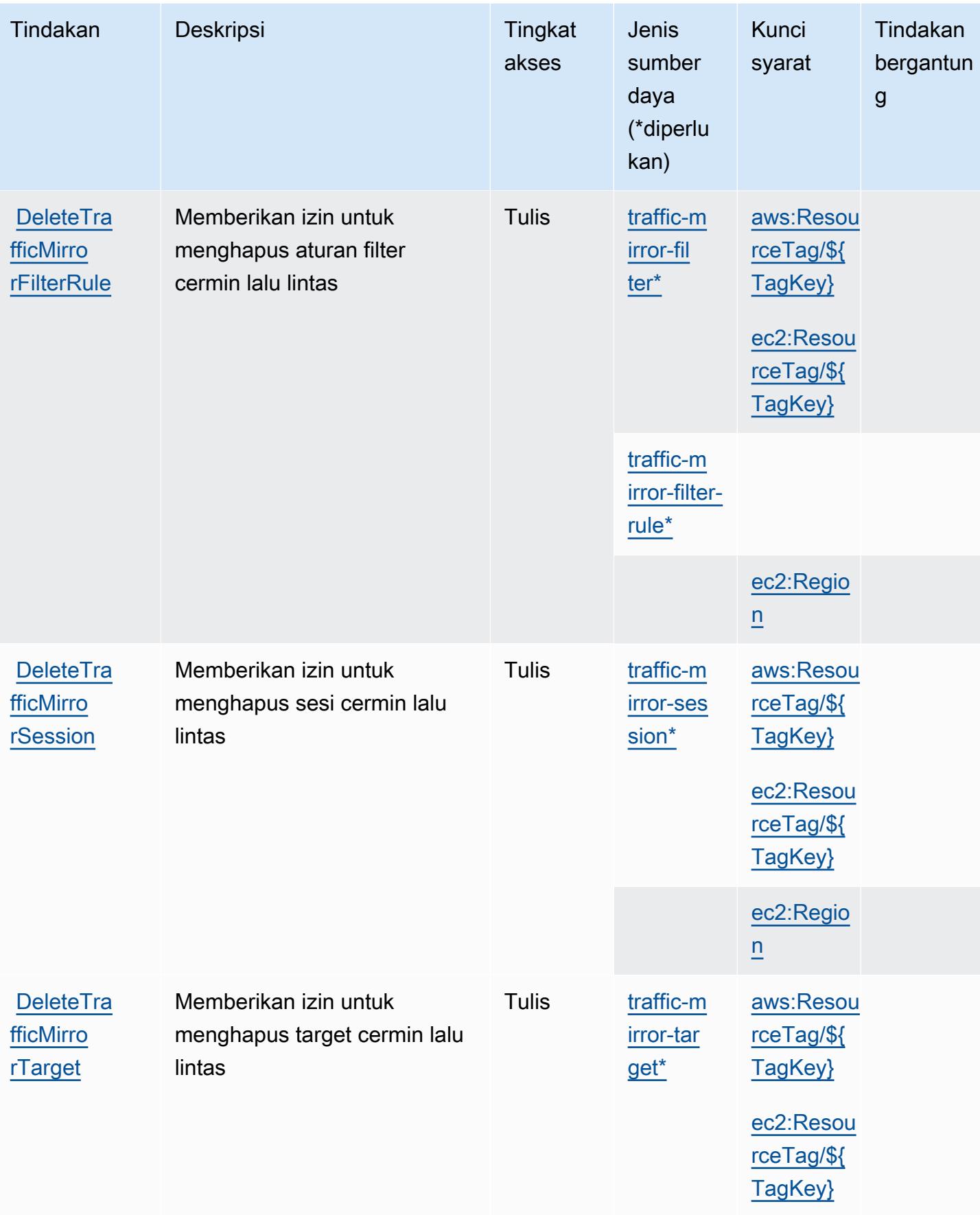

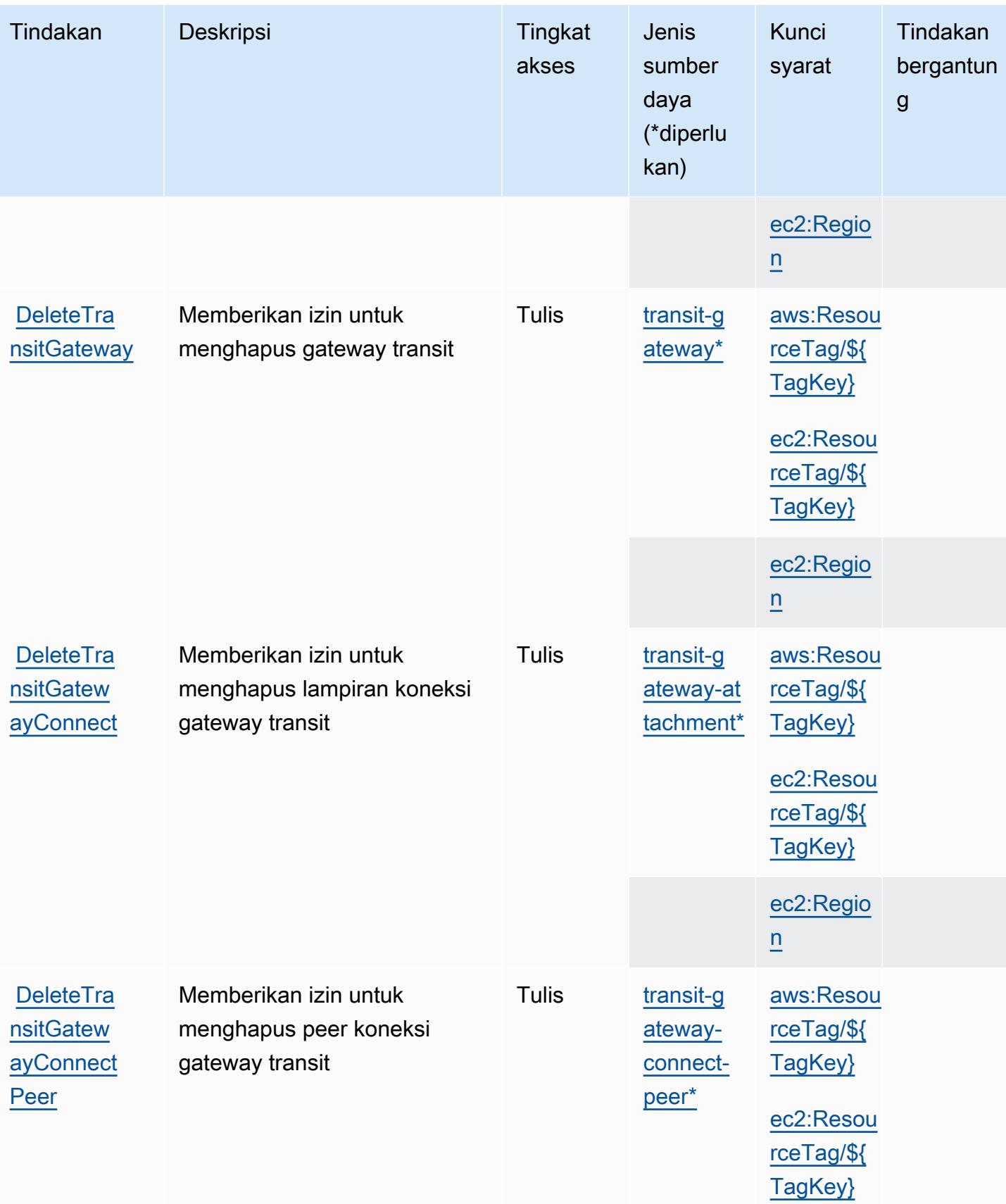

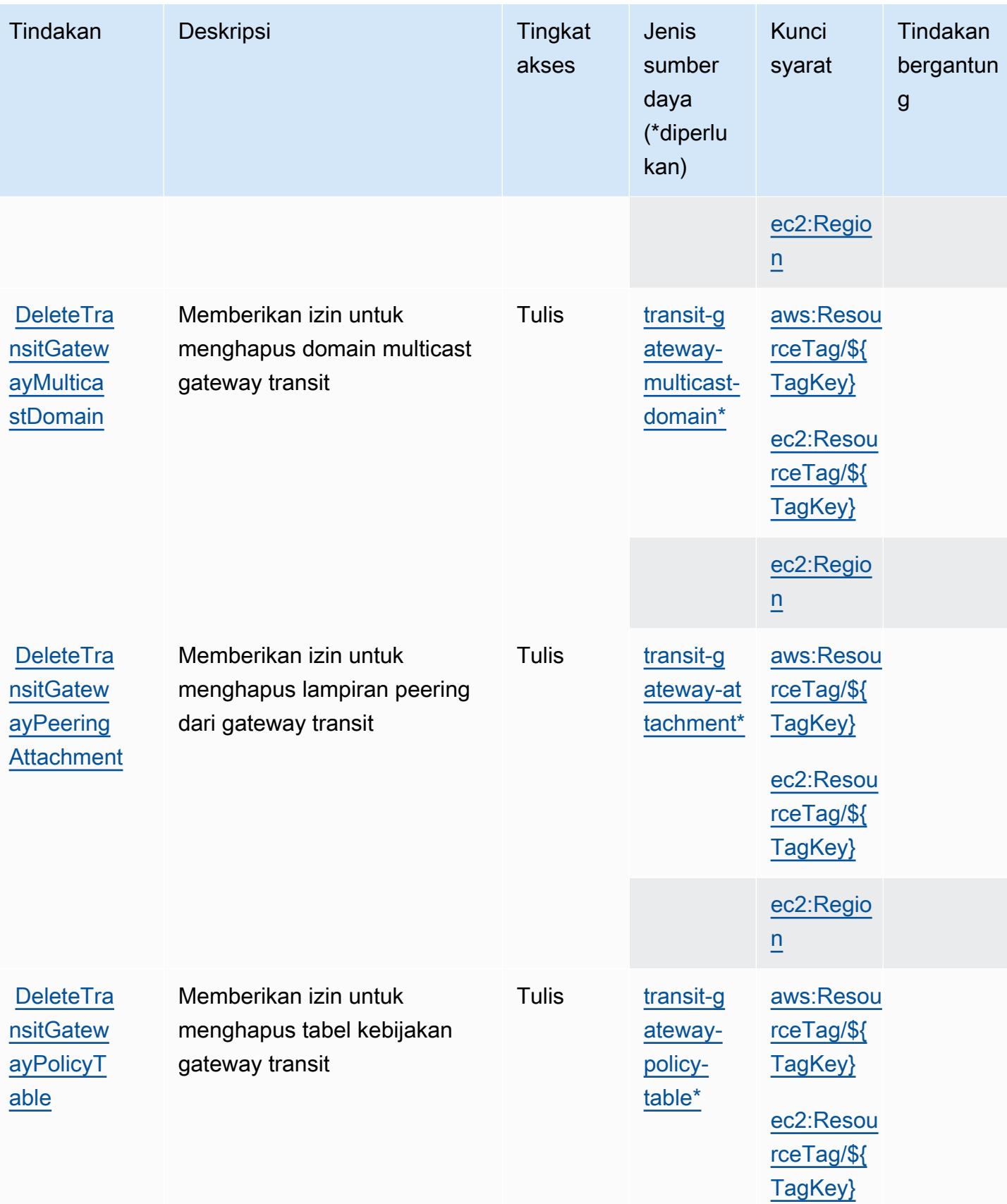

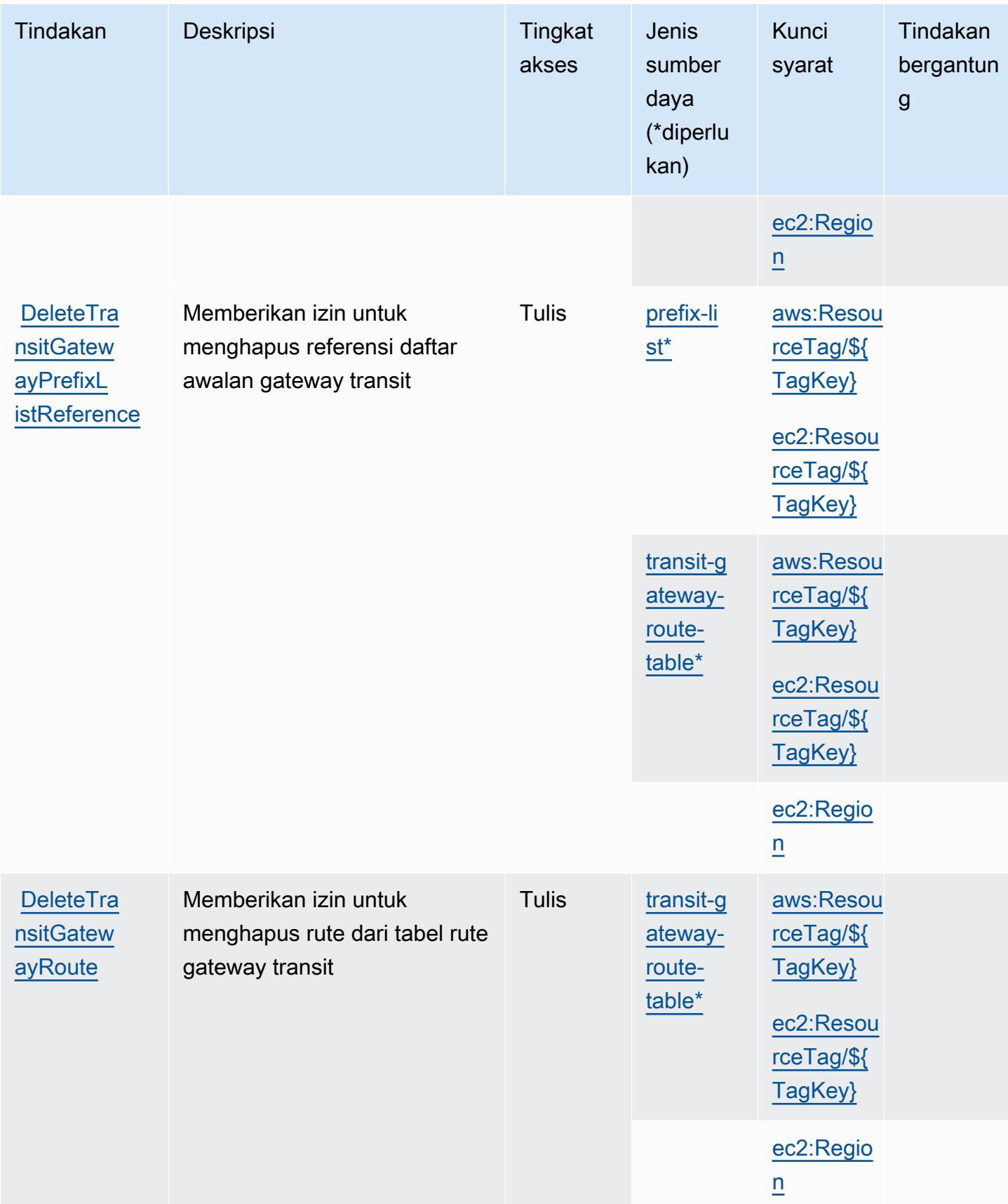

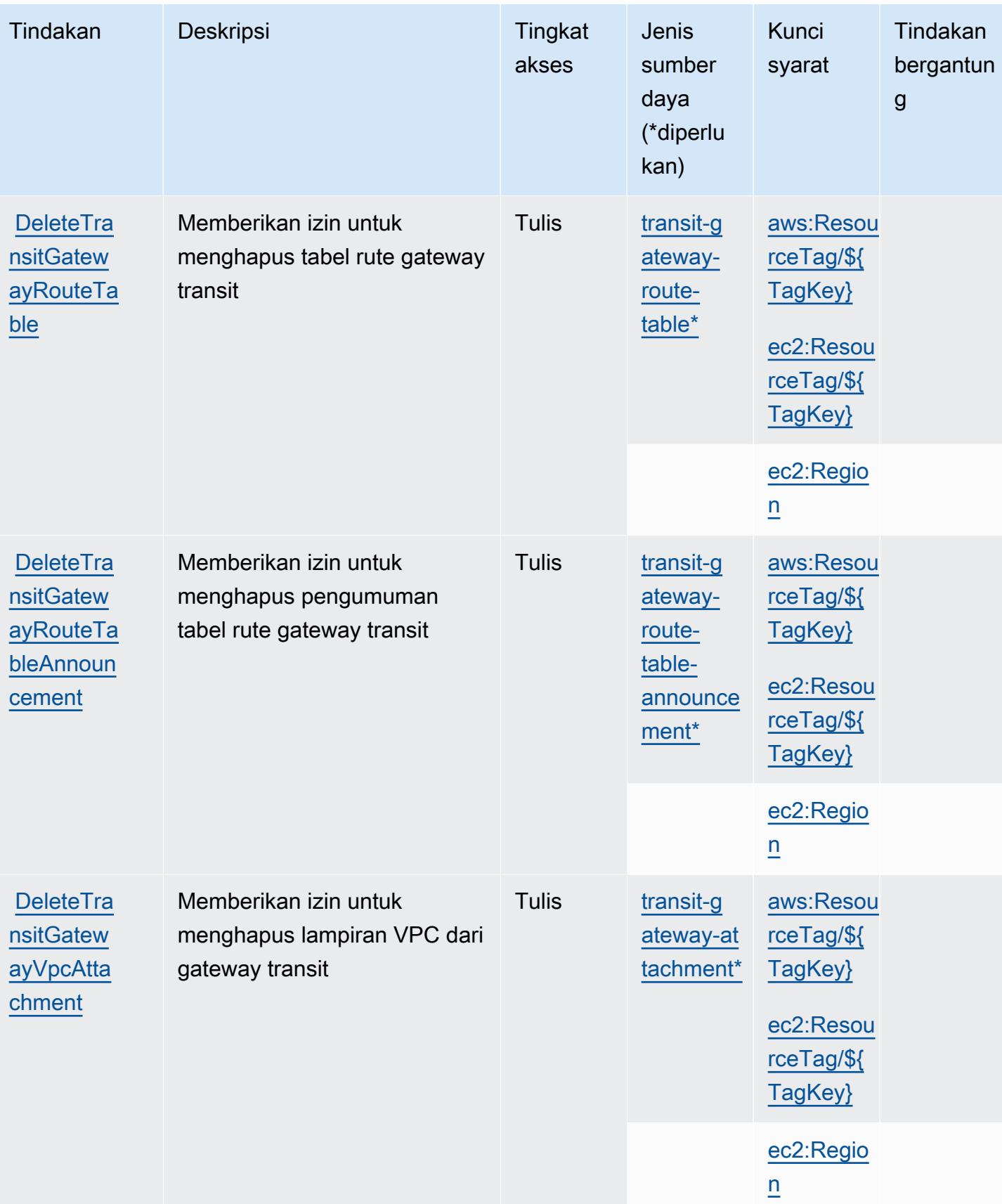

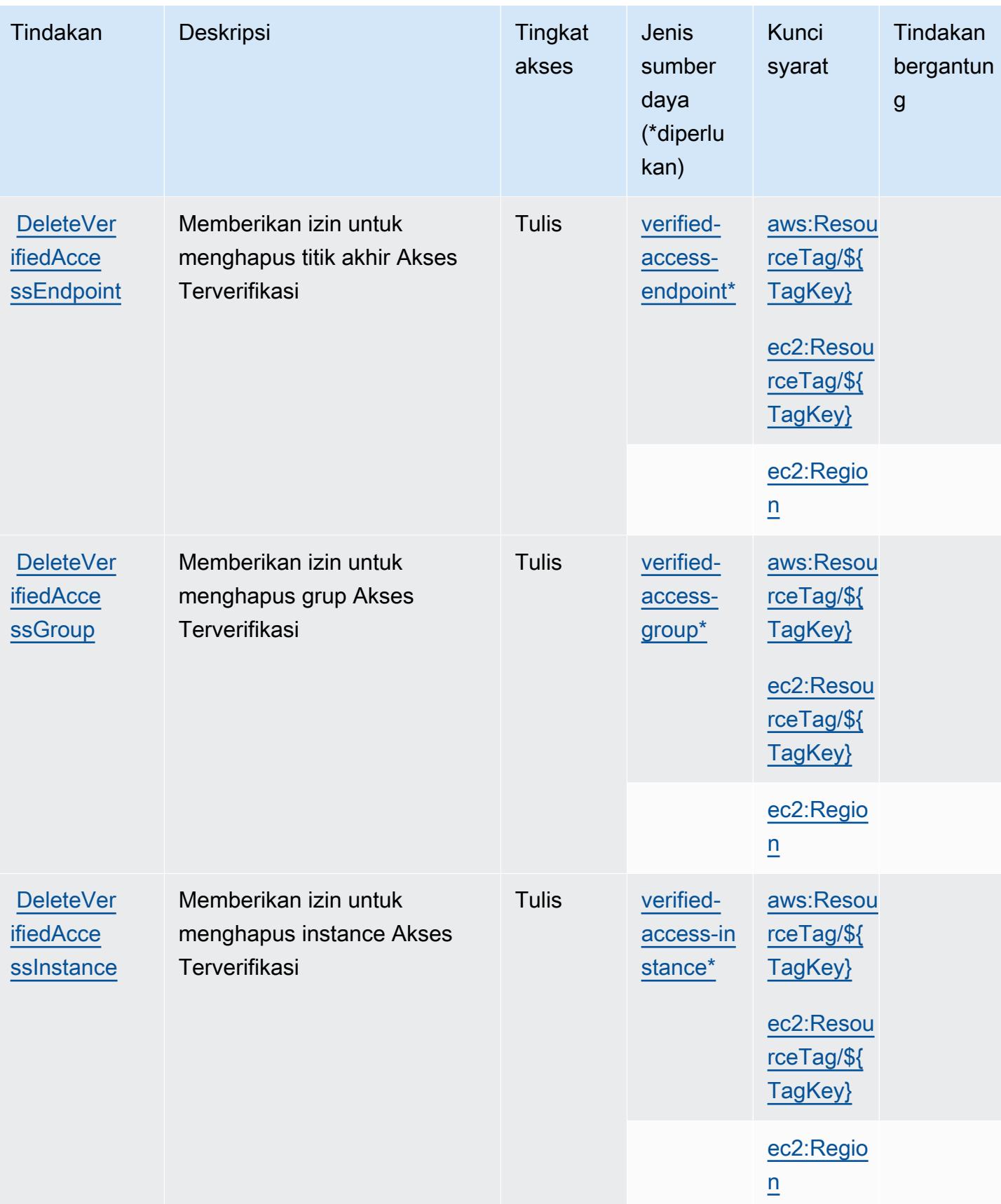

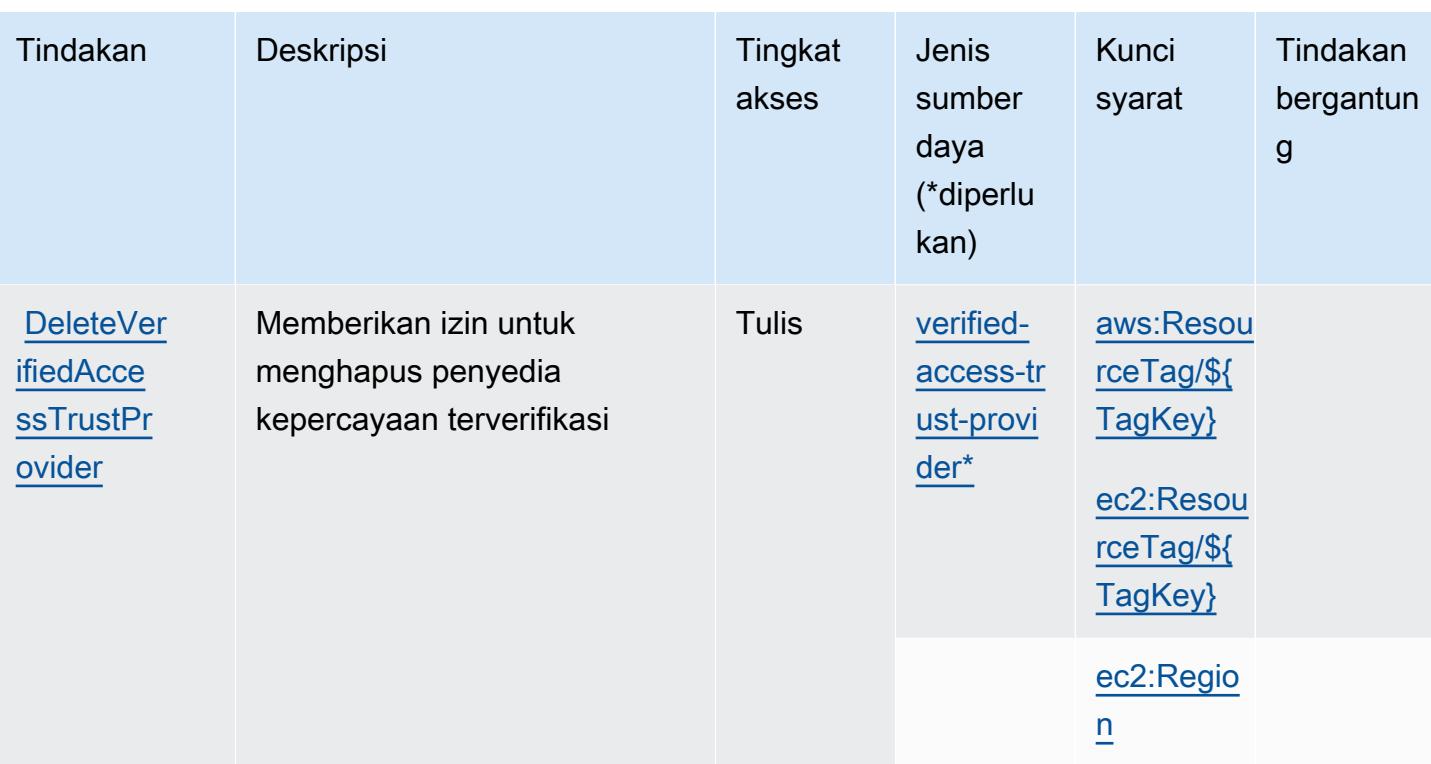

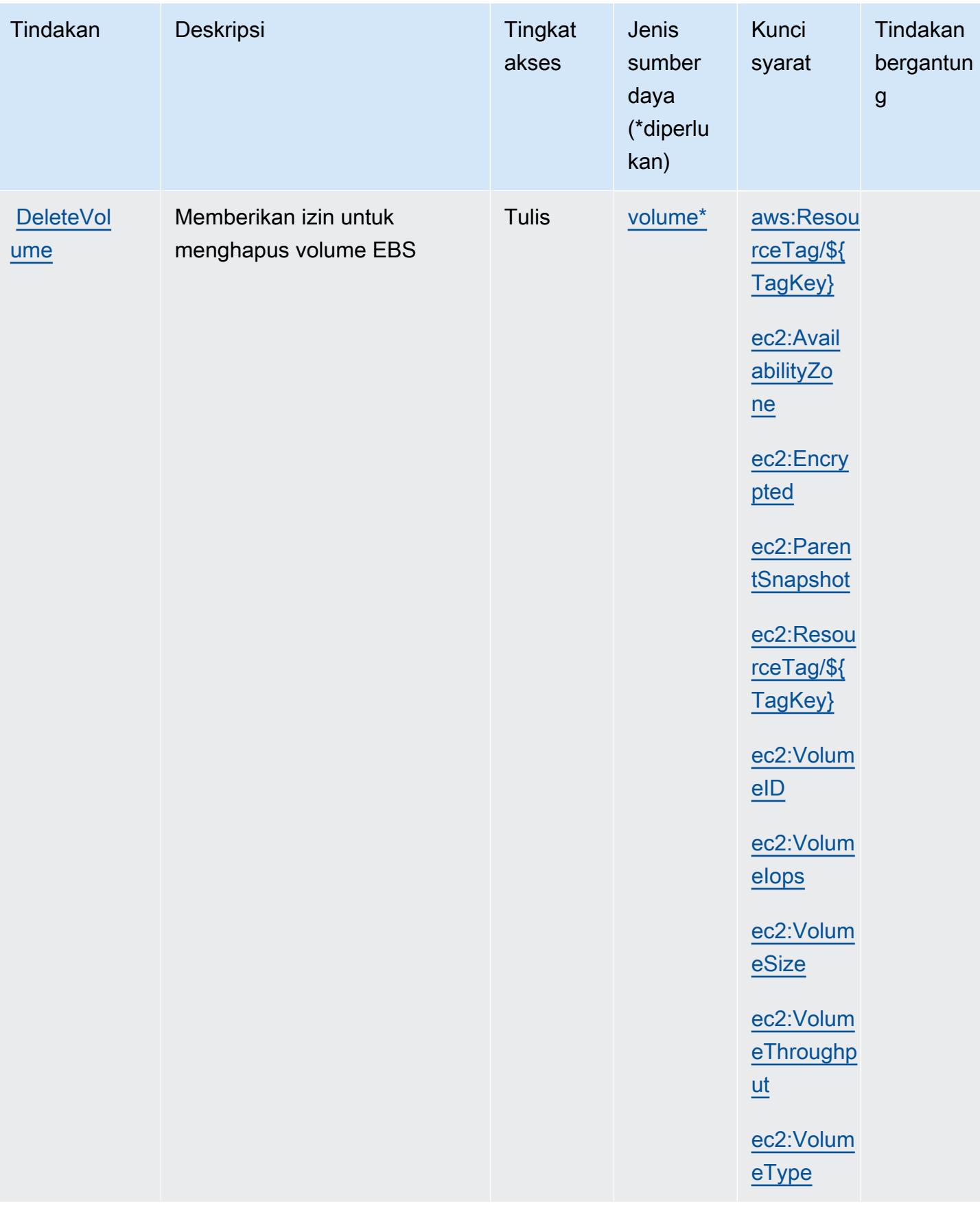

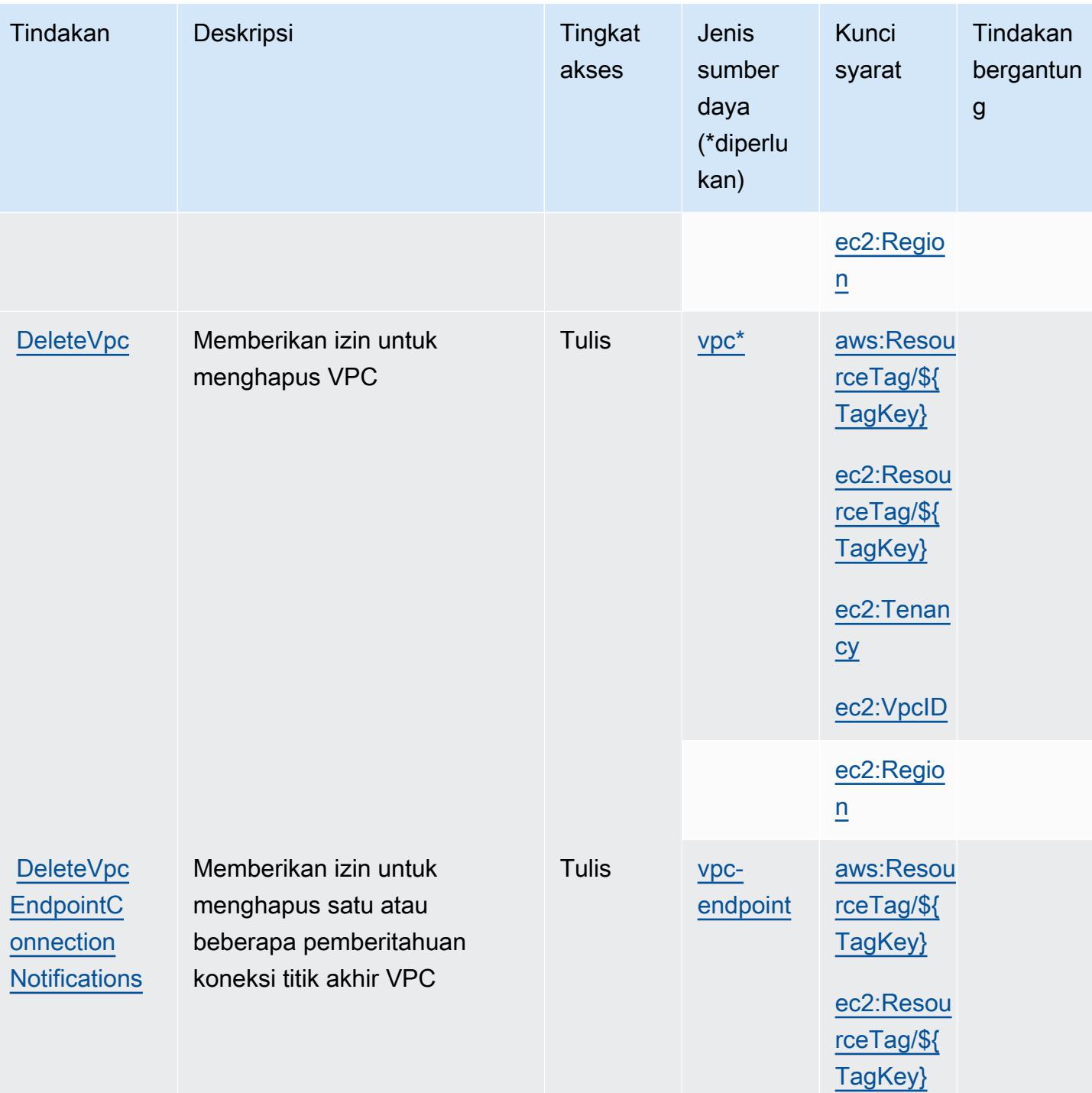

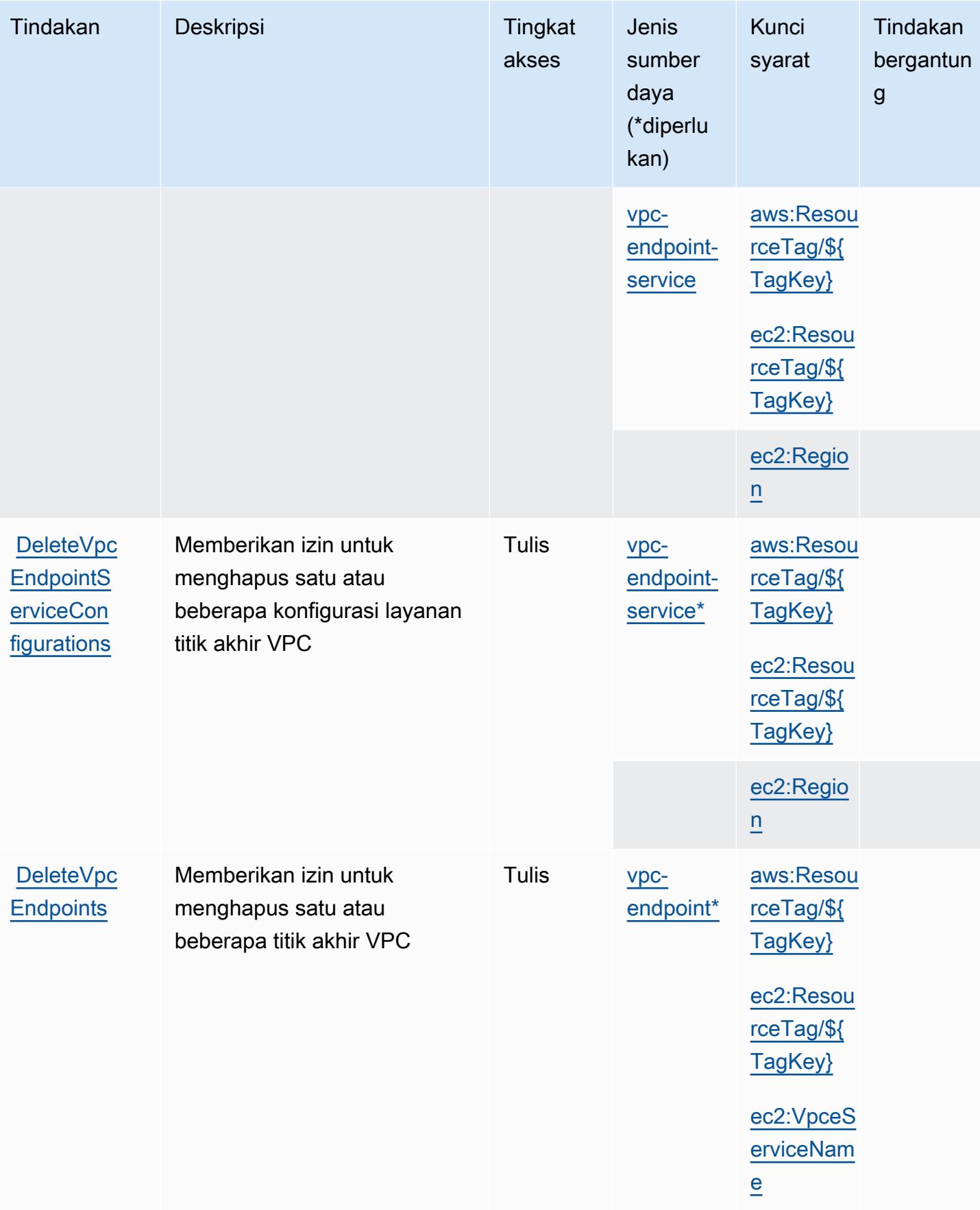

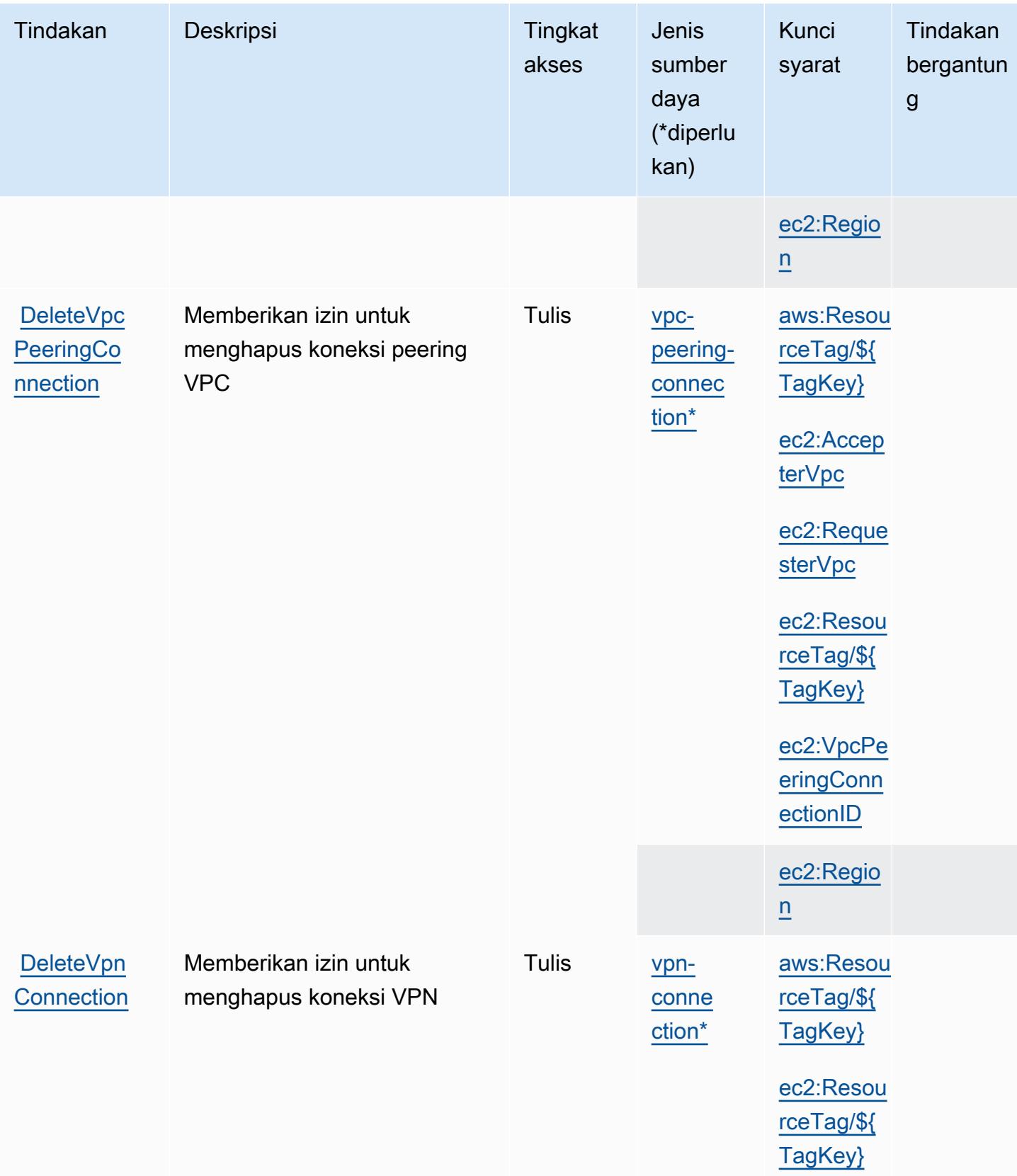

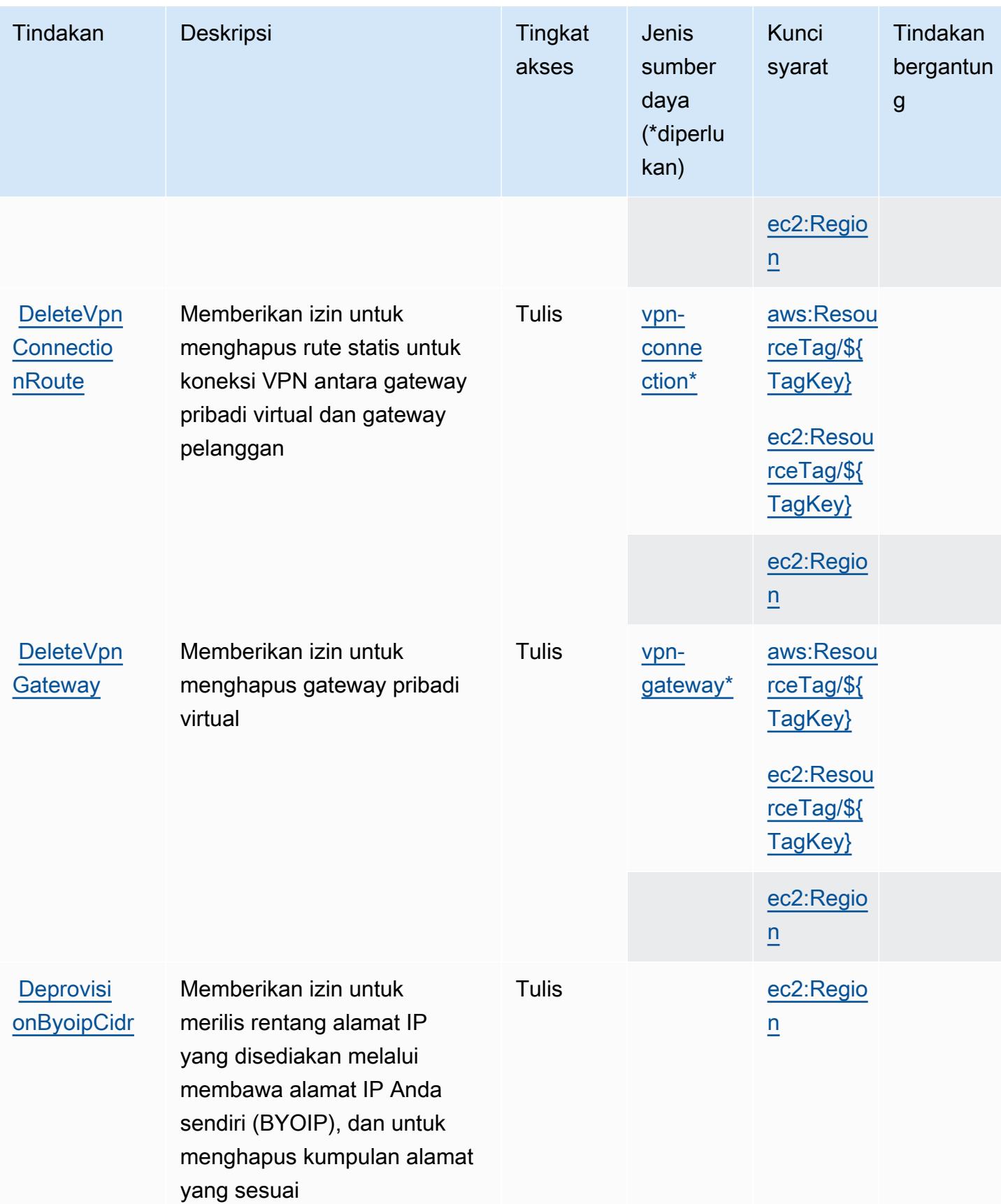

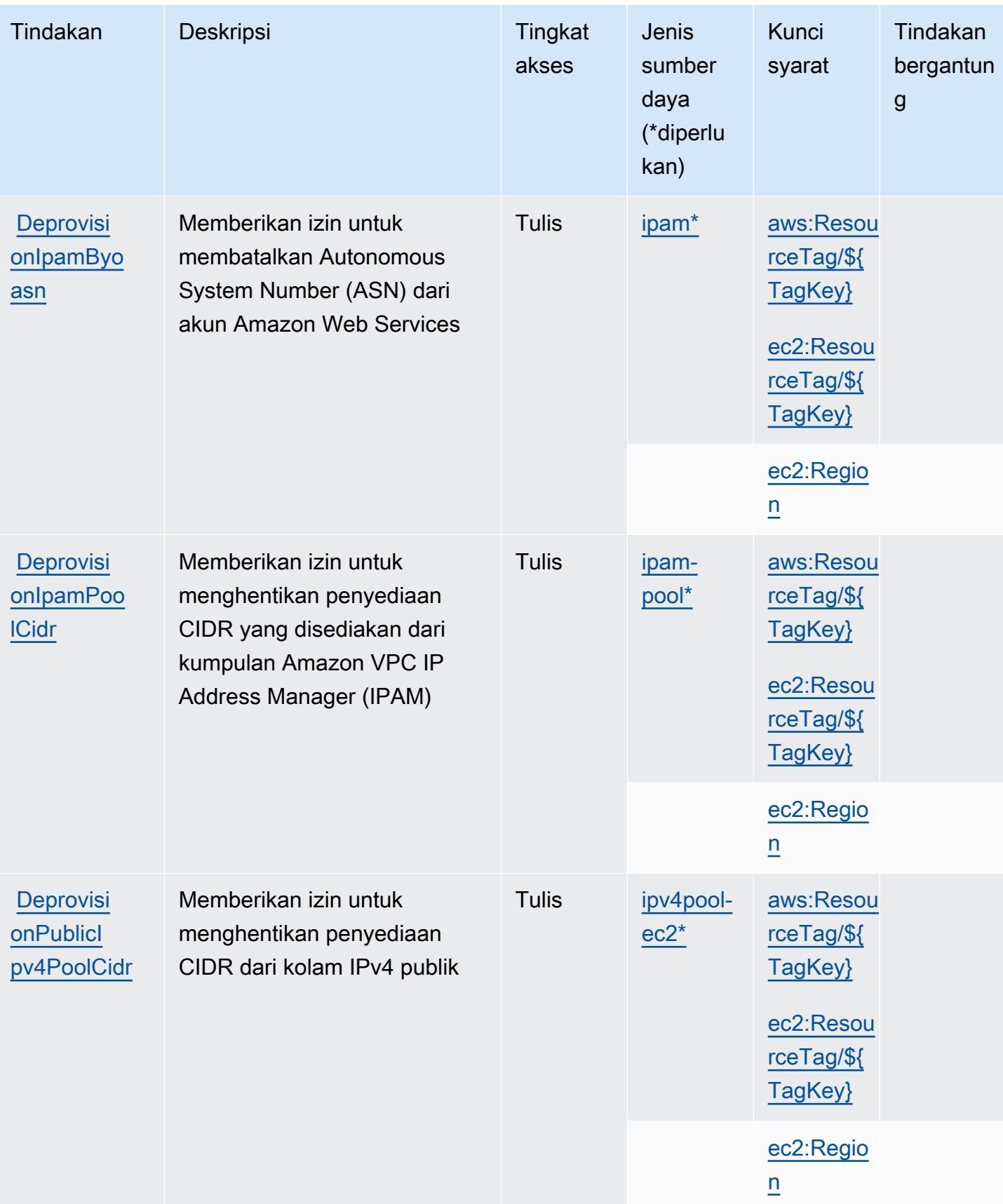

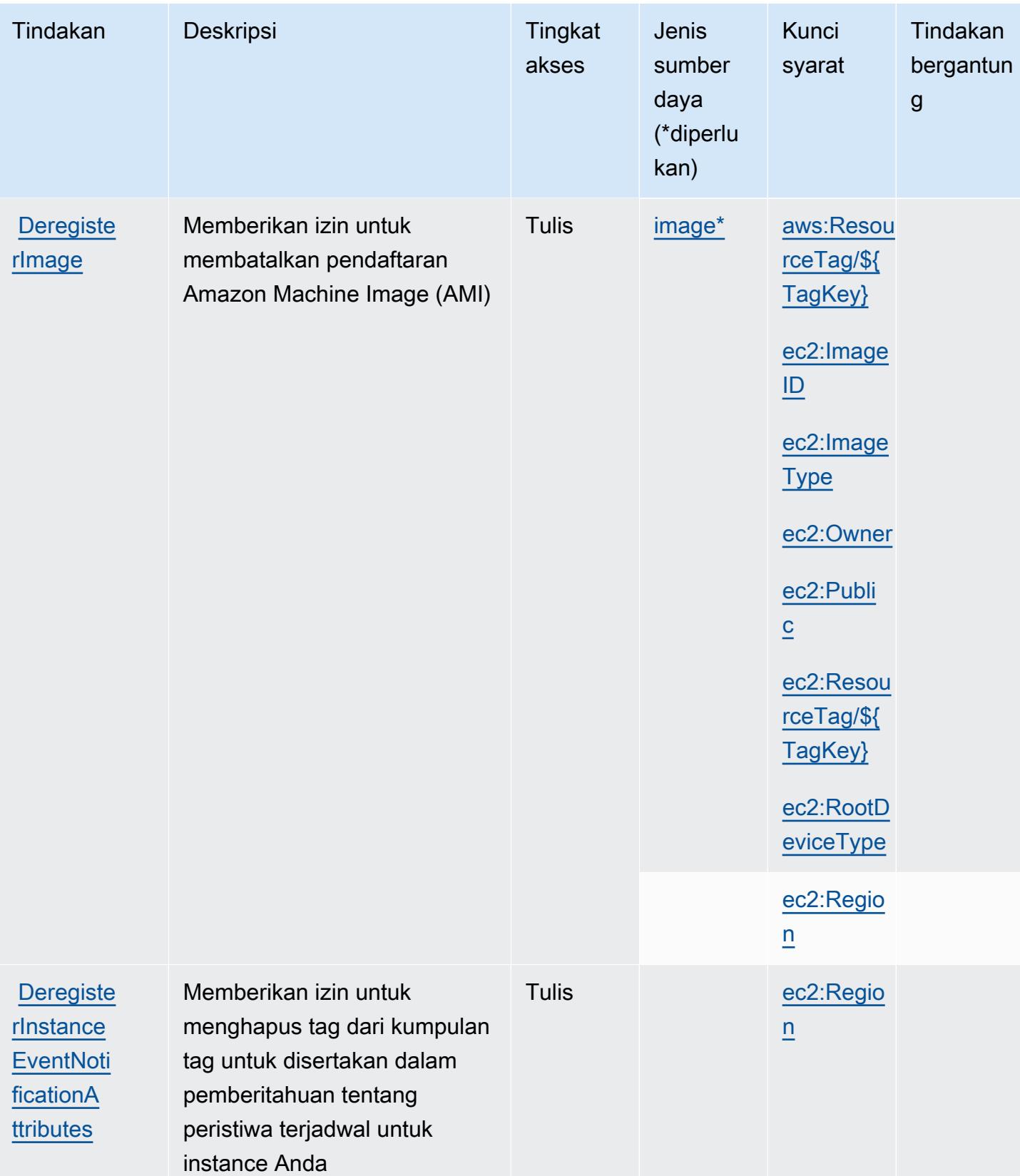

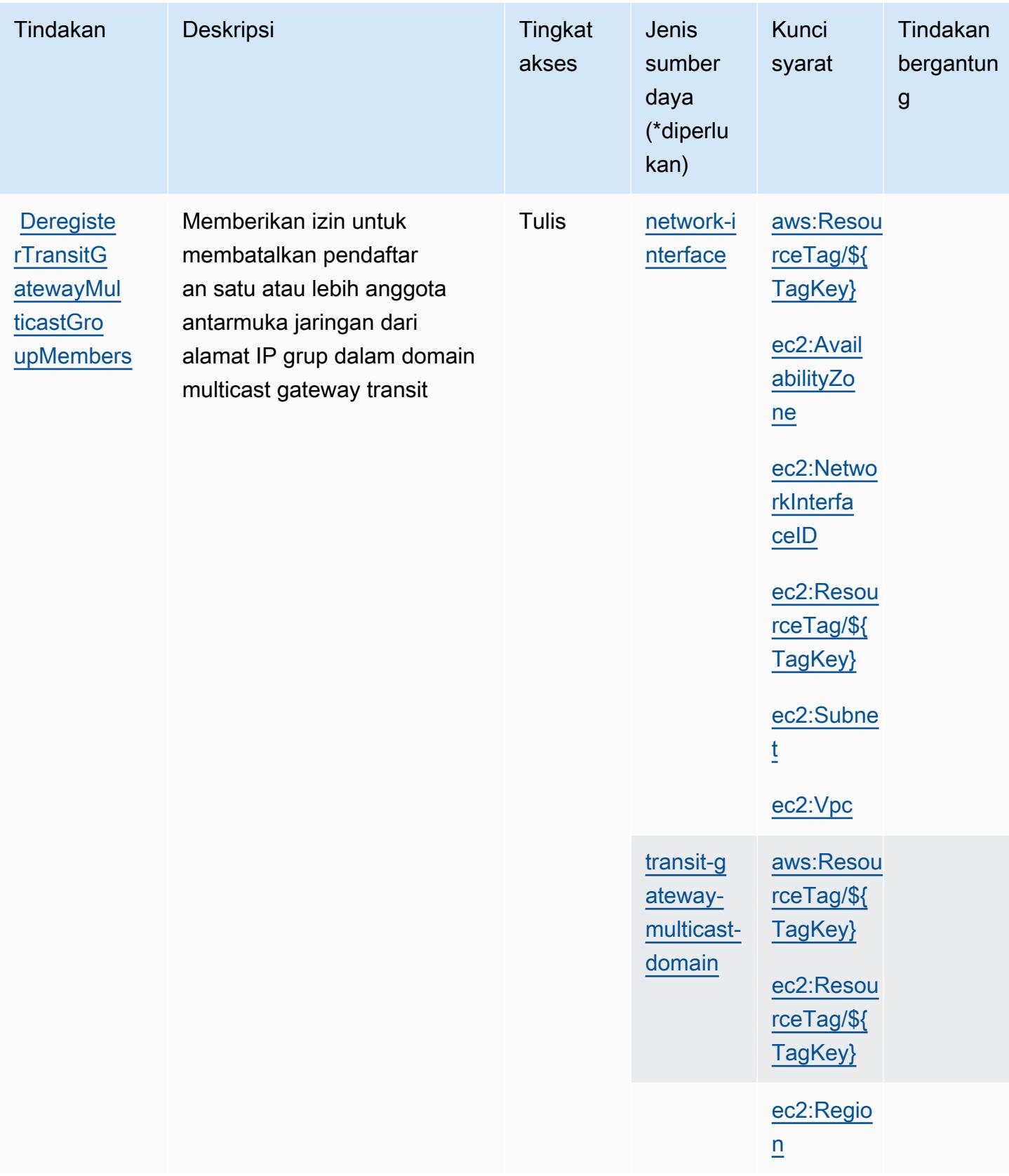

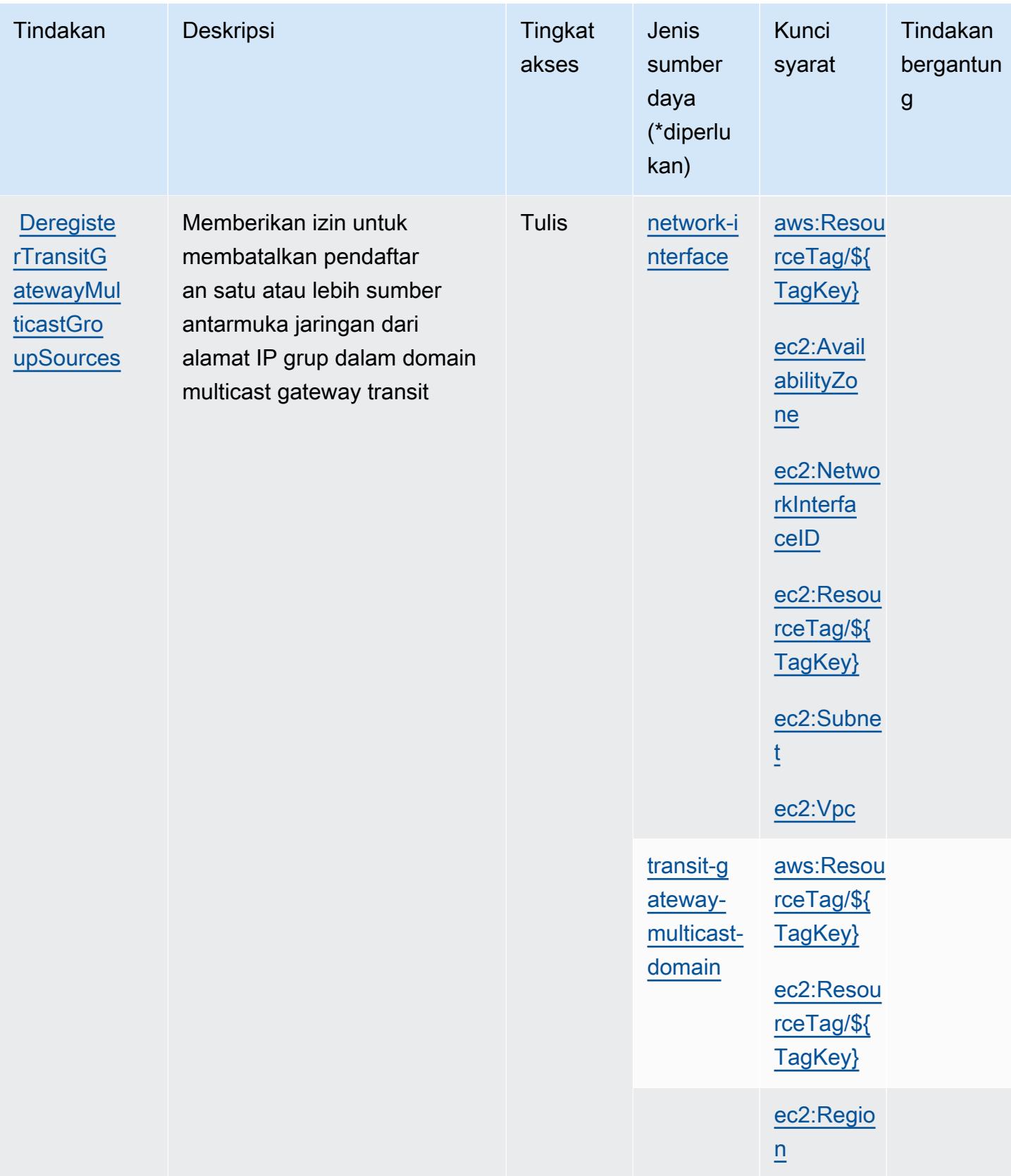

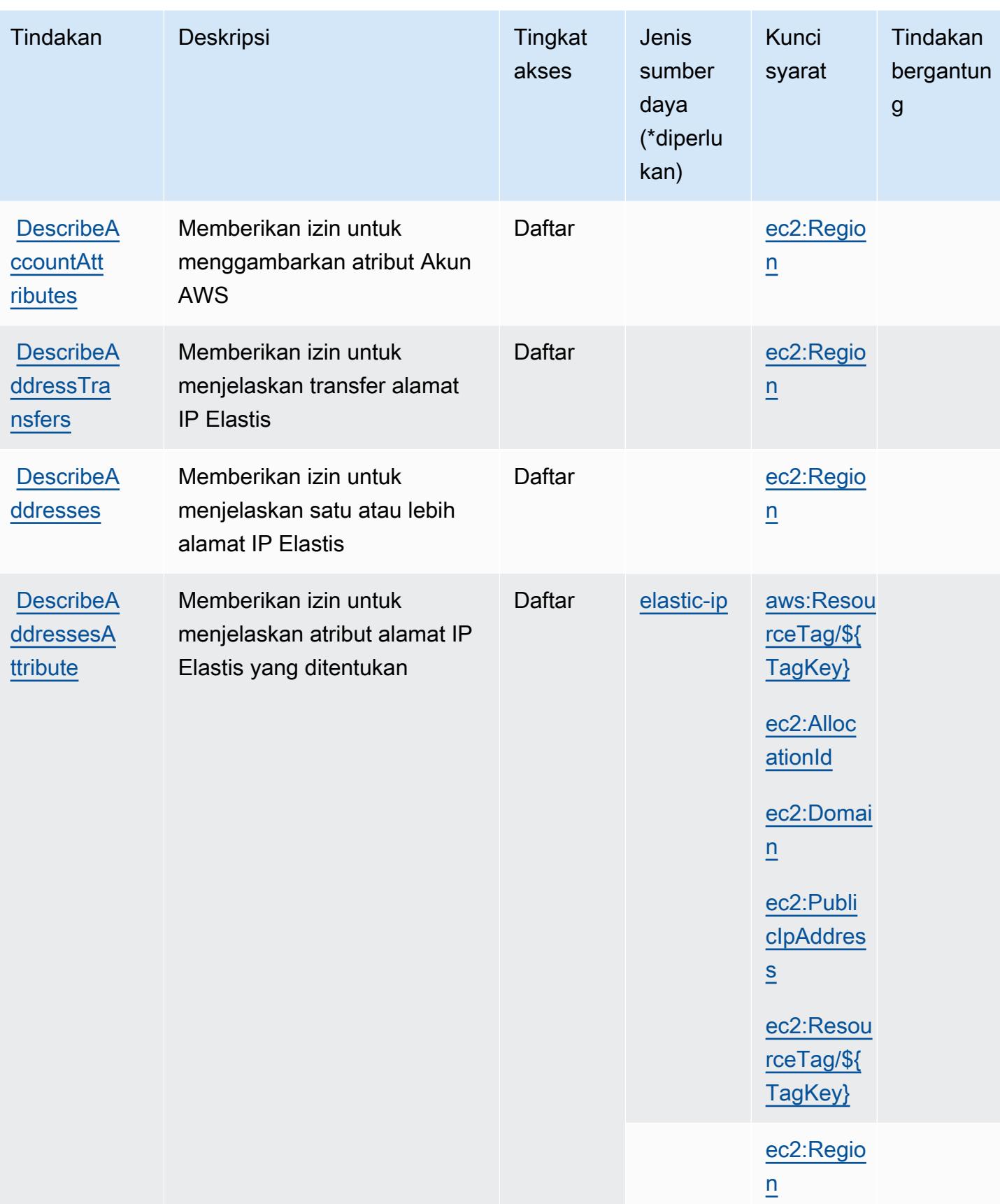

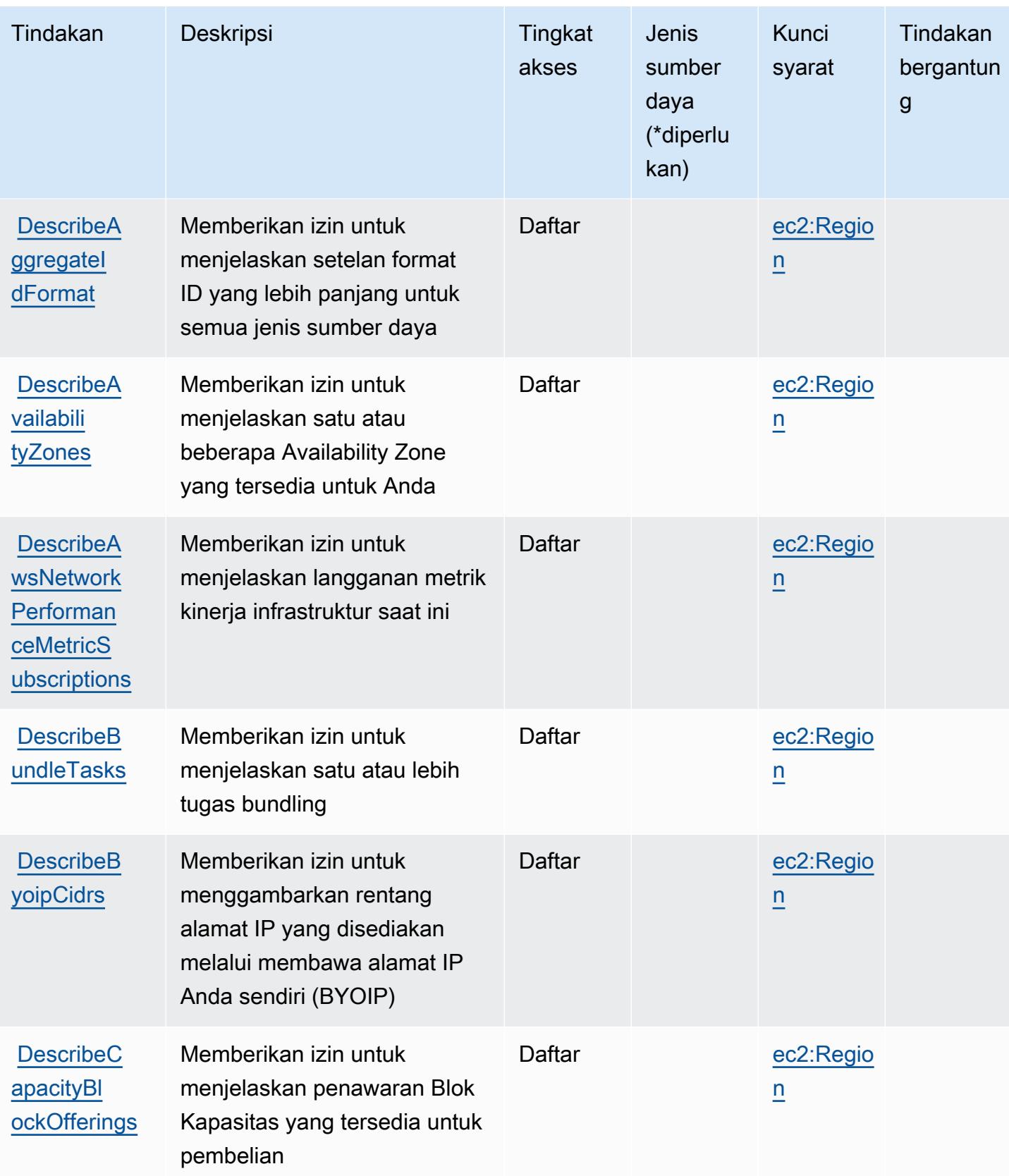

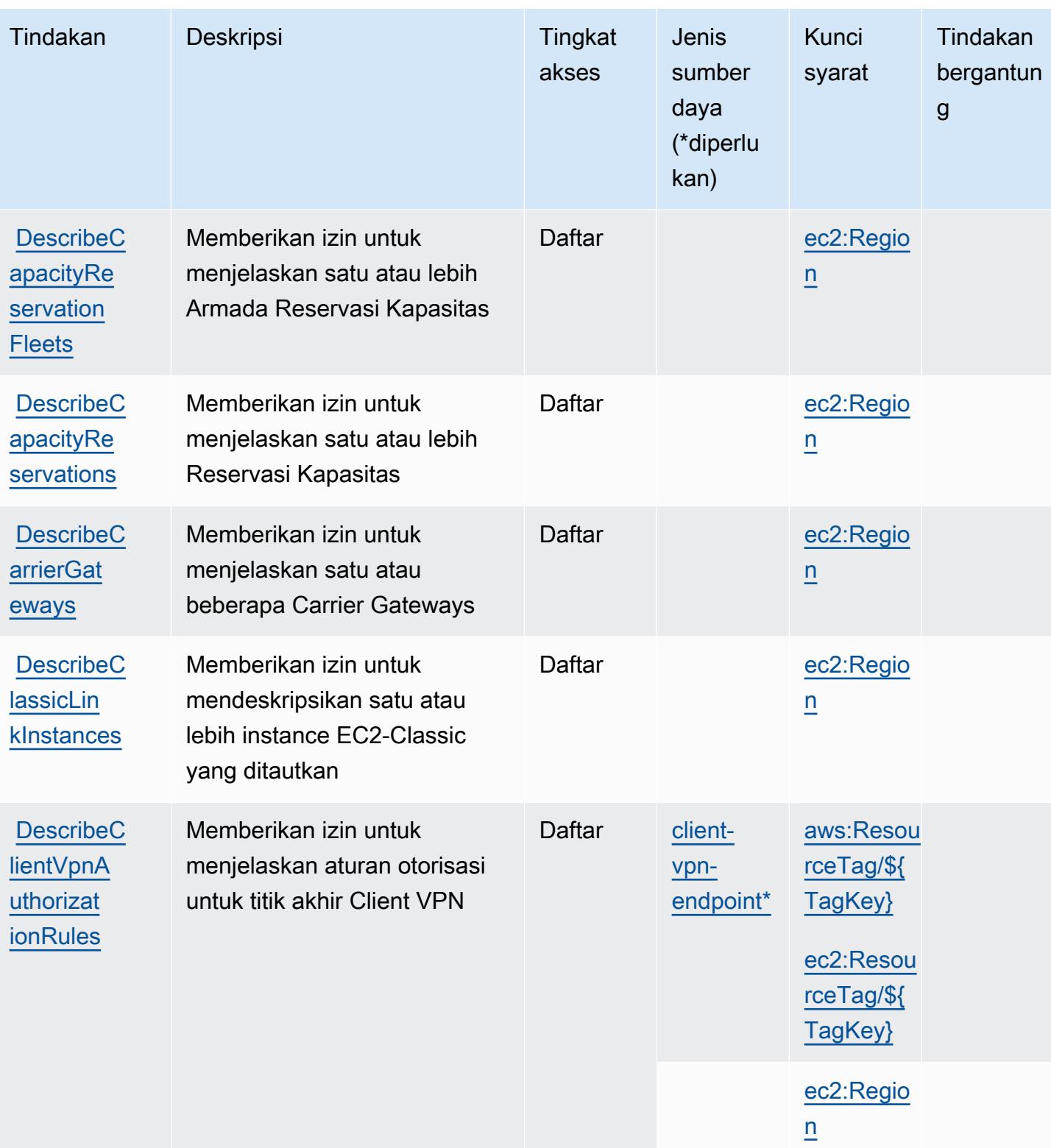

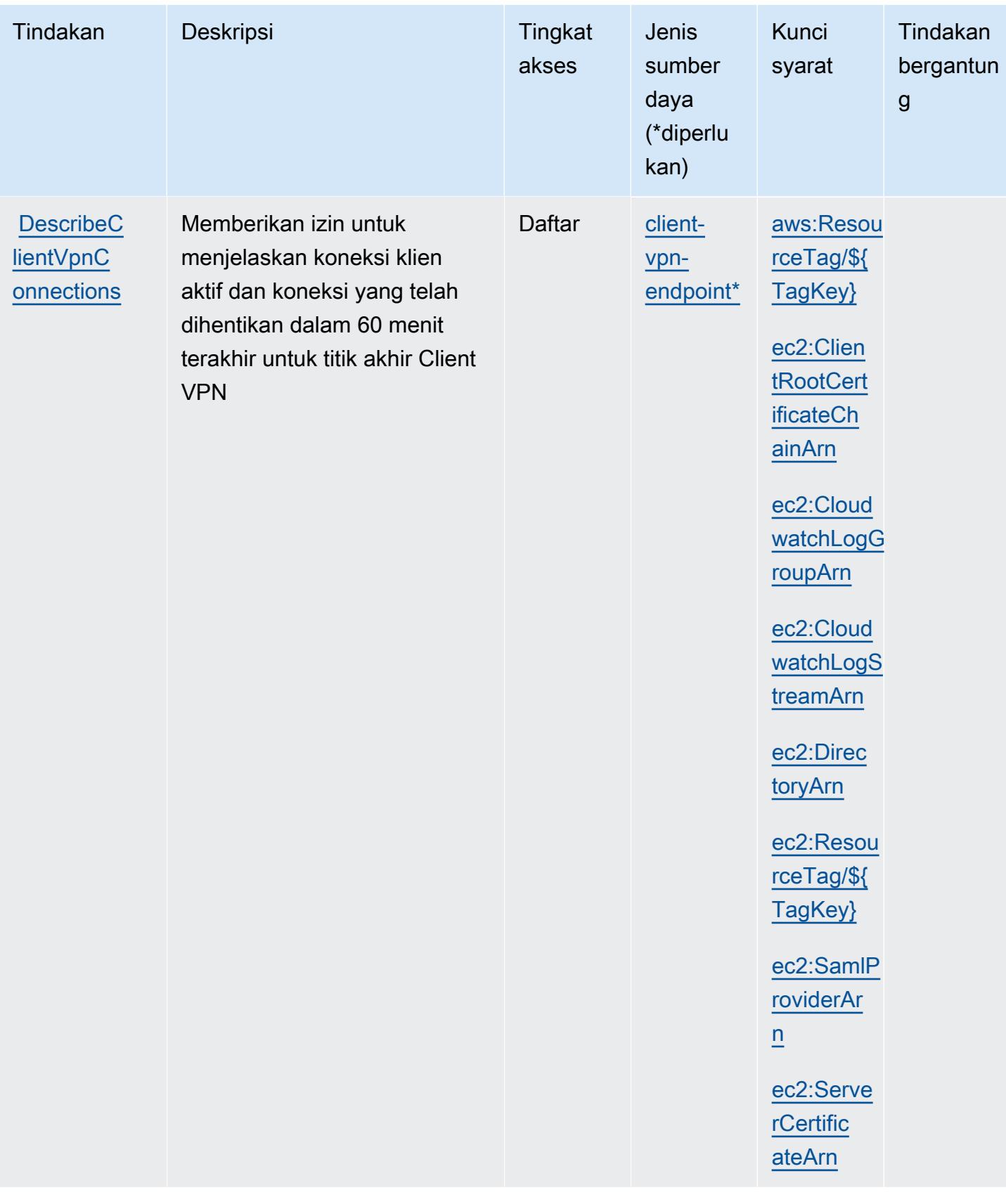

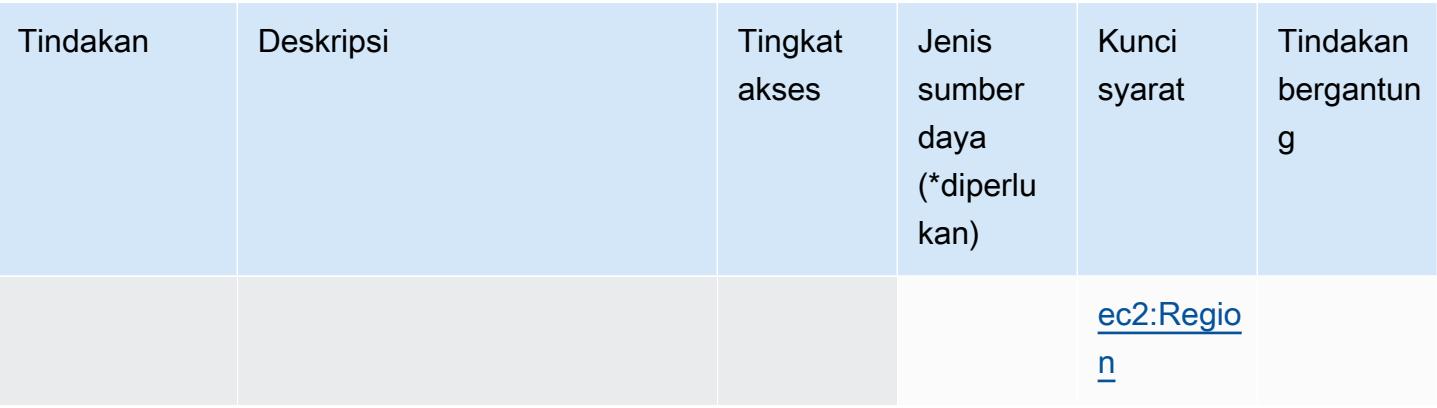

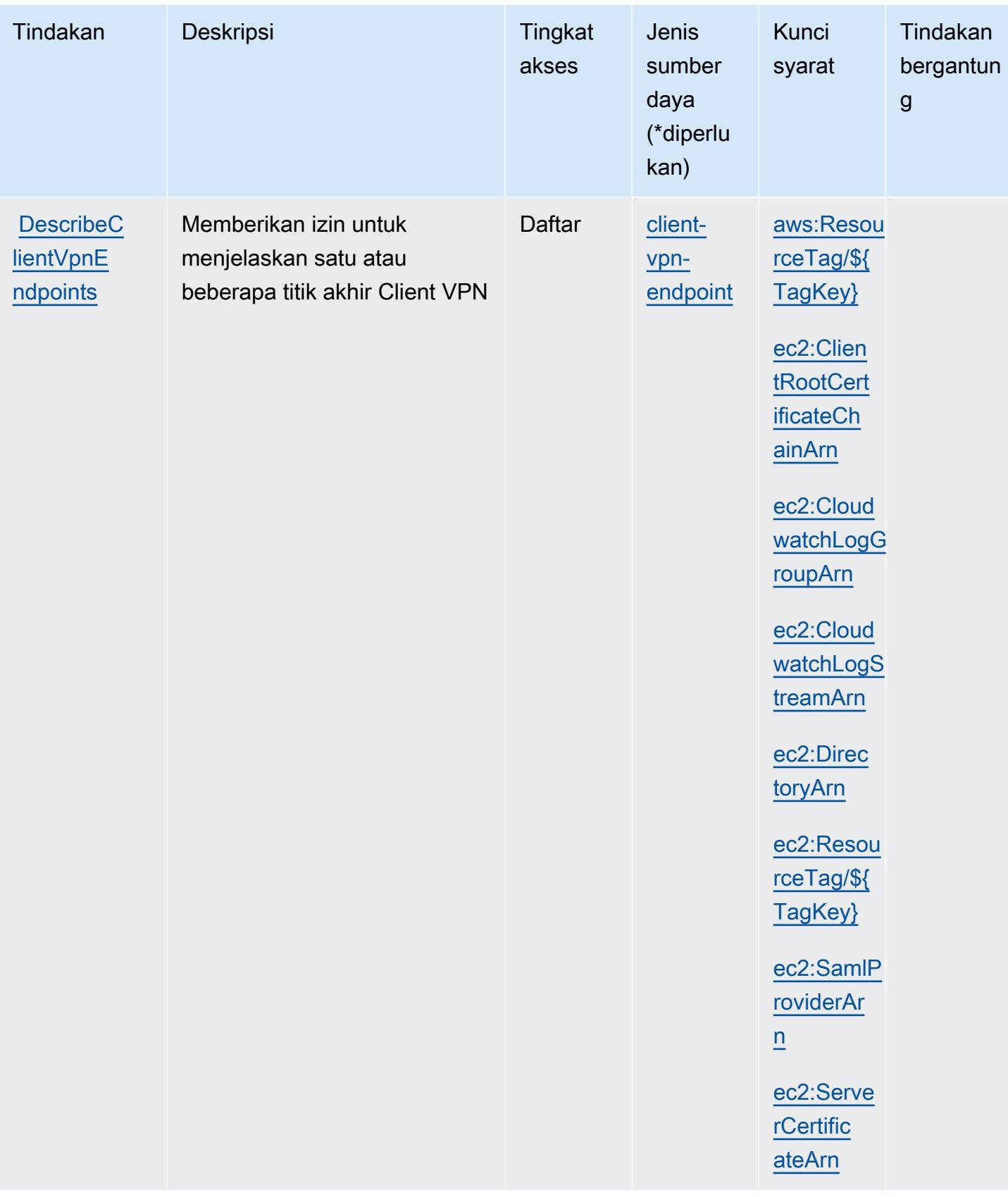

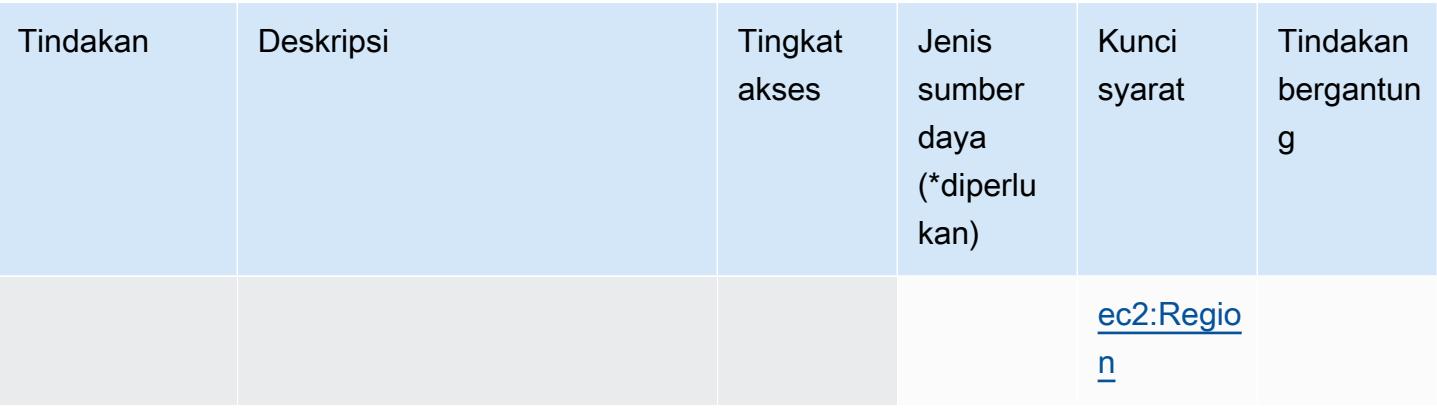

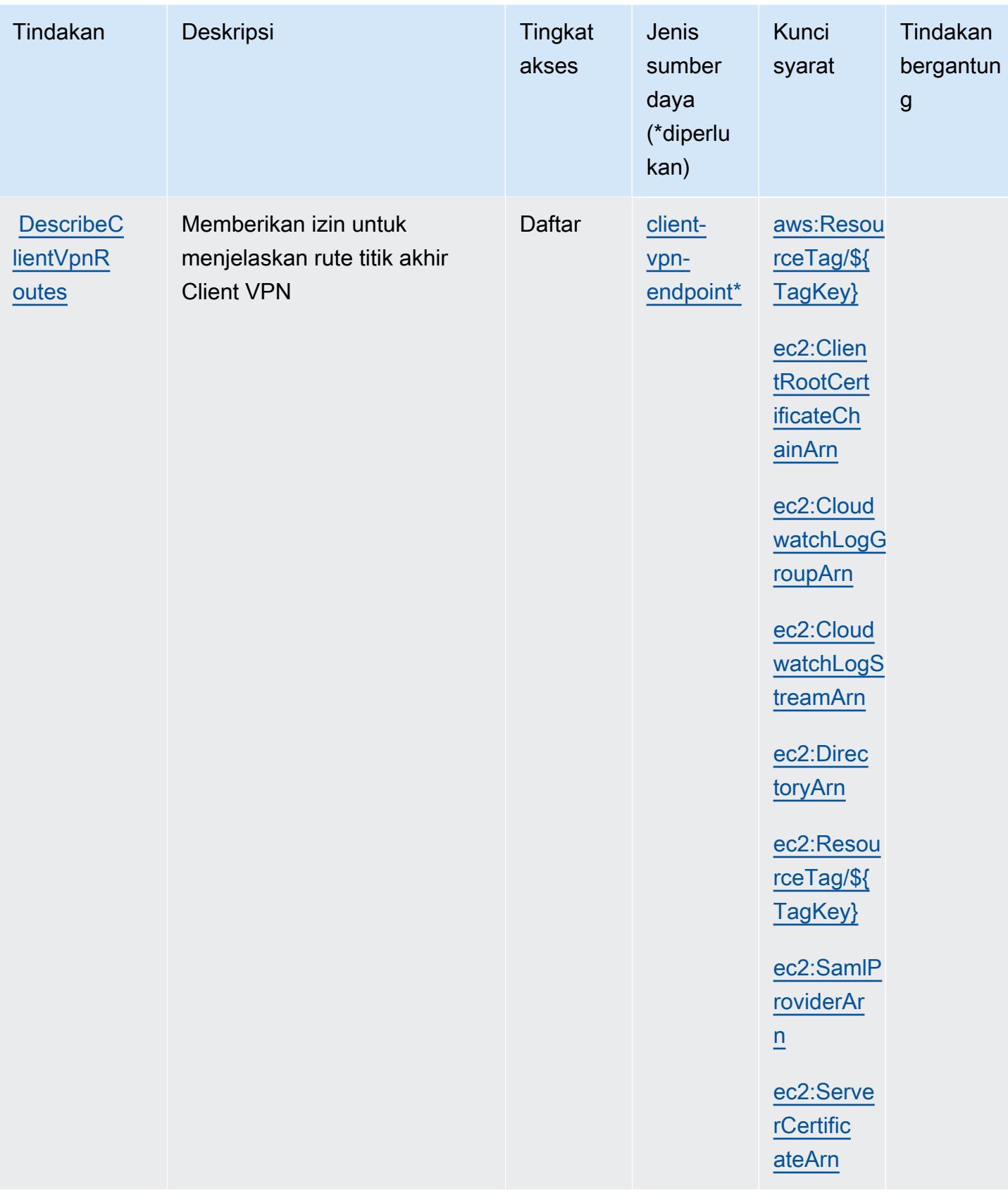

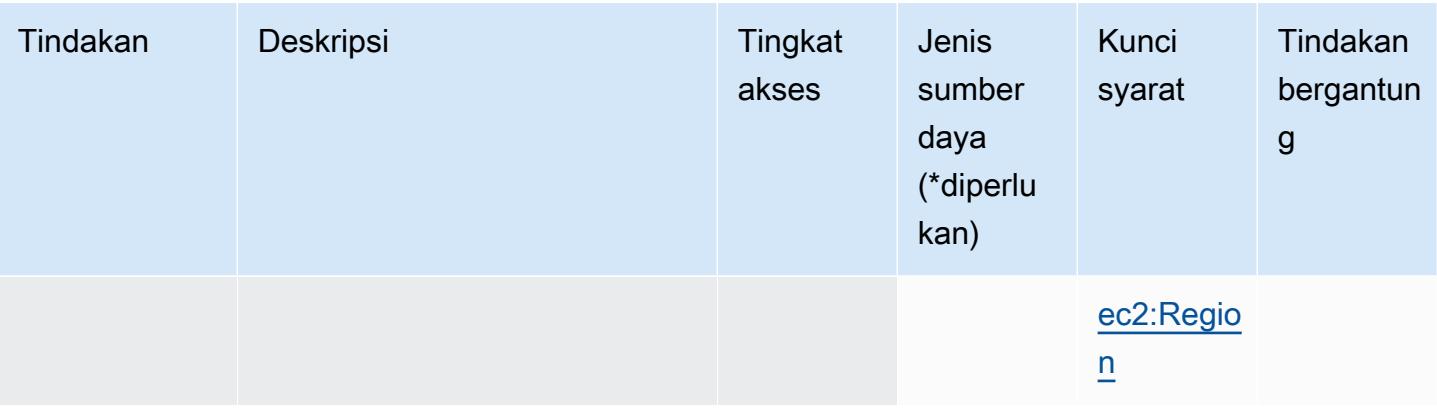

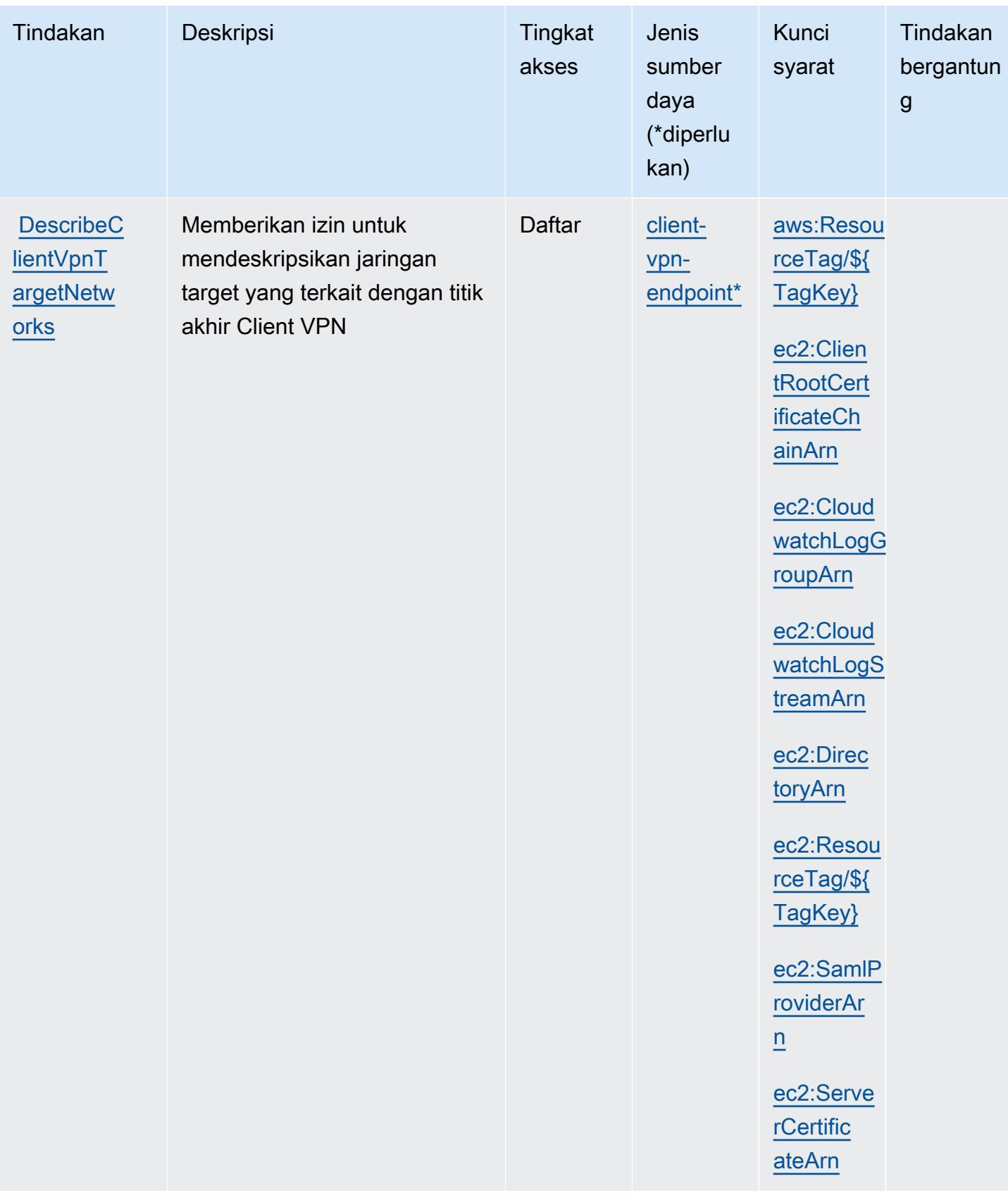

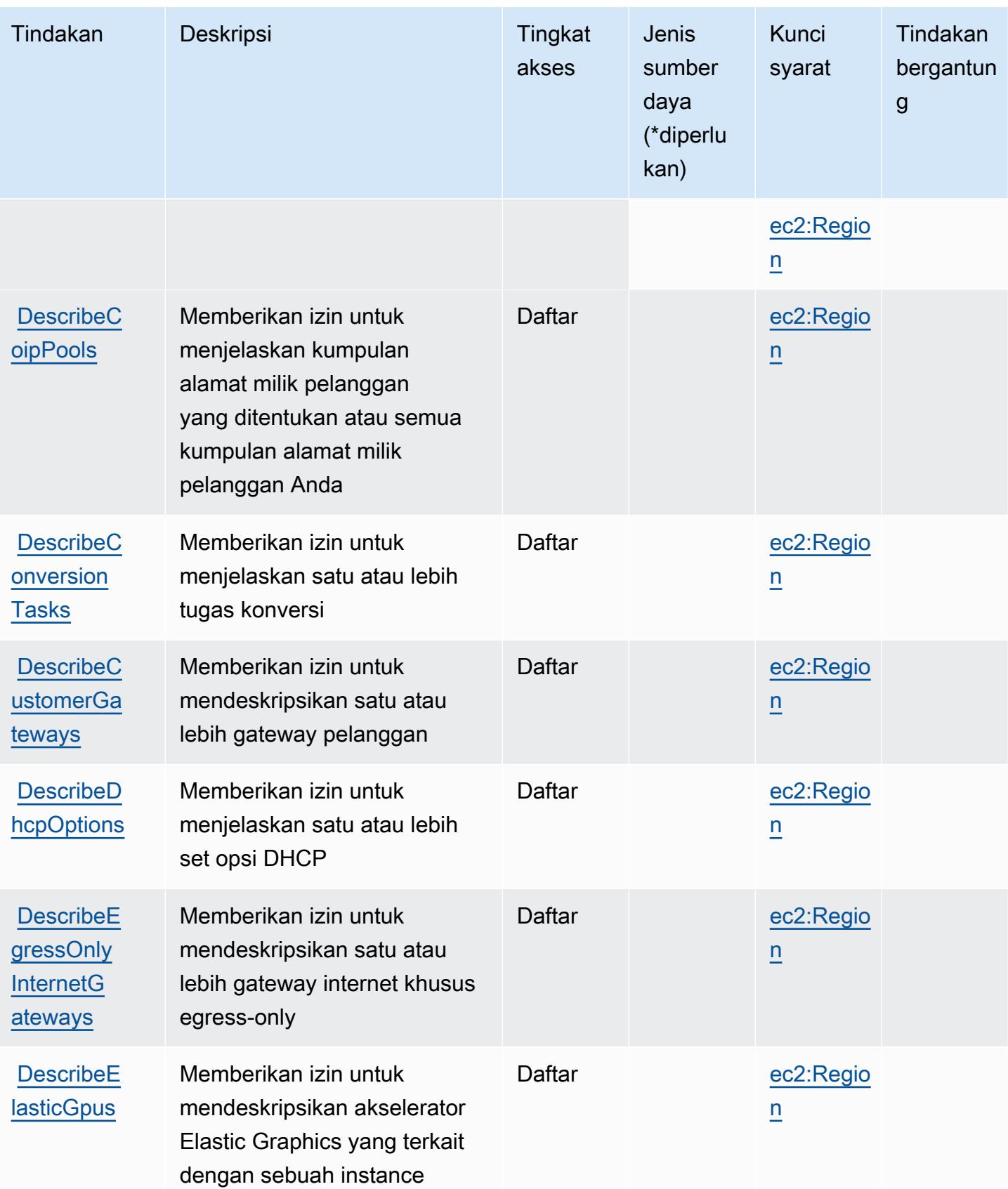
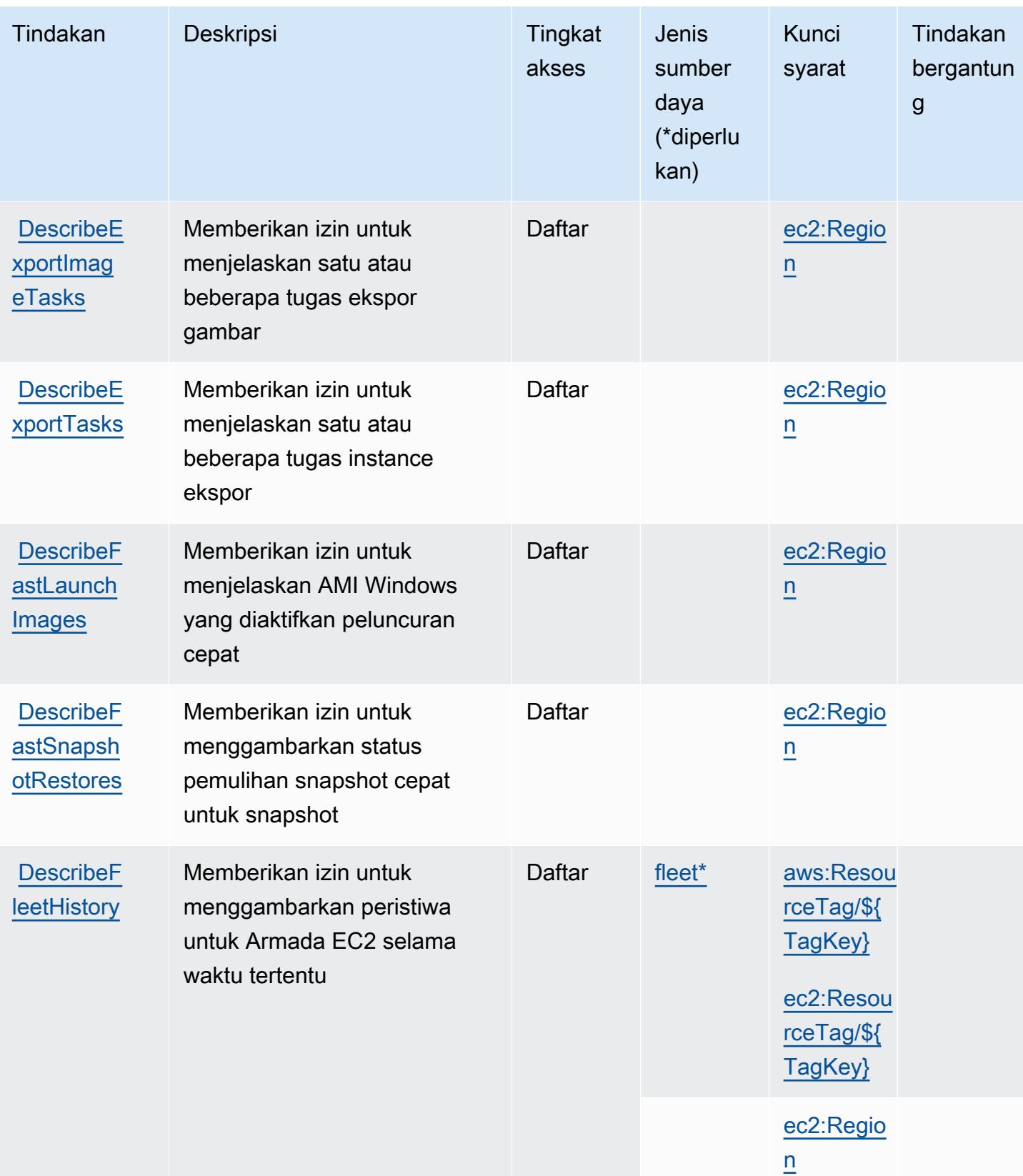

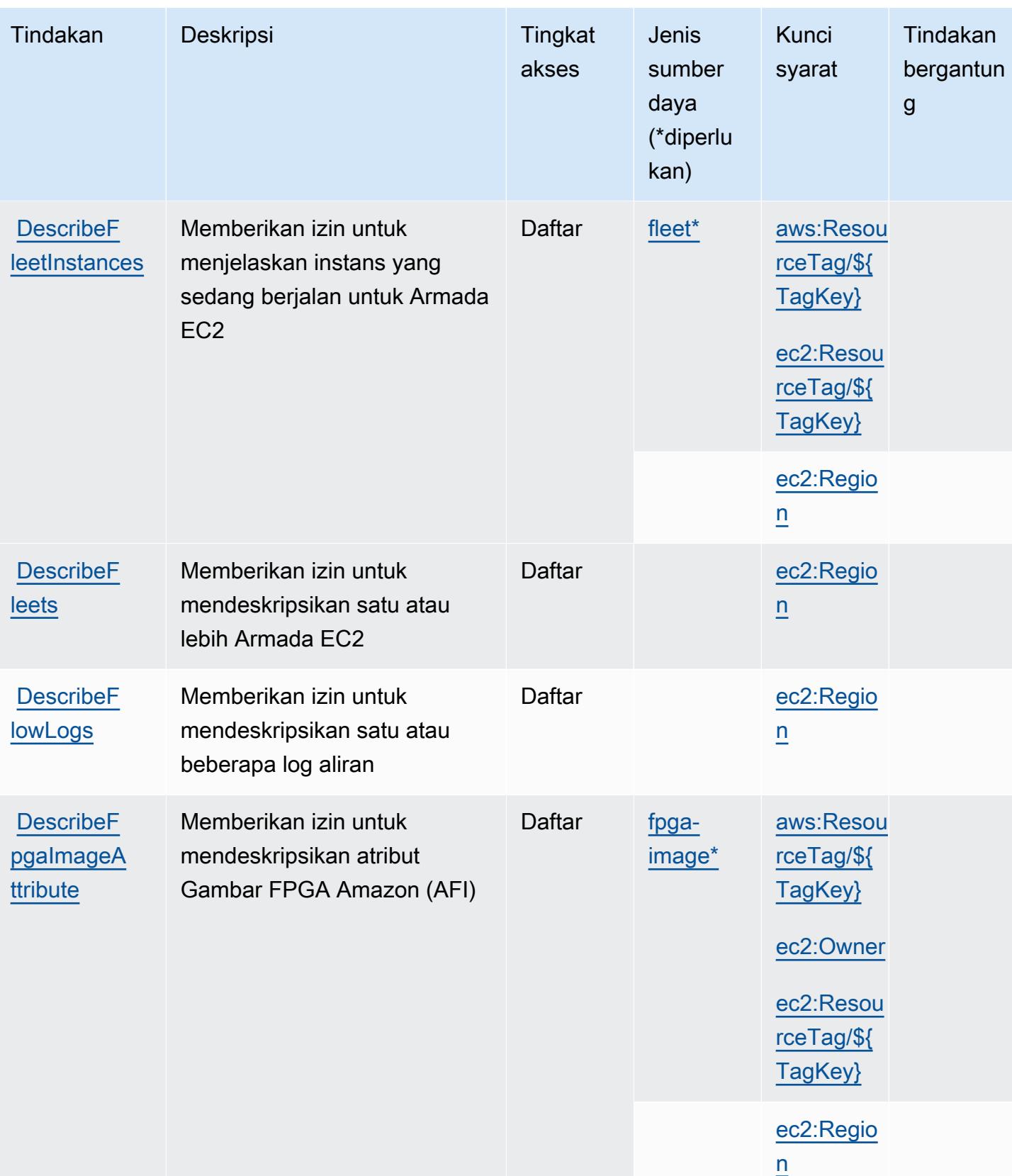

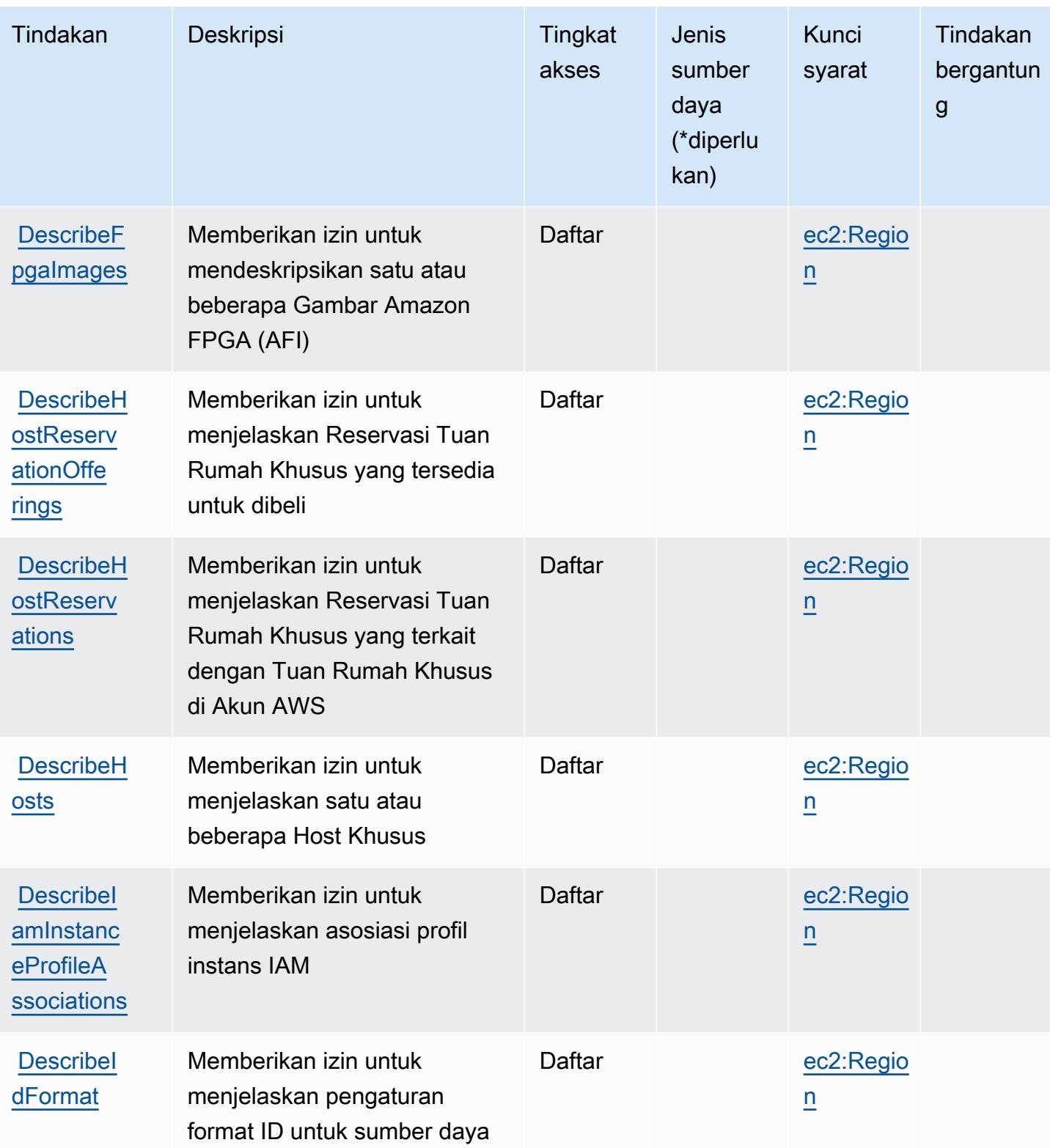

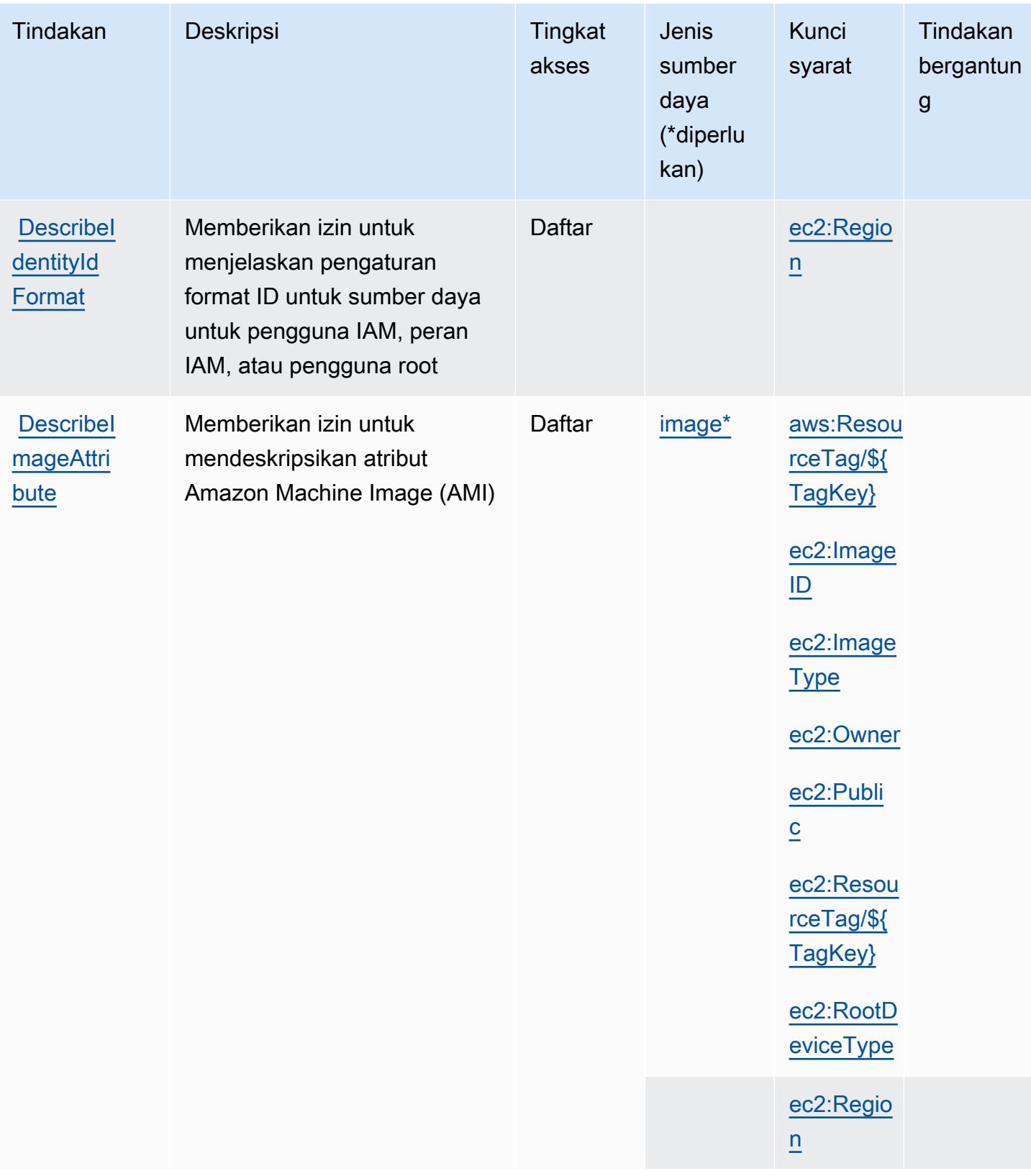

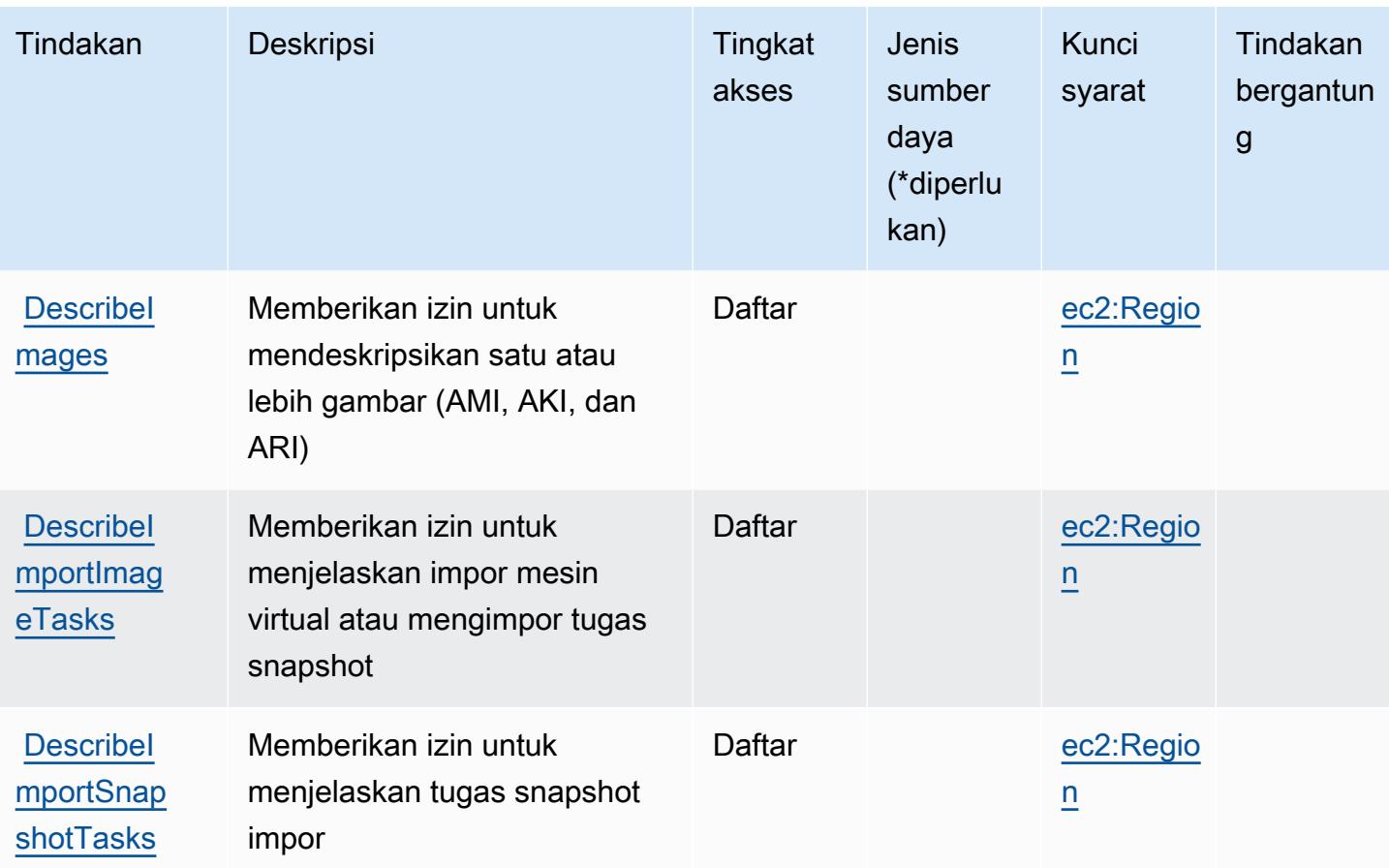

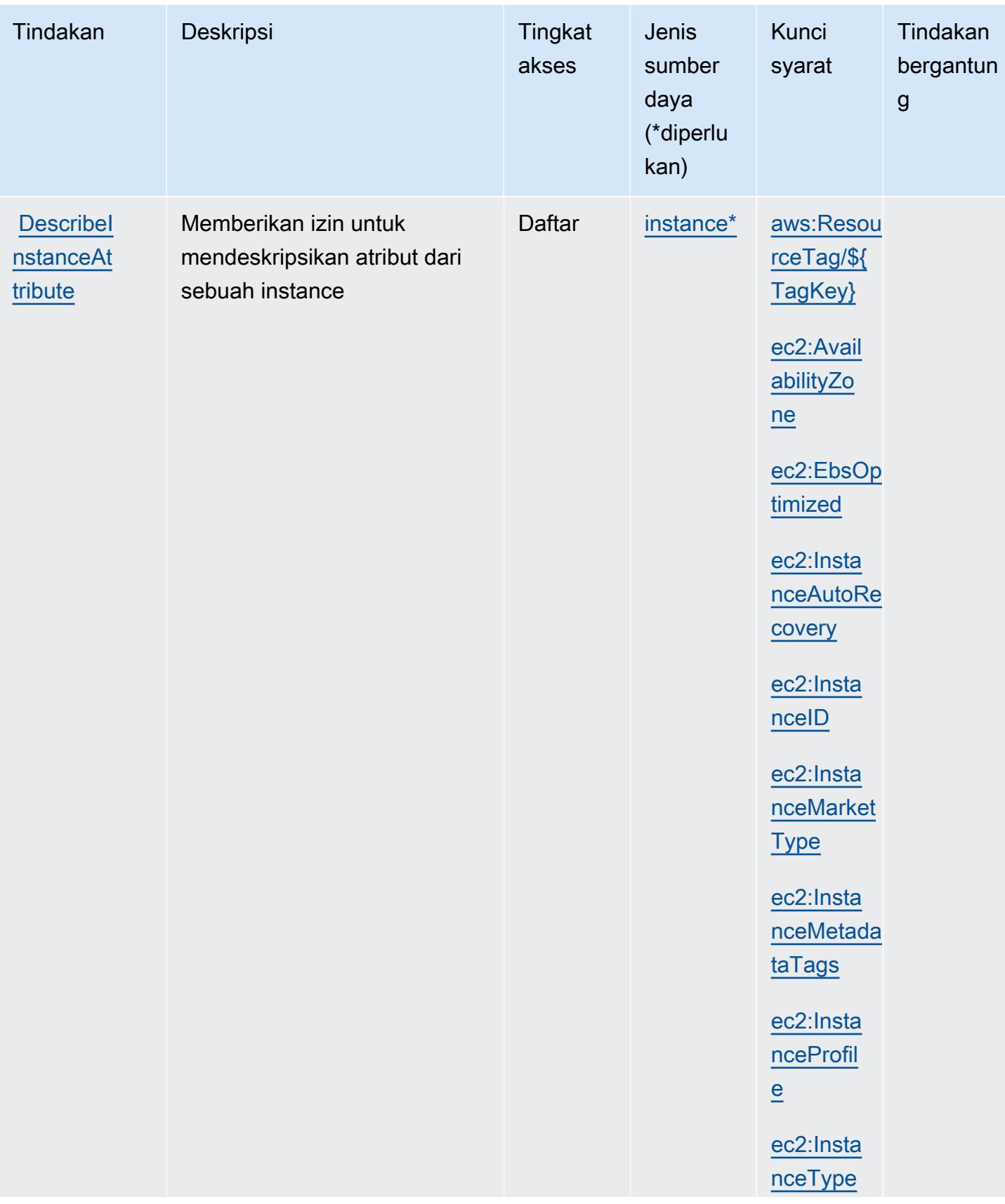

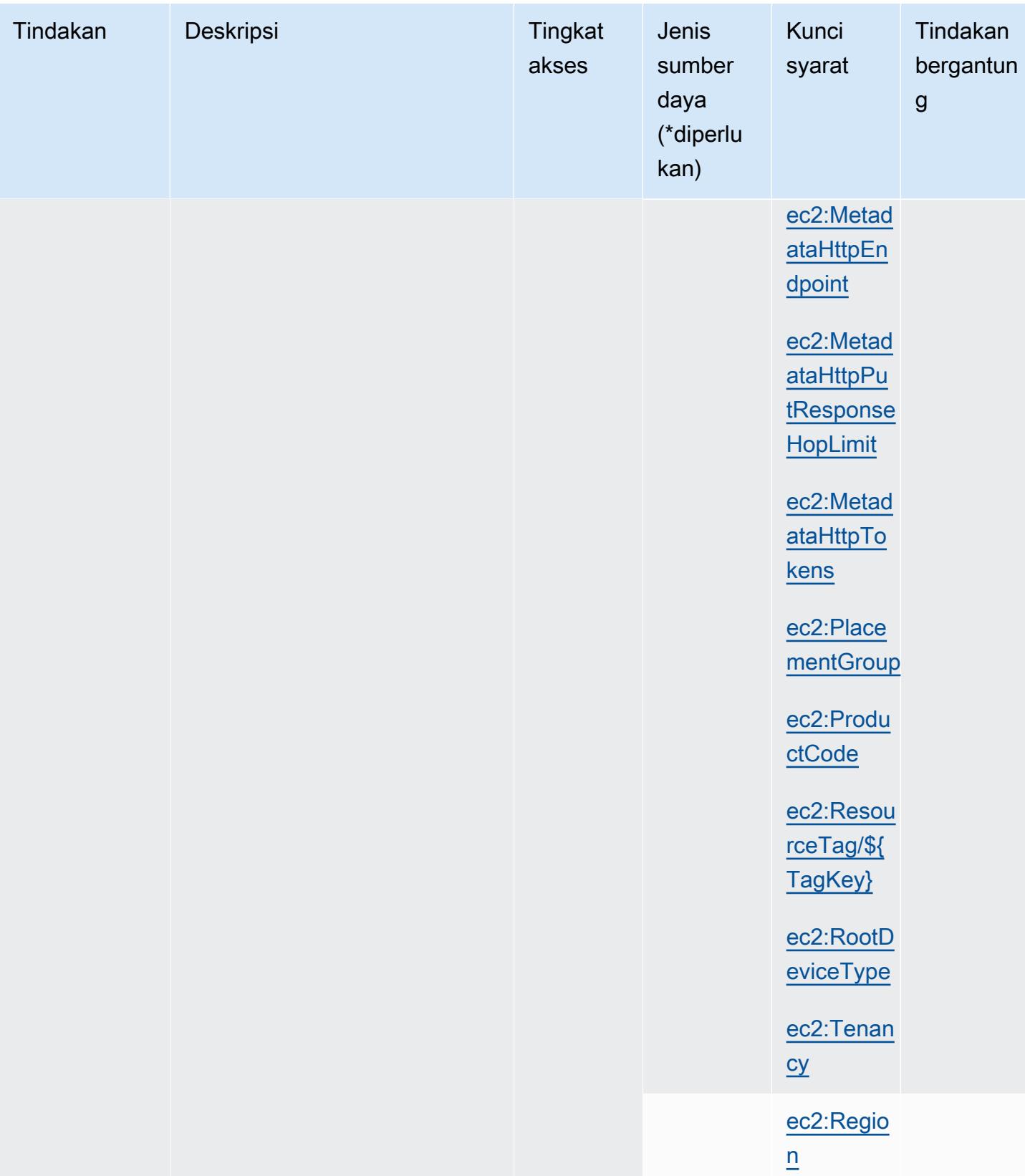

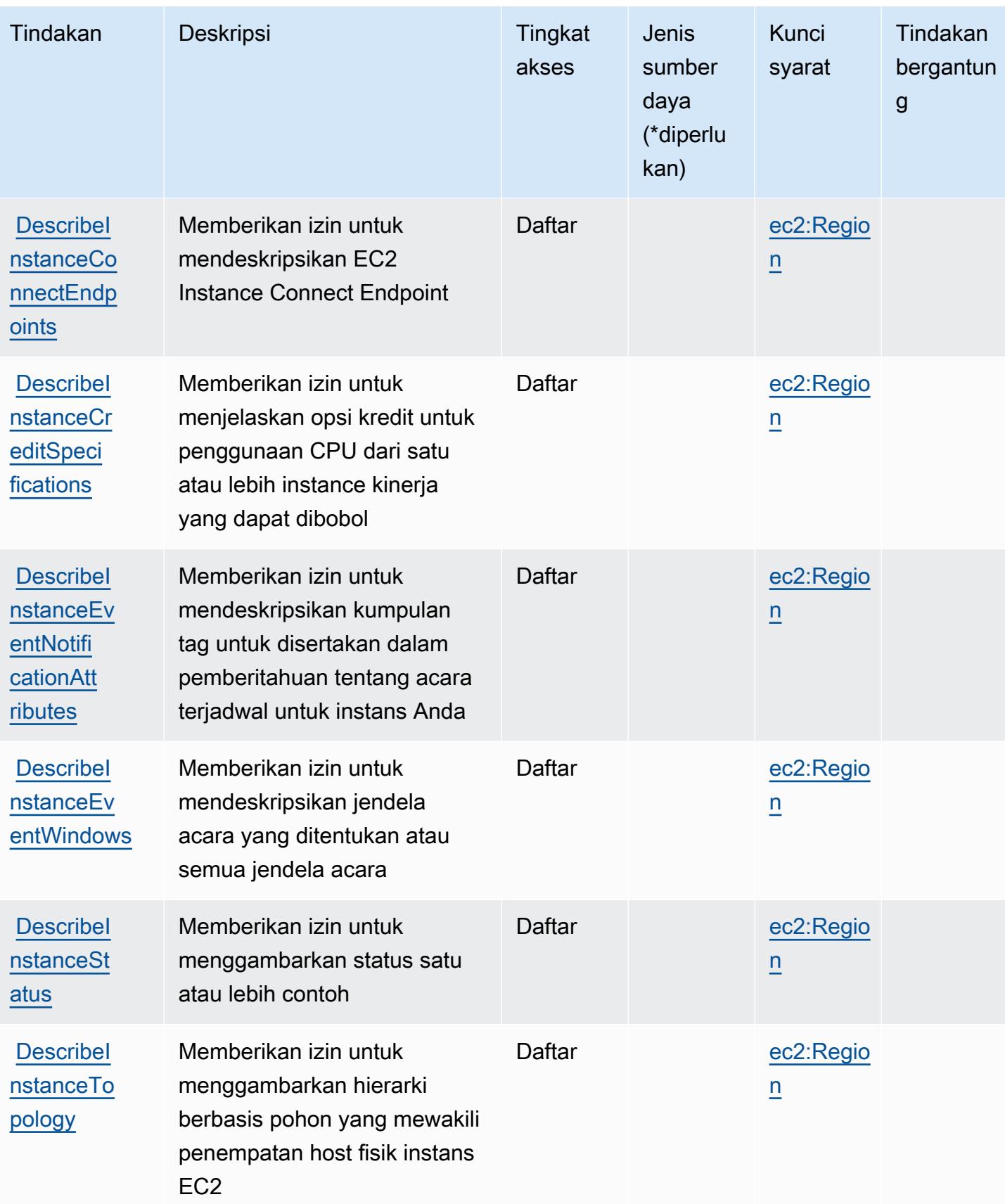

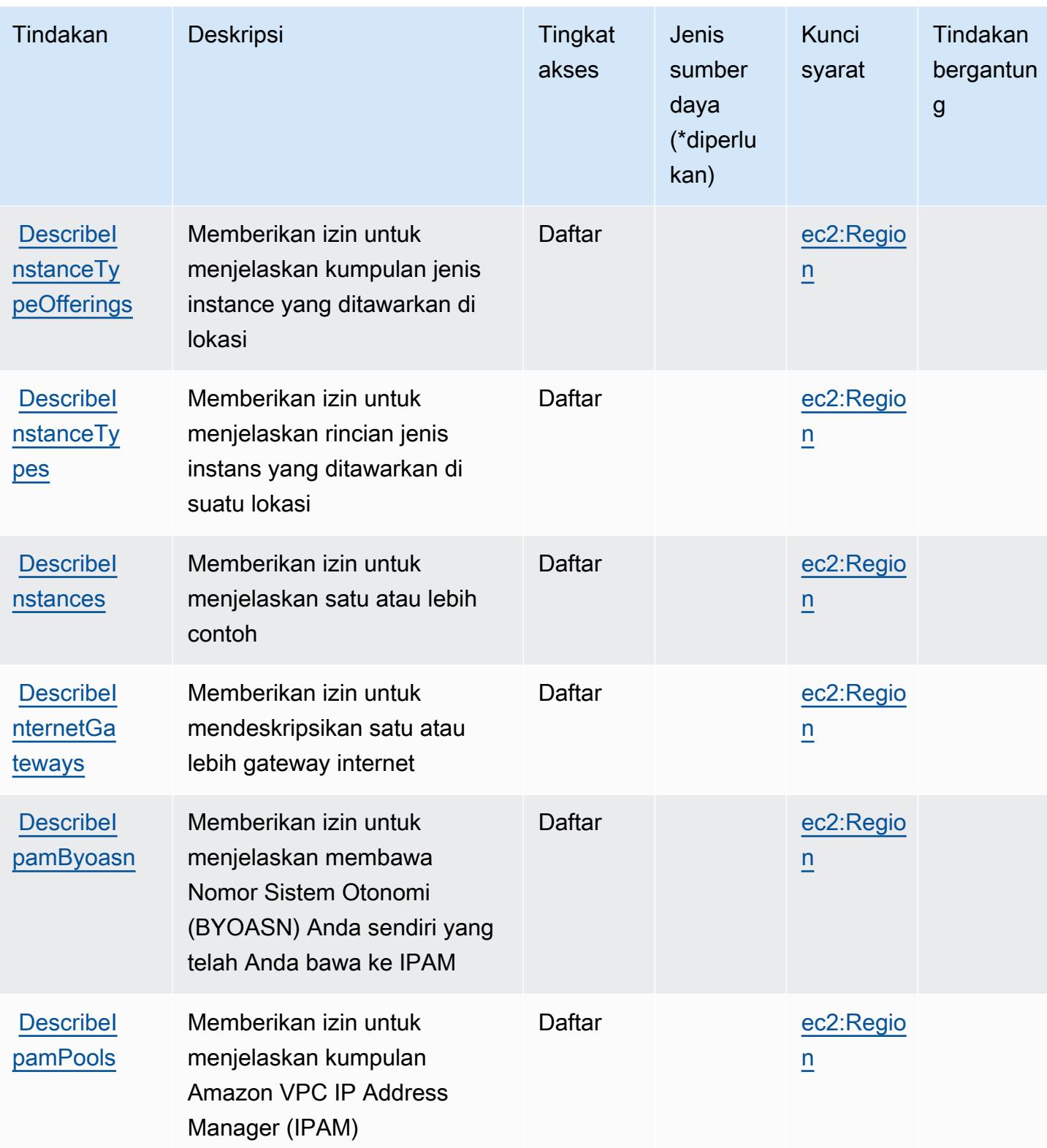

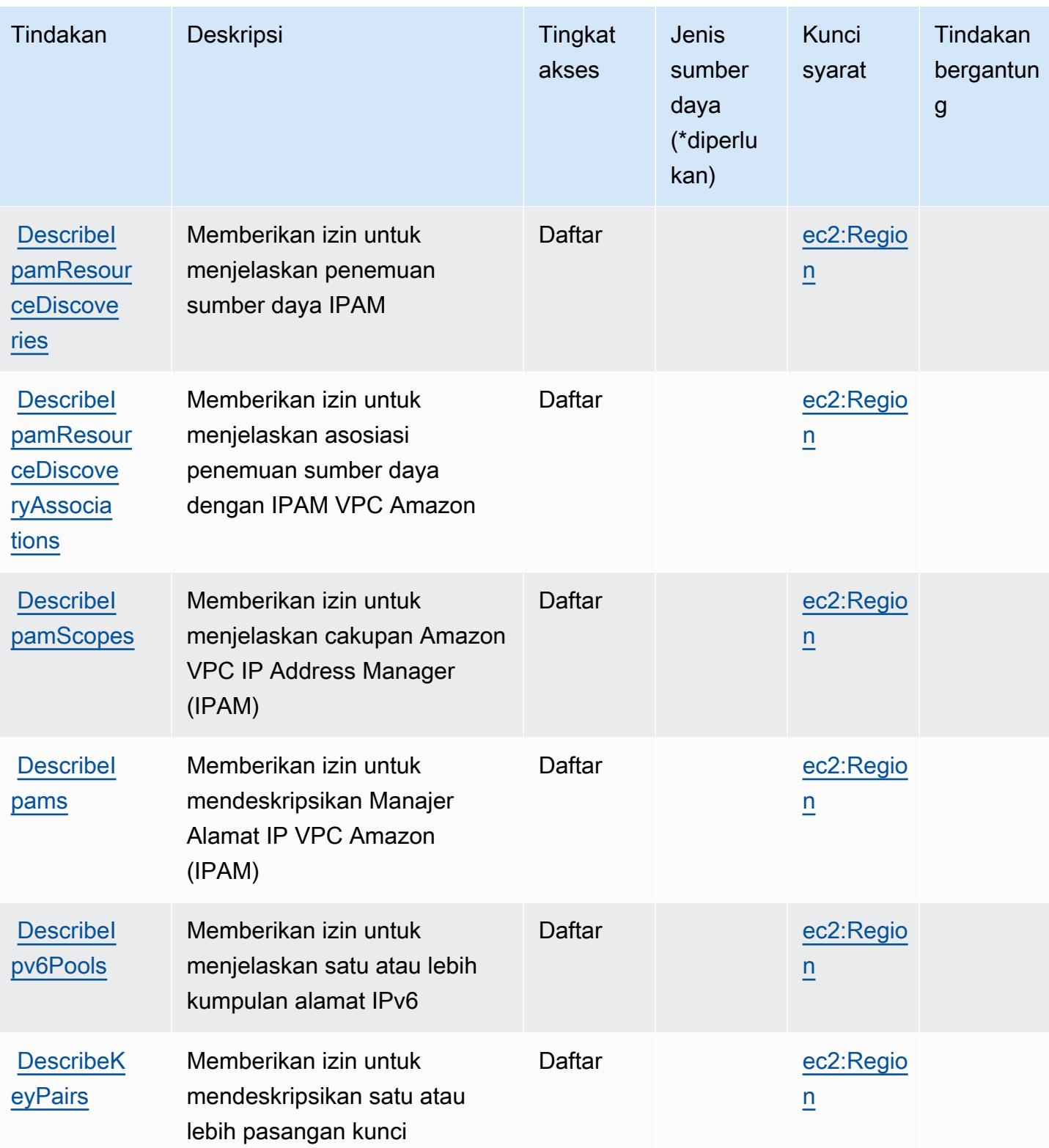

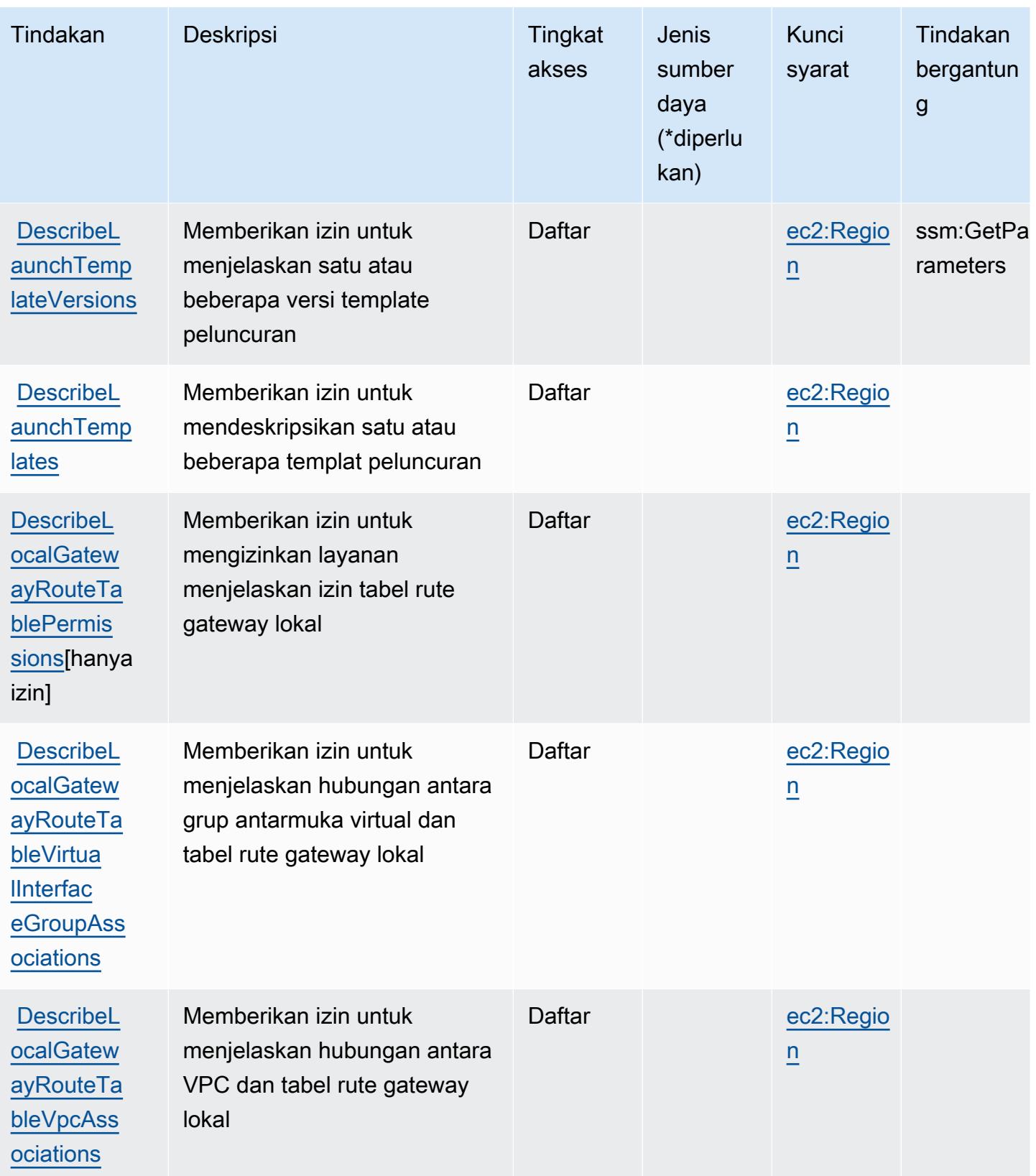

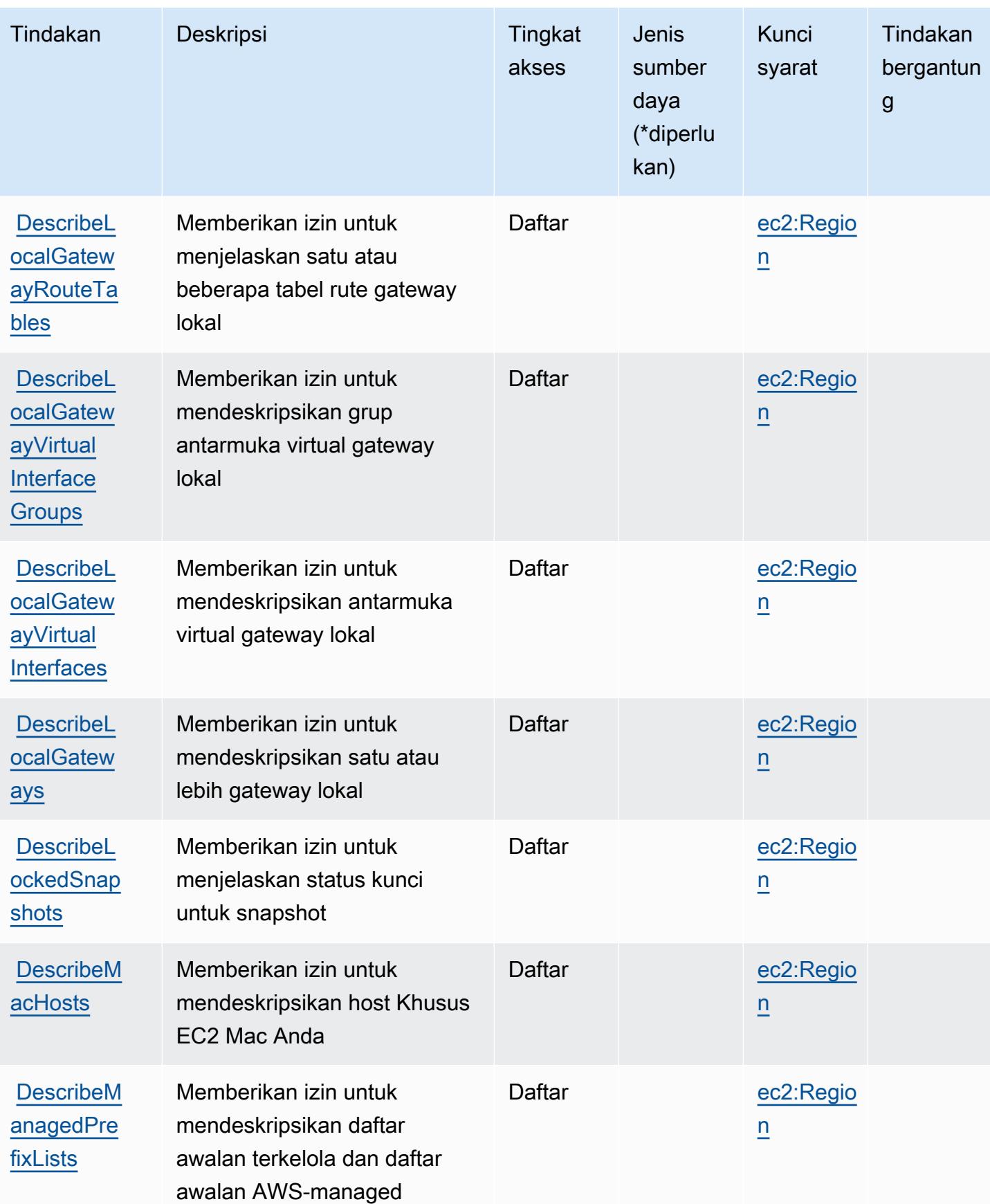

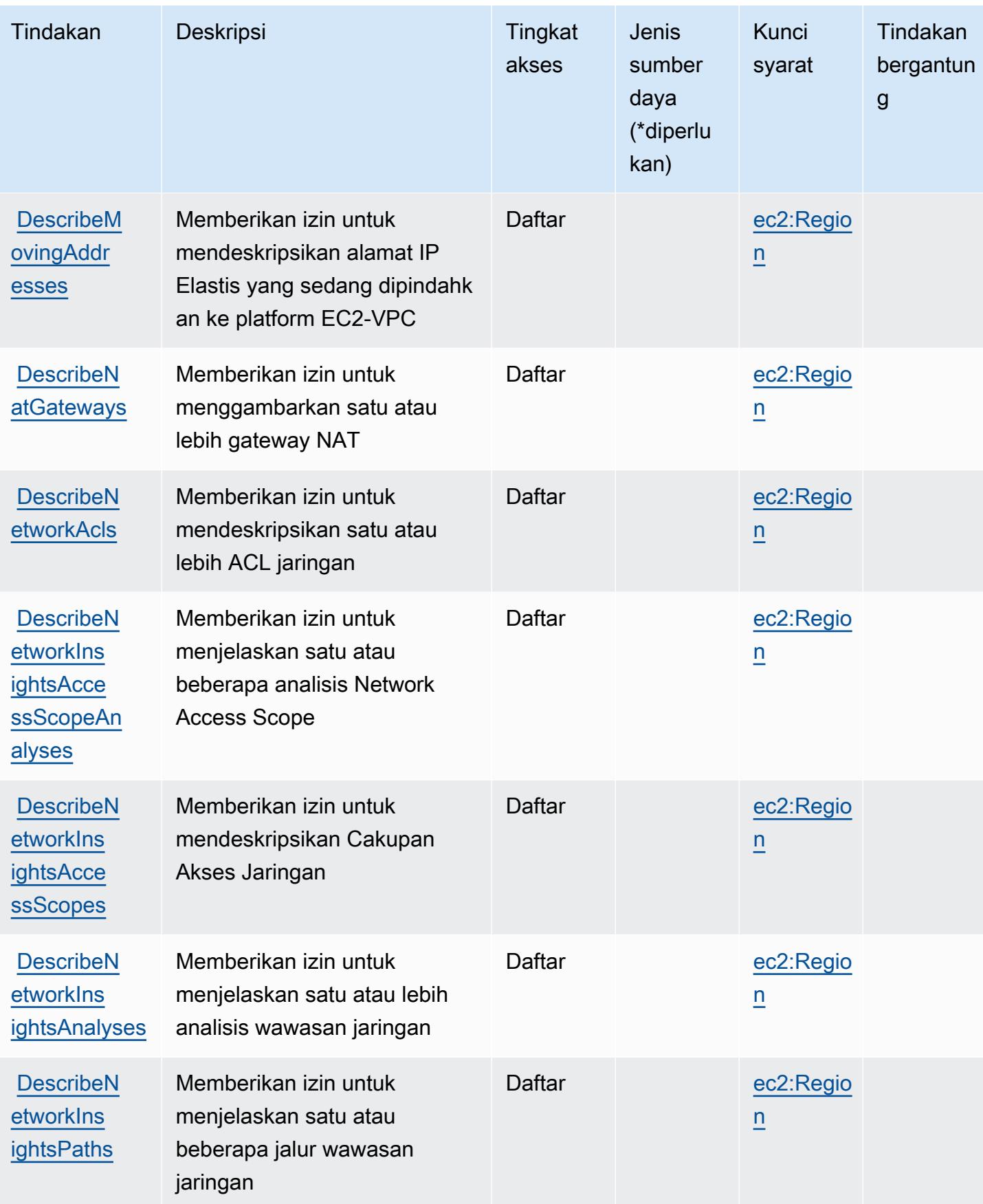

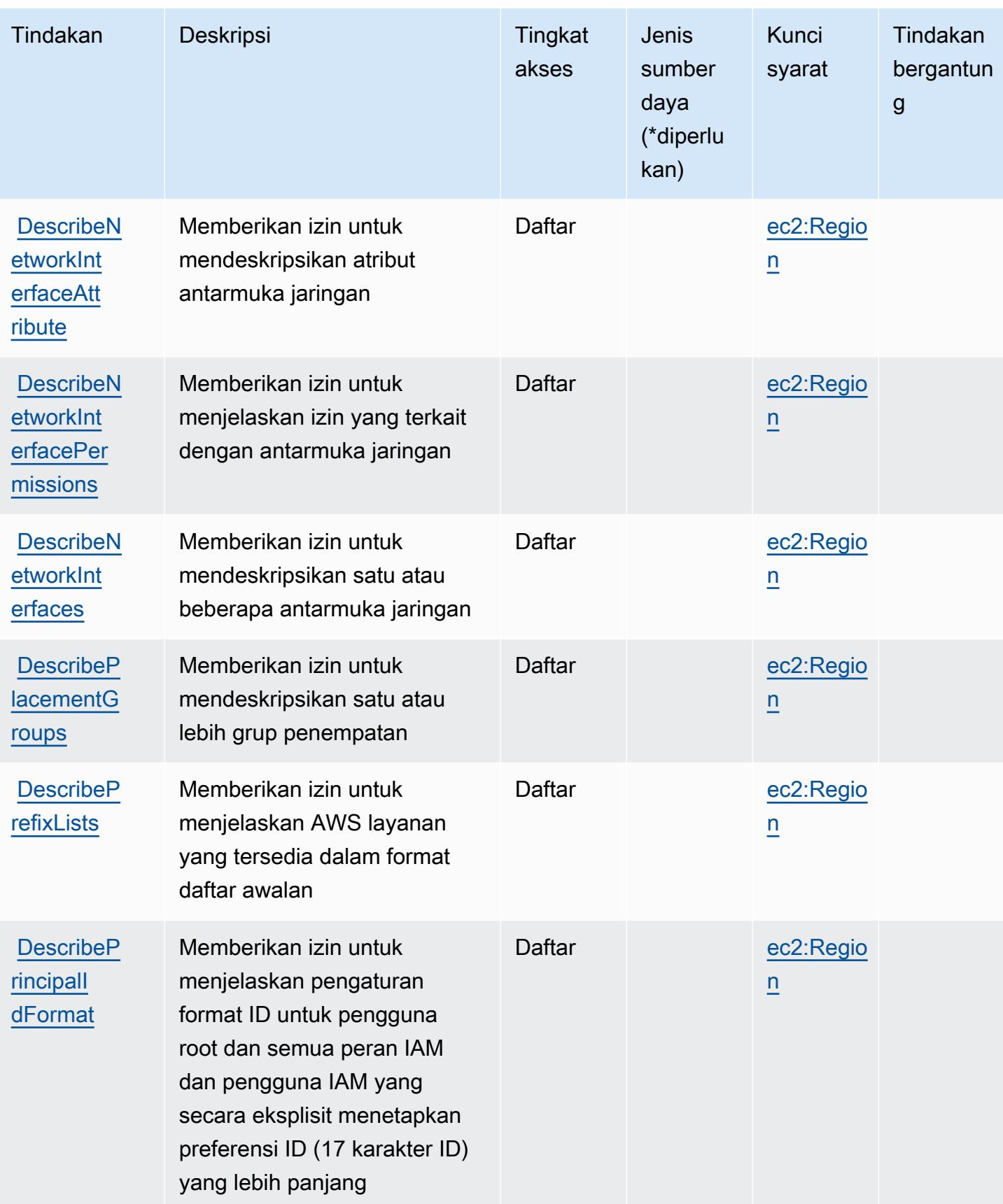

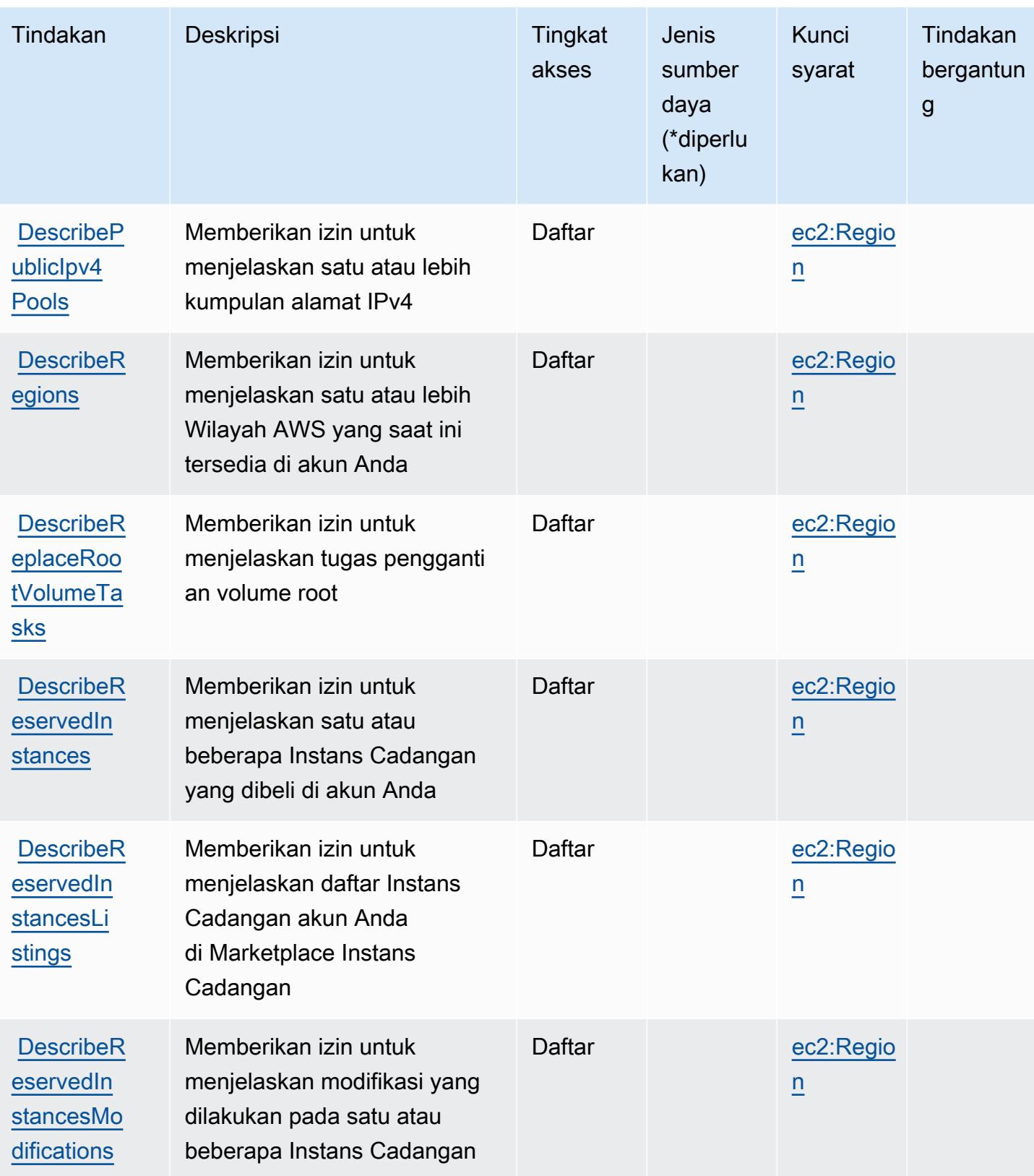

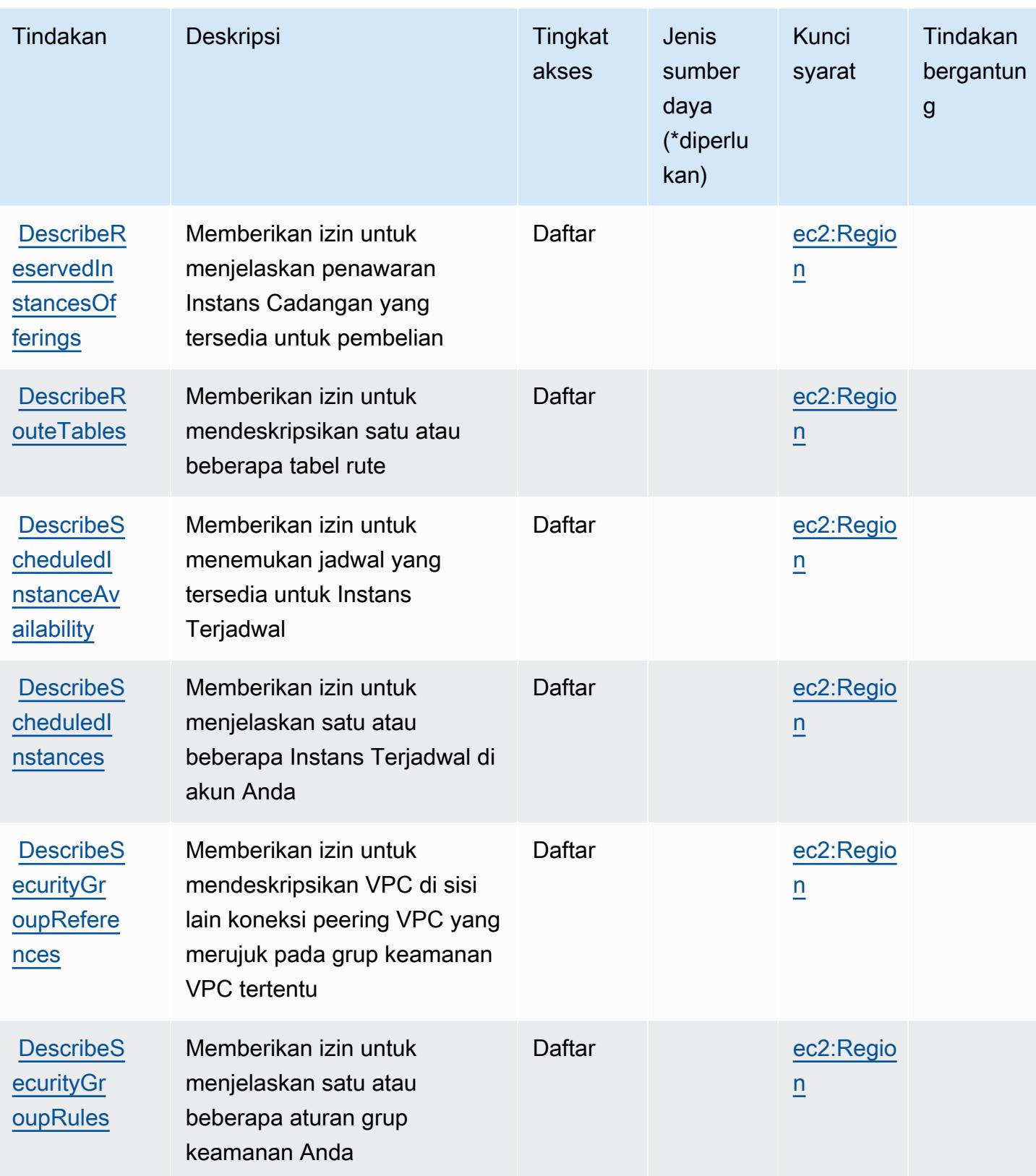

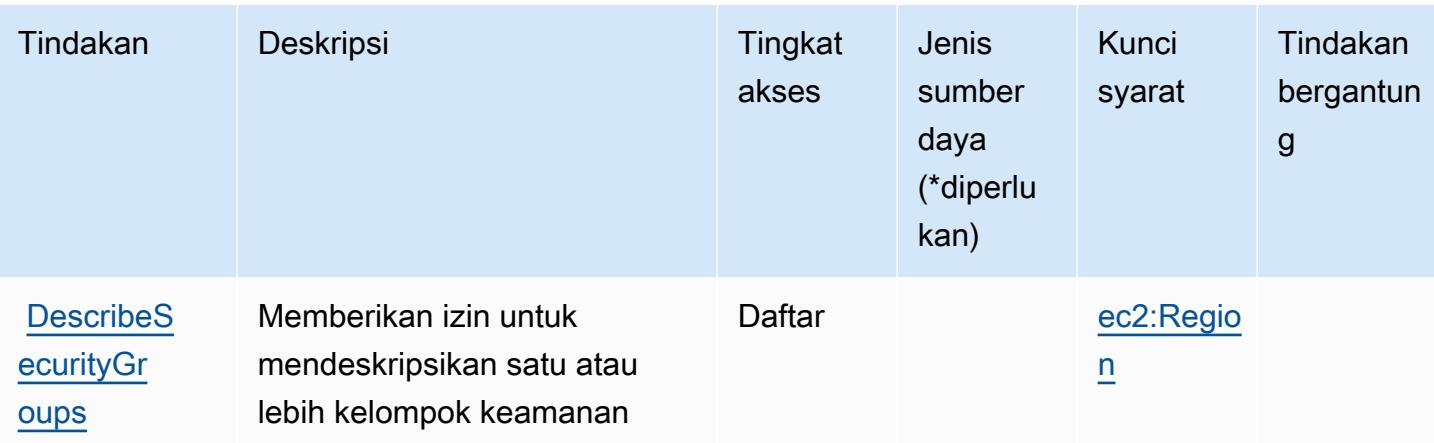

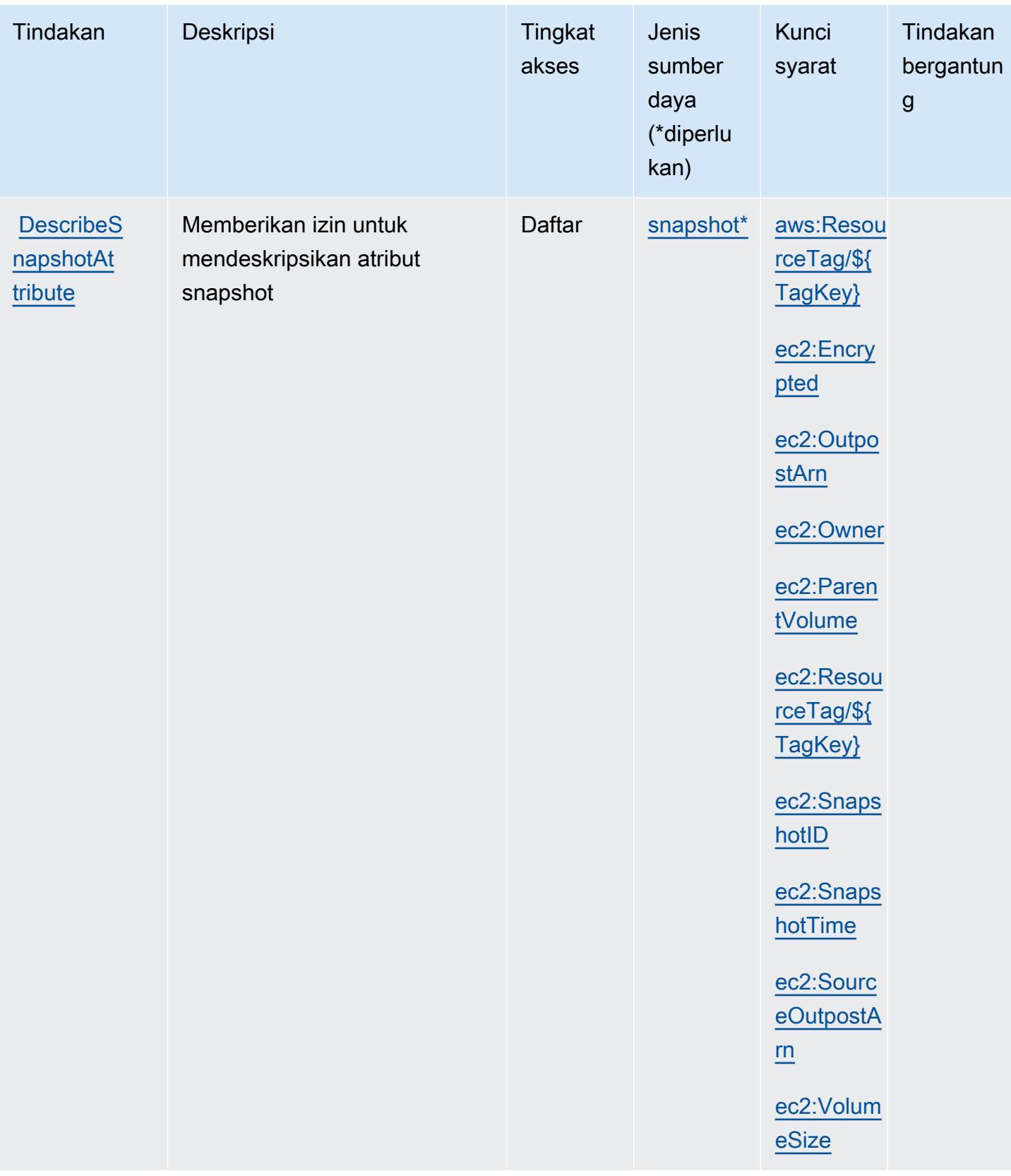

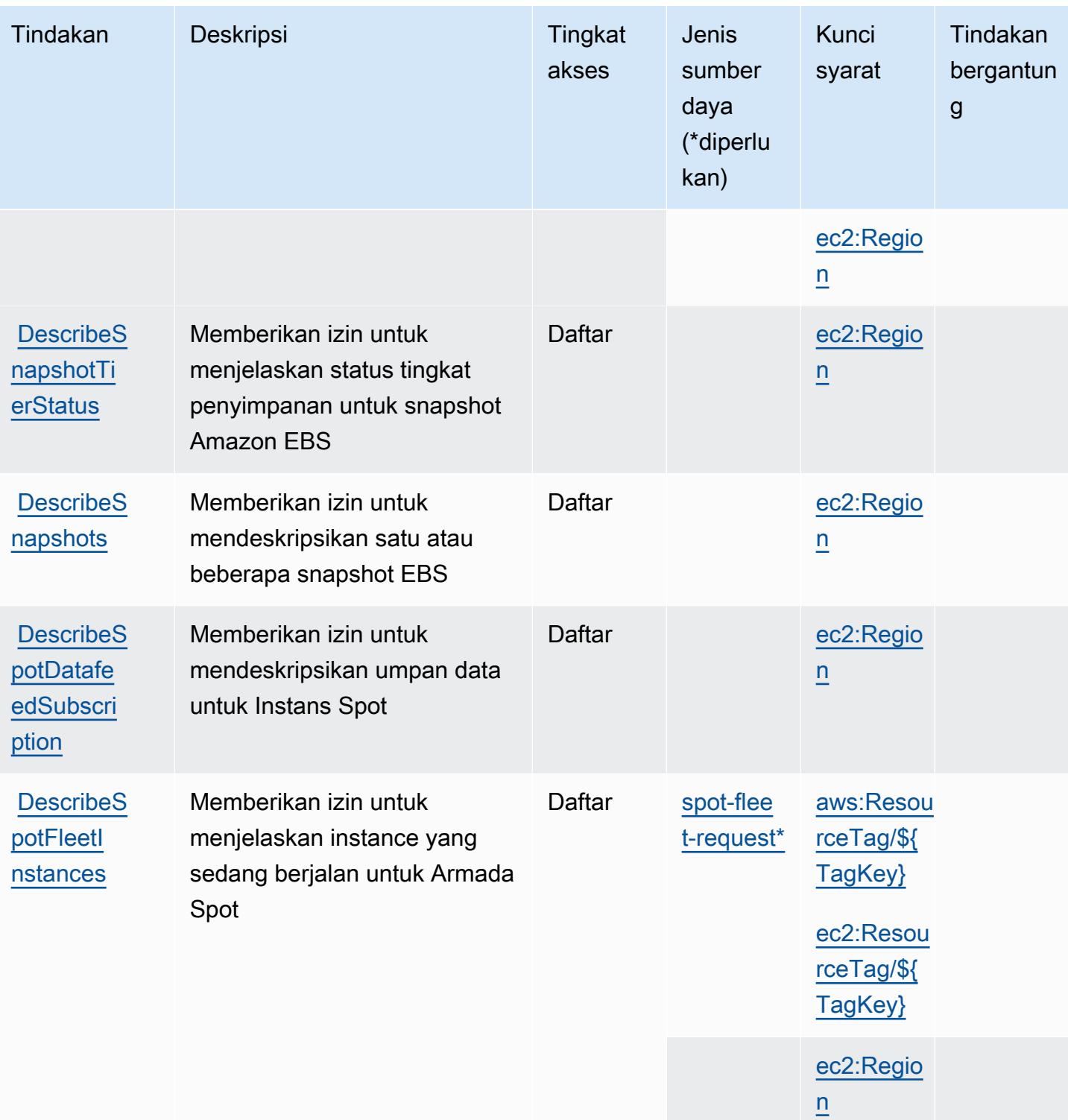

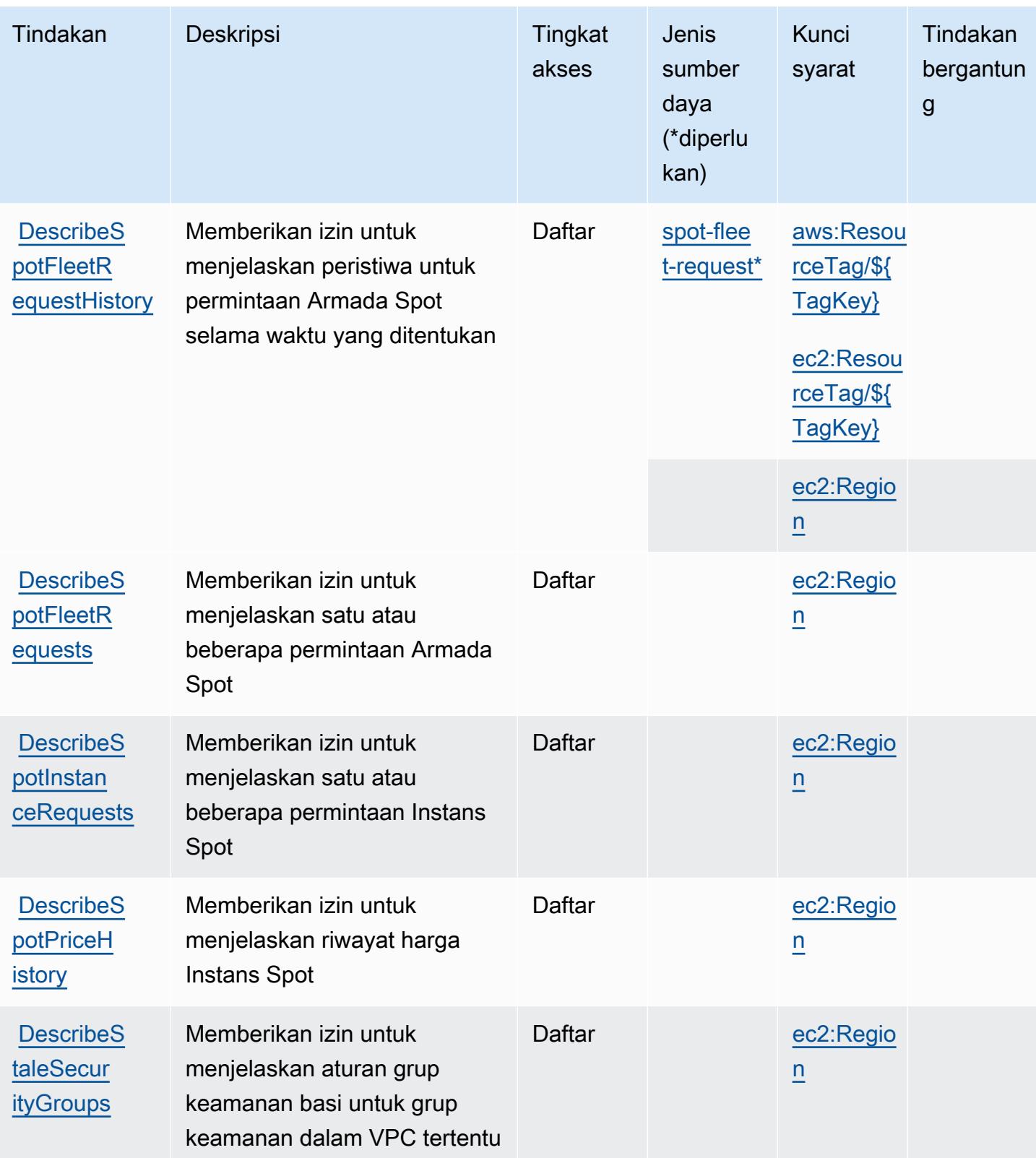

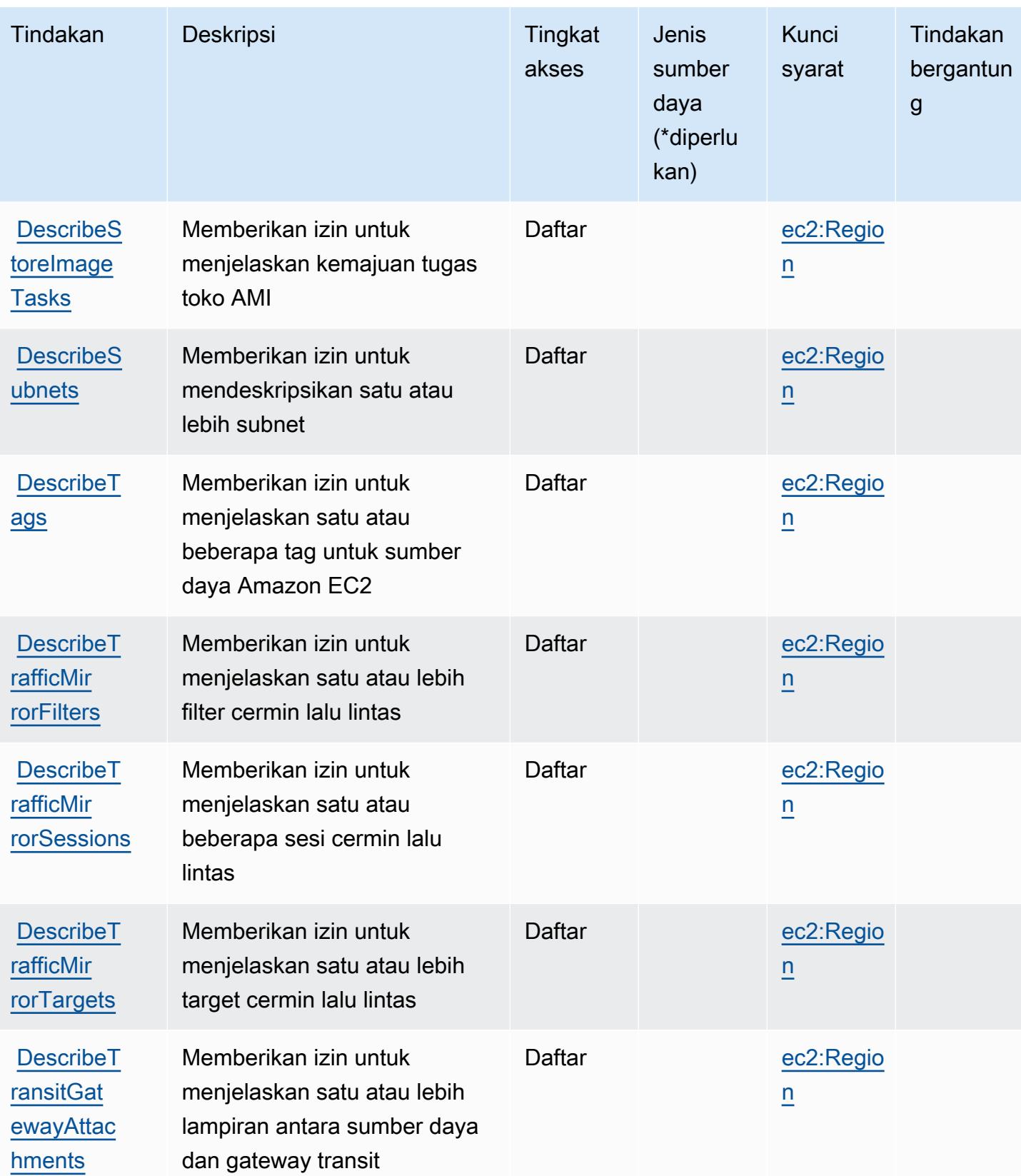

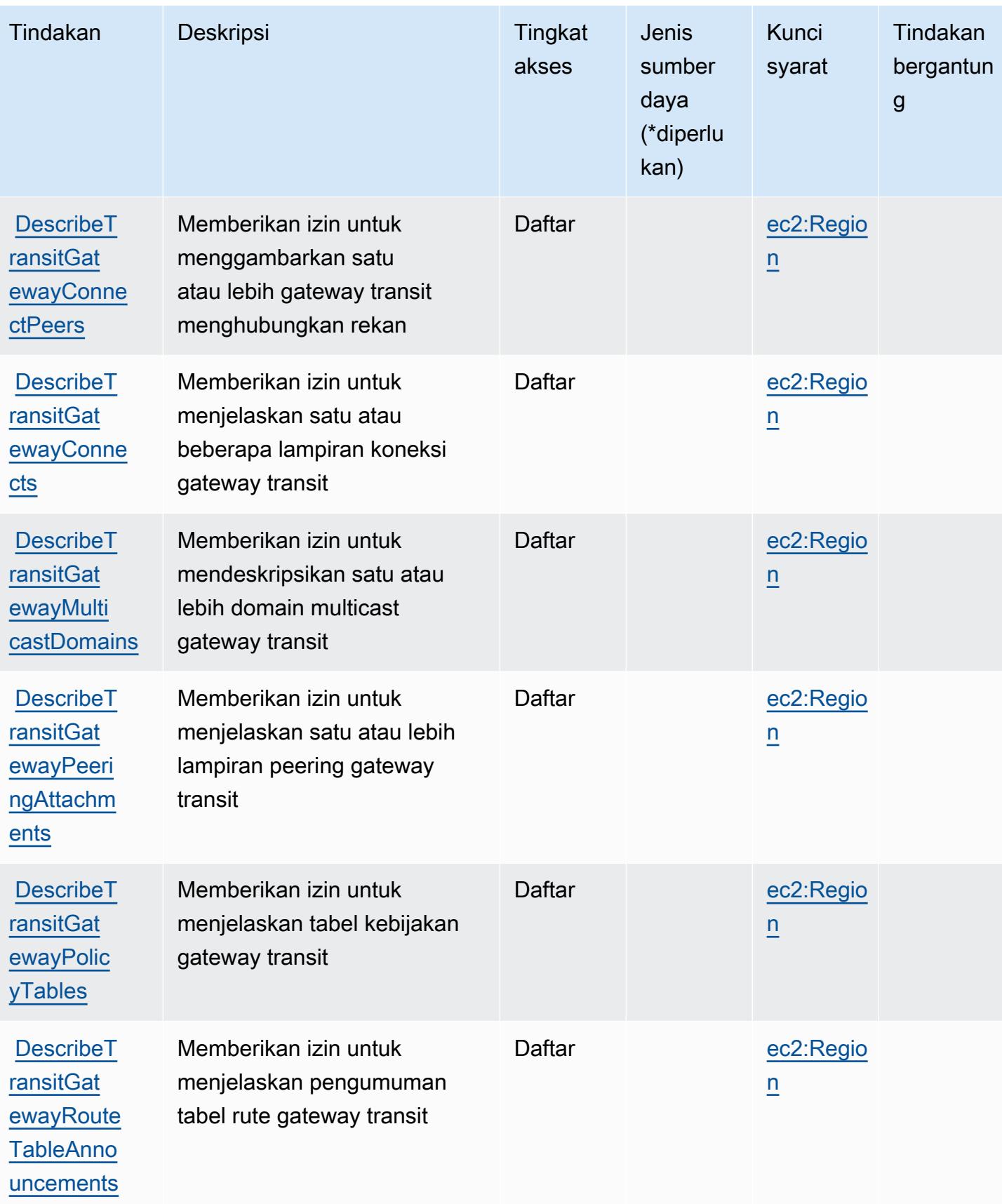

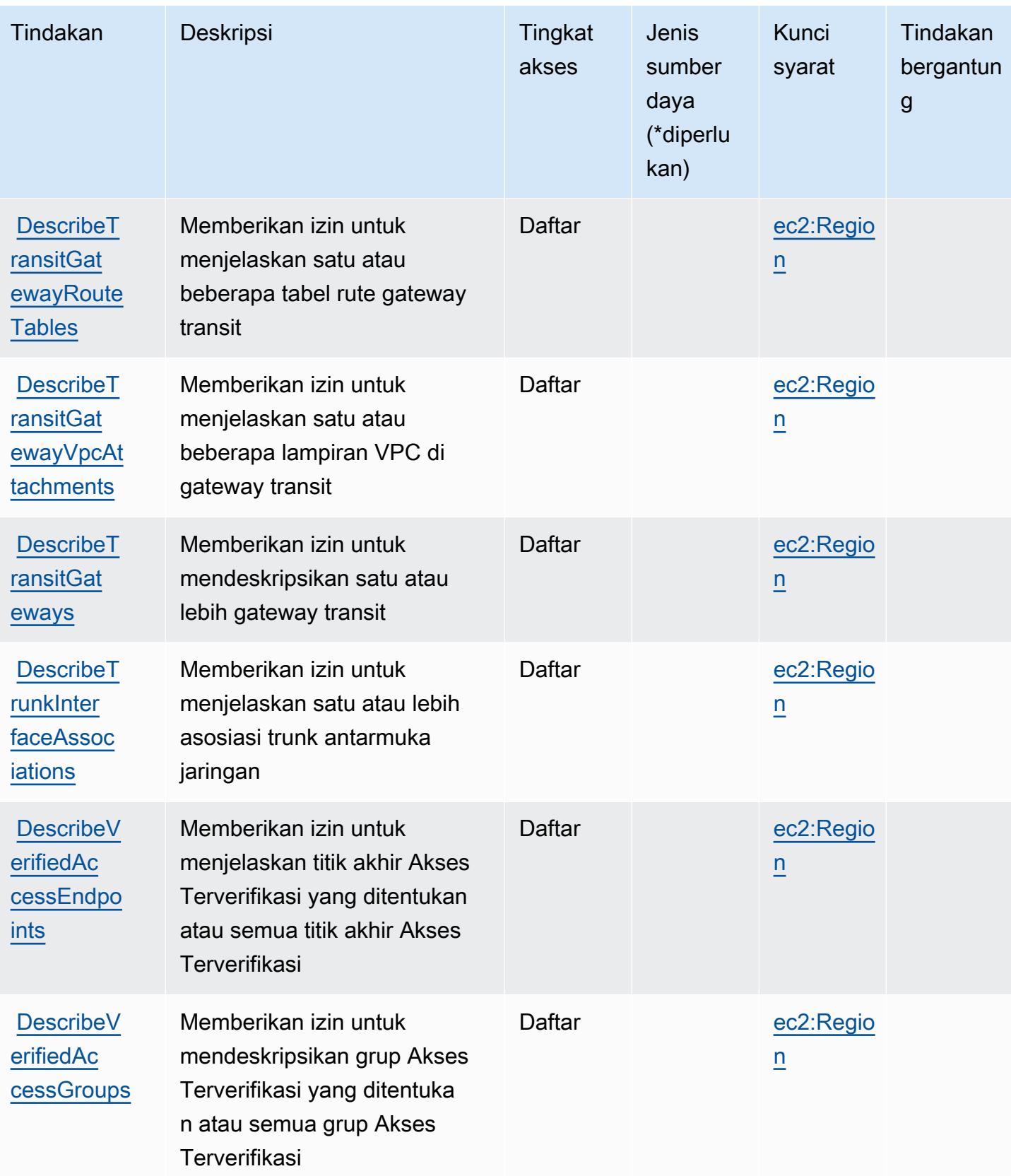

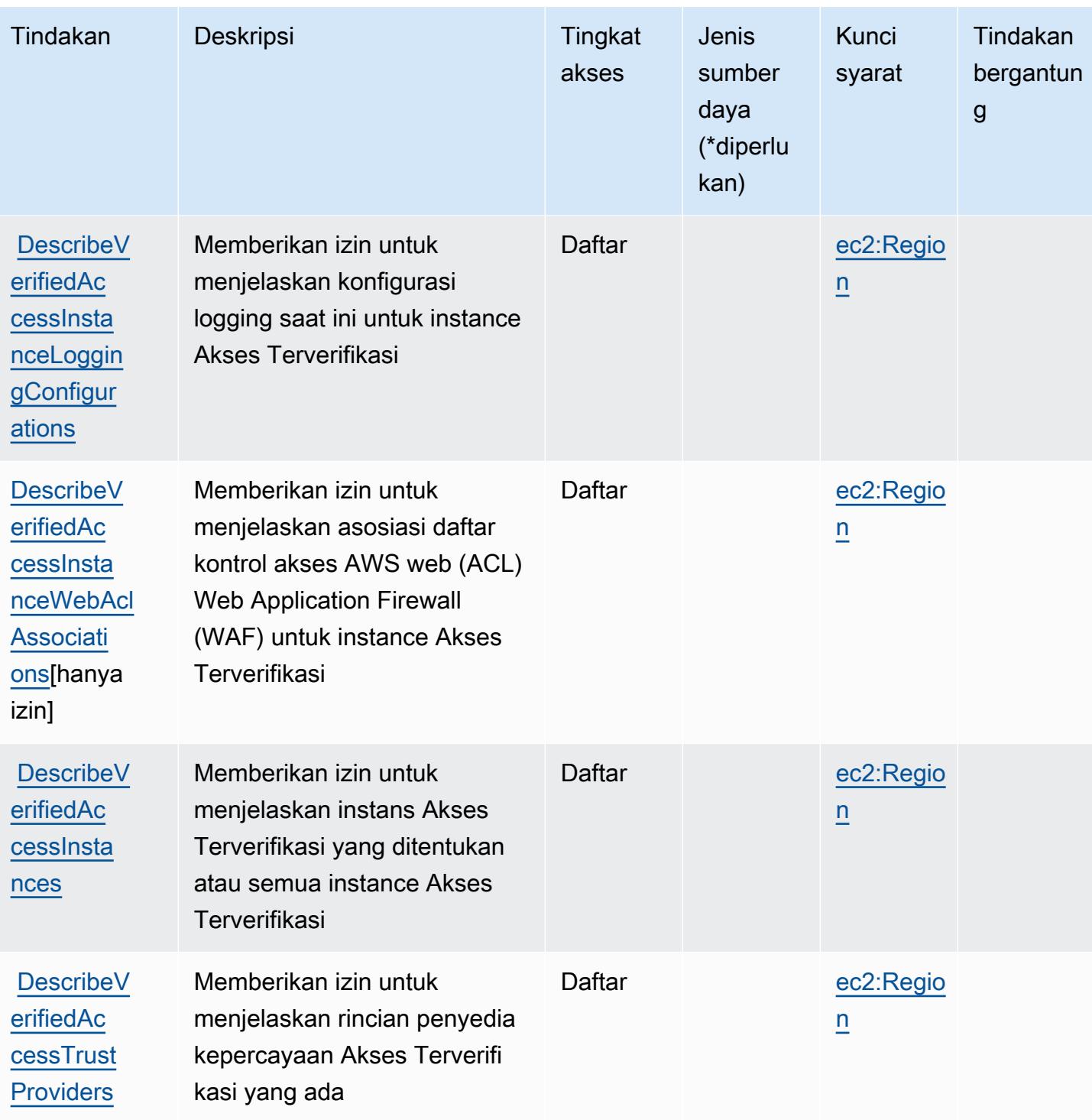

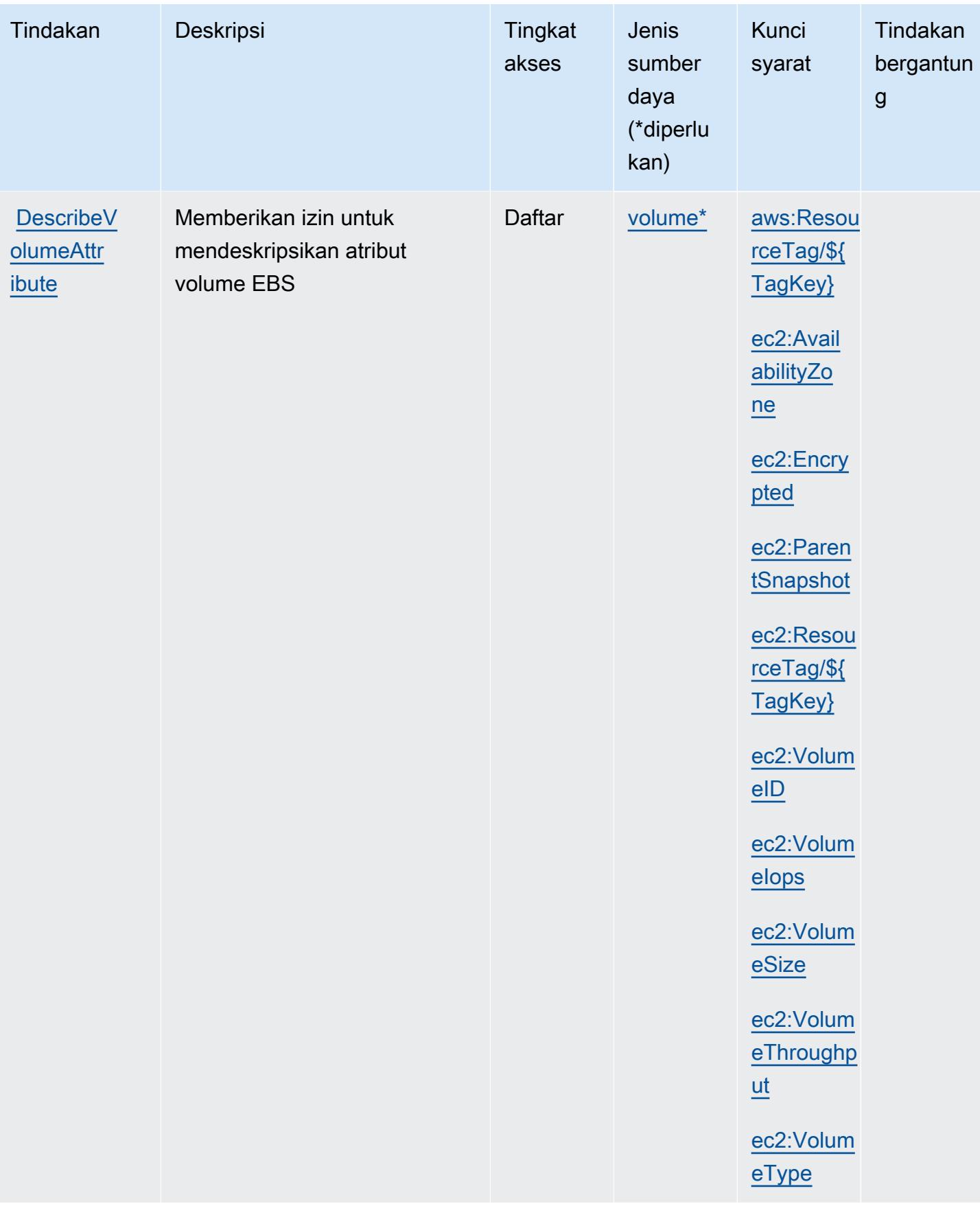

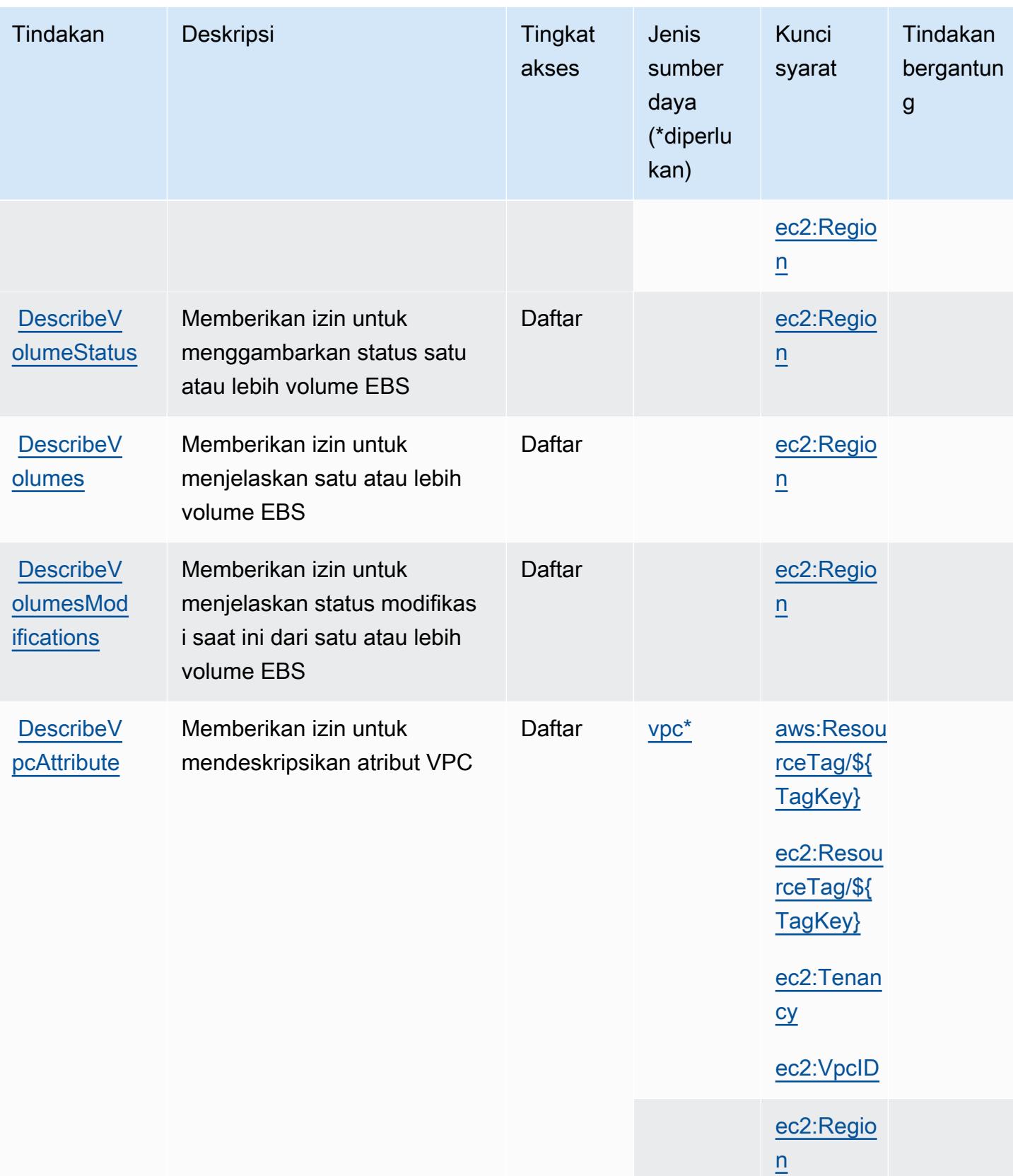

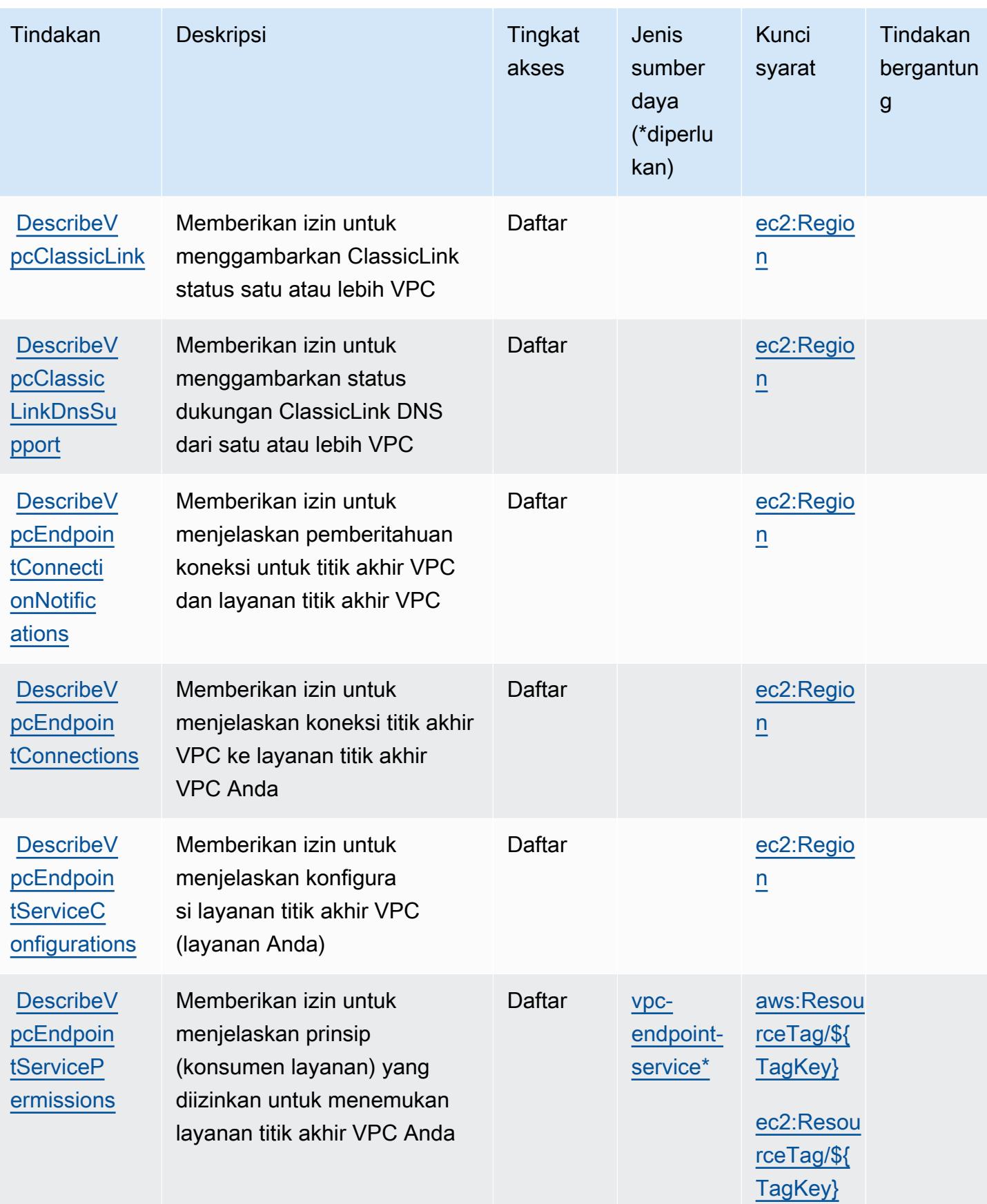

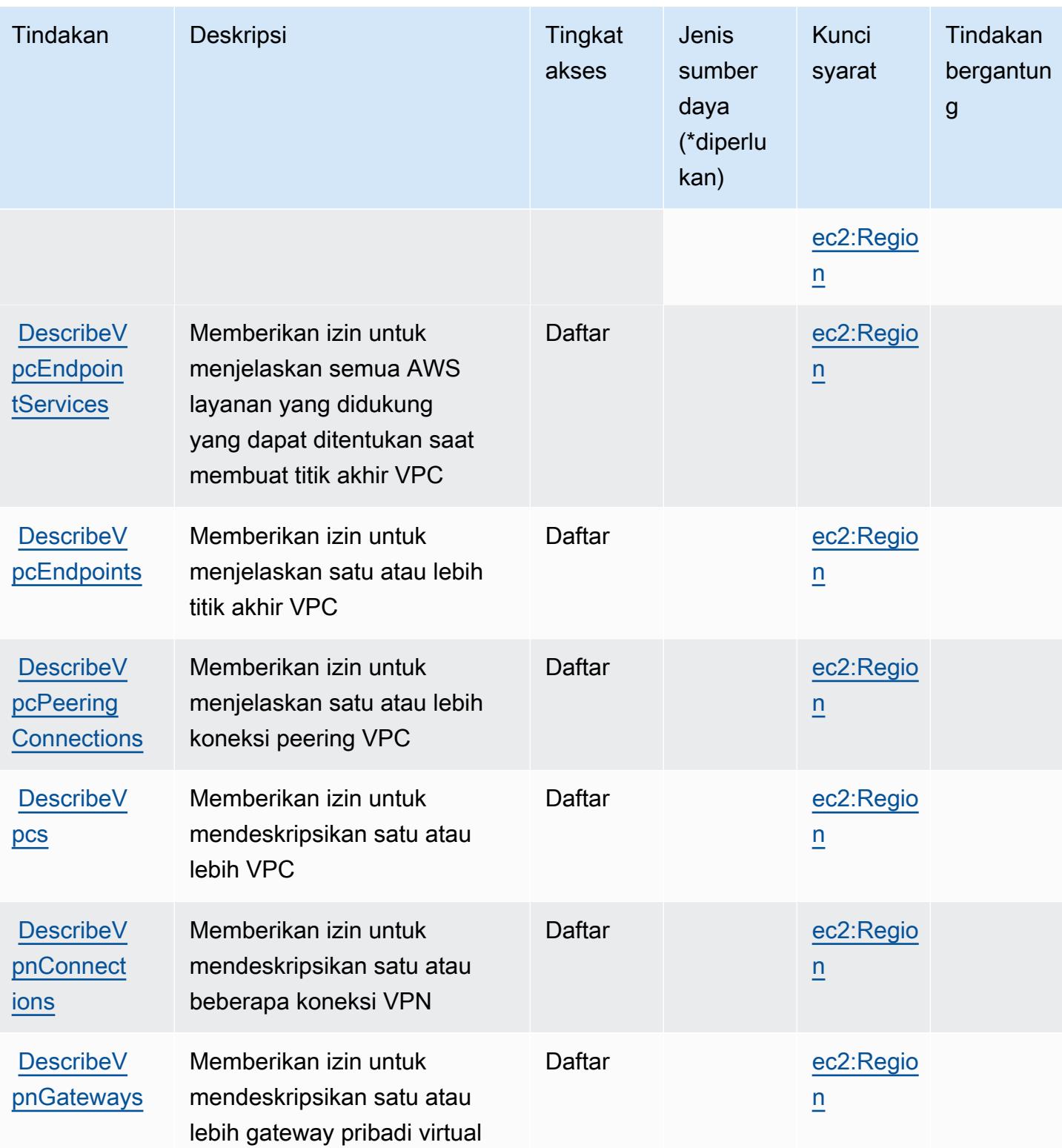

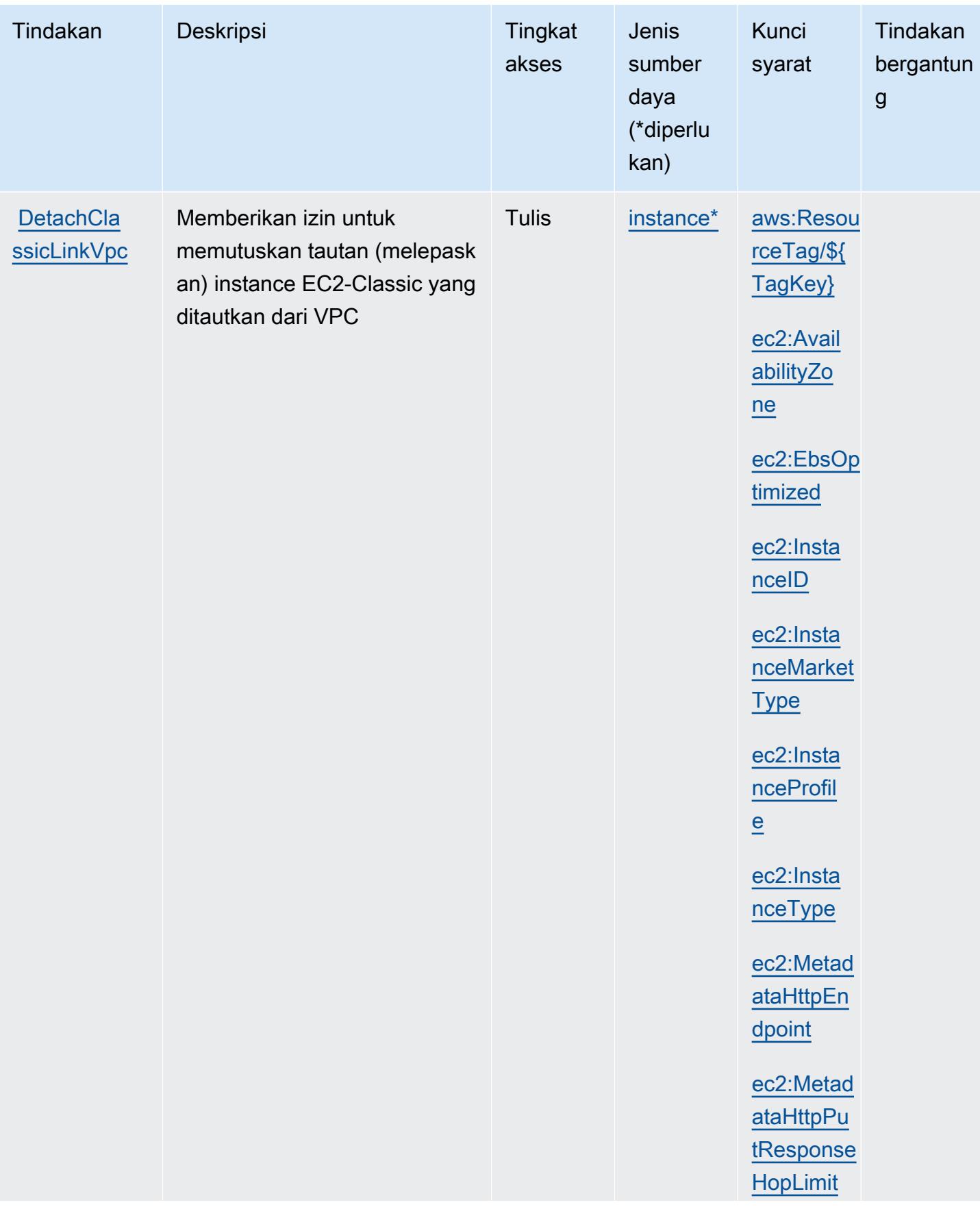

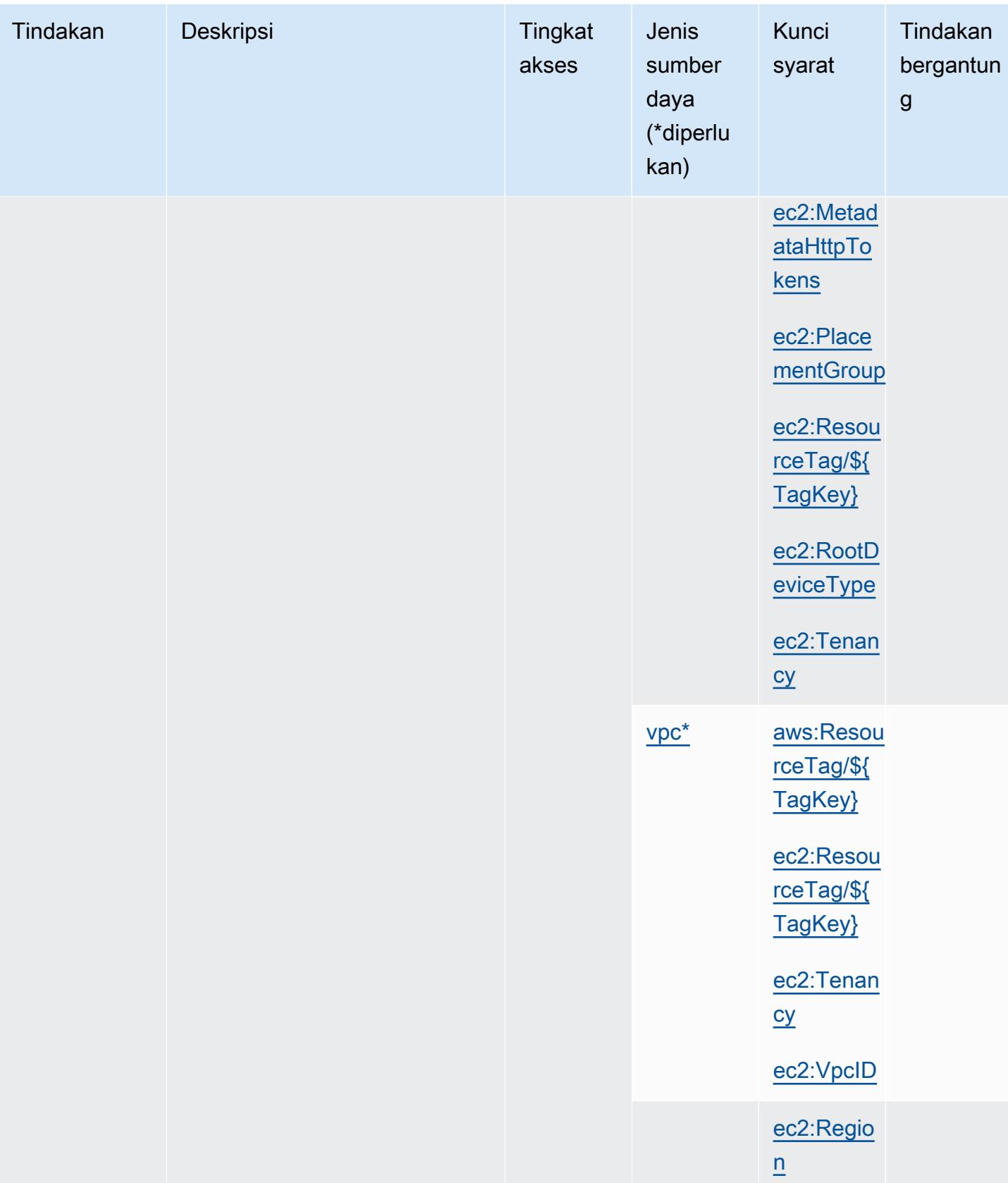

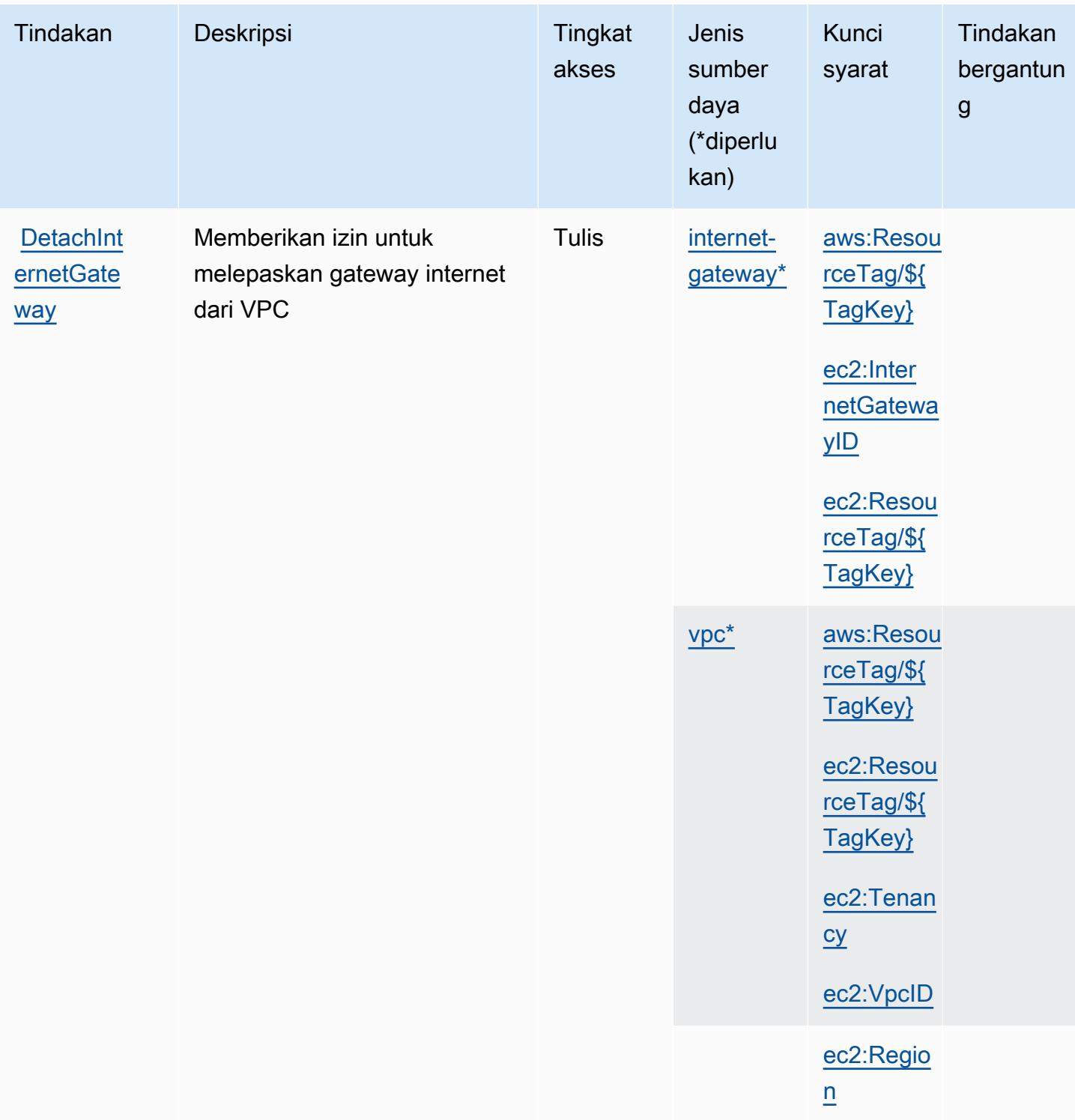

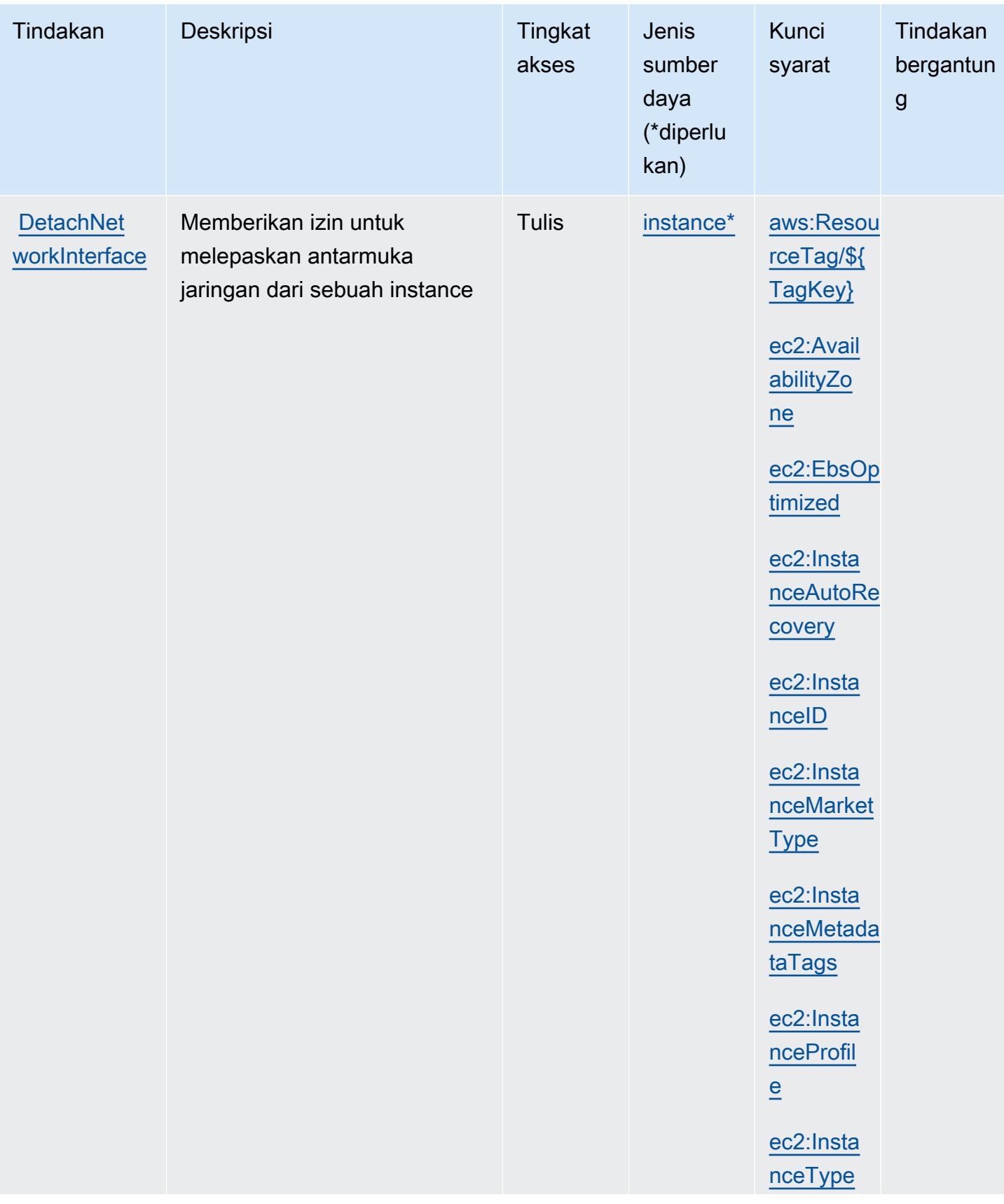

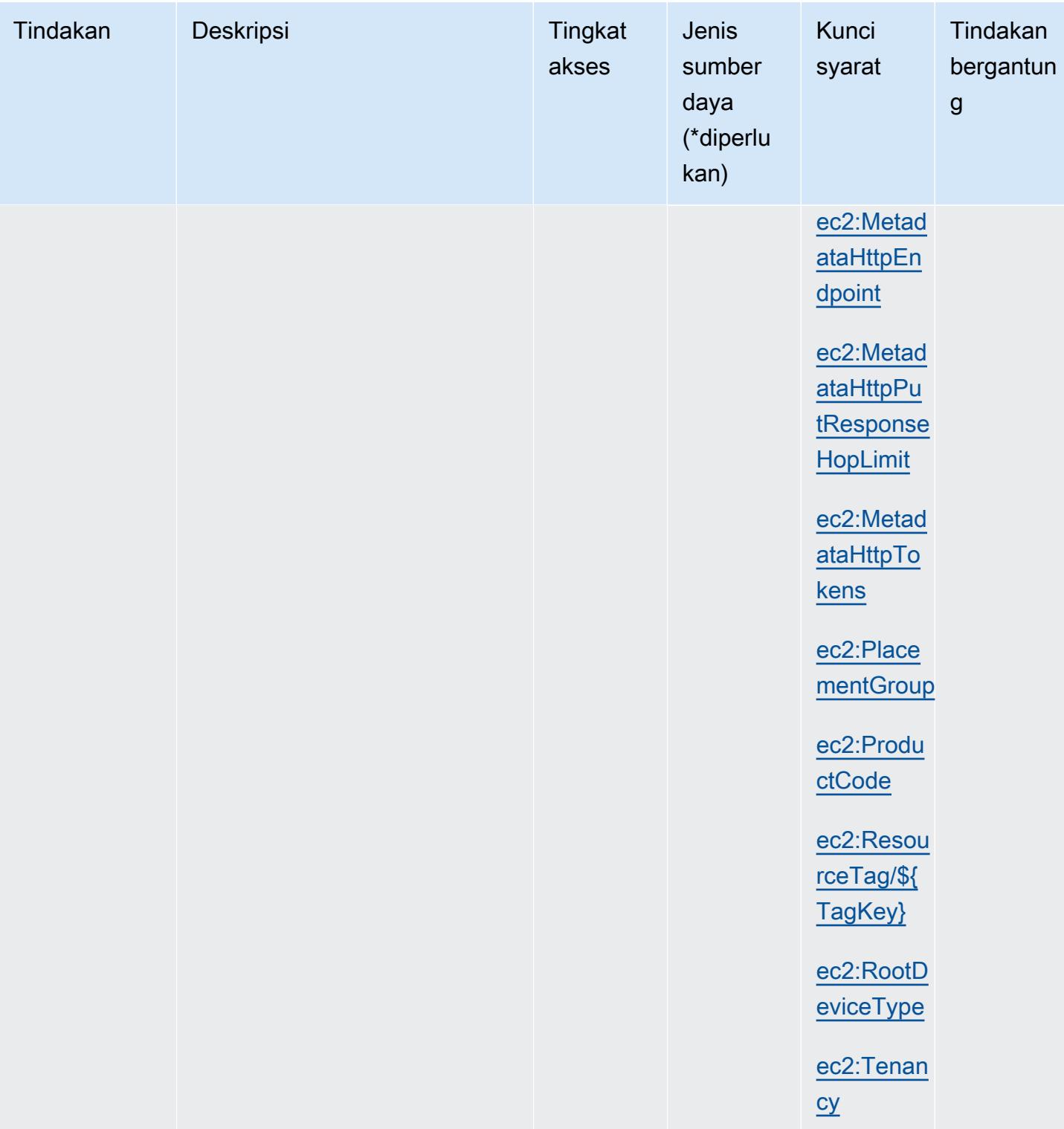

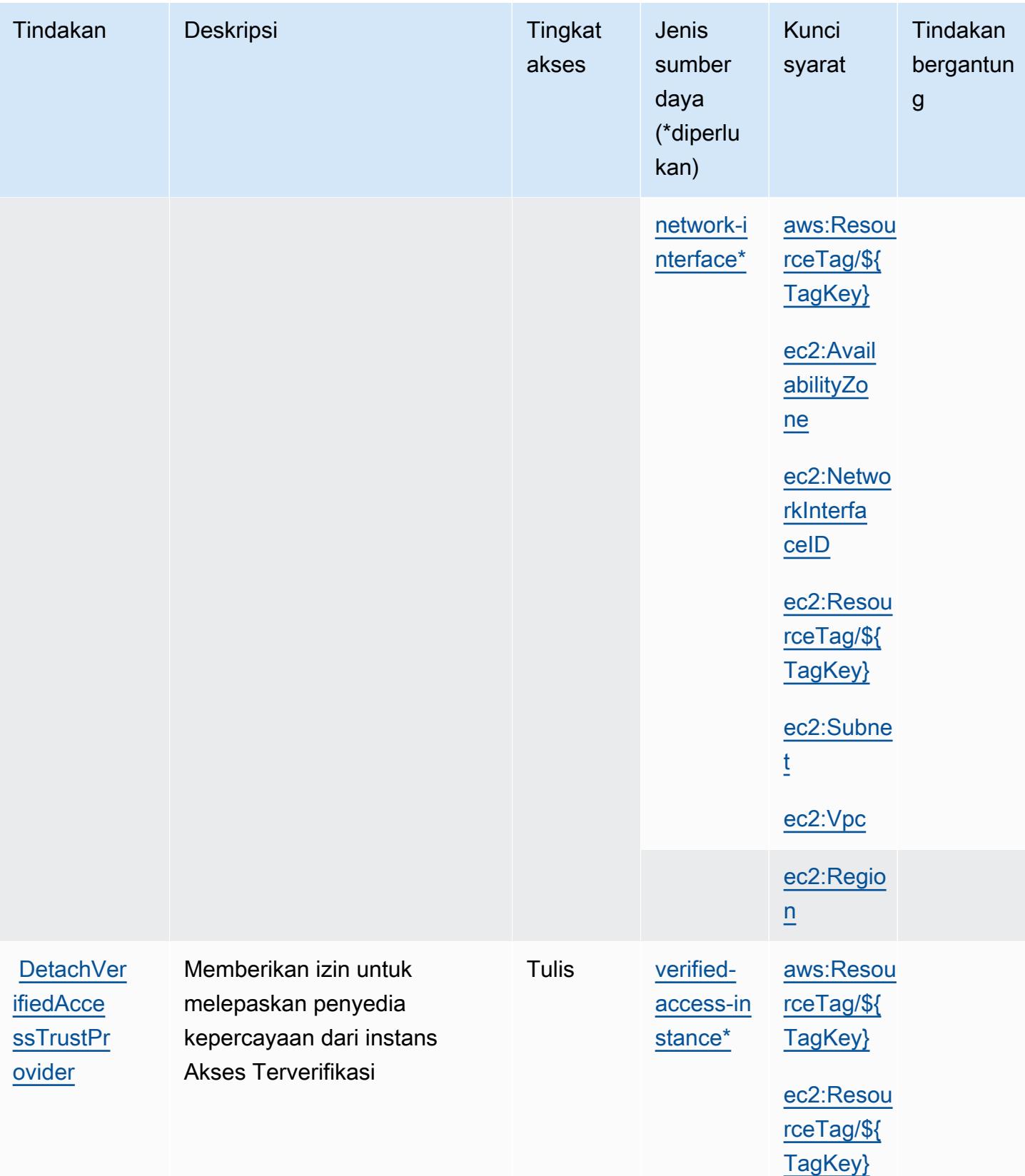

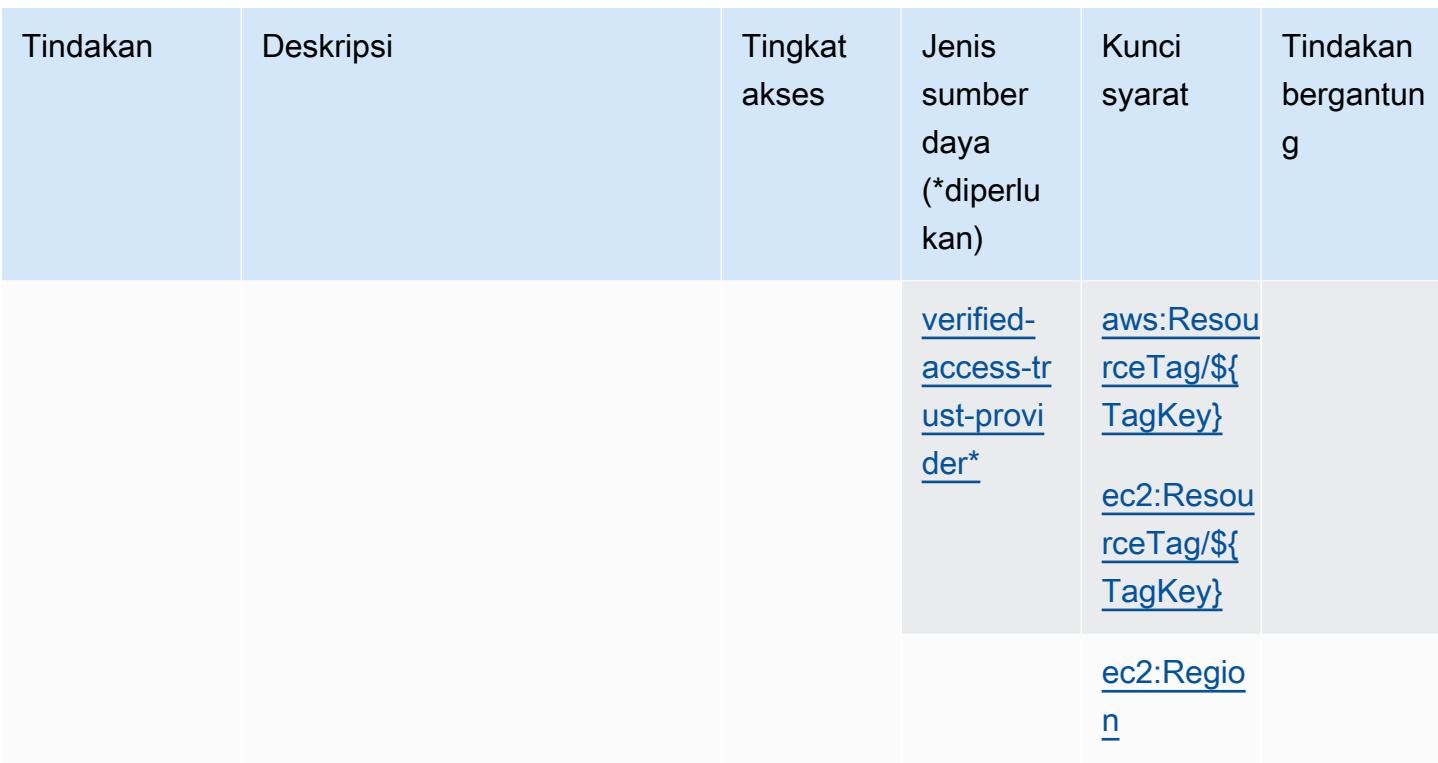

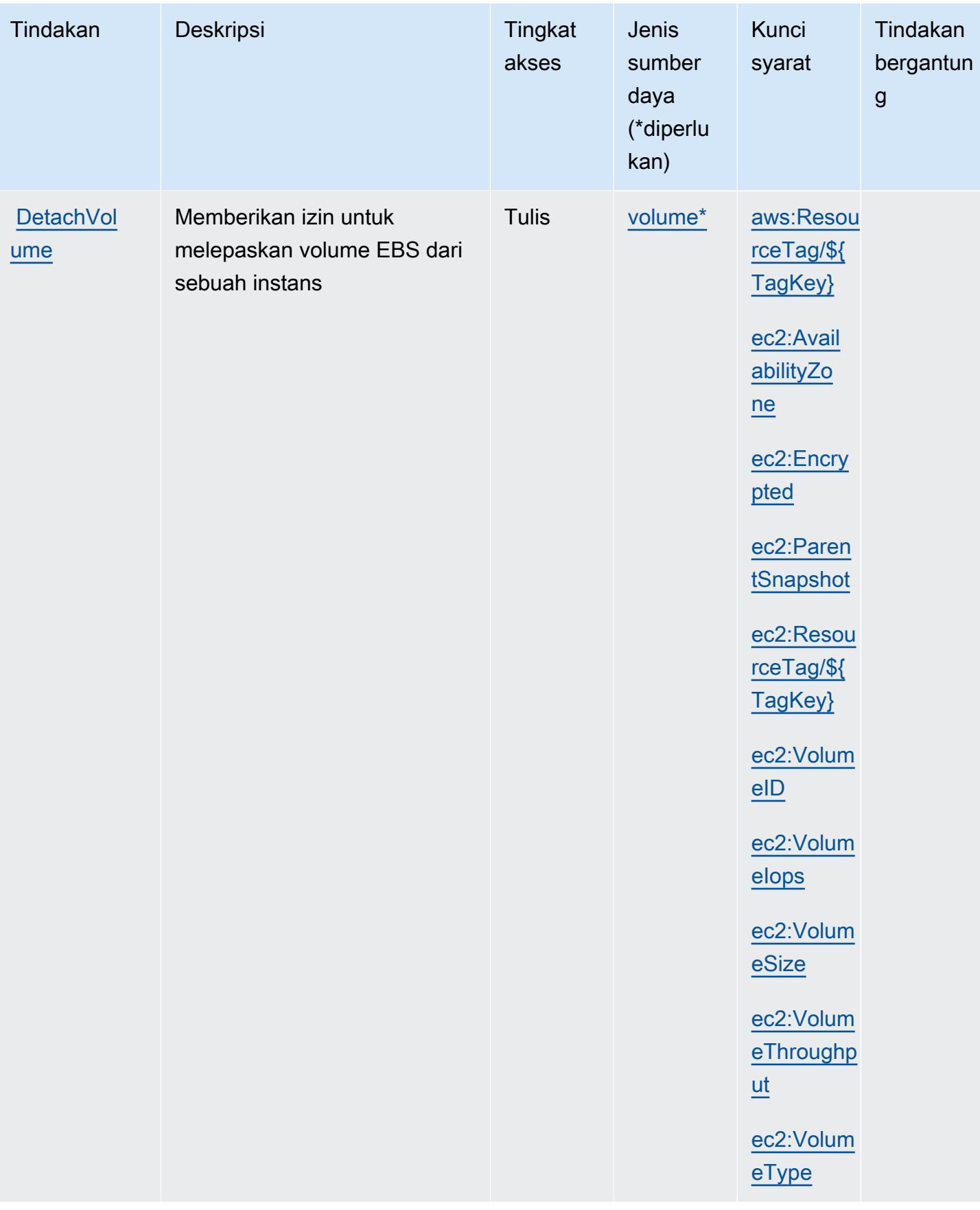
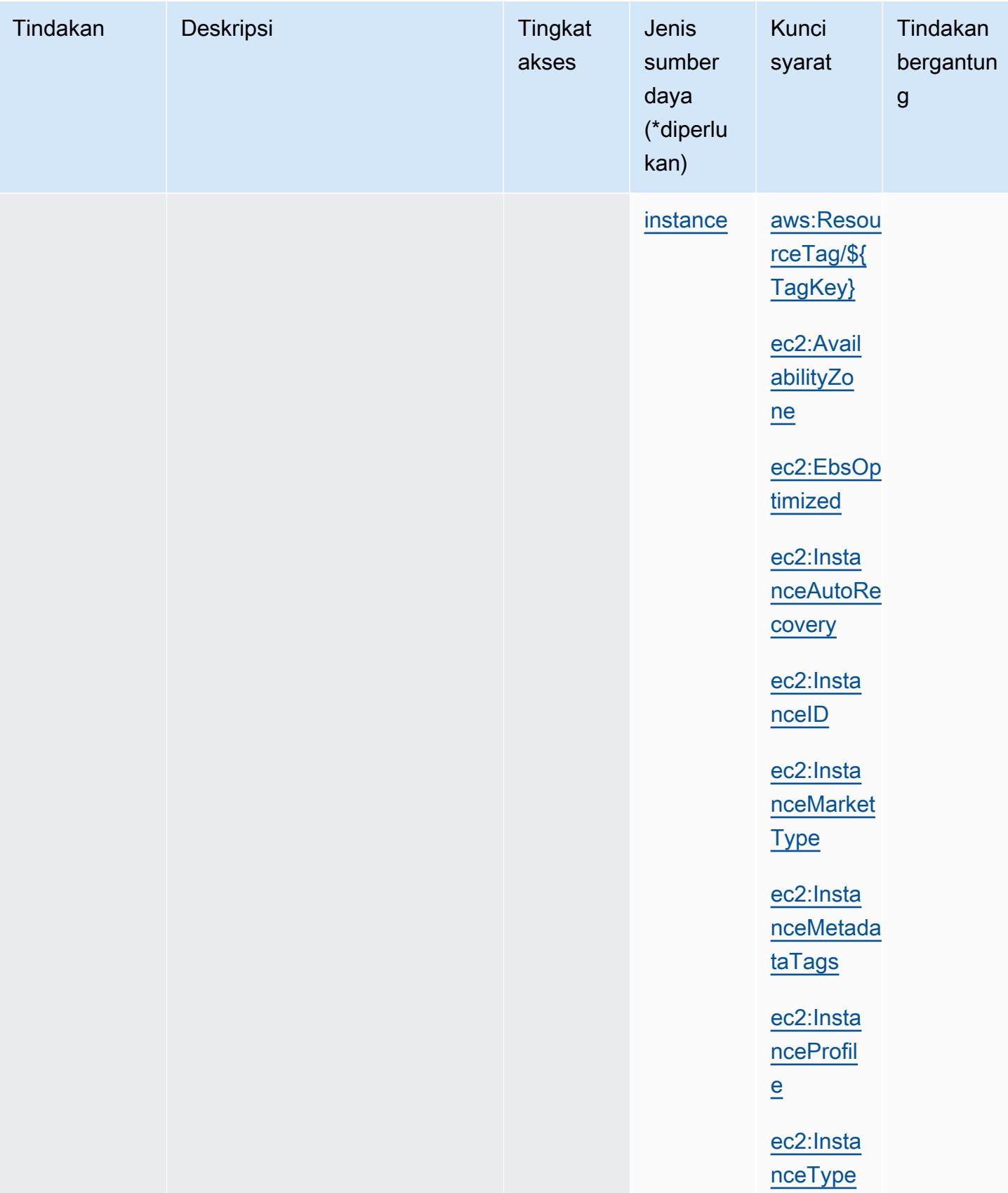

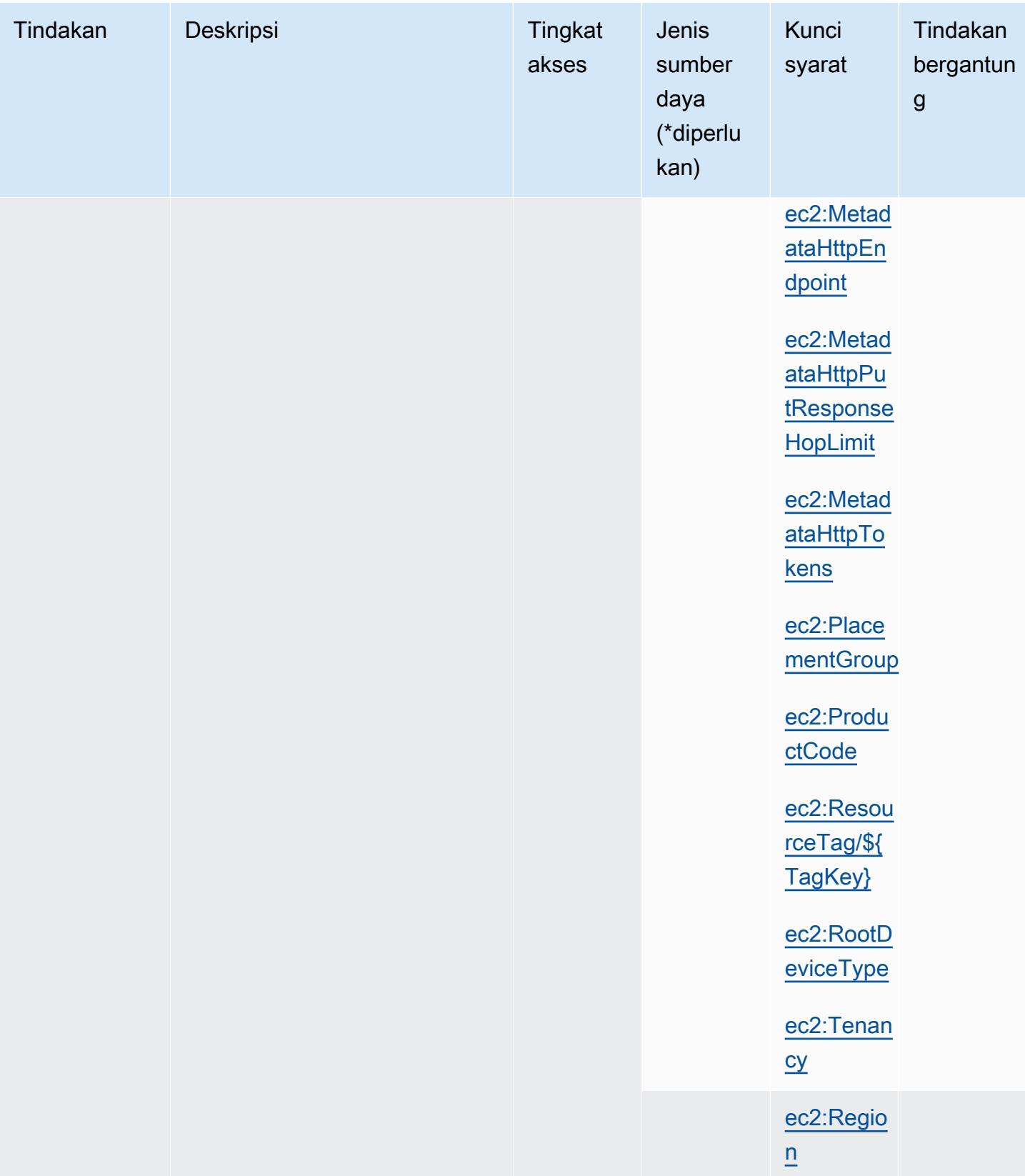

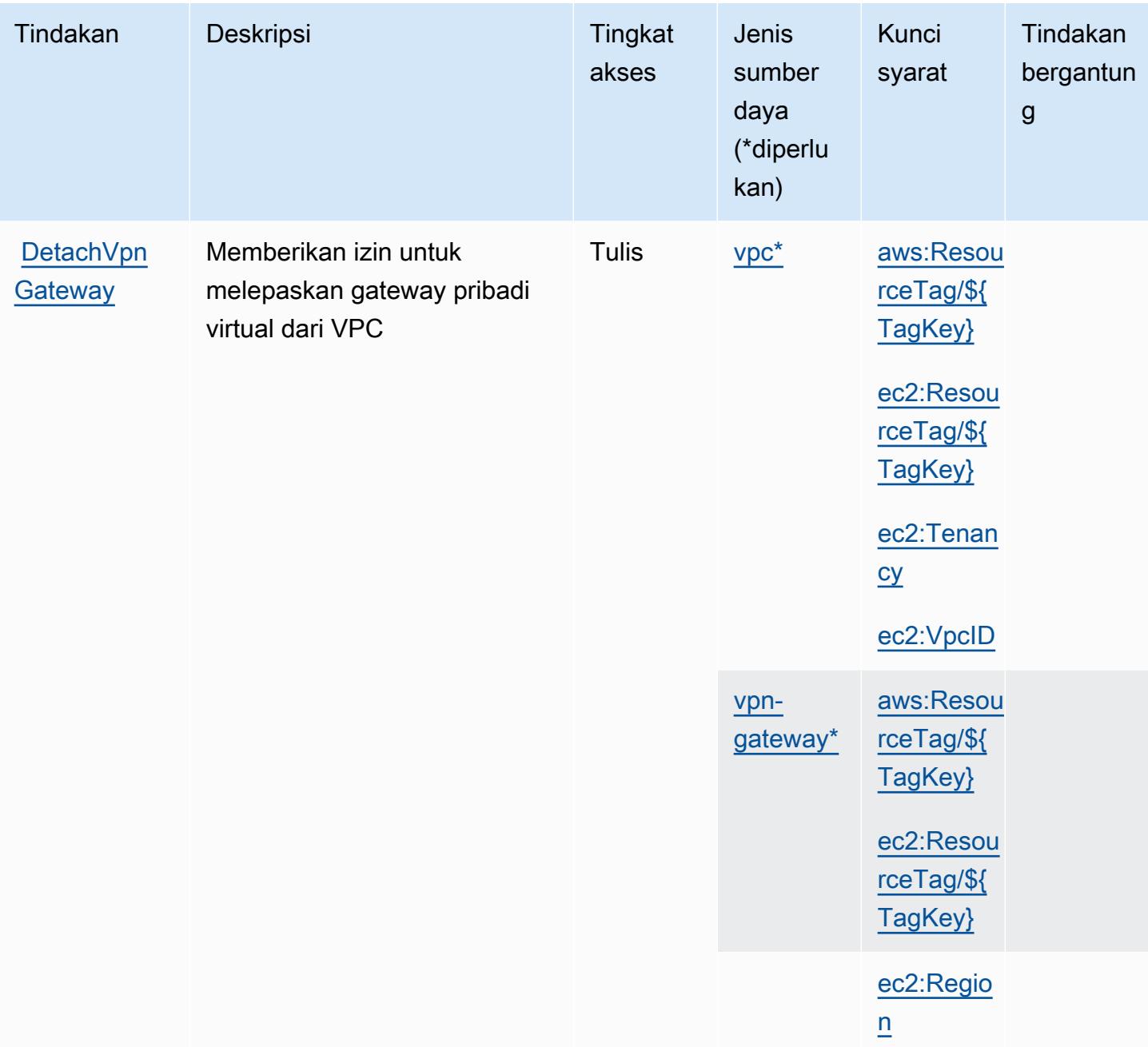

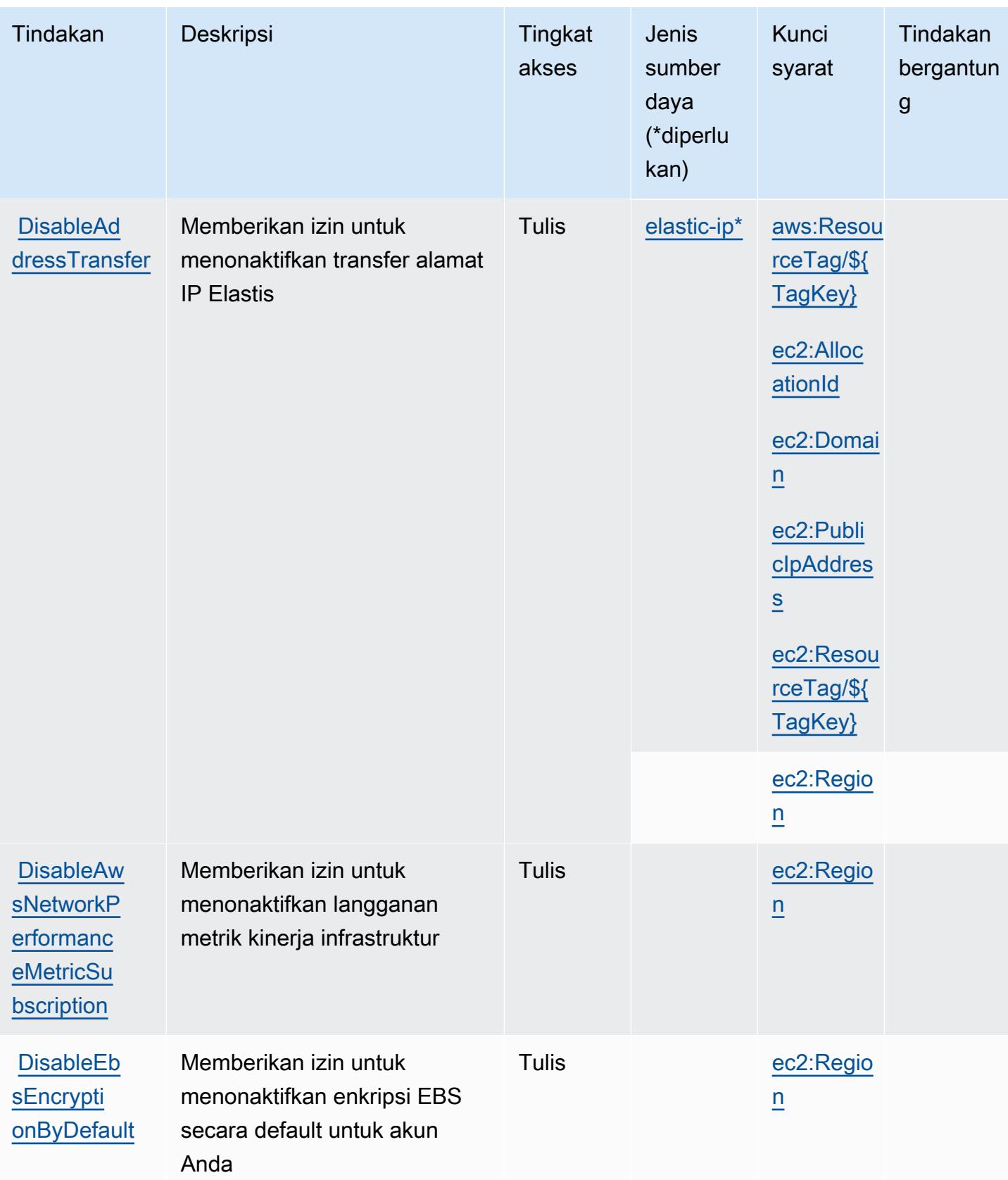

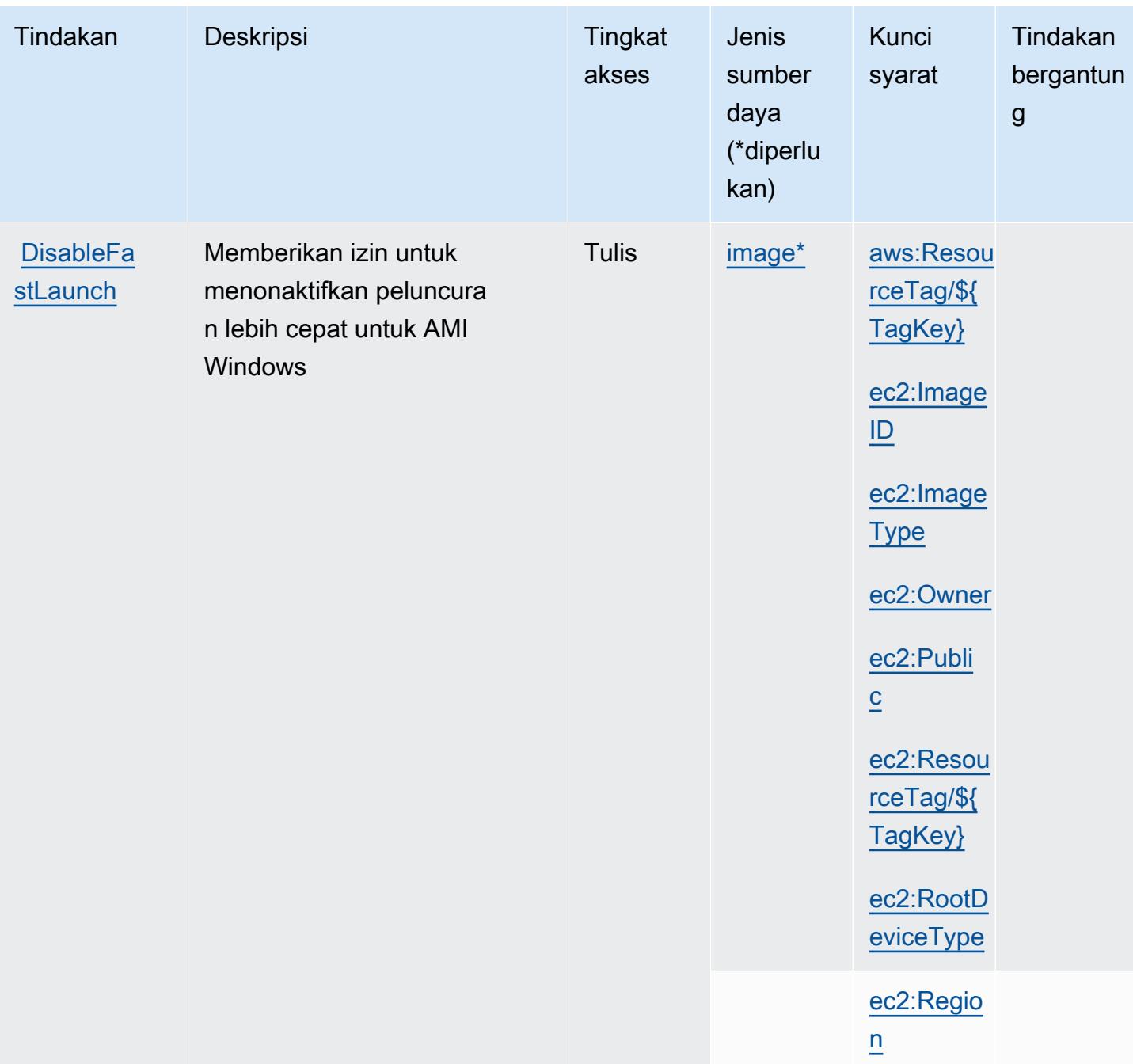

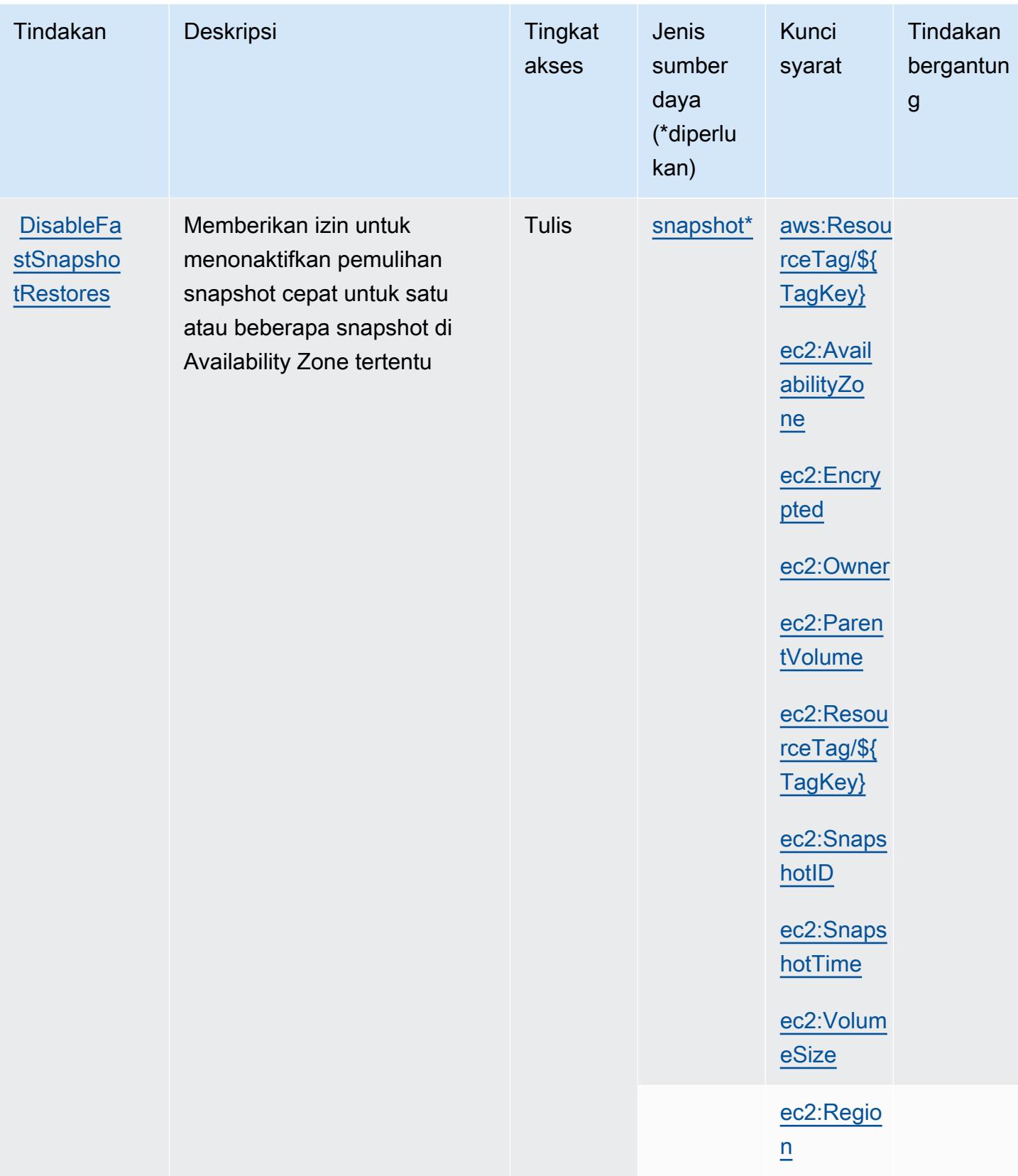

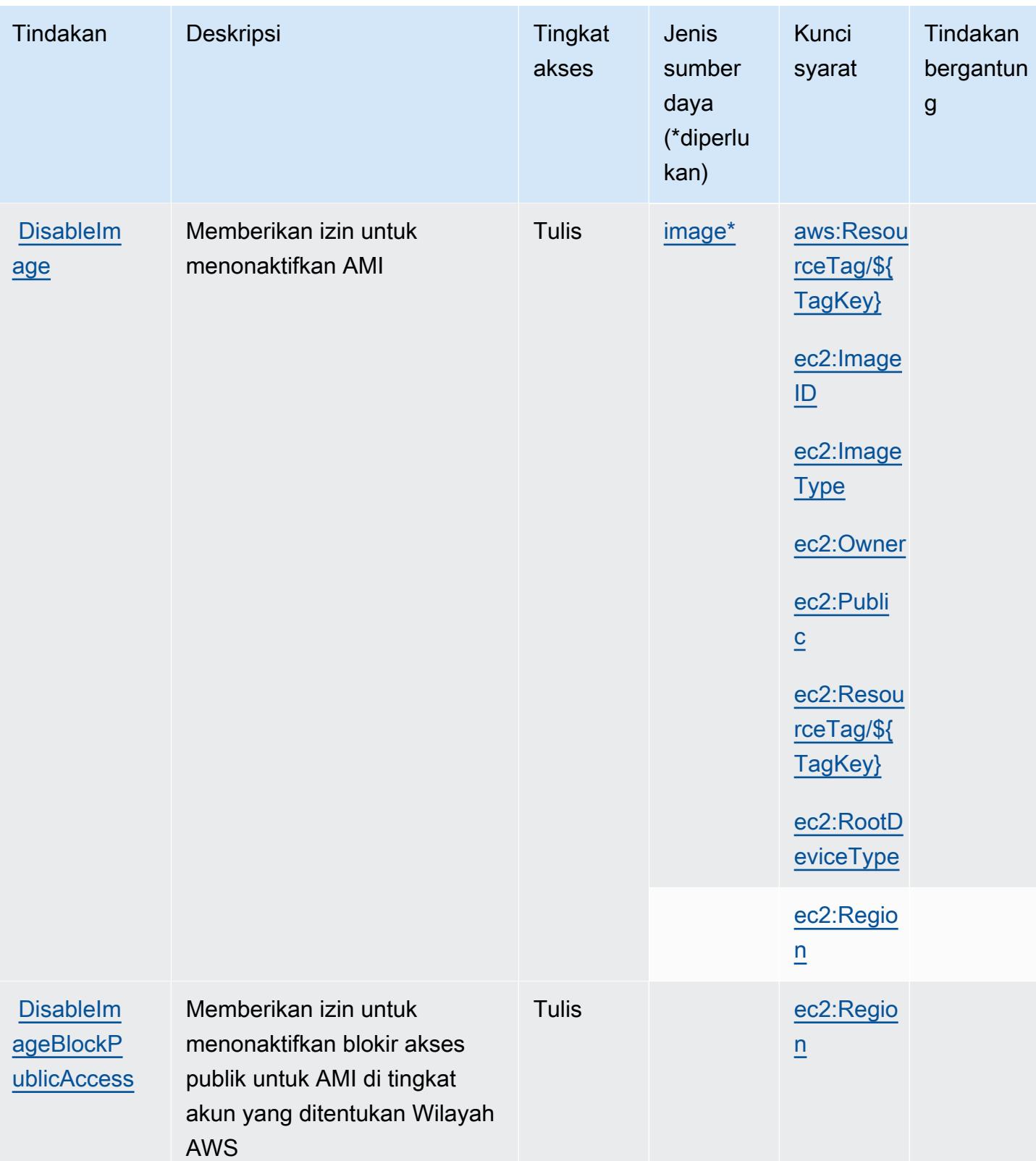

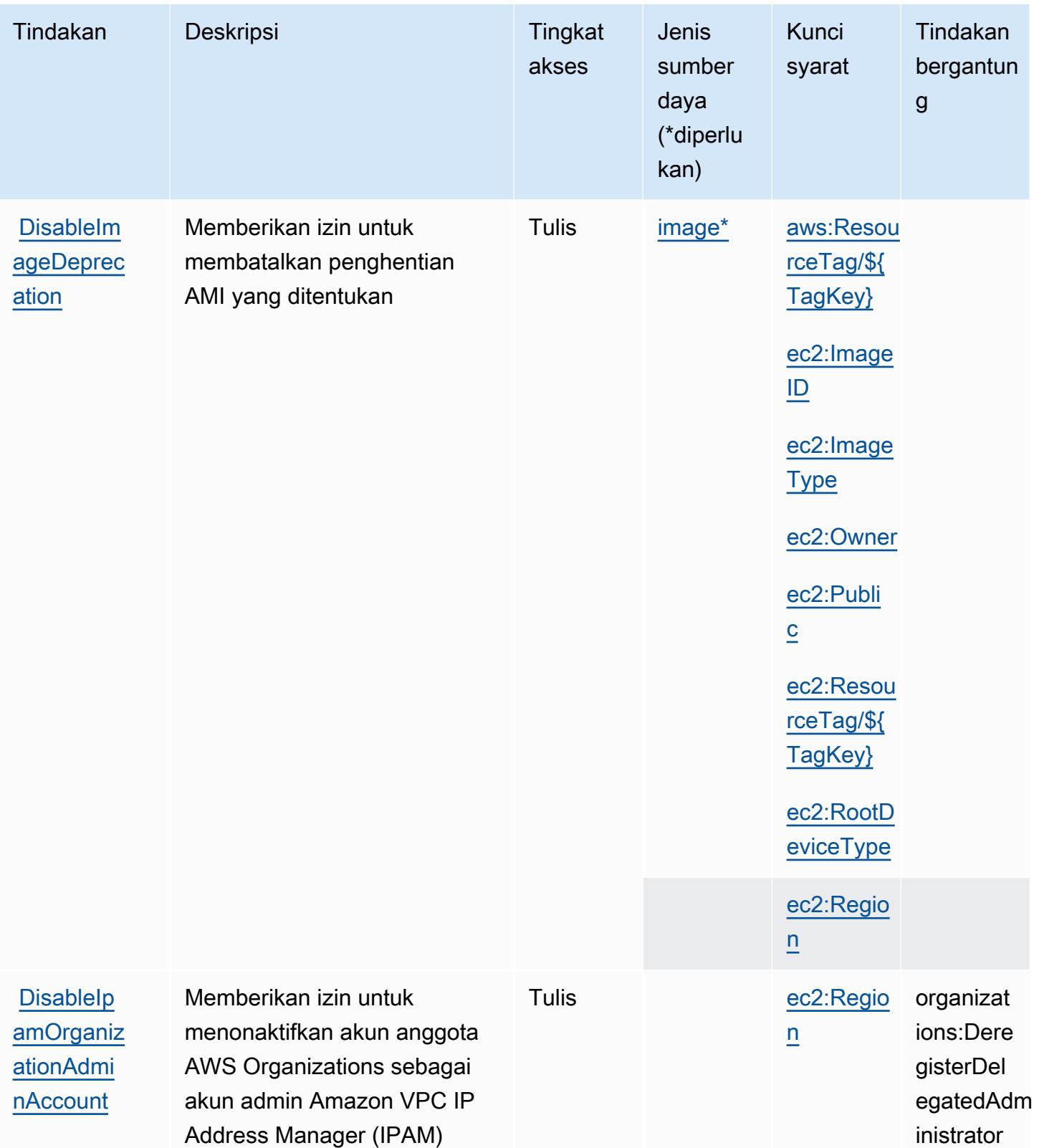

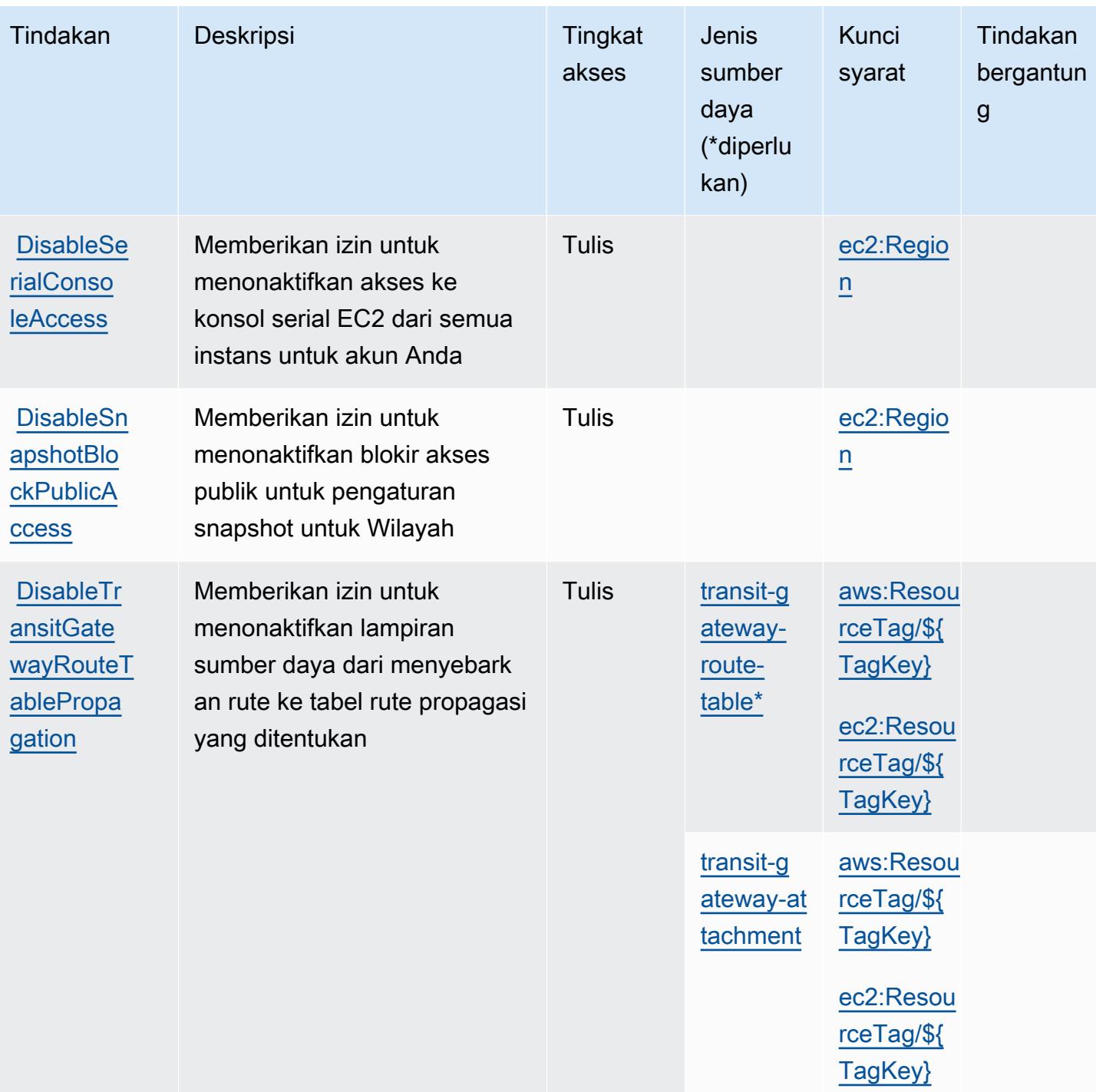

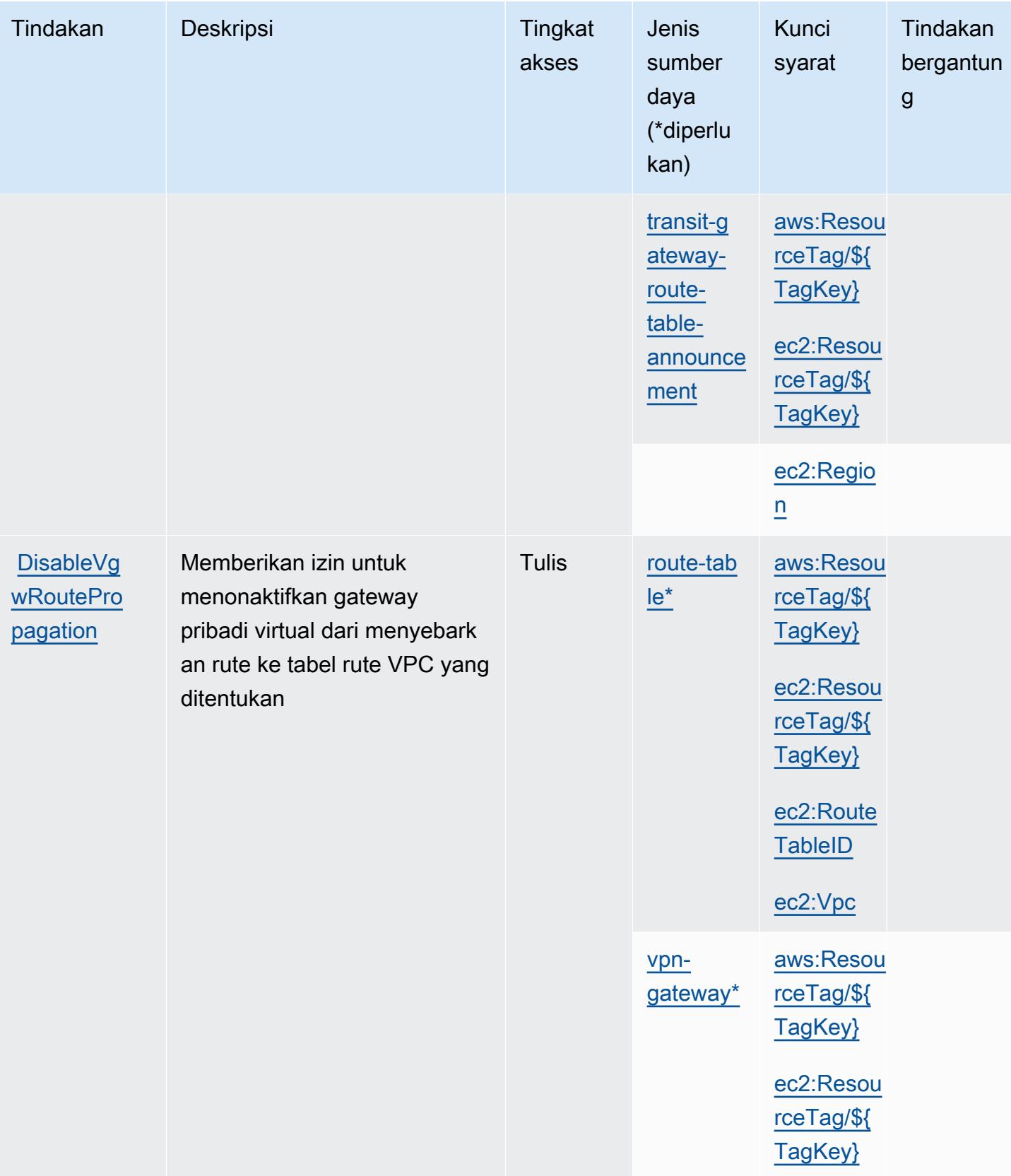

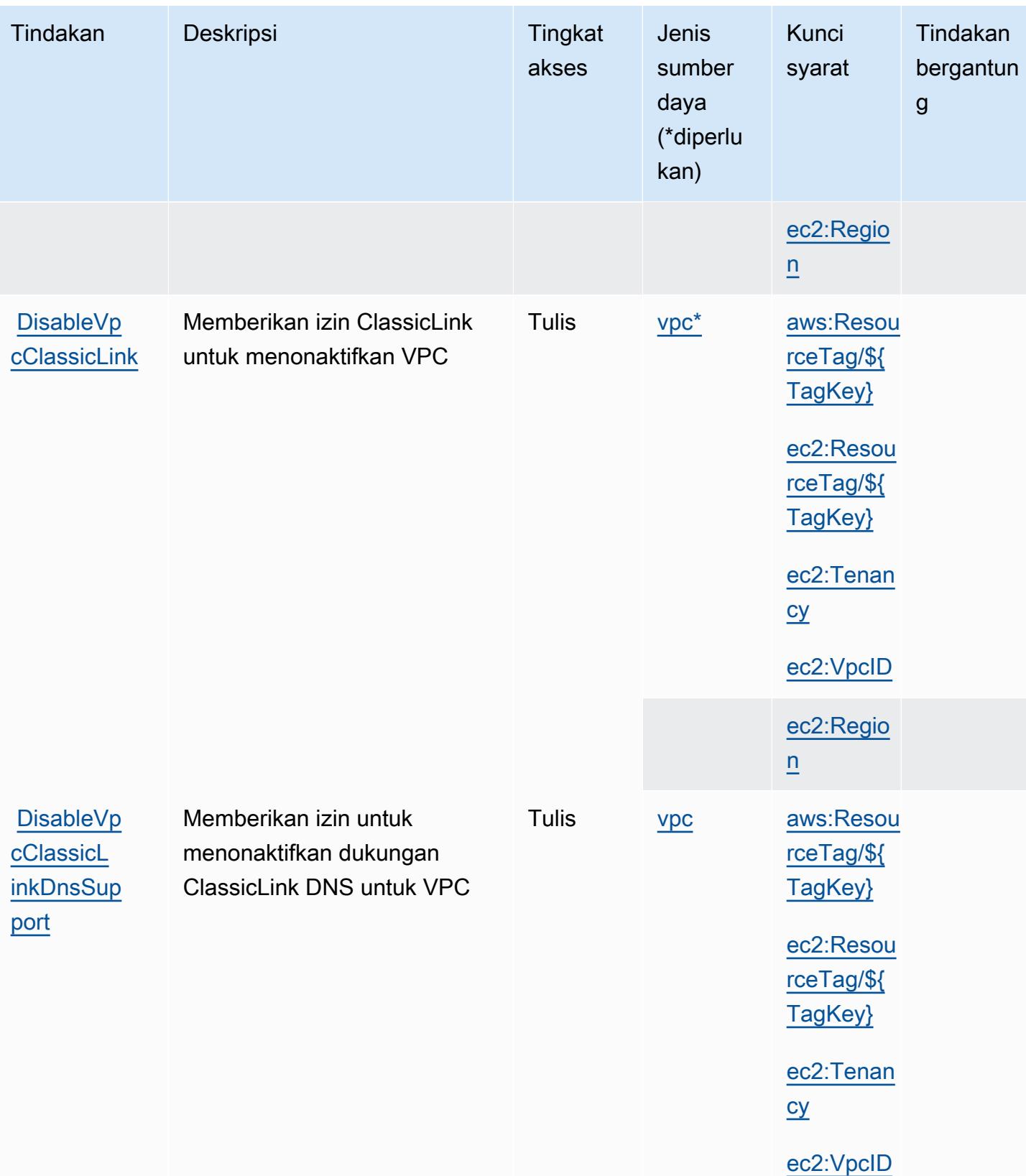

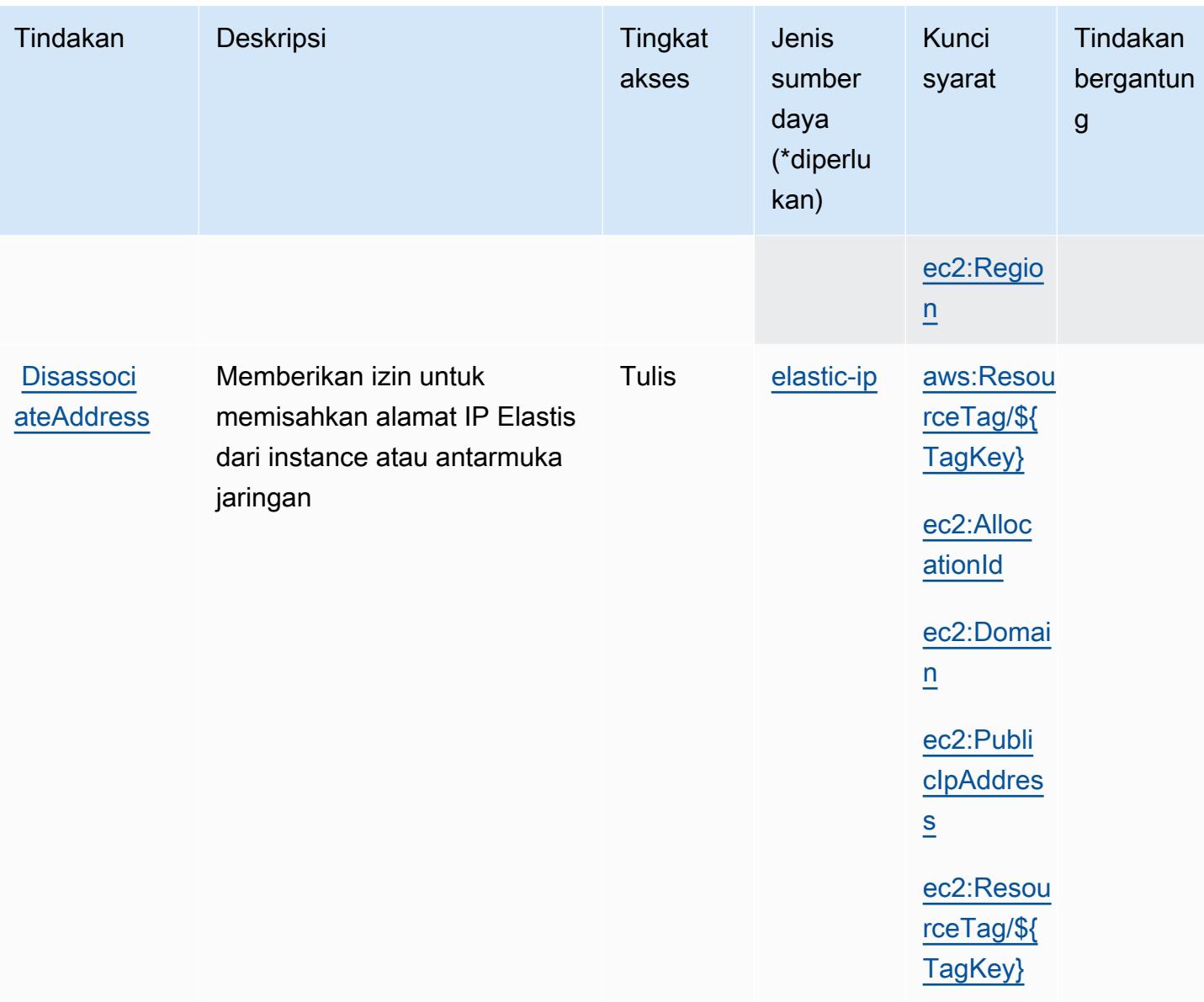

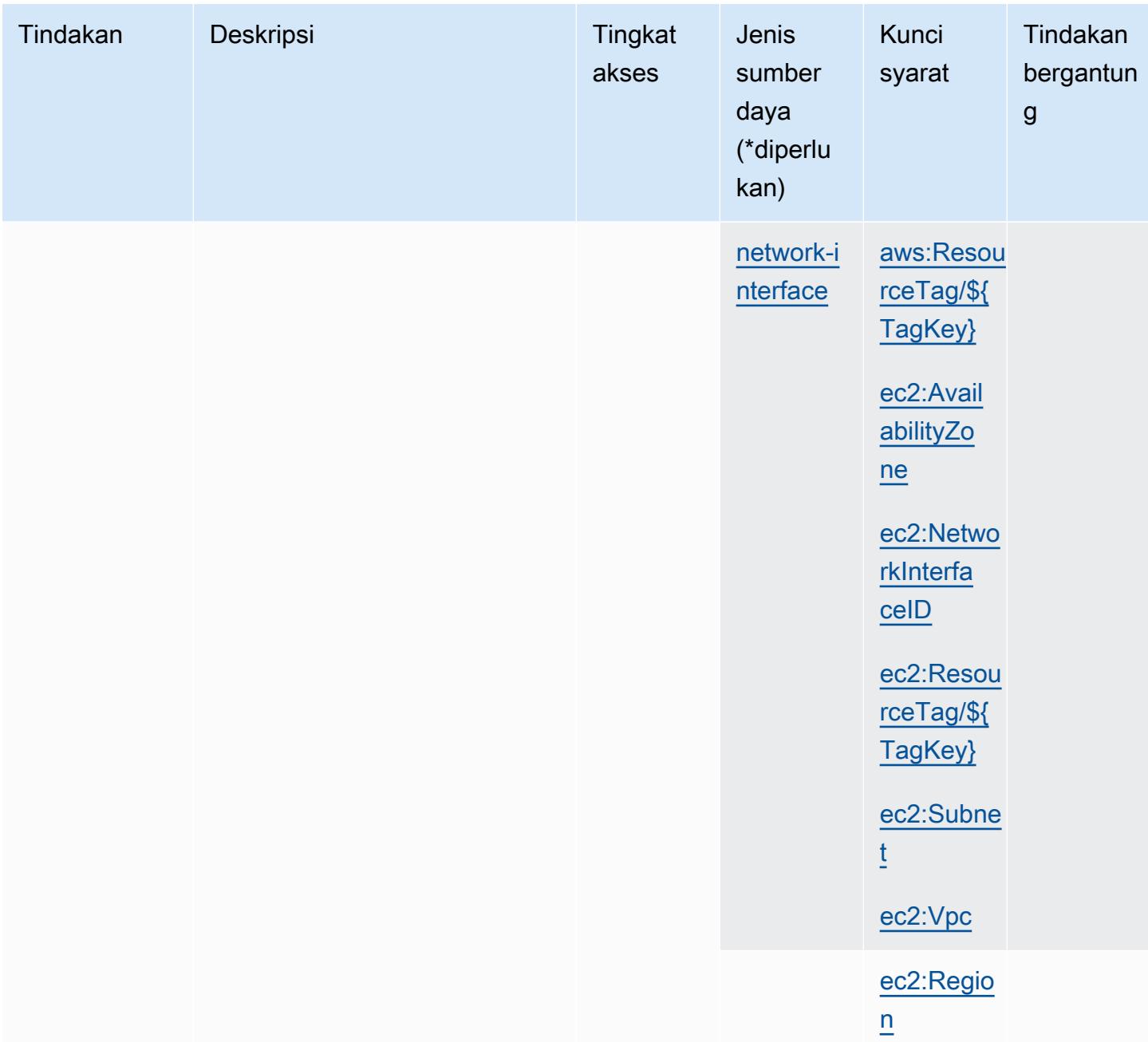

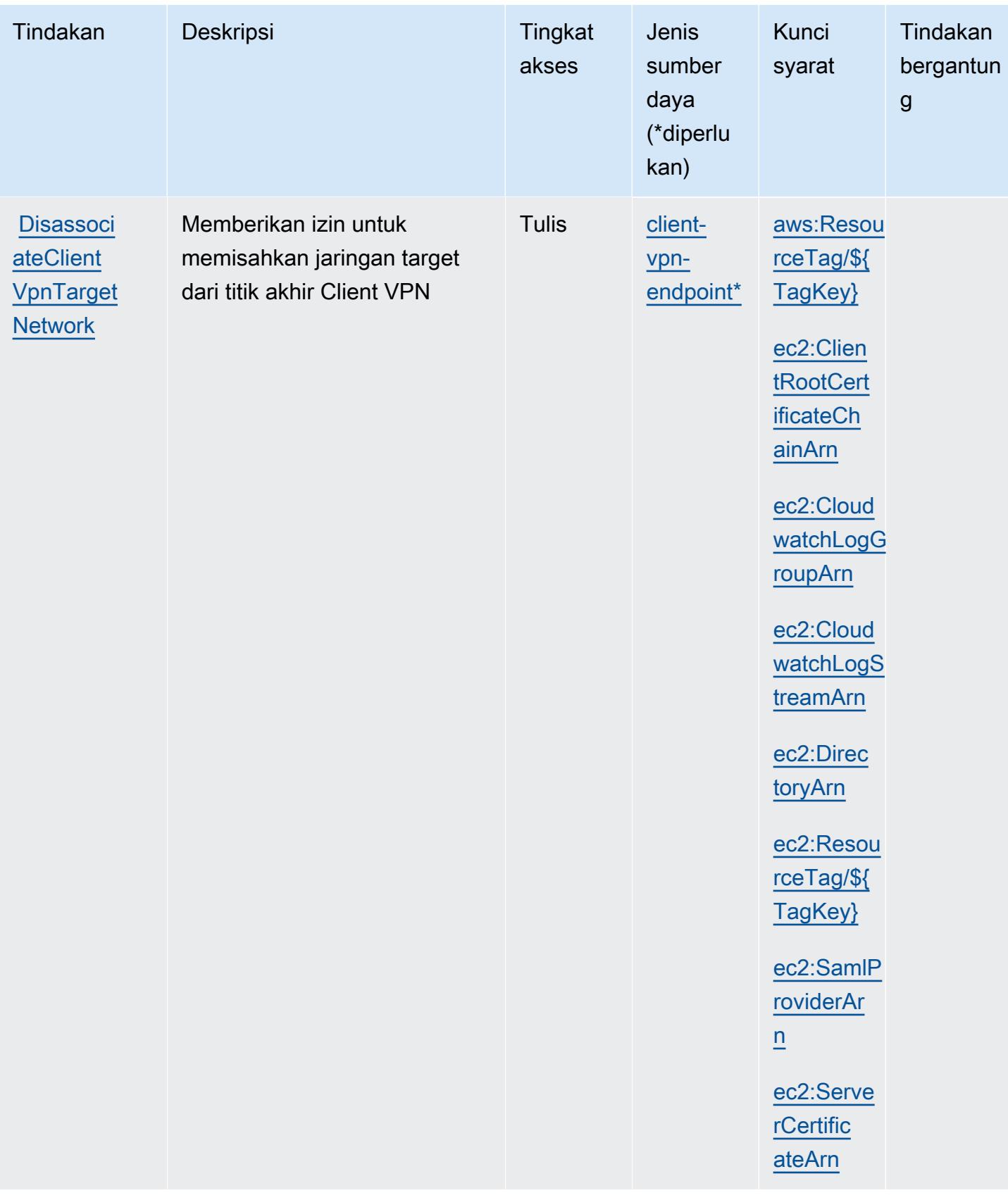

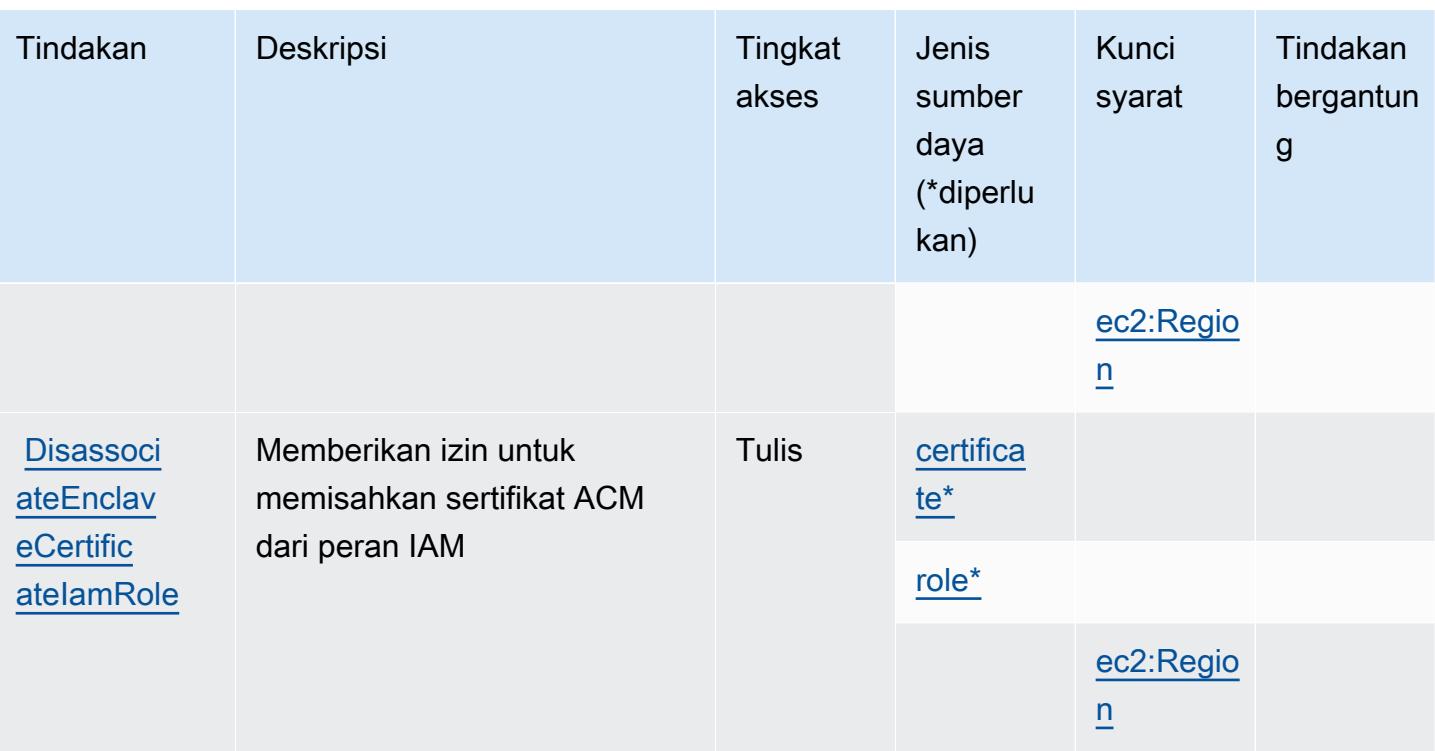

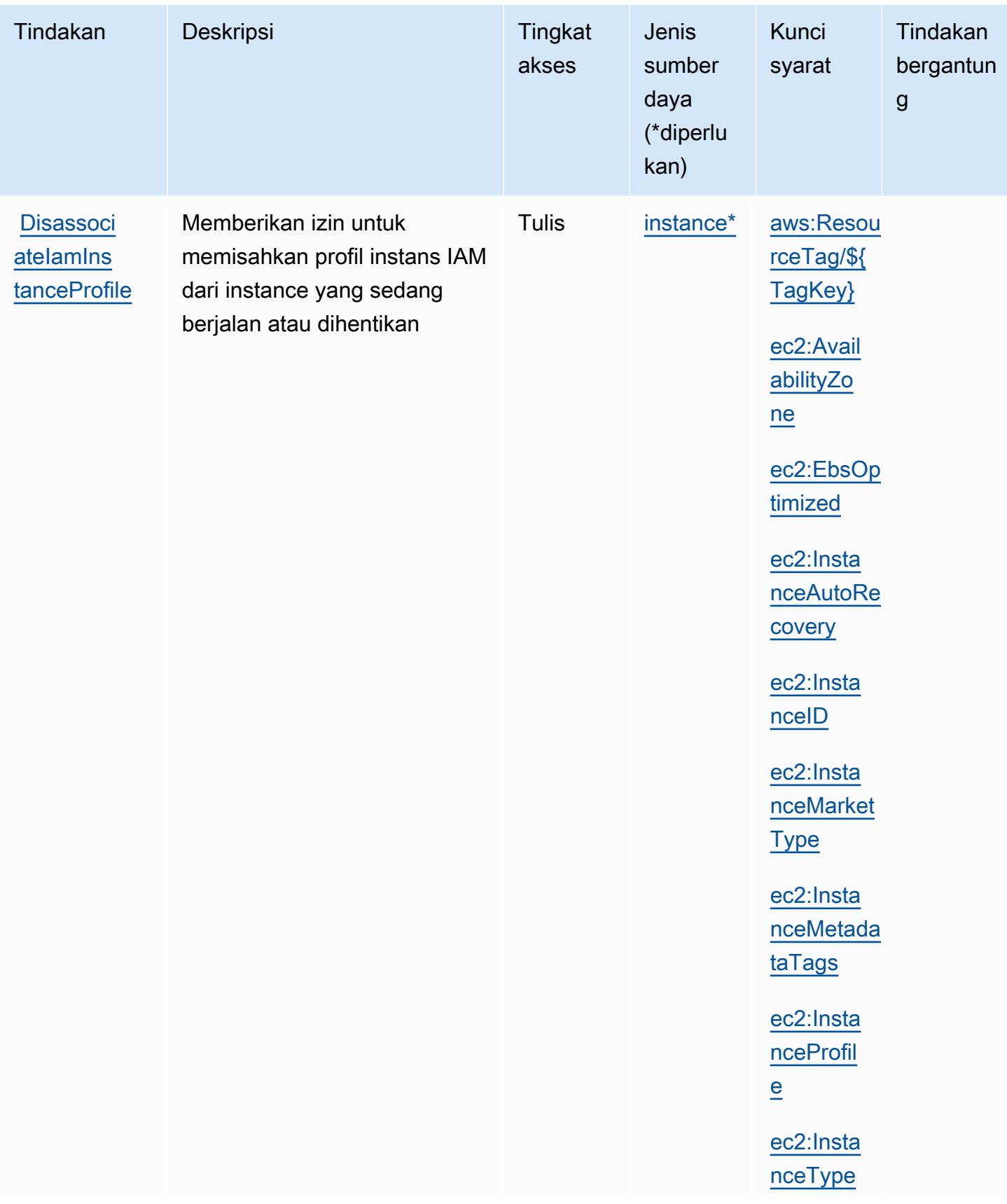

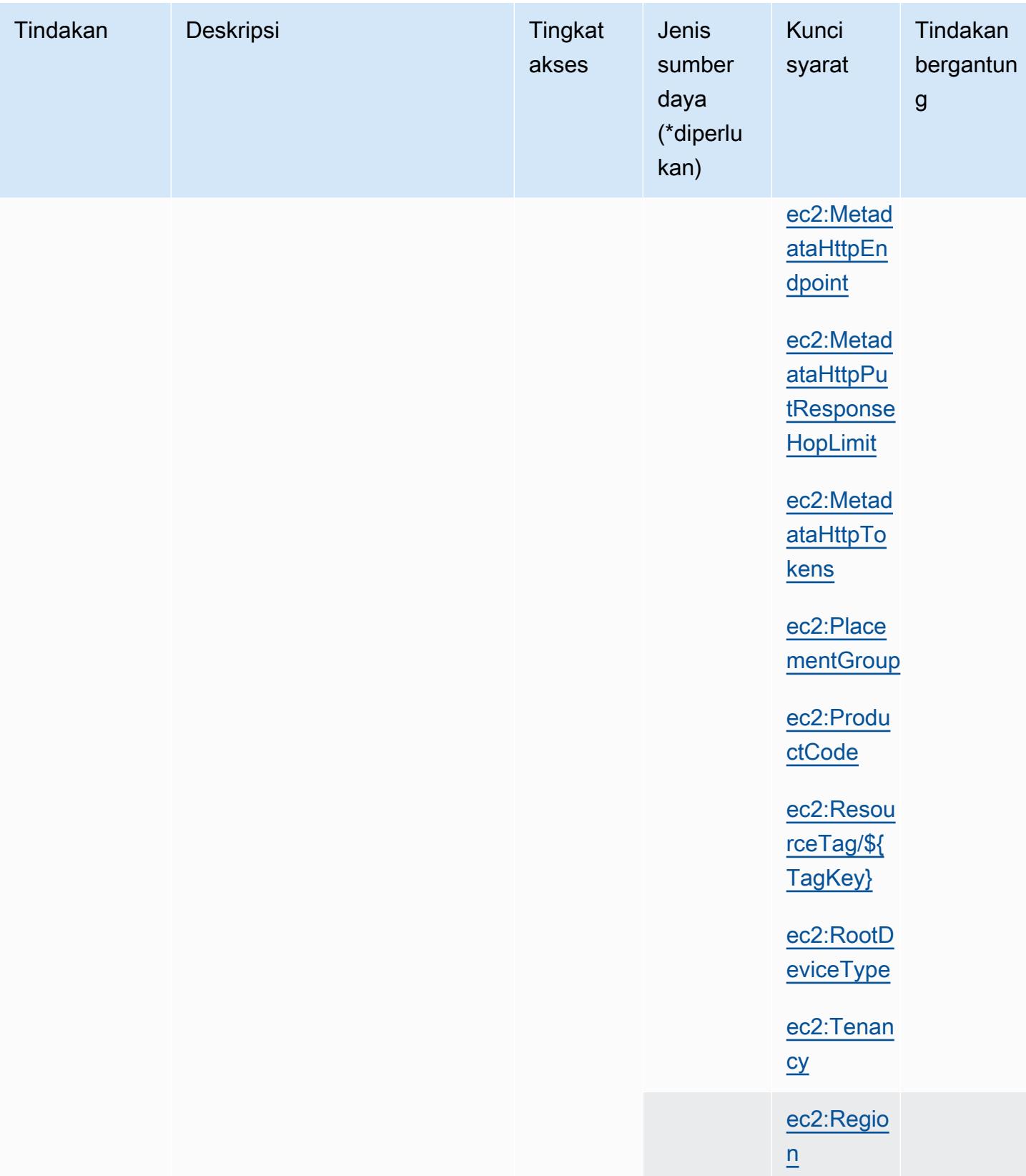

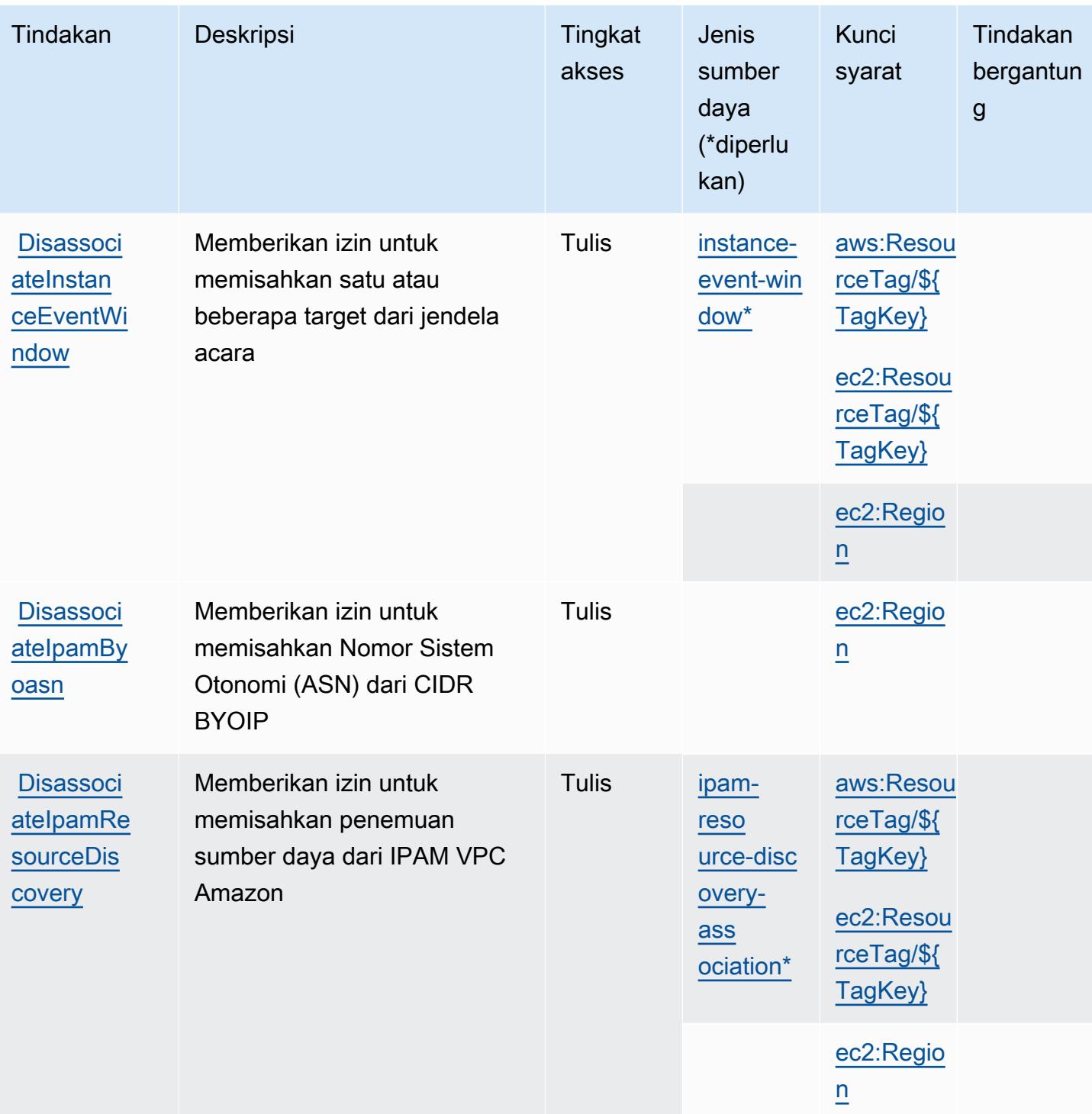

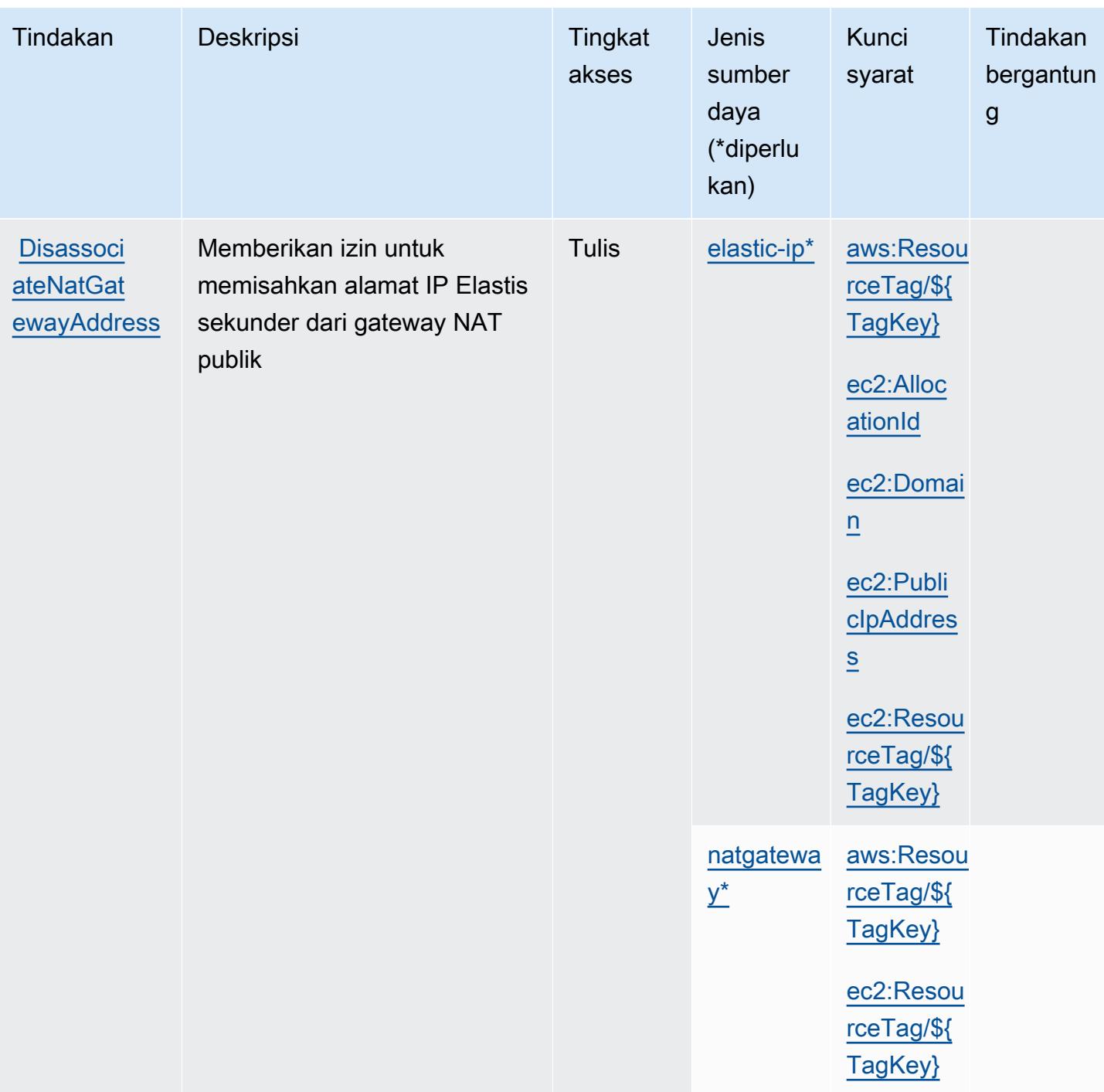

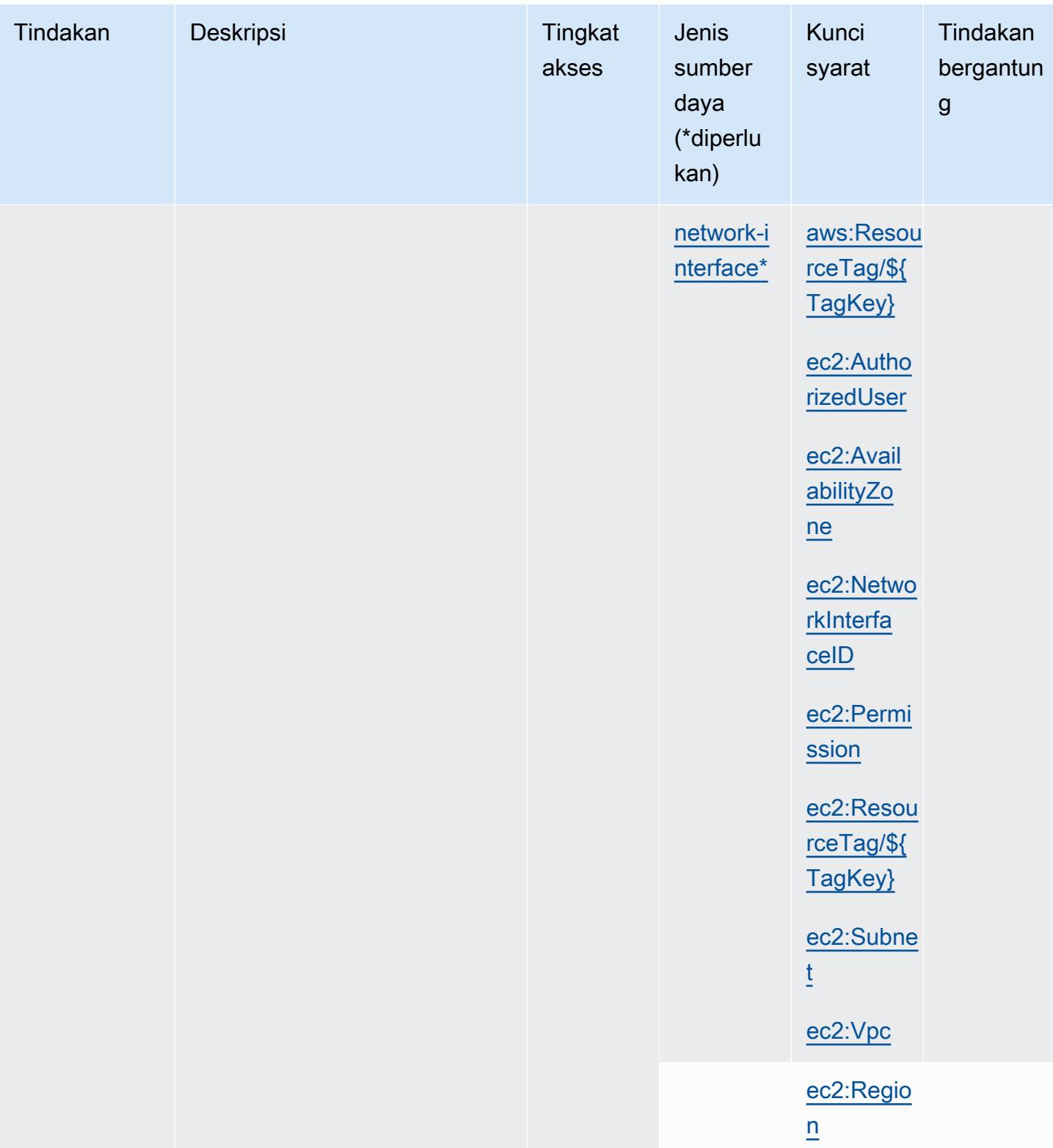

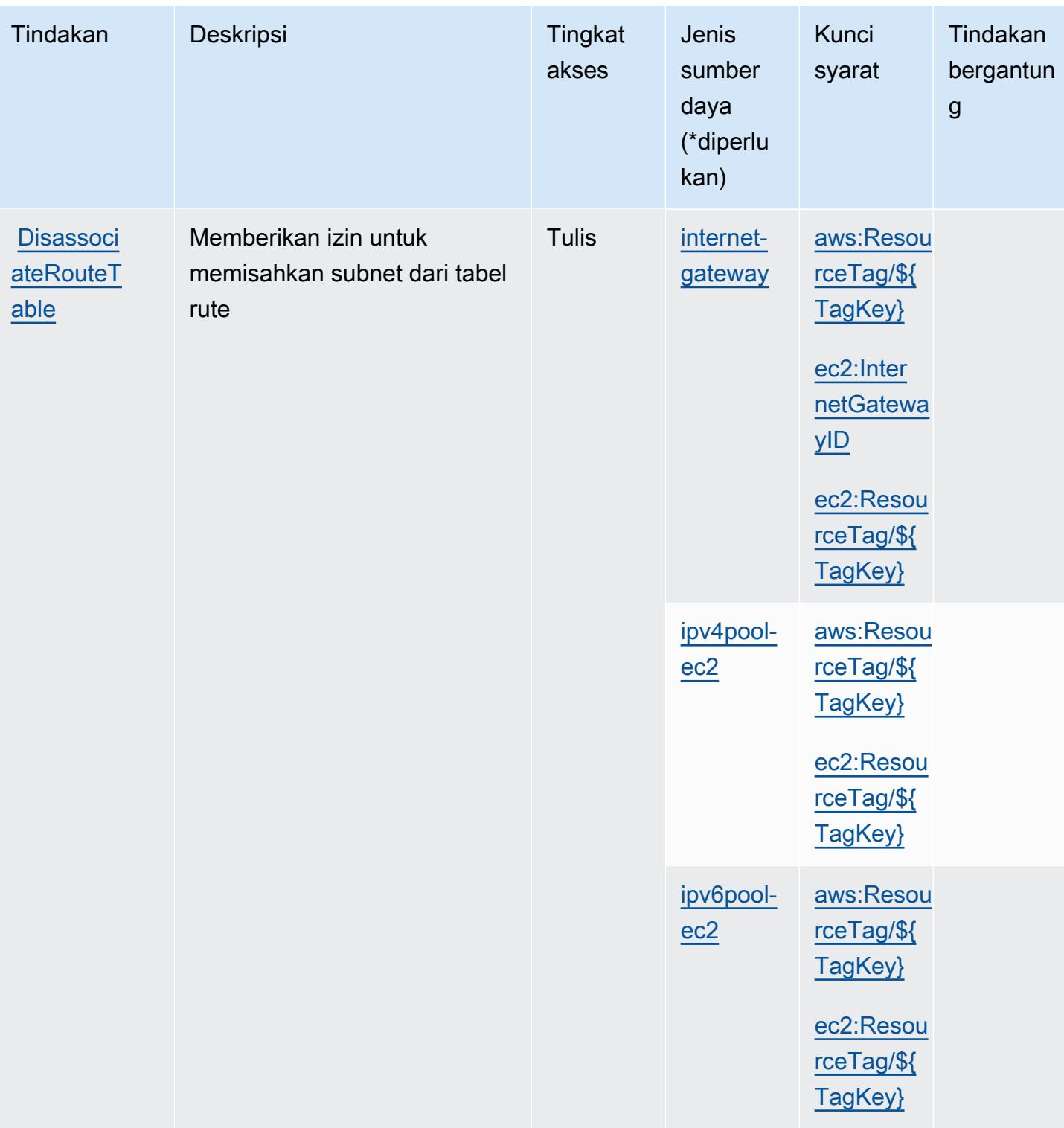

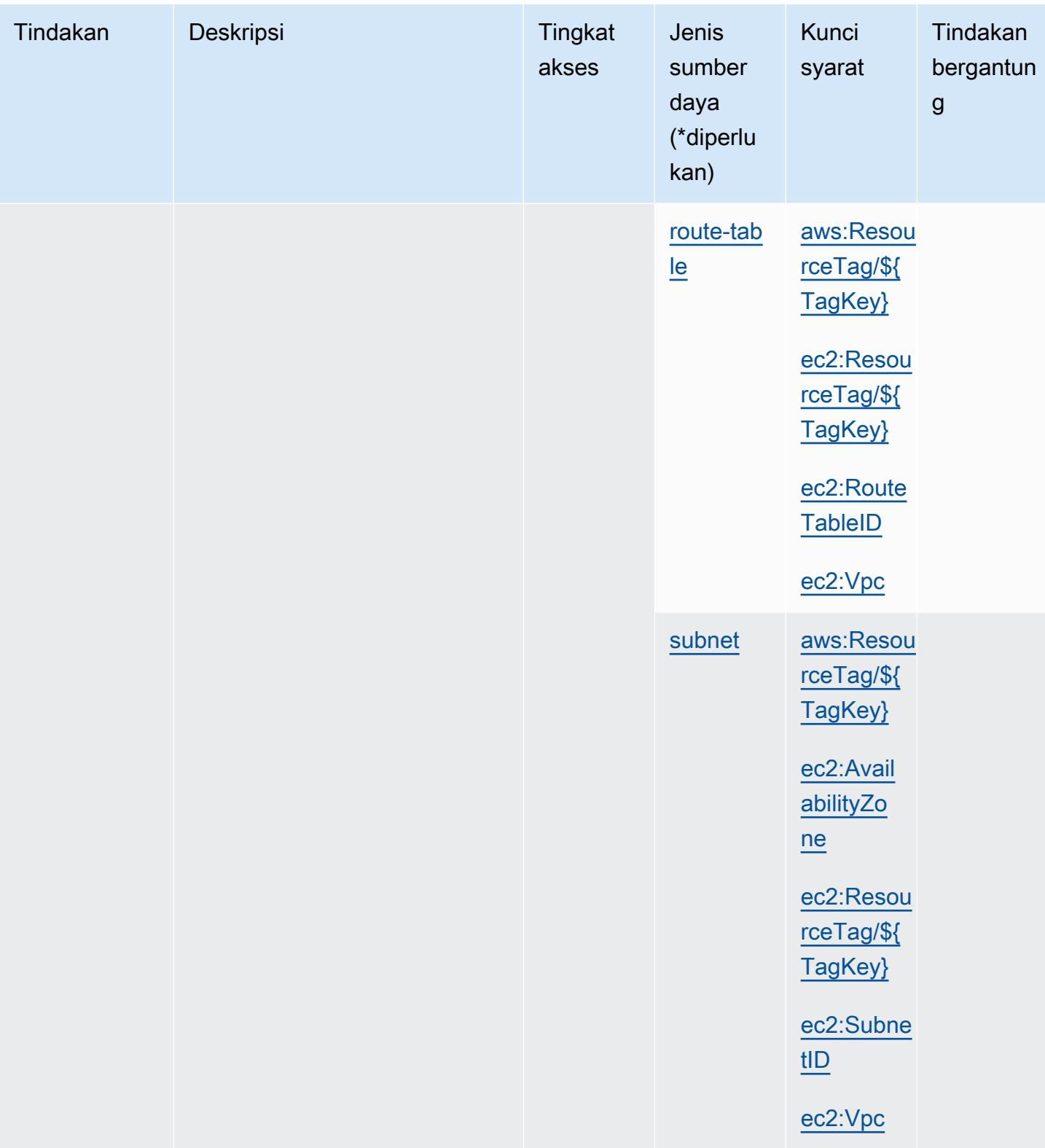

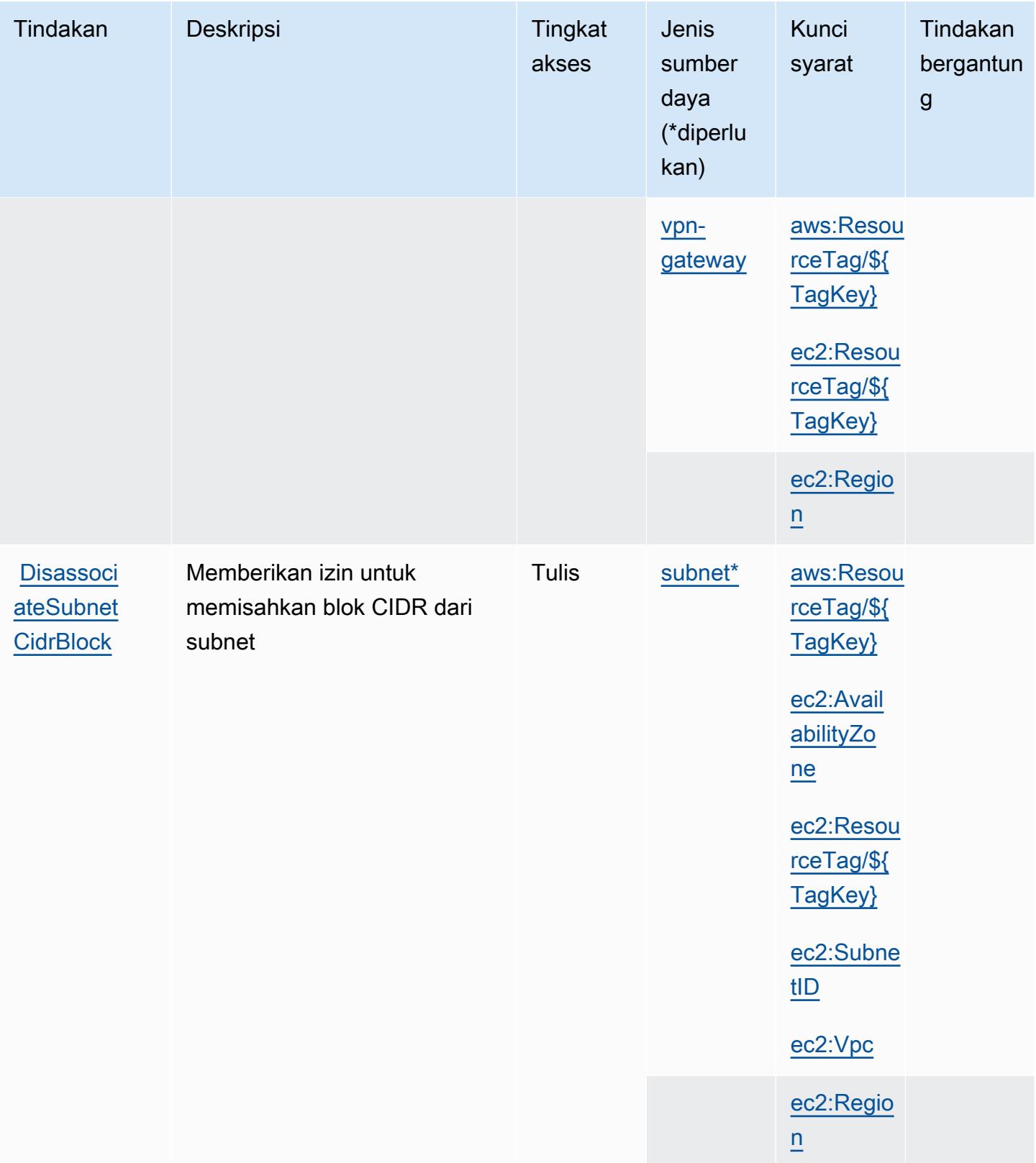

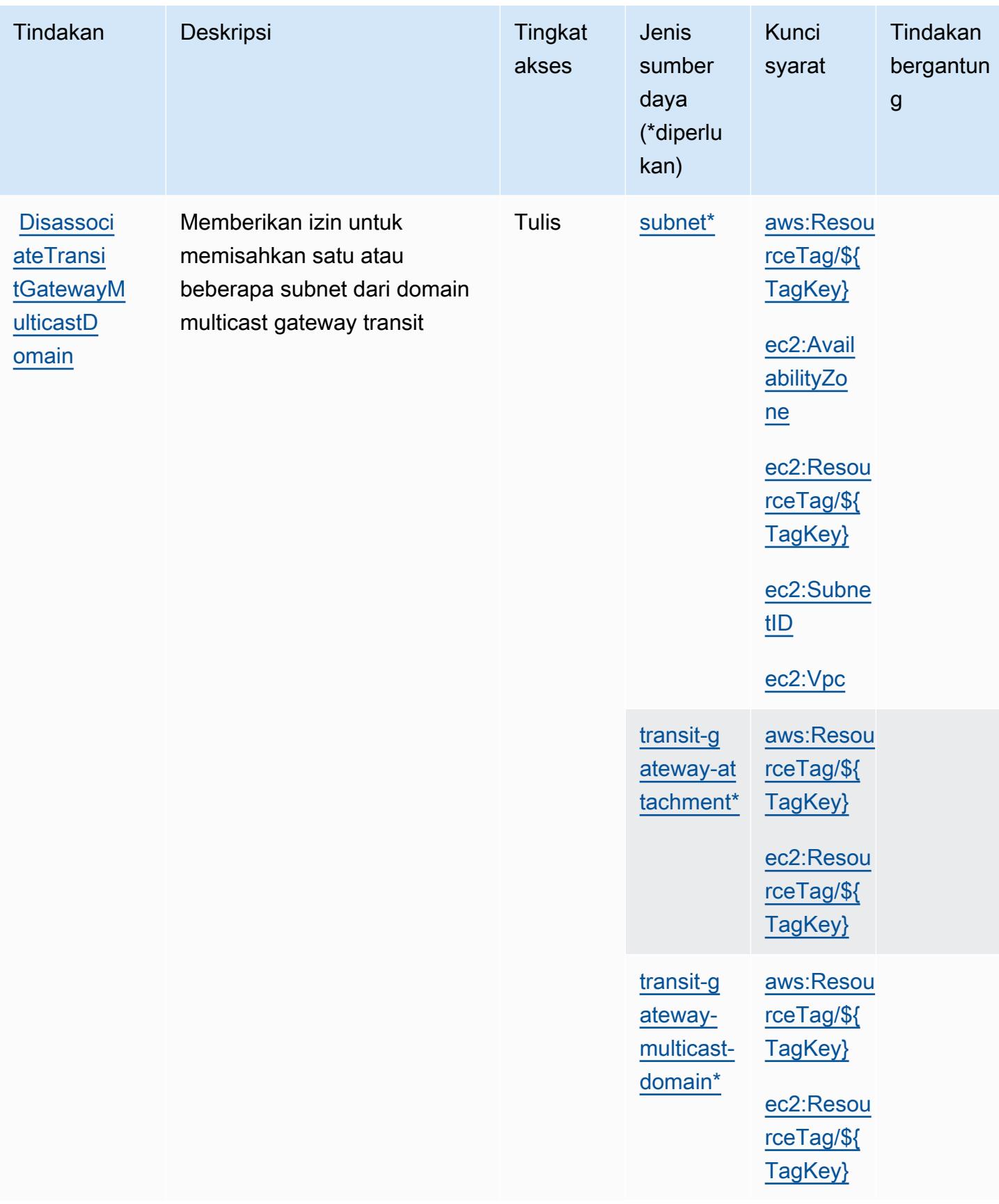

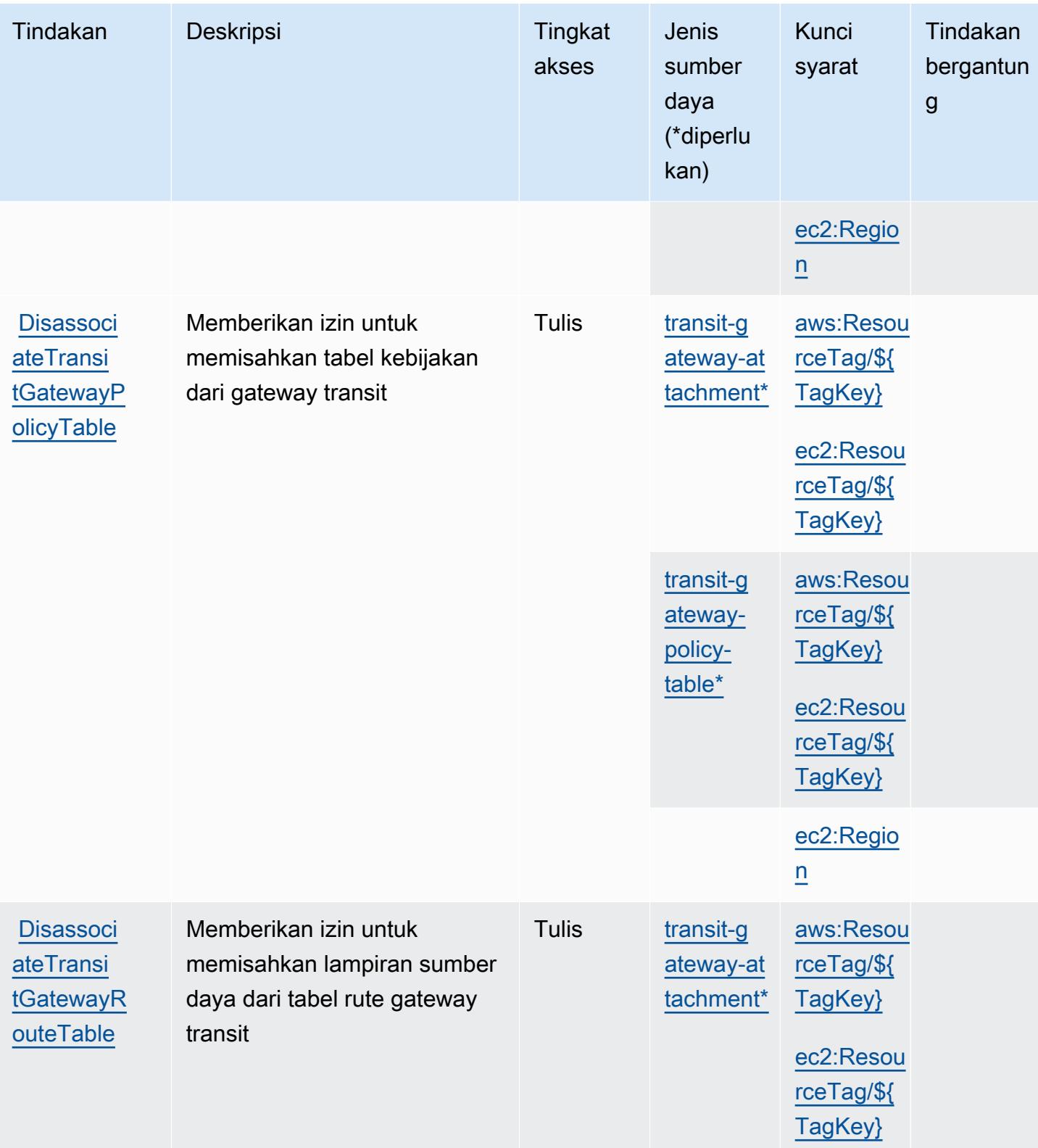

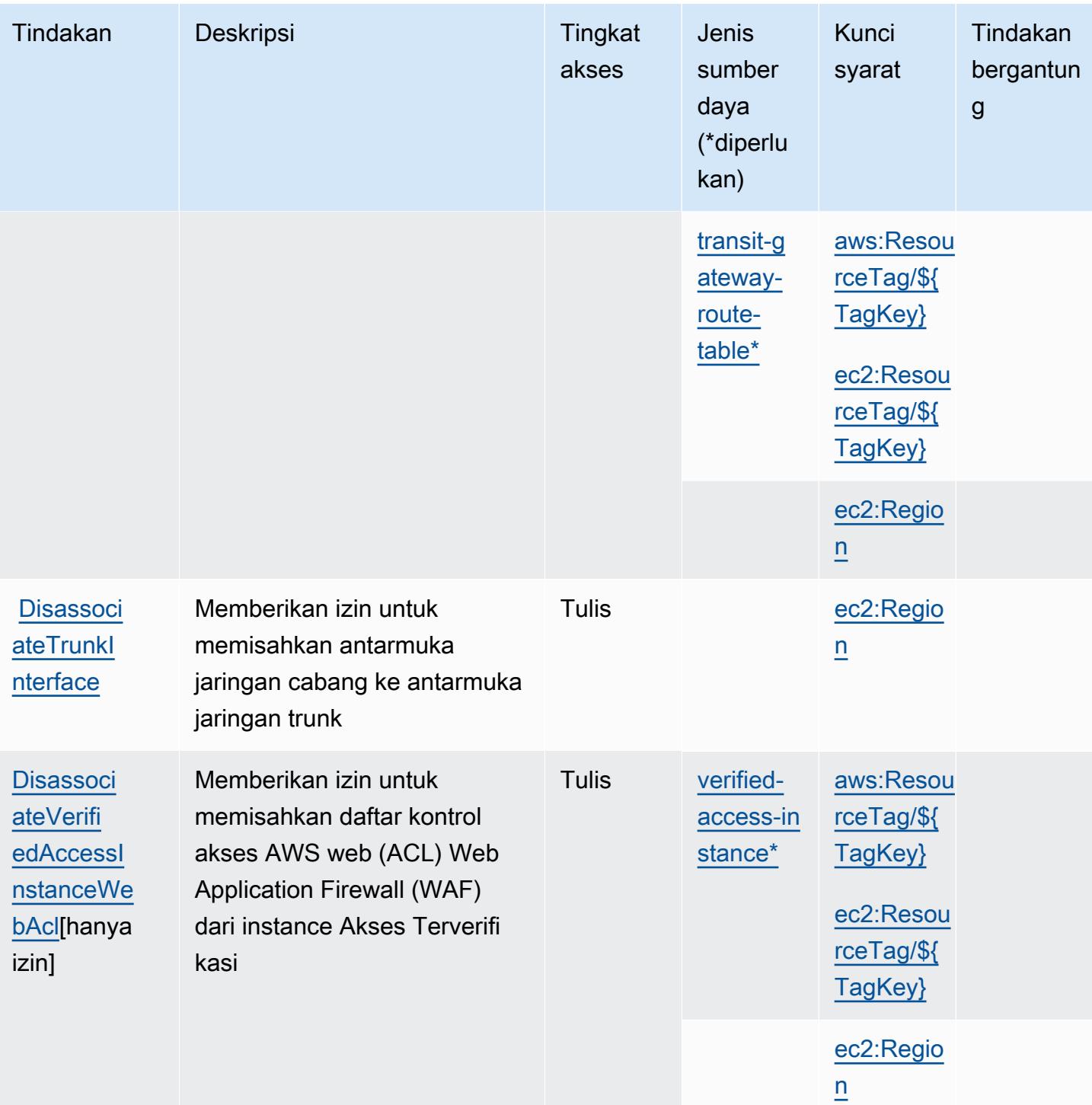

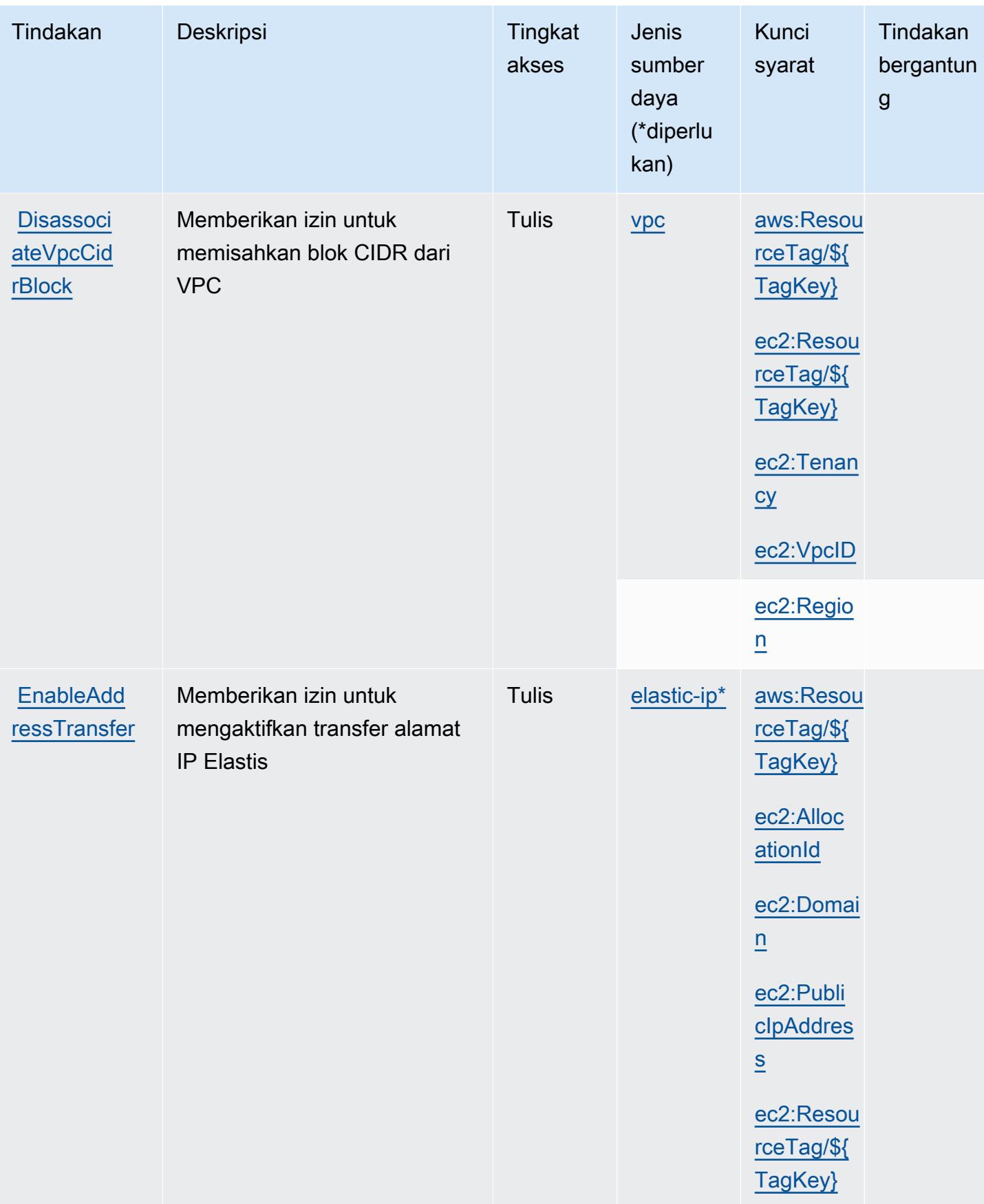

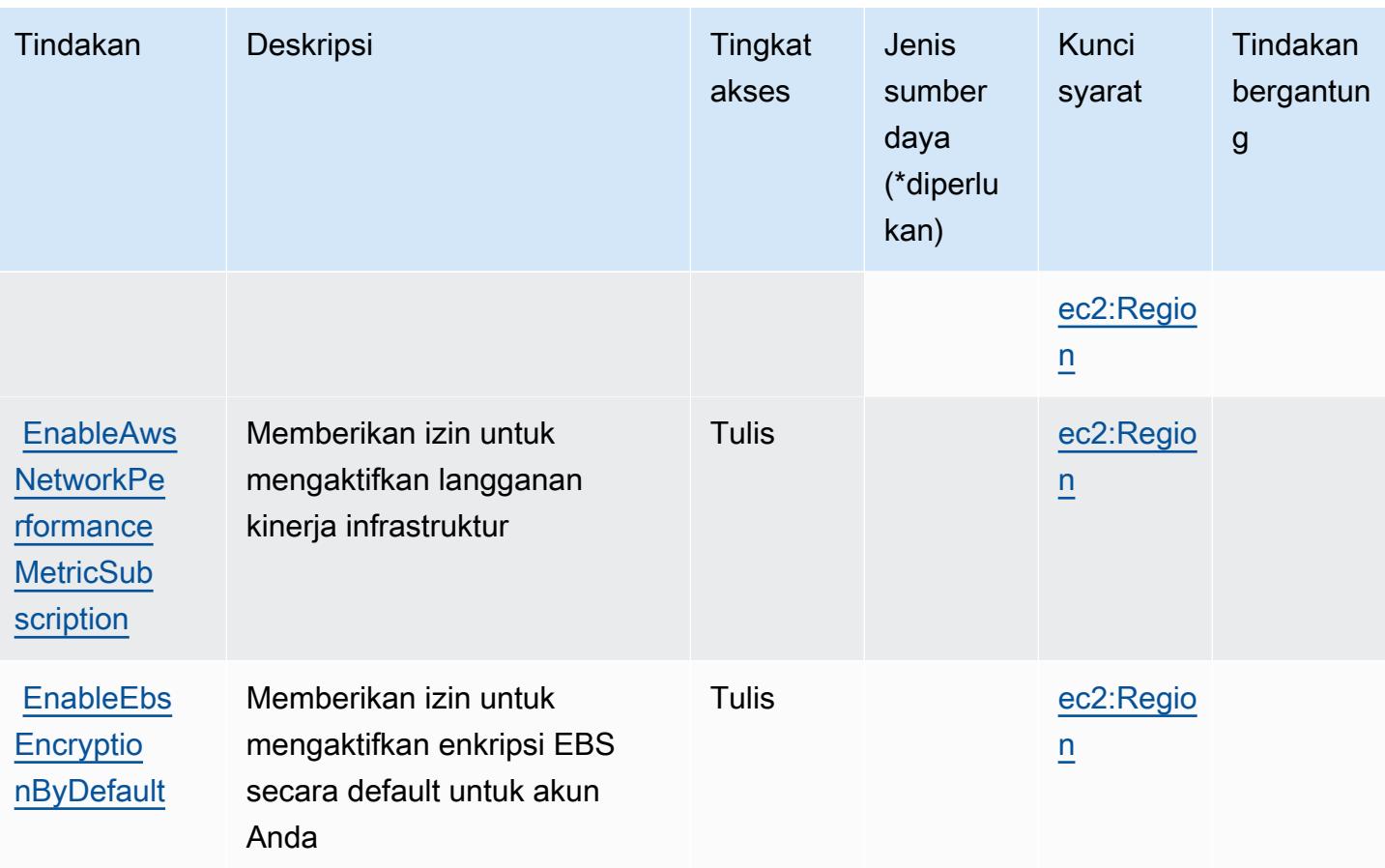

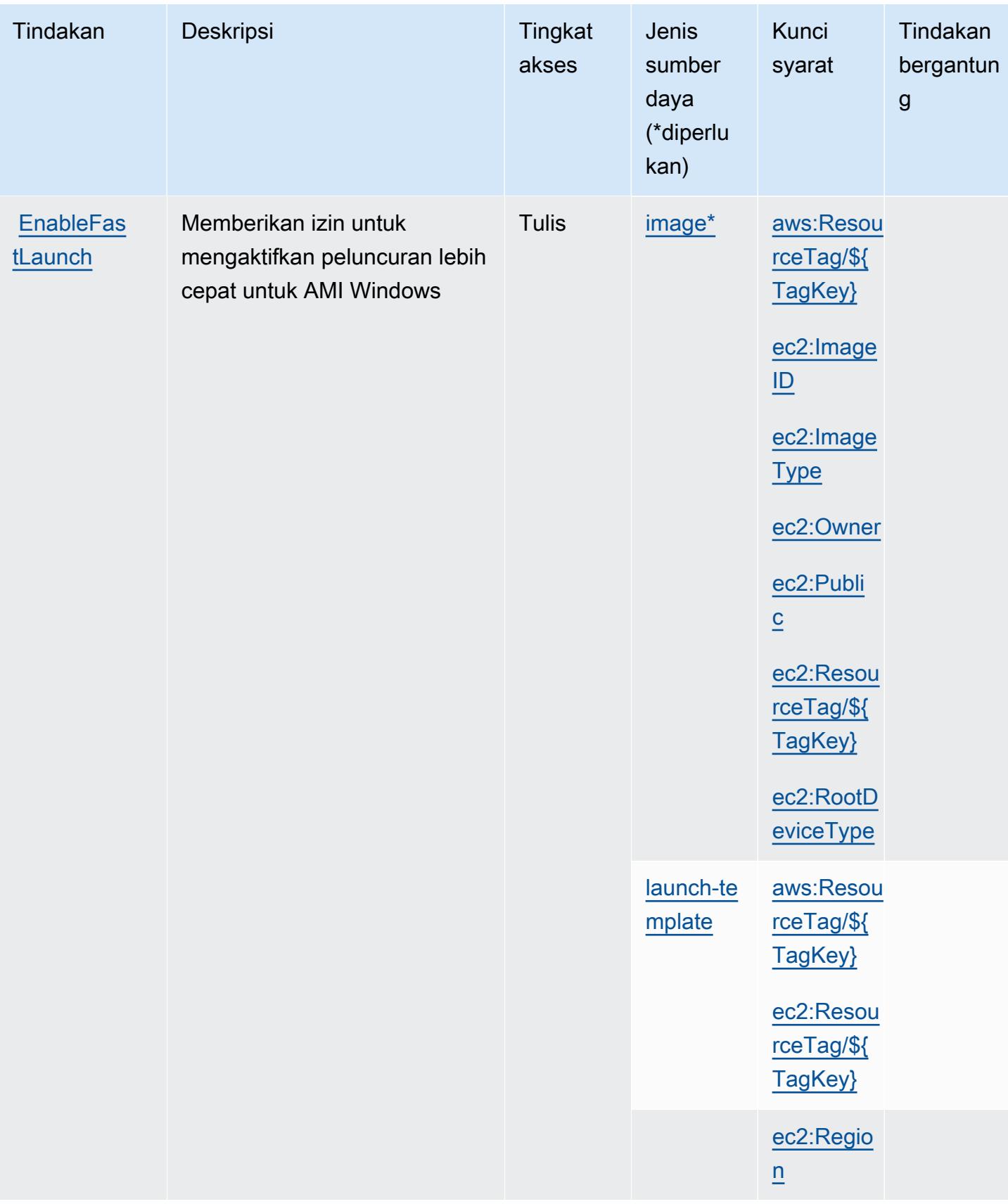

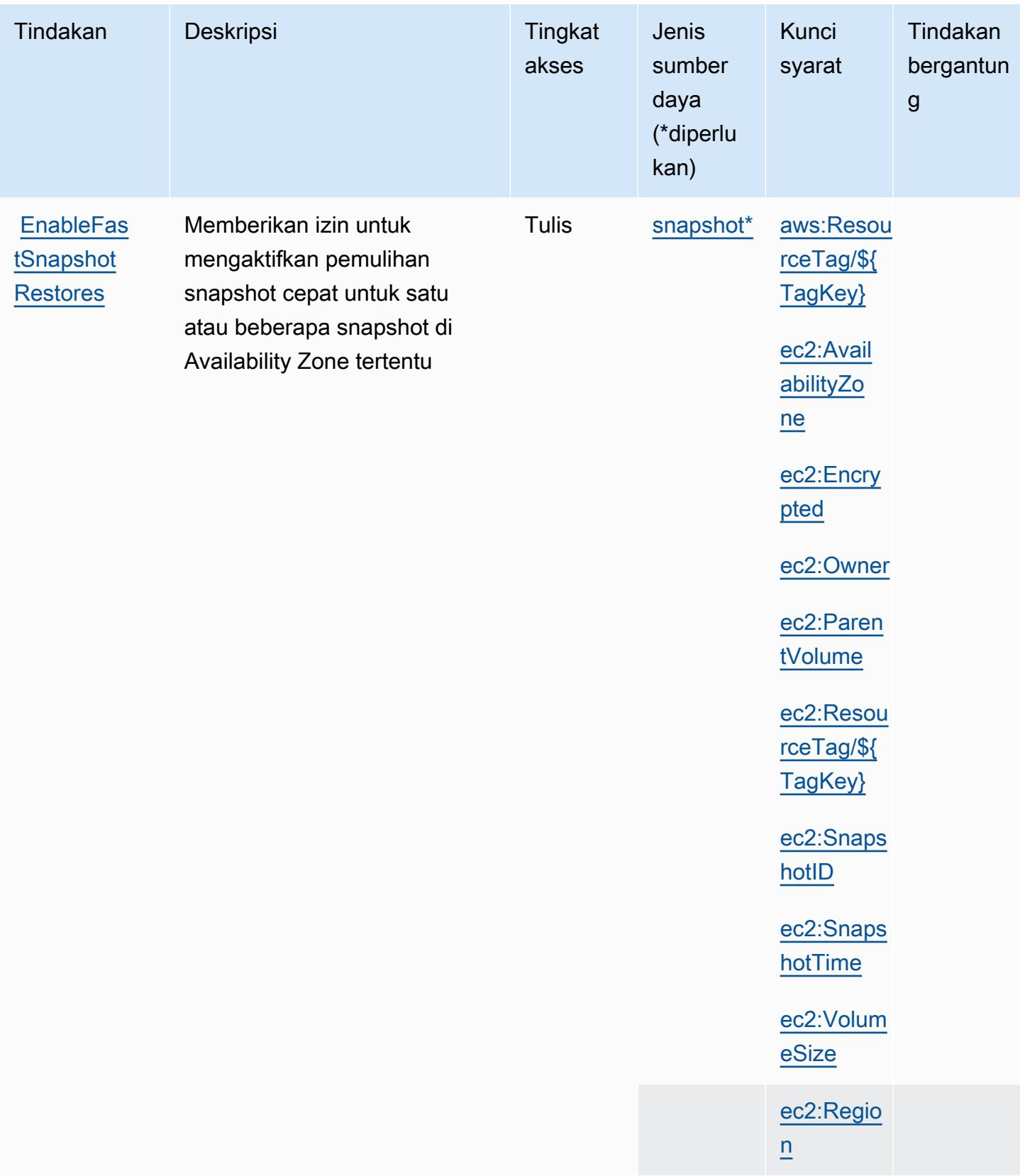

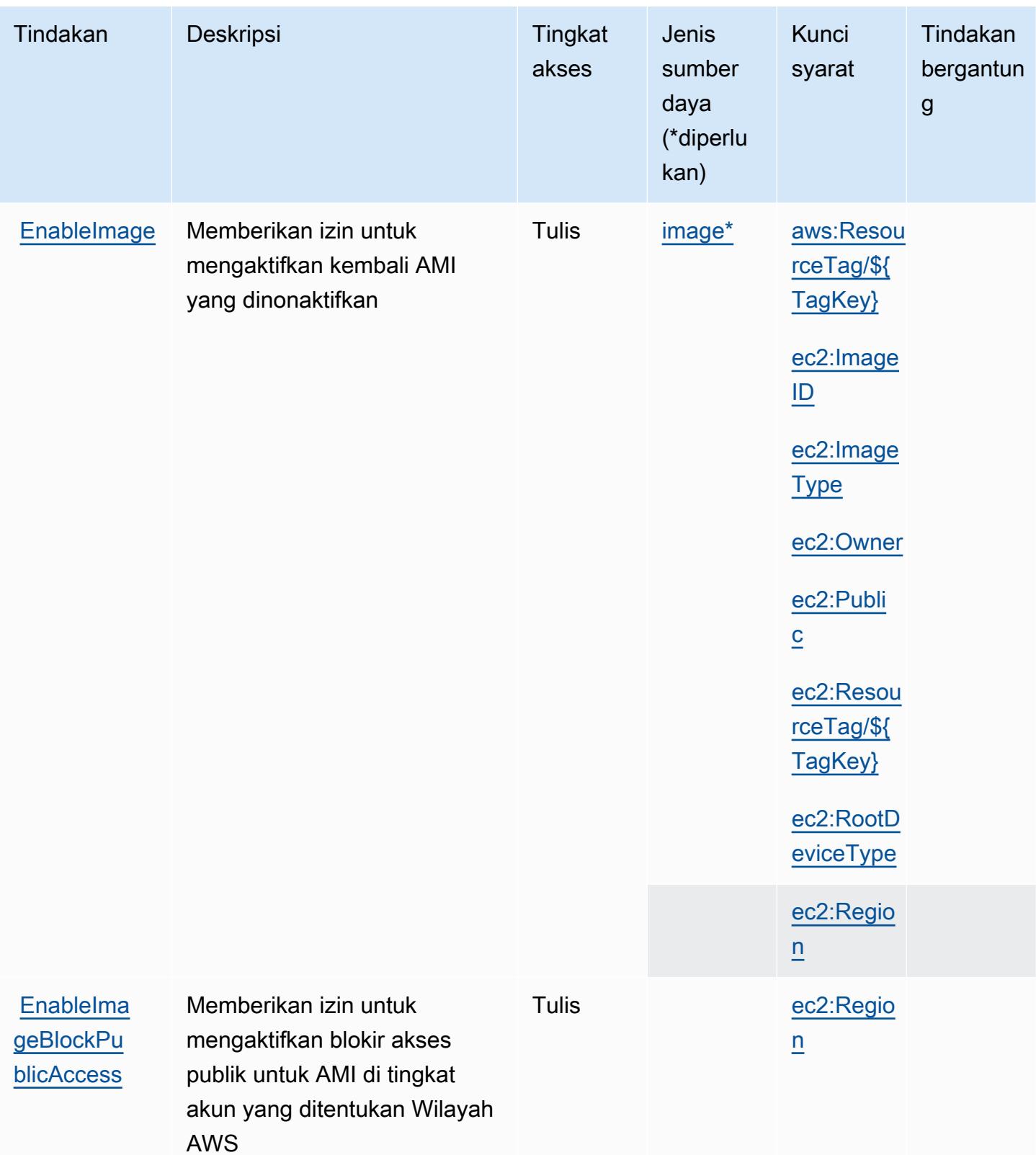

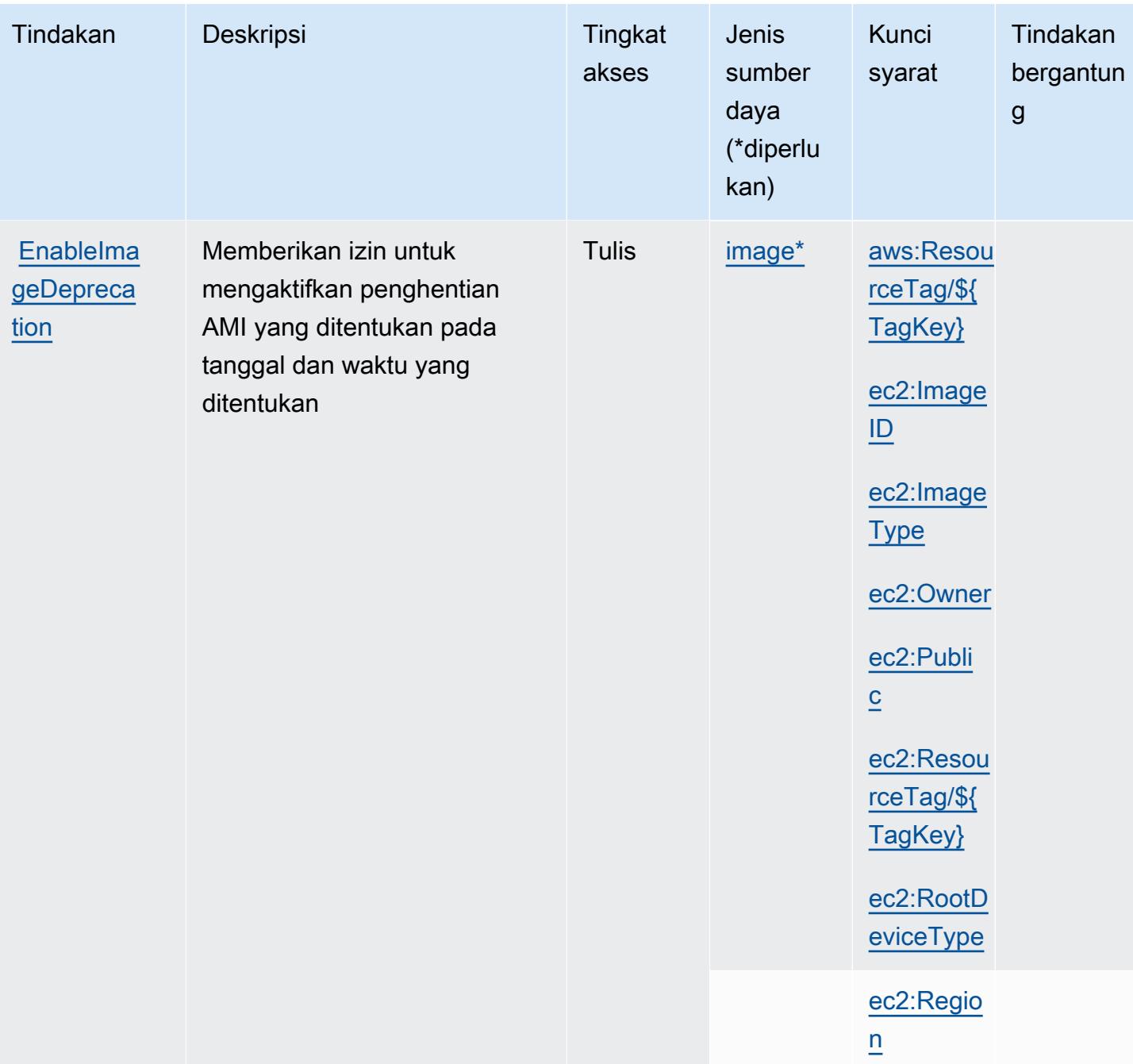

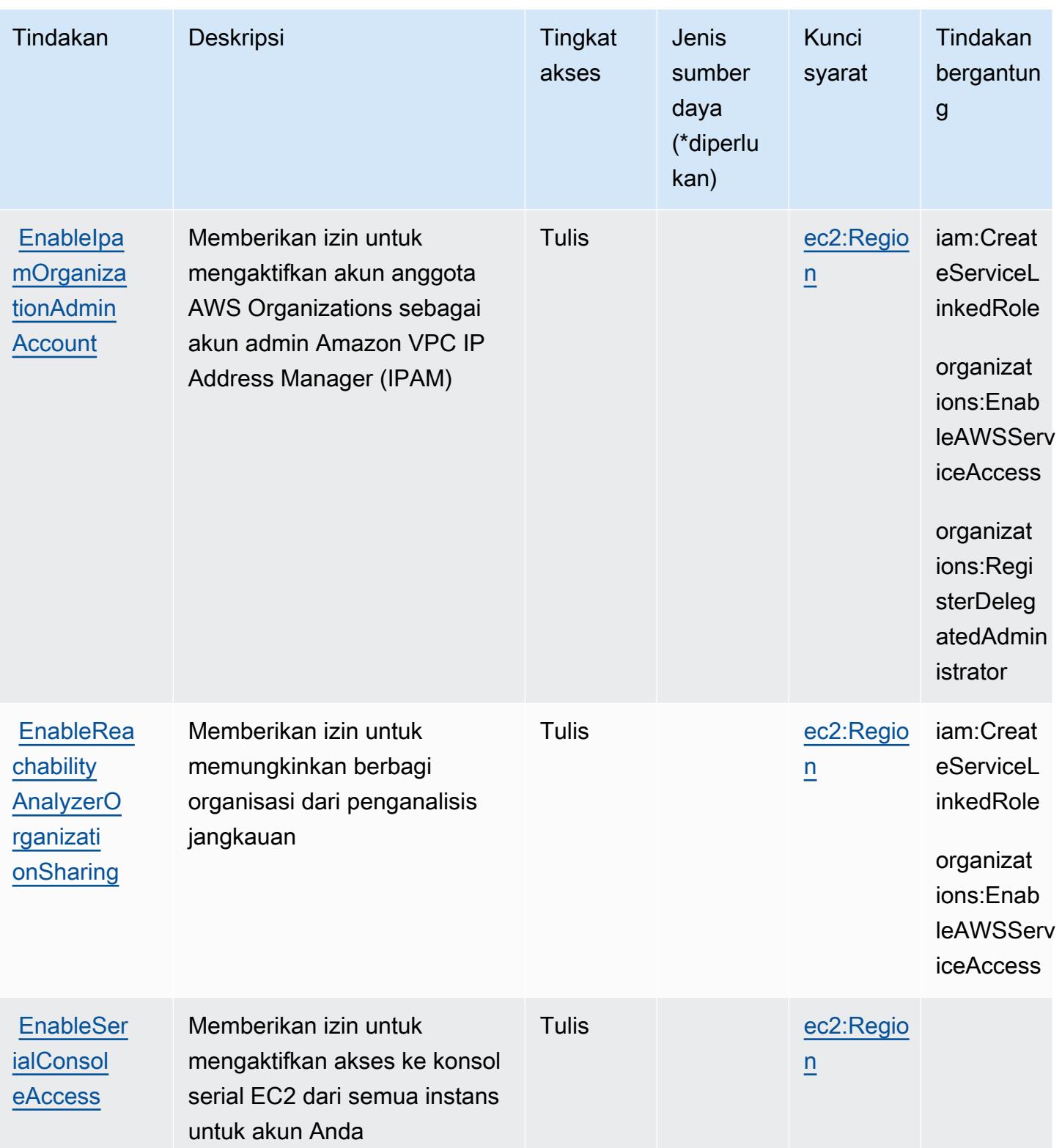

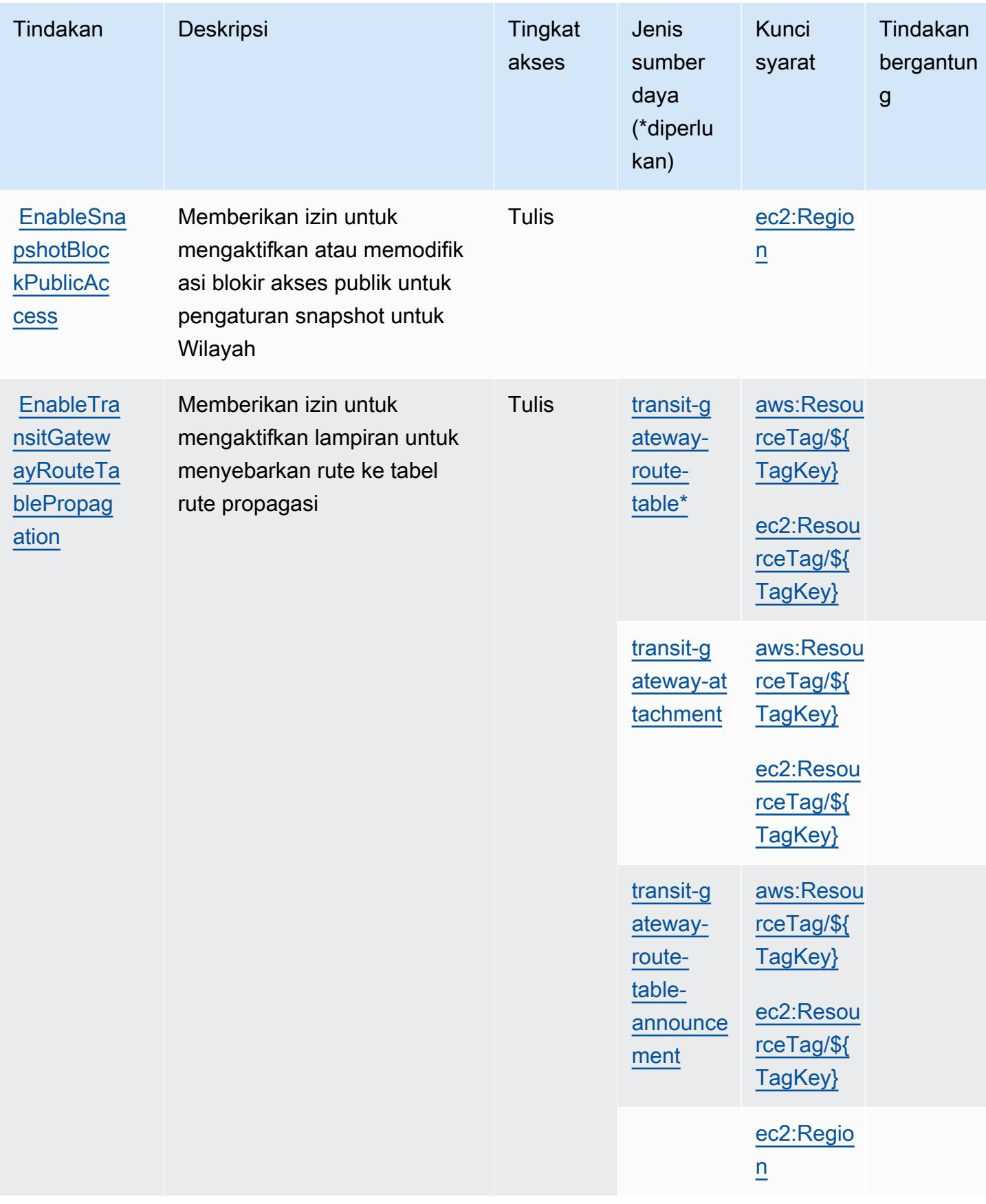

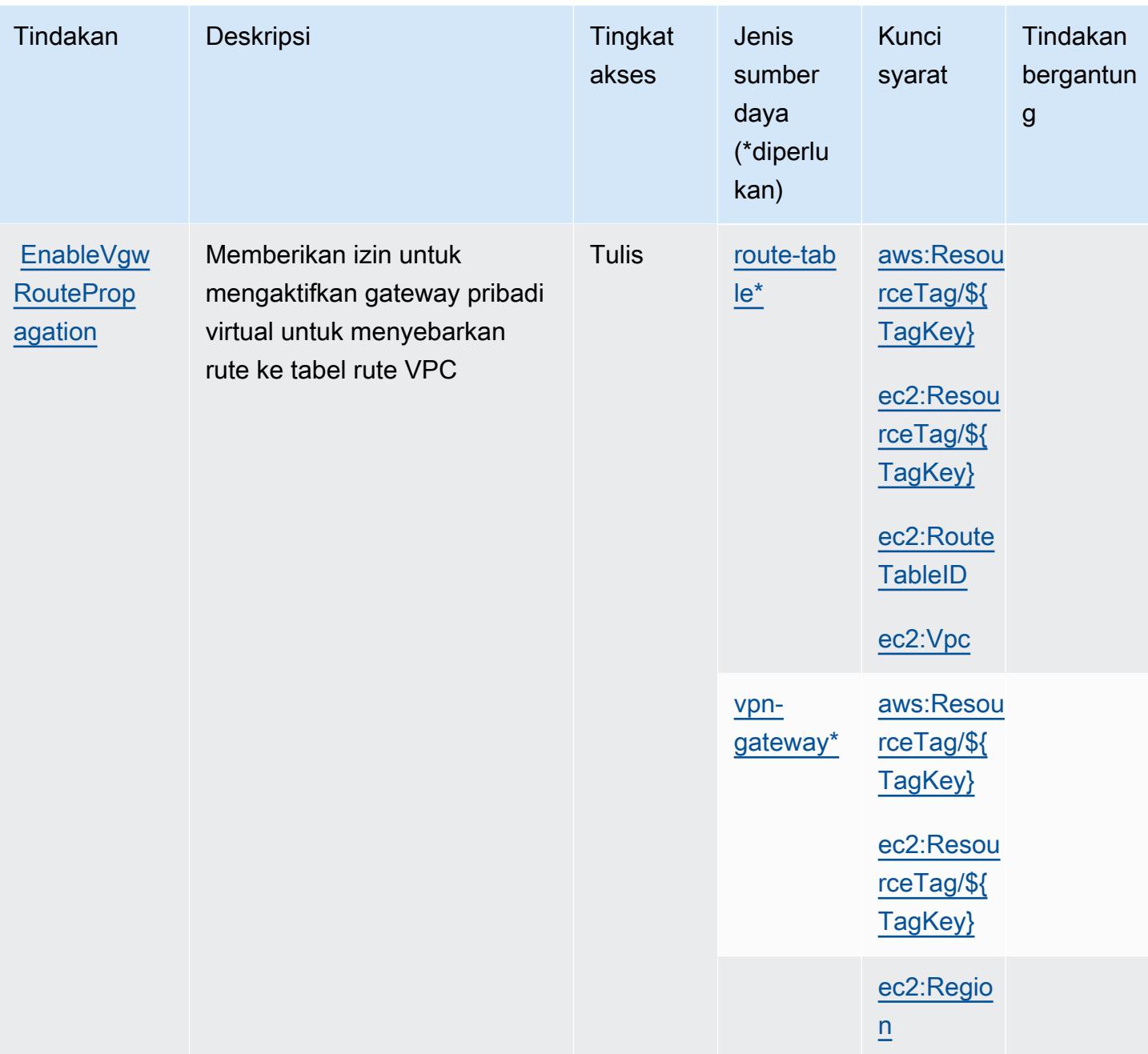

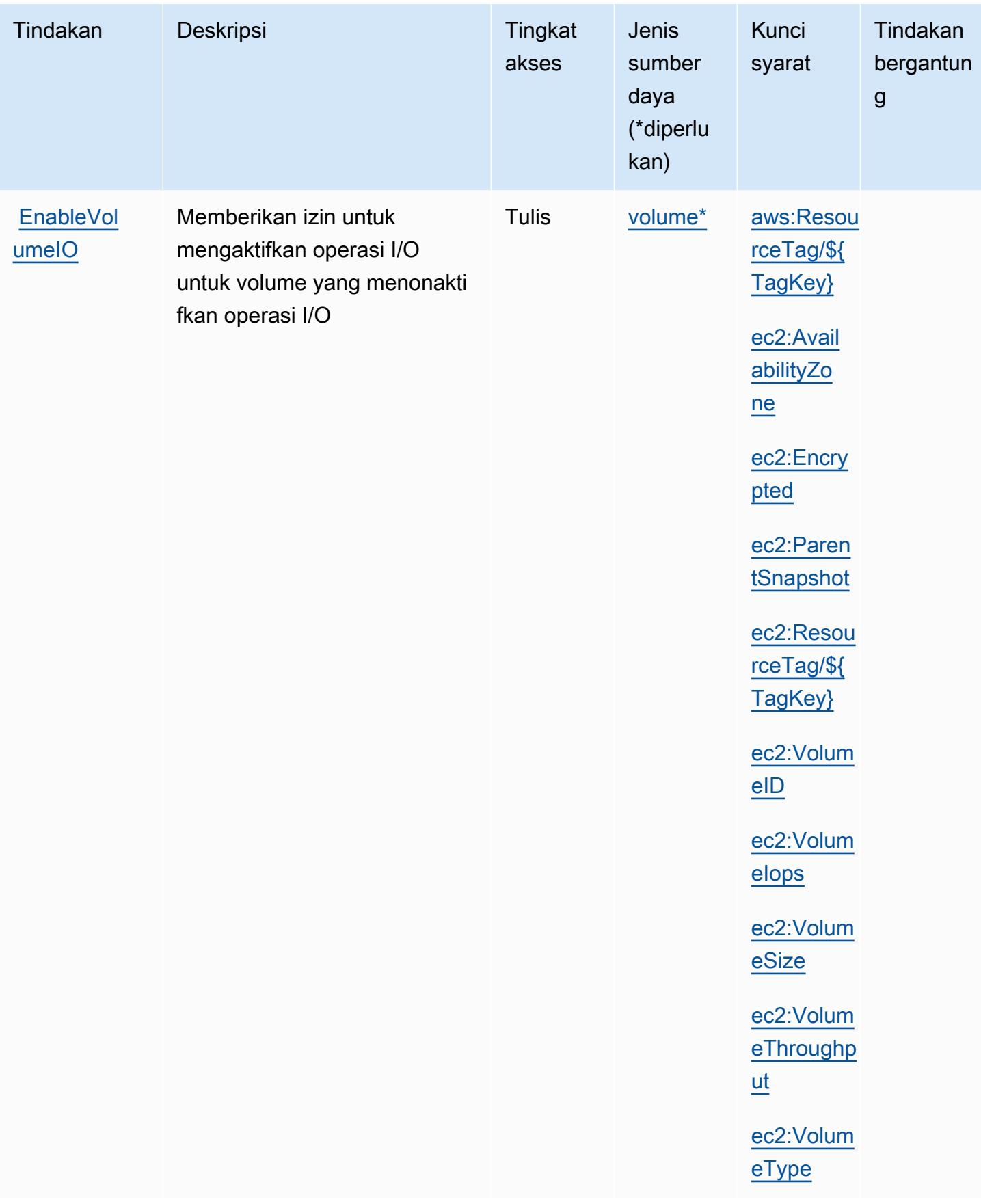
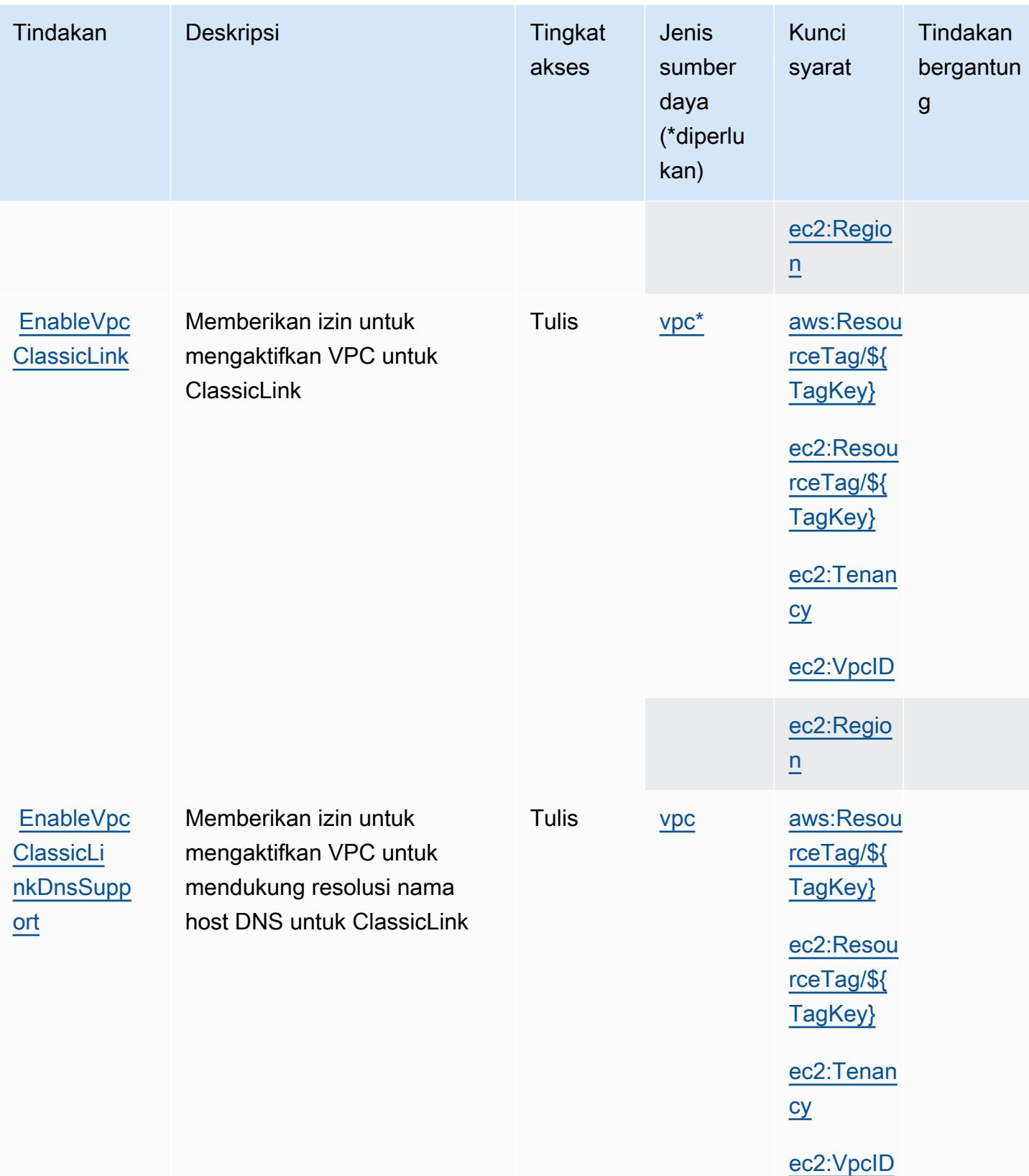

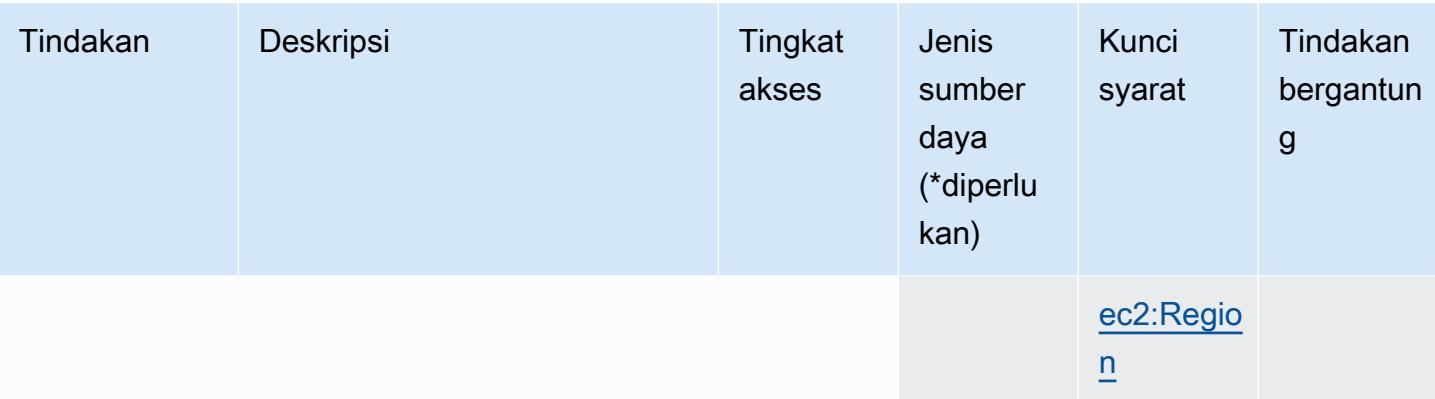

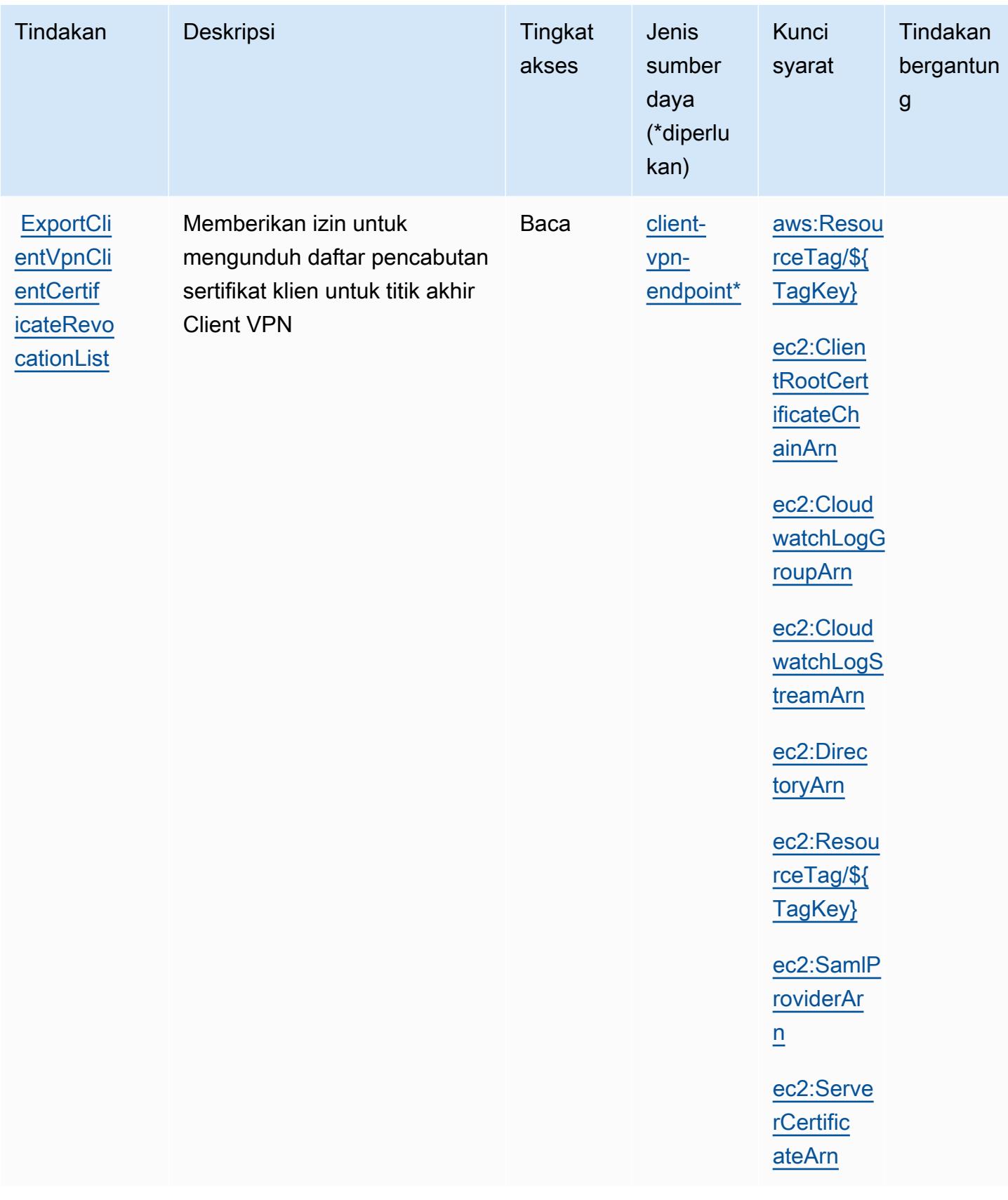

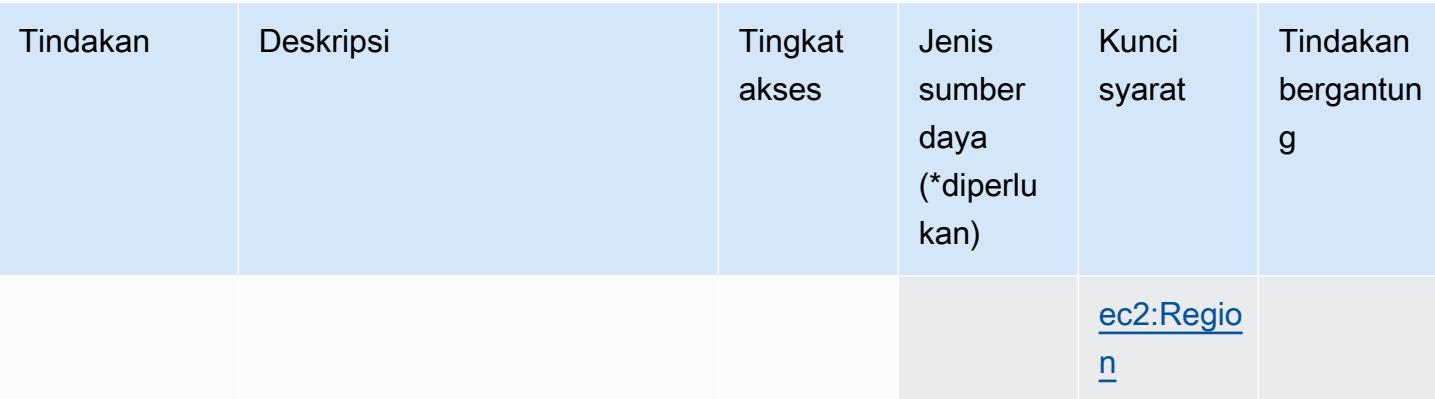

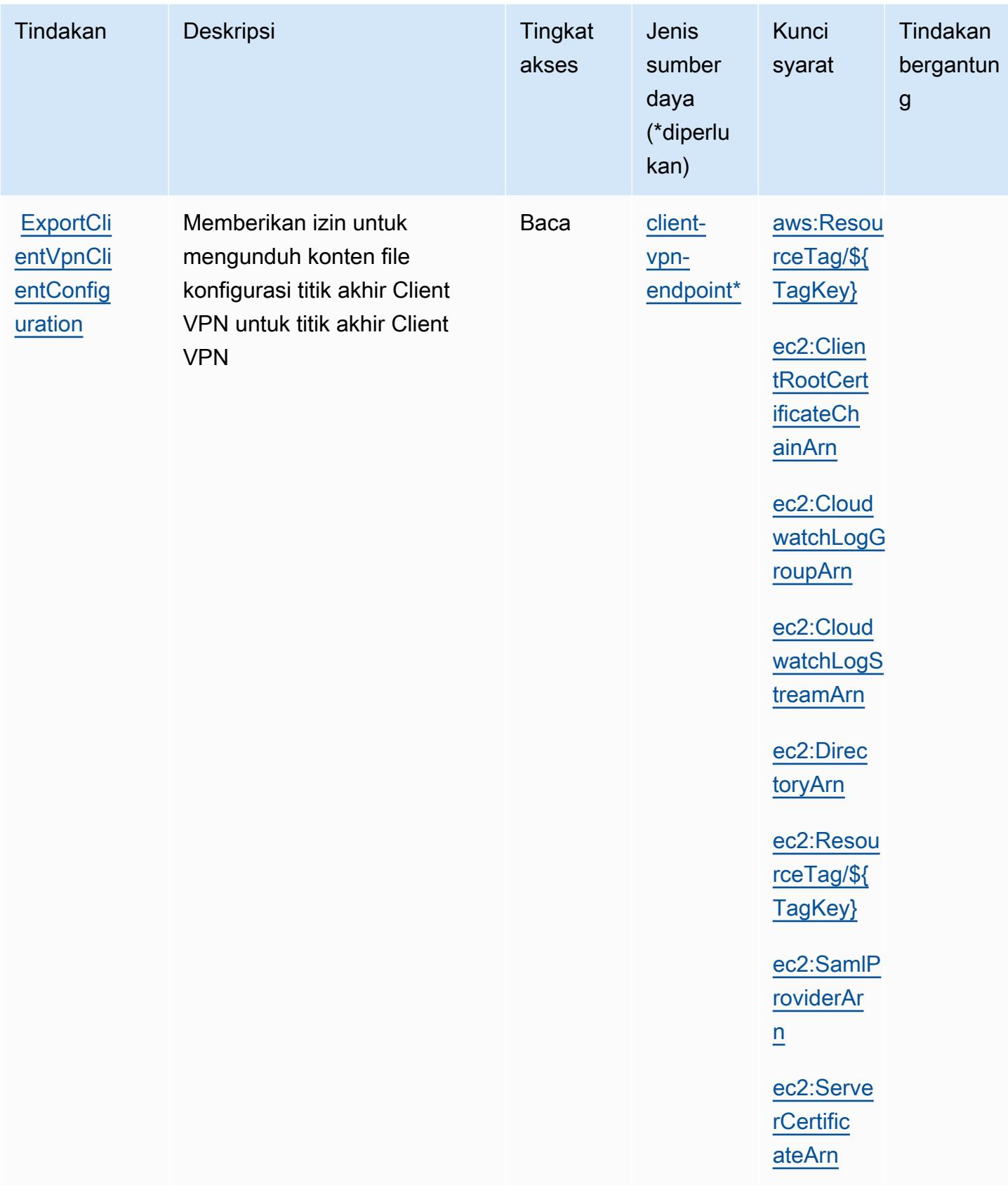

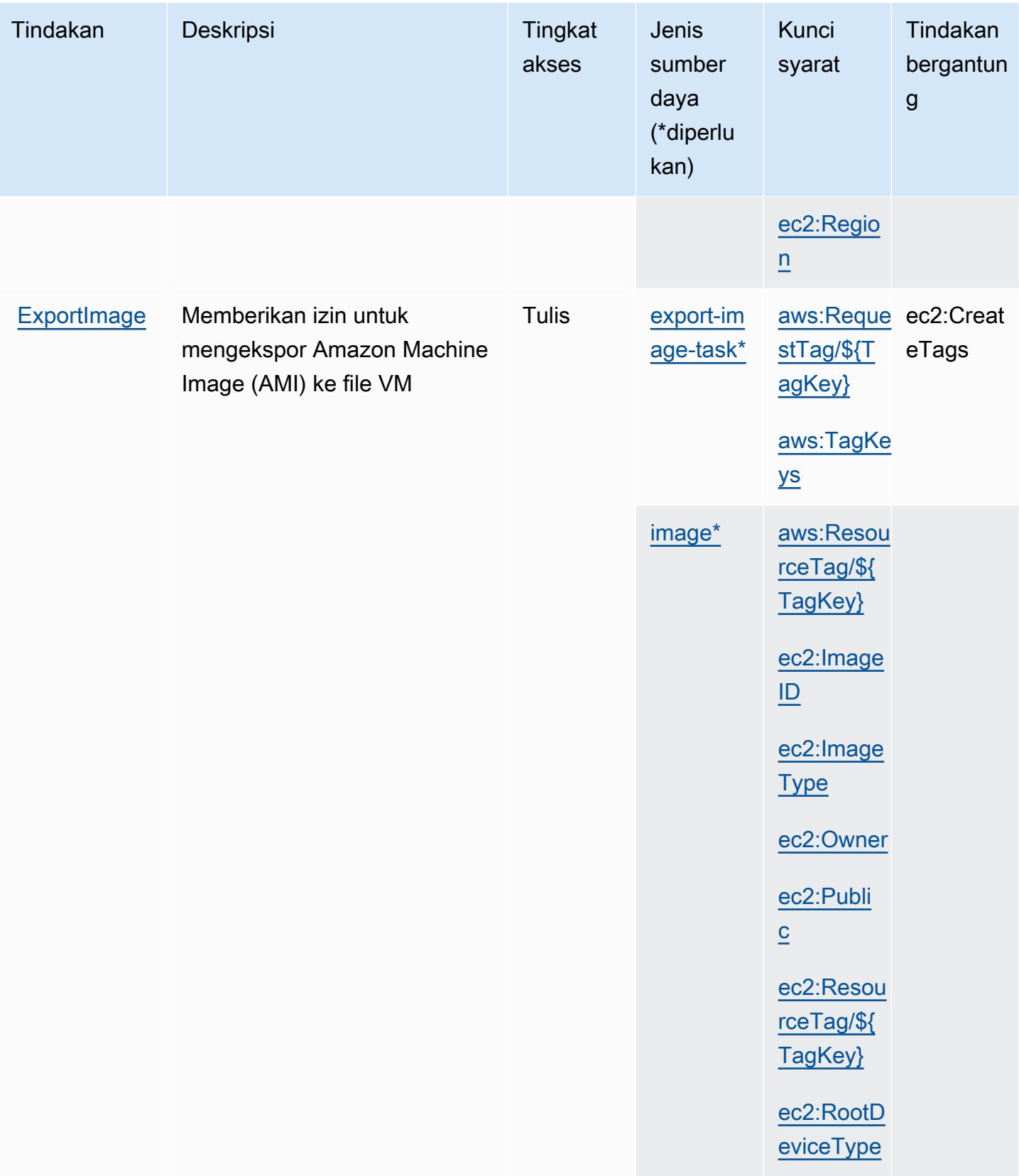

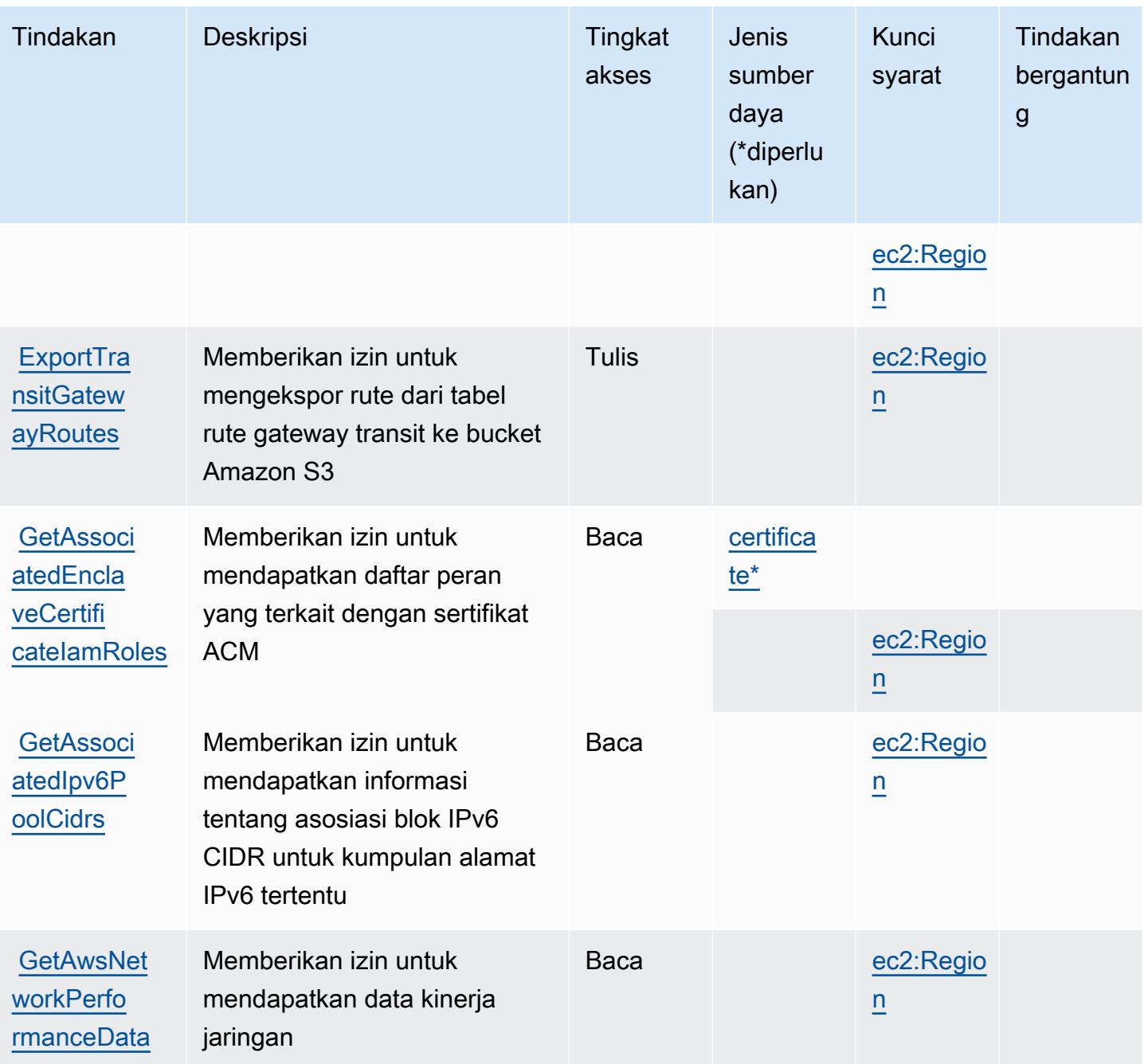

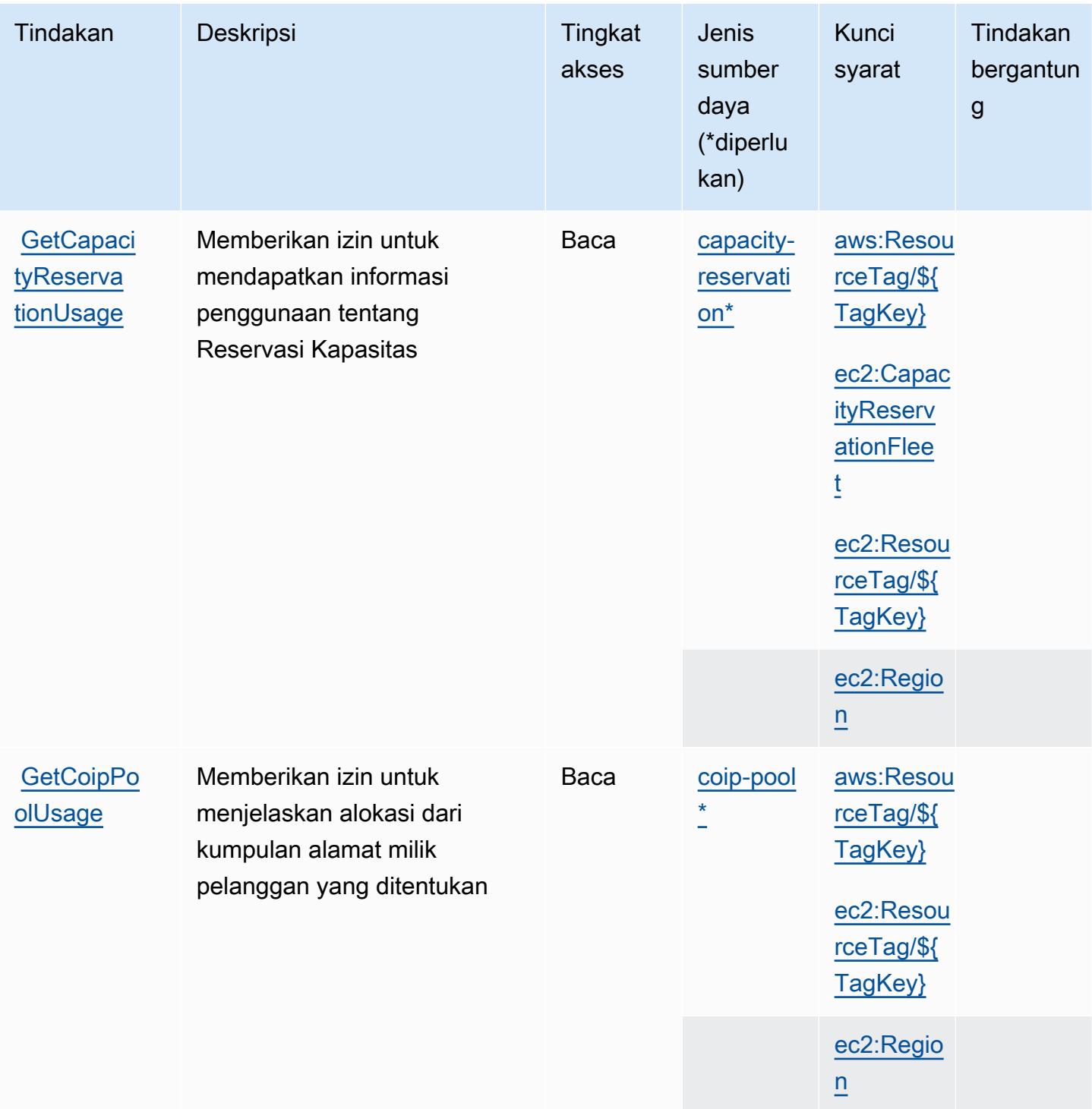

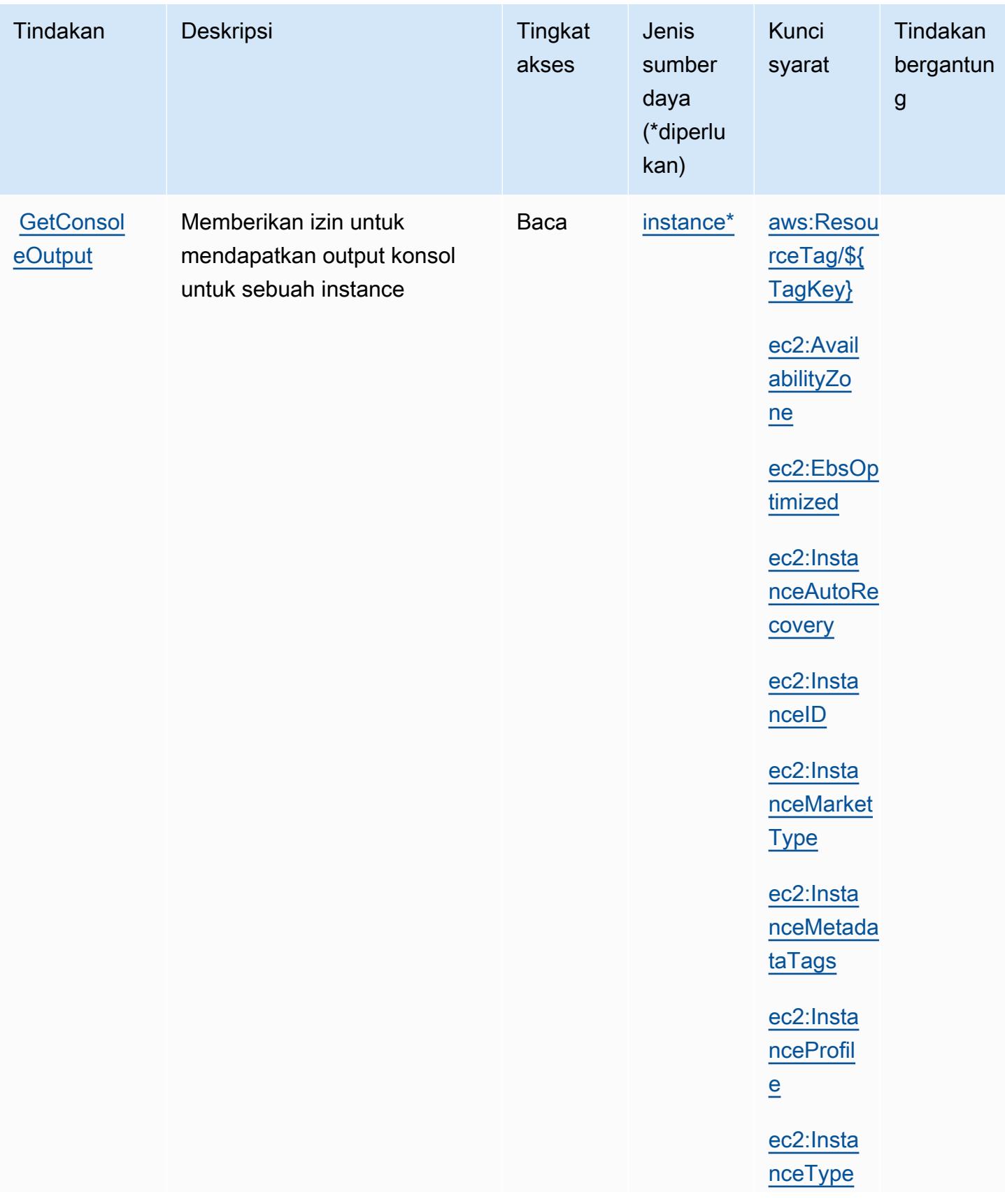

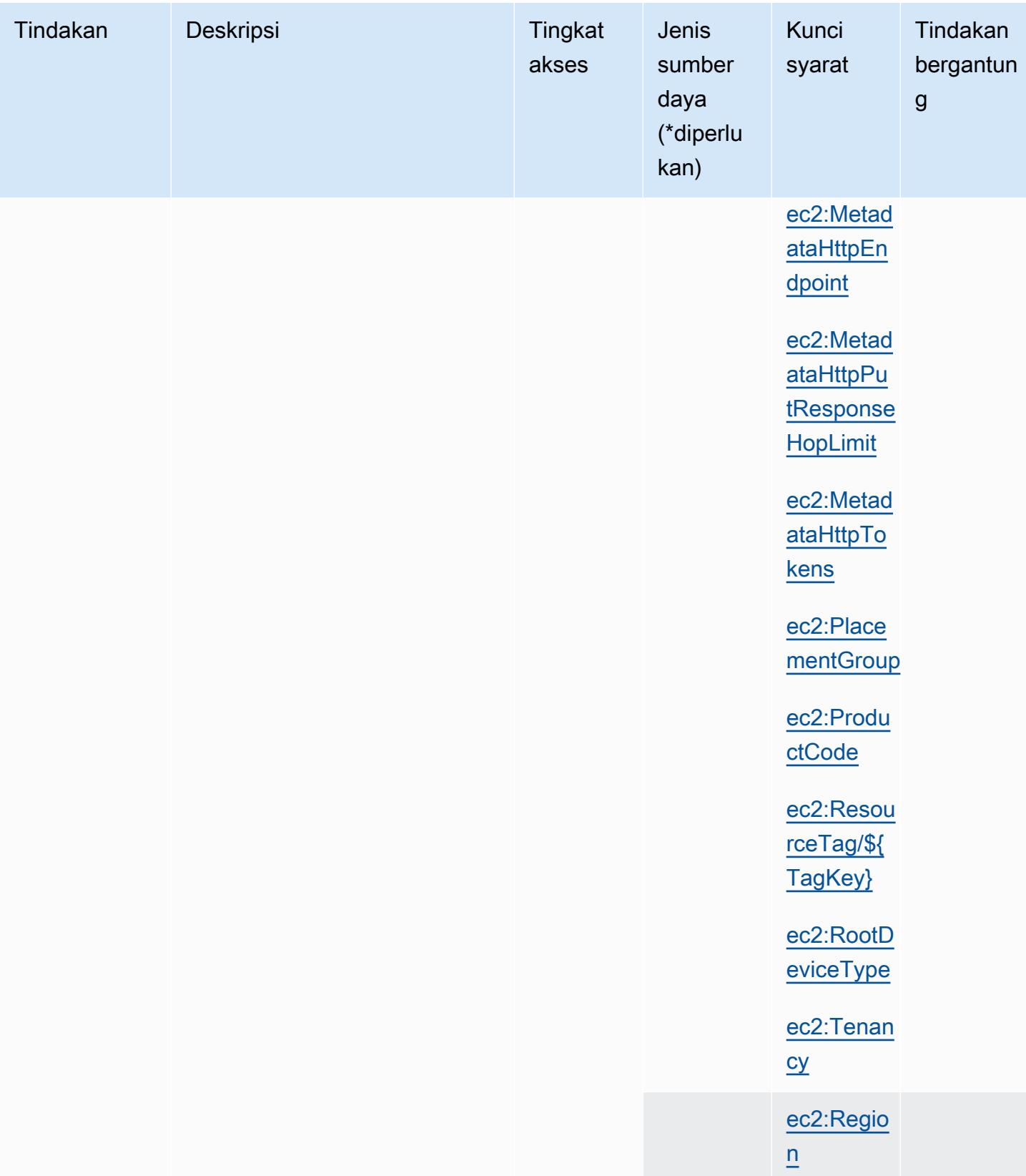

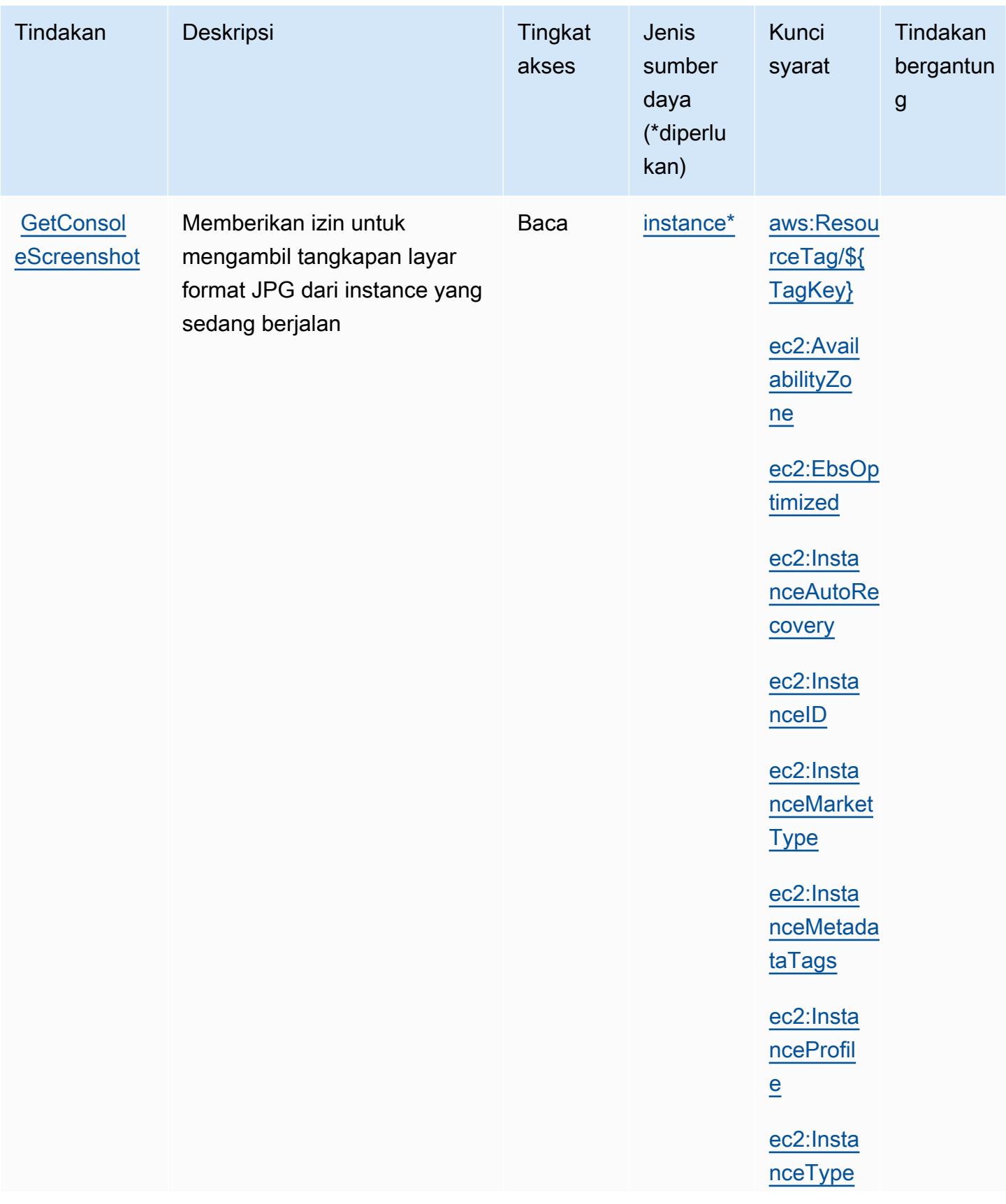

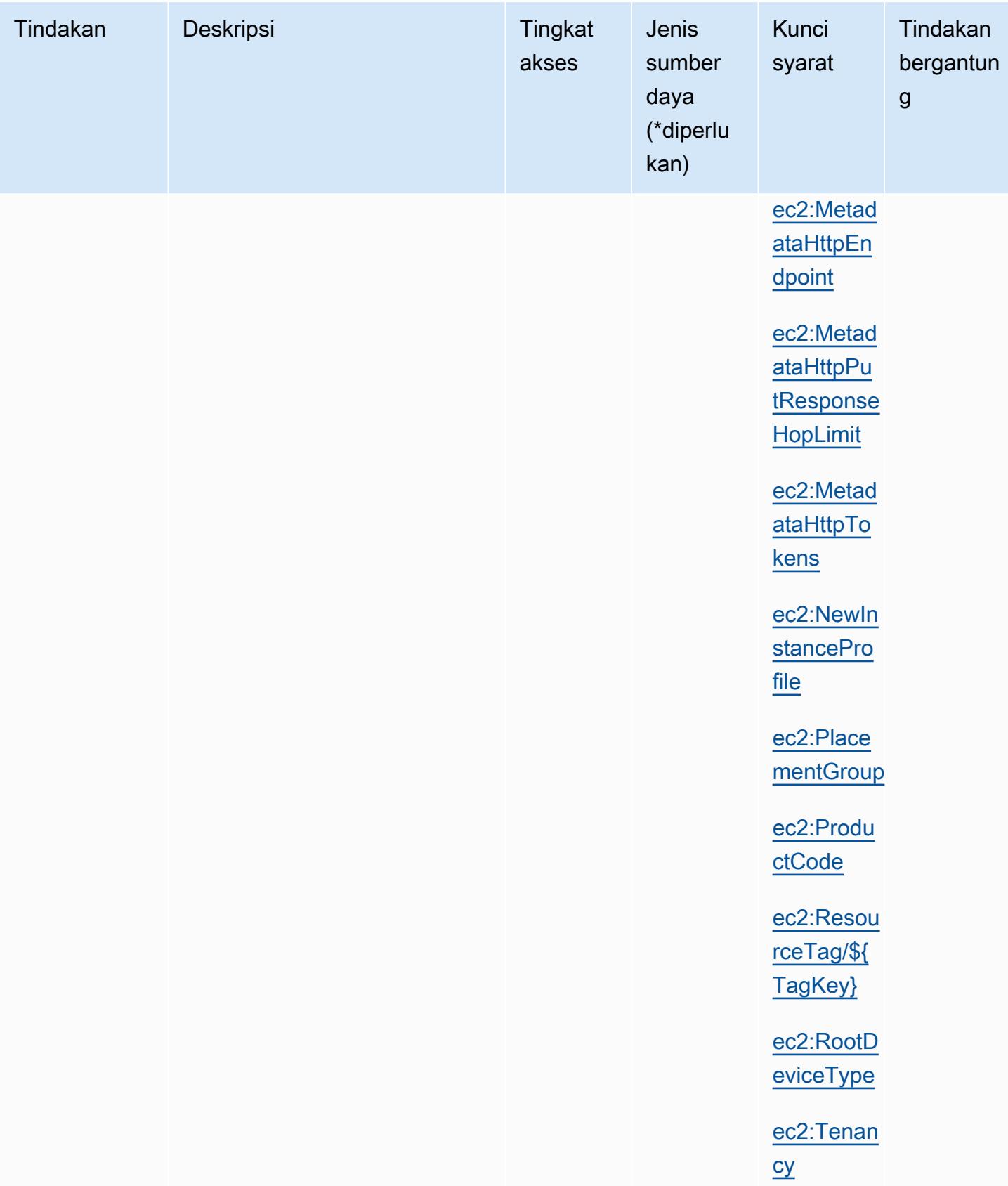

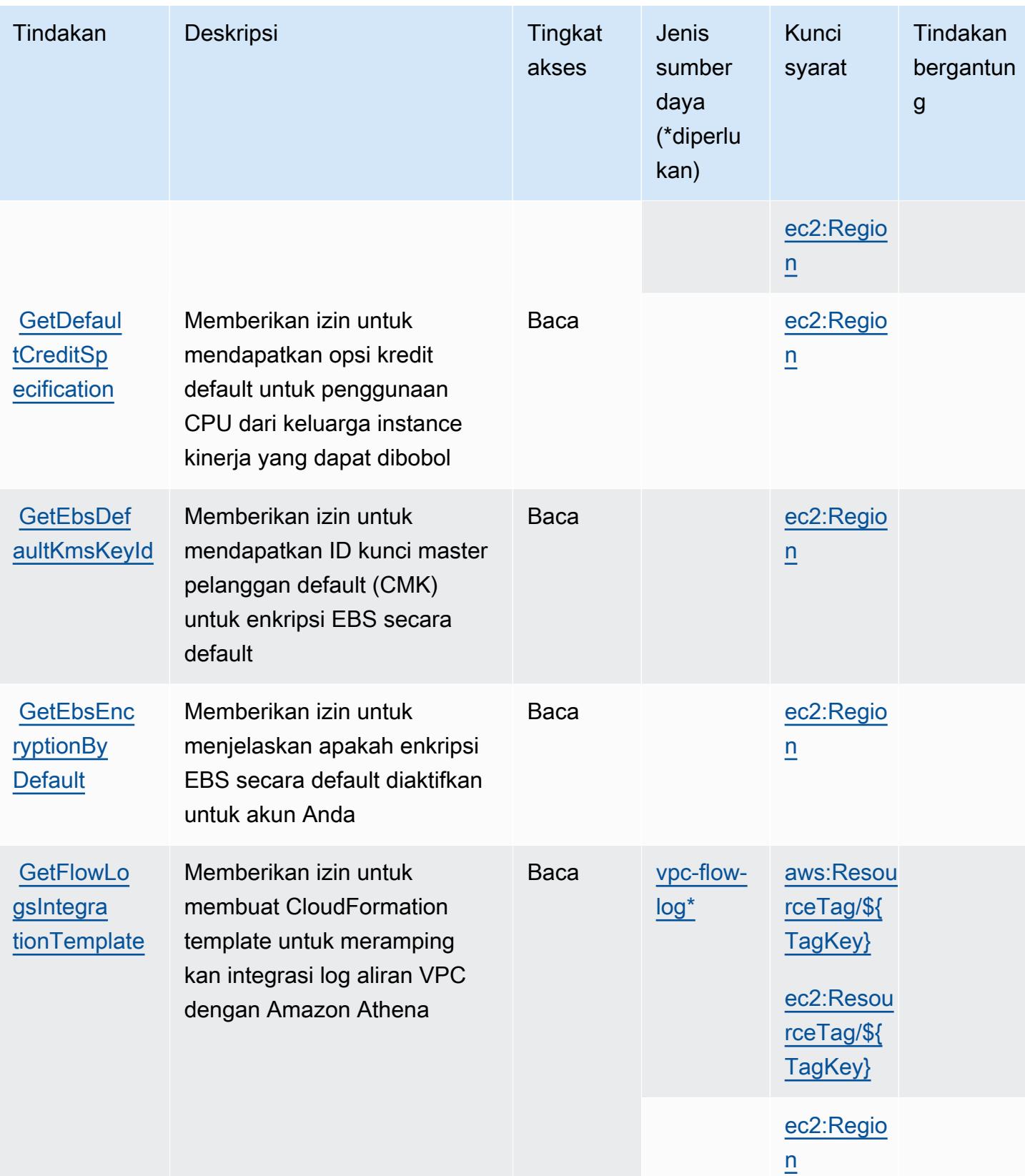

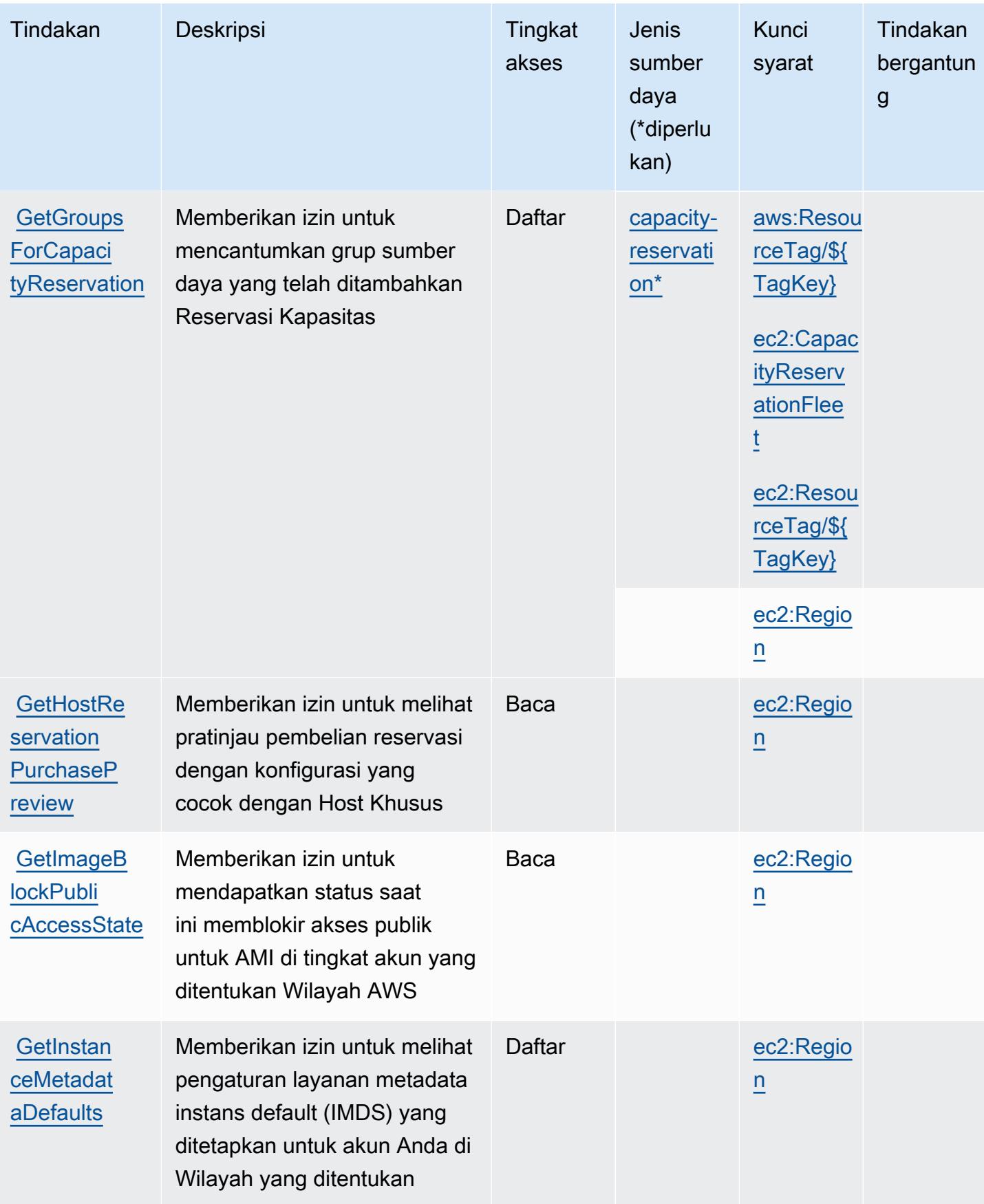

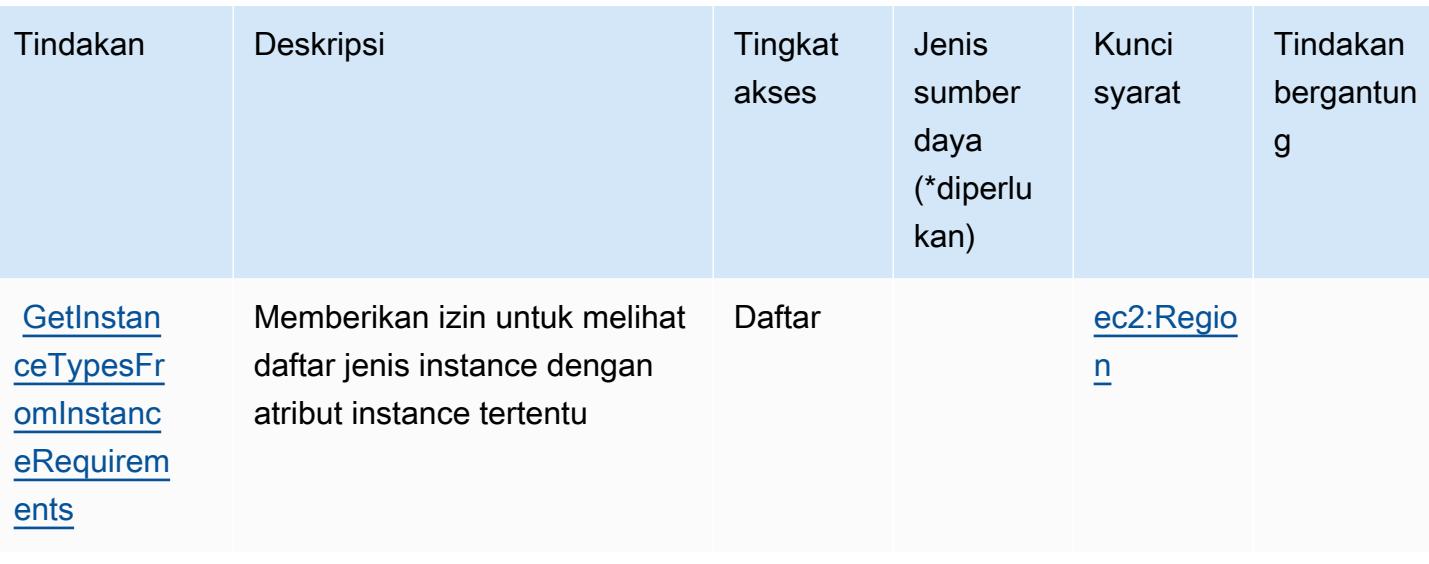

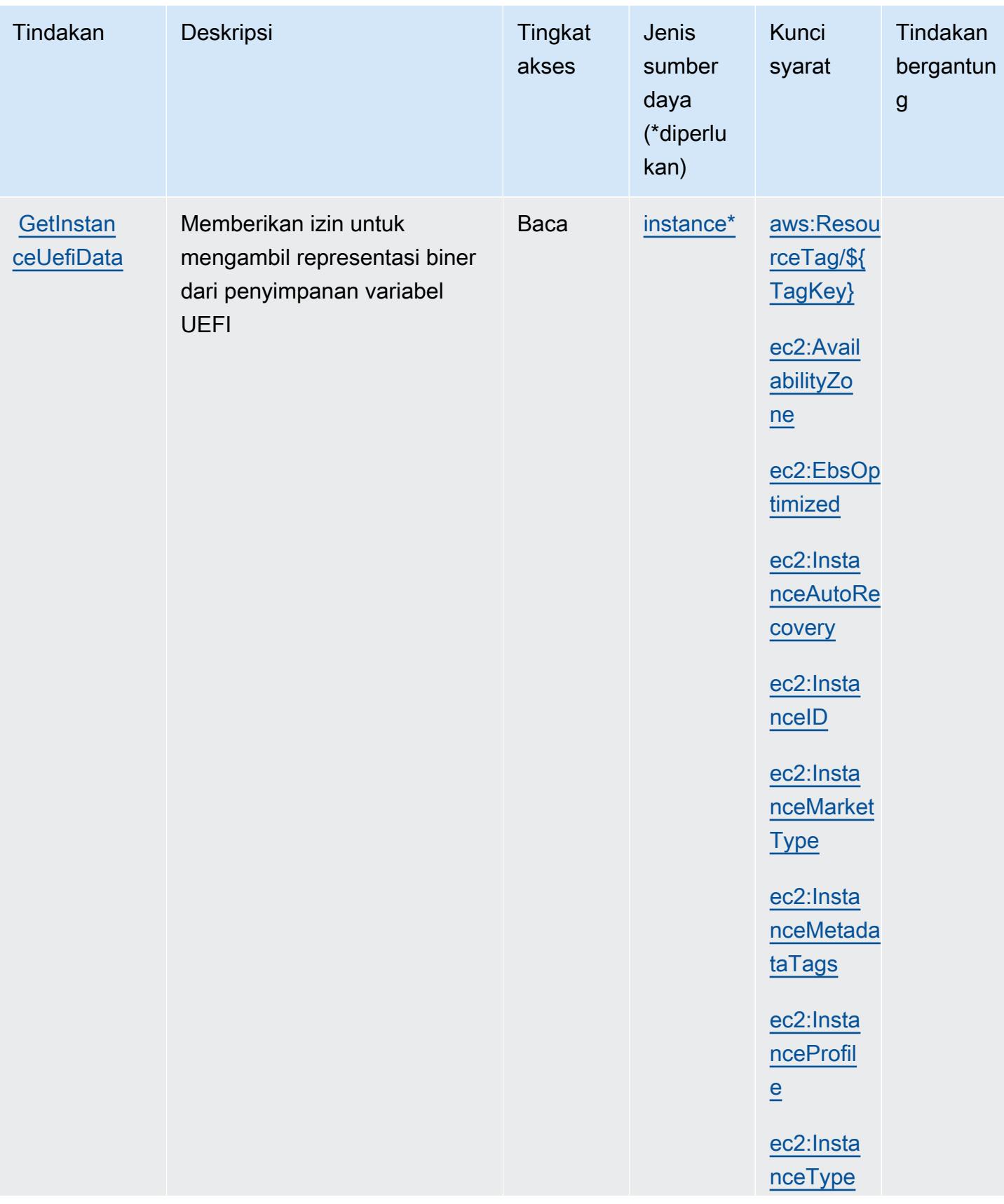

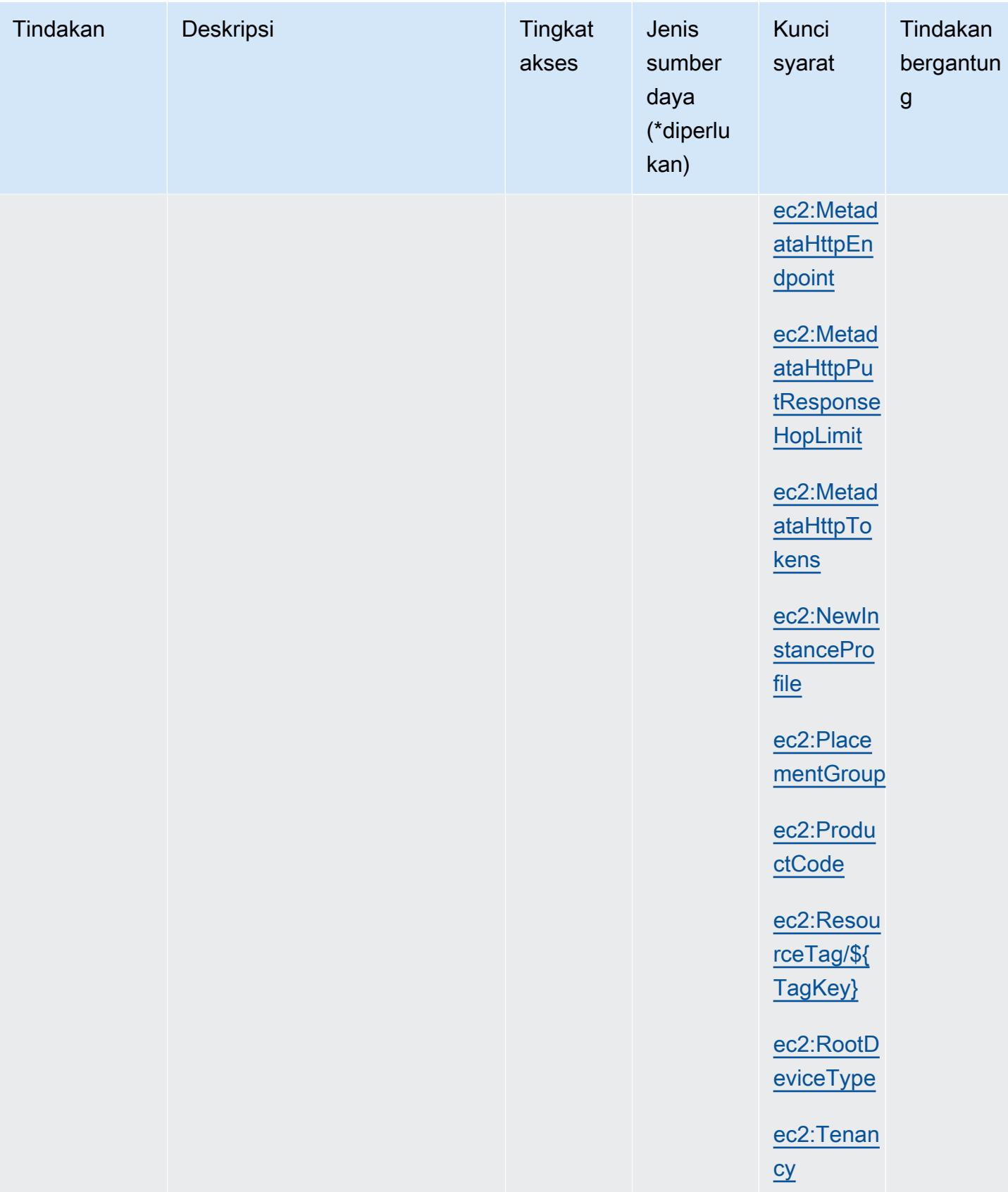

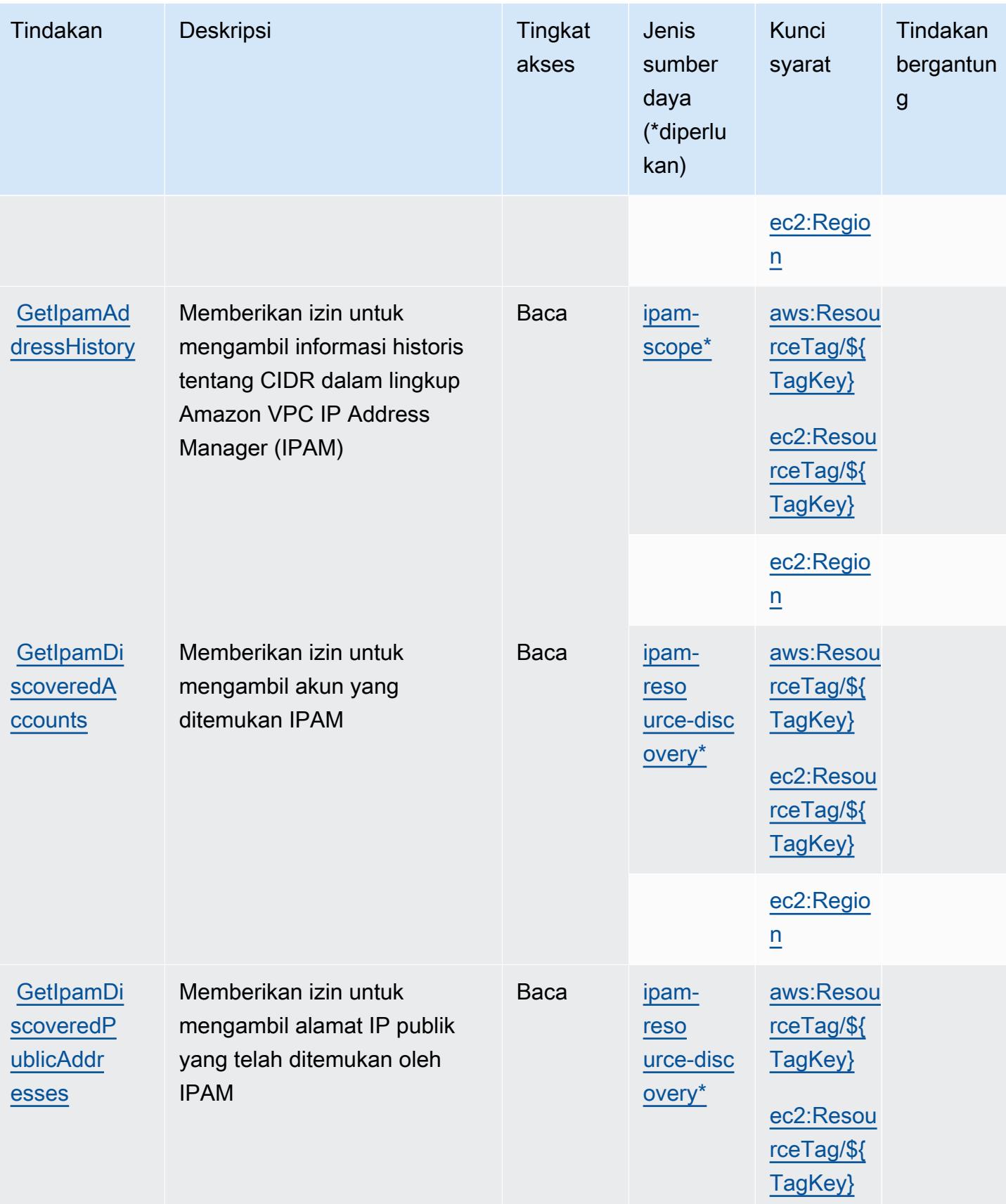

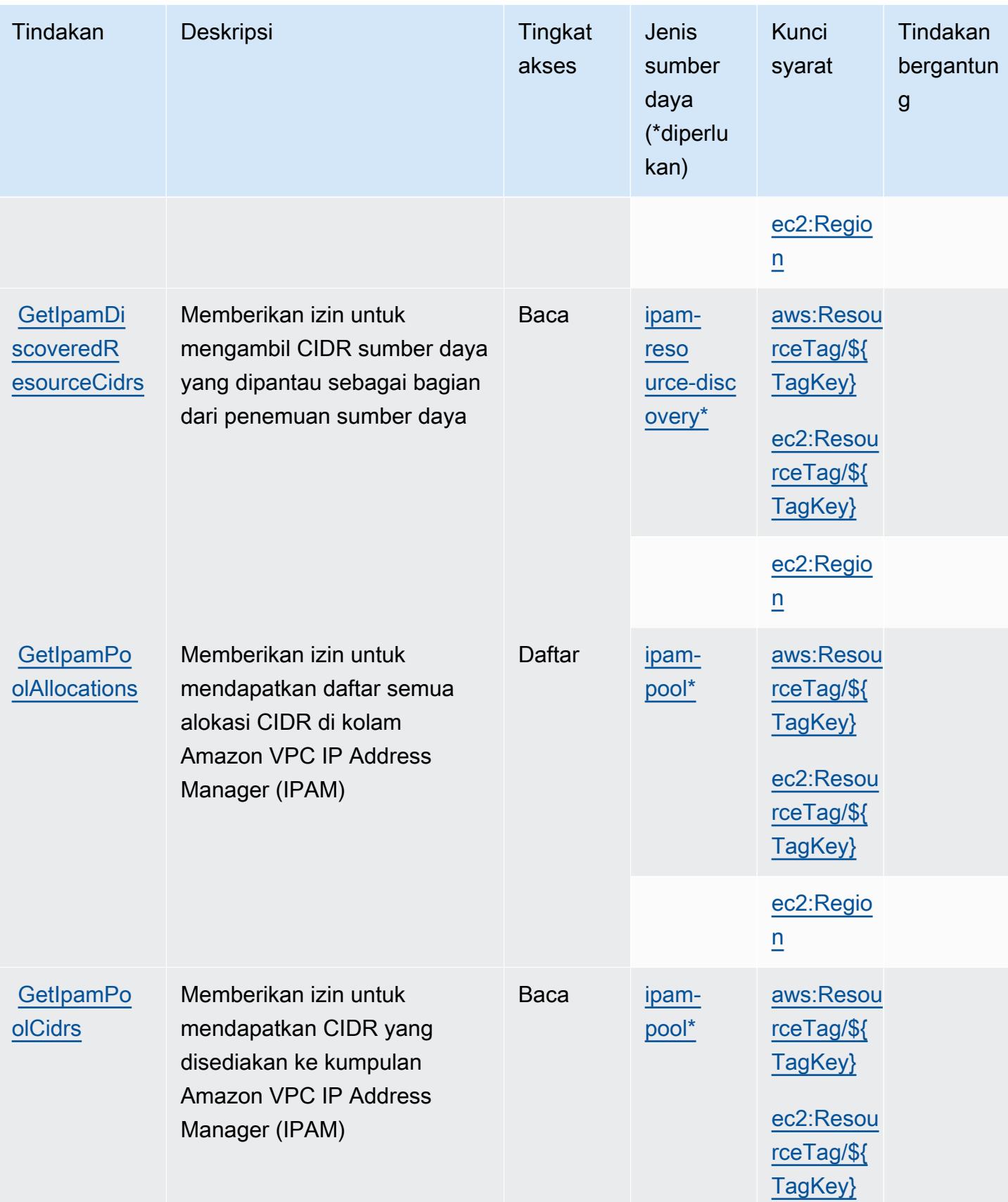

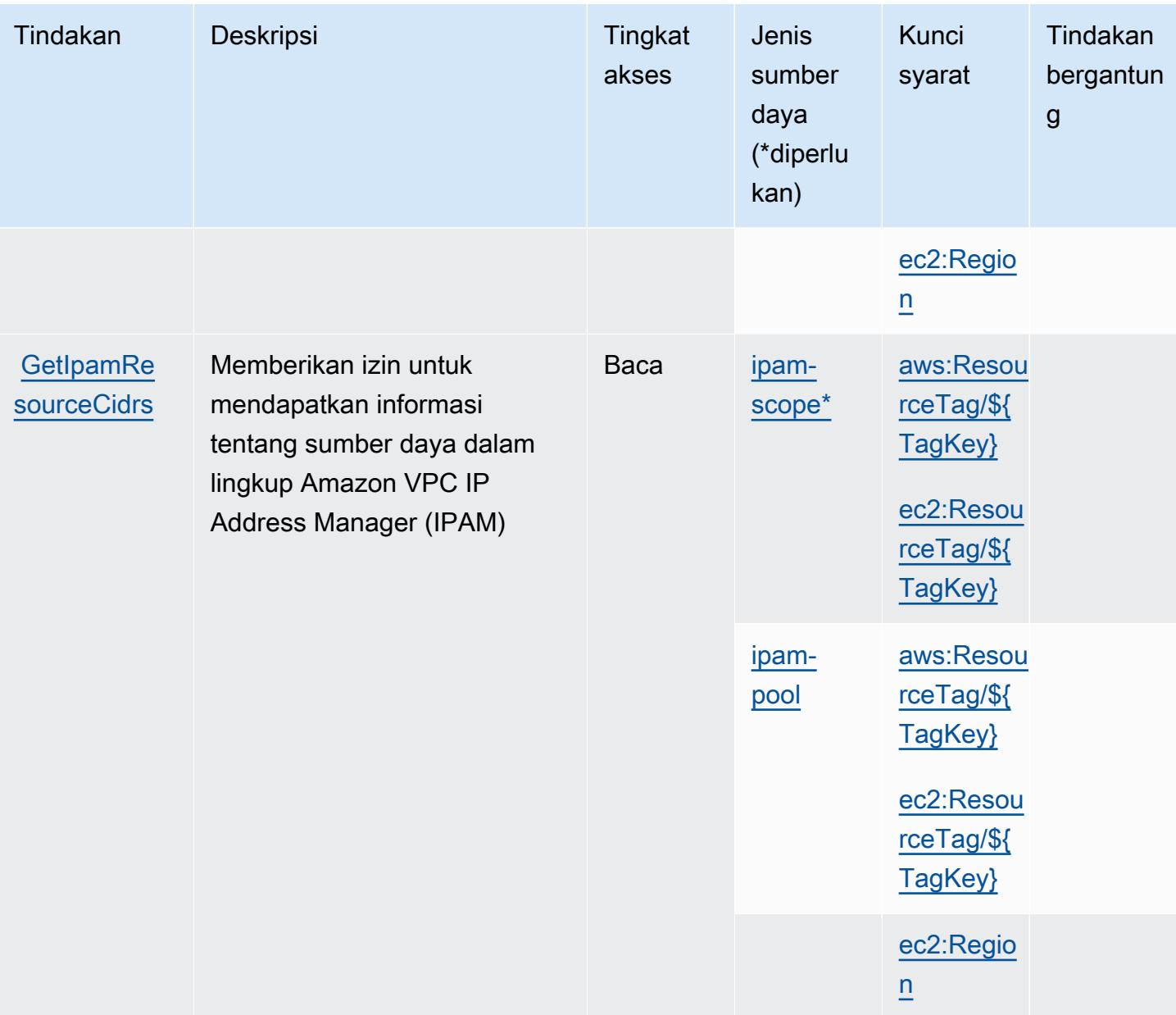

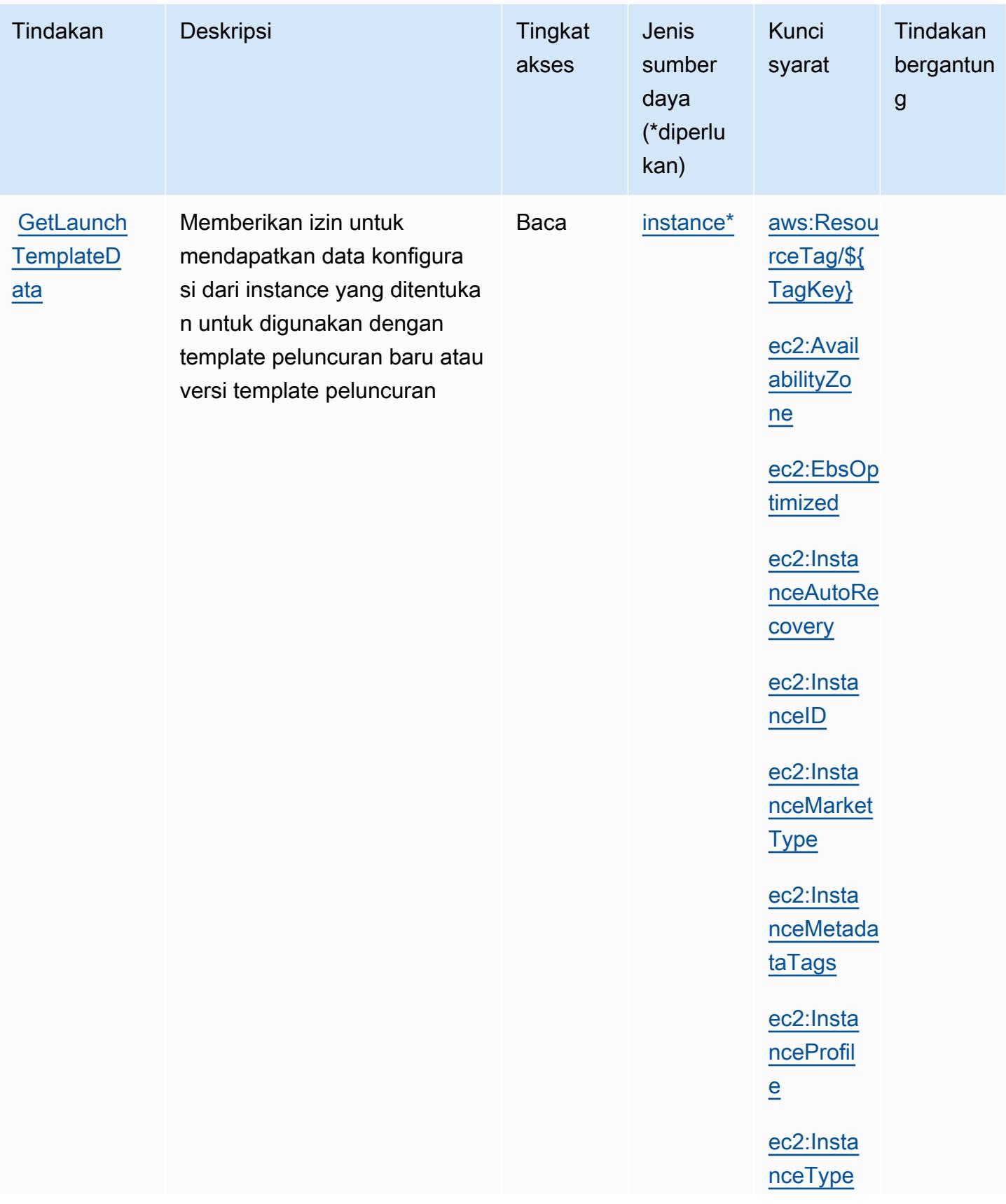

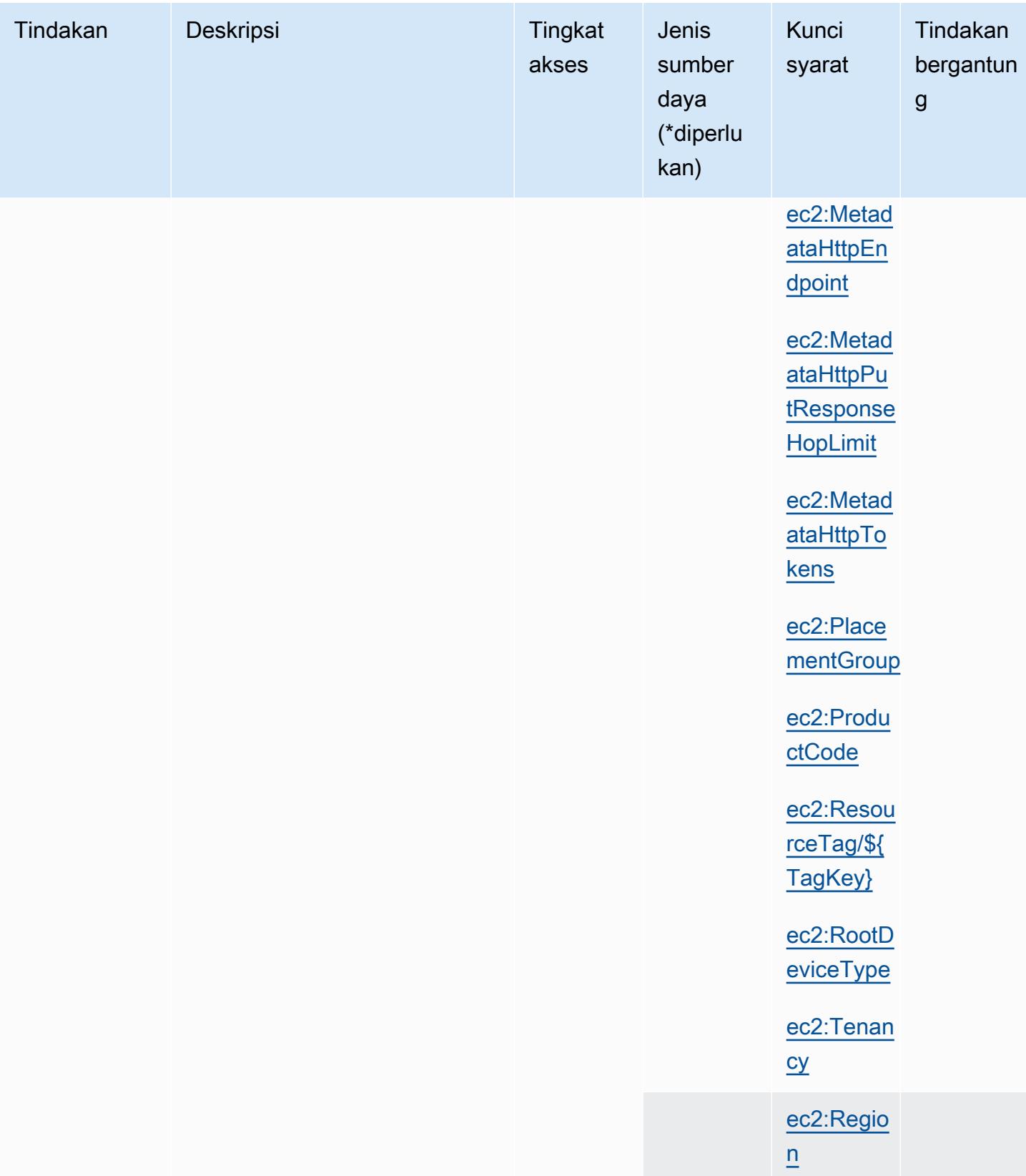

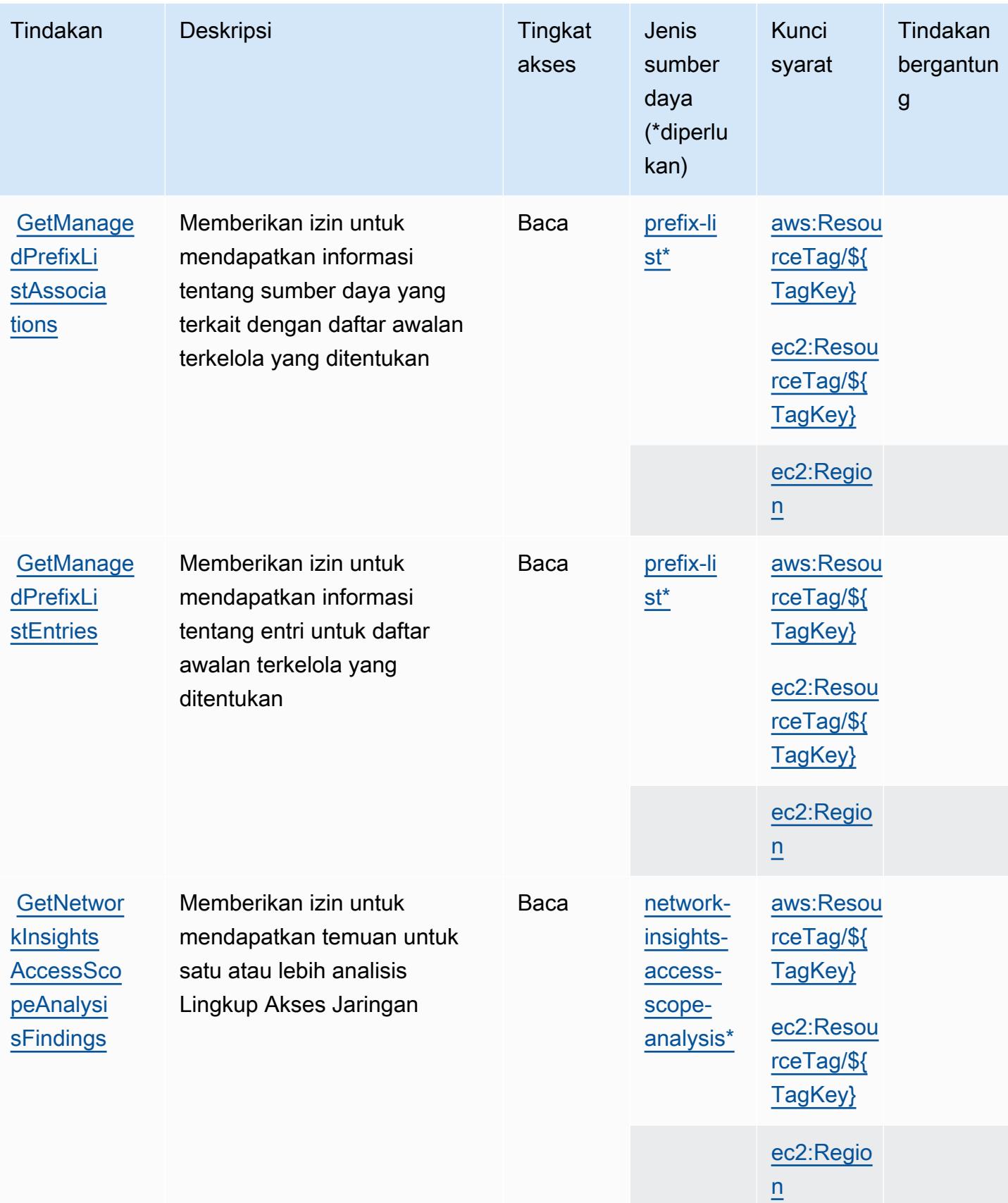

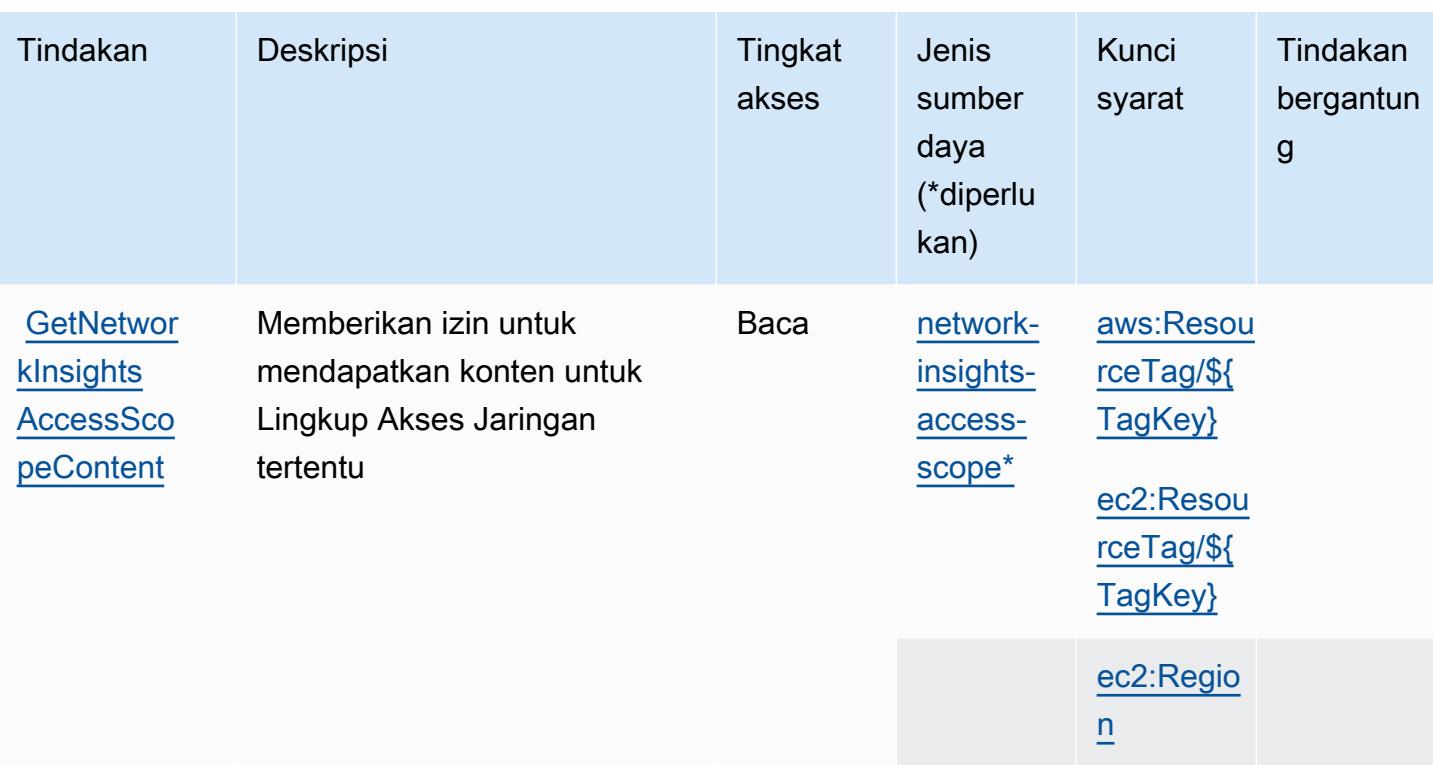

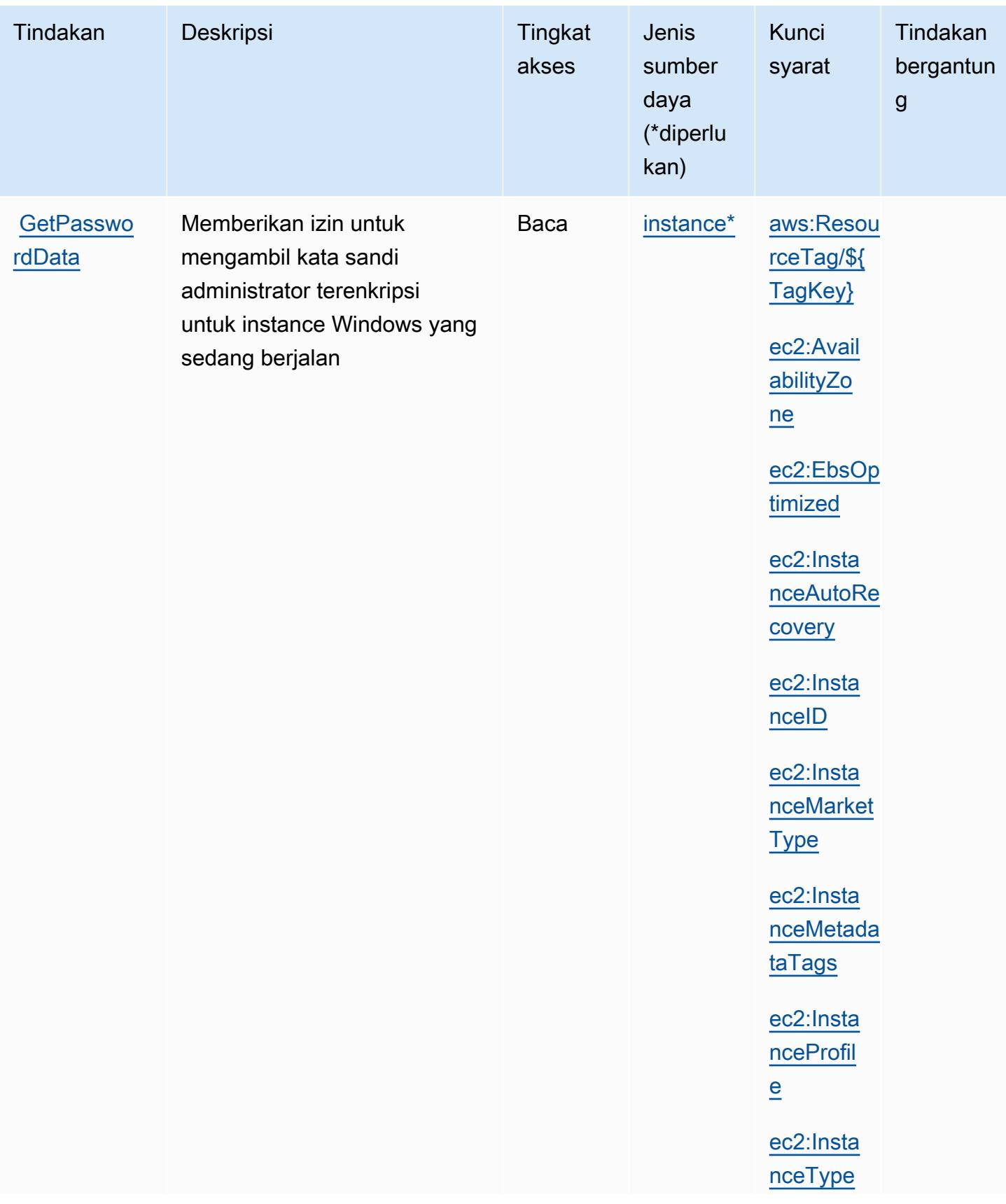

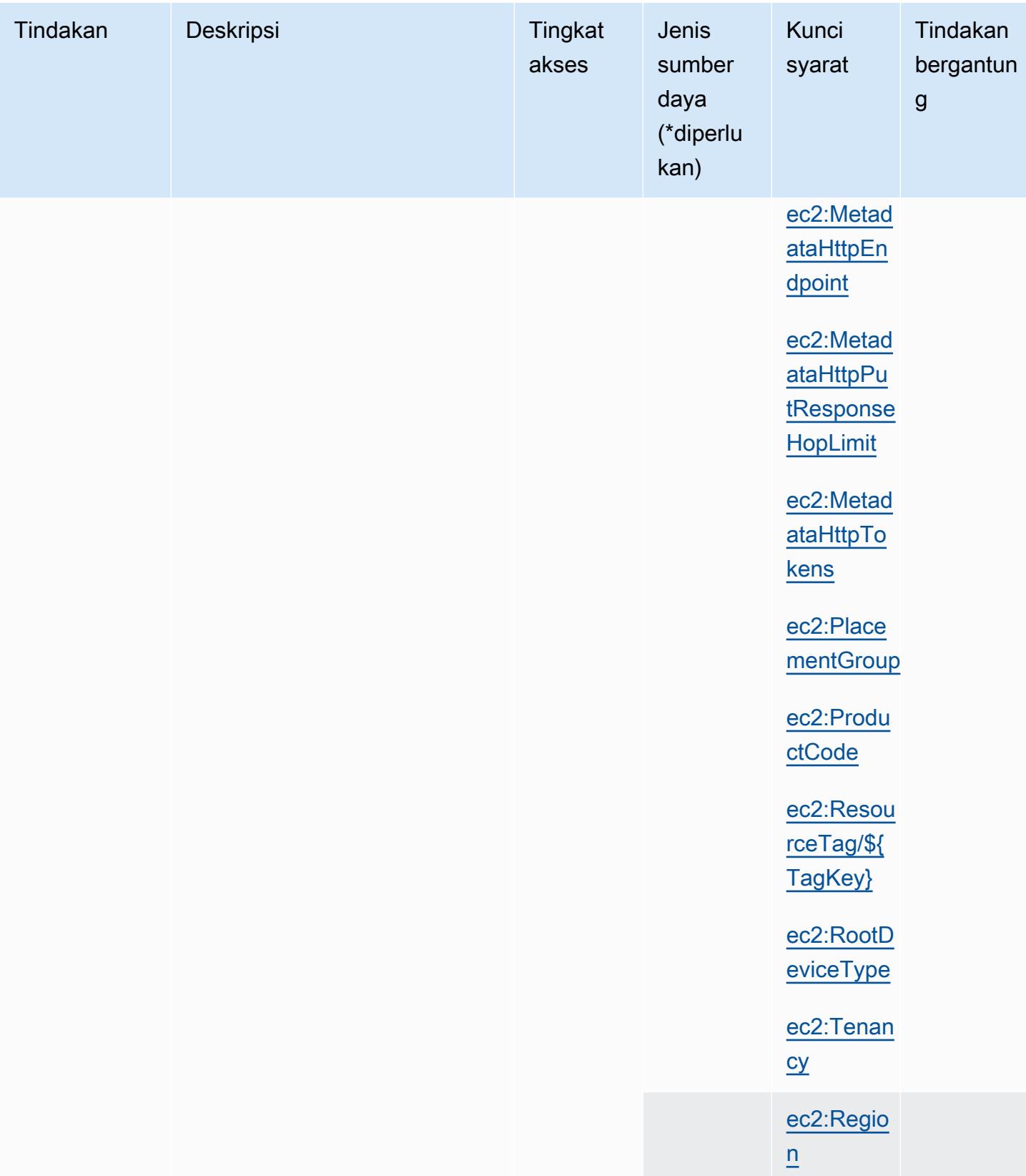

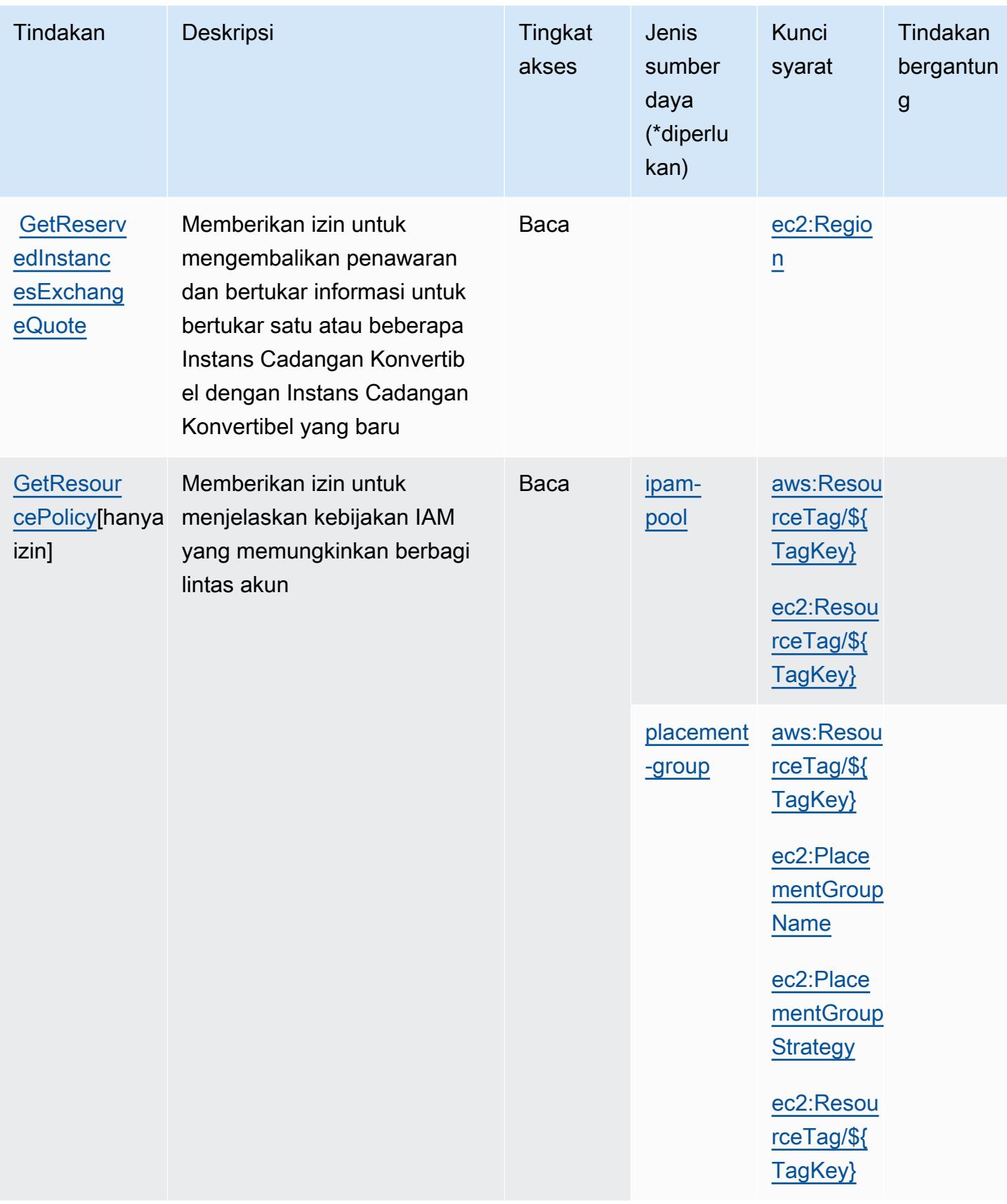

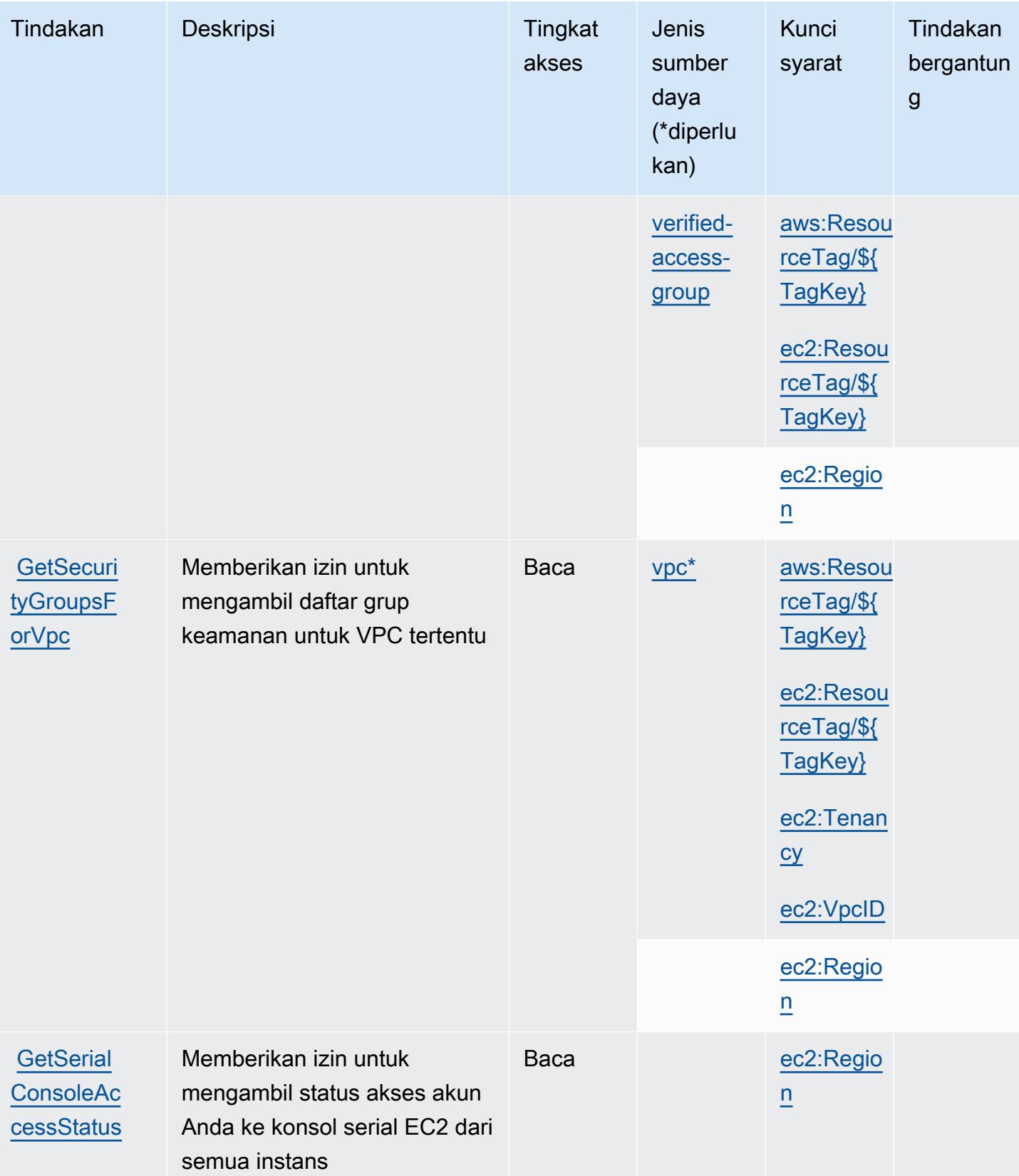

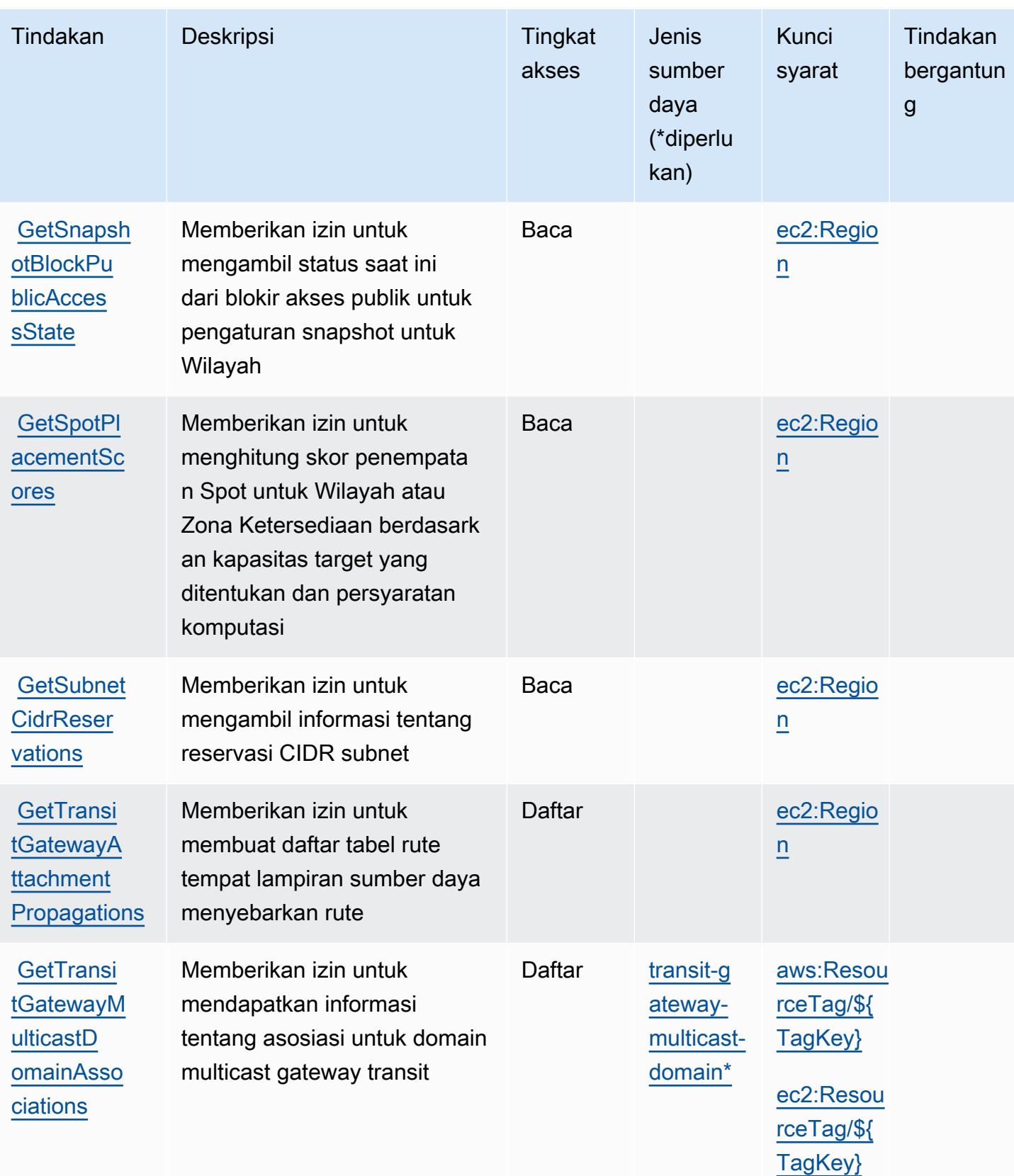

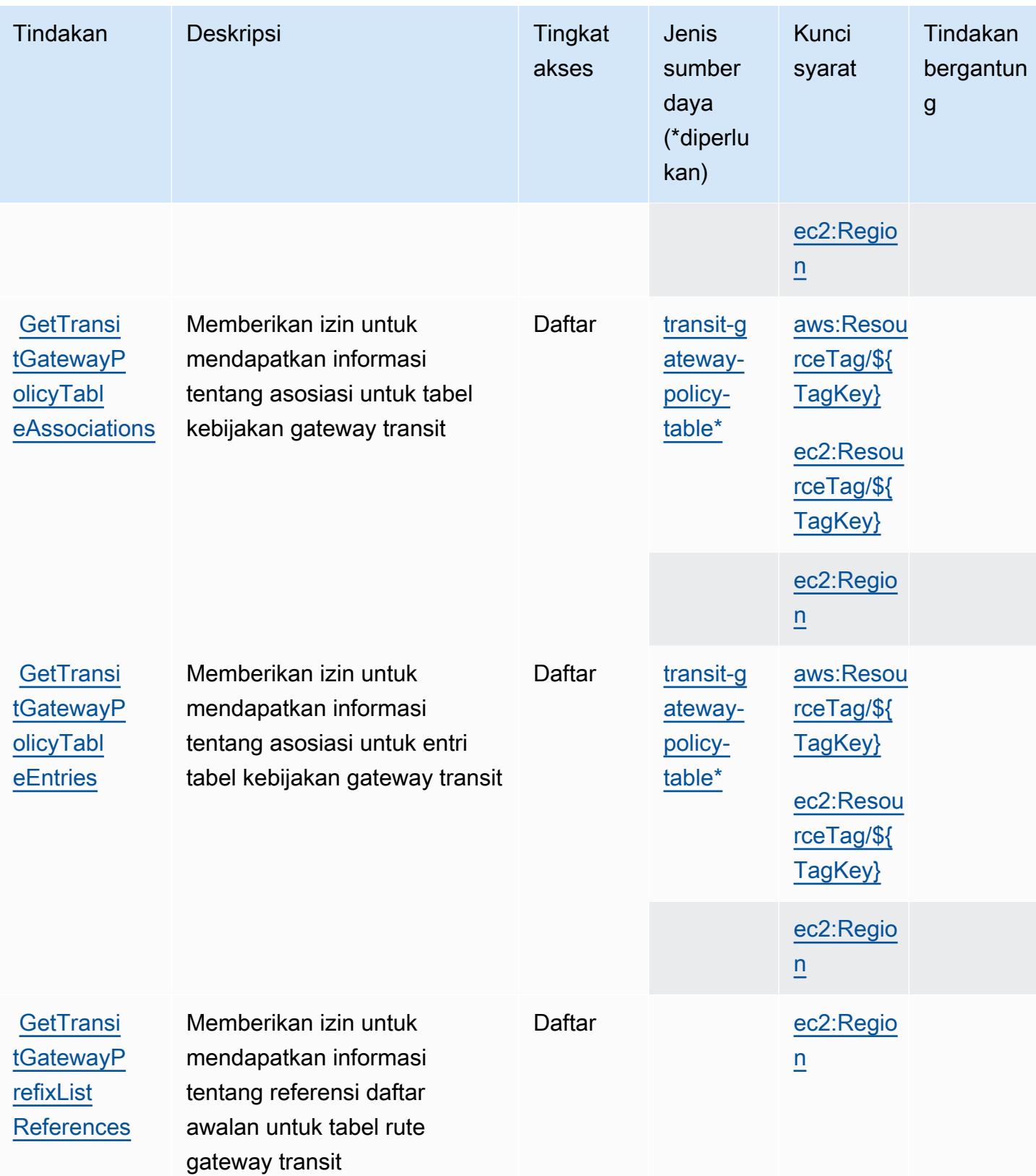

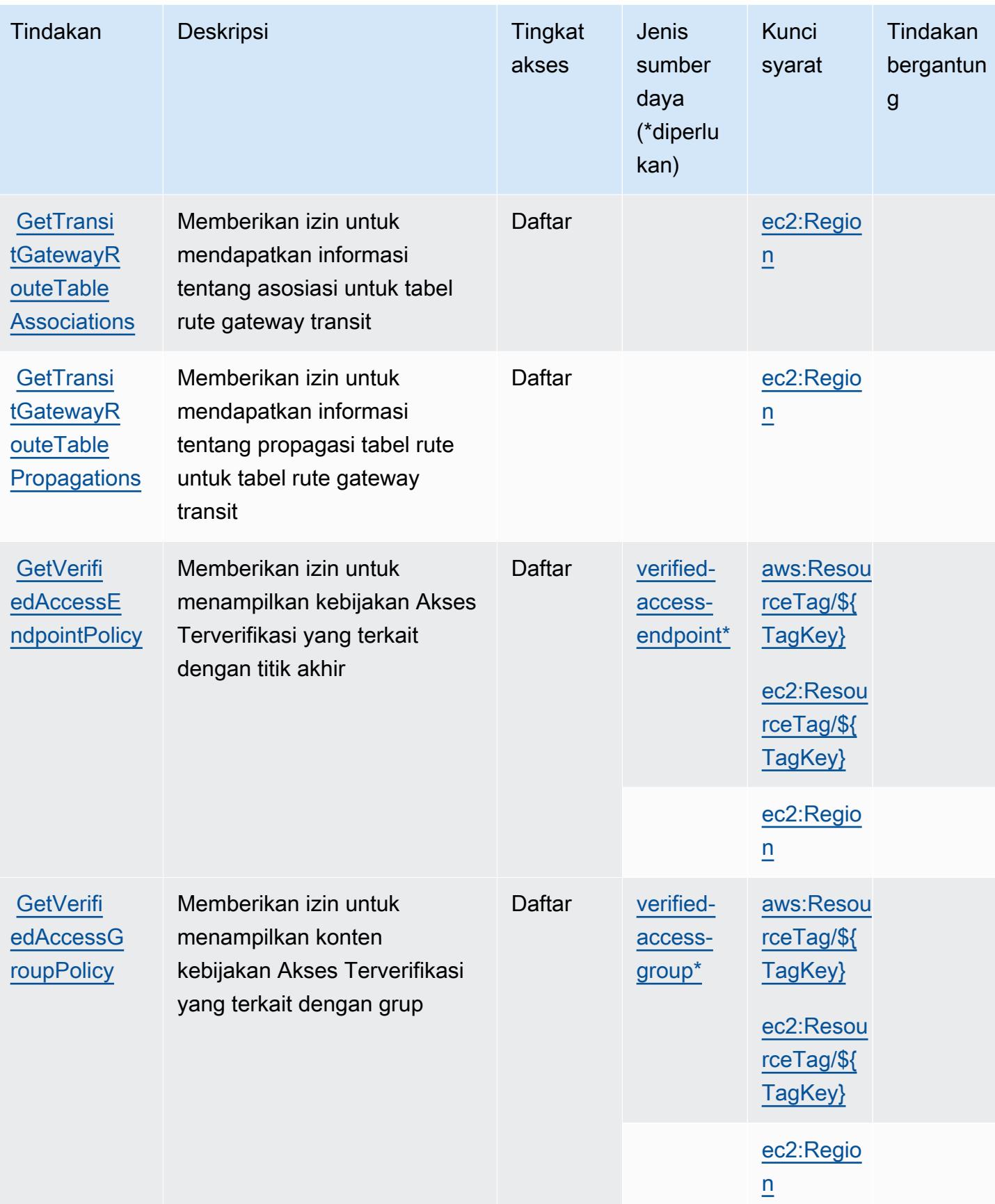

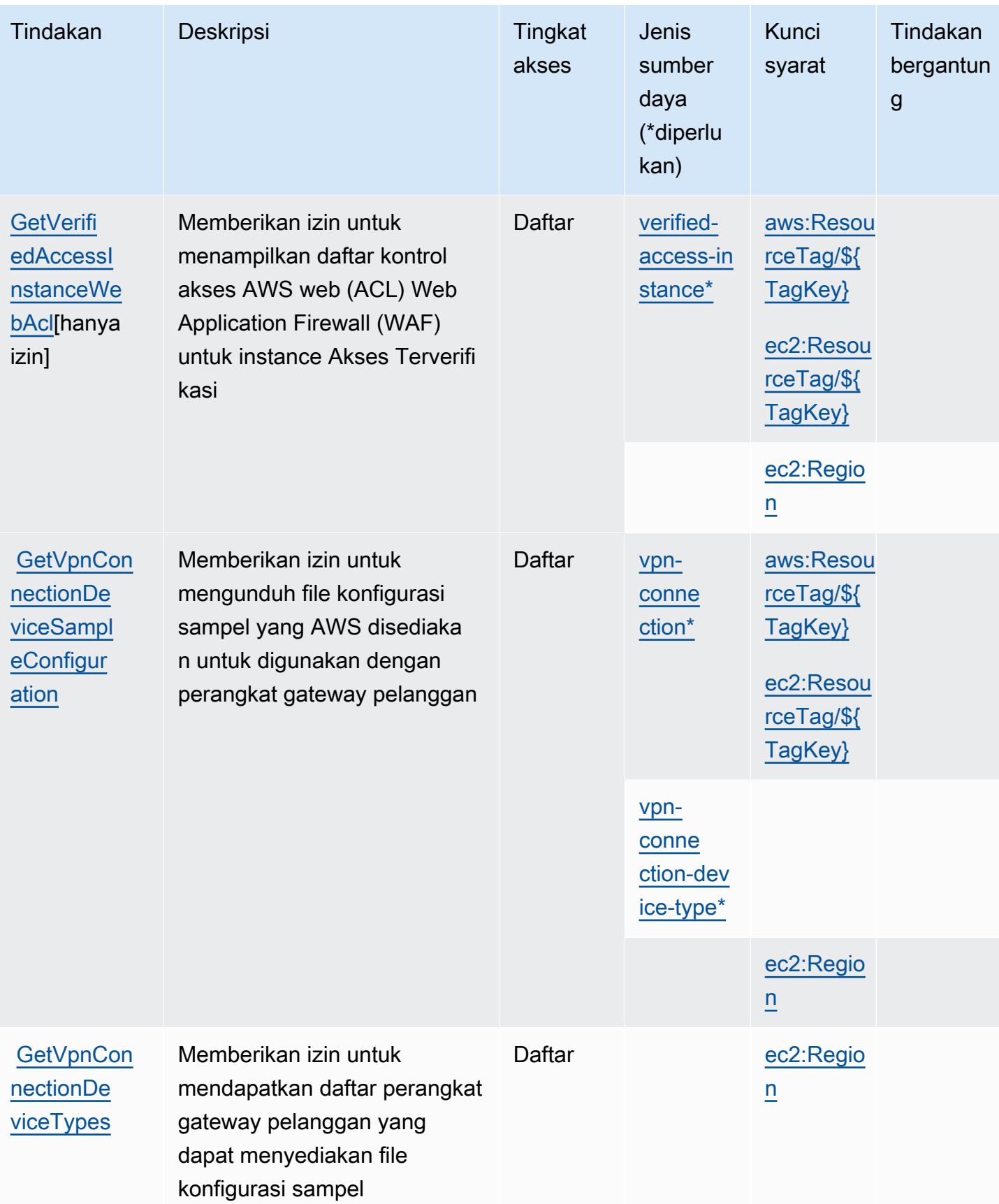

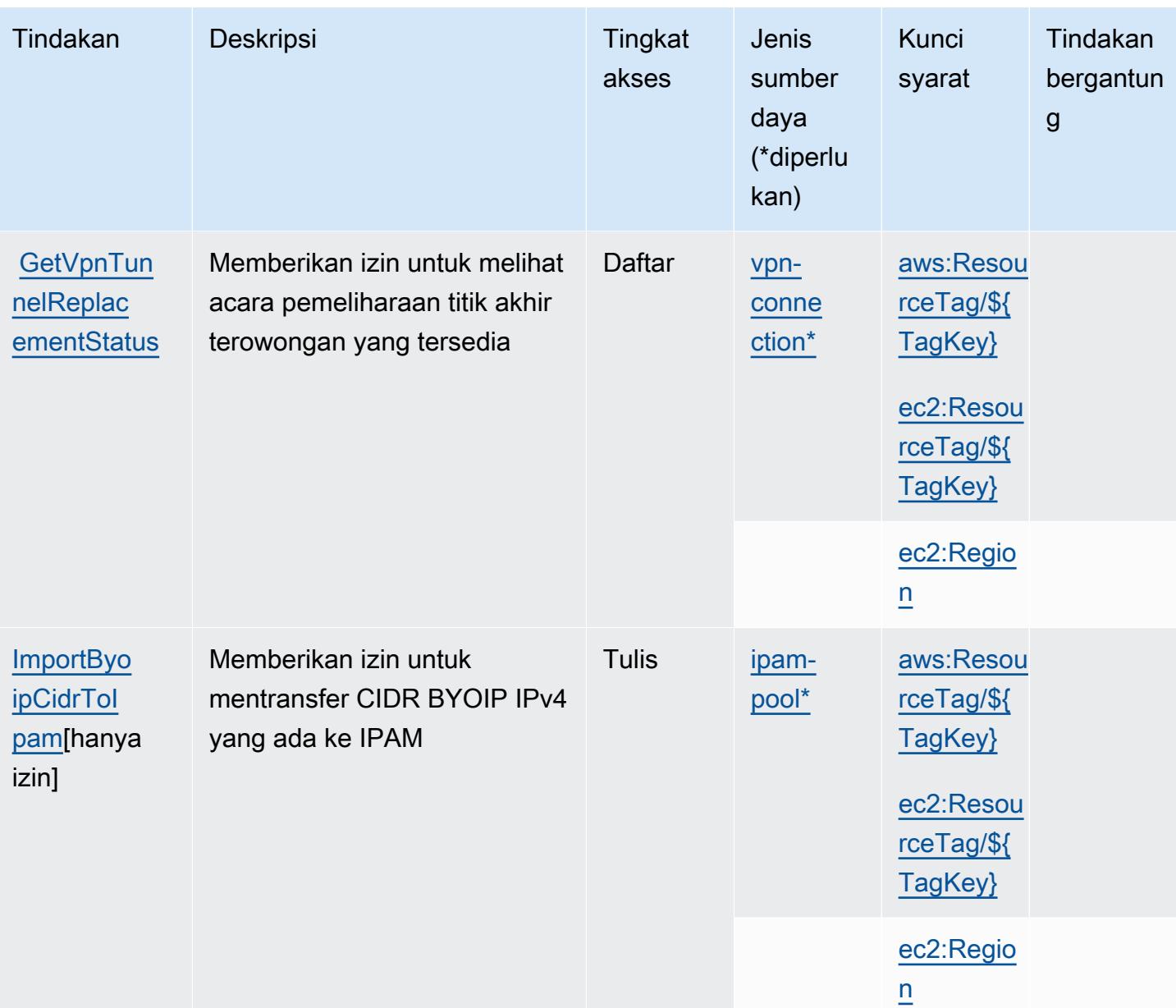

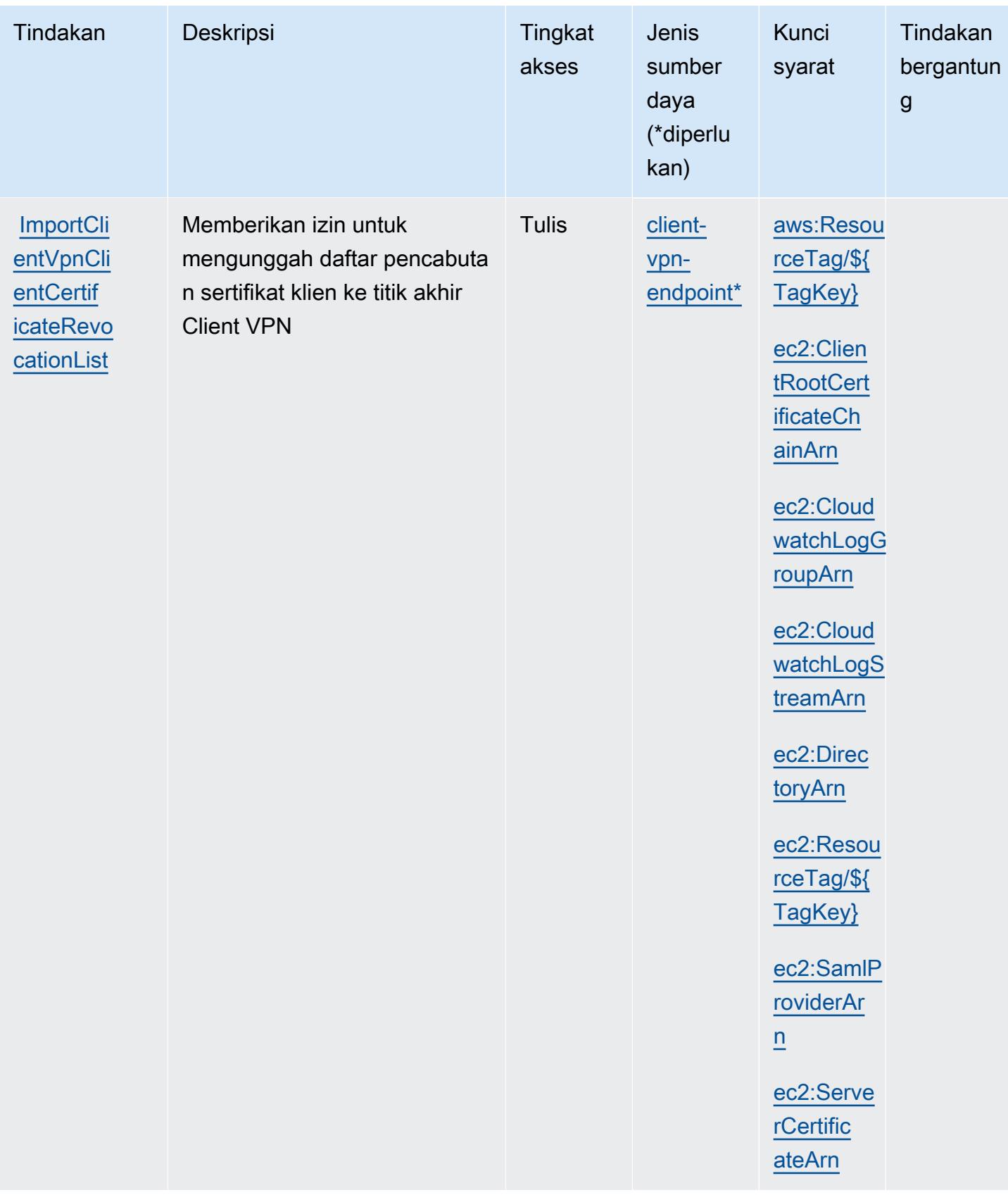

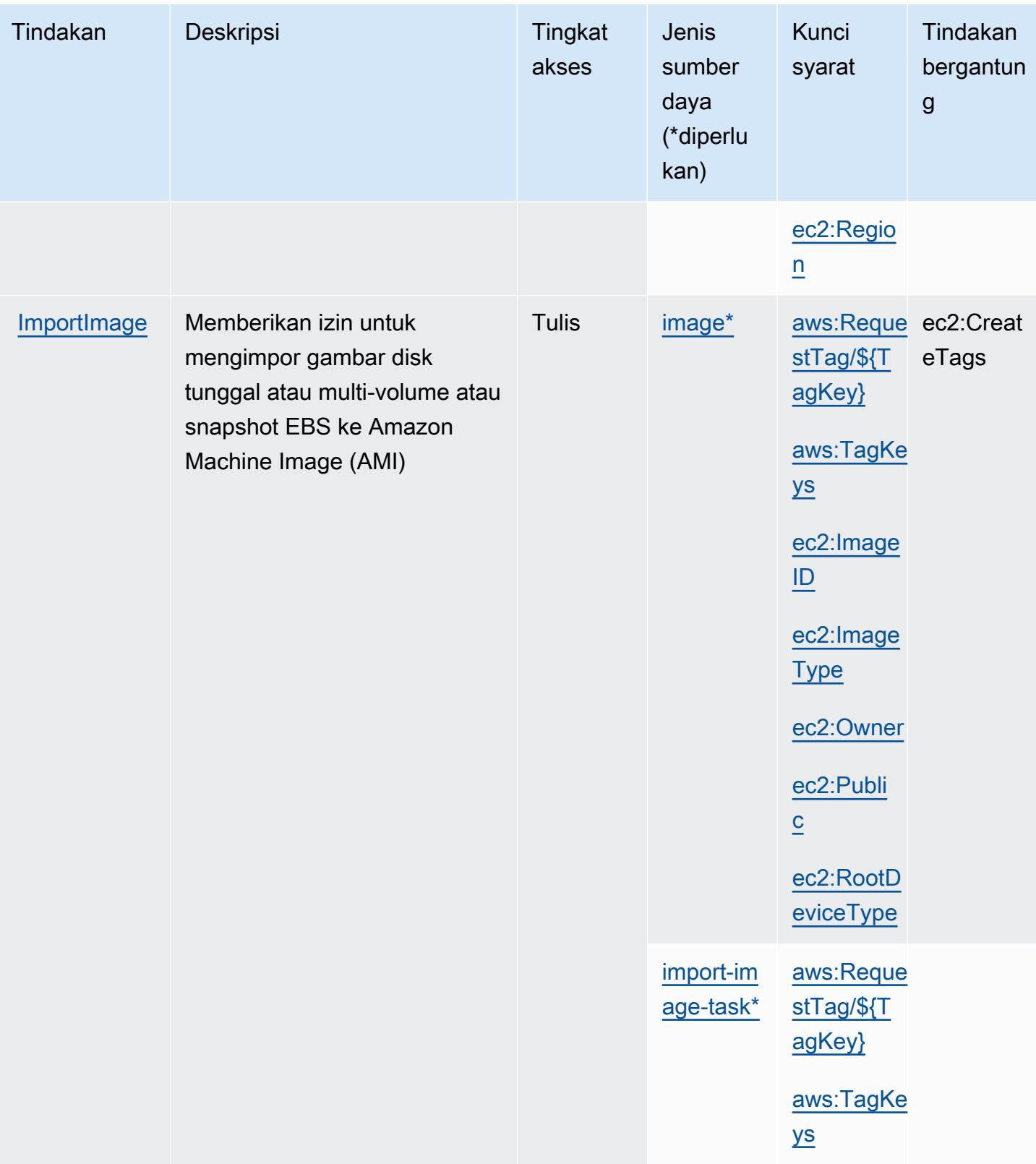

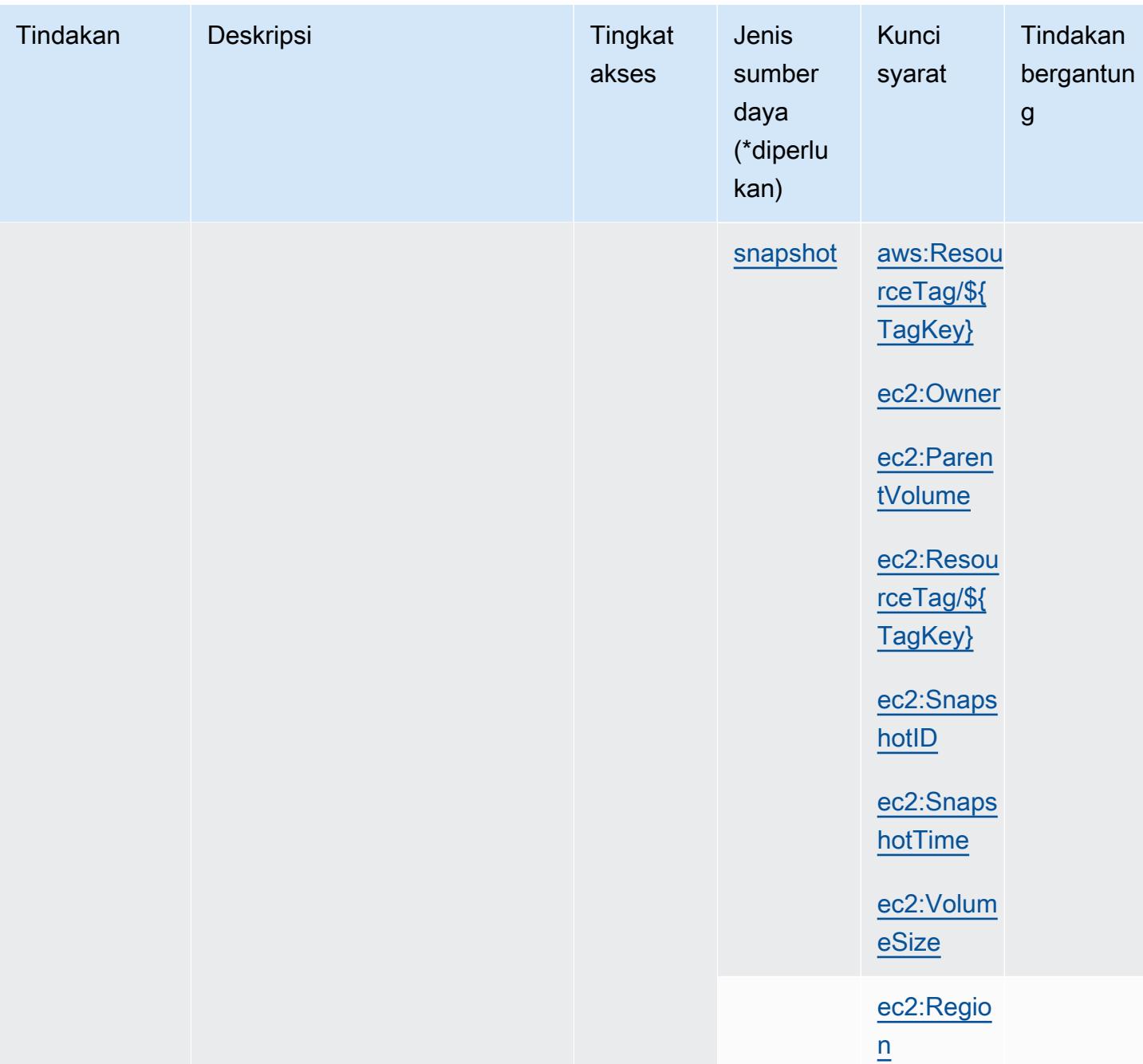
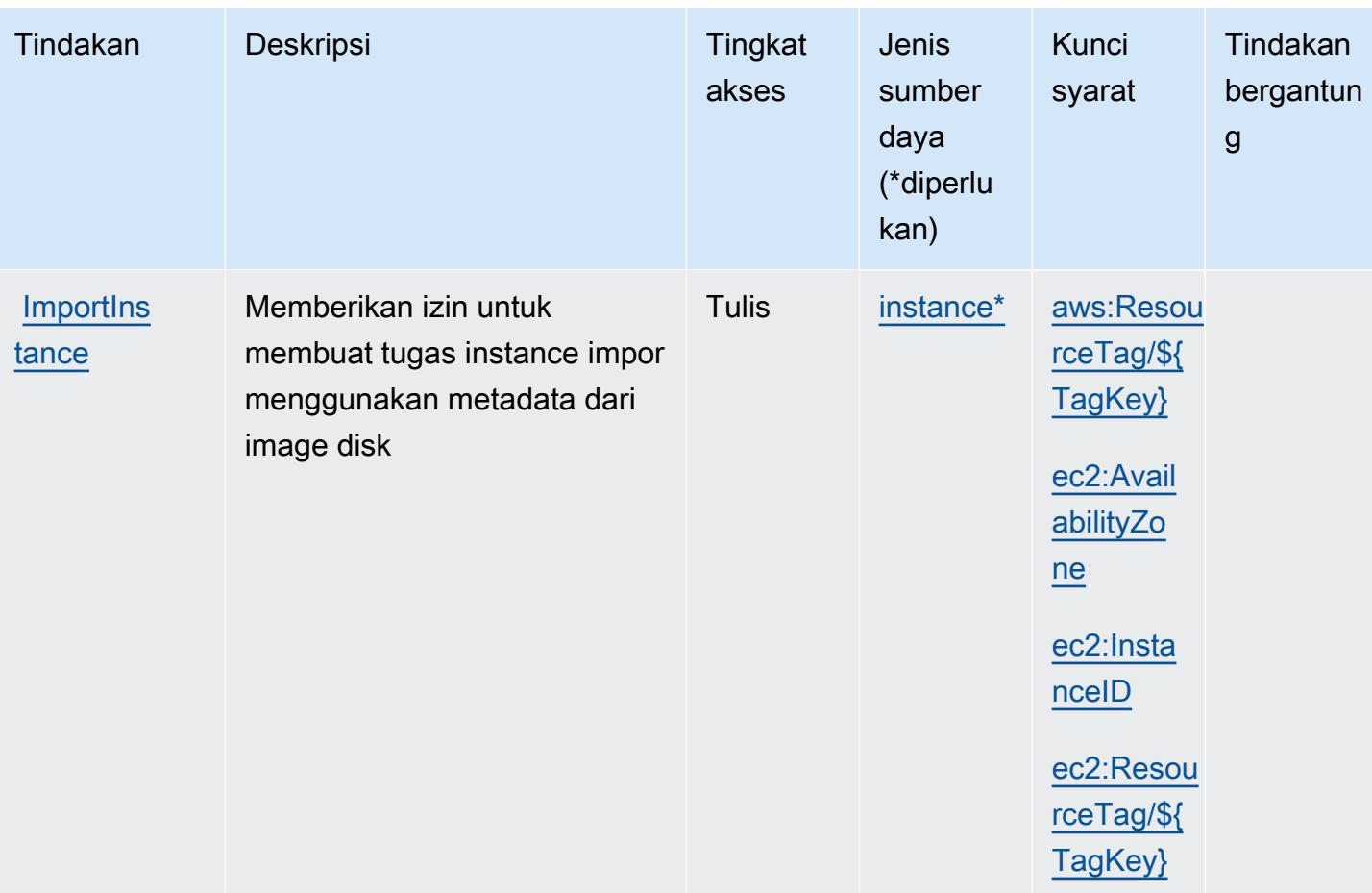

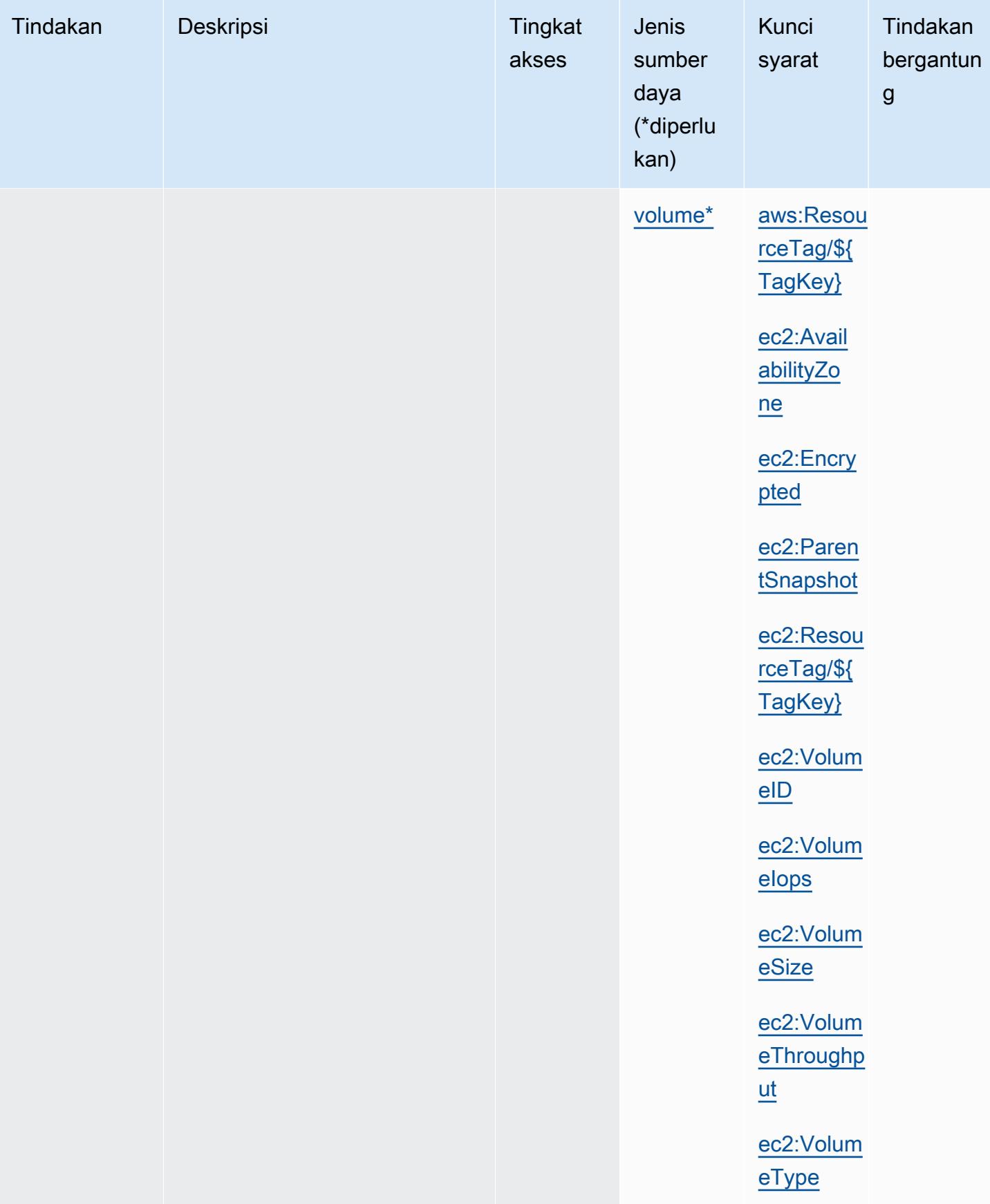

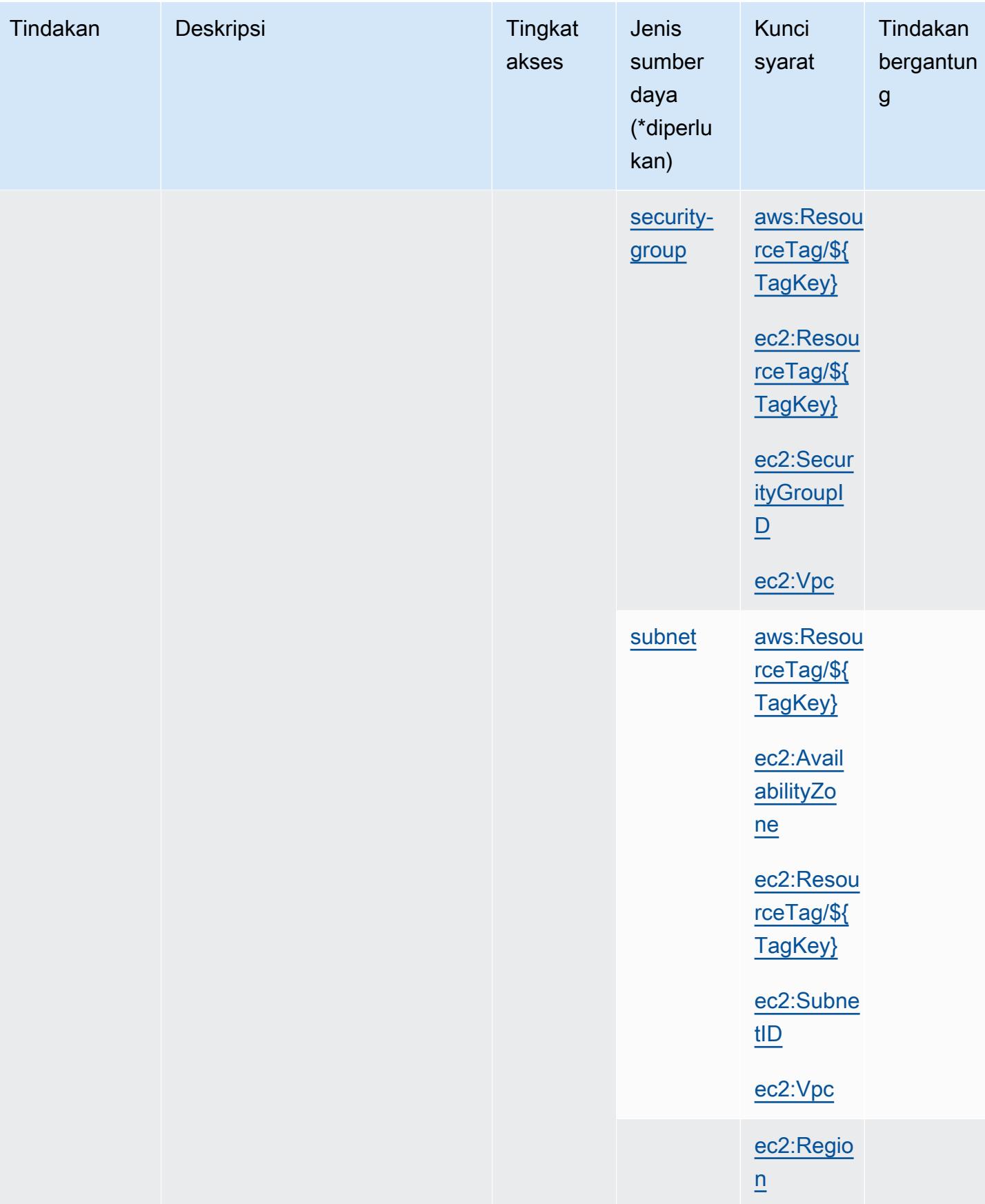

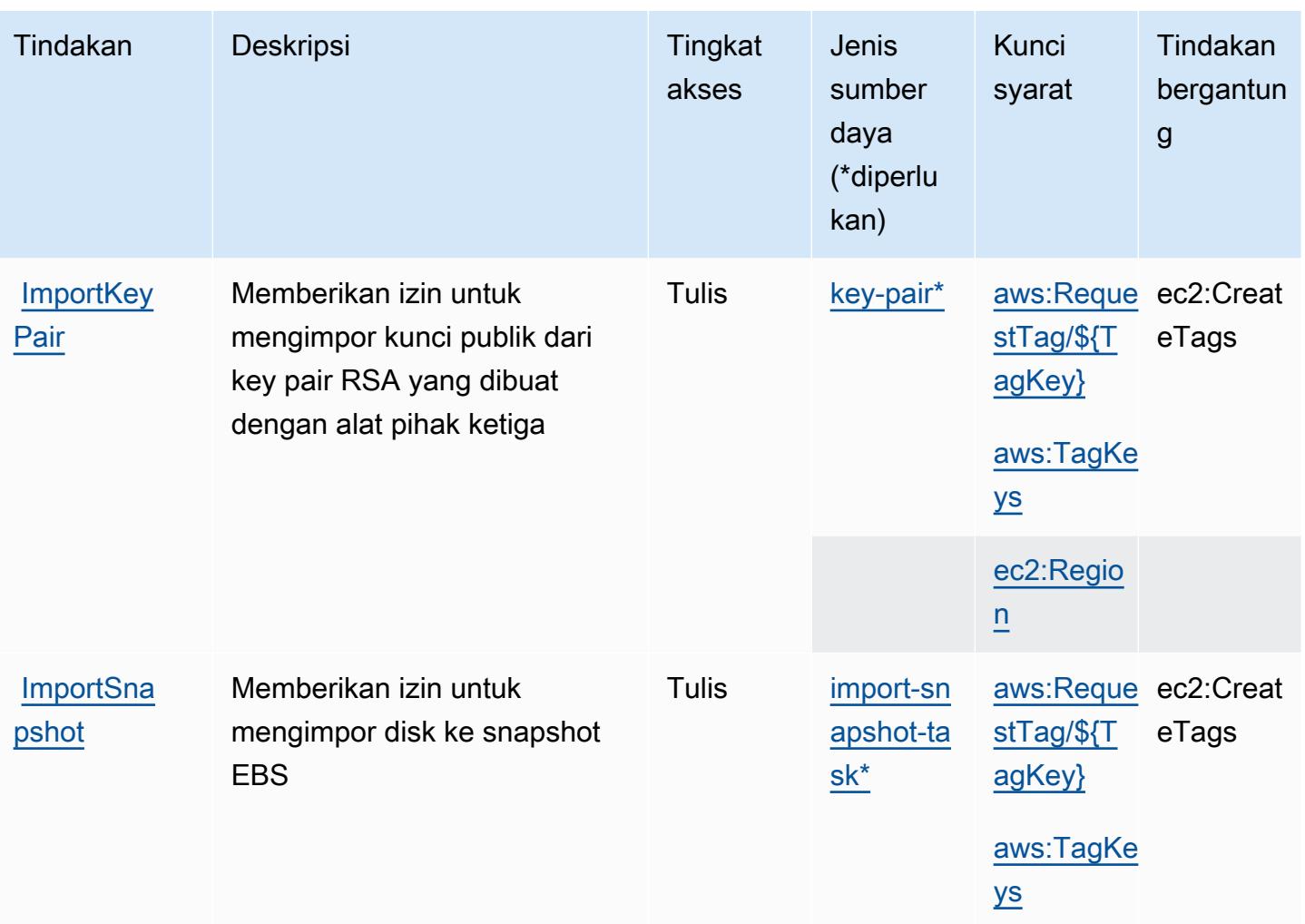

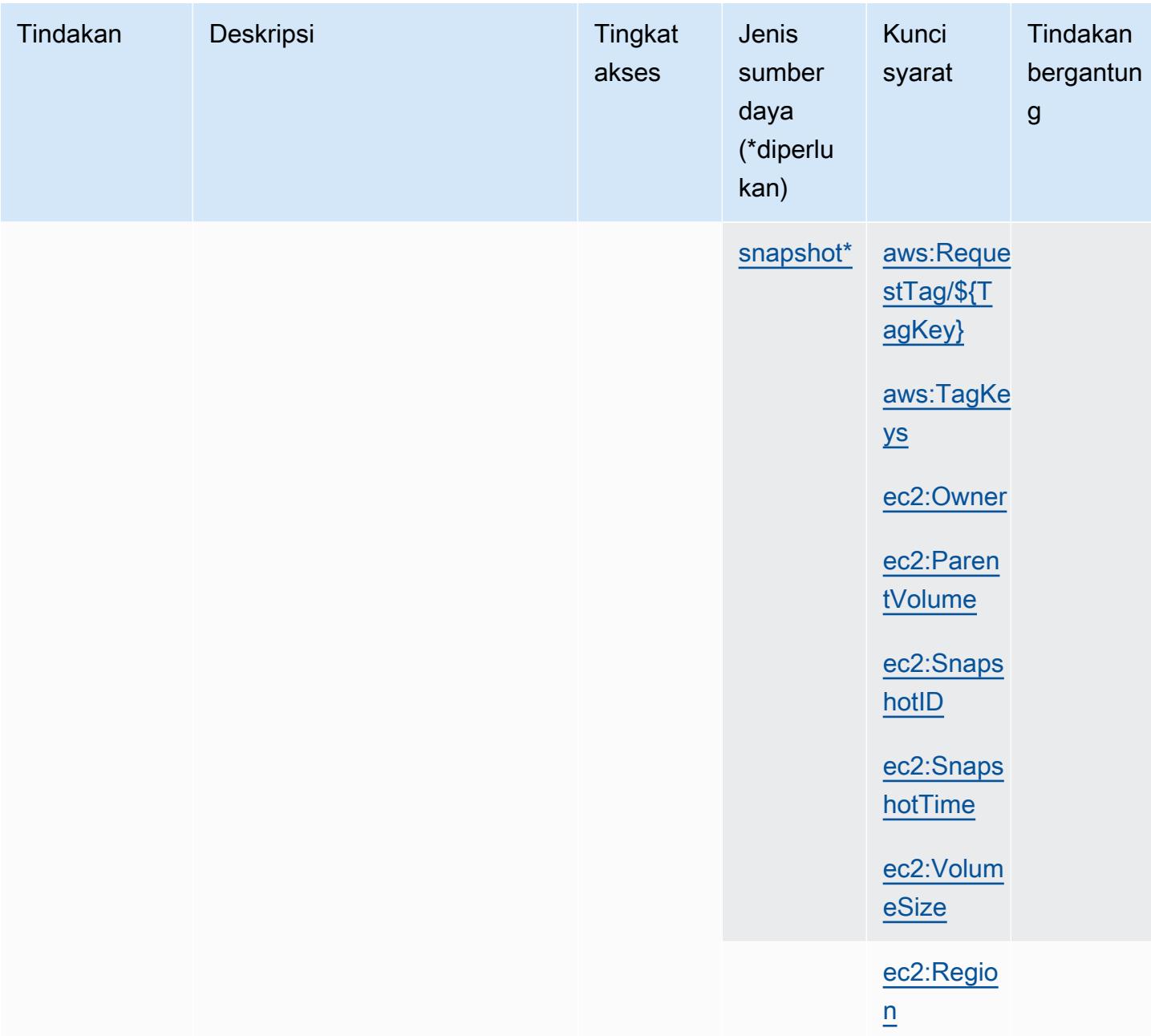

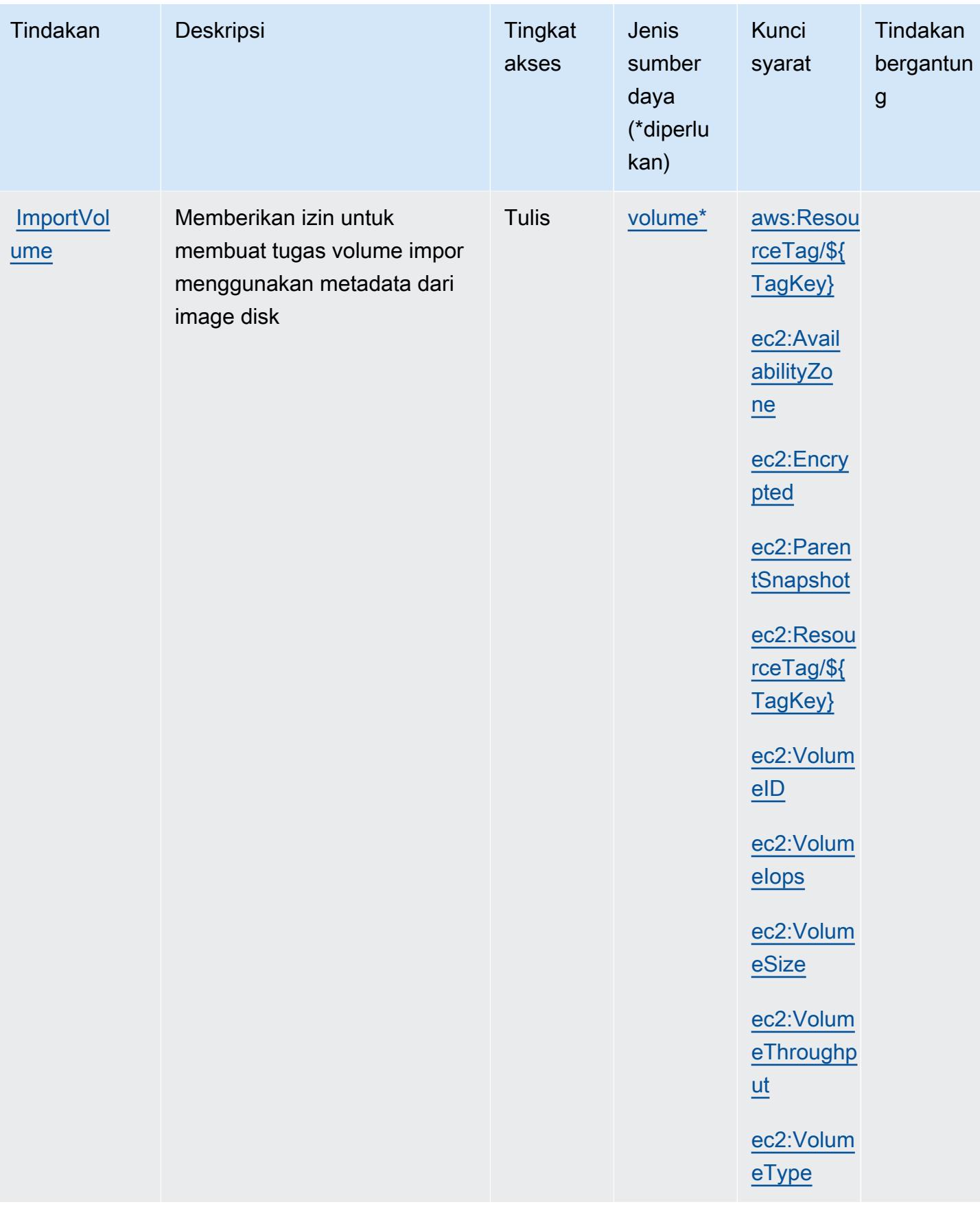

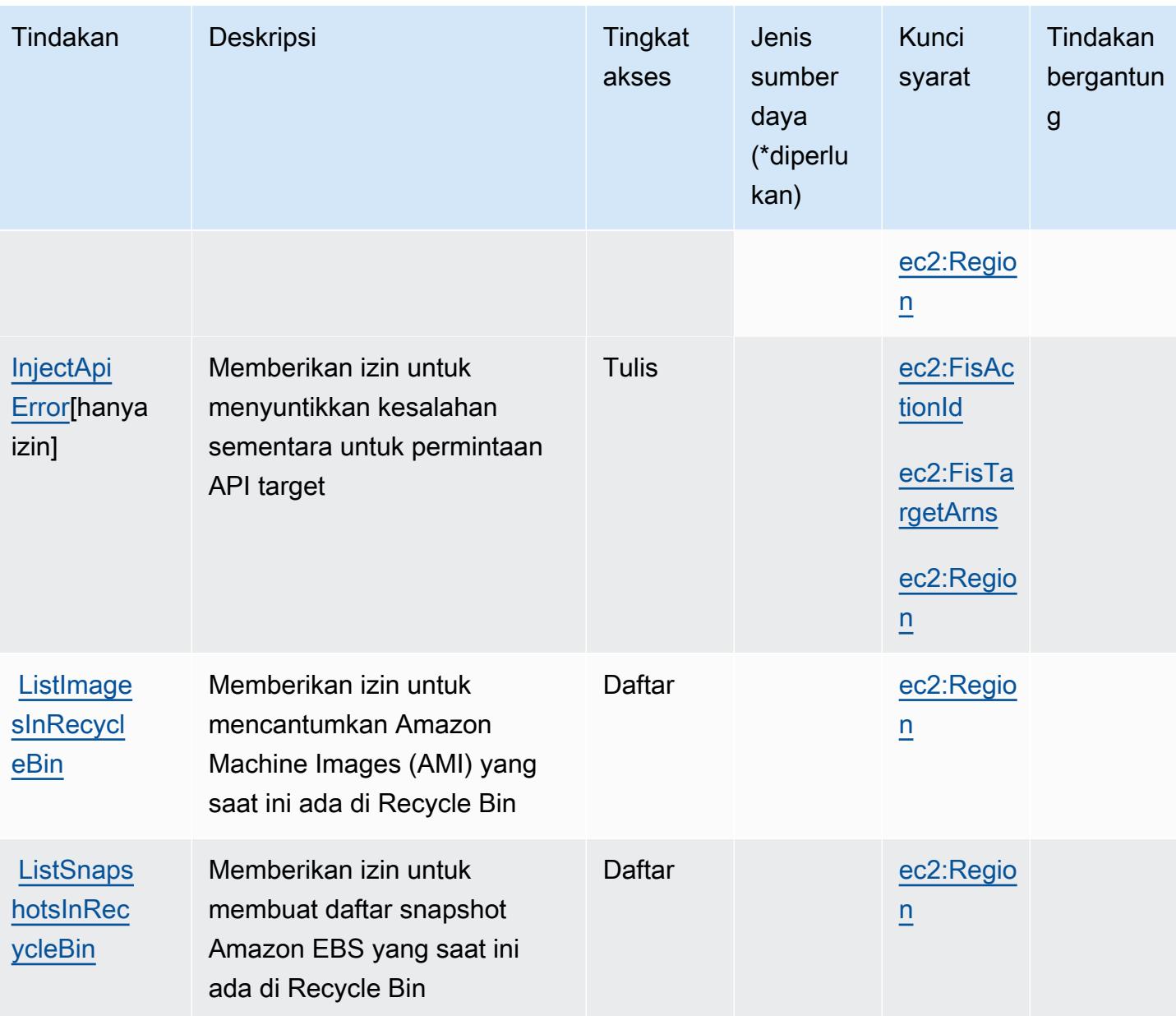

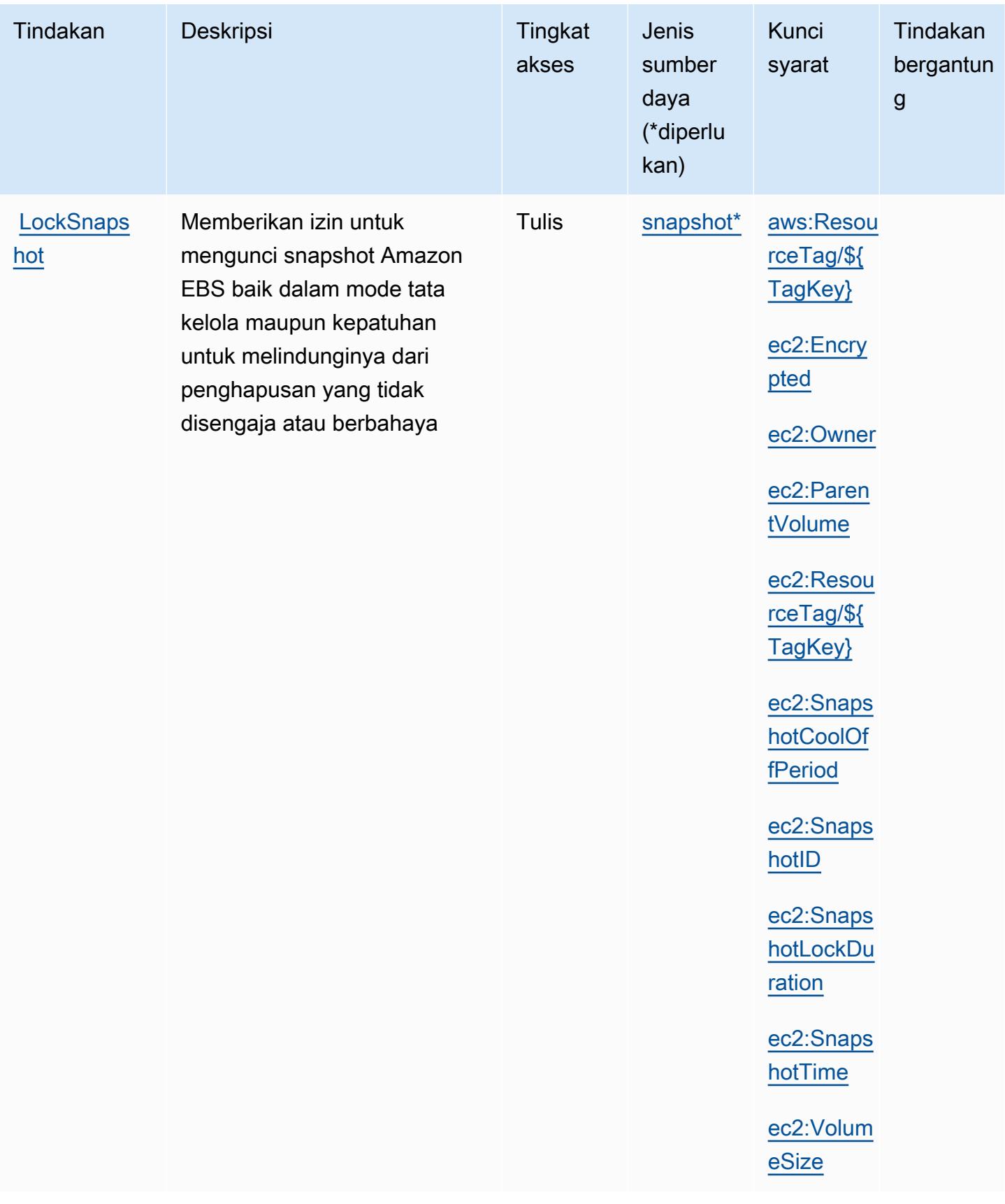

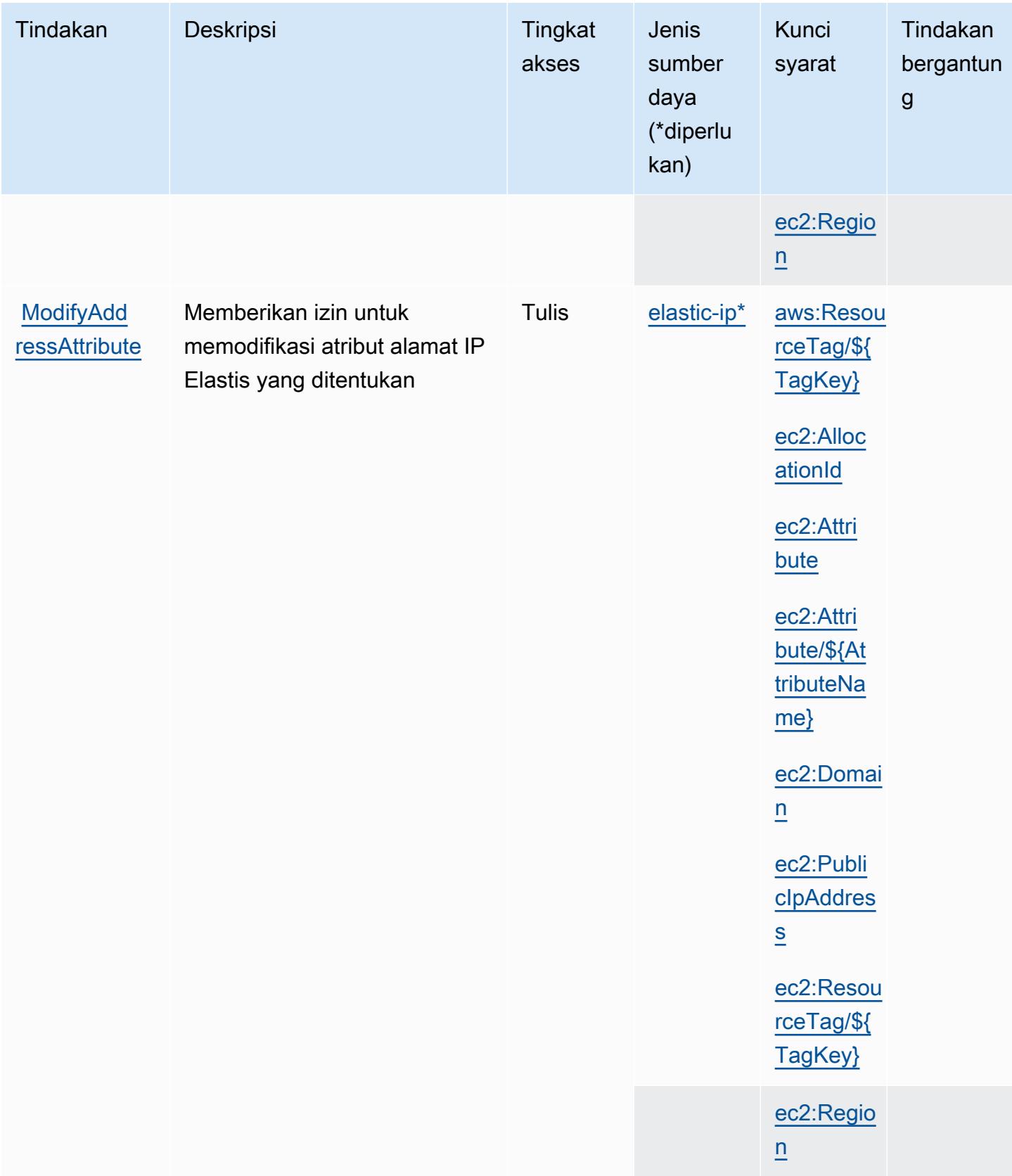

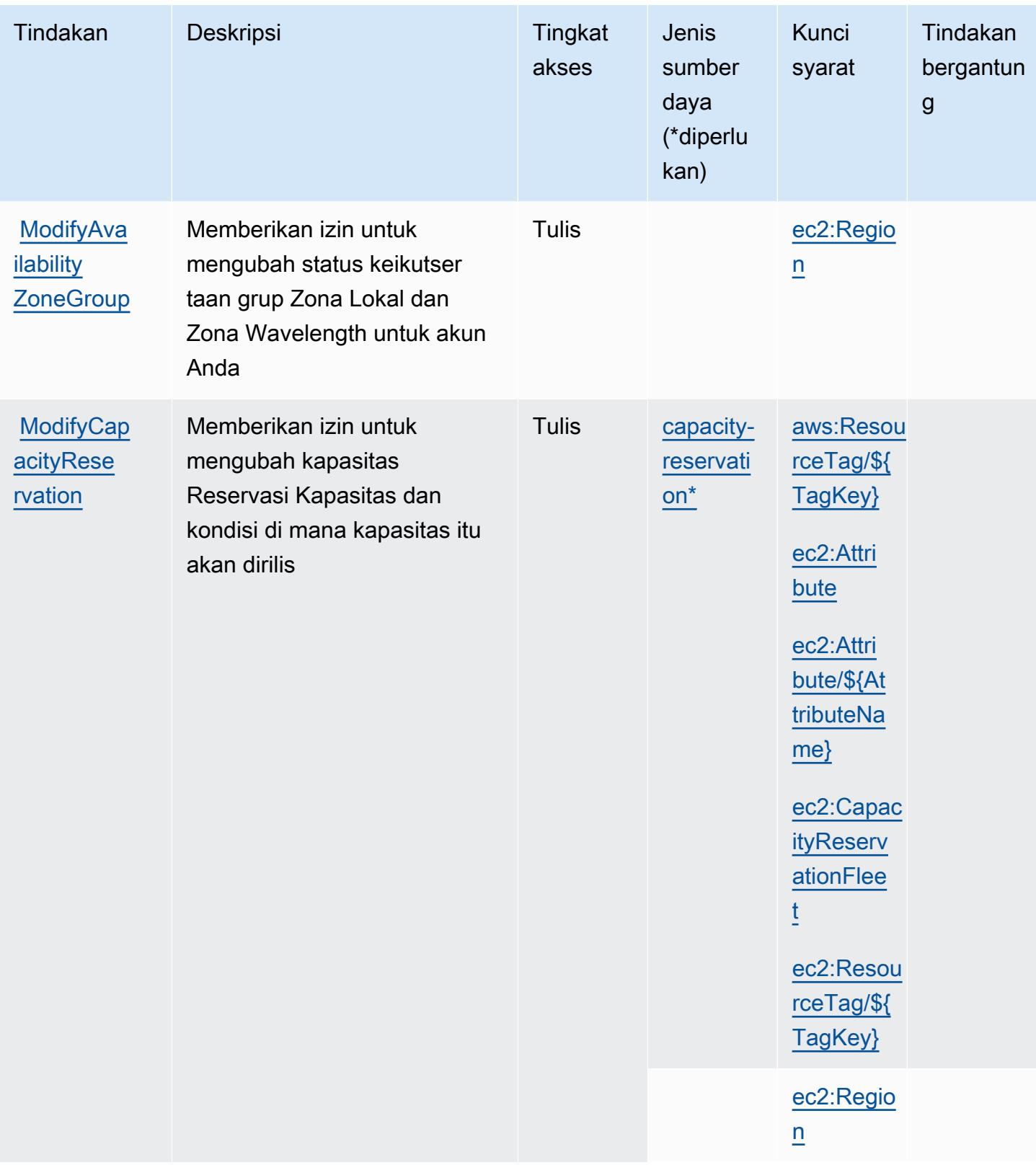

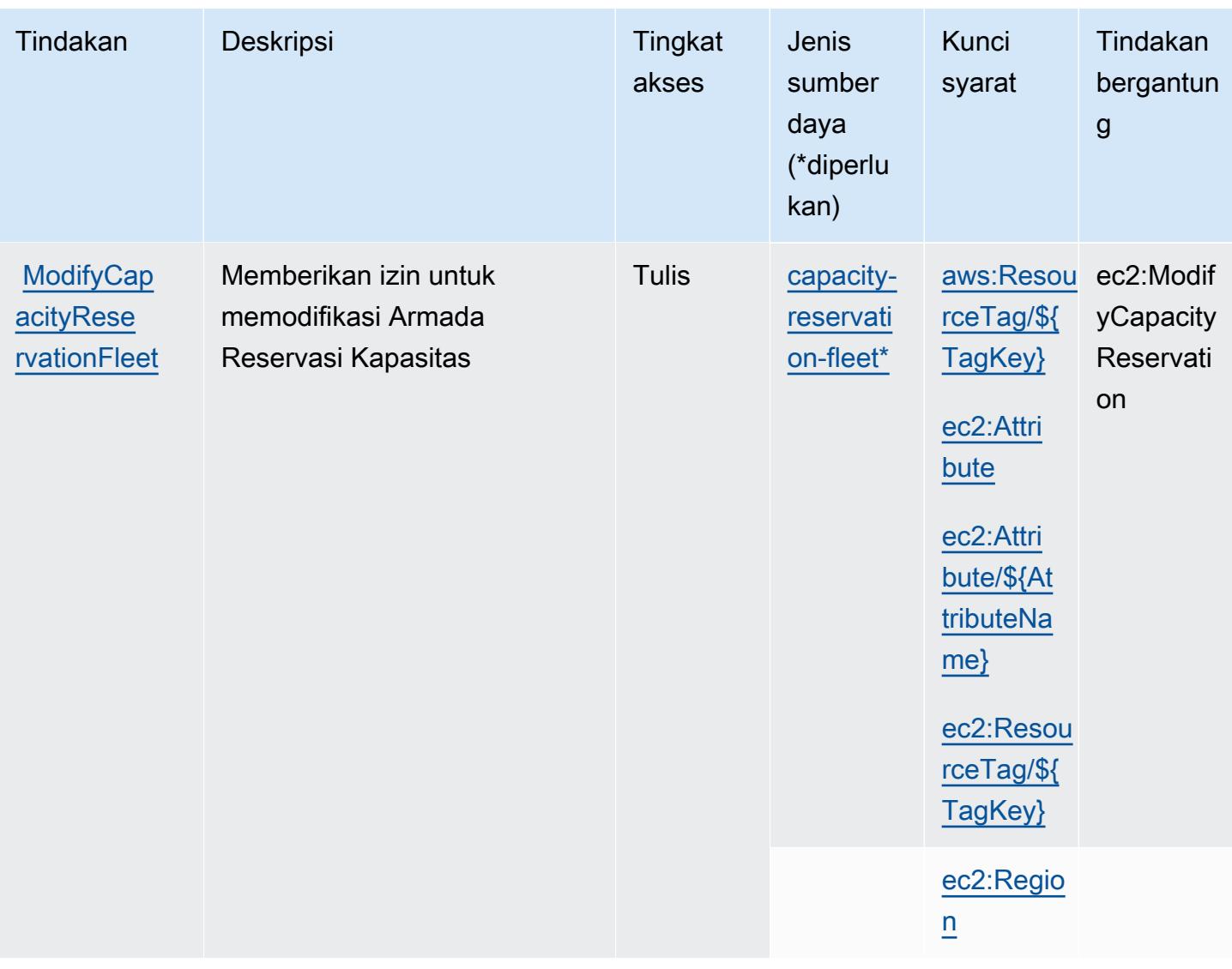

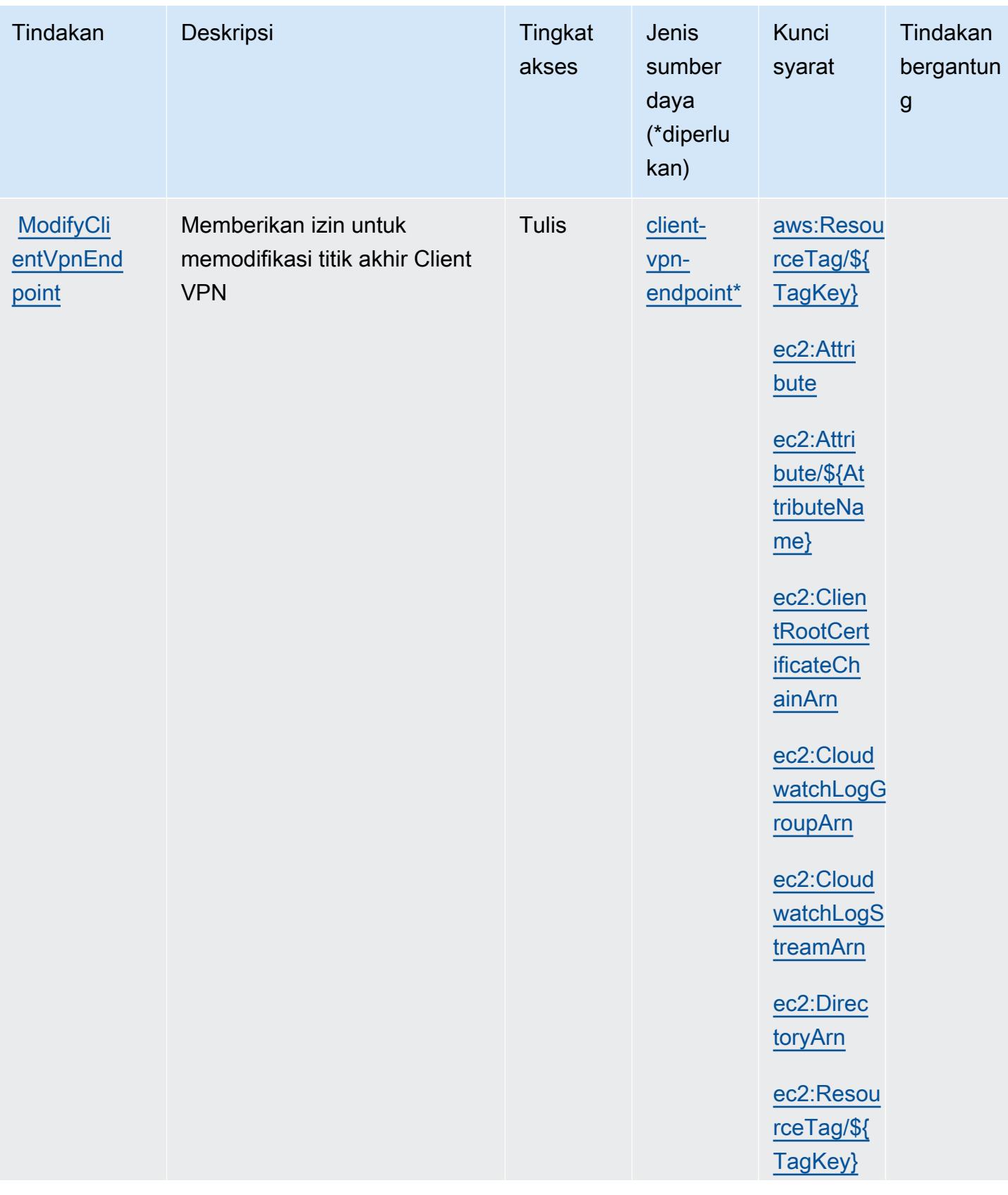

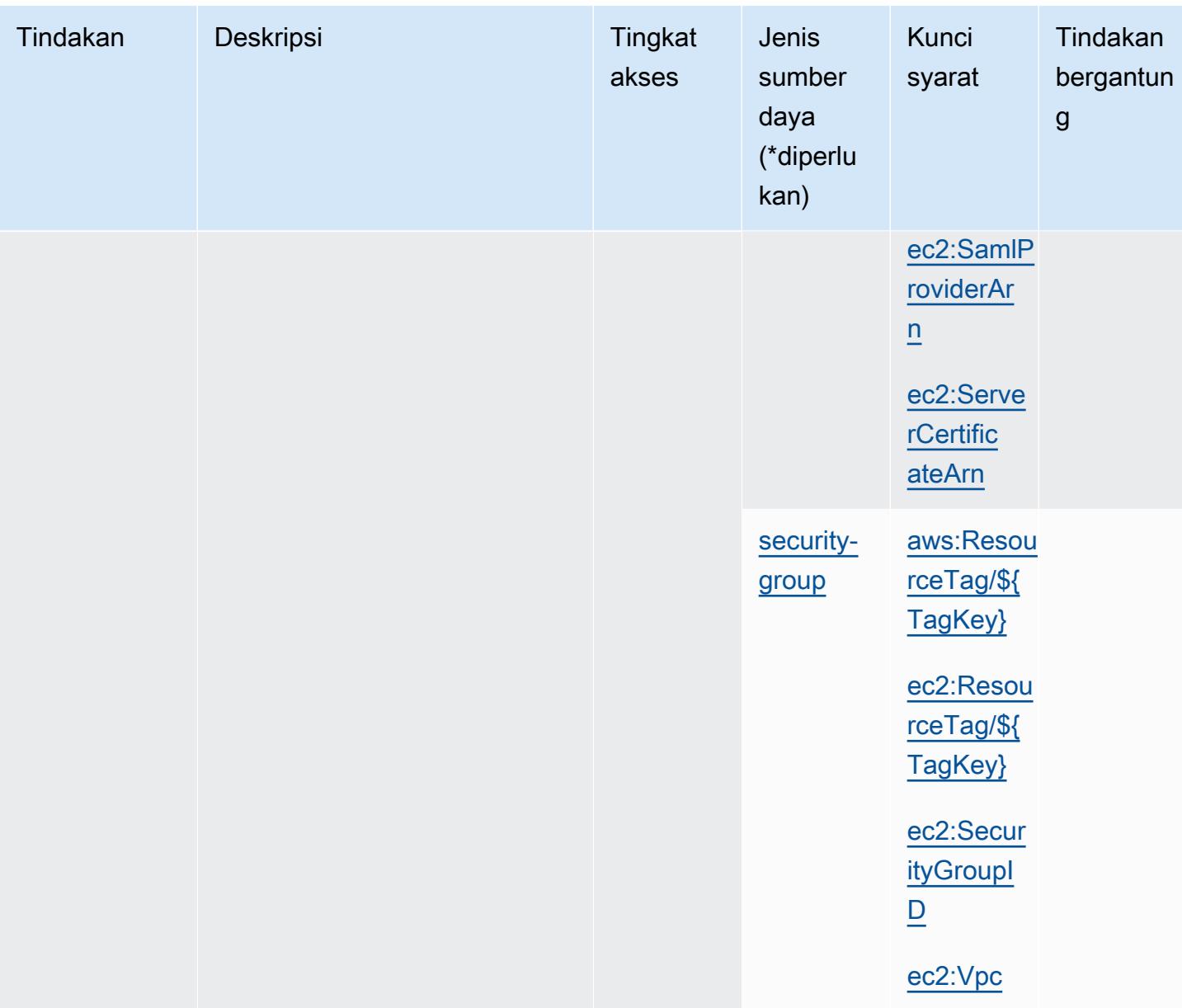

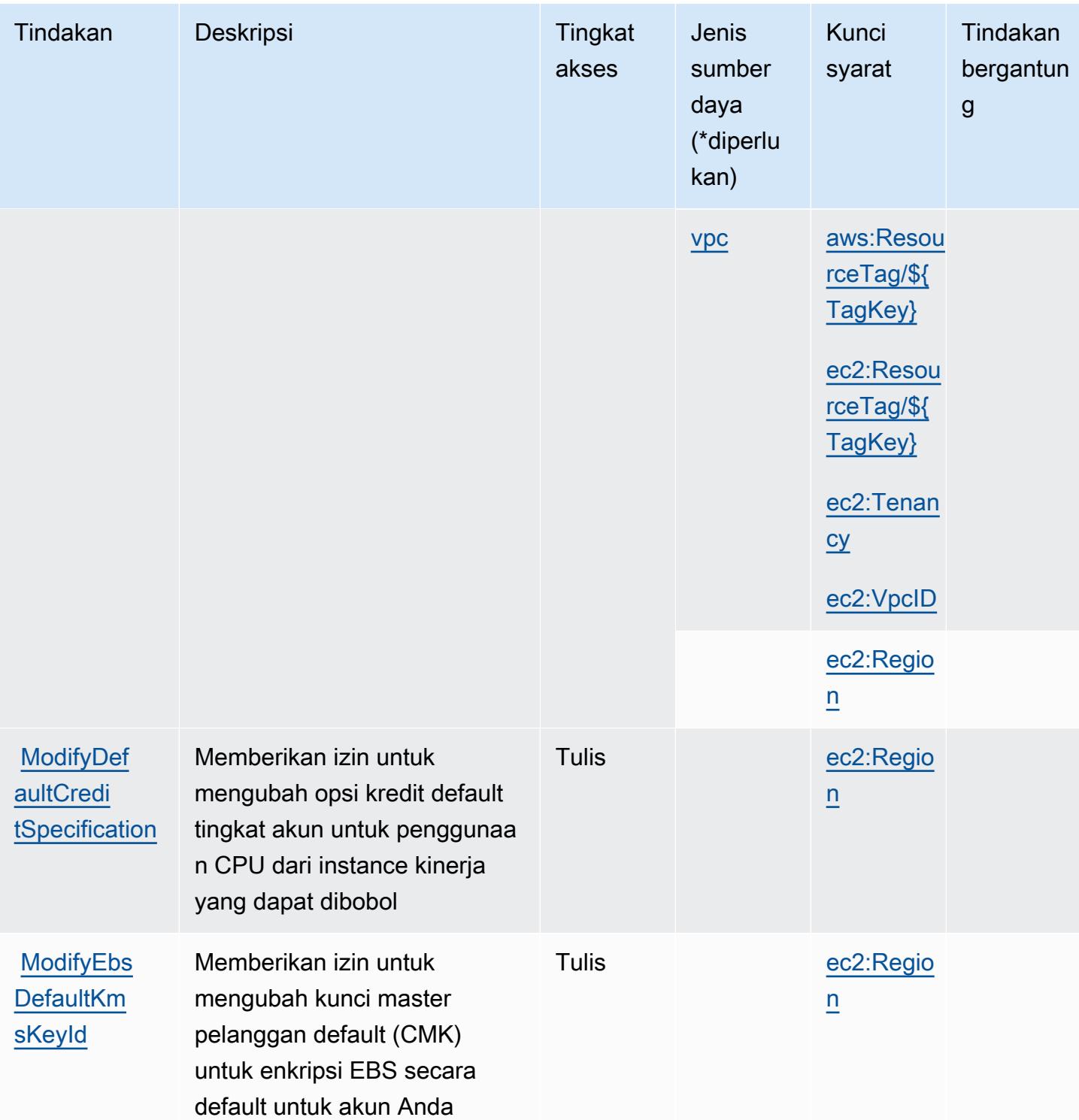

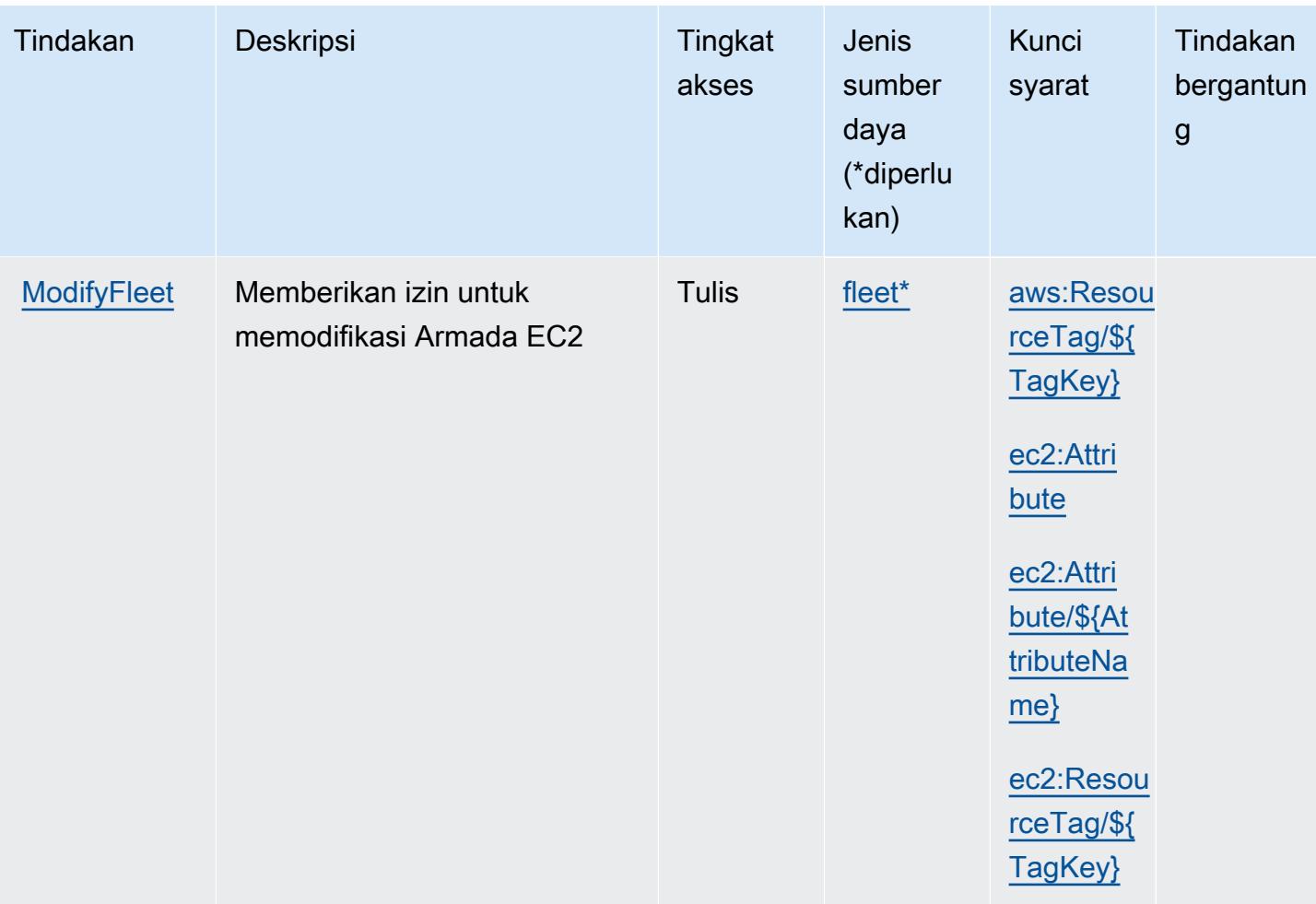

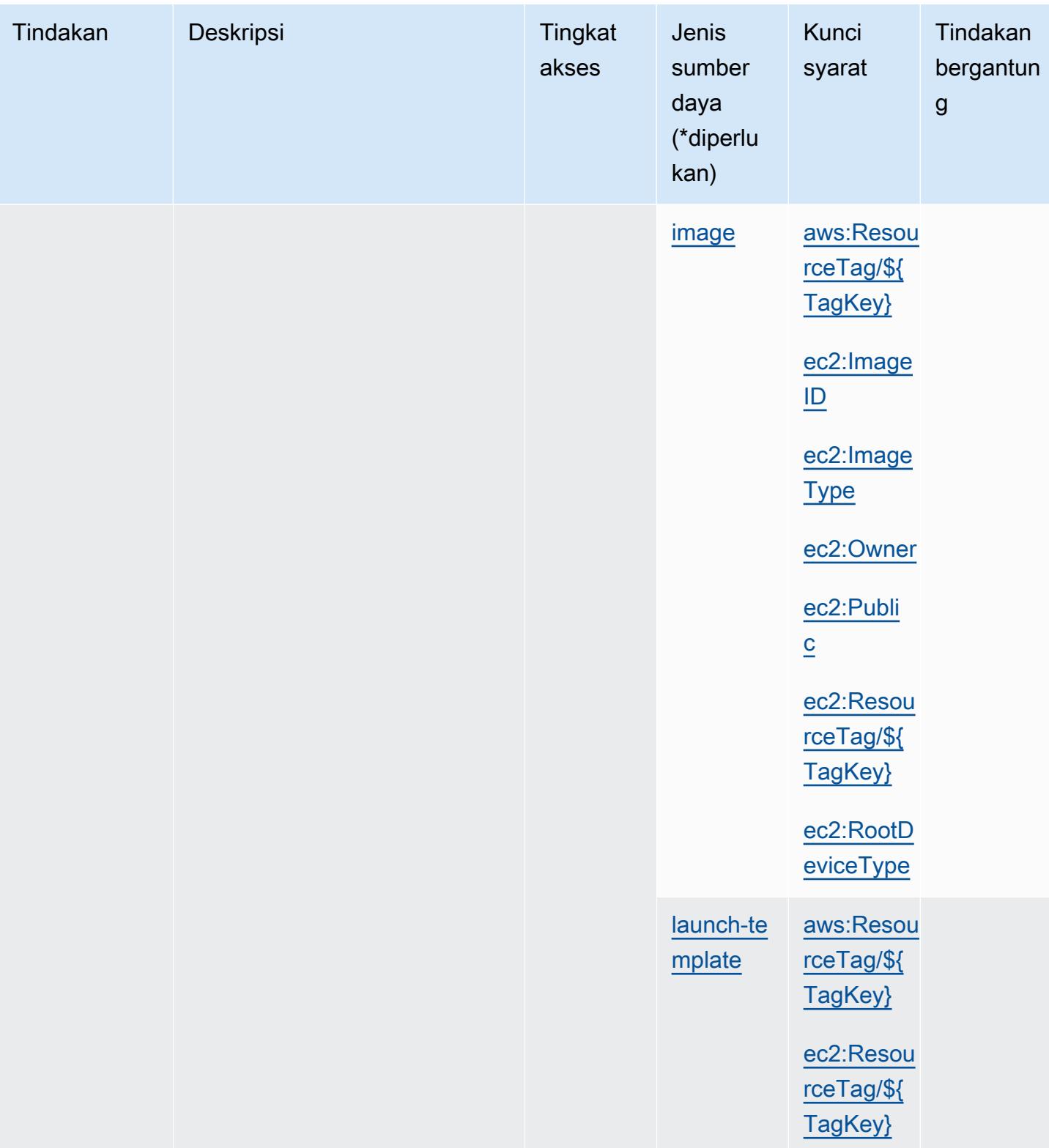

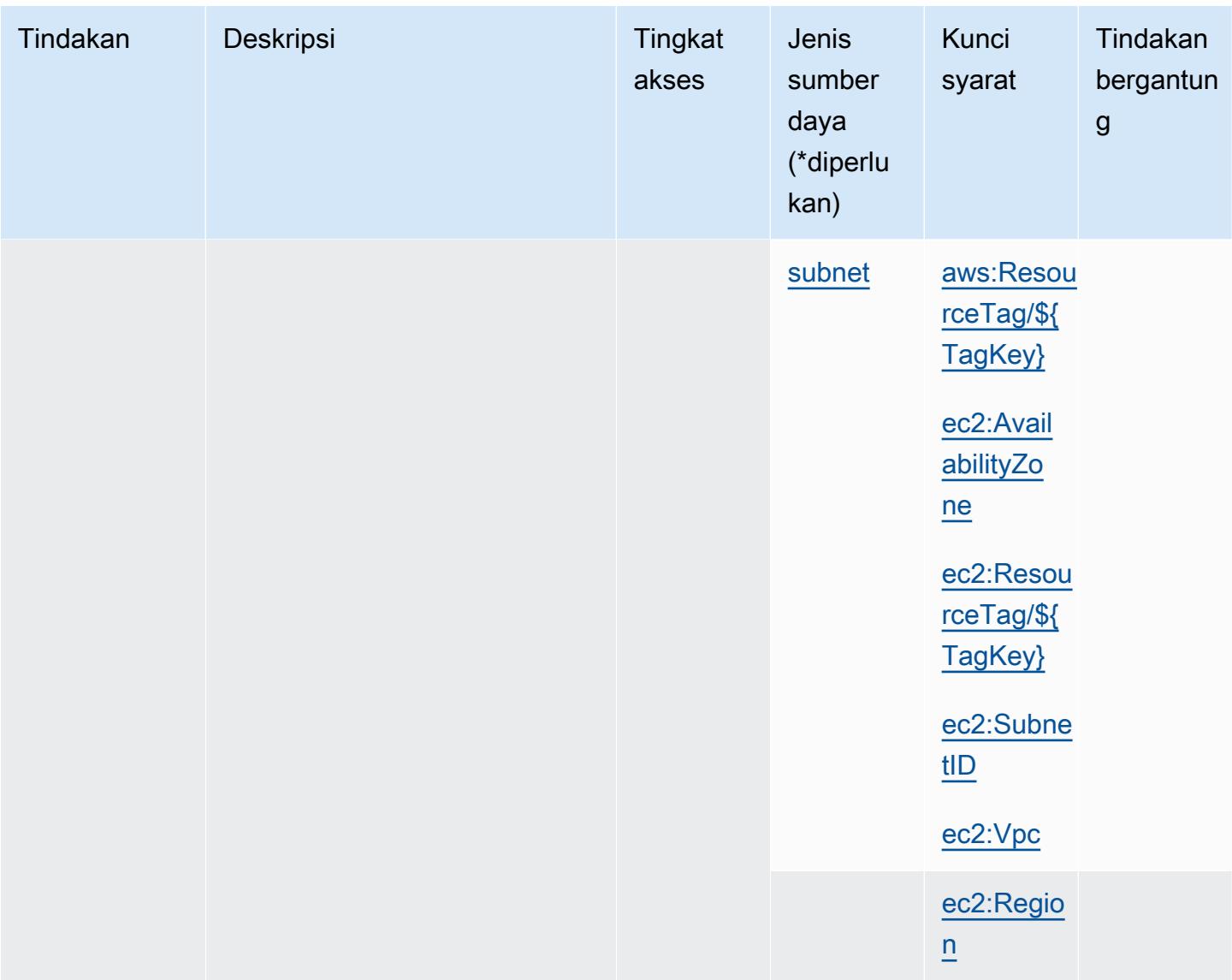

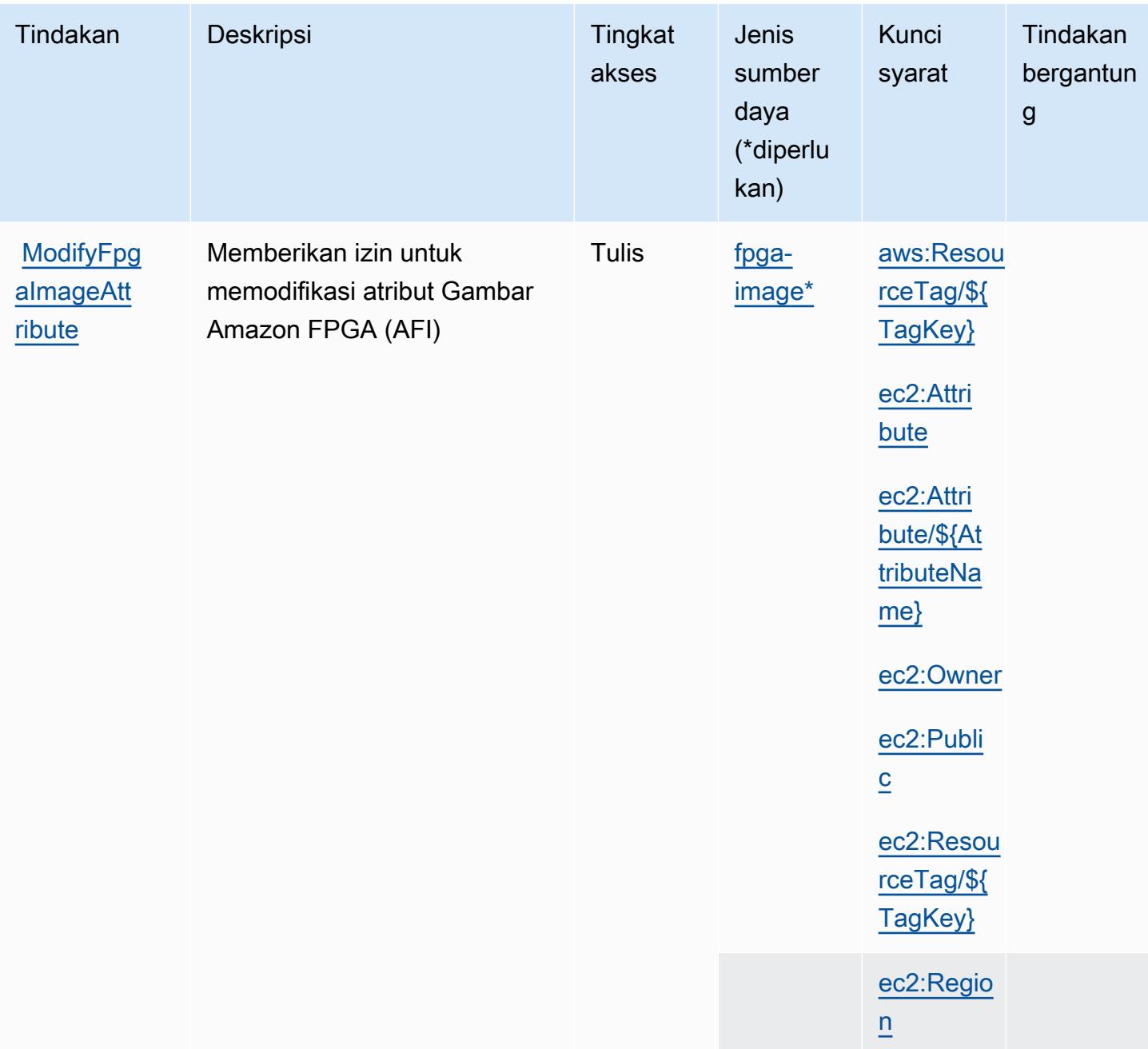

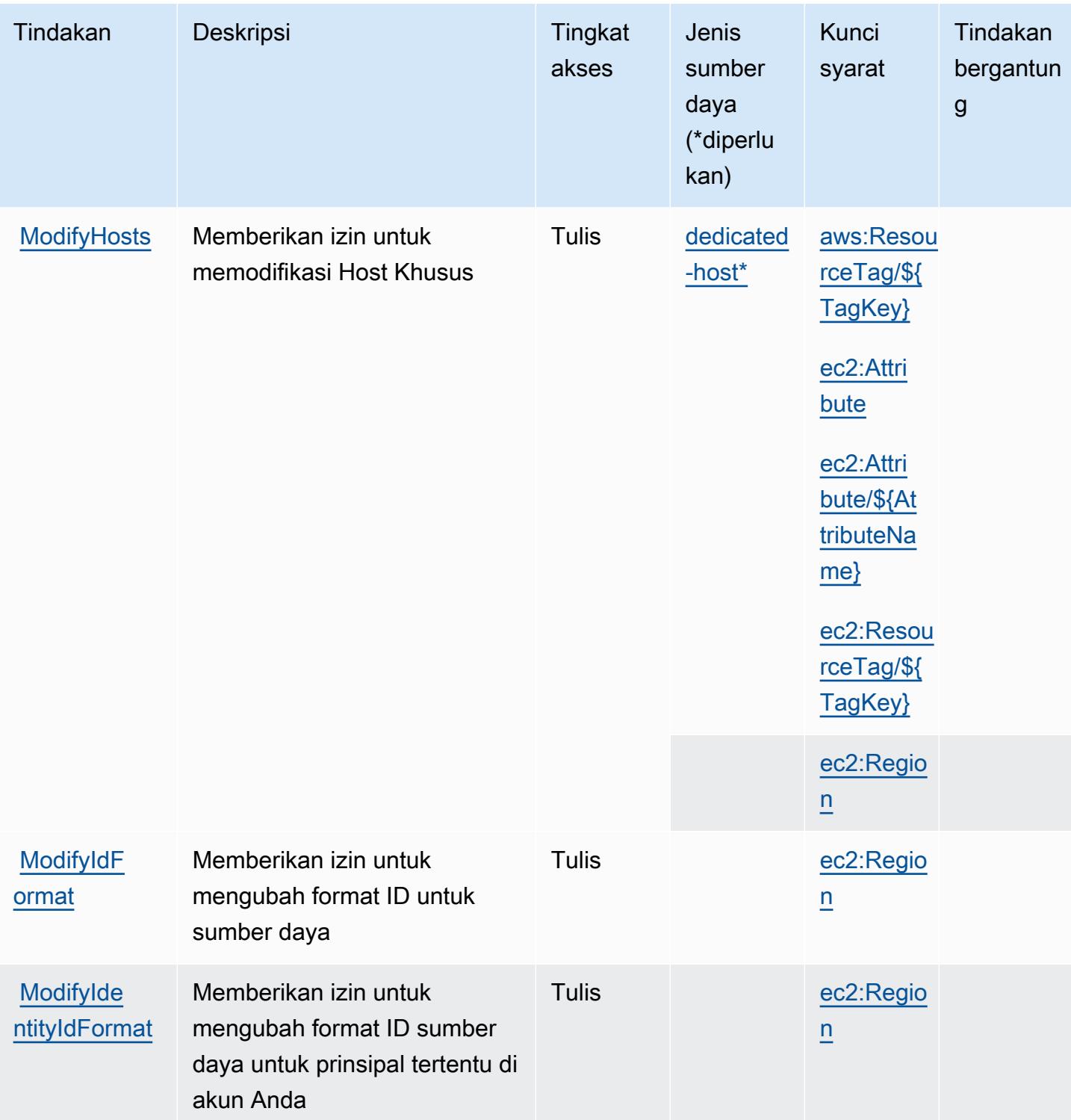

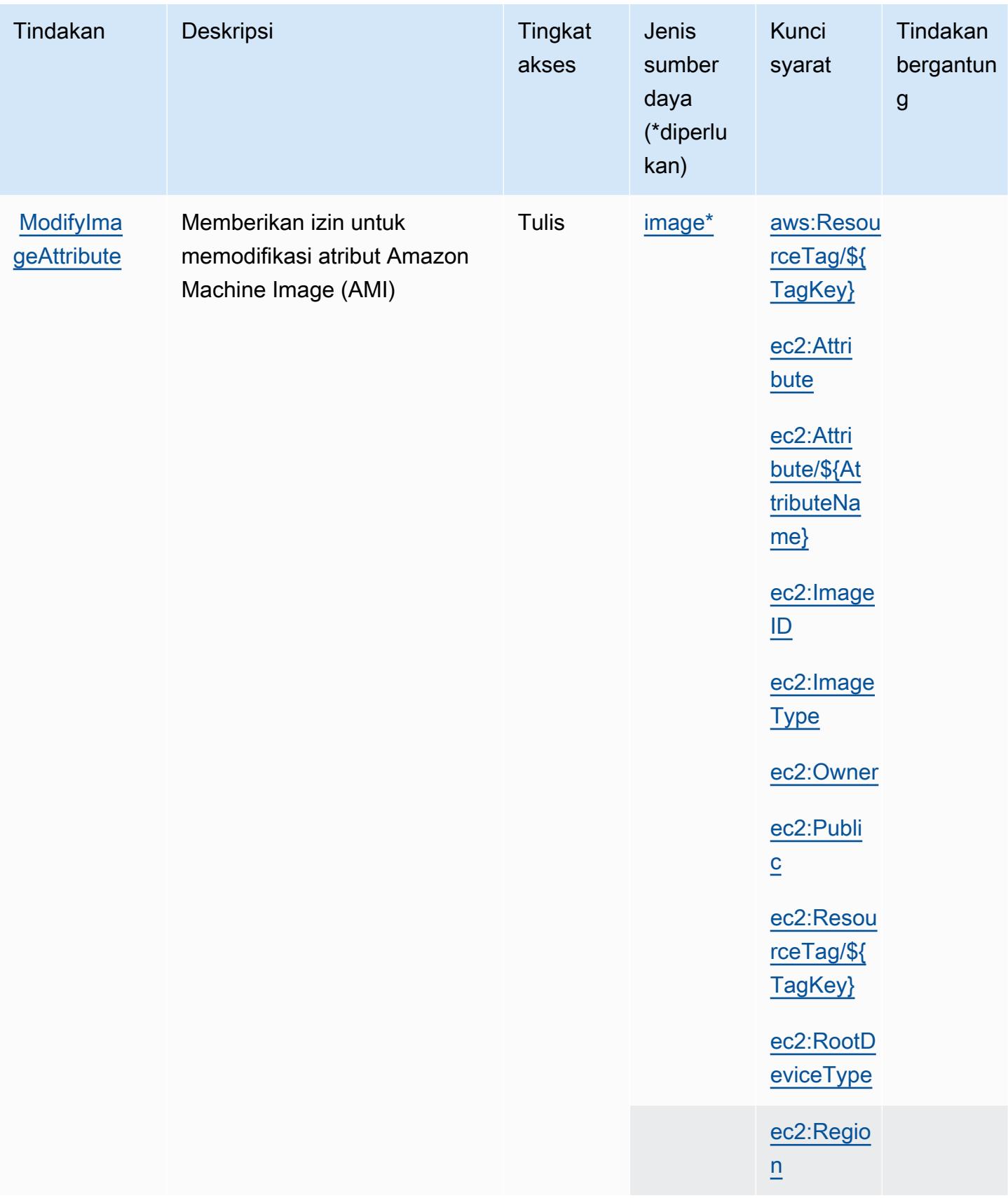

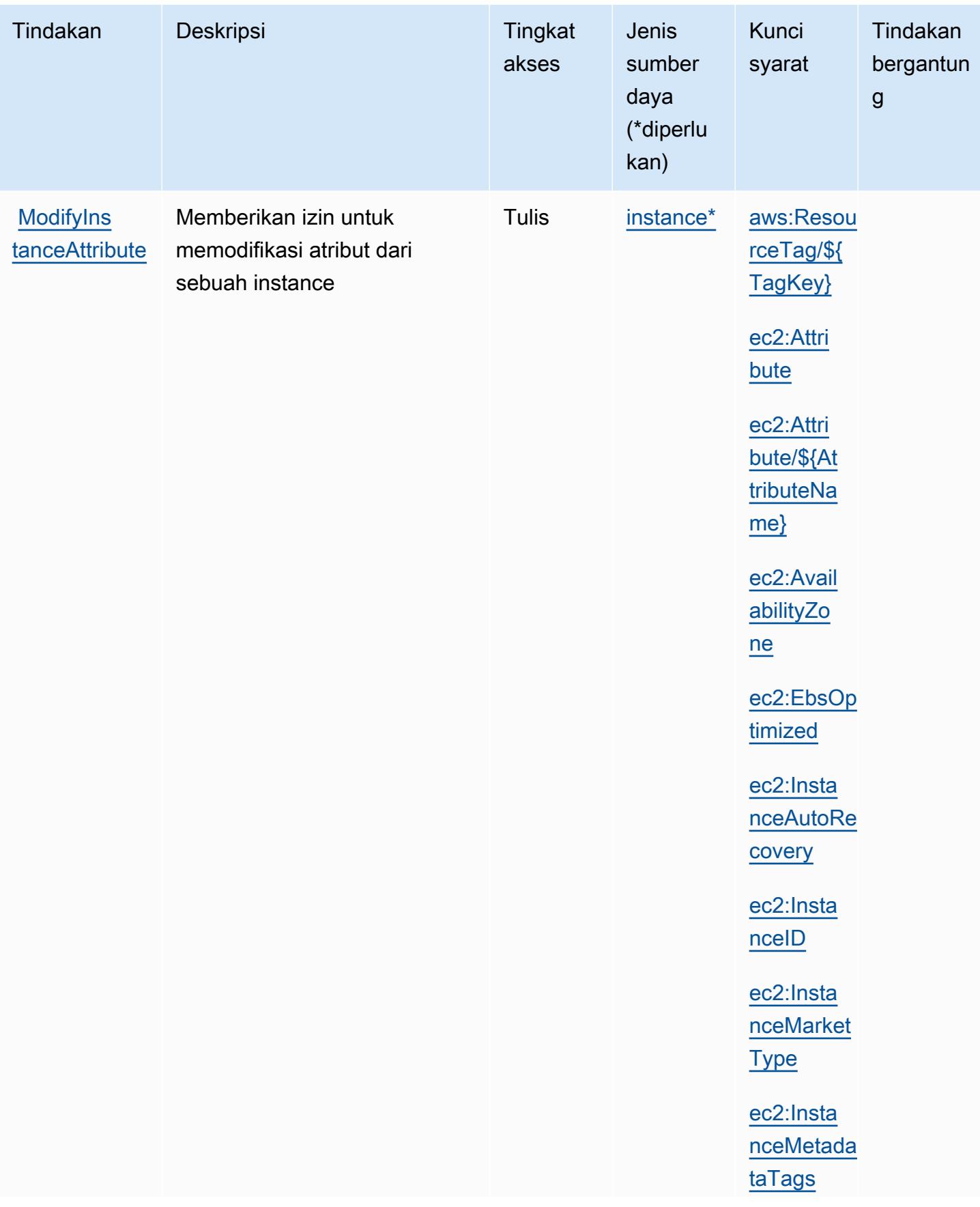

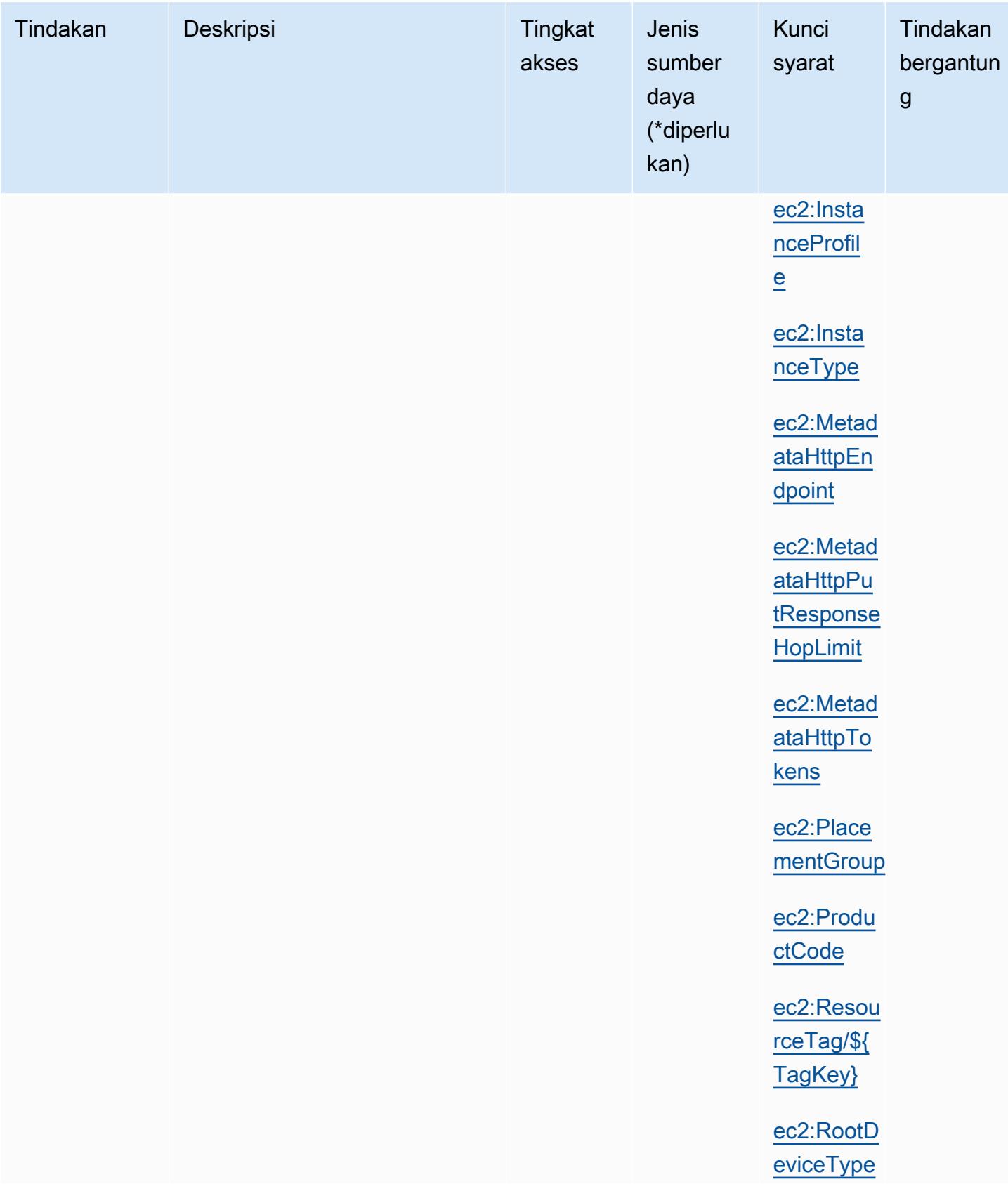

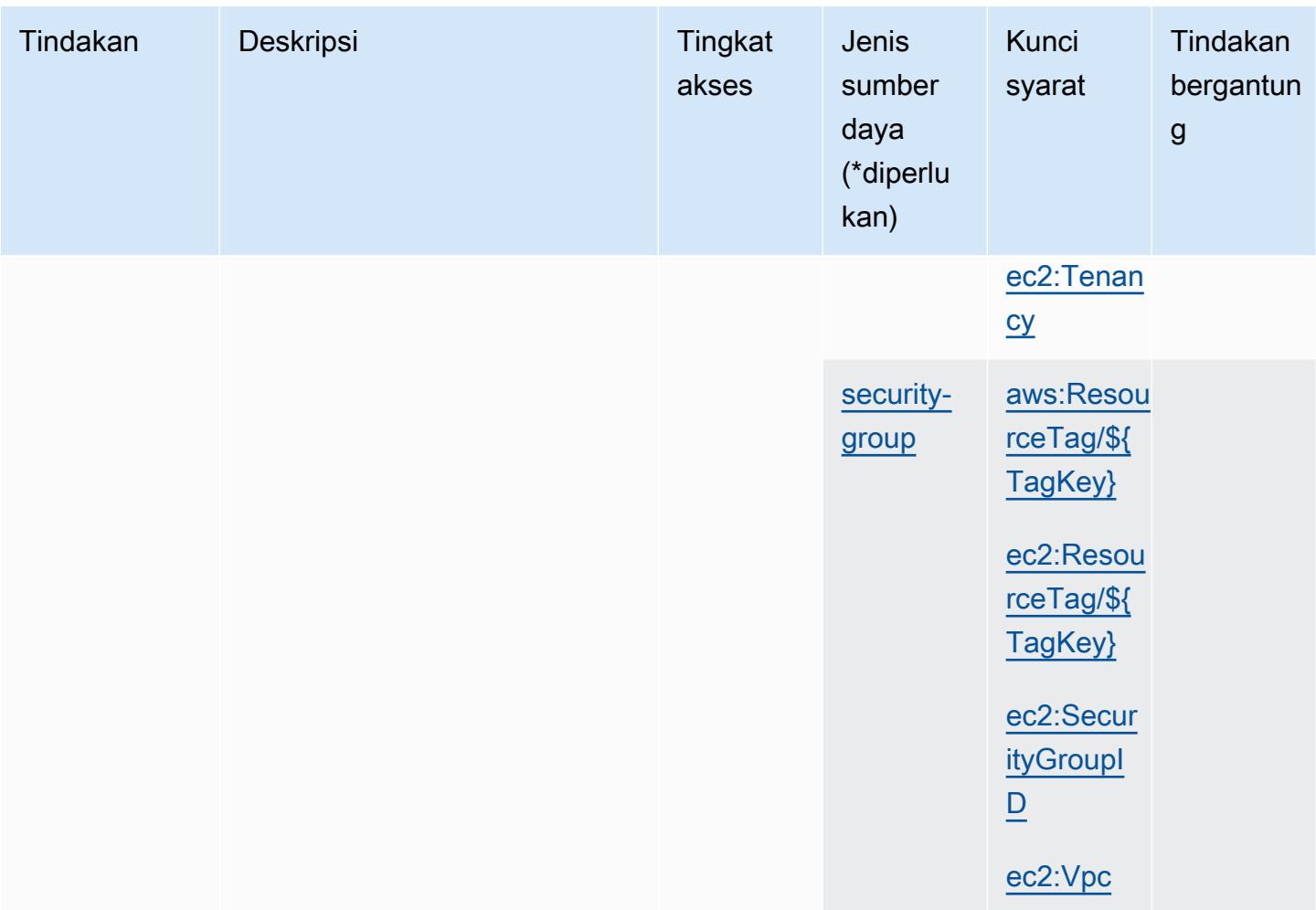

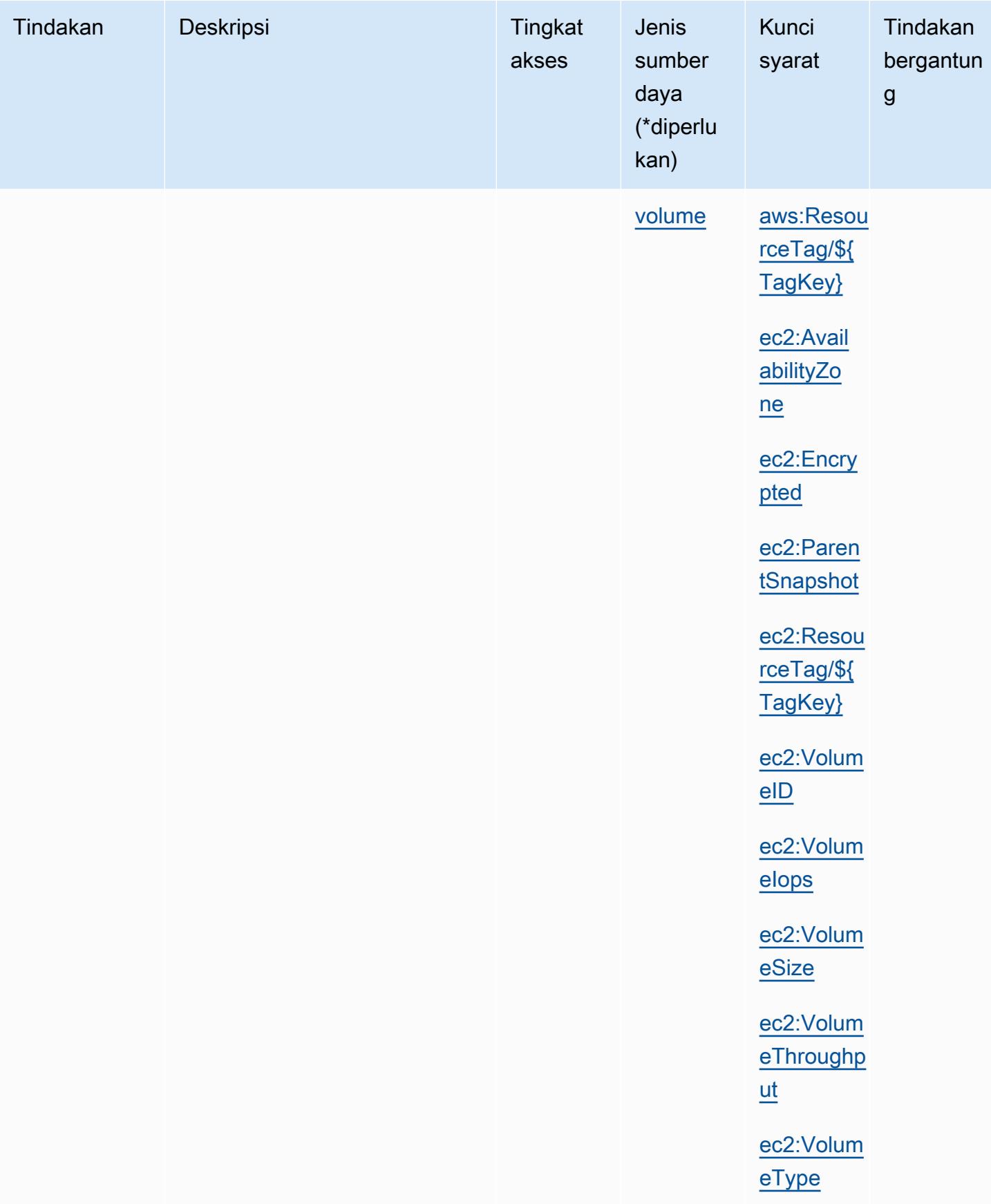

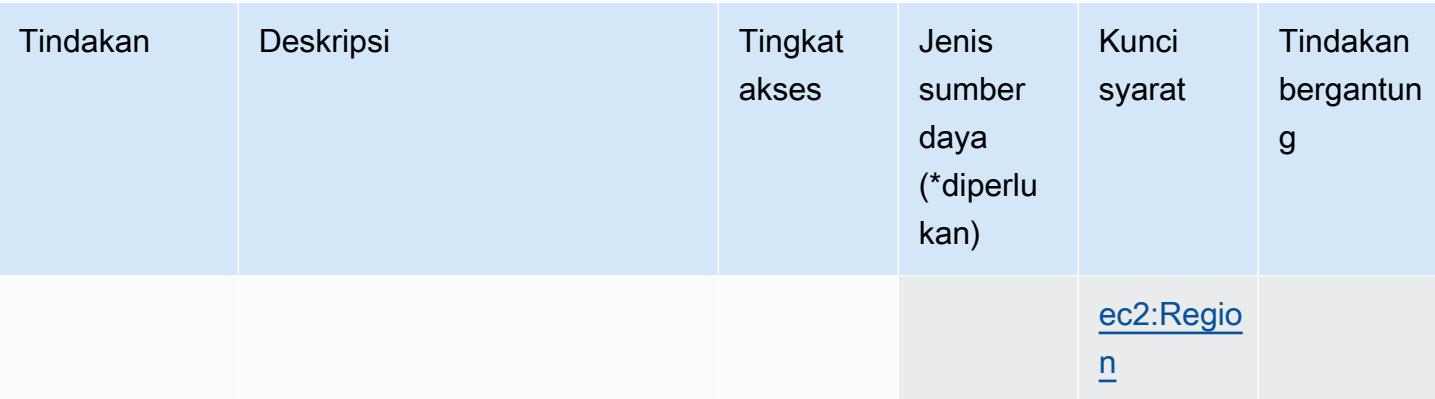

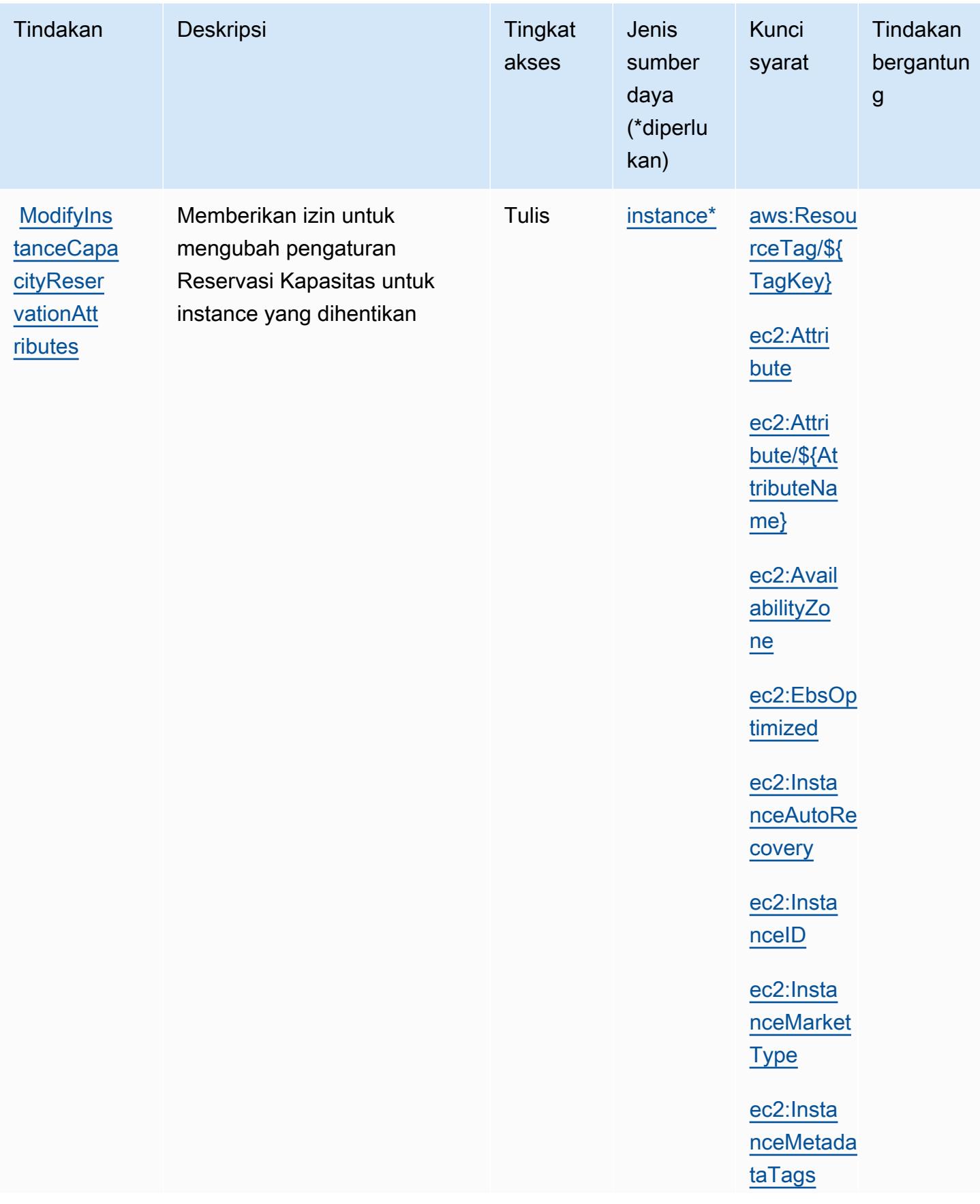

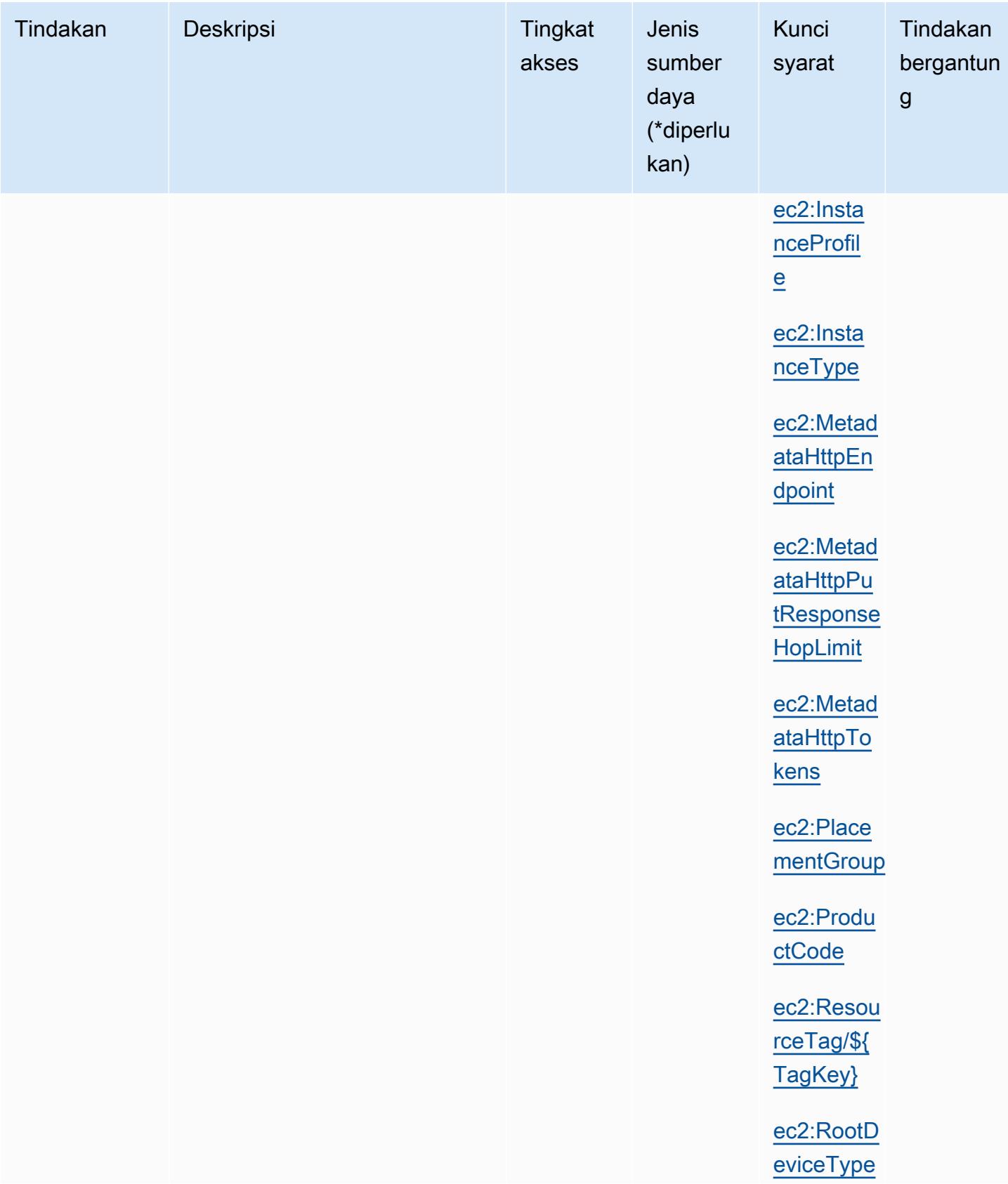

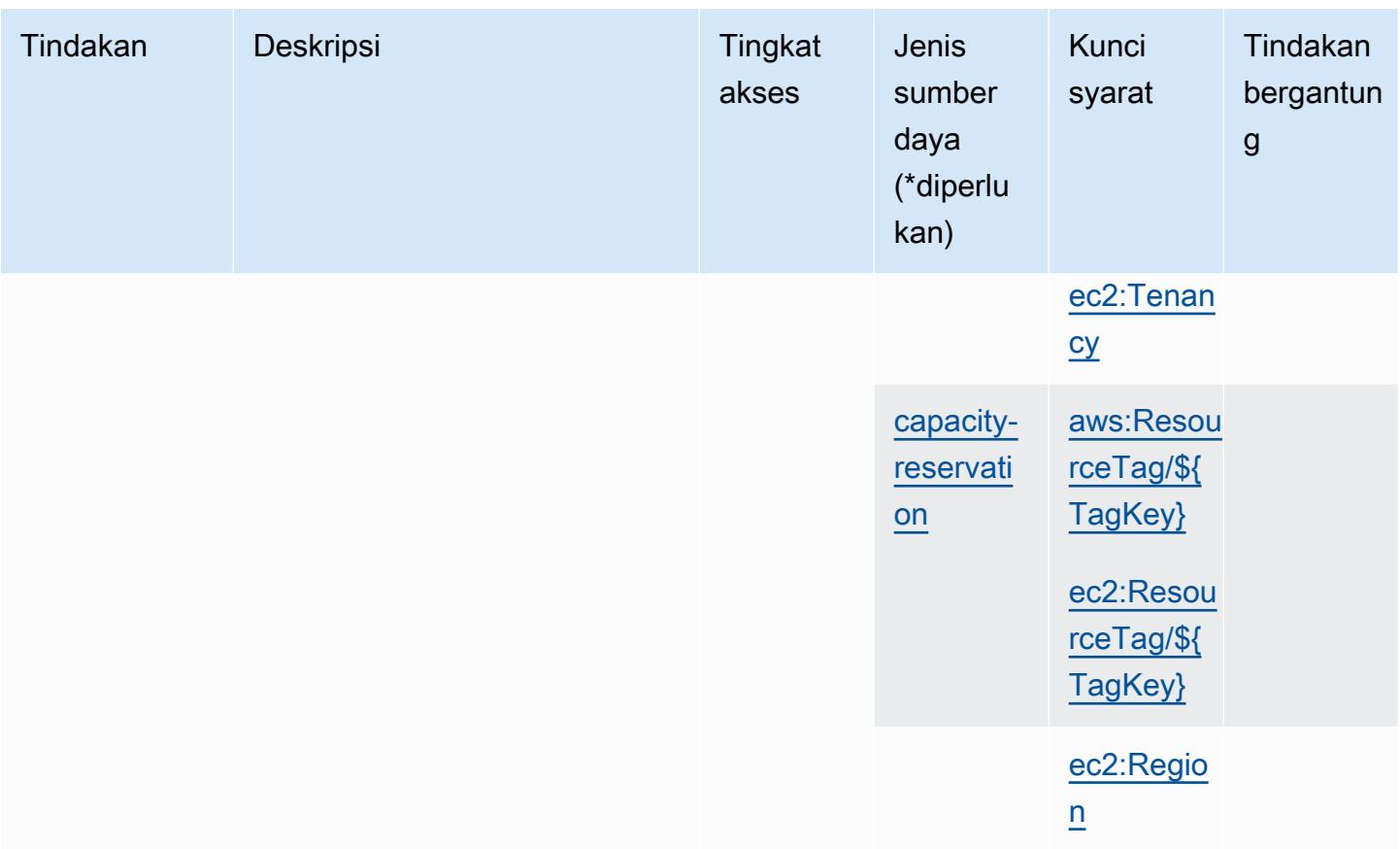

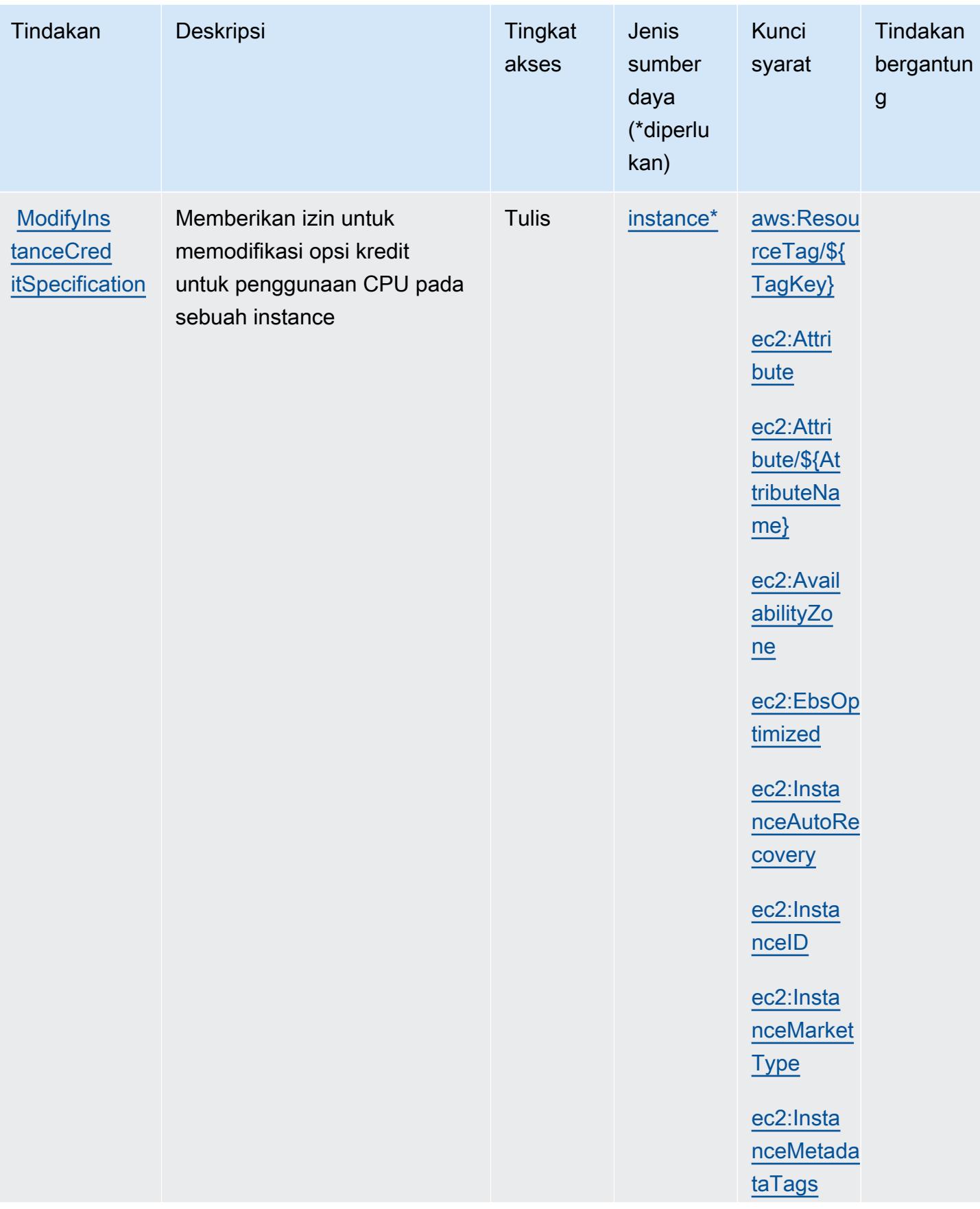

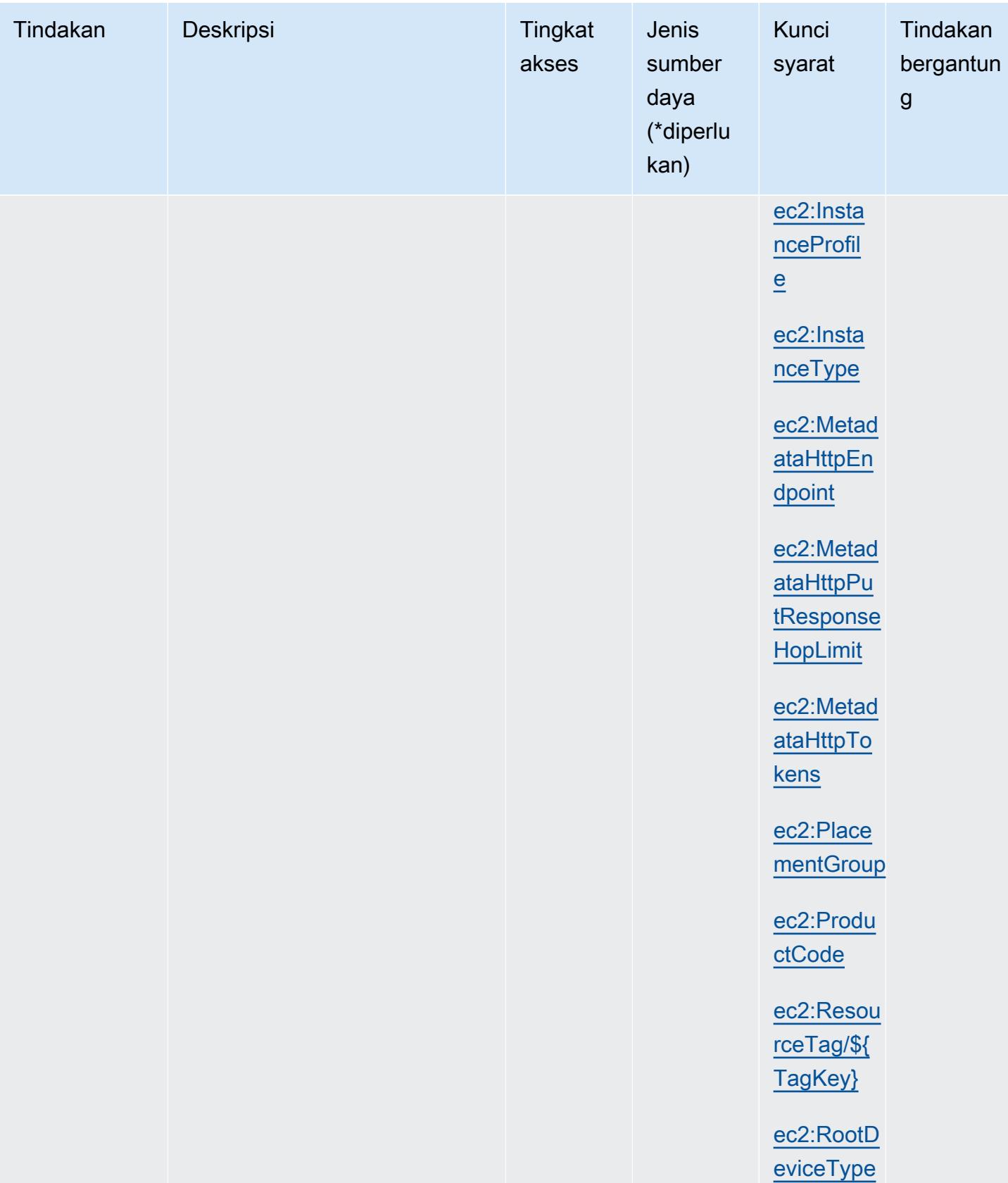

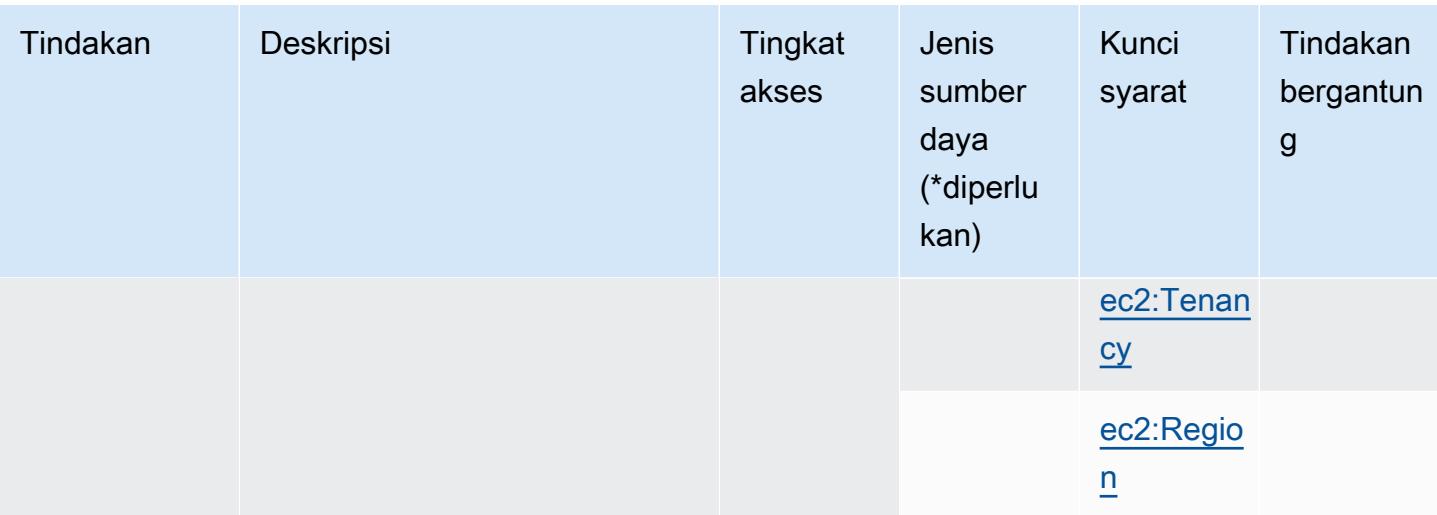

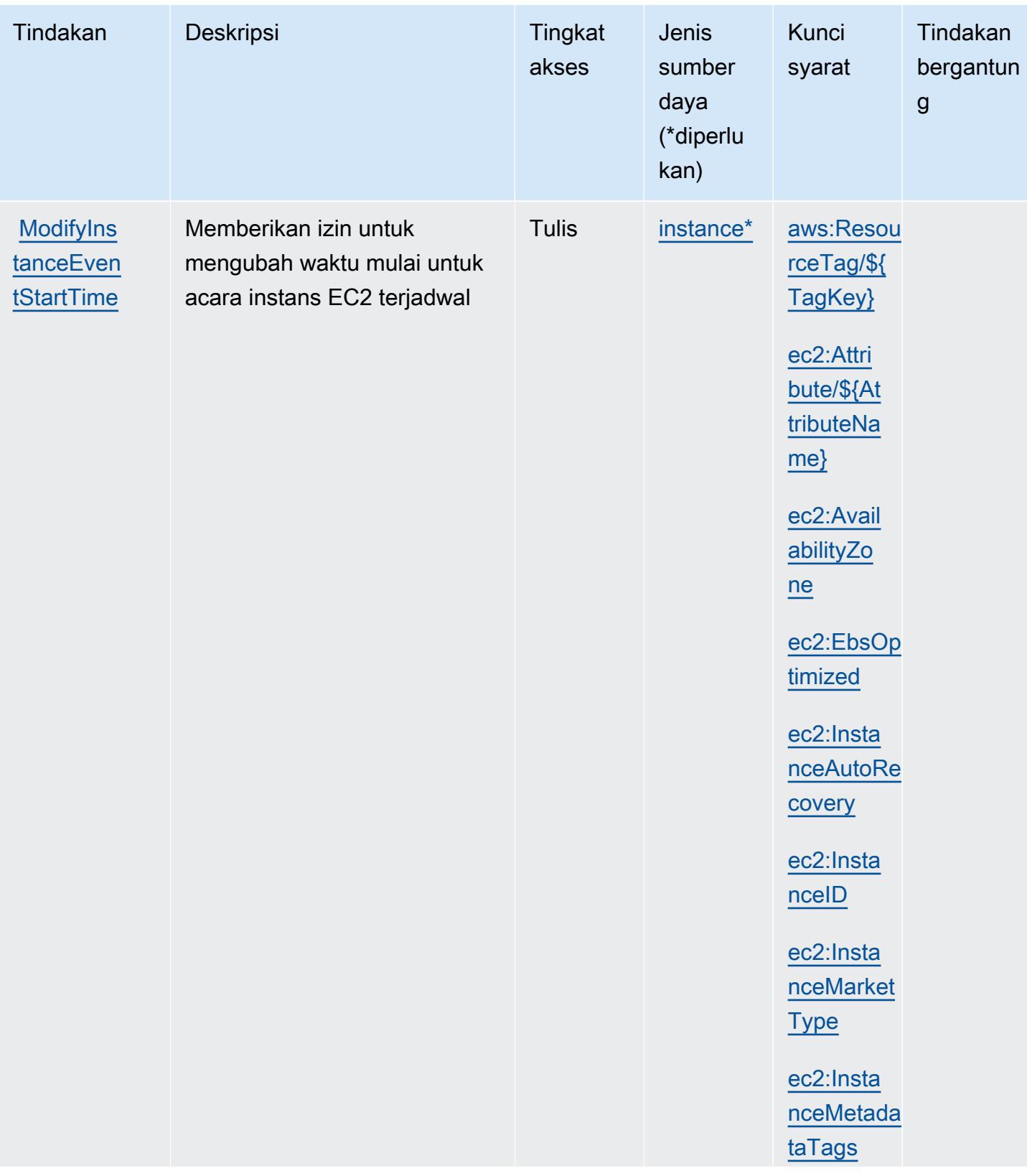

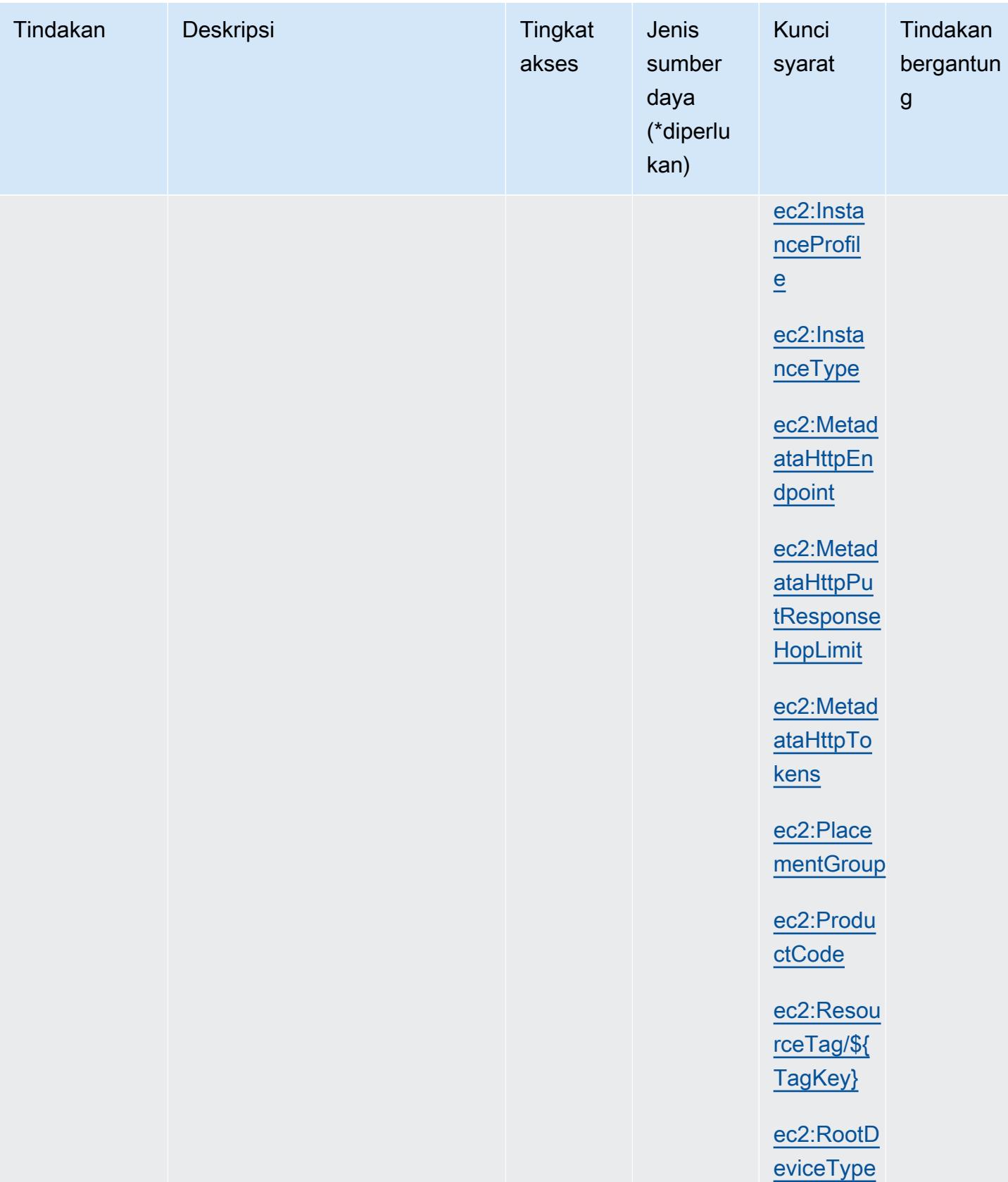

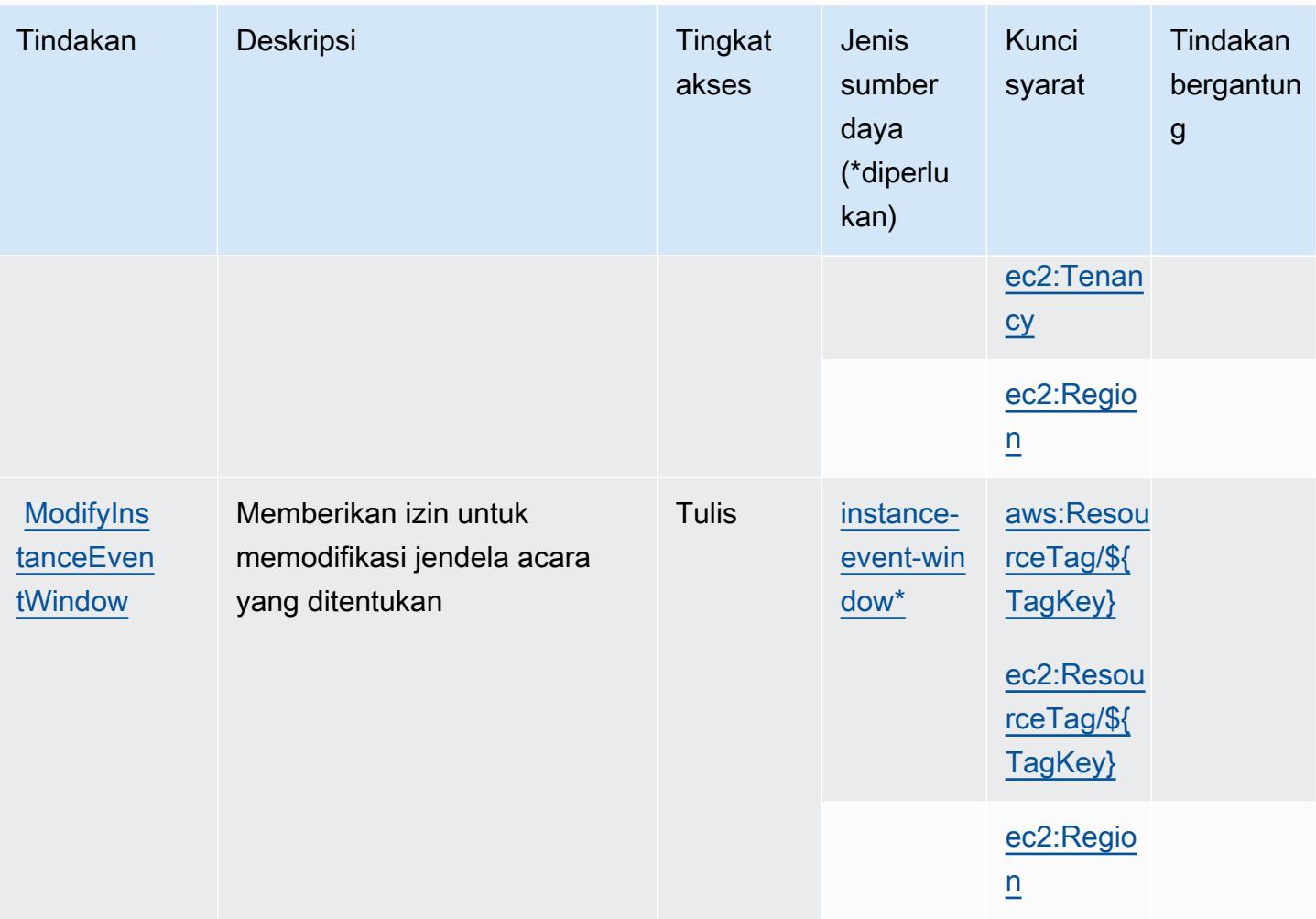

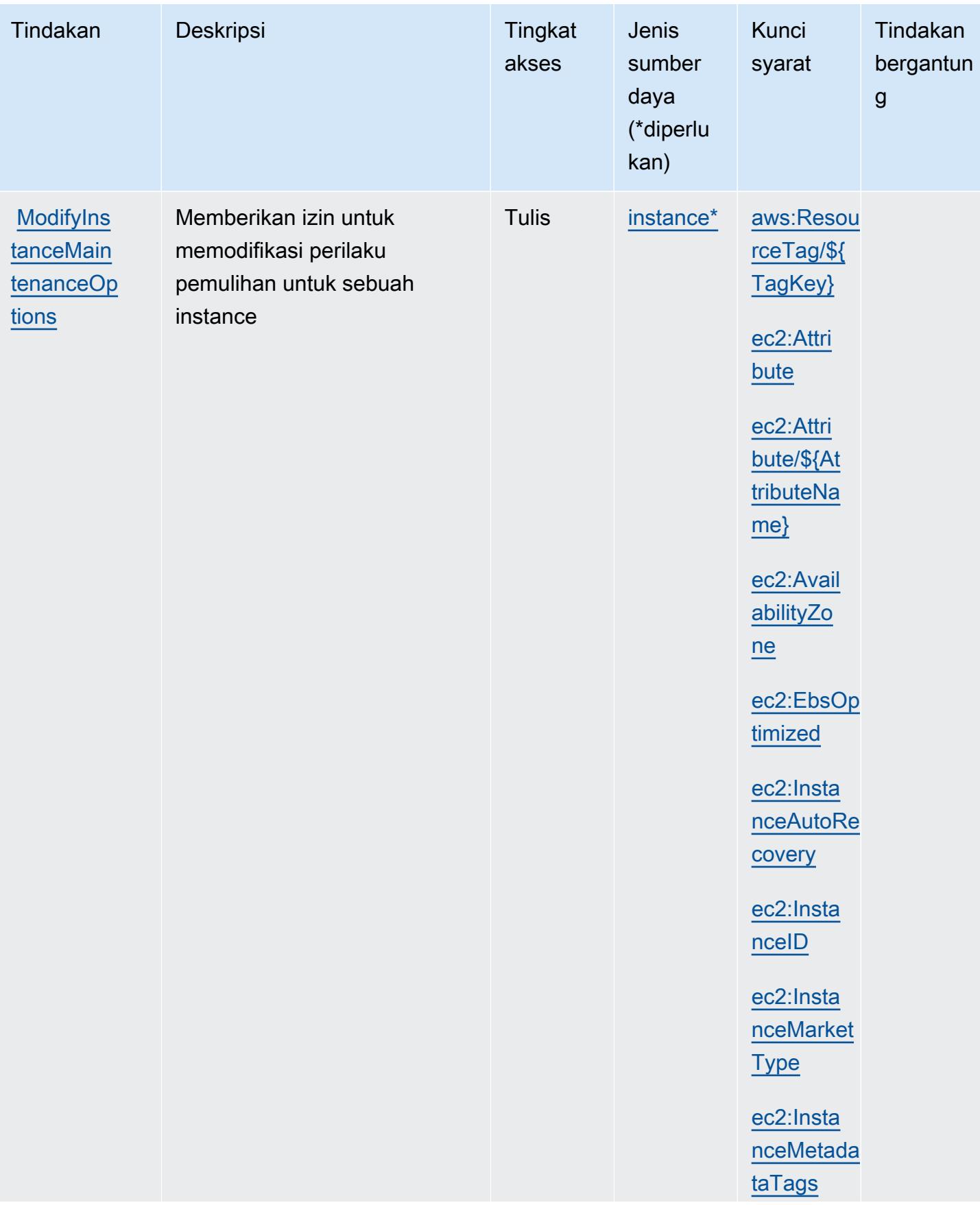

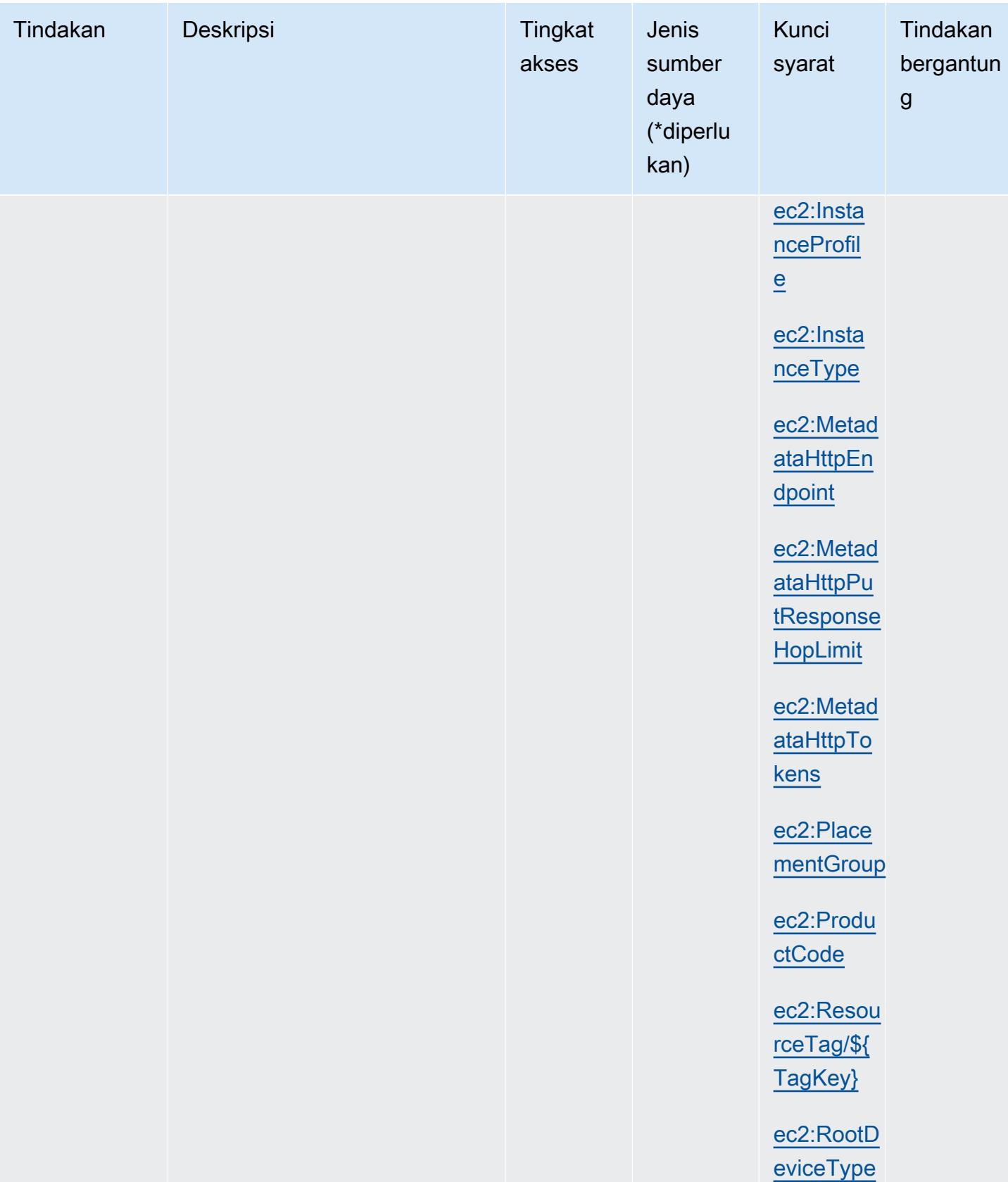
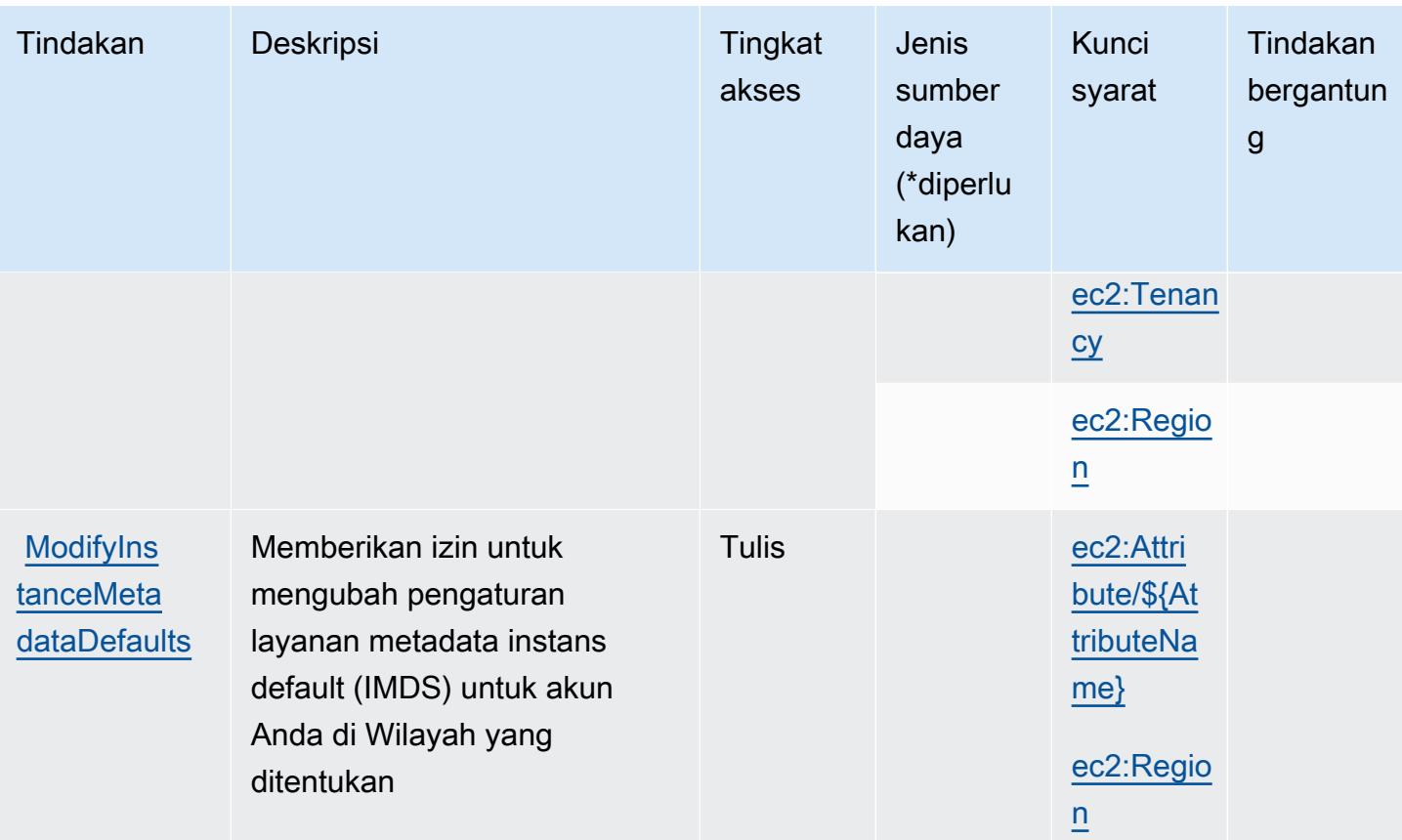

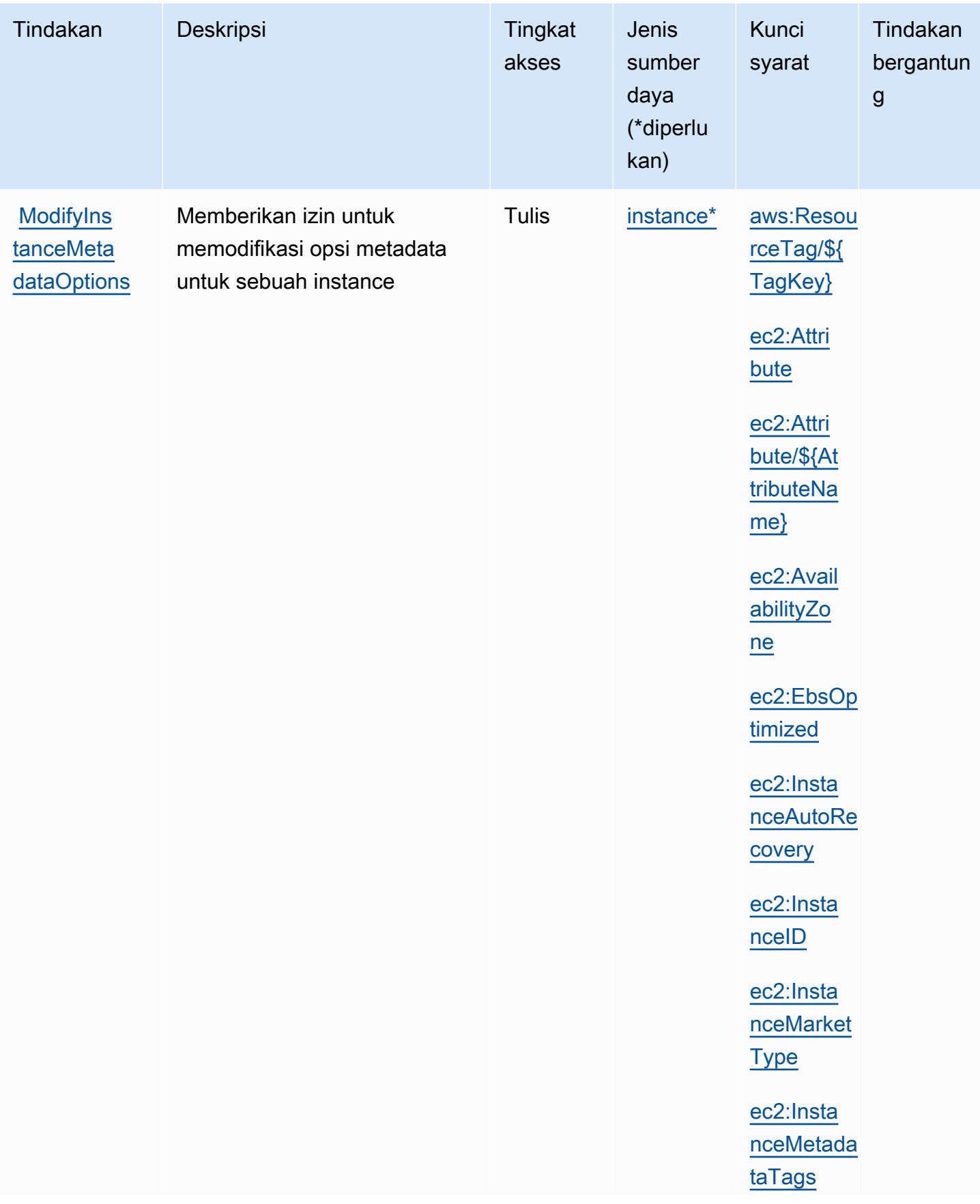

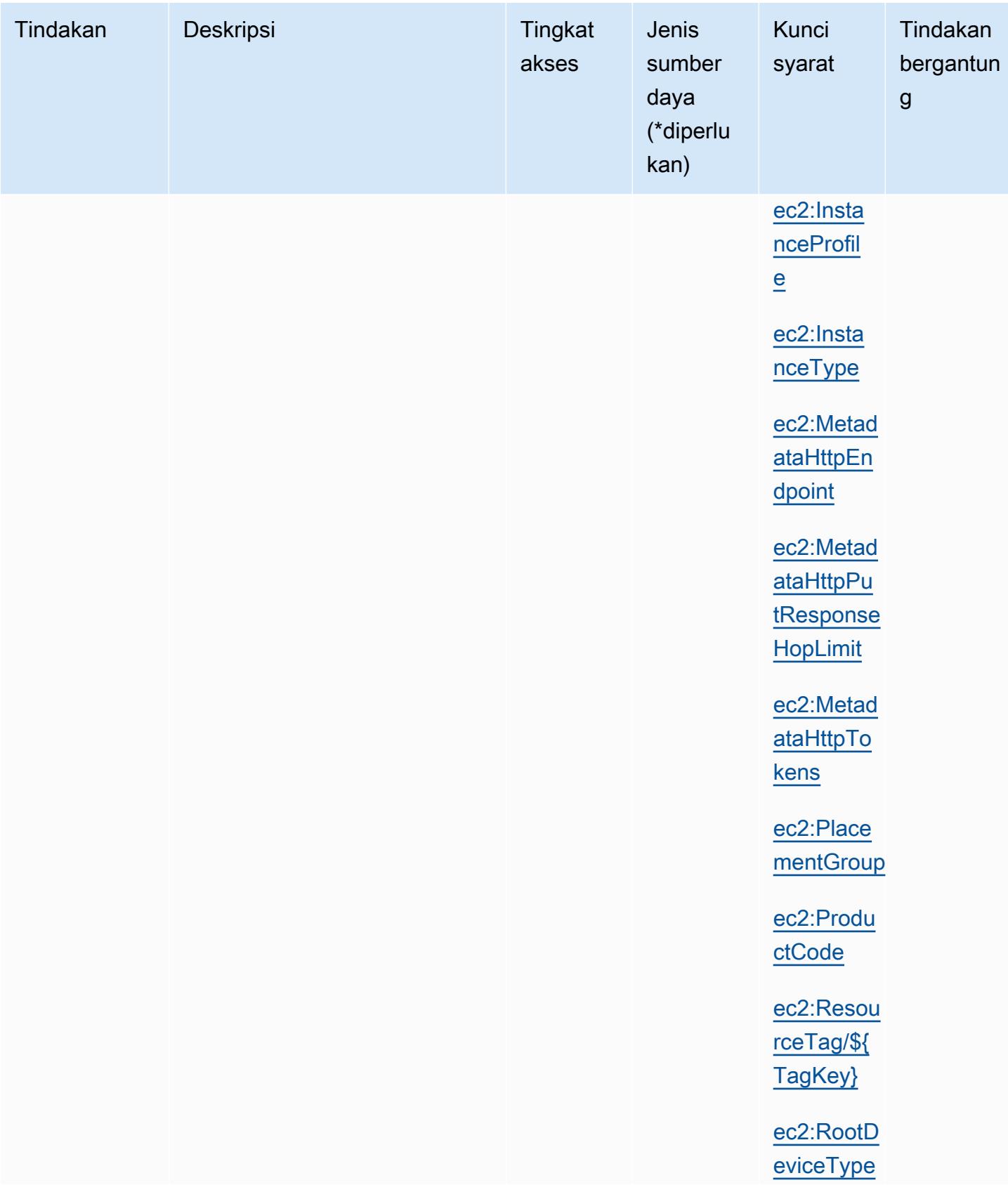

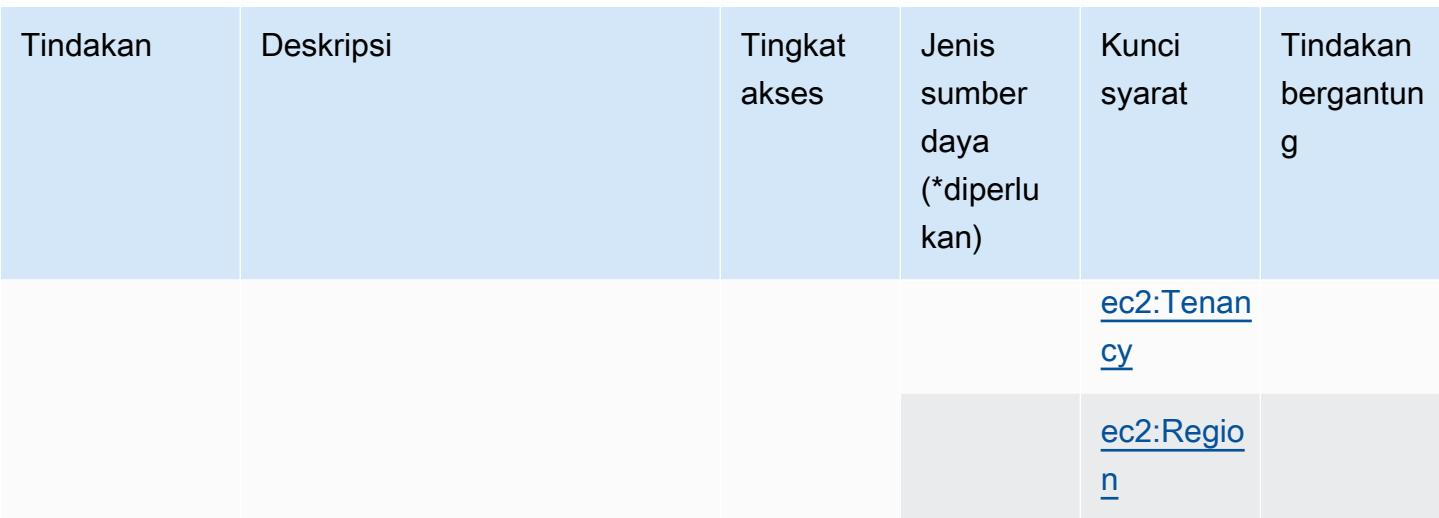

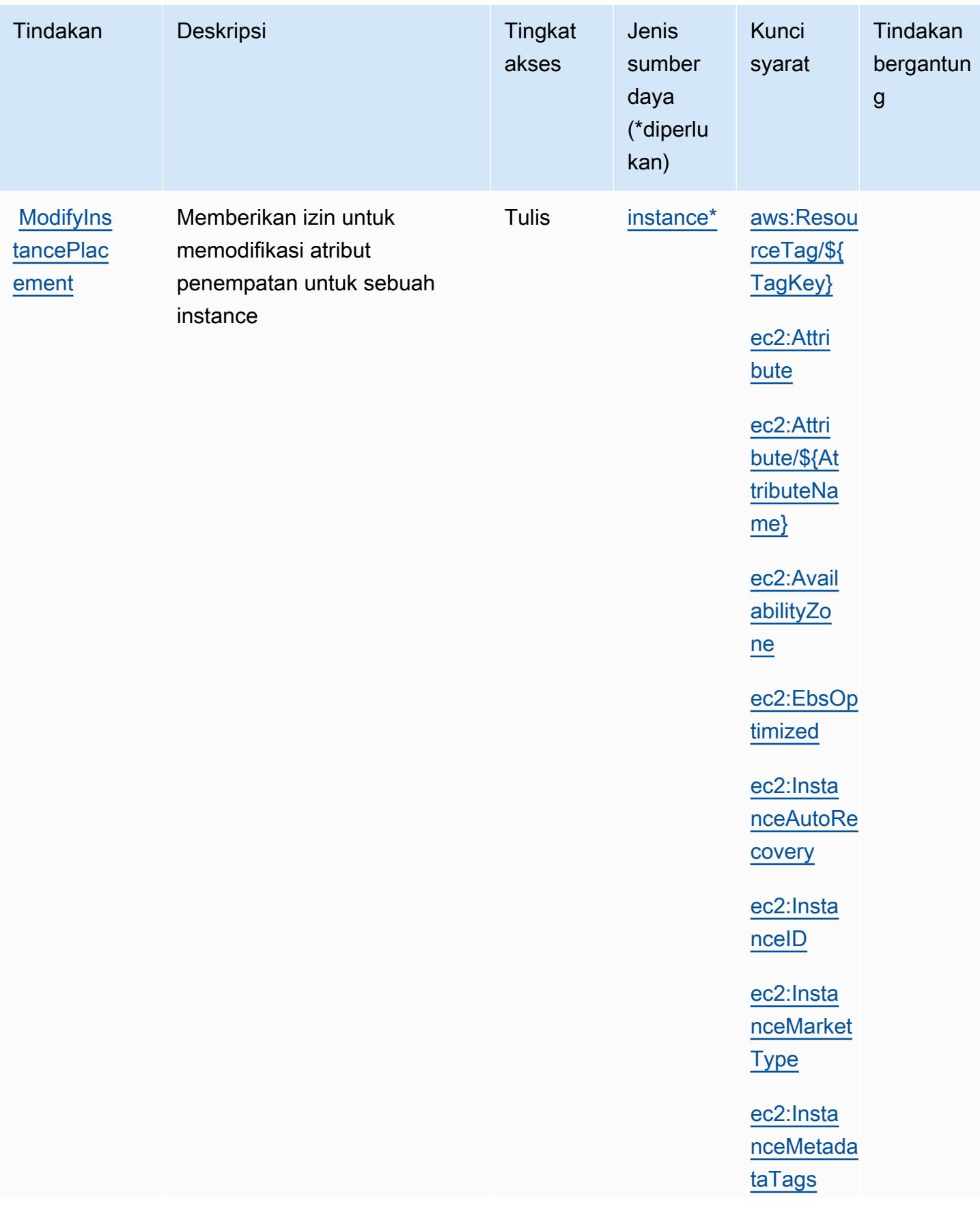

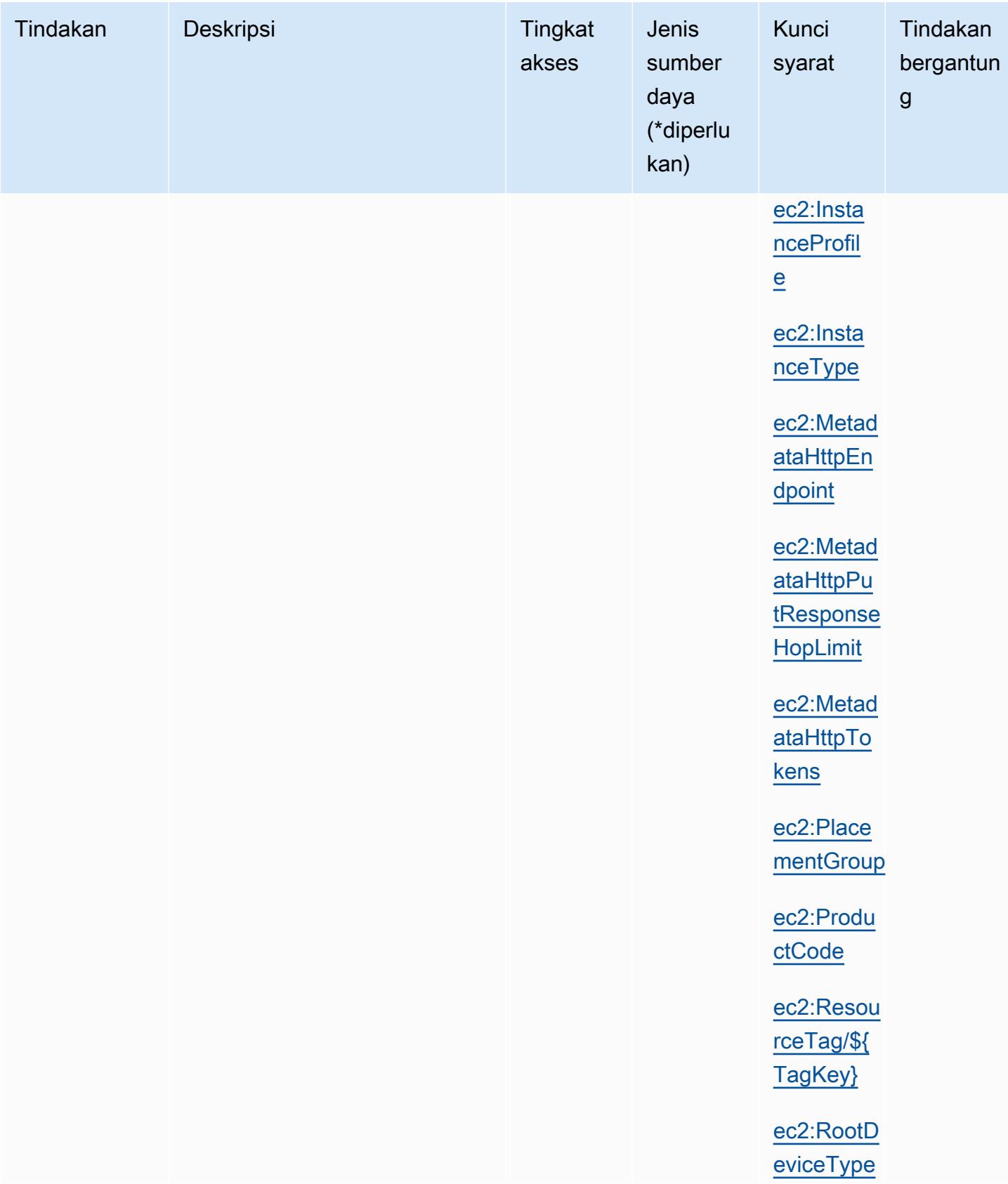

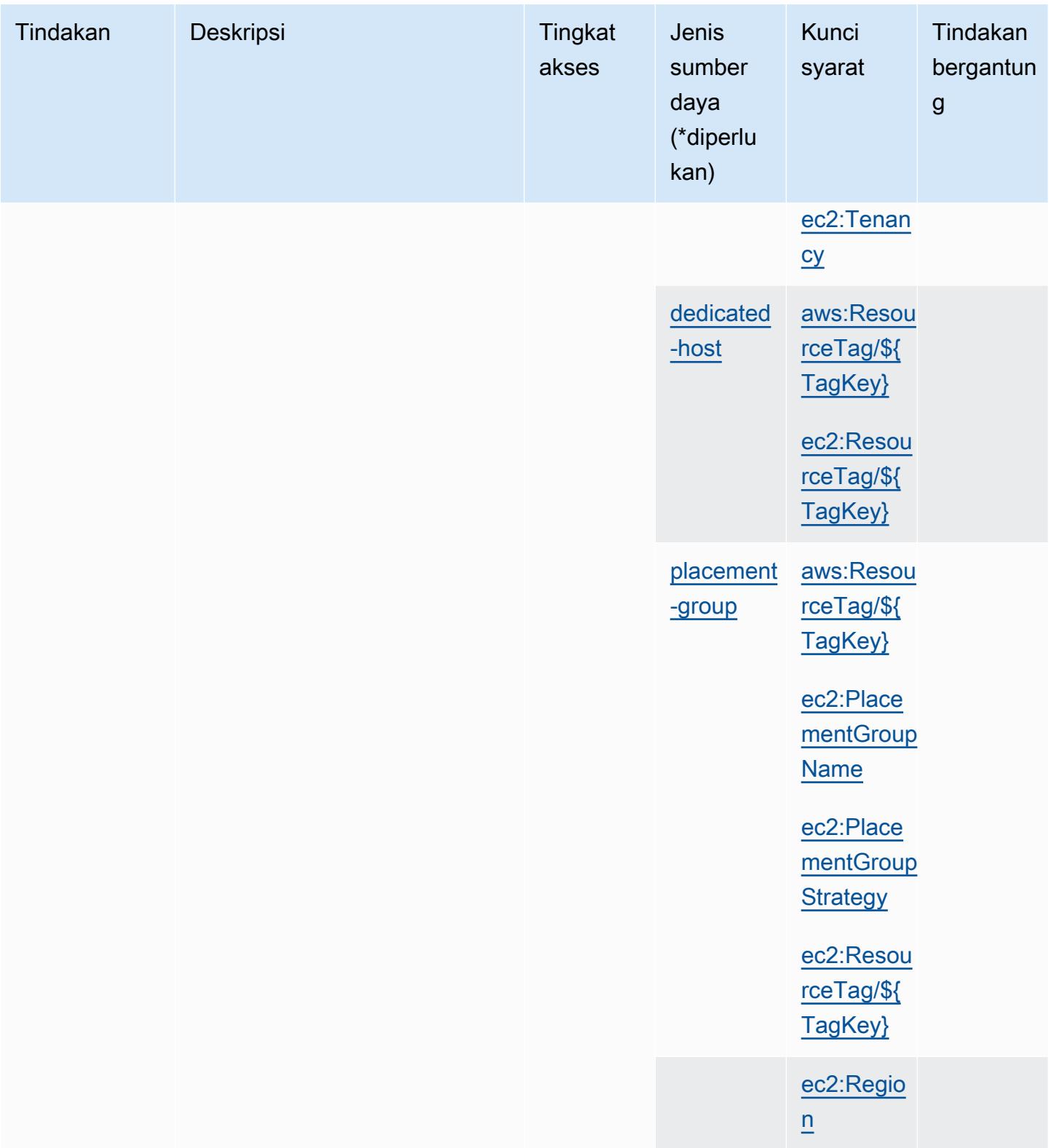

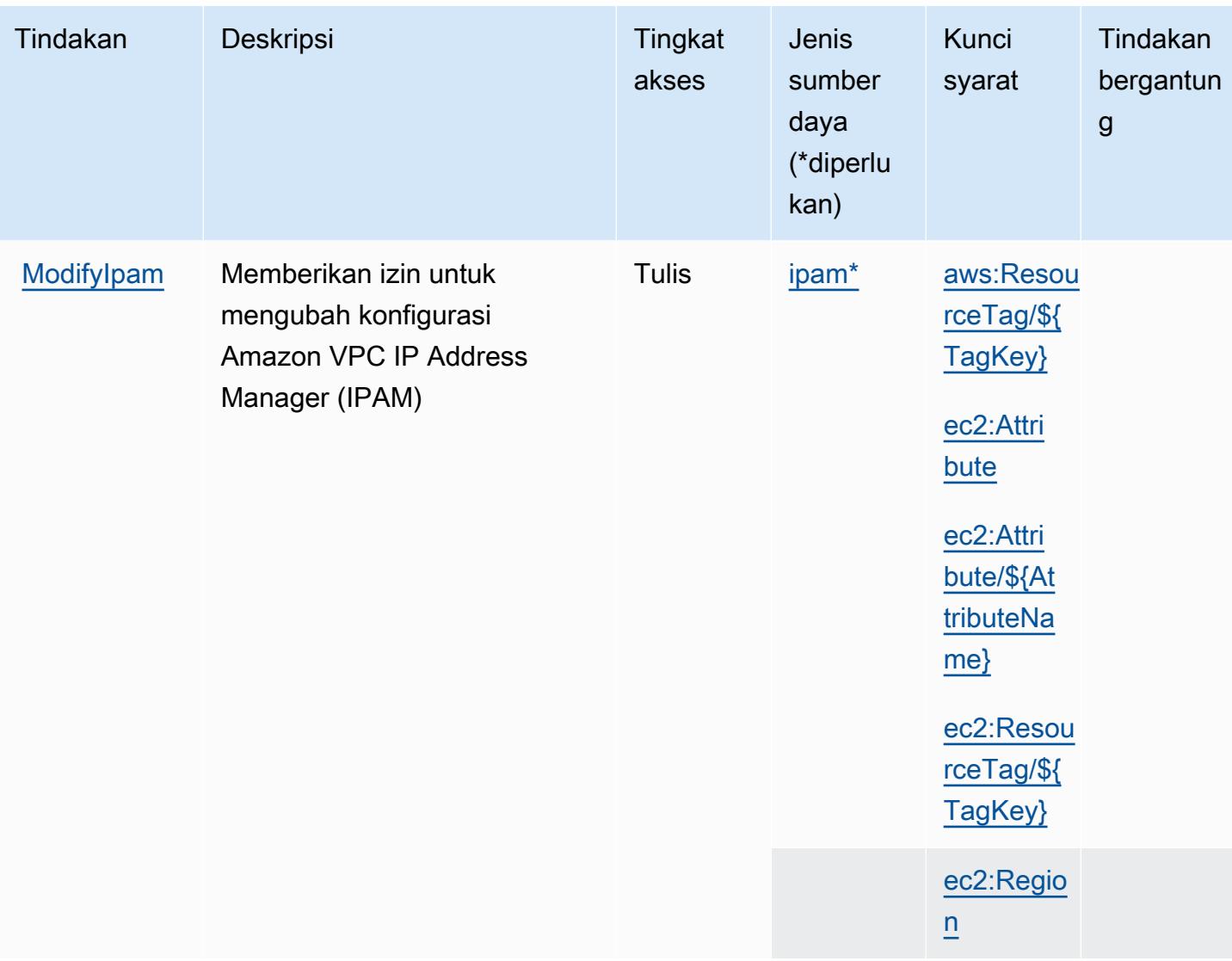

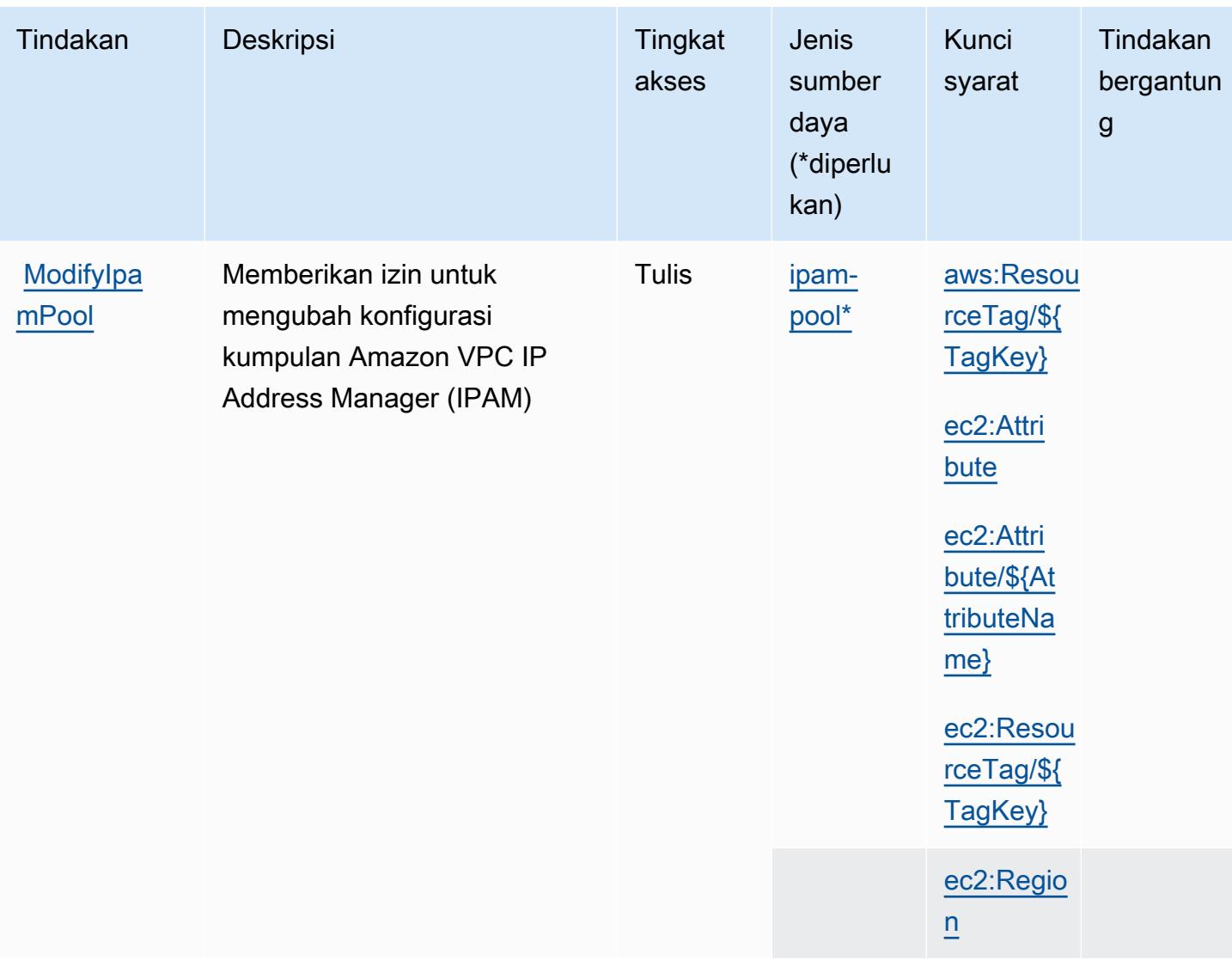

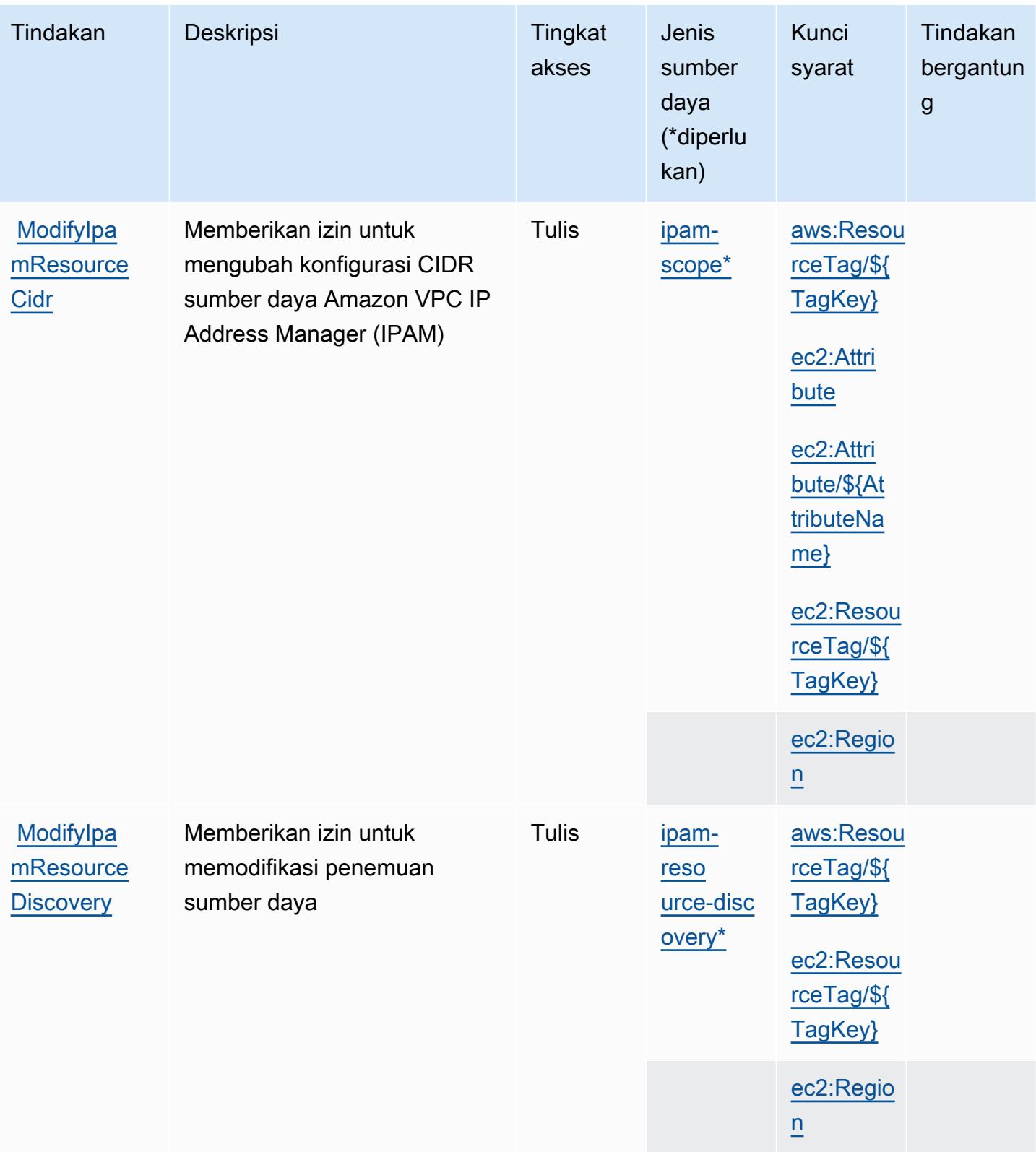

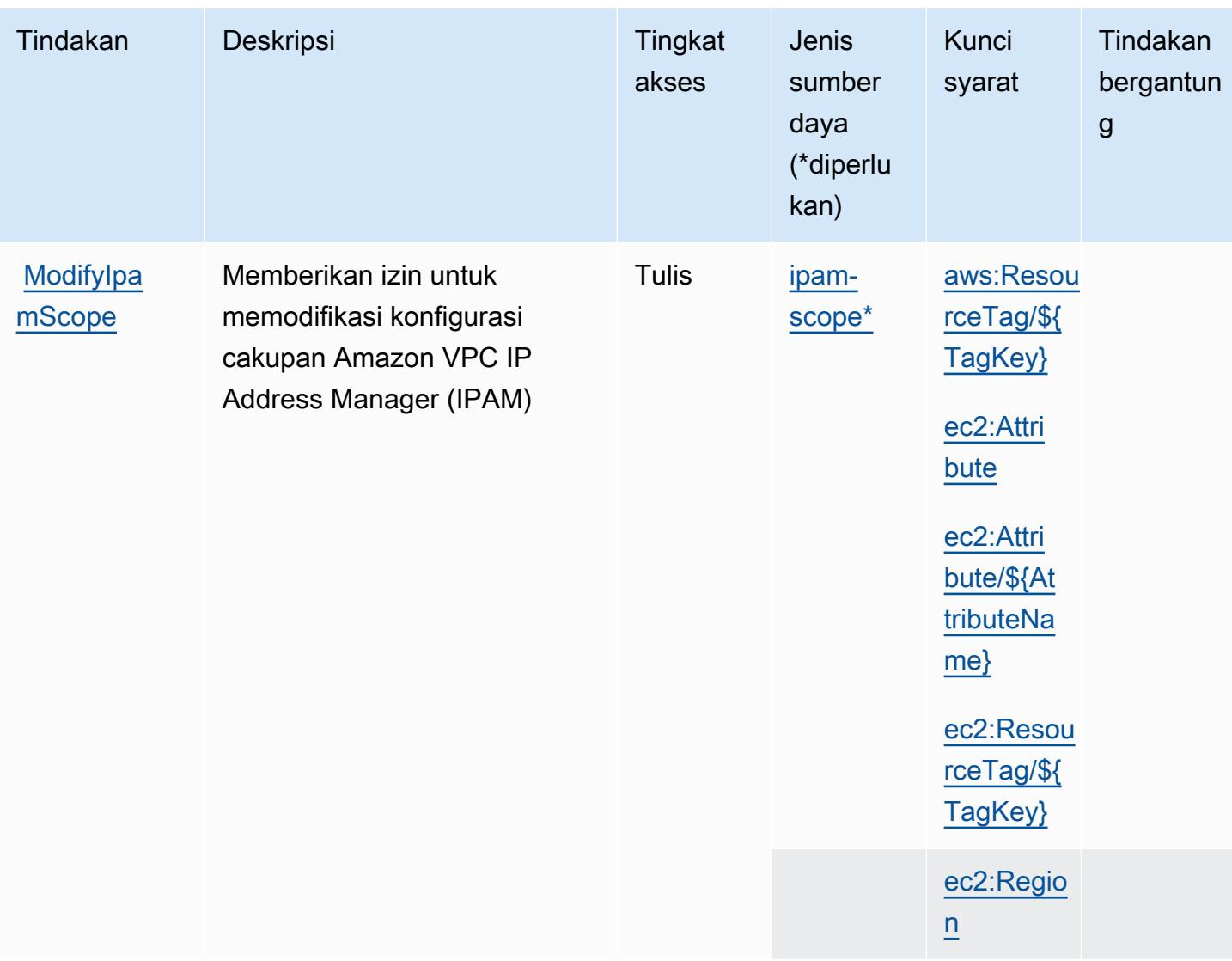

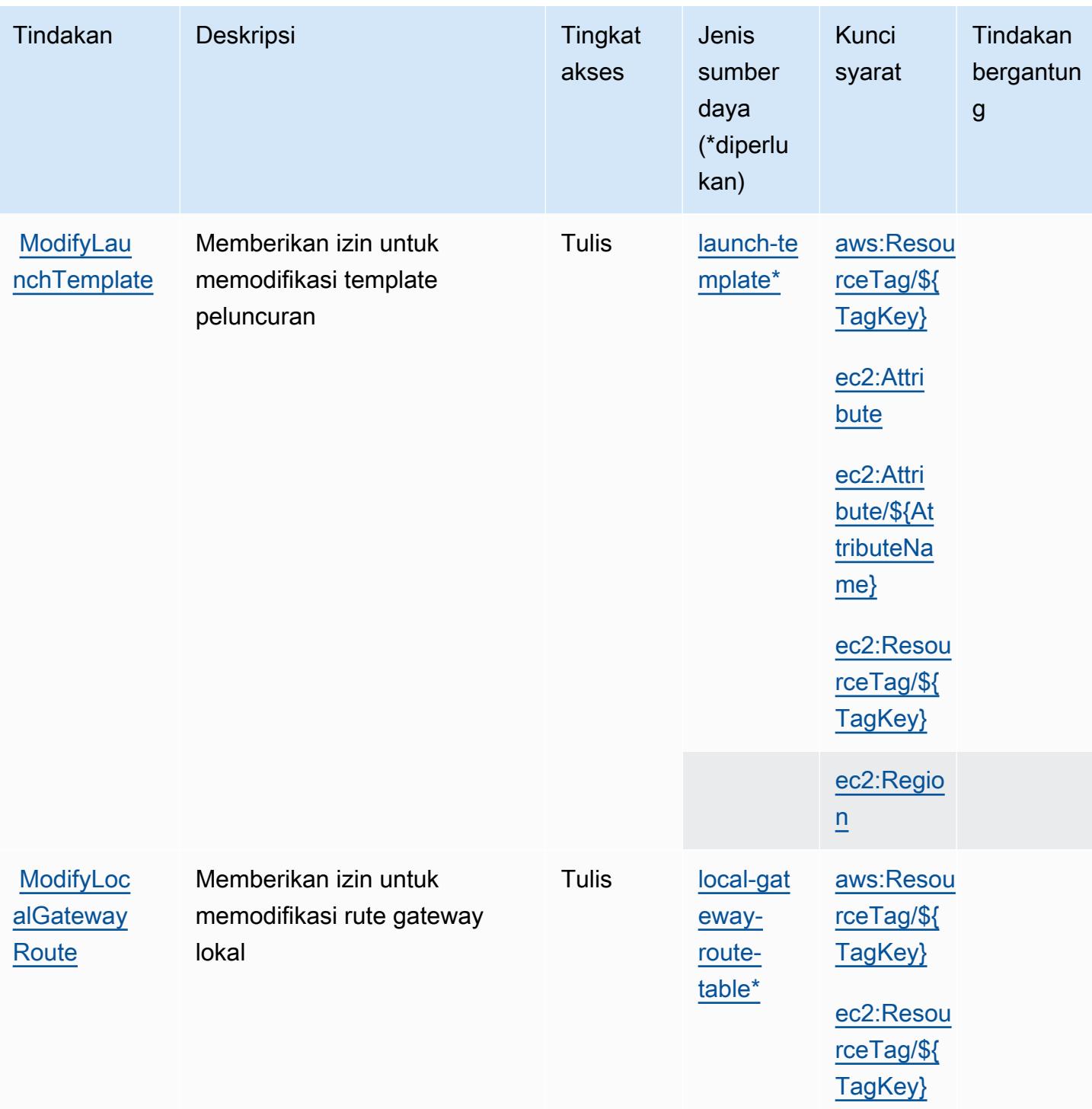

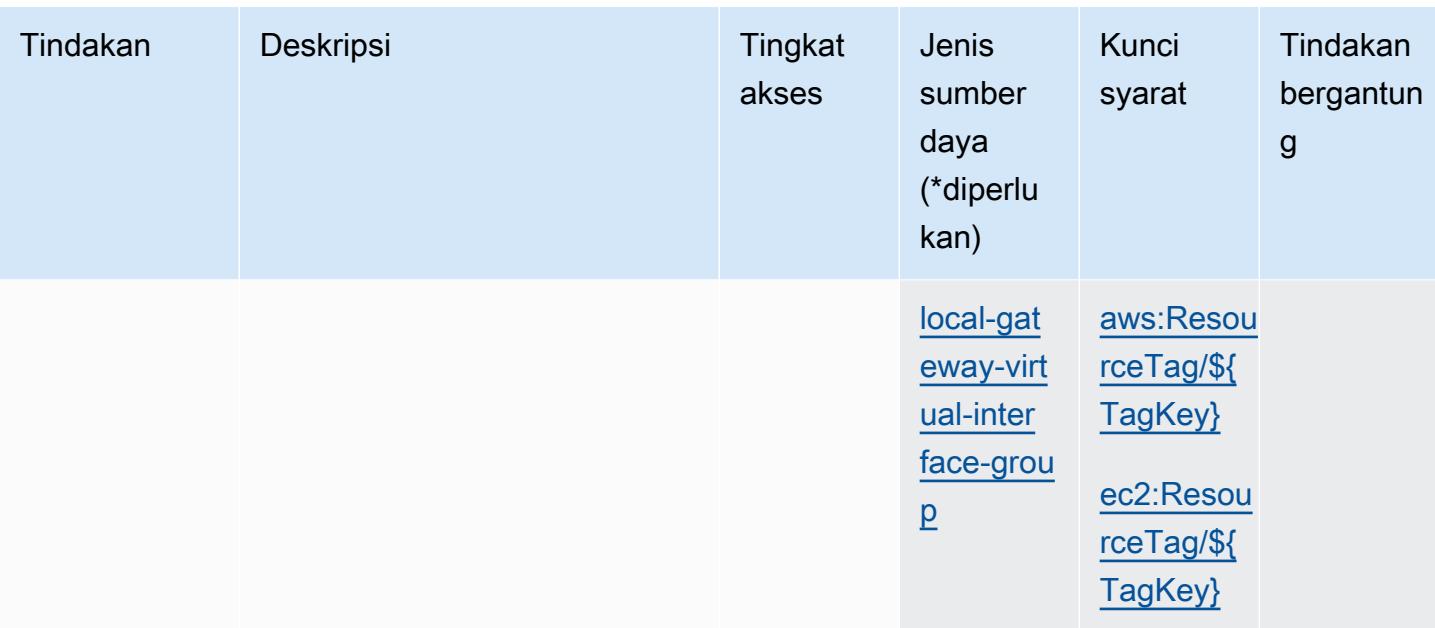

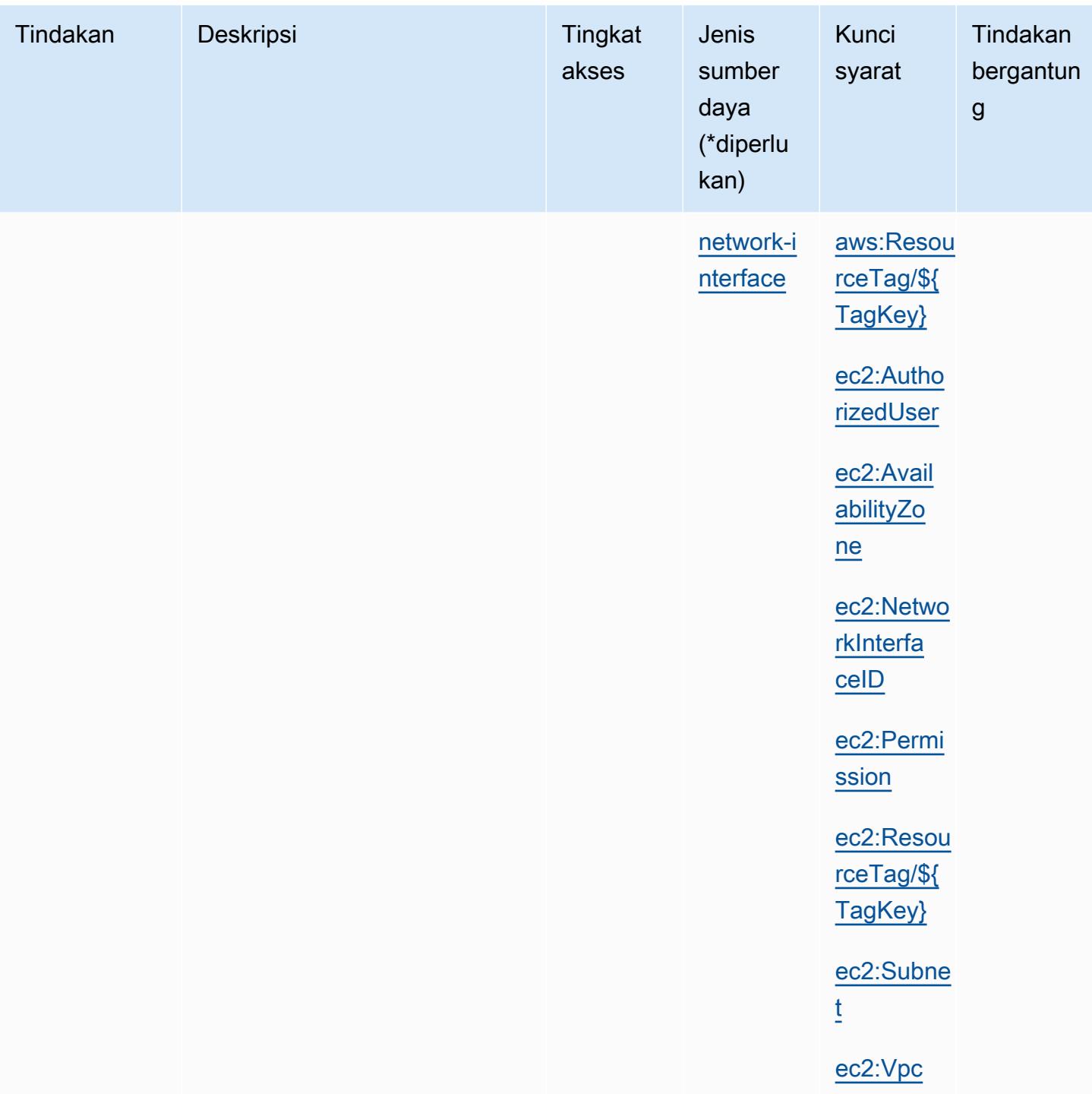

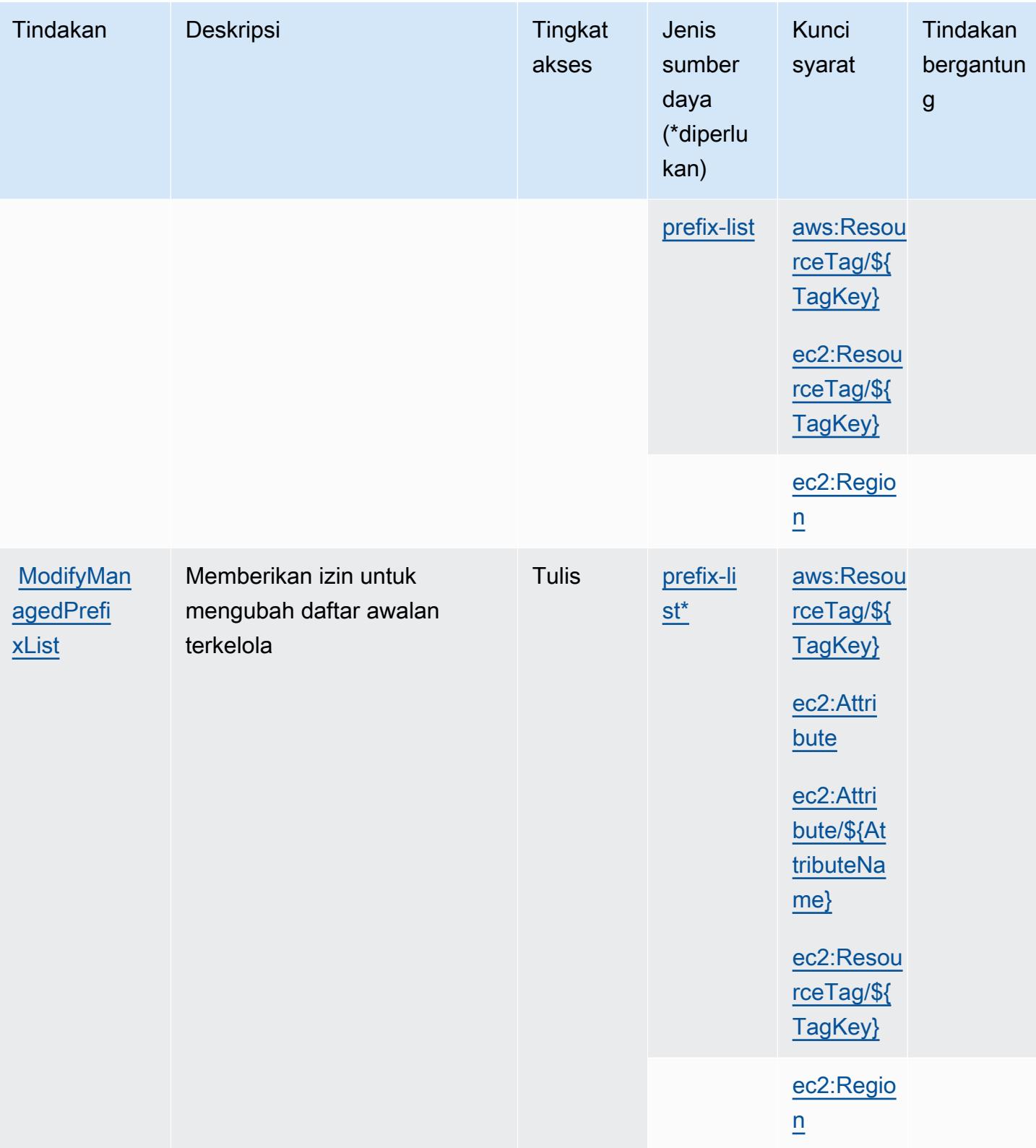

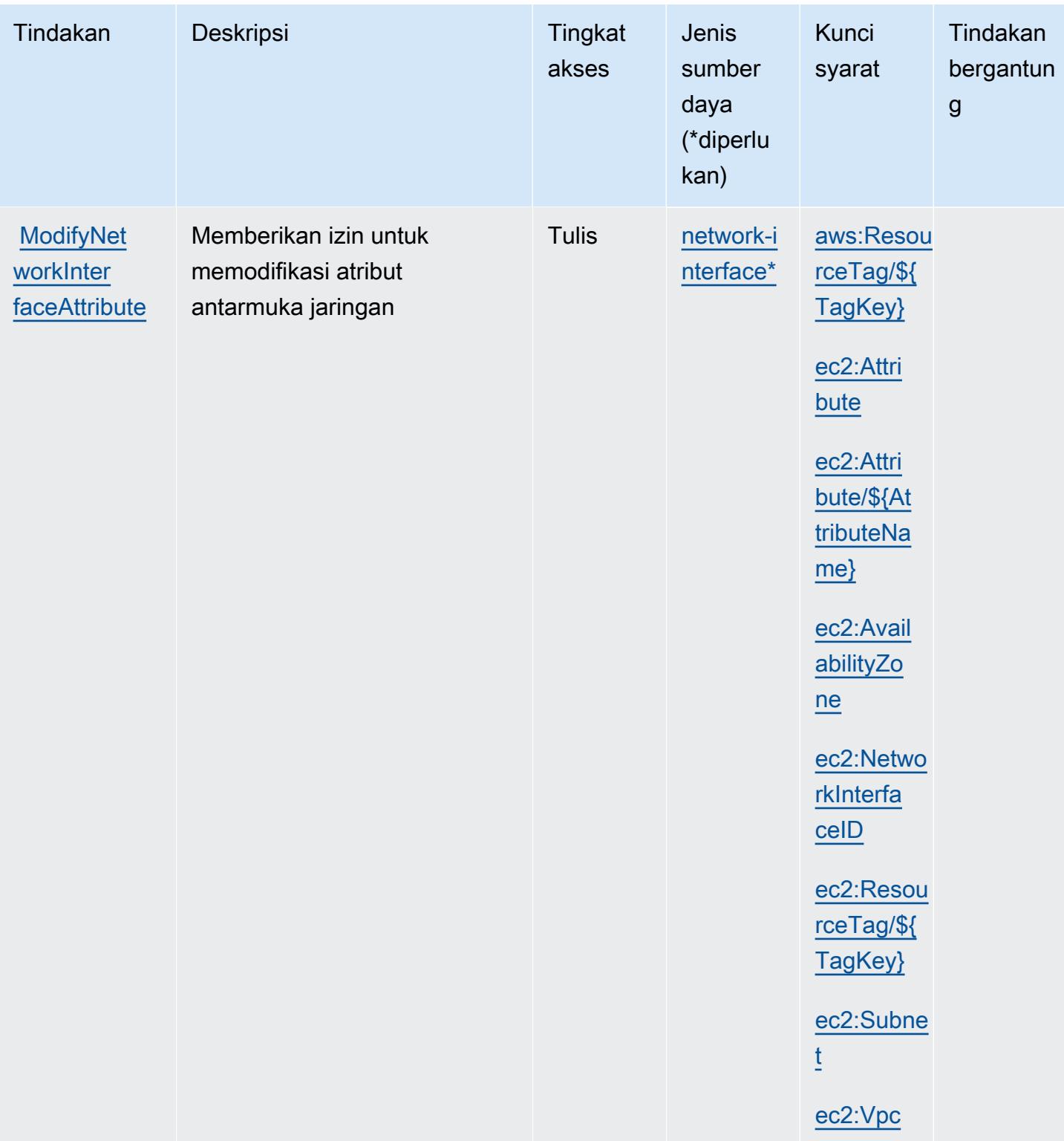

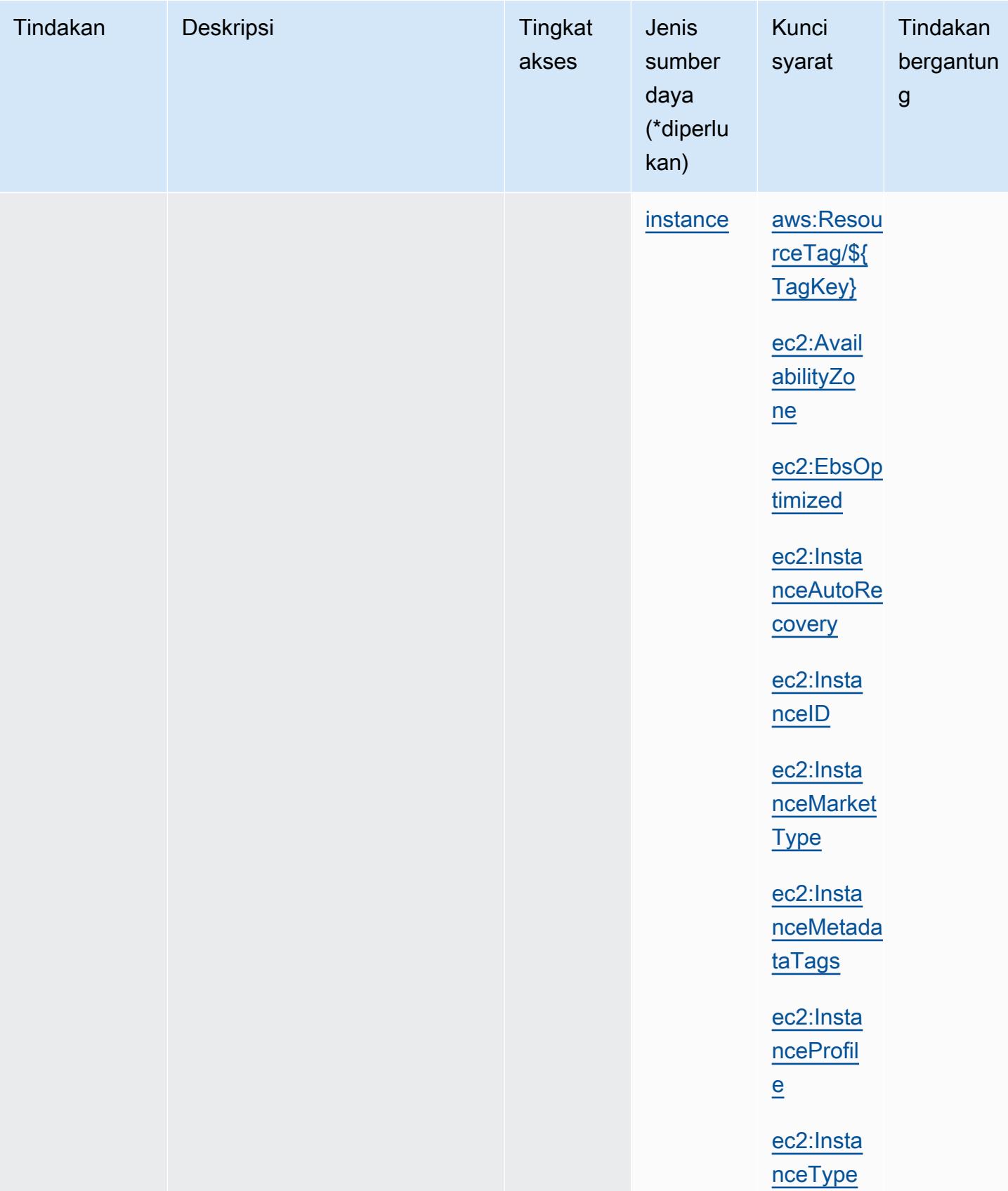

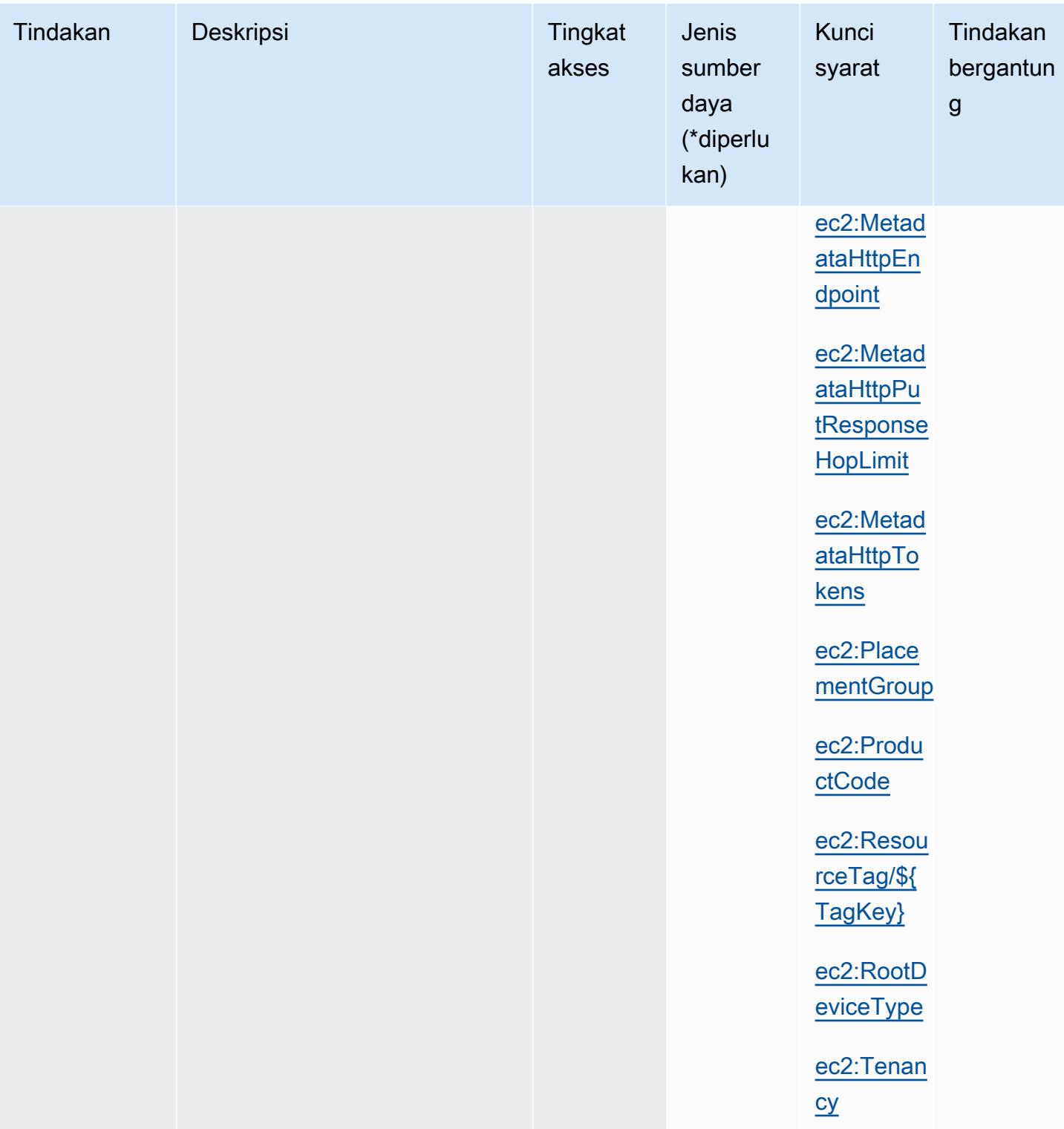

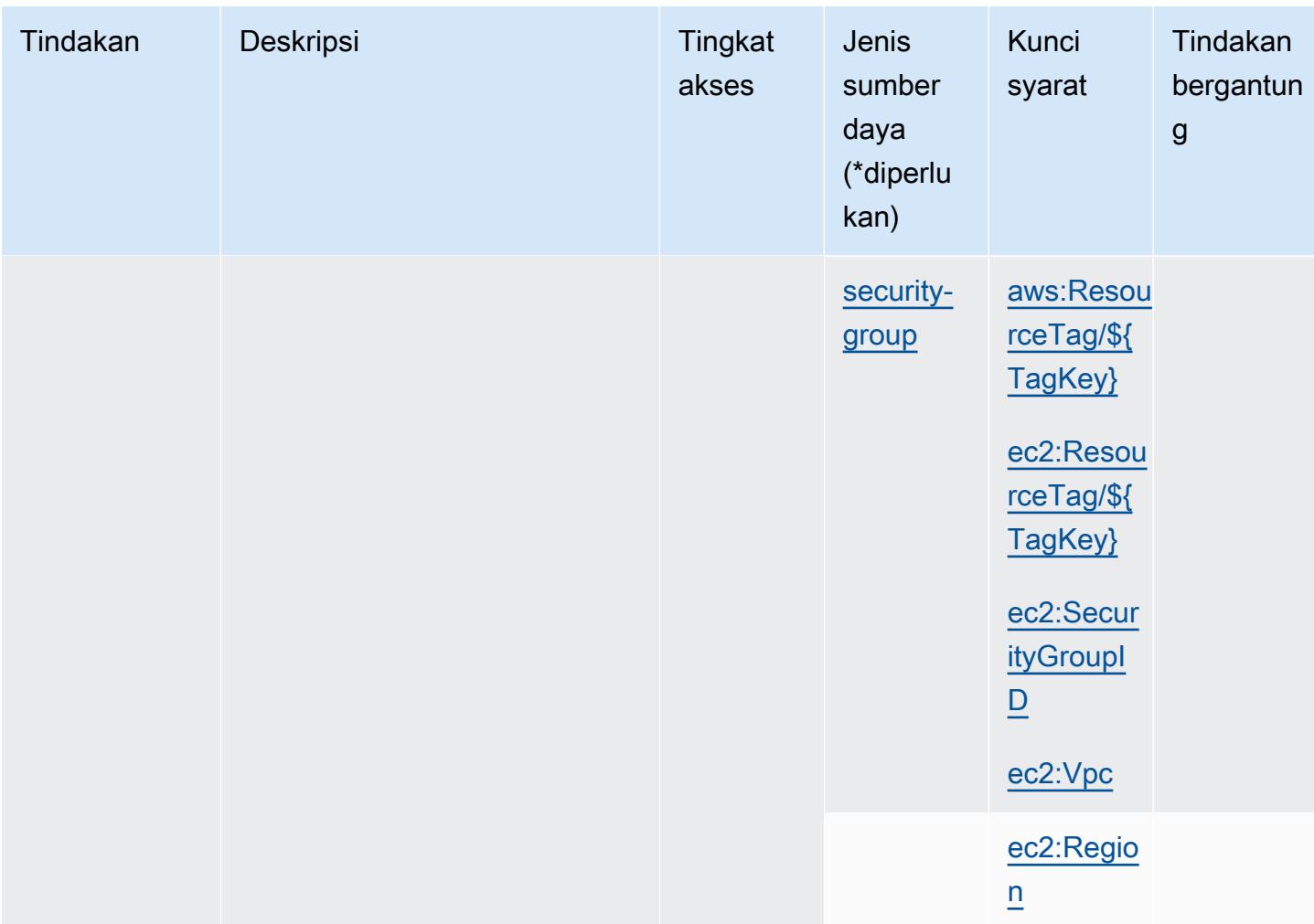

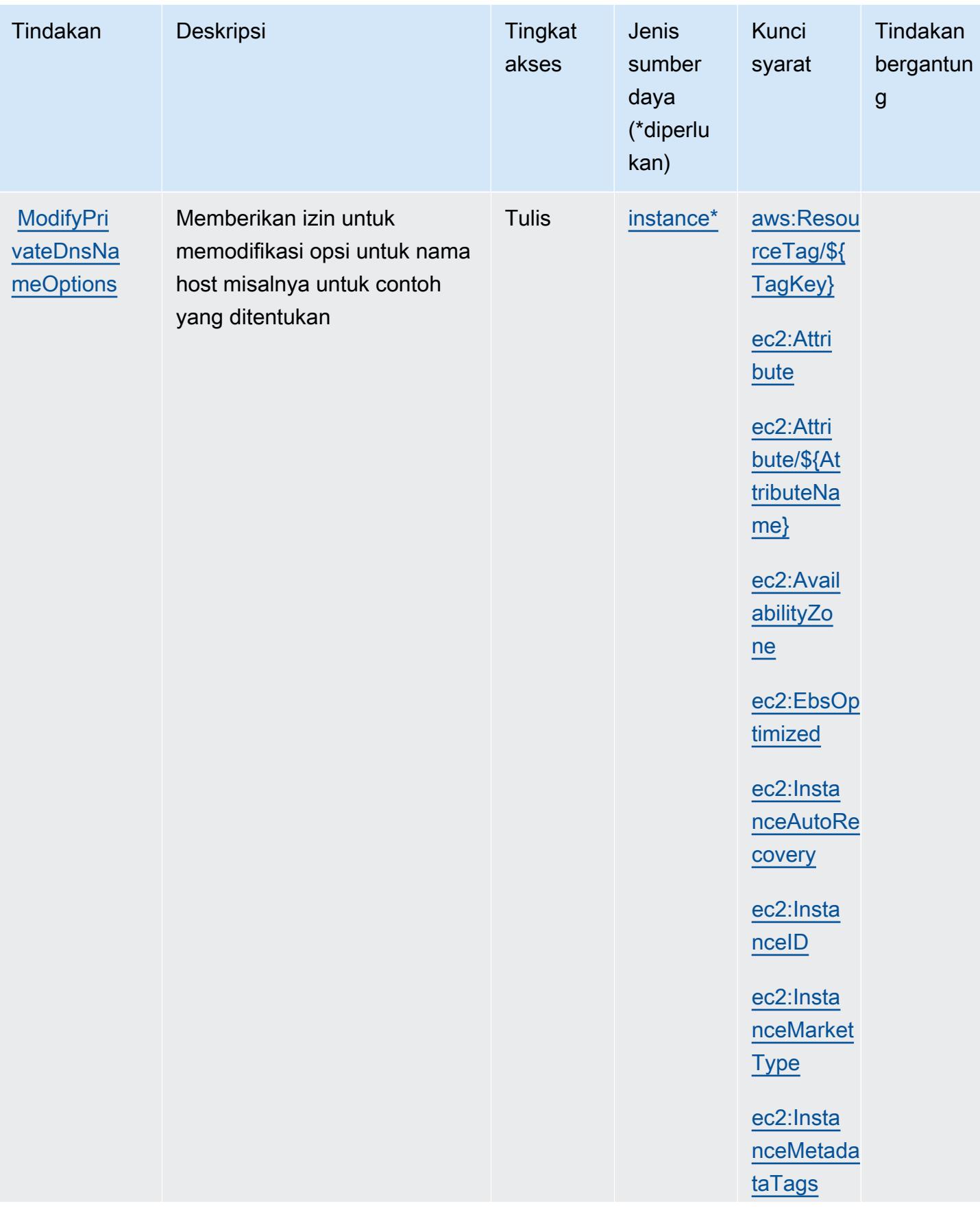

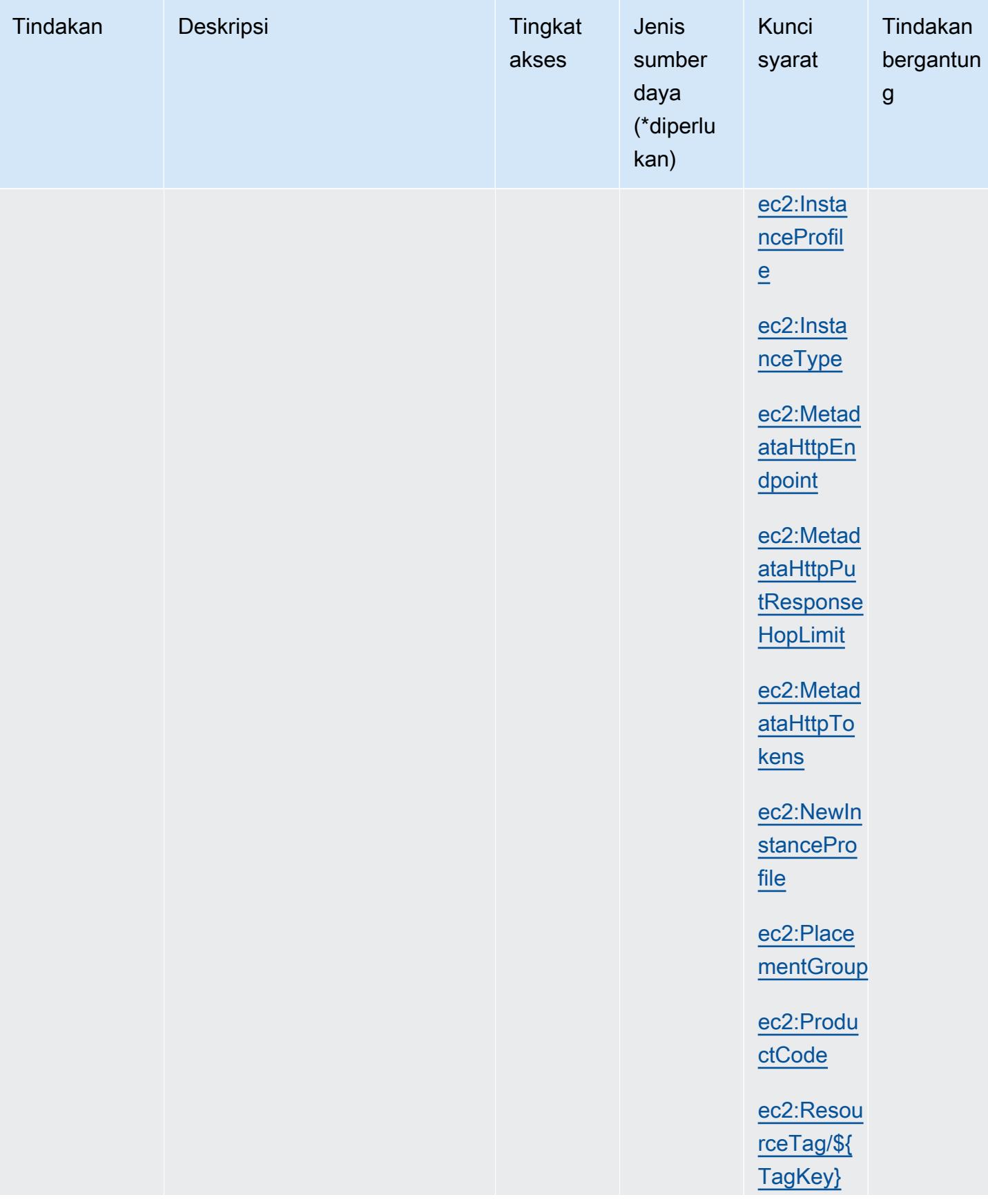

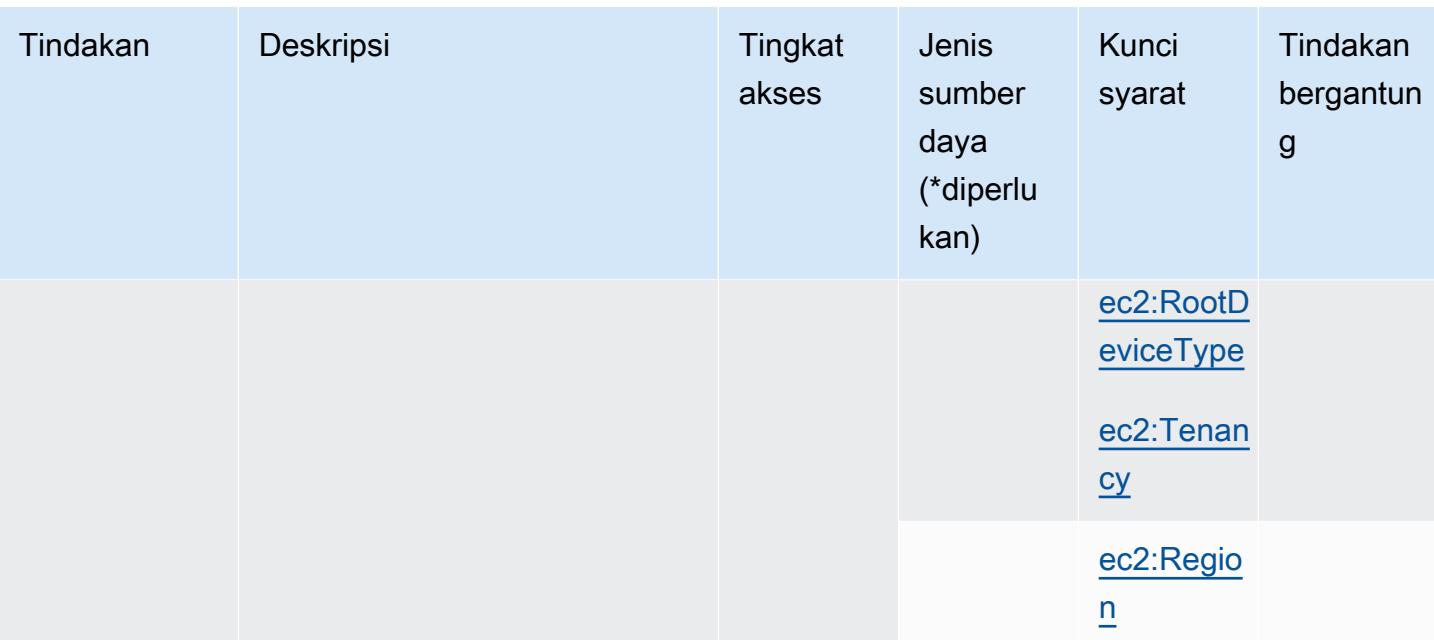

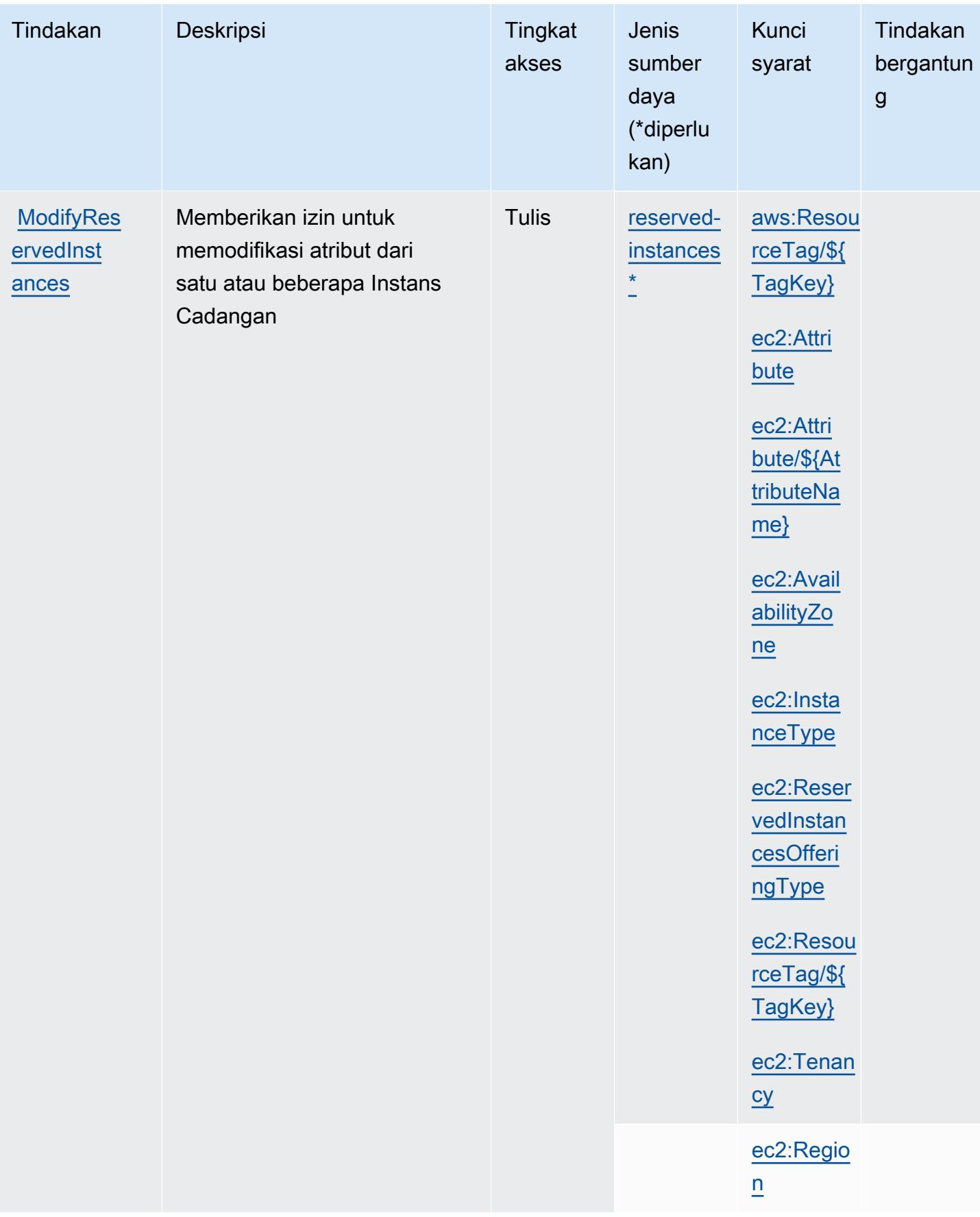

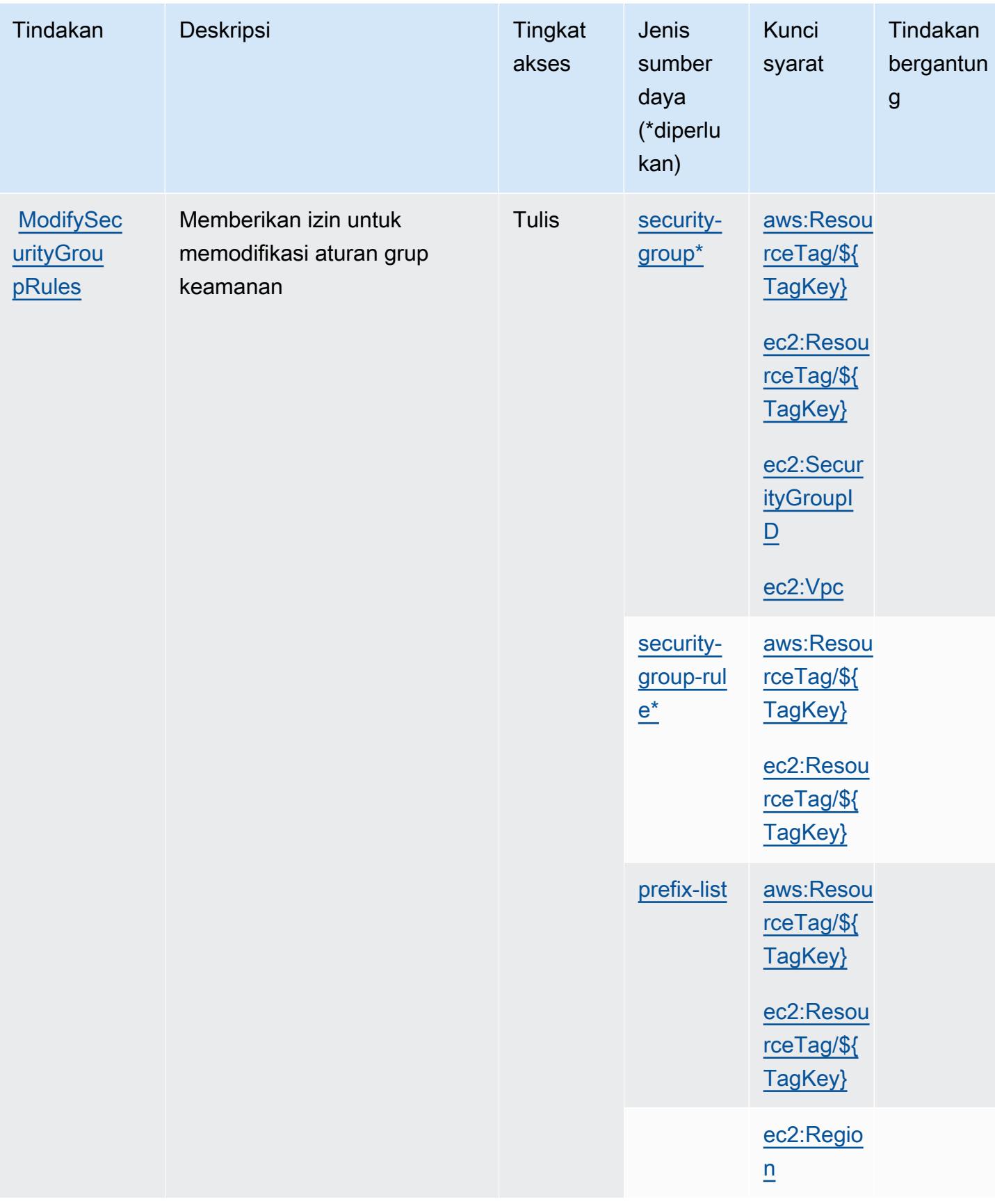

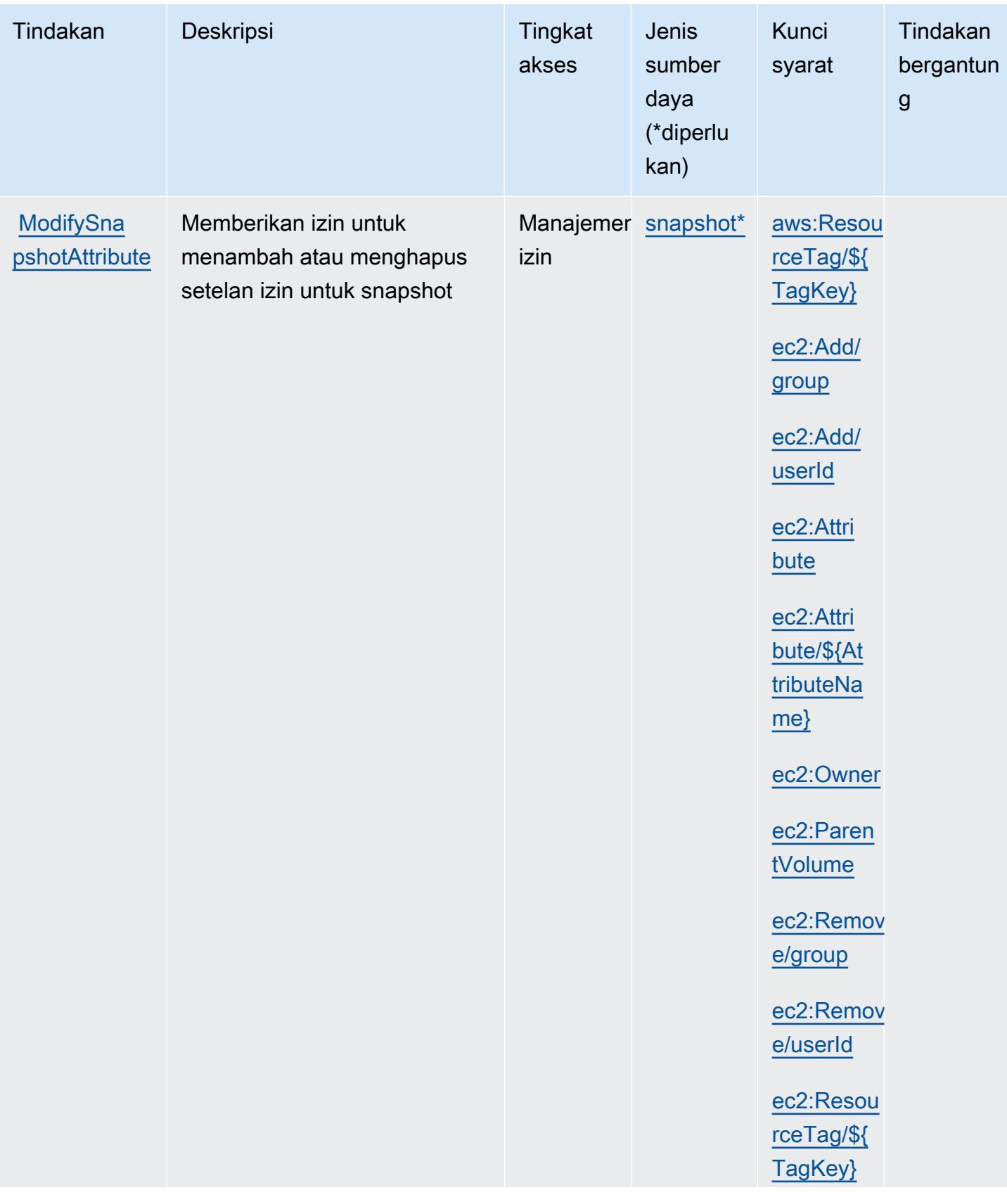

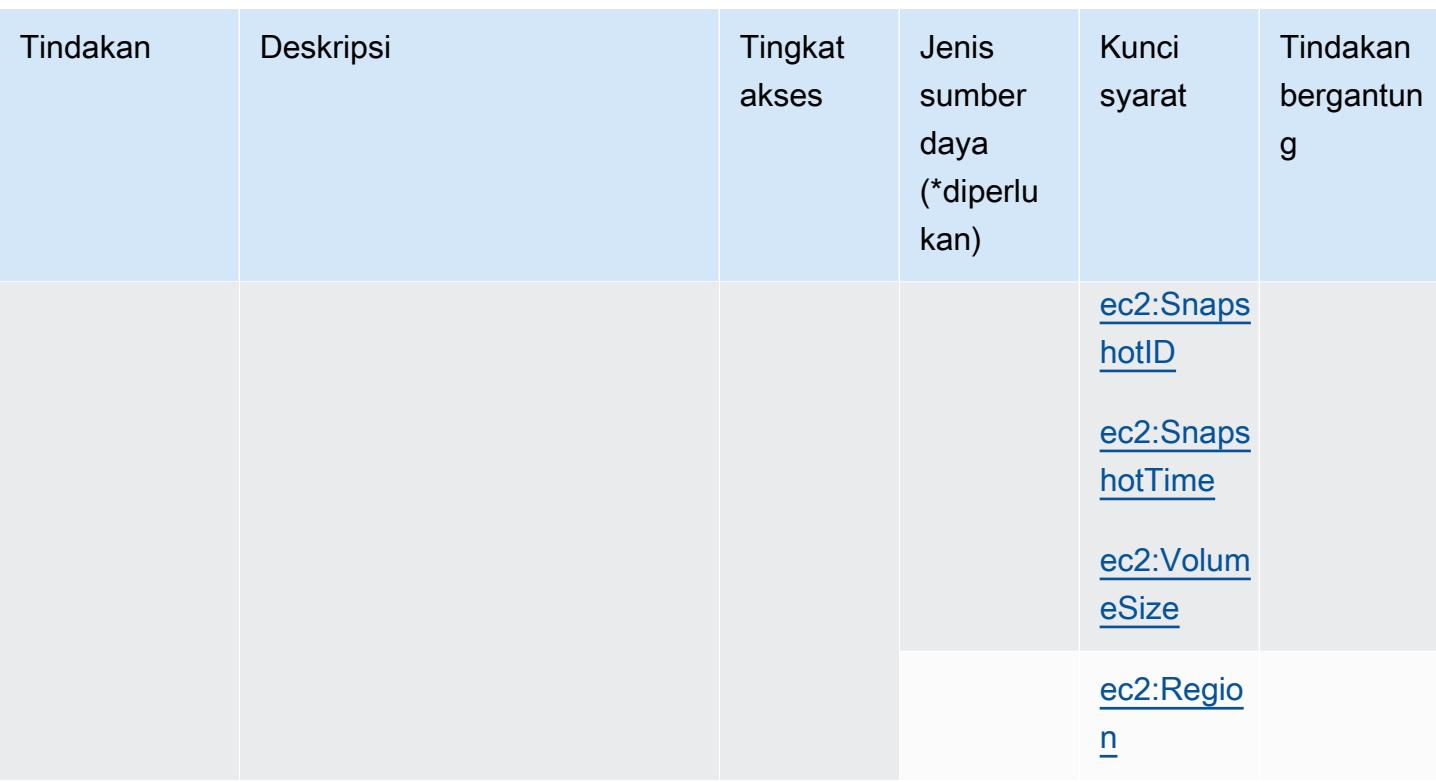

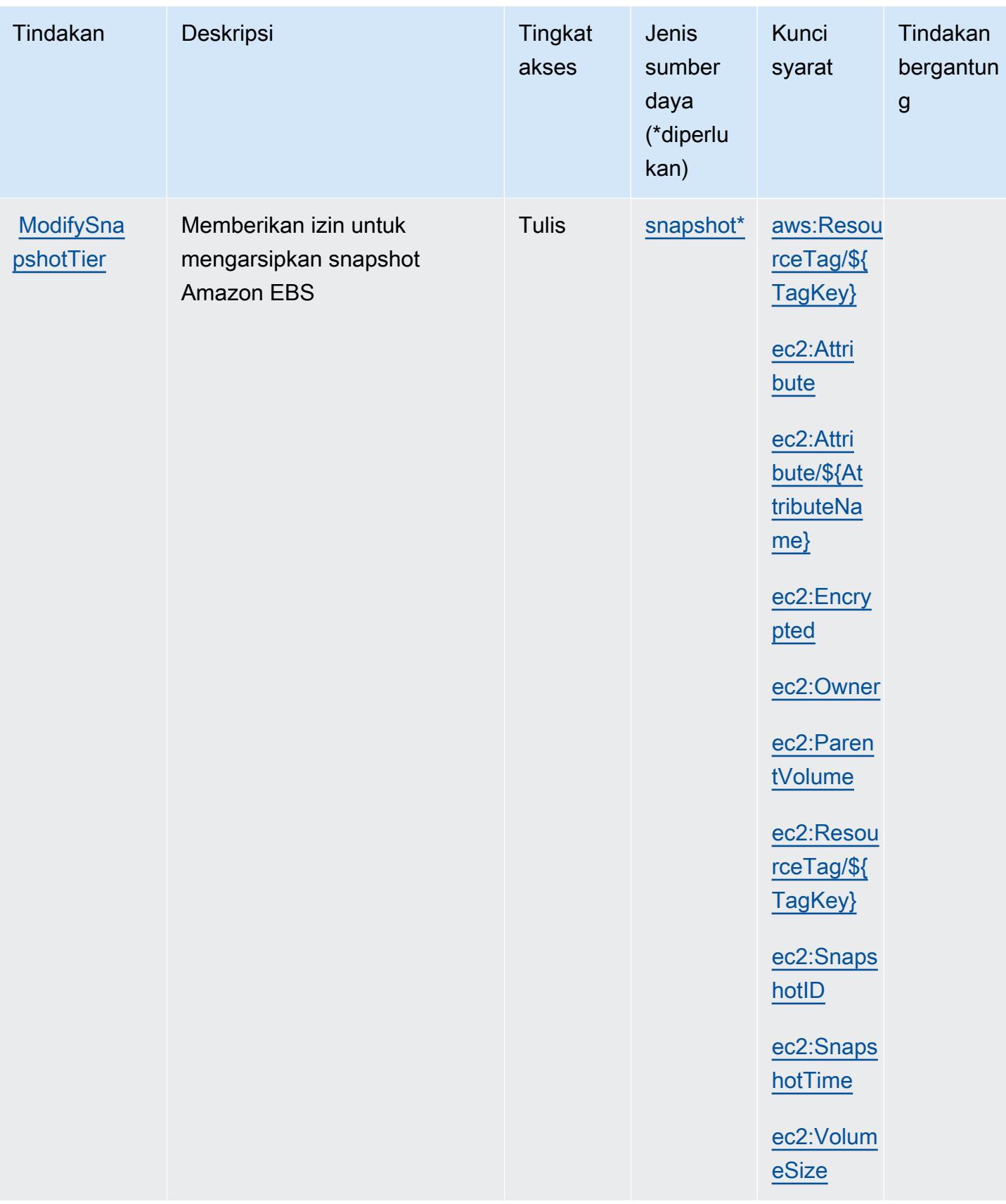

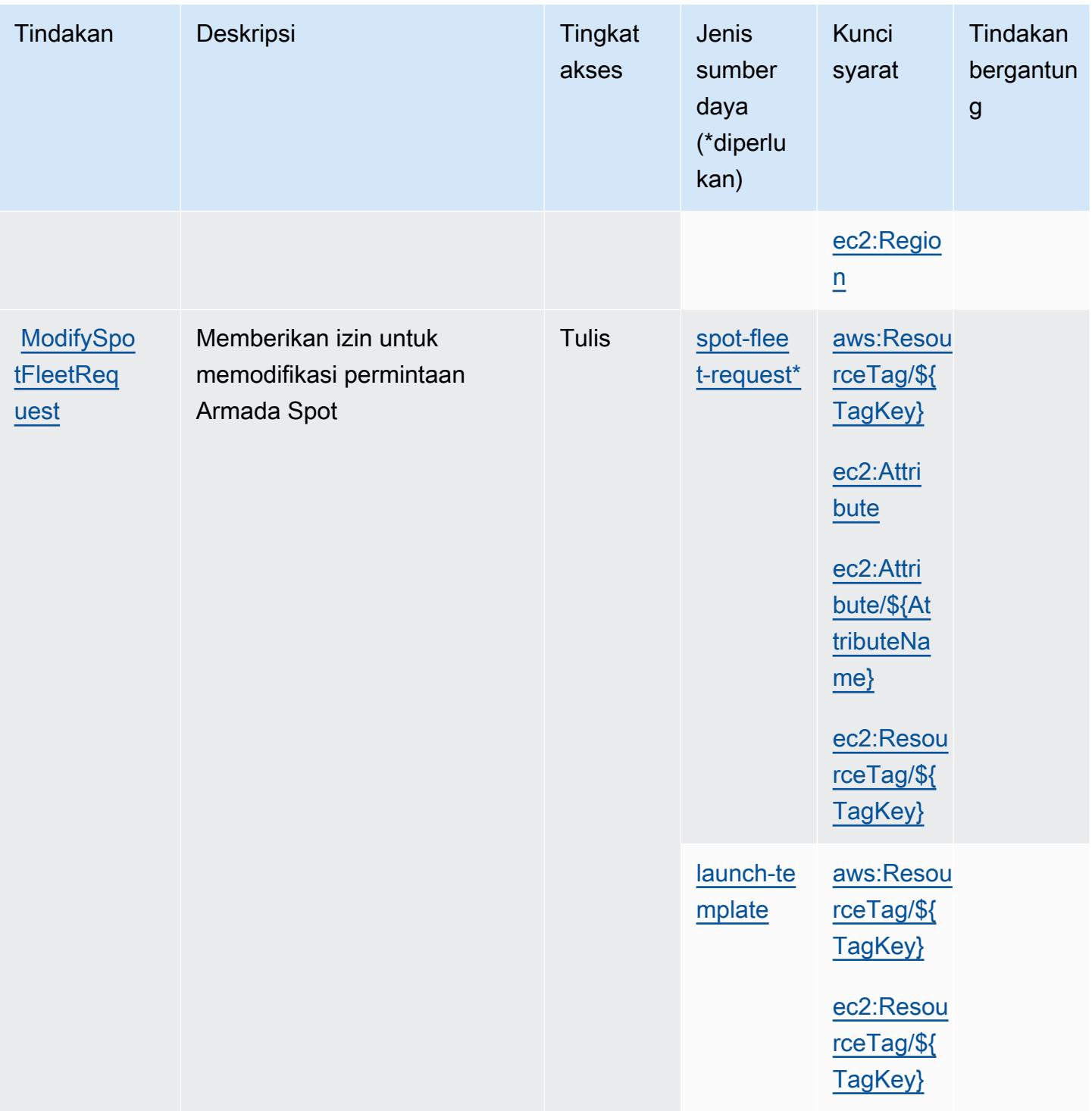

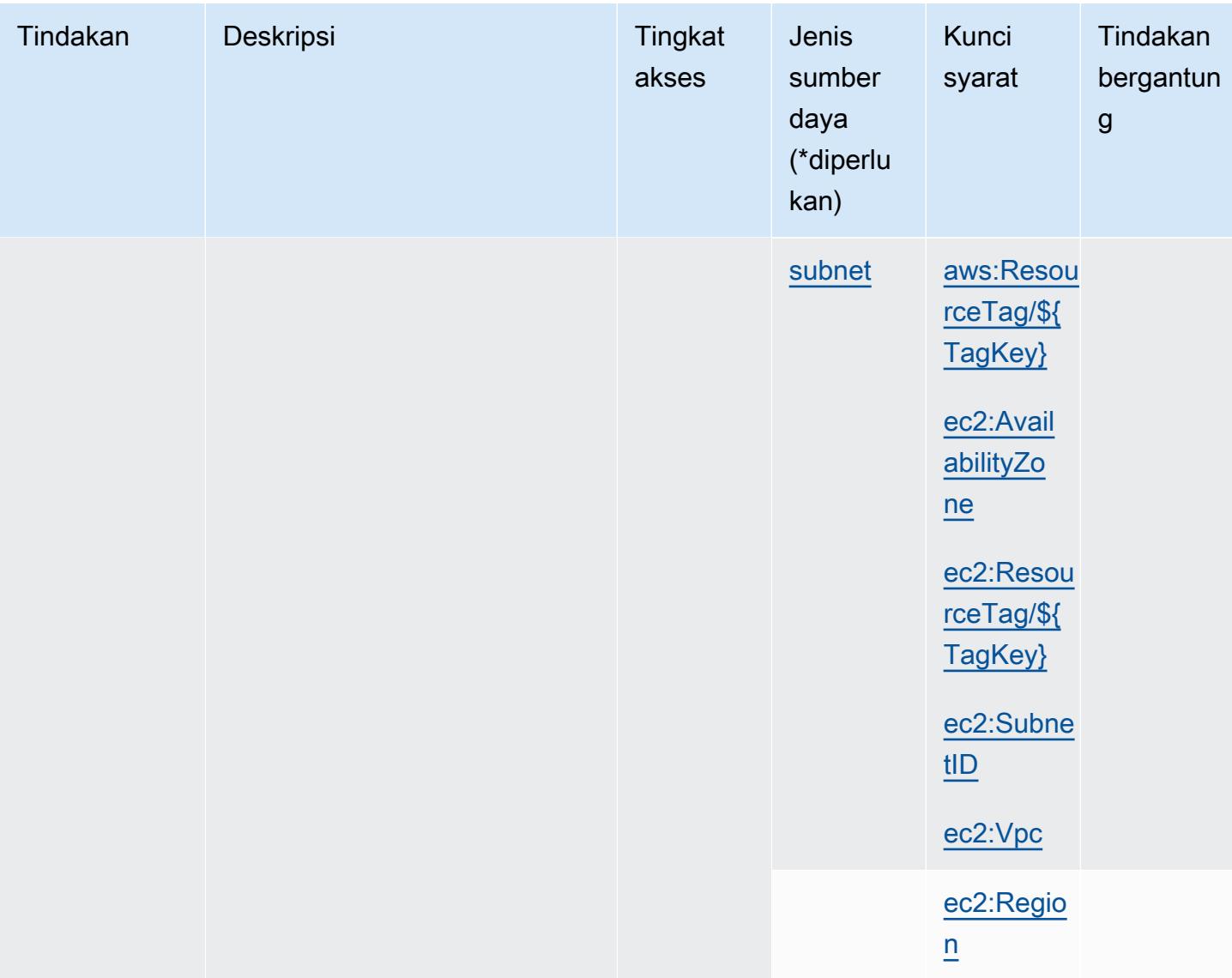

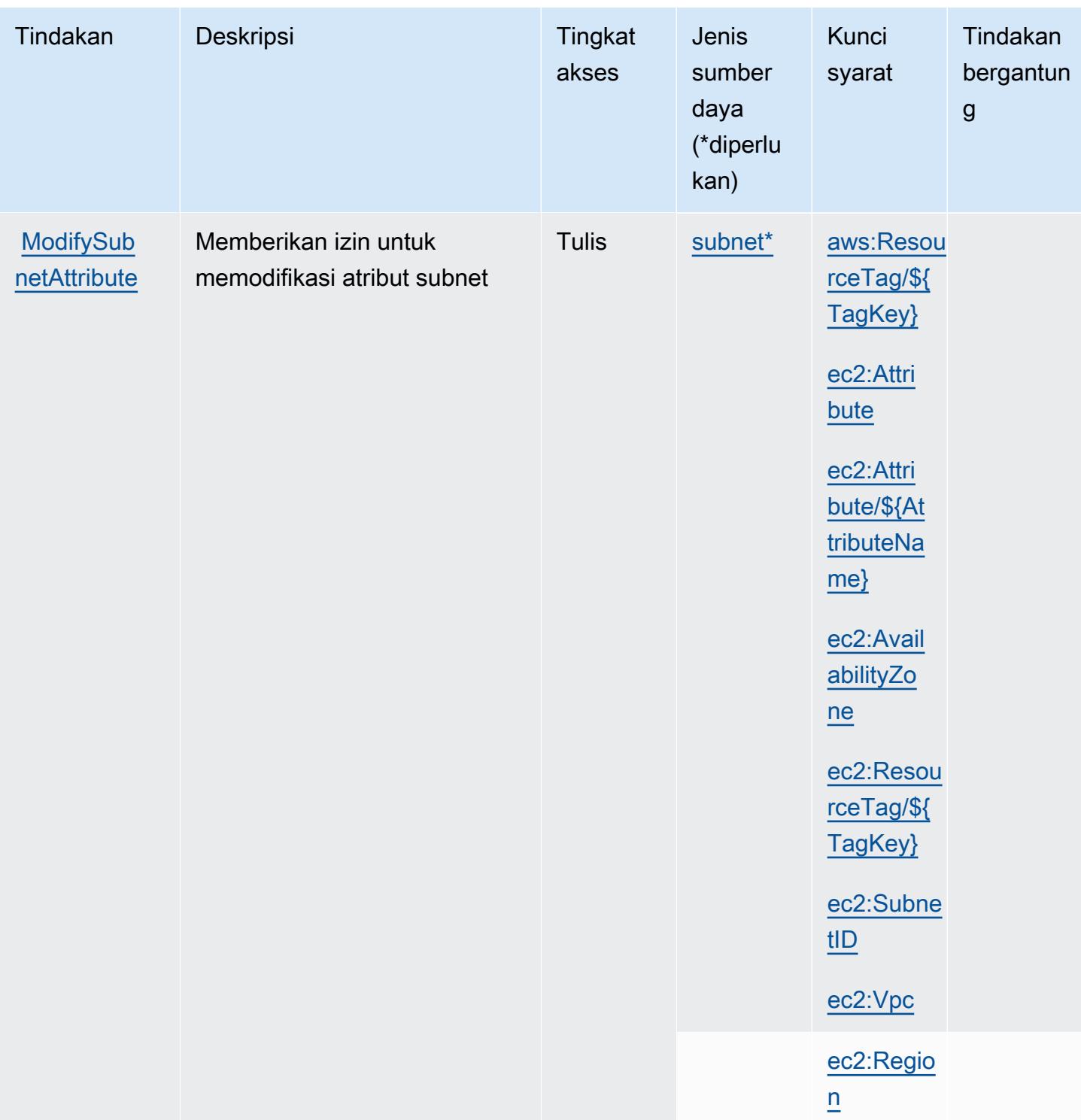

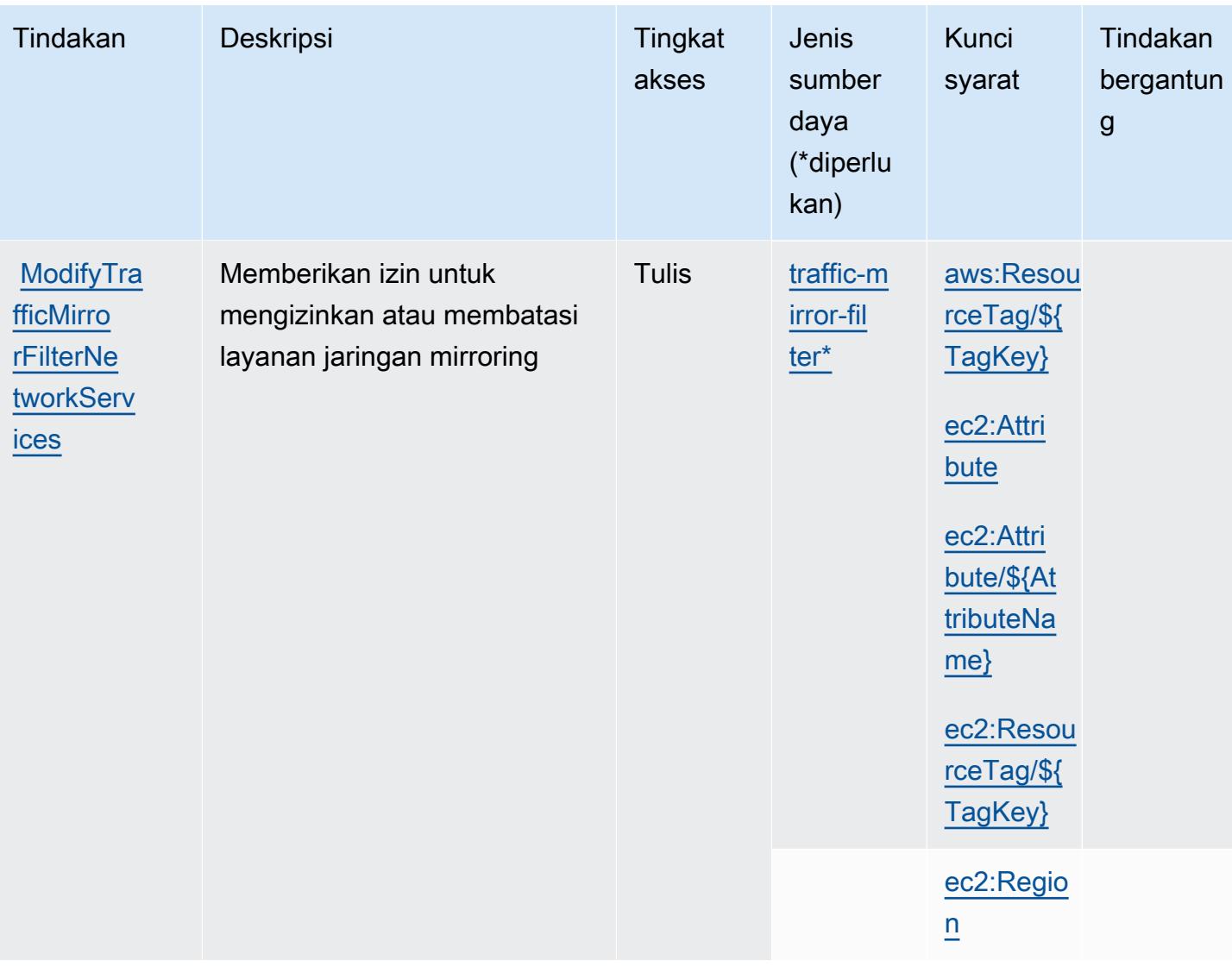

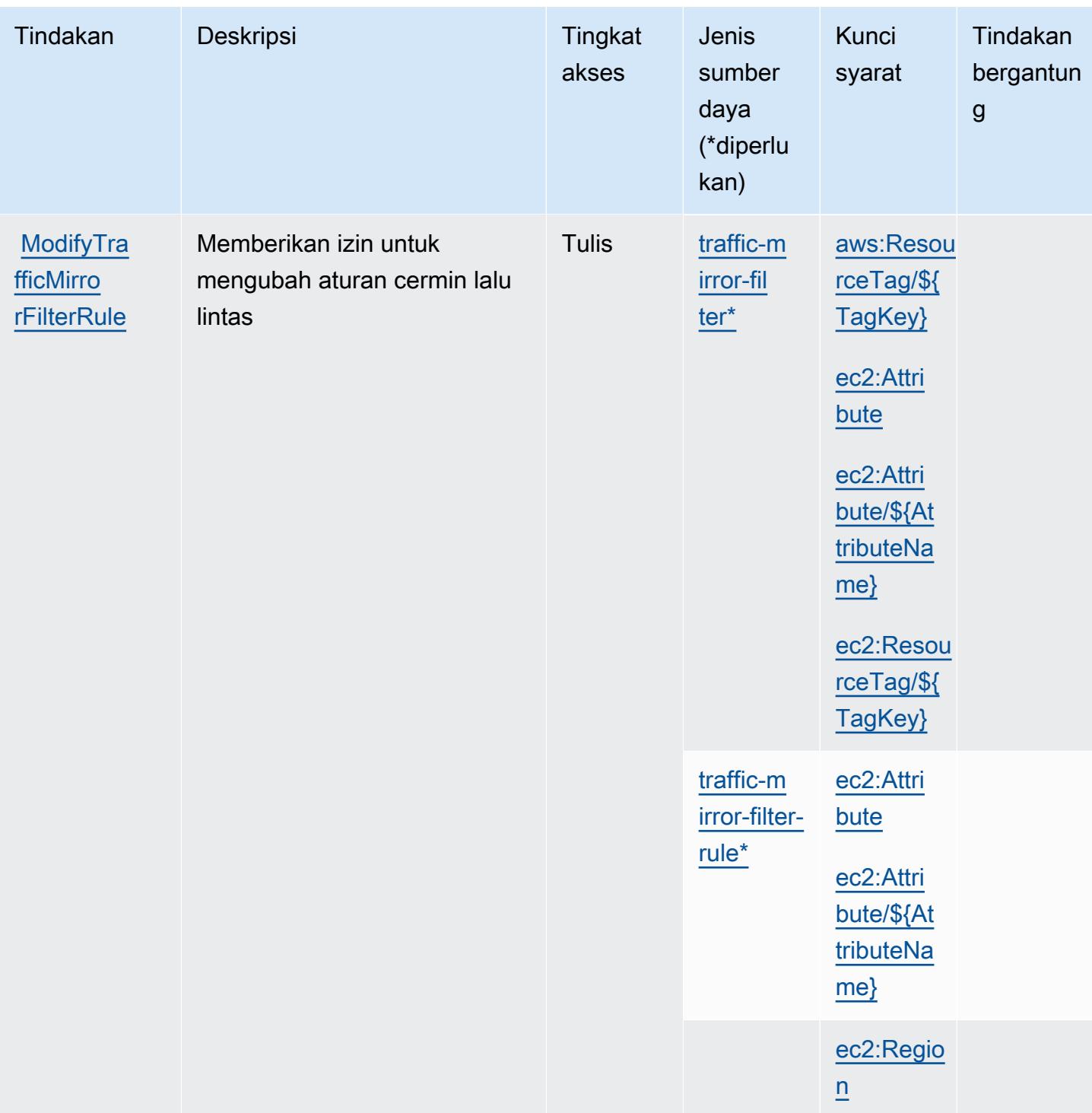

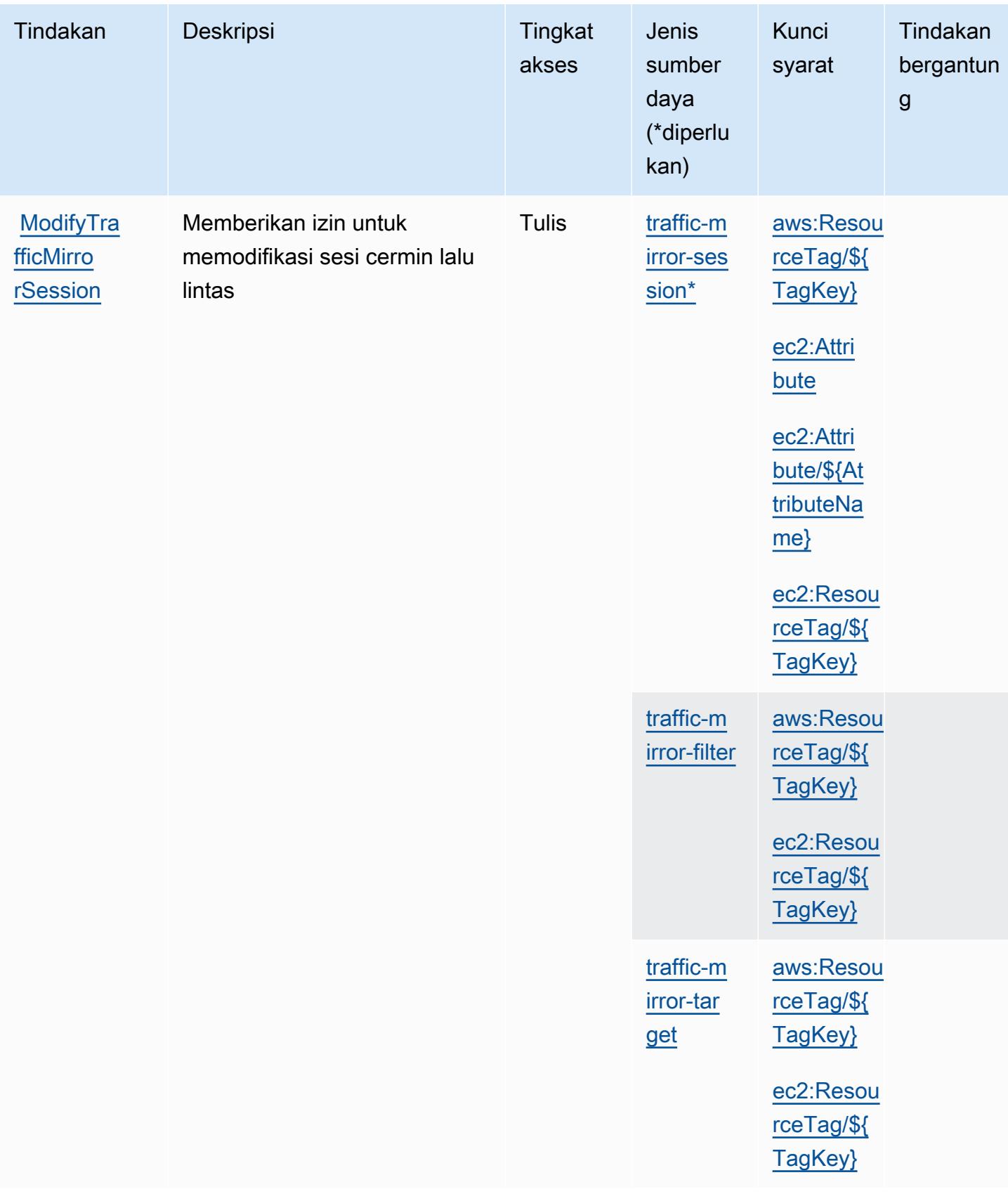

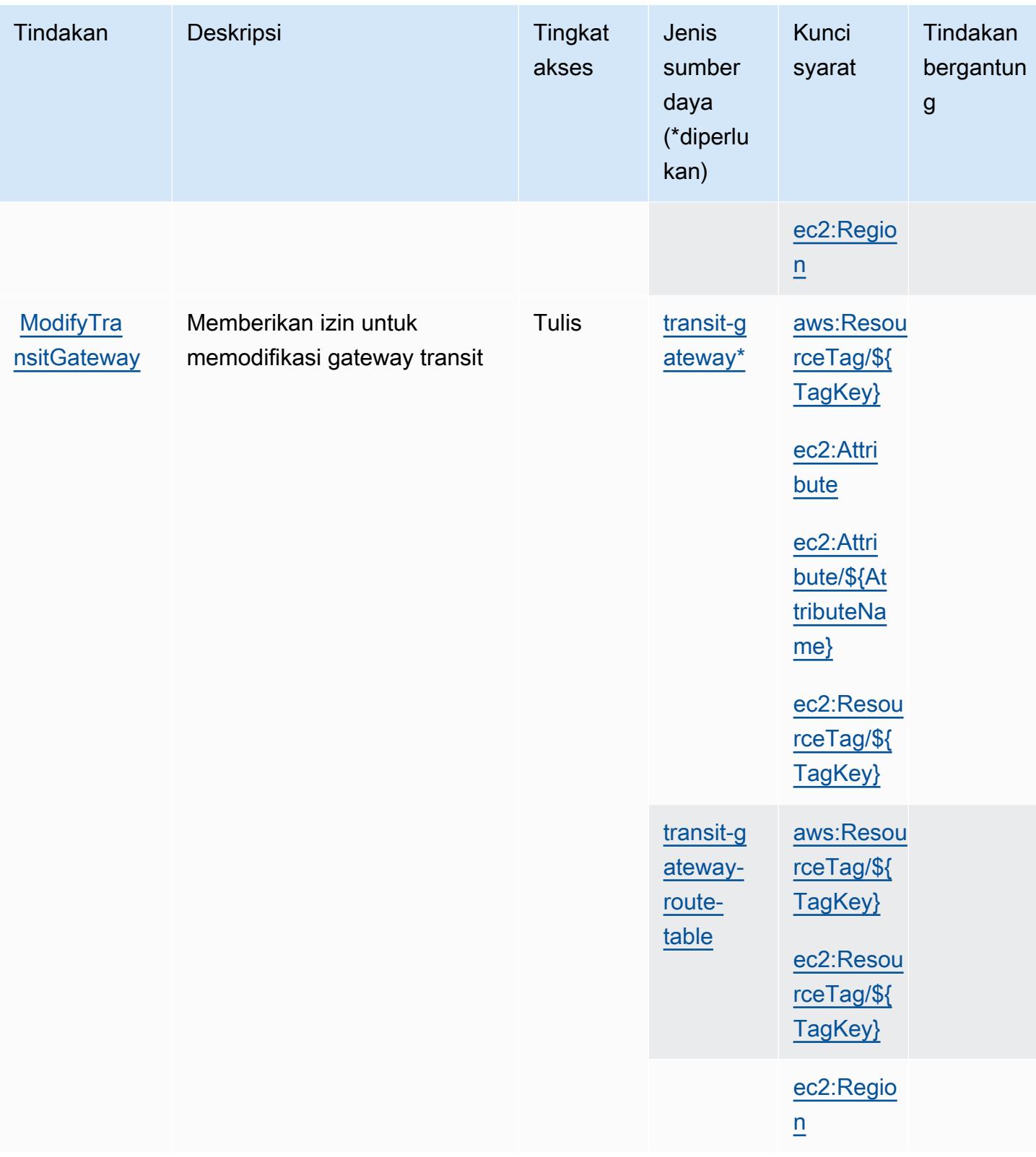

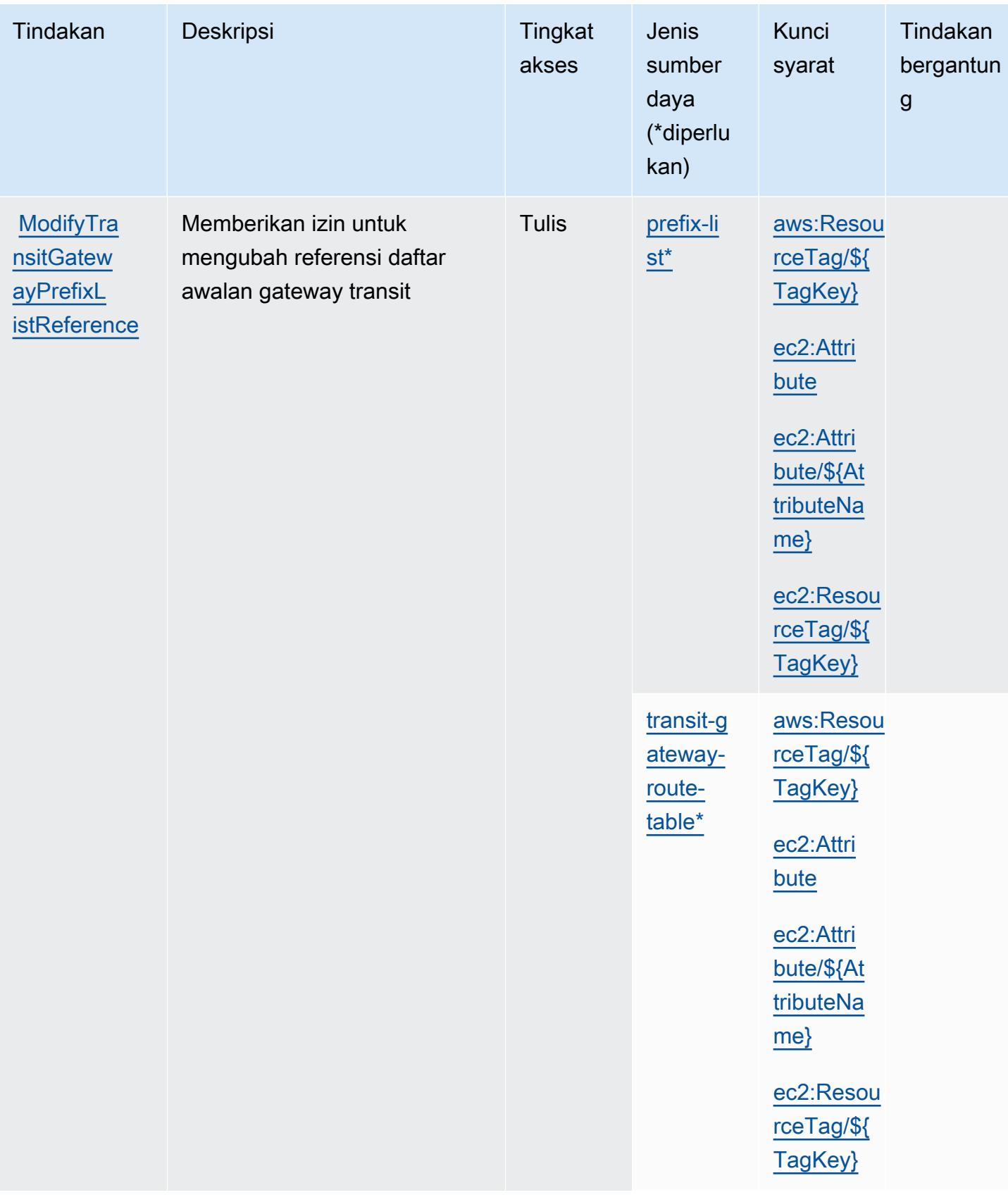

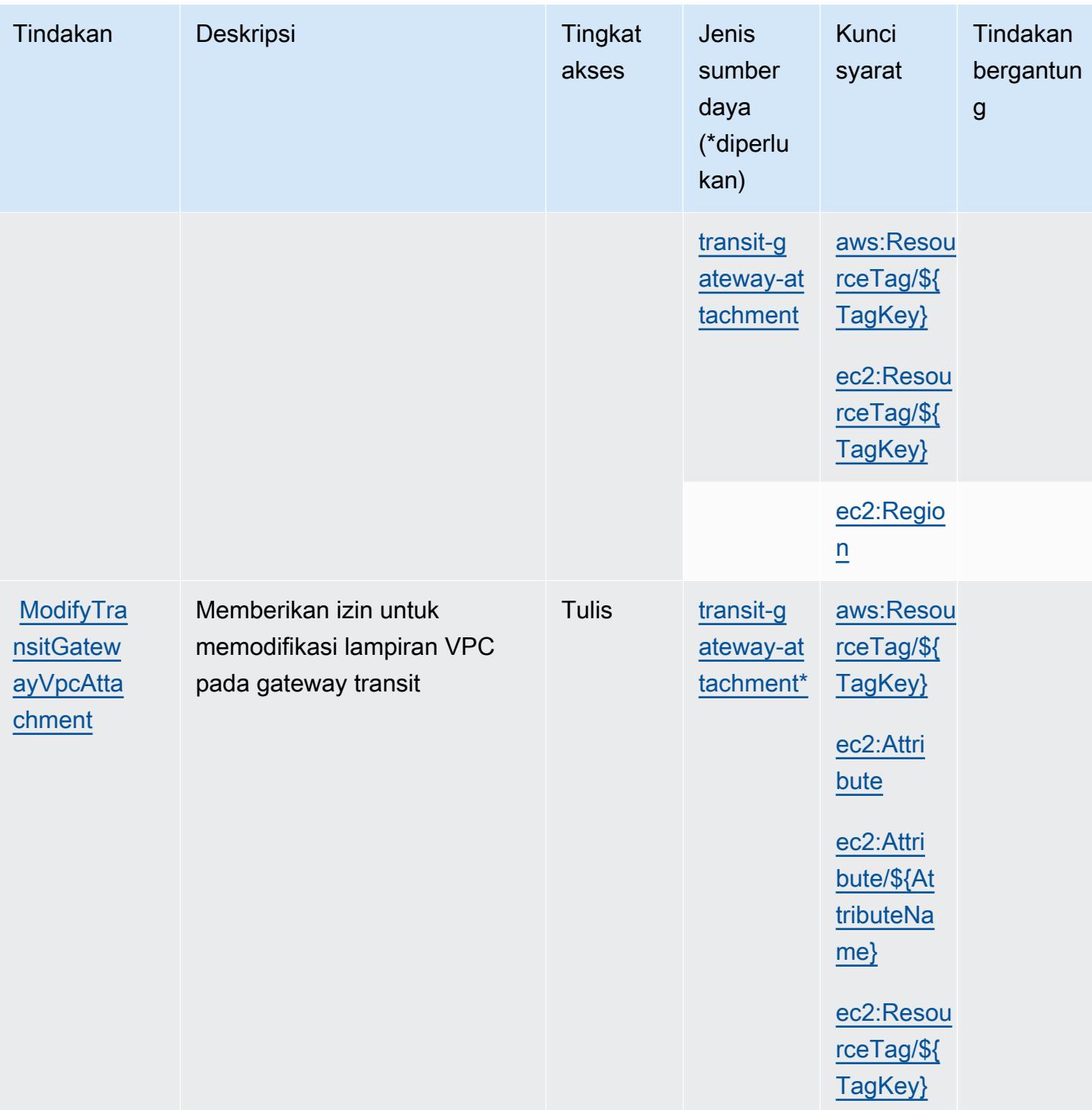
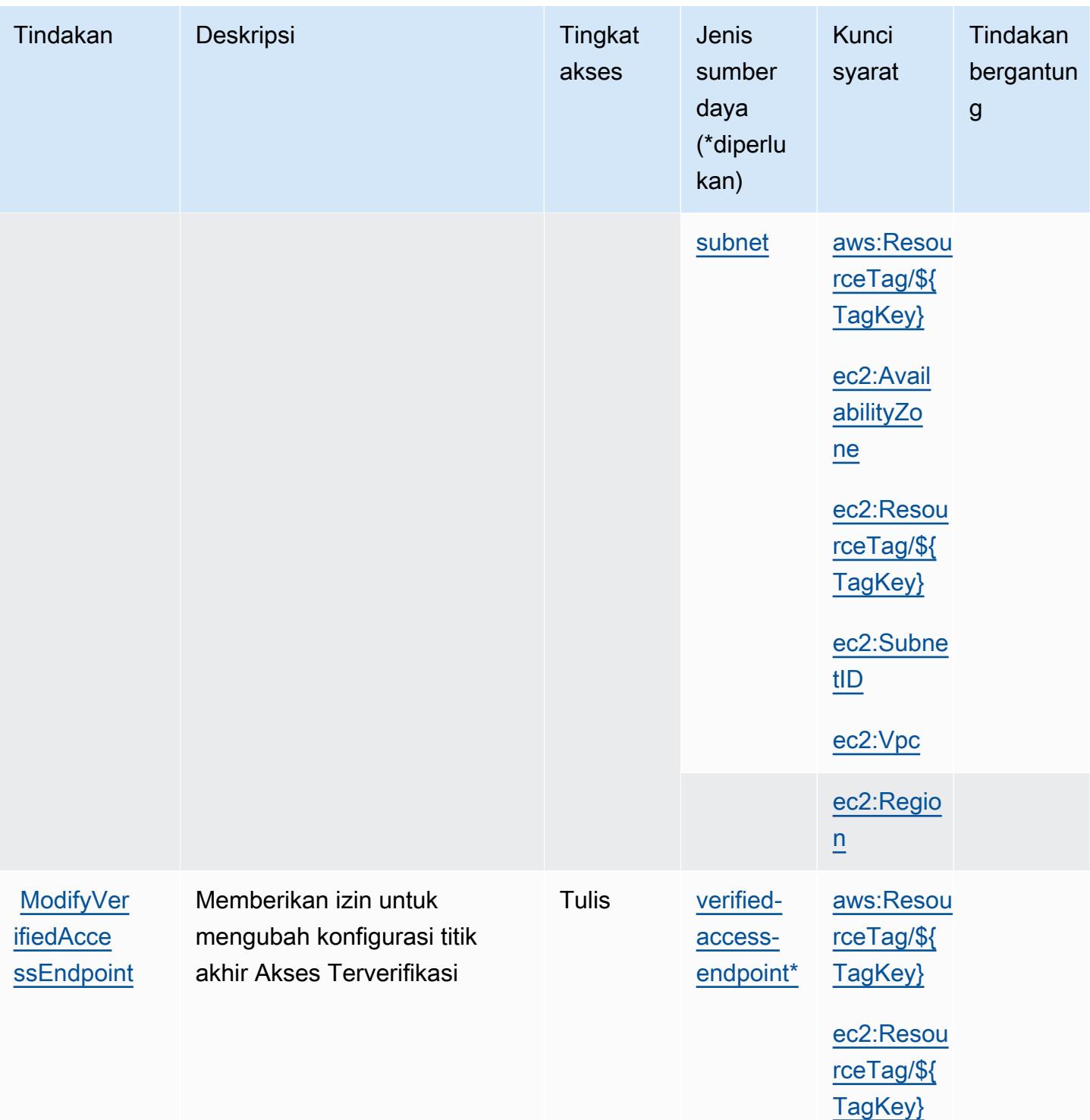

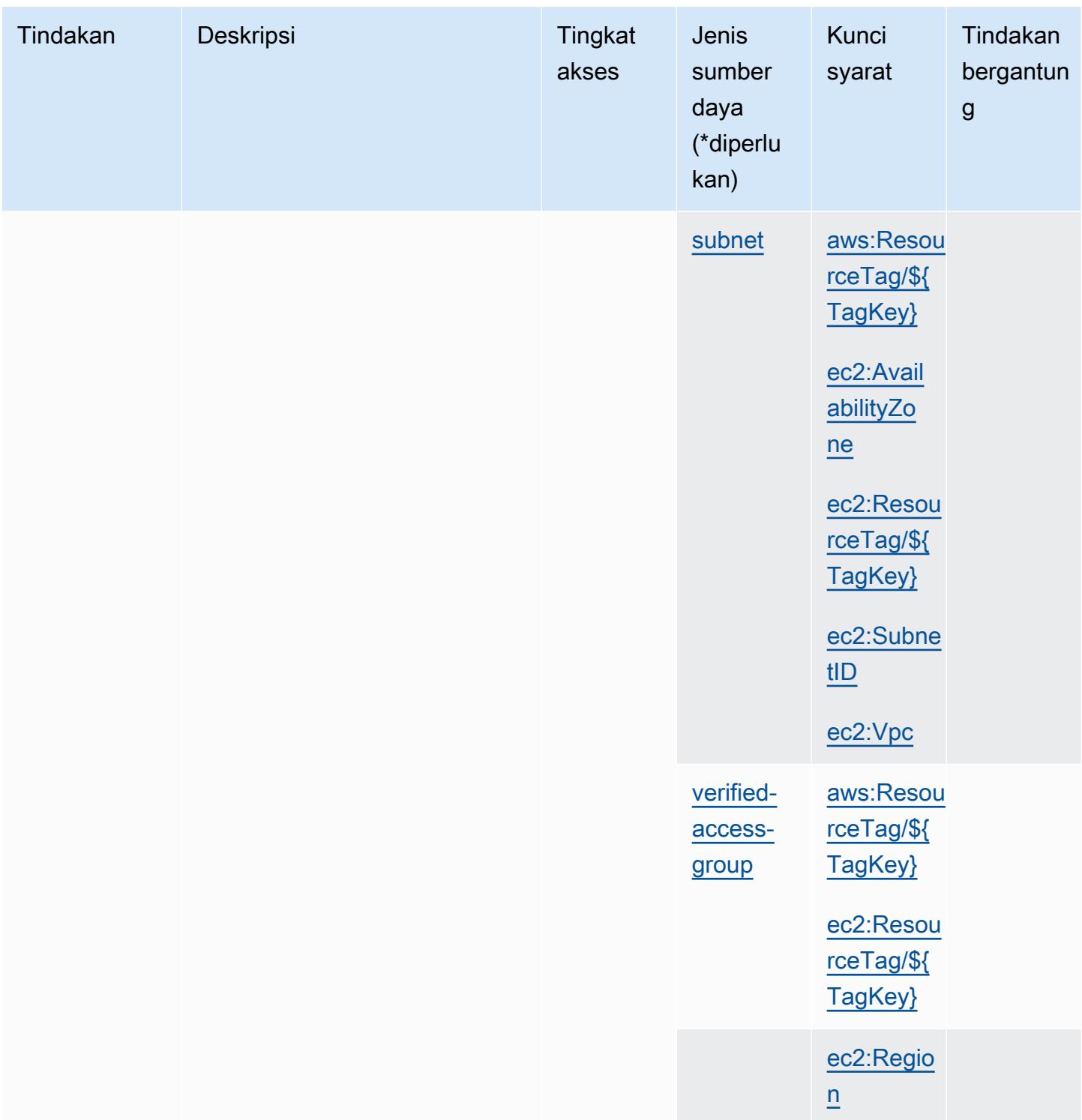

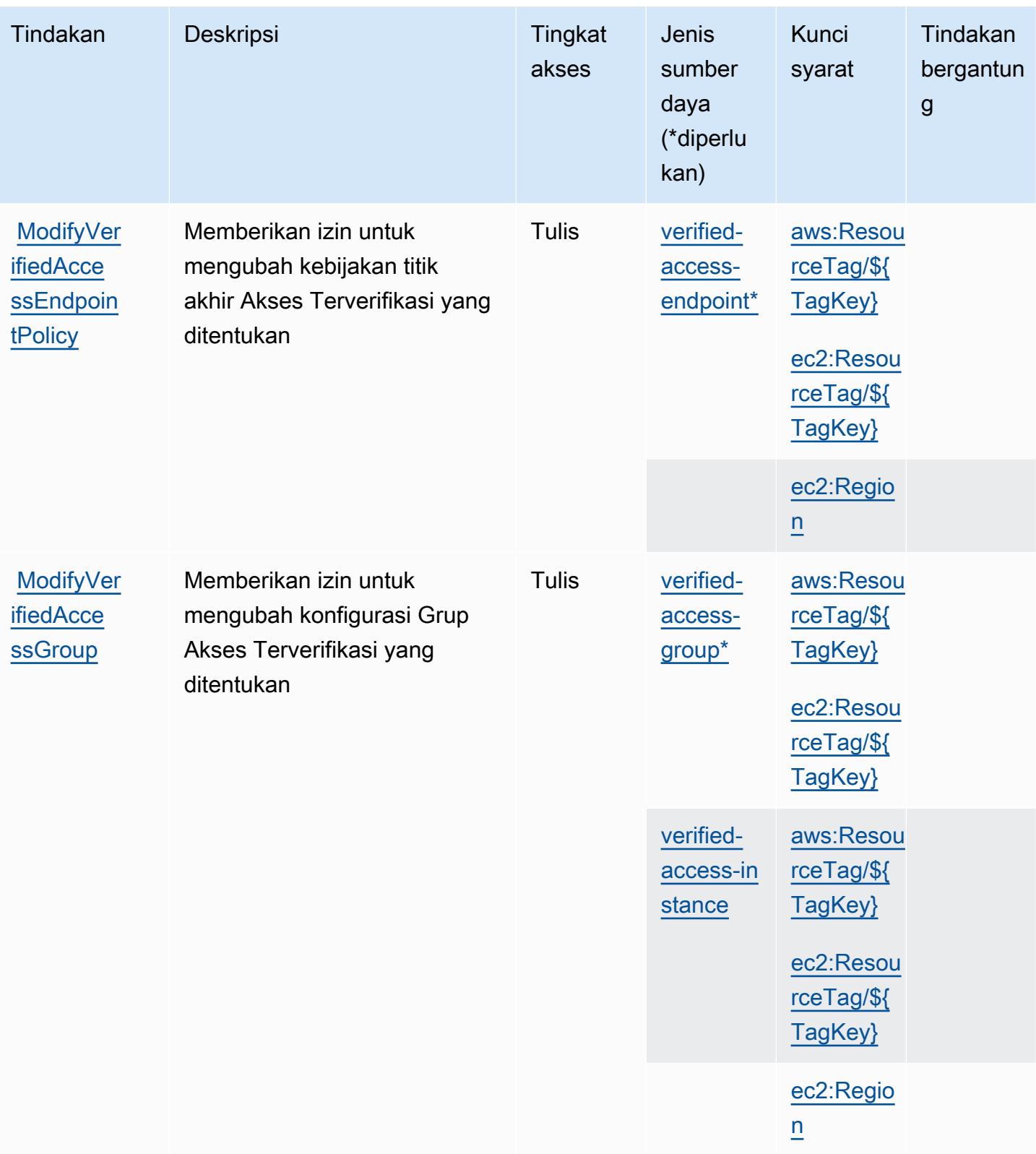

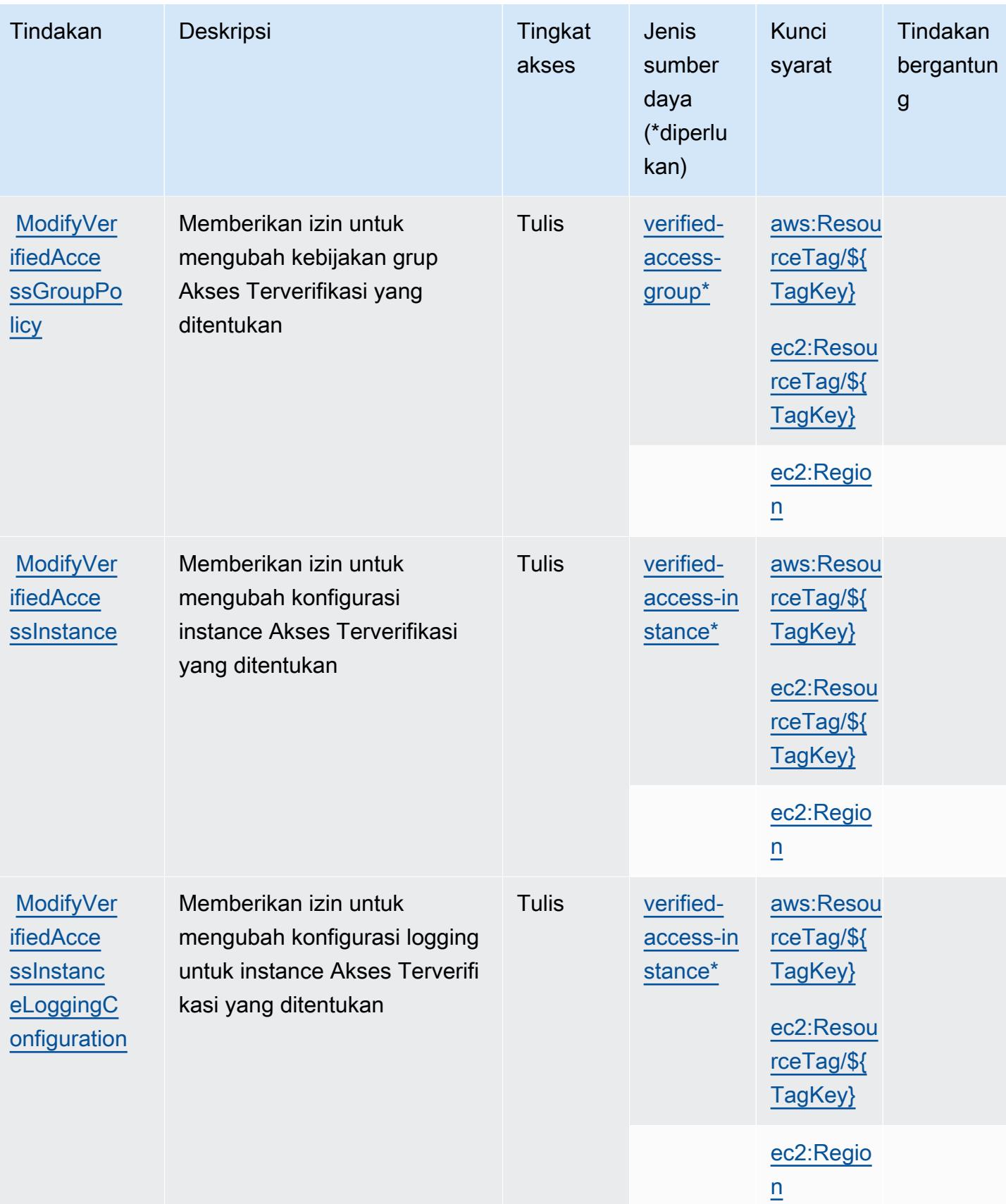

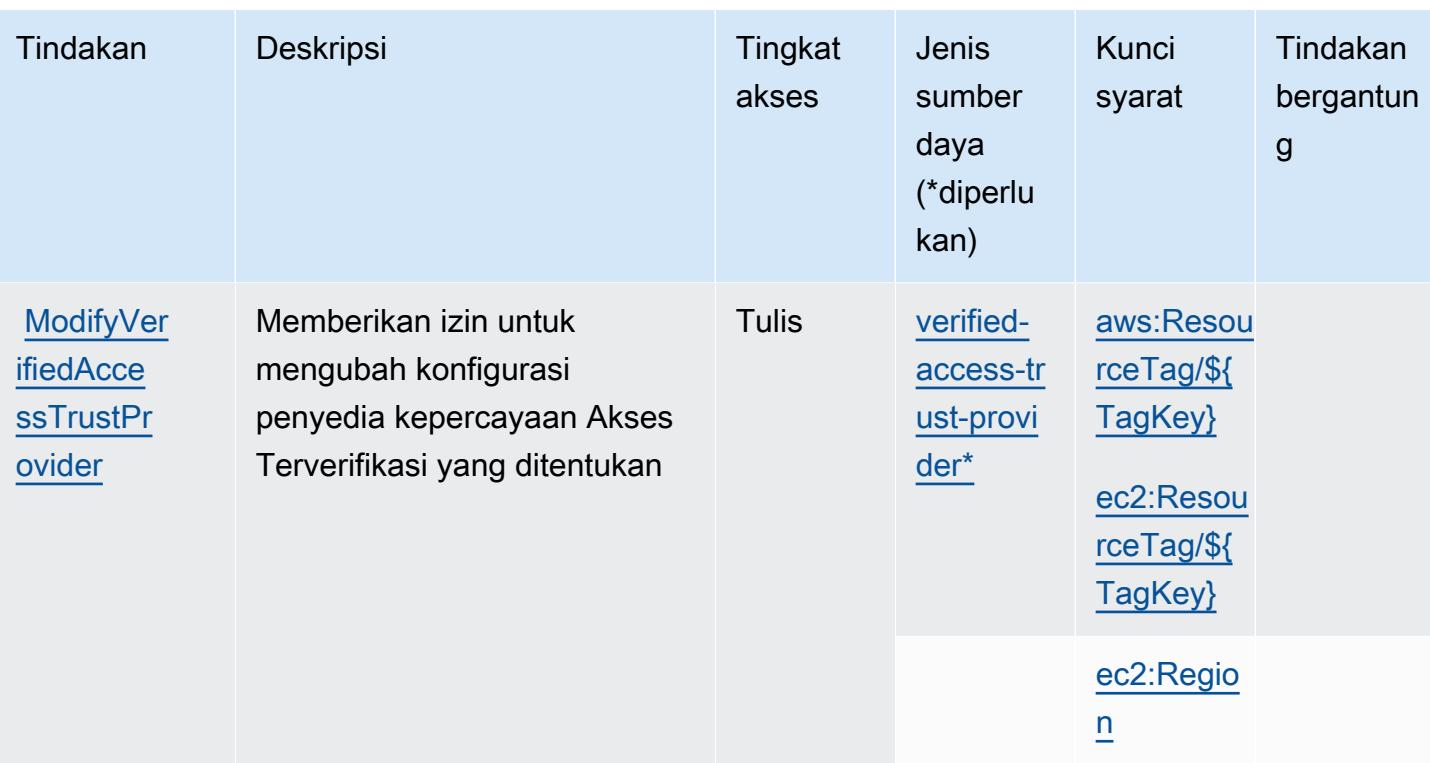

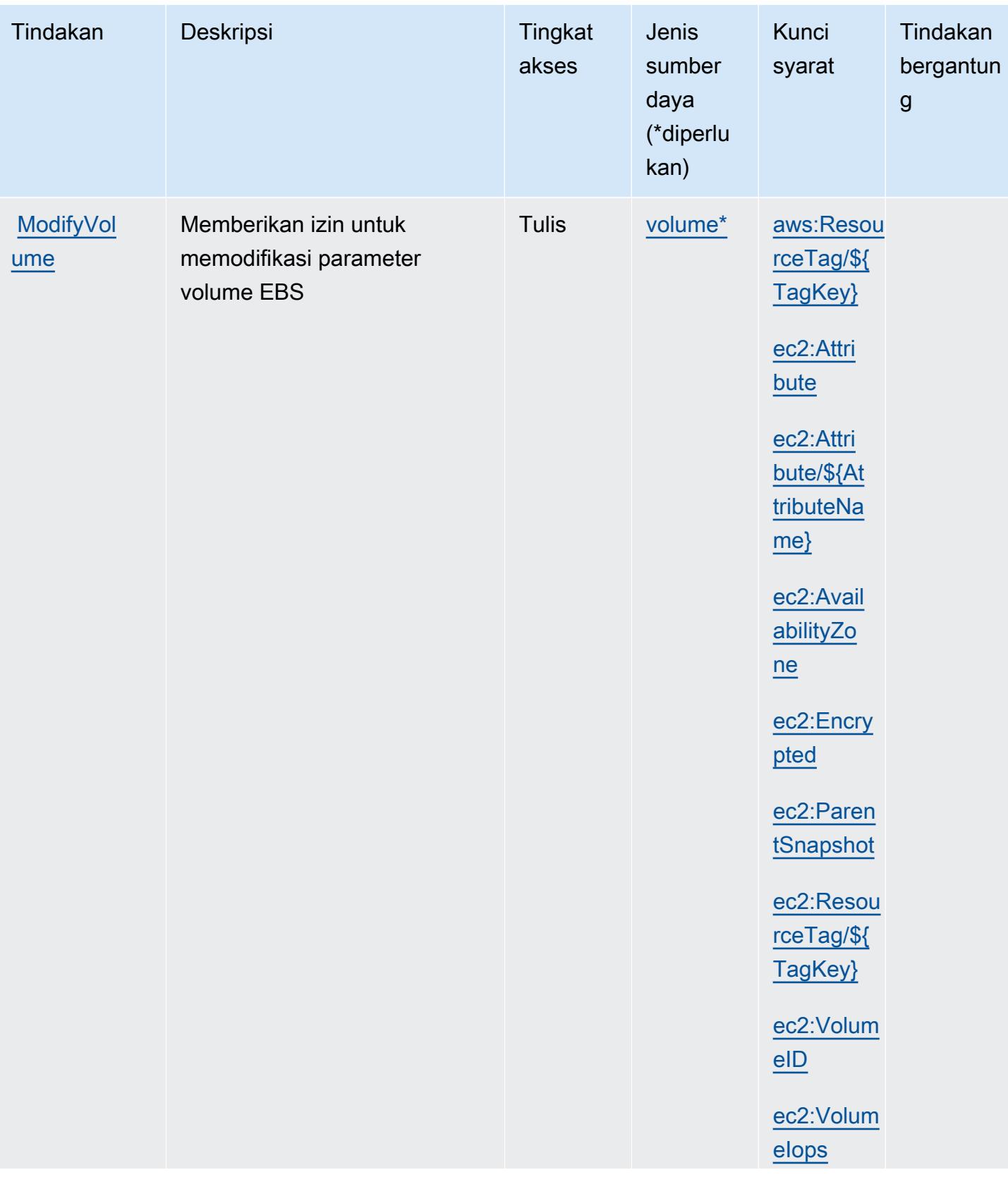

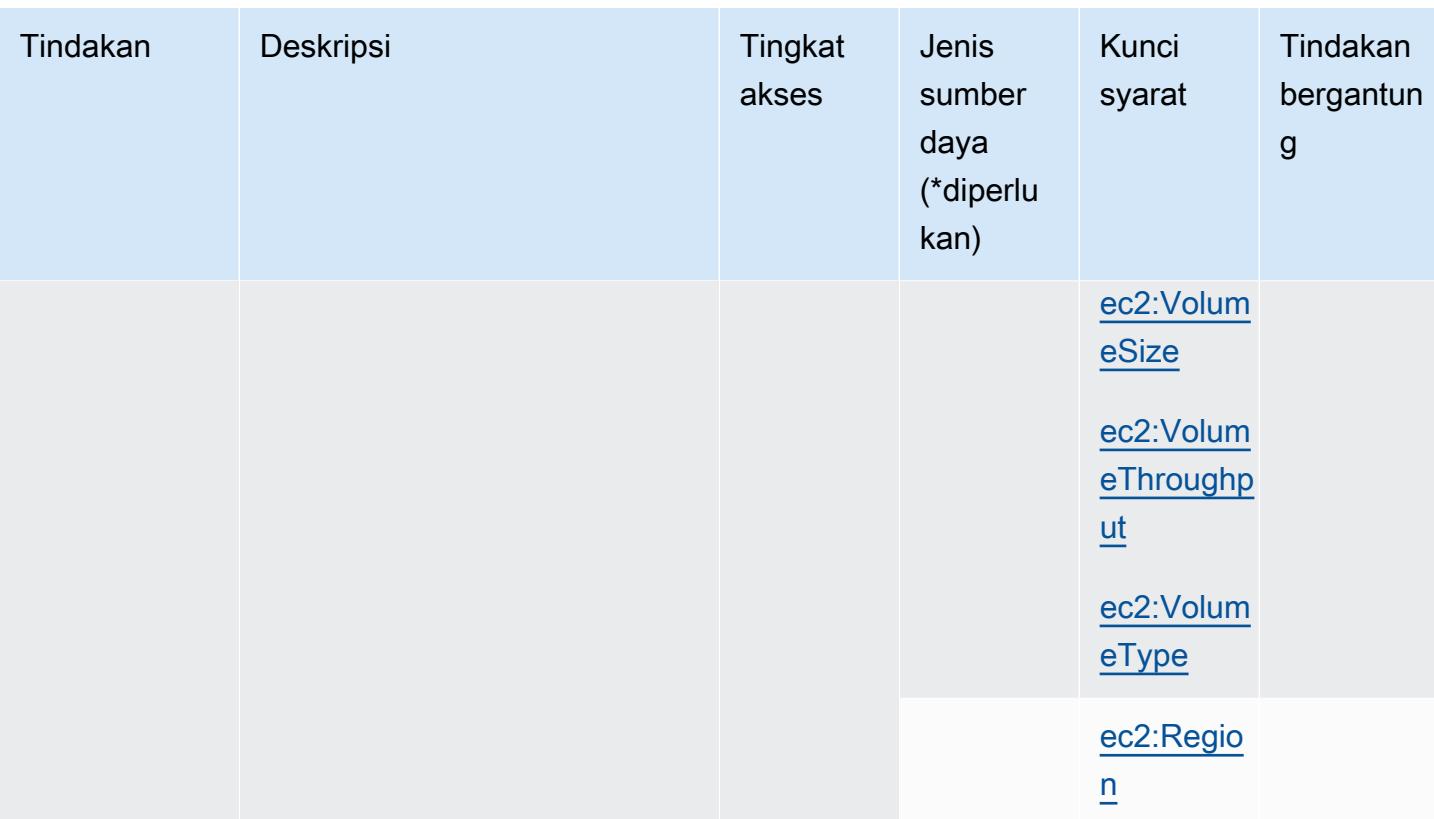

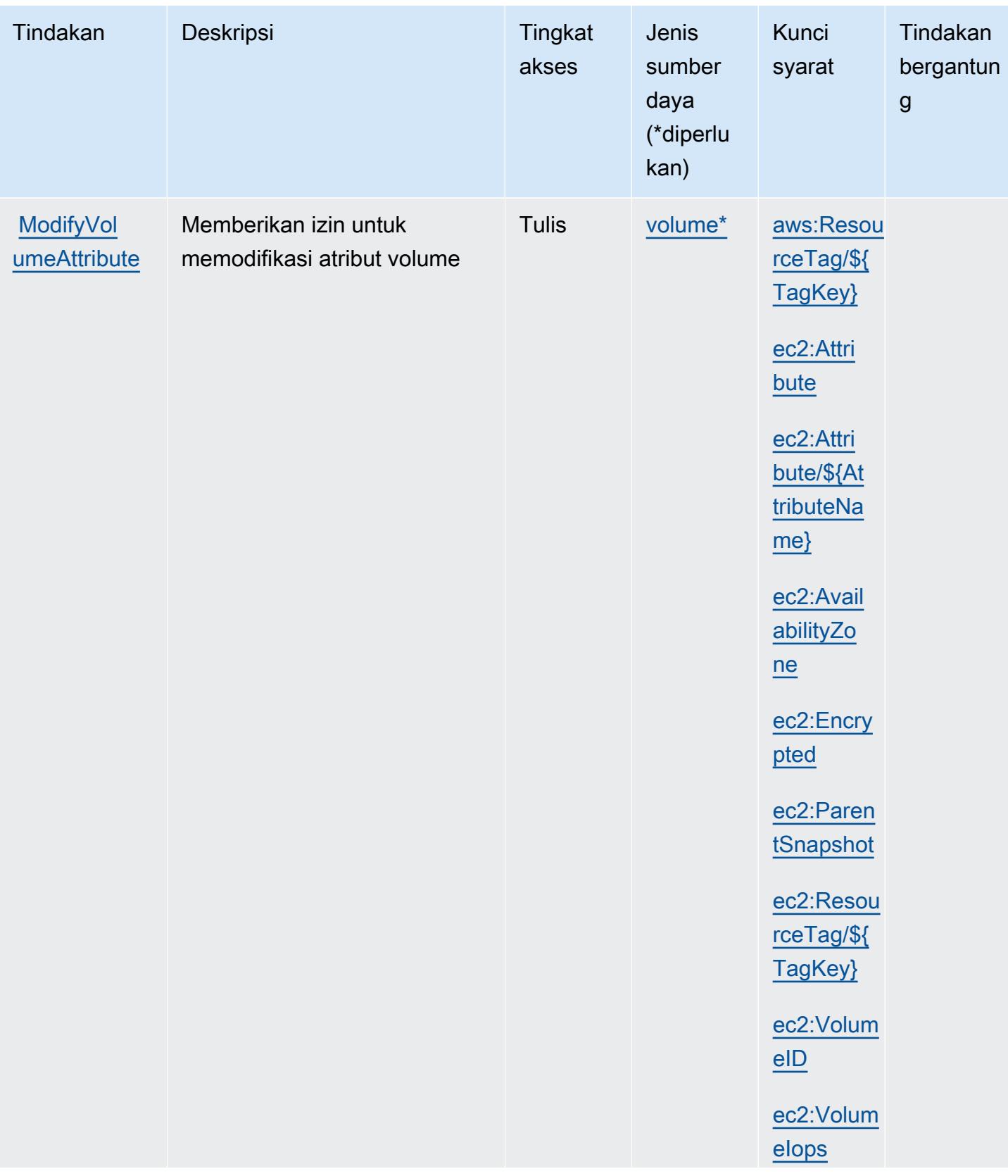

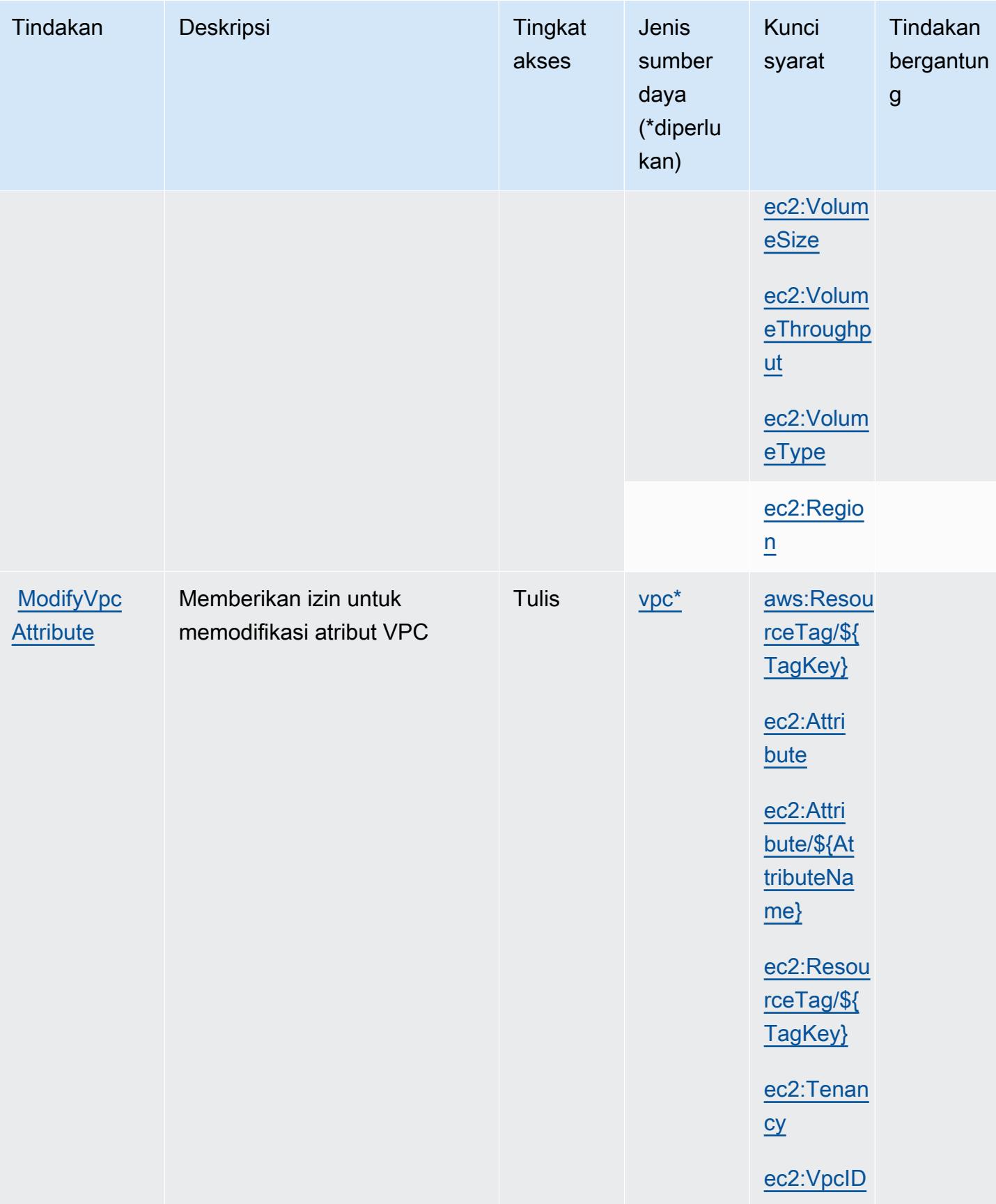

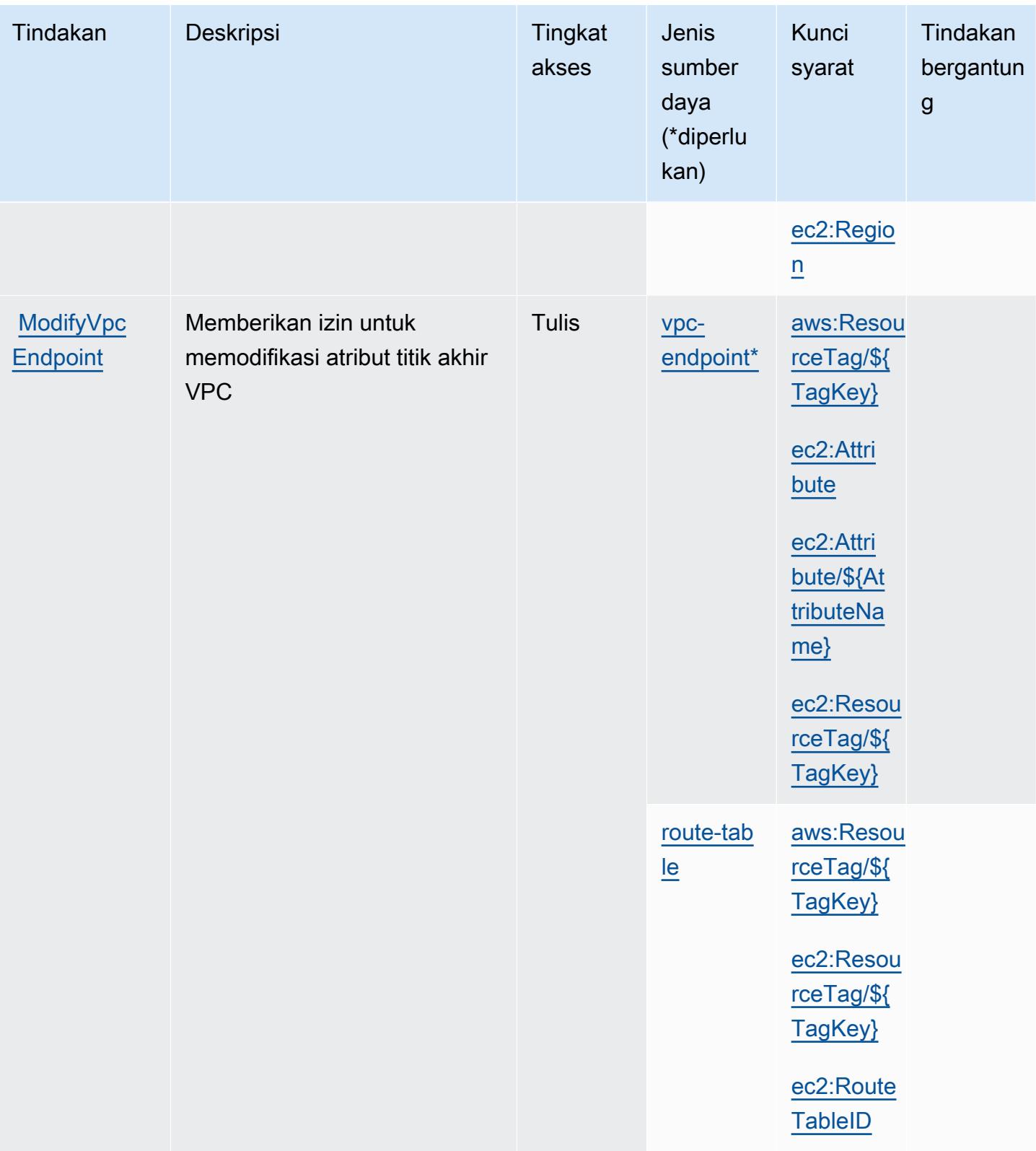

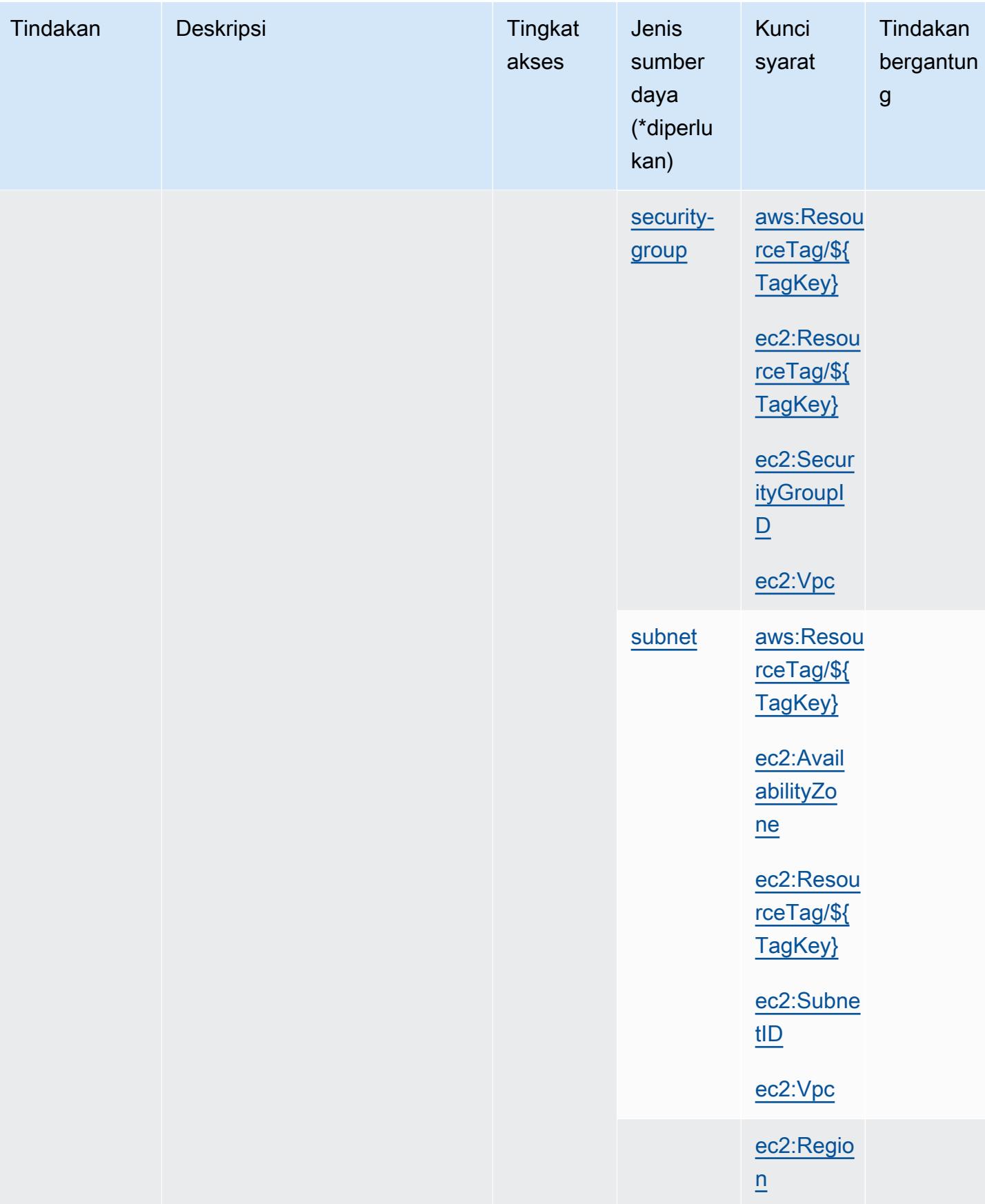

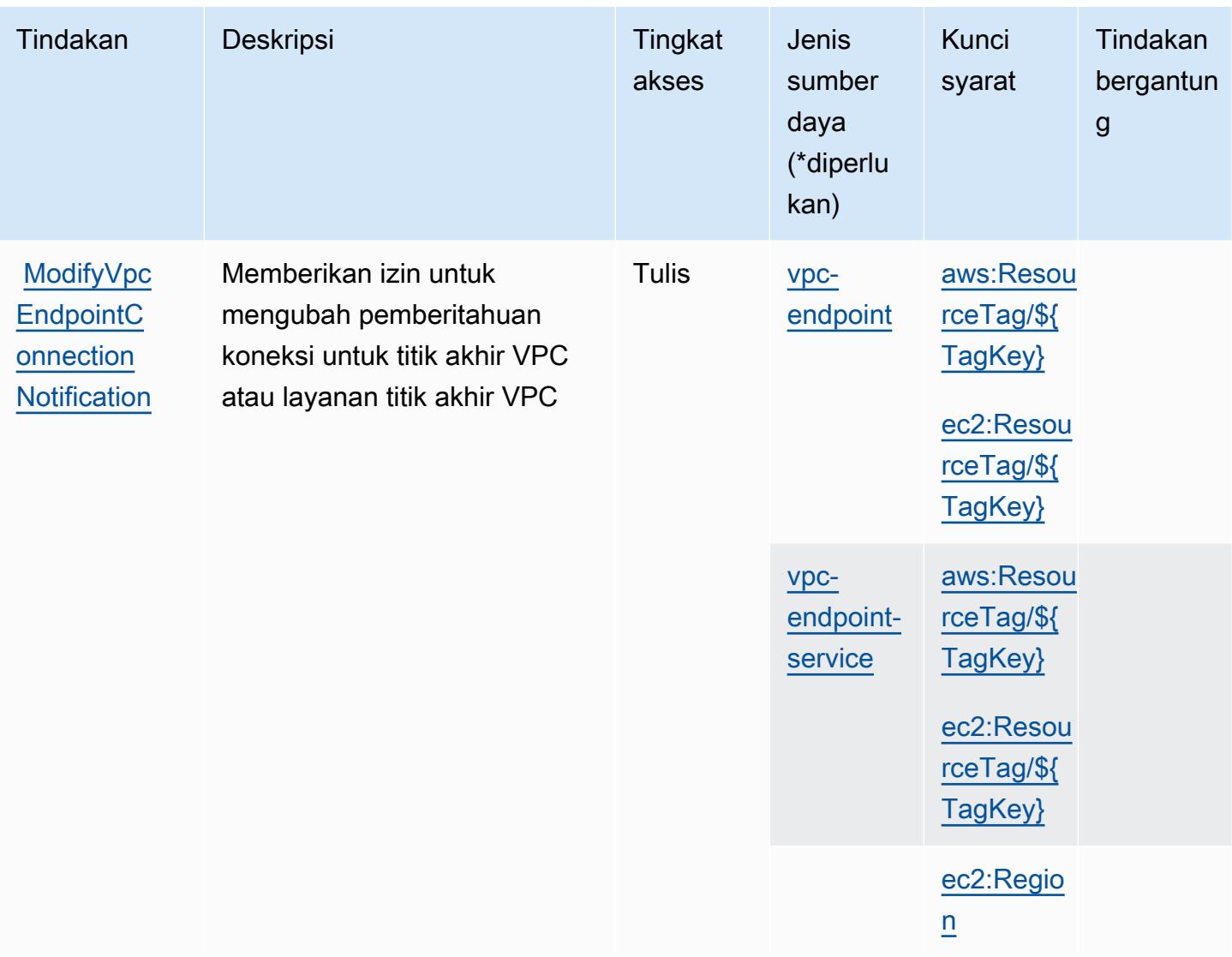

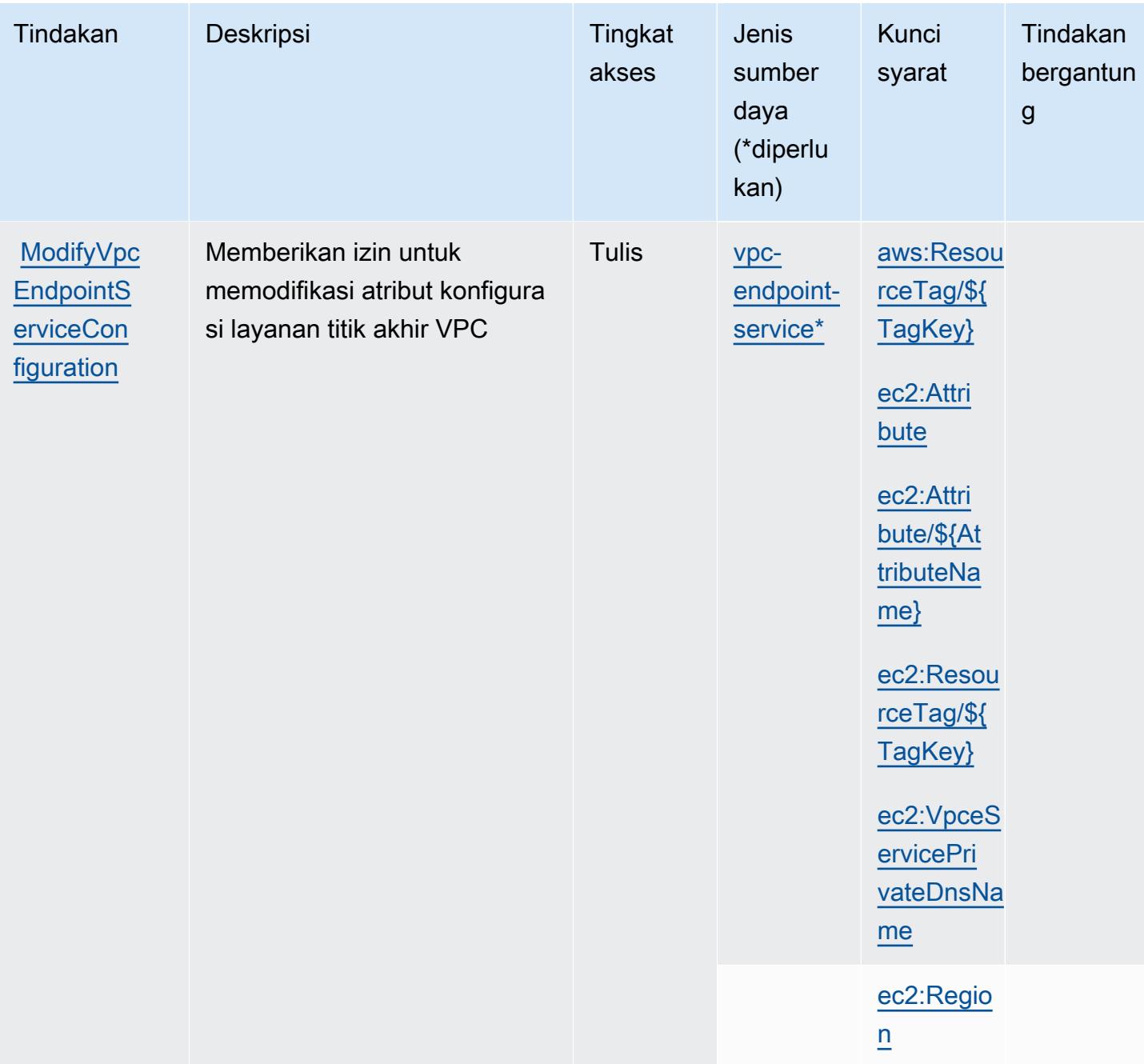

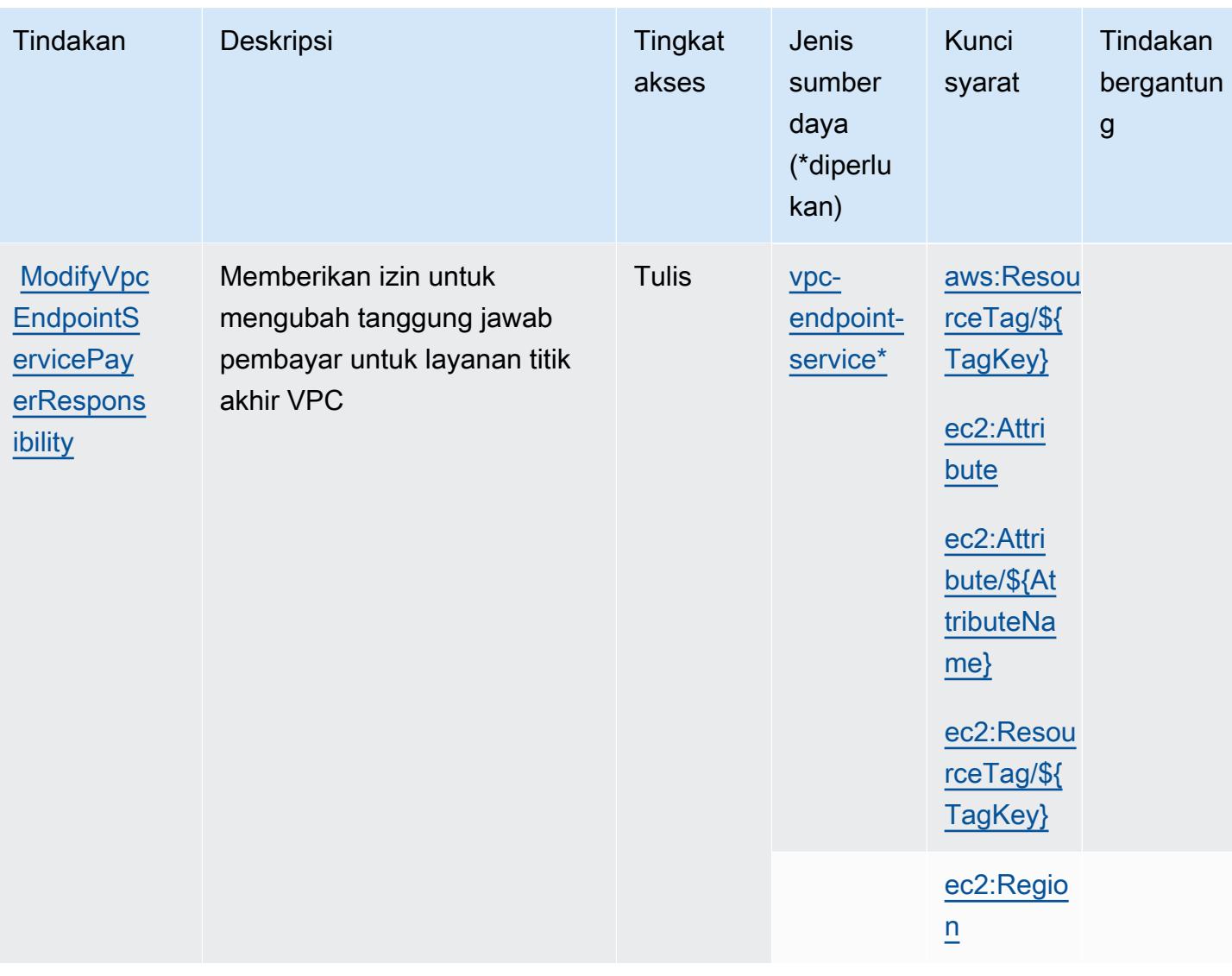

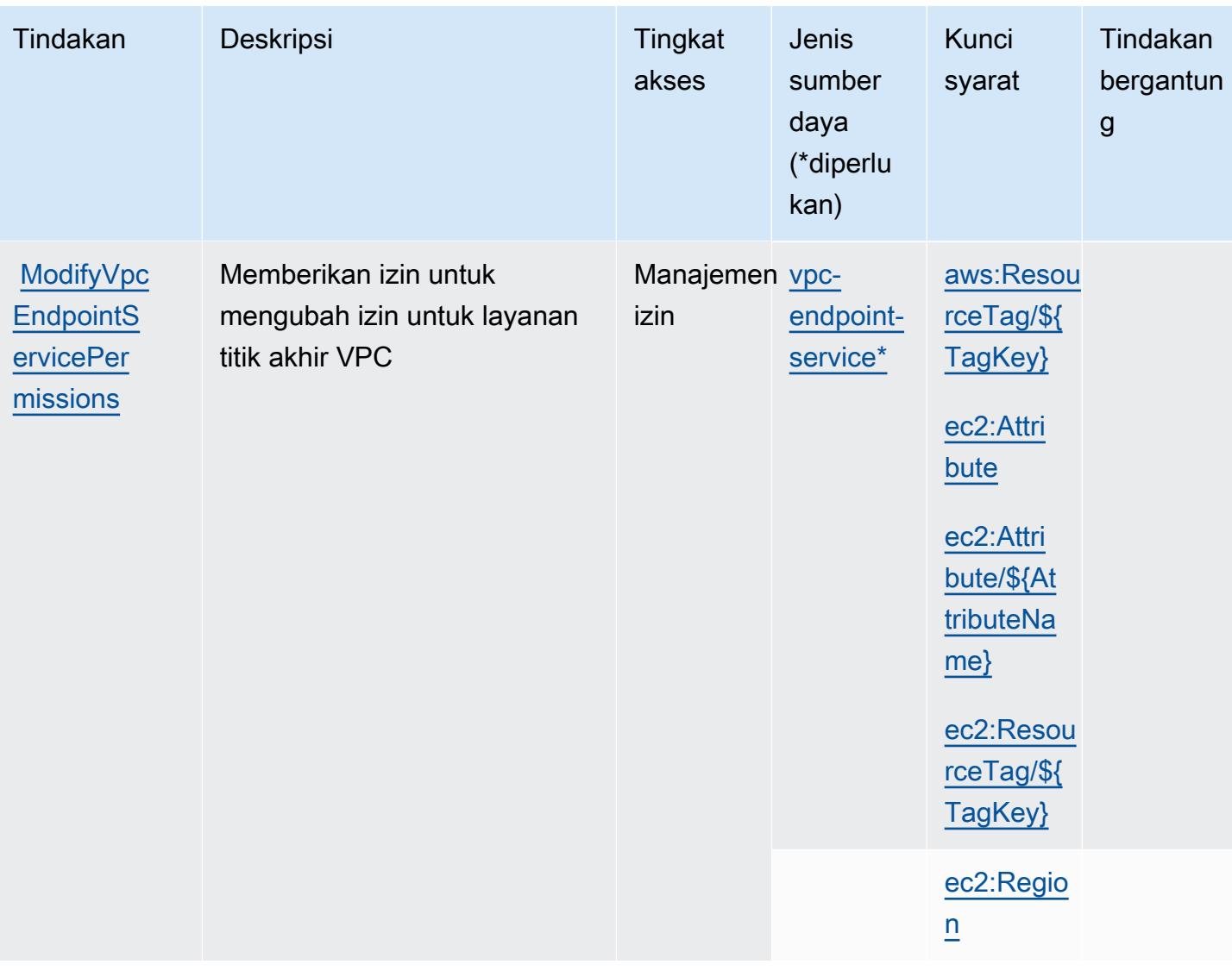

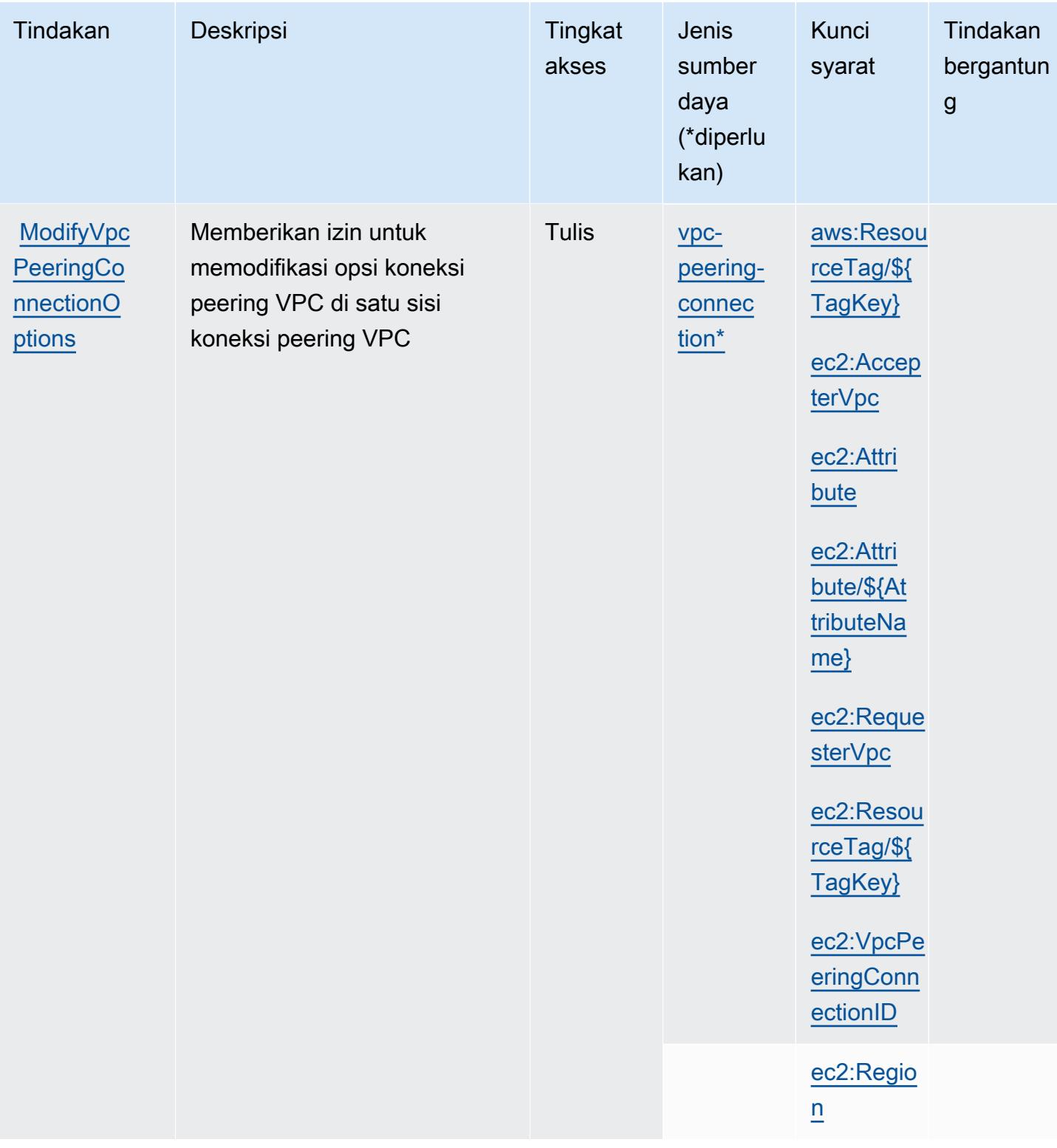

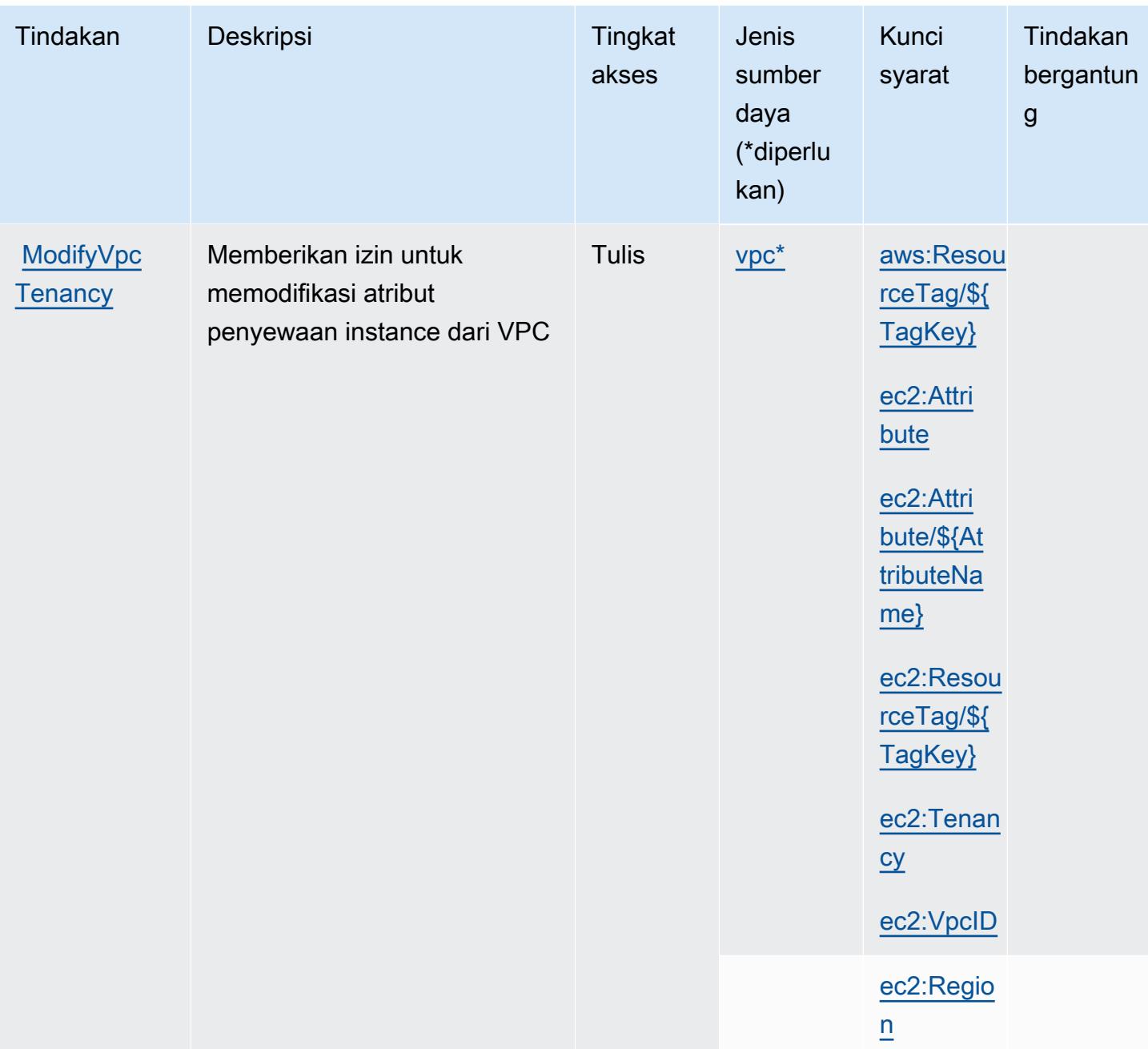

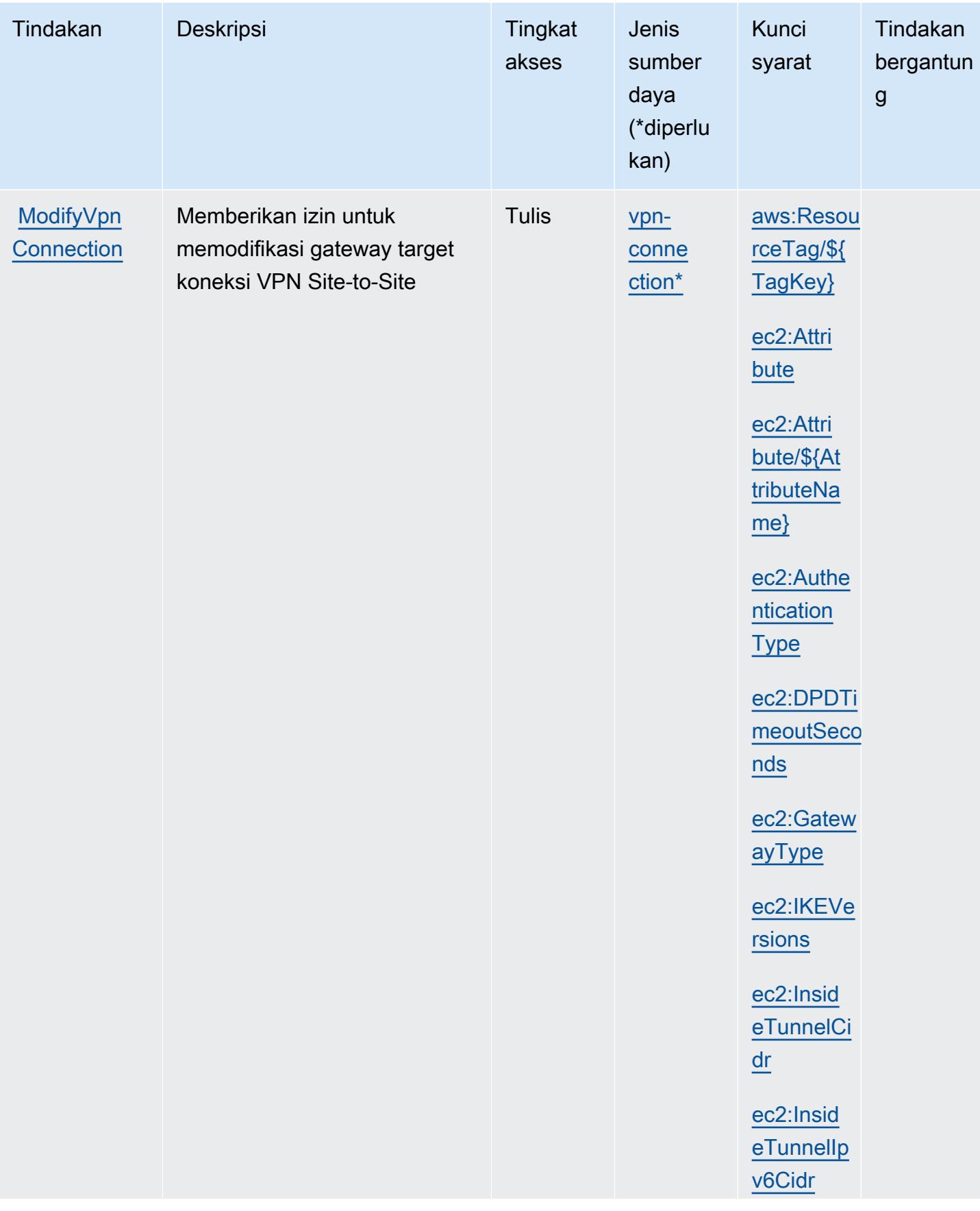

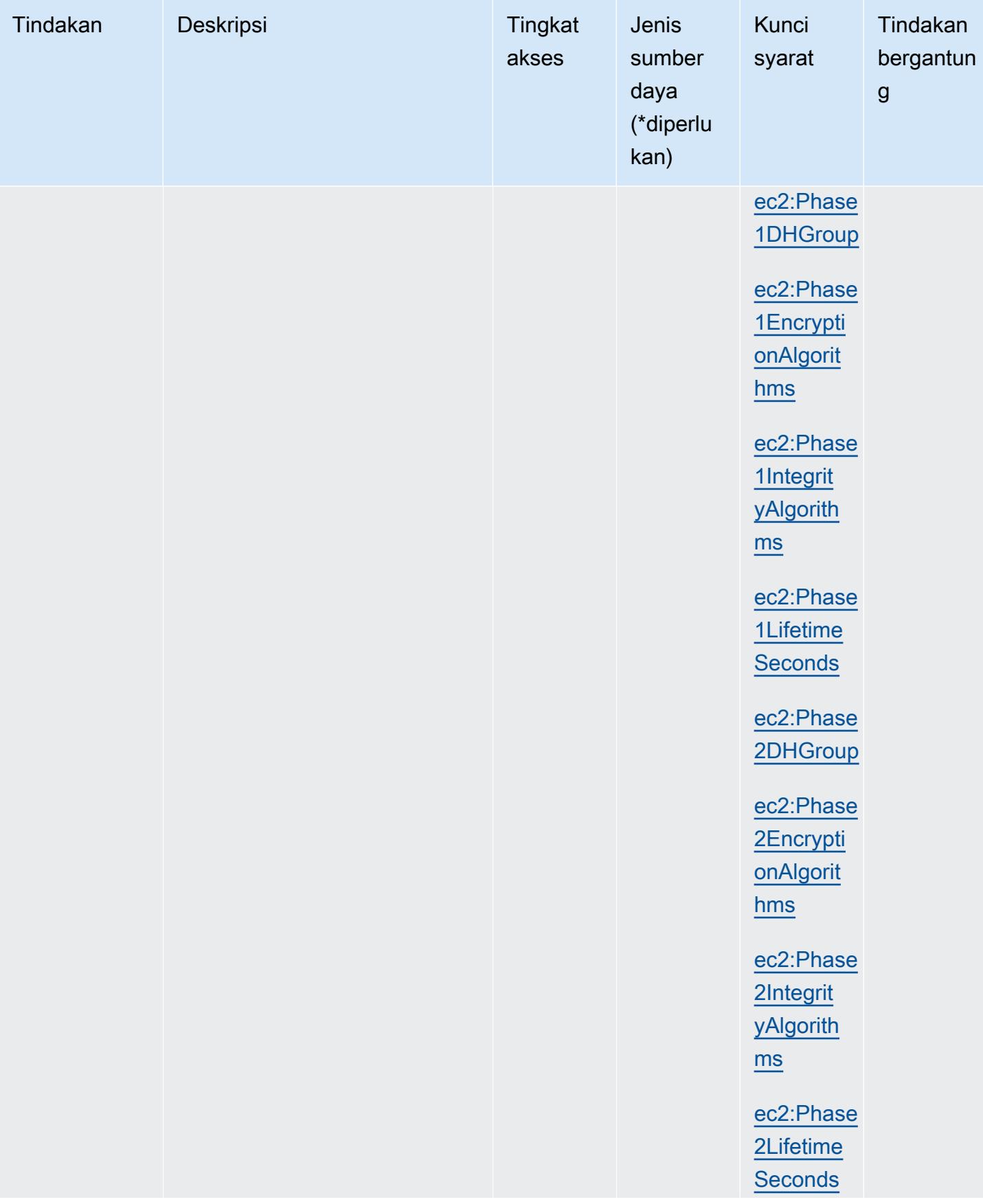

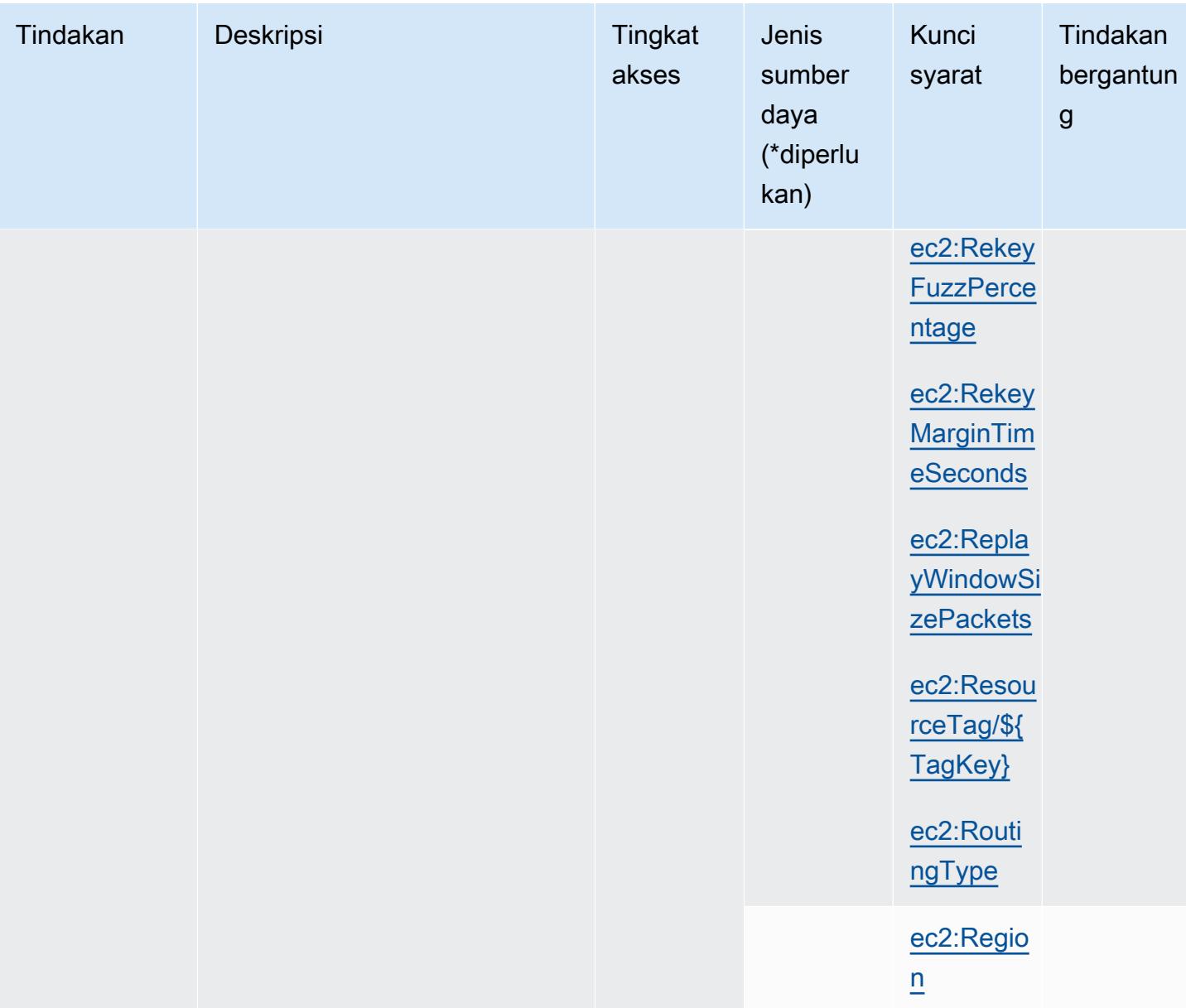

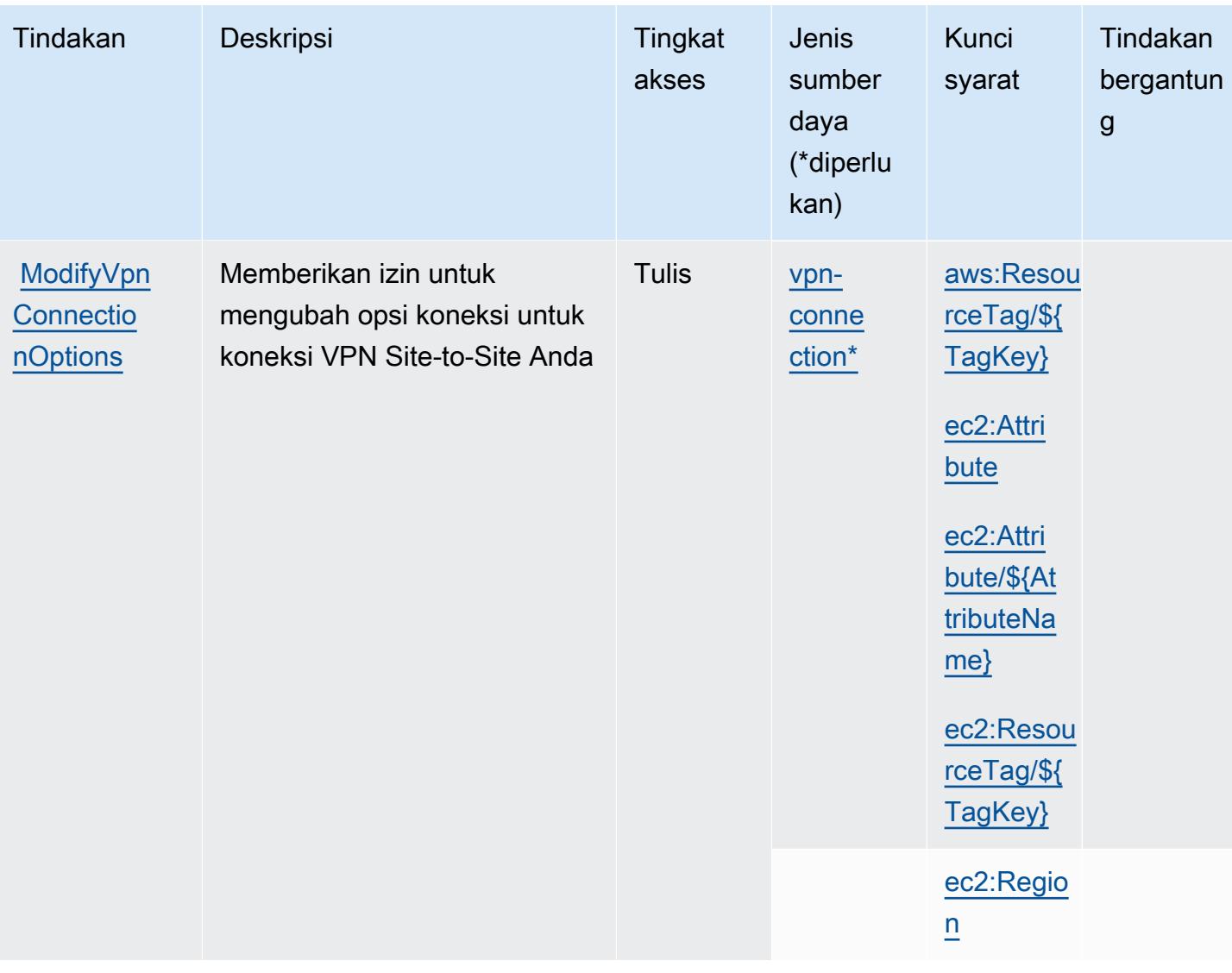

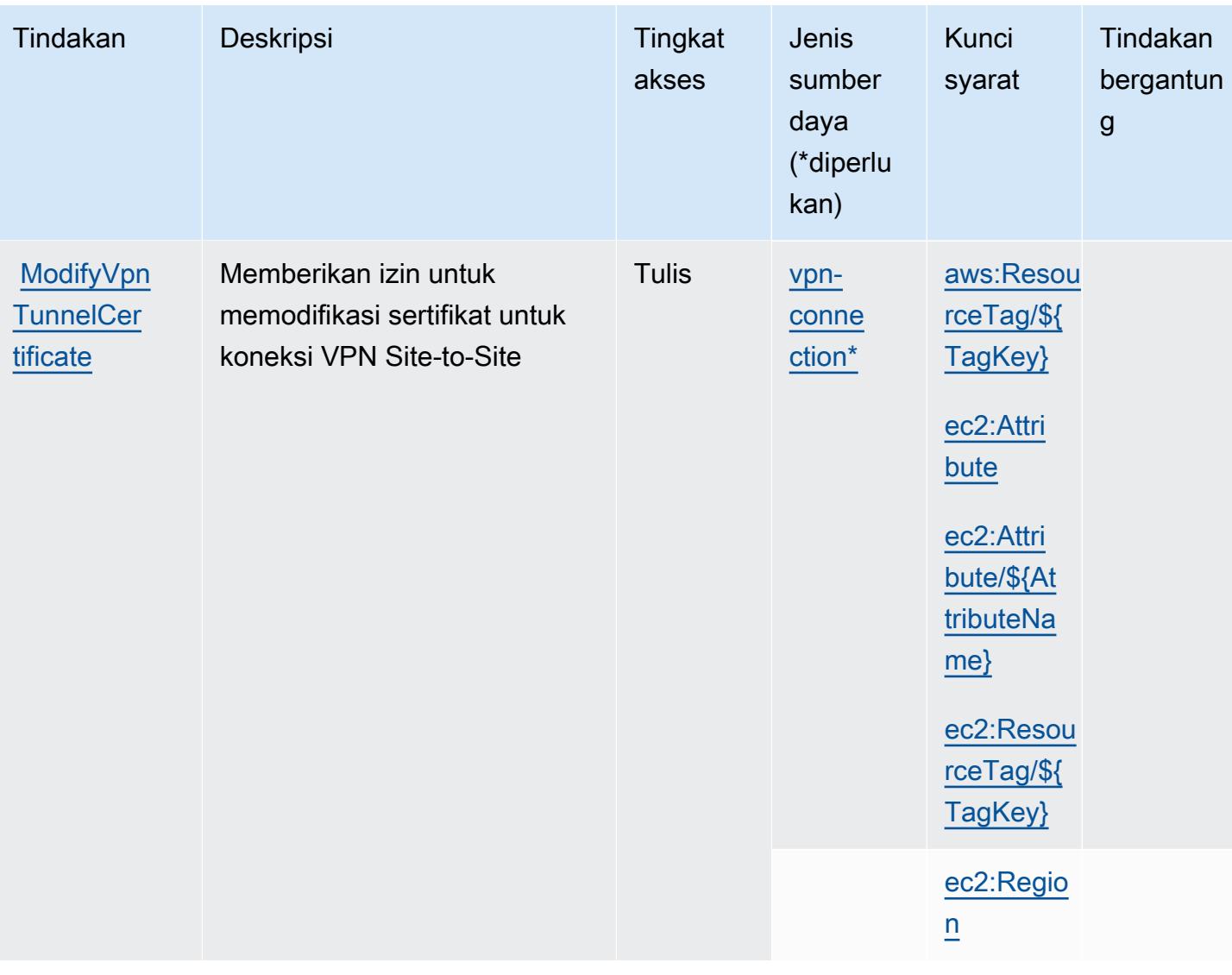

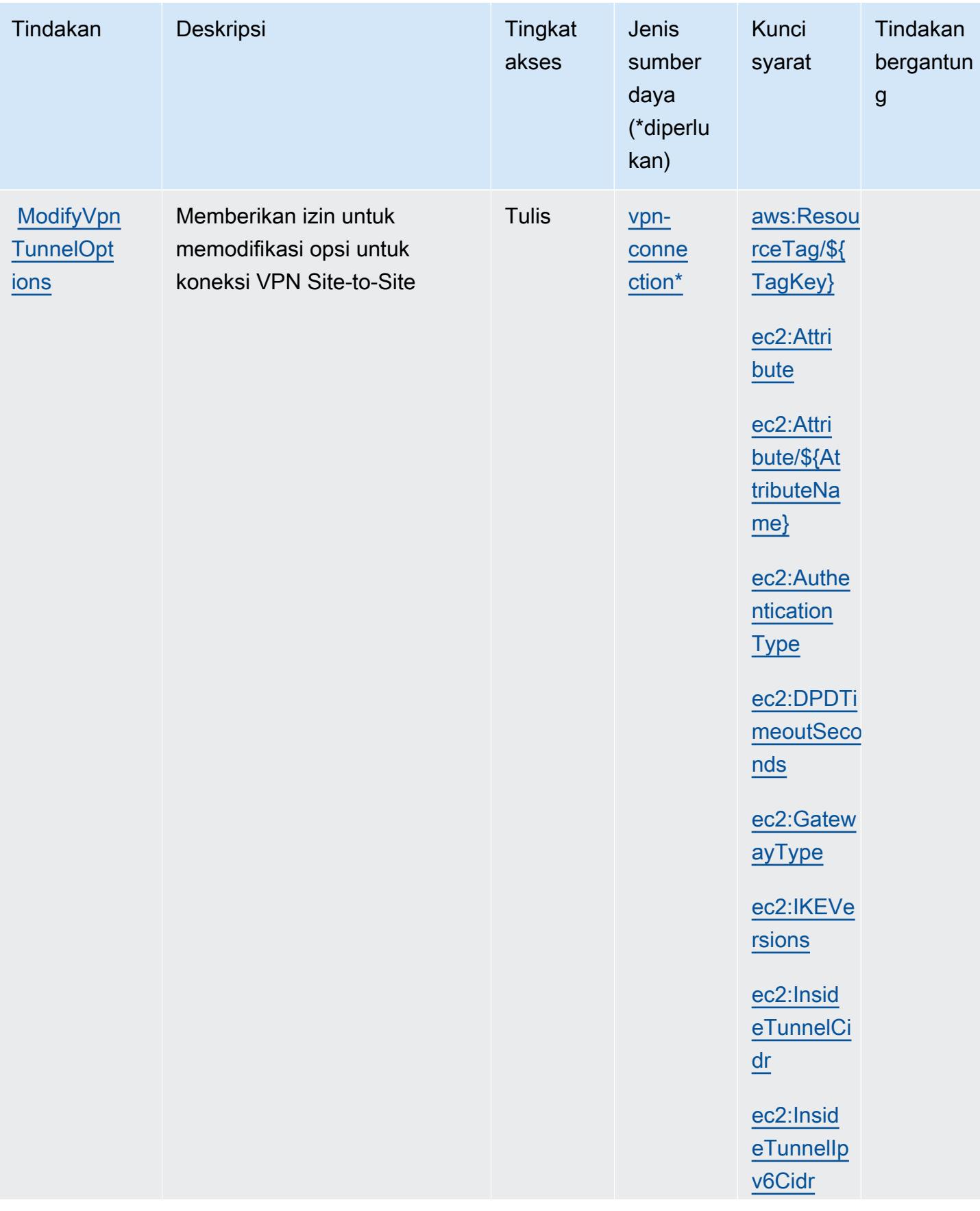

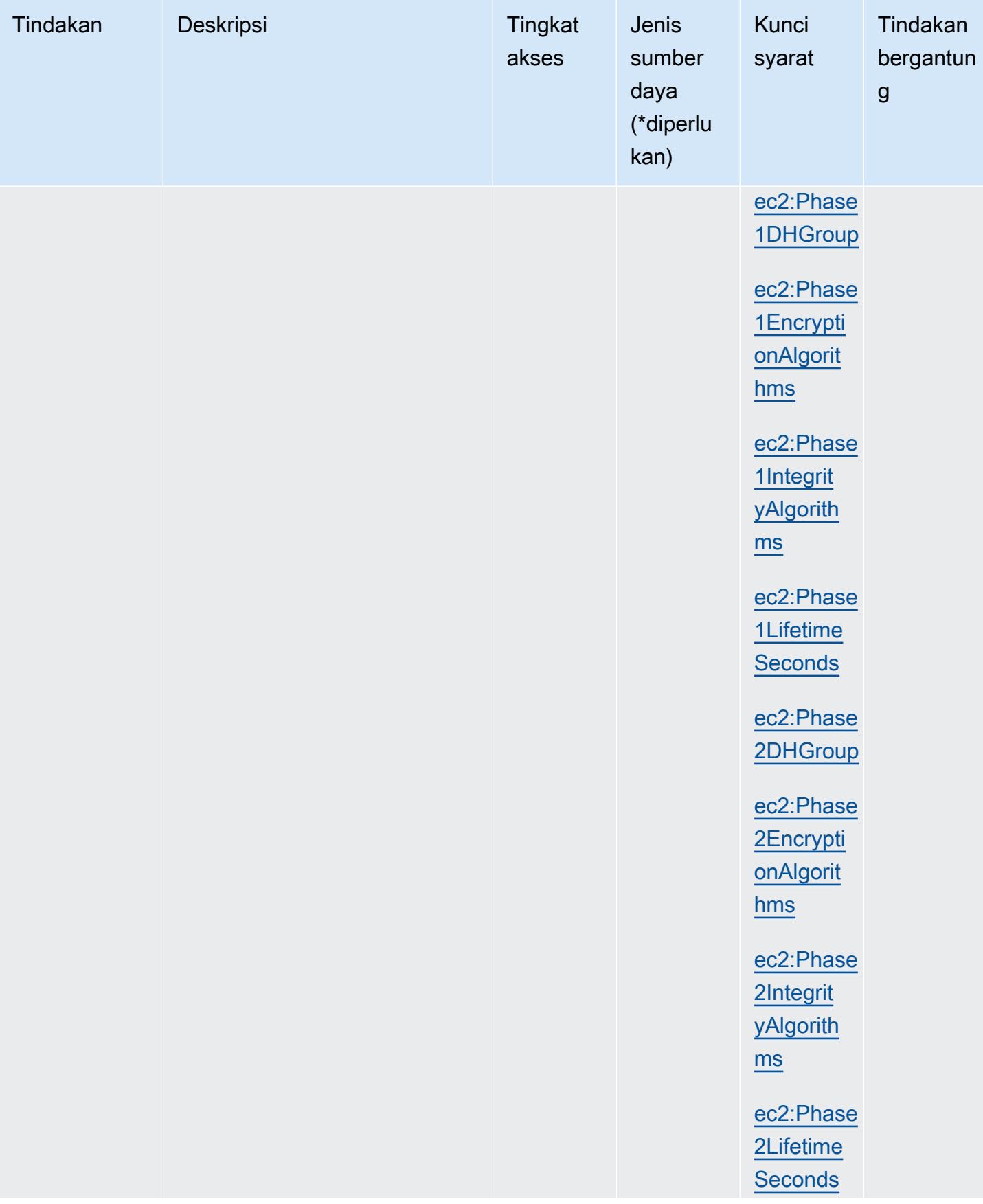

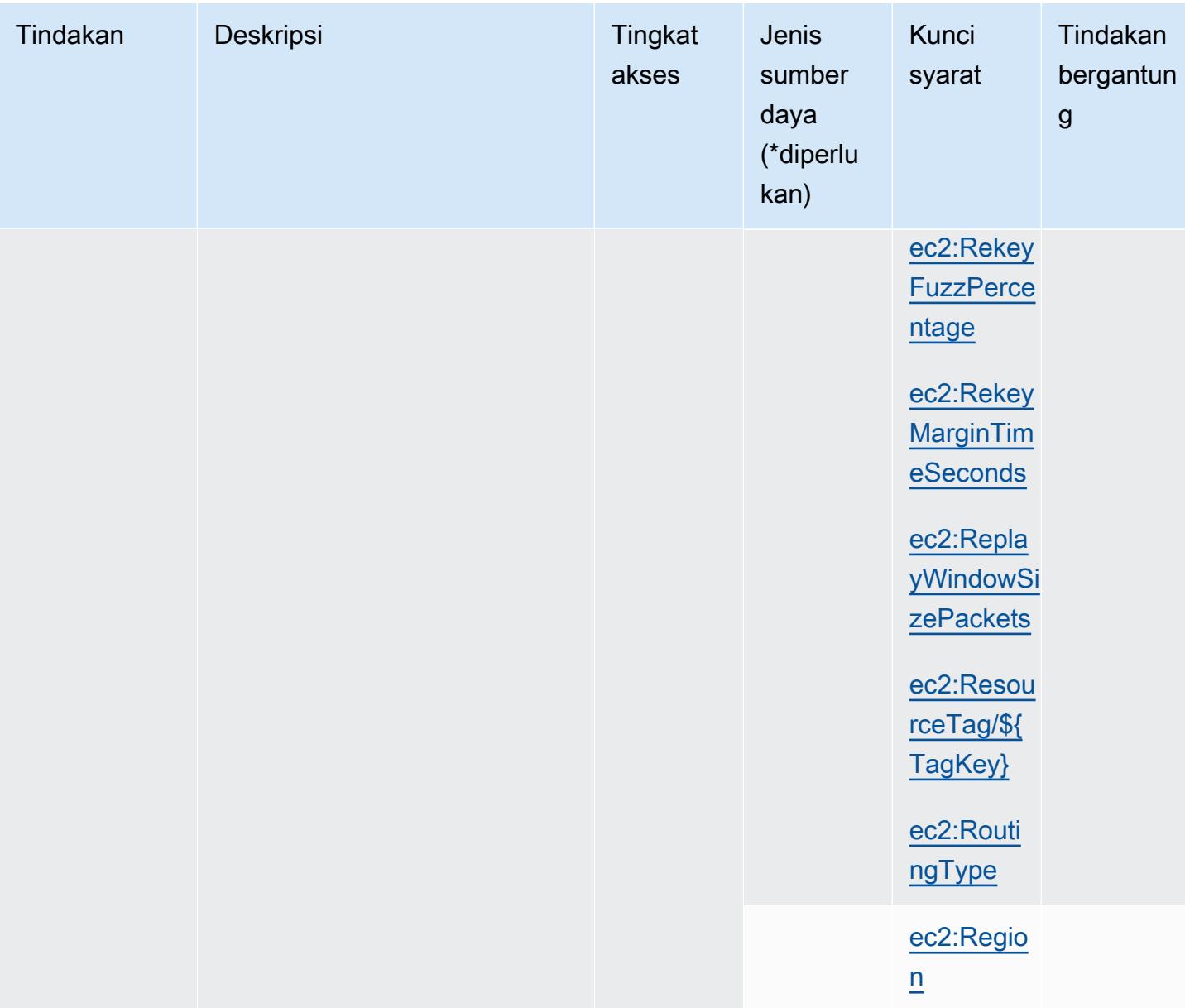

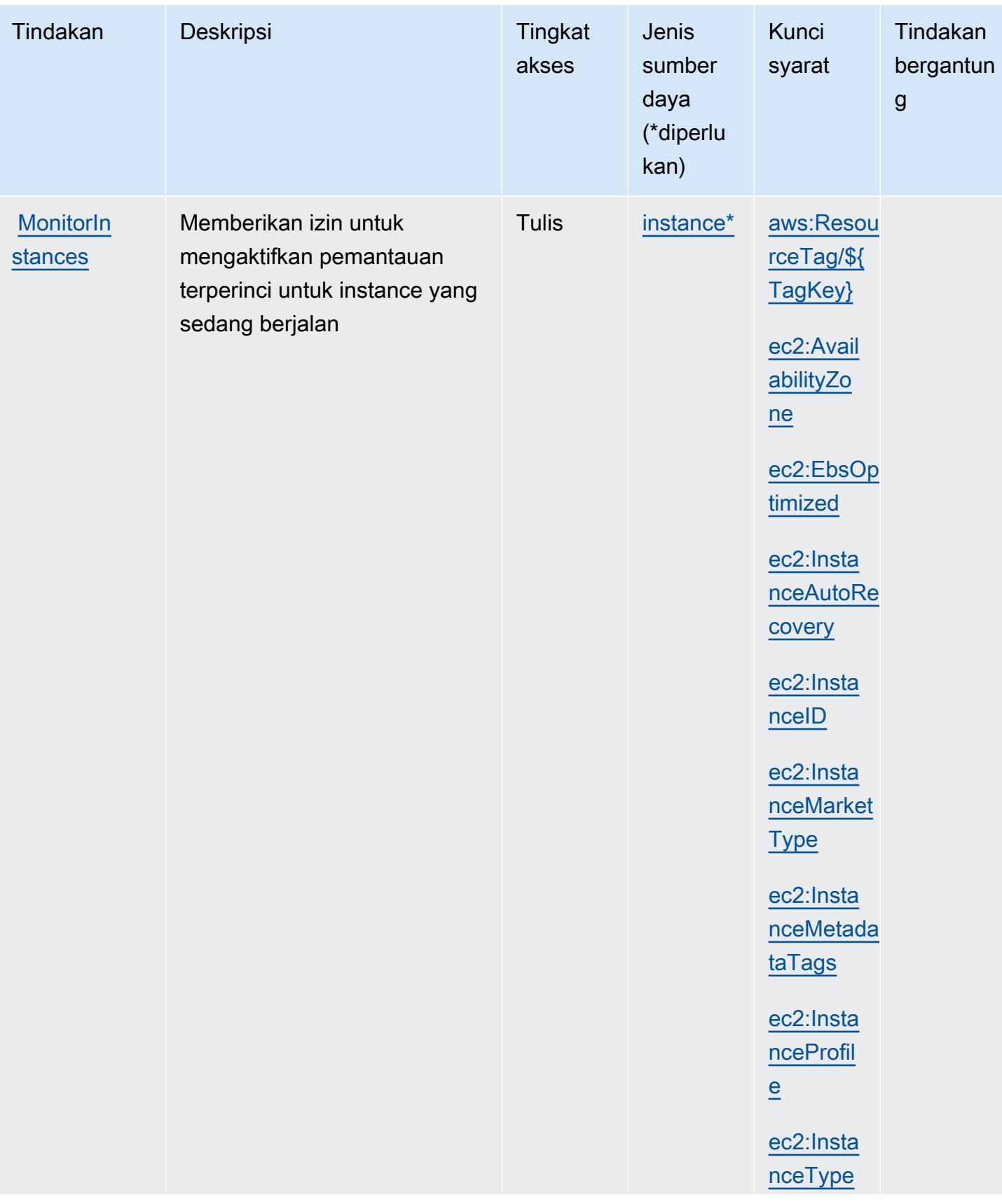

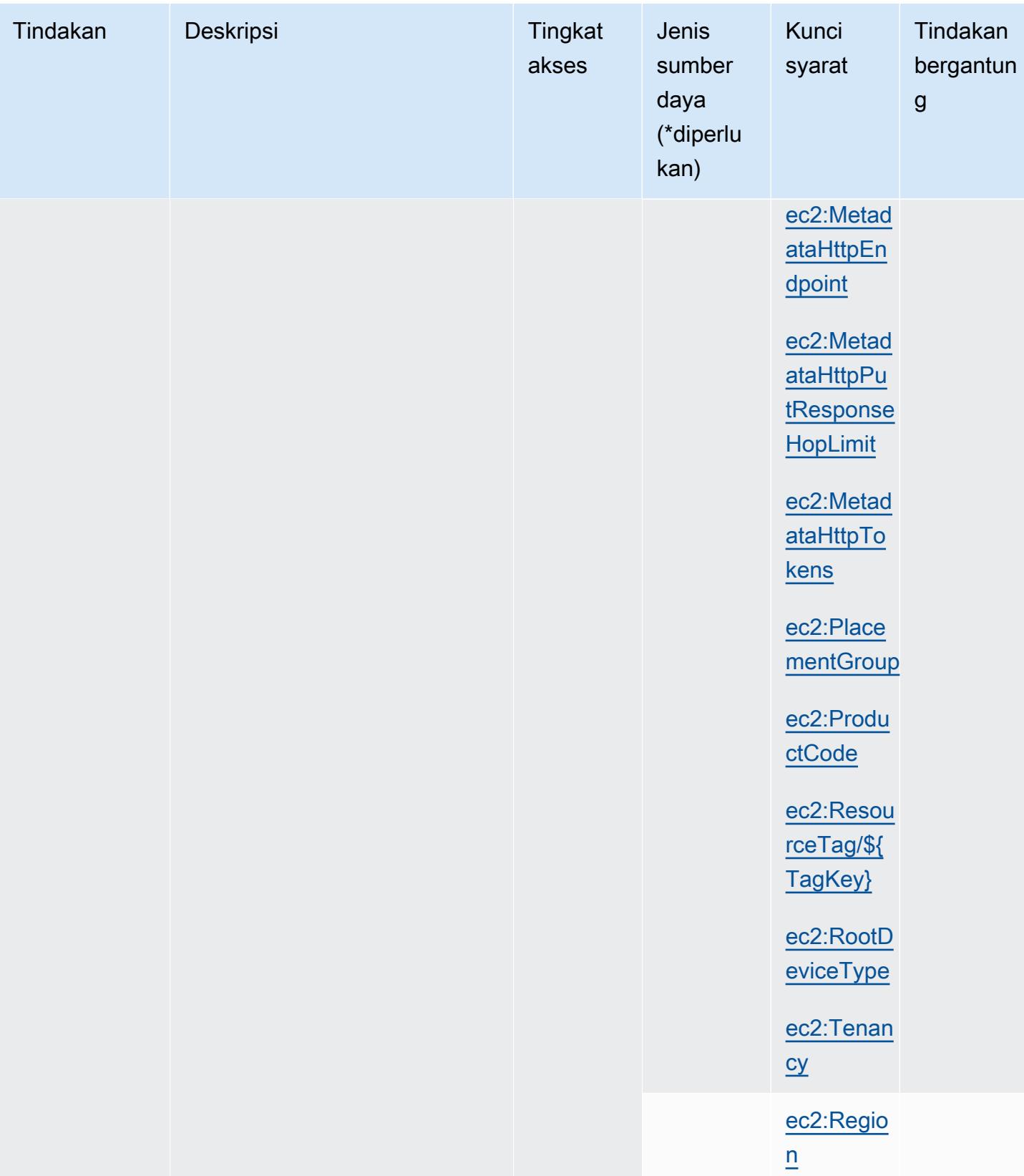

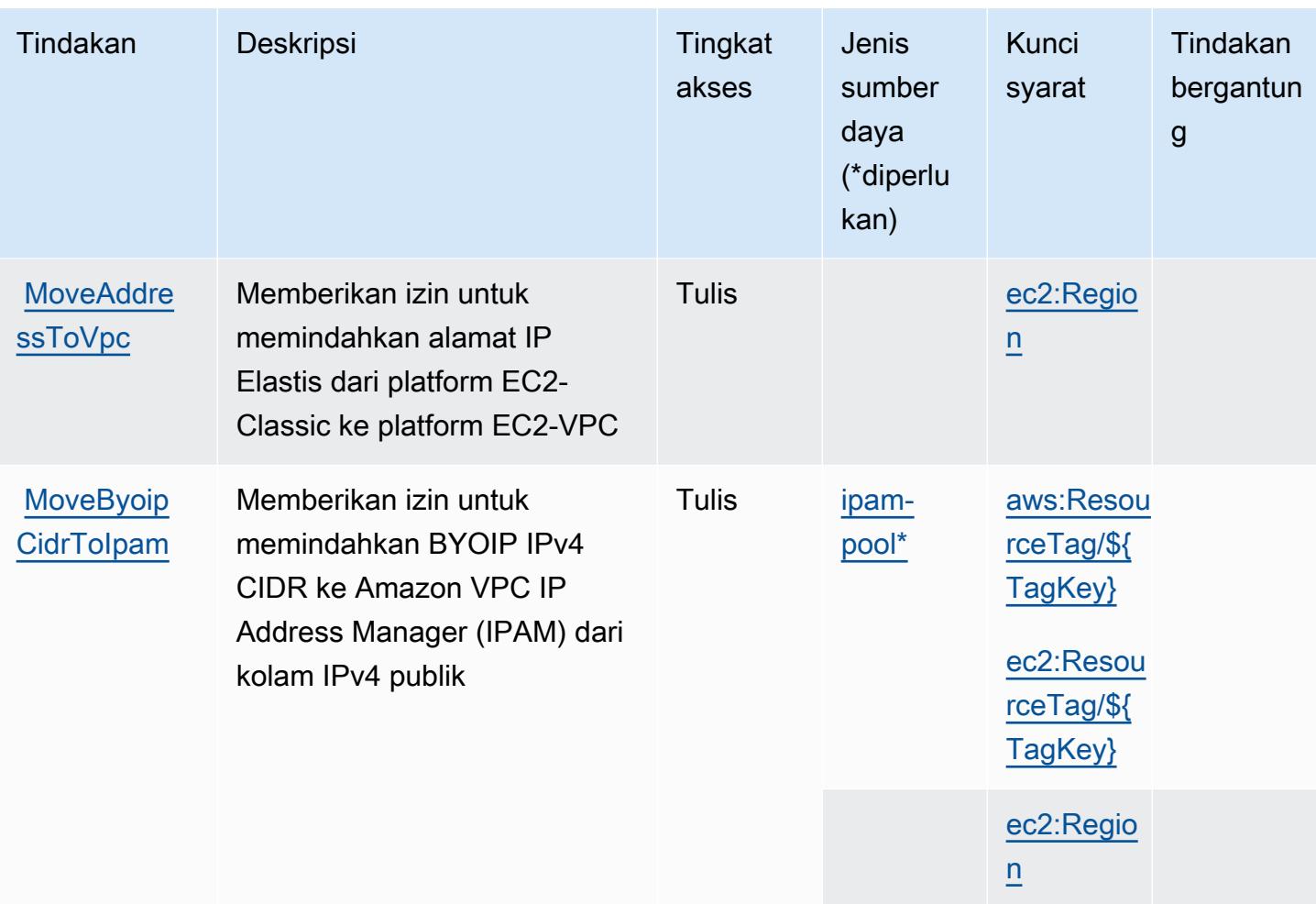

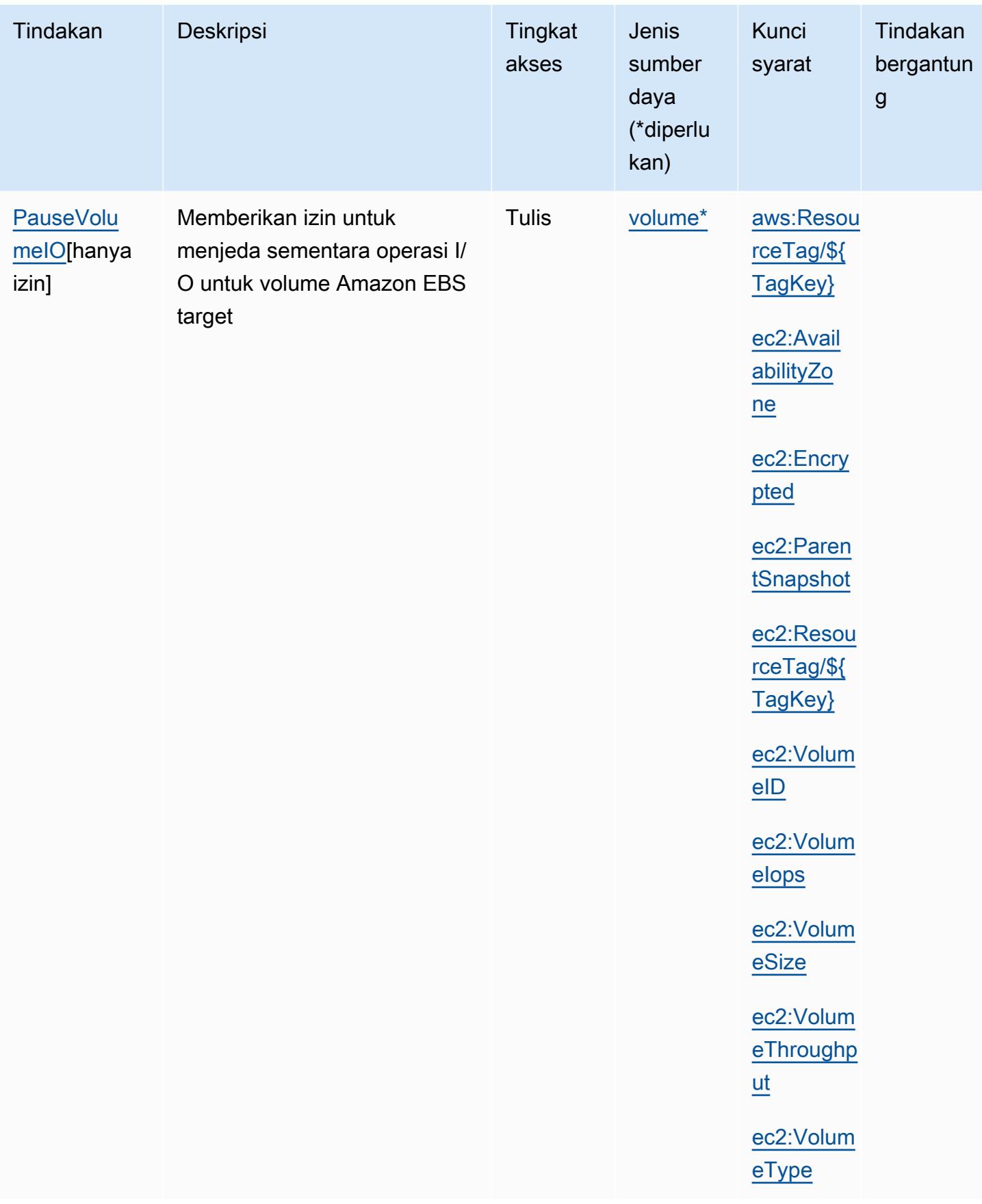

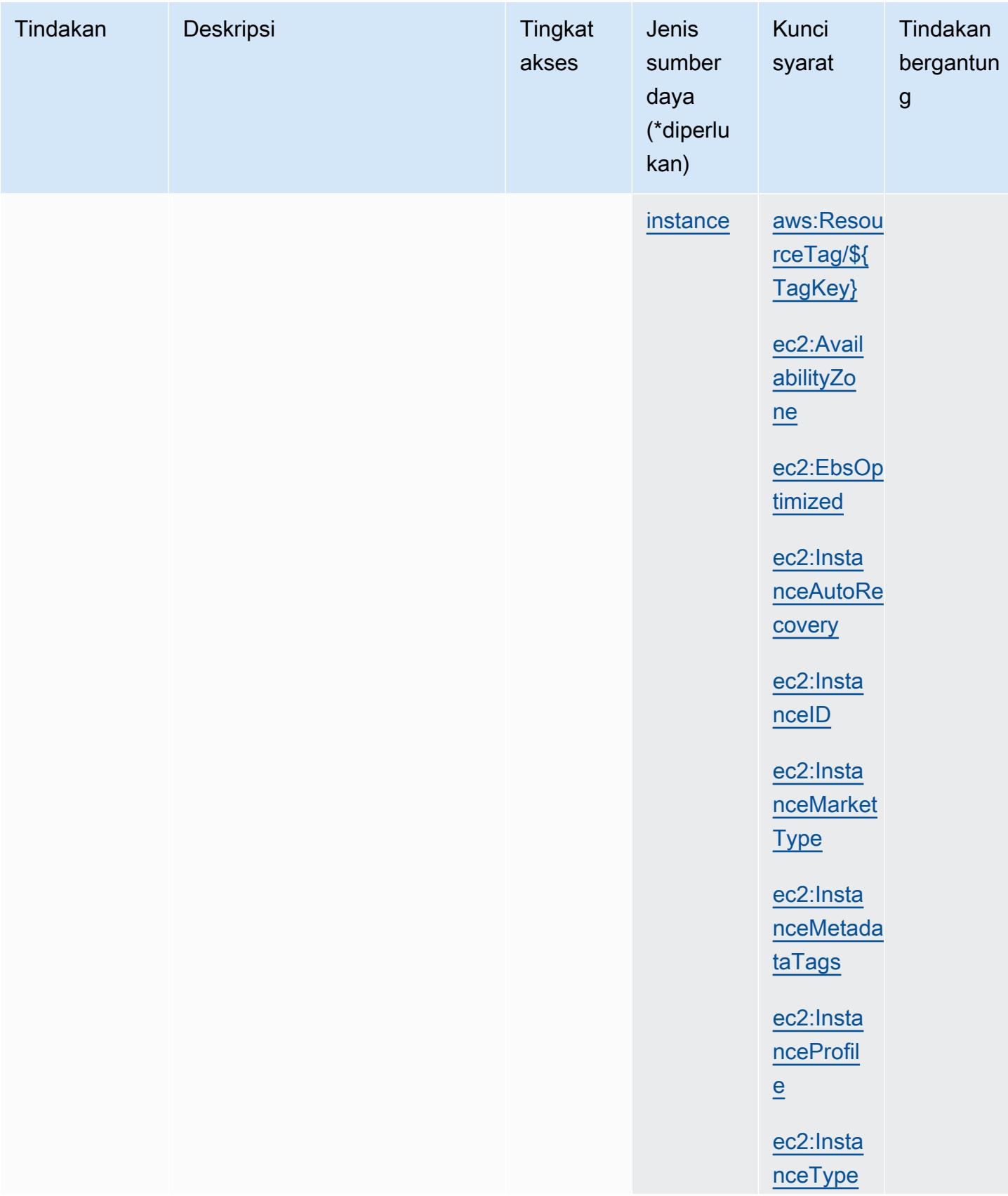

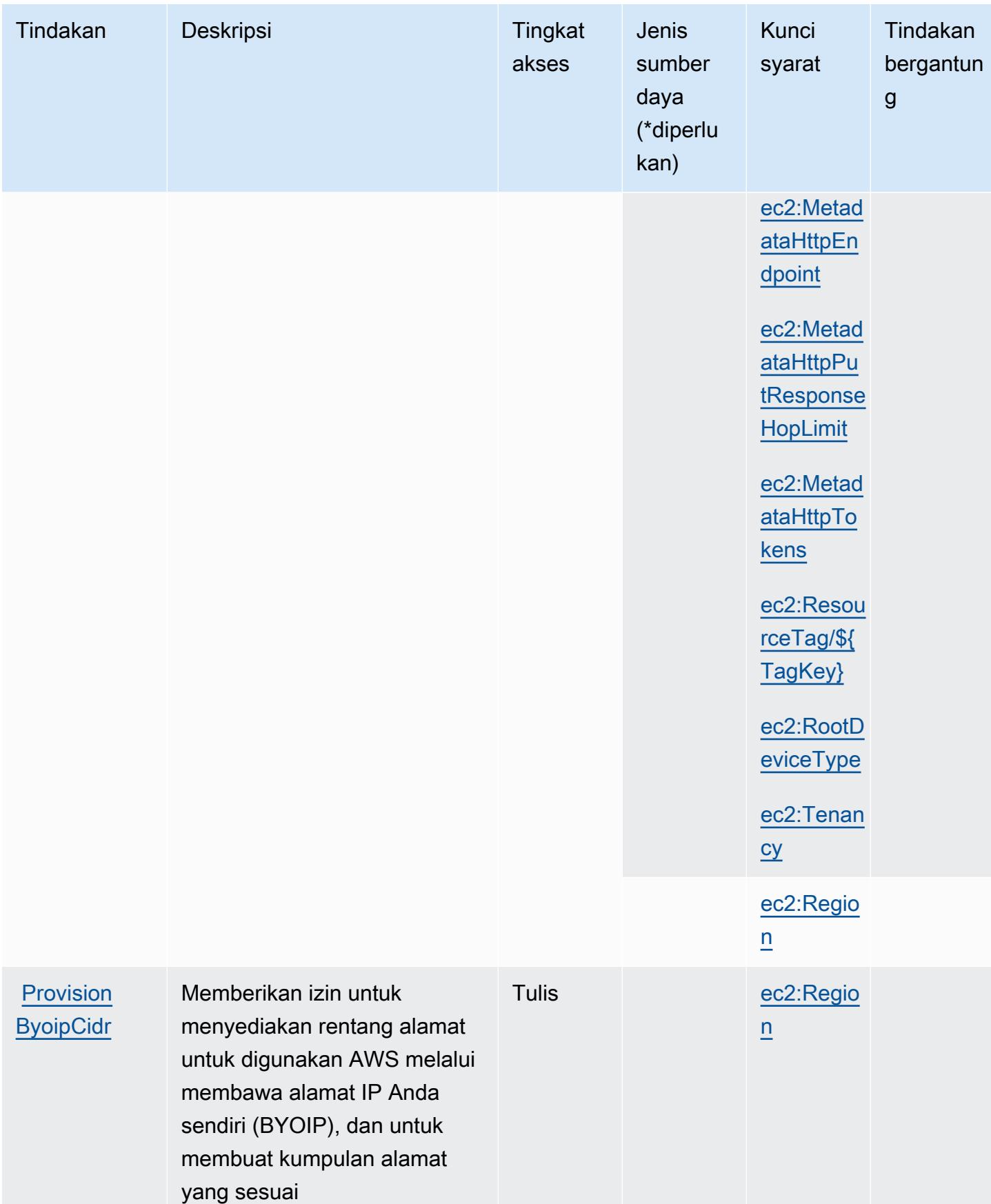

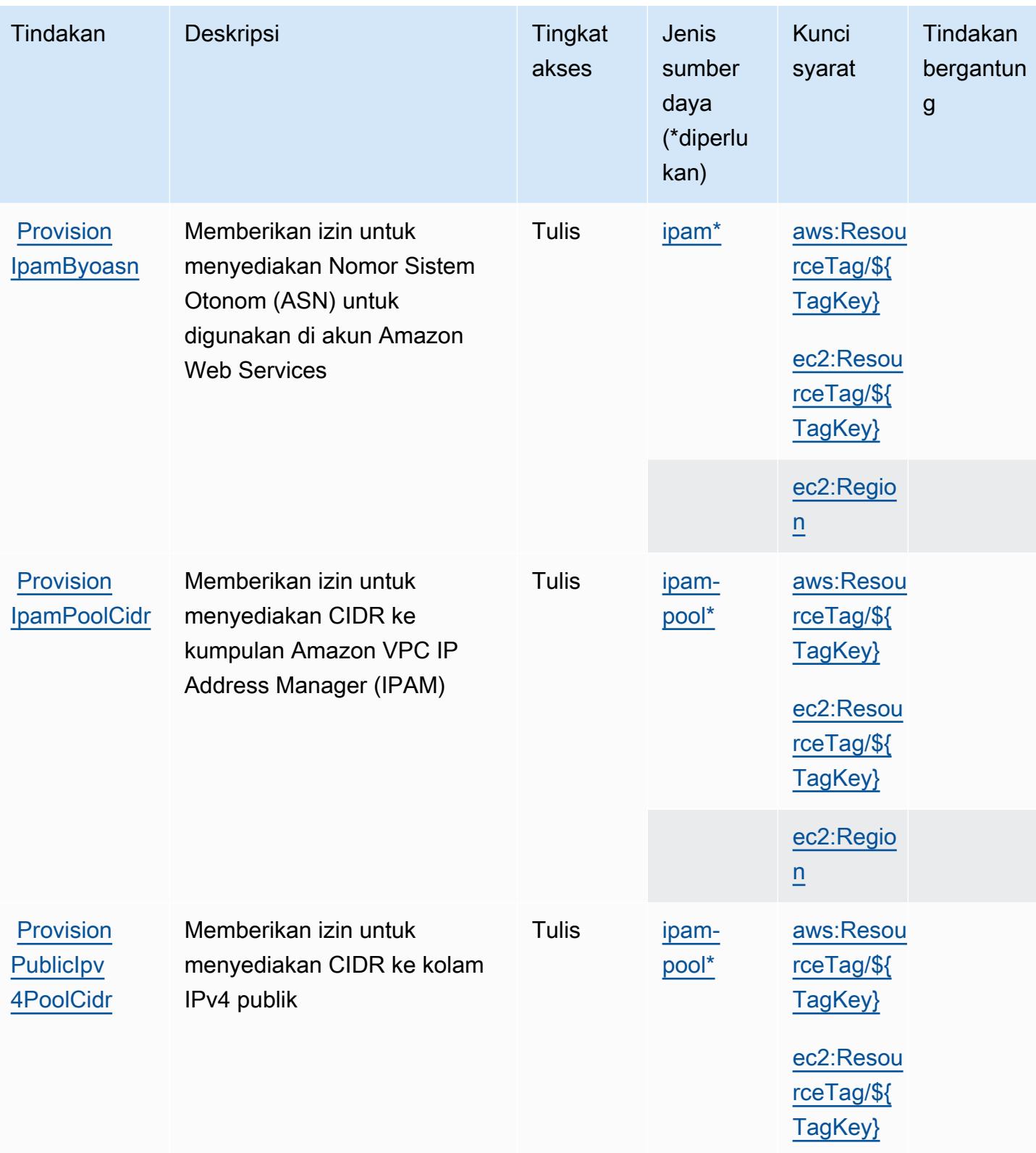

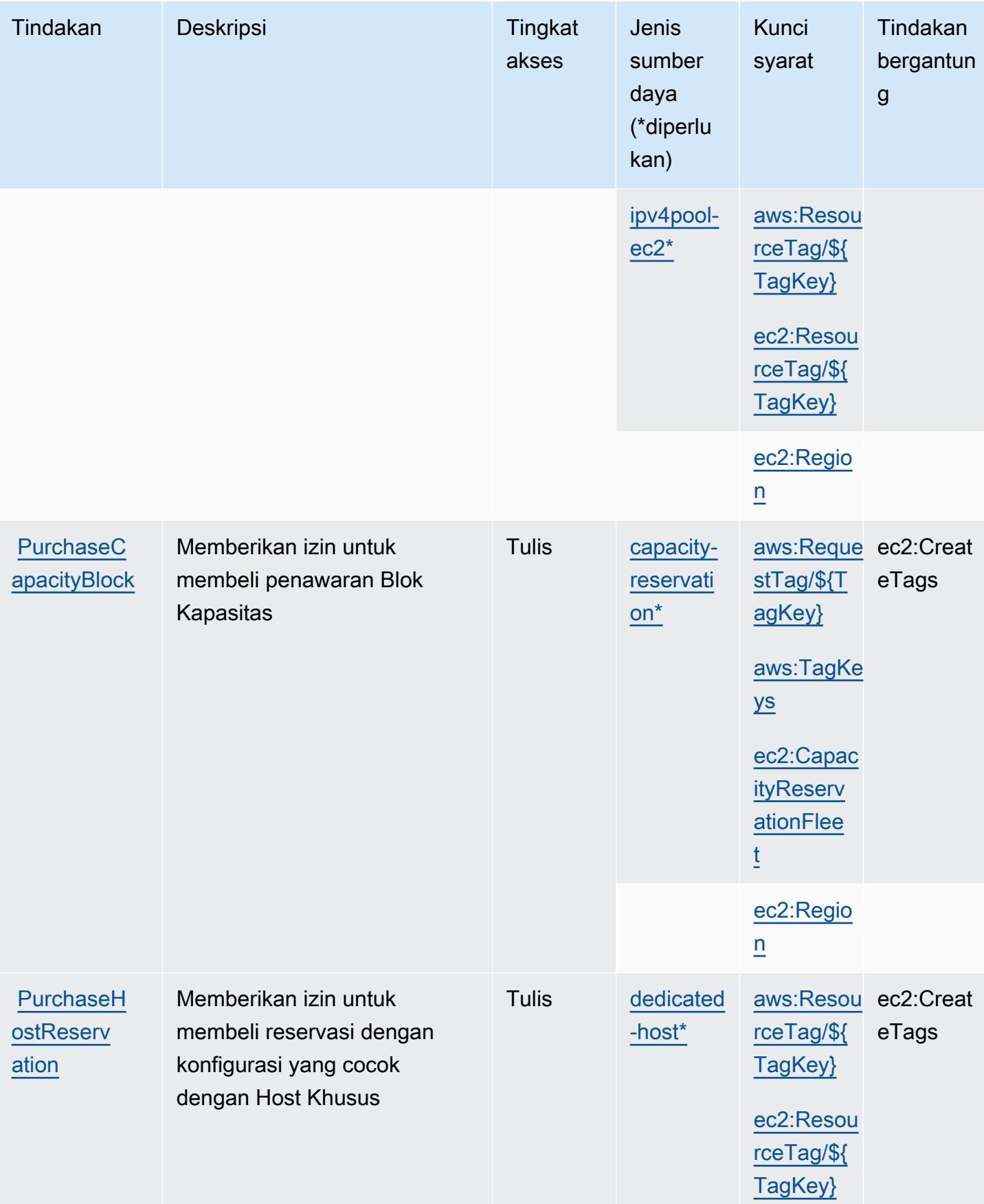

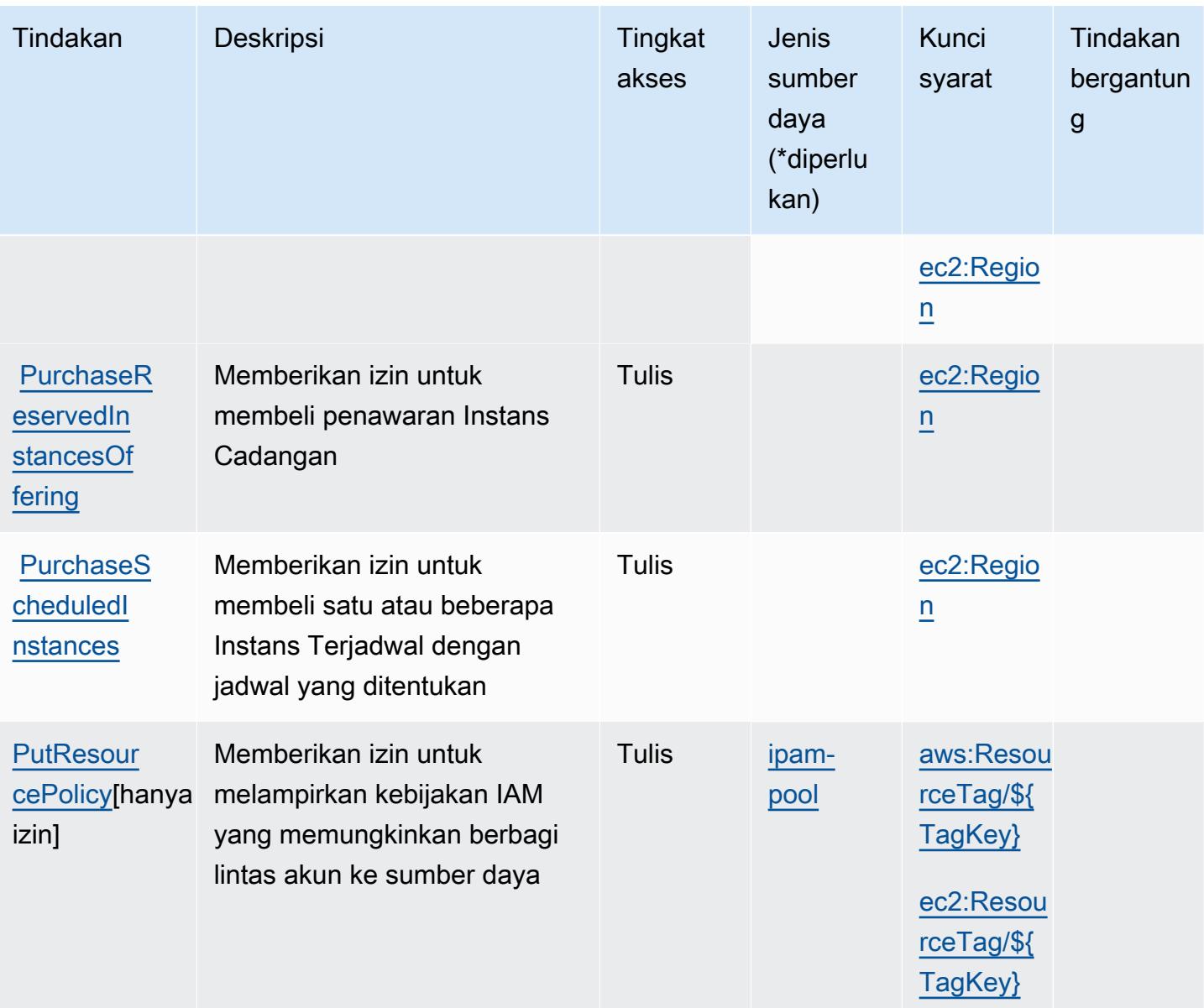

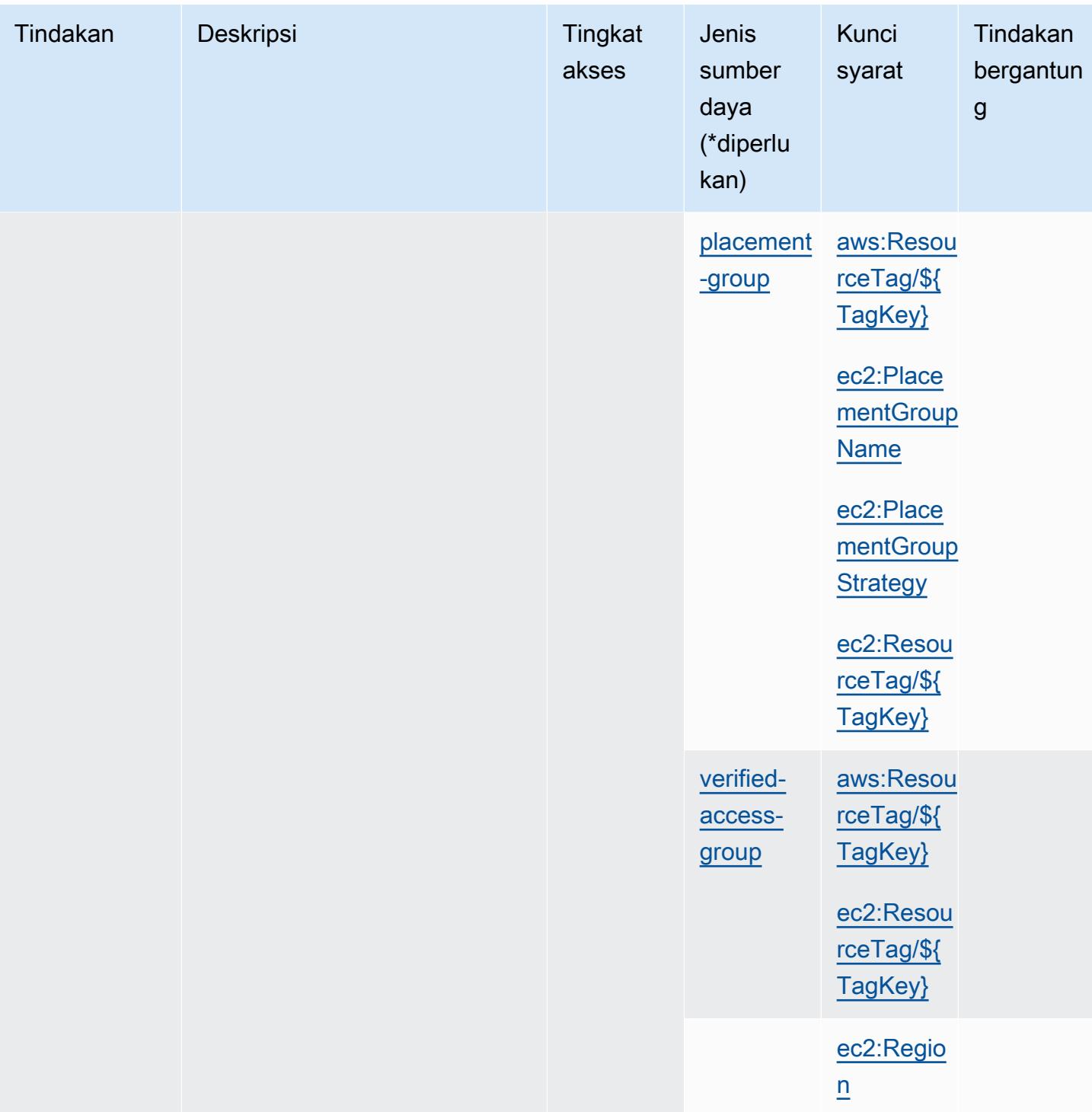

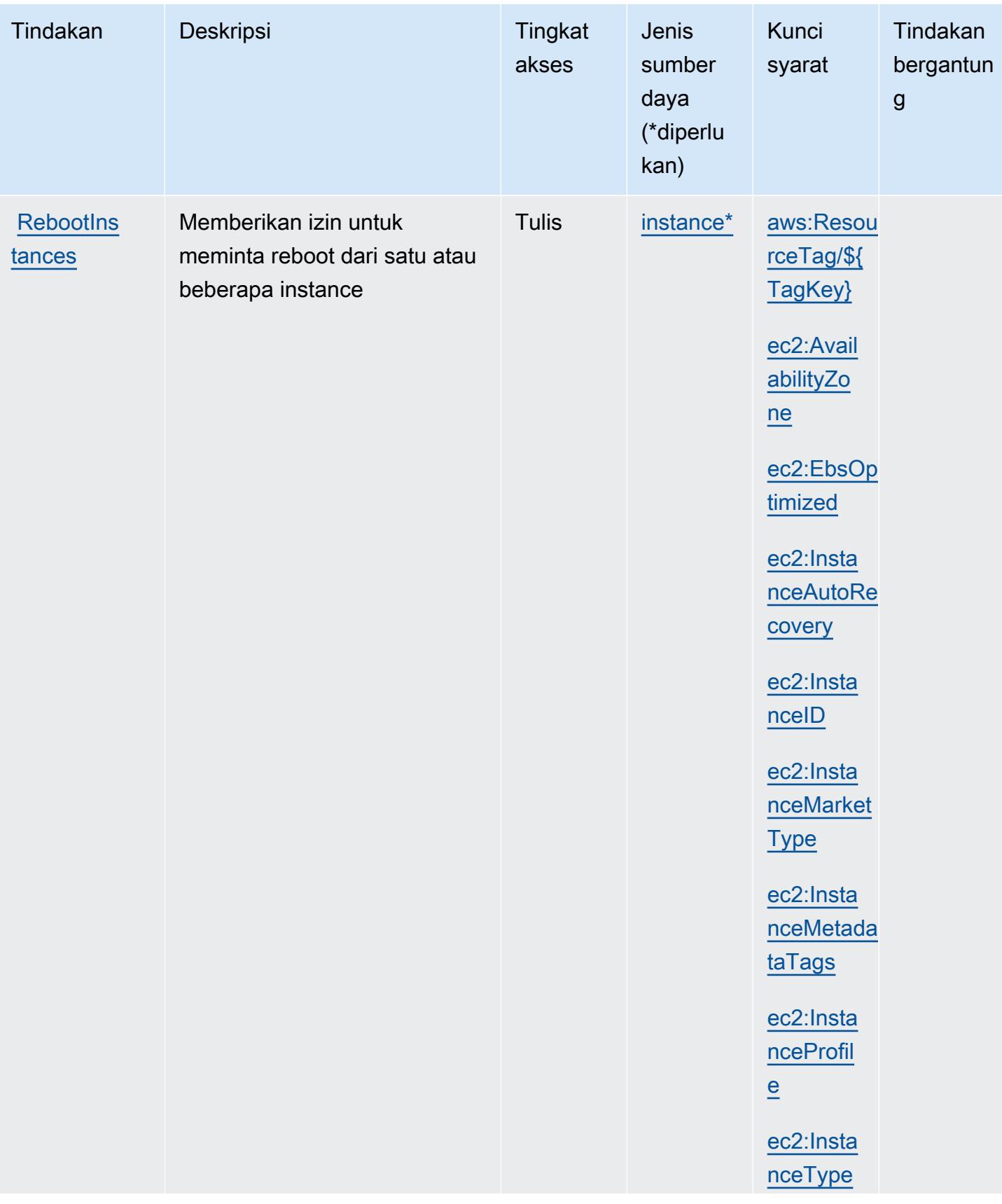
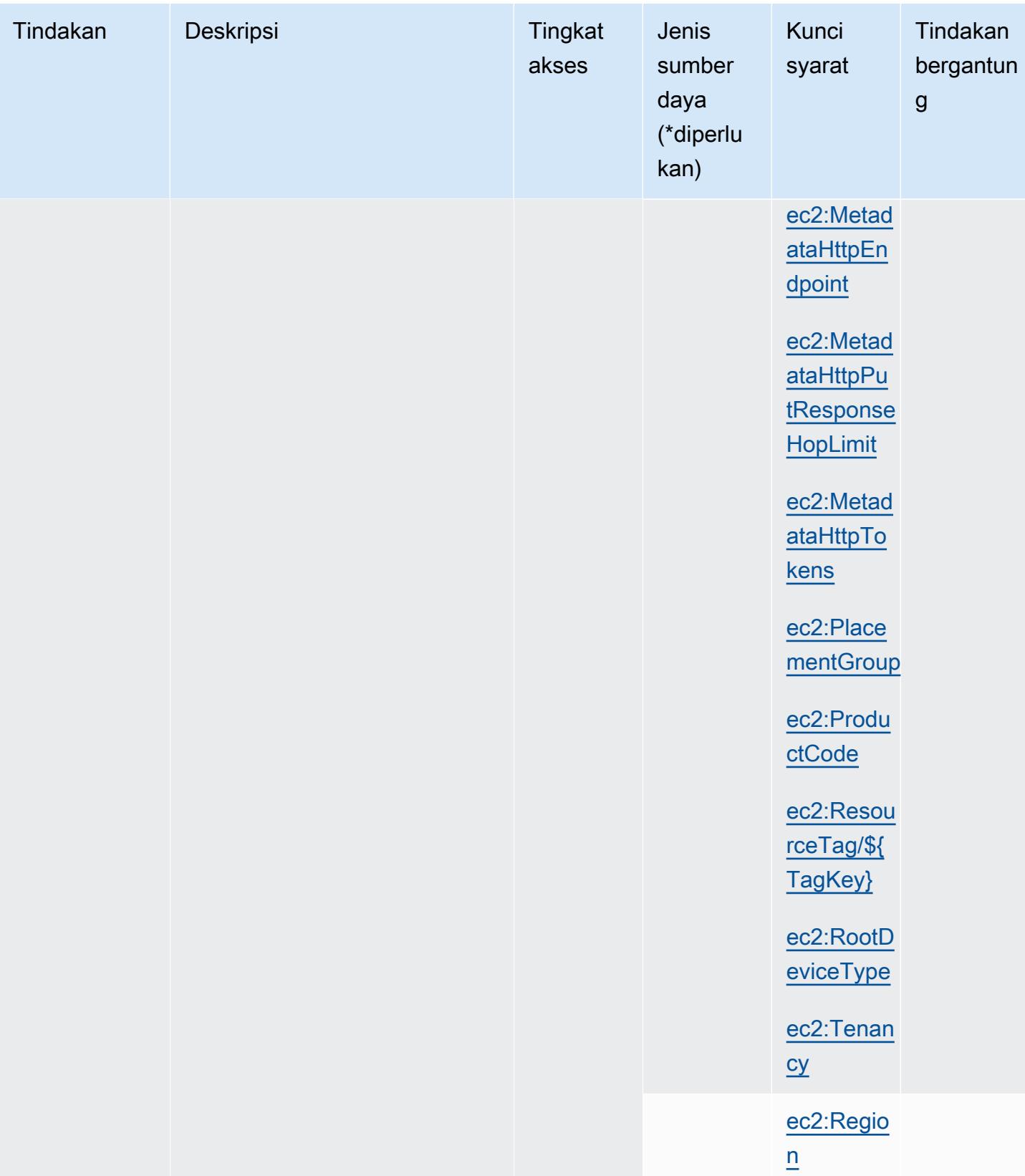

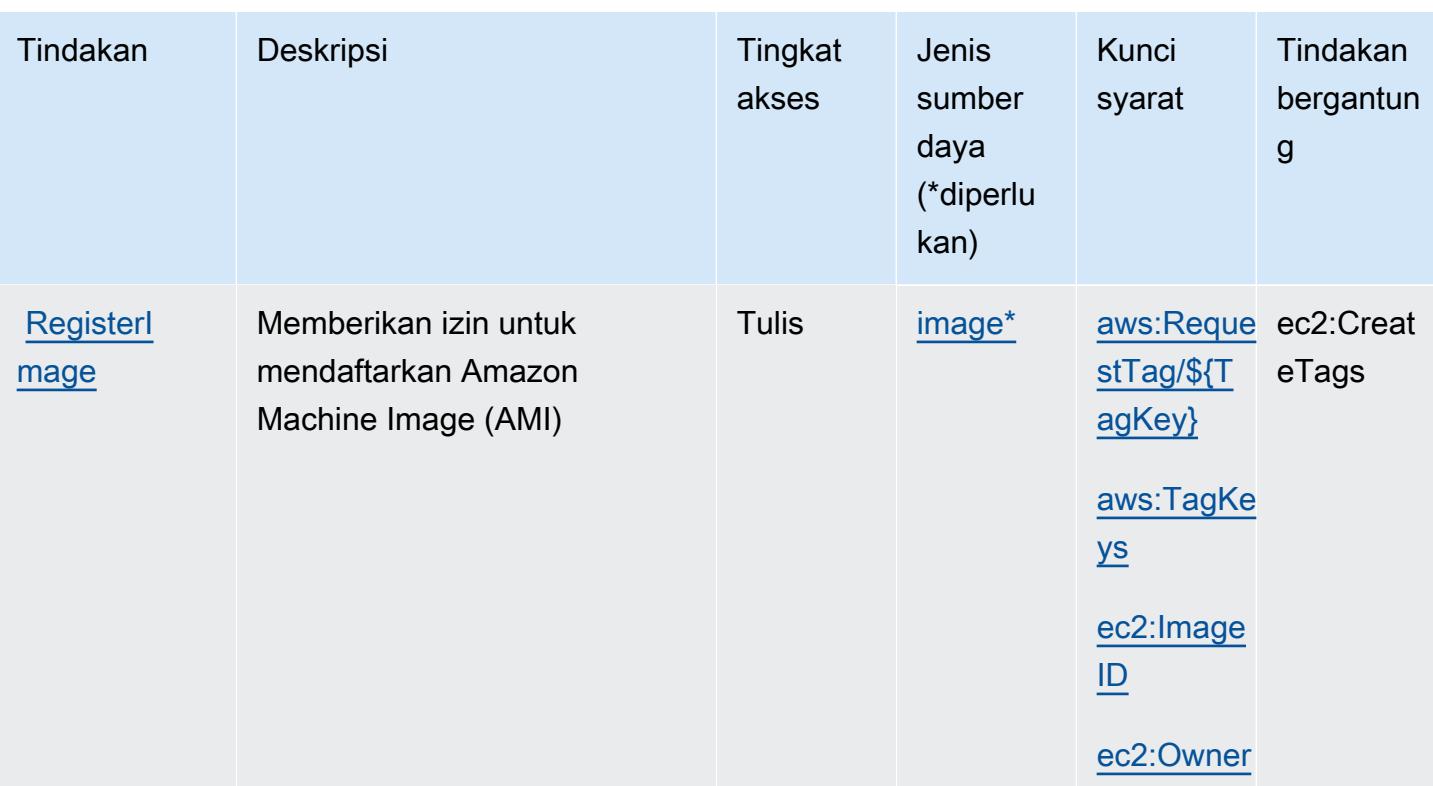

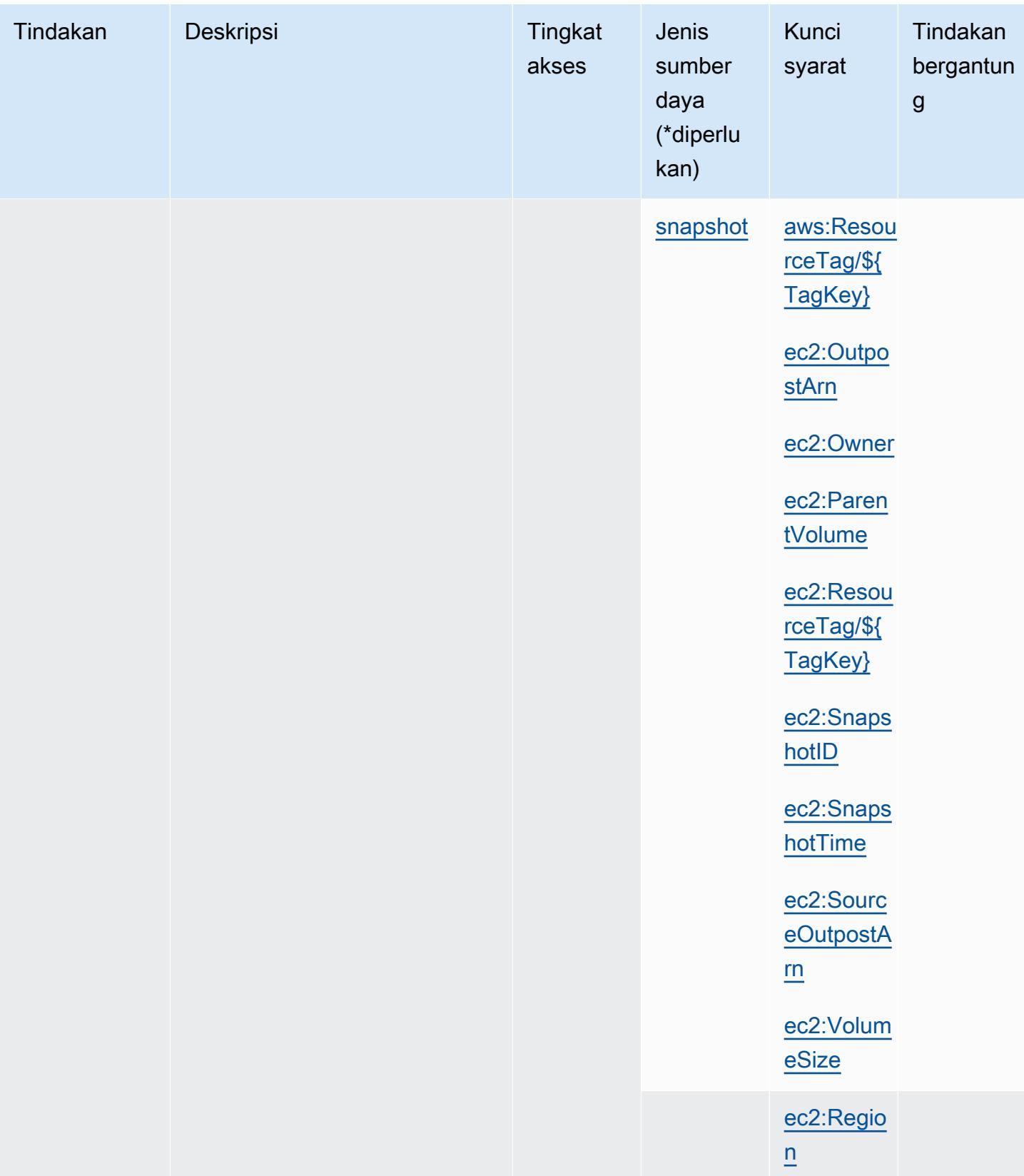

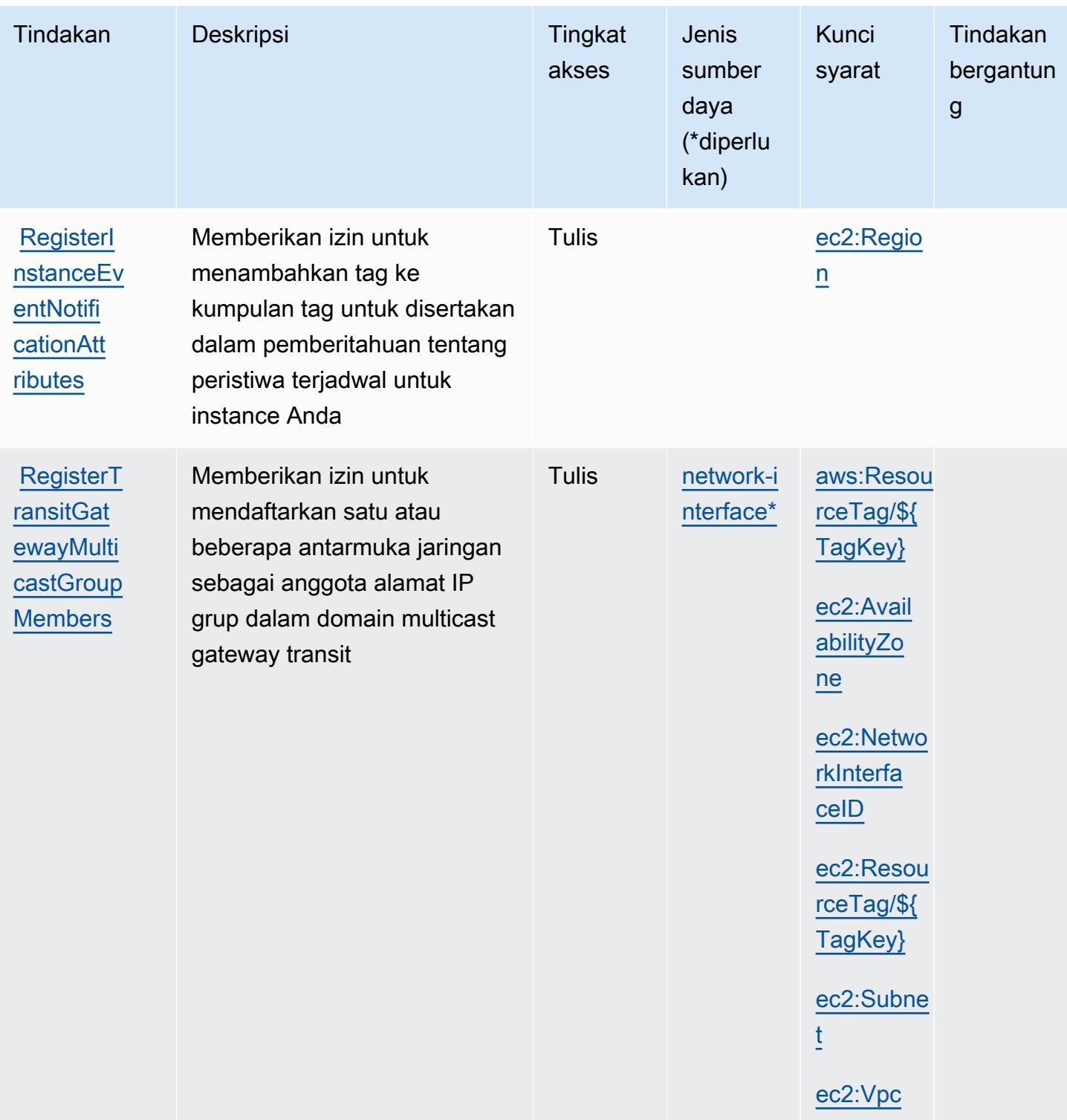

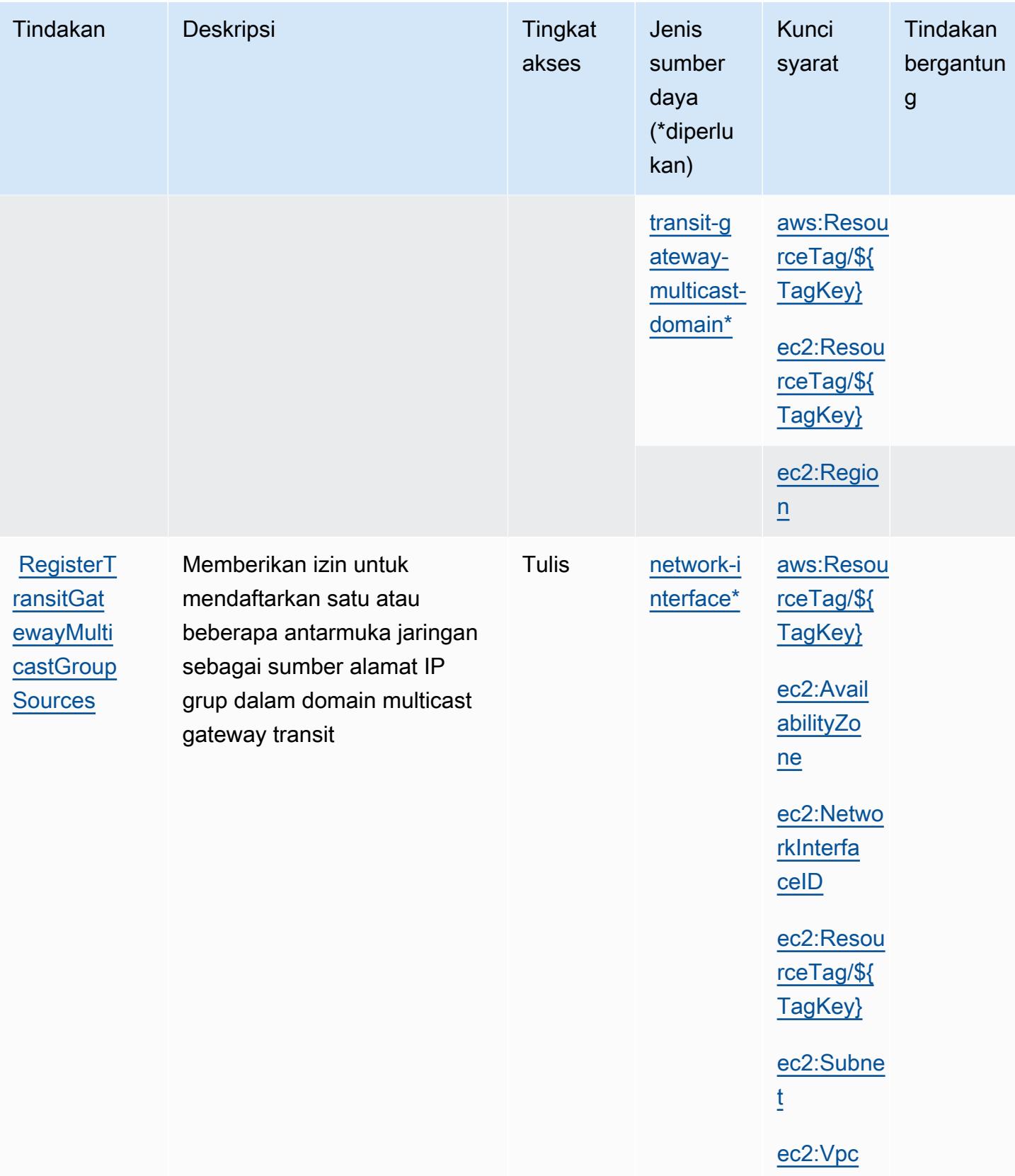

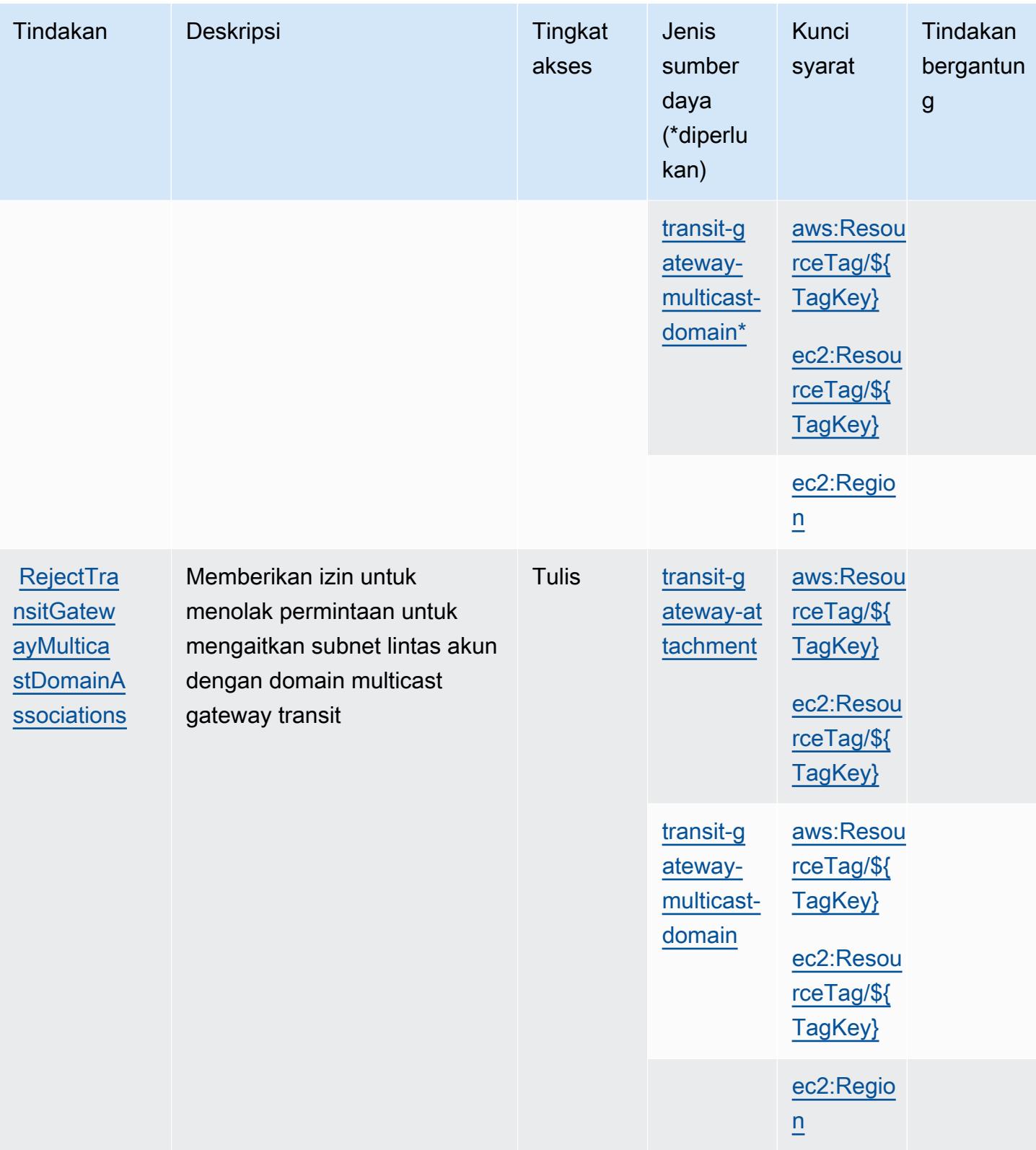

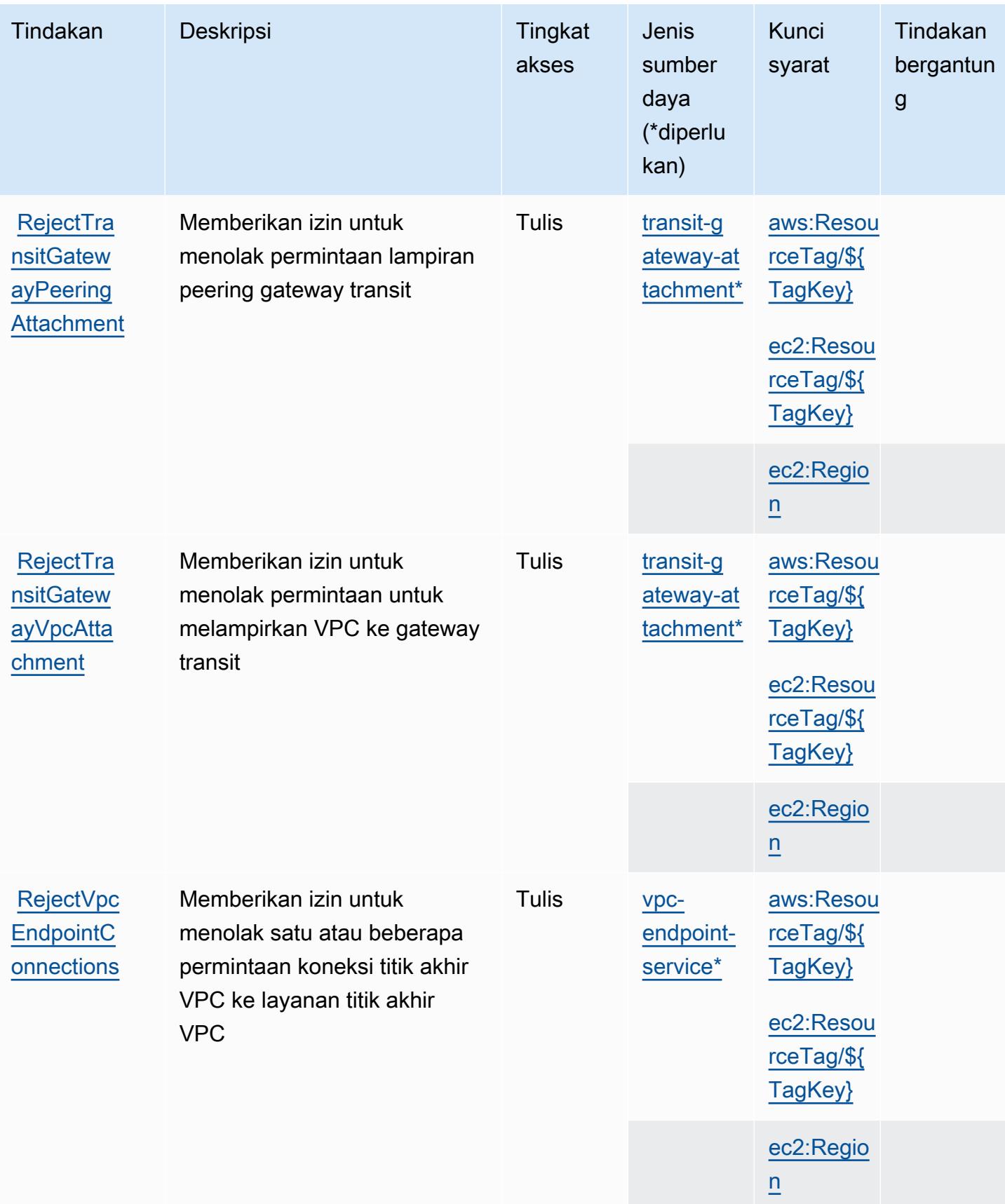

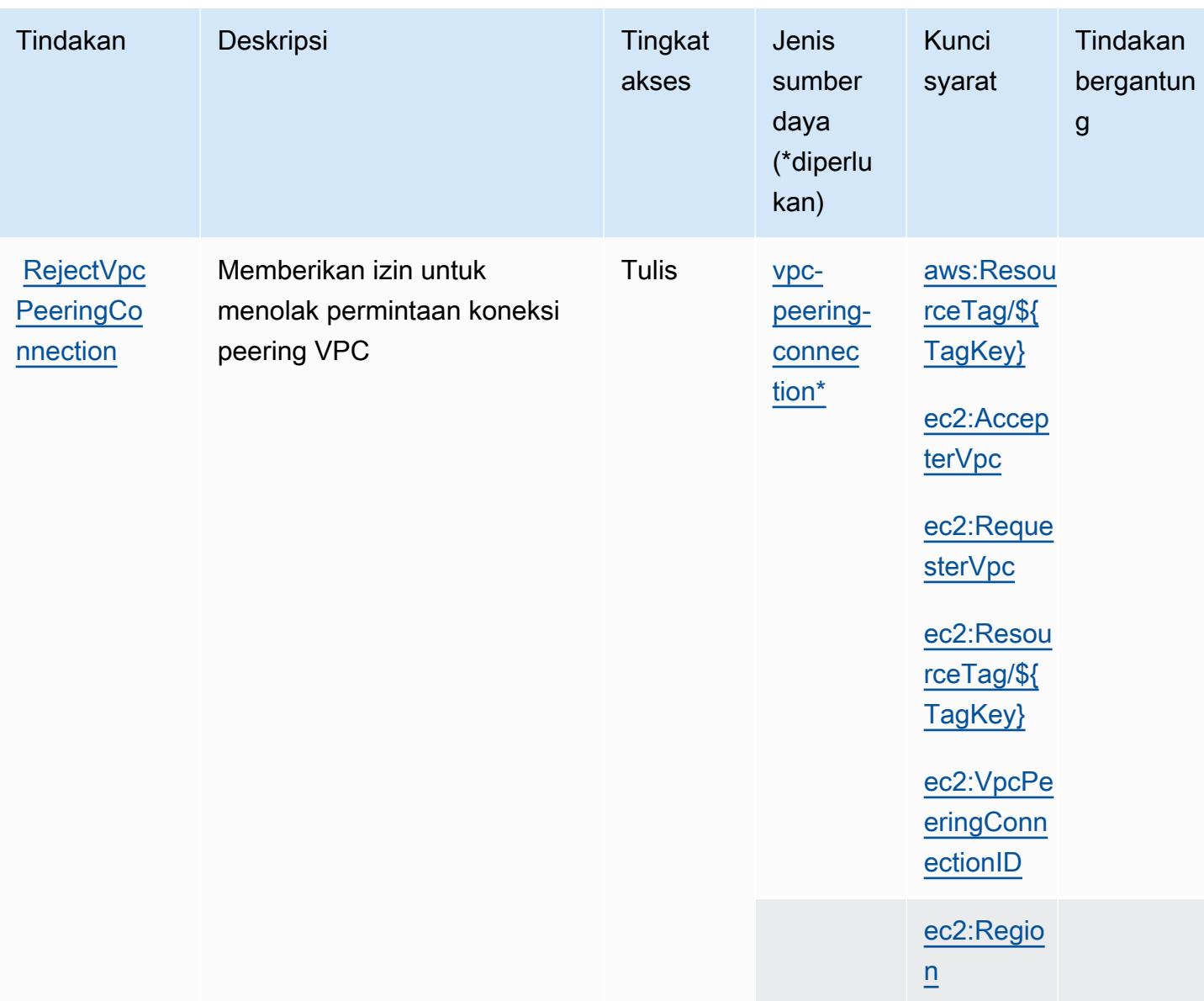

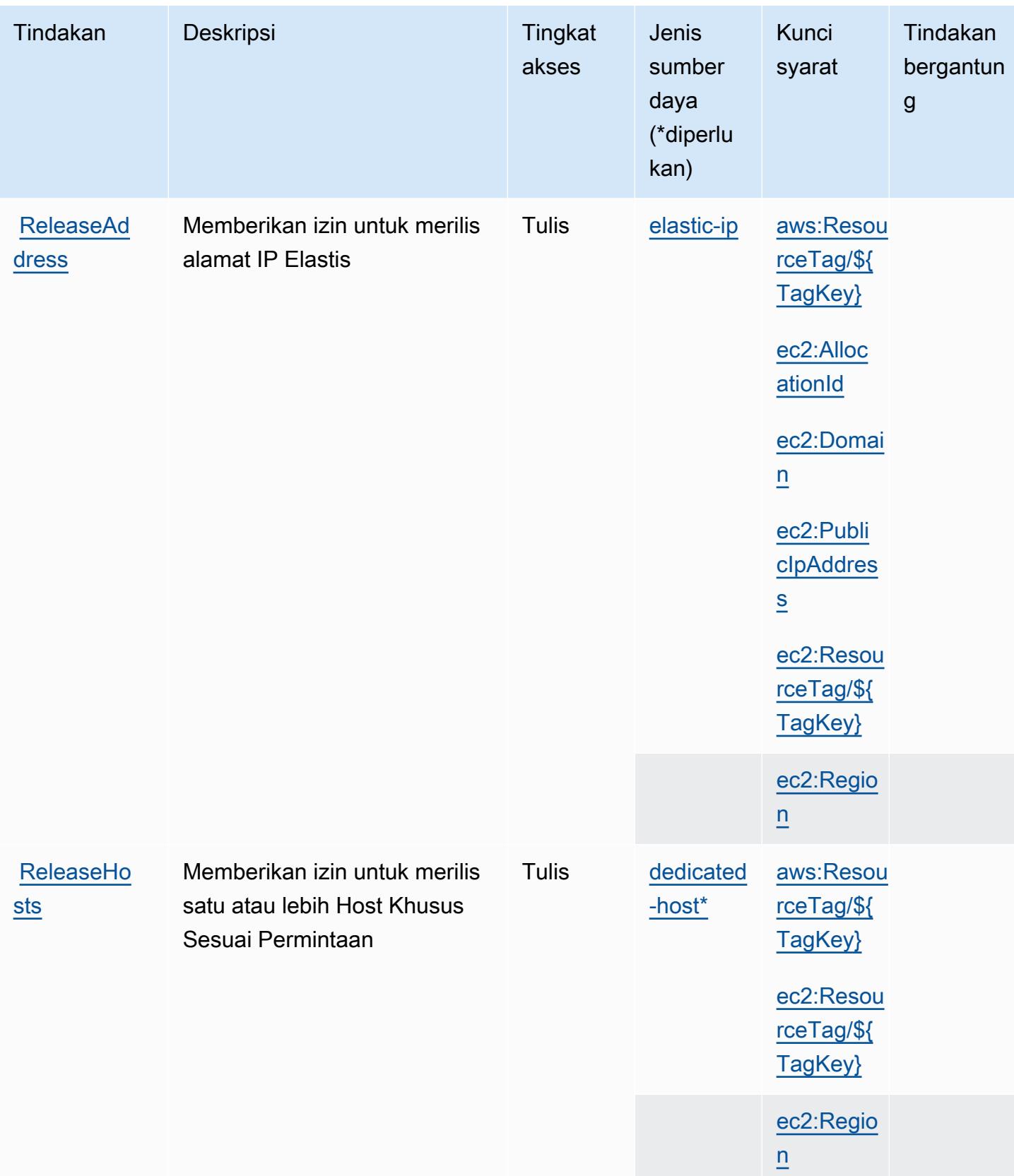

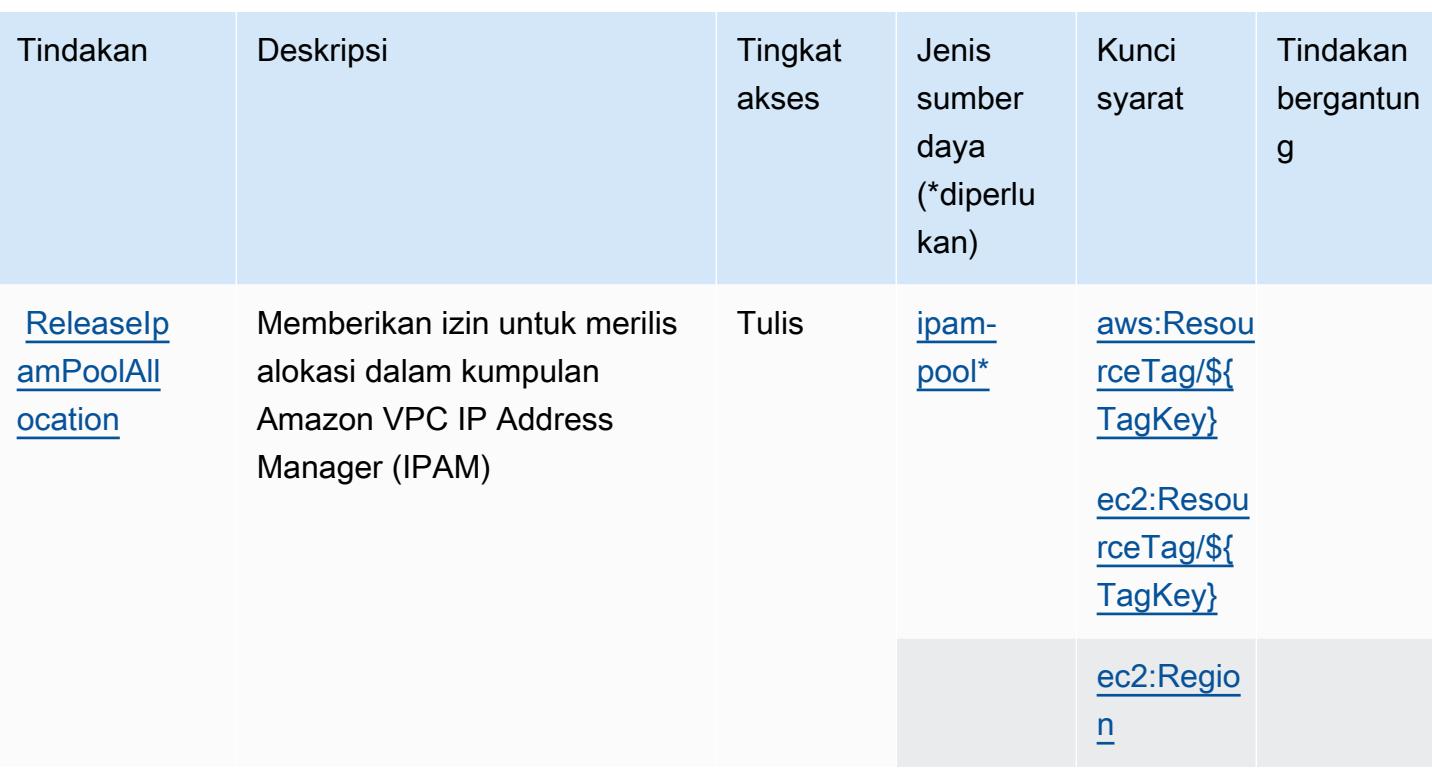

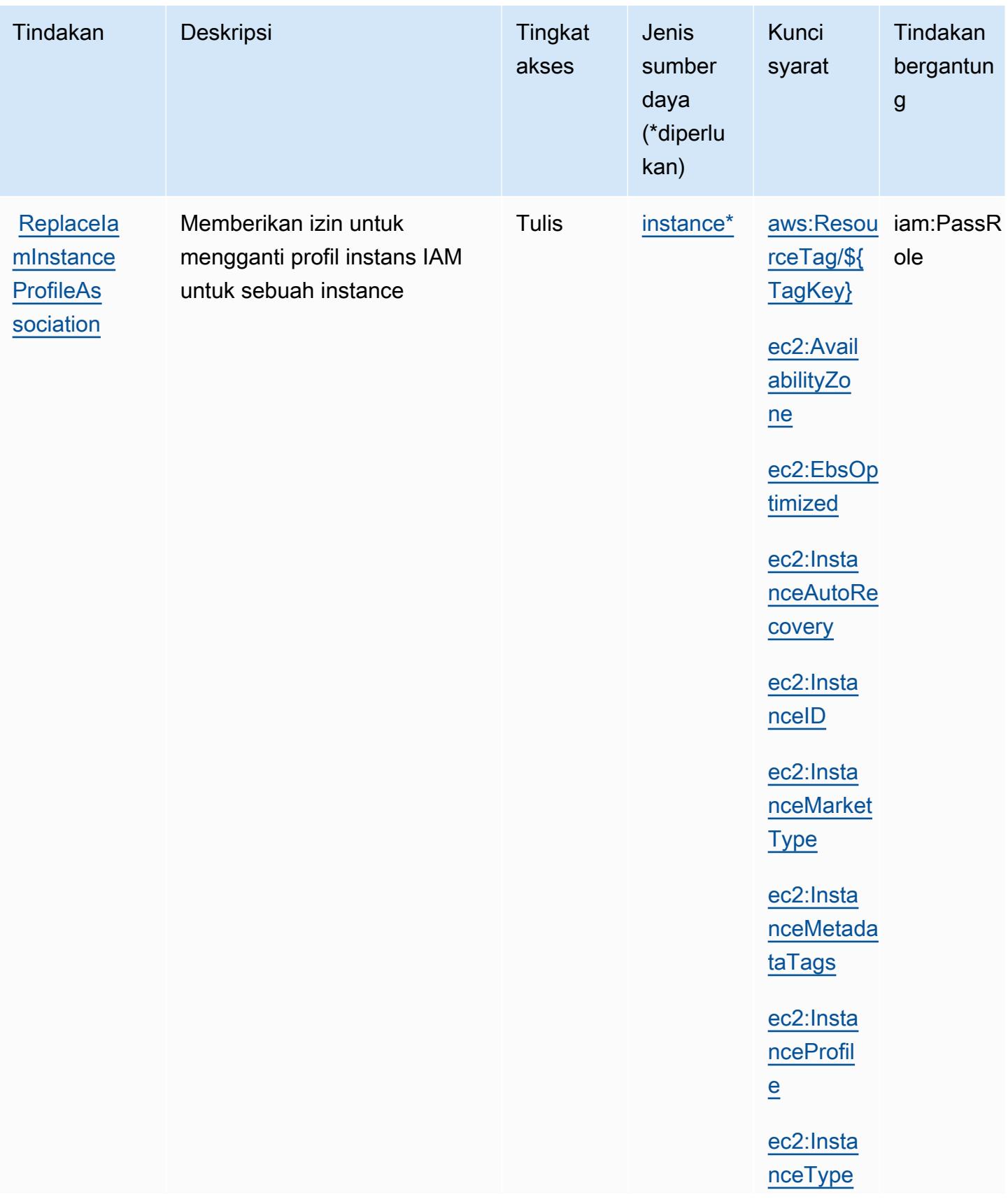

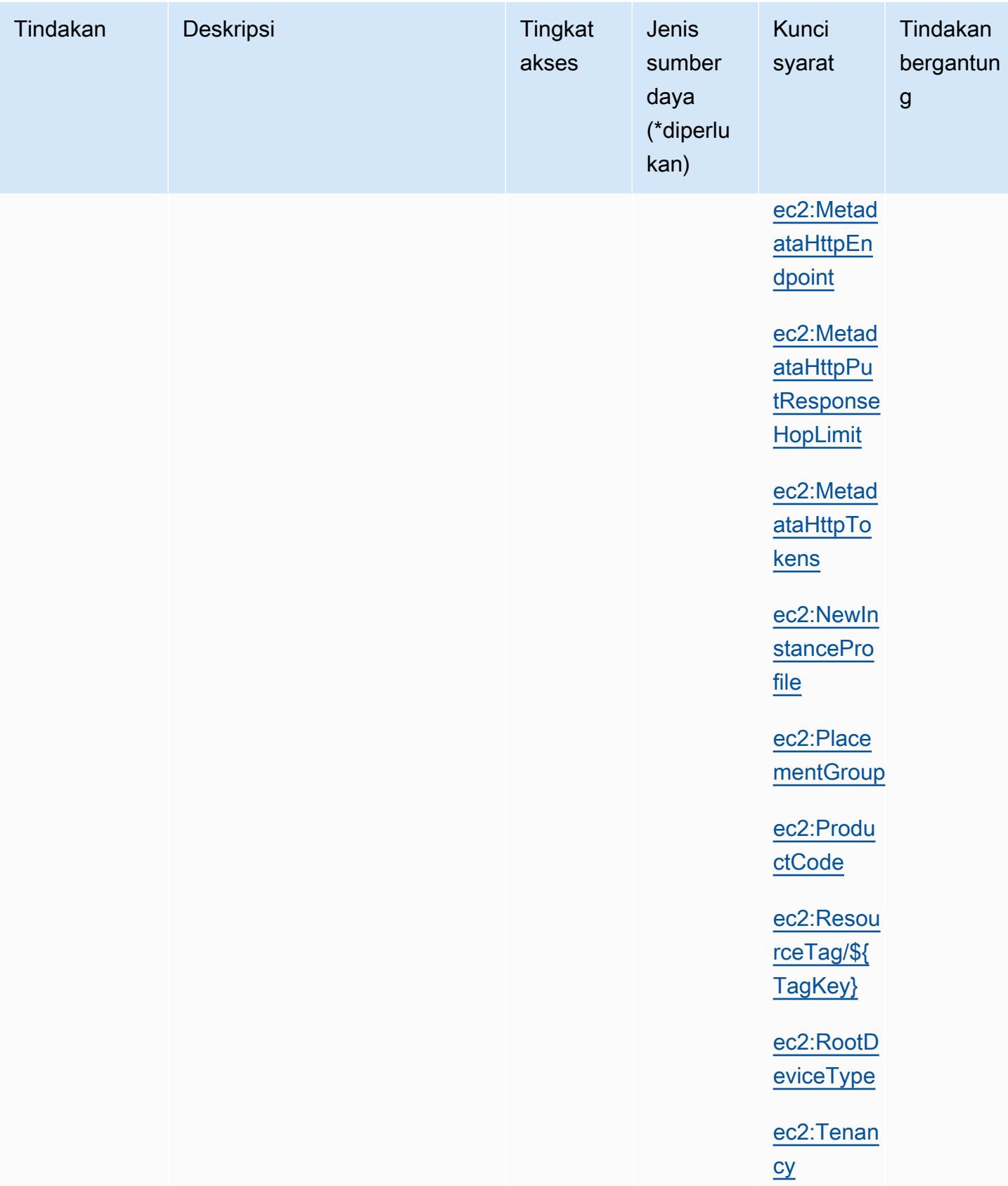

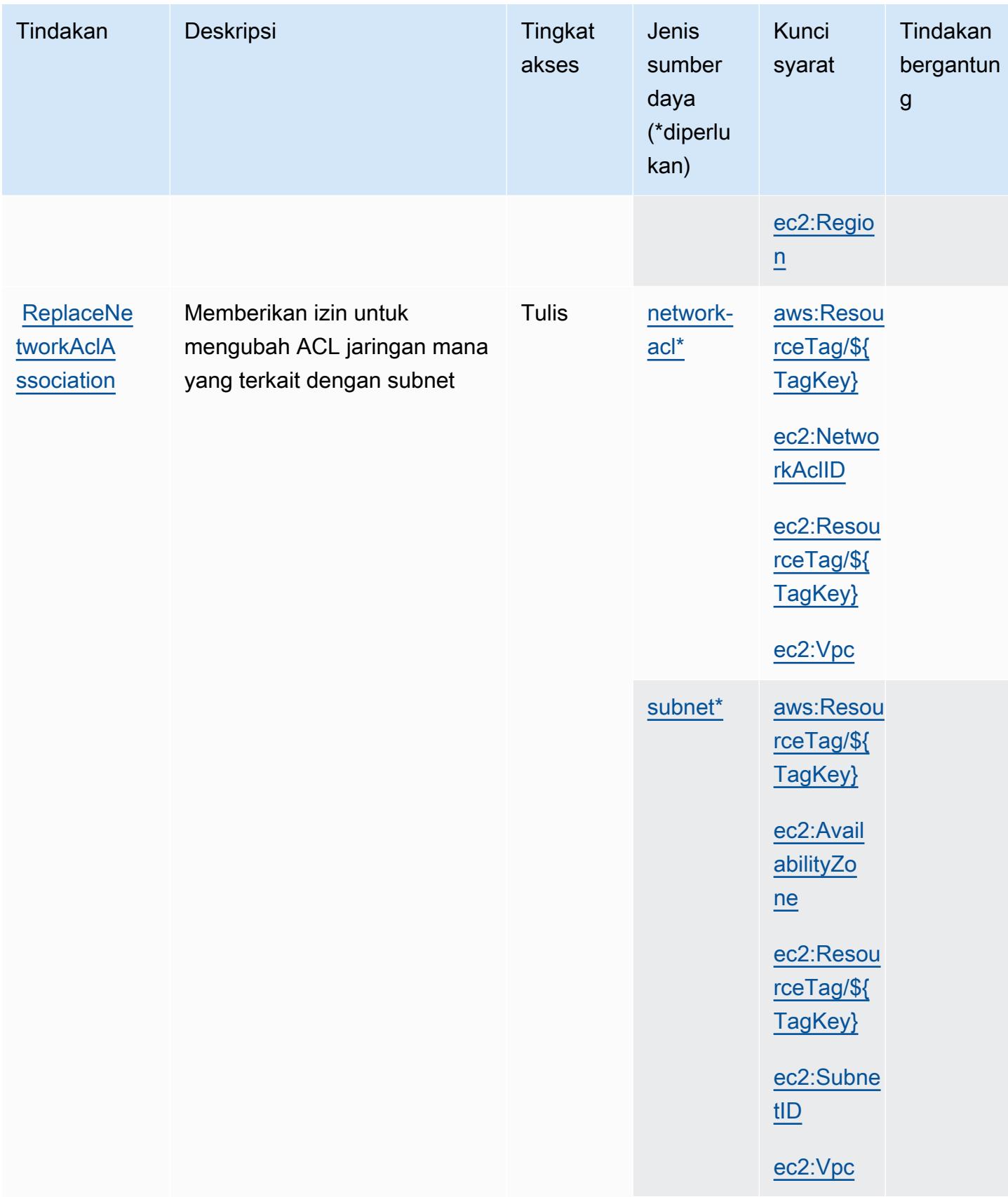

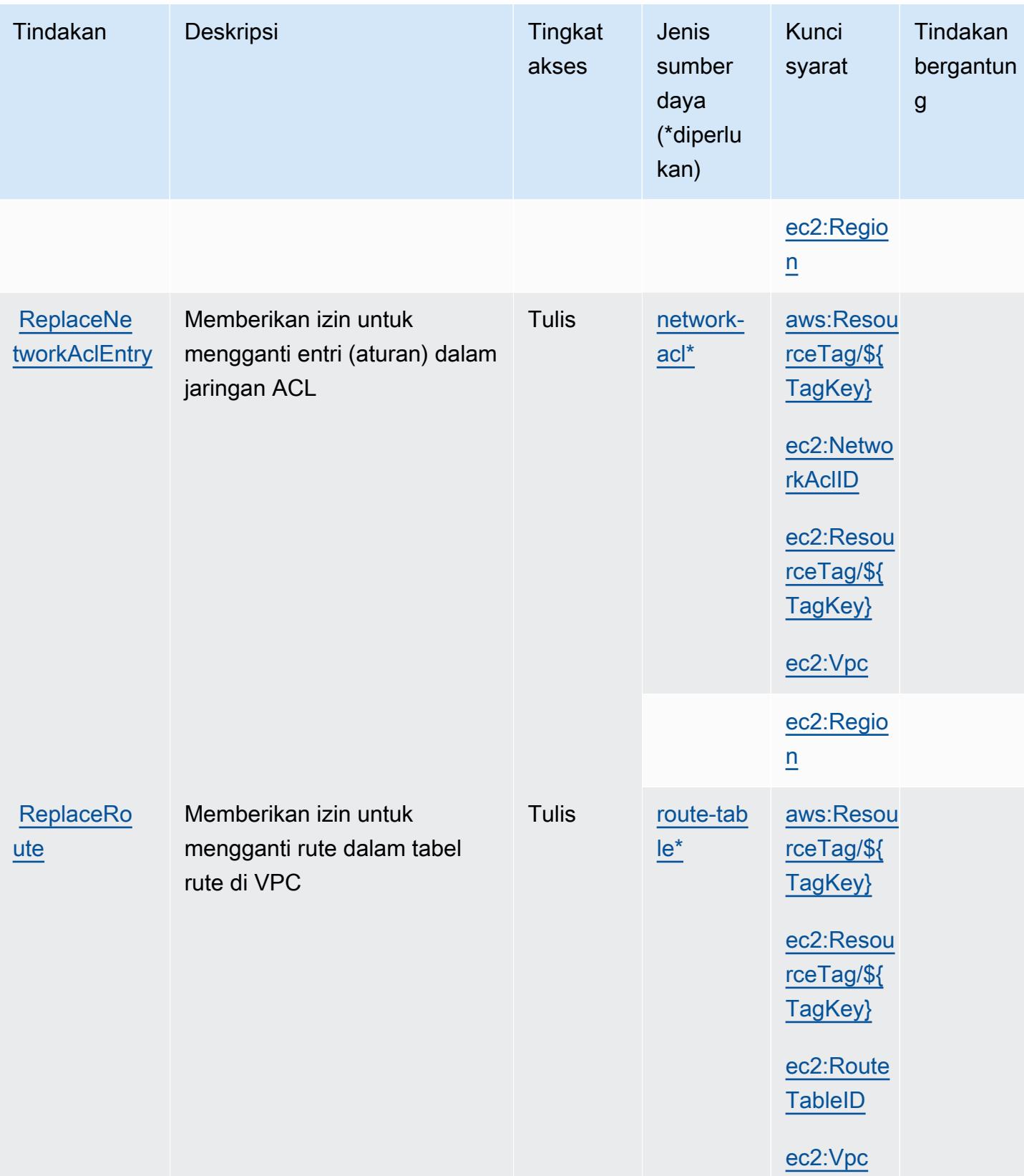

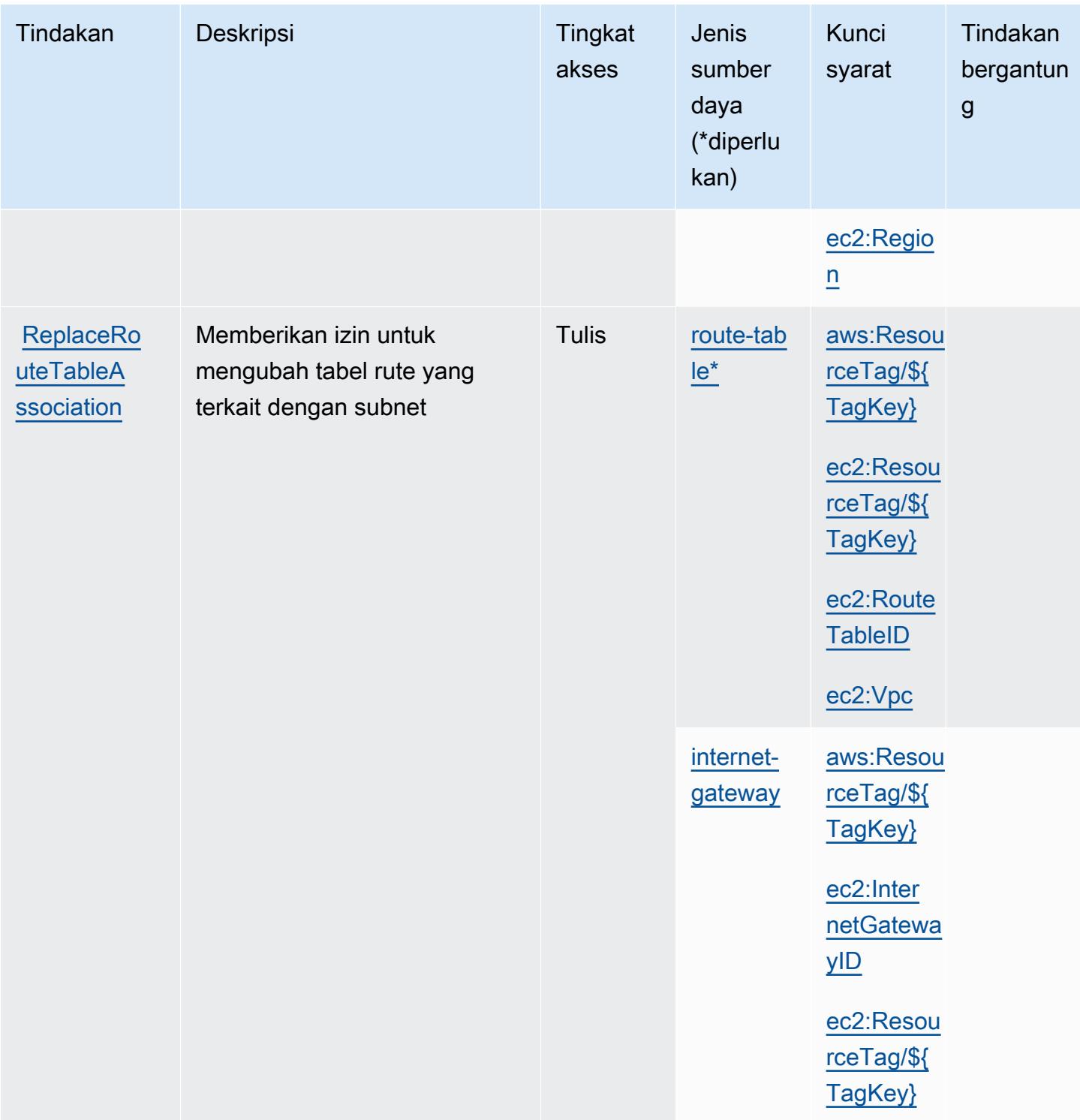

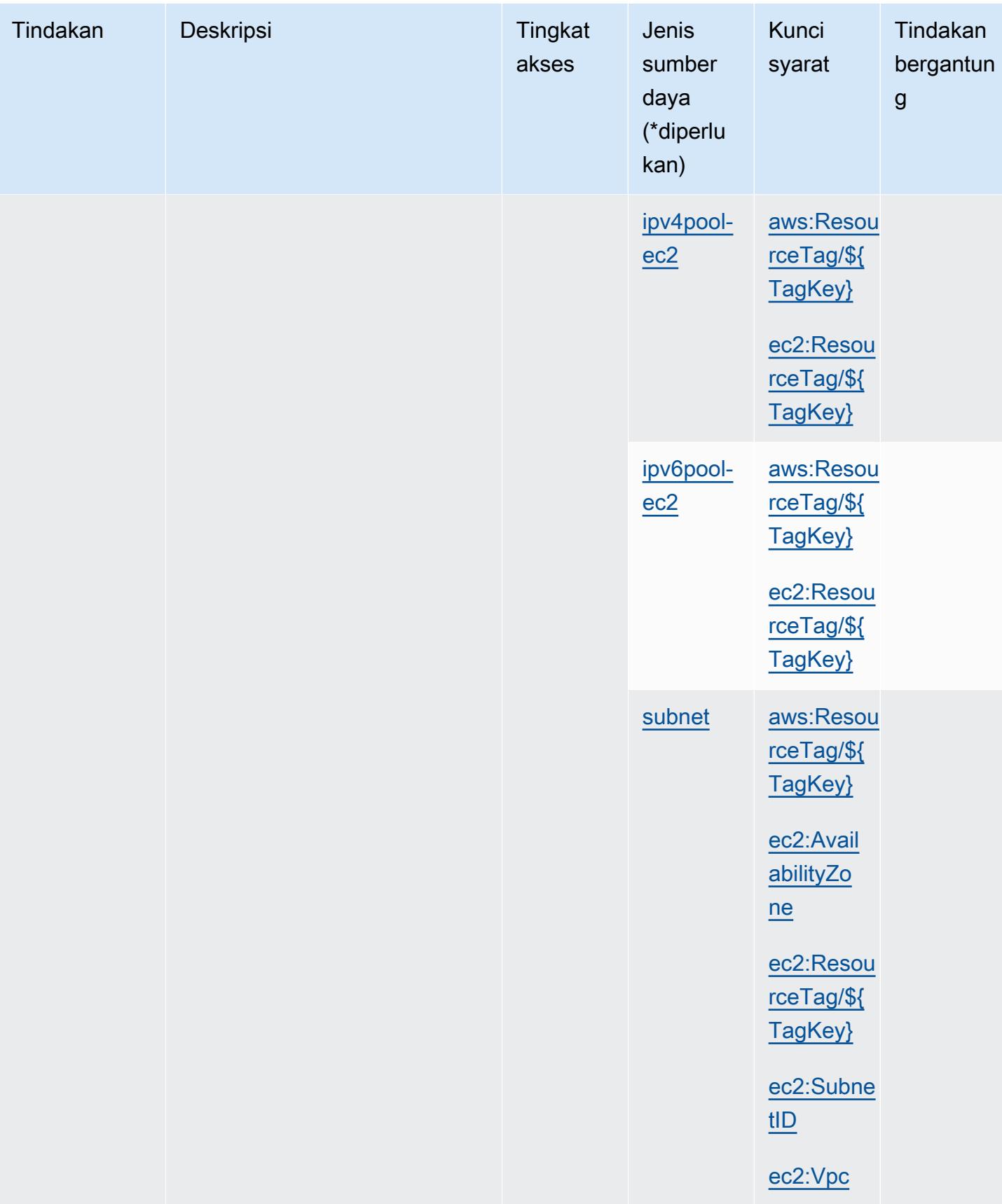

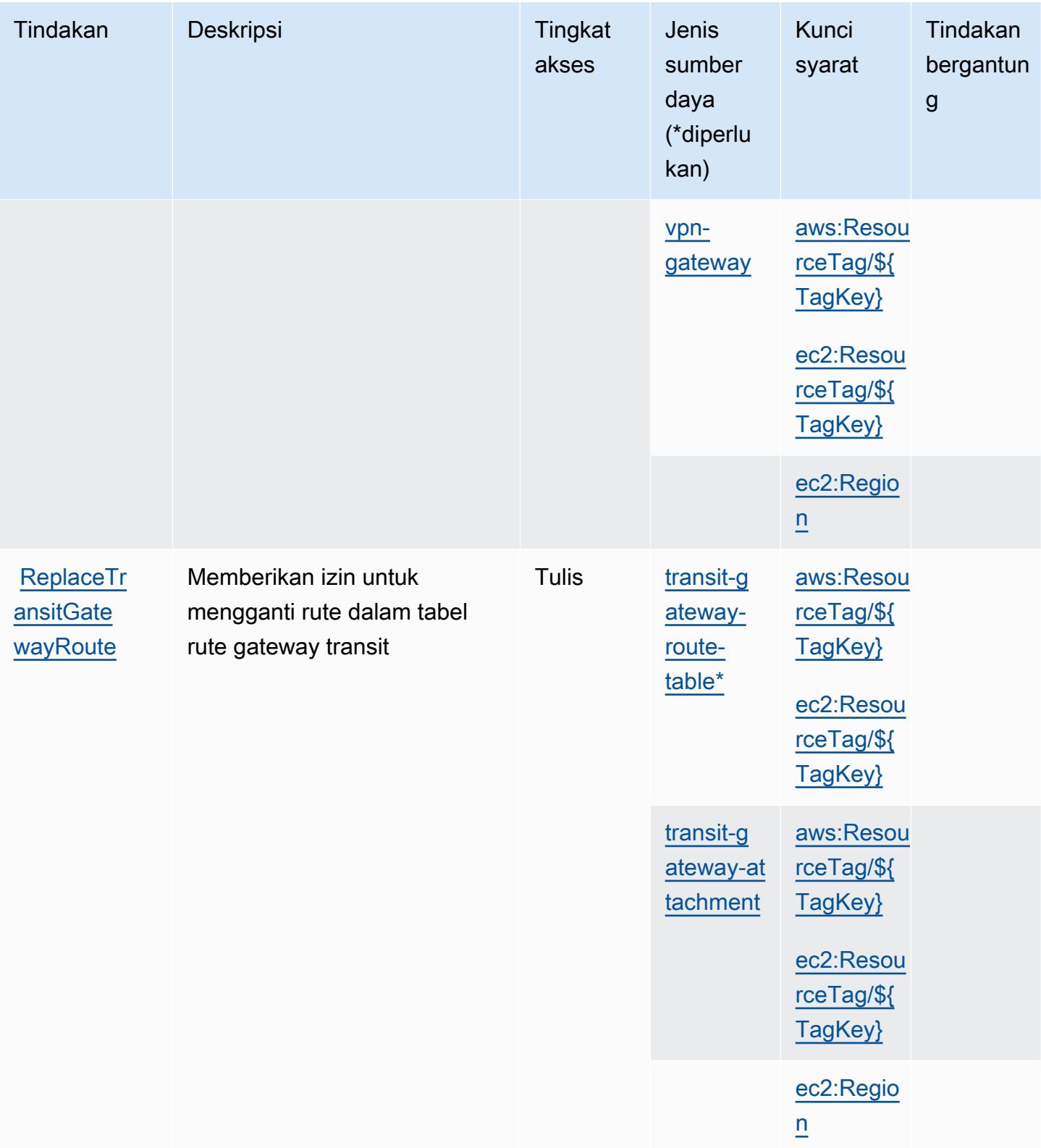

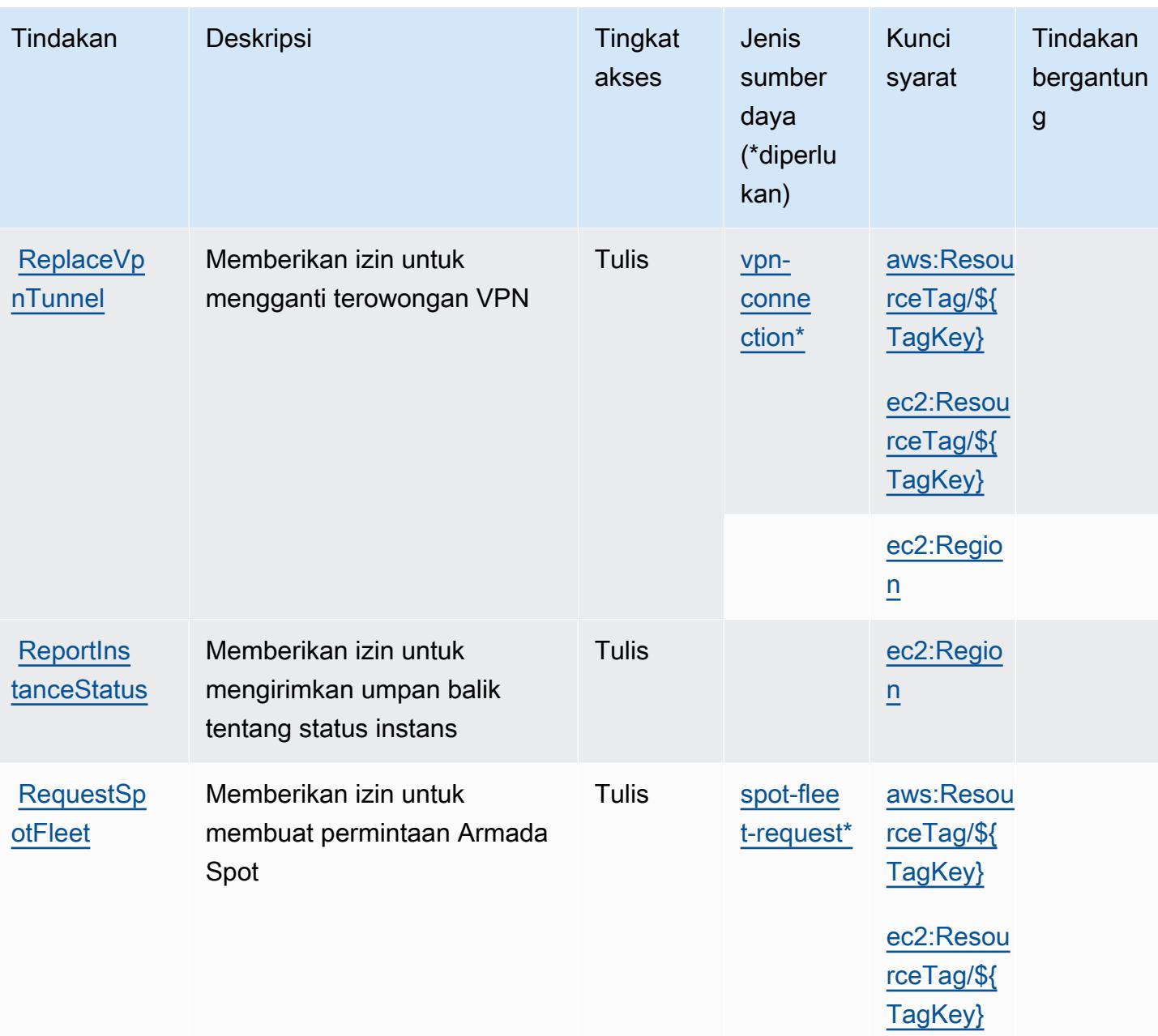

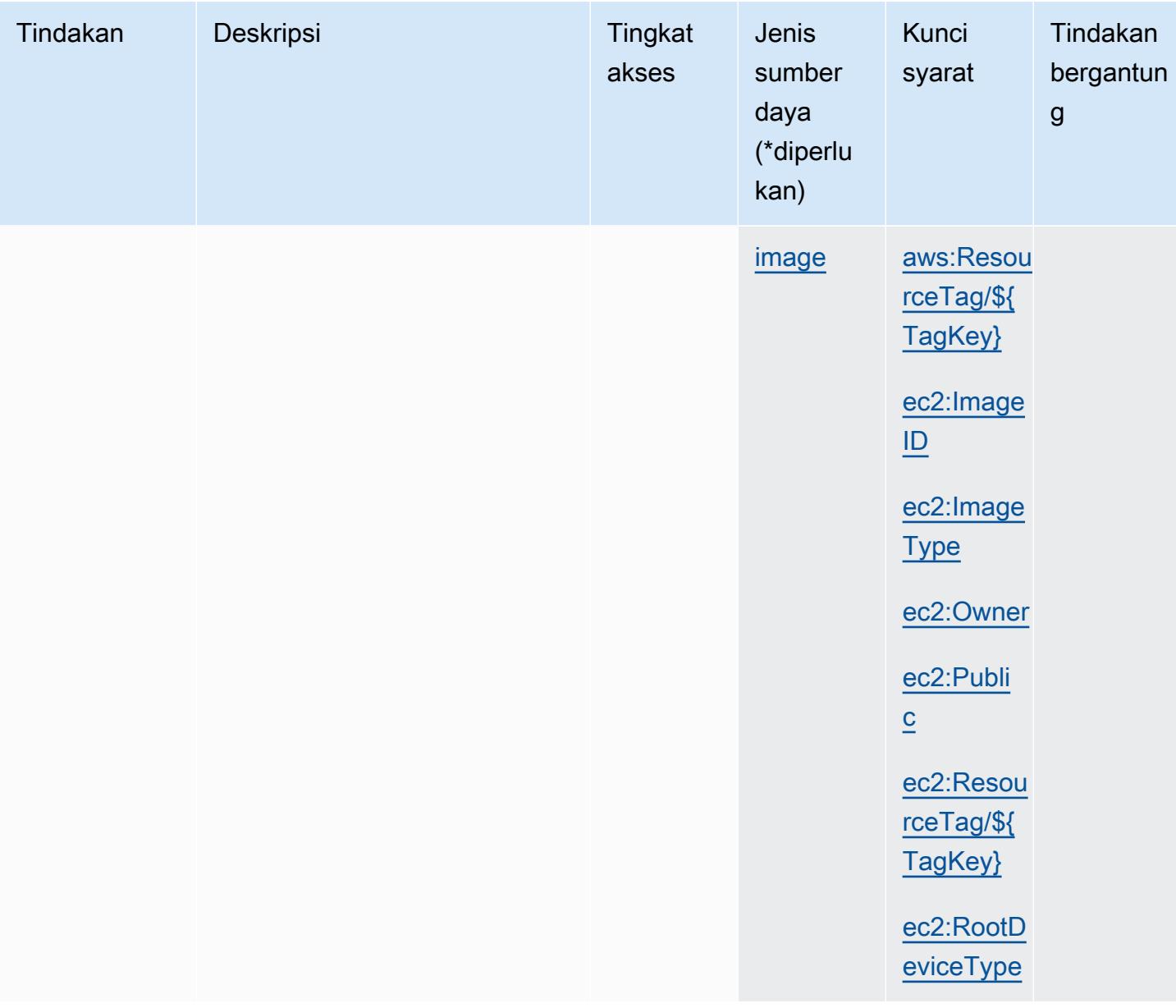

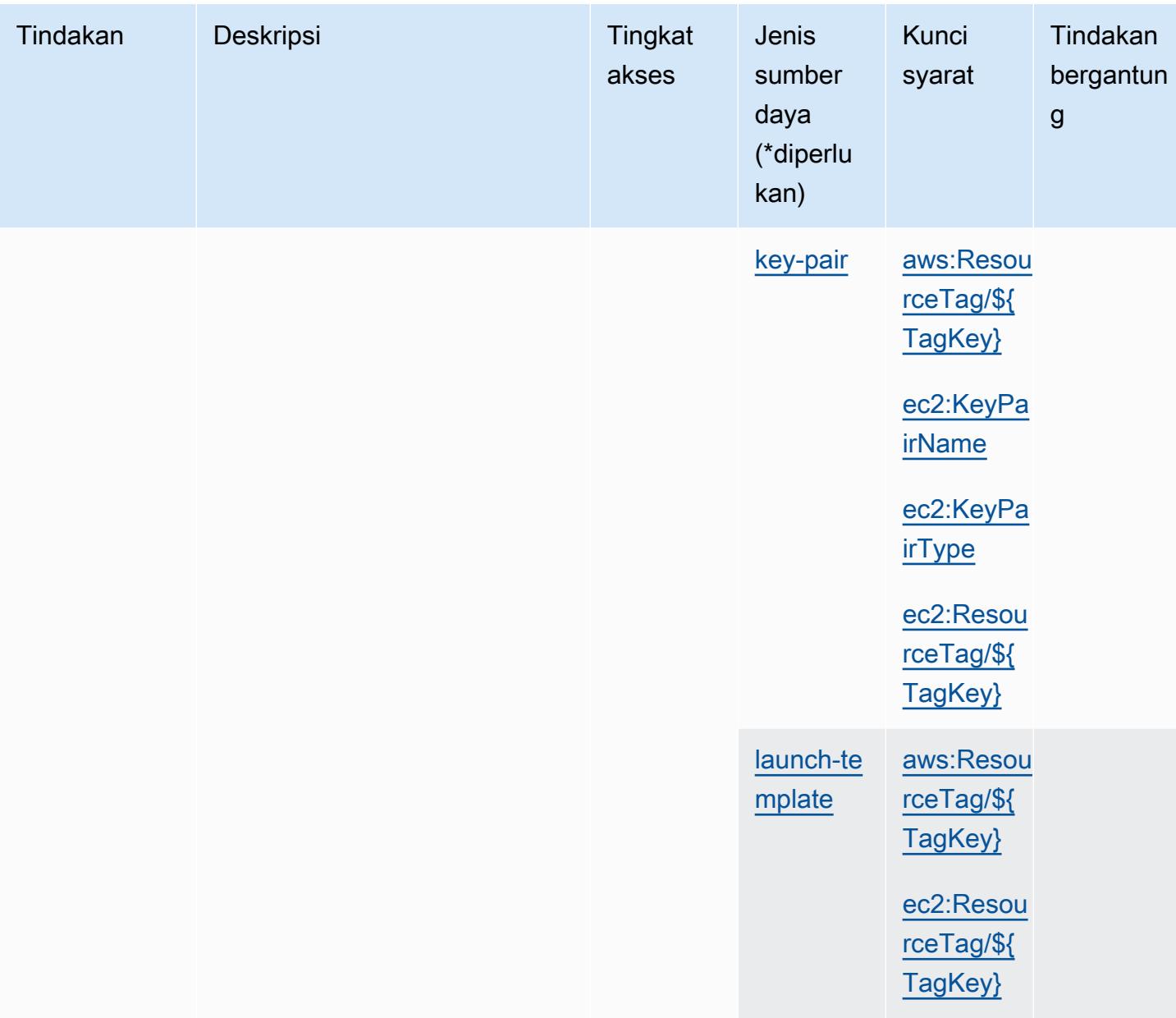

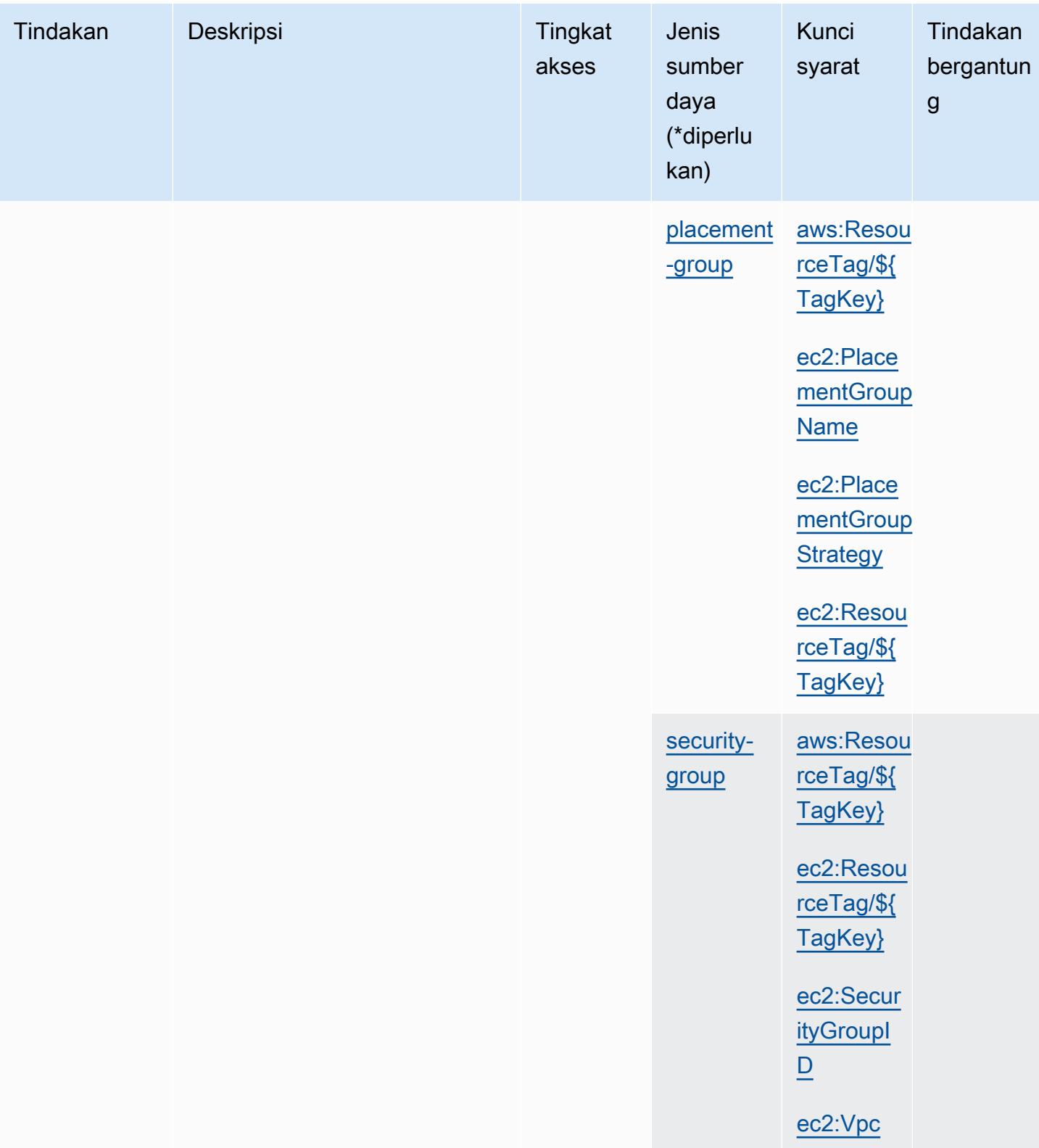

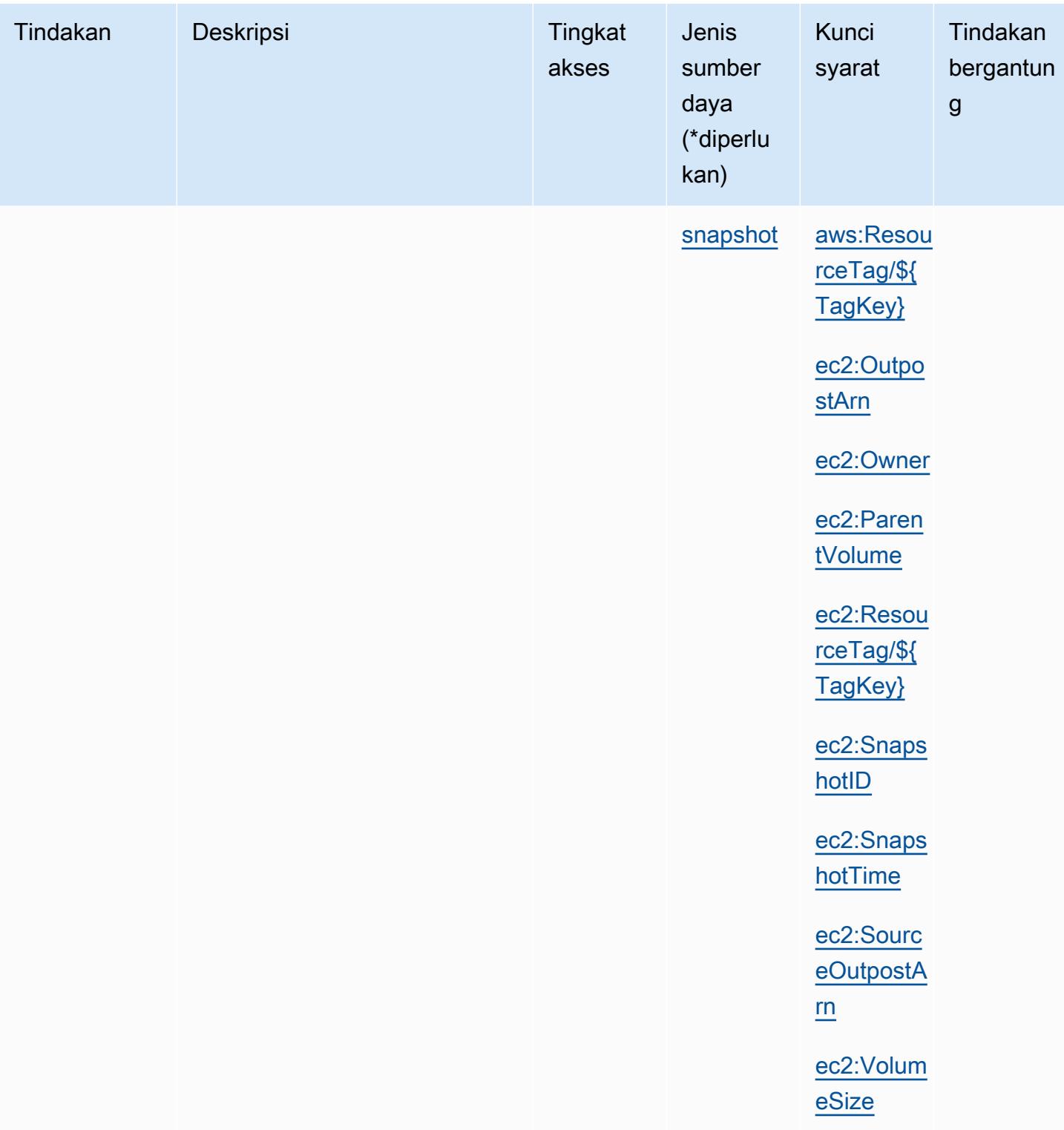

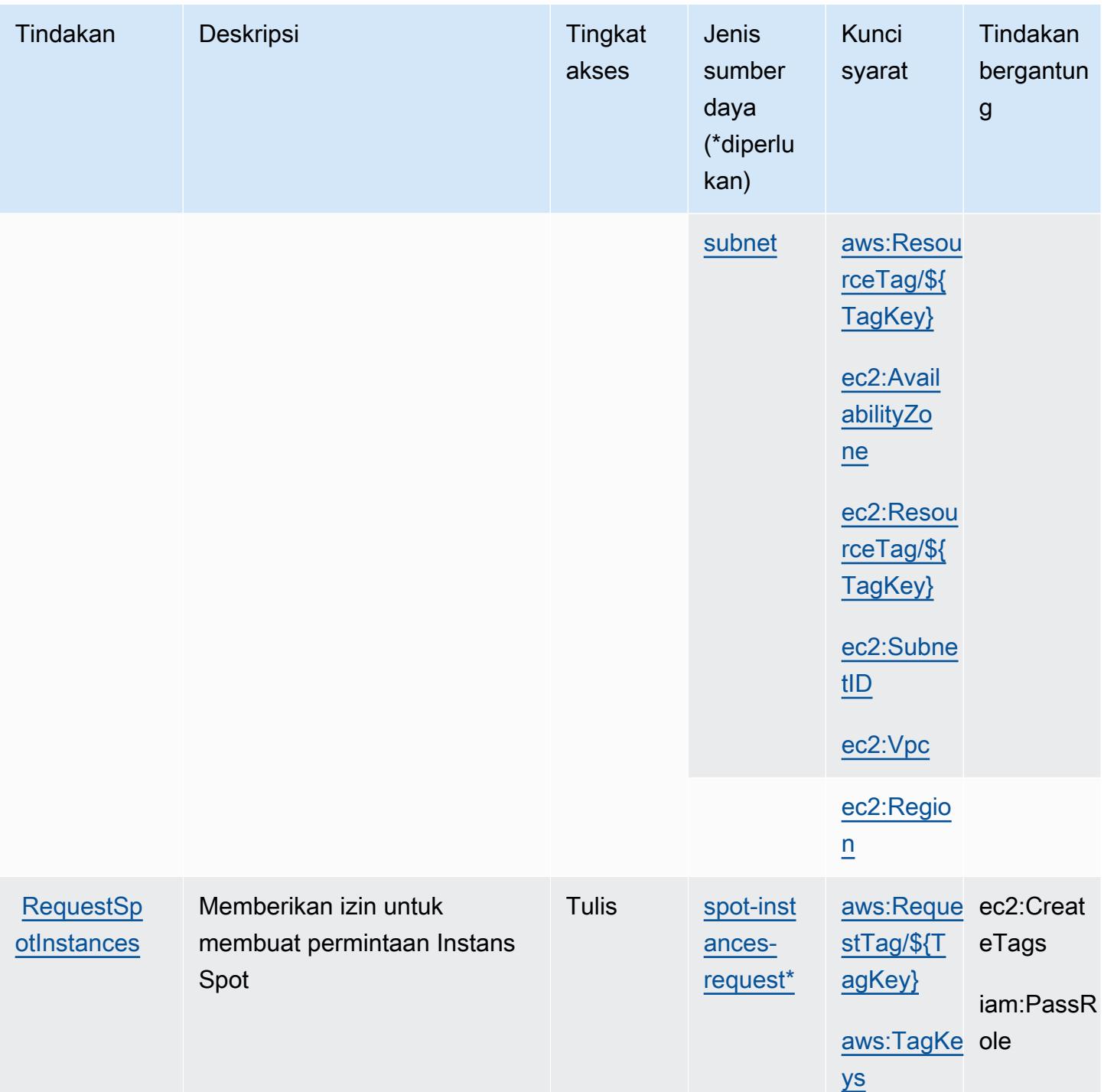

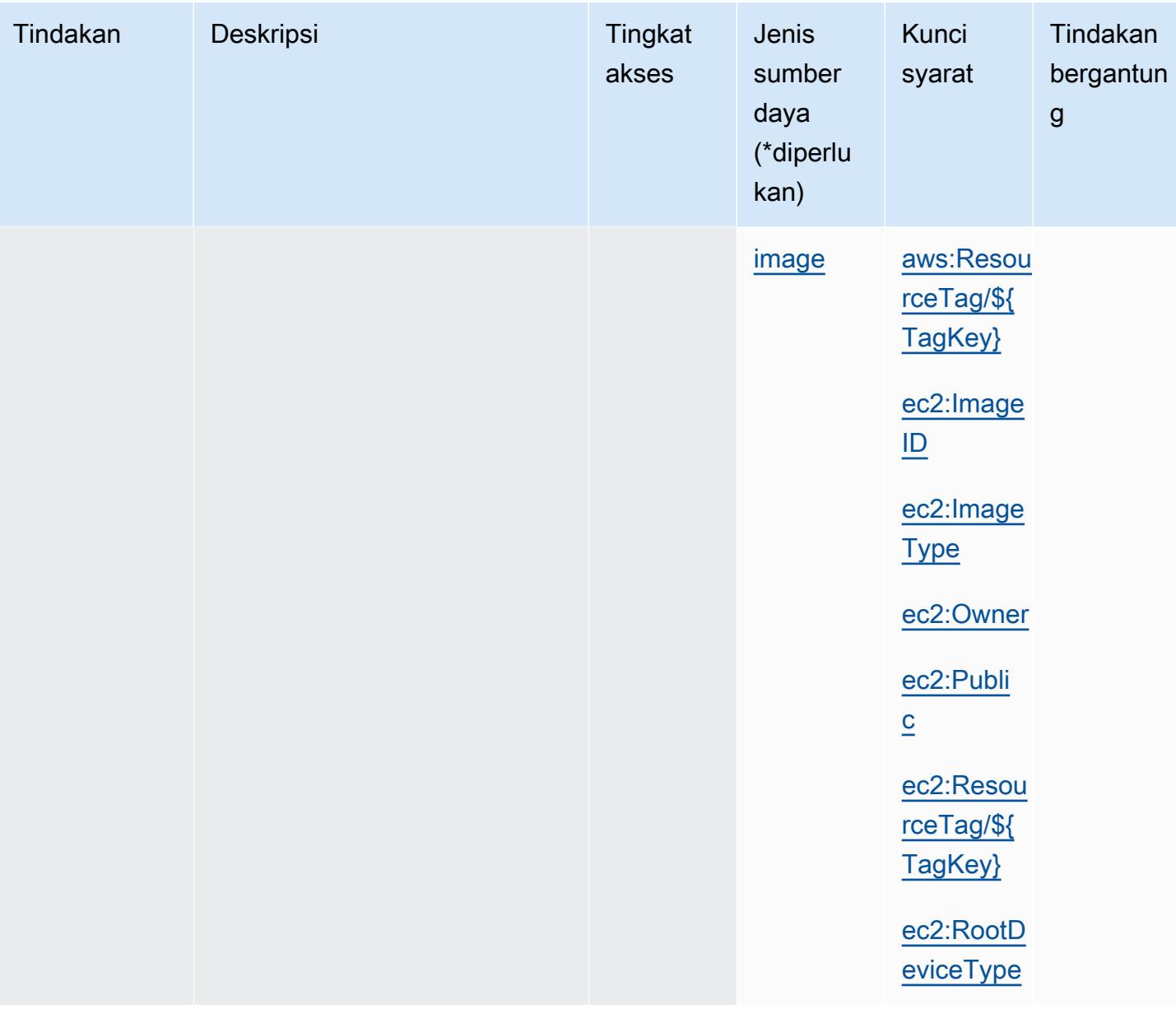

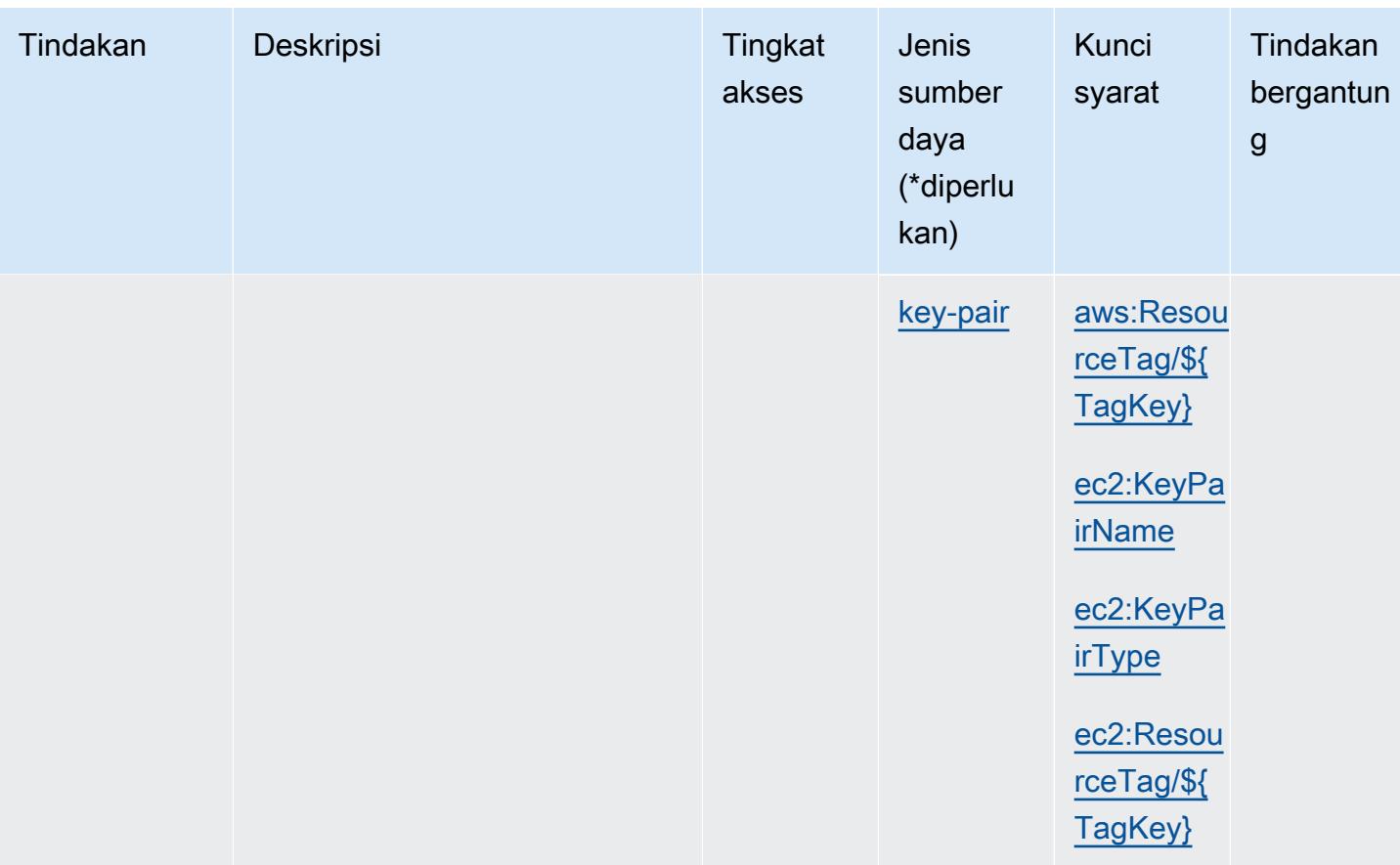

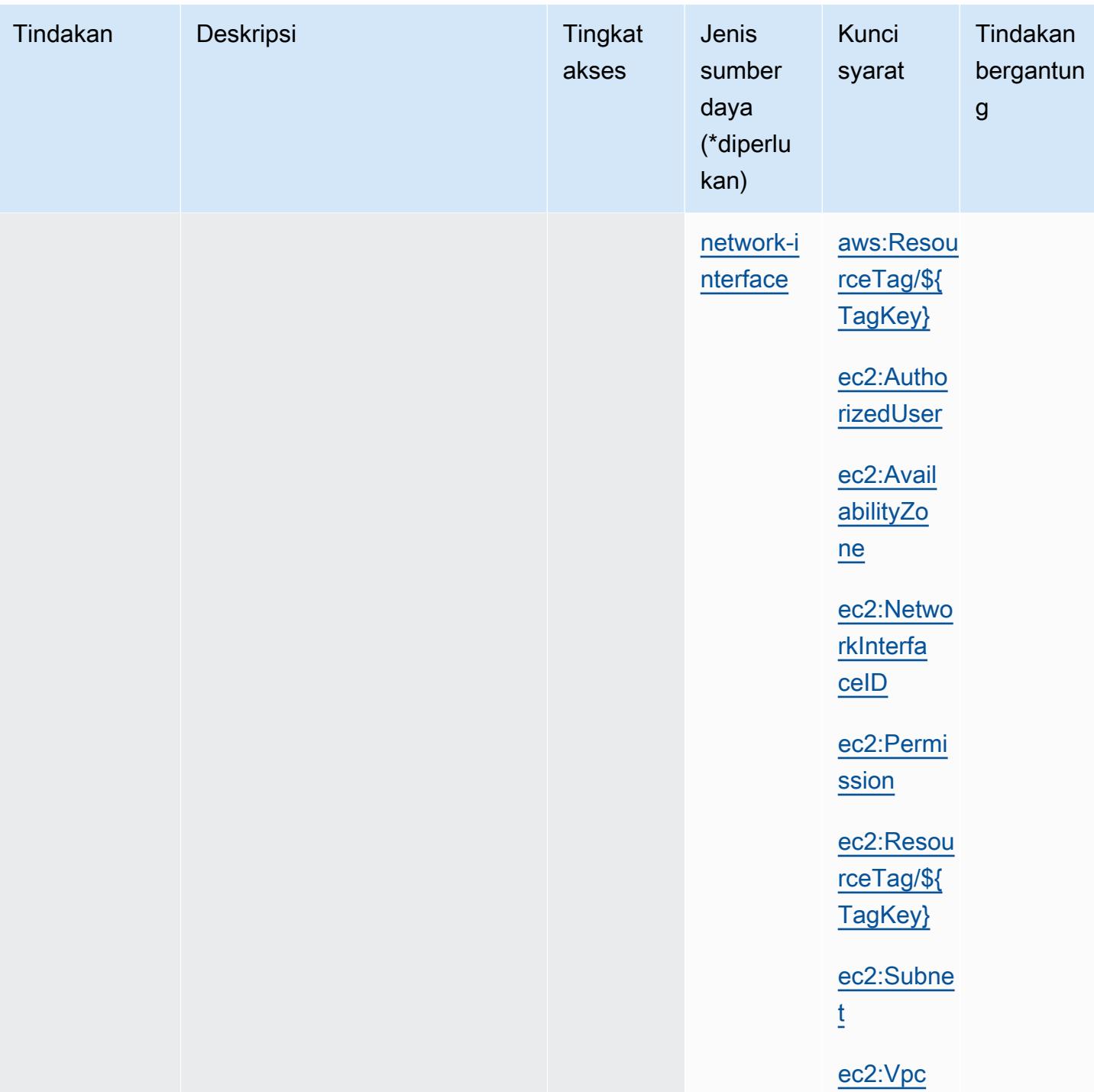

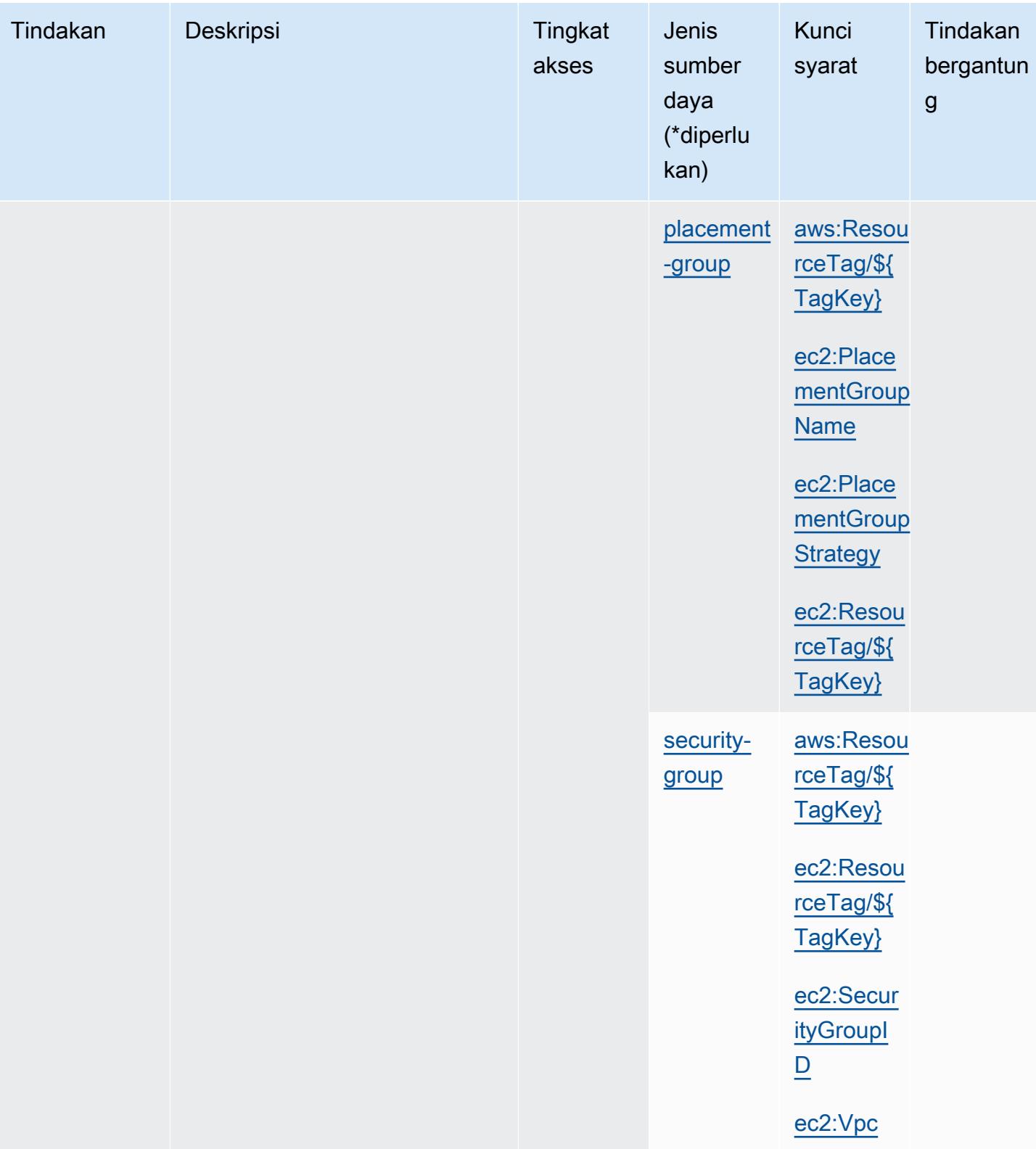

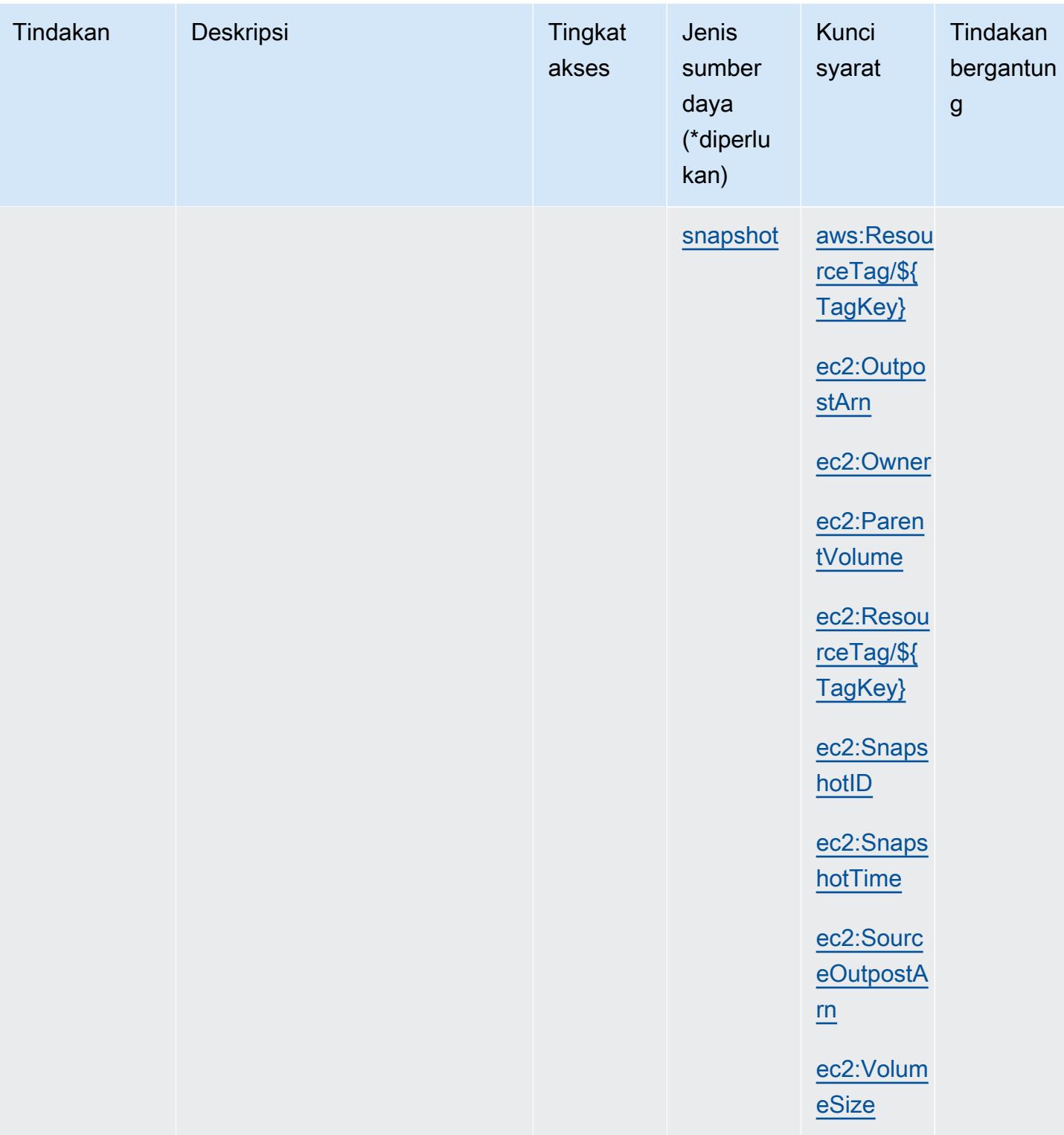

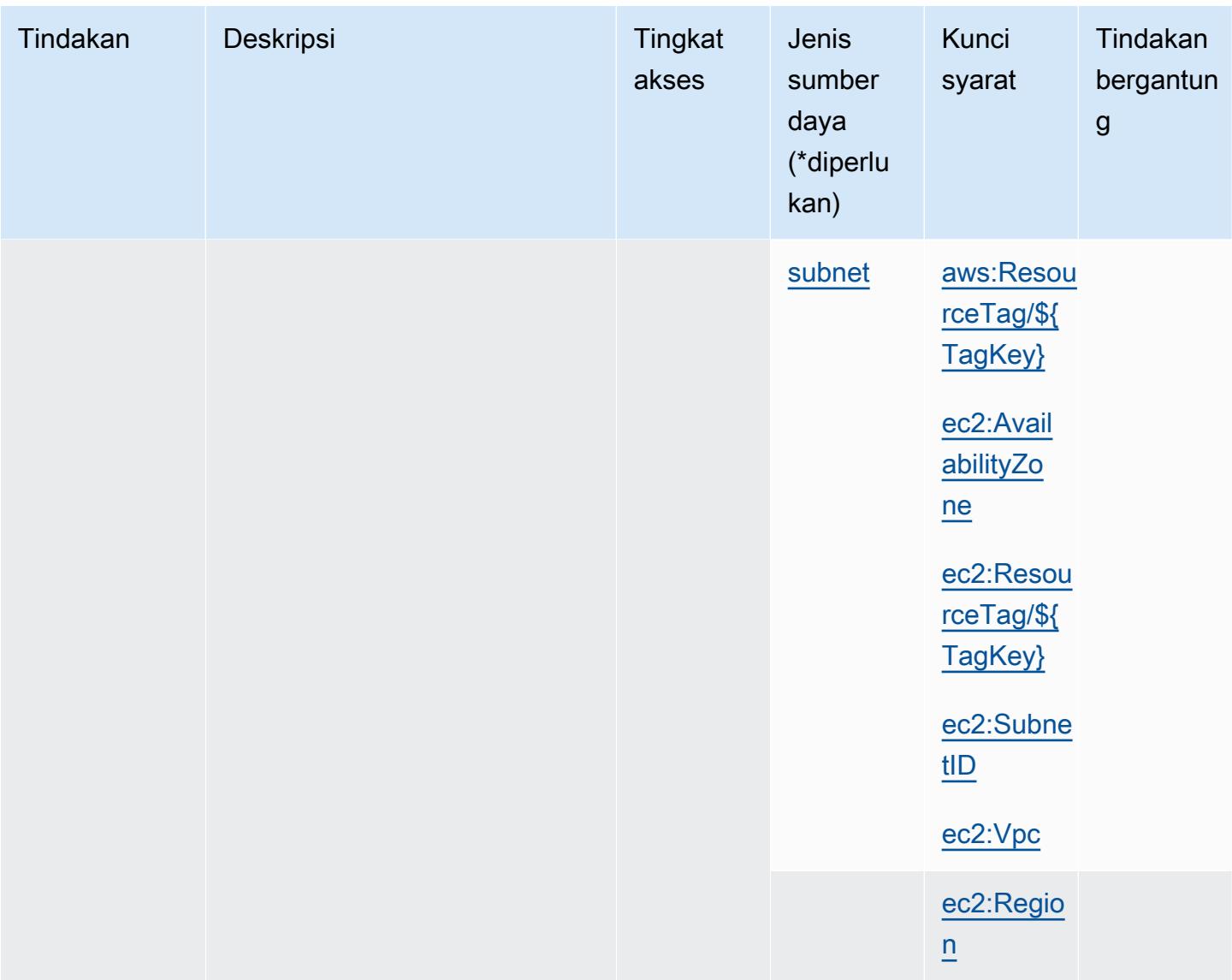

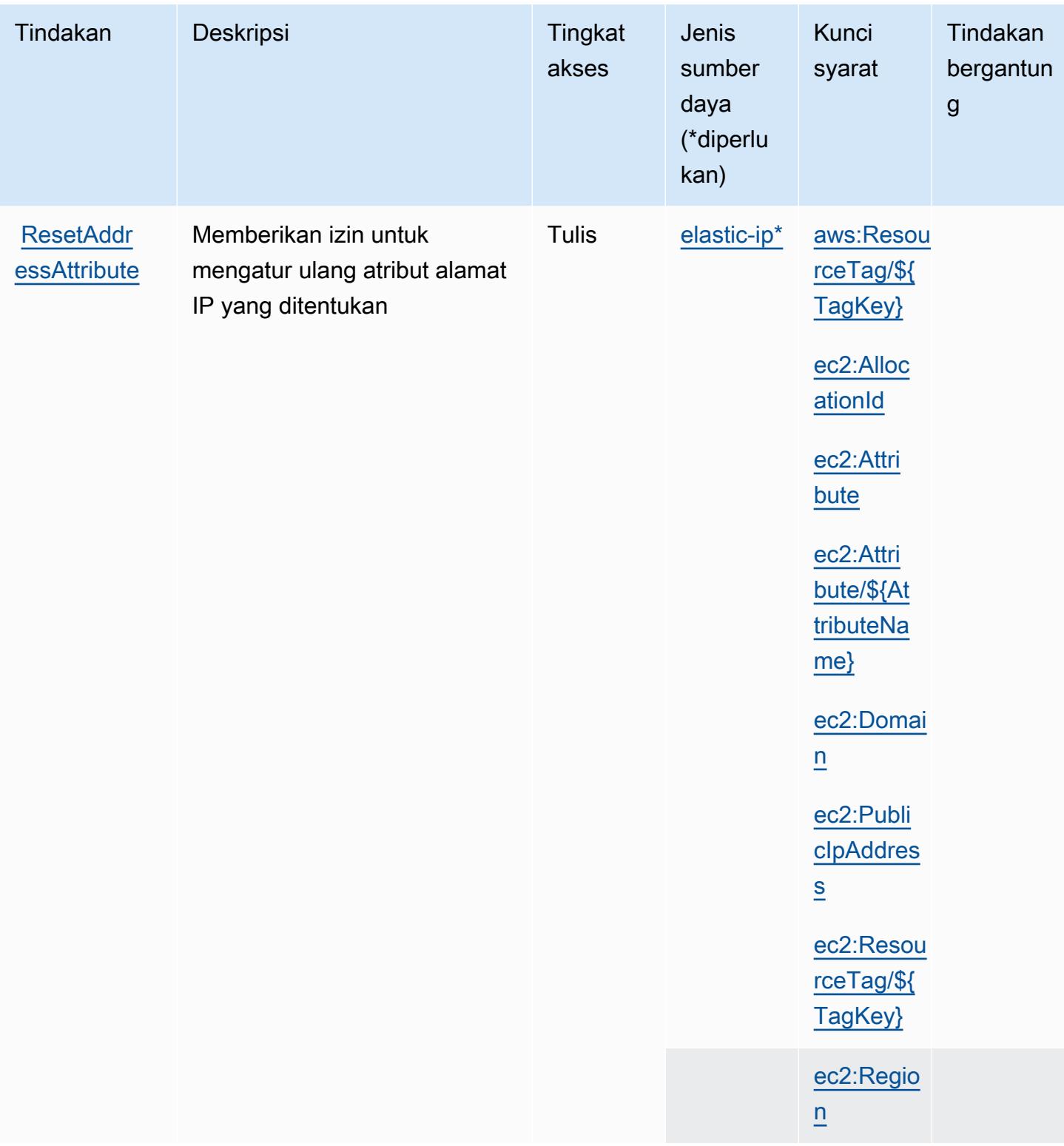

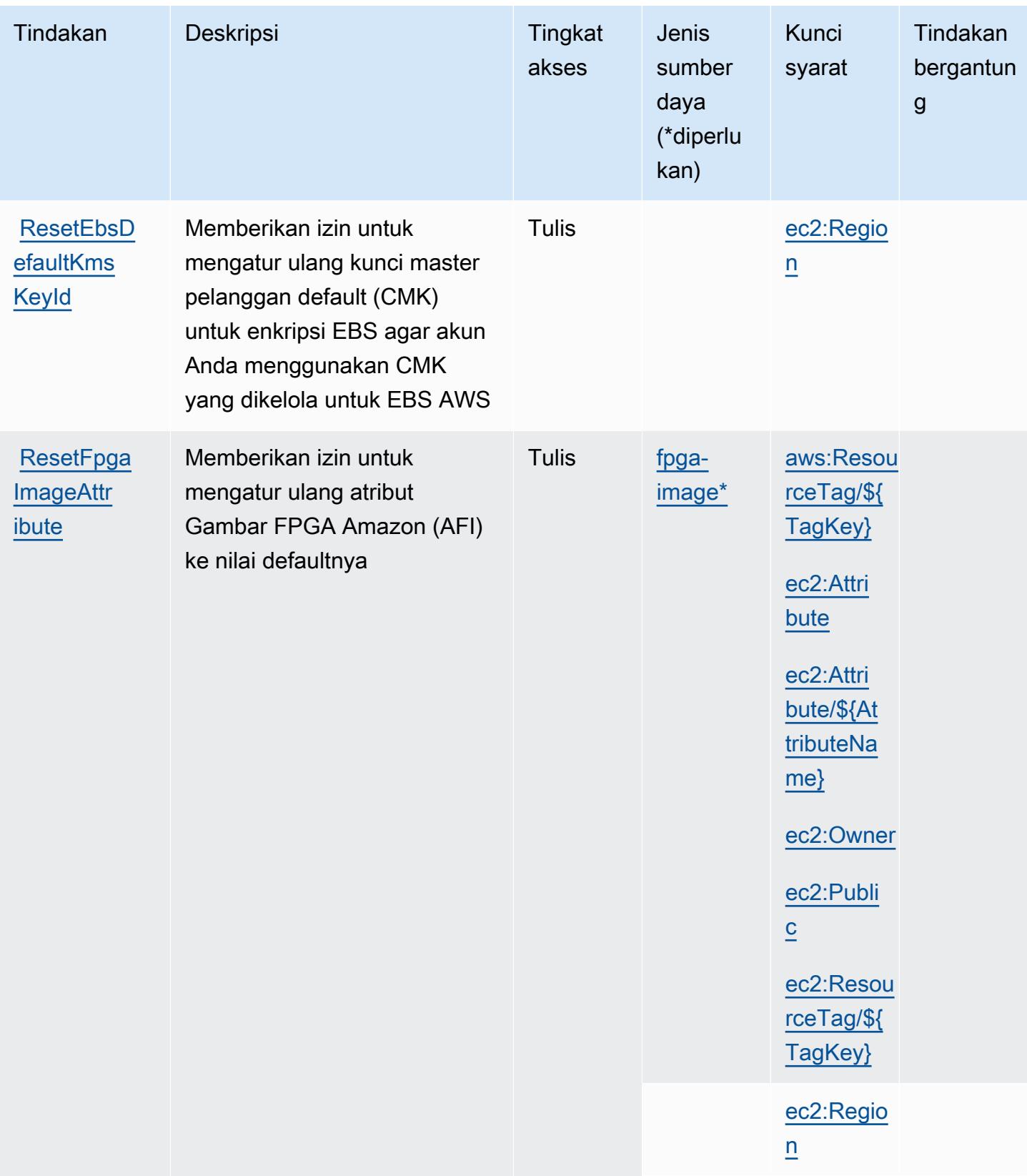

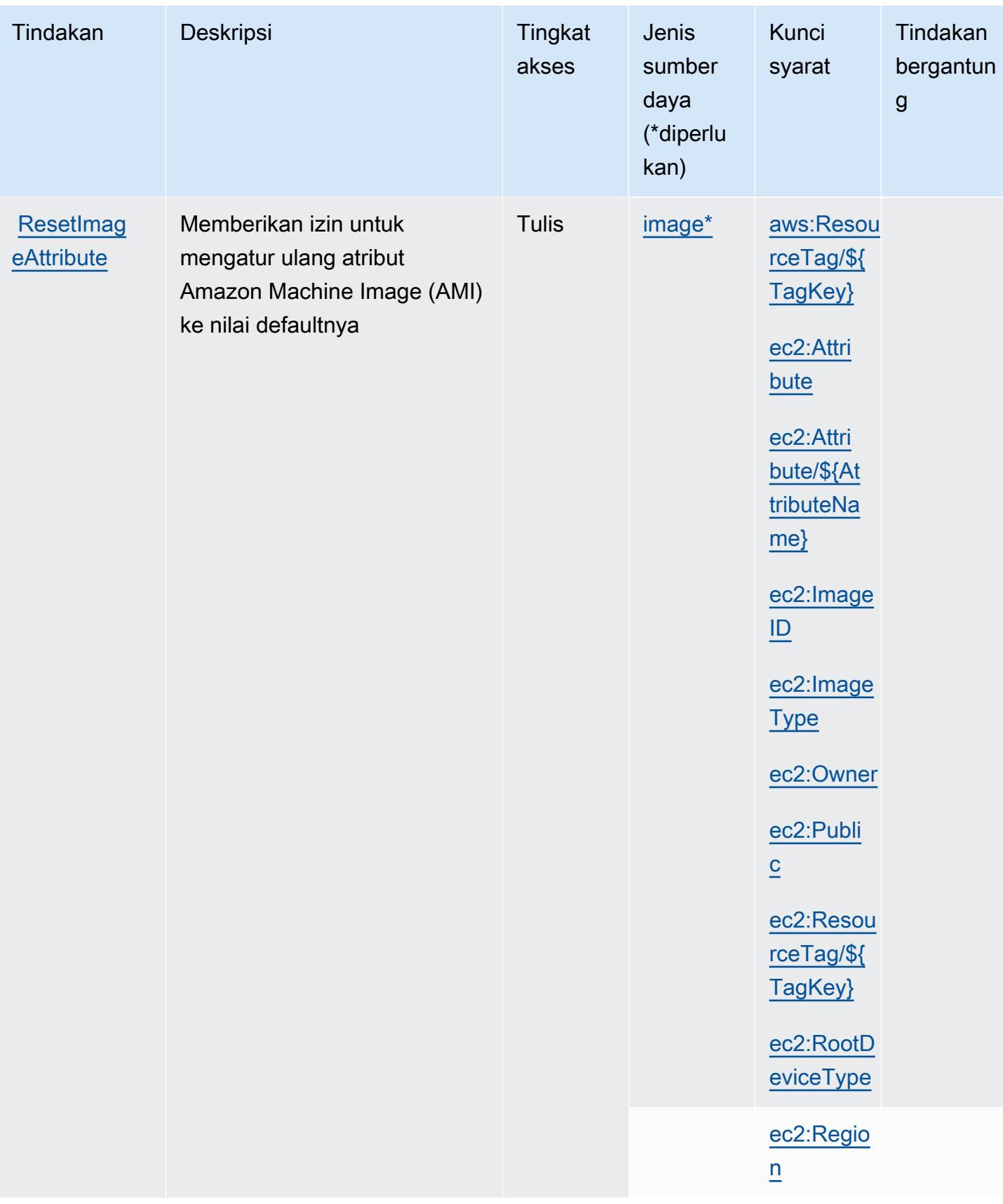

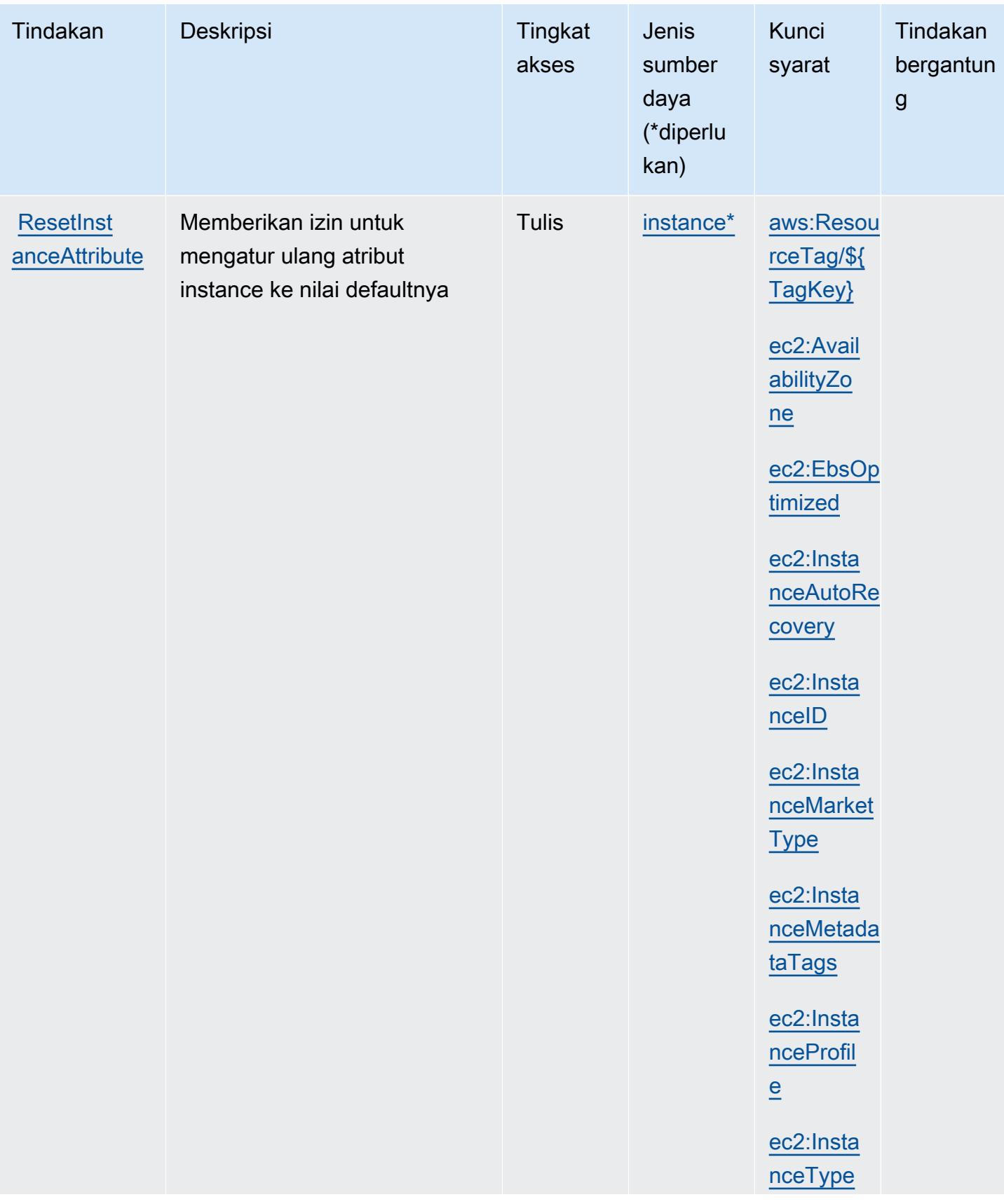

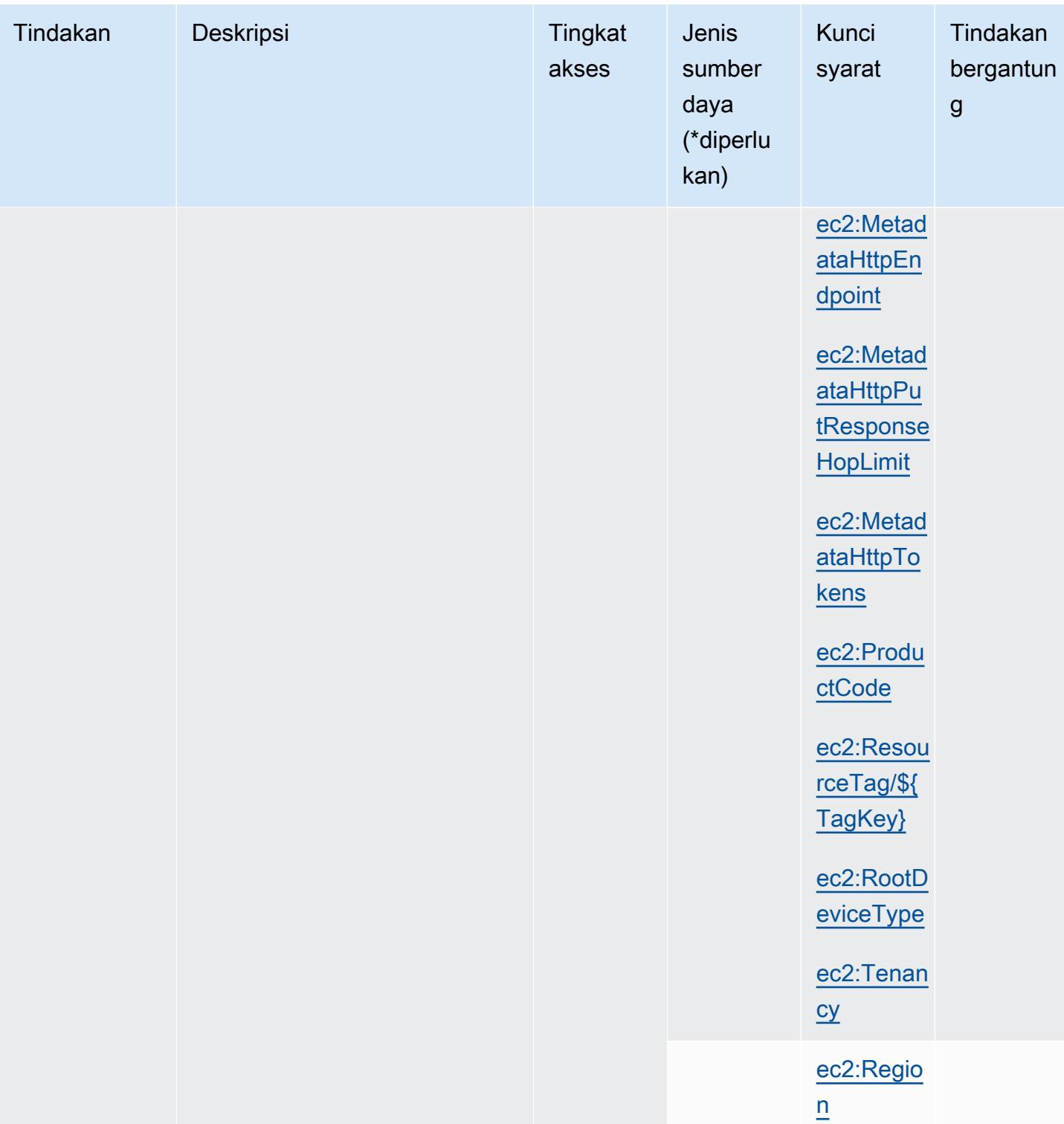

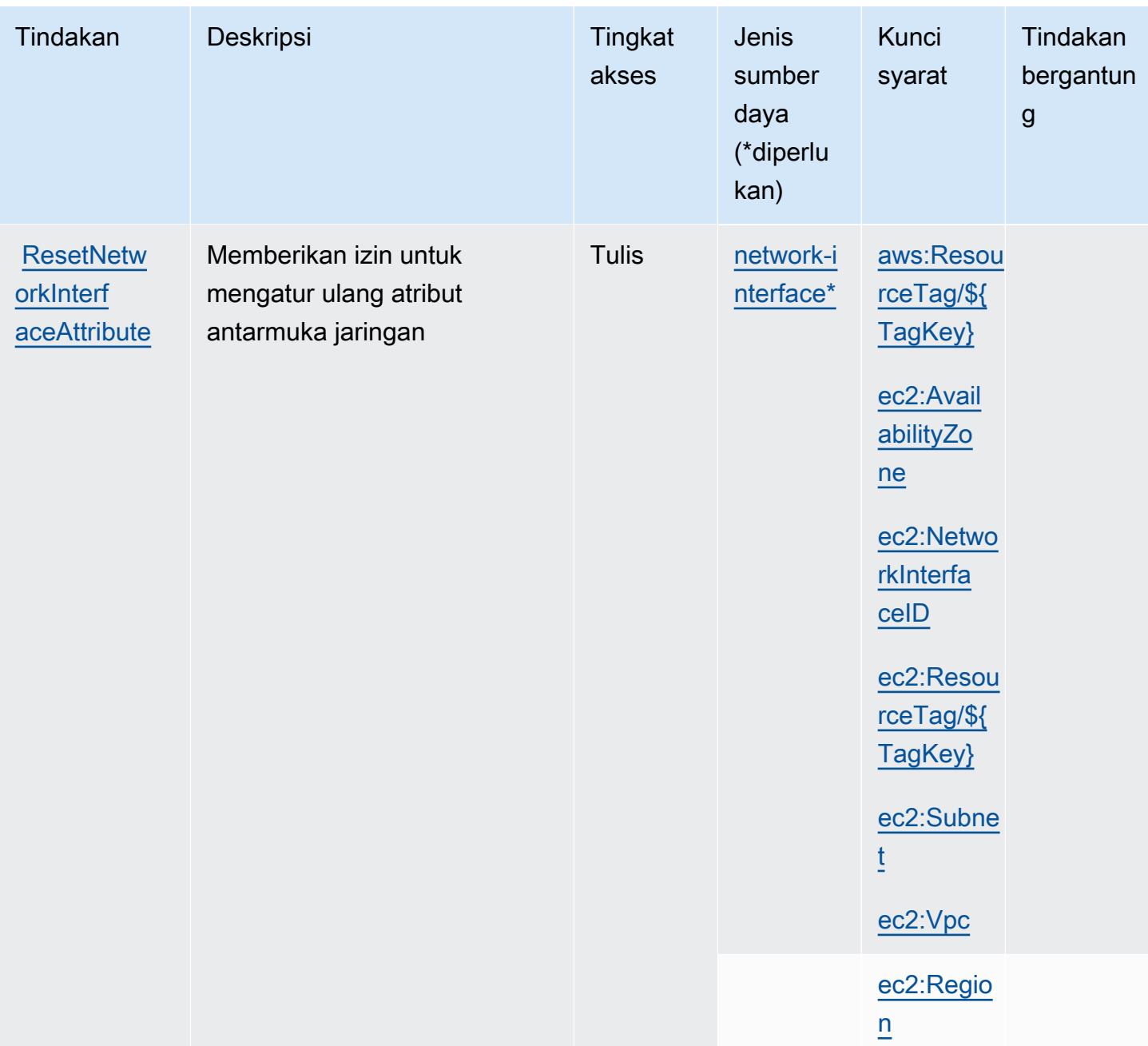

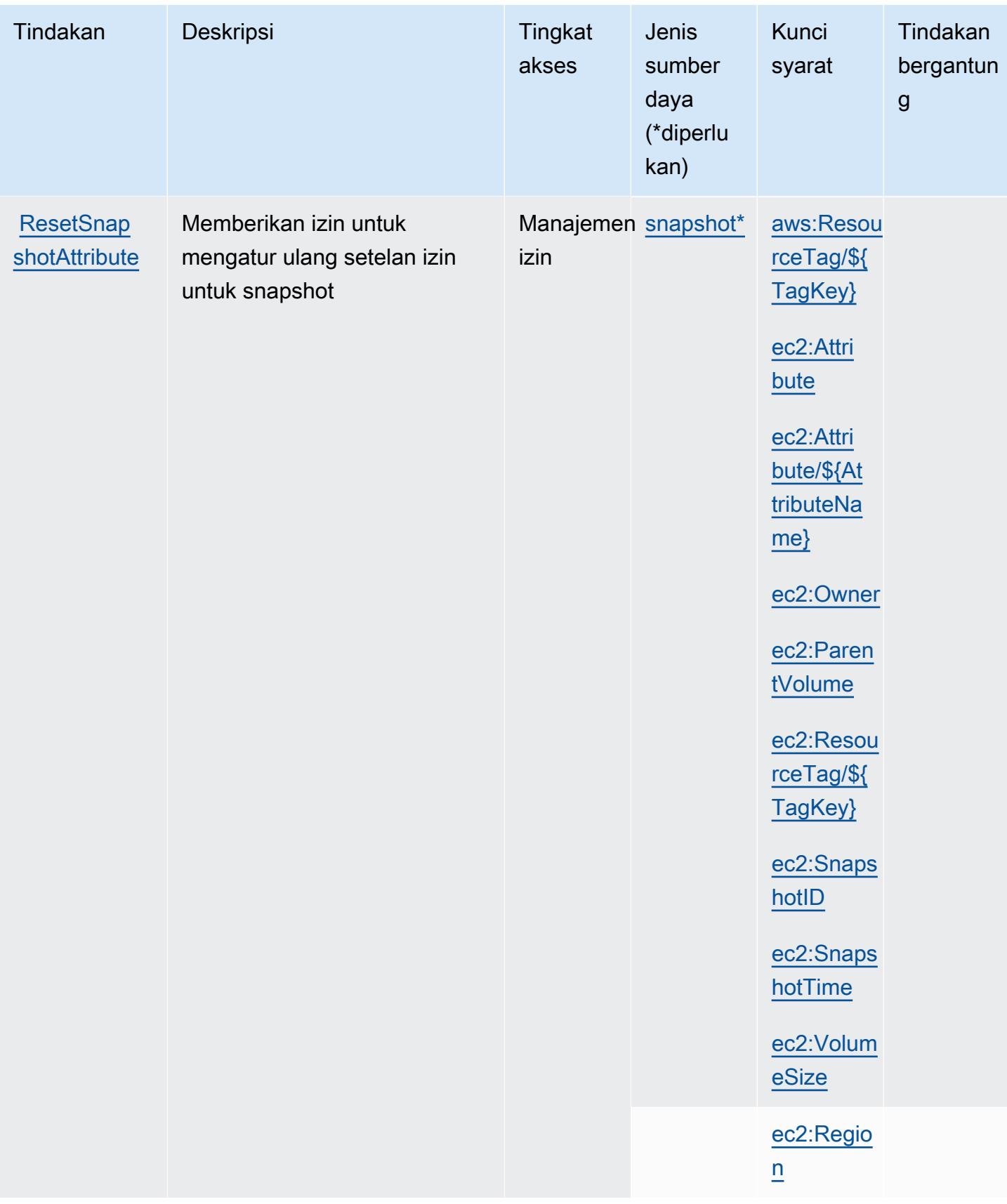
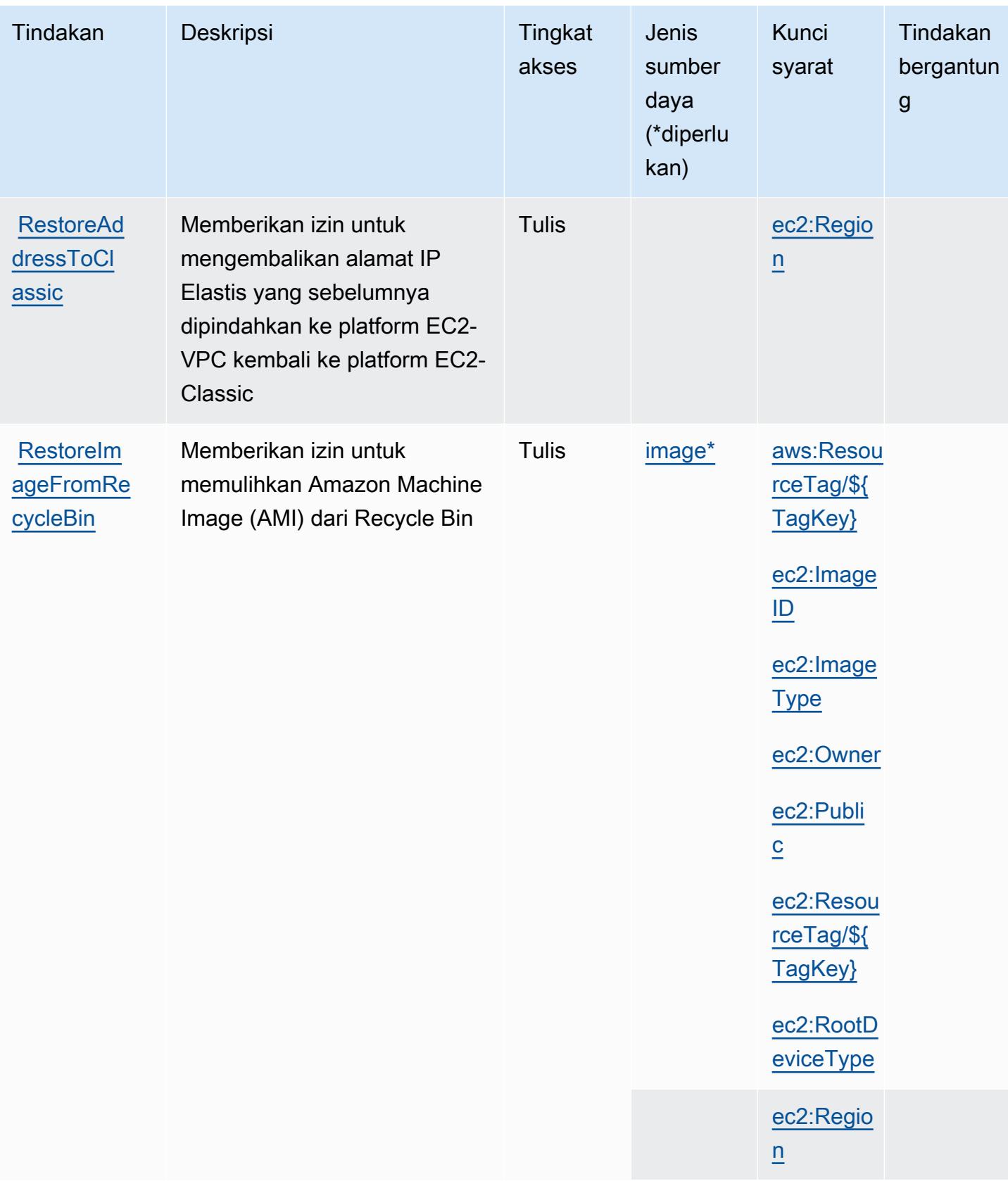

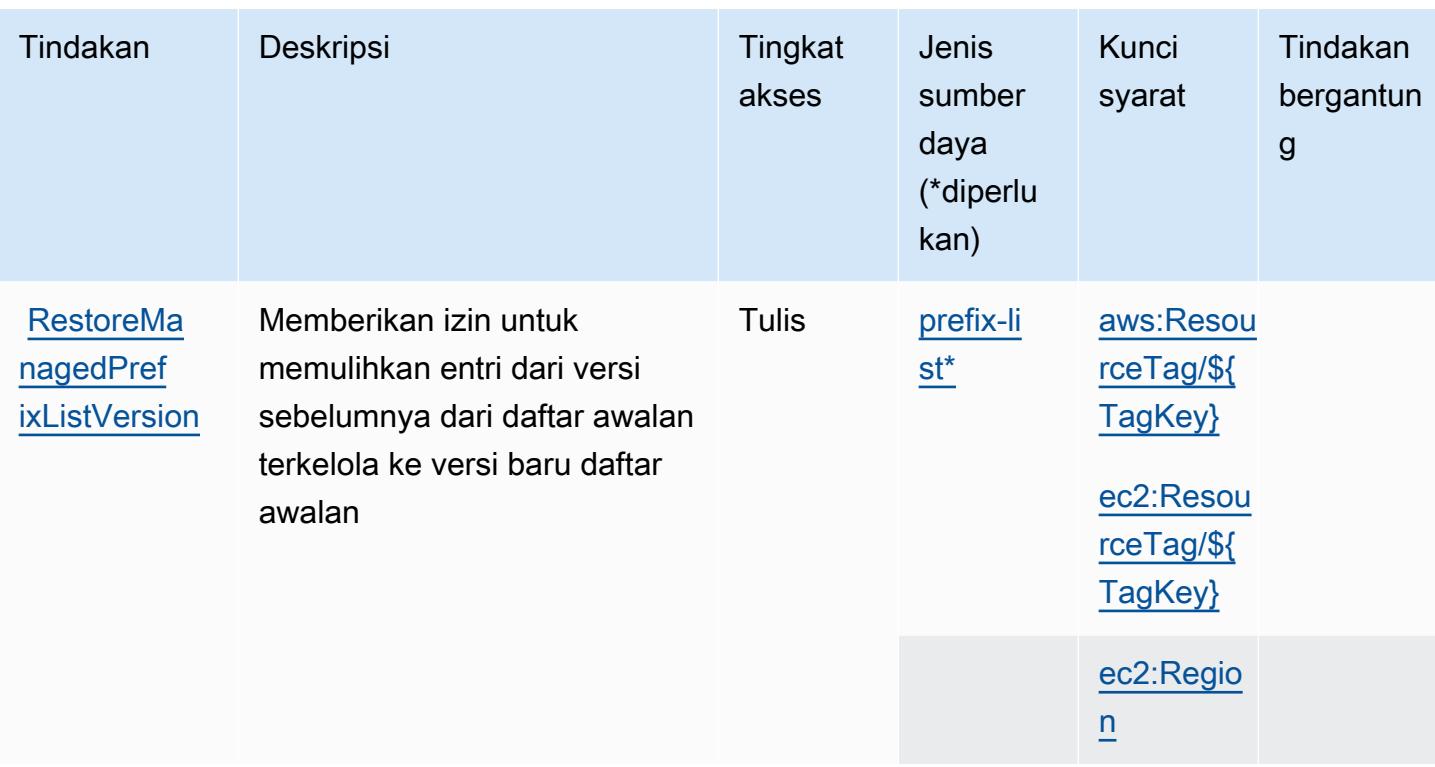

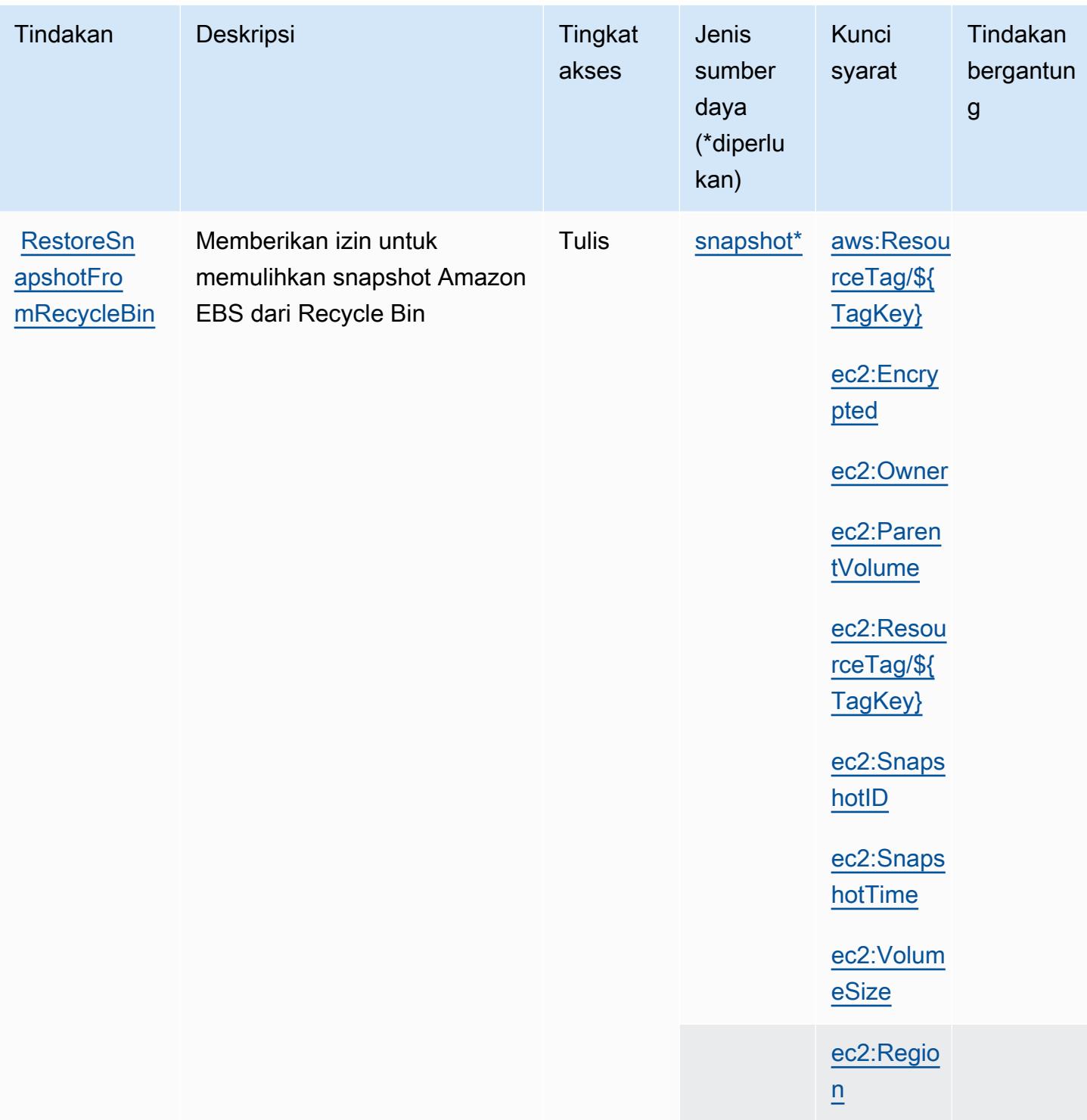

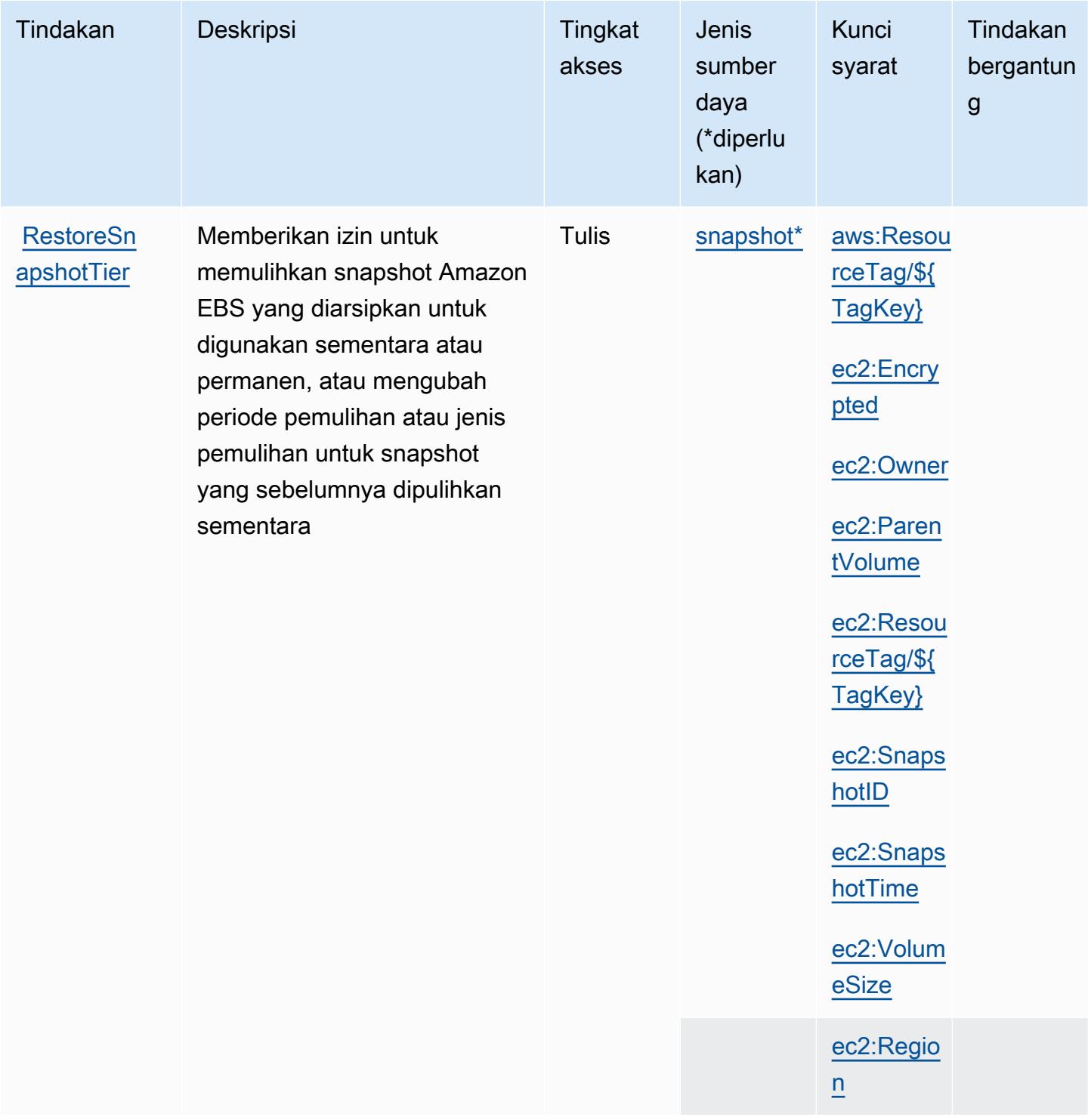

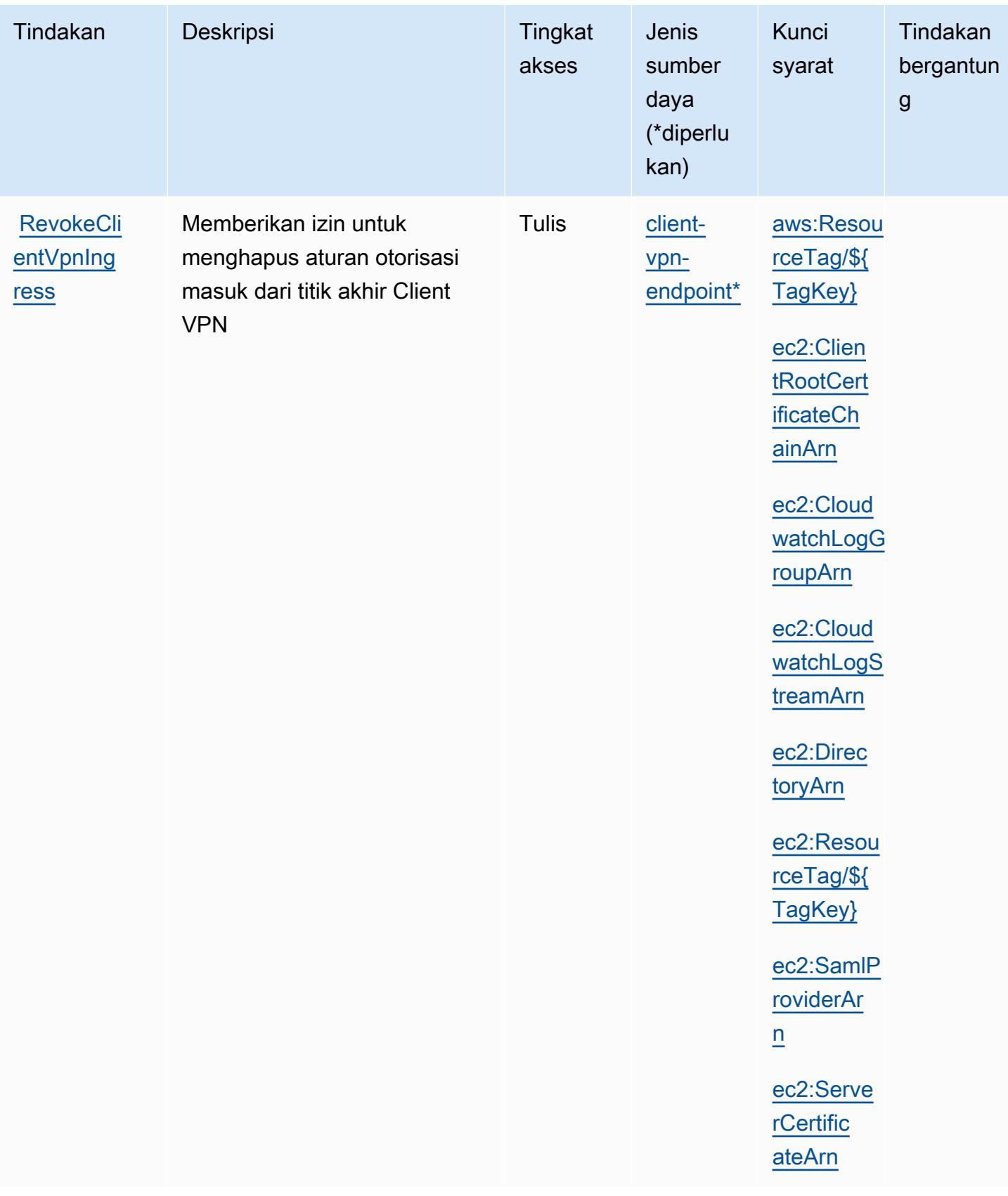

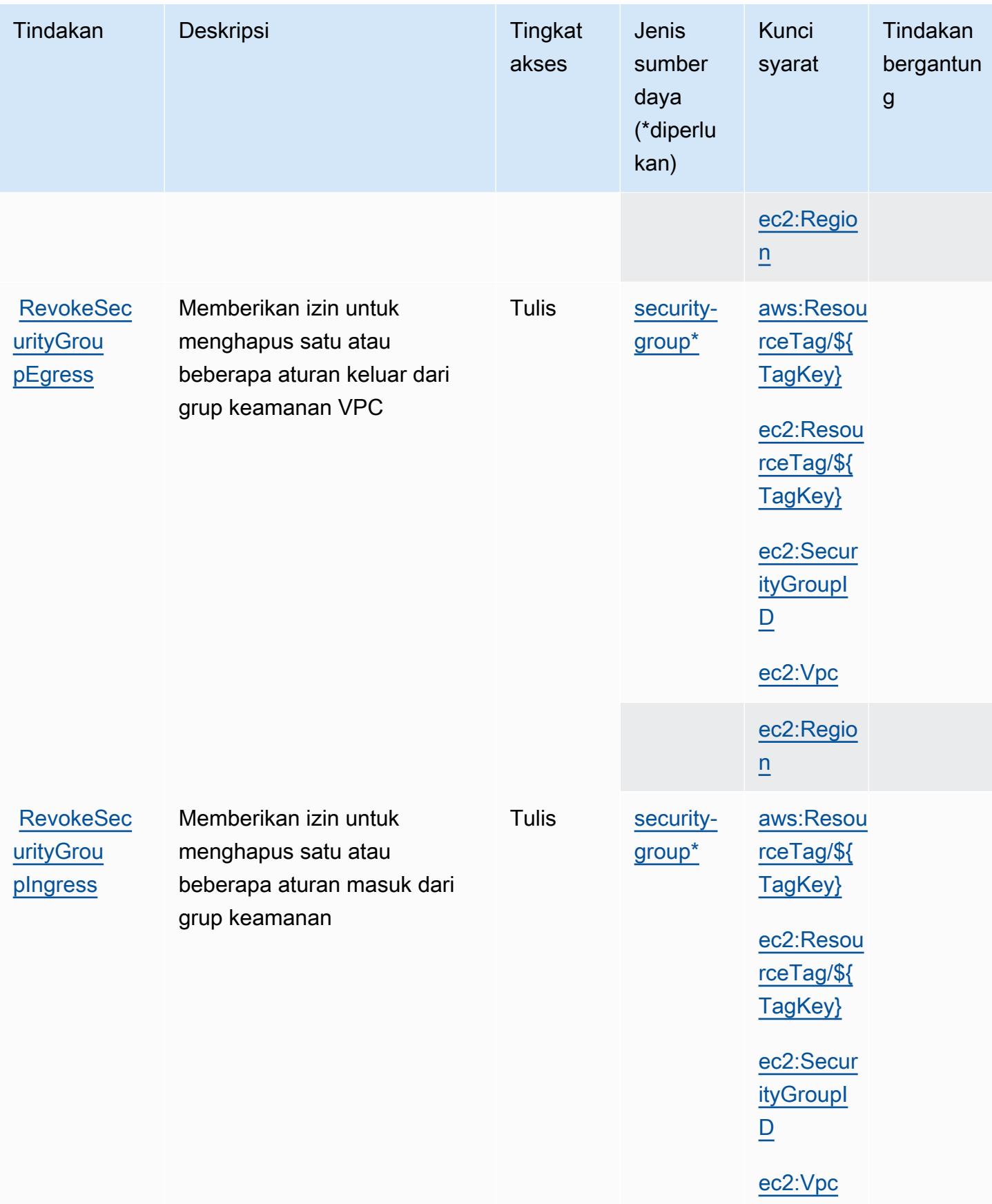

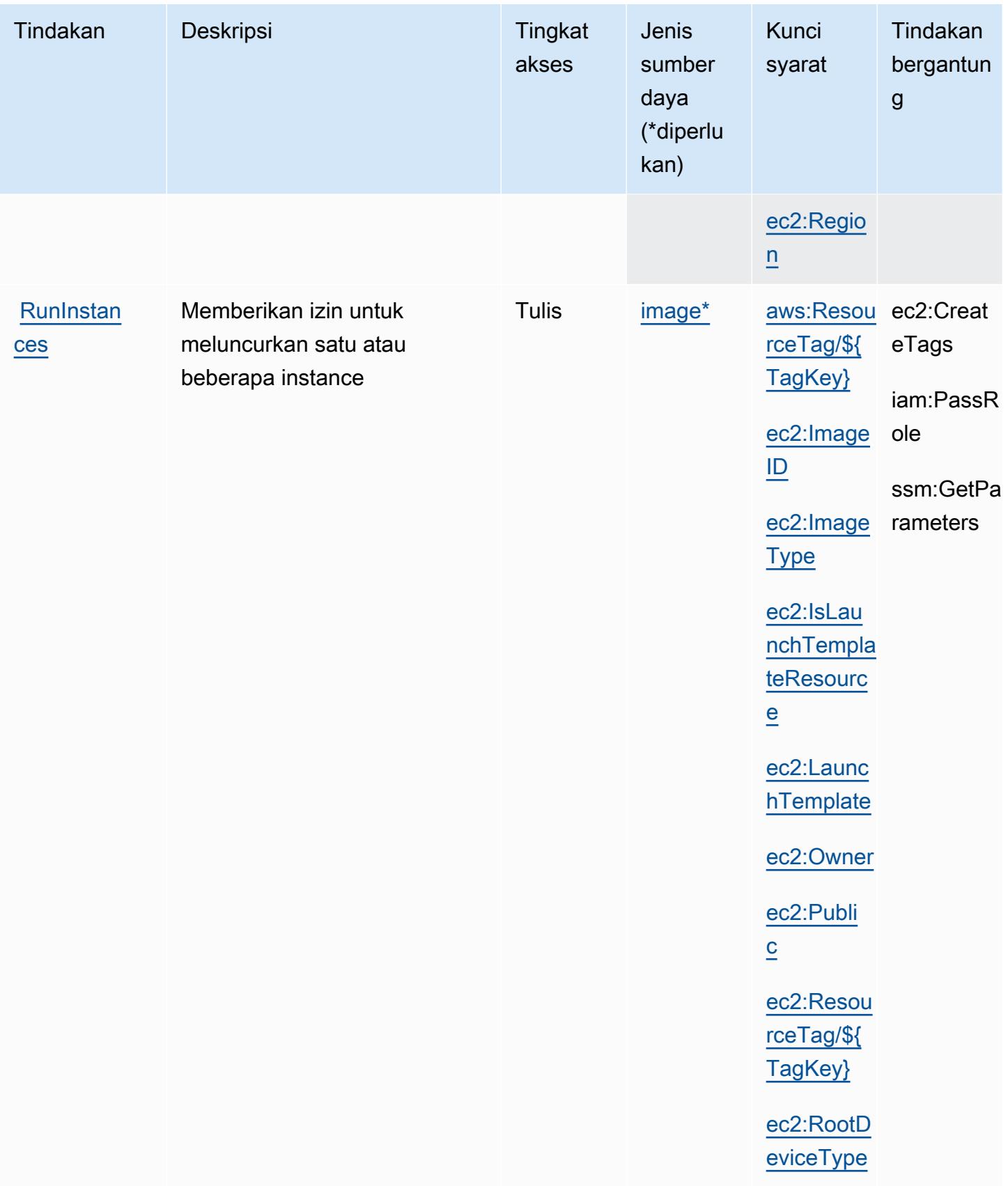

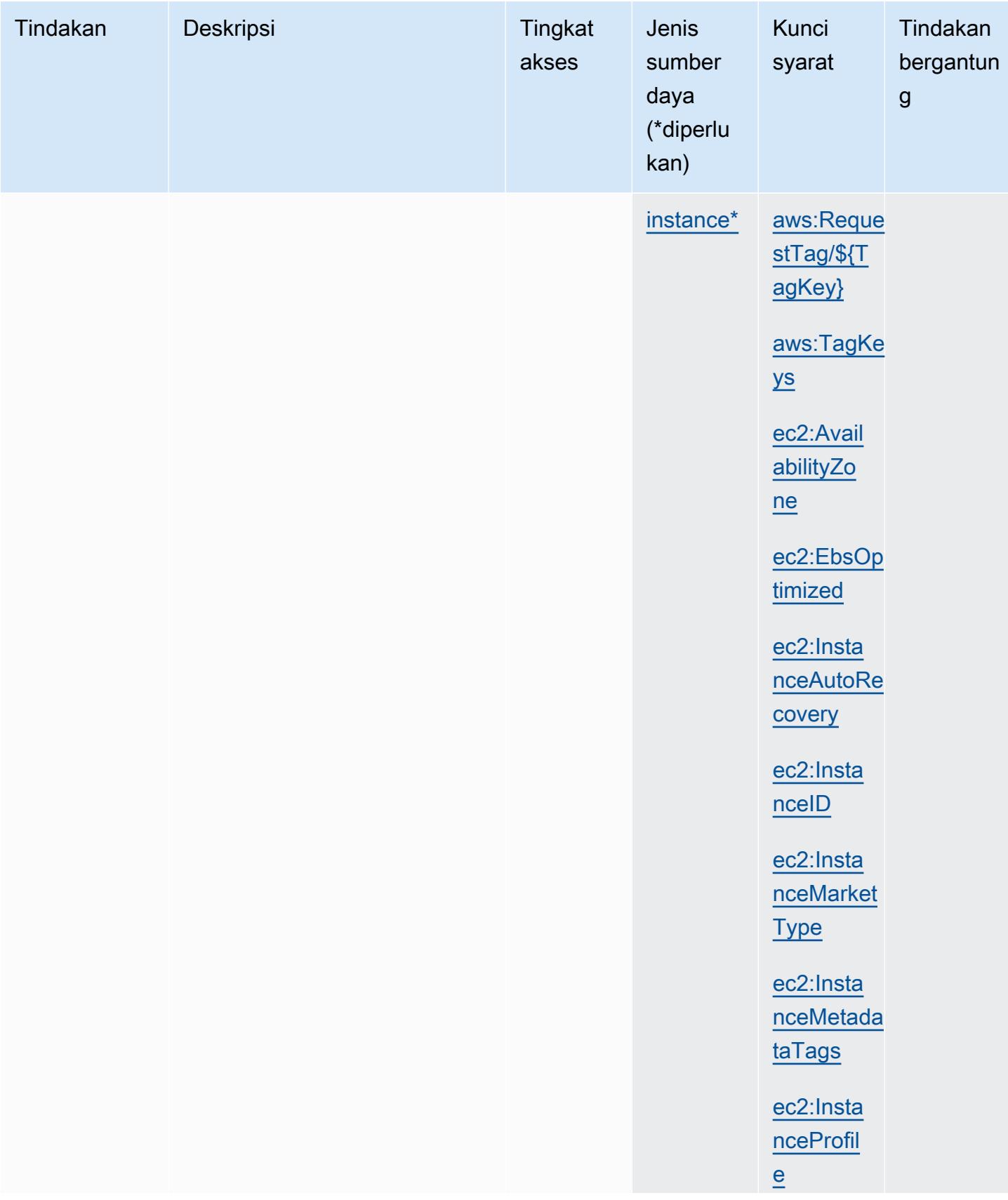

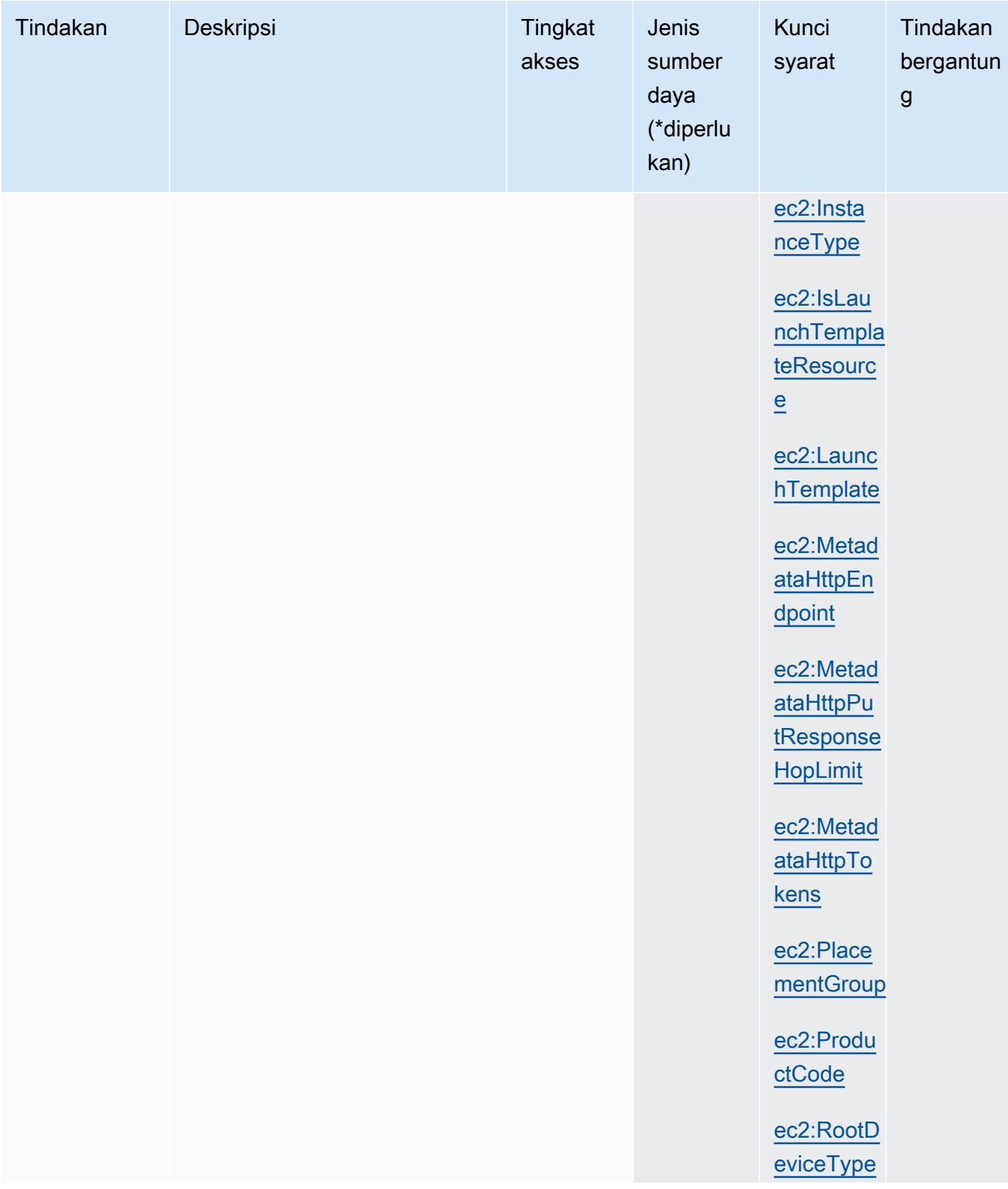

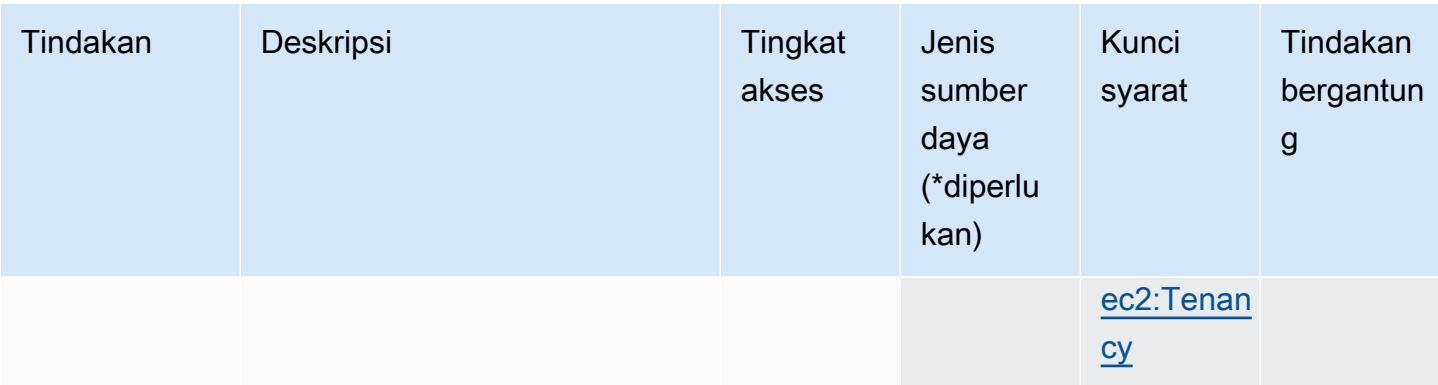

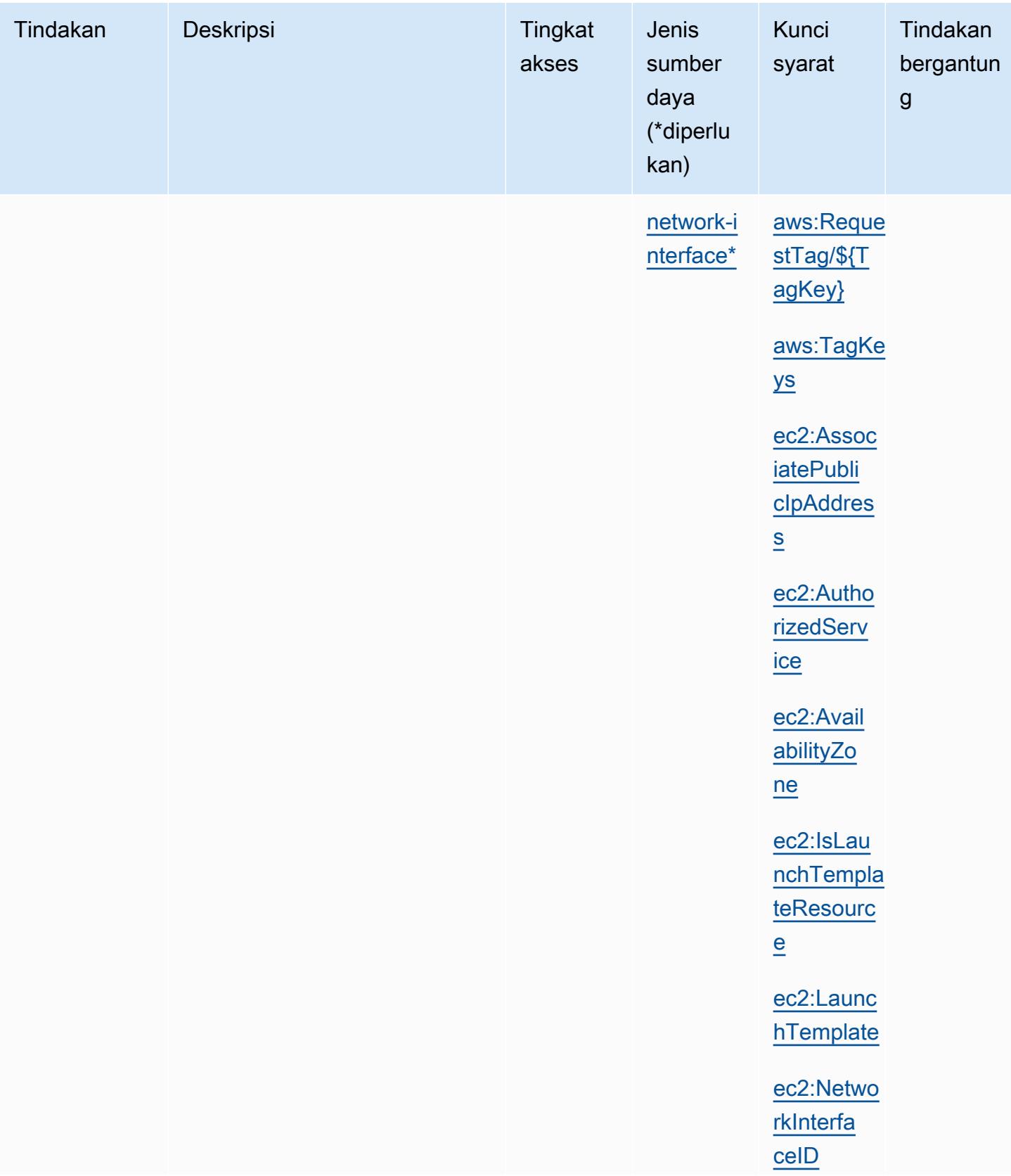

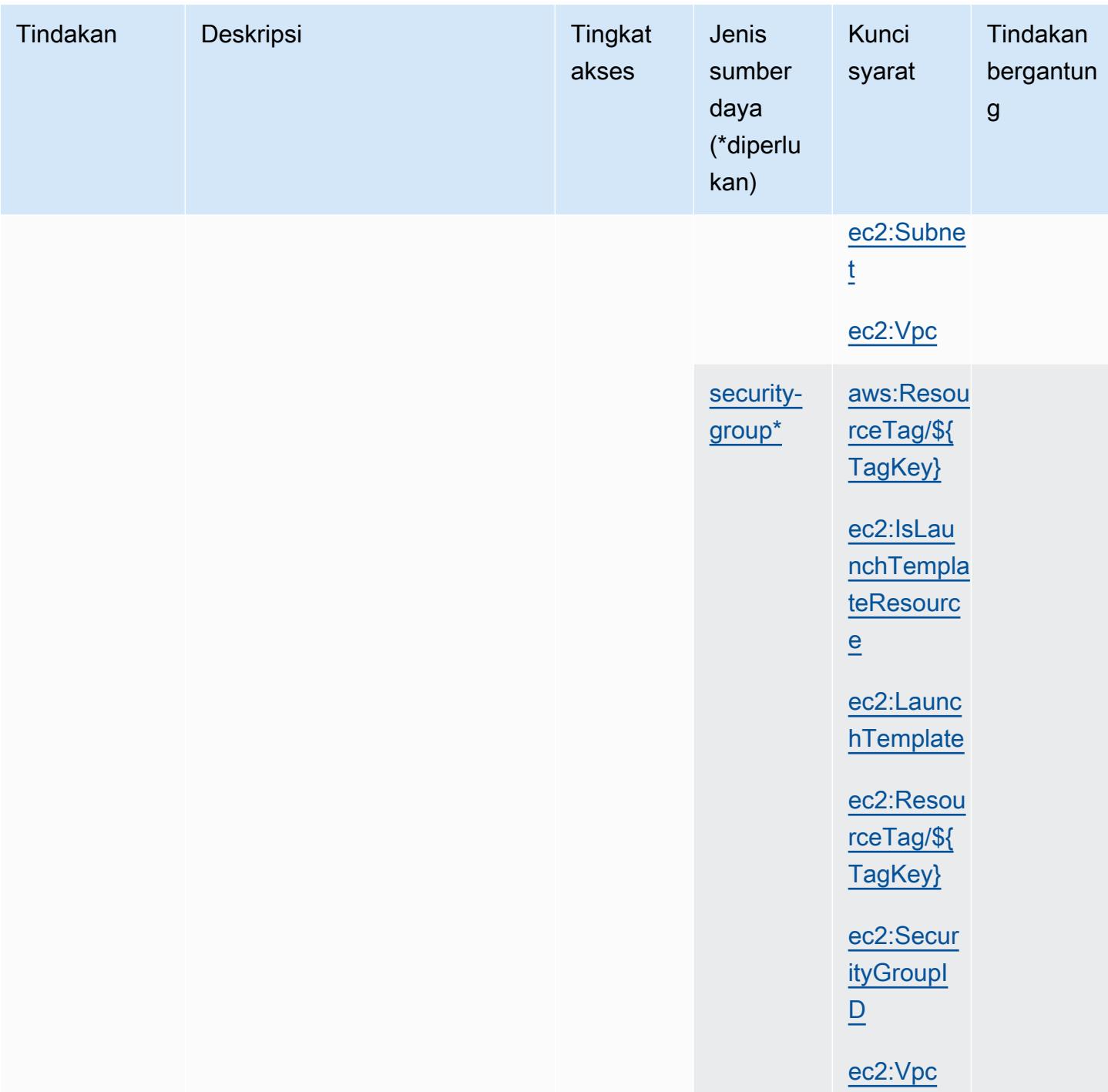

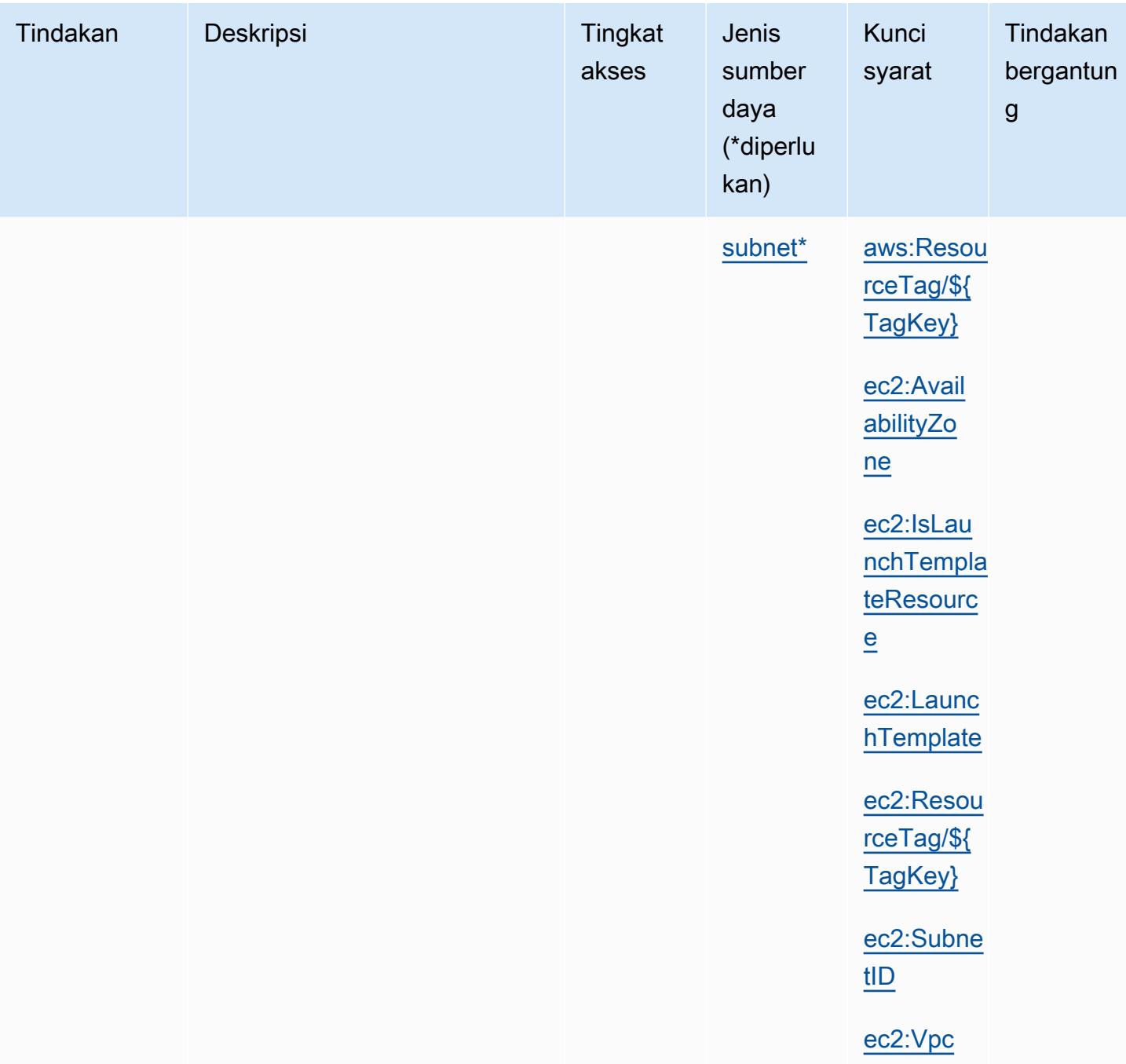

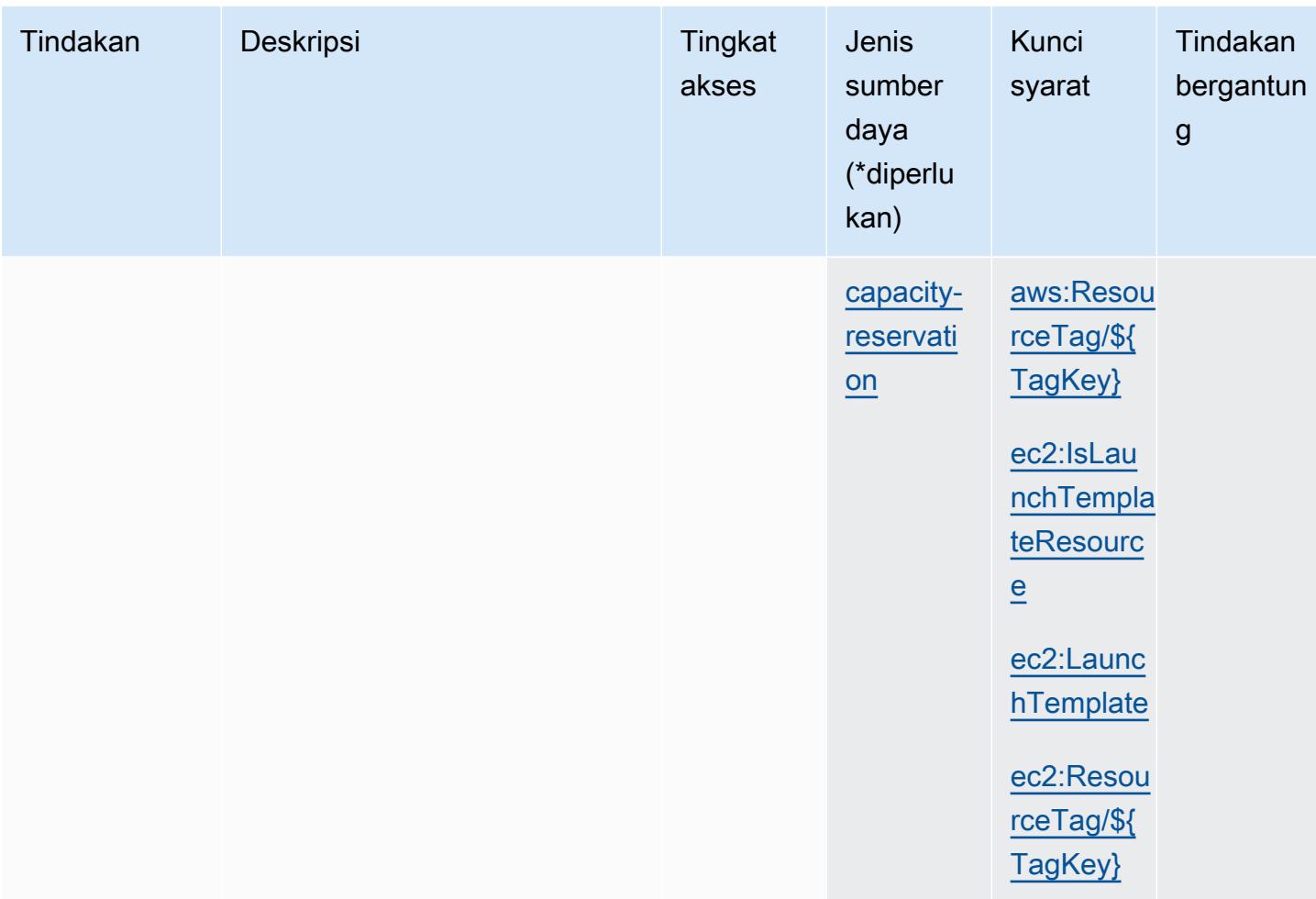

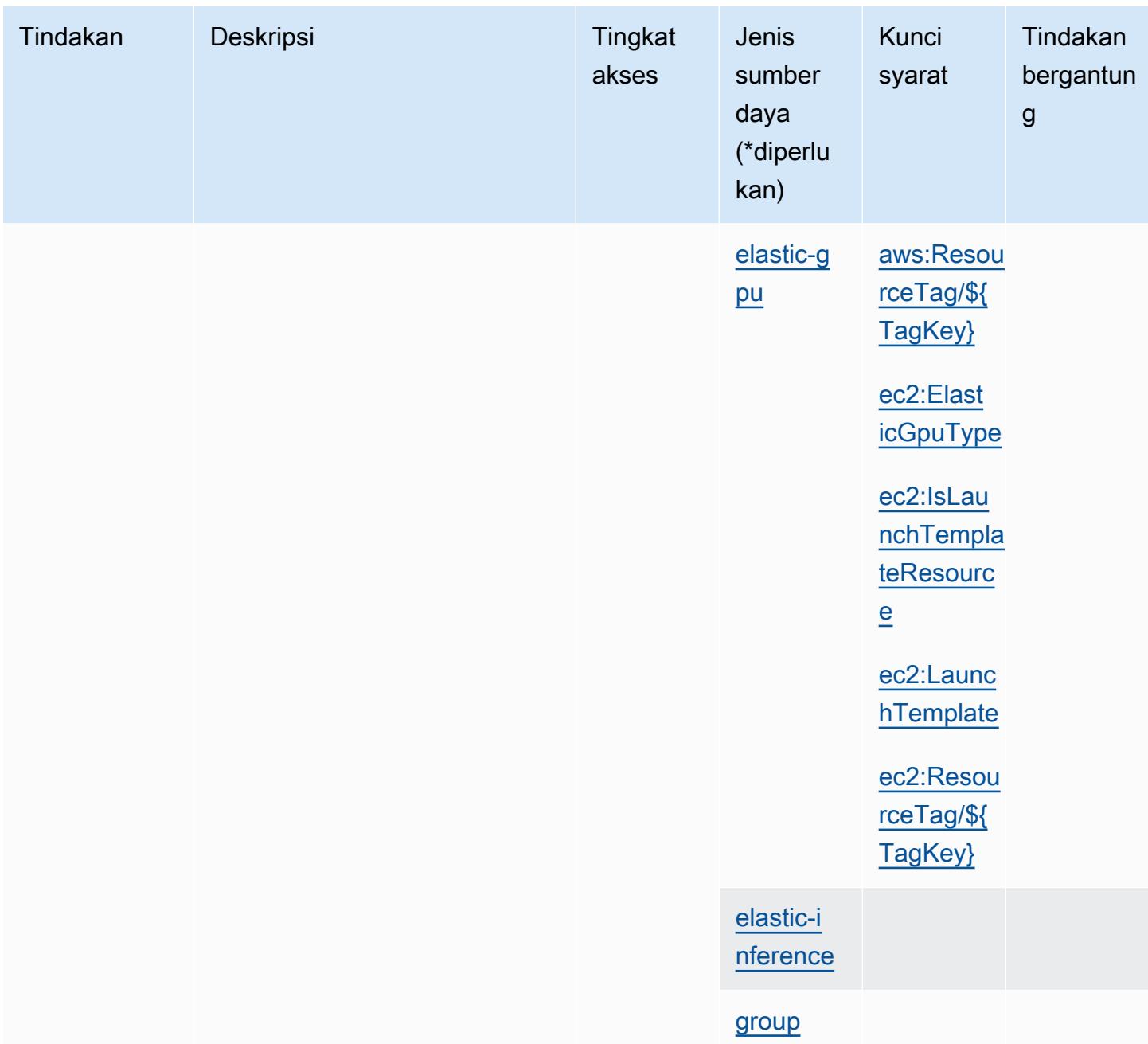

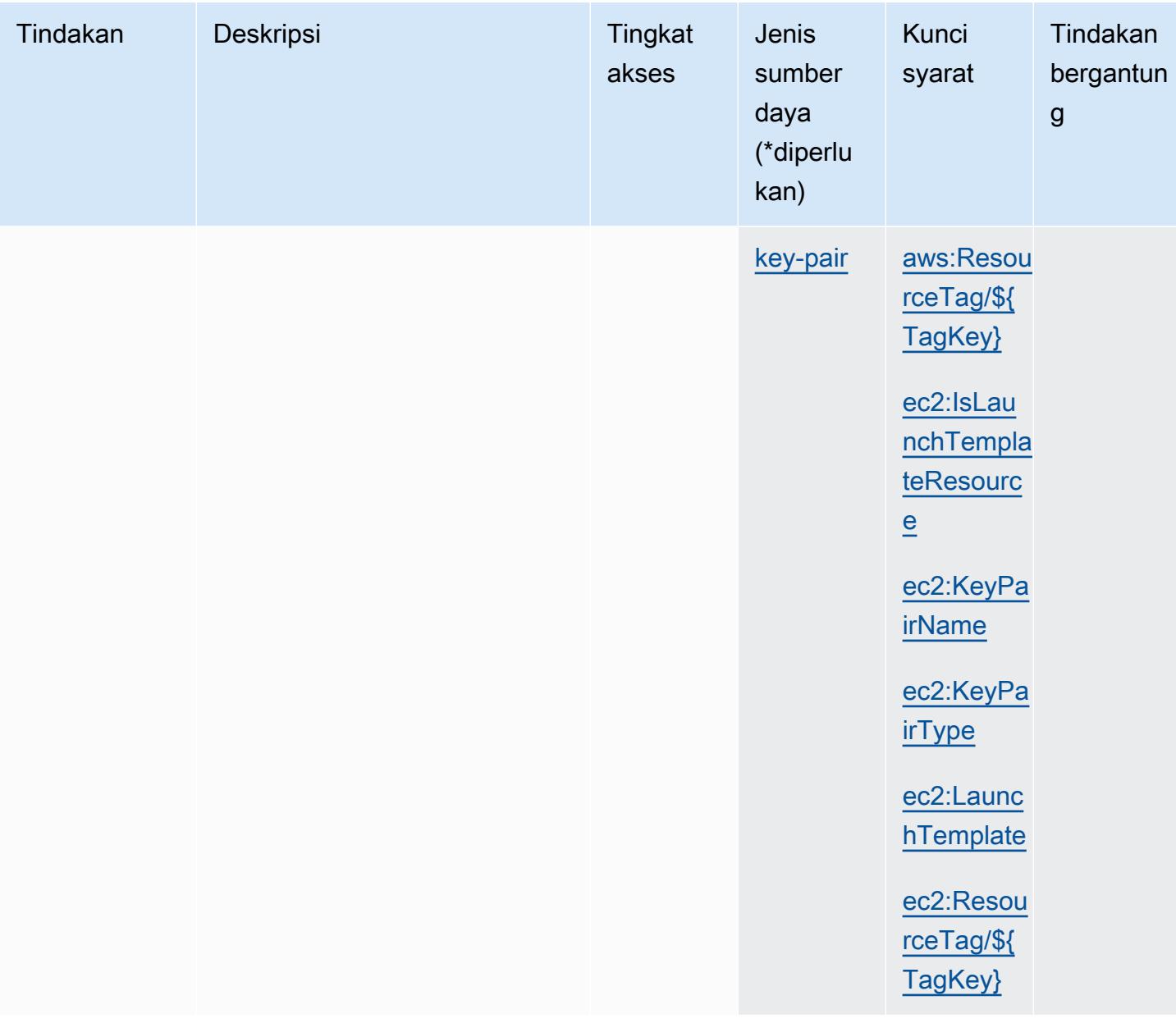

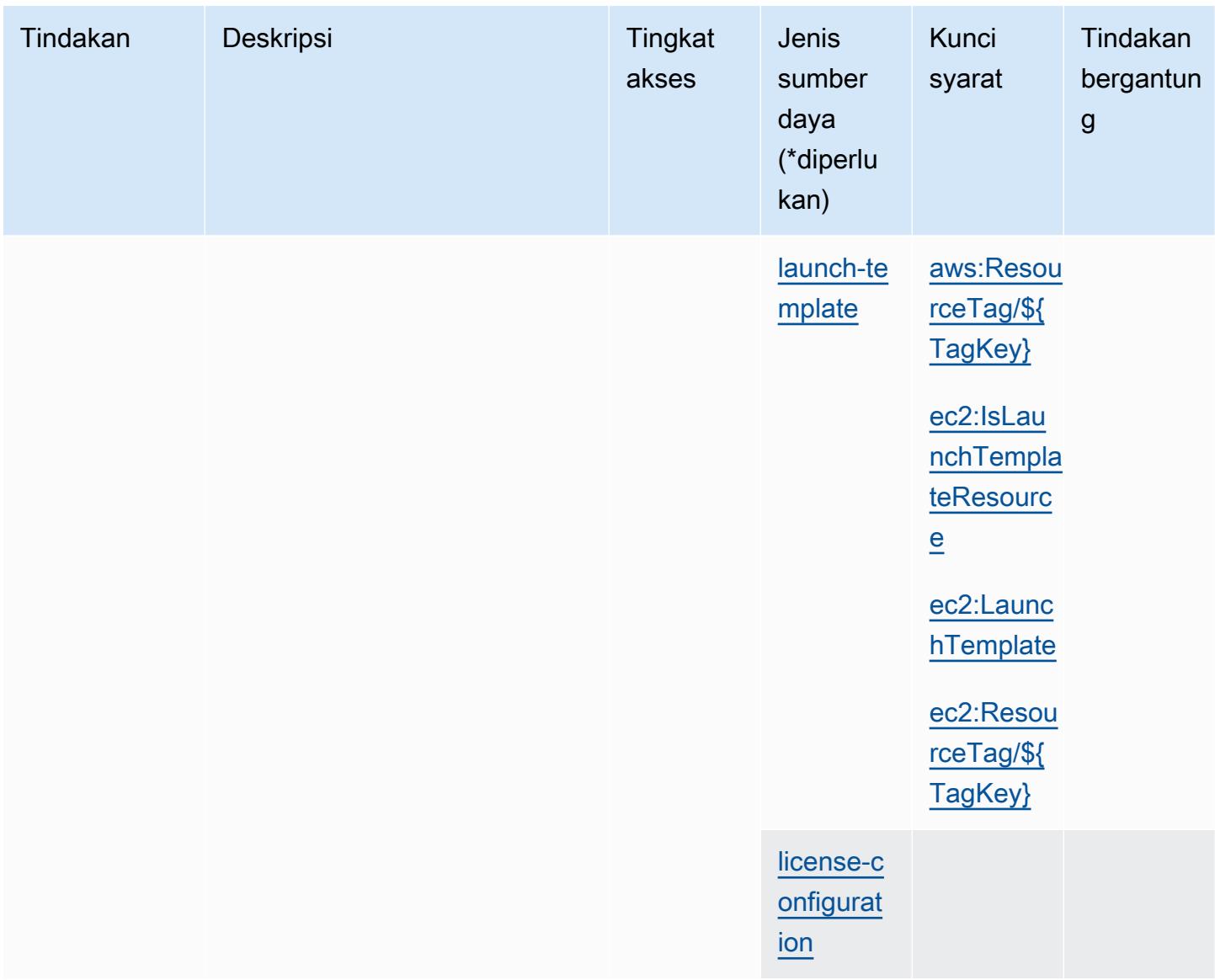

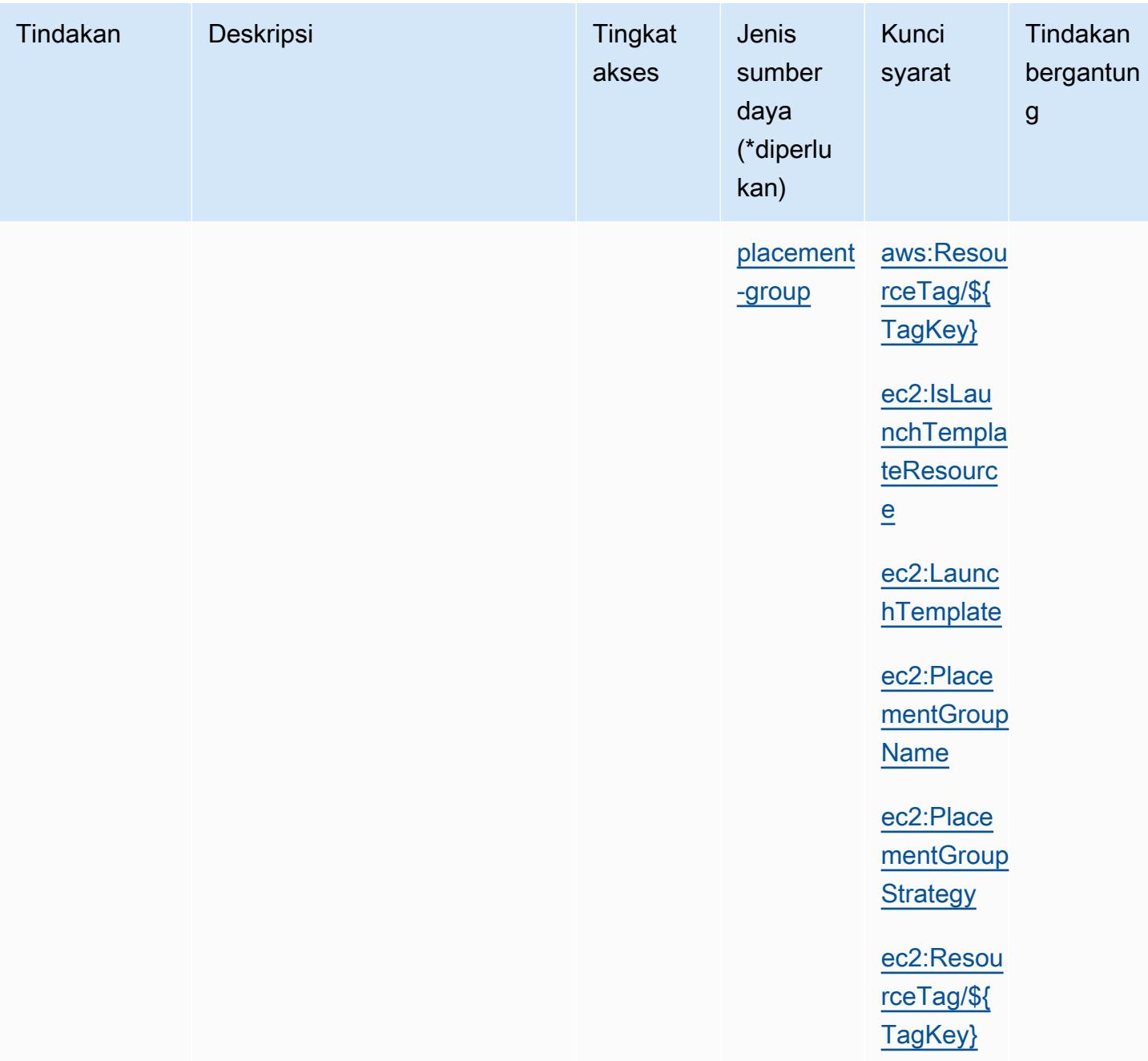

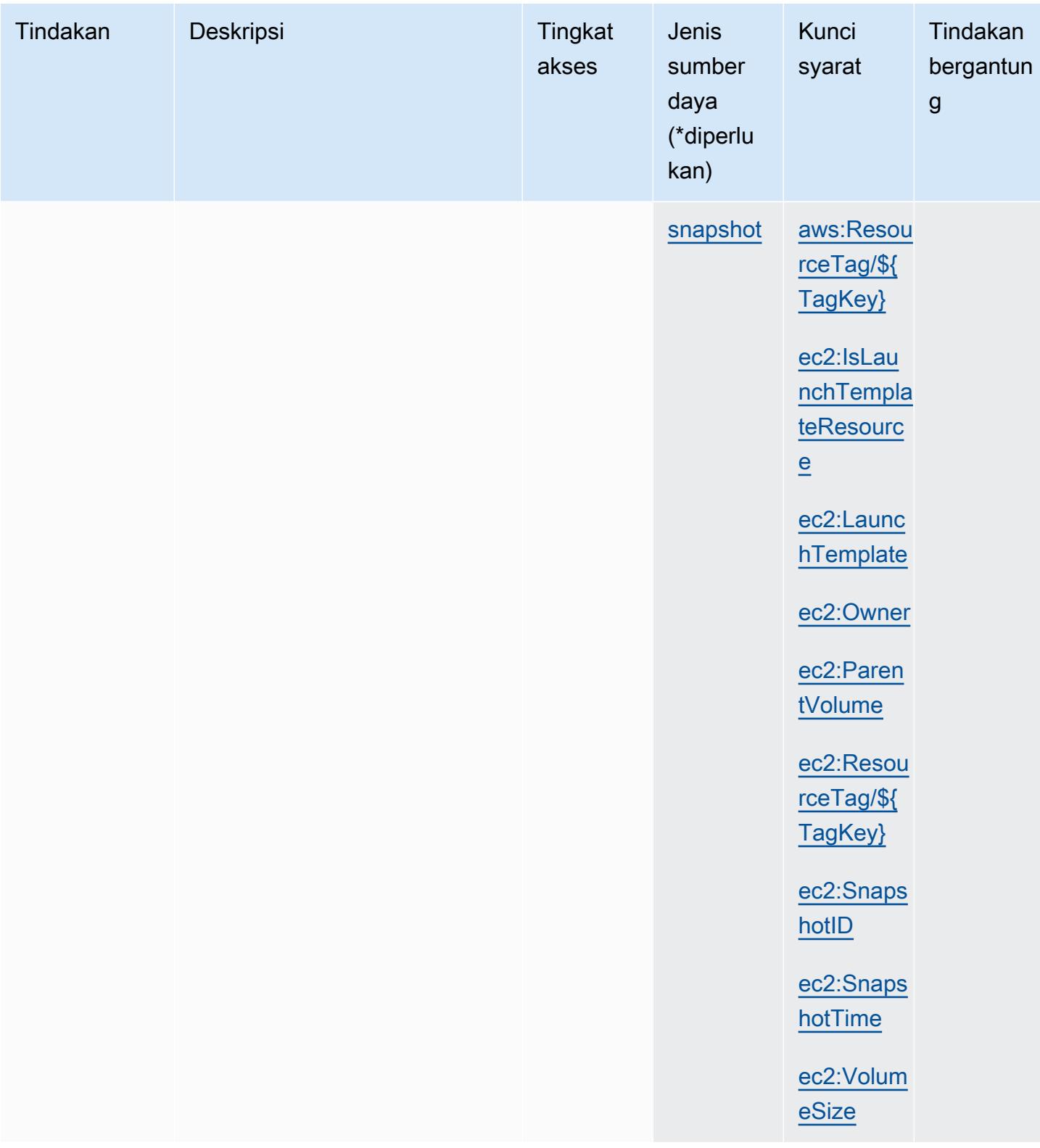

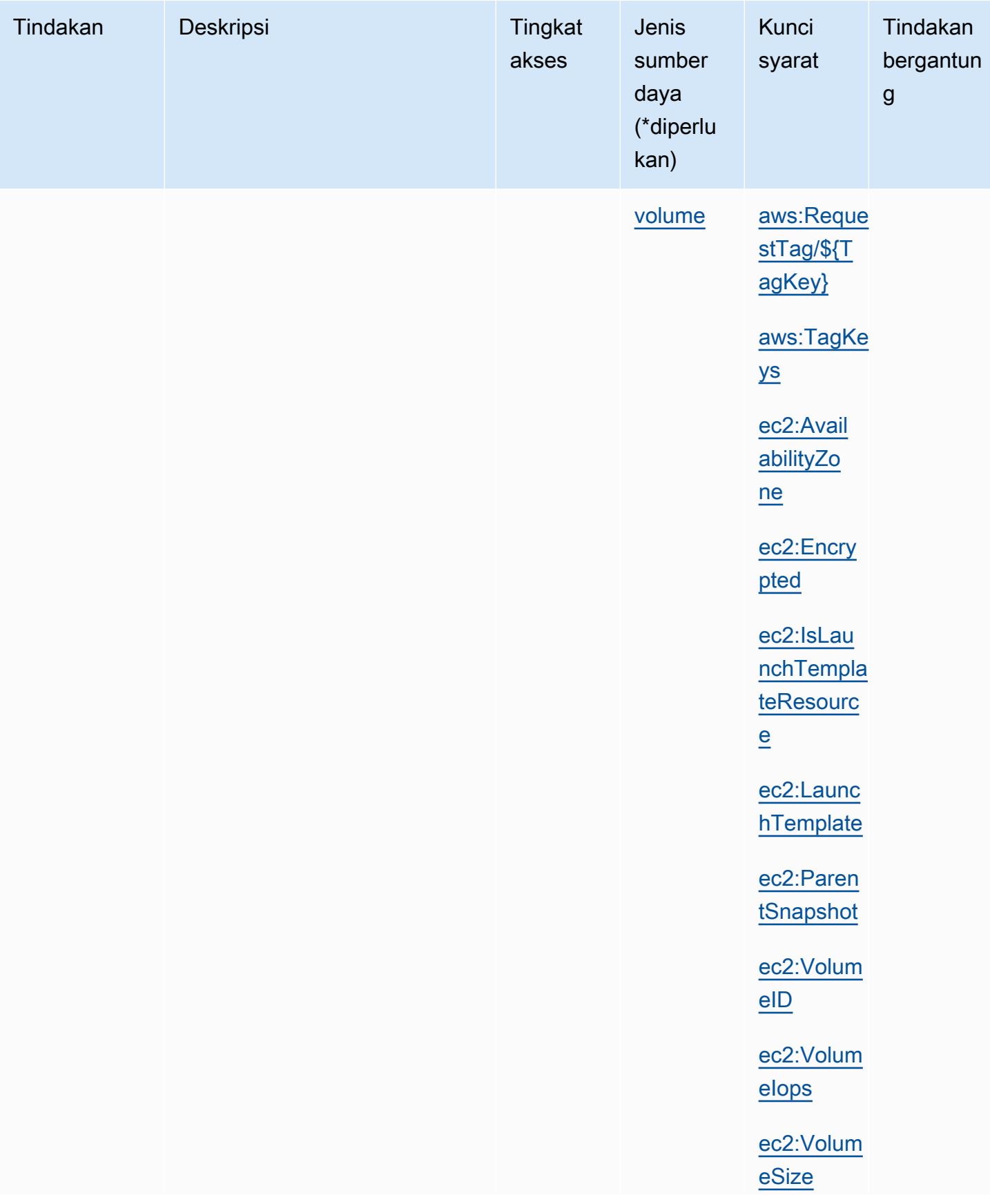

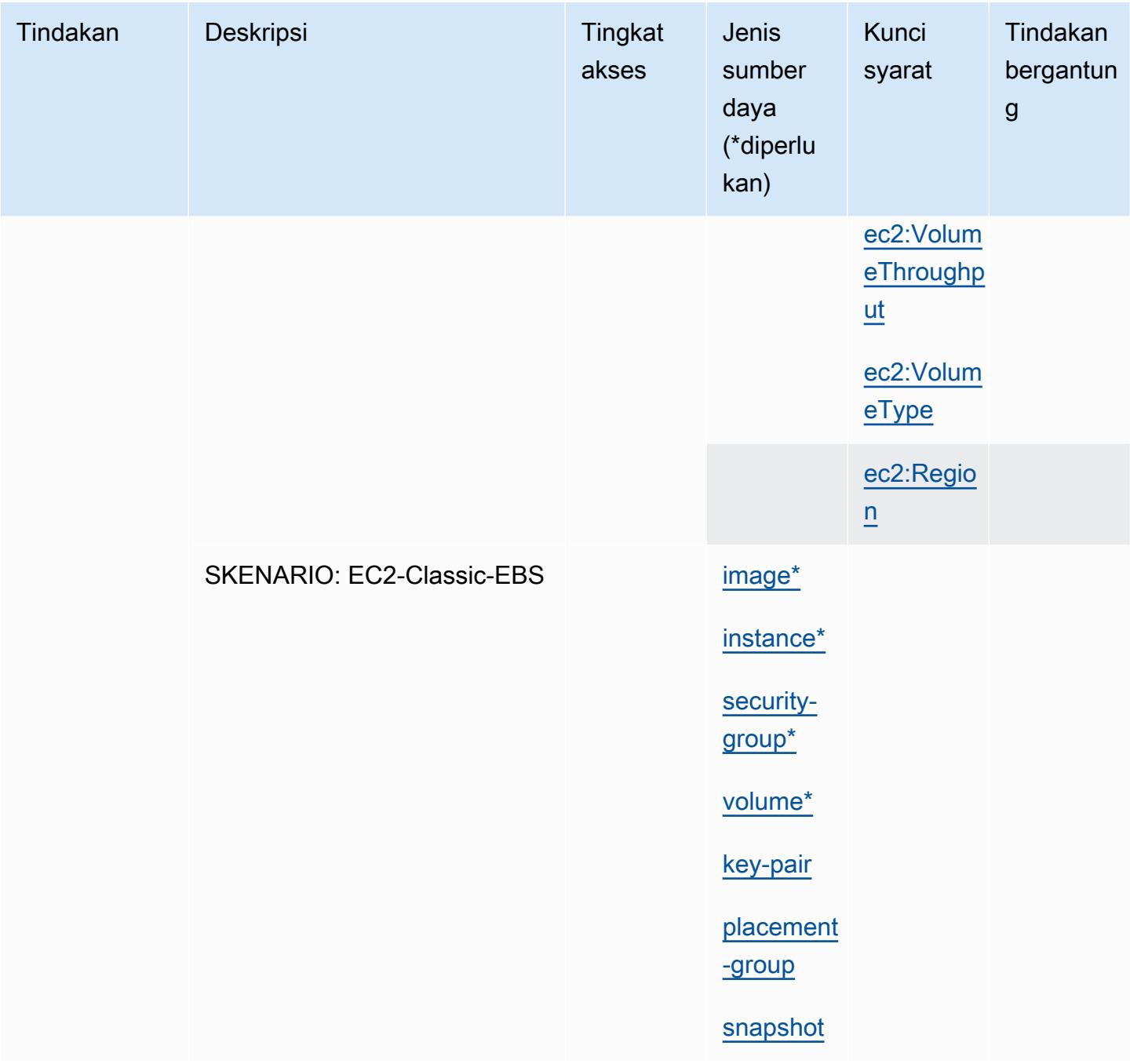

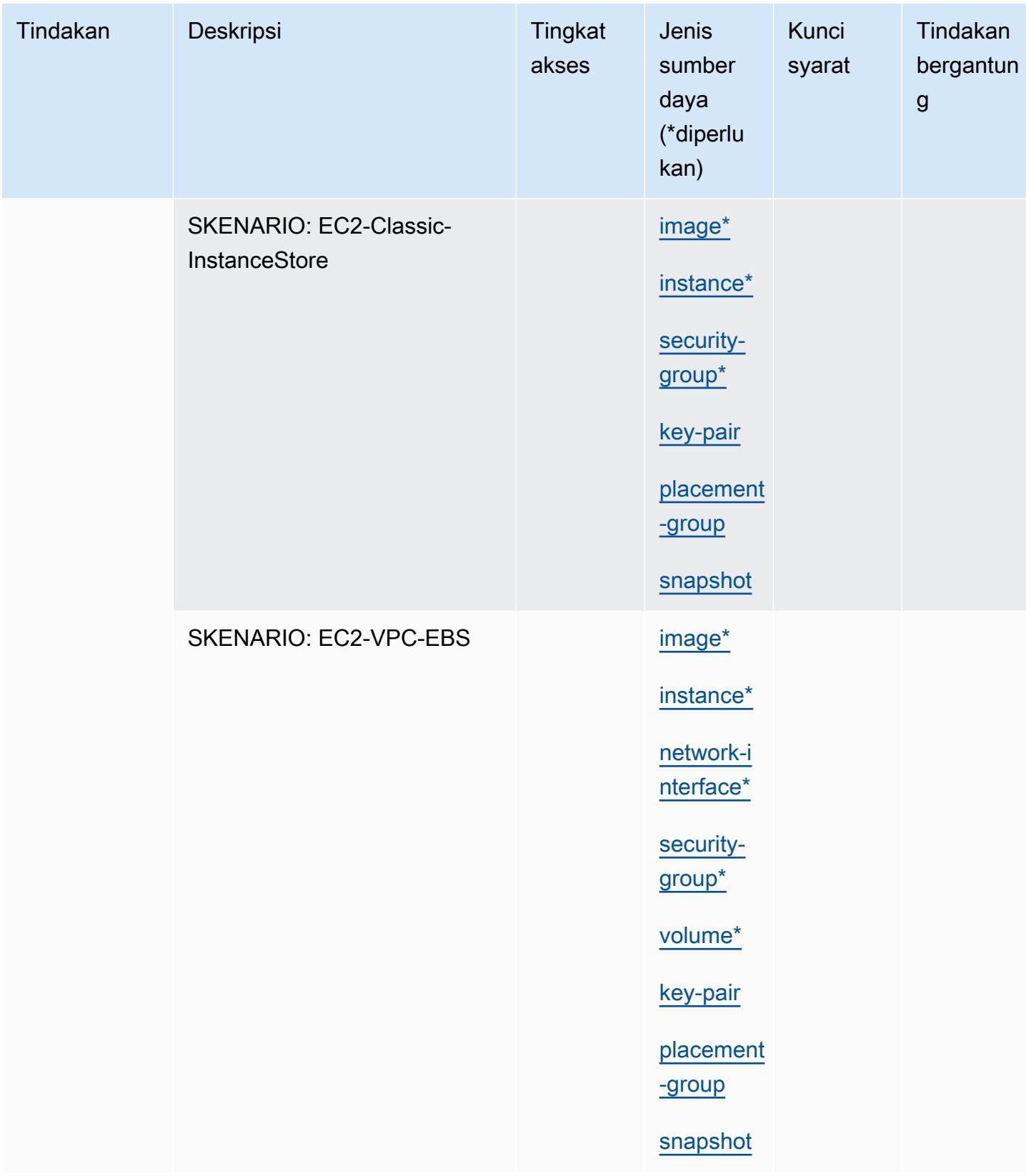

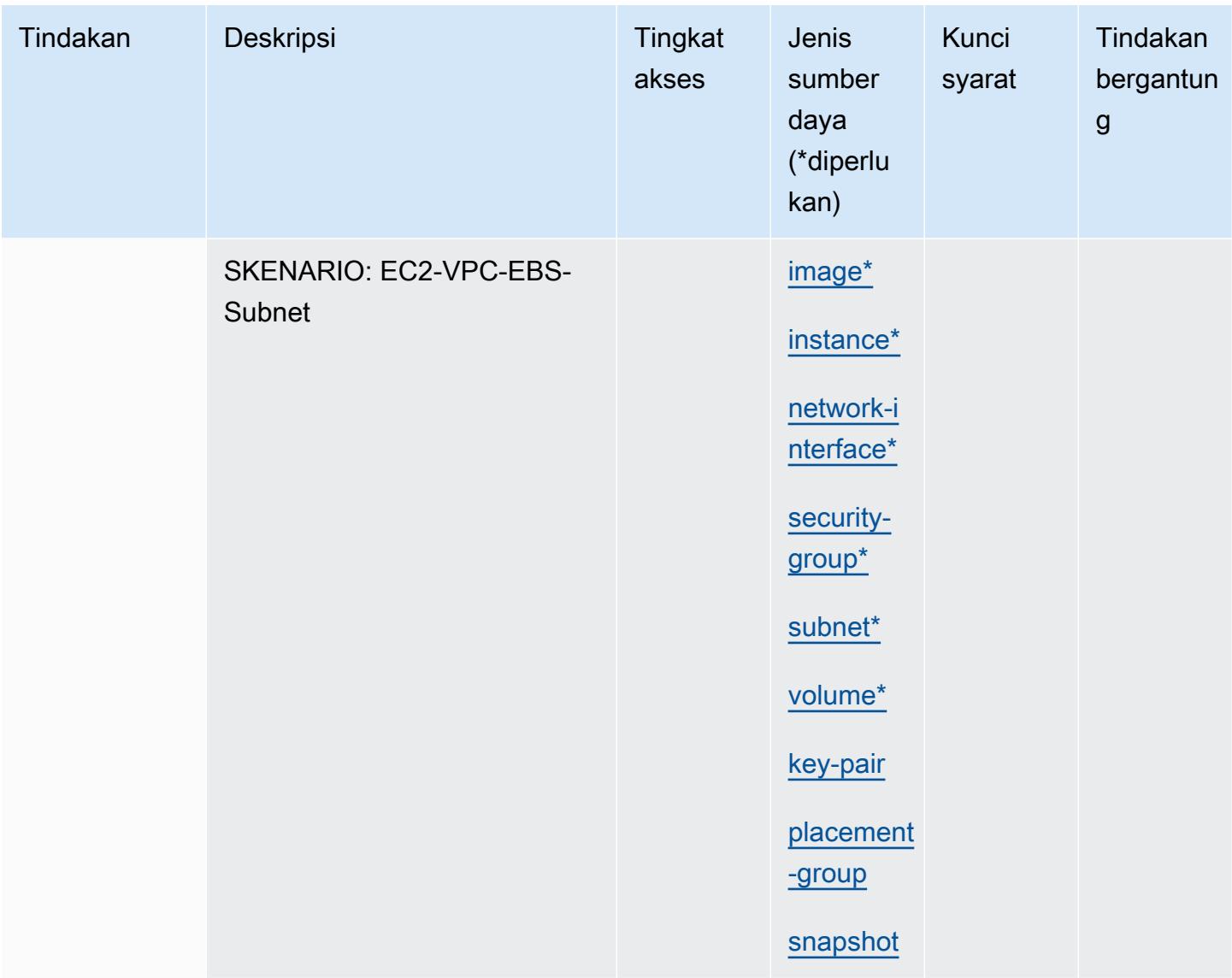

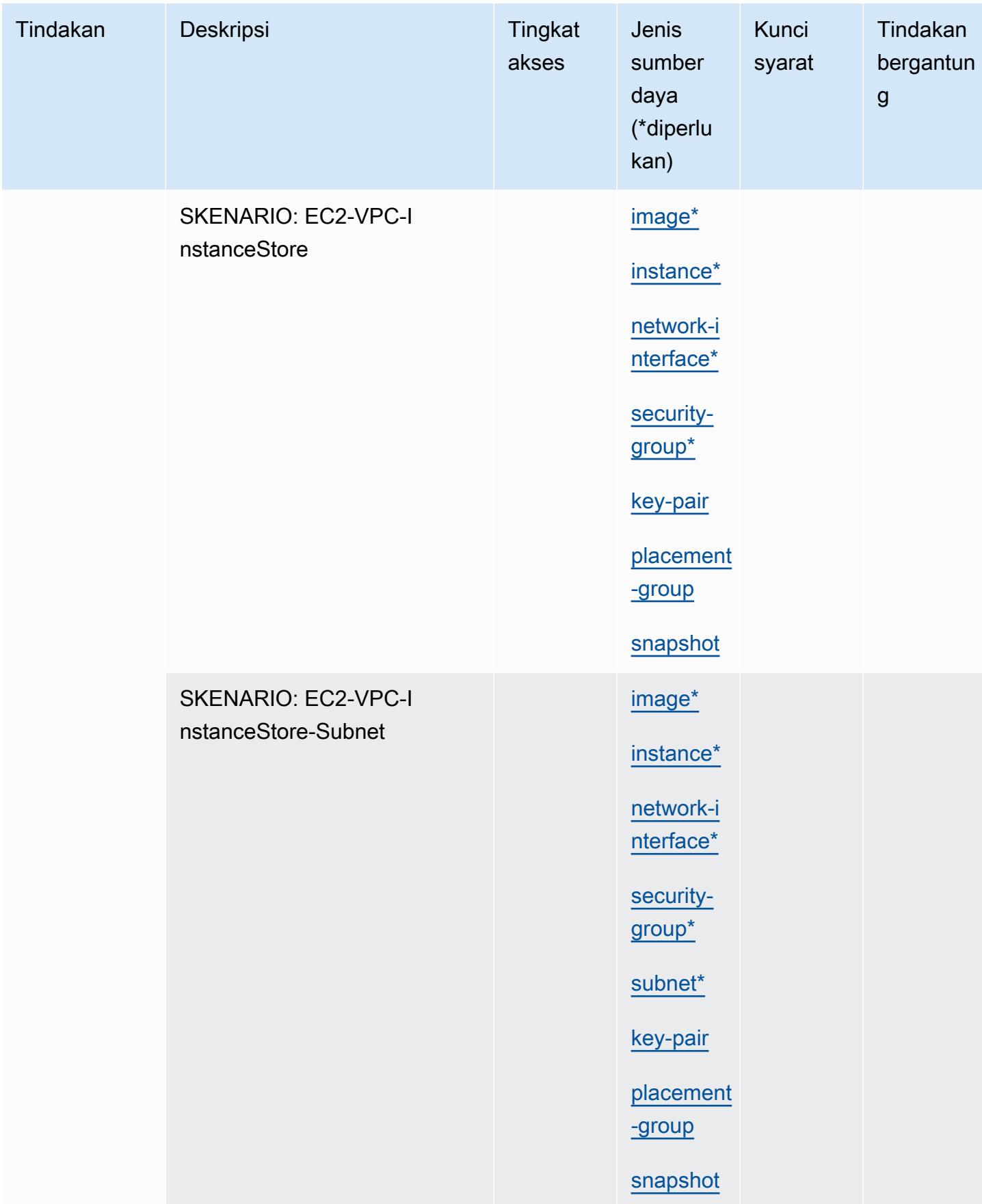

Referensi Otorisasi Layanan *Referensi Otorisasi Layanan* Referensi Otorisasi Layanan

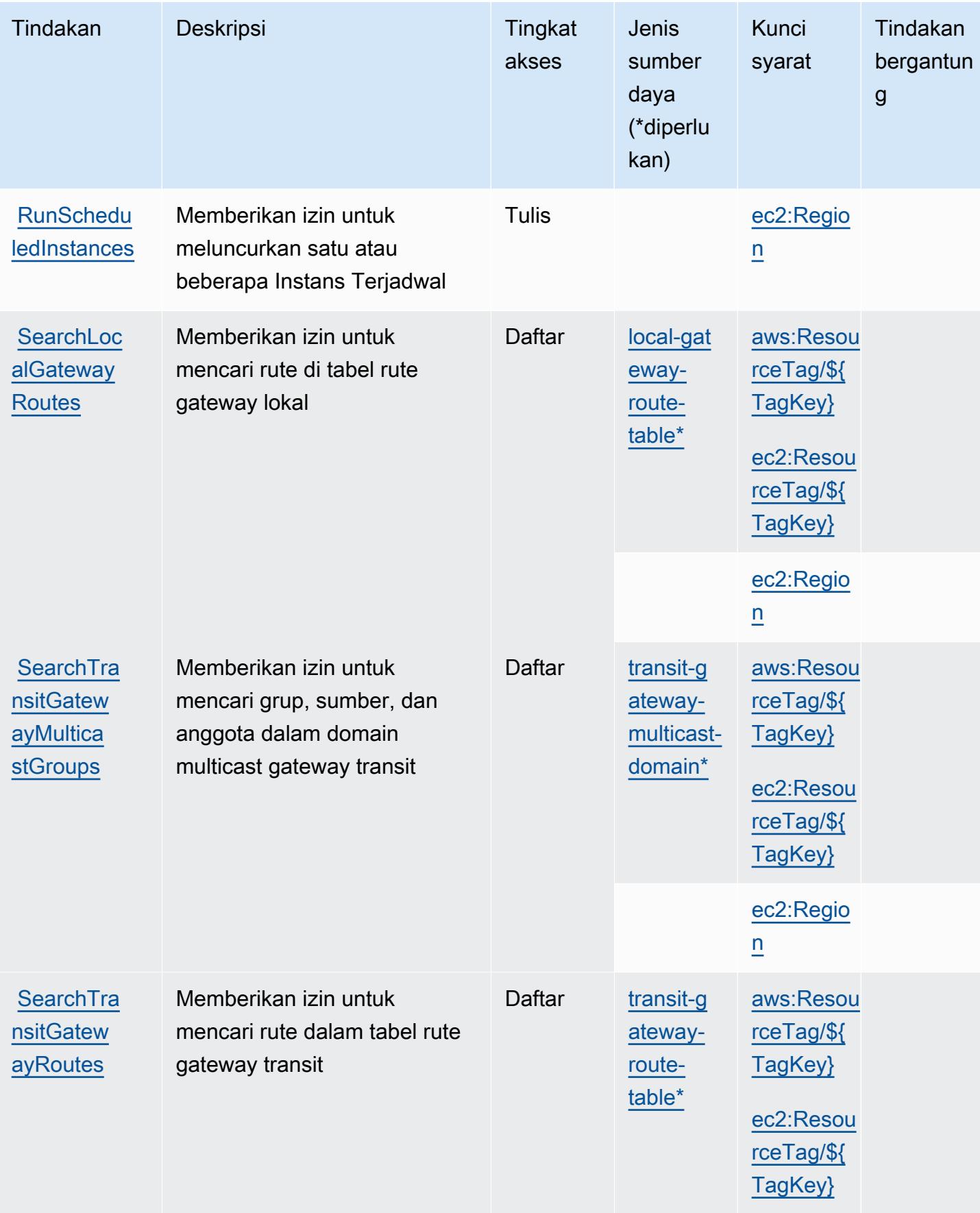

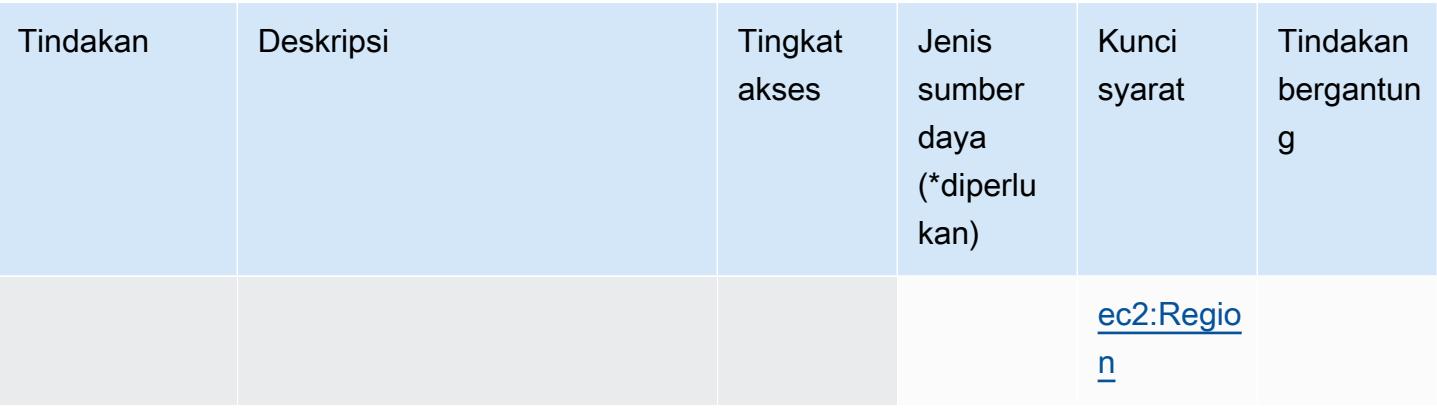

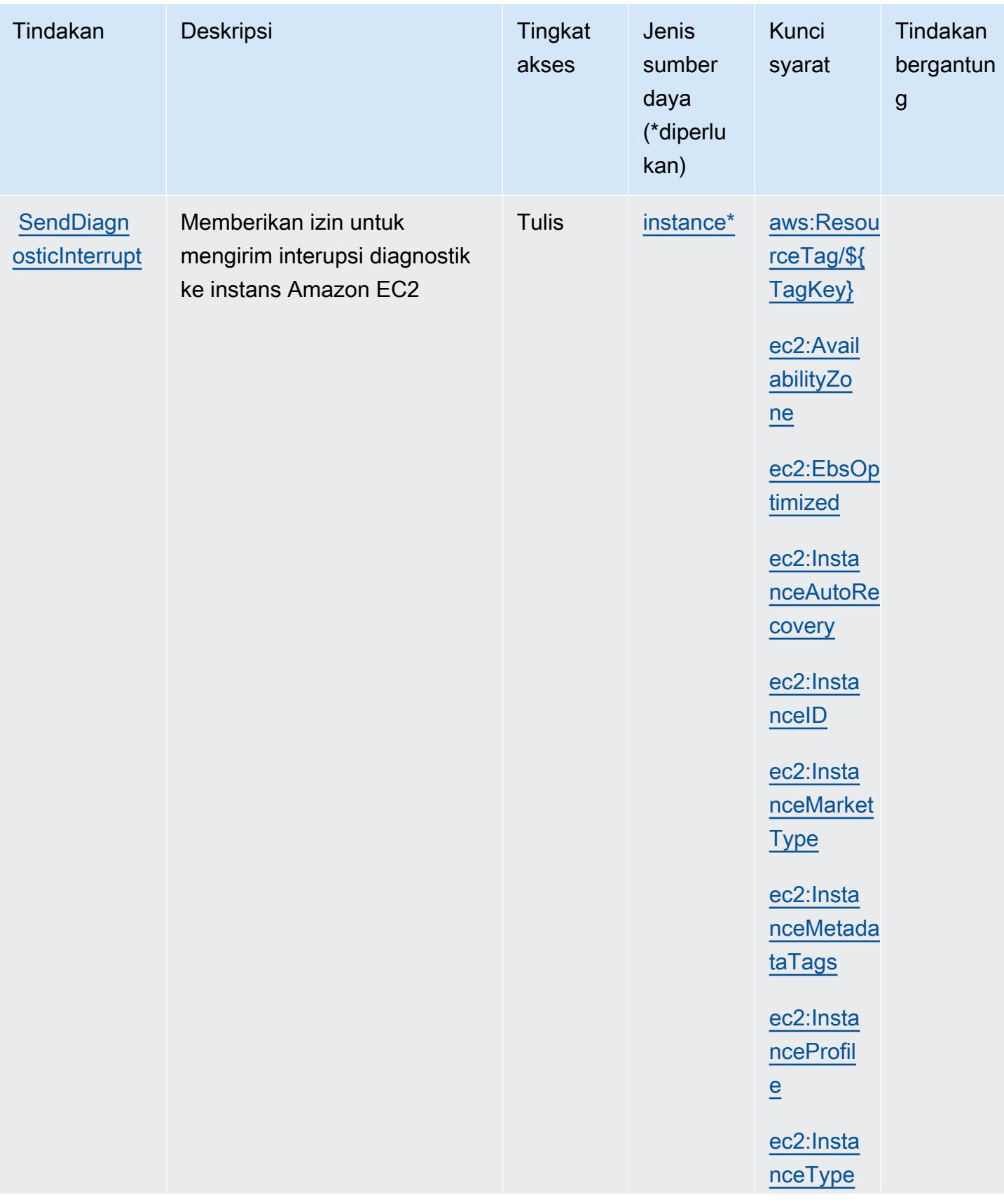

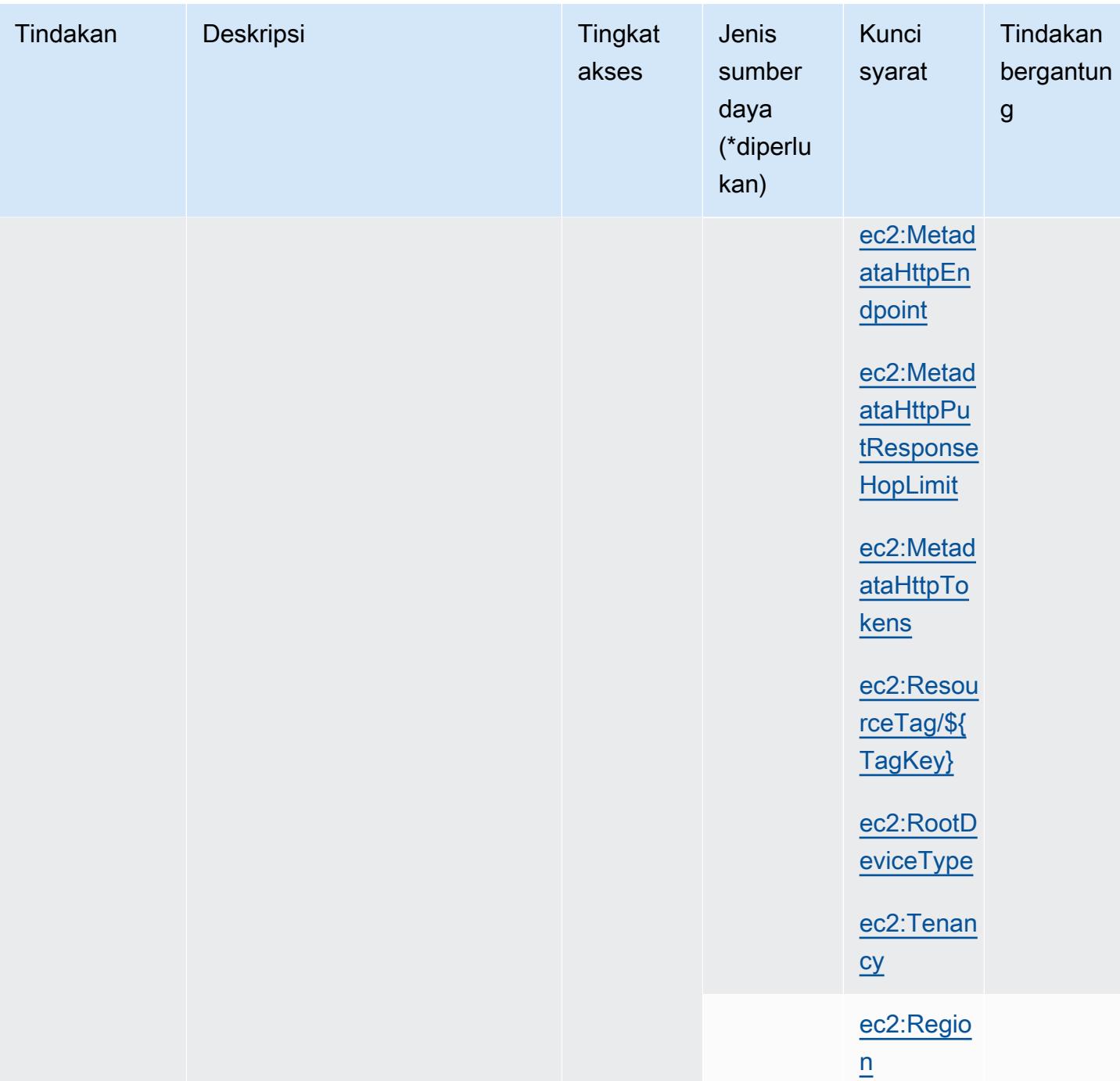

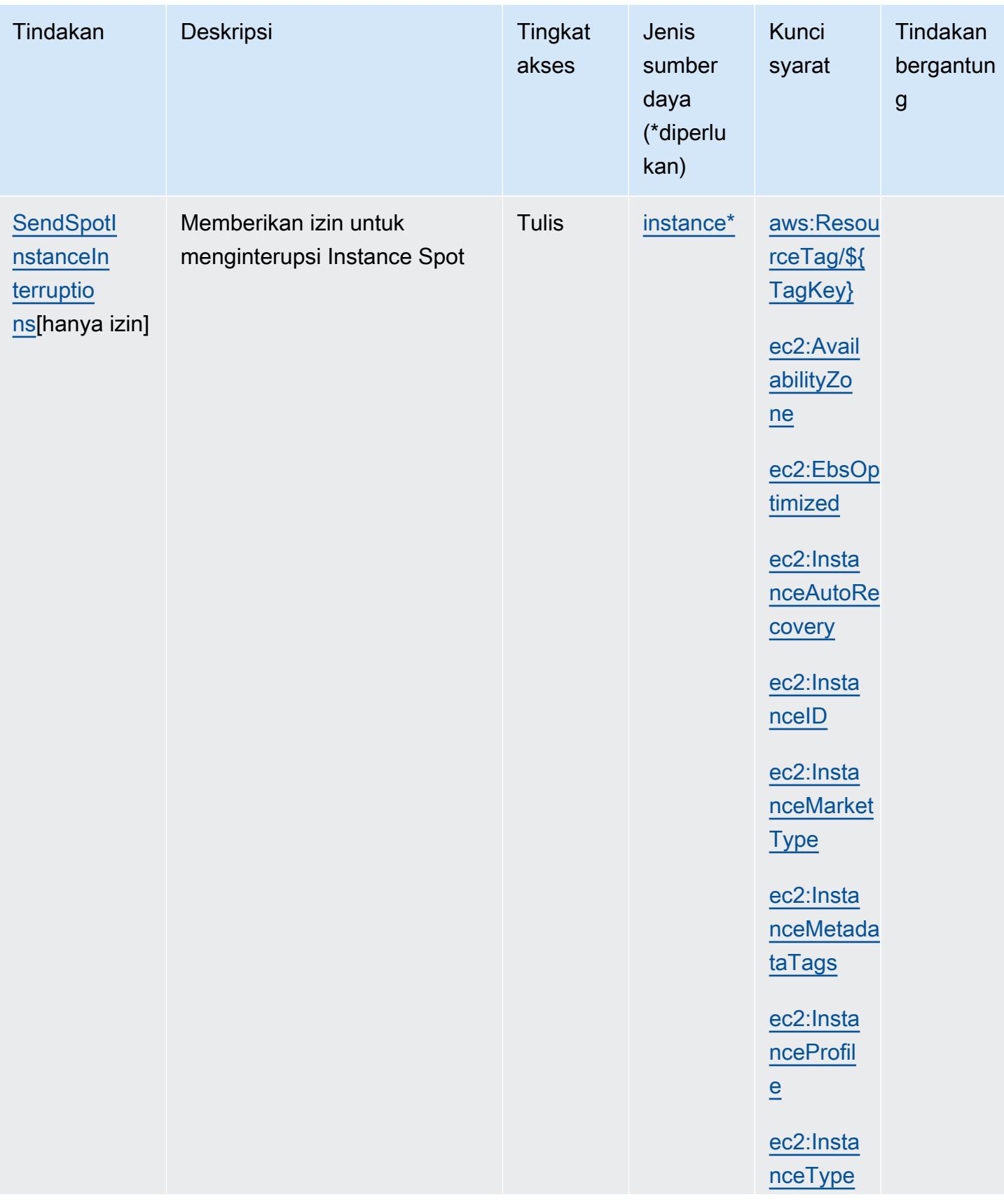

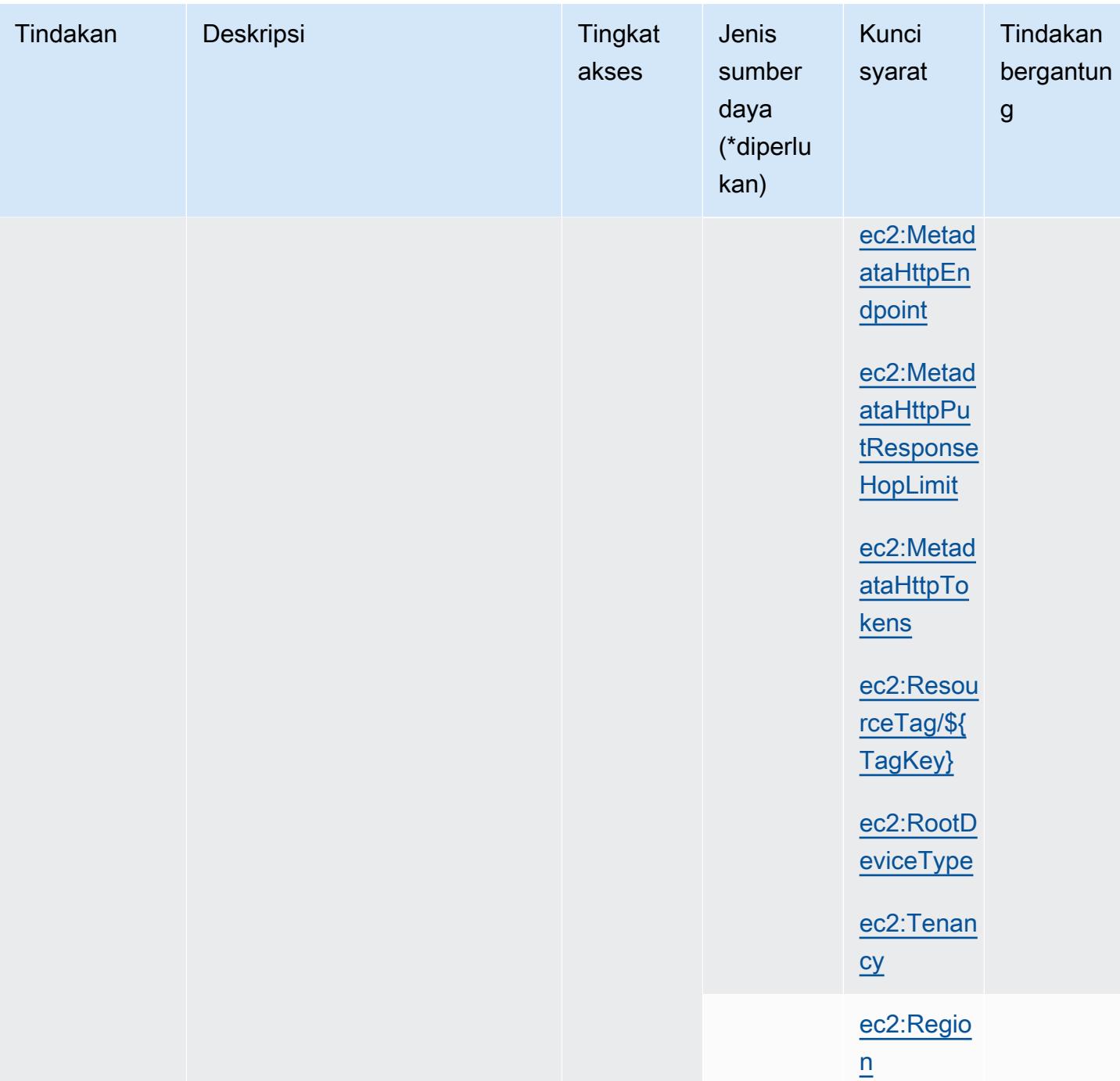

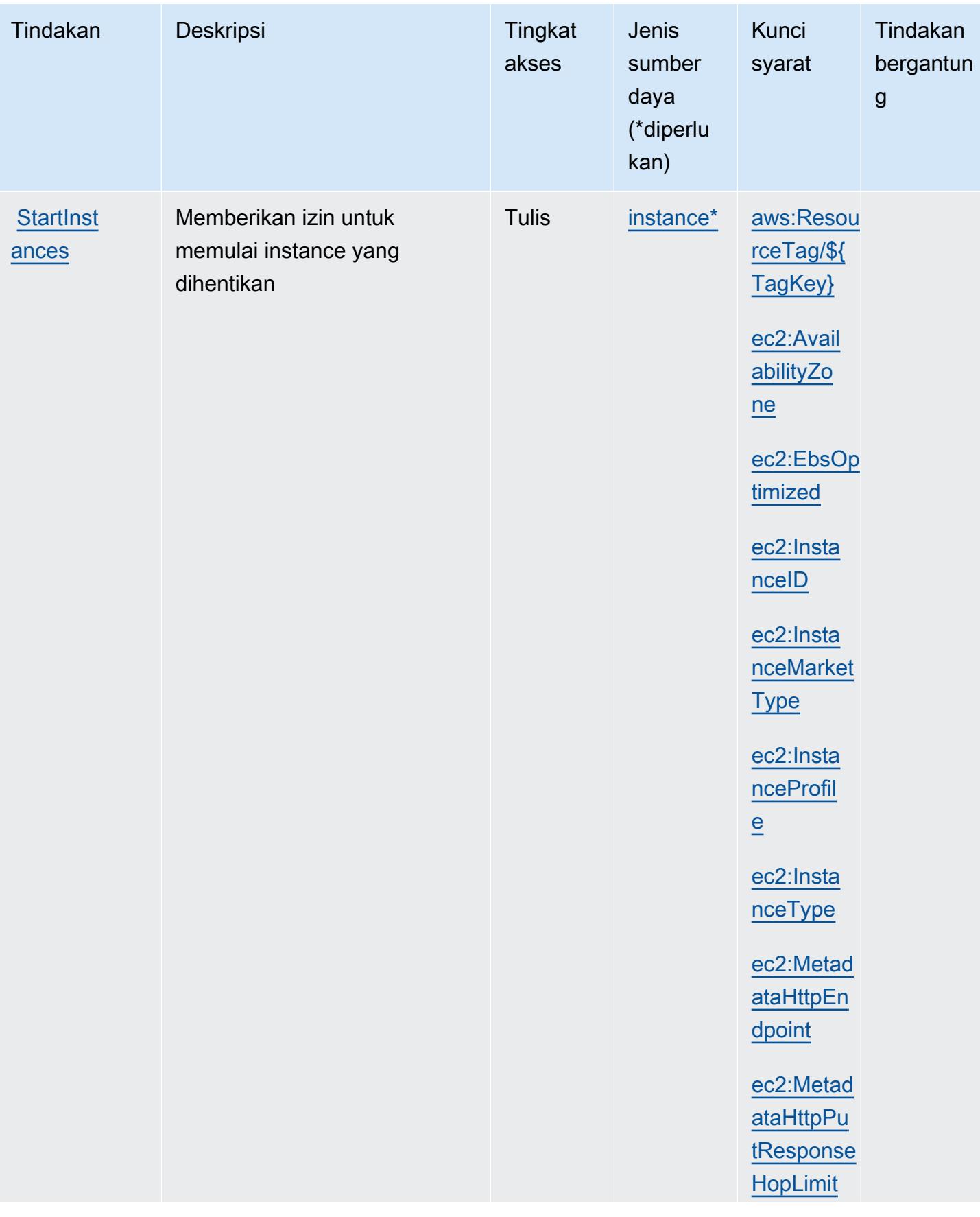

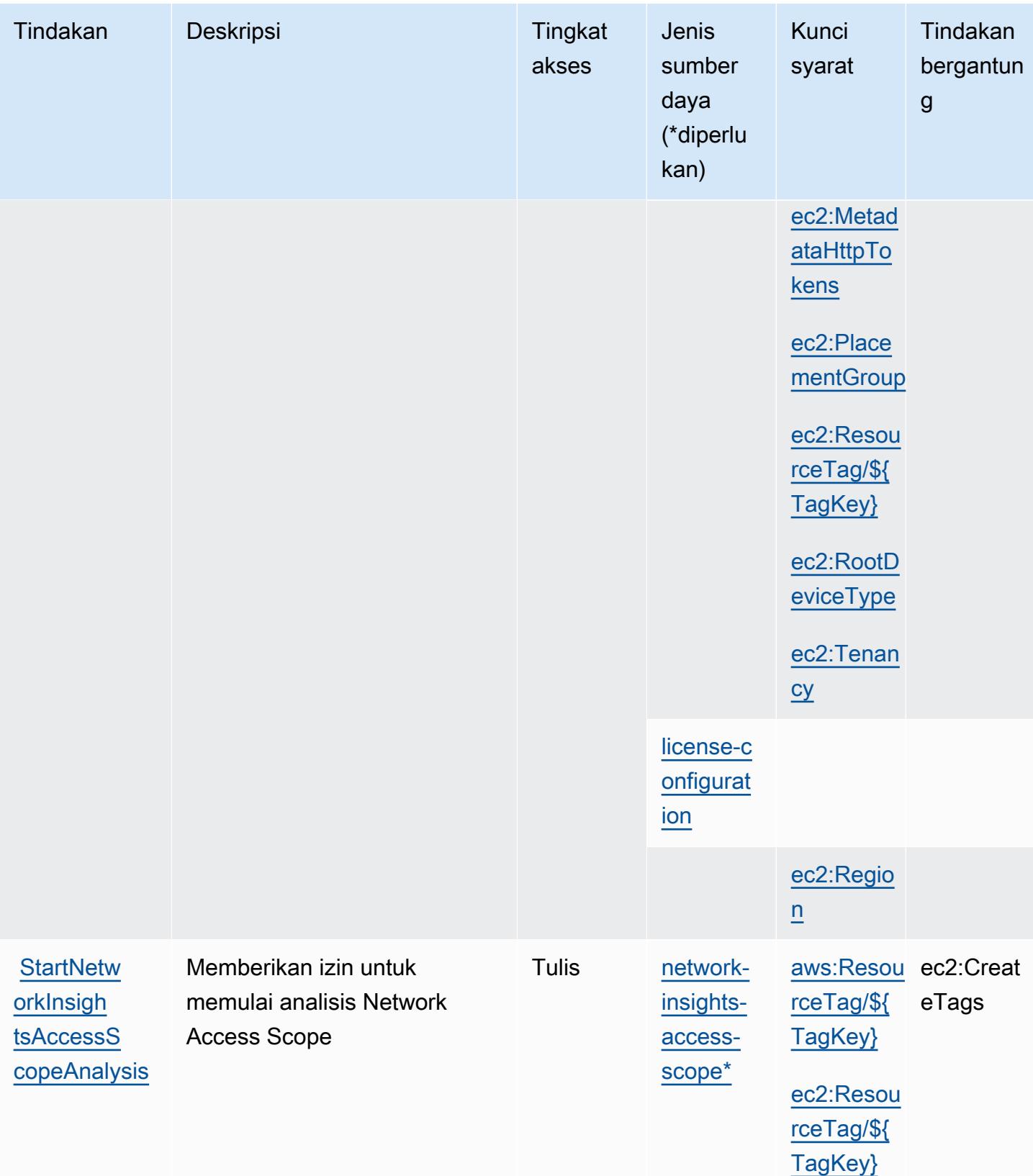

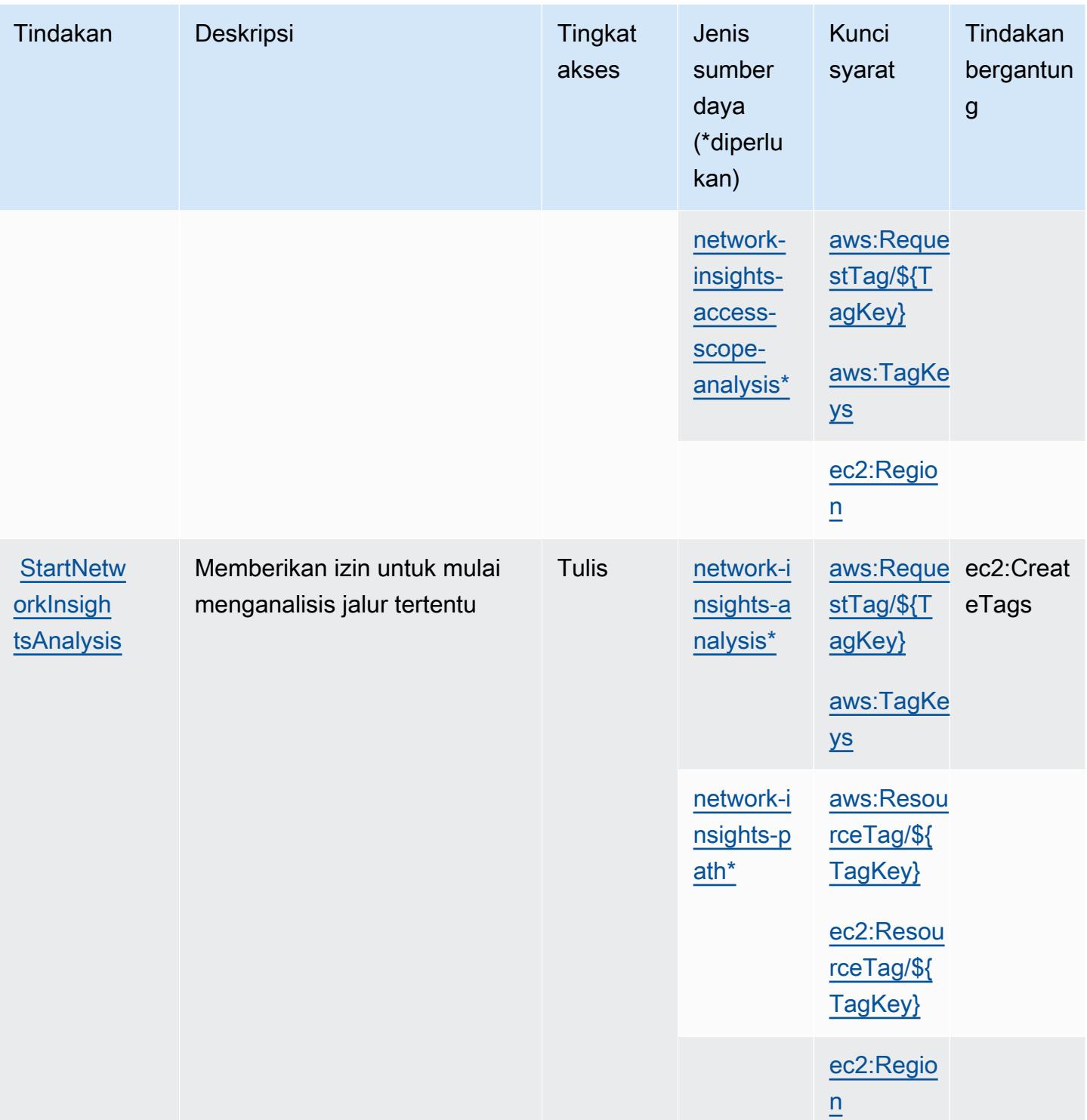

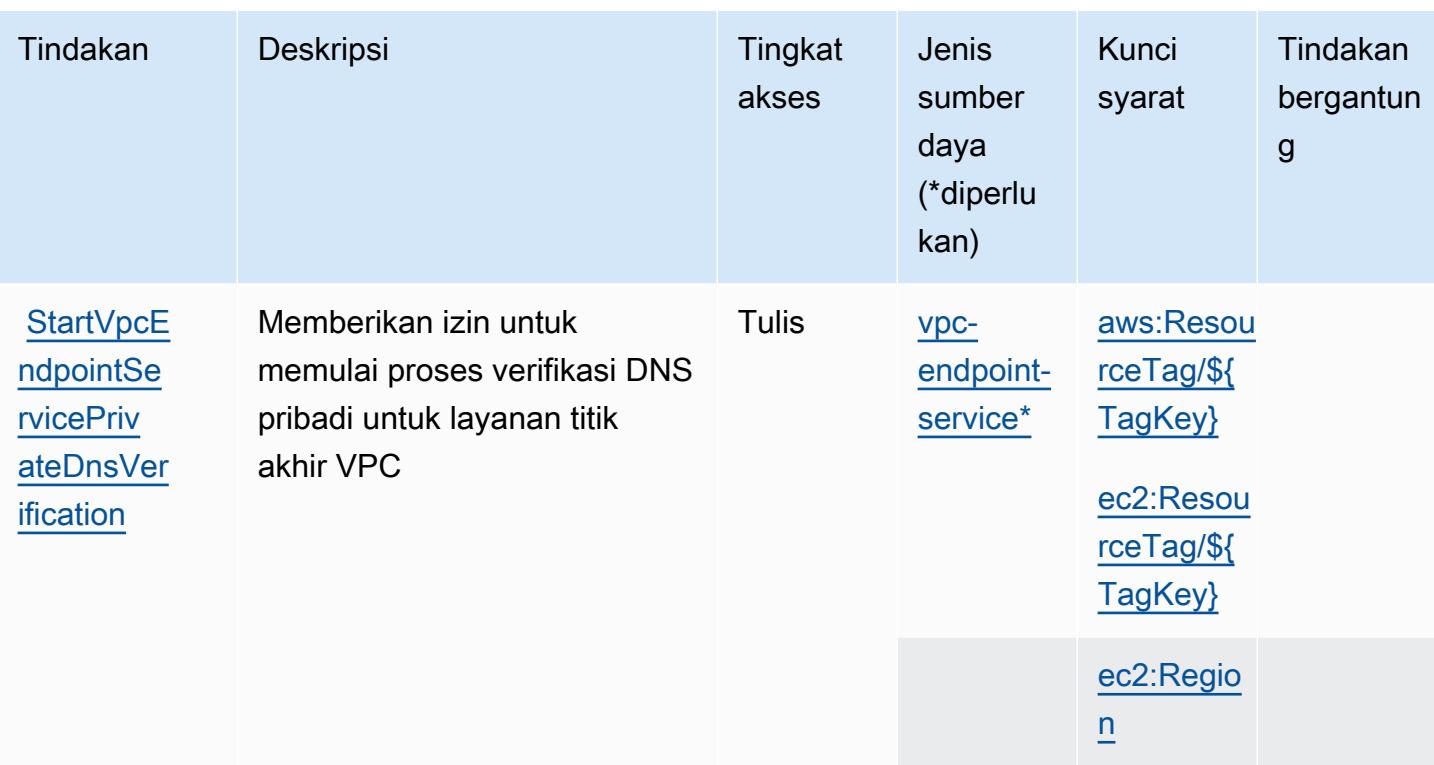

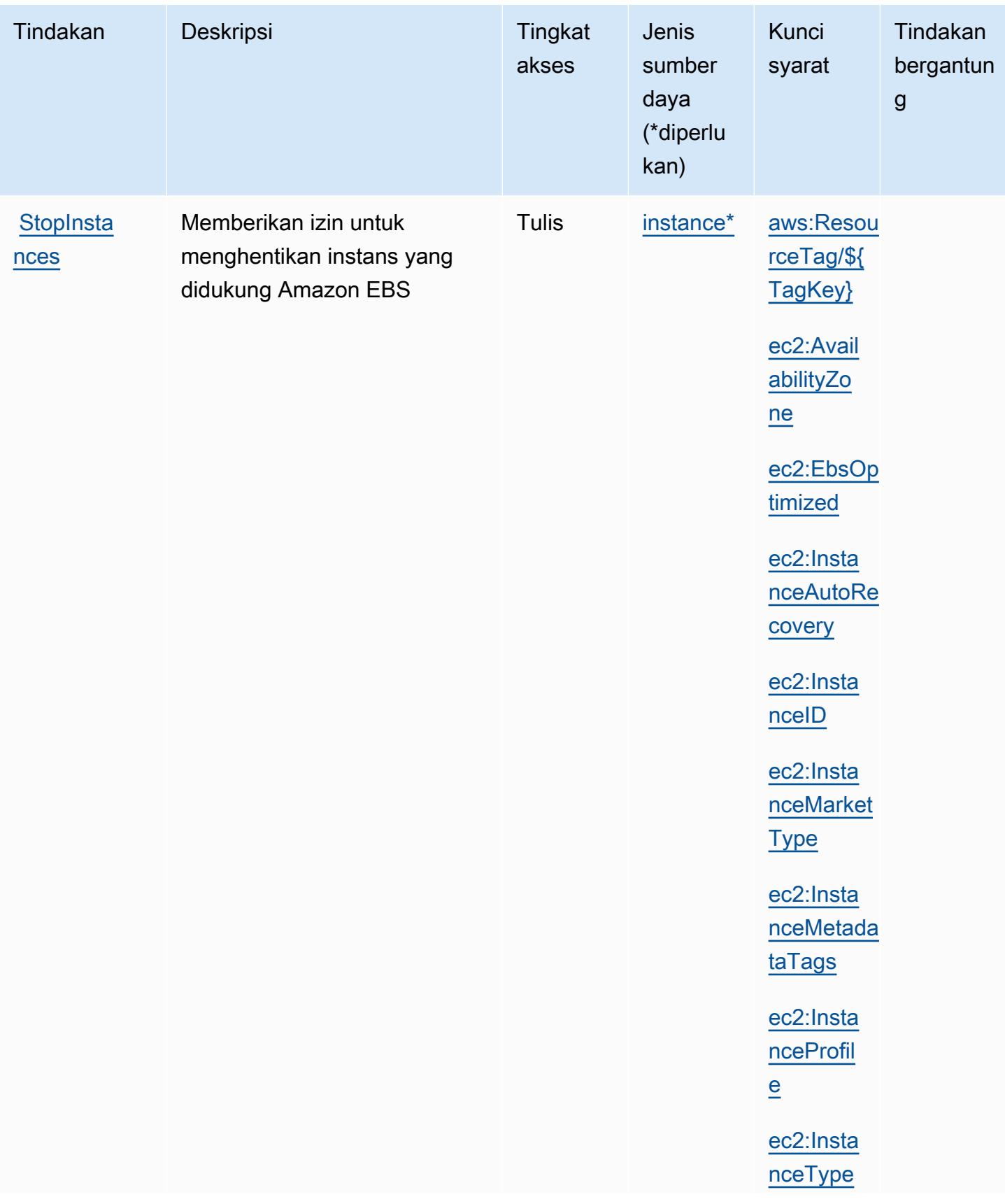

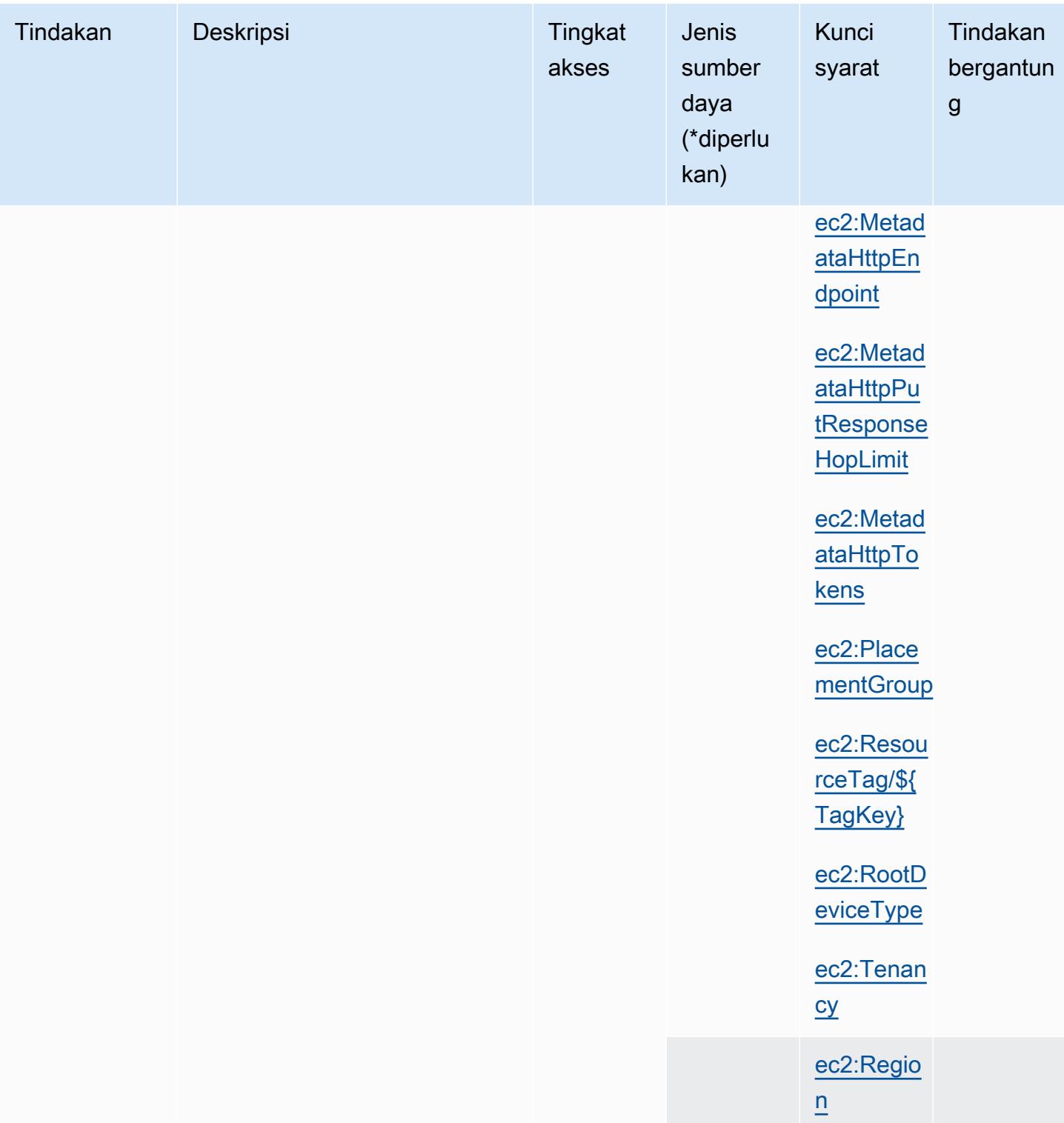
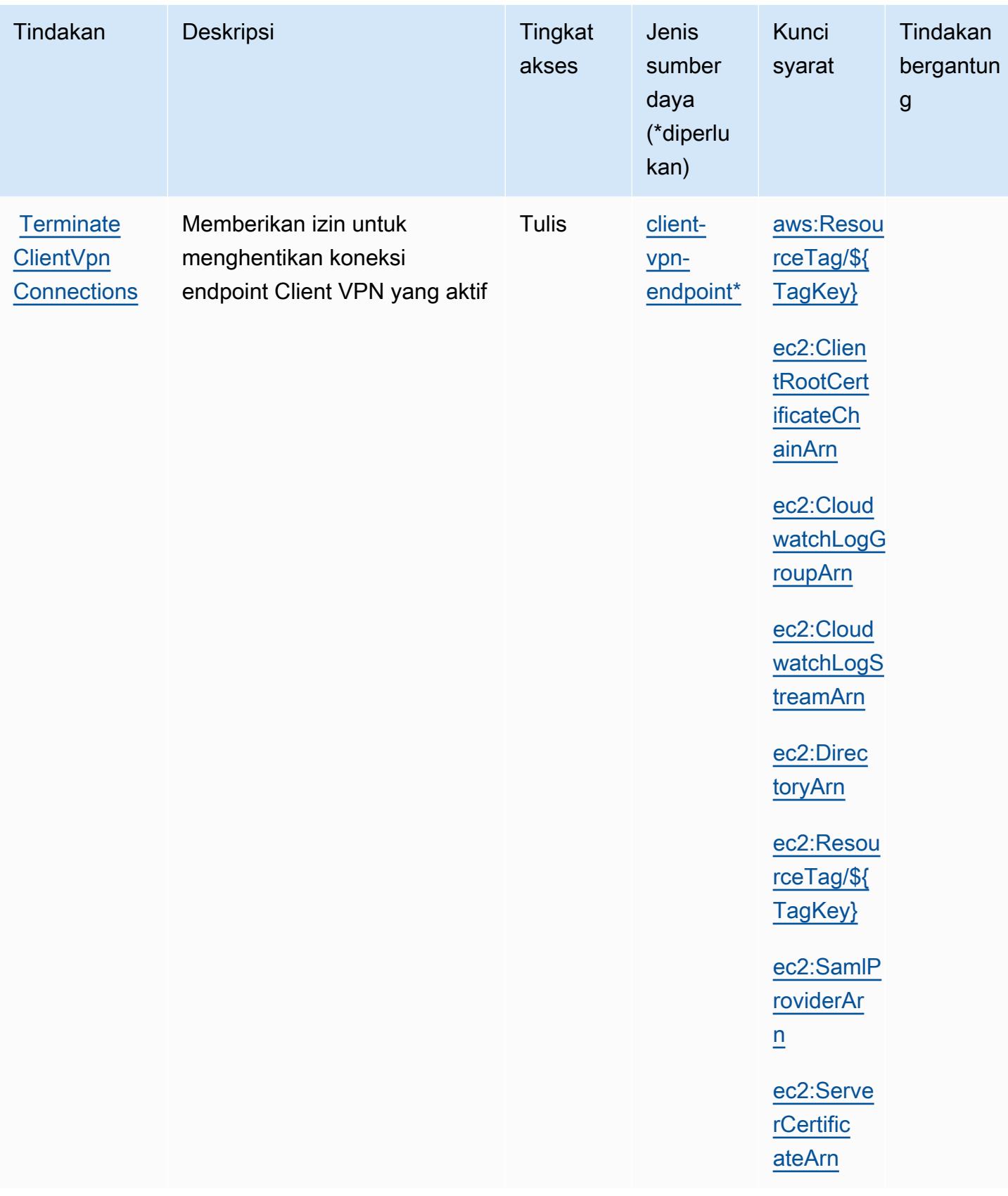

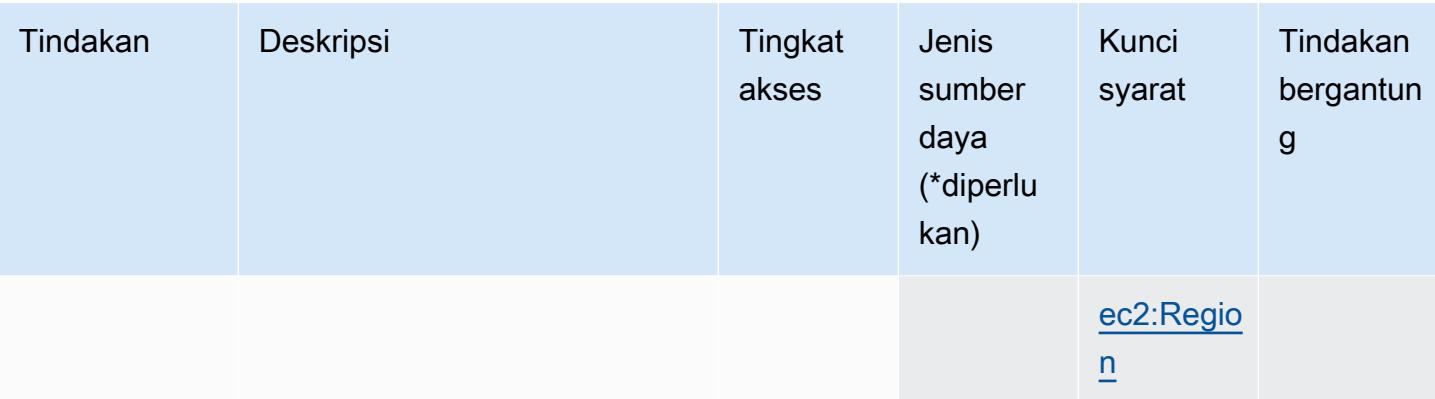

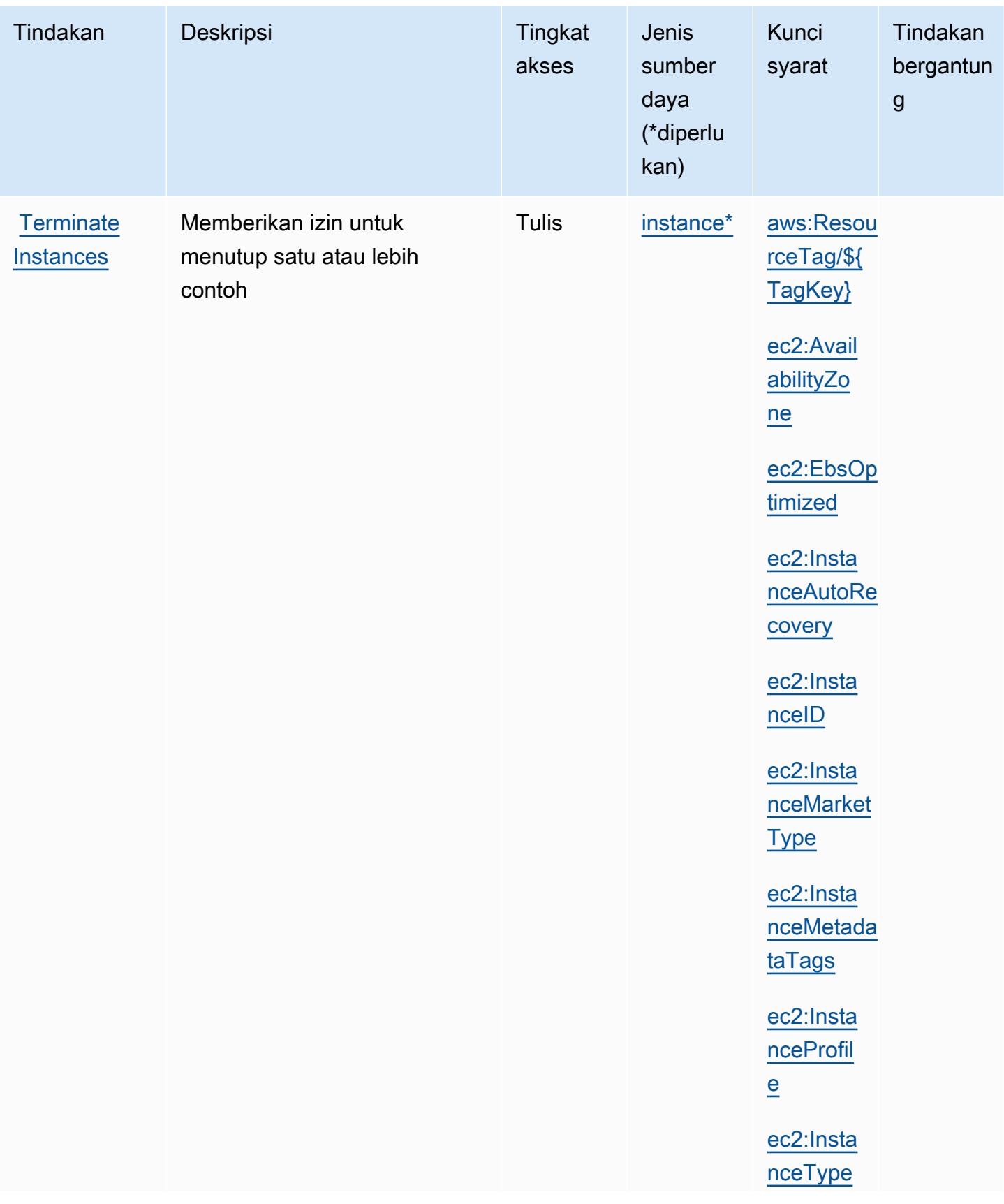

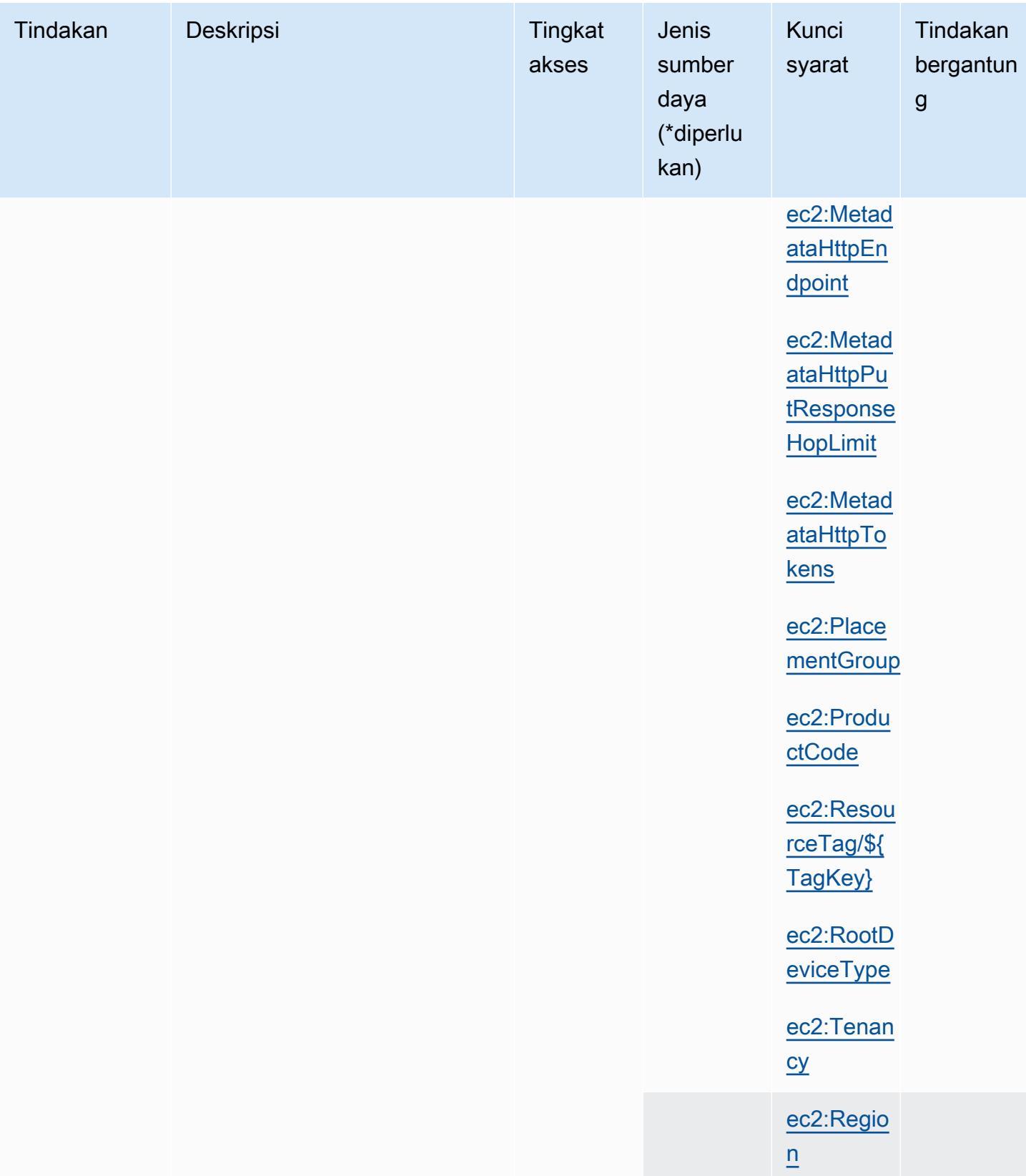

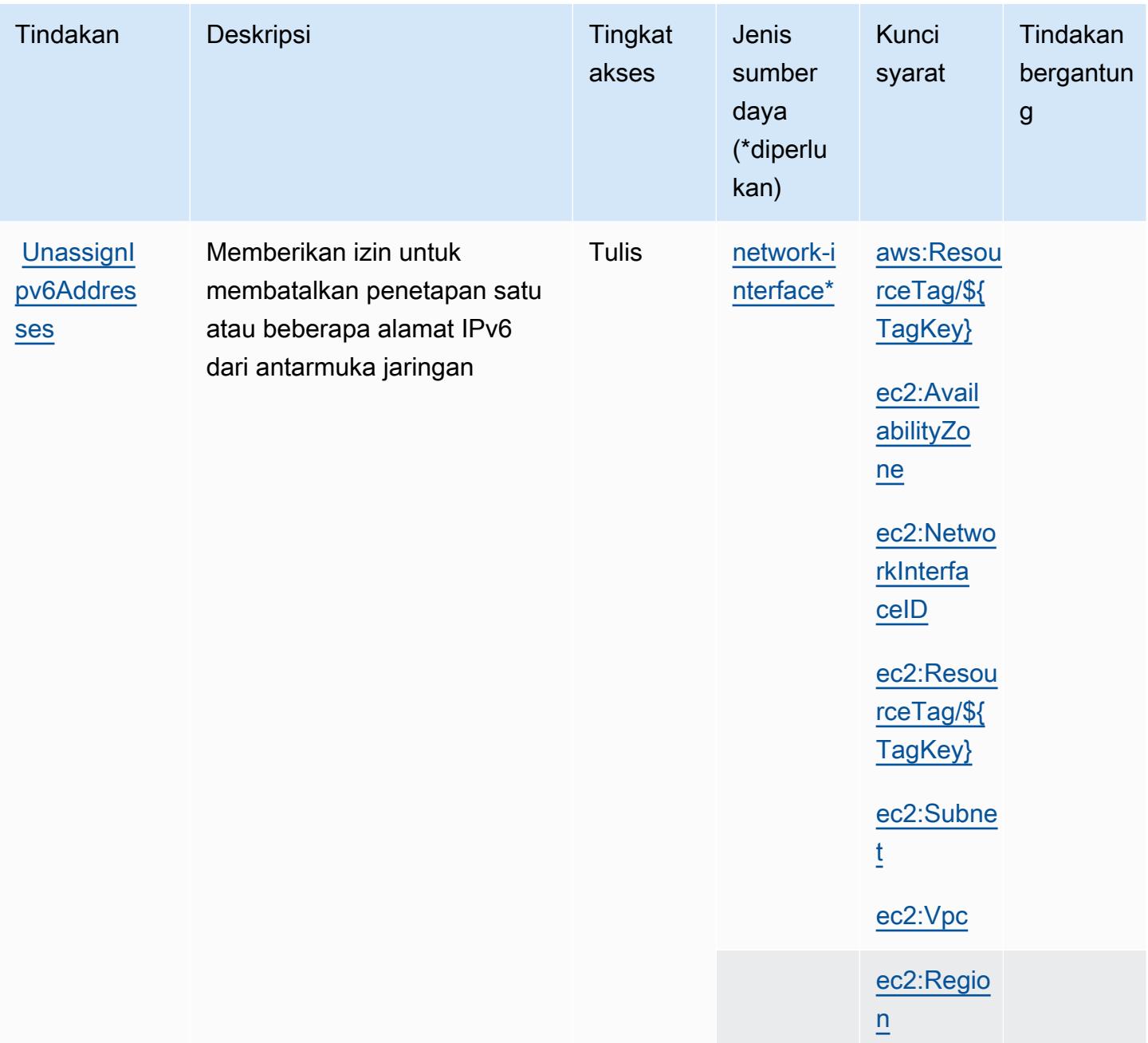

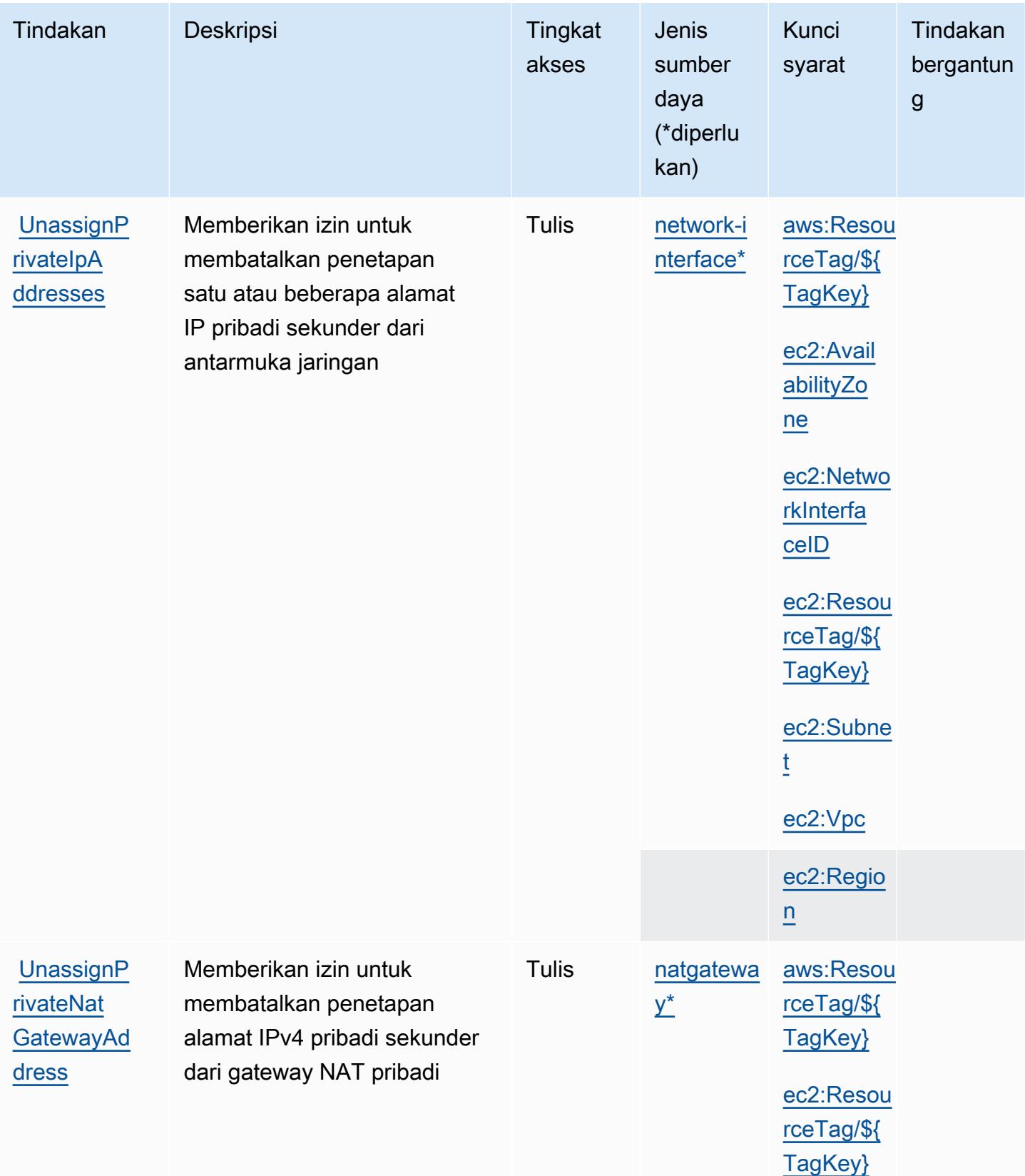

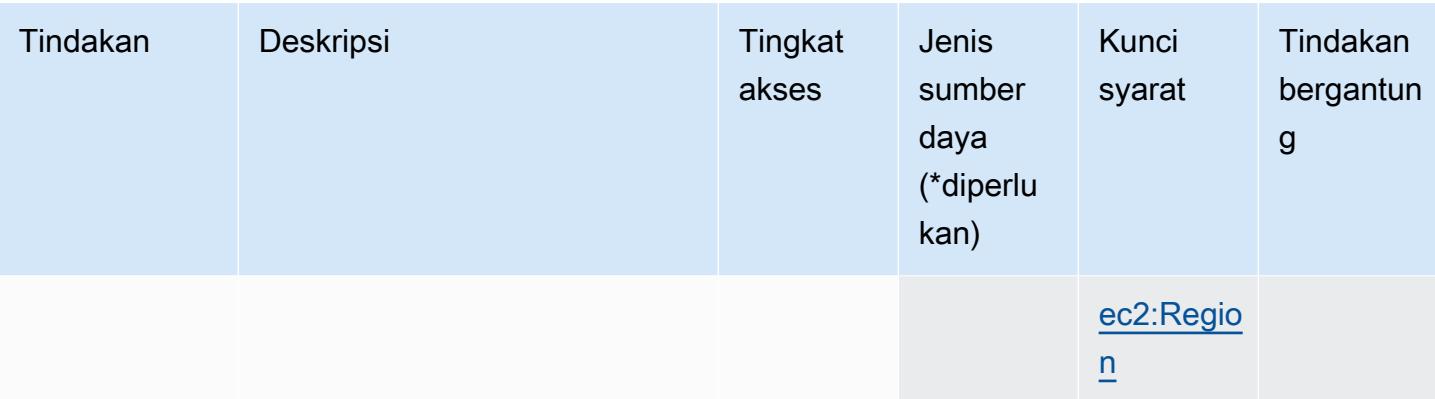

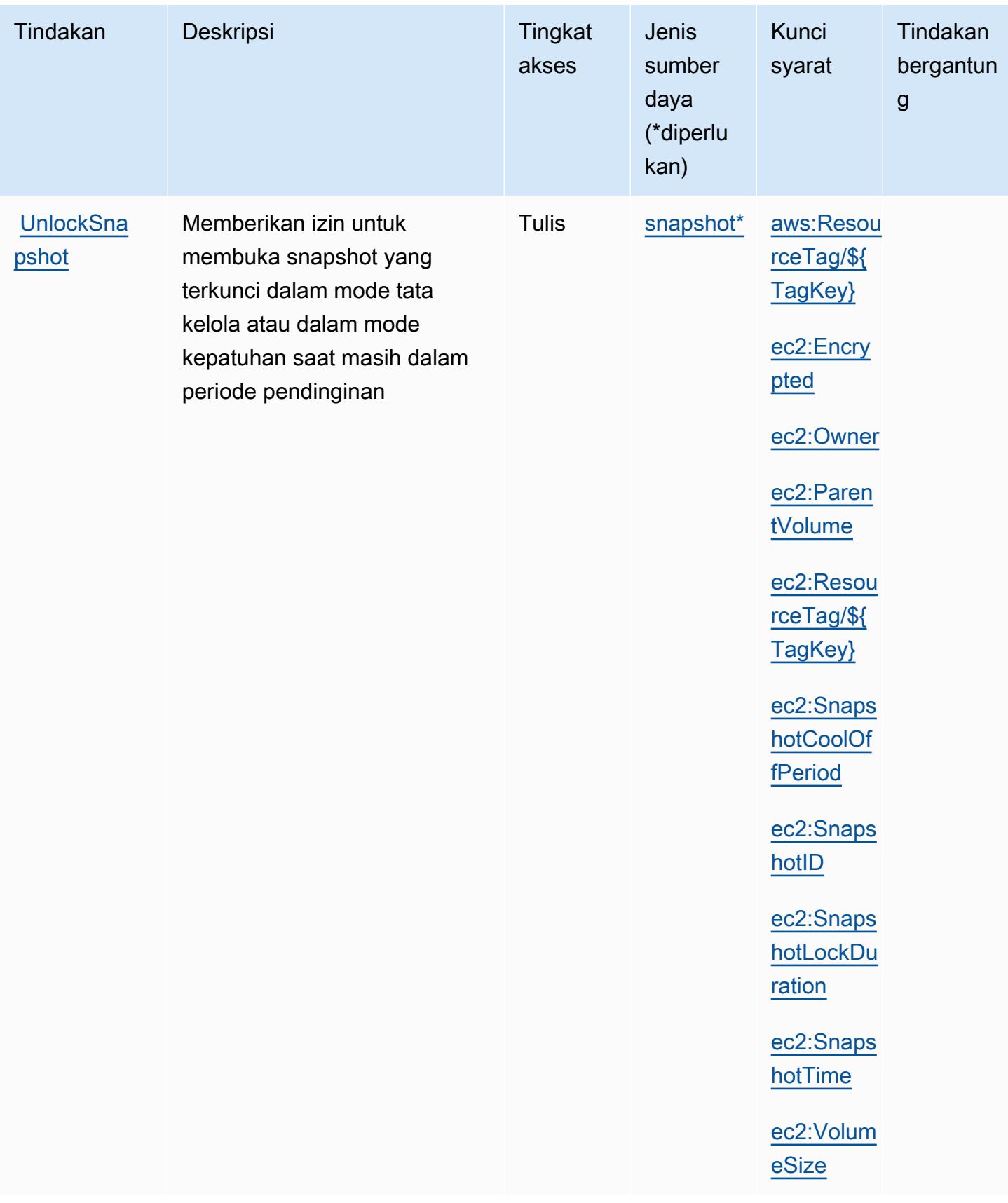

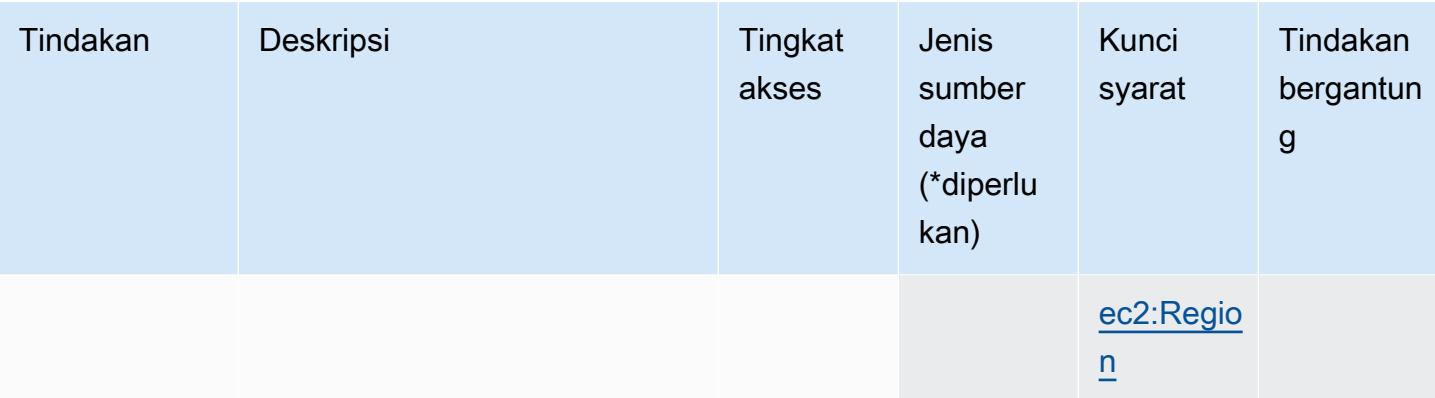

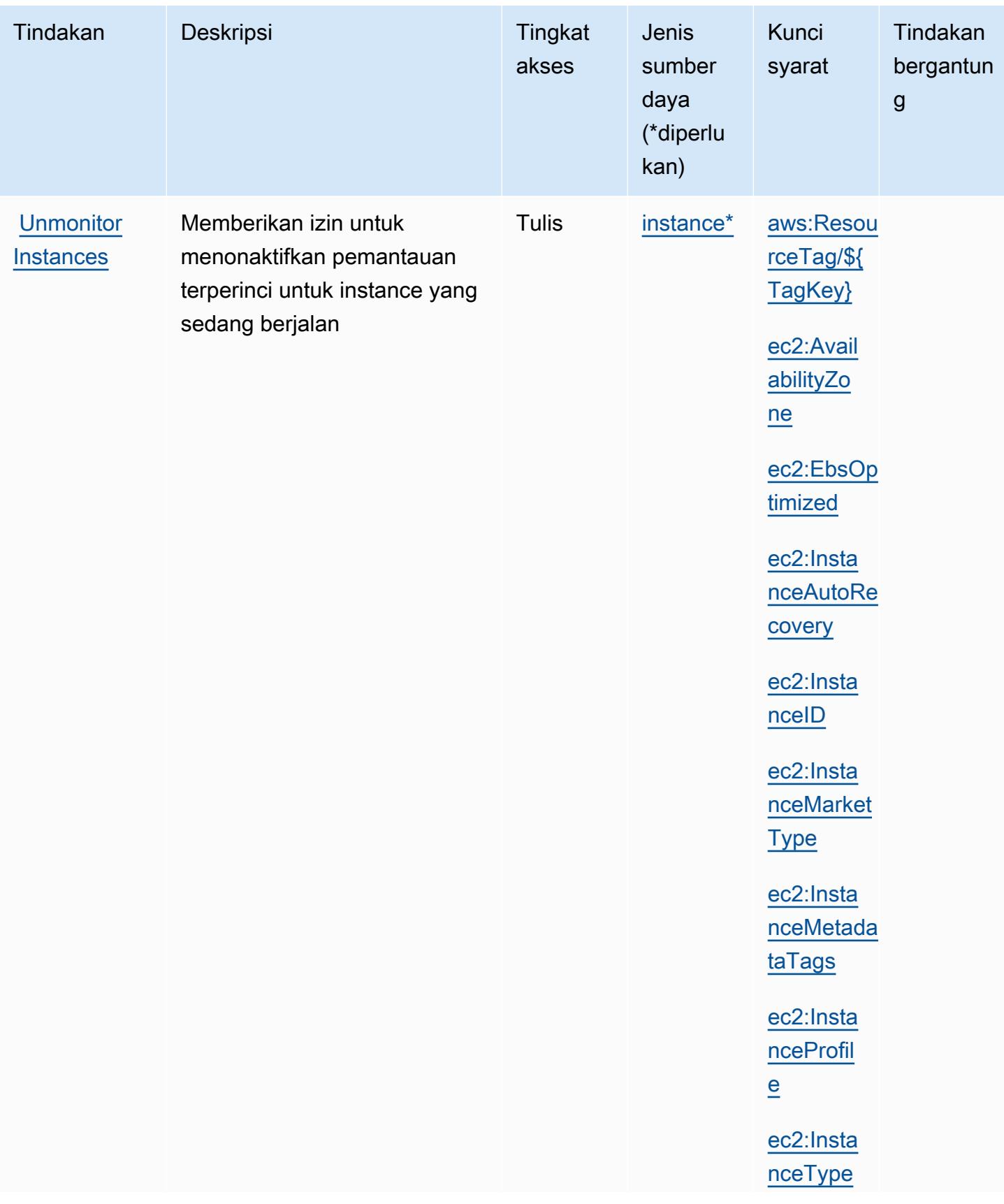

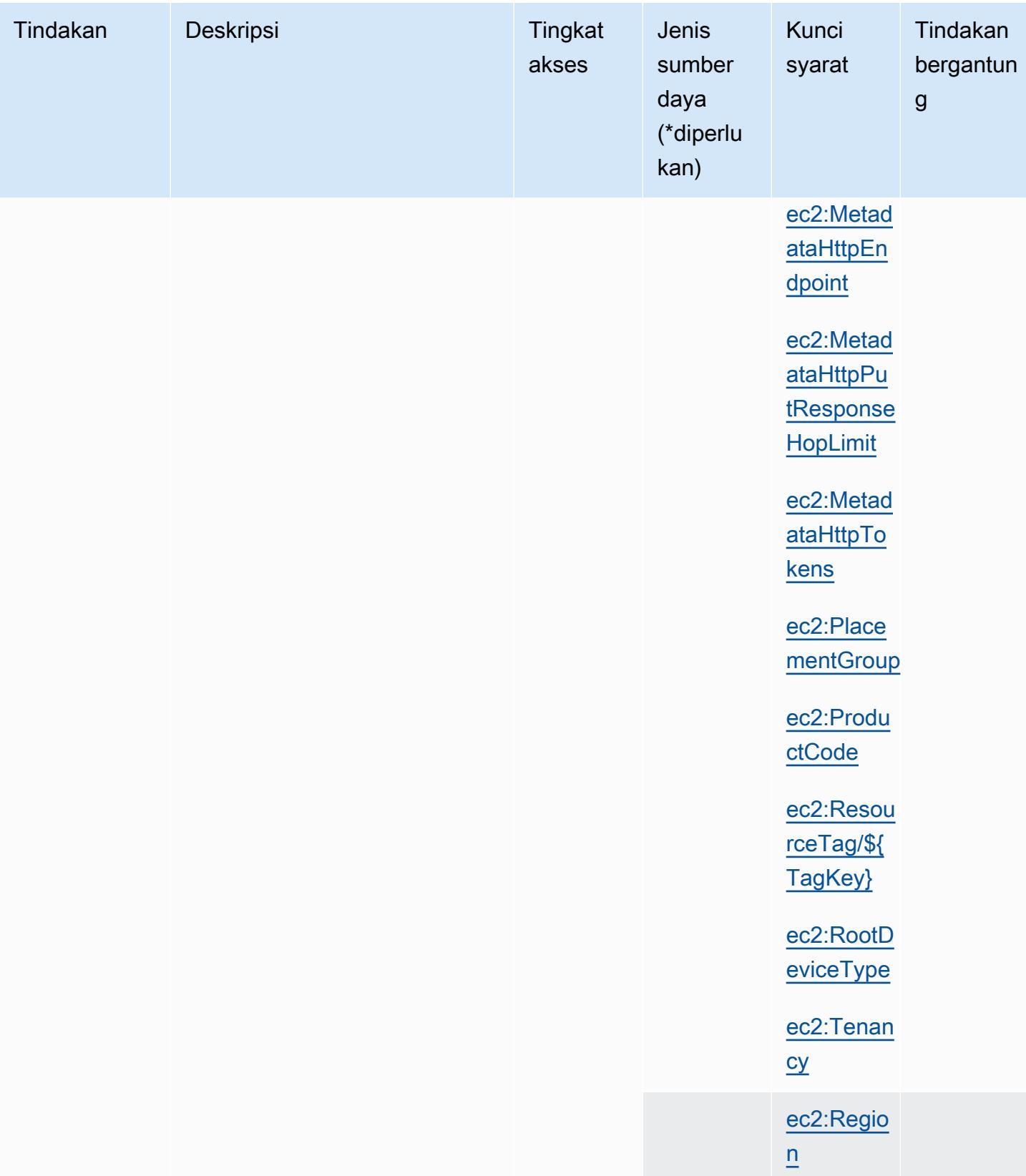

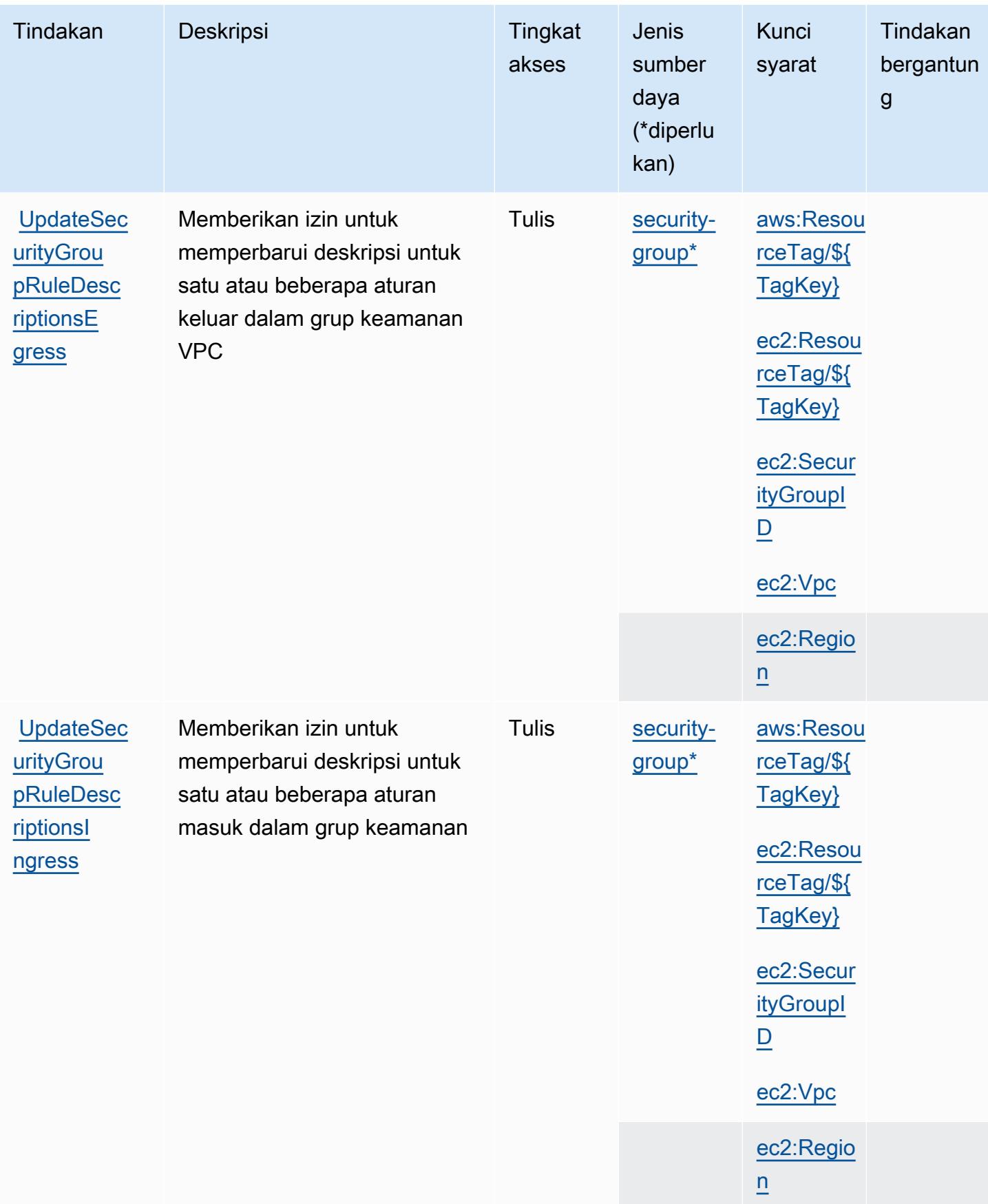

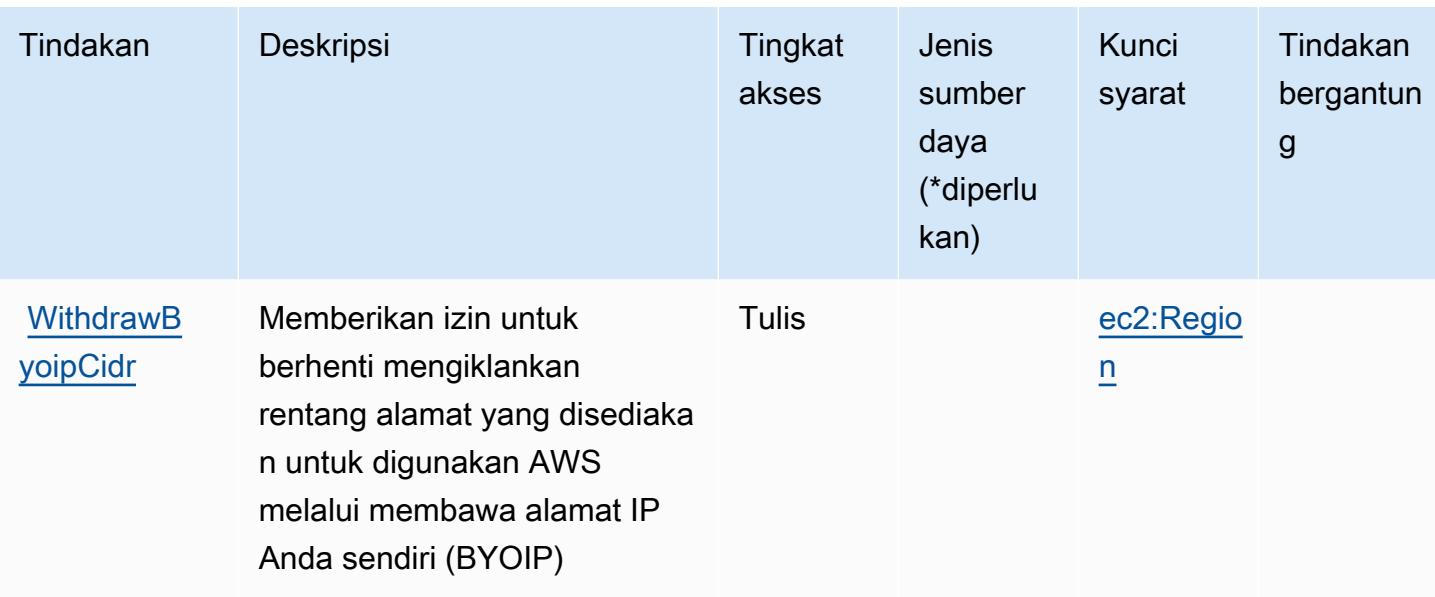

## Jenis sumber daya yang ditentukan oleh Amazon EC2

Jenis sumber daya berikut ditentukan oleh layanan ini dan dapat digunakan dalam elemen Resource pernyataan kebijakan izin IAM. Setiap tindakan dalam [Tabel tindakan](#page-1548-0) mengidentifikasi jenis sumber daya yang dapat ditentukan dengan tindakan tersebut. Jenis sumber daya juga dapat menentukan kunci kondisi mana yang dapat Anda sertakan dalam kebijakan. Tombol-tombol ini ditampilkan di kolom terakhir dari tabel Jenis sumber daya. Untuk detail tentang kolom dalam tabel berikut, lihat [Tabel tipe sumber daya](reference_policies_actions-resources-contextkeys.html#resources_table).

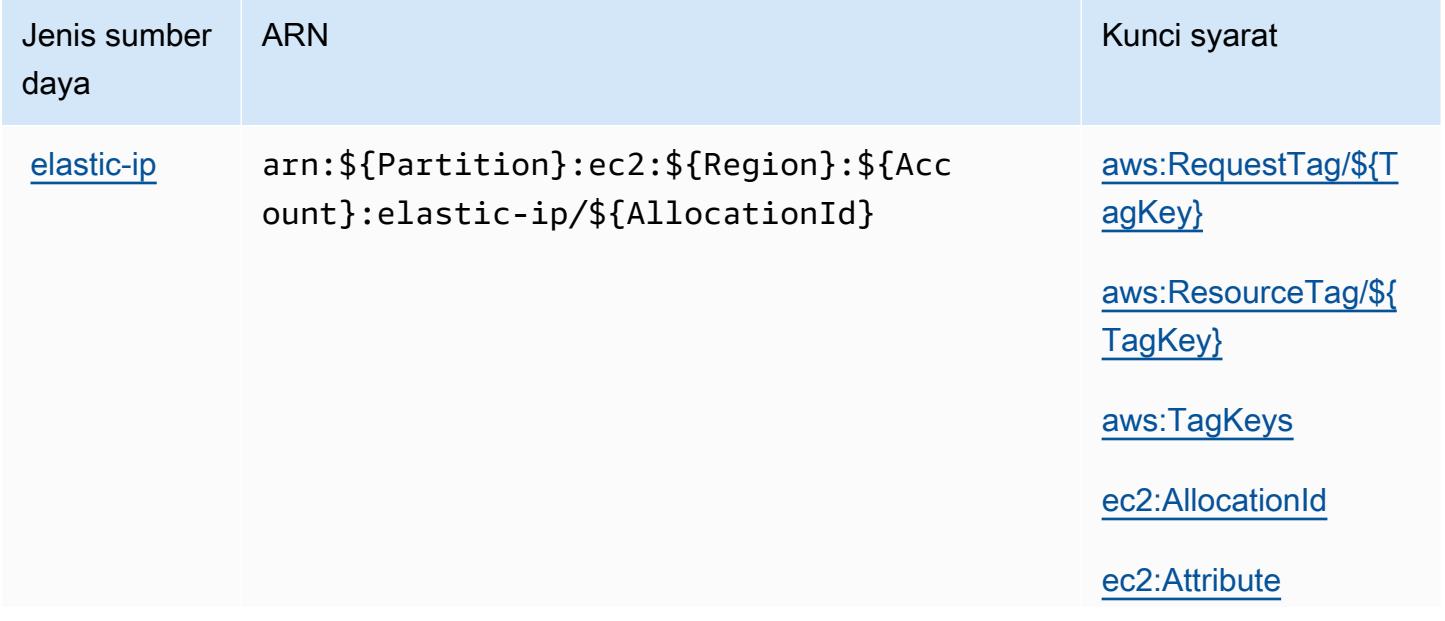

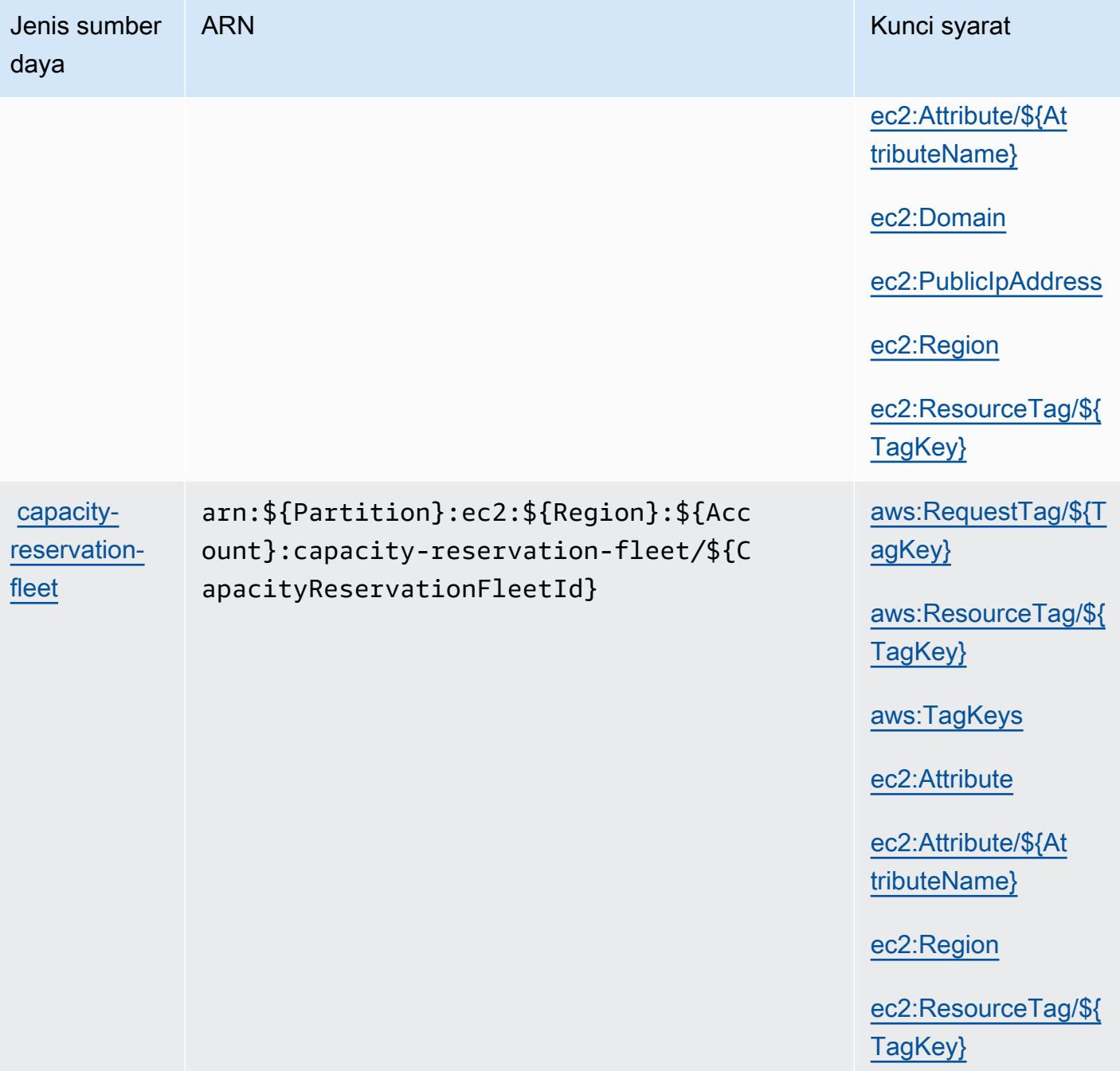

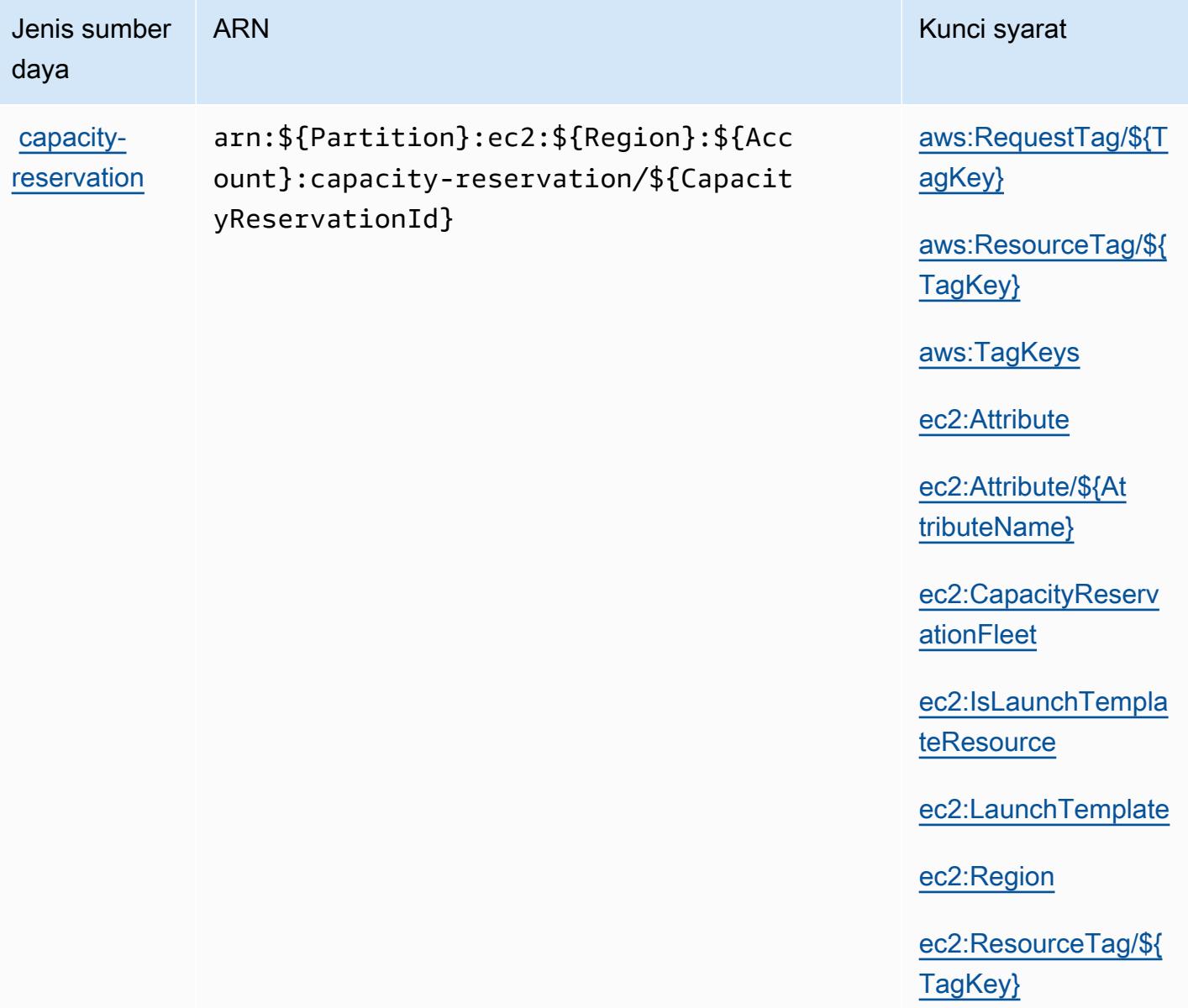

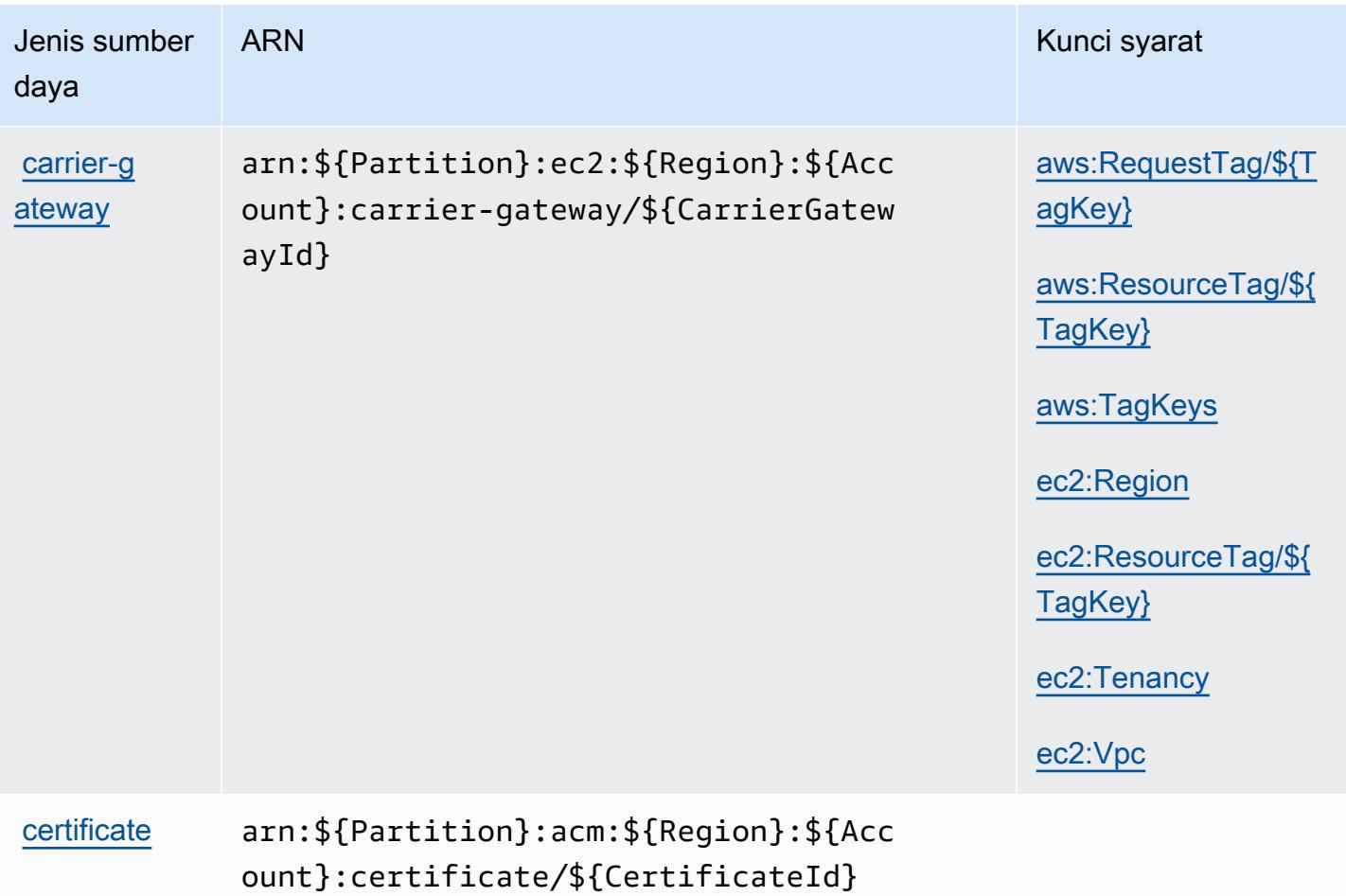

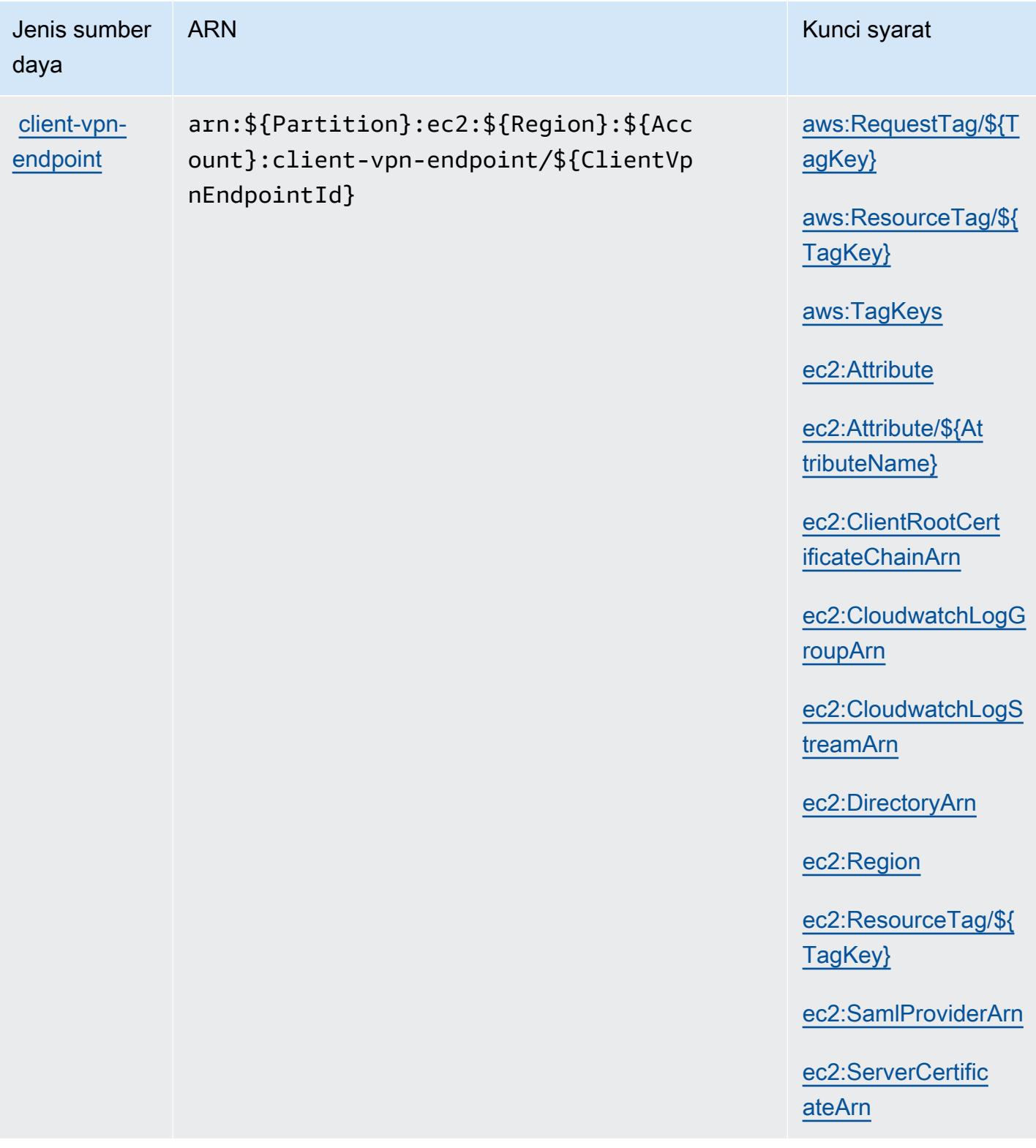

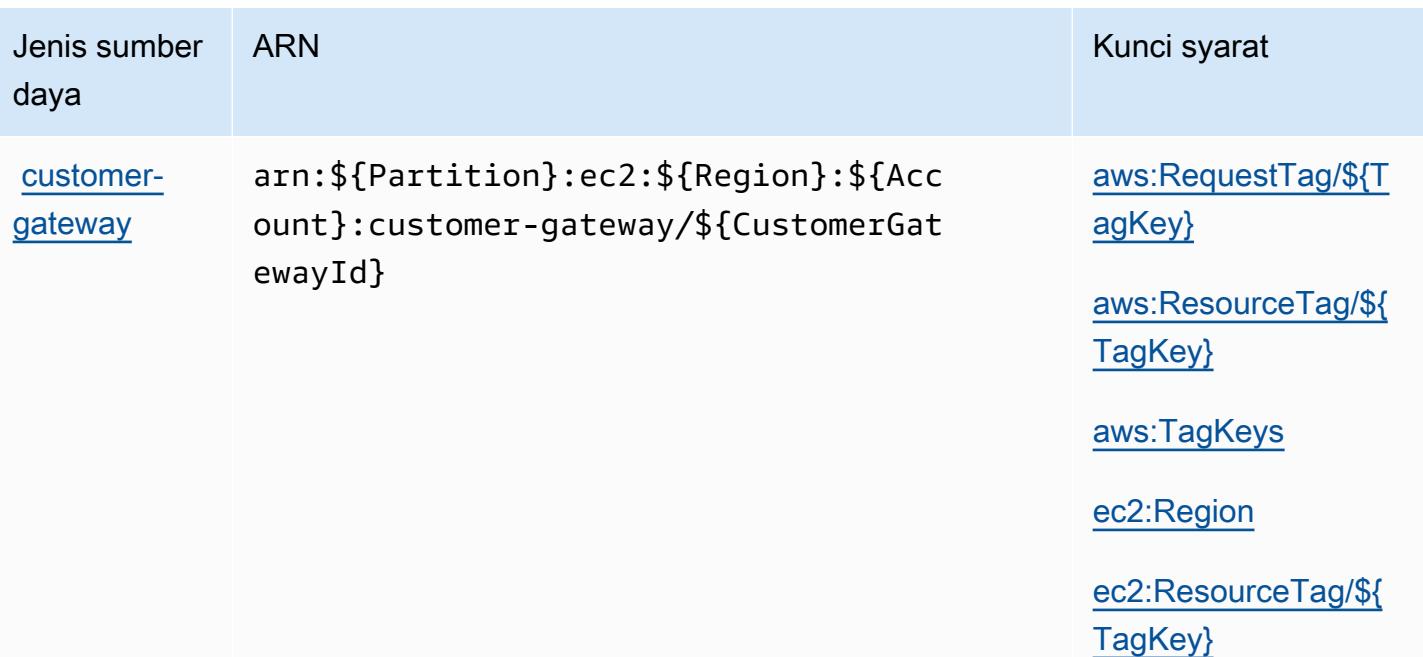

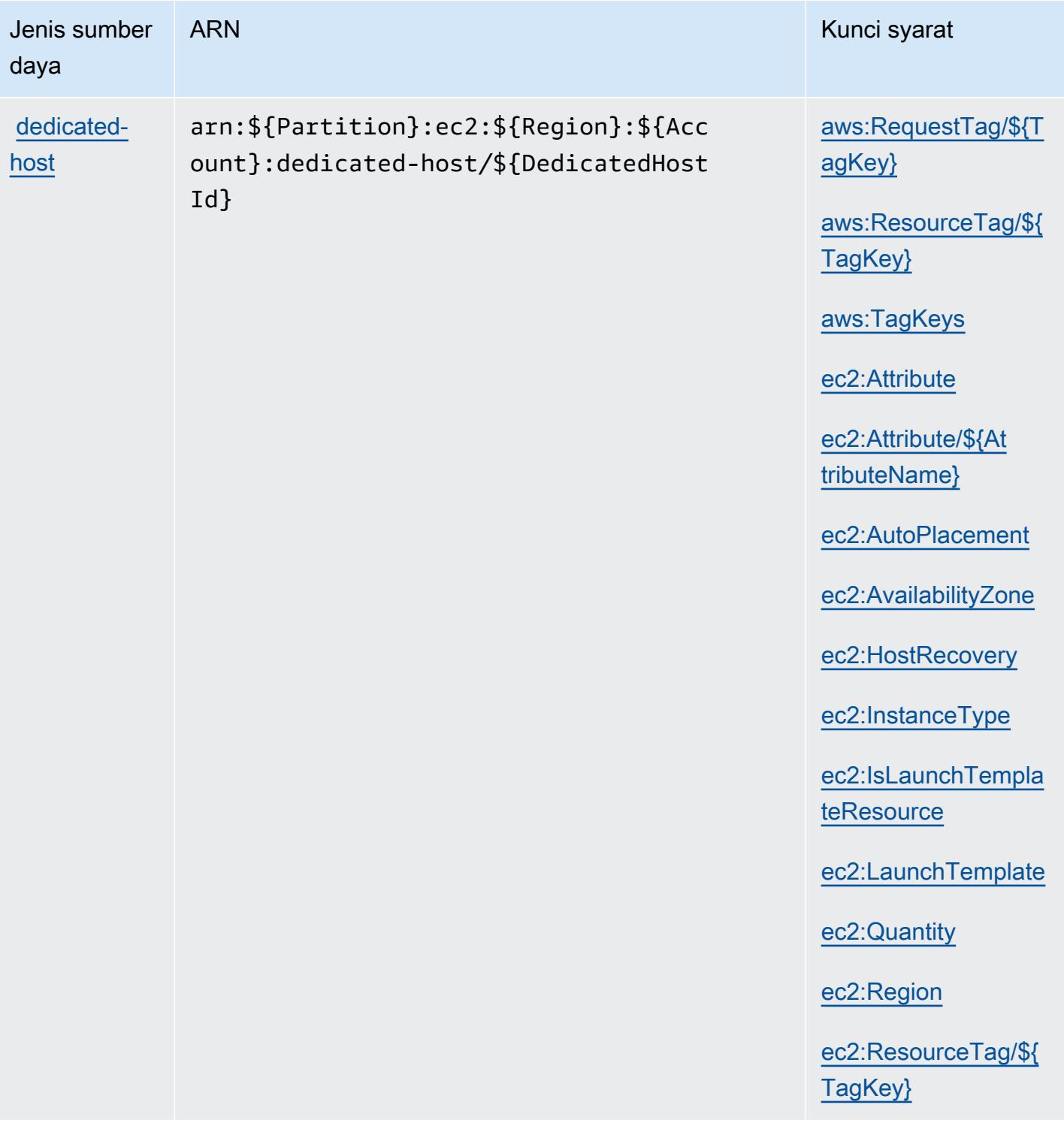

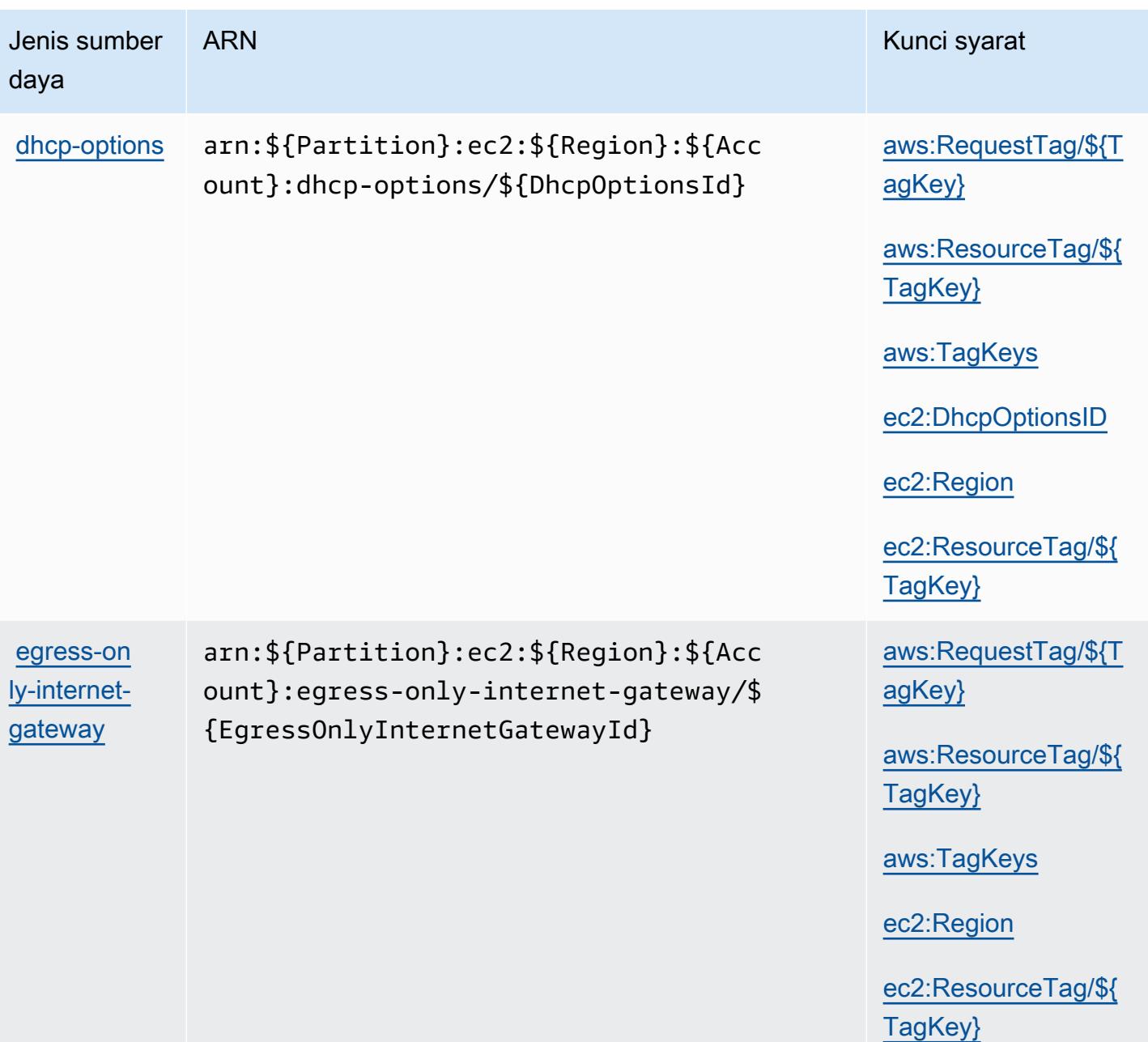

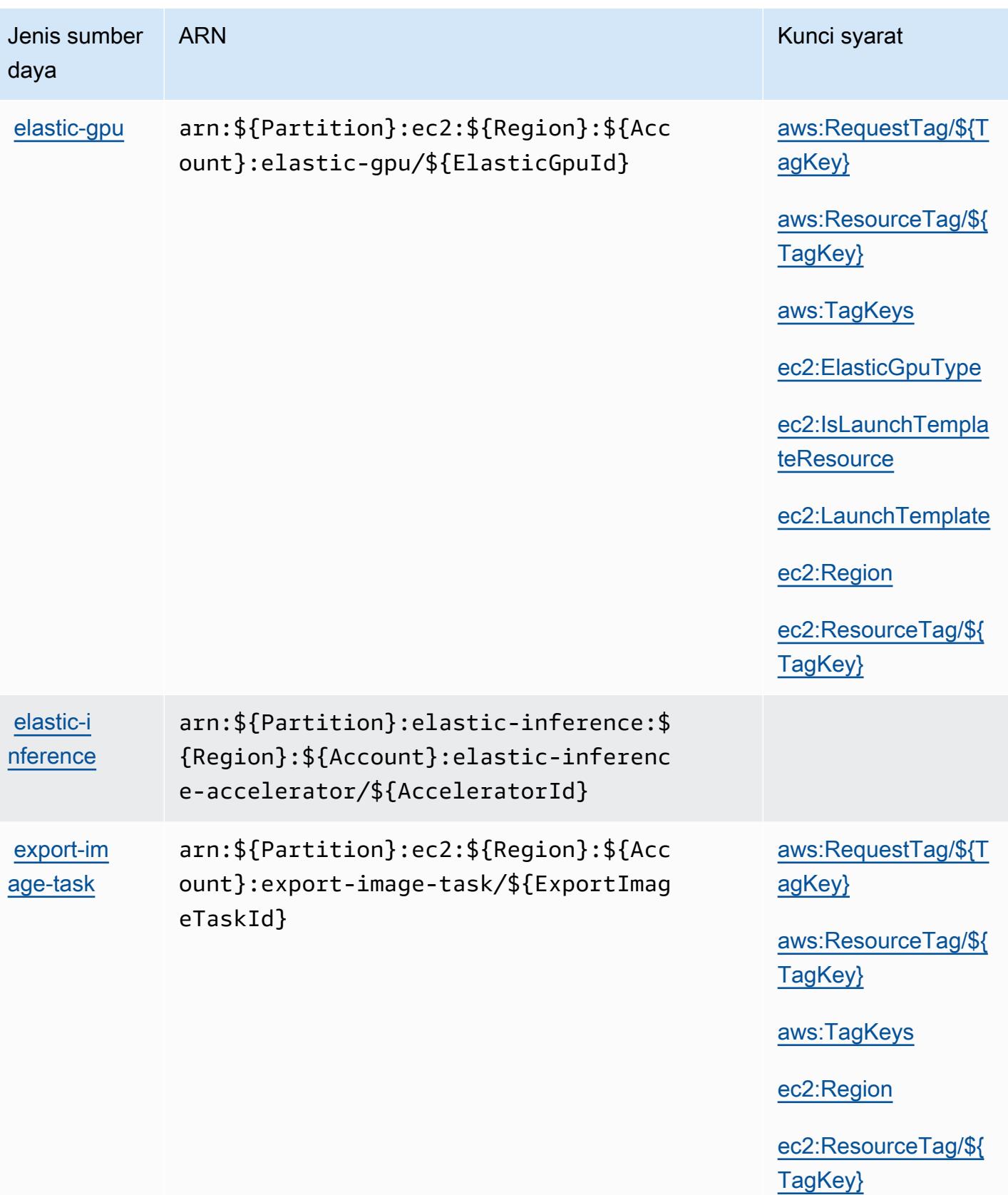

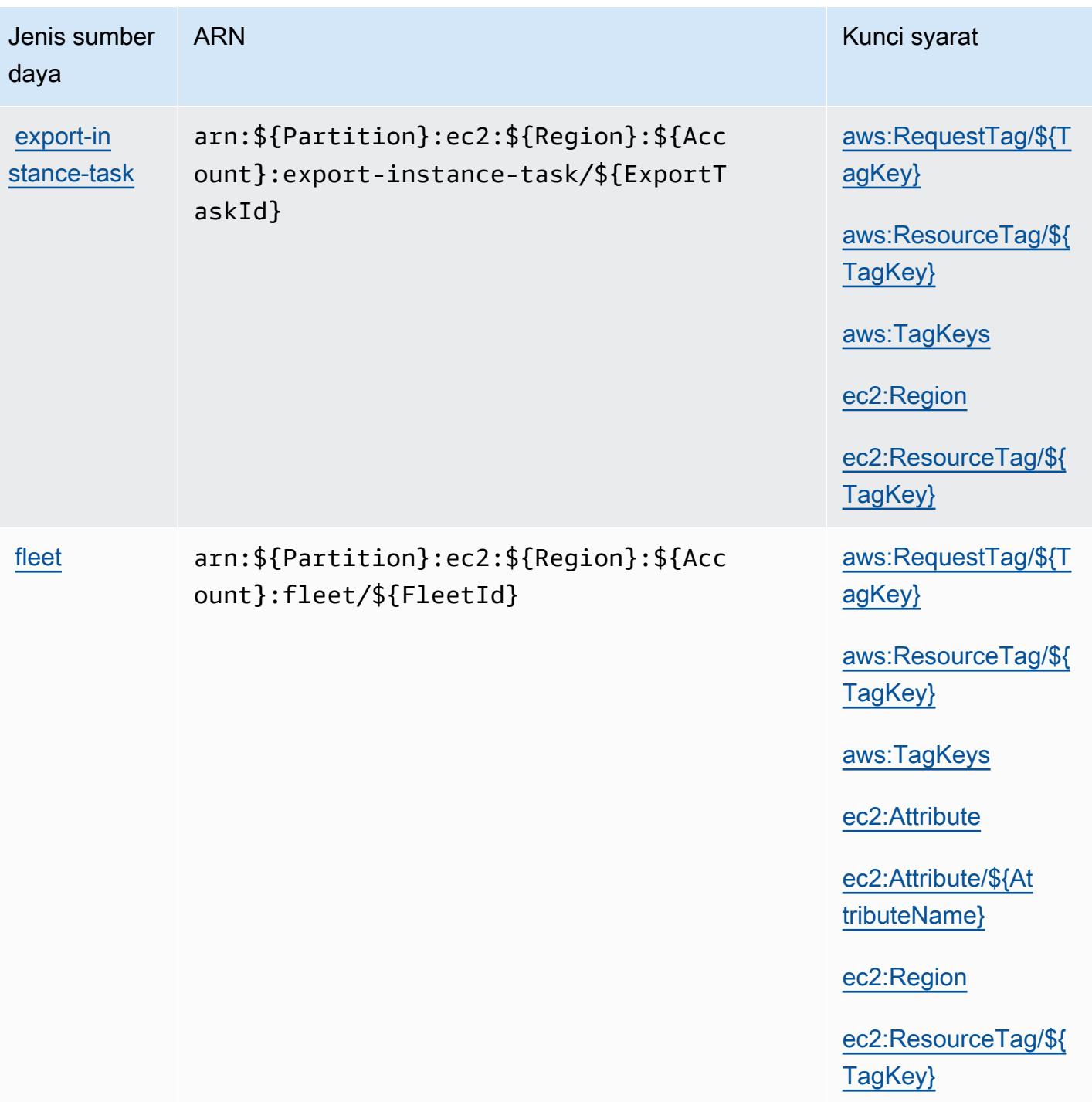

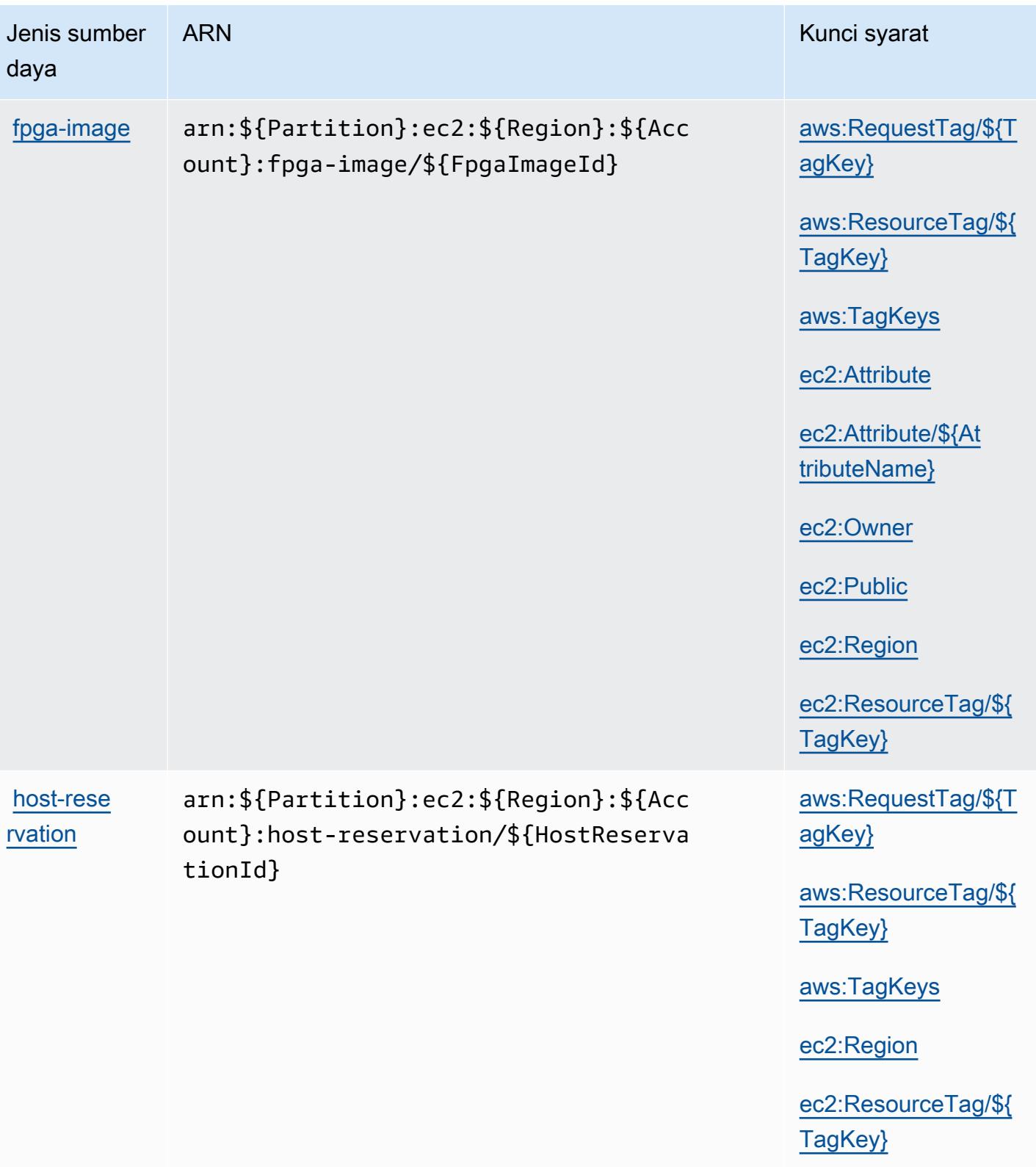

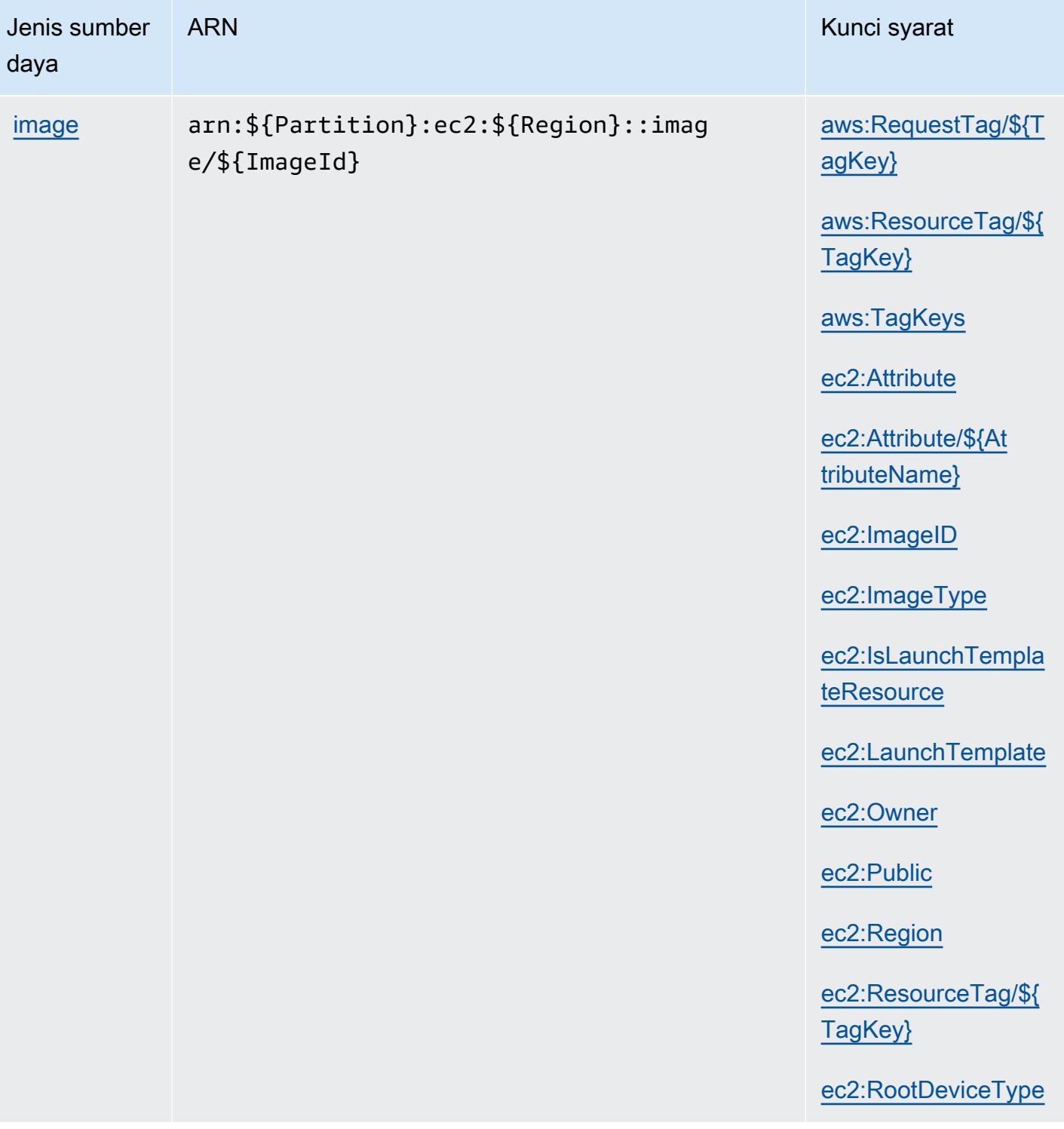

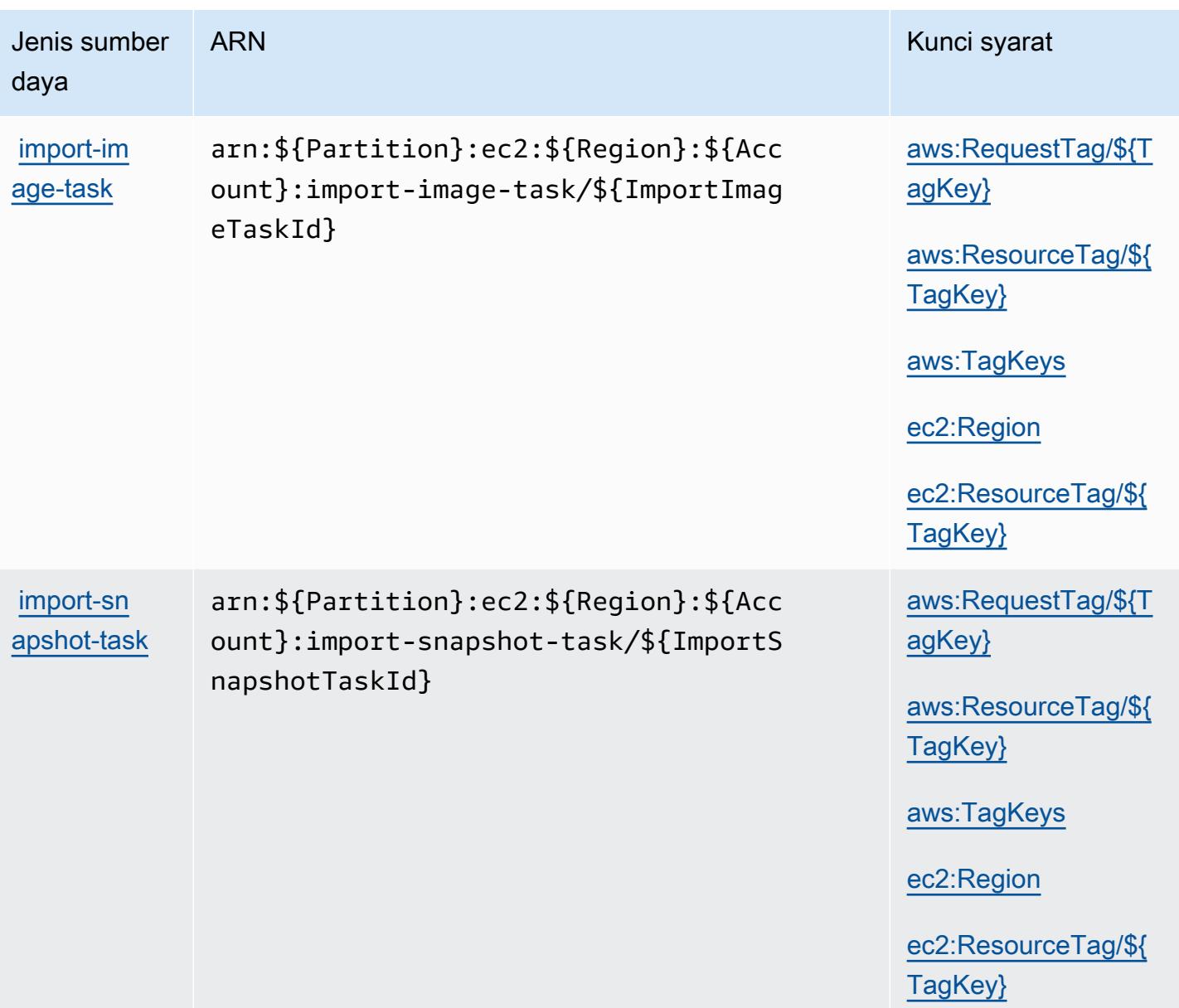

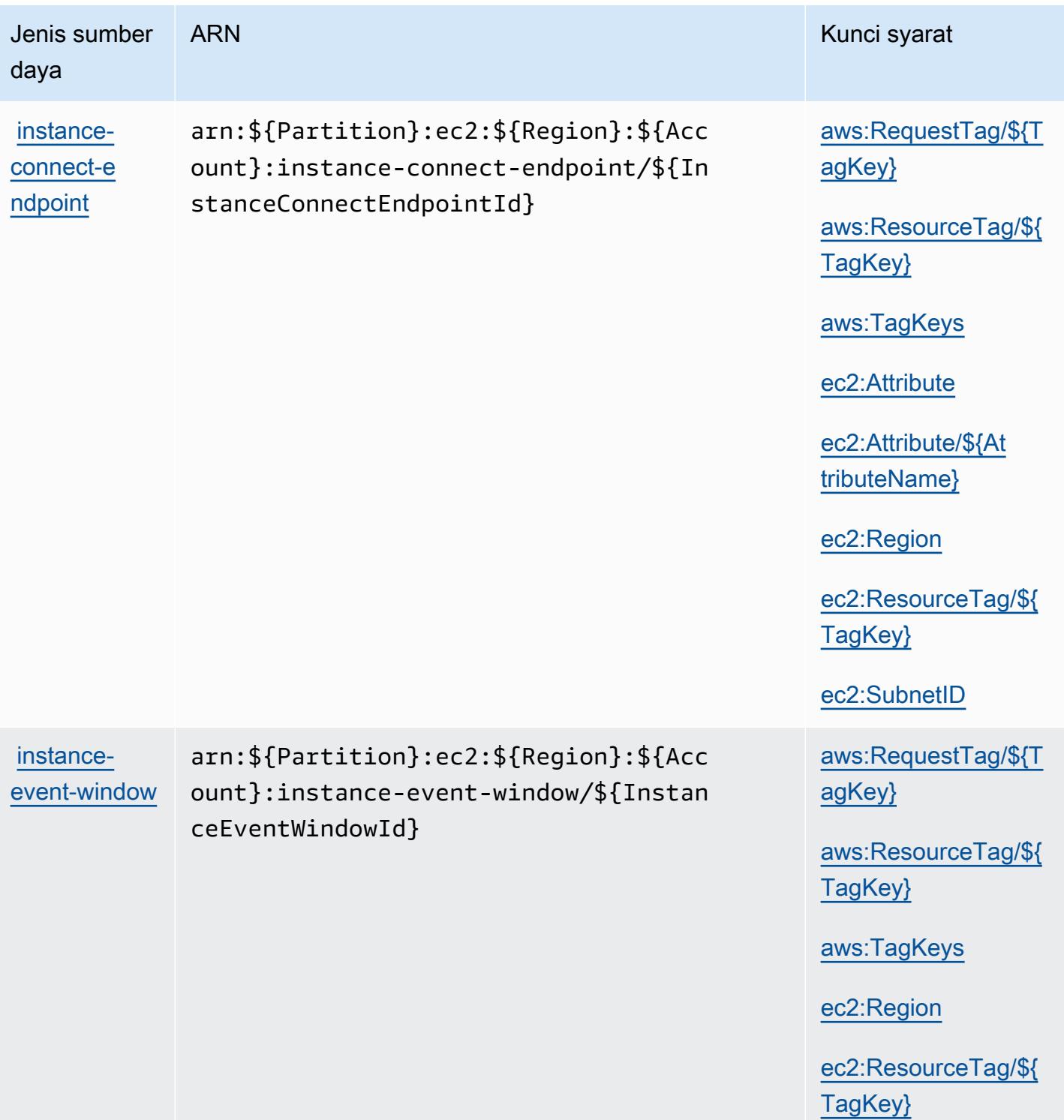

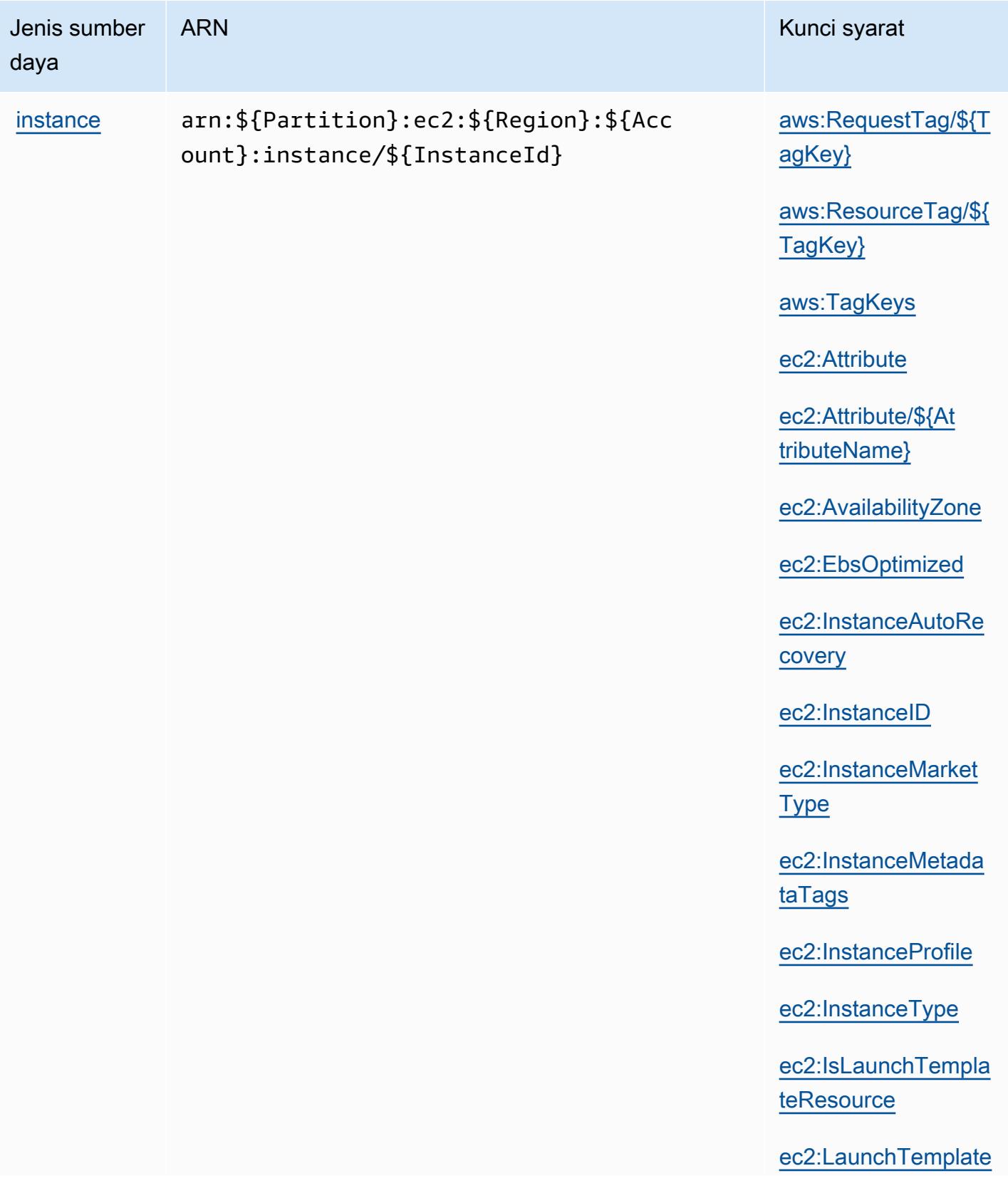

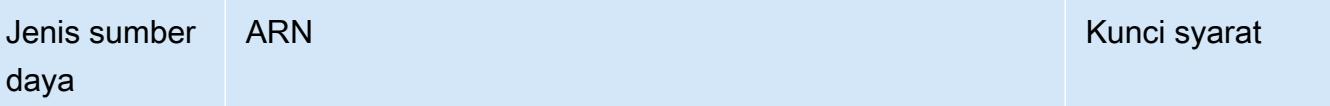

[ec2:MetadataHttpEn](#amazonec2-ec2_MetadataHttpEndpoint) [dpoint](#amazonec2-ec2_MetadataHttpEndpoint)

[ec2:MetadataHttpPu](#amazonec2-ec2_MetadataHttpPutResponseHopLimit) [tResponseHopLimit](#amazonec2-ec2_MetadataHttpPutResponseHopLimit)

[ec2:MetadataHttpTo](#amazonec2-ec2_MetadataHttpTokens) [kens](#amazonec2-ec2_MetadataHttpTokens)

[ec2:NewInstancePro](#amazonec2-ec2_NewInstanceProfile) [file](#amazonec2-ec2_NewInstanceProfile)

[ec2:PlacementGroup](#amazonec2-ec2_PlacementGroup)

[ec2:ProductCode](#amazonec2-ec2_ProductCode)

[ec2:Region](#amazonec2-ec2_Region)

[ec2:ResourceTag/\\${](#amazonec2-ec2_ResourceTag___TagKey_) [TagKey}](#amazonec2-ec2_ResourceTag___TagKey_)

[ec2:RootDeviceType](#amazonec2-ec2_RootDeviceType)

[ec2:Tenancy](#amazonec2-ec2_Tenancy)

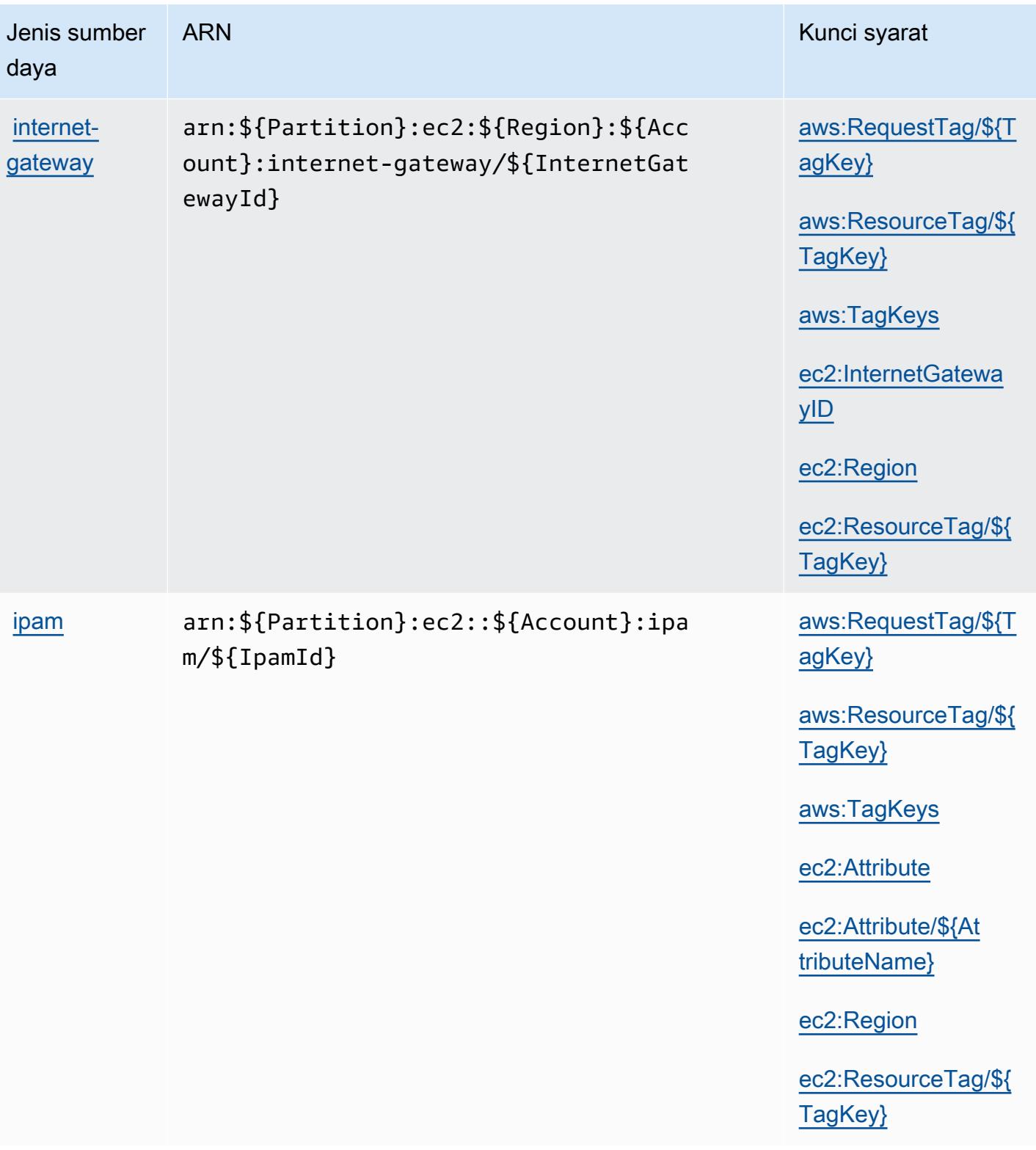

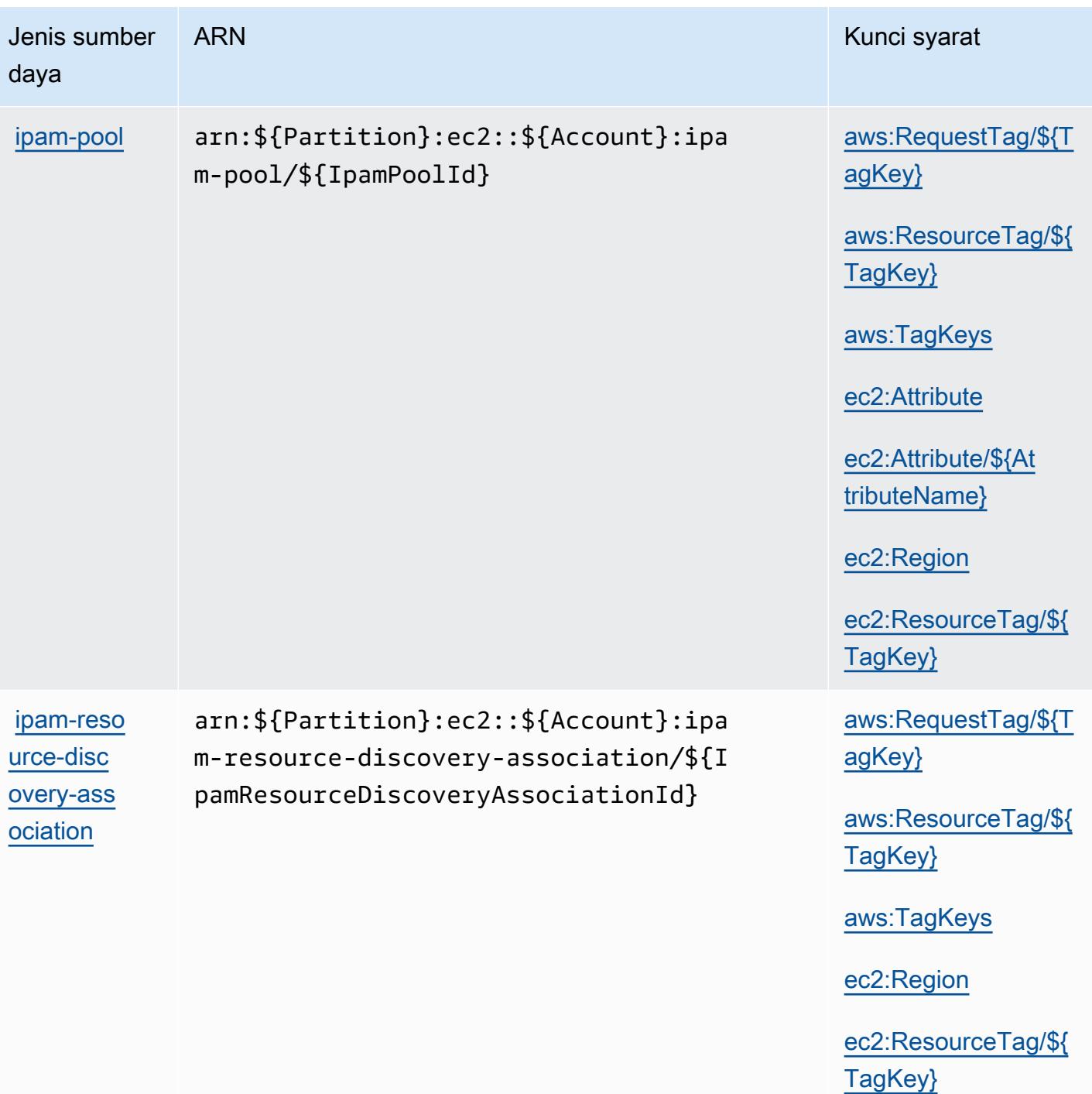

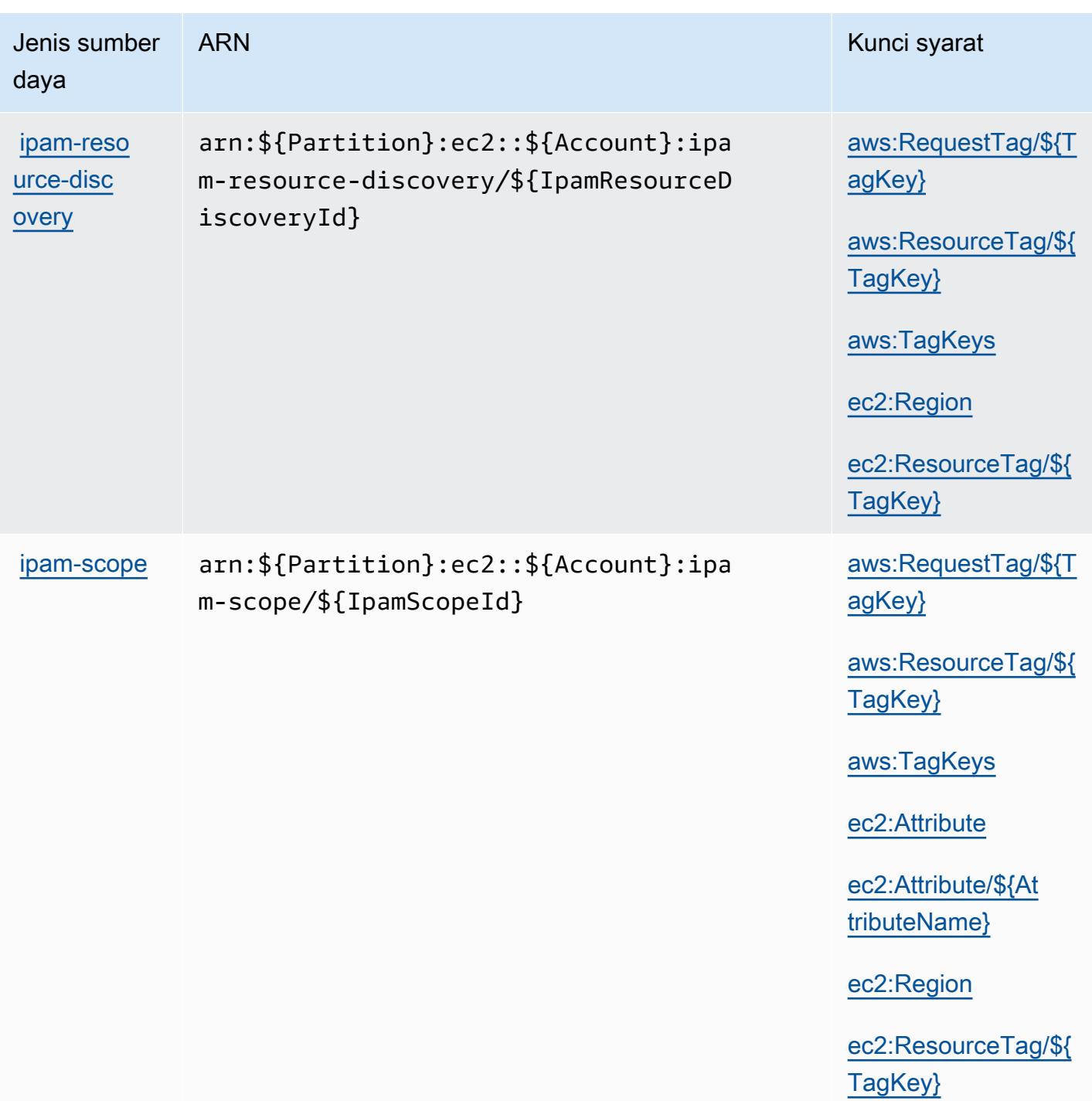

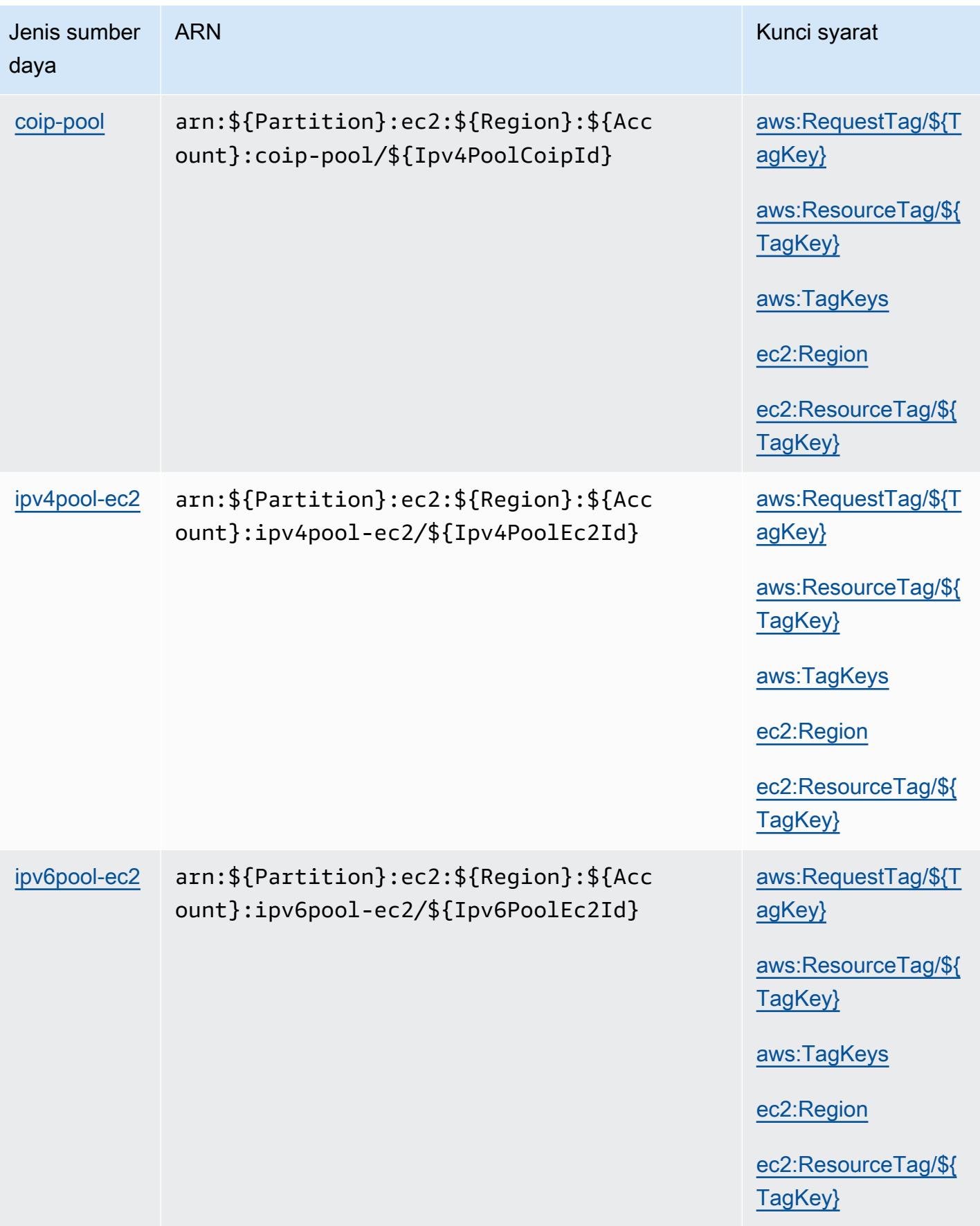

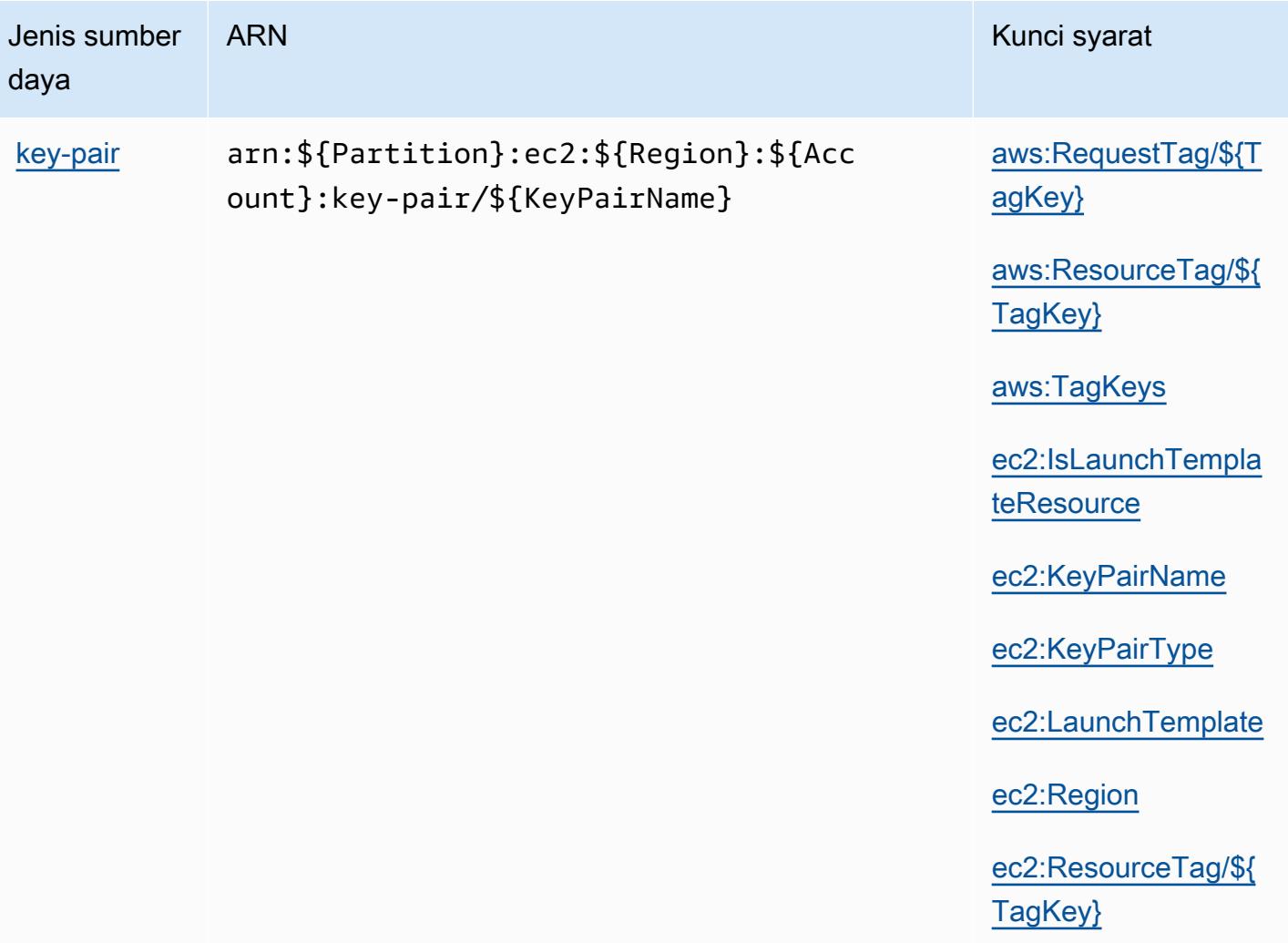

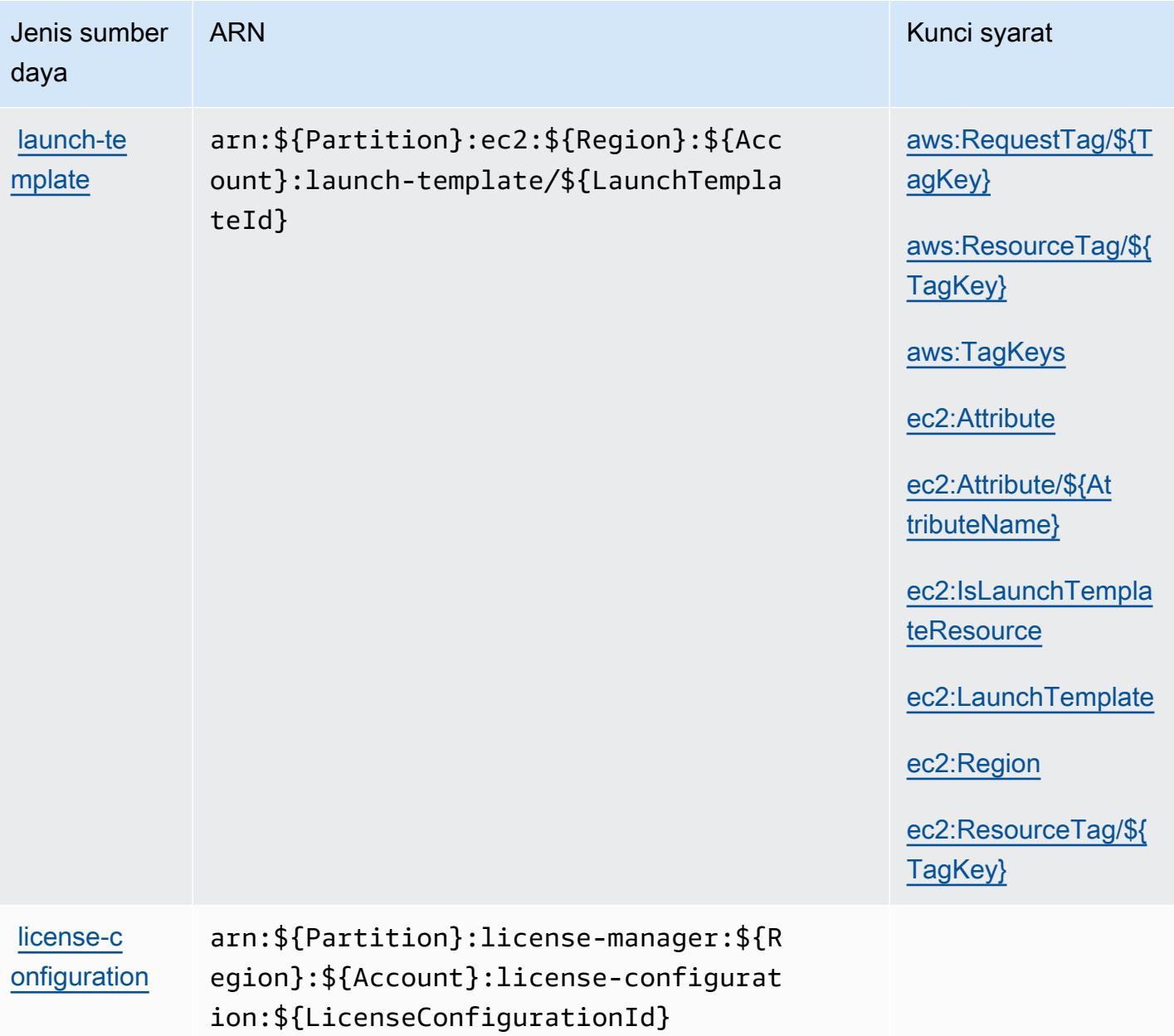

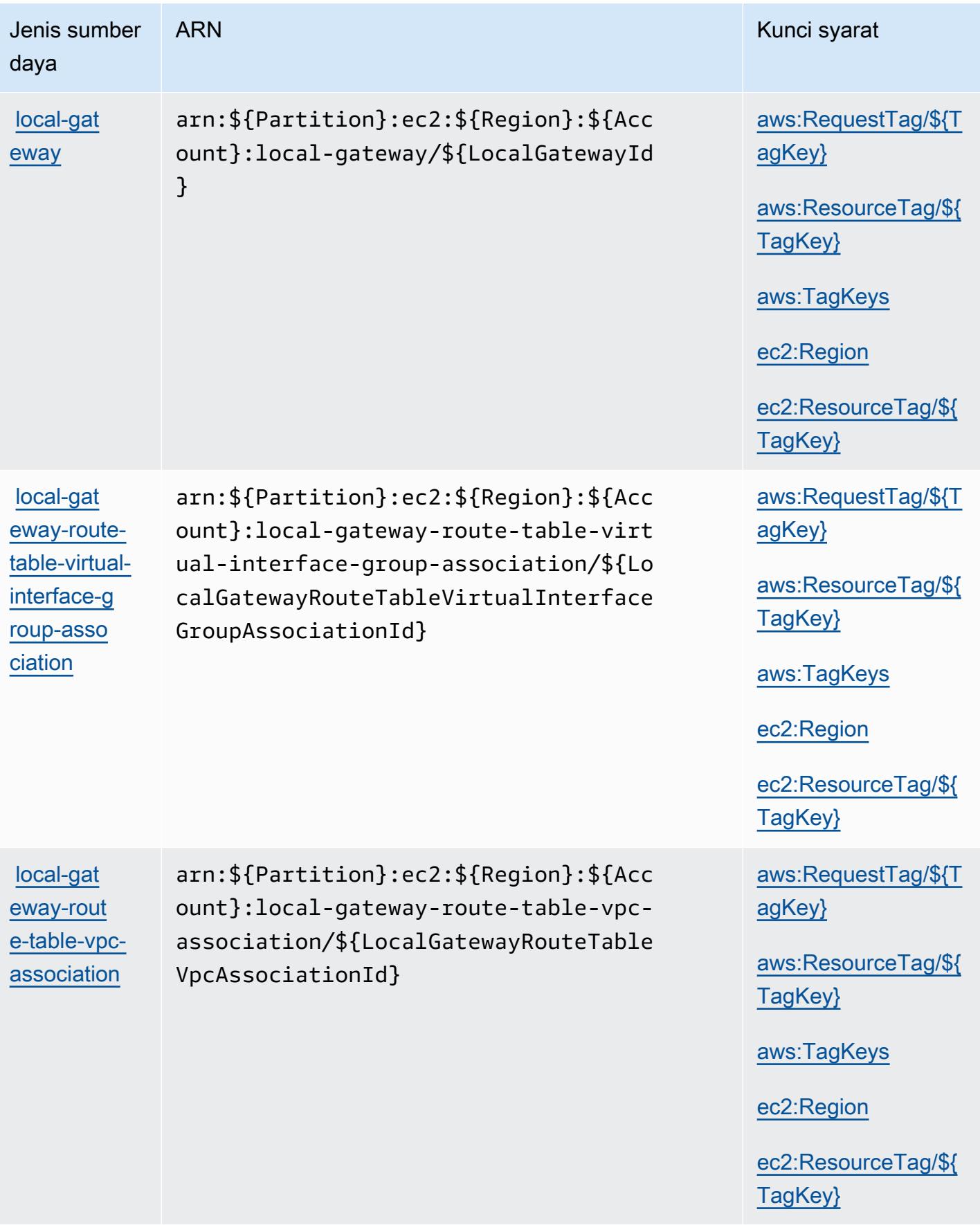

Jenis sumber

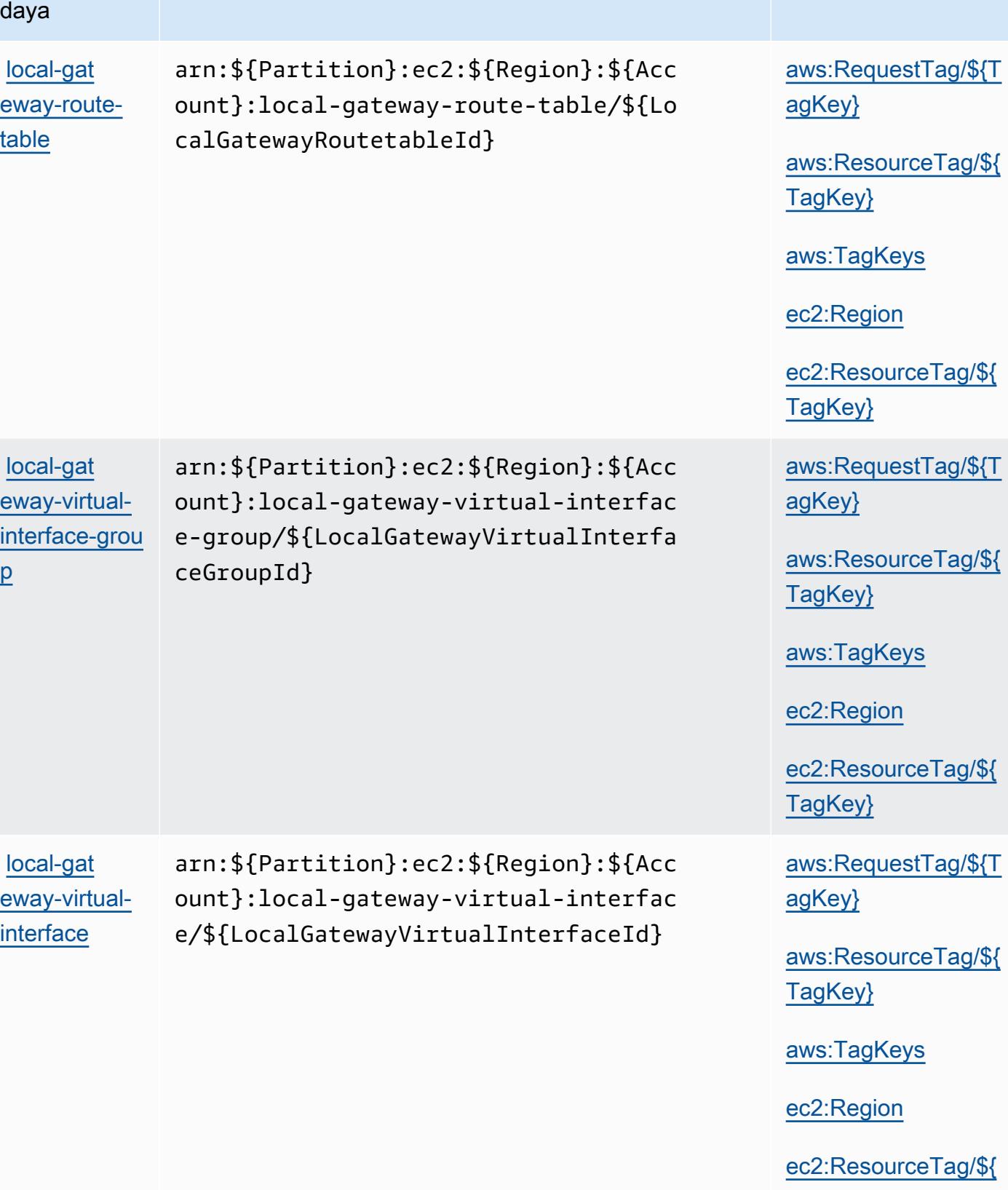

ARN Kunci syarat

[aws:ResourceTag/\\${](#amazonec2-aws_ResourceTag___TagKey_)

[aws:RequestTag/\\${T](#amazonec2-aws_RequestTag___TagKey_)

[aws:ResourceTag/\\${](#amazonec2-aws_ResourceTag___TagKey_)

[TagKey}](#amazonec2-ec2_ResourceTag___TagKey_)
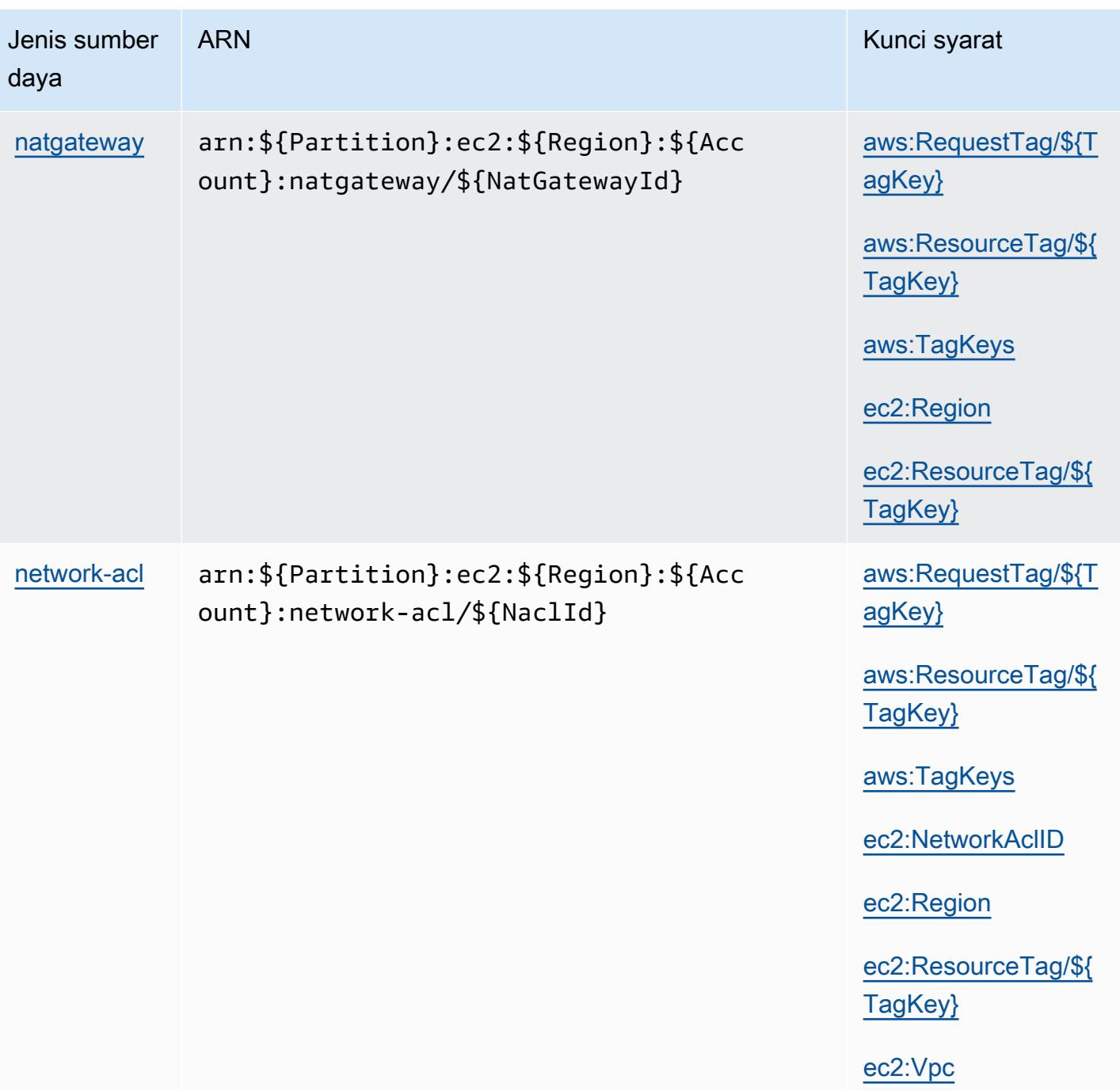

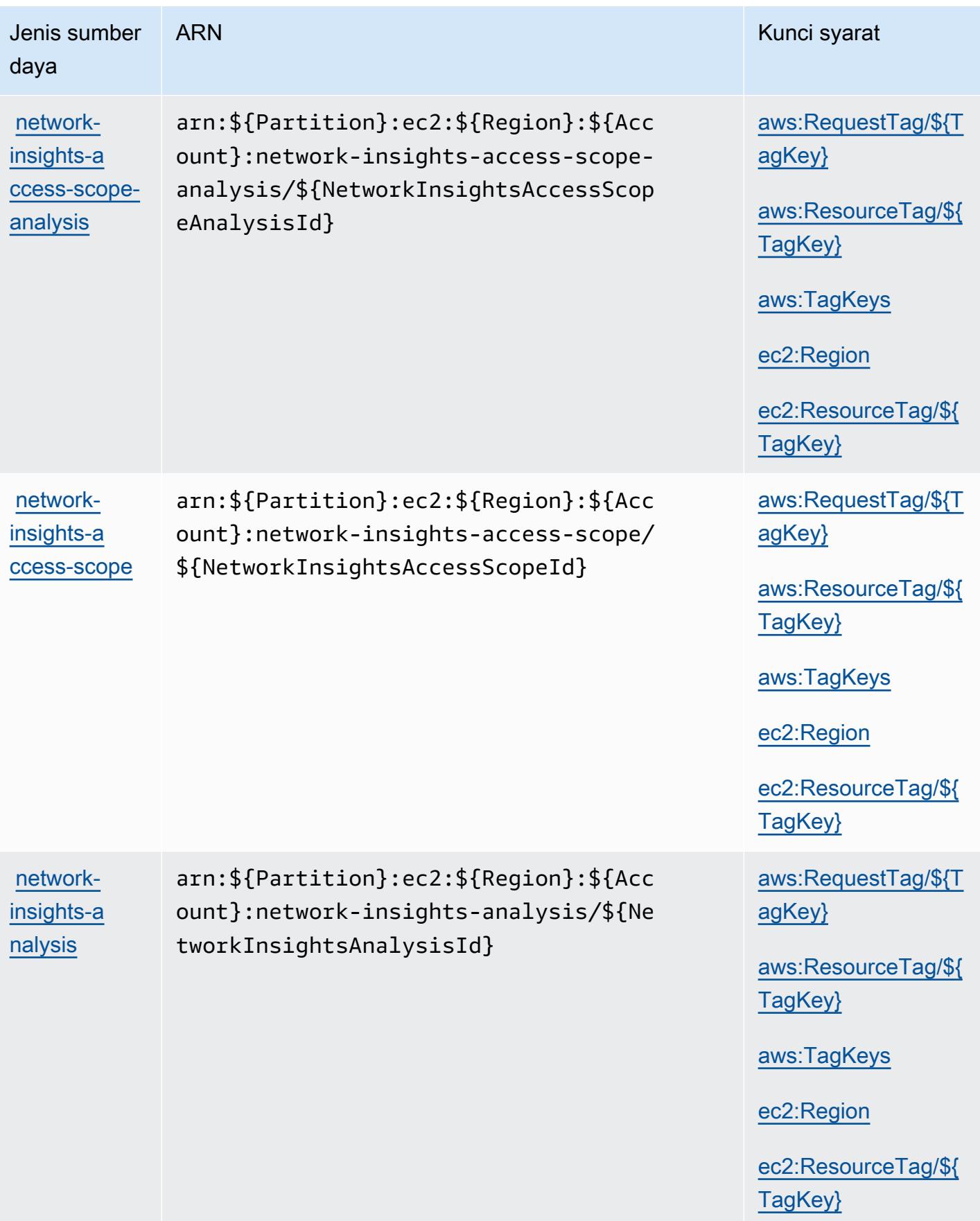

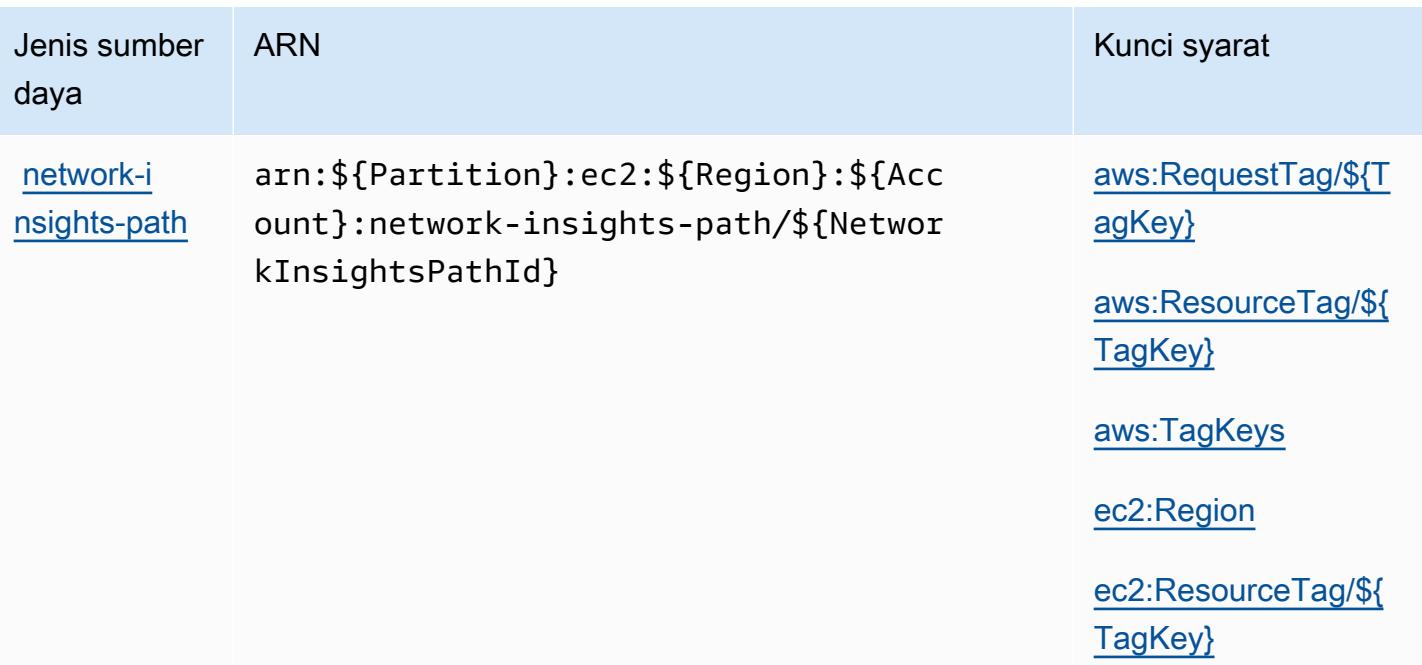

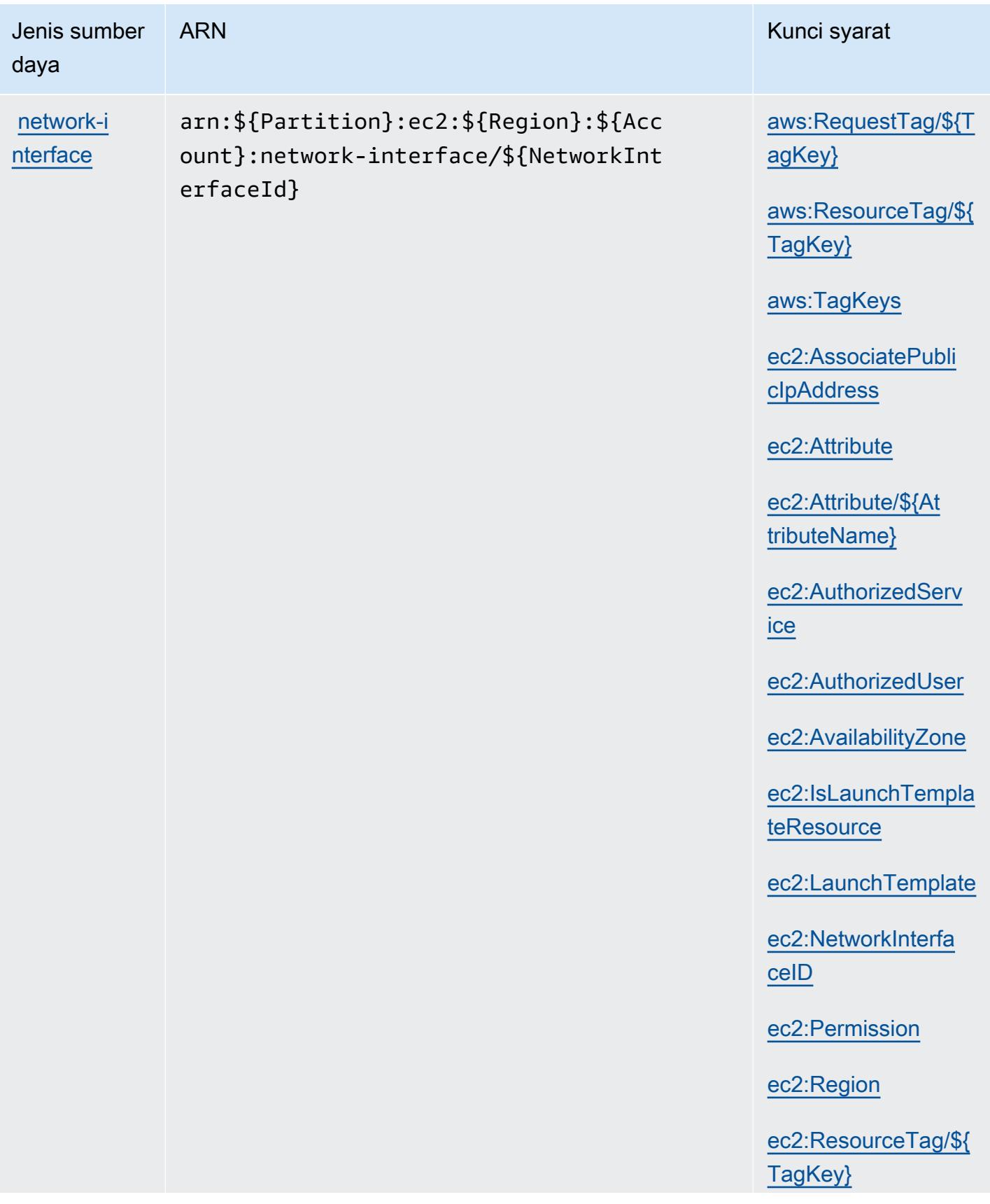

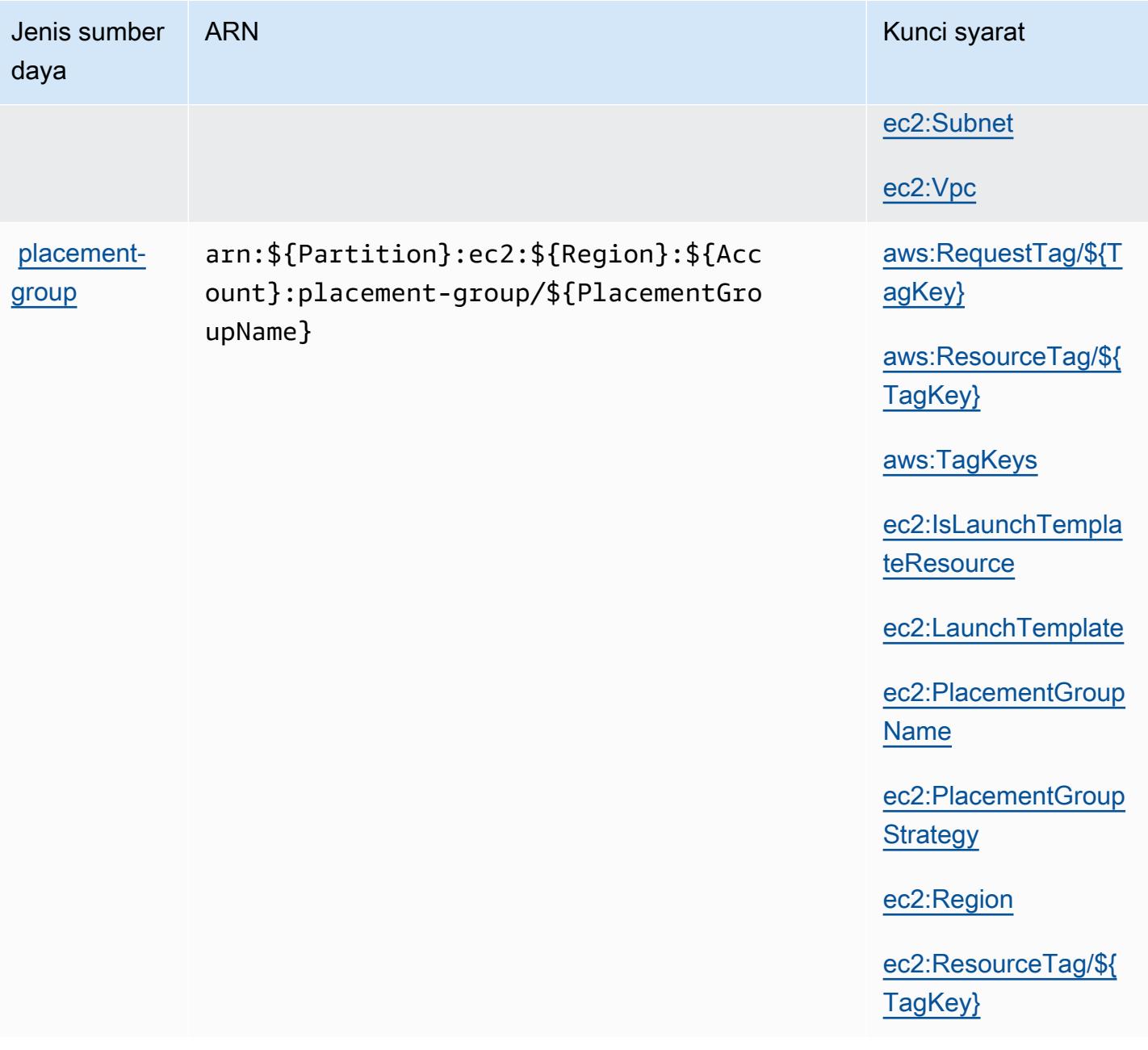

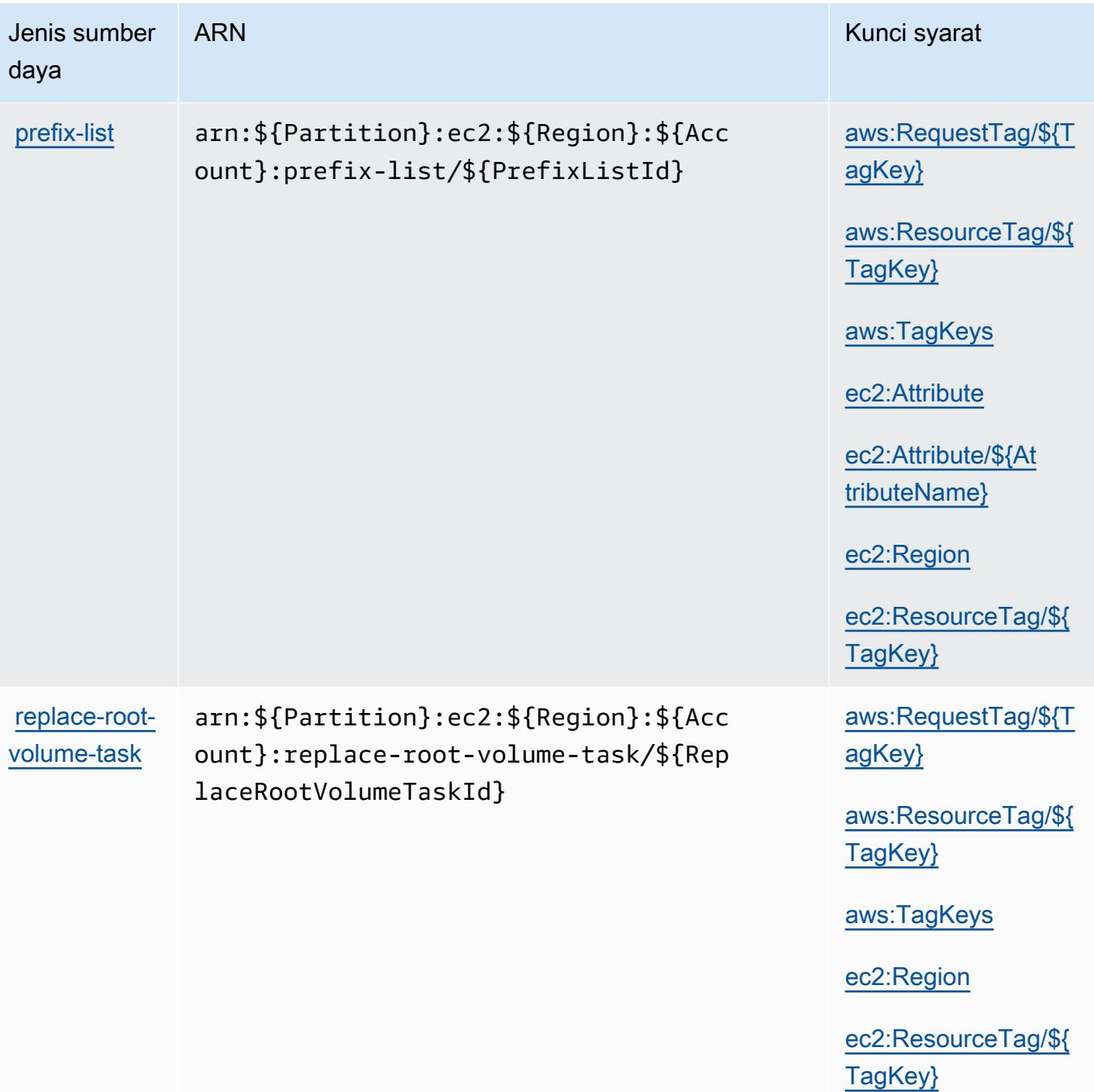

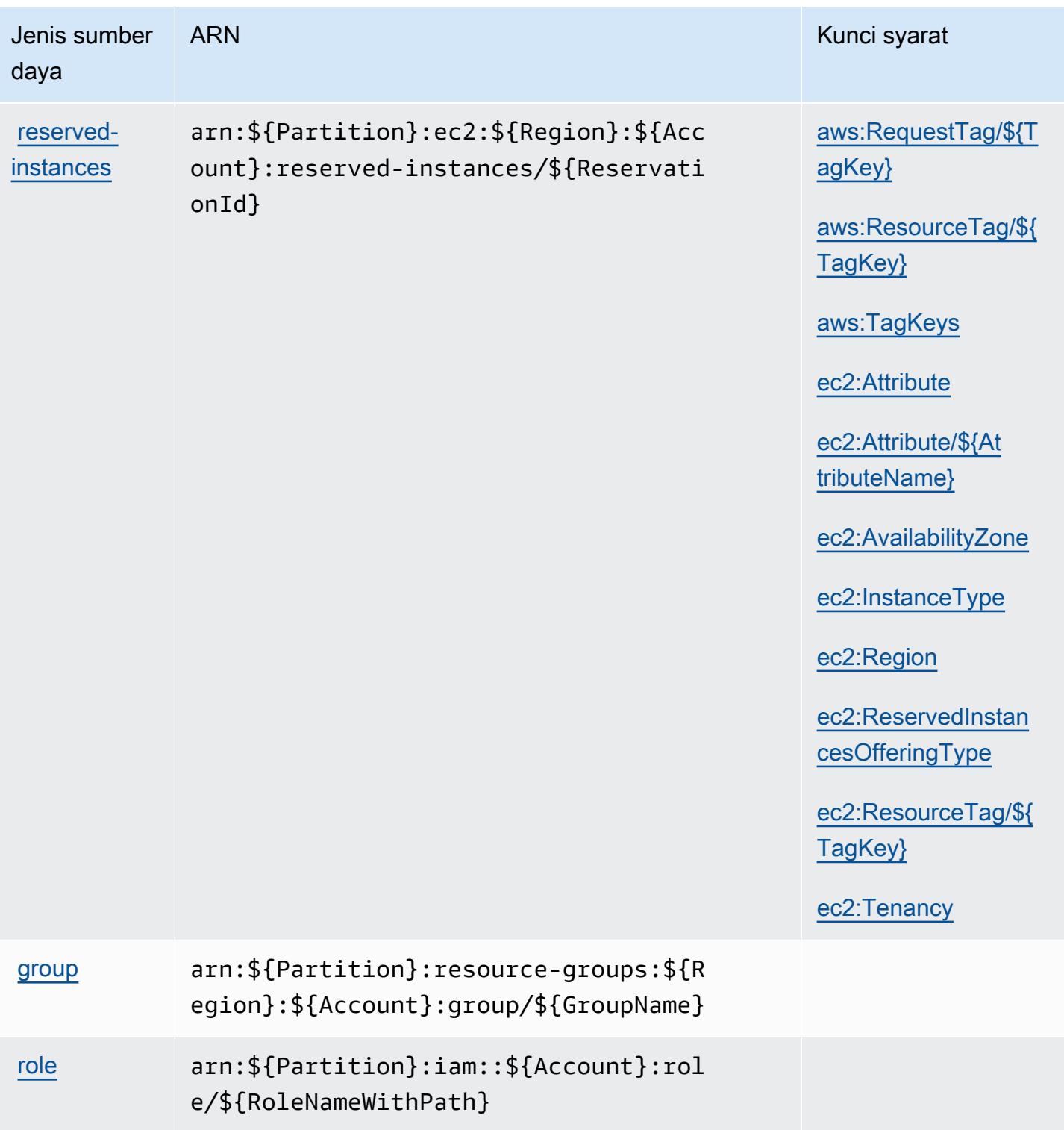

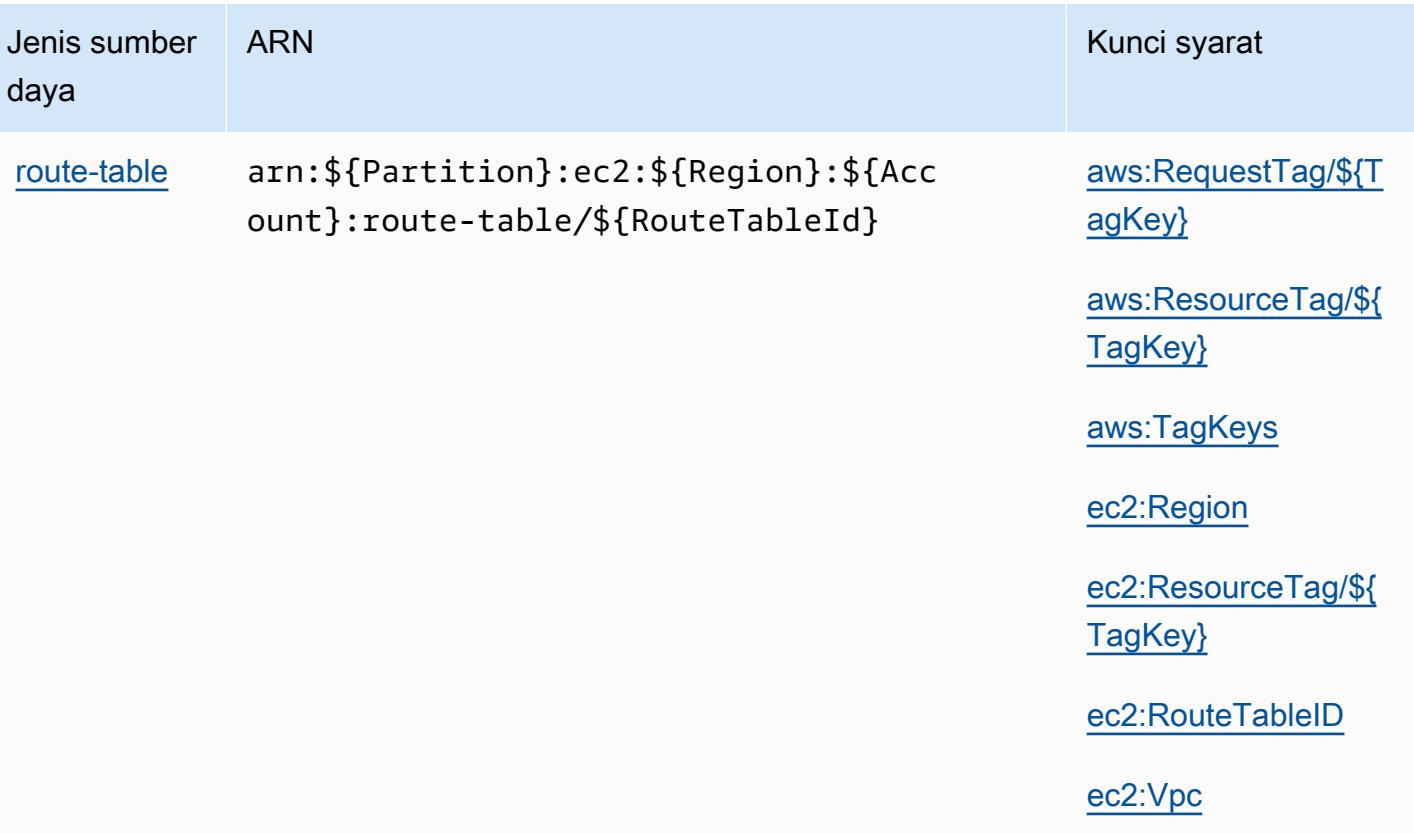

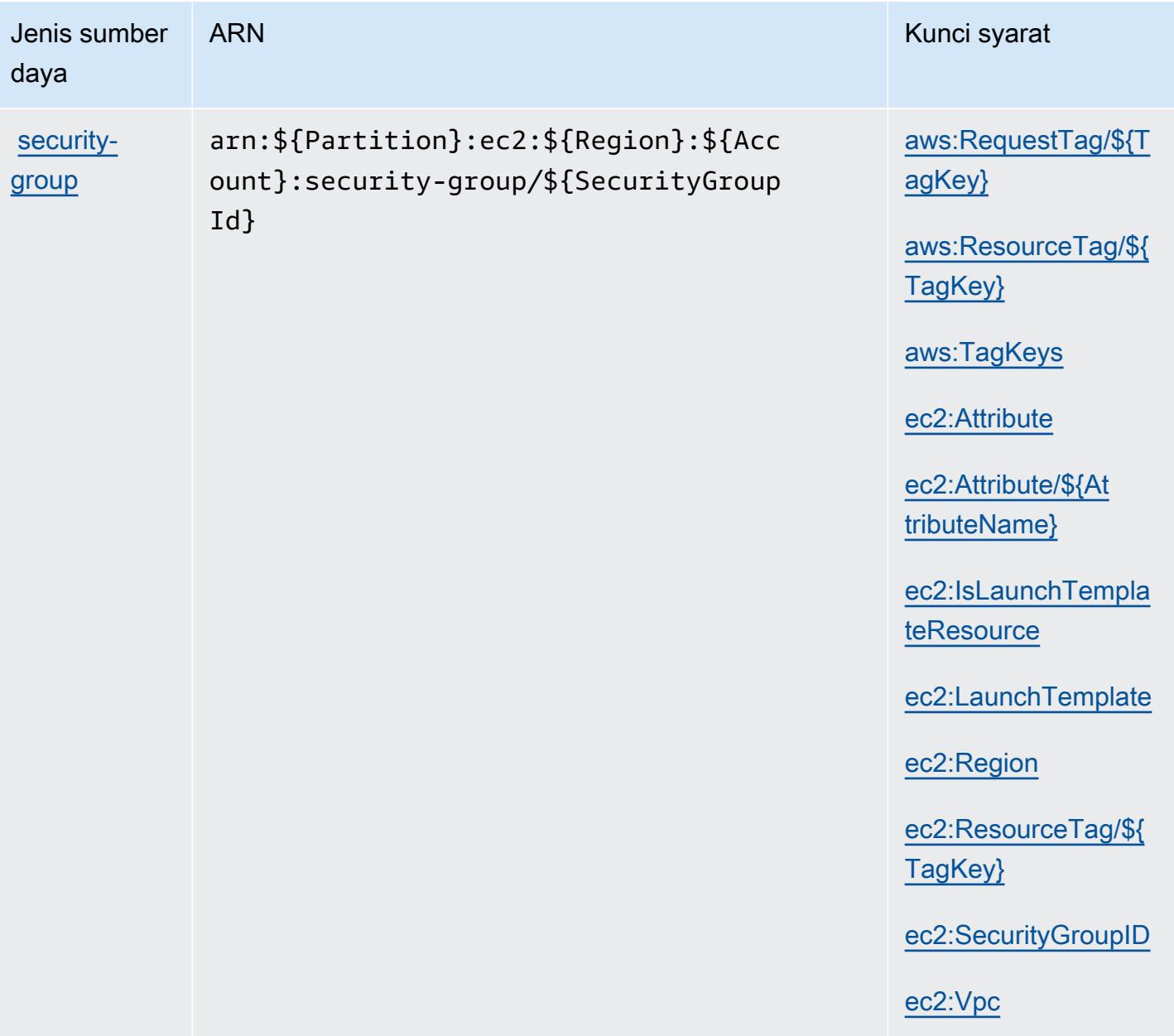

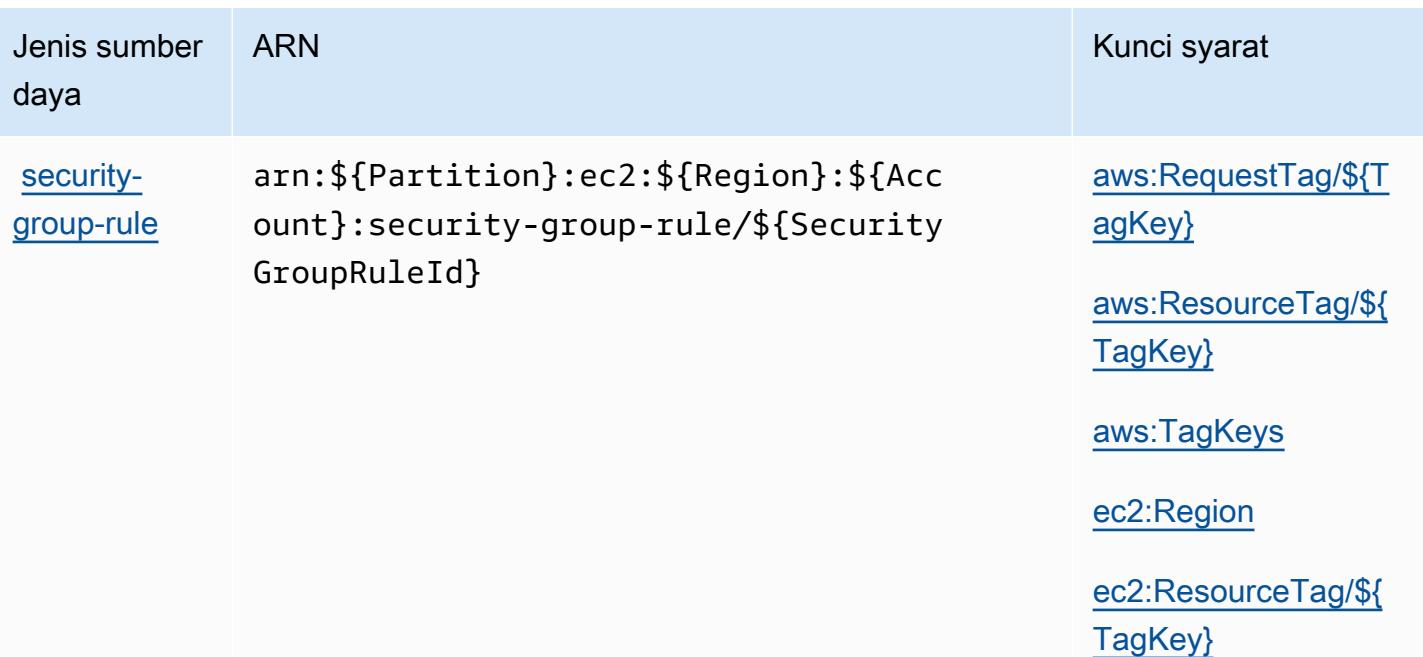

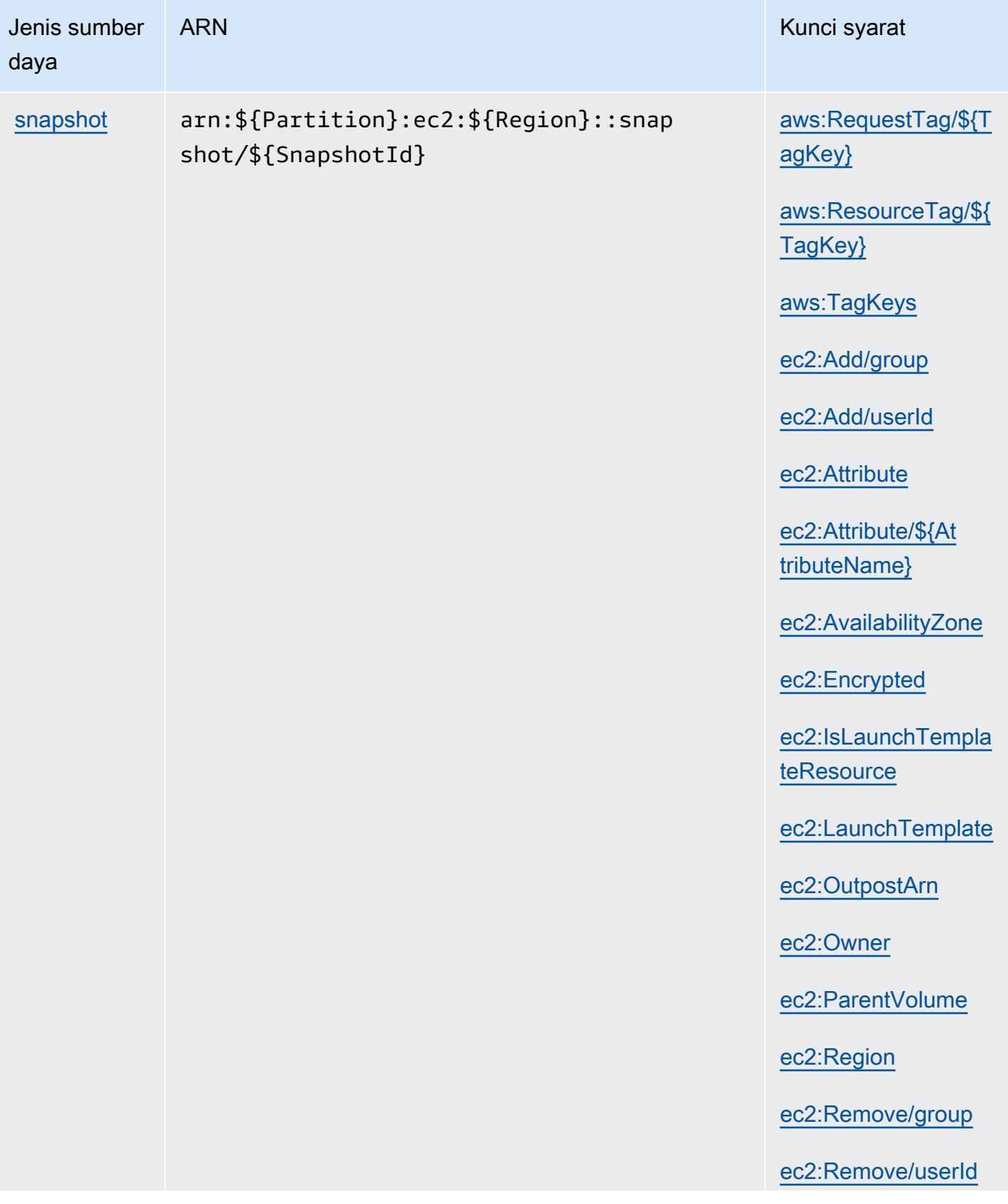

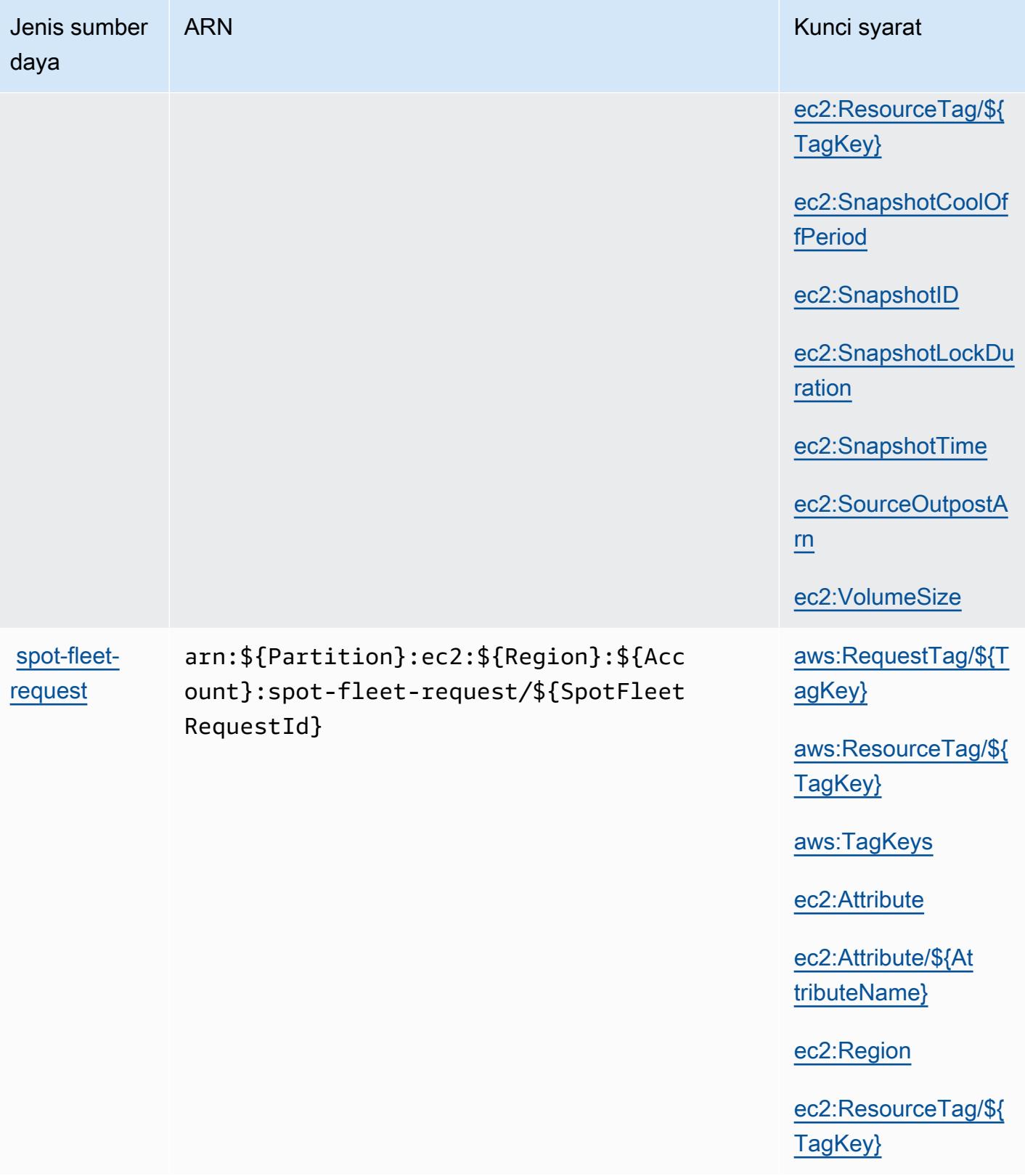

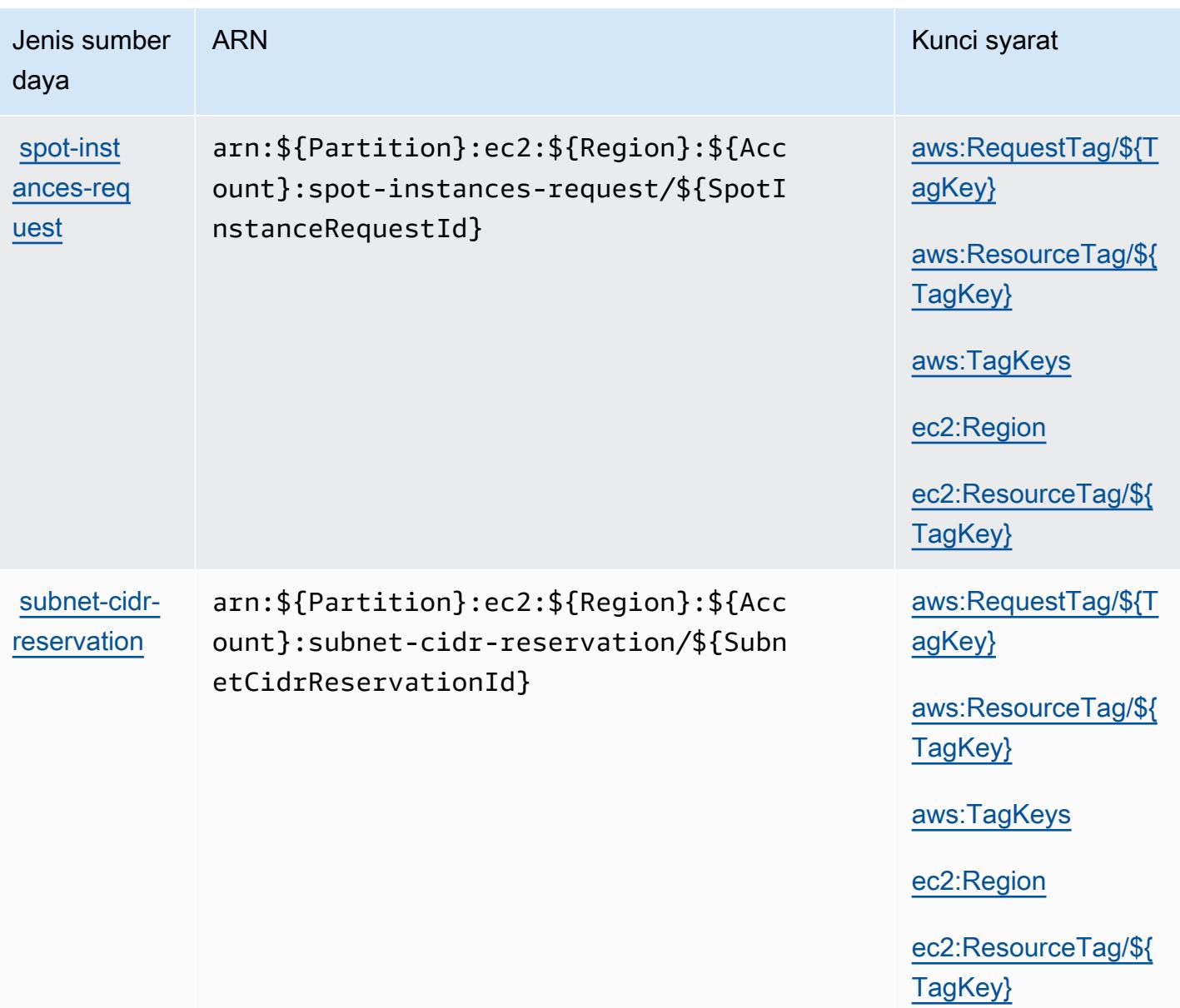

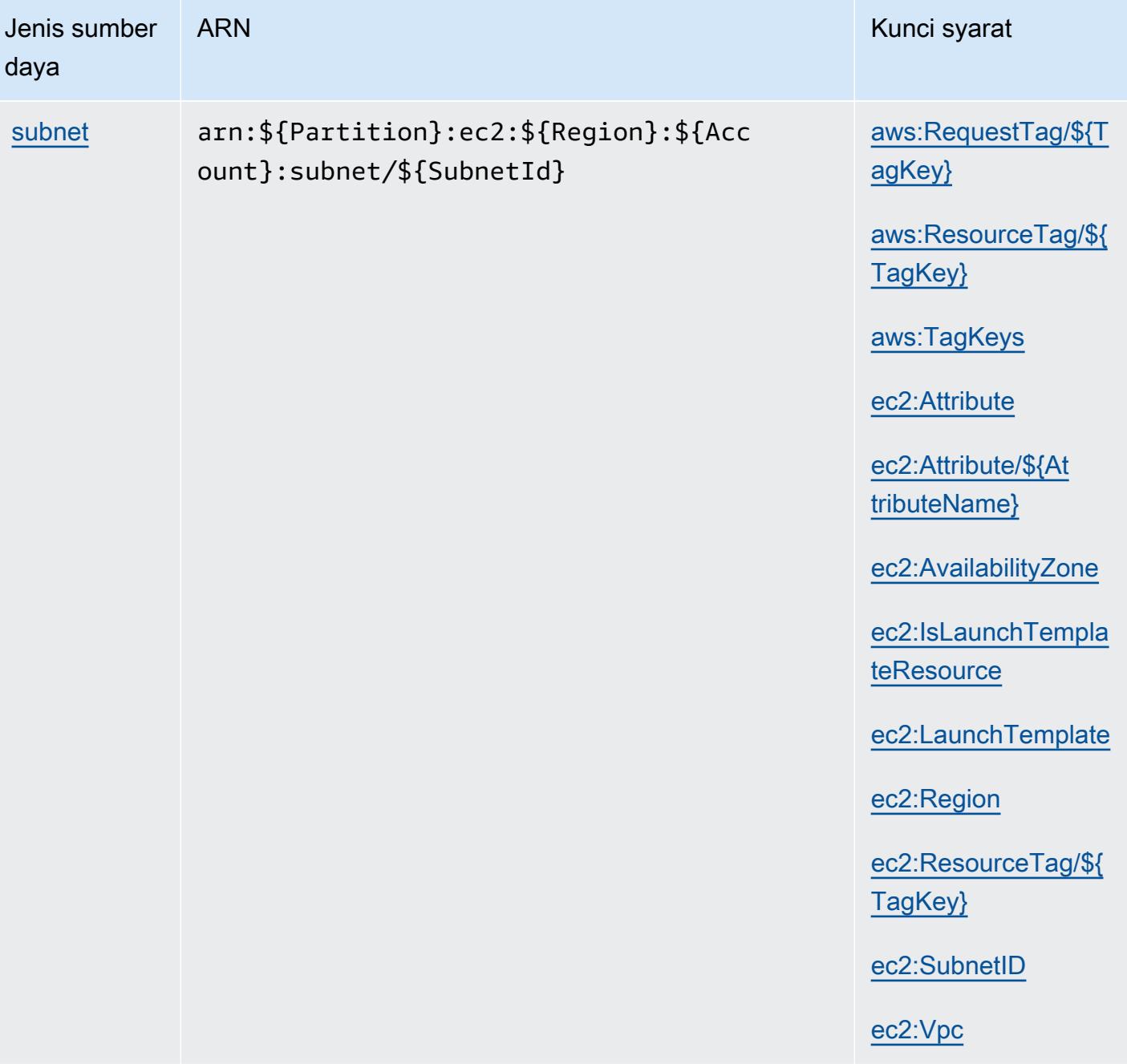

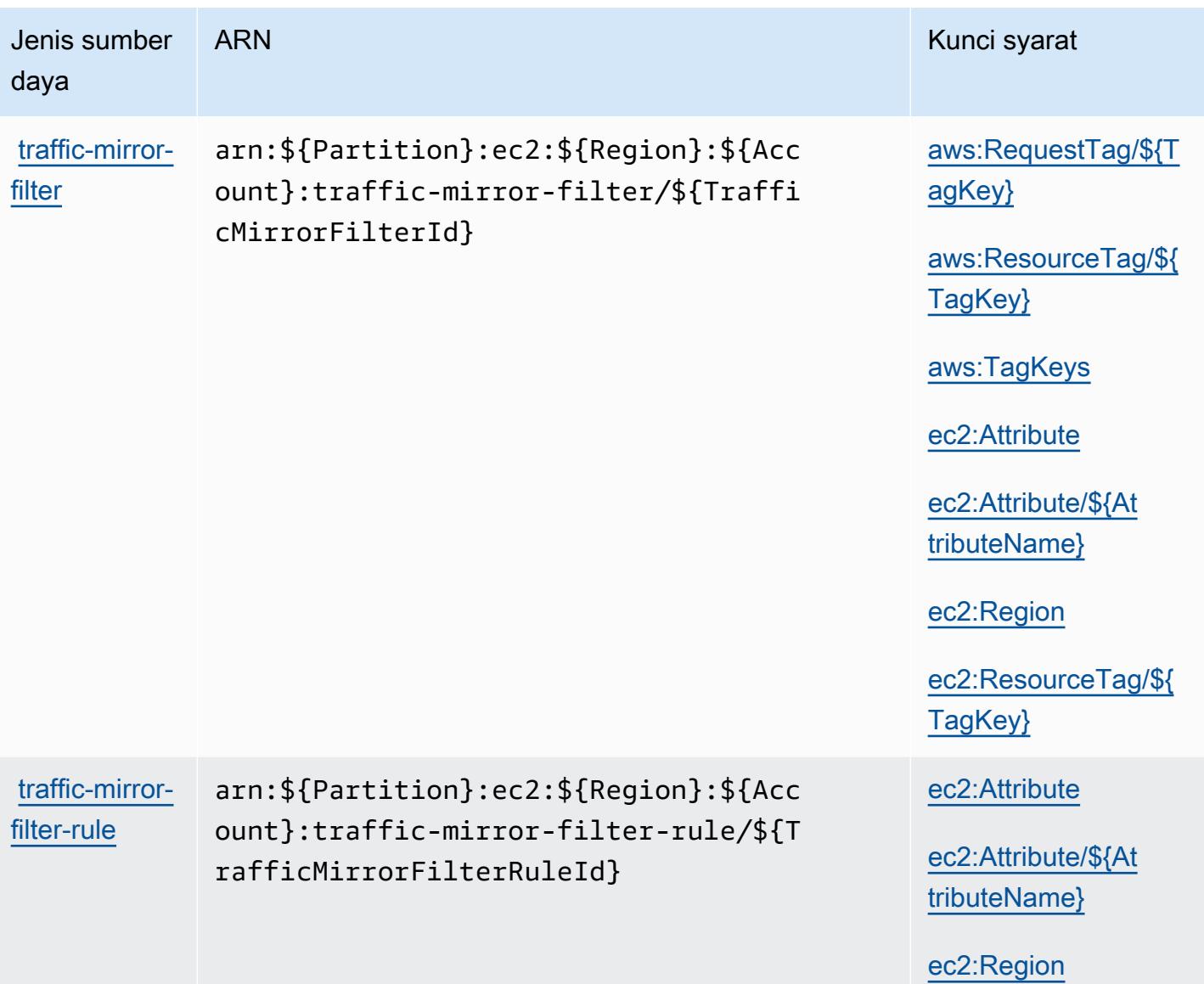

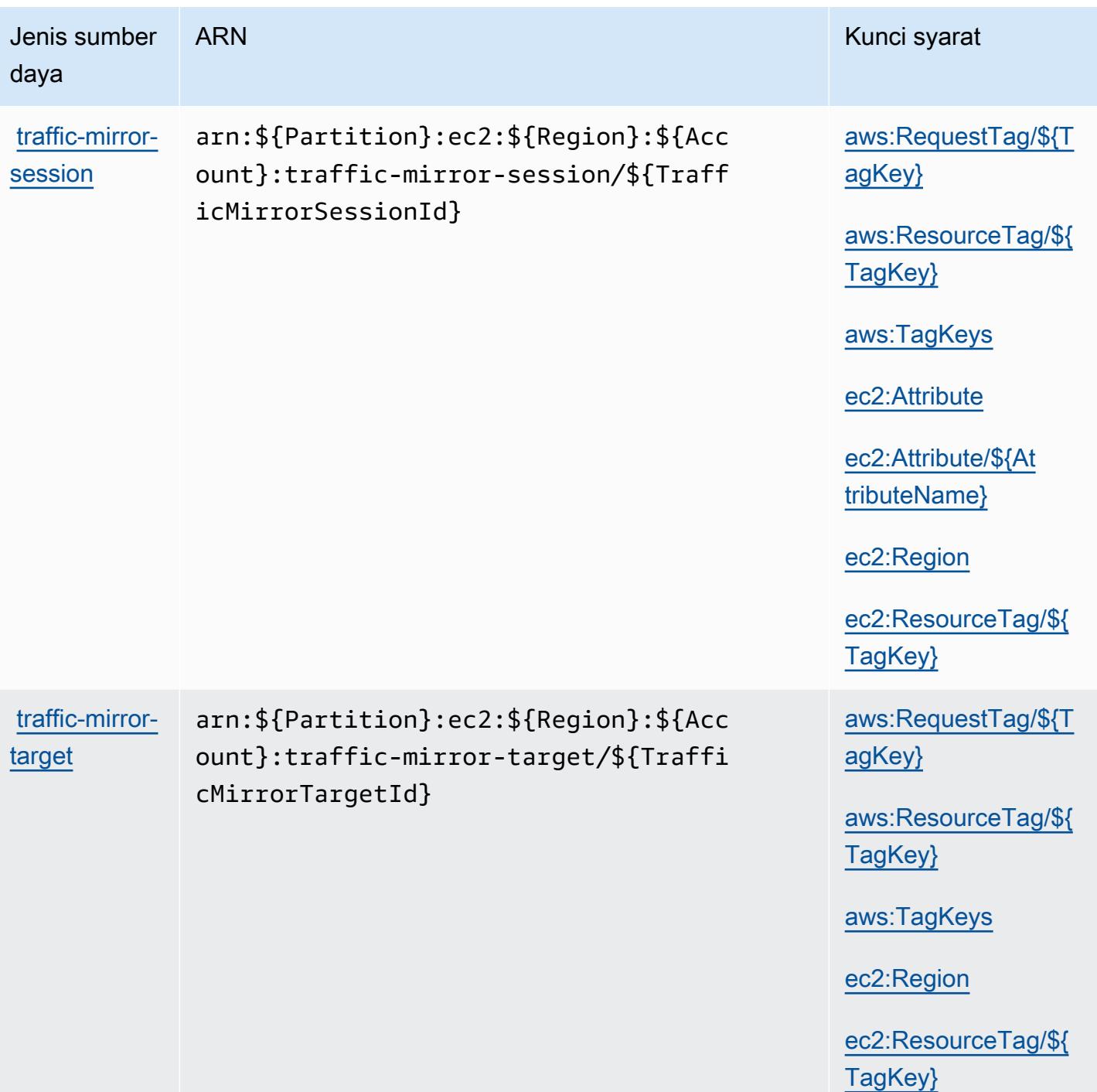

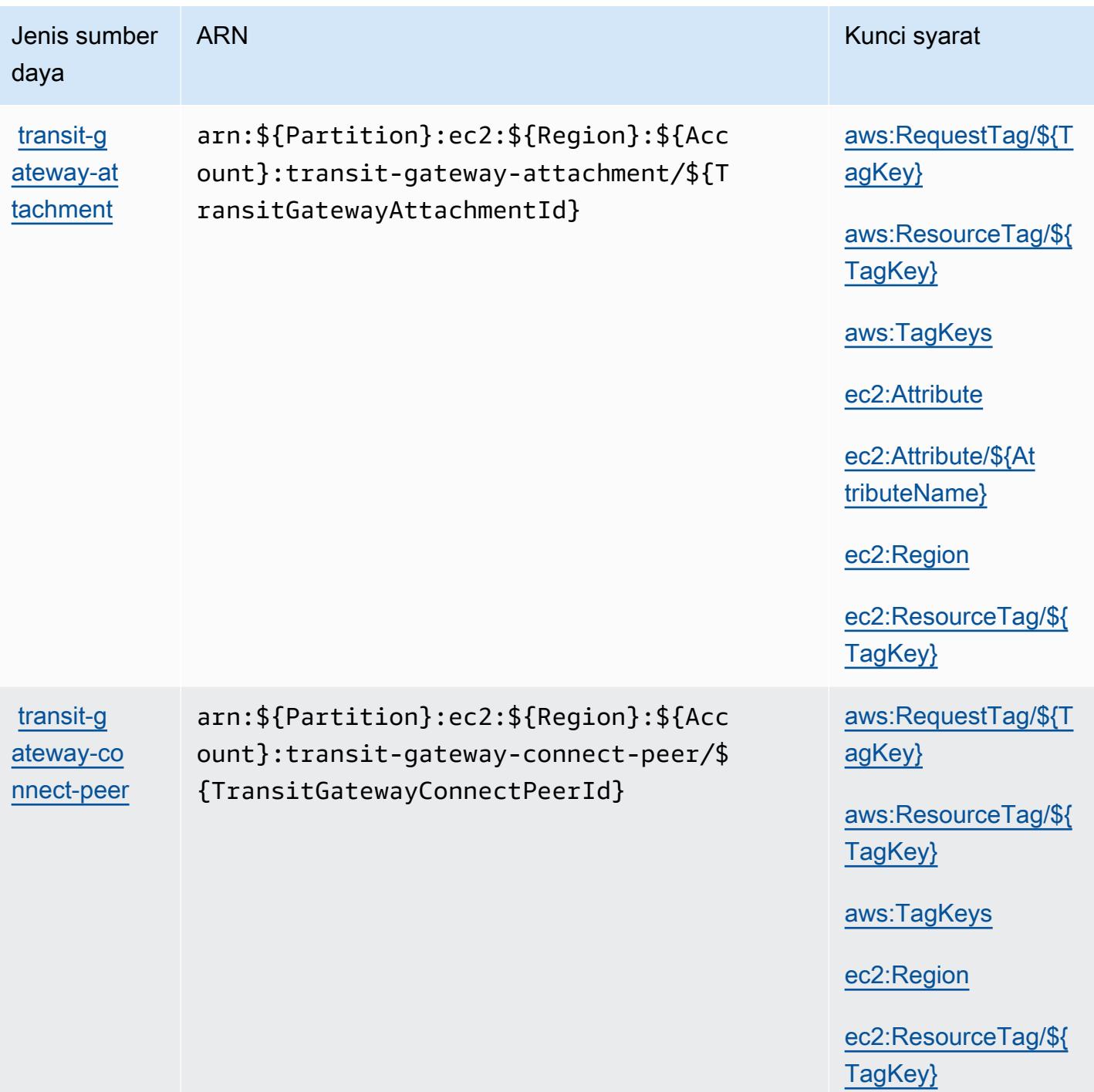

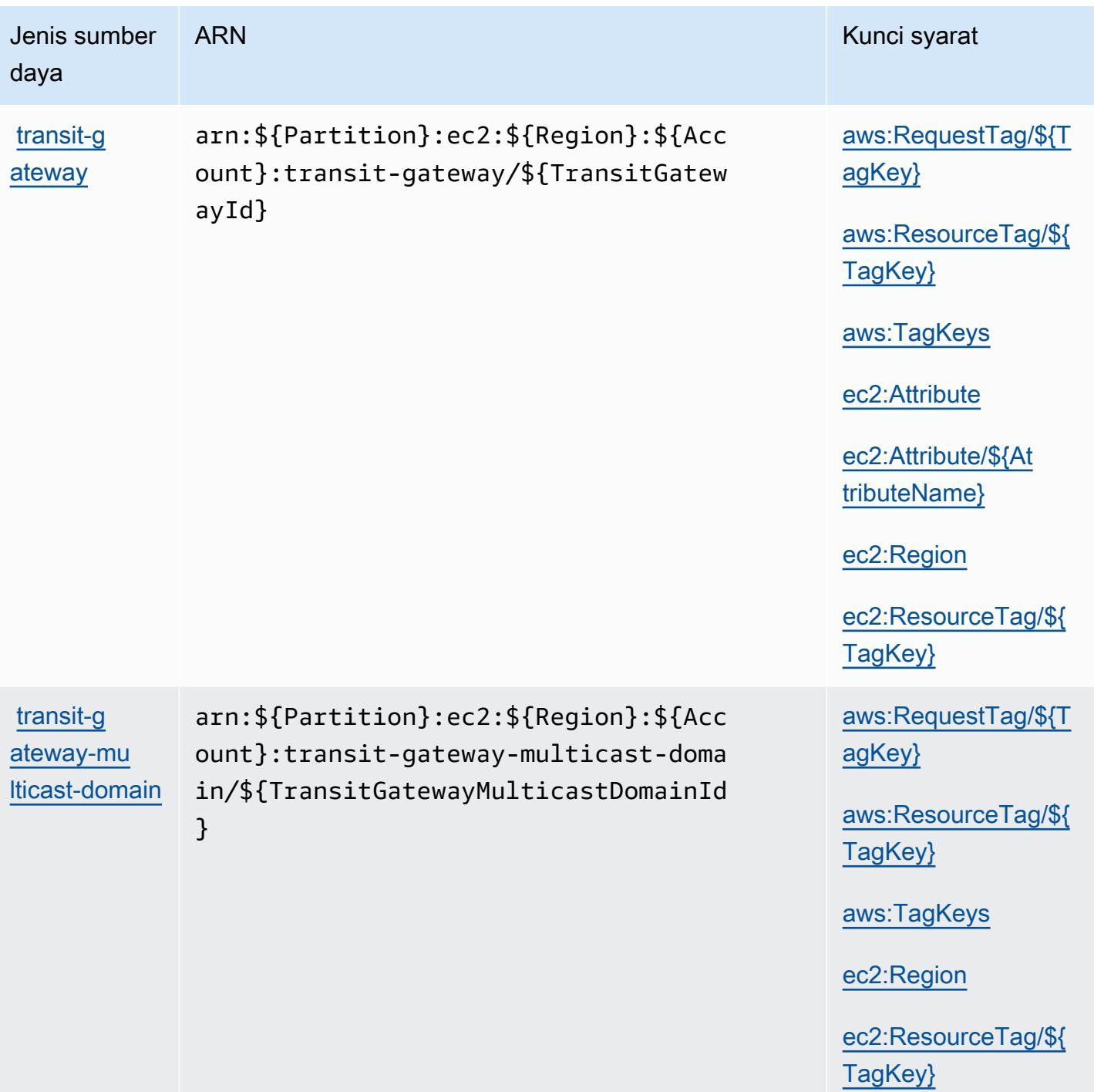

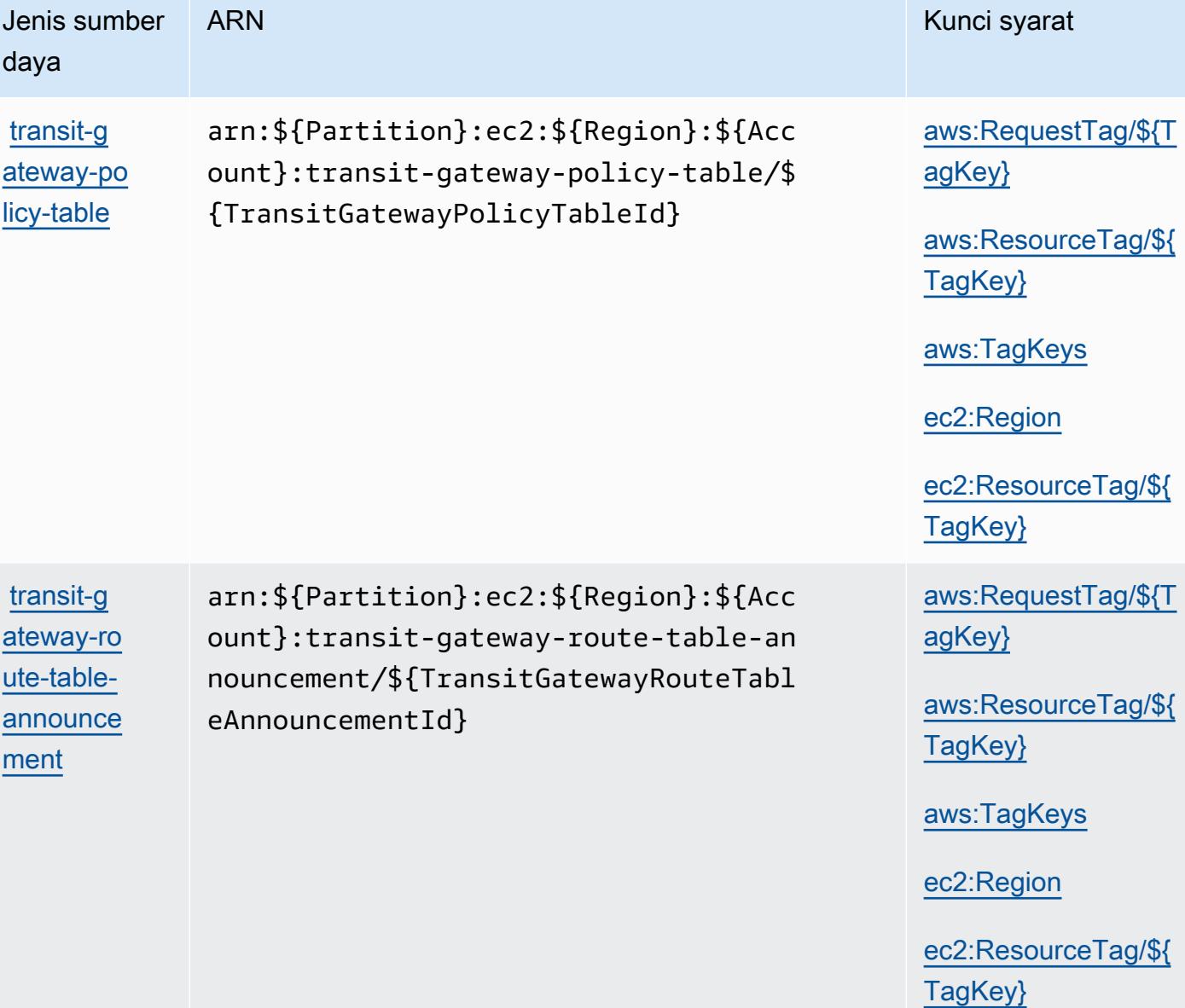

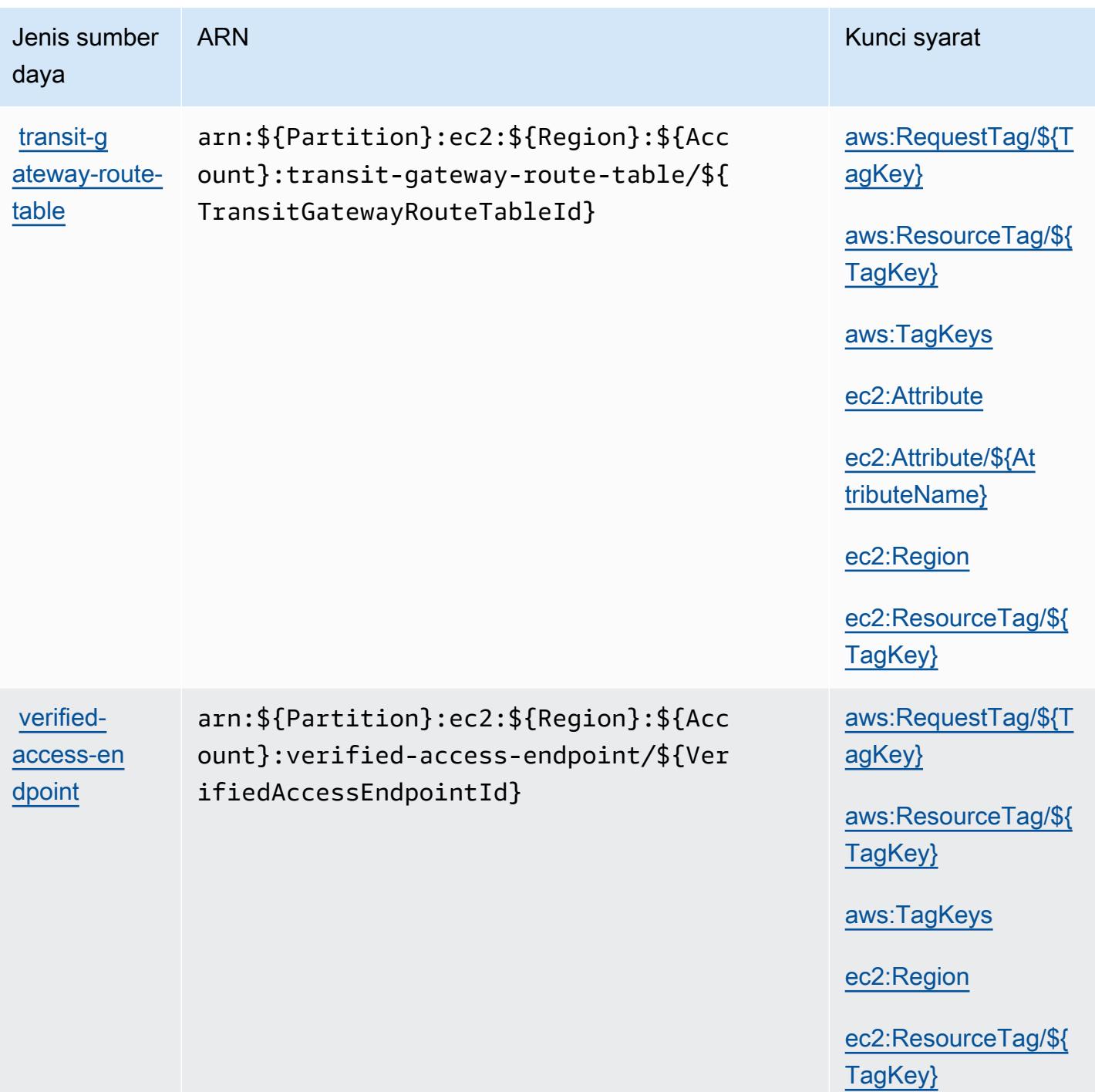

 $\frac{1}{2}$ [TagKey}](#amazonec2-aws_ResourceTag___TagKey_)

[ec2:ResourceTag/\\${](#amazonec2-ec2_ResourceTag___TagKey_) [TagKey}](#amazonec2-ec2_ResourceTag___TagKey_)

[aws:RequestTag/\\${T](#amazonec2-aws_RequestTag___TagKey_)

 $\frac{1}{2}$ 

[aws:RequestTag/\\${T](#amazonec2-aws_RequestTag___TagKey_)

 $\frac{18}{5}$ 

[ec2:ResourceTag/\\${](#amazonec2-ec2_ResourceTag___TagKey_) [TagKey}](#amazonec2-ec2_ResourceTag___TagKey_)

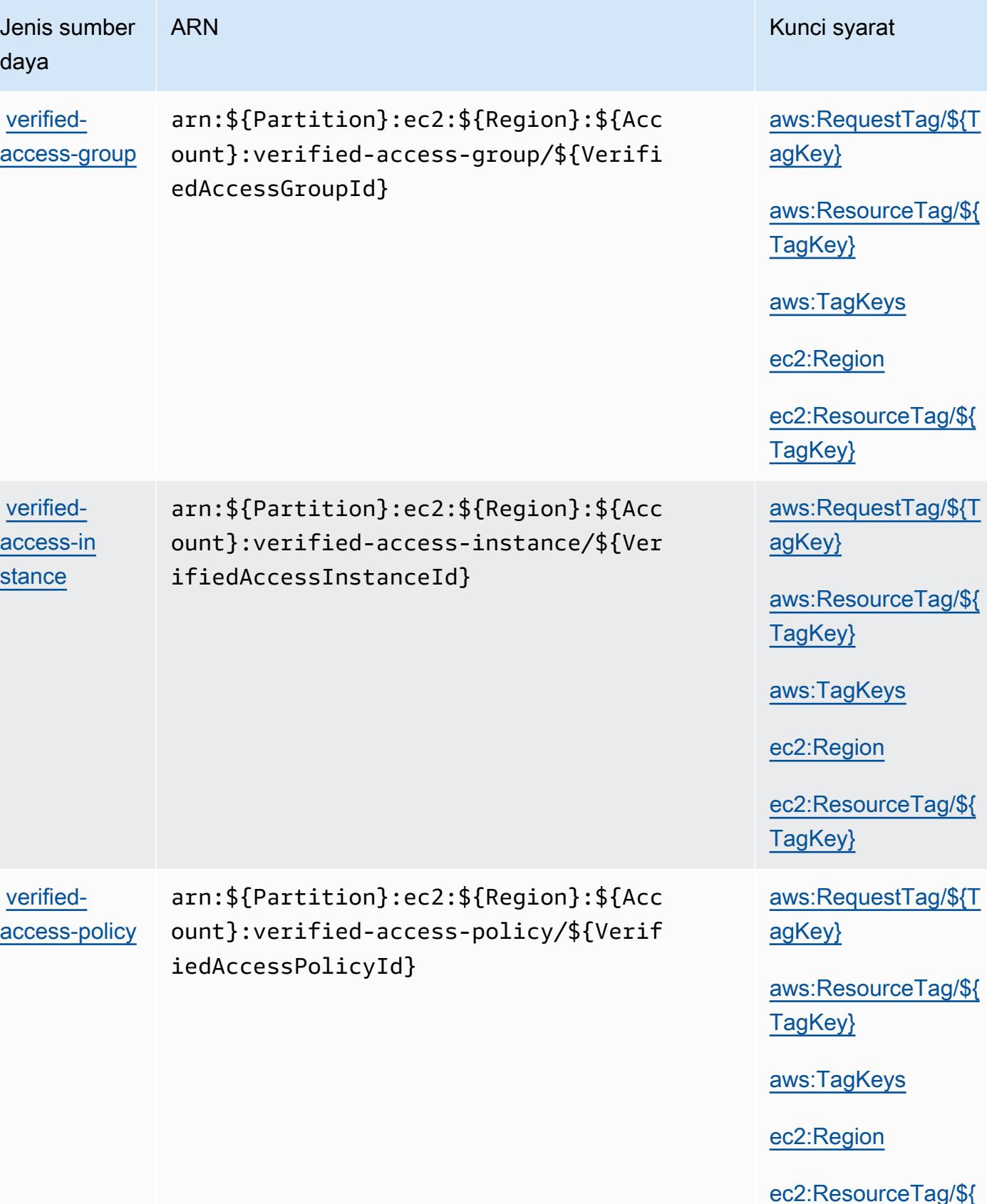

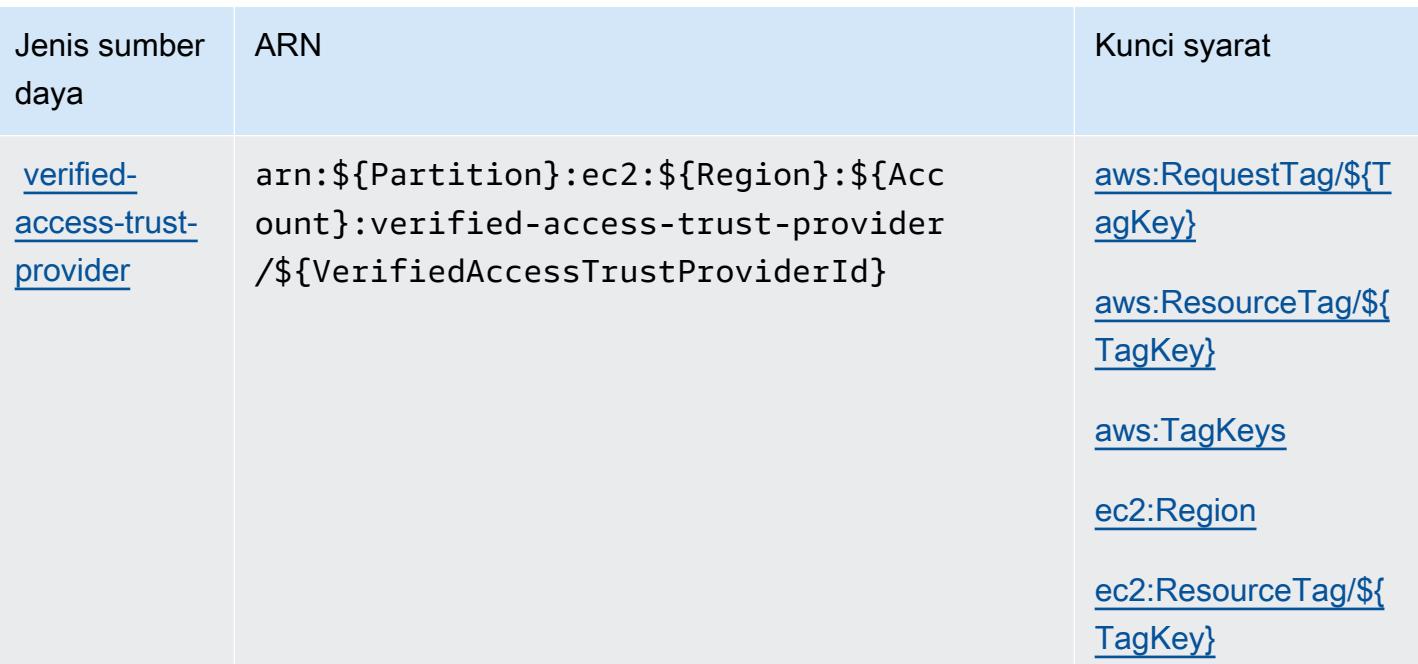

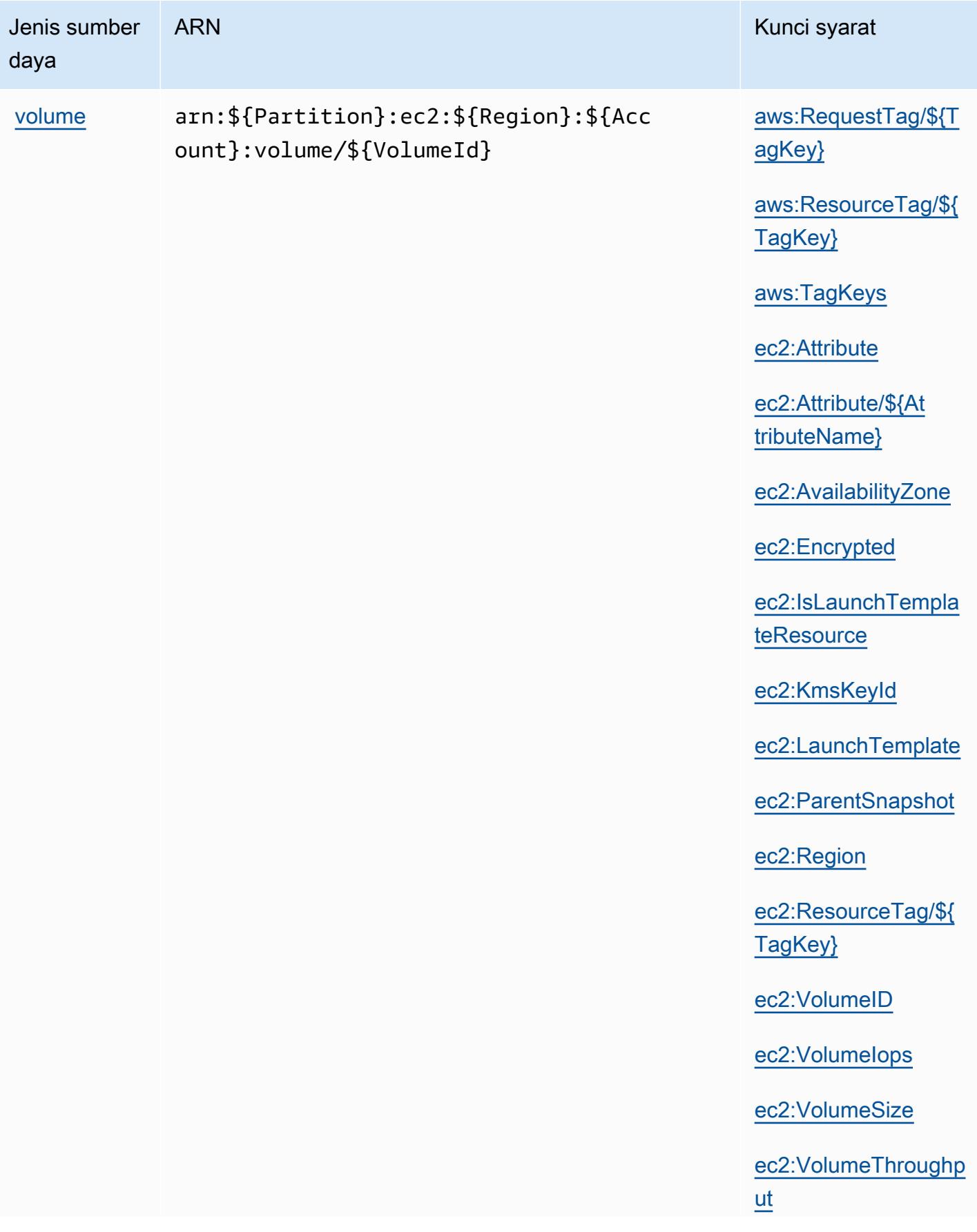

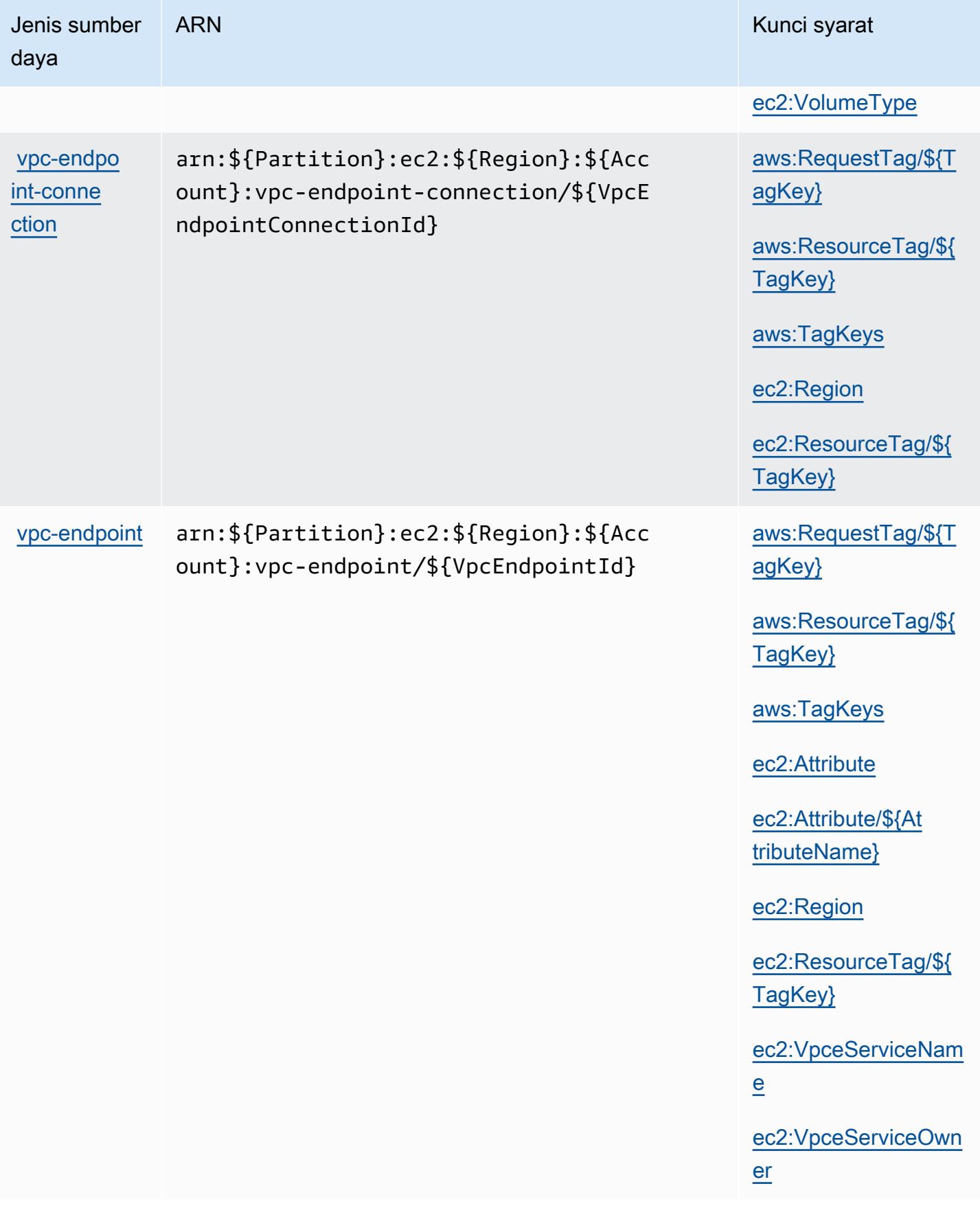

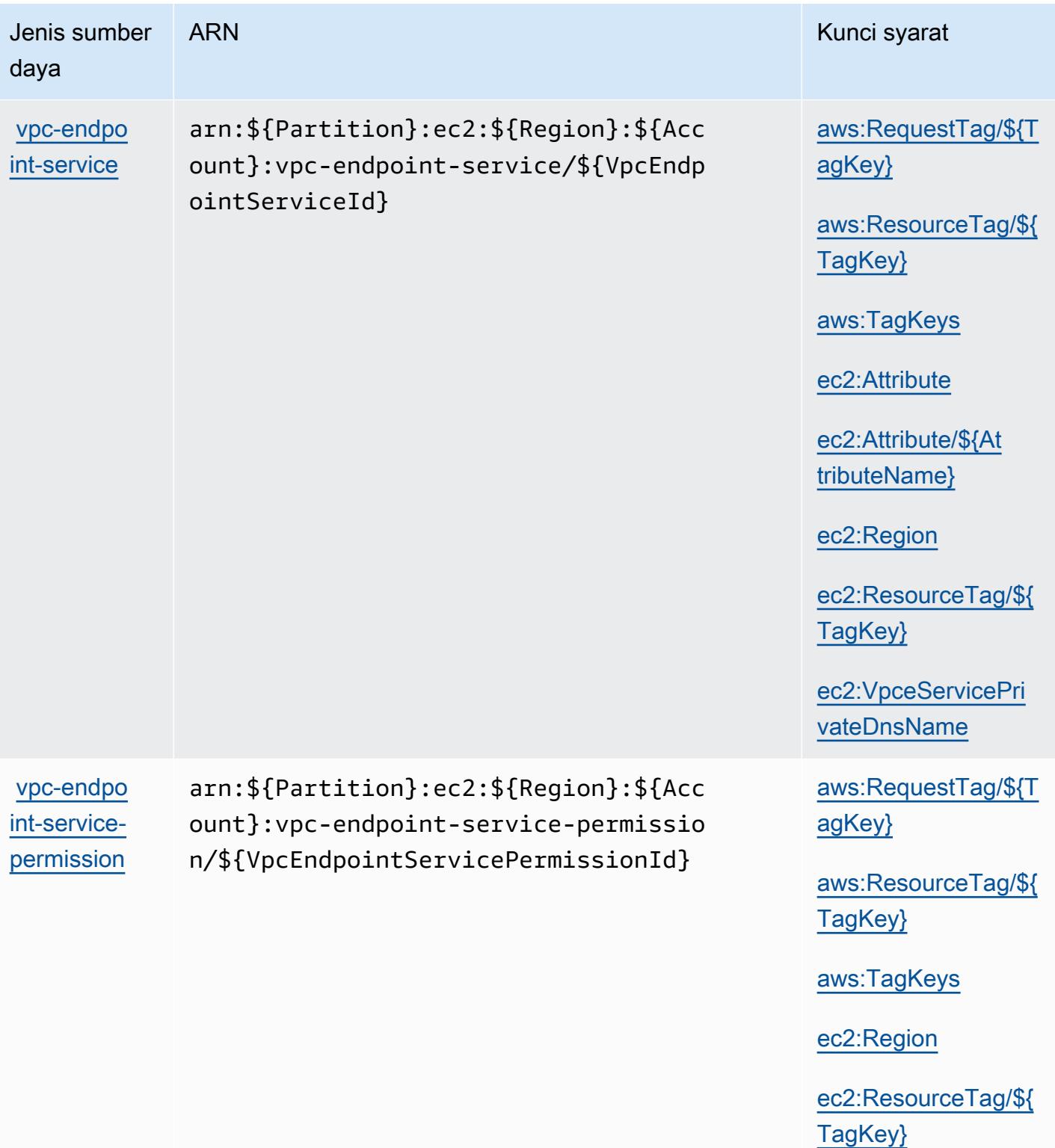

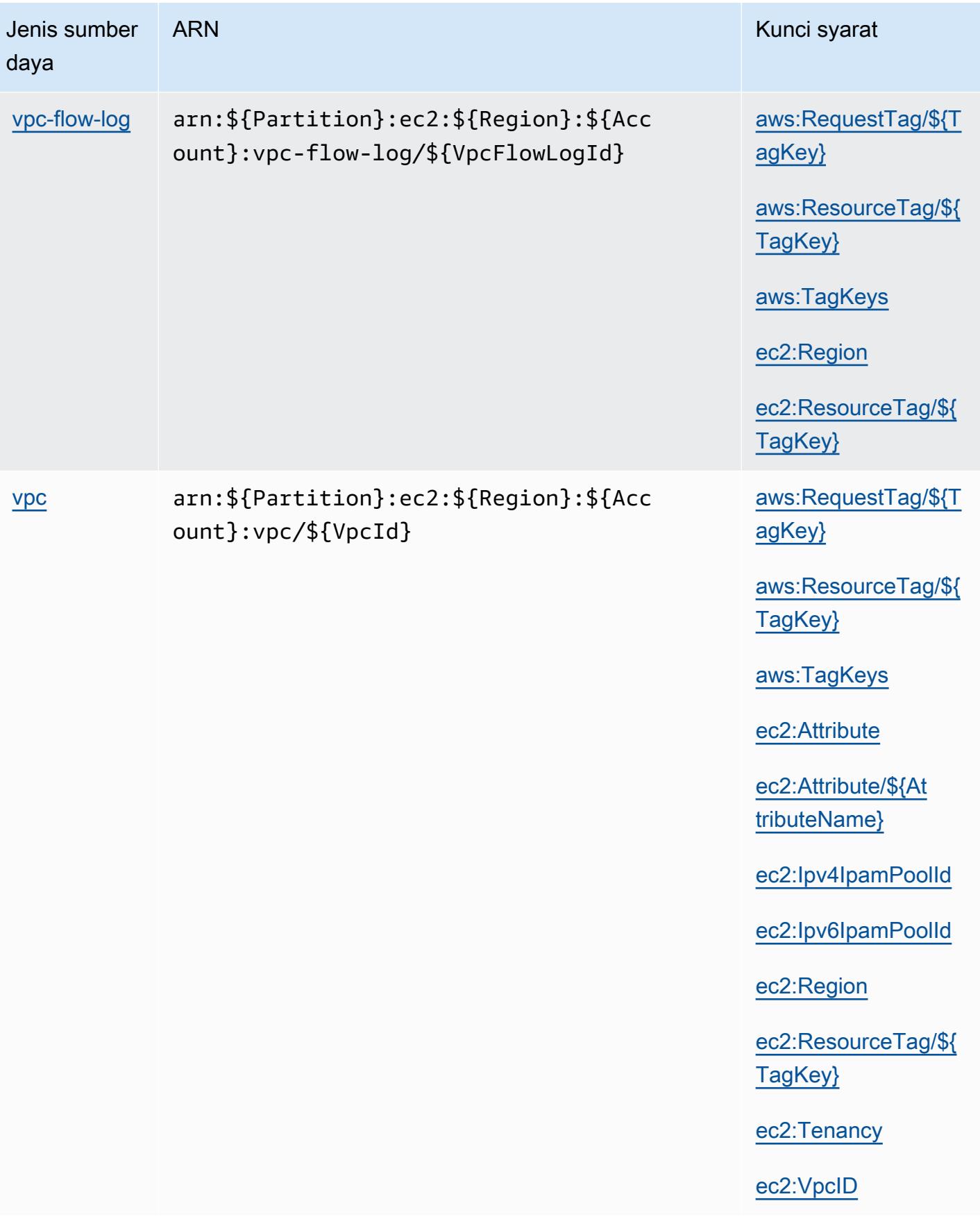

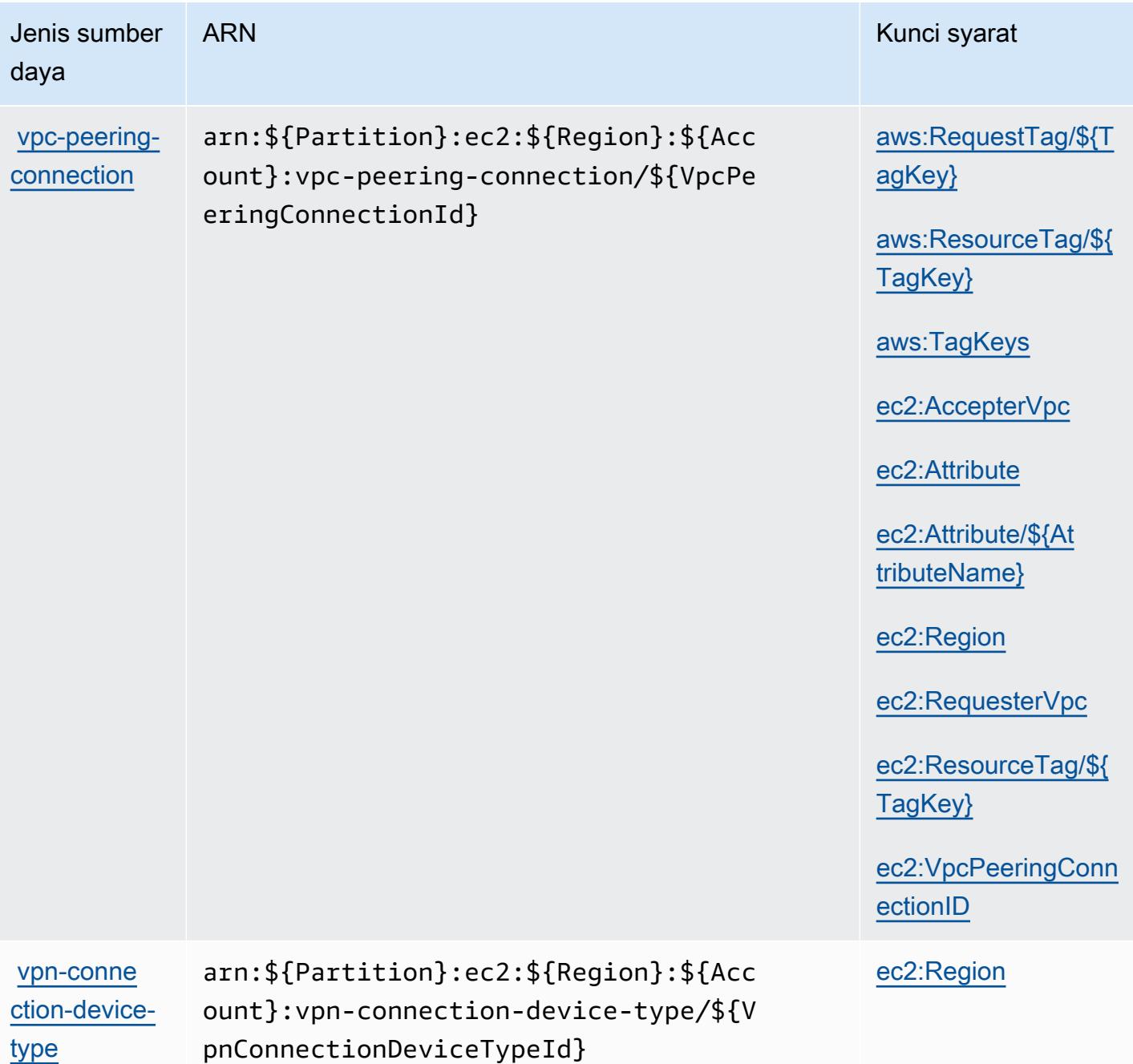

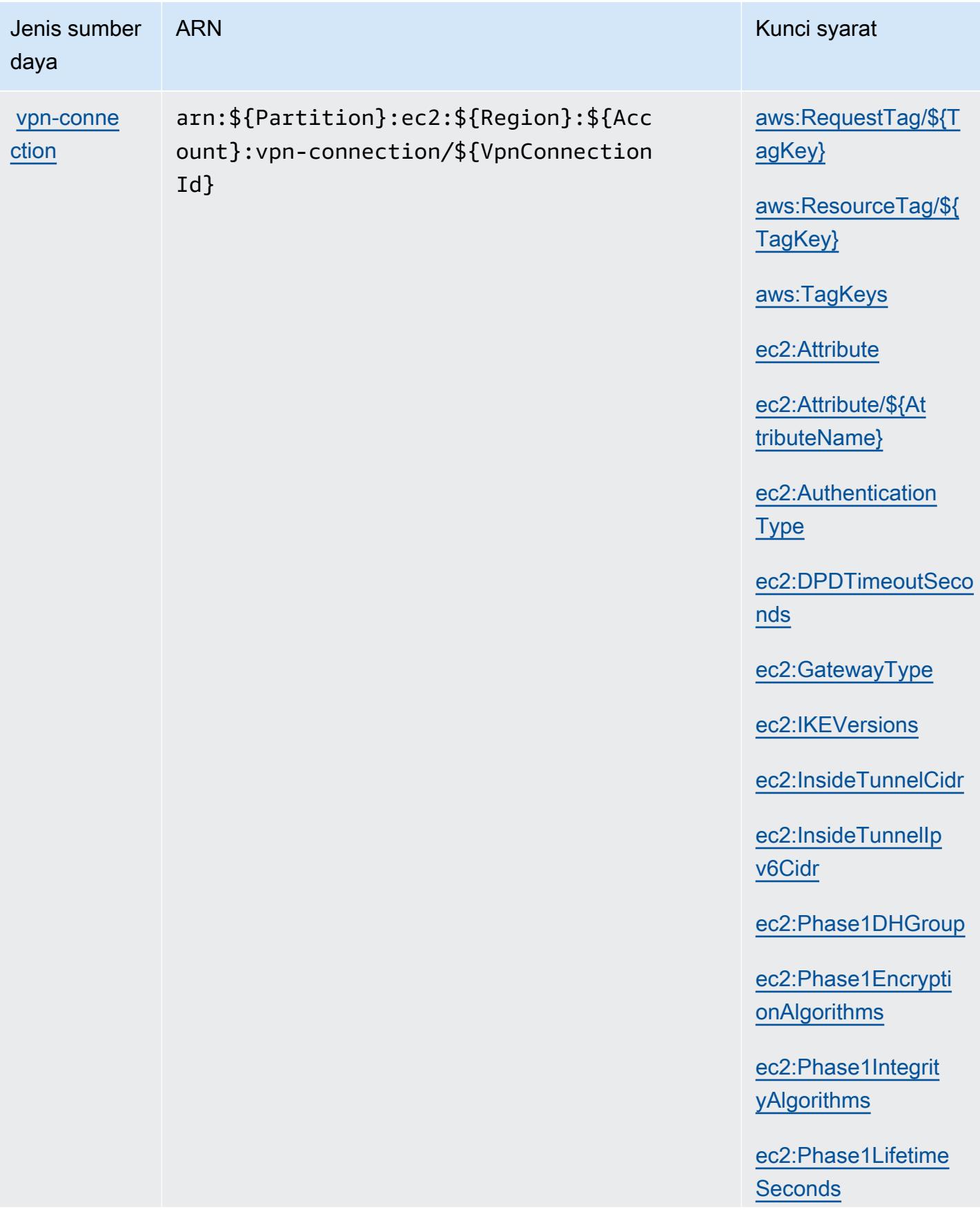

Jenis sumber

daya

ARN Kunci syarat

[ec2:Phase2DHGroup](#amazonec2-ec2_Phase2DHGroup)

[ec2:Phase2Encrypti](#amazonec2-ec2_Phase2EncryptionAlgorithms) [onAlgorithms](#amazonec2-ec2_Phase2EncryptionAlgorithms)

[ec2:Phase2Integrit](#amazonec2-ec2_Phase2IntegrityAlgorithms)  [yAlgorithms](#amazonec2-ec2_Phase2IntegrityAlgorithms)

[ec2:Phase2Lifetime](#amazonec2-ec2_Phase2LifetimeSeconds) **[Seconds](#amazonec2-ec2_Phase2LifetimeSeconds)** 

[ec2:Region](#amazonec2-ec2_Region)

[ec2:RekeyFuzzPerce](#amazonec2-ec2_RekeyFuzzPercentage)  [ntage](#amazonec2-ec2_RekeyFuzzPercentage)

[ec2:RekeyMarginTim](#amazonec2-ec2_RekeyMarginTimeSeconds) [eSeconds](#amazonec2-ec2_RekeyMarginTimeSeconds)

[ec2:ReplayWindowSi](#amazonec2-ec2_ReplayWindowSizePackets) [zePackets](#amazonec2-ec2_ReplayWindowSizePackets)

[ec2:ResourceTag/\\${](#amazonec2-ec2_ResourceTag___TagKey_) [TagKey}](#amazonec2-ec2_ResourceTag___TagKey_)

[ec2:RoutingType](#amazonec2-ec2_RoutingType)

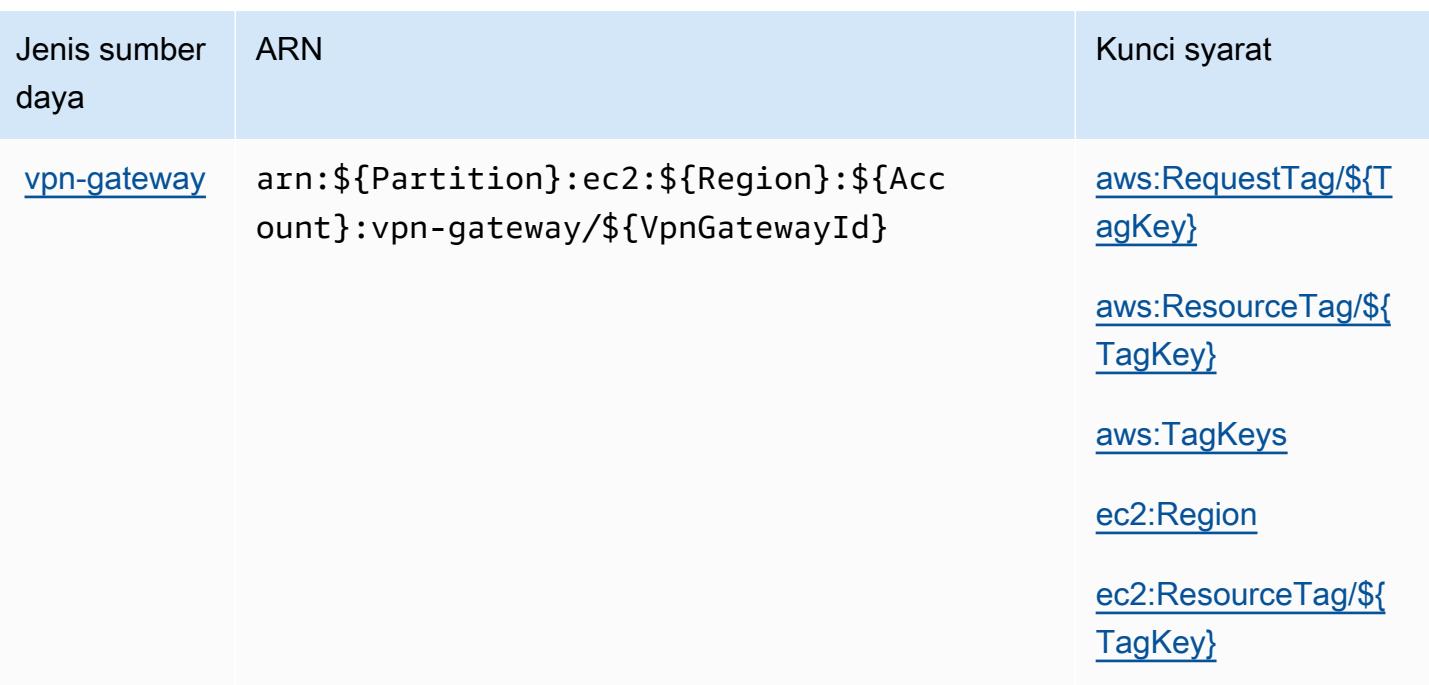

## Kunci syarat untuk Amazon EC2

Amazon EC2 mendefinisikan kunci kondisi berikut yang dapat digunakan dalam Condition elemen kebijakan IAM. Anda dapat menggunakan kunci ini untuk menyempurnakan syarat lebih lanjut dimana pernyataan kebijakan berlaku. Untuk detail tentang kolom dalam tabel berikut, lihat [Tabel](reference_policies_actions-resources-contextkeys.html#context_keys_table)  [tombol kondisi.](reference_policies_actions-resources-contextkeys.html#context_keys_table)

Untuk melihat kunci kondisi global yang tersedia untuk semua layanan, lihat [Kunci kondisi global](https://docs.aws.amazon.com/IAM/latest/UserGuide/reference_policies_condition-keys.html#AvailableKeys) [yang tersedia](https://docs.aws.amazon.com/IAM/latest/UserGuide/reference_policies_condition-keys.html#AvailableKeys).

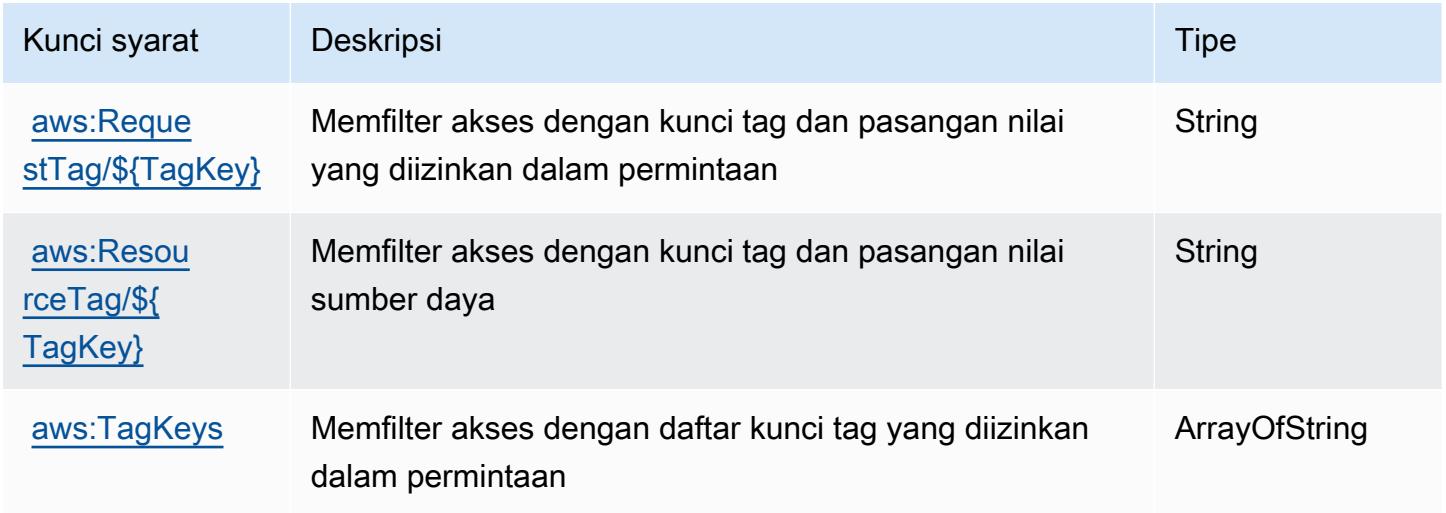

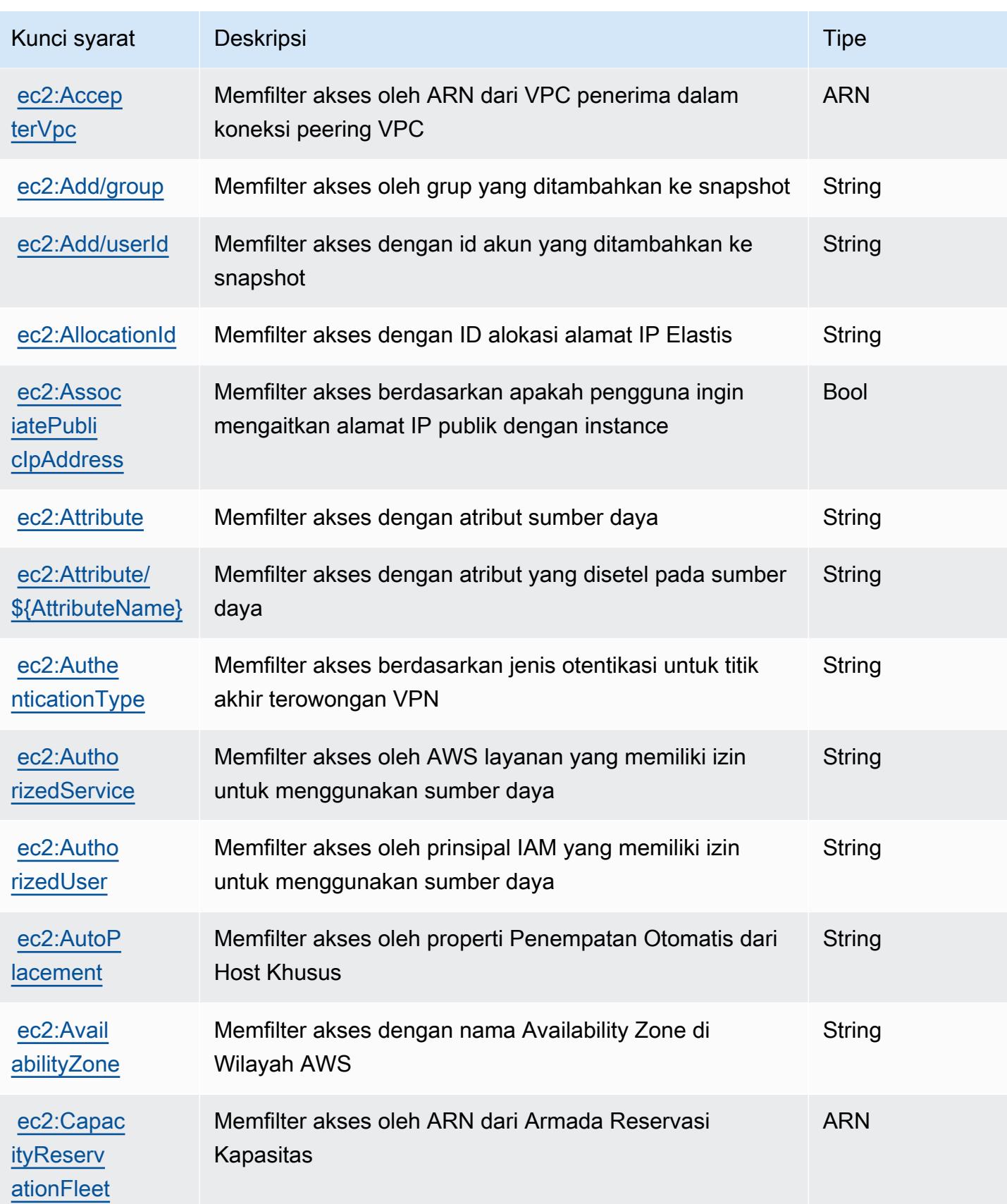

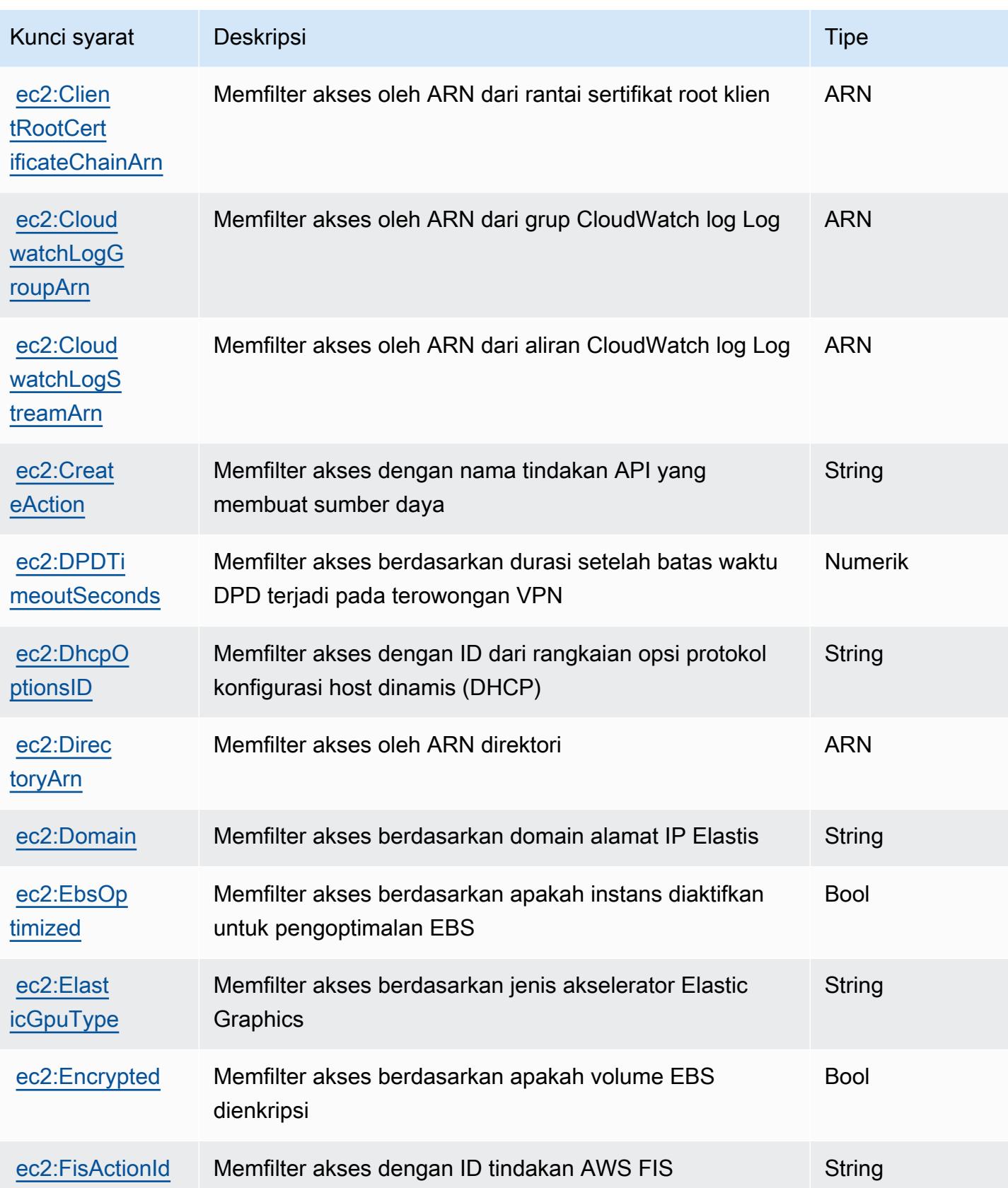

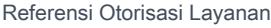

Referensi Otorisasi Layanan

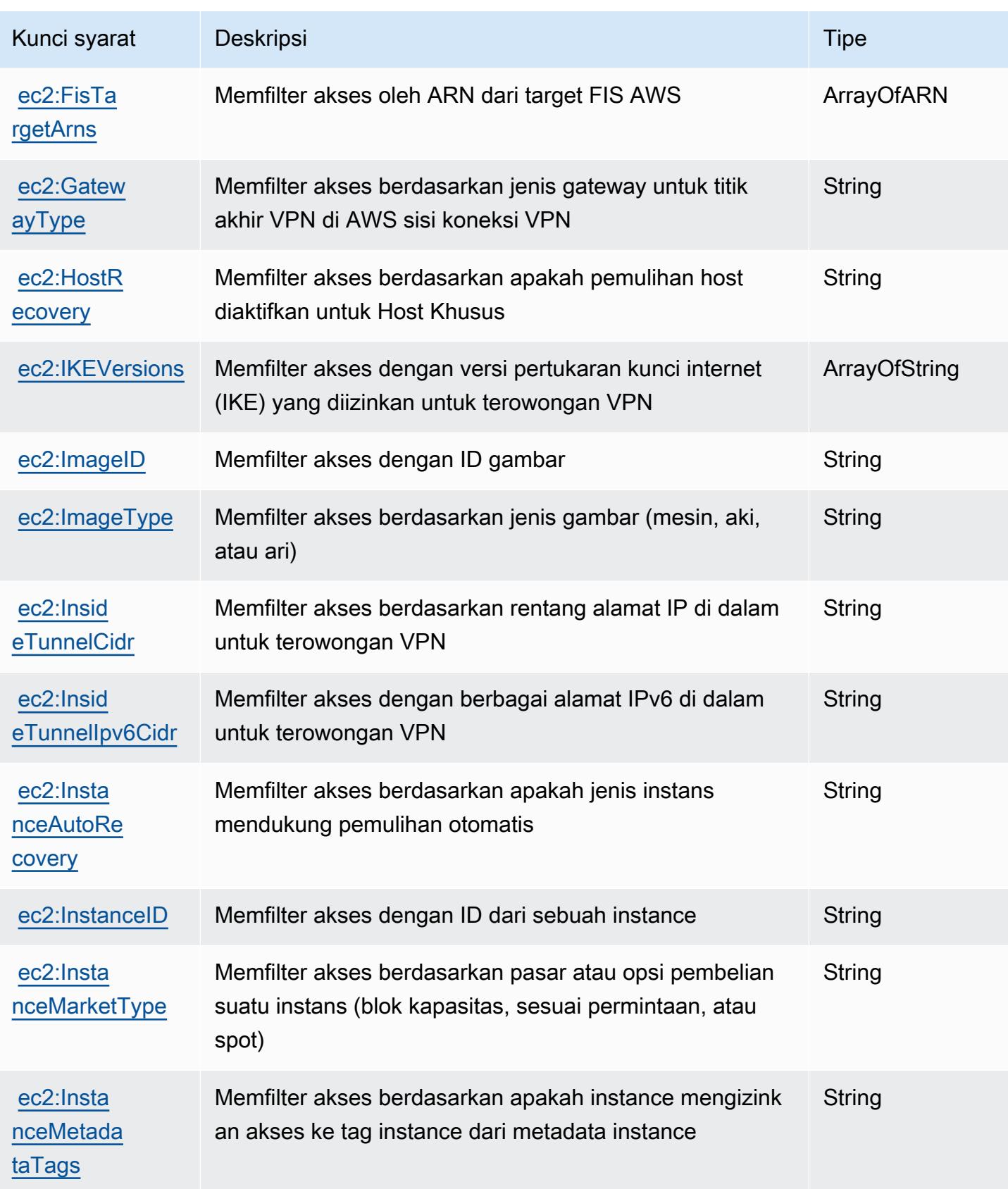

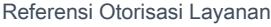

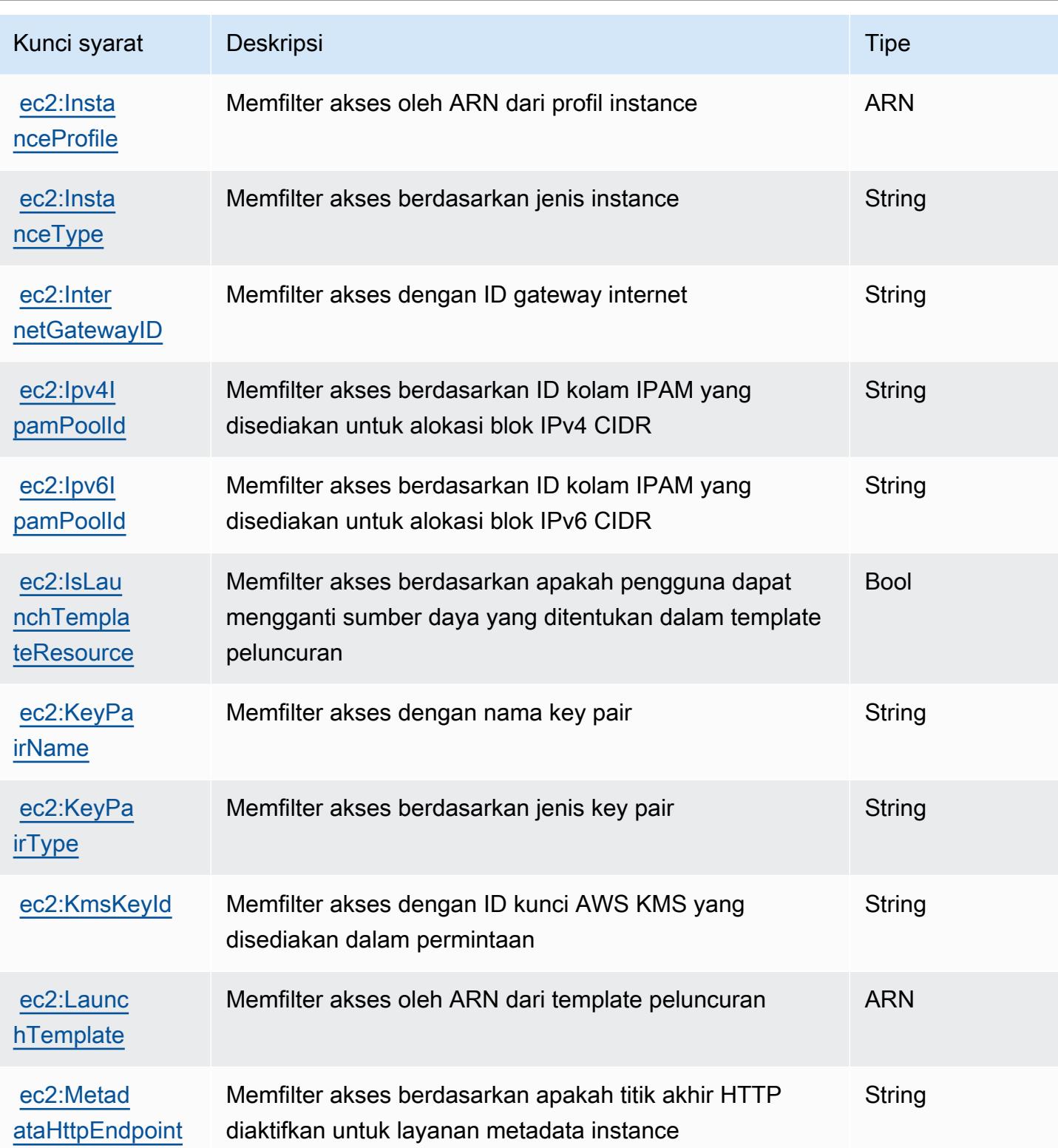

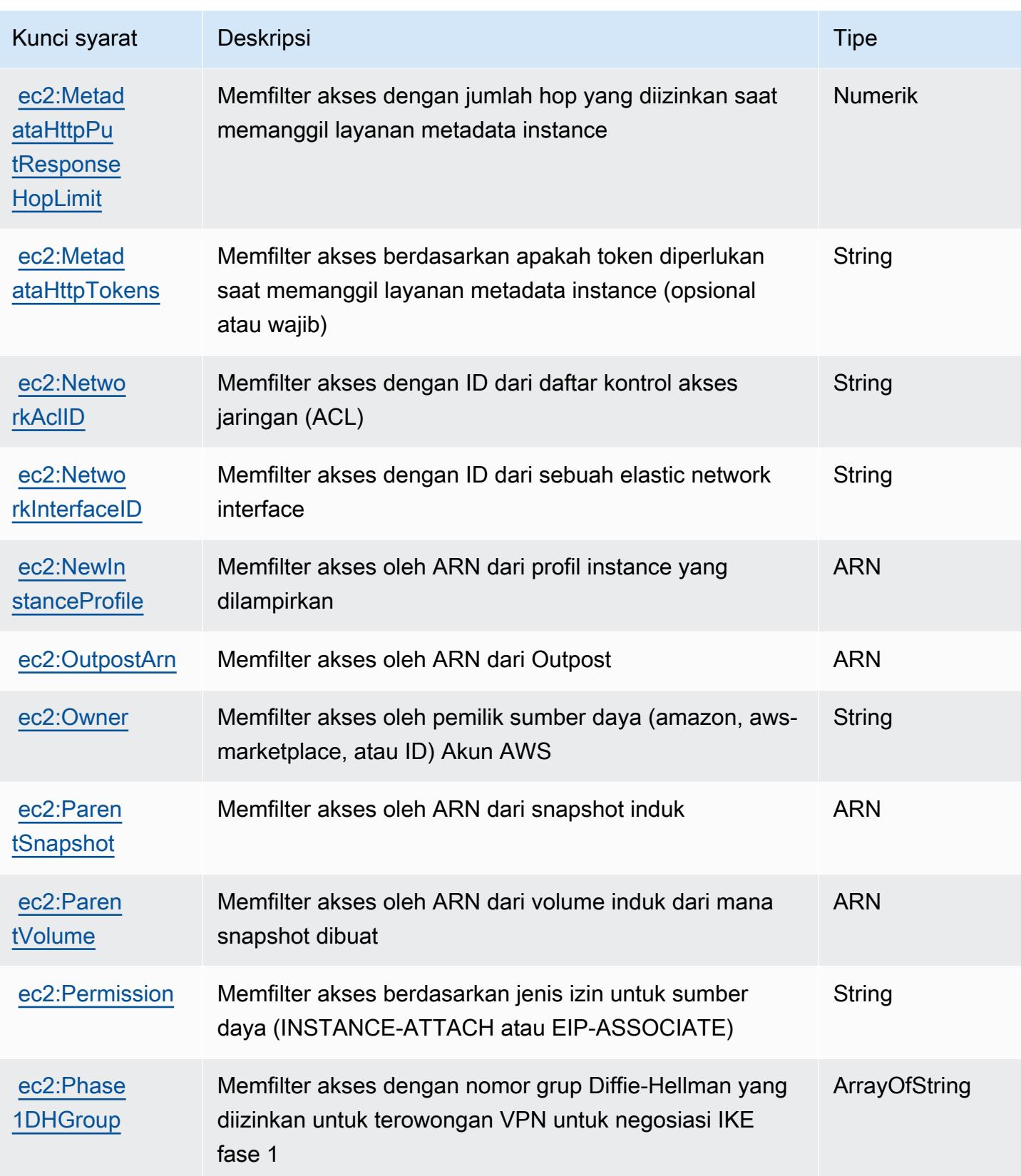

Referensi Otorisasi Layanan *Referensi Otorisasi Layanan* Referensi Otorisasi Layanan

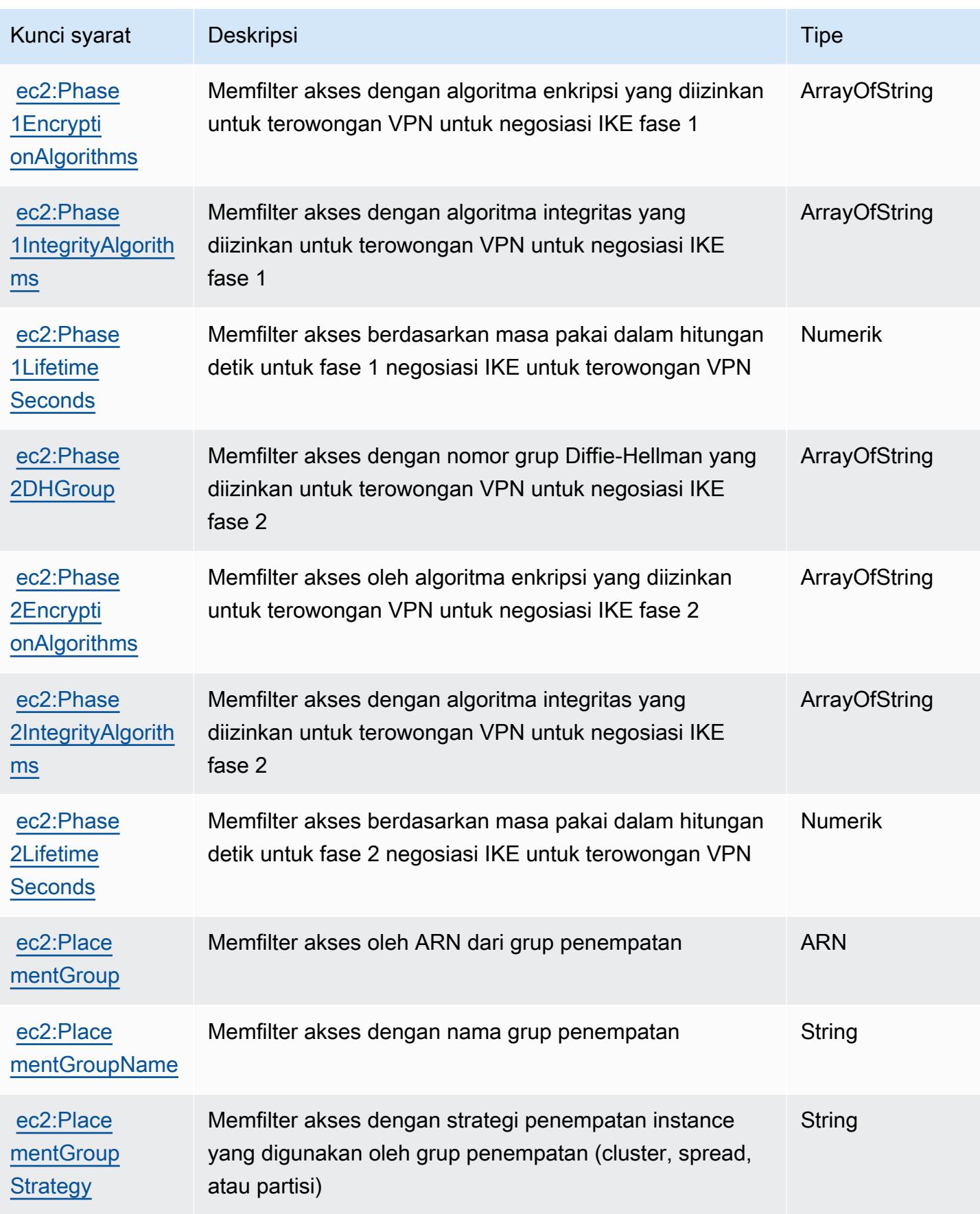
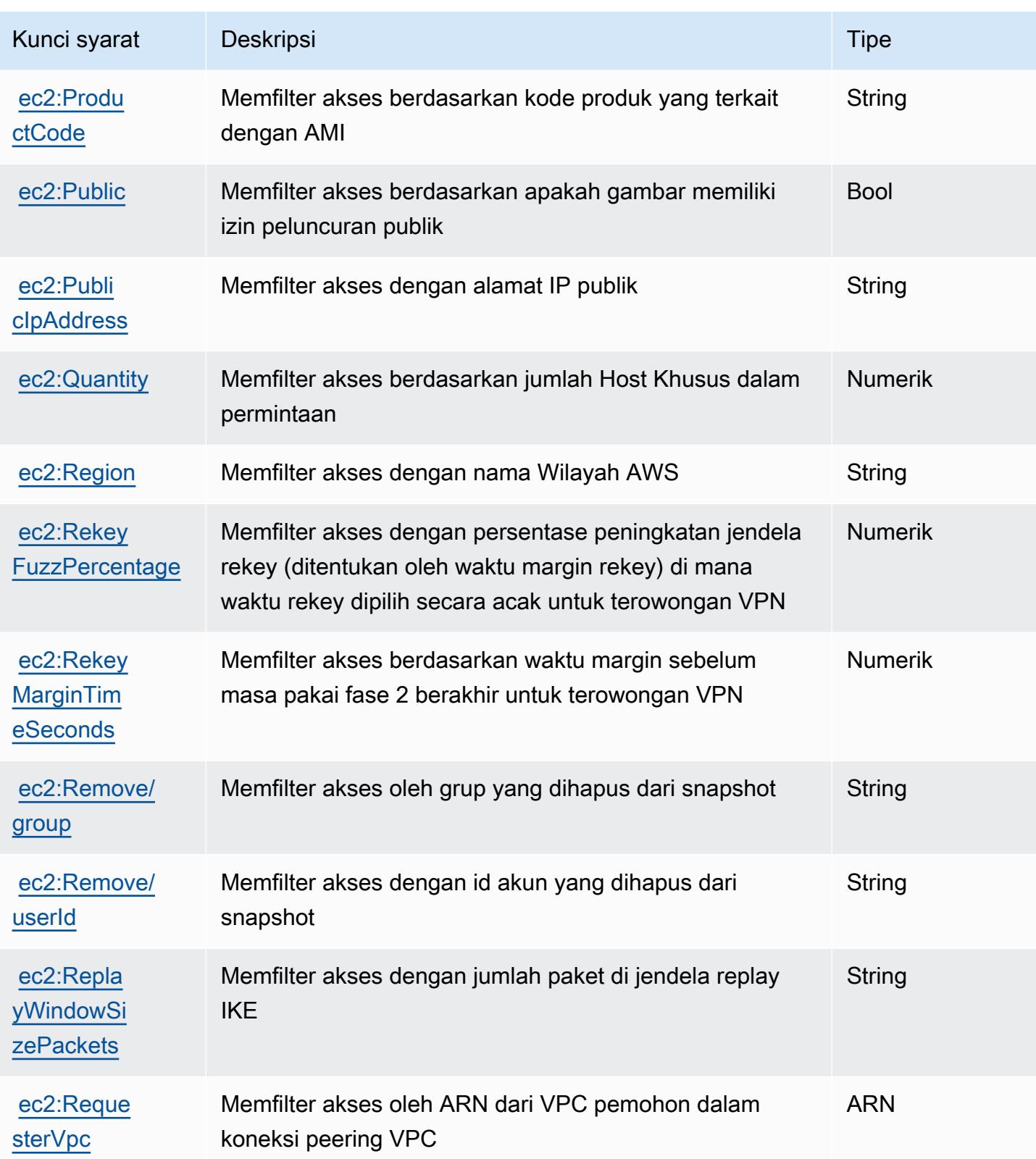

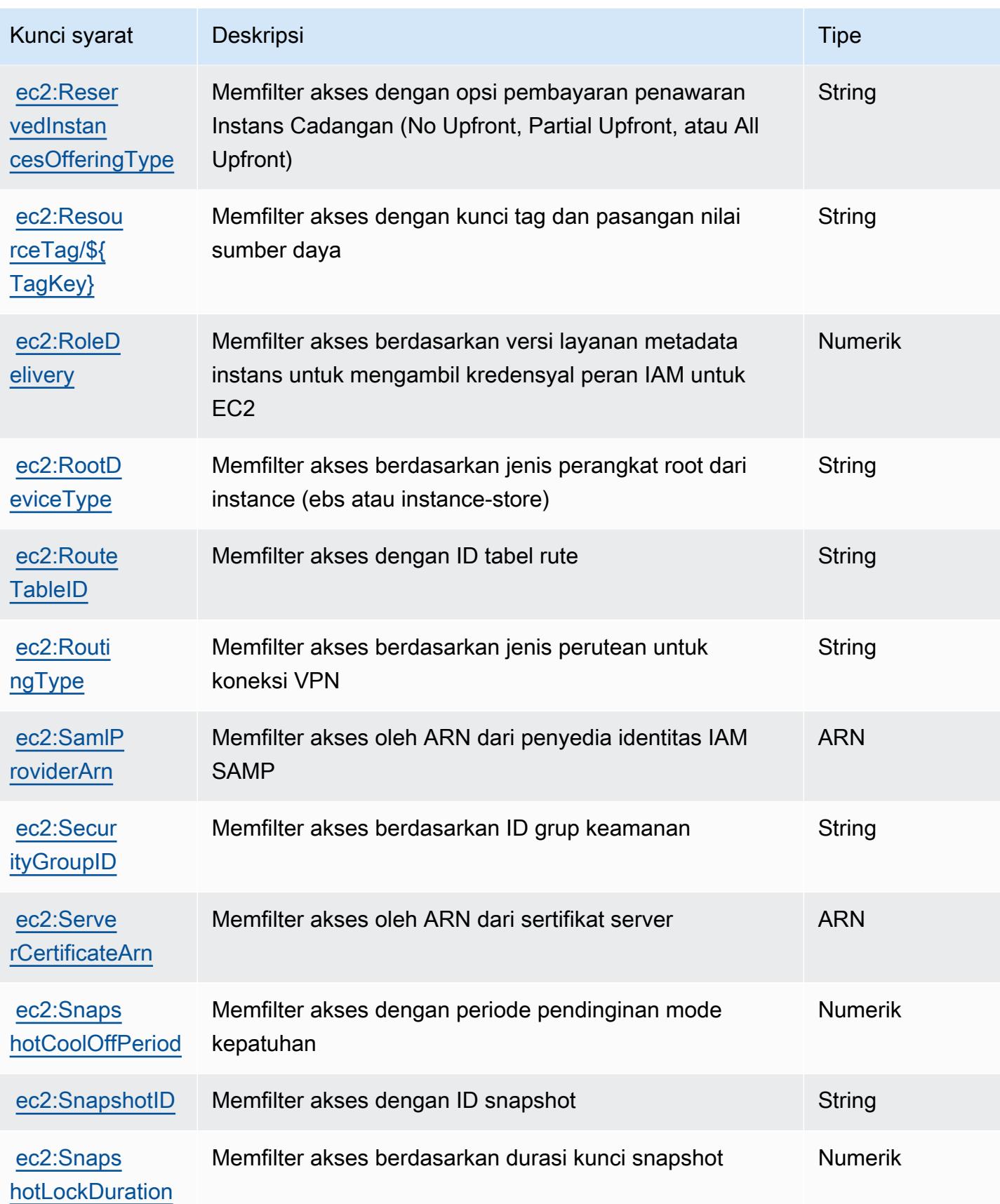

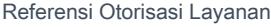

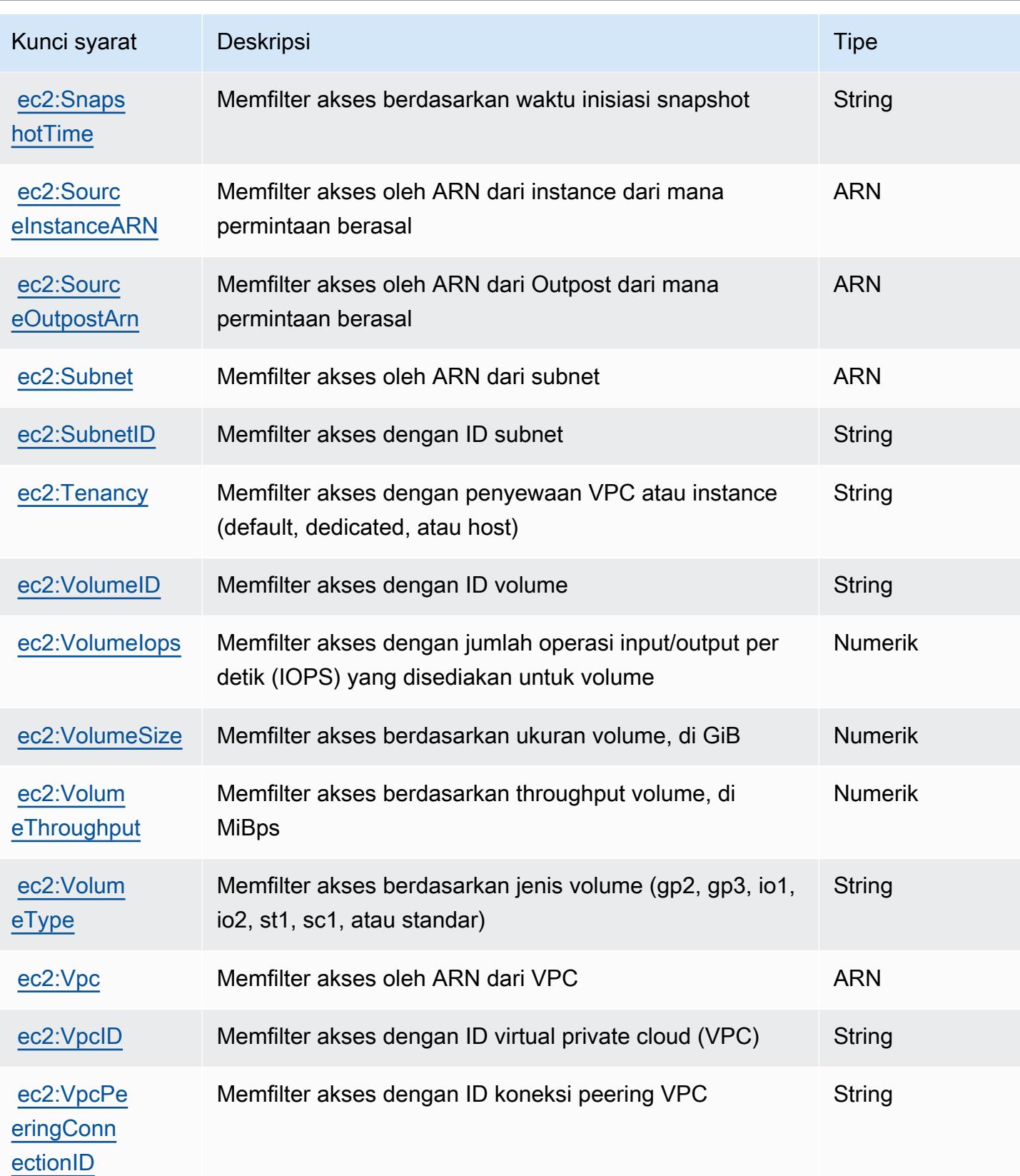

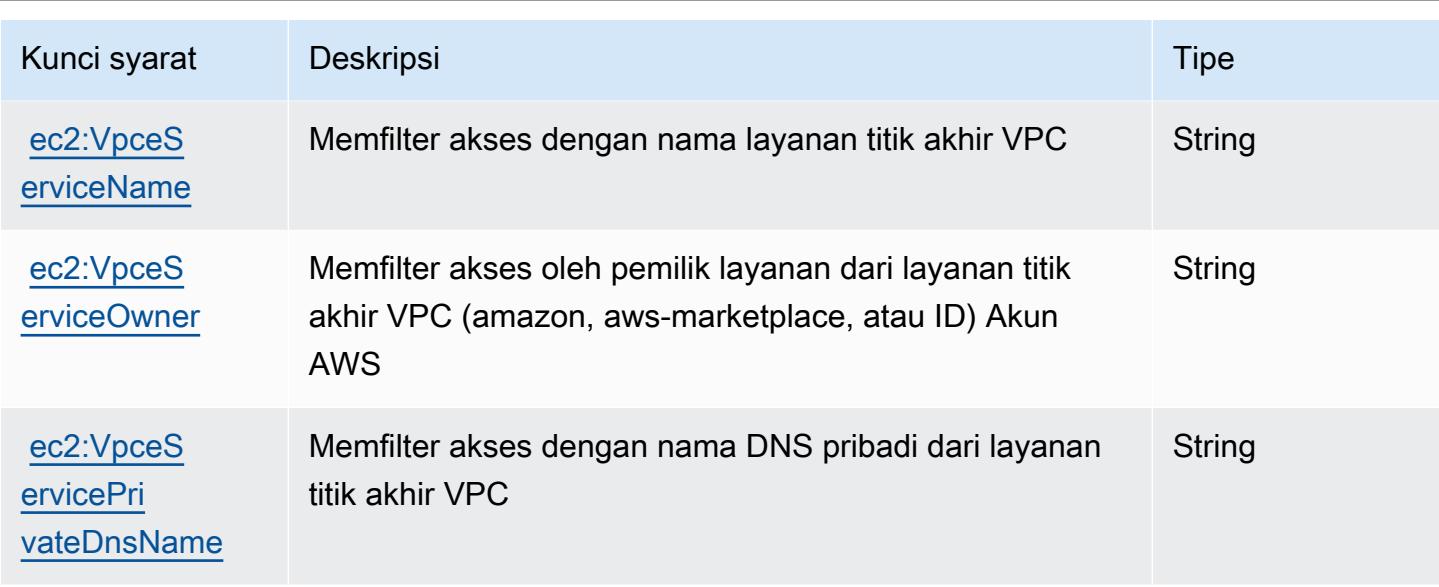

# Tindakan, sumber daya, dan kunci kondisi untuk Amazon EC2 Auto Scaling

Amazon EC2 Auto Scaling (awalan layanan:autoscaling) menyediakan sumber daya, tindakan, dan kunci konteks kondisi khusus layanan berikut untuk digunakan dalam kebijakan izin IAM.

Referensi:

- Pelajari cara [mengonfigurasi layanan ini.](https://docs.aws.amazon.com/autoscaling/latest/userguide/)
- Lihat daftar [Operasi API yang tersedia untuk layanan ini.](https://docs.aws.amazon.com/AutoScaling/latest/APIReference/)
- Pelajari cara mengamankan layanan ini dan sumber dayanya dengan [menggunakan kebijakan izin](https://docs.aws.amazon.com/autoscaling/latest/userguide/IAM.html) IAM.

Topik

- [Tindakan yang ditentukan oleh Amazon EC2 Auto Scaling](#page-2163-0)
- [Jenis sumber daya yang ditentukan oleh Amazon EC2 Auto Scaling](#page-2189-0)
- [Kunci kondisi untuk Amazon EC2 Auto Scaling](#page-2190-0)

### <span id="page-2163-0"></span>Tindakan yang ditentukan oleh Amazon EC2 Auto Scaling

Anda dapat menyebutkan tindakan berikut dalam elemen Action pernyataan kebijakan IAM. Gunakan kebijakan untuk memberikan izin untuk melaksanakan operasi dalam AWS. Saat Anda menggunakan sebuah tindakan dalam sebuah kebijakan, Anda biasanya mengizinkan atau menolak akses ke operasi API atau perintah CLI dengan nama yang sama. Namun, dalam beberapa

kasus, satu tindakan tunggal mengontrol akses ke lebih dari satu operasi. Atau, beberapa operasi memerlukan beberapa tindakan yang berbeda.

YangJenis sumber dayakolom tabel Tindakan menunjukkan apakah setiap tindakan mendukung izin tingkat sumber daya. Jika tidak ada nilai untuk kolom ini, Anda harus menentukan semua sumber daya ("\*") yang berlaku kebijakan diResourceelemen pernyataan kebijakan Anda. Jika kolom mencantumkan jenis sumber daya, maka Anda dapat menyebutkan ARN dengan jenis tersebut dalam sebuah pernyataan dengan tindakan tersebut. Jika tindakan memiliki satu atau lebih sumber daya yang diperlukan, pemanggil harus memiliki izin untuk menggunakan tindakan dengan sumber daya tersebut. Sumber daya yang diperlukan ditunjukkan dalam tabel dengan tanda bintang (\*). Jika Anda membatasi akses sumber daya denganResourceelemen dalam kebijakan IAM, Anda harus menyertakan ARN atau pola untuk setiap jenis sumber daya yang diperlukan. Beberapa tindakan mendukung berbagai jenis sumber daya. Jika jenis sumber daya opsional (tidak ditunjukkan sebagai diperlukan), maka Anda dapat memilih untuk menggunakan salah satu jenis sumber daya opsional.

YangKunci kondisikolom tabel Tindakan menyertakan kunci yang dapat Anda tentukan dalam pernyataan kebijakanConditionelemen. Untuk informasi selengkapnya tentang kunci kondisi yang terkait dengan sumber daya untuk layanan, lihatKunci kondisikolom tabel jenis sumber daya.

#### **a** Note

Kunci kondisi sumber daya tercantum dalam[Jenis sumber dayam](#page-2189-0)eja. Anda dapat menemukan tautan ke jenis sumber daya yang berlaku untuk tindakan diJenis sumber daya (\*wajib)kolom tabel Actions. Jenis sumber daya dalam tabel jenis sumber daya mencakupKunci kondisikolom, yang merupakan kunci kondisi sumber daya yang berlaku untuk tindakan dalam tabel Tindakan.

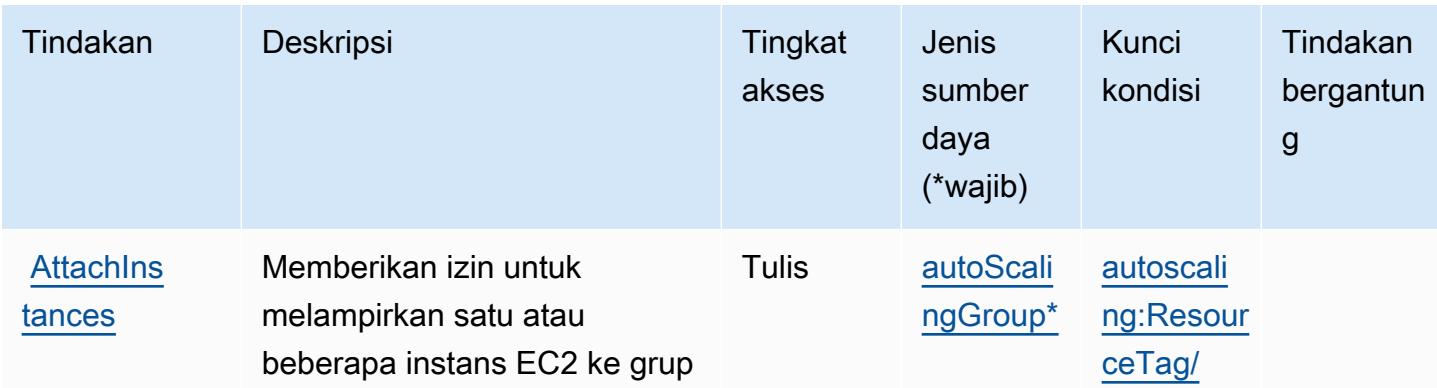

Untuk detail tentang kolom dalam tabel berikut, liha[tTabel tindakan.](reference_policies_actions-resources-contextkeys.html#actions_table)

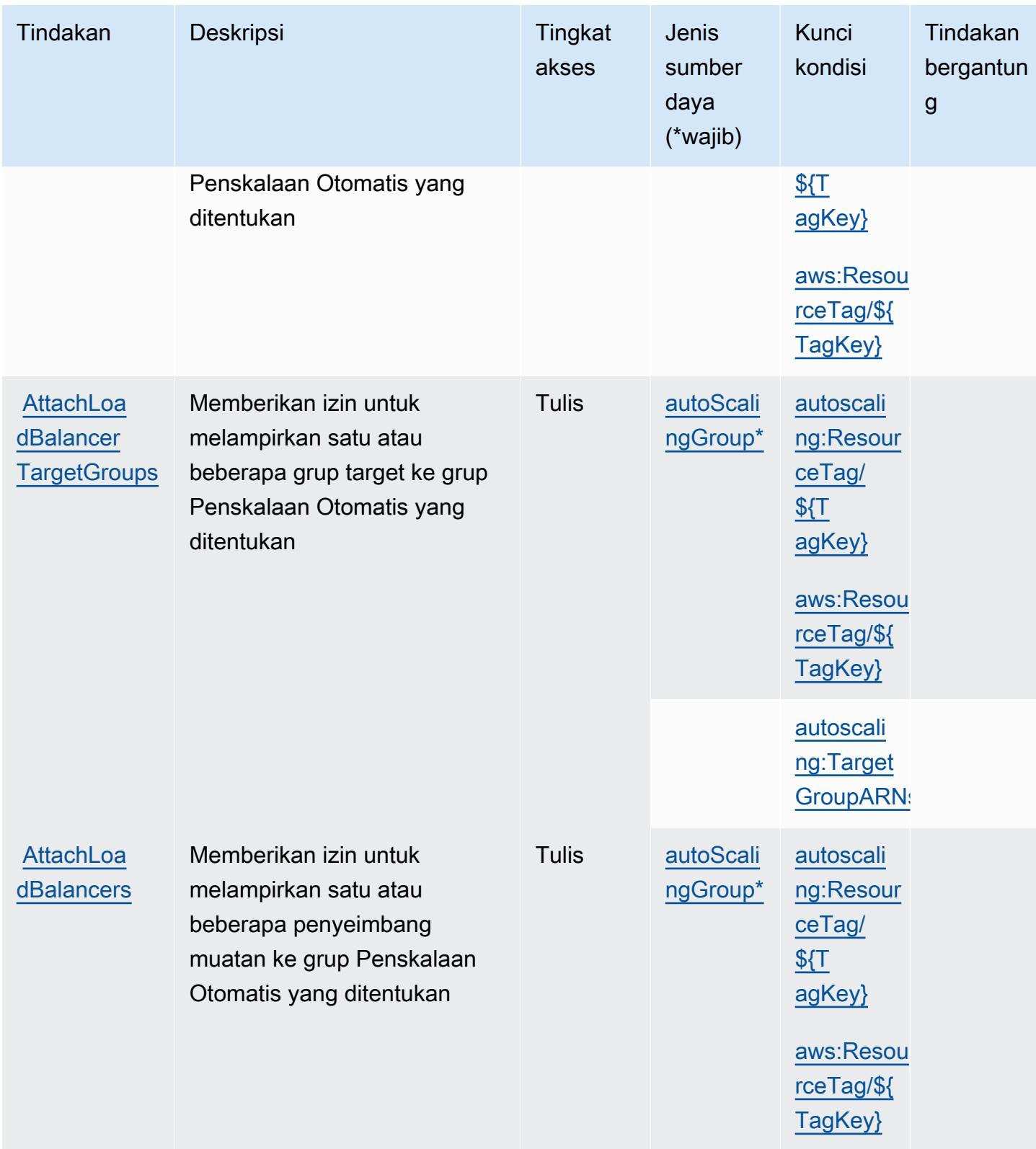

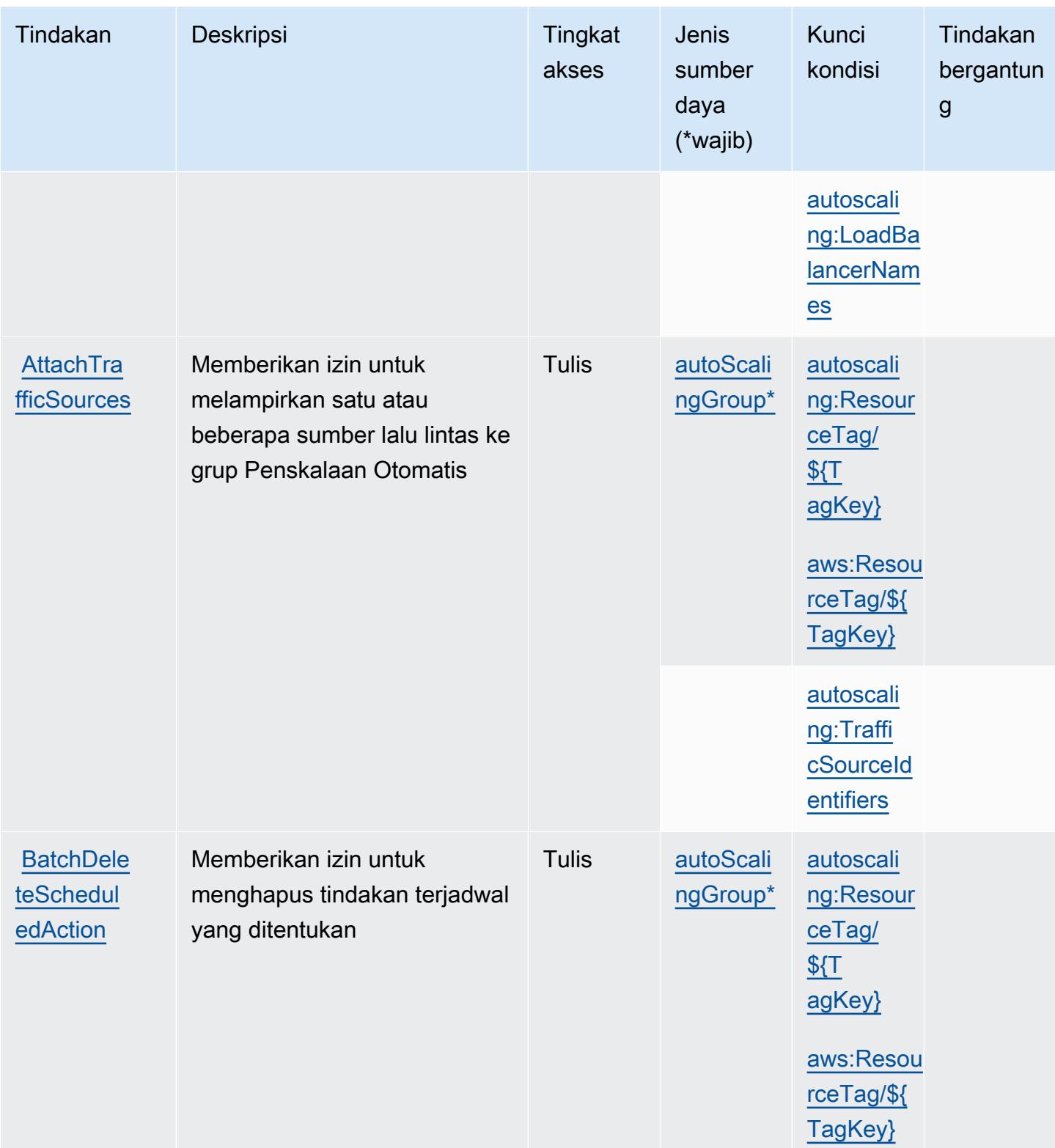

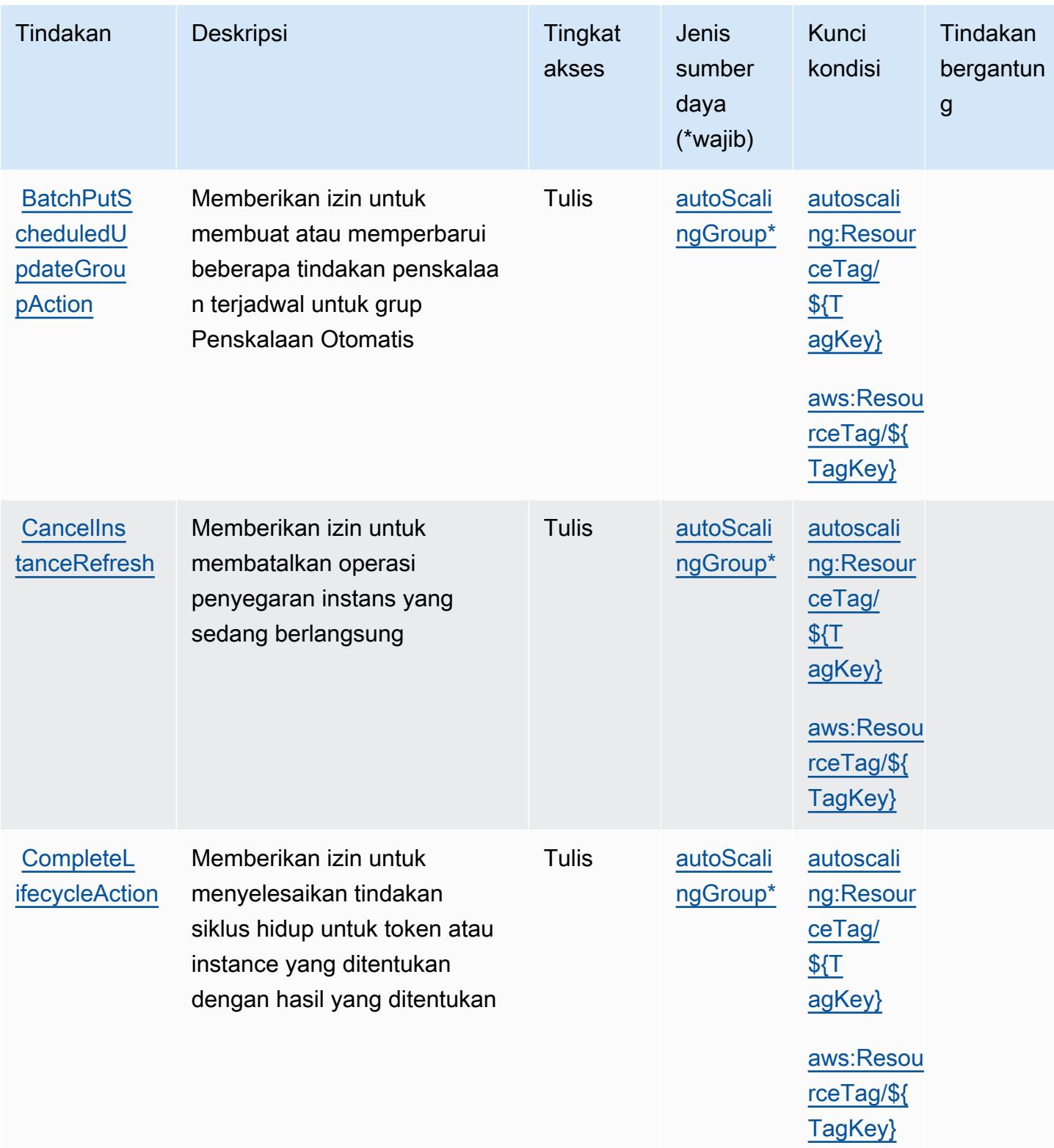

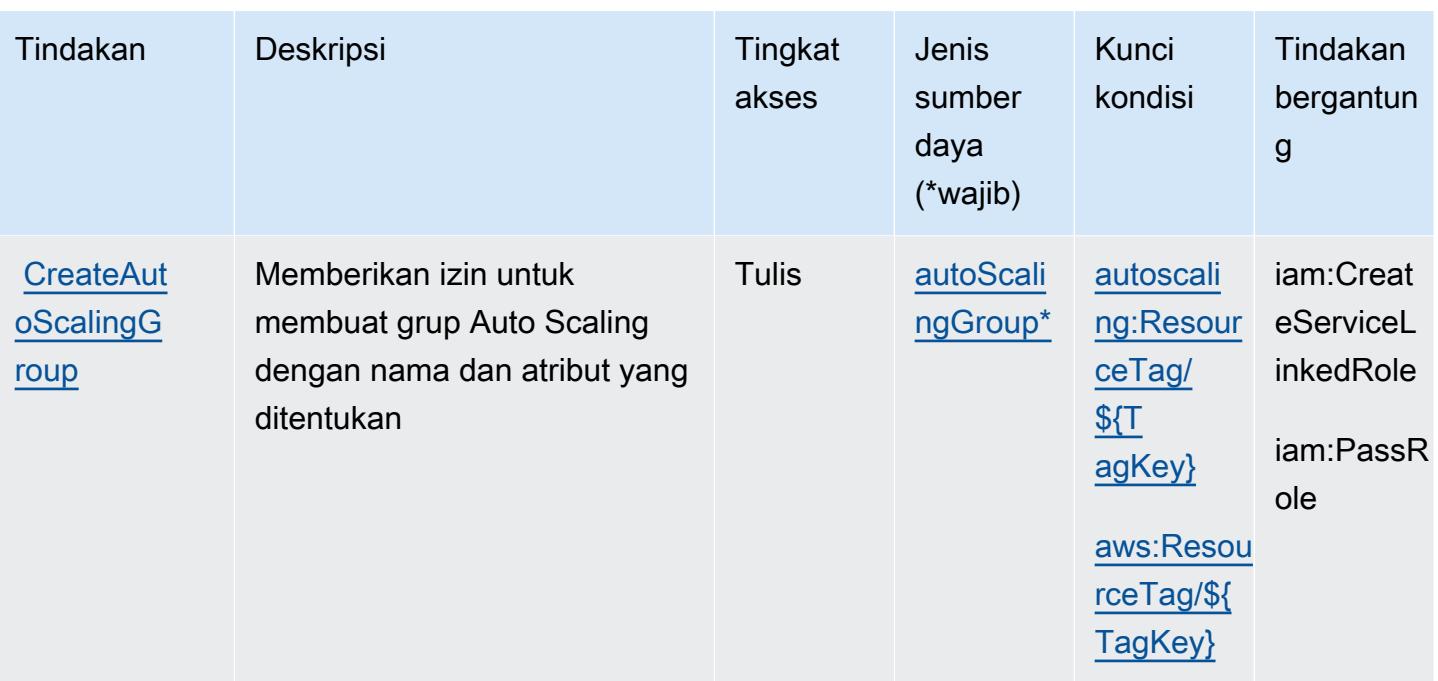

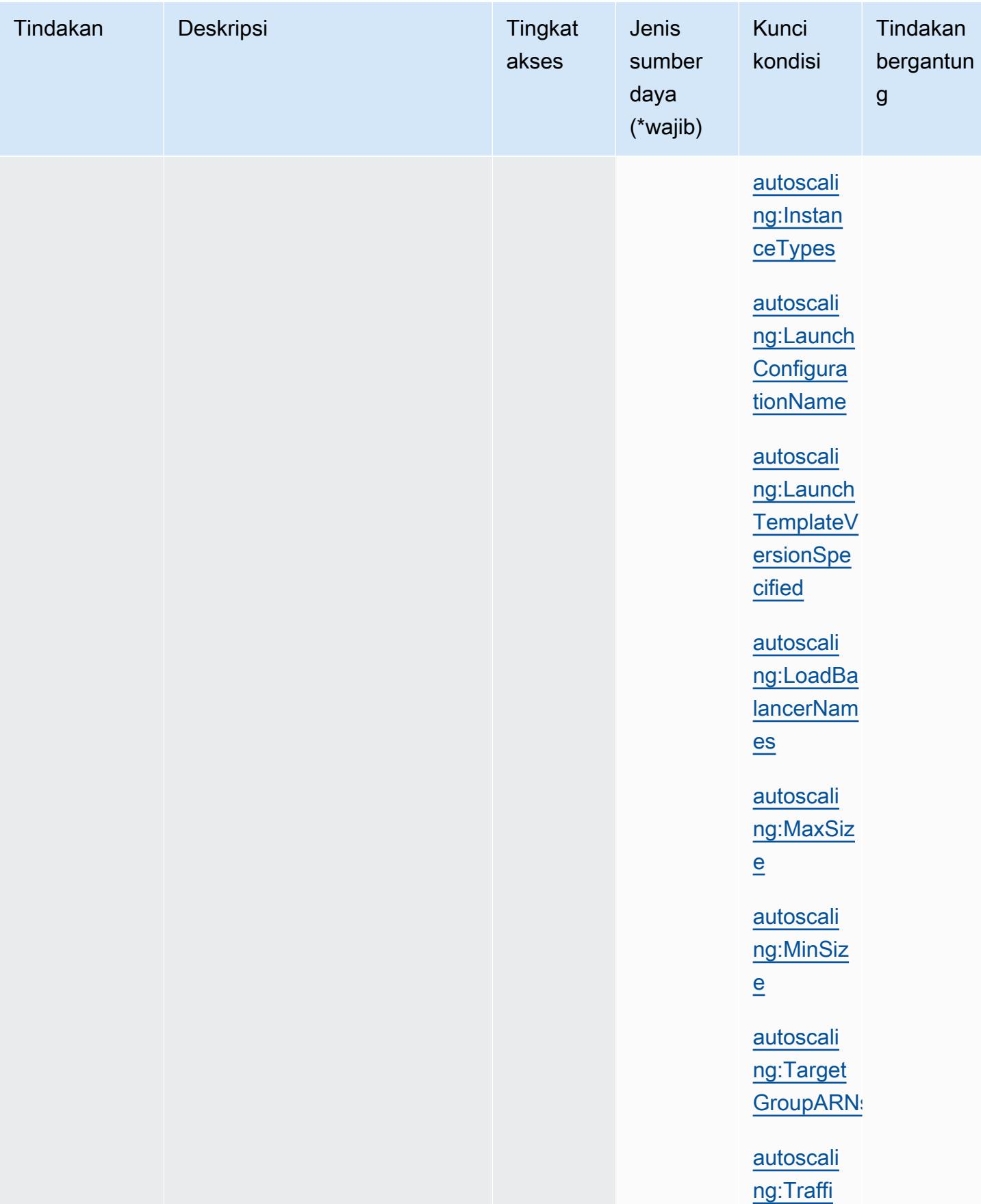

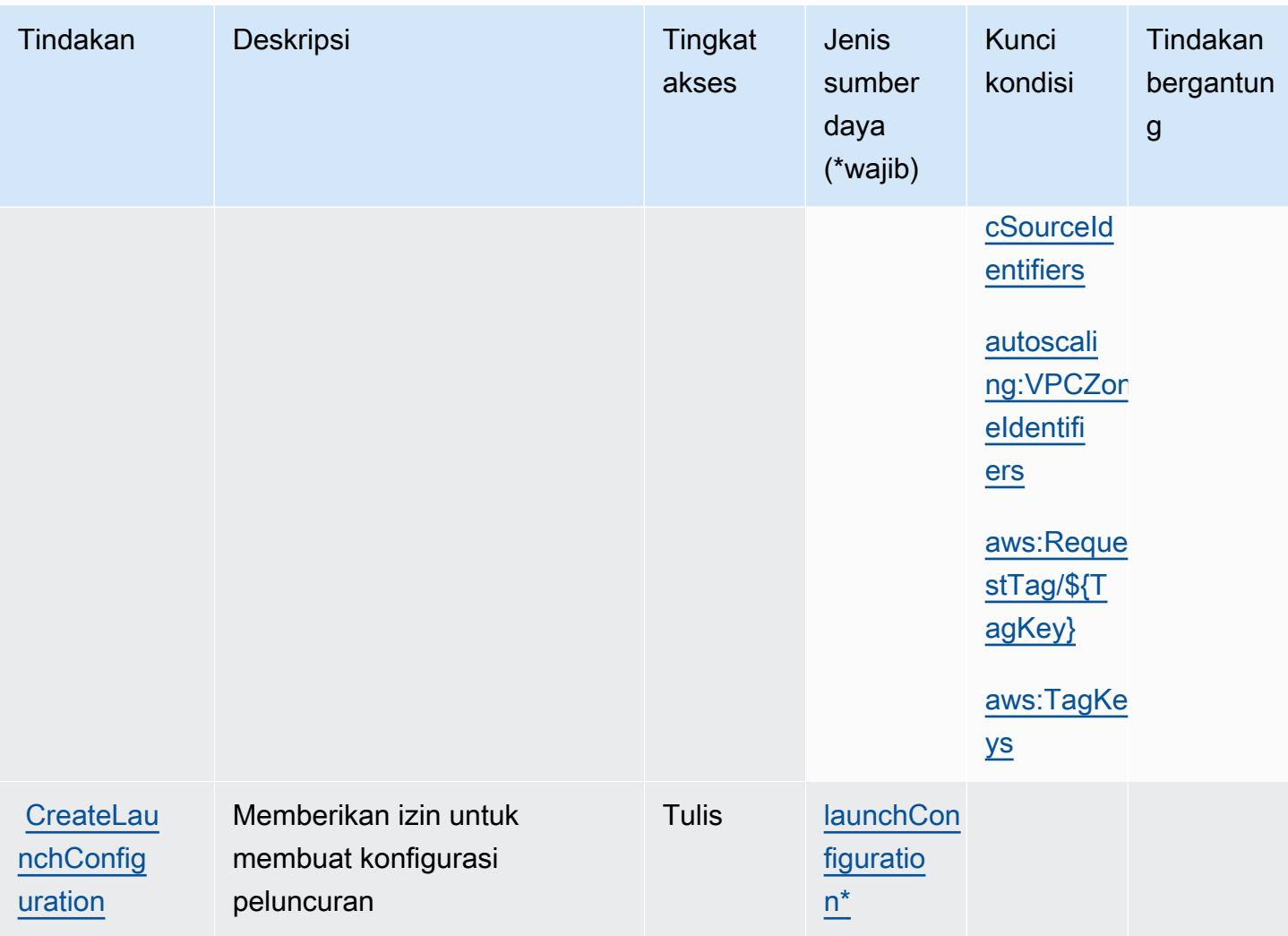

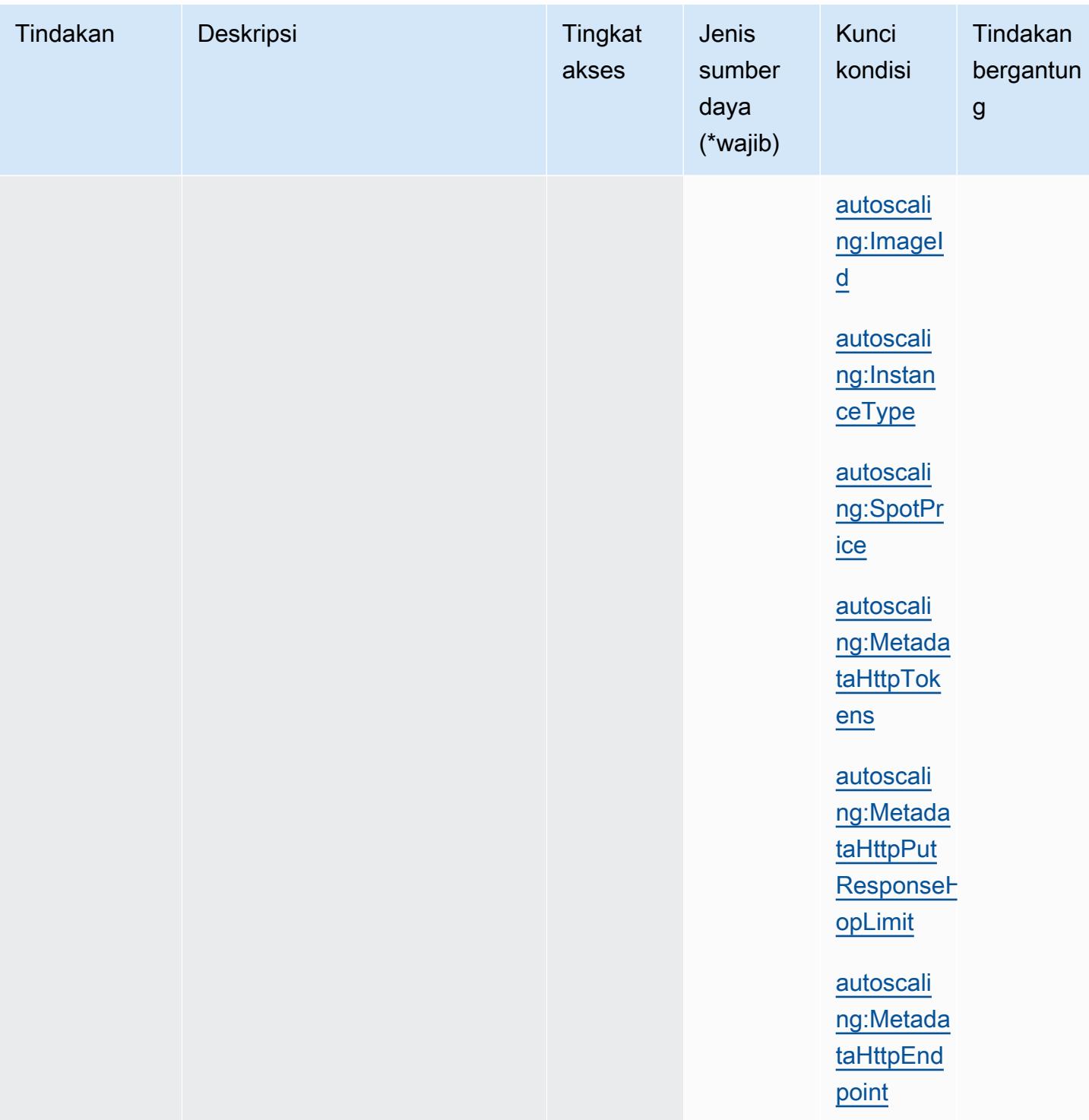

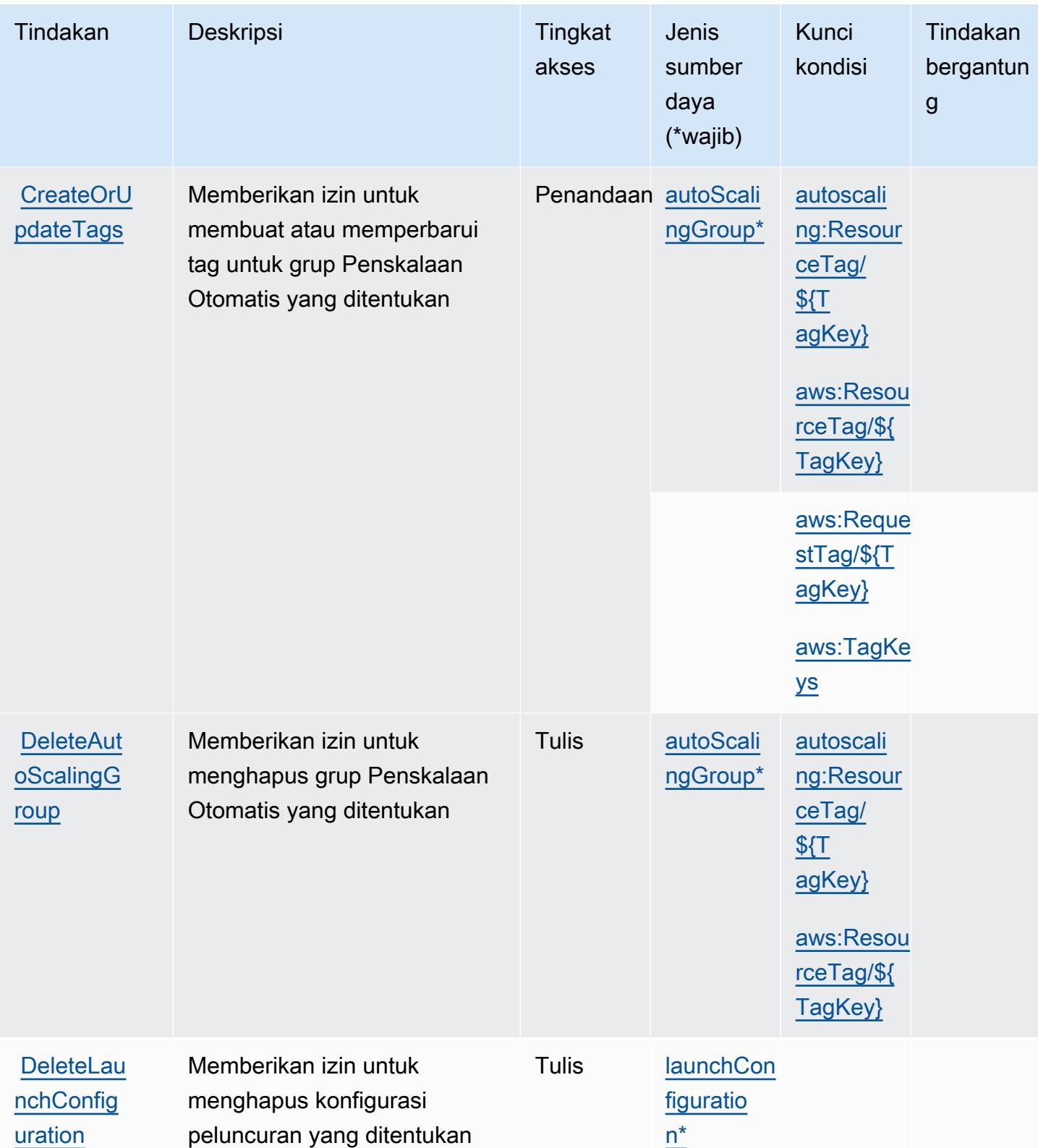

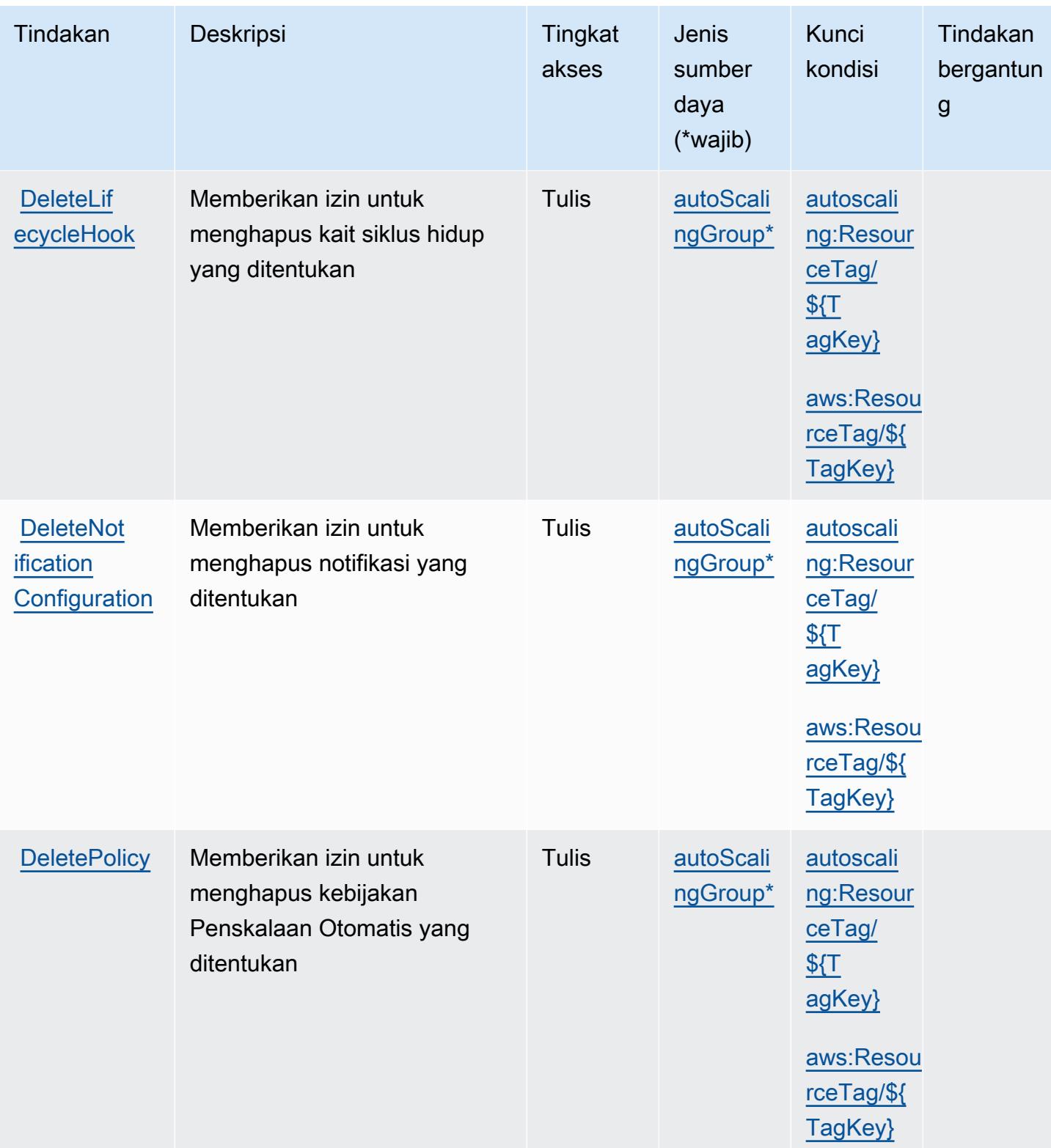

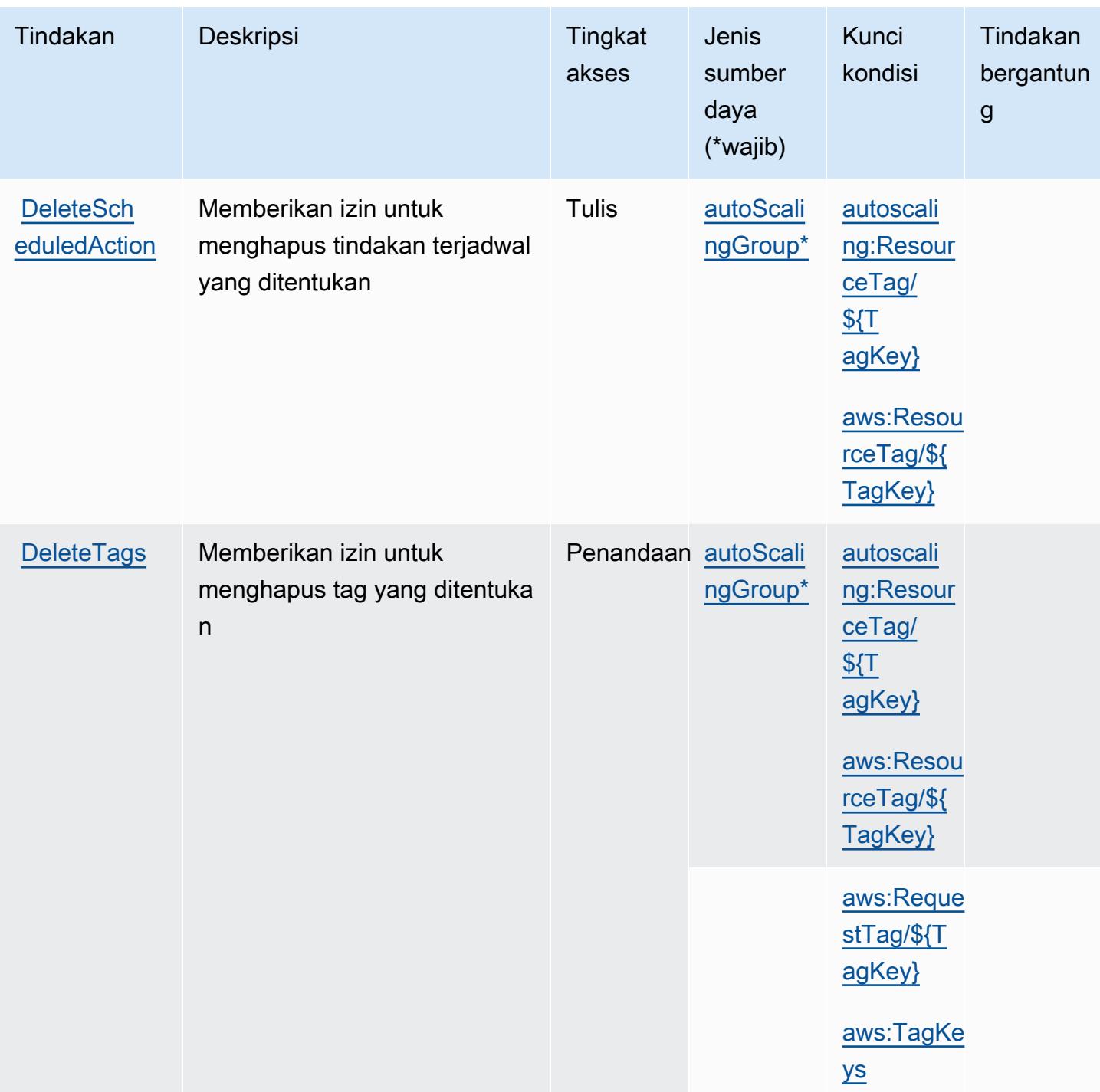

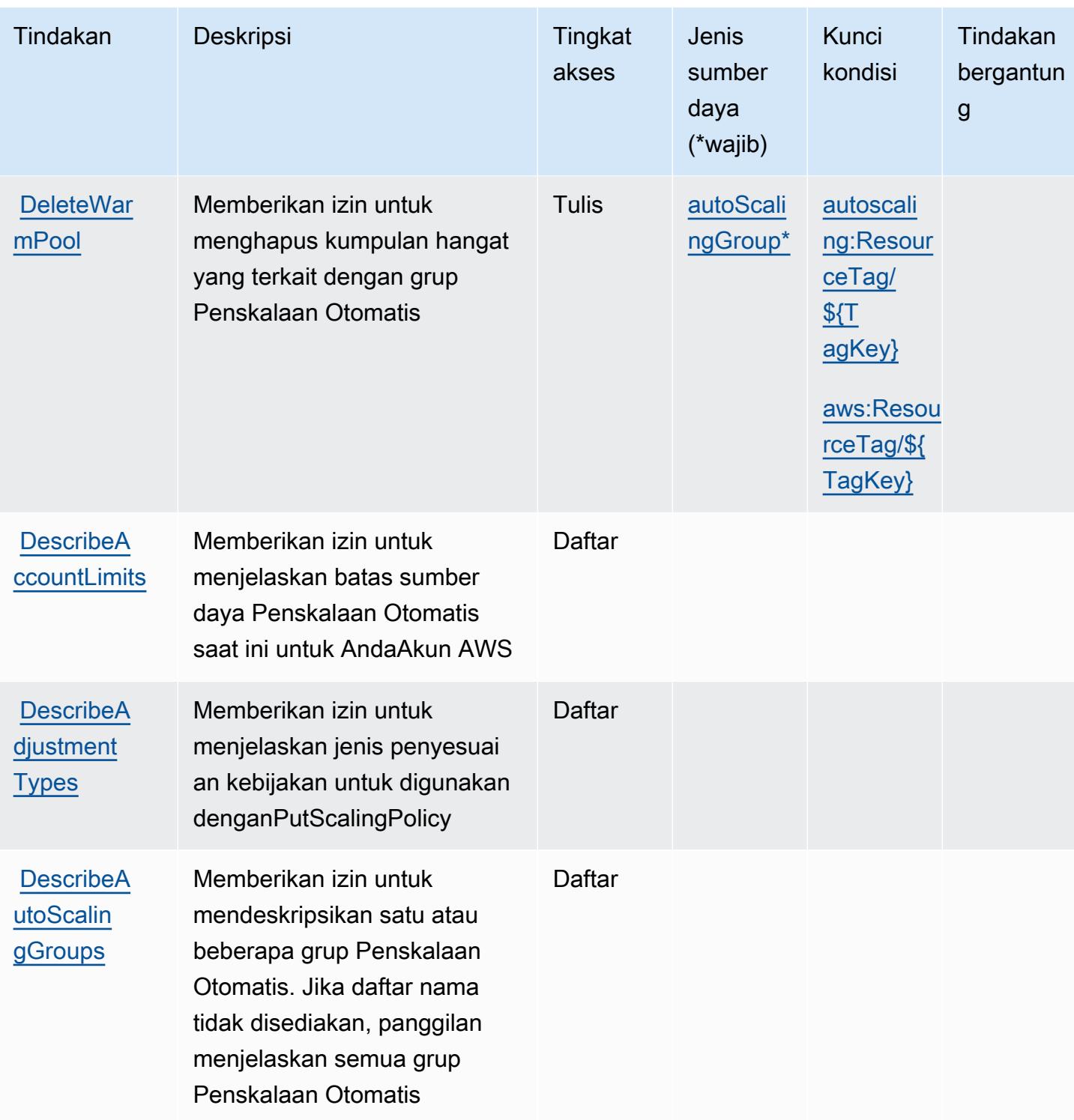

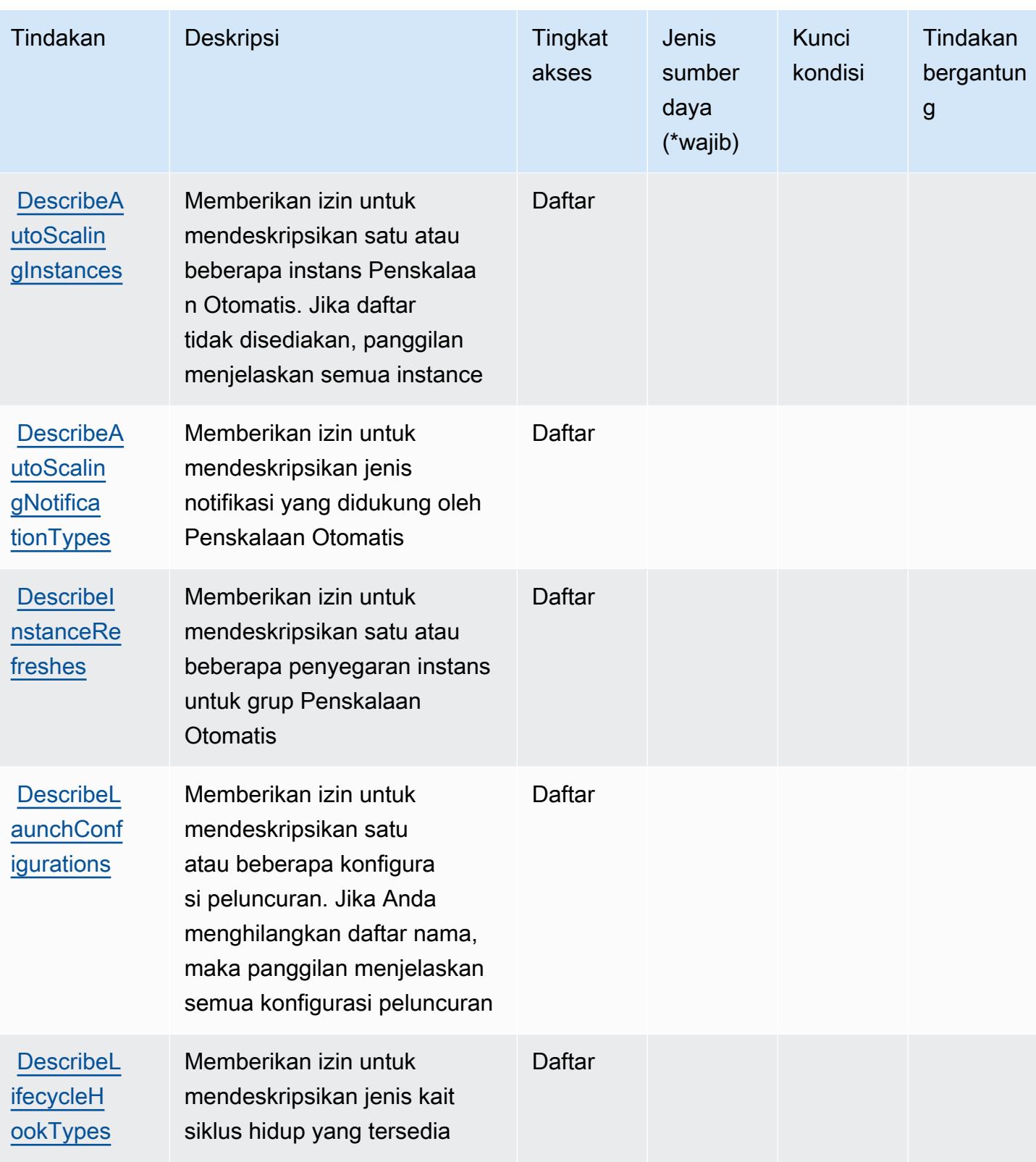

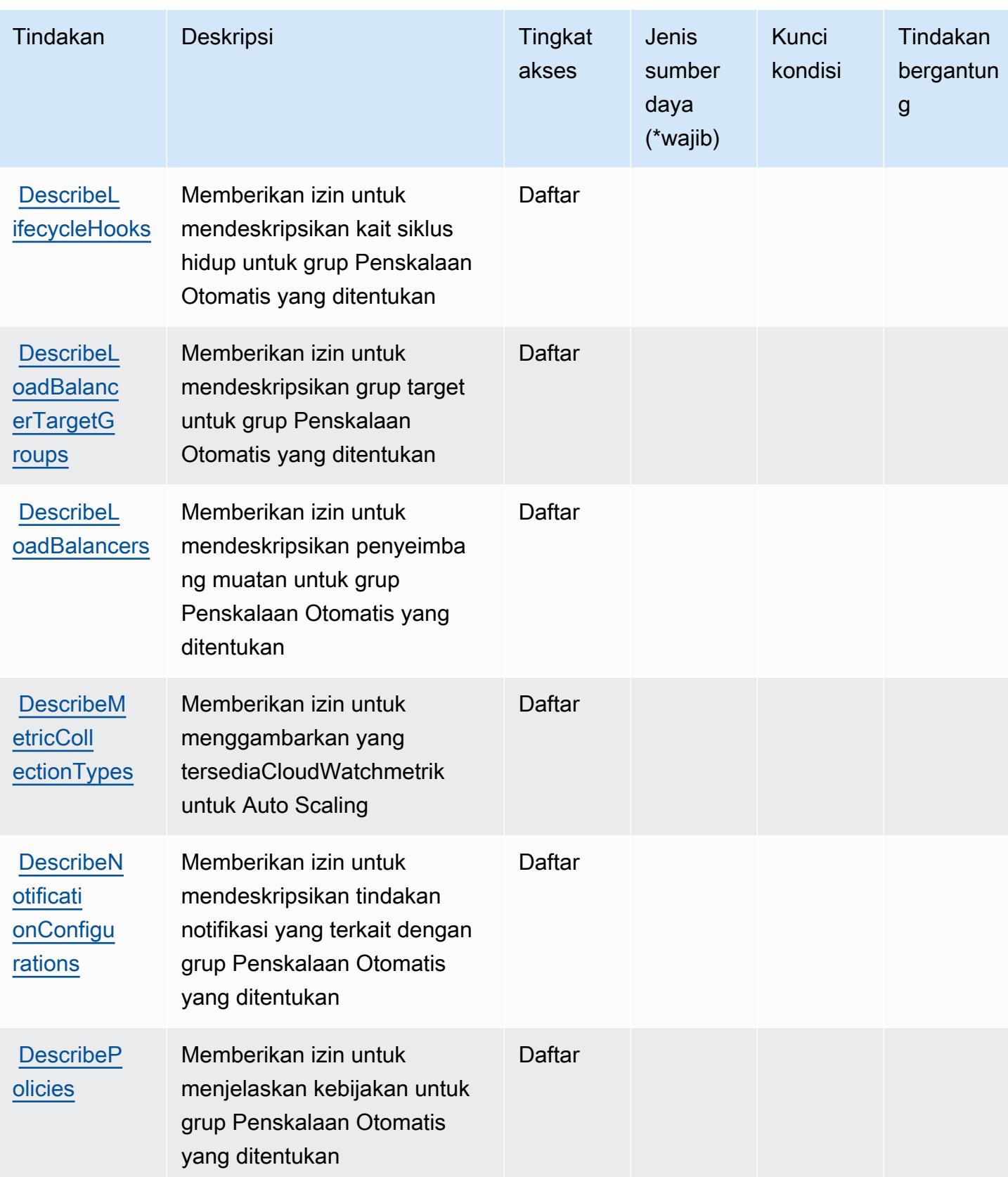

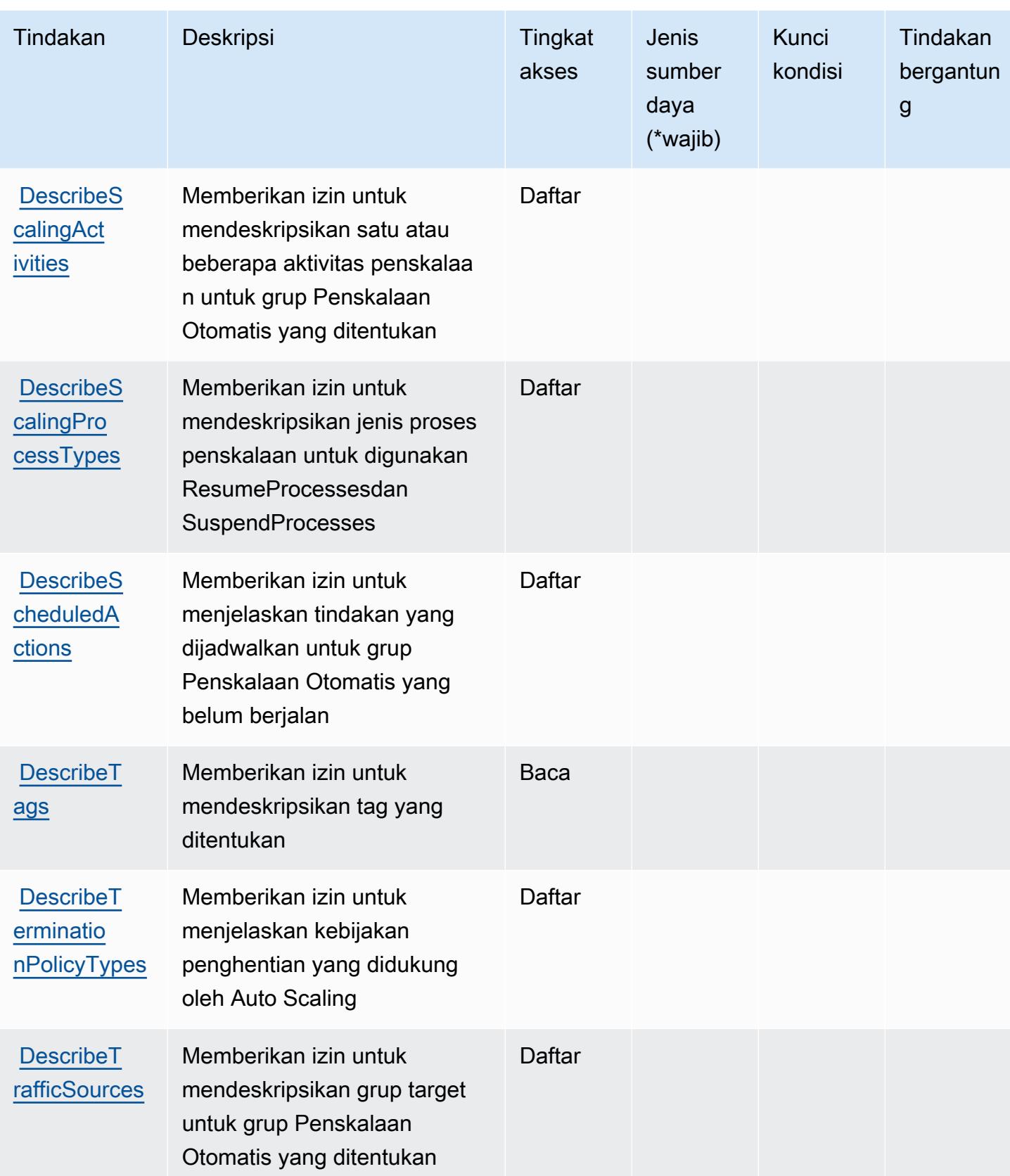

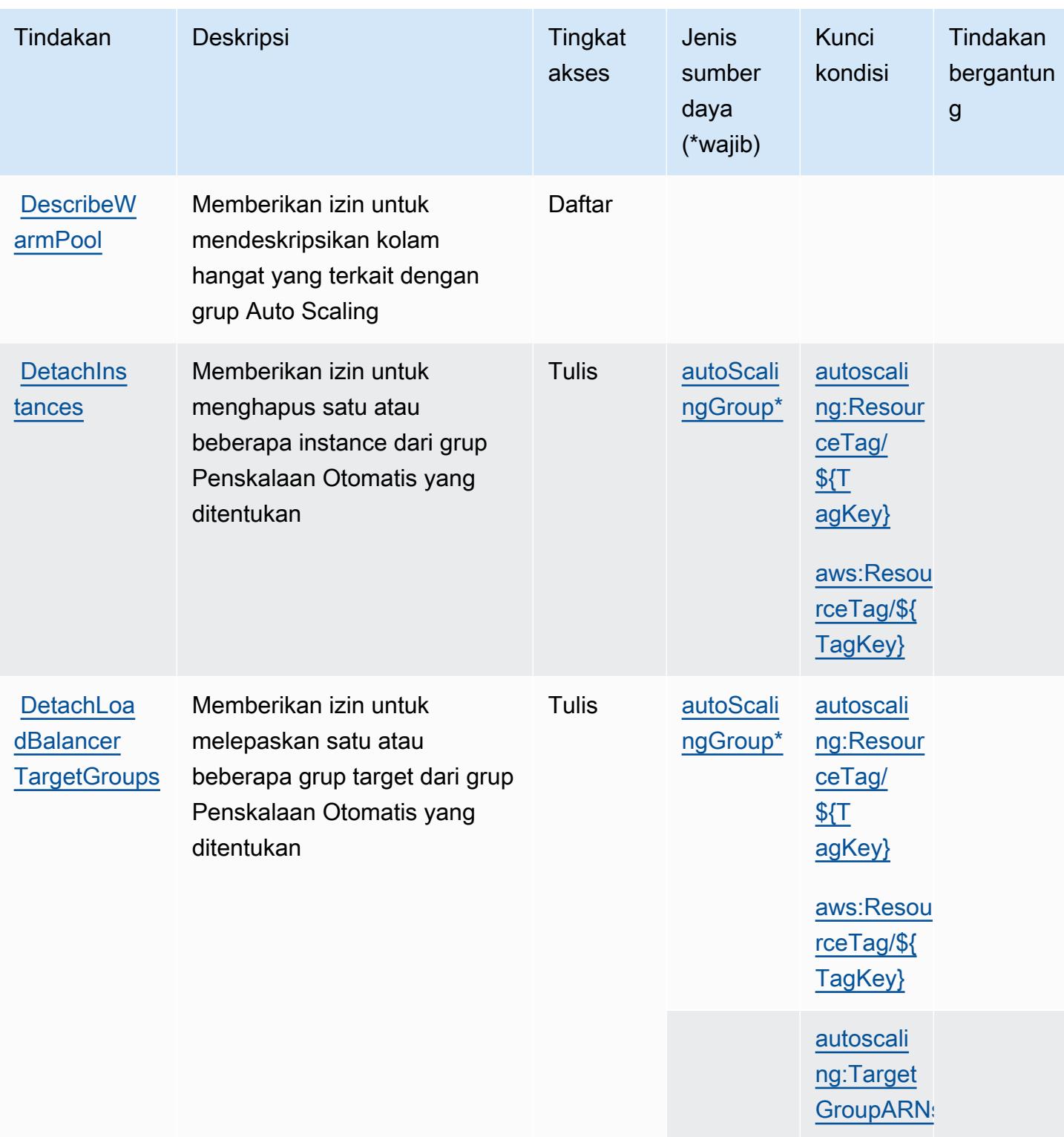

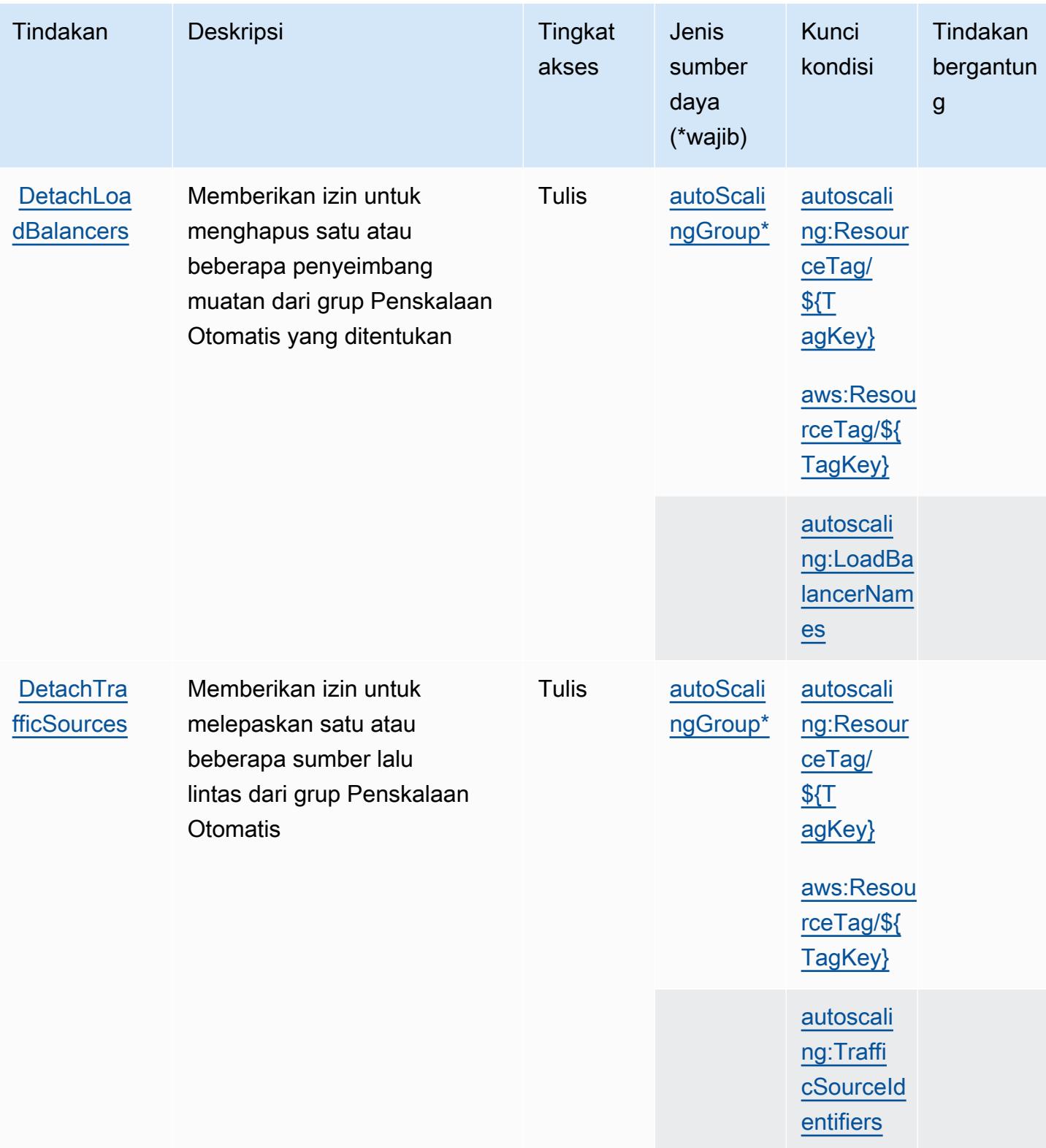

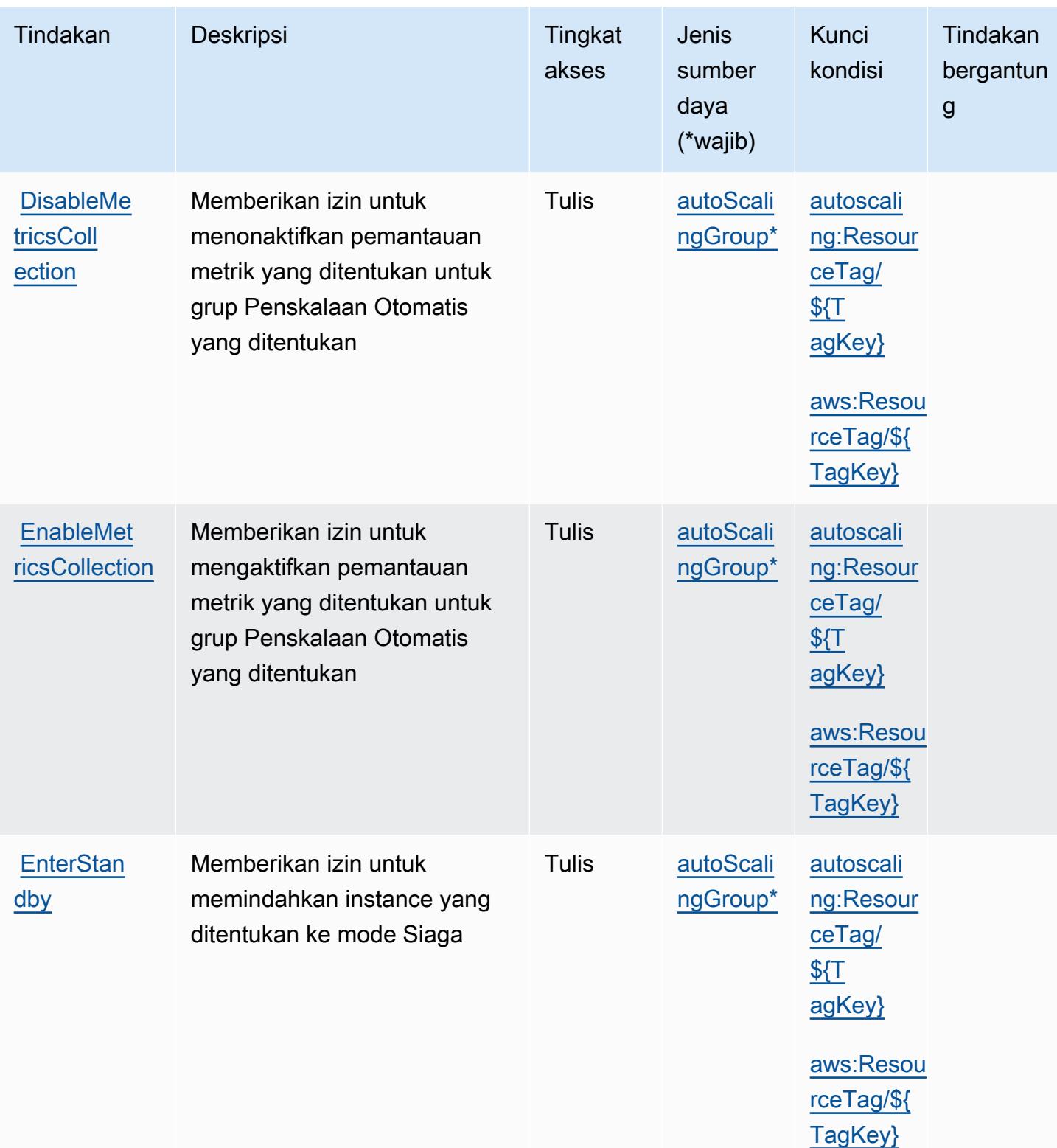

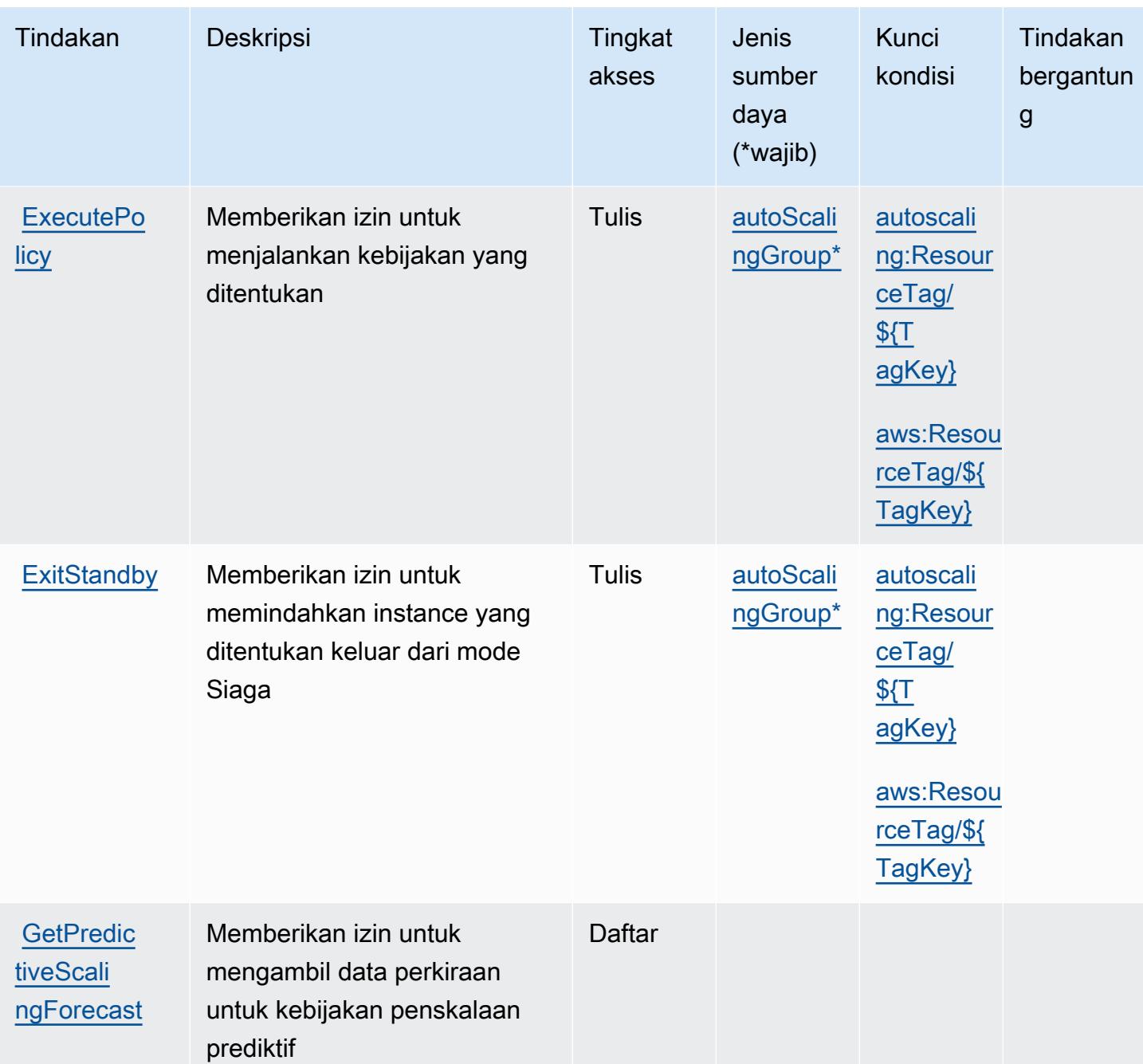

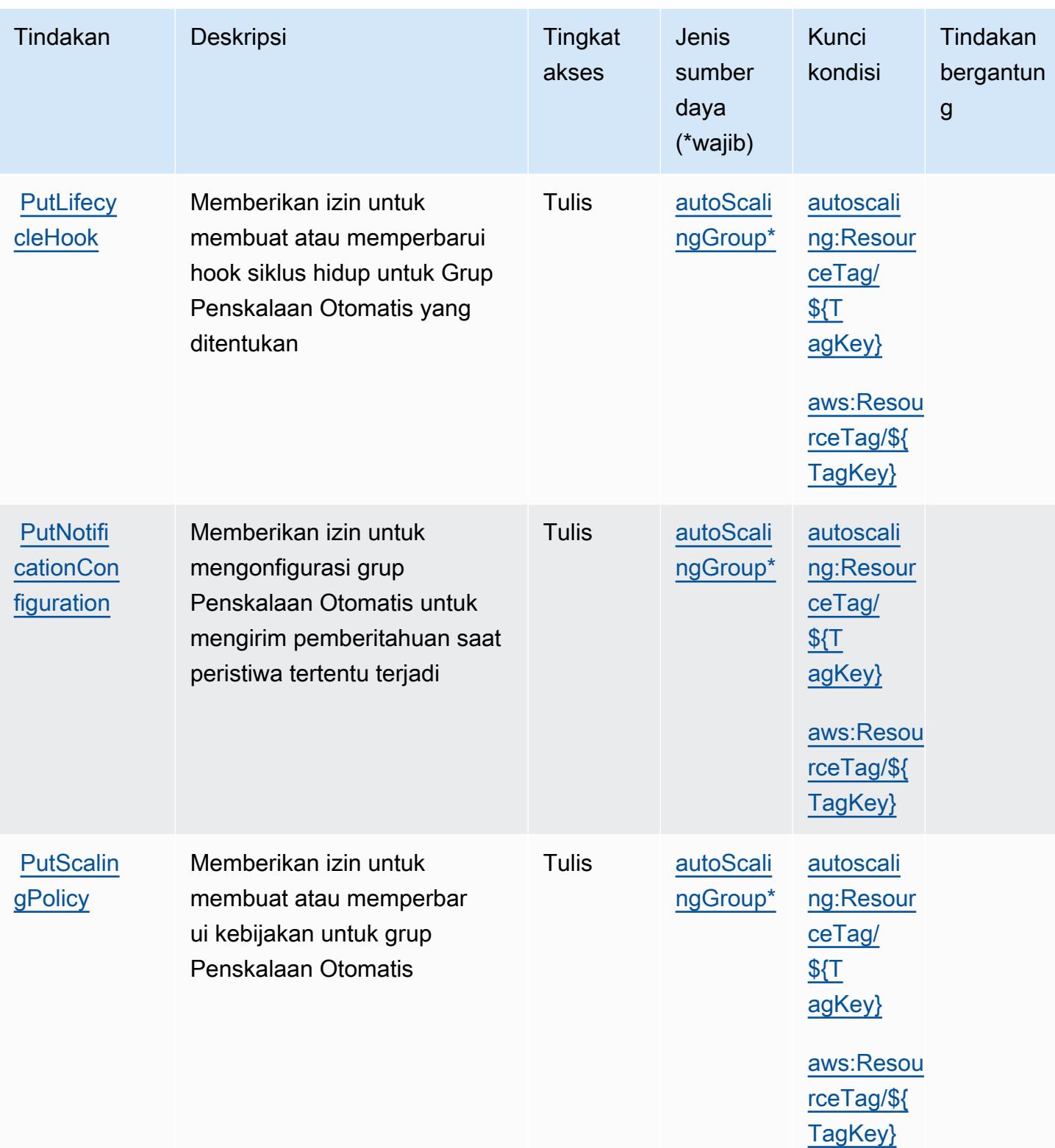

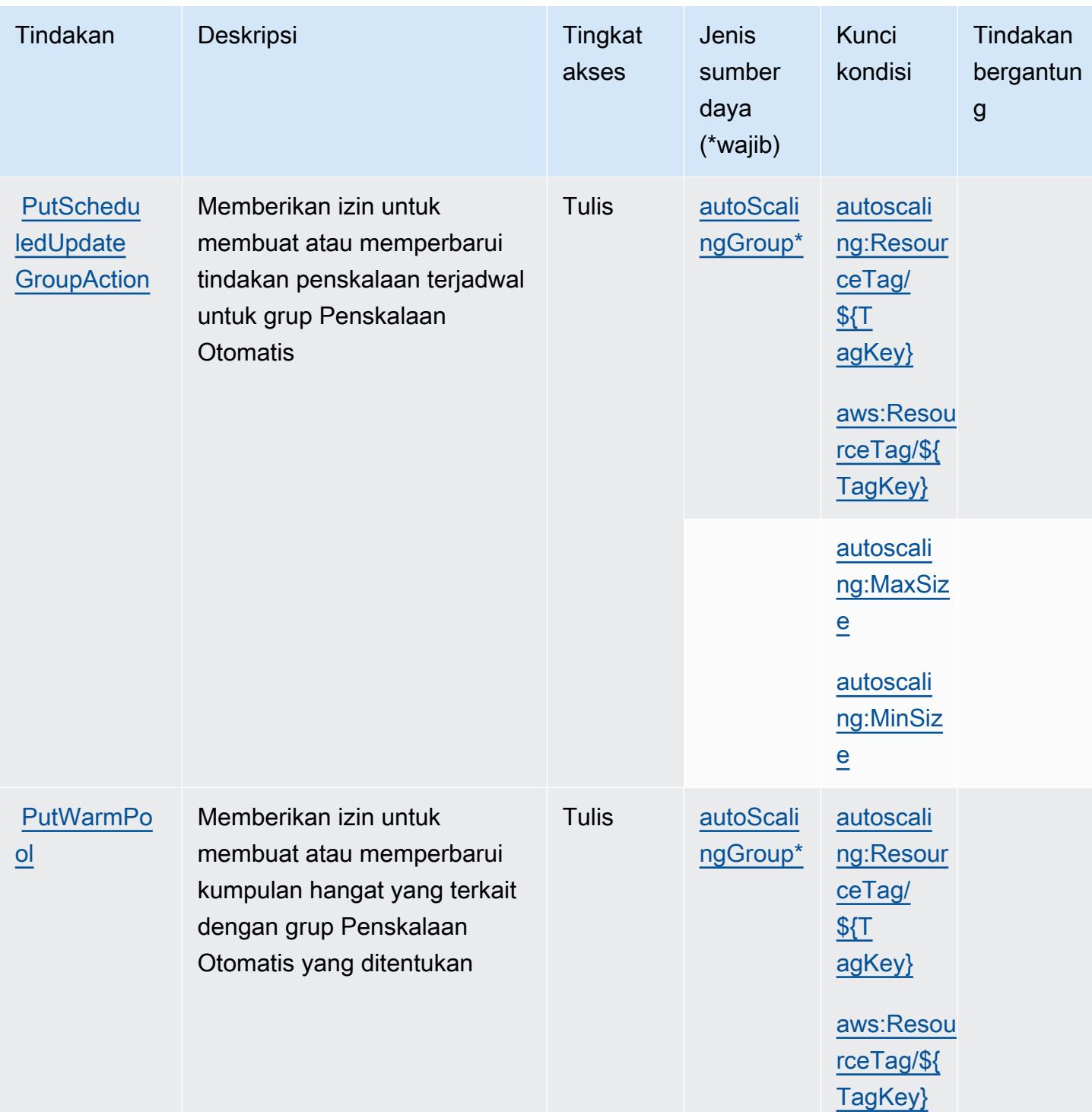

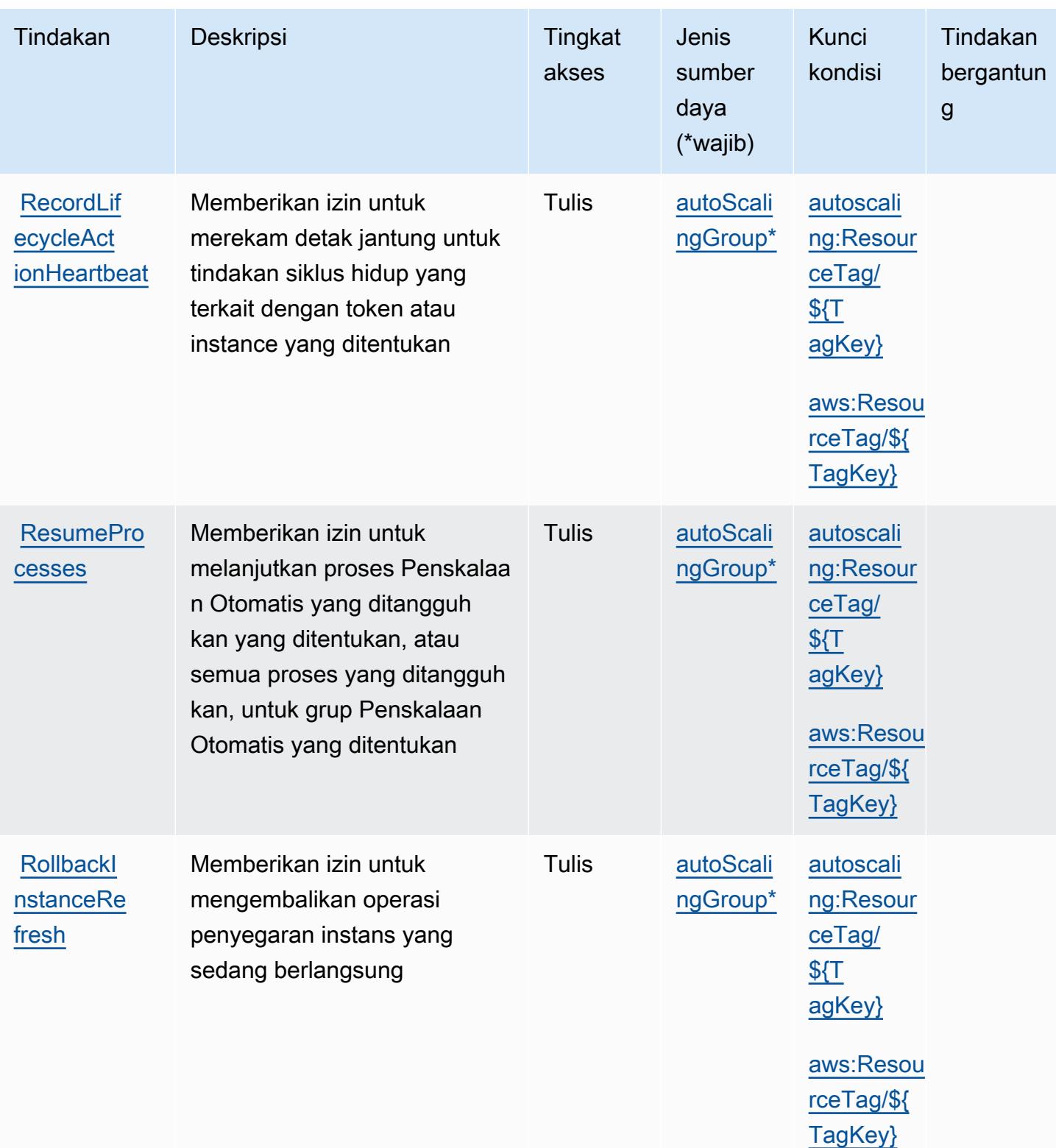

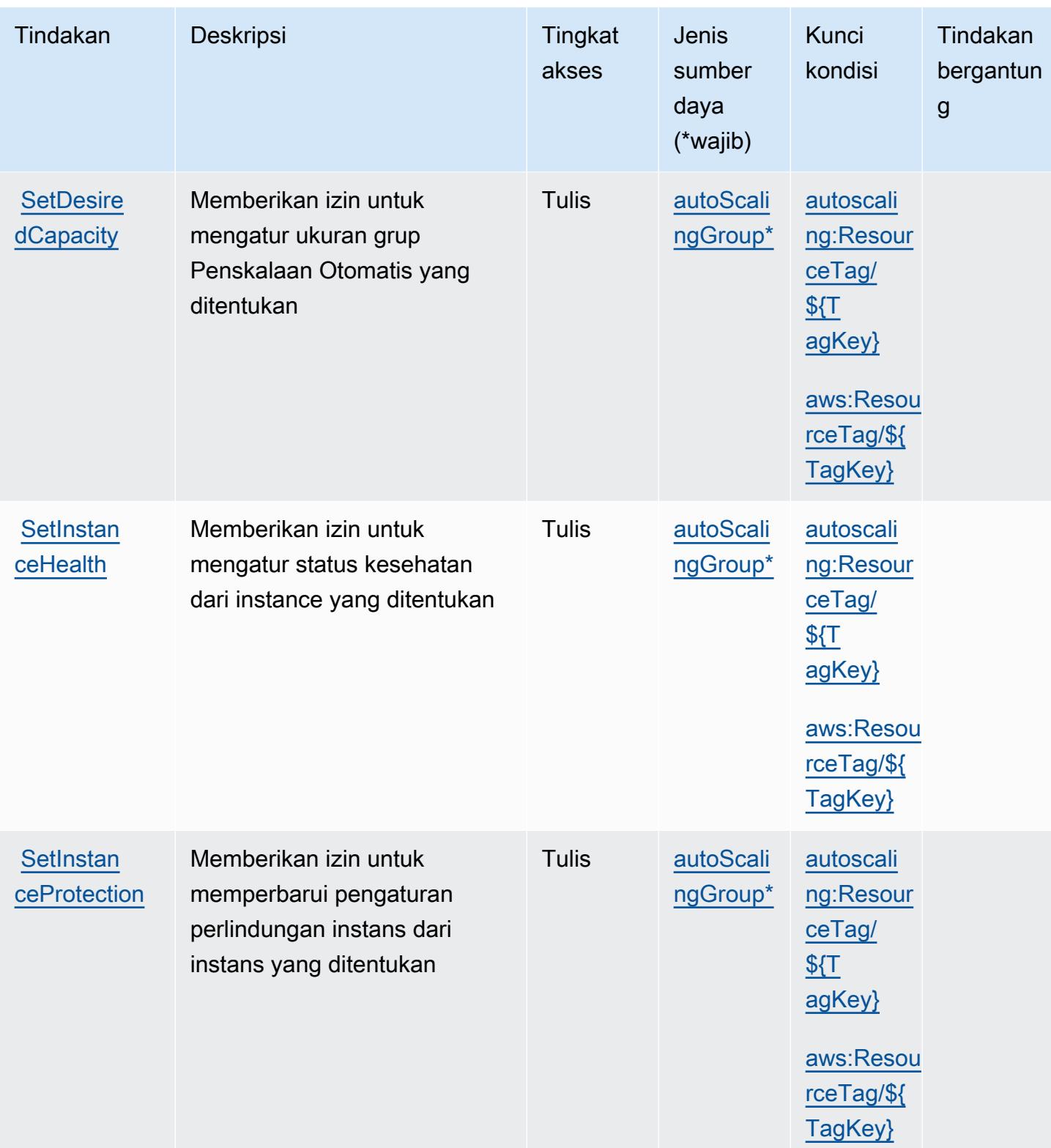

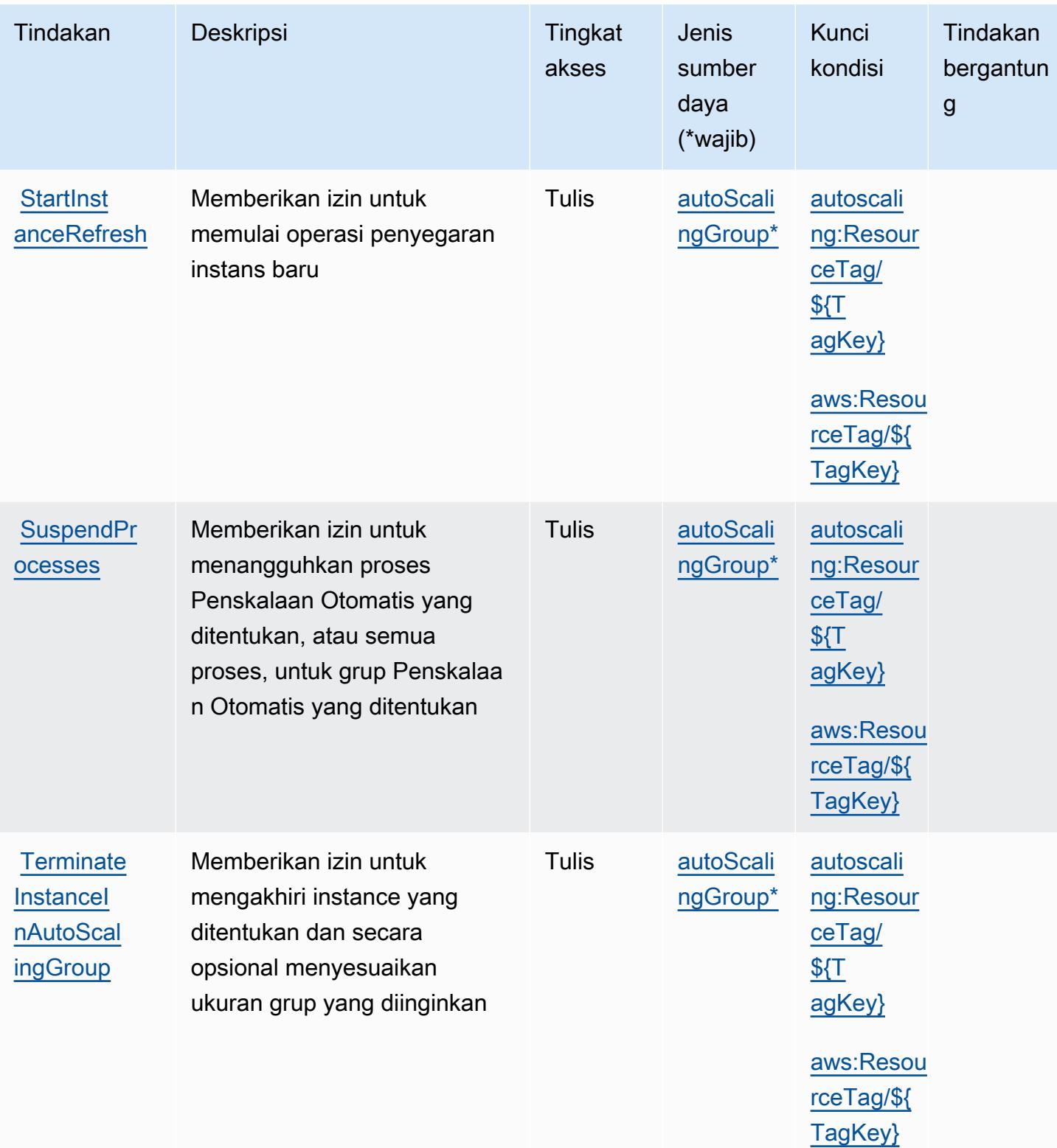

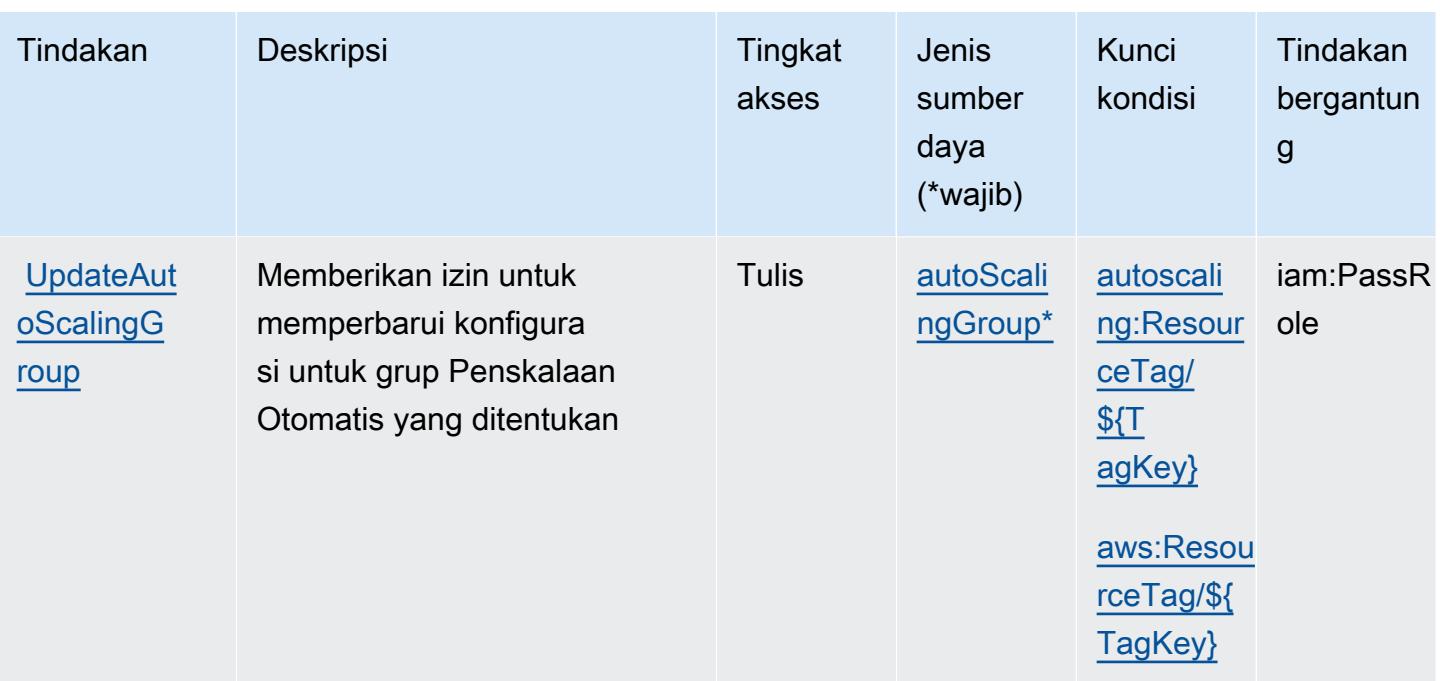

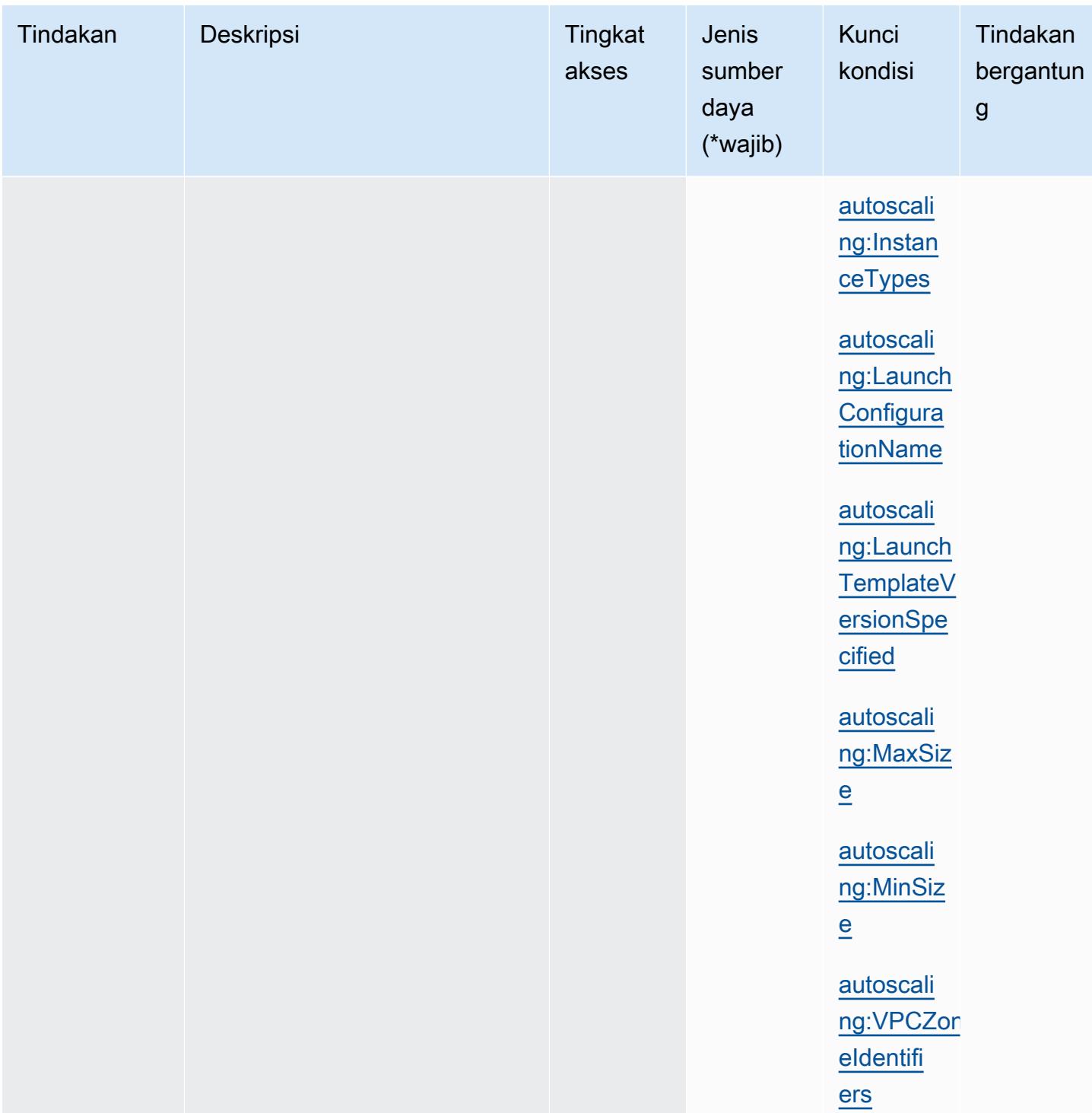

## <span id="page-2189-0"></span>Jenis sumber daya yang ditentukan oleh Amazon EC2 Auto Scaling

Jenis sumber daya berikut ditentukan oleh layanan ini dan dapat digunakan dalam elemen Resource pernyataan kebijakan izin IAM. Setiap tindakan dalam [Tabel tindakan](#page-2163-0) mengidentifikasi jenis sumber daya yang dapat ditentukan dengan tindakan tersebut. Jenis sumber daya juga dapat menentukan kunci kondisi mana yang dapat Anda sertakan dalam kebijakan. Kunci ini ditampilkan di kolom terakhir dari tabel jenis sumber daya. Untuk detail tentang kolom dalam tabel berikut, lihat[Tabel jenis sumber daya.](reference_policies_actions-resources-contextkeys.html#resources_table)

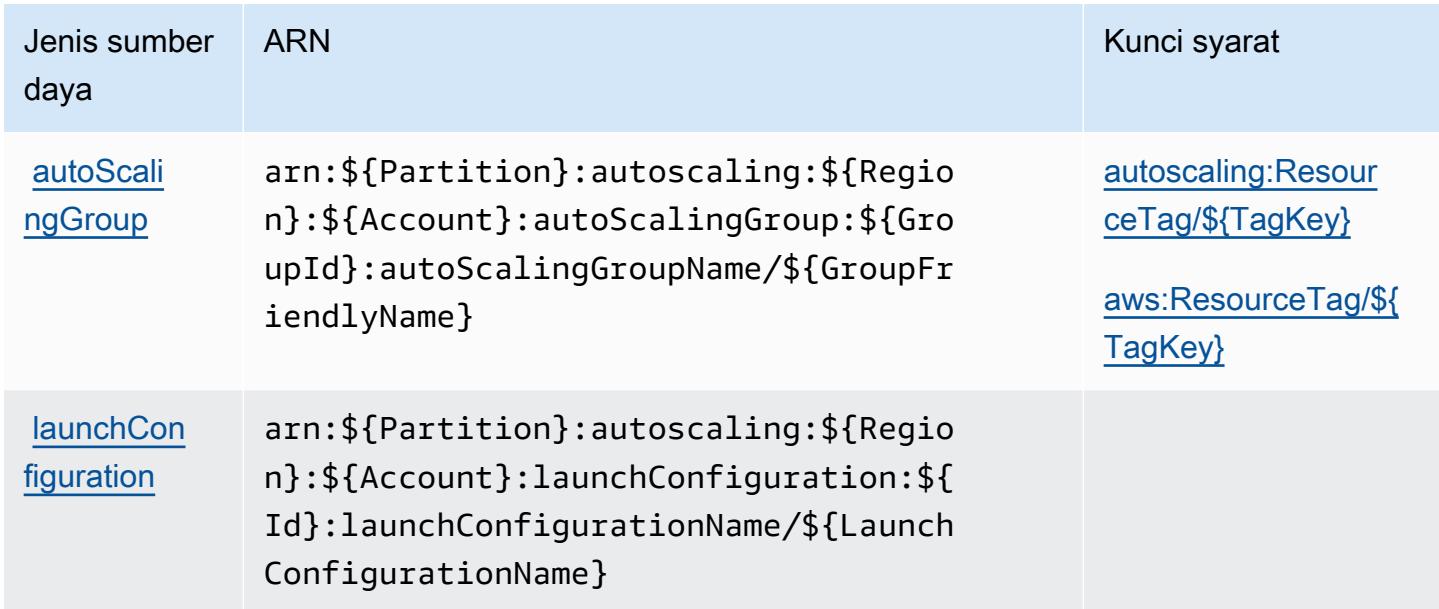

<span id="page-2190-0"></span>Kunci kondisi untuk Amazon EC2 Auto Scaling

Amazon EC2 Auto Scaling mendefinisikan kunci kondisi berikut yang dapat digunakan dalamConditionelemen dari kebijakan IAM. Anda dapat menggunakan kunci ini untuk menyempurnakan syarat lebih lanjut dimana pernyataan kebijakan berlaku. Untuk detail tentang kolom dalam tabel berikut, liha[tTabel kunci kondisi](reference_policies_actions-resources-contextkeys.html#context_keys_table).

Untuk melihat kunci kondisi global yang tersedia untuk semua layanan, lihat [Kunci kondisi global](https://docs.aws.amazon.com/IAM/latest/UserGuide/reference_policies_condition-keys.html#AvailableKeys) [yang tersedia](https://docs.aws.amazon.com/IAM/latest/UserGuide/reference_policies_condition-keys.html#AvailableKeys).

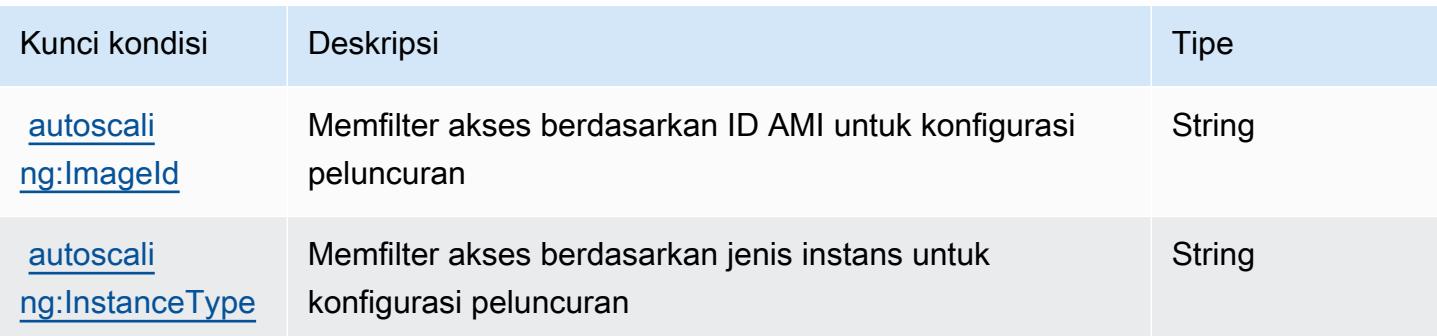

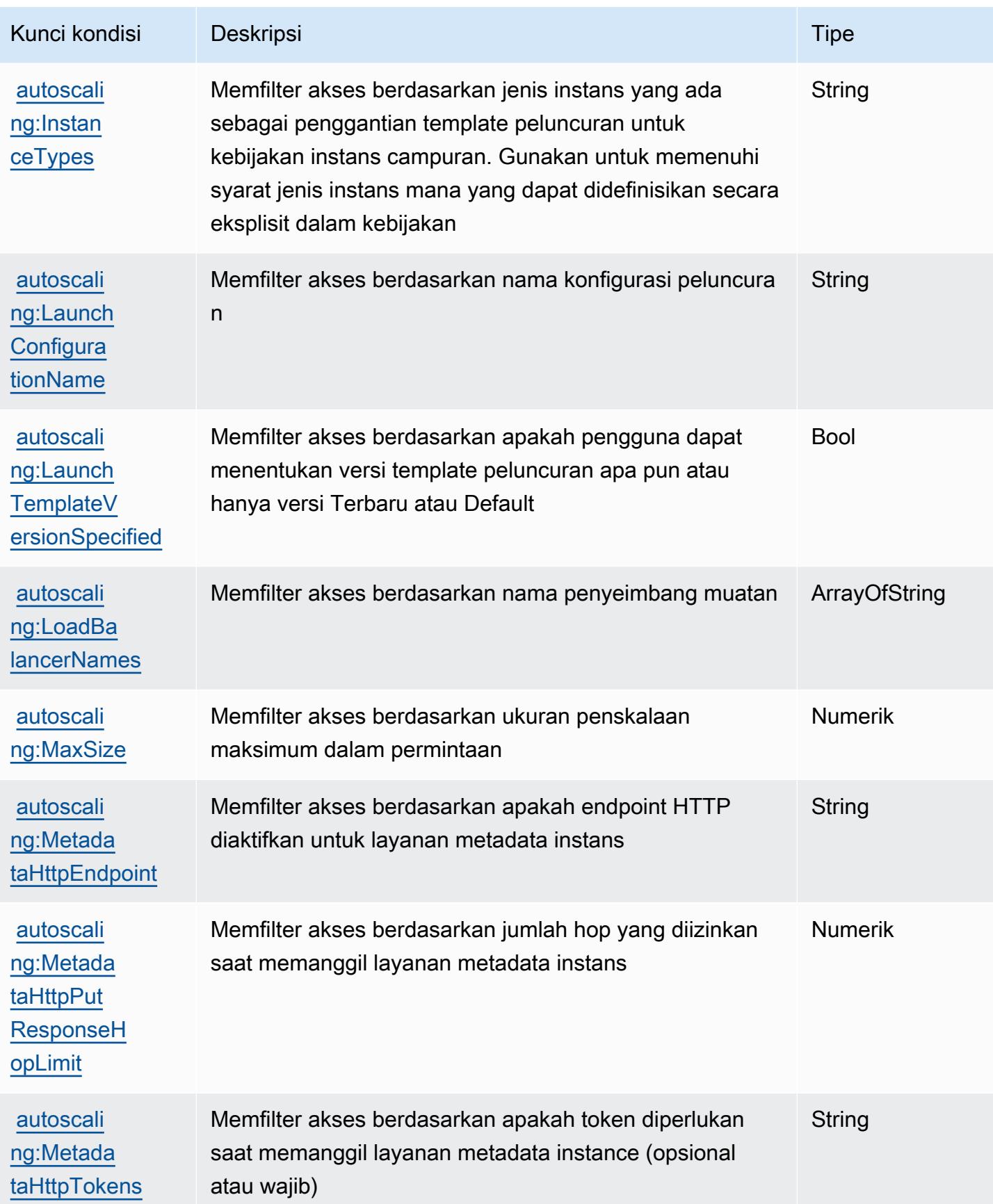

Referensi Otorisasi Layanan *Referensi Otorisasi Layanan* Referensi Otorisasi Layanan

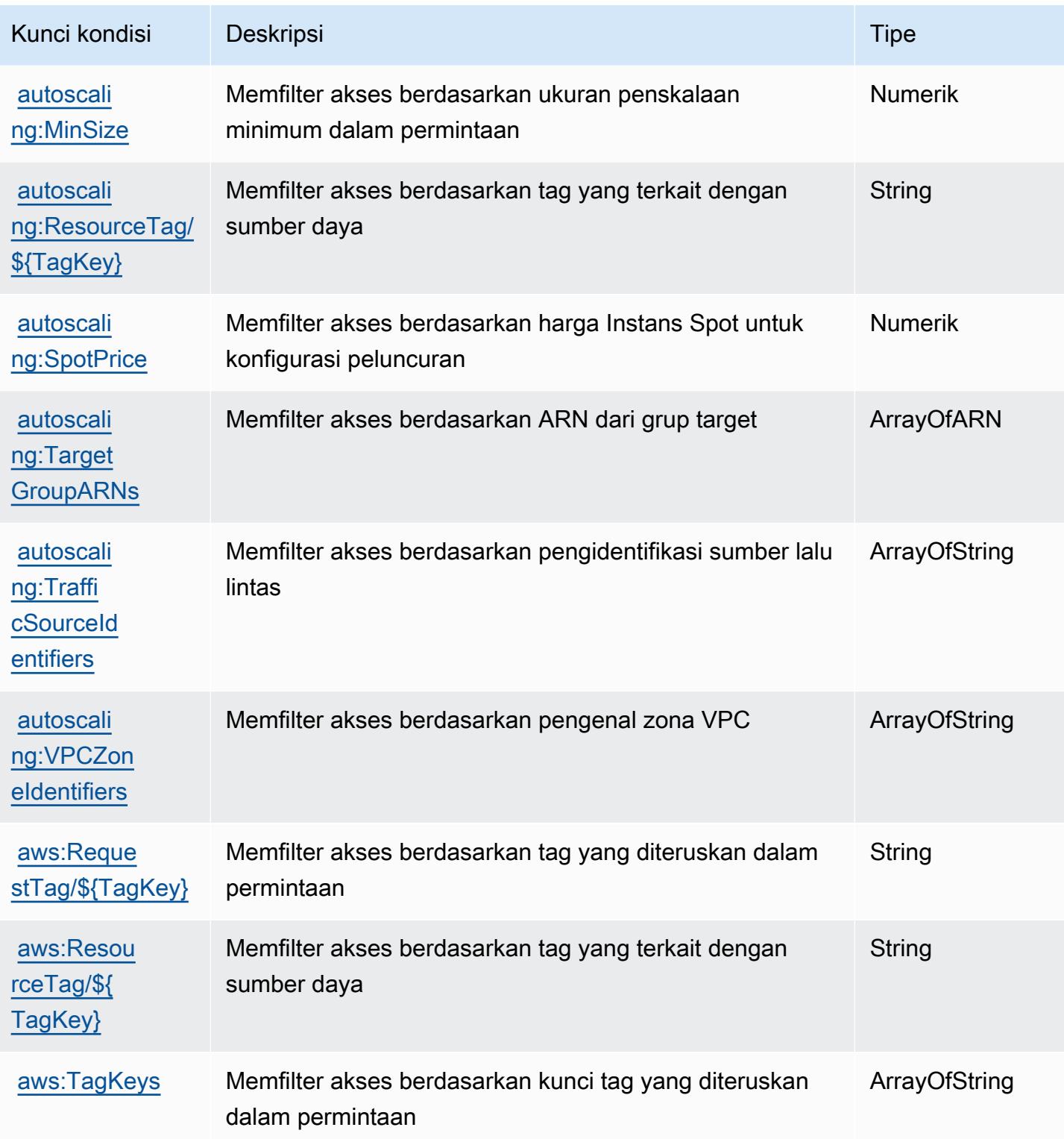

# Kunci tindakan, sumber daya, dan kondisi untuk Amazon EC2 Image Builder

Amazon EC2 Image Builder (awalan layanan:imagebuilder) menyediakan sumber daya, tindakan, dan kunci konteks kondisi khusus layanan berikut untuk digunakan dalam kebijakan izin IAM.

Referensi:

- Pelajari cara [mengonfigurasi layanan ini.](https://docs.aws.amazon.com/imagebuilder/latest/userguide/)
- Lihat daftar [Operasi API yang tersedia untuk layanan ini.](https://docs.aws.amazon.com/imagebuilder/latest/APIReference/)
- Pelajari cara mengamankan layanan ini dan sumber dayanya dengan [menggunakan kebijakan izin](https://docs.aws.amazon.com/imagebuilder/latest/userguide/security-iam.html) IAM.

### Topik

- [Tindakan yang ditentukan oleh Amazon EC2 Image Builder](#page-2193-0)
- [Jenis sumber daya yang ditentukan oleh Amazon EC2 Image Builder](#page-2223-0)
- [Kunci kondisi untuk Amazon EC2 Image Builder](#page-2225-0)

### <span id="page-2193-0"></span>Tindakan yang ditentukan oleh Amazon EC2 Image Builder

Anda dapat menyebutkan tindakan berikut dalam elemen Action pernyataan kebijakan IAM. Gunakan kebijakan untuk memberikan izin untuk melaksanakan operasi dalam AWS. Saat Anda menggunakan sebuah tindakan dalam sebuah kebijakan, Anda biasanya mengizinkan atau menolak akses ke operasi API atau perintah CLI dengan nama yang sama. Namun, dalam beberapa kasus, satu tindakan tunggal mengontrol akses ke lebih dari satu operasi. Atau, beberapa operasi memerlukan beberapa tindakan yang berbeda.

Kolom tipe sumber daya pada tabel Tindakan menunjukkan apakah setiap tindakan mendukung izin tingkat sumber daya. Jika tidak ada nilai untuk kolom ini, Anda harus menentukan semua sumber daya ("\*") yang berlaku kebijakan dalam Resource elemen pernyataan kebijakan Anda. Jika kolom mencantumkan jenis sumber daya, maka Anda dapat menyebutkan ARN dengan jenis tersebut dalam sebuah pernyataan dengan tindakan tersebut. Jika tindakan memiliki satu atau lebih sumber daya yang diperlukan, pemanggil harus memiliki izin untuk menggunakan tindakan dengan sumber daya tersebut. Sumber daya yang diperlukan ditunjukkan dalam tabel dengan tanda bintang (\*). Jika Anda membatasi akses sumber daya dengan Resource elemen dalam kebijakan IAM, Anda harus menyertakan ARN atau pola untuk setiap jenis sumber daya yang diperlukan. Beberapa tindakan

mendukung berbagai jenis sumber daya. Jika jenis sumber daya opsional (tidak ditunjukkan sesuai kebutuhan), maka Anda dapat memilih untuk menggunakan salah satu jenis sumber daya opsional.

Kolom Condition keys pada tabel Actions menyertakan kunci yang dapat Anda tentukan dalam Condition elemen pernyataan kebijakan. Untuk informasi selengkapnya tentang kunci kondisi yang terkait dengan sumber daya untuk layanan, lihat kolom Kunci kondisi pada tabel Jenis sumber daya.

### a Note

Kunci kondisi sumber daya tercantum dalam tabel [Jenis sumber daya](#page-2223-0). Anda dapat menemukan tautan ke jenis sumber daya yang berlaku untuk tindakan di kolom Jenis sumber daya (\*wajib) pada tabel Tindakan. Jenis sumber daya dalam tabel Jenis sumber daya menyertakan kolom Kunci kondisi, yang merupakan kunci kondisi sumber daya yang berlaku untuk tindakan dalam tabel Tindakan.

Untuk detail tentang kolom dalam tabel berikut, lihat [tabel Tindakan](reference_policies_actions-resources-contextkeys.html#actions_table).

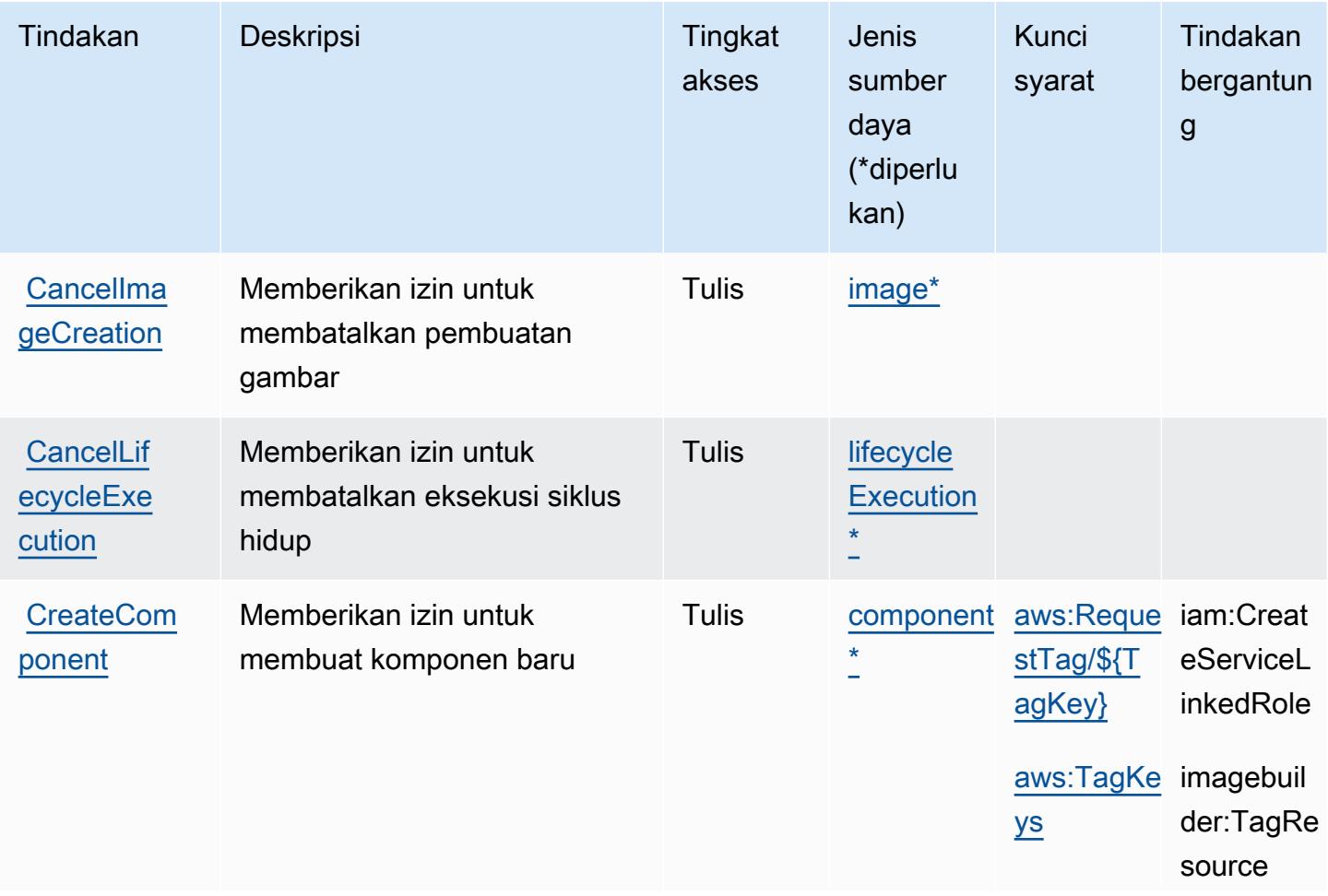

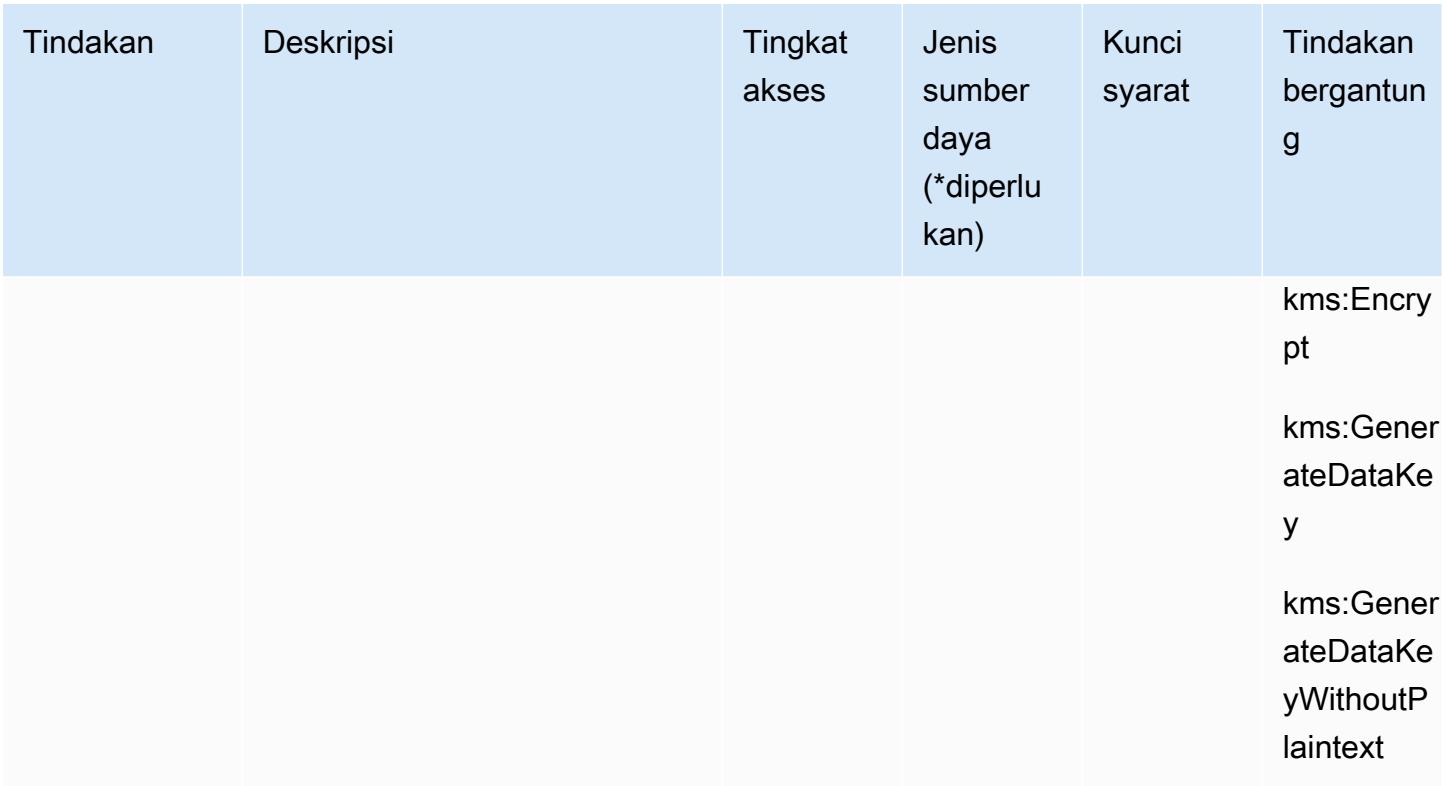
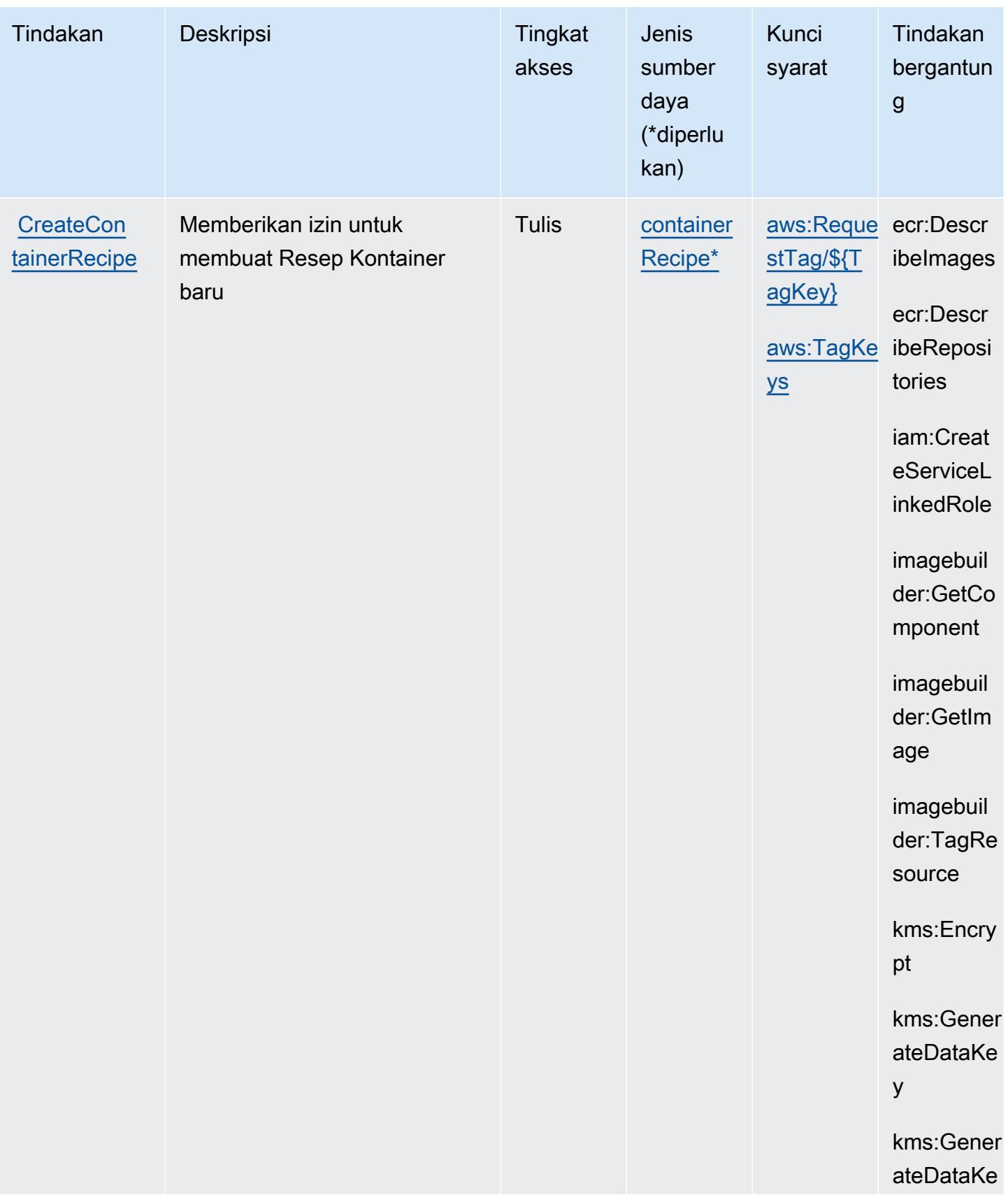

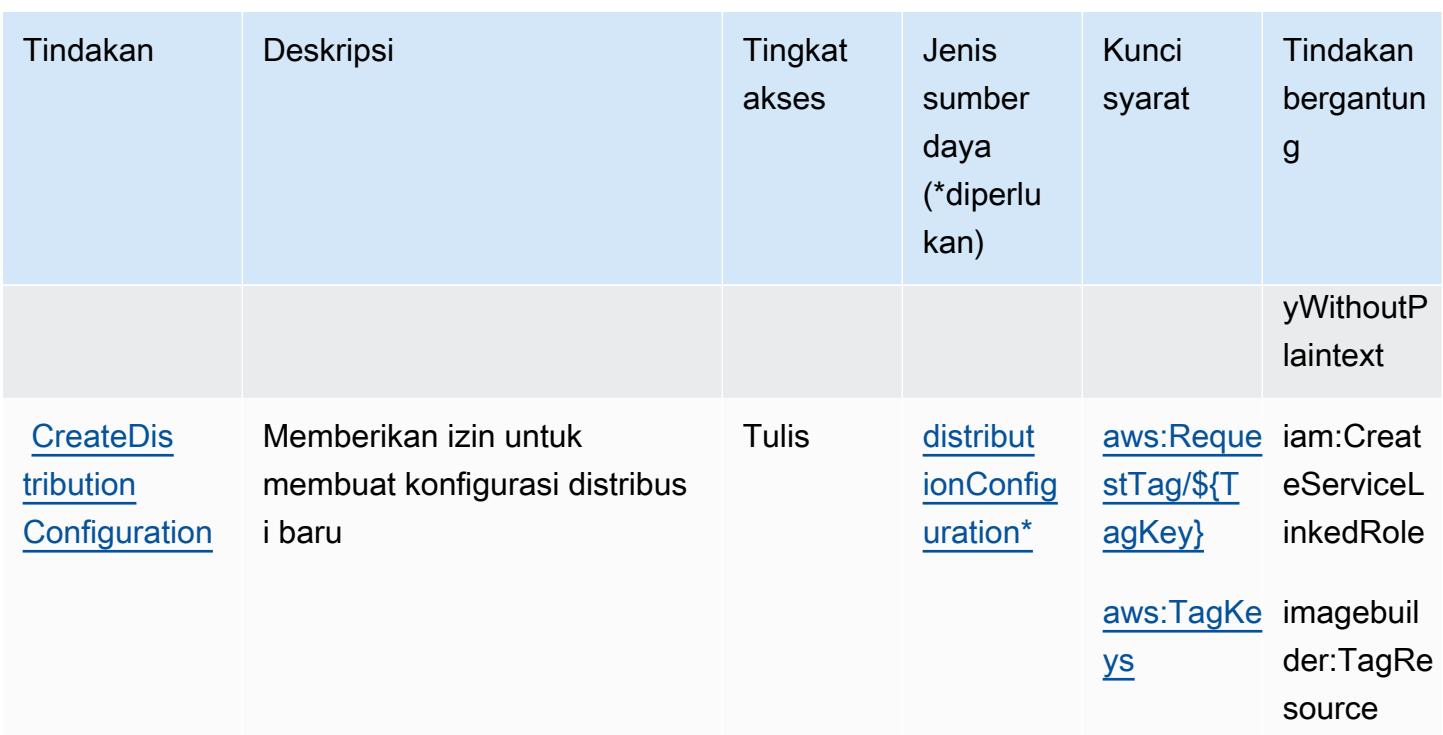

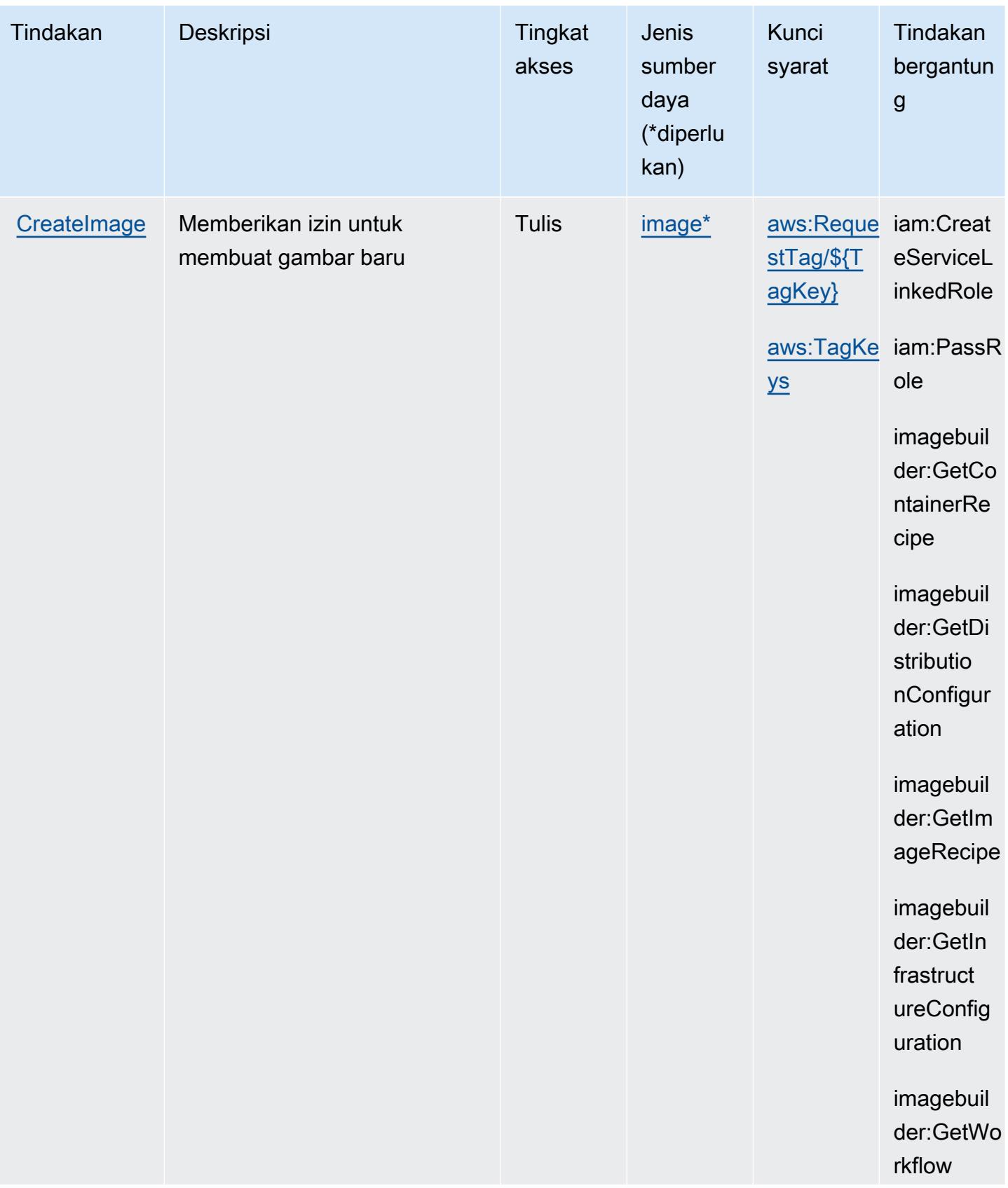

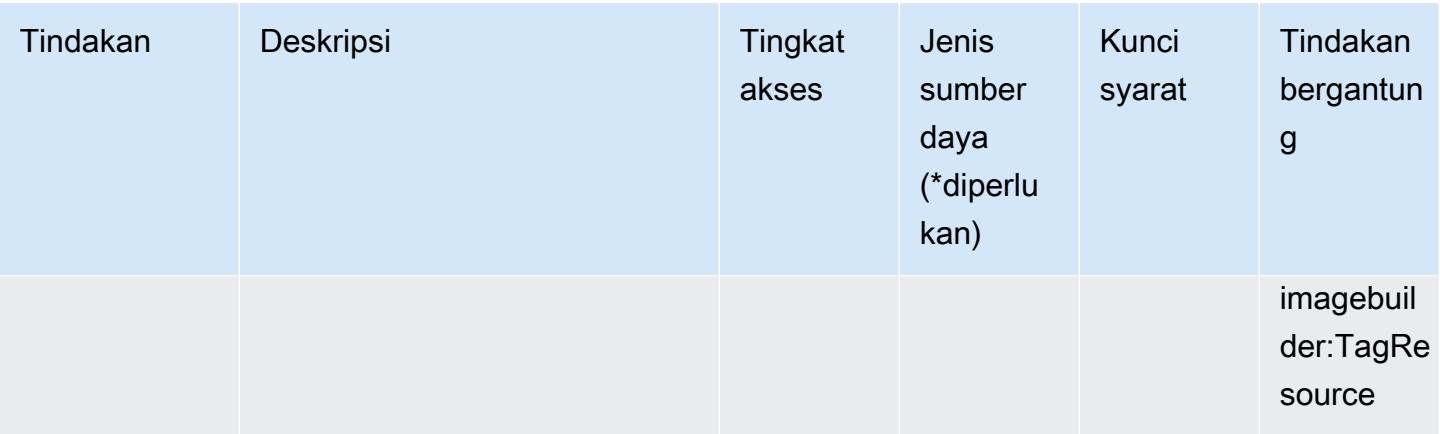

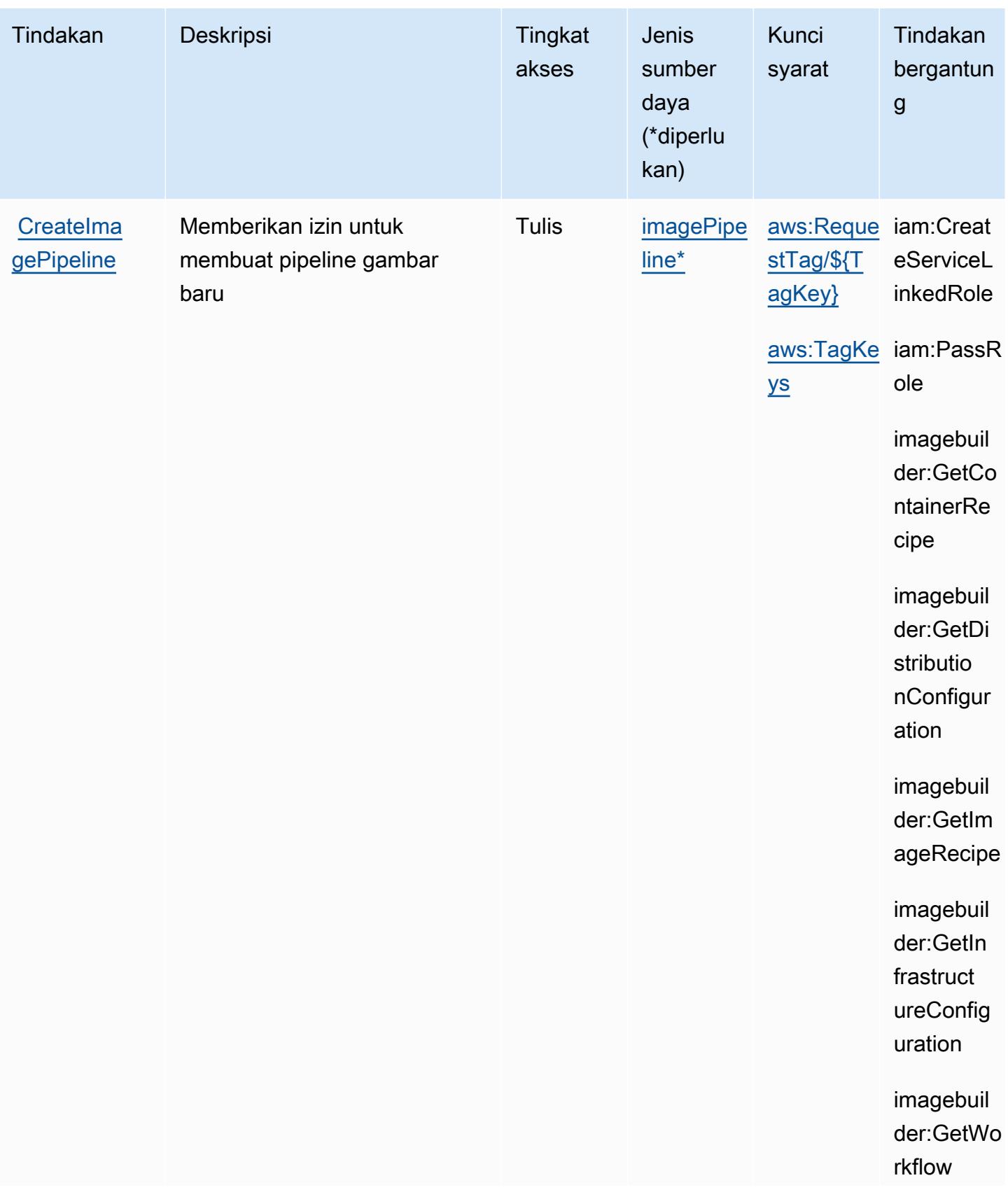

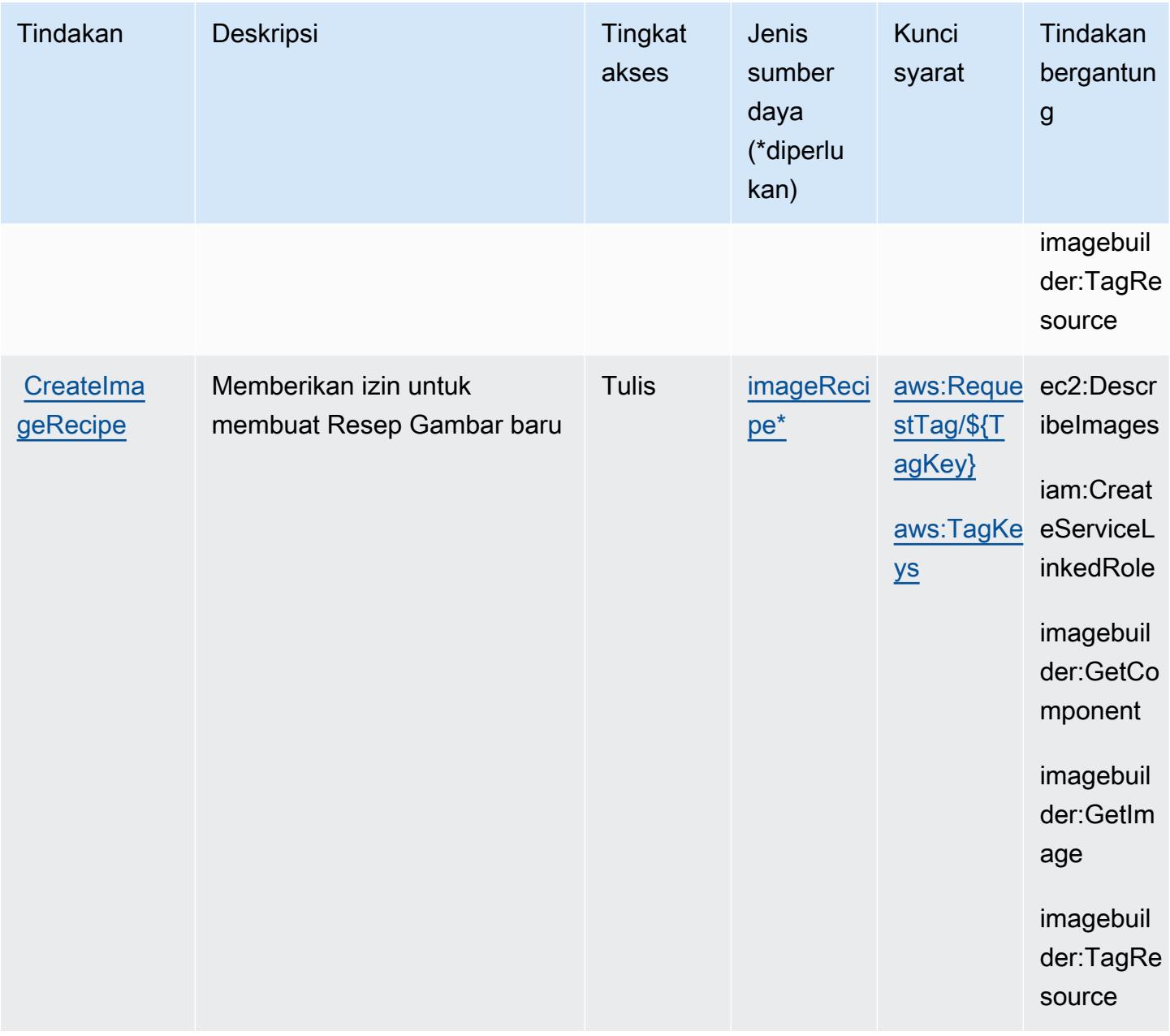

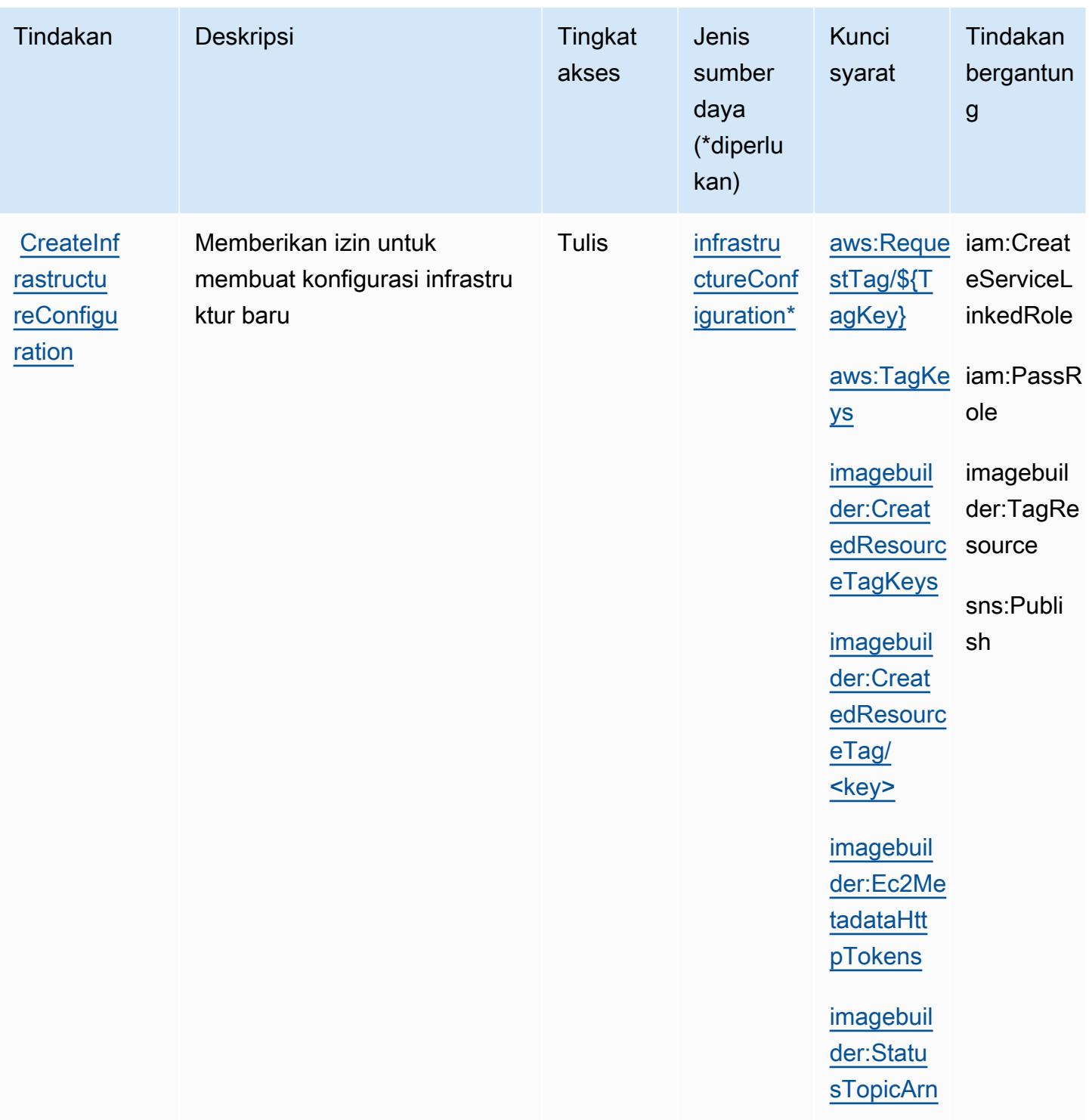

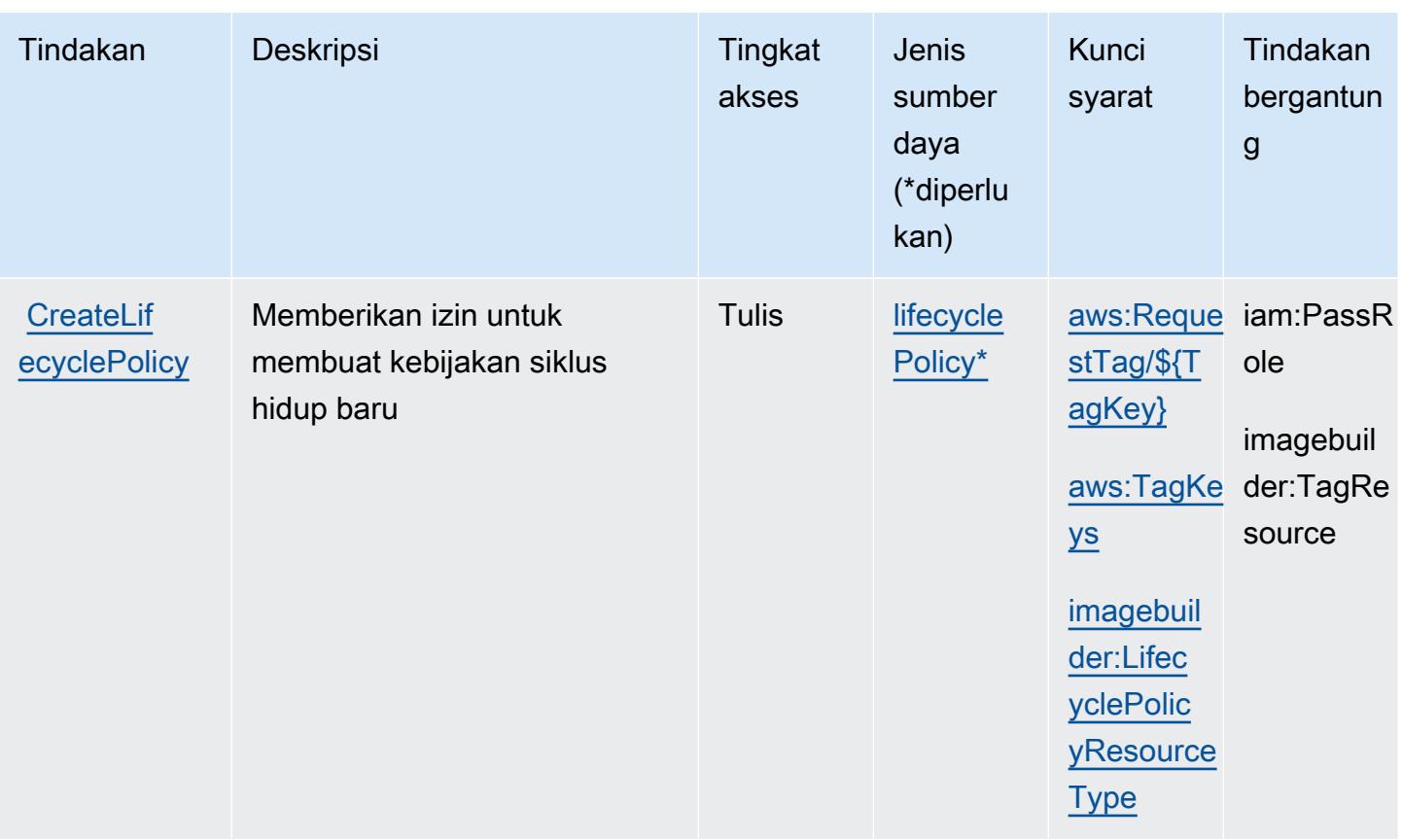

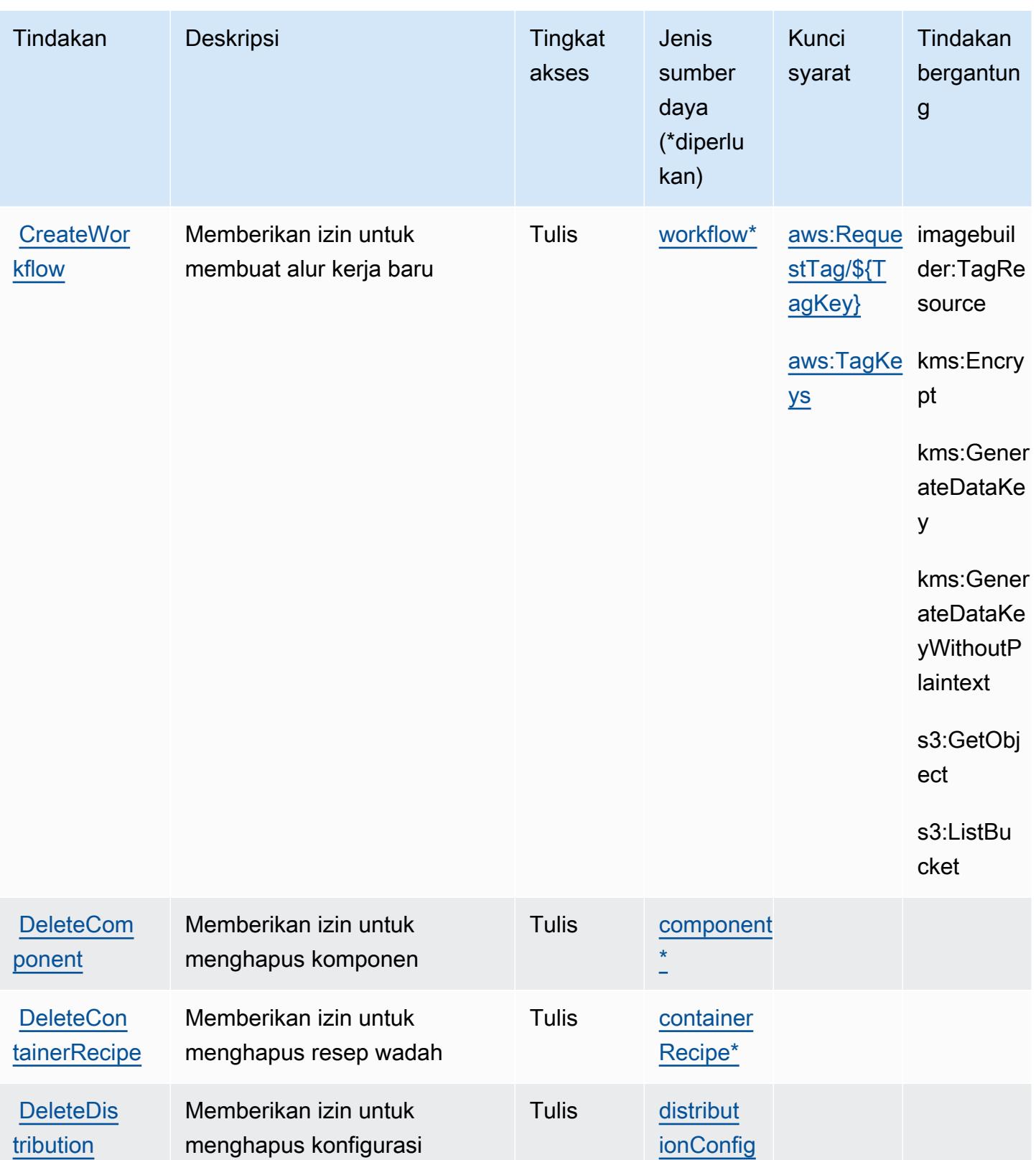

[uration\\*](#amazonec2imagebuilder-distributionConfiguration)

**[Configuration](https://docs.aws.amazon.com/imagebuilder/latest/APIReference/API_DeleteDistributionConfiguration.html)** 

distribusi

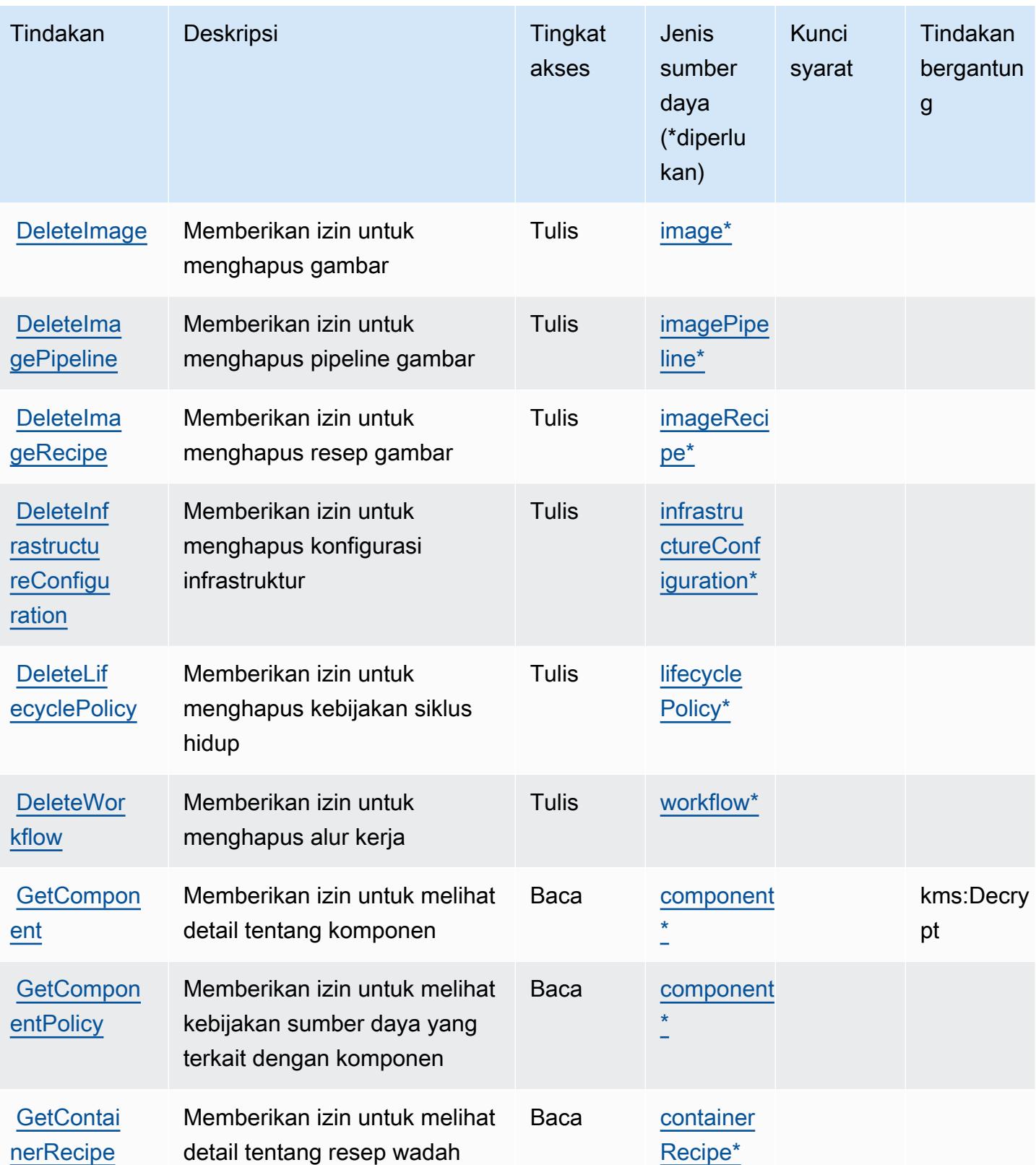

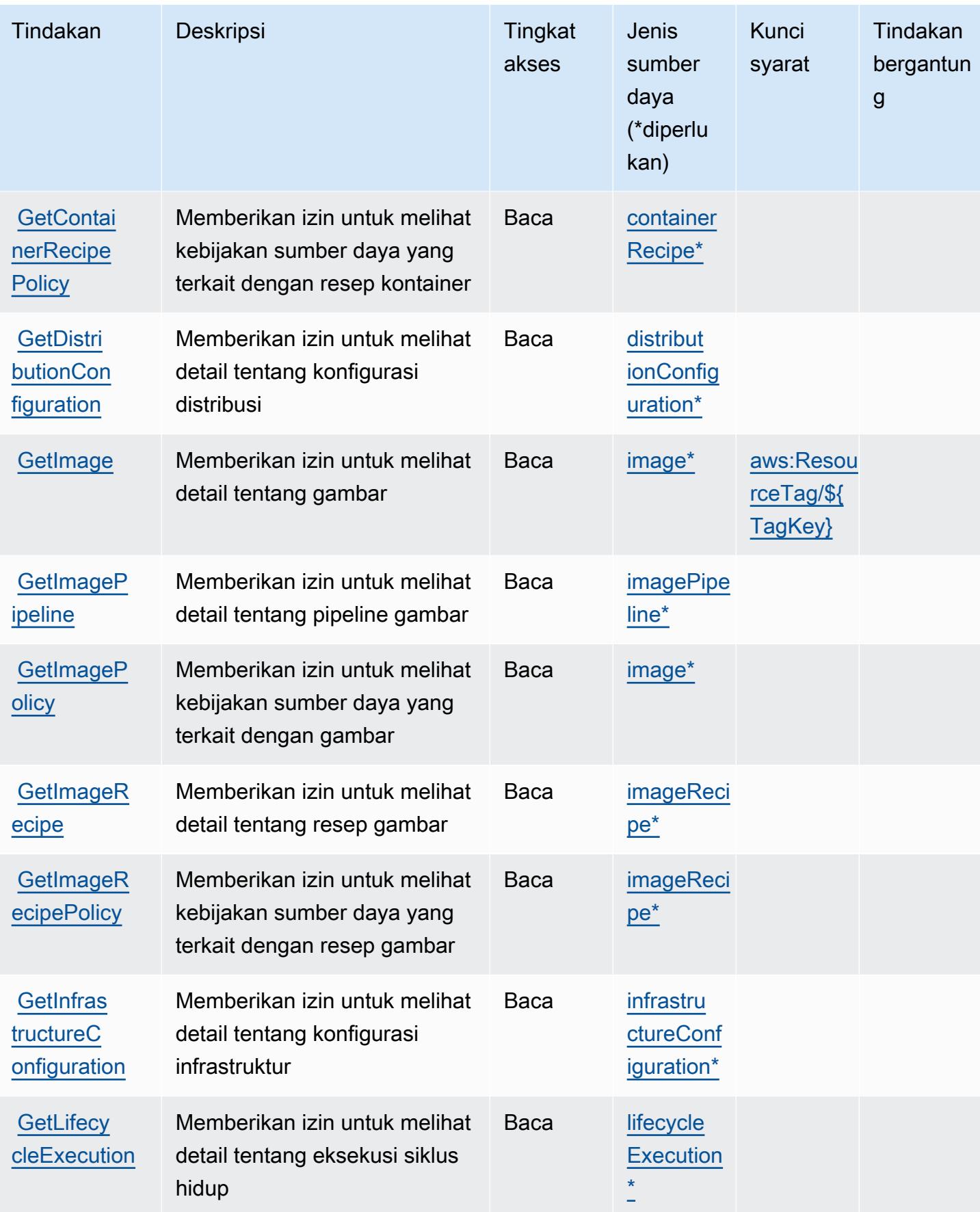

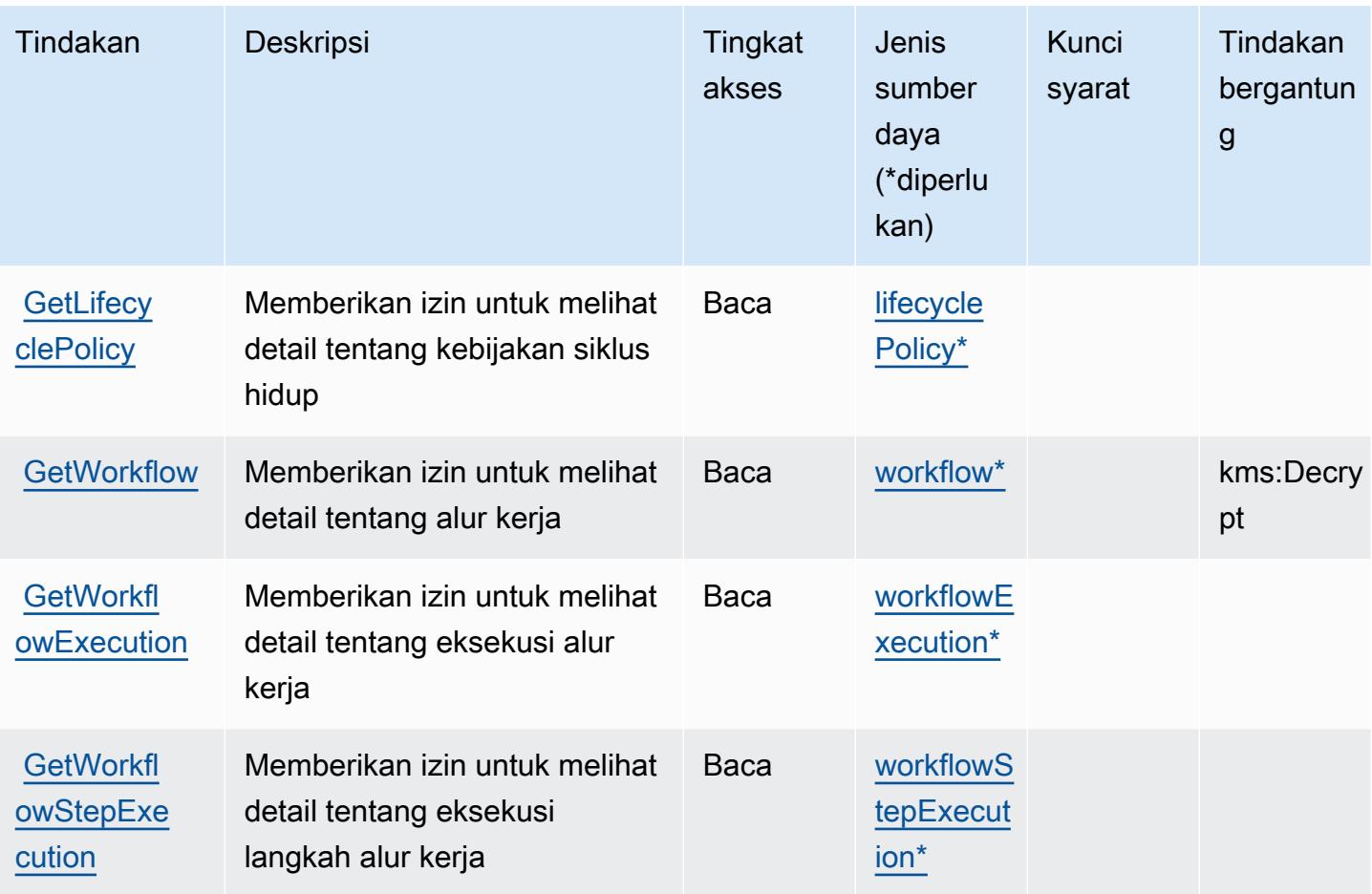

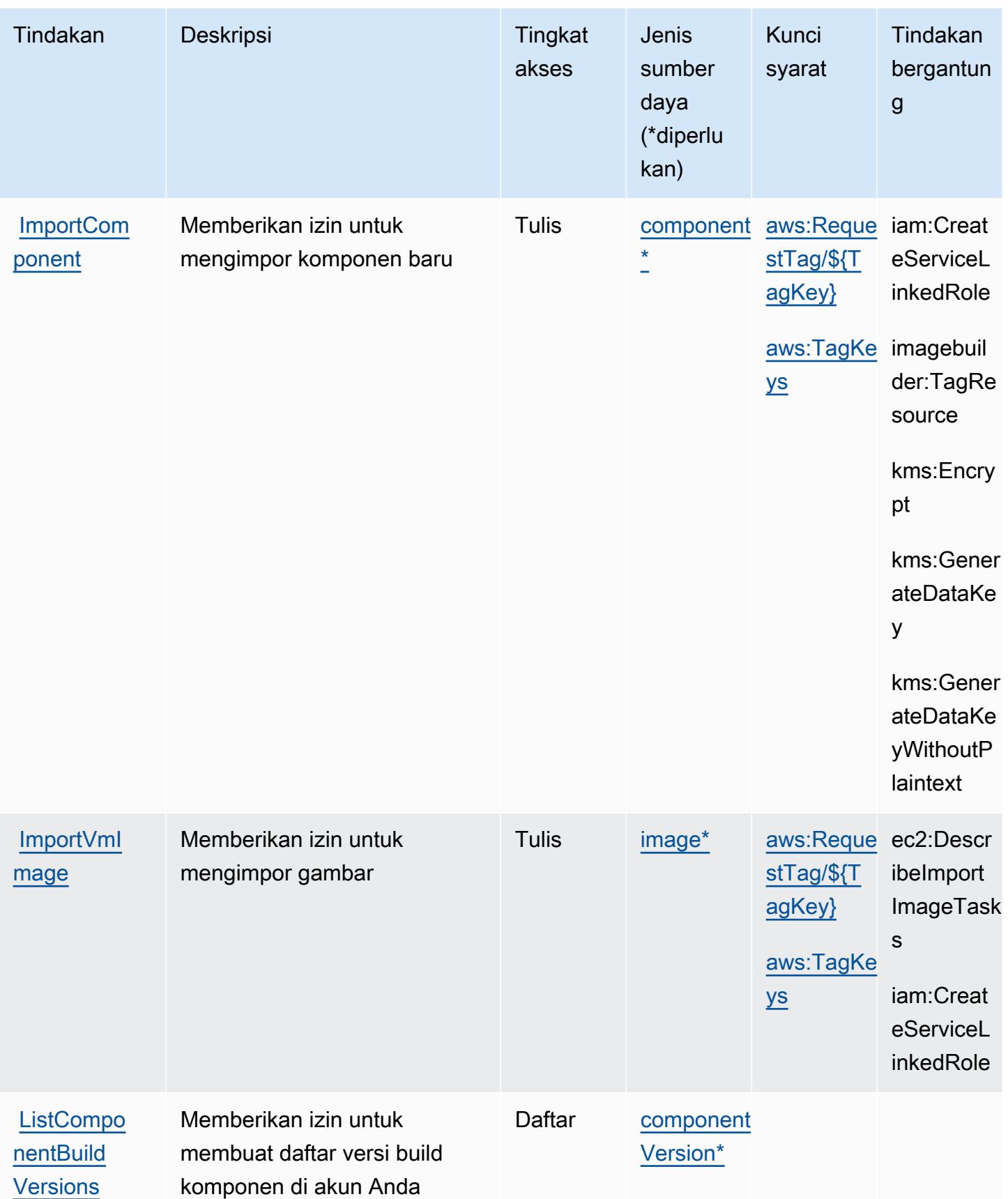

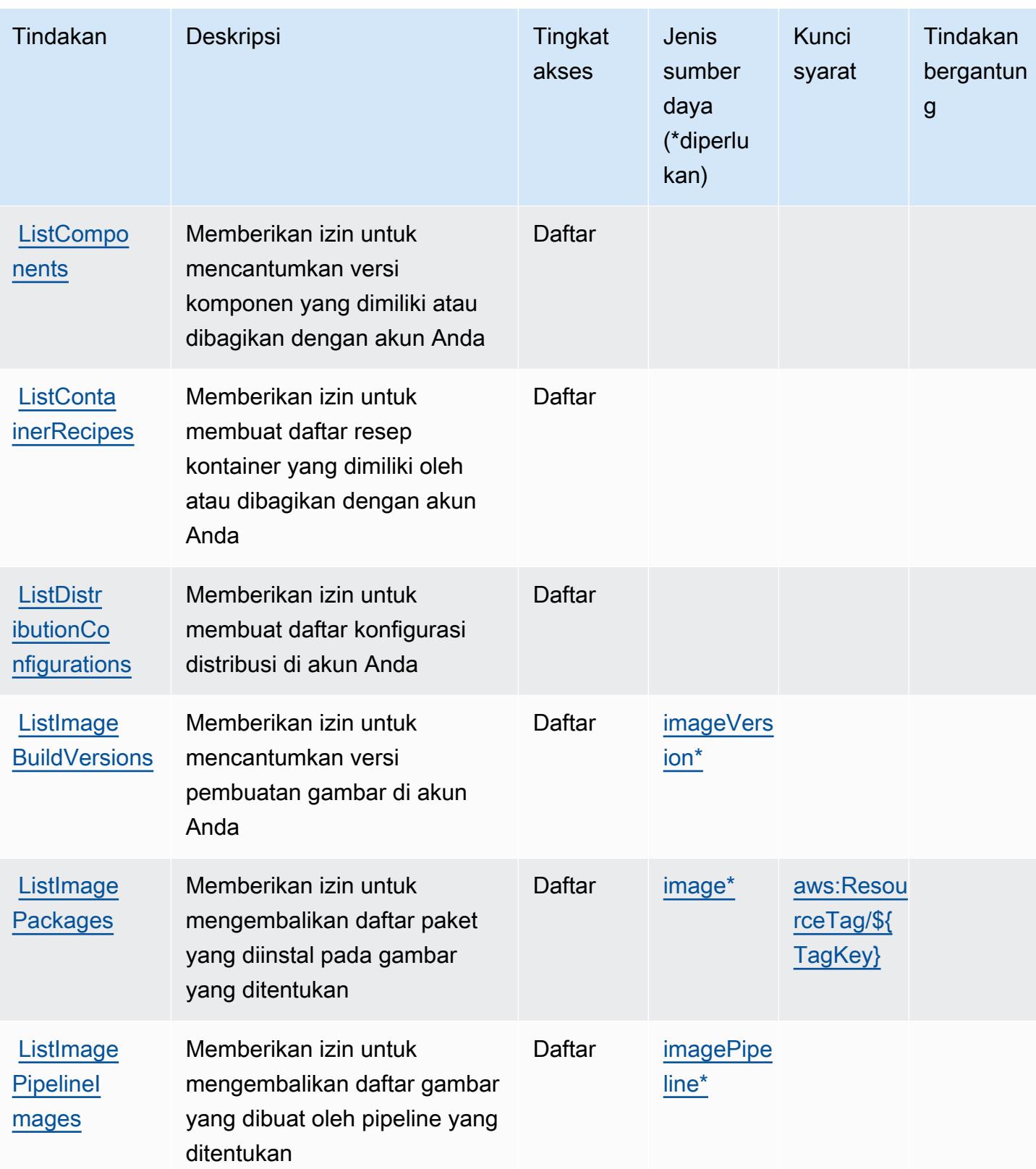

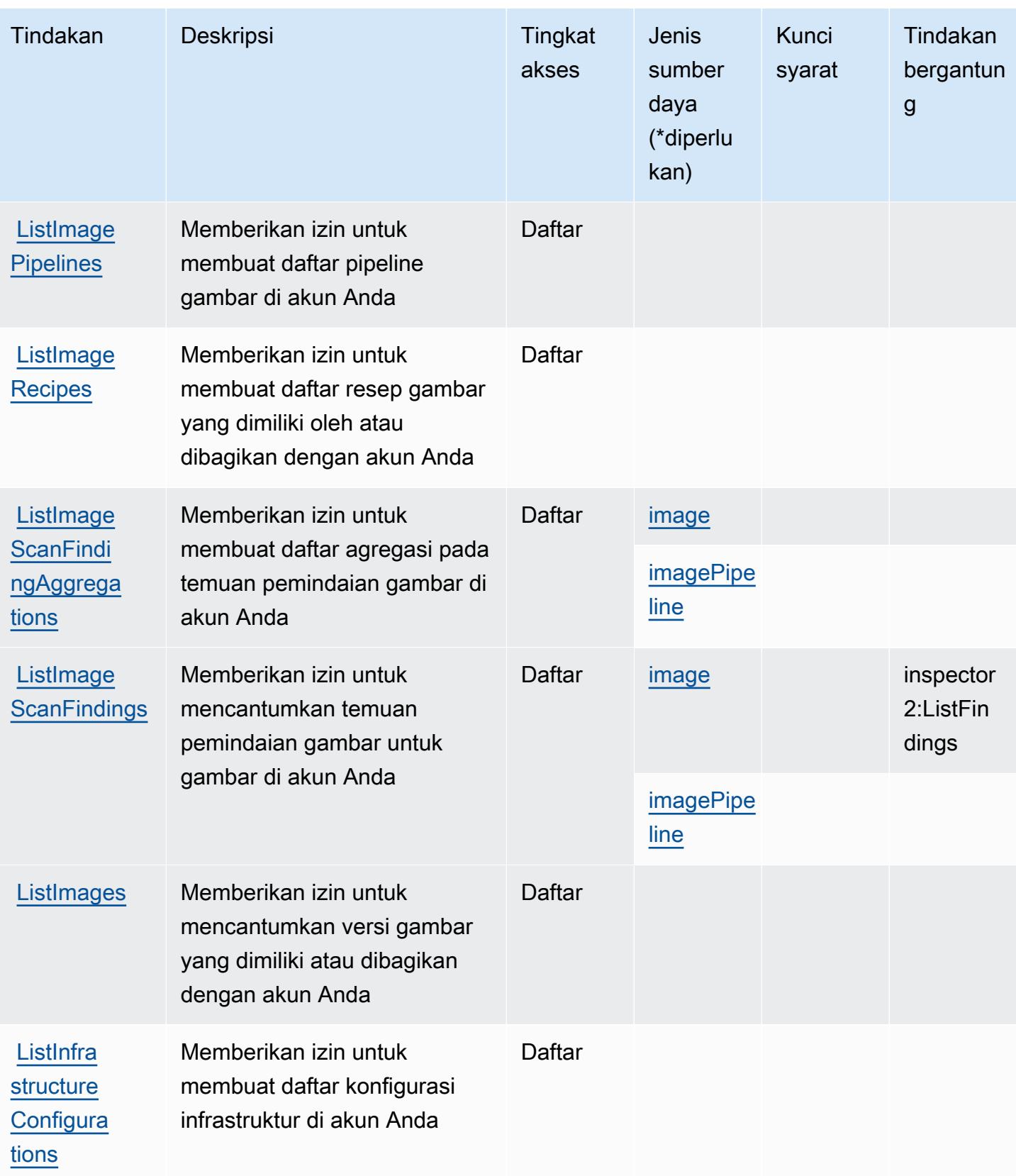

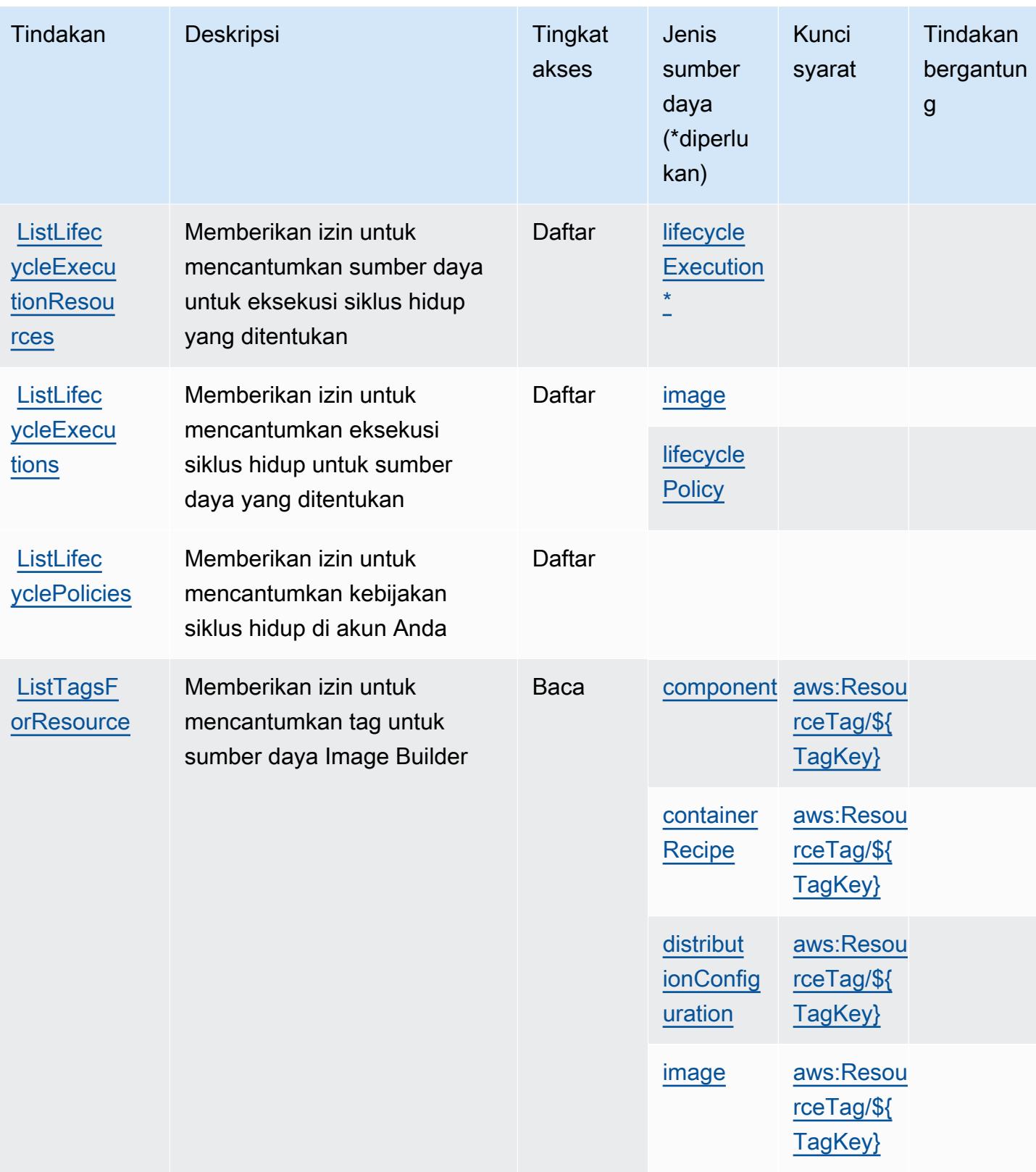

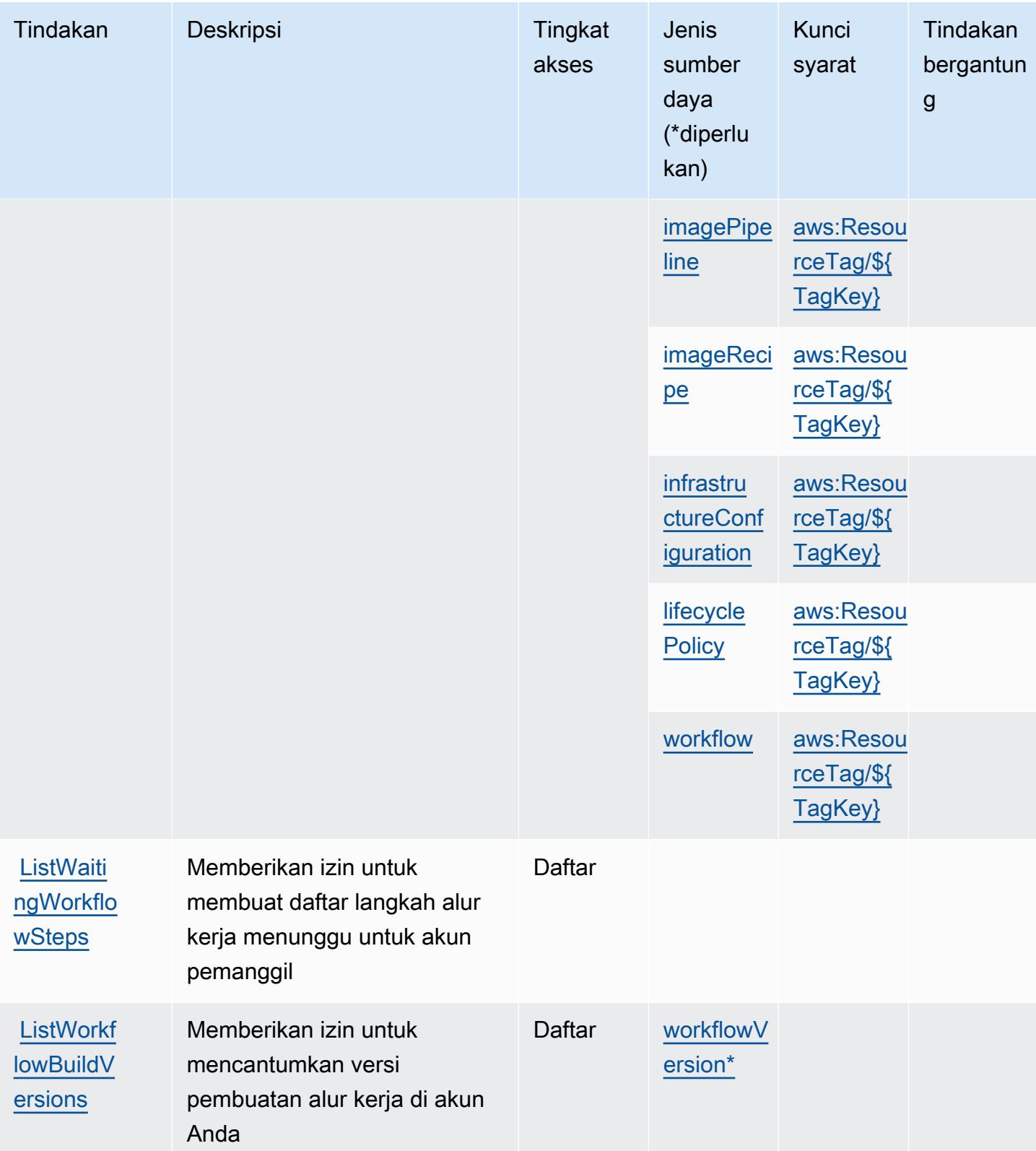

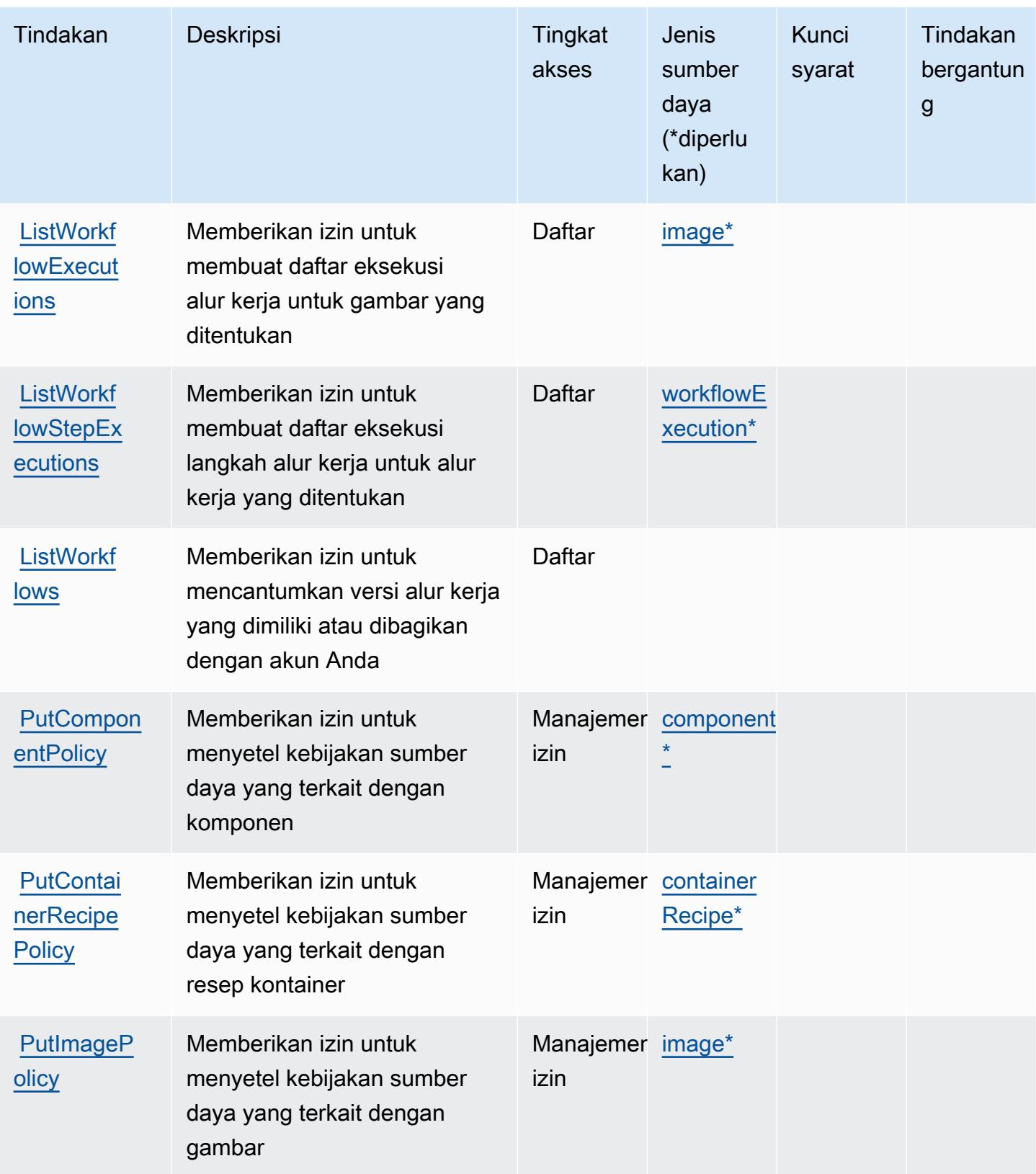

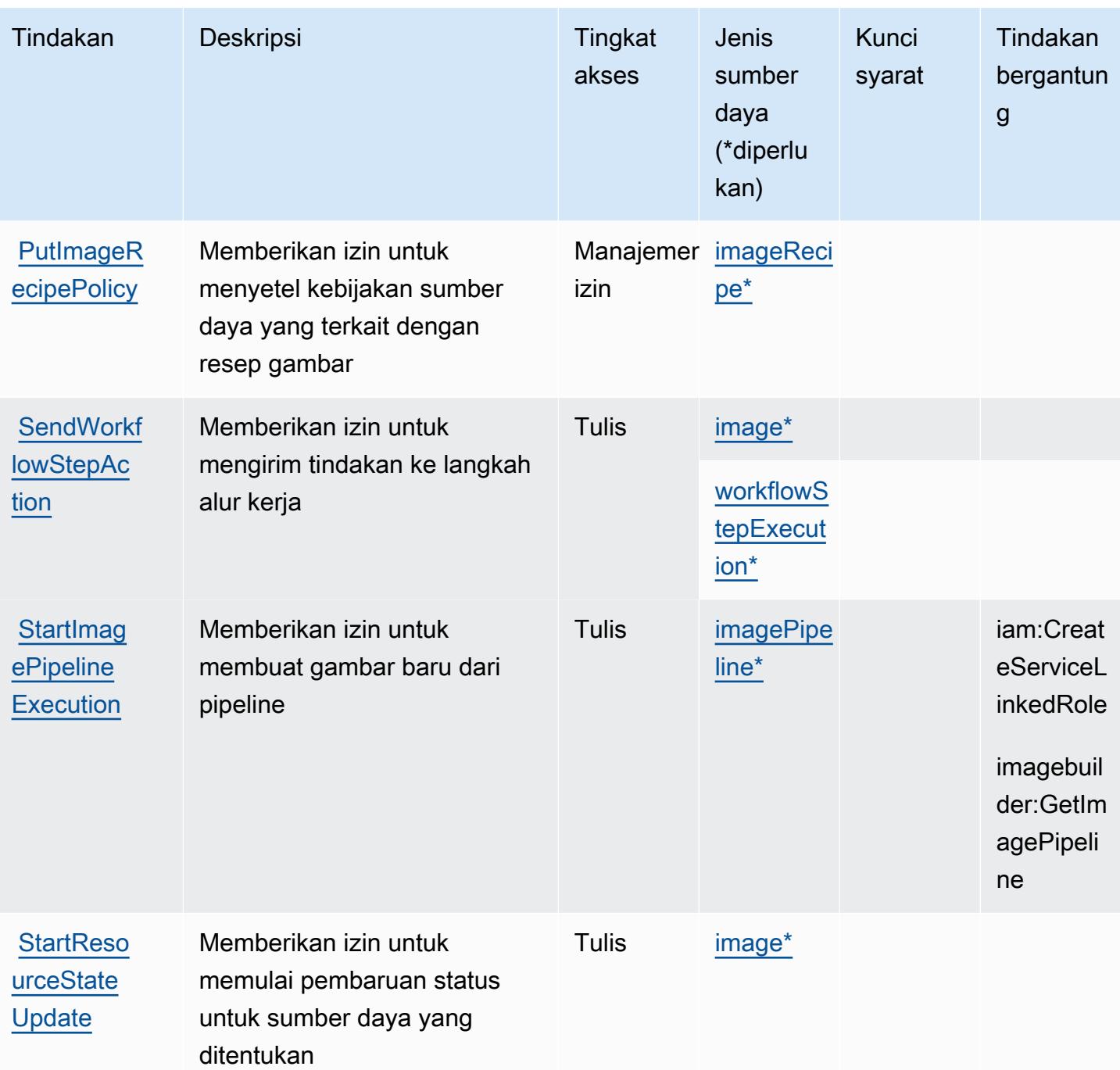

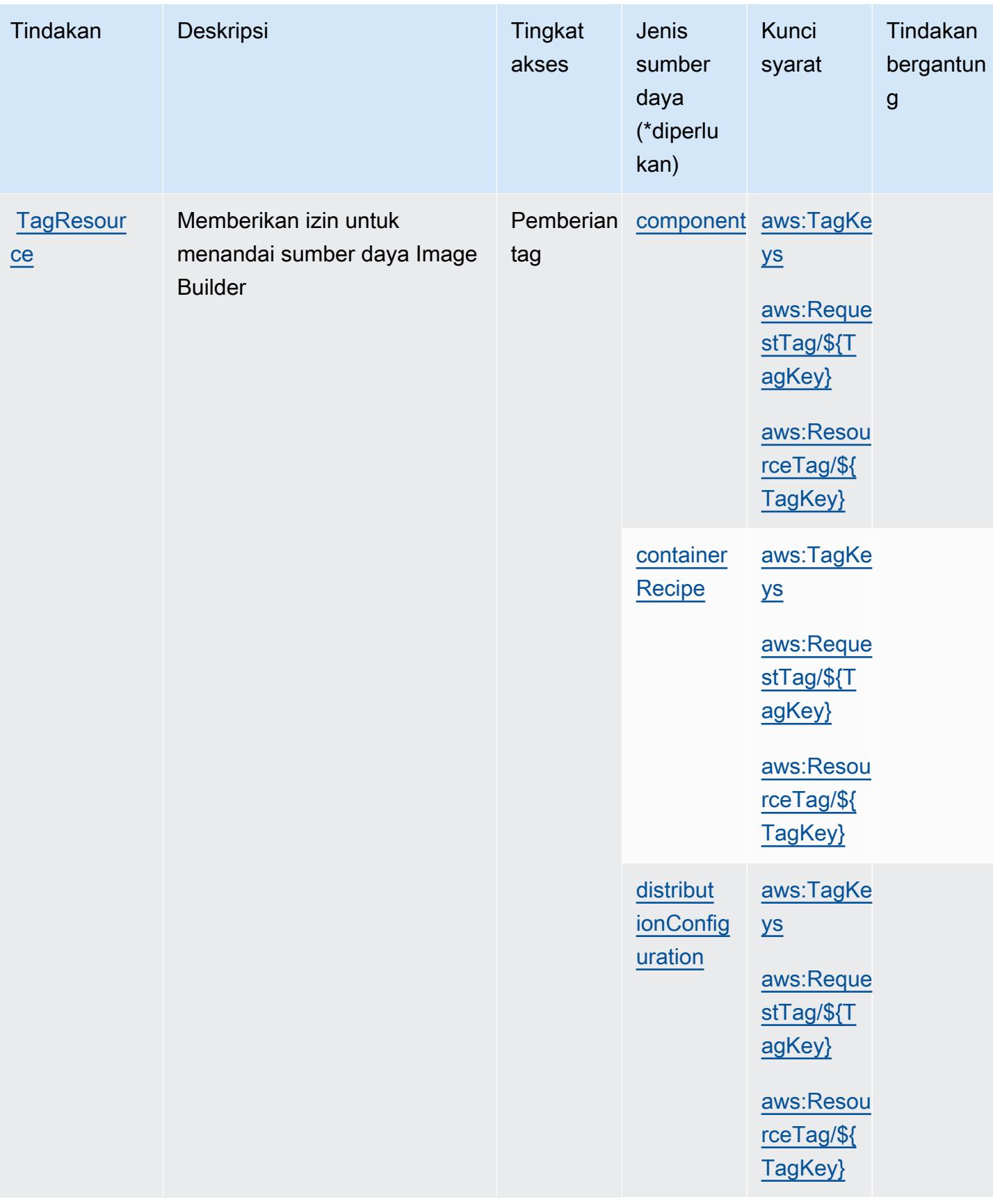

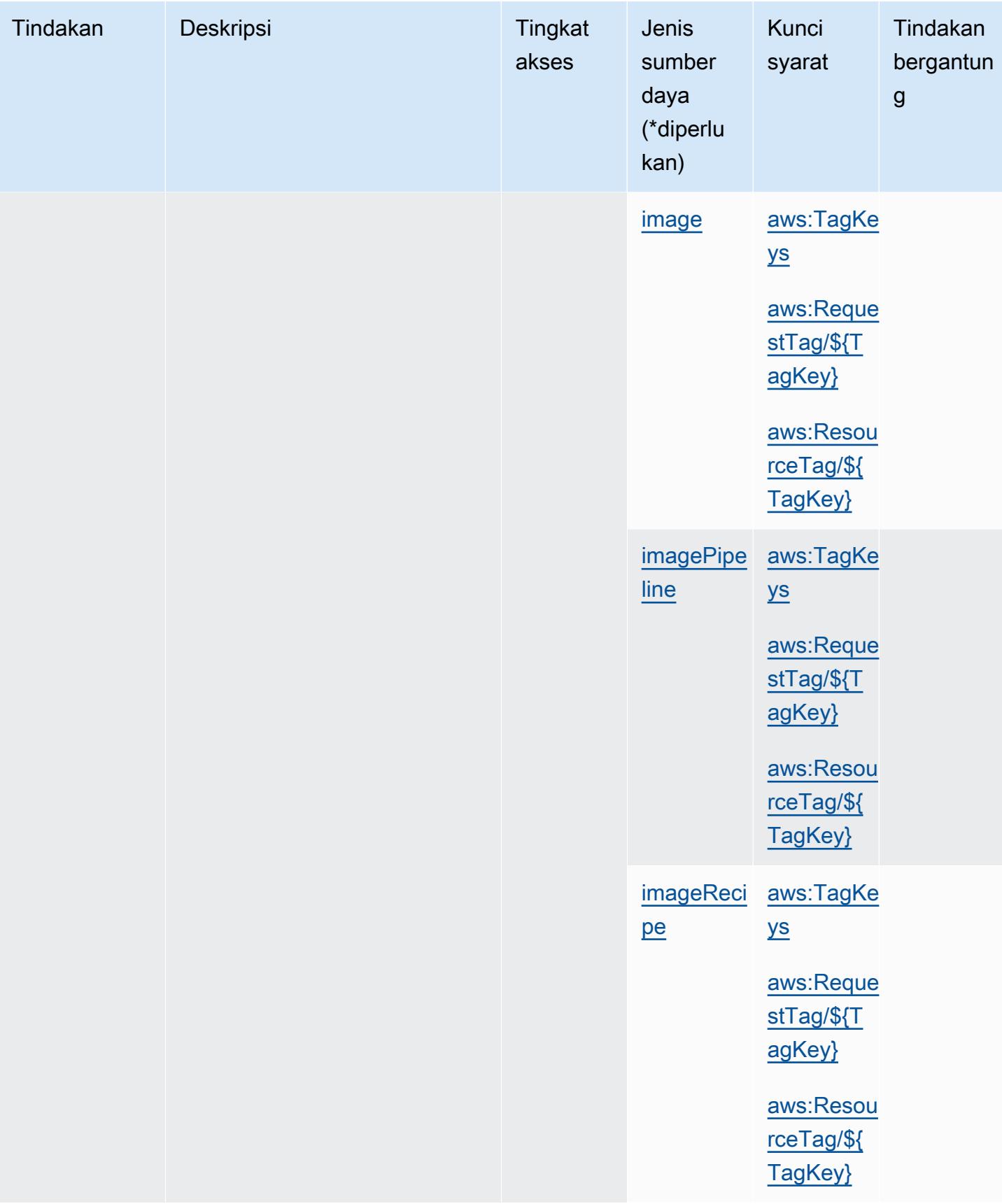

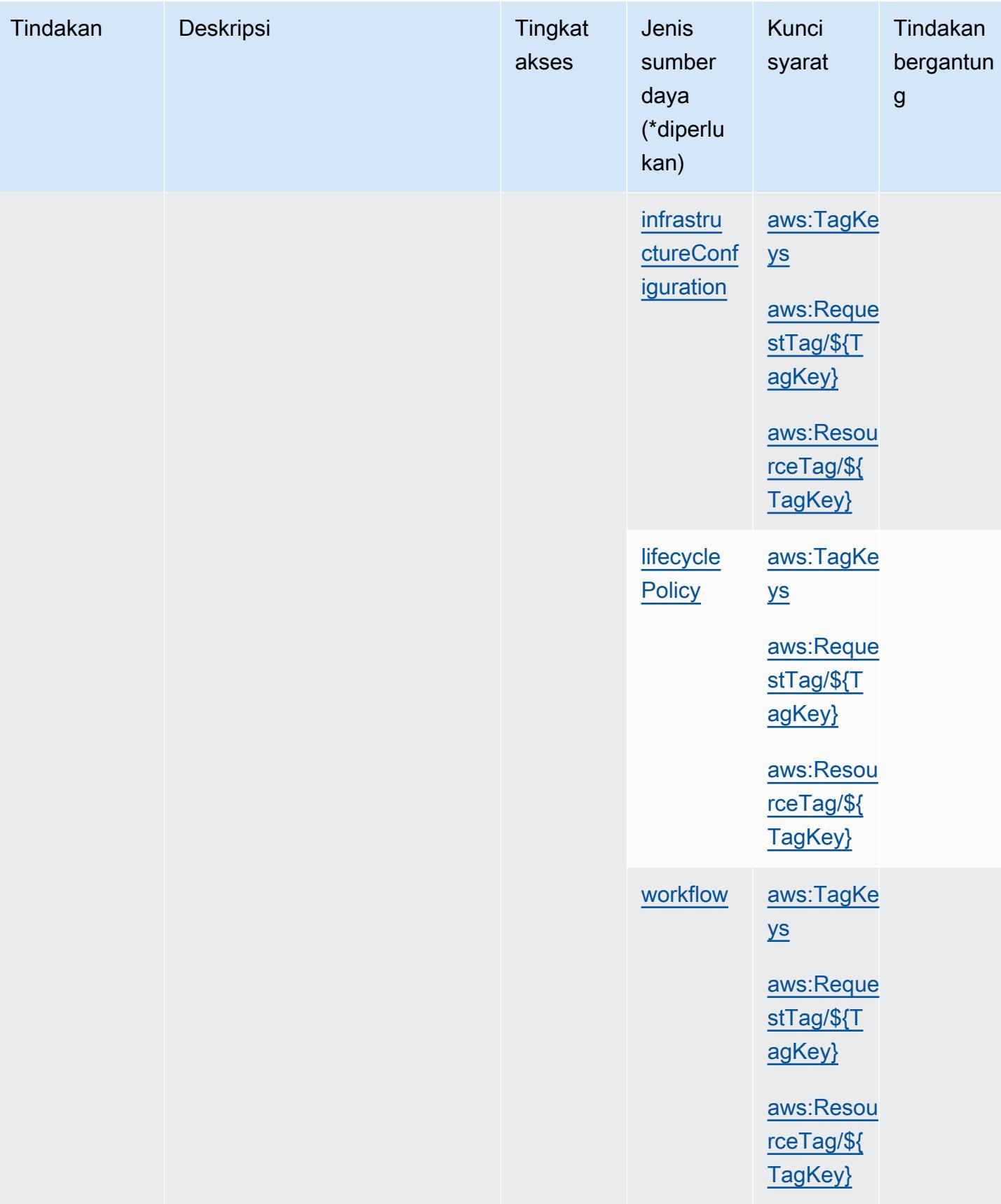

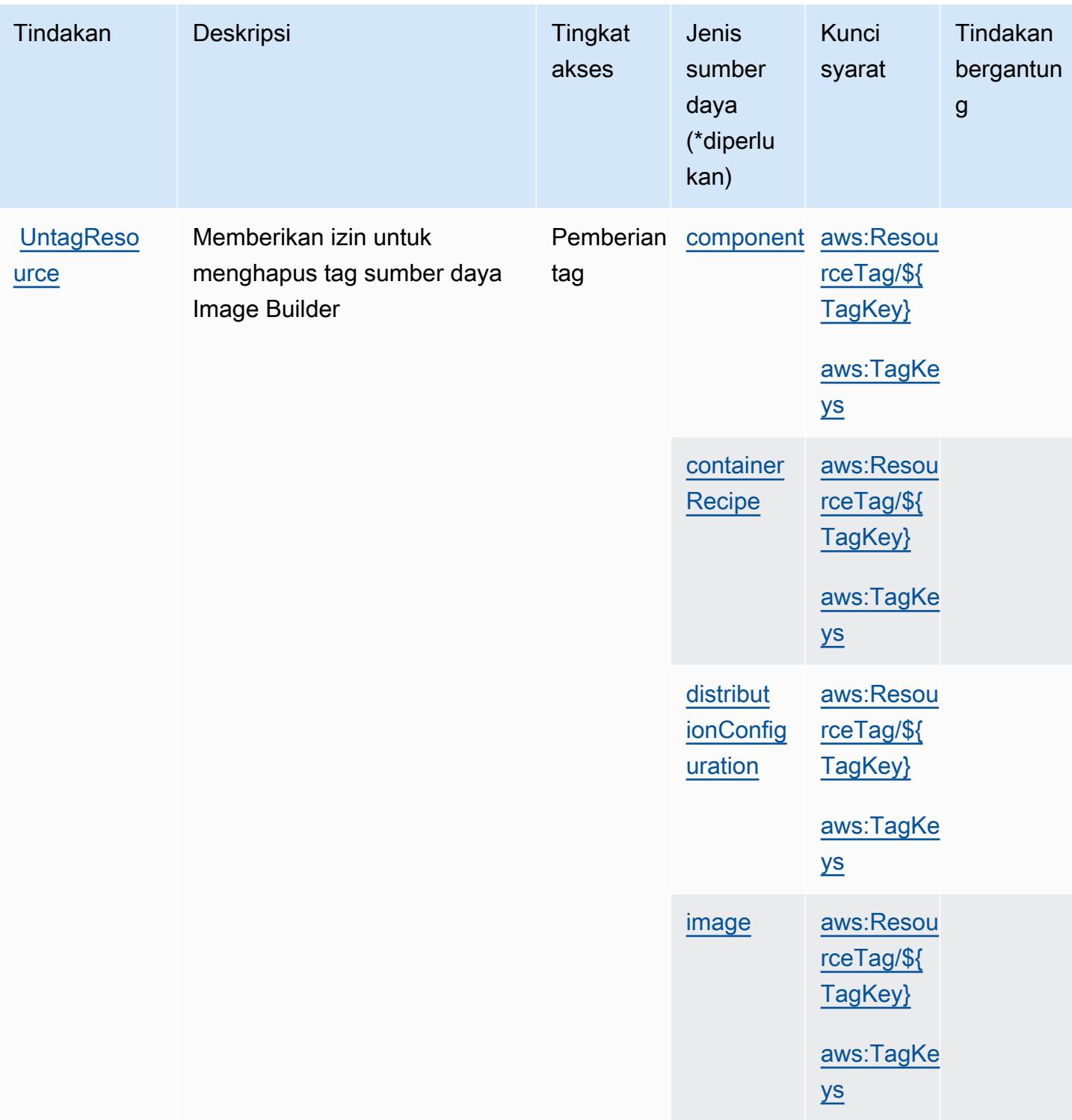

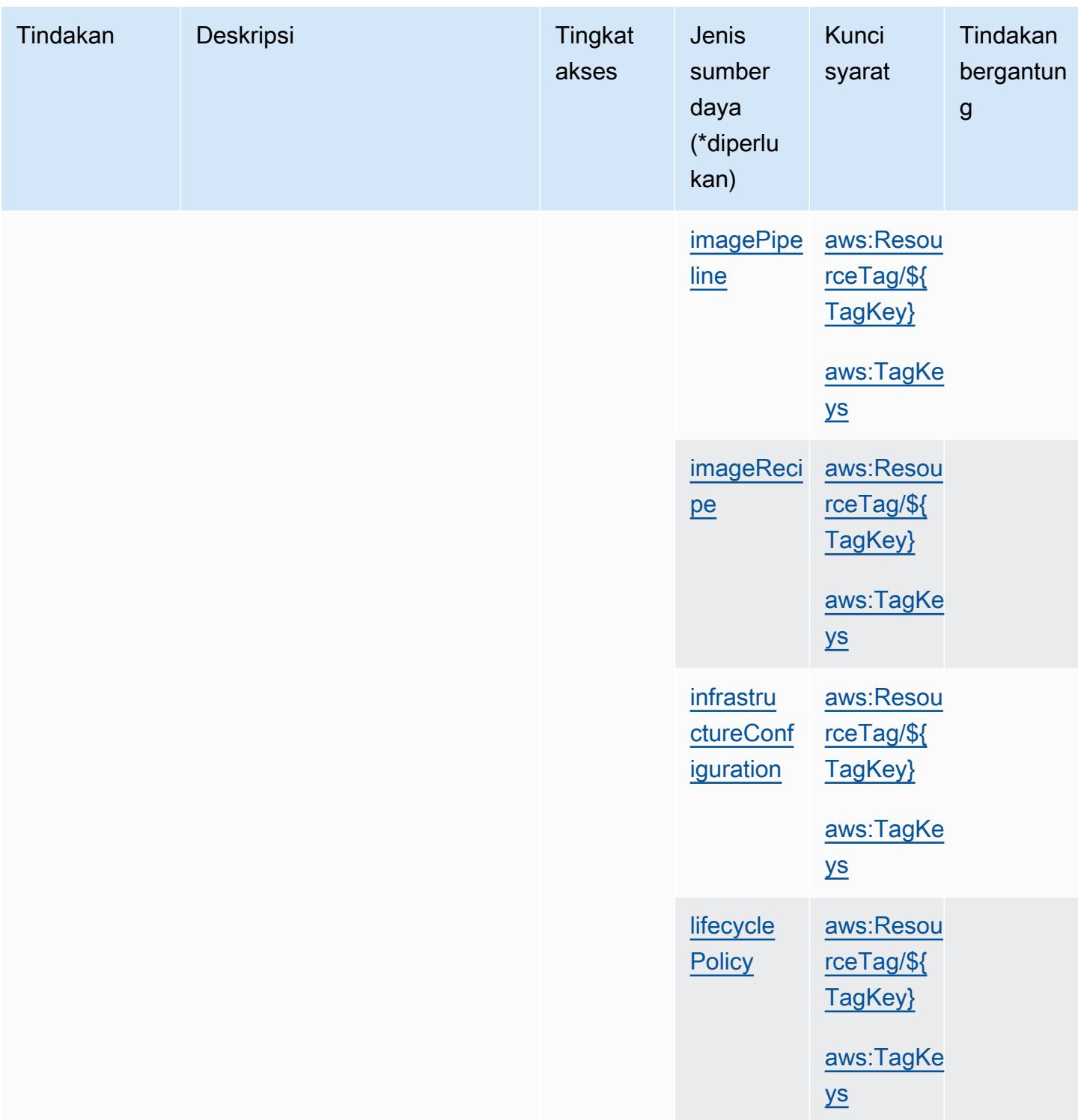

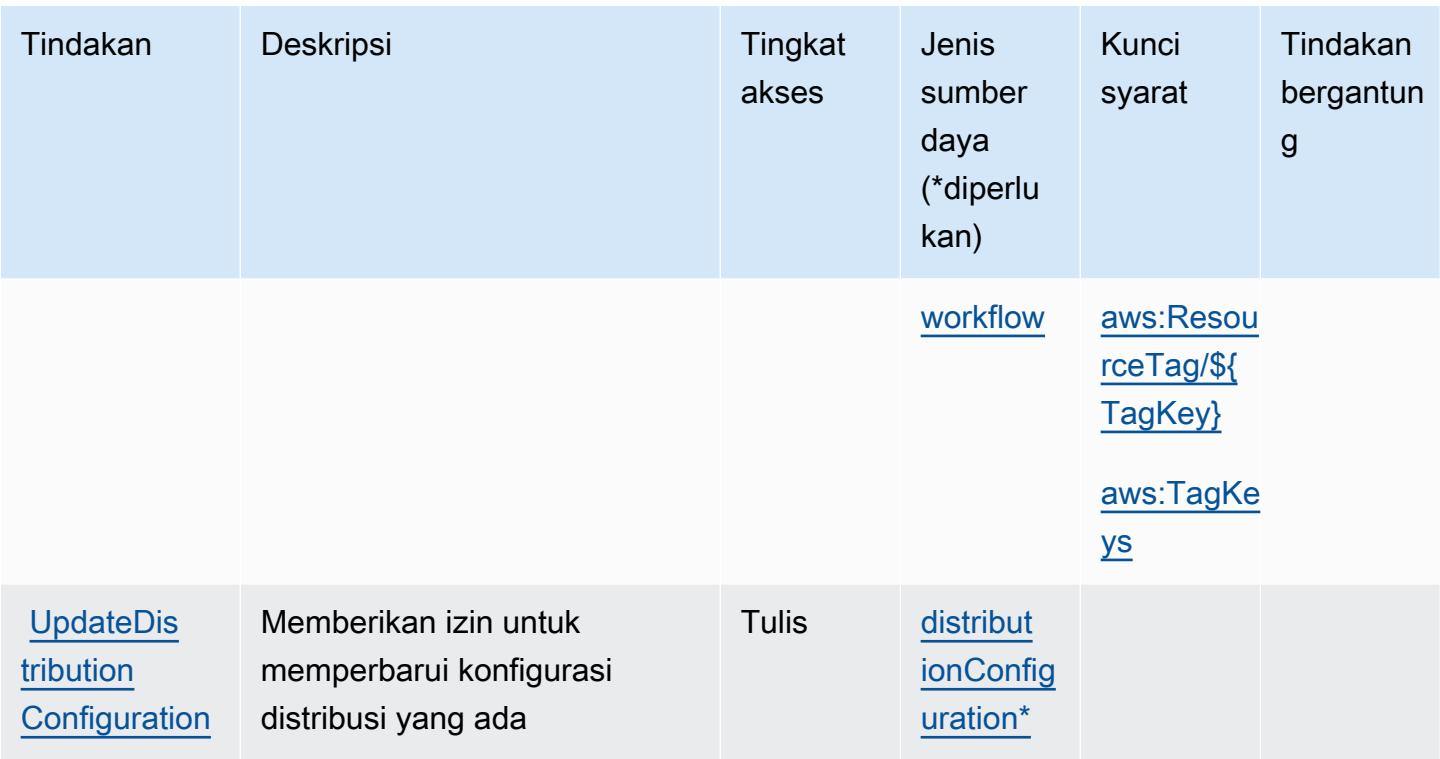

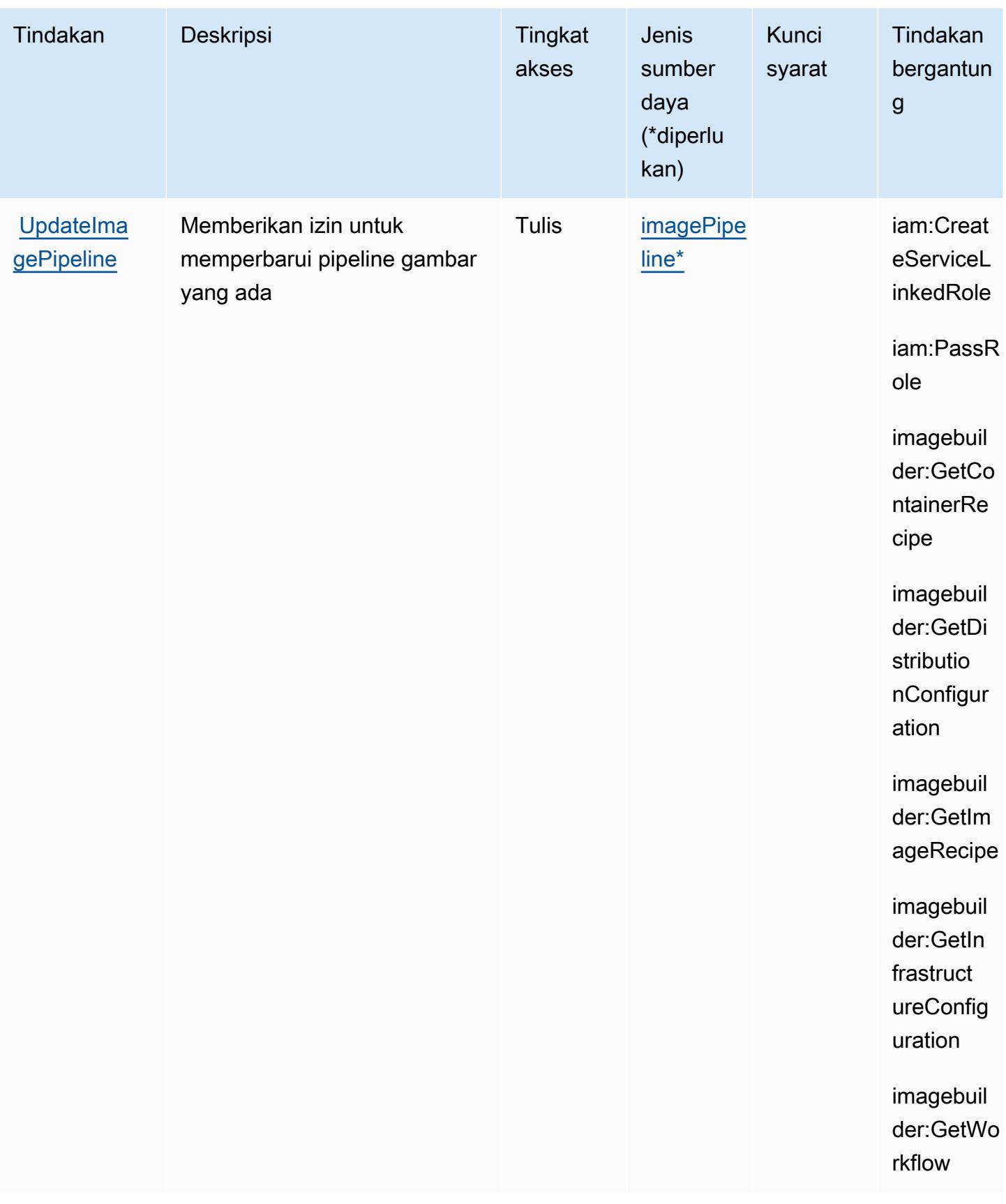

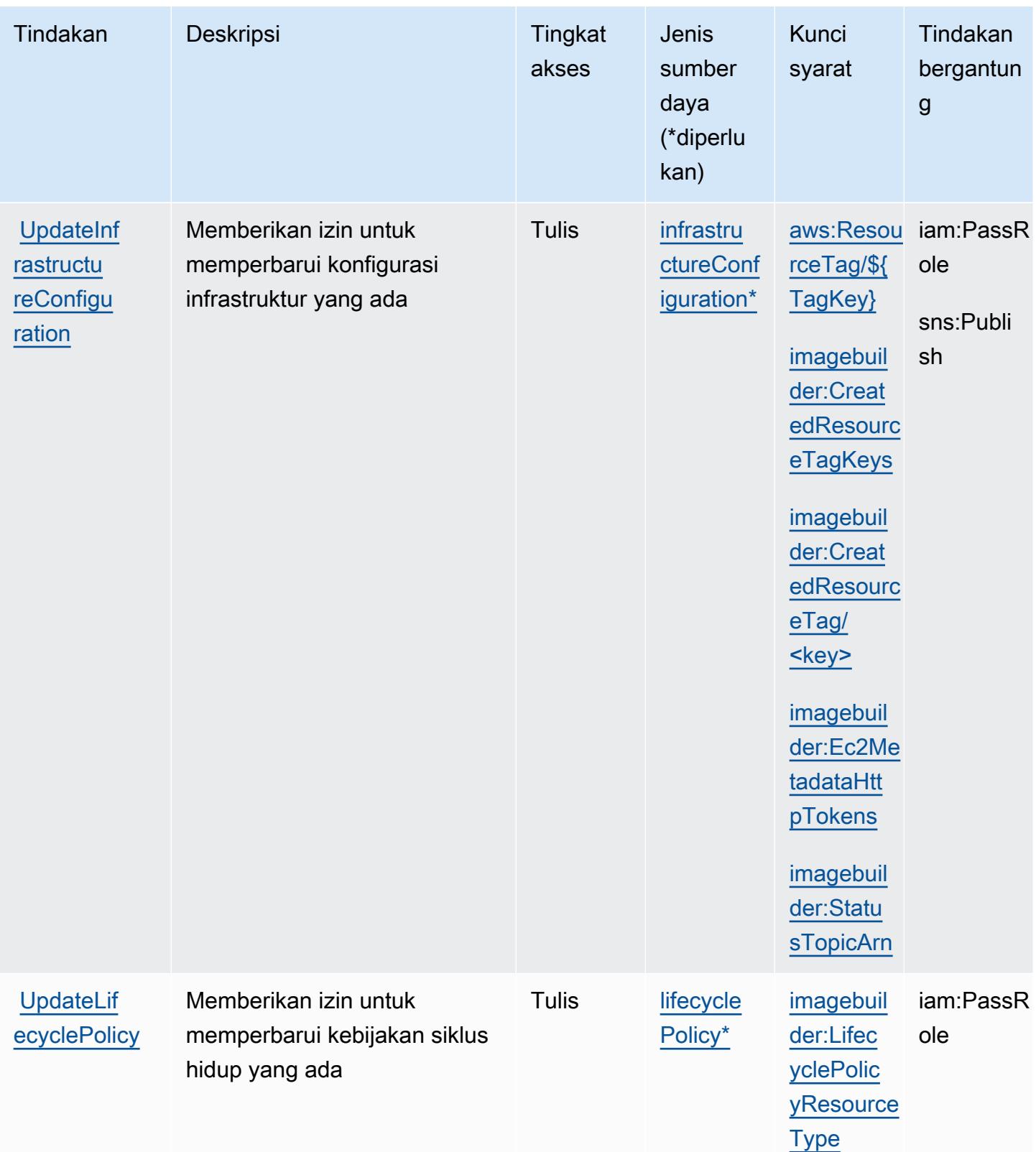

## Jenis sumber daya yang ditentukan oleh Amazon EC2 Image Builder

Jenis sumber daya berikut ditentukan oleh layanan ini dan dapat digunakan dalam elemen Resource pernyataan kebijakan izin IAM. Setiap tindakan dalam [Tabel tindakan](#page-2193-0) mengidentifikasi jenis sumber daya yang dapat ditentukan dengan tindakan tersebut. Jenis sumber daya juga dapat menentukan kunci kondisi mana yang dapat Anda sertakan dalam kebijakan. Tombol-tombol ini ditampilkan di kolom terakhir dari tabel Jenis sumber daya. Untuk detail tentang kolom dalam tabel berikut, lihat [Tabel tipe sumber daya](reference_policies_actions-resources-contextkeys.html#resources_table).

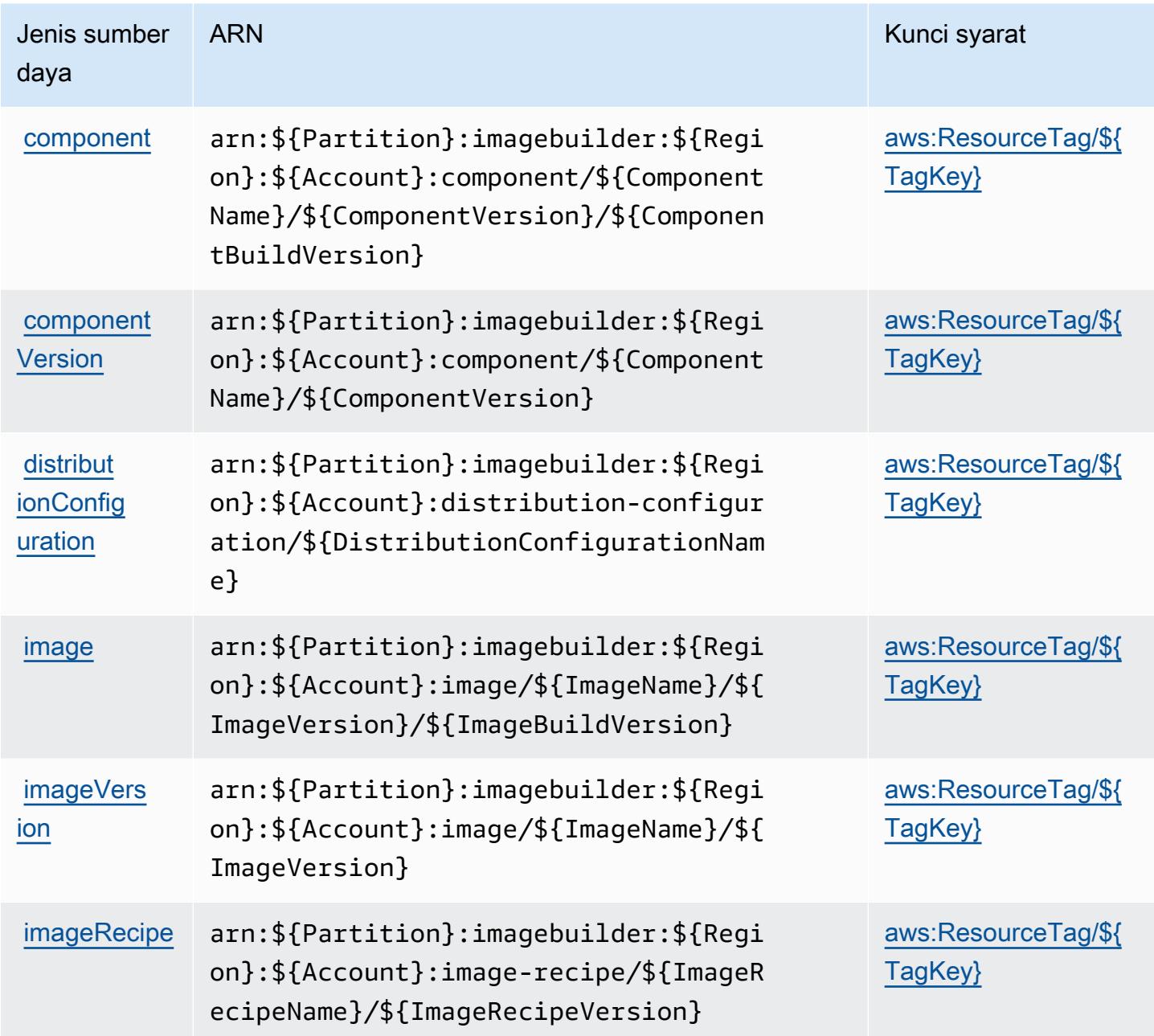

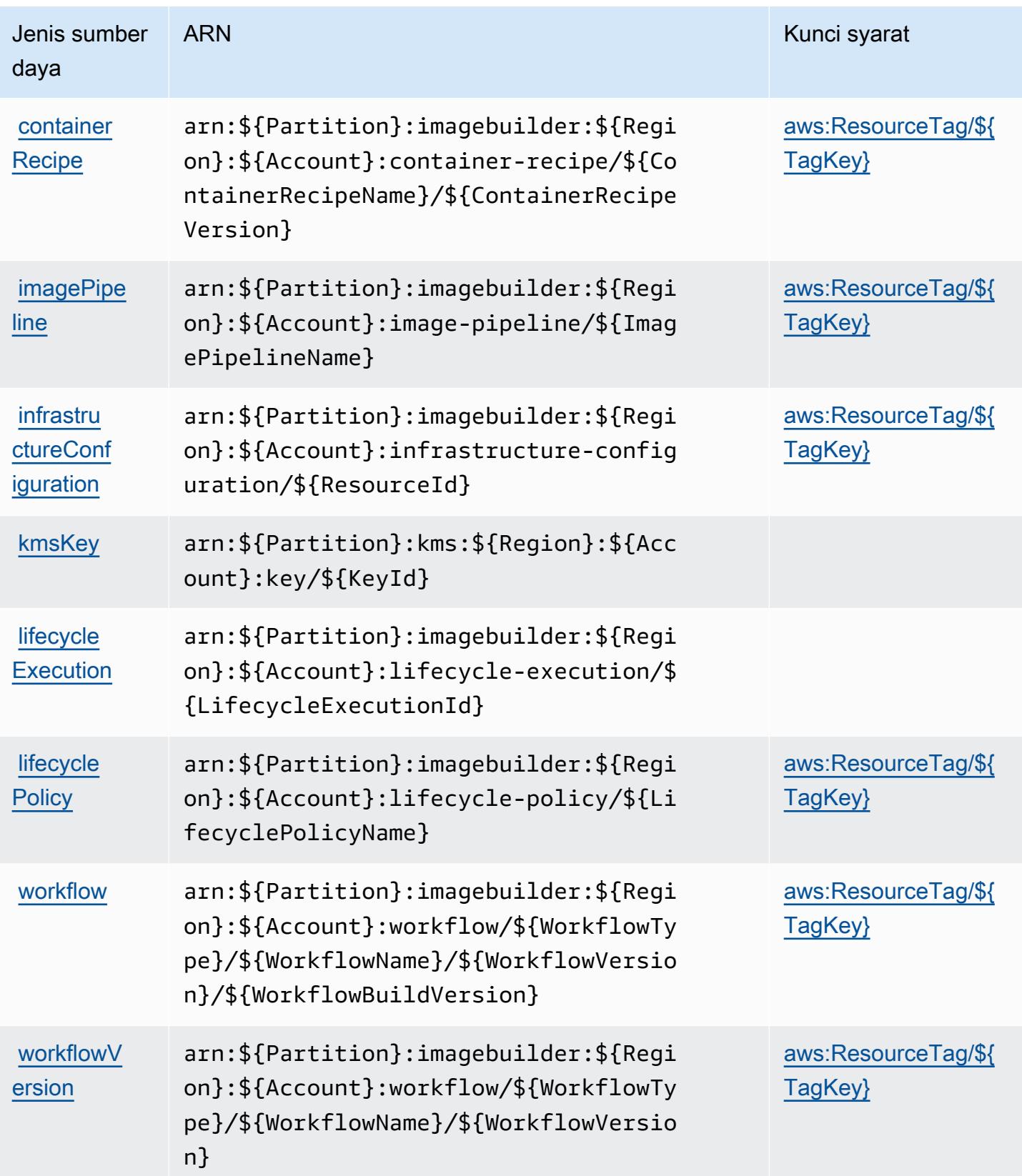

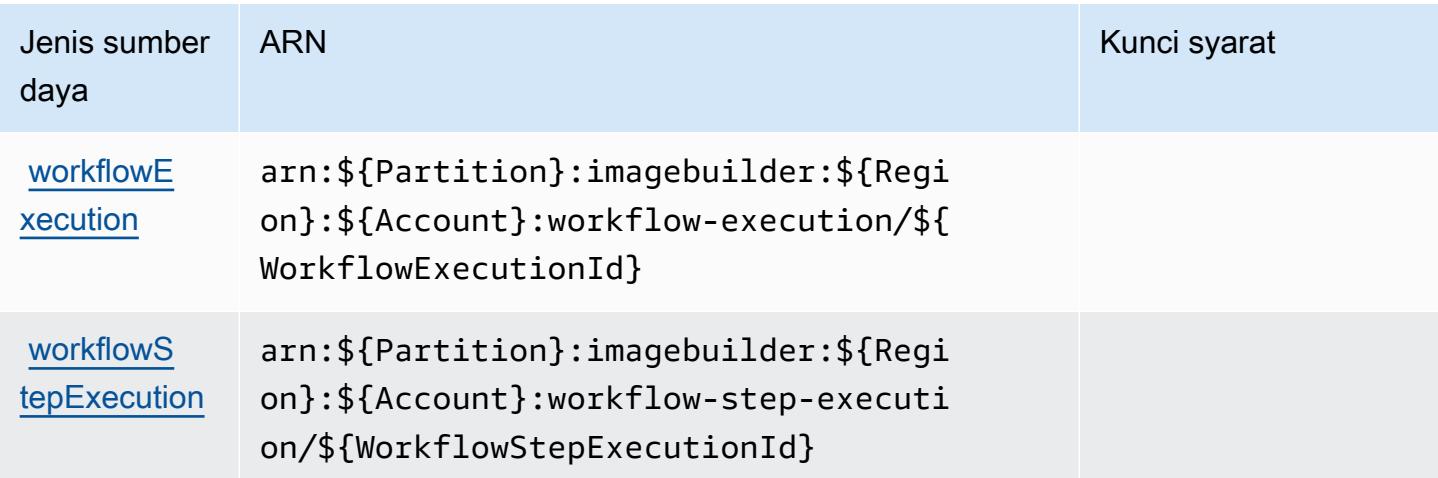

# Kunci kondisi untuk Amazon EC2 Image Builder

Amazon EC2 Image Builder mendefinisikan kunci kondisi berikut yang dapat digunakan dalam Condition elemen kebijakan IAM. Anda dapat menggunakan kunci ini untuk menyempurnakan syarat lebih lanjut dimana pernyataan kebijakan berlaku. Untuk detail tentang kolom dalam tabel berikut, lihat [Tabel tombol kondisi.](reference_policies_actions-resources-contextkeys.html#context_keys_table)

Untuk melihat kunci kondisi global yang tersedia untuk semua layanan, lihat [Kunci kondisi global](https://docs.aws.amazon.com/IAM/latest/UserGuide/reference_policies_condition-keys.html#AvailableKeys) [yang tersedia](https://docs.aws.amazon.com/IAM/latest/UserGuide/reference_policies_condition-keys.html#AvailableKeys).

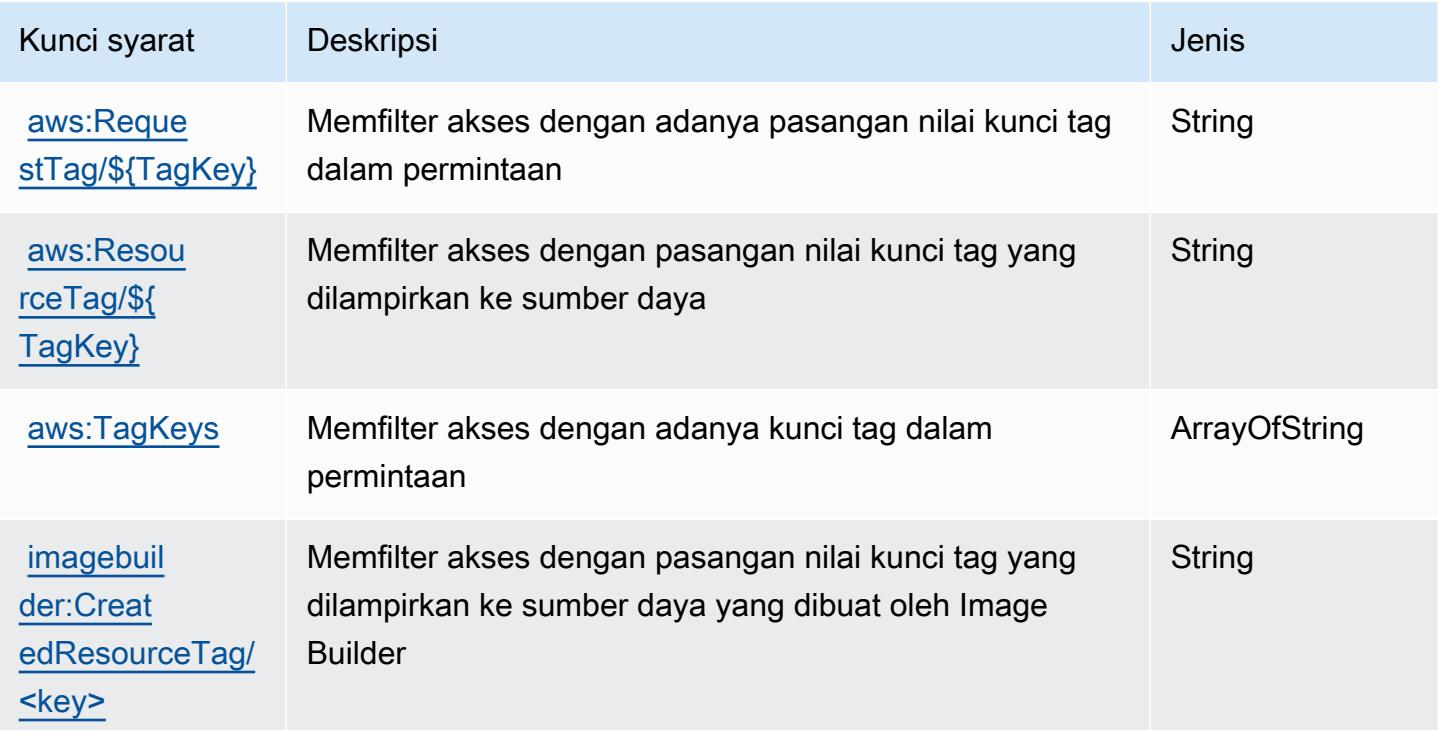

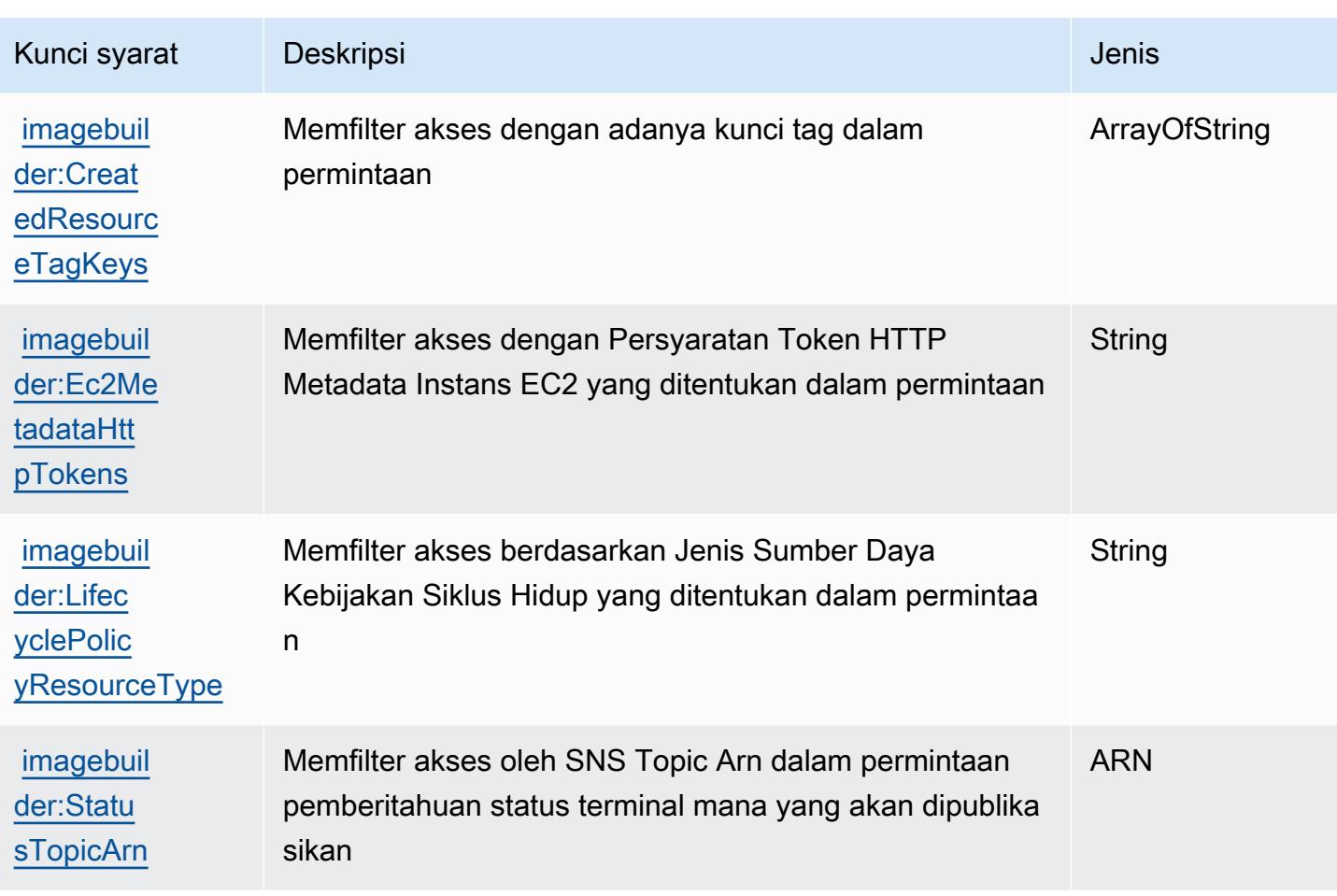

# Tindakan, sumber daya, dan kunci kondisi untuk Amazon EC2 Instance **Connect**

Amazon EC2 Instance Connect (awalan layanan:ec2-instance-connect) menyediakan sumber daya, tindakan, dan kunci konteks kondisi khusus layanan berikut untuk digunakan dalam kebijakan izin IAM.

Referensi:

- Pelajari cara [mengonfigurasi layanan ini.](https://docs.aws.amazon.com/AWSEC2/latest/UserGuide/)
- Lihat daftar [Operasi API yang tersedia untuk layanan ini.](https://docs.aws.amazon.com/ec2-instance-connect/latest/APIReference/Welcome.html)
- Pelajari cara mengamankan layanan ini dan sumber dayanya dengan [menggunakan kebijakan izin](https://docs.aws.amazon.com/AWSEC2/latest/UserGuide/security-iam.html) IAM.

Topik

- [Tindakan yang ditentukan oleh Amazon EC2 Instance Connect](#page-2227-0)
- [Jenis sumber daya yang ditentukan oleh Amazon EC2 Instance Connect](#page-2229-0)
- [Kunci kondisi untuk Amazon EC2 Instance Connect](#page-2230-0)

# <span id="page-2227-0"></span>Tindakan yang ditentukan oleh Amazon EC2 Instance Connect

Anda dapat menyebutkan tindakan berikut dalam elemen Action pernyataan kebijakan IAM. Gunakan kebijakan untuk memberikan izin untuk melaksanakan operasi dalam AWS. Saat Anda menggunakan sebuah tindakan dalam sebuah kebijakan, Anda biasanya mengizinkan atau menolak akses ke operasi API atau perintah CLI dengan nama yang sama. Namun, dalam beberapa kasus, satu tindakan tunggal mengontrol akses ke lebih dari satu operasi. Atau, beberapa operasi memerlukan beberapa tindakan yang berbeda.

YangJenis sumber dayakolom tabel Tindakan menunjukkan apakah setiap tindakan mendukung izin tingkat sumber daya. Jika tidak ada nilai untuk kolom ini, Anda harus menentukan semua sumber daya ("\*") yang berlaku kebijakan diResourceelemen pernyataan kebijakan Anda. Jika kolom mencantumkan jenis sumber daya, maka Anda dapat menyebutkan ARN dengan jenis tersebut dalam sebuah pernyataan dengan tindakan tersebut. Jika tindakan memiliki satu atau lebih sumber daya yang diperlukan, pemanggil harus memiliki izin untuk menggunakan tindakan dengan sumber daya tersebut. Sumber daya yang diperlukan ditunjukkan dalam tabel dengan tanda bintang (\*). Jika Anda membatasi akses sumber daya denganResourceelemen dalam kebijakan IAM, Anda harus menyertakan ARN atau pola untuk setiap jenis sumber daya yang diperlukan. Beberapa tindakan mendukung berbagai jenis sumber daya. Jika jenis sumber daya opsional (tidak ditunjukkan sebagai diperlukan), maka Anda dapat memilih untuk menggunakan salah satu jenis sumber daya opsional.

YangKunci kondisikolom tabel Tindakan menyertakan kunci yang dapat Anda tentukan dalam pernyataan kebijakanConditionelemen. Untuk informasi selengkapnya tentang kunci kondisi yang terkait dengan sumber daya untuk layanan, lihatKunci kondisikolom tabel jenis sumber daya.

#### **a** Note

Kunci kondisi sumber daya tercantum dalam[Jenis sumber dayam](#page-2229-0)eja. Anda dapat menemukan tautan ke jenis sumber daya yang berlaku untuk tindakan diJenis sumber daya (\*wajib)kolom tabel Actions. Jenis sumber daya dalam tabel jenis sumber daya mencakupKunci kondisikolom, yang merupakan kunci kondisi sumber daya yang berlaku untuk tindakan dalam tabel Tindakan.

#### Untuk detail tentang kolom dalam tabel berikut, liha[tTabel tindakan.](reference_policies_actions-resources-contextkeys.html#actions_table)

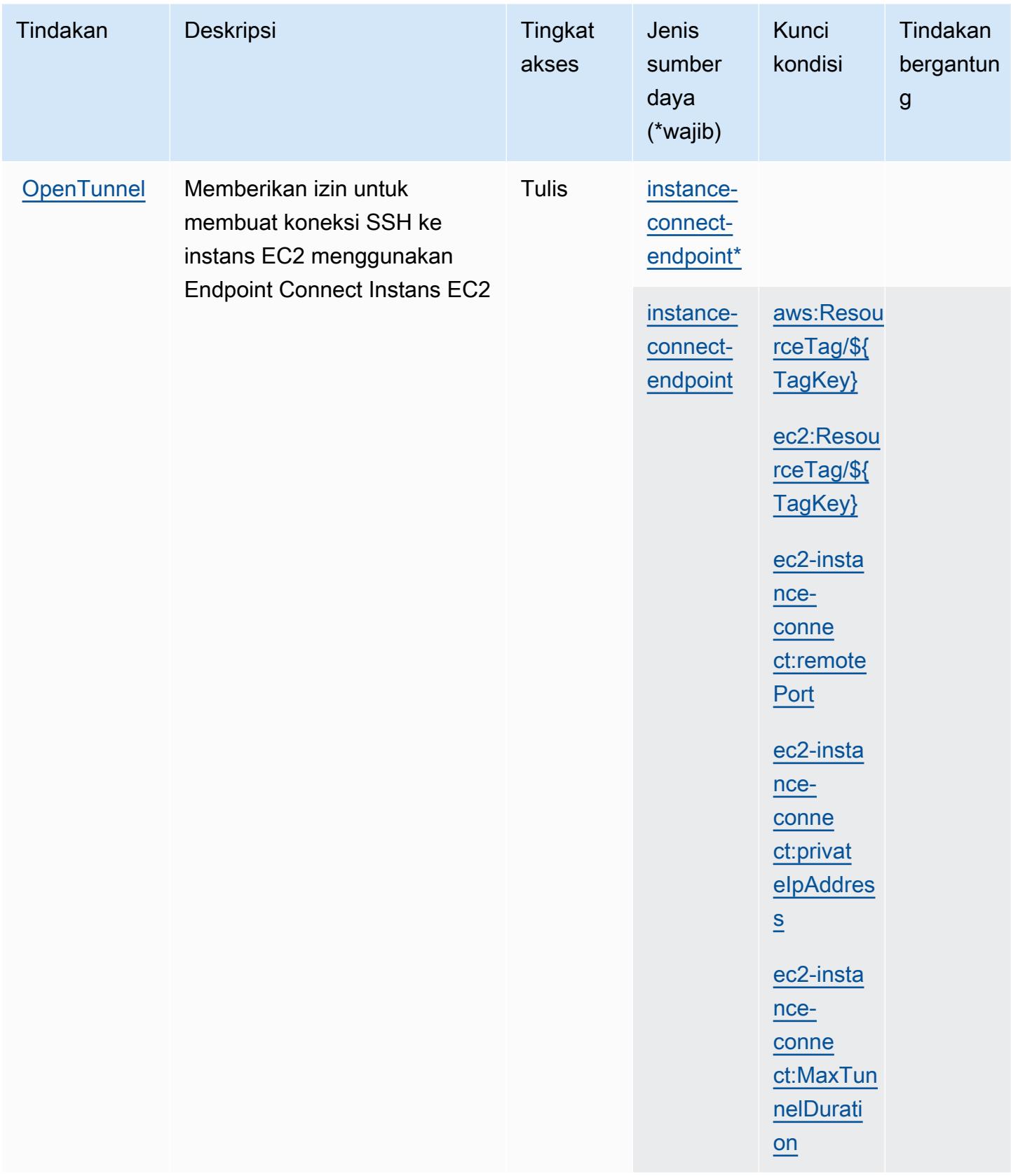

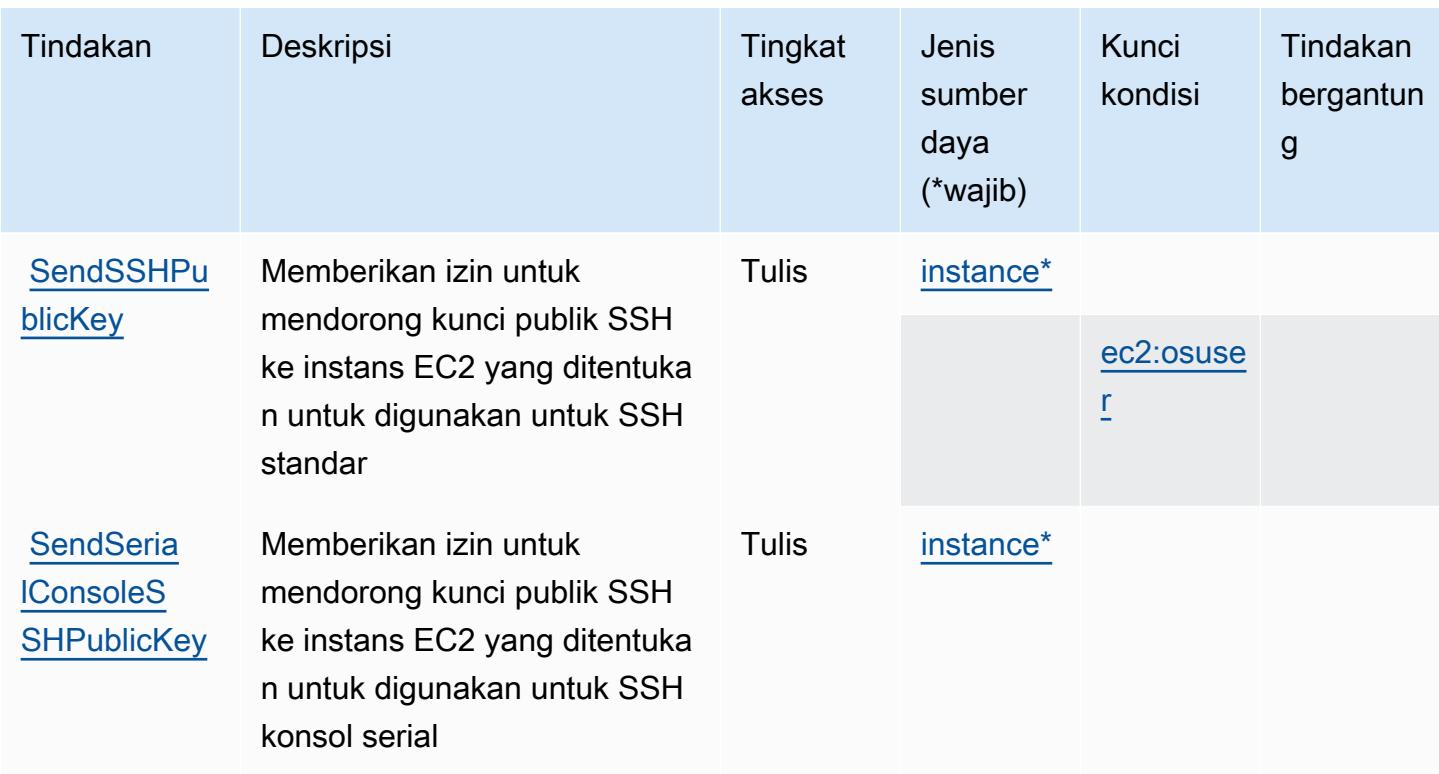

# <span id="page-2229-0"></span>Jenis sumber daya yang ditentukan oleh Amazon EC2 Instance Connect

Jenis sumber daya berikut ditentukan oleh layanan ini dan dapat digunakan dalam elemen Resource pernyataan kebijakan izin IAM. Setiap tindakan dalam [Tabel tindakan](#page-2227-0) mengidentifikasi jenis sumber daya yang dapat ditentukan dengan tindakan tersebut. Jenis sumber daya juga dapat menentukan kunci kondisi mana yang dapat Anda sertakan dalam kebijakan. Kunci ini ditampilkan di kolom terakhir dari tabel jenis sumber daya. Untuk detail tentang kolom dalam tabel berikut, lihat[Tabel jenis sumber daya.](reference_policies_actions-resources-contextkeys.html#resources_table)

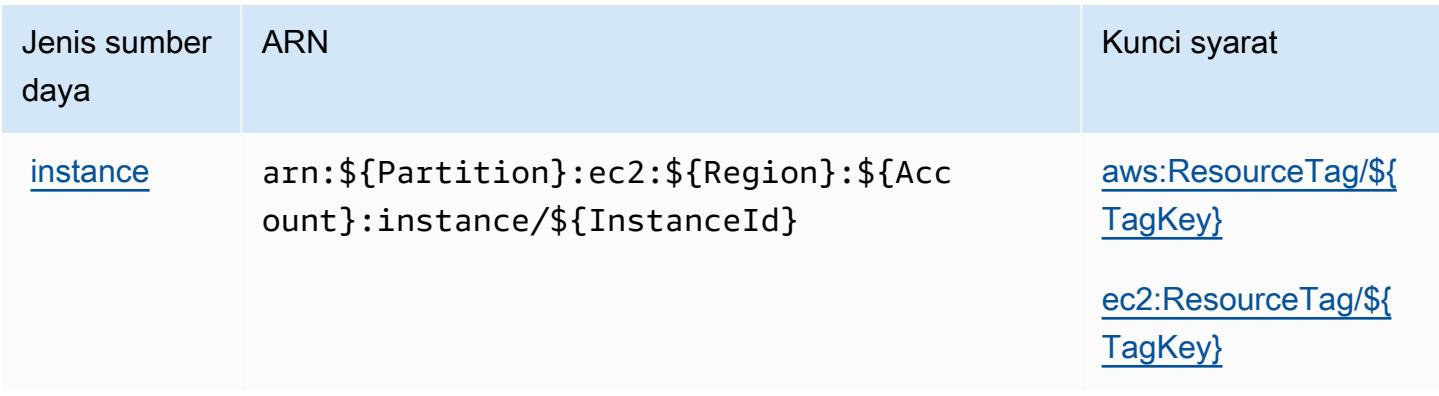

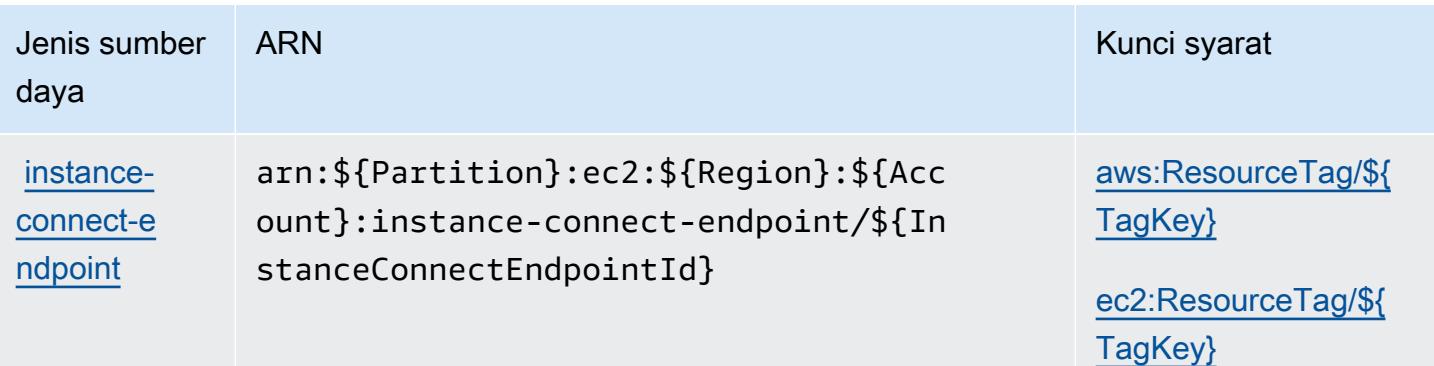

# <span id="page-2230-0"></span>Kunci kondisi untuk Amazon EC2 Instance Connect

Amazon EC2 Instance Connect mendefinisikan kunci kondisi berikut yang dapat digunakan dalamConditionelemen dari kebijakan IAM. Anda dapat menggunakan kunci ini untuk menyempurnakan syarat lebih lanjut dimana pernyataan kebijakan berlaku. Untuk detail tentang kolom dalam tabel berikut, liha[tTabel kunci kondisi](reference_policies_actions-resources-contextkeys.html#context_keys_table).

Untuk melihat kunci kondisi global yang tersedia untuk semua layanan, lihat [Kunci kondisi global](https://docs.aws.amazon.com/IAM/latest/UserGuide/reference_policies_condition-keys.html#AvailableKeys) [yang tersedia](https://docs.aws.amazon.com/IAM/latest/UserGuide/reference_policies_condition-keys.html#AvailableKeys).

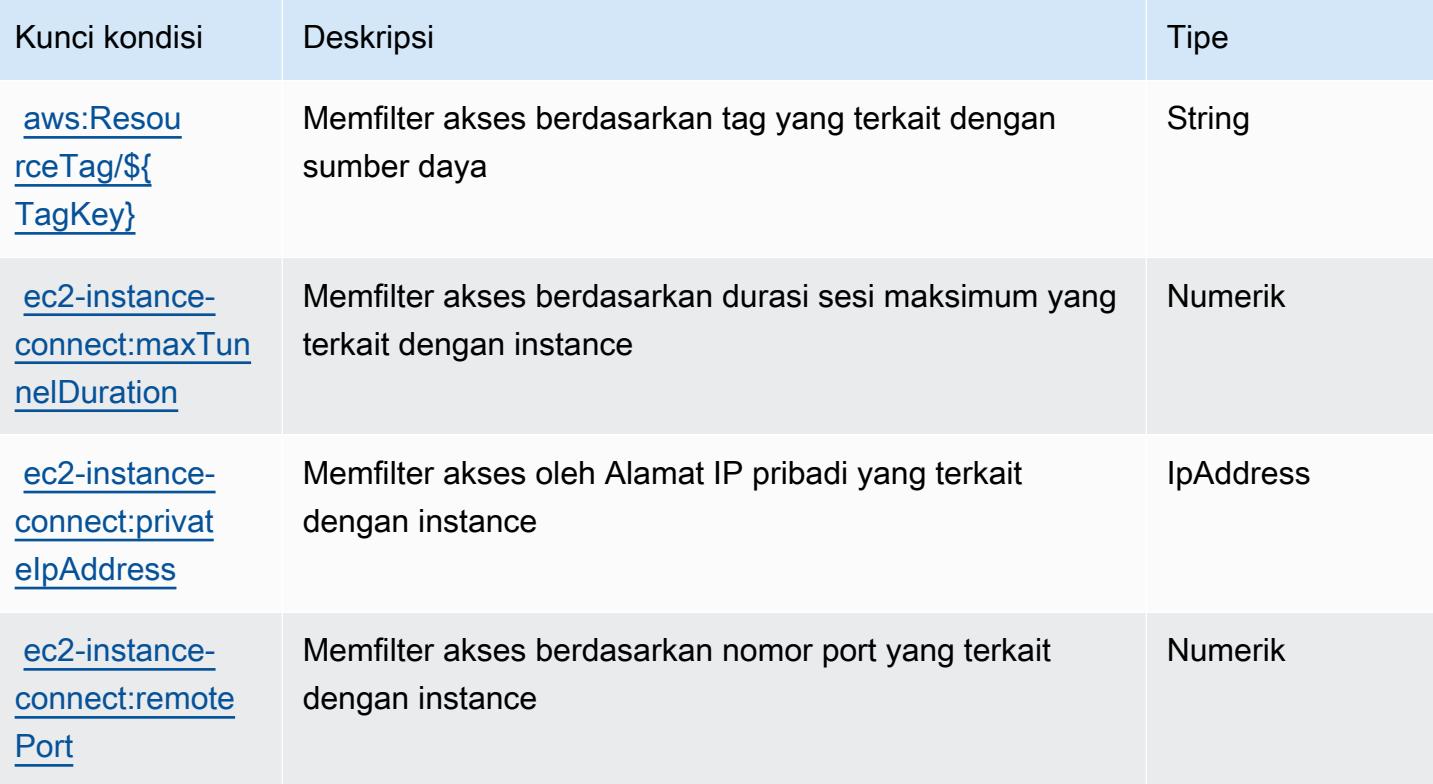

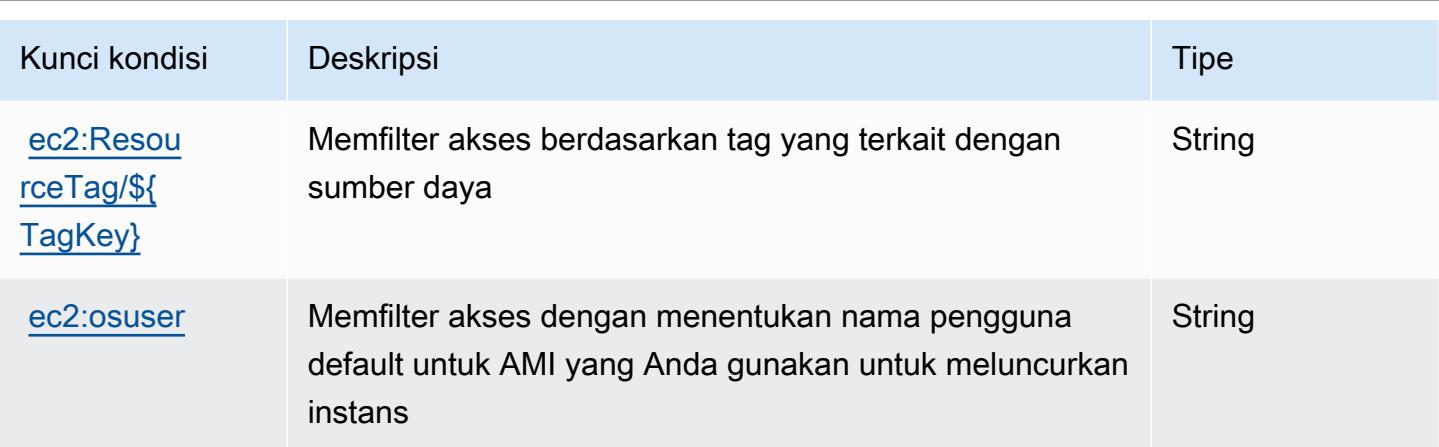

# Tindakan, sumber daya, dan kunci kondisi untuk Amazon EKS Auth

Amazon EKS Auth (awalan layanan:eks-auth) menyediakan sumber daya, tindakan, dan kunci konteks kondisi khusus layanan berikut untuk digunakan dalam kebijakan izin IAM.

Referensi:

- Pelajari cara [mengonfigurasi layanan ini.](https://docs.aws.amazon.com/eks/latest/userguide/)
- Lihat daftar [Operasi API yang tersedia untuk layanan ini.](https://docs.aws.amazon.com/eks/latest/APIReference/)
- Pelajari cara mengamankan layanan ini dan sumber dayanya dengan [menggunakan kebijakan izin](https://docs.aws.amazon.com/eks/latest/userguide/security-iam.html) IAM.

## Topik

- [Tindakan yang ditentukan oleh Amazon EKS Auth](#page-2231-0)
- [Jenis sumber daya yang ditentukan oleh Amazon EKS Auth](#page-2233-0)
- [Kunci kondisi untuk Amazon EKS Auth](#page-2233-1)

# <span id="page-2231-0"></span>Tindakan yang ditentukan oleh Amazon EKS Auth

Anda dapat menyebutkan tindakan berikut dalam elemen Action pernyataan kebijakan IAM. Gunakan kebijakan untuk memberikan izin untuk melaksanakan operasi dalam AWS. Saat Anda menggunakan sebuah tindakan dalam sebuah kebijakan, Anda biasanya mengizinkan atau menolak akses ke operasi API atau perintah CLI dengan nama yang sama. Namun, dalam beberapa kasus, satu tindakan tunggal mengontrol akses ke lebih dari satu operasi. Atau, beberapa operasi memerlukan beberapa tindakan yang berbeda.
Kolom tipe sumber daya pada tabel Tindakan menunjukkan apakah setiap tindakan mendukung izin tingkat sumber daya. Jika tidak ada nilai untuk kolom ini, Anda harus menentukan semua sumber daya ("\*") yang berlaku kebijakan dalam Resource elemen pernyataan kebijakan Anda. Jika kolom mencantumkan jenis sumber daya, maka Anda dapat menyebutkan ARN dengan jenis tersebut dalam sebuah pernyataan dengan tindakan tersebut. Jika tindakan memiliki satu atau lebih sumber daya yang diperlukan, pemanggil harus memiliki izin untuk menggunakan tindakan dengan sumber daya tersebut. Sumber daya yang diperlukan ditunjukkan dalam tabel dengan tanda bintang (\*). Jika Anda membatasi akses sumber daya dengan Resource elemen dalam kebijakan IAM, Anda harus menyertakan ARN atau pola untuk setiap jenis sumber daya yang diperlukan. Beberapa tindakan mendukung berbagai jenis sumber daya. Jika jenis sumber daya opsional (tidak ditunjukkan sesuai kebutuhan), maka Anda dapat memilih untuk menggunakan salah satu jenis sumber daya opsional.

Kolom Condition keys pada tabel Actions menyertakan kunci yang dapat Anda tentukan dalam Condition elemen pernyataan kebijakan. Untuk informasi selengkapnya tentang kunci kondisi yang terkait dengan sumber daya untuk layanan, lihat kolom Kunci kondisi pada tabel Jenis sumber daya.

**a** Note

Kunci kondisi sumber daya tercantum dalam tabel [Jenis sumber daya](#page-2233-0). Anda dapat menemukan tautan ke jenis sumber daya yang berlaku untuk tindakan di kolom Jenis sumber daya (\*wajib) pada tabel Tindakan. Jenis sumber daya dalam tabel Jenis sumber daya menyertakan kolom Kunci kondisi, yang merupakan kunci kondisi sumber daya yang berlaku untuk tindakan dalam tabel Tindakan.

Untuk detail tentang kolom dalam tabel berikut, lihat [Tabel tindakan](reference_policies_actions-resources-contextkeys.html#actions_table).

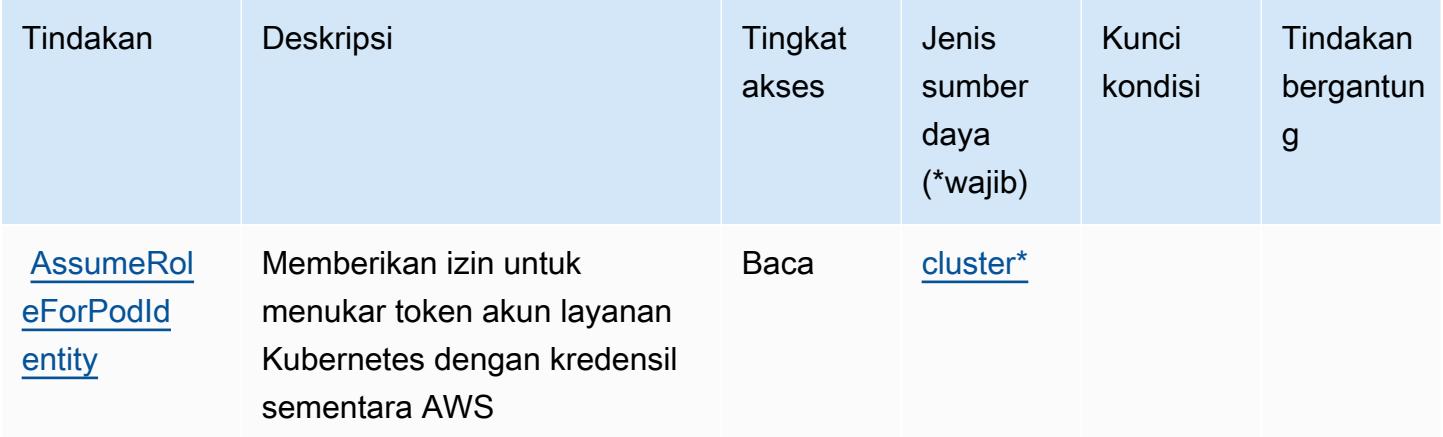

## <span id="page-2233-0"></span>Jenis sumber daya yang ditentukan oleh Amazon EKS Auth

Jenis sumber daya berikut ditentukan oleh layanan ini dan dapat digunakan dalam elemen Resource pernyataan kebijakan izin IAM. Setiap tindakan dalam [Tabel tindakan](#page-2231-0) mengidentifikasi jenis sumber daya yang dapat ditentukan dengan tindakan tersebut. Jenis sumber daya juga dapat menentukan kunci kondisi mana yang dapat Anda sertakan dalam kebijakan. Tombol-tombol ini ditampilkan di kolom terakhir dari tabel Jenis sumber daya. Untuk detail tentang kolom dalam tabel berikut, lihat [Tabel tipe sumber daya](reference_policies_actions-resources-contextkeys.html#resources_table).

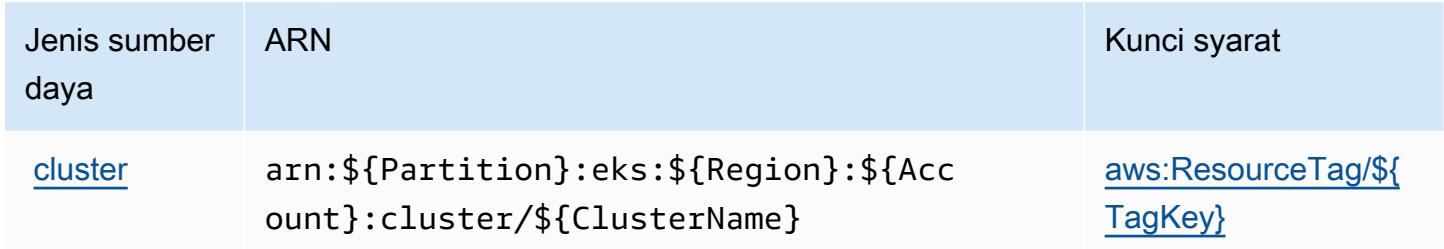

## Kunci kondisi untuk Amazon EKS Auth

Amazon EKS Auth mendefinisikan kunci kondisi berikut yang dapat digunakan dalam Condition elemen kebijakan IAM. Anda dapat menggunakan kunci ini untuk menyempurnakan syarat lebih lanjut dimana pernyataan kebijakan berlaku. Untuk detail tentang kolom dalam tabel berikut, lihat [Tabel tombol kondisi.](reference_policies_actions-resources-contextkeys.html#context_keys_table)

Untuk melihat kunci kondisi global yang tersedia untuk semua layanan, lihat [Kunci kondisi global](https://docs.aws.amazon.com/IAM/latest/UserGuide/reference_policies_condition-keys.html#AvailableKeys) [yang tersedia](https://docs.aws.amazon.com/IAM/latest/UserGuide/reference_policies_condition-keys.html#AvailableKeys).

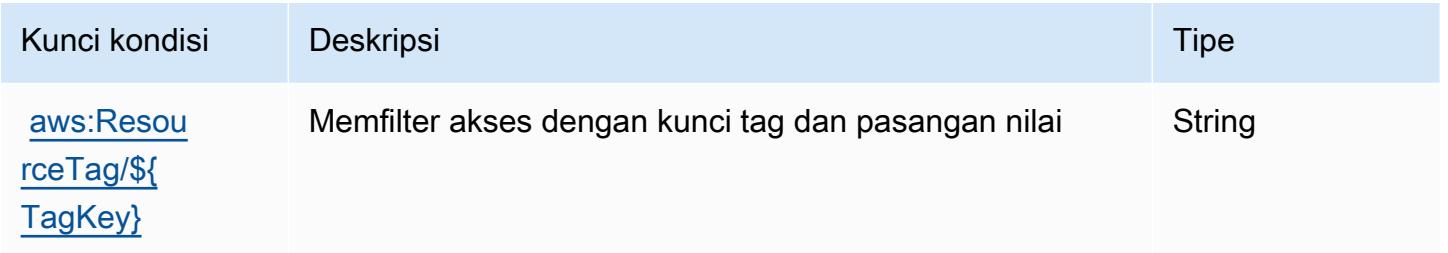

# Tindakan, sumber daya, dan kunci kondisi untuk AWS Elastic Beanstalk

AWSElastic Beanstalk (elasticbeanstalkawalan layanan:) menyediakan sumber daya, tindakan, dan kunci konteks kondisi spesifik layanan berikut untuk digunakan dalam kebijakan izin IAM.

Referensi:

- Pelajari cara [mengonfigurasi layanan ini.](https://docs.aws.amazon.com/elasticbeanstalk/latest/dg/)
- Lihat daftar [Operasi API yang tersedia untuk layanan ini.](https://docs.aws.amazon.com/elasticbeanstalk/latest/api/)
- Pelajari cara mengamankan layanan ini dan sumber dayanya dengan [menggunakan kebijakan izin](https://docs.aws.amazon.com/elasticbeanstalk/latest/dg/access_permissions.html) IAM.

#### Topik

- [Tindakan yang ditentukan oleh AWS Elastic Beanstalk](#page-2234-0)
- [Jenis sumber daya yang ditentukan oleh AWS Elastic Beanstalk](#page-2251-0)
- [Kunci kondisi untuk AWS Elastic Beanstalk](#page-2253-0)

### <span id="page-2234-0"></span>Tindakan yang ditentukan oleh AWS Elastic Beanstalk

Anda dapat menyebutkan tindakan berikut dalam elemen Action pernyataan kebijakan IAM. Gunakan kebijakan untuk memberikan izin untuk melaksanakan operasi dalam AWS. Saat Anda menggunakan sebuah tindakan dalam sebuah kebijakan, Anda biasanya mengizinkan atau menolak akses ke operasi API atau perintah CLI dengan nama yang sama. Namun, dalam beberapa kasus, satu tindakan tunggal mengontrol akses ke lebih dari satu operasi. Atau, beberapa operasi memerlukan beberapa tindakan yang berbeda.

Kolom tipe sumber daya dari tabel tindakan menunjukkan apakah setiap tindakan mendukung izin tingkat sumber daya. Jika tidak ada nilai untuk kolom ini, Anda harus menentukan sumber daya ("\*") yang diterapkan kebijakan dalam Resource elemen pernyataan kebijakan. Jika kolom mencantumkan jenis sumber daya, maka Anda dapat menyebutkan ARN dengan jenis tersebut dalam sebuah pernyataan dengan tindakan tersebut. Jika tindakan memiliki satu atau lebih sumber daya yang diperlukan, pemanggil harus memiliki izin untuk menggunakan tindakan dengan sumber daya tersebut. Sumber daya yang diperlukan ditunjukkan dalam tabel dengan tanda bintang (\*). Jika Anda membatasi akses sumber daya dengan Resource elemen dalam kebijakan IAM, Anda harus menyertakan ARN atau pola untuk setiap jenis sumber daya yang diperlukan. Beberapa tindakan mendukung berbagai jenis sumber daya. Jika jenis sumber daya adalah opsional (tidak ditunjukkan sesuai kebutuhan), maka Anda dapat memilih untuk menggunakan salah satu jenis sumber daya opsional.

Kolom Condition keys pada tabel Actions menyertakan kunci yang dapat Anda tentukan dalam Condition elemen pernyataan kebijakan. Untuk informasi selengkapnya tentang kunci kondisi yang terkait dengan sumber daya untuk layanan, lihat kolom Kunci kondisi pada tabel Jenis sumber daya.

#### **a** Note

Kunci kondisi sumber daya tercantum dalam tabel [Jenis sumber daya](#page-2251-0). Anda dapat menemukan tautan ke jenis sumber daya yang berlaku untuk tindakan di kolom Jenis sumber daya (\*wajib) pada tabel Tindakan. Jenis sumber daya dalam tabel Jenis sumber daya menyertakan kolom Kunci kondisi, yang merupakan kunci kondisi sumber daya yang berlaku untuk tindakan dalam tabel Tindakan.

Untuk detail tentang kolom dalam tabel berikut, lihat [Tabel tindakan](reference_policies_actions-resources-contextkeys.html#actions_table).

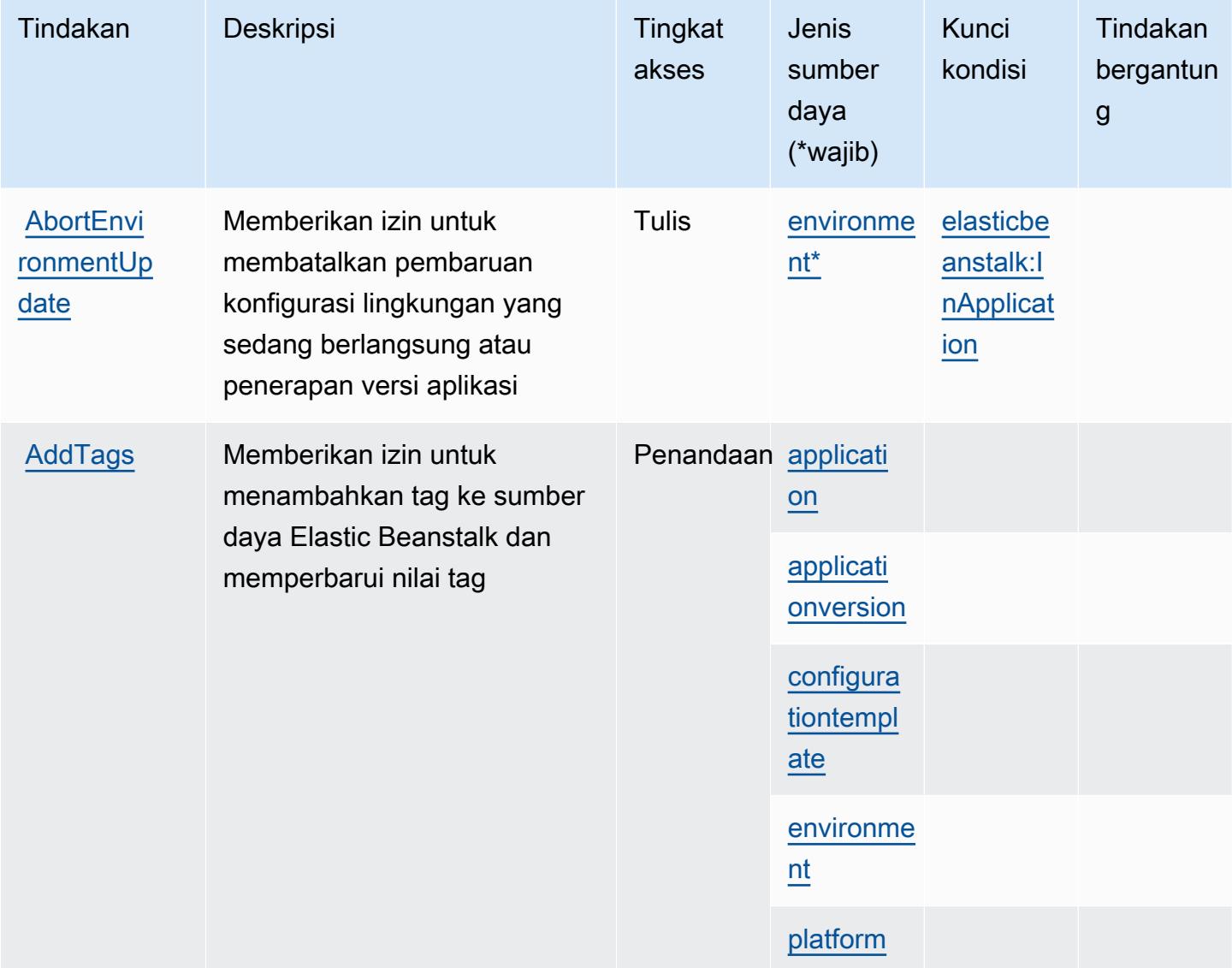

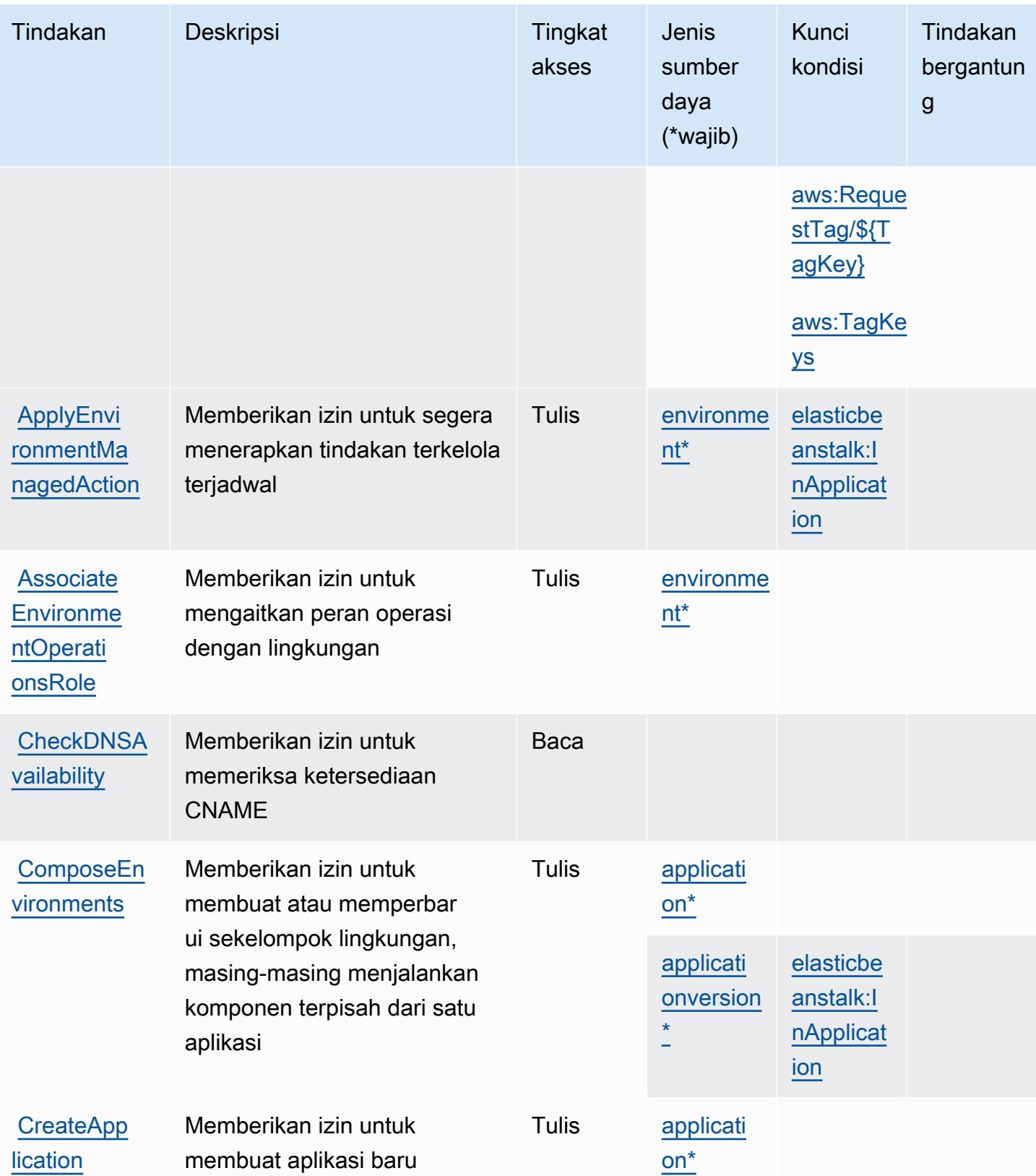

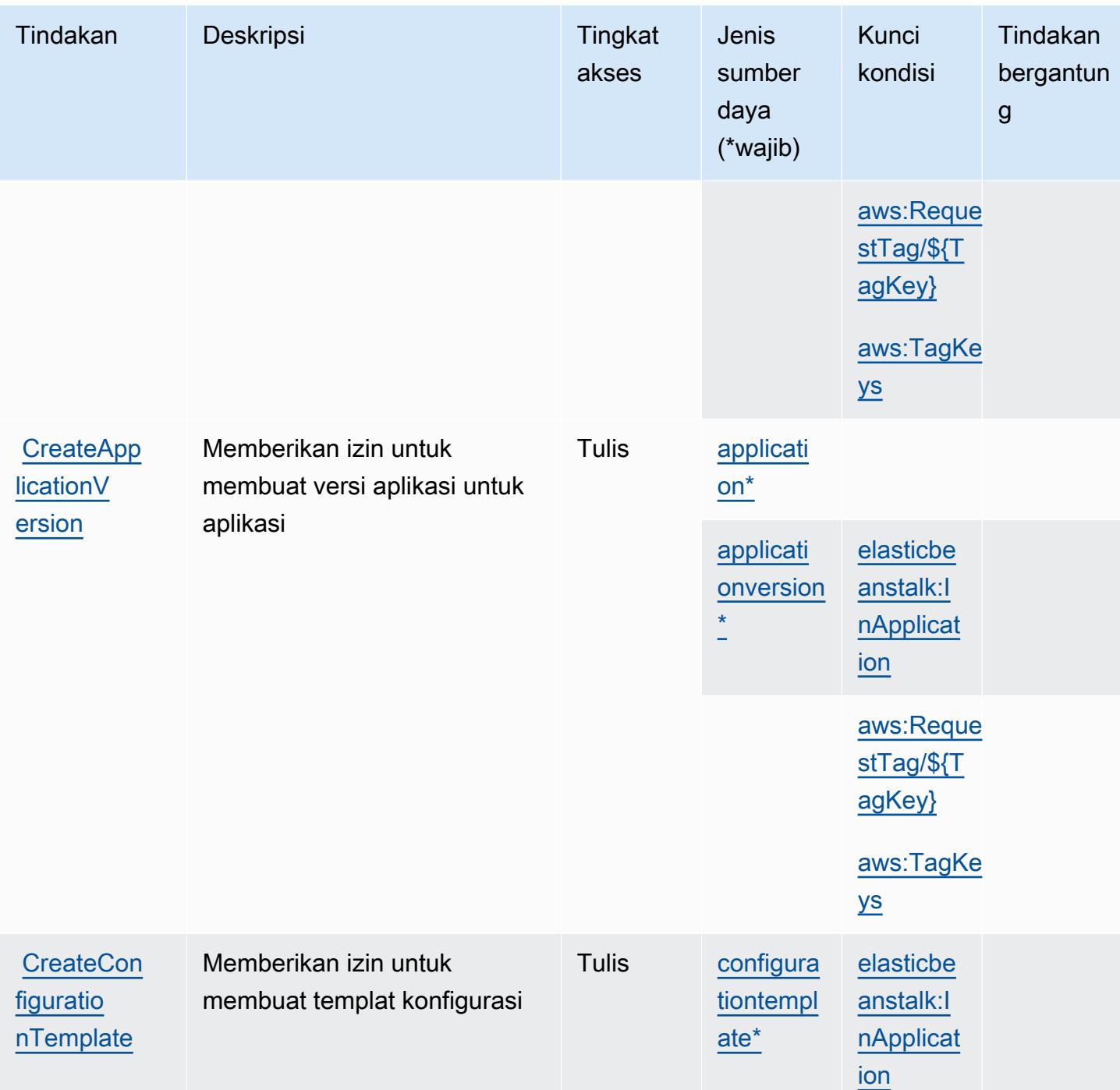

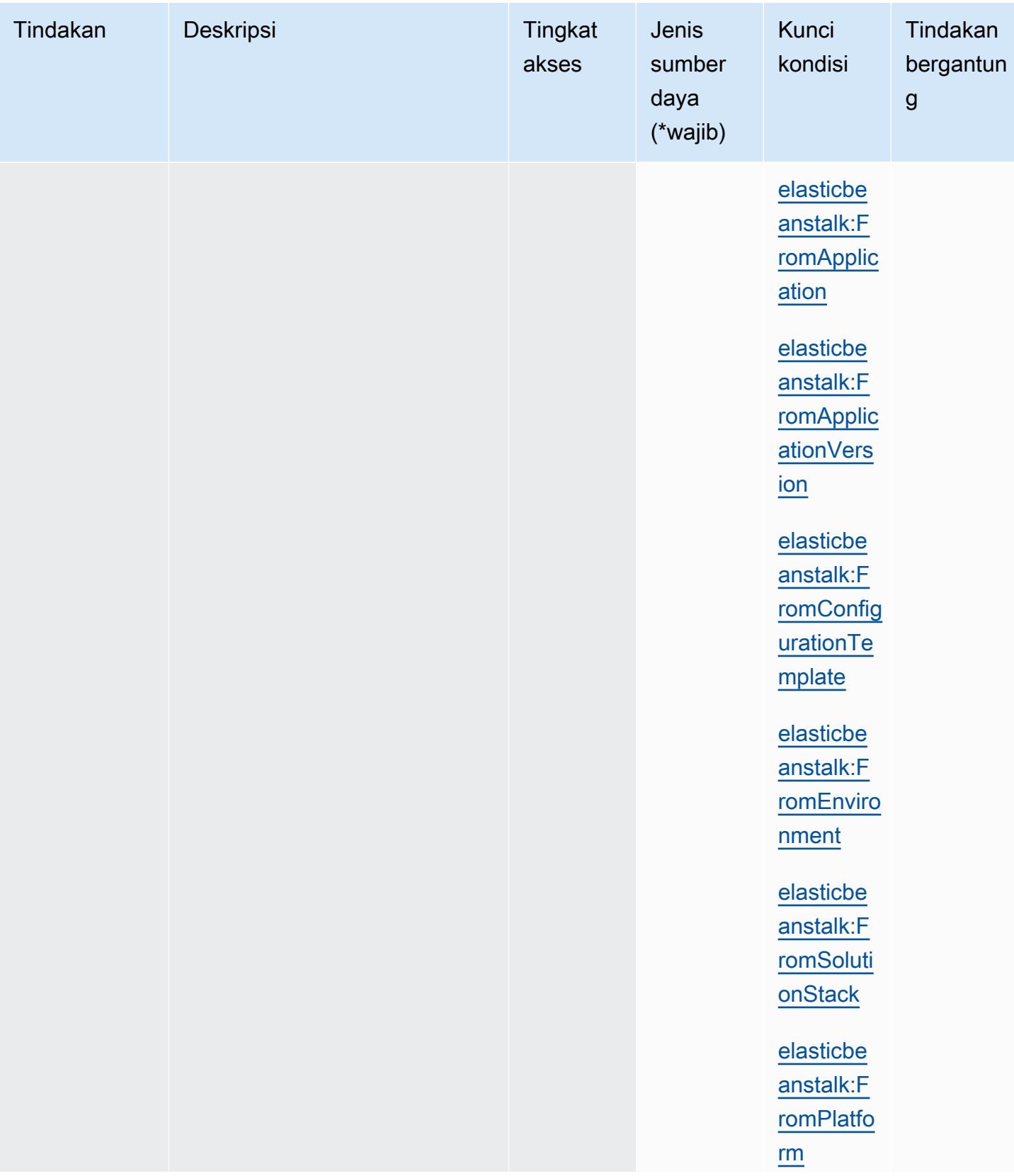

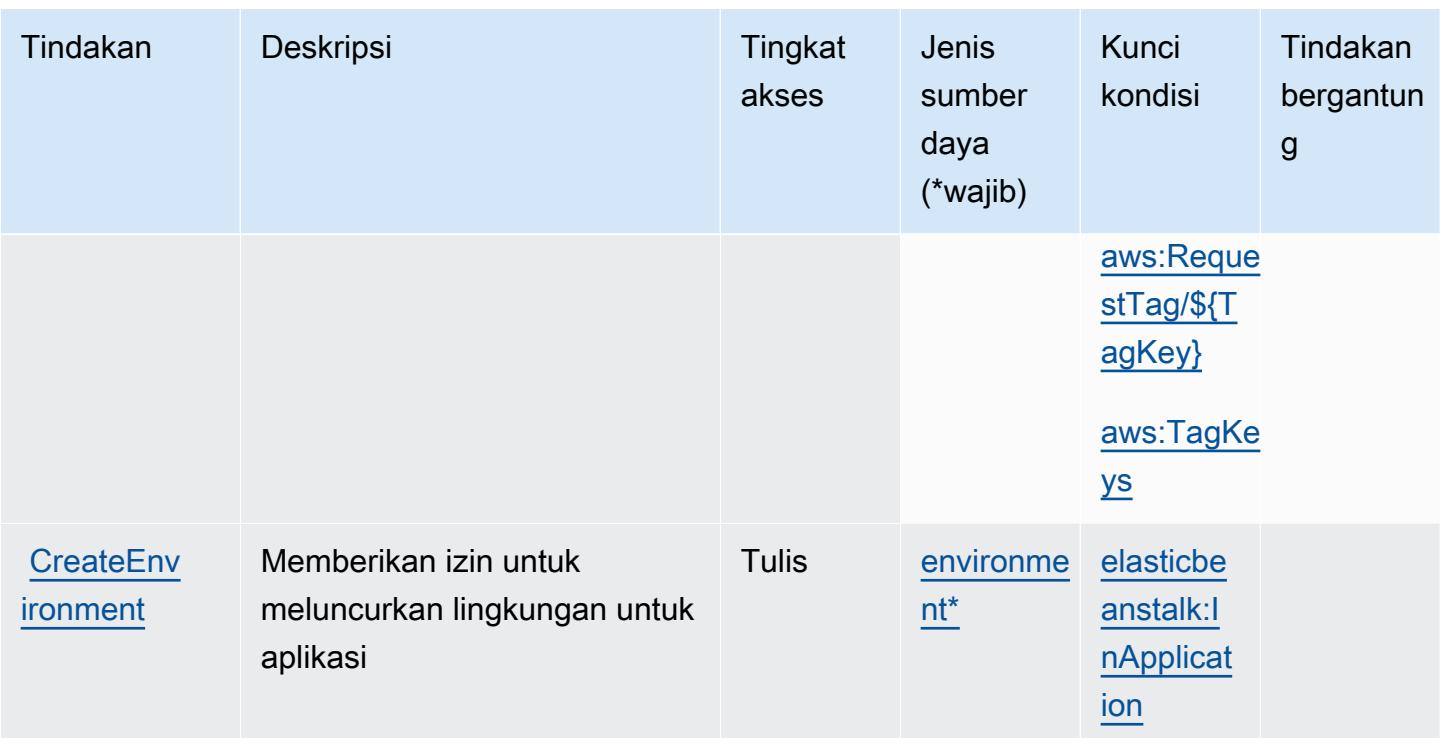

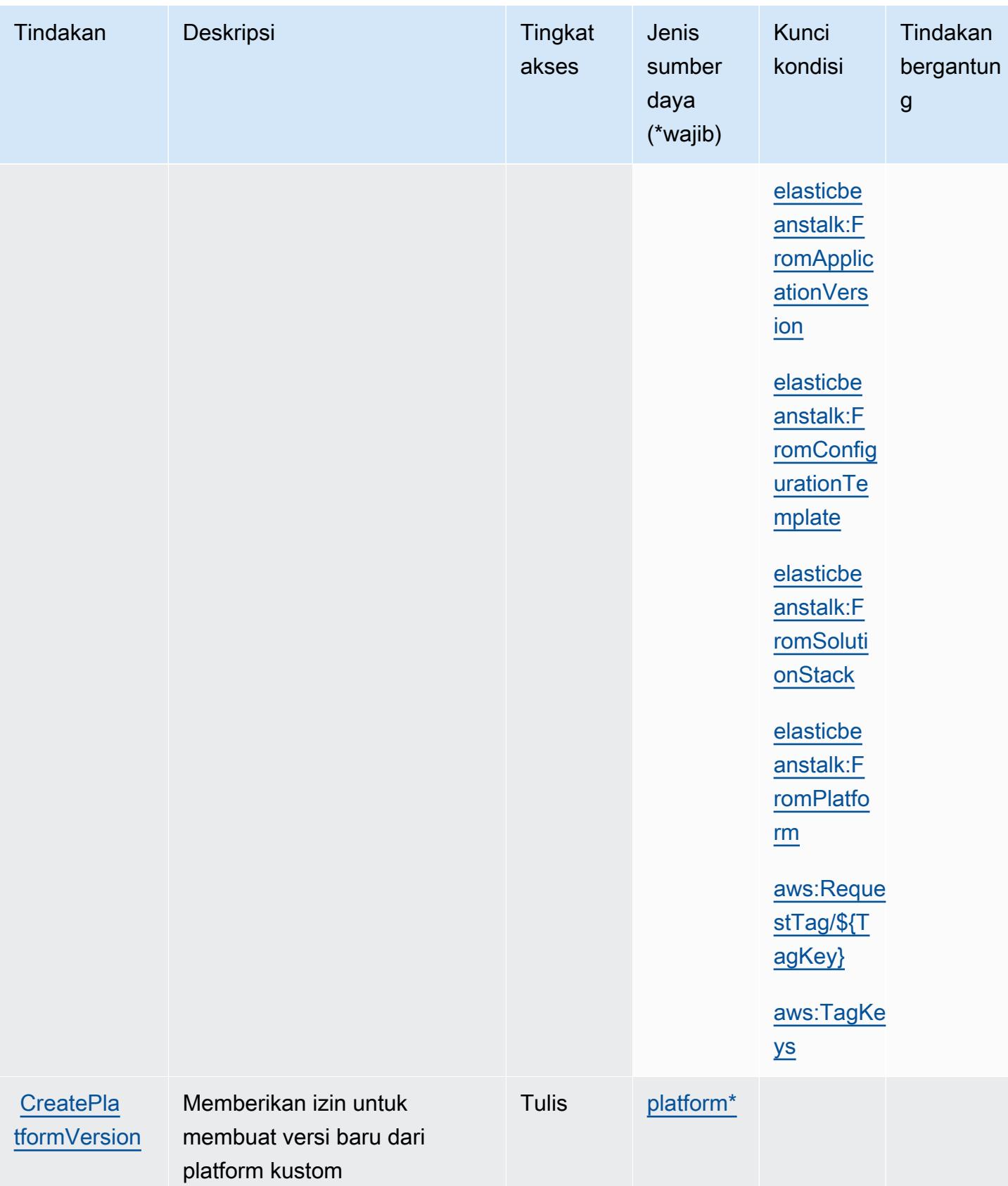

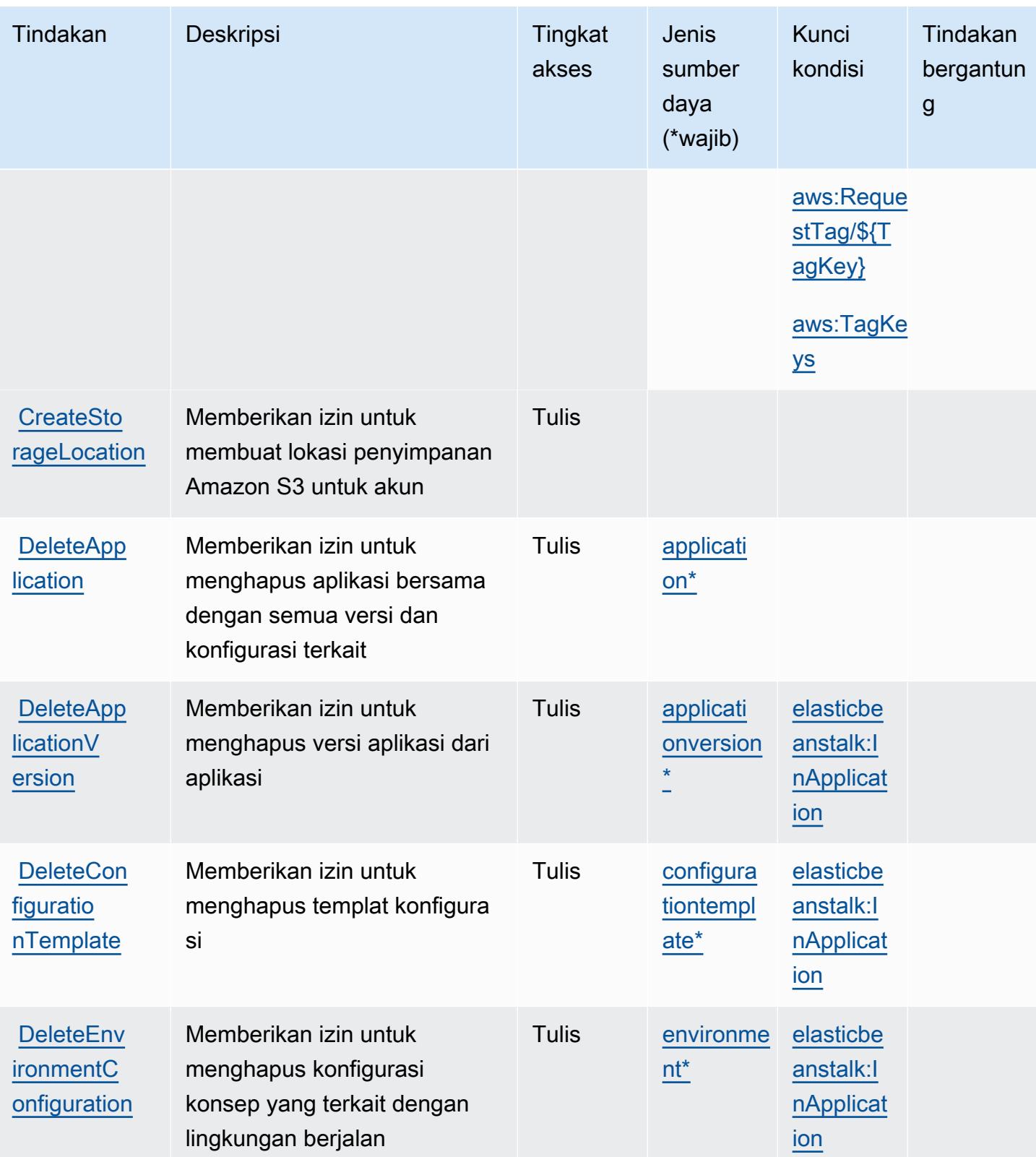

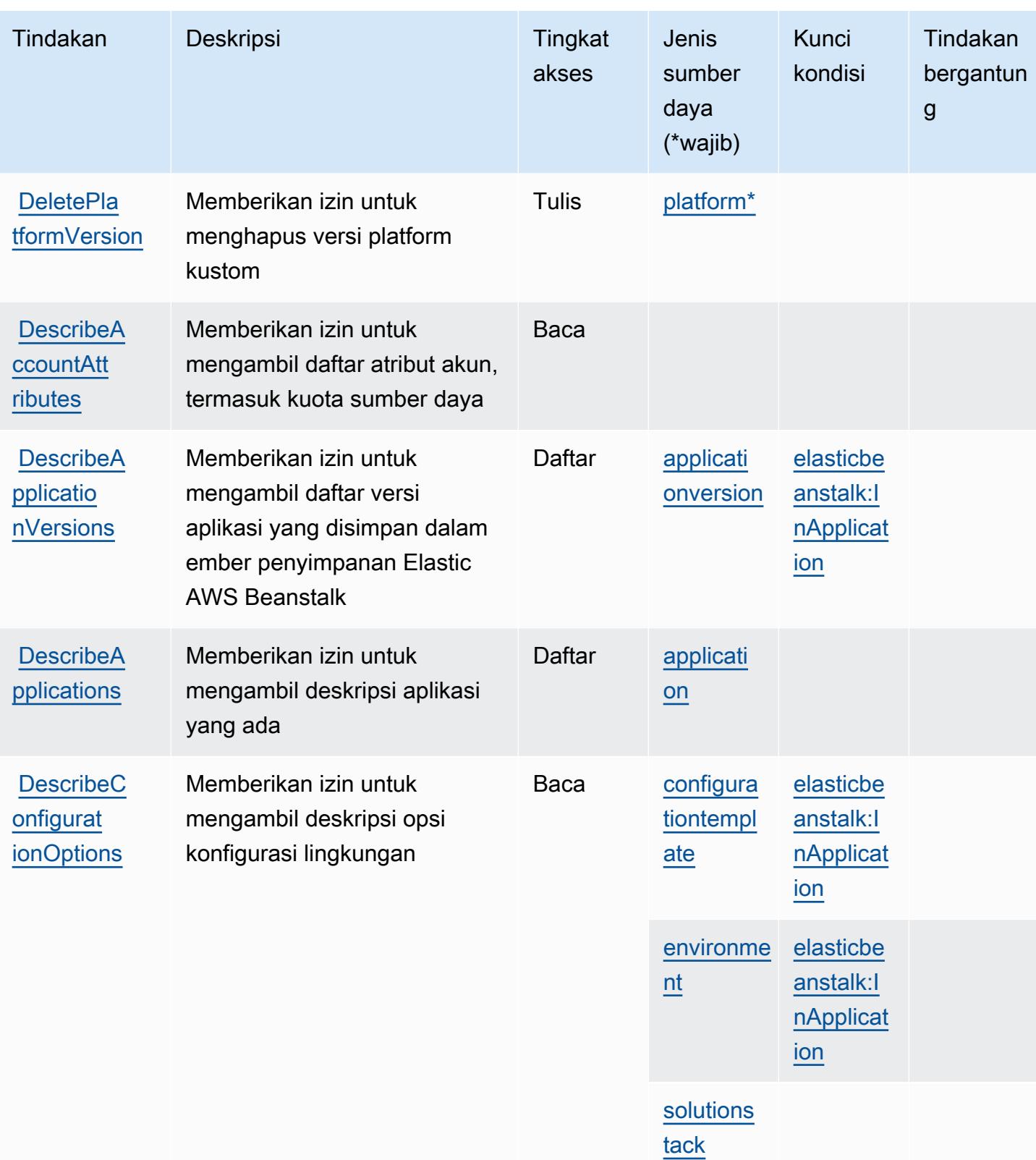

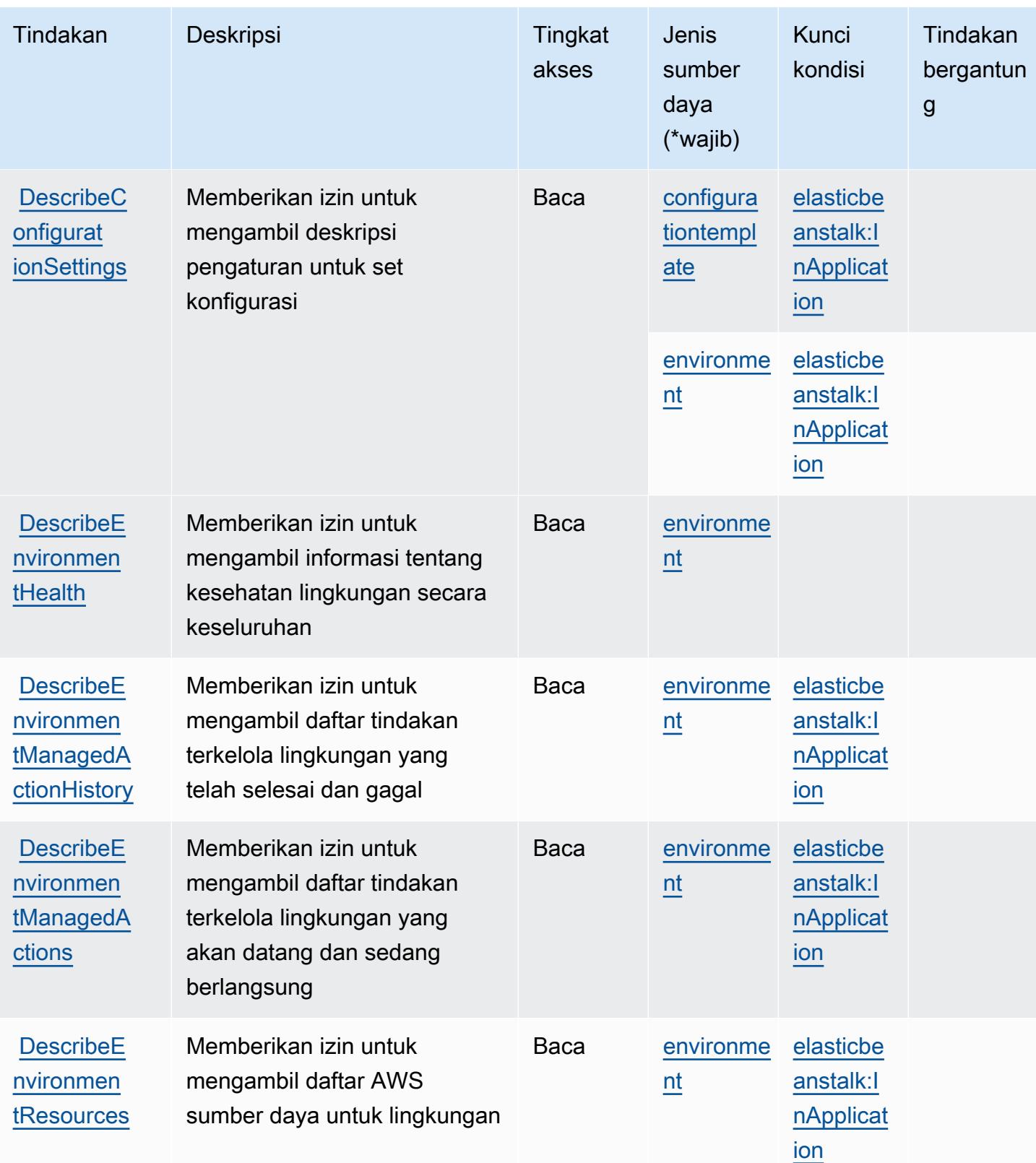

Referensi Otorisasi Layanan *Referensi Otorisasi Layanan* Referensi Otorisasi Layanan

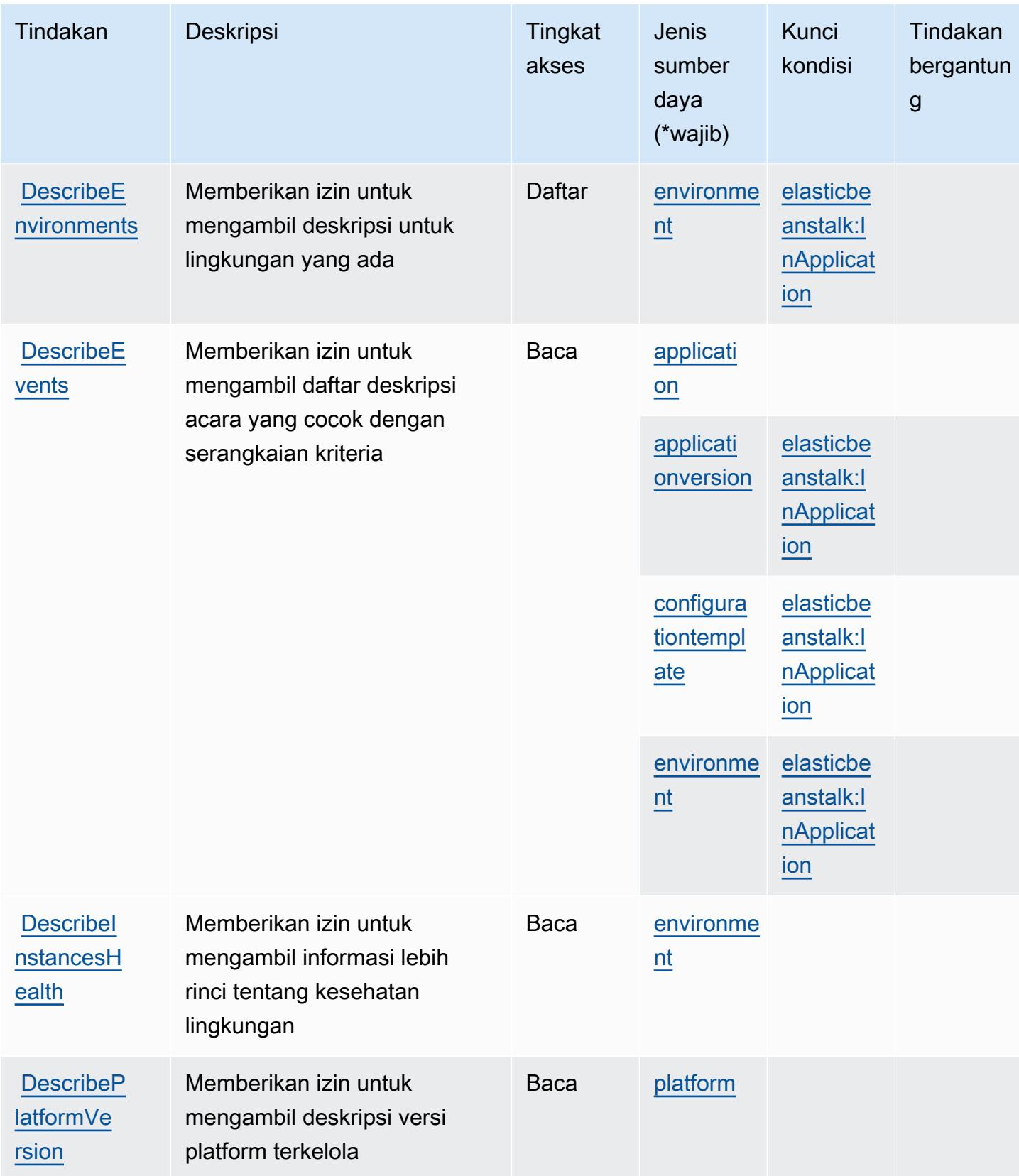

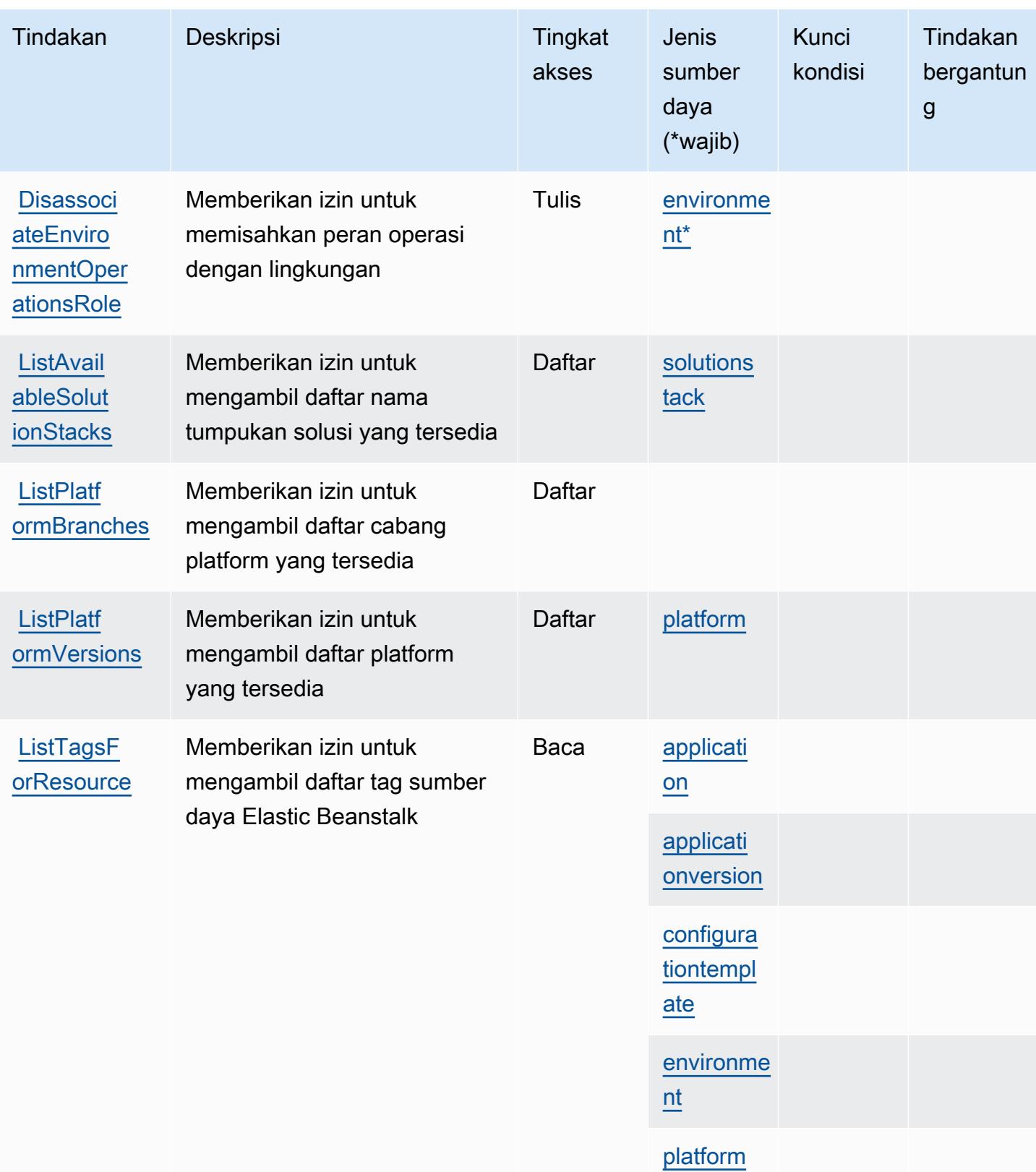

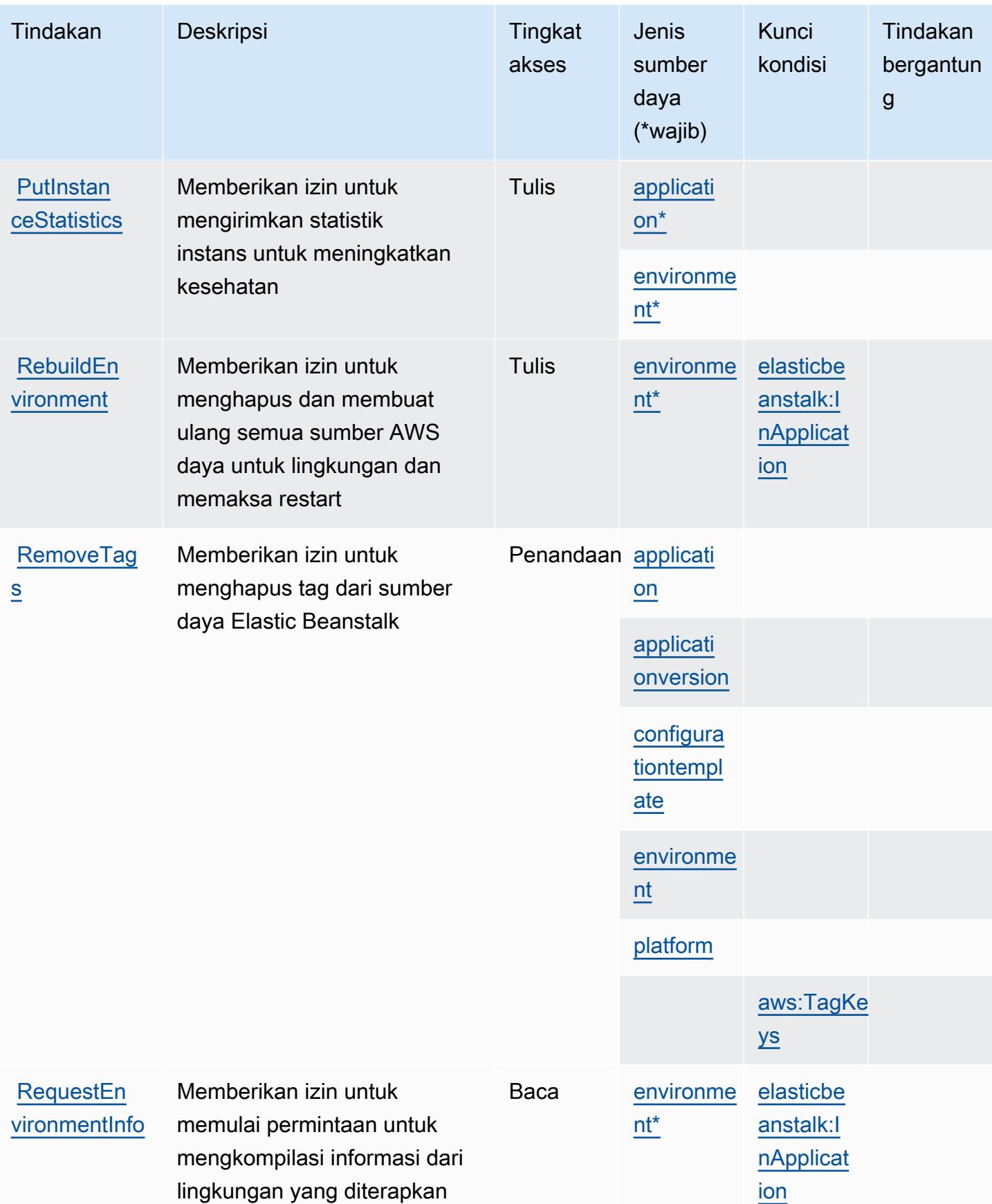

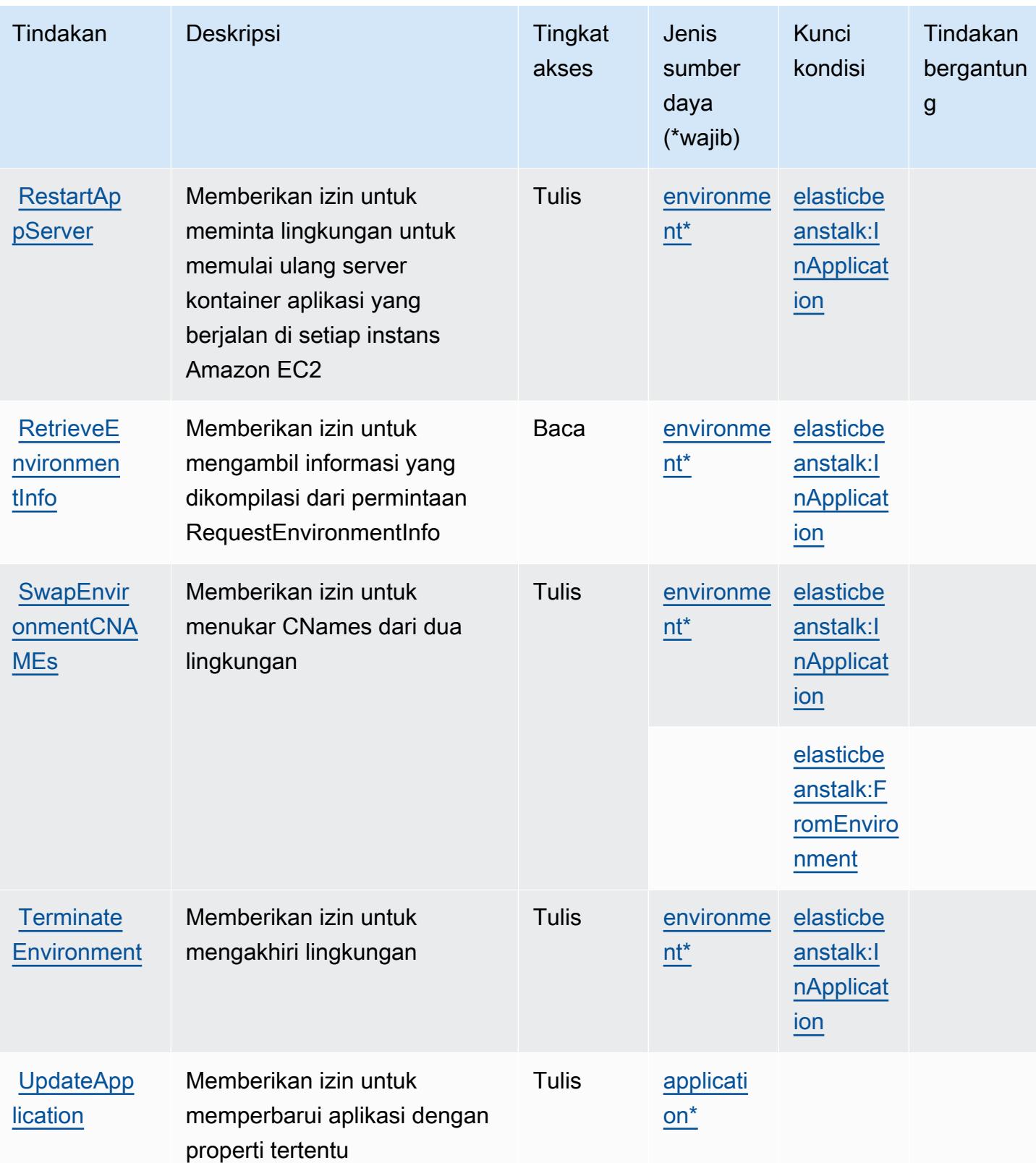

Referensi Otorisasi Layanan *Referensi Otorisasi Layanan* Referensi Otorisasi Layanan

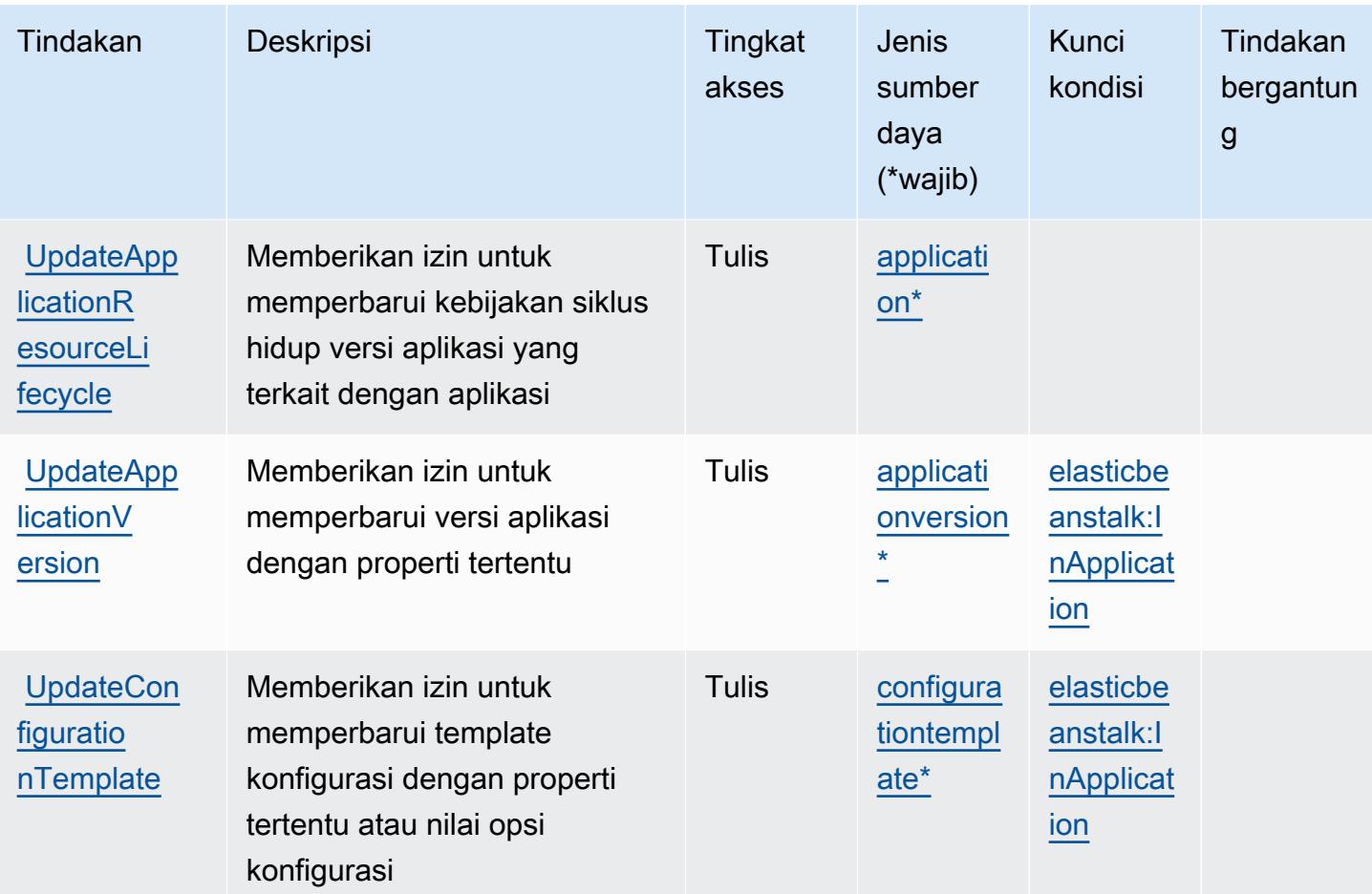

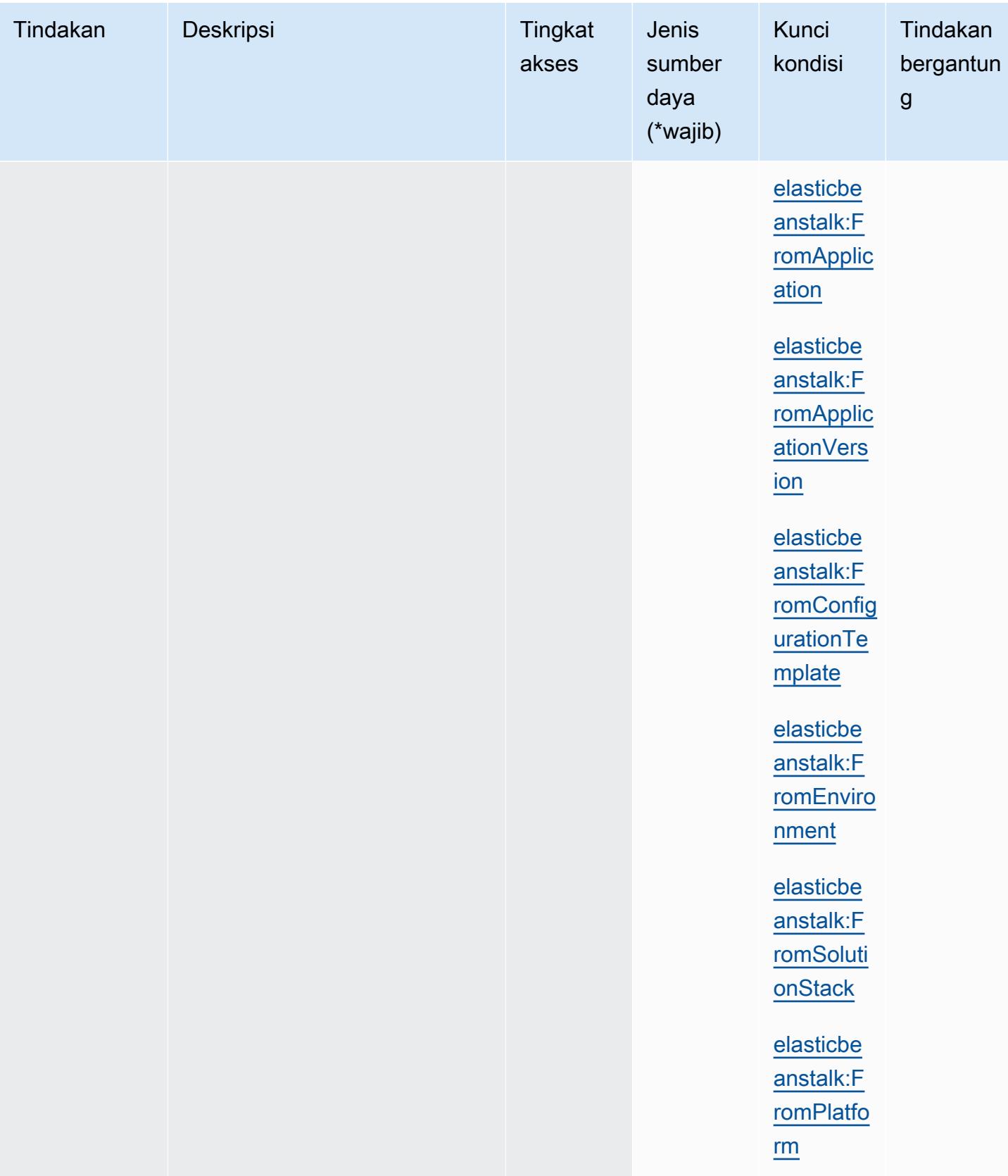

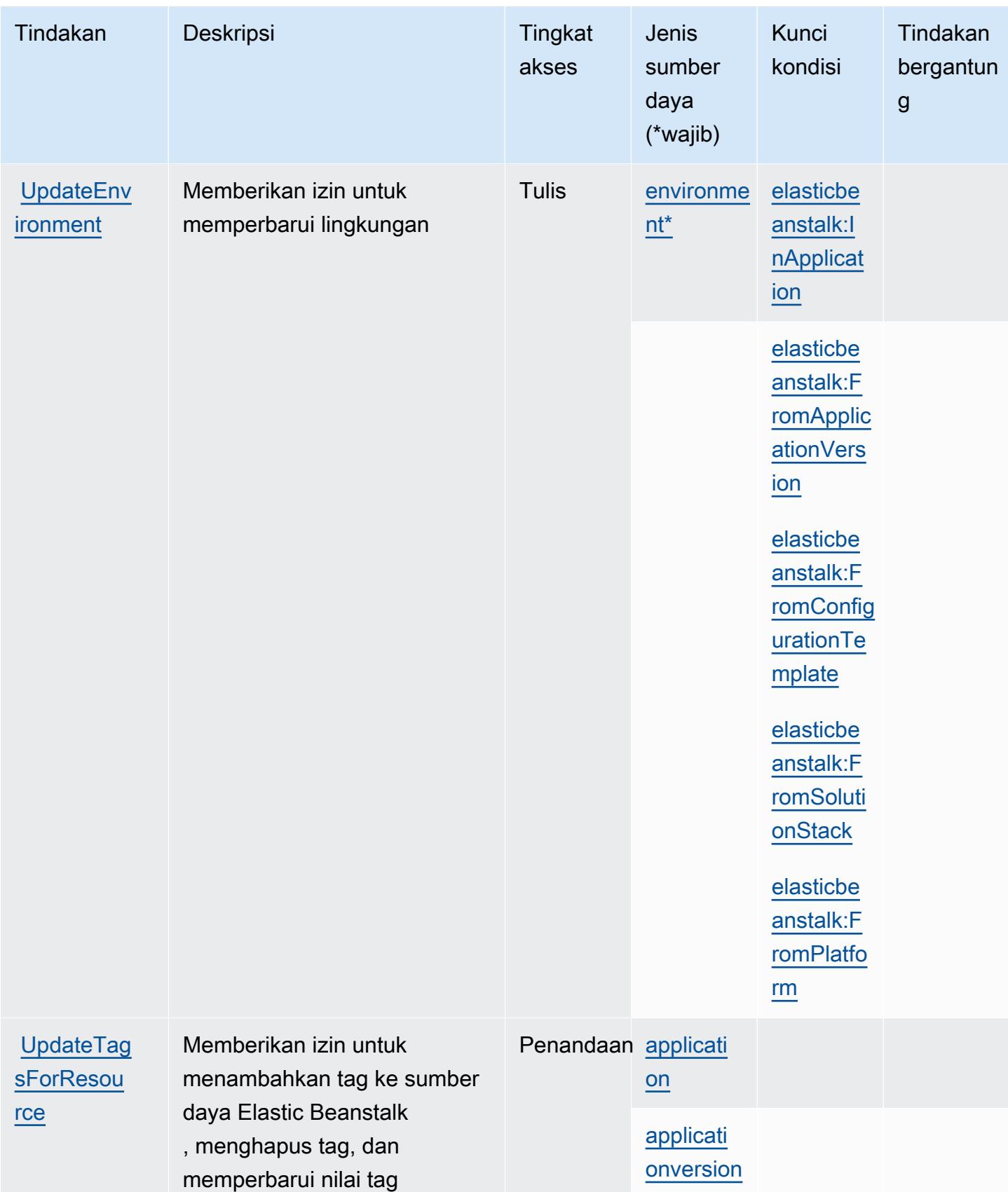

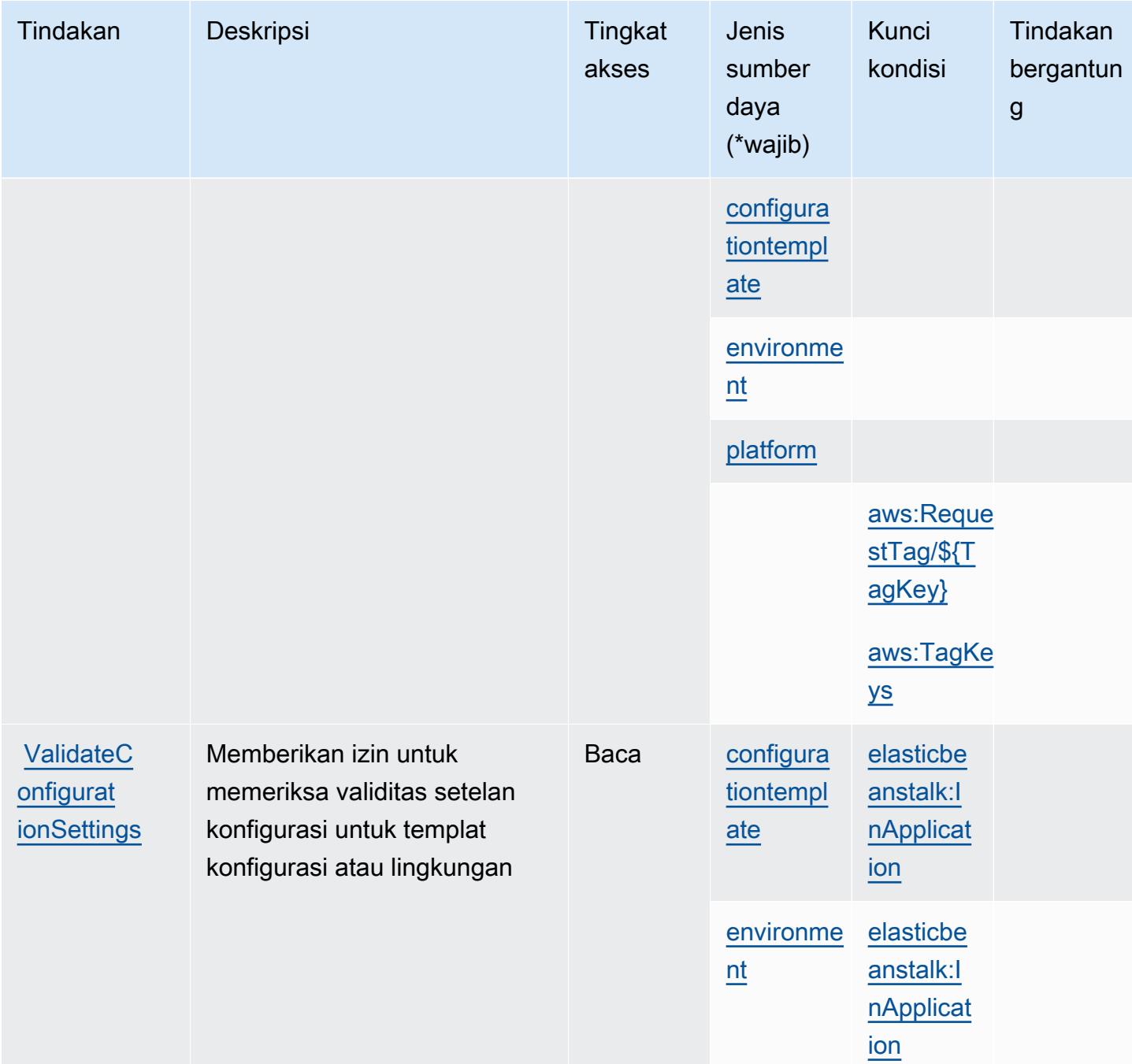

<span id="page-2251-0"></span>Jenis sumber daya yang ditentukan oleh AWS Elastic Beanstalk

Jenis sumber daya berikut ditentukan oleh layanan ini dan dapat digunakan dalam elemen Resource pernyataan kebijakan izin IAM. Setiap tindakan dalam [Tabel tindakan](#page-2234-0) mengidentifikasi jenis sumber daya yang dapat ditentukan dengan tindakan tersebut. Jenis sumber daya juga dapat menentukan kunci kondisi mana yang dapat Anda sertakan dalam kebijakan. Tombol ini ditampilkan di kolom terakhir dari tabel tipe sumber daya. Untuk detail tentang kolom dalam tabel berikut, lihat [Tabel tipe sumber daya](reference_policies_actions-resources-contextkeys.html#resources_table).

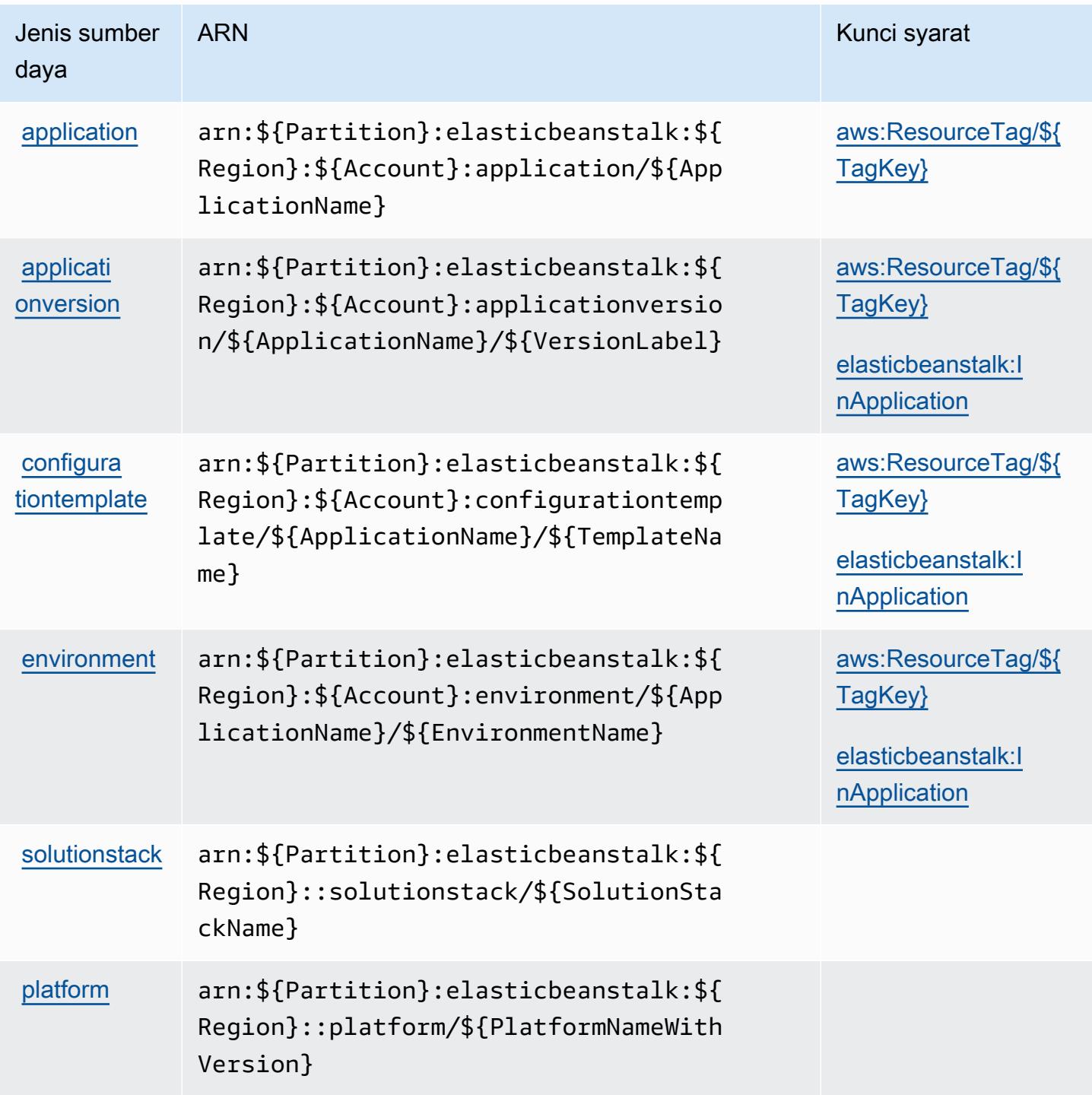

# <span id="page-2253-0"></span>Kunci kondisi untuk AWS Elastic Beanstalk

AWSElastic Beanstalk mendefinisikan kunci kondisi berikut yang dapat digunakan Condition dalam elemen kebijakan IAM. Anda dapat menggunakan kunci ini untuk menyempurnakan syarat lebih lanjut dimana pernyataan kebijakan berlaku. Untuk detail tentang kolom dalam tabel berikut, lihat [Tabel tombol kondisi.](reference_policies_actions-resources-contextkeys.html#context_keys_table)

Untuk melihat kunci kondisi global yang tersedia untuk semua layanan, lihat [Kunci kondisi global](https://docs.aws.amazon.com/IAM/latest/UserGuide/reference_policies_condition-keys.html#AvailableKeys) [yang tersedia](https://docs.aws.amazon.com/IAM/latest/UserGuide/reference_policies_condition-keys.html#AvailableKeys).

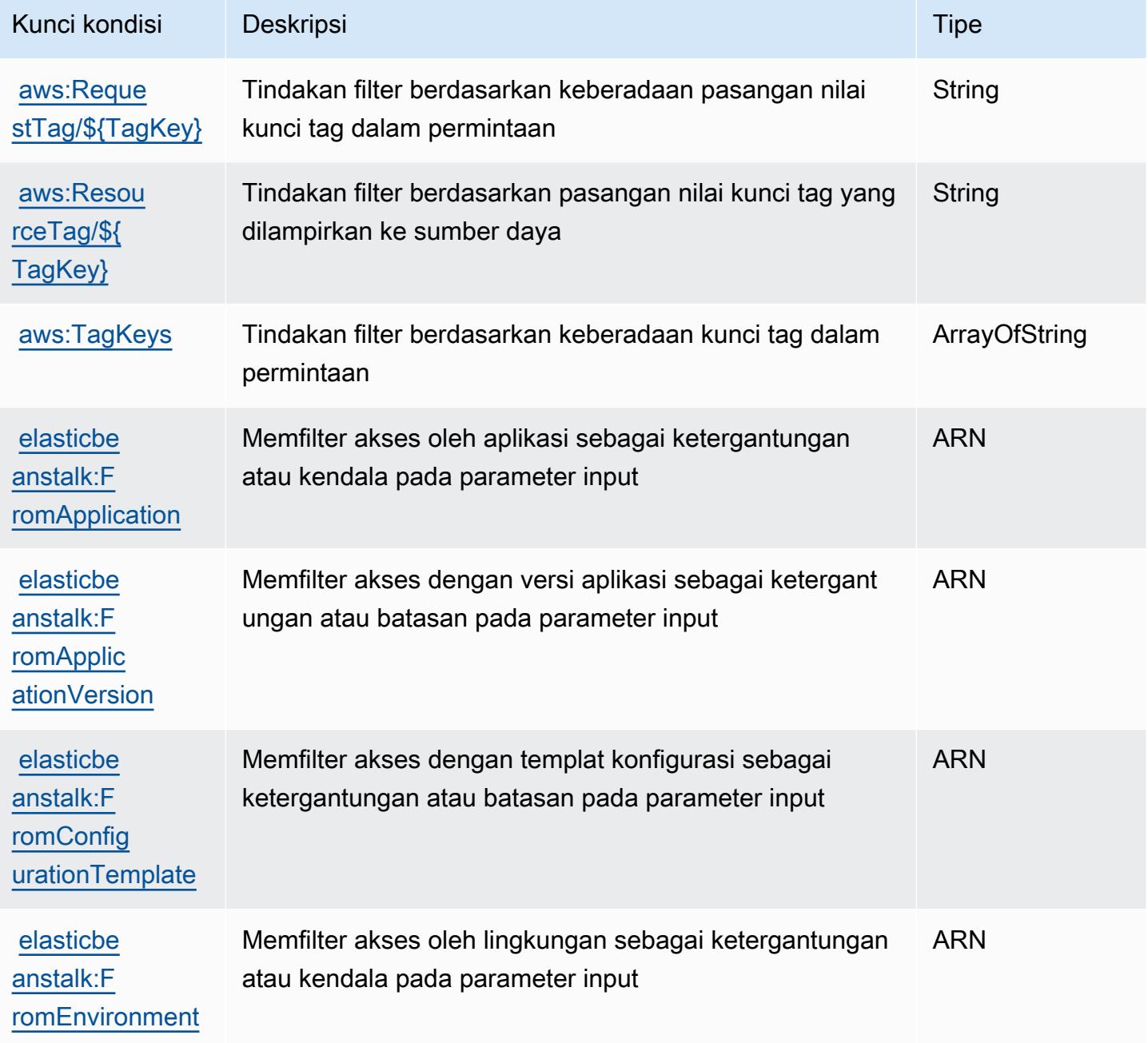

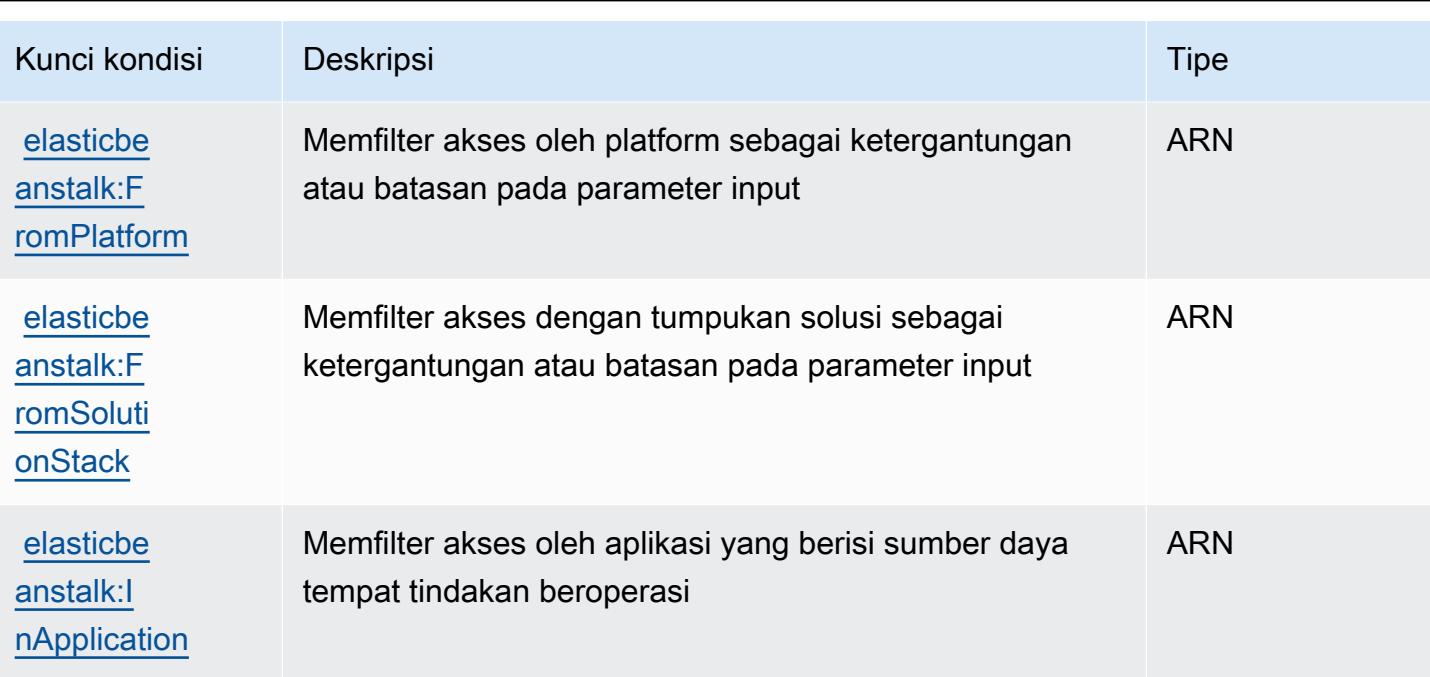

# Tindakan, sumber daya, dan kunci kondisi untuk Amazon Elastic Block **Store**

Amazon Elastic Block Store (awalan layanan:ebs) menyediakan sumber daya, tindakan, dan kunci konteks kondisi khusus layanan berikut untuk digunakan dalam kebijakan izin IAM.

Referensi:

- Pelajari cara [mengonfigurasi layanan ini.](https://docs.aws.amazon.com/ebs/latest/APIReference/Welcome.html)
- Lihat daftar [Operasi API yang tersedia untuk layanan ini.](https://docs.aws.amazon.com/ebs/latest/APIReference/API_Operations.html)
- Pelajari cara mengamankan layanan ini dan sumber dayanya dengan [menggunakan kebijakan izin](https://docs.aws.amazon.com/AWSEC2/latest/UserGuide/ebs-accessing-snapshot.html#ebsapi-permissions) IAM.

Topik

- [Tindakan yang ditentukan oleh Amazon Elastic Block Store](#page-2255-0)
- [Jenis sumber daya yang ditentukan oleh Amazon Elastic Block Store](#page-2257-0)
- [Kunci kondisi untuk Amazon Elastic Block Store](#page-2258-0)

### <span id="page-2255-0"></span>Tindakan yang ditentukan oleh Amazon Elastic Block Store

Anda dapat menyebutkan tindakan berikut dalam elemen Action pernyataan kebijakan IAM. Gunakan kebijakan untuk memberikan izin untuk melaksanakan operasi dalam AWS. Saat Anda menggunakan sebuah tindakan dalam sebuah kebijakan, Anda biasanya mengizinkan atau menolak akses ke operasi API atau perintah CLI dengan nama yang sama. Namun, dalam beberapa kasus, satu tindakan tunggal mengontrol akses ke lebih dari satu operasi. Atau, beberapa operasi memerlukan beberapa tindakan yang berbeda.

YangJenis sumber dayakolom tabel Tindakan menunjukkan apakah setiap tindakan mendukung izin tingkat sumber daya. Jika tidak ada nilai untuk kolom ini, Anda harus menentukan semua sumber daya ("\*") yang berlaku kebijakan diResourceelemen pernyataan kebijakan Anda. Jika kolom mencantumkan jenis sumber daya, maka Anda dapat menyebutkan ARN dengan jenis tersebut dalam sebuah pernyataan dengan tindakan tersebut. Jika tindakan memiliki satu atau lebih sumber daya yang diperlukan, pemanggil harus memiliki izin untuk menggunakan tindakan dengan sumber daya tersebut. Sumber daya yang diperlukan ditunjukkan dalam tabel dengan tanda bintang (\*). Jika Anda membatasi akses sumber daya denganResourceelemen dalam kebijakan IAM, Anda harus menyertakan ARN atau pola untuk setiap jenis sumber daya yang diperlukan. Beberapa tindakan mendukung berbagai jenis sumber daya. Jika jenis sumber daya opsional (tidak ditunjukkan sebagai diperlukan), maka Anda dapat memilih untuk menggunakan salah satu jenis sumber daya opsional.

YangKunci kondisikolom tabel Tindakan menyertakan kunci yang dapat Anda tentukan dalam pernyataan kebijakanConditionelemen. Untuk informasi selengkapnya tentang kunci kondisi yang terkait dengan sumber daya untuk layanan, lihatKunci kondisikolom tabel jenis sumber daya.

#### **a** Note

Kunci kondisi sumber daya tercantum dalam[Jenis sumber dayam](#page-2257-0)eja. Anda dapat menemukan tautan ke jenis sumber daya yang berlaku untuk tindakan diJenis sumber daya (\*wajib)kolom tabel Tindakan. Jenis sumber daya dalam tabel jenis sumber daya mencakupKunci kondisikolom, yang merupakan kunci kondisi sumber daya yang berlaku untuk tindakan dalam tabel Tindakan.

Untuk detail tentang kolom dalam tabel berikut, liha[tTabel tindakan.](reference_policies_actions-resources-contextkeys.html#actions_table)

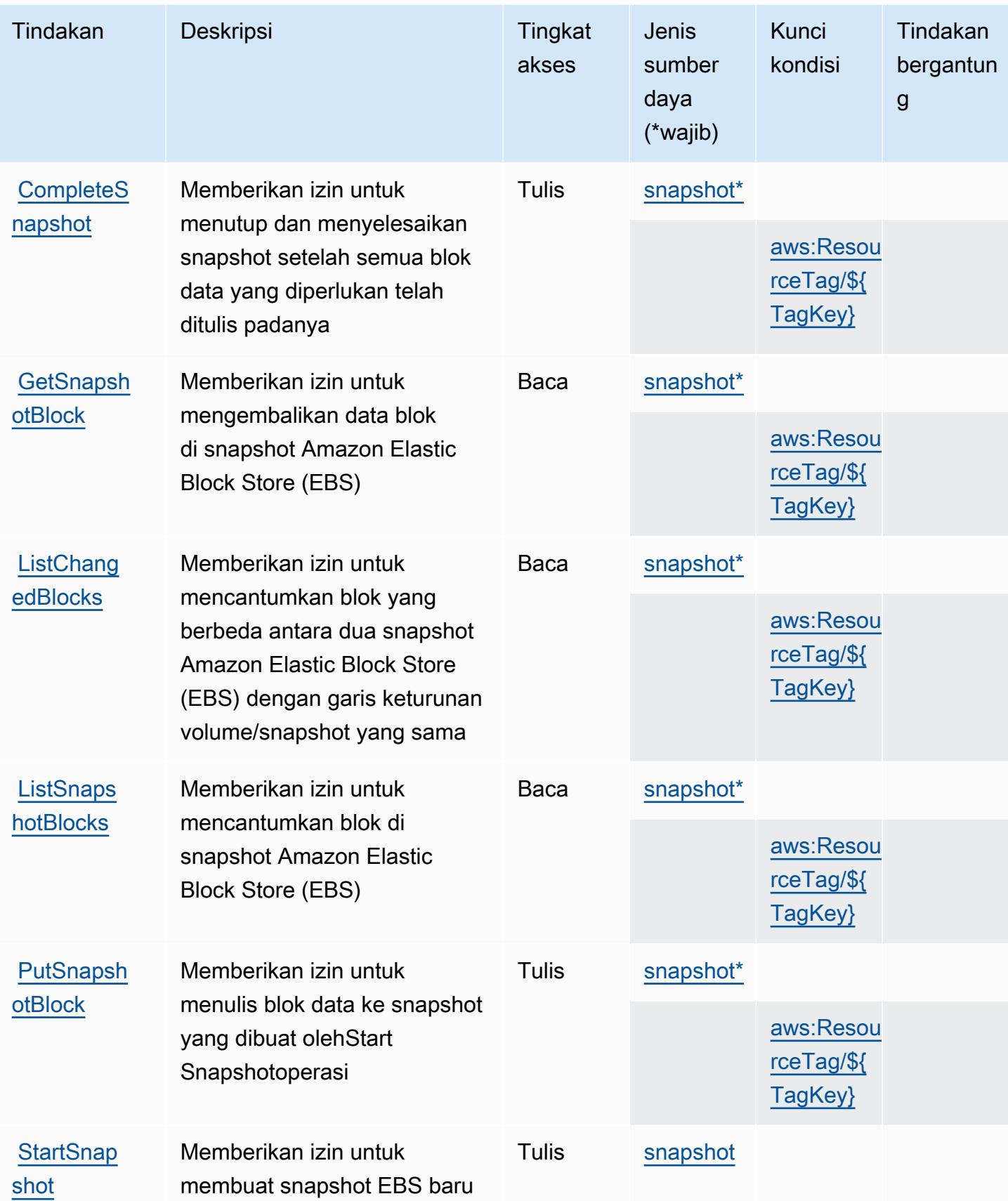

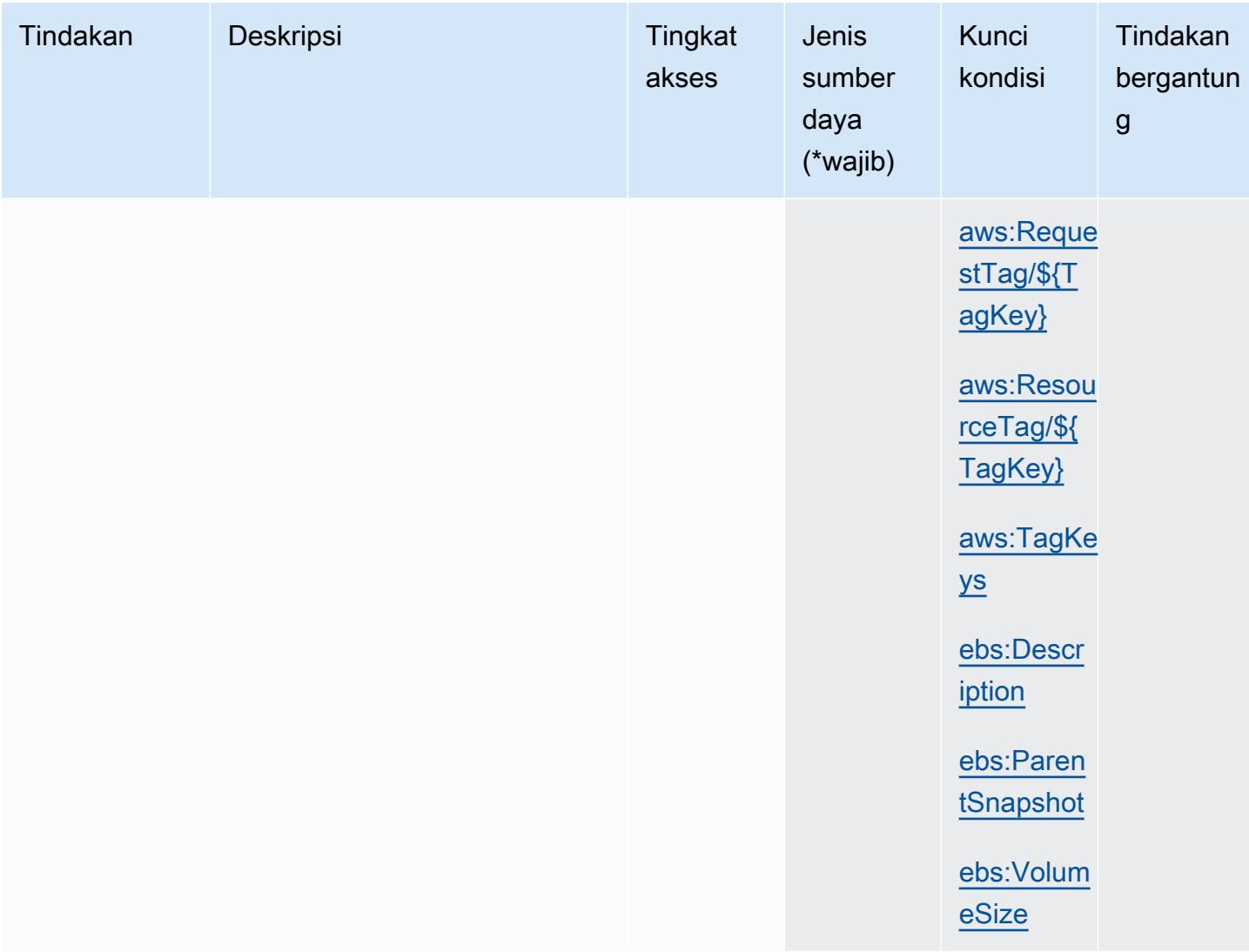

# <span id="page-2257-0"></span>Jenis sumber daya yang ditentukan oleh Amazon Elastic Block Store

Jenis sumber daya berikut ditentukan oleh layanan ini dan dapat digunakan dalam elemen Resource pernyataan kebijakan izin IAM. Setiap tindakan dalam [Tabel tindakan](#page-2255-0) mengidentifikasi jenis sumber daya yang dapat ditentukan dengan tindakan tersebut. Jenis sumber daya juga dapat menentukan kunci kondisi mana yang dapat Anda sertakan dalam kebijakan. Kunci ini ditampilkan di kolom terakhir dari tabel jenis sumber daya. Untuk detail tentang kolom dalam tabel berikut, lihat[Tabel jenis sumber daya.](reference_policies_actions-resources-contextkeys.html#resources_table)

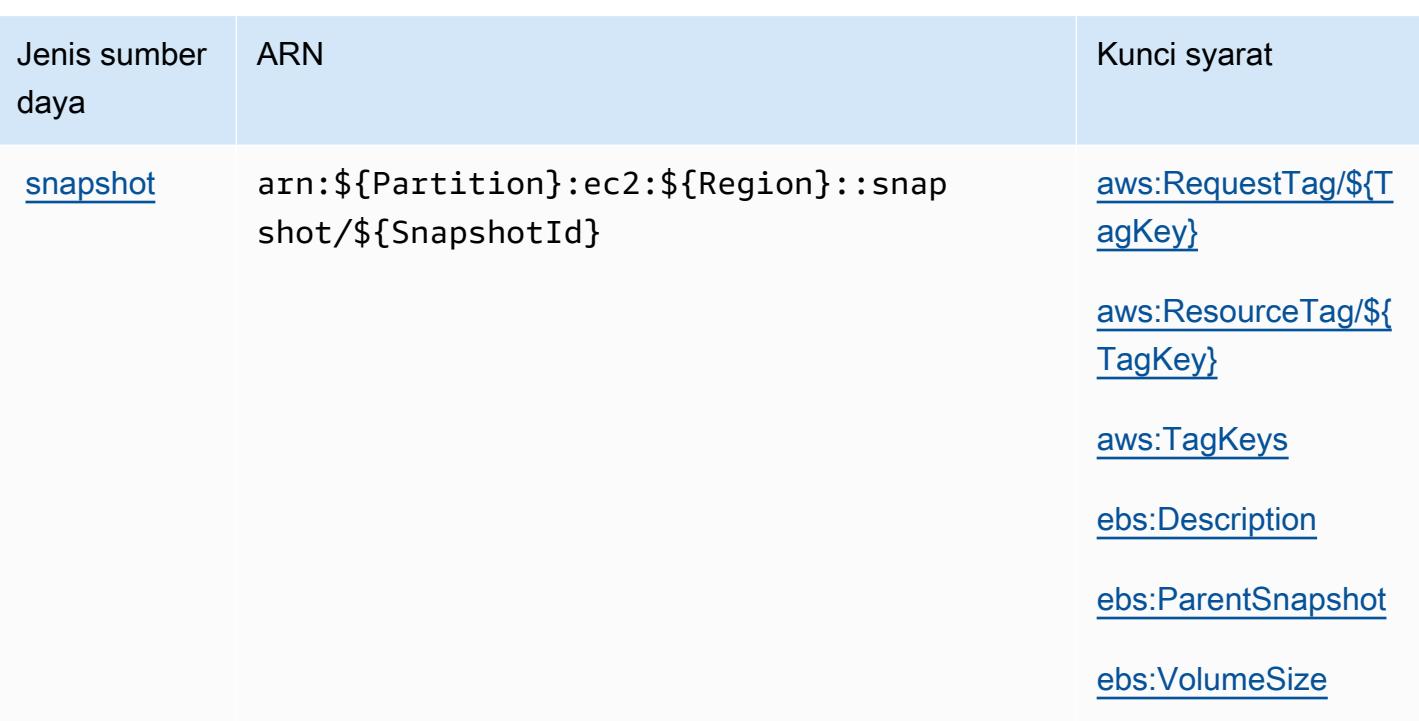

<span id="page-2258-0"></span>Kunci kondisi untuk Amazon Elastic Block Store

Amazon Elastic Block Store mendefinisikan kunci kondisi berikut yang dapat digunakan diConditionelemen dari kebijakan IAM. Anda dapat menggunakan kunci ini untuk menyempurnakan syarat lebih lanjut dimana pernyataan kebijakan berlaku. Untuk detail tentang kolom dalam tabel berikut, liha[tTabel kunci kondisi](reference_policies_actions-resources-contextkeys.html#context_keys_table).

Untuk melihat kunci kondisi global yang tersedia untuk semua layanan, lihat [Kunci kondisi global](https://docs.aws.amazon.com/IAM/latest/UserGuide/reference_policies_condition-keys.html#AvailableKeys) [yang tersedia](https://docs.aws.amazon.com/IAM/latest/UserGuide/reference_policies_condition-keys.html#AvailableKeys).

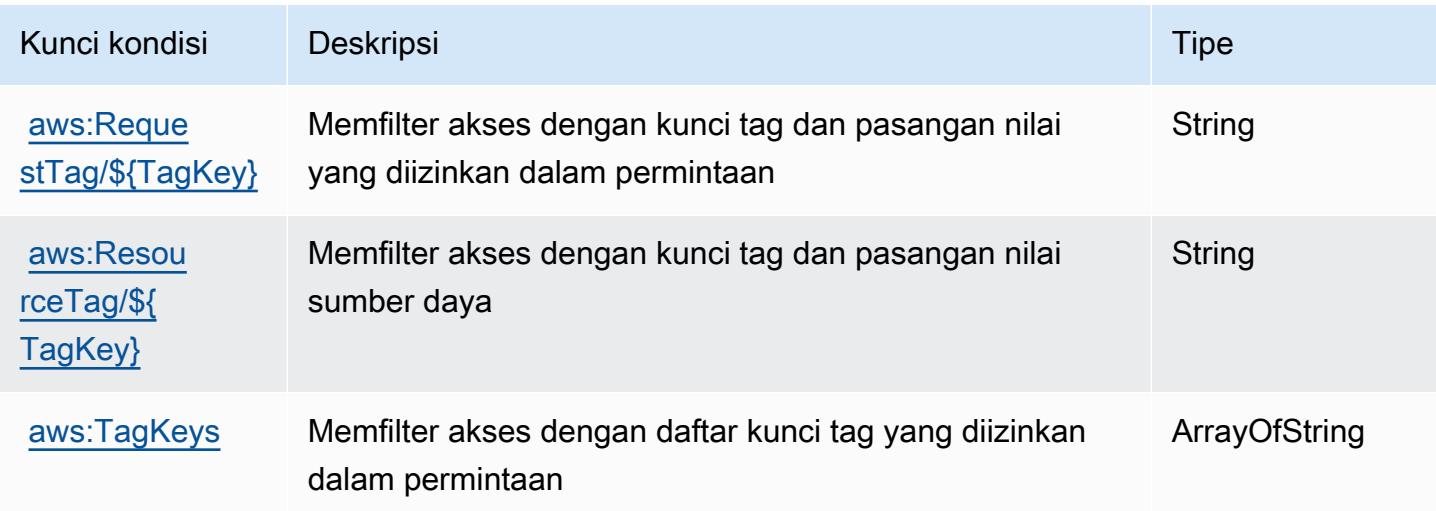

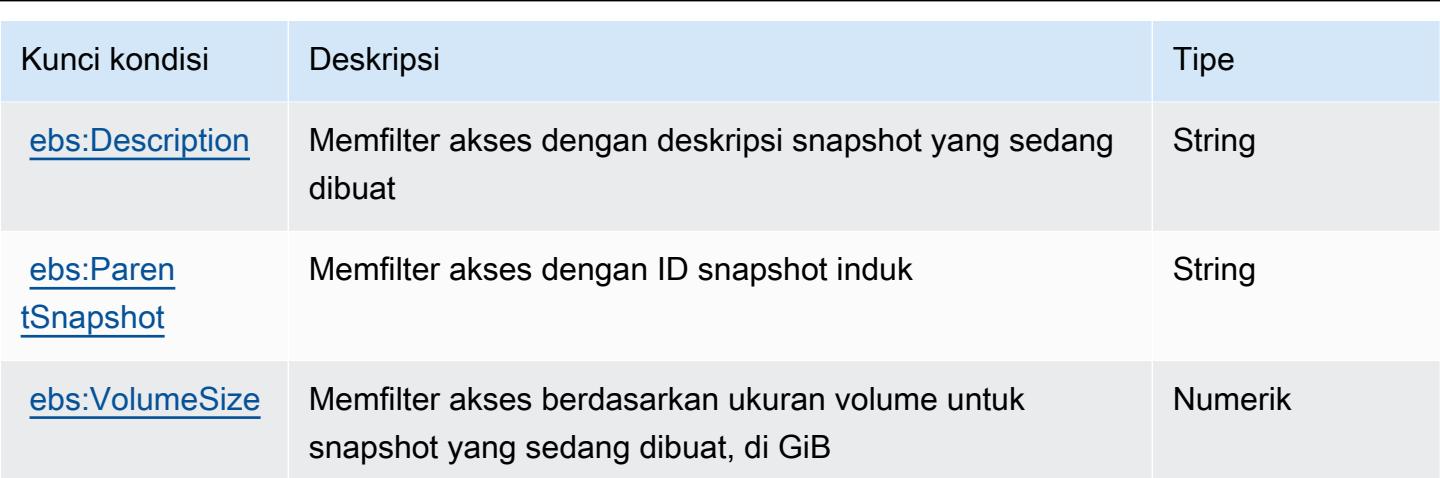

# Kunci tindakan, sumber daya, dan kondisi untuk Amazon Elastic Container **Registry**

Amazon Elastic Container Registry (awalan layanan:ecr) menyediakan sumber daya, tindakan, dan kunci konteks kondisi khusus layanan berikut untuk digunakan dalam kebijakan izin IAM.

Referensi:

- Pelajari cara [mengonfigurasi layanan ini.](https://docs.aws.amazon.com/AmazonECR/latest/userguide/)
- Lihat daftar [Operasi API yang tersedia untuk layanan ini.](https://docs.aws.amazon.com/AmazonECR/latest/APIReference/)
- Pelajari cara mengamankan layanan ini dan sumber dayanya dengan [menggunakan kebijakan izin](https://docs.aws.amazon.com/AmazonECR/latest/userguide/security-iam-awsmanpol.html) IAM.

#### Topik

- [Tindakan yang ditentukan oleh Amazon Elastic Container Registry](#page-2259-0)
- [Jenis sumber daya yang ditentukan oleh Amazon Elastic Container Registry](#page-2268-0)
- [Kunci kondisi untuk Amazon Elastic Container Registry](#page-2268-1)

## <span id="page-2259-0"></span>Tindakan yang ditentukan oleh Amazon Elastic Container Registry

Anda dapat menyebutkan tindakan berikut dalam elemen Action pernyataan kebijakan IAM. Gunakan kebijakan untuk memberikan izin untuk melaksanakan operasi dalam AWS. Saat Anda menggunakan sebuah tindakan dalam sebuah kebijakan, Anda biasanya mengizinkan atau menolak akses ke operasi API atau perintah CLI dengan nama yang sama. Namun, dalam beberapa

kasus, satu tindakan tunggal mengontrol akses ke lebih dari satu operasi. Atau, beberapa operasi memerlukan beberapa tindakan yang berbeda.

Kolom tipe sumber daya pada tabel Tindakan menunjukkan apakah setiap tindakan mendukung izin tingkat sumber daya. Jika tidak ada nilai untuk kolom ini, Anda harus menentukan semua sumber daya ("\*") yang berlaku kebijakan dalam Resource elemen pernyataan kebijakan Anda. Jika kolom mencantumkan jenis sumber daya, maka Anda dapat menyebutkan ARN dengan jenis tersebut dalam sebuah pernyataan dengan tindakan tersebut. Jika tindakan memiliki satu atau lebih sumber daya yang diperlukan, pemanggil harus memiliki izin untuk menggunakan tindakan dengan sumber daya tersebut. Sumber daya yang diperlukan ditunjukkan dalam tabel dengan tanda bintang (\*). Jika Anda membatasi akses sumber daya dengan Resource elemen dalam kebijakan IAM, Anda harus menyertakan ARN atau pola untuk setiap jenis sumber daya yang diperlukan. Beberapa tindakan mendukung berbagai jenis sumber daya. Jika jenis sumber daya opsional (tidak ditunjukkan sesuai kebutuhan), maka Anda dapat memilih untuk menggunakan salah satu jenis sumber daya opsional.

Kolom Condition keys pada tabel Actions menyertakan kunci yang dapat Anda tentukan dalam Condition elemen pernyataan kebijakan. Untuk informasi selengkapnya tentang kunci kondisi yang terkait dengan sumber daya untuk layanan, lihat kolom Kunci kondisi pada tabel Jenis sumber daya.

#### **a** Note

Kunci kondisi sumber daya tercantum dalam tabel [Jenis sumber daya](#page-2268-0). Anda dapat menemukan tautan ke jenis sumber daya yang berlaku untuk tindakan di kolom Jenis sumber daya (\*wajib) pada tabel Tindakan. Jenis sumber daya dalam tabel Jenis sumber daya menyertakan kolom Kunci kondisi, yang merupakan kunci kondisi sumber daya yang berlaku untuk tindakan dalam tabel Tindakan.

Untuk detail tentang kolom dalam tabel berikut, lihat [tabel Tindakan](reference_policies_actions-resources-contextkeys.html#actions_table).

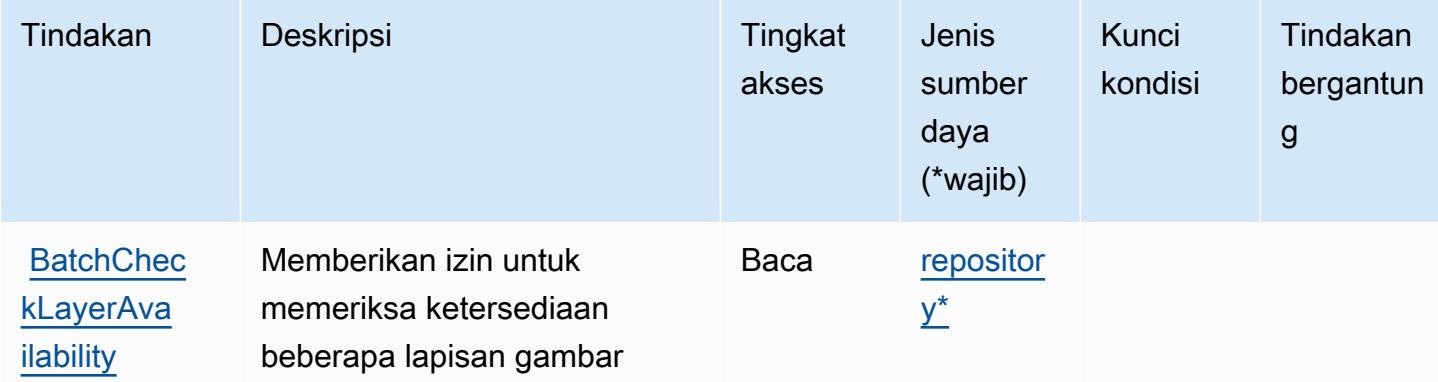

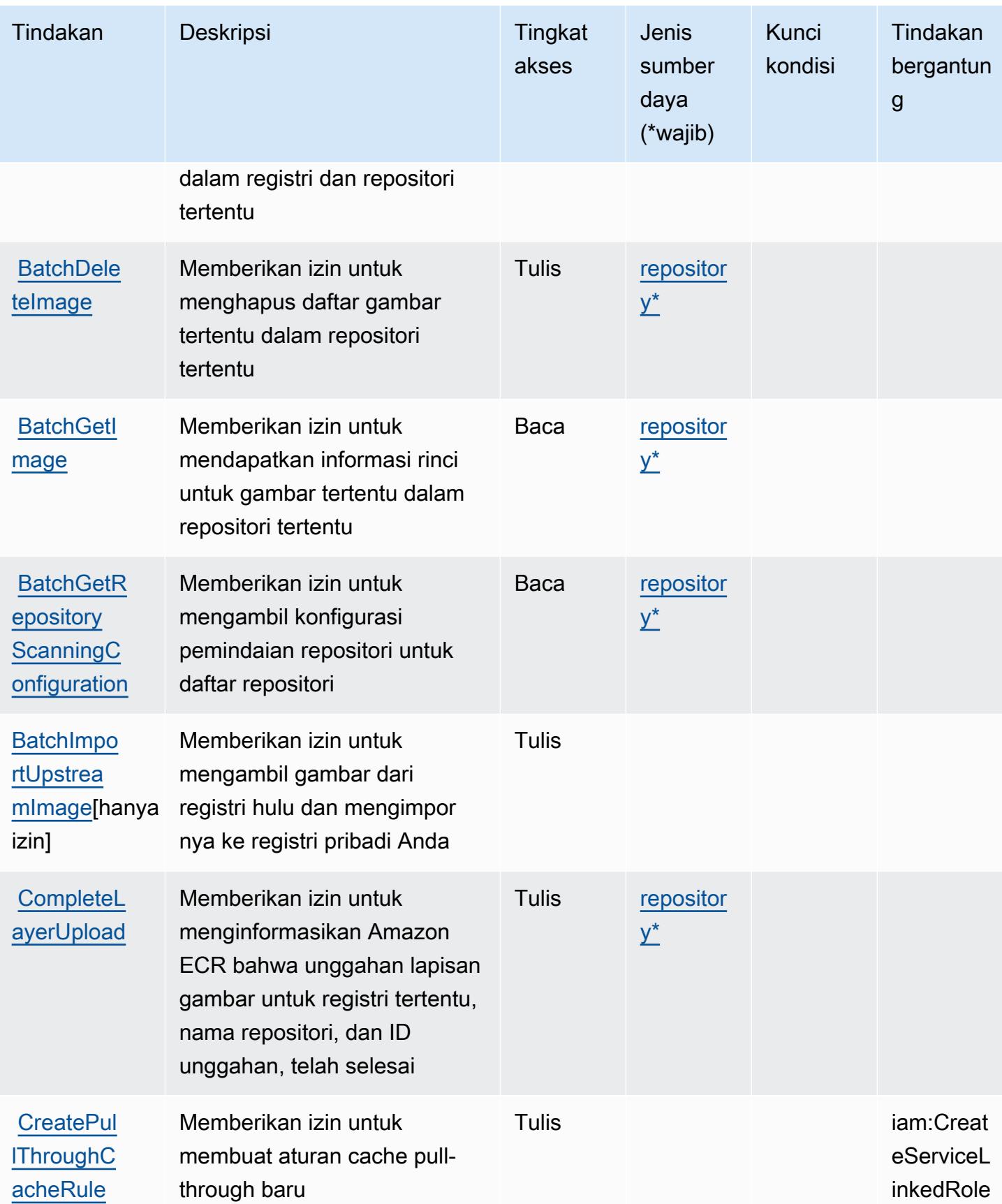

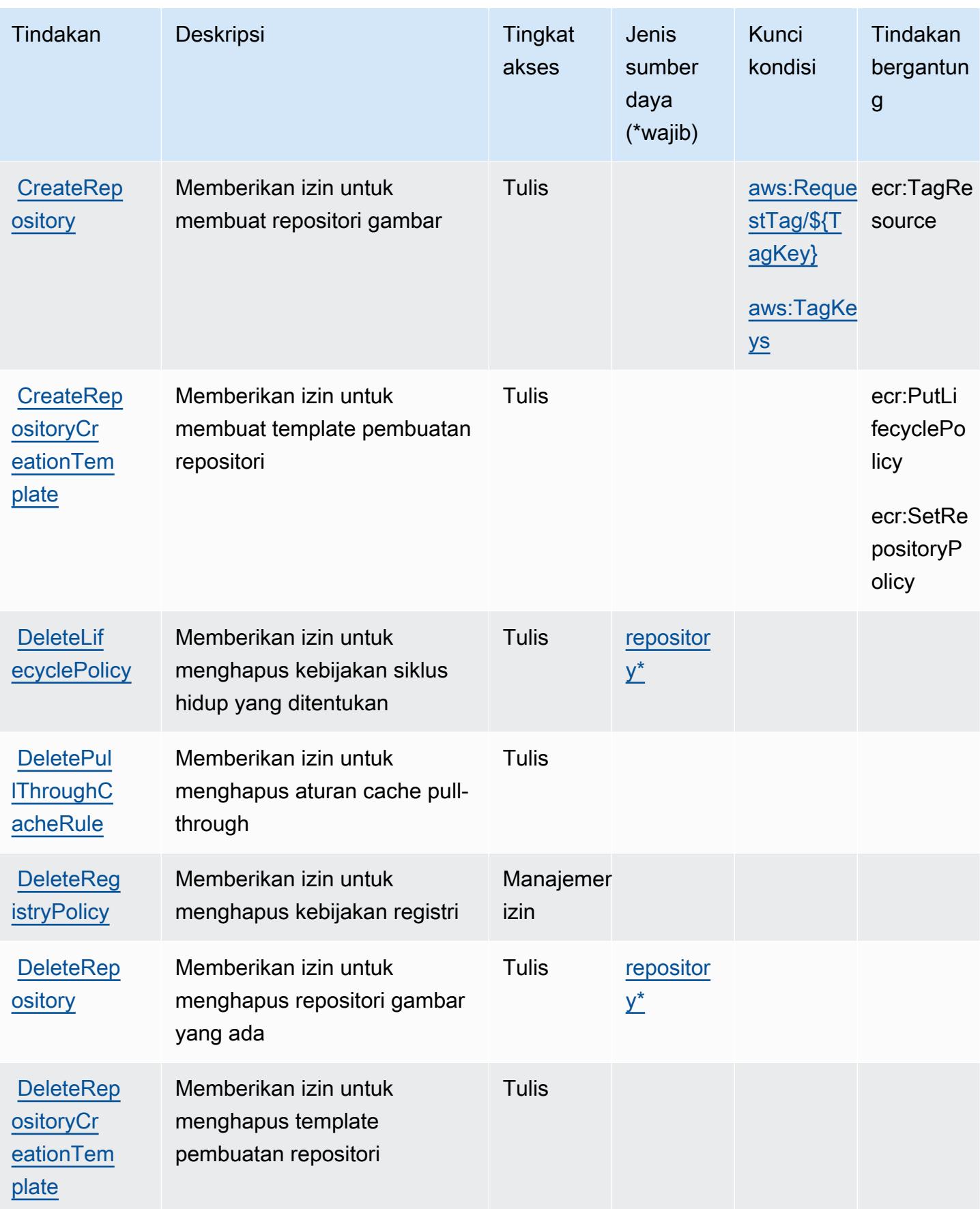

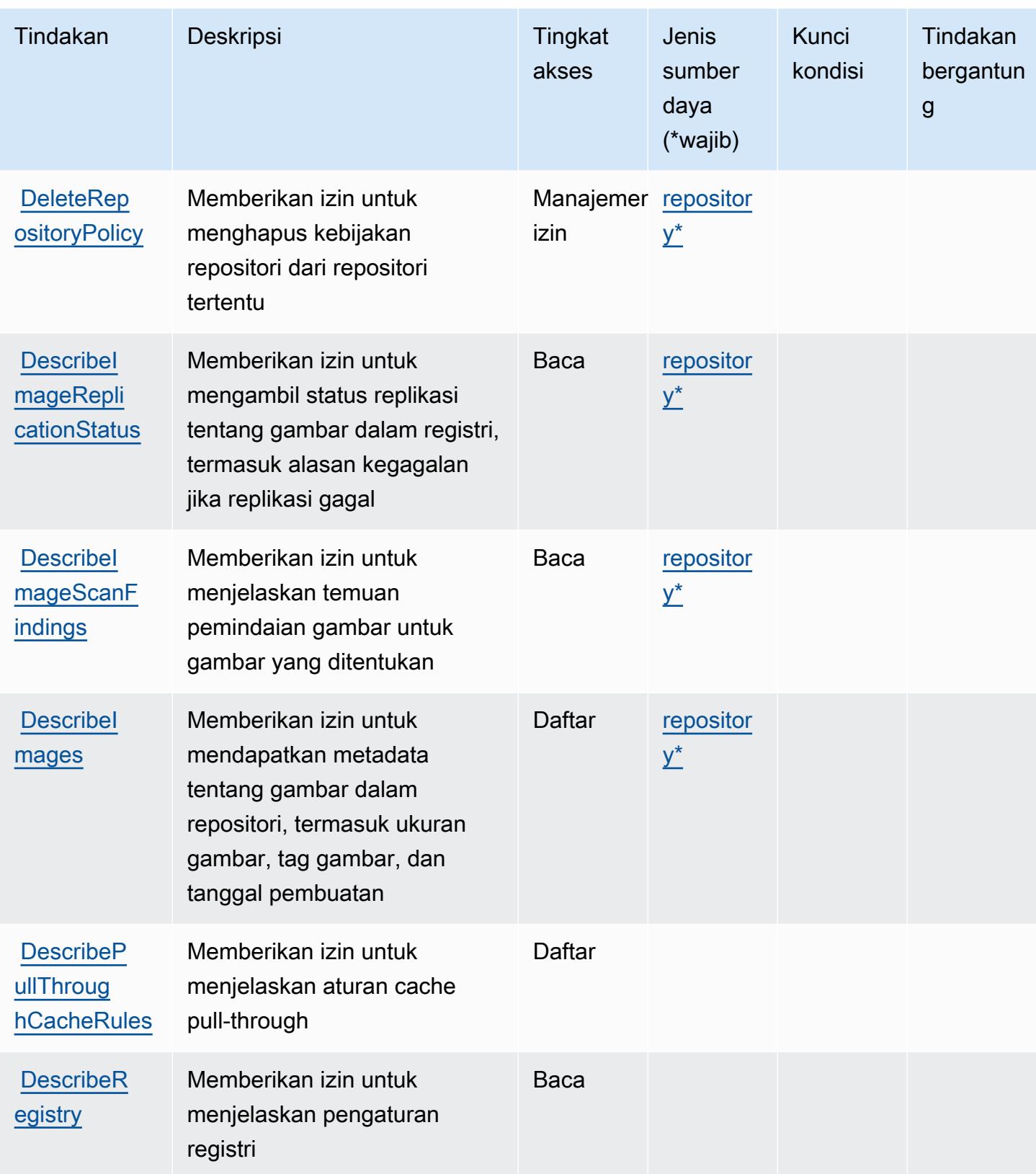

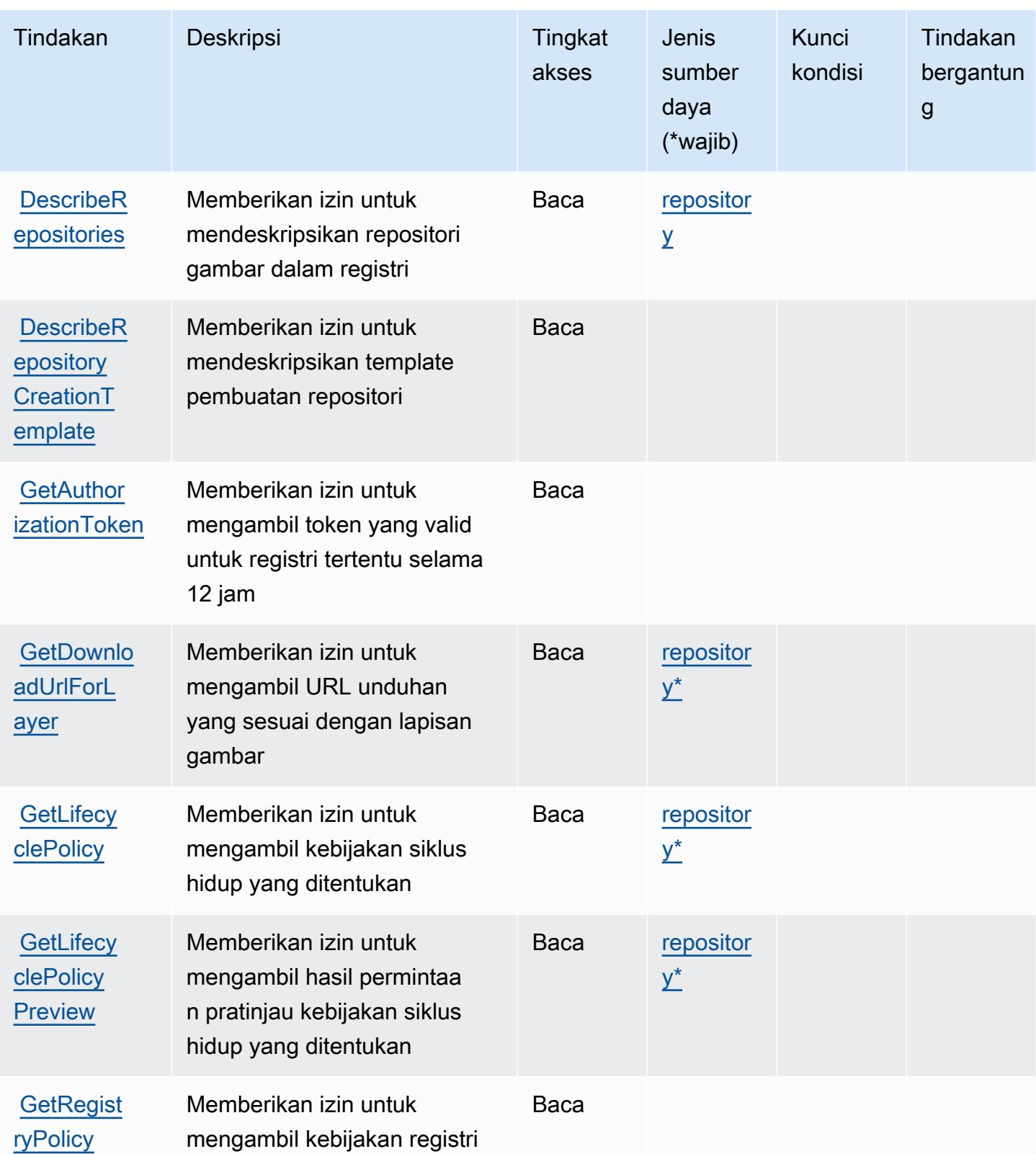

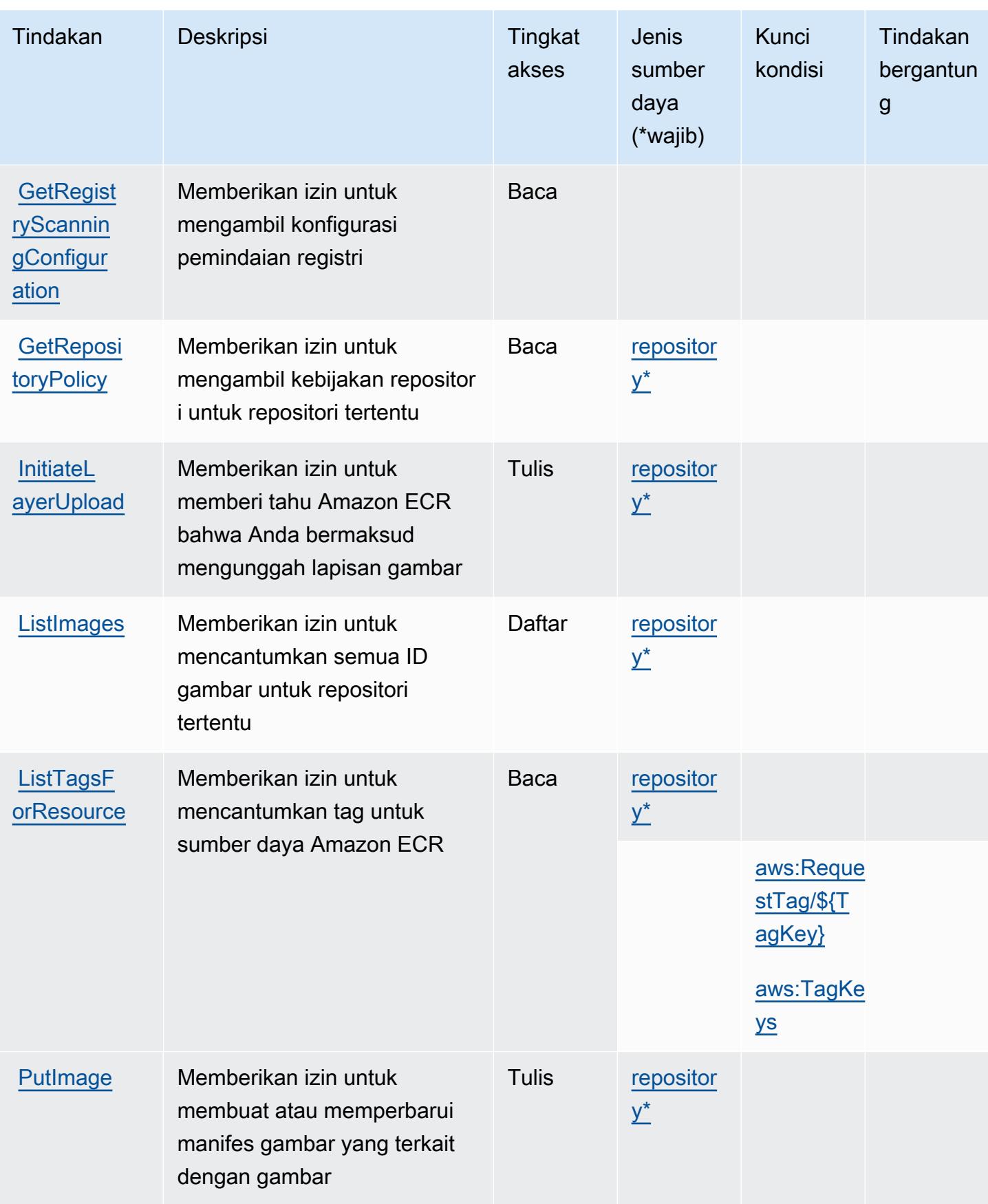

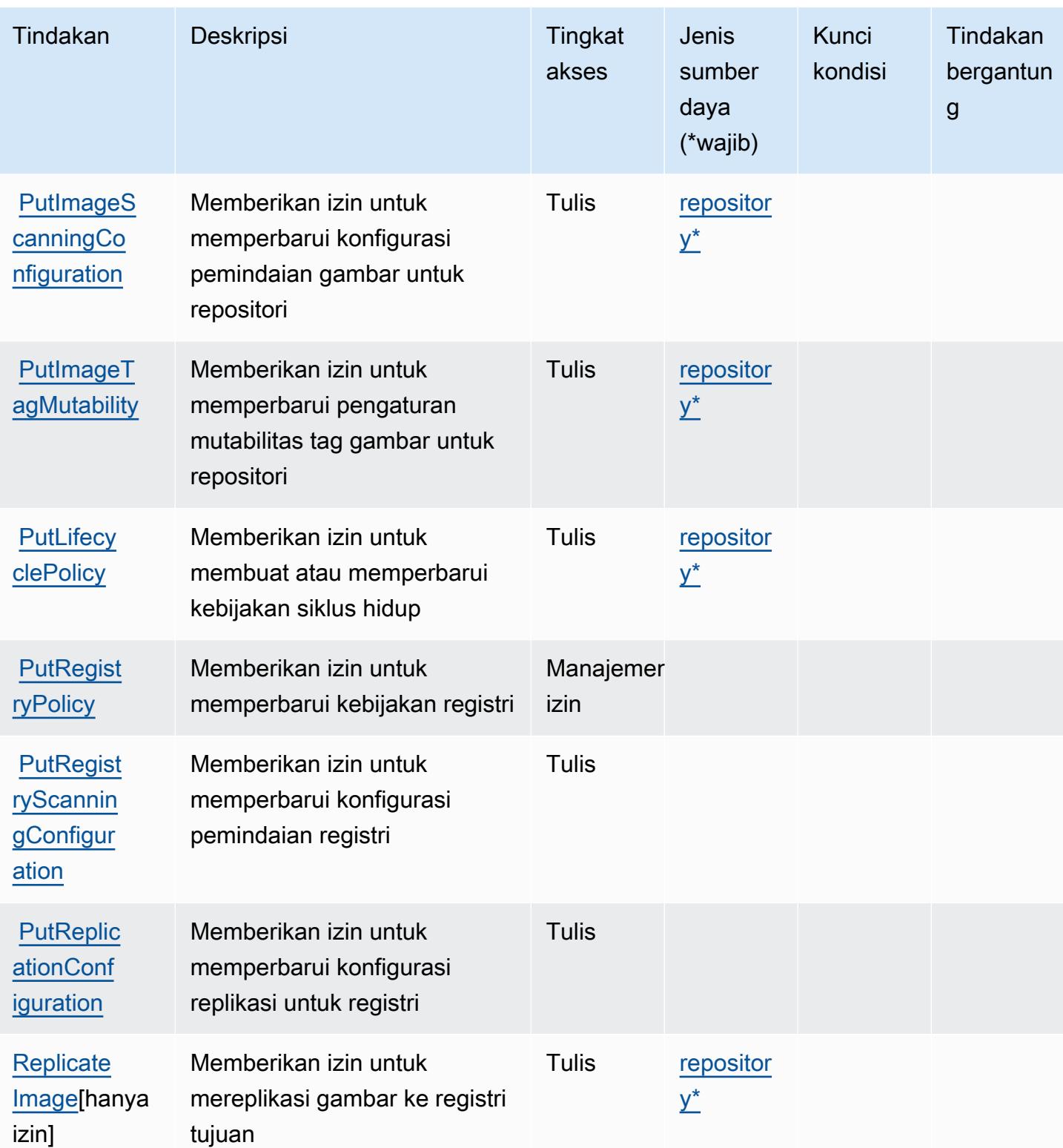

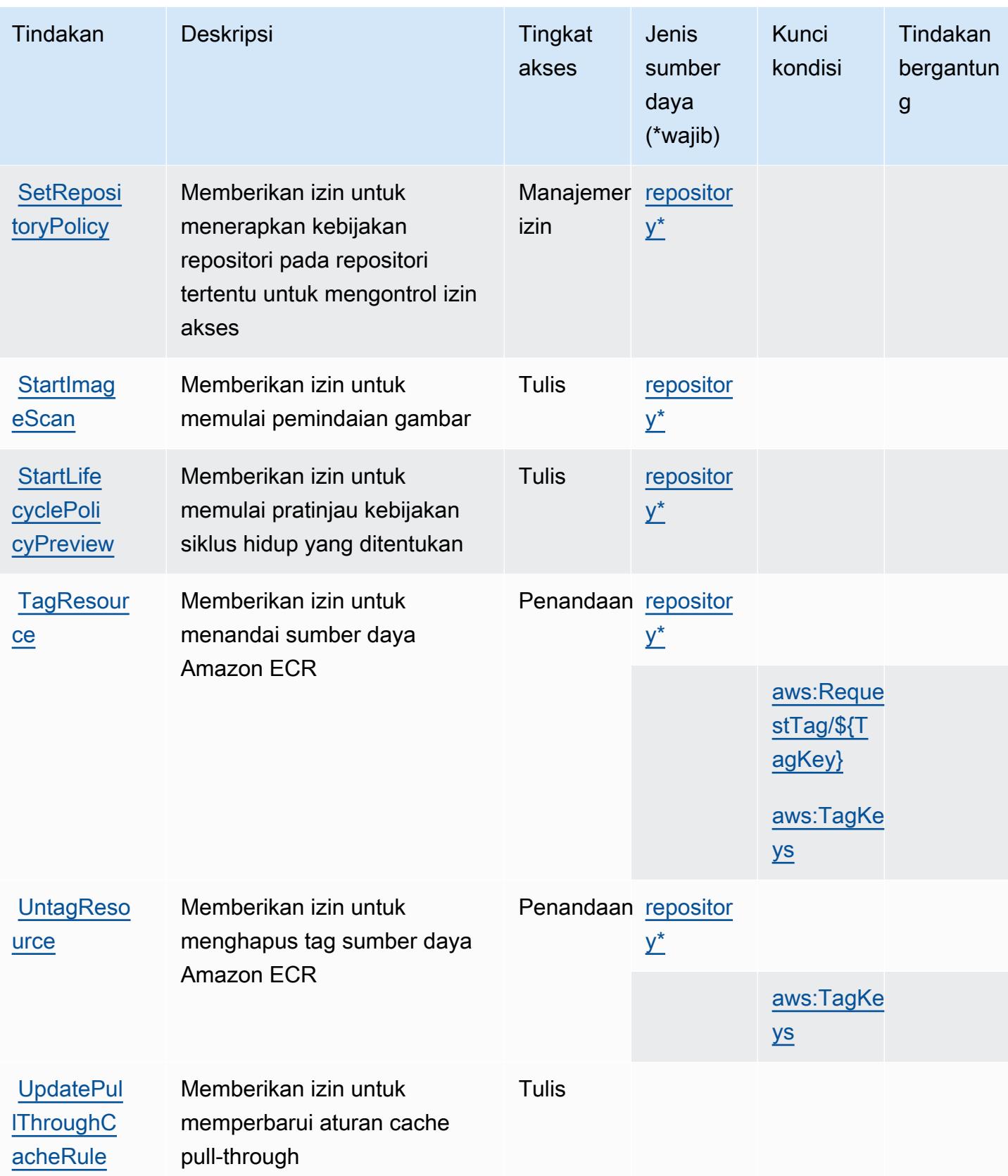
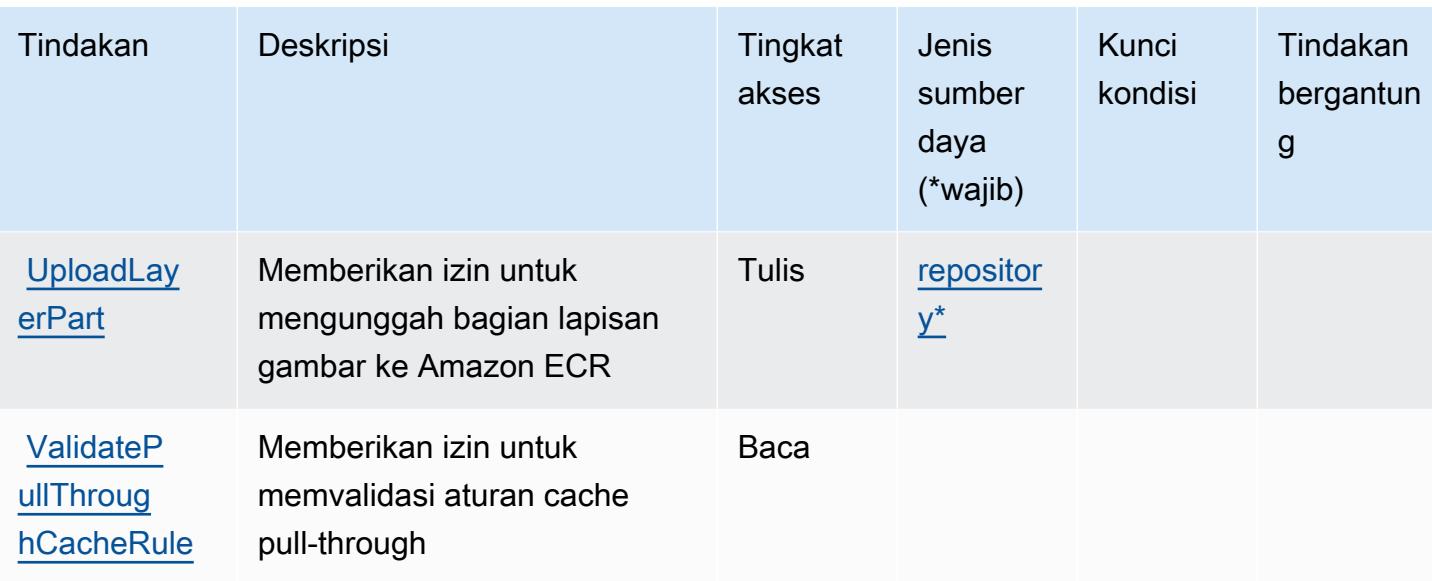

## Jenis sumber daya yang ditentukan oleh Amazon Elastic Container Registry

Jenis sumber daya berikut ditentukan oleh layanan ini dan dapat digunakan dalam elemen Resource pernyataan kebijakan izin IAM. Setiap tindakan dalam [Tabel tindakan](#page-2259-0) mengidentifikasi jenis sumber daya yang dapat ditentukan dengan tindakan tersebut. Jenis sumber daya juga dapat menentukan kunci kondisi mana yang dapat Anda sertakan dalam kebijakan. Tombol ini ditampilkan di kolom terakhir dari tabel Jenis sumber daya. Untuk detail tentang kolom dalam tabel berikut, lihat [Tabel tipe sumber daya](reference_policies_actions-resources-contextkeys.html#resources_table).

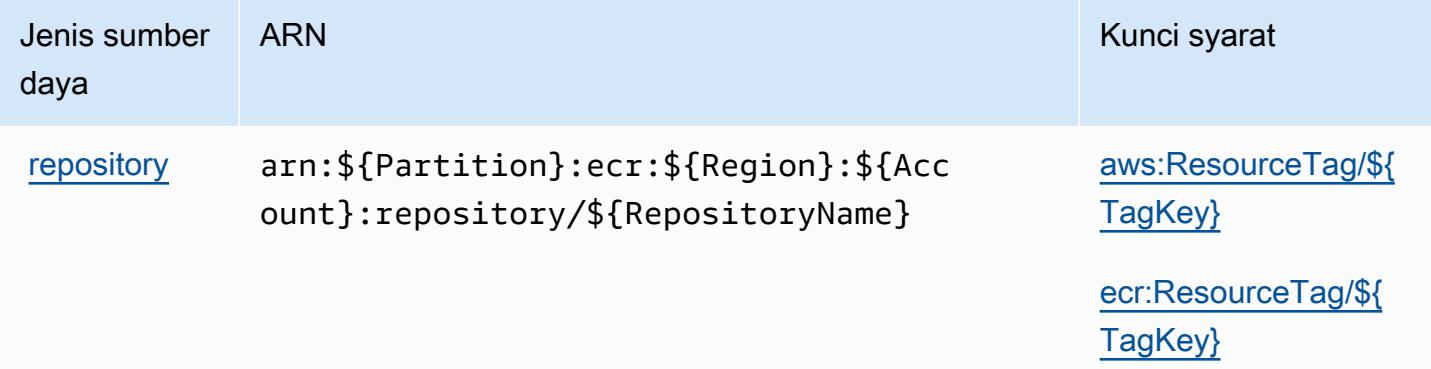

Kunci kondisi untuk Amazon Elastic Container Registry

Amazon Elastic Container Registry mendefinisikan kunci kondisi berikut yang dapat digunakan dalam Condition elemen kebijakan IAM. Anda dapat menggunakan kunci ini untuk menyempurnakan

syarat lebih lanjut dimana pernyataan kebijakan berlaku. Untuk detail tentang kolom dalam tabel berikut, lihat [Tabel tombol kondisi.](reference_policies_actions-resources-contextkeys.html#context_keys_table)

Untuk melihat kunci kondisi global yang tersedia untuk semua layanan, lihat [Kunci kondisi global](https://docs.aws.amazon.com/IAM/latest/UserGuide/reference_policies_condition-keys.html#AvailableKeys) [yang tersedia](https://docs.aws.amazon.com/IAM/latest/UserGuide/reference_policies_condition-keys.html#AvailableKeys).

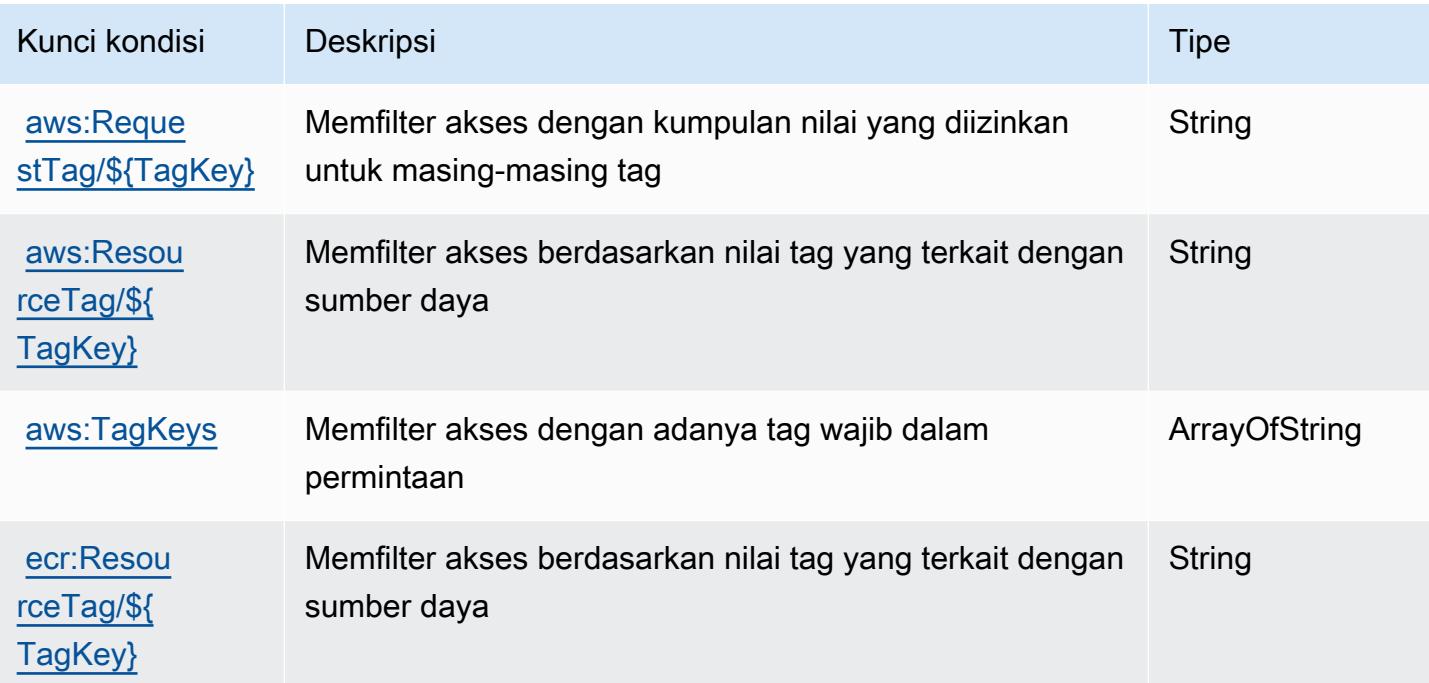

# Kunci tindakan, sumber daya, dan kondisi untuk Amazon Elastic Container Registry Public

Amazon Elastic Container Registry Public (awalan layanan:ecr-public) menyediakan sumber daya, tindakan, dan kunci konteks kondisi khusus layanan berikut untuk digunakan dalam kebijakan izin IAM.

Referensi:

- Pelajari cara [mengonfigurasi layanan ini.](https://docs.aws.amazon.com/AmazonECR/latest/userguide/)
- Lihat daftar [Operasi API yang tersedia untuk layanan ini.](https://docs.aws.amazon.com/AmazonECRPublic/latest/APIReference/)
- Pelajari cara mengamankan layanan ini dan sumber dayanya dengan [menggunakan kebijakan izin](https://docs.aws.amazon.com/AmazonECR/latest/userguide/ECR-Public_IAM_policies.html) IAM.

Topik

Registri Kontainer Elastis Amazon Publik 2256

- [Tindakan yang ditentukan oleh Amazon Elastic Container Registry Public](#page-2270-0)
- [Jenis sumber daya yang ditentukan oleh Amazon Elastic Container Registry Public](#page-2275-0)
- [Kunci kondisi untuk Amazon Elastic Container Registry Public](#page-2275-1)

#### <span id="page-2270-0"></span>Tindakan yang ditentukan oleh Amazon Elastic Container Registry Public

Anda dapat menyebutkan tindakan berikut dalam elemen Action pernyataan kebijakan IAM. Gunakan kebijakan untuk memberikan izin untuk melaksanakan operasi dalam AWS. Saat Anda menggunakan sebuah tindakan dalam sebuah kebijakan, Anda biasanya mengizinkan atau menolak akses ke operasi API atau perintah CLI dengan nama yang sama. Namun, dalam beberapa kasus, satu tindakan tunggal mengontrol akses ke lebih dari satu operasi. Atau, beberapa operasi memerlukan beberapa tindakan yang berbeda.

Kolom tipe sumber daya pada tabel Tindakan menunjukkan apakah setiap tindakan mendukung izin tingkat sumber daya. Jika tidak ada nilai untuk kolom ini, Anda harus menentukan semua sumber daya ("\*") yang berlaku kebijakan dalam Resource elemen pernyataan kebijakan Anda. Jika kolom mencantumkan jenis sumber daya, maka Anda dapat menyebutkan ARN dengan jenis tersebut dalam sebuah pernyataan dengan tindakan tersebut. Jika tindakan memiliki satu atau lebih sumber daya yang diperlukan, pemanggil harus memiliki izin untuk menggunakan tindakan dengan sumber daya tersebut. Sumber daya yang diperlukan ditunjukkan dalam tabel dengan tanda bintang (\*). Jika Anda membatasi akses sumber daya dengan Resource elemen dalam kebijakan IAM, Anda harus menyertakan ARN atau pola untuk setiap jenis sumber daya yang diperlukan. Beberapa tindakan mendukung berbagai jenis sumber daya. Jika jenis sumber daya opsional (tidak ditunjukkan sesuai kebutuhan), maka Anda dapat memilih untuk menggunakan salah satu jenis sumber daya opsional.

Kolom Condition keys pada tabel Actions menyertakan kunci yang dapat Anda tentukan dalam Condition elemen pernyataan kebijakan. Untuk informasi selengkapnya tentang kunci kondisi yang terkait dengan sumber daya untuk layanan, lihat kolom Kunci kondisi pada tabel Jenis sumber daya.

#### **a** Note

Kunci kondisi sumber daya tercantum dalam tabel [Jenis sumber daya](#page-2275-0). Anda dapat menemukan tautan ke jenis sumber daya yang berlaku untuk tindakan di kolom Jenis sumber daya (\*wajib) pada tabel Tindakan. Jenis sumber daya dalam tabel Jenis sumber daya menyertakan kolom Kunci kondisi, yang merupakan kunci kondisi sumber daya yang berlaku untuk tindakan dalam tabel Tindakan.

# Untuk detail tentang kolom dalam tabel berikut, lihat [Tabel tindakan](reference_policies_actions-resources-contextkeys.html#actions_table).

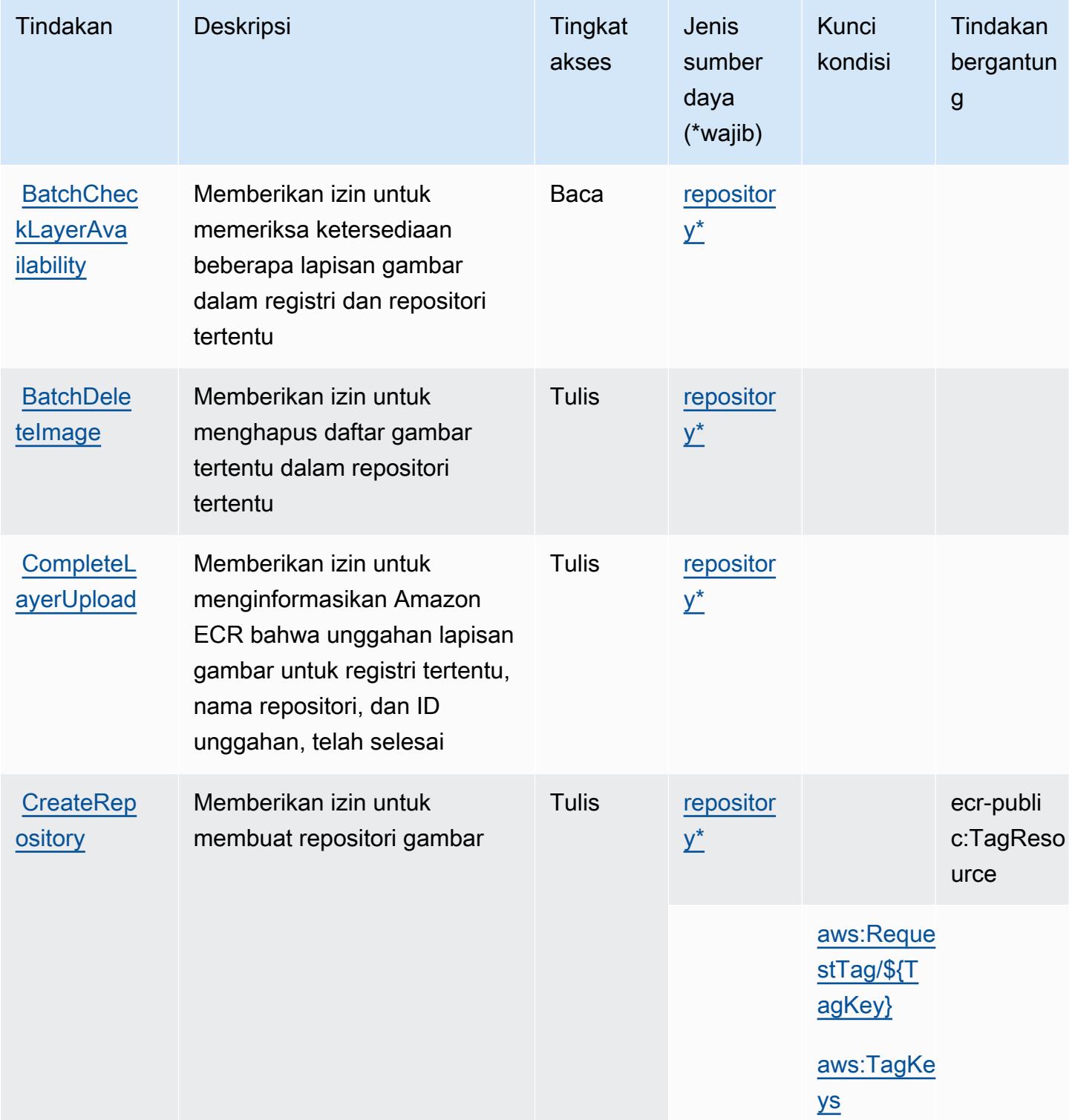

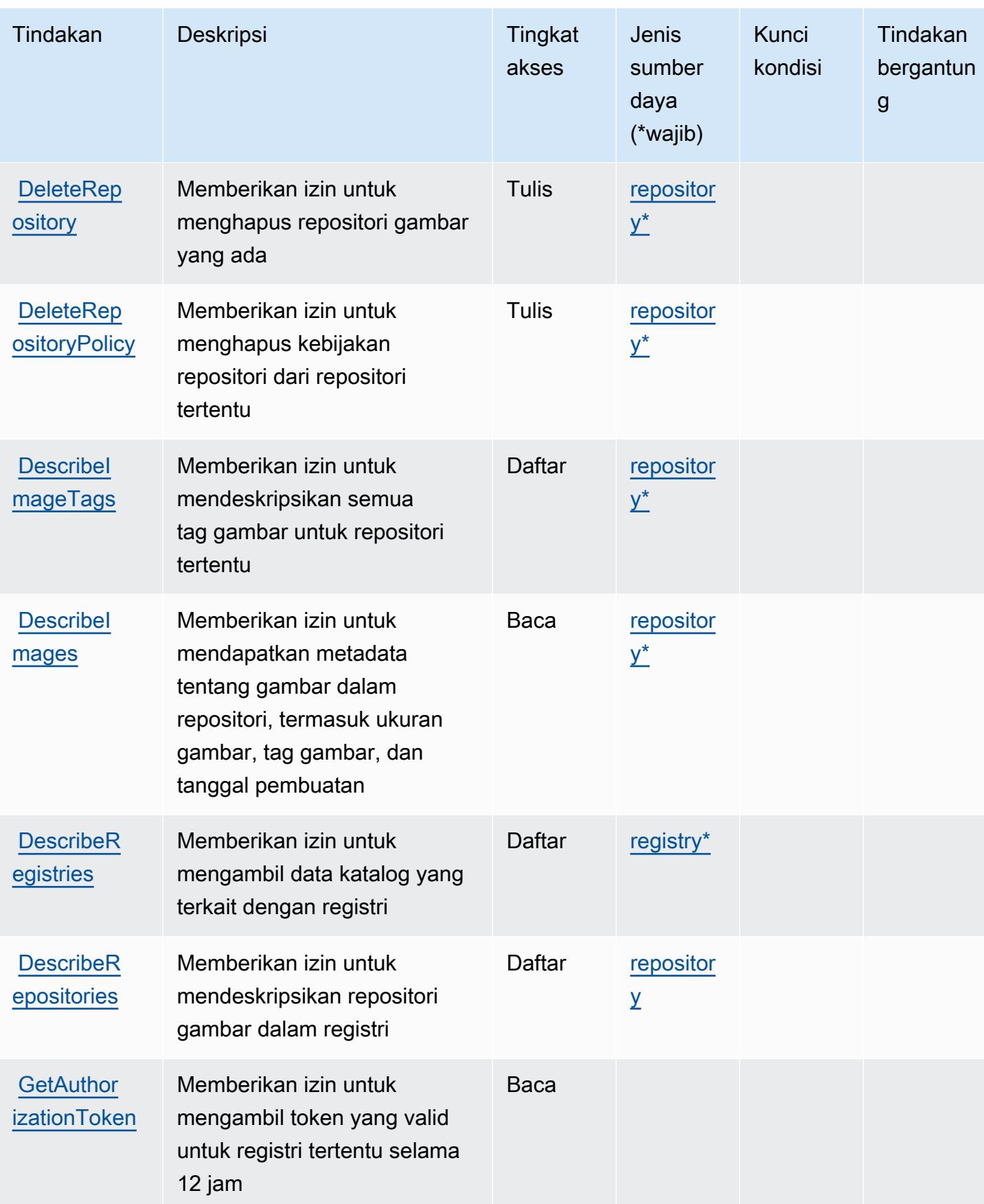

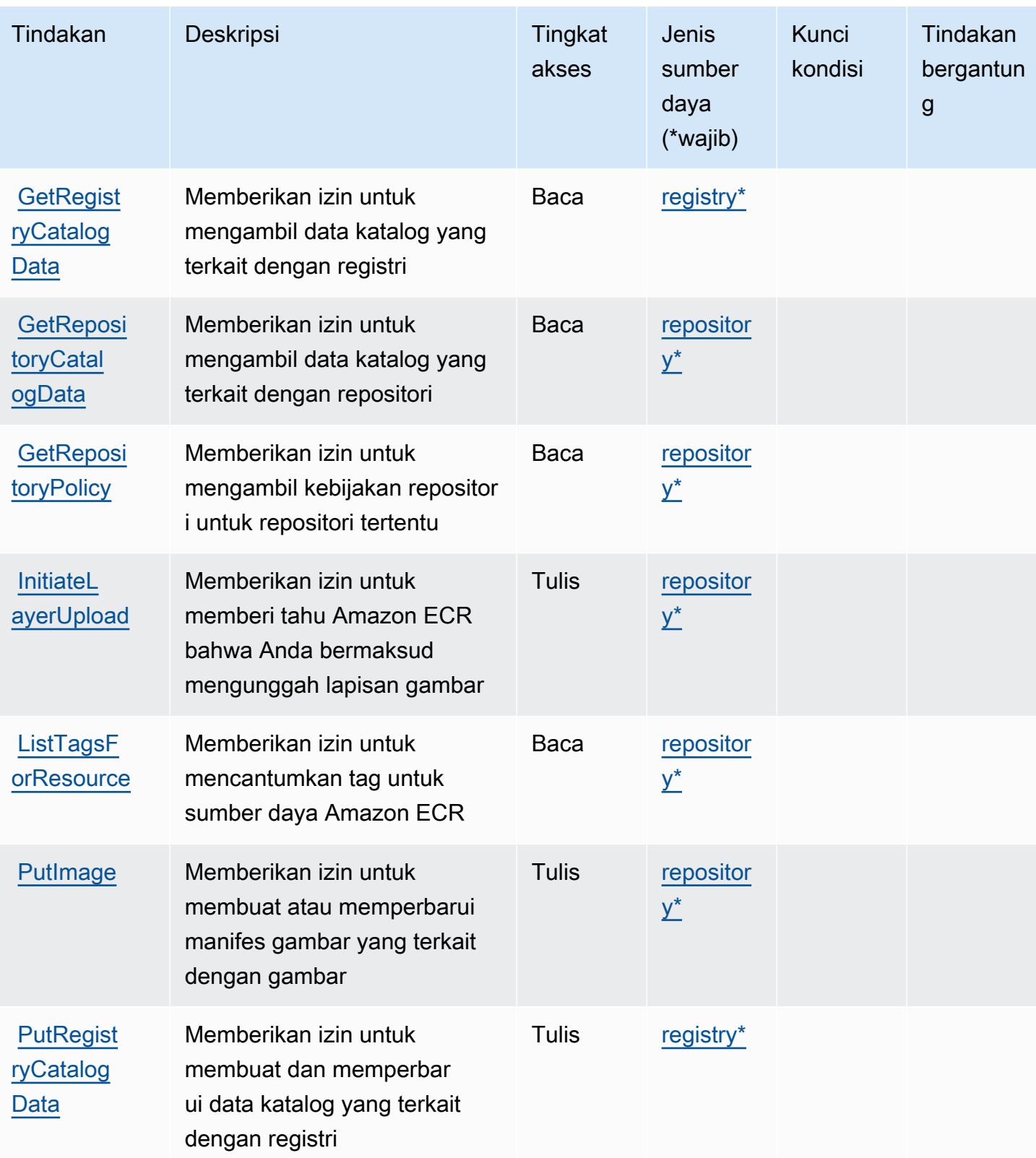

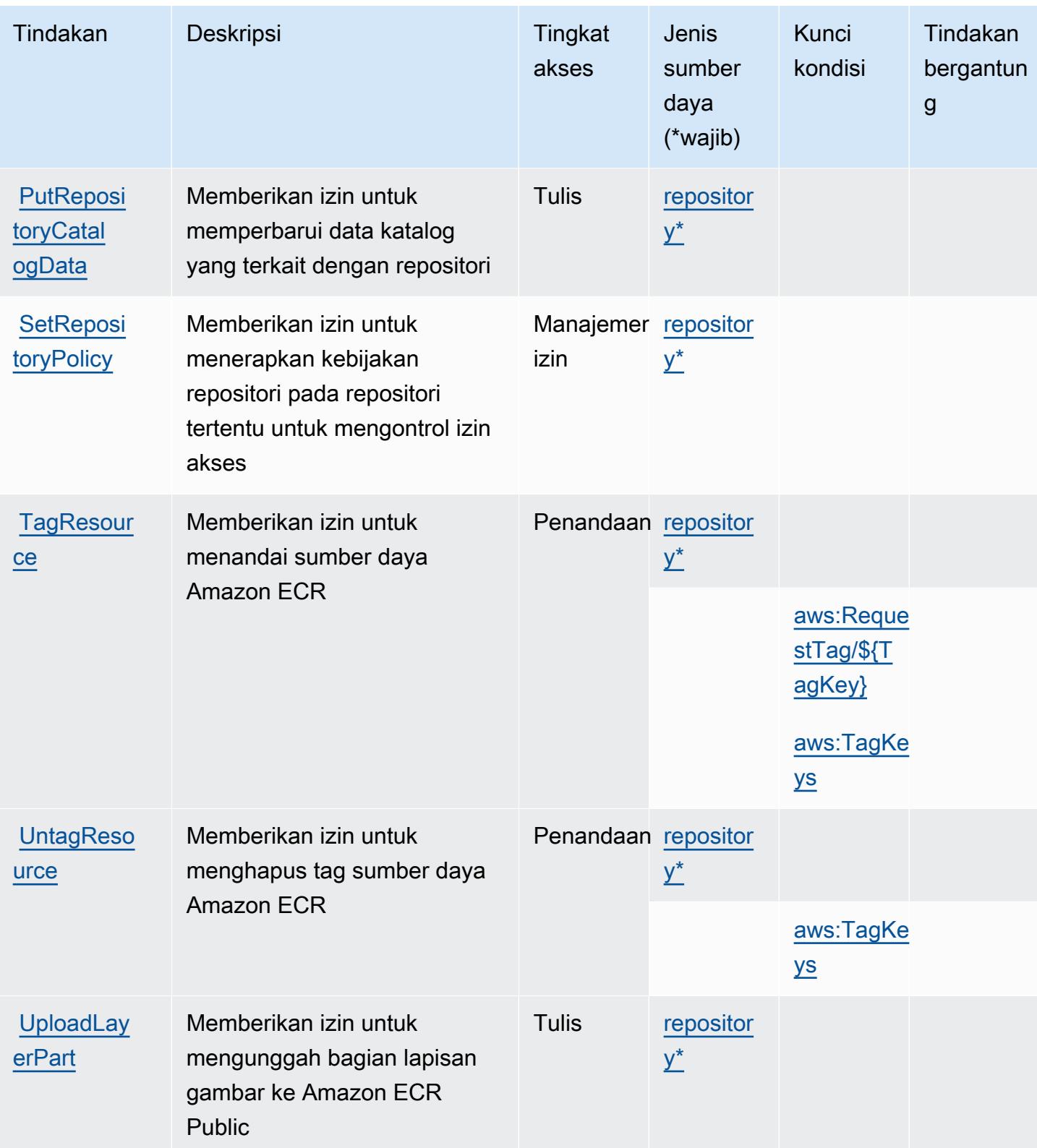

### <span id="page-2275-0"></span>Jenis sumber daya yang ditentukan oleh Amazon Elastic Container Registry Public

Jenis sumber daya berikut ditentukan oleh layanan ini dan dapat digunakan dalam elemen Resource pernyataan kebijakan izin IAM. Setiap tindakan dalam [Tabel tindakan](#page-2270-0) mengidentifikasi jenis sumber daya yang dapat ditentukan dengan tindakan tersebut. Jenis sumber daya juga dapat menentukan kunci kondisi mana yang dapat Anda sertakan dalam kebijakan. Tombol-tombol ini ditampilkan di kolom terakhir dari tabel Jenis sumber daya. Untuk detail tentang kolom dalam tabel berikut, lihat [Tabel tipe sumber daya](reference_policies_actions-resources-contextkeys.html#resources_table).

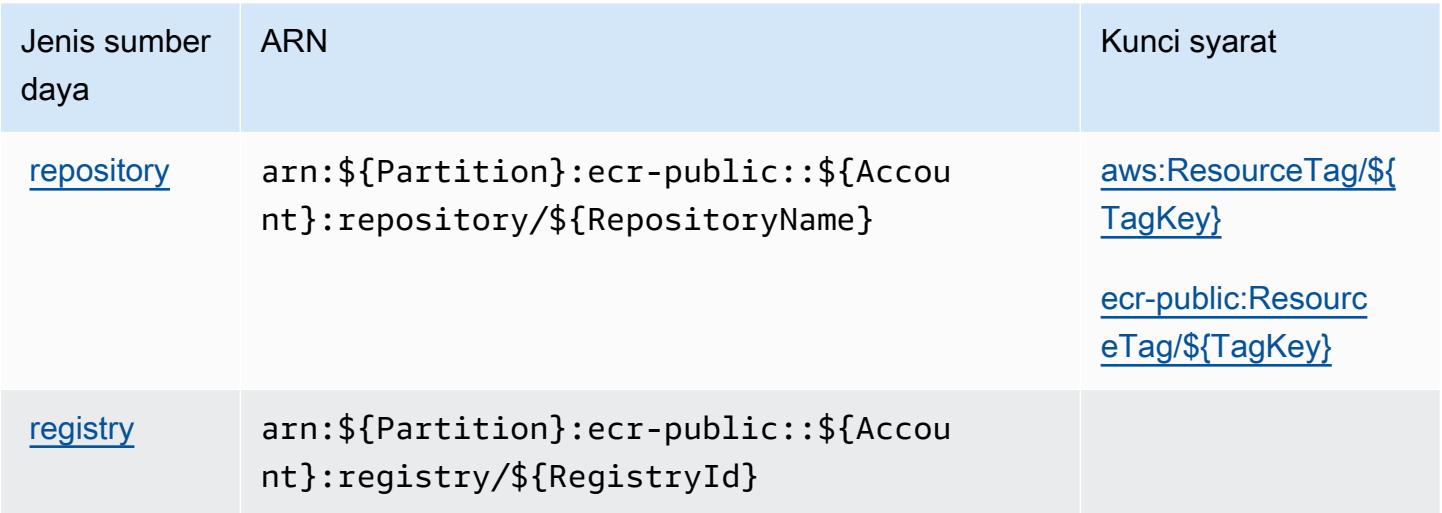

## <span id="page-2275-1"></span>Kunci kondisi untuk Amazon Elastic Container Registry Public

Amazon Elastic Container Registry Public mendefinisikan kunci kondisi berikut yang dapat digunakan dalam Condition elemen kebijakan IAM. Anda dapat menggunakan kunci ini untuk menyempurnakan syarat lebih lanjut dimana pernyataan kebijakan berlaku. Untuk detail tentang kolom dalam tabel berikut, lihat [Tabel tombol kondisi.](reference_policies_actions-resources-contextkeys.html#context_keys_table)

Untuk melihat kunci kondisi global yang tersedia untuk semua layanan, lihat [Kunci kondisi global](https://docs.aws.amazon.com/IAM/latest/UserGuide/reference_policies_condition-keys.html#AvailableKeys) [yang tersedia](https://docs.aws.amazon.com/IAM/latest/UserGuide/reference_policies_condition-keys.html#AvailableKeys).

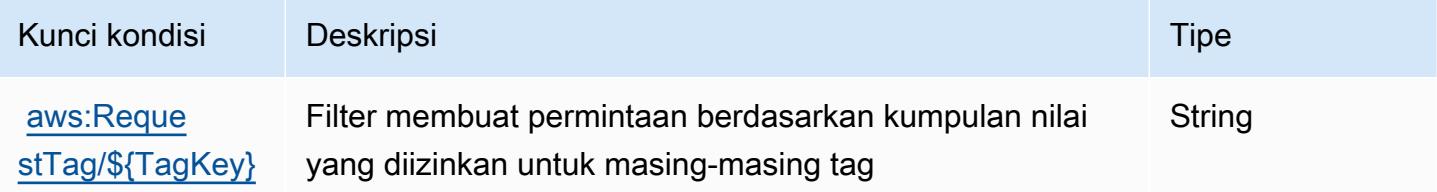

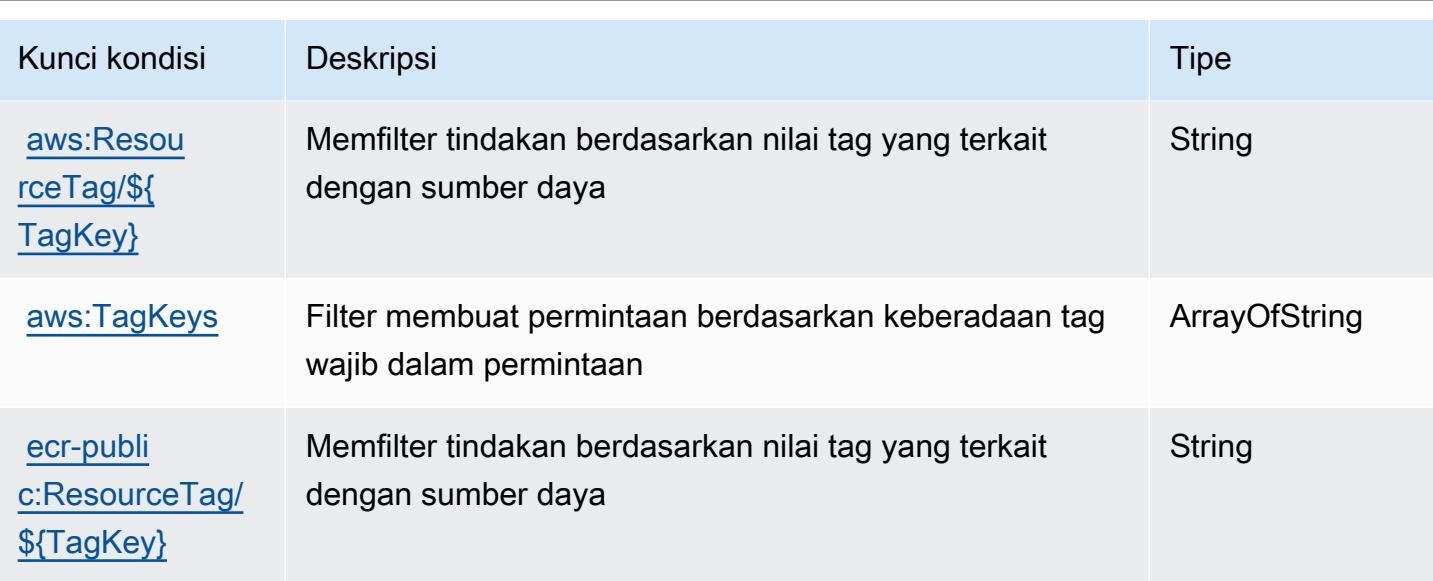

# Kunci tindakan, sumber daya, dan kondisi untuk Amazon Elastic Container **Service**

Amazon Elastic Container Service (awalan layanan:ecs) menyediakan sumber daya, tindakan, dan kunci konteks kondisi khusus layanan berikut untuk digunakan dalam kebijakan izin IAM.

Referensi:

- Pelajari cara [mengonfigurasi layanan ini.](https://docs.aws.amazon.com/AmazonECS/latest/developerguide/)
- Lihat daftar [Operasi API yang tersedia untuk layanan ini.](https://docs.aws.amazon.com/AmazonECS/latest/APIReference/)
- Pelajari cara mengamankan layanan ini dan sumber dayanya dengan [menggunakan kebijakan izin](https://docs.aws.amazon.com/AmazonECS/latest/developerguide/security-iam-awsmanpol.html) IAM.

#### Topik

- [Tindakan yang ditentukan oleh Amazon Elastic Container Service](#page-2276-0)
- [Jenis sumber daya yang ditentukan oleh Amazon Elastic Container Service](#page-2300-0)
- [Kunci kondisi untuk Amazon Elastic Container Service](#page-2301-0)

## <span id="page-2276-0"></span>Tindakan yang ditentukan oleh Amazon Elastic Container Service

Anda dapat menyebutkan tindakan berikut dalam elemen Action pernyataan kebijakan IAM. Gunakan kebijakan untuk memberikan izin untuk melaksanakan operasi dalam AWS. Saat Anda

menggunakan sebuah tindakan dalam sebuah kebijakan, Anda biasanya mengizinkan atau menolak akses ke operasi API atau perintah CLI dengan nama yang sama. Namun, dalam beberapa kasus, satu tindakan tunggal mengontrol akses ke lebih dari satu operasi. Atau, beberapa operasi memerlukan beberapa tindakan yang berbeda.

Kolom tipe sumber daya pada tabel Tindakan menunjukkan apakah setiap tindakan mendukung izin tingkat sumber daya. Jika tidak ada nilai untuk kolom ini, Anda harus menentukan semua sumber daya ("\*") yang berlaku kebijakan dalam Resource elemen pernyataan kebijakan Anda. Jika kolom mencantumkan jenis sumber daya, maka Anda dapat menyebutkan ARN dengan jenis tersebut dalam sebuah pernyataan dengan tindakan tersebut. Jika tindakan memiliki satu atau lebih sumber daya yang diperlukan, pemanggil harus memiliki izin untuk menggunakan tindakan dengan sumber daya tersebut. Sumber daya yang diperlukan ditunjukkan dalam tabel dengan tanda bintang (\*). Jika Anda membatasi akses sumber daya dengan Resource elemen dalam kebijakan IAM, Anda harus menyertakan ARN atau pola untuk setiap jenis sumber daya yang diperlukan. Beberapa tindakan mendukung berbagai jenis sumber daya. Jika jenis sumber daya opsional (tidak ditunjukkan sesuai kebutuhan), maka Anda dapat memilih untuk menggunakan salah satu jenis sumber daya opsional.

Kolom Condition keys pada tabel Actions menyertakan kunci yang dapat Anda tentukan dalam Condition elemen pernyataan kebijakan. Untuk informasi selengkapnya tentang kunci kondisi yang terkait dengan sumber daya untuk layanan, lihat kolom Kunci kondisi pada tabel Jenis sumber daya.

#### **a** Note

Kunci kondisi sumber daya tercantum dalam tabel [Jenis sumber daya](#page-2300-0). Anda dapat menemukan tautan ke jenis sumber daya yang berlaku untuk tindakan di kolom Jenis sumber daya (\*wajib) pada tabel Tindakan. Jenis sumber daya dalam tabel Jenis sumber daya menyertakan kolom Kunci kondisi, yang merupakan kunci kondisi sumber daya yang berlaku untuk tindakan dalam tabel Tindakan.

Untuk detail tentang kolom dalam tabel berikut, lihat [Tabel tindakan](reference_policies_actions-resources-contextkeys.html#actions_table).

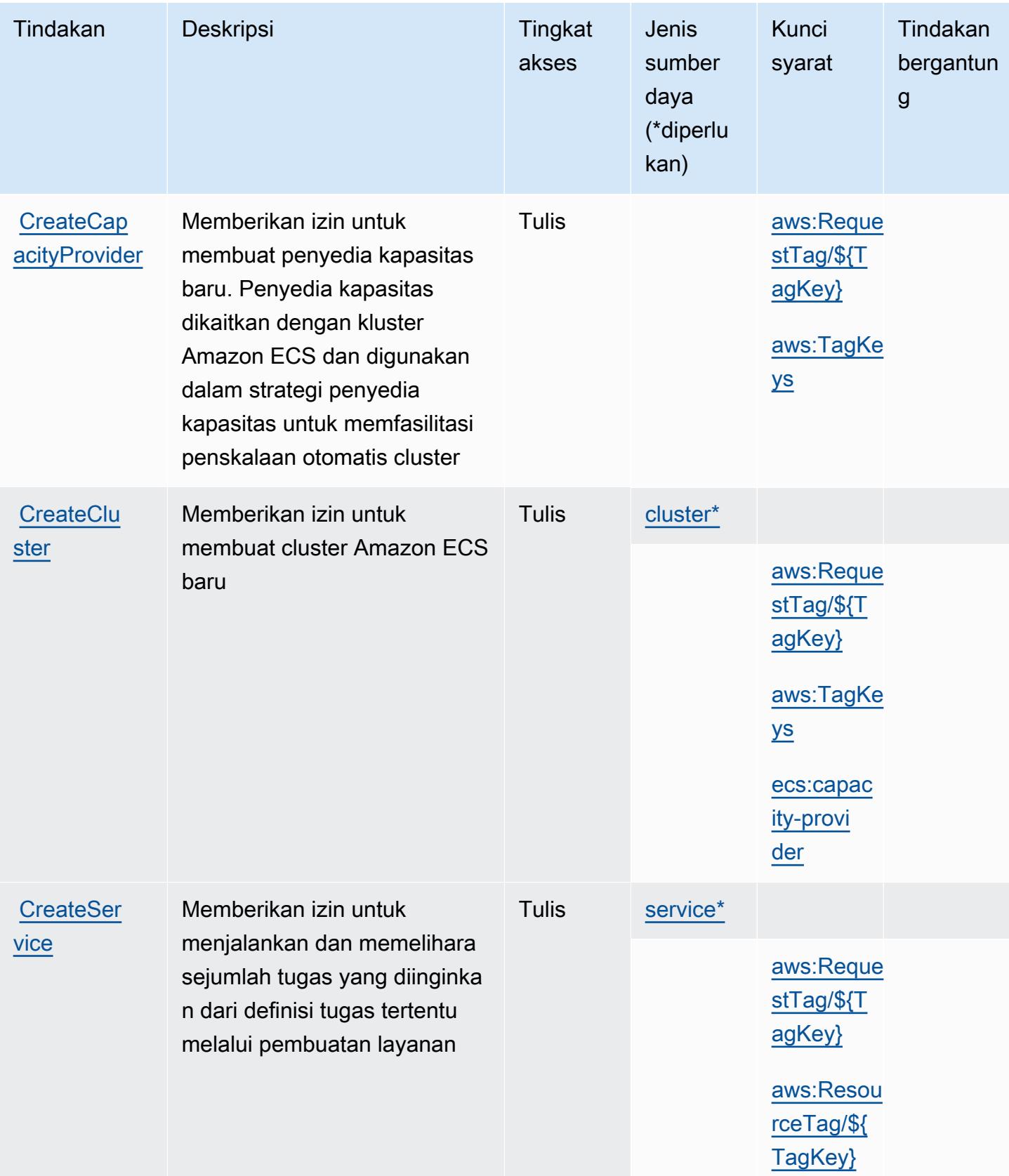

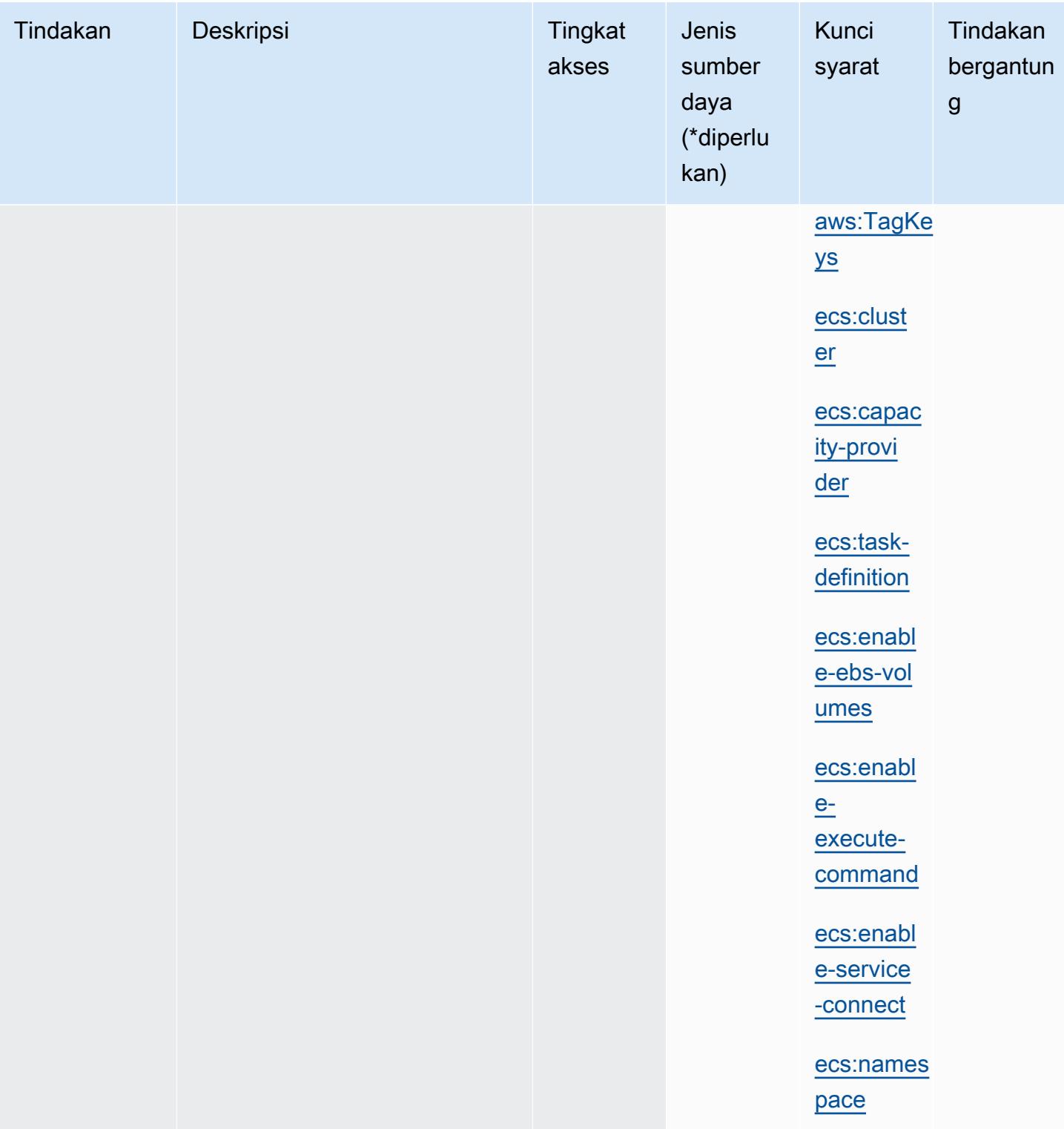

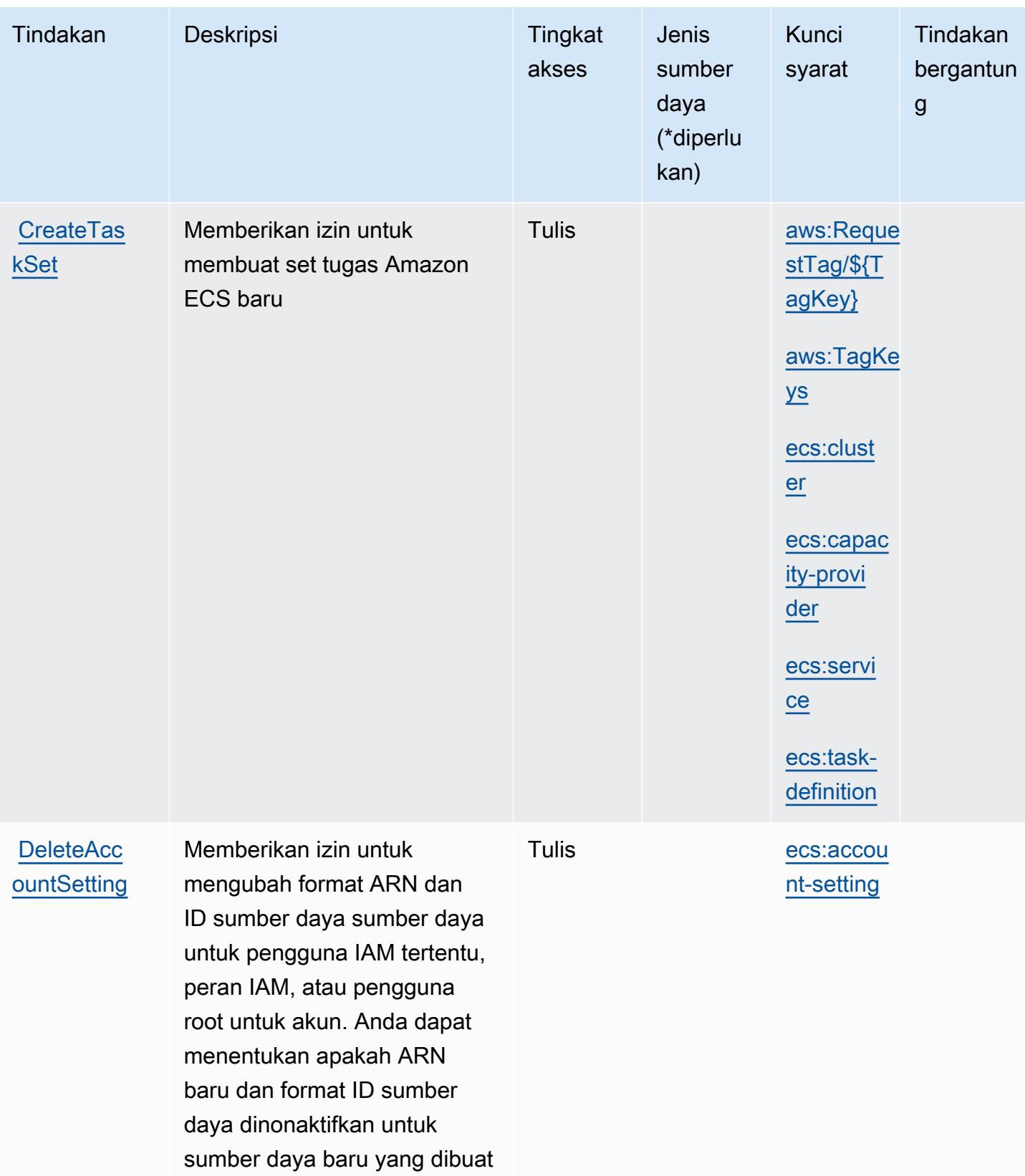

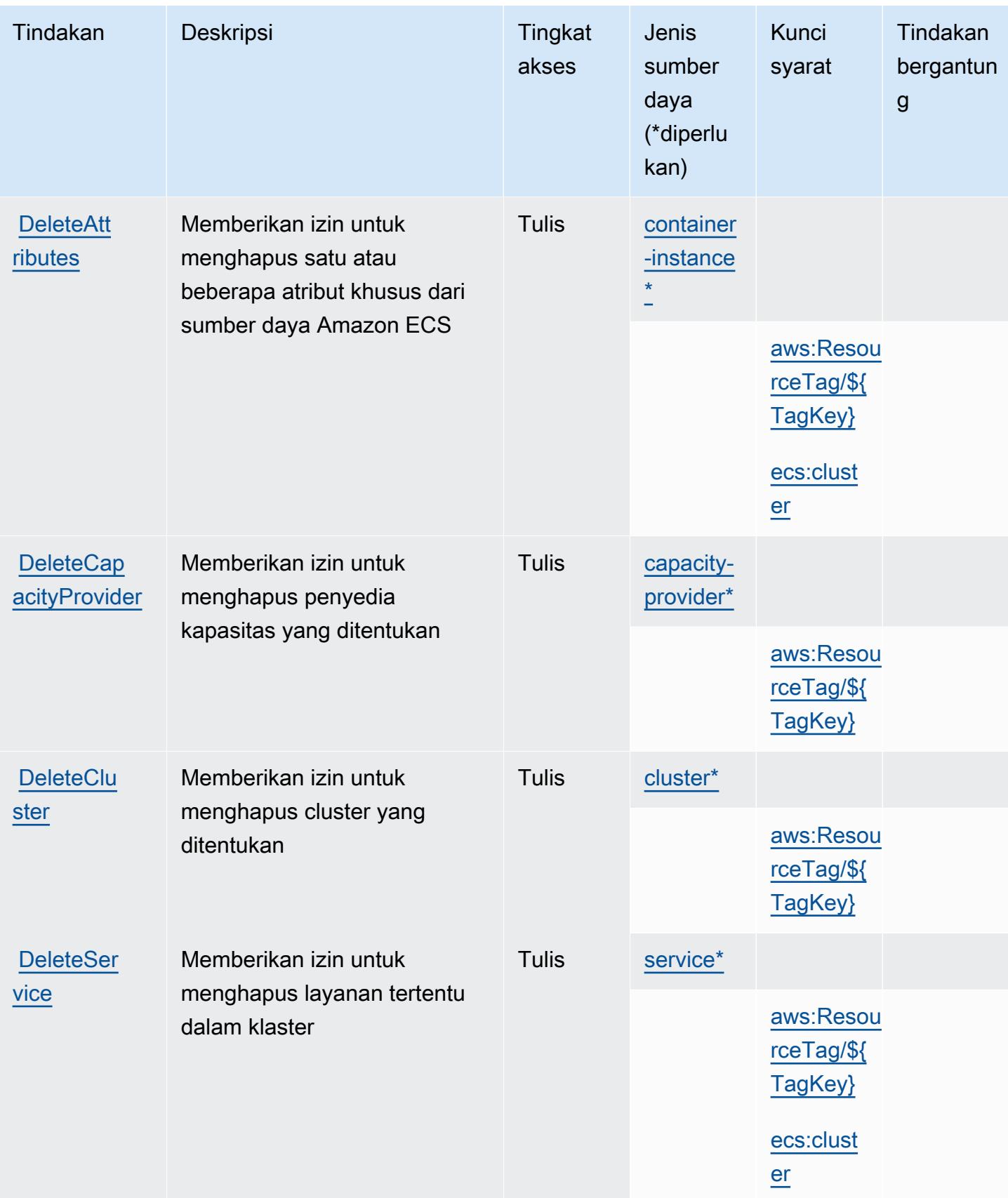

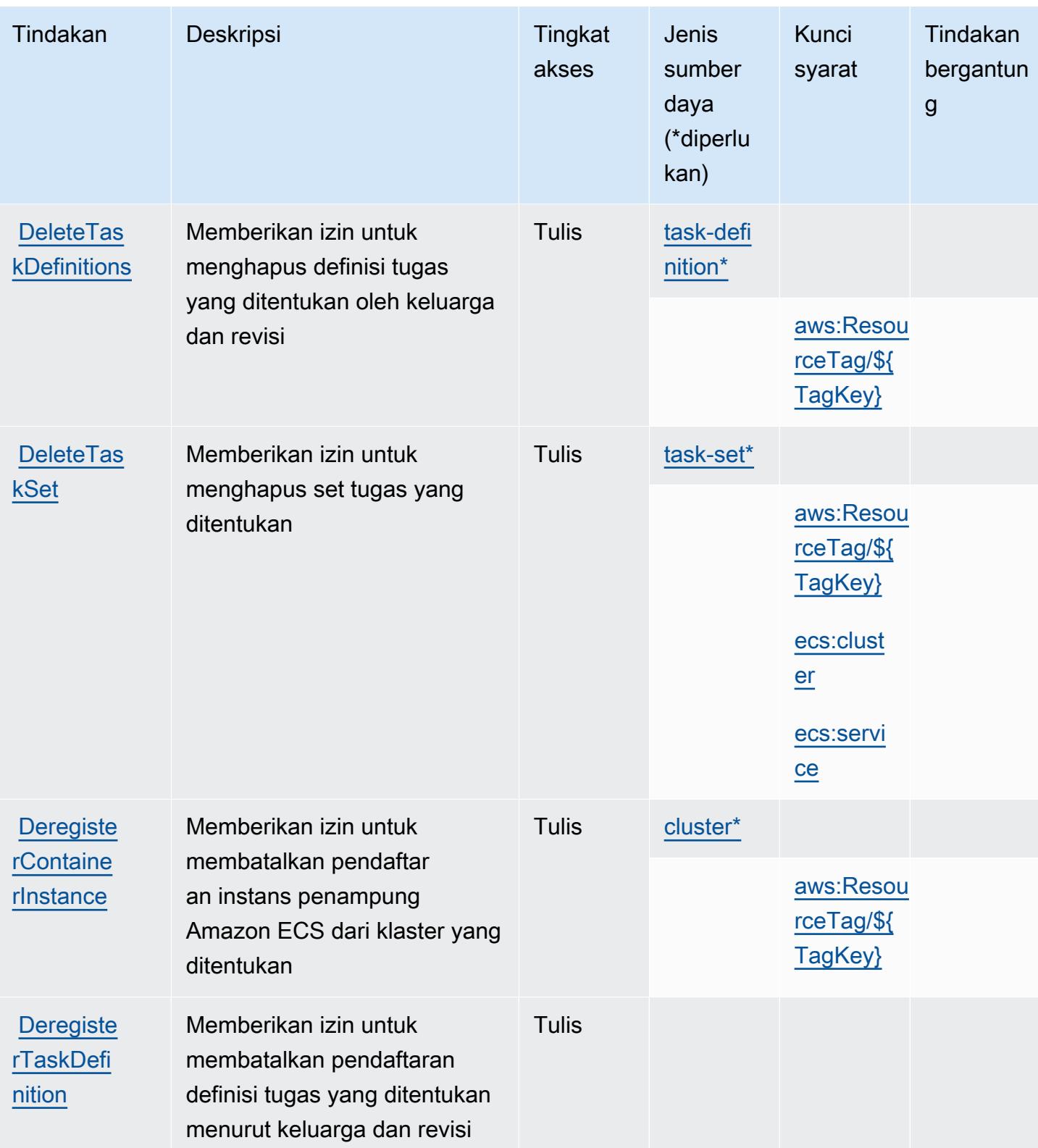

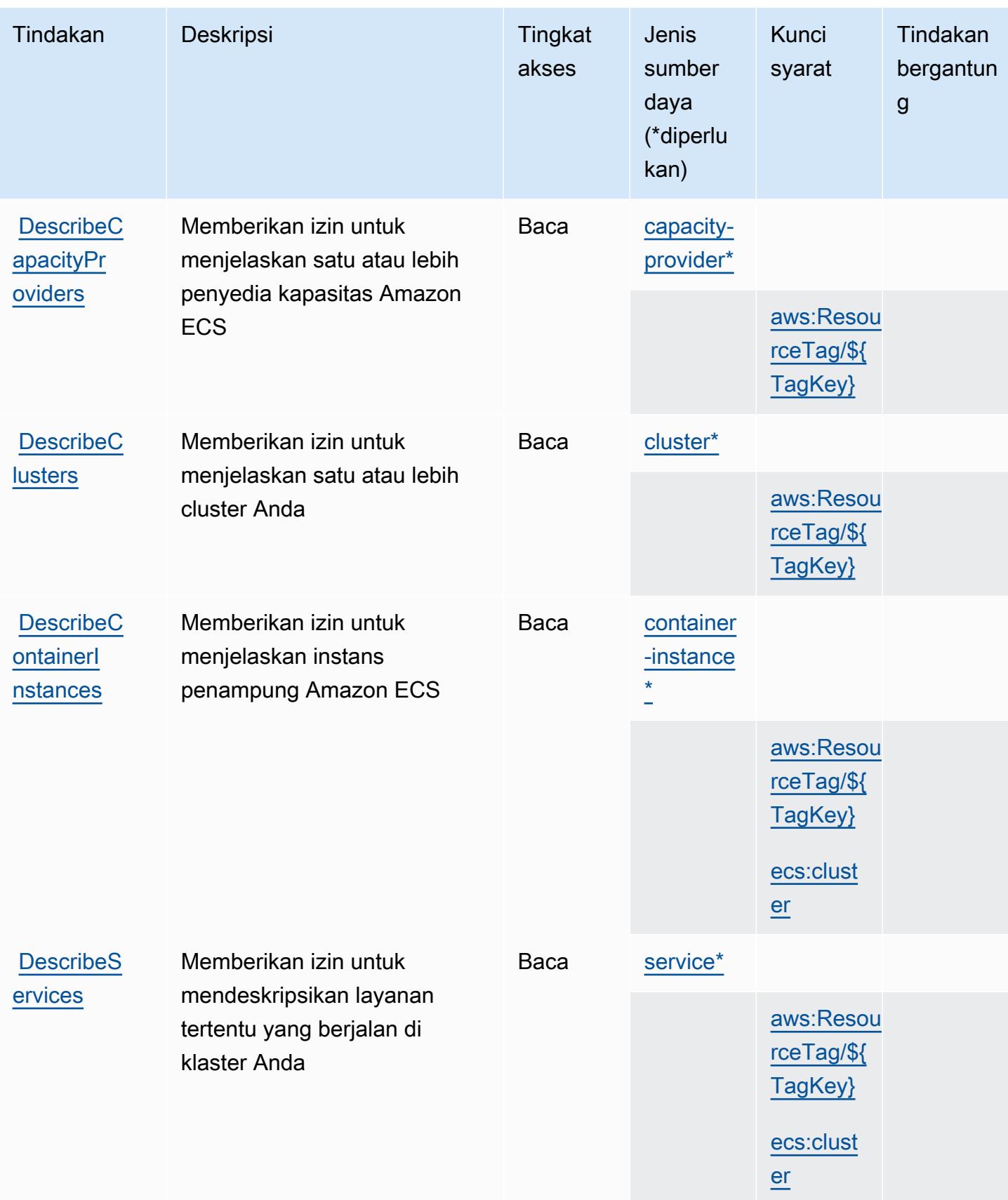

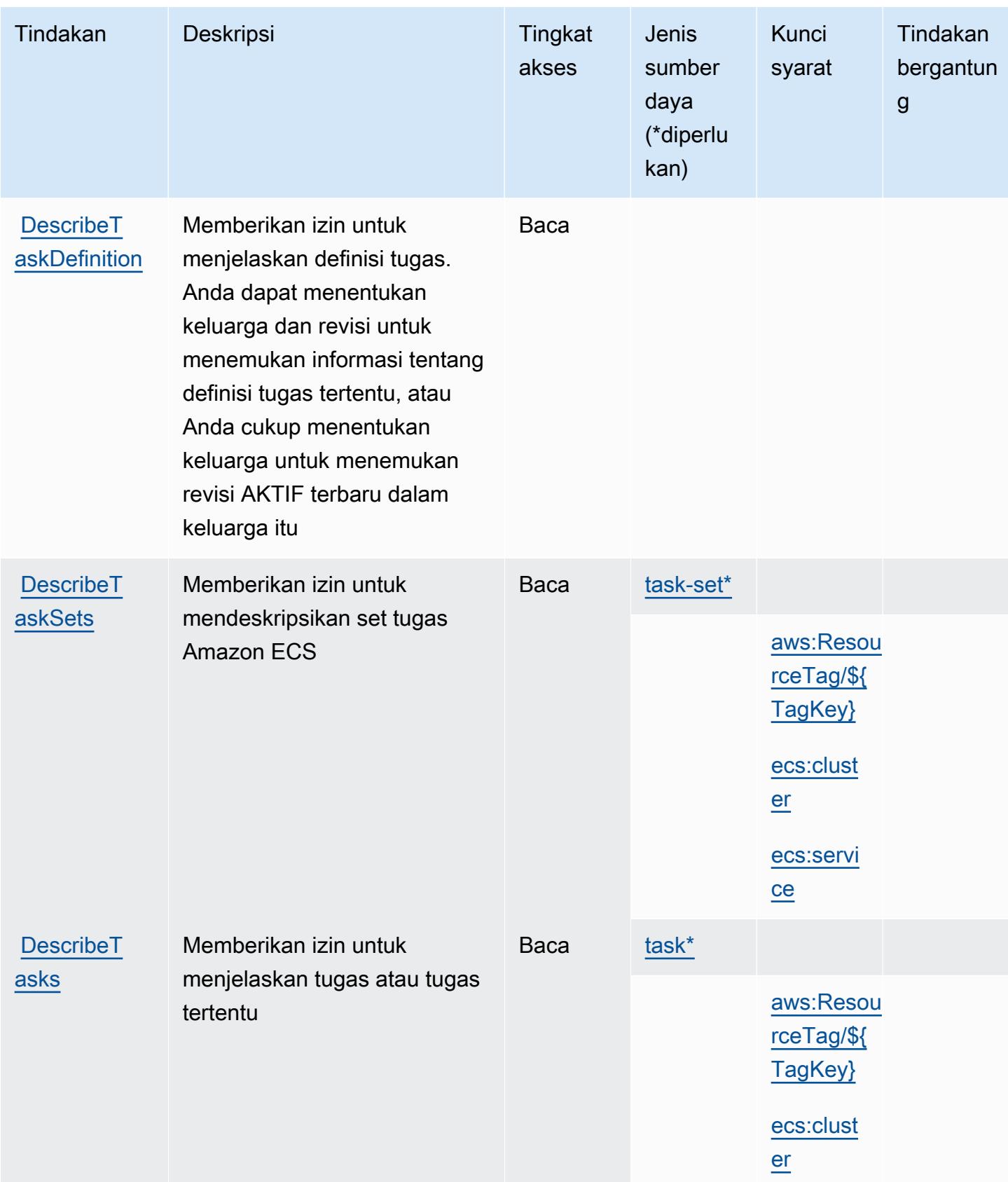

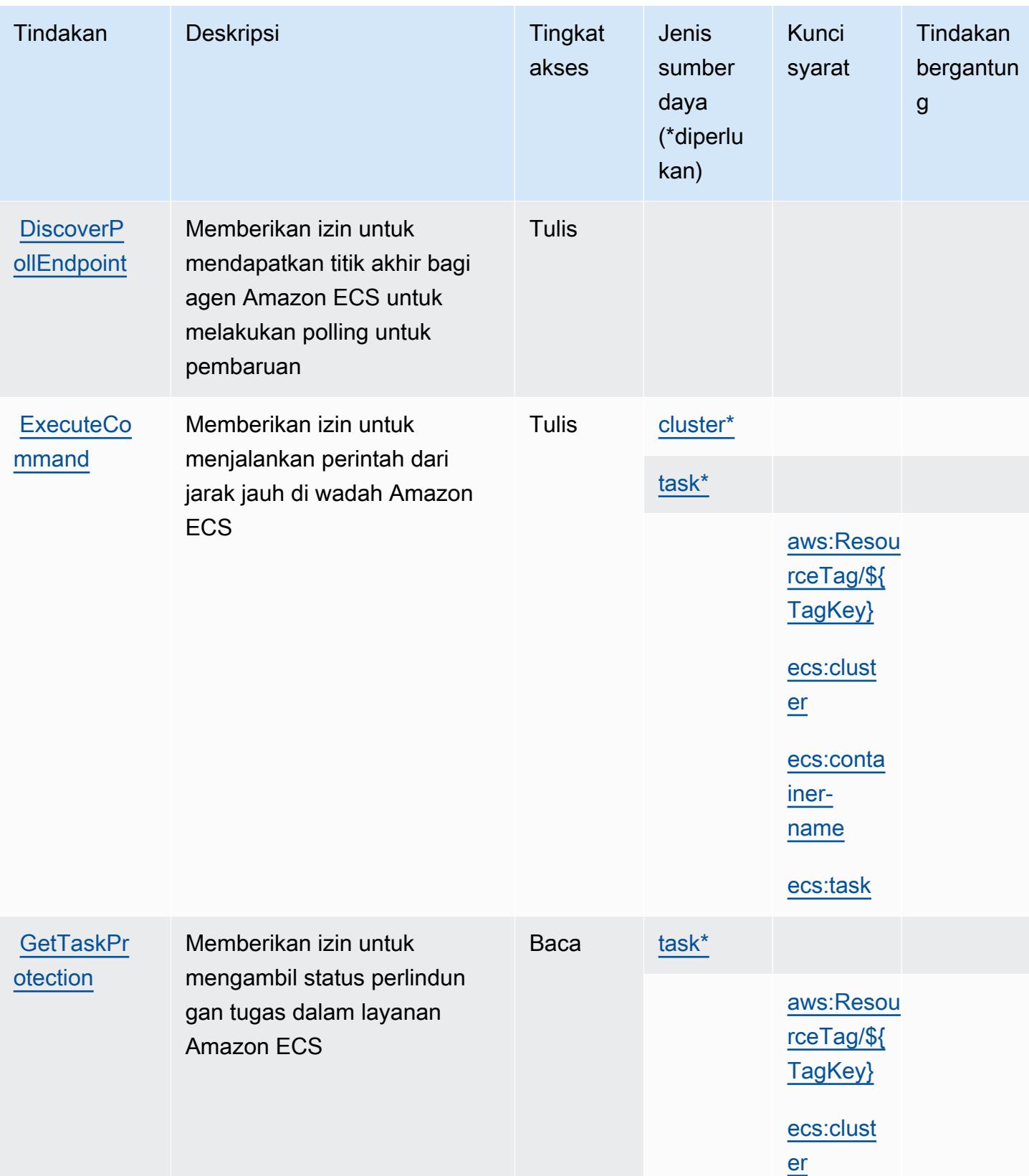

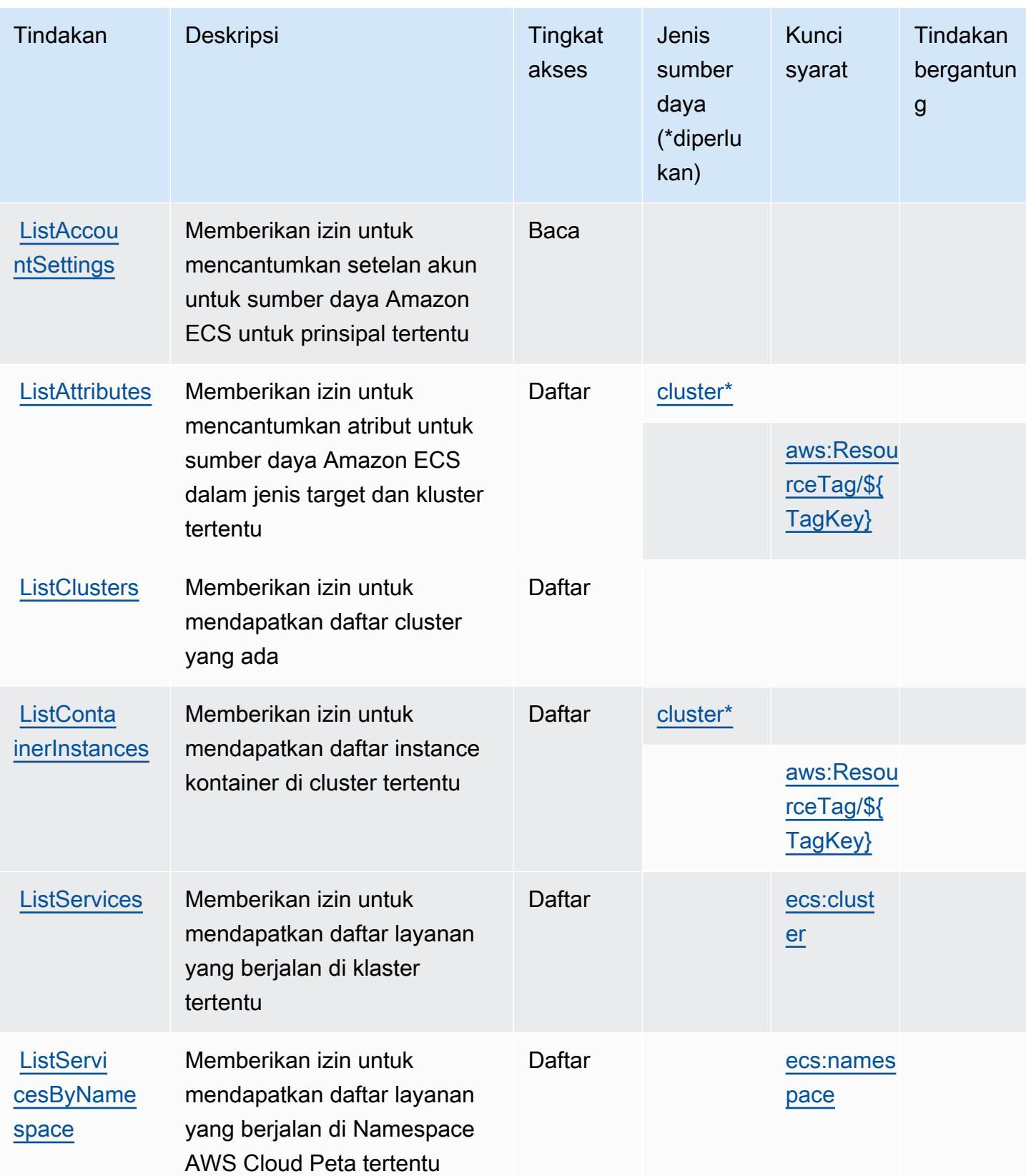

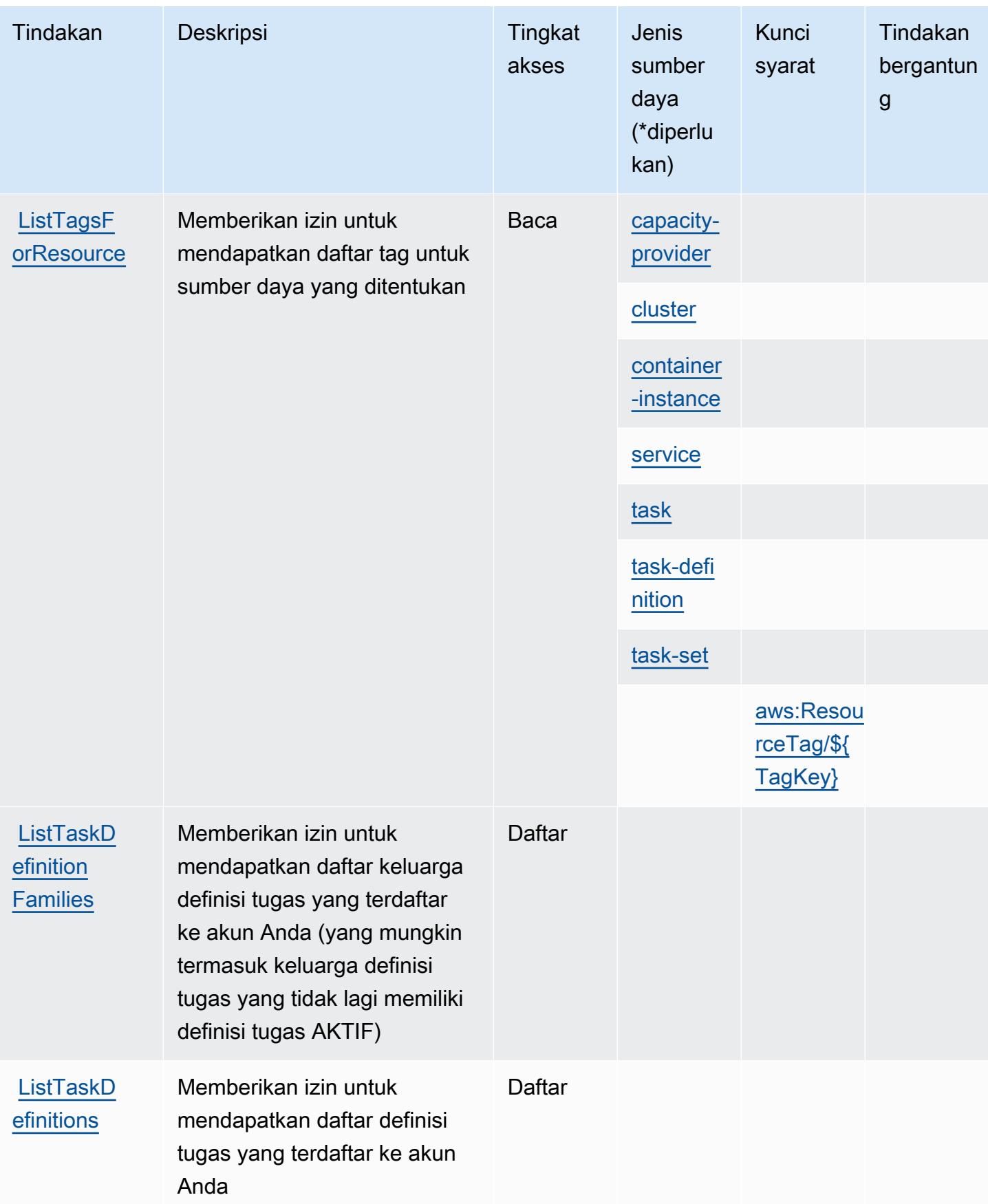

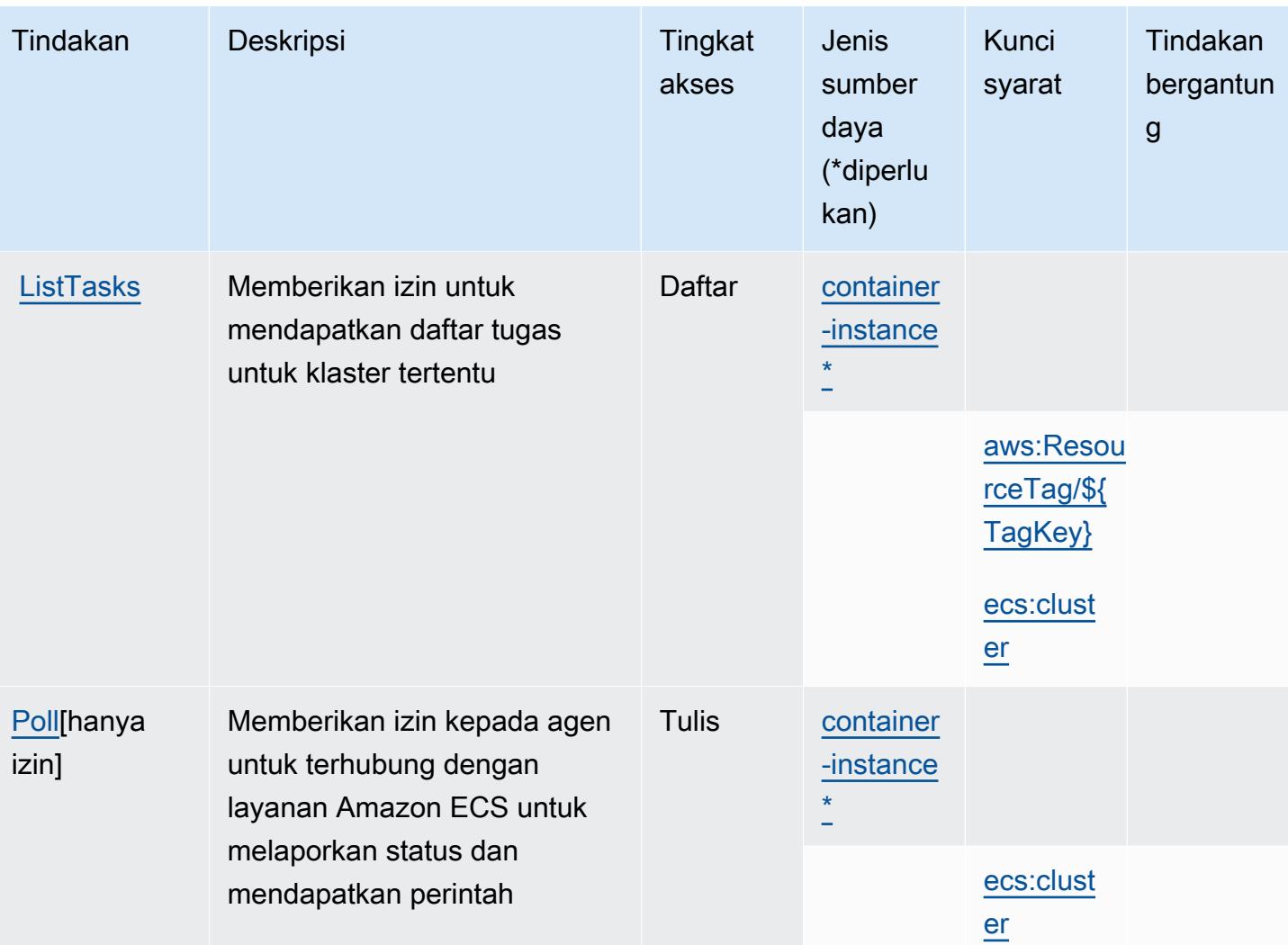

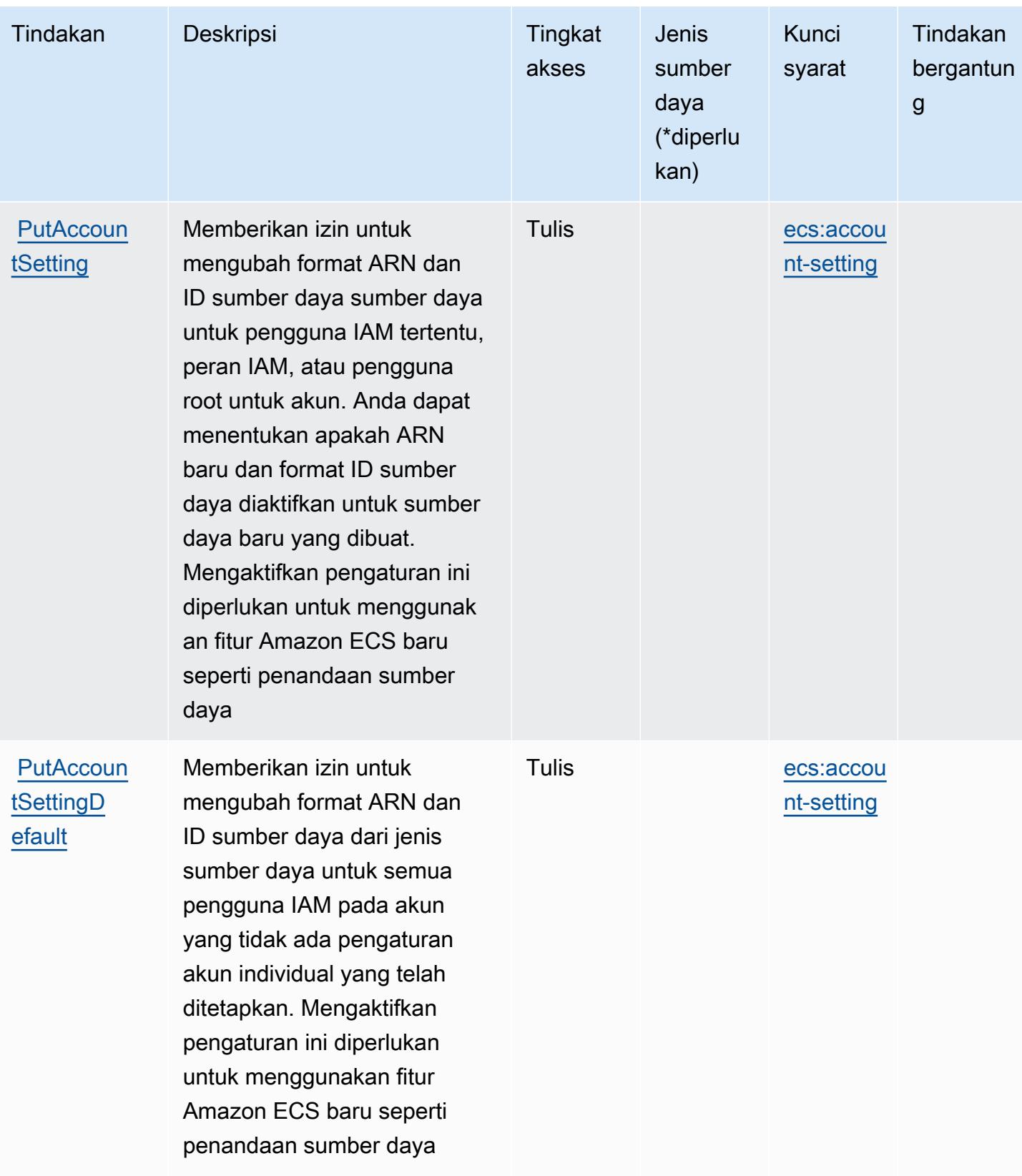

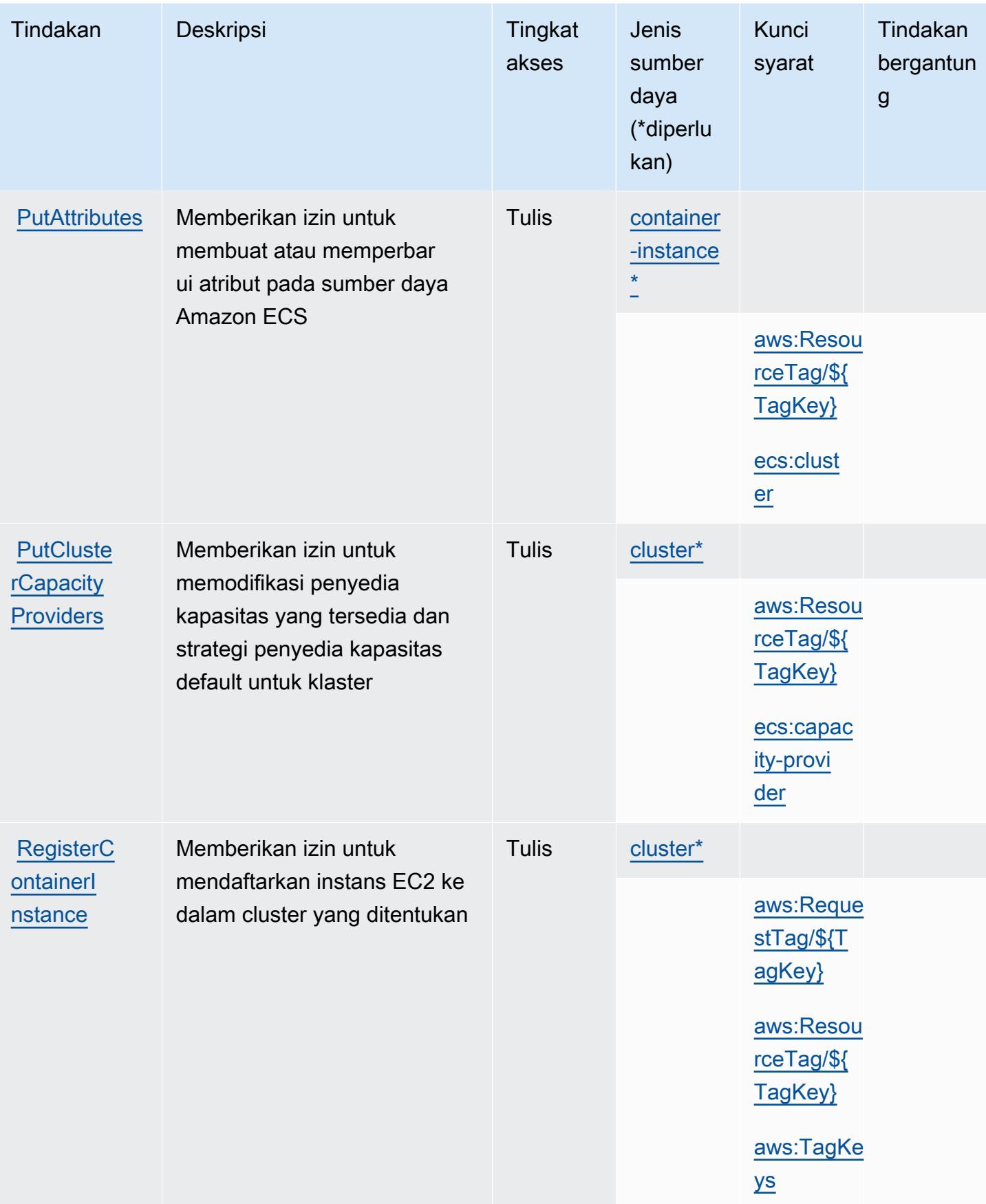

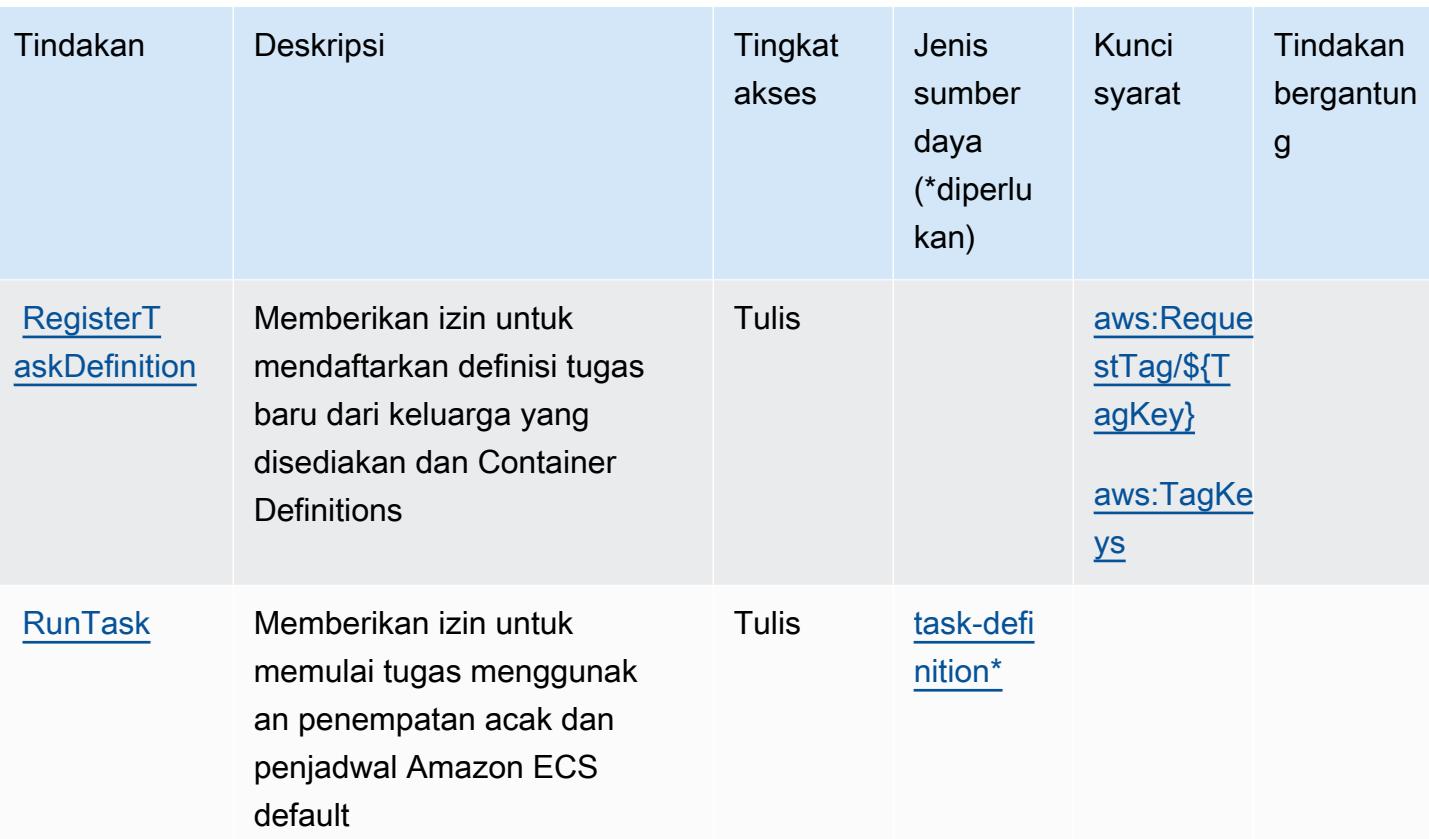

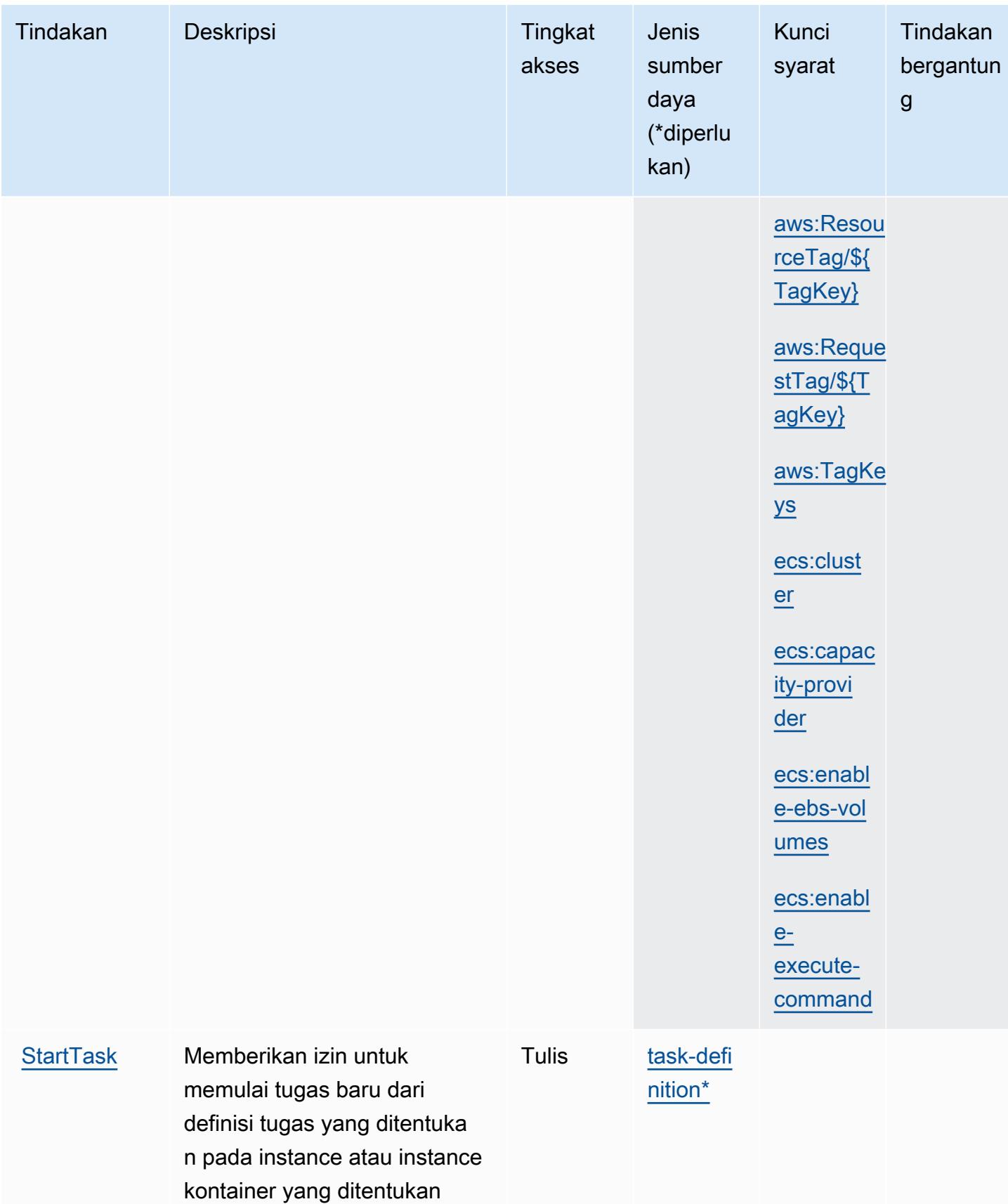

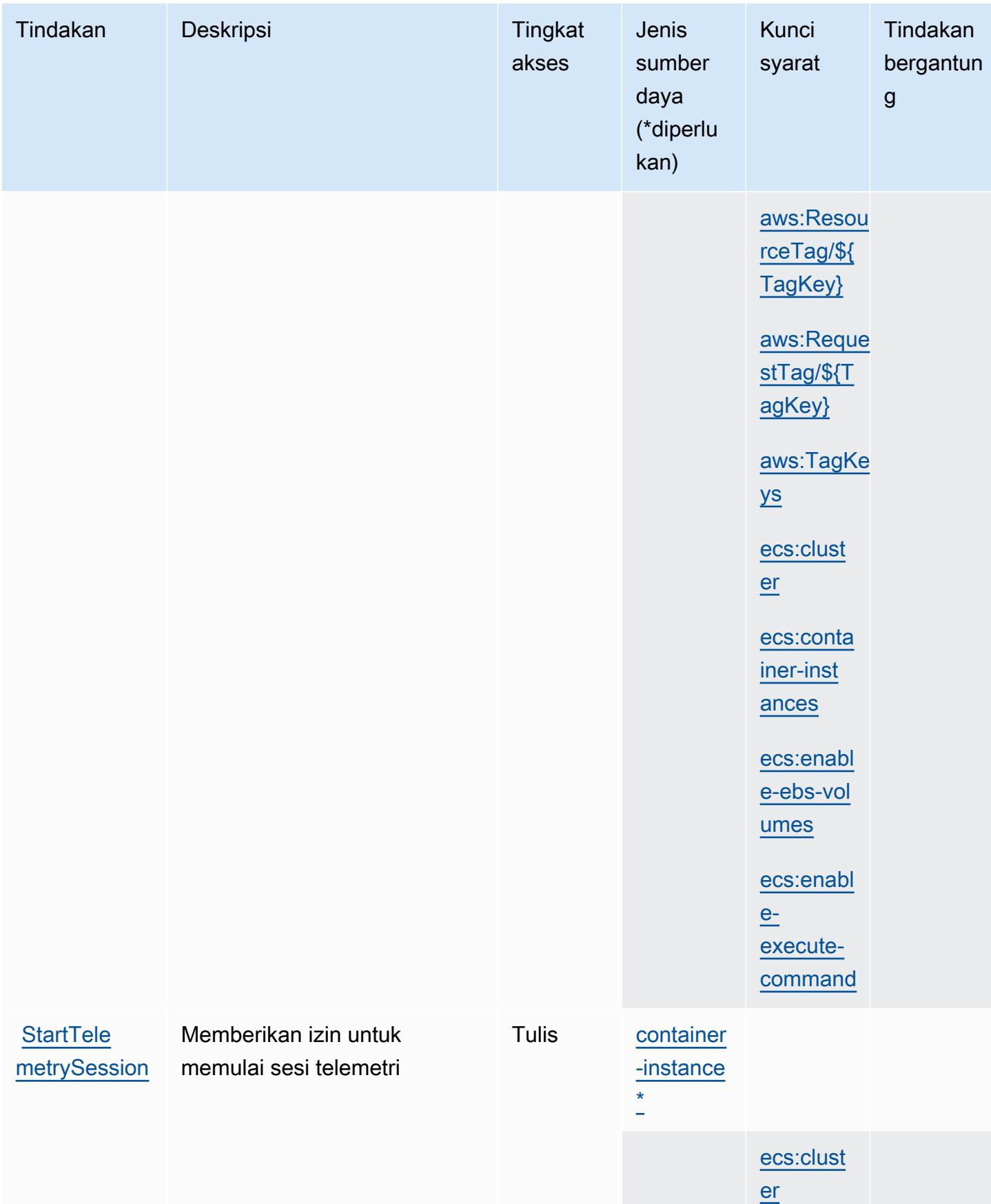

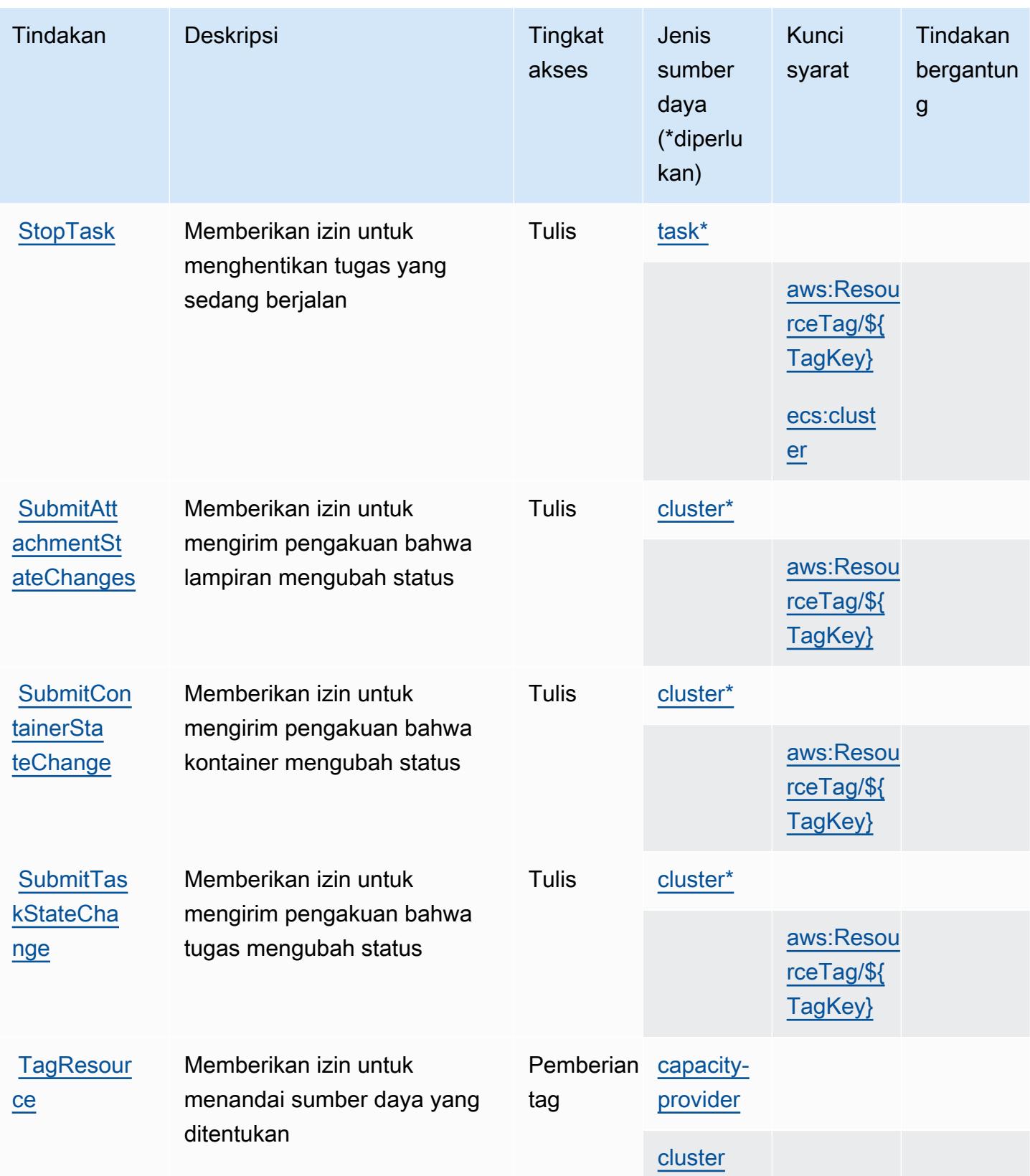

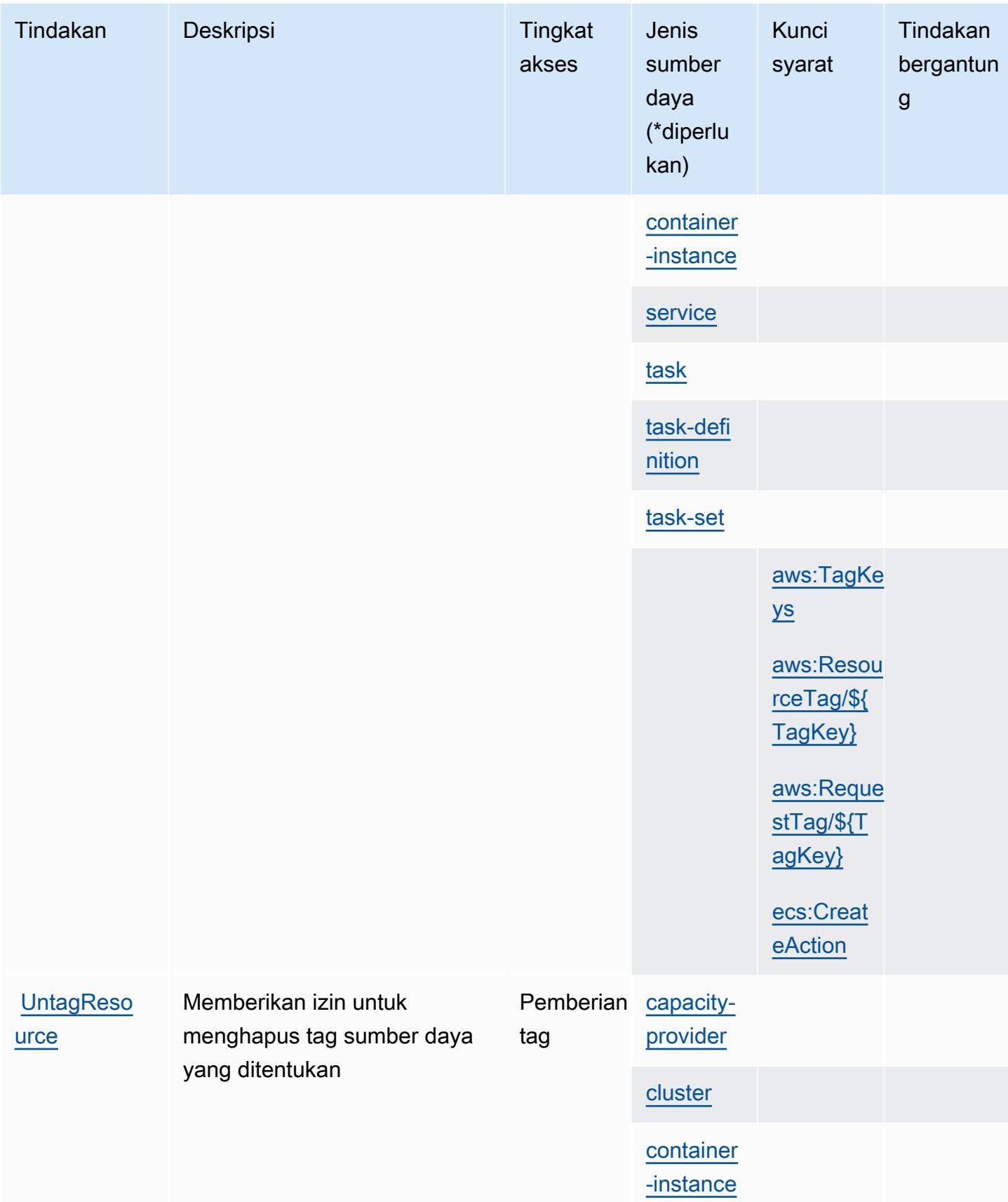

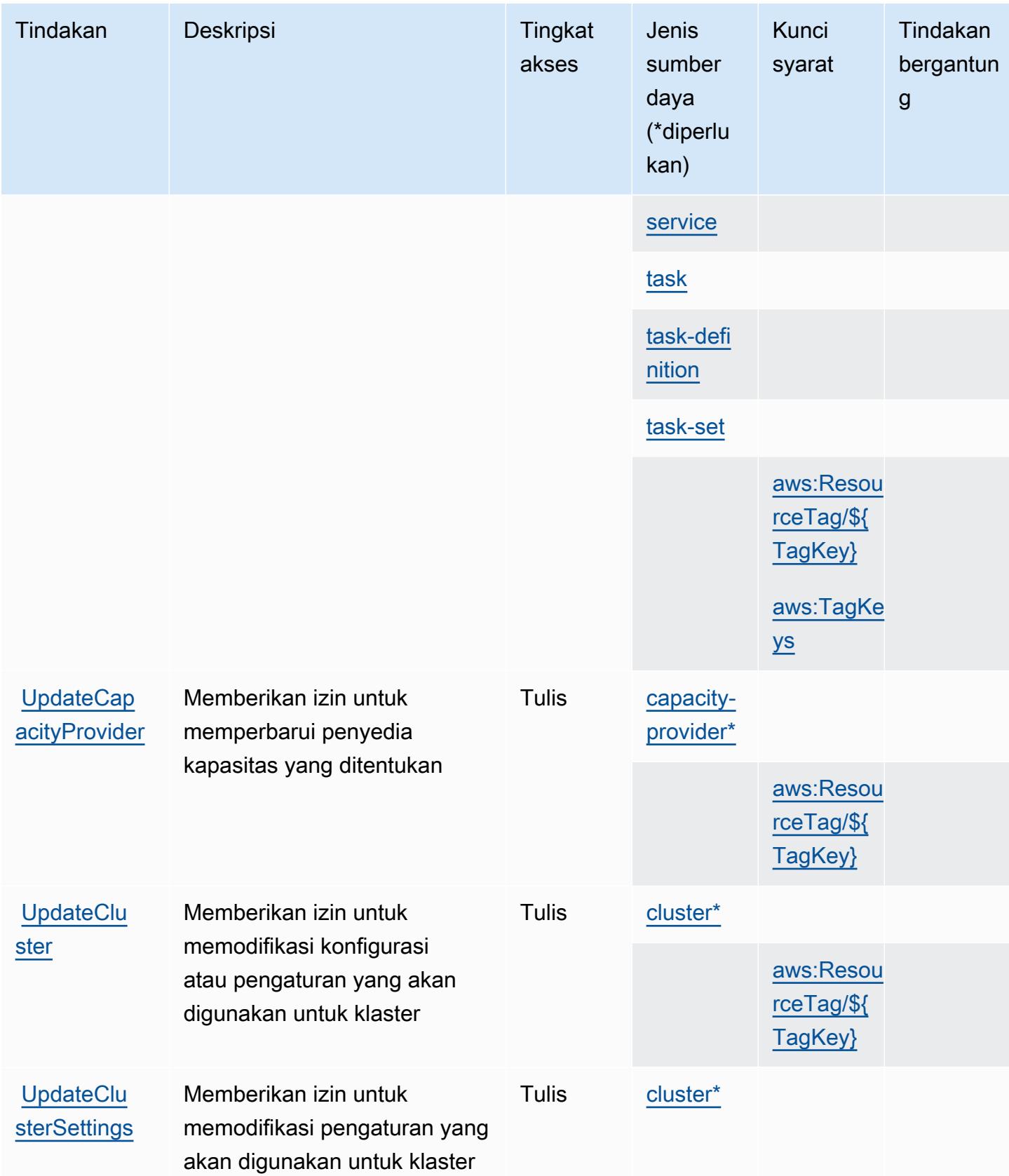

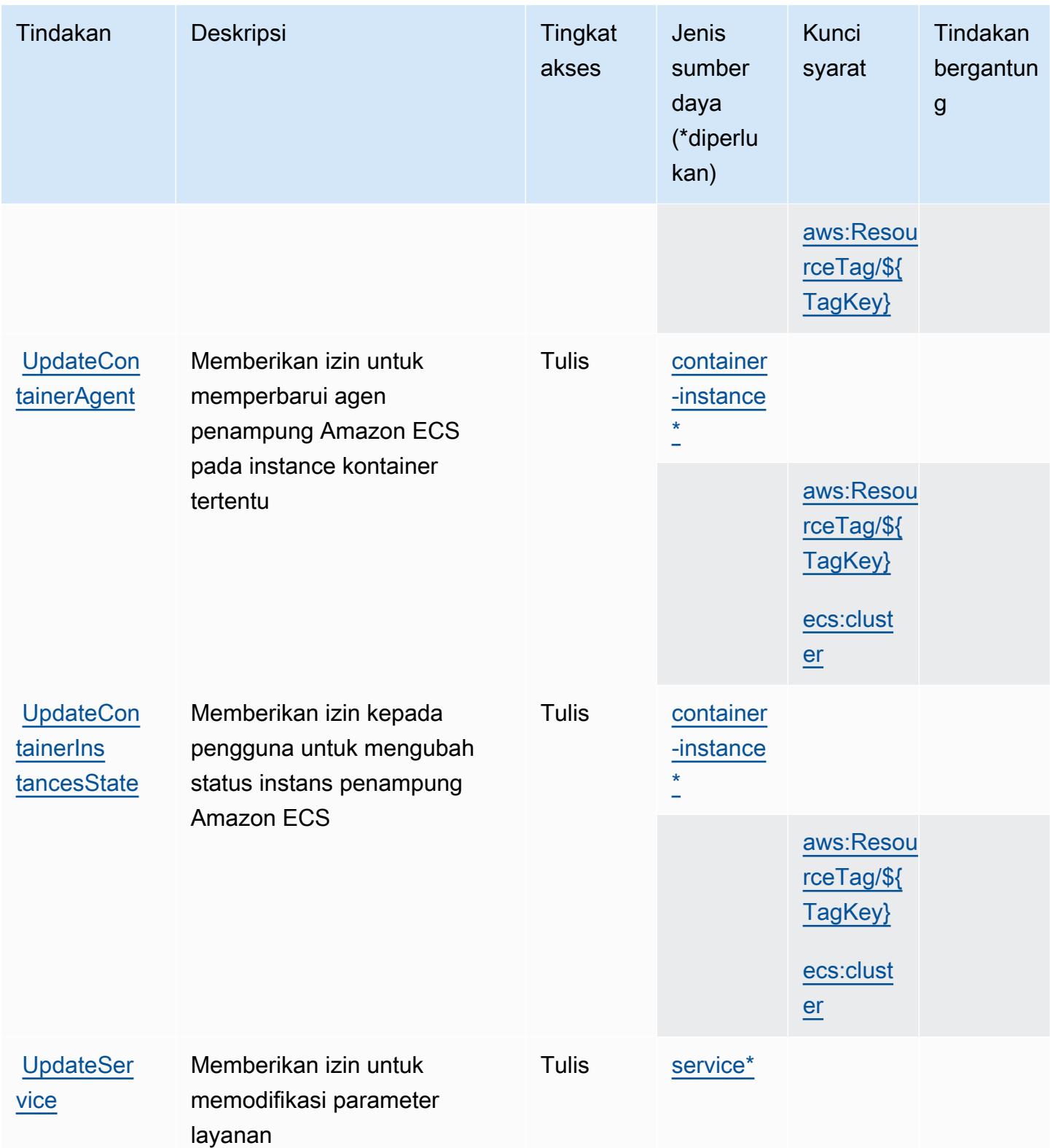

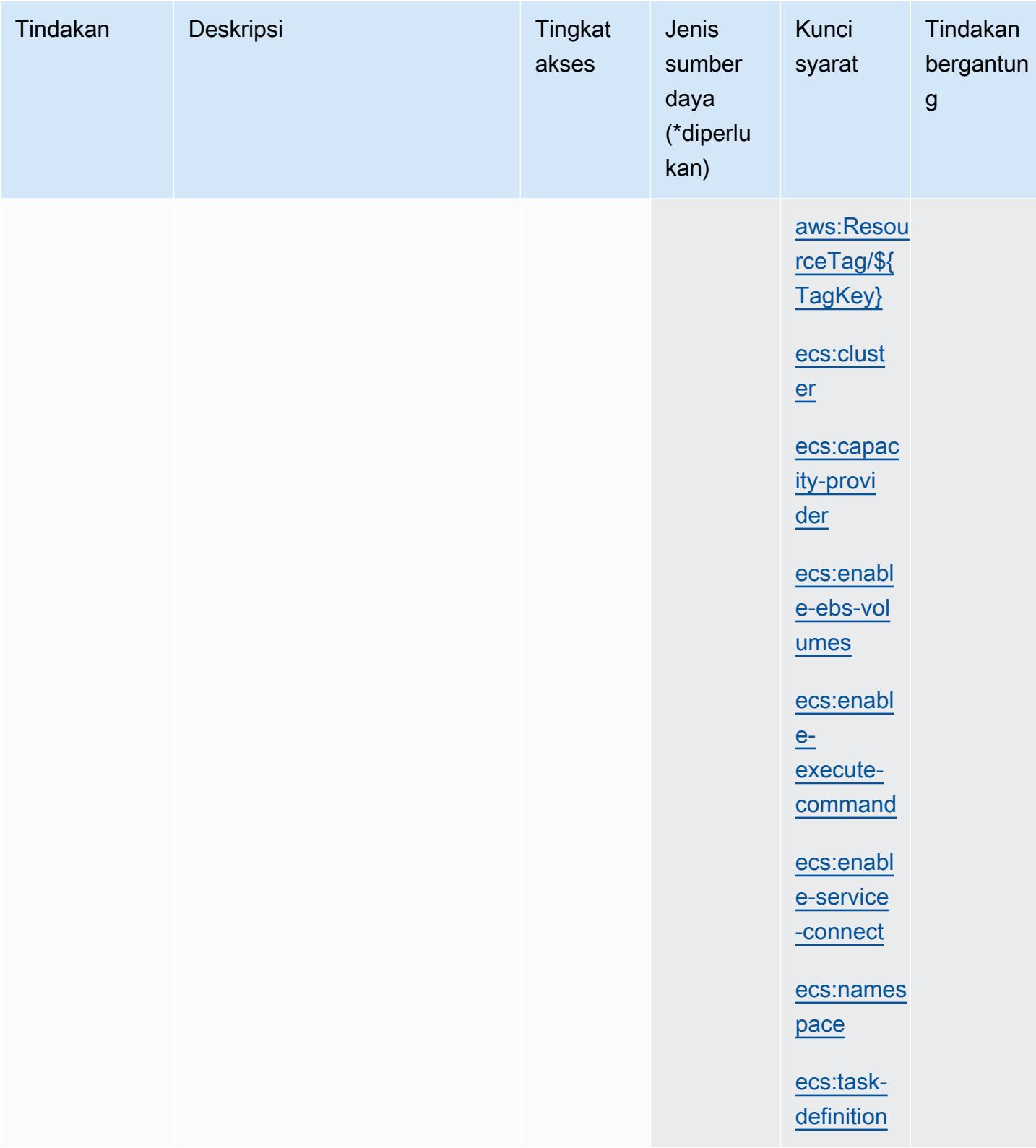

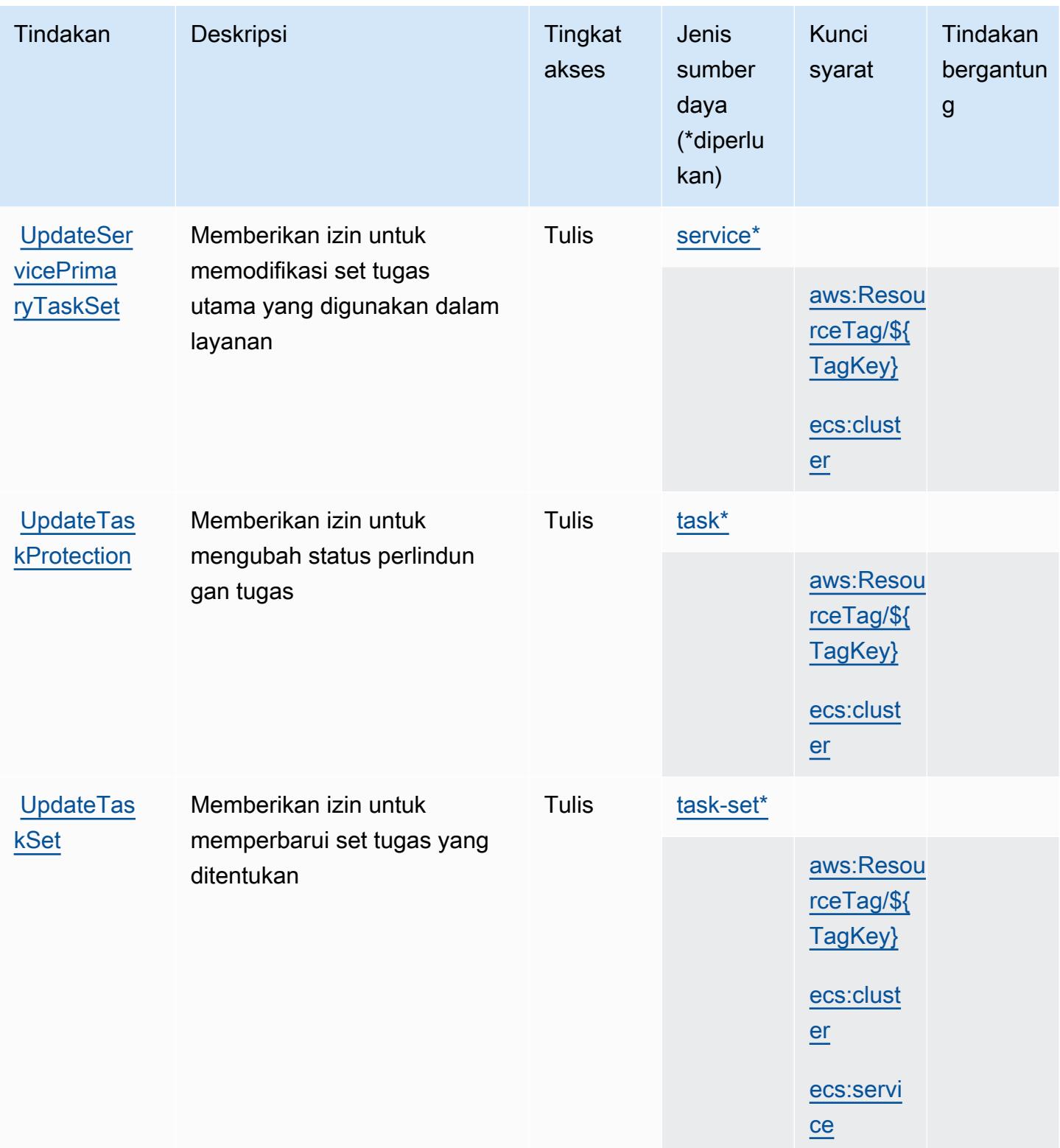

#### <span id="page-2300-0"></span>Jenis sumber daya yang ditentukan oleh Amazon Elastic Container Service

Jenis sumber daya berikut ditentukan oleh layanan ini dan dapat digunakan dalam elemen Resource pernyataan kebijakan izin IAM. Setiap tindakan dalam [Tabel tindakan](#page-2276-0) mengidentifikasi jenis sumber daya yang dapat ditentukan dengan tindakan tersebut. Jenis sumber daya juga dapat menentukan kunci kondisi mana yang dapat Anda sertakan dalam kebijakan. Tombol-tombol ini ditampilkan di kolom terakhir dari tabel Jenis sumber daya. Untuk detail tentang kolom dalam tabel berikut, lihat [Tabel tipe sumber daya](reference_policies_actions-resources-contextkeys.html#resources_table).

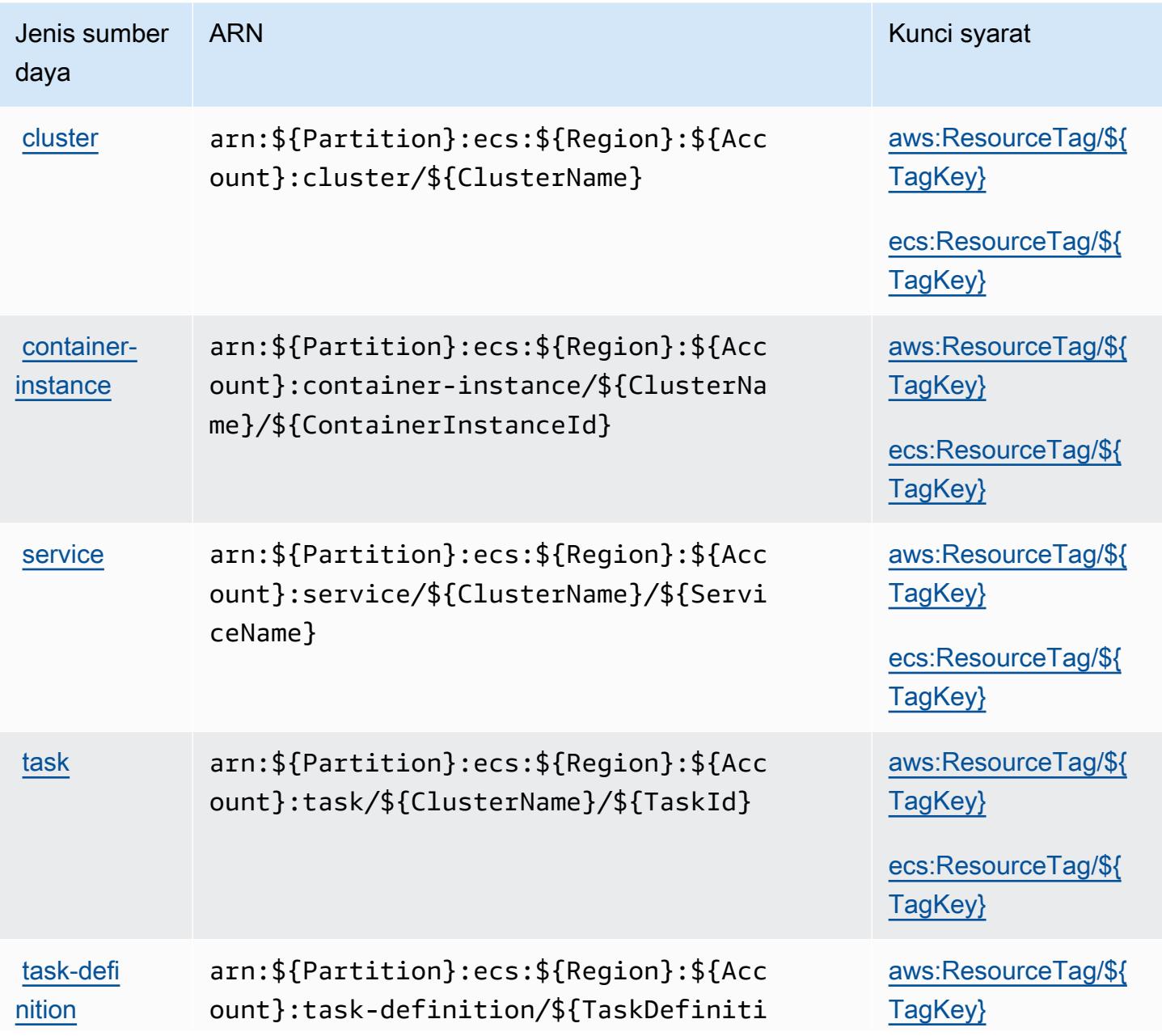

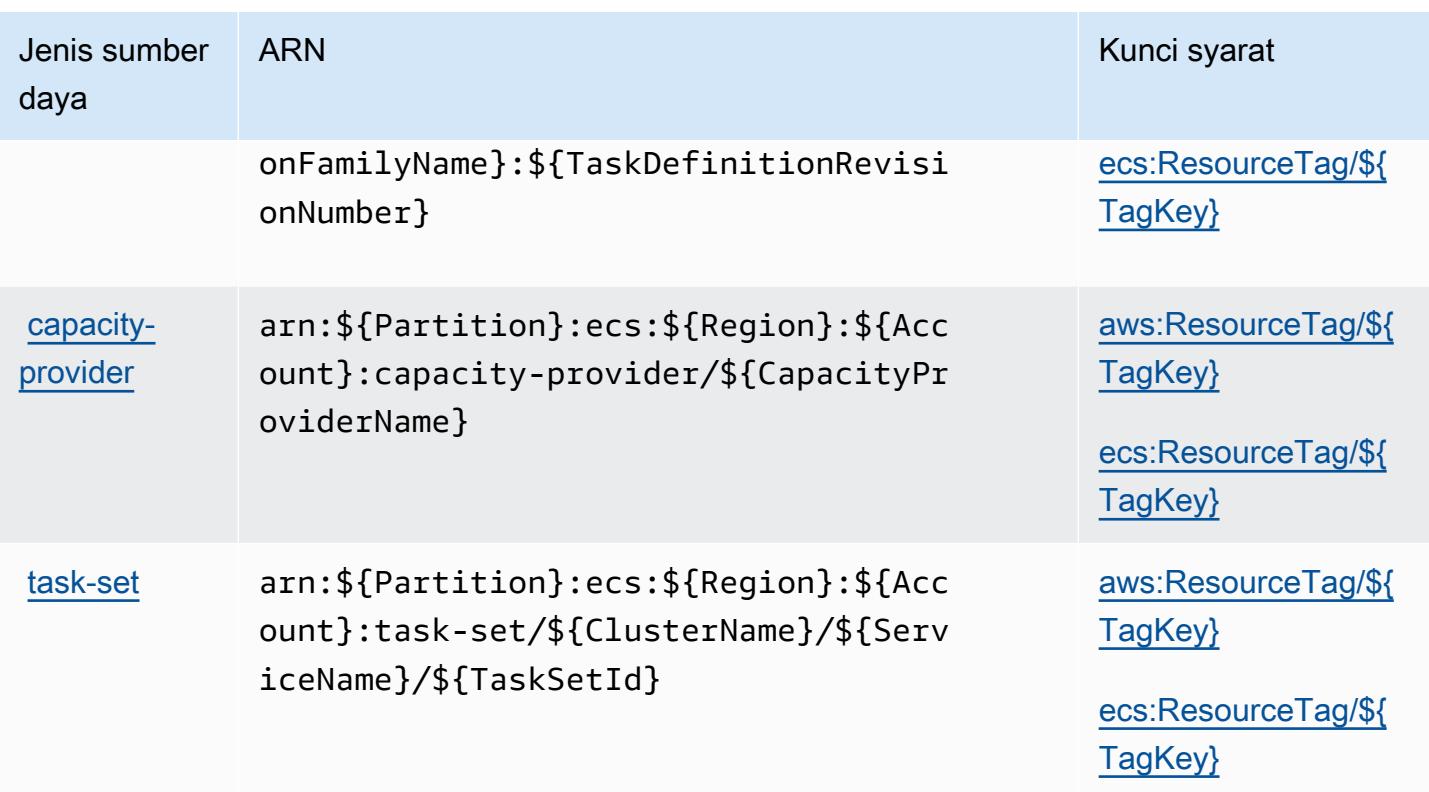

# <span id="page-2301-0"></span>Kunci kondisi untuk Amazon Elastic Container Service

Amazon Elastic Container Service mendefinisikan kunci kondisi berikut yang dapat digunakan dalam Condition elemen kebijakan IAM. Anda dapat menggunakan kunci ini untuk menyempurnakan syarat lebih lanjut dimana pernyataan kebijakan berlaku. Untuk detail tentang kolom dalam tabel berikut, lihat [Tabel tombol kondisi.](reference_policies_actions-resources-contextkeys.html#context_keys_table)

Untuk melihat kunci kondisi global yang tersedia untuk semua layanan, lihat [Kunci kondisi global](https://docs.aws.amazon.com/IAM/latest/UserGuide/reference_policies_condition-keys.html#AvailableKeys) [yang tersedia](https://docs.aws.amazon.com/IAM/latest/UserGuide/reference_policies_condition-keys.html#AvailableKeys).

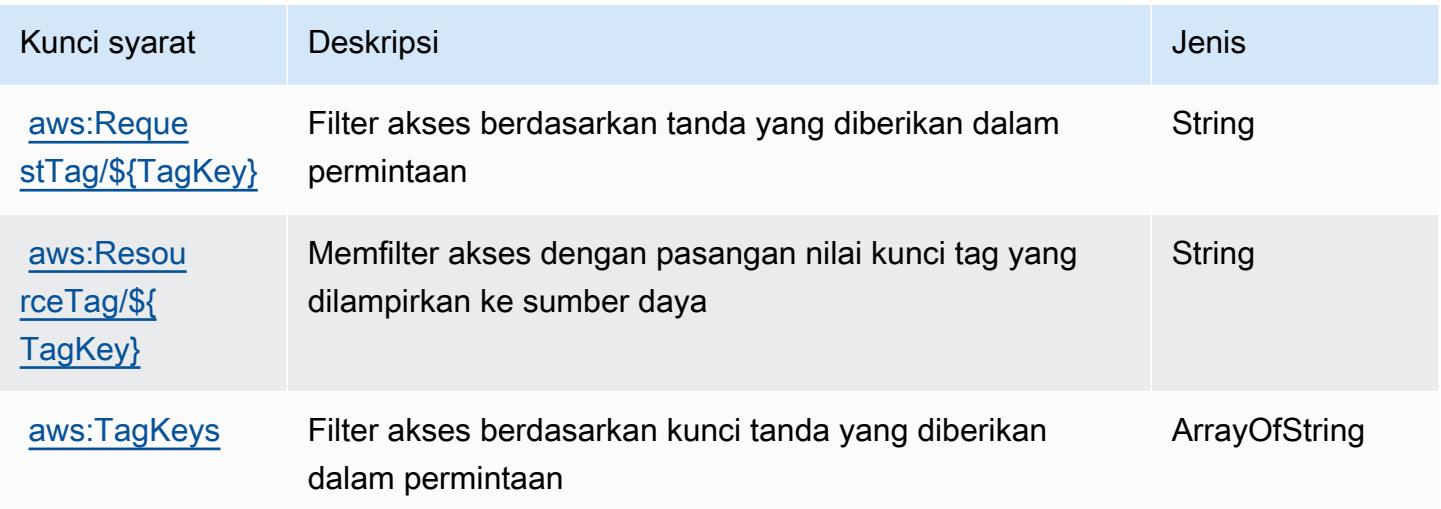

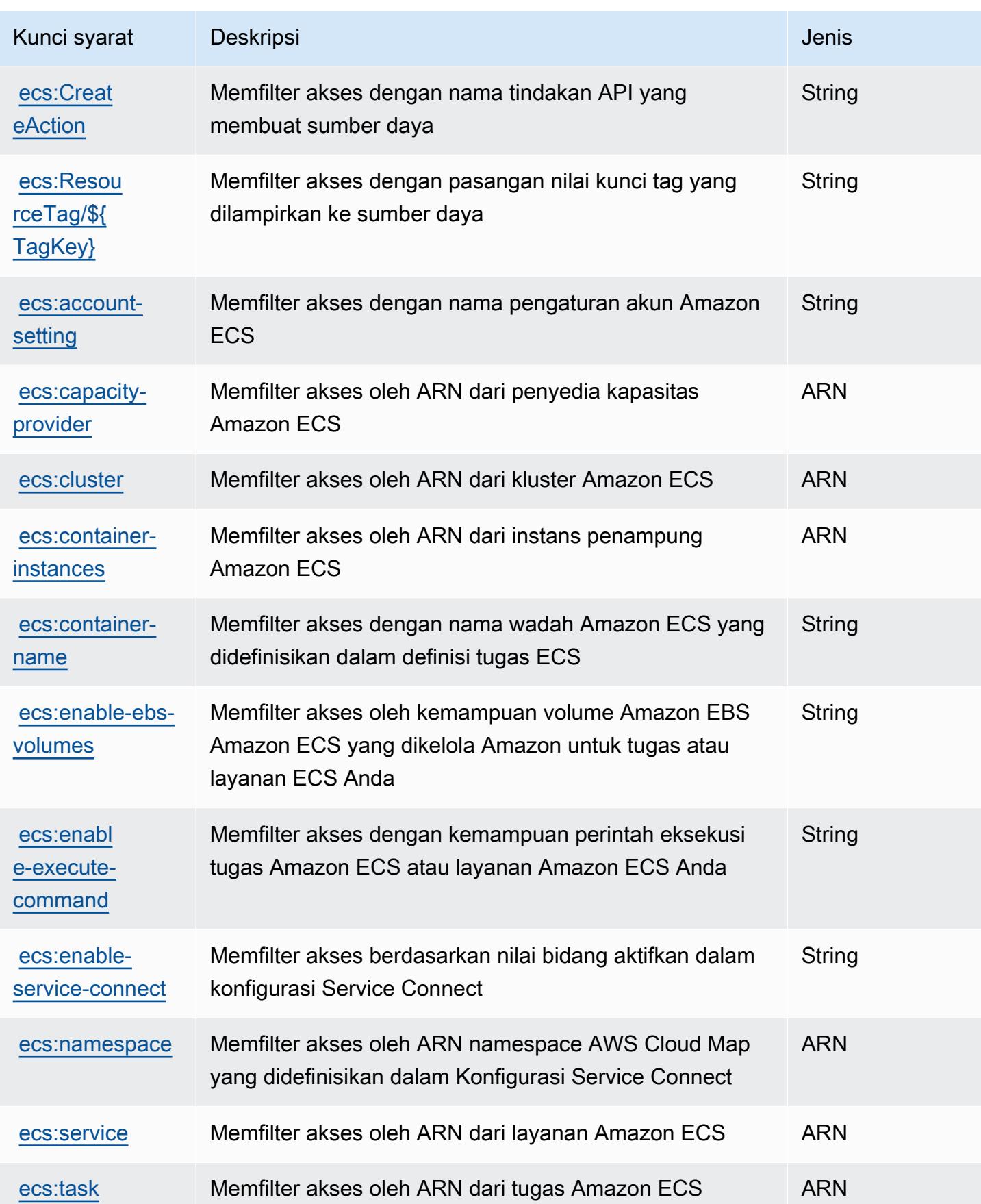

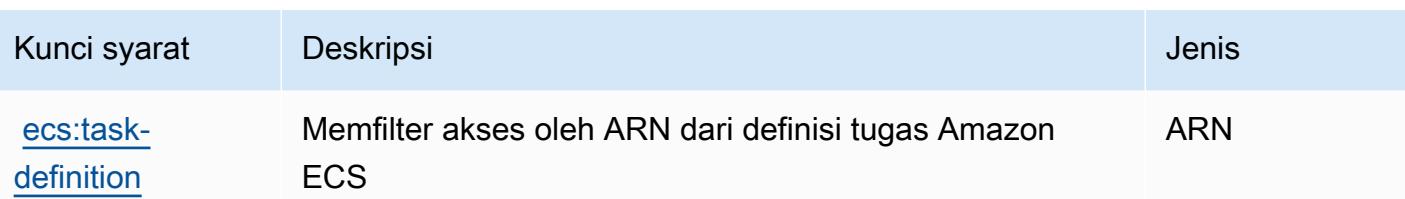

# Tindakan, sumber daya, dan kunci kondisi untuk Pemulihan Bencana AWS Elastis

AWSElastic Disaster Recovery (awalan layanan:drs) menyediakan sumber daya, tindakan, dan kunci konteks kondisi spesifik layanan berikut untuk digunakan dalam kebijakan izin IAM.

#### Referensi:

- Pelajari cara [mengonfigurasi layanan ini.](https://docs.aws.amazon.com/drs/latest/userguide/)
- Lihat daftar [Operasi API yang tersedia untuk layanan ini.](https://docs.aws.amazon.com/drs/latest/APIReference/)
- Pelajari cara mengamankan layanan ini dan sumber dayanya dengan [menggunakan kebijakan izin](https://docs.aws.amazon.com/drs/latest/userguide/security_iam_authentication.html) IAM.

#### Topik

- [Tindakan yang didefinisikan oleh AWS Elastic Disaster Recovery](#page-2303-0)
- [Jenis sumber daya ditentukan oleh AWS Elastic Disaster Recovery](#page-2335-0)
- [Kunci kondisi untuk AWS Elastic Disaster Recovery](#page-2336-0)

## <span id="page-2303-0"></span>Tindakan yang didefinisikan oleh AWS Elastic Disaster Recovery

Anda dapat menyebutkan tindakan berikut dalam elemen Action pernyataan kebijakan IAM. Gunakan kebijakan untuk memberikan izin untuk melaksanakan operasi dalam AWS. Saat Anda menggunakan sebuah tindakan dalam sebuah kebijakan, Anda biasanya mengizinkan atau menolak akses ke operasi API atau perintah CLI dengan nama yang sama. Namun, dalam beberapa kasus, satu tindakan tunggal mengontrol akses ke lebih dari satu operasi. Atau, beberapa operasi memerlukan beberapa tindakan yang berbeda.

Kolom tipe sumber daya pada tabel tindakan menunjukkan apakah setiap tindakan mendukung izin tingkat sumber daya. Jika tidak ada nilai untuk kolom ini, Anda harus menentukan semua sumber daya ("\*") yang diterapkan kebijakan dalam Resource elemen pernyataan kebijakan Anda. Jika
kolom mencantumkan jenis sumber daya, maka Anda dapat menyebutkan ARN dengan jenis tersebut dalam sebuah pernyataan dengan tindakan tersebut. Jika tindakan memiliki satu atau lebih sumber daya yang diperlukan, pemanggil harus memiliki izin untuk menggunakan tindakan dengan sumber daya tersebut. Sumber daya yang diperlukan ditunjukkan dalam tabel dengan tanda bintang (\*). Jika Anda membatasi akses sumber daya dengan Resource elemen dalam kebijakan IAM, Anda harus menyertakan ARN atau pola untuk setiap jenis sumber daya yang diperlukan. Beberapa tindakan mendukung berbagai jenis sumber daya. Jika jenis sumber daya adalah opsional (tidak ditunjukkan sesuai kebutuhan), maka Anda dapat memilih untuk menggunakan salah satu jenis sumber daya opsional.

Kolom Condition keys pada tabel Actions menyertakan kunci yang dapat Anda tentukan dalam Condition elemen pernyataan kebijakan. Untuk informasi selengkapnya tentang kunci kondisi yang terkait dengan sumber daya untuk layanan, lihat kolom Kunci kondisi pada tabel Jenis sumber daya.

#### **a** Note

Kunci kondisi sumber daya tercantum dalam tabel [Jenis sumber daya](#page-2335-0). Anda dapat menemukan tautan ke jenis sumber daya yang berlaku untuk tindakan di kolom Jenis sumber daya (\*wajib) pada tabel Tindakan. Jenis sumber daya dalam tabel Jenis sumber daya menyertakan kolom Kunci kondisi, yang merupakan kunci kondisi sumber daya yang berlaku untuk tindakan dalam tabel Tindakan.

Untuk detail tentang kolom dalam tabel berikut, lihat [Tabel tindakan](reference_policies_actions-resources-contextkeys.html#actions_table).

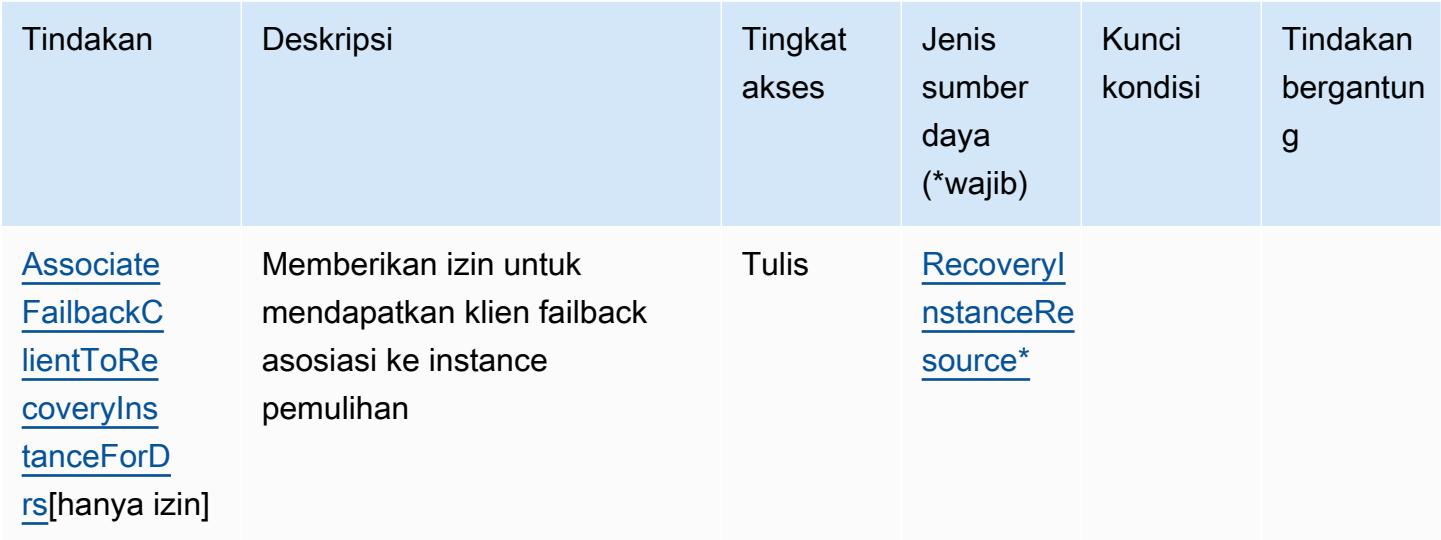

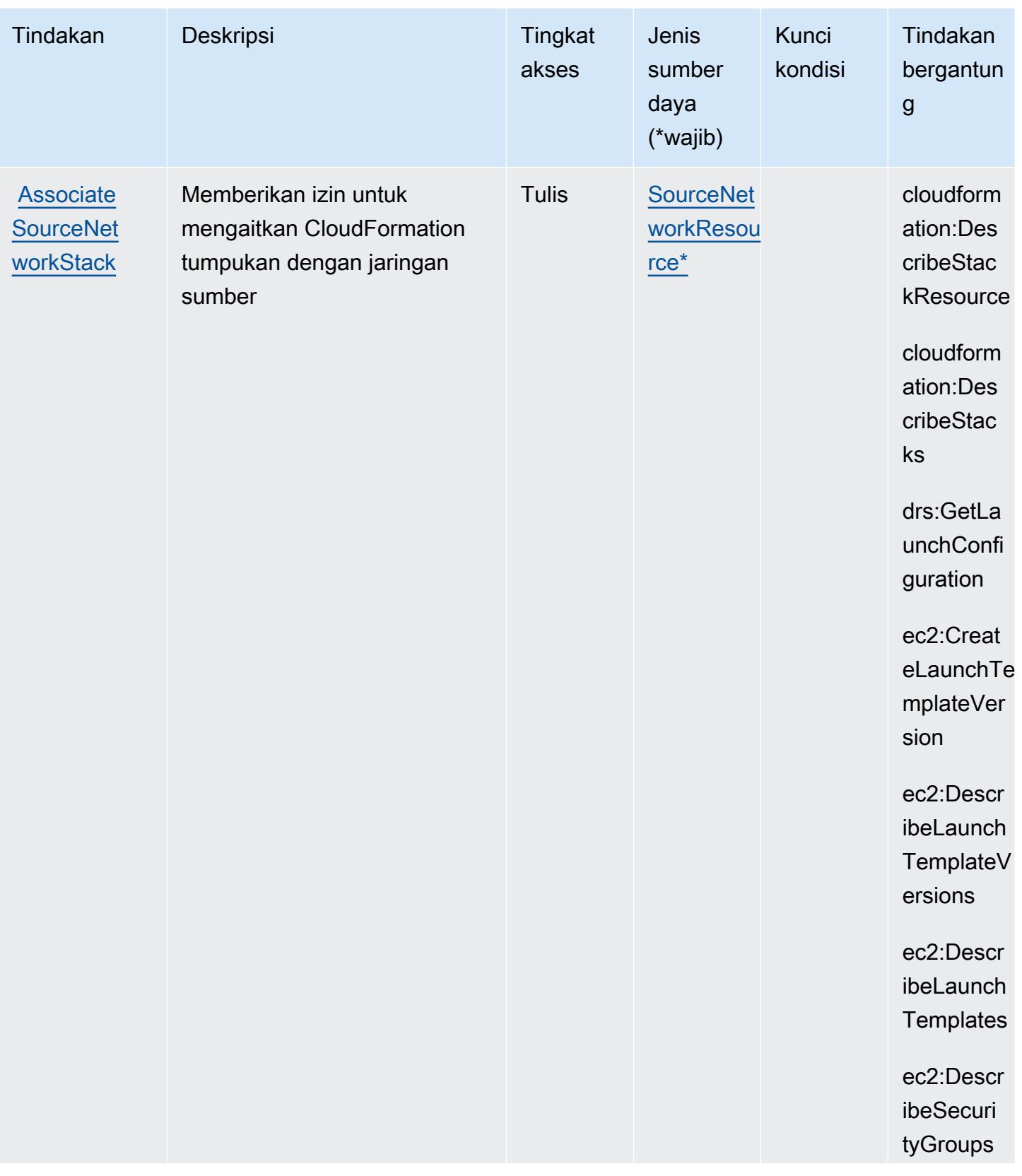

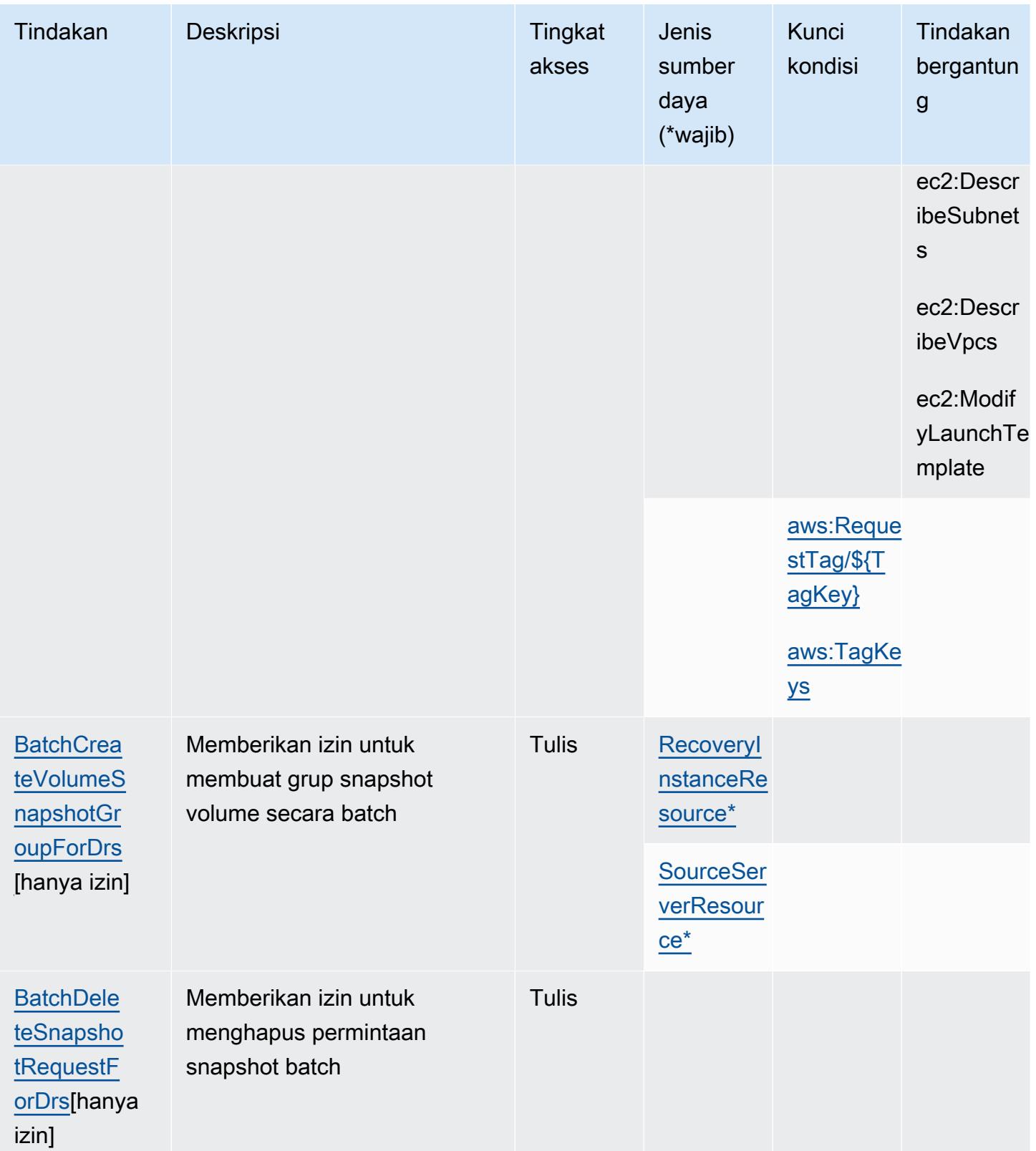

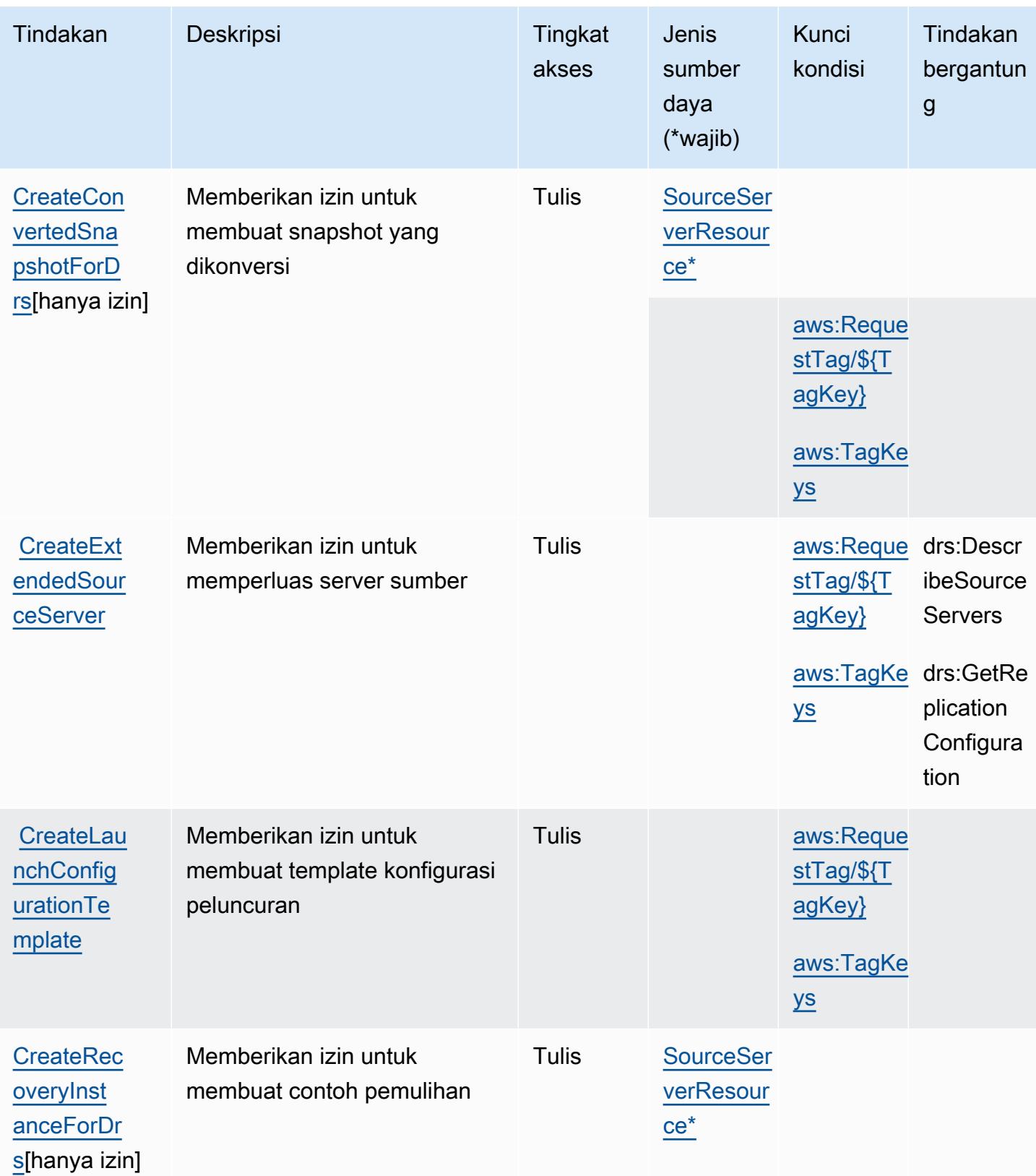

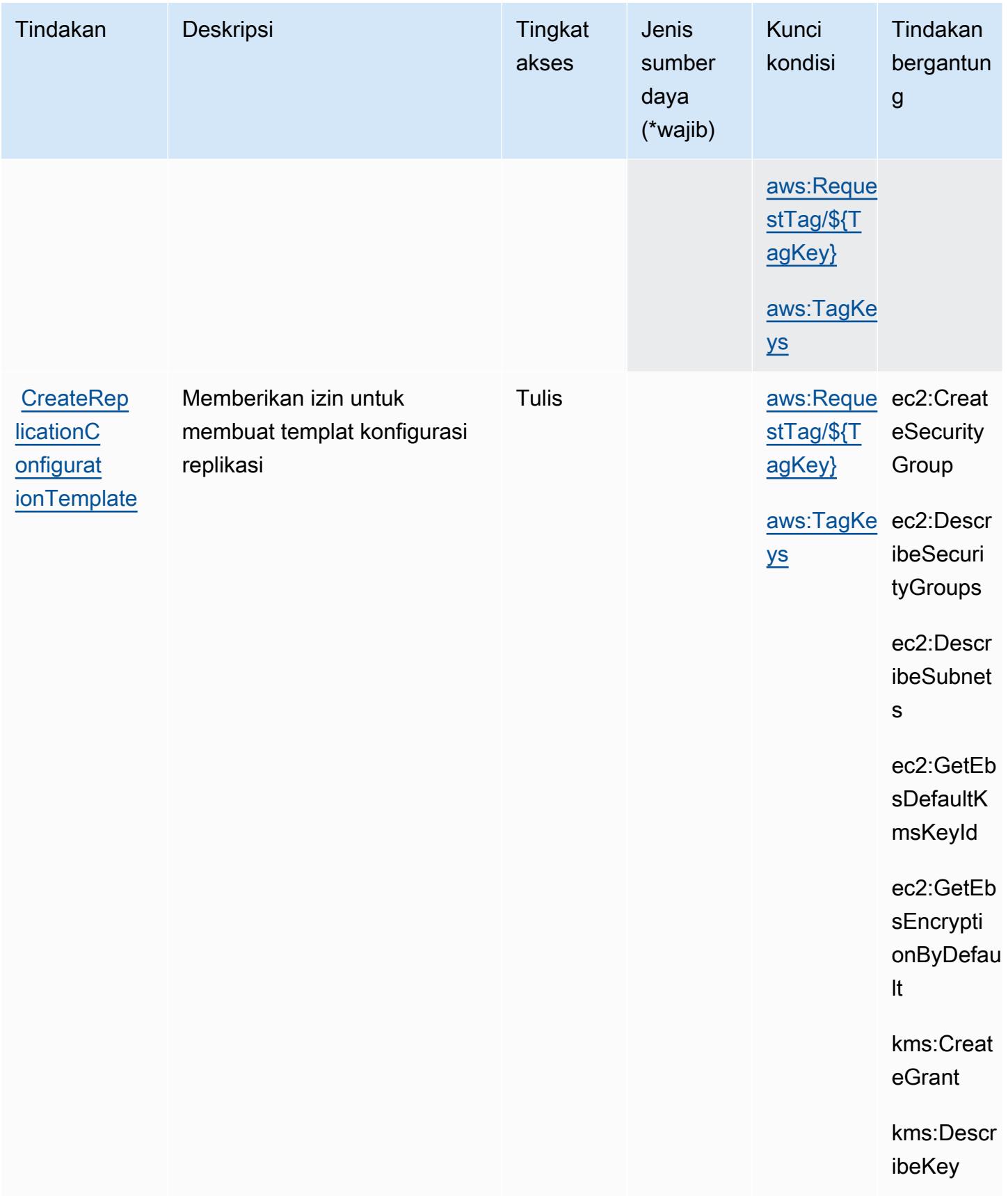

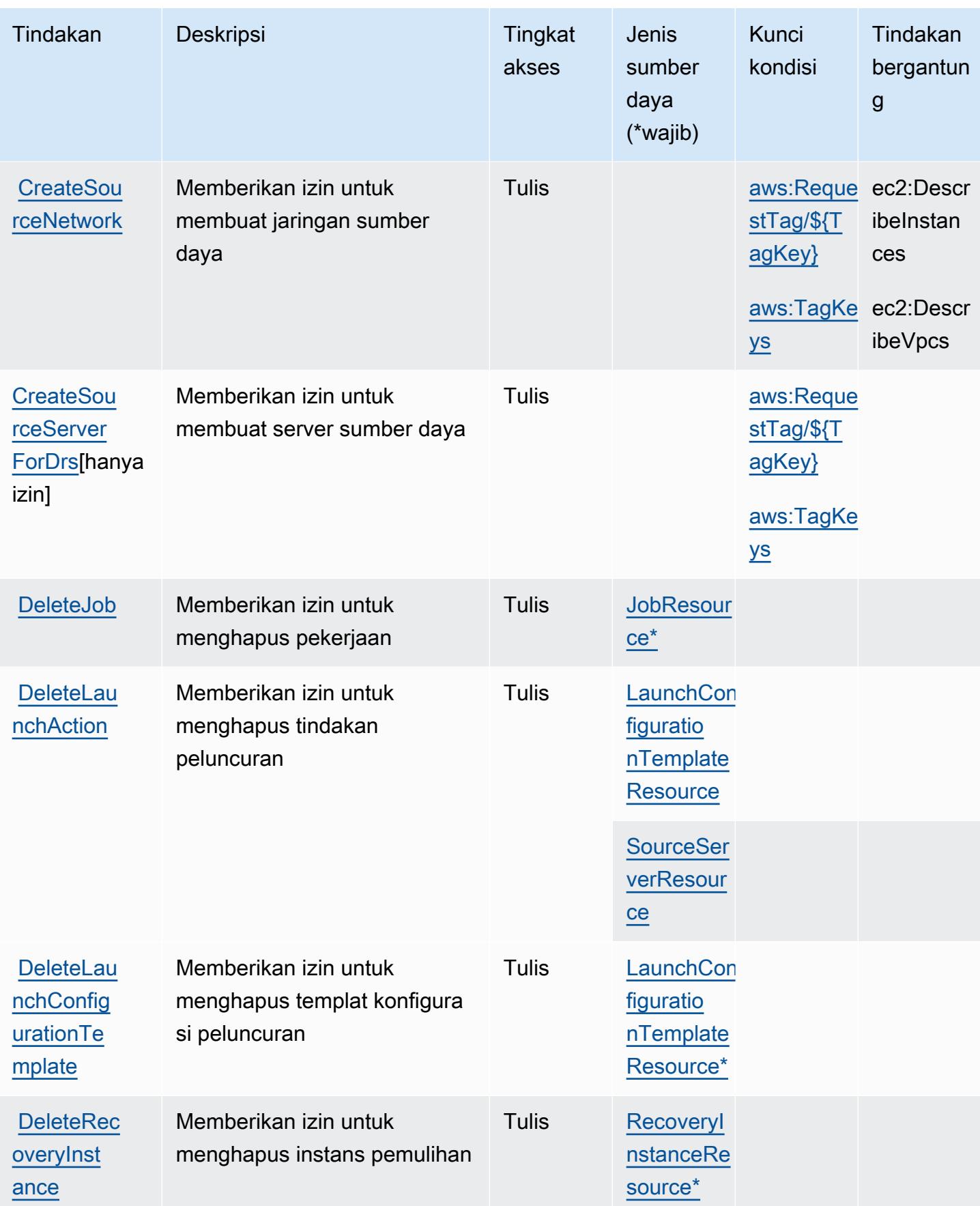

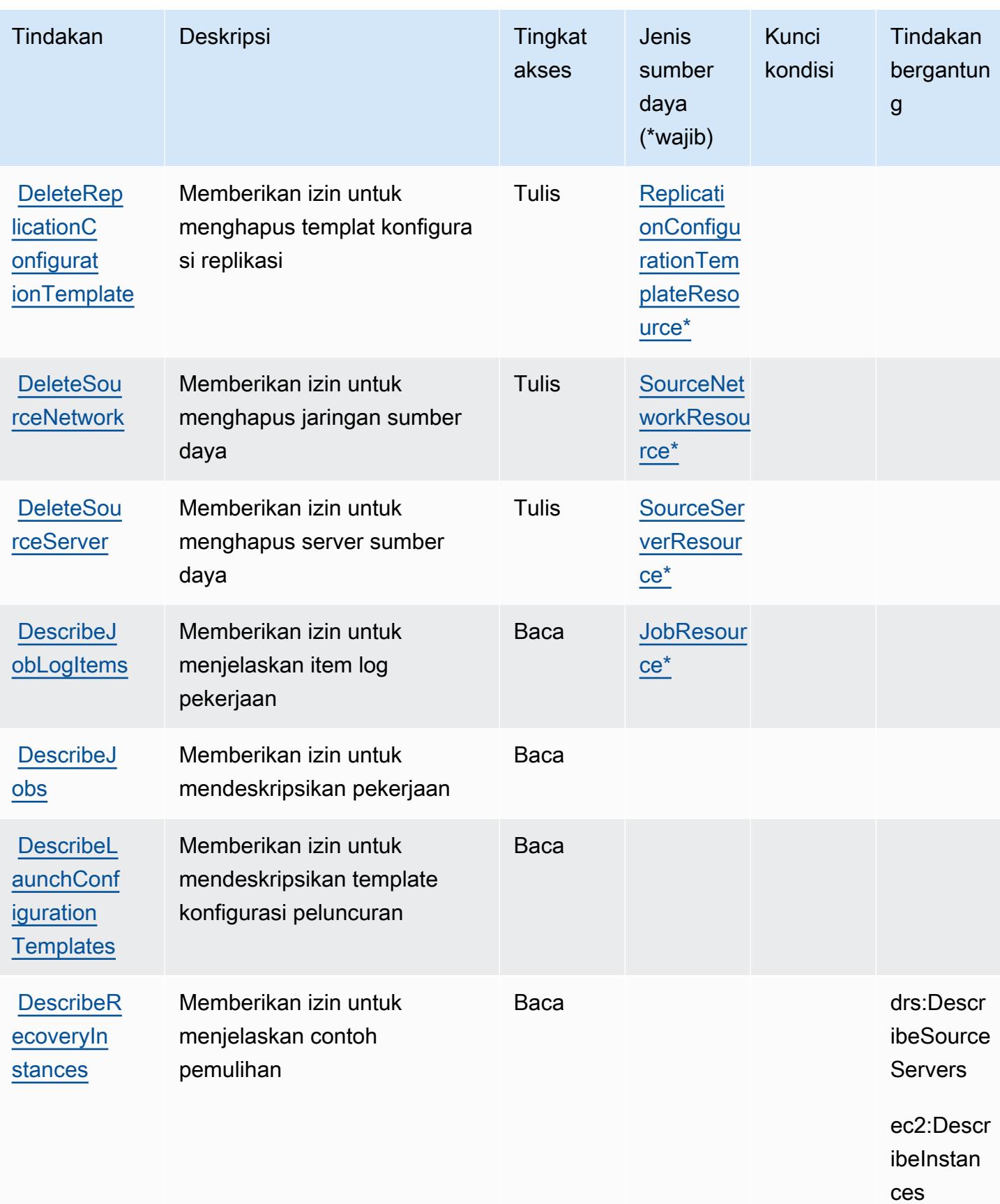

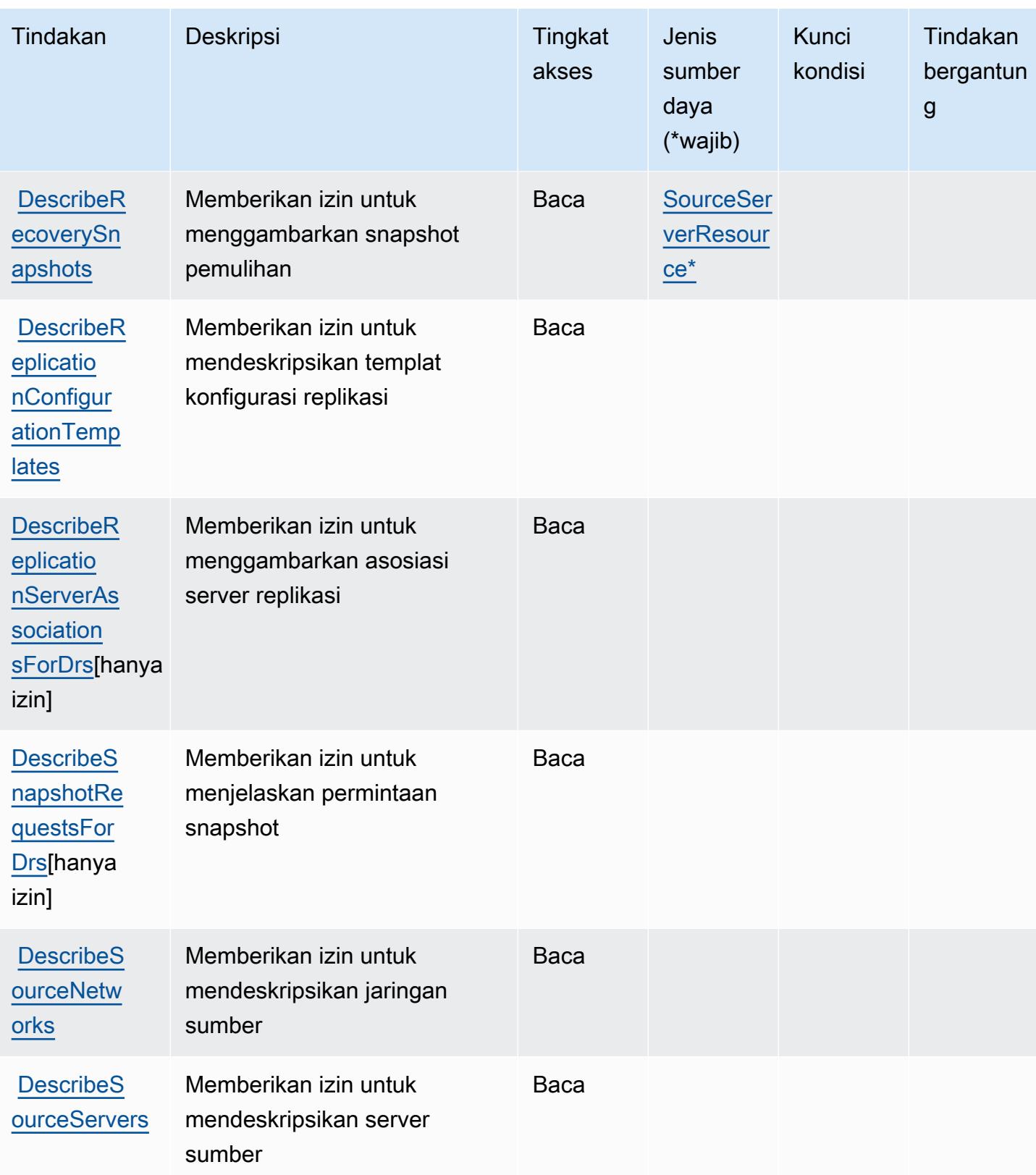

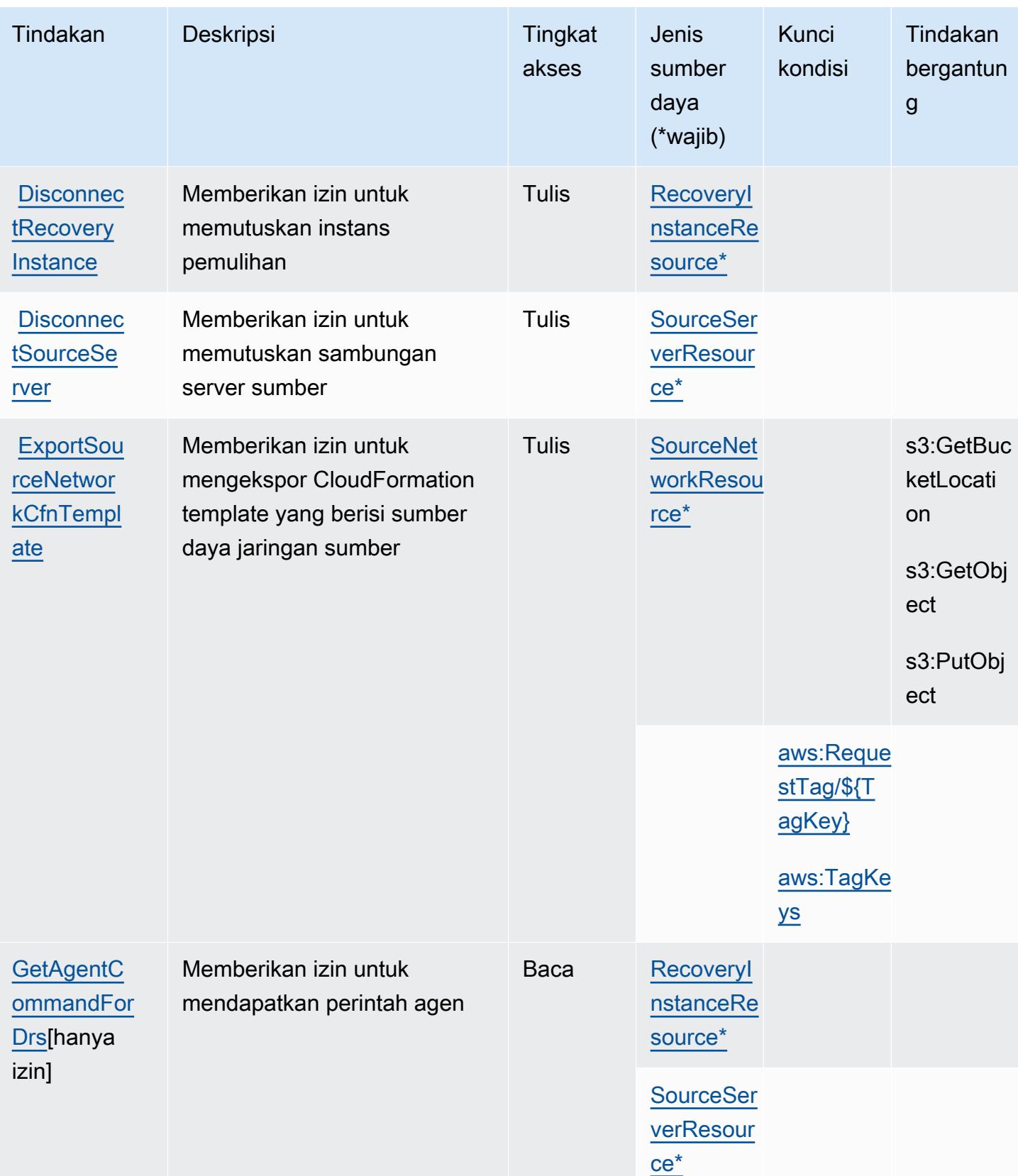

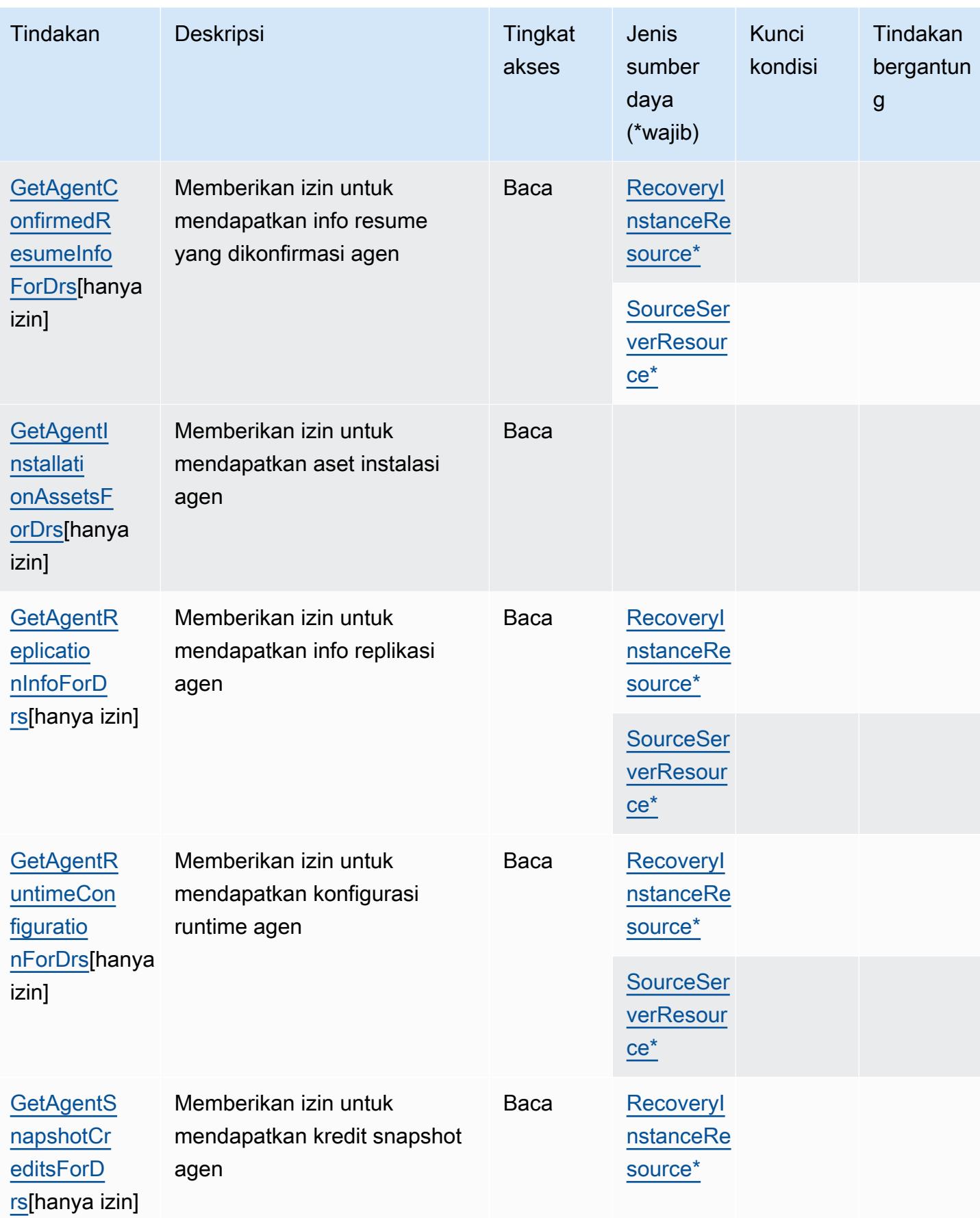

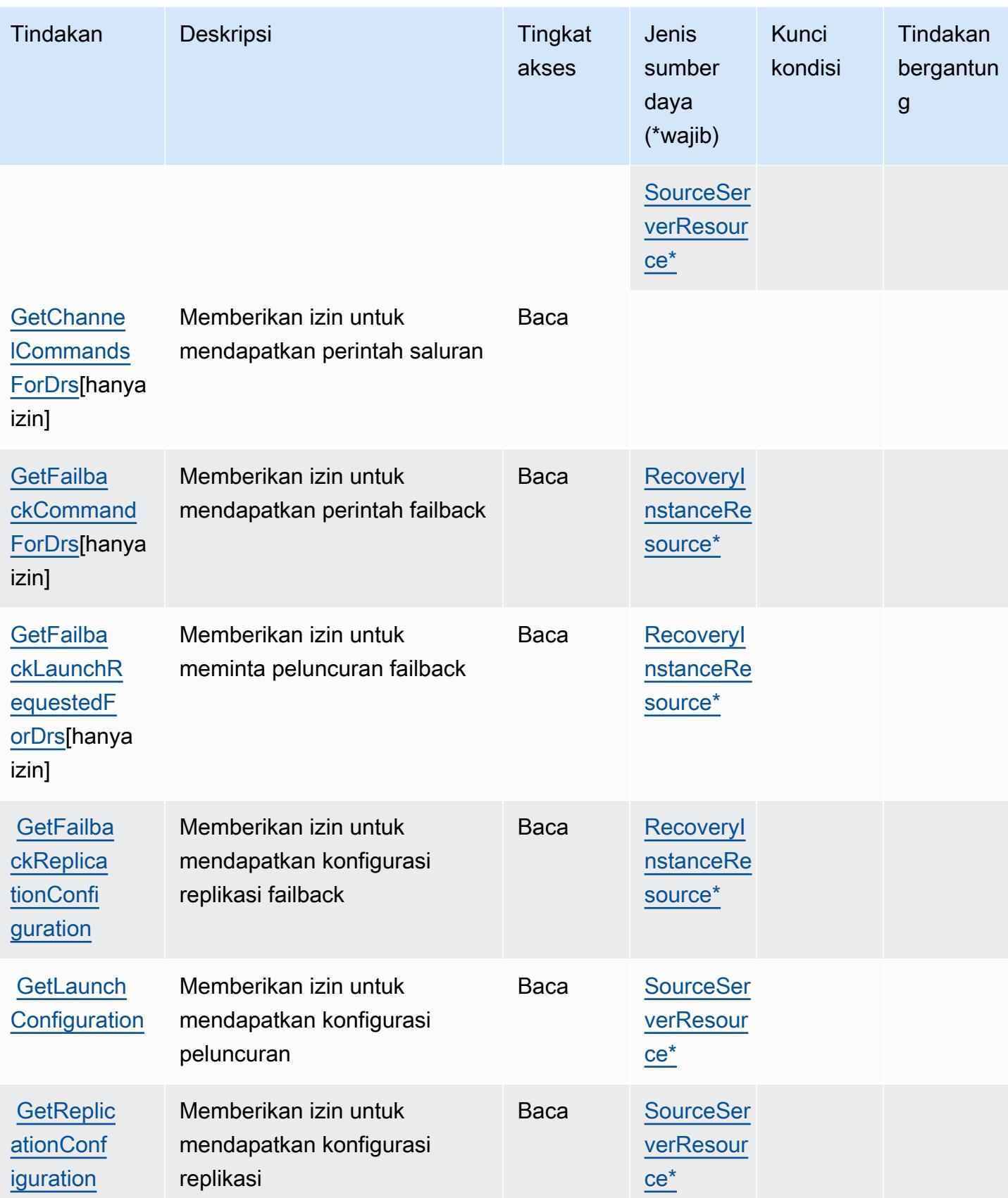

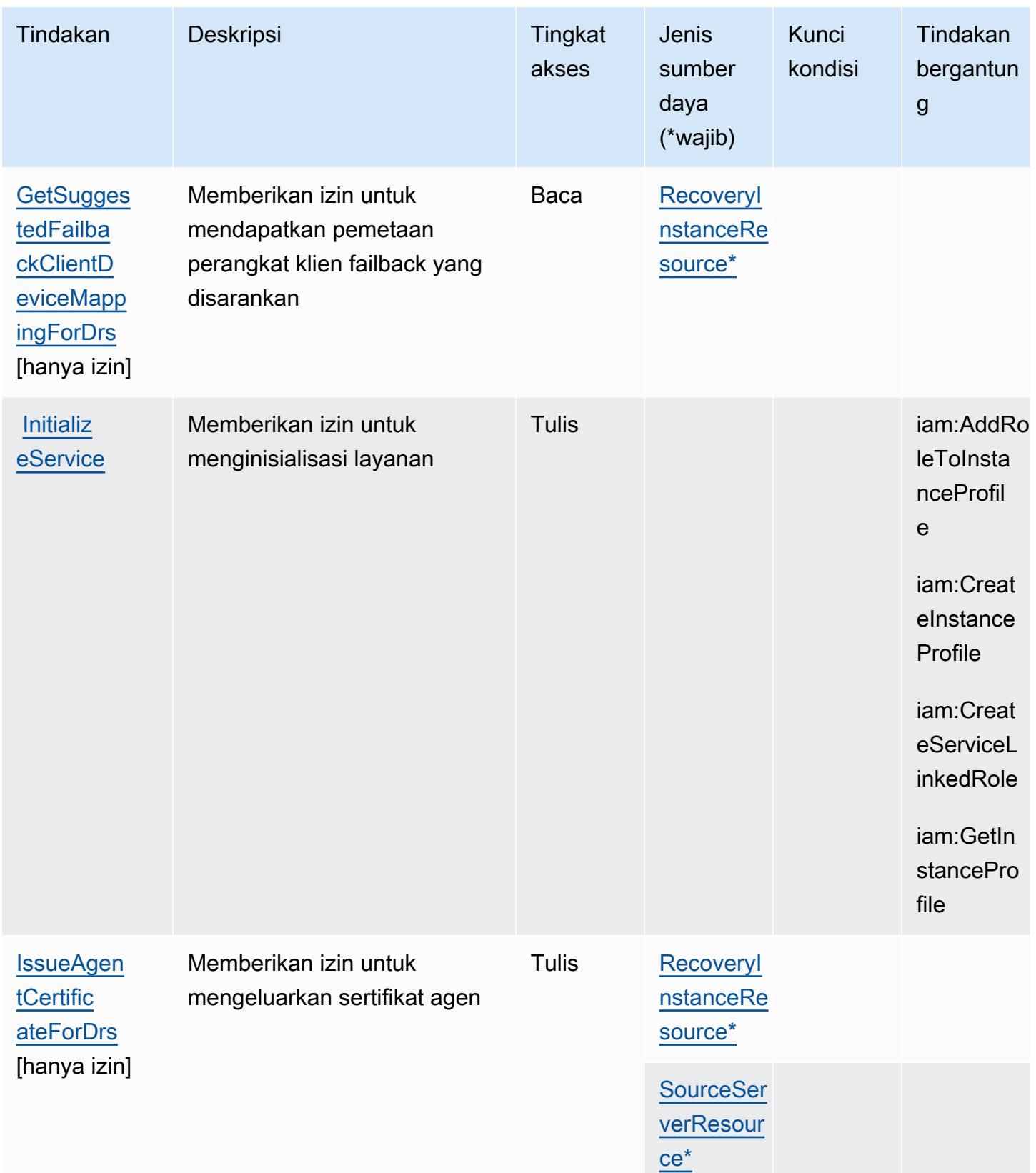

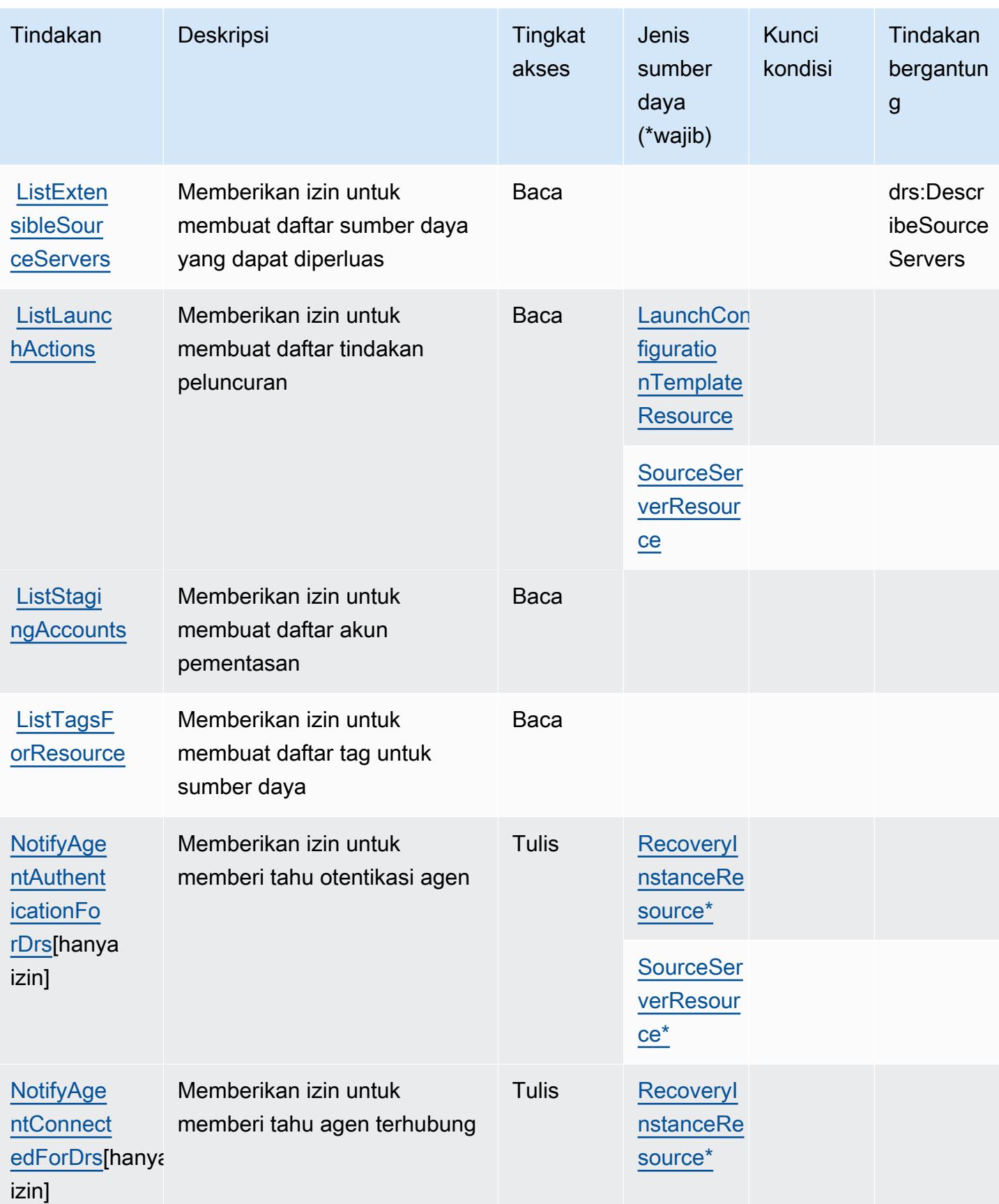

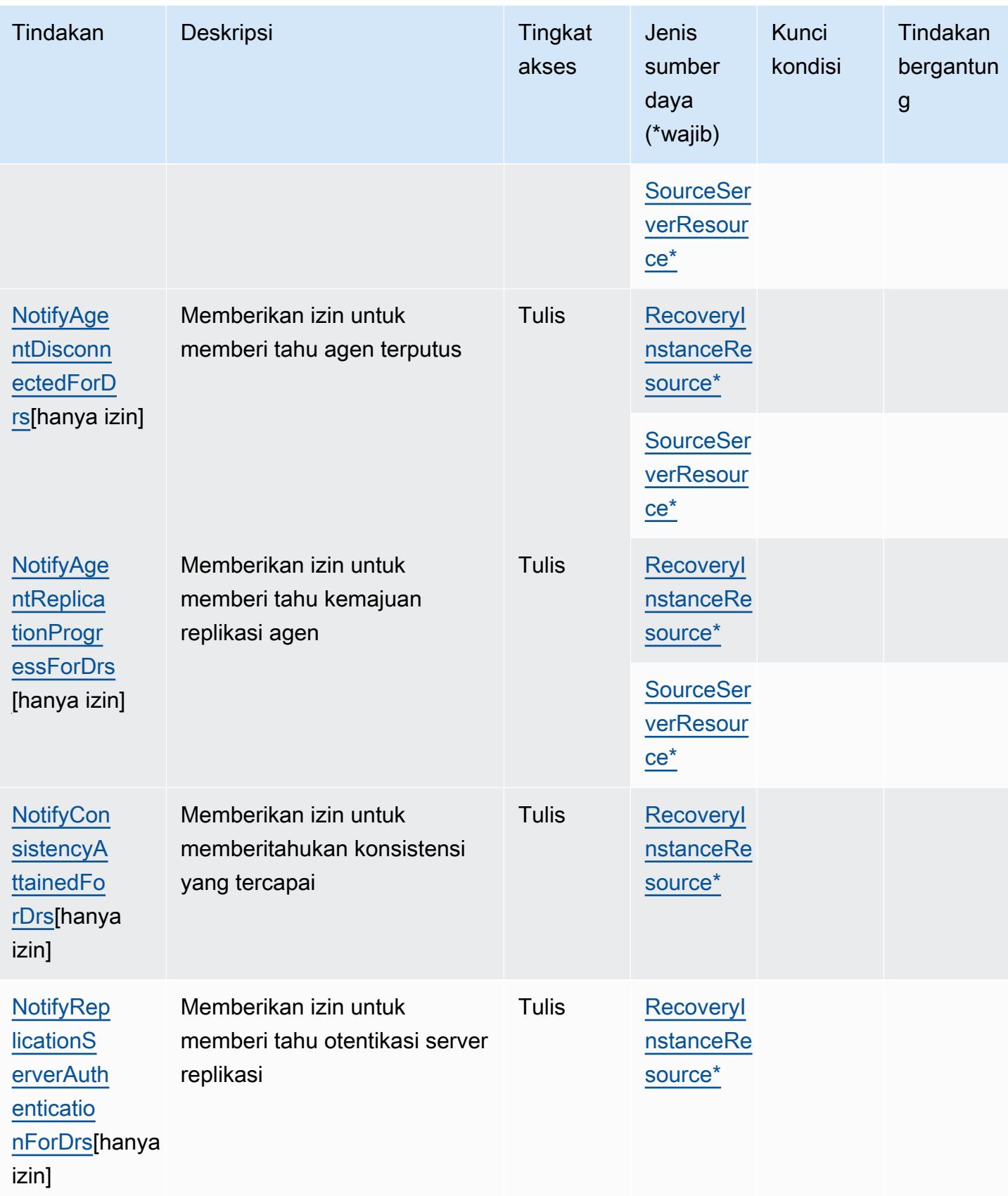

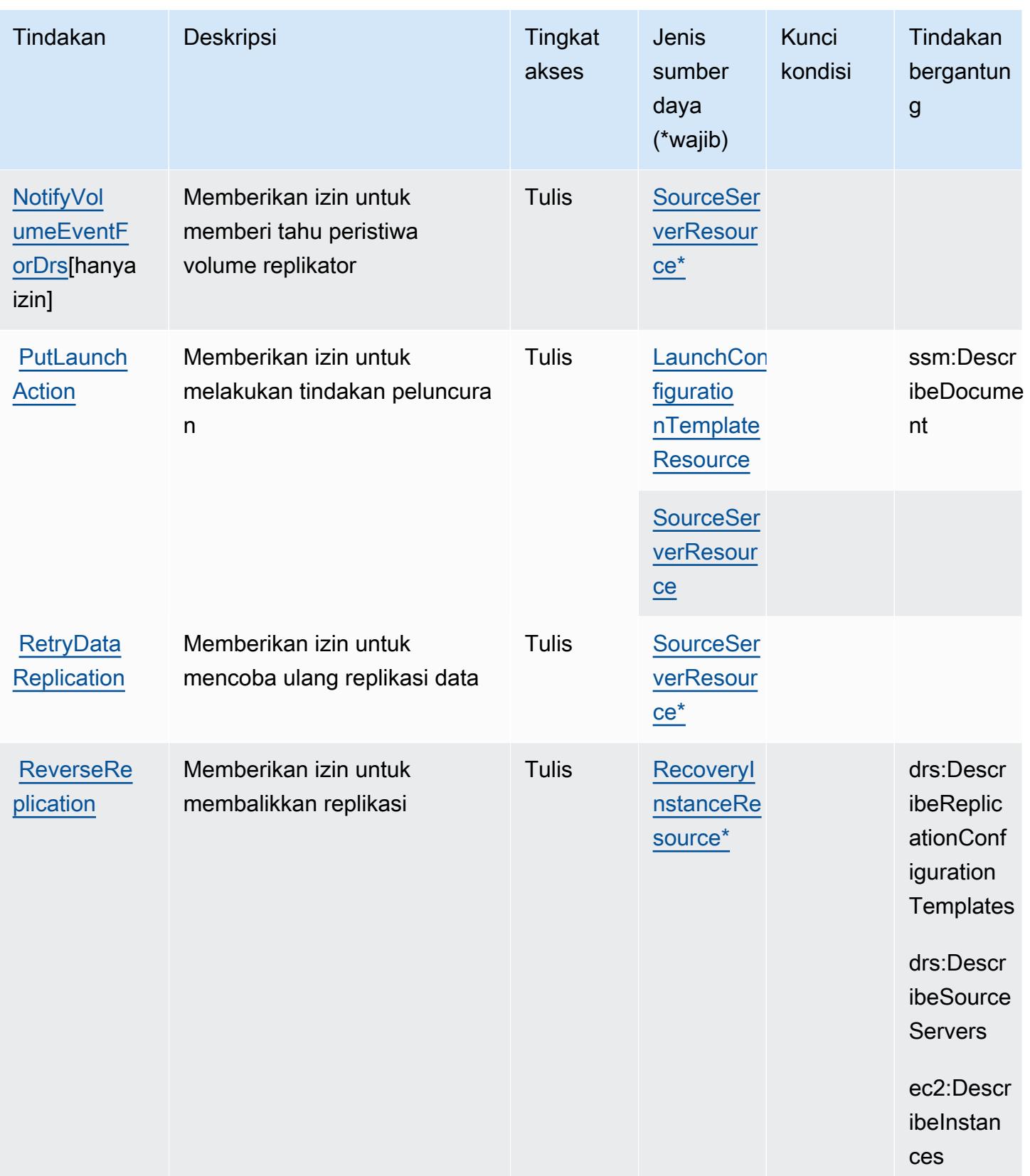

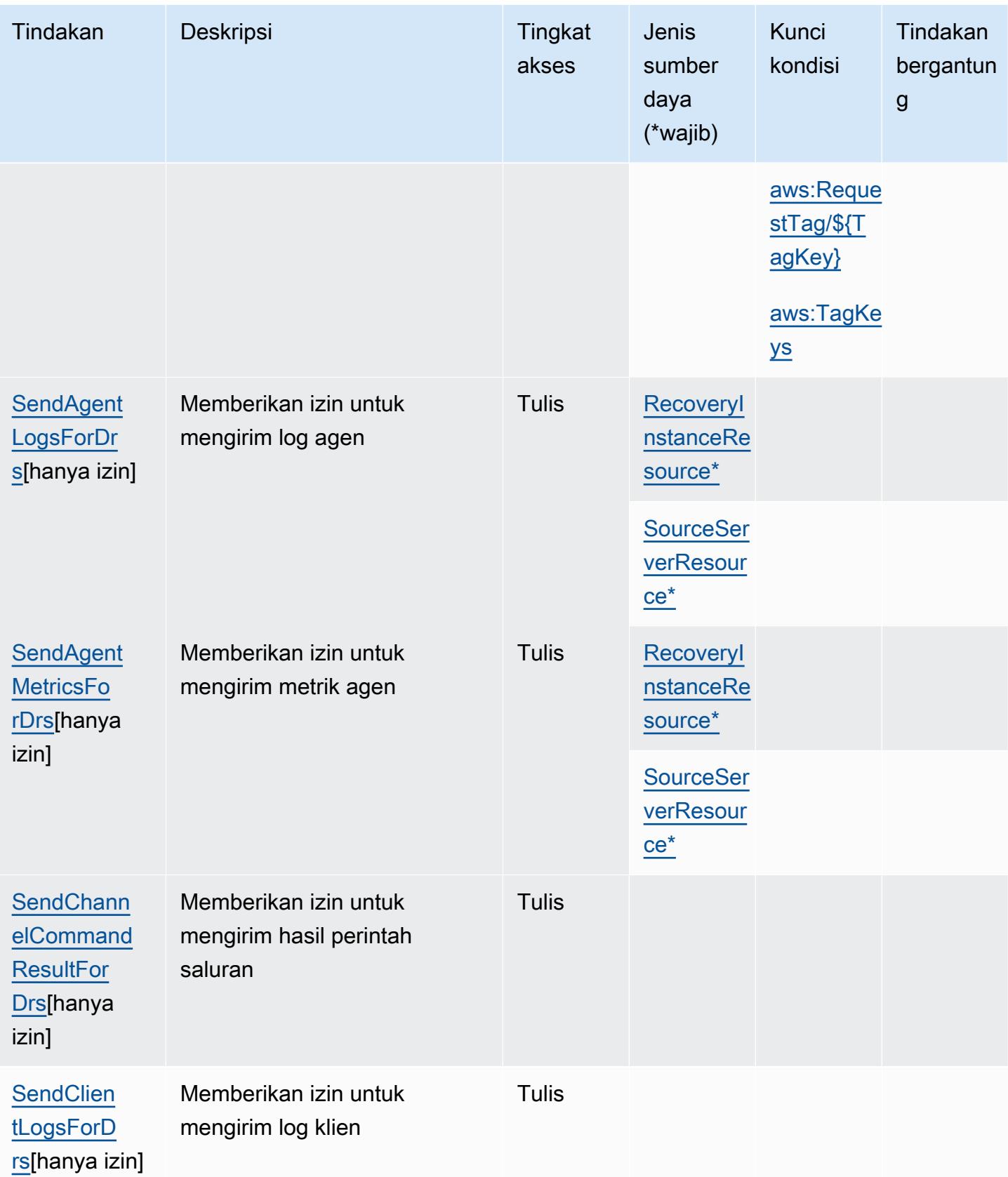

Referensi Otorisasi Layanan *Referensi Otorisasi Layanan* Referensi Otorisasi Layanan

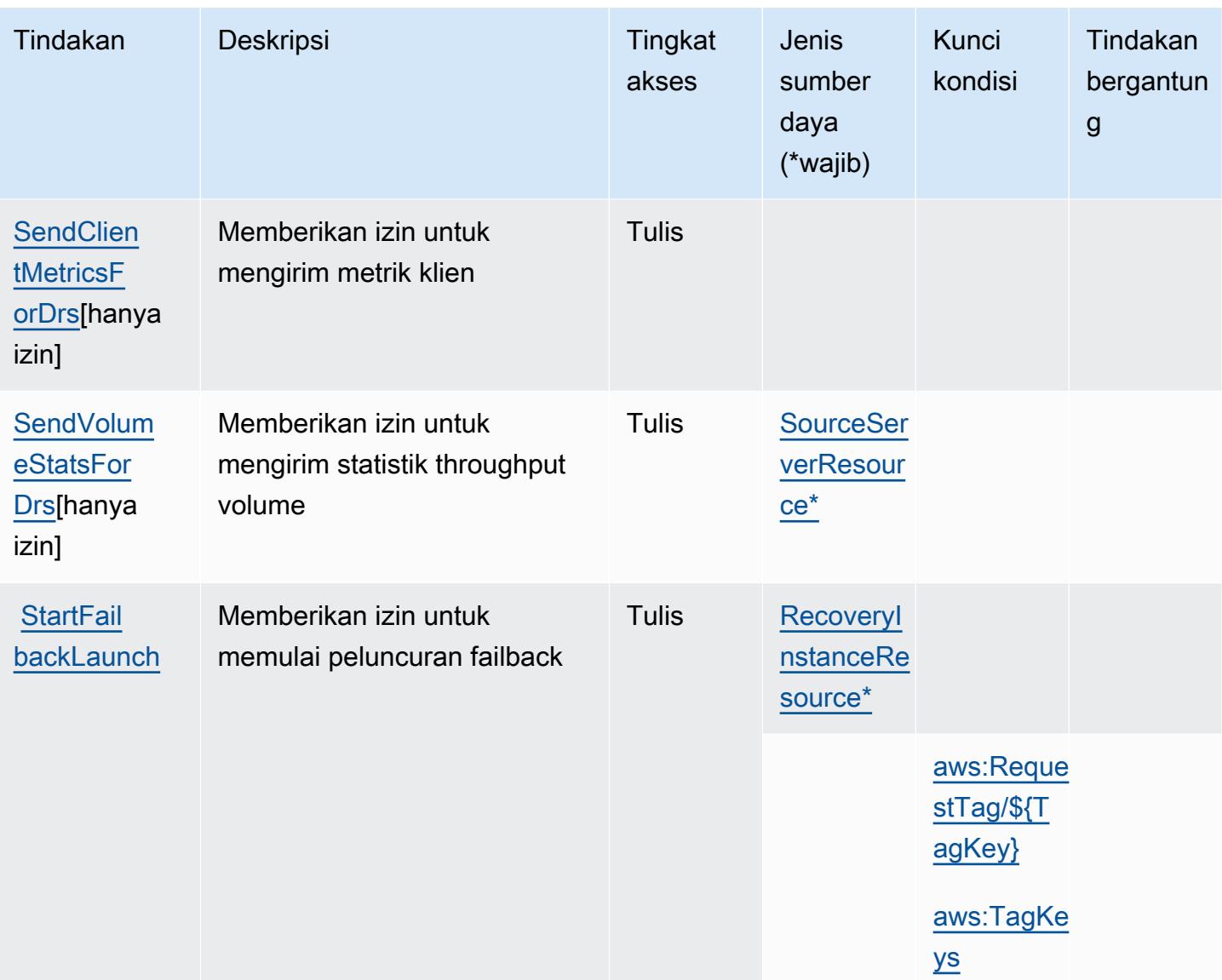

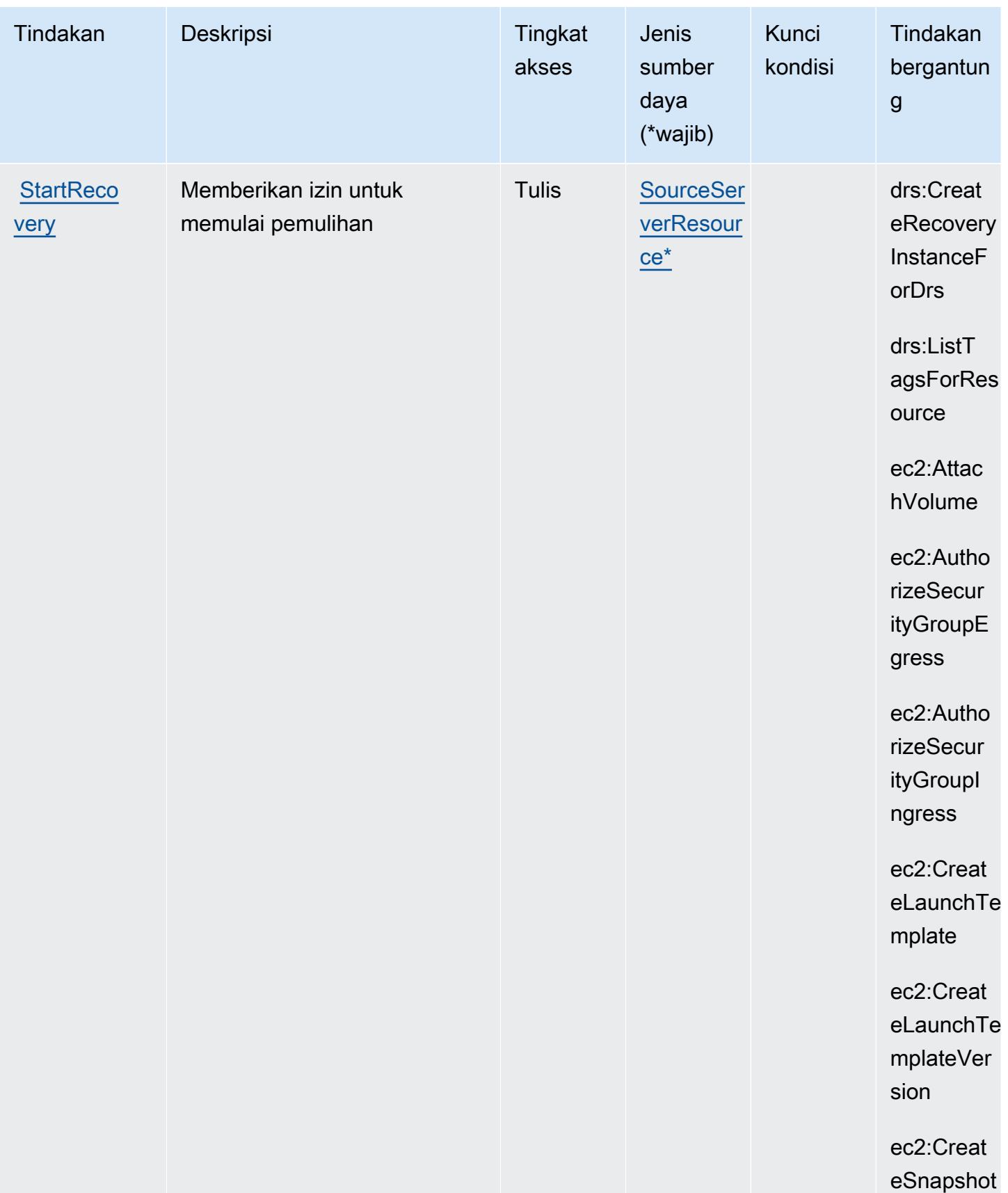

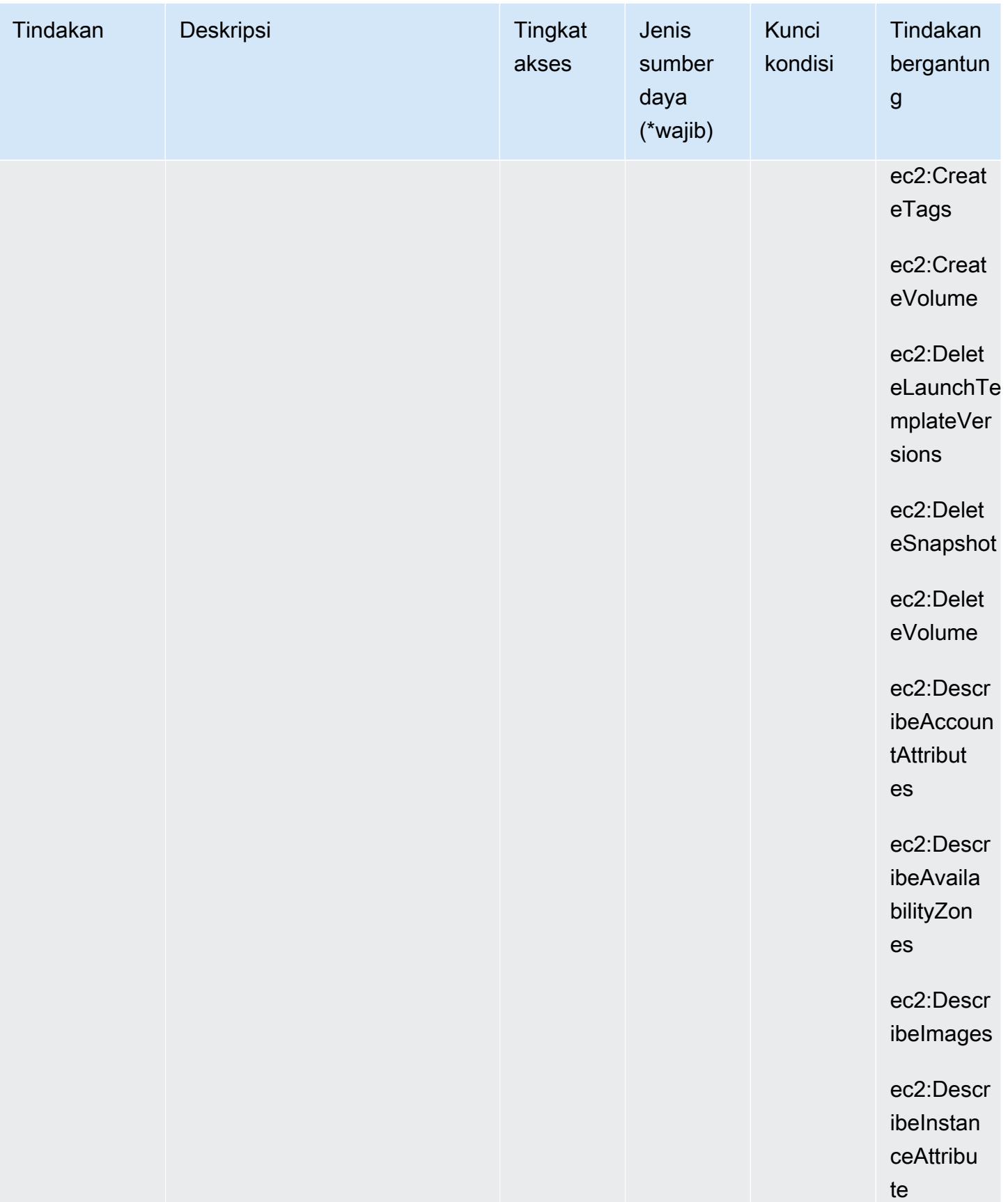

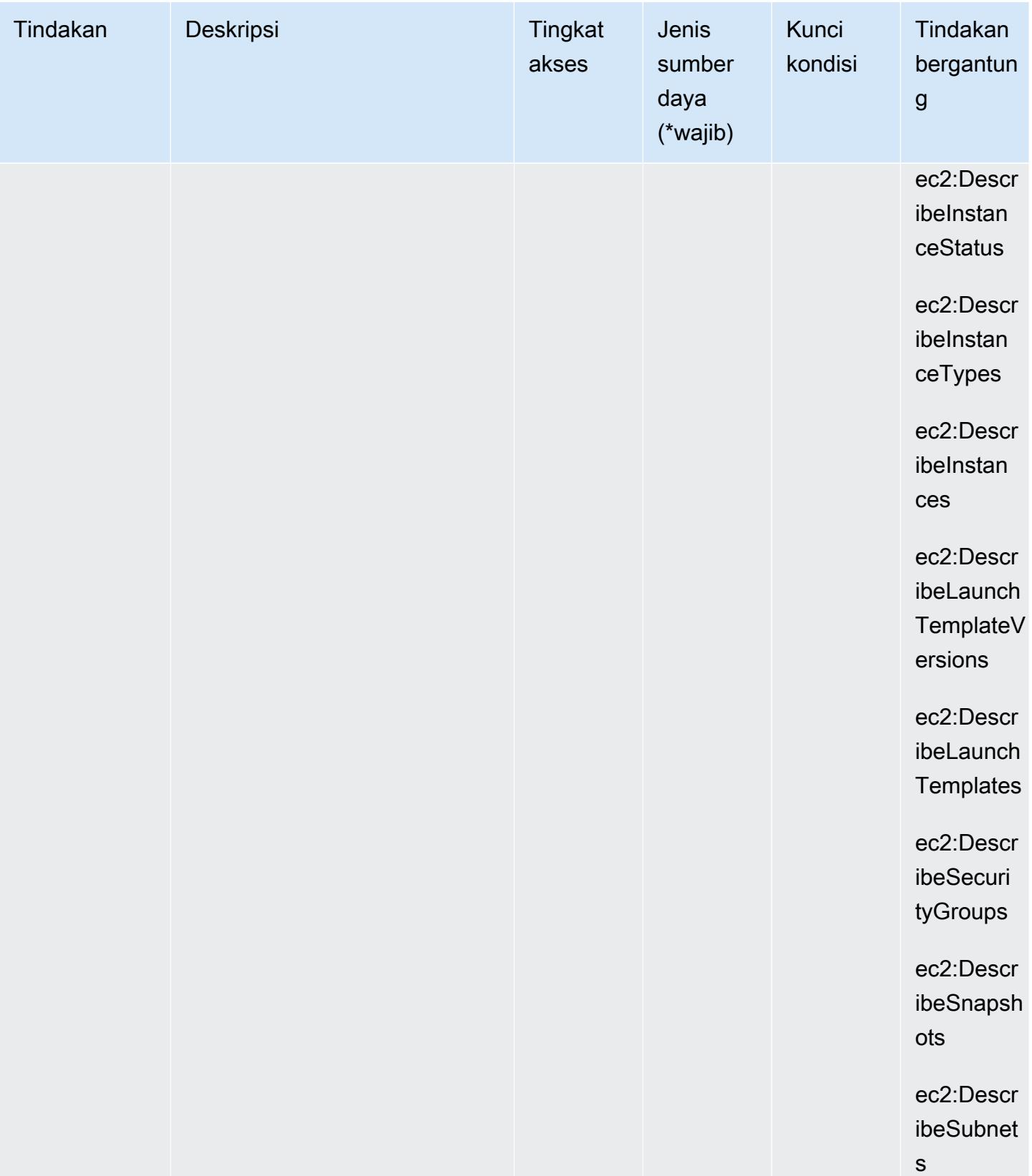

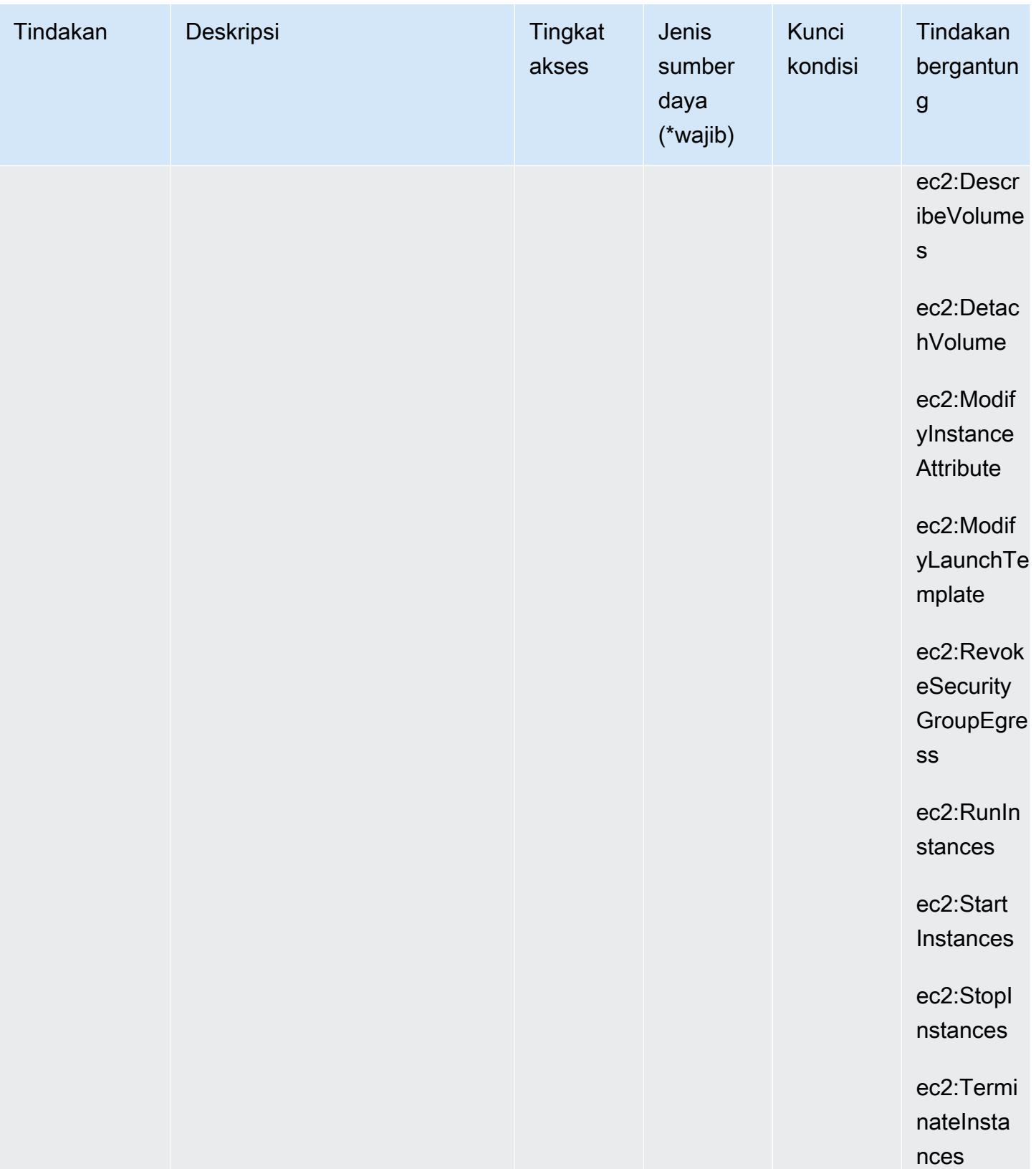

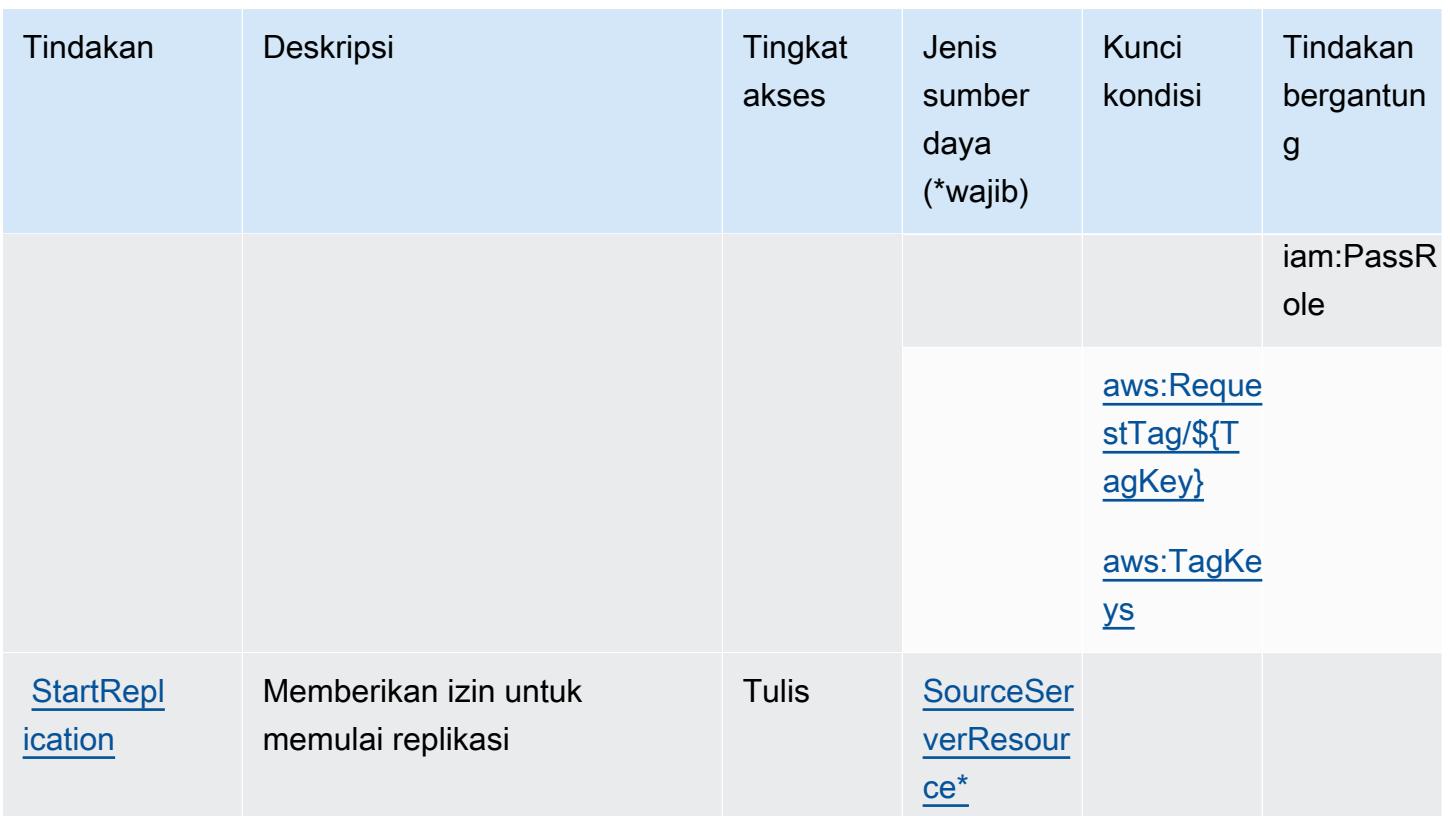

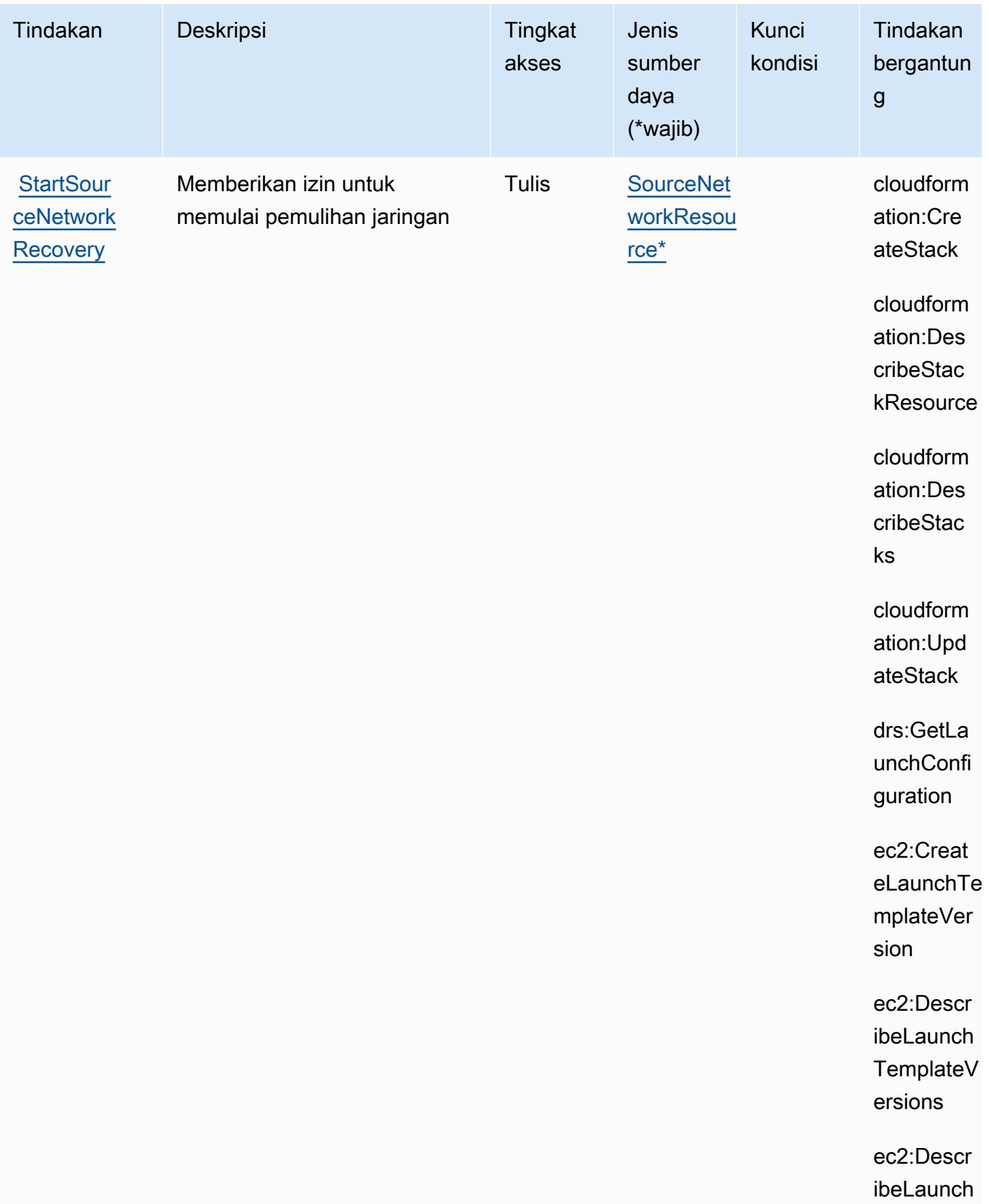

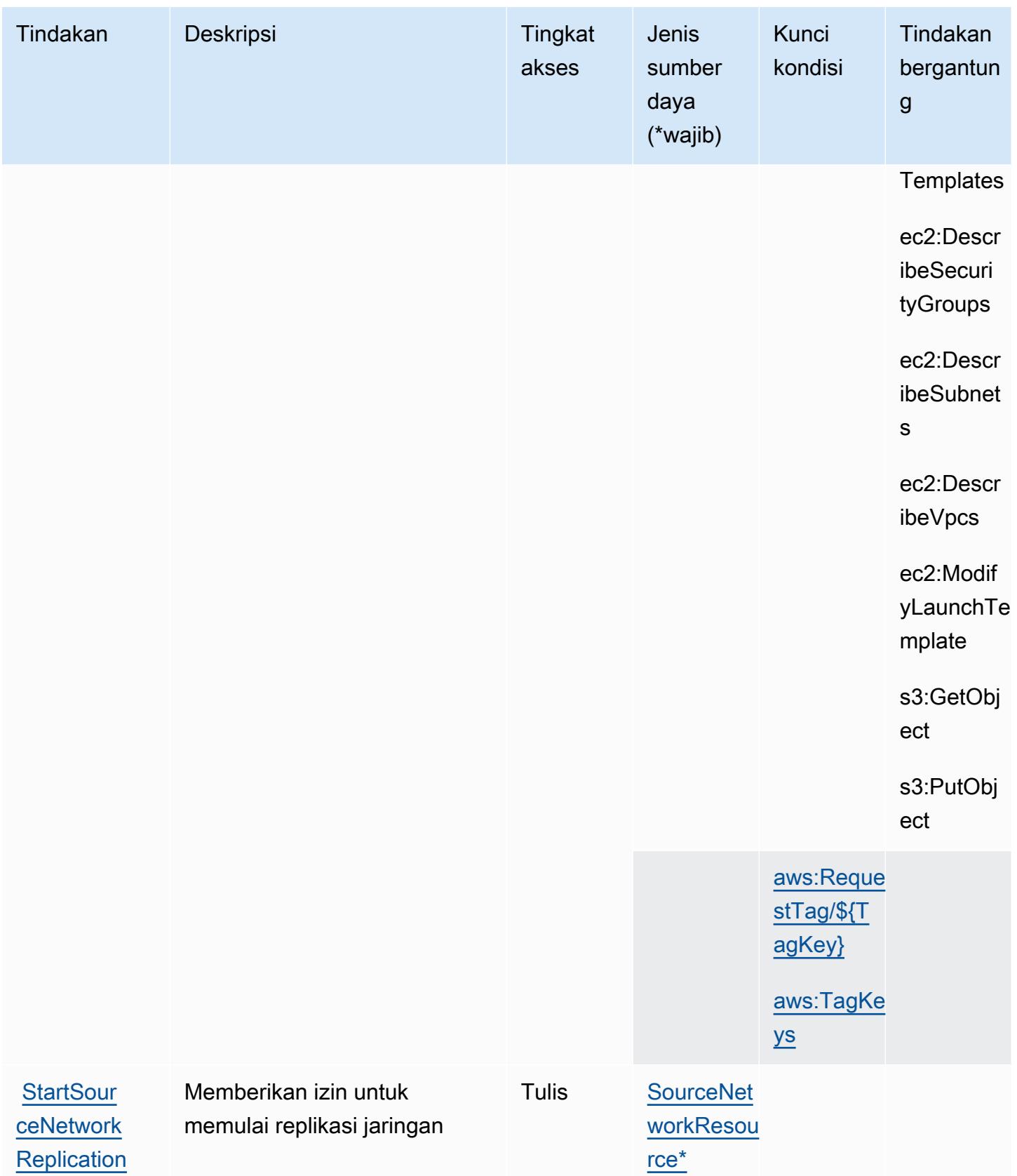

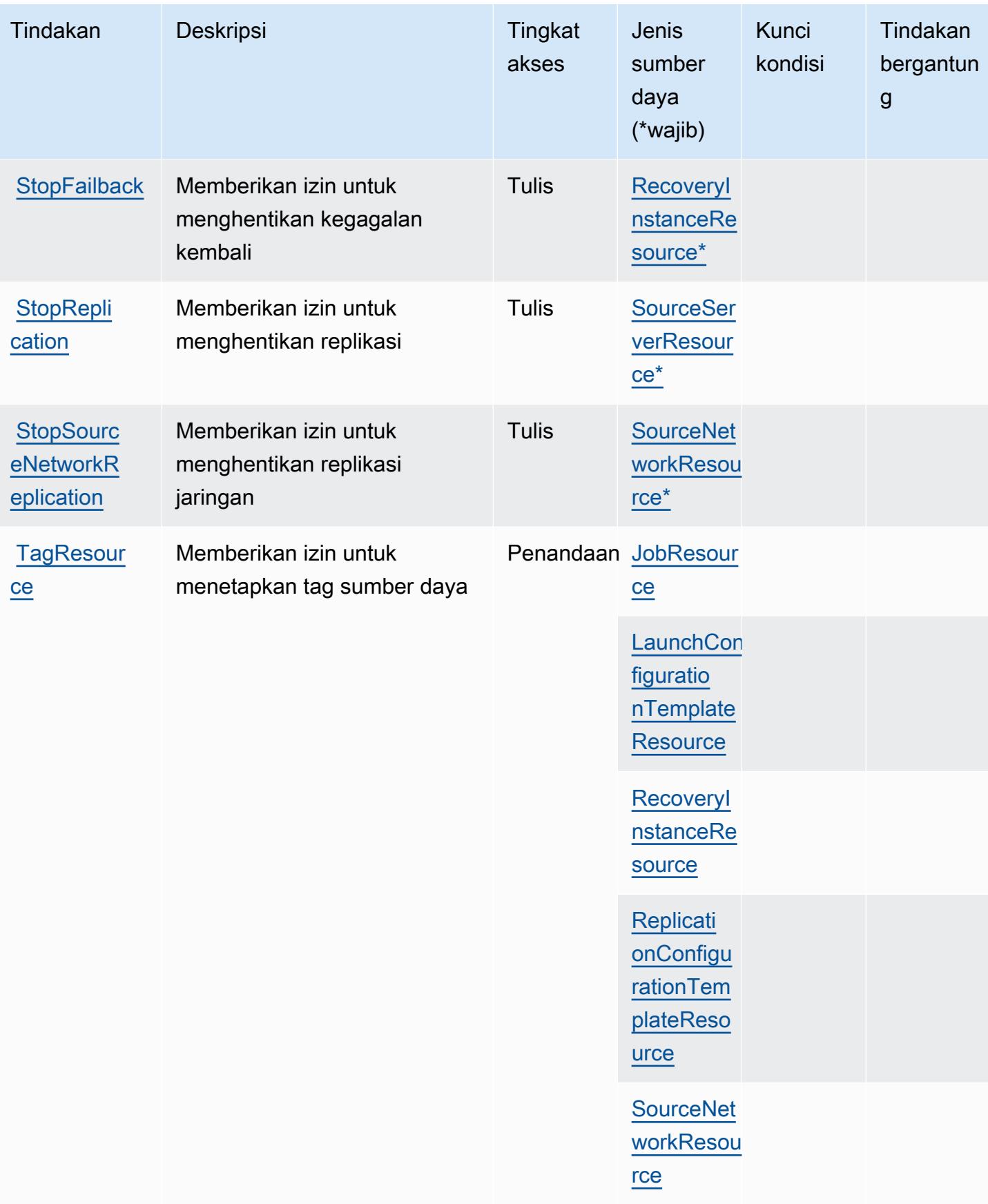

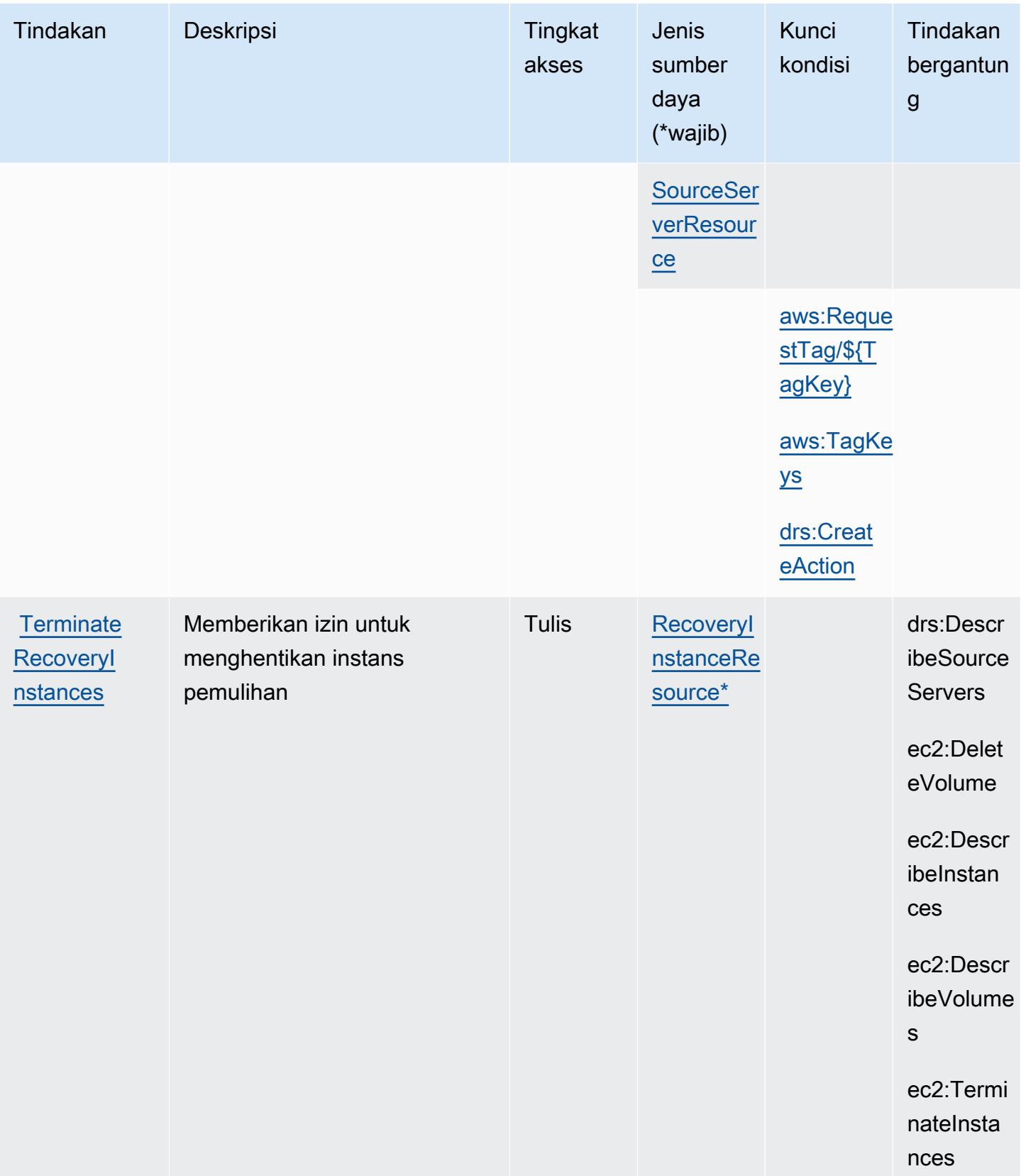

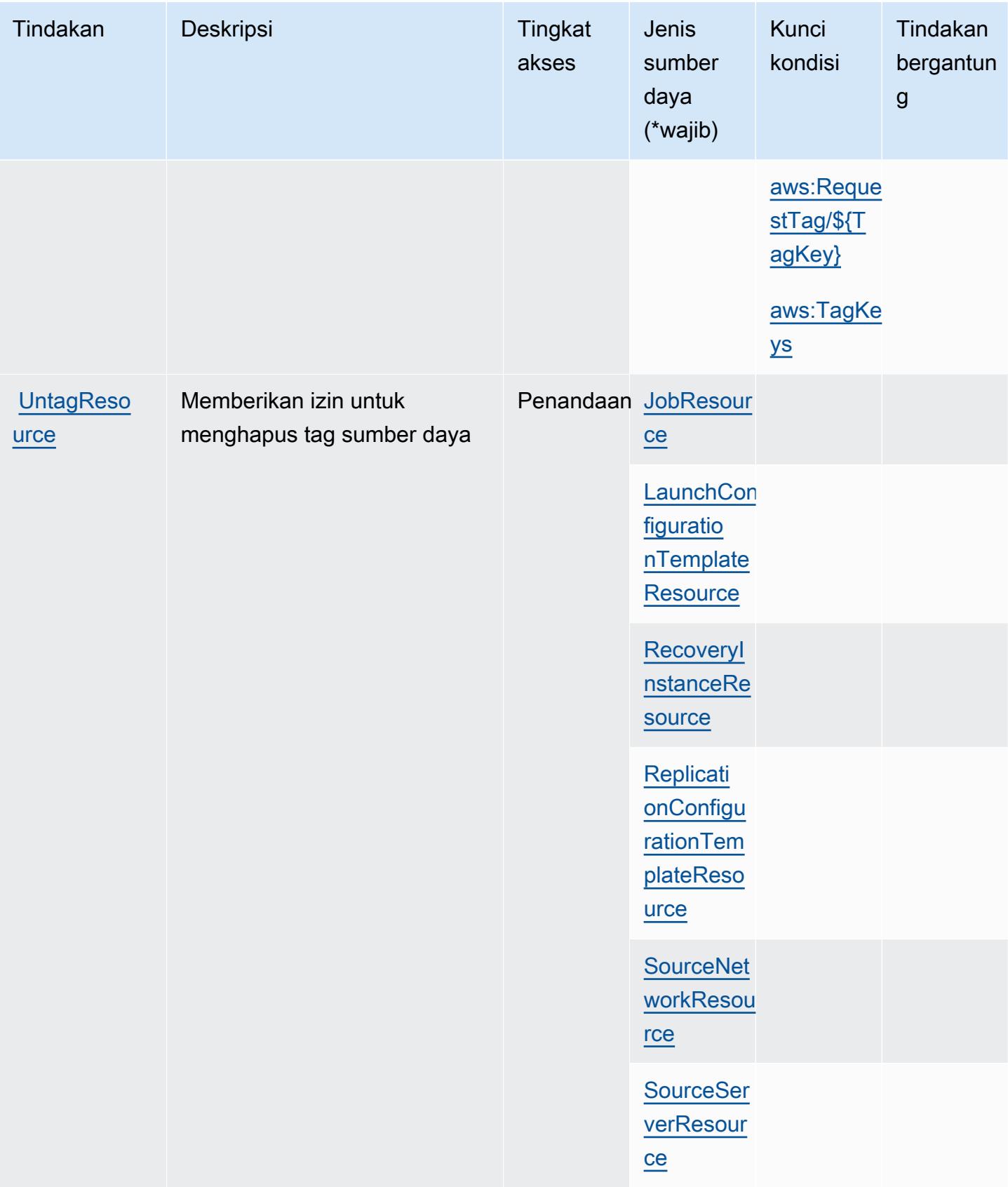

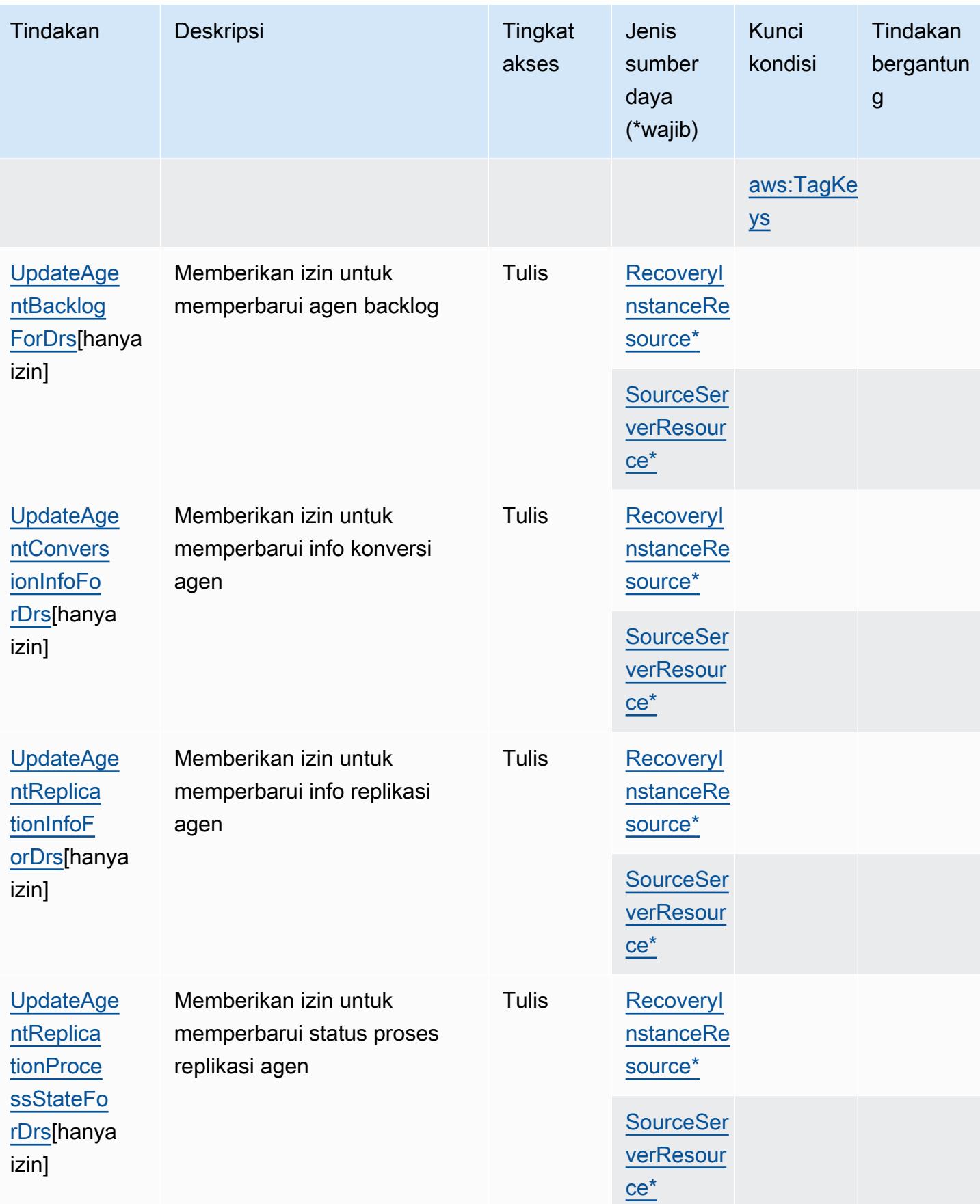

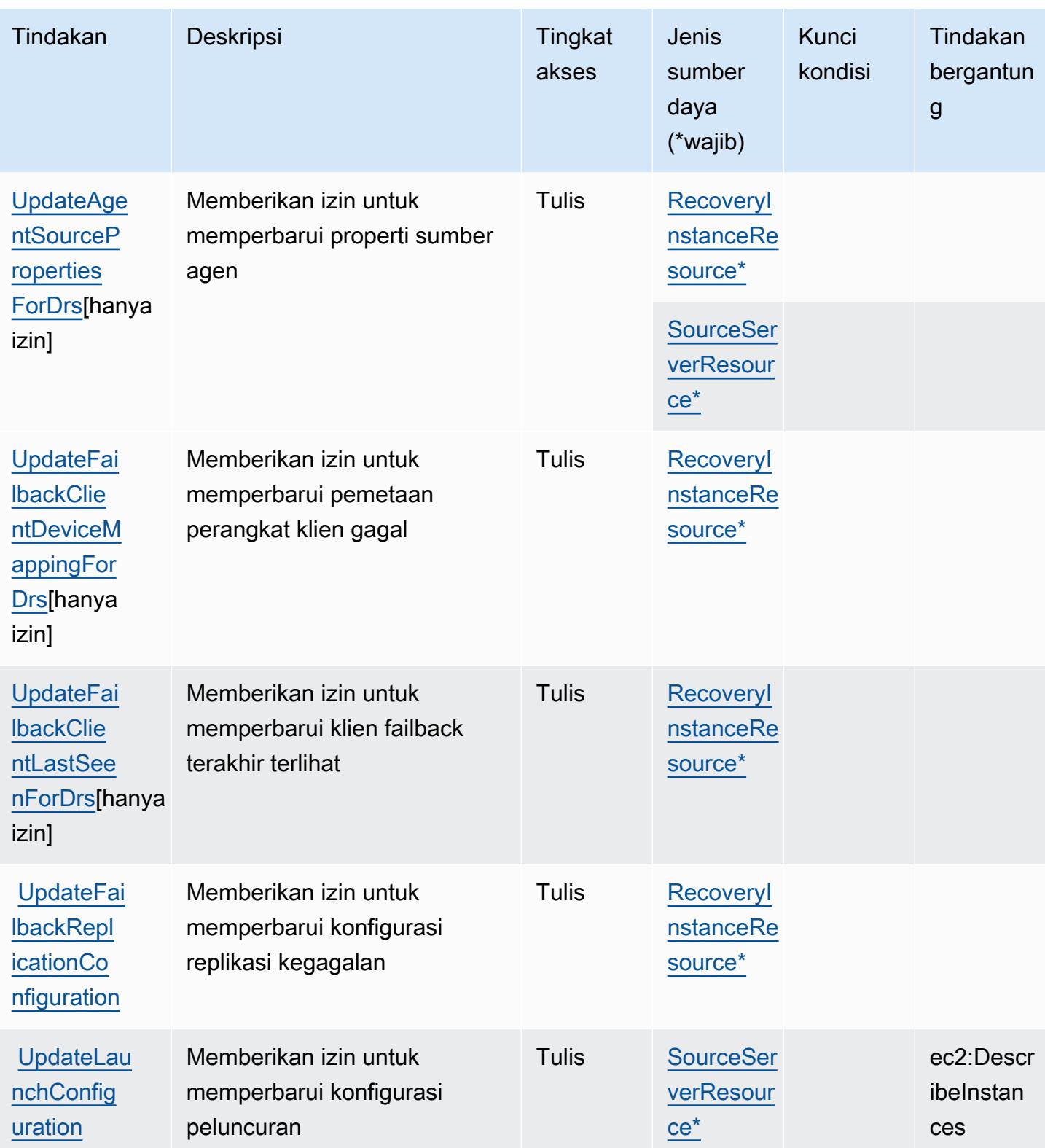

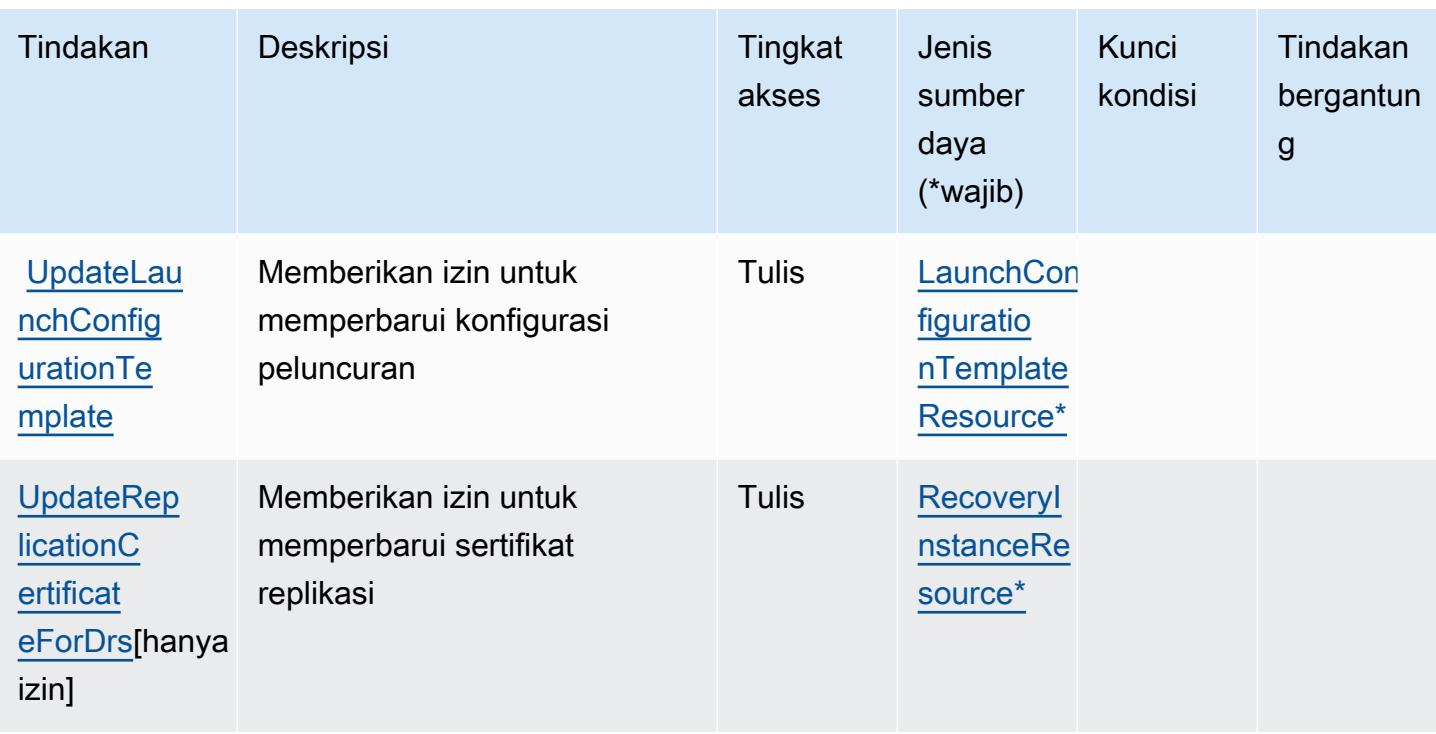

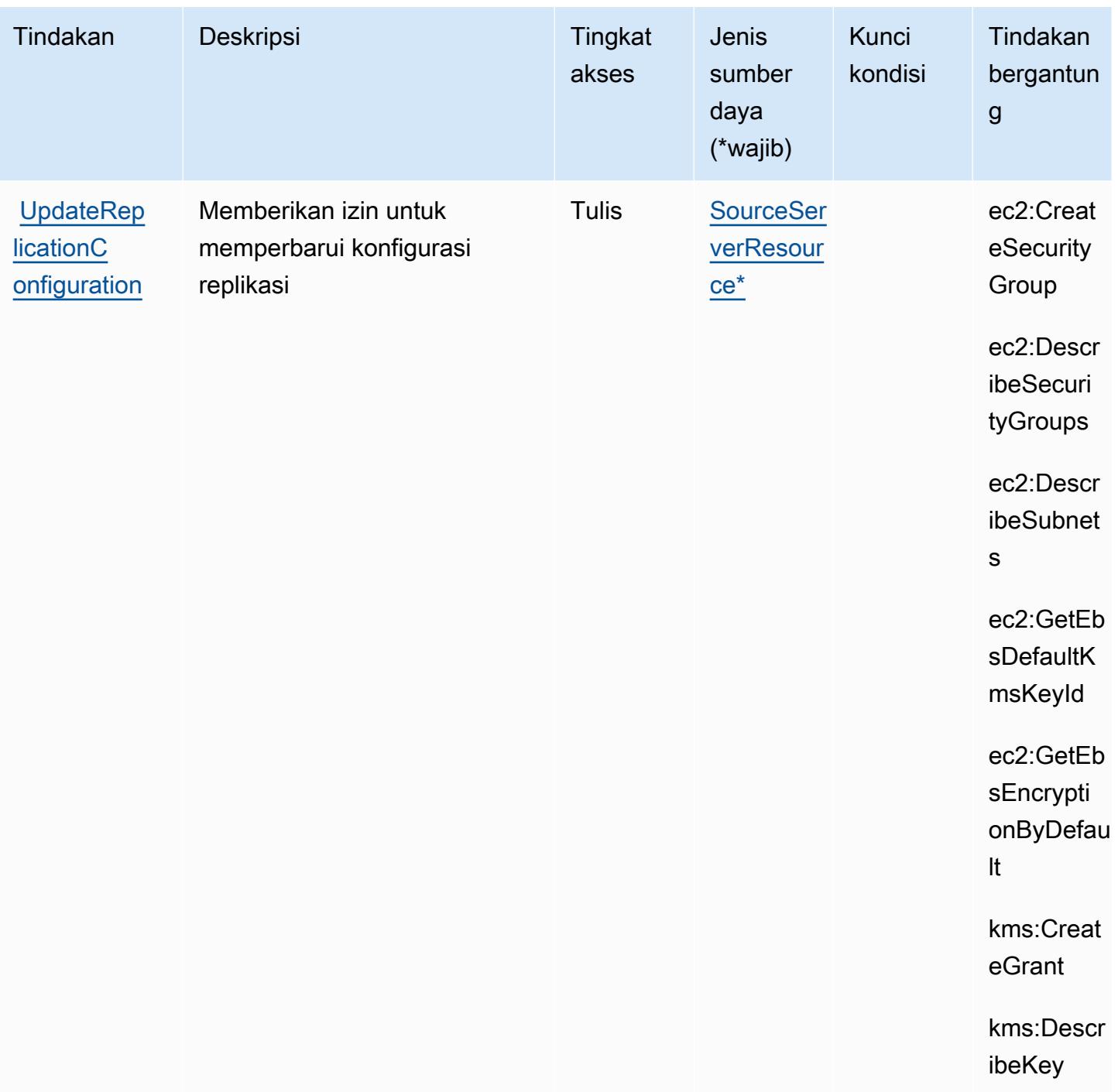

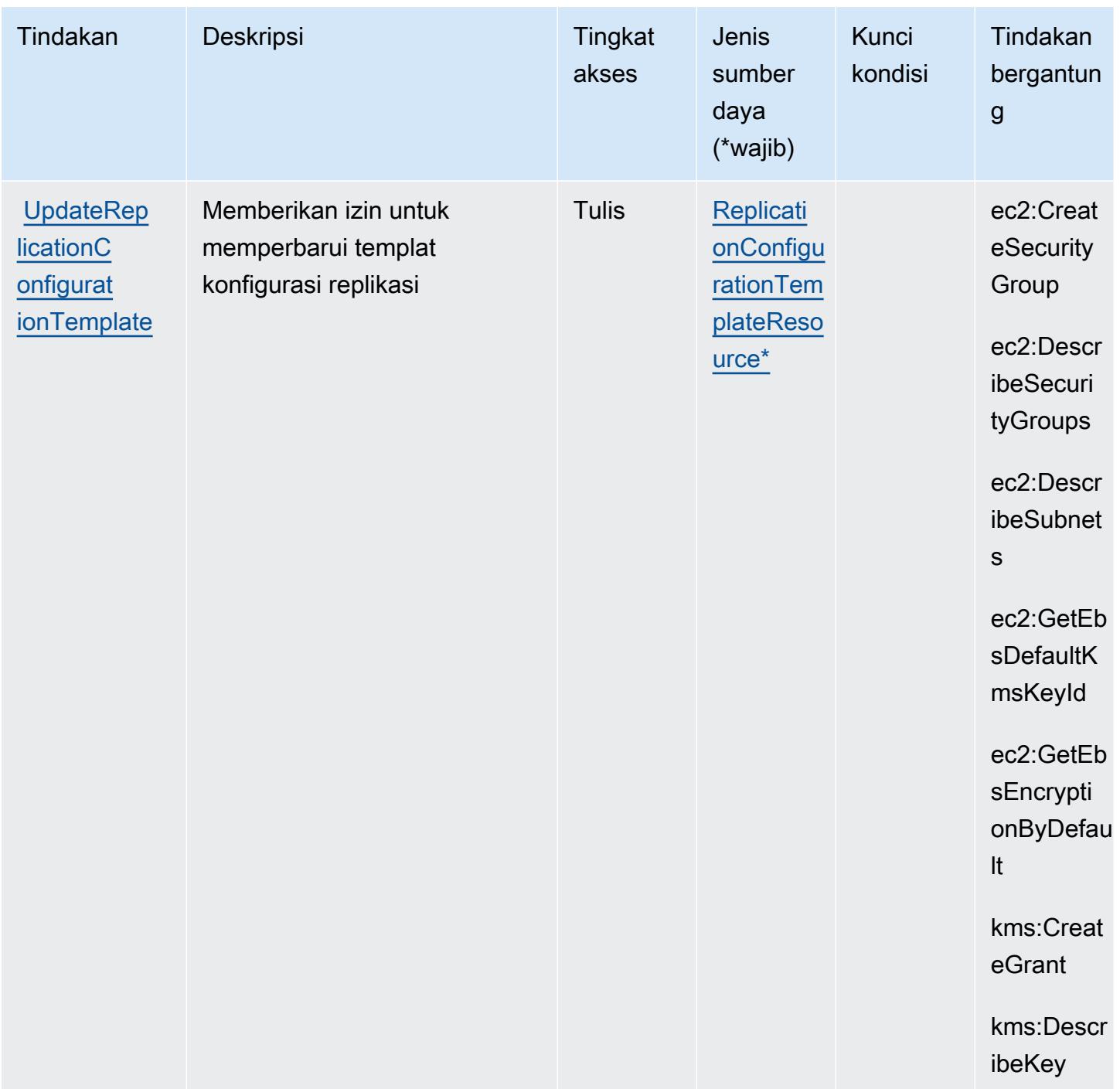

## <span id="page-2335-0"></span>Jenis sumber daya ditentukan oleh AWS Elastic Disaster Recovery

Jenis sumber daya berikut ditentukan oleh layanan ini dan dapat digunakan dalam elemen Resource pernyataan kebijakan izin IAM. Setiap tindakan dalam [Tabel tindakan](#page-2303-0) mengidentifikasi jenis sumber daya yang dapat ditentukan dengan tindakan tersebut. Jenis sumber daya juga dapat menentukan kunci kondisi mana yang dapat Anda sertakan dalam kebijakan. Tombol ini ditampilkan di kolom terakhir dari tabel tipe sumber daya. Untuk detail tentang kolom dalam tabel berikut, lihat [Tabel tipe sumber daya](reference_policies_actions-resources-contextkeys.html#resources_table).

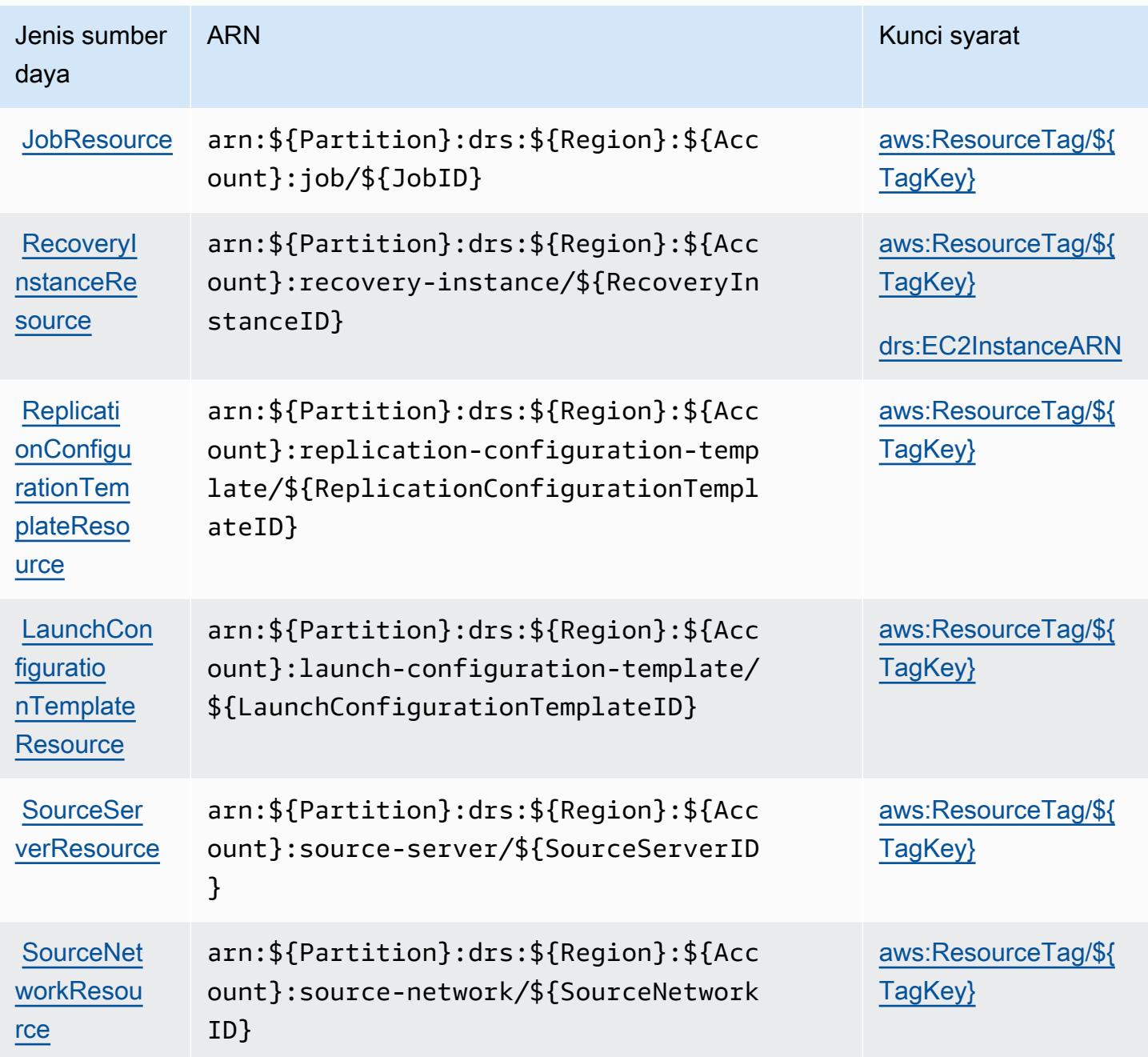

Kunci kondisi untuk AWS Elastic Disaster Recovery

AWSElastic Disaster Recovery mendefinisikan kondisi berikut yang dapat digunakan dalam Condition elemen kebijakan IAM. Anda dapat menggunakan kunci ini untuk menyempurnakan syarat lebih lanjut dimana pernyataan kebijakan berlaku. Untuk detail tentang kolom dalam tabel berikut, lihat [Tabel tombol kondisi.](reference_policies_actions-resources-contextkeys.html#context_keys_table)

Untuk melihat kunci kondisi global yang tersedia untuk semua layanan, lihat [Kunci kondisi global](https://docs.aws.amazon.com/IAM/latest/UserGuide/reference_policies_condition-keys.html#AvailableKeys) [yang tersedia](https://docs.aws.amazon.com/IAM/latest/UserGuide/reference_policies_condition-keys.html#AvailableKeys).

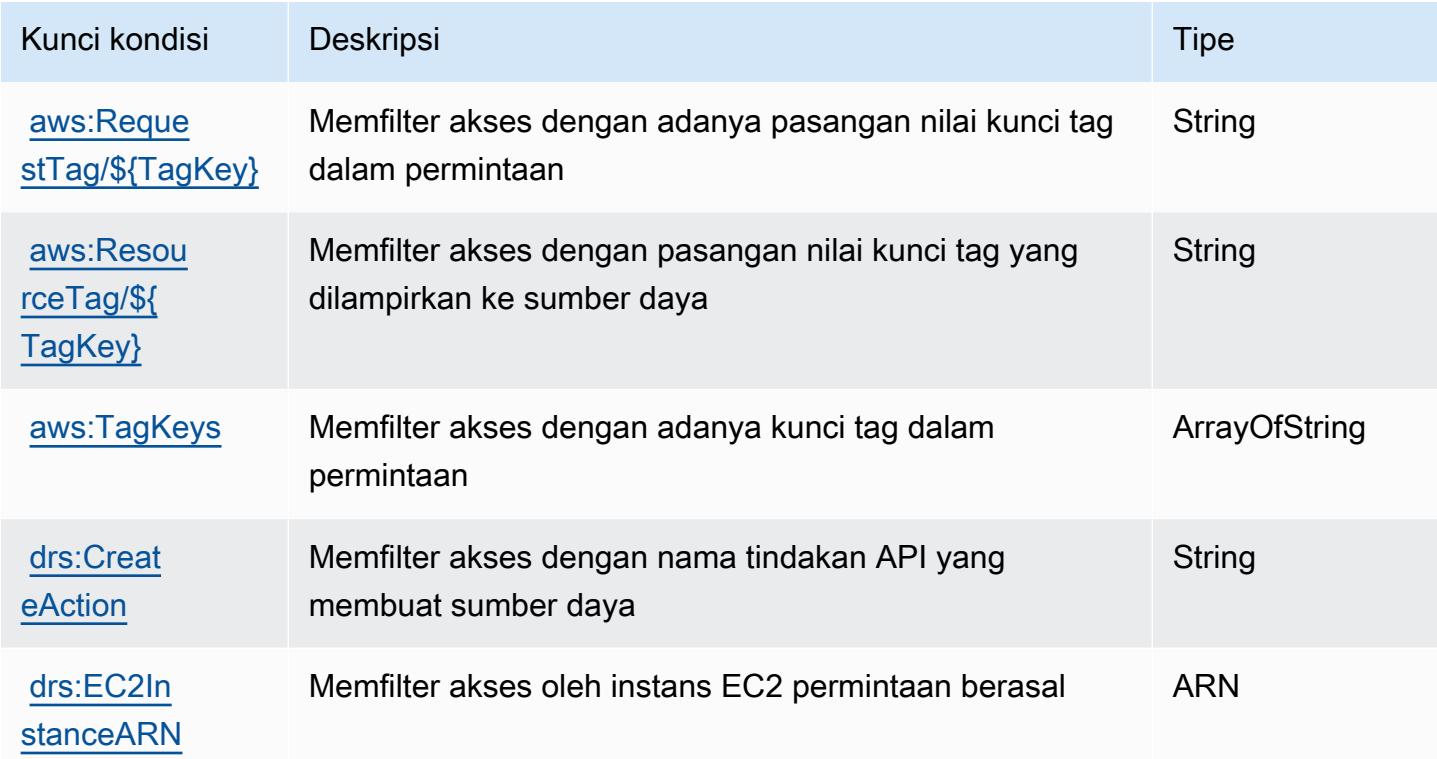

# Kunci tindakan, sumber daya, dan kondisi untuk Amazon Elastic File System

Amazon Elastic File System (awalan layanan:elasticfilesystem) menyediakan kunci konteks sumber daya, tindakan, dan kondisi khusus layanan berikut untuk digunakan dalam kebijakan izin IAM.

Referensi:

- Pelajari cara [mengonfigurasi layanan ini.](https://docs.aws.amazon.com/efs/latest/ug/)
- Lihat daftar [Operasi API yang tersedia untuk layanan ini.](https://docs.aws.amazon.com/efs/latest/ug/api-reference.html)
- Pelajari cara mengamankan layanan ini dan sumber dayanya dengan [menggunakan kebijakan izin](https://docs.aws.amazon.com/efs/latest/ug/auth-and-access-control.html) IAM.

#### Topik

- [Tindakan yang ditentukan oleh Amazon Elastic File System](#page-2338-0)
- [Jenis sumber daya yang ditentukan oleh Amazon Elastic File System](#page-2347-0)
- [Kunci kondisi untuk Amazon Elastic File System](#page-2347-1)

## <span id="page-2338-0"></span>Tindakan yang ditentukan oleh Amazon Elastic File System

Anda dapat menyebutkan tindakan berikut dalam elemen Action pernyataan kebijakan IAM. Gunakan kebijakan untuk memberikan izin untuk melaksanakan operasi dalam AWS. Saat Anda menggunakan sebuah tindakan dalam sebuah kebijakan, Anda biasanya mengizinkan atau menolak akses ke operasi API atau perintah CLI dengan nama yang sama. Namun, dalam beberapa kasus, satu tindakan tunggal mengontrol akses ke lebih dari satu operasi. Atau, beberapa operasi memerlukan beberapa tindakan yang berbeda.

Kolom tipe sumber daya pada tabel Tindakan menunjukkan apakah setiap tindakan mendukung izin tingkat sumber daya. Jika tidak ada nilai untuk kolom ini, Anda harus menentukan semua sumber daya ("\*") yang berlaku kebijakan dalam Resource elemen pernyataan kebijakan Anda. Jika kolom mencantumkan jenis sumber daya, maka Anda dapat menyebutkan ARN dengan jenis tersebut dalam sebuah pernyataan dengan tindakan tersebut. Jika tindakan memiliki satu atau lebih sumber daya yang diperlukan, pemanggil harus memiliki izin untuk menggunakan tindakan dengan sumber daya tersebut. Sumber daya yang diperlukan ditunjukkan dalam tabel dengan tanda bintang (\*). Jika Anda membatasi akses sumber daya dengan Resource elemen dalam kebijakan IAM, Anda harus menyertakan ARN atau pola untuk setiap jenis sumber daya yang diperlukan. Beberapa tindakan mendukung berbagai jenis sumber daya. Jika jenis sumber daya opsional (tidak ditunjukkan sesuai kebutuhan), maka Anda dapat memilih untuk menggunakan salah satu jenis sumber daya opsional.

Kolom Condition keys pada tabel Actions menyertakan kunci yang dapat Anda tentukan dalam Condition elemen pernyataan kebijakan. Untuk informasi selengkapnya tentang kunci kondisi yang terkait dengan sumber daya untuk layanan, lihat kolom Kunci kondisi pada tabel Jenis sumber daya.

#### **a** Note

Kunci kondisi sumber daya tercantum dalam tabel [Jenis sumber daya](#page-2347-0). Anda dapat menemukan tautan ke jenis sumber daya yang berlaku untuk tindakan di kolom Jenis sumber daya (\*wajib) pada tabel Tindakan. Jenis sumber daya dalam tabel Jenis sumber daya menyertakan kolom Kunci kondisi, yang merupakan kunci kondisi sumber daya yang berlaku untuk tindakan dalam tabel Tindakan.

### Untuk detail tentang kolom dalam tabel berikut, lihat [Tabel tindakan](reference_policies_actions-resources-contextkeys.html#actions_table).

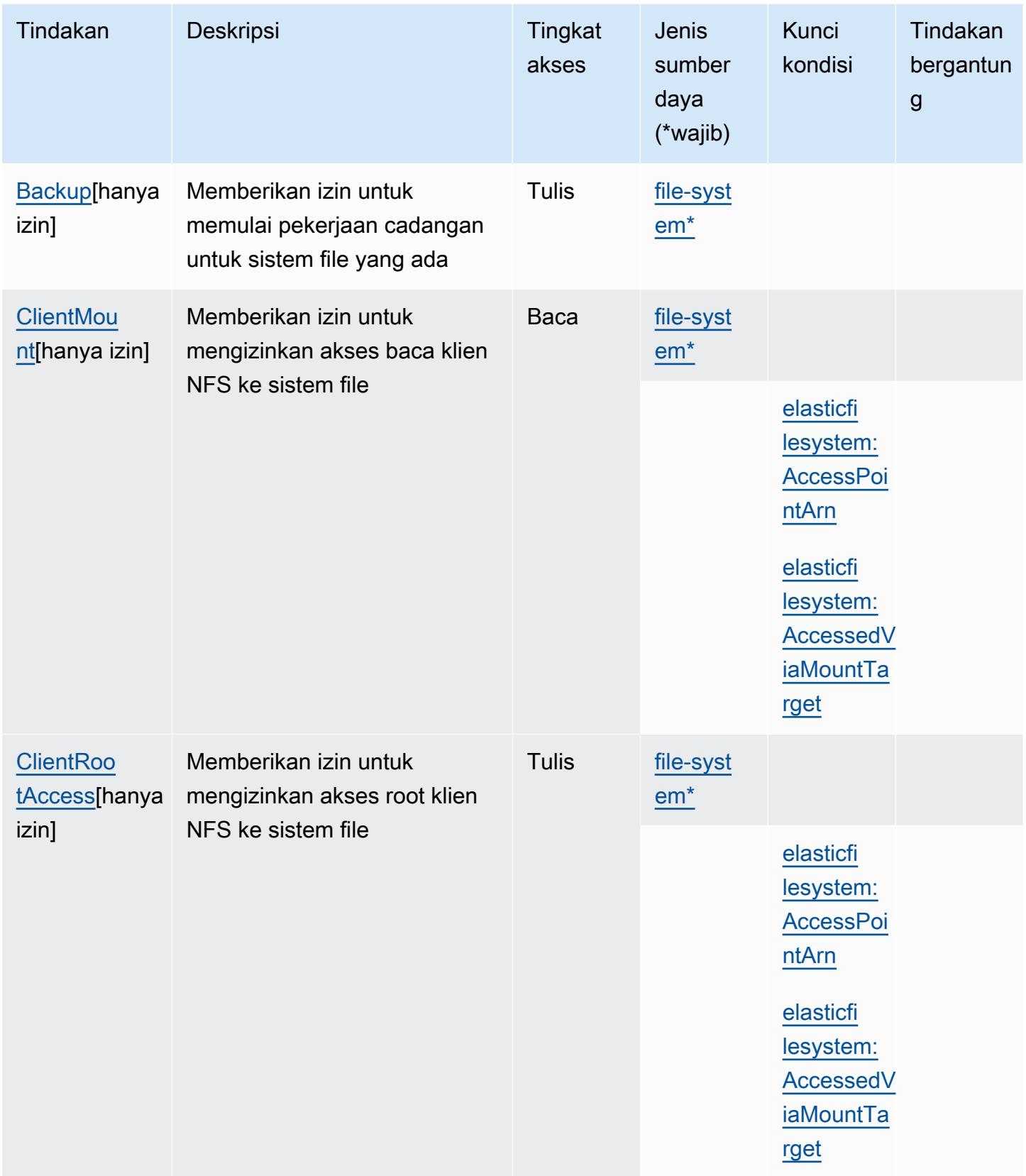
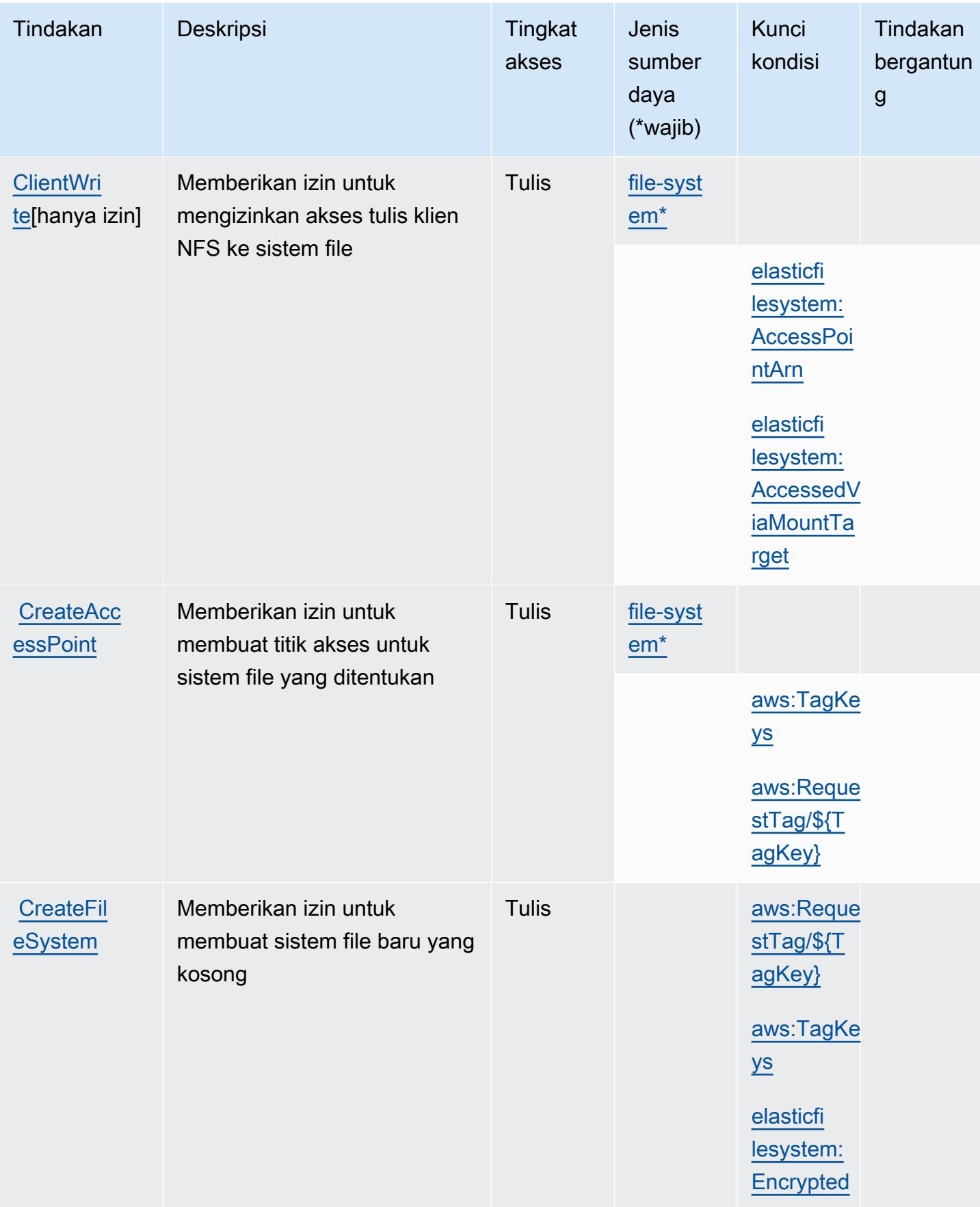

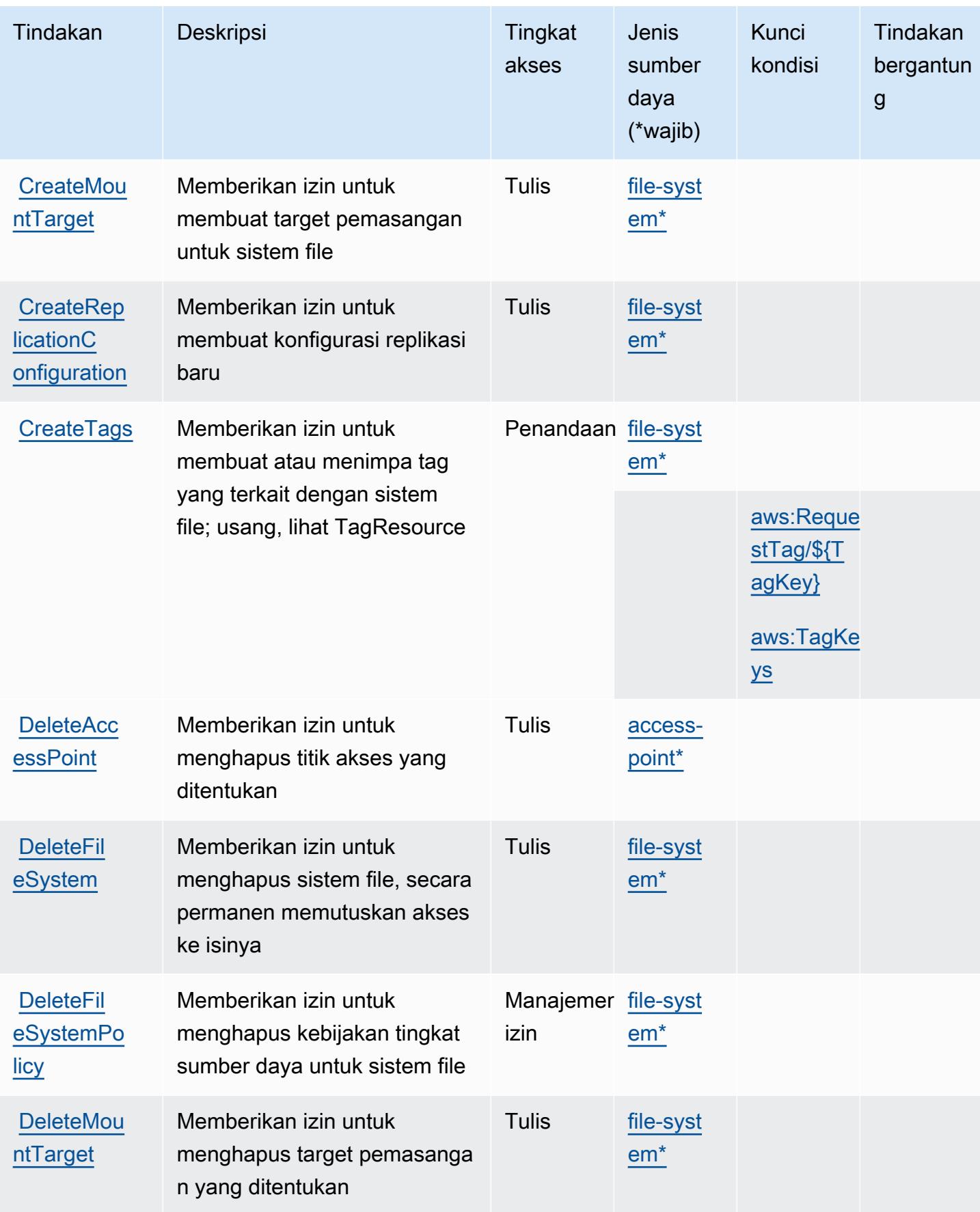

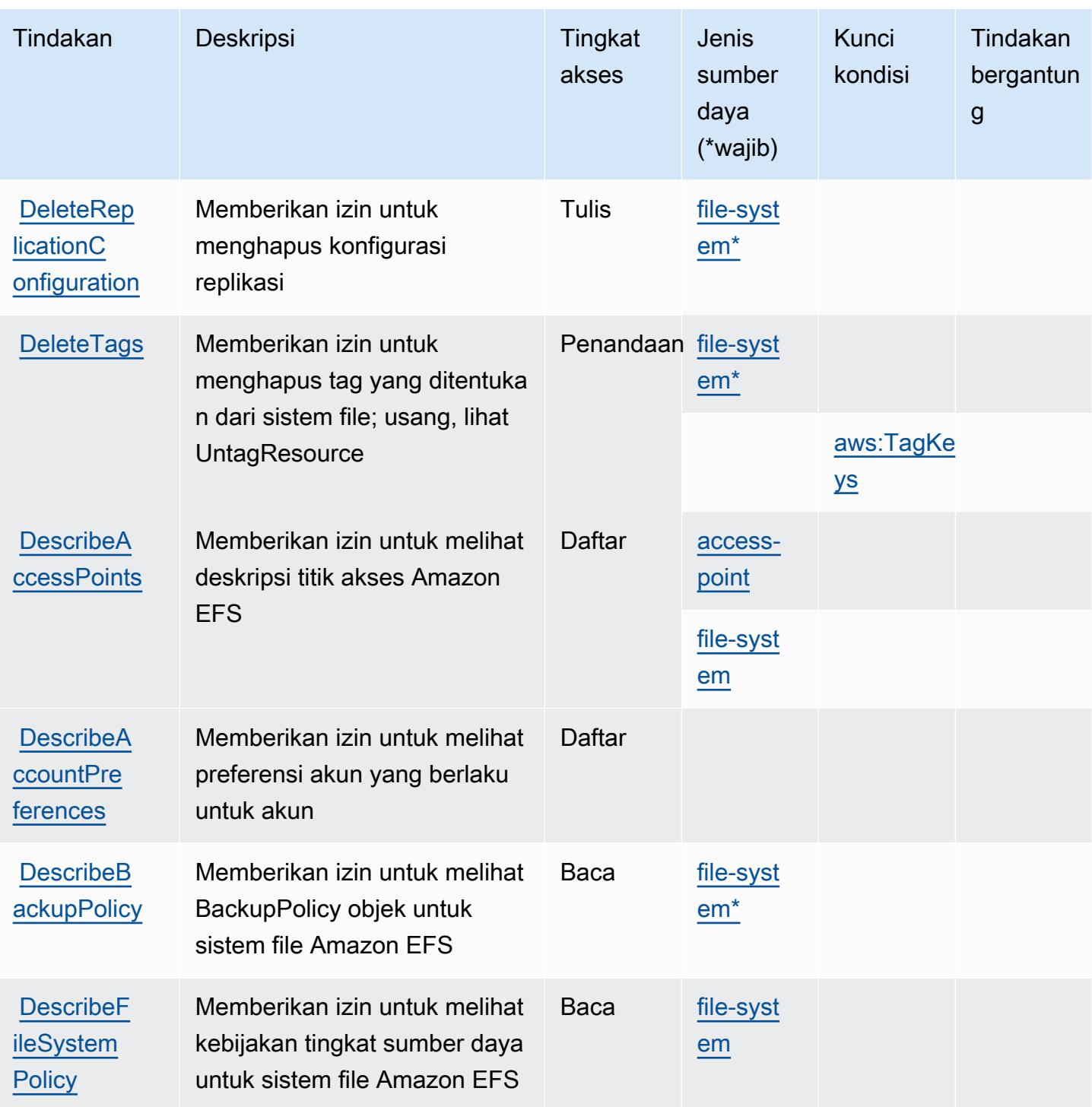

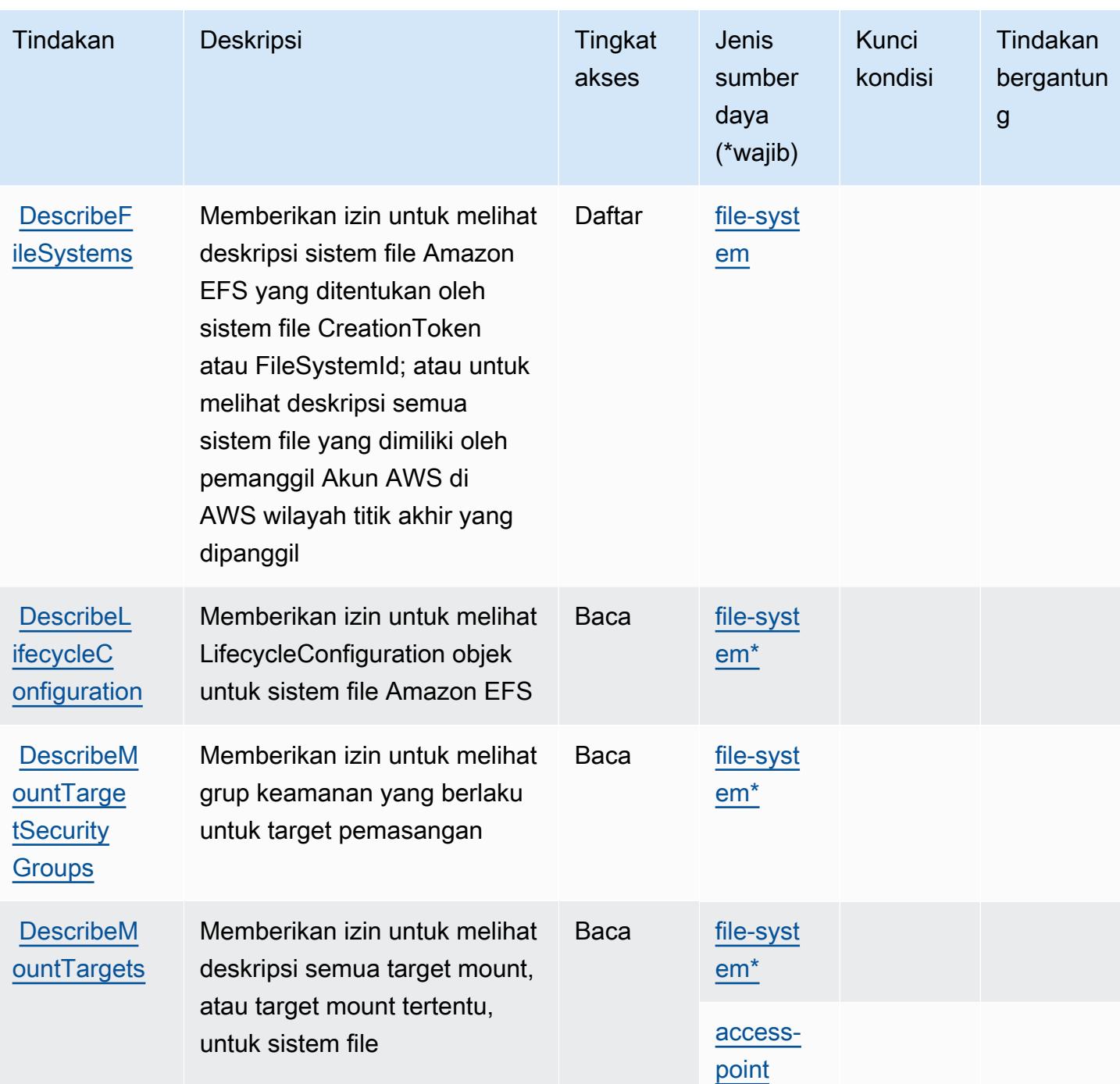

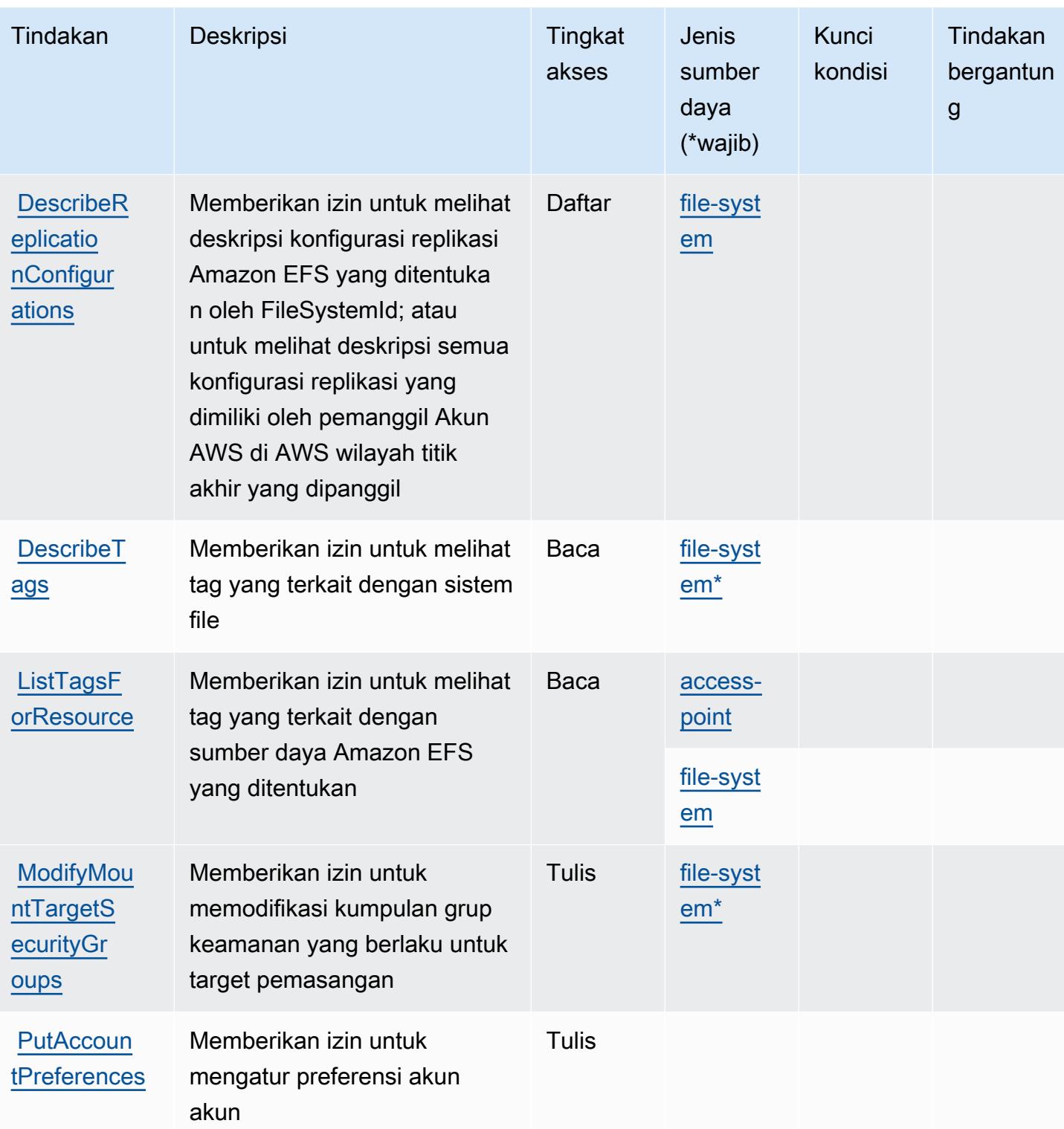

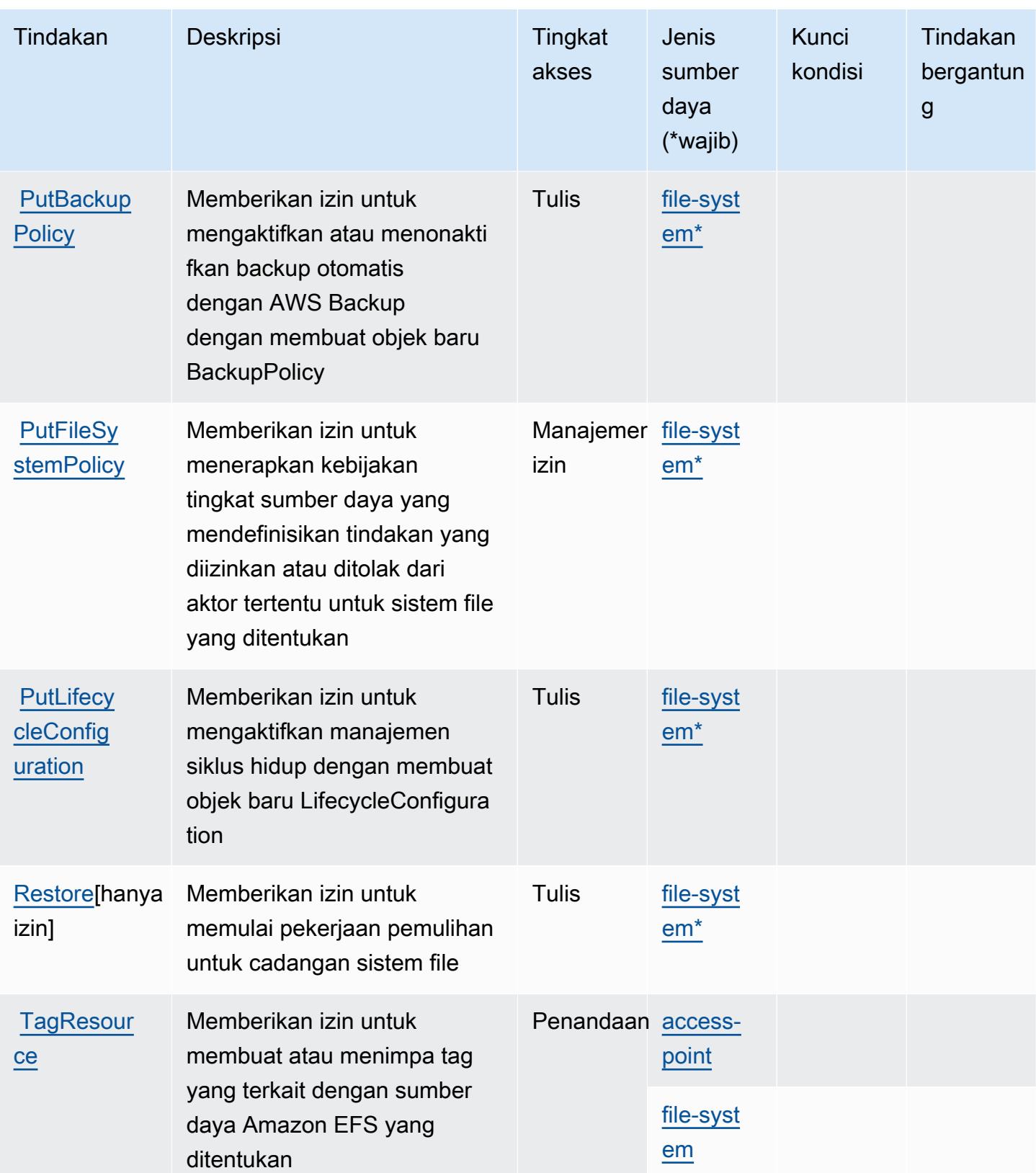

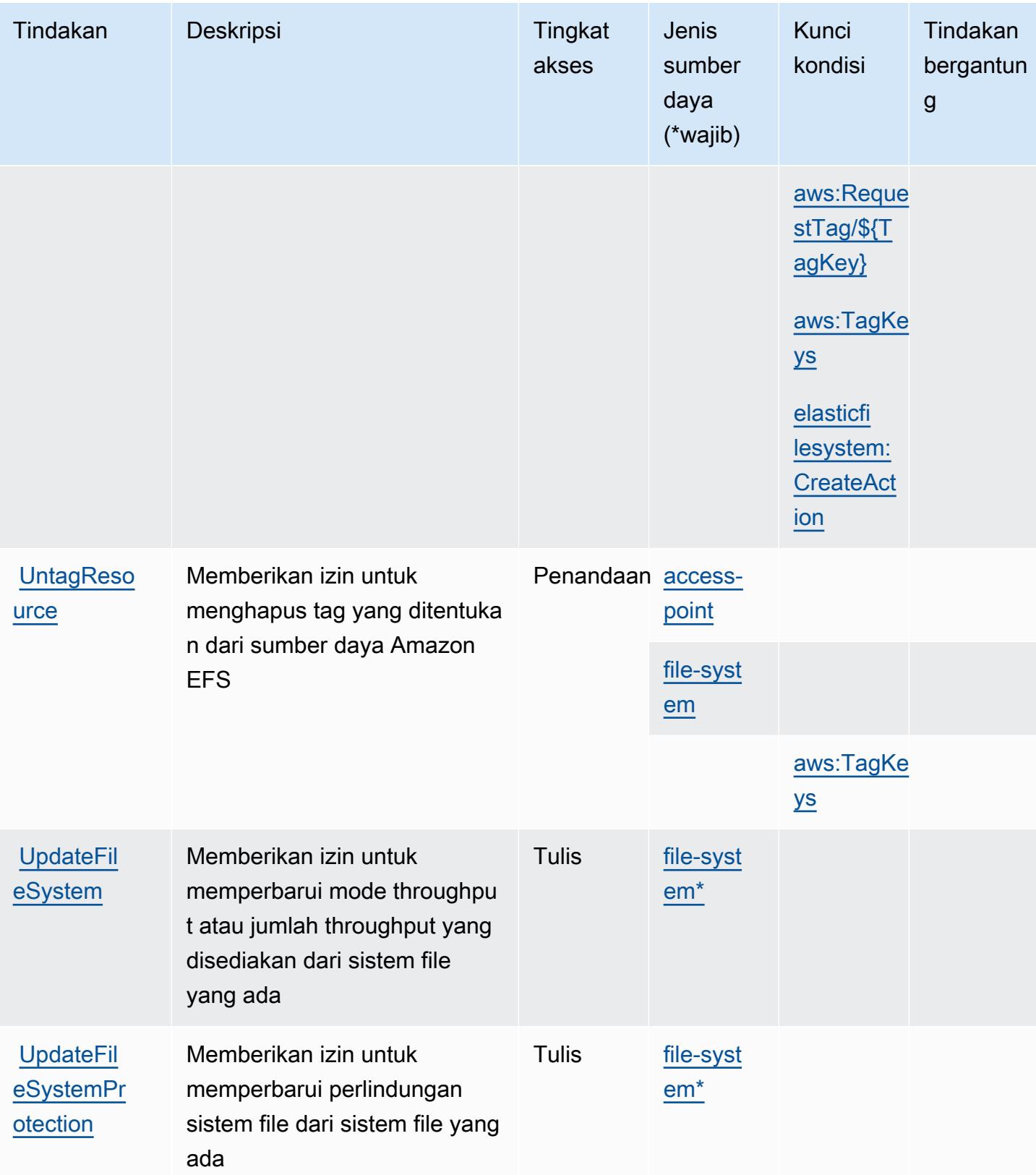

## Jenis sumber daya yang ditentukan oleh Amazon Elastic File System

Jenis sumber daya berikut ditentukan oleh layanan ini dan dapat digunakan dalam elemen Resource pernyataan kebijakan izin IAM. Setiap tindakan dalam [Tabel tindakan](#page-2338-0) mengidentifikasi jenis sumber daya yang dapat ditentukan dengan tindakan tersebut. Jenis sumber daya juga dapat menentukan kunci kondisi mana yang dapat Anda sertakan dalam kebijakan. Tombol-tombol ini ditampilkan di kolom terakhir dari tabel Jenis sumber daya. Untuk detail tentang kolom dalam tabel berikut, lihat [Tabel tipe sumber daya](reference_policies_actions-resources-contextkeys.html#resources_table).

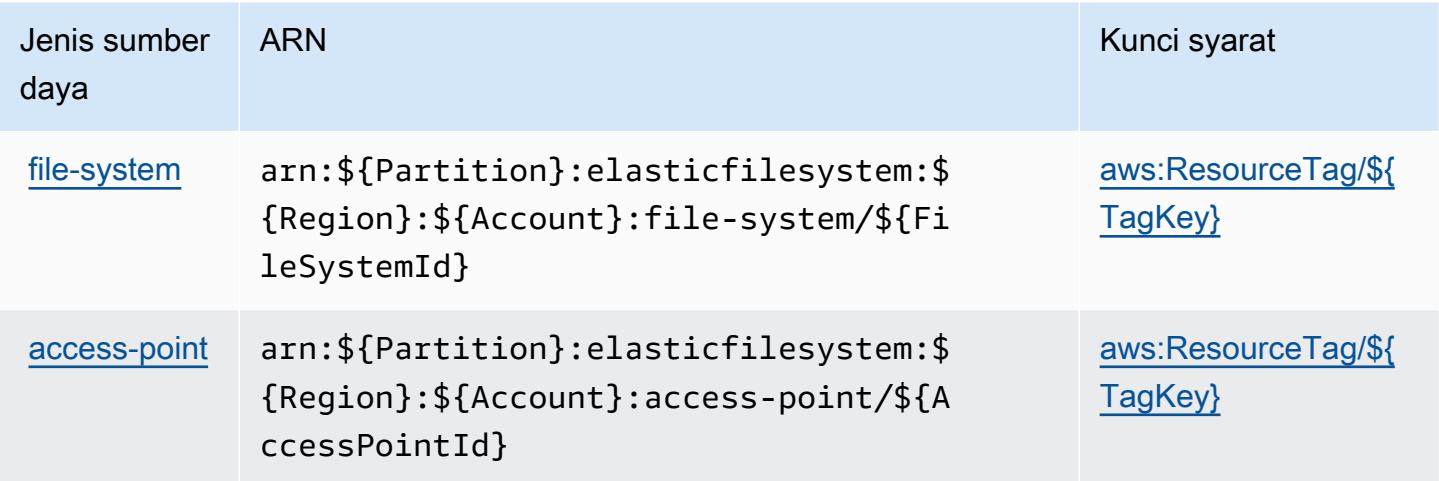

Kunci kondisi untuk Amazon Elastic File System

Amazon Elastic File System mendefinisikan kunci kondisi berikut yang dapat digunakan dalam Condition elemen kebijakan IAM. Anda dapat menggunakan kunci ini untuk menyempurnakan syarat lebih lanjut dimana pernyataan kebijakan berlaku. Untuk detail tentang kolom dalam tabel berikut, lihat [Tabel tombol kondisi.](reference_policies_actions-resources-contextkeys.html#context_keys_table)

Untuk melihat kunci kondisi global yang tersedia untuk semua layanan, lihat [Kunci kondisi global](https://docs.aws.amazon.com/IAM/latest/UserGuide/reference_policies_condition-keys.html#AvailableKeys) [yang tersedia](https://docs.aws.amazon.com/IAM/latest/UserGuide/reference_policies_condition-keys.html#AvailableKeys).

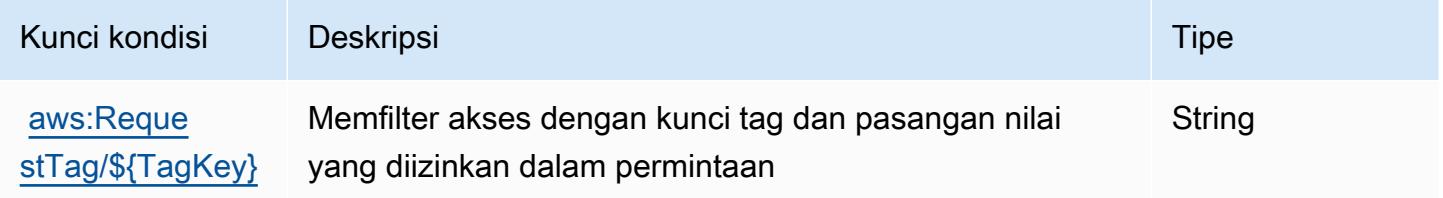

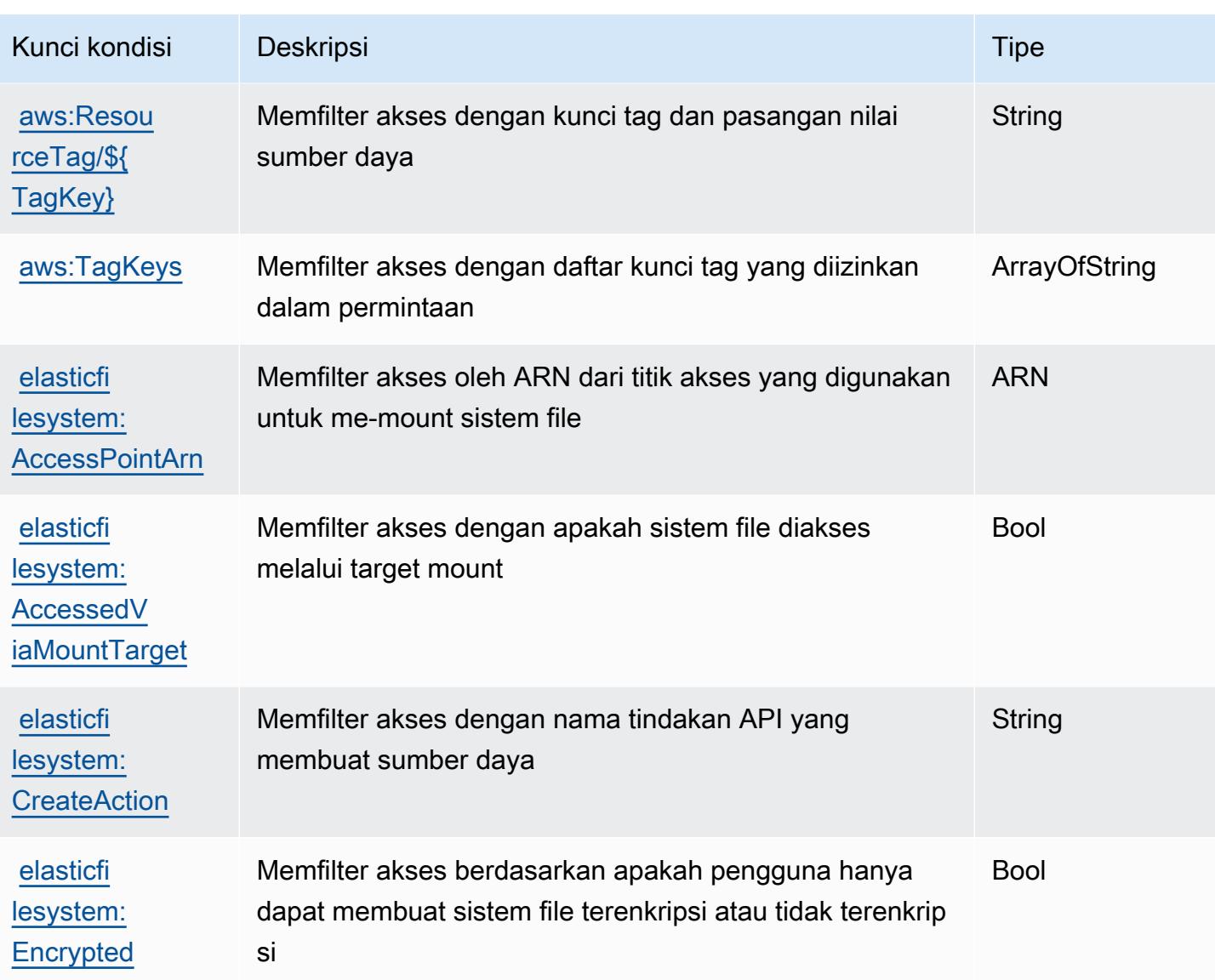

# Tindakan, sumber daya, dan kunci kondisi untuk Amazon Elastic Inference

Amazon Elastic Inference (awalan layanan:elastic-inference) menyediakan sumber daya, tindakan, dan kunci konteks kondisi khusus layanan berikut untuk digunakan dalam kebijakan izin IAM.

Referensi:

- Pelajari cara [mengonfigurasi layanan ini.](https://docs.aws.amazon.com/AWSEC2/latest/UserGuide/elastic-inference.html)
- Lihat daftar [Operasi API yang tersedia untuk layanan ini.](https://docs.aws.amazon.com/AWSEC2/latest/APIReference)
- Pelajari cara mengamankan layanan ini dan sumber dayanya dengan [menggunakan kebijakan izin](https://docs.aws.amazon.com/AWSEC2/latest/UserGuide/working-with-ei.html#ei-role-policy) IAM.

#### Topik

- [Tindakan yang ditentukan oleh Amazon Elastic Inference](#page-2349-0)
- [Jenis sumber daya yang ditentukan oleh Amazon Elastic Inference](#page-2351-0)
- [Kunci kondisi untuk Amazon Elastic Inference](#page-2351-1)

## <span id="page-2349-0"></span>Tindakan yang ditentukan oleh Amazon Elastic Inference

Anda dapat menyebutkan tindakan berikut dalam elemen Action pernyataan kebijakan IAM. Gunakan kebijakan untuk memberikan izin untuk melaksanakan operasi dalam AWS. Saat Anda menggunakan sebuah tindakan dalam sebuah kebijakan, Anda biasanya mengizinkan atau menolak akses ke operasi API atau perintah CLI dengan nama yang sama. Namun, dalam beberapa kasus, satu tindakan tunggal mengontrol akses ke lebih dari satu operasi. Atau, beberapa operasi memerlukan beberapa tindakan yang berbeda.

YangJenis sumber dayakolom tabel Tindakan menunjukkan apakah setiap tindakan mendukung izin tingkat sumber daya. Jika tidak ada nilai untuk kolom ini, Anda harus menentukan semua sumber daya ("\*") yang berlaku kebijakan diResourceelemen pernyataan kebijakan Anda. Jika kolom mencantumkan jenis sumber daya, maka Anda dapat menyebutkan ARN dengan jenis tersebut dalam sebuah pernyataan dengan tindakan tersebut. Jika tindakan memiliki satu atau lebih sumber daya yang diperlukan, pemanggil harus memiliki izin untuk menggunakan tindakan dengan sumber daya tersebut. Sumber daya yang diperlukan ditunjukkan dalam tabel dengan tanda bintang (\*). Jika Anda membatasi akses sumber daya denganResourceelemen dalam kebijakan IAM, Anda harus menyertakan ARN atau pola untuk setiap jenis sumber daya yang diperlukan. Beberapa tindakan mendukung berbagai jenis sumber daya. Jika jenis sumber daya opsional (tidak ditunjukkan sebagai diperlukan), maka Anda dapat memilih untuk menggunakan salah satu jenis sumber daya opsional.

YangKunci kondisikolom tabel Tindakan menyertakan kunci yang dapat Anda tentukan dalam pernyataan kebijakanConditionelemen. Untuk informasi selengkapnya tentang kunci kondisi yang terkait dengan sumber daya untuk layanan, lihatKunci kondisikolom tabel jenis sumber daya.

#### **a** Note

Kunci kondisi sumber daya tercantum dalam[Jenis sumber dayam](#page-2351-0)eja. Anda dapat menemukan tautan ke jenis sumber daya yang berlaku untuk tindakan diJenis sumber daya (\*wajib)kolom tabel Actions. Jenis sumber daya dalam tabel jenis sumber daya mencakupKunci kondisikolom, yang merupakan kunci kondisi sumber daya yang berlaku untuk tindakan dalam tabel Tindakan.

## Untuk detail tentang kolom dalam tabel berikut, liha[tTabel tindakan.](reference_policies_actions-resources-contextkeys.html#actions_table)

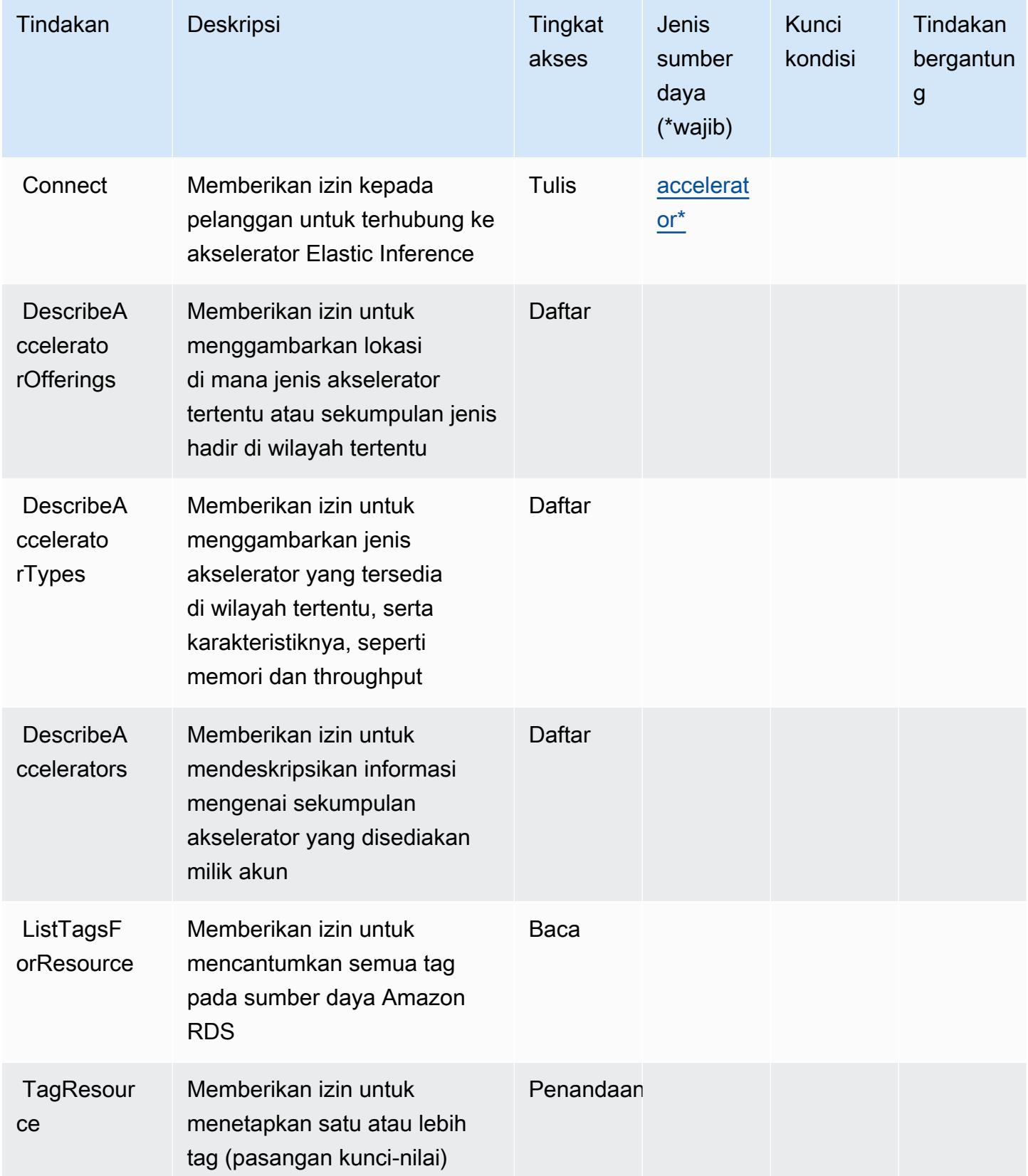

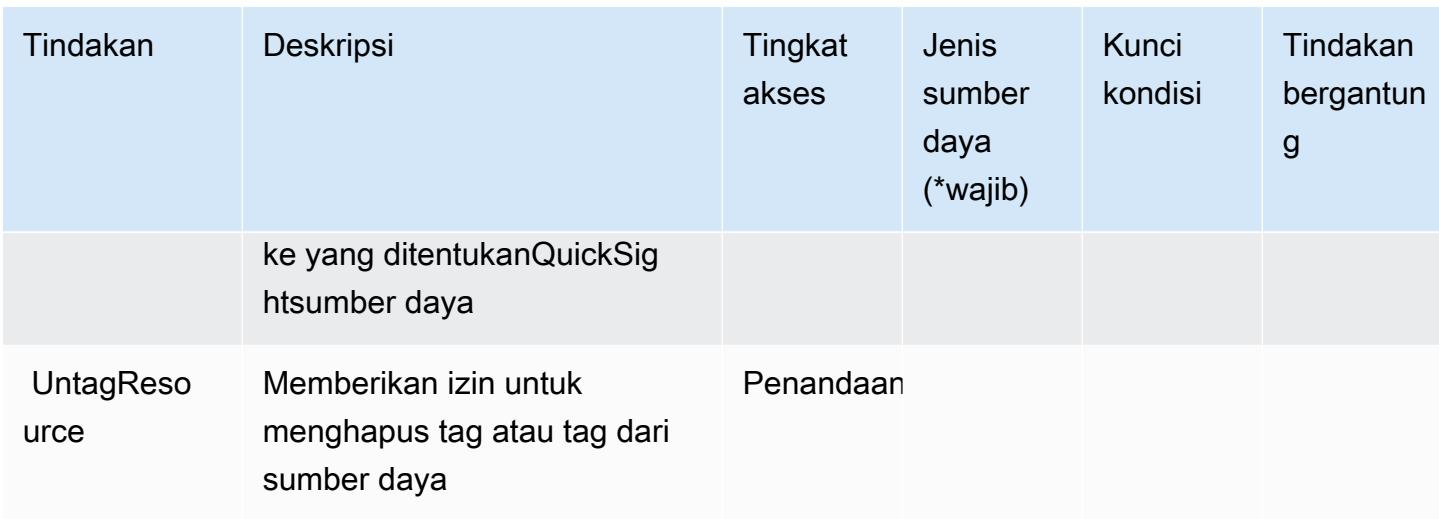

## <span id="page-2351-0"></span>Jenis sumber daya yang ditentukan oleh Amazon Elastic Inference

Jenis sumber daya berikut ditentukan oleh layanan ini dan dapat digunakan dalam elemen Resource pernyataan kebijakan izin IAM. Setiap tindakan dalam [Tabel tindakan](#page-2349-0) mengidentifikasi jenis sumber daya yang dapat ditentukan dengan tindakan tersebut. Jenis sumber daya juga dapat menentukan kunci kondisi mana yang dapat Anda sertakan dalam kebijakan. Kunci ini ditampilkan di kolom terakhir dari tabel jenis sumber daya. Untuk detail tentang kolom dalam tabel berikut, lihat[Tabel jenis sumber daya.](reference_policies_actions-resources-contextkeys.html#resources_table)

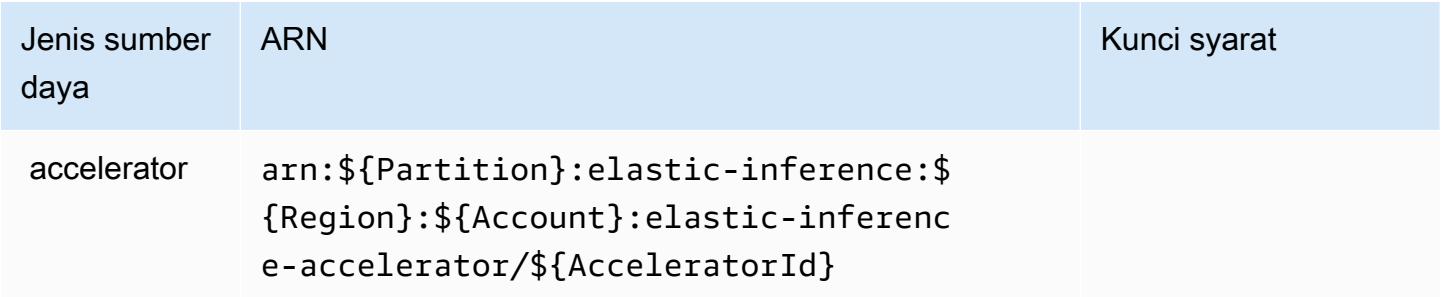

## <span id="page-2351-1"></span>Kunci kondisi untuk Amazon Elastic Inference

EI tidak memiliki kunci konteks khusus layanan yang dapat digunakan dalamConditionelemen pernyataan kebijakan. Untuk daftar kunci konteks global yang tersedia untuk semua layanan, lihat[Kunci yang tersedia untuk kondisi.](https://docs.aws.amazon.com/IAM/latest/UserGuide/reference_policies_condition-keys.html#AvailableKeys)

# Kunci tindakan, sumber daya, dan kondisi untuk Amazon Elastic Kubernetes Service

Amazon Elastic Kubernetes Service (awalan layananeks:) menyediakan kunci konteks sumber daya, tindakan, dan kondisi khusus layanan berikut untuk digunakan dalam kebijakan izin IAM.

Referensi:

- Pelajari cara [mengonfigurasi layanan ini.](https://docs.aws.amazon.com/eks/latest/userguide/)
- Lihat daftar [Operasi API yang tersedia untuk layanan ini.](https://docs.aws.amazon.com/eks/latest/APIReference/)
- Pelajari cara mengamankan layanan ini dan sumber dayanya dengan [menggunakan kebijakan izin](https://docs.aws.amazon.com/eks/latest/userguide/IAM_policies.html) IAM.

### Topik

- [Tindakan yang ditentukan oleh Amazon Elastic Kubernetes Service](#page-2352-0)
- [Jenis sumber daya yang ditentukan oleh Amazon Elastic Kubernetes Service](#page-2367-0)
- [Kunci kondisi untuk Amazon Elastic Kubernetes Service](#page-2368-0)

## <span id="page-2352-0"></span>Tindakan yang ditentukan oleh Amazon Elastic Kubernetes Service

Anda dapat menyebutkan tindakan berikut dalam elemen Action pernyataan kebijakan IAM. Gunakan kebijakan untuk memberikan izin untuk melaksanakan operasi dalam AWS. Saat Anda menggunakan sebuah tindakan dalam sebuah kebijakan, Anda biasanya mengizinkan atau menolak akses ke operasi API atau perintah CLI dengan nama yang sama. Namun, dalam beberapa kasus, satu tindakan tunggal mengontrol akses ke lebih dari satu operasi. Atau, beberapa operasi memerlukan beberapa tindakan yang berbeda.

Kolom tipe sumber daya pada tabel Tindakan menunjukkan apakah setiap tindakan mendukung izin tingkat sumber daya. Jika tidak ada nilai untuk kolom ini, Anda harus menentukan semua sumber daya ("\*") yang berlaku kebijakan dalam Resource elemen pernyataan kebijakan Anda. Jika kolom mencantumkan jenis sumber daya, maka Anda dapat menyebutkan ARN dengan jenis tersebut dalam sebuah pernyataan dengan tindakan tersebut. Jika tindakan memiliki satu atau lebih sumber daya yang diperlukan, pemanggil harus memiliki izin untuk menggunakan tindakan dengan sumber daya tersebut. Sumber daya yang diperlukan ditunjukkan dalam tabel dengan tanda bintang (\*). Jika Anda membatasi akses sumber daya dengan Resource elemen dalam kebijakan IAM, Anda harus menyertakan ARN atau pola untuk setiap jenis sumber daya yang diperlukan. Beberapa tindakan

mendukung berbagai jenis sumber daya. Jika jenis sumber daya opsional (tidak ditunjukkan sesuai kebutuhan), maka Anda dapat memilih untuk menggunakan salah satu jenis sumber daya opsional.

Kolom Condition keys pada tabel Actions menyertakan kunci yang dapat Anda tentukan dalam Condition elemen pernyataan kebijakan. Untuk informasi selengkapnya tentang kunci kondisi yang terkait dengan sumber daya untuk layanan, lihat kolom Kunci kondisi pada tabel Jenis sumber daya.

### a Note

Kunci kondisi sumber daya tercantum dalam tabel [Jenis sumber daya](#page-2367-0). Anda dapat menemukan tautan ke jenis sumber daya yang berlaku untuk tindakan di kolom Jenis sumber daya (\*wajib) pada tabel Tindakan. Jenis sumber daya dalam tabel Jenis sumber daya menyertakan kolom Kunci kondisi, yang merupakan kunci kondisi sumber daya yang berlaku untuk tindakan dalam tabel Tindakan.

Untuk detail tentang kolom dalam tabel berikut, lihat [Tabel tindakan](reference_policies_actions-resources-contextkeys.html#actions_table).

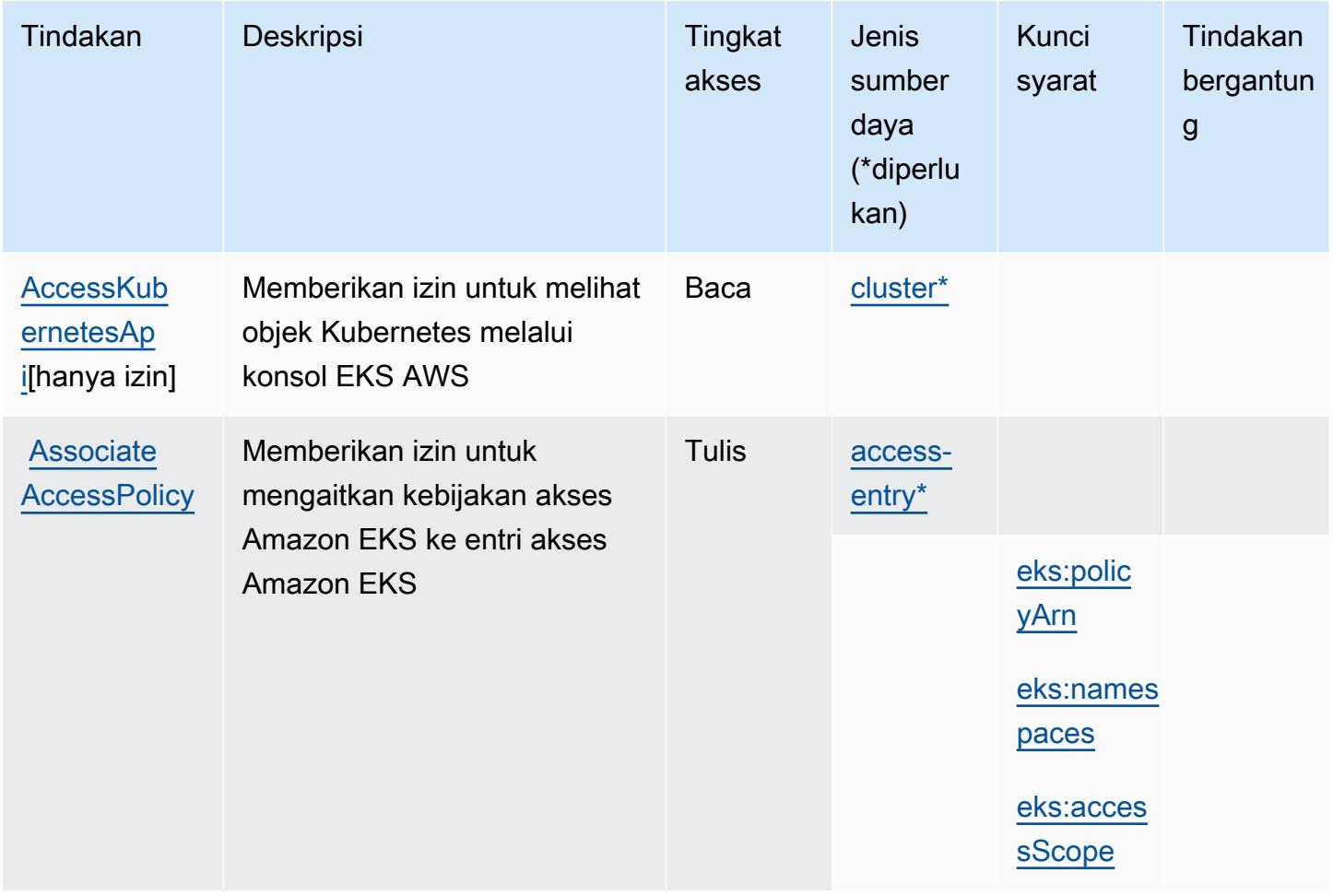

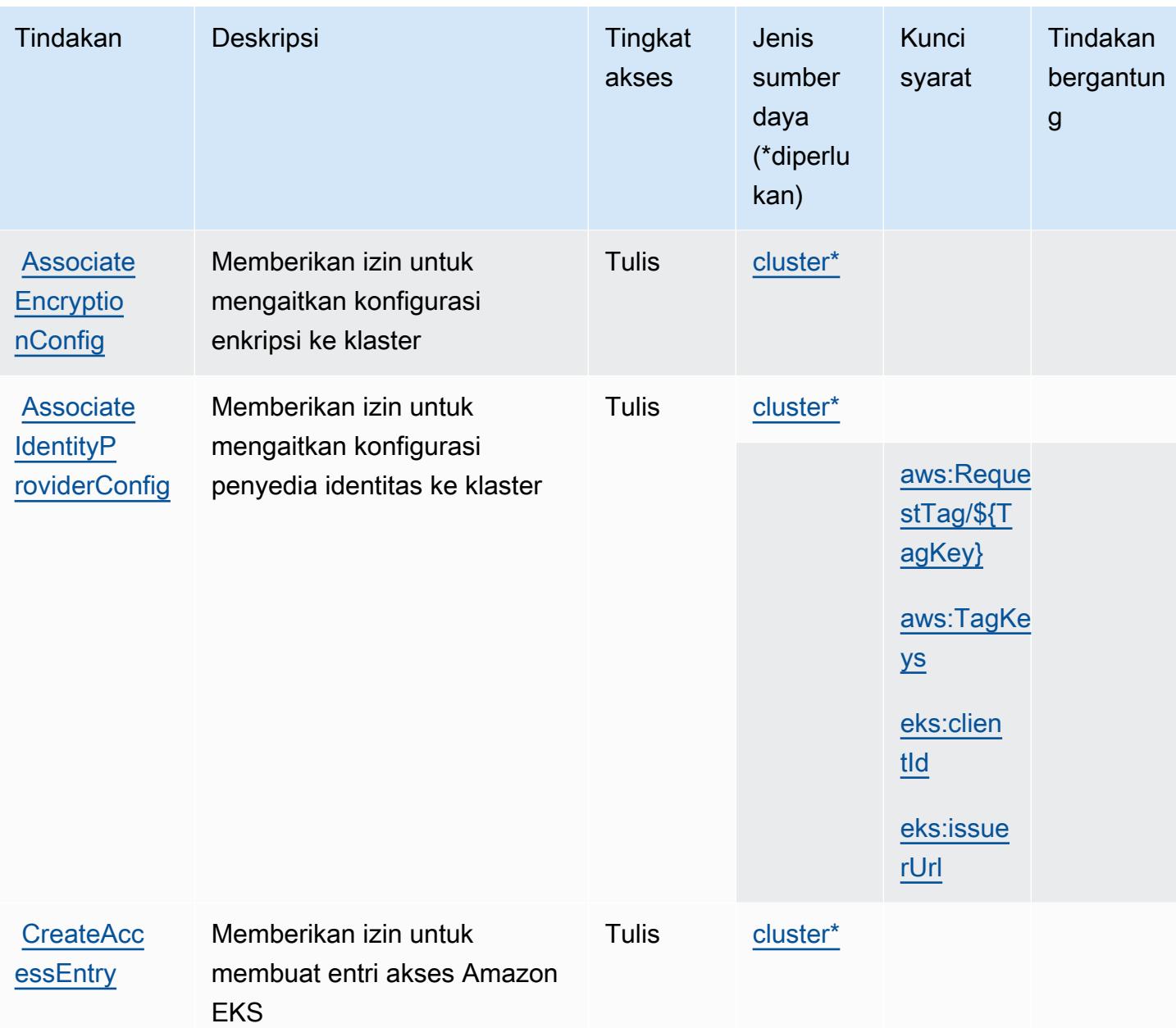

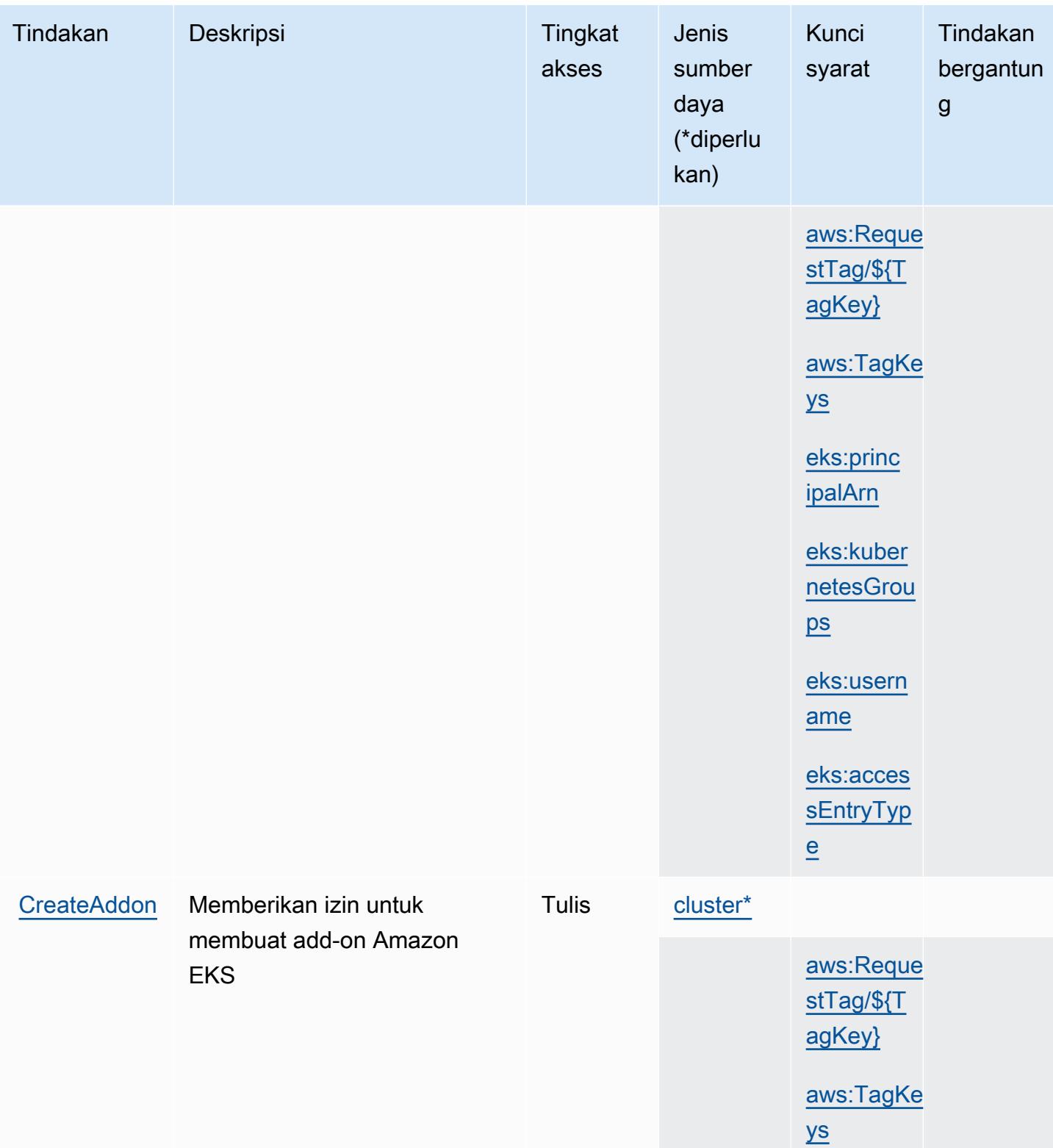

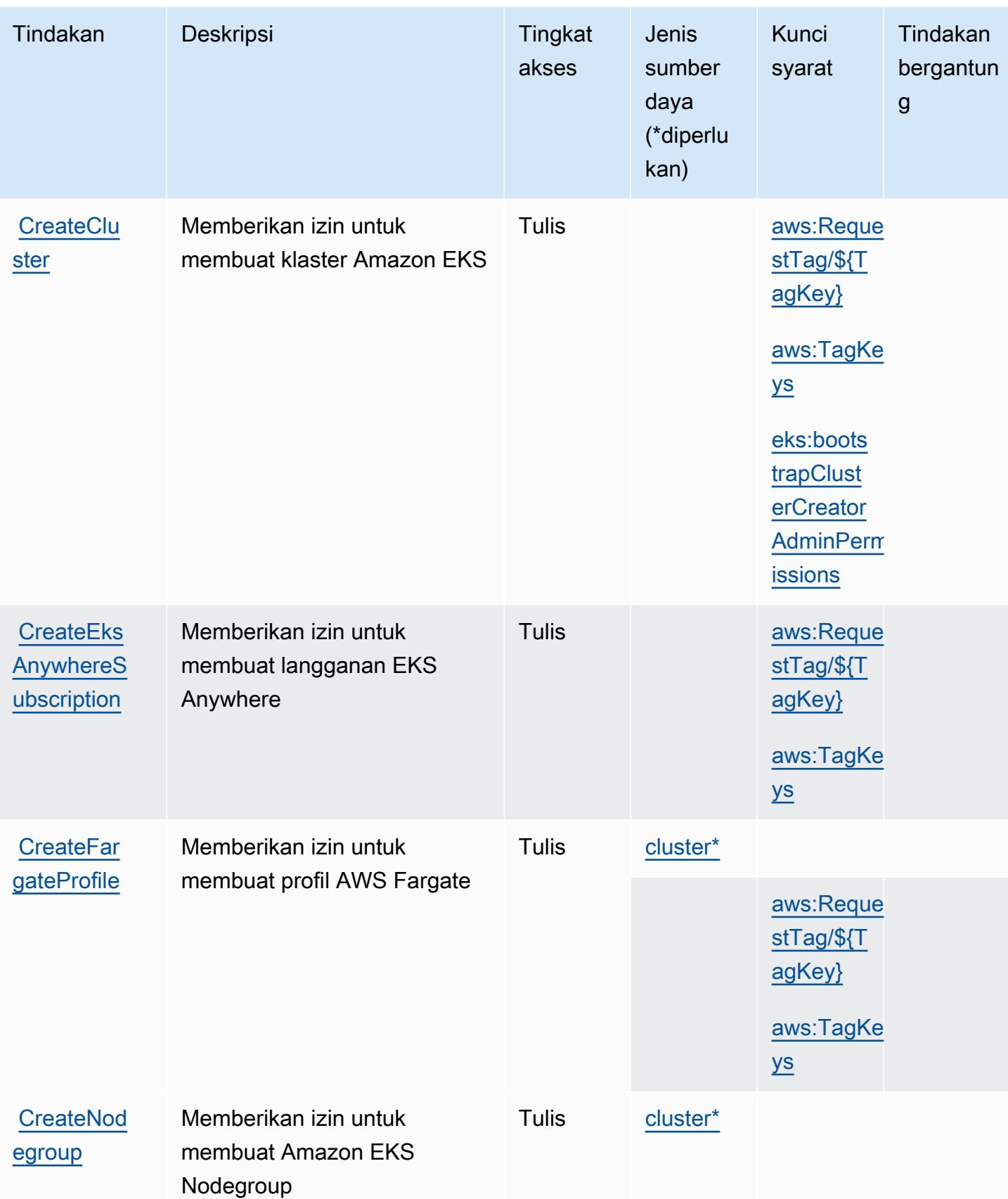

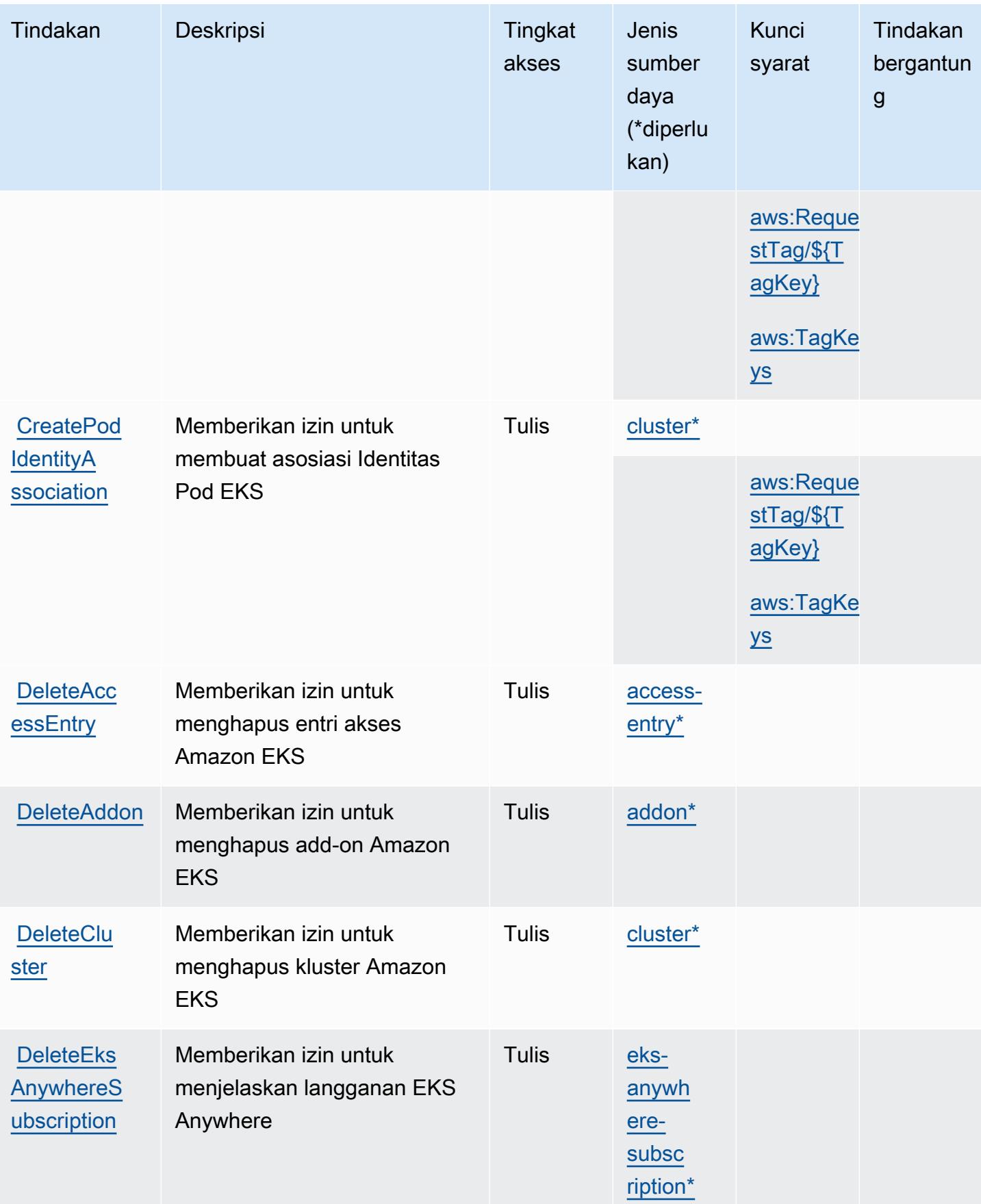

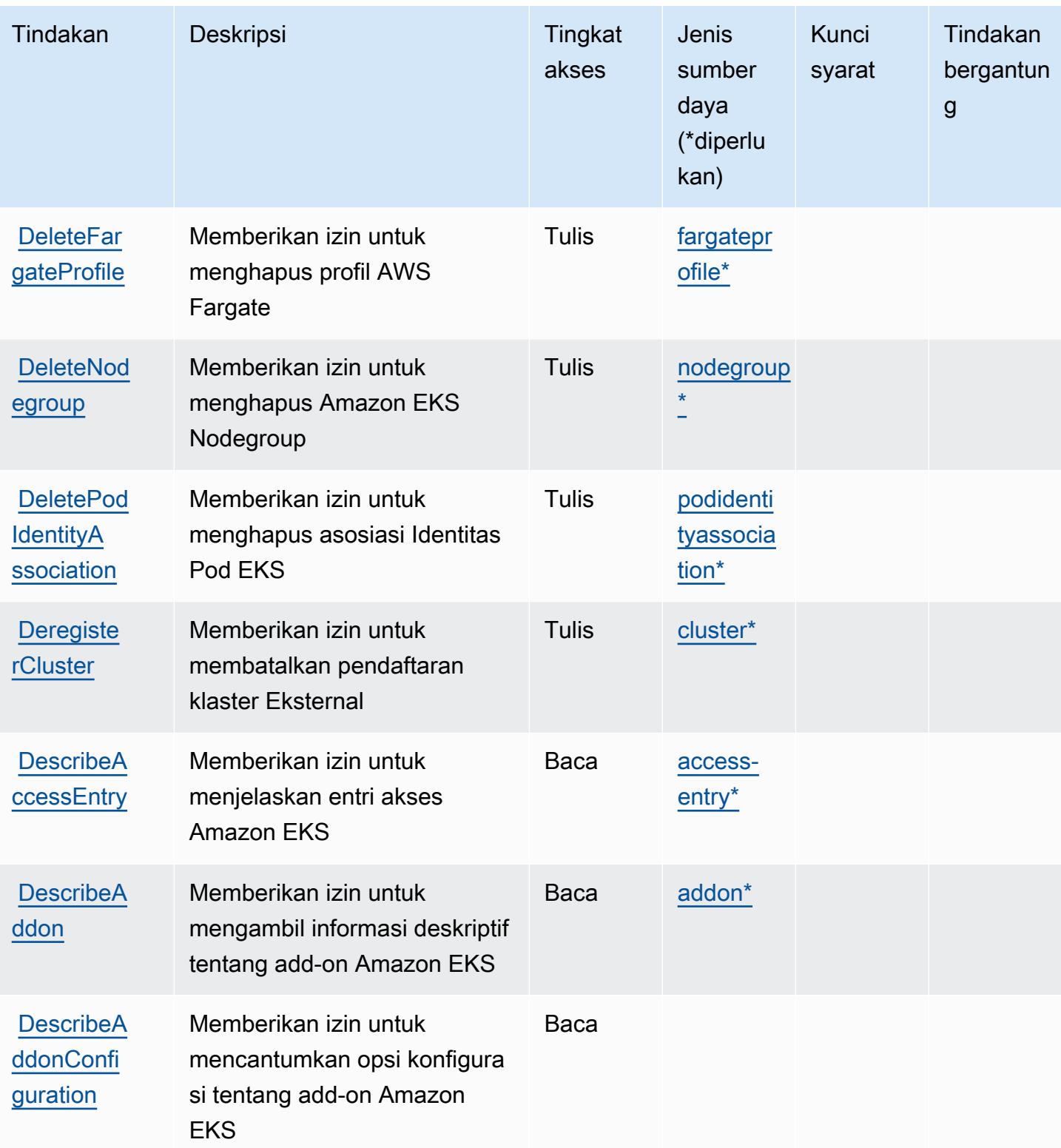

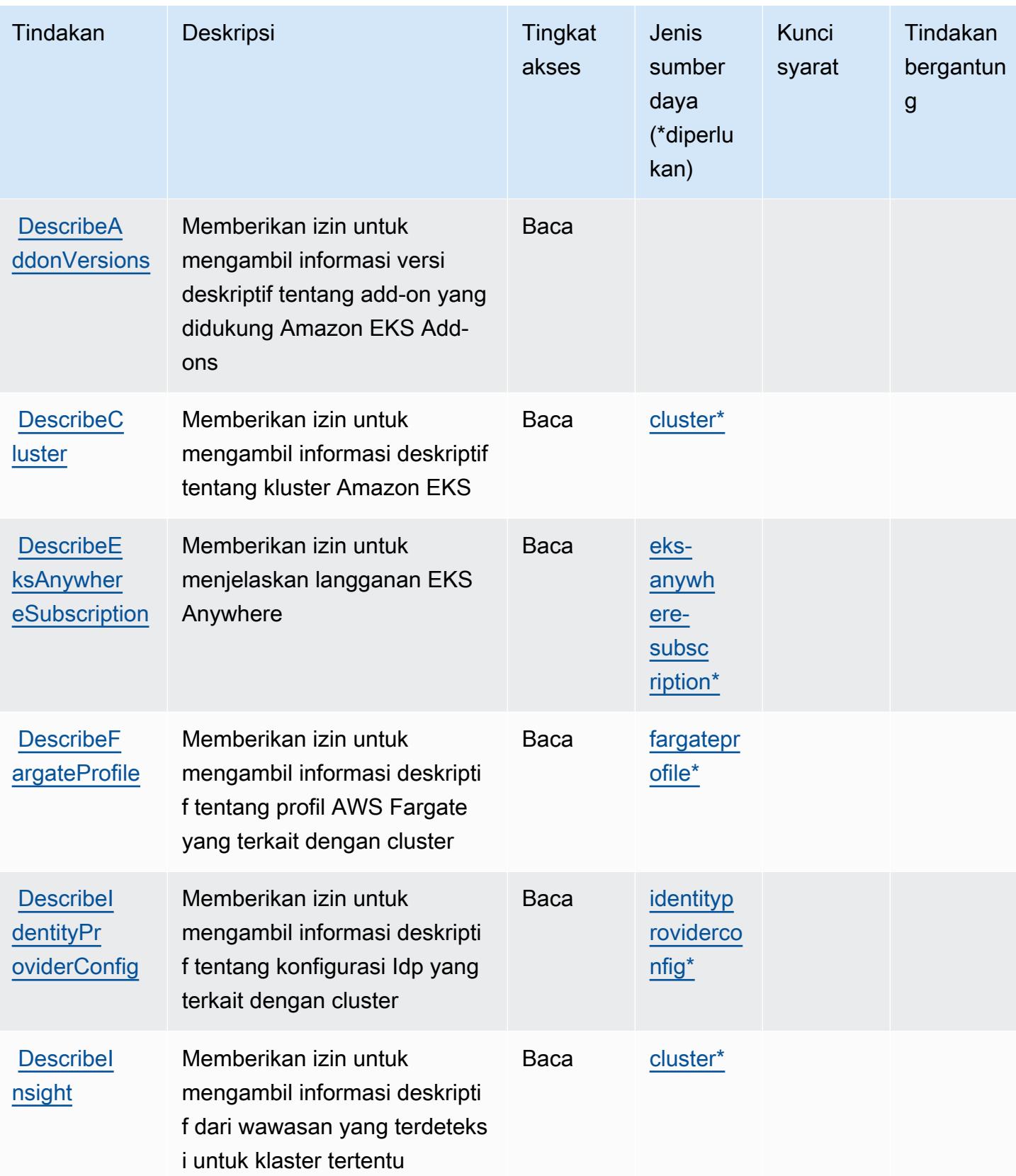

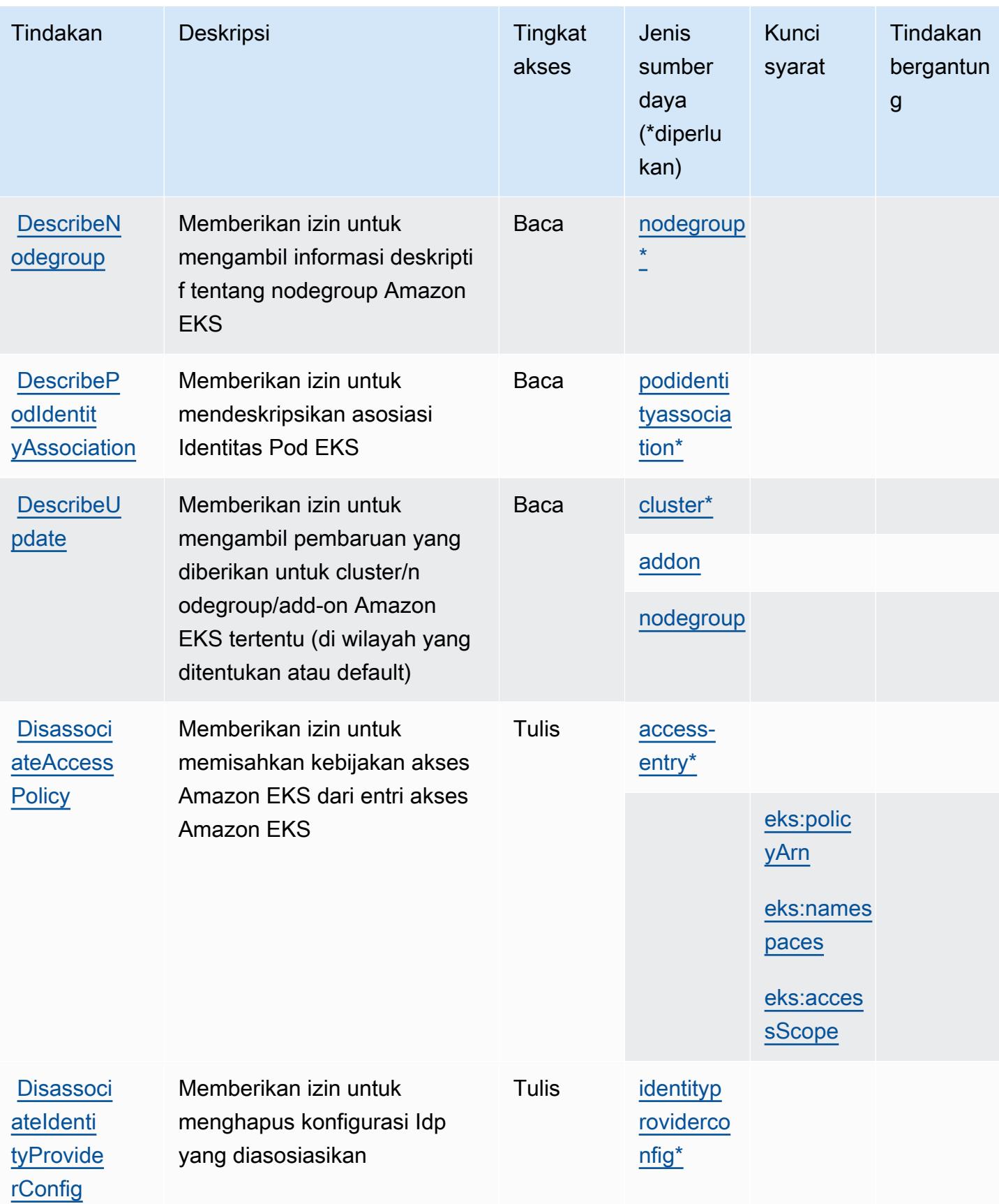

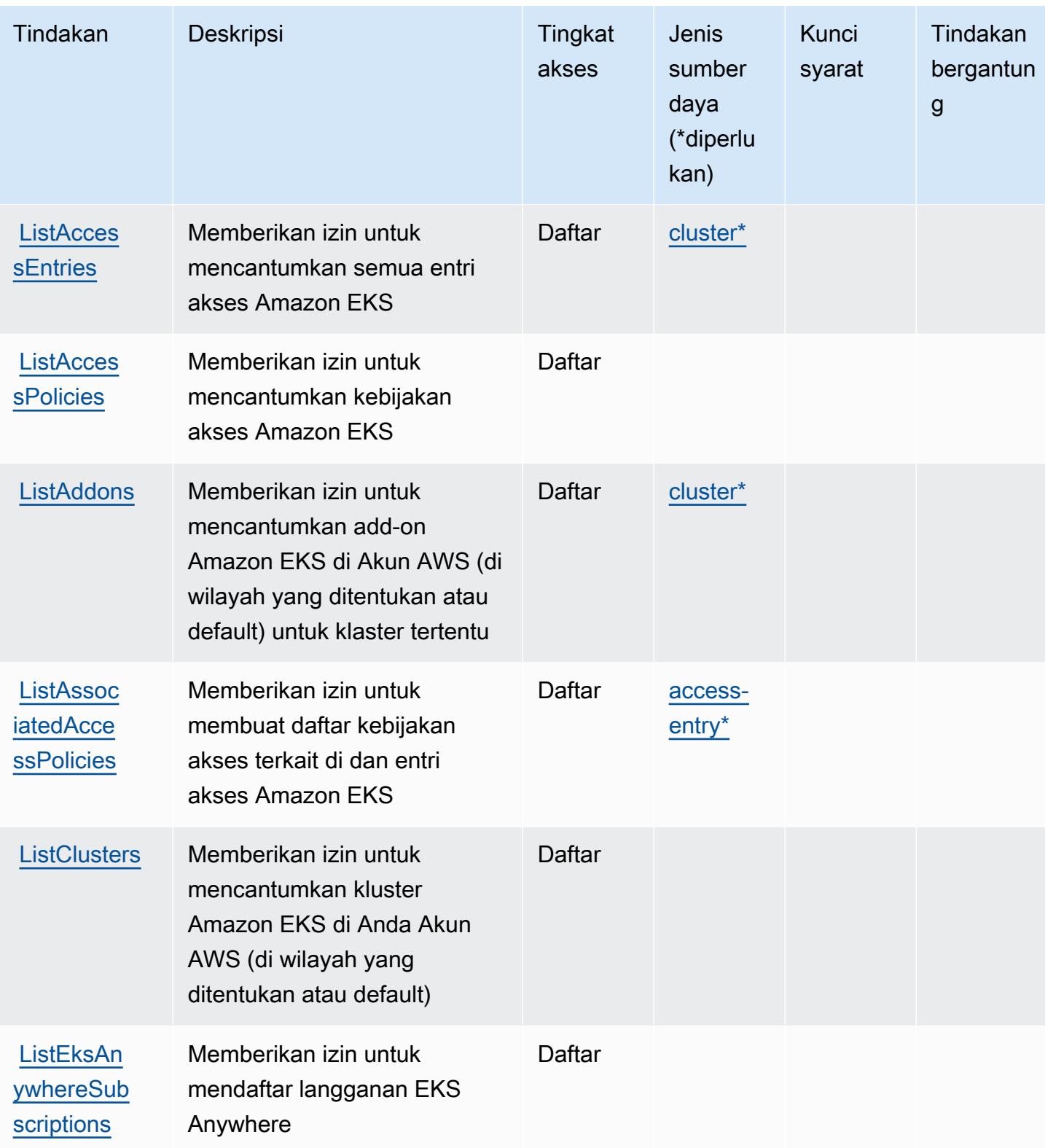

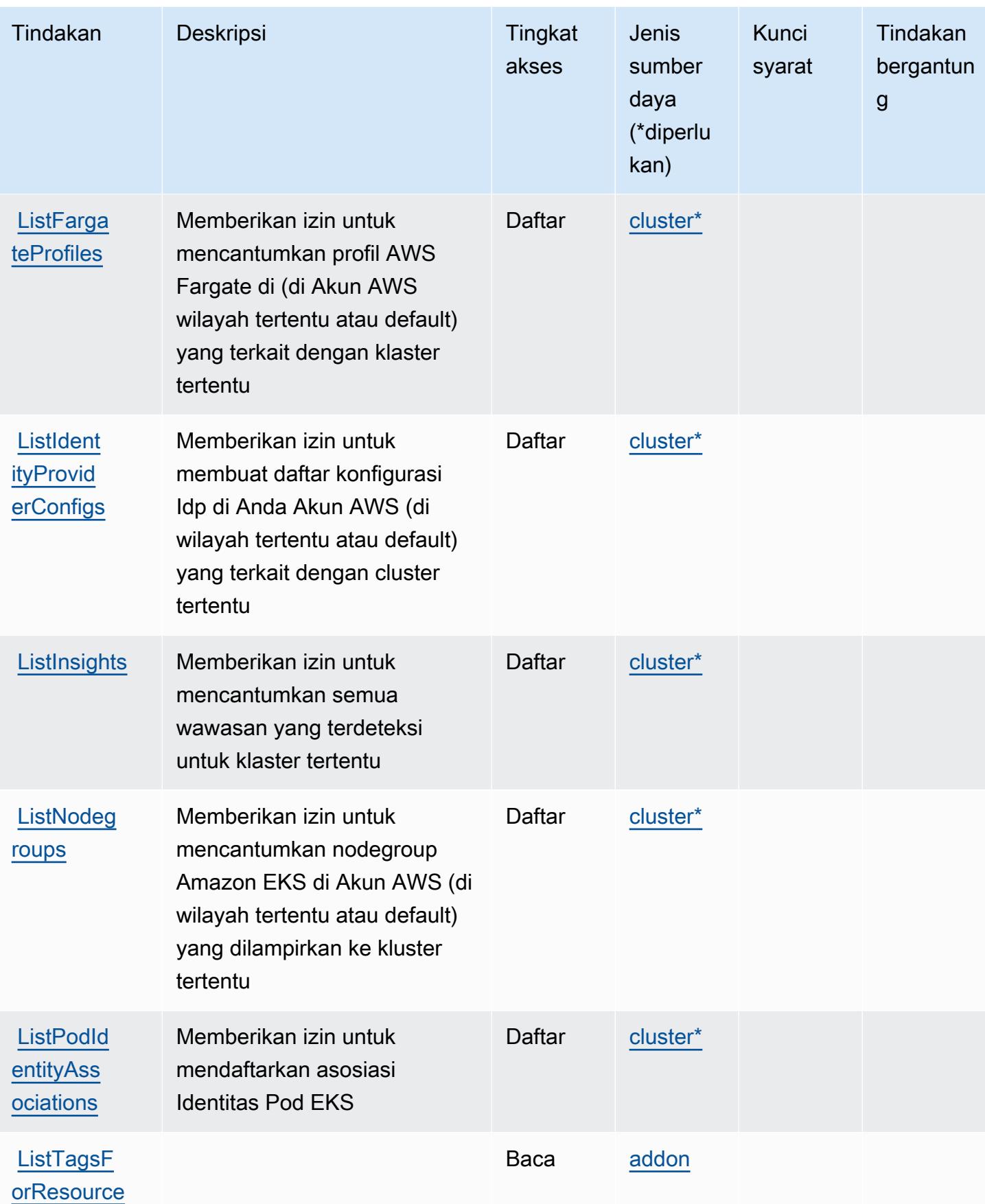

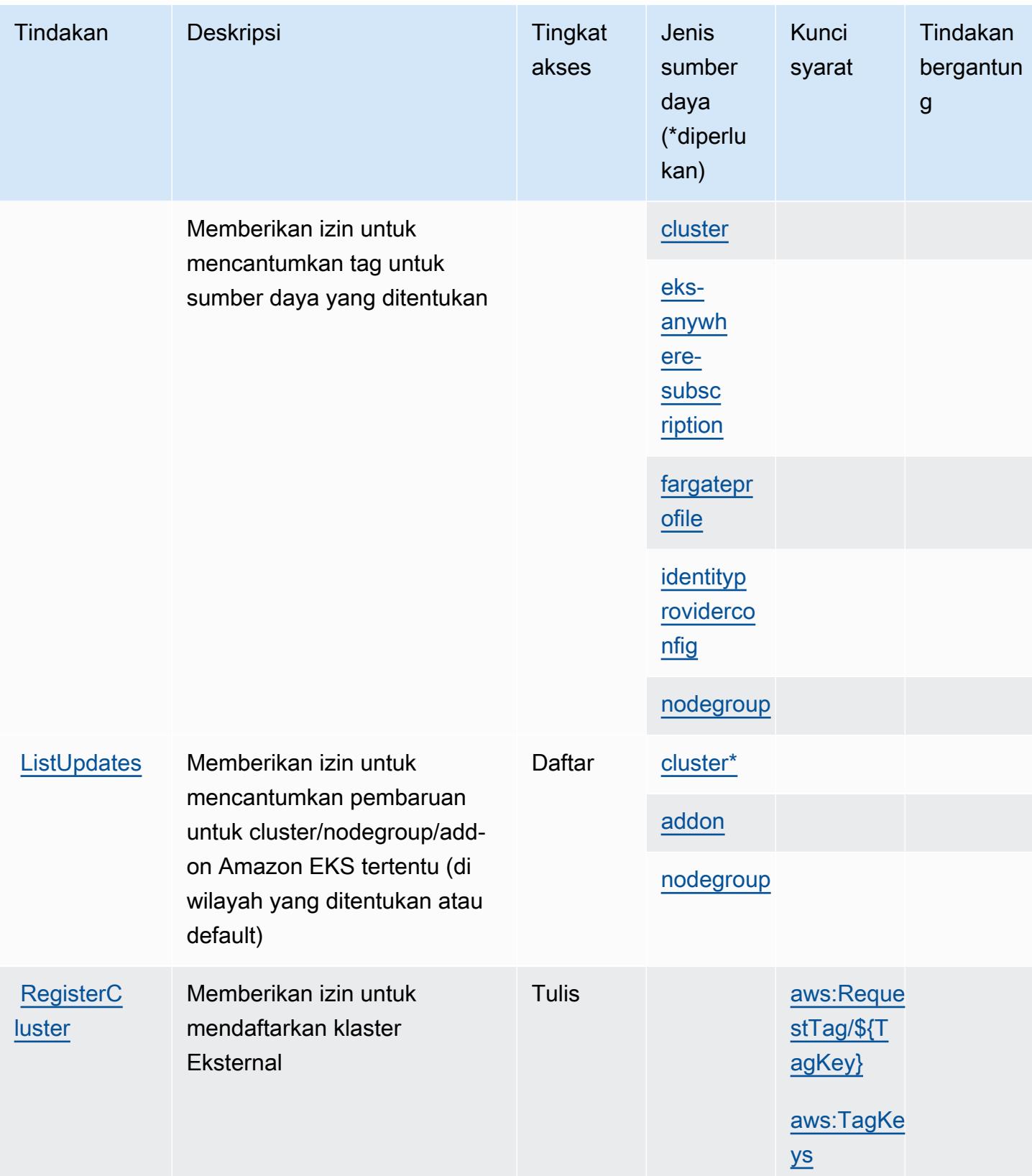

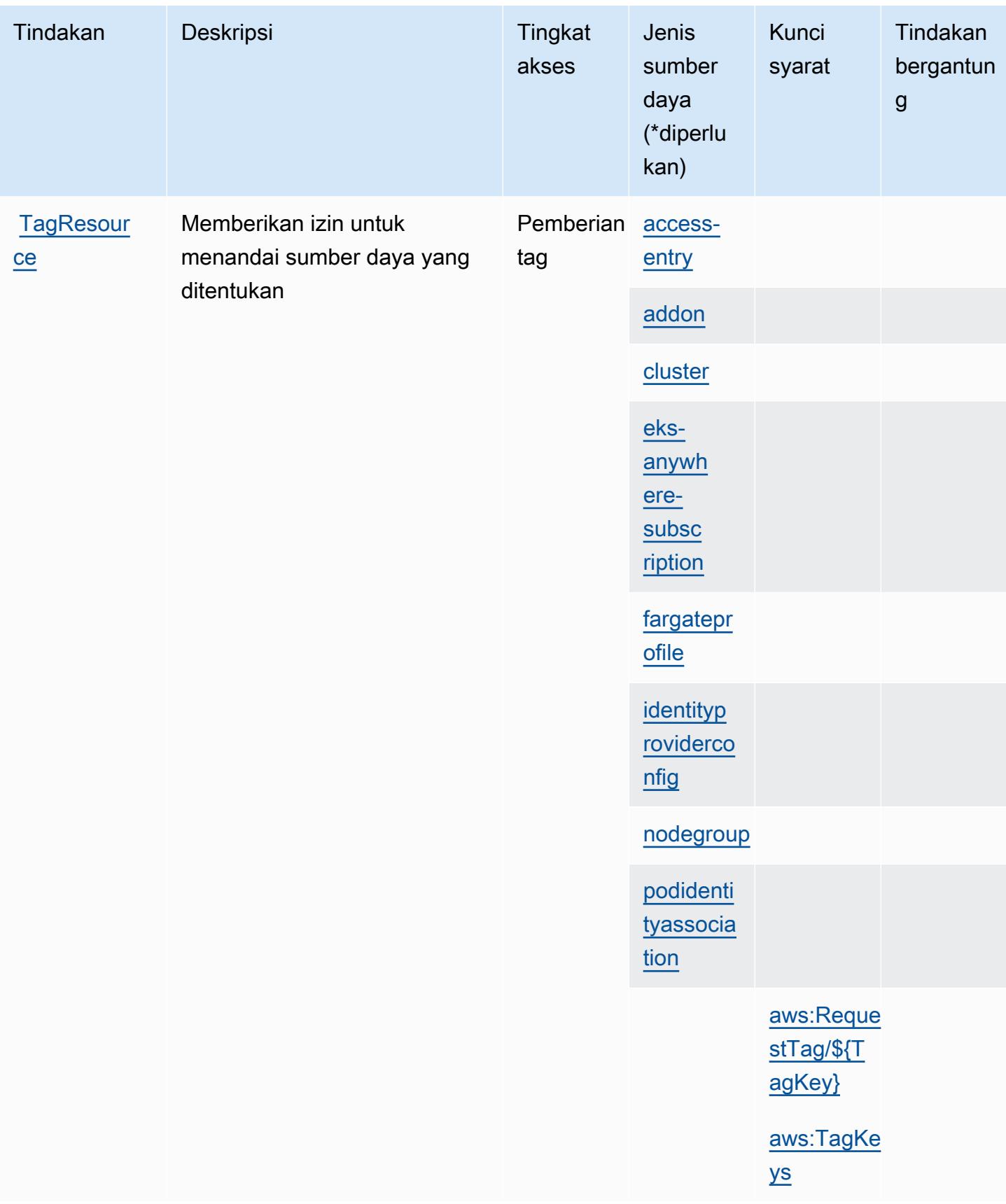

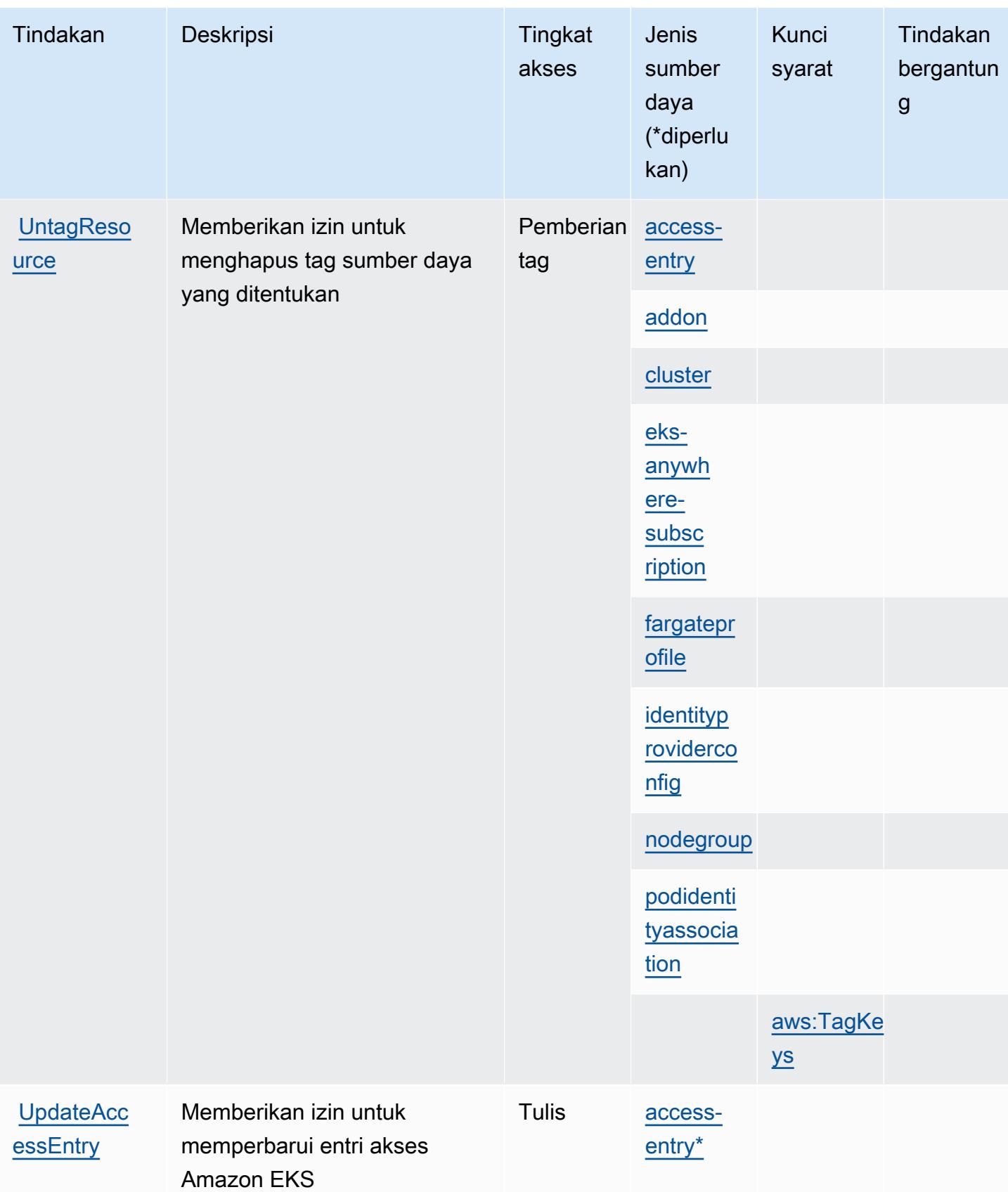

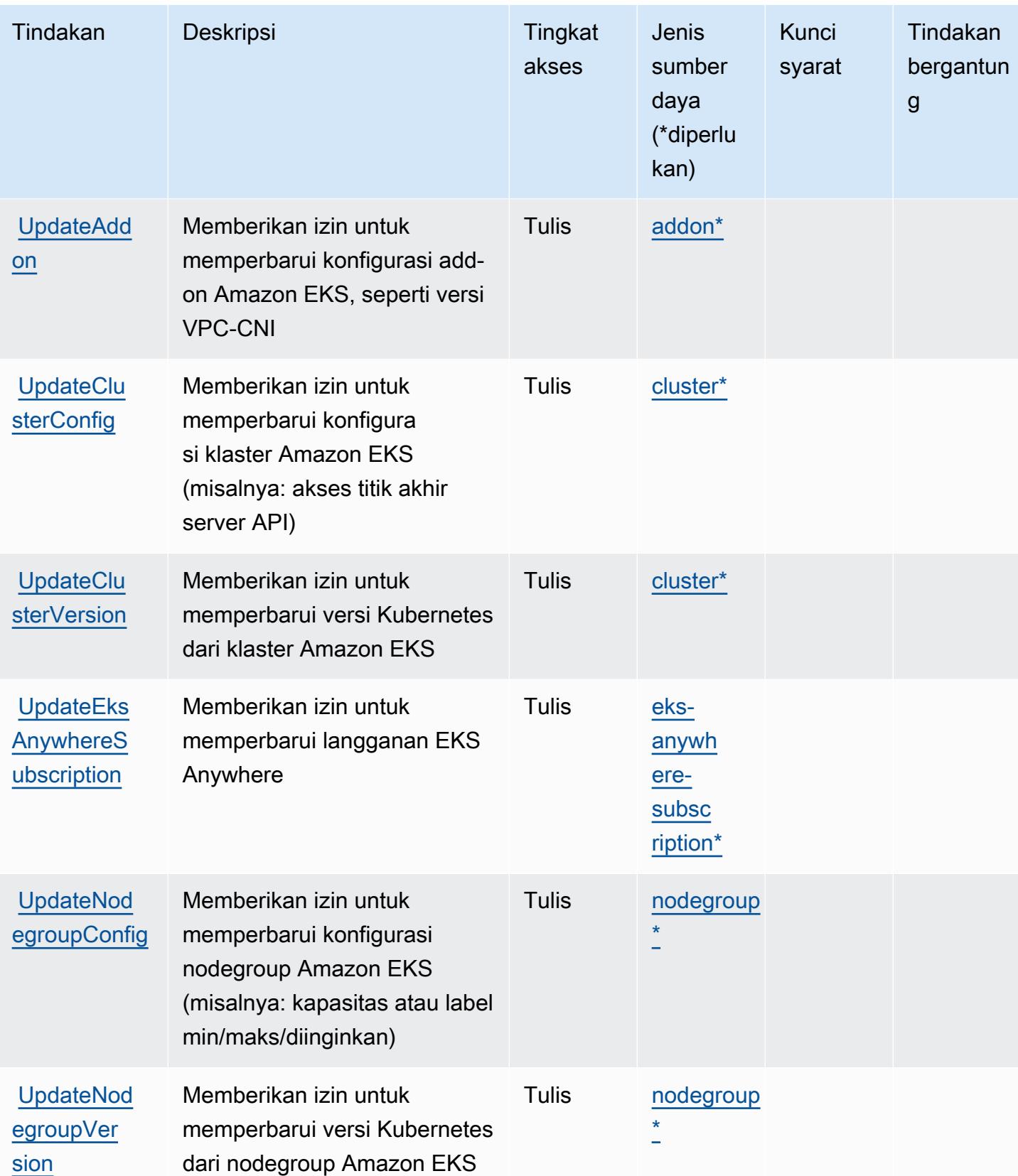

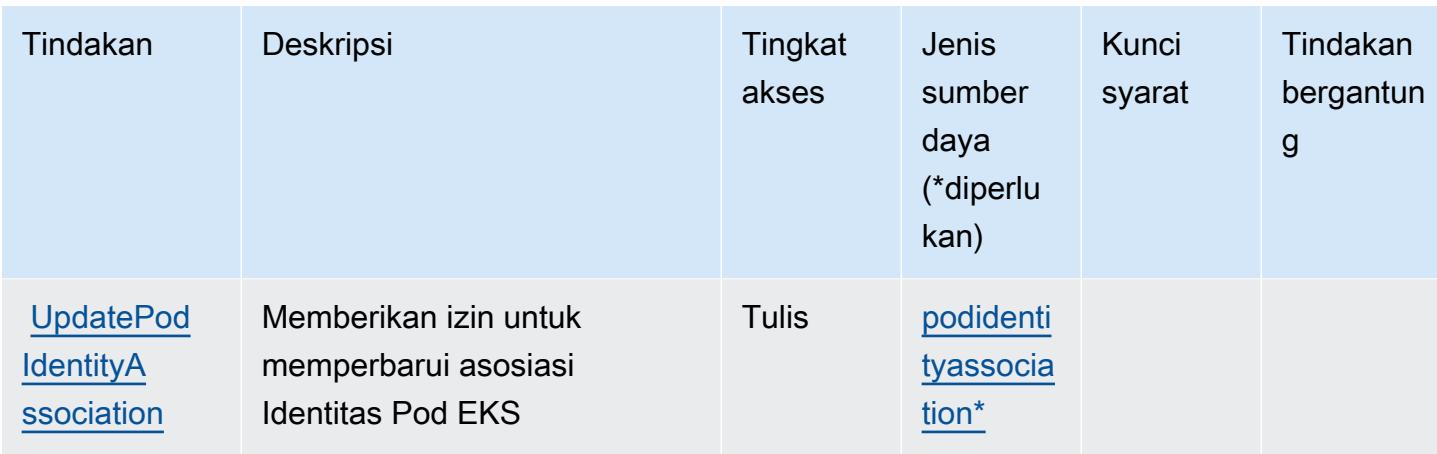

## <span id="page-2367-0"></span>Jenis sumber daya yang ditentukan oleh Amazon Elastic Kubernetes Service

Jenis sumber daya berikut ditentukan oleh layanan ini dan dapat digunakan dalam elemen Resource pernyataan kebijakan izin IAM. Setiap tindakan dalam [Tabel tindakan](#page-2352-0) mengidentifikasi jenis sumber daya yang dapat ditentukan dengan tindakan tersebut. Jenis sumber daya juga dapat menentukan kunci kondisi mana yang dapat Anda sertakan dalam kebijakan. Tombol-tombol ini ditampilkan di kolom terakhir dari tabel Jenis sumber daya. Untuk detail tentang kolom dalam tabel berikut, lihat [Tabel tipe sumber daya](reference_policies_actions-resources-contextkeys.html#resources_table).

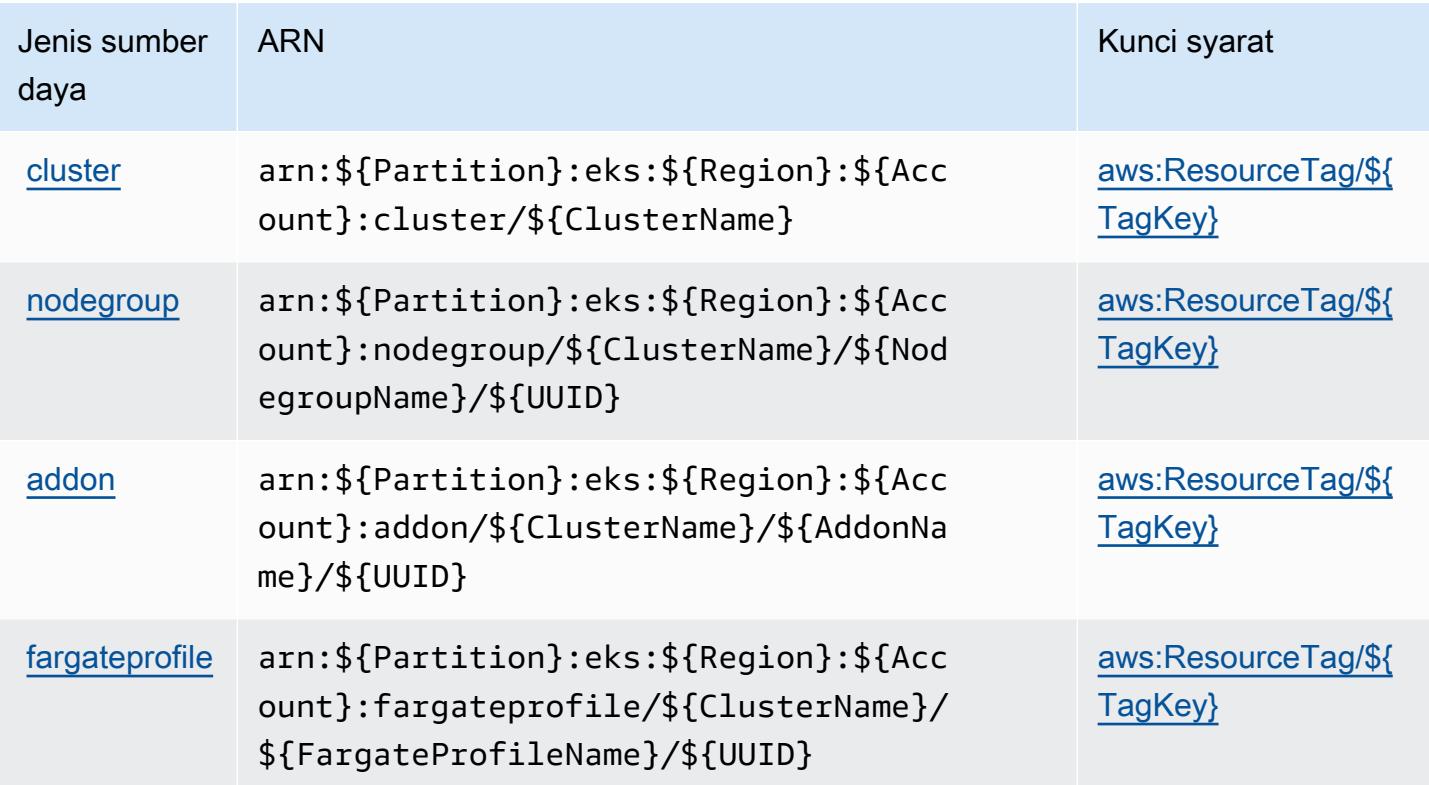

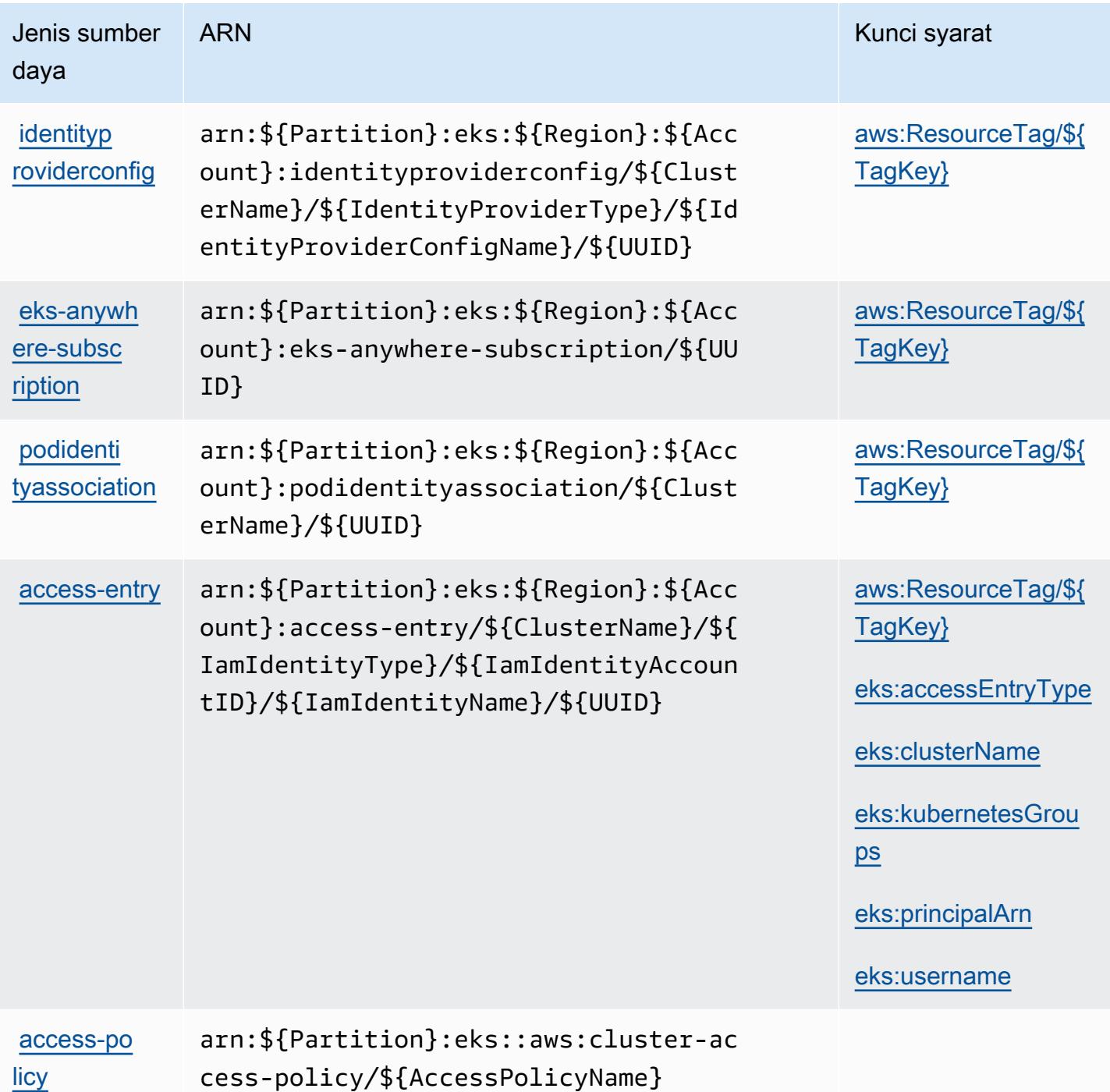

# <span id="page-2368-0"></span>Kunci kondisi untuk Amazon Elastic Kubernetes Service

Amazon Elastic Kubernetes Service mendefinisikan kunci kondisi berikut yang dapat digunakan dalam Condition elemen kebijakan IAM. Anda dapat menggunakan kunci ini untuk menyempurnakan syarat lebih lanjut dimana pernyataan kebijakan berlaku. Untuk detail tentang kolom dalam tabel berikut, lihat [Tabel tombol kondisi.](reference_policies_actions-resources-contextkeys.html#context_keys_table)

Untuk melihat kunci kondisi global yang tersedia untuk semua layanan, lihat [Kunci kondisi global](https://docs.aws.amazon.com/IAM/latest/UserGuide/reference_policies_condition-keys.html#AvailableKeys) [yang tersedia](https://docs.aws.amazon.com/IAM/latest/UserGuide/reference_policies_condition-keys.html#AvailableKeys).

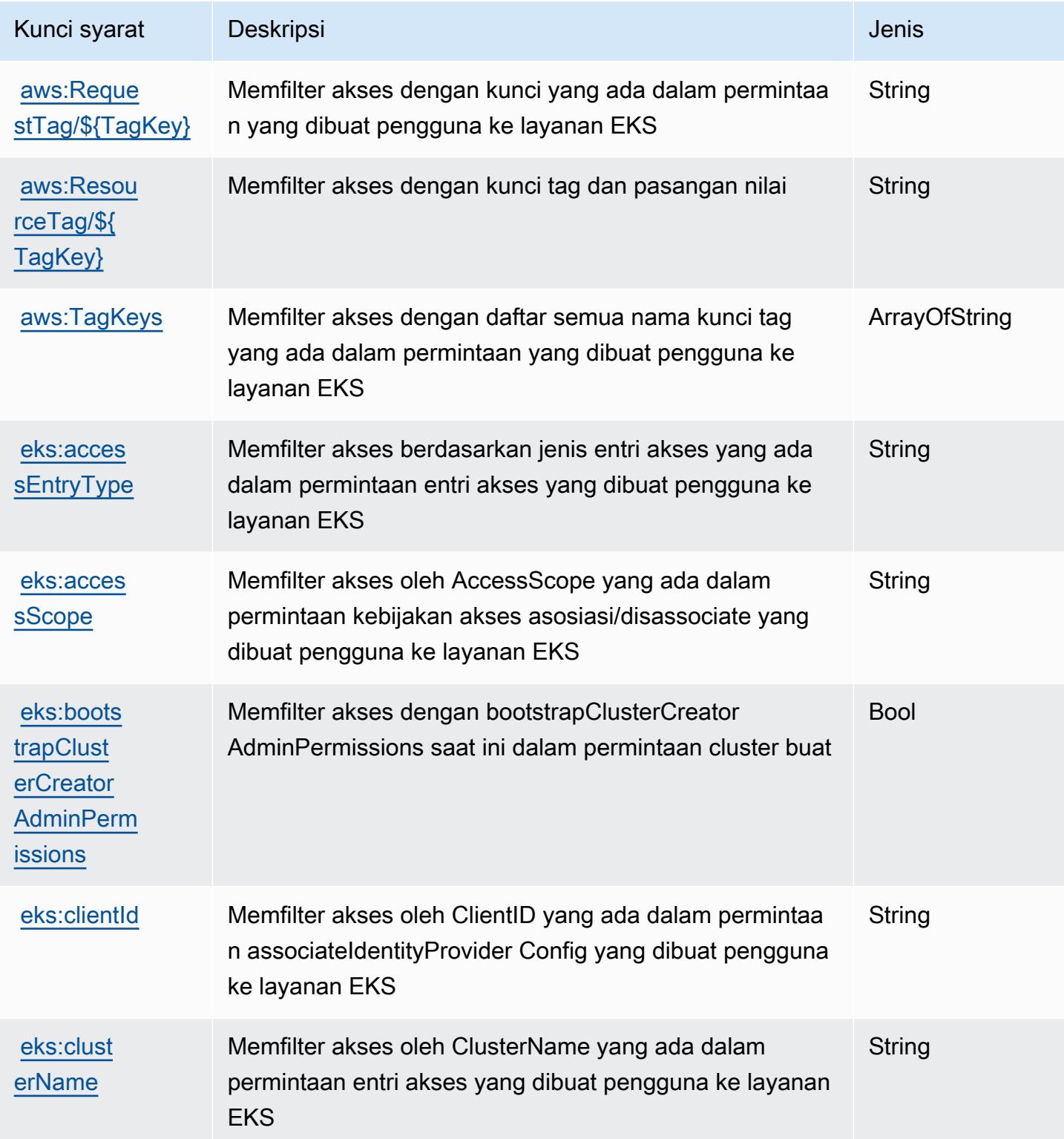

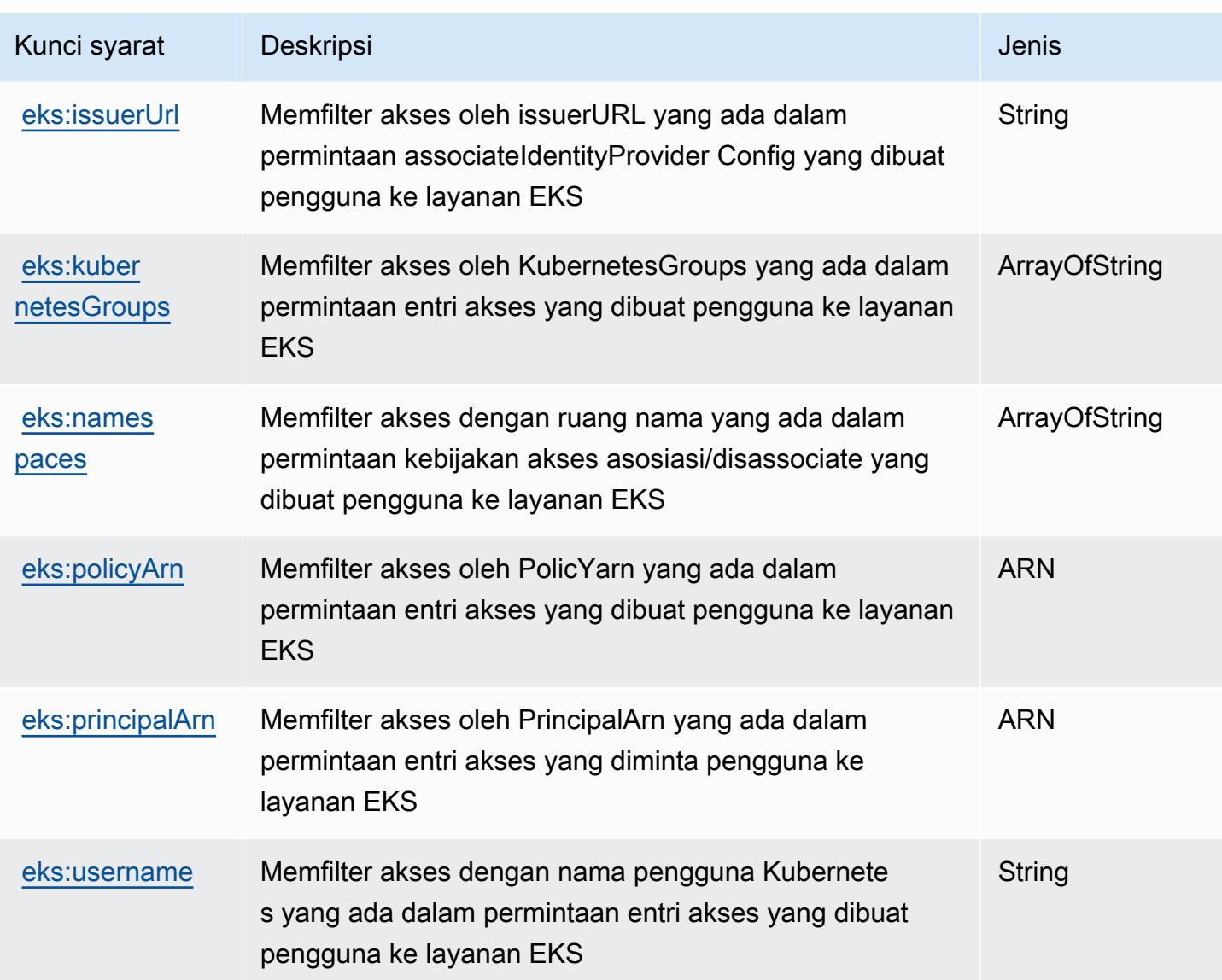

# Tindakan, sumber daya, dan kunci kondisi untuk AWS Elastic Load Balancing

AWSElastic Load Balancing (awalan layanan:elasticloadbalancing) menyediakan sumber daya, tindakan, dan kunci konteks kondisi tertentu spesifik layanan berikut ini untuk digunakan dalam kebijakan izin IAM.

Referensi:

- Pelajari cara [mengonfigurasi layanan ini.](https://docs.aws.amazon.com/elasticloadbalancing/latest/userguide/)
- Lihat daftar [Operasi API yang tersedia untuk layanan ini.](https://docs.aws.amazon.com/elasticloadbalancing/2012-06-01/APIReference/)

• Pelajari cara mengamankan layanan ini dan sumber dayanya dengan [menggunakan kebijakan izin](https://docs.aws.amazon.com/elasticloadbalancing/latest/userguide/load-balancer-authentication-access-control.html) IAM.

#### Topik

- [Tindakan yang ditentukan oleh AWS Elastic Load Balancing](#page-2371-0)
- [Jenis sumber daya yang ditentukan oleh AWS Elastic Load Balancing](#page-2386-0)
- [Kunci kondisi untuk AWS Elastic Load Balancing](#page-2386-1)

## <span id="page-2371-0"></span>Tindakan yang ditentukan oleh AWS Elastic Load Balancing

Anda dapat menyebutkan tindakan berikut dalam elemen Action pernyataan kebijakan IAM. Gunakan kebijakan untuk memberikan izin untuk melaksanakan operasi dalam AWS. Saat Anda menggunakan sebuah tindakan dalam sebuah kebijakan, Anda biasanya mengizinkan atau menolak akses ke operasi API atau perintah CLI dengan nama yang sama. Namun, dalam beberapa kasus, satu tindakan tunggal mengontrol akses ke lebih dari satu operasi. Atau, beberapa operasi memerlukan beberapa tindakan yang berbeda.

Kolom Jenis sumber daya pada tabel Tindakan menunjukkan apakah setiap tindakan mendukung izin di tingkat sumber daya. Jika tidak ada nilai untuk kolom ini, maka Anda harus menyebutkan semua sumber daya ("\*") yang berlaku kebijakan dalam Resource elemen pernyataan kebijakan Anda. Jika kolom mencantumkan jenis sumber daya, maka Anda dapat menyebutkan ARN dengan jenis tersebut dalam sebuah pernyataan dengan tindakan tersebut. Jika tindakan memiliki satu atau lebih sumber daya yang diperlukan, pemanggil harus memiliki izin untuk menggunakan tindakan dengan sumber daya tersebut. Sumber daya yang diperlukan ditunjukkan dalam tabel dengan tanda bintang (\*). Jika Anda membatasi akses sumber daya dengan Resource elemen dalam kebijakan IAM, Anda harus menyertakan ARN atau pola untuk setiap jenis sumber daya yang diperlukan. Beberapa tindakan mendukung berbagai jenis sumber daya. Jika jenis sumber daya bersifat opsional (tidak diindikasikan wajib), maka Anda dapat memilih untuk menggunakan salah satu jenis sumber daya opsional.

Kolom Condition keys pada tabel Actions menyertakan kunci yang dapat Anda tentukan dalam Condition elemen pernyataan kebijakan. Untuk informasi selengkapnya tentang kunci kondisi yang terkait dengan sumber daya untuk layanan, lihat kolom Kunci kondisi pada tabel Jenis sumber daya.

#### **a** Note

Kunci kondisi sumber daya tercantum dalam tabel [Jenis sumber daya](#page-2386-0). Anda dapat menemukan tautan ke jenis sumber daya yang berlaku untuk tindakan di kolom Jenis sumber daya (\*wajib) pada tabel Tindakan. Jenis sumber daya dalam tabel Jenis sumber daya menyertakan kolom Kunci kondisi, yang merupakan kunci kondisi sumber daya yang berlaku untuk tindakan dalam tabel Tindakan.

Untuk detail tentang kolom dalam tabel berikut, lihat [Tabel tindakan](reference_policies_actions-resources-contextkeys.html#actions_table).

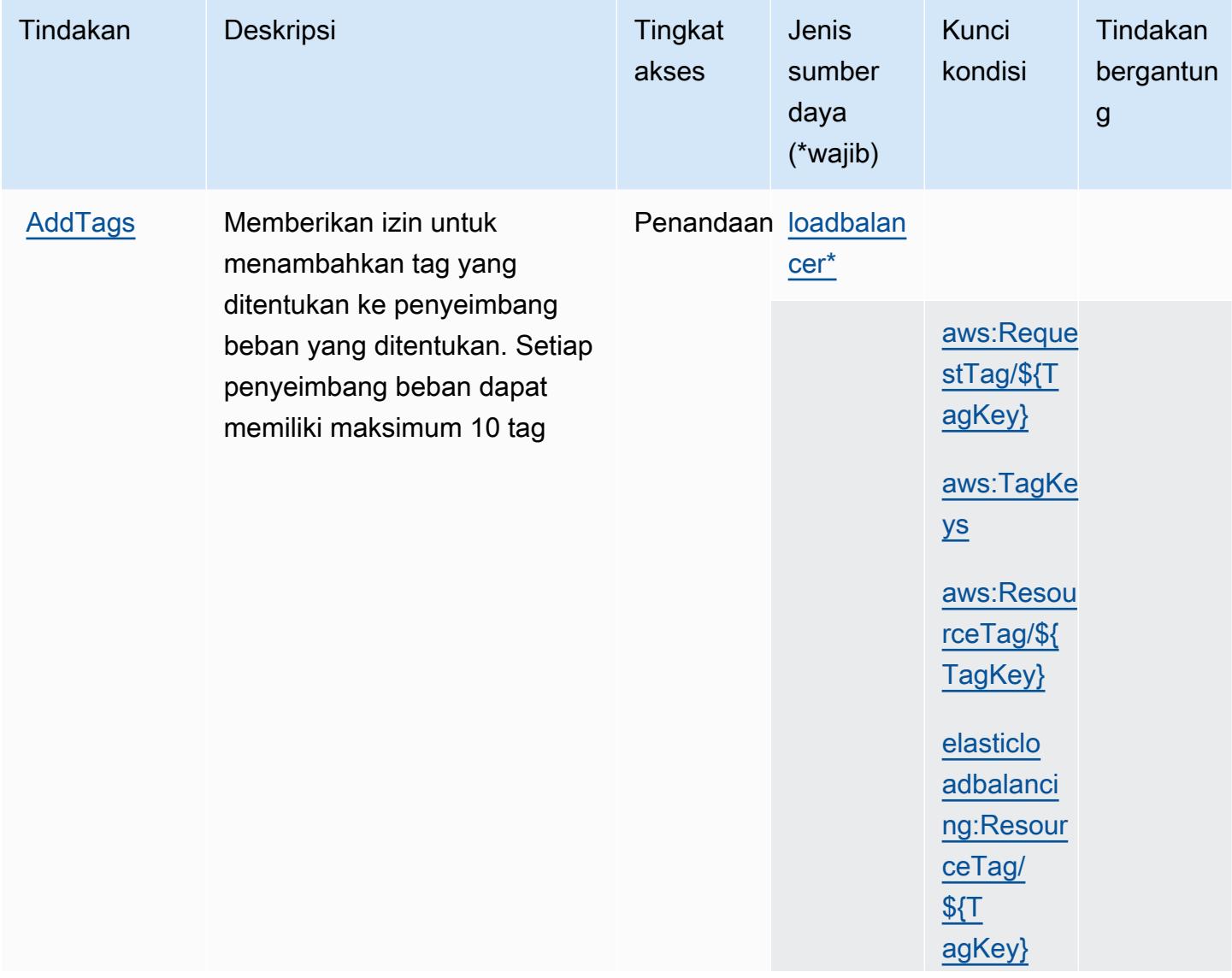

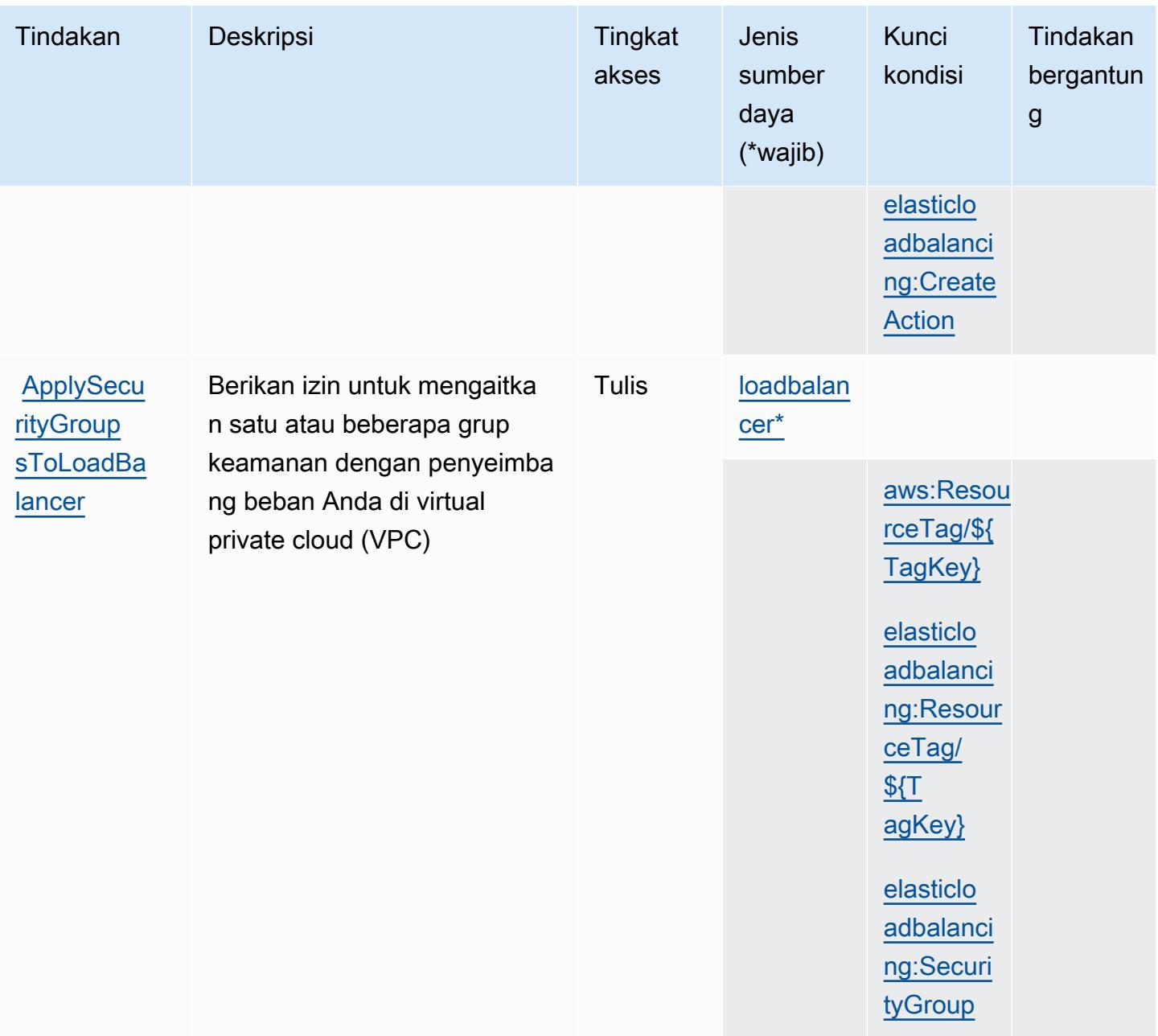

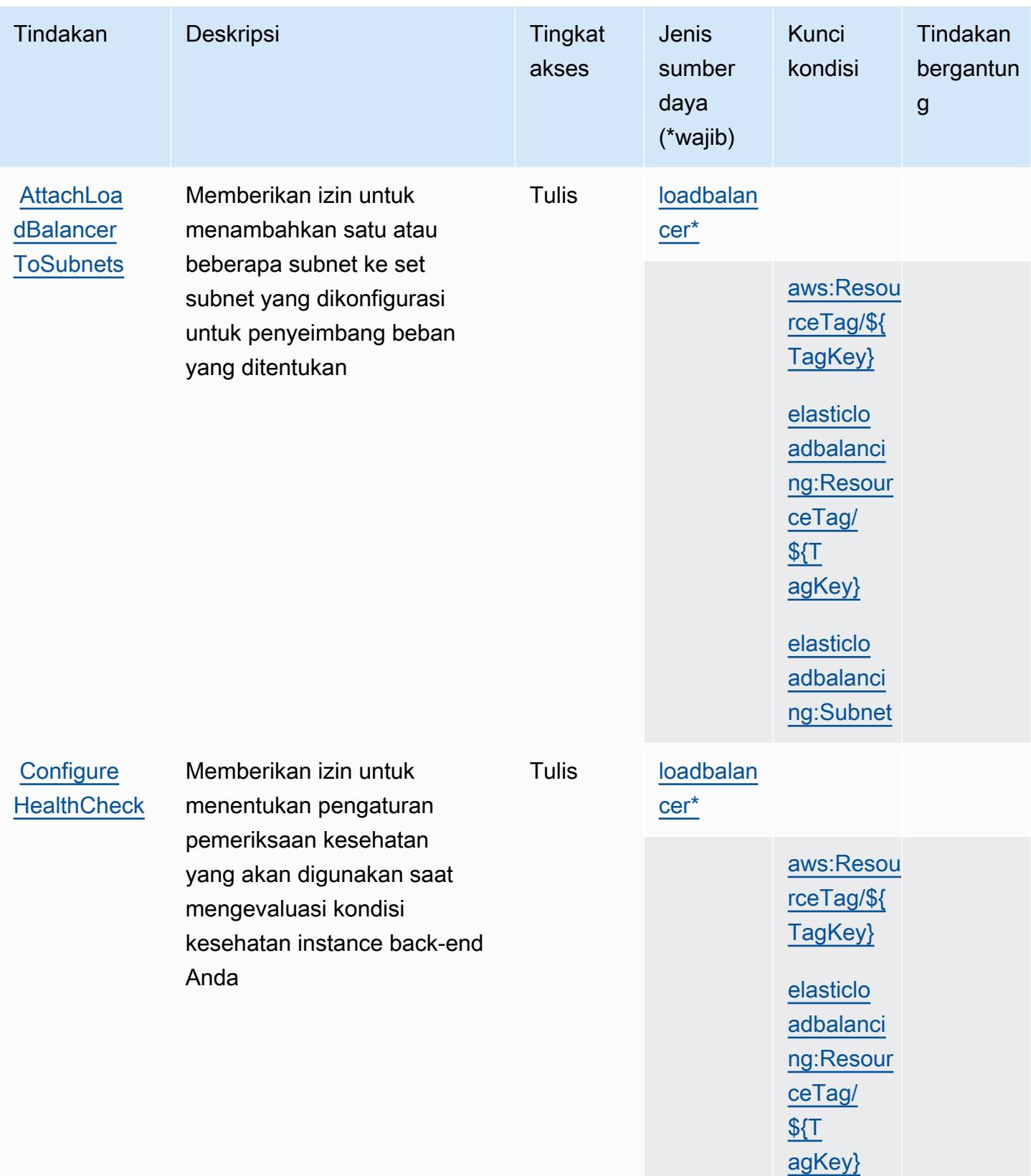

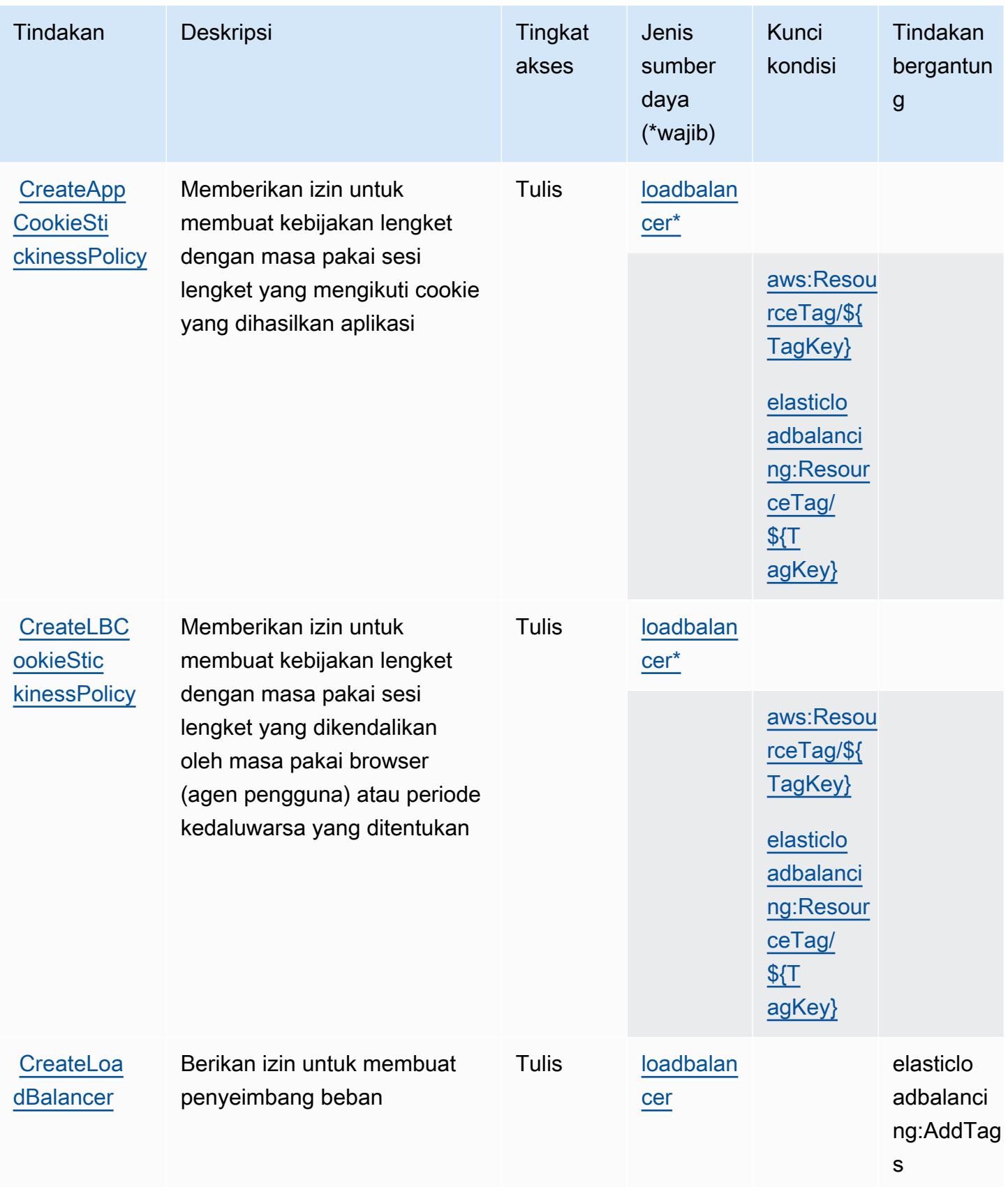
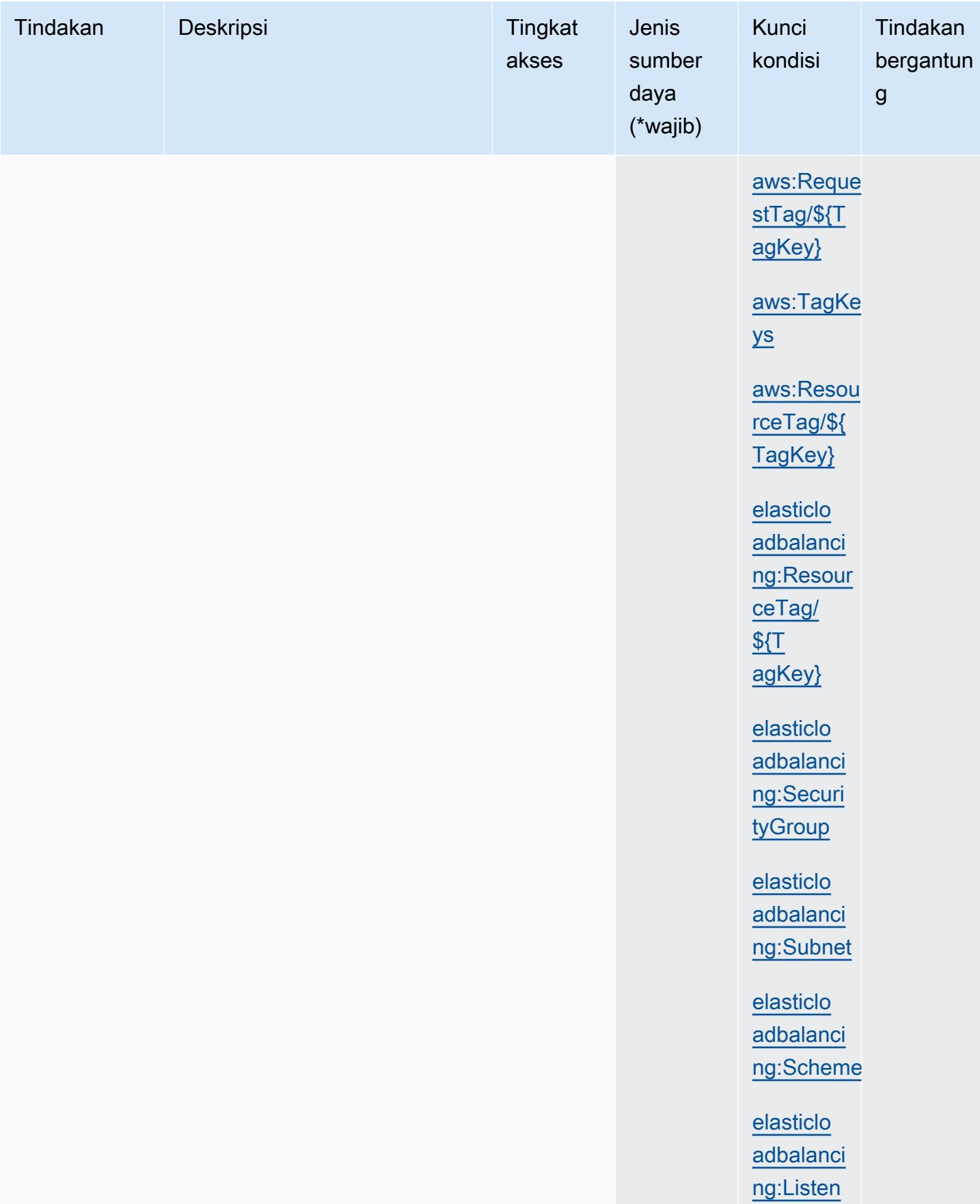

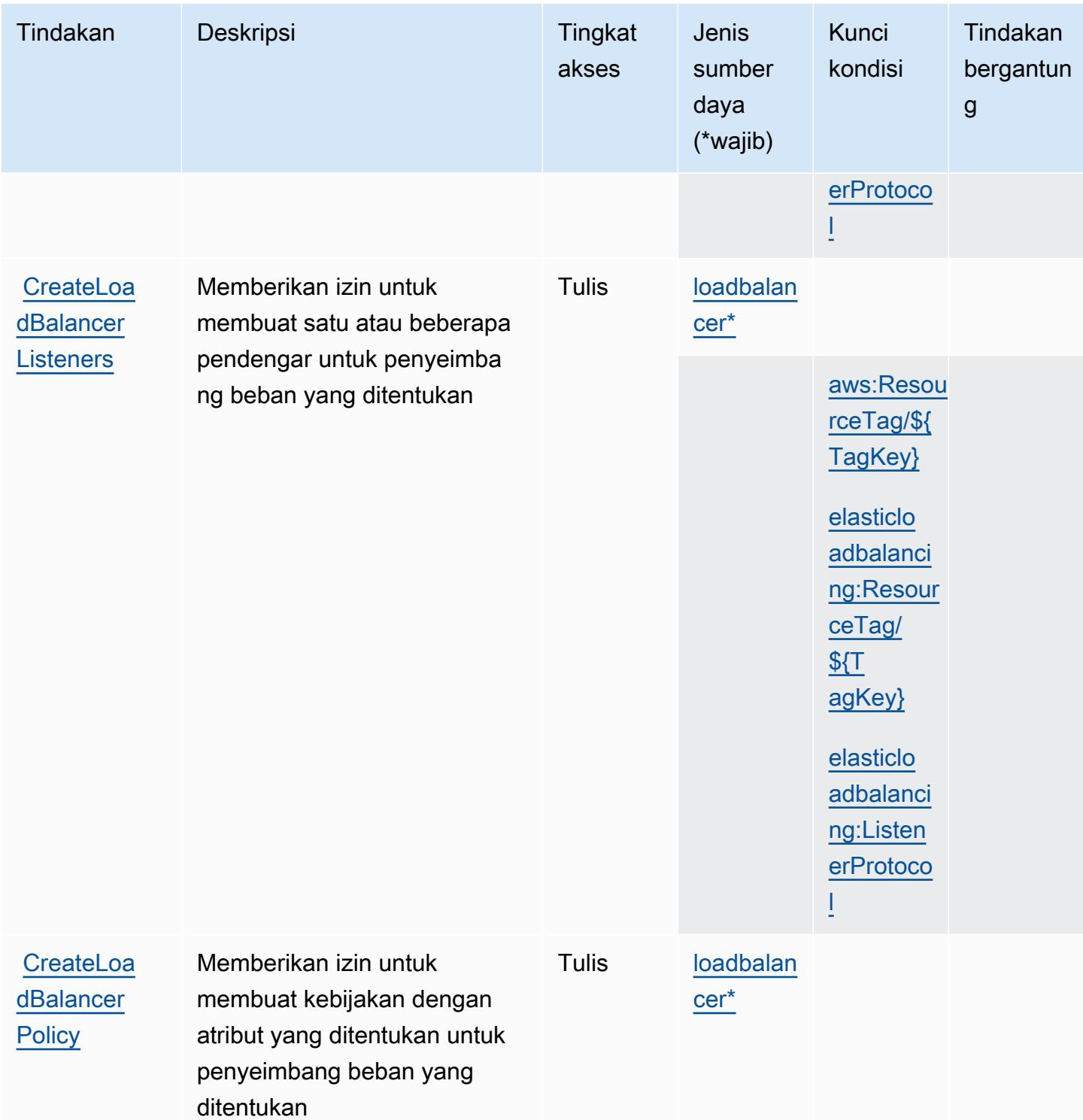

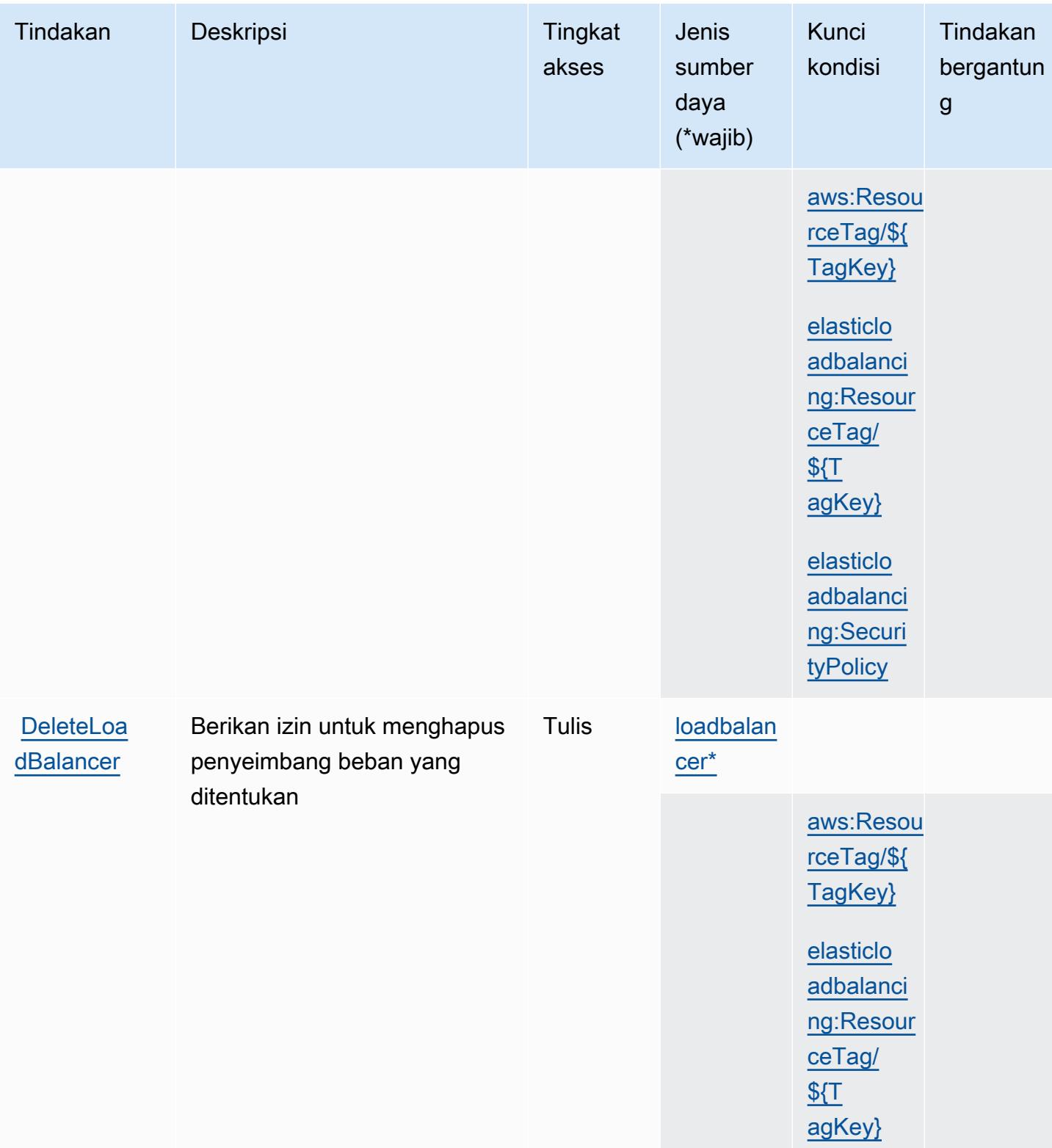

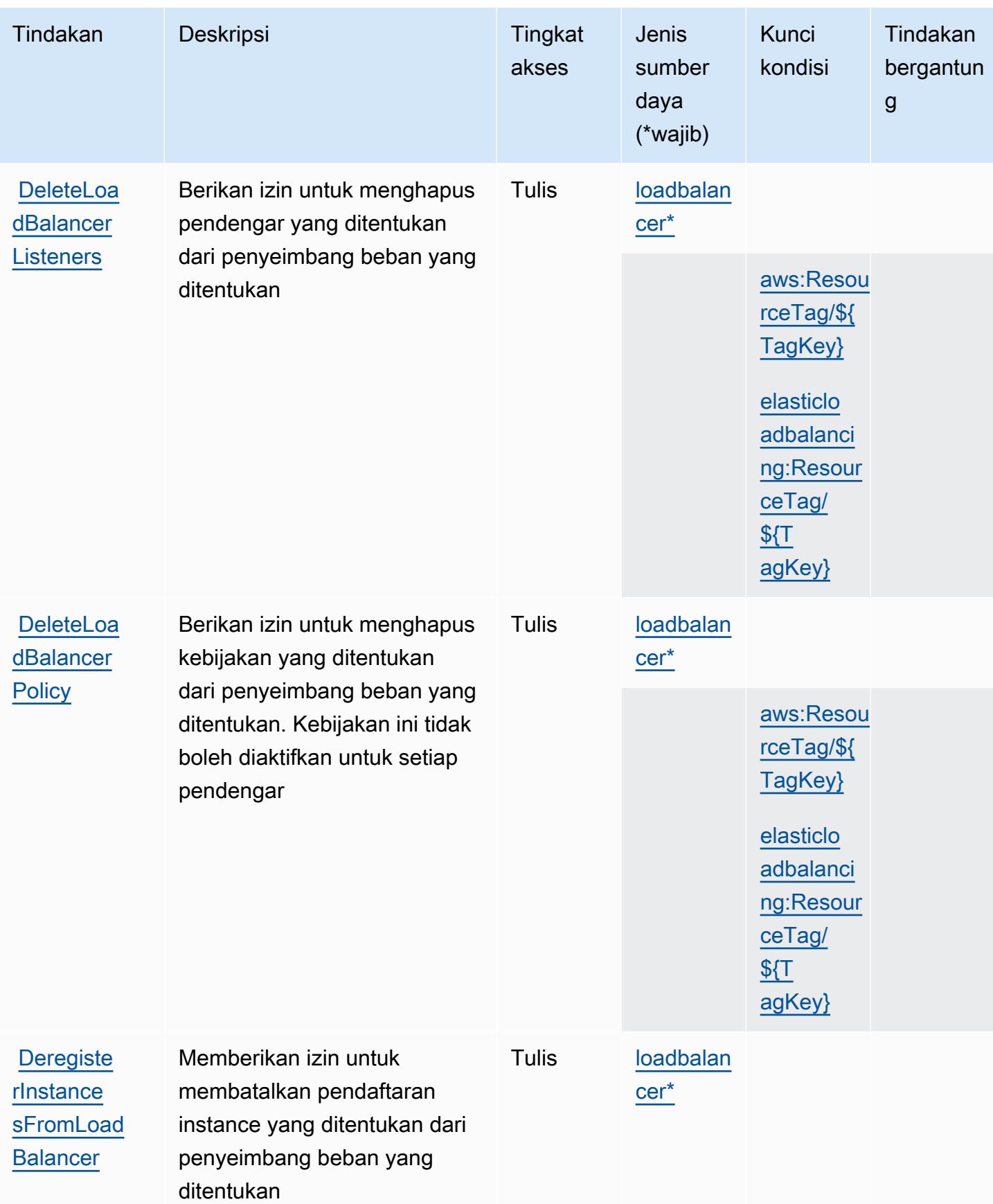

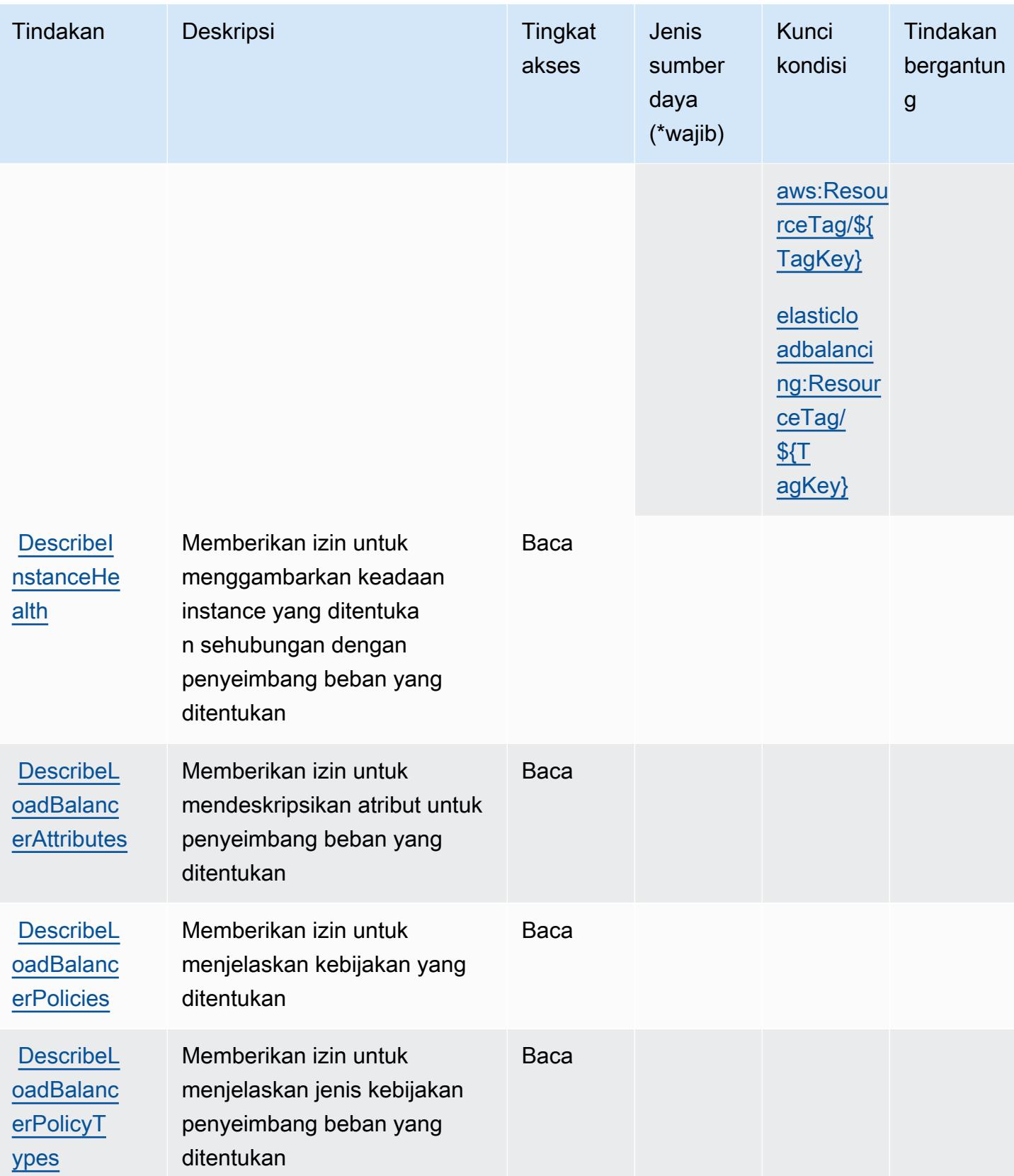

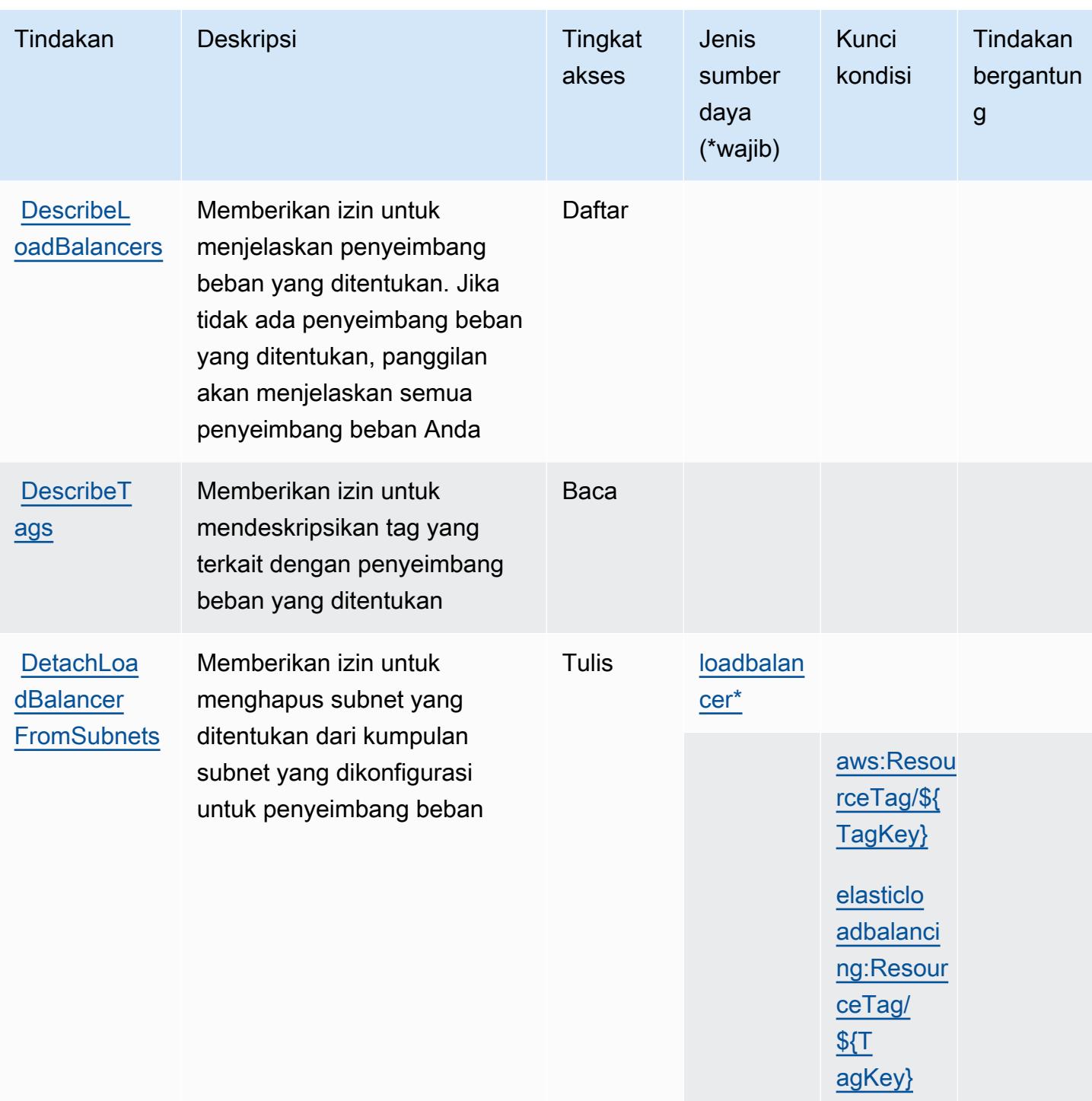

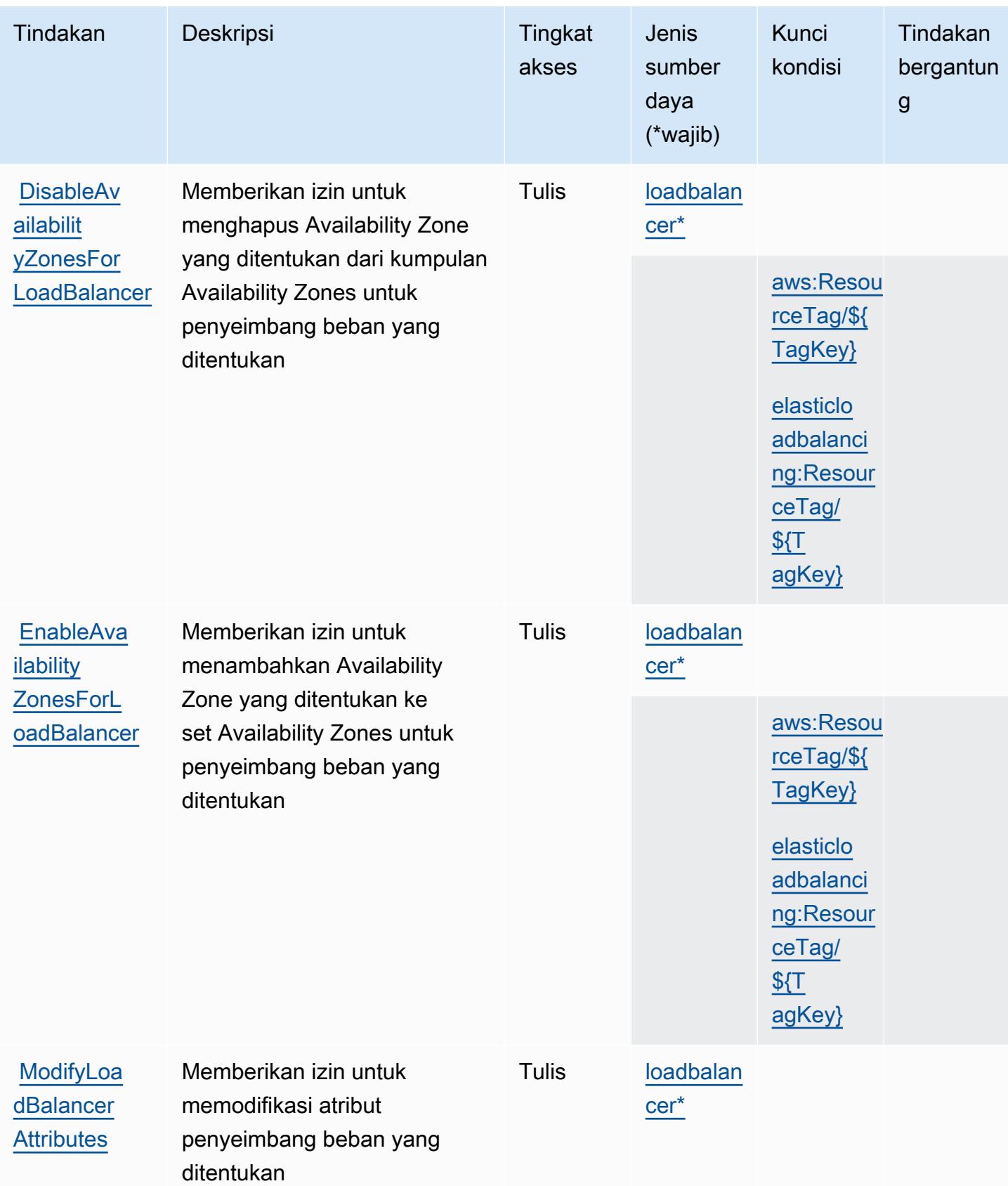

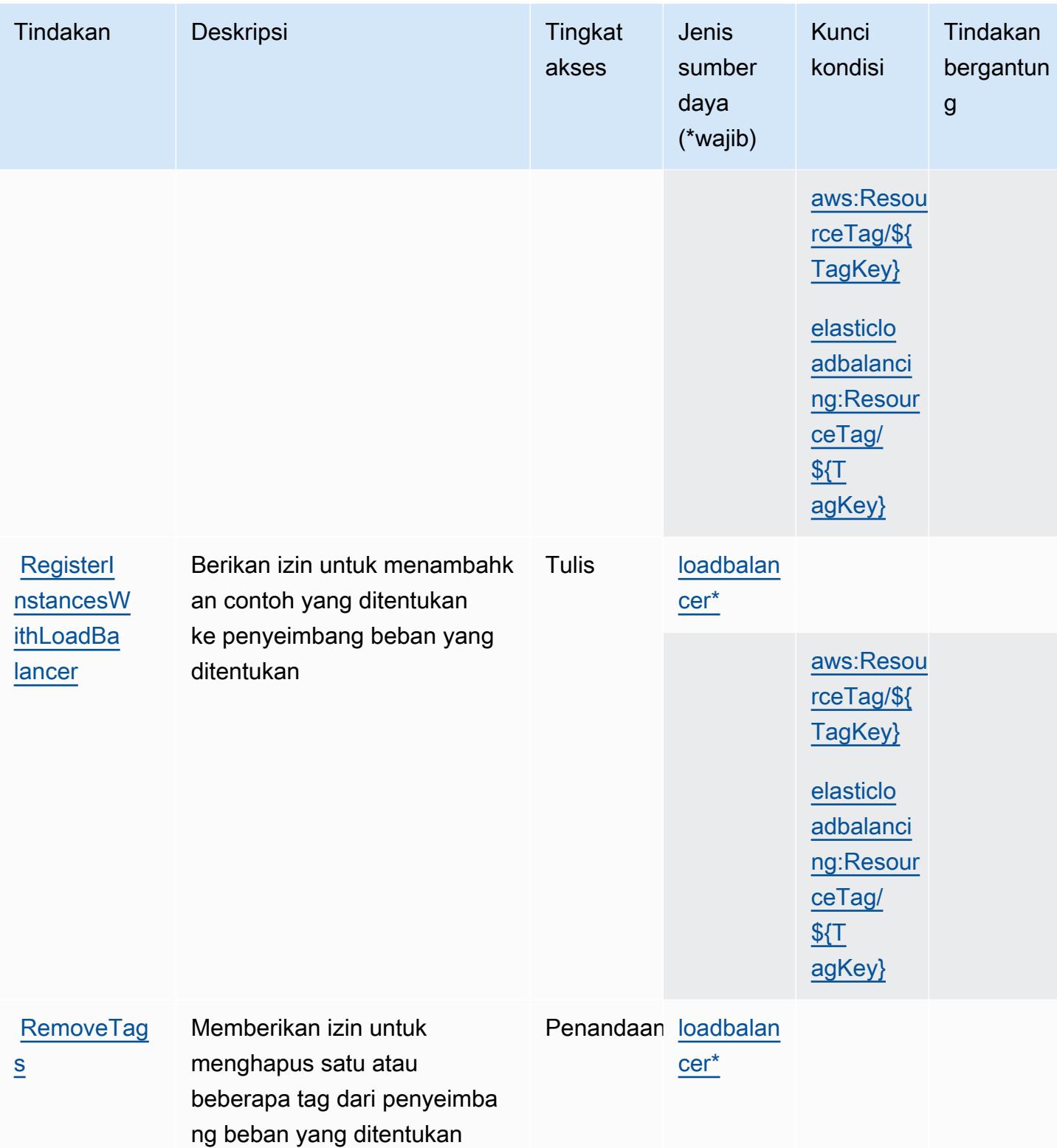

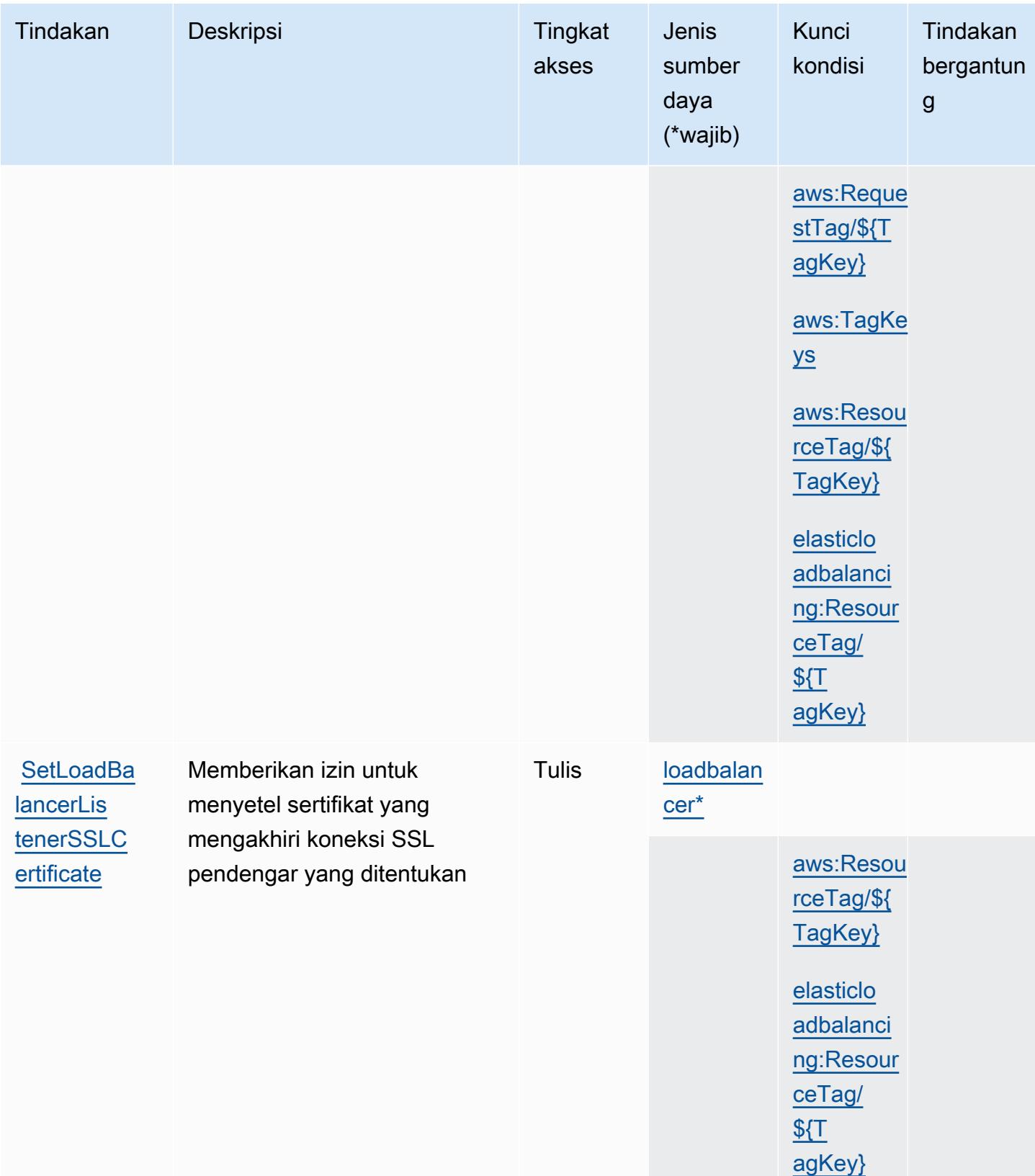

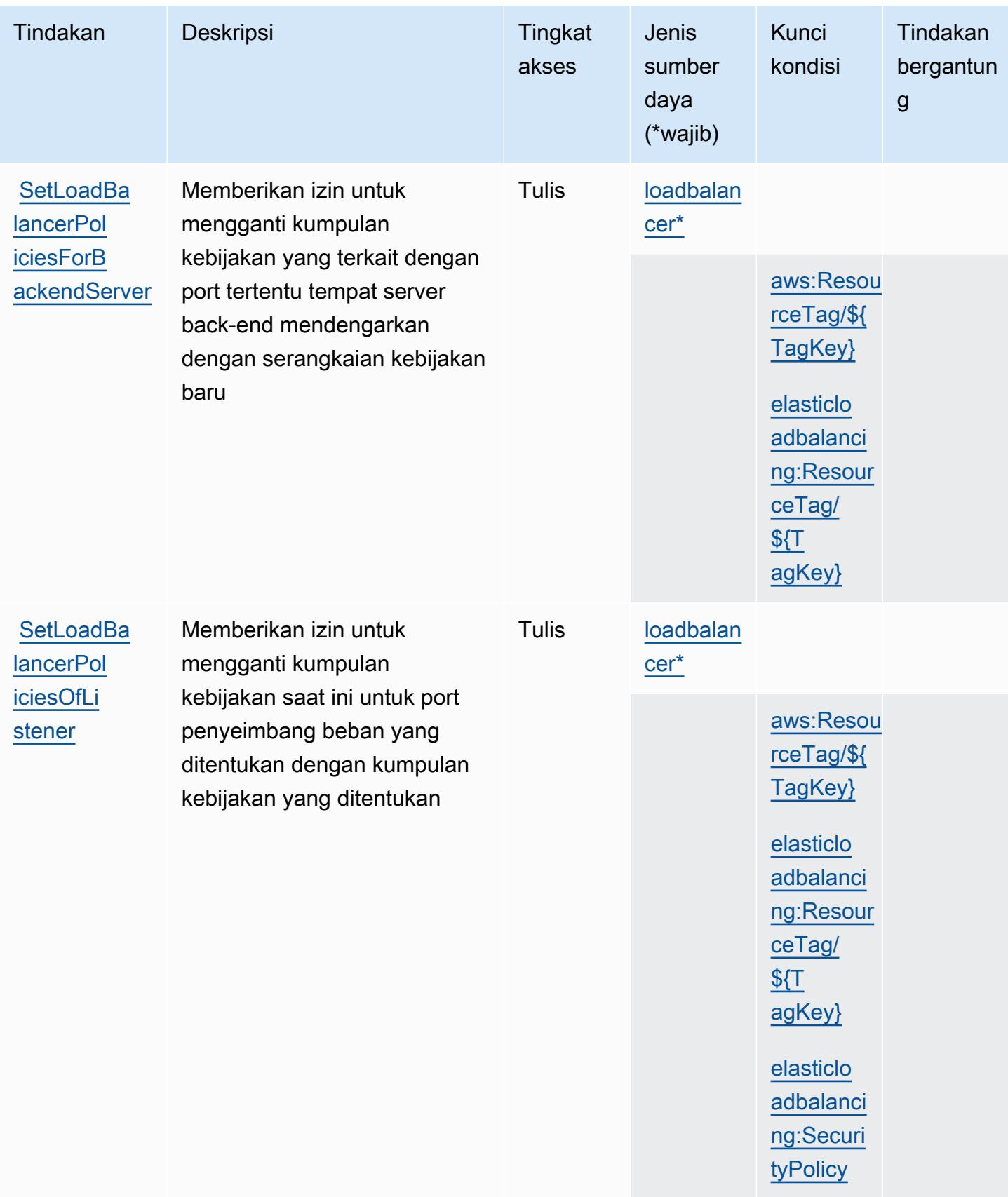

# Jenis sumber daya yang ditentukan oleh AWS Elastic Load Balancing

Jenis sumber daya berikut ditentukan oleh layanan ini dan dapat digunakan dalam elemen Resource pernyataan kebijakan izin IAM. Setiap tindakan dalam [Tabel tindakan](#page-2371-0) mengidentifikasi jenis sumber daya yang dapat ditentukan dengan tindakan tersebut. Jenis sumber daya juga dapat menentukan kunci kondisi mana yang dapat Anda sertakan dalam kebijakan. Kunci-kunci ini ditampilkan di kolom terakhir tabel Jenis sumber daya. Untuk detail tentang kolom dalam tabel berikut, lihat [Tabel tipe sumber daya](reference_policies_actions-resources-contextkeys.html#resources_table).

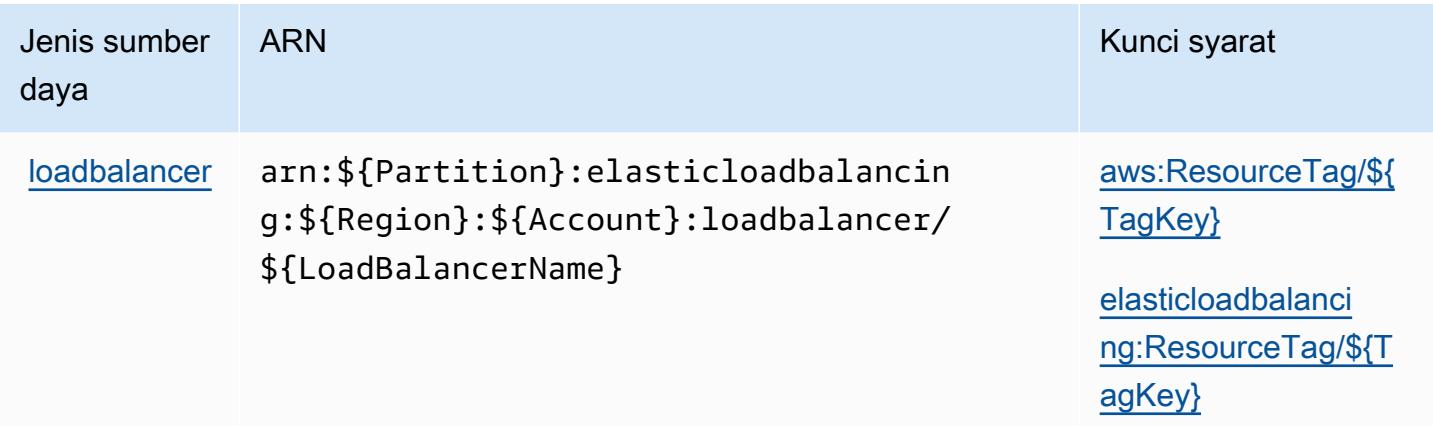

Kunci kondisi untuk AWS Elastic Load Balancing

AWSElastic Load Balancing menentukan kunci kondisi berikut ini yang dapat digunakan dalam Condition elemen kebijakan IAM. Anda dapat menggunakan kunci ini untuk menyempurnakan syarat lebih lanjut dimana pernyataan kebijakan berlaku. Untuk detail tentang kolom dalam tabel berikut, lihat [Tabel tombol kondisi.](reference_policies_actions-resources-contextkeys.html#context_keys_table)

Untuk melihat kunci kondisi global yang tersedia untuk semua layanan, lihat [Kunci kondisi global](https://docs.aws.amazon.com/IAM/latest/UserGuide/reference_policies_condition-keys.html#AvailableKeys) [yang tersedia](https://docs.aws.amazon.com/IAM/latest/UserGuide/reference_policies_condition-keys.html#AvailableKeys).

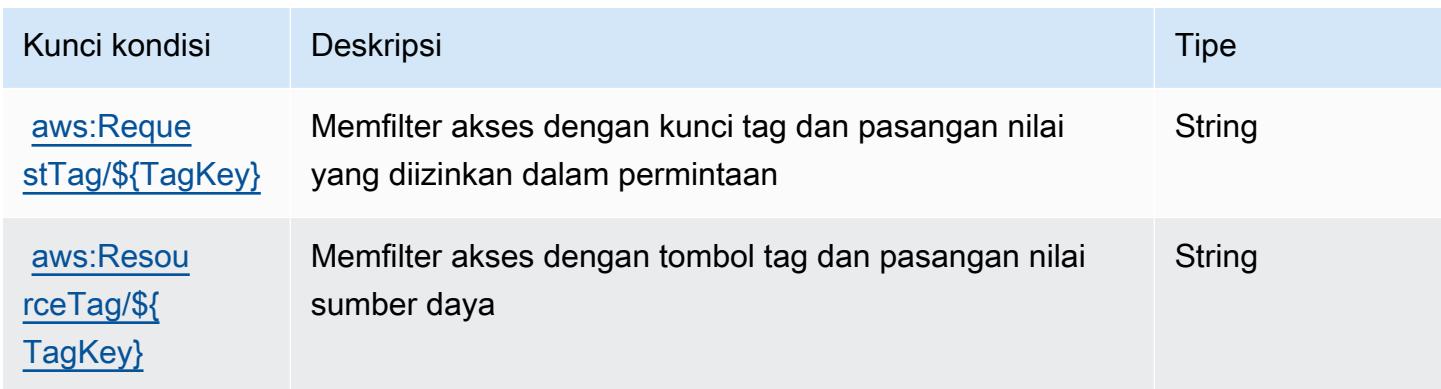

Referensi Otorisasi Layanan *Referensi Otorisasi Layanan* Referensi Otorisasi Layanan

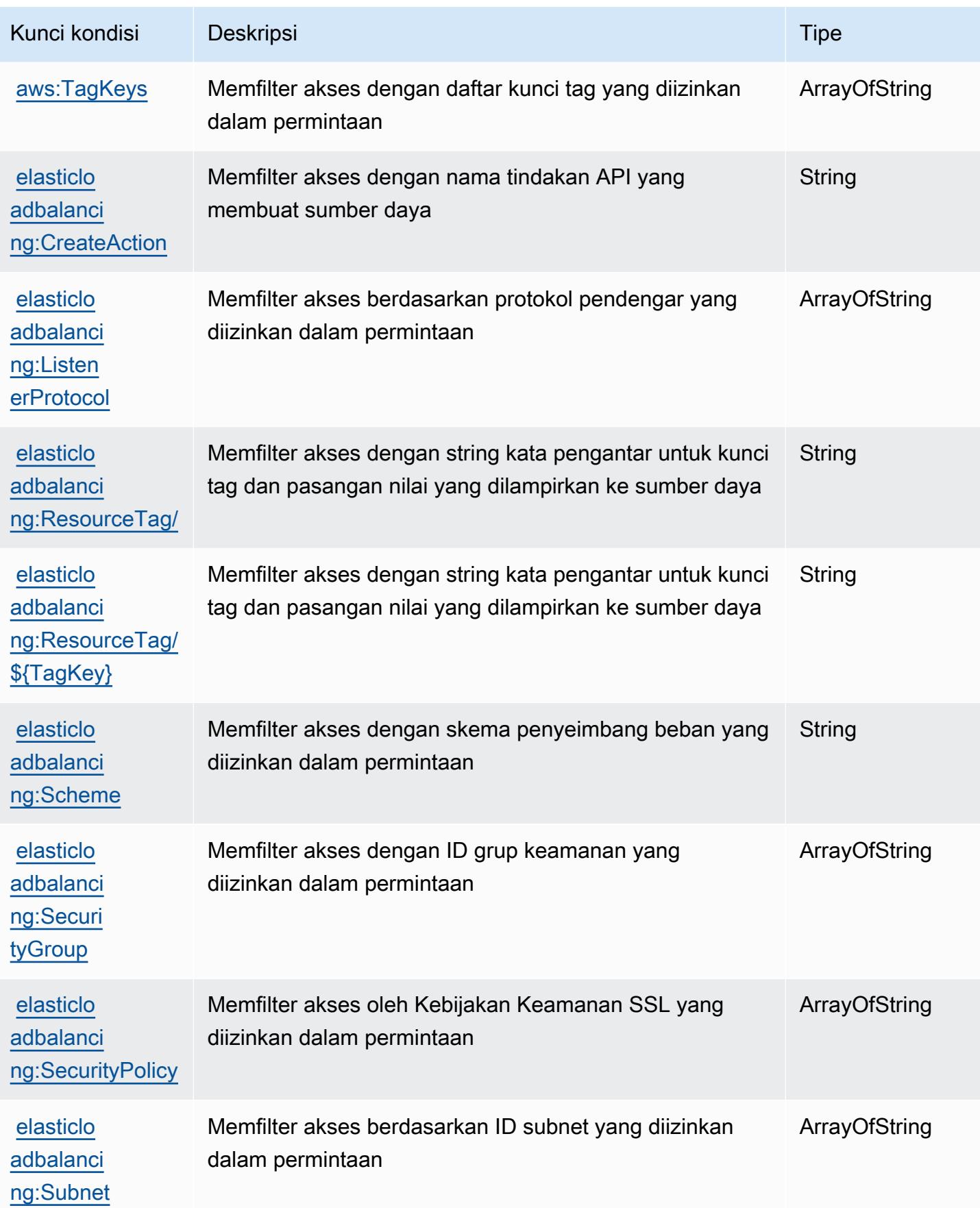

# Kunci aksi, sumber daya, dan kondisi untuk AWS Elastic Load Balancing V2

AWSElastic Load Balancing V2 (awalan layanan:elasticloadbalancing) menyediakan sumber daya, tindakan, dan kunci konteks kondisi khusus layanan berikut untuk digunakan dalam kebijakan izin IAM.

Referensi:

- Pelajari cara [mengonfigurasi layanan ini.](https://docs.aws.amazon.com/elasticloadbalancing/latest/userguide/)
- Lihat daftar [Operasi API yang tersedia untuk layanan ini.](https://docs.aws.amazon.com/elasticloadbalancing/latest/APIReference/)
- Pelajari cara mengamankan layanan ini dan sumber dayanya dengan [menggunakan kebijakan izin](https://docs.aws.amazon.com/elasticloadbalancing/latest/userguide/load-balancer-authentication-access-control.html) IAM.

### Topik

- [Tindakan yang ditentukan oleh AWS Elastic Load Balancing V2](#page-2388-0)
- [Jenis sumber daya yang ditentukan oleh AWS Elastic Load Balancing V2](#page-2413-0)
- [Kunci kondisi untuk AWS Elastic Load Balancing V2](#page-2415-0)

# <span id="page-2388-0"></span>Tindakan yang ditentukan oleh AWS Elastic Load Balancing V2

Anda dapat menyebutkan tindakan berikut dalam elemen Action pernyataan kebijakan IAM. Gunakan kebijakan untuk memberikan izin untuk melaksanakan operasi dalam AWS. Saat Anda menggunakan sebuah tindakan dalam sebuah kebijakan, Anda biasanya mengizinkan atau menolak akses ke operasi API atau perintah CLI dengan nama yang sama. Namun, dalam beberapa kasus, satu tindakan tunggal mengontrol akses ke lebih dari satu operasi. Atau, beberapa operasi memerlukan beberapa tindakan yang berbeda.

Kolom tipe sumber daya pada tabel Tindakan menunjukkan apakah setiap tindakan mendukung izin tingkat sumber daya. Jika tidak ada nilai untuk kolom ini, Anda harus menentukan semua sumber daya ("\*") yang berlaku kebijakan dalam Resource elemen pernyataan kebijakan Anda. Jika kolom mencantumkan jenis sumber daya, maka Anda dapat menyebutkan ARN dengan jenis tersebut dalam sebuah pernyataan dengan tindakan tersebut. Jika tindakan memiliki satu atau lebih sumber daya yang diperlukan, pemanggil harus memiliki izin untuk menggunakan tindakan dengan sumber daya tersebut. Sumber daya yang diperlukan ditunjukkan dalam tabel dengan tanda bintang (\*). Jika Anda membatasi akses sumber daya dengan Resource elemen dalam kebijakan IAM, Anda harus menyertakan ARN atau pola untuk setiap jenis sumber daya yang diperlukan. Beberapa tindakan

mendukung berbagai jenis sumber daya. Jika jenis sumber daya opsional (tidak ditunjukkan sesuai kebutuhan), maka Anda dapat memilih untuk menggunakan salah satu jenis sumber daya opsional.

Kolom Condition keys pada tabel Actions menyertakan kunci yang dapat Anda tentukan dalam Condition elemen pernyataan kebijakan. Untuk informasi selengkapnya tentang kunci kondisi yang terkait dengan sumber daya untuk layanan, lihat kolom Kunci kondisi pada tabel Jenis sumber daya.

#### **a** Note

Kunci kondisi sumber daya tercantum dalam tabel [Jenis sumber daya](#page-2413-0). Anda dapat menemukan tautan ke jenis sumber daya yang berlaku untuk tindakan di kolom Jenis sumber daya (\*wajib) pada tabel Tindakan. Jenis sumber daya dalam tabel Jenis sumber daya menyertakan kolom Kunci kondisi, yang merupakan kunci kondisi sumber daya yang berlaku untuk tindakan dalam tabel Tindakan.

Untuk detail tentang kolom dalam tabel berikut, lihat [Tabel tindakan](reference_policies_actions-resources-contextkeys.html#actions_table).

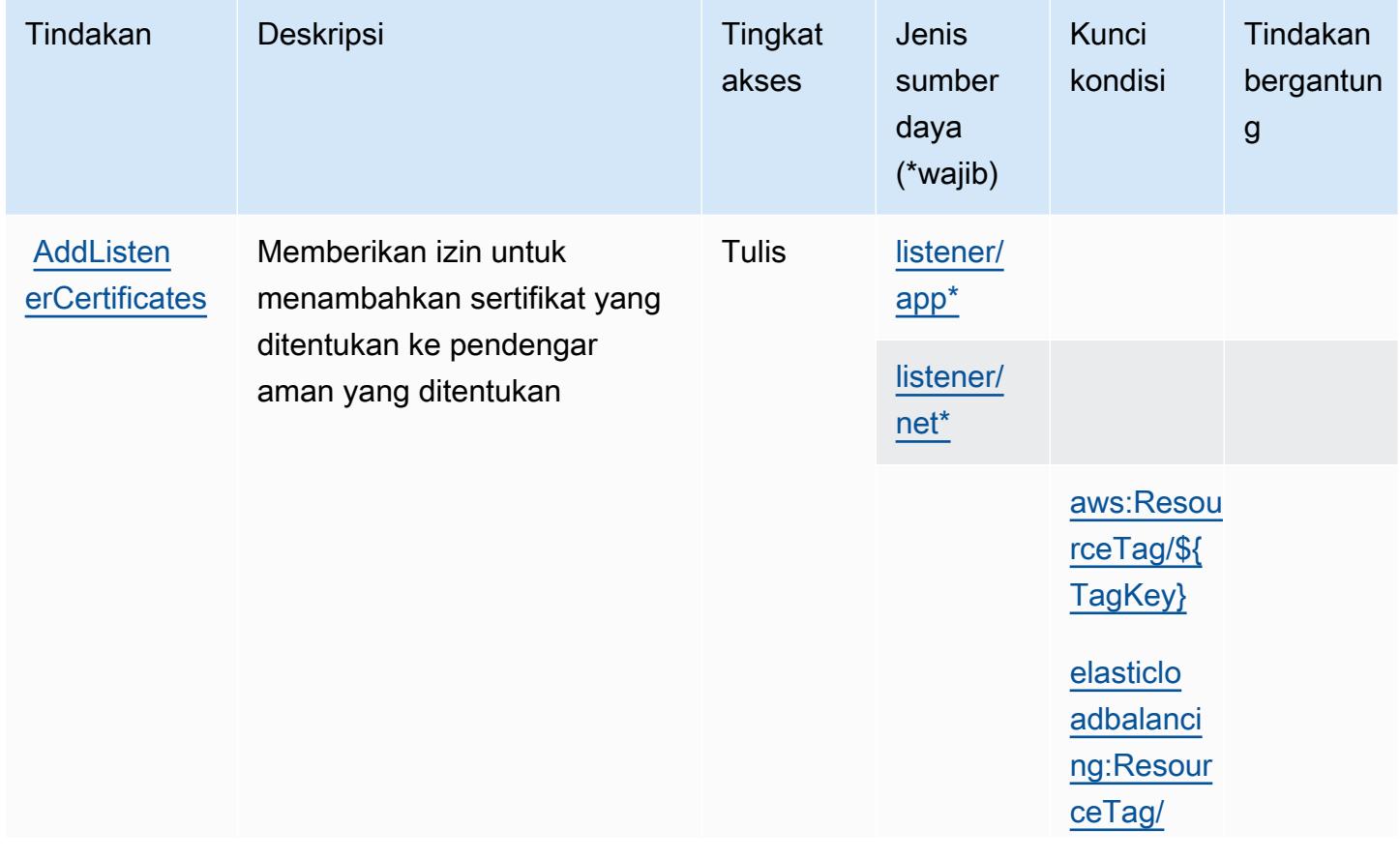

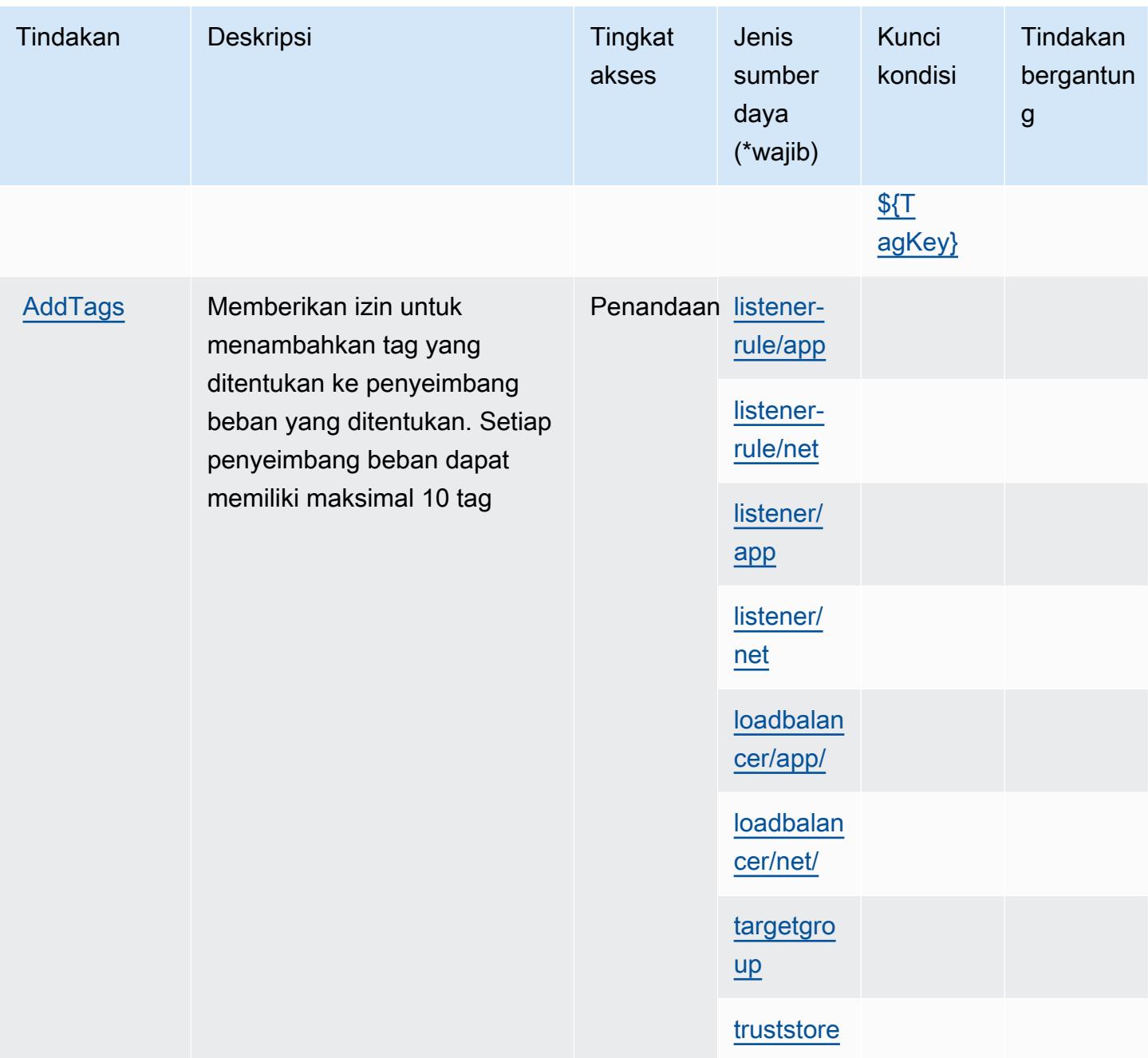

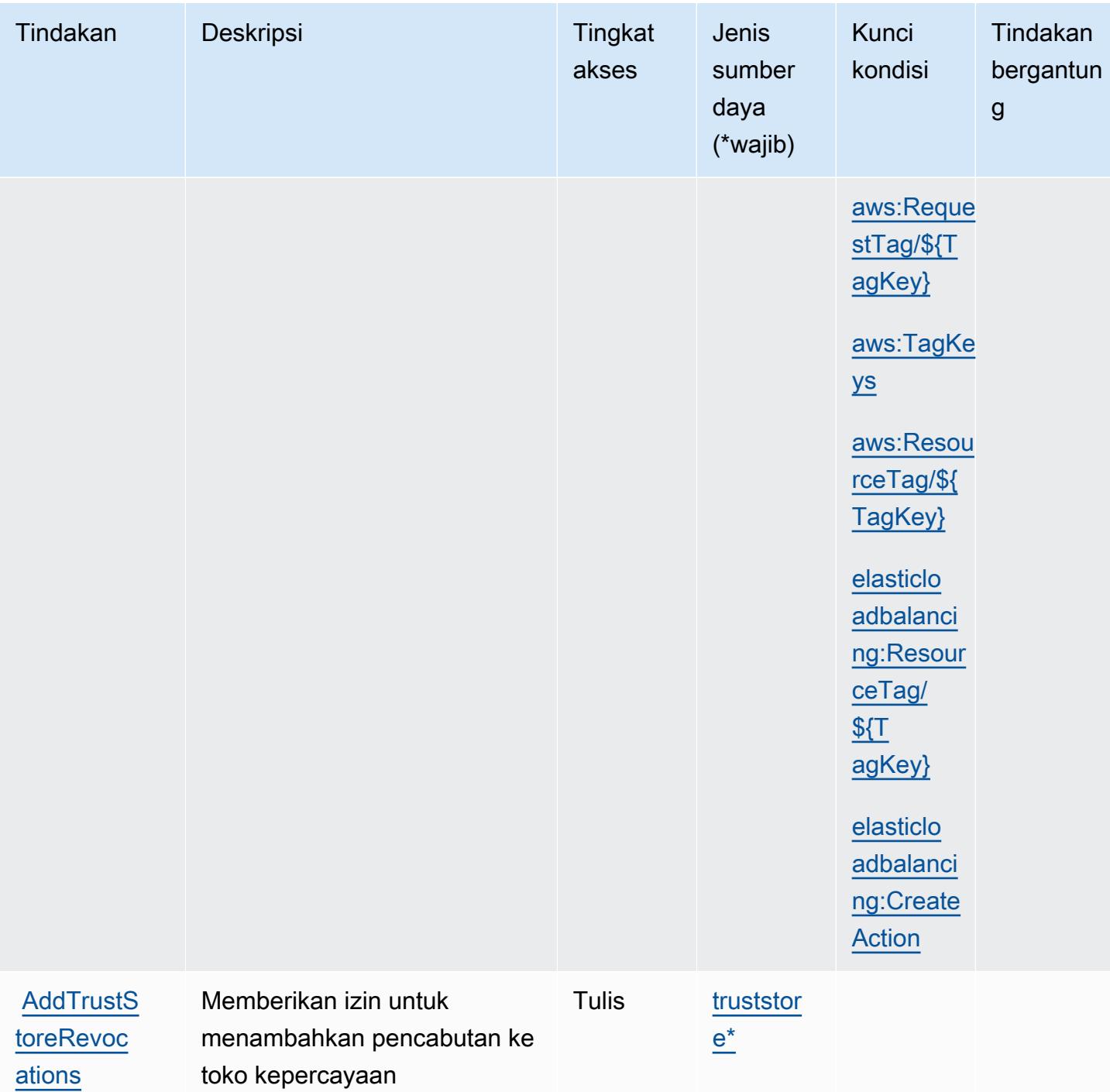

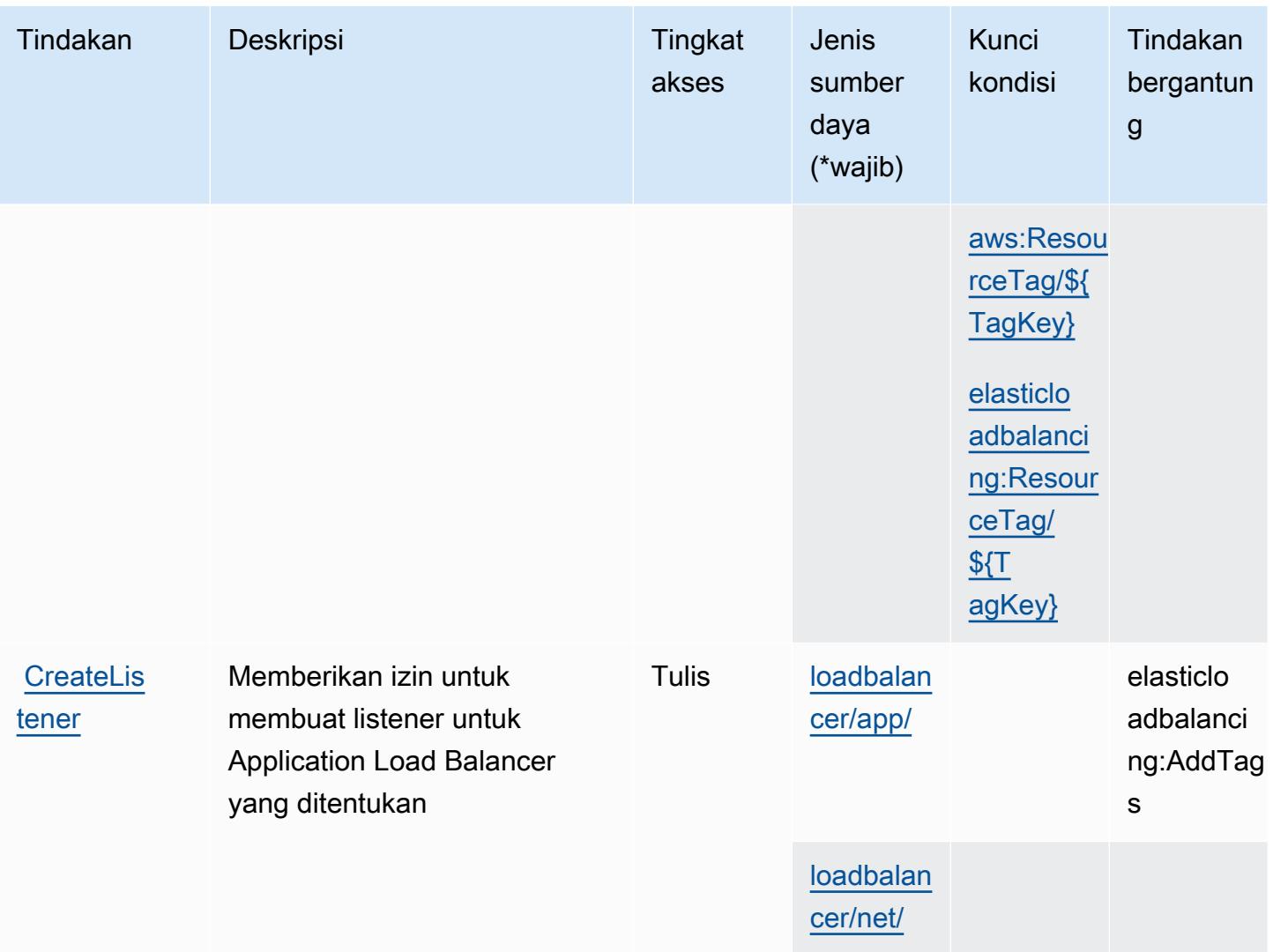

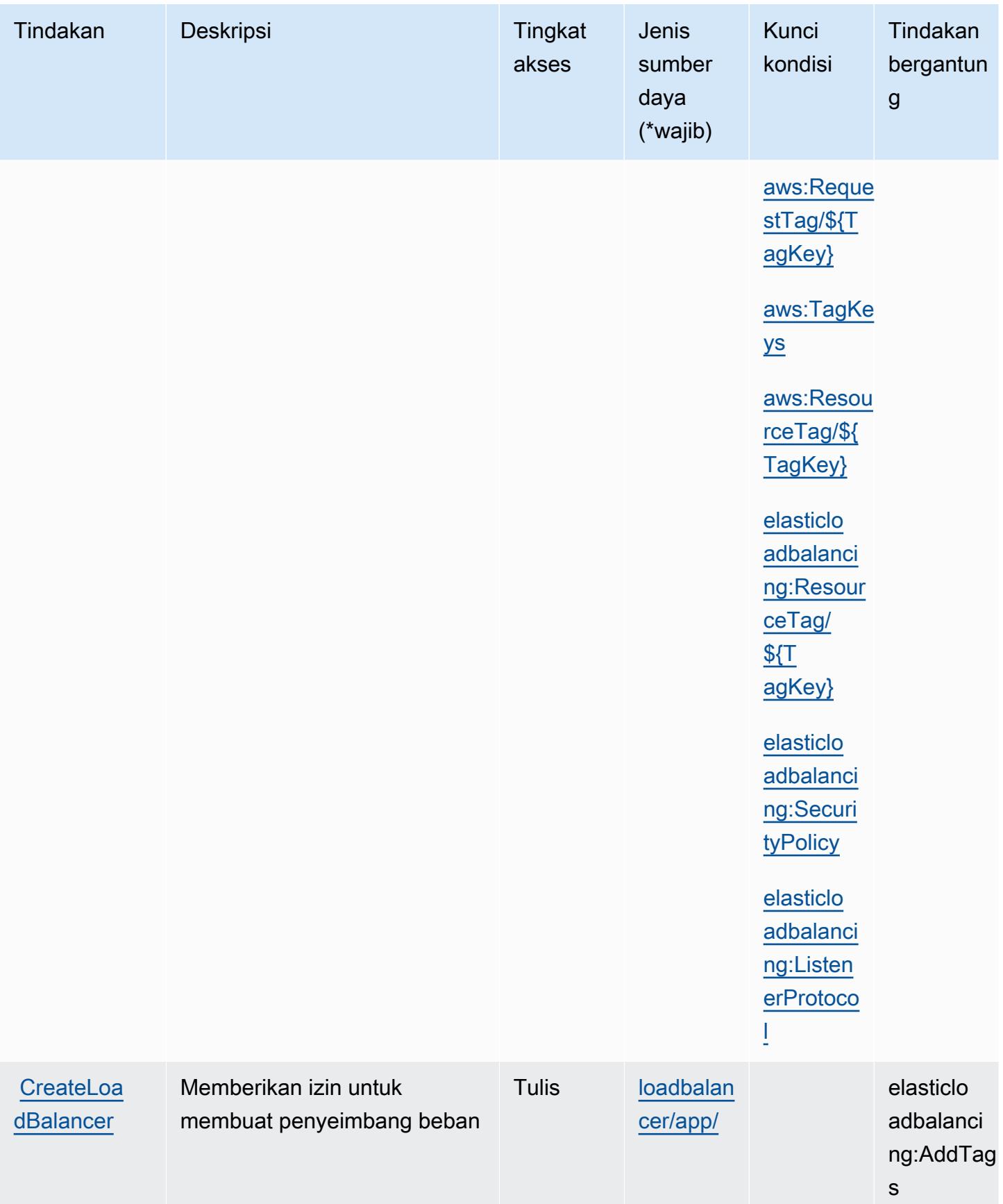

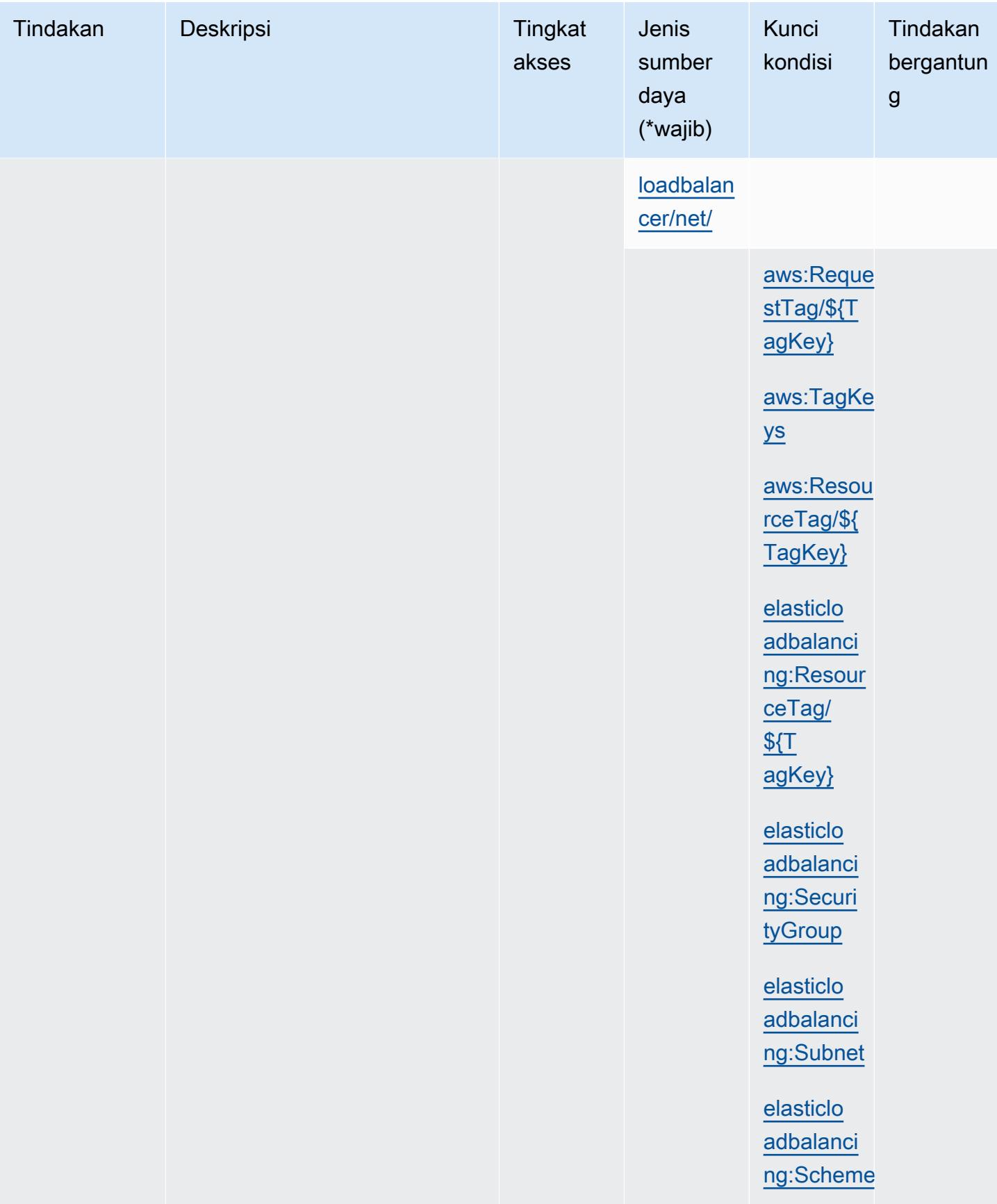

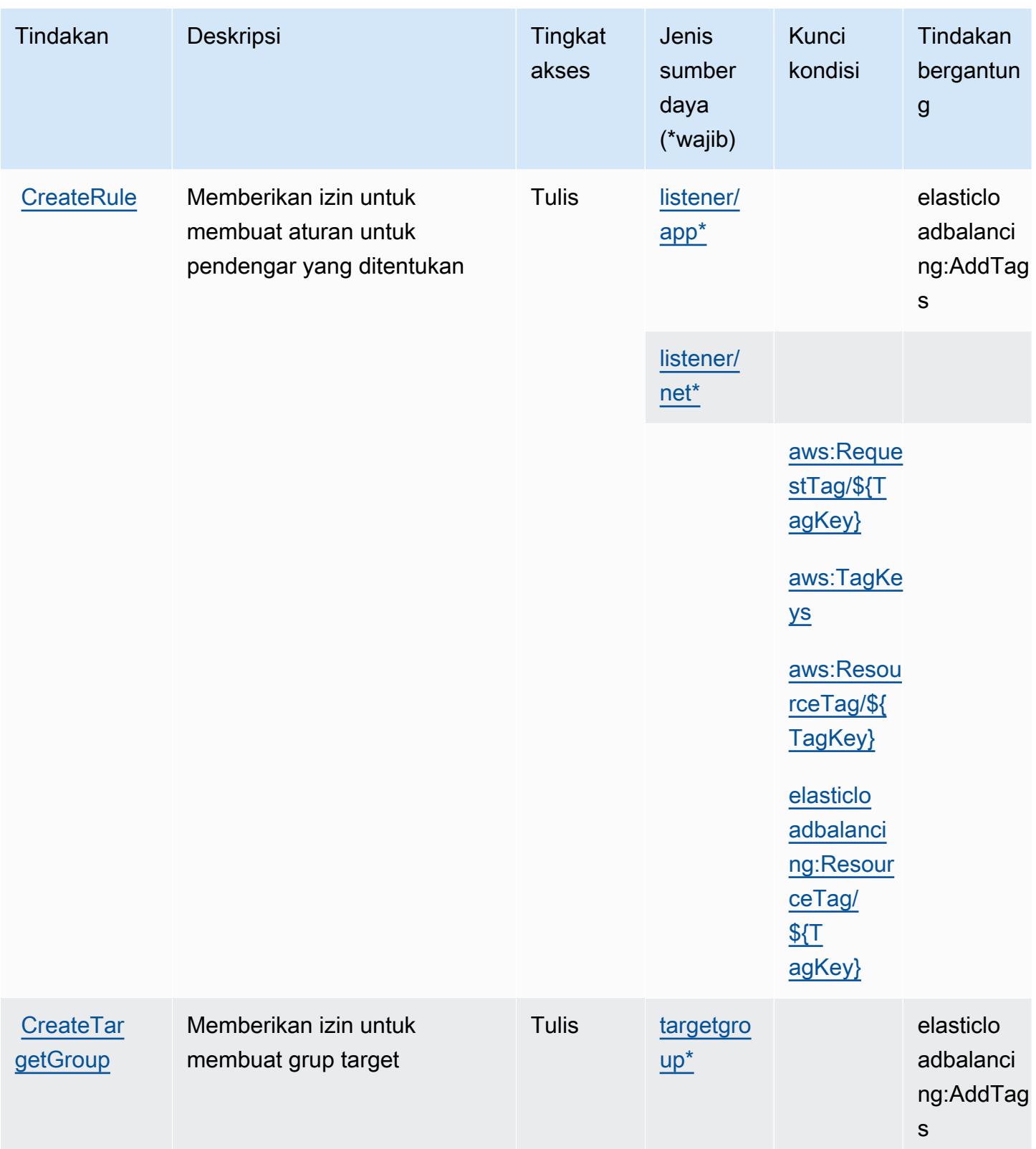

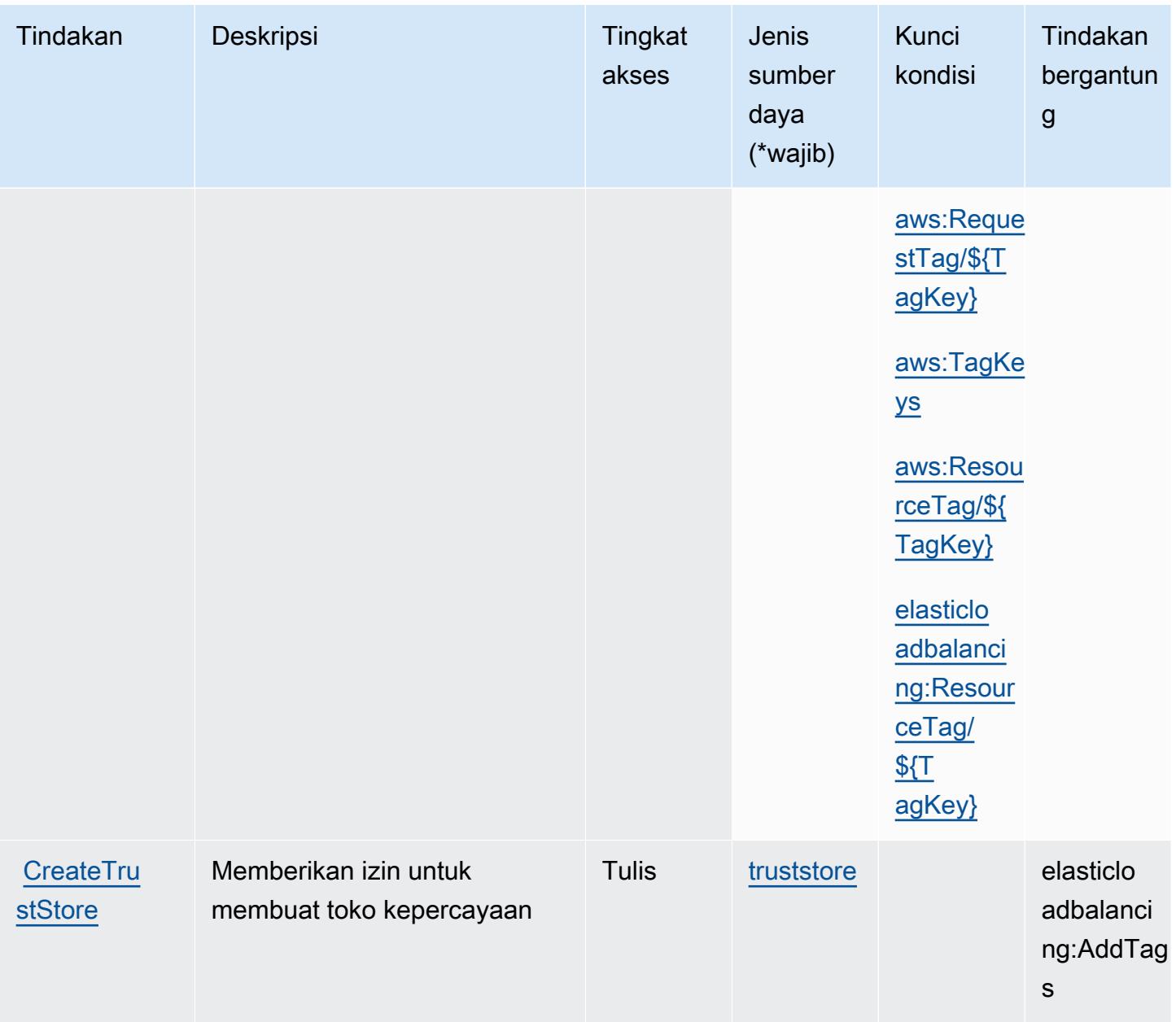

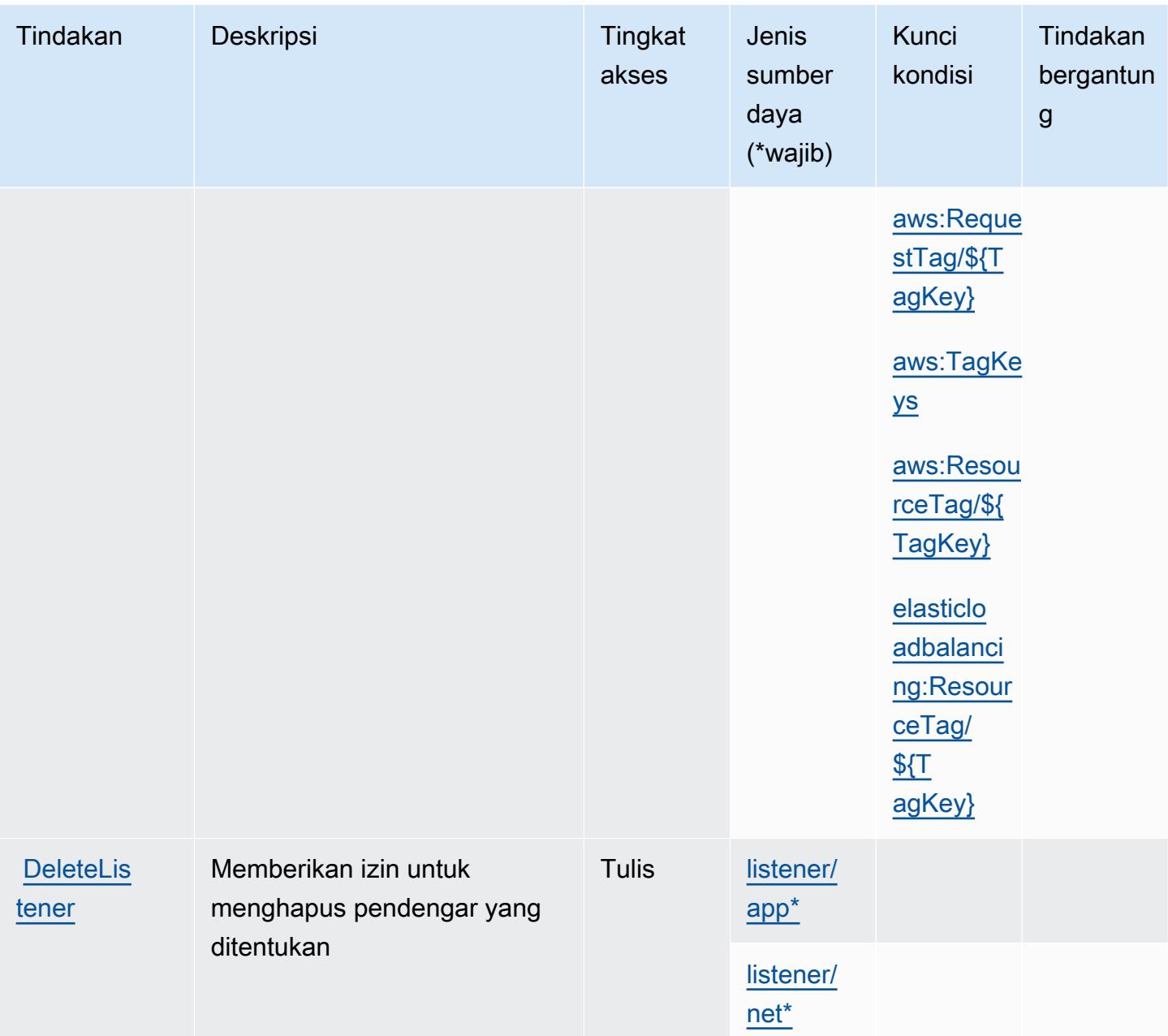

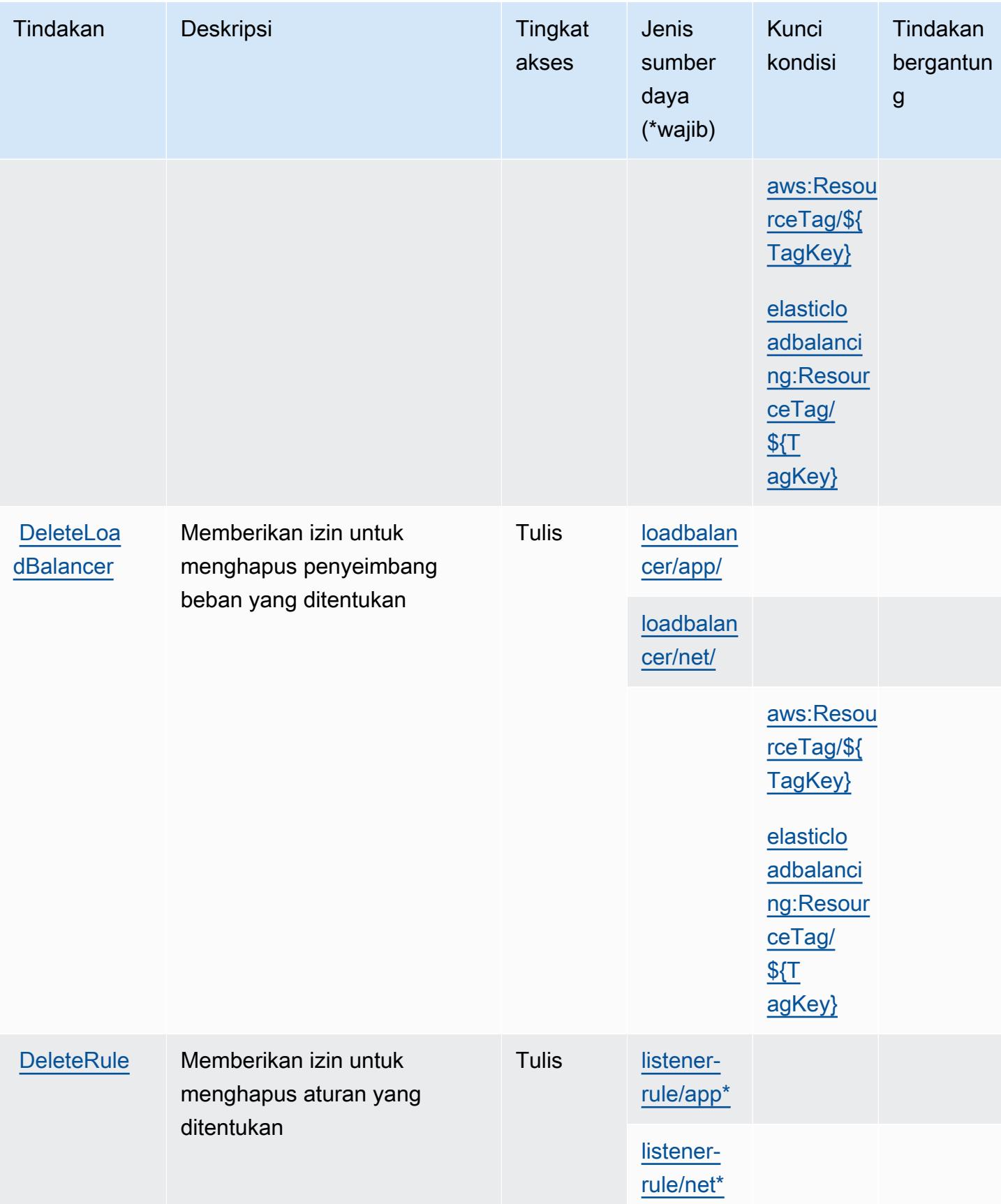

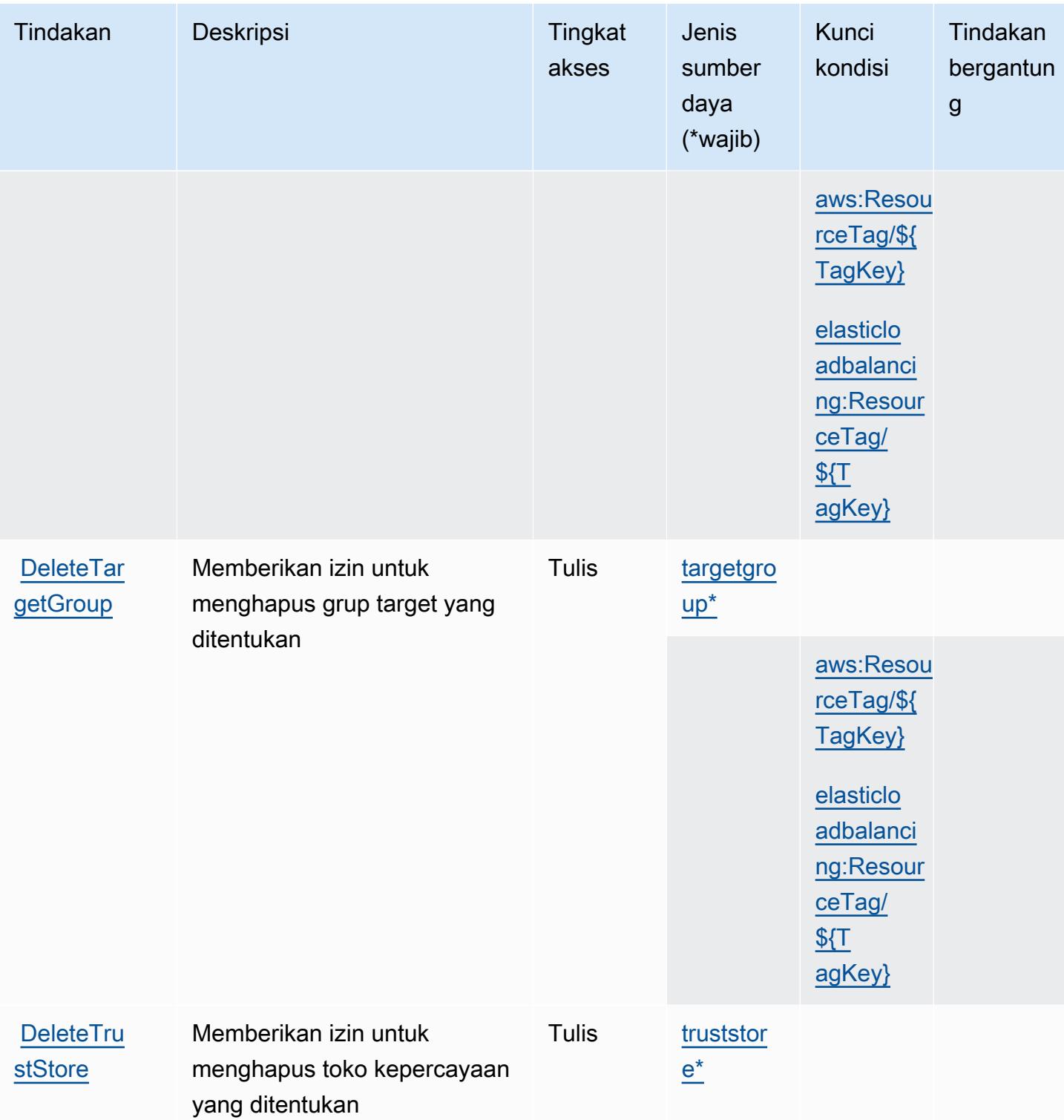

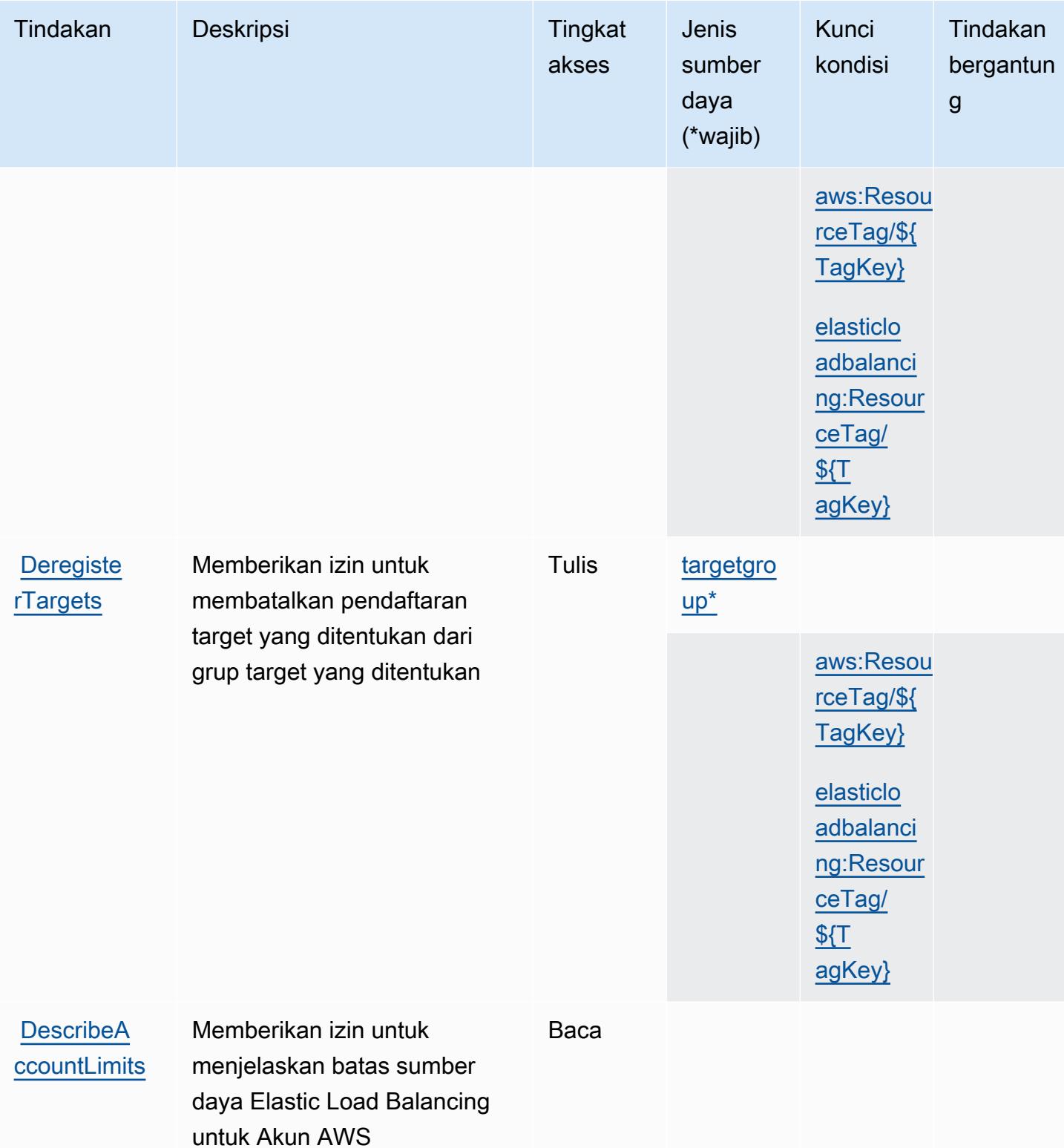

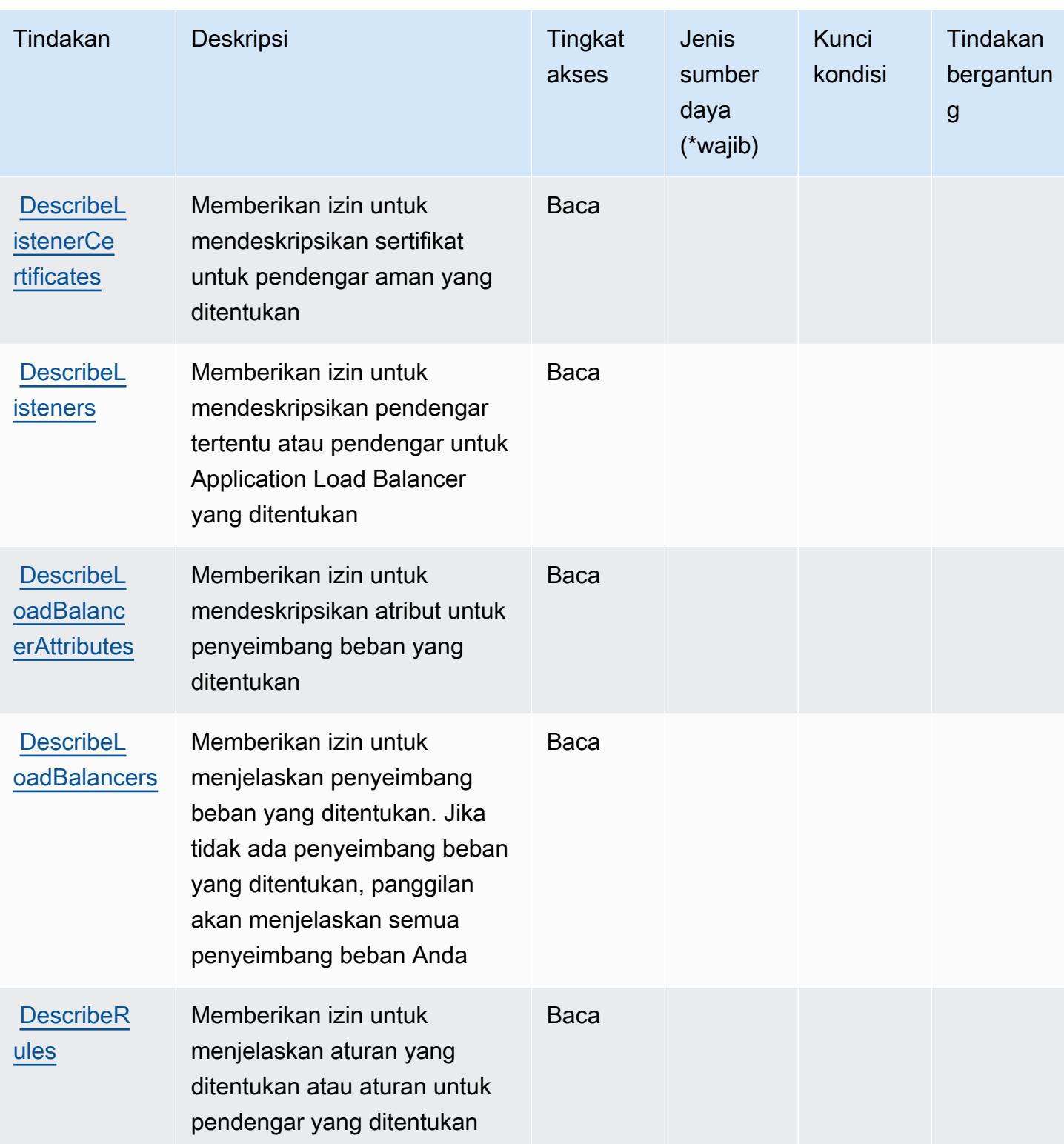

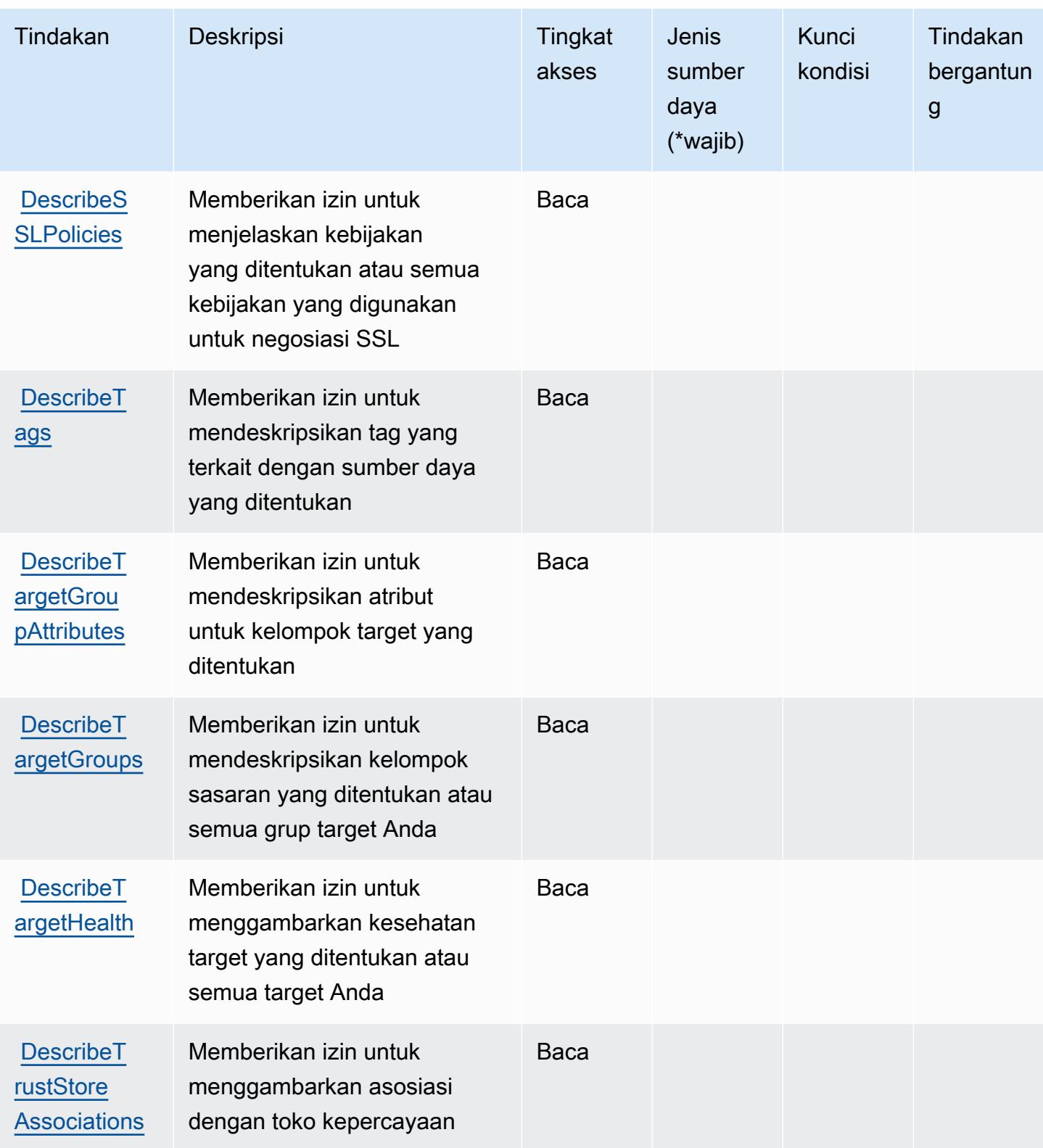

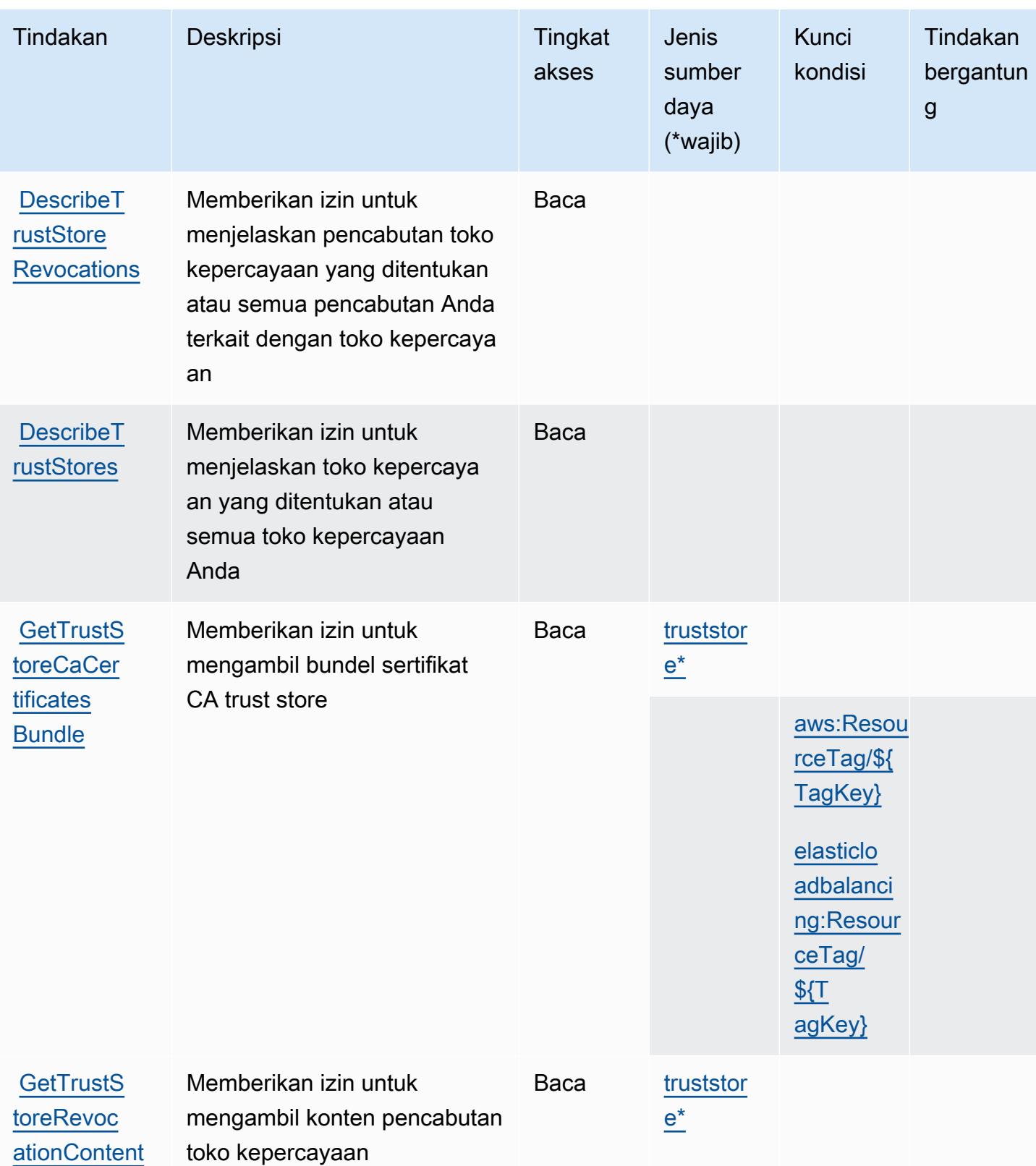

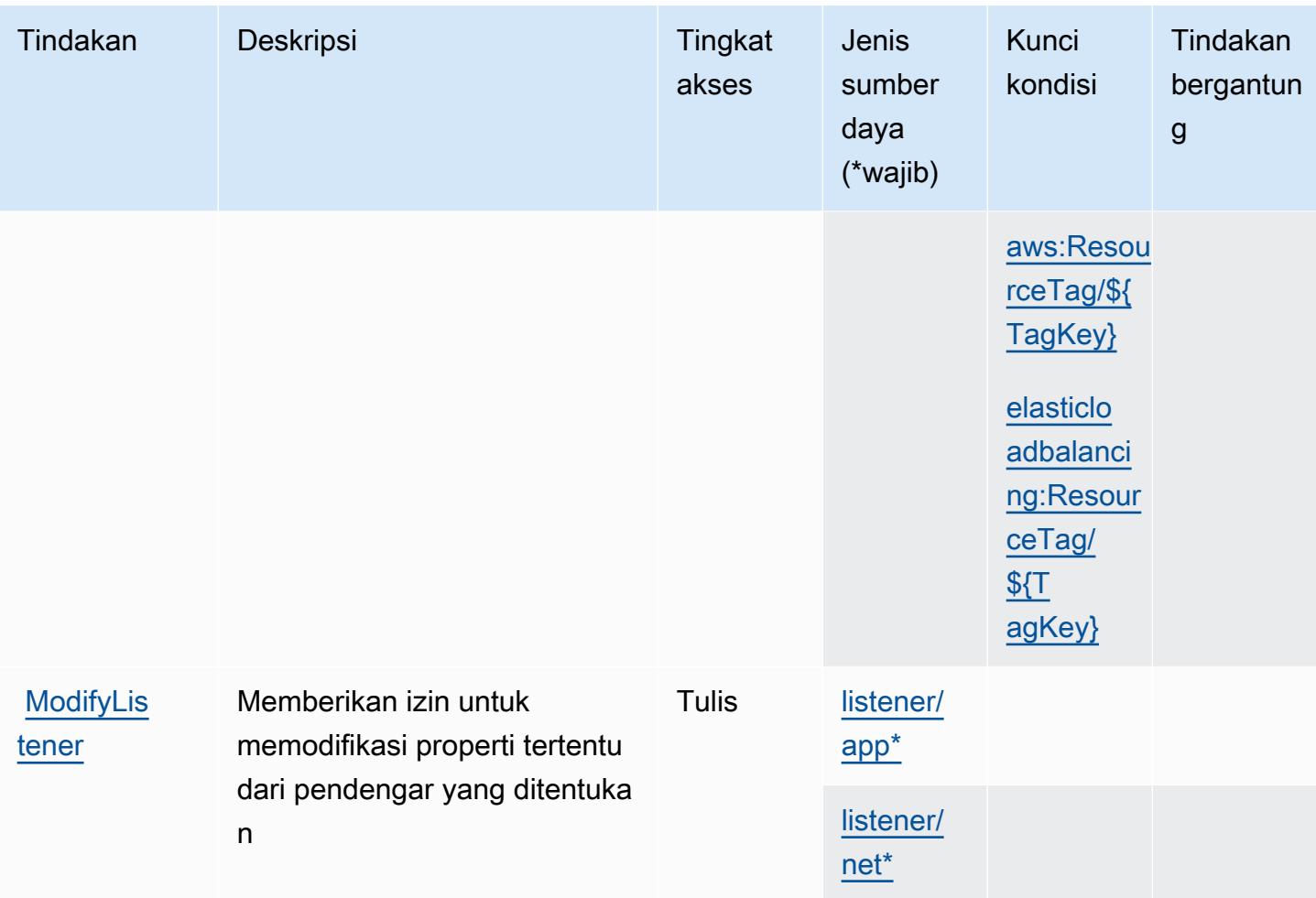

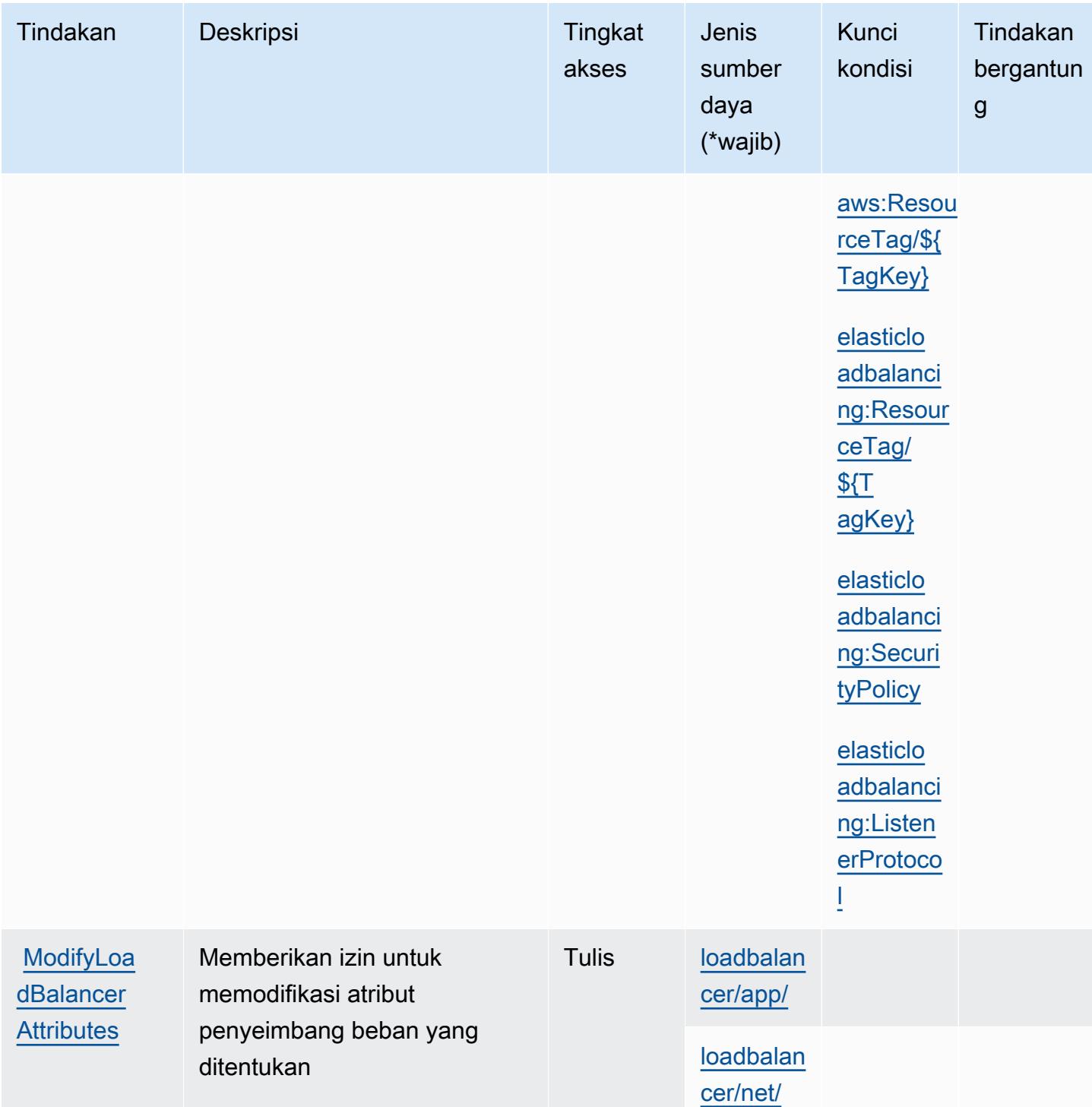

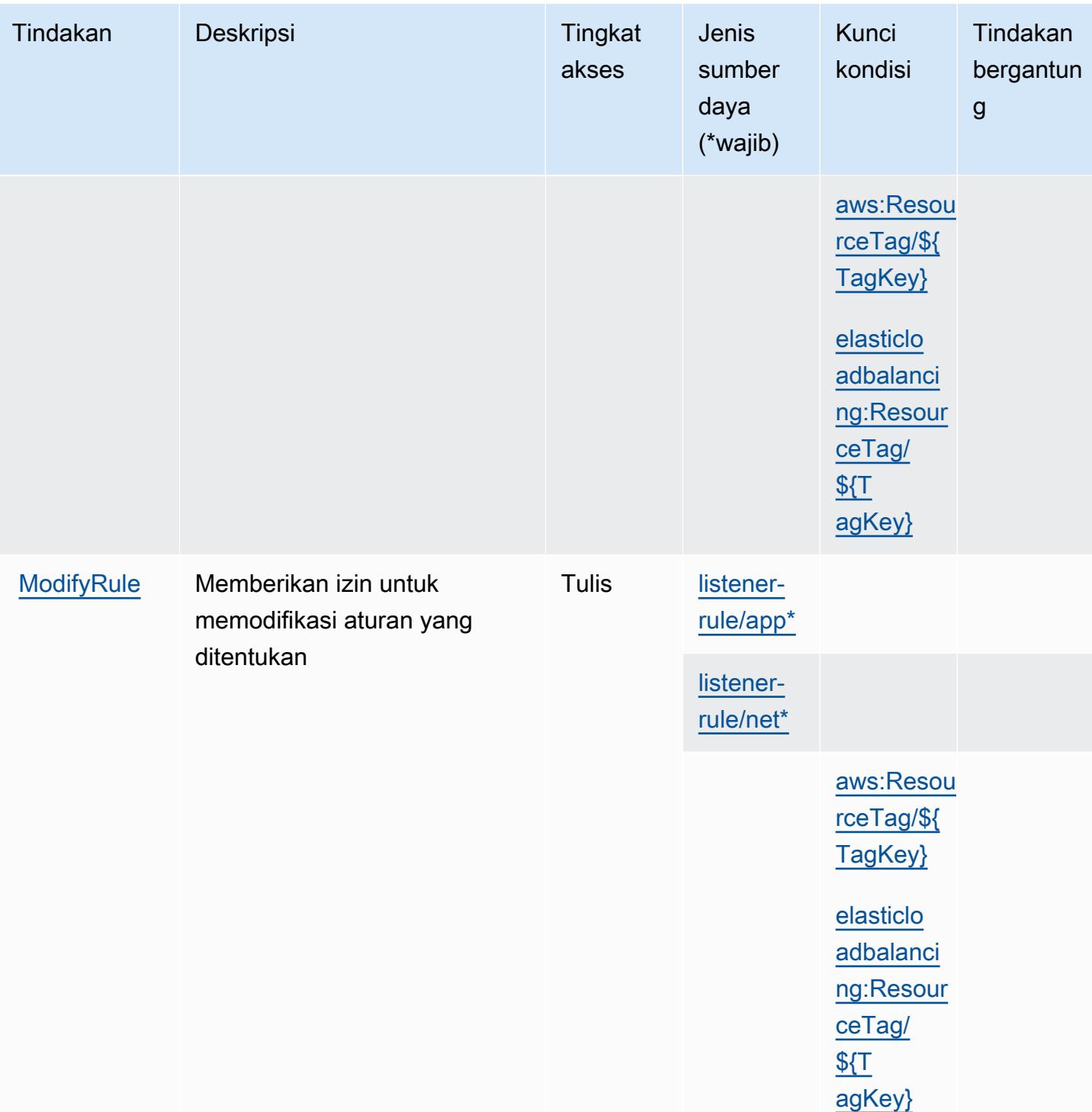

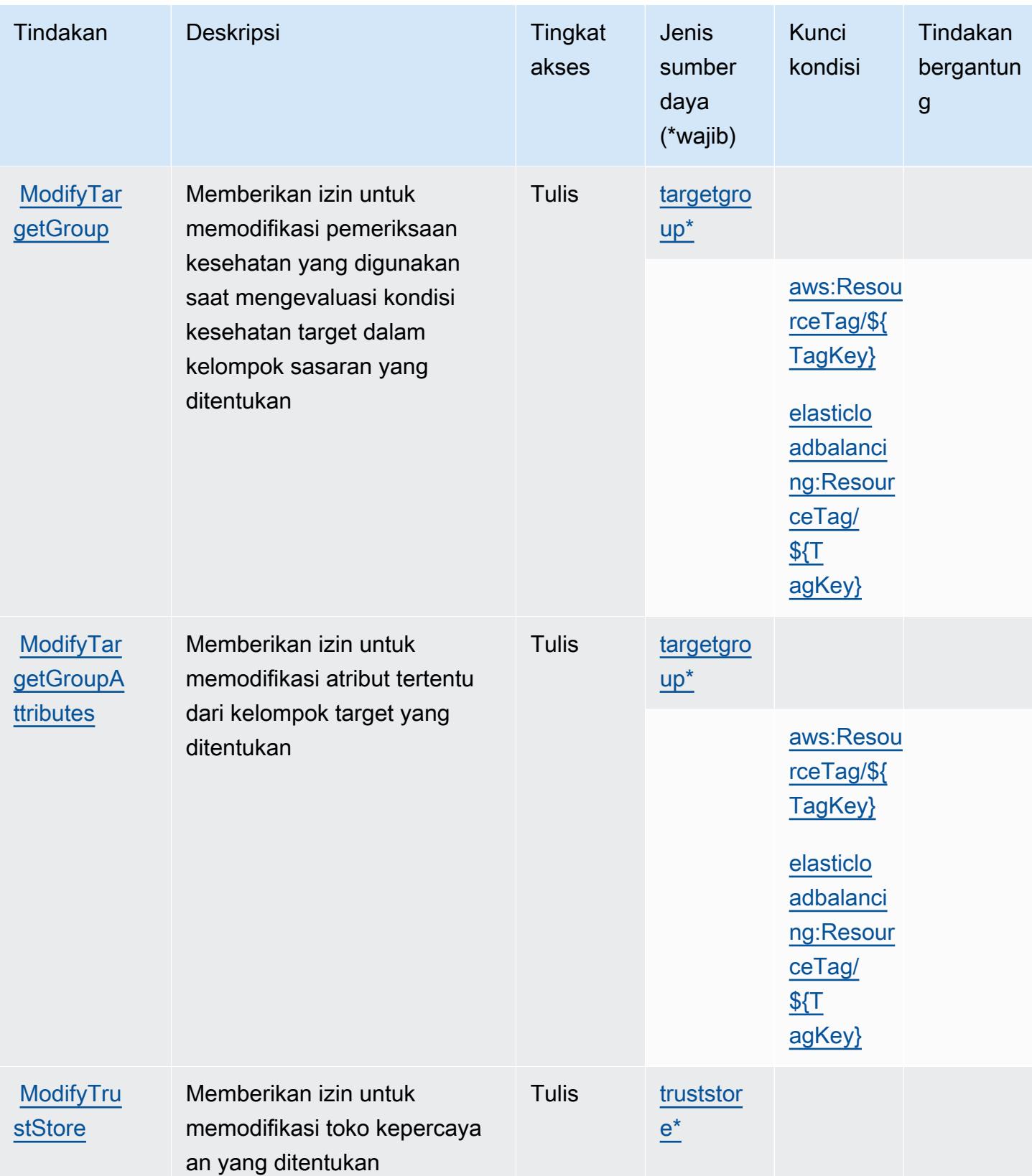

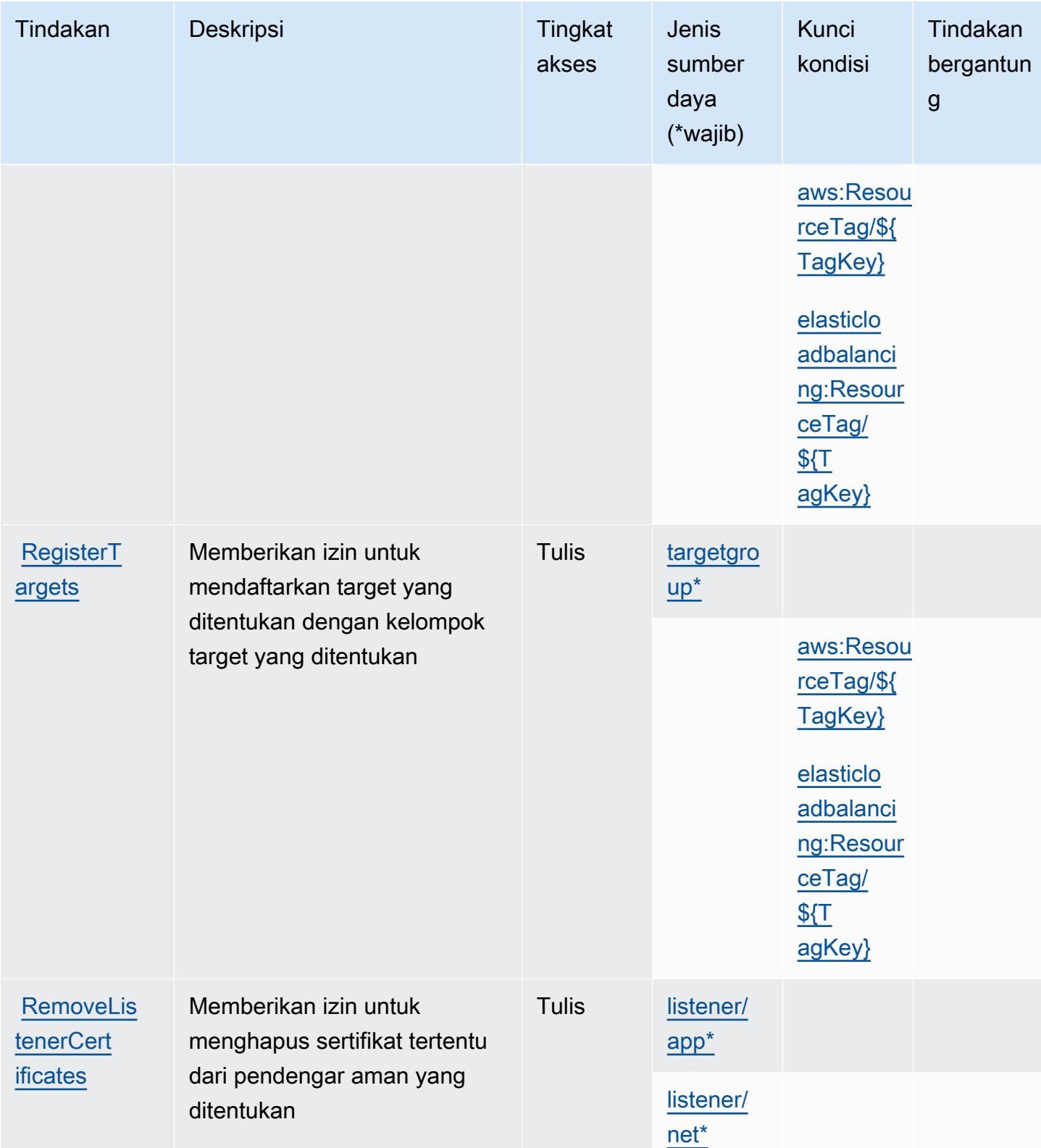

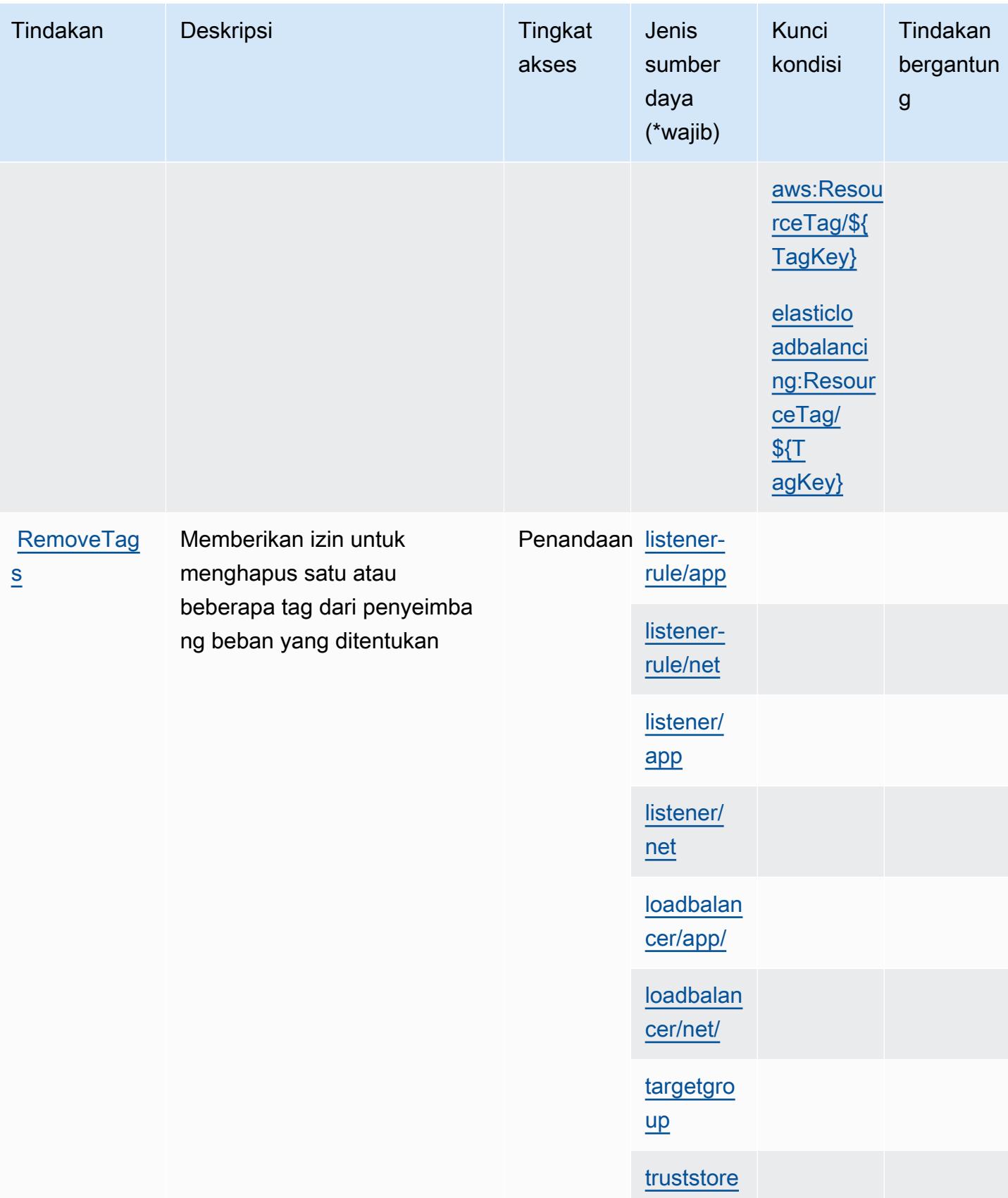

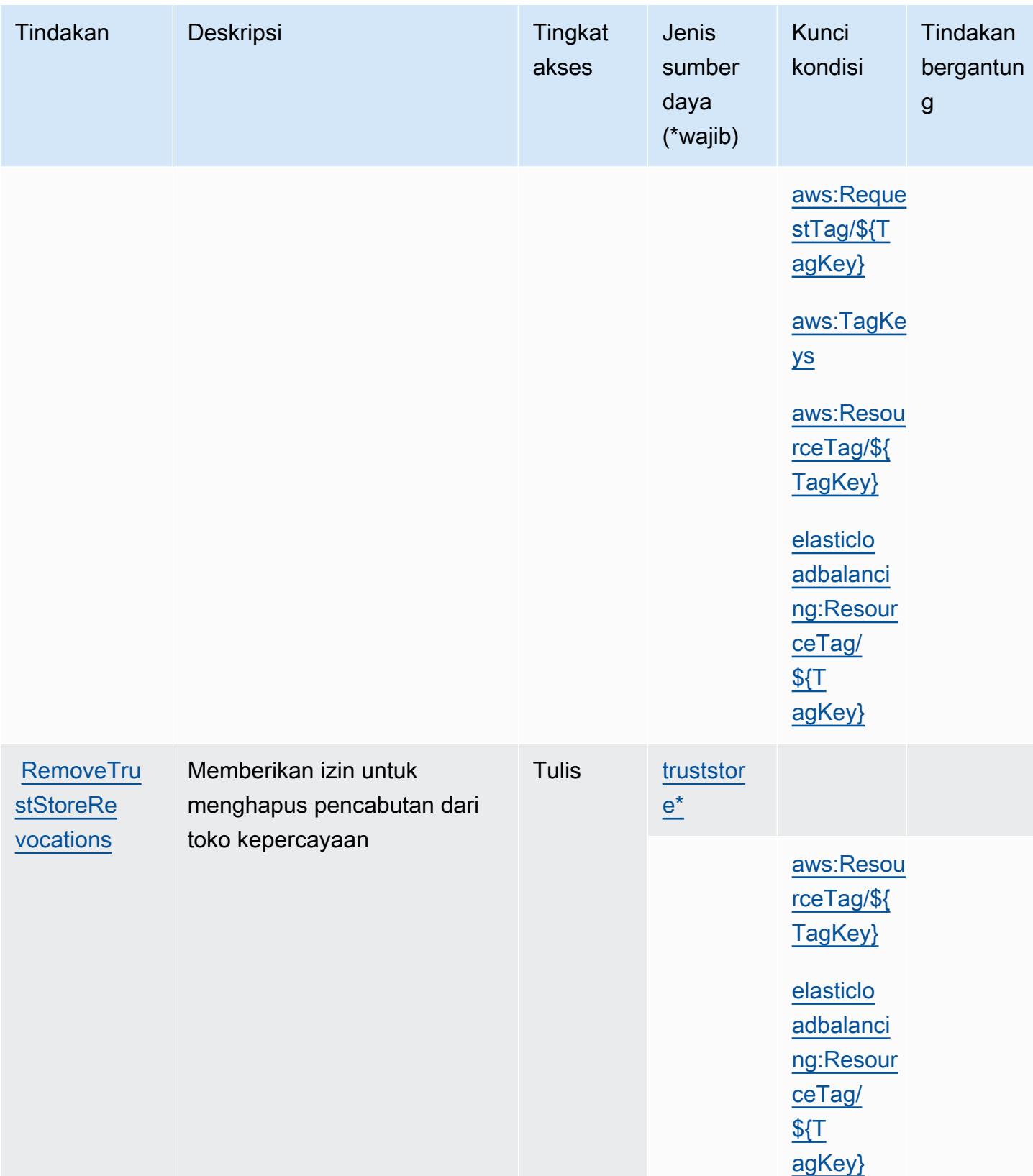

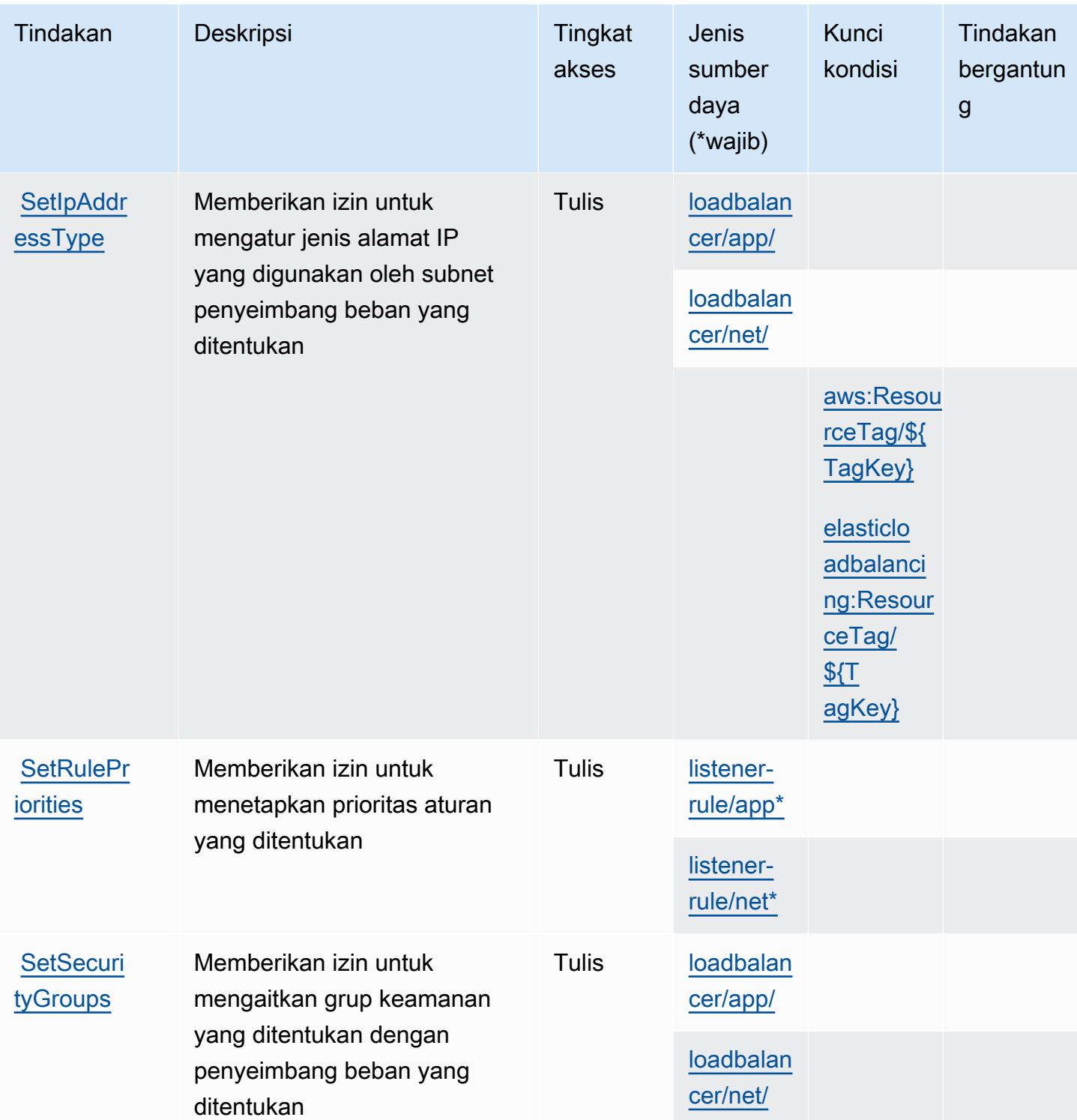
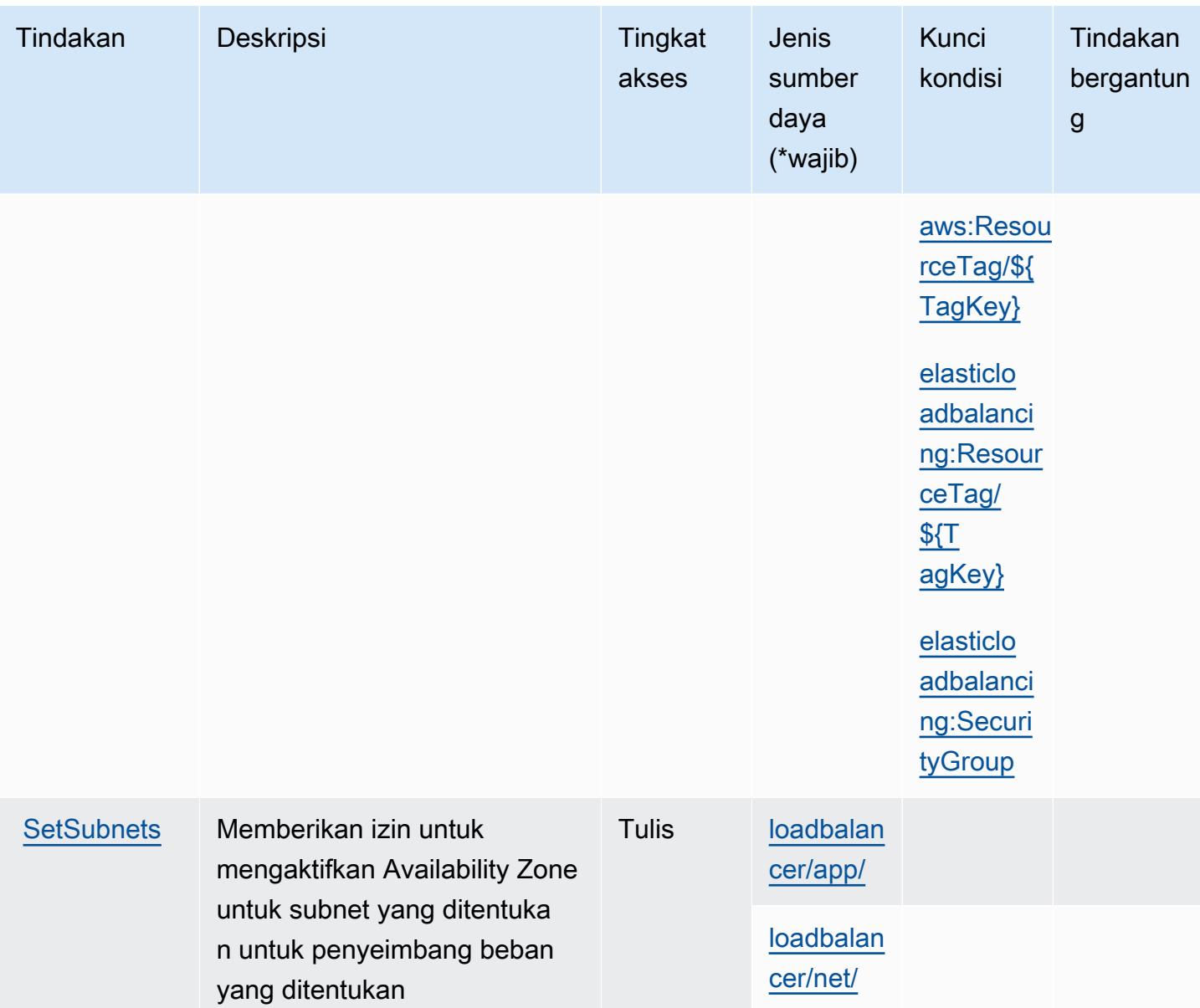

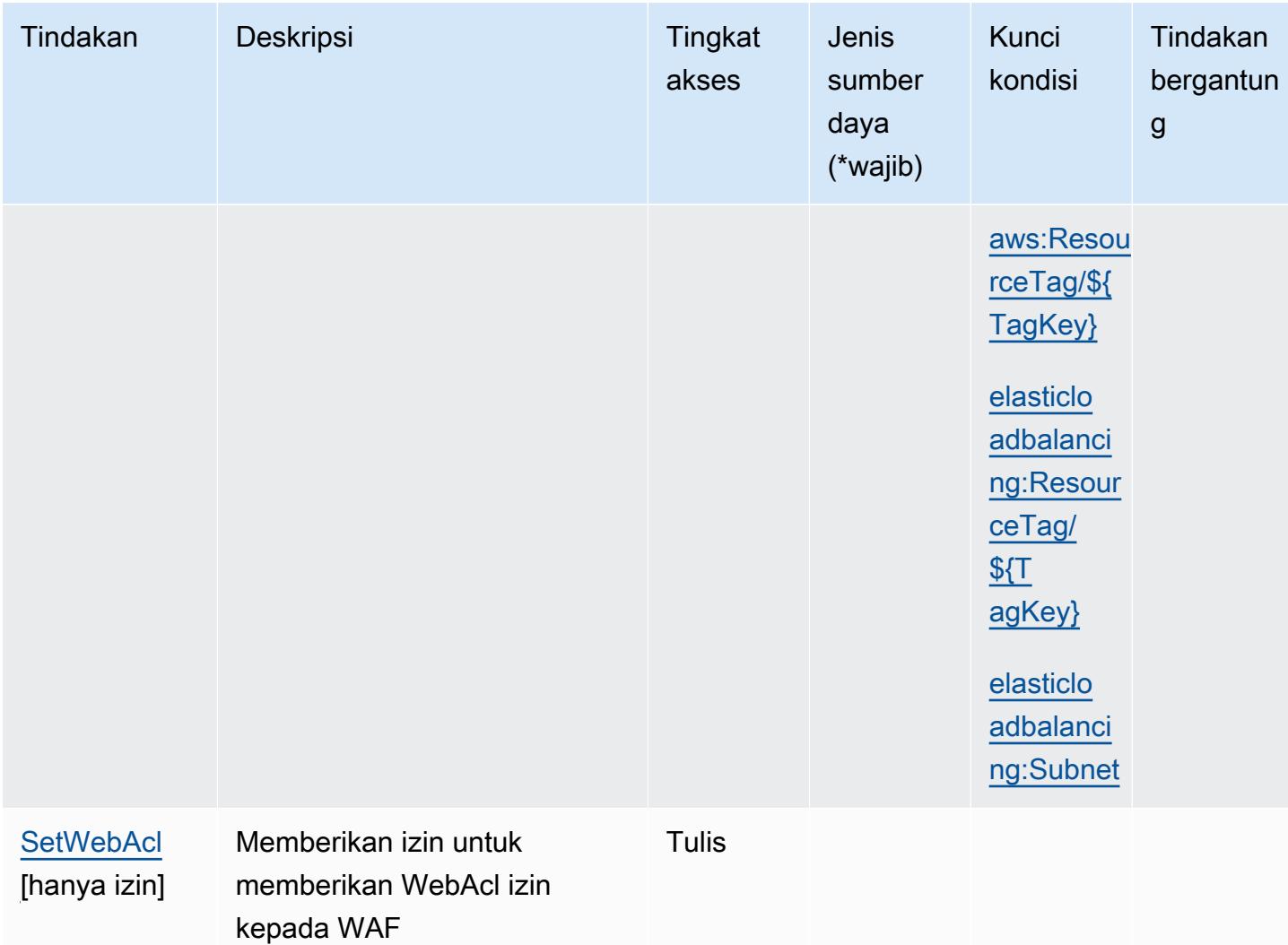

# Jenis sumber daya yang ditentukan oleh AWS Elastic Load Balancing V2

Jenis sumber daya berikut ditentukan oleh layanan ini dan dapat digunakan dalam elemen Resource pernyataan kebijakan izin IAM. Setiap tindakan dalam [Tabel tindakan](#page-2388-0) mengidentifikasi jenis sumber daya yang dapat ditentukan dengan tindakan tersebut. Jenis sumber daya juga dapat menentukan kunci kondisi mana yang dapat Anda sertakan dalam kebijakan. Tombol-tombol ini ditampilkan di kolom terakhir dari tabel Jenis sumber daya. Untuk detail tentang kolom dalam tabel berikut, lihat [Tabel tipe sumber daya](reference_policies_actions-resources-contextkeys.html#resources_table).

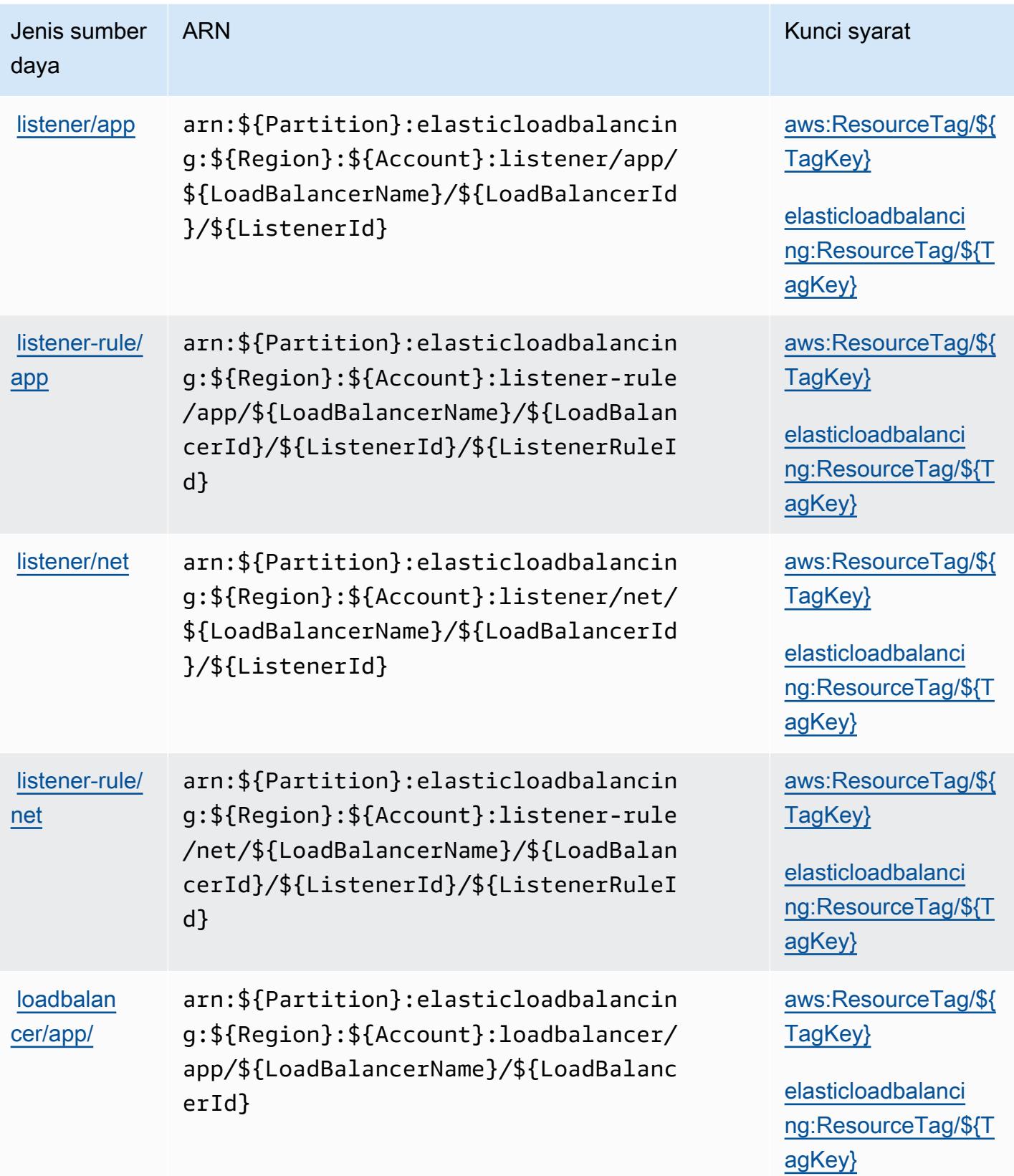

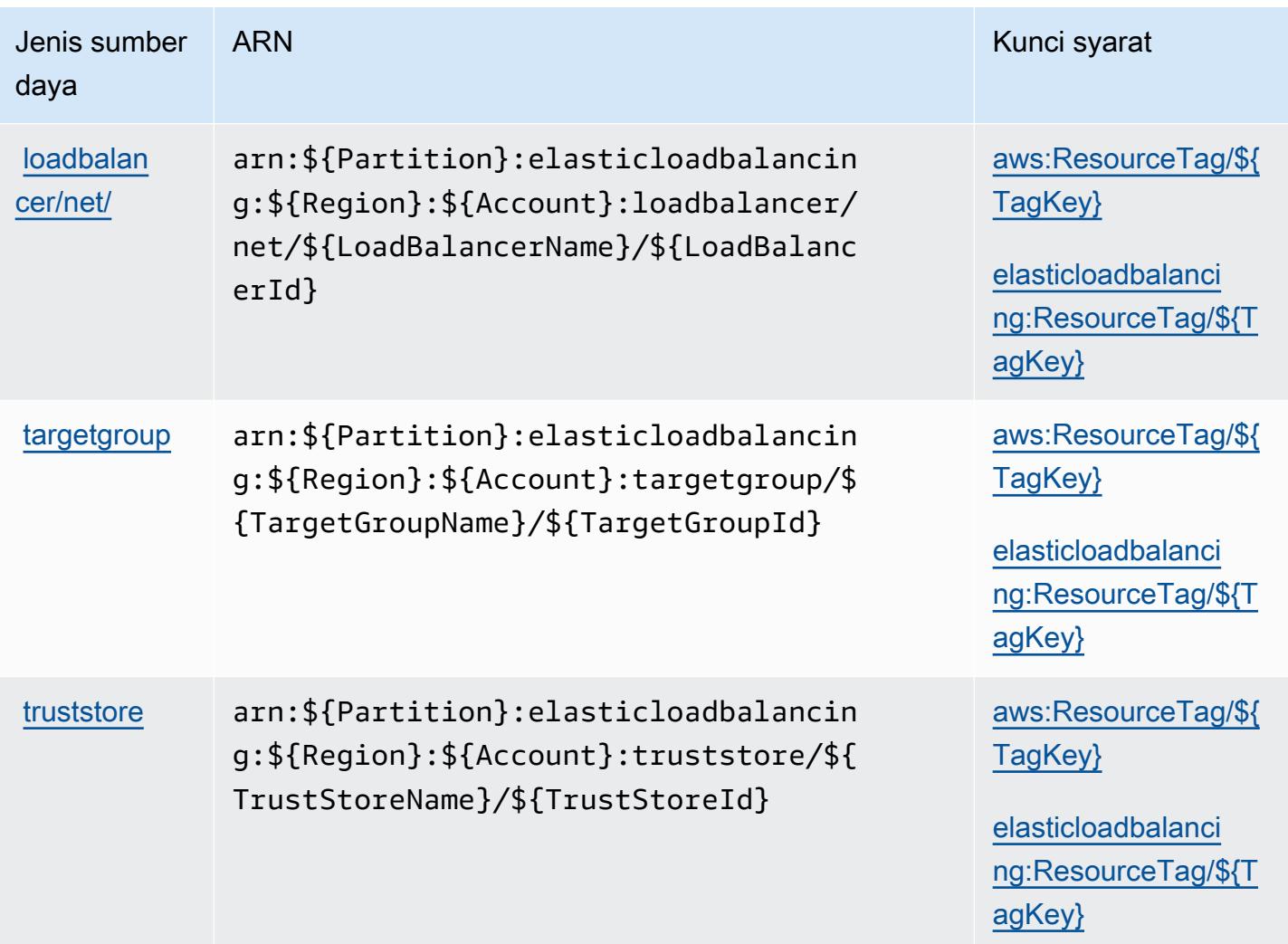

Kunci kondisi untuk AWS Elastic Load Balancing V2

AWSElastic Load Balancing V2 mendefinisikan kunci kondisi berikut yang dapat digunakan dalam Condition elemen kebijakan IAM. Anda dapat menggunakan kunci ini untuk menyempurnakan syarat lebih lanjut dimana pernyataan kebijakan berlaku. Untuk detail tentang kolom dalam tabel berikut, lihat [Tabel tombol kondisi.](reference_policies_actions-resources-contextkeys.html#context_keys_table)

Untuk melihat kunci kondisi global yang tersedia untuk semua layanan, lihat [Kunci kondisi global](https://docs.aws.amazon.com/IAM/latest/UserGuide/reference_policies_condition-keys.html#AvailableKeys) [yang tersedia](https://docs.aws.amazon.com/IAM/latest/UserGuide/reference_policies_condition-keys.html#AvailableKeys).

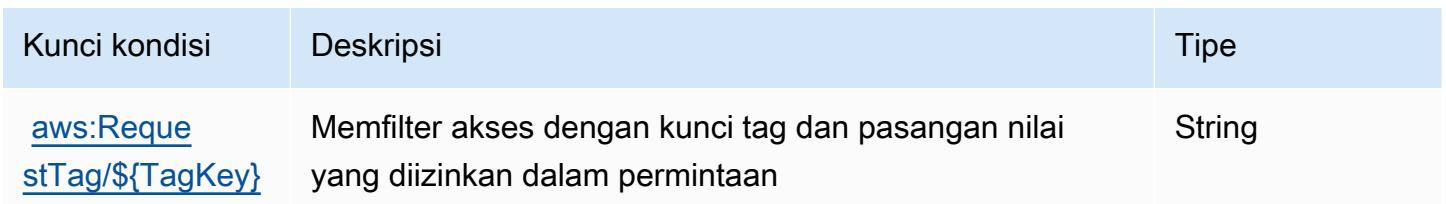

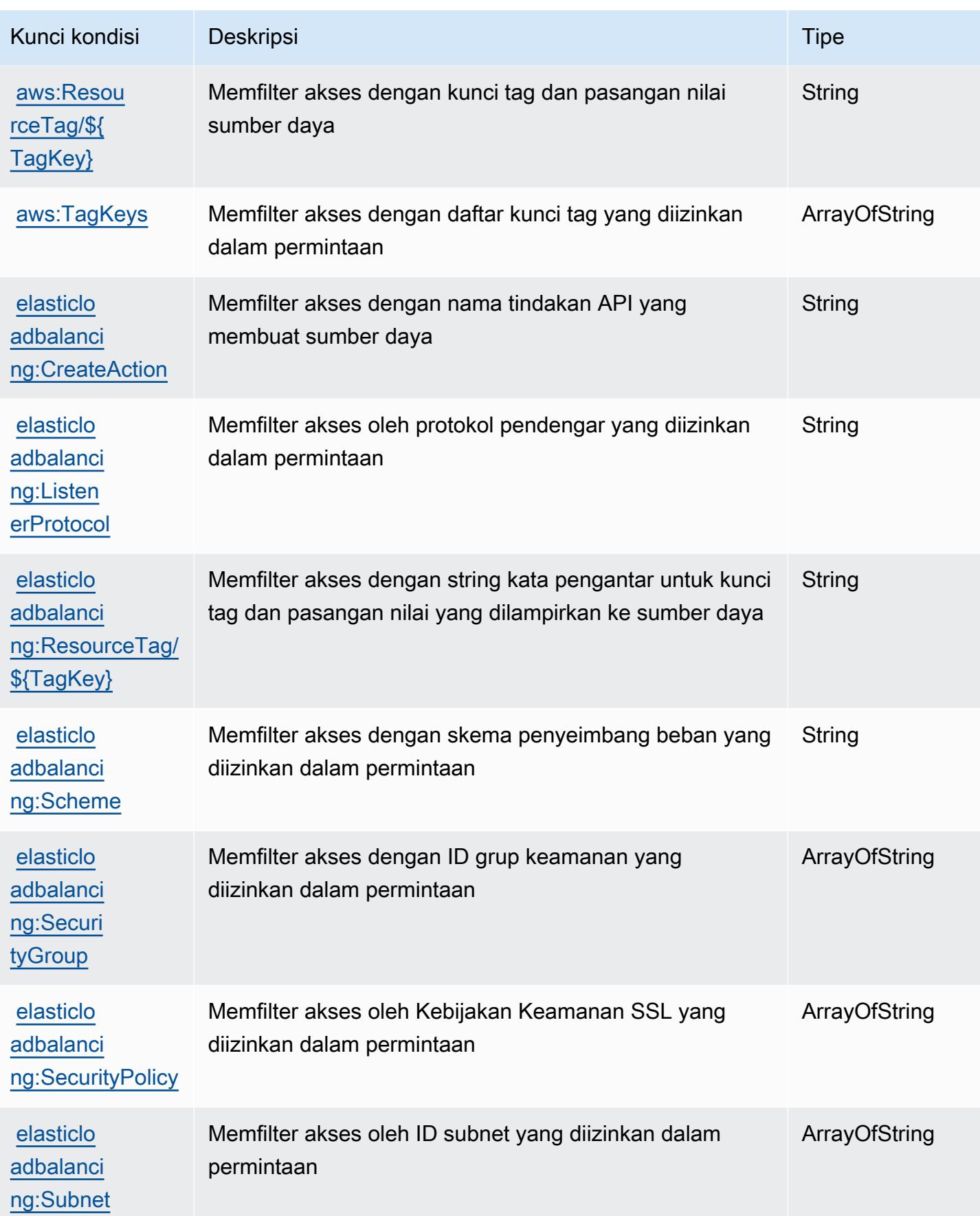

# Kunci tindakan, sumber daya, dan kondisi untuk Amazon Elastic **MapReduce**

Amazon Elastic MapReduce (awalan layanan:elasticmapreduce) menyediakan kunci konteks sumber daya, tindakan, dan kondisi khusus layanan berikut untuk digunakan dalam kebijakan izin IAM.

Referensi:

- Pelajari cara [mengonfigurasi layanan ini.](https://docs.aws.amazon.com/emr/latest/ManagementGuide/emr-what-is-emr.html)
- Lihat daftar [Operasi API yang tersedia untuk layanan ini.](https://docs.aws.amazon.com/emr/latest/APIReference/Welcome.html)
- Pelajari cara mengamankan layanan ini dan sumber dayanya dengan [menggunakan kebijakan izin](https://docs.aws.amazon.com/emr/latest/ManagementGuide/emr-plan-access.html) IAM.

Topik

- [Tindakan yang ditentukan oleh Amazon Elastic MapReduce](#page-2417-0)
- [Jenis sumber daya yang ditentukan oleh Amazon Elastic MapReduce](#page-2435-0)
- [Kunci kondisi untuk Amazon Elastic MapReduce](#page-2436-0)

## <span id="page-2417-0"></span>Tindakan yang ditentukan oleh Amazon Elastic MapReduce

Anda dapat menyebutkan tindakan berikut dalam elemen Action pernyataan kebijakan IAM. Gunakan kebijakan untuk memberikan izin untuk melaksanakan operasi dalam AWS. Saat Anda menggunakan sebuah tindakan dalam sebuah kebijakan, Anda biasanya mengizinkan atau menolak akses ke operasi API atau perintah CLI dengan nama yang sama. Namun, dalam beberapa kasus, satu tindakan tunggal mengontrol akses ke lebih dari satu operasi. Atau, beberapa operasi memerlukan beberapa tindakan yang berbeda.

Kolom tipe sumber daya pada tabel Tindakan menunjukkan apakah setiap tindakan mendukung izin tingkat sumber daya. Jika tidak ada nilai untuk kolom ini, Anda harus menentukan semua sumber daya ("\*") yang berlaku kebijakan dalam Resource elemen pernyataan kebijakan Anda. Jika kolom mencantumkan jenis sumber daya, maka Anda dapat menyebutkan ARN dengan jenis tersebut dalam sebuah pernyataan dengan tindakan tersebut. Jika tindakan memiliki satu atau lebih sumber daya yang diperlukan, pemanggil harus memiliki izin untuk menggunakan tindakan dengan sumber daya tersebut. Sumber daya yang diperlukan ditunjukkan dalam tabel dengan tanda bintang (\*). Jika Anda membatasi akses sumber daya dengan Resource elemen dalam kebijakan IAM, Anda harus menyertakan ARN atau pola untuk setiap jenis sumber daya yang diperlukan. Beberapa tindakan mendukung berbagai jenis sumber daya. Jika jenis sumber daya opsional (tidak ditunjukkan sesuai kebutuhan), maka Anda dapat memilih untuk menggunakan salah satu jenis sumber daya opsional.

Kolom Condition keys pada tabel Actions menyertakan kunci yang dapat Anda tentukan dalam Condition elemen pernyataan kebijakan. Untuk informasi selengkapnya tentang kunci kondisi yang terkait dengan sumber daya untuk layanan, lihat kolom Kunci kondisi pada tabel Jenis sumber daya.

## **a** Note

Kunci kondisi sumber daya tercantum dalam tabel [Jenis sumber daya](#page-2435-0). Anda dapat menemukan tautan ke jenis sumber daya yang berlaku untuk tindakan di kolom Jenis sumber daya (\*wajib) pada tabel Tindakan. Jenis sumber daya dalam tabel Jenis sumber daya menyertakan kolom Kunci kondisi, yang merupakan kunci kondisi sumber daya yang berlaku untuk tindakan dalam tabel Tindakan.

Untuk detail tentang kolom dalam tabel berikut, lihat [Tabel tindakan](reference_policies_actions-resources-contextkeys.html#actions_table).

### **a** Note

DescribeJobFlows API tidak digunakan lagi dan pada akhirnya akan dihapus. Kami menyarankan Anda menggunakan ListClusters,, DescribeCluster ListSteps, ListInstanceGroups dan ListBootstrapActions sebagai gantinya

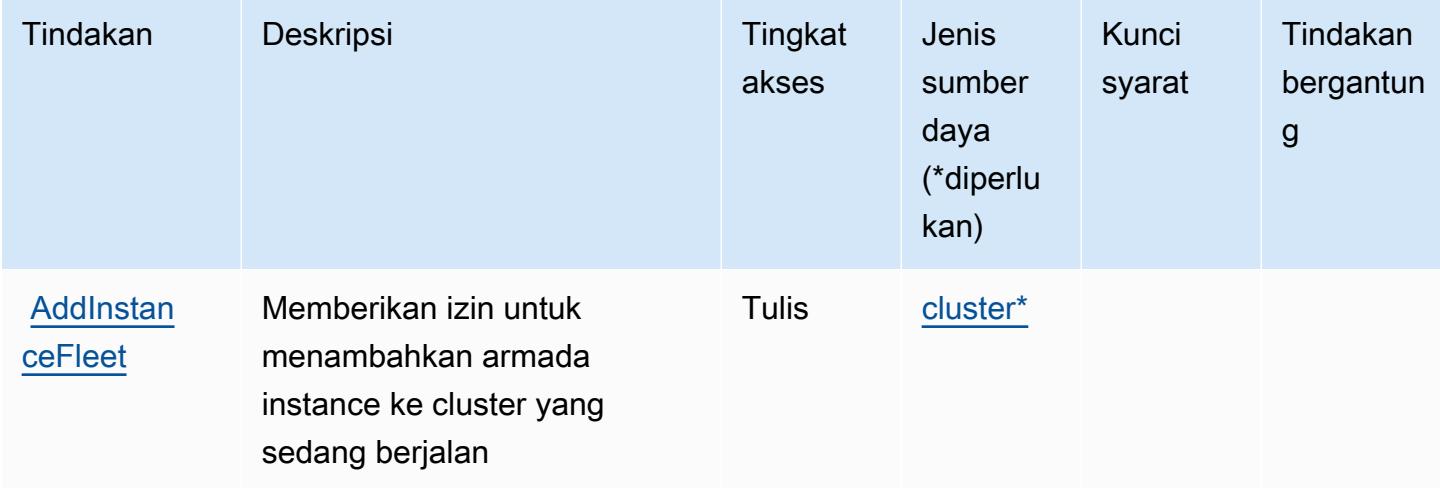

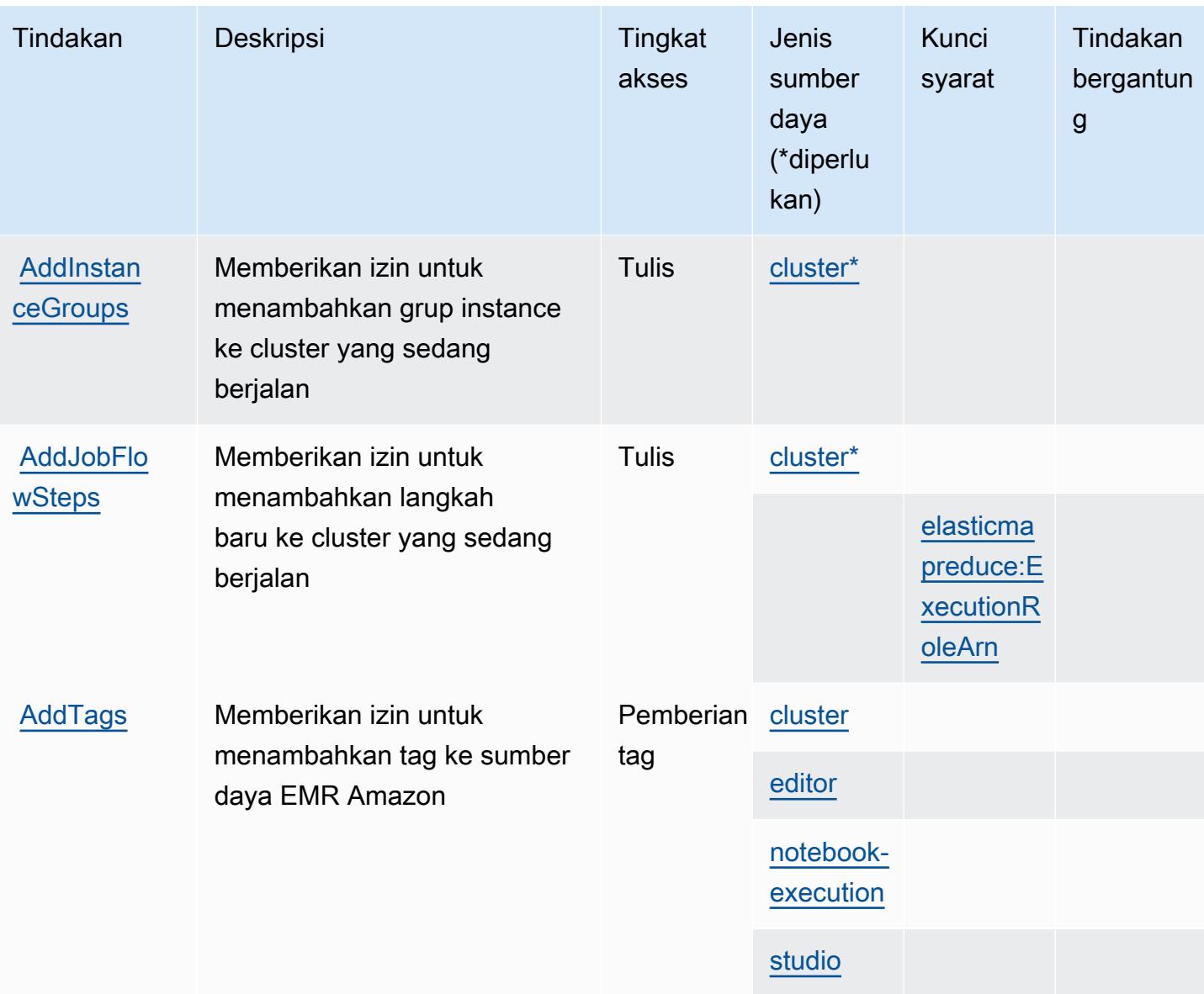

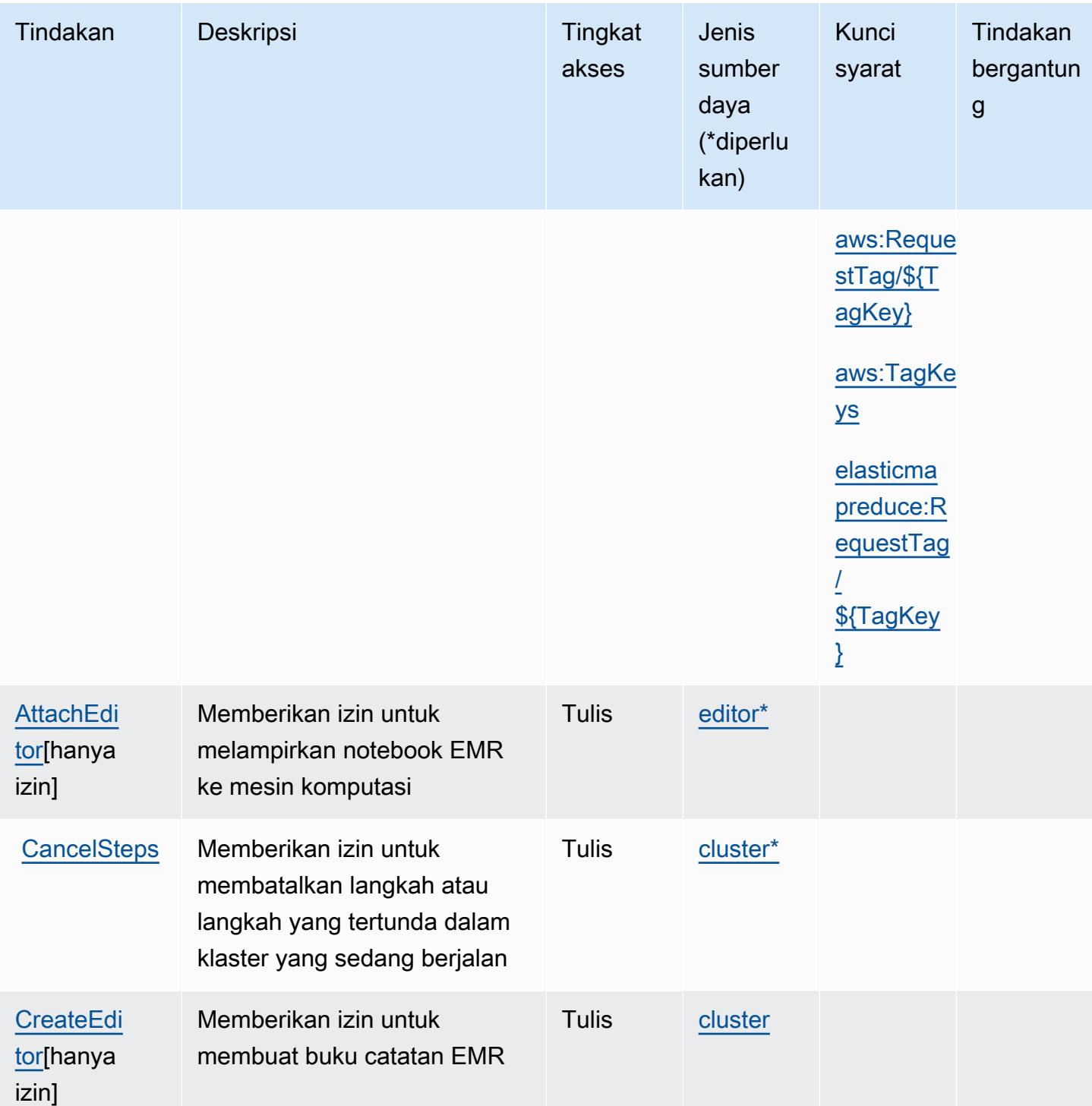

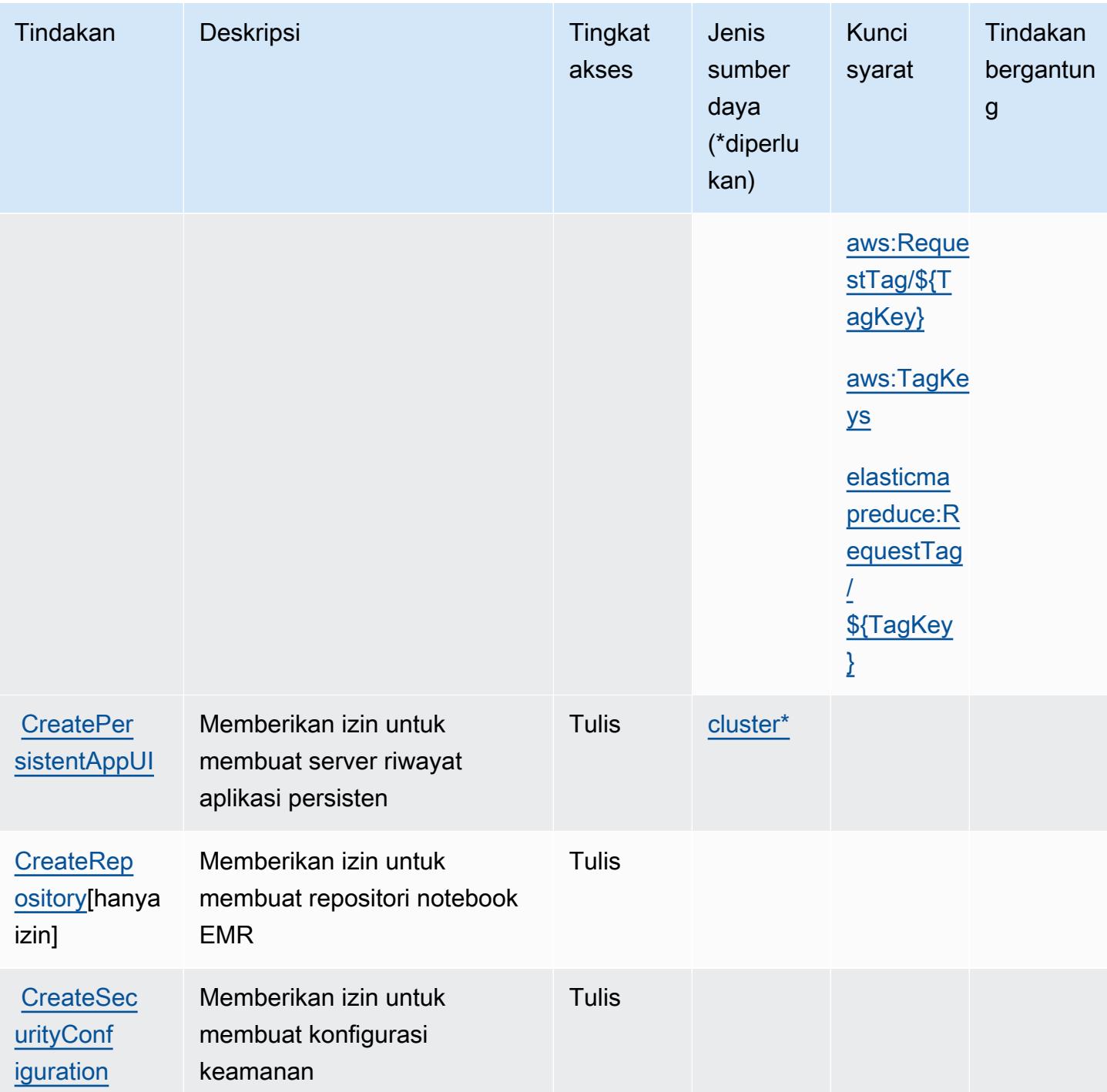

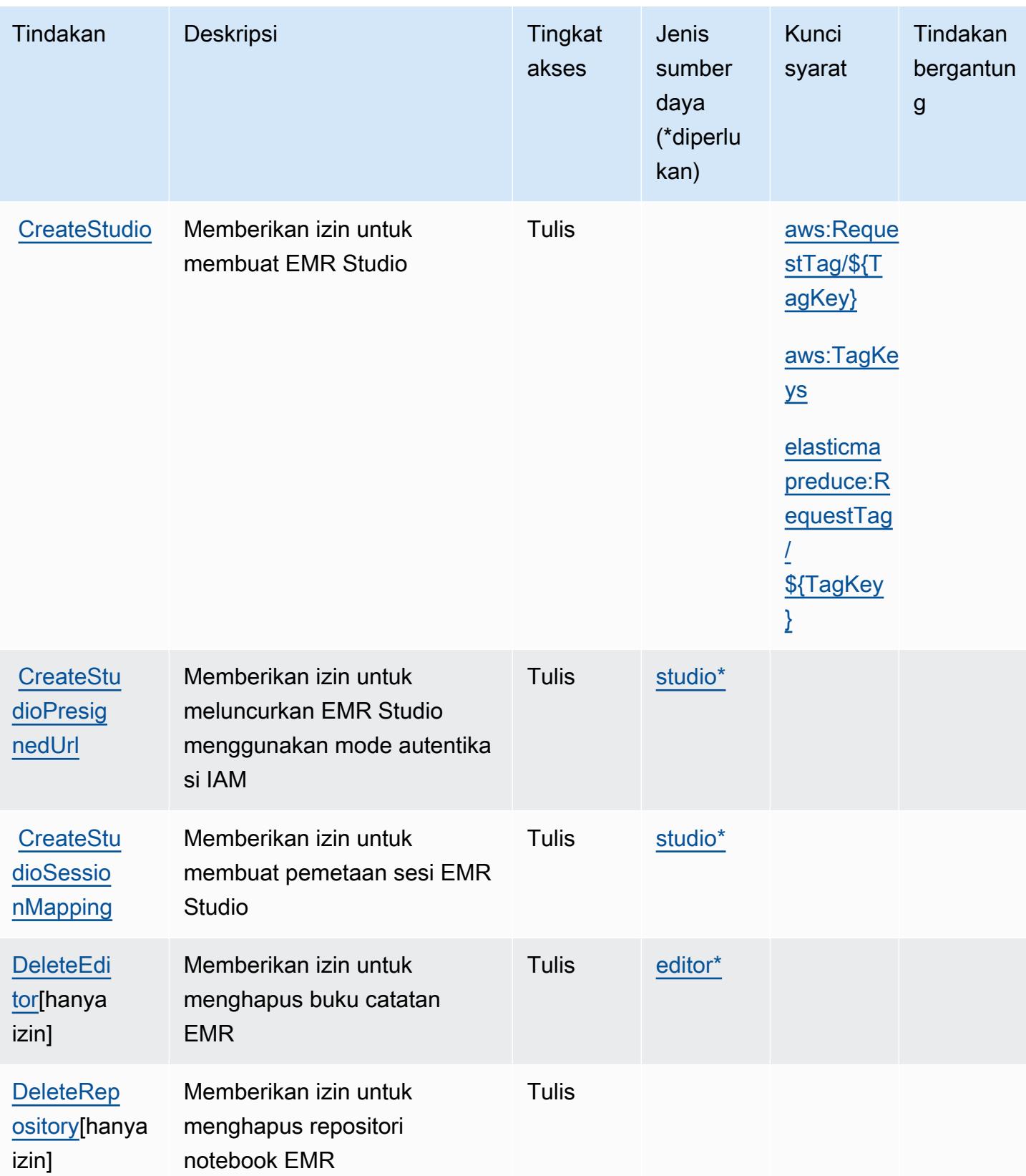

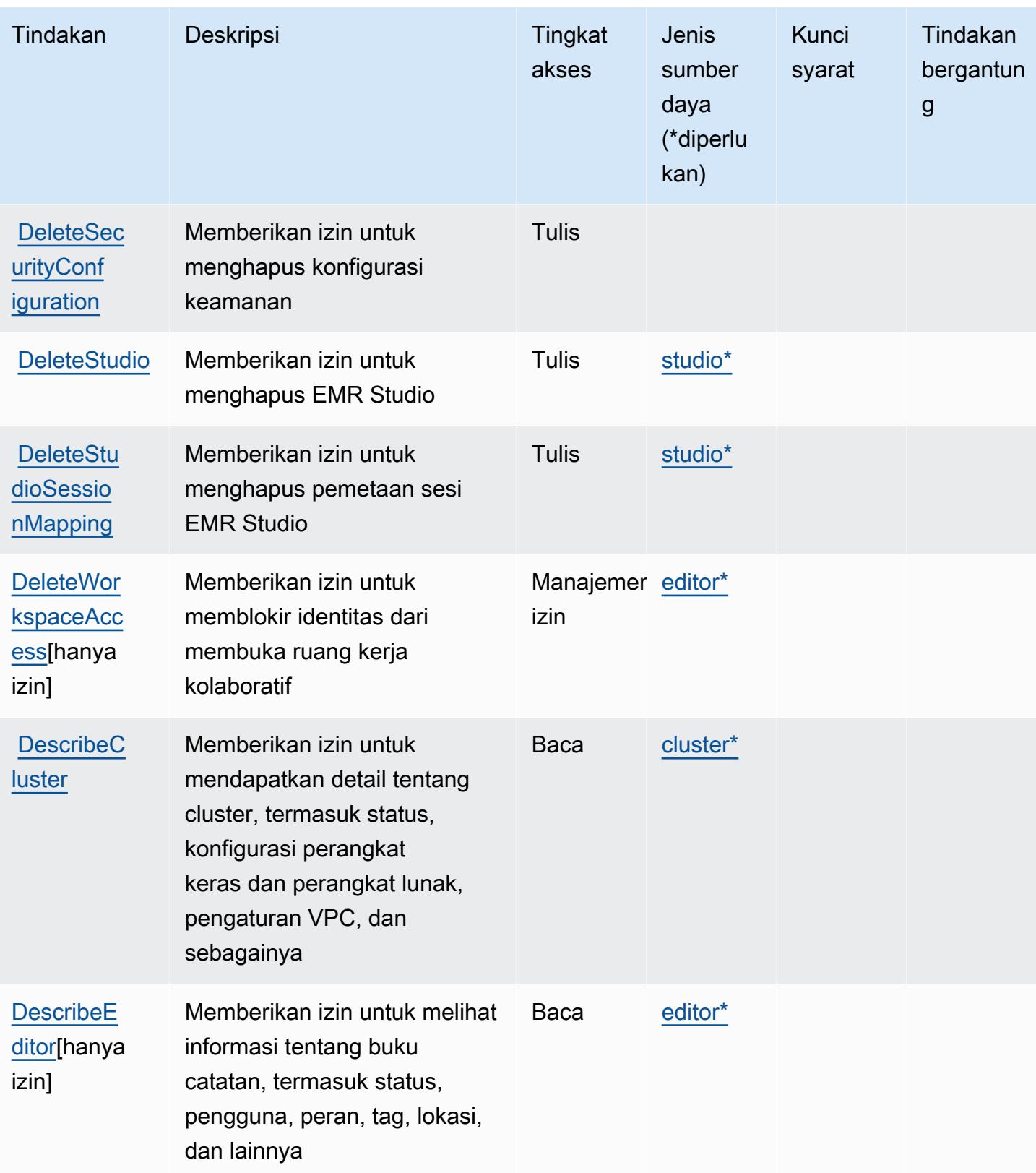

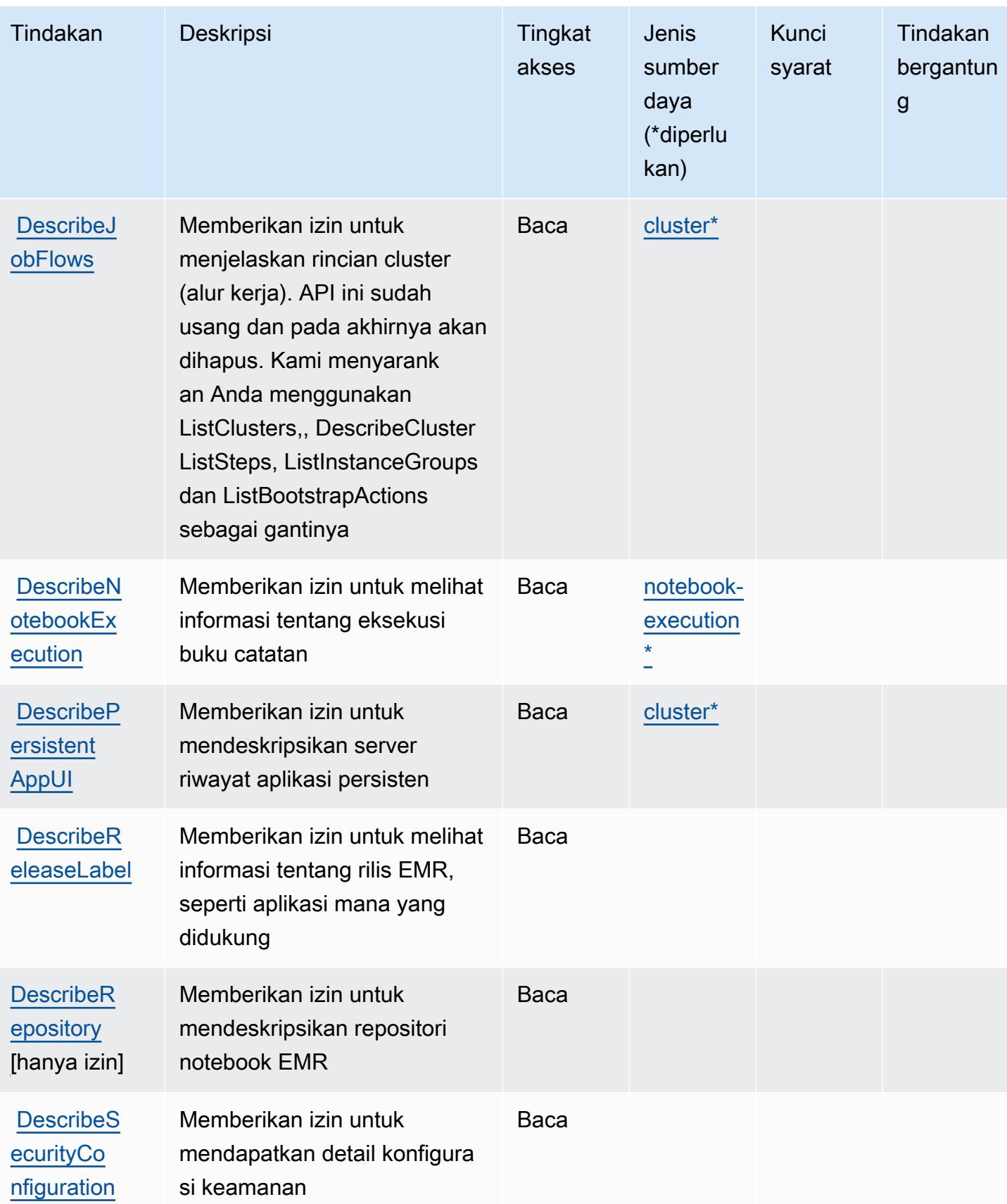

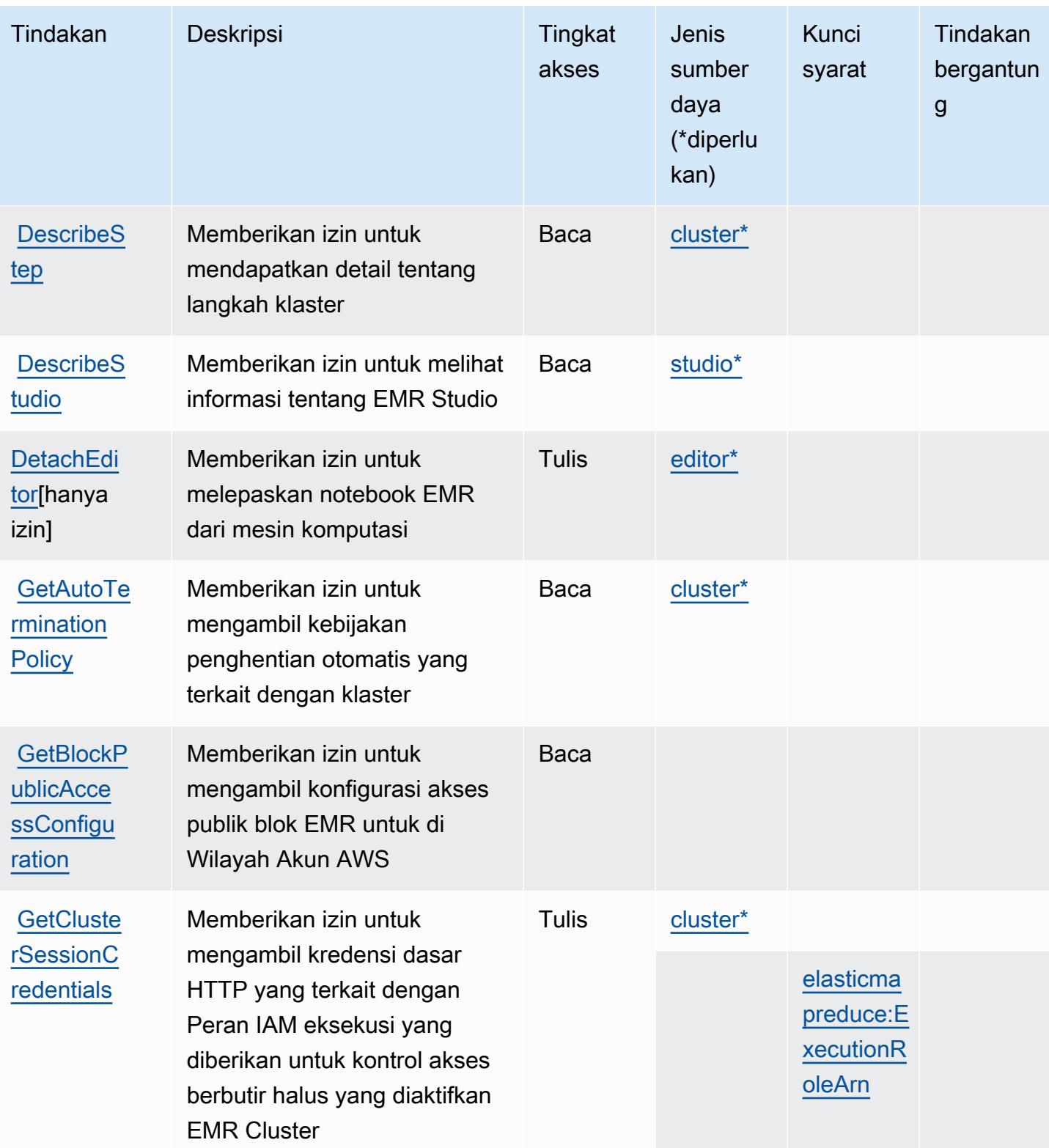

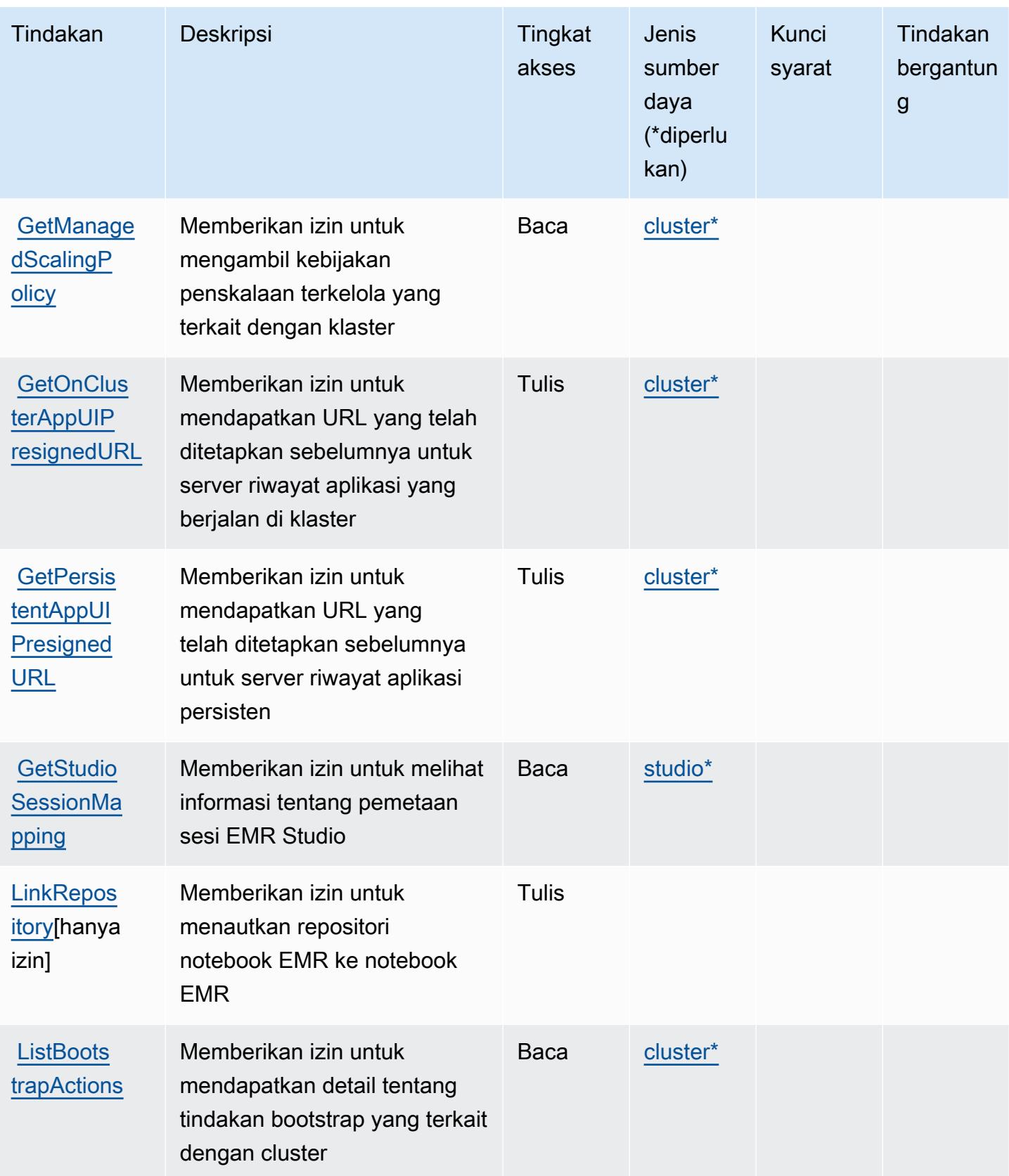

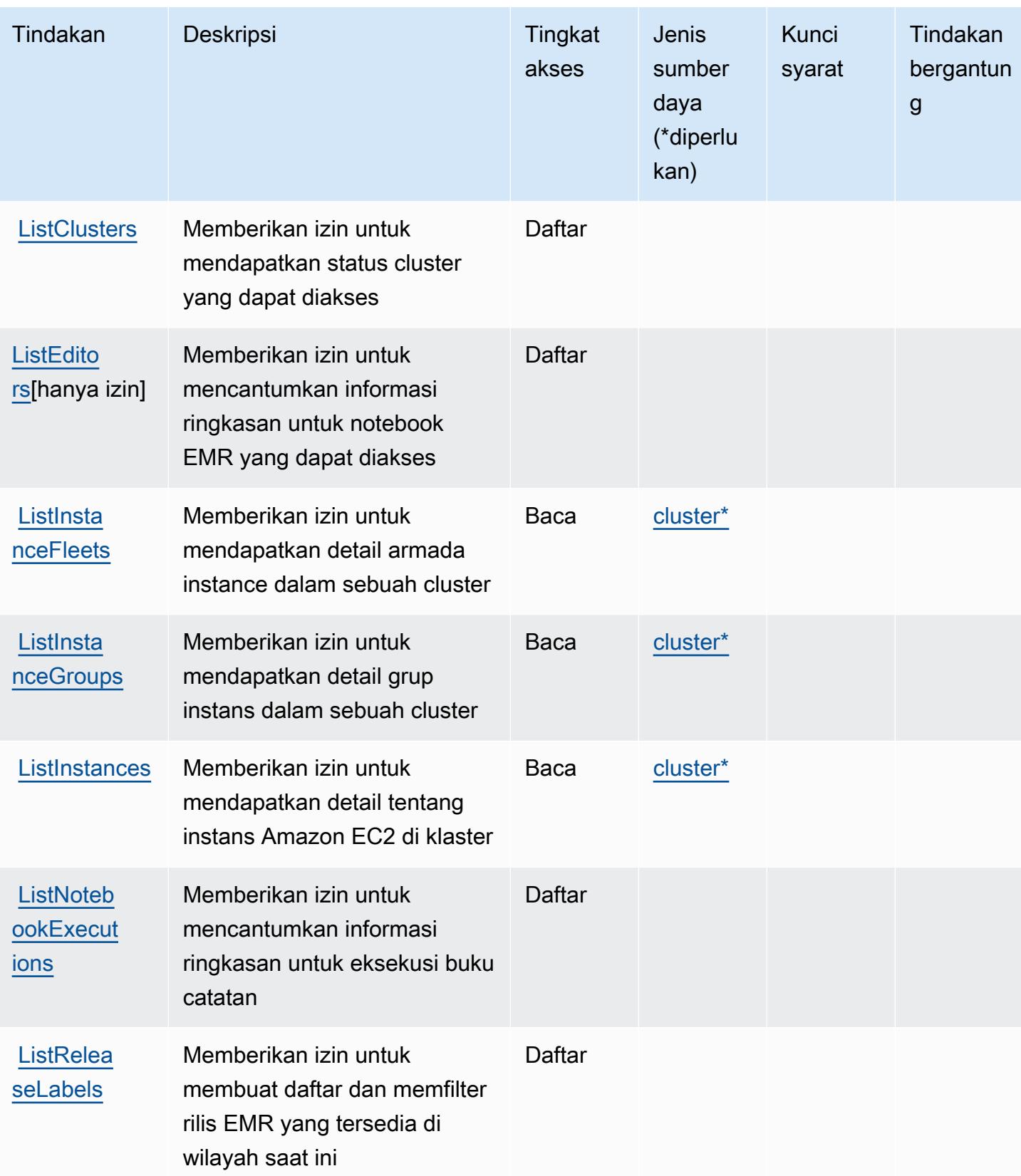

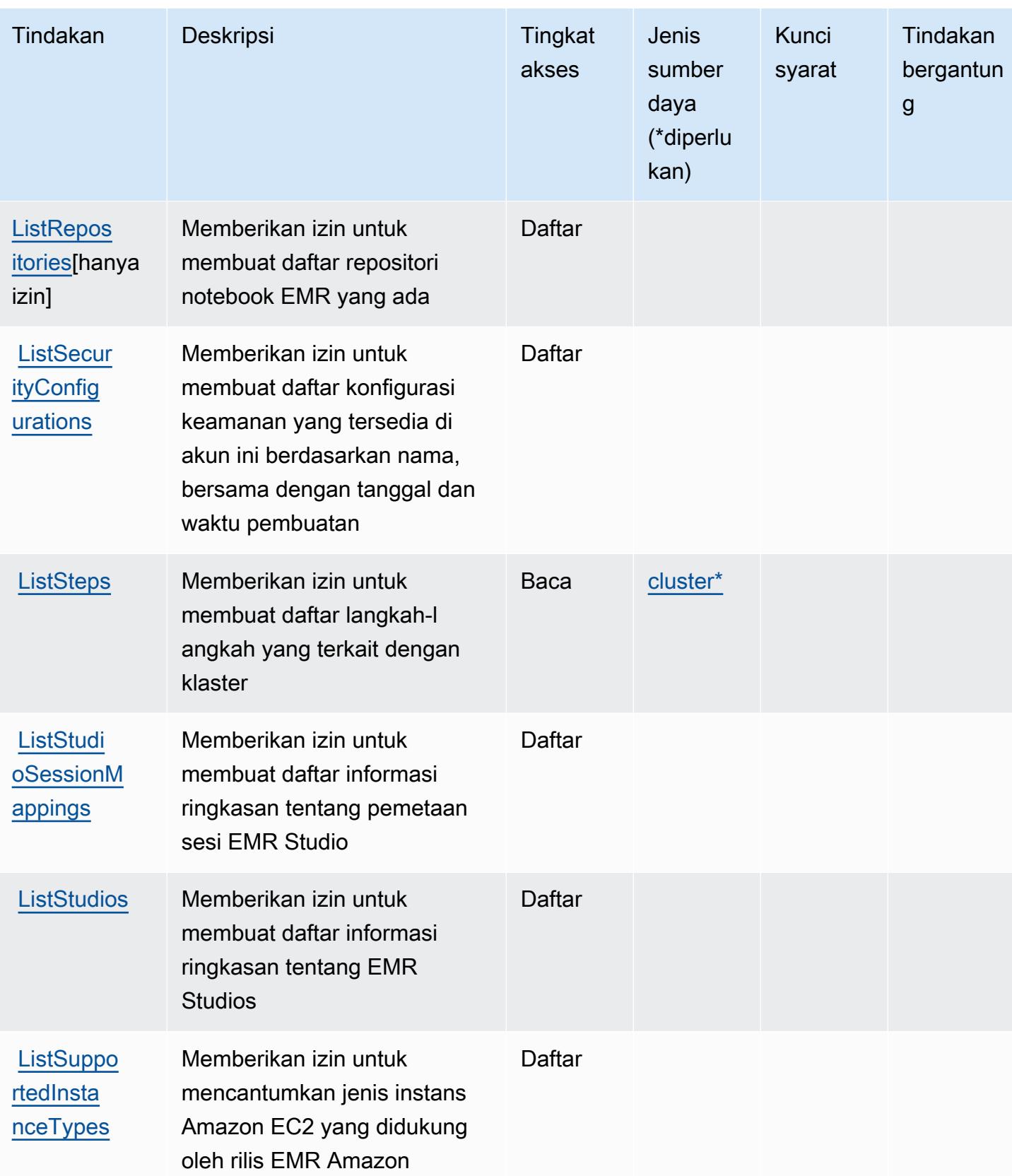

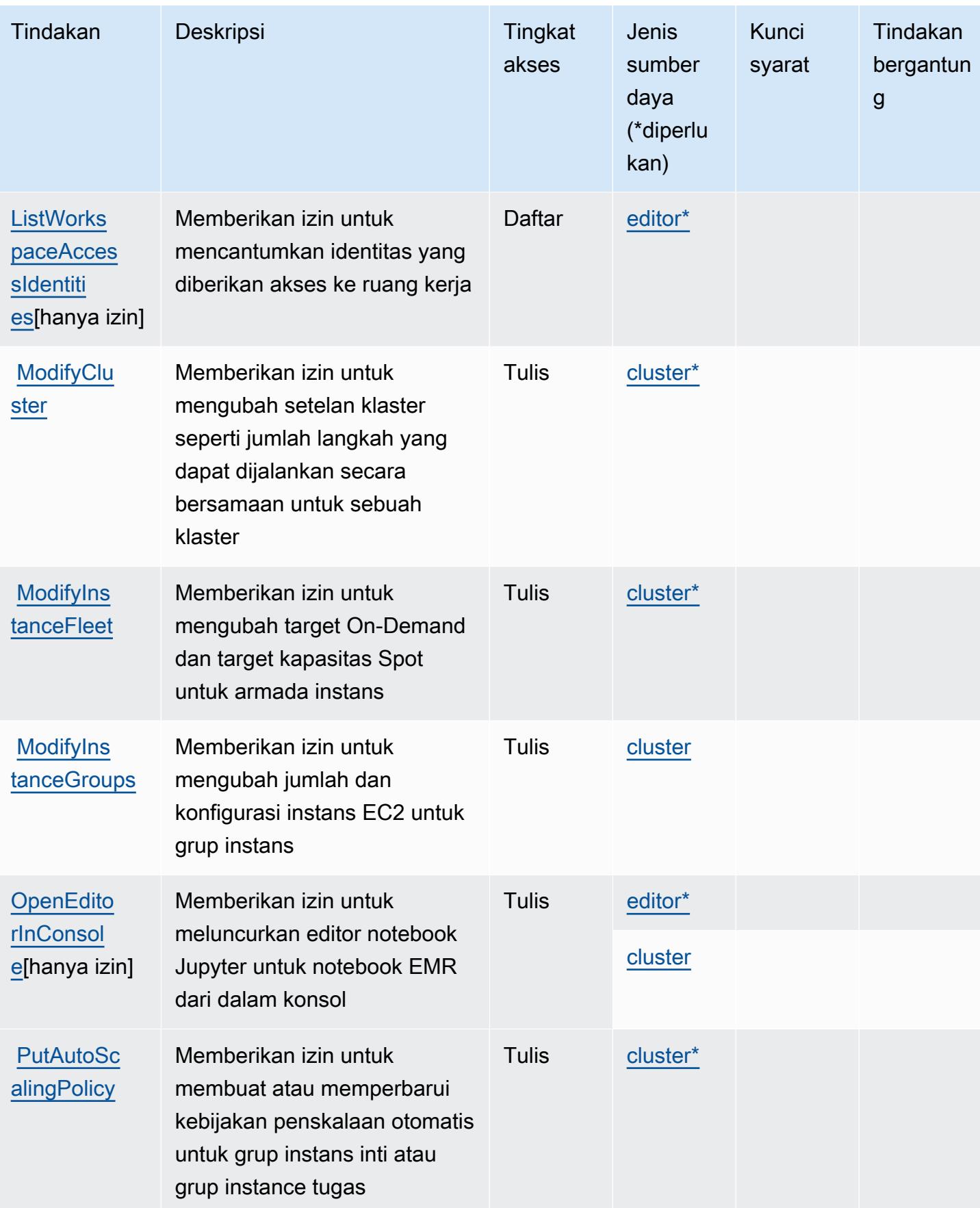

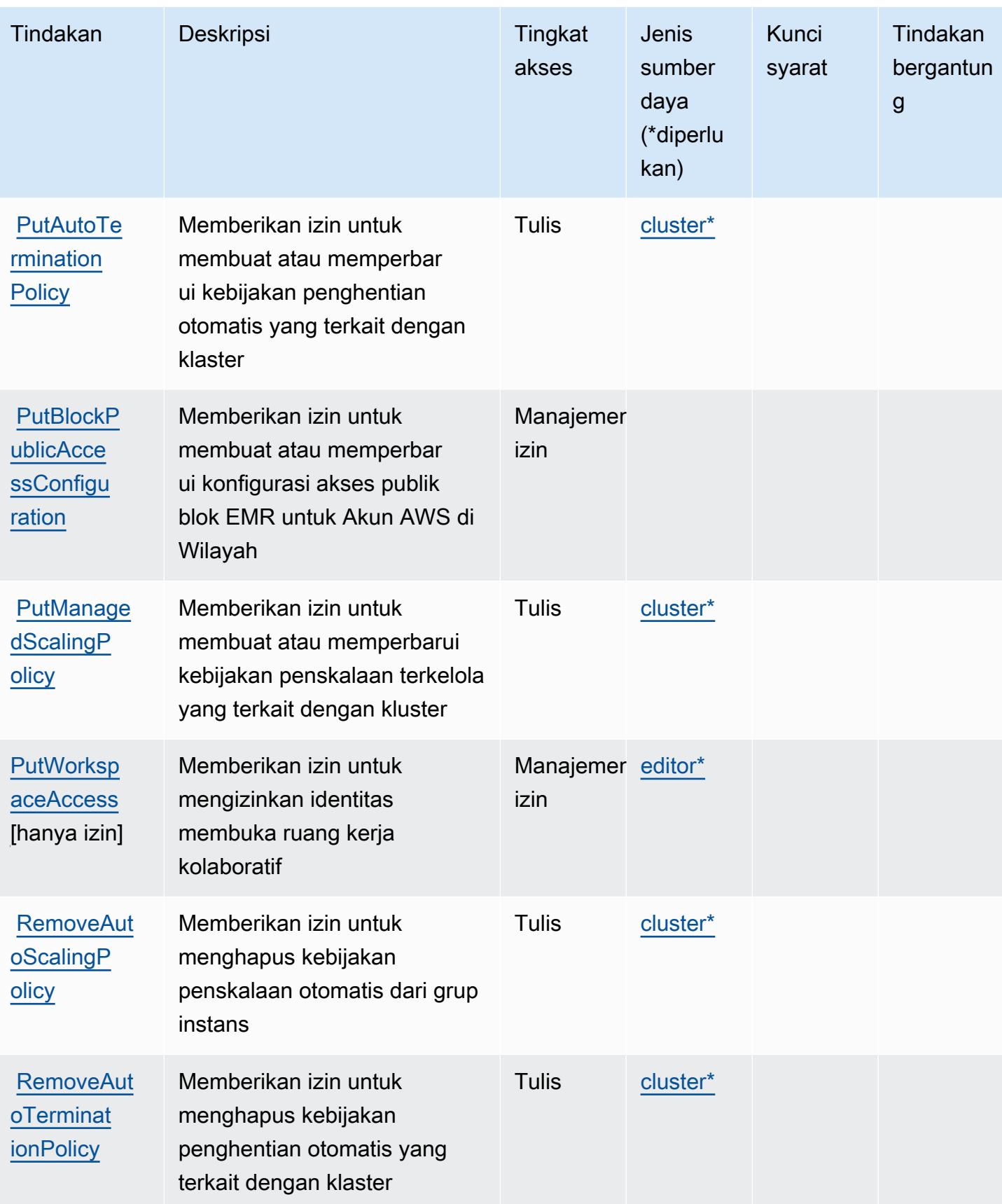

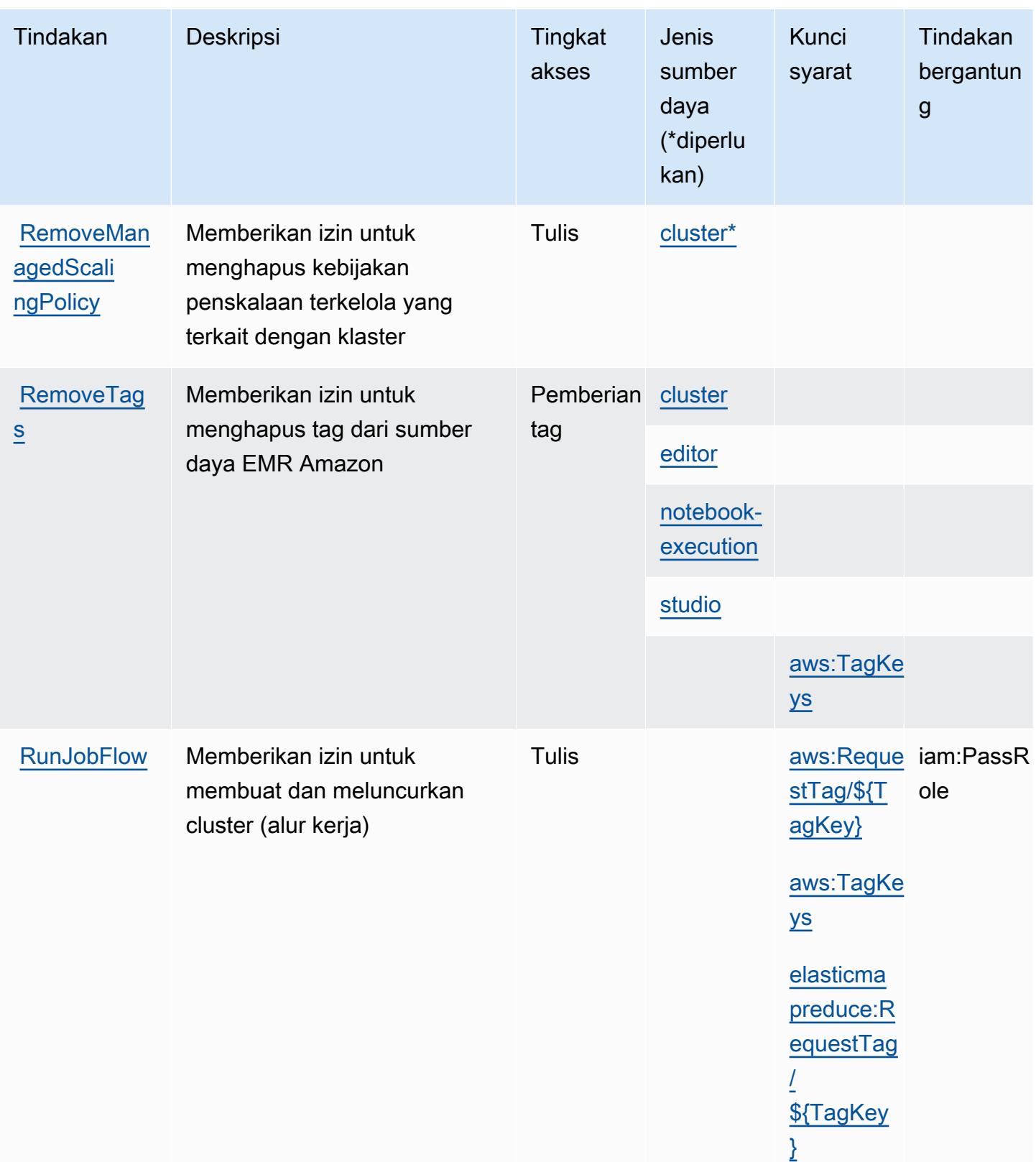

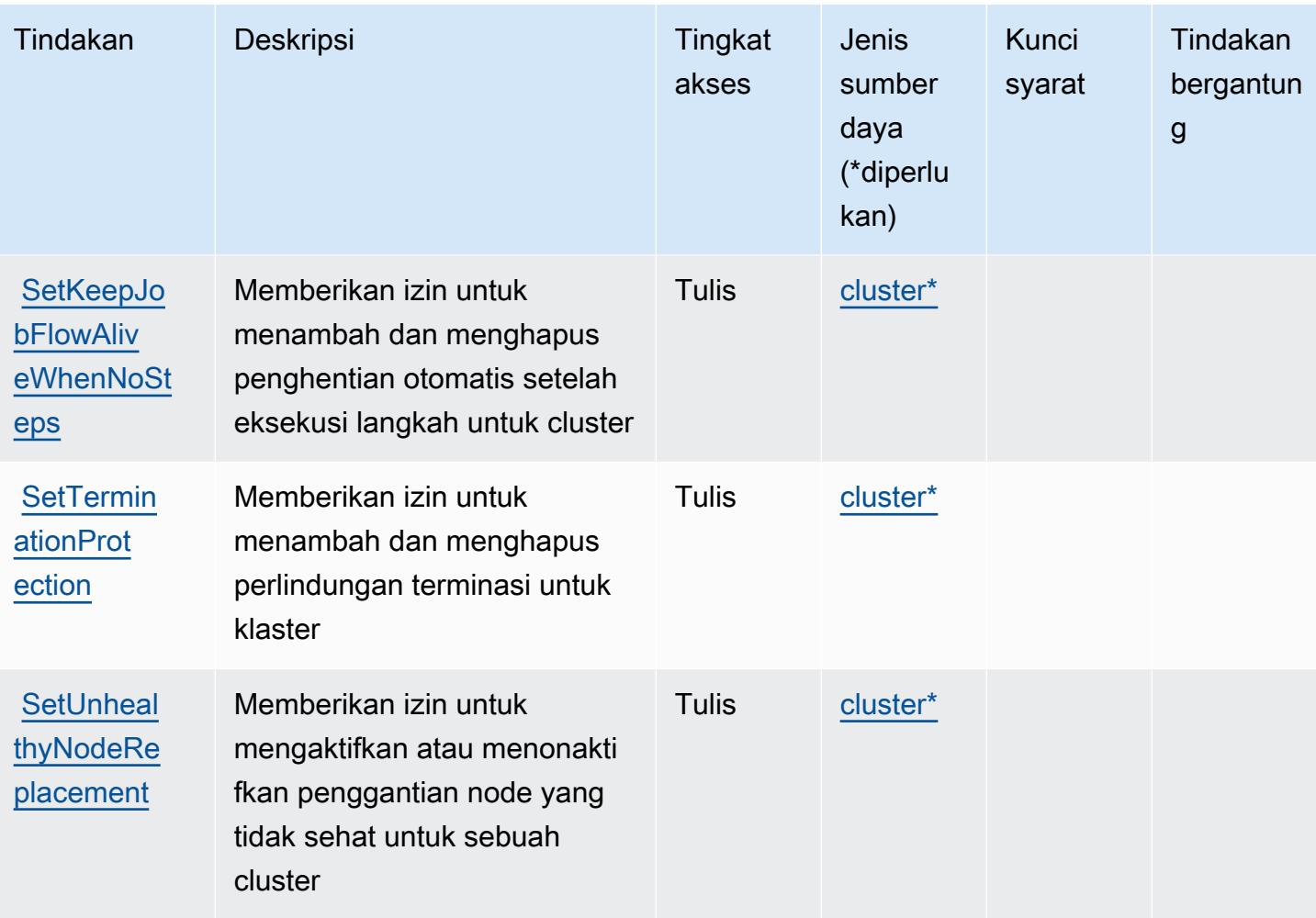

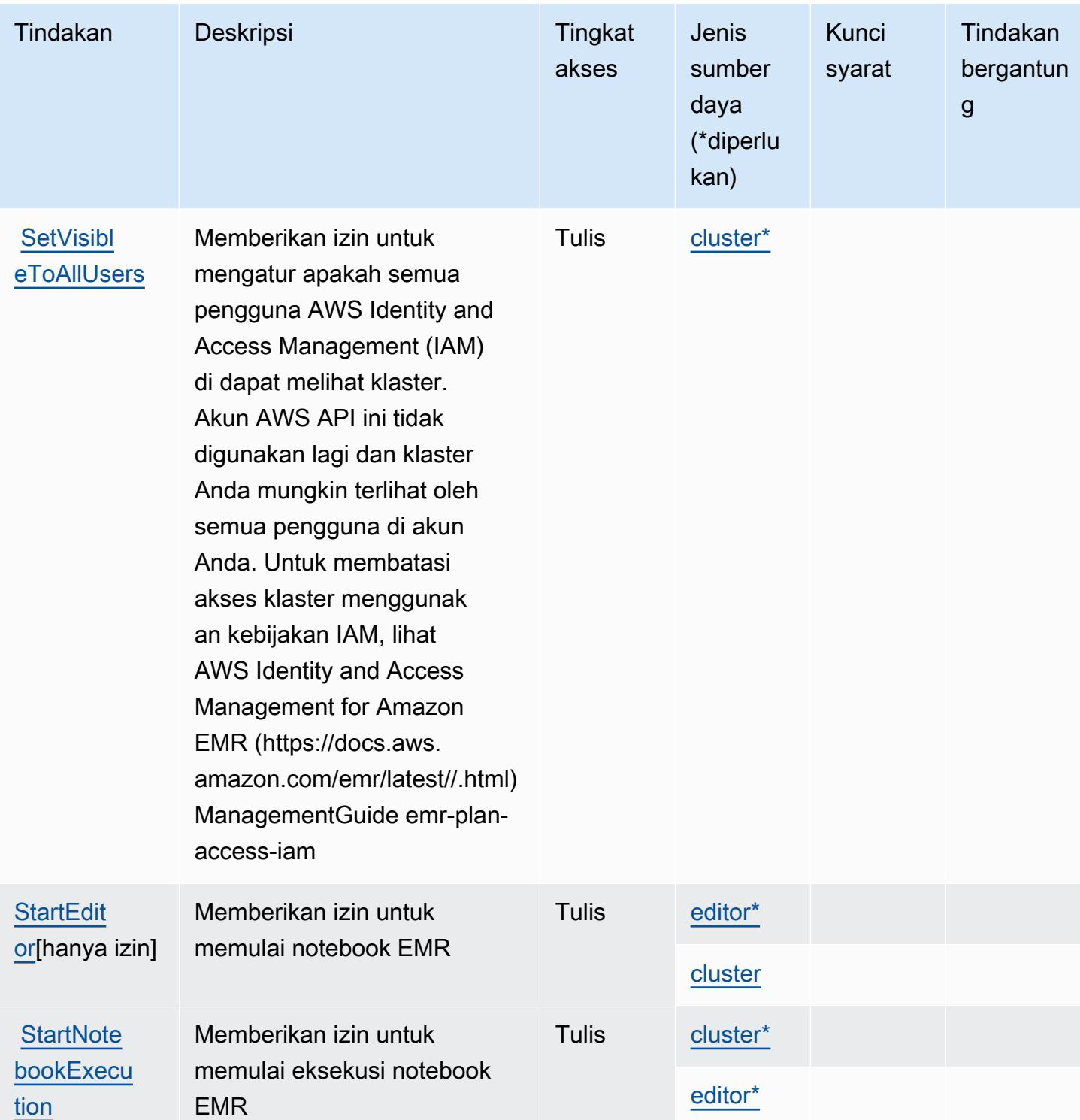

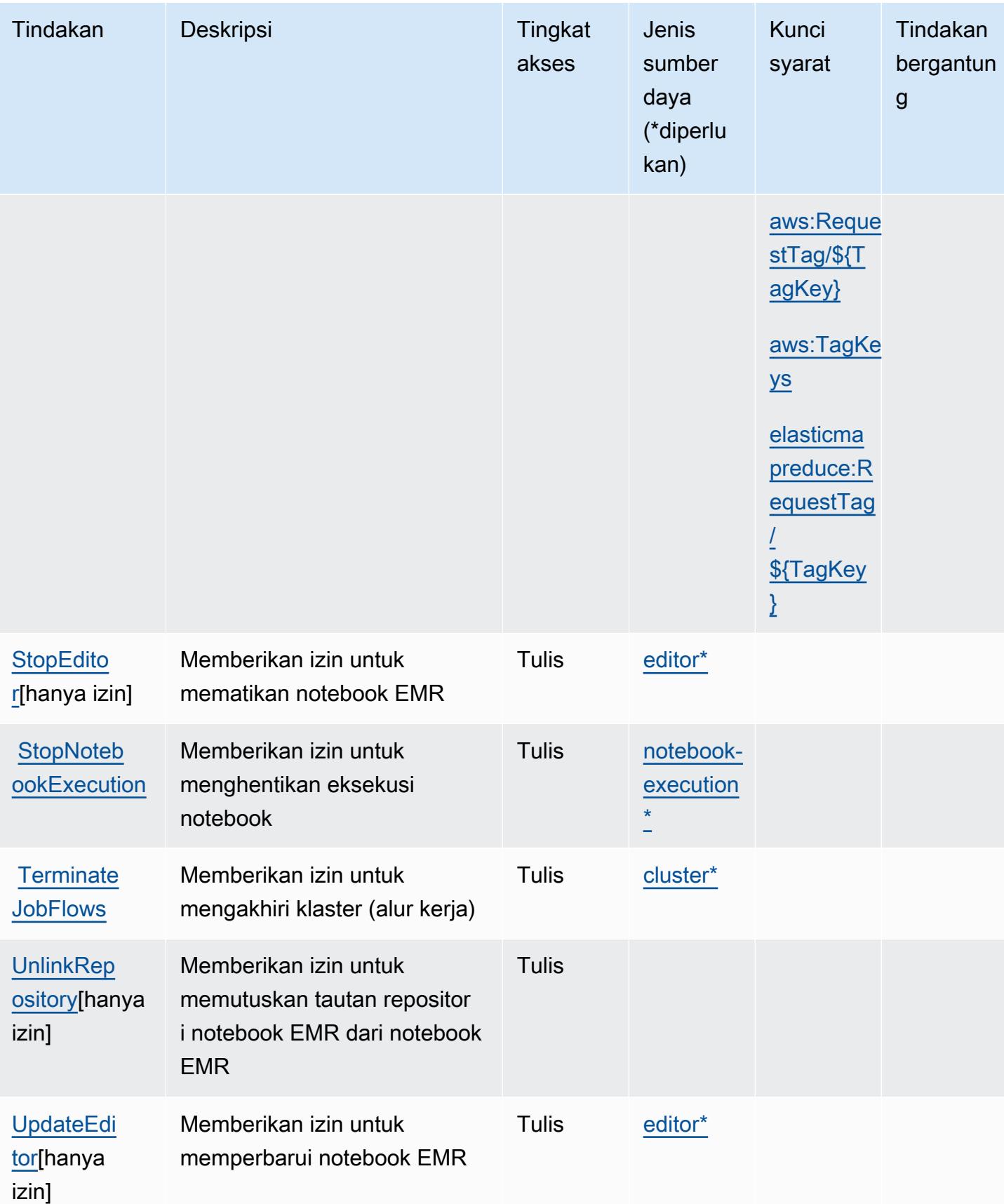

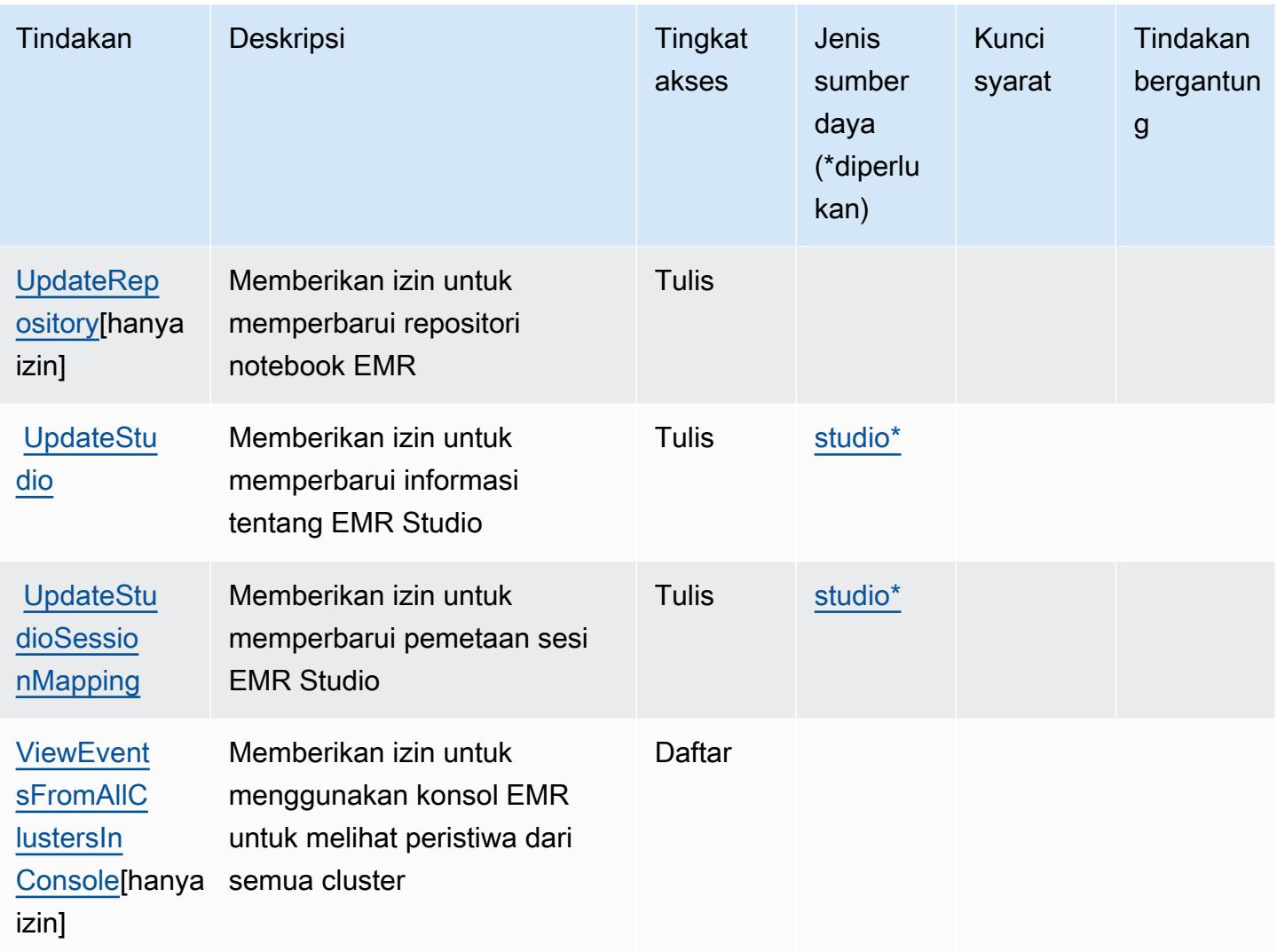

# <span id="page-2435-0"></span>Jenis sumber daya yang ditentukan oleh Amazon Elastic MapReduce

Jenis sumber daya berikut ditentukan oleh layanan ini dan dapat digunakan dalam elemen Resource pernyataan kebijakan izin IAM. Setiap tindakan dalam [Tabel tindakan](#page-2417-0) mengidentifikasi jenis sumber daya yang dapat ditentukan dengan tindakan tersebut. Jenis sumber daya juga dapat menentukan kunci kondisi mana yang dapat Anda sertakan dalam kebijakan. Tombol-tombol ini ditampilkan di kolom terakhir dari tabel Jenis sumber daya. Untuk detail tentang kolom dalam tabel berikut, lihat [Tabel tipe sumber daya](reference_policies_actions-resources-contextkeys.html#resources_table).

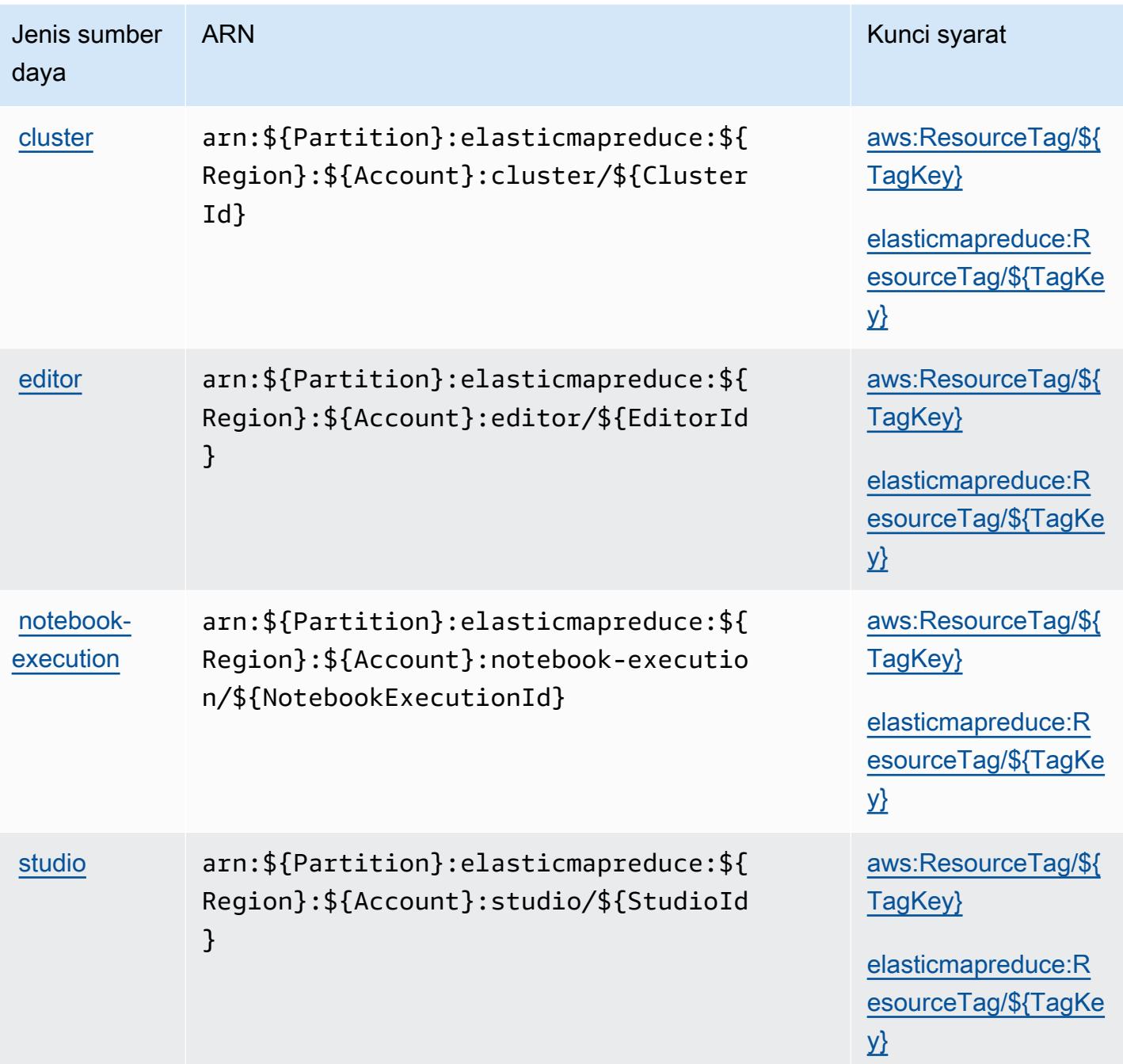

<span id="page-2436-0"></span>Kunci kondisi untuk Amazon Elastic MapReduce

Amazon Elastic MapReduce mendefinisikan kunci kondisi berikut yang dapat digunakan dalam Condition elemen kebijakan IAM. Anda dapat menggunakan kunci ini untuk menyempurnakan syarat lebih lanjut dimana pernyataan kebijakan berlaku. Untuk detail tentang kolom dalam tabel berikut, lihat [Tabel tombol kondisi.](reference_policies_actions-resources-contextkeys.html#context_keys_table)

Untuk melihat kunci kondisi global yang tersedia untuk semua layanan, lihat [Kunci kondisi global](https://docs.aws.amazon.com/IAM/latest/UserGuide/reference_policies_condition-keys.html#AvailableKeys) [yang tersedia](https://docs.aws.amazon.com/IAM/latest/UserGuide/reference_policies_condition-keys.html#AvailableKeys).

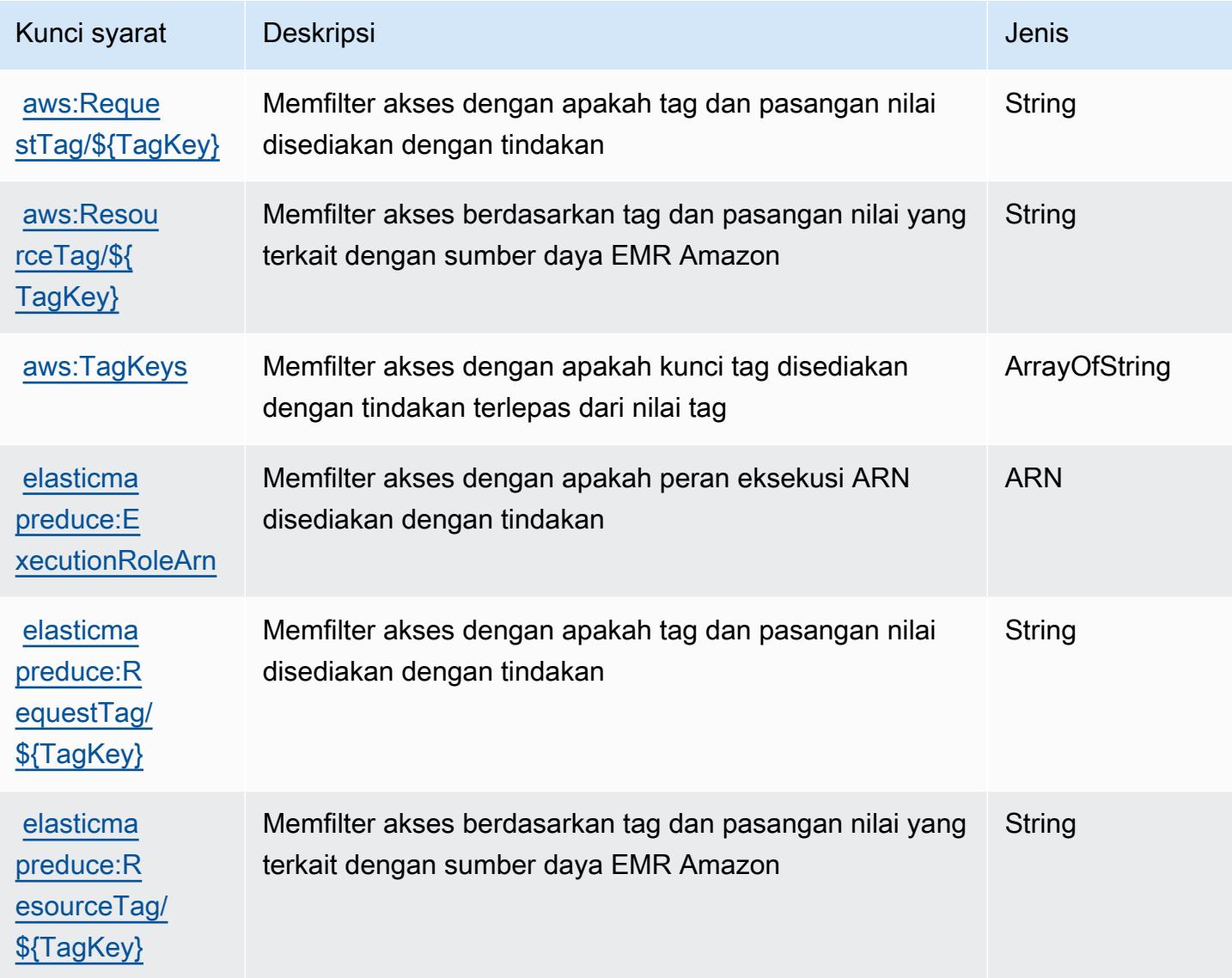

# Tindakan, sumber daya, dan kunci kondisi untuk Amazon Elastic **Transcoder**

Amazon Elastic Transcoder (awalan layanan:elastictranscoder) menyediakan sumber daya, tindakan, dan kunci konteks kondisi khusus layanan berikut untuk digunakan dalam kebijakan izin IAM.

Referensi:

- Pelajari cara [mengonfigurasi layanan ini.](https://docs.aws.amazon.com/elastictranscoder/latest/developerguide/)
- Lihat daftar [Operasi API yang tersedia untuk layanan ini.](https://docs.aws.amazon.com/elastictranscoder/latest/developerguide/api-reference.html)
- Pelajari cara mengamankan layanan ini dan sumber dayanya dengan [menggunakan kebijakan izin](https://docs.aws.amazon.com/elastictranscoder/latest/developerguide/access-control.html) IAM.

### Topik

- [Tindakan yang ditentukan oleh Amazon Elastic Transcoder](#page-2438-0)
- [Jenis sumber daya yang ditentukan oleh Amazon Elastic Transcoder](#page-2441-0)
- [Kunci kondisi untuk Amazon Elastic Transcoder](#page-2442-0)

## <span id="page-2438-0"></span>Tindakan yang ditentukan oleh Amazon Elastic Transcoder

Anda dapat menyebutkan tindakan berikut dalam elemen Action pernyataan kebijakan IAM. Gunakan kebijakan untuk memberikan izin untuk melaksanakan operasi dalam AWS. Saat Anda menggunakan sebuah tindakan dalam sebuah kebijakan, Anda biasanya mengizinkan atau menolak akses ke operasi API atau perintah CLI dengan nama yang sama. Namun, dalam beberapa kasus, satu tindakan tunggal mengontrol akses ke lebih dari satu operasi. Atau, beberapa operasi memerlukan beberapa tindakan yang berbeda.

YangJenis sumber dayakolom tabel Tindakan menunjukkan apakah setiap tindakan mendukung izin tingkat sumber daya. Jika tidak ada nilai untuk kolom ini, Anda harus menentukan semua sumber daya ("\*") yang berlaku kebijakan diResourceelemen pernyataan kebijakan Anda. Jika kolom mencantumkan jenis sumber daya, maka Anda dapat menyebutkan ARN dengan jenis tersebut dalam sebuah pernyataan dengan tindakan tersebut. Jika tindakan memiliki satu atau lebih sumber daya yang diperlukan, pemanggil harus memiliki izin untuk menggunakan tindakan dengan sumber daya tersebut. Sumber daya yang diperlukan ditunjukkan dalam tabel dengan tanda bintang (\*). Jika Anda membatasi akses sumber daya denganResourceelemen dalam kebijakan IAM, Anda harus menyertakan ARN atau pola untuk setiap jenis sumber daya yang diperlukan. Beberapa tindakan mendukung berbagai jenis sumber daya. Jika jenis sumber daya opsional (tidak ditunjukkan sebagai diperlukan), maka Anda dapat memilih untuk menggunakan salah satu jenis sumber daya opsional.

YangKunci kondisikolom tabel Tindakan menyertakan kunci yang dapat Anda tentukan dalam pernyataan kebijakanConditionelemen. Untuk informasi selengkapnya tentang kunci kondisi yang terkait dengan sumber daya untuk layanan, lihatKunci kondisikolom tabel jenis sumber daya.

## **a** Note

Kunci kondisi sumber daya tercantum dalam[Jenis sumber dayam](#page-2441-0)eja. Anda dapat menemukan tautan ke jenis sumber daya yang berlaku untuk tindakan diJenis sumber daya (\*wajib)kolom tabel Actions. Jenis sumber daya dalam tabel jenis sumber daya mencakupKunci kondisikolom, yang merupakan kunci kondisi sumber daya yang berlaku untuk tindakan dalam tabel Tindakan.

Untuk detail tentang kolom dalam tabel berikut, liha[tTabel tindakan.](reference_policies_actions-resources-contextkeys.html#actions_table)

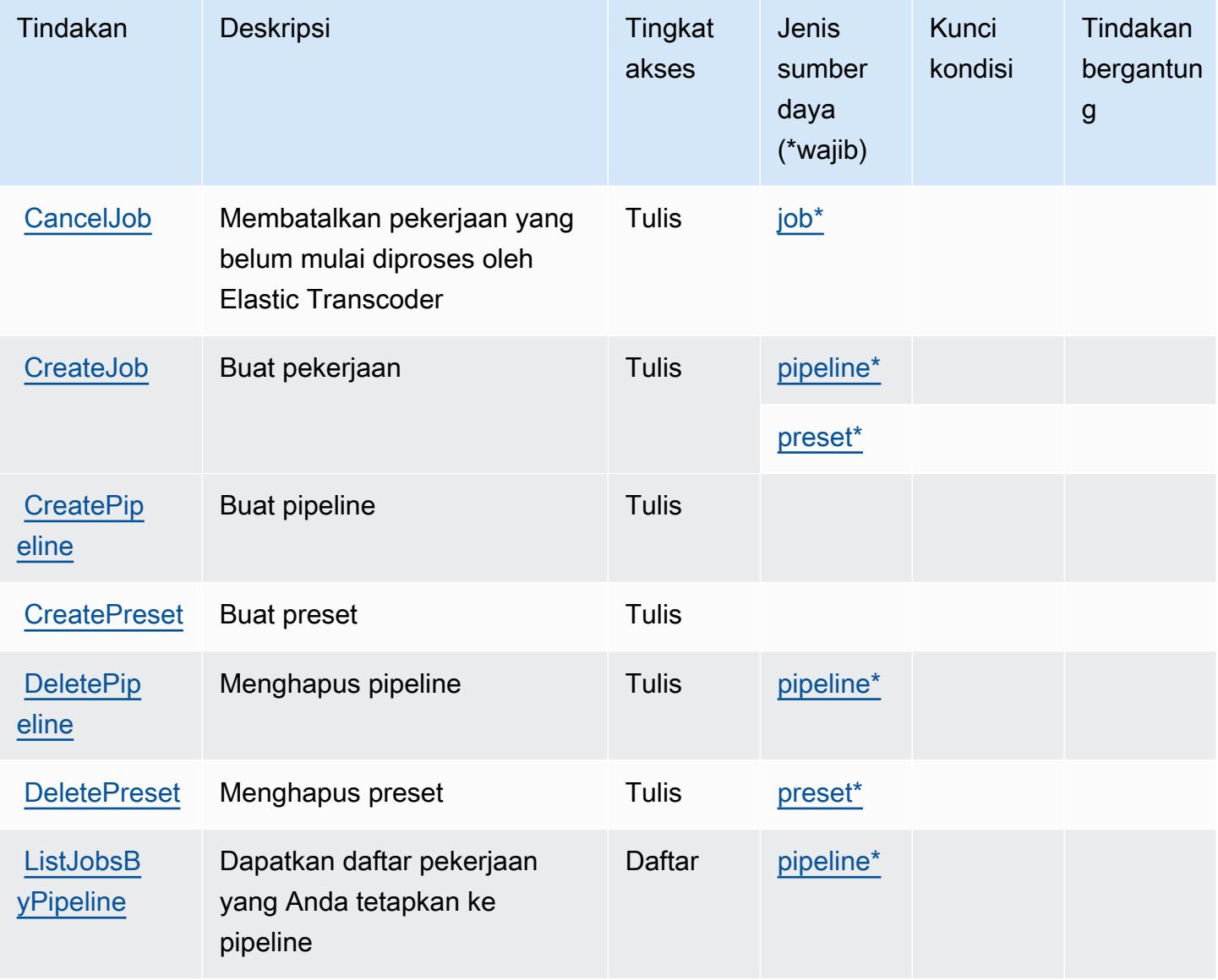

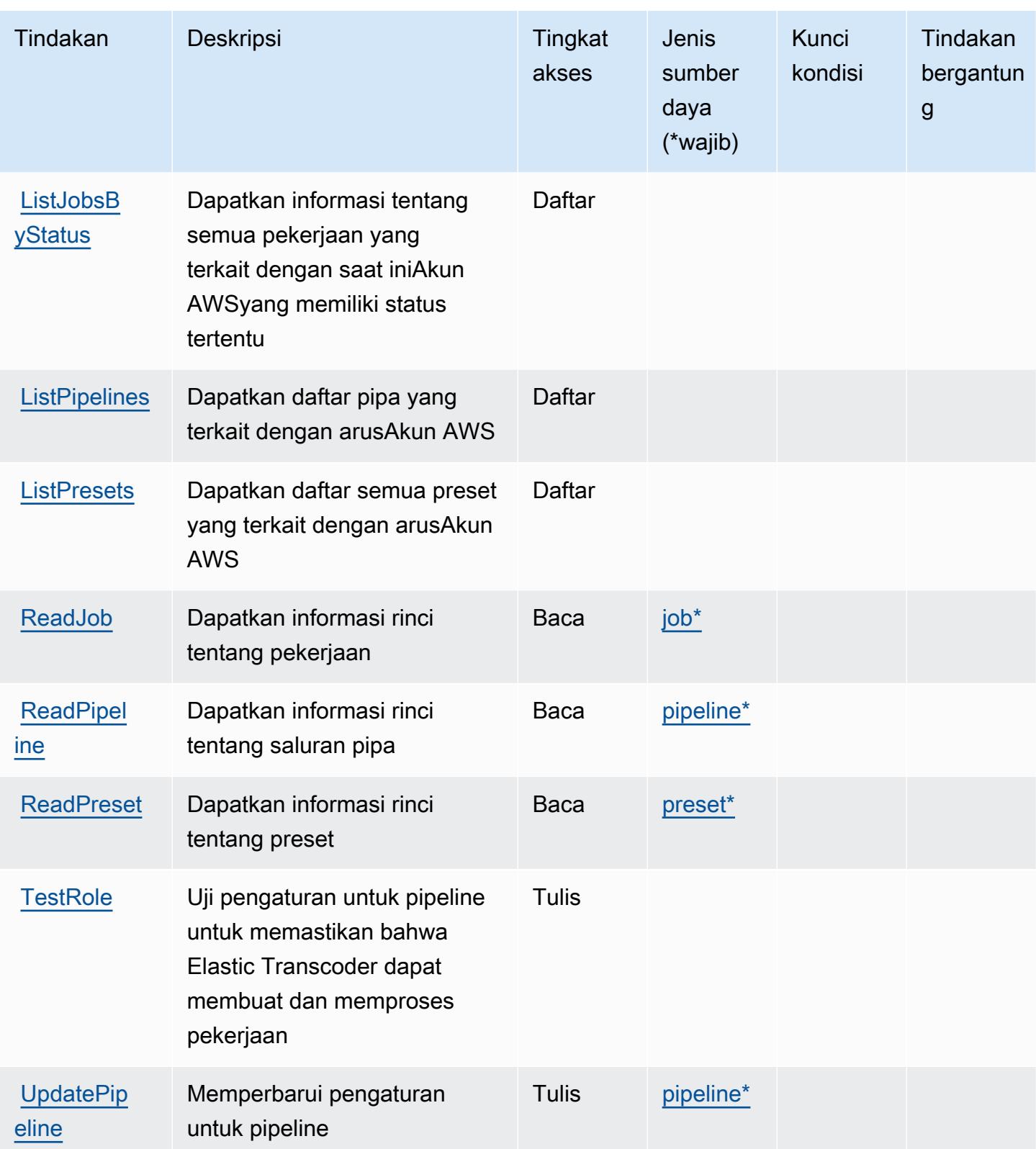

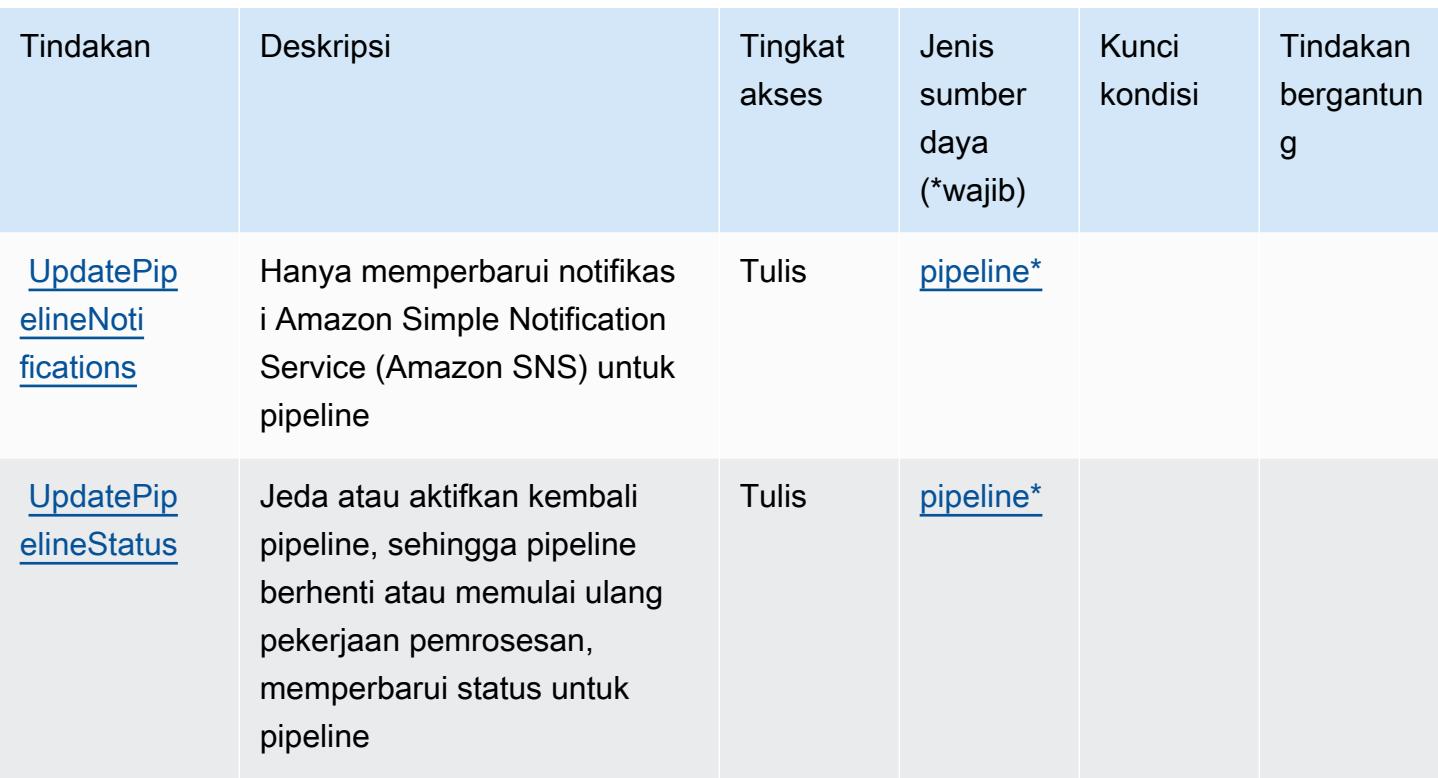

<span id="page-2441-0"></span>Jenis sumber daya yang ditentukan oleh Amazon Elastic Transcoder

Jenis sumber daya berikut ditentukan oleh layanan ini dan dapat digunakan dalam elemen Resource pernyataan kebijakan izin IAM. Setiap tindakan dalam [Tabel tindakan](#page-2438-0) mengidentifikasi jenis sumber daya yang dapat ditentukan dengan tindakan tersebut. Jenis sumber daya juga dapat menentukan kunci kondisi mana yang dapat Anda sertakan dalam kebijakan. Kunci ini ditampilkan di kolom terakhir dari tabel jenis sumber daya. Untuk detail tentang kolom dalam tabel berikut, lihat[Tabel jenis sumber daya.](reference_policies_actions-resources-contextkeys.html#resources_table)

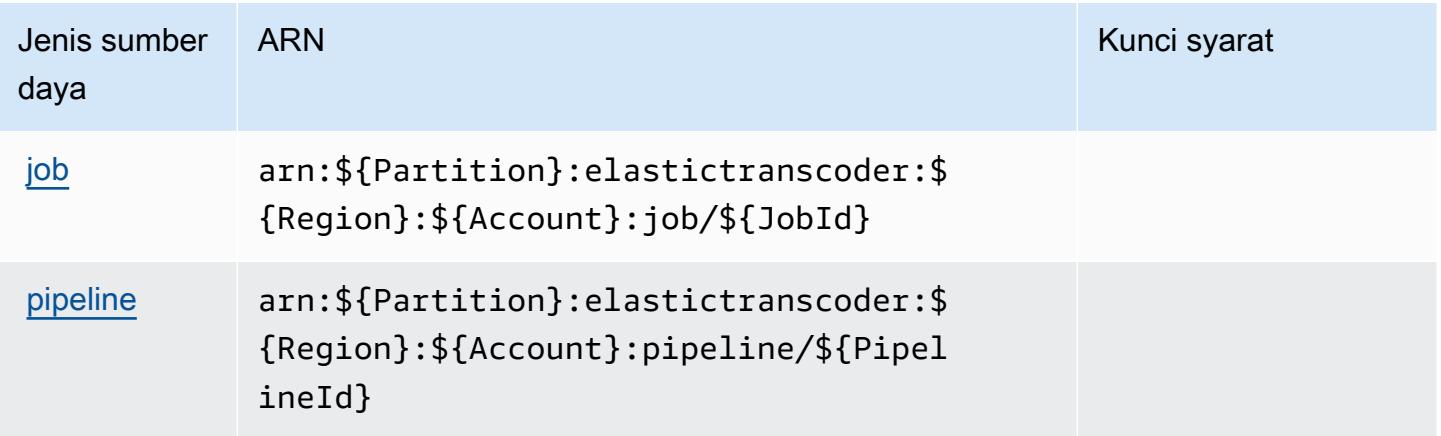

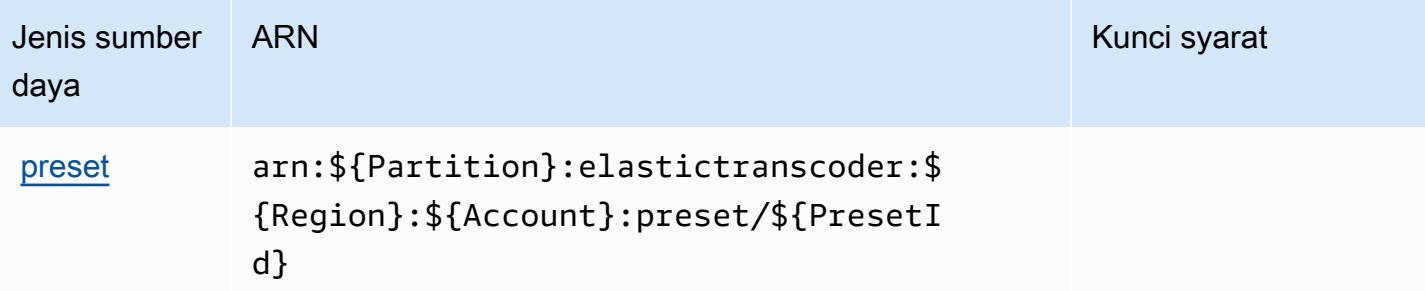

## <span id="page-2442-0"></span>Kunci kondisi untuk Amazon Elastic Transcoder

Transcoder elastis tidak memiliki kunci konteks khusus layanan yang dapat digunakan dalamConditionelemen pernyataan kebijakan. Untuk daftar kunci konteks global yang tersedia untuk semua layanan, lihat[Kunci yang tersedia untuk kondisi](https://docs.aws.amazon.com/IAM/latest/UserGuide/reference_policies_condition-keys.html#AvailableKeys).

## Tindakan, sumber daya, dan kunci kondisi untuk Amazon ElastiCache

Amazon ElastiCache (awalan layanan:elasticache) menyediakan kunci konteks sumber daya, tindakan, dan kondisi khusus layanan berikut untuk digunakan dalam kebijakan izin IAM.

Referensi:

- Pelajari cara [mengonfigurasi layanan ini.](https://docs.aws.amazon.com/elasticache/index.html)
- Lihat daftar [Operasi API yang tersedia untuk layanan ini.](https://docs.aws.amazon.com/AmazonElastiCache/latest/APIReference/API_Operations.html)
- Pelajari cara mengamankan layanan ini dan sumber dayanya dengan [menggunakan kebijakan izin](https://docs.aws.amazon.com/AmazonElastiCache/latest/red-ug/IAM.html) IAM.

## Topik

- [Tindakan yang ditentukan oleh Amazon ElastiCache](#page-2442-1)
- [Jenis sumber daya yang ditentukan oleh Amazon ElastiCache](#page-2492-0)
- [Kunci kondisi untuk Amazon ElastiCache](#page-2500-0)

## <span id="page-2442-1"></span>Tindakan yang ditentukan oleh Amazon ElastiCache

Anda dapat menyebutkan tindakan berikut dalam elemen Action pernyataan kebijakan IAM. Gunakan kebijakan untuk memberikan izin untuk melaksanakan operasi dalam AWS. Saat Anda menggunakan sebuah tindakan dalam sebuah kebijakan, Anda biasanya mengizinkan atau menolak akses ke operasi API atau perintah CLI dengan nama yang sama. Namun, dalam beberapa kasus, satu tindakan tunggal mengontrol akses ke lebih dari satu operasi. Atau, beberapa operasi memerlukan beberapa tindakan yang berbeda.

Kolom tipe sumber daya pada tabel Tindakan menunjukkan apakah setiap tindakan mendukung izin tingkat sumber daya. Jika tidak ada nilai untuk kolom ini, Anda harus menentukan semua sumber daya ("\*") yang berlaku kebijakan dalam Resource elemen pernyataan kebijakan Anda. Jika kolom mencantumkan jenis sumber daya, maka Anda dapat menyebutkan ARN dengan jenis tersebut dalam sebuah pernyataan dengan tindakan tersebut. Jika tindakan memiliki satu atau lebih sumber daya yang diperlukan, pemanggil harus memiliki izin untuk menggunakan tindakan dengan sumber daya tersebut. Sumber daya yang diperlukan ditunjukkan dalam tabel dengan tanda bintang (\*). Jika Anda membatasi akses sumber daya dengan Resource elemen dalam kebijakan IAM, Anda harus menyertakan ARN atau pola untuk setiap jenis sumber daya yang diperlukan. Beberapa tindakan mendukung berbagai jenis sumber daya. Jika jenis sumber daya opsional (tidak ditunjukkan sesuai kebutuhan), maka Anda dapat memilih untuk menggunakan salah satu jenis sumber daya opsional.

Kolom Condition keys pada tabel Actions menyertakan kunci yang dapat Anda tentukan dalam Condition elemen pernyataan kebijakan. Untuk informasi selengkapnya tentang kunci kondisi yang terkait dengan sumber daya untuk layanan, lihat kolom Kunci kondisi pada tabel Jenis sumber daya.

### **a** Note

Kunci kondisi sumber daya tercantum dalam tabel [Jenis sumber daya](#page-2492-0). Anda dapat menemukan tautan ke jenis sumber daya yang berlaku untuk tindakan di kolom Jenis sumber daya (\*wajib) pada tabel Tindakan. Jenis sumber daya dalam tabel Jenis sumber daya menyertakan kolom Kunci kondisi, yang merupakan kunci kondisi sumber daya yang berlaku untuk tindakan dalam tabel Tindakan.

Untuk detail tentang kolom dalam tabel berikut, lihat [Tabel tindakan](reference_policies_actions-resources-contextkeys.html#actions_table).

#### **a** Note

Saat membuat ElastiCache kebijakan di IAM, Anda harus menggunakan karakter wildcard "\*" untuk blok Resource. Untuk informasi tentang penggunaan tindakan ElastiCache API berikut dalam kebijakan IAM, lihat [ElastiCache Tindakan dan IAM](https://docs.aws.amazon.com/AmazonElastiCache/latest/UserGuide/UsingIAM.html#UsingIAM.ElastiCacheActions) di ElastiCache Panduan Pengguna Amazon.

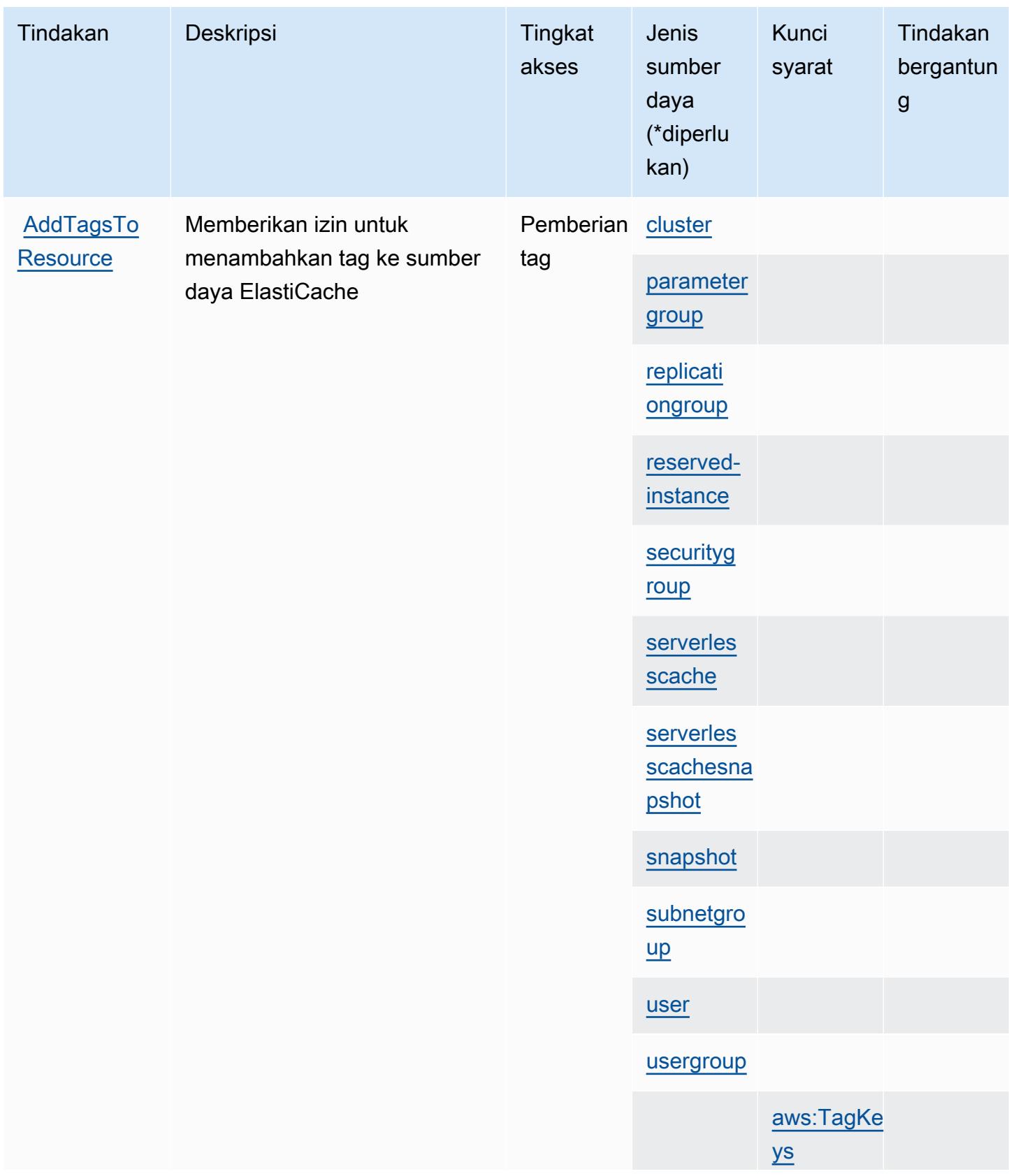

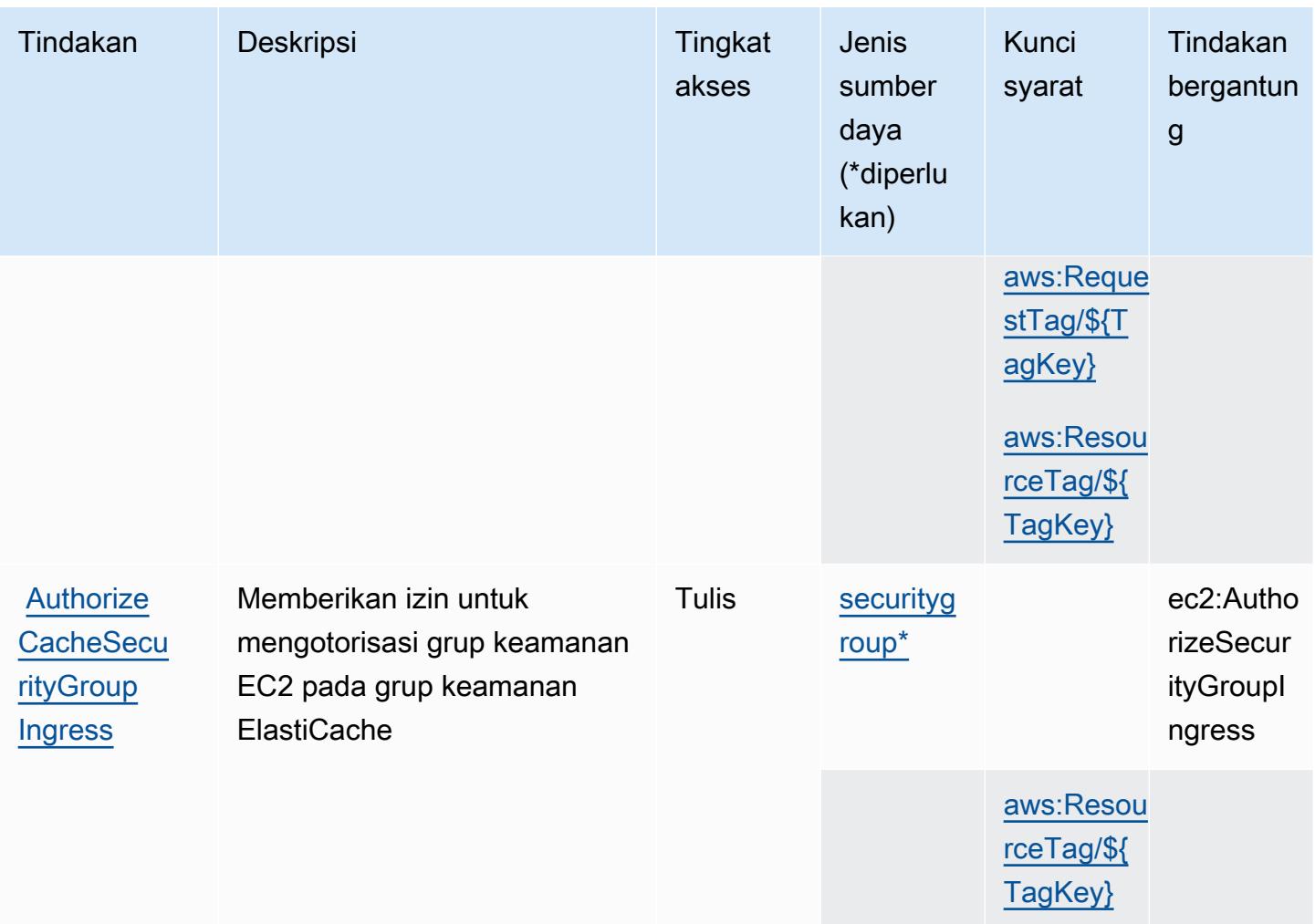

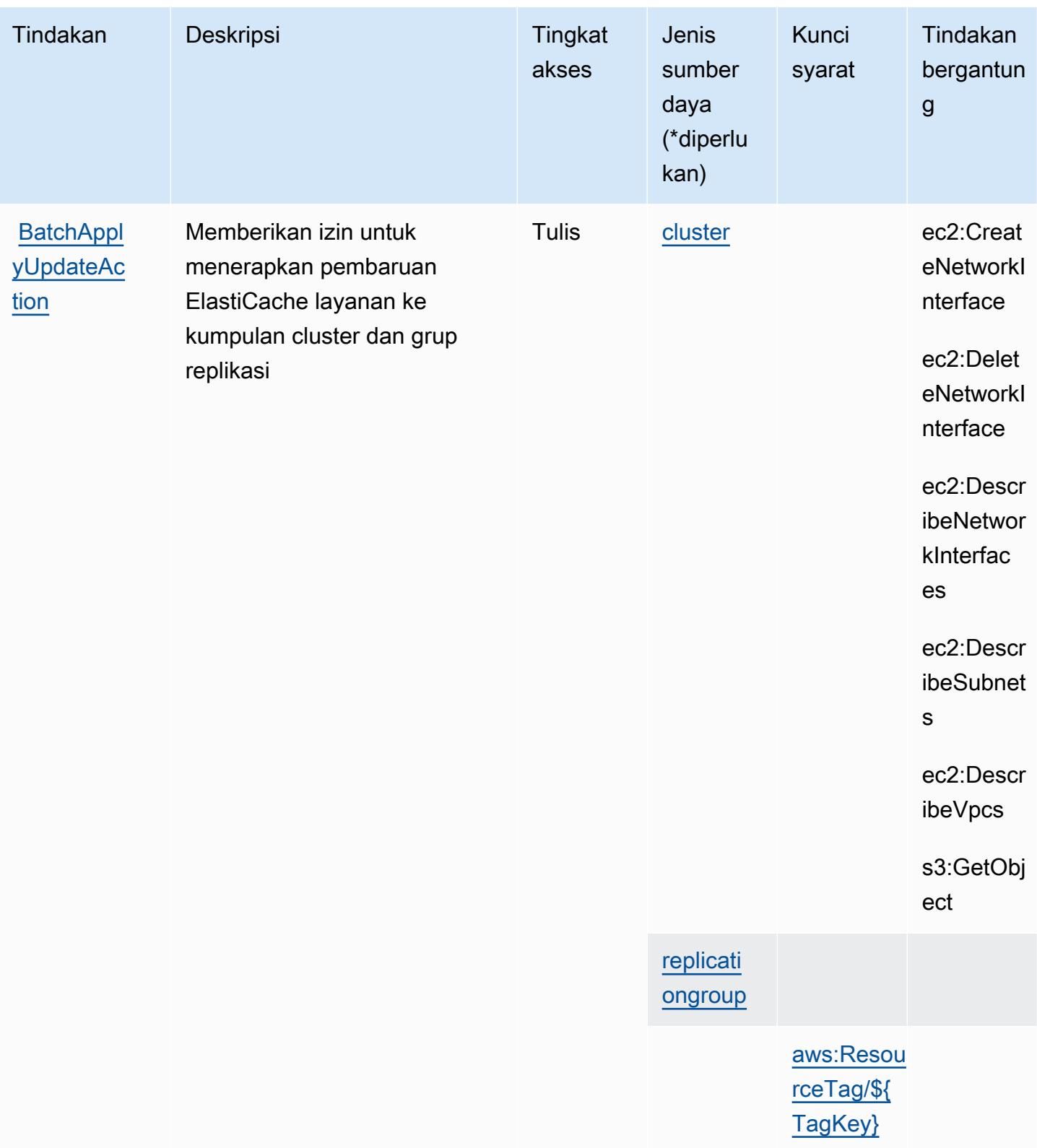

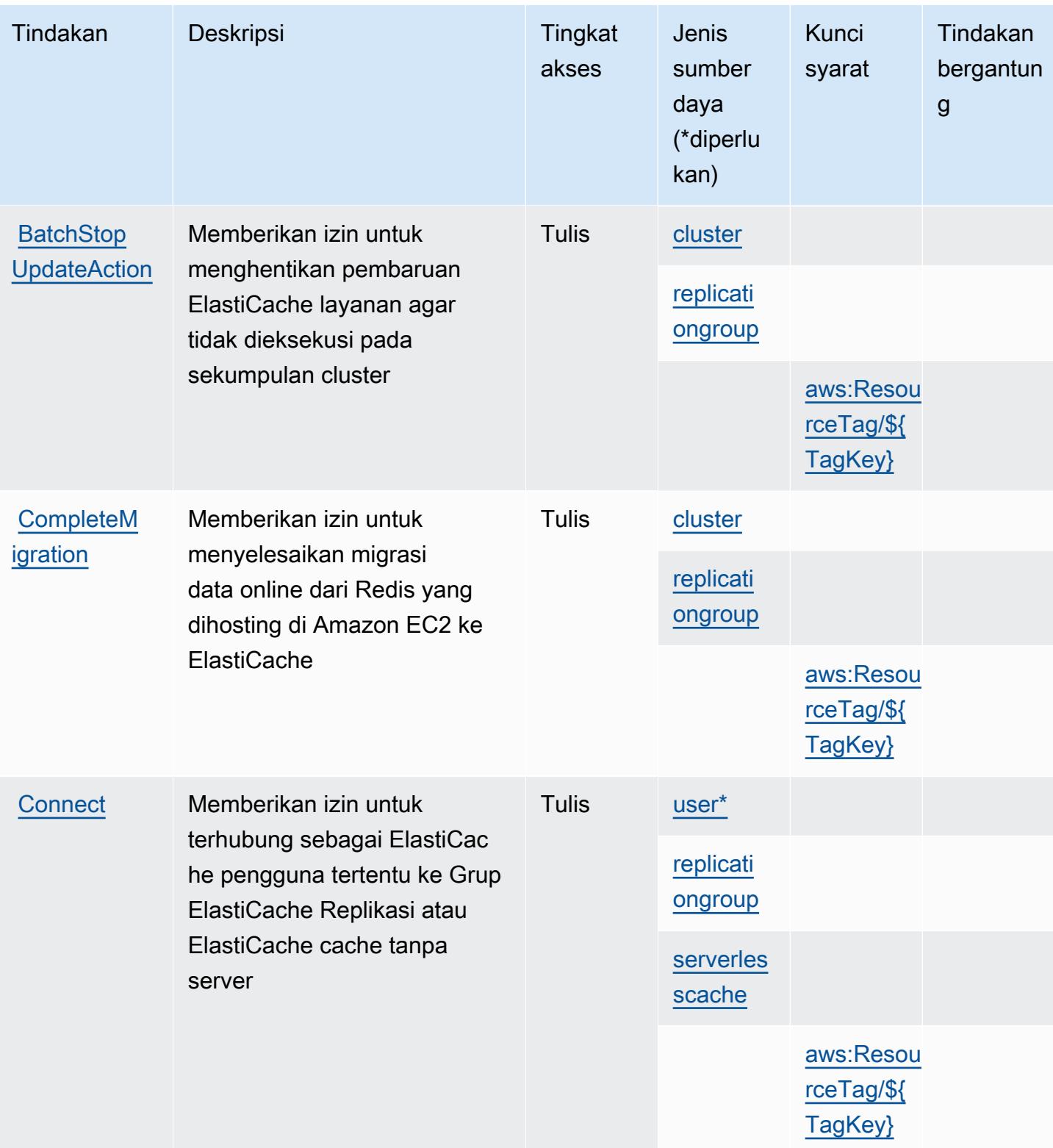
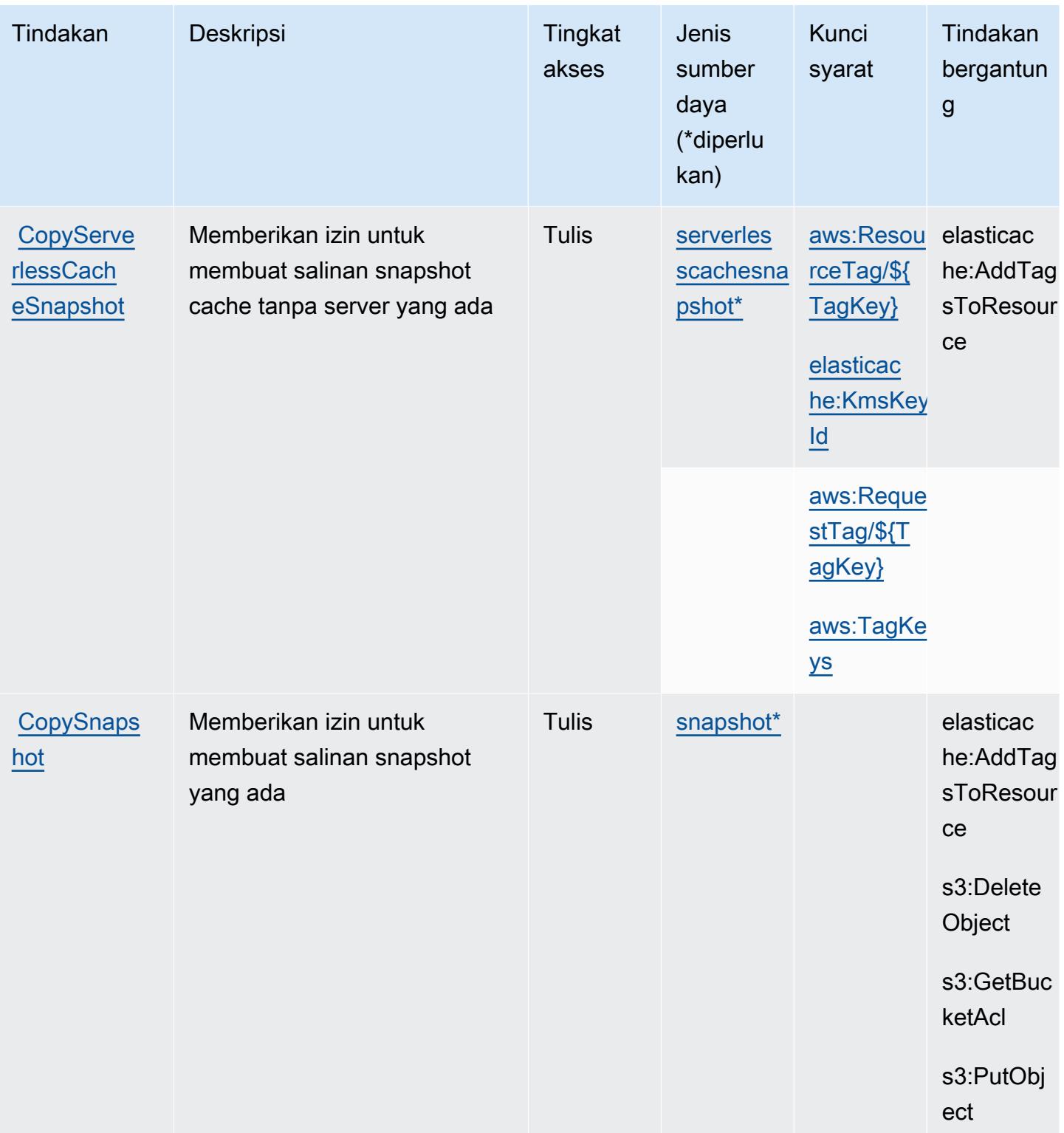

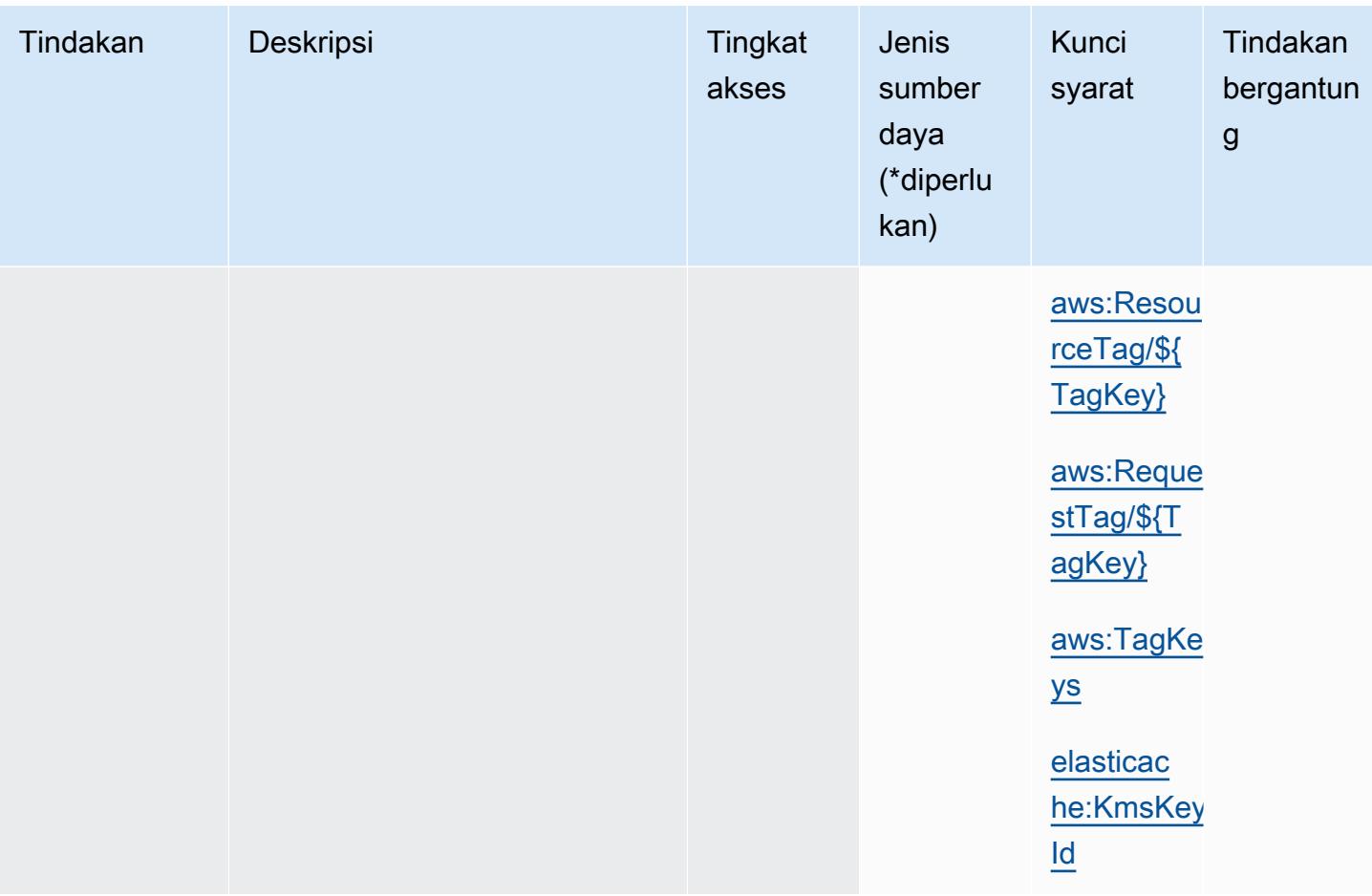

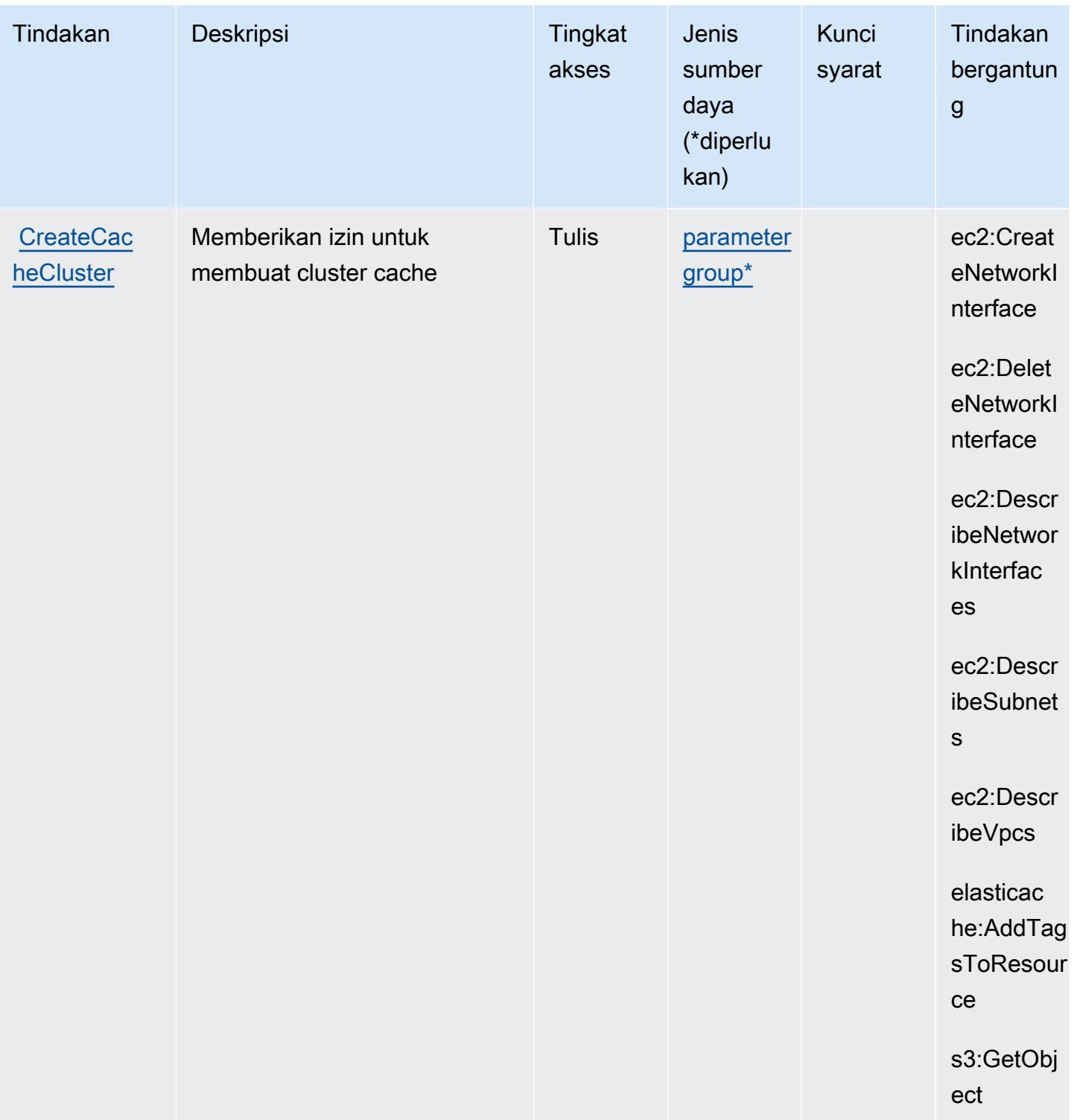

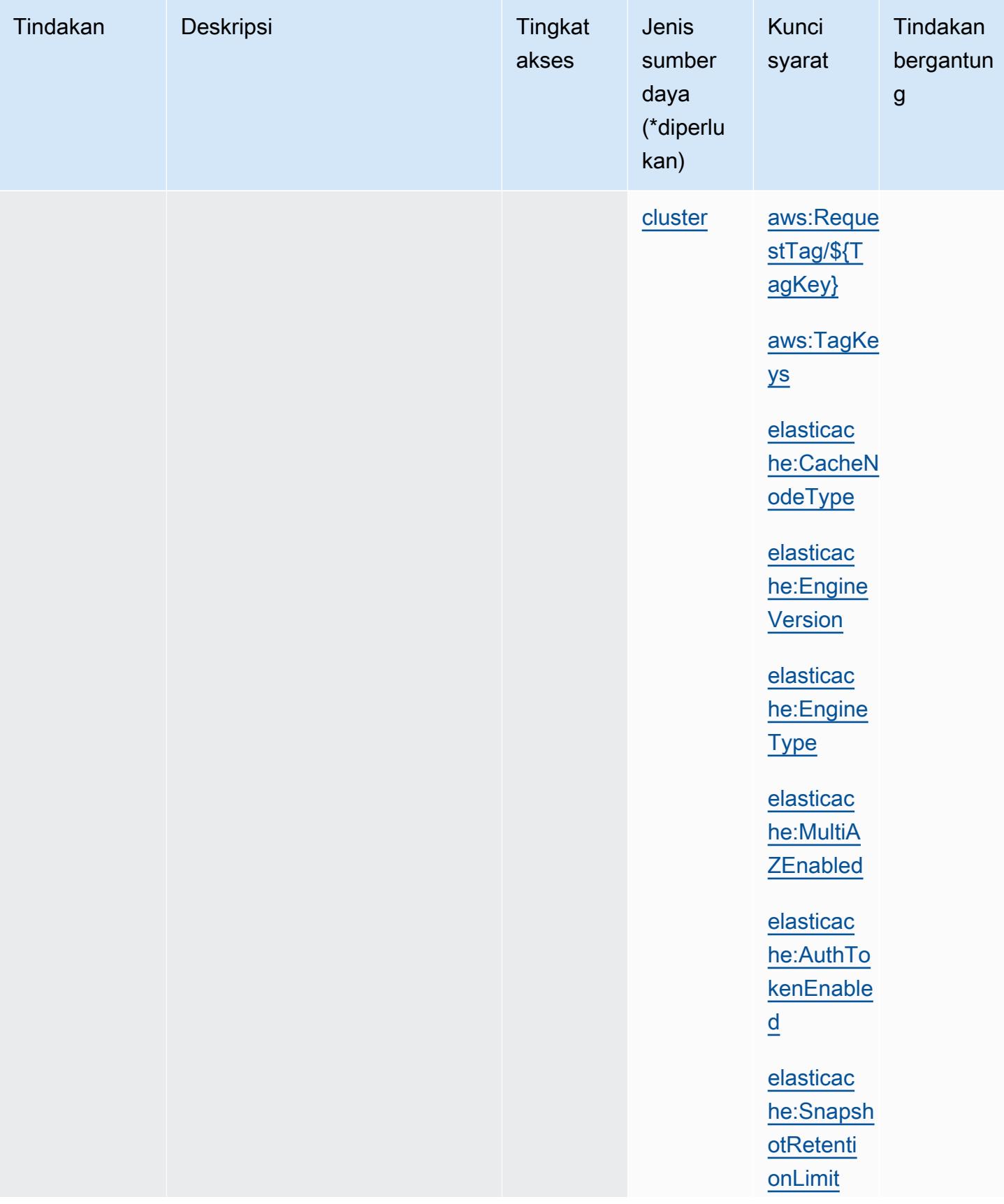

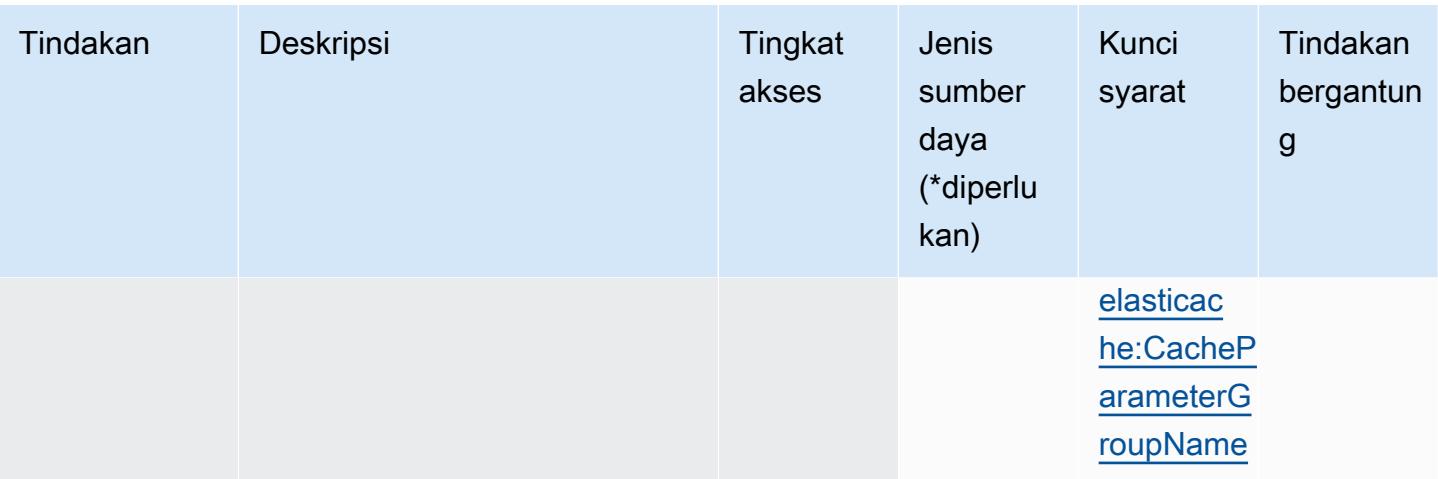

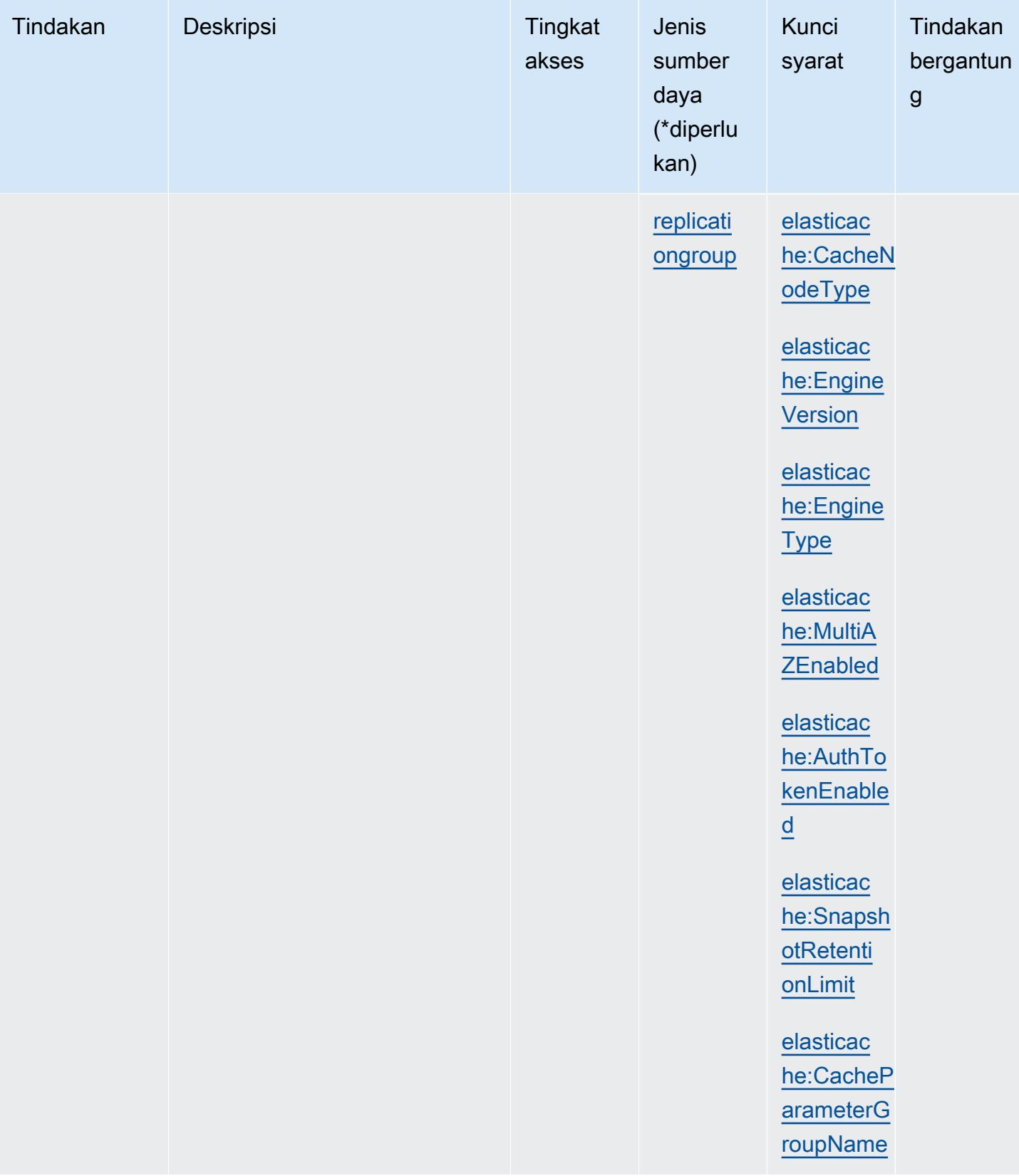

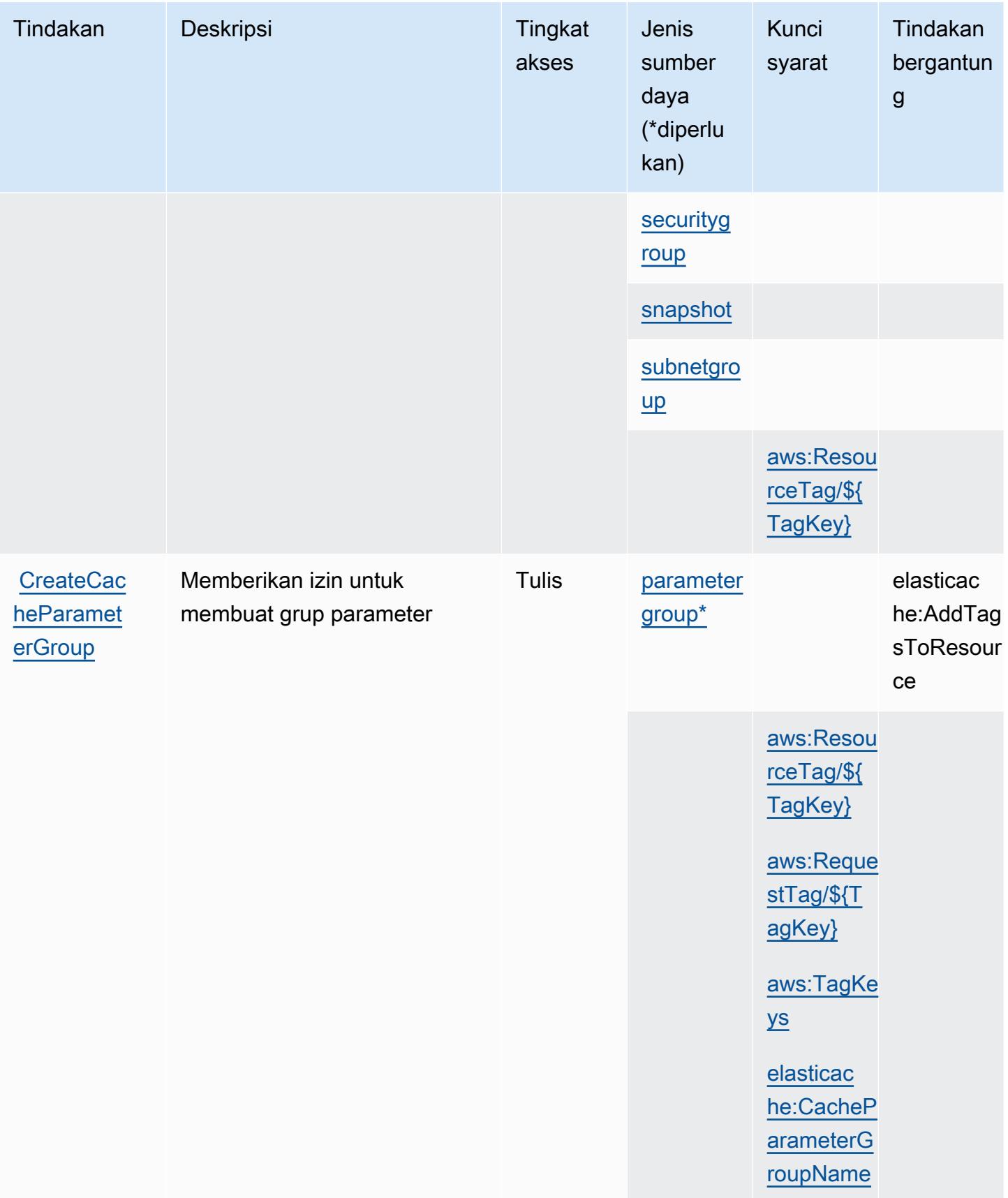

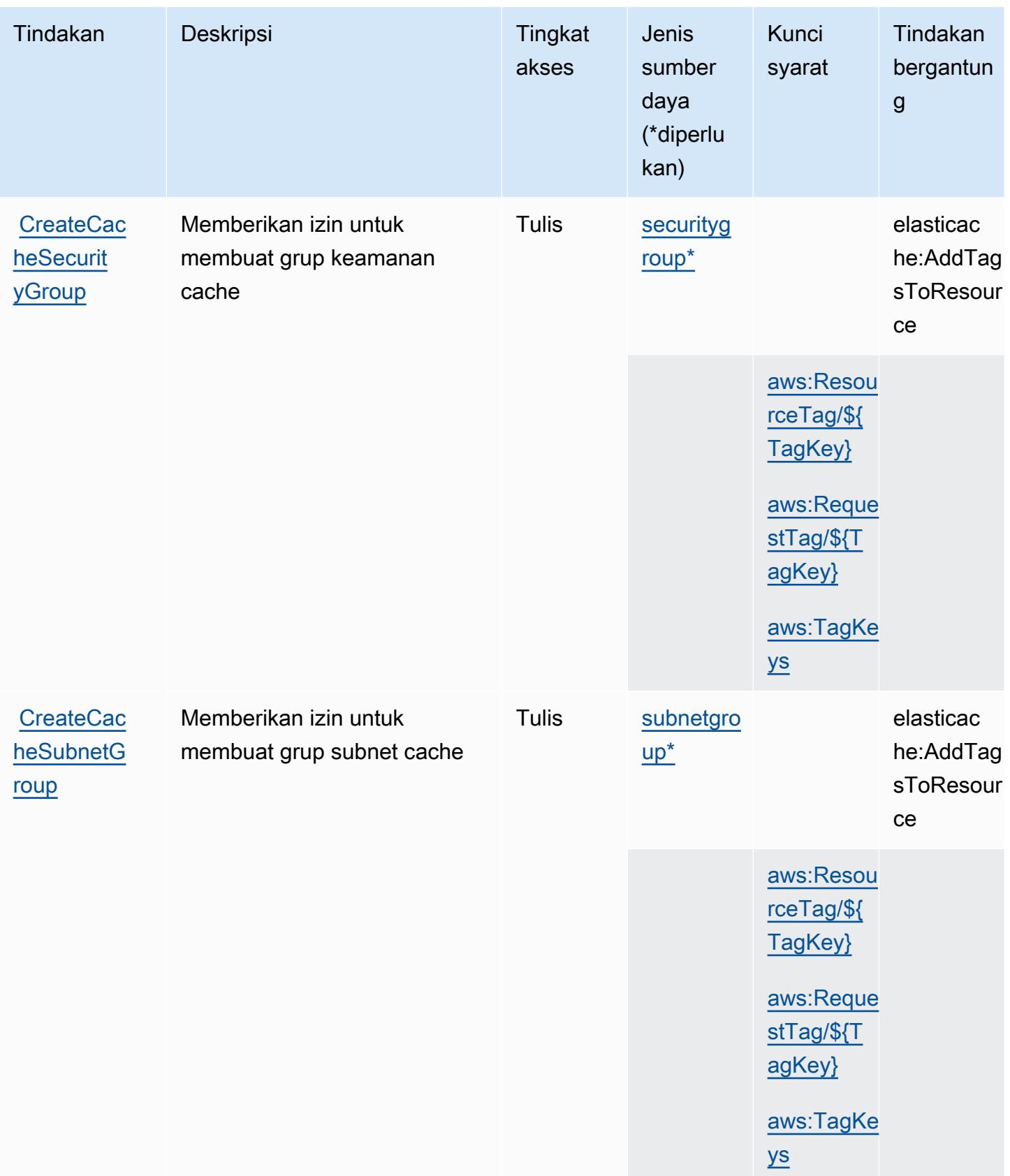

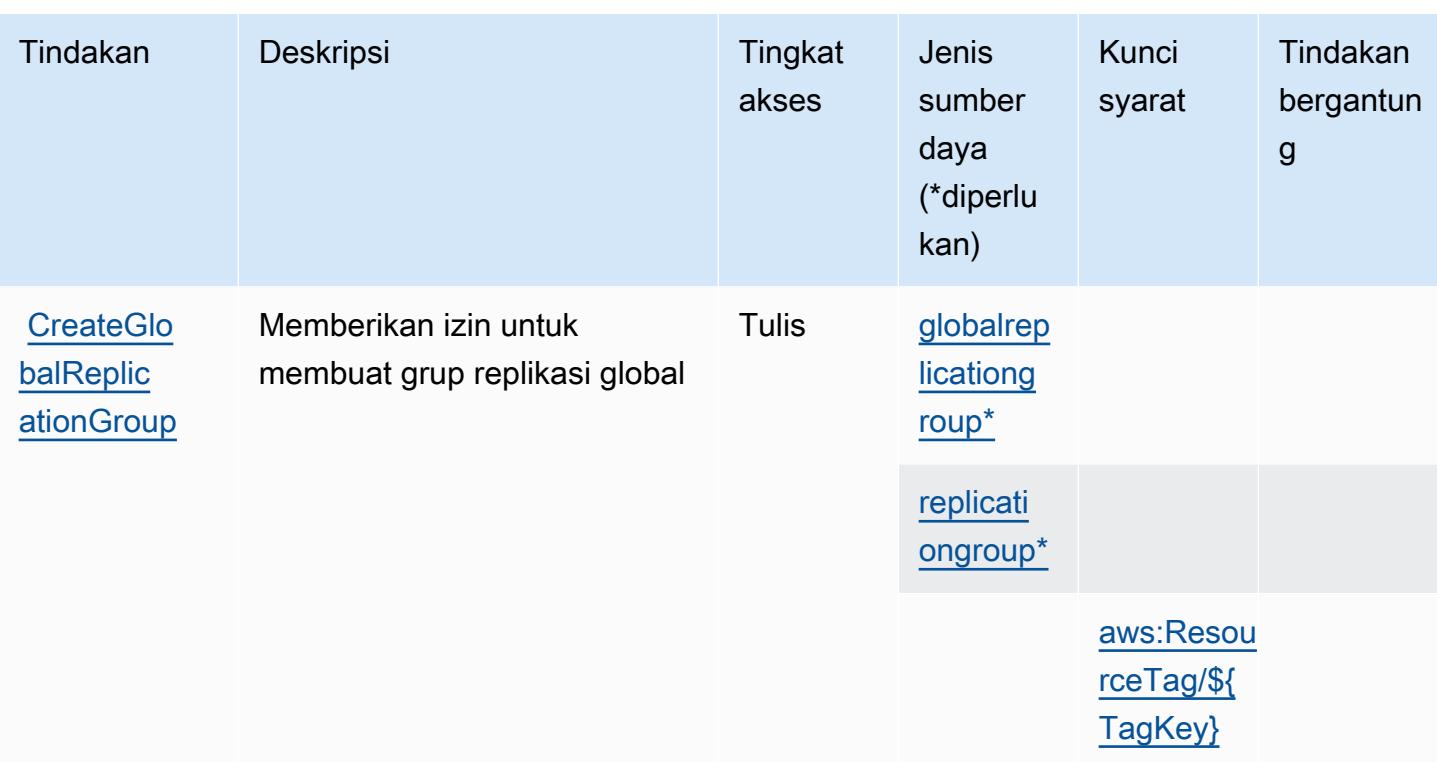

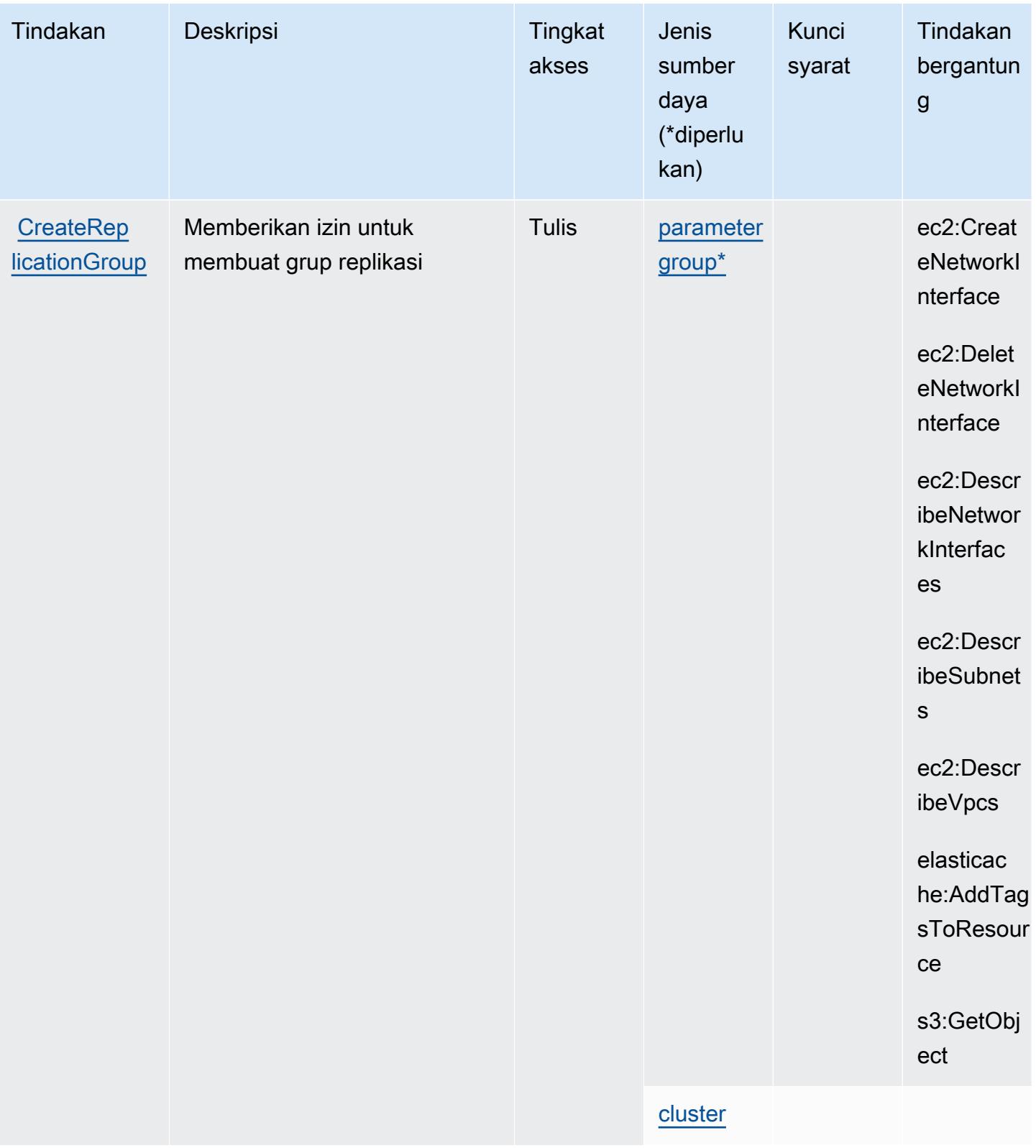

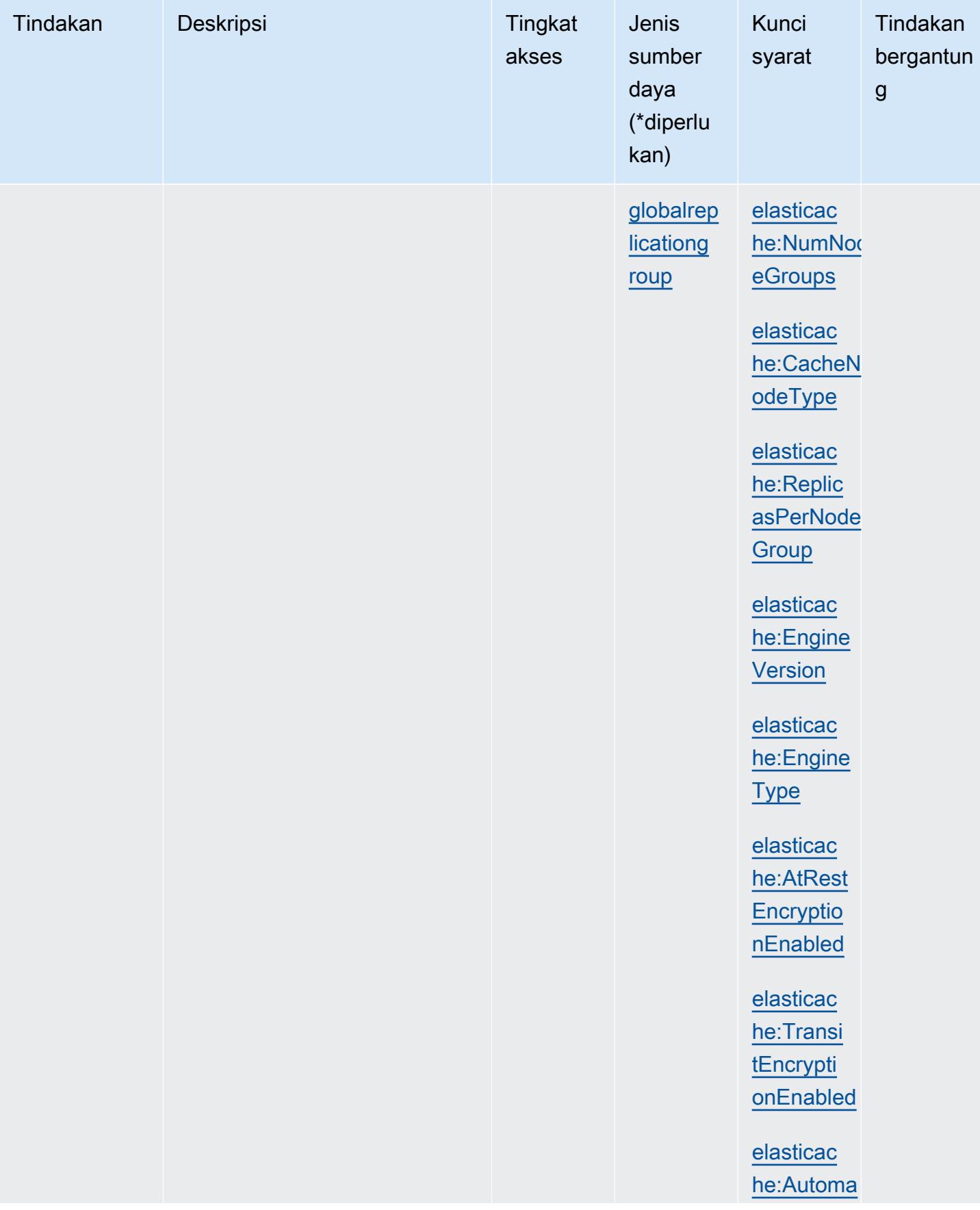

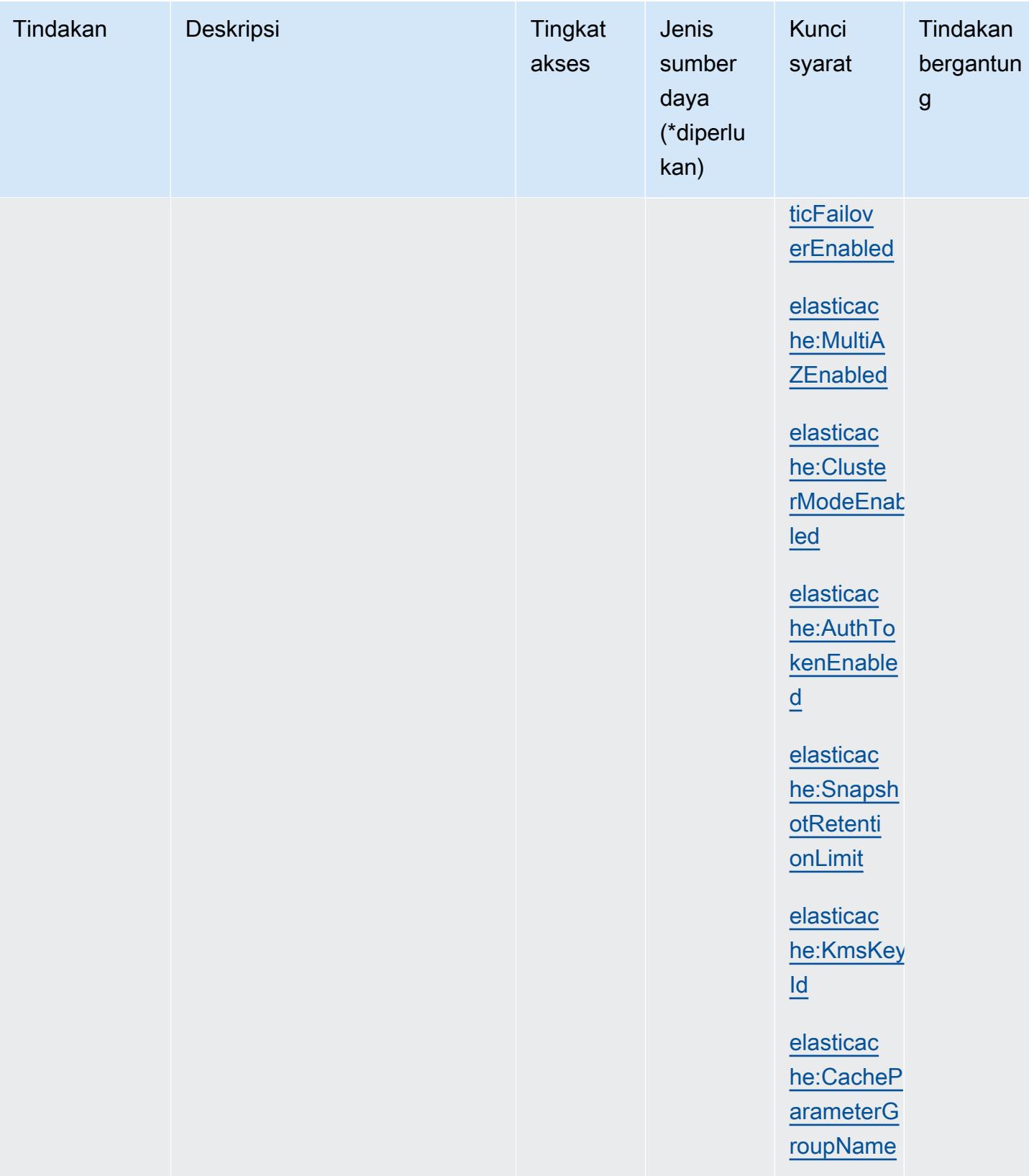

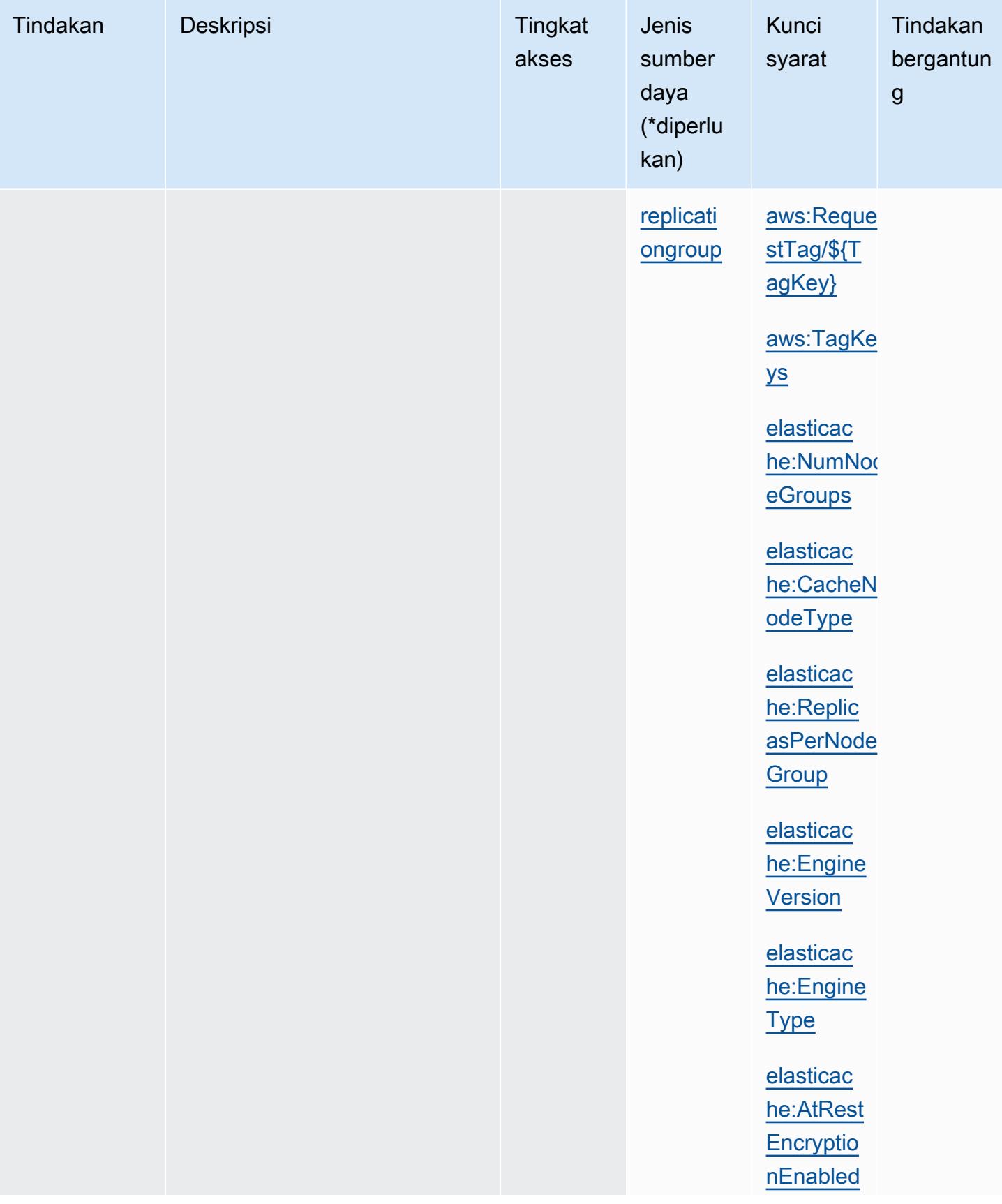

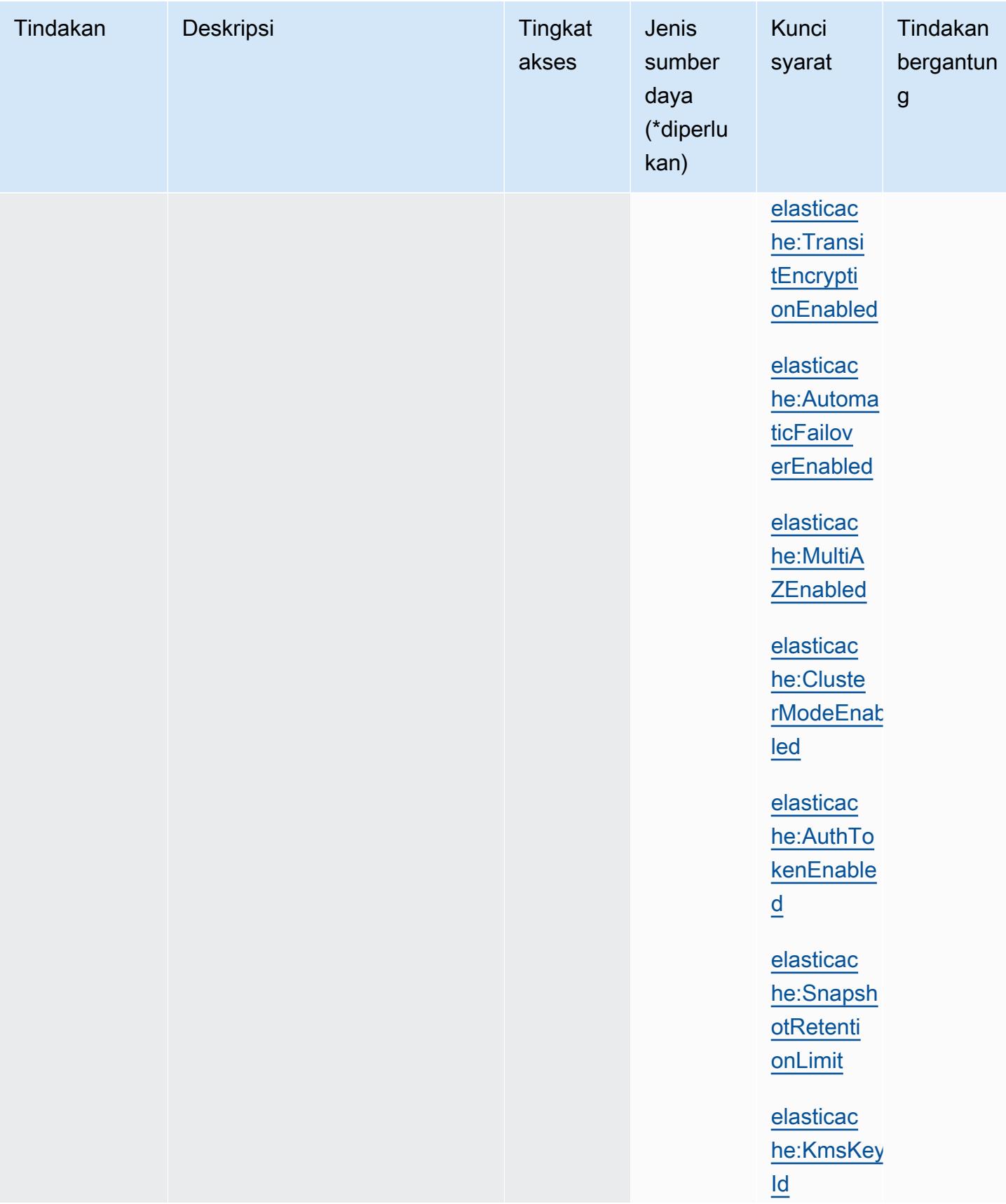

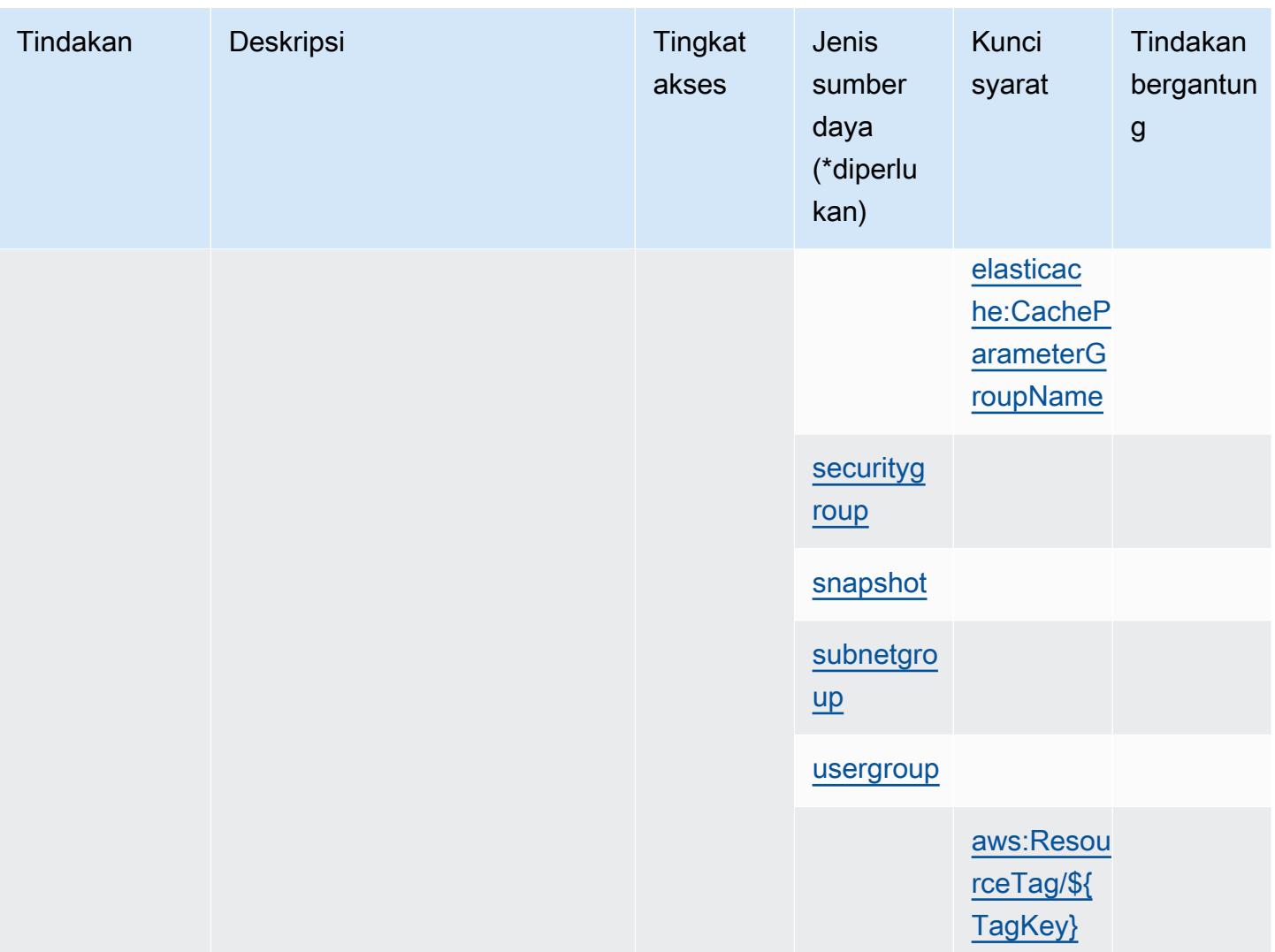

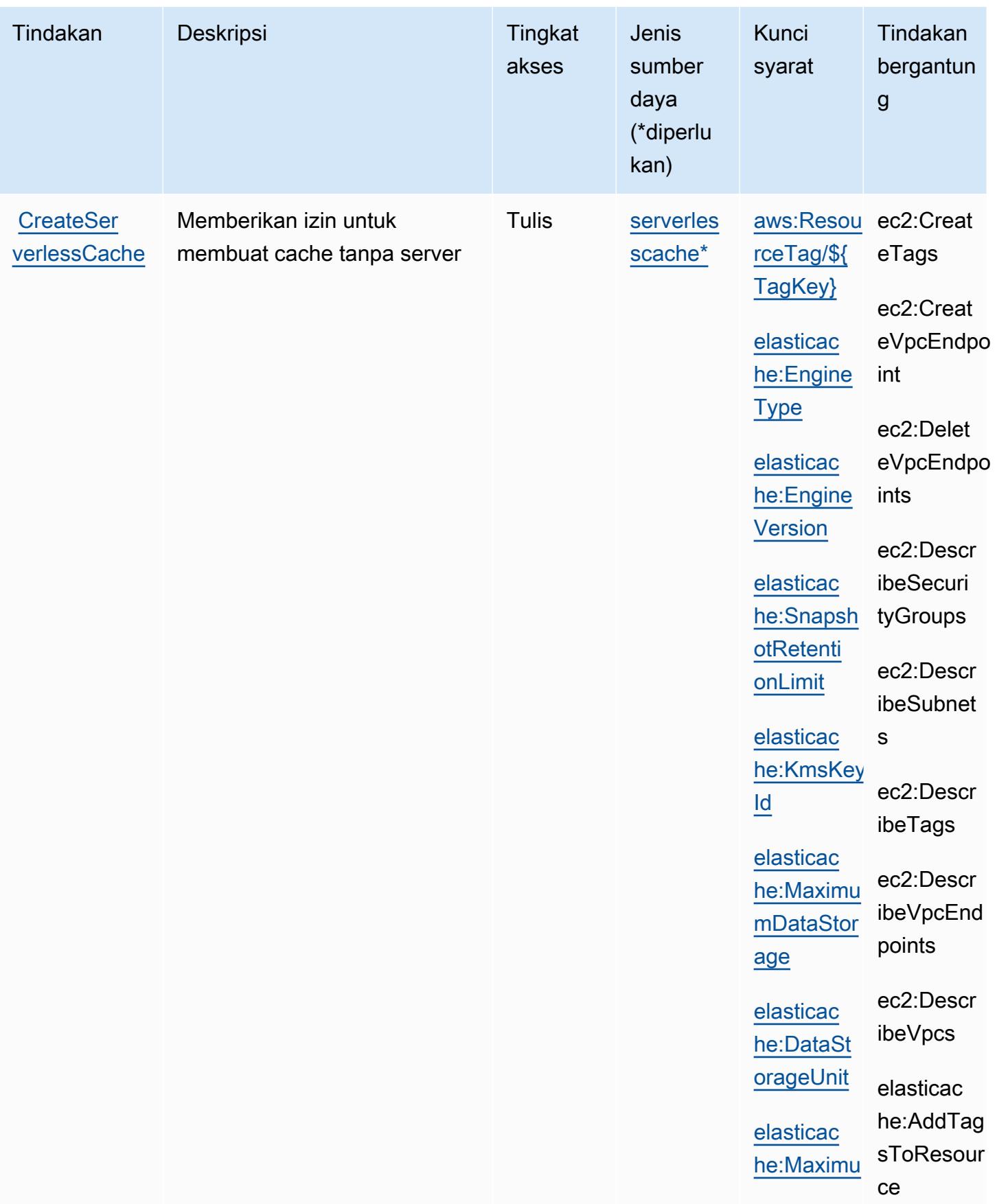

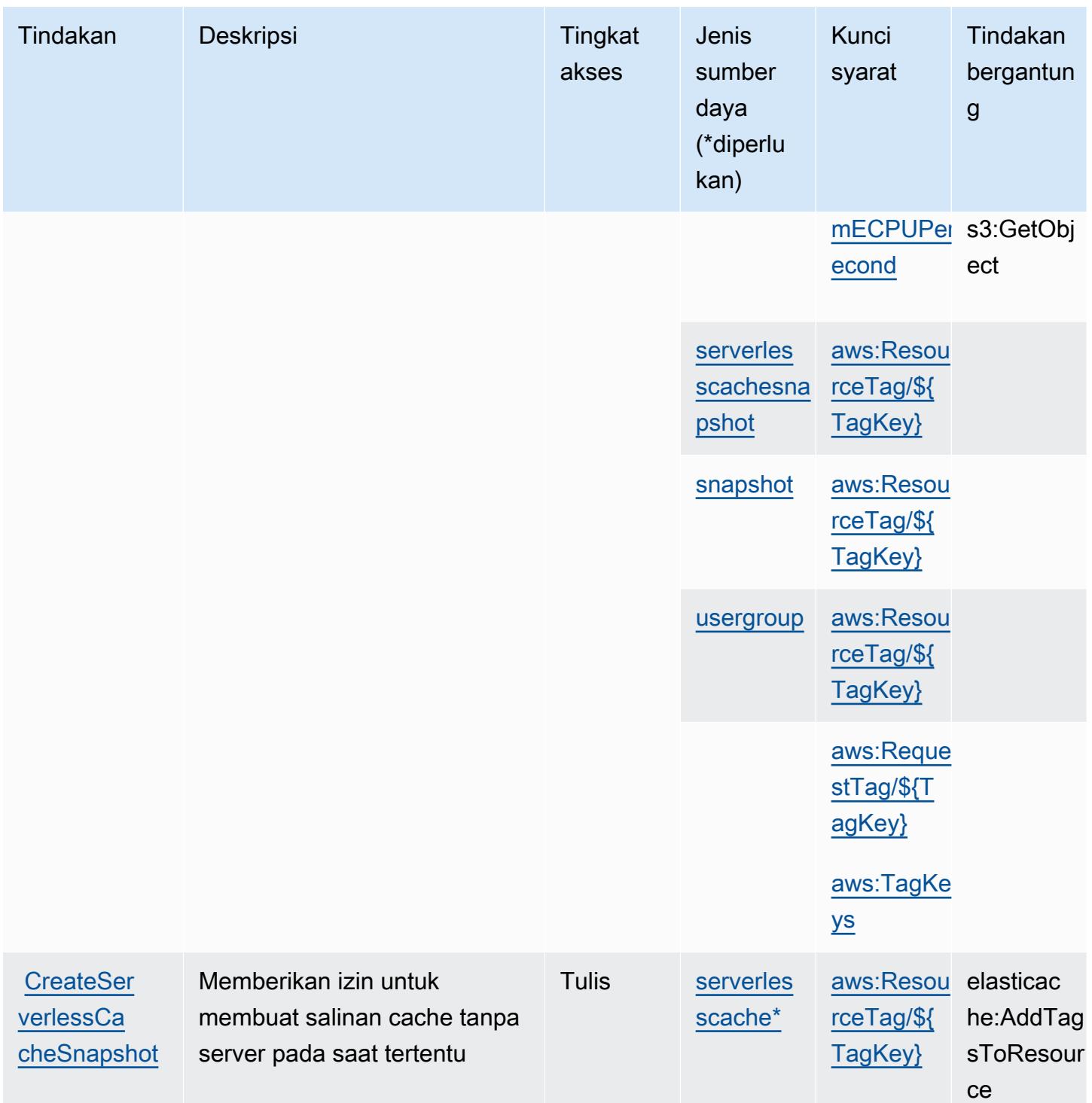

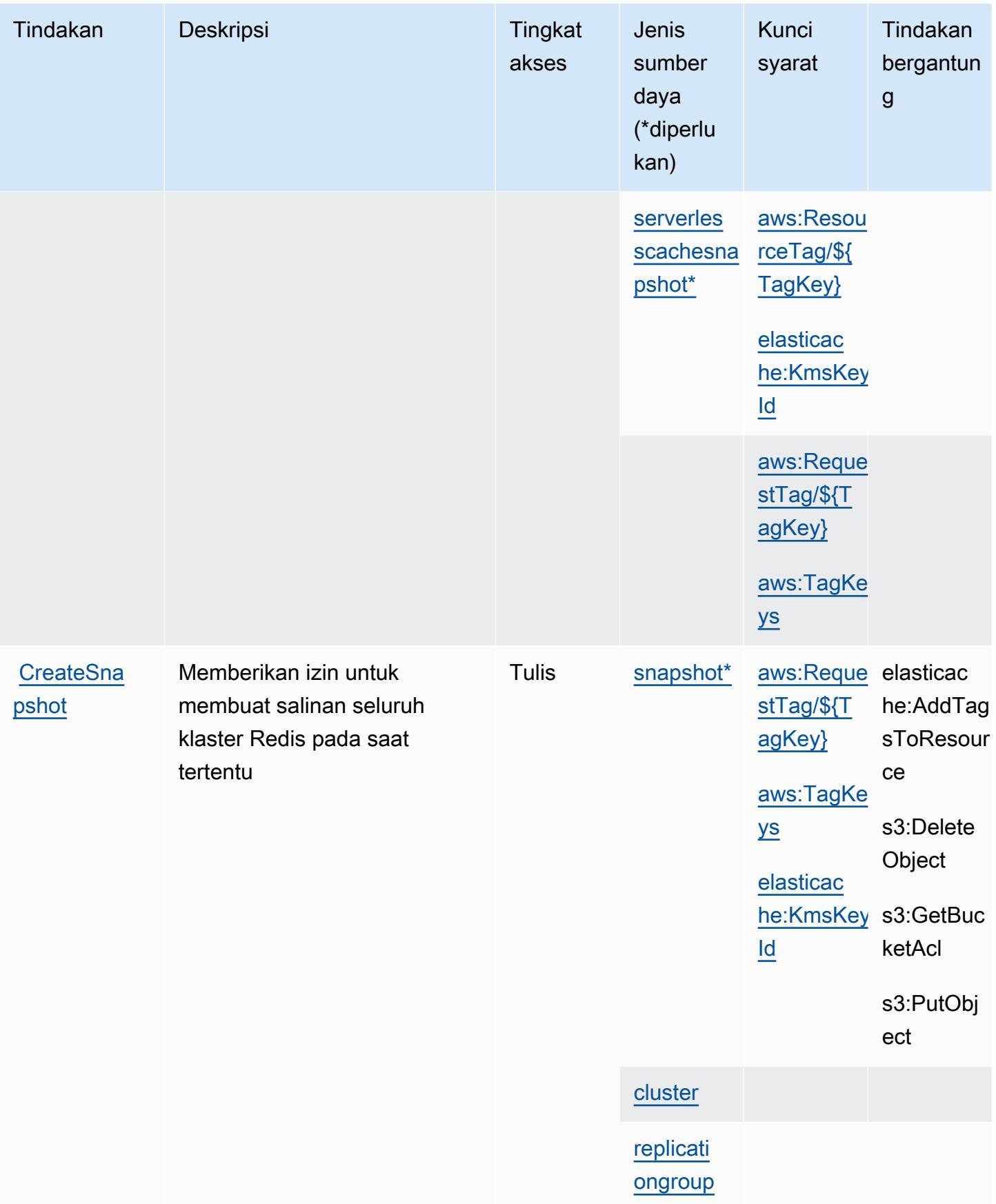

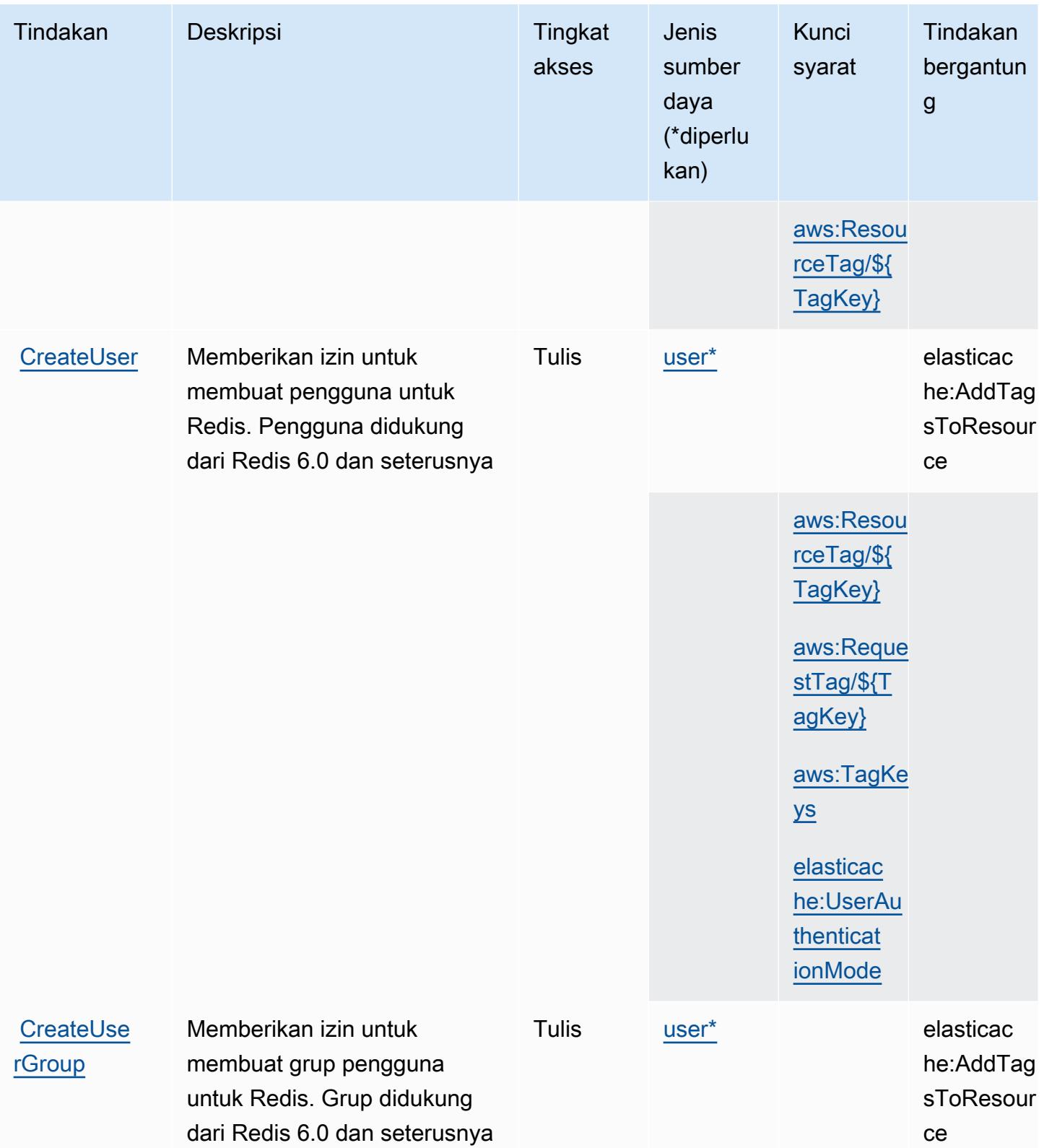

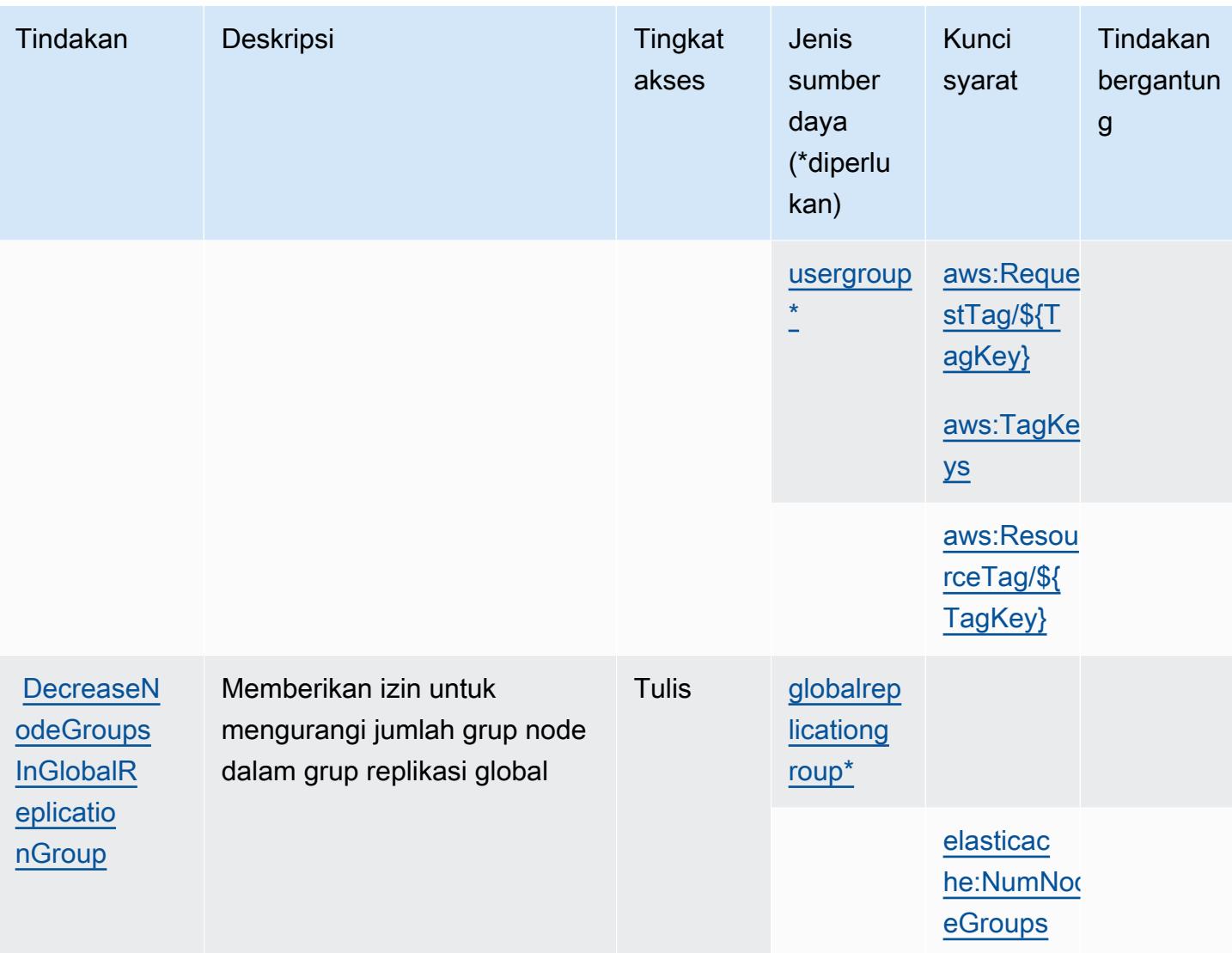

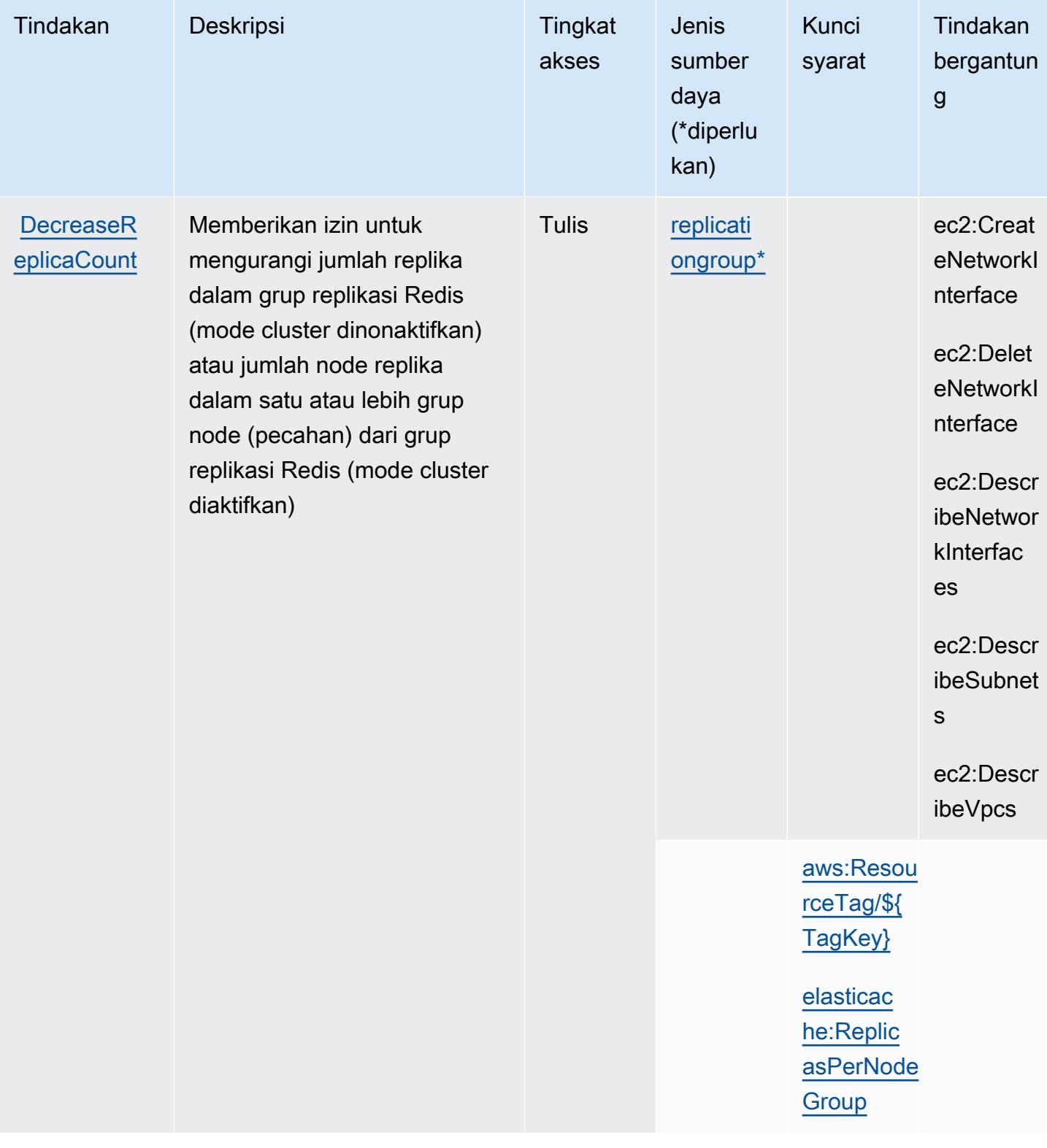

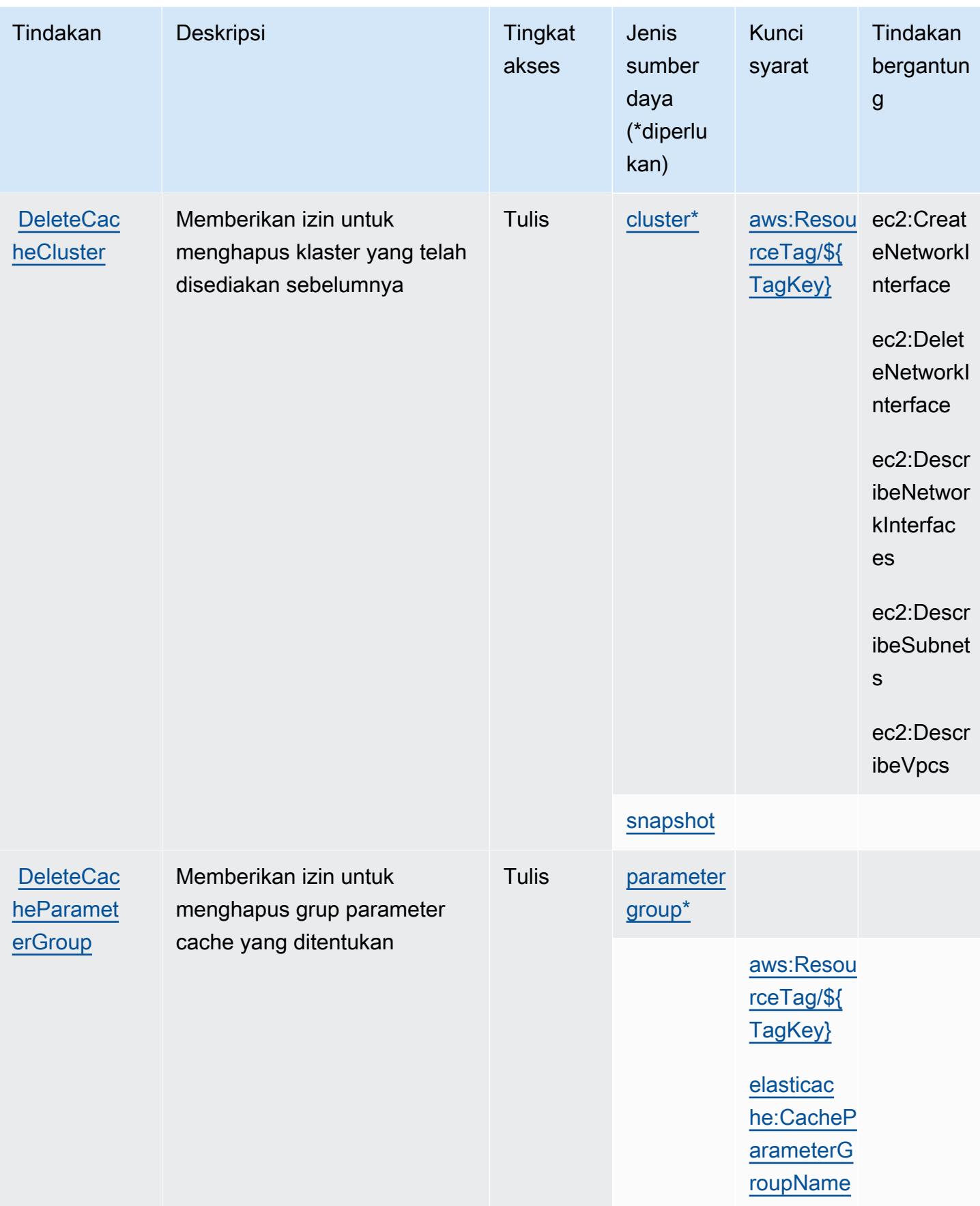

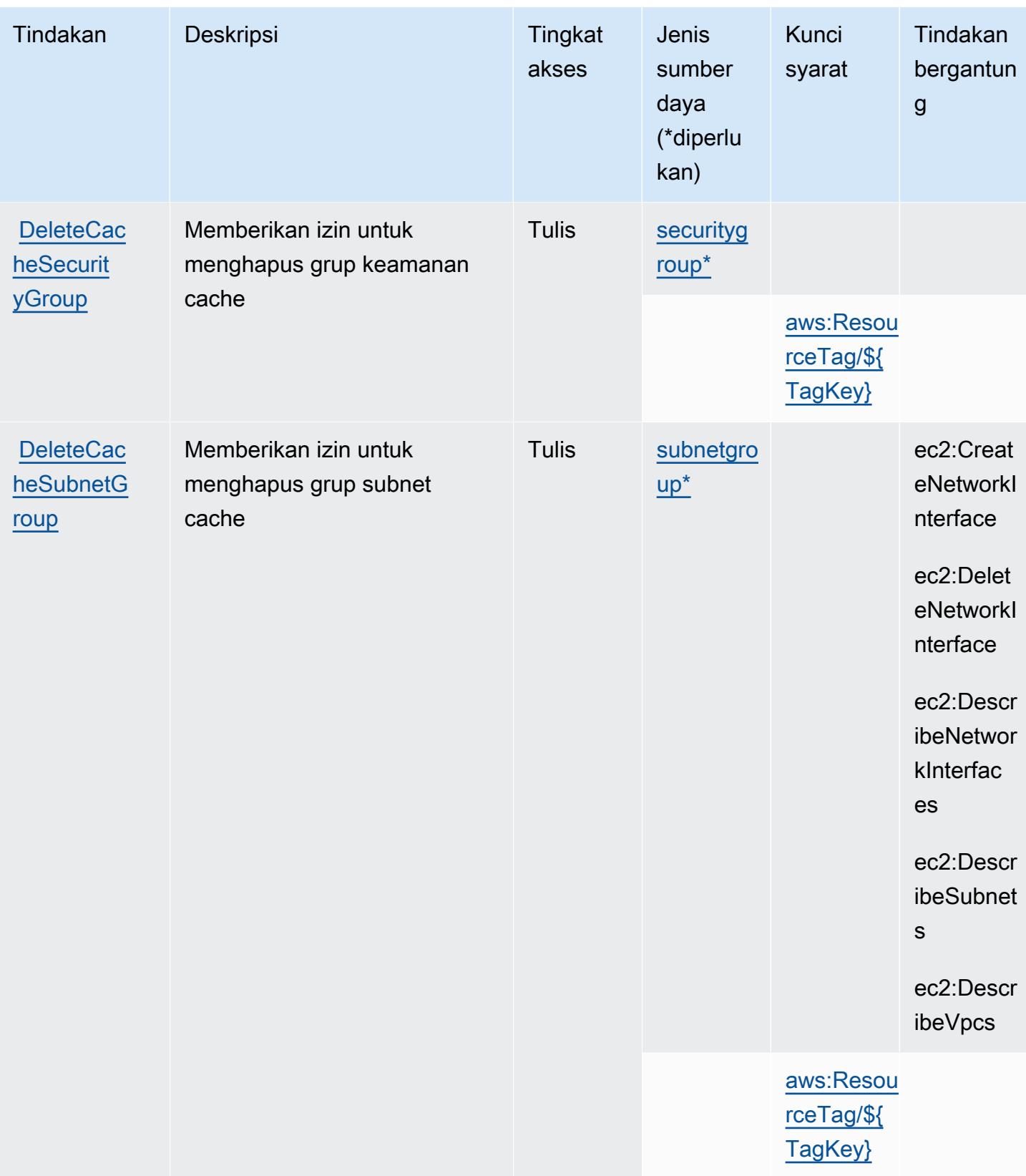

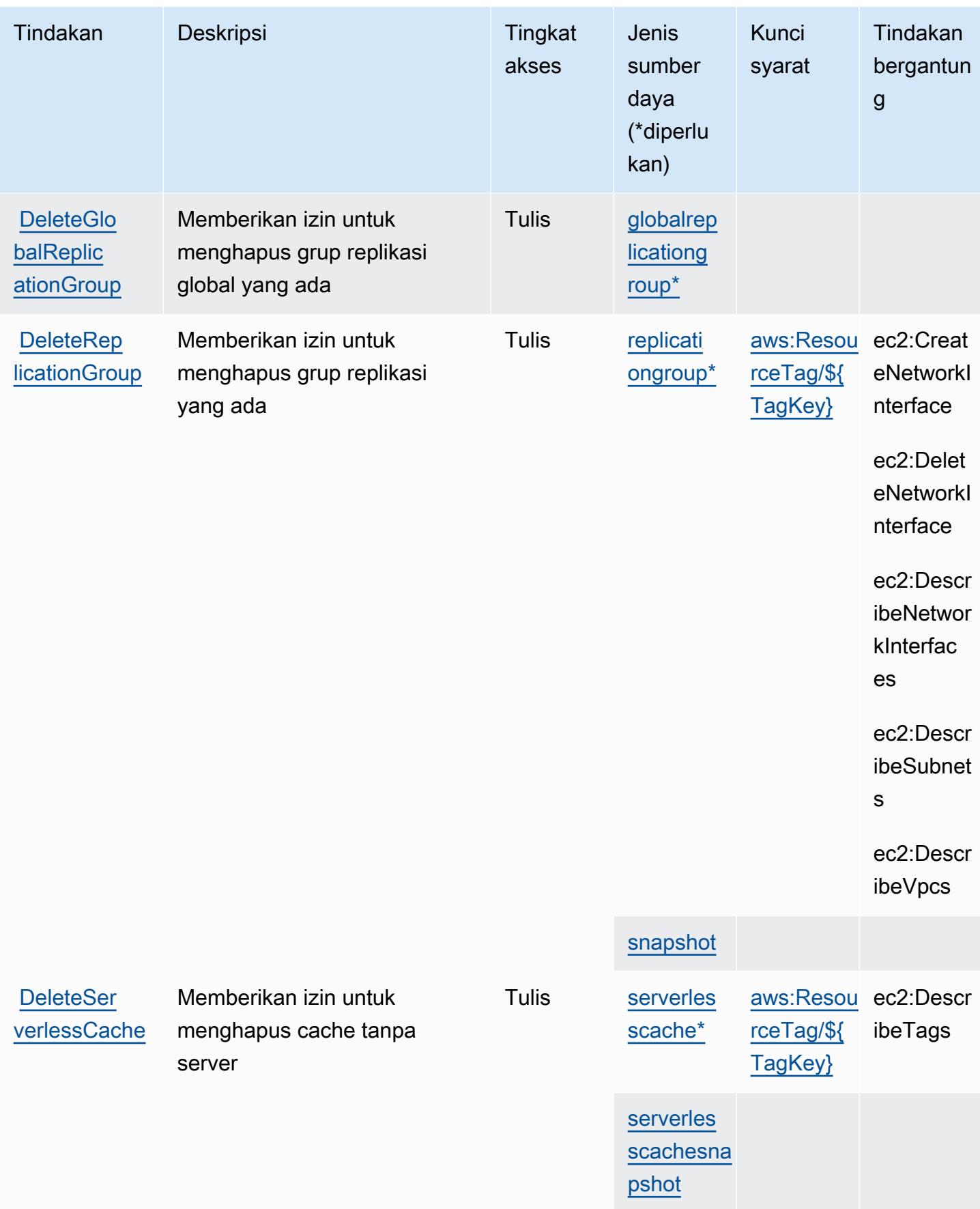

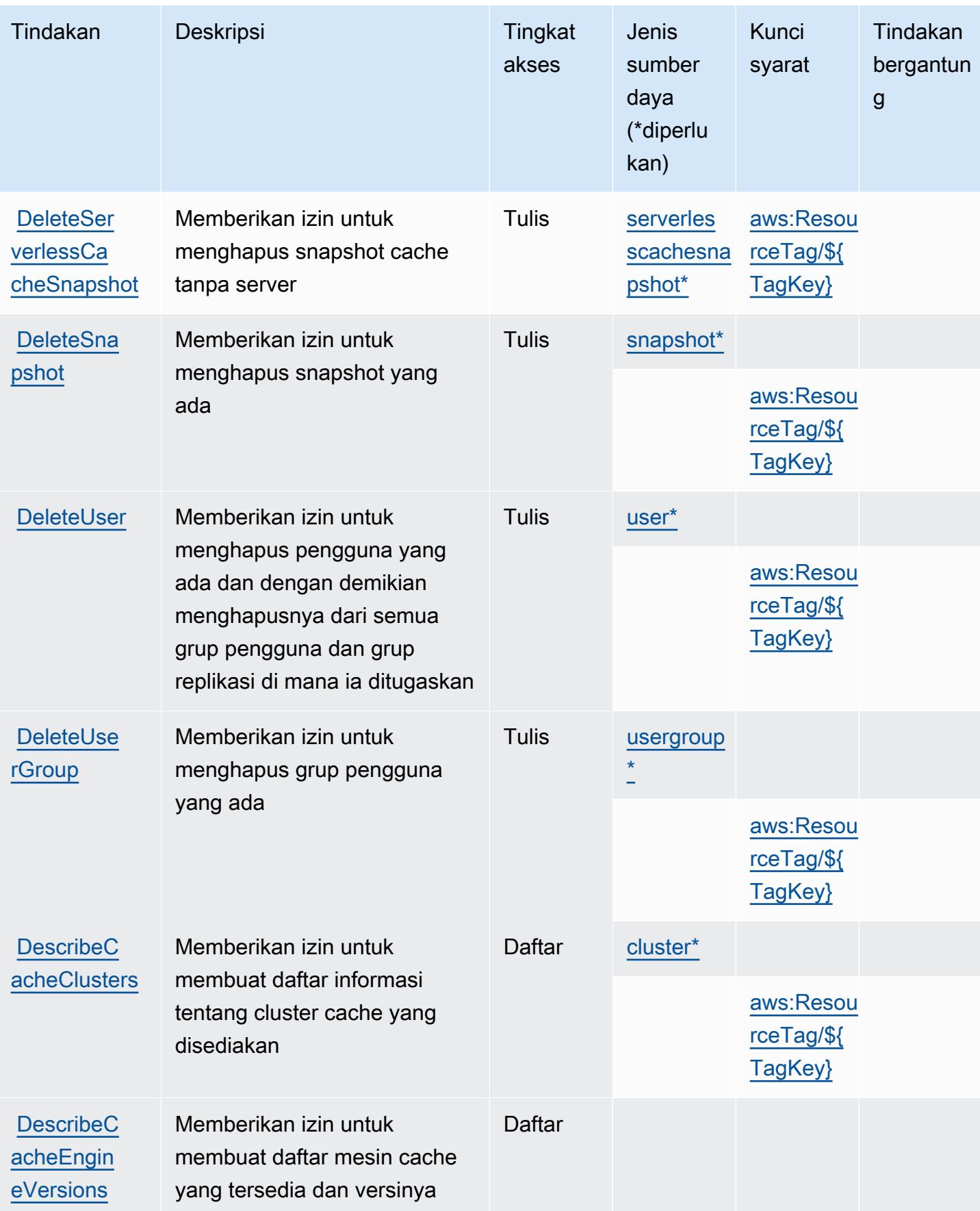

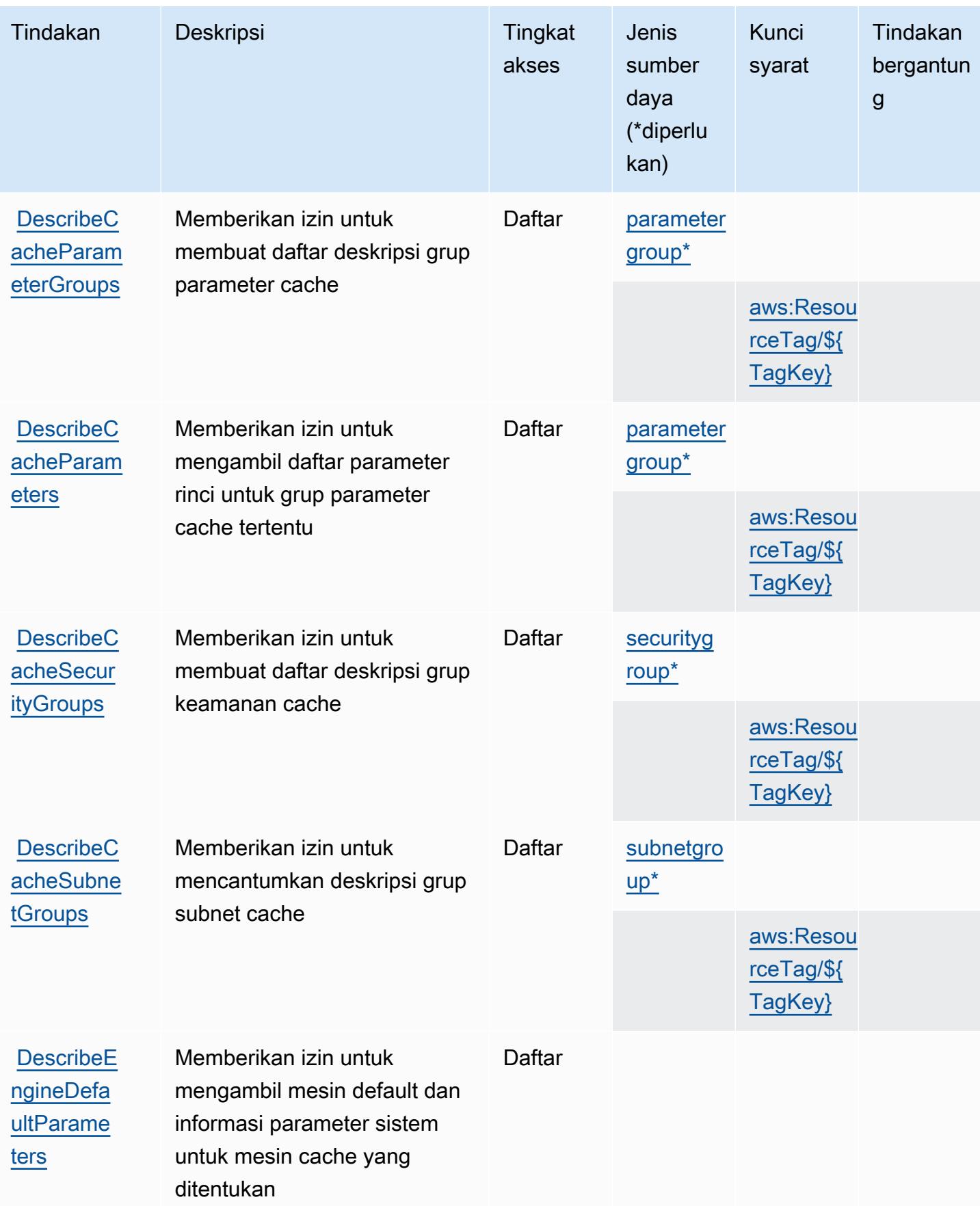

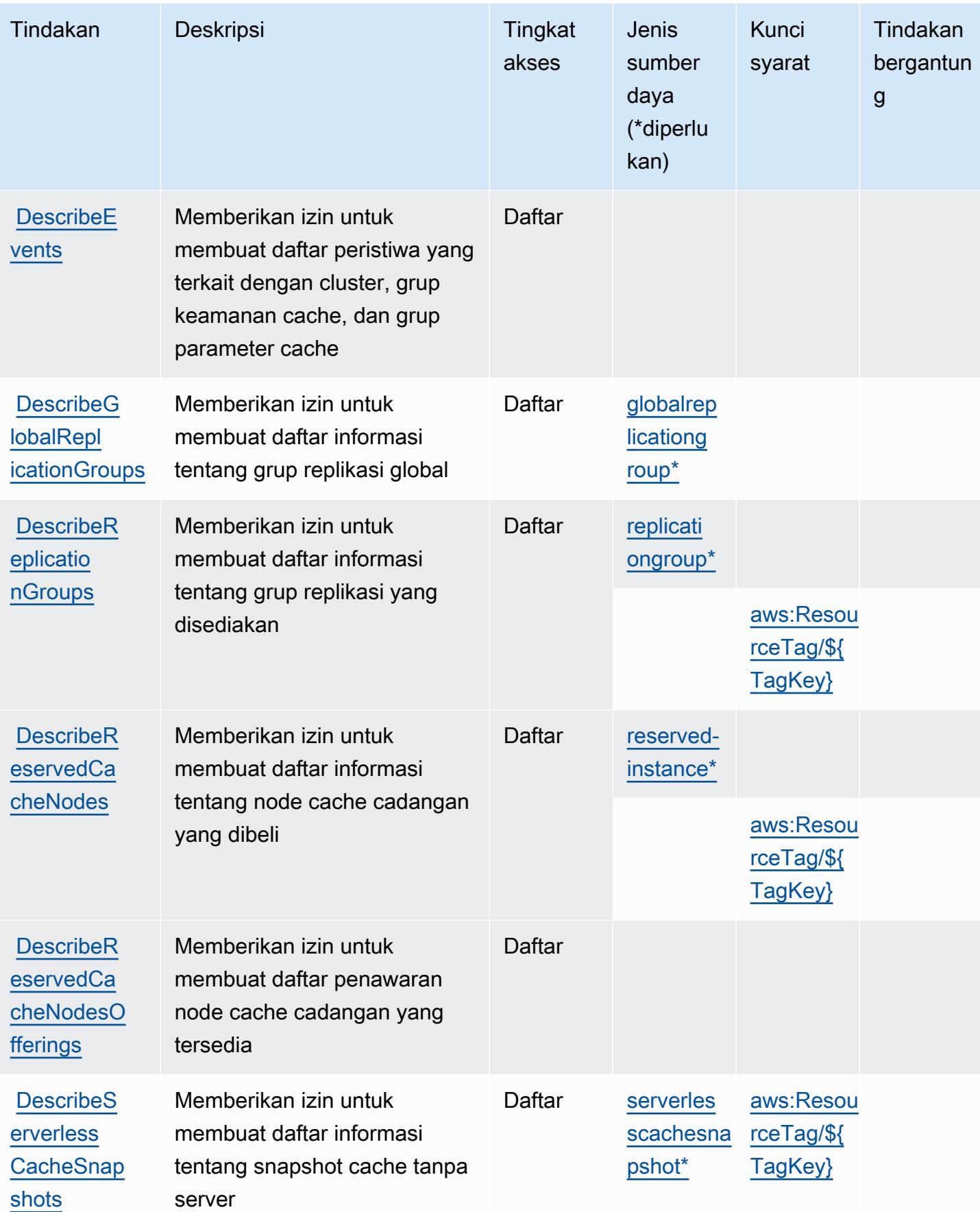

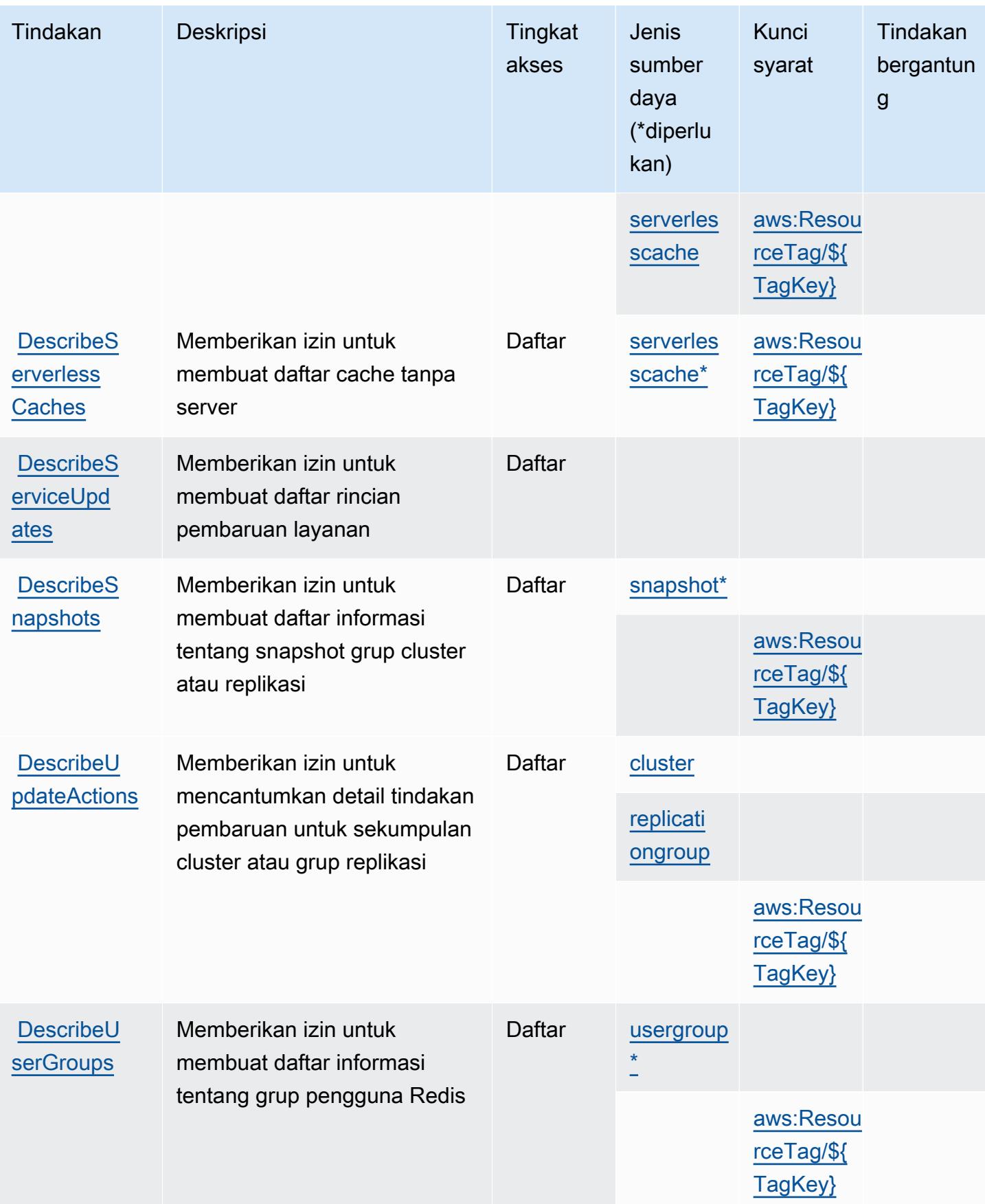

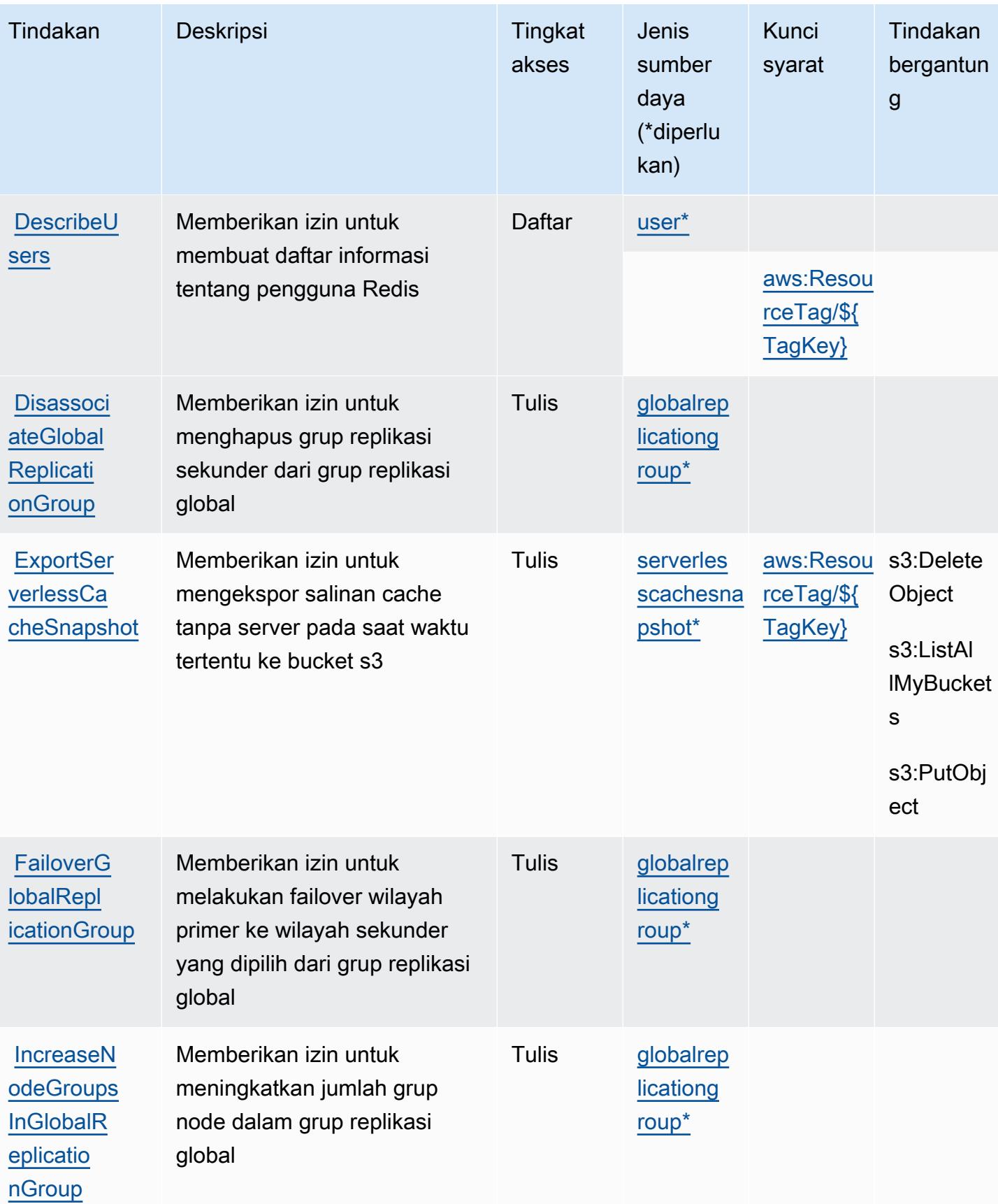

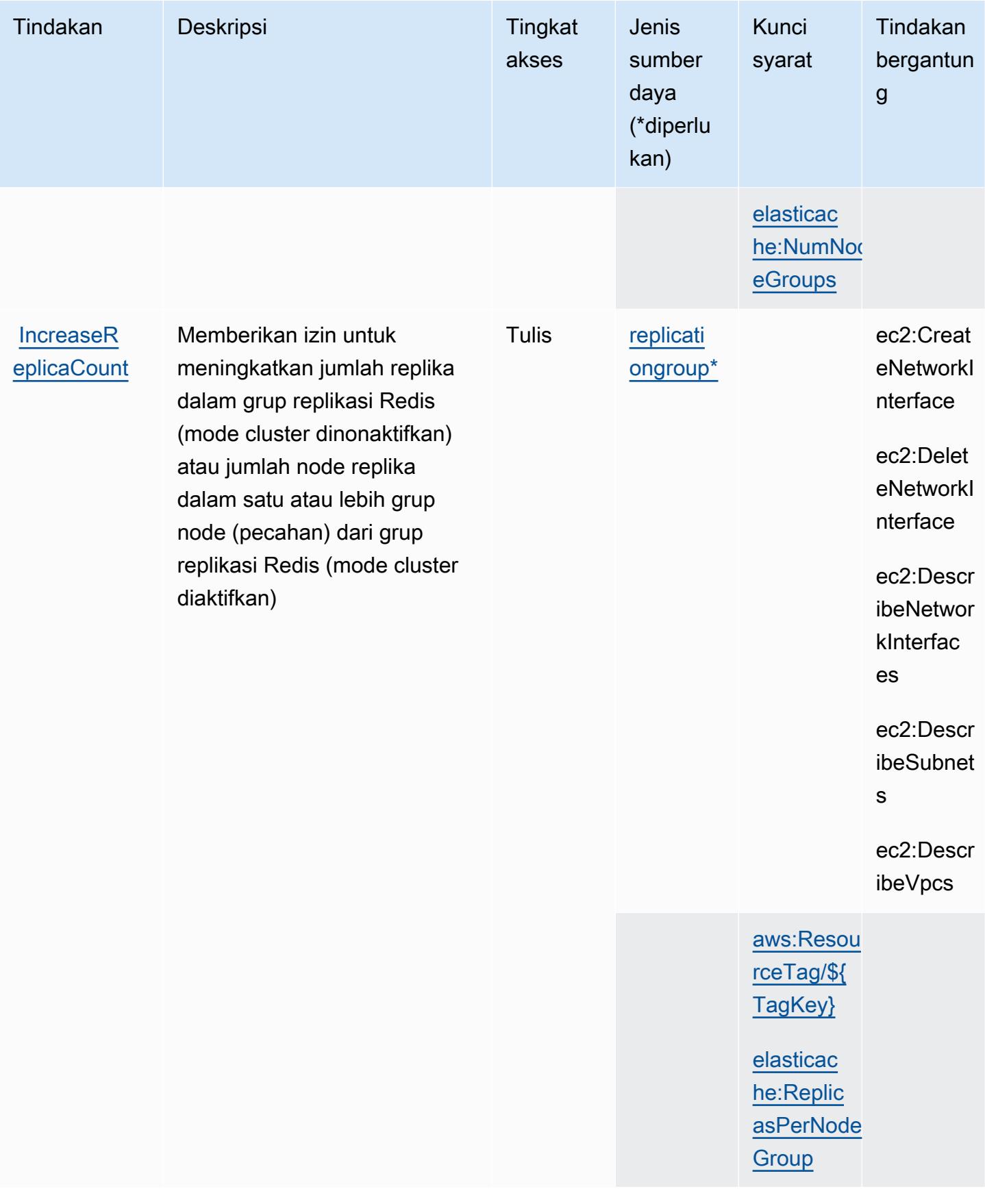

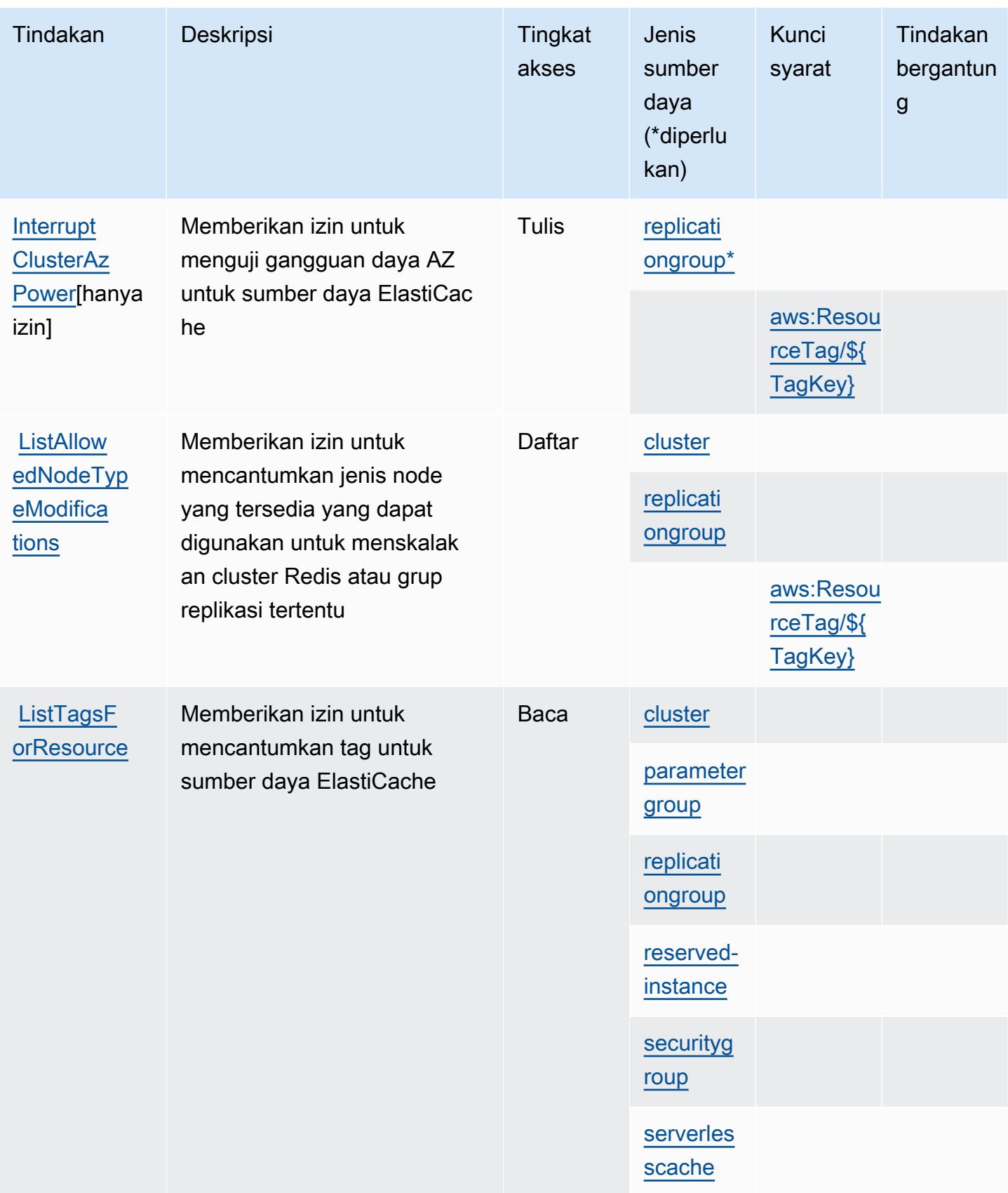

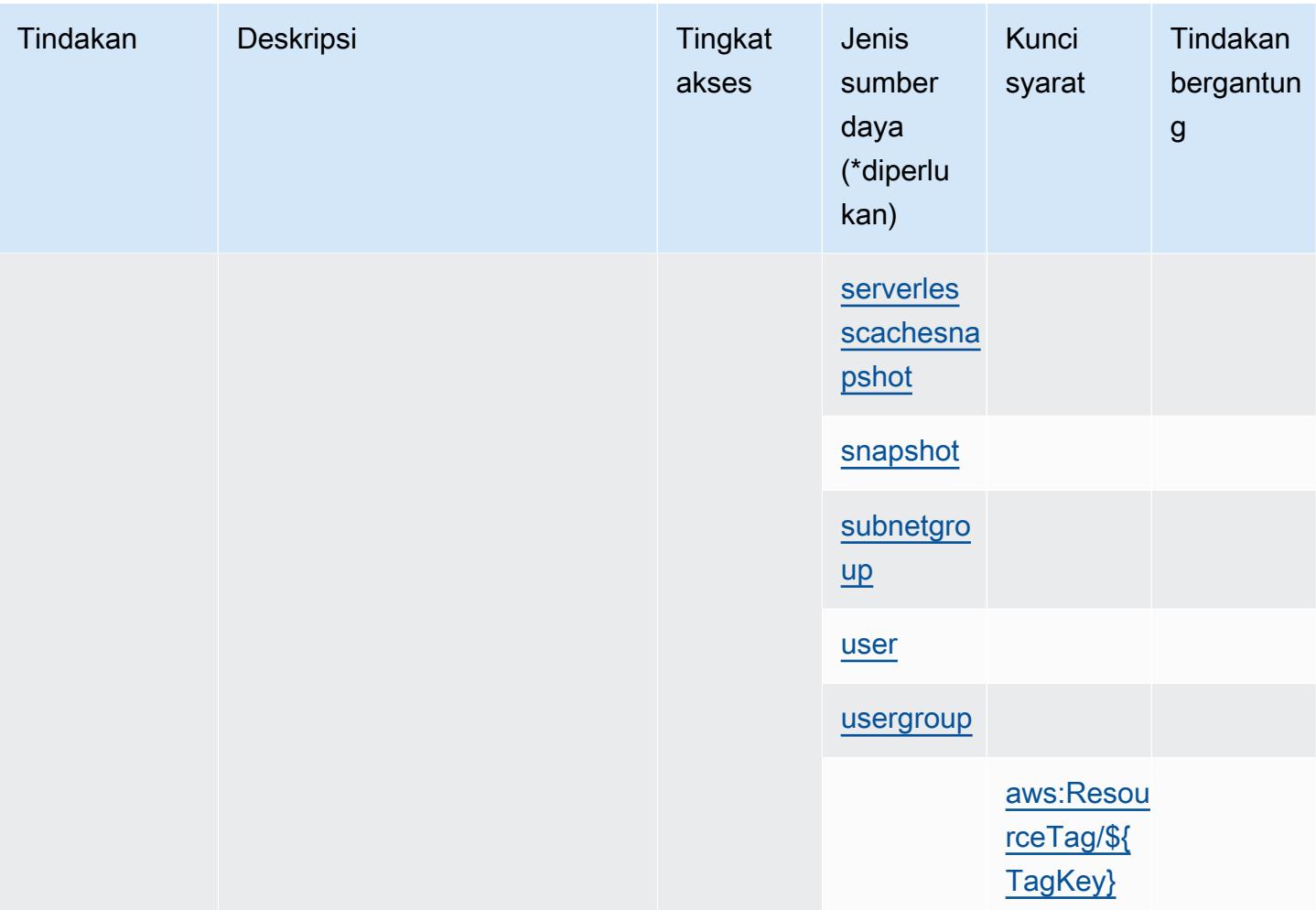

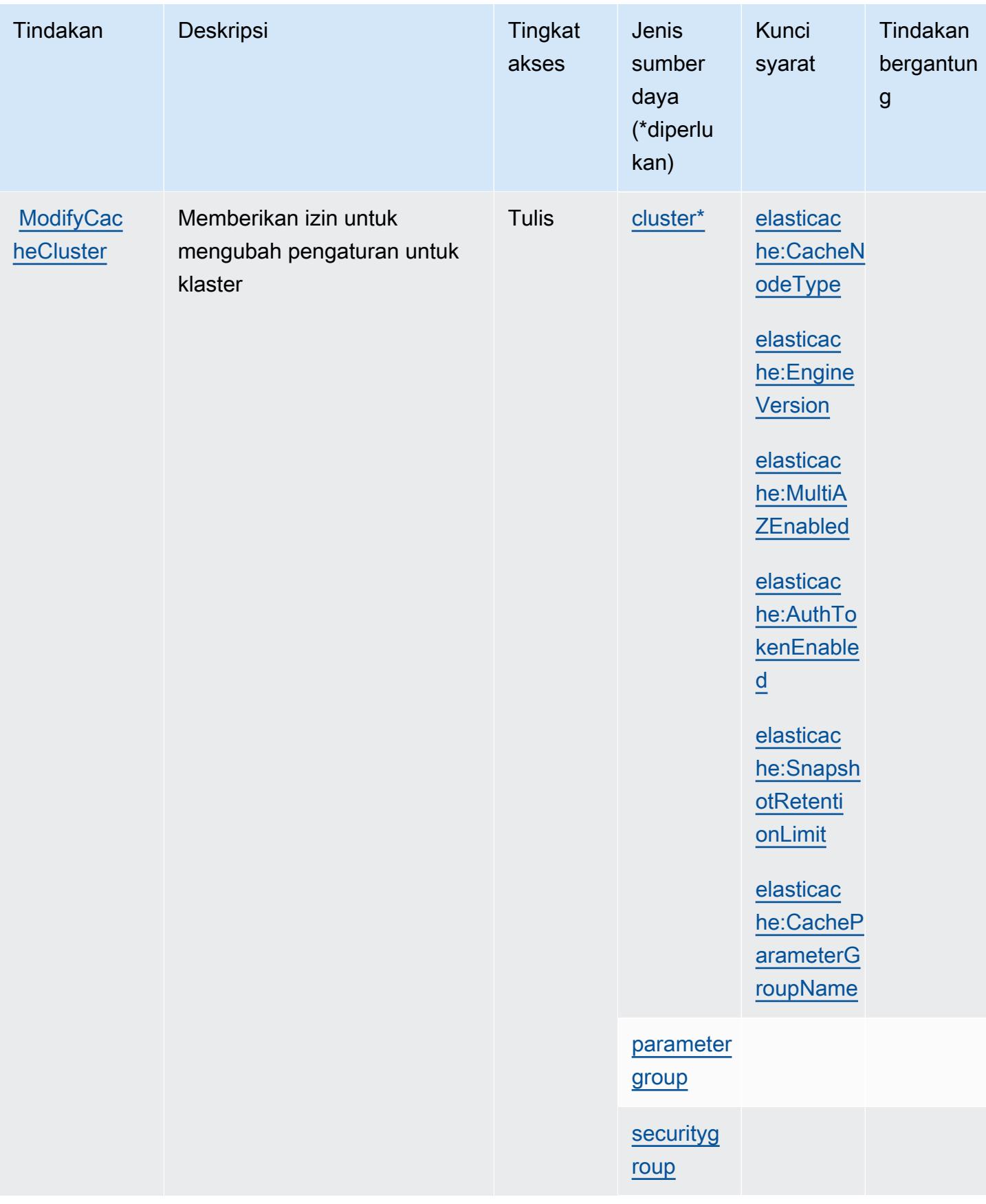

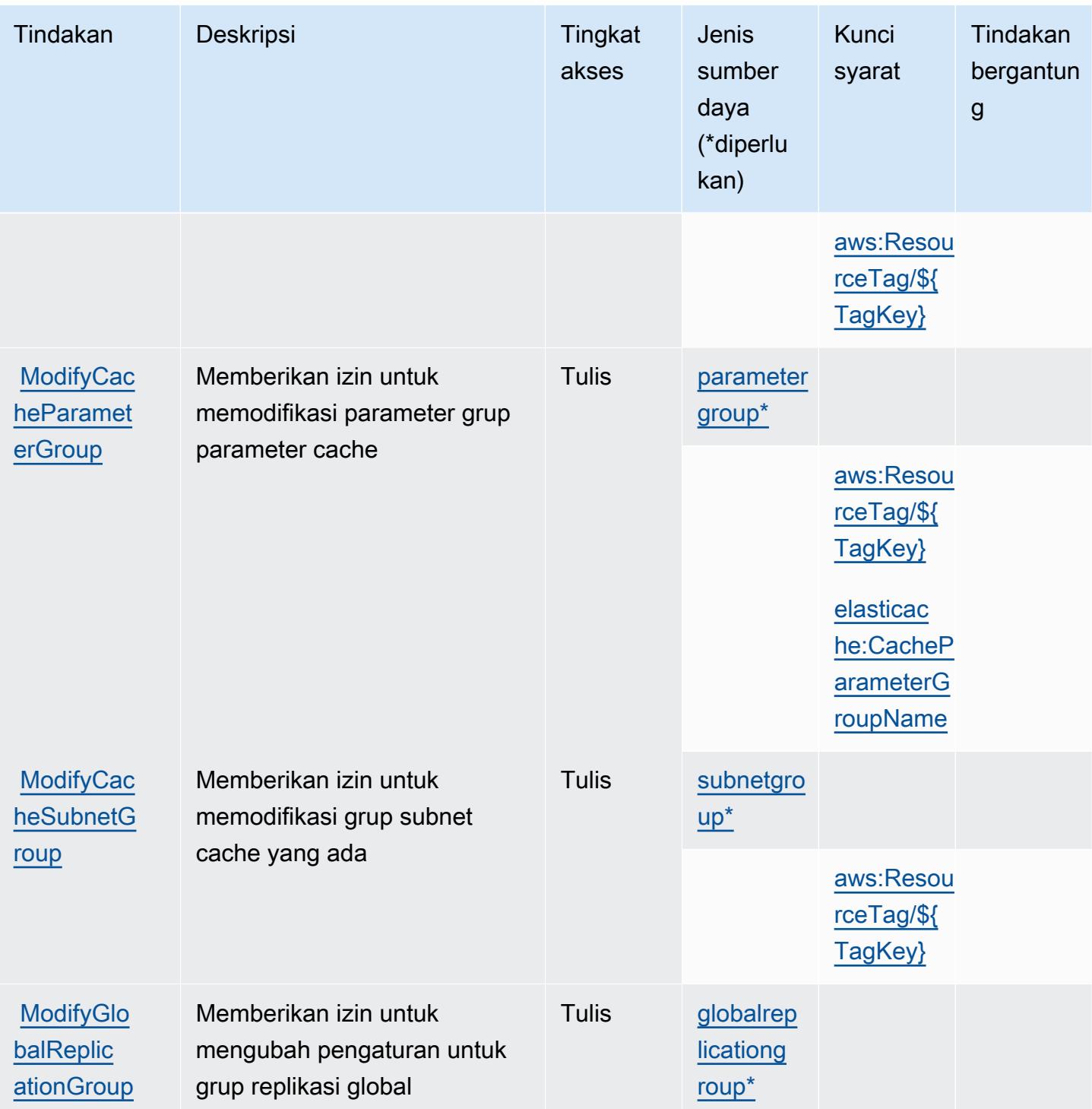

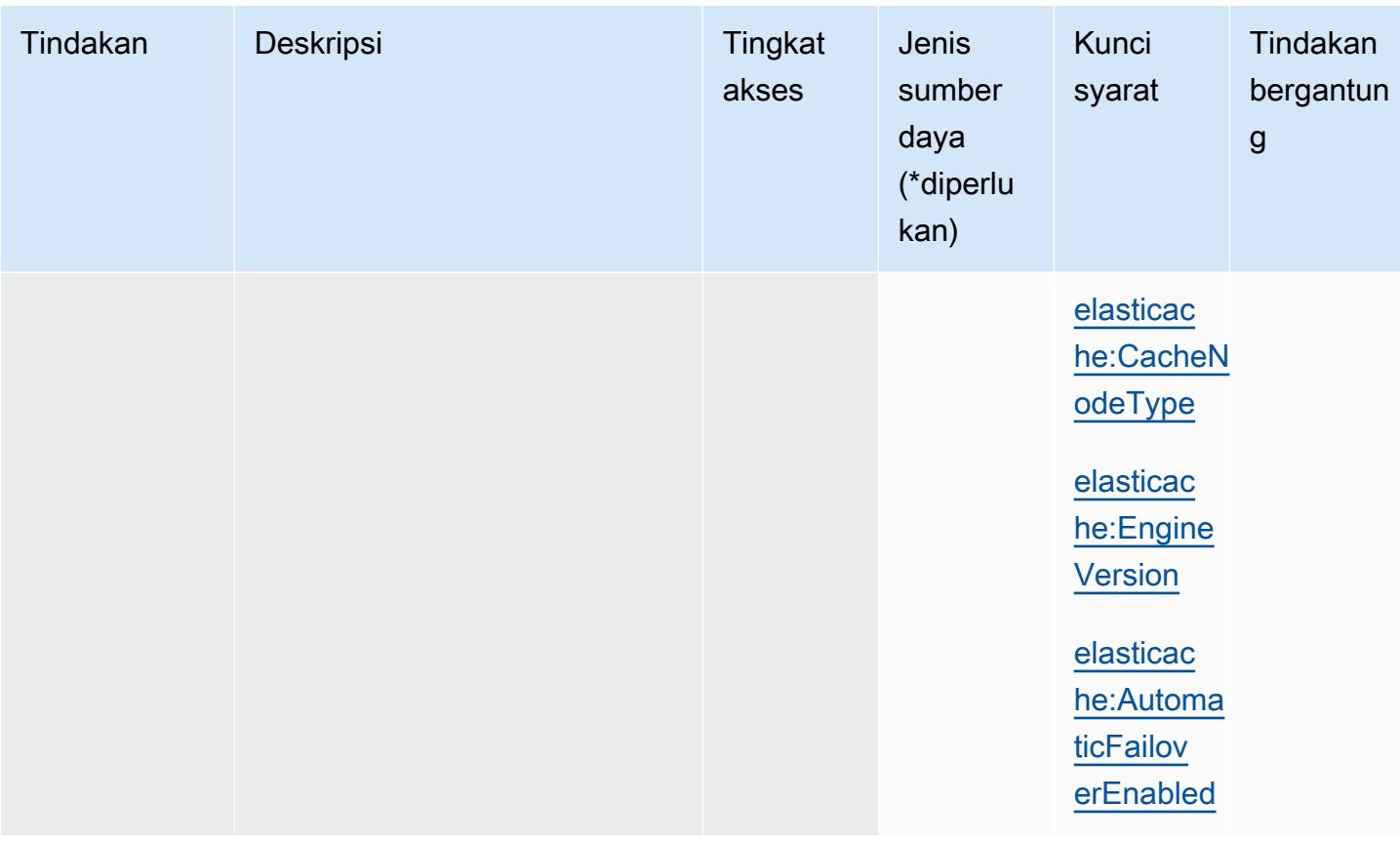

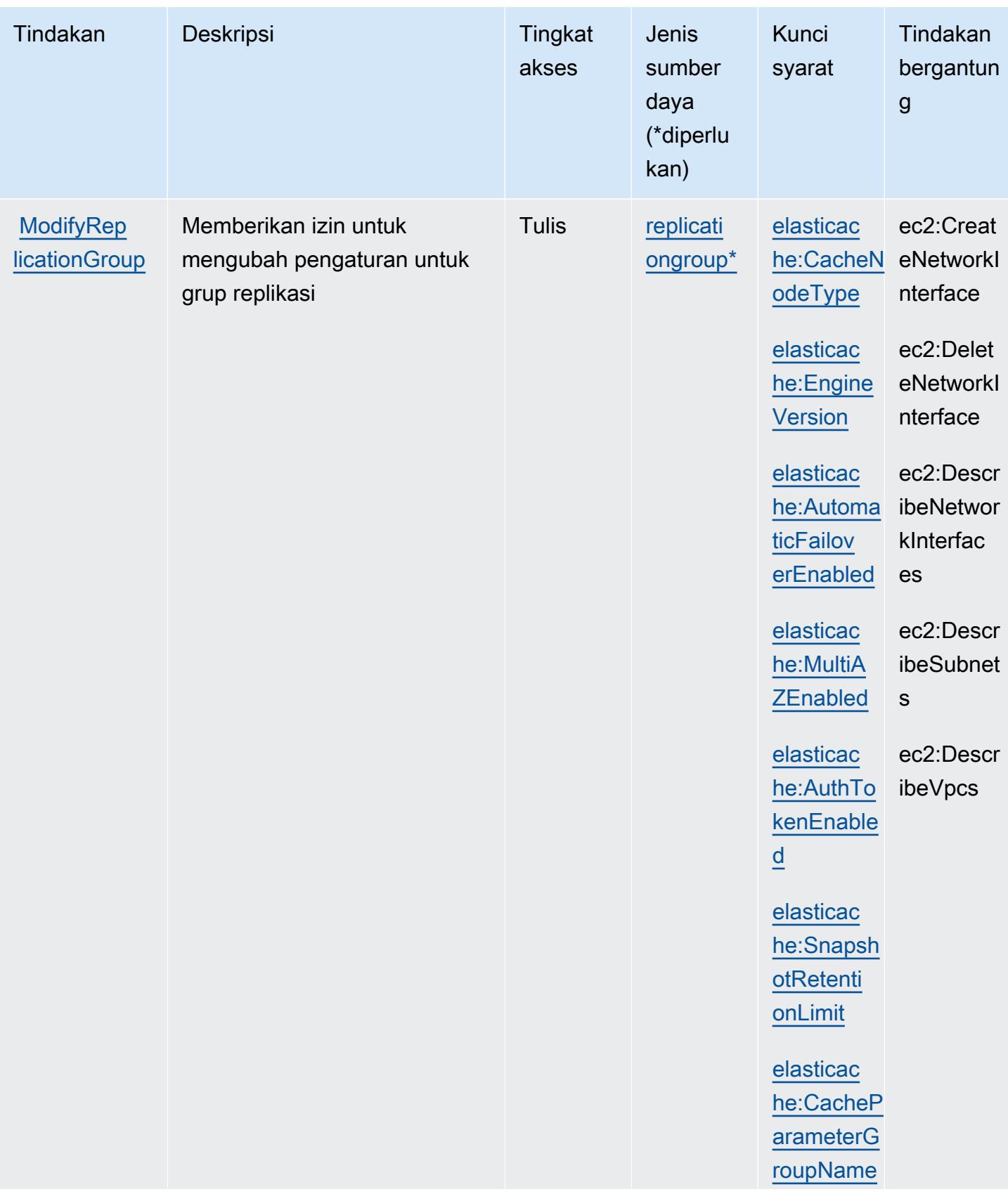
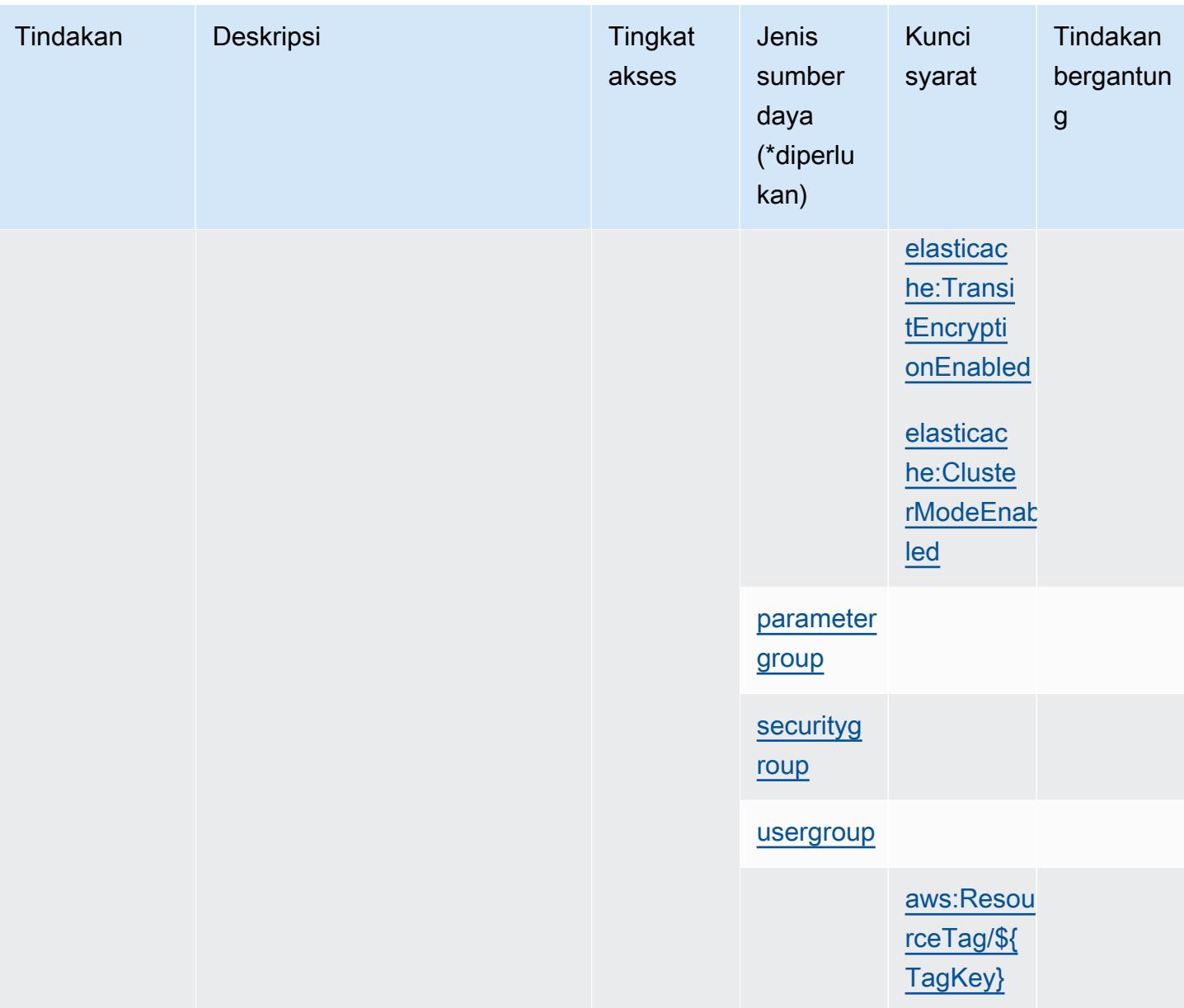

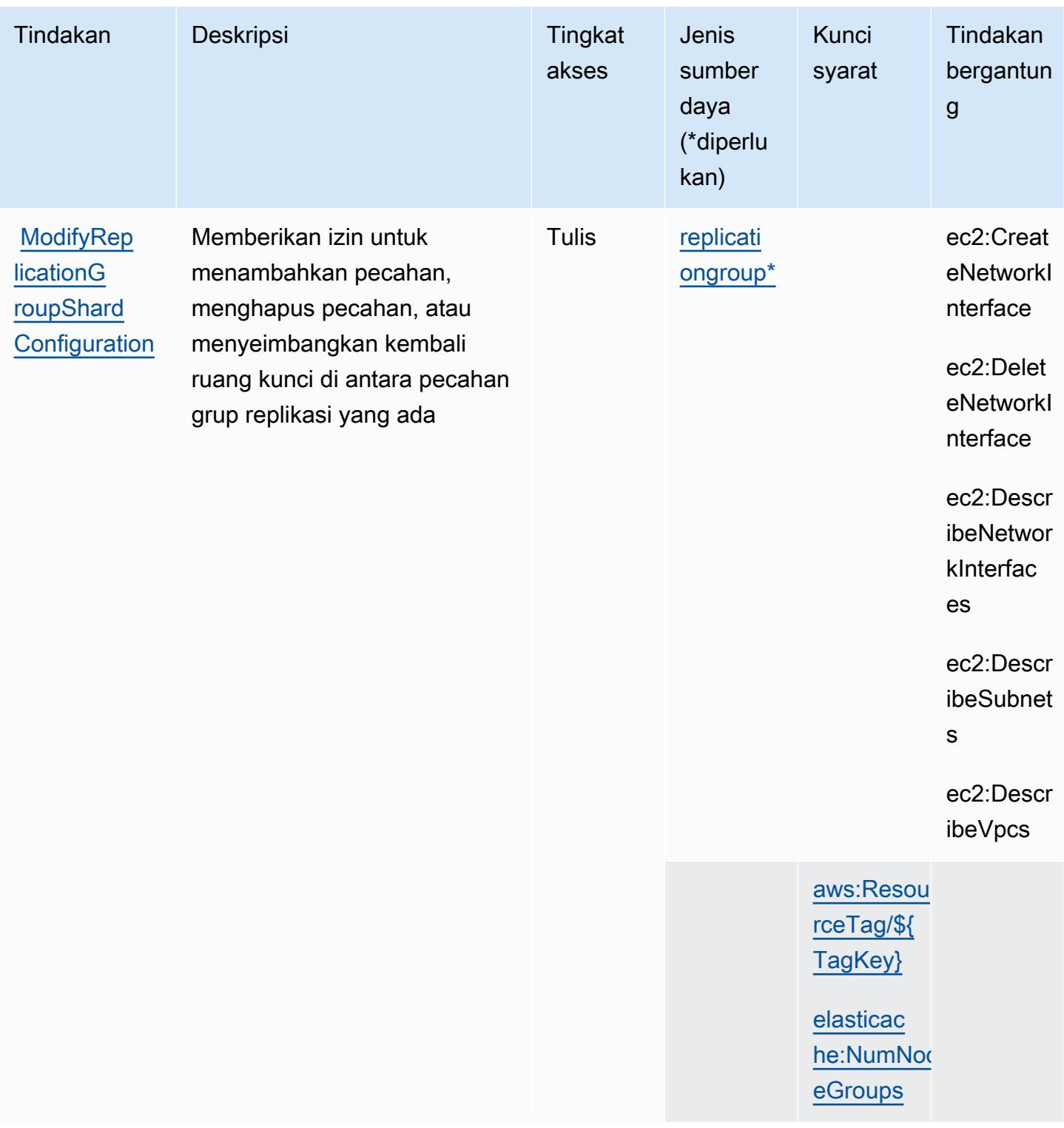

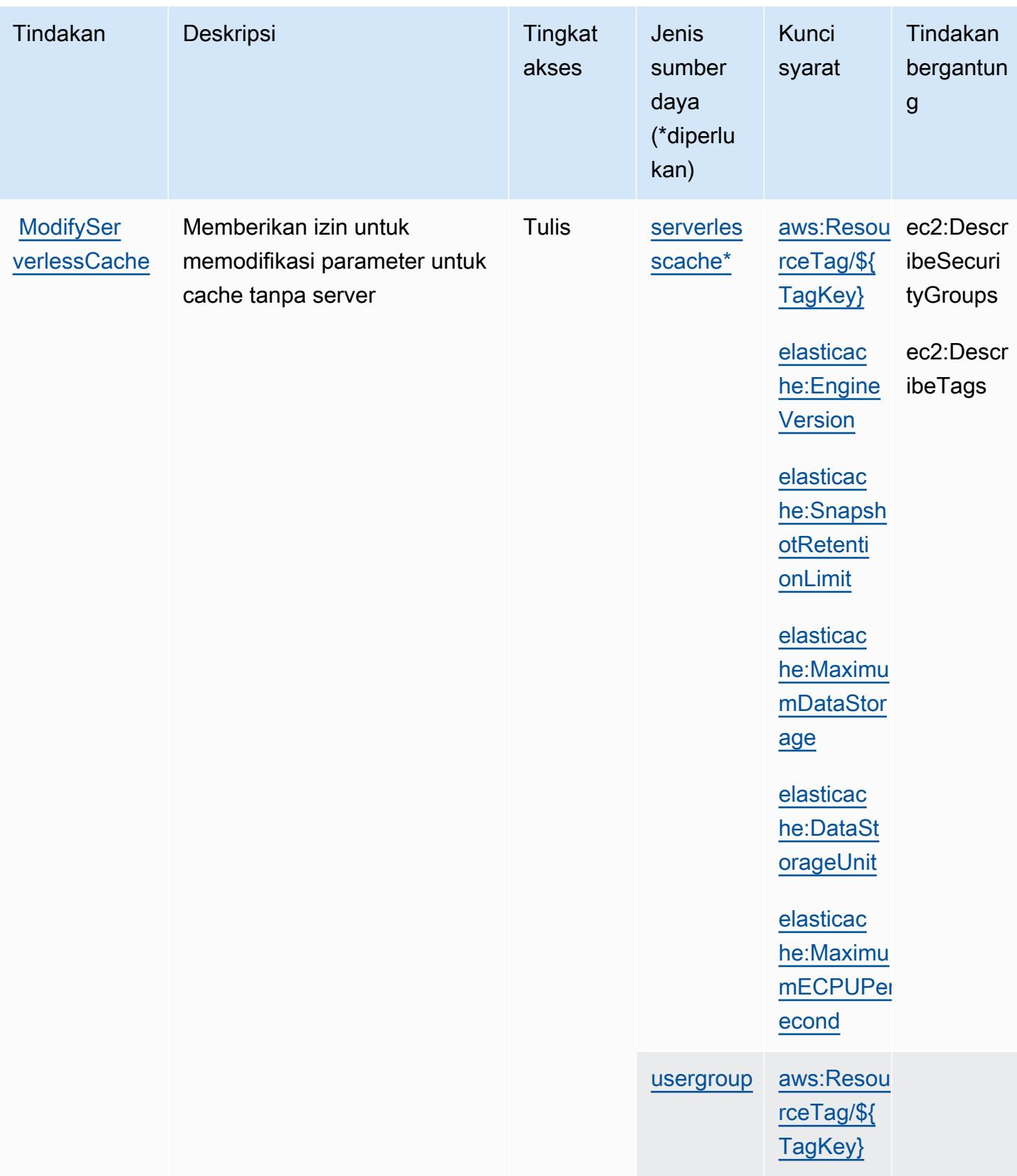

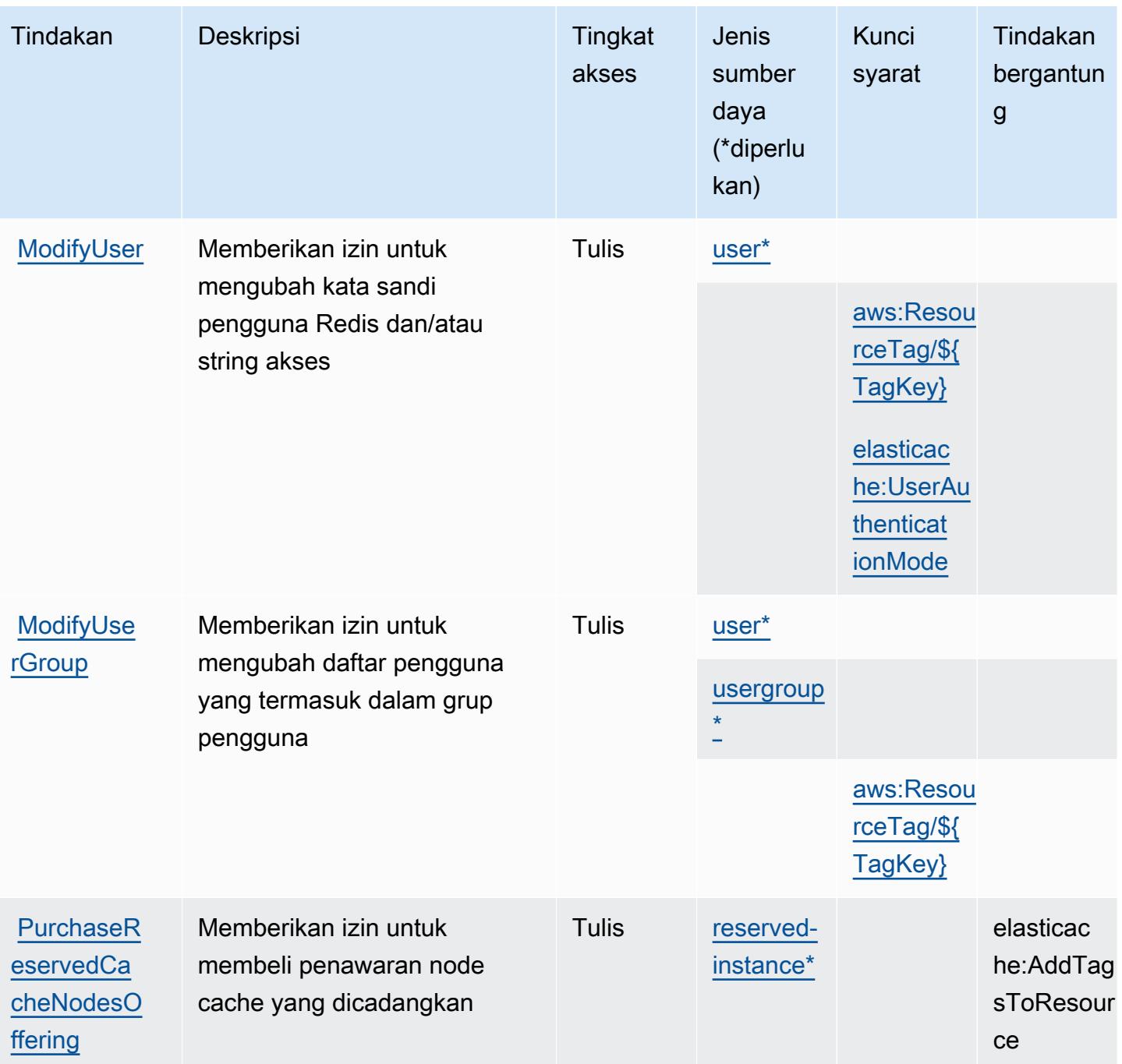

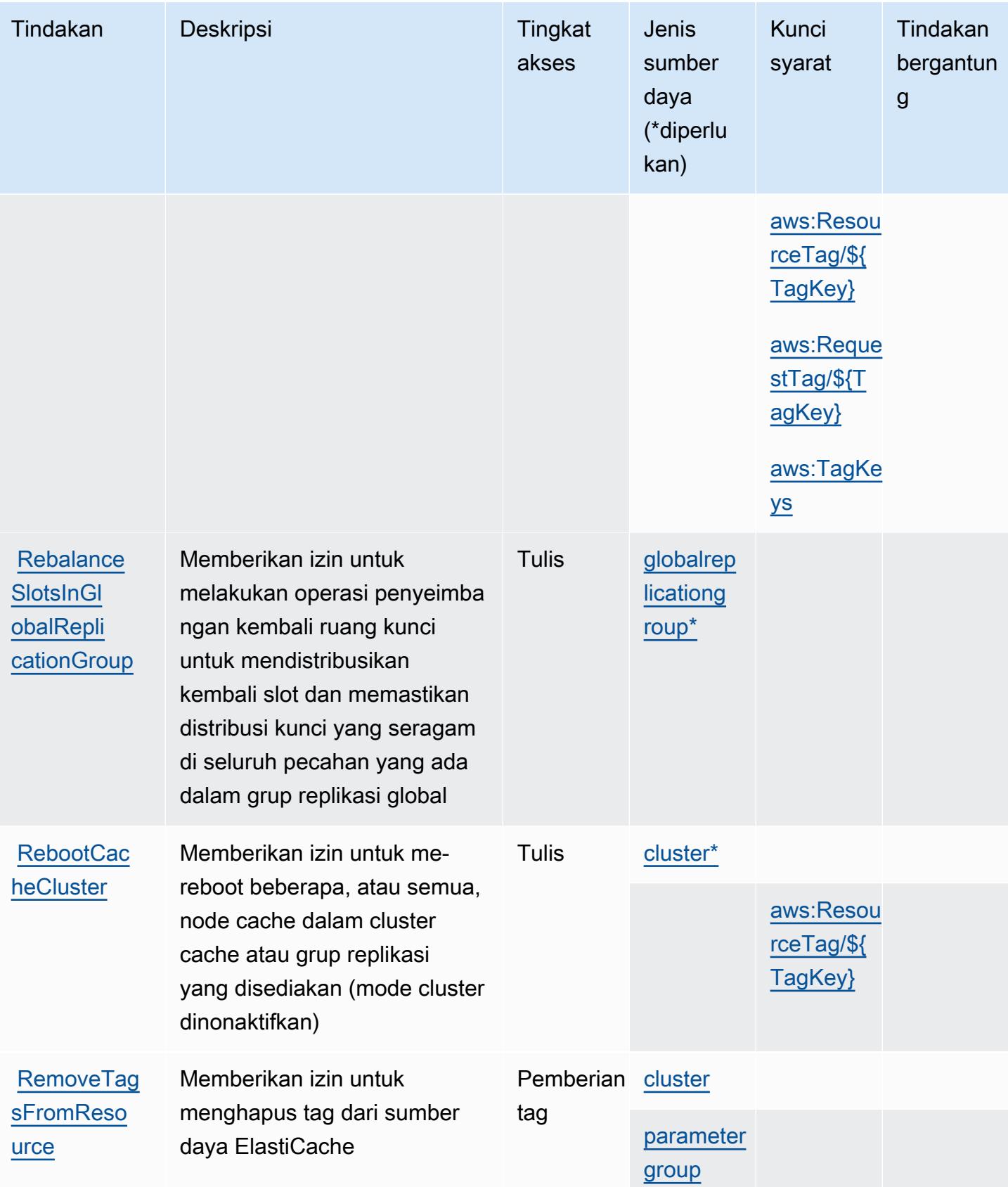

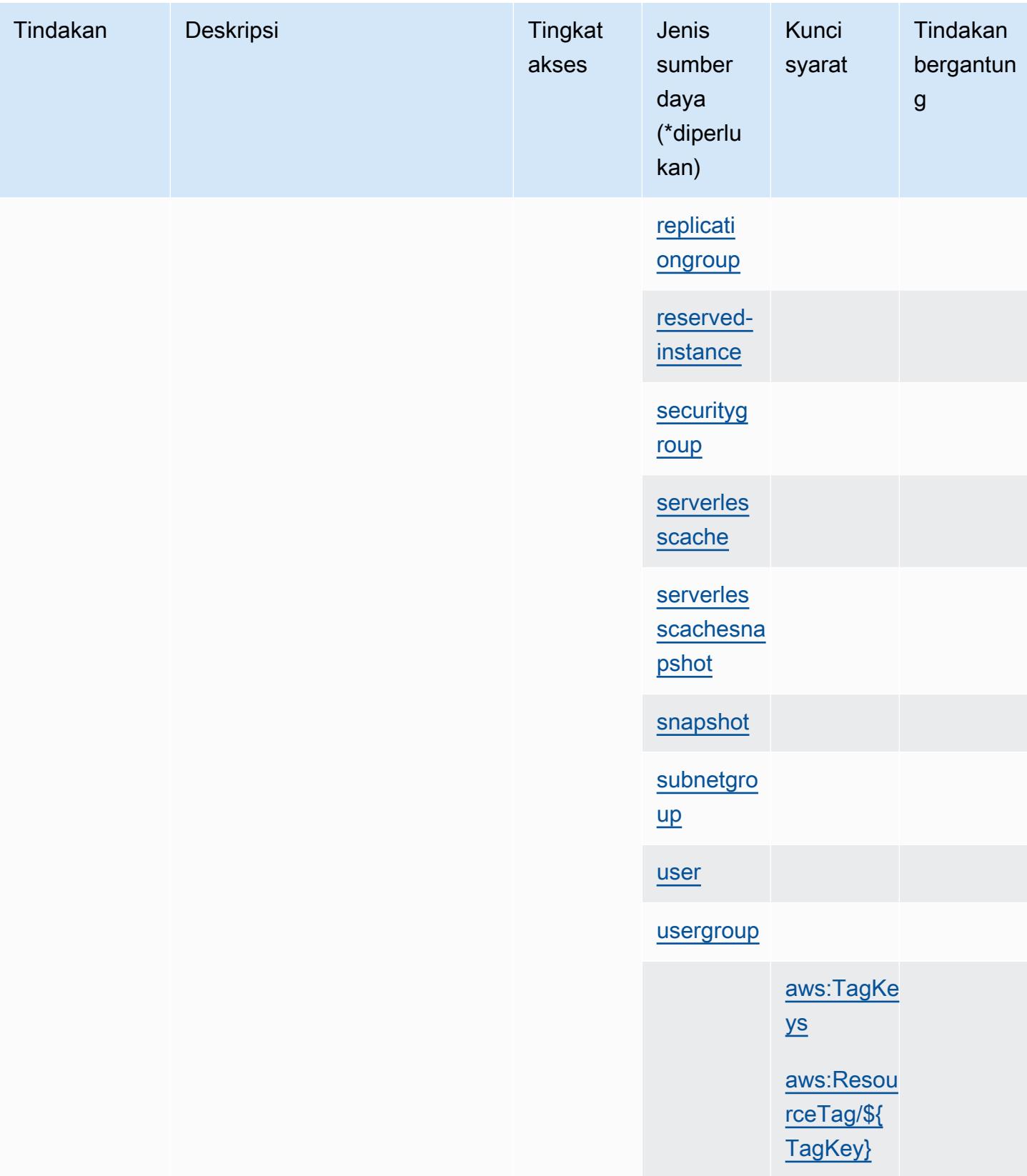

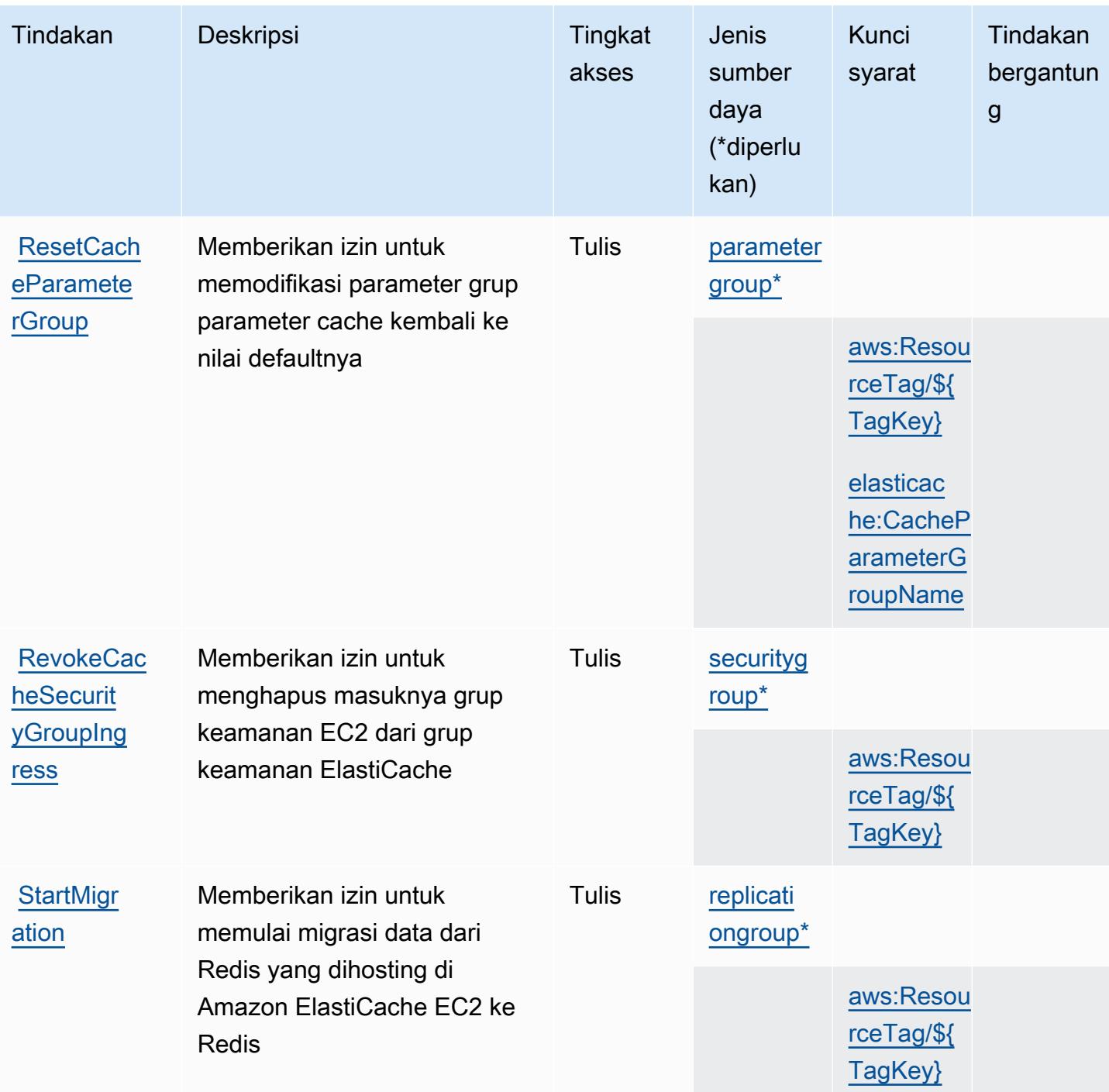

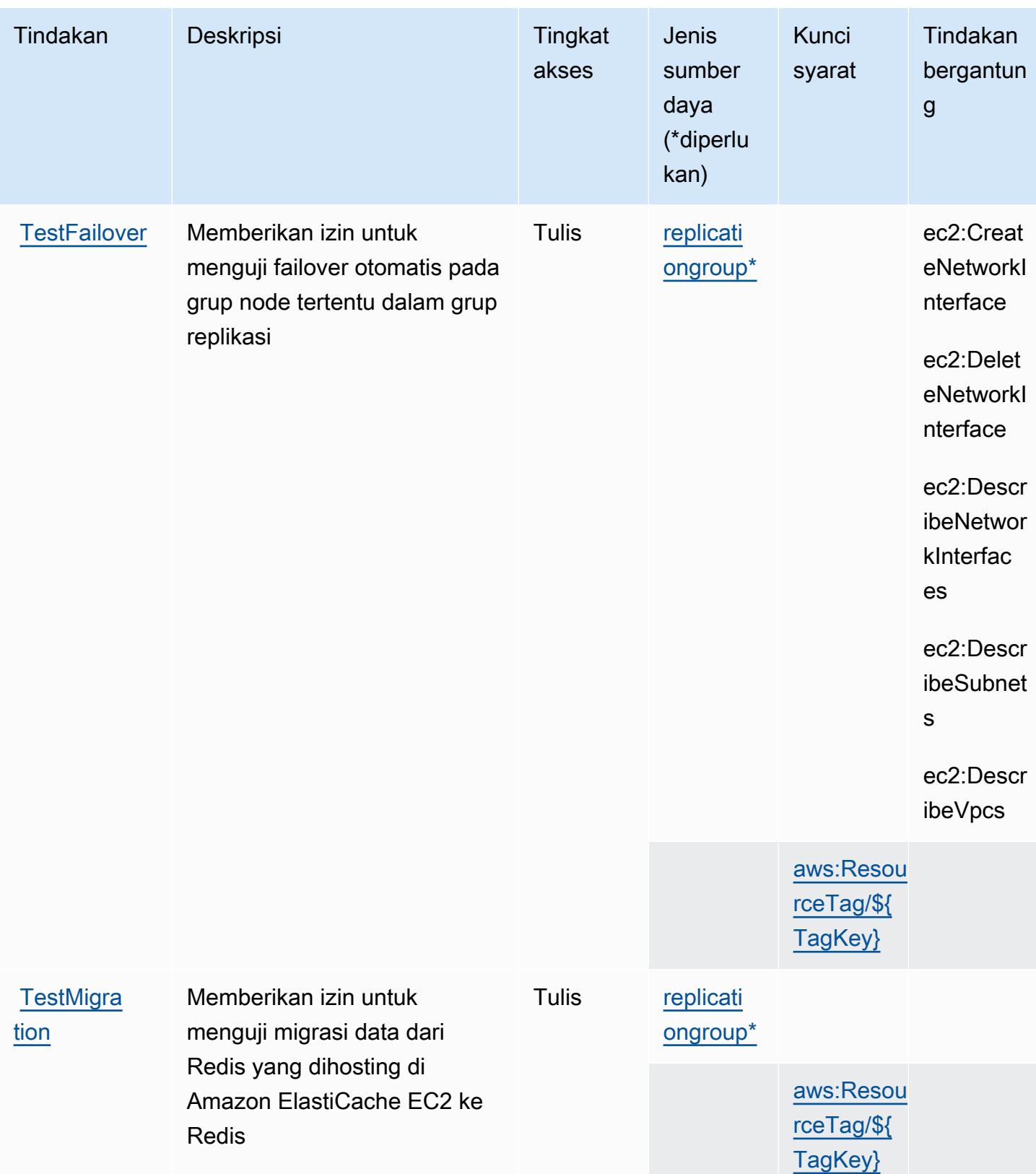

### Jenis sumber daya yang ditentukan oleh Amazon ElastiCache

Jenis sumber daya berikut ditentukan oleh layanan ini dan dapat digunakan dalam elemen Resource pernyataan kebijakan izin IAM. Setiap tindakan dalam [Tabel tindakan](#page-2442-0) mengidentifikasi jenis sumber daya yang dapat ditentukan dengan tindakan tersebut. Jenis sumber daya juga dapat menentukan kunci kondisi mana yang dapat Anda sertakan dalam kebijakan. Tombol-tombol ini ditampilkan di kolom terakhir dari tabel Jenis sumber daya. Untuk detail tentang kolom dalam tabel berikut, lihat [Tabel tipe sumber daya](reference_policies_actions-resources-contextkeys.html#resources_table).

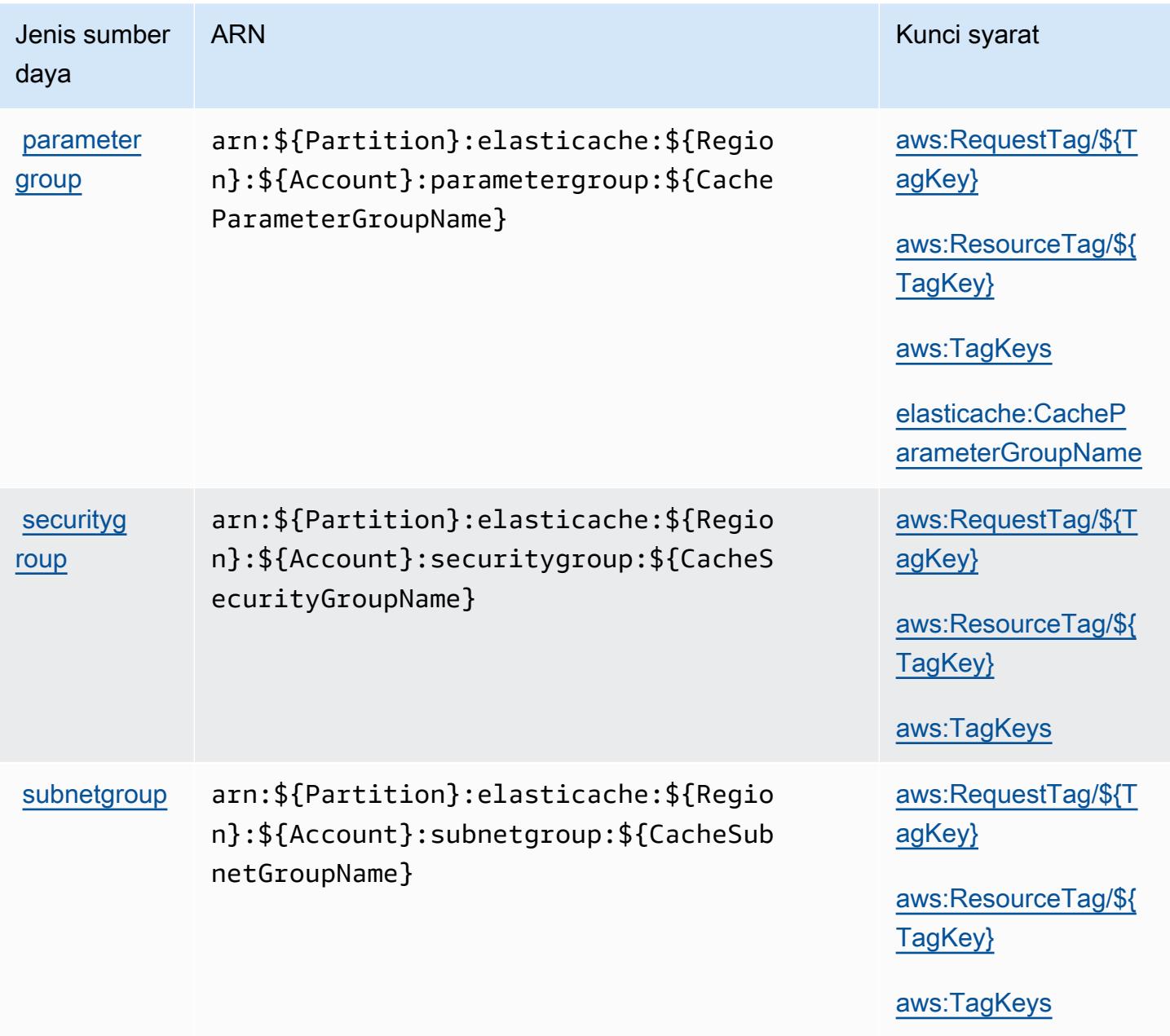

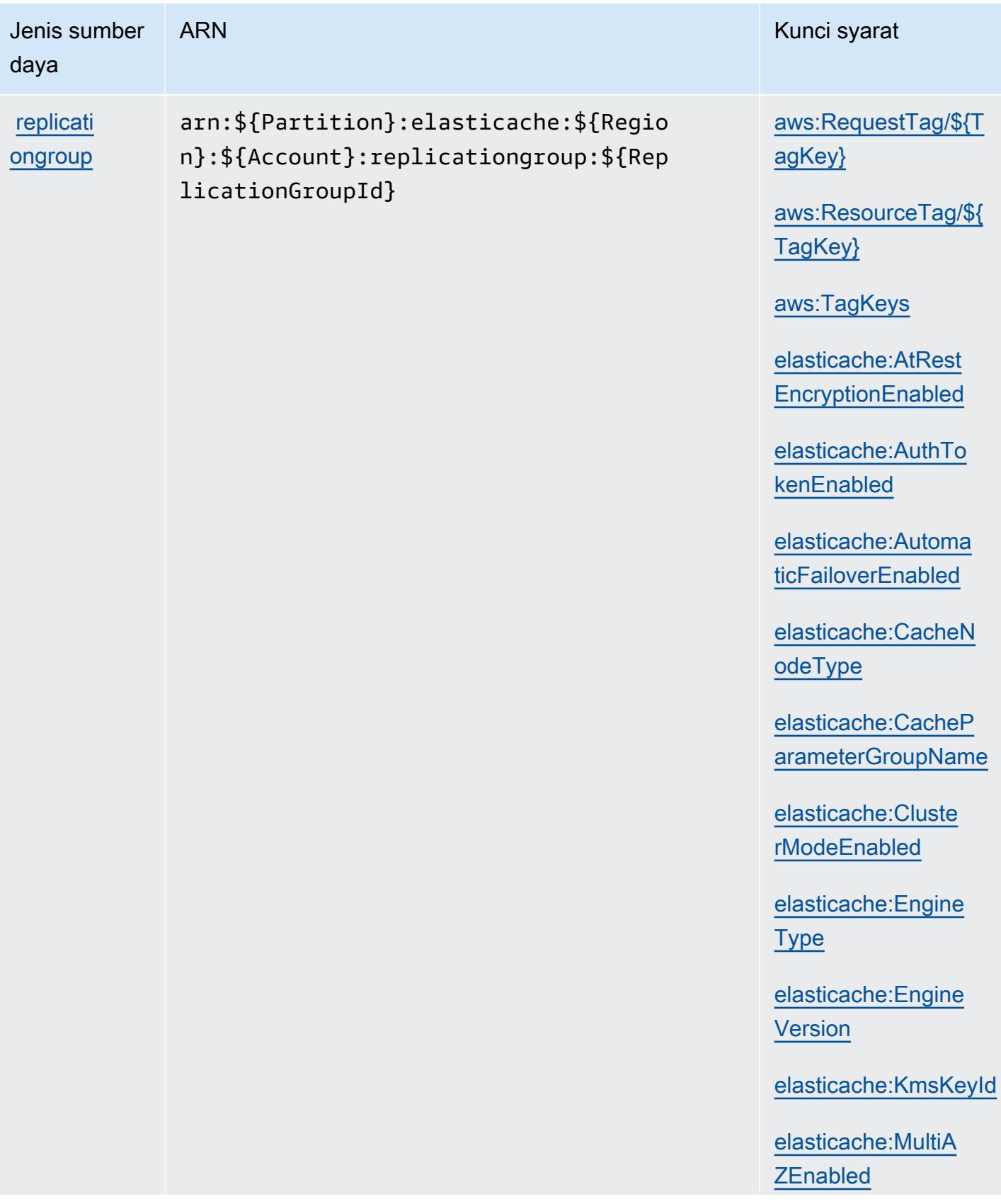

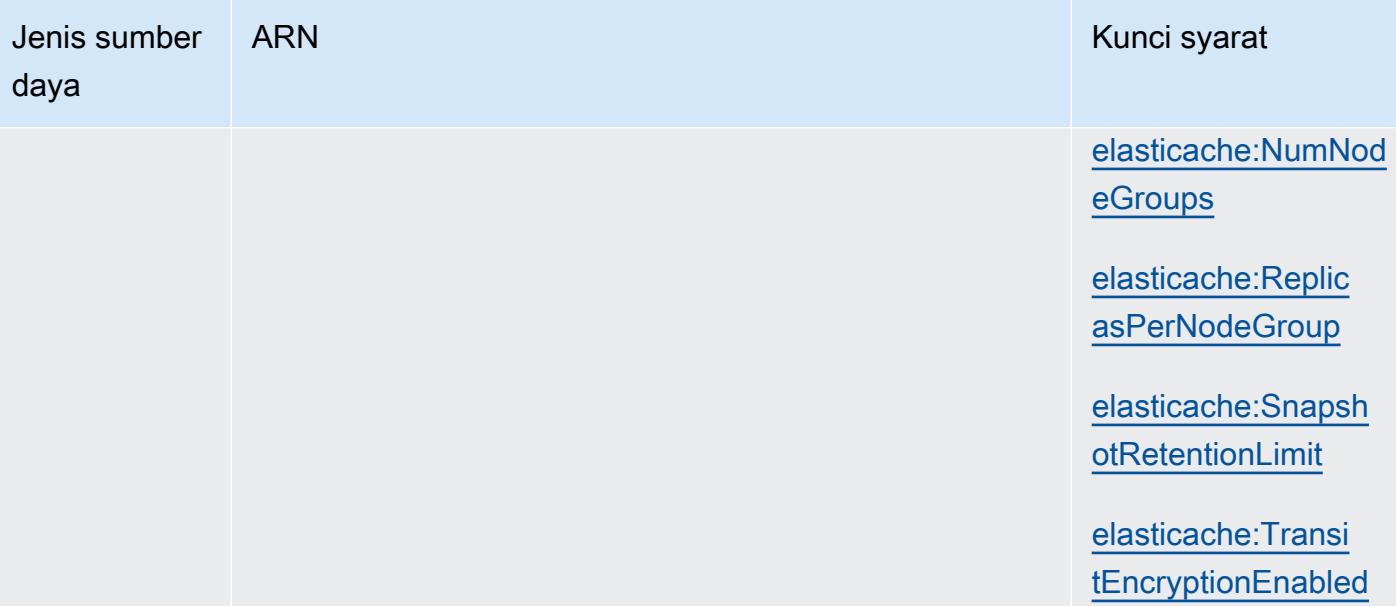

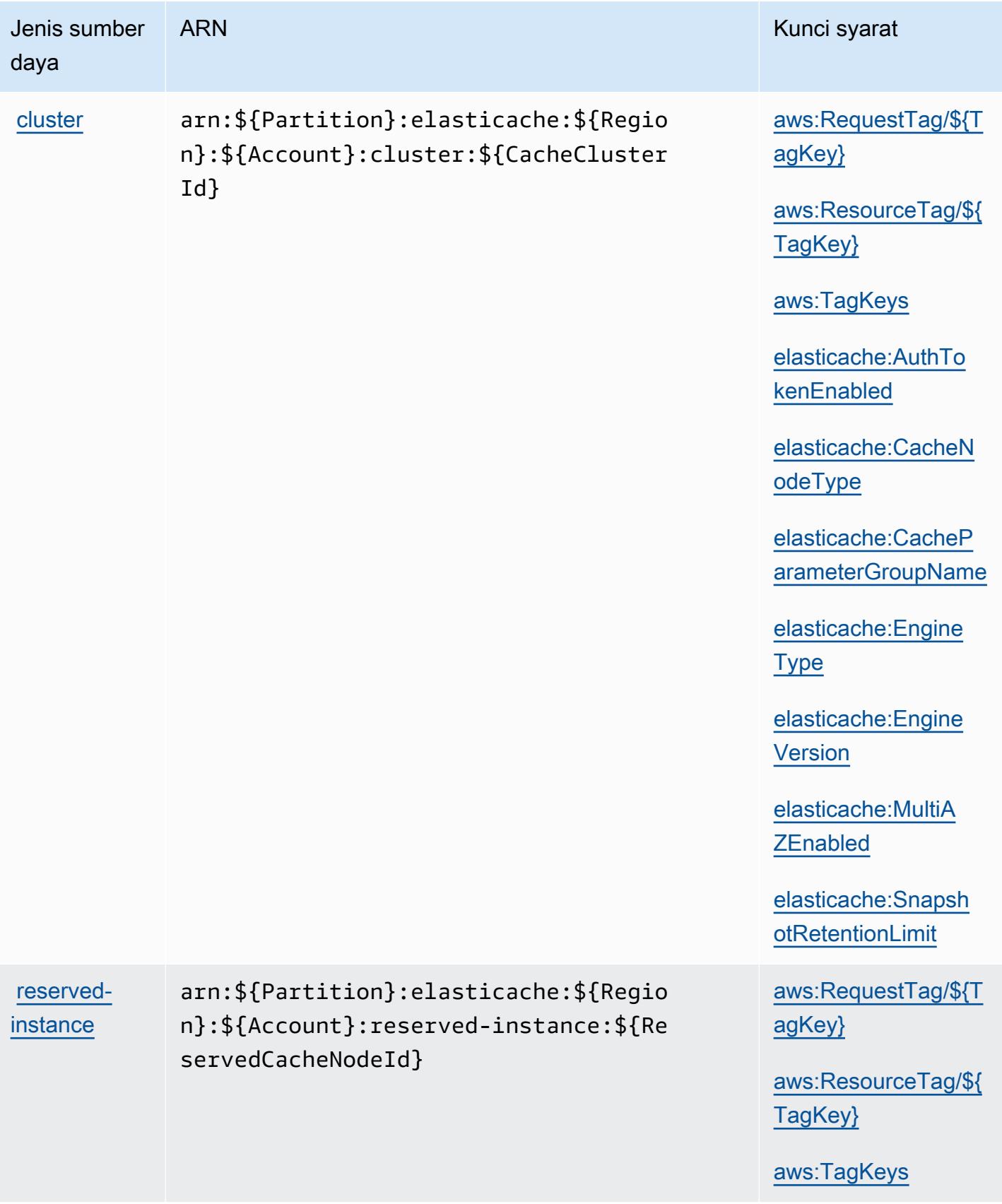

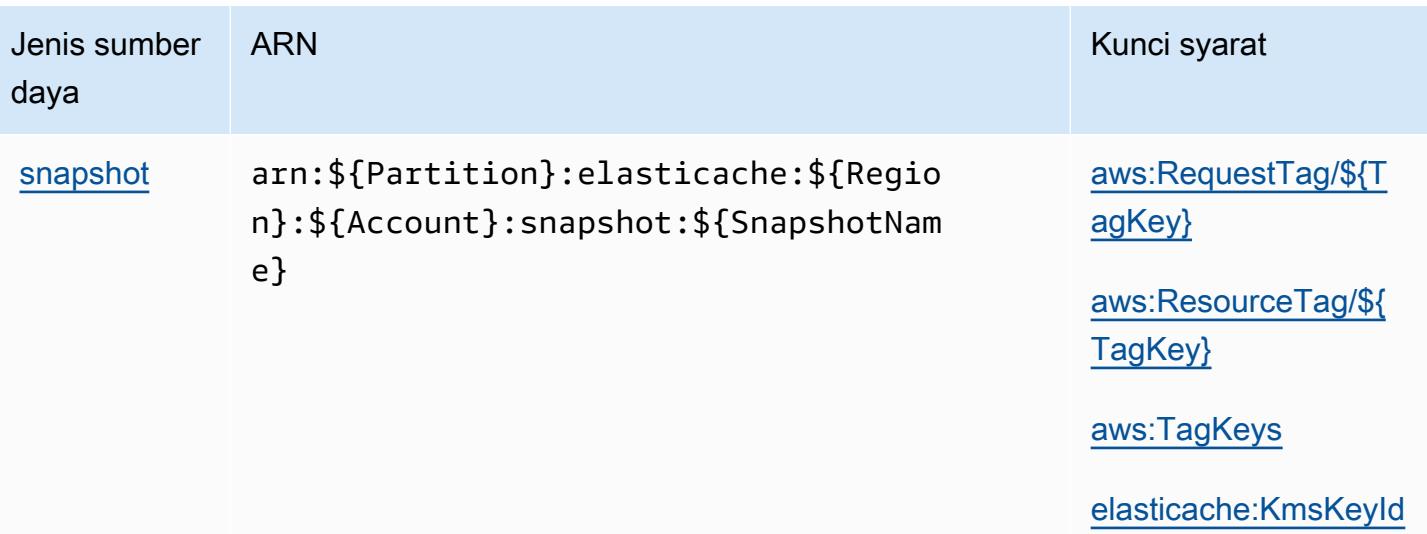

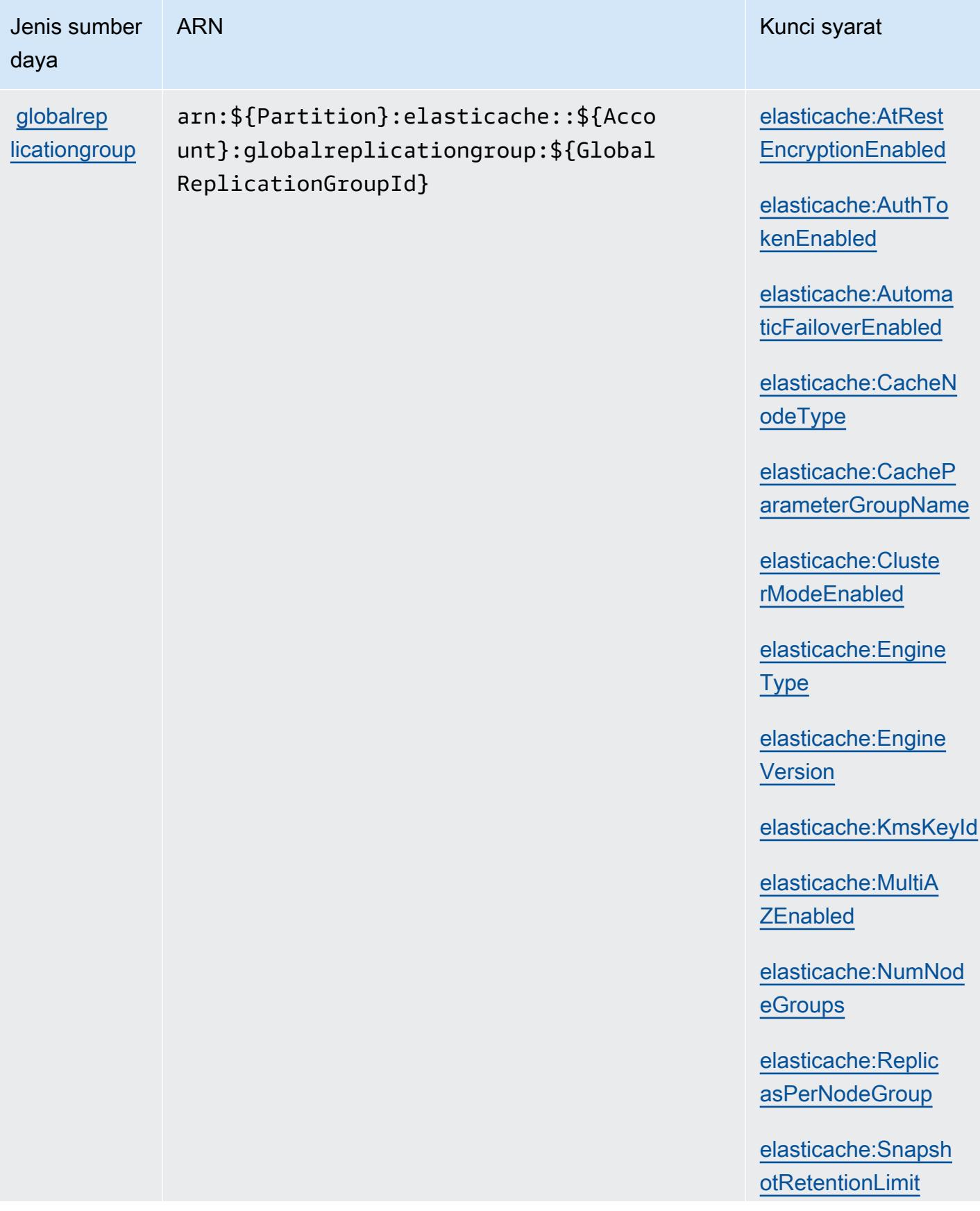

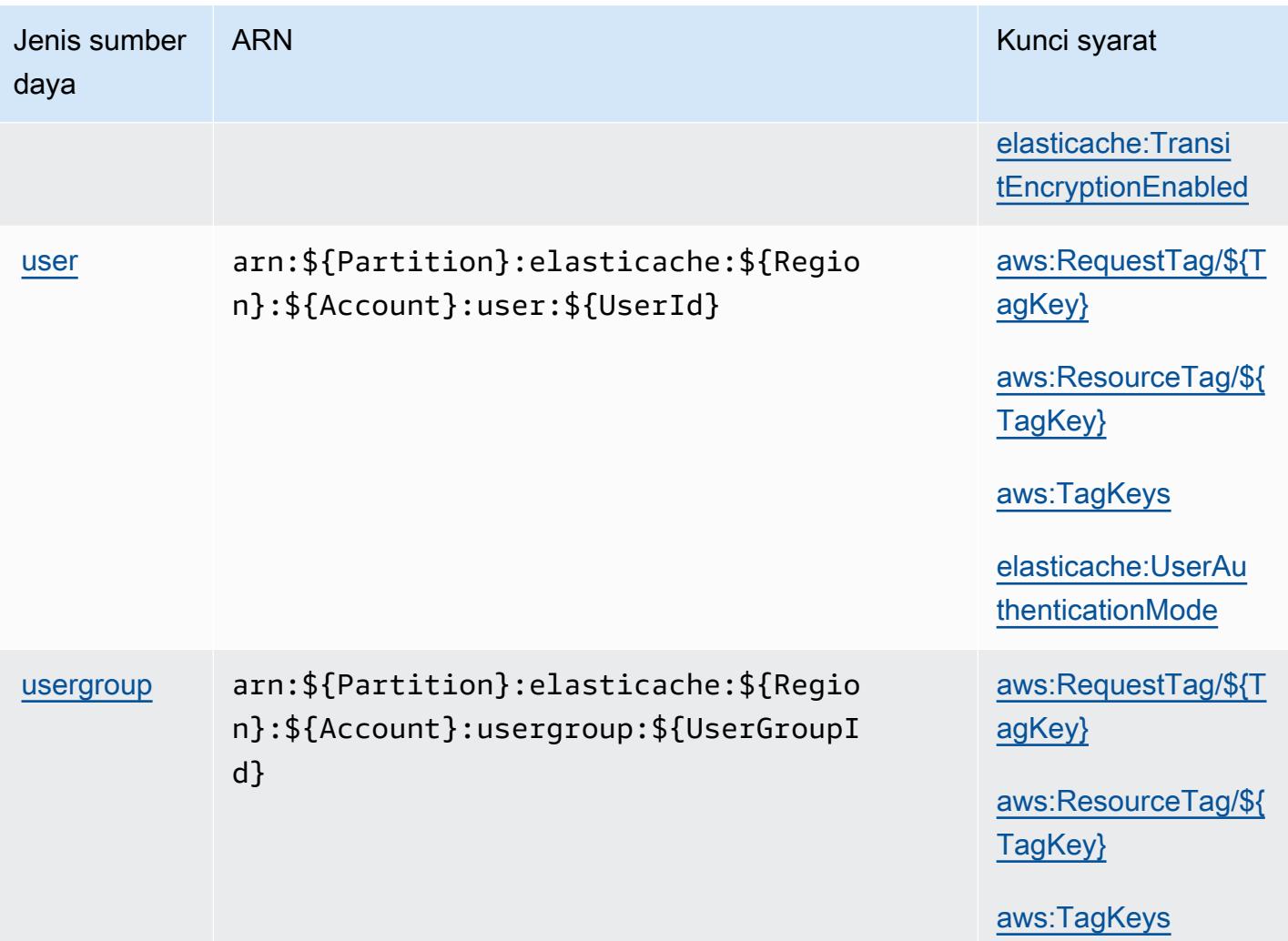

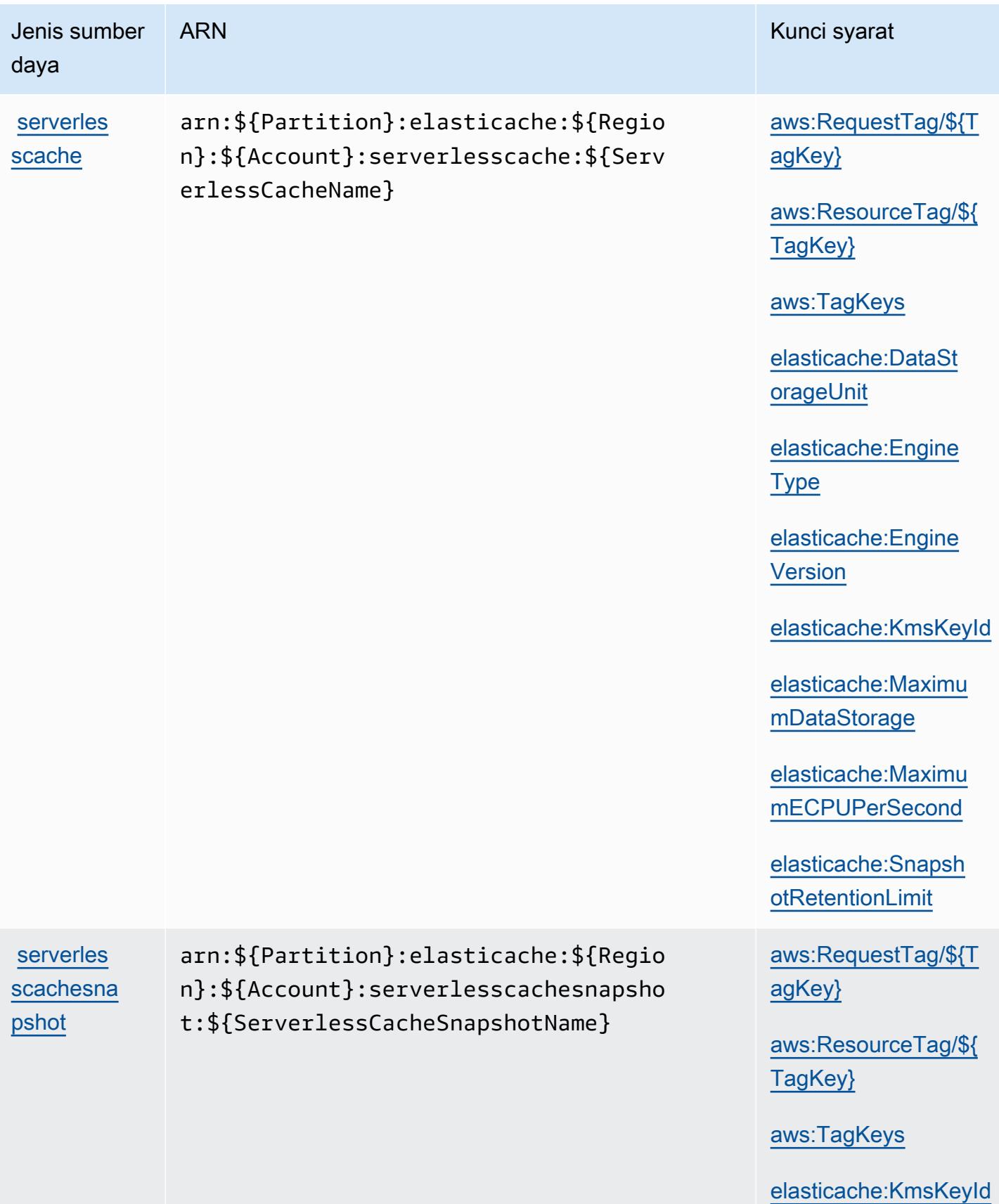

### Kunci kondisi untuk Amazon ElastiCache

Amazon ElastiCache mendefinisikan kunci kondisi berikut yang dapat digunakan dalam Condition elemen kebijakan IAM. Anda dapat menggunakan kunci ini untuk menyempurnakan syarat lebih lanjut dimana pernyataan kebijakan berlaku. Untuk detail tentang kolom dalam tabel berikut, lihat [Tabel tombol kondisi.](reference_policies_actions-resources-contextkeys.html#context_keys_table)

Untuk melihat kunci kondisi global yang tersedia untuk semua layanan, lihat [Kunci kondisi global](https://docs.aws.amazon.com/IAM/latest/UserGuide/reference_policies_condition-keys.html#AvailableKeys) [yang tersedia](https://docs.aws.amazon.com/IAM/latest/UserGuide/reference_policies_condition-keys.html#AvailableKeys).

#### **a** Note

Untuk informasi tentang kondisi dalam kebijakan IAM untuk mengontrol akses ke ElastiCache, lihat [ElastiCache Kunci](https://docs.aws.amazon.com/AmazonElastiCache/latest/UserGuide/UsingIAM.html#UsingIAM.Keys) di Panduan ElastiCache Pengguna Amazon.

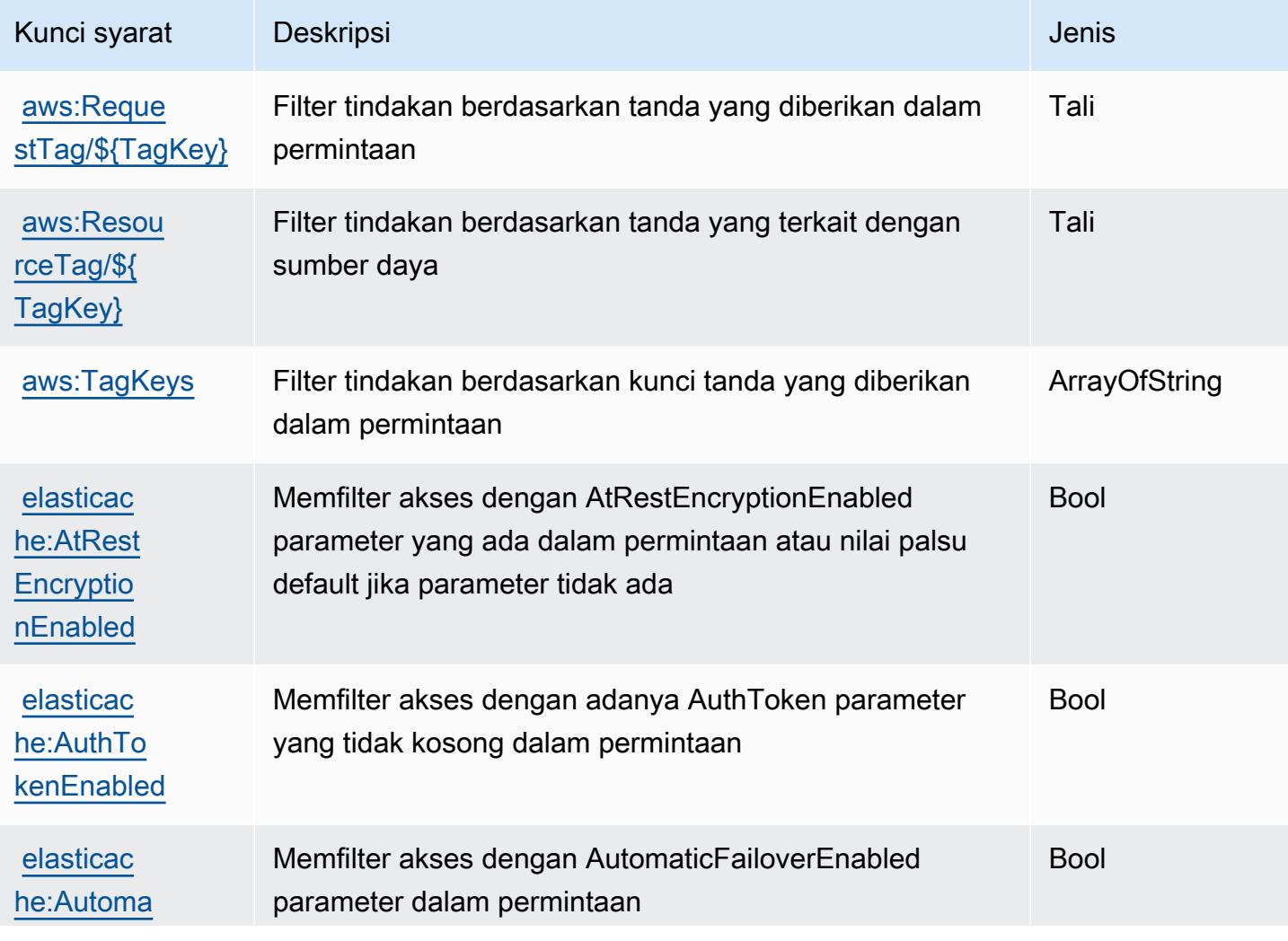

Referensi Otorisasi Layanan **Referensi Otorisasi Layanan** Referensi Otorisasi Layanan

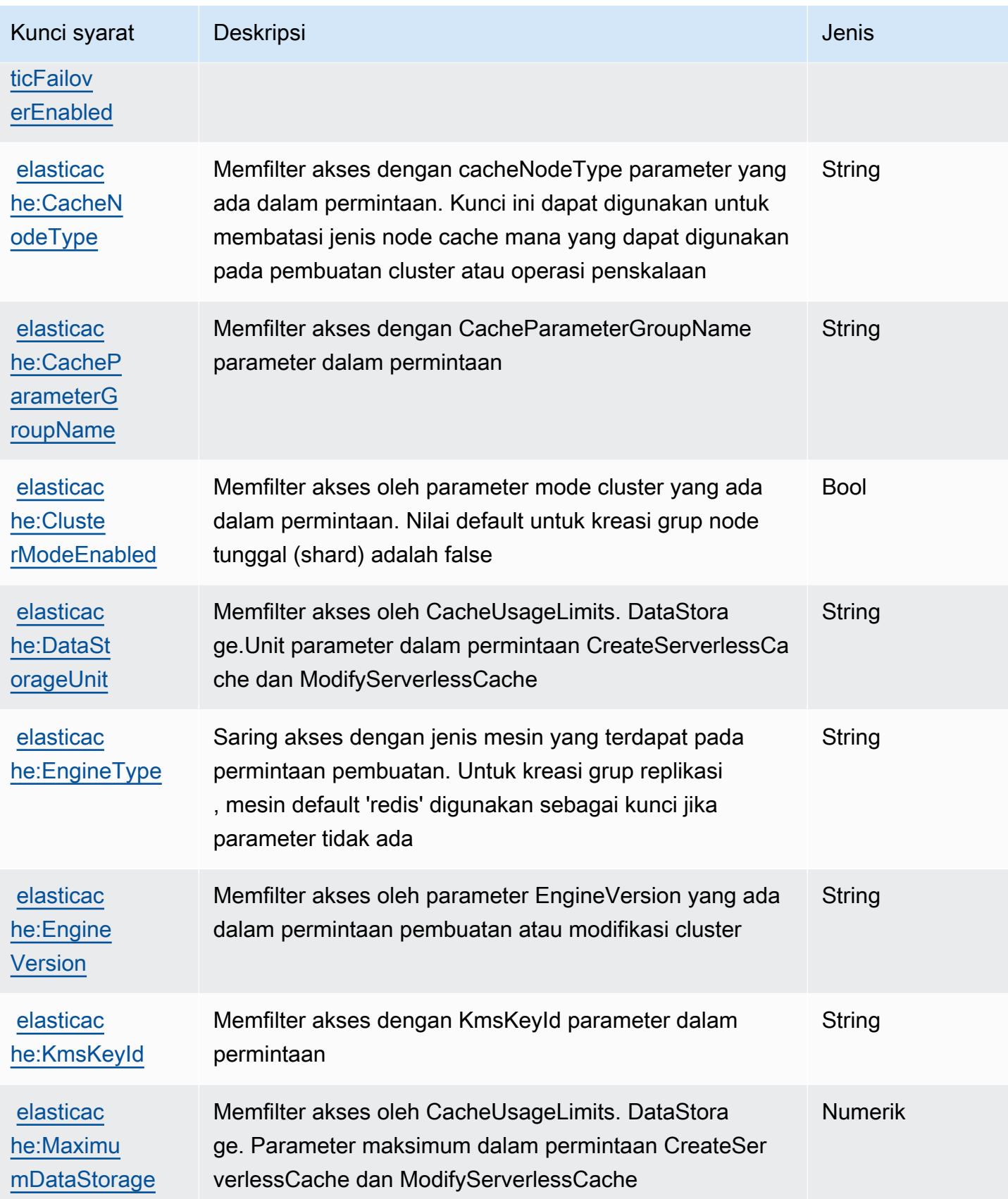

Referensi Otorisasi Layanan **Referensi Otorisasi Layanan** Referensi Otorisasi Layanan

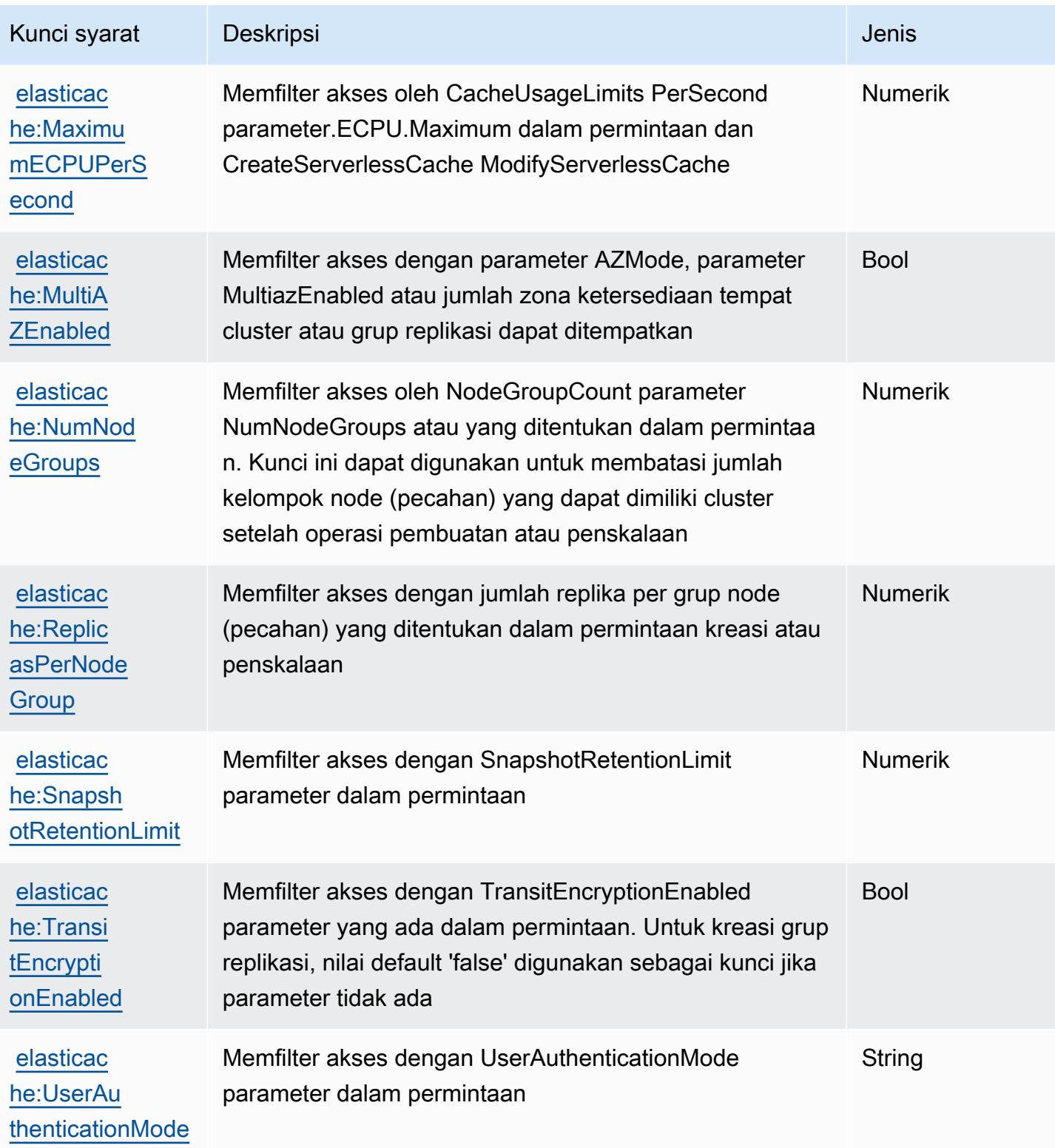

# Tindakan, sumber daya, dan kunci kondisi untuk Peralatan dan AWS Perangkat Lunak Elemental

AWS Peralatan dan Perangkat Lunak Elemental (awalan layanan:elemental-appliancessoftware) menyediakan sumber daya, tindakan, dan kunci konteks kondisi khusus layanan berikut untuk digunakan dalam kebijakan izin IAM.

Referensi:

- Pelajari cara [mengonfigurasi layanan ini.](https://docs.aws.amazon.com/elemental-appliances-software/latest/ug/)
- Lihat daftar [Operasi API yang tersedia untuk layanan ini.](https://docs.aws.amazon.com/elemental-appliances-software/latest/ug/)
- Pelajari cara mengamankan layanan ini dan sumber dayanya dengan [menggunakan kebijakan izin](https://docs.aws.amazon.com/elemental-appliances-software/latest/ug/) IAM.

Topik

- [Tindakan yang ditentukan oleh Peralatan dan AWS Perangkat Lunak Elemental](#page-2503-0)
- [Jenis sumber daya yang ditentukan oleh Peralatan dan AWS Perangkat Lunak Elemental](#page-2507-0)
- [Kunci kondisi untuk Peralatan dan AWS Perangkat Lunak Elemental](#page-2507-1)

### <span id="page-2503-0"></span>Tindakan yang ditentukan oleh Peralatan dan AWS Perangkat Lunak Elemental

Anda dapat menyebutkan tindakan berikut dalam elemen Action pernyataan kebijakan IAM. Gunakan kebijakan untuk memberikan izin untuk melaksanakan operasi dalam AWS. Saat Anda menggunakan sebuah tindakan dalam sebuah kebijakan, Anda biasanya mengizinkan atau menolak akses ke operasi API atau perintah CLI dengan nama yang sama. Namun, dalam beberapa kasus, satu tindakan tunggal mengontrol akses ke lebih dari satu operasi. Atau, beberapa operasi memerlukan beberapa tindakan yang berbeda.

Kolom tipe sumber daya pada tabel Tindakan menunjukkan apakah setiap tindakan mendukung izin tingkat sumber daya. Jika tidak ada nilai untuk kolom ini, Anda harus menentukan semua sumber daya ("\*") yang berlaku kebijakan dalam Resource elemen pernyataan kebijakan Anda. Jika kolom mencantumkan jenis sumber daya, maka Anda dapat menyebutkan ARN dengan jenis tersebut dalam sebuah pernyataan dengan tindakan tersebut. Jika tindakan memiliki satu atau lebih sumber daya yang diperlukan, pemanggil harus memiliki izin untuk menggunakan tindakan dengan sumber daya tersebut. Sumber daya yang diperlukan ditunjukkan dalam tabel dengan tanda bintang (\*). Jika Anda membatasi akses sumber daya dengan Resource elemen dalam kebijakan IAM, Anda harus

menyertakan ARN atau pola untuk setiap jenis sumber daya yang diperlukan. Beberapa tindakan mendukung berbagai jenis sumber daya. Jika jenis sumber daya opsional (tidak ditunjukkan sesuai kebutuhan), maka Anda dapat memilih untuk menggunakan salah satu jenis sumber daya opsional.

Kolom Condition keys pada tabel Actions menyertakan kunci yang dapat Anda tentukan dalam Condition elemen pernyataan kebijakan. Untuk informasi selengkapnya tentang kunci kondisi yang terkait dengan sumber daya untuk layanan, lihat kolom Kunci kondisi pada tabel Jenis sumber daya.

#### **a** Note

Kunci kondisi sumber daya tercantum dalam tabel [Jenis sumber daya](#page-2507-0). Anda dapat menemukan tautan ke jenis sumber daya yang berlaku untuk tindakan di kolom Jenis sumber daya (\*wajib) pada tabel Tindakan. Jenis sumber daya dalam tabel Jenis sumber daya menyertakan kolom Kunci kondisi, yang merupakan kunci kondisi sumber daya yang berlaku untuk tindakan dalam tabel Tindakan.

Untuk detail tentang kolom dalam tabel berikut, lihat [Tabel tindakan](reference_policies_actions-resources-contextkeys.html#actions_table).

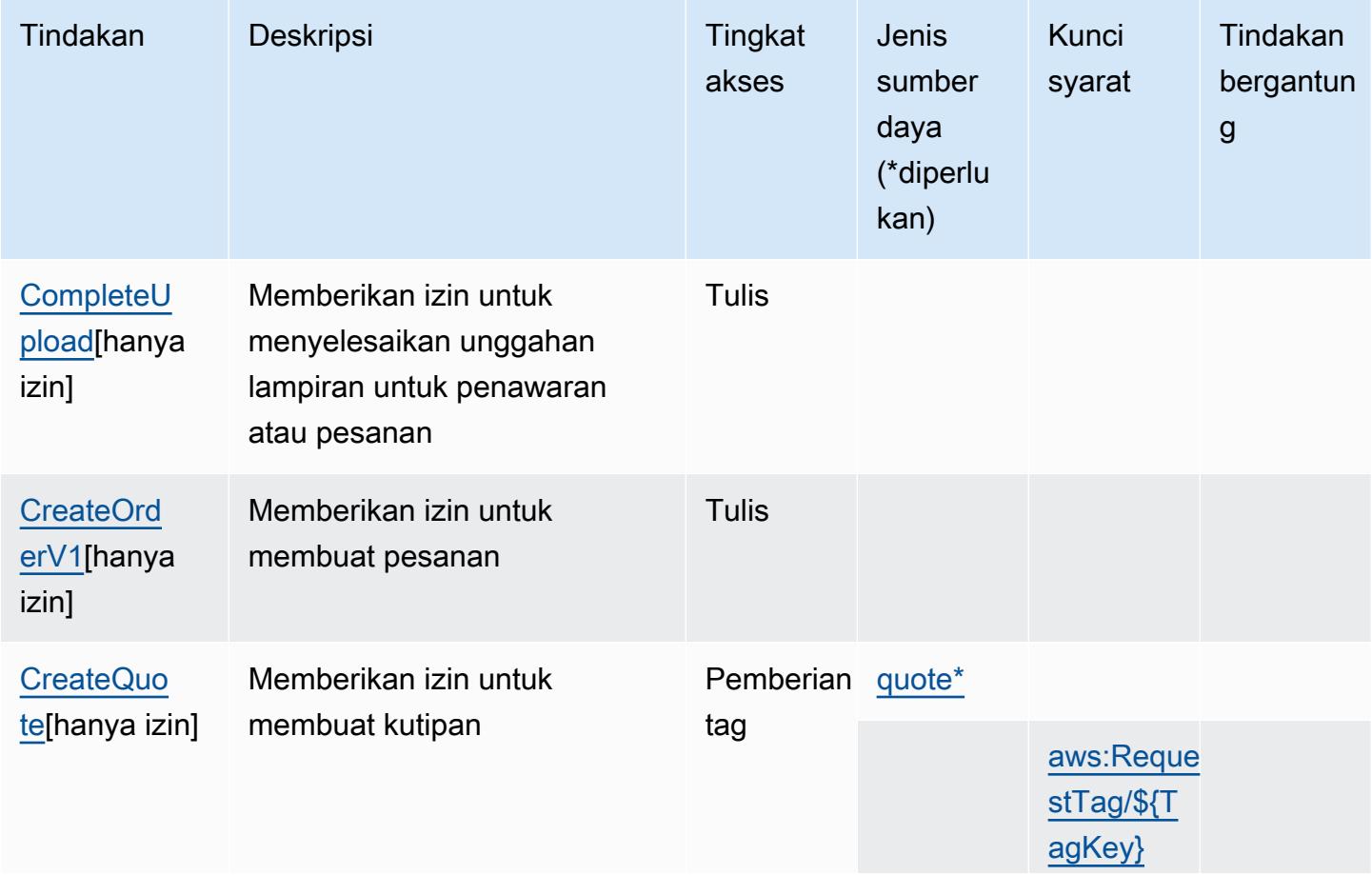

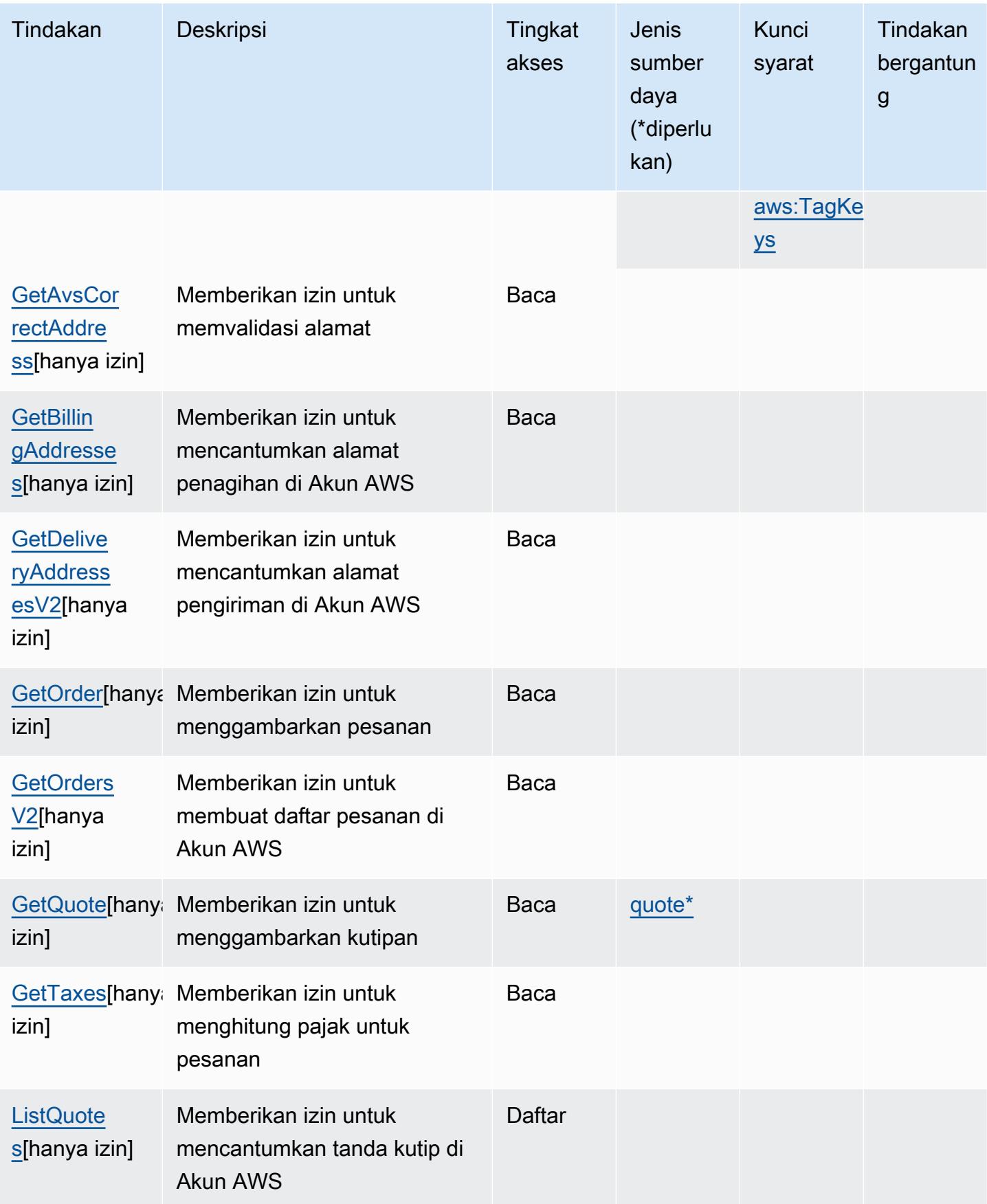

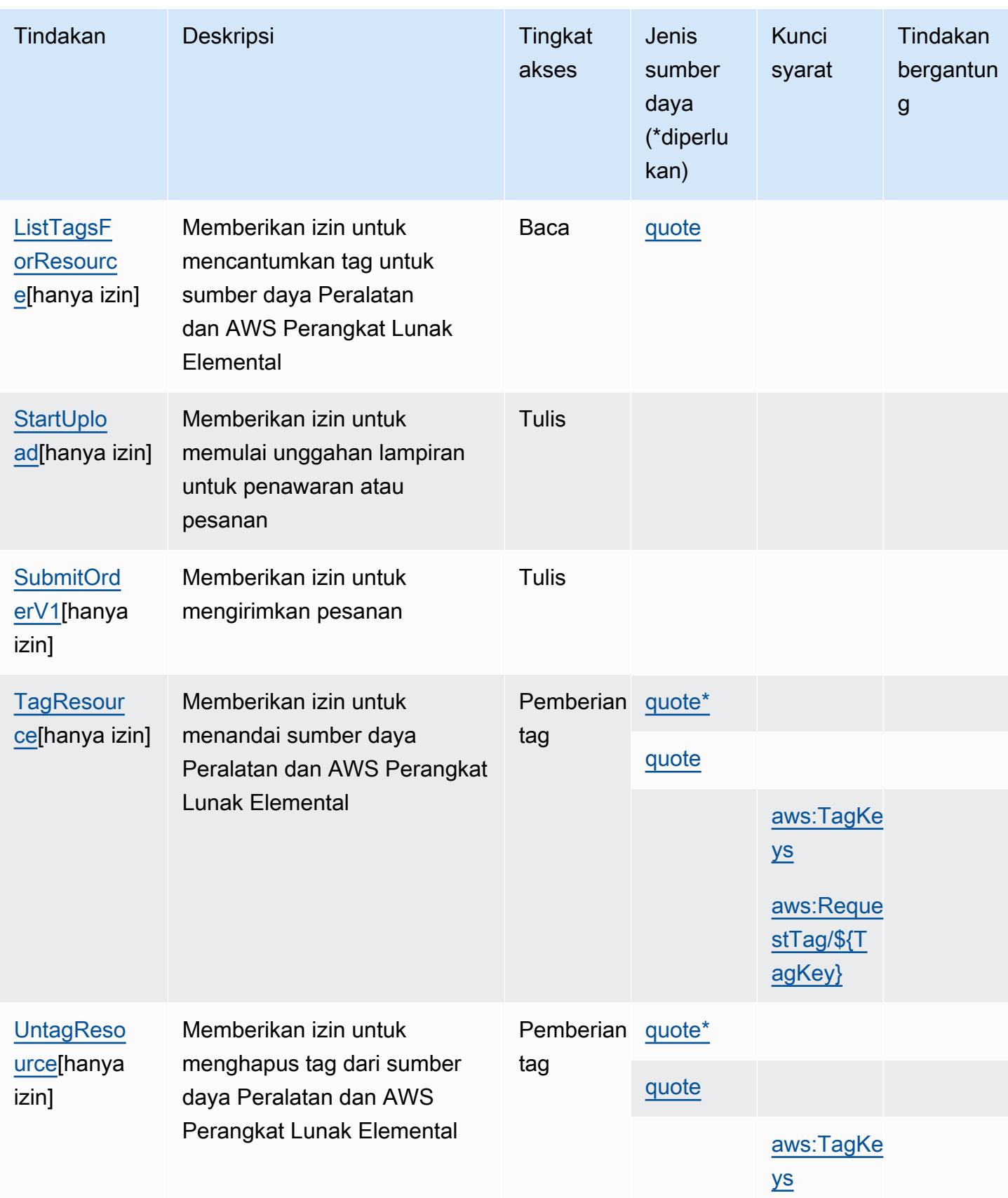

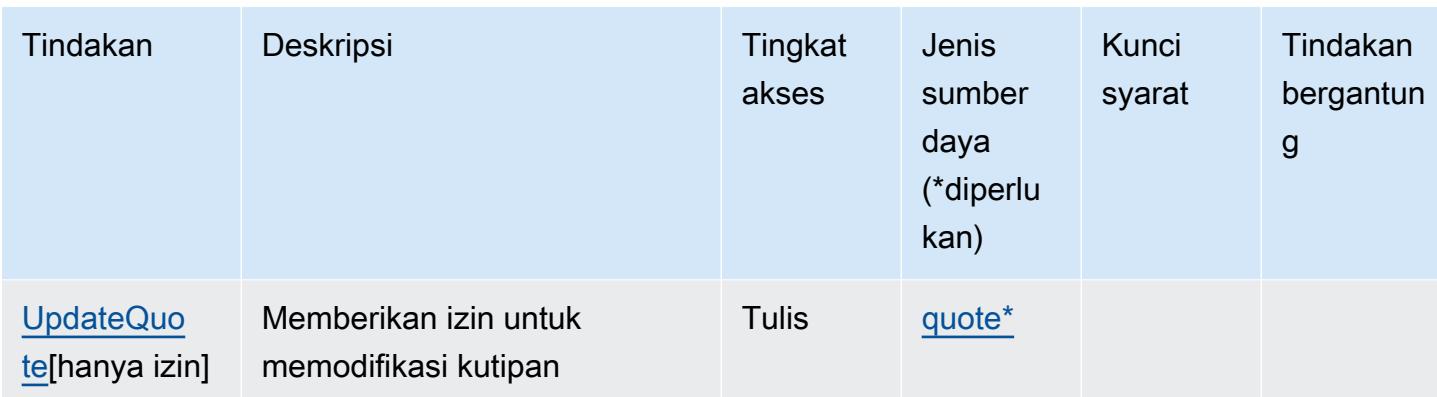

## <span id="page-2507-0"></span>Jenis sumber daya yang ditentukan oleh Peralatan dan AWS Perangkat Lunak **Elemental**

Jenis sumber daya berikut ditentukan oleh layanan ini dan dapat digunakan dalam elemen Resource pernyataan kebijakan izin IAM. Setiap tindakan dalam [Tabel tindakan](#page-2503-0) mengidentifikasi jenis sumber daya yang dapat ditentukan dengan tindakan tersebut. Jenis sumber daya juga dapat menentukan kunci kondisi mana yang dapat Anda sertakan dalam kebijakan. Tombol-tombol ini ditampilkan di kolom terakhir dari tabel Jenis sumber daya. Untuk detail tentang kolom dalam tabel berikut, lihat [Tabel tipe sumber daya](reference_policies_actions-resources-contextkeys.html#resources_table).

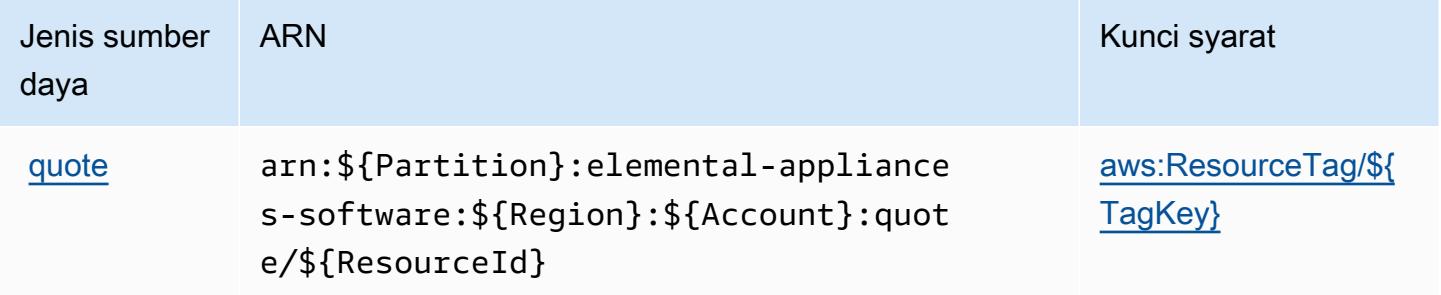

### <span id="page-2507-1"></span>Kunci kondisi untuk Peralatan dan AWS Perangkat Lunak Elemental

AWS Peralatan dan Perangkat Lunak Elemental mendefinisikan kunci kondisi berikut yang dapat digunakan dalam Condition elemen kebijakan IAM. Anda dapat menggunakan kunci ini untuk menyempurnakan syarat lebih lanjut dimana pernyataan kebijakan berlaku. Untuk detail tentang kolom dalam tabel berikut, lihat [Tabel tombol kondisi.](reference_policies_actions-resources-contextkeys.html#context_keys_table)

Untuk melihat kunci kondisi global yang tersedia untuk semua layanan, lihat [Kunci kondisi global](https://docs.aws.amazon.com/IAM/latest/UserGuide/reference_policies_condition-keys.html#AvailableKeys) [yang tersedia](https://docs.aws.amazon.com/IAM/latest/UserGuide/reference_policies_condition-keys.html#AvailableKeys).

AWS Peralatan dan Perangkat Lunak Elemental 2494

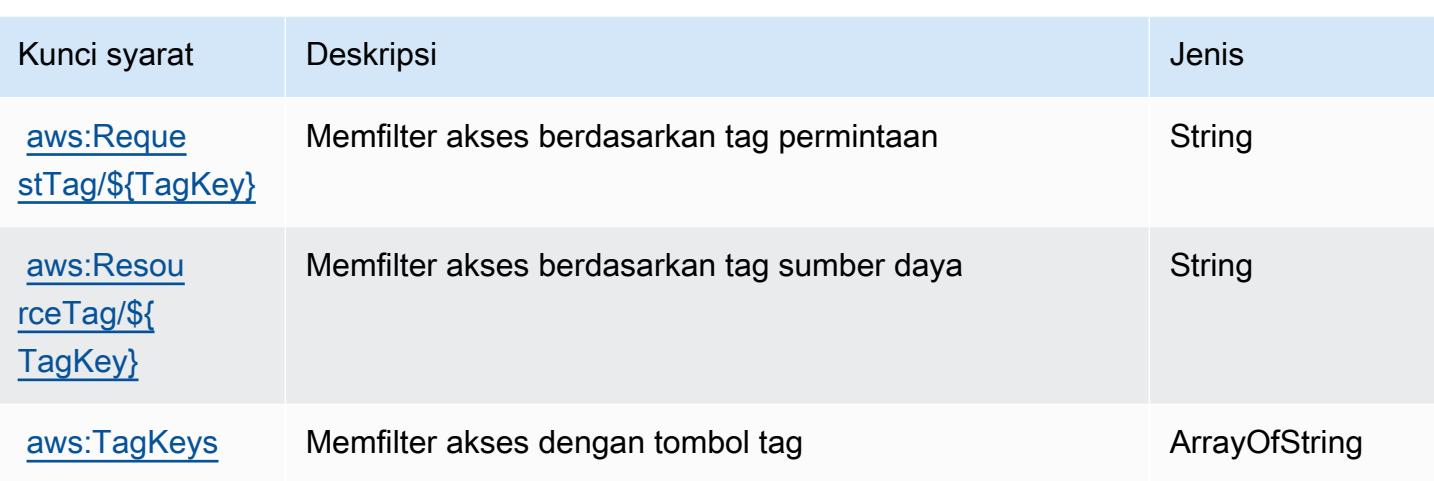

# Tindakan, sumber daya, dan kunci kondisi untukAWSPeralatan Elemental dan Layanan Aktivasi Perangkat Lunak

AWSPeralatan Elemental dan Layanan Aktivasi Perangkat Lunak (awalan layanan:elementalactivations) menyediakan sumber daya, tindakan, dan kunci konteks kondisi khusus layanan berikut untuk digunakan dalam kebijakan izin IAM.

Referensi:

- Pelajari cara [mengonfigurasi layanan ini.](https://docs.aws.amazon.com/elemental-appliances-software/)
- Lihat daftar [Operasi API yang tersedia untuk layanan ini.](https://docs.aws.amazon.com/elemental-appliances-software/)
- Pelajari cara mengamankan layanan ini dan sumber dayanya dengan [menggunakan kebijakan izin](https://docs.aws.amazon.com/elemental-appliances-software/) IAM.

Topik

- [Tindakan yang didefinisikan olehAWSPeralatan Elemental dan Layanan Aktivasi Perangkat Lunak](#page-2509-0)
- [Jenis sumber daya yang ditentukan olehAWSPeralatan Elemental dan Layanan Aktivasi Perangkat](#page-2512-0) [Lunak](#page-2512-0)
- [Kunci kondisi untukAWSPeralatan Elemental dan Layanan Aktivasi Perangkat Lunak](#page-2513-0)

## <span id="page-2509-0"></span>Tindakan yang didefinisikan olehAWSPeralatan Elemental dan Layanan Aktivasi Perangkat Lunak

Anda dapat menyebutkan tindakan berikut dalam elemen Action pernyataan kebijakan IAM. Gunakan kebijakan untuk memberikan izin untuk melaksanakan operasi dalam AWS. Saat Anda menggunakan sebuah tindakan dalam sebuah kebijakan, Anda biasanya mengizinkan atau menolak akses ke operasi API atau perintah CLI dengan nama yang sama. Namun, dalam beberapa kasus, satu tindakan tunggal mengontrol akses ke lebih dari satu operasi. Atau, beberapa operasi memerlukan beberapa tindakan yang berbeda.

YangJenis sumber dayakolom tabel Tindakan menunjukkan apakah setiap tindakan mendukung izin tingkat sumber daya. Jika tidak ada nilai untuk kolom ini, Anda harus menentukan semua sumber daya ("\*") yang berlaku kebijakan diResourceelemen pernyataan kebijakan Anda. Jika kolom mencantumkan jenis sumber daya, maka Anda dapat menyebutkan ARN dengan jenis tersebut dalam sebuah pernyataan dengan tindakan tersebut. Jika tindakan memiliki satu atau lebih sumber daya yang diperlukan, pemanggil harus memiliki izin untuk menggunakan tindakan dengan sumber daya tersebut. Sumber daya yang diperlukan ditunjukkan dalam tabel dengan tanda bintang (\*). Jika Anda membatasi akses sumber daya denganResourceelemen dalam kebijakan IAM, Anda harus menyertakan ARN atau pola untuk setiap jenis sumber daya yang diperlukan. Beberapa tindakan mendukung berbagai jenis sumber daya. Jika jenis sumber daya opsional (tidak ditunjukkan sebagai diperlukan), maka Anda dapat memilih untuk menggunakan salah satu jenis sumber daya opsional.

YangKunci kondisikolom tabel Tindakan menyertakan kunci yang dapat Anda tentukan dalam pernyataan kebijakanConditionelemen. Untuk informasi selengkapnya tentang kunci kondisi yang terkait dengan sumber daya untuk layanan, lihatKunci kondisikolom tabel jenis sumber daya.

**a** Note

Kunci kondisi sumber daya tercantum dalam[Jenis sumber dayam](#page-2512-0)eja. Anda dapat menemukan tautan ke jenis sumber daya yang berlaku untuk tindakan diJenis sumber daya (\*wajib)kolom tabel Actions. Jenis sumber daya dalam tabel jenis sumber daya mencakupKunci kondisikolom, yang merupakan kunci kondisi sumber daya yang berlaku untuk tindakan dalam tabel Tindakan.

Untuk detail tentang kolom dalam tabel berikut, liha[tTabel tindakan.](reference_policies_actions-resources-contextkeys.html#actions_table)

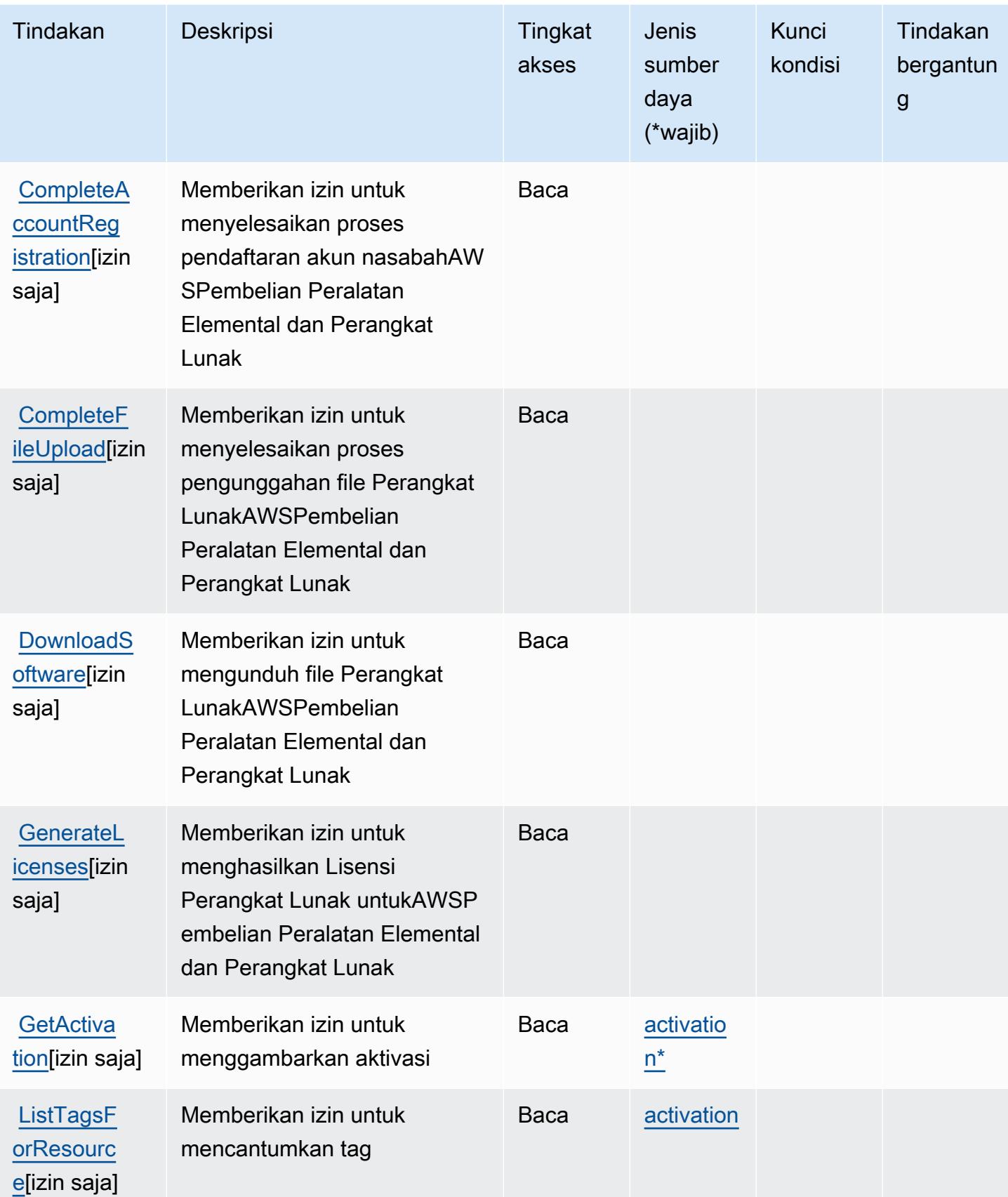

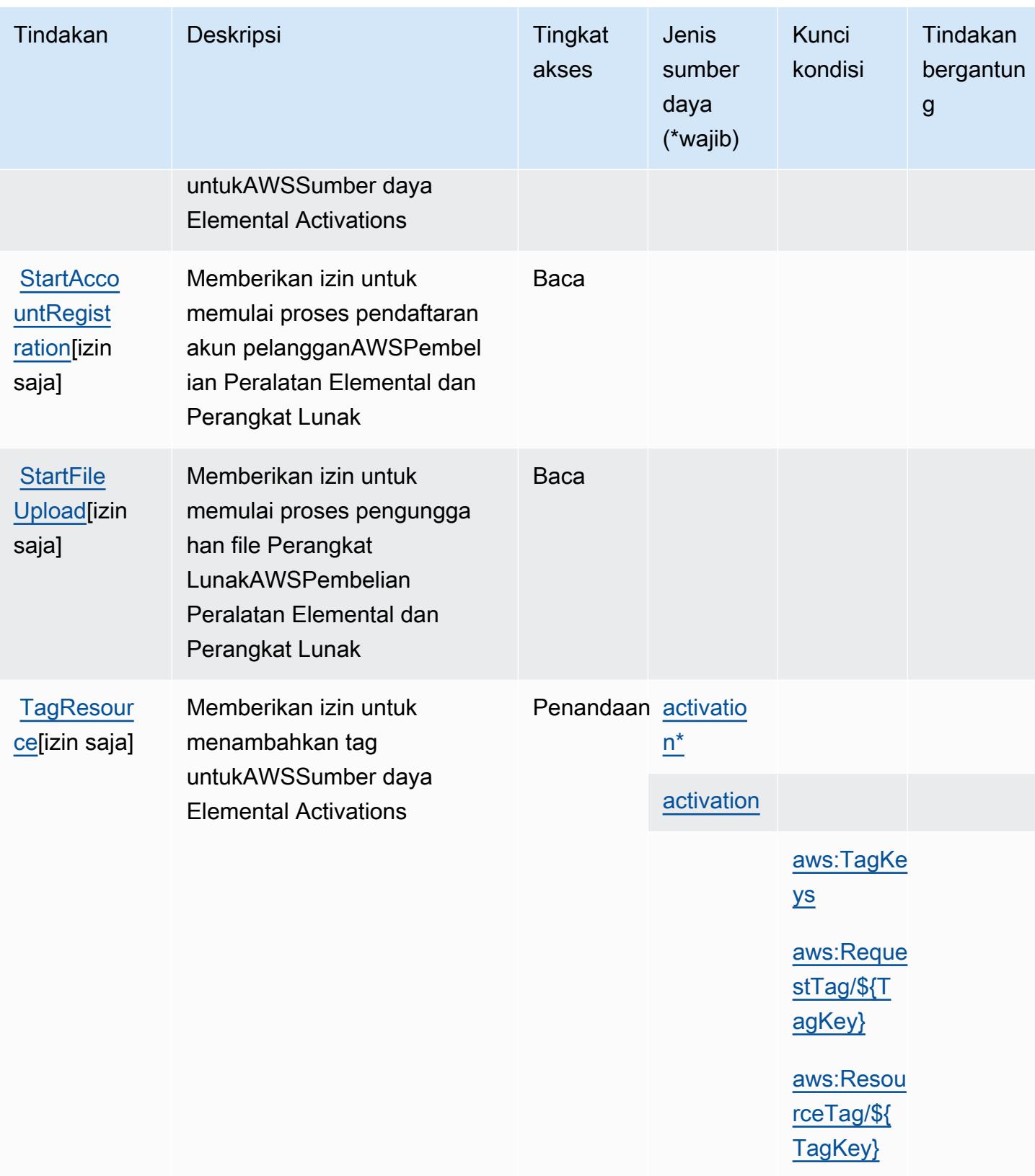

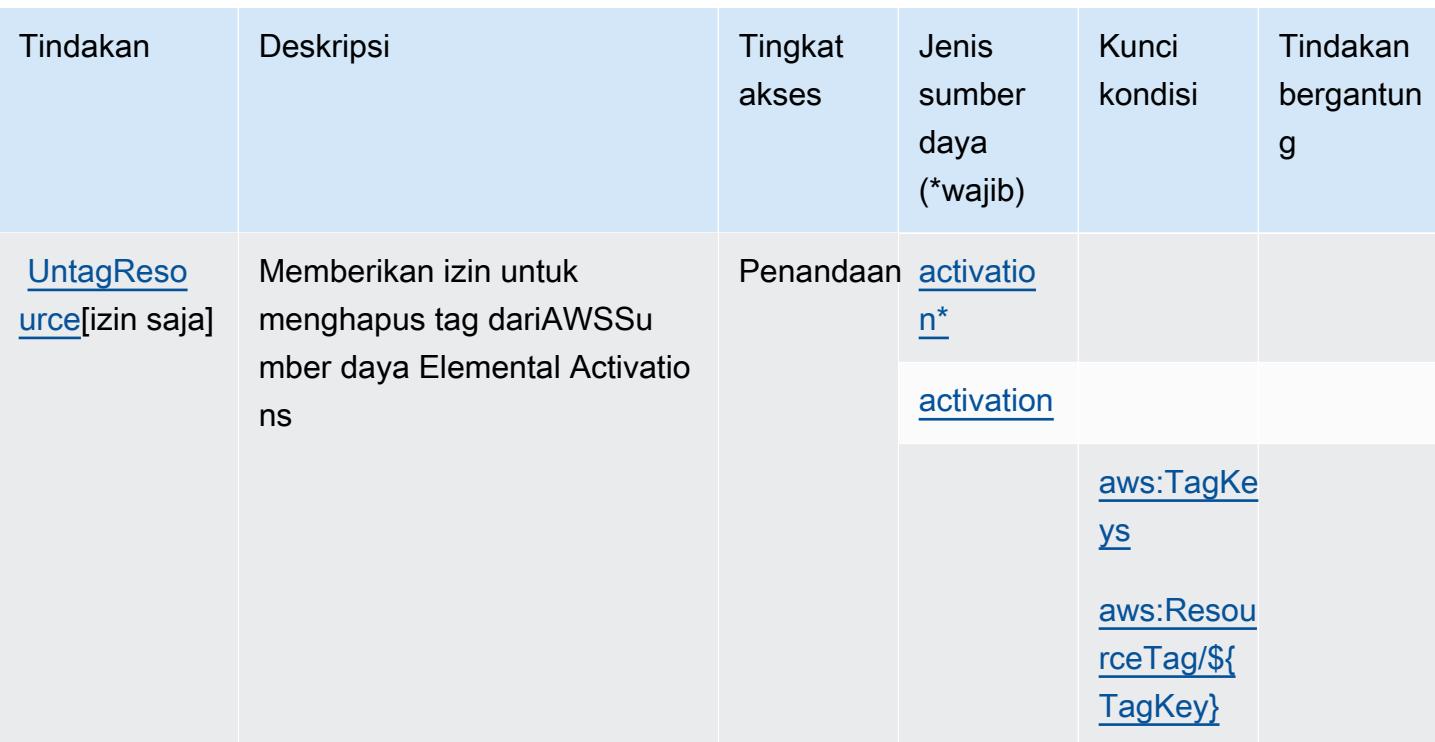

<span id="page-2512-0"></span>Jenis sumber daya yang ditentukan olehAWSPeralatan Elemental dan Layanan Aktivasi Perangkat Lunak

Jenis sumber daya berikut ditentukan oleh layanan ini dan dapat digunakan dalam elemen Resource pernyataan kebijakan izin IAM. Setiap tindakan dalam [Tabel tindakan](#page-2509-0) mengidentifikasi jenis sumber daya yang dapat ditentukan dengan tindakan tersebut. Jenis sumber daya juga dapat menentukan kunci kondisi mana yang dapat Anda sertakan dalam kebijakan. Kunci ini ditampilkan di kolom terakhir dari tabel jenis sumber daya. Untuk detail tentang kolom dalam tabel berikut, lihat[Tabel jenis sumber daya.](reference_policies_actions-resources-contextkeys.html#resources_table)

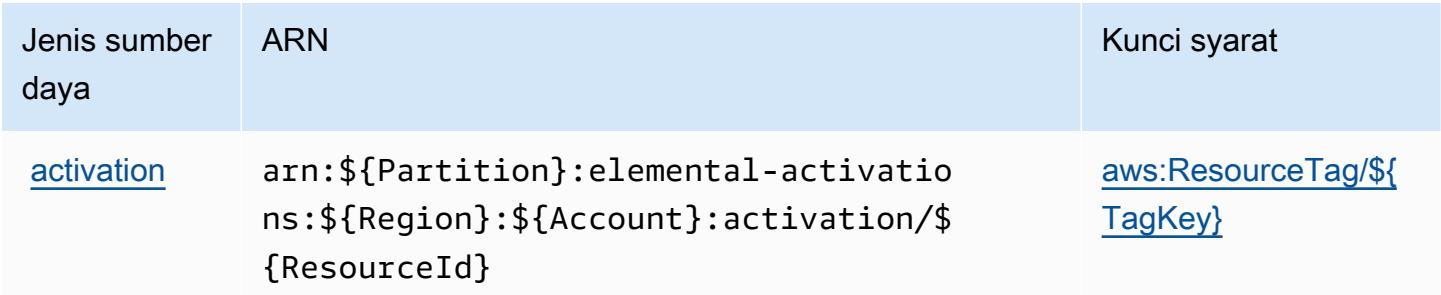

#### <span id="page-2513-0"></span>Kunci kondisi untukAWSPeralatan Elemental dan Layanan Aktivasi Perangkat Lunak

AWSPeralatan Elemental dan Layanan Aktivasi Perangkat Lunak mendefinisikan kunci kondisi berikut yang dapat digunakan diConditionelemen dari kebijakan IAM. Anda dapat menggunakan kunci ini untuk menyempurnakan syarat lebih lanjut dimana pernyataan kebijakan berlaku. Untuk detail tentang kolom dalam tabel berikut, lihat[Tabel kunci kondisi.](reference_policies_actions-resources-contextkeys.html#context_keys_table)

Untuk melihat kunci kondisi global yang tersedia untuk semua layanan, lihat [Kunci kondisi global](https://docs.aws.amazon.com/IAM/latest/UserGuide/reference_policies_condition-keys.html#AvailableKeys) [yang tersedia](https://docs.aws.amazon.com/IAM/latest/UserGuide/reference_policies_condition-keys.html#AvailableKeys).

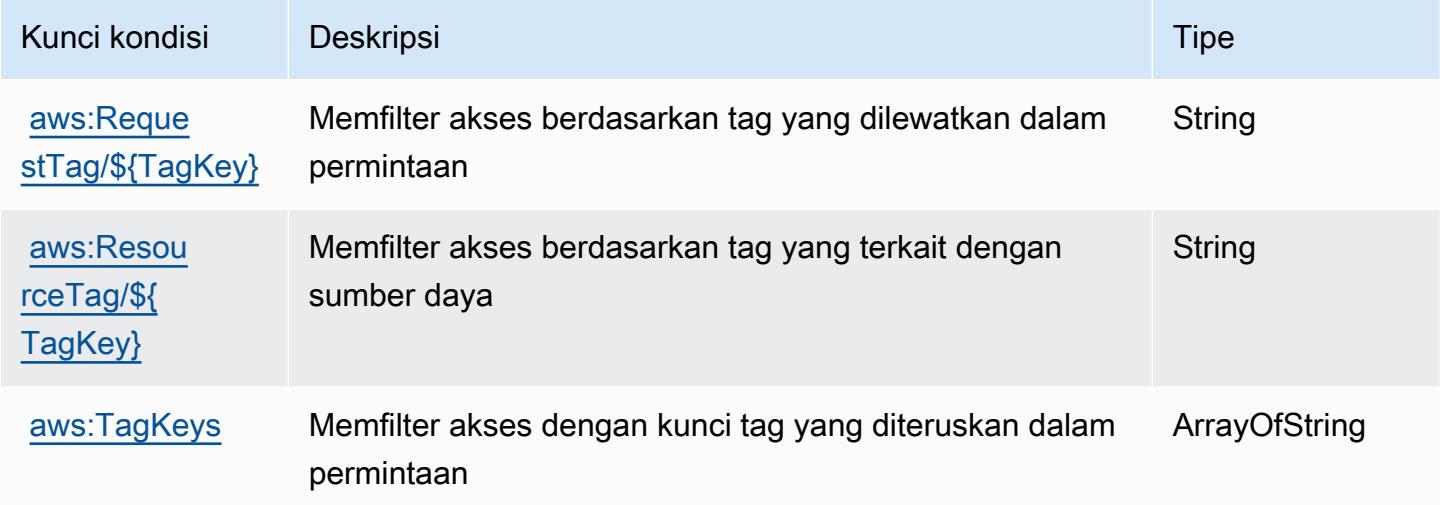

## Tindakan, sumber daya, dan kunci kondisi untuk AWS Elemental MediaConnect

AWSElemental MediaConnect (awalan layanan:mediaconnect) menyediakan sumber daya khusus layanan, tindakan, dan kunci konteks kondisi berikut untuk digunakan dalam kebijakan izin IAM.

Referensi:

- Pelajari cara [mengonfigurasi layanan ini.](https://docs.aws.amazon.com/mediaconnect/latest/ug/)
- Lihat daftar [Operasi API yang tersedia untuk layanan ini.](https://docs.aws.amazon.com/mediaconnect/latest/api/)
- Pelajari cara mengamankan layanan ini dan sumber dayanya dengan [menggunakan kebijakan izin](https://docs.aws.amazon.com/mediaconnect/latest/ug/security.html) IAM.

Topik

• [Tindakan yang didefinisikan oleh AWS Elemental MediaConnect](#page-2514-0)

- [Jenis sumber daya yang ditentukan oleh AWS Elemental MediaConnect](#page-2522-0)
- [Kunci kondisi untuk AWS Elemental MediaConnect](#page-2523-0)

#### <span id="page-2514-0"></span>Tindakan yang didefinisikan oleh AWS Elemental MediaConnect

Anda dapat menyebutkan tindakan berikut dalam elemen Action pernyataan kebijakan IAM. Gunakan kebijakan untuk memberikan izin untuk melaksanakan operasi dalam AWS. Saat Anda menggunakan sebuah tindakan dalam sebuah kebijakan, Anda biasanya mengizinkan atau menolak akses ke operasi API atau perintah CLI dengan nama yang sama. Namun, dalam beberapa kasus, satu tindakan tunggal mengontrol akses ke lebih dari satu operasi. Atau, beberapa operasi memerlukan beberapa tindakan yang berbeda.

Kolom tipe sumber daya pada tabel Tindakan menunjukkan apakah setiap tindakan mendukung izin tingkat sumber daya. Jika tidak ada nilai untuk kolom ini, Anda harus menentukan semua sumber daya ("\*") yang berlaku kebijakan dalam Resource elemen pernyataan kebijakan Anda. Jika kolom mencantumkan jenis sumber daya, maka Anda dapat menyebutkan ARN dengan jenis tersebut dalam sebuah pernyataan dengan tindakan tersebut. Jika tindakan memiliki satu atau lebih sumber daya yang diperlukan, pemanggil harus memiliki izin untuk menggunakan tindakan dengan sumber daya tersebut. Sumber daya yang diperlukan ditunjukkan dalam tabel dengan tanda bintang (\*). Jika Anda membatasi akses sumber daya dengan Resource elemen dalam kebijakan IAM, Anda harus menyertakan ARN atau pola untuk setiap jenis sumber daya yang diperlukan. Beberapa tindakan mendukung berbagai jenis sumber daya. Jika jenis sumber daya opsional (tidak ditunjukkan sesuai kebutuhan), maka Anda dapat memilih untuk menggunakan salah satu jenis sumber daya opsional.

Kolom Condition keys pada tabel Actions menyertakan kunci yang dapat Anda tentukan dalam Condition elemen pernyataan kebijakan. Untuk informasi selengkapnya tentang kunci kondisi yang terkait dengan sumber daya untuk layanan, lihat kolom Kunci kondisi pada tabel Jenis sumber daya.

**a** Note

Kunci kondisi sumber daya tercantum dalam tabel [Jenis sumber daya](#page-2522-0). Anda dapat menemukan tautan ke jenis sumber daya yang berlaku untuk tindakan di kolom Jenis sumber daya (\*wajib) pada tabel Tindakan. Jenis sumber daya dalam tabel Jenis sumber daya menyertakan kolom Kunci kondisi, yang merupakan kunci kondisi sumber daya yang berlaku untuk tindakan dalam tabel Tindakan.

Untuk detail tentang kolom dalam tabel berikut, lihat [Tabel tindakan](reference_policies_actions-resources-contextkeys.html#actions_table).

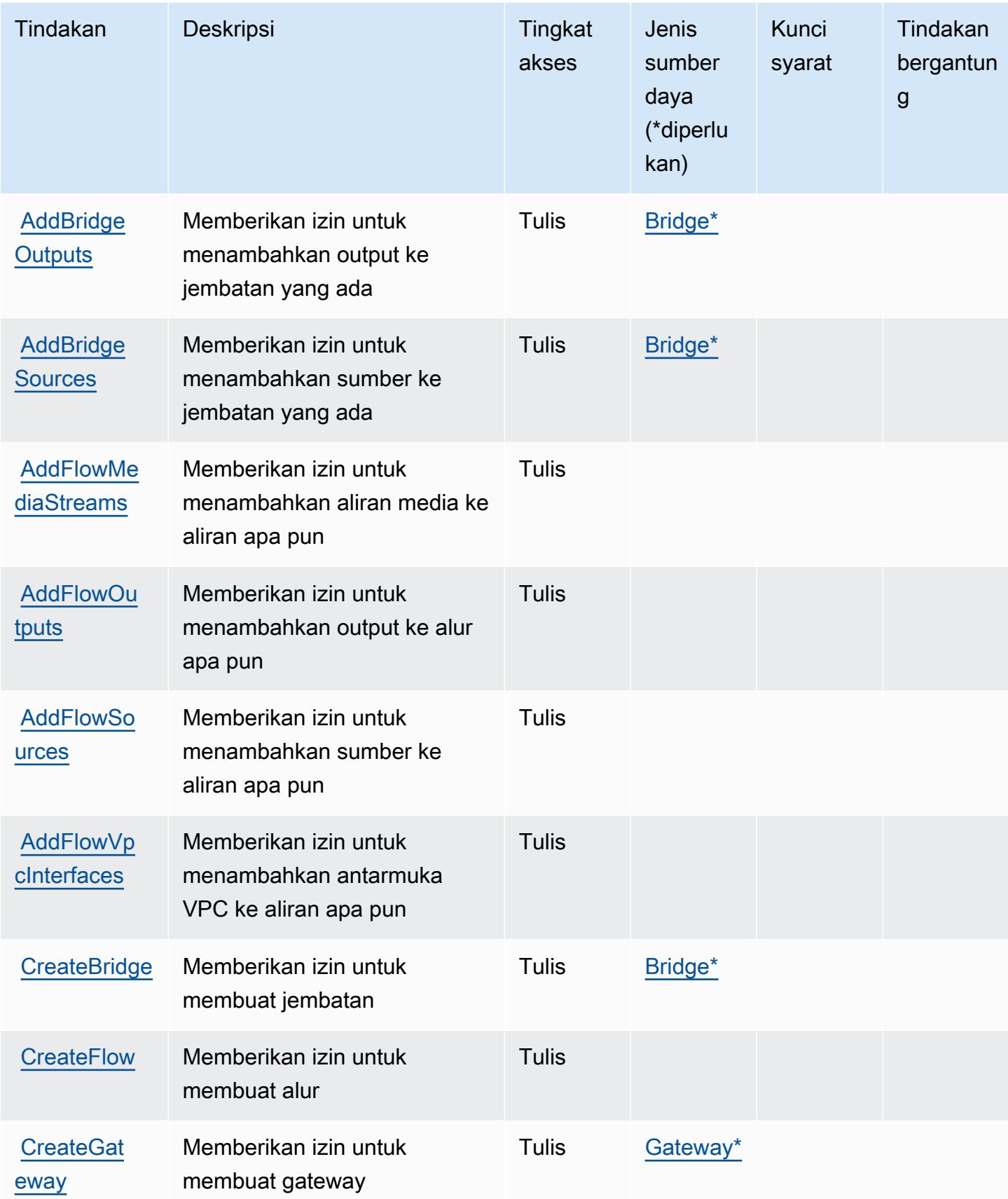

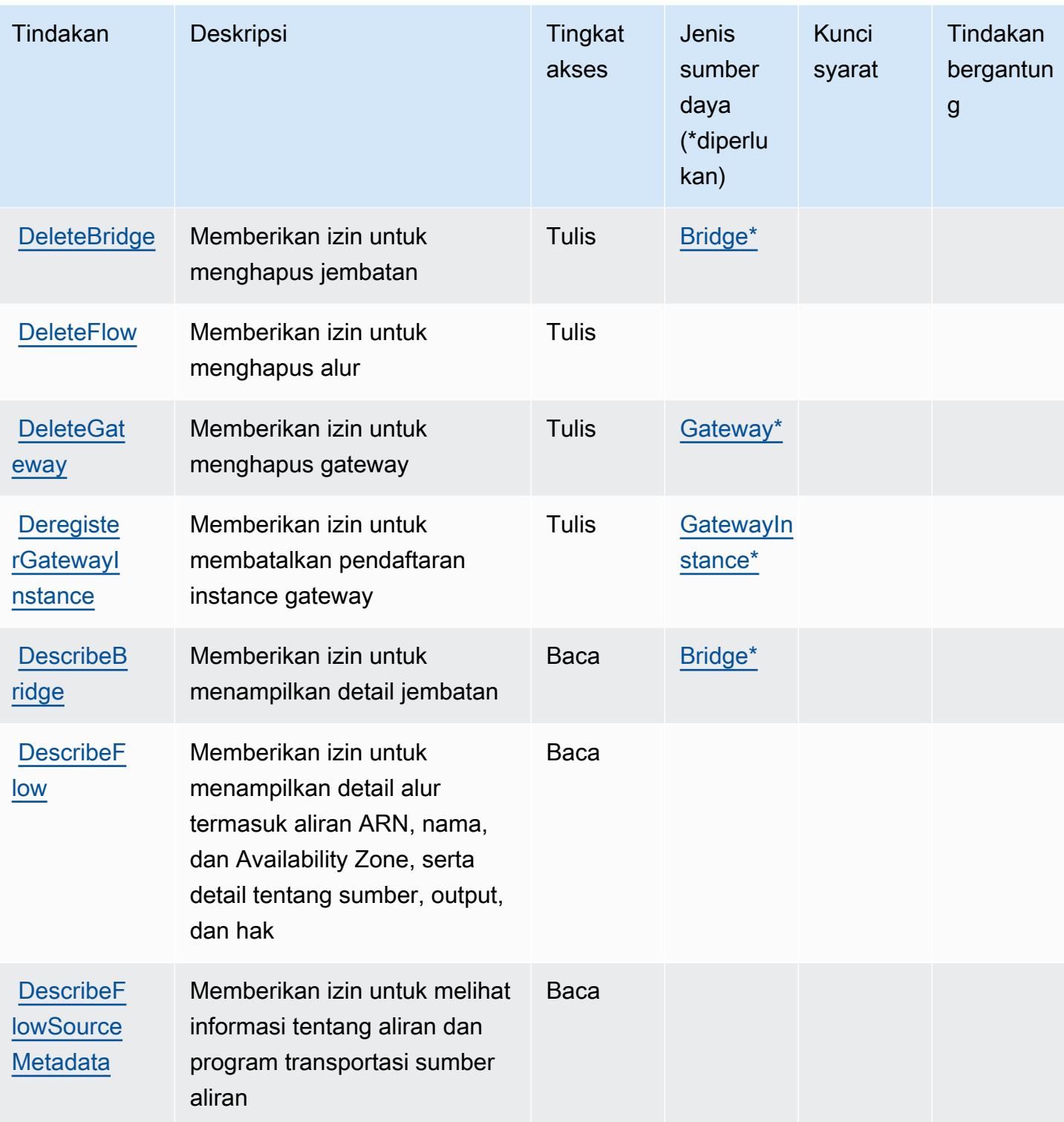

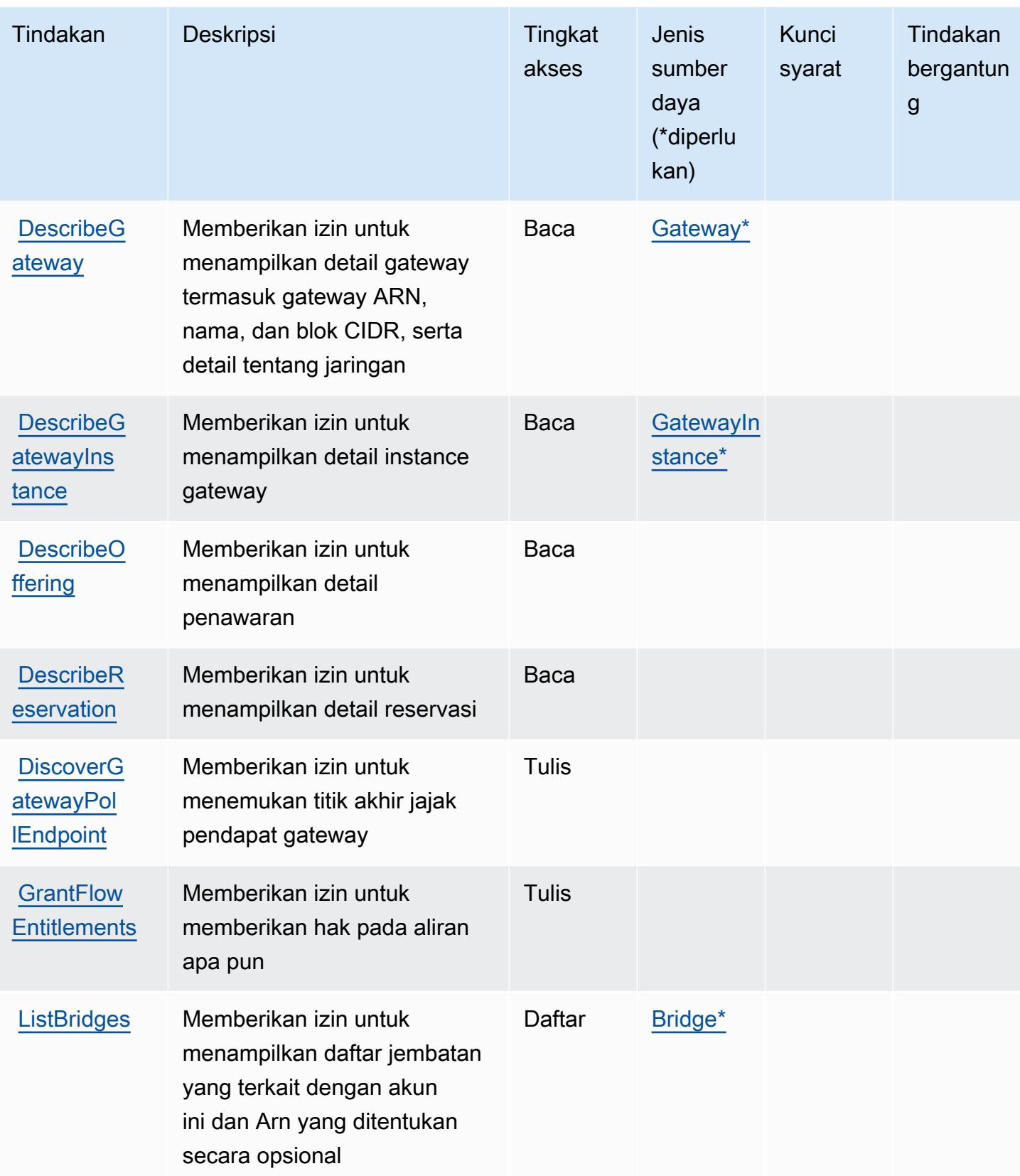

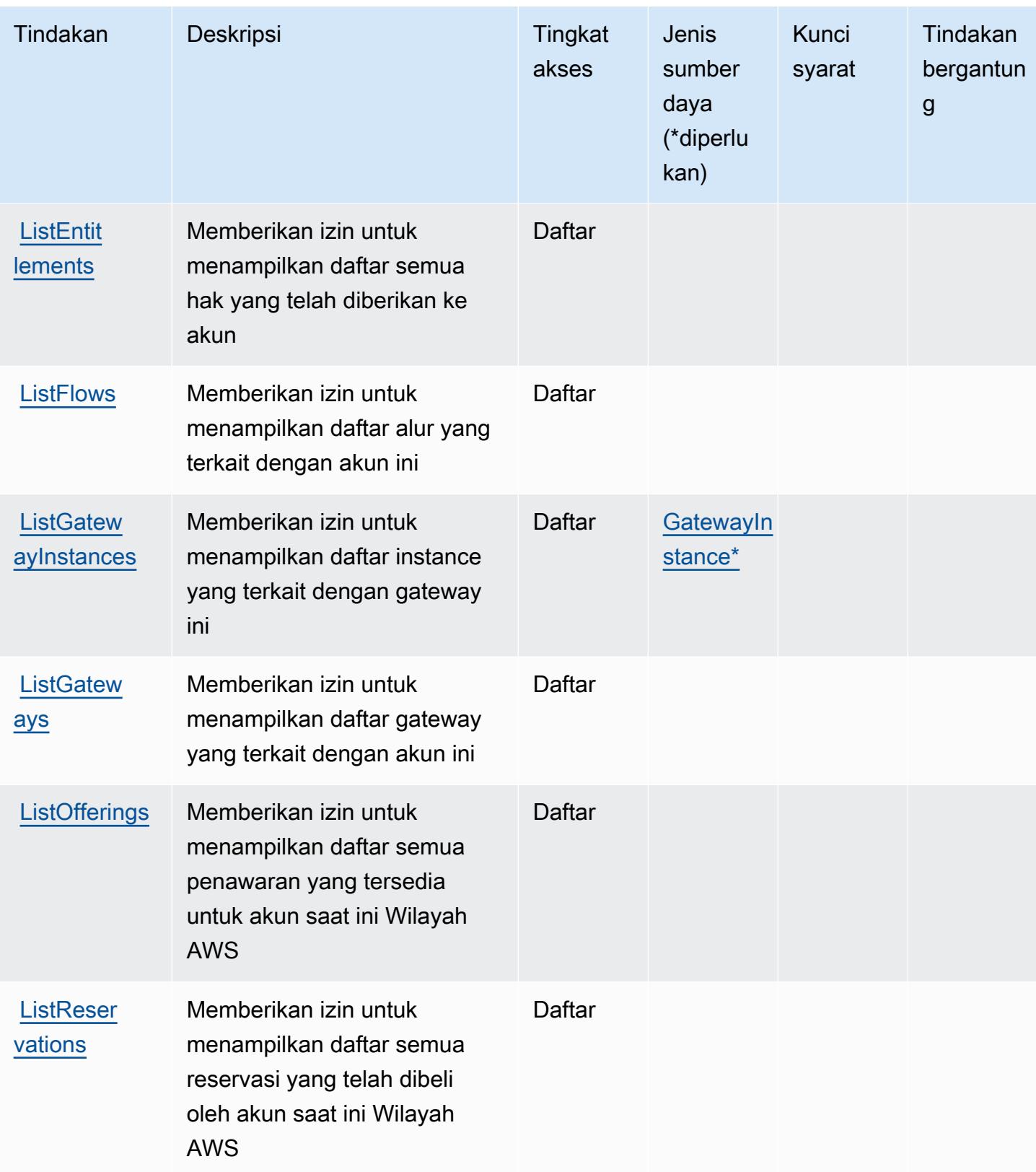

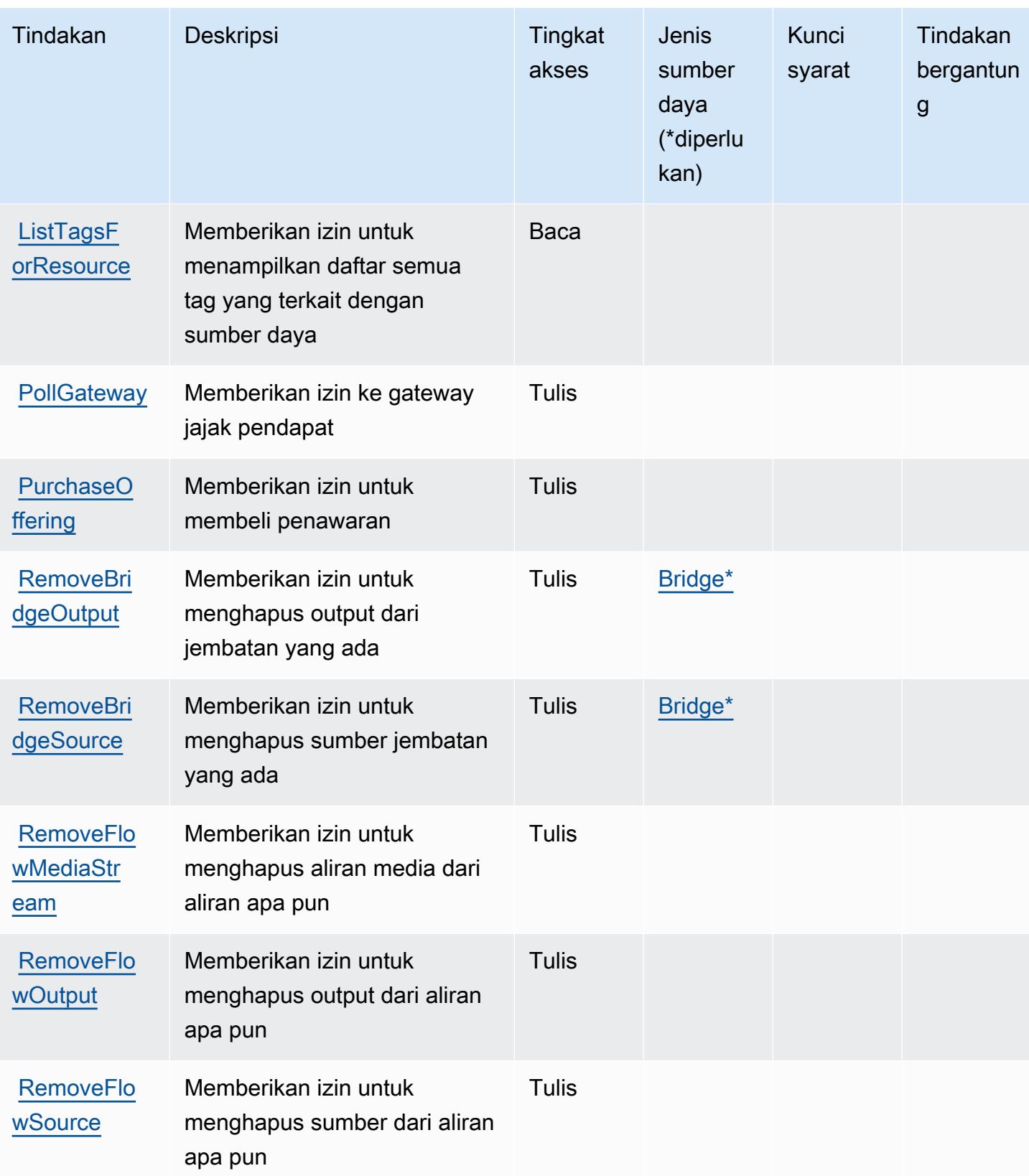
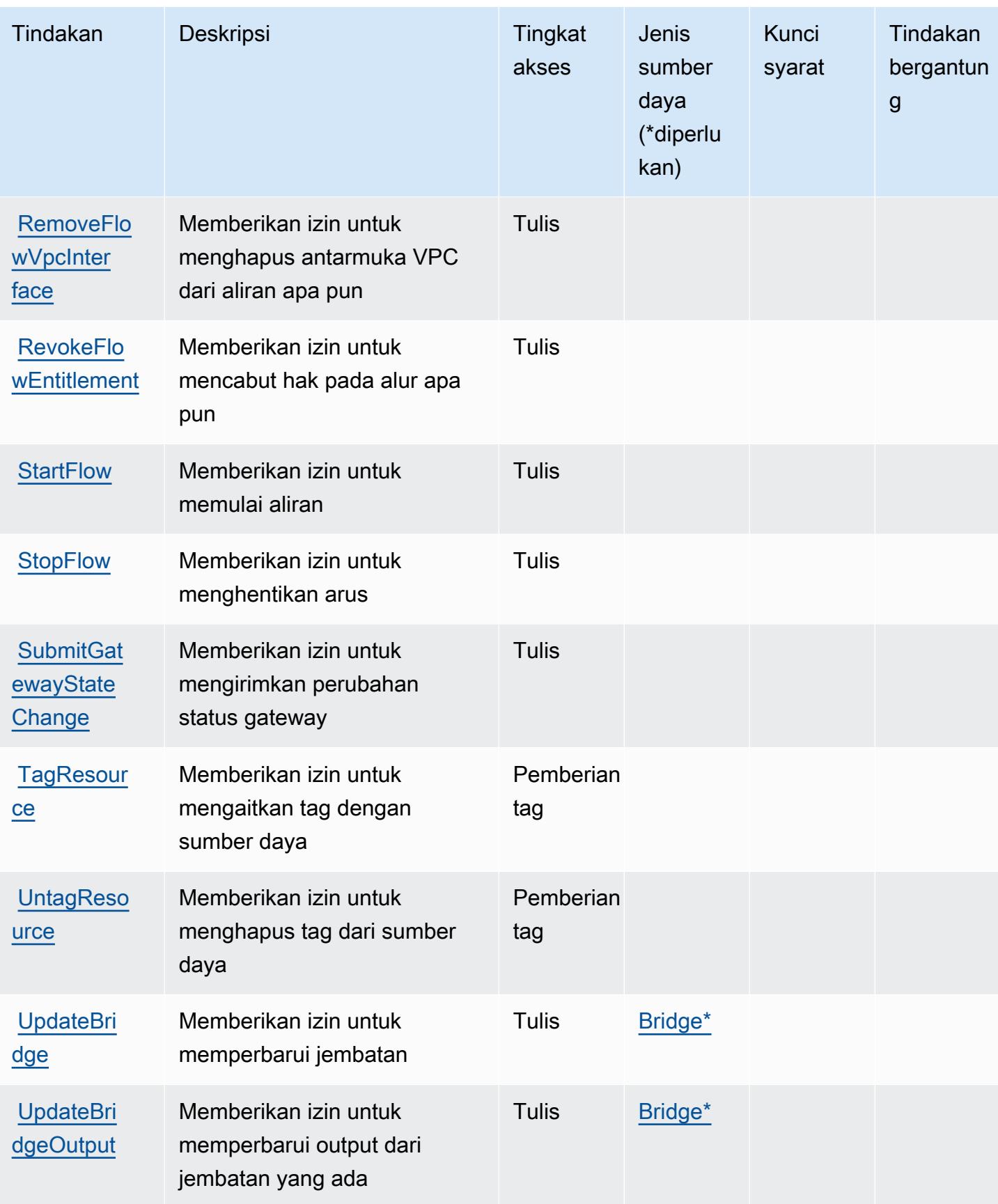

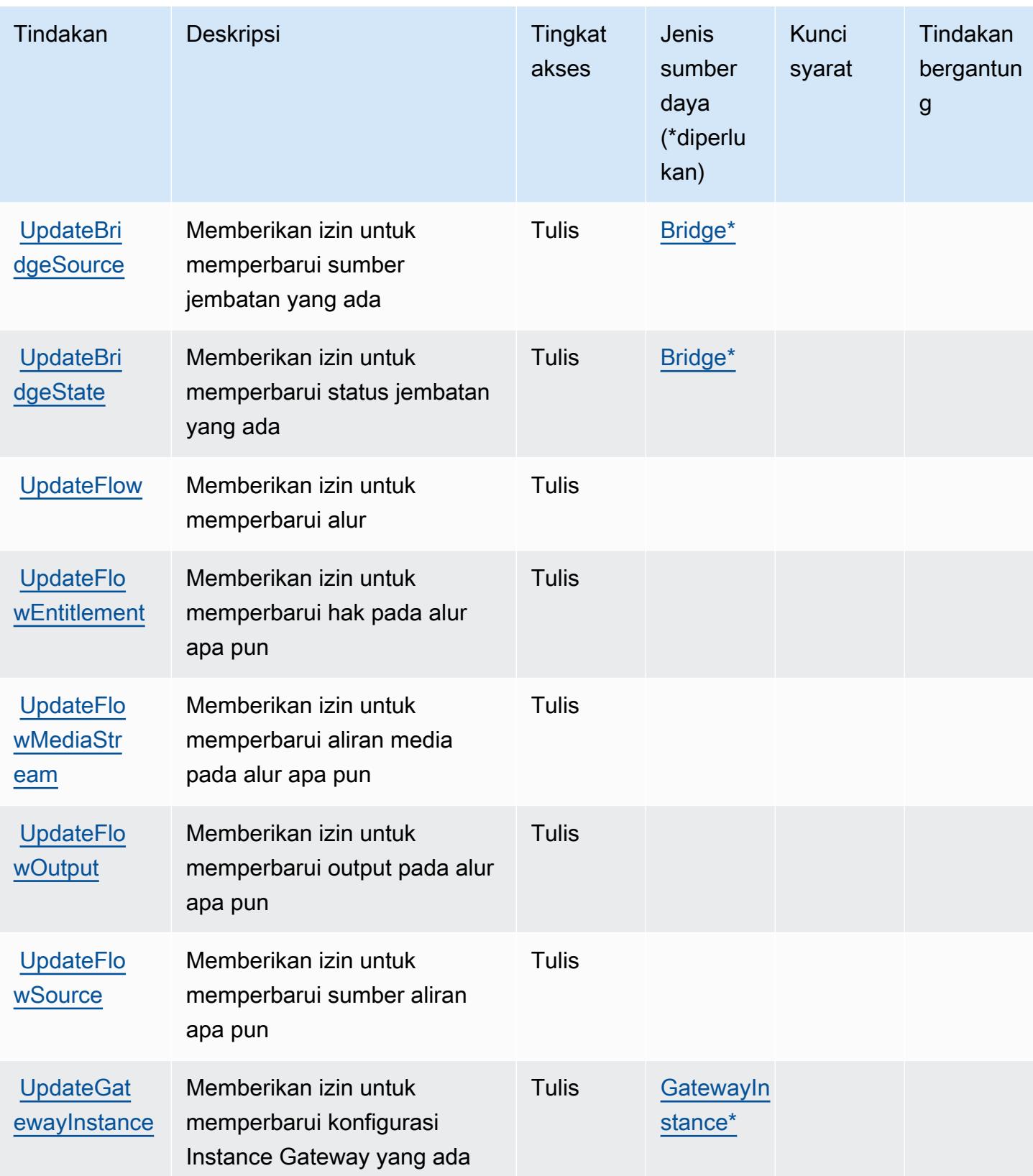

## Jenis sumber daya yang ditentukan oleh AWS Elemental MediaConnect

Jenis sumber daya berikut ditentukan oleh layanan ini dan dapat digunakan dalam elemen Resource pernyataan kebijakan izin IAM. Setiap tindakan dalam [Tabel tindakan](#page-2514-0) mengidentifikasi jenis sumber daya yang dapat ditentukan dengan tindakan tersebut. Jenis sumber daya juga dapat menentukan kunci kondisi mana yang dapat Anda sertakan dalam kebijakan. Tombol-tombol ini ditampilkan di kolom terakhir dari tabel Jenis sumber daya. Untuk detail tentang kolom dalam tabel berikut, lihat [Tabel tipe sumber daya](reference_policies_actions-resources-contextkeys.html#resources_table).

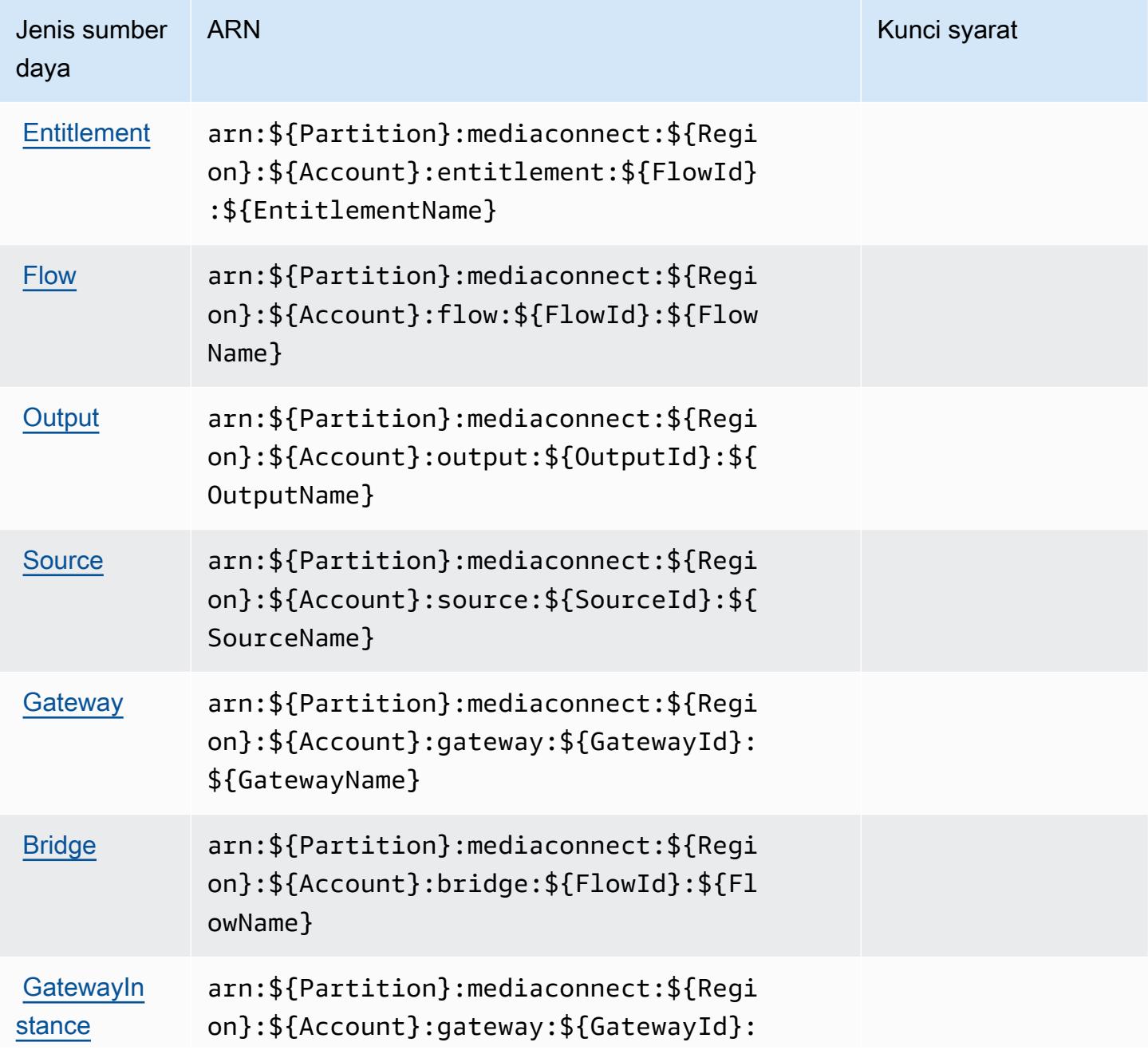

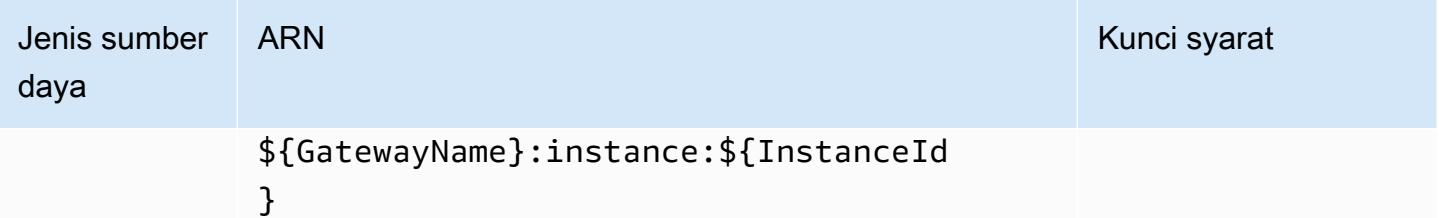

## Kunci kondisi untuk AWS Elemental MediaConnect

MediaConnect tidak memiliki kunci konteks khusus layanan yang dapat digunakan dalam Condition elemen pernyataan kebijakan. Untuk daftar kunci konteks global yang tersedia untuk semua layanan, lihat [Kunci yang tersedia untuk kondisi.](https://docs.aws.amazon.com/IAM/latest/UserGuide/reference_policies_condition-keys.html#AvailableKeys)

# Tindakan, sumber daya, dan kunci kondisi untuk AWS Elemental MediaConvert

AWSElemental MediaConvert (awalan layanan:mediaconvert) menyediakan sumber daya khusus layanan, tindakan, dan kunci konteks kondisi berikut untuk digunakan dalam kebijakan izin IAM.

## Referensi:

- Pelajari cara [mengonfigurasi layanan ini.](https://docs.aws.amazon.com/mediaconvert/latest/ug/)
- Lihat daftar [Operasi API yang tersedia untuk layanan ini.](https://docs.aws.amazon.com/mediaconvert/latest/apireference/)
- Pelajari cara mengamankan layanan ini dan sumber dayanya dengan [menggunakan kebijakan izin](https://docs.aws.amazon.com/mediaconvert/latest/ug/IAM_policies.html) IAM.

## Topik

- [Tindakan yang didefinisikan oleh AWS Elemental MediaConvert](#page-2523-0)
- [Jenis sumber daya yang ditentukan oleh AWS Elemental MediaConvert](#page-2531-0)
- [Kunci kondisi untuk AWS Elemental MediaConvert](#page-2532-0)

## <span id="page-2523-0"></span>Tindakan yang didefinisikan oleh AWS Elemental MediaConvert

Anda dapat menyebutkan tindakan berikut dalam elemen Action pernyataan kebijakan IAM. Gunakan kebijakan untuk memberikan izin untuk melaksanakan operasi dalam AWS. Saat Anda menggunakan sebuah tindakan dalam sebuah kebijakan, Anda biasanya mengizinkan atau menolak akses ke operasi API atau perintah CLI dengan nama yang sama. Namun, dalam beberapa

kasus, satu tindakan tunggal mengontrol akses ke lebih dari satu operasi. Atau, beberapa operasi memerlukan beberapa tindakan yang berbeda.

Kolom tipe sumber daya pada tabel Tindakan menunjukkan apakah setiap tindakan mendukung izin tingkat sumber daya. Jika tidak ada nilai untuk kolom ini, Anda harus menentukan semua sumber daya ("\*") yang berlaku kebijakan dalam Resource elemen pernyataan kebijakan Anda. Jika kolom mencantumkan jenis sumber daya, maka Anda dapat menyebutkan ARN dengan jenis tersebut dalam sebuah pernyataan dengan tindakan tersebut. Jika tindakan memiliki satu atau lebih sumber daya yang diperlukan, pemanggil harus memiliki izin untuk menggunakan tindakan dengan sumber daya tersebut. Sumber daya yang diperlukan ditunjukkan dalam tabel dengan tanda bintang (\*). Jika Anda membatasi akses sumber daya dengan Resource elemen dalam kebijakan IAM, Anda harus menyertakan ARN atau pola untuk setiap jenis sumber daya yang diperlukan. Beberapa tindakan mendukung berbagai jenis sumber daya. Jika jenis sumber daya opsional (tidak ditunjukkan sesuai kebutuhan), maka Anda dapat memilih untuk menggunakan salah satu jenis sumber daya opsional.

Kolom Condition keys pada tabel Actions menyertakan kunci yang dapat Anda tentukan dalam Condition elemen pernyataan kebijakan. Untuk informasi selengkapnya tentang kunci kondisi yang terkait dengan sumber daya untuk layanan, lihat kolom Kunci kondisi pada tabel Jenis sumber daya.

### **a** Note

Kunci kondisi sumber daya tercantum dalam tabel [Jenis sumber daya](#page-2531-0). Anda dapat menemukan tautan ke jenis sumber daya yang berlaku untuk tindakan di kolom Jenis sumber daya (\*wajib) pada tabel Tindakan. Jenis sumber daya dalam tabel Jenis sumber daya menyertakan kolom Kunci kondisi, yang merupakan kunci kondisi sumber daya yang berlaku untuk tindakan dalam tabel Tindakan.

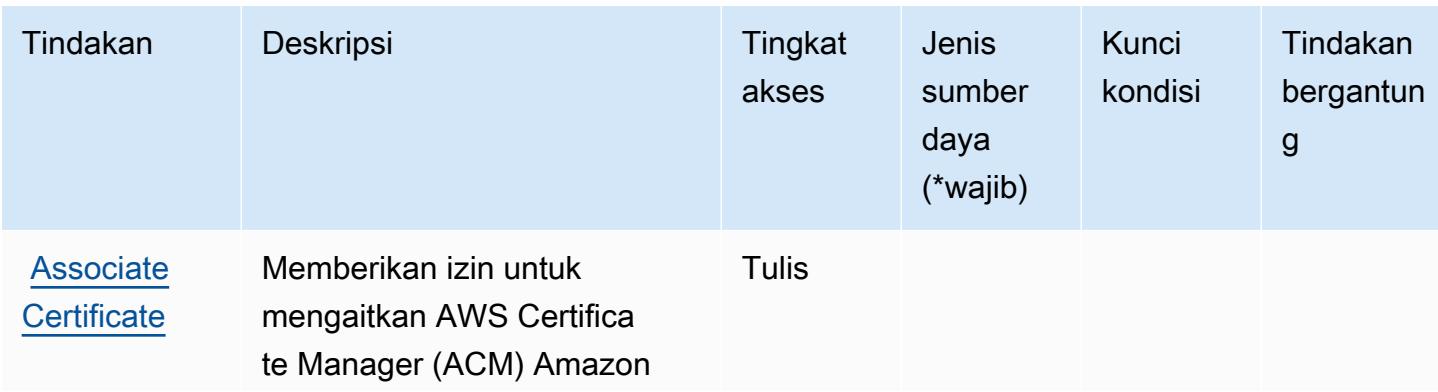

Untuk detail tentang kolom dalam tabel berikut, lihat [Tabel tindakan](reference_policies_actions-resources-contextkeys.html#actions_table).

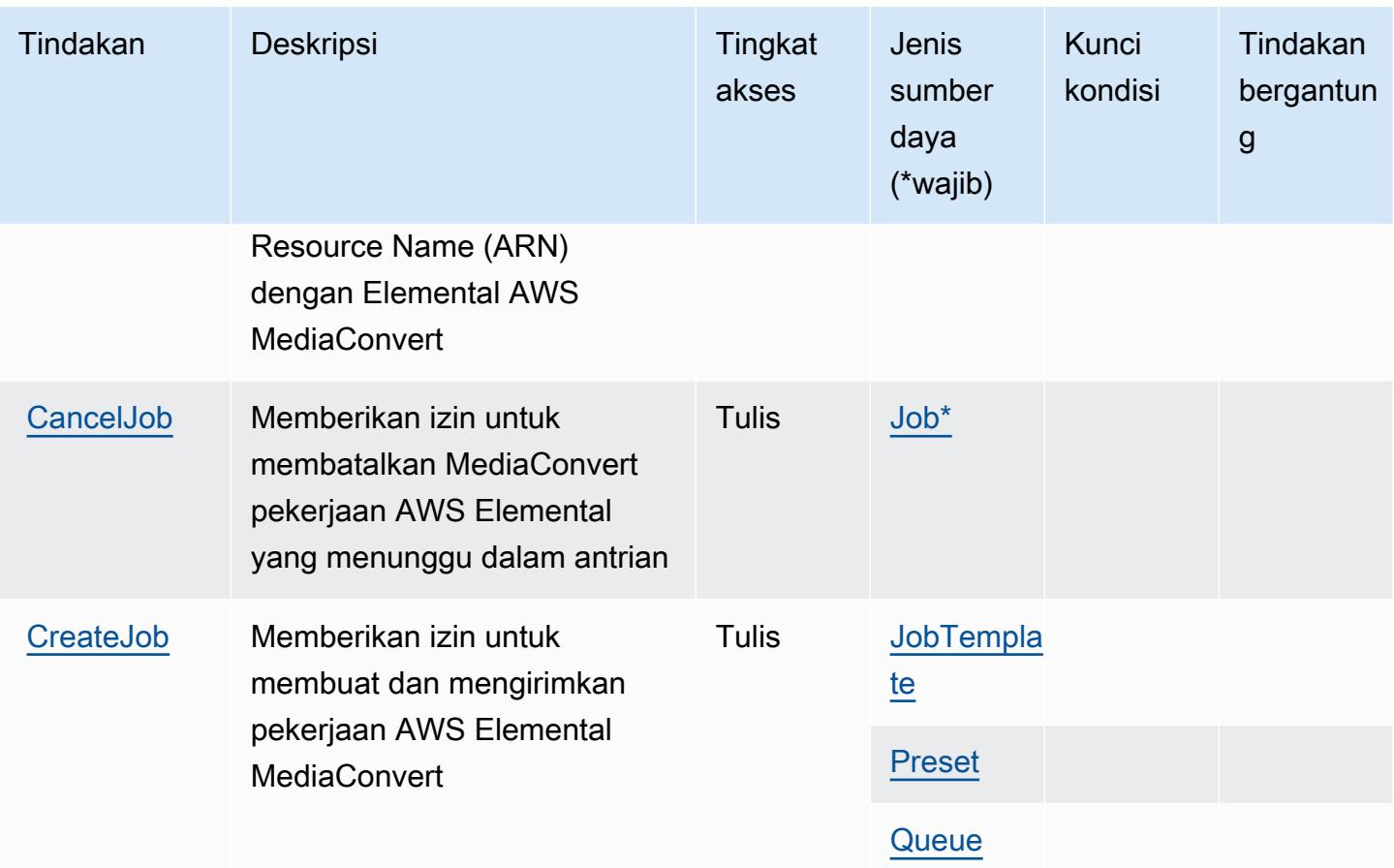

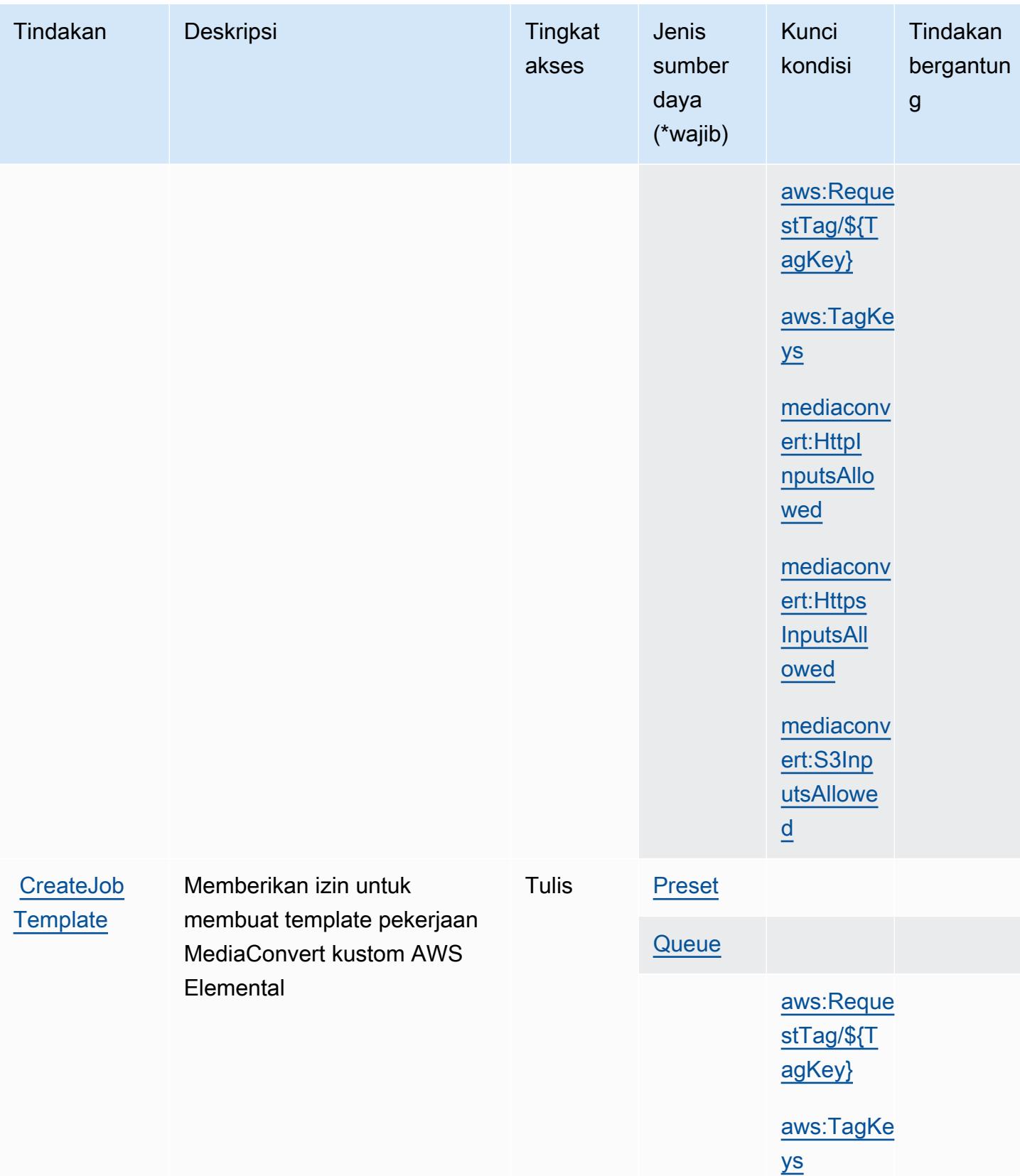

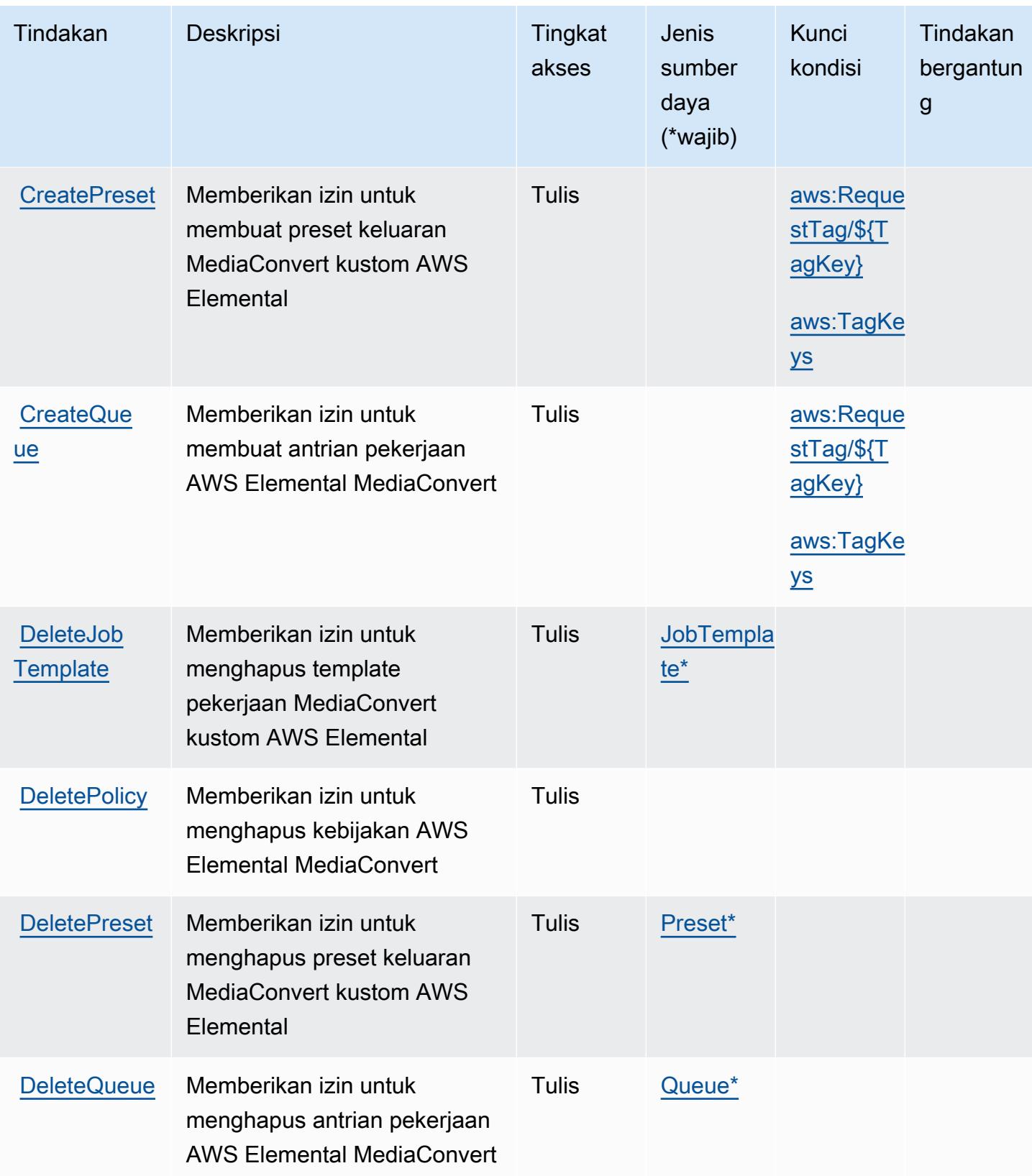

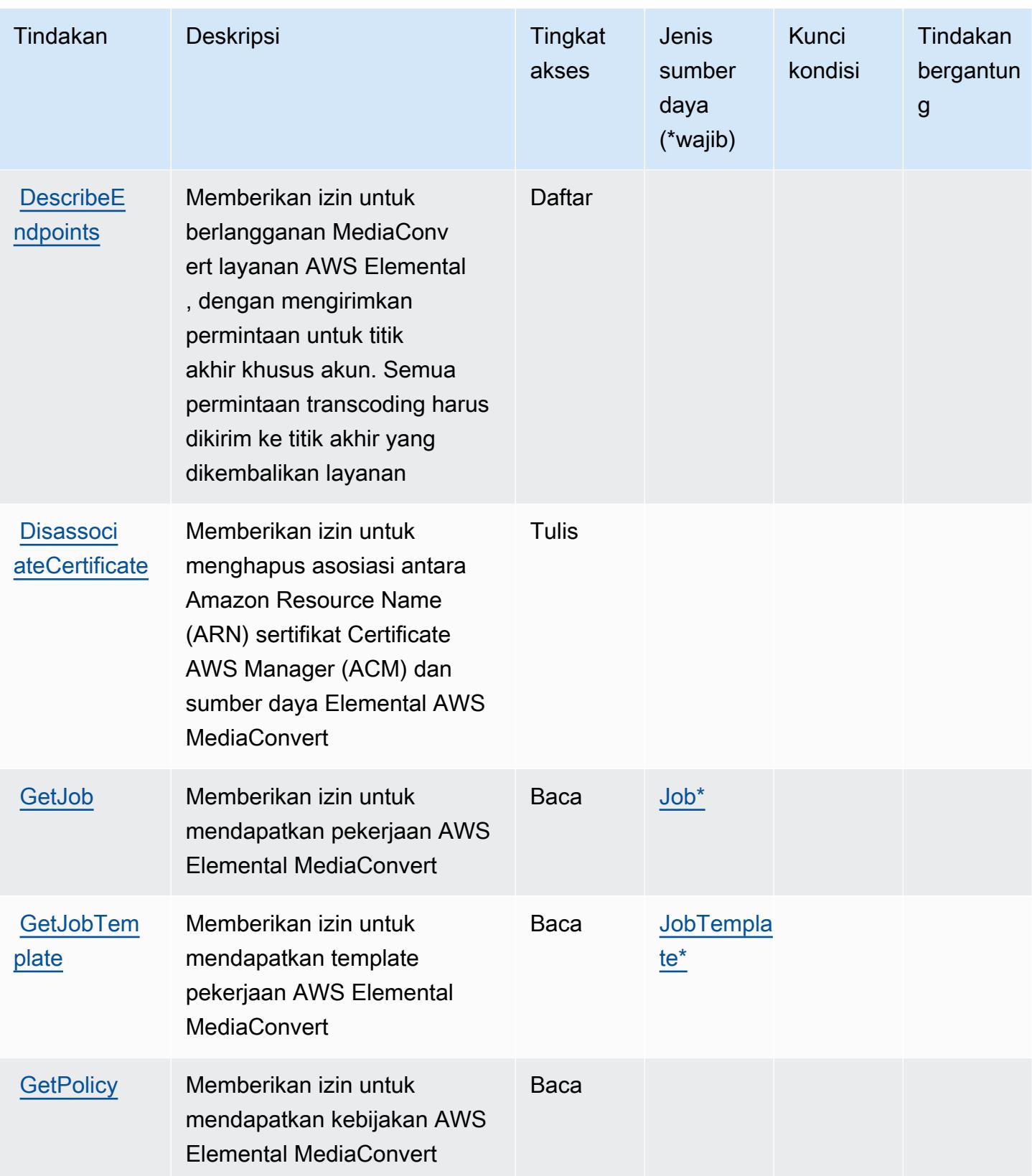

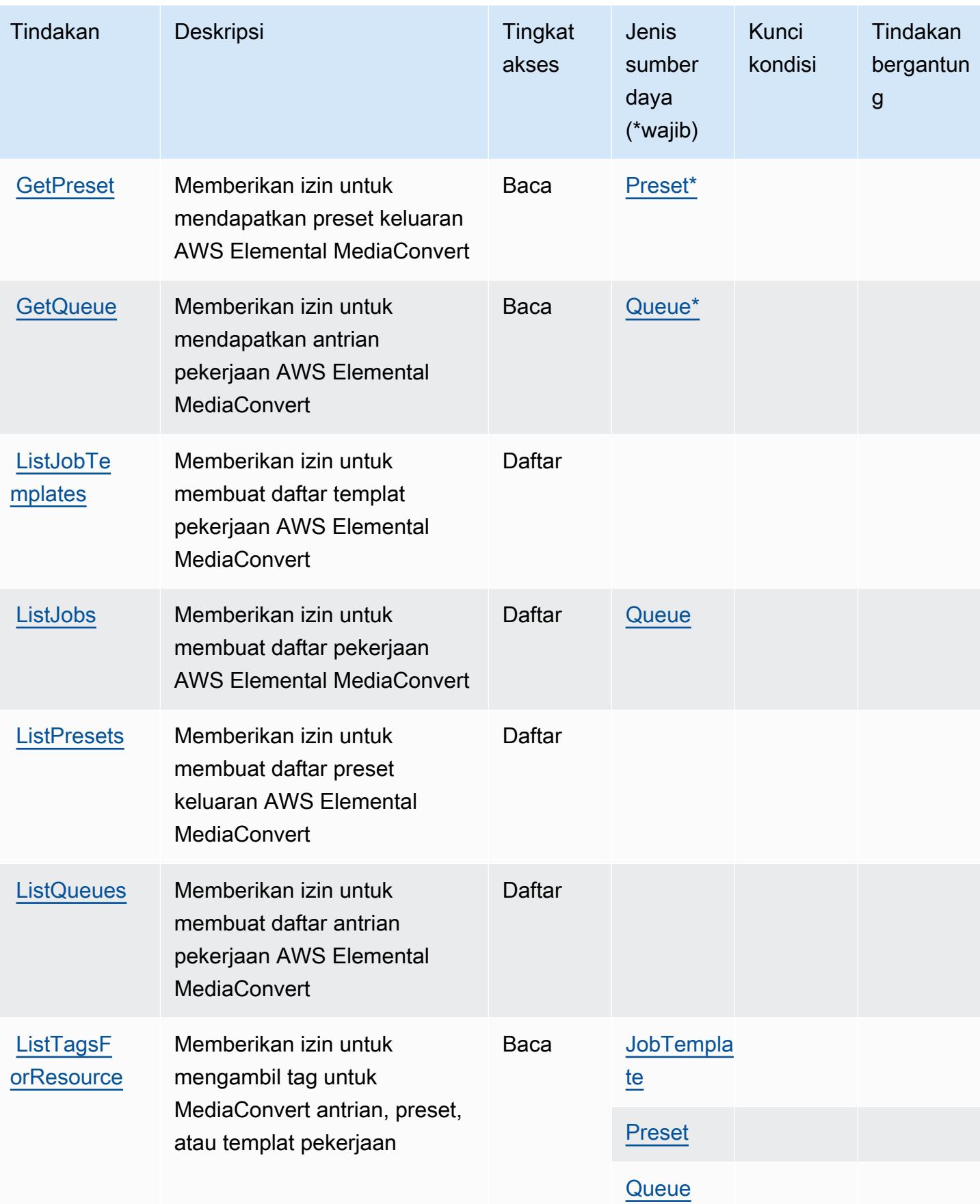

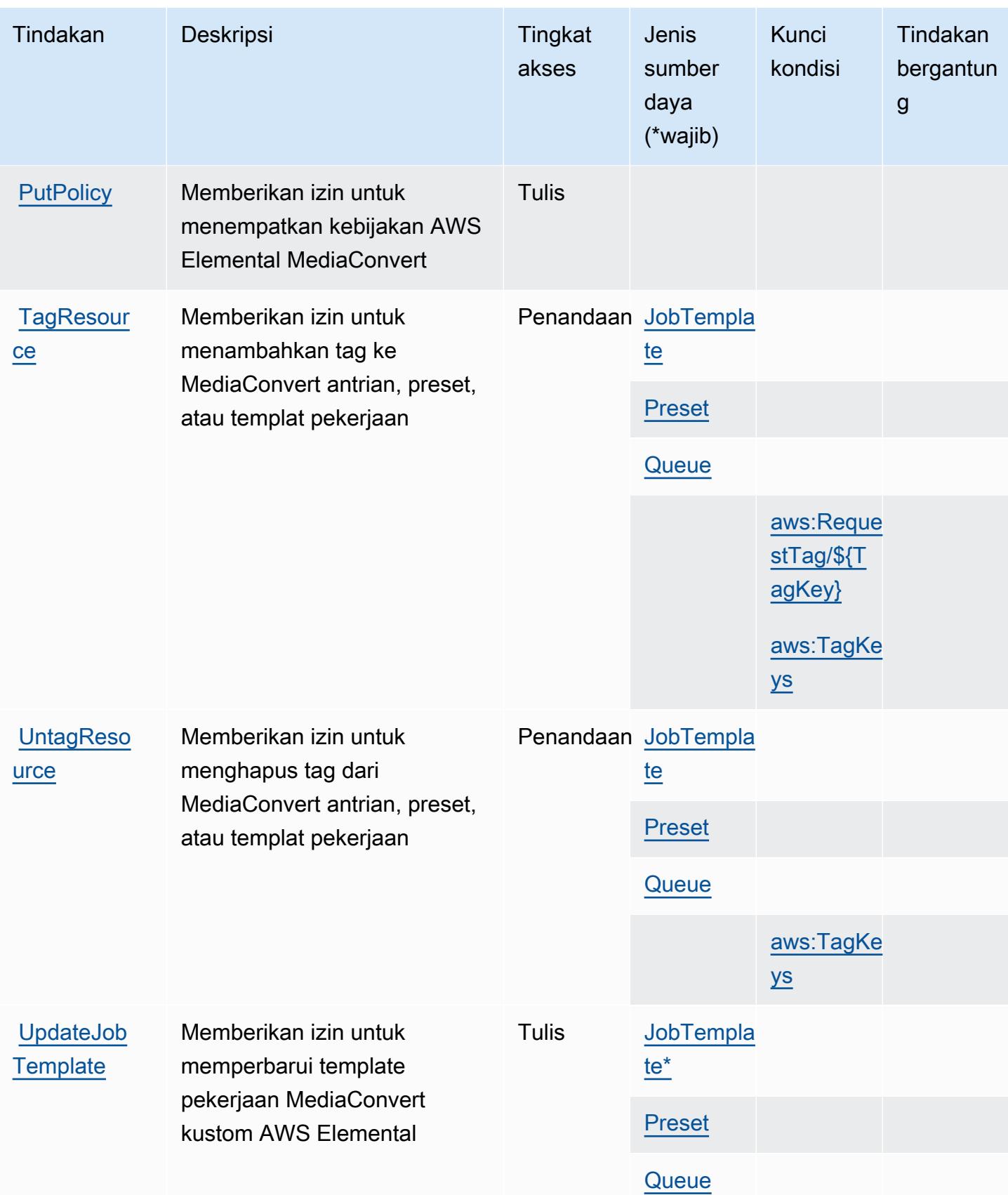

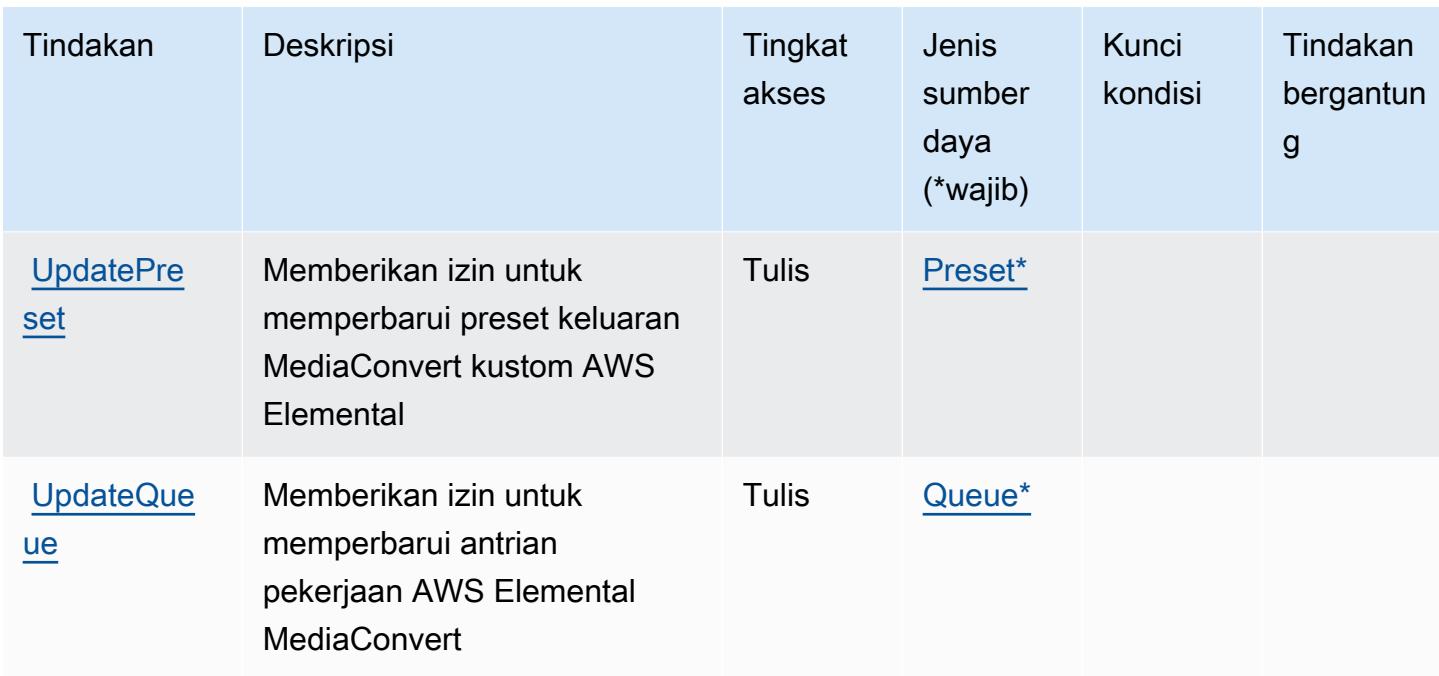

## <span id="page-2531-0"></span>Jenis sumber daya yang ditentukan oleh AWS Elemental MediaConvert

Jenis sumber daya berikut ditentukan oleh layanan ini dan dapat digunakan dalam elemen Resource pernyataan kebijakan izin IAM. Setiap tindakan dalam [Tabel tindakan](#page-2523-0) mengidentifikasi jenis sumber daya yang dapat ditentukan dengan tindakan tersebut. Jenis sumber daya juga dapat menentukan kunci kondisi mana yang dapat Anda sertakan dalam kebijakan. Tombol-tombol ini ditampilkan di kolom terakhir dari tabel Jenis sumber daya. Untuk detail tentang kolom dalam tabel berikut, lihat [Tabel tipe sumber daya](reference_policies_actions-resources-contextkeys.html#resources_table).

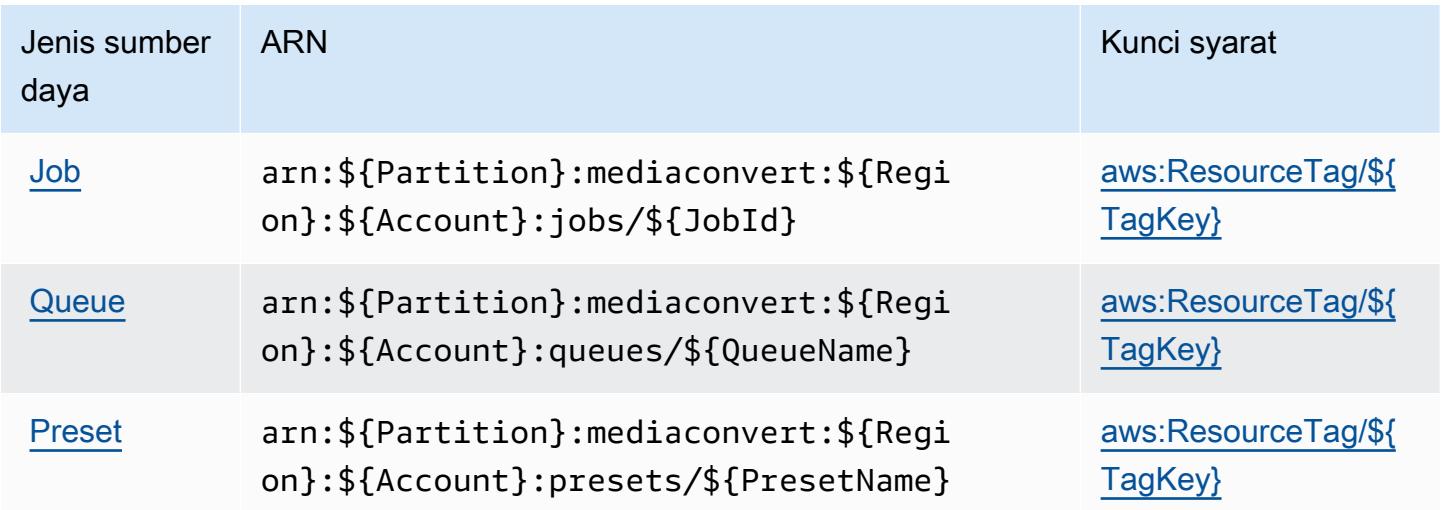

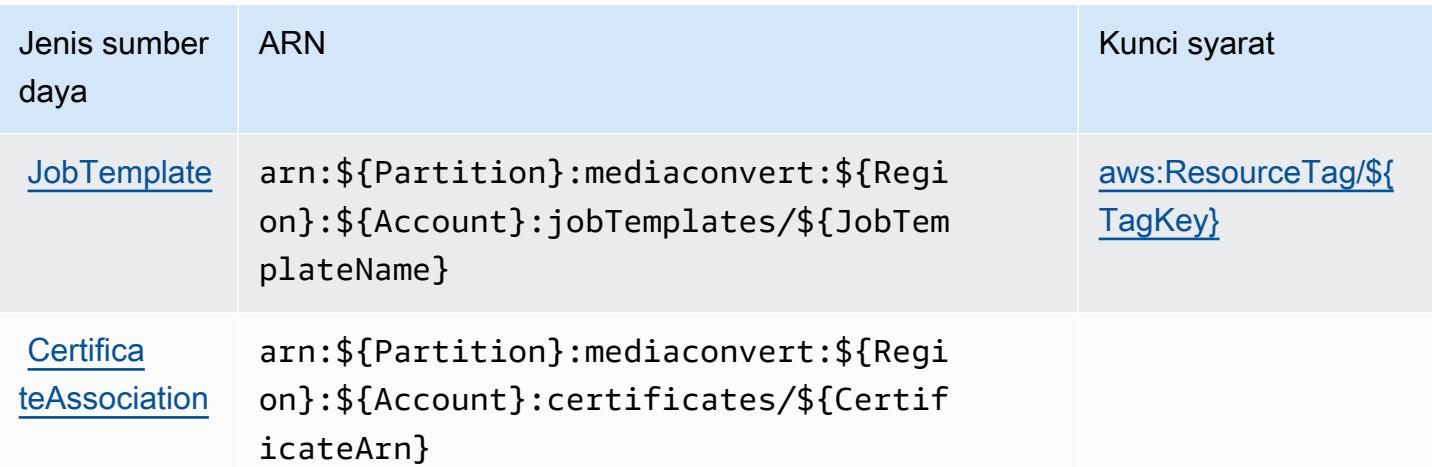

## <span id="page-2532-0"></span>Kunci kondisi untuk AWS Elemental MediaConvert

AWSElemental MediaConvert mendefinisikan kunci kondisi berikut yang dapat digunakan dalam Condition elemen kebijakan IAM. Anda dapat menggunakan kunci ini untuk menyempurnakan syarat lebih lanjut dimana pernyataan kebijakan berlaku. Untuk detail tentang kolom dalam tabel berikut, lihat [Tabel tombol kondisi.](reference_policies_actions-resources-contextkeys.html#context_keys_table)

Untuk melihat kunci kondisi global yang tersedia untuk semua layanan, lihat [Kunci kondisi global](https://docs.aws.amazon.com/IAM/latest/UserGuide/reference_policies_condition-keys.html#AvailableKeys) [yang tersedia](https://docs.aws.amazon.com/IAM/latest/UserGuide/reference_policies_condition-keys.html#AvailableKeys).

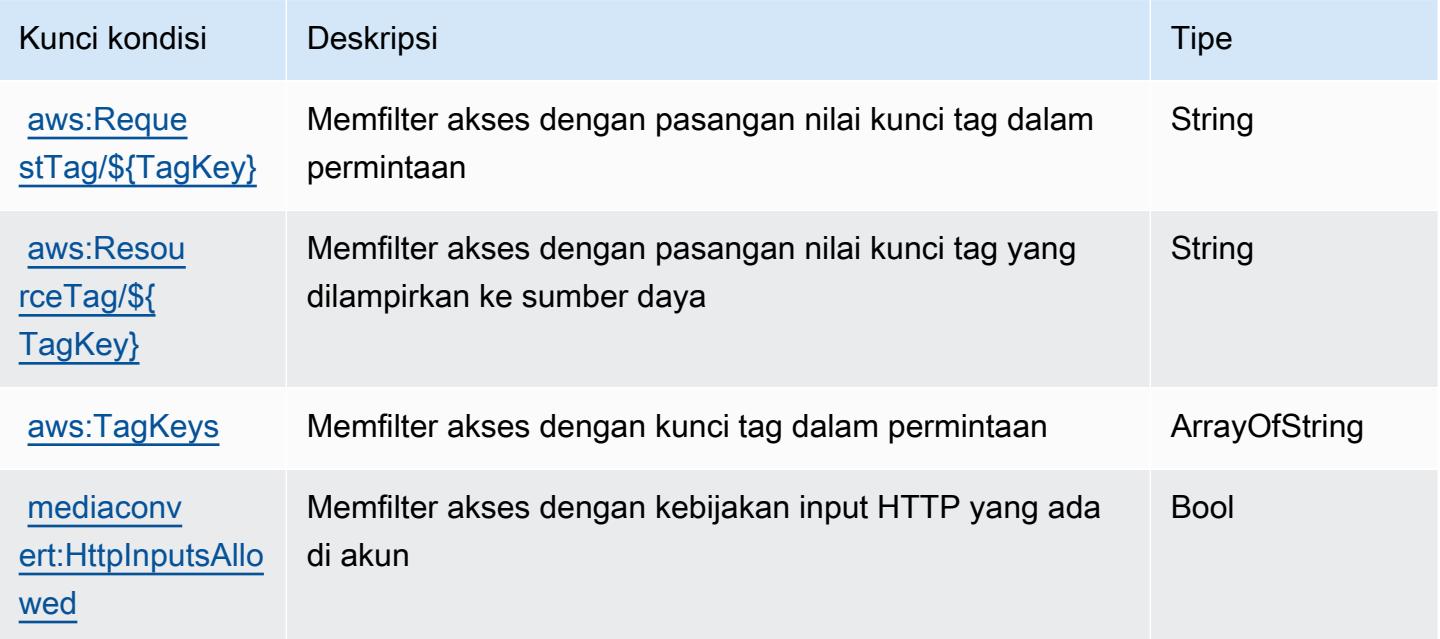

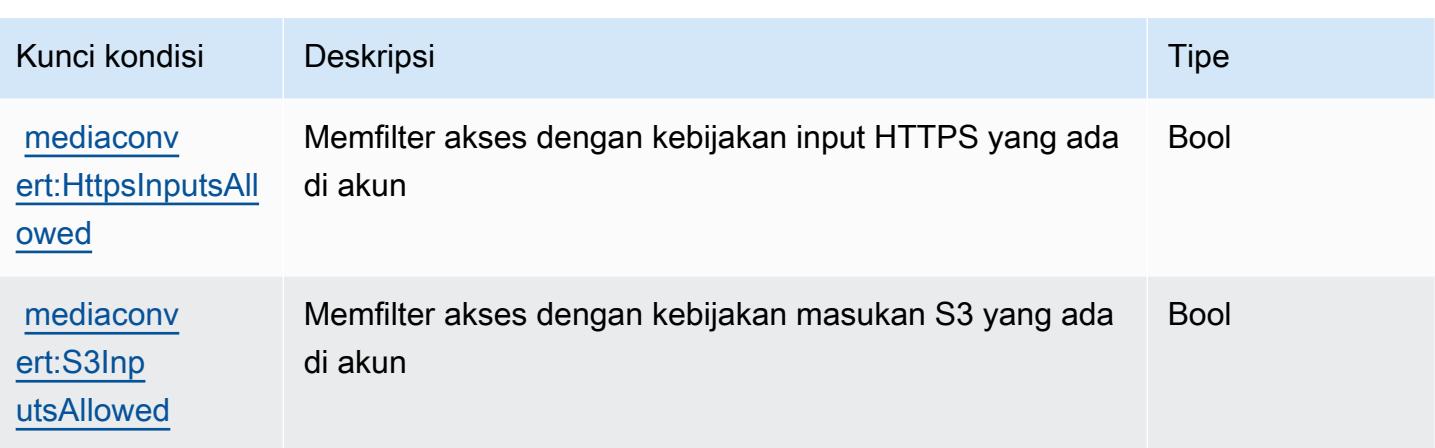

## Tindakan, sumber daya, dan kunci kondisi untuk AWS Elemental MediaLive

AWS Elemental MediaLive (awalan layanan:medialive) menyediakan sumber daya khusus layanan, tindakan, dan kunci konteks kondisi berikut untuk digunakan dalam kebijakan izin IAM.

Referensi:

- Pelajari cara [mengonfigurasi layanan ini.](https://docs.aws.amazon.com/medialive/latest/ug/what-is.html)
- Lihat daftar [Operasi API yang tersedia untuk layanan ini.](https://docs.aws.amazon.com/medialive/latest/apireference/what-is.html)
- Pelajari cara mengamankan layanan ini dan sumber dayanya dengan [menggunakan kebijakan izin](https://docs.aws.amazon.com/medialive/latest/ug/setting-up.html) IAM.

### Topik

- [Tindakan yang didefinisikan oleh AWS Elemental MediaLive](#page-2533-0)
- [Jenis sumber daya yang ditentukan oleh AWS Elemental MediaLive](#page-2552-0)
- [Kunci kondisi untuk AWS Elemental MediaLive](#page-2554-0)

## <span id="page-2533-0"></span>Tindakan yang didefinisikan oleh AWS Elemental MediaLive

Anda dapat menyebutkan tindakan berikut dalam elemen Action pernyataan kebijakan IAM. Gunakan kebijakan untuk memberikan izin untuk melaksanakan operasi dalam AWS. Saat Anda menggunakan sebuah tindakan dalam sebuah kebijakan, Anda biasanya mengizinkan atau menolak akses ke operasi API atau perintah CLI dengan nama yang sama. Namun, dalam beberapa kasus, satu tindakan tunggal mengontrol akses ke lebih dari satu operasi. Atau, beberapa operasi memerlukan beberapa tindakan yang berbeda.

Kolom tipe sumber daya pada tabel Tindakan menunjukkan apakah setiap tindakan mendukung izin tingkat sumber daya. Jika tidak ada nilai untuk kolom ini, Anda harus menentukan semua sumber daya ("\*") yang berlaku kebijakan dalam Resource elemen pernyataan kebijakan Anda. Jika kolom mencantumkan jenis sumber daya, maka Anda dapat menyebutkan ARN dengan jenis tersebut dalam sebuah pernyataan dengan tindakan tersebut. Jika tindakan memiliki satu atau lebih sumber daya yang diperlukan, pemanggil harus memiliki izin untuk menggunakan tindakan dengan sumber daya tersebut. Sumber daya yang diperlukan ditunjukkan dalam tabel dengan tanda bintang (\*). Jika Anda membatasi akses sumber daya dengan Resource elemen dalam kebijakan IAM, Anda harus menyertakan ARN atau pola untuk setiap jenis sumber daya yang diperlukan. Beberapa tindakan mendukung berbagai jenis sumber daya. Jika jenis sumber daya opsional (tidak ditunjukkan sesuai kebutuhan), maka Anda dapat memilih untuk menggunakan salah satu jenis sumber daya opsional.

Kolom Condition keys pada tabel Actions menyertakan kunci yang dapat Anda tentukan dalam Condition elemen pernyataan kebijakan. Untuk informasi selengkapnya tentang kunci kondisi yang terkait dengan sumber daya untuk layanan, lihat kolom Kunci kondisi pada tabel Jenis sumber daya.

**a** Note

Kunci kondisi sumber daya tercantum dalam tabel [Jenis sumber daya](#page-2552-0). Anda dapat menemukan tautan ke jenis sumber daya yang berlaku untuk tindakan di kolom Jenis sumber daya (\*wajib) pada tabel Tindakan. Jenis sumber daya dalam tabel Jenis sumber daya menyertakan kolom Kunci kondisi, yang merupakan kunci kondisi sumber daya yang berlaku untuk tindakan dalam tabel Tindakan.

Untuk detail tentang kolom dalam tabel berikut, lihat [Tabel tindakan](reference_policies_actions-resources-contextkeys.html#actions_table).

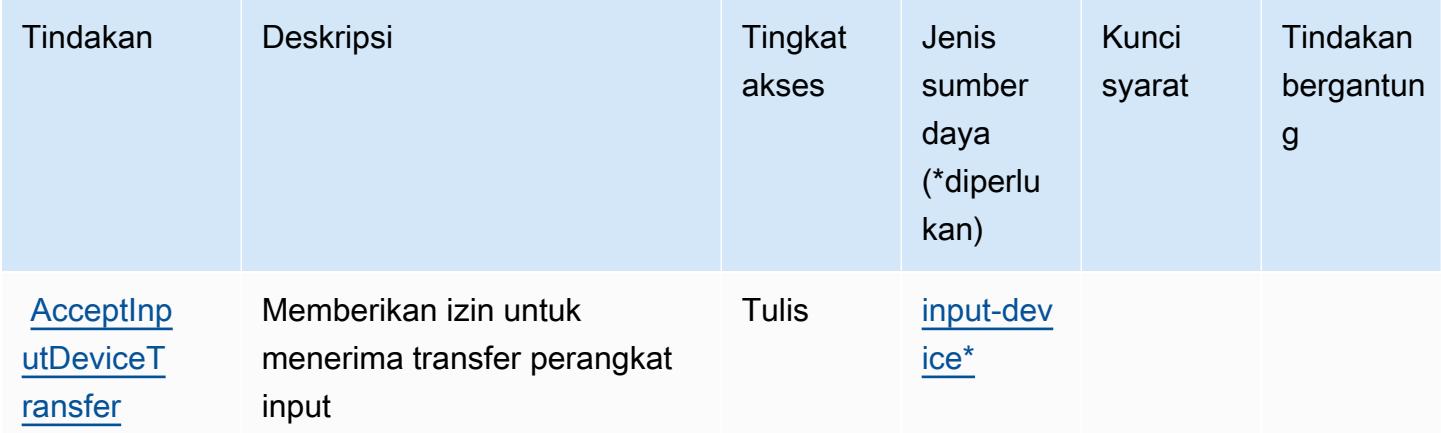

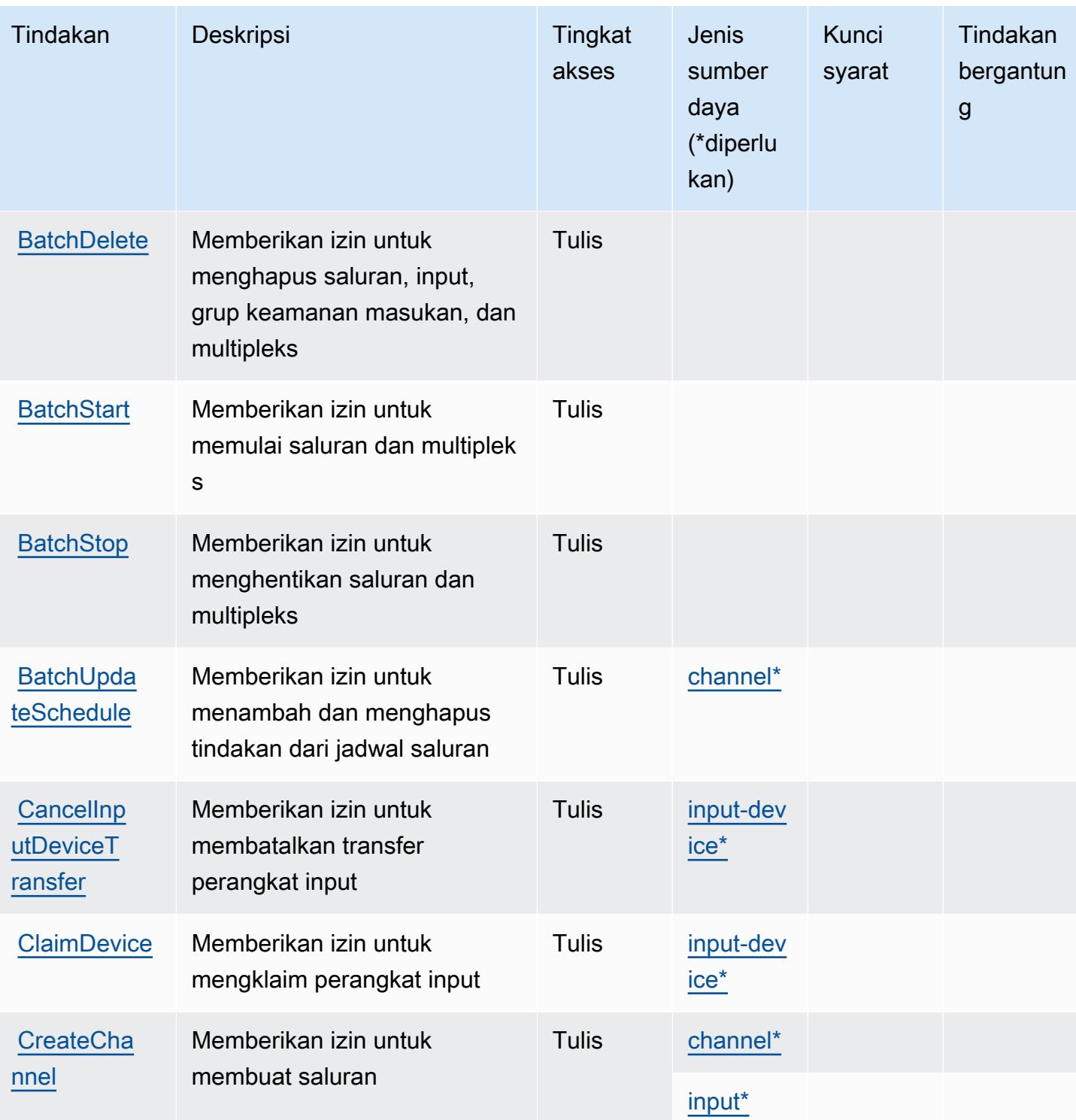

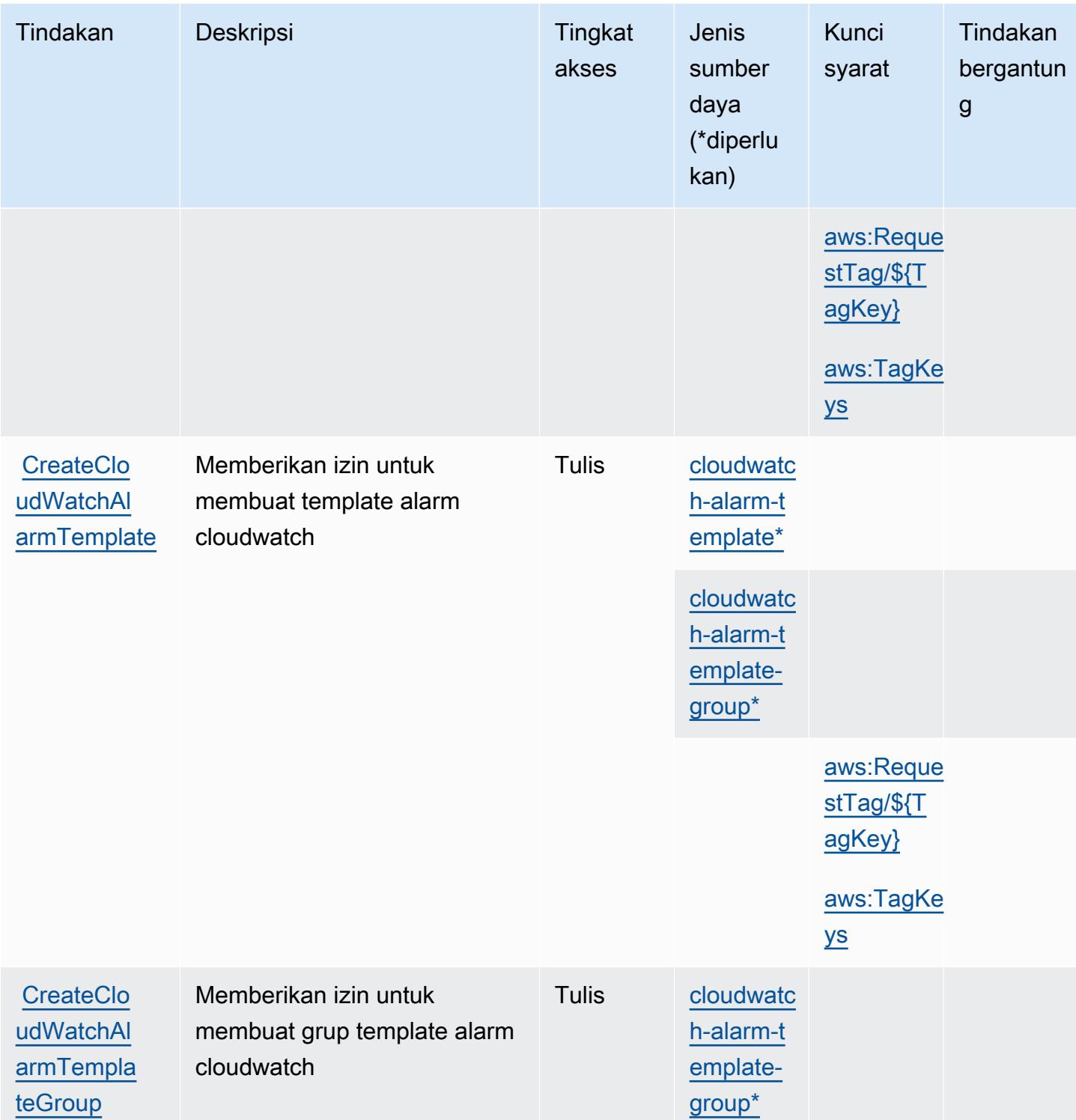

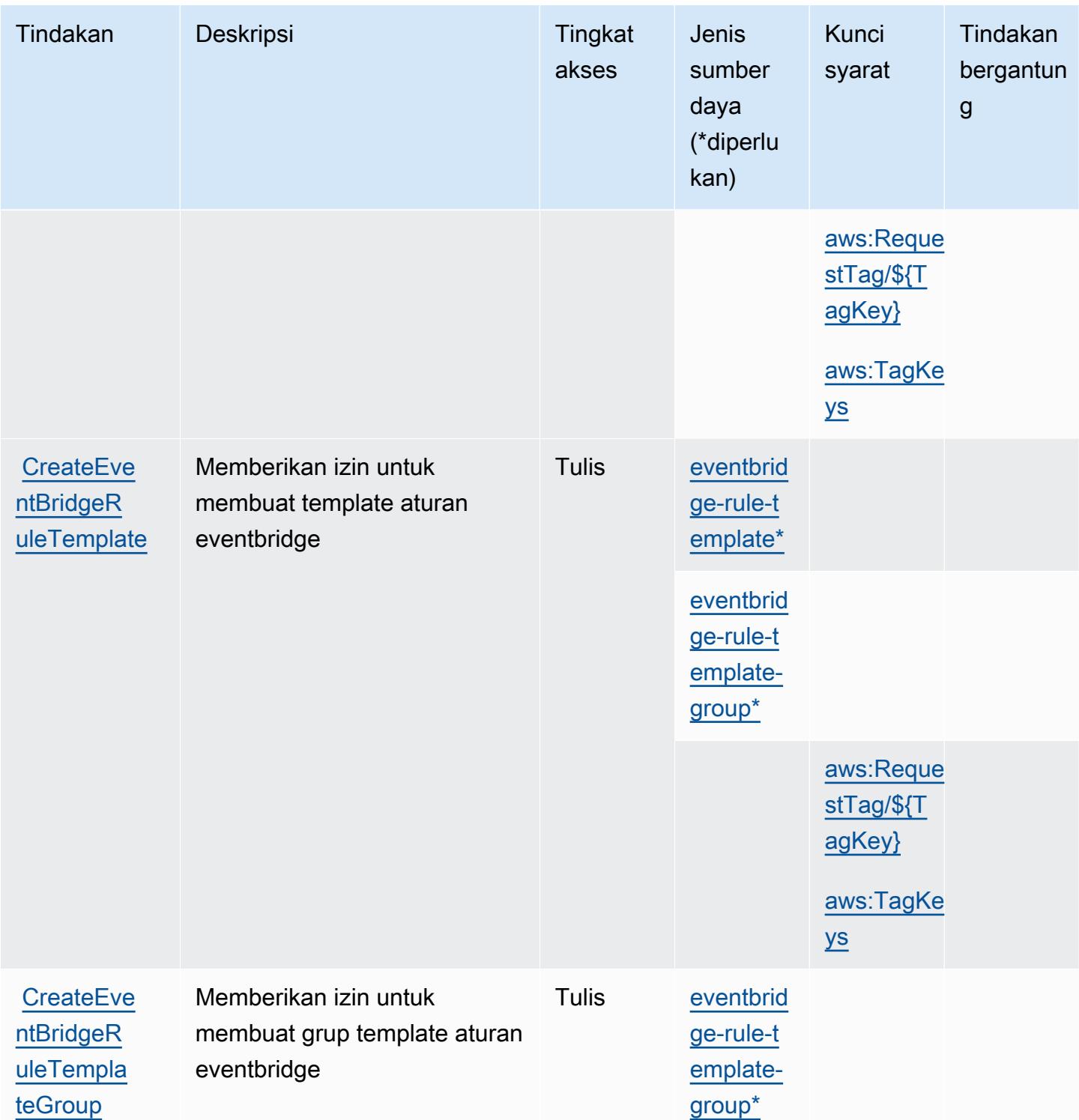

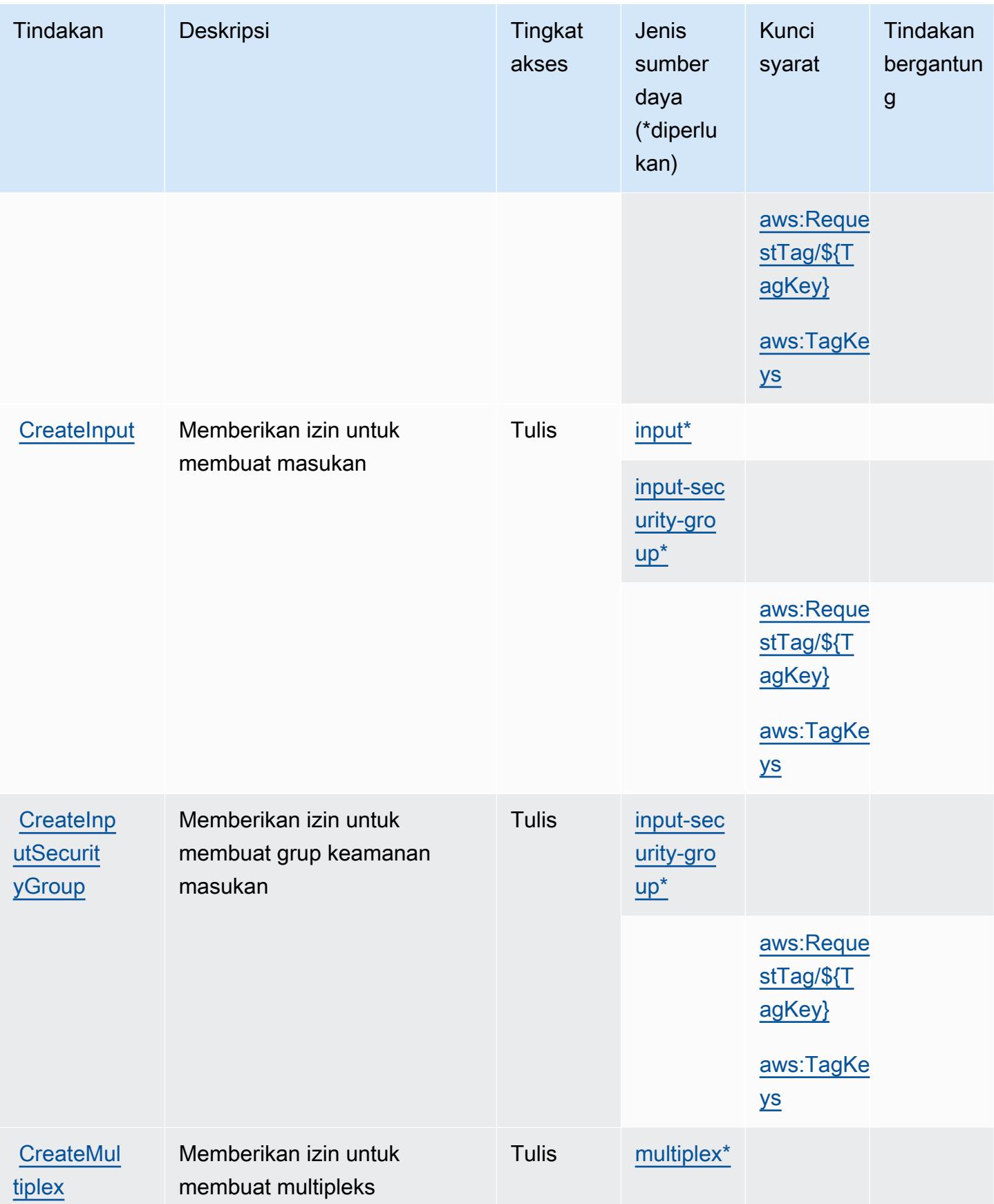

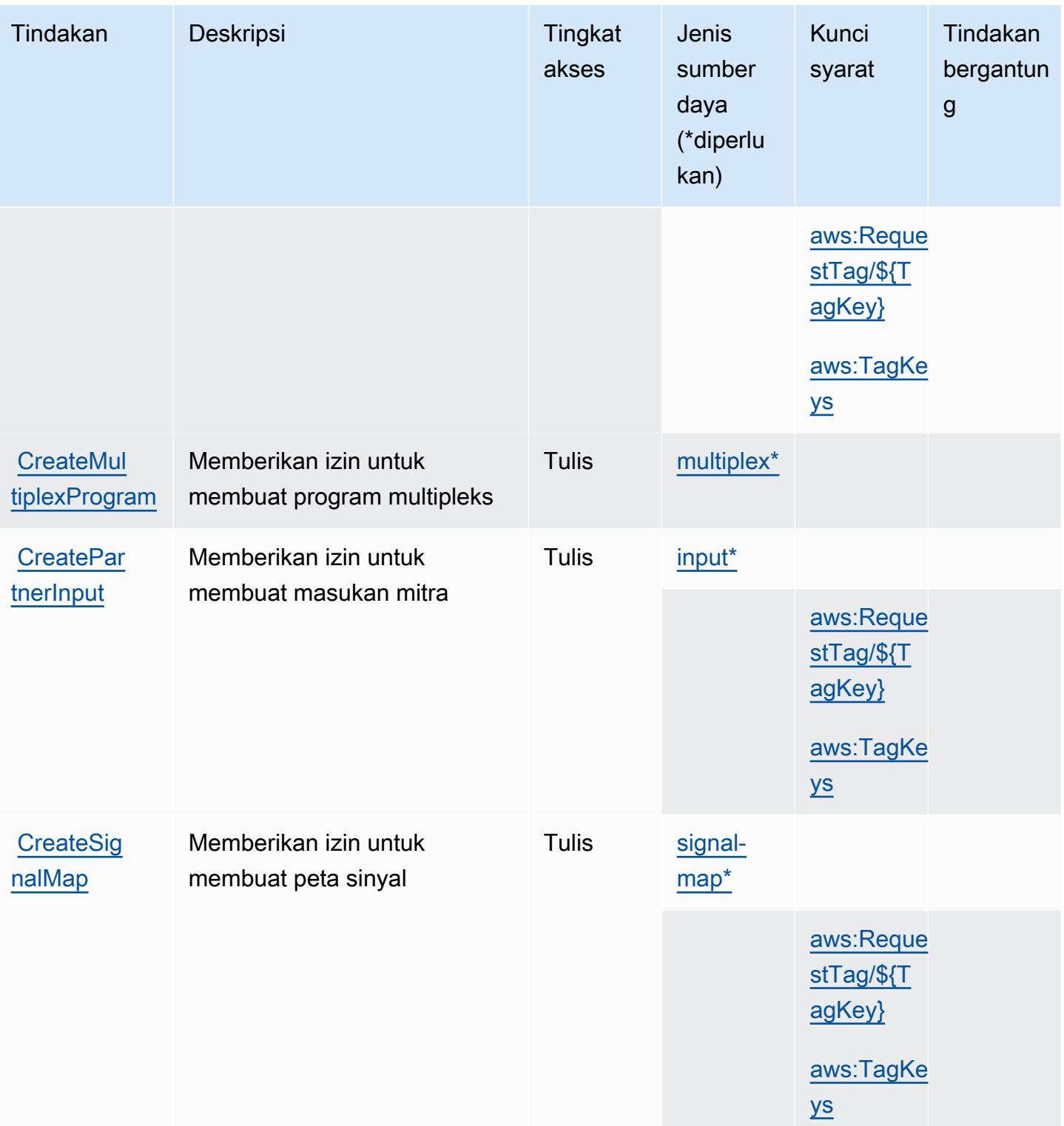

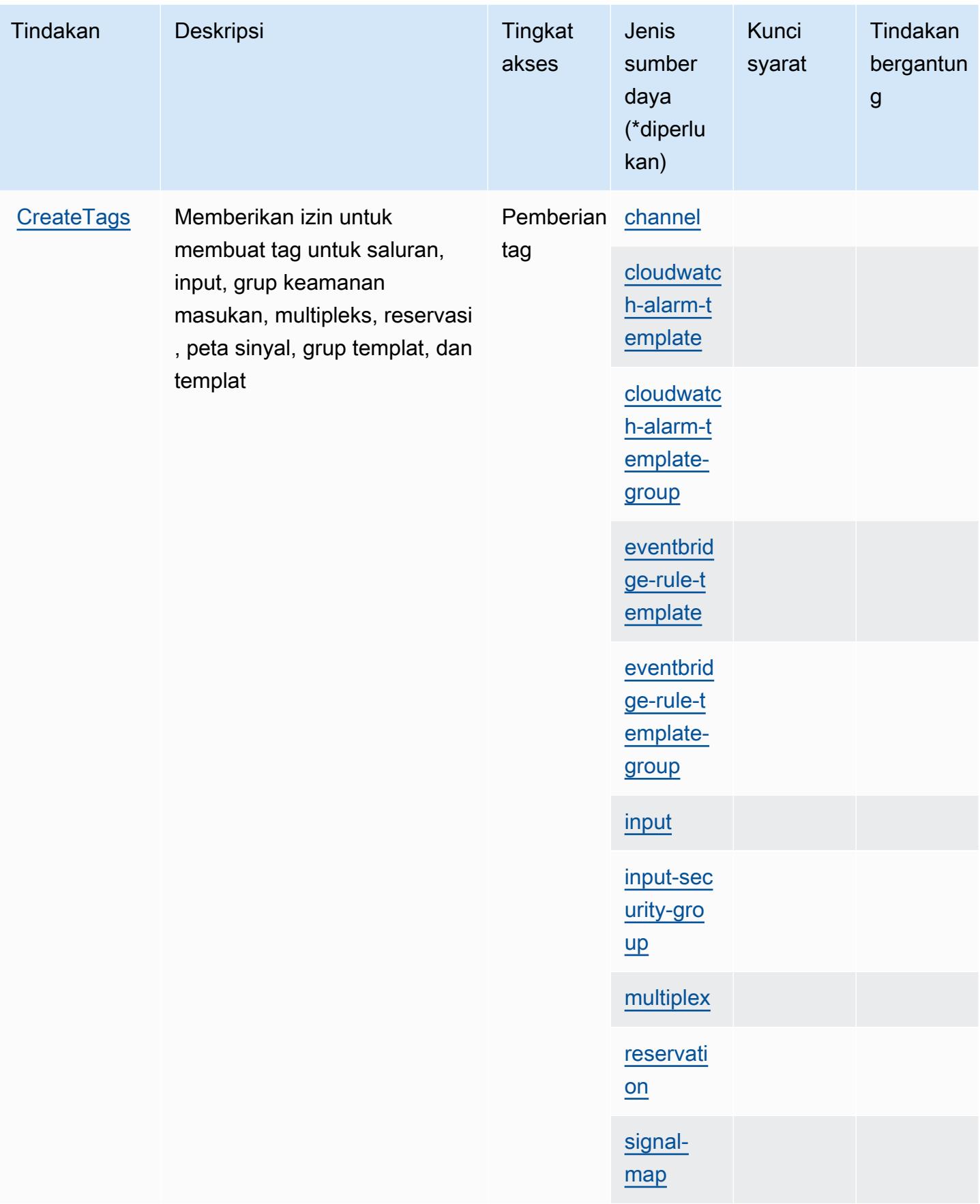

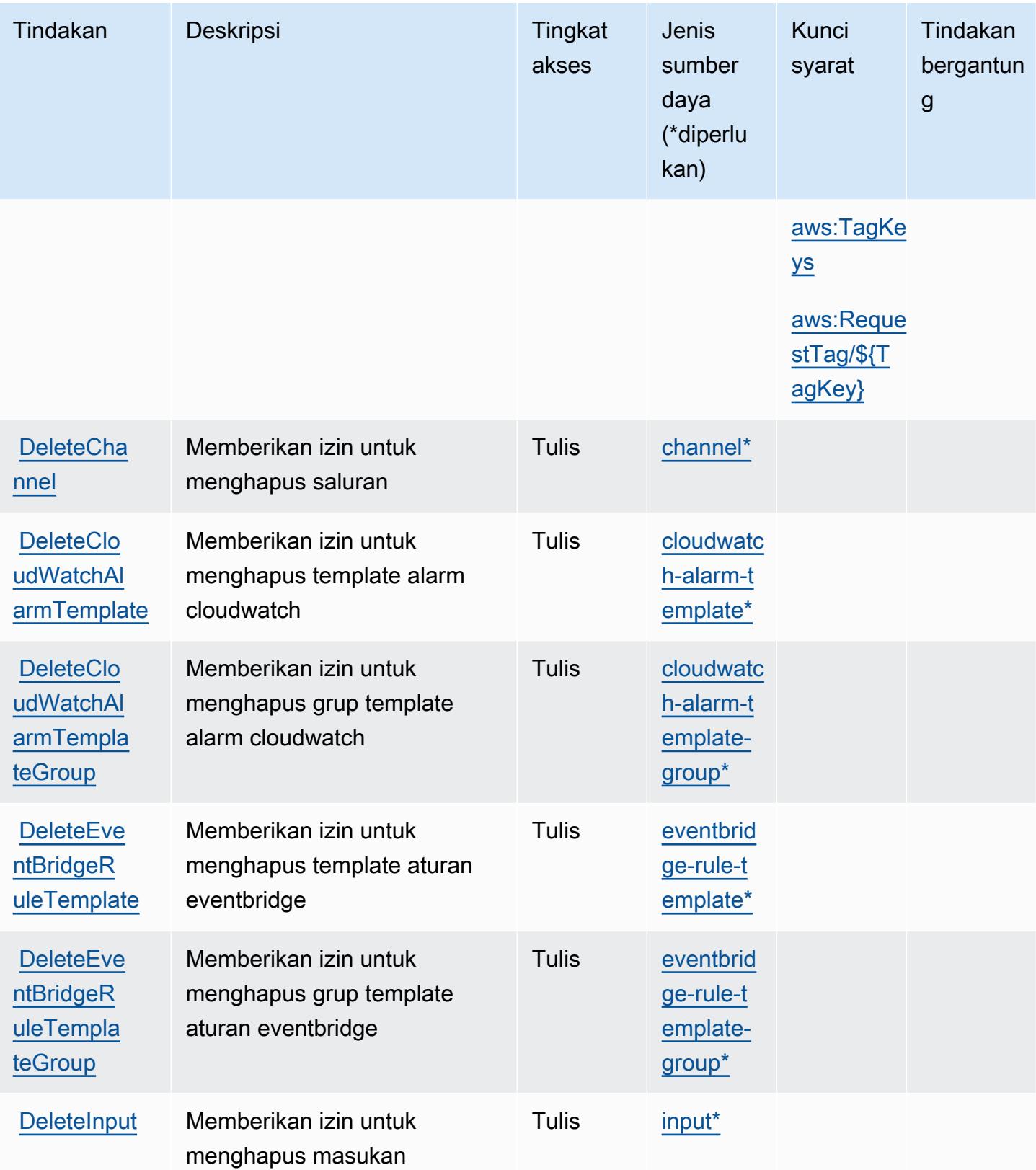

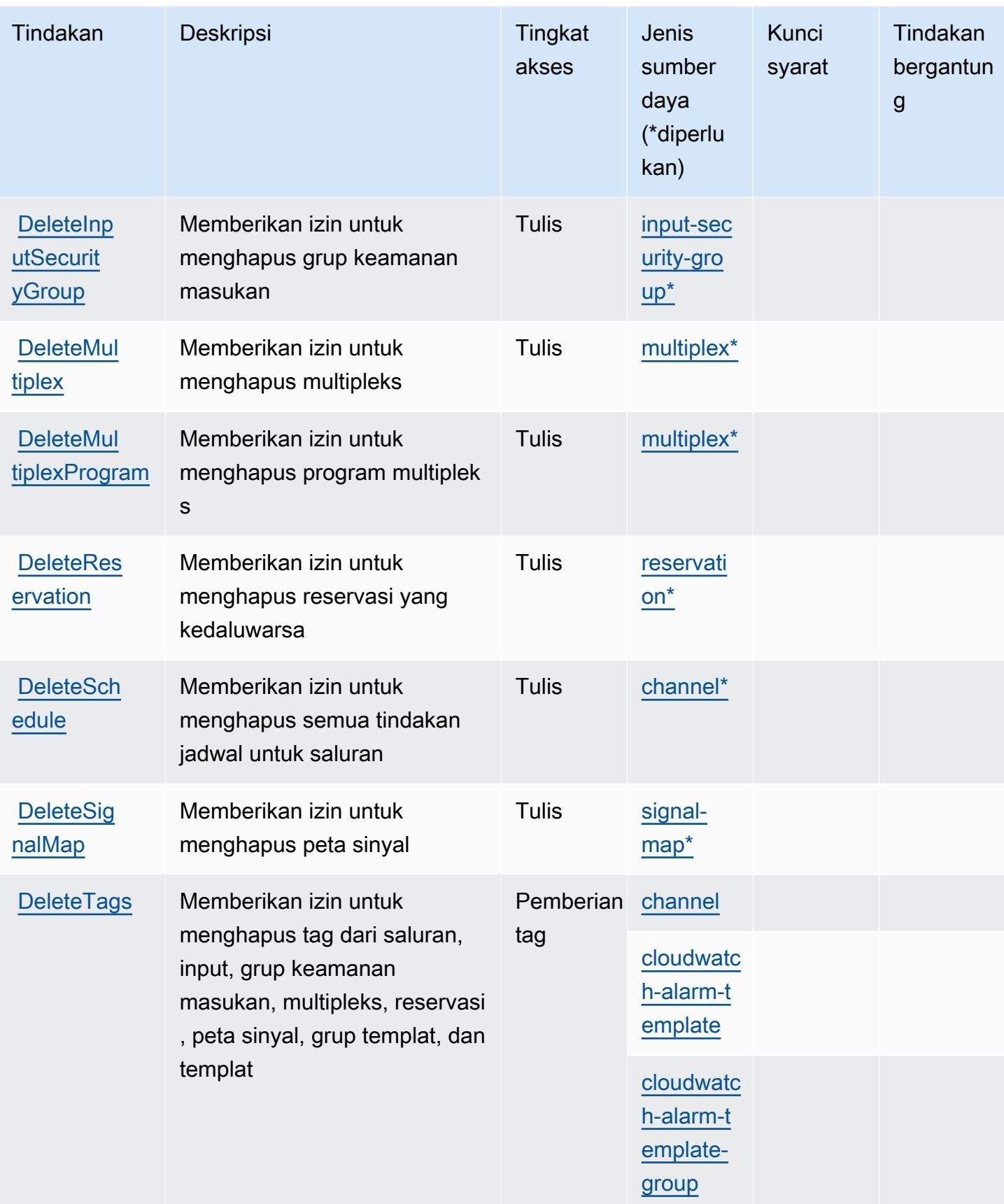

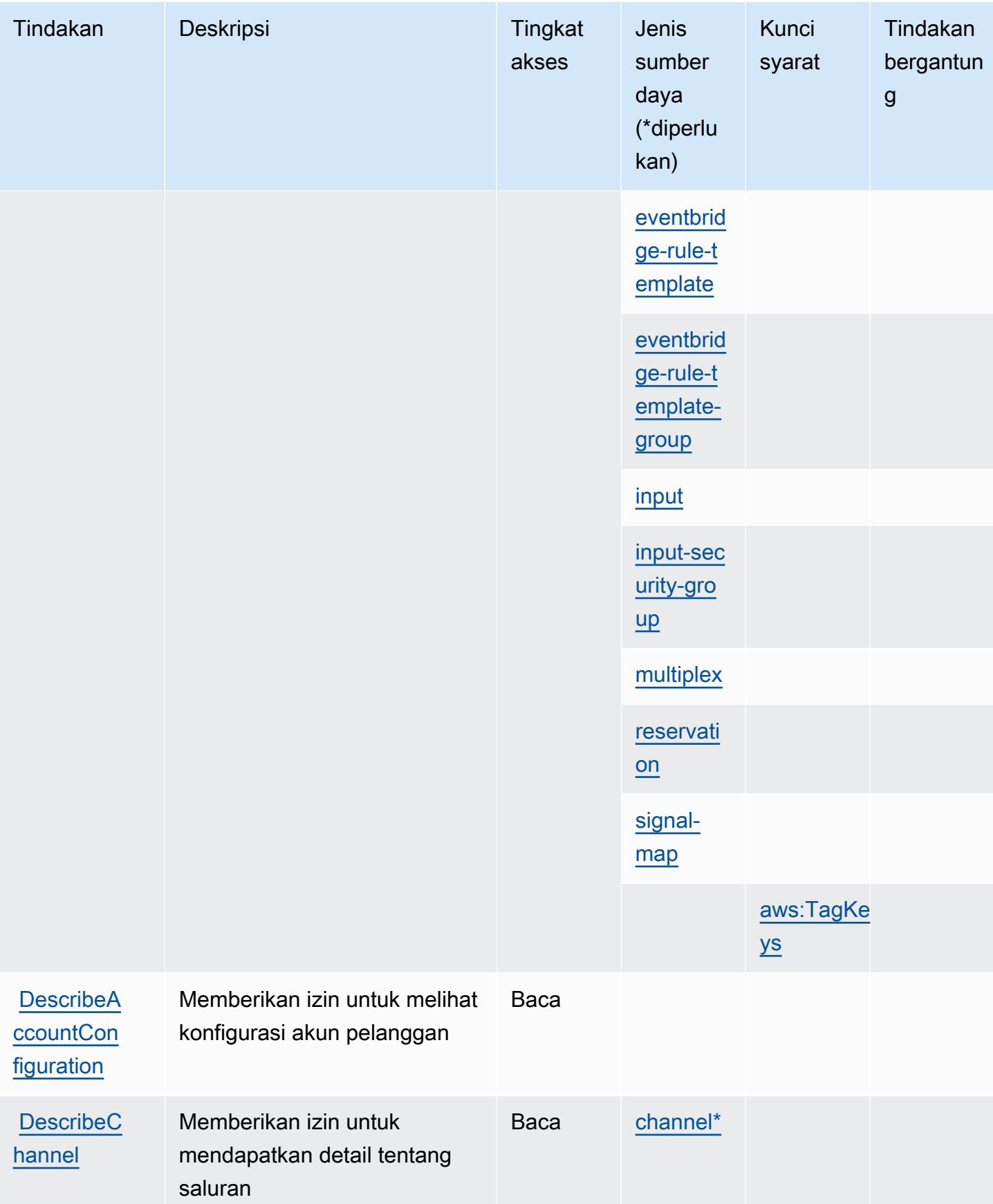

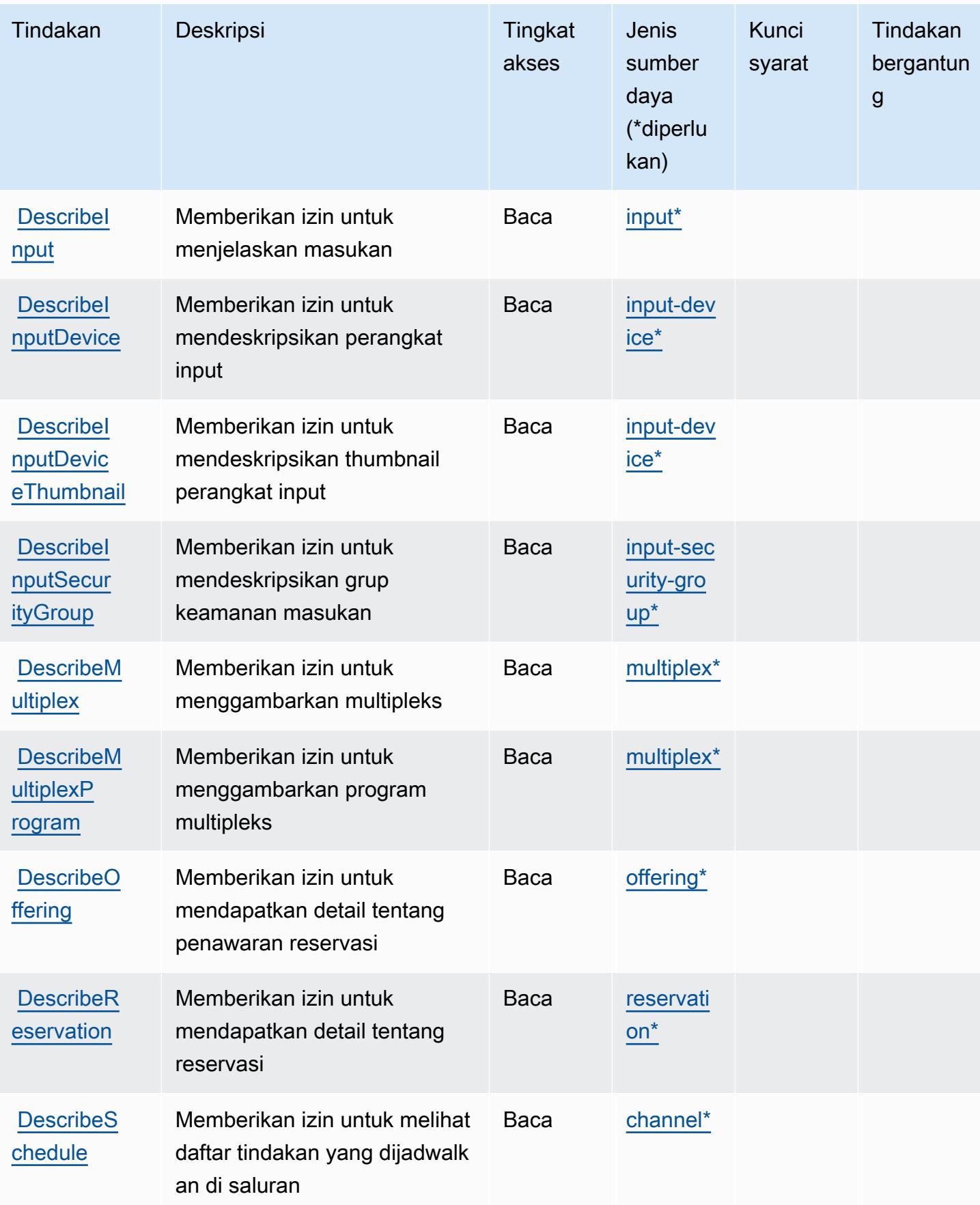

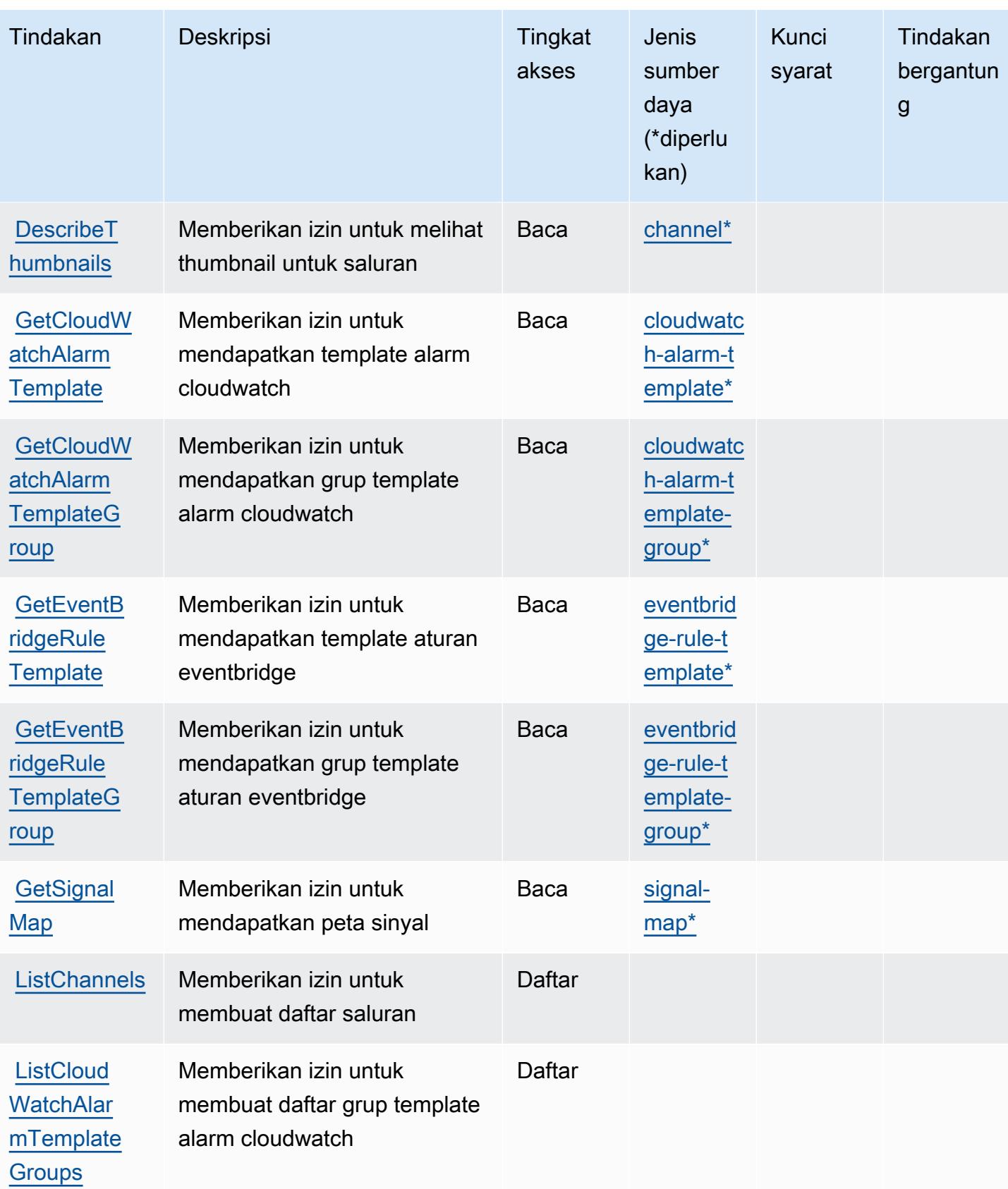

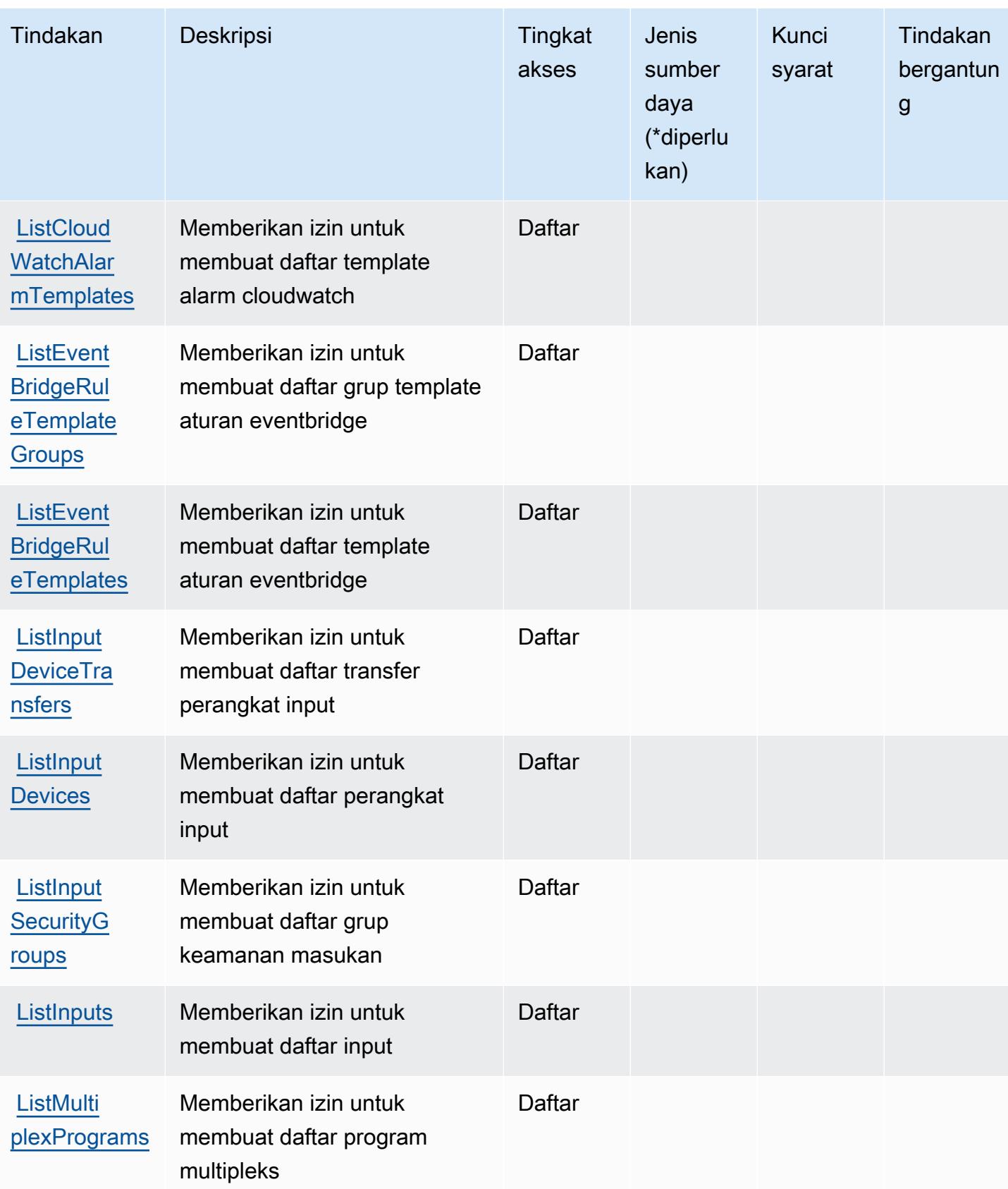

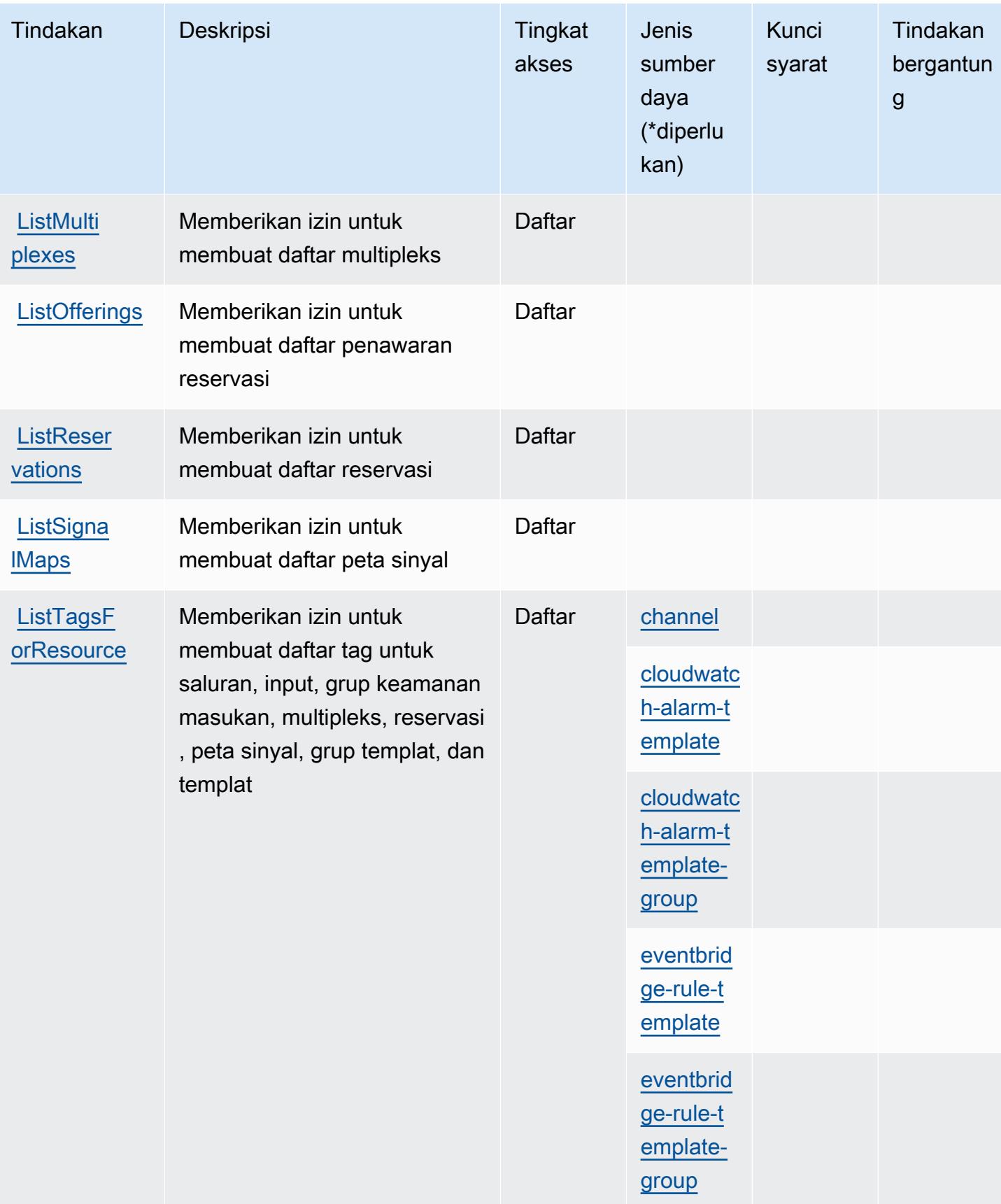

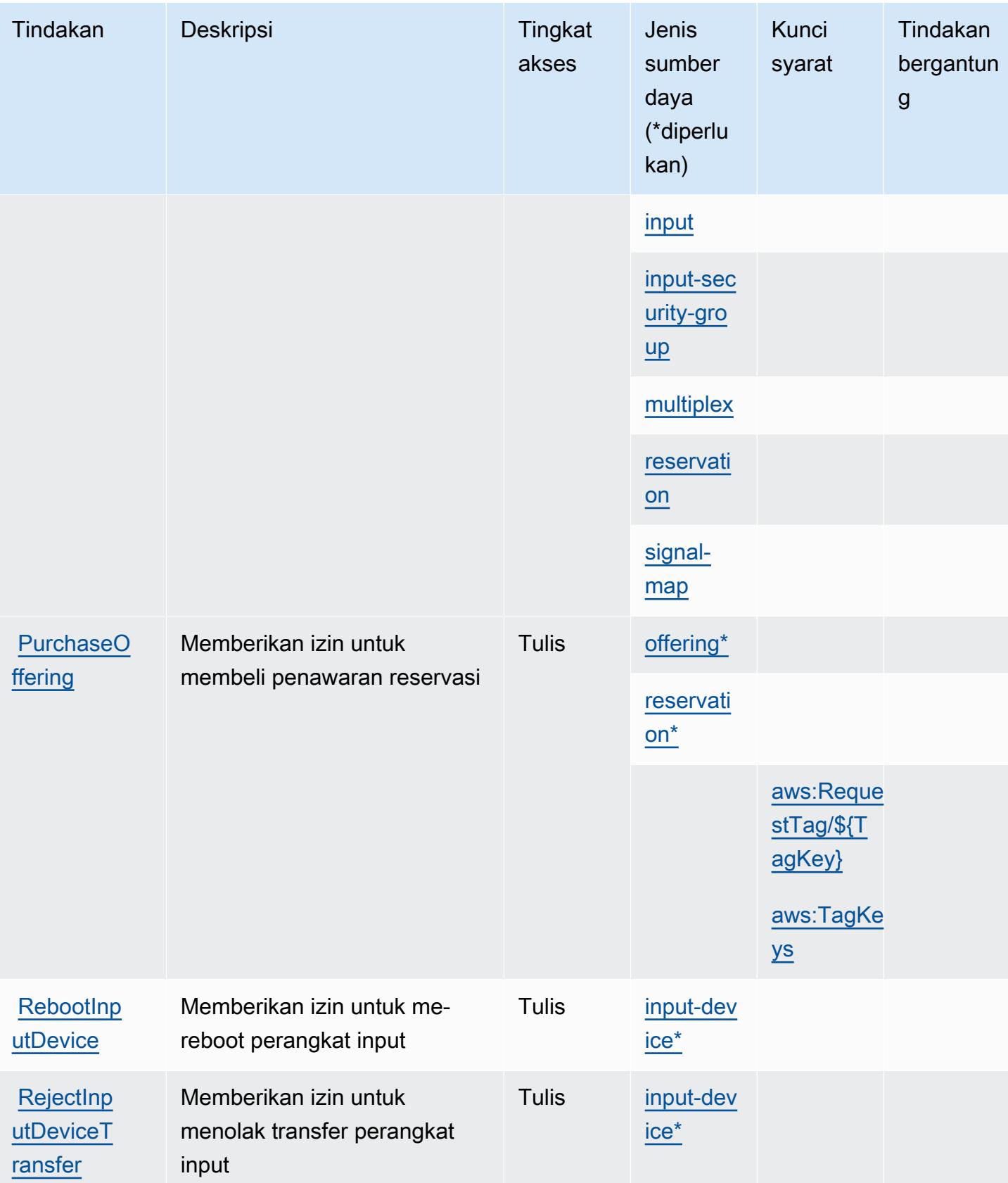

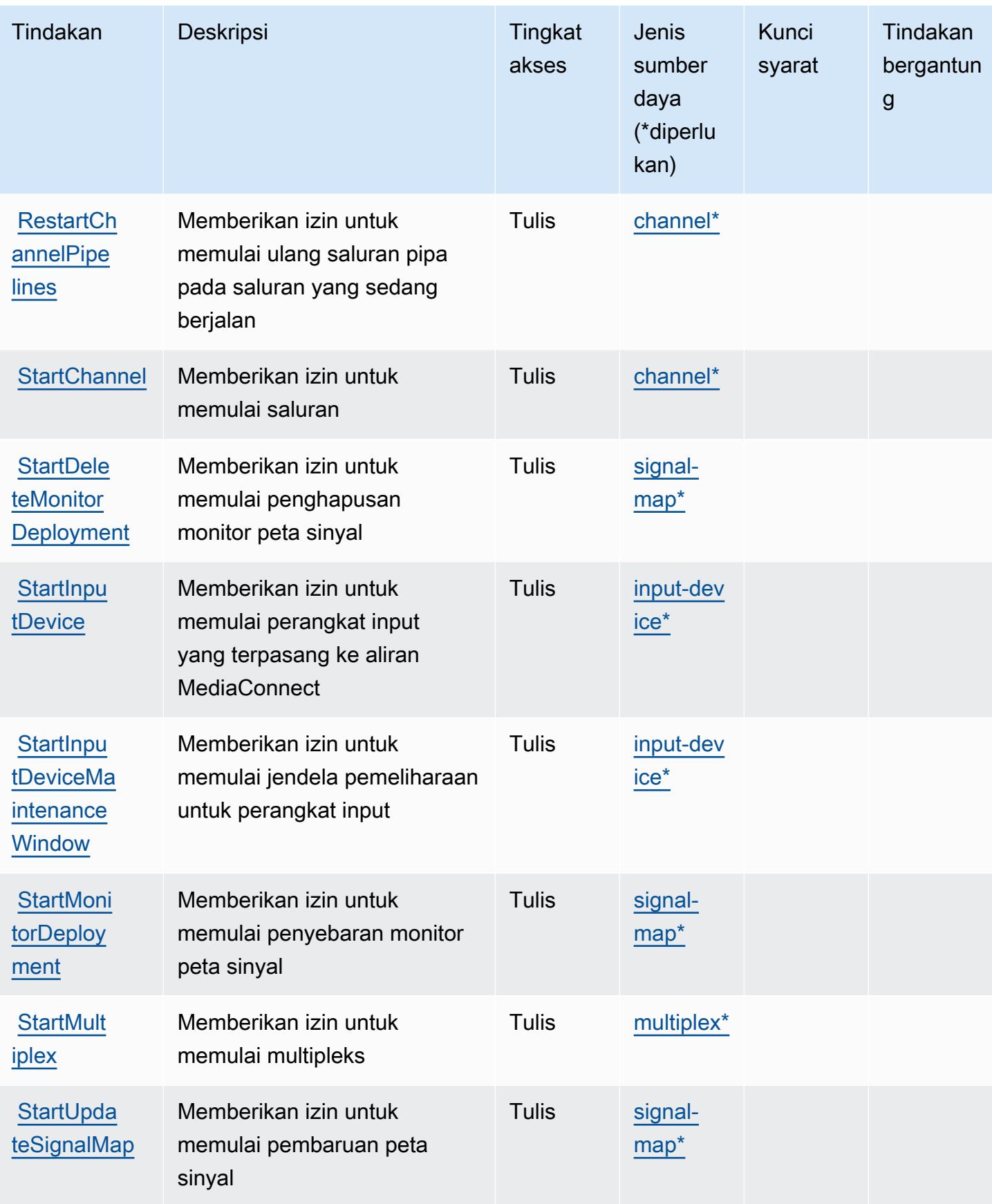

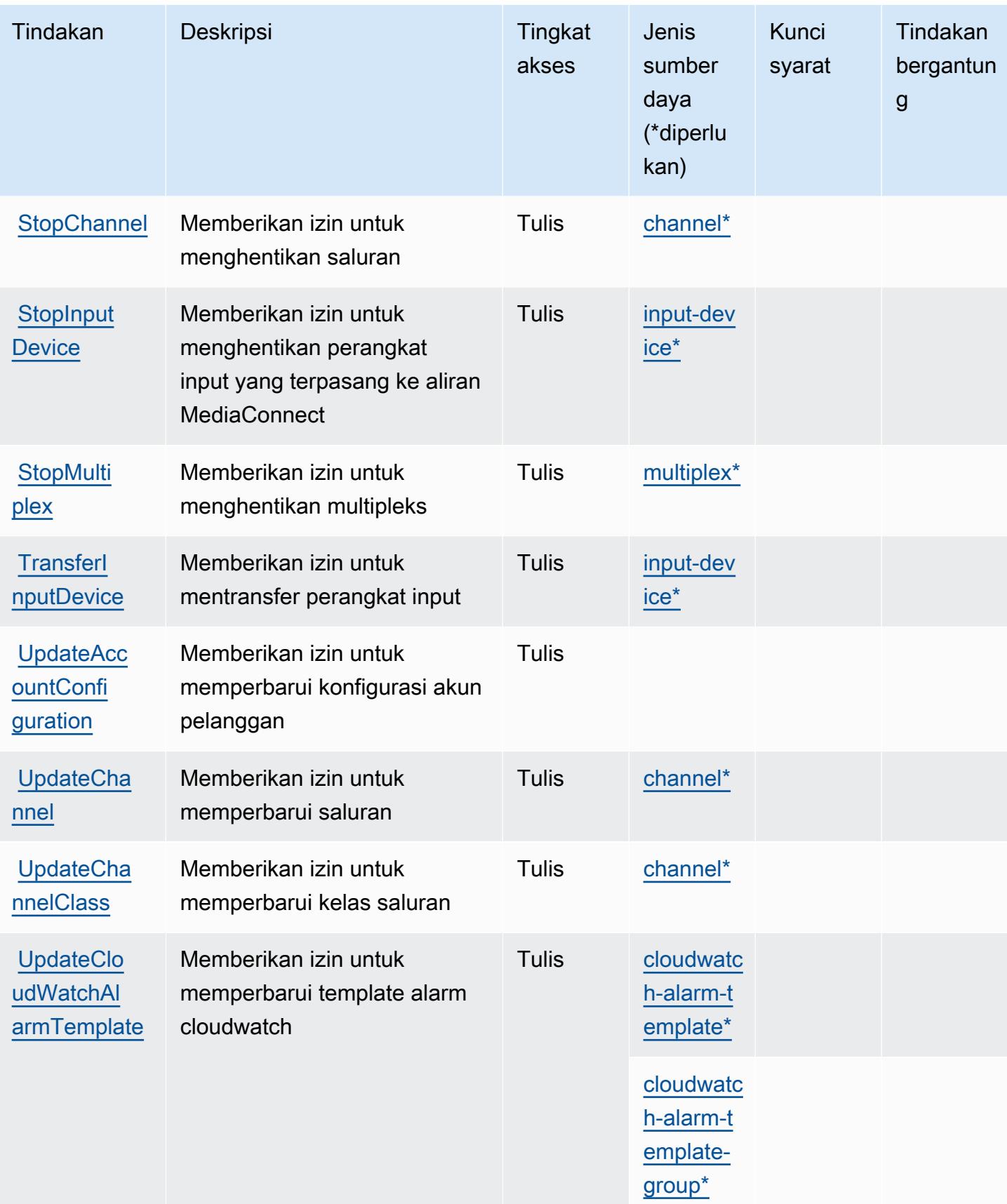

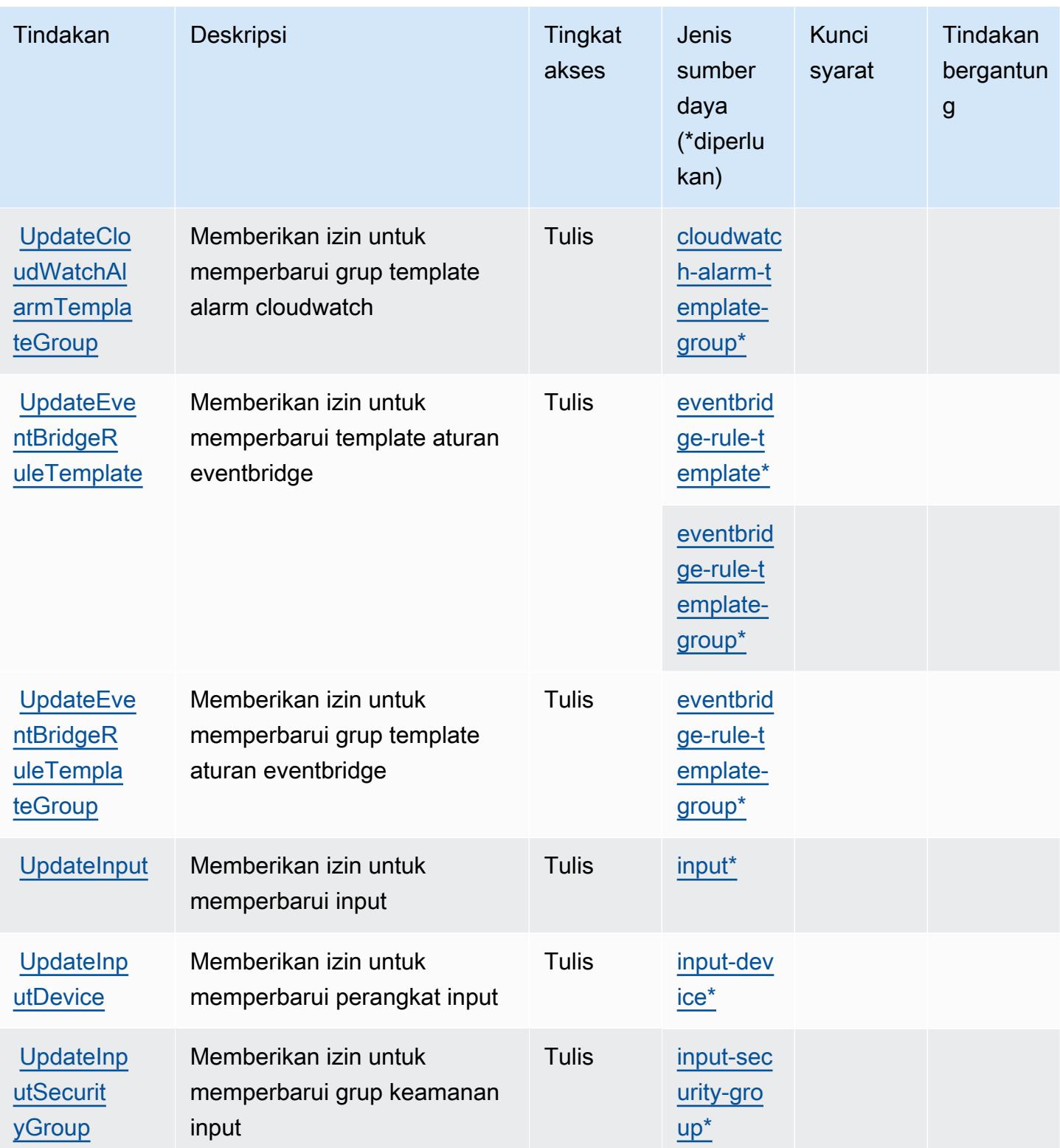

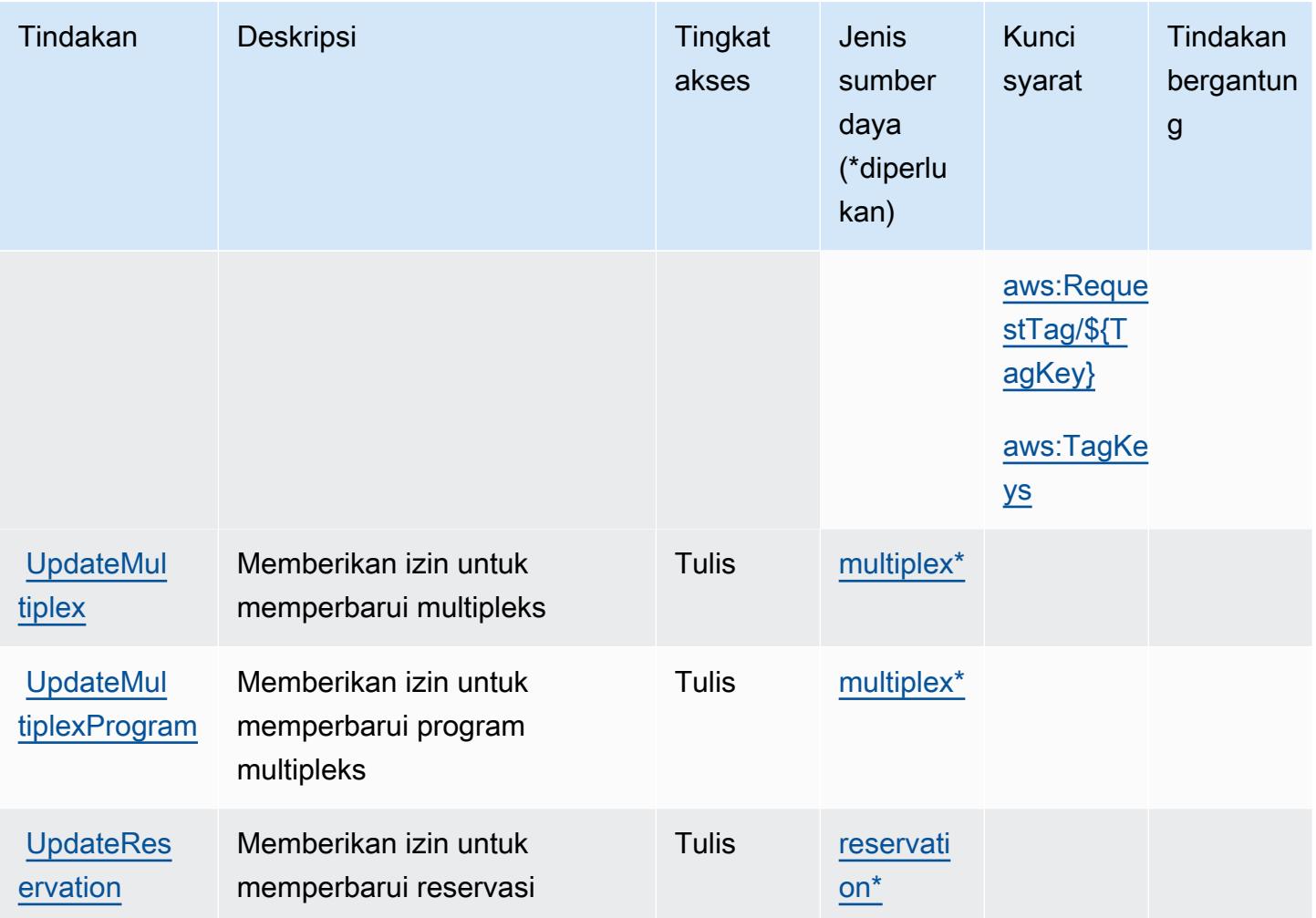

## <span id="page-2552-0"></span>Jenis sumber daya yang ditentukan oleh AWS Elemental MediaLive

Jenis sumber daya berikut ditentukan oleh layanan ini dan dapat digunakan dalam elemen Resource pernyataan kebijakan izin IAM. Setiap tindakan dalam [Tabel tindakan](#page-2533-0) mengidentifikasi jenis sumber daya yang dapat ditentukan dengan tindakan tersebut. Jenis sumber daya juga dapat menentukan kunci kondisi mana yang dapat Anda sertakan dalam kebijakan. Tombol-tombol ini ditampilkan di kolom terakhir dari tabel Jenis sumber daya. Untuk detail tentang kolom dalam tabel berikut, lihat [Tabel tipe sumber daya](reference_policies_actions-resources-contextkeys.html#resources_table).

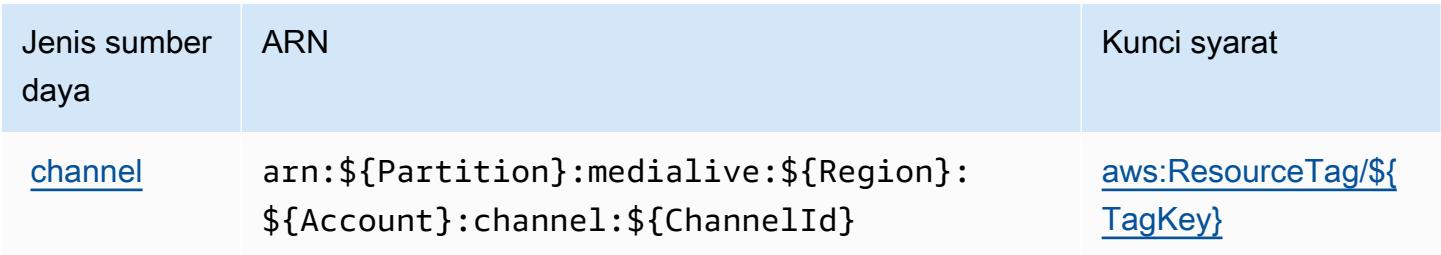

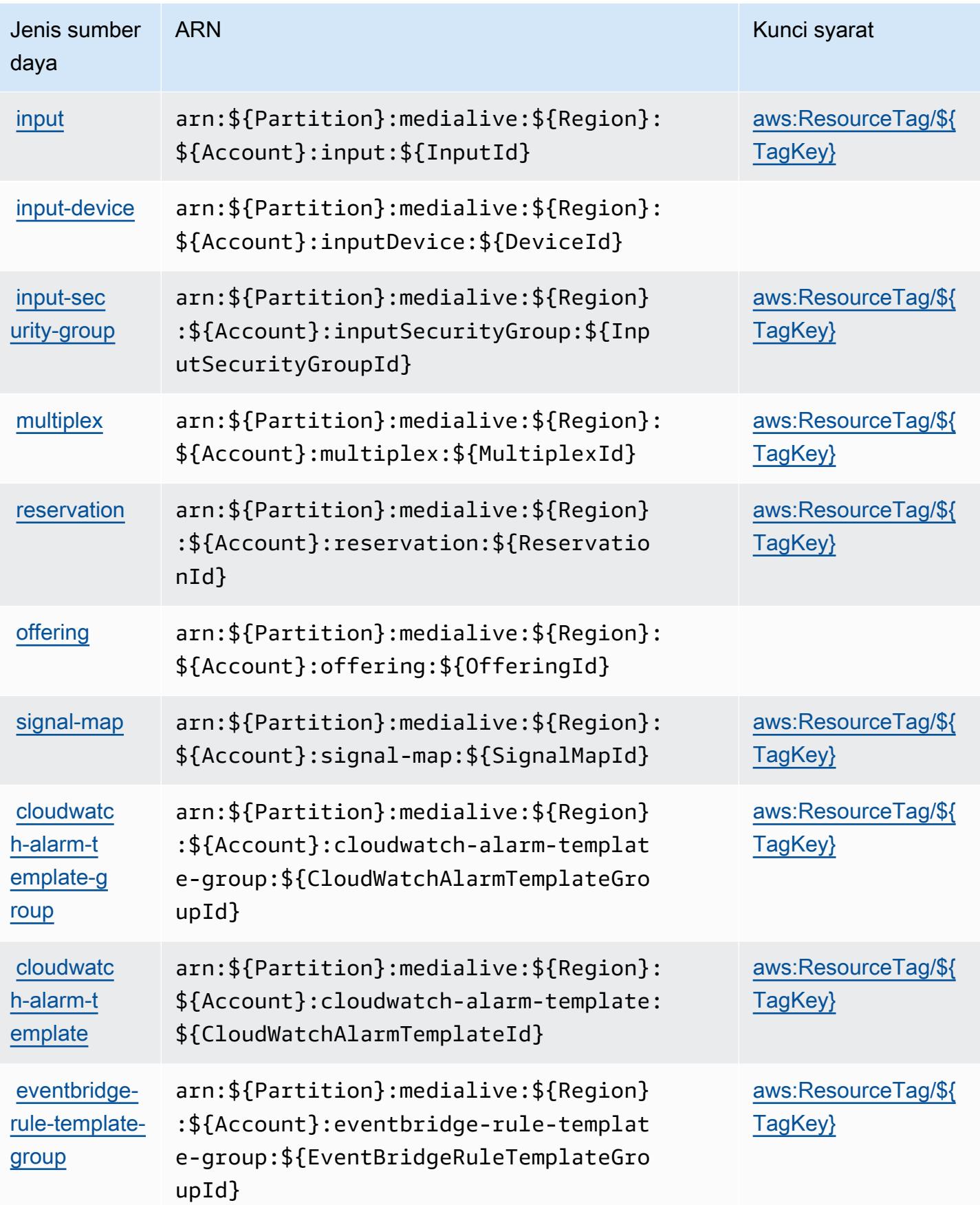

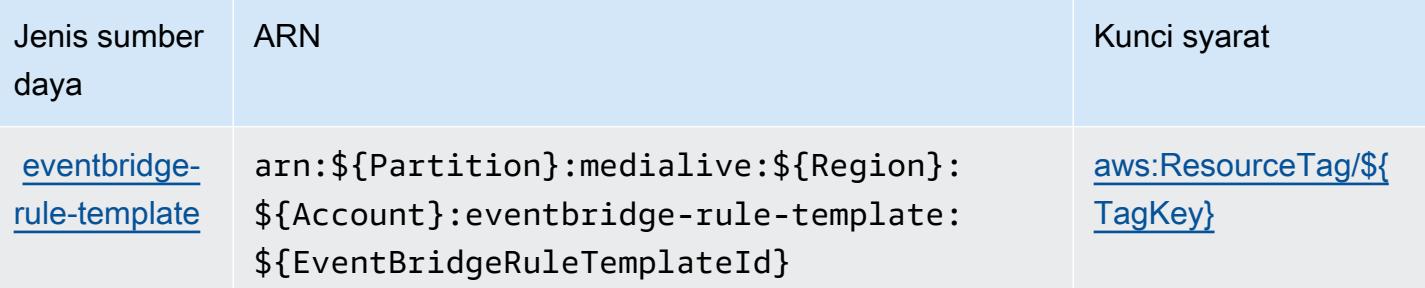

## <span id="page-2554-0"></span>Kunci kondisi untuk AWS Elemental MediaLive

AWS Elemental MediaLive mendefinisikan kunci kondisi berikut yang dapat digunakan dalam Condition elemen kebijakan IAM. Anda dapat menggunakan kunci ini untuk menyempurnakan syarat lebih lanjut dimana pernyataan kebijakan berlaku. Untuk detail tentang kolom dalam tabel berikut, lihat [Tabel tombol kondisi.](reference_policies_actions-resources-contextkeys.html#context_keys_table)

Untuk melihat kunci kondisi global yang tersedia untuk semua layanan, lihat [Kunci kondisi global](https://docs.aws.amazon.com/IAM/latest/UserGuide/reference_policies_condition-keys.html#AvailableKeys) [yang tersedia](https://docs.aws.amazon.com/IAM/latest/UserGuide/reference_policies_condition-keys.html#AvailableKeys).

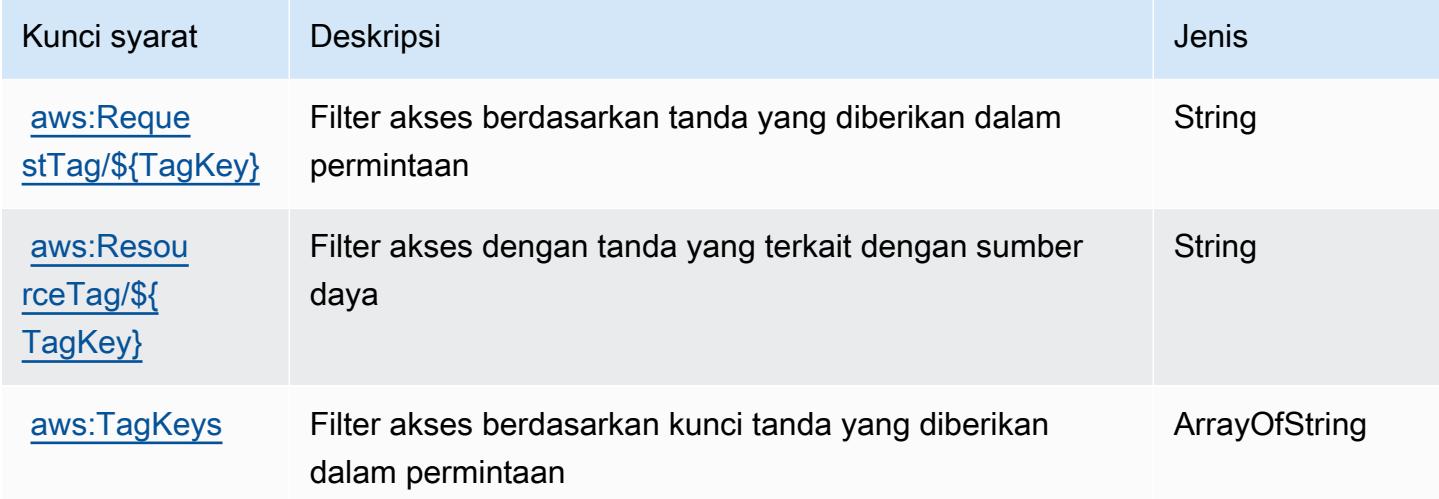

# Tindakan, sumber daya, dan kunci kondisi untukAWSElementalMediaPackage

AWSElementalMediaPackage(awalan layanan:mediapackage) menyediakan sumber daya, tindakan, dan kunci konteks kondisi khusus layanan berikut untuk digunakan dalam kebijakan izin IAM.

Referensi:

- Pelajari cara [mengonfigurasi layanan ini.](https://docs.aws.amazon.com/mediapackage/latest/ug/what-is.html)
- Lihat daftar [Operasi API yang tersedia untuk layanan ini.](https://docs.aws.amazon.com/mediapackage/latest/apireference/welcome.html)
- Pelajari cara mengamankan layanan ini dan sumber dayanya dengan [menggunakan kebijakan izin](https://docs.aws.amazon.com/mediapackage/latest/ug/setting-up.html#setting-up-create-iam-user) IAM.

#### Topik

- [Tindakan yang didefinisikan olehAWSElementalMediaPackage](#page-2555-0)
- [Jenis sumber daya yang ditentukan olehAWSElementalMediaPackage](#page-2559-0)
- [Kunci kondisi untukAWSElementalMediaPackage](#page-2560-0)

### <span id="page-2555-0"></span>Tindakan yang didefinisikan olehAWSElementalMediaPackage

Anda dapat menyebutkan tindakan berikut dalam elemen Action pernyataan kebijakan IAM. Gunakan kebijakan untuk memberikan izin untuk melaksanakan operasi dalam AWS. Saat Anda menggunakan sebuah tindakan dalam sebuah kebijakan, Anda biasanya mengizinkan atau menolak akses ke operasi API atau perintah CLI dengan nama yang sama. Namun, dalam beberapa kasus, satu tindakan tunggal mengontrol akses ke lebih dari satu operasi. Atau, beberapa operasi memerlukan beberapa tindakan yang berbeda.

YangJenis sumber dayakolom tabel Tindakan menunjukkan apakah setiap tindakan mendukung izin tingkat sumber daya. Jika tidak ada nilai untuk kolom ini, Anda harus menentukan semua sumber daya ("\*") yang berlaku kebijakan diResourceelemen pernyataan kebijakan Anda. Jika kolom mencantumkan jenis sumber daya, maka Anda dapat menyebutkan ARN dengan jenis tersebut dalam sebuah pernyataan dengan tindakan tersebut. Jika tindakan memiliki satu atau lebih sumber daya yang diperlukan, pemanggil harus memiliki izin untuk menggunakan tindakan dengan sumber daya tersebut. Sumber daya yang diperlukan ditunjukkan dalam tabel dengan tanda bintang (\*). Jika Anda membatasi akses sumber daya denganResourceelemen dalam kebijakan IAM, Anda harus menyertakan ARN atau pola untuk setiap jenis sumber daya yang diperlukan. Beberapa tindakan mendukung berbagai jenis sumber daya. Jika jenis sumber daya opsional (tidak ditunjukkan sebagai diperlukan), maka Anda dapat memilih untuk menggunakan salah satu jenis sumber daya opsional.

YangKunci kondisikolom tabel Tindakan menyertakan kunci yang dapat Anda tentukan dalam pernyataan kebijakanConditionelemen. Untuk informasi selengkapnya tentang kunci kondisi yang terkait dengan sumber daya untuk layanan, lihatKunci kondisikolom tabel jenis sumber daya.
#### **a** Note

Kunci kondisi sumber daya tercantum dalam[Jenis sumber dayam](#page-2559-0)eja. Anda dapat menemukan tautan ke jenis sumber daya yang berlaku untuk tindakan diJenis sumber daya (\*wajib)kolom tabel Actions. Jenis sumber daya dalam tabel jenis sumber daya mencakupKunci kondisikolom, yang merupakan kunci kondisi sumber daya yang berlaku untuk tindakan dalam tabel Tindakan.

Untuk detail tentang kolom dalam tabel berikut, liha[tTabel tindakan.](reference_policies_actions-resources-contextkeys.html#actions_table)

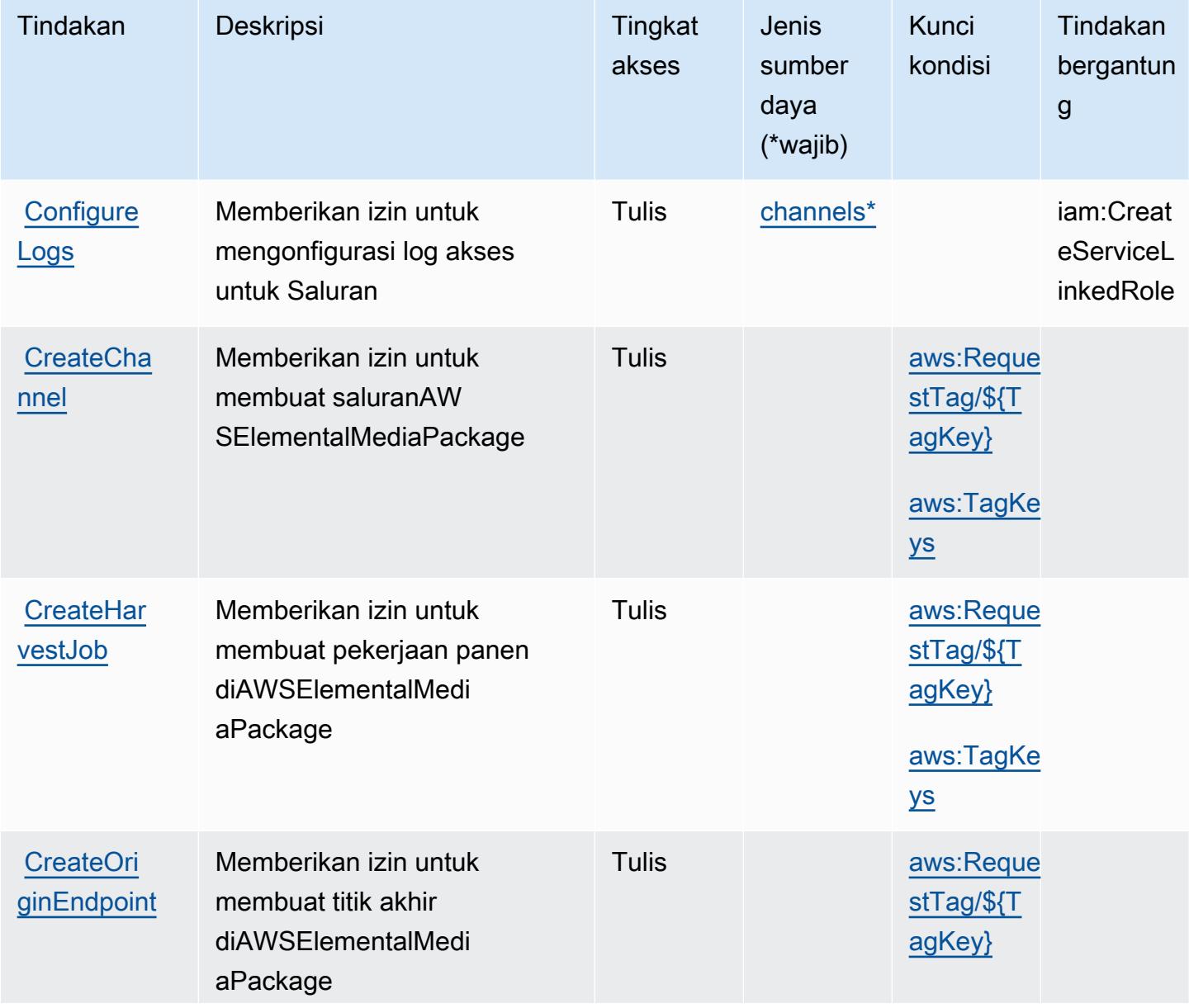

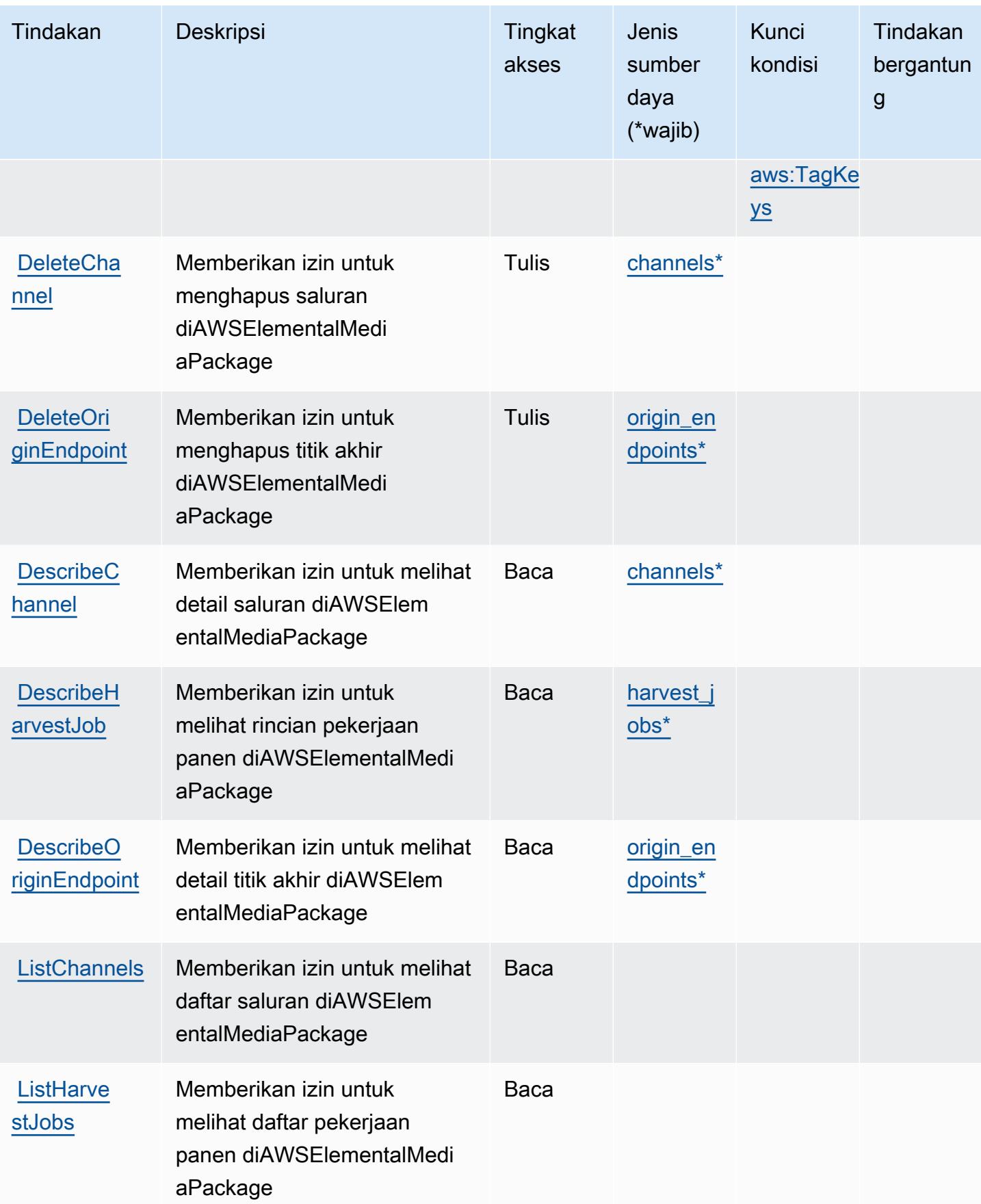

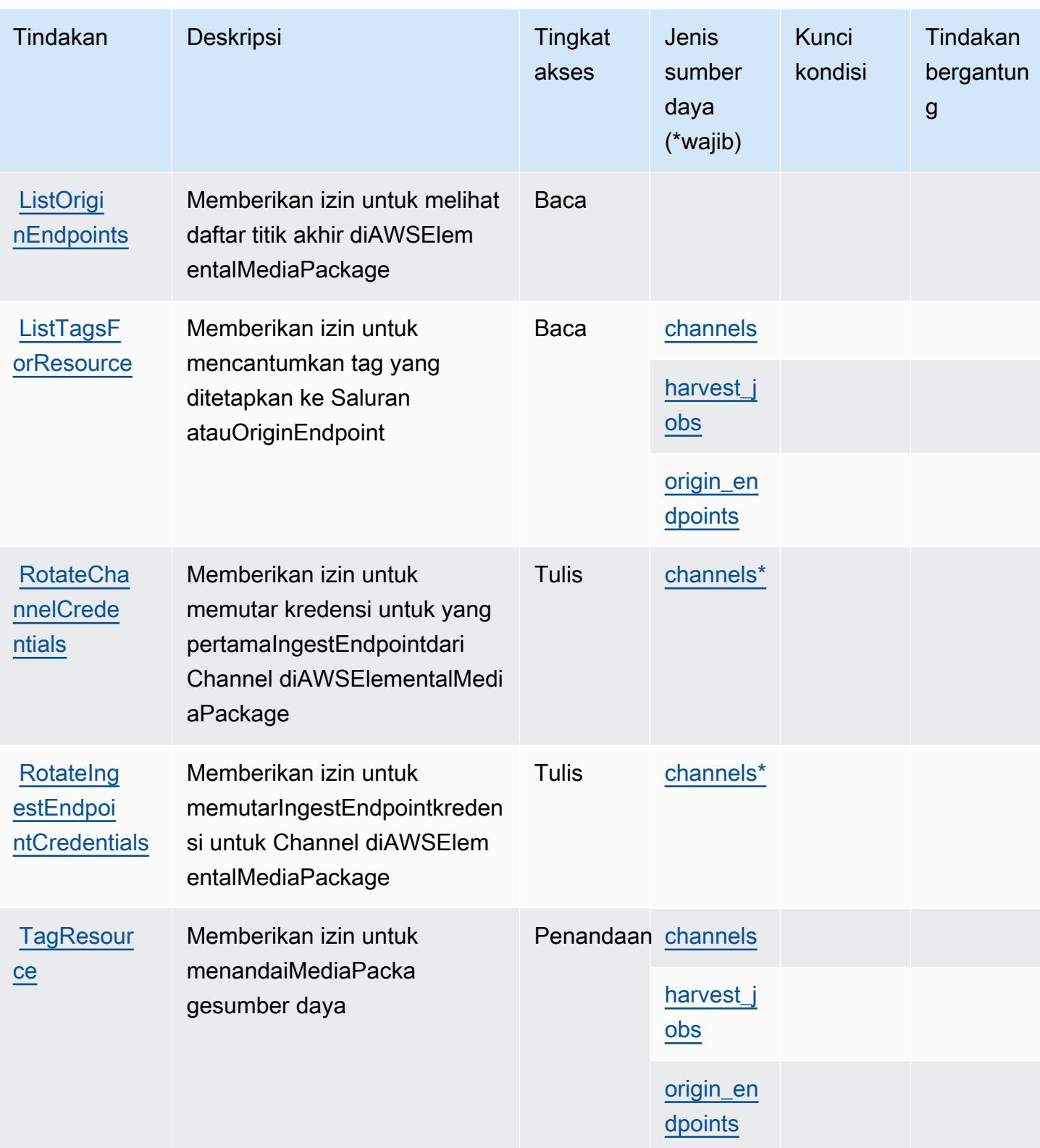

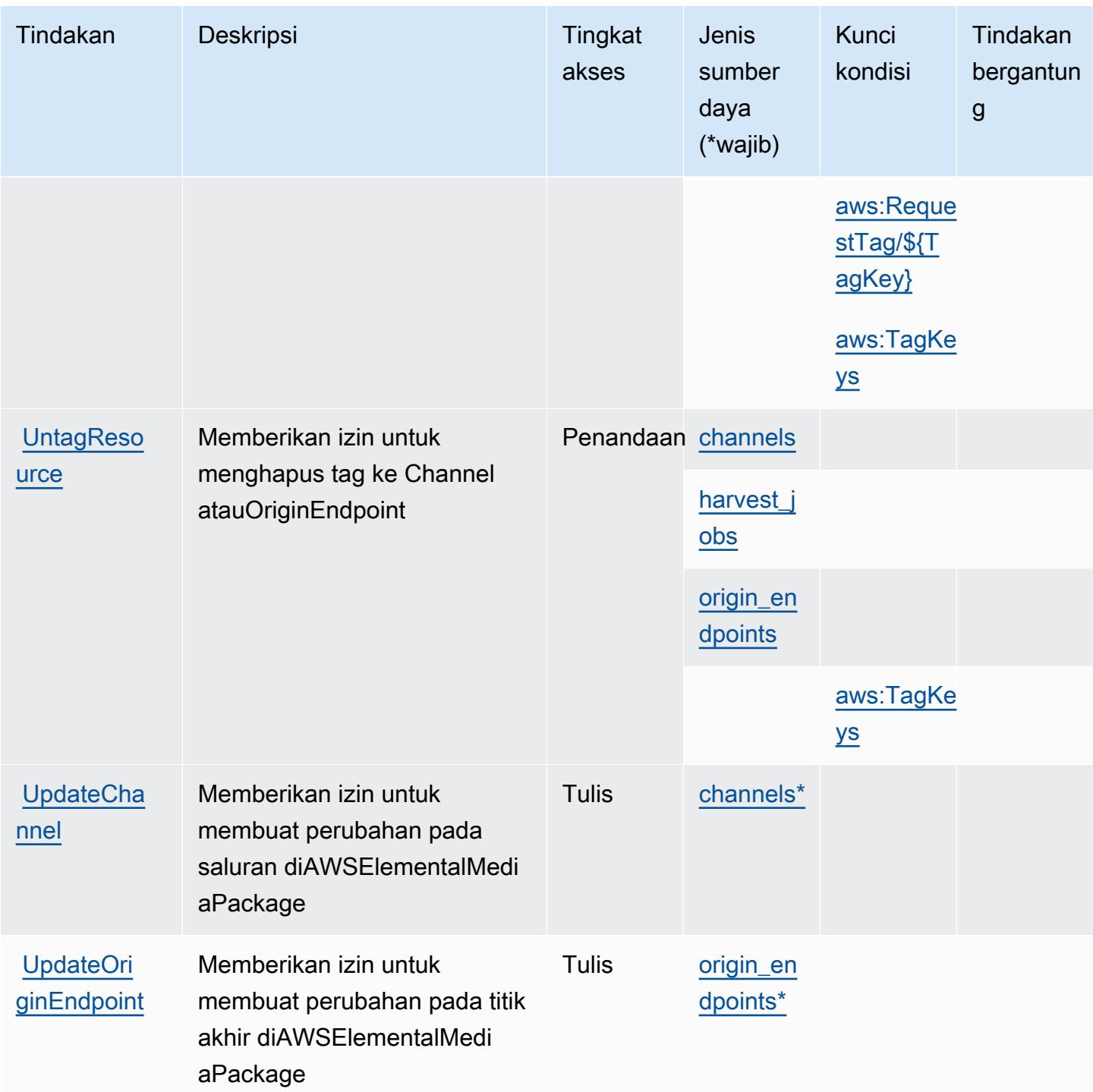

<span id="page-2559-0"></span>Jenis sumber daya yang ditentukan olehAWSElementalMediaPackage

Jenis sumber daya berikut ditentukan oleh layanan ini dan dapat digunakan dalam elemen Resource pernyataan kebijakan izin IAM. Setiap tindakan dalam [Tabel tindakan](#page-2555-0) mengidentifikasi jenis sumber daya yang dapat ditentukan dengan tindakan tersebut. Jenis sumber daya juga dapat menentukan kunci kondisi mana yang dapat Anda sertakan dalam kebijakan. Kunci ini ditampilkan di kolom terakhir dari tabel jenis sumber daya. Untuk detail tentang kolom dalam tabel berikut, lihat[Tabel jenis sumber daya.](reference_policies_actions-resources-contextkeys.html#resources_table)

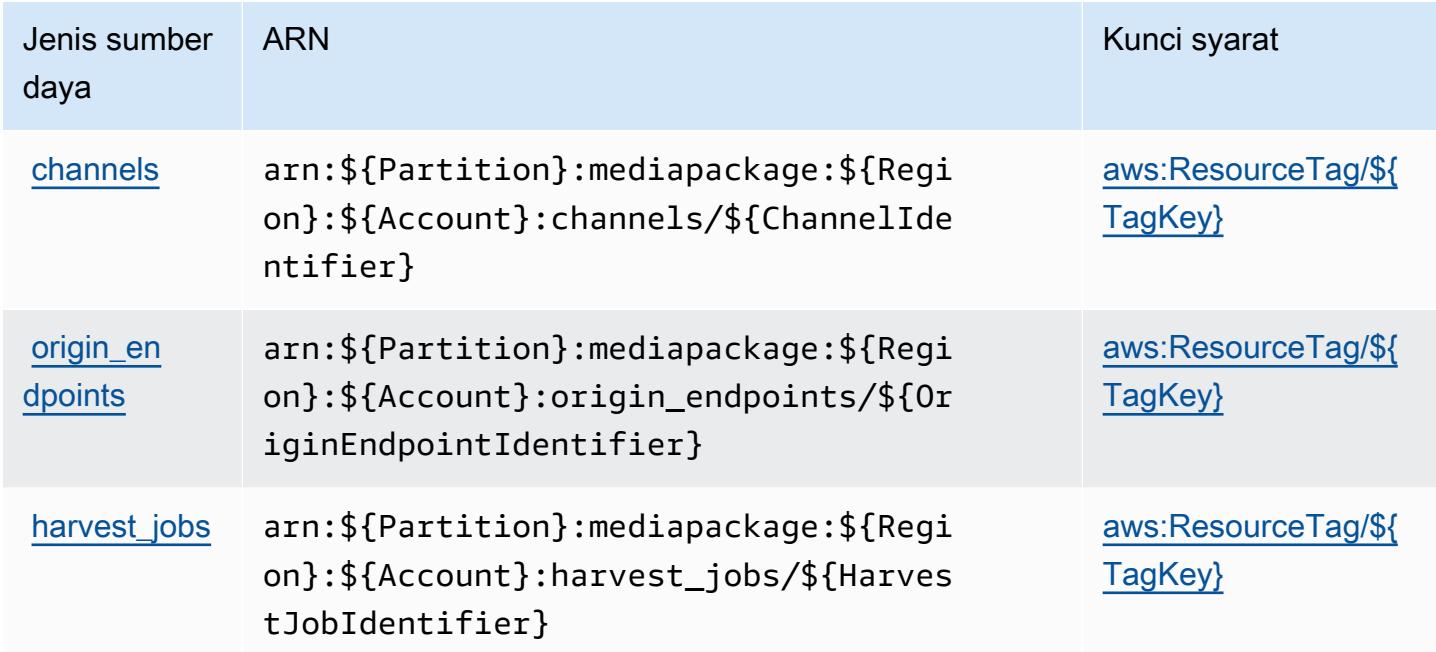

Kunci kondisi untukAWSElementalMediaPackage

AWSElementalMediaPackagemendefinisikan kunci kondisi berikut yang dapat digunakan dalamConditionelemen dari kebijakan IAM. Anda dapat menggunakan kunci ini untuk menyempurnakan syarat lebih lanjut dimana pernyataan kebijakan berlaku. Untuk detail tentang kolom dalam tabel berikut, liha[tTabel kunci kondisi](reference_policies_actions-resources-contextkeys.html#context_keys_table).

Untuk melihat kunci kondisi global yang tersedia untuk semua layanan, lihat [Kunci kondisi global](https://docs.aws.amazon.com/IAM/latest/UserGuide/reference_policies_condition-keys.html#AvailableKeys) [yang tersedia](https://docs.aws.amazon.com/IAM/latest/UserGuide/reference_policies_condition-keys.html#AvailableKeys).

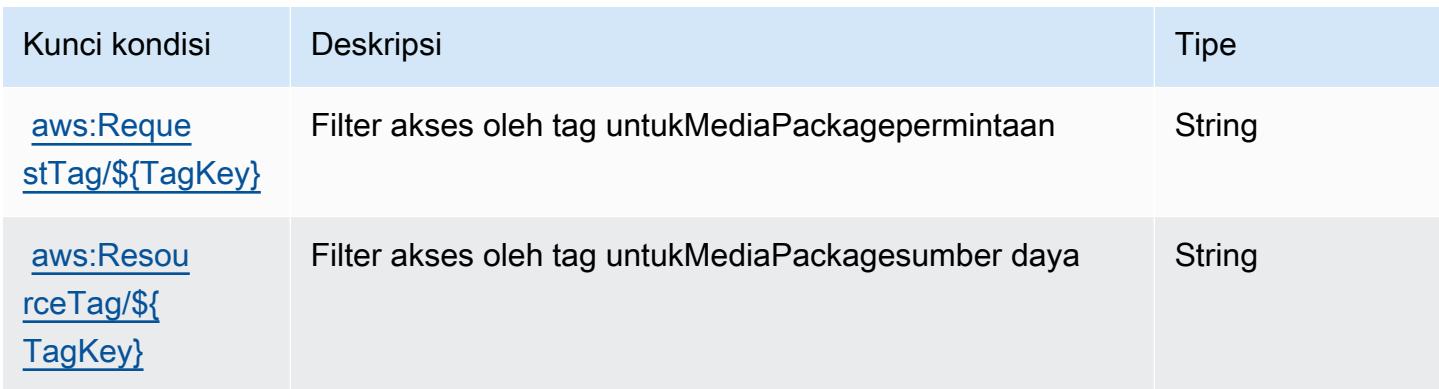

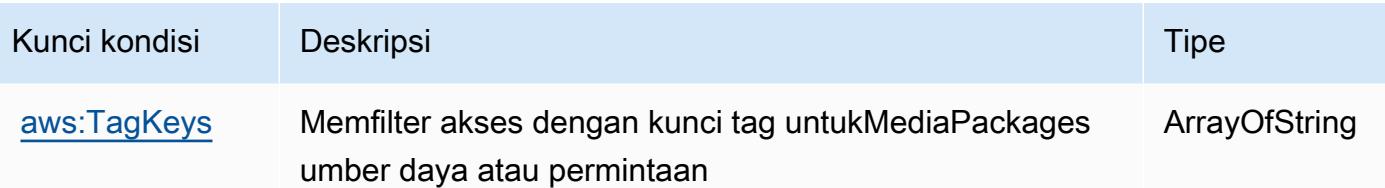

# Tindakan, sumber daya, dan kunci kondisi untuk AWS Elemental V2 **MediaPackage**

AWSElemental MediaPackage V2 (awalan layanan:mediapackagev2) menyediakan sumber daya khusus layanan, tindakan, dan kunci konteks kondisi berikut untuk digunakan dalam kebijakan izin IAM.

Referensi:

- Pelajari cara [mengonfigurasi layanan ini.](https://docs.aws.amazon.com/mediapackage/latest/userguide/what-is.html)
- Lihat daftar [Operasi API yang tersedia untuk layanan ini.](https://docs.aws.amazon.com/mediapackage/latest/APIReference/Welcome.html)
- Pelajari cara mengamankan layanan ini dan sumber dayanya dengan [menggunakan kebijakan izin](https://docs.aws.amazon.com/mediapackage/latest/userguide/setting-up-iam-permissions.html) IAM.

### Topik

- [Tindakan yang ditentukan oleh AWS Elemental V2 MediaPackage](#page-2561-0)
- [Jenis sumber daya yang ditentukan oleh AWS Elemental V2 MediaPackage](#page-2567-0)
- [Kunci kondisi untuk AWS Elemental V2 MediaPackage](#page-2567-1)

# <span id="page-2561-0"></span>Tindakan yang ditentukan oleh AWS Elemental V2 MediaPackage

Anda dapat menyebutkan tindakan berikut dalam elemen Action pernyataan kebijakan IAM. Gunakan kebijakan untuk memberikan izin untuk melaksanakan operasi dalam AWS. Saat Anda menggunakan sebuah tindakan dalam sebuah kebijakan, Anda biasanya mengizinkan atau menolak akses ke operasi API atau perintah CLI dengan nama yang sama. Namun, dalam beberapa kasus, satu tindakan tunggal mengontrol akses ke lebih dari satu operasi. Atau, beberapa operasi memerlukan beberapa tindakan yang berbeda.

Kolom tipe sumber daya pada tabel Tindakan menunjukkan apakah setiap tindakan mendukung izin tingkat sumber daya. Jika tidak ada nilai untuk kolom ini, Anda harus menentukan semua sumber

daya ("\*") yang berlaku kebijakan dalam Resource elemen pernyataan kebijakan Anda. Jika kolom mencantumkan jenis sumber daya, maka Anda dapat menyebutkan ARN dengan jenis tersebut dalam sebuah pernyataan dengan tindakan tersebut. Jika tindakan memiliki satu atau lebih sumber daya yang diperlukan, pemanggil harus memiliki izin untuk menggunakan tindakan dengan sumber daya tersebut. Sumber daya yang diperlukan ditunjukkan dalam tabel dengan tanda bintang (\*). Jika Anda membatasi akses sumber daya dengan Resource elemen dalam kebijakan IAM, Anda harus menyertakan ARN atau pola untuk setiap jenis sumber daya yang diperlukan. Beberapa tindakan mendukung berbagai jenis sumber daya. Jika jenis sumber daya opsional (tidak ditunjukkan sesuai kebutuhan), maka Anda dapat memilih untuk menggunakan salah satu jenis sumber daya opsional.

Kolom Condition keys pada tabel Actions menyertakan kunci yang dapat Anda tentukan dalam Condition elemen pernyataan kebijakan. Untuk informasi selengkapnya tentang kunci kondisi yang terkait dengan sumber daya untuk layanan, lihat kolom Kunci kondisi pada tabel Jenis sumber daya.

### **a** Note

Kunci kondisi sumber daya tercantum dalam tabel [Jenis sumber daya](#page-2567-0). Anda dapat menemukan tautan ke jenis sumber daya yang berlaku untuk tindakan di kolom Jenis sumber daya (\*wajib) pada tabel Tindakan. Jenis sumber daya dalam tabel Jenis sumber daya menyertakan kolom Kunci kondisi, yang merupakan kunci kondisi sumber daya yang berlaku untuk tindakan dalam tabel Tindakan.

Untuk detail tentang kolom dalam tabel berikut, lihat [Tabel tindakan](reference_policies_actions-resources-contextkeys.html#actions_table).

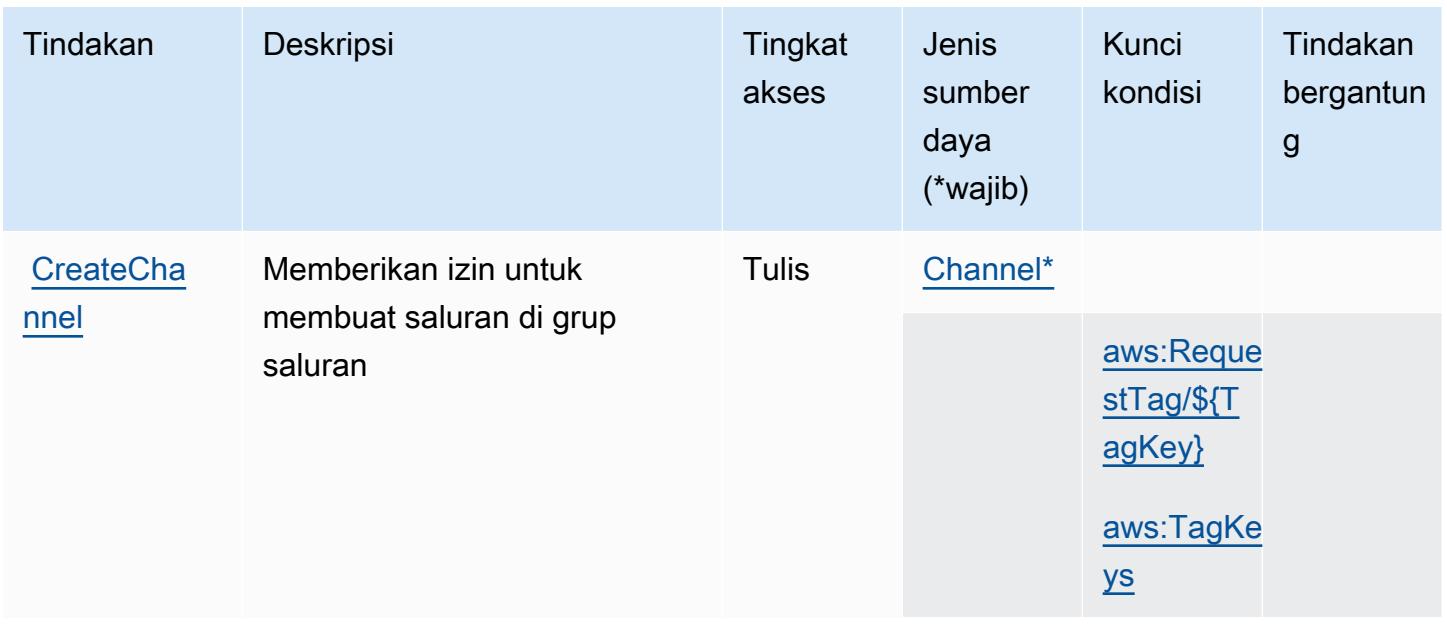

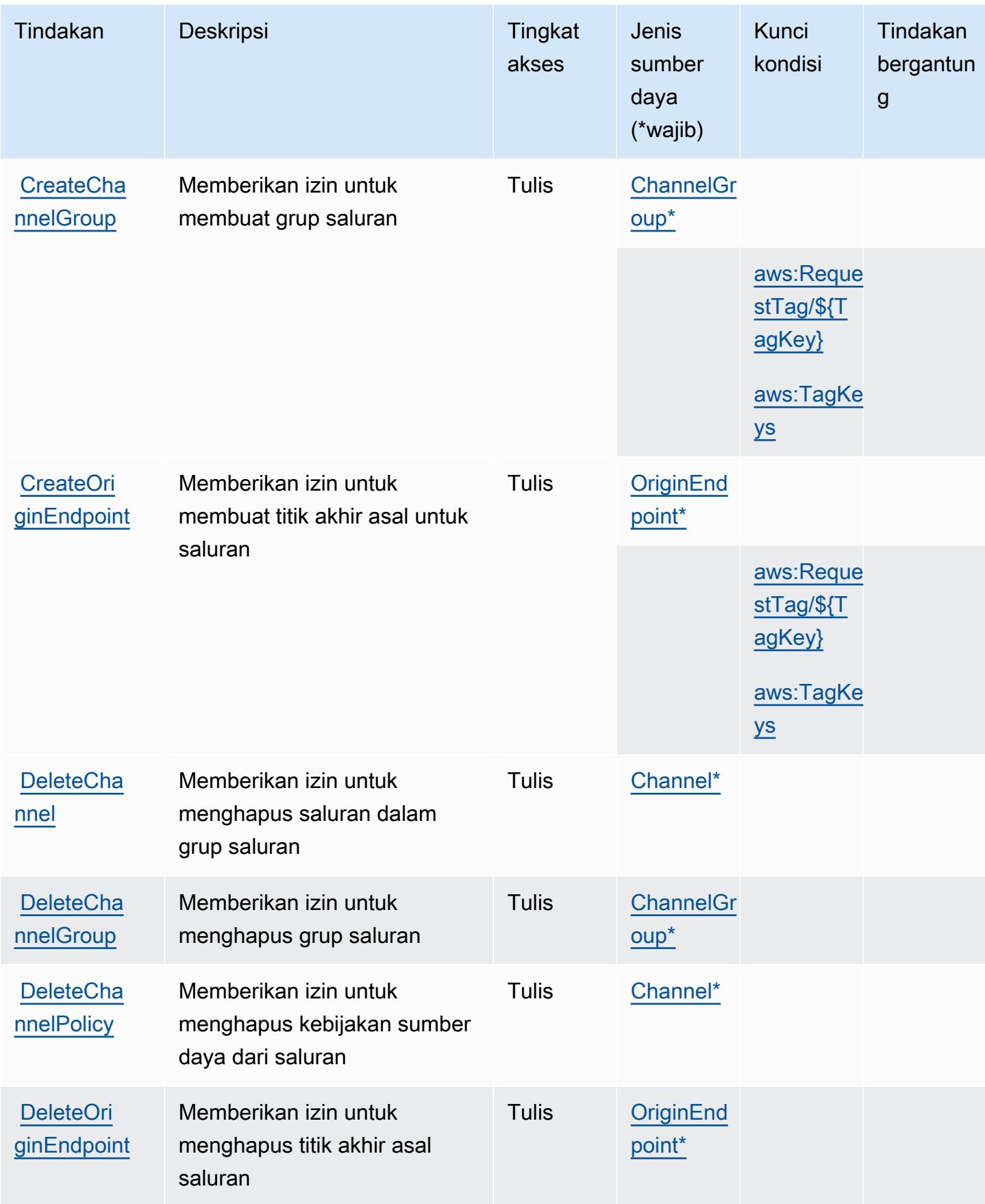

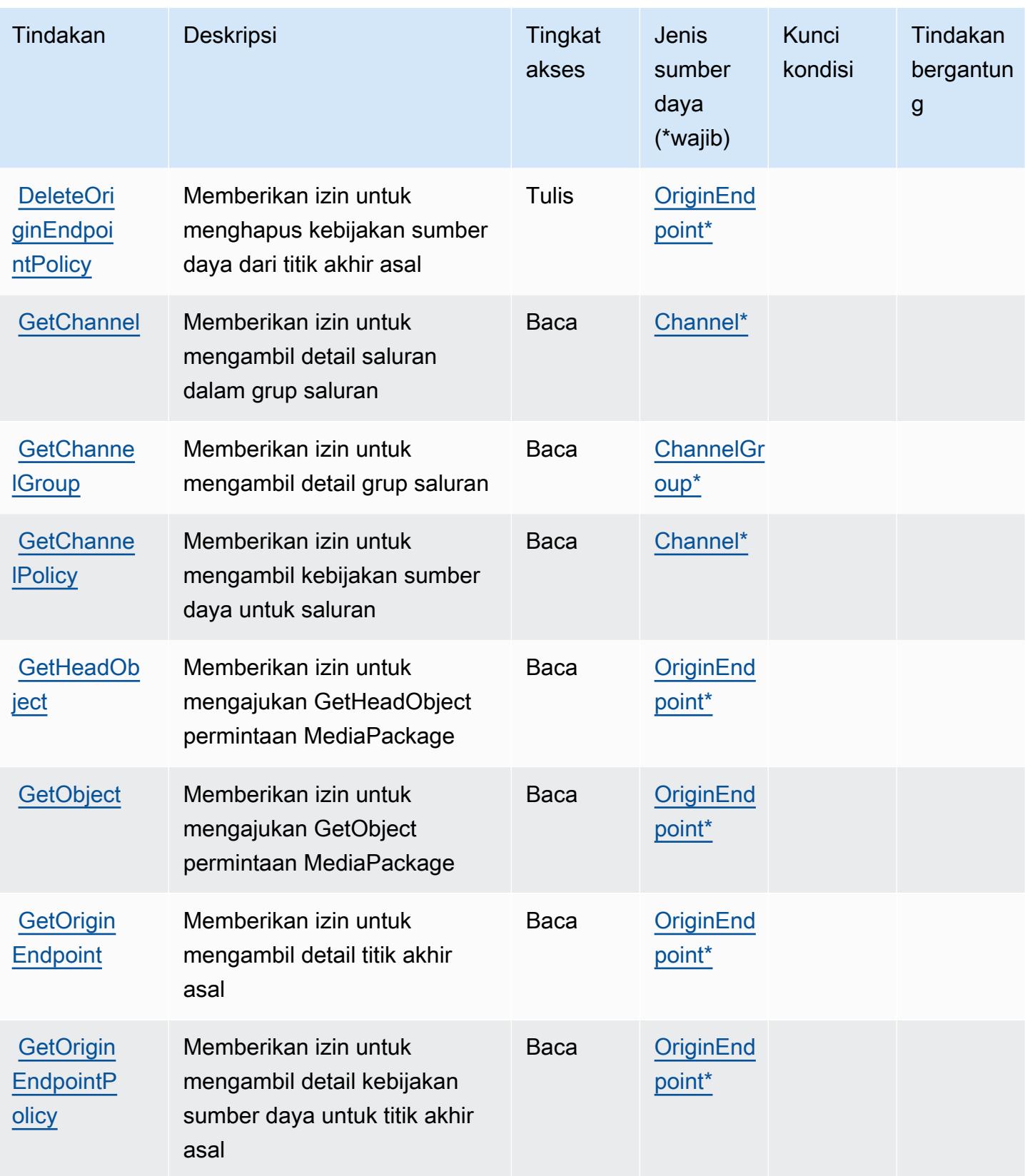

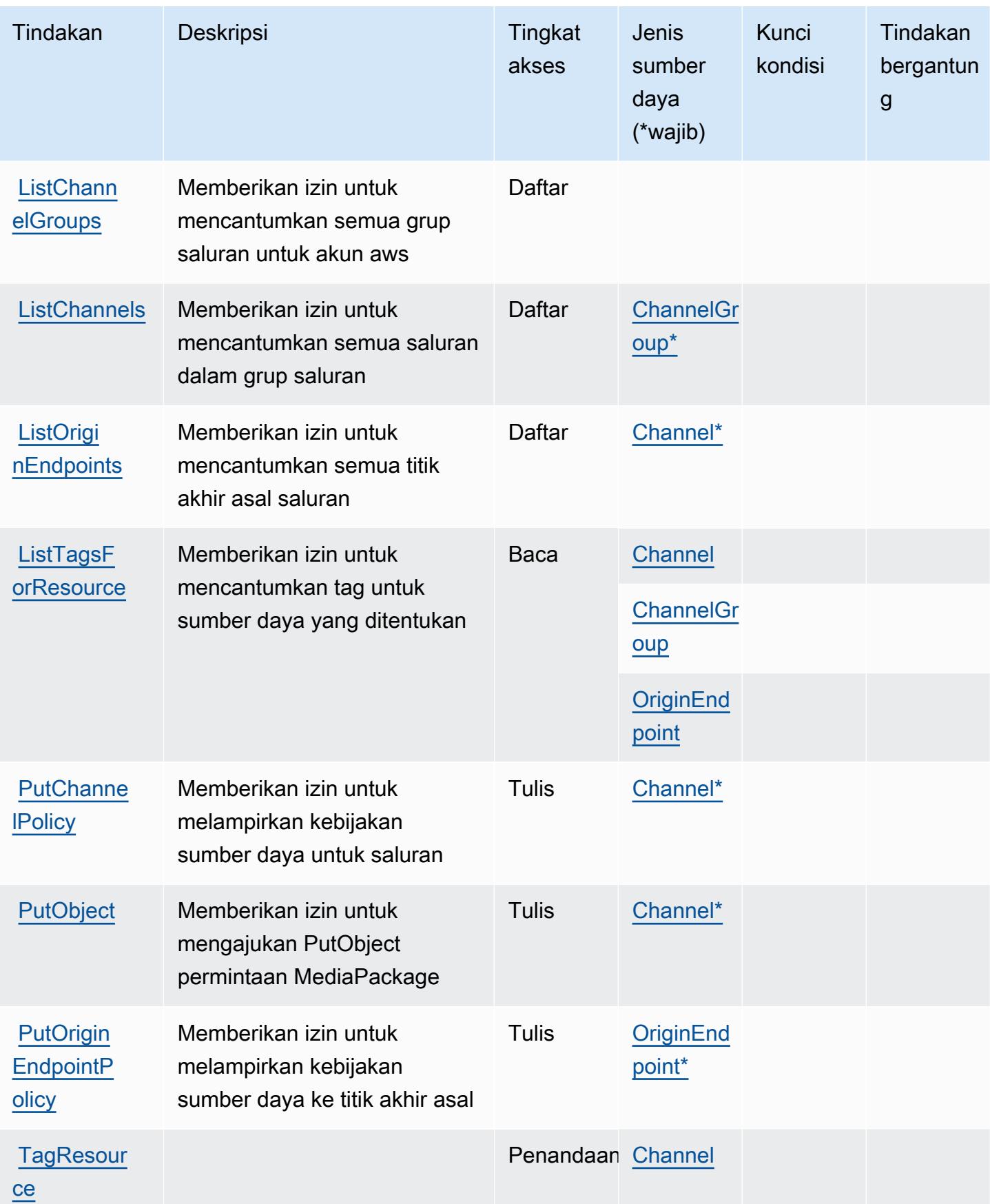

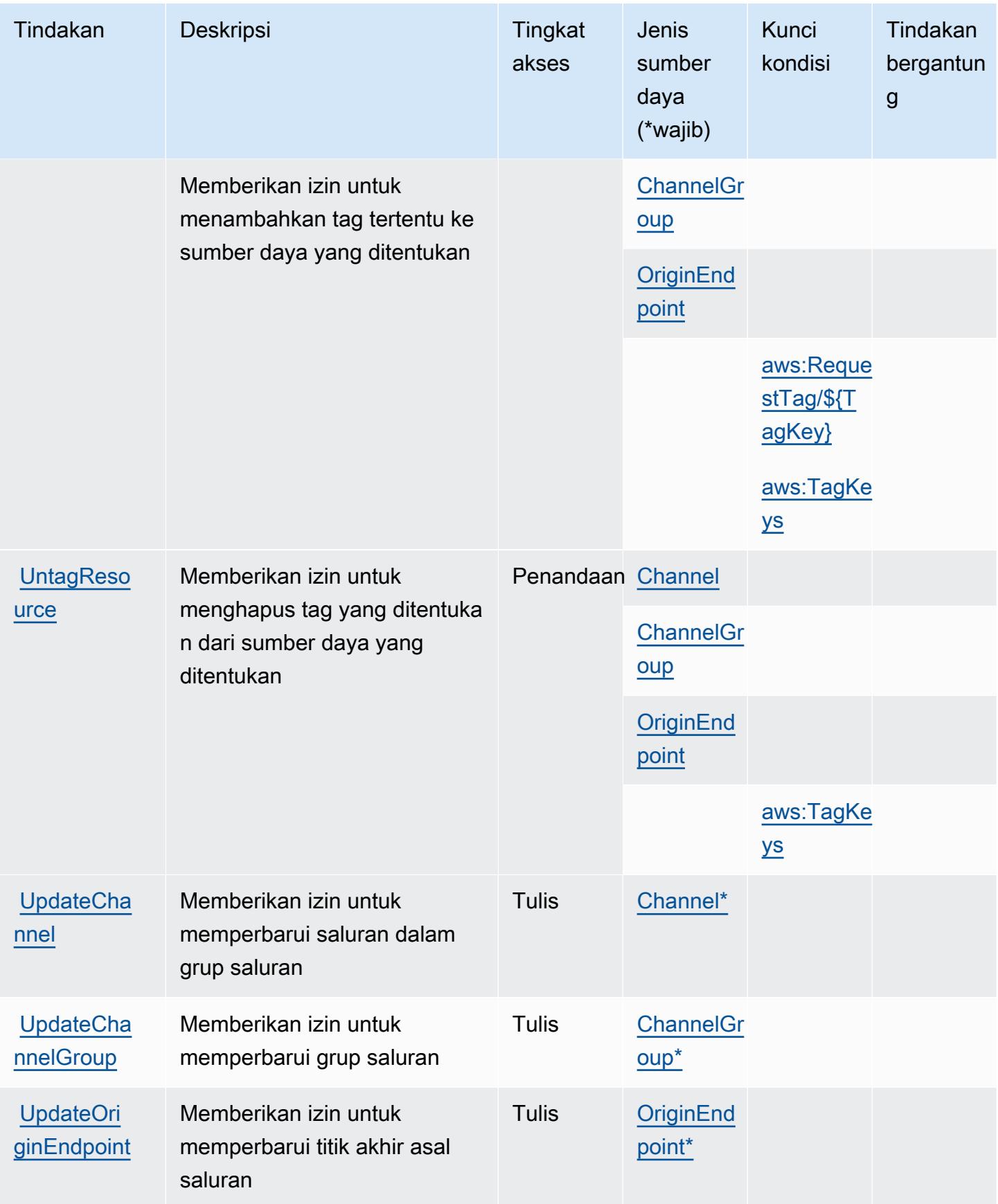

## <span id="page-2567-0"></span>Jenis sumber daya yang ditentukan oleh AWS Elemental V2 MediaPackage

Jenis sumber daya berikut ditentukan oleh layanan ini dan dapat digunakan dalam elemen Resource pernyataan kebijakan izin IAM. Setiap tindakan dalam [Tabel tindakan](#page-2561-0) mengidentifikasi jenis sumber daya yang dapat ditentukan dengan tindakan tersebut. Jenis sumber daya juga dapat menentukan kunci kondisi mana yang dapat Anda sertakan dalam kebijakan. Tombol-tombol ini ditampilkan di kolom terakhir dari tabel Jenis sumber daya. Untuk detail tentang kolom dalam tabel berikut, lihat [Tabel tipe sumber daya](reference_policies_actions-resources-contextkeys.html#resources_table).

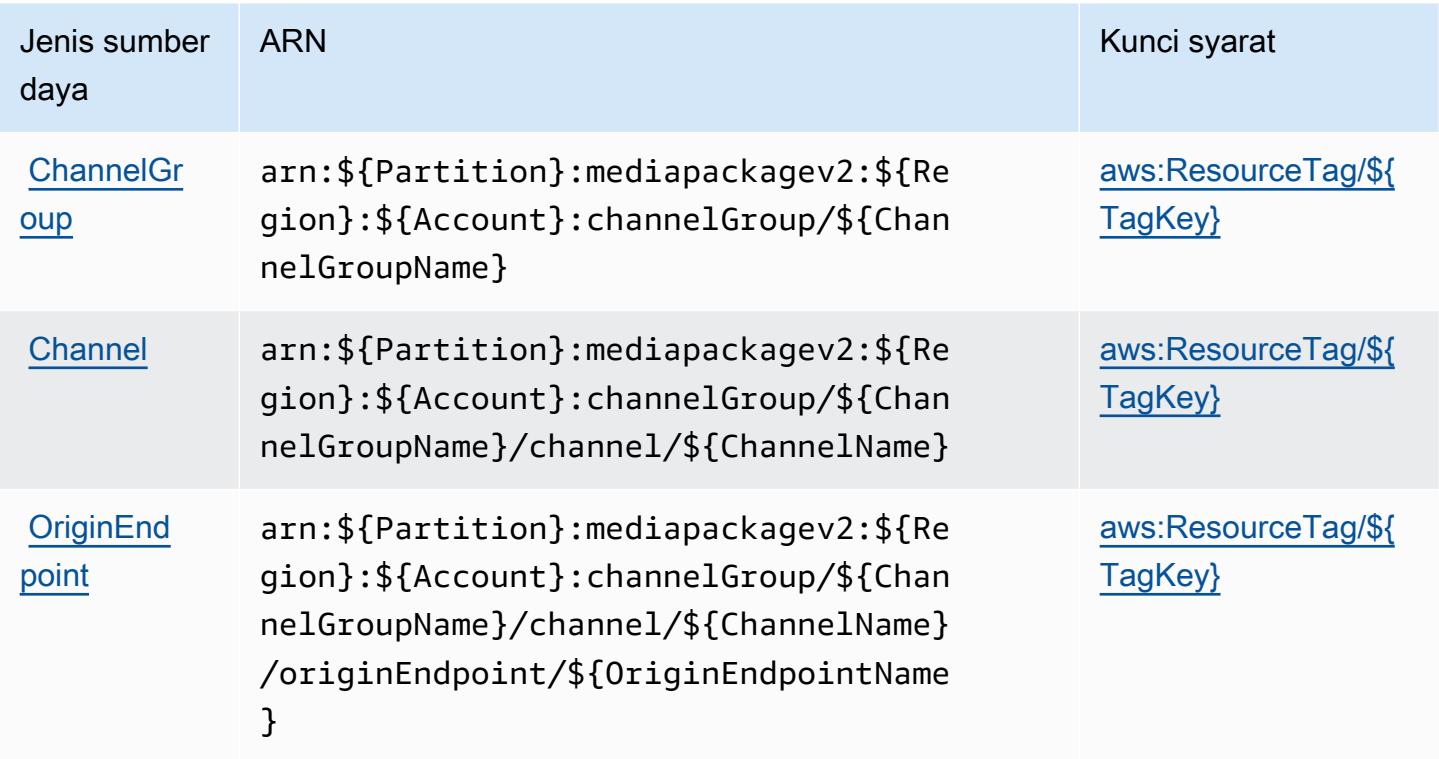

# <span id="page-2567-1"></span>Kunci kondisi untuk AWS Elemental V2 MediaPackage

AWSElemental MediaPackage V2 mendefinisikan kunci kondisi berikut yang dapat digunakan dalam Condition elemen kebijakan IAM. Anda dapat menggunakan kunci ini untuk menyempurnakan syarat lebih lanjut dimana pernyataan kebijakan berlaku. Untuk detail tentang kolom dalam tabel berikut, lihat [Tabel tombol kondisi.](reference_policies_actions-resources-contextkeys.html#context_keys_table)

Untuk melihat kunci kondisi global yang tersedia untuk semua layanan, lihat [Kunci kondisi global](https://docs.aws.amazon.com/IAM/latest/UserGuide/reference_policies_condition-keys.html#AvailableKeys) [yang tersedia](https://docs.aws.amazon.com/IAM/latest/UserGuide/reference_policies_condition-keys.html#AvailableKeys).

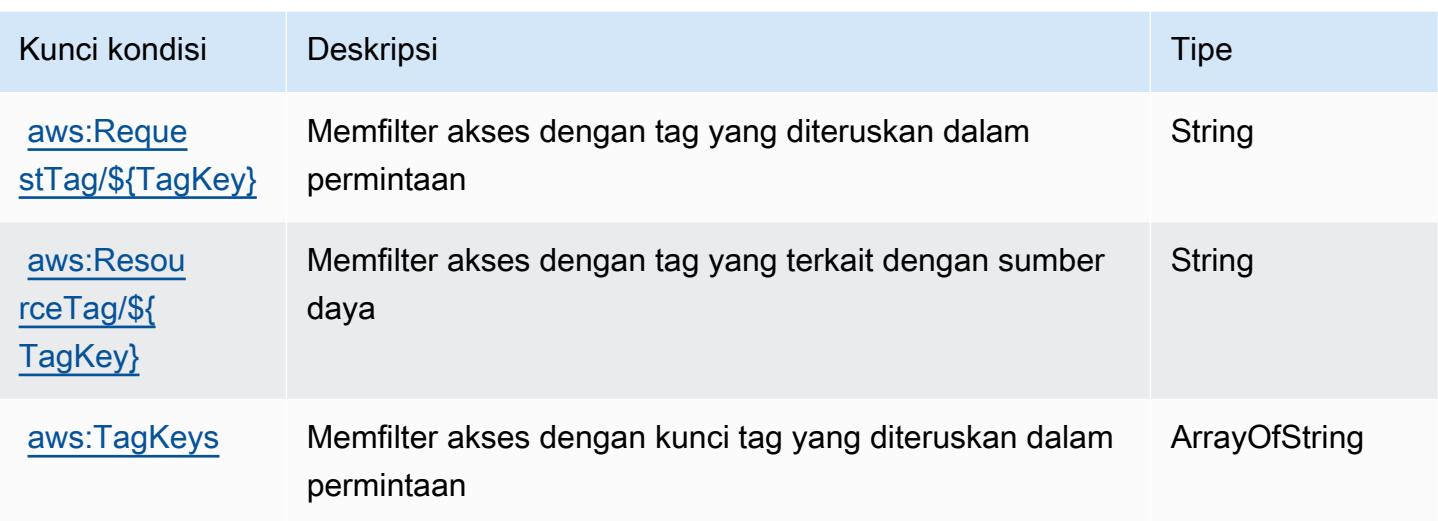

# Tindakan, sumber daya, dan kunci kondisi untuk AWS Elemental MediaPackage VOD

AWSElemental MediaPackage VOD (awalan layanan:mediapackage-vod) menyediakan sumber daya, tindakan, dan kunci konteks kondisi spesifik layanan berikut untuk digunakan dalam kebijakan izin IAM.

Referensi:

- Pelajari cara [mengonfigurasi layanan ini.](https://docs.aws.amazon.com/mediapackage/latest/ug/what-is.html)
- Lihat daftar [Operasi API yang tersedia untuk layanan ini.](https://docs.aws.amazon.com/mediapackage-vod/latest/apireference/welcome.html)
- Pelajari cara mengamankan layanan ini dan sumber dayanya dengan [menggunakan kebijakan izin](https://docs.aws.amazon.com/mediapackage/latest/ug/setting-up.html#setting-up-create-iam-user) IAM.

#### Topik

- [Tindakan yang ditentukan oleh AWS Elemental MediaPackage VOD](#page-2568-0)
- [Jenis sumber daya yang ditentukan oleh AWS Elemental MediaPackage VOD](#page-2573-0)
- [Kunci kondisi untuk AWS Elemental MediaPackage VOD](#page-2574-0)

<span id="page-2568-0"></span>Tindakan yang ditentukan oleh AWS Elemental MediaPackage VOD

Anda dapat menyebutkan tindakan berikut dalam elemen Action pernyataan kebijakan IAM. Gunakan kebijakan untuk memberikan izin untuk melaksanakan operasi dalam AWS. Saat Anda

menggunakan sebuah tindakan dalam sebuah kebijakan, Anda biasanya mengizinkan atau menolak akses ke operasi API atau perintah CLI dengan nama yang sama. Namun, dalam beberapa kasus, satu tindakan tunggal mengontrol akses ke lebih dari satu operasi. Atau, beberapa operasi memerlukan beberapa tindakan yang berbeda.

Kolom Jenis sumber daya pada tabel Tindakan menunjukkan apakah setiap tindakan mendukung izin di tingkat sumber daya. Jika tidak ada nilai untuk kolom ini, maka Anda harus menyebutkan semua sumber daya ("\*") yang berlaku kebijakan dalam Resource elemen pernyataan kebijakan Anda. Jika kolom mencantumkan jenis sumber daya, maka Anda dapat menyebutkan ARN dengan jenis tersebut dalam sebuah pernyataan dengan tindakan tersebut. Jika tindakan memiliki satu atau lebih sumber daya yang diperlukan, pemanggil harus memiliki izin untuk menggunakan tindakan dengan sumber daya tersebut. Sumber daya yang diperlukan ditunjukkan dalam tabel dengan tanda bintang (\*). Jika Anda membatasi akses sumber daya dengan Resource elemen dalam kebijakan IAM, Anda harus menyertakan ARN atau pola untuk setiap jenis sumber daya yang diperlukan. Beberapa tindakan mendukung berbagai jenis sumber daya. Jika jenis sumber daya bersifat opsional (tidak diindikasikan wajib), maka Anda dapat memilih untuk menggunakan salah satu jenis sumber daya opsional.

Kolom Condition keys pada tabel Actions menyertakan kunci yang dapat Anda tentukan dalam Condition elemen pernyataan kebijakan. Untuk informasi selengkapnya tentang kunci kondisi yang terkait dengan sumber daya untuk layanan, lihat kolom Kunci kondisi pada tabel Jenis sumber daya.

#### **a** Note

Kunci kondisi sumber daya tercantum dalam tabel [Jenis sumber daya](#page-2573-0). Anda dapat menemukan tautan ke jenis sumber daya yang berlaku untuk tindakan di kolom Jenis sumber daya (\*wajib) pada tabel Tindakan. Jenis sumber daya dalam tabel Jenis sumber daya menyertakan kolom Kunci kondisi, yang merupakan kunci kondisi sumber daya yang berlaku untuk tindakan dalam tabel Tindakan.

Untuk detail tentang kolom dalam tabel berikut, lihat [tabel Tindakan](reference_policies_actions-resources-contextkeys.html#actions_table).

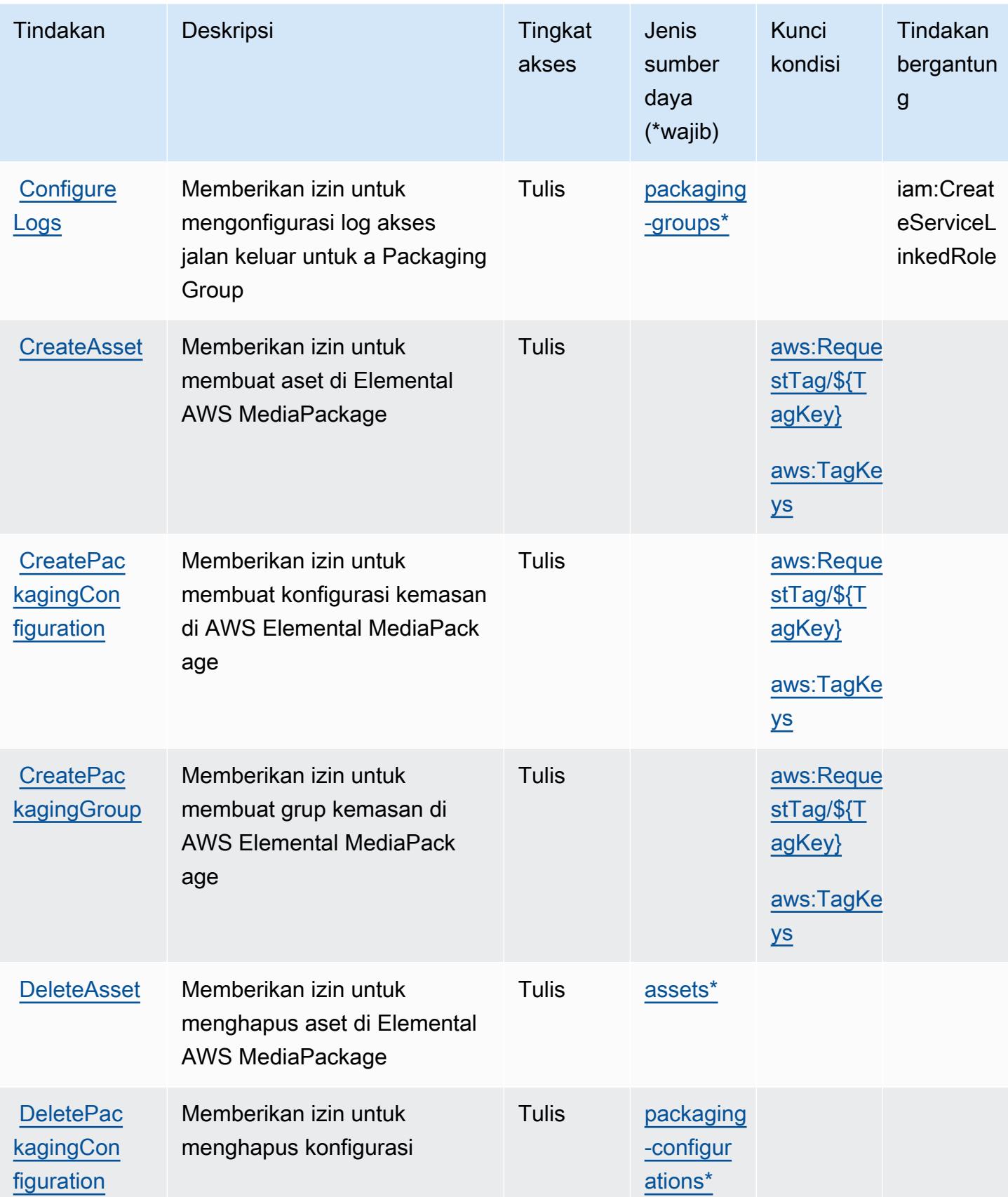

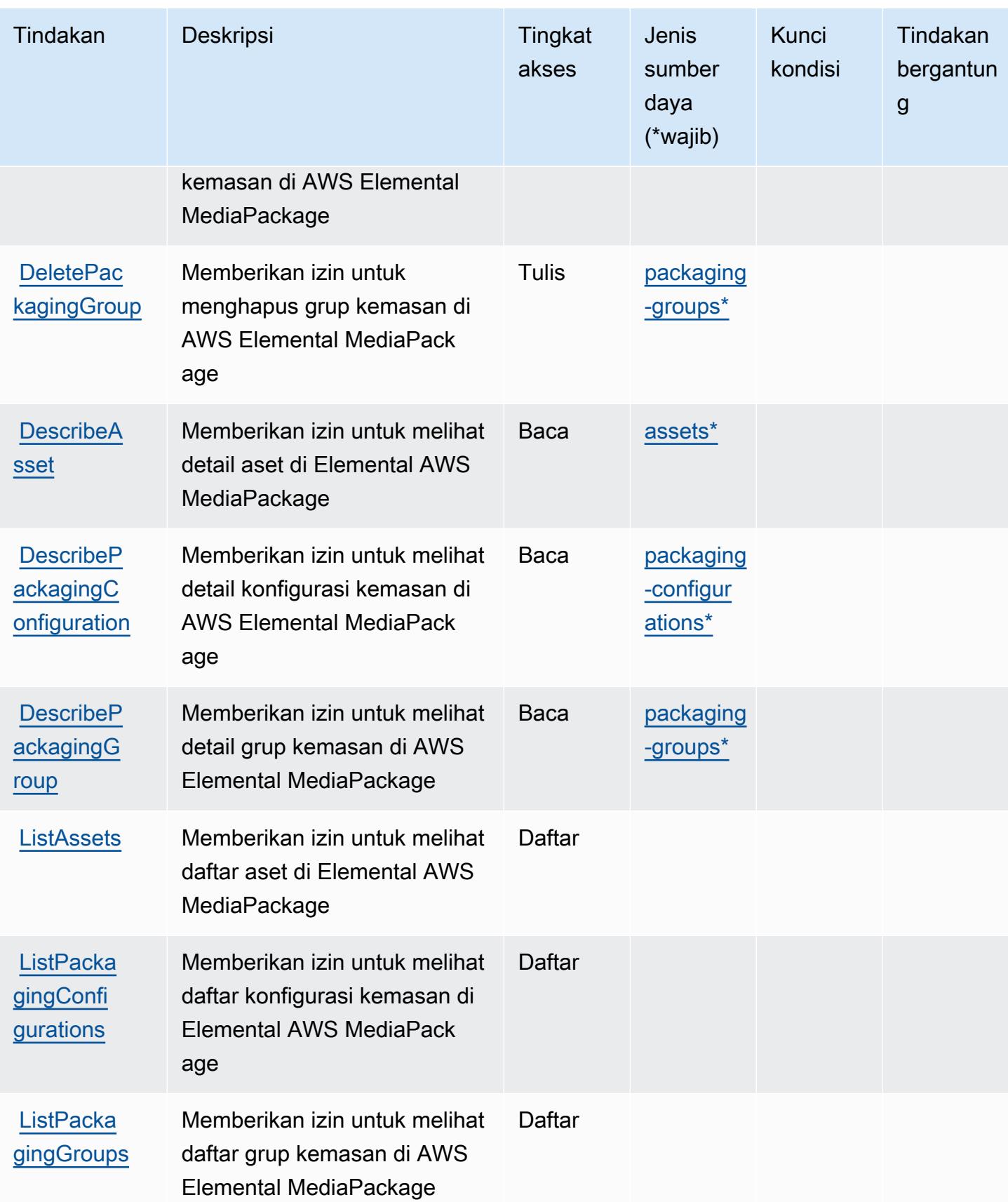

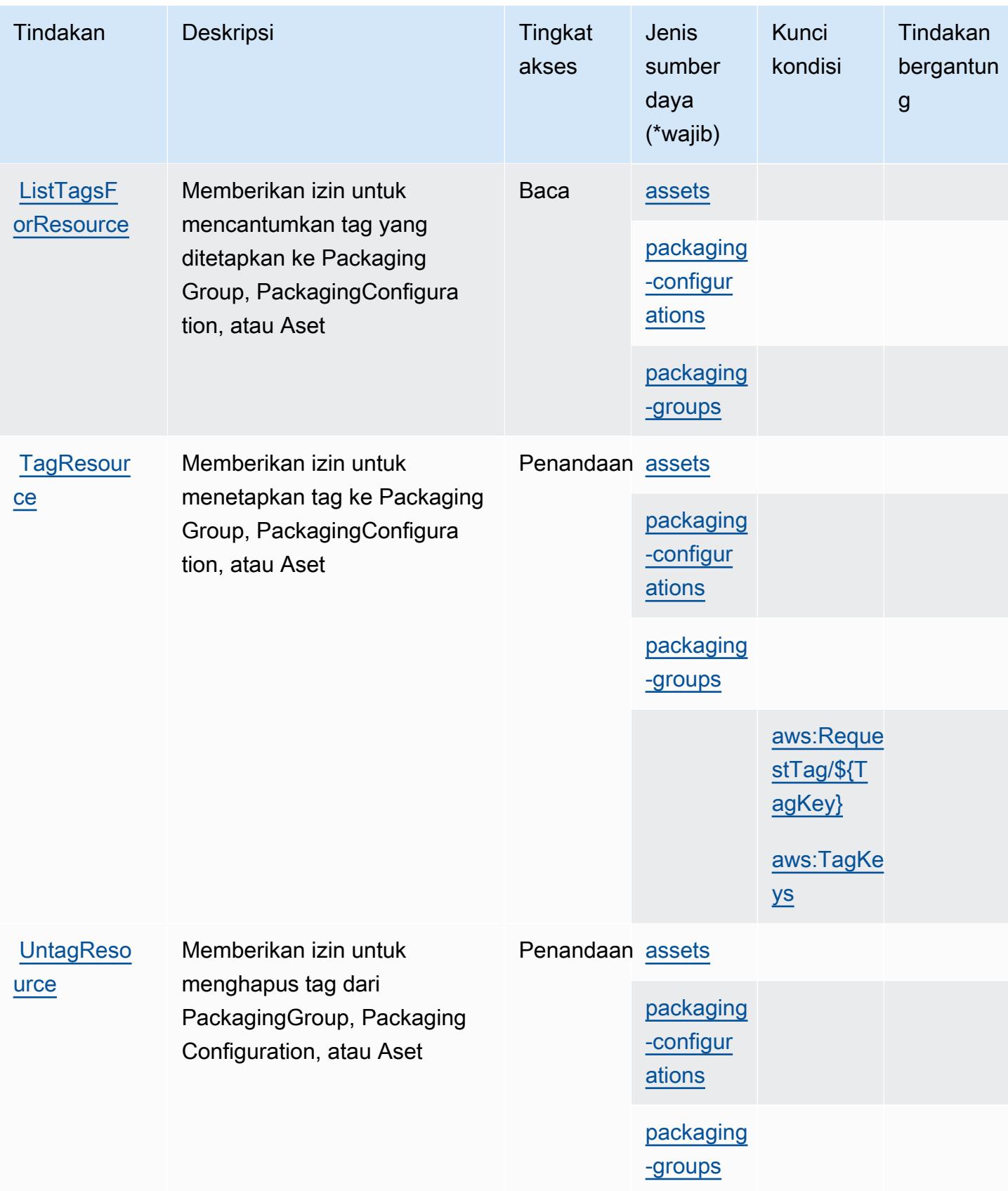

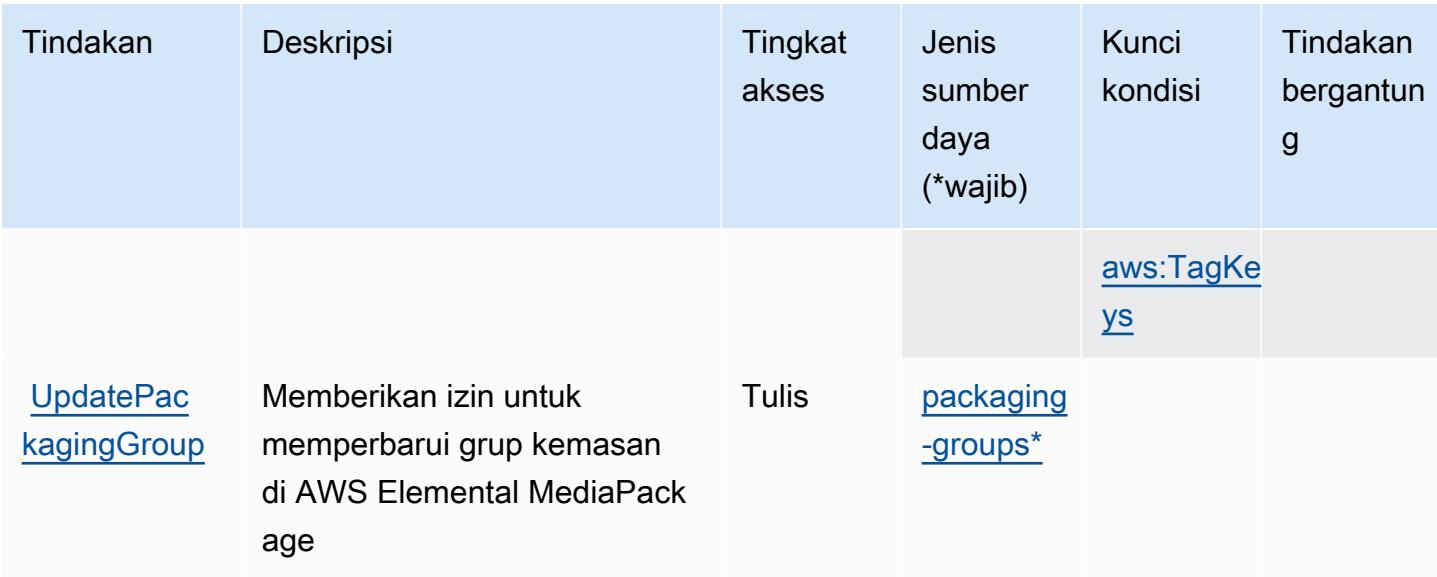

## <span id="page-2573-0"></span>Jenis sumber daya yang ditentukan oleh AWS Elemental MediaPackage VOD

Jenis sumber daya berikut ditentukan oleh layanan ini dan dapat digunakan dalam elemen Resource pernyataan kebijakan izin IAM. Setiap tindakan dalam [Tabel tindakan](#page-2568-0) mengidentifikasi jenis sumber daya yang dapat ditentukan dengan tindakan tersebut. Jenis sumber daya juga dapat menentukan kunci kondisi mana yang dapat Anda sertakan dalam kebijakan. Kunci-kunci ini ditampilkan di kolom terakhir tabel Jenis sumber daya. Untuk detail tentang kolom dalam tabel berikut, lihat [Tabel tipe sumber daya](reference_policies_actions-resources-contextkeys.html#resources_table).

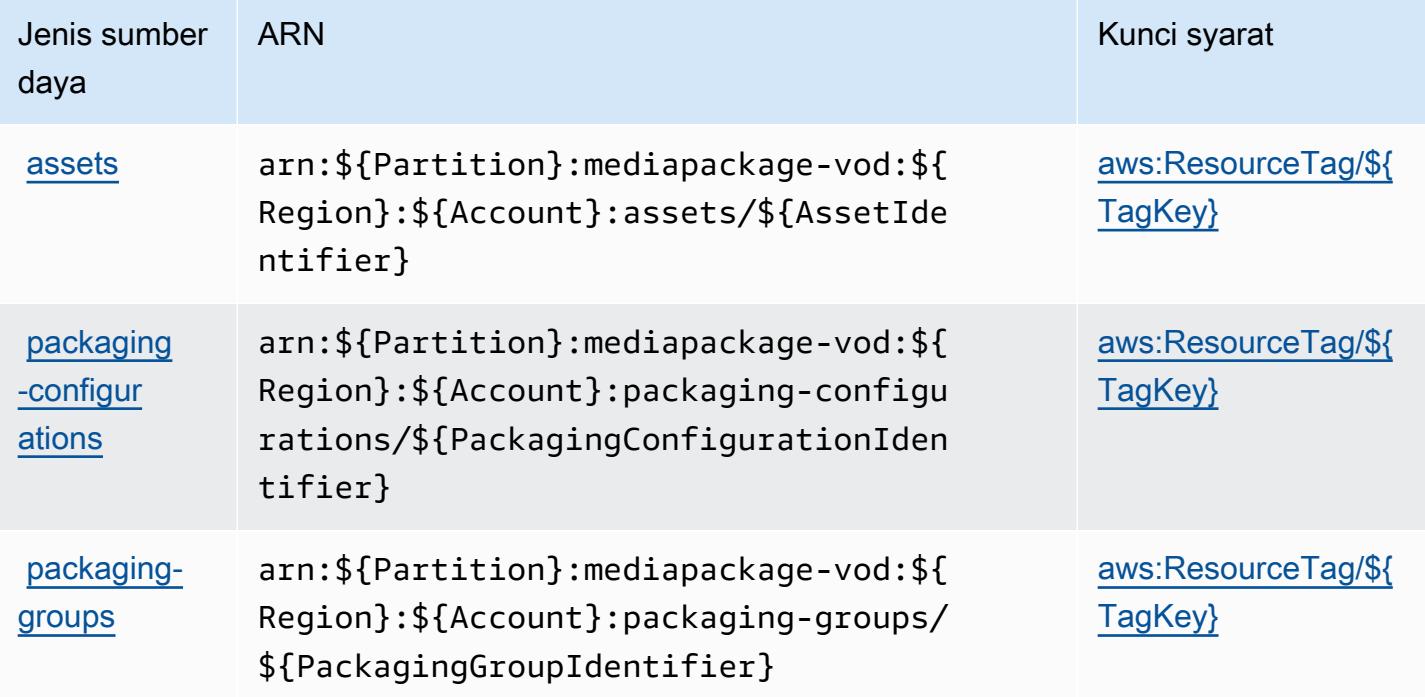

# <span id="page-2574-0"></span>Kunci kondisi untuk AWS Elemental MediaPackage VOD

AWSElemental MediaPackage VOD menentukan kunci kondisi berikut ini yang dapat digunakan dalam Condition elemen kebijakan IAM. Anda dapat menggunakan kunci ini untuk menyempurnakan syarat lebih lanjut dimana pernyataan kebijakan berlaku. Untuk detail tentang kolom dalam tabel berikut, lihat [Tabel tombol kondisi.](reference_policies_actions-resources-contextkeys.html#context_keys_table)

Untuk melihat kunci kondisi global yang tersedia untuk semua layanan, lihat [Kunci kondisi global](https://docs.aws.amazon.com/IAM/latest/UserGuide/reference_policies_condition-keys.html#AvailableKeys) [yang tersedia](https://docs.aws.amazon.com/IAM/latest/UserGuide/reference_policies_condition-keys.html#AvailableKeys).

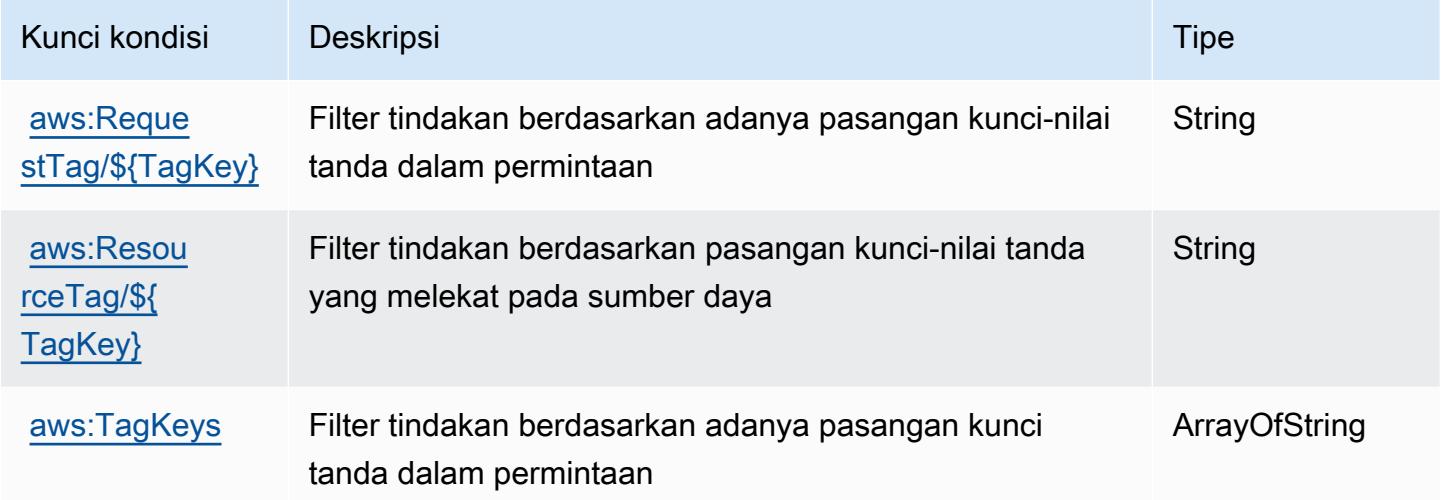

# Tindakan, sumber daya, dan kunci kondisi untuk AWS Elemental **MediaStore**

AWSElemental MediaStore (awalan layanan:mediastore) menyediakan sumber daya khusus layanan, tindakan, dan kunci konteks kondisi berikut untuk digunakan dalam kebijakan izin IAM.

Referensi:

- Pelajari cara [mengonfigurasi layanan ini.](https://docs.aws.amazon.com/mediastore/latest/ug/what-is.html)
- Lihat daftar [Operasi API yang tersedia untuk layanan ini.](https://docs.aws.amazon.com/mediastore/latest/apireference/)
- Pelajari cara mengamankan layanan ini dan sumber dayanya dengan [menggunakan kebijakan izin](https://docs.aws.amazon.com/mediastore/latest/ug/security-iam.html) IAM.

Topik

- [Tindakan yang didefinisikan oleh AWS Elemental MediaStore](#page-2575-0)
- [Jenis sumber daya yang ditentukan oleh AWS Elemental MediaStore](#page-2579-0)
- [Kunci kondisi untuk AWS Elemental MediaStore](#page-2580-0)

## <span id="page-2575-0"></span>Tindakan yang didefinisikan oleh AWS Elemental MediaStore

Anda dapat menyebutkan tindakan berikut dalam elemen Action pernyataan kebijakan IAM. Gunakan kebijakan untuk memberikan izin untuk melaksanakan operasi dalam AWS. Saat Anda menggunakan sebuah tindakan dalam sebuah kebijakan, Anda biasanya mengizinkan atau menolak akses ke operasi API atau perintah CLI dengan nama yang sama. Namun, dalam beberapa kasus, satu tindakan tunggal mengontrol akses ke lebih dari satu operasi. Atau, beberapa operasi memerlukan beberapa tindakan yang berbeda.

Kolom tipe sumber daya pada tabel Tindakan menunjukkan apakah setiap tindakan mendukung izin tingkat sumber daya. Jika tidak ada nilai untuk kolom ini, Anda harus menentukan semua sumber daya ("\*") yang berlaku kebijakan dalam Resource elemen pernyataan kebijakan Anda. Jika kolom mencantumkan jenis sumber daya, maka Anda dapat menyebutkan ARN dengan jenis tersebut dalam sebuah pernyataan dengan tindakan tersebut. Jika tindakan memiliki satu atau lebih sumber daya yang diperlukan, pemanggil harus memiliki izin untuk menggunakan tindakan dengan sumber daya tersebut. Sumber daya yang diperlukan ditunjukkan dalam tabel dengan tanda bintang (\*). Jika Anda membatasi akses sumber daya dengan Resource elemen dalam kebijakan IAM, Anda harus menyertakan ARN atau pola untuk setiap jenis sumber daya yang diperlukan. Beberapa tindakan mendukung berbagai jenis sumber daya. Jika jenis sumber daya opsional (tidak ditunjukkan sesuai kebutuhan), maka Anda dapat memilih untuk menggunakan salah satu jenis sumber daya opsional.

Kolom Condition keys pada tabel Actions menyertakan kunci yang dapat Anda tentukan dalam Condition elemen pernyataan kebijakan. Untuk informasi selengkapnya tentang kunci kondisi yang terkait dengan sumber daya untuk layanan, lihat kolom Kunci kondisi pada tabel Jenis sumber daya.

#### **a** Note

Kunci kondisi sumber daya tercantum dalam tabel [Jenis sumber daya](#page-2579-0). Anda dapat menemukan tautan ke jenis sumber daya yang berlaku untuk tindakan di kolom Jenis sumber daya (\*wajib) pada tabel Tindakan. Jenis sumber daya dalam tabel Jenis sumber daya menyertakan kolom Kunci kondisi, yang merupakan kunci kondisi sumber daya yang berlaku untuk tindakan dalam tabel Tindakan.

# Untuk detail tentang kolom dalam tabel berikut, lihat [Tabel tindakan](reference_policies_actions-resources-contextkeys.html#actions_table).

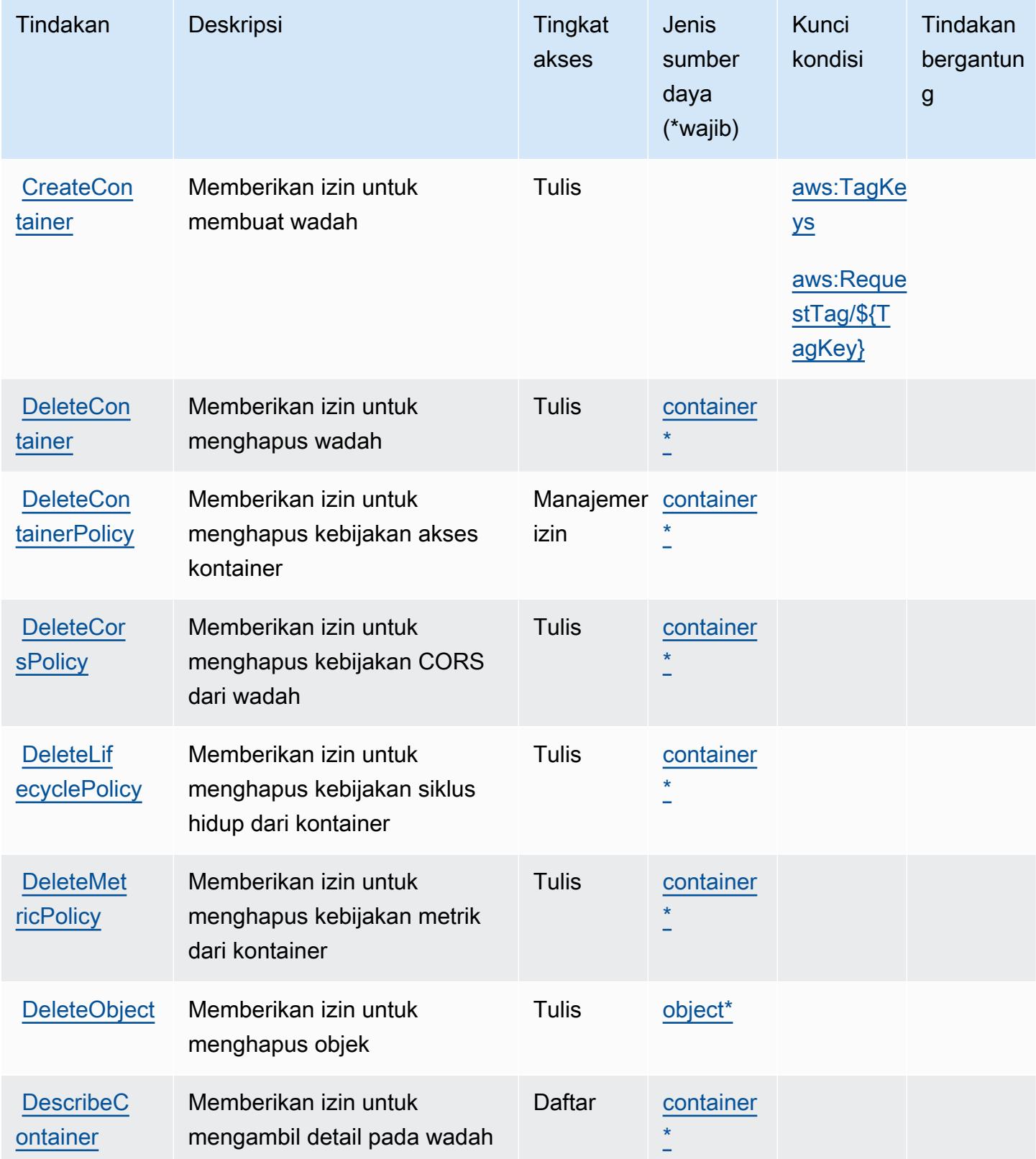

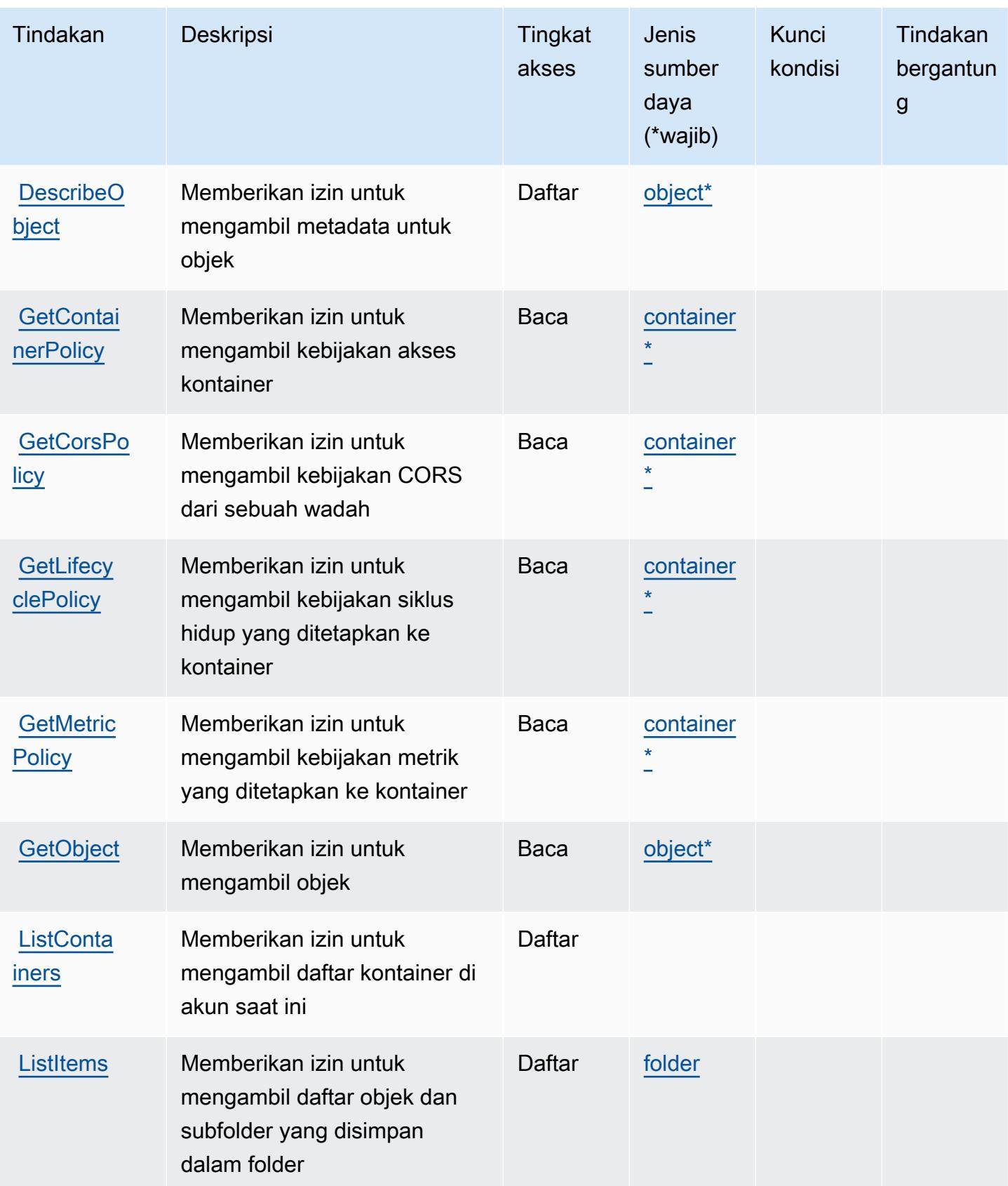

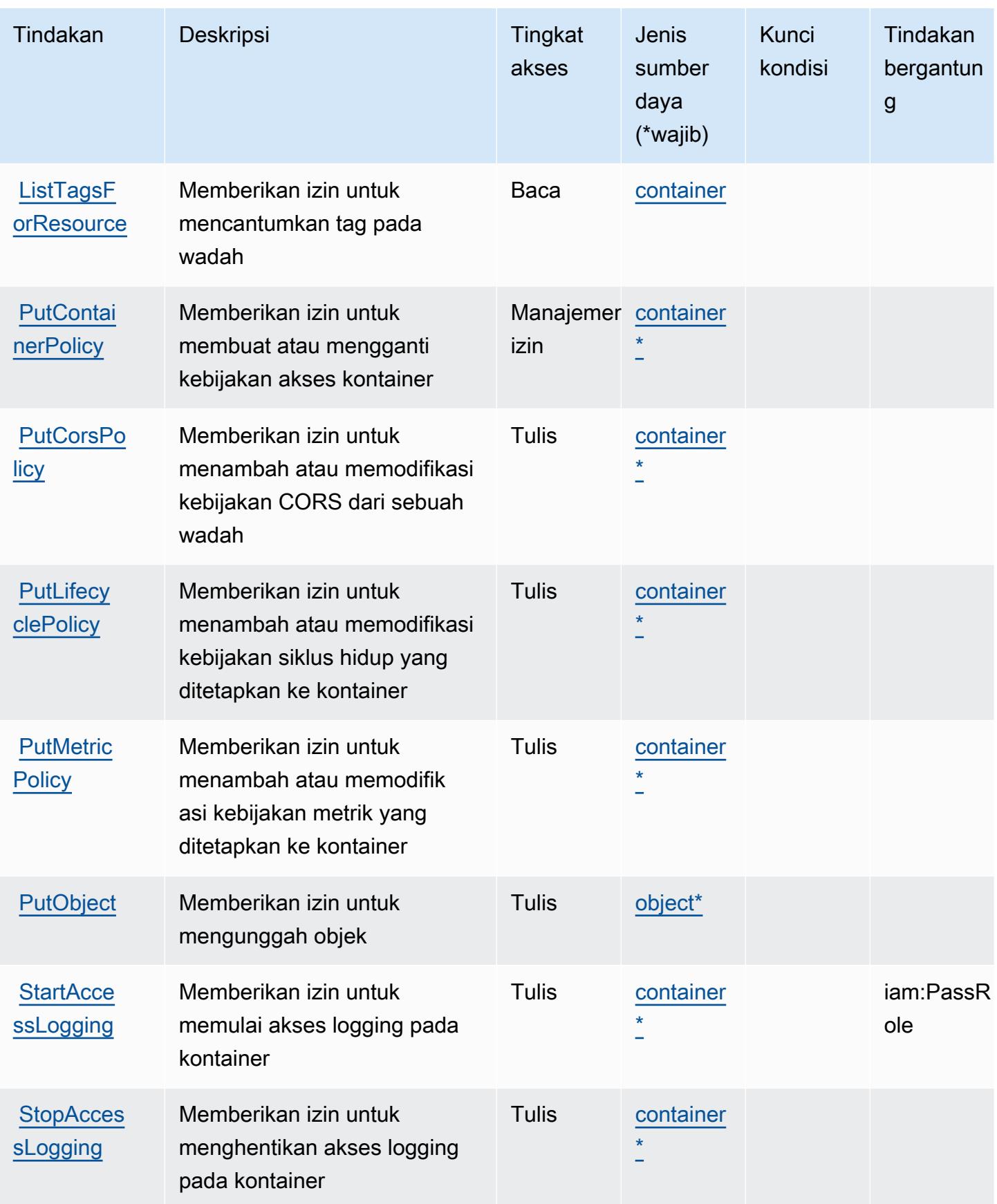

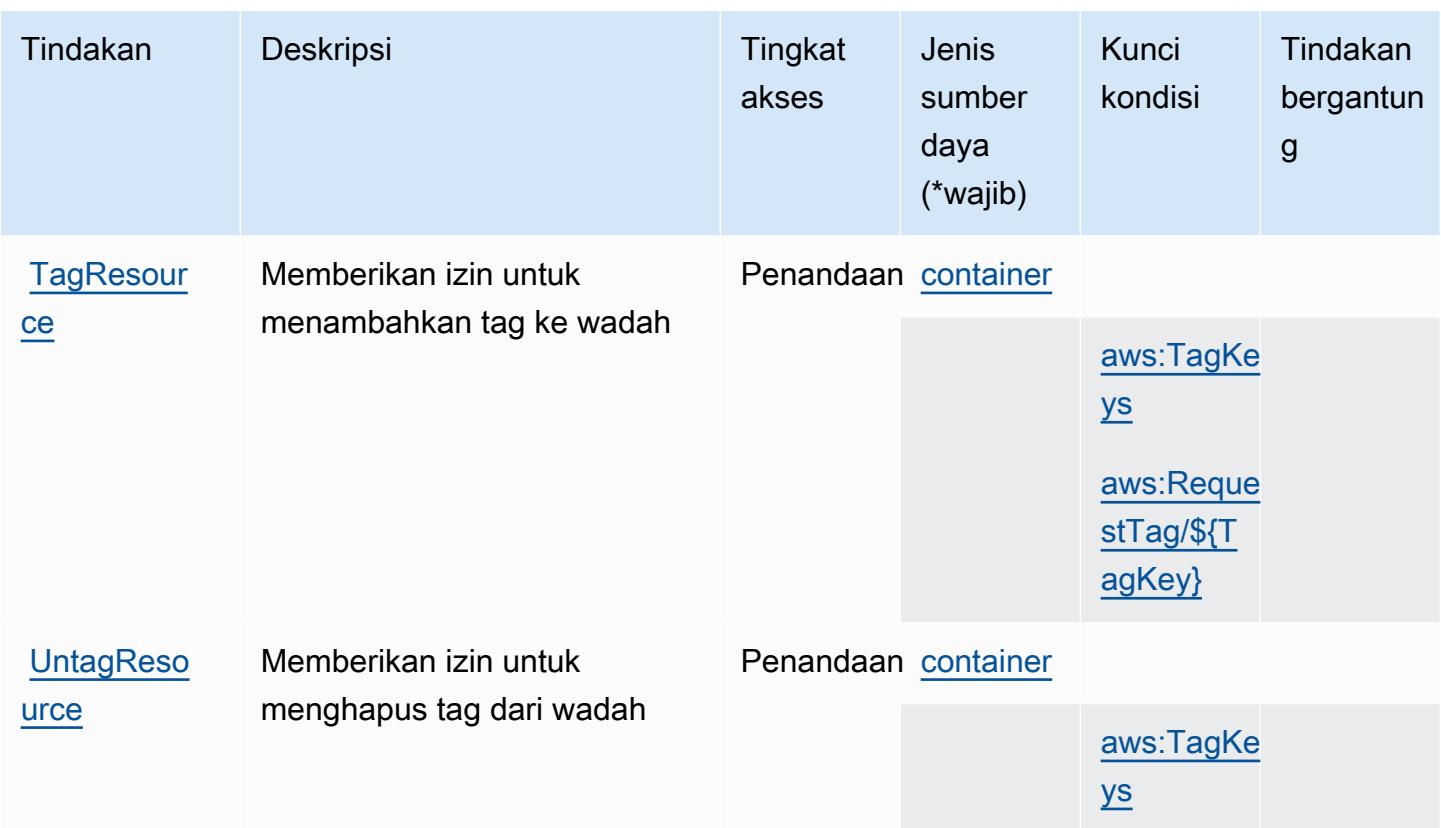

### <span id="page-2579-0"></span>Jenis sumber daya yang ditentukan oleh AWS Elemental MediaStore

Jenis sumber daya berikut ditentukan oleh layanan ini dan dapat digunakan dalam elemen Resource pernyataan kebijakan izin IAM. Setiap tindakan dalam [Tabel tindakan](#page-2575-0) mengidentifikasi jenis sumber daya yang dapat ditentukan dengan tindakan tersebut. Jenis sumber daya juga dapat menentukan kunci kondisi mana yang dapat Anda sertakan dalam kebijakan. Tombol-tombol ini ditampilkan di kolom terakhir dari tabel Jenis sumber daya. Untuk detail tentang kolom dalam tabel berikut, lihat [Tabel tipe sumber daya](reference_policies_actions-resources-contextkeys.html#resources_table).

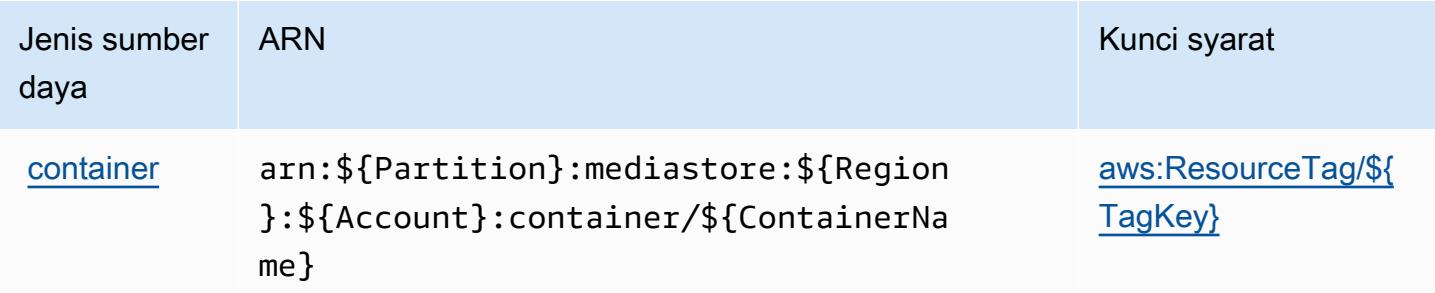

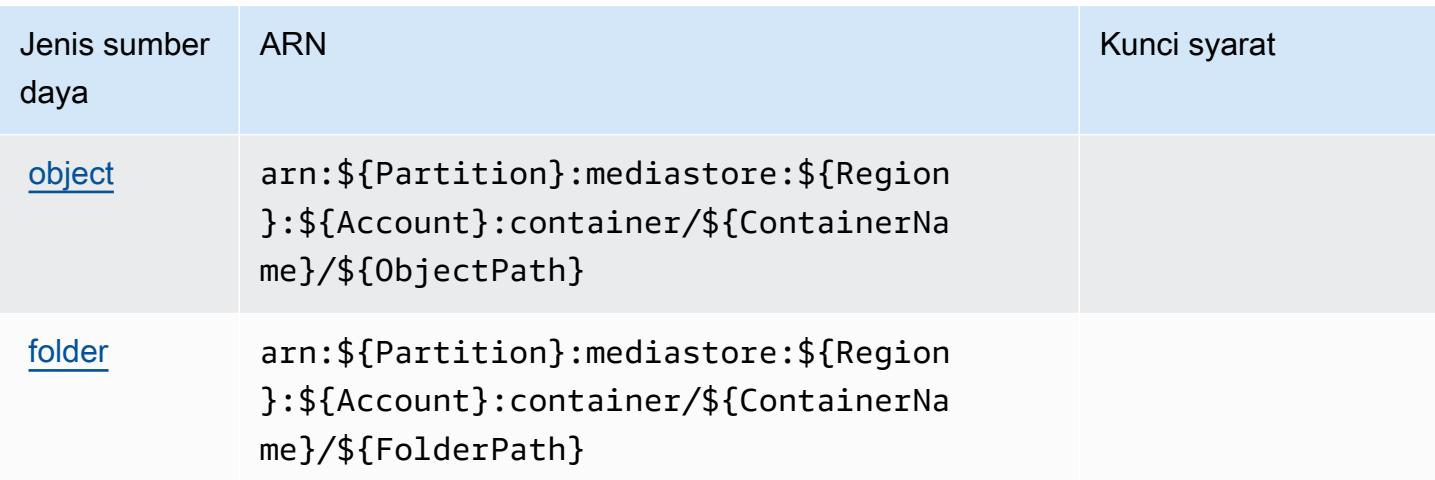

# <span id="page-2580-0"></span>Kunci kondisi untuk AWS Elemental MediaStore

AWSElemental MediaStore mendefinisikan kunci kondisi berikut yang dapat digunakan dalam Condition elemen kebijakan IAM. Anda dapat menggunakan kunci ini untuk menyempurnakan syarat lebih lanjut dimana pernyataan kebijakan berlaku. Untuk detail tentang kolom dalam tabel berikut, lihat [Tabel tombol kondisi.](reference_policies_actions-resources-contextkeys.html#context_keys_table)

Untuk melihat kunci kondisi global yang tersedia untuk semua layanan, lihat [Kunci kondisi global](https://docs.aws.amazon.com/IAM/latest/UserGuide/reference_policies_condition-keys.html#AvailableKeys) [yang tersedia](https://docs.aws.amazon.com/IAM/latest/UserGuide/reference_policies_condition-keys.html#AvailableKeys).

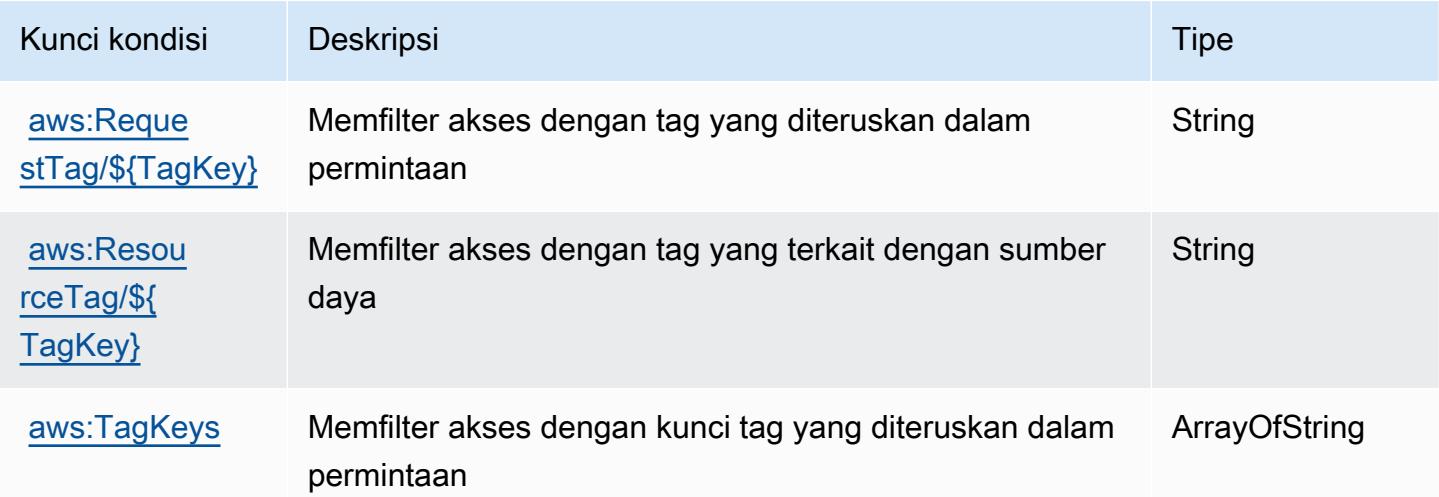

# Tindakan, sumber daya, dan kunci kondisi untuk AWS Elemental MediaTailor

AWSElemental MediaTailor (awalan layanan:mediatailor) menyediakan sumber daya, tindakan, dan kunci konteks kondisi spesifik layanan berikut untuk digunakan dalam kebijakan izin IAM.

Referensi:

- Pelajari cara [mengonfigurasi layanan ini.](https://docs.aws.amazon.com/mediatailor/latest/ug/)
- Lihat daftar [Operasi API yang tersedia untuk layanan ini.](https://docs.aws.amazon.com/mediatailor/latest/apireference/)
- Pelajari cara mengamankan layanan ini dan sumber dayanya dengan [menggunakan kebijakan izin](https://docs.aws.amazon.com/mediatailor/latest/ug/setting-up-non-admin-policies.html) IAM.

### Topik

- [Tindakan yang didefinisikan oleh AWS Elemental MediaTailor](#page-2581-0)
- [Jenis sumber daya yang ditentukan oleh AWS Elemental MediaTailor](#page-2591-0)
- [Kunci kondisi untuk AWS Elemental MediaTailor](#page-2592-0)

# <span id="page-2581-0"></span>Tindakan yang didefinisikan oleh AWS Elemental MediaTailor

Anda dapat menyebutkan tindakan berikut dalam elemen Action pernyataan kebijakan IAM. Gunakan kebijakan untuk memberikan izin untuk melaksanakan operasi dalam AWS. Saat Anda menggunakan sebuah tindakan dalam sebuah kebijakan, Anda biasanya mengizinkan atau menolak akses ke operasi API atau perintah CLI dengan nama yang sama. Namun, dalam beberapa kasus, satu tindakan tunggal mengontrol akses ke lebih dari satu operasi. Atau, beberapa operasi memerlukan beberapa tindakan yang berbeda.

Kolom tipe sumber daya pada tabel tindakan menunjukkan apakah setiap tindakan mendukung izin tingkat sumber daya. Jika tidak ada nilai untuk kolom ini, Anda harus menentukan semua sumber daya ("\*") yang diterapkan kebijakan dalam Resource elemen pernyataan kebijakan Anda. Jika kolom mencantumkan jenis sumber daya, maka Anda dapat menyebutkan ARN dengan jenis tersebut dalam sebuah pernyataan dengan tindakan tersebut. Jika tindakan memiliki satu atau lebih sumber daya yang diperlukan, pemanggil harus memiliki izin untuk menggunakan tindakan dengan sumber daya tersebut. Sumber daya yang diperlukan ditunjukkan dalam tabel dengan tanda bintang (\*). Jika Anda membatasi akses sumber daya dengan Resource elemen dalam kebijakan IAM,

Anda harus menyertakan ARN atau pola untuk setiap jenis sumber daya yang diperlukan. Beberapa tindakan mendukung berbagai jenis sumber daya. Jika jenis sumber daya adalah opsional (tidak ditunjukkan sebagai kebutuhan), maka Anda dapat memilih untuk menggunakan salah satu jenis sumber daya opsional.

Kolom Condition keys pada tabel Actions menyertakan kunci yang dapat Anda tentukan dalam Condition elemen pernyataan kebijakan. Untuk informasi selengkapnya tentang kunci kondisi yang terkait dengan sumber daya untuk layanan, lihat kolom Kunci kondisi pada tabel Jenis sumber daya.

### **a** Note

Kunci kondisi sumber daya tercantum dalam tabel [Jenis sumber daya](#page-2591-0). Anda dapat menemukan tautan ke jenis sumber daya yang berlaku untuk tindakan di kolom Jenis sumber daya (\*wajib) pada tabel Tindakan. Jenis sumber daya dalam tabel Jenis sumber daya menyertakan kolom Kunci kondisi, yang merupakan kunci kondisi sumber daya yang berlaku untuk tindakan dalam tabel Tindakan.

Untuk detail tentang kolom dalam tabel berikut, lihat [Tabel tindakan](reference_policies_actions-resources-contextkeys.html#actions_table).

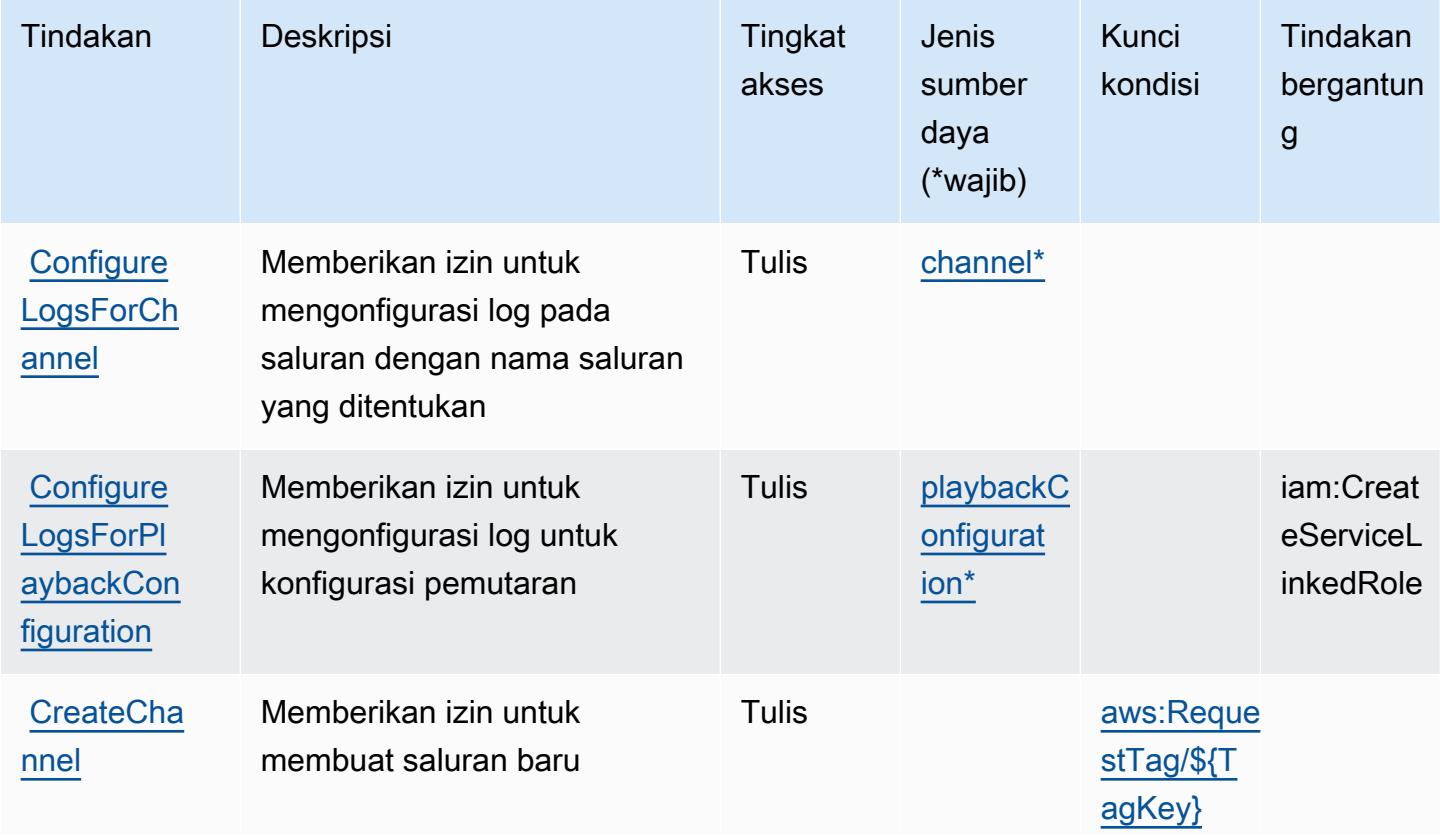

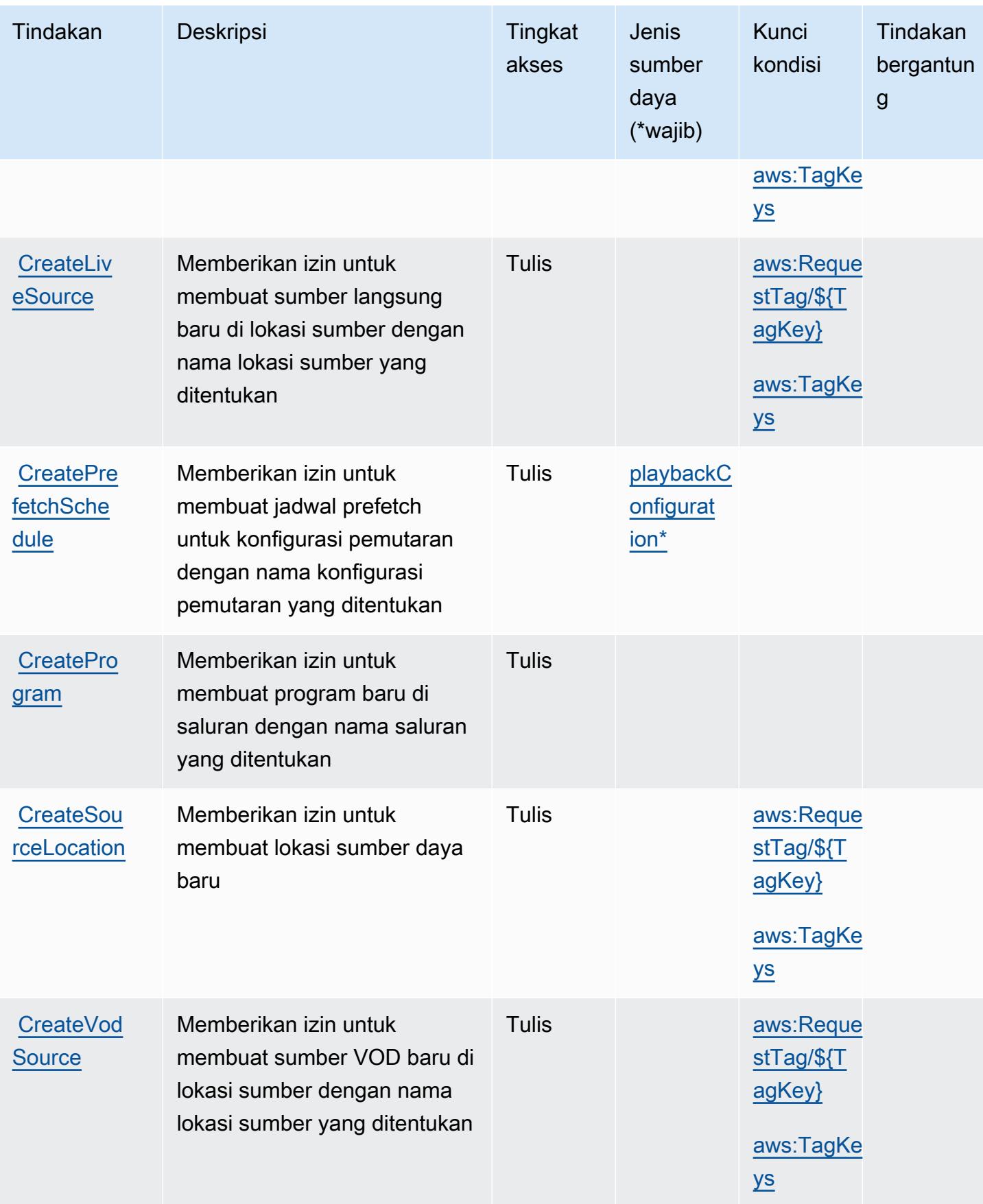

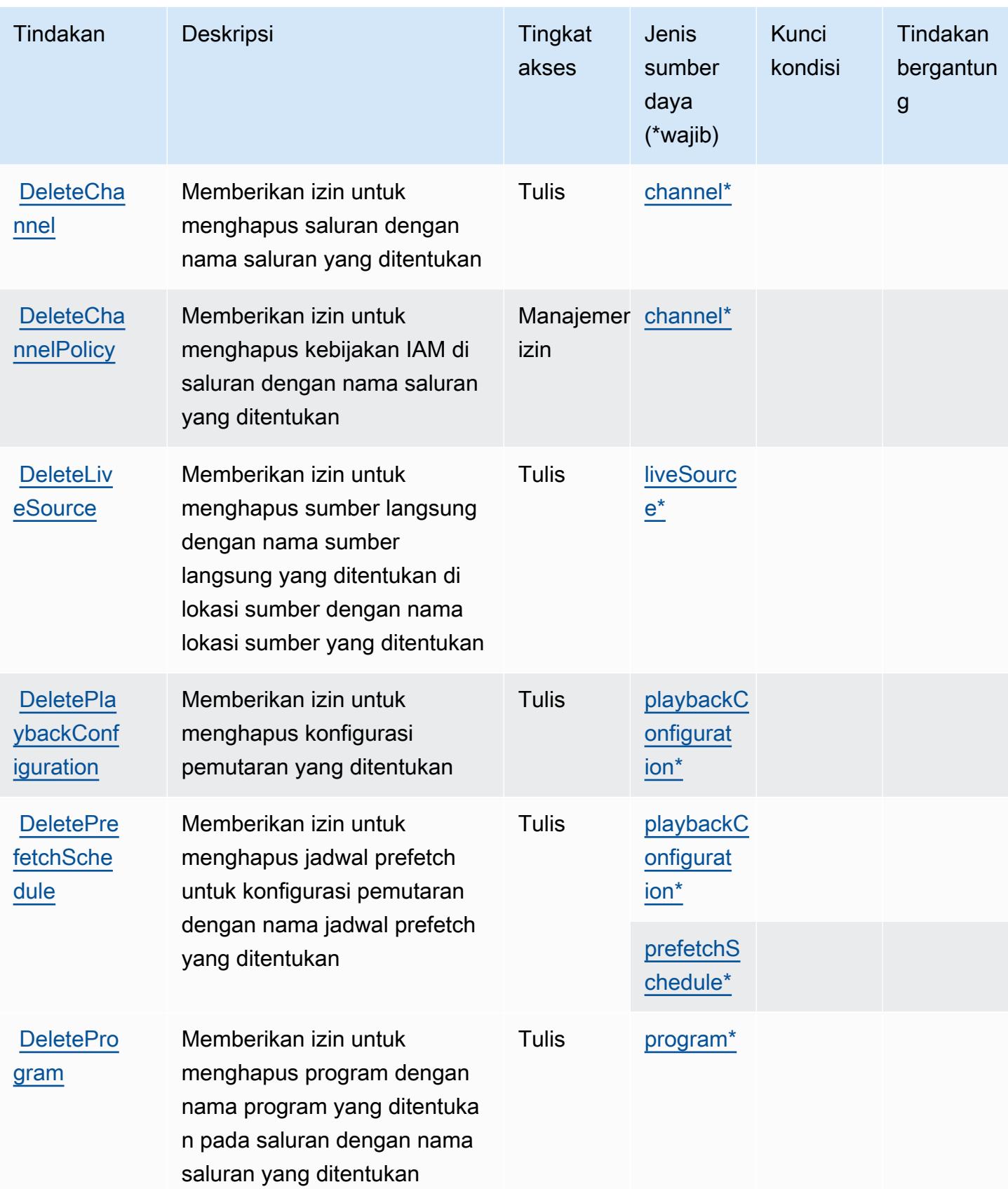

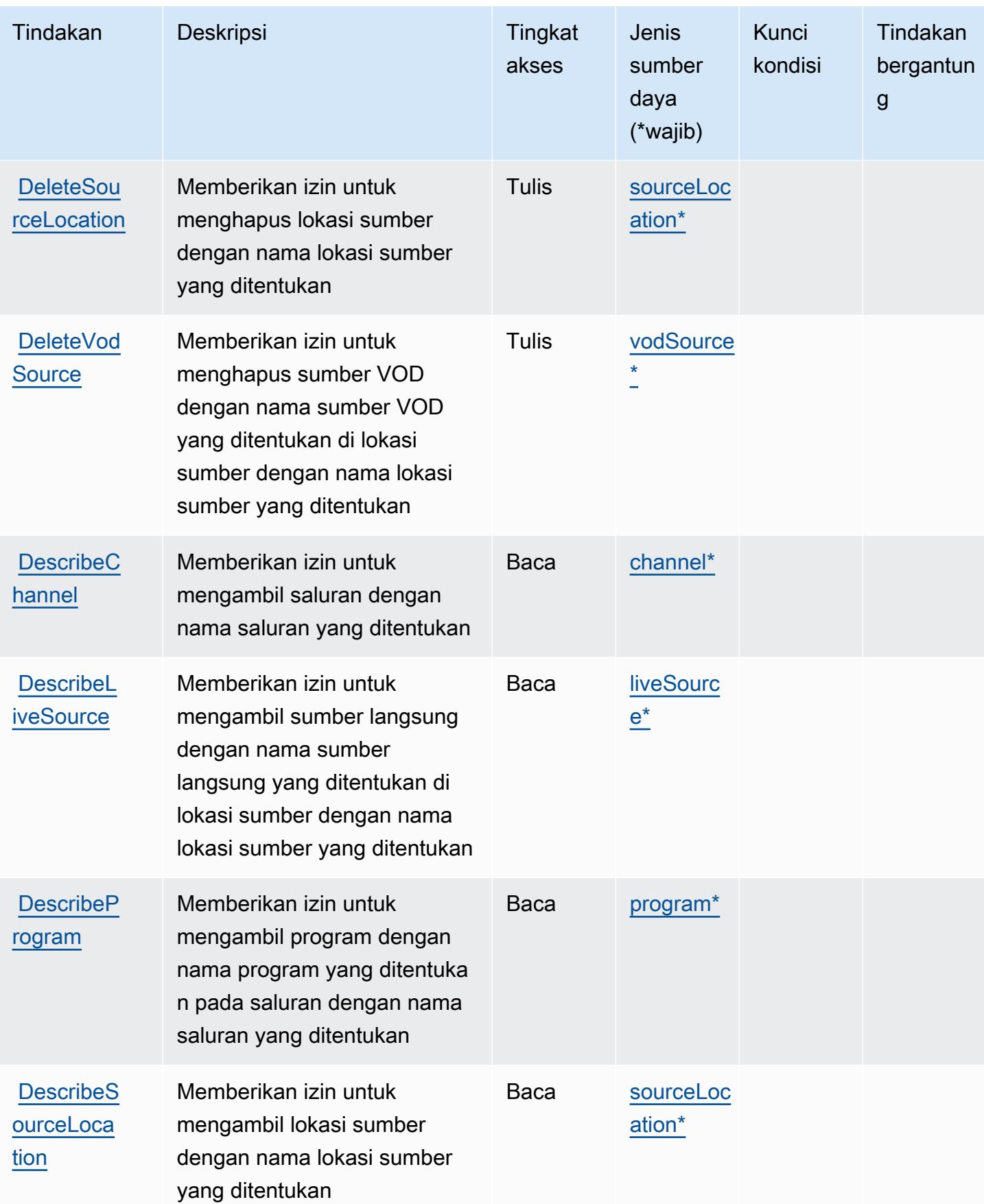

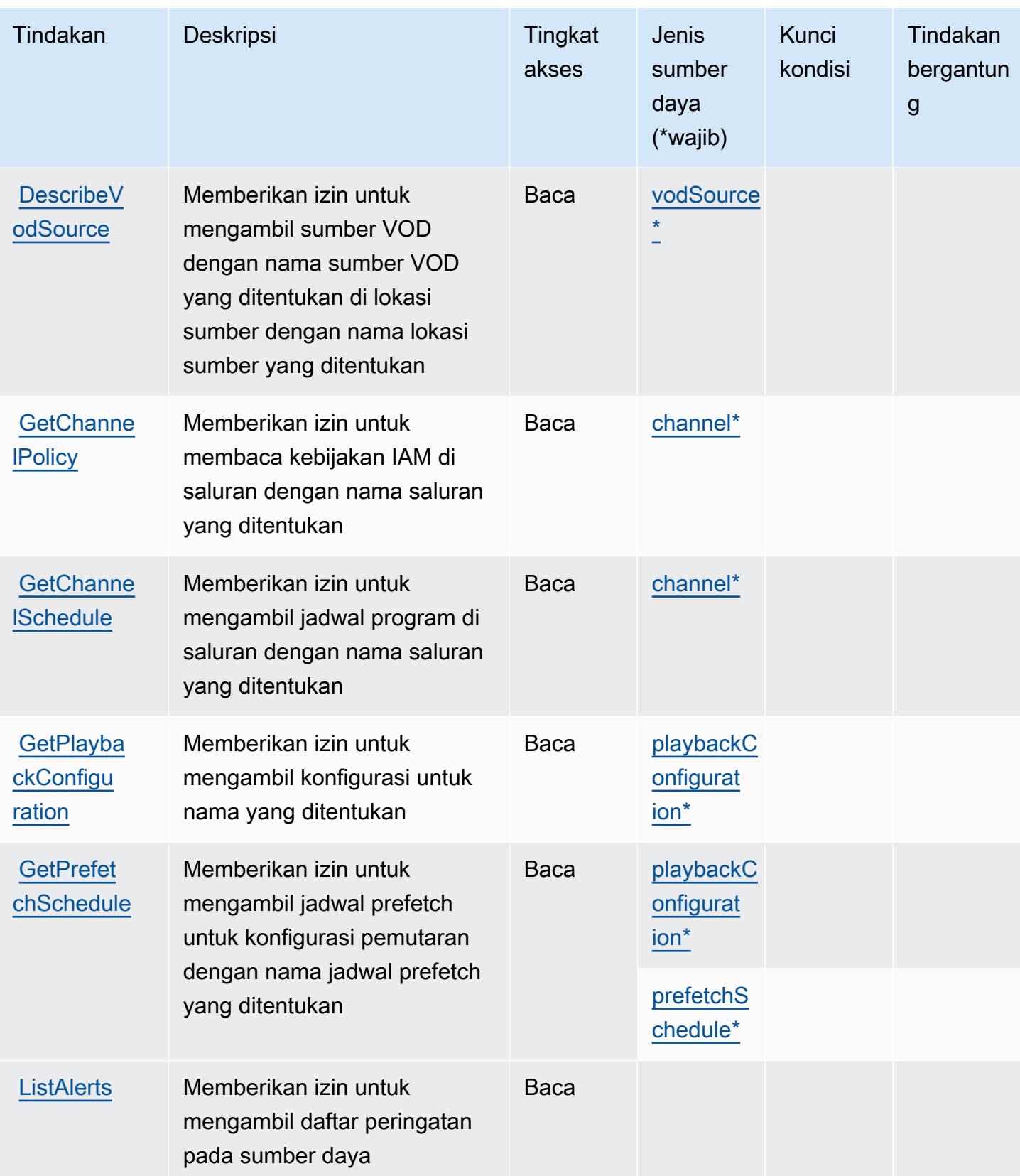

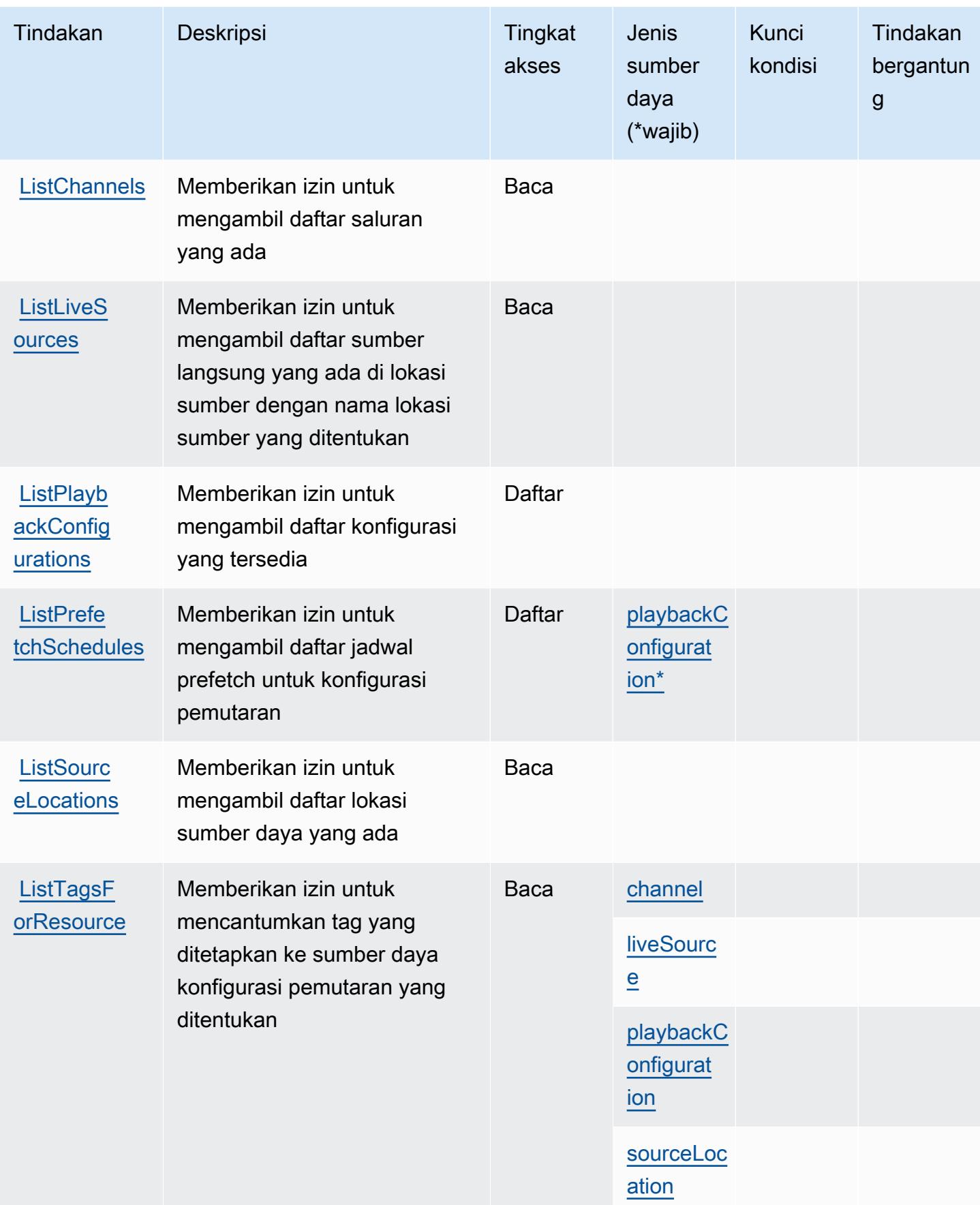

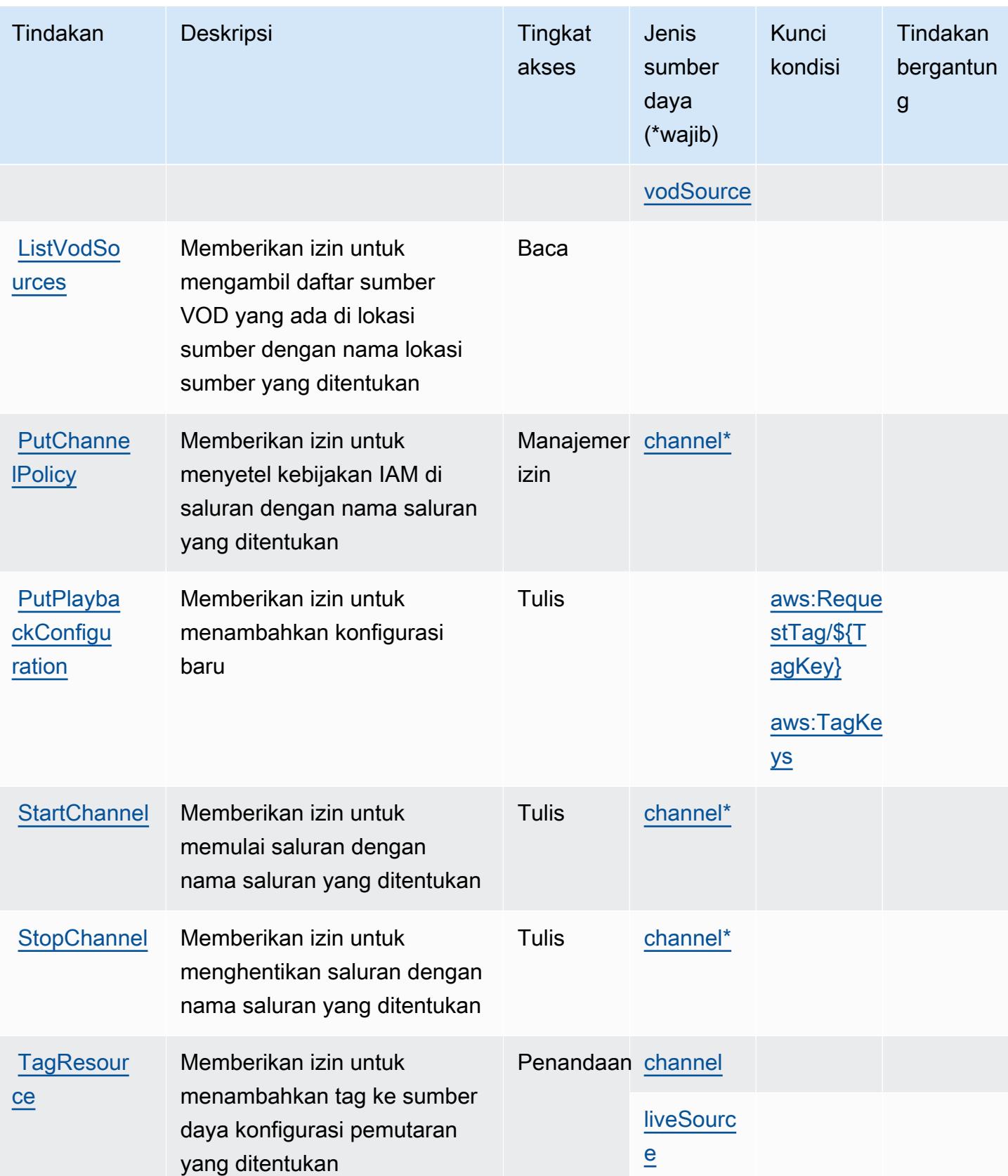

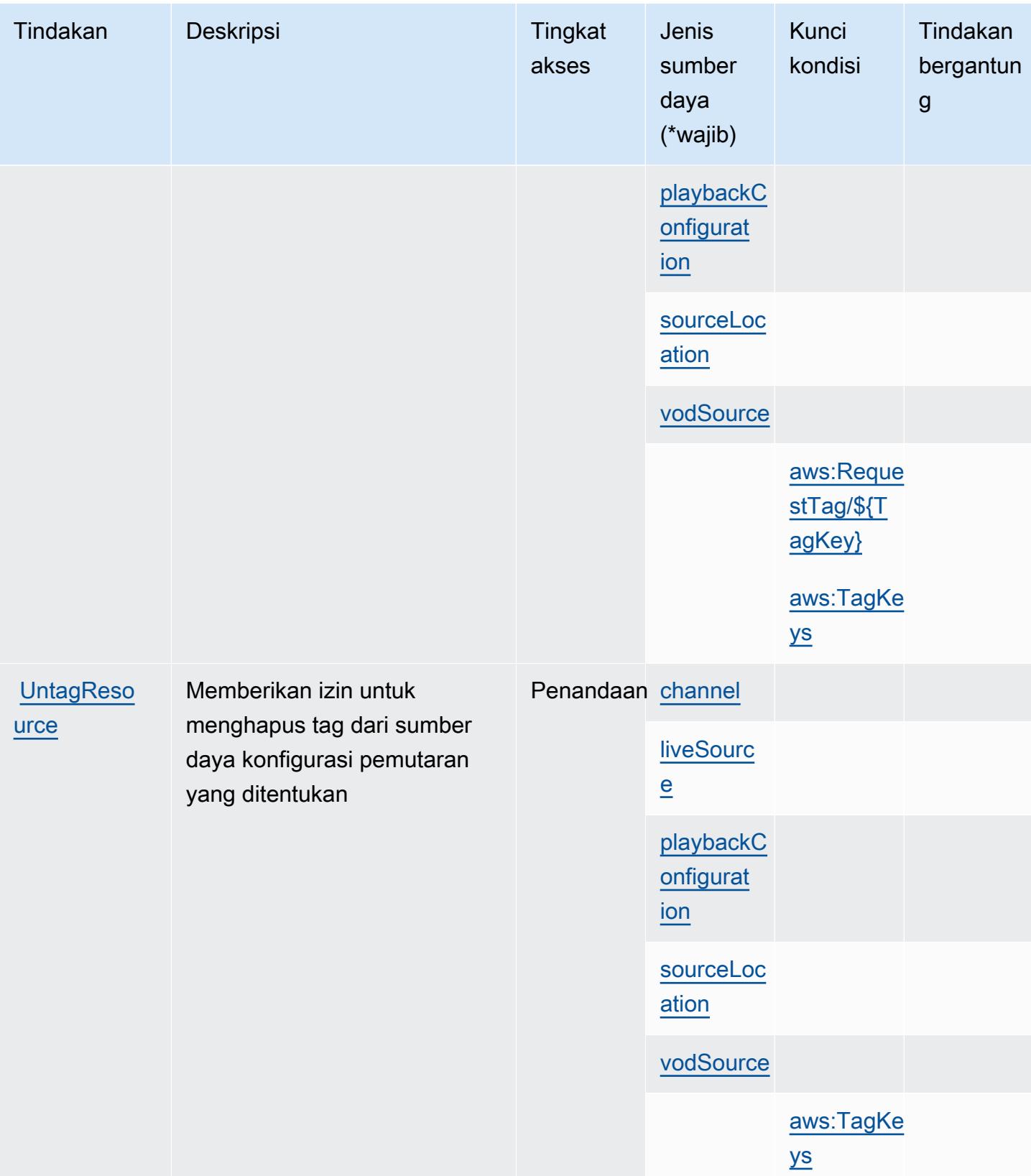

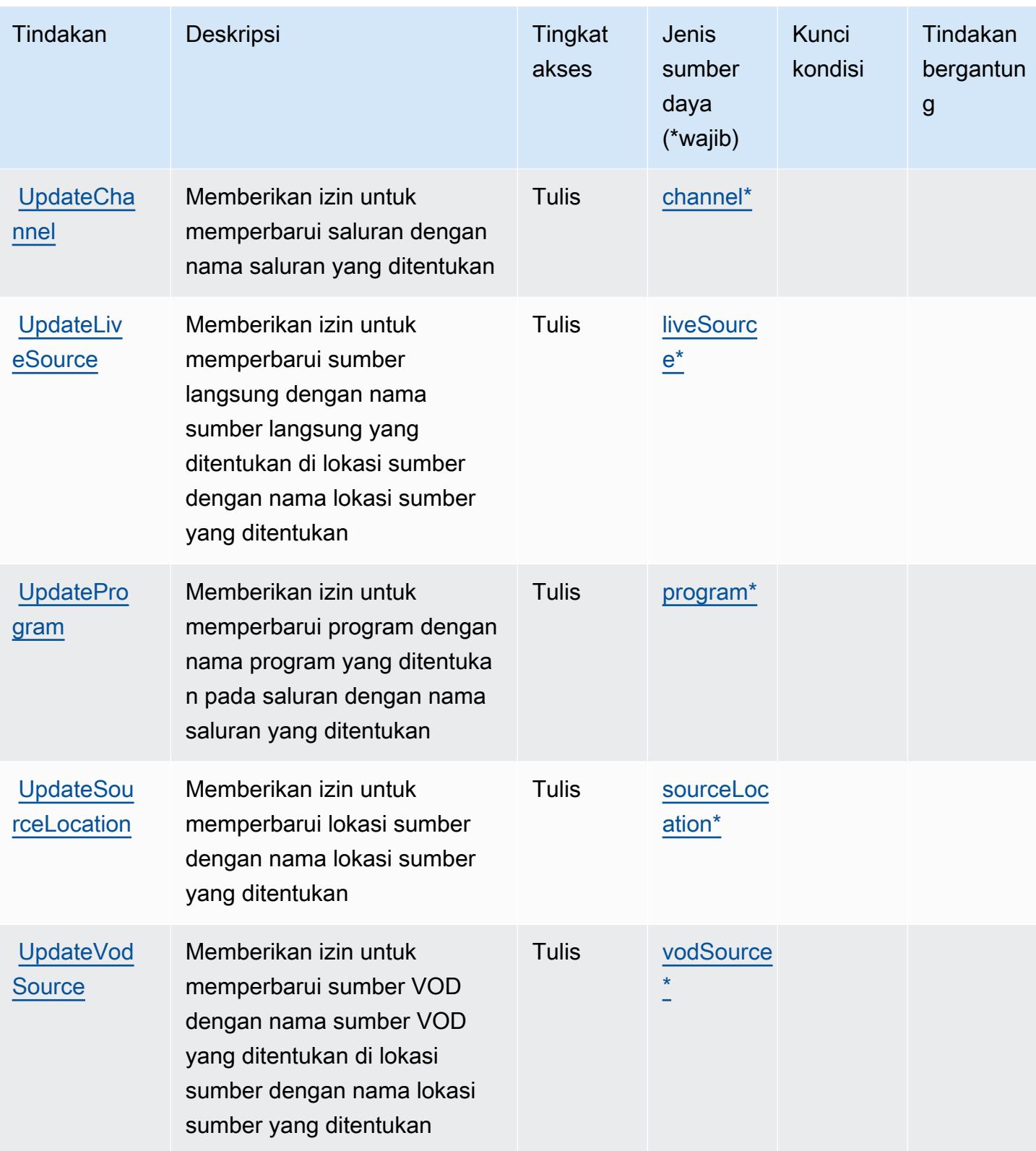

# <span id="page-2591-0"></span>Jenis sumber daya yang ditentukan oleh AWS Elemental MediaTailor

Jenis sumber daya berikut ditentukan oleh layanan ini dan dapat digunakan dalam elemen Resource pernyataan kebijakan izin IAM. Setiap tindakan dalam [Tabel tindakan](#page-2581-0) mengidentifikasi jenis sumber daya yang dapat ditentukan dengan tindakan tersebut. Jenis sumber daya juga dapat menentukan kunci kondisi mana yang dapat Anda sertakan dalam kebijakan. Tombol ini ditampilkan di kolom terakhir dari tabel tipe sumber daya. Untuk detail tentang kolom dalam tabel berikut, lihat [Tabel tipe sumber daya](reference_policies_actions-resources-contextkeys.html#resources_table).

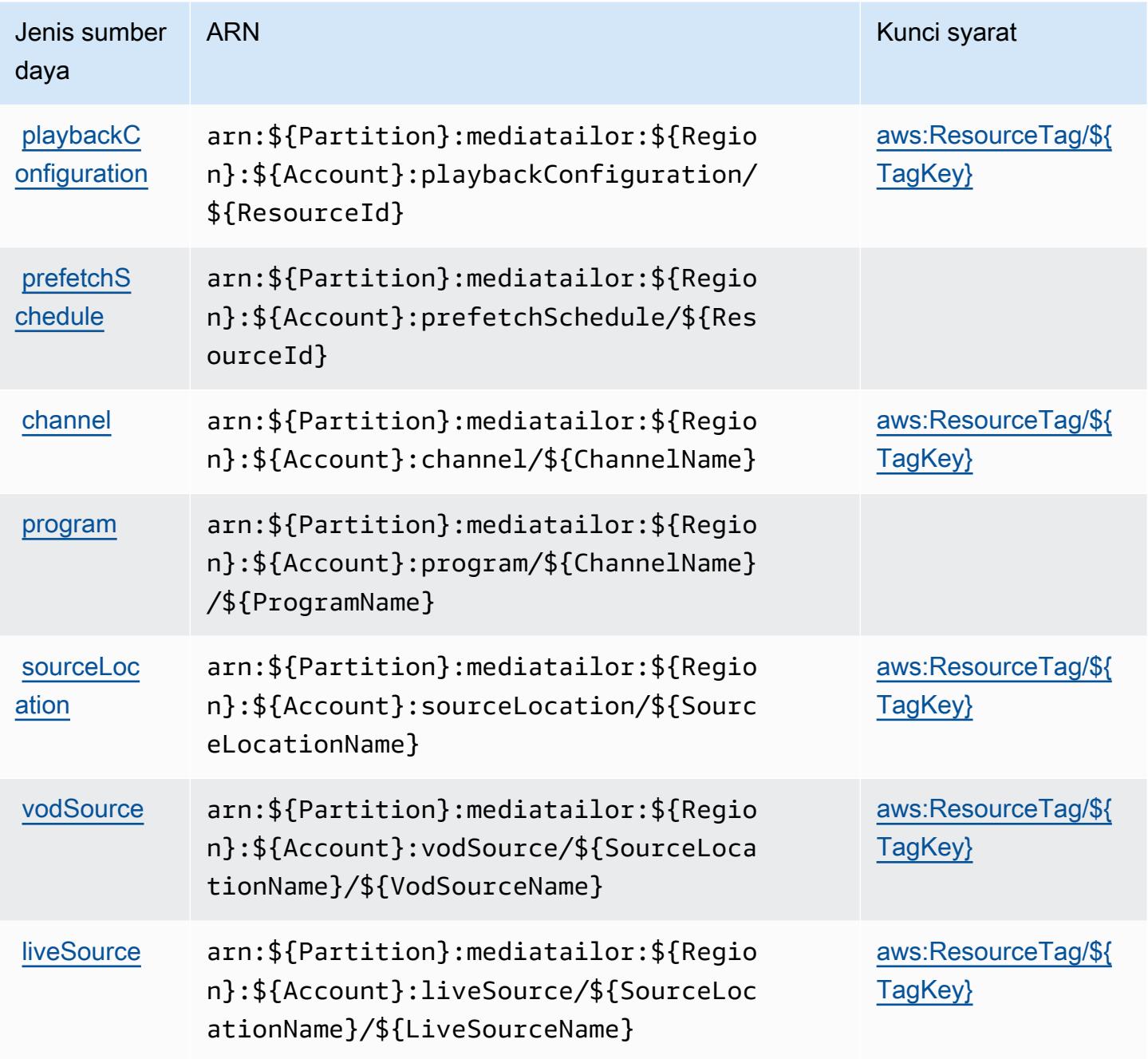
# Kunci kondisi untuk AWS Elemental MediaTailor

AWSElemental MediaTailor mendefinisikan kondisi berikut yang dapat digunakan dalam Condition elemen kebijakan IAM. Anda dapat menggunakan kunci ini untuk menyempurnakan syarat lebih lanjut dimana pernyataan kebijakan berlaku. Untuk detail tentang kolom dalam tabel berikut, lihat [Tabel tombol kondisi.](reference_policies_actions-resources-contextkeys.html#context_keys_table)

Untuk melihat kunci kondisi global yang tersedia untuk semua layanan, lihat [Kunci kondisi global](https://docs.aws.amazon.com/IAM/latest/UserGuide/reference_policies_condition-keys.html#AvailableKeys) [yang tersedia](https://docs.aws.amazon.com/IAM/latest/UserGuide/reference_policies_condition-keys.html#AvailableKeys).

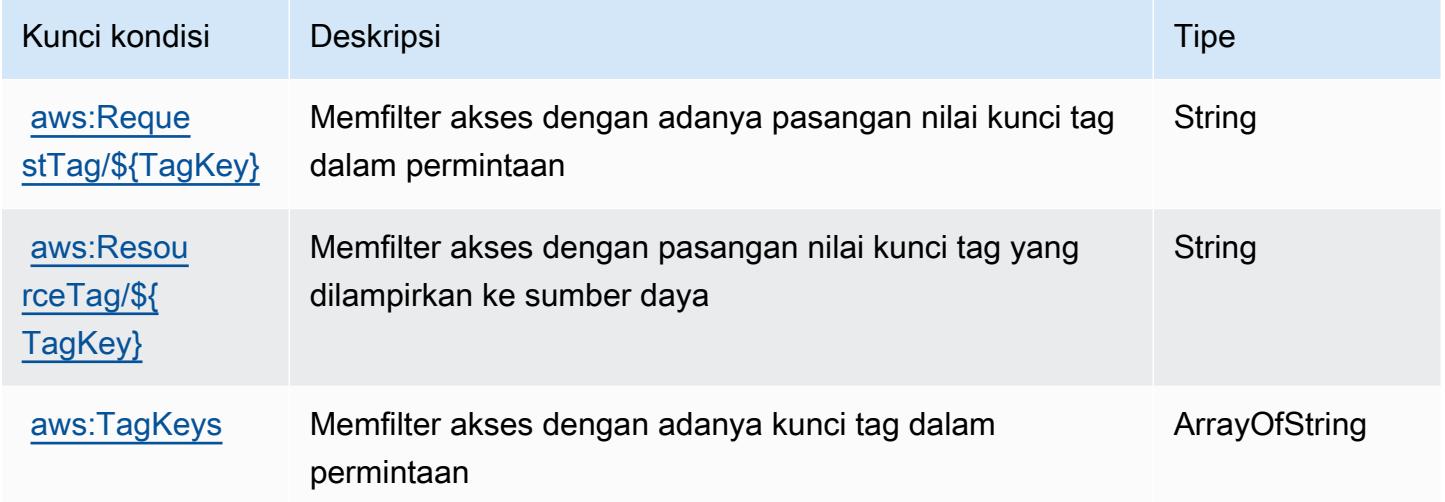

# Tindakan, sumber daya, dan kunci kondisi untukAWSKasus Dukungan **Elemental**

AWSKasus Dukungan Elemental (awalan layanan:elemental-support-cases) menyediakan sumber daya, tindakan, dan kunci konteks kondisi khusus layanan berikut untuk digunakan dalam kebijakan izin IAM.

Referensi:

- Pelajari cara [mengonfigurasi layanan ini.](https://docs.aws.amazon.com/elemental-appliances-software/)
- Lihat daftar [Operasi API yang tersedia untuk layanan ini.](https://docs.aws.amazon.com/elemental-appliances-software/)
- Pelajari cara mengamankan layanan ini dan sumber dayanya dengan [menggunakan kebijakan izin](https://docs.aws.amazon.com/elemental-appliances-software/) IAM.

Topik

- [Tindakan yang didefinisikan olehAWSKasus Dukungan Elemental](#page-2593-0)
- [Jenis sumber daya yang ditentukan olehAWSKasus Dukungan Elemental](#page-2594-0)
- [Kunci kondisi untukAWSKasus Dukungan Elemental](#page-2594-1)

### <span id="page-2593-0"></span>Tindakan yang didefinisikan olehAWSKasus Dukungan Elemental

Anda dapat menyebutkan tindakan berikut dalam elemen Action pernyataan kebijakan IAM. Gunakan kebijakan untuk memberikan izin untuk melaksanakan operasi dalam AWS. Saat Anda menggunakan sebuah tindakan dalam sebuah kebijakan, Anda biasanya mengizinkan atau menolak akses ke operasi API atau perintah CLI dengan nama yang sama. Namun, dalam beberapa kasus, satu tindakan tunggal mengontrol akses ke lebih dari satu operasi. Atau, beberapa operasi memerlukan beberapa tindakan yang berbeda.

YangJenis sumber dayakolom tabel Tindakan menunjukkan apakah setiap tindakan mendukung izin tingkat sumber daya. Jika tidak ada nilai untuk kolom ini, Anda harus menentukan semua sumber daya ("\*") yang berlaku kebijakan diResourceelemen pernyataan kebijakan Anda. Jika kolom mencantumkan jenis sumber daya, maka Anda dapat menyebutkan ARN dengan jenis tersebut dalam sebuah pernyataan dengan tindakan tersebut. Jika tindakan memiliki satu atau lebih sumber daya yang diperlukan, pemanggil harus memiliki izin untuk menggunakan tindakan dengan sumber daya tersebut. Sumber daya yang diperlukan ditunjukkan dalam tabel dengan tanda bintang (\*). Jika Anda membatasi akses sumber daya denganResourceelemen dalam kebijakan IAM, Anda harus menyertakan ARN atau pola untuk setiap jenis sumber daya yang diperlukan. Beberapa tindakan mendukung berbagai jenis sumber daya. Jika jenis sumber daya opsional (tidak ditunjukkan sebagai diperlukan), maka Anda dapat memilih untuk menggunakan salah satu jenis sumber daya opsional.

YangKunci kondisikolom tabel Tindakan menyertakan kunci yang dapat Anda tentukan dalam pernyataan kebijakanConditionelemen. Untuk informasi selengkapnya tentang kunci kondisi yang terkait dengan sumber daya untuk layanan, lihatKunci kondisikolom tabel jenis sumber daya.

#### **a** Note

Kunci kondisi sumber daya tercantum dalam[Jenis sumber dayam](#page-2594-0)eja. Anda dapat menemukan tautan ke jenis sumber daya yang berlaku untuk tindakan diJenis sumber daya (\*wajib)kolom dari tabel Actions. Jenis sumber daya dalam tabel jenis sumber daya mencakupKunci kondisikolom, yang merupakan kunci kondisi sumber daya yang berlaku untuk tindakan dalam tabel Tindakan.

#### Untuk detail tentang kolom dalam tabel berikut, liha[tTabel tindakan.](reference_policies_actions-resources-contextkeys.html#actions_table)

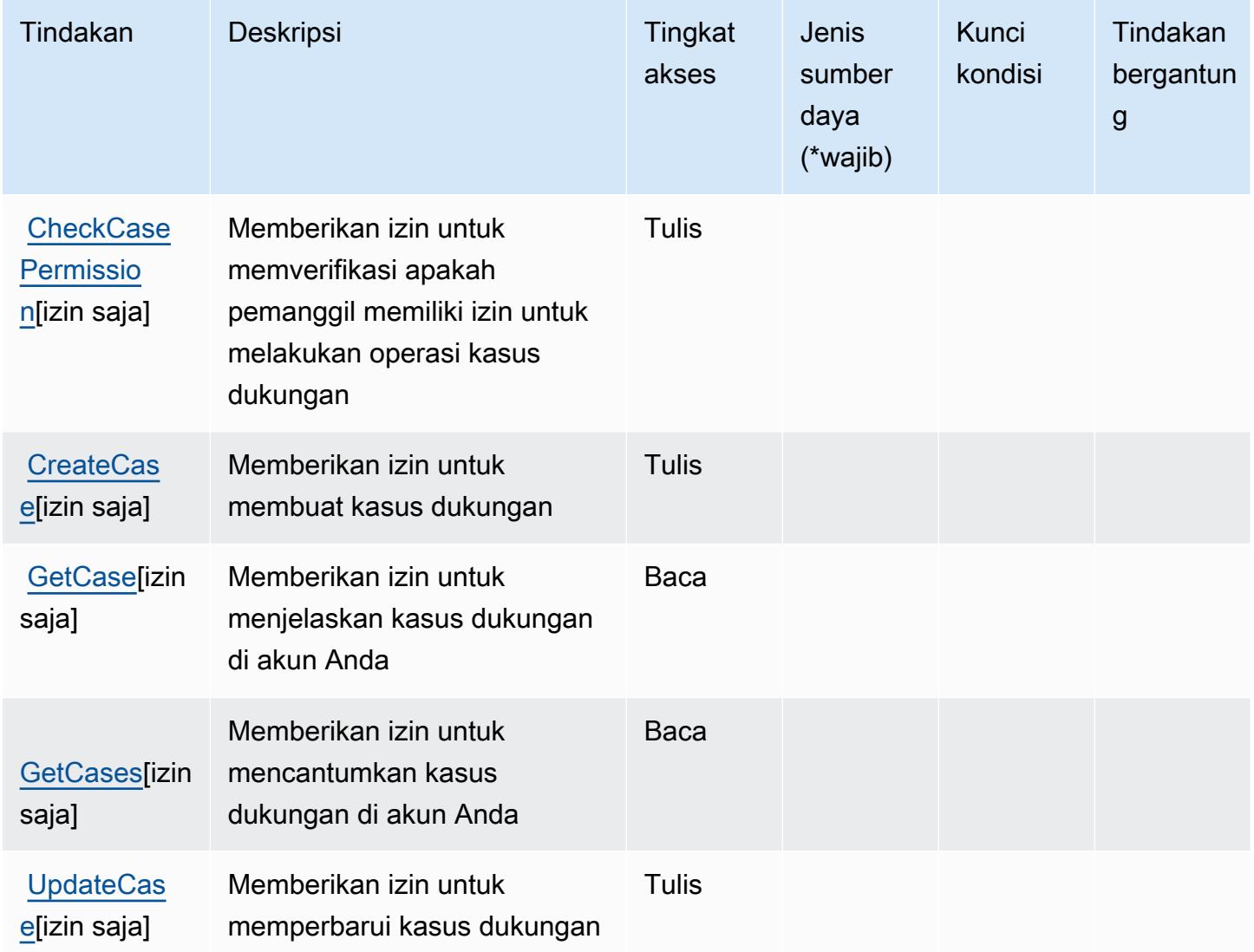

#### <span id="page-2594-0"></span>Jenis sumber daya yang ditentukan olehAWSKasus Dukungan Elemental

AWSKasus Dukungan Elemental tidak mendukung penentuan ARN sumber daya diResourceelemen dari pernyataan kebijakan IAM. Untuk mengizinkan akses keAWSKasus Dukungan Elemental, tentukan"Resource": "\*"dalam kebijakan Anda.

<span id="page-2594-1"></span>Kunci kondisi untukAWSKasus Dukungan Elemental

Kasus Dukungan Elemental tidak memiliki kunci konteks khusus layanan yang dapat digunakan diConditionelemen pernyataan kebijakan. Untuk daftar kunci konteks global yang tersedia untuk semua layanan, liha[tKunci yang tersedia untuk kondisi.](https://docs.aws.amazon.com/IAM/latest/UserGuide/reference_policies_condition-keys.html#AvailableKeys)

# Tindakan, sumber daya, dan kunci kondisi untukAWSKonten Dukungan **Elemental**

AWSKonten Dukungan Elemental (awalan layanan:elemental-support-content) menyediakan sumber daya, tindakan, dan kunci konteks kondisi khusus layanan berikut untuk digunakan dalam kebijakan izin IAM.

Referensi:

- Pelajari cara [mengonfigurasi layanan ini.](https://docs.aws.amazon.com/elemental-appliances-software/)
- Lihat daftar [Operasi API yang tersedia untuk layanan ini.](https://docs.aws.amazon.com/elemental-appliances-software/)
- Pelajari cara mengamankan layanan ini dan sumber dayanya dengan [menggunakan kebijakan izin](https://docs.aws.amazon.com/elemental-appliances-software/) IAM.

Topik

- [Tindakan yang didefinisikan olehAWSKonten Dukungan Elemental](#page-2595-0)
- [Jenis sumber daya yang ditentukan olehAWSKonten Dukungan Elemental](#page-2596-0)
- [Kunci kondisi untukAWSKonten Dukungan Elemental](#page-2596-1)

## <span id="page-2595-0"></span>Tindakan yang didefinisikan olehAWSKonten Dukungan Elemental

Anda dapat menyebutkan tindakan berikut dalam elemen Action pernyataan kebijakan IAM. Gunakan kebijakan untuk memberikan izin untuk melaksanakan operasi dalam AWS. Saat Anda menggunakan sebuah tindakan dalam sebuah kebijakan, Anda biasanya mengizinkan atau menolak akses ke operasi API atau perintah CLI dengan nama yang sama. Namun, dalam beberapa kasus, satu tindakan tunggal mengontrol akses ke lebih dari satu operasi. Atau, beberapa operasi memerlukan beberapa tindakan yang berbeda.

YangJenis sumber dayakolom tabel Tindakan menunjukkan apakah setiap tindakan mendukung izin tingkat sumber daya. Jika tidak ada nilai untuk kolom ini, Anda harus menentukan semua sumber daya ("\*") yang berlaku kebijakan diResourceelemen pernyataan kebijakan Anda. Jika kolom mencantumkan jenis sumber daya, maka Anda dapat menyebutkan ARN dengan jenis tersebut dalam sebuah pernyataan dengan tindakan tersebut. Jika tindakan memiliki satu atau lebih sumber daya yang diperlukan, pemanggil harus memiliki izin untuk menggunakan tindakan dengan sumber daya tersebut. Sumber daya yang diperlukan ditunjukkan dalam tabel dengan tanda bintang (\*). Jika Anda membatasi akses sumber daya denganResourceelemen dalam kebijakan IAM, Anda harus

menyertakan ARN atau pola untuk setiap jenis sumber daya yang diperlukan. Beberapa tindakan mendukung berbagai jenis sumber daya. Jika jenis sumber daya opsional (tidak ditunjukkan sebagai diperlukan), maka Anda dapat memilih untuk menggunakan salah satu jenis sumber daya opsional.

YangKunci kondisikolom tabel Tindakan mencakup kunci yang dapat Anda tentukan dalam pernyataan kebijakanConditionelemen. Untuk informasi selengkapnya tentang kunci kondisi yang terkait dengan sumber daya untuk layanan, lihatKunci kondisikolom tabel jenis sumber daya.

#### **a** Note

Kunci kondisi sumber daya tercantum dalam[Jenis sumber dayam](#page-2596-0)eja. Anda dapat menemukan tautan ke jenis sumber daya yang berlaku untuk tindakan diJenis sumber daya (\*wajib)kolom tabel Tindakan. Jenis sumber daya dalam tabel jenis sumber daya mencakupKunci kondisikolom, yang merupakan kunci kondisi sumber daya yang berlaku untuk tindakan dalam tabel Tindakan.

Untuk detail tentang kolom dalam tabel berikut, liha[tTabel tindakan.](reference_policies_actions-resources-contextkeys.html#actions_table)

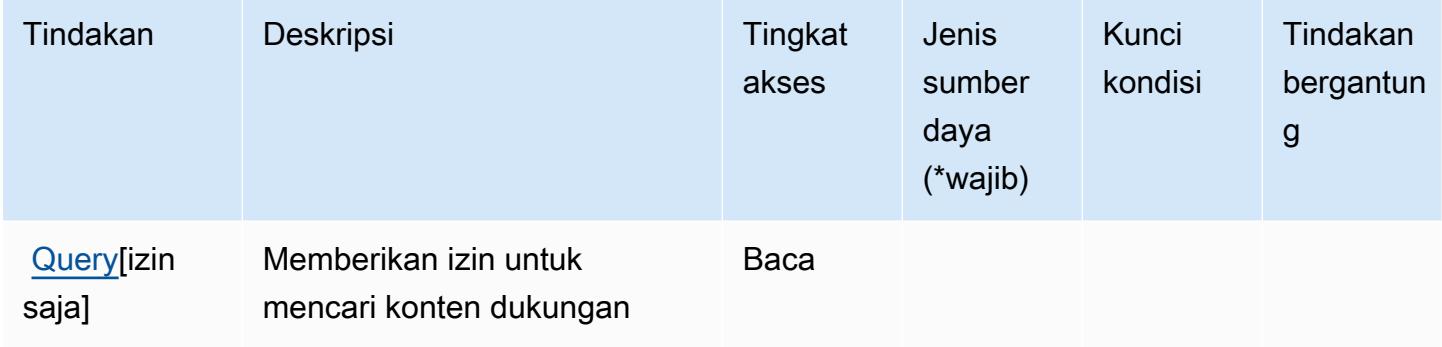

<span id="page-2596-0"></span>Jenis sumber daya yang ditentukan olehAWSKonten Dukungan Elemental

AWSKonten Dukungan Elemental tidak mendukung menentukan ARN sumber daya diResourceelemen dari pernyataan kebijakan IAM. Untuk mengizinkan akses keAWSKonten Dukungan Elemental, tentukan"Resource": "\*"dalam kebijakan Anda.

<span id="page-2596-1"></span>Kunci kondisi untukAWSKonten Dukungan Elemental

Konten Dukungan Elemental tidak memiliki kunci konteks khusus layanan yang dapat digunakan diConditionelemen pernyataan kebijakan. Untuk daftar kunci konteks global yang tersedia untuk semua layanan, liha[tKunci yang tersedia untuk kondisi.](https://docs.aws.amazon.com/IAM/latest/UserGuide/reference_policies_condition-keys.html#AvailableKeys)

# Tindakan, sumber daya, dan kunci kondisi untuk Amazon EMR di EKS (Kontainer EMR)

Amazon EMR di EKS (EMR Container) (awalan layanan:emr-containers) menyediakan sumber daya, tindakan, dan kunci konteks kondisi khusus layanan berikut untuk digunakan dalam kebijakan izin IAM.

Referensi:

- Pelajari cara [mengonfigurasi layanan ini.](https://docs.aws.amazon.com/emr/latest/EMR-on-EKS-DevelopmentGuide/)
- Lihat daftar [Operasi API yang tersedia untuk layanan ini.](https://docs.aws.amazon.com/emr-on-eks/latest/APIReference/)
- Pelajari cara mengamankan layanan ini dan sumber dayanya dengan [menggunakan kebijakan izin](https://docs.aws.amazon.com/emr/latest/EMR-on-EKS-DevelopmentGuide/security-iam.html) IAM.

Topik

- [Tindakan yang ditentukan oleh Amazon EMR di EKS \(EMR Container\)](#page-2597-0)
- [Jenis sumber daya yang ditentukan oleh Amazon EMR di EKS \(EMR Container\)](#page-2603-0)
- [Kunci kondisi untuk Amazon EMR di EKS \(Kontainer EMR\)](#page-2604-0)

## <span id="page-2597-0"></span>Tindakan yang ditentukan oleh Amazon EMR di EKS (EMR Container)

Anda dapat menyebutkan tindakan berikut dalam elemen Action pernyataan kebijakan IAM. Gunakan kebijakan untuk memberikan izin untuk melaksanakan operasi dalam AWS. Saat Anda menggunakan sebuah tindakan dalam sebuah kebijakan, Anda biasanya mengizinkan atau menolak akses ke operasi API atau perintah CLI dengan nama yang sama. Namun, dalam beberapa kasus, satu tindakan tunggal mengontrol akses ke lebih dari satu operasi. Atau, beberapa operasi memerlukan beberapa tindakan yang berbeda.

Kolom tipe sumber daya pada tabel Tindakan menunjukkan apakah setiap tindakan mendukung izin tingkat sumber daya. Jika tidak ada nilai untuk kolom ini, Anda harus menentukan semua sumber daya ("\*") yang berlaku kebijakan dalam Resource elemen pernyataan kebijakan Anda. Jika kolom mencantumkan jenis sumber daya, maka Anda dapat menyebutkan ARN dengan jenis tersebut dalam sebuah pernyataan dengan tindakan tersebut. Jika tindakan memiliki satu atau lebih sumber daya yang diperlukan, pemanggil harus memiliki izin untuk menggunakan tindakan dengan sumber daya tersebut. Sumber daya yang diperlukan ditunjukkan dalam tabel dengan tanda bintang (\*). Jika Anda membatasi akses sumber daya dengan Resource elemen dalam kebijakan IAM, Anda harus menyertakan ARN atau pola untuk setiap jenis sumber daya yang diperlukan. Beberapa tindakan mendukung berbagai jenis sumber daya. Jika jenis sumber daya opsional (tidak ditunjukkan sesuai kebutuhan), maka Anda dapat memilih untuk menggunakan salah satu jenis sumber daya opsional.

Kolom Condition keys pada tabel Actions menyertakan kunci yang dapat Anda tentukan dalam Condition elemen pernyataan kebijakan. Untuk informasi selengkapnya tentang kunci kondisi yang terkait dengan sumber daya untuk layanan, lihat kolom Kunci kondisi pada tabel Jenis sumber daya.

#### **a** Note

Kunci kondisi sumber daya tercantum dalam tabel [Jenis sumber daya](#page-2603-0). Anda dapat menemukan tautan ke jenis sumber daya yang berlaku untuk tindakan di kolom Jenis sumber daya (\*wajib) pada tabel Tindakan. Jenis sumber daya dalam tabel Jenis sumber daya menyertakan kolom Kunci kondisi, yang merupakan kunci kondisi sumber daya yang berlaku untuk tindakan dalam tabel Tindakan.

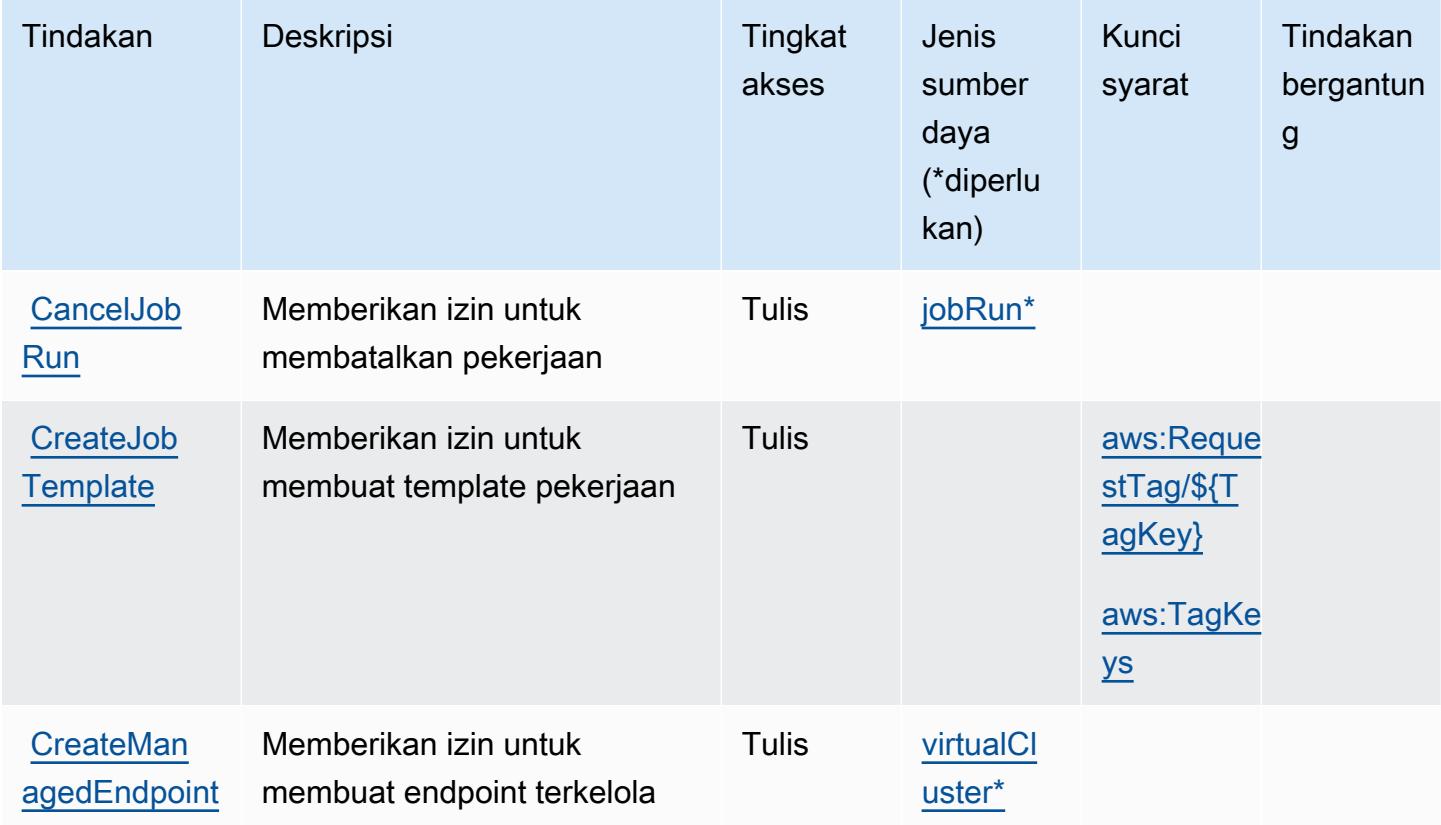

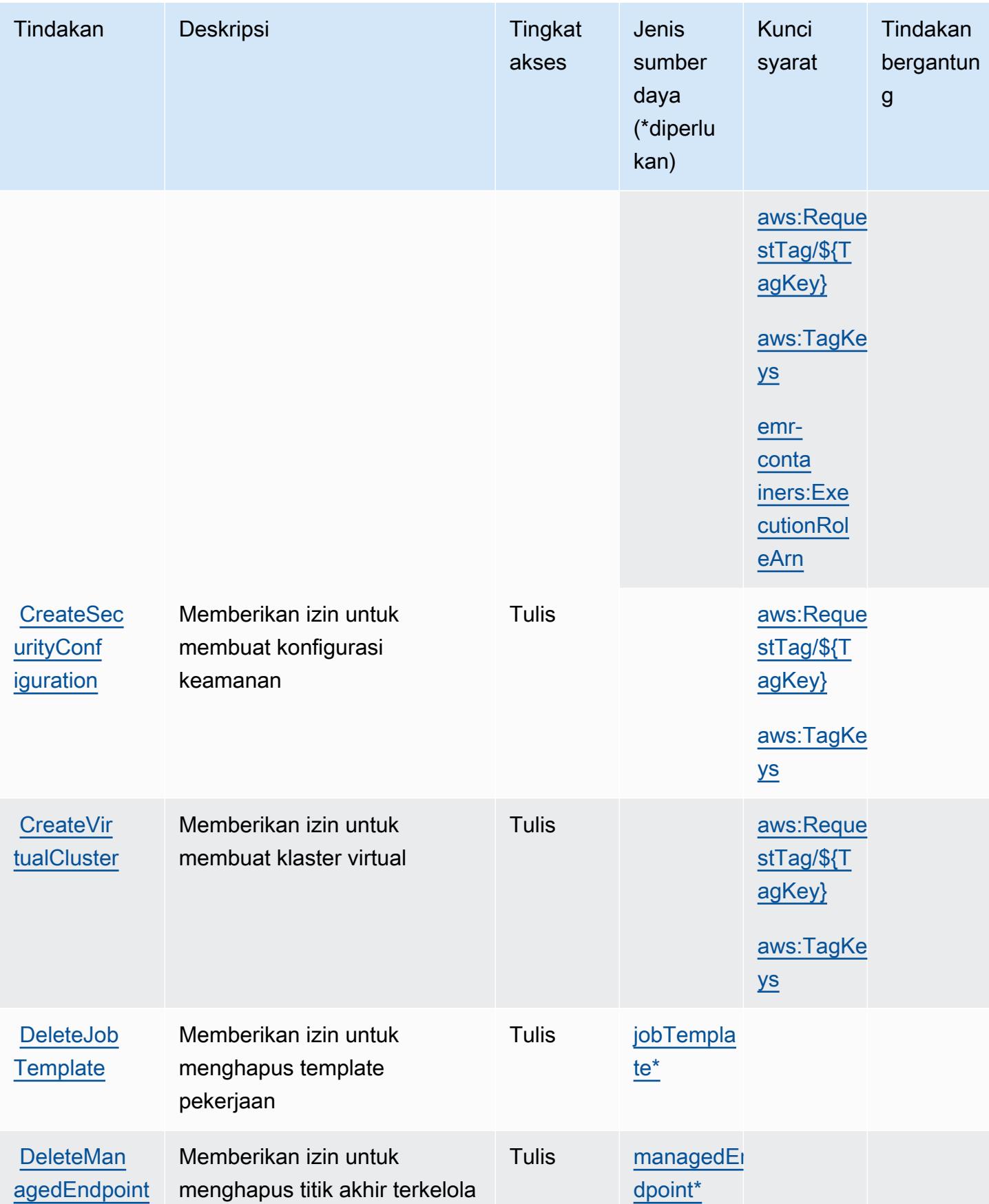

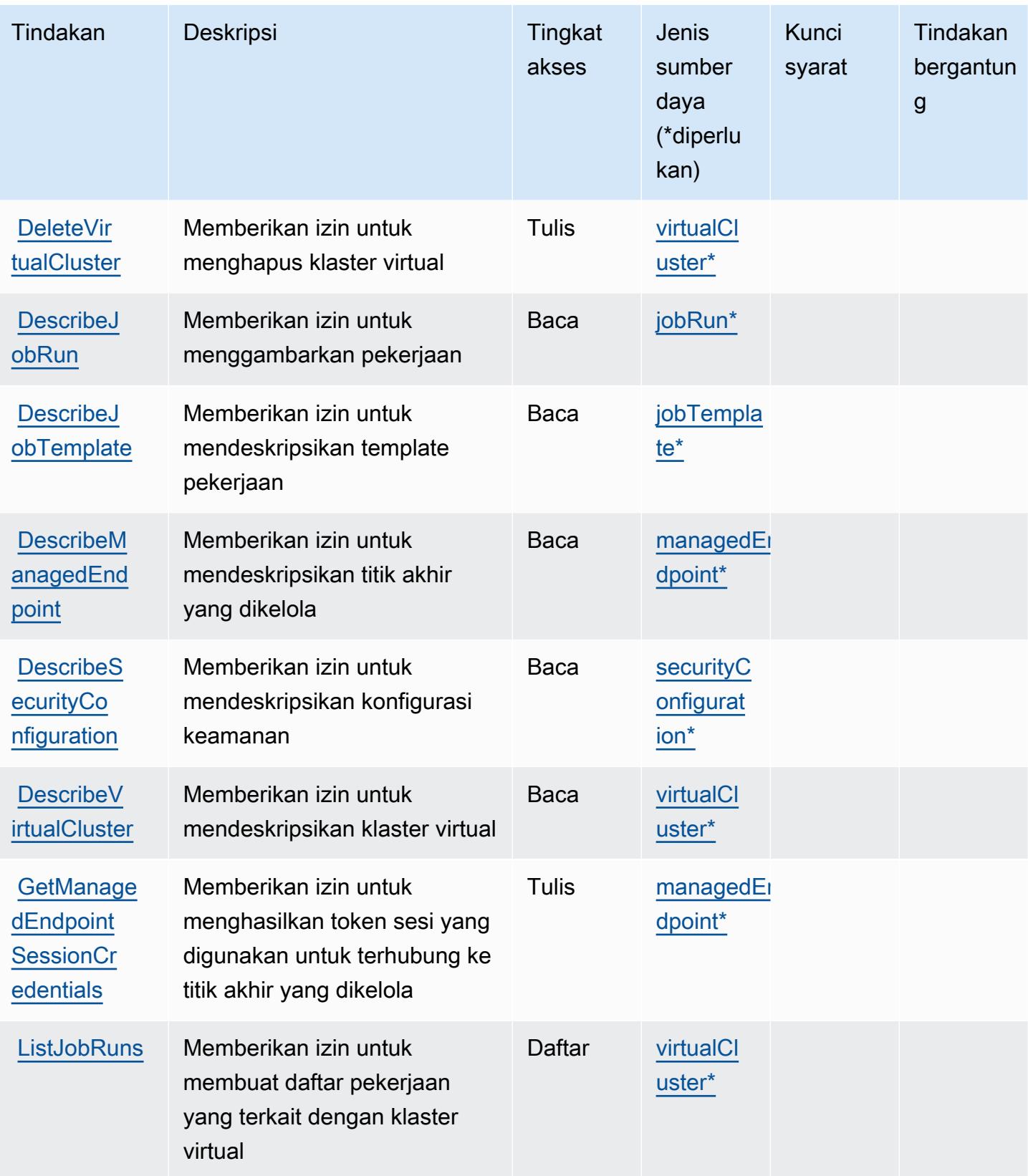

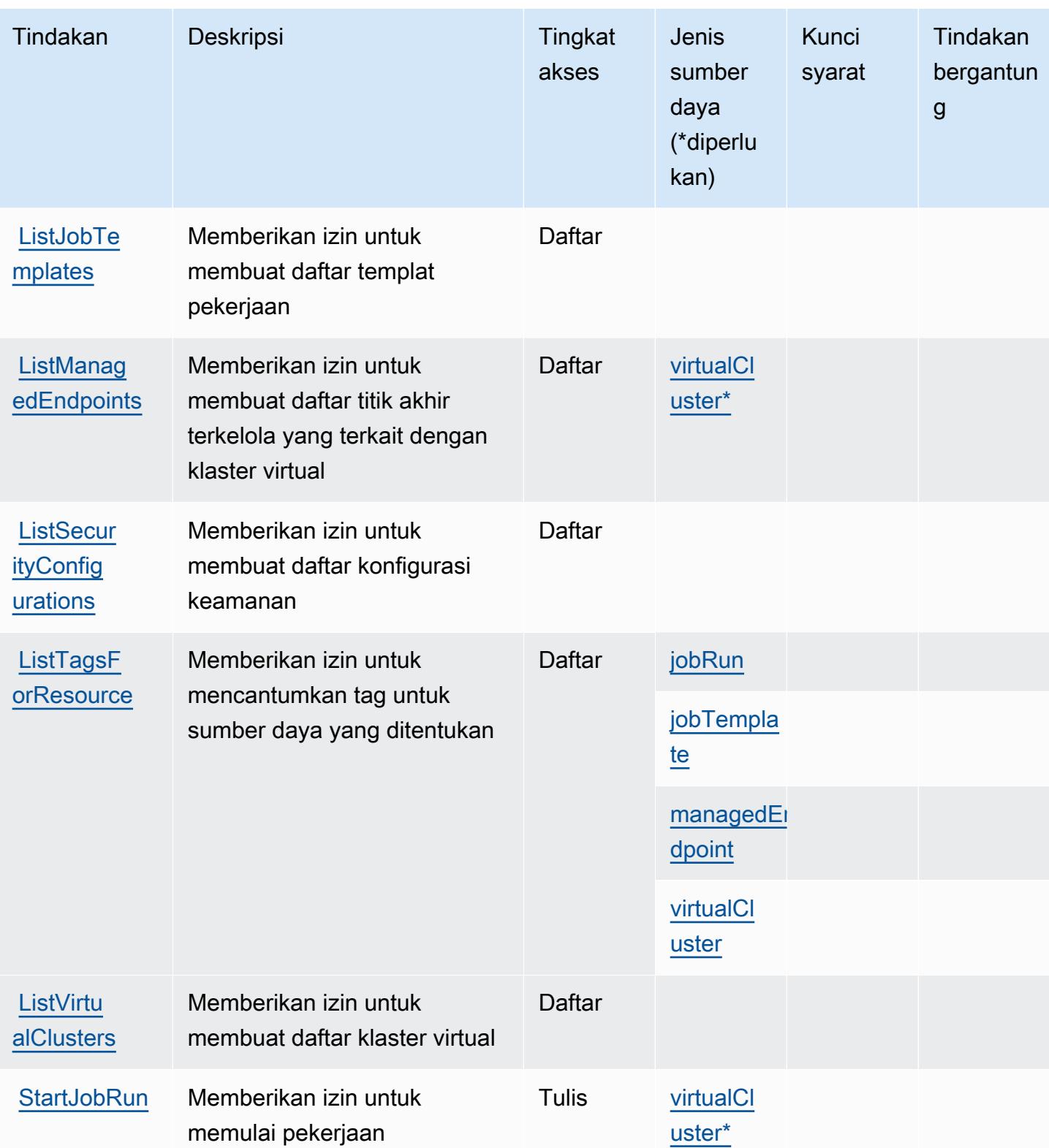

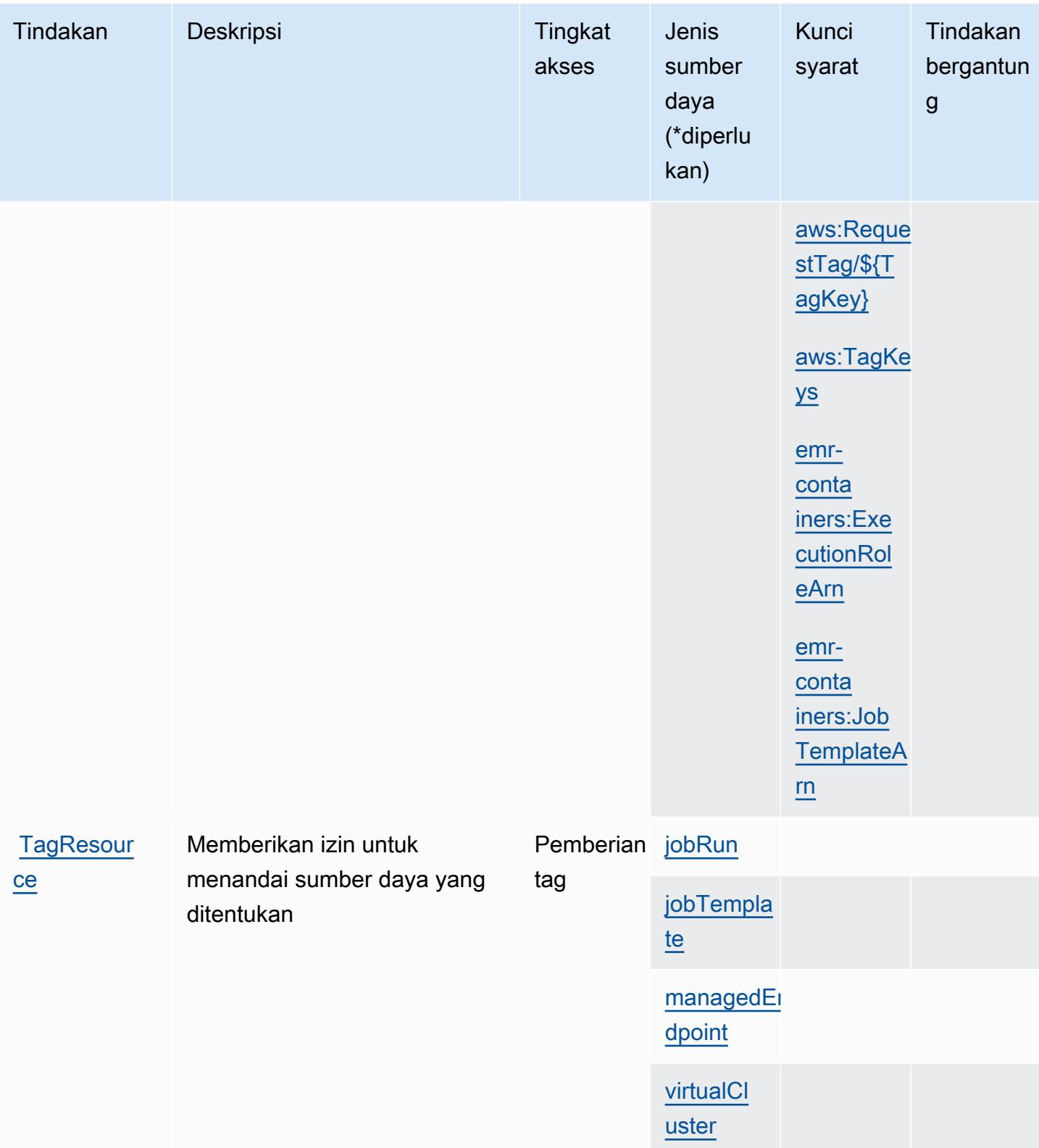

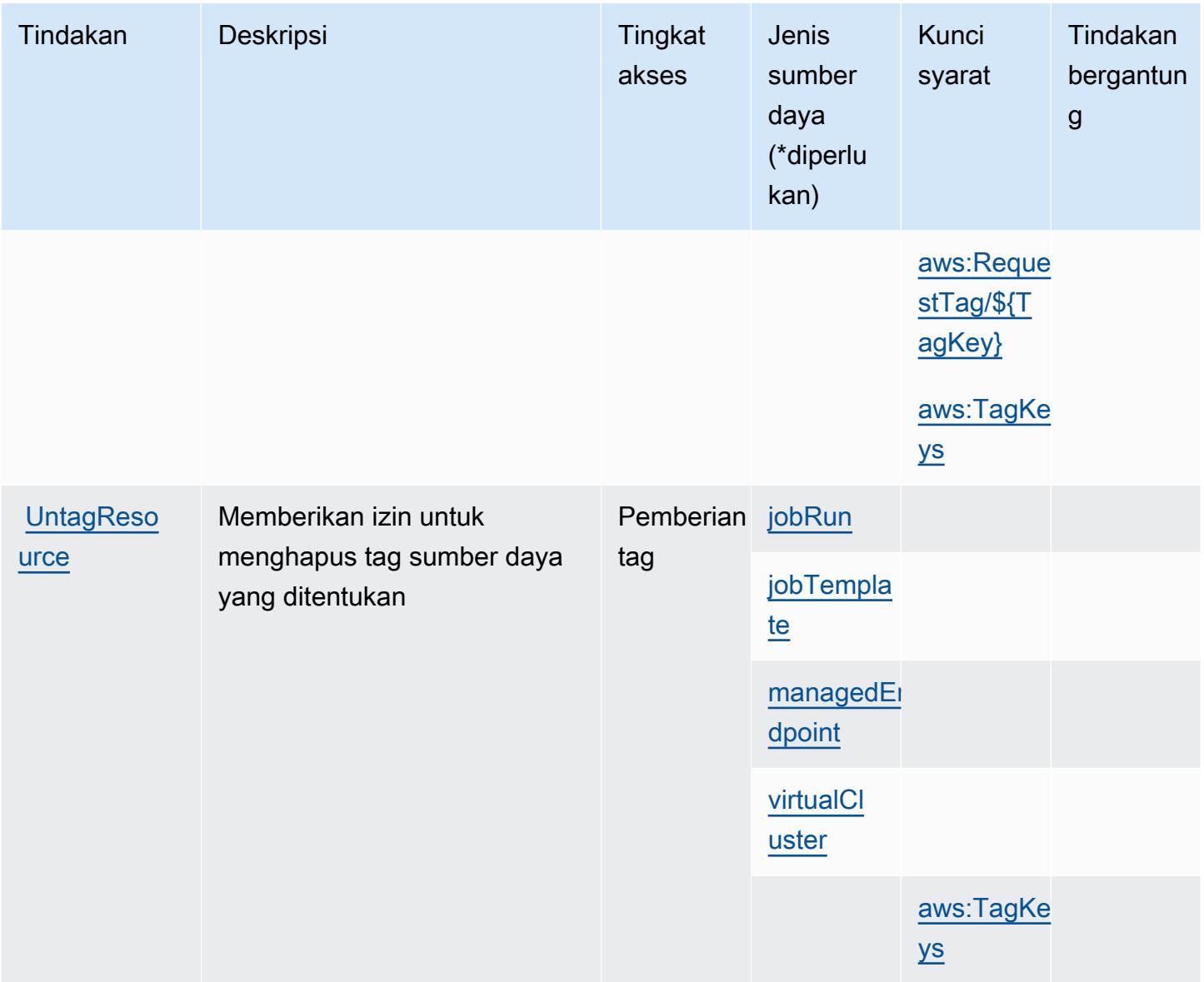

## <span id="page-2603-0"></span>Jenis sumber daya yang ditentukan oleh Amazon EMR di EKS (EMR Container)

Jenis sumber daya berikut ditentukan oleh layanan ini dan dapat digunakan dalam elemen Resource pernyataan kebijakan izin IAM. Setiap tindakan dalam [Tabel tindakan](#page-2597-0) mengidentifikasi jenis sumber daya yang dapat ditentukan dengan tindakan tersebut. Jenis sumber daya juga dapat menentukan kunci kondisi mana yang dapat Anda sertakan dalam kebijakan. Tombol-tombol ini ditampilkan di kolom terakhir dari tabel Jenis sumber daya. Untuk detail tentang kolom dalam tabel berikut, lihat [Tabel tipe sumber daya](reference_policies_actions-resources-contextkeys.html#resources_table).

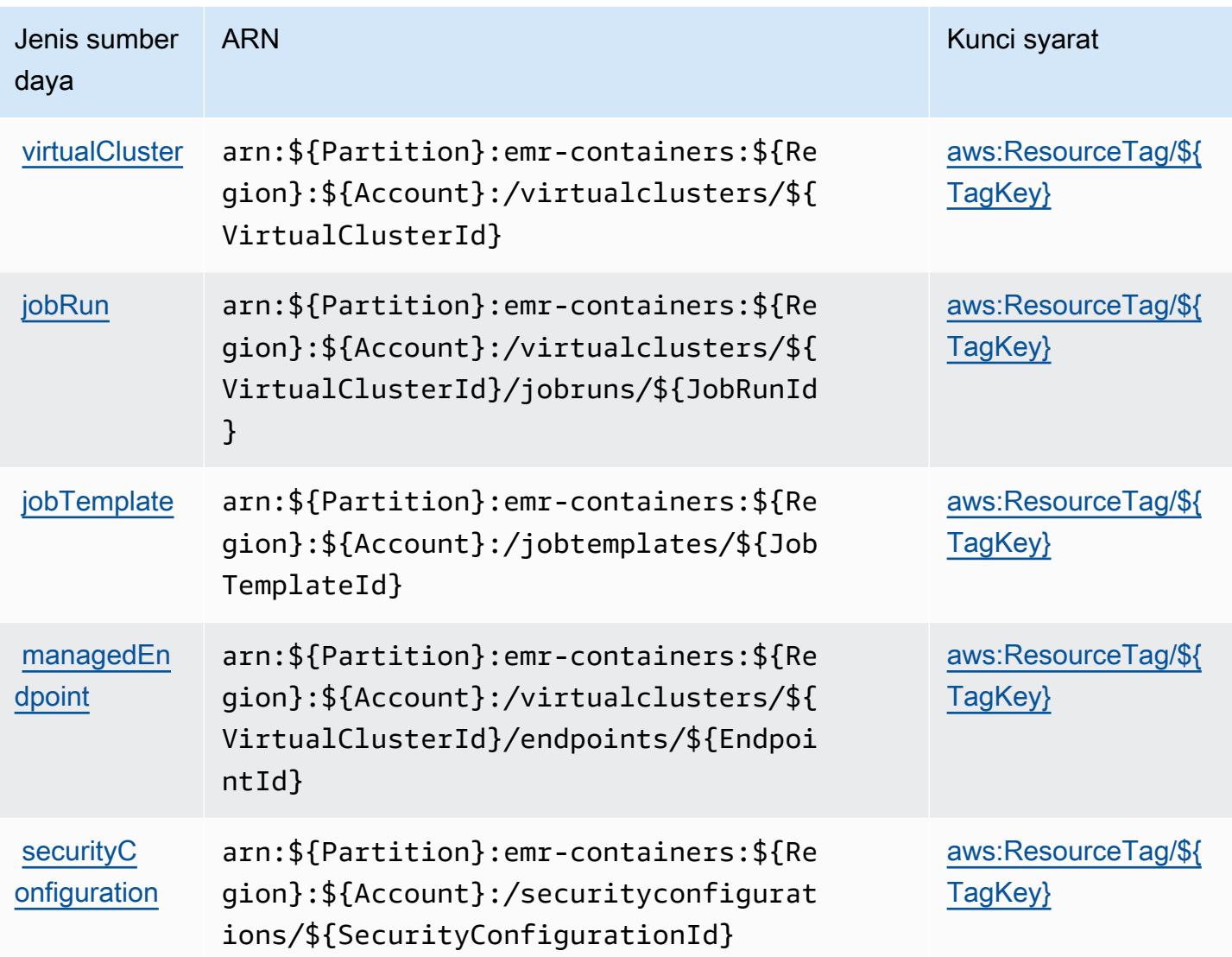

<span id="page-2604-0"></span>Kunci kondisi untuk Amazon EMR di EKS (Kontainer EMR)

Amazon EMR di EKS (EMR Containers) mendefinisikan kunci kondisi berikut yang dapat digunakan dalam Condition elemen kebijakan IAM. Anda dapat menggunakan kunci ini untuk menyempurnakan syarat lebih lanjut dimana pernyataan kebijakan berlaku. Untuk detail tentang kolom dalam tabel berikut, lihat [Tabel tombol kondisi.](reference_policies_actions-resources-contextkeys.html#context_keys_table)

Untuk melihat kunci kondisi global yang tersedia untuk semua layanan, lihat [Kunci kondisi global](https://docs.aws.amazon.com/IAM/latest/UserGuide/reference_policies_condition-keys.html#AvailableKeys) [yang tersedia](https://docs.aws.amazon.com/IAM/latest/UserGuide/reference_policies_condition-keys.html#AvailableKeys).

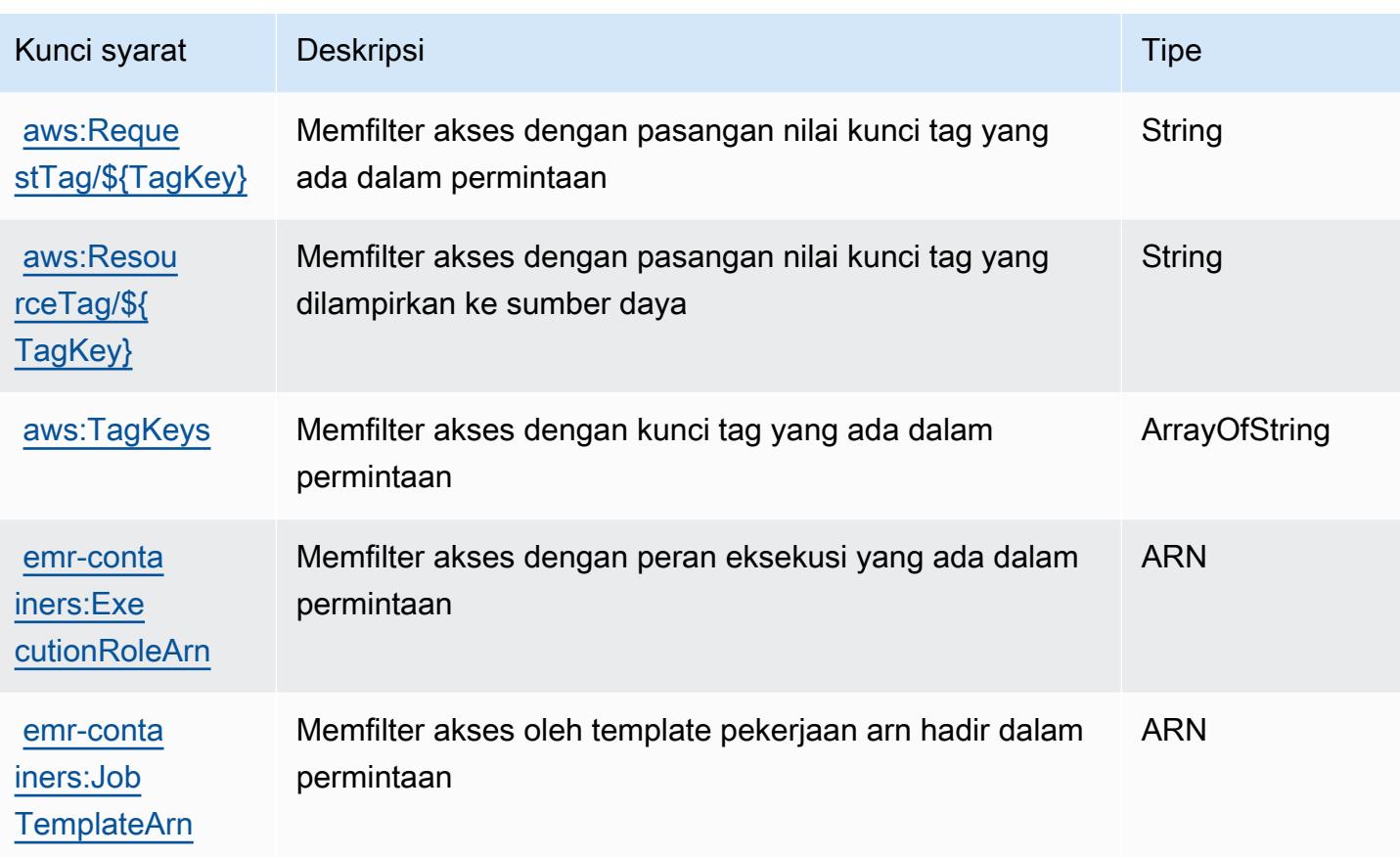

# Tindakan, sumber daya, dan kunci kondisi untuk Amazon EMR Tanpa Server

Amazon EMR Tanpa Server (awalan layanan:emr-serverless) menyediakan sumber daya, tindakan, dan kunci konteks kondisi khusus layanan berikut untuk digunakan dalam kebijakan izin IAM.

#### Referensi:

- Pelajari cara [mengonfigurasi layanan ini.](https://docs.aws.amazon.com/emr/latest/EMR-Serverless-UserGuide/)
- Lihat daftar [Operasi API yang tersedia untuk layanan ini.](https://docs.aws.amazon.com/emr-serverless/latest/APIReference/)
- Pelajari cara mengamankan layanan ini dan sumber dayanya dengan [menggunakan kebijakan izin](https://docs.aws.amazon.com/emr/latest/EMR-Serverless-UserGuide/security-iam.html) IAM.

#### Topik

• [Tindakan yang ditentukan oleh Amazon EMR Tanpa Server](#page-2606-0)

- [Jenis sumber daya yang ditentukan oleh Amazon EMR Tanpa Server](#page-2609-0)
- [Kunci kondisi untuk Amazon EMR Tanpa Server](#page-2610-0)

#### <span id="page-2606-0"></span>Tindakan yang ditentukan oleh Amazon EMR Tanpa Server

Anda dapat menyebutkan tindakan berikut dalam elemen Action pernyataan kebijakan IAM. Gunakan kebijakan untuk memberikan izin untuk melaksanakan operasi dalam AWS. Saat Anda menggunakan sebuah tindakan dalam sebuah kebijakan, Anda biasanya mengizinkan atau menolak akses ke operasi API atau perintah CLI dengan nama yang sama. Namun, dalam beberapa kasus, satu tindakan tunggal mengontrol akses ke lebih dari satu operasi. Atau, beberapa operasi memerlukan beberapa tindakan yang berbeda.

Kolom tipe sumber daya pada tabel Tindakan menunjukkan apakah setiap tindakan mendukung izin tingkat sumber daya. Jika tidak ada nilai untuk kolom ini, Anda harus menentukan semua sumber daya ("\*") yang berlaku kebijakan dalam Resource elemen pernyataan kebijakan Anda. Jika kolom mencantumkan jenis sumber daya, maka Anda dapat menyebutkan ARN dengan jenis tersebut dalam sebuah pernyataan dengan tindakan tersebut. Jika tindakan memiliki satu atau lebih sumber daya yang diperlukan, pemanggil harus memiliki izin untuk menggunakan tindakan dengan sumber daya tersebut. Sumber daya yang diperlukan ditunjukkan dalam tabel dengan tanda bintang (\*). Jika Anda membatasi akses sumber daya dengan Resource elemen dalam kebijakan IAM, Anda harus menyertakan ARN atau pola untuk setiap jenis sumber daya yang diperlukan. Beberapa tindakan mendukung berbagai jenis sumber daya. Jika jenis sumber daya opsional (tidak ditunjukkan sesuai kebutuhan), maka Anda dapat memilih untuk menggunakan salah satu jenis sumber daya opsional.

Kolom Condition keys pada tabel Actions menyertakan kunci yang dapat Anda tentukan dalam Condition elemen pernyataan kebijakan. Untuk informasi selengkapnya tentang kunci kondisi yang terkait dengan sumber daya untuk layanan, lihat kolom Kunci kondisi pada tabel Jenis sumber daya.

**a** Note

Kunci kondisi sumber daya tercantum dalam tabel [Jenis sumber daya](#page-2609-0). Anda dapat menemukan tautan ke jenis sumber daya yang berlaku untuk tindakan di kolom Jenis sumber daya (\*wajib) pada tabel Tindakan. Jenis sumber daya dalam tabel Jenis sumber daya menyertakan kolom Kunci kondisi, yang merupakan kunci kondisi sumber daya yang berlaku untuk tindakan dalam tabel Tindakan.

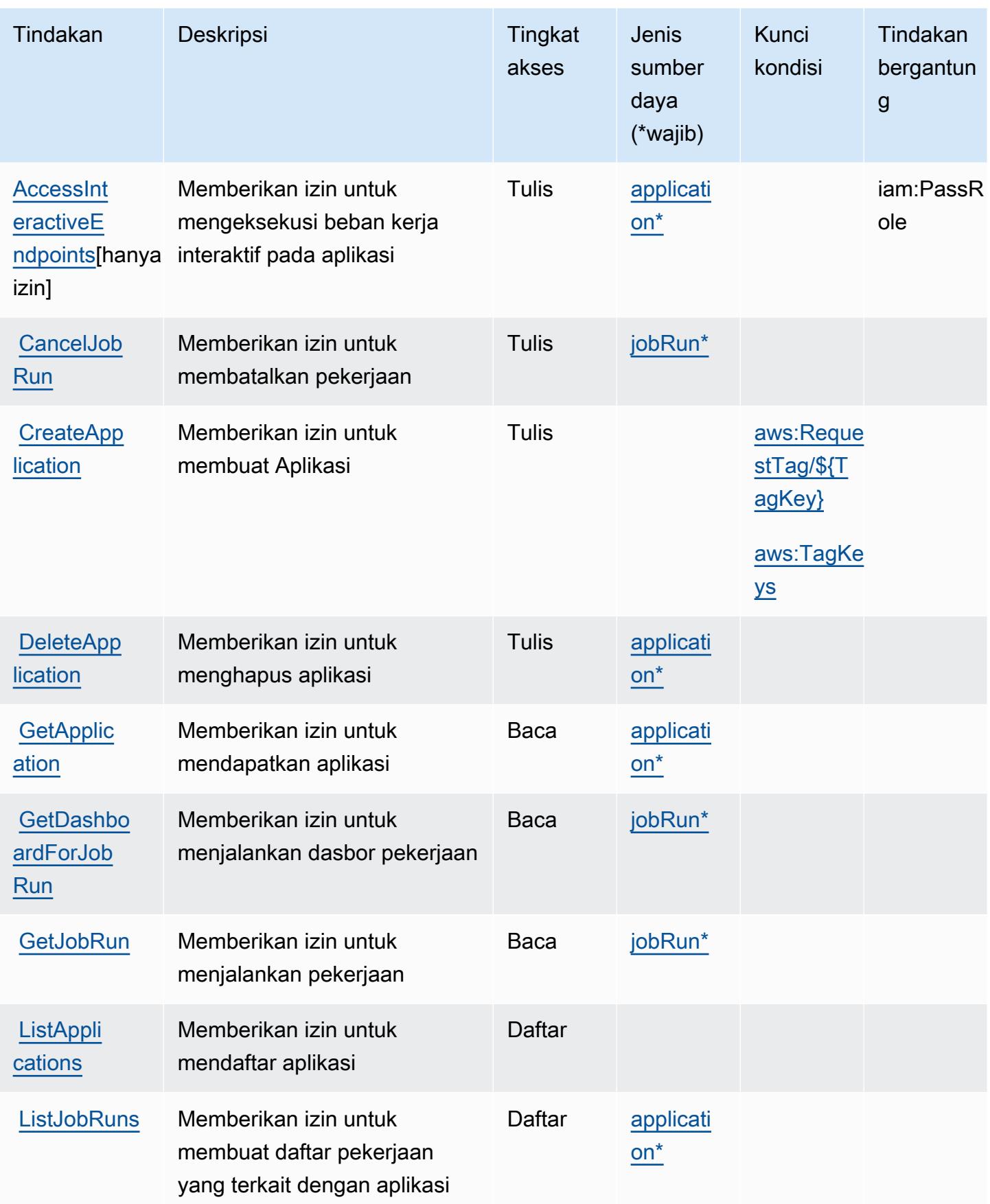

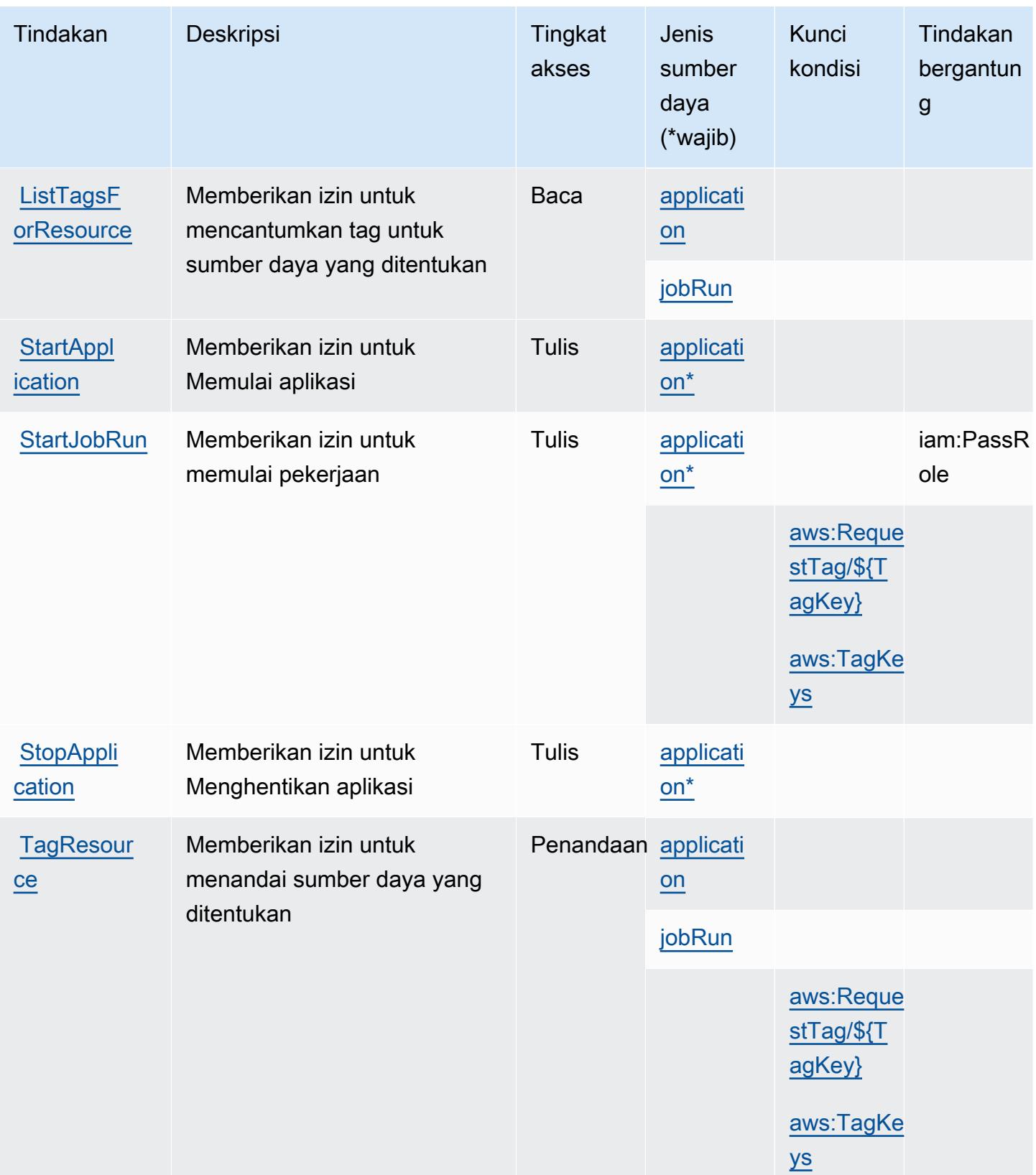

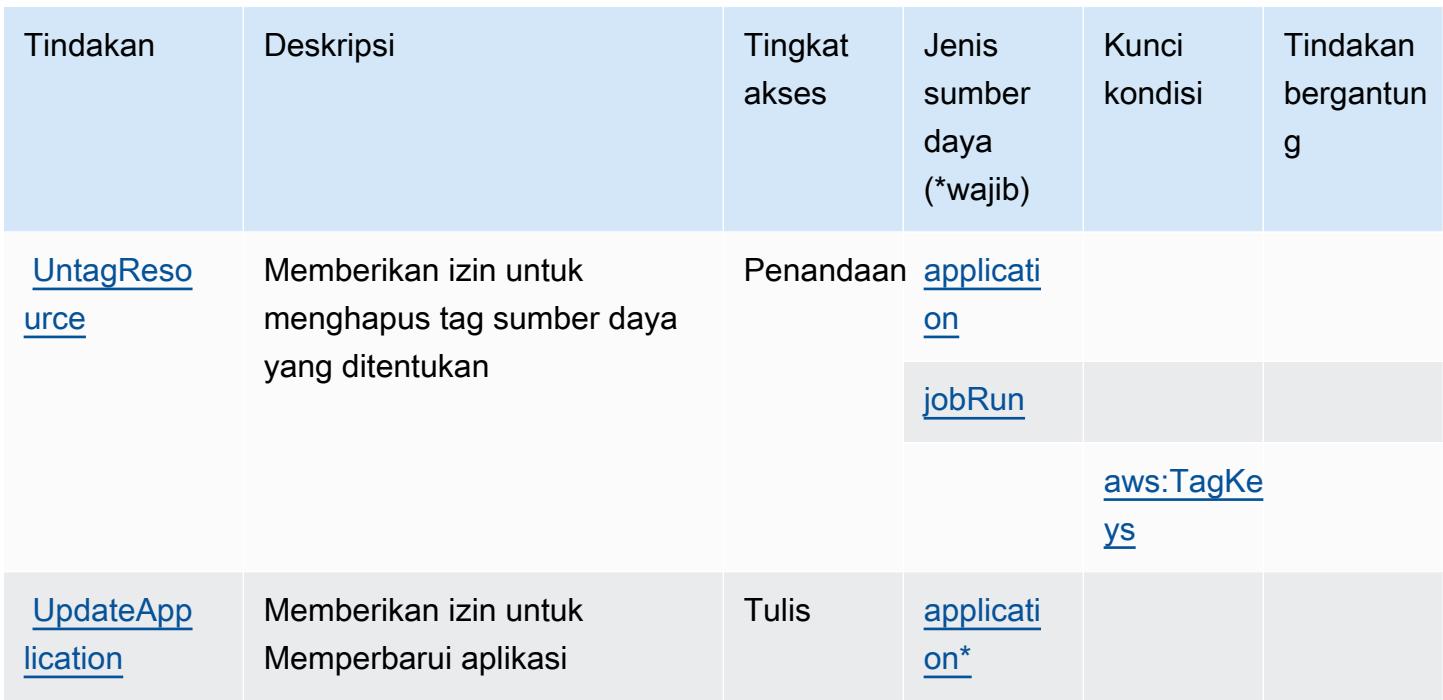

<span id="page-2609-0"></span>Jenis sumber daya yang ditentukan oleh Amazon EMR Tanpa Server

Jenis sumber daya berikut ditentukan oleh layanan ini dan dapat digunakan dalam elemen Resource pernyataan kebijakan izin IAM. Setiap tindakan dalam [Tabel tindakan](#page-2606-0) mengidentifikasi jenis sumber daya yang dapat ditentukan dengan tindakan tersebut. Jenis sumber daya juga dapat menentukan kunci kondisi mana yang dapat Anda sertakan dalam kebijakan. Tombol-tombol ini ditampilkan di kolom terakhir dari tabel Jenis sumber daya. Untuk detail tentang kolom dalam tabel berikut, lihat [Tabel tipe sumber daya](reference_policies_actions-resources-contextkeys.html#resources_table).

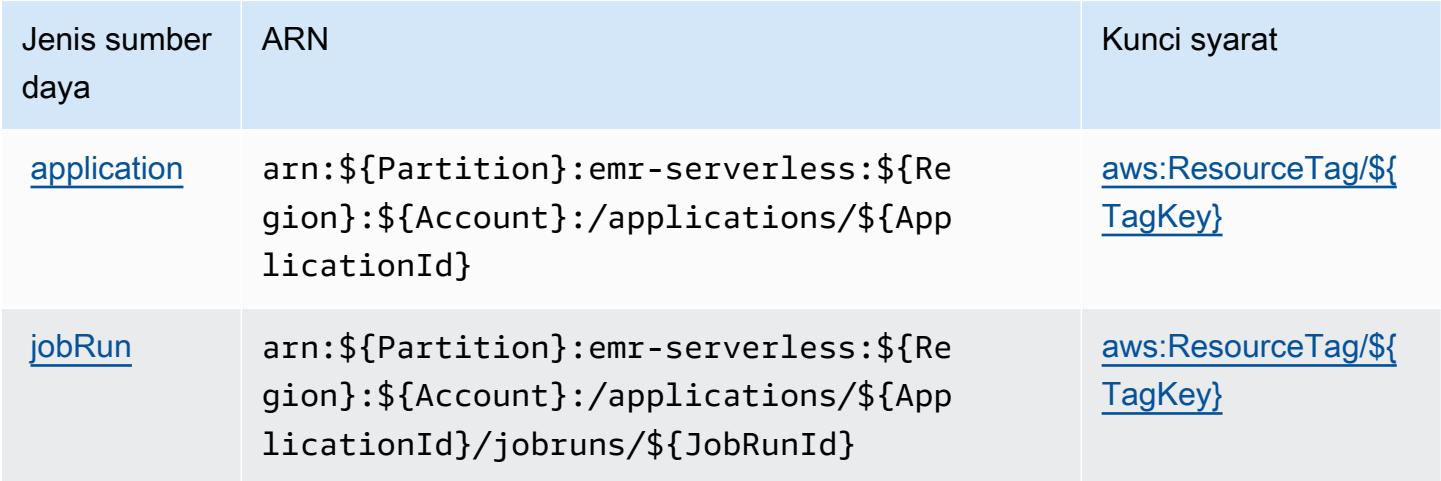

# <span id="page-2610-0"></span>Kunci kondisi untuk Amazon EMR Tanpa Server

Amazon EMR Tanpa Server mendefinisikan kunci kondisi berikut yang dapat digunakan dalam Condition elemen kebijakan IAM. Anda dapat menggunakan kunci ini untuk menyempurnakan syarat lebih lanjut dimana pernyataan kebijakan berlaku. Untuk detail tentang kolom dalam tabel berikut, lihat [Tabel tombol kondisi.](reference_policies_actions-resources-contextkeys.html#context_keys_table)

Untuk melihat kunci kondisi global yang tersedia untuk semua layanan, lihat [Kunci kondisi global](https://docs.aws.amazon.com/IAM/latest/UserGuide/reference_policies_condition-keys.html#AvailableKeys) [yang tersedia](https://docs.aws.amazon.com/IAM/latest/UserGuide/reference_policies_condition-keys.html#AvailableKeys).

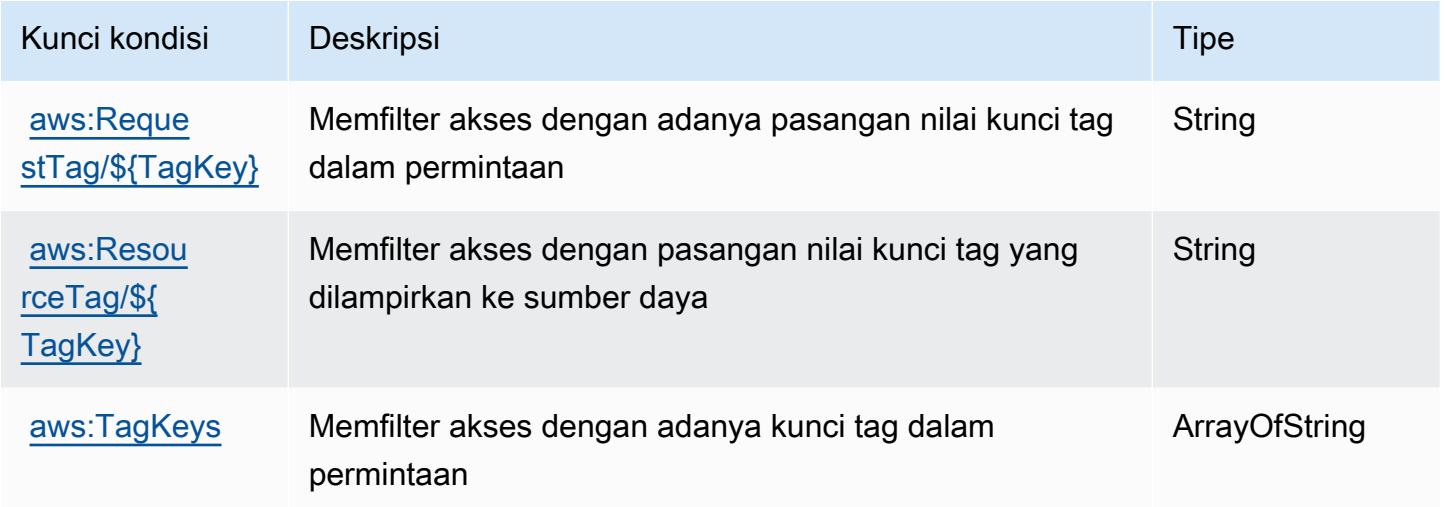

# Tindakan, sumber daya, dan kunci kondisi untuk Resolusi AWS Entitas

AWS Resolusi Entitas (awalan layanan:entityresolution) menyediakan sumber daya, tindakan, dan kunci konteks kondisi khusus layanan berikut untuk digunakan dalam kebijakan izin IAM.

Referensi:

- Pelajari cara [mengonfigurasi layanan ini.](https://docs.aws.amazon.com/entityresolution/latest/userguide/)
- Lihat daftar [Operasi API yang tersedia untuk layanan ini.](https://docs.aws.amazon.com/entityresolution/latest/userguide/)
- Pelajari cara mengamankan layanan ini dan sumber dayanya dengan [menggunakan kebijakan izin](https://docs.aws.amazon.com/entityresolution/latest/userguide/assets.html) IAM.

Topik

- [Tindakan yang ditentukan oleh Resolusi AWS Entitas](#page-2611-0)
- [Jenis sumber daya yang ditentukan oleh Resolusi AWS Entitas](#page-2617-0)

#### • [Kunci kondisi untuk Resolusi AWS Entitas](#page-2617-1)

#### <span id="page-2611-0"></span>Tindakan yang ditentukan oleh Resolusi AWS Entitas

Anda dapat menyebutkan tindakan berikut dalam elemen Action pernyataan kebijakan IAM. Gunakan kebijakan untuk memberikan izin untuk melaksanakan operasi dalam AWS. Saat Anda menggunakan sebuah tindakan dalam sebuah kebijakan, Anda biasanya mengizinkan atau menolak akses ke operasi API atau perintah CLI dengan nama yang sama. Namun, dalam beberapa kasus, satu tindakan tunggal mengontrol akses ke lebih dari satu operasi. Atau, beberapa operasi memerlukan beberapa tindakan yang berbeda.

Kolom tipe sumber daya pada tabel Tindakan menunjukkan apakah setiap tindakan mendukung izin tingkat sumber daya. Jika tidak ada nilai untuk kolom ini, Anda harus menentukan semua sumber daya ("\*") yang berlaku kebijakan dalam Resource elemen pernyataan kebijakan Anda. Jika kolom mencantumkan jenis sumber daya, maka Anda dapat menyebutkan ARN dengan jenis tersebut dalam sebuah pernyataan dengan tindakan tersebut. Jika tindakan memiliki satu atau lebih sumber daya yang diperlukan, pemanggil harus memiliki izin untuk menggunakan tindakan dengan sumber daya tersebut. Sumber daya yang diperlukan ditunjukkan dalam tabel dengan tanda bintang (\*). Jika Anda membatasi akses sumber daya dengan Resource elemen dalam kebijakan IAM, Anda harus menyertakan ARN atau pola untuk setiap jenis sumber daya yang diperlukan. Beberapa tindakan mendukung berbagai jenis sumber daya. Jika jenis sumber daya opsional (tidak ditunjukkan sesuai kebutuhan), maka Anda dapat memilih untuk menggunakan salah satu jenis sumber daya opsional.

Kolom Condition keys pada tabel Actions menyertakan kunci yang dapat Anda tentukan dalam Condition elemen pernyataan kebijakan. Untuk informasi selengkapnya tentang kunci kondisi yang terkait dengan sumber daya untuk layanan, lihat kolom Kunci kondisi pada tabel Jenis sumber daya.

#### **a** Note

Kunci kondisi sumber daya tercantum dalam tabel [Jenis sumber daya](#page-2617-0). Anda dapat menemukan tautan ke jenis sumber daya yang berlaku untuk tindakan di kolom Jenis sumber daya (\*wajib) pada tabel Tindakan. Jenis sumber daya dalam tabel Jenis sumber daya menyertakan kolom Kunci kondisi, yang merupakan kunci kondisi sumber daya yang berlaku untuk tindakan dalam tabel Tindakan.

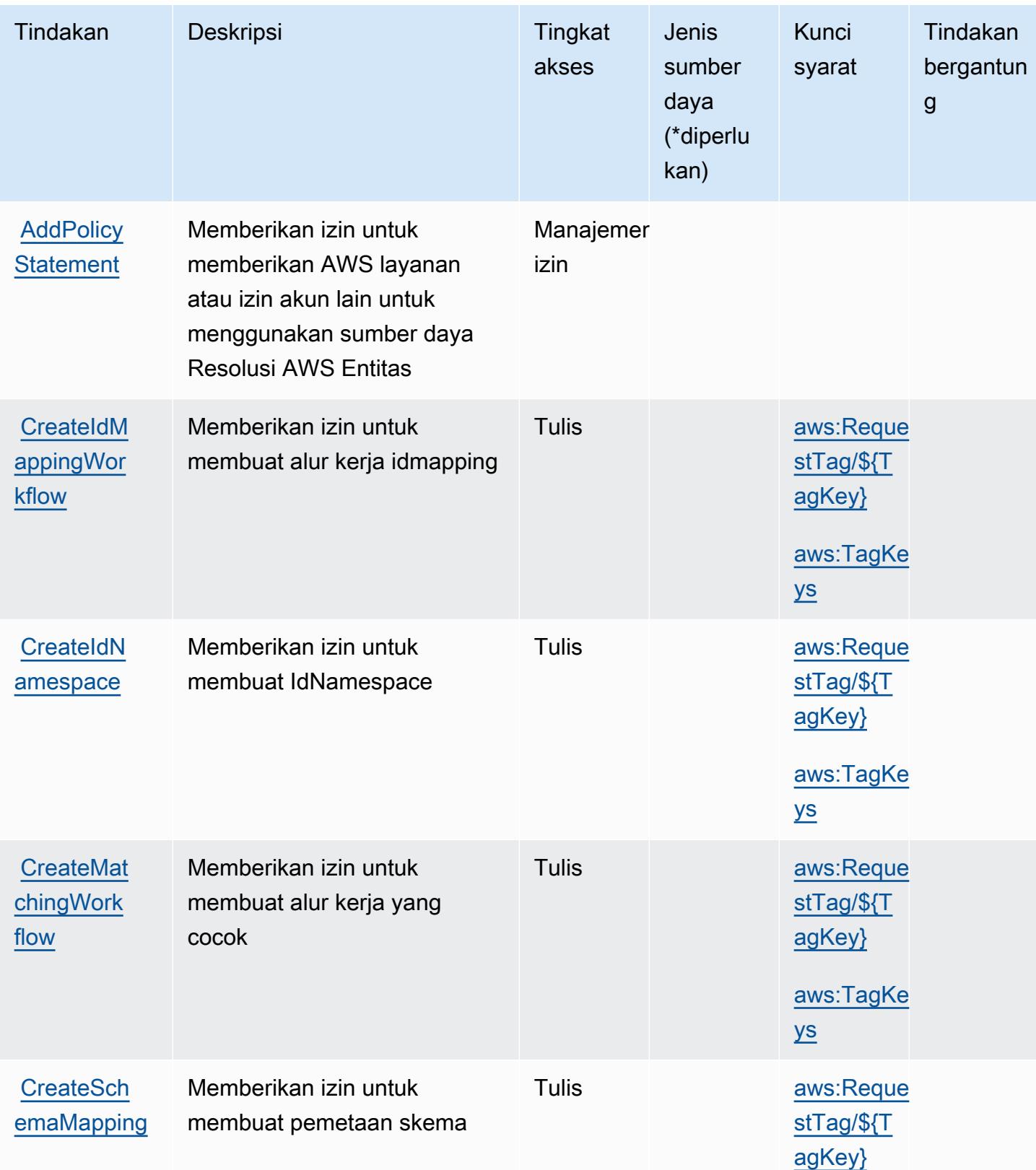

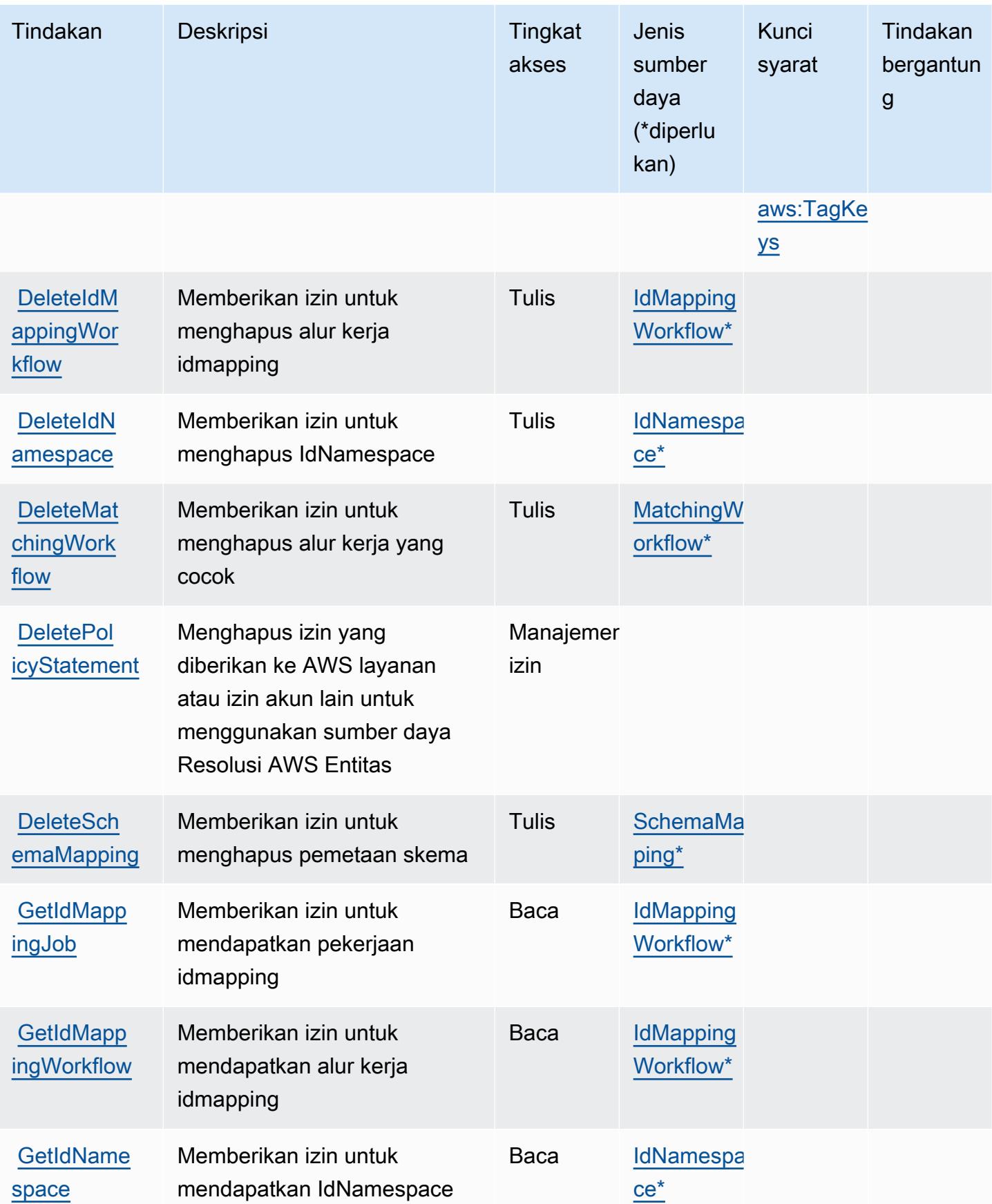

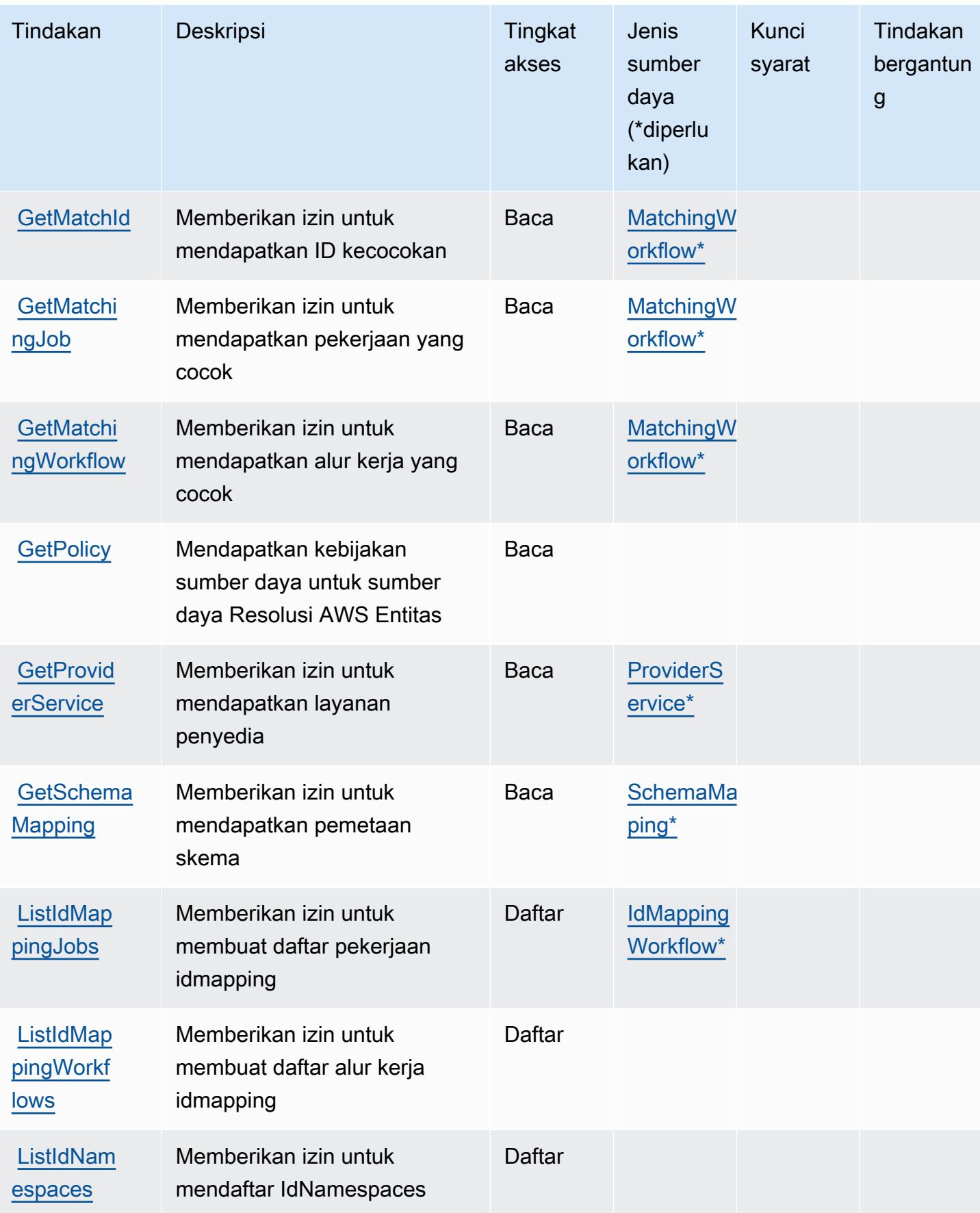

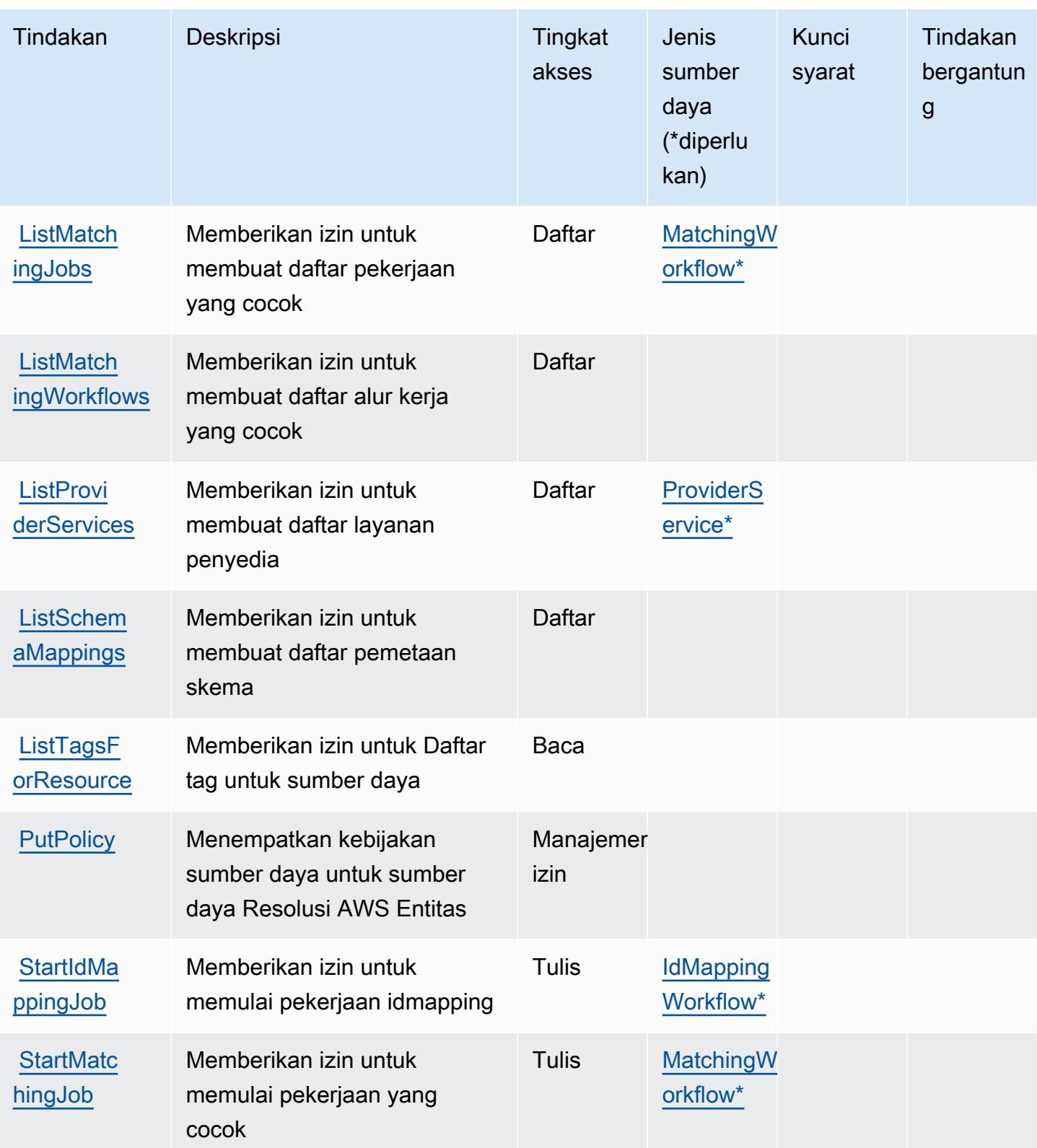

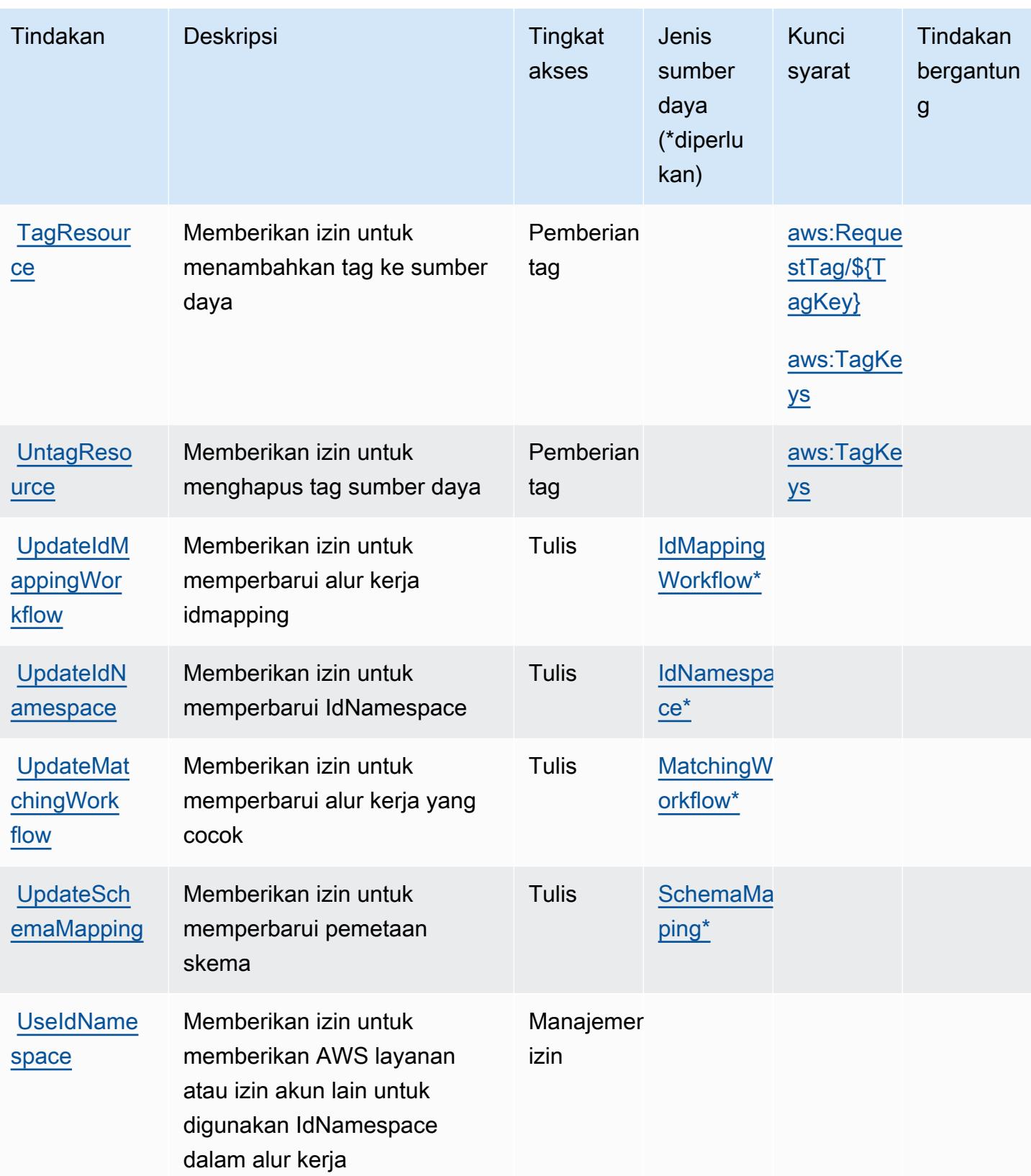

# <span id="page-2617-0"></span>Jenis sumber daya yang ditentukan oleh Resolusi AWS Entitas

Jenis sumber daya berikut ditentukan oleh layanan ini dan dapat digunakan dalam elemen Resource pernyataan kebijakan izin IAM. Setiap tindakan dalam [Tabel tindakan](#page-2611-0) mengidentifikasi jenis sumber daya yang dapat ditentukan dengan tindakan tersebut. Jenis sumber daya juga dapat menentukan kunci kondisi mana yang dapat Anda sertakan dalam kebijakan. Tombol-tombol ini ditampilkan di kolom terakhir dari tabel Jenis sumber daya. Untuk detail tentang kolom dalam tabel berikut, lihat [Tabel tipe sumber daya](reference_policies_actions-resources-contextkeys.html#resources_table).

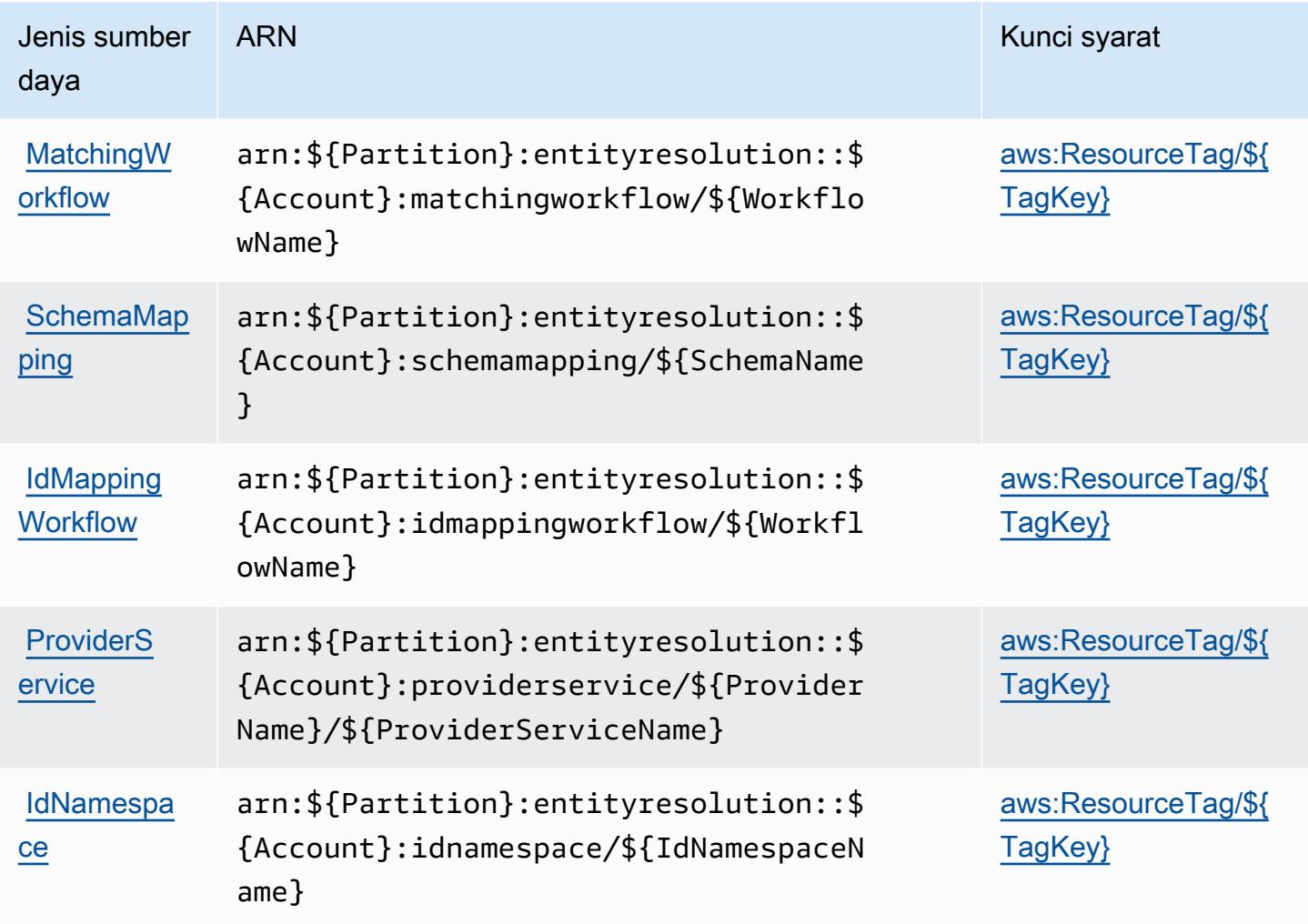

## <span id="page-2617-1"></span>Kunci kondisi untuk Resolusi AWS Entitas

AWS Resolusi Entitas mendefinisikan kunci kondisi berikut yang dapat digunakan dalam Condition elemen kebijakan IAM. Anda dapat menggunakan kunci ini untuk menyempurnakan syarat lebih lanjut dimana pernyataan kebijakan berlaku. Untuk detail tentang kolom dalam tabel berikut, lihat [Tabel tombol kondisi.](reference_policies_actions-resources-contextkeys.html#context_keys_table)

Untuk melihat kunci kondisi global yang tersedia untuk semua layanan, lihat [Kunci kondisi global](https://docs.aws.amazon.com/IAM/latest/UserGuide/reference_policies_condition-keys.html#AvailableKeys) [yang tersedia](https://docs.aws.amazon.com/IAM/latest/UserGuide/reference_policies_condition-keys.html#AvailableKeys).

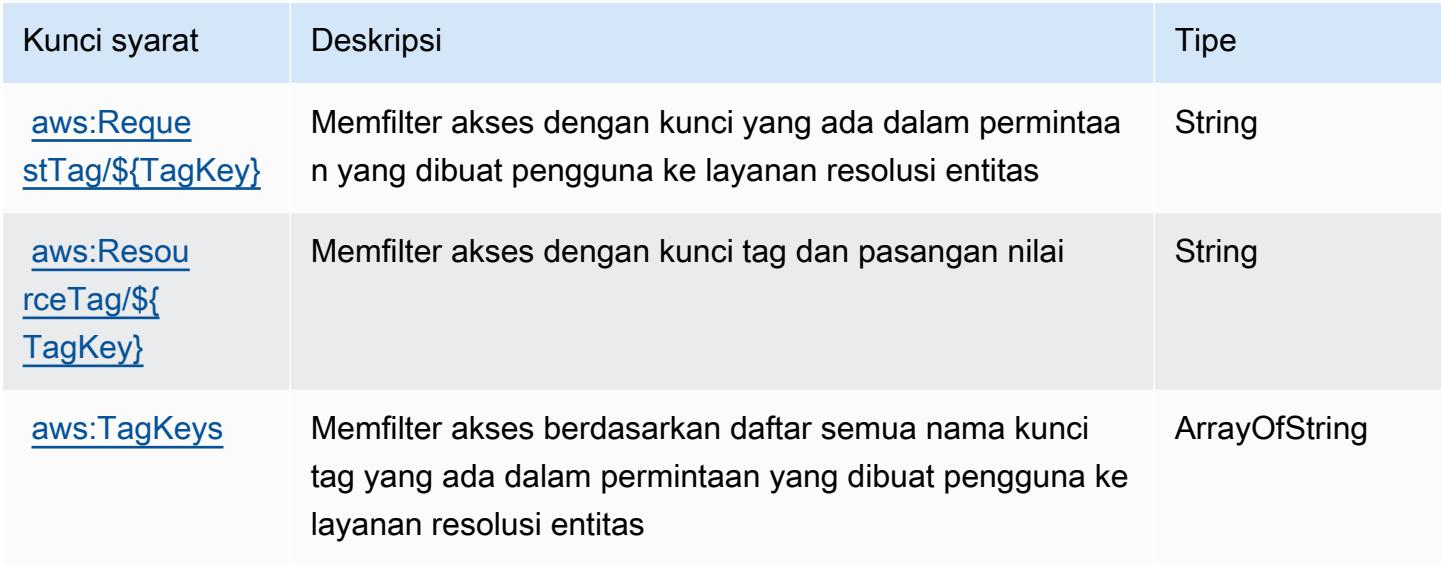

# Tindakan, sumber daya, dan kunci kondisi untuk Amazon EventBridge

Amazon EventBridge (awalan layanan:events) menyediakan kunci konteks sumber daya, tindakan, dan kondisi khusus layanan berikut untuk digunakan dalam kebijakan izin IAM.

Referensi:

- Pelajari cara [mengonfigurasi layanan ini.](https://docs.aws.amazon.com/eventbridge/latest/userguide/)
- Lihat daftar [Operasi API yang tersedia untuk layanan ini.](https://docs.aws.amazon.com/eventbridge/latest/APIReference/)
- Pelajari cara mengamankan layanan ini dan sumber dayanya dengan [menggunakan kebijakan izin](https://docs.aws.amazon.com/eventbridge/latest/userguide/eb-iam.html) IAM.

#### Topik

- [Tindakan yang ditentukan oleh Amazon EventBridge](#page-2619-0)
- [Jenis sumber daya yang ditentukan oleh Amazon EventBridge](#page-2633-0)
- [Kunci kondisi untuk Amazon EventBridge](#page-2634-0)

### <span id="page-2619-0"></span>Tindakan yang ditentukan oleh Amazon EventBridge

Anda dapat menyebutkan tindakan berikut dalam elemen Action pernyataan kebijakan IAM. Gunakan kebijakan untuk memberikan izin untuk melaksanakan operasi dalam AWS. Saat Anda menggunakan sebuah tindakan dalam sebuah kebijakan, Anda biasanya mengizinkan atau menolak akses ke operasi API atau perintah CLI dengan nama yang sama. Namun, dalam beberapa kasus, satu tindakan tunggal mengontrol akses ke lebih dari satu operasi. Atau, beberapa operasi memerlukan beberapa tindakan yang berbeda.

Kolom tipe sumber daya pada tabel Tindakan menunjukkan apakah setiap tindakan mendukung izin tingkat sumber daya. Jika tidak ada nilai untuk kolom ini, Anda harus menentukan semua sumber daya ("\*") yang berlaku kebijakan dalam Resource elemen pernyataan kebijakan Anda. Jika kolom mencantumkan jenis sumber daya, maka Anda dapat menyebutkan ARN dengan jenis tersebut dalam sebuah pernyataan dengan tindakan tersebut. Jika tindakan memiliki satu atau lebih sumber daya yang diperlukan, pemanggil harus memiliki izin untuk menggunakan tindakan dengan sumber daya tersebut. Sumber daya yang diperlukan ditunjukkan dalam tabel dengan tanda bintang (\*). Jika Anda membatasi akses sumber daya dengan Resource elemen dalam kebijakan IAM, Anda harus menyertakan ARN atau pola untuk setiap jenis sumber daya yang diperlukan. Beberapa tindakan mendukung berbagai jenis sumber daya. Jika jenis sumber daya opsional (tidak ditunjukkan sesuai kebutuhan), maka Anda dapat memilih untuk menggunakan salah satu jenis sumber daya opsional.

Kolom Condition keys pada tabel Actions menyertakan kunci yang dapat Anda tentukan dalam Condition elemen pernyataan kebijakan. Untuk informasi selengkapnya tentang kunci kondisi yang terkait dengan sumber daya untuk layanan, lihat kolom Kunci kondisi pada tabel Jenis sumber daya.

**a** Note

Kunci kondisi sumber daya tercantum dalam tabel [Jenis sumber daya](#page-2633-0). Anda dapat menemukan tautan ke jenis sumber daya yang berlaku untuk tindakan di kolom Jenis sumber daya (\*wajib) pada tabel Tindakan. Jenis sumber daya dalam tabel Jenis sumber daya menyertakan kolom Kunci kondisi, yang merupakan kunci kondisi sumber daya yang berlaku untuk tindakan dalam tabel Tindakan.

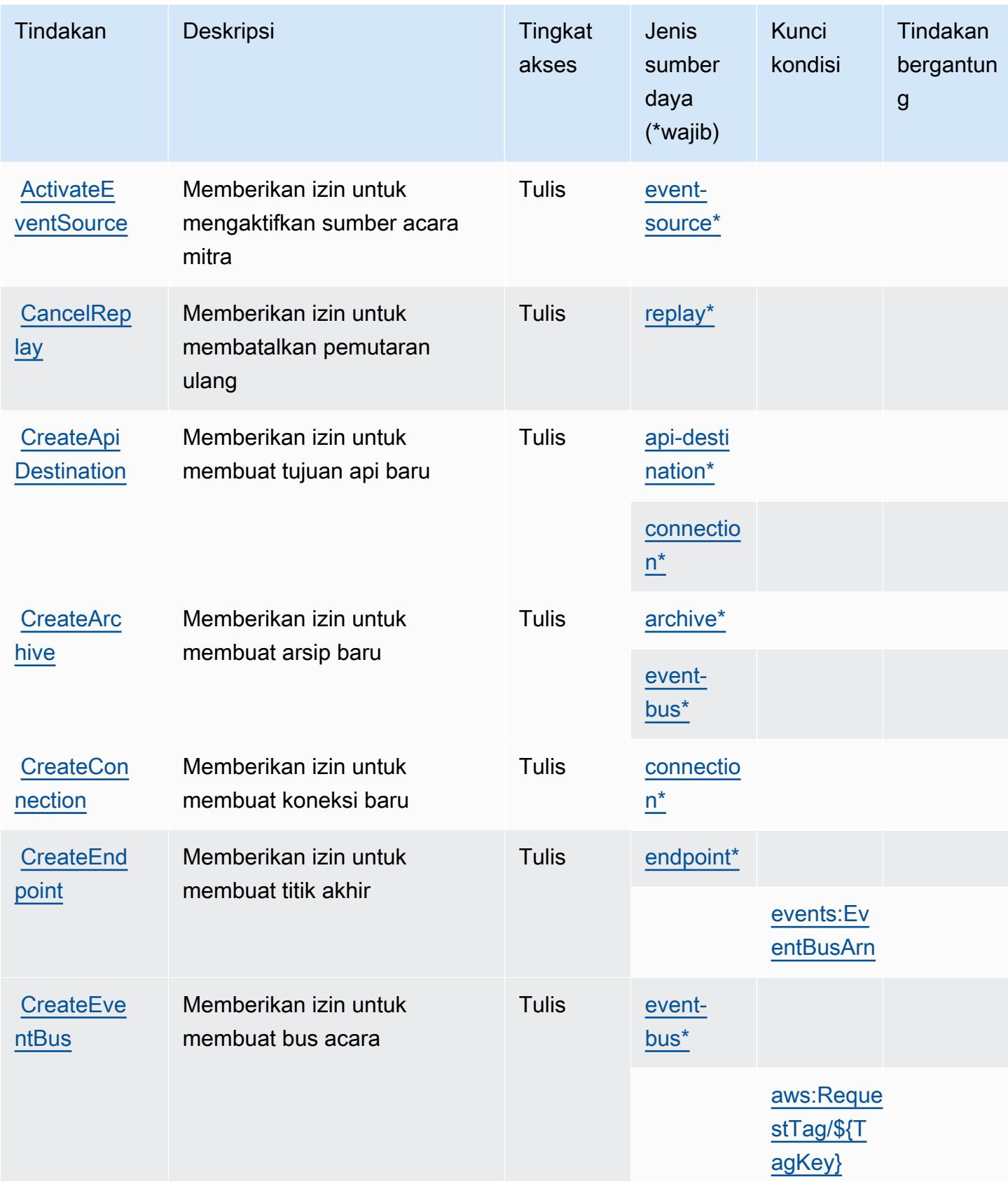

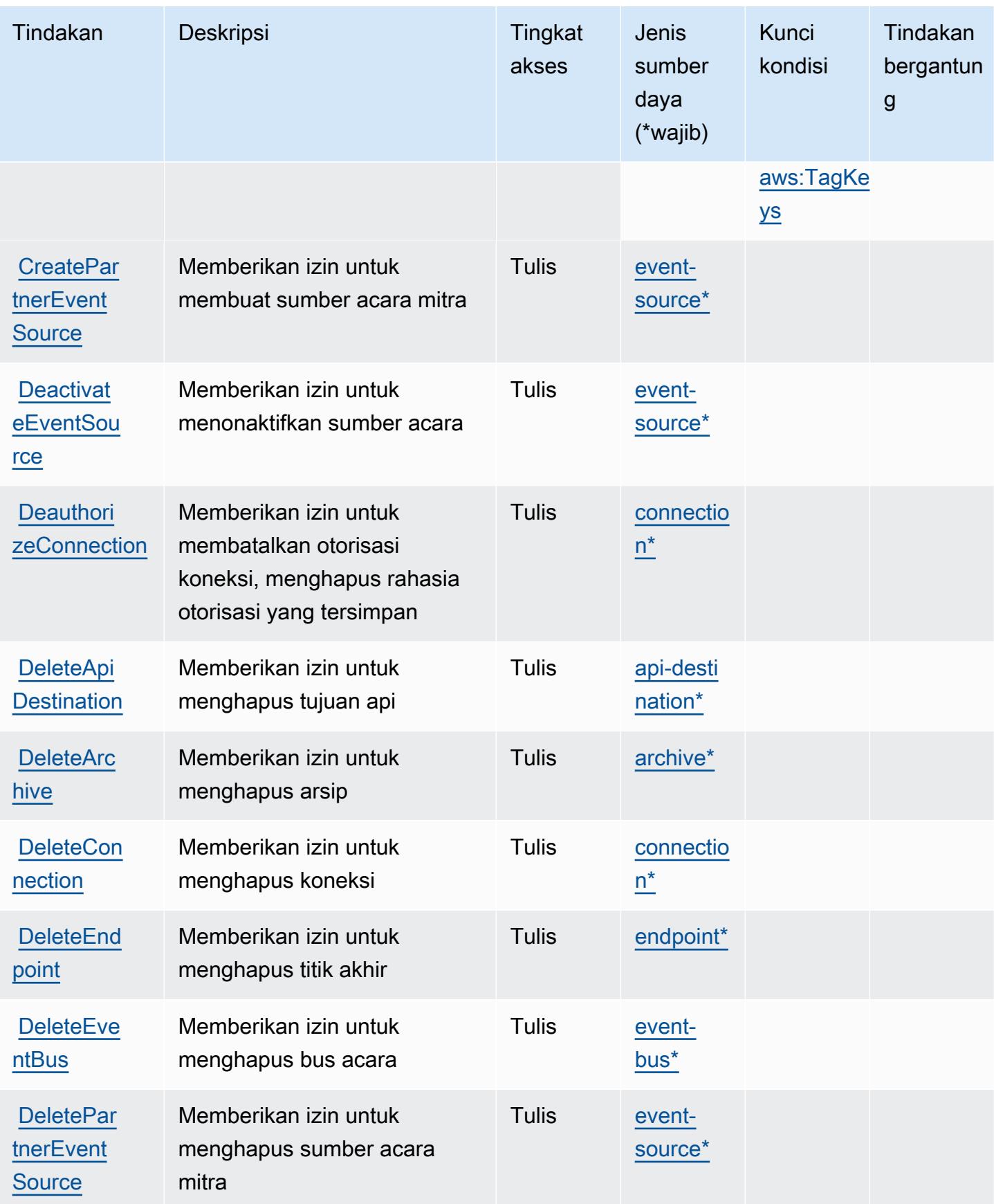

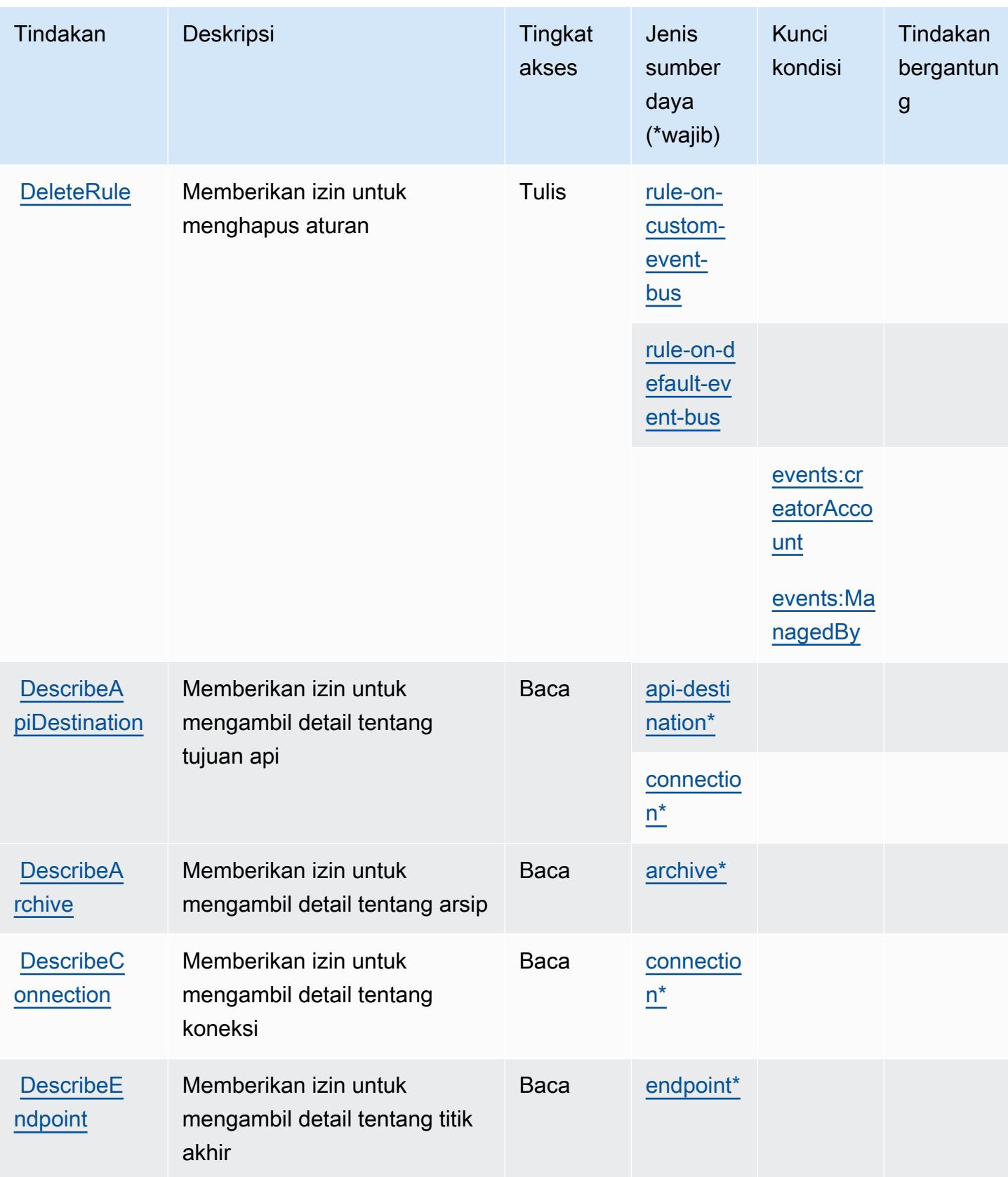

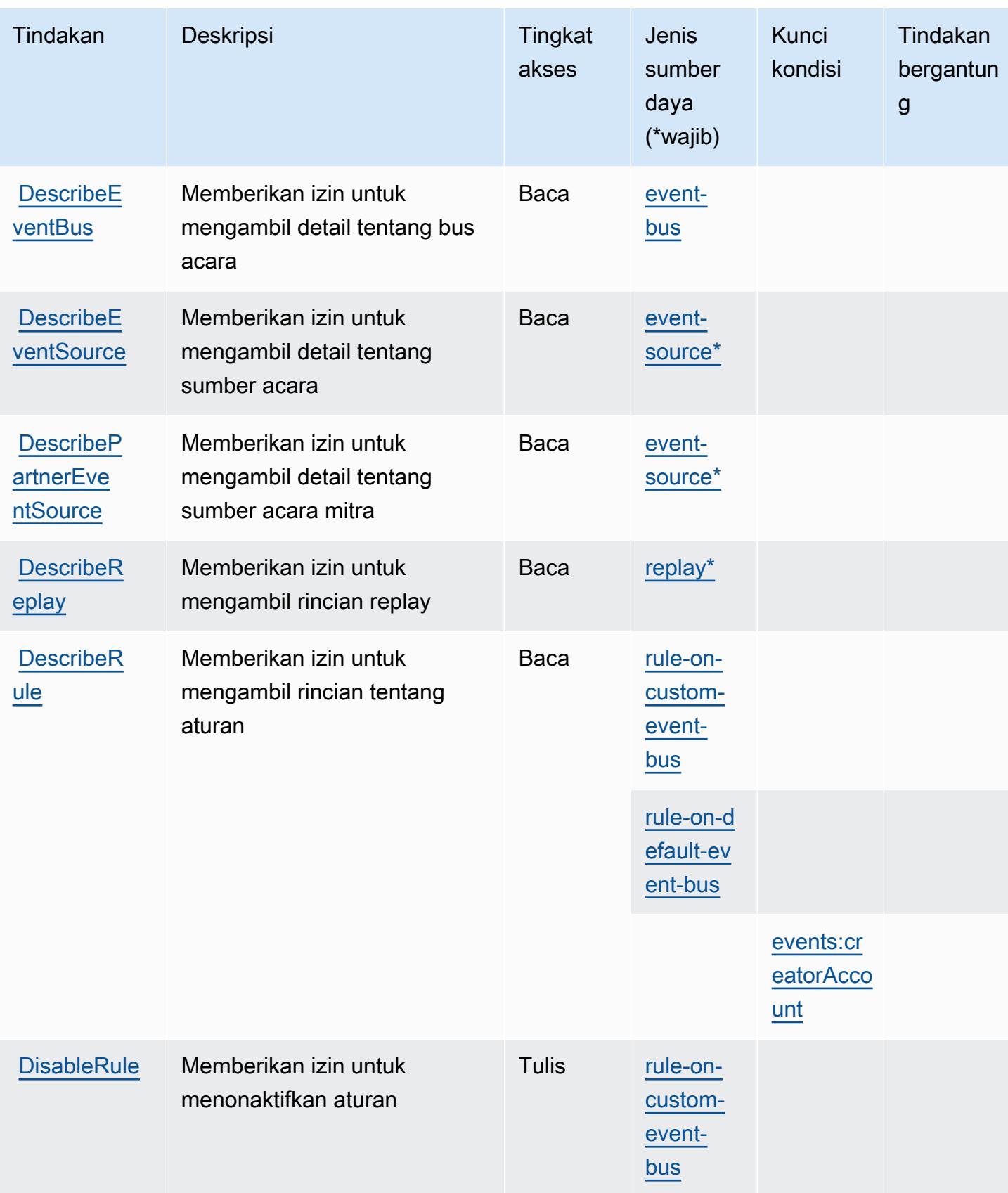

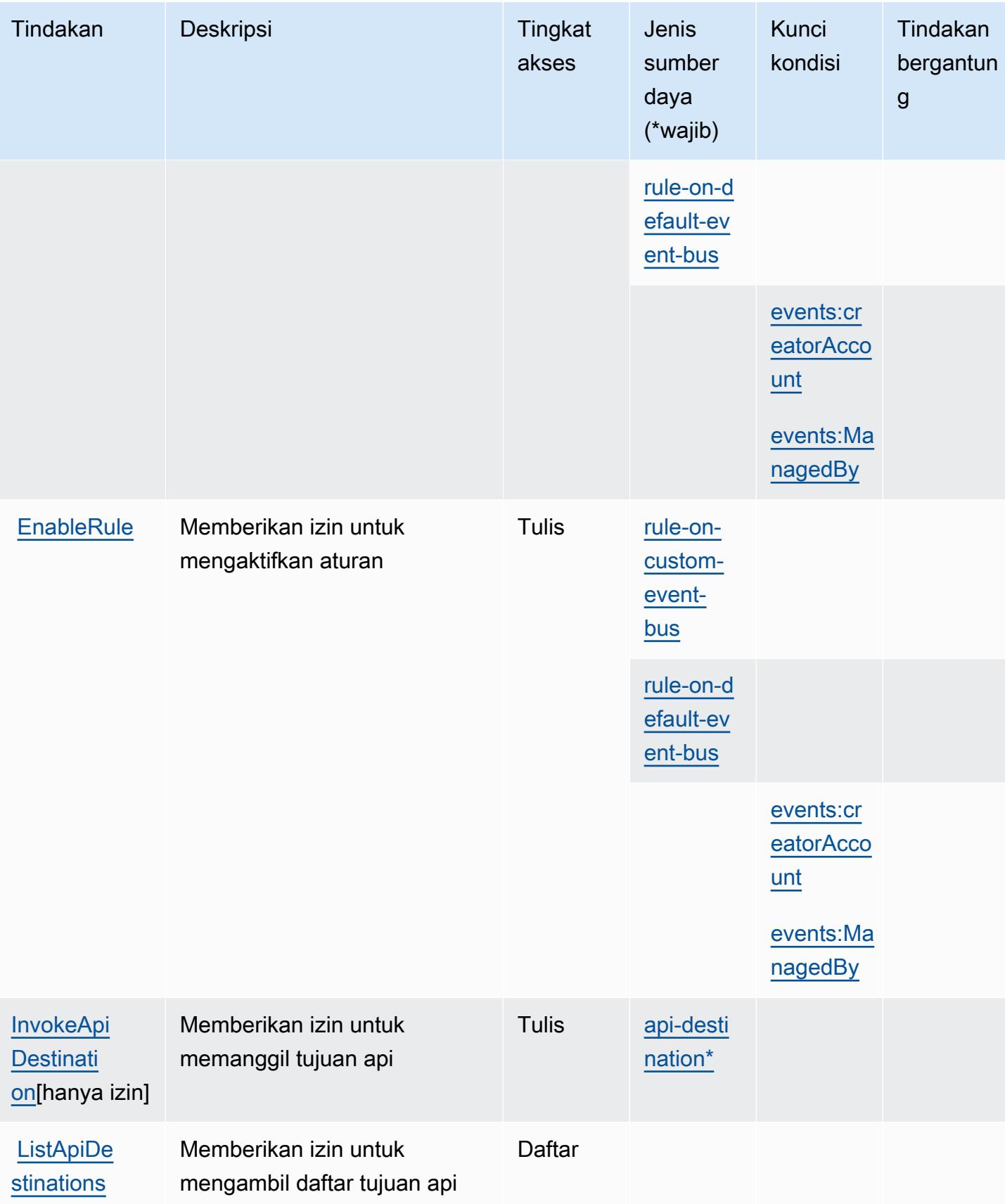

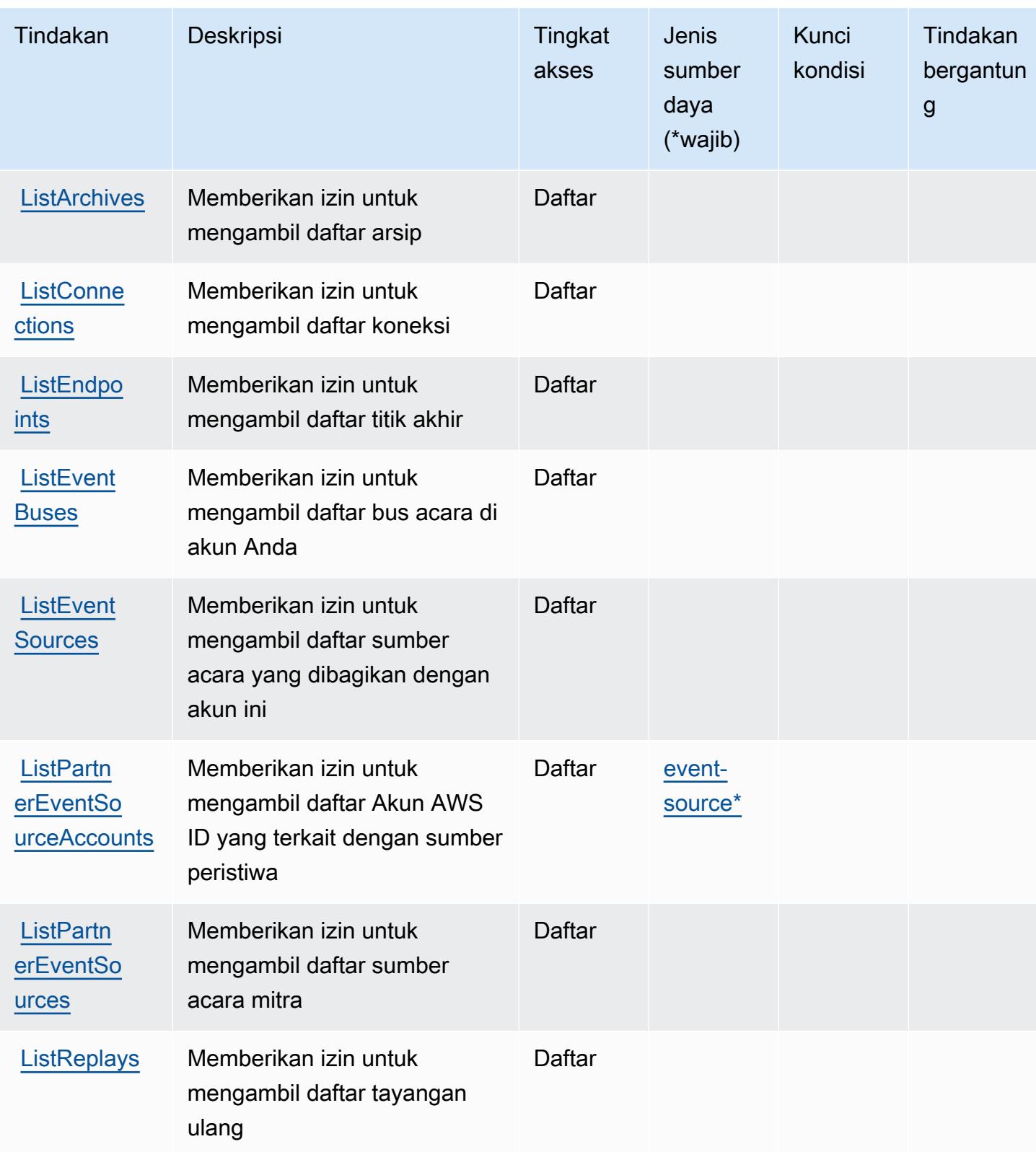

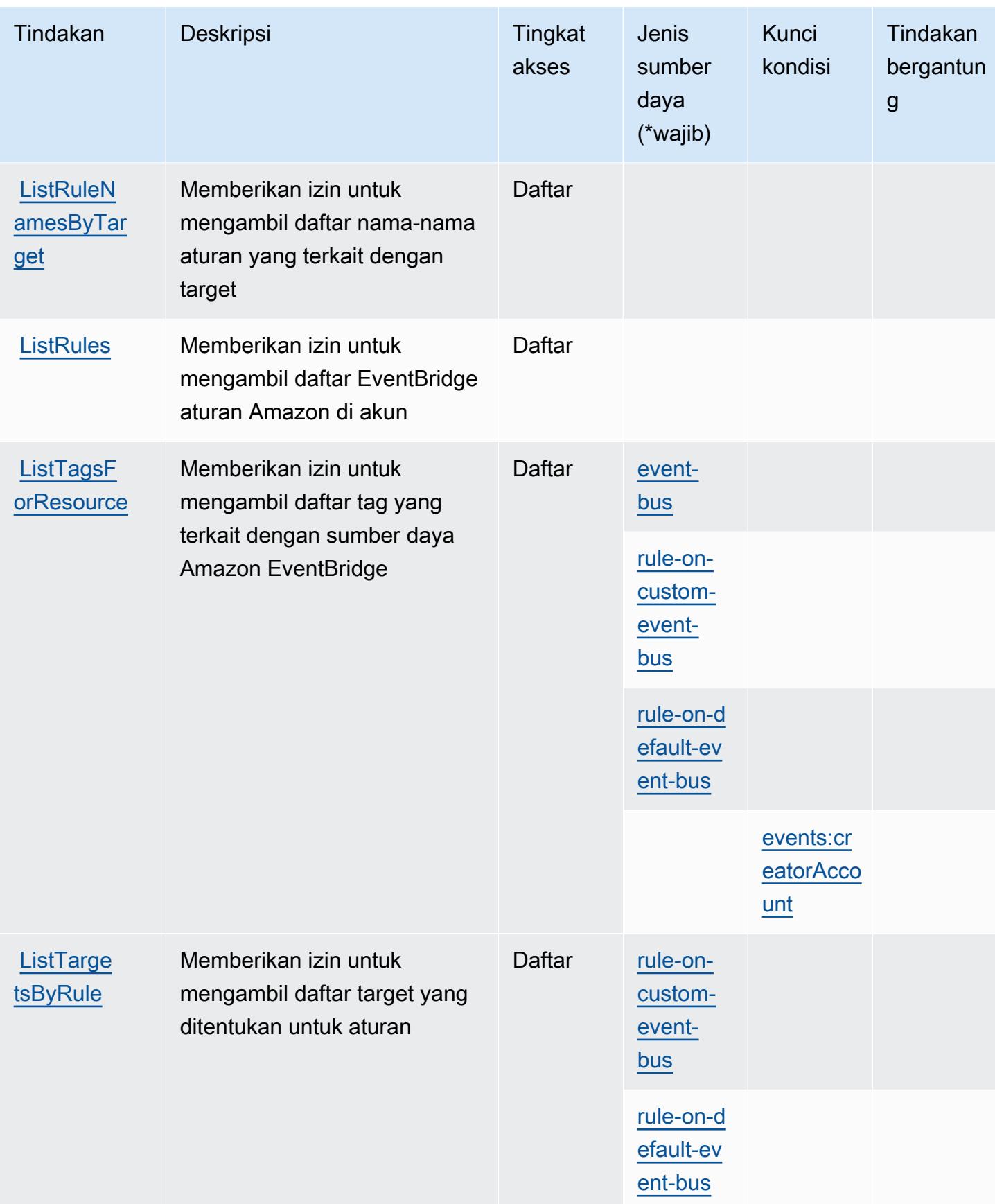

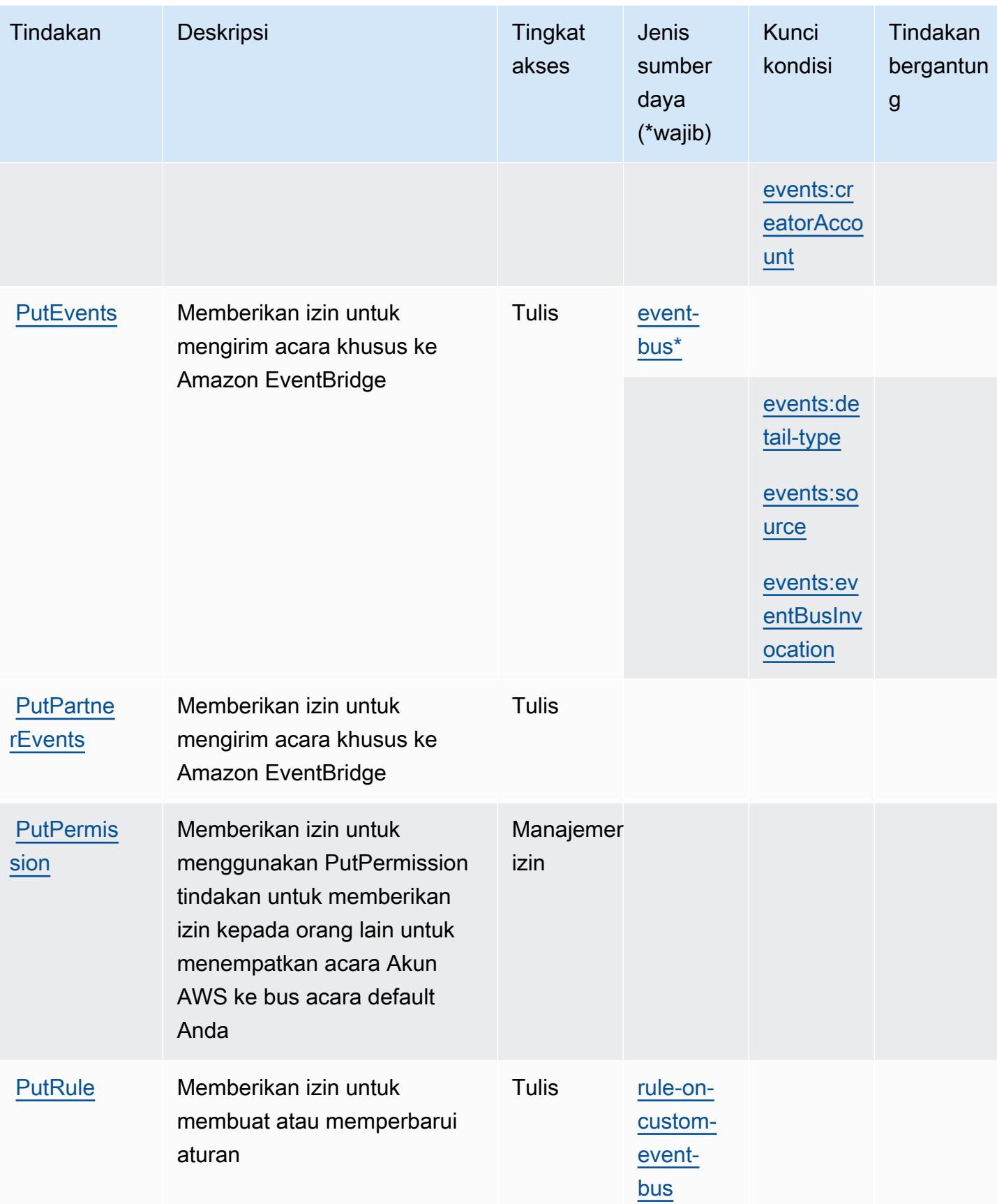
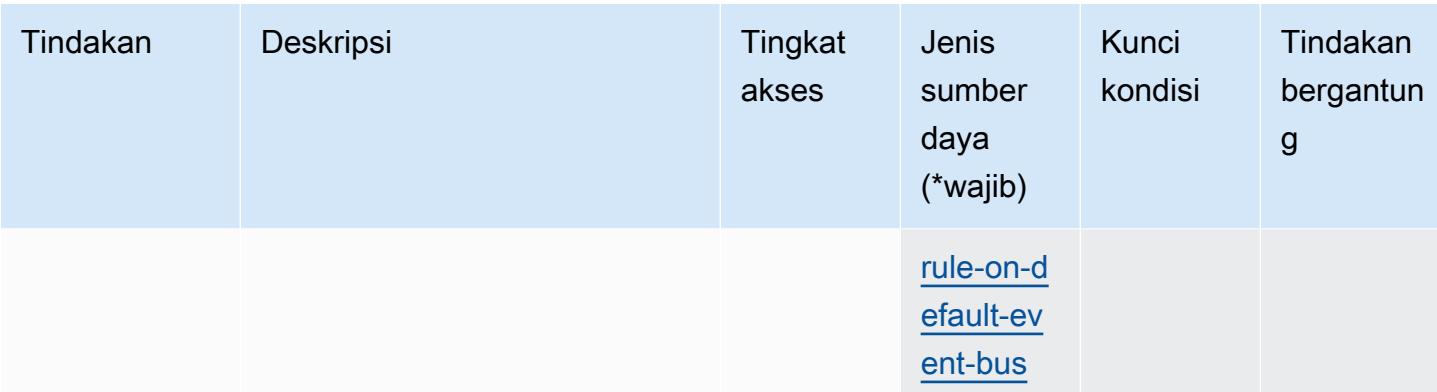

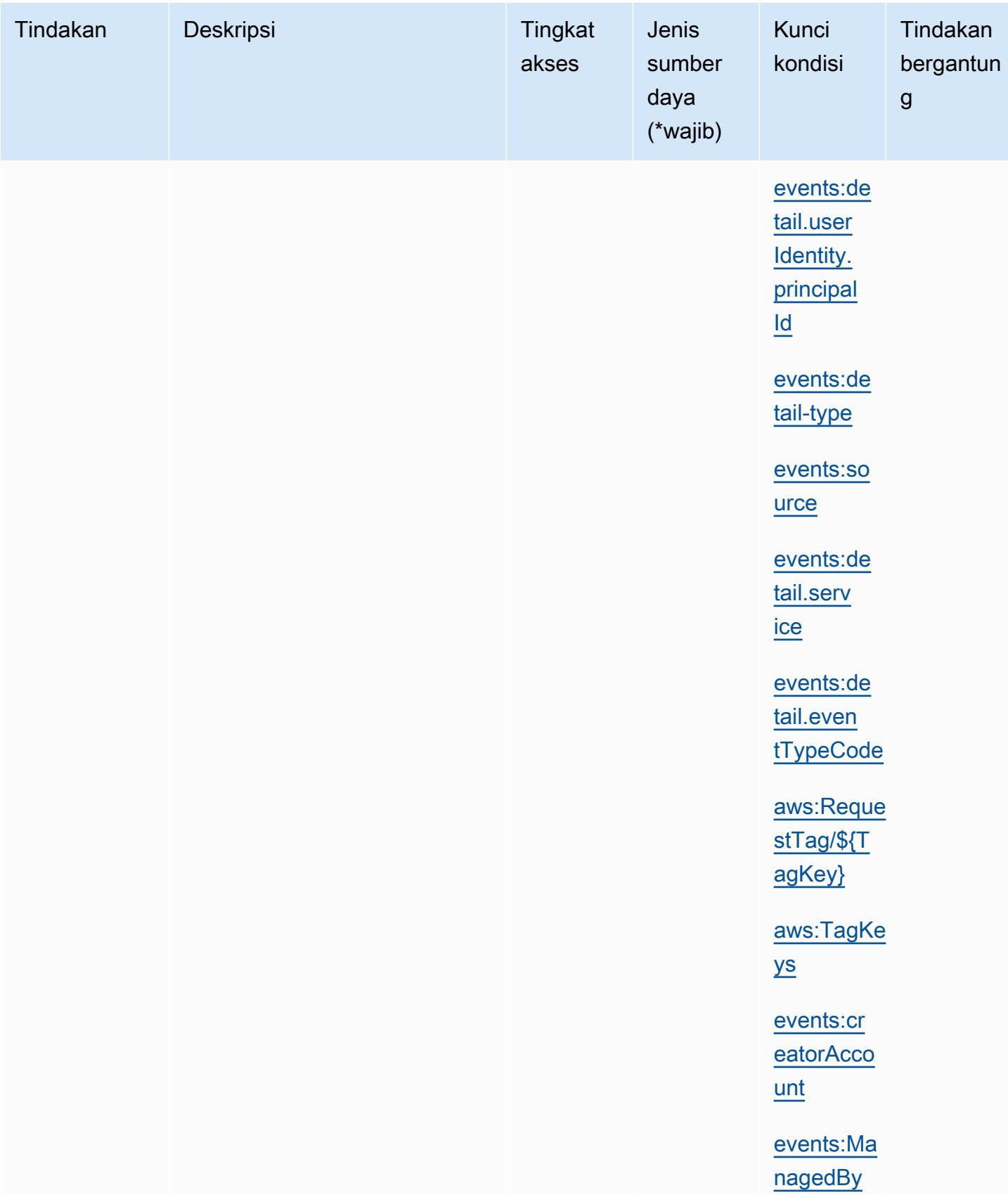

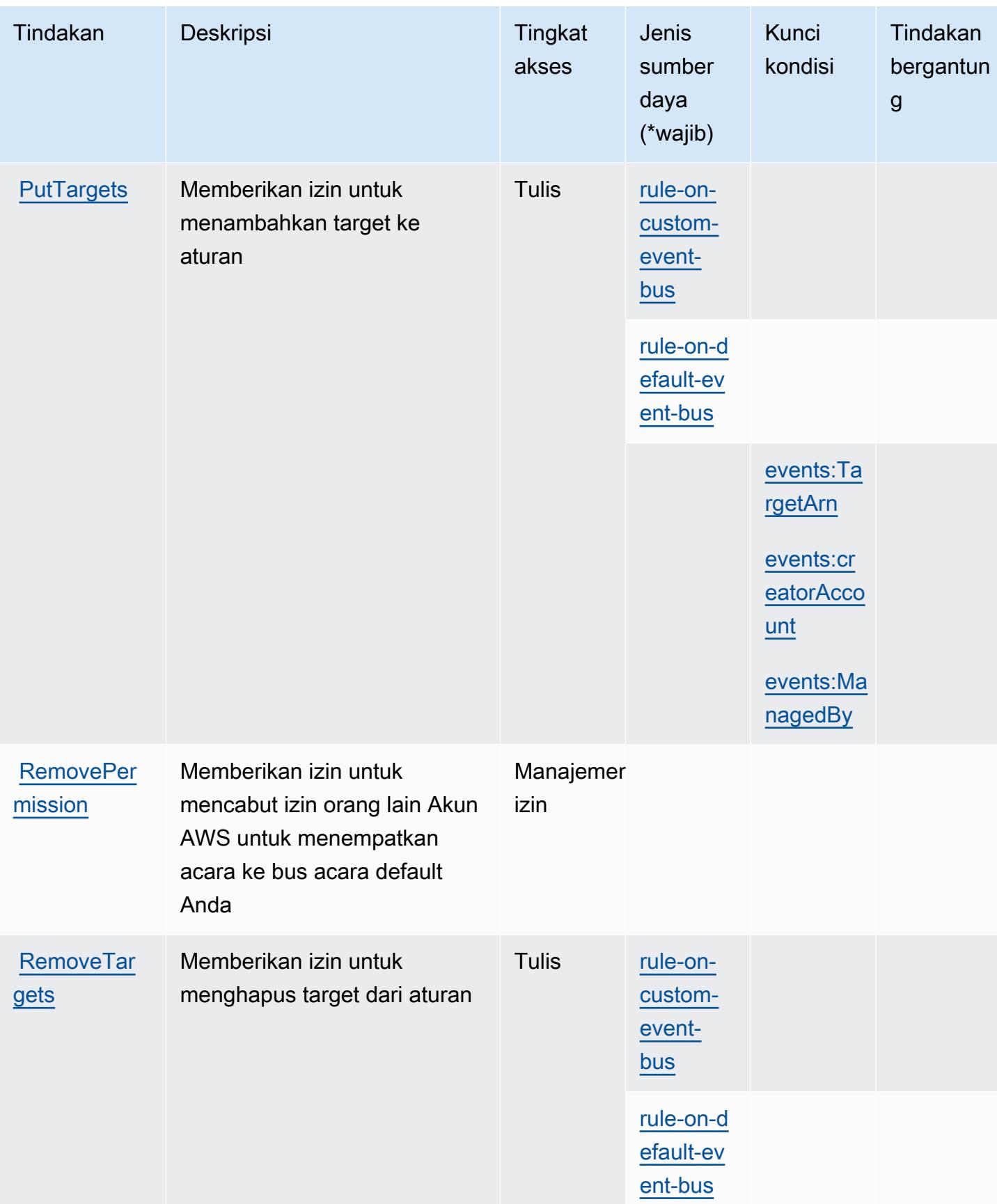

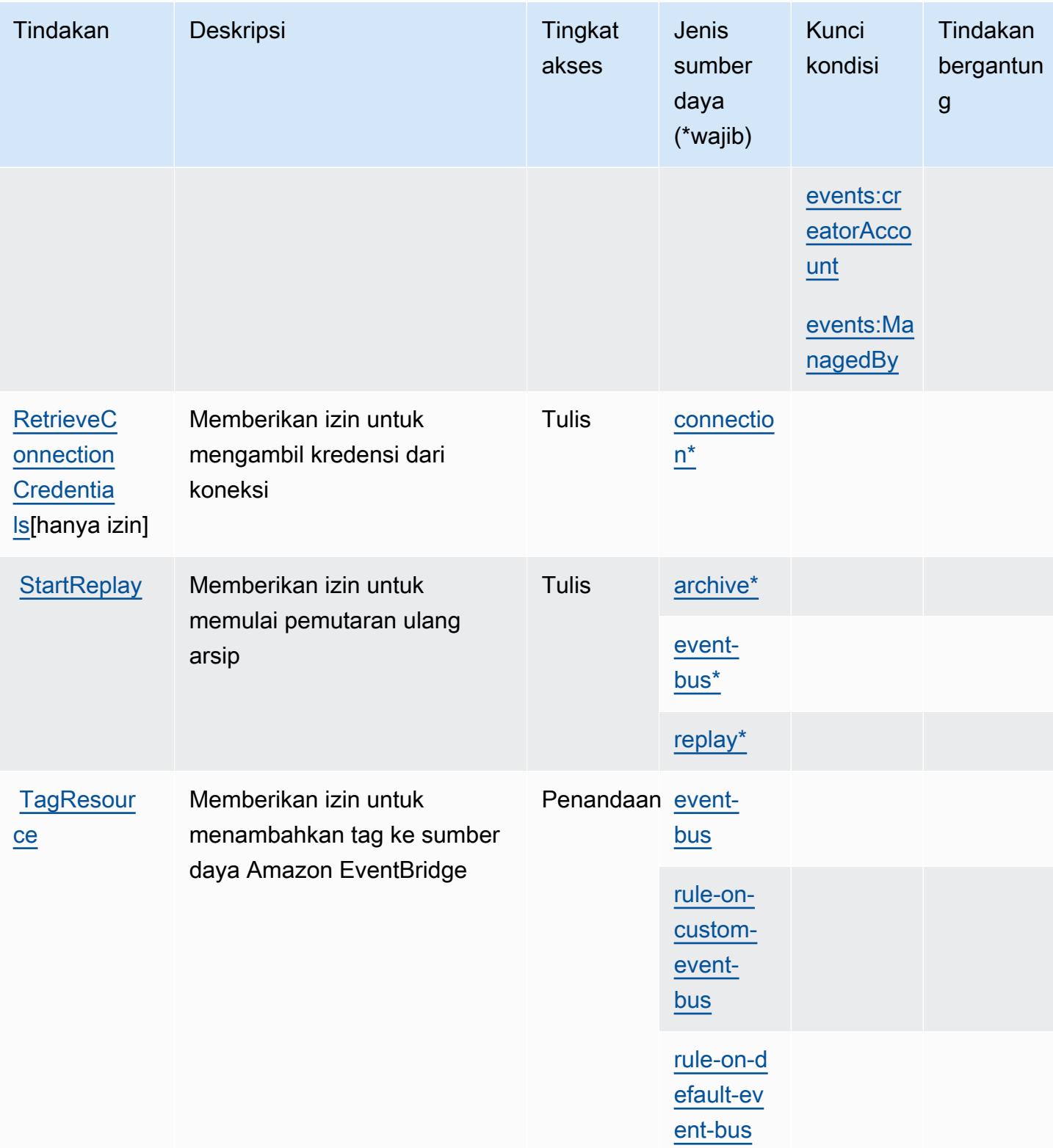

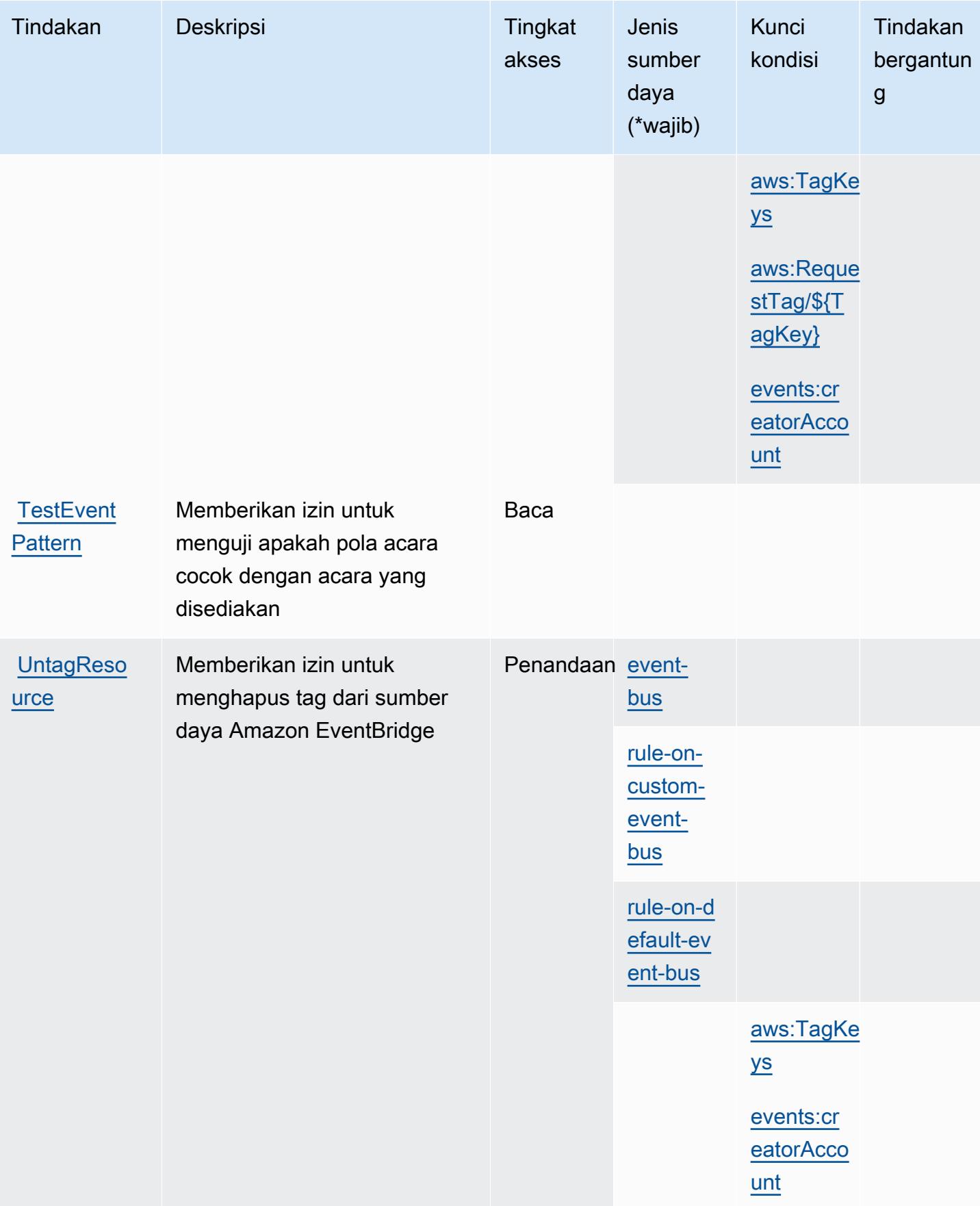

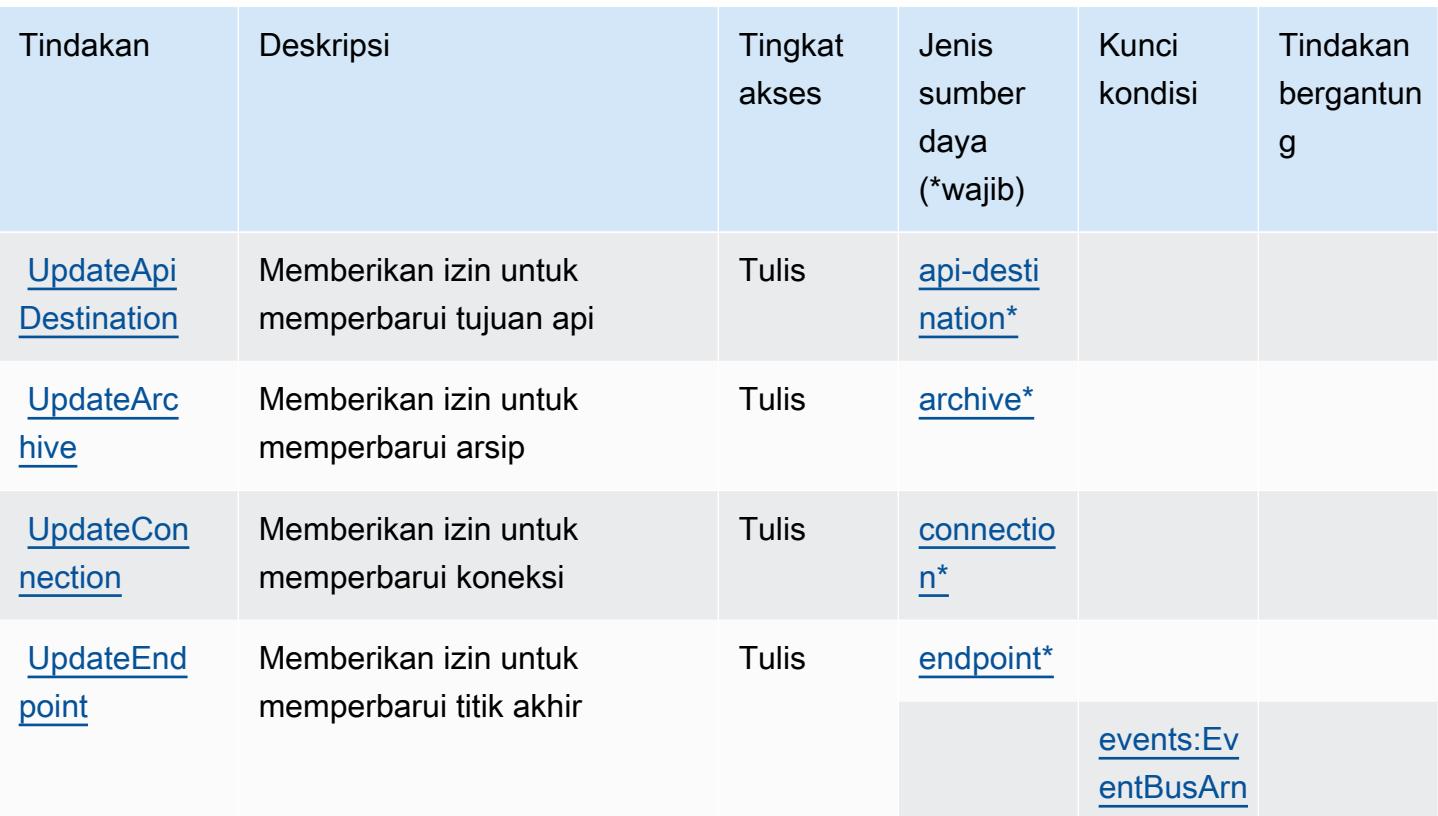

### Jenis sumber daya yang ditentukan oleh Amazon EventBridge

Jenis sumber daya berikut ditentukan oleh layanan ini dan dapat digunakan dalam elemen Resource pernyataan kebijakan izin IAM. Setiap tindakan dalam [Tabel tindakan](#page-2619-0) mengidentifikasi jenis sumber daya yang dapat ditentukan dengan tindakan tersebut. Jenis sumber daya juga dapat menentukan kunci kondisi mana yang dapat Anda sertakan dalam kebijakan. Tombol-tombol ini ditampilkan di kolom terakhir dari tabel Jenis sumber daya. Untuk detail tentang kolom dalam tabel berikut, lihat [Tabel tipe sumber daya](reference_policies_actions-resources-contextkeys.html#resources_table).

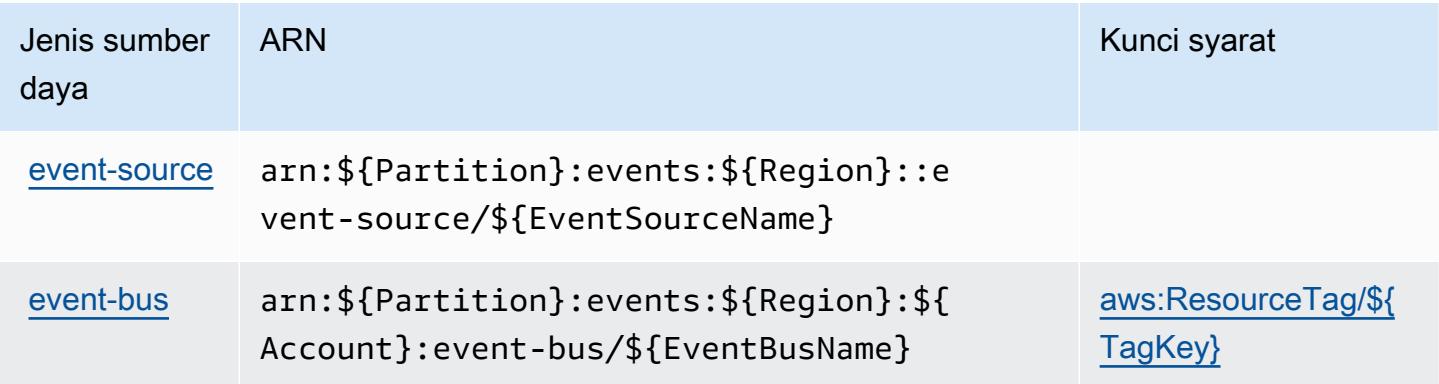

Kunci kondisi untuk Amazon EventBridge

Amazon EventBridge mendefinisikan kunci kondisi berikut yang dapat digunakan dalam Condition elemen kebijakan IAM. Anda dapat menggunakan kunci ini untuk menyempurnakan syarat lebih lanjut dimana pernyataan kebijakan berlaku. Untuk detail tentang kolom dalam tabel berikut, lihat [Tabel tombol kondisi.](reference_policies_actions-resources-contextkeys.html#context_keys_table)

Untuk melihat kunci kondisi global yang tersedia untuk semua layanan, lihat [Kunci kondisi global](https://docs.aws.amazon.com/IAM/latest/UserGuide/reference_policies_condition-keys.html#AvailableKeys) [yang tersedia](https://docs.aws.amazon.com/IAM/latest/UserGuide/reference_policies_condition-keys.html#AvailableKeys).

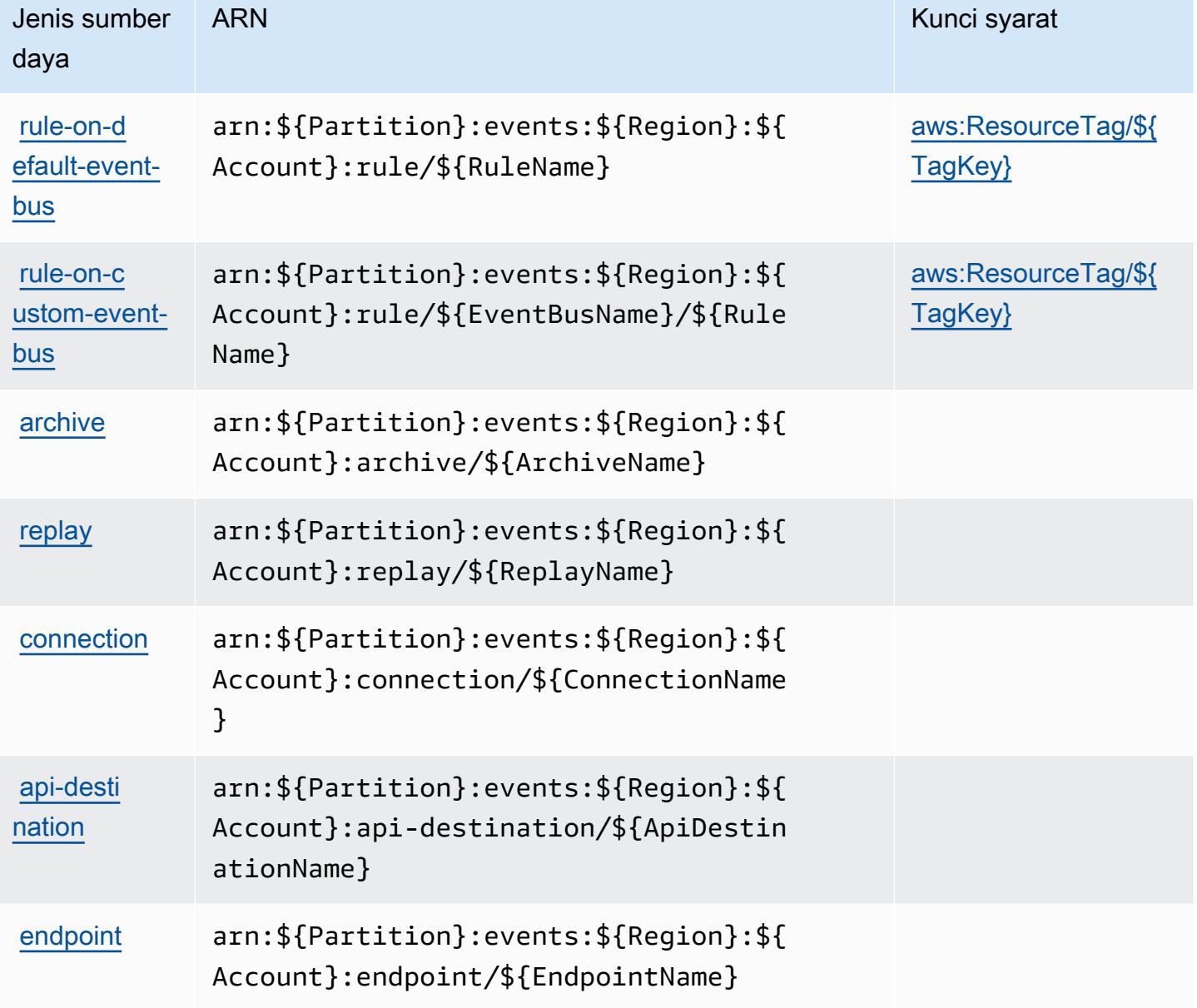

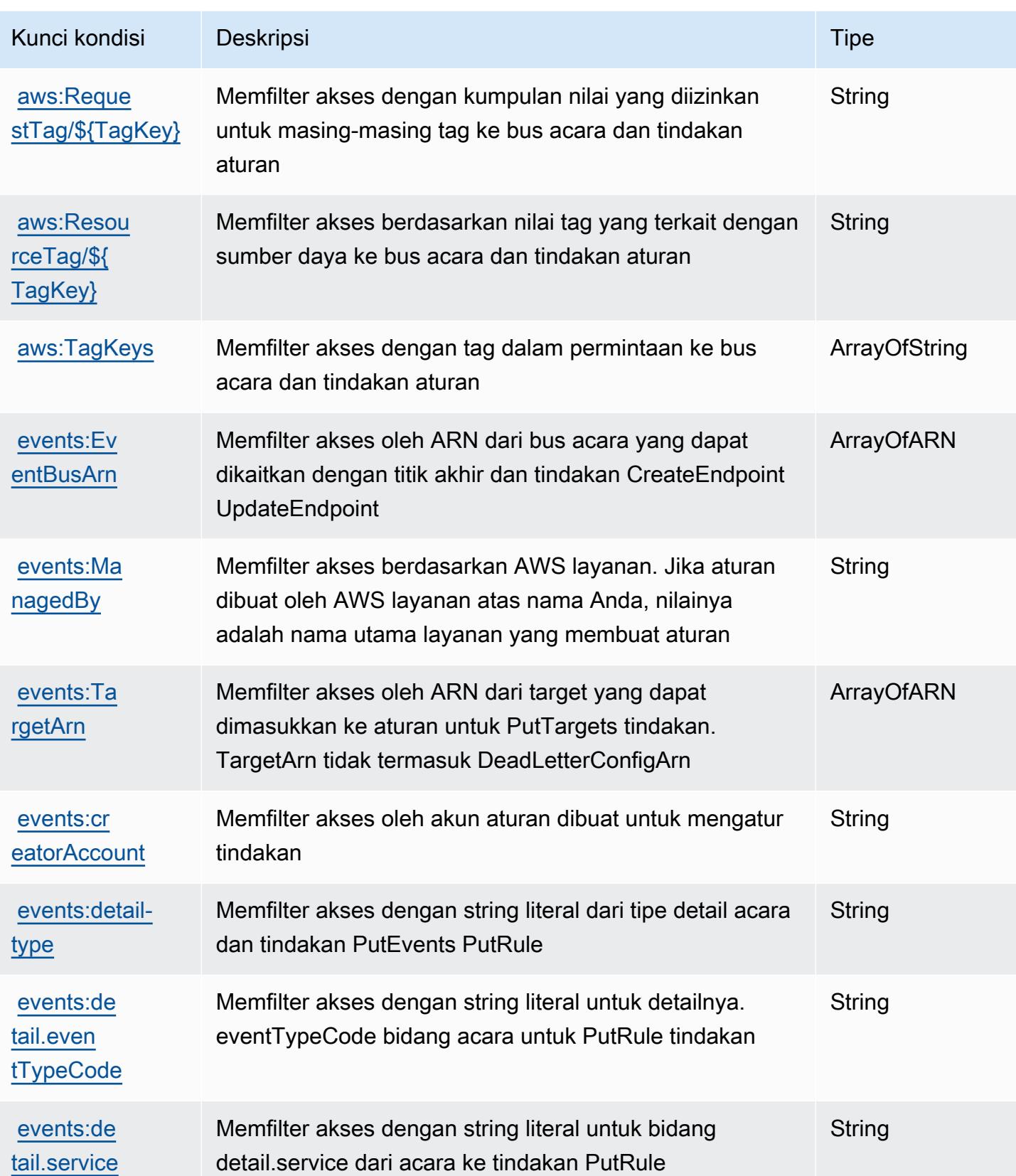

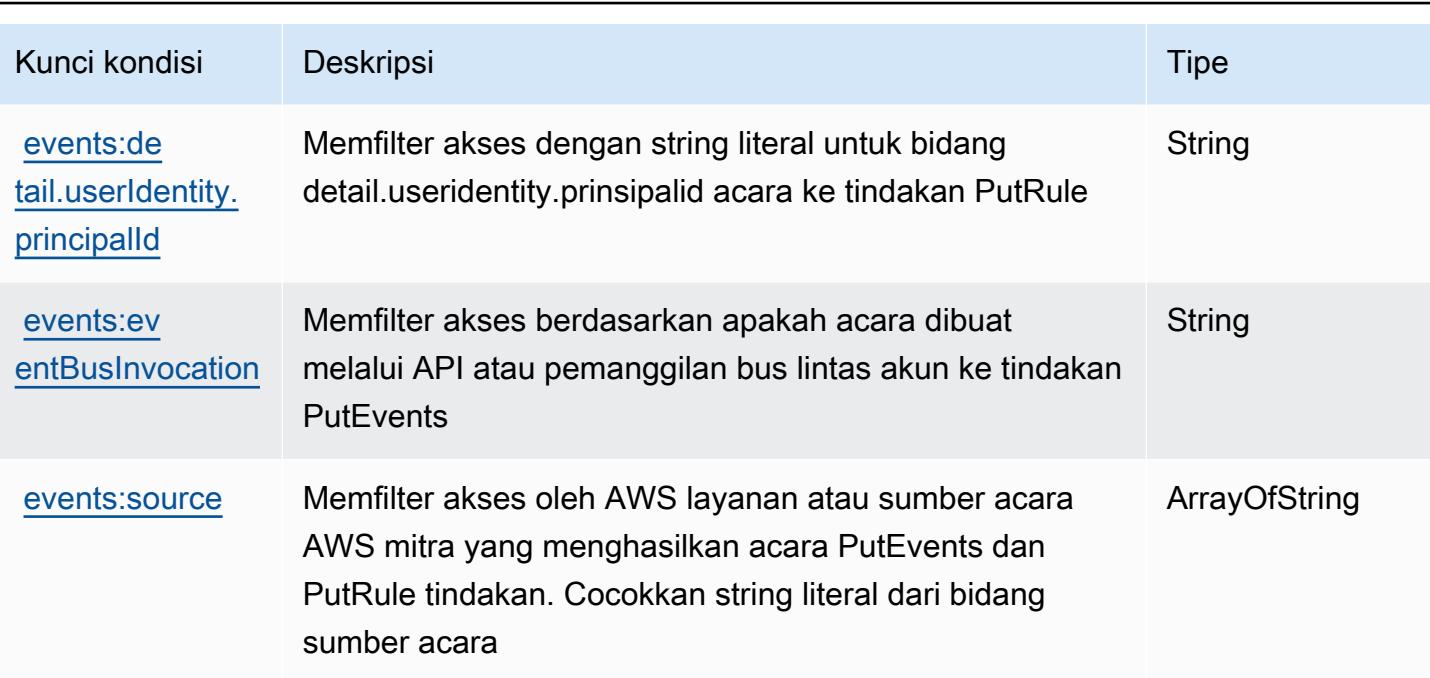

## Tindakan, sumber daya, dan kunci kondisi untuk AmazonEventBridgePipa

AmazonEventBridgePipa (awalan layanan:pipes) menyediakan sumber daya, tindakan, dan kunci konteks kondisi khusus layanan berikut untuk digunakan dalam kebijakan izin IAM.

Referensi:

- Pelajari cara [mengonfigurasi layanan ini.](https://docs.aws.amazon.com/eventbridge/latest/userguide/eb-pipes.html)
- Lihat daftar [Operasi API yang tersedia untuk layanan ini.](https://docs.aws.amazon.com/eventbridge/latest/pipes-reference/)
- Pelajari cara mengamankan layanan ini dan sumber dayanya dengan [menggunakan kebijakan izin](https://docs.aws.amazon.com/eventbridge/latest/userguide/eb-security.html) IAM.

### Topik

- [Tindakan yang ditentukan oleh AmazonEventBridgePipa](#page-2636-0)
- [Jenis sumber daya yang ditentukan oleh AmazonEventBridgePipa](#page-2640-0)
- [Kunci kondisi untuk AmazonEventBridgePipa](#page-2641-0)

### <span id="page-2636-0"></span>Tindakan yang ditentukan oleh AmazonEventBridgePipa

Anda dapat menyebutkan tindakan berikut dalam elemen Action pernyataan kebijakan IAM. Gunakan kebijakan untuk memberikan izin untuk melaksanakan operasi dalam AWS. Saat Anda

menggunakan sebuah tindakan dalam sebuah kebijakan, Anda biasanya mengizinkan atau menolak akses ke operasi API atau perintah CLI dengan nama yang sama. Namun, dalam beberapa kasus, satu tindakan tunggal mengontrol akses ke lebih dari satu operasi. Atau, beberapa operasi memerlukan beberapa tindakan yang berbeda.

YangJenis sumber dayakolom tabel Tindakan menunjukkan apakah setiap tindakan mendukung izin tingkat sumber daya. Jika tidak ada nilai untuk kolom ini, Anda harus menentukan semua sumber daya ("\*") yang berlaku kebijakan diResourceelemen pernyataan kebijakan Anda. Jika kolom mencantumkan jenis sumber daya, maka Anda dapat menyebutkan ARN dengan jenis tersebut dalam sebuah pernyataan dengan tindakan tersebut. Jika tindakan memiliki satu atau lebih sumber daya yang diperlukan, pemanggil harus memiliki izin untuk menggunakan tindakan dengan sumber daya tersebut. Sumber daya yang diperlukan ditunjukkan dalam tabel dengan tanda bintang (\*). Jika Anda membatasi akses sumber daya denganResourceelemen dalam kebijakan IAM, Anda harus menyertakan ARN atau pola untuk setiap jenis sumber daya yang diperlukan. Beberapa tindakan mendukung berbagai jenis sumber daya. Jika jenis sumber daya opsional (tidak ditunjukkan sebagai diperlukan), maka Anda dapat memilih untuk menggunakan salah satu jenis sumber daya opsional.

YangKunci kondisikolom tabel Tindakan menyertakan kunci yang dapat Anda tentukan dalam pernyataan kebijakanConditionelemen. Untuk informasi selengkapnya tentang kunci kondisi yang terkait dengan sumber daya untuk layanan, lihatKunci kondisikolom tabel jenis sumber daya.

### **a** Note

Kunci kondisi sumber daya tercantum dalam[Jenis sumber dayam](#page-2640-0)eja. Anda dapat menemukan tautan ke jenis sumber daya yang berlaku untuk tindakan diJenis sumber daya (\*wajib)kolom tabel Actions. Jenis sumber daya dalam tabel jenis sumber daya mencakupKunci kondisikolom, yang merupakan kunci kondisi sumber daya yang berlaku untuk tindakan dalam tabel Tindakan.

Untuk detail tentang kolom dalam tabel berikut, liha[tTabel tindakan.](reference_policies_actions-resources-contextkeys.html#actions_table)

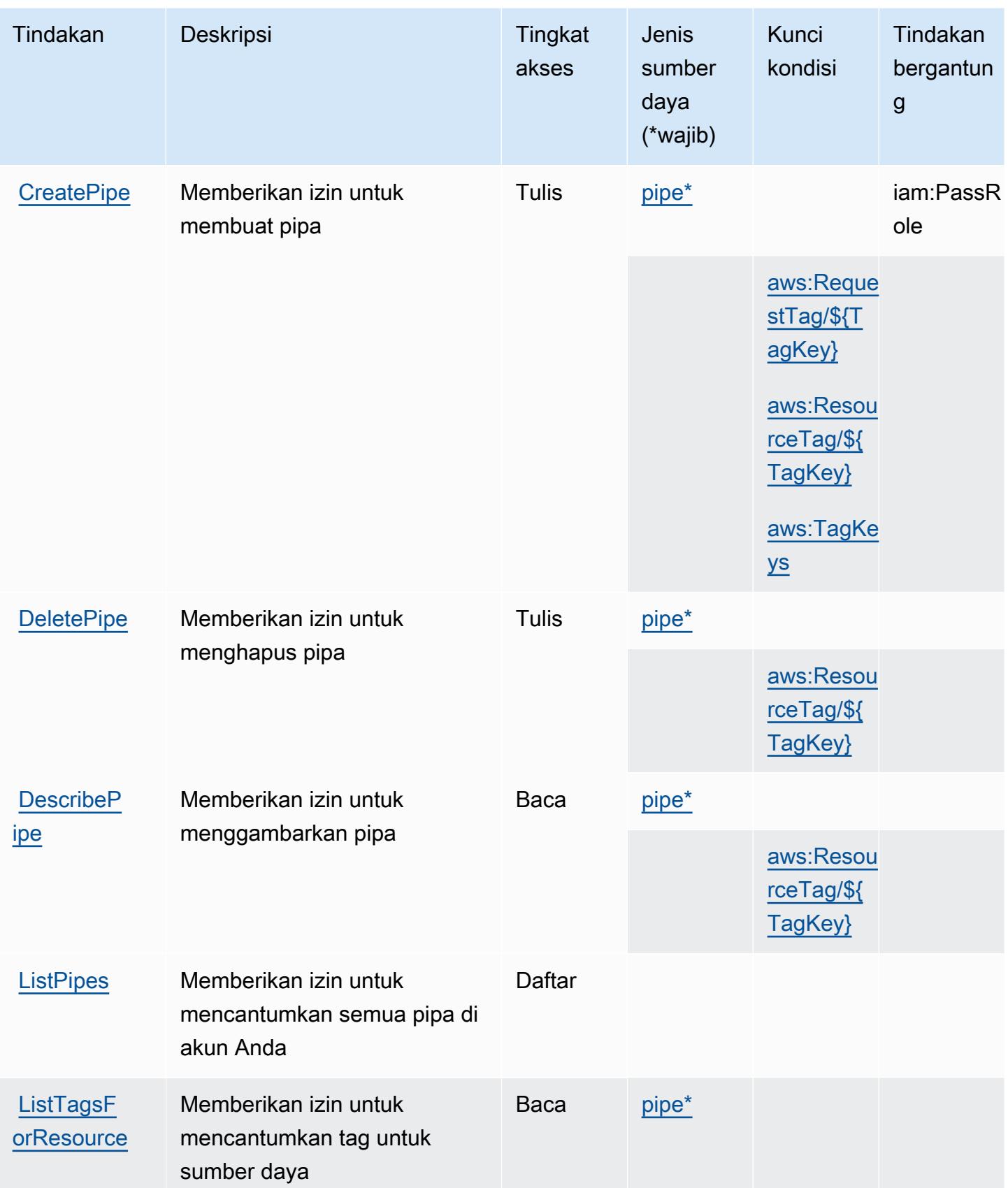

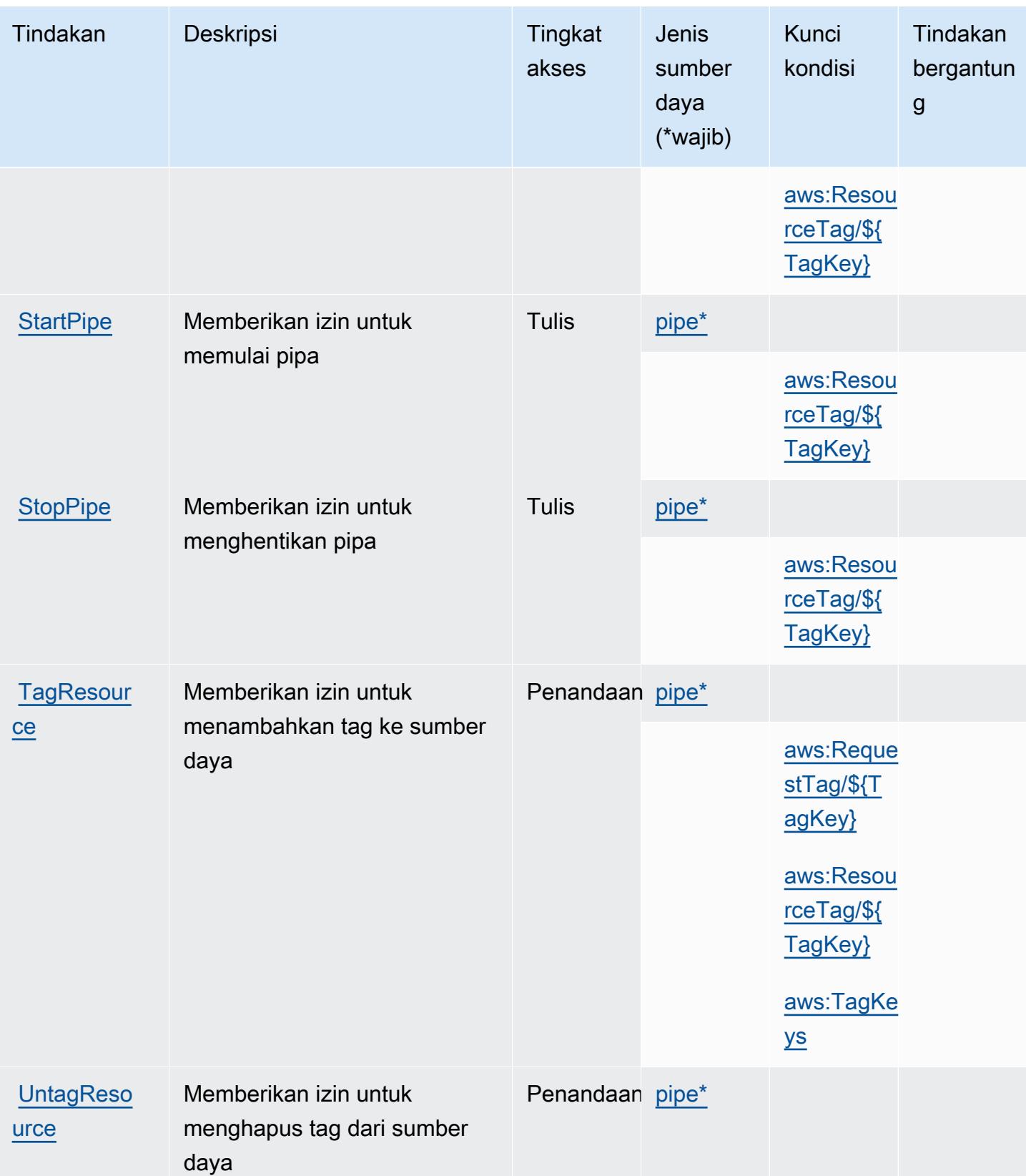

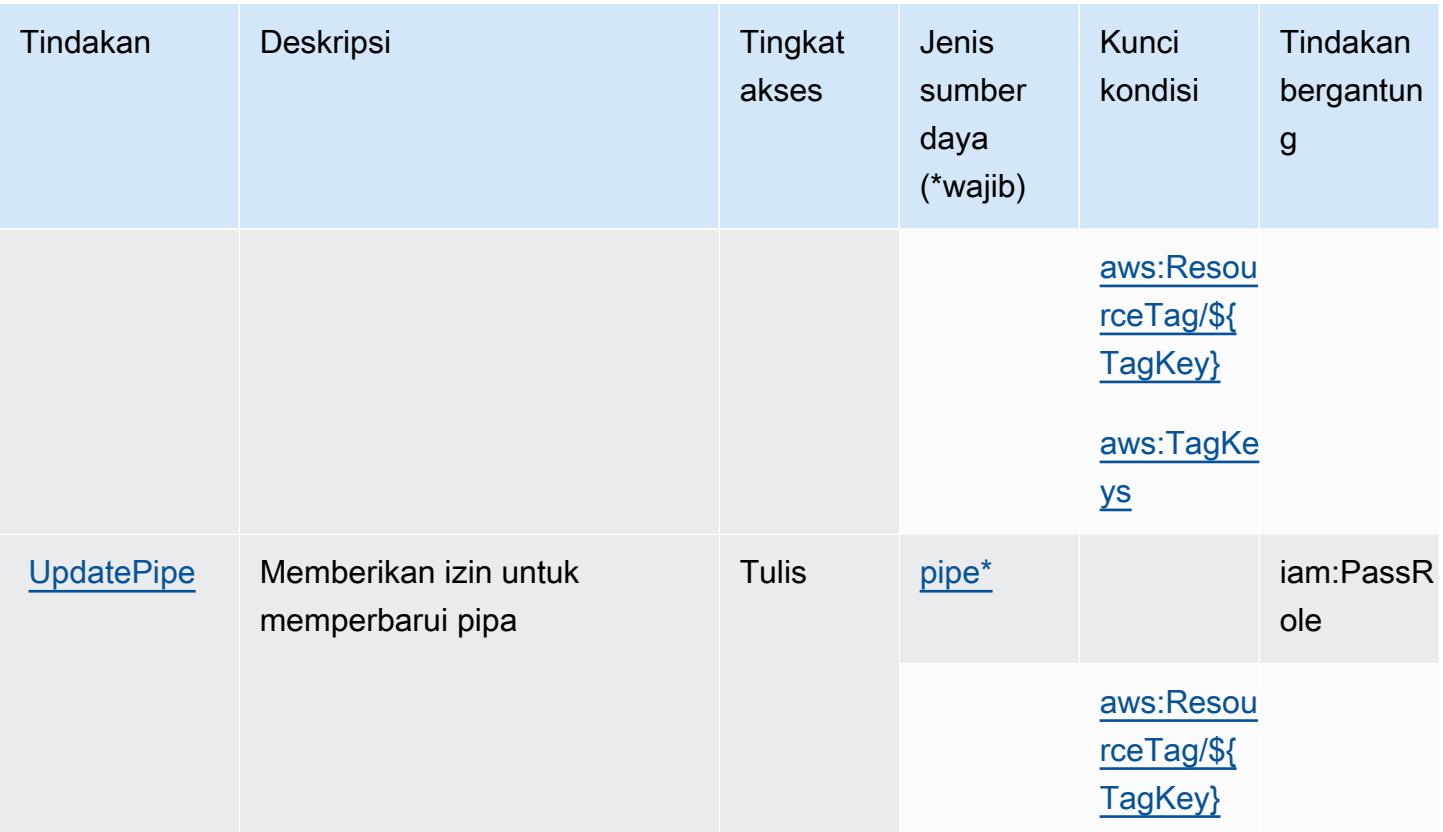

### <span id="page-2640-0"></span>Jenis sumber daya yang ditentukan oleh AmazonEventBridgePipa

Jenis sumber daya berikut ditentukan oleh layanan ini dan dapat digunakan dalam elemen Resource pernyataan kebijakan izin IAM. Setiap tindakan dalam [Tabel tindakan](#page-2636-0) mengidentifikasi jenis sumber daya yang dapat ditentukan dengan tindakan tersebut. Jenis sumber daya juga dapat menentukan kunci kondisi mana yang dapat Anda sertakan dalam kebijakan. Kunci ini ditampilkan di kolom terakhir dari tabel jenis sumber daya. Untuk detail tentang kolom dalam tabel berikut, lihat[Tabel jenis sumber daya.](reference_policies_actions-resources-contextkeys.html#resources_table)

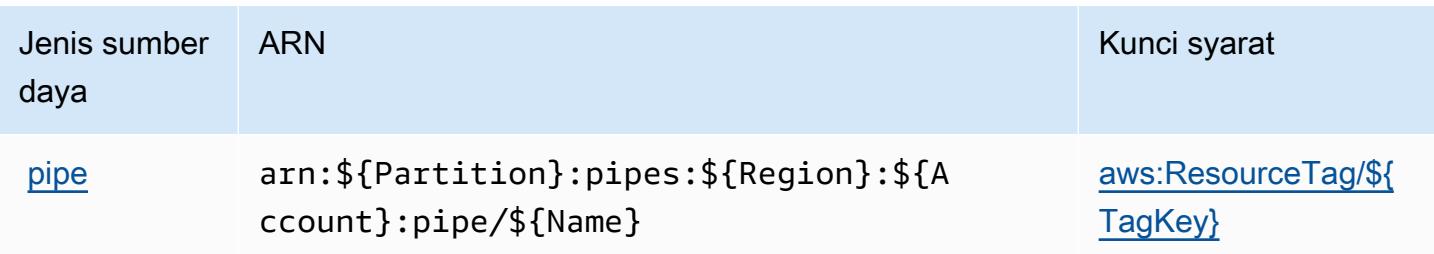

### <span id="page-2641-0"></span>Kunci kondisi untuk AmazonEventBridgePipa

AmazonEventBridgePipa mendefinisikan kunci kondisi berikut yang dapat digunakan dalamConditionelemen dari kebijakan IAM. Anda dapat menggunakan kunci ini untuk menyempurnakan syarat lebih lanjut dimana pernyataan kebijakan berlaku. Untuk detail tentang kolom dalam tabel berikut, liha[tTabel kunci kondisi](reference_policies_actions-resources-contextkeys.html#context_keys_table).

Untuk melihat kunci kondisi global yang tersedia untuk semua layanan, lihat [Kunci kondisi global](https://docs.aws.amazon.com/IAM/latest/UserGuide/reference_policies_condition-keys.html#AvailableKeys) [yang tersedia](https://docs.aws.amazon.com/IAM/latest/UserGuide/reference_policies_condition-keys.html#AvailableKeys).

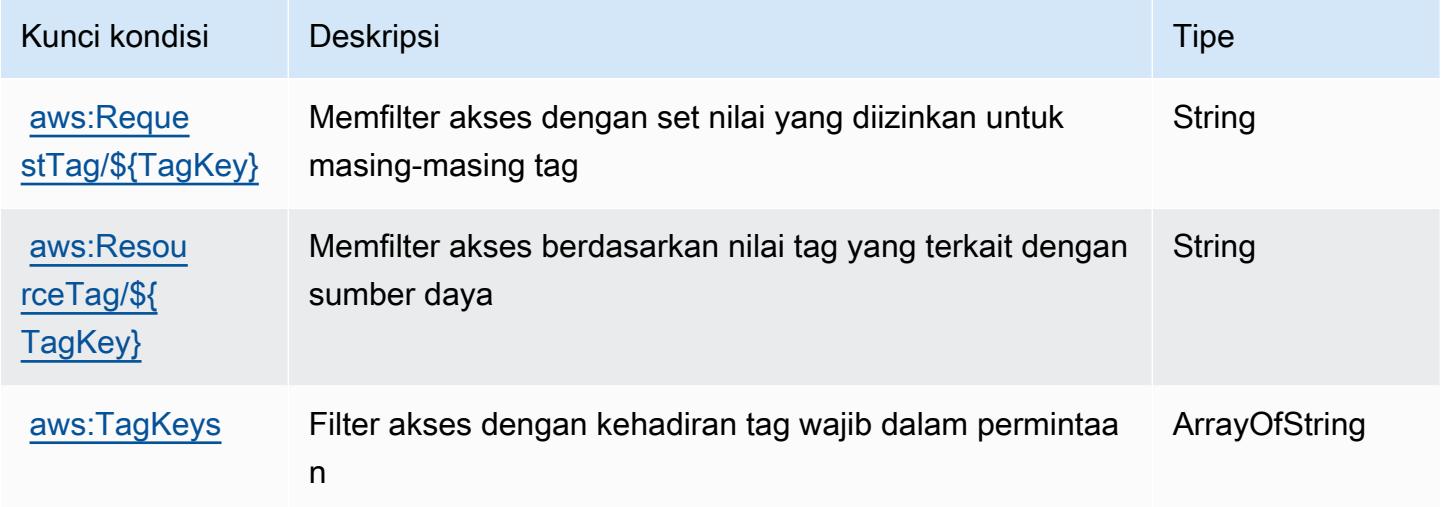

# Tindakan, sumber daya, dan kunci kondisi untuk

## AmazonEventBridgePenjadwal

AmazonEventBridgeScheduler (awalan layanan:scheduler) menyediakan sumber daya, tindakan, dan kunci konteks kondisi khusus layanan berikut untuk digunakan dalam kebijakan izin IAM.

Referensi:

- Pelajari cara [mengonfigurasi layanan ini.](https://docs.aws.amazon.com/scheduler/latest/UserGuide/what-is-scheduler.html)
- Lihat daftar [Operasi API yang tersedia untuk layanan ini.](https://docs.aws.amazon.com/scheduler/latest/APIReference/Welcome.html)
- Pelajari cara mengamankan layanan ini dan sumber dayanya dengan [menggunakan kebijakan izin](https://docs.aws.amazon.com/scheduler/latest/UserGuide/security-iam.html) IAM.

Topik

• [Tindakan yang ditentukan oleh AmazonEventBridgePenjadwal](#page-2642-0)

AmazonEventBridgePenjadwal 2628

- [Jenis sumber daya yang ditentukan oleh AmazonEventBridgePenjadwal](#page-2645-0)
- [Kunci kondisi untuk AmazonEventBridgePenjadwal](#page-2646-0)

### <span id="page-2642-0"></span>Tindakan yang ditentukan oleh AmazonEventBridgePenjadwal

Anda dapat menyebutkan tindakan berikut dalam elemen Action pernyataan kebijakan IAM. Gunakan kebijakan untuk memberikan izin untuk melaksanakan operasi dalam AWS. Saat Anda menggunakan sebuah tindakan dalam sebuah kebijakan, Anda biasanya mengizinkan atau menolak akses ke operasi API atau perintah CLI dengan nama yang sama. Namun, dalam beberapa kasus, satu tindakan tunggal mengontrol akses ke lebih dari satu operasi. Atau, beberapa operasi memerlukan beberapa tindakan yang berbeda.

YangJenis sumber dayakolom tabel Tindakan menunjukkan apakah setiap tindakan mendukung izin tingkat sumber daya. Jika tidak ada nilai untuk kolom ini, Anda harus menentukan semua sumber daya ("\*") yang berlaku kebijakan diResourceelemen pernyataan kebijakan Anda. Jika kolom mencantumkan jenis sumber daya, maka Anda dapat menyebutkan ARN dengan jenis tersebut dalam sebuah pernyataan dengan tindakan tersebut. Jika tindakan memiliki satu atau lebih sumber daya yang diperlukan, pemanggil harus memiliki izin untuk menggunakan tindakan dengan sumber daya tersebut. Sumber daya yang diperlukan ditunjukkan dalam tabel dengan tanda bintang (\*). Jika Anda membatasi akses sumber daya denganResourceelemen dalam kebijakan IAM, Anda harus menyertakan ARN atau pola untuk setiap jenis sumber daya yang diperlukan. Beberapa tindakan mendukung berbagai jenis sumber daya. Jika jenis sumber daya opsional (tidak ditunjukkan sebagai diperlukan), maka Anda dapat memilih untuk menggunakan salah satu jenis sumber daya opsional.

YangKunci kondisikolom tabel Tindakan mencakup kunci yang dapat Anda tentukan dalam pernyataan kebijakanConditionelemen. Untuk informasi selengkapnya tentang kunci kondisi yang terkait dengan sumber daya untuk layanan, lihatKunci kondisikolom tabel jenis sumber daya.

**a** Note

Kunci kondisi sumber daya tercantum dalam[Jenis sumber dayam](#page-2645-0)eja. Anda dapat menemukan tautan ke jenis sumber daya yang berlaku untuk tindakan diJenis sumber daya (\*wajib)kolom tabel Actions. Jenis sumber daya dalam tabel jenis sumber daya mencakupKunci kondisikolom, yang merupakan kunci kondisi sumber daya yang berlaku untuk tindakan dalam tabel Tindakan.

Untuk detail tentang kolom dalam tabel berikut, liha[tTabel tindakan.](reference_policies_actions-resources-contextkeys.html#actions_table)

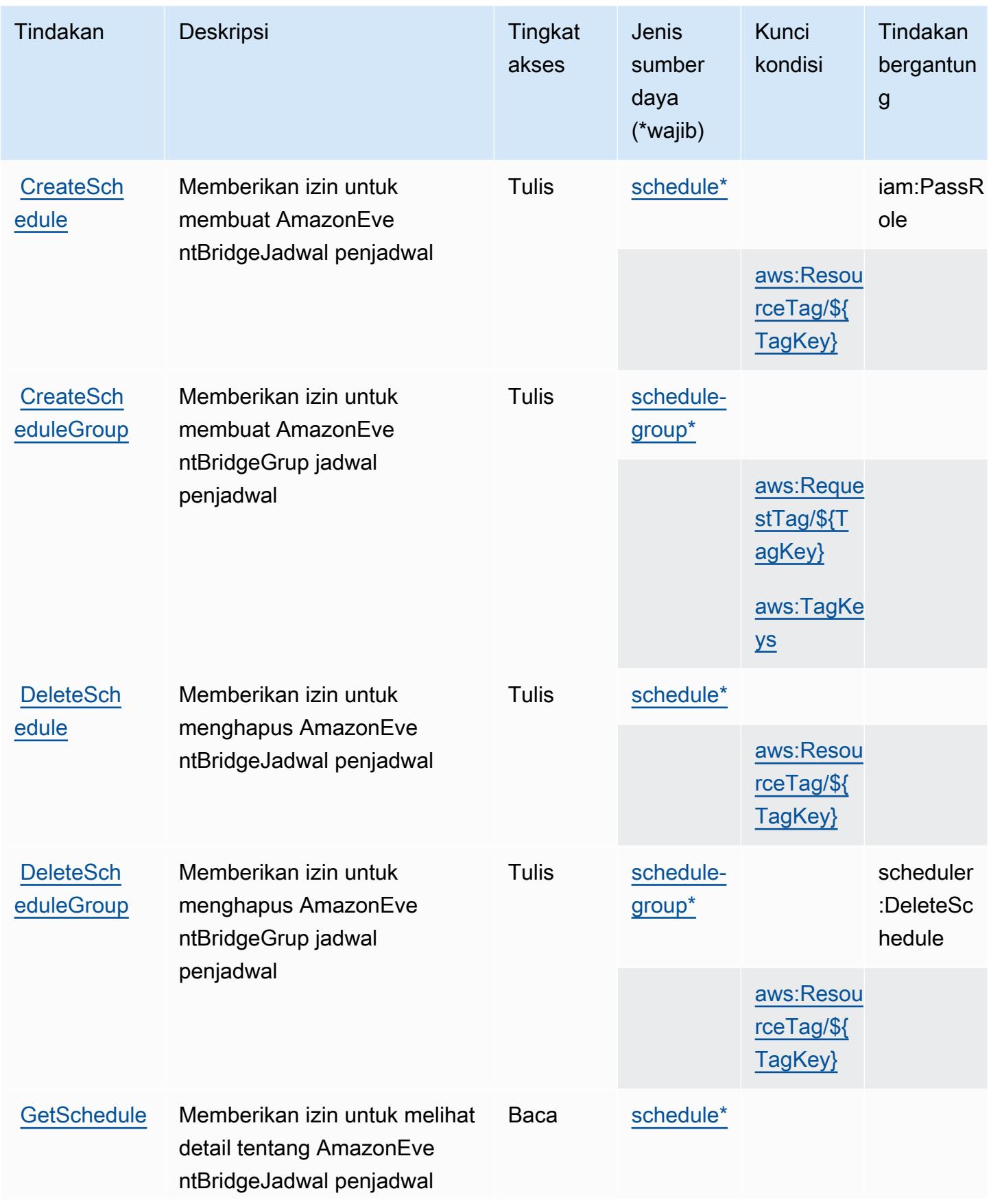

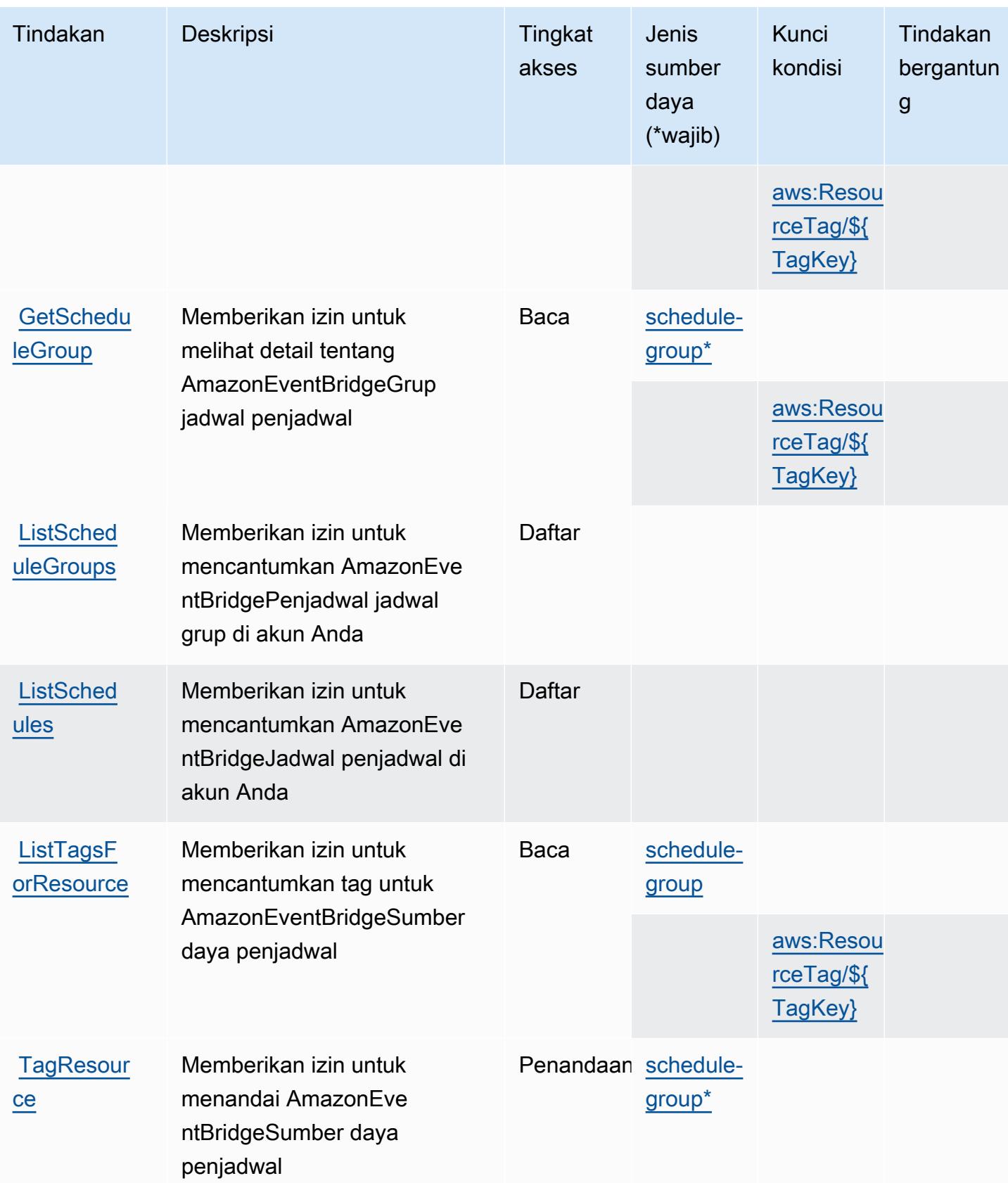

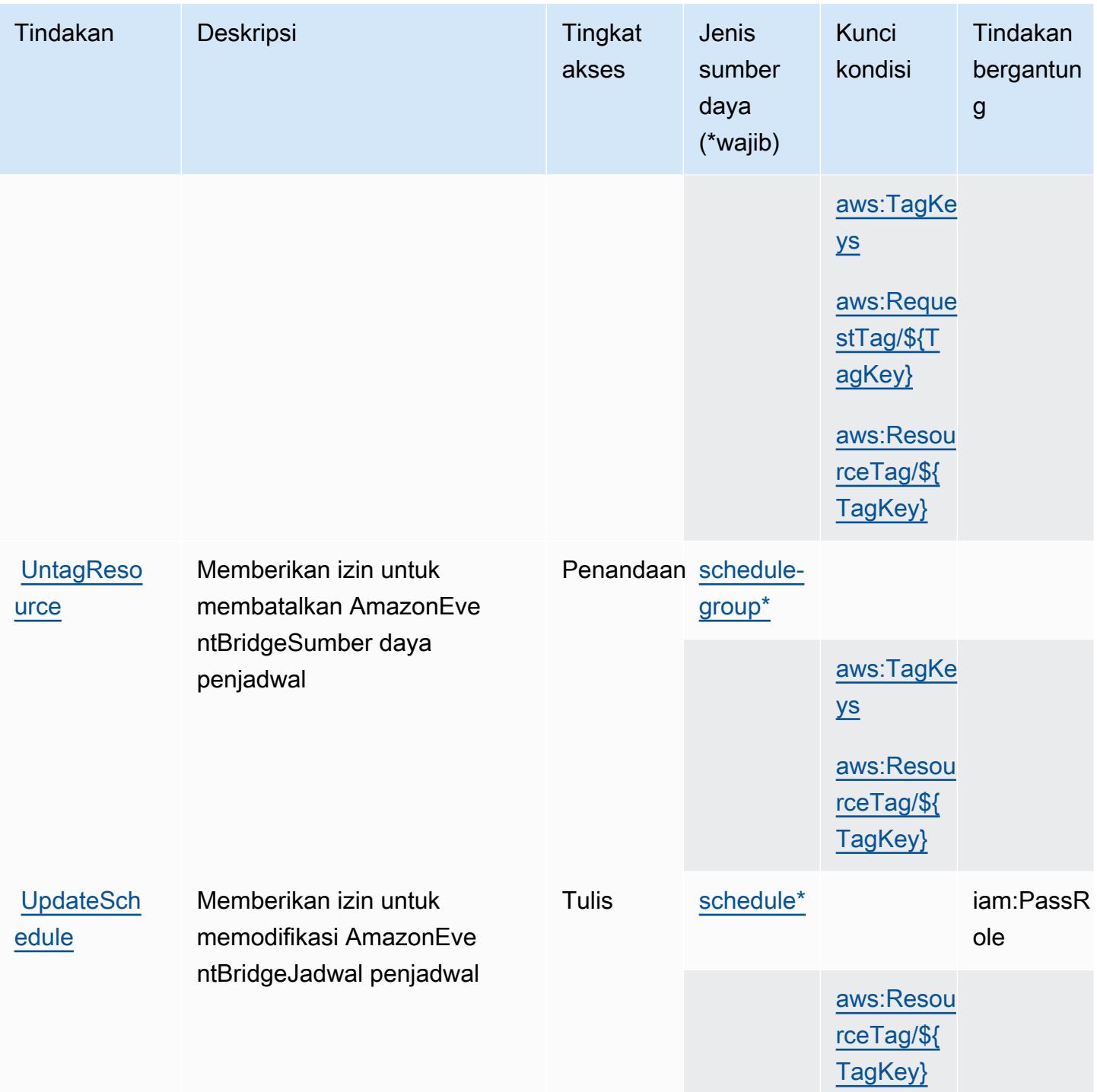

### <span id="page-2645-0"></span>Jenis sumber daya yang ditentukan oleh AmazonEventBridgePenjadwal

Jenis sumber daya berikut ditentukan oleh layanan ini dan dapat digunakan dalam elemen Resource pernyataan kebijakan izin IAM. Setiap tindakan dalam [Tabel tindakan](#page-2642-0) mengidentifikasi jenis sumber daya yang dapat ditentukan dengan tindakan tersebut. Jenis sumber daya juga dapat menentukan kunci kondisi mana yang dapat Anda sertakan dalam kebijakan. Kunci ini ditampilkan di kolom terakhir dari tabel jenis sumber daya. Untuk detail tentang kolom dalam tabel berikut, lihat[Tabel jenis sumber daya.](reference_policies_actions-resources-contextkeys.html#resources_table)

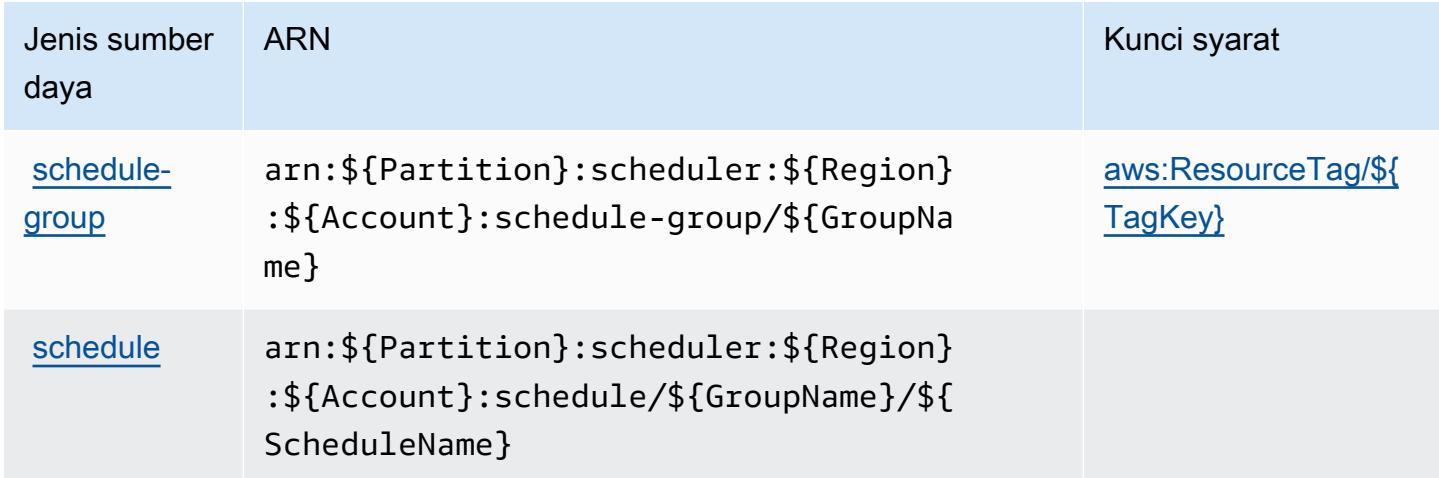

### <span id="page-2646-0"></span>Kunci kondisi untuk AmazonEventBridgePenjadwal

AmazonEventBridgeScheduler mendefinisikan kunci kondisi berikut yang dapat digunakan dalamConditionelemen dari kebijakan IAM. Anda dapat menggunakan kunci ini untuk menyempurnakan syarat lebih lanjut dimana pernyataan kebijakan berlaku. Untuk detail tentang kolom dalam tabel berikut, liha[tTabel kunci kondisi](reference_policies_actions-resources-contextkeys.html#context_keys_table).

Untuk melihat kunci kondisi global yang tersedia untuk semua layanan, lihat [Kunci kondisi global](https://docs.aws.amazon.com/IAM/latest/UserGuide/reference_policies_condition-keys.html#AvailableKeys) [yang tersedia](https://docs.aws.amazon.com/IAM/latest/UserGuide/reference_policies_condition-keys.html#AvailableKeys).

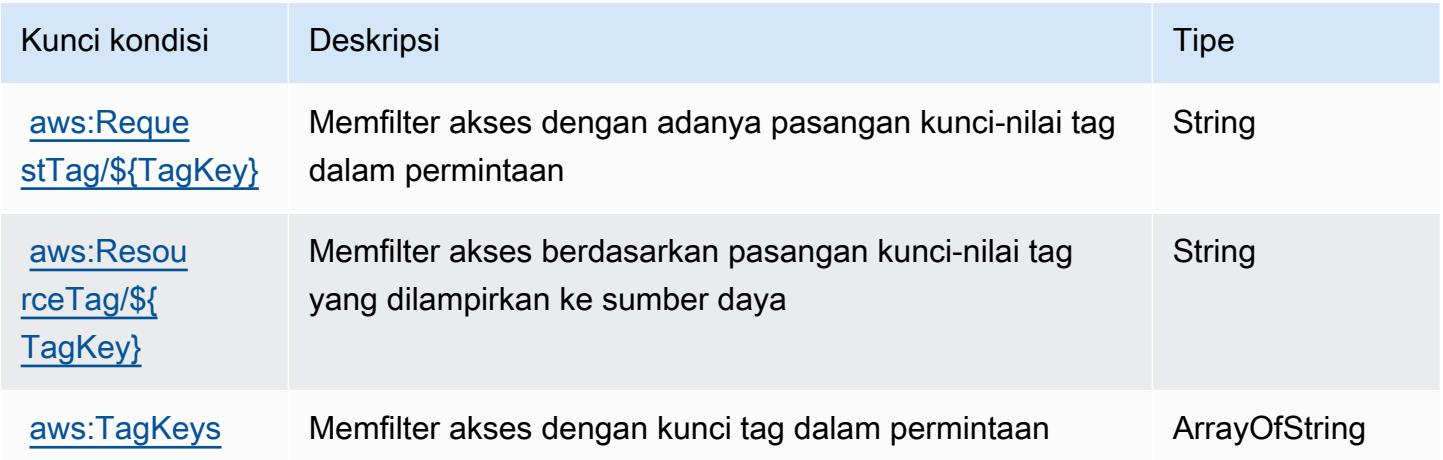

## Tindakan, sumber daya, dan kunci kondisi untuk AmazonEventBridgeSkema

AmazonEventBridgeSkema (awalan layanan:schemas) menyediakan sumber daya, tindakan, dan kunci konteks kondisi khusus layanan berikut untuk digunakan dalam kebijakan izin IAM.

Referensi:

- Pelajari cara [mengonfigurasi layanan ini.](https://docs.aws.amazon.com/eventbridge/latest/userguide/)
- Lihat daftar [Operasi API yang tersedia untuk layanan ini.](https://docs.aws.amazon.com/eventbridge/latest/schema-reference/)
- Pelajari cara mengamankan layanan ini dan sumber dayanya dengan [menggunakan kebijakan izin](https://docs.aws.amazon.com/eventbridge/latest/userguide/eb-security.html) IAM.

### Topik

- [Tindakan yang ditentukan oleh AmazonEventBridgeSkema](#page-2647-0)
- [Jenis sumber daya yang ditentukan oleh AmazonEventBridgeSkema](#page-2653-0)
- [Kunci kondisi untuk AmazonEventBridgeSkema](#page-2654-0)

### <span id="page-2647-0"></span>Tindakan yang ditentukan oleh AmazonEventBridgeSkema

Anda dapat menyebutkan tindakan berikut dalam elemen Action pernyataan kebijakan IAM. Gunakan kebijakan untuk memberikan izin untuk melaksanakan operasi dalam AWS. Saat Anda menggunakan sebuah tindakan dalam sebuah kebijakan, Anda biasanya mengizinkan atau menolak akses ke operasi API atau perintah CLI dengan nama yang sama. Namun, dalam beberapa kasus, satu tindakan tunggal mengontrol akses ke lebih dari satu operasi. Atau, beberapa operasi memerlukan beberapa tindakan yang berbeda.

YangJenis sumber dayakolom tabel Tindakan menunjukkan apakah setiap tindakan mendukung izin tingkat sumber daya. Jika tidak ada nilai untuk kolom ini, Anda harus menentukan semua sumber daya ("\*") yang berlaku kebijakan diResourceelemen pernyataan kebijakan Anda. Jika kolom mencantumkan jenis sumber daya, maka Anda dapat menyebutkan ARN dengan jenis tersebut dalam sebuah pernyataan dengan tindakan tersebut. Jika tindakan memiliki satu atau lebih sumber daya yang diperlukan, pemanggil harus memiliki izin untuk menggunakan tindakan dengan sumber daya tersebut. Sumber daya yang diperlukan ditunjukkan dalam tabel dengan tanda bintang (\*). Jika Anda membatasi akses sumber daya denganResourceelemen dalam kebijakan IAM, Anda harus menyertakan ARN atau pola untuk setiap jenis sumber daya yang diperlukan. Beberapa tindakan

mendukung berbagai jenis sumber daya. Jika jenis sumber daya opsional (tidak ditunjukkan sebagai diperlukan), maka Anda dapat memilih untuk menggunakan salah satu jenis sumber daya opsional.

YangKunci kondisikolom tabel Tindakan menyertakan kunci yang dapat Anda tentukan dalam pernyataan kebijakanConditionelemen. Untuk informasi selengkapnya tentang kunci kondisi yang terkait dengan sumber daya untuk layanan, lihatKunci kondisikolom tabel jenis sumber daya.

### **a** Note

Kunci kondisi sumber daya tercantum dalam[Jenis sumber dayam](#page-2653-0)eja. Anda dapat menemukan tautan ke jenis sumber daya yang berlaku untuk tindakan diJenis sumber daya (\*wajib)kolom dari tabel Actions. Jenis sumber daya dalam tabel jenis sumber daya mencakupKunci kondisikolom, yang merupakan kunci kondisi sumber daya yang berlaku untuk tindakan dalam tabel Tindakan.

Untuk detail tentang kolom dalam tabel berikut, liha[tTabel tindakan.](reference_policies_actions-resources-contextkeys.html#actions_table)

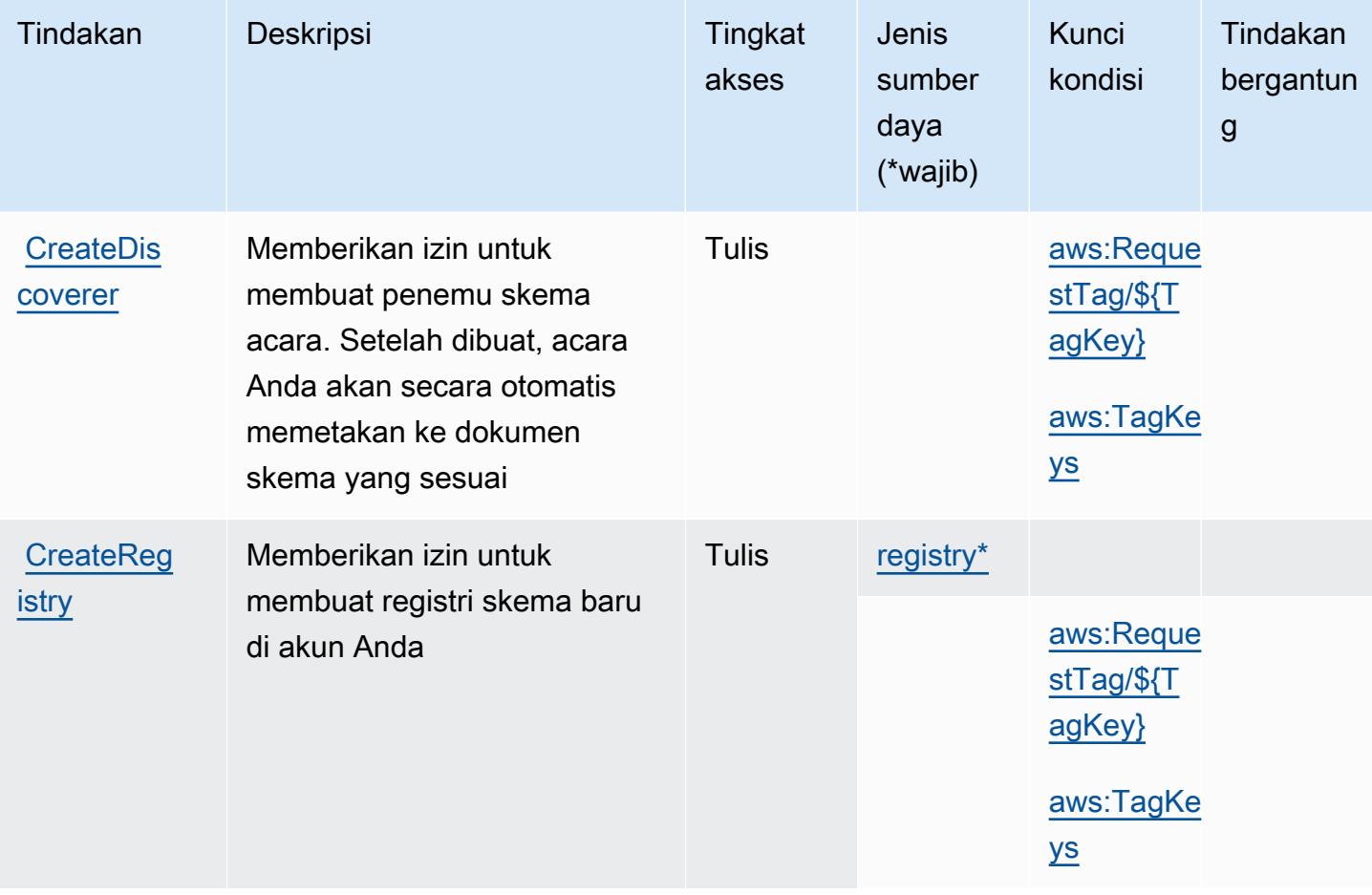

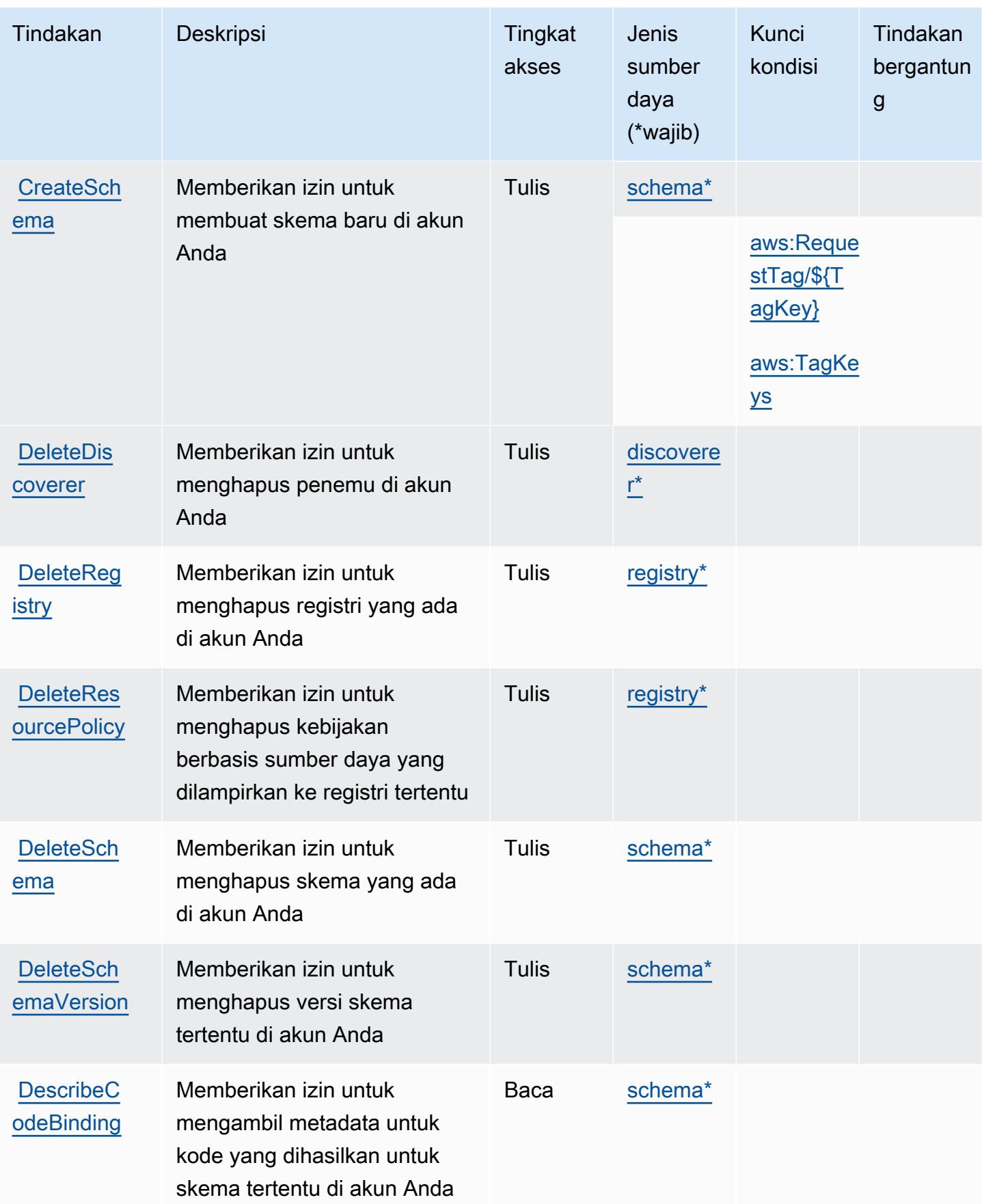

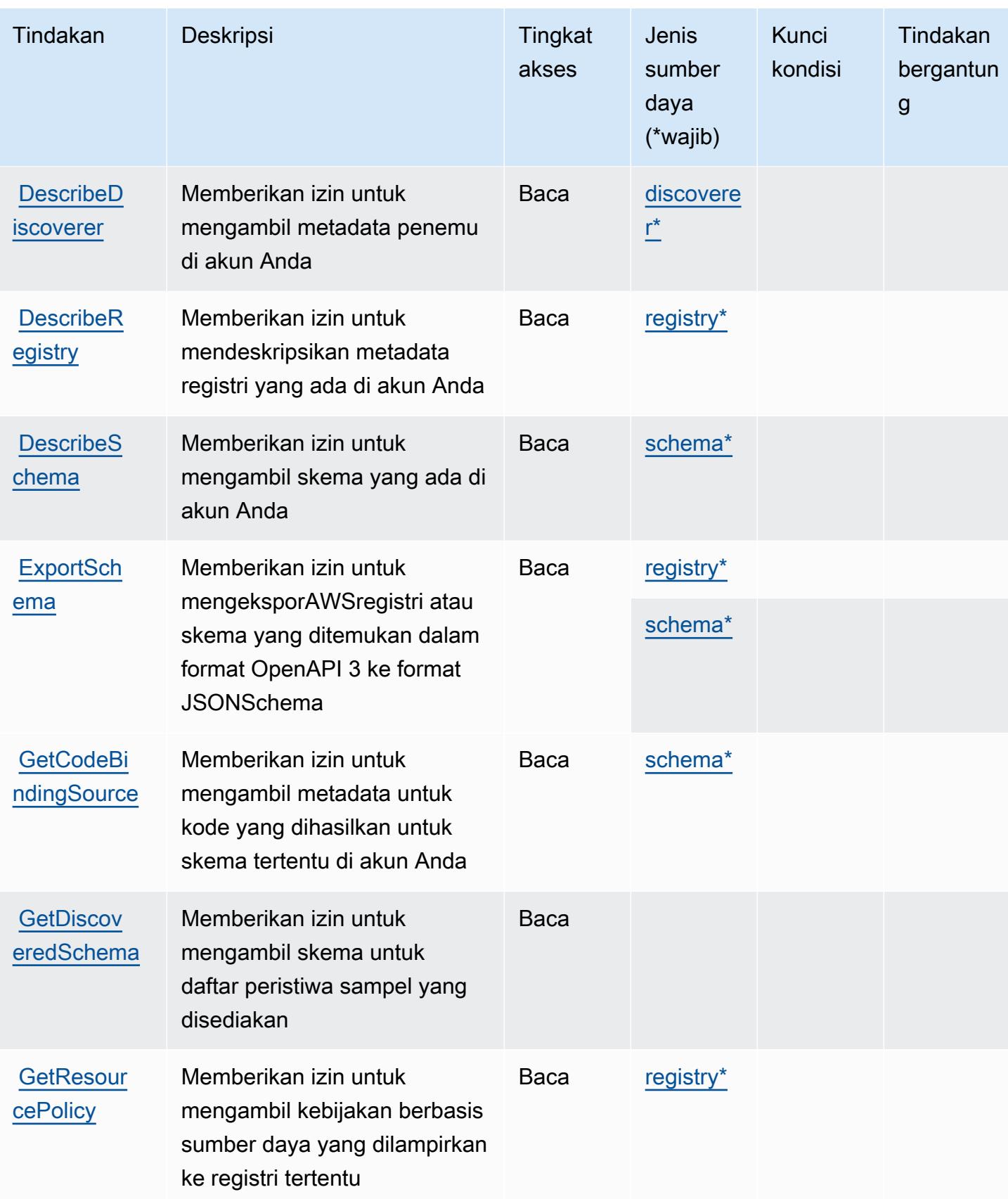

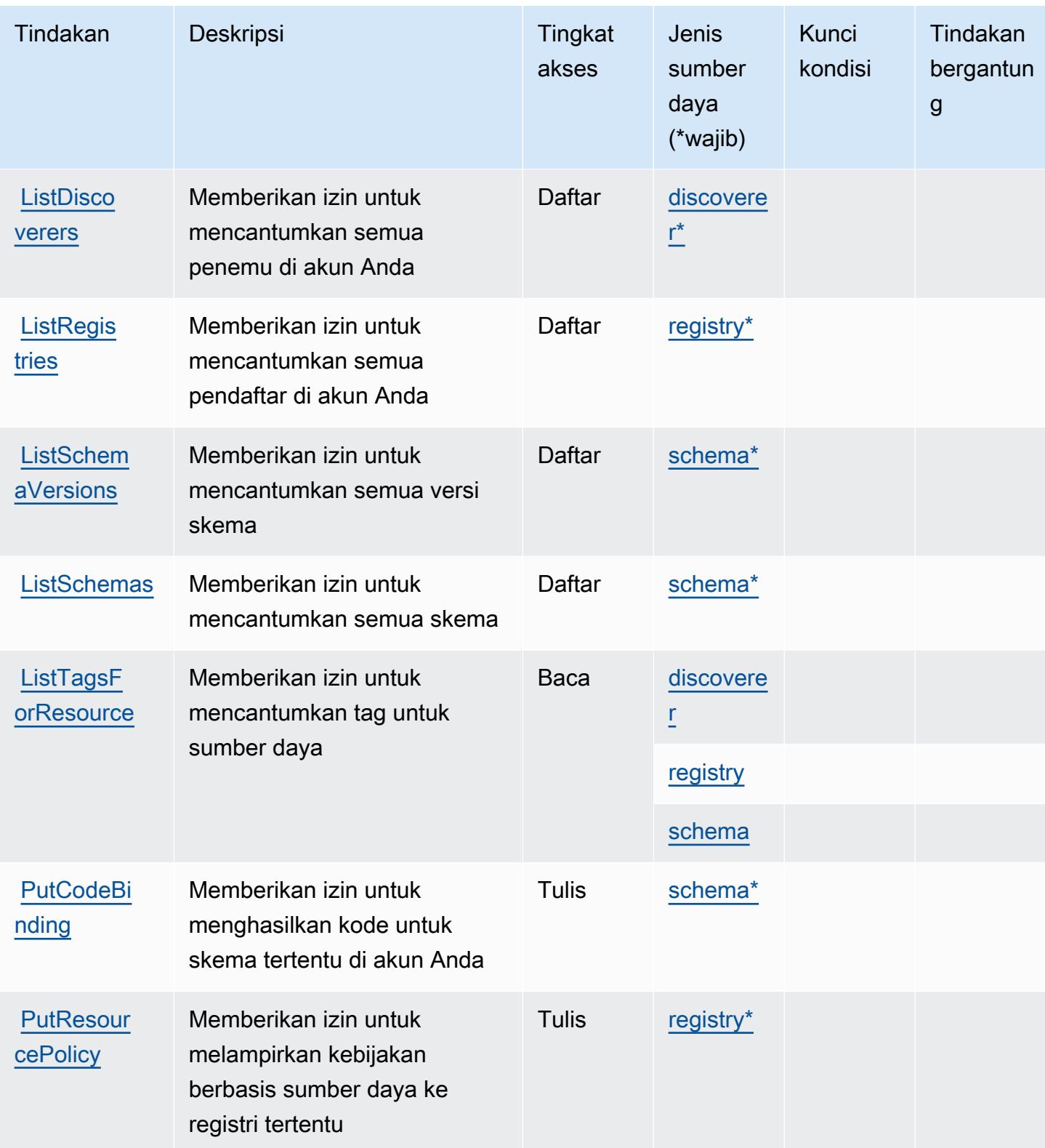

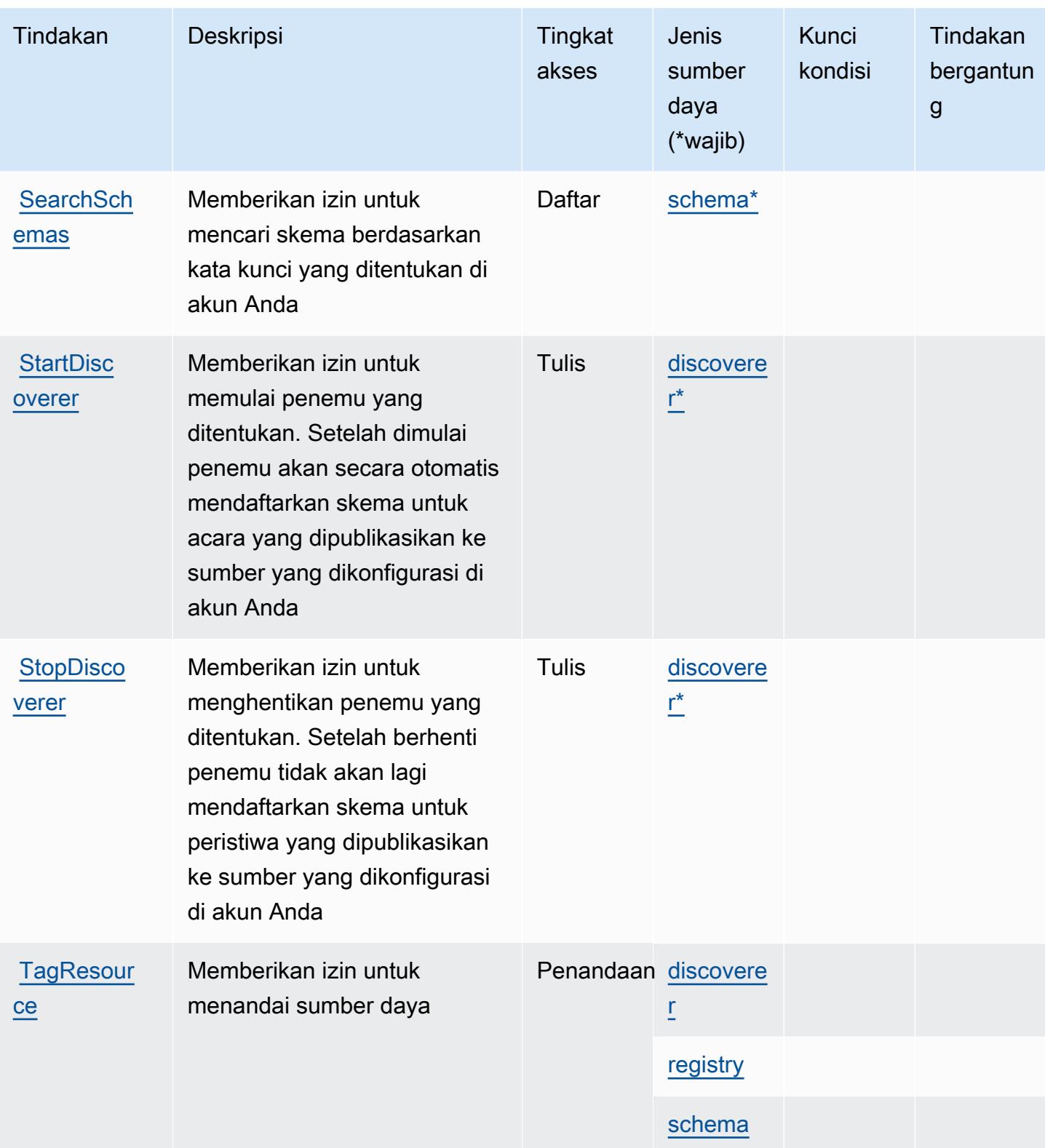

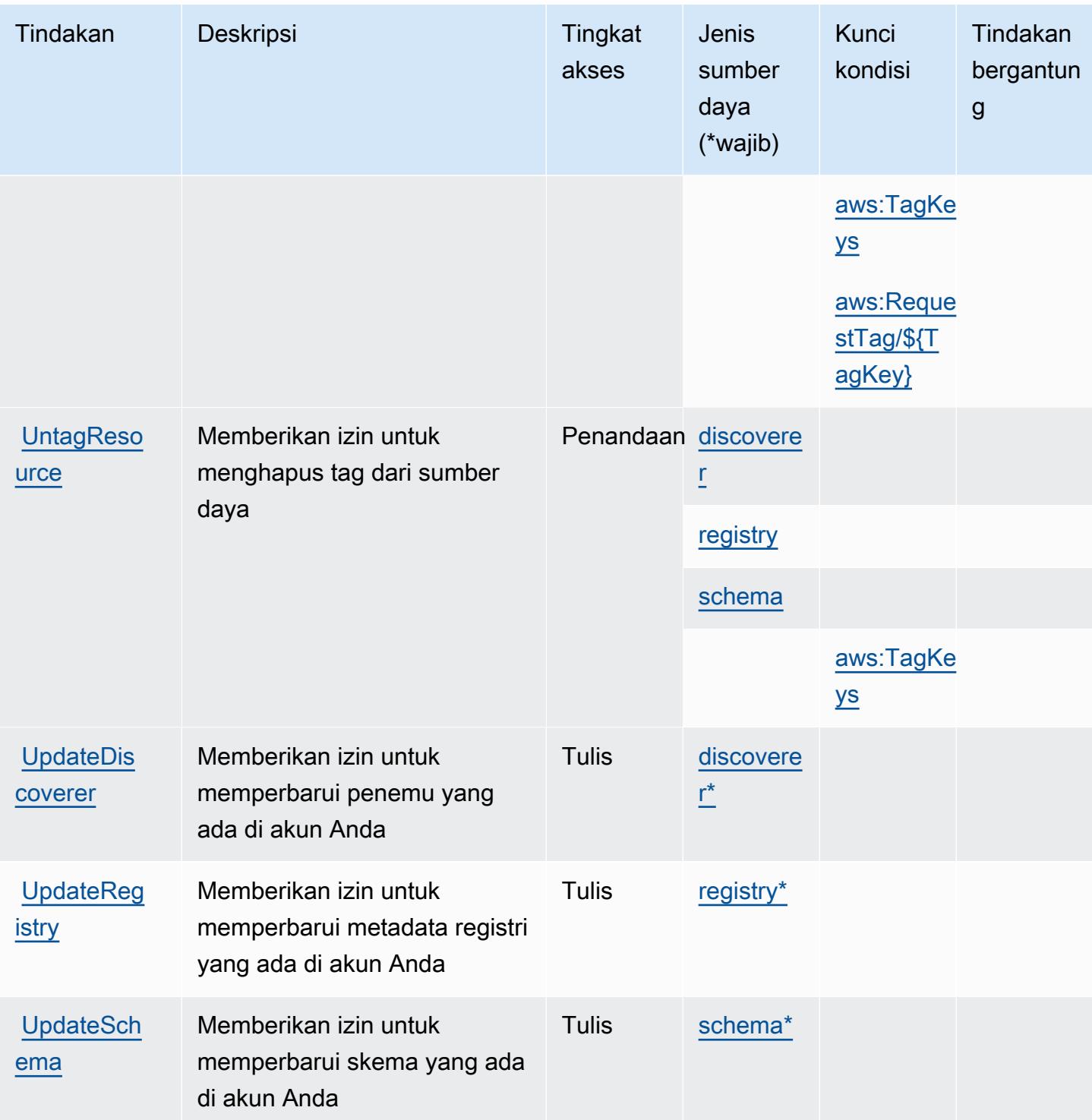

### <span id="page-2653-0"></span>Jenis sumber daya yang ditentukan oleh AmazonEventBridgeSkema

Jenis sumber daya berikut ditentukan oleh layanan ini dan dapat digunakan dalam elemen Resource pernyataan kebijakan izin IAM. Setiap tindakan dalam [Tabel tindakan](#page-2647-0) mengidentifikasi jenis sumber daya yang dapat ditentukan dengan tindakan tersebut. Jenis sumber daya juga dapat menentukan kunci kondisi mana yang dapat Anda sertakan dalam kebijakan. Kunci ini ditampilkan di kolom terakhir dari tabel jenis sumber daya. Untuk detail tentang kolom dalam tabel berikut, lihat[Tabel jenis sumber daya.](reference_policies_actions-resources-contextkeys.html#resources_table)

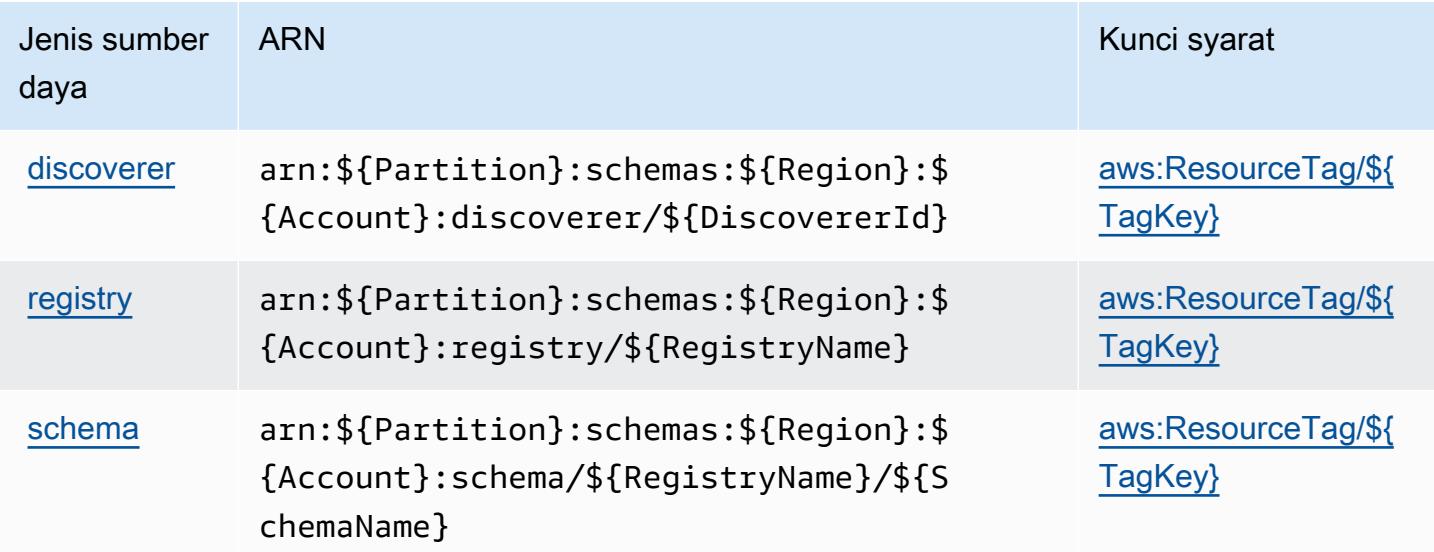

### <span id="page-2654-0"></span>Kunci kondisi untuk AmazonEventBridgeSkema

AmazonEventBridgeSkema mendefinisikan kunci kondisi berikut yang dapat digunakan dalamConditionelemen dari kebijakan IAM. Anda dapat menggunakan kunci ini untuk menyempurnakan syarat lebih lanjut dimana pernyataan kebijakan berlaku. Untuk detail tentang kolom dalam tabel berikut, liha[tTabel kunci kondisi](reference_policies_actions-resources-contextkeys.html#context_keys_table).

Untuk melihat kunci kondisi global yang tersedia untuk semua layanan, lihat [Kunci kondisi global](https://docs.aws.amazon.com/IAM/latest/UserGuide/reference_policies_condition-keys.html#AvailableKeys) [yang tersedia](https://docs.aws.amazon.com/IAM/latest/UserGuide/reference_policies_condition-keys.html#AvailableKeys).

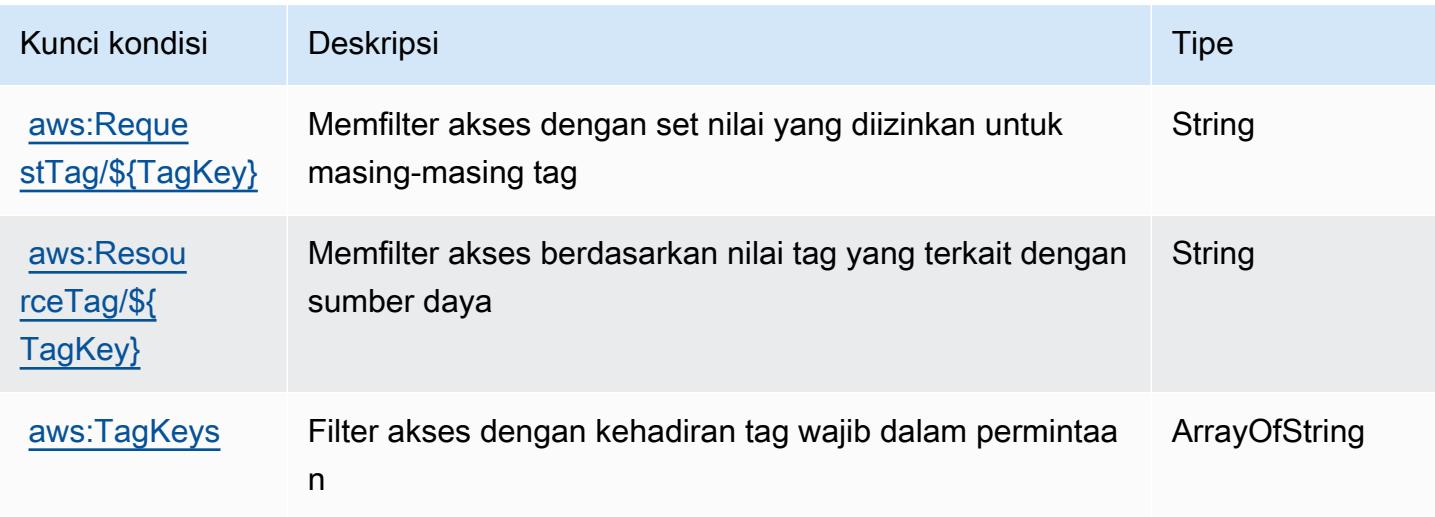

## Tindakan, sumber daya, dan kunci kondisi untuk Layanan Injeksi AWS Kesalahan

AWSLayanan Injeksi Kesalahan (awalan layanan:fis) menyediakan sumber daya khusus layanan, tindakan, dan kunci konteks kondisi berikut untuk digunakan dalam kebijakan izin IAM.

Referensi:

- Pelajari cara [mengonfigurasi layanan ini.](https://docs.aws.amazon.com/fis/latest/userguide/what-is.html)
- Lihat daftar [Operasi API yang tersedia untuk layanan ini.](https://docs.aws.amazon.com/fis/latest/APIReference/)
- Pelajari cara mengamankan layanan ini dan sumber dayanya dengan [menggunakan kebijakan izin](https://docs.aws.amazon.com/fis/latest/userguide/security_iam_service-with-iam.html) IAM.

### Topik

- [Tindakan yang ditentukan oleh Layanan Injeksi AWS Kesalahan](#page-2655-0)
- [Jenis sumber daya yang ditentukan oleh Layanan Injeksi AWS Kesalahan](#page-2663-0)
- [Kunci kondisi untuk Layanan Injeksi AWS Kesalahan](#page-2664-0)

### <span id="page-2655-0"></span>Tindakan yang ditentukan oleh Layanan Injeksi AWS Kesalahan

Anda dapat menyebutkan tindakan berikut dalam elemen Action pernyataan kebijakan IAM. Gunakan kebijakan untuk memberikan izin untuk melaksanakan operasi dalam AWS. Saat Anda menggunakan sebuah tindakan dalam sebuah kebijakan, Anda biasanya mengizinkan atau menolak akses ke operasi API atau perintah CLI dengan nama yang sama. Namun, dalam beberapa kasus, satu tindakan tunggal mengontrol akses ke lebih dari satu operasi. Atau, beberapa operasi memerlukan beberapa tindakan yang berbeda.

Kolom tipe sumber daya pada tabel Tindakan menunjukkan apakah setiap tindakan mendukung izin tingkat sumber daya. Jika tidak ada nilai untuk kolom ini, Anda harus menentukan semua sumber daya ("\*") yang berlaku kebijakan dalam Resource elemen pernyataan kebijakan Anda. Jika kolom mencantumkan jenis sumber daya, maka Anda dapat menyebutkan ARN dengan jenis tersebut dalam sebuah pernyataan dengan tindakan tersebut. Jika tindakan memiliki satu atau lebih sumber daya yang diperlukan, pemanggil harus memiliki izin untuk menggunakan tindakan dengan sumber daya tersebut. Sumber daya yang diperlukan ditunjukkan dalam tabel dengan tanda bintang (\*). Jika Anda membatasi akses sumber daya dengan Resource elemen dalam kebijakan IAM, Anda harus menyertakan ARN atau pola untuk setiap jenis sumber daya yang diperlukan. Beberapa tindakan

mendukung berbagai jenis sumber daya. Jika jenis sumber daya opsional (tidak ditunjukkan sesuai kebutuhan), maka Anda dapat memilih untuk menggunakan salah satu jenis sumber daya opsional.

Kolom Condition keys pada tabel Actions menyertakan kunci yang dapat Anda tentukan dalam Condition elemen pernyataan kebijakan. Untuk informasi selengkapnya tentang kunci kondisi yang terkait dengan sumber daya untuk layanan, lihat kolom Kunci kondisi pada tabel Jenis sumber daya.

#### **a** Note

Kunci kondisi sumber daya tercantum dalam tabel [Jenis sumber daya](#page-2663-0). Anda dapat menemukan tautan ke jenis sumber daya yang berlaku untuk tindakan di kolom Jenis sumber daya (\*wajib) pada tabel Tindakan. Jenis sumber daya dalam tabel Jenis sumber daya menyertakan kolom Kunci kondisi, yang merupakan kunci kondisi sumber daya yang berlaku untuk tindakan dalam tabel Tindakan.

Untuk detail tentang kolom dalam tabel berikut, lihat [Tabel tindakan](reference_policies_actions-resources-contextkeys.html#actions_table).

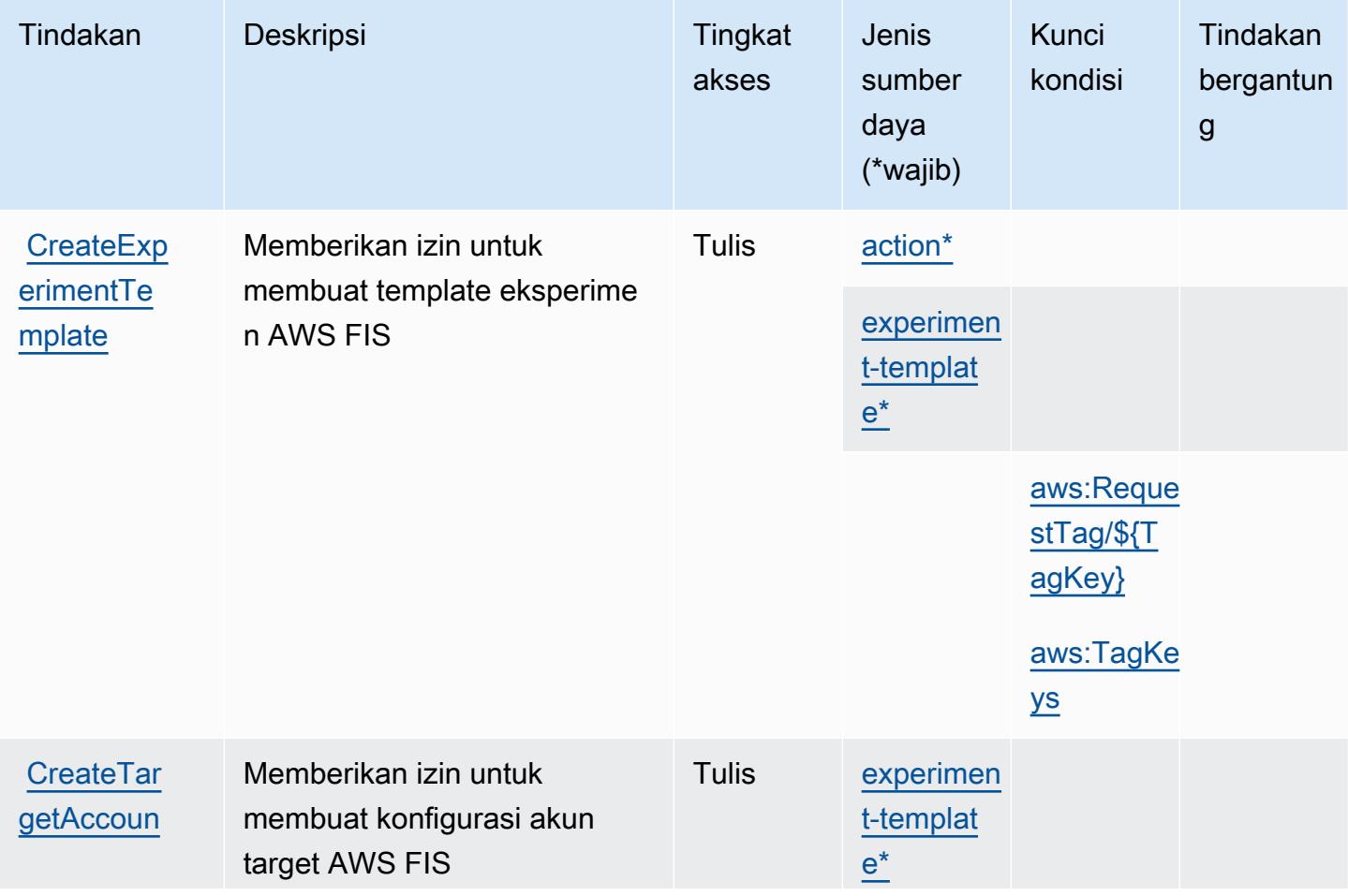

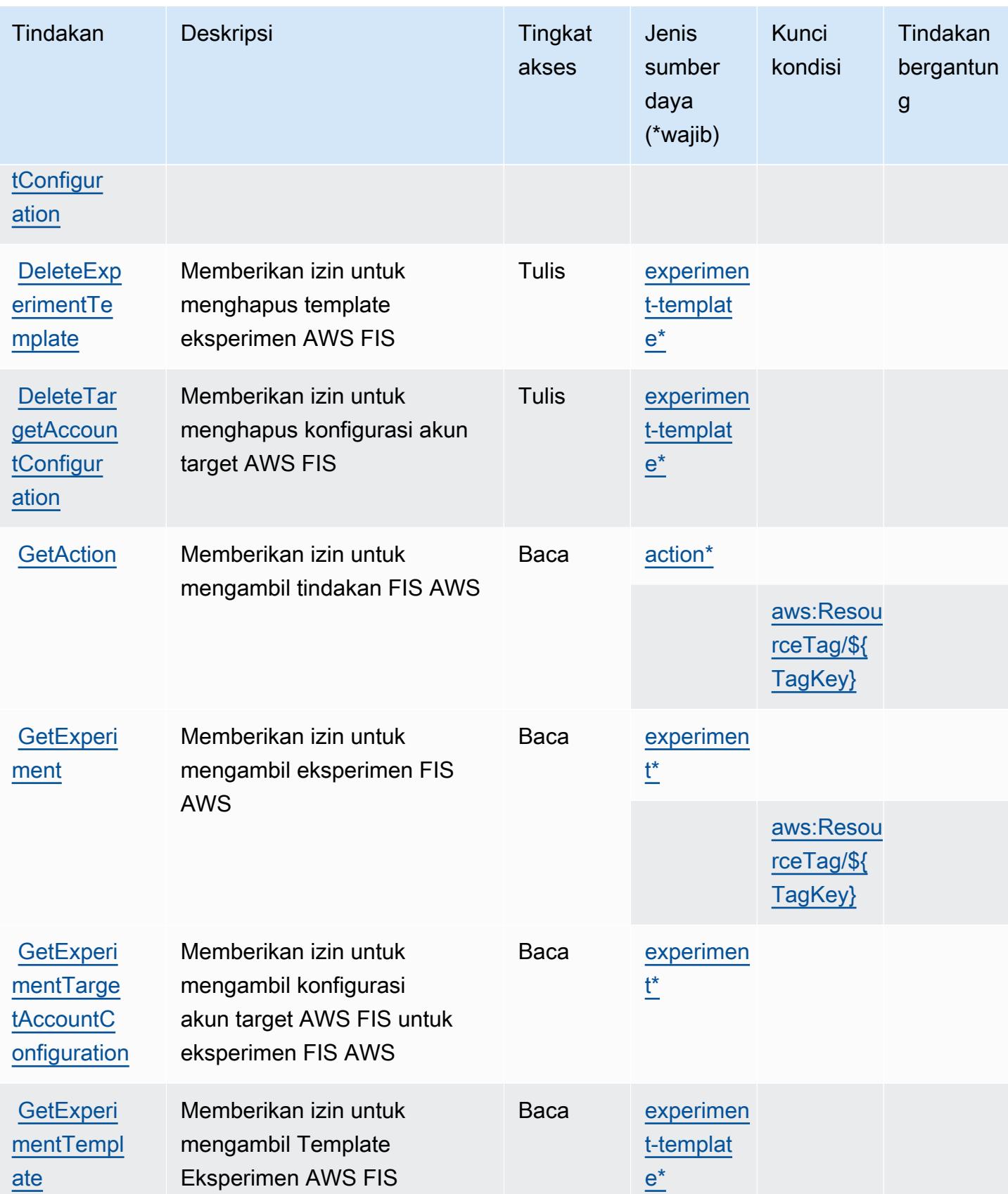

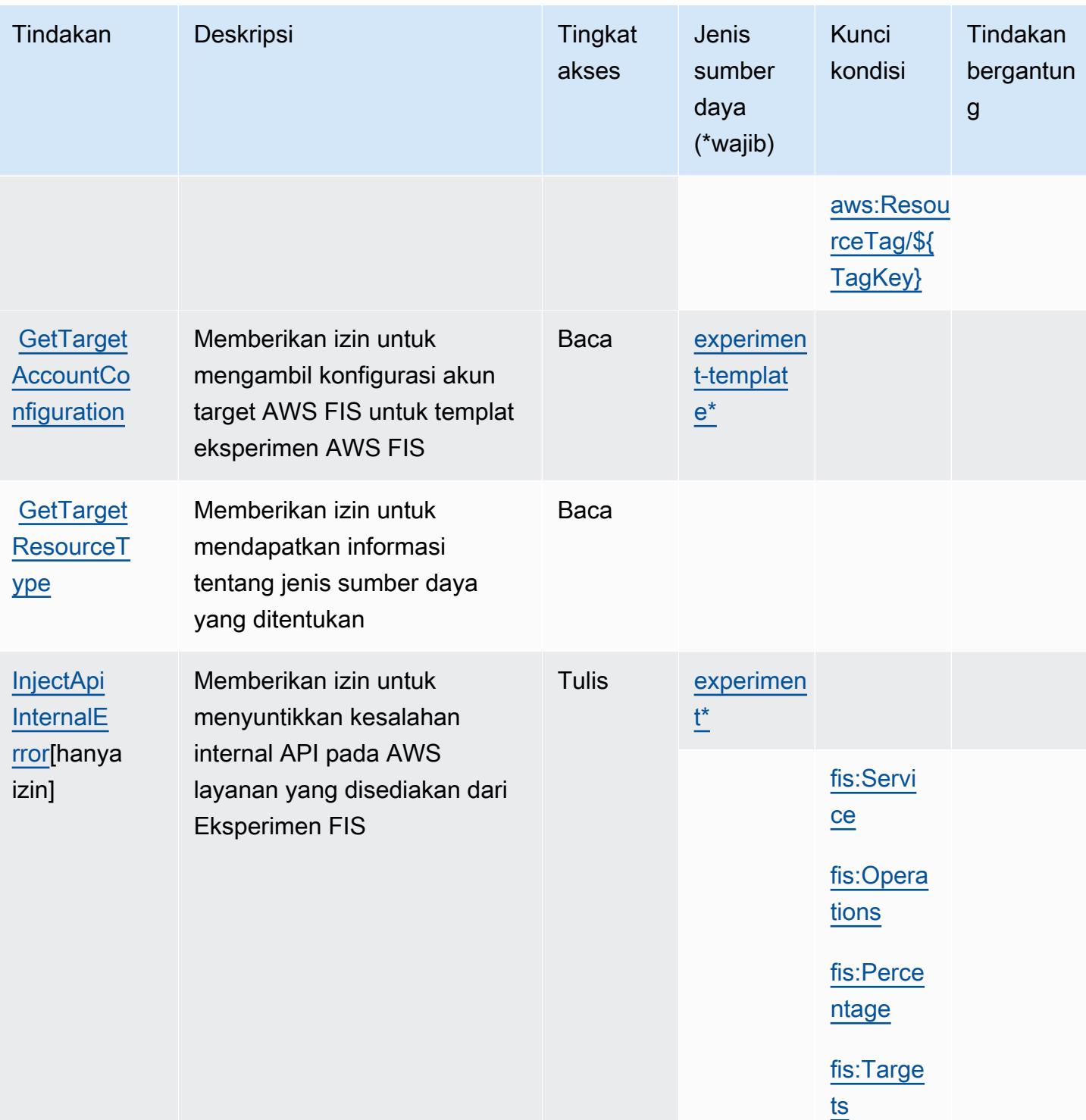

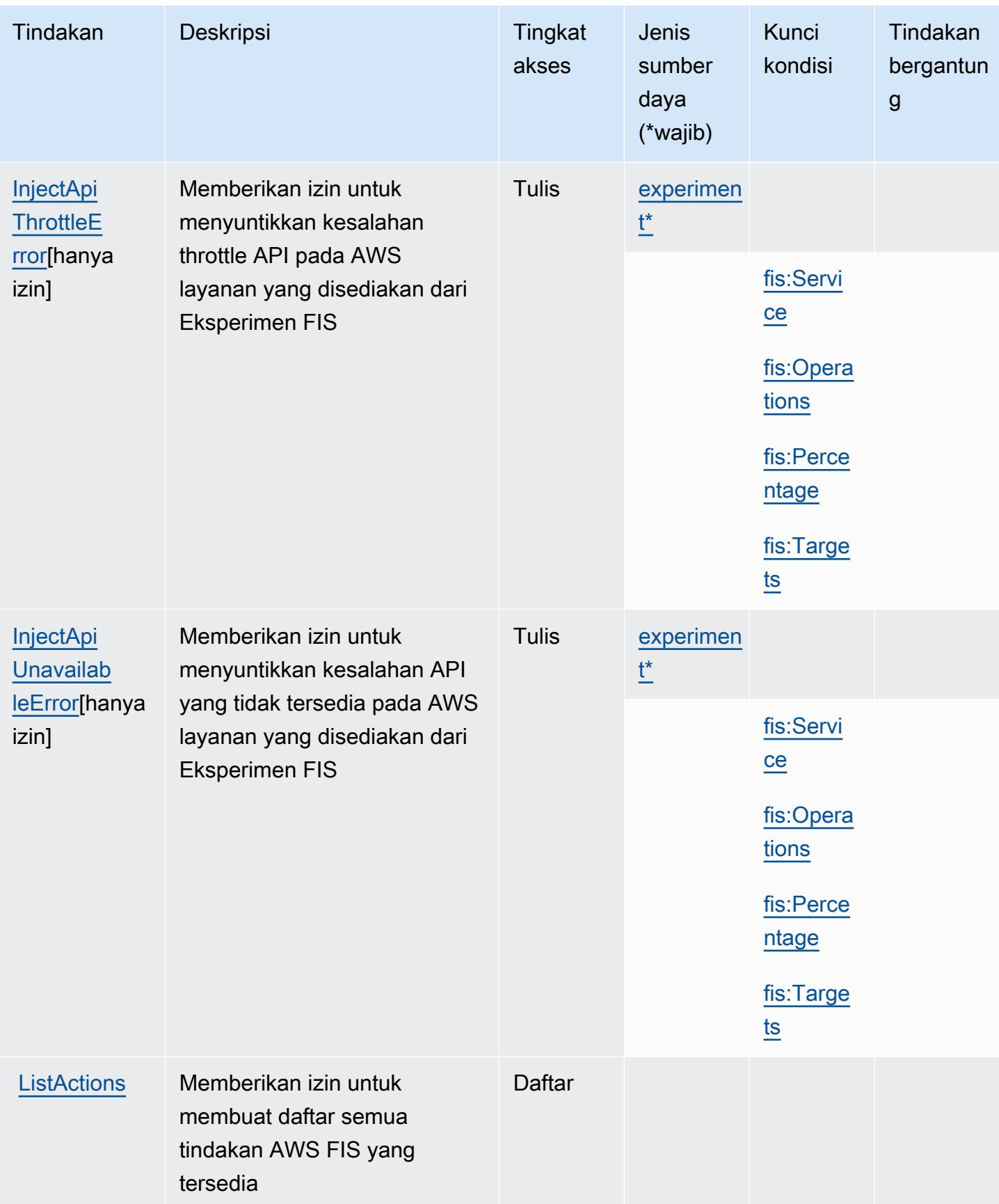

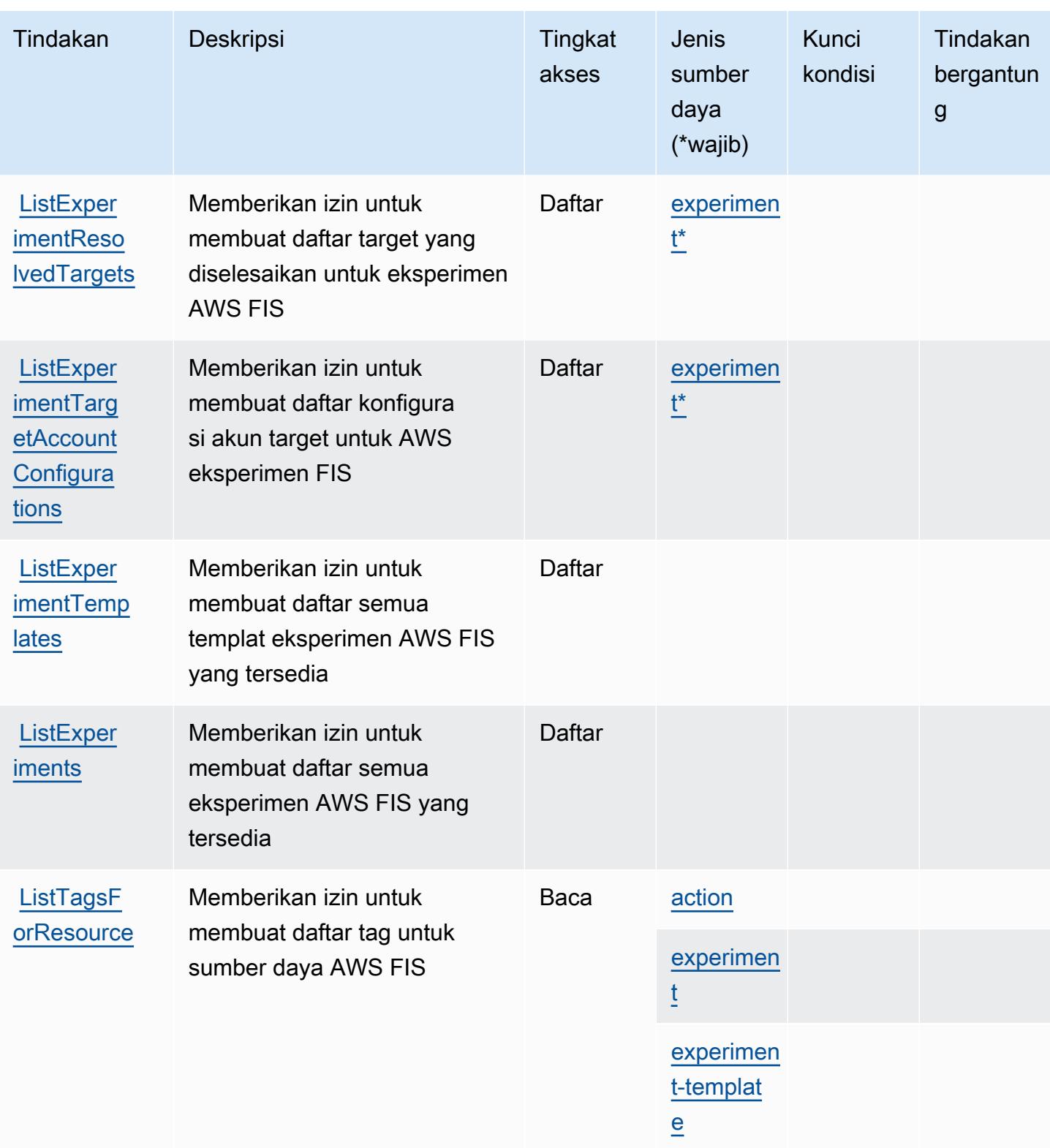

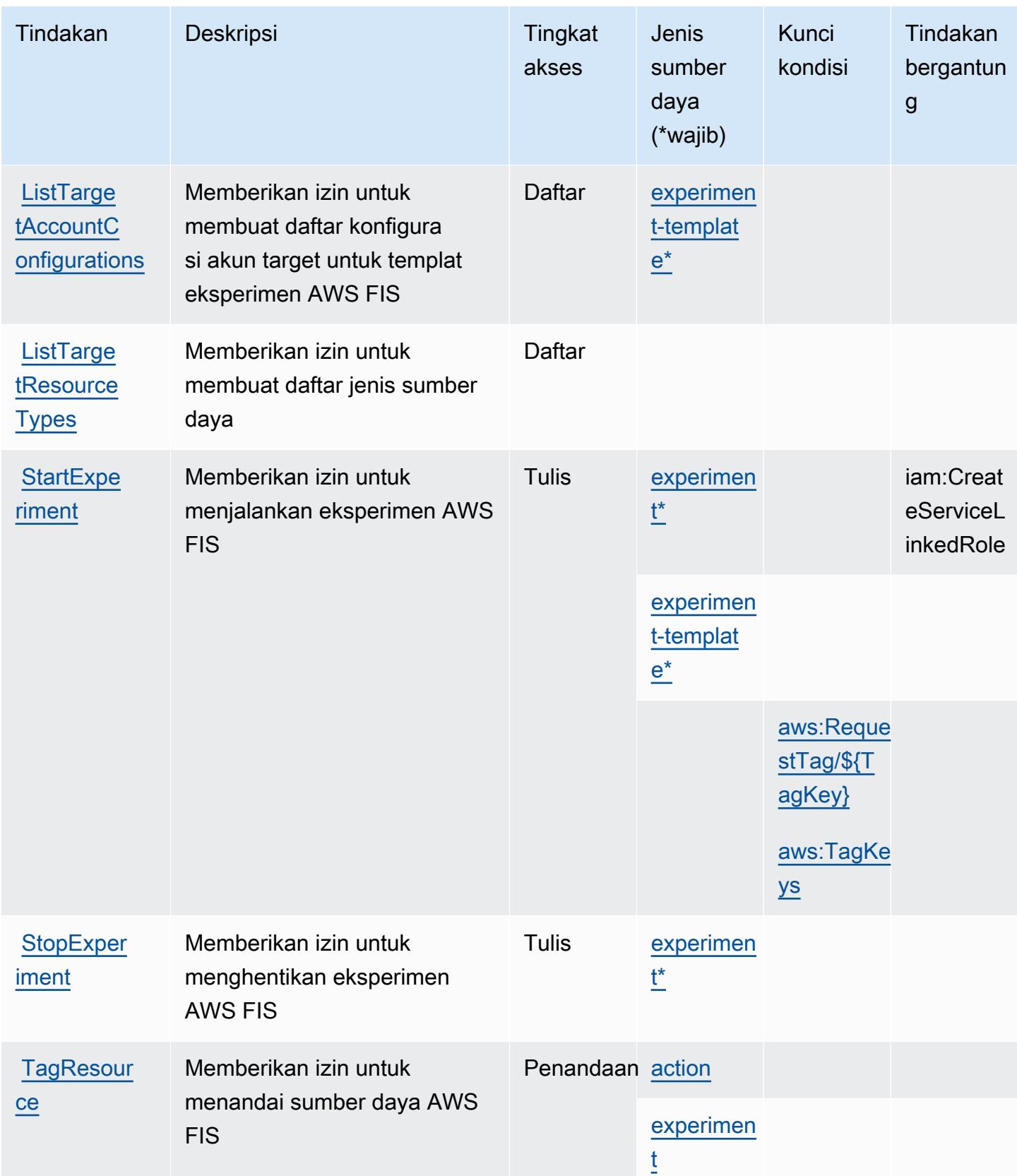

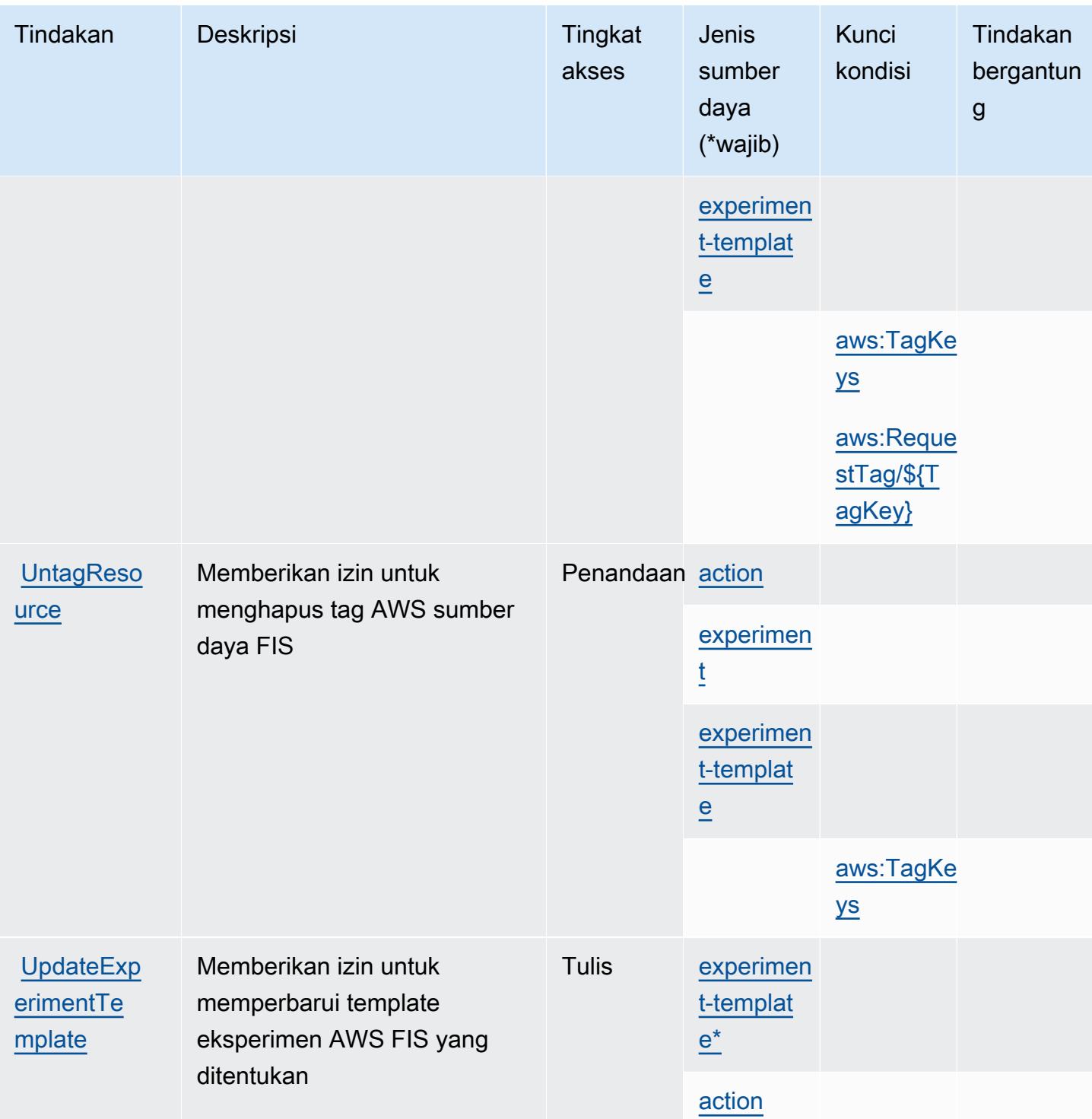

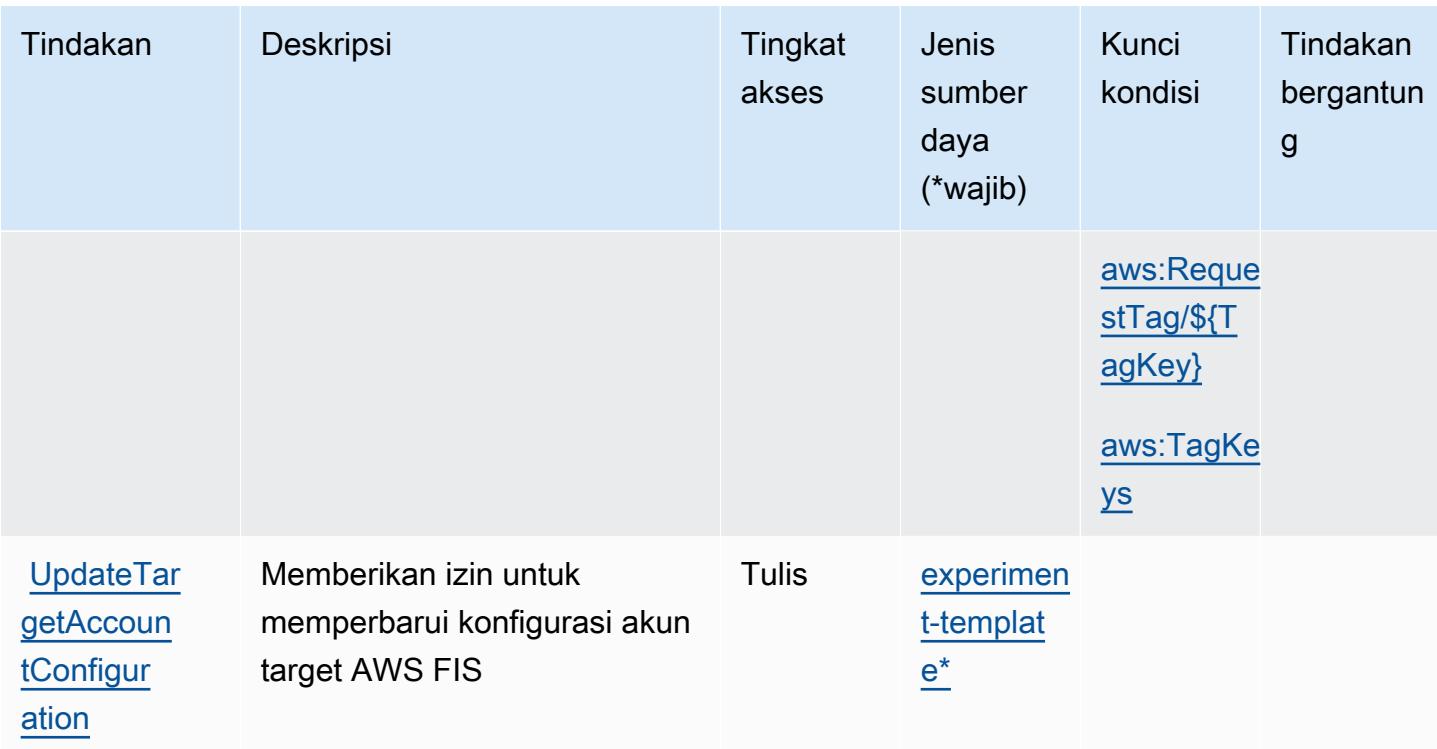

### <span id="page-2663-0"></span>Jenis sumber daya yang ditentukan oleh Layanan Injeksi AWS Kesalahan

Jenis sumber daya berikut ditentukan oleh layanan ini dan dapat digunakan dalam elemen Resource pernyataan kebijakan izin IAM. Setiap tindakan dalam [Tabel tindakan](#page-2655-0) mengidentifikasi jenis sumber daya yang dapat ditentukan dengan tindakan tersebut. Jenis sumber daya juga dapat menentukan kunci kondisi mana yang dapat Anda sertakan dalam kebijakan. Tombol-tombol ini ditampilkan di kolom terakhir dari tabel Jenis sumber daya. Untuk detail tentang kolom dalam tabel berikut, lihat [Tabel tipe sumber daya](reference_policies_actions-resources-contextkeys.html#resources_table).

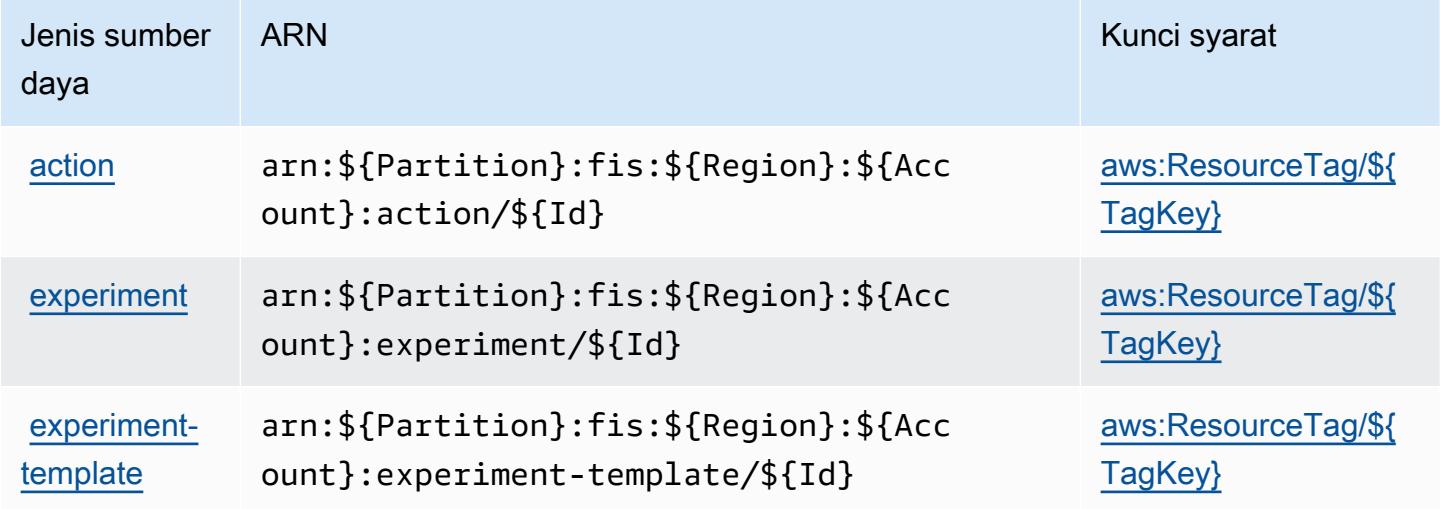
## Kunci kondisi untuk Layanan Injeksi AWS Kesalahan

AWSFault Injection Service mendefinisikan kunci kondisi berikut yang dapat digunakan dalam Condition elemen kebijakan IAM. Anda dapat menggunakan kunci ini untuk menyempurnakan syarat lebih lanjut dimana pernyataan kebijakan berlaku. Untuk detail tentang kolom dalam tabel berikut, lihat [Tabel tombol kondisi.](reference_policies_actions-resources-contextkeys.html#context_keys_table)

Untuk melihat kunci kondisi global yang tersedia untuk semua layanan, lihat [Kunci kondisi global](https://docs.aws.amazon.com/IAM/latest/UserGuide/reference_policies_condition-keys.html#AvailableKeys) [yang tersedia](https://docs.aws.amazon.com/IAM/latest/UserGuide/reference_policies_condition-keys.html#AvailableKeys).

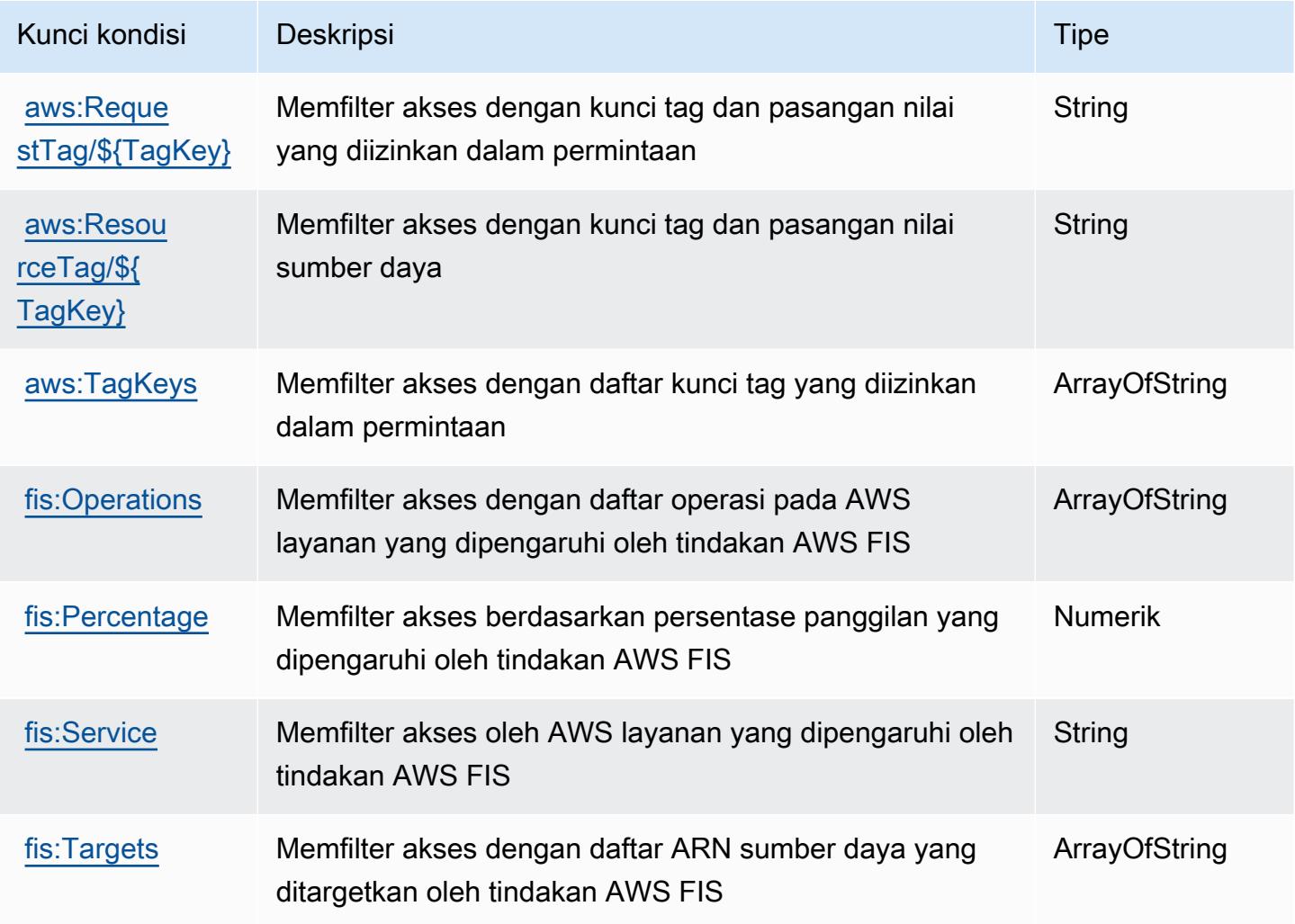

# Tindakan, sumber daya, dan kunci kondisi untuk Amazon FinSpace

Amazon FinSpace (awalan layanan:finspace) menyediakan kunci konteks sumber daya, tindakan, dan kondisi khusus layanan berikut untuk digunakan dalam kebijakan izin IAM.

#### Referensi:

- Pelajari cara [mengonfigurasi layanan ini.](https://docs.aws.amazon.com/finspace/latest/userguide/finspace-what-is.html)
- Lihat daftar [Operasi API yang tersedia untuk layanan ini.](https://docs.aws.amazon.com/finspace/latest/management-api/)
- Pelajari cara mengamankan layanan ini dan sumber dayanya dengan [menggunakan kebijakan izin](https://docs.aws.amazon.com/finspace/latest/userguide/access.html) IAM.

Topik

- [Tindakan yang ditentukan oleh Amazon FinSpace](#page-2665-0)
- [Jenis sumber daya yang ditentukan oleh Amazon FinSpace](#page-2677-0)
- [Kunci kondisi untuk Amazon FinSpace](#page-2679-0)

### <span id="page-2665-0"></span>Tindakan yang ditentukan oleh Amazon FinSpace

Anda dapat menyebutkan tindakan berikut dalam elemen Action pernyataan kebijakan IAM. Gunakan kebijakan untuk memberikan izin untuk melaksanakan operasi dalam AWS. Saat Anda menggunakan sebuah tindakan dalam sebuah kebijakan, Anda biasanya mengizinkan atau menolak akses ke operasi API atau perintah CLI dengan nama yang sama. Namun, dalam beberapa kasus, satu tindakan tunggal mengontrol akses ke lebih dari satu operasi. Atau, beberapa operasi memerlukan beberapa tindakan yang berbeda.

Kolom tipe sumber daya pada tabel Tindakan menunjukkan apakah setiap tindakan mendukung izin tingkat sumber daya. Jika tidak ada nilai untuk kolom ini, Anda harus menentukan semua sumber daya ("\*") yang berlaku kebijakan dalam Resource elemen pernyataan kebijakan Anda. Jika kolom mencantumkan jenis sumber daya, maka Anda dapat menyebutkan ARN dengan jenis tersebut dalam sebuah pernyataan dengan tindakan tersebut. Jika tindakan memiliki satu atau lebih sumber daya yang diperlukan, pemanggil harus memiliki izin untuk menggunakan tindakan dengan sumber daya tersebut. Sumber daya yang diperlukan ditunjukkan dalam tabel dengan tanda bintang (\*). Jika Anda membatasi akses sumber daya dengan Resource elemen dalam kebijakan IAM, Anda harus menyertakan ARN atau pola untuk setiap jenis sumber daya yang diperlukan. Beberapa tindakan mendukung berbagai jenis sumber daya. Jika jenis sumber daya opsional (tidak ditunjukkan sesuai kebutuhan), maka Anda dapat memilih untuk menggunakan salah satu jenis sumber daya opsional.

Kolom Condition keys pada tabel Actions menyertakan kunci yang dapat Anda tentukan dalam Condition elemen pernyataan kebijakan. Untuk informasi selengkapnya tentang kunci kondisi yang terkait dengan sumber daya untuk layanan, lihat kolom Kunci kondisi pada tabel Jenis sumber daya.

#### **a** Note

Kunci kondisi sumber daya tercantum dalam tabel [Jenis sumber daya](#page-2677-0). Anda dapat menemukan tautan ke jenis sumber daya yang berlaku untuk tindakan di kolom Jenis sumber daya (\*wajib) pada tabel Tindakan. Jenis sumber daya dalam tabel Jenis sumber daya menyertakan kolom Kunci kondisi, yang merupakan kunci kondisi sumber daya yang berlaku untuk tindakan dalam tabel Tindakan.

Untuk detail tentang kolom dalam tabel berikut, lihat [Tabel tindakan](reference_policies_actions-resources-contextkeys.html#actions_table).

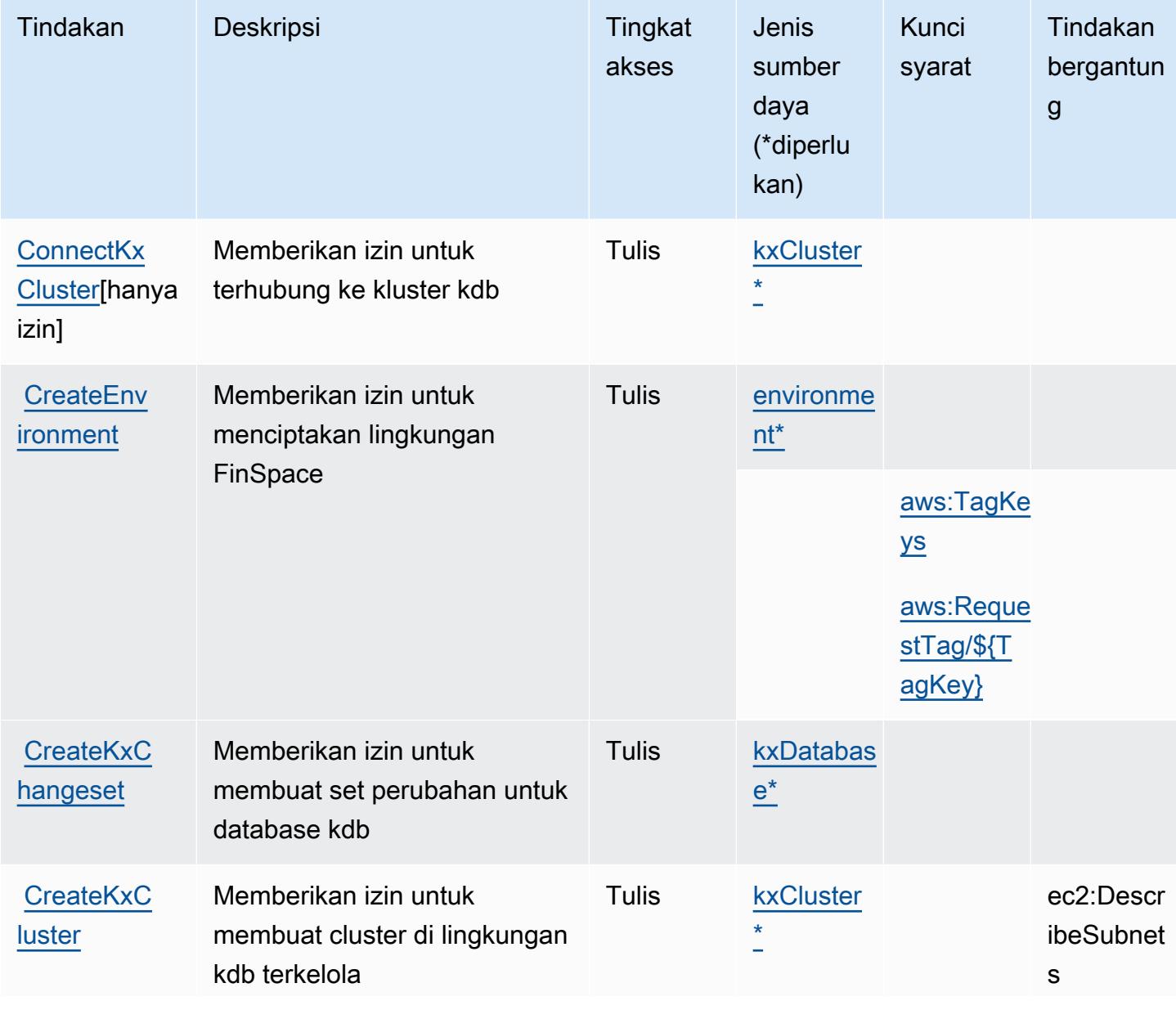

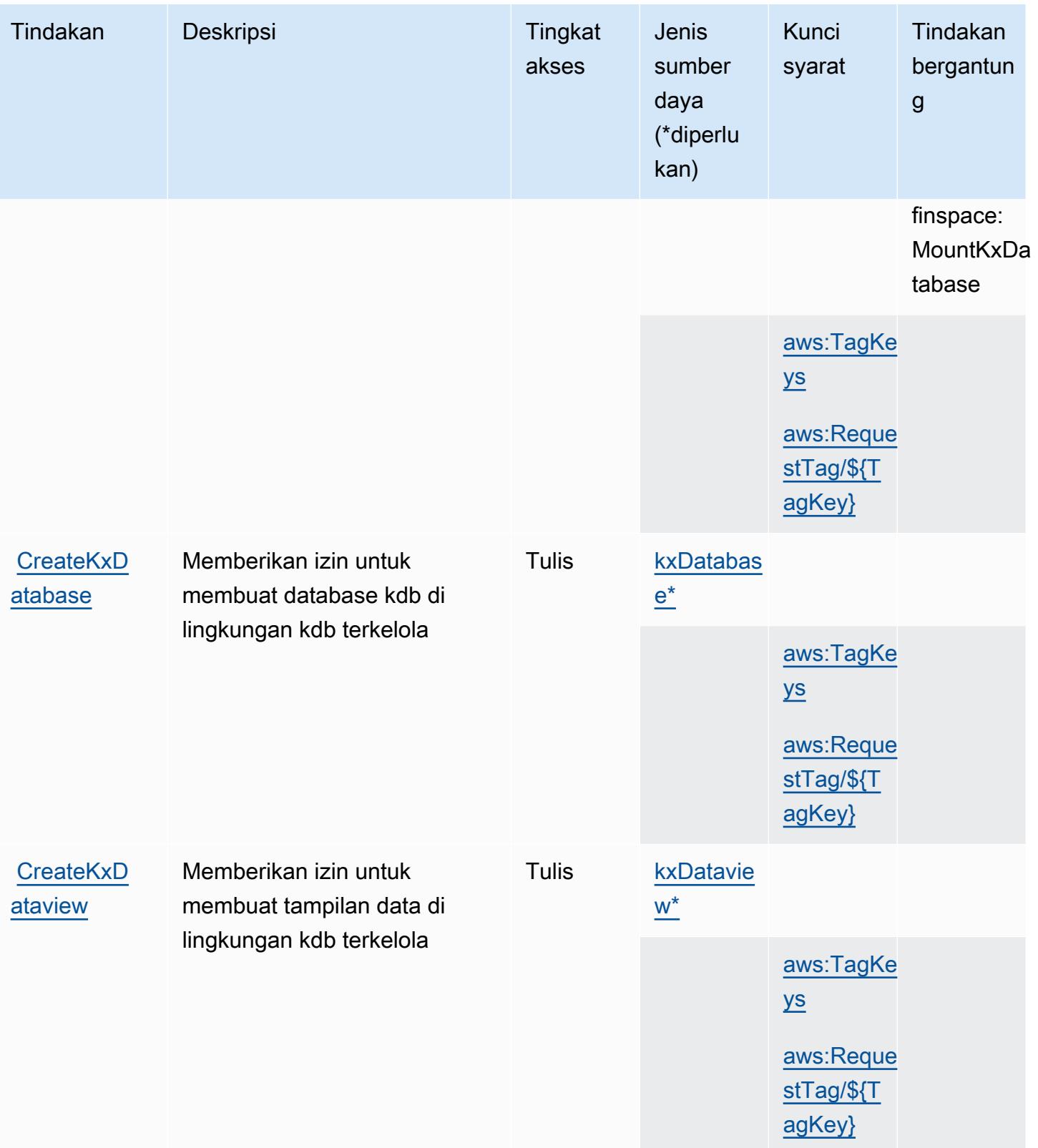

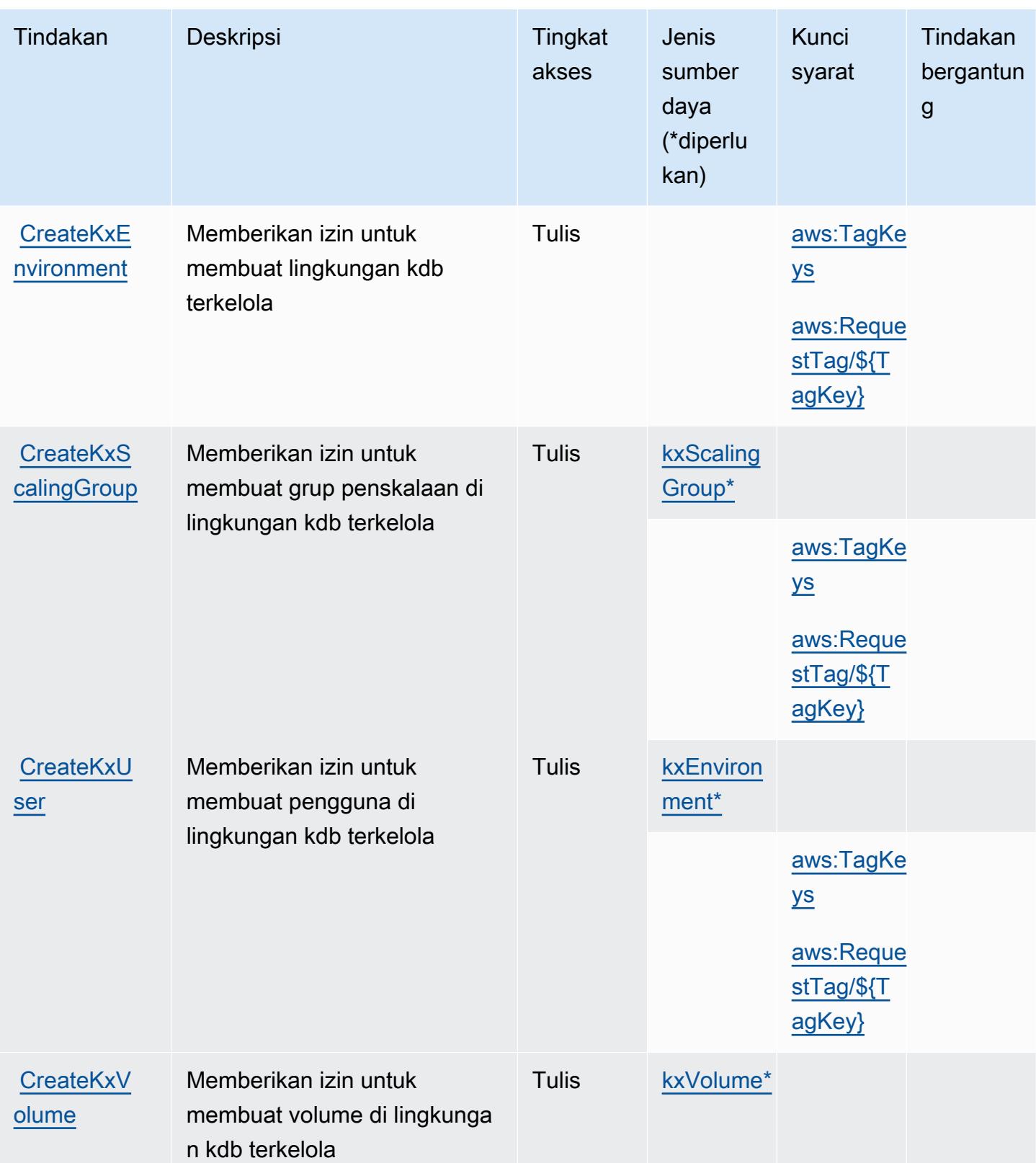

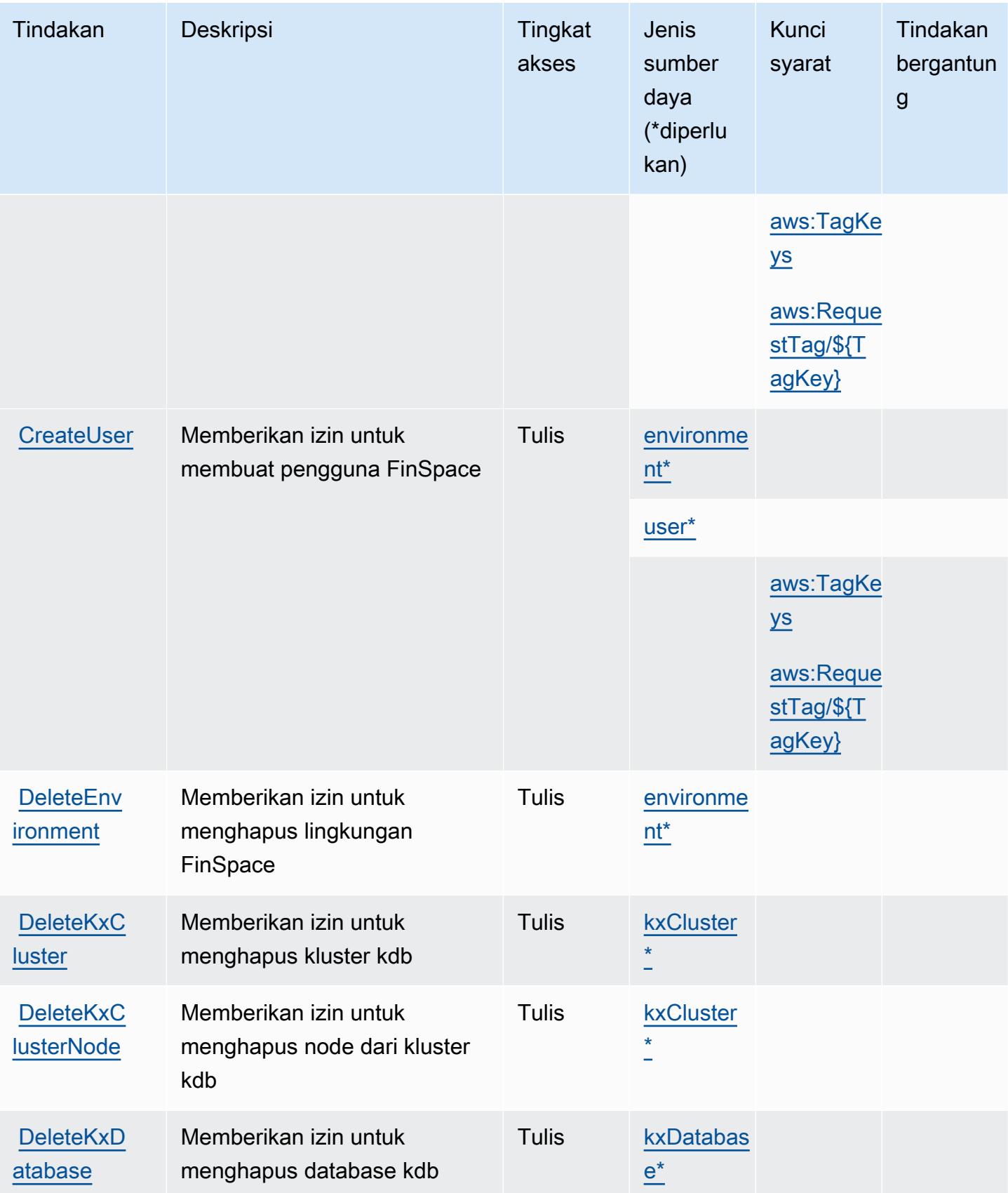

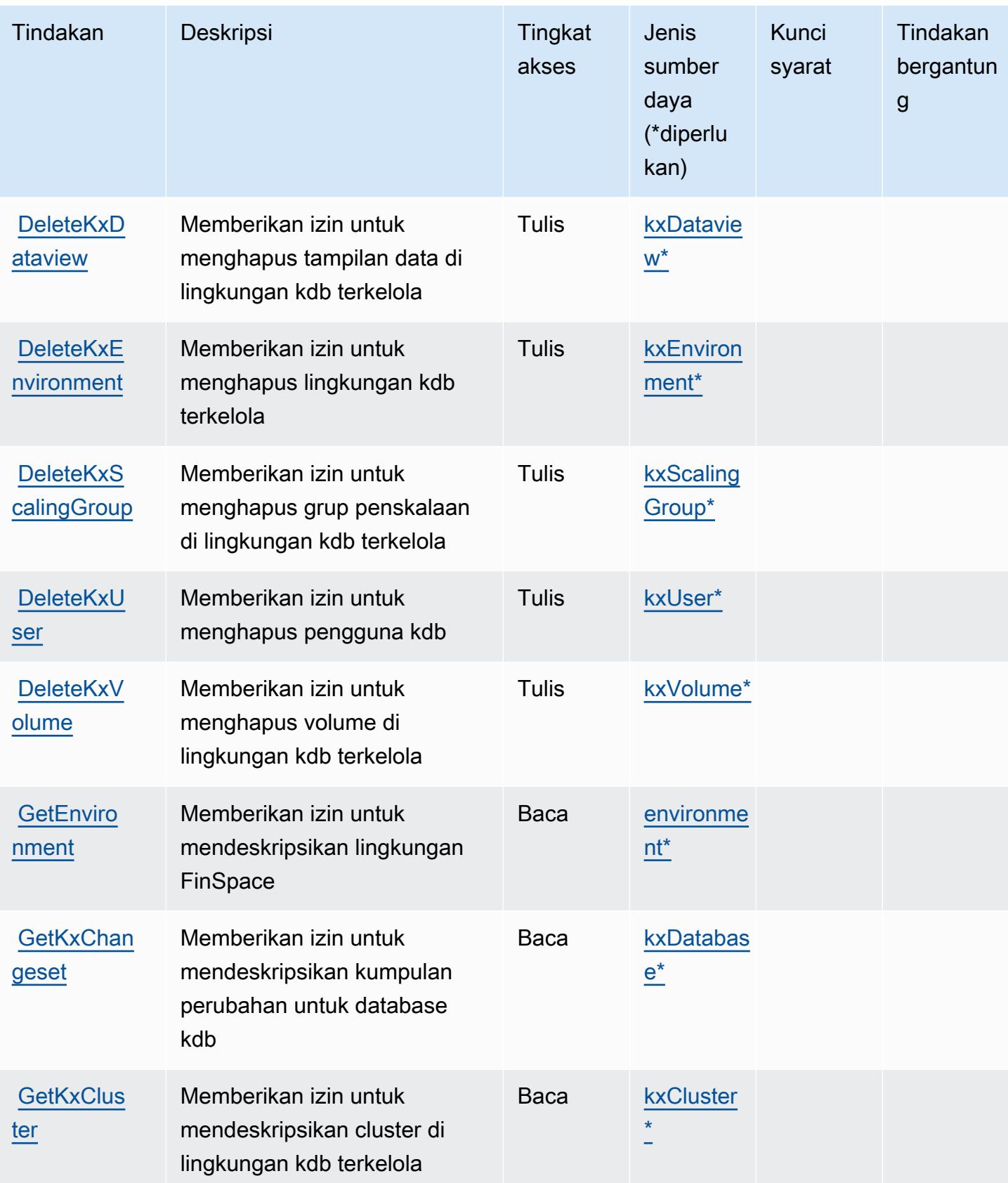

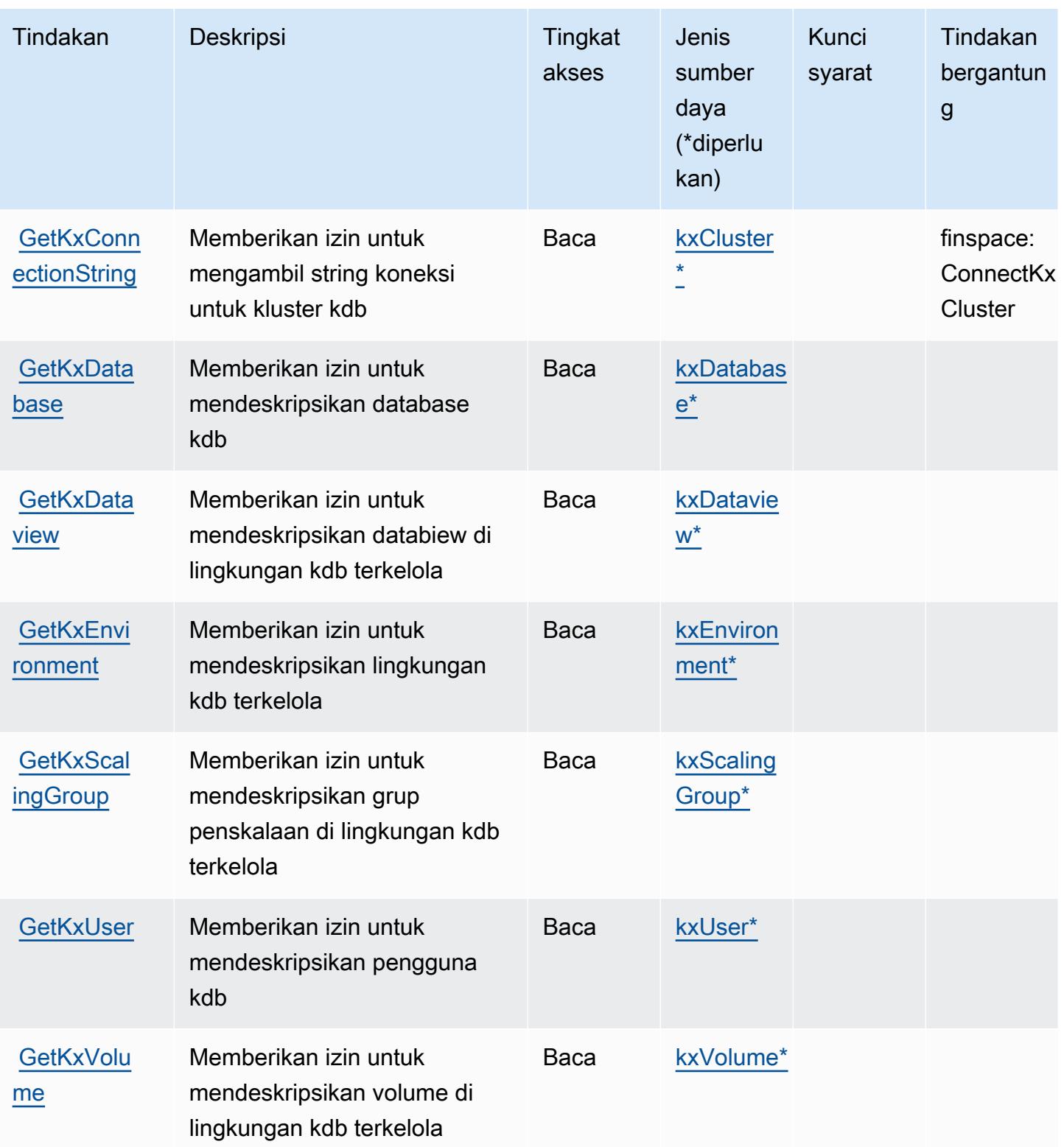

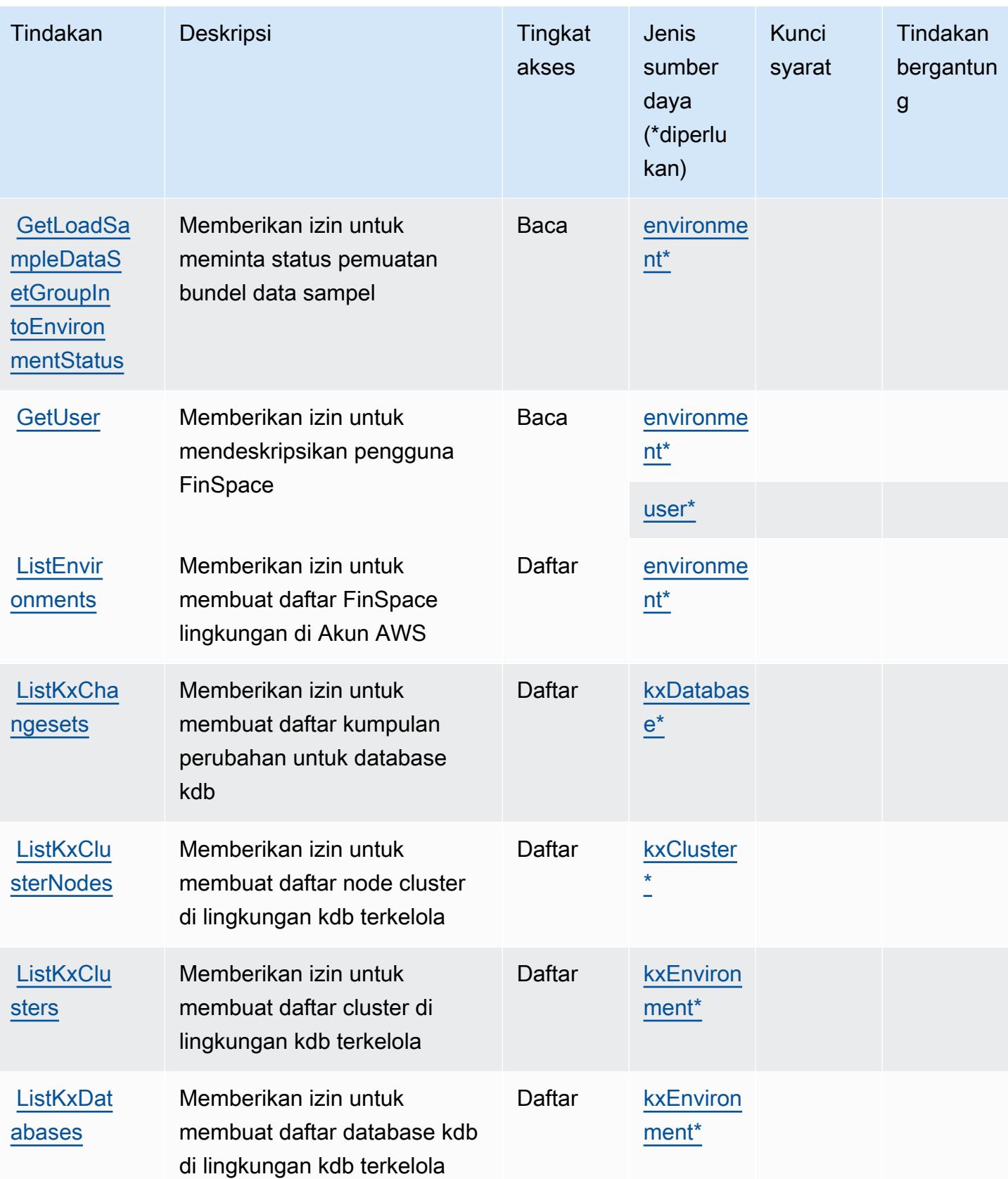

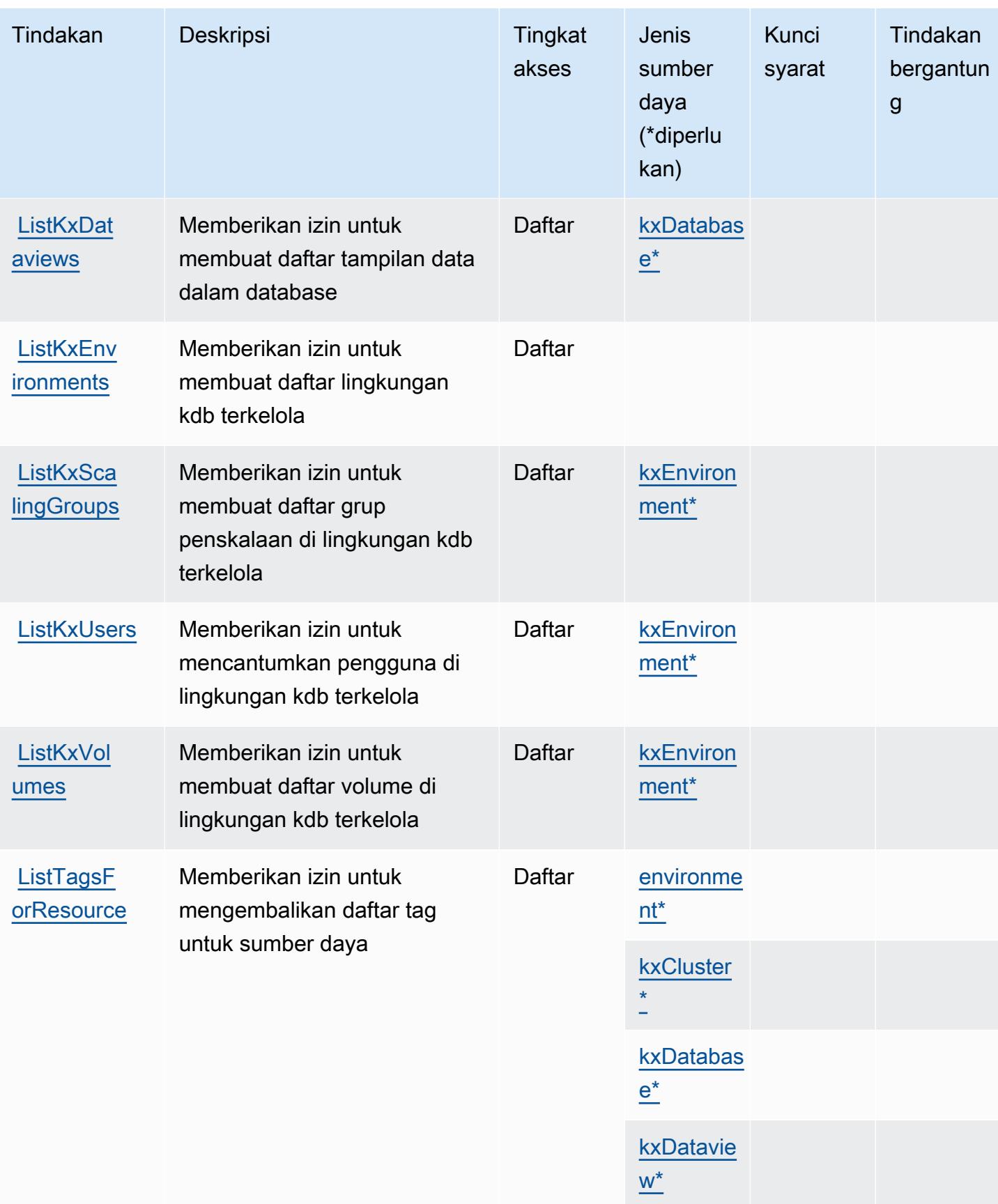

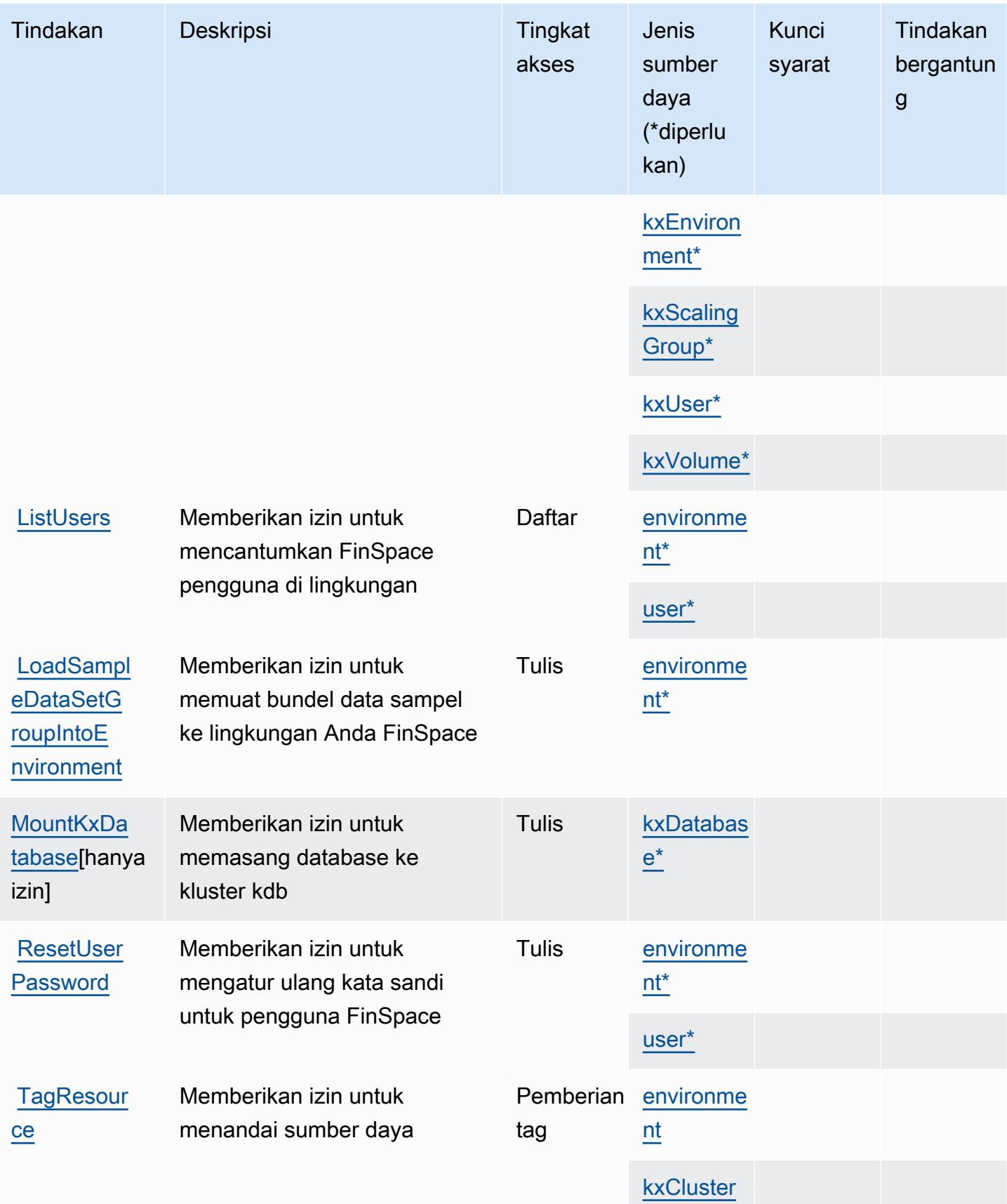

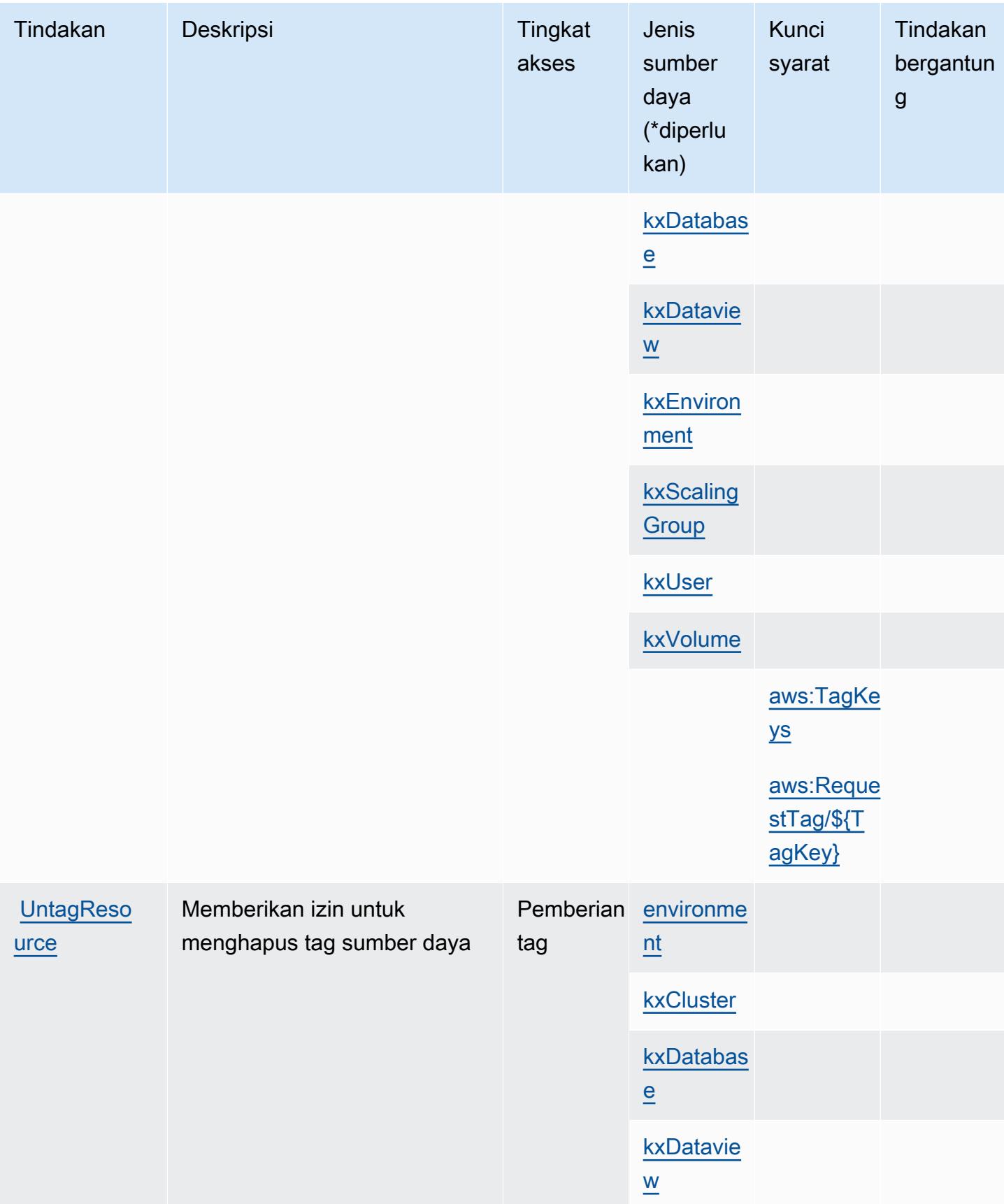

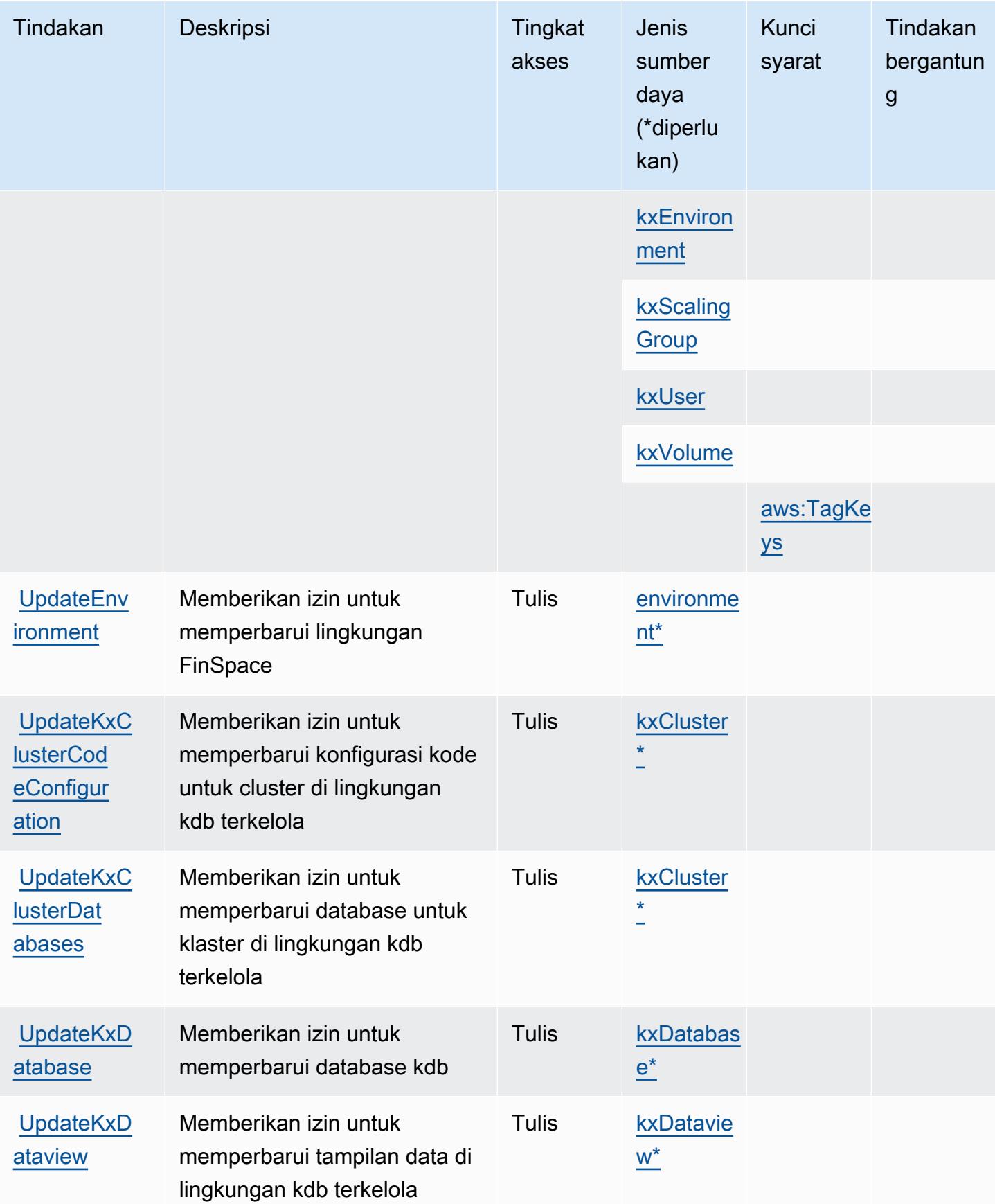

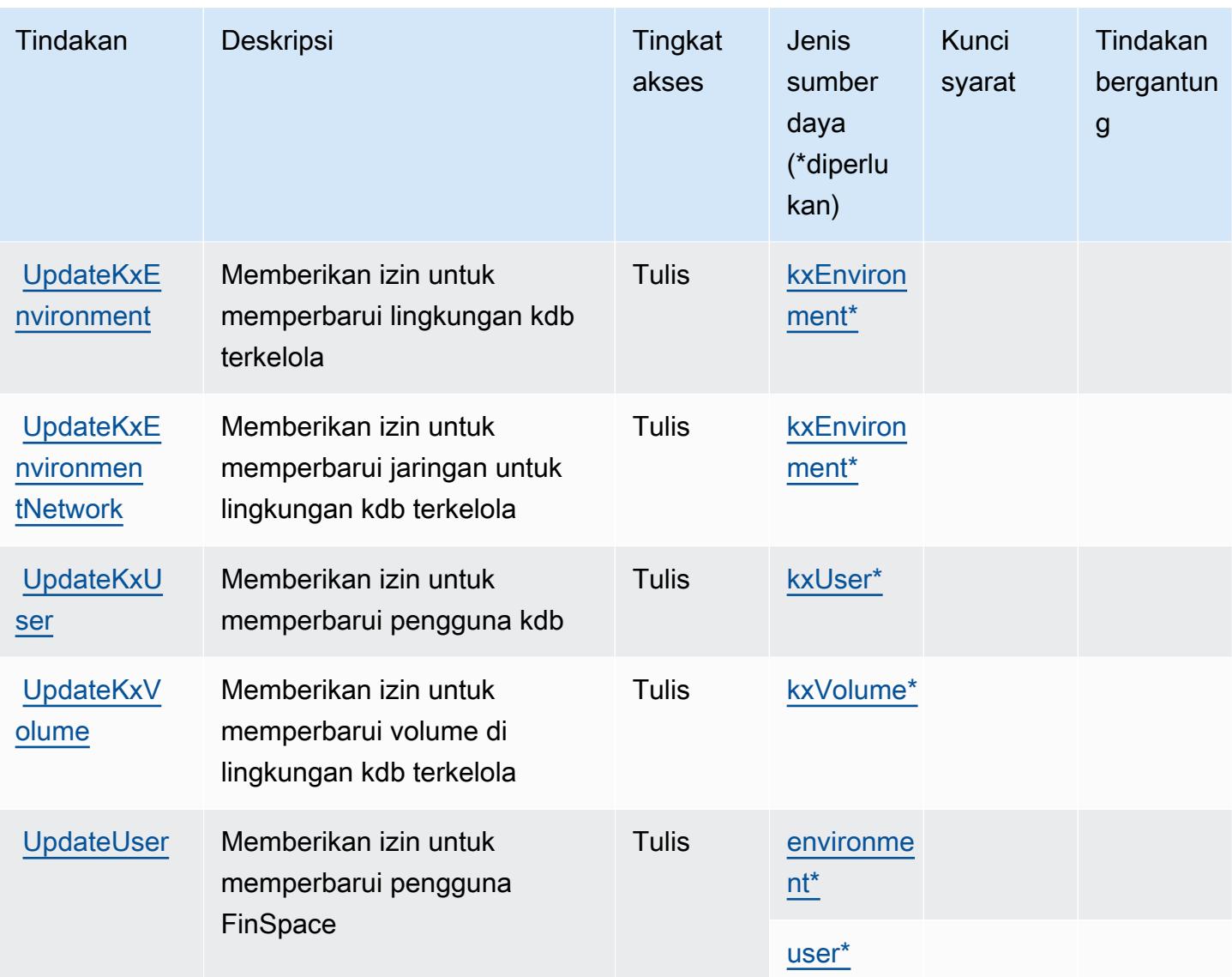

## <span id="page-2677-0"></span>Jenis sumber daya yang ditentukan oleh Amazon FinSpace

Jenis sumber daya berikut ditentukan oleh layanan ini dan dapat digunakan dalam elemen Resource pernyataan kebijakan izin IAM. Setiap tindakan dalam [Tabel tindakan](#page-2665-0) mengidentifikasi jenis sumber daya yang dapat ditentukan dengan tindakan tersebut. Jenis sumber daya juga dapat menentukan kunci kondisi mana yang dapat Anda sertakan dalam kebijakan. Tombol-tombol ini ditampilkan di kolom terakhir dari tabel Jenis sumber daya. Untuk detail tentang kolom dalam tabel berikut, lihat [Tabel tipe sumber daya](reference_policies_actions-resources-contextkeys.html#resources_table).

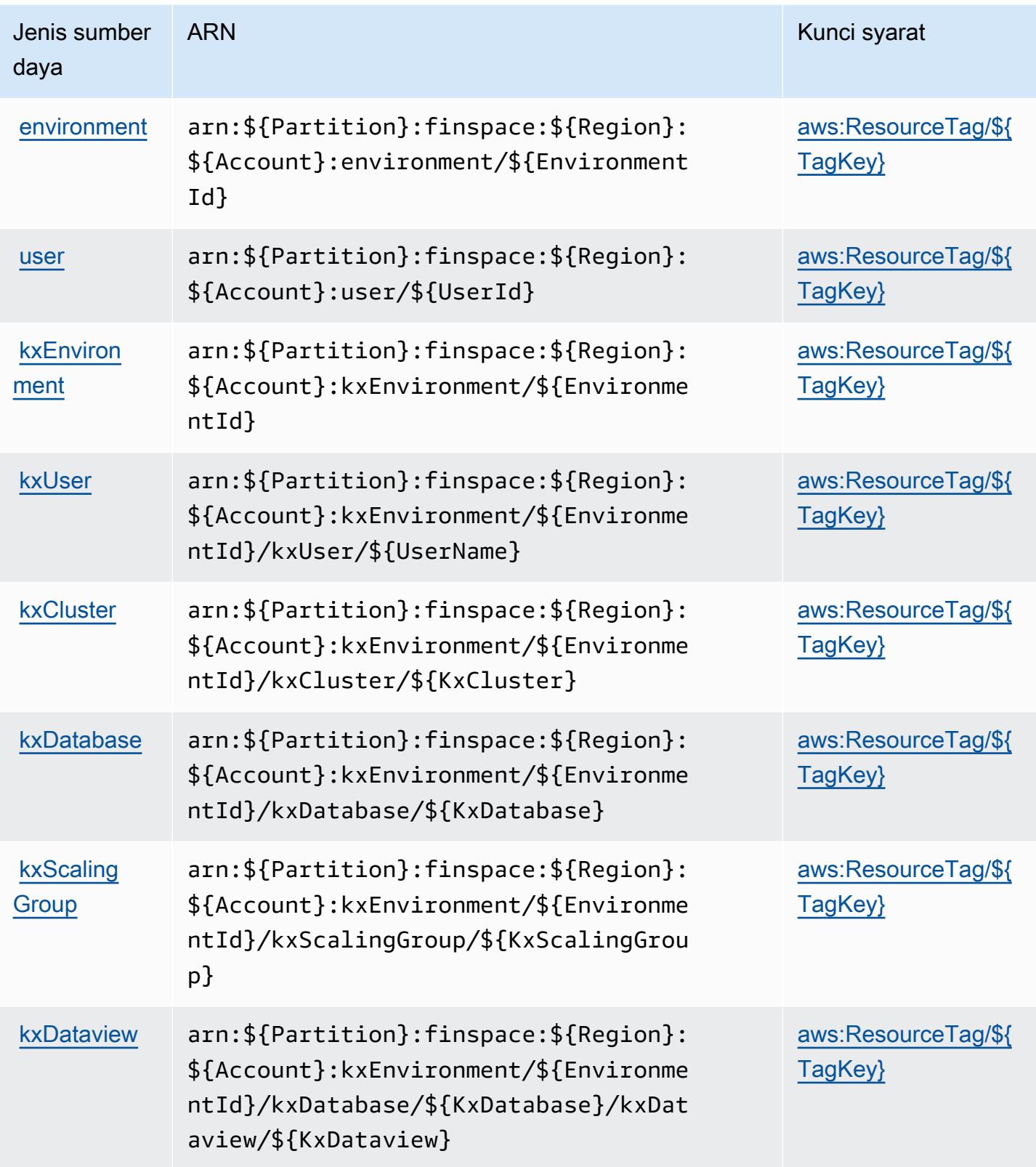

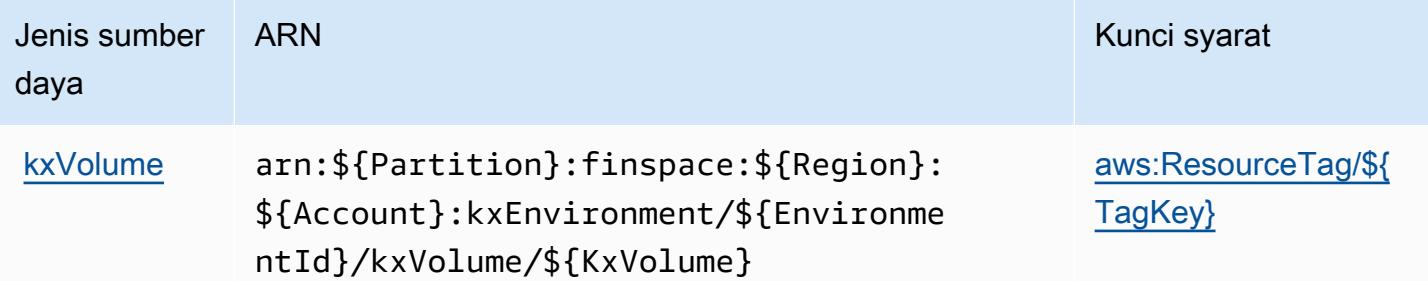

### <span id="page-2679-0"></span>Kunci kondisi untuk Amazon FinSpace

Amazon FinSpace mendefinisikan kunci kondisi berikut yang dapat digunakan dalam Condition elemen kebijakan IAM. Anda dapat menggunakan kunci ini untuk menyempurnakan syarat lebih lanjut dimana pernyataan kebijakan berlaku. Untuk detail tentang kolom dalam tabel berikut, lihat [Tabel tombol kondisi.](reference_policies_actions-resources-contextkeys.html#context_keys_table)

Untuk melihat kunci kondisi global yang tersedia untuk semua layanan, lihat [Kunci kondisi global](https://docs.aws.amazon.com/IAM/latest/UserGuide/reference_policies_condition-keys.html#AvailableKeys) [yang tersedia](https://docs.aws.amazon.com/IAM/latest/UserGuide/reference_policies_condition-keys.html#AvailableKeys).

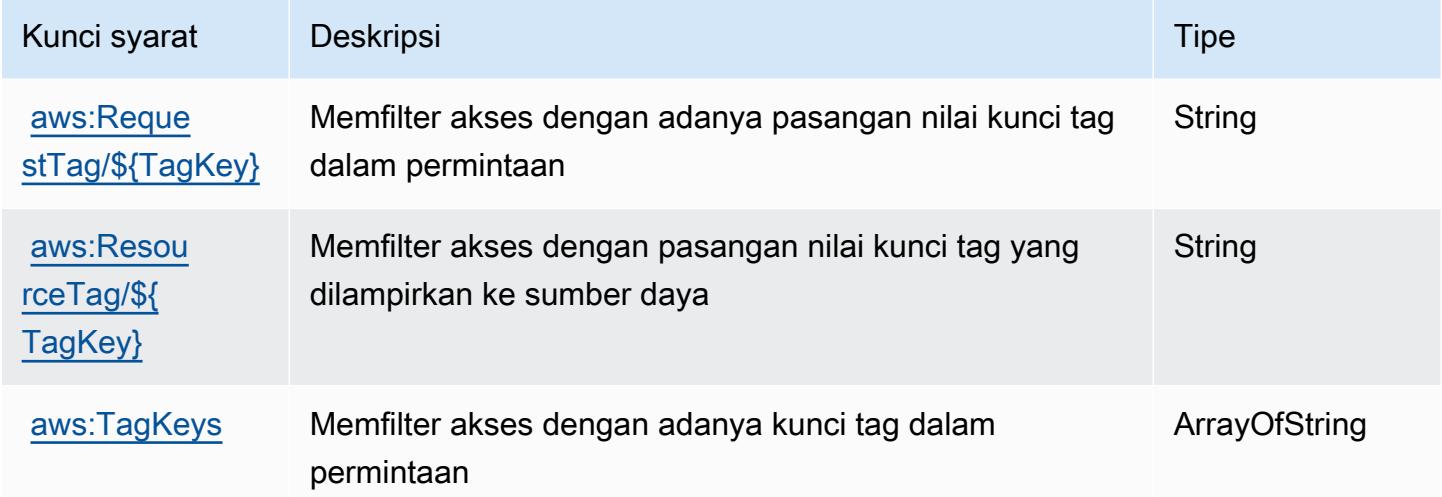

# Tindakan, sumber daya, dan kunci kondisi untuk AmazonFinSpaceAPI

AmazonFinSpaceAPI (awalan layanan:finspace-api) menyediakan sumber daya, tindakan, dan kunci konteks kondisi khusus layanan berikut untuk digunakan dalam kebijakan izin IAM.

Referensi:

• Pelajari cara [mengonfigurasi layanan ini.](https://docs.aws.amazon.com/finspace/latest/userguide/finspace-what-is.html)

- Lihat daftar [Operasi API yang tersedia untuk layanan ini.](https://docs.aws.amazon.com/finspace/latest/data-api/)
- Pelajari cara mengamankan layanan ini dan sumber dayanya dengan [menggunakan kebijakan izin](https://docs.aws.amazon.com/finspace/latest/userguide/temporary-credentials.html) IAM.

Topik

- [Tindakan yang ditentukan oleh AmazonFinSpaceAPI](#page-2680-0)
- [Jenis sumber daya yang ditentukan oleh AmazonFinSpaceAPI](#page-2681-0)
- [Kunci kondisi untuk AmazonFinSpaceAPI](#page-2682-0)

### <span id="page-2680-0"></span>Tindakan yang ditentukan oleh AmazonFinSpaceAPI

Anda dapat menyebutkan tindakan berikut dalam elemen Action pernyataan kebijakan IAM. Gunakan kebijakan untuk memberikan izin untuk melaksanakan operasi dalam AWS. Saat Anda menggunakan sebuah tindakan dalam sebuah kebijakan, Anda biasanya mengizinkan atau menolak akses ke operasi API atau perintah CLI dengan nama yang sama. Namun, dalam beberapa kasus, satu tindakan tunggal mengontrol akses ke lebih dari satu operasi. Atau, beberapa operasi memerlukan beberapa tindakan yang berbeda.

YangJenis sumber dayakolom tabel Tindakan menunjukkan apakah setiap tindakan mendukung izin tingkat sumber daya. Jika tidak ada nilai untuk kolom ini, Anda harus menentukan semua sumber daya ("\*") yang berlaku kebijakan diResourceelemen pernyataan kebijakan Anda. Jika kolom mencantumkan jenis sumber daya, maka Anda dapat menyebutkan ARN dengan jenis tersebut dalam sebuah pernyataan dengan tindakan tersebut. Jika tindakan memiliki satu atau lebih sumber daya yang diperlukan, pemanggil harus memiliki izin untuk menggunakan tindakan dengan sumber daya tersebut. Sumber daya yang diperlukan ditunjukkan dalam tabel dengan tanda bintang (\*). Jika Anda membatasi akses sumber daya denganResourceelemen dalam kebijakan IAM, Anda harus menyertakan ARN atau pola untuk setiap jenis sumber daya yang diperlukan. Beberapa tindakan mendukung berbagai jenis sumber daya. Jika jenis sumber daya opsional (tidak ditunjukkan sebagai diperlukan), maka Anda dapat memilih untuk menggunakan salah satu jenis sumber daya opsional.

YangKunci kondisikolom tabel Tindakan menyertakan kunci yang dapat Anda tentukan dalam pernyataan kebijakanConditionelemen. Untuk informasi selengkapnya tentang kunci kondisi yang terkait dengan sumber daya untuk layanan, lihatKunci kondisikolom tabel jenis sumber daya.

#### **a** Note

Kunci kondisi sumber daya tercantum dalam[Jenis sumber dayam](#page-2681-0)eja. Anda dapat menemukan tautan ke jenis sumber daya yang berlaku untuk tindakan diJenis sumber daya (\*wajib)kolom dari tabel Actions. Jenis sumber daya dalam tabel jenis sumber daya mencakupKunci kondisikolom, yang merupakan kunci kondisi sumber daya yang berlaku untuk tindakan dalam tabel Tindakan.

Untuk detail tentang kolom dalam tabel berikut, liha[tTabel tindakan.](reference_policies_actions-resources-contextkeys.html#actions_table)

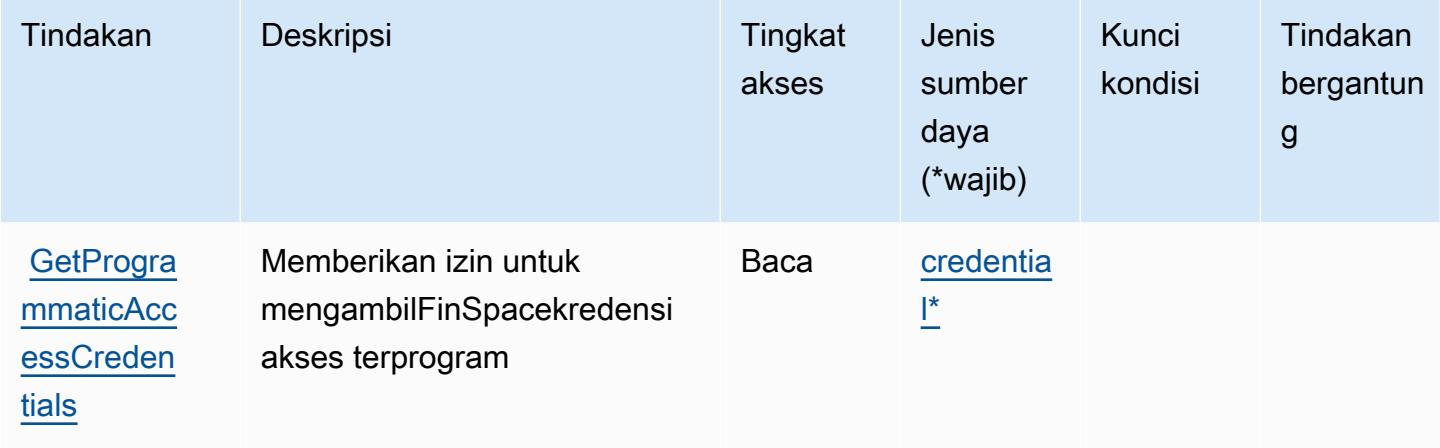

### <span id="page-2681-0"></span>Jenis sumber daya yang ditentukan oleh AmazonFinSpaceAPI

Jenis sumber daya berikut ditentukan oleh layanan ini dan dapat digunakan dalam elemen Resource pernyataan kebijakan izin IAM. Setiap tindakan dalam [Tabel tindakan](#page-2680-0) mengidentifikasi jenis sumber daya yang dapat ditentukan dengan tindakan tersebut. Jenis sumber daya juga dapat menentukan kunci kondisi mana yang dapat Anda sertakan dalam kebijakan. Kunci ini ditampilkan di kolom terakhir dari tabel jenis sumber daya. Untuk detail tentang kolom dalam tabel berikut, lihat[Tabel jenis sumber daya.](reference_policies_actions-resources-contextkeys.html#resources_table)

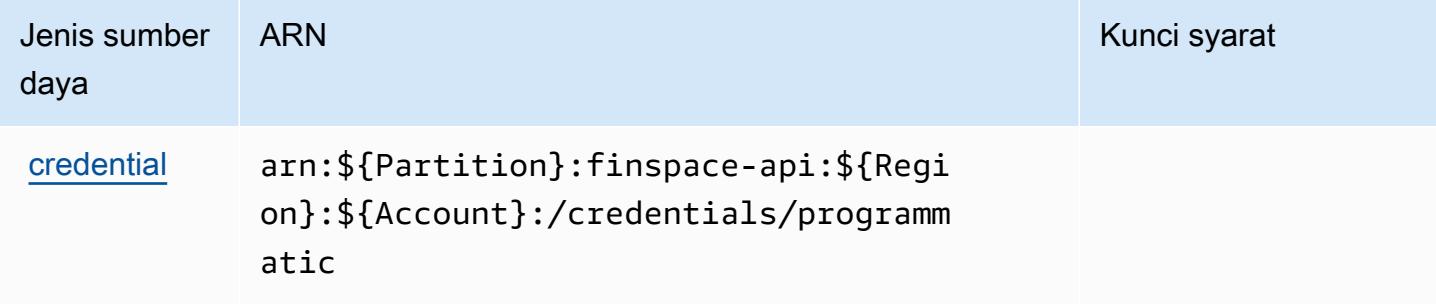

## <span id="page-2682-0"></span>Kunci kondisi untuk AmazonFinSpaceAPI

FinSpaceAPI tidak memiliki kunci konteks khusus layanan yang dapat digunakan dalamConditionelemen pernyataan kebijakan. Untuk daftar kunci konteks global yang tersedia untuk semua layanan, lihat[Kunci yang tersedia untuk kondisi](https://docs.aws.amazon.com/IAM/latest/UserGuide/reference_policies_condition-keys.html#AvailableKeys).

# Tindakan, sumber daya, dan kunci kondisi untukAWSManajer Firewall

AWSManajer Firewall (awalan layanan:fms) menyediakan sumber daya, tindakan, dan kunci konteks kondisi khusus layanan berikut untuk digunakan dalam kebijakan izin IAM.

Referensi:

- Pelajari cara [mengonfigurasi layanan ini.](https://docs.aws.amazon.com/waf/latest/developerguide/fms-chapter.html)
- Lihat daftar [Operasi API yang tersedia untuk layanan ini.](https://docs.aws.amazon.com/fms/2018-01-01/APIReference/)
- Pelajari cara mengamankan layanan ini dan sumber dayanya dengan [menggunakan kebijakan izin](https://docs.aws.amazon.com/waf/latest/developerguide/fms-auth-and-access-control.html) IAM.

### Topik

- [Tindakan yang didefinisikan olehAWSManajer Firewall](#page-2682-1)
- [Jenis sumber daya yang ditentukan olehAWSManajer Firewall](#page-2692-0)
- [Kunci kondisi untukAWSManajer Firewall](#page-2693-0)

### <span id="page-2682-1"></span>Tindakan yang didefinisikan olehAWSManajer Firewall

Anda dapat menyebutkan tindakan berikut dalam elemen Action pernyataan kebijakan IAM. Gunakan kebijakan untuk memberikan izin untuk melaksanakan operasi dalam AWS. Saat Anda menggunakan sebuah tindakan dalam sebuah kebijakan, Anda biasanya mengizinkan atau menolak akses ke operasi API atau perintah CLI dengan nama yang sama. Namun, dalam beberapa kasus, satu tindakan tunggal mengontrol akses ke lebih dari satu operasi. Atau, beberapa operasi memerlukan beberapa tindakan yang berbeda.

YangJenis sumber dayakolom tabel Tindakan menunjukkan apakah setiap tindakan mendukung izin tingkat sumber daya. Jika tidak ada nilai untuk kolom ini, Anda harus menentukan semua sumber daya ("\*") yang berlaku kebijakan diResourceelemen pernyataan kebijakan Anda. Jika kolom mencantumkan jenis sumber daya, maka Anda dapat menyebutkan ARN dengan jenis tersebut dalam sebuah pernyataan dengan tindakan tersebut. Jika tindakan memiliki satu atau lebih sumber

daya yang diperlukan, pemanggil harus memiliki izin untuk menggunakan tindakan dengan sumber daya tersebut. Sumber daya yang diperlukan ditunjukkan dalam tabel dengan tanda bintang (\*). Jika Anda membatasi akses sumber daya denganResourceelemen dalam kebijakan IAM, Anda harus menyertakan ARN atau pola untuk setiap jenis sumber daya yang diperlukan. Beberapa tindakan mendukung berbagai jenis sumber daya. Jika jenis sumber daya opsional (tidak ditunjukkan sebagai diperlukan), maka Anda dapat memilih untuk menggunakan salah satu jenis sumber daya opsional.

YangKunci kondisikolom tabel Tindakan menyertakan kunci yang dapat Anda tentukan dalam pernyataan kebijakanConditionelemen. Untuk informasi selengkapnya tentang kunci kondisi yang terkait dengan sumber daya untuk layanan, lihatKunci kondisikolom tabel jenis sumber daya.

### **a** Note

Kunci kondisi sumber daya tercantum dalam[Jenis sumber dayam](#page-2692-0)eja. Anda dapat menemukan tautan ke jenis sumber daya yang berlaku untuk tindakan diJenis sumber daya (\*wajib)kolom tabel Actions. Jenis sumber daya dalam tabel jenis sumber daya mencakupKunci kondisikolom, yang merupakan kunci kondisi sumber daya yang berlaku untuk tindakan dalam tabel Tindakan.

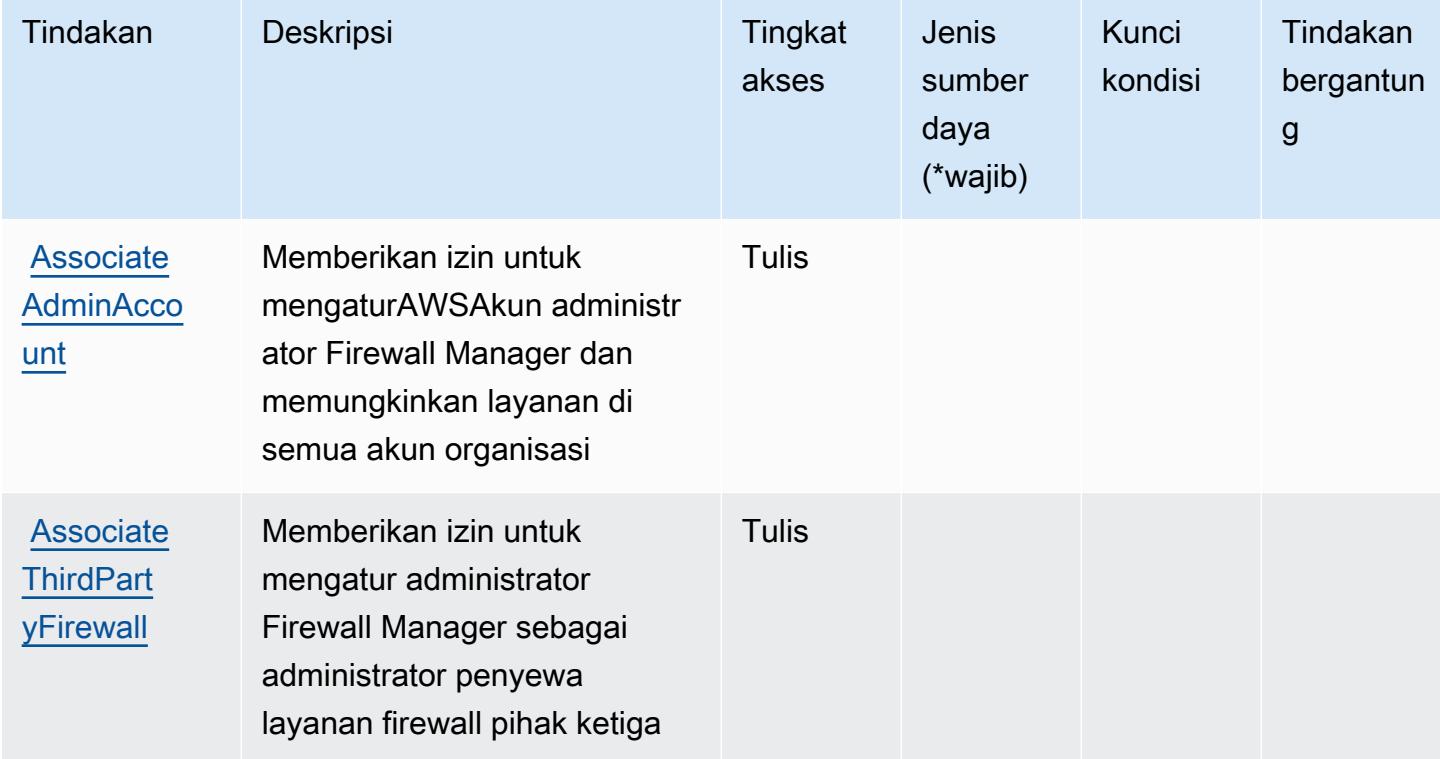

Untuk detail tentang kolom dalam tabel berikut, liha[tTabel tindakan.](reference_policies_actions-resources-contextkeys.html#actions_table)

Referensi Otorisasi Layanan **Referensi Otorisasi Layanan** Referensi Otorisasi Layanan

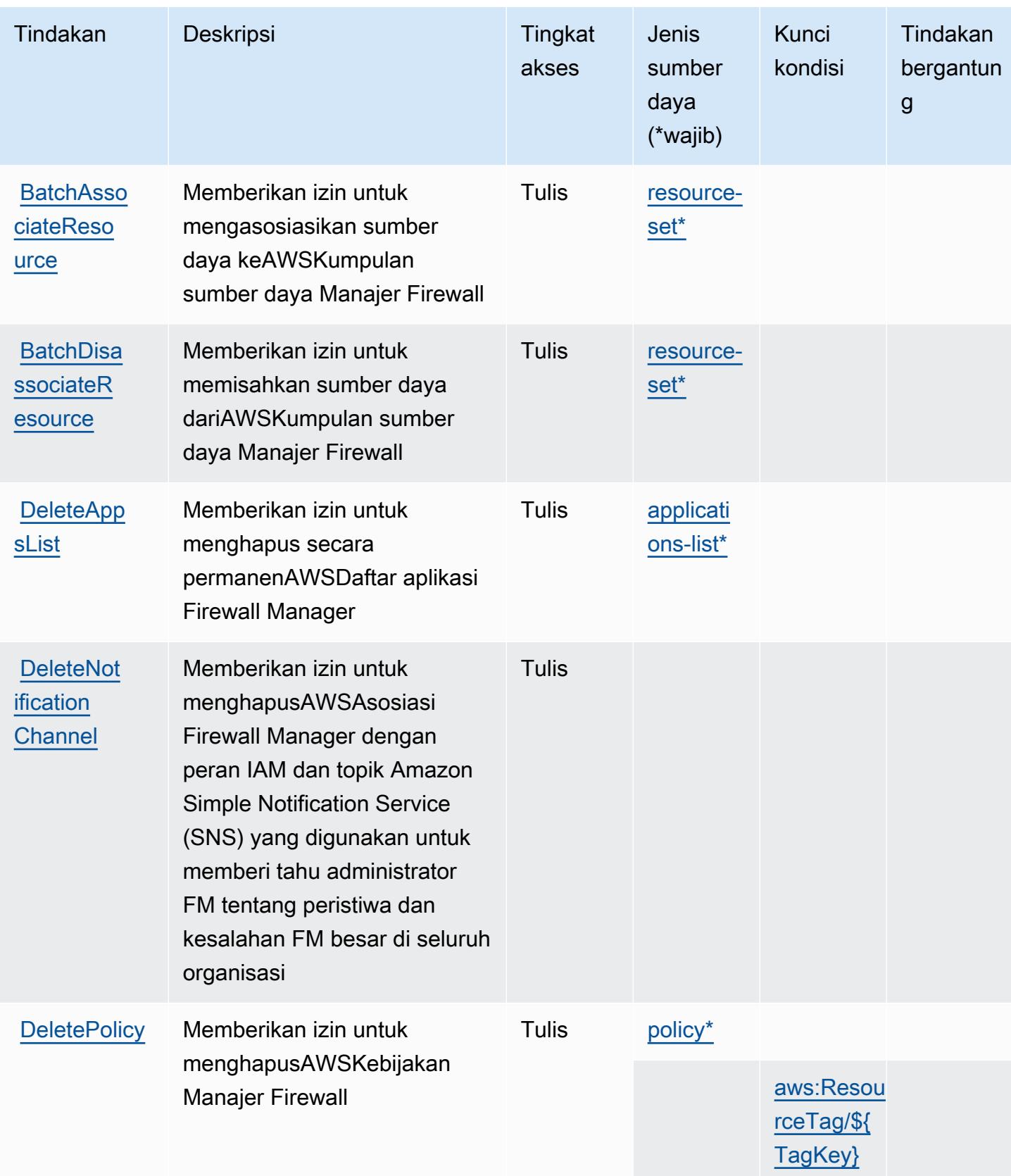

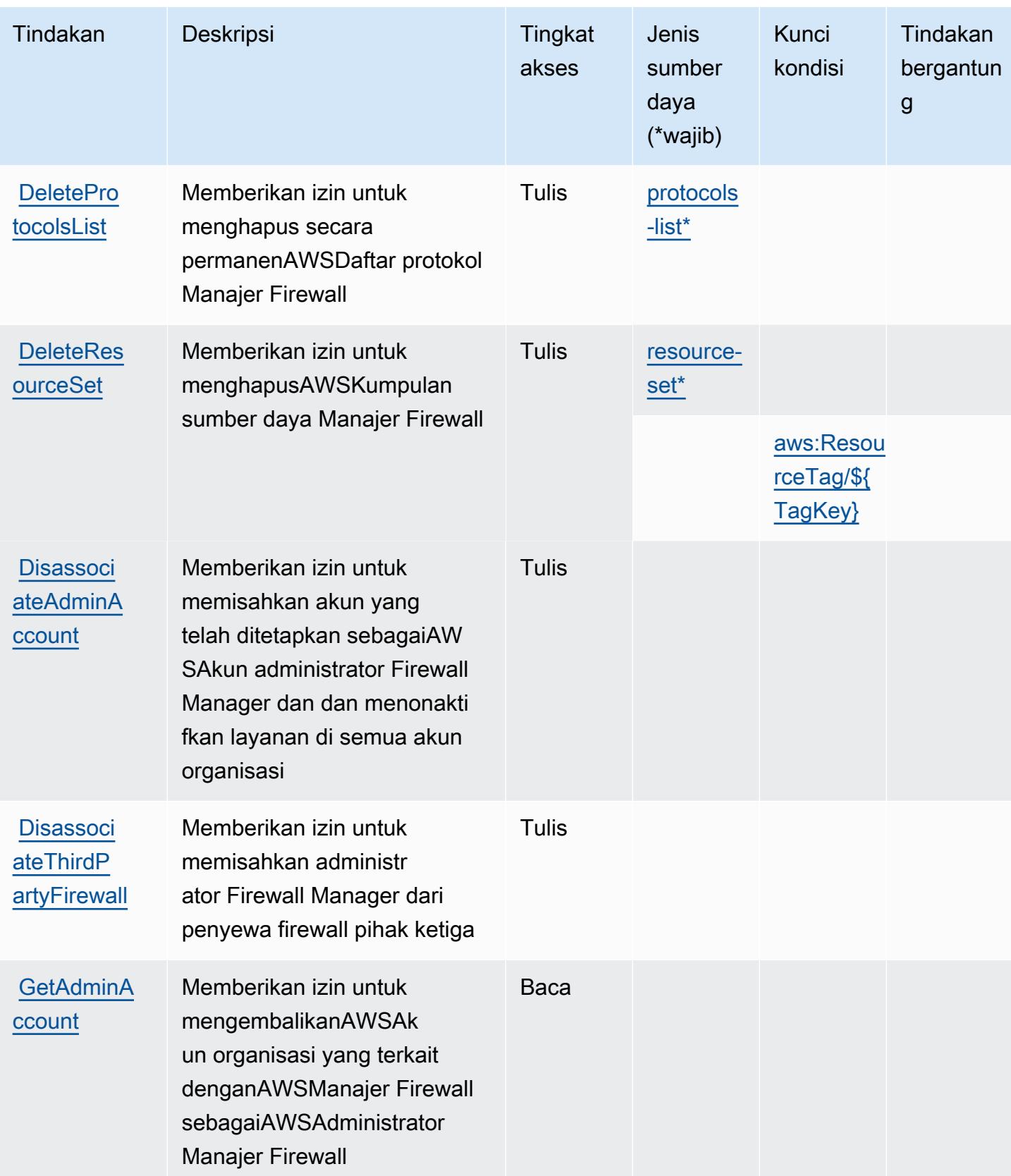

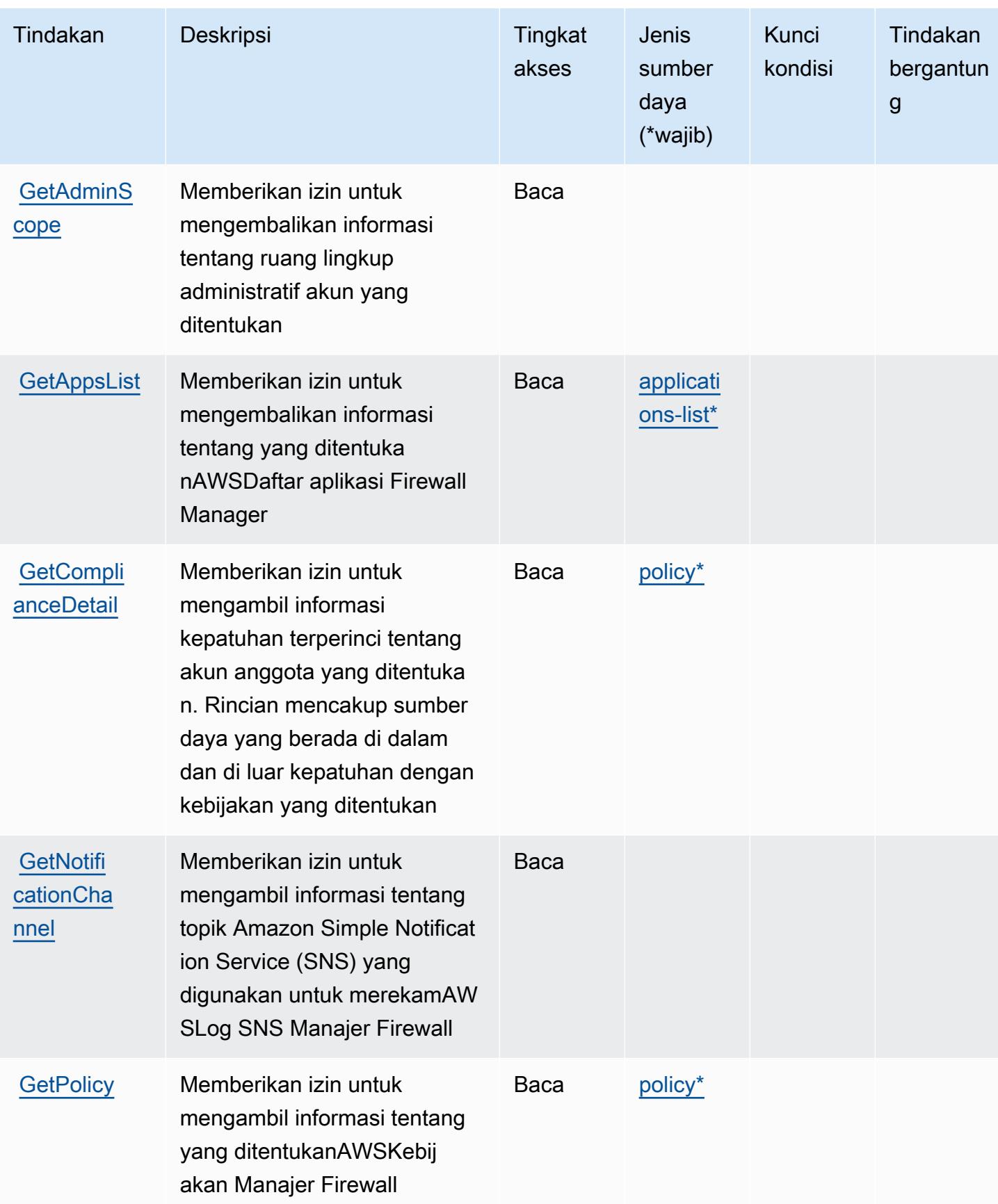

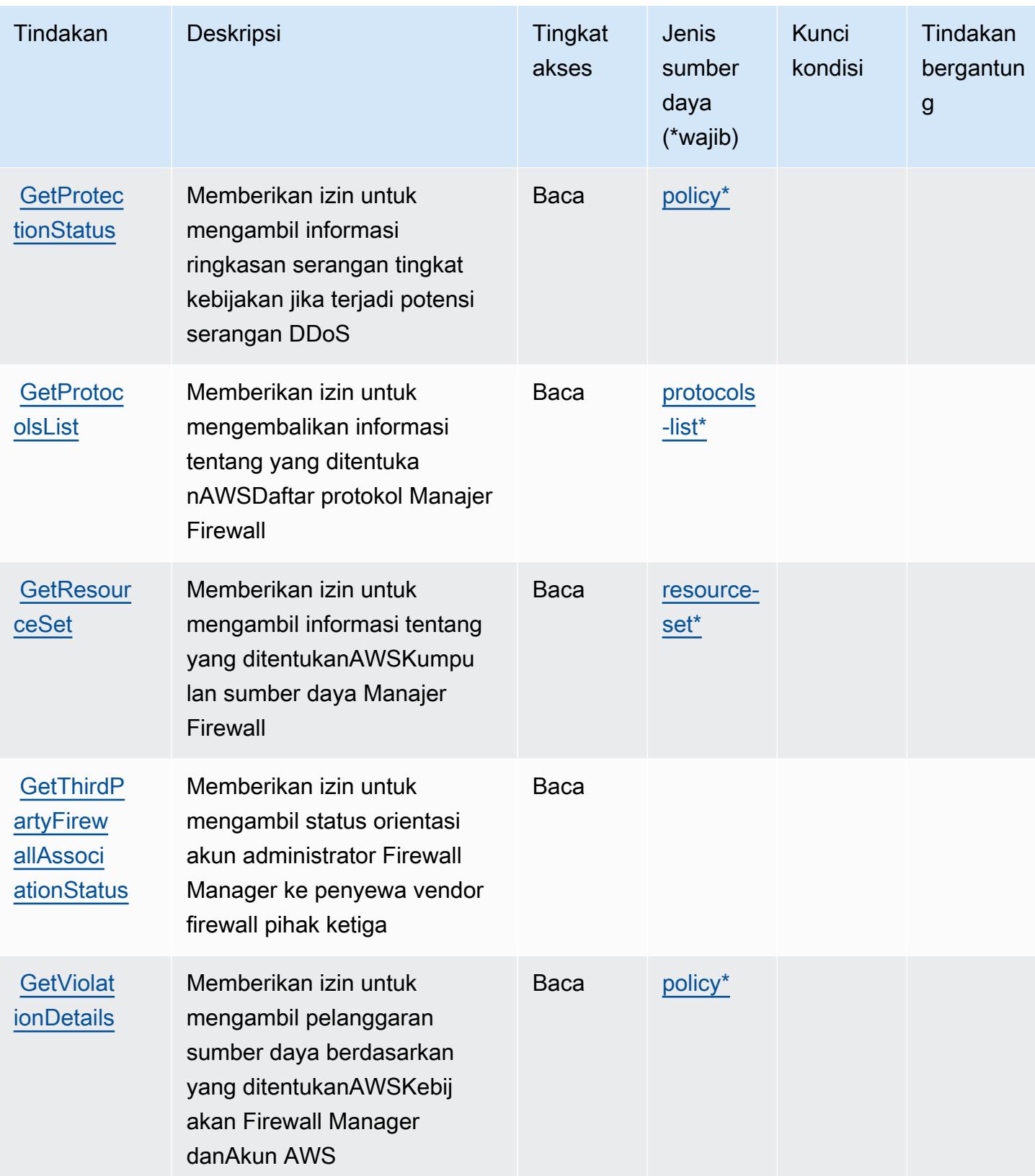

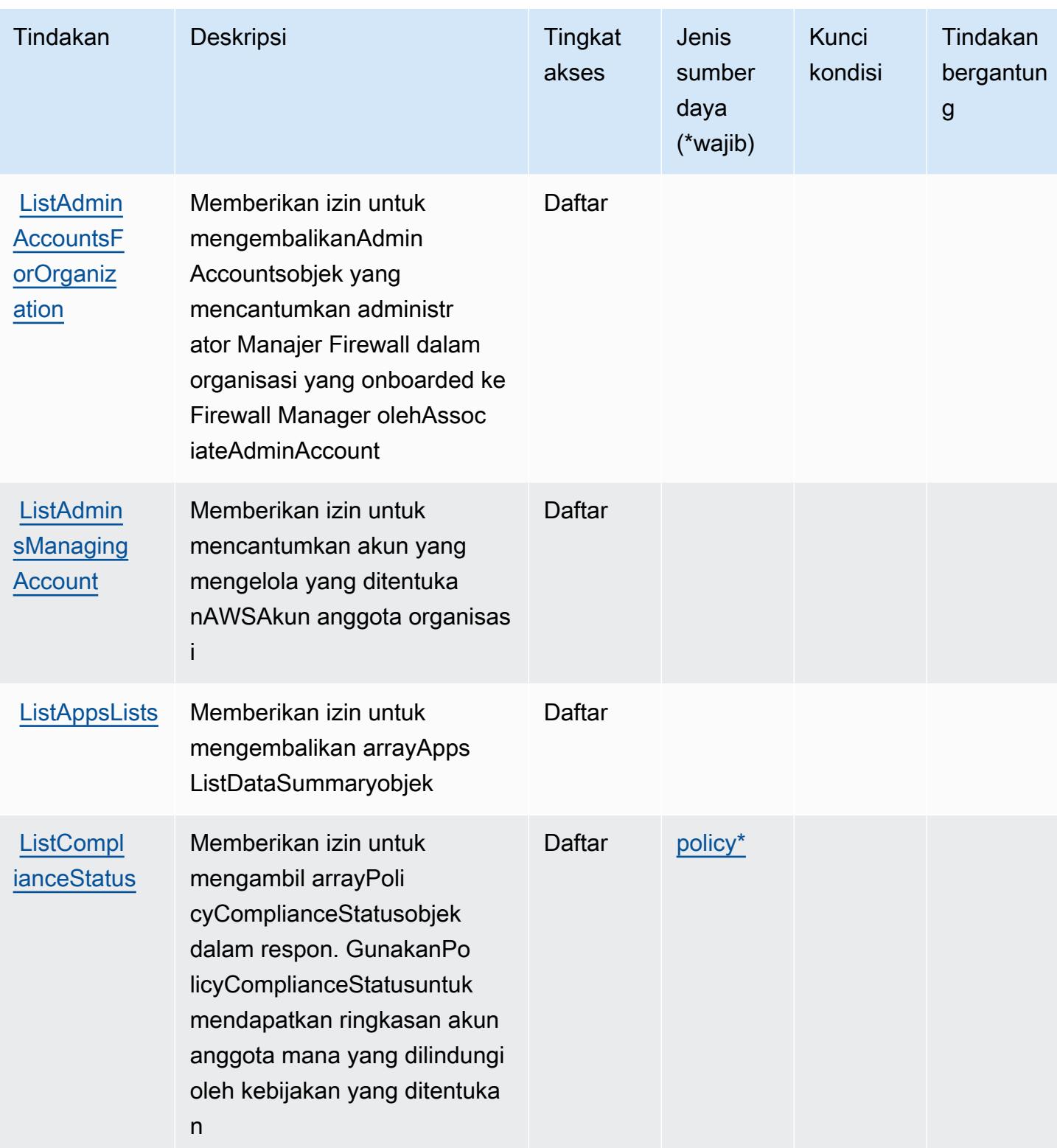

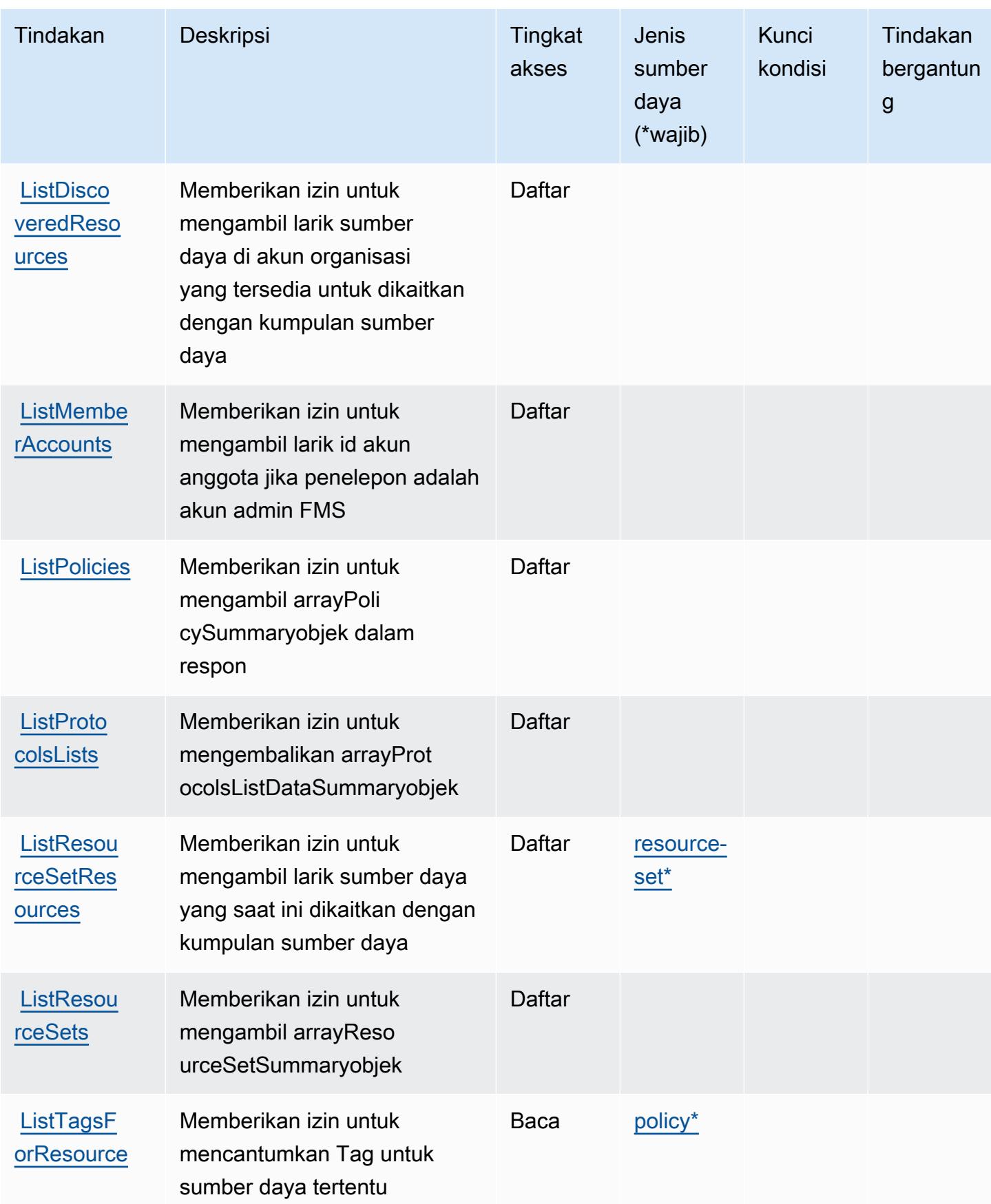

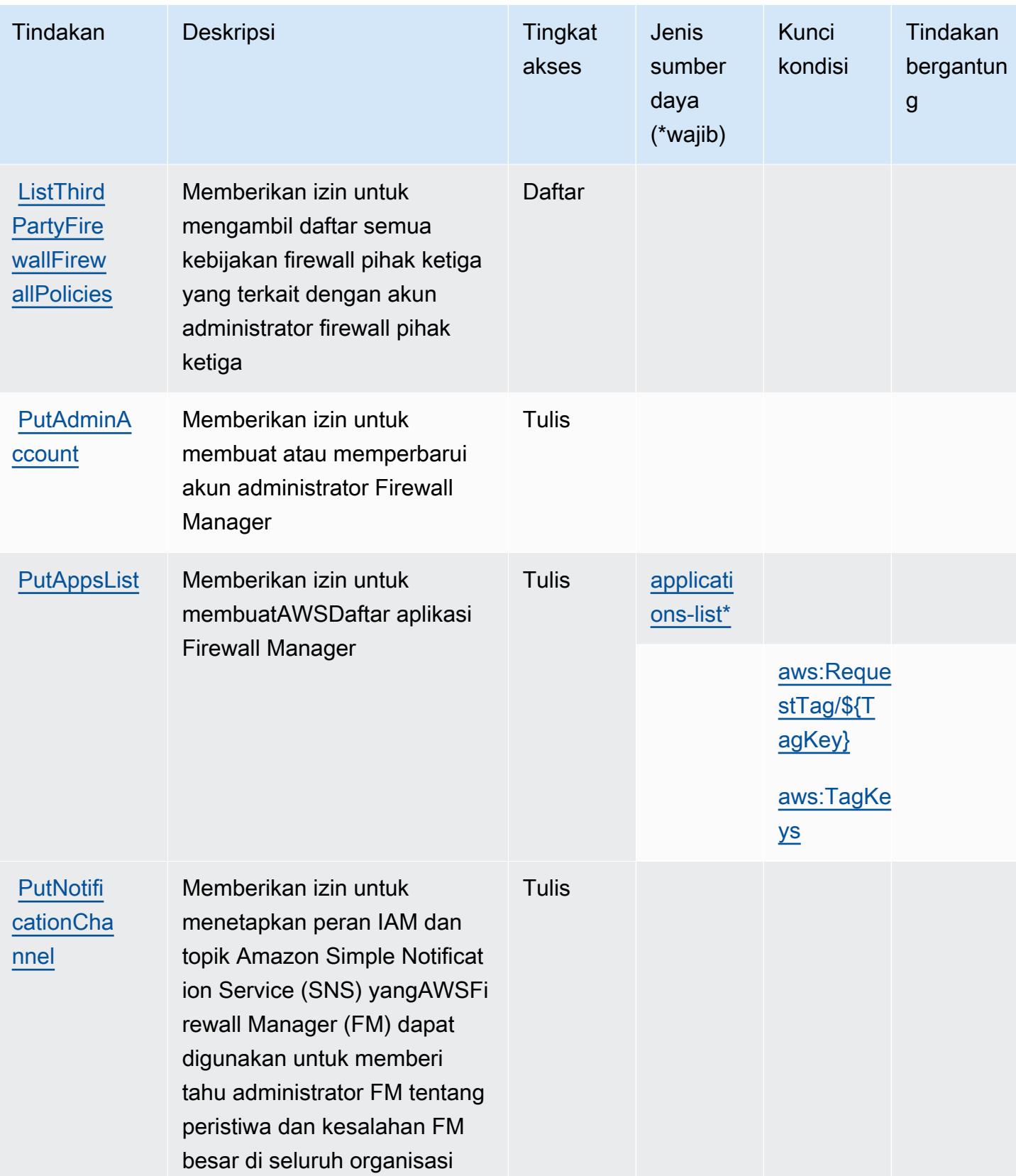

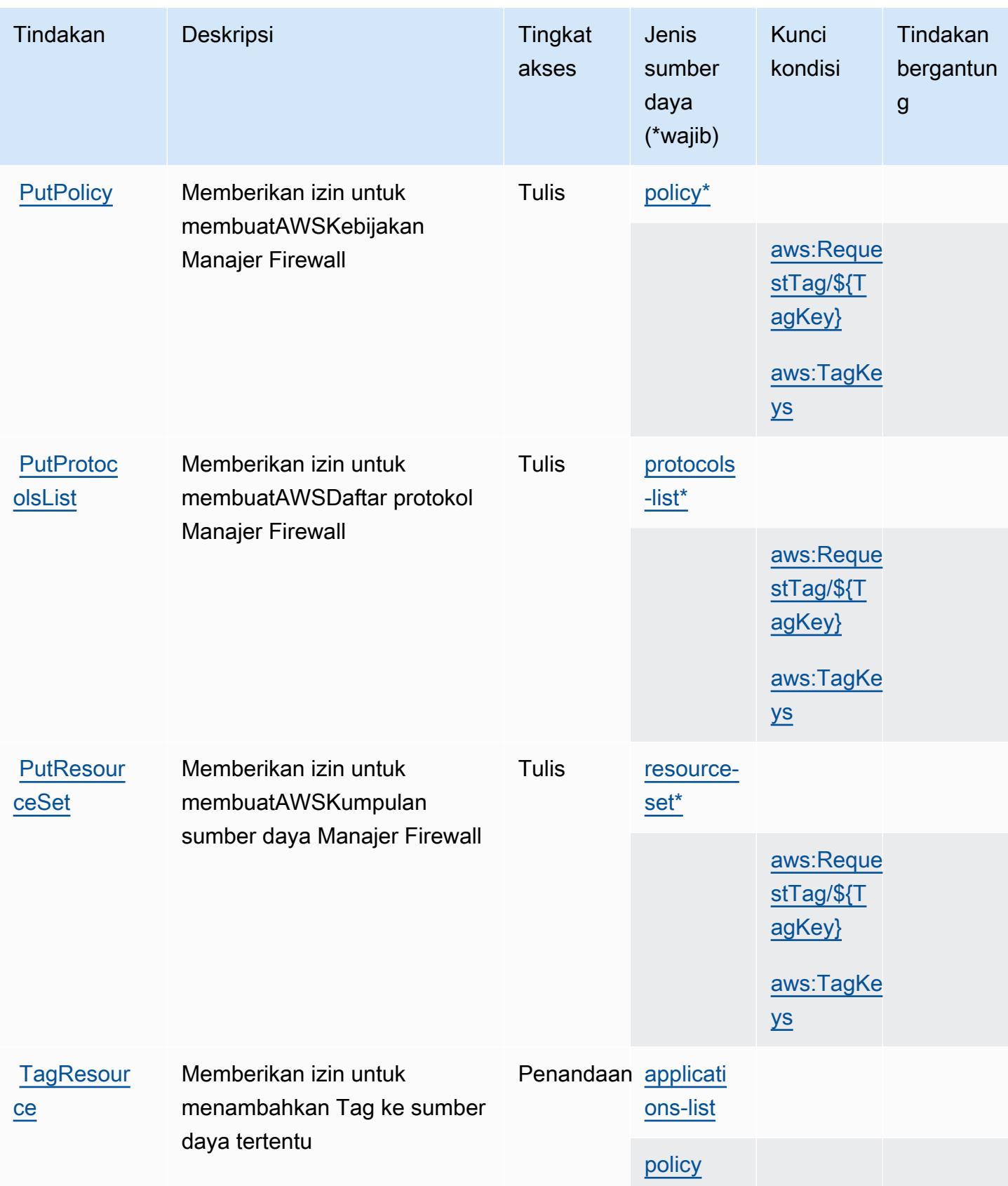

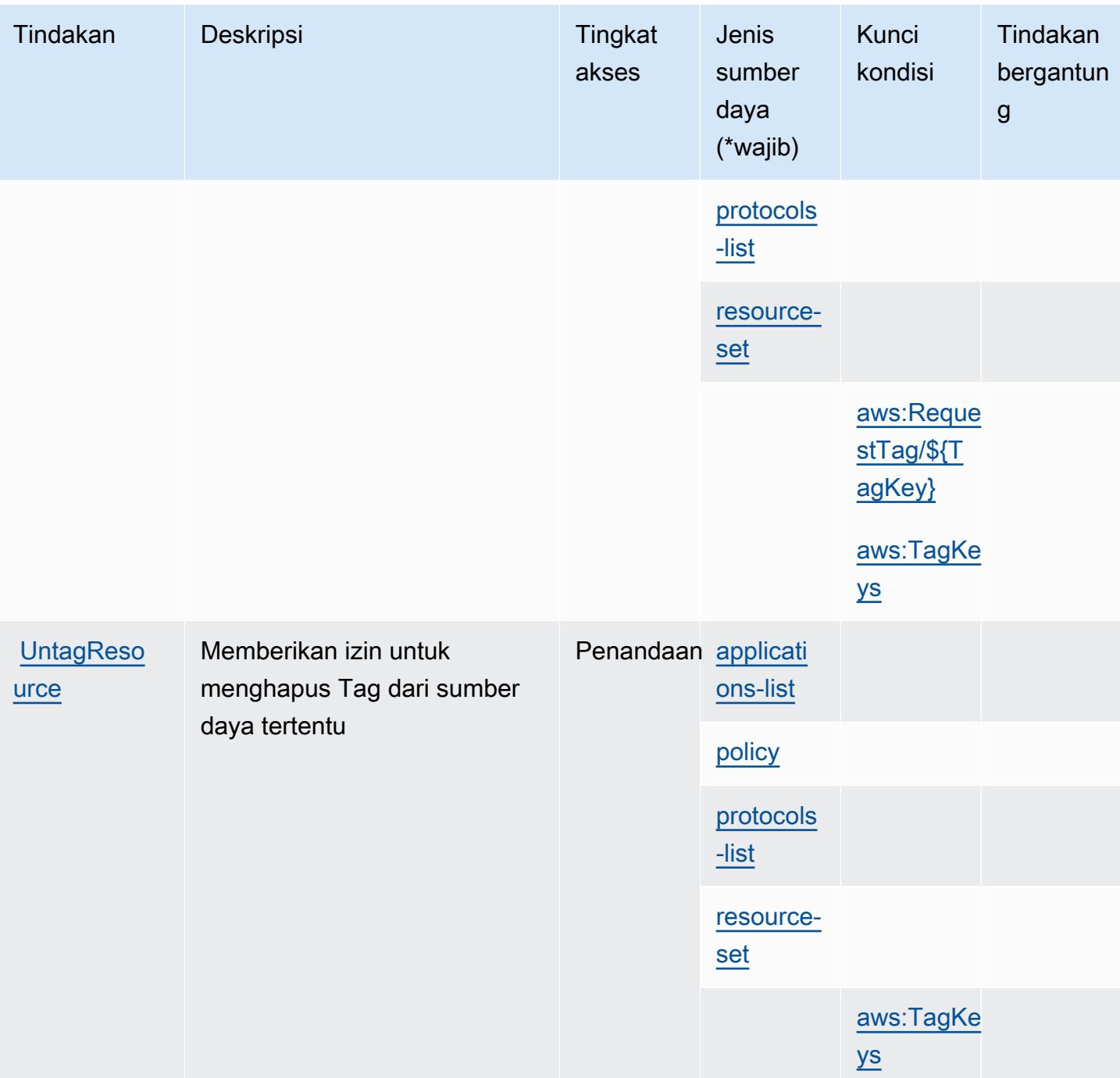

<span id="page-2692-0"></span>Jenis sumber daya yang ditentukan olehAWSManajer Firewall

Jenis sumber daya berikut ditentukan oleh layanan ini dan dapat digunakan dalam elemen Resource pernyataan kebijakan izin IAM. Setiap tindakan dalam [Tabel tindakan](#page-2682-1) mengidentifikasi jenis sumber daya yang dapat ditentukan dengan tindakan tersebut. Jenis sumber daya juga dapat menentukan kunci kondisi mana yang dapat Anda sertakan dalam kebijakan. Kunci ini ditampilkan

di kolom terakhir dari tabel jenis sumber daya. Untuk detail tentang kolom dalam tabel berikut, lihat[Tabel jenis sumber daya.](reference_policies_actions-resources-contextkeys.html#resources_table)

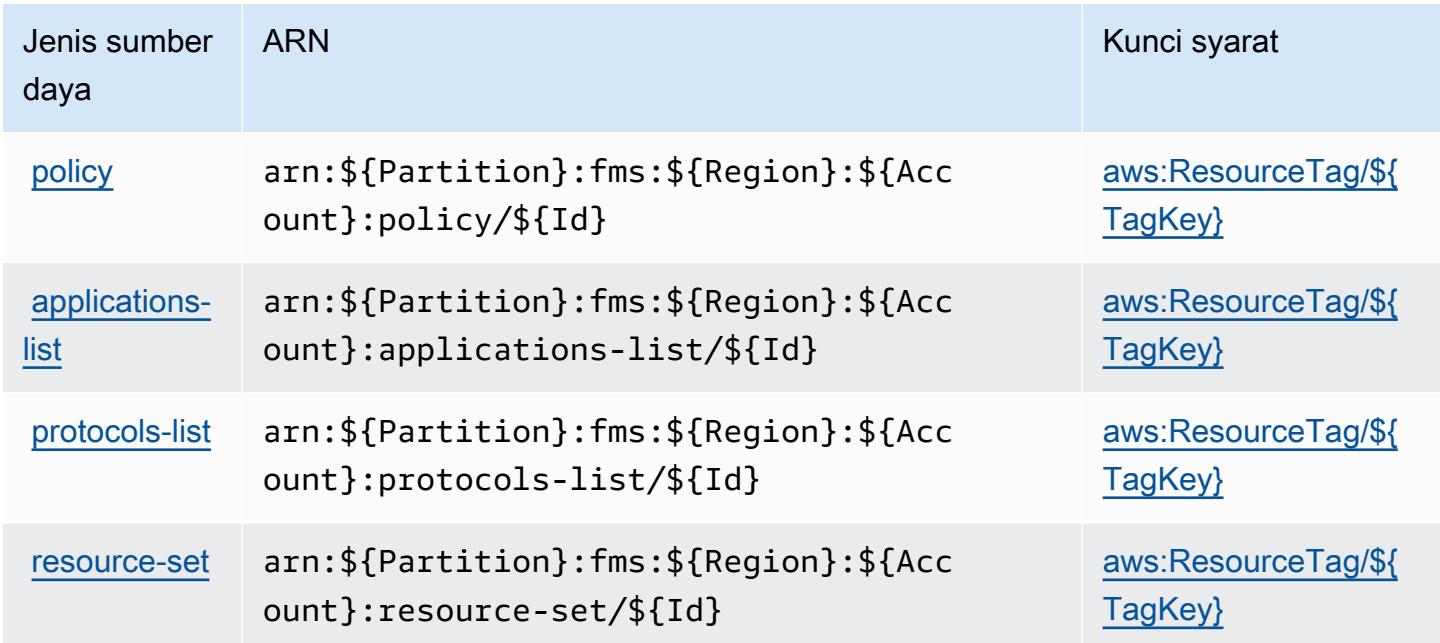

### <span id="page-2693-0"></span>Kunci kondisi untukAWSManajer Firewall

AWSFirewall Manager mendefinisikan kunci kondisi berikut yang dapat digunakan dalamConditionelemen dari kebijakan IAM. Anda dapat menggunakan kunci ini untuk menyempurnakan syarat lebih lanjut dimana pernyataan kebijakan berlaku. Untuk detail tentang kolom dalam tabel berikut, liha[tTabel kunci kondisi](reference_policies_actions-resources-contextkeys.html#context_keys_table).

Untuk melihat kunci kondisi global yang tersedia untuk semua layanan, lihat [Kunci kondisi global](https://docs.aws.amazon.com/IAM/latest/UserGuide/reference_policies_condition-keys.html#AvailableKeys) [yang tersedia](https://docs.aws.amazon.com/IAM/latest/UserGuide/reference_policies_condition-keys.html#AvailableKeys).

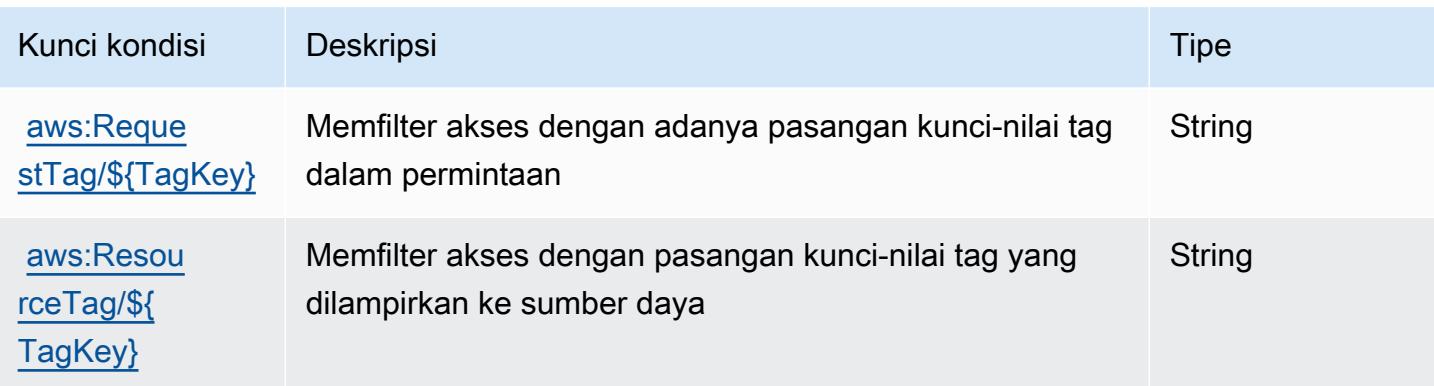

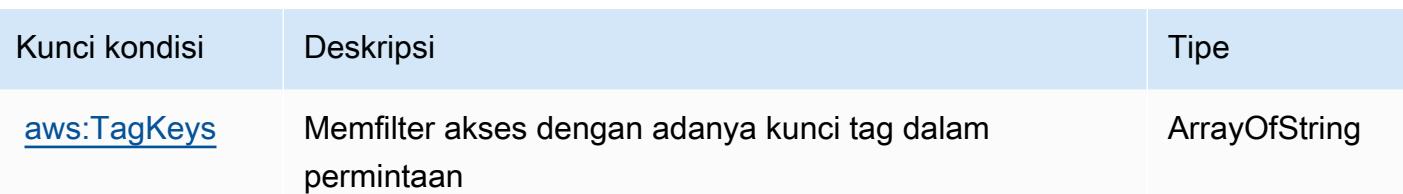

# Tindakan, sumber daya, dan kunci kondisi untuk Amazon Forecast

Amazon Forecast (awalan layanan:forecast) menyediakan sumber daya, tindakan, dan kunci konteks kondisi khusus layanan berikut untuk digunakan dalam kebijakan izin IAM.

Referensi:

- Pelajari cara [mengonfigurasi layanan ini.](https://docs.aws.amazon.com/forecast/latest/dg/what-is-forecast.html)
- Lihat daftar [Operasi API yang tersedia untuk layanan ini.](https://docs.aws.amazon.com/forecast/latest/dg/api-reference.html)
- Pelajari cara mengamankan layanan ini dan sumber dayanya dengan [menggunakan kebijakan izin](https://docs.aws.amazon.com/forecast/latest/dg/security-iam.html) IAM.

### Topik

- [Tindakan yang ditentukan oleh Amazon Forecast](#page-2694-0)
- [Jenis sumber daya yang ditentukan oleh Amazon Forecast](#page-2712-0)
- [Kunci kondisi untuk Amazon Forecast](#page-2714-0)

### <span id="page-2694-0"></span>Tindakan yang ditentukan oleh Amazon Forecast

Anda dapat menyebutkan tindakan berikut dalam elemen Action pernyataan kebijakan IAM. Gunakan kebijakan untuk memberikan izin untuk melaksanakan operasi dalam AWS. Saat Anda menggunakan sebuah tindakan dalam sebuah kebijakan, Anda biasanya mengizinkan atau menolak akses ke operasi API atau perintah CLI dengan nama yang sama. Namun, dalam beberapa kasus, satu tindakan tunggal mengontrol akses ke lebih dari satu operasi. Atau, beberapa operasi memerlukan beberapa tindakan yang berbeda.

YangJenis sumber dayakolom tabel Tindakan menunjukkan apakah setiap tindakan mendukung izin tingkat sumber daya. Jika tidak ada nilai untuk kolom ini, Anda harus menentukan semua sumber daya ("\*") yang berlaku kebijakan diResourceelemen pernyataan kebijakan Anda. Jika kolom mencantumkan jenis sumber daya, maka Anda dapat menyebutkan ARN dengan jenis tersebut dalam sebuah pernyataan dengan tindakan tersebut. Jika tindakan memiliki satu atau lebih sumber

daya yang diperlukan, pemanggil harus memiliki izin untuk menggunakan tindakan dengan sumber daya tersebut. Sumber daya yang diperlukan ditunjukkan dalam tabel dengan tanda bintang (\*). Jika Anda membatasi akses sumber daya denganResourceelemen dalam kebijakan IAM, Anda harus menyertakan ARN atau pola untuk setiap jenis sumber daya yang diperlukan. Beberapa tindakan mendukung berbagai jenis sumber daya. Jika jenis sumber daya opsional (tidak ditunjukkan sebagai diperlukan), maka Anda dapat memilih untuk menggunakan salah satu jenis sumber daya opsional.

YangKunci kondisikolom tabel Tindakan menyertakan kunci yang dapat Anda tentukan dalam pernyataan kebijakanConditionelemen. Untuk informasi selengkapnya tentang kunci kondisi yang terkait dengan sumber daya untuk layanan, lihatKunci kondisikolom tabel jenis sumber daya.

### **a** Note

Kunci kondisi sumber daya tercantum dalam[Jenis sumber dayam](#page-2712-0)eja. Anda dapat menemukan tautan ke jenis sumber daya yang berlaku untuk tindakan diJenis sumber daya (\*wajib)kolom tabel Actions. Jenis sumber daya dalam tabel jenis sumber daya mencakupKunci kondisikolom, yang merupakan kunci kondisi sumber daya yang berlaku untuk tindakan dalam tabel Tindakan.

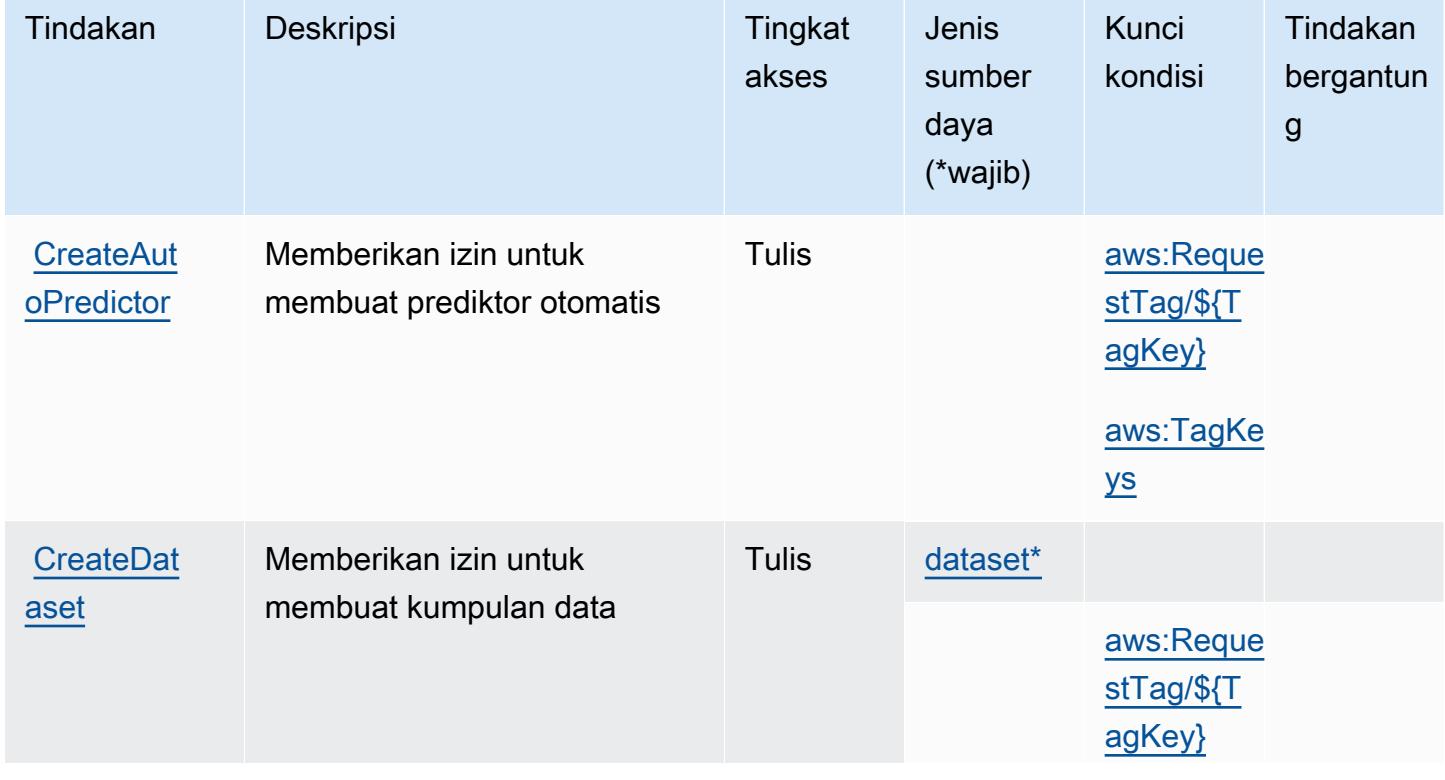

Untuk detail tentang kolom dalam tabel berikut, liha[tTabel tindakan.](reference_policies_actions-resources-contextkeys.html#actions_table)

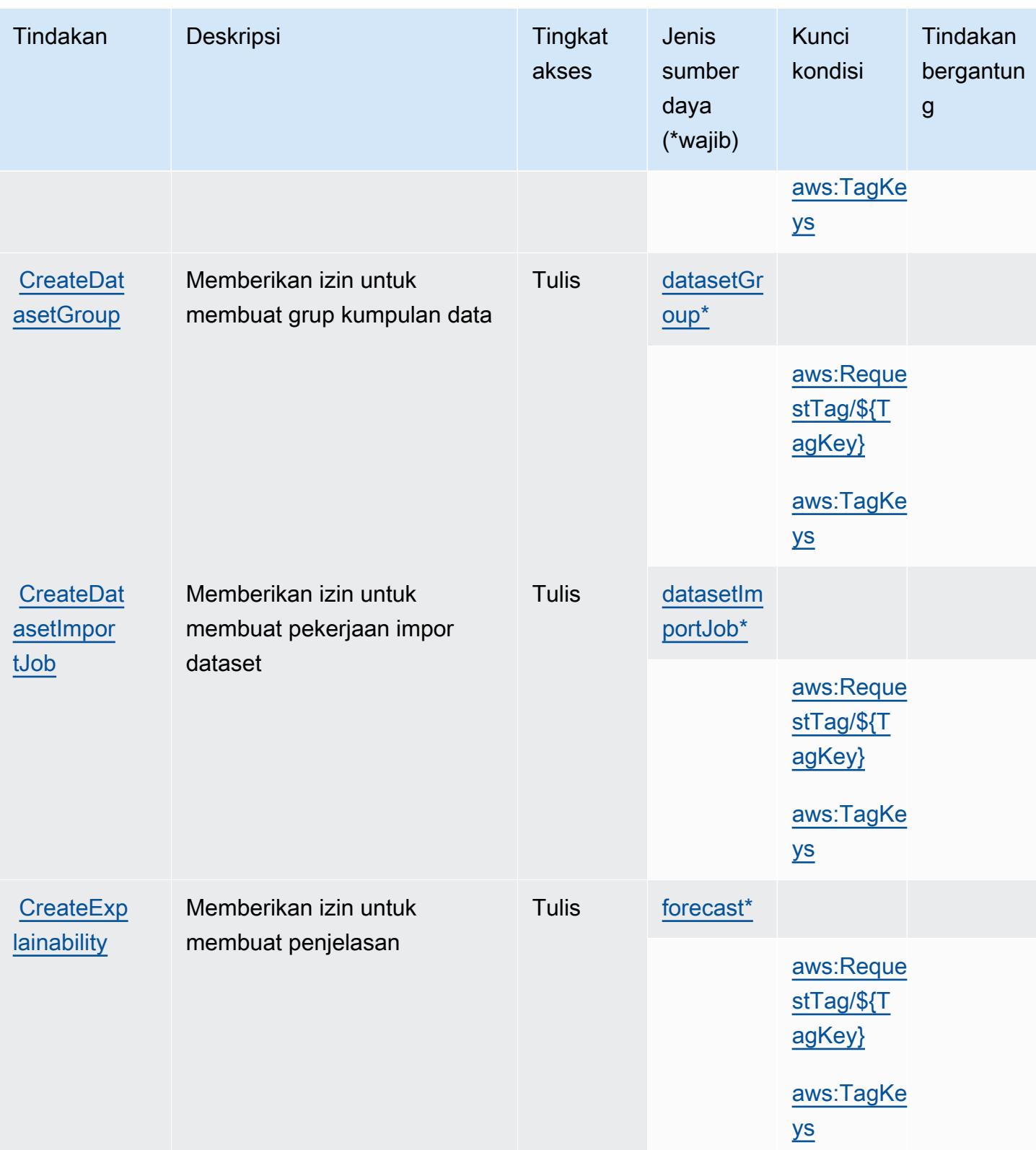

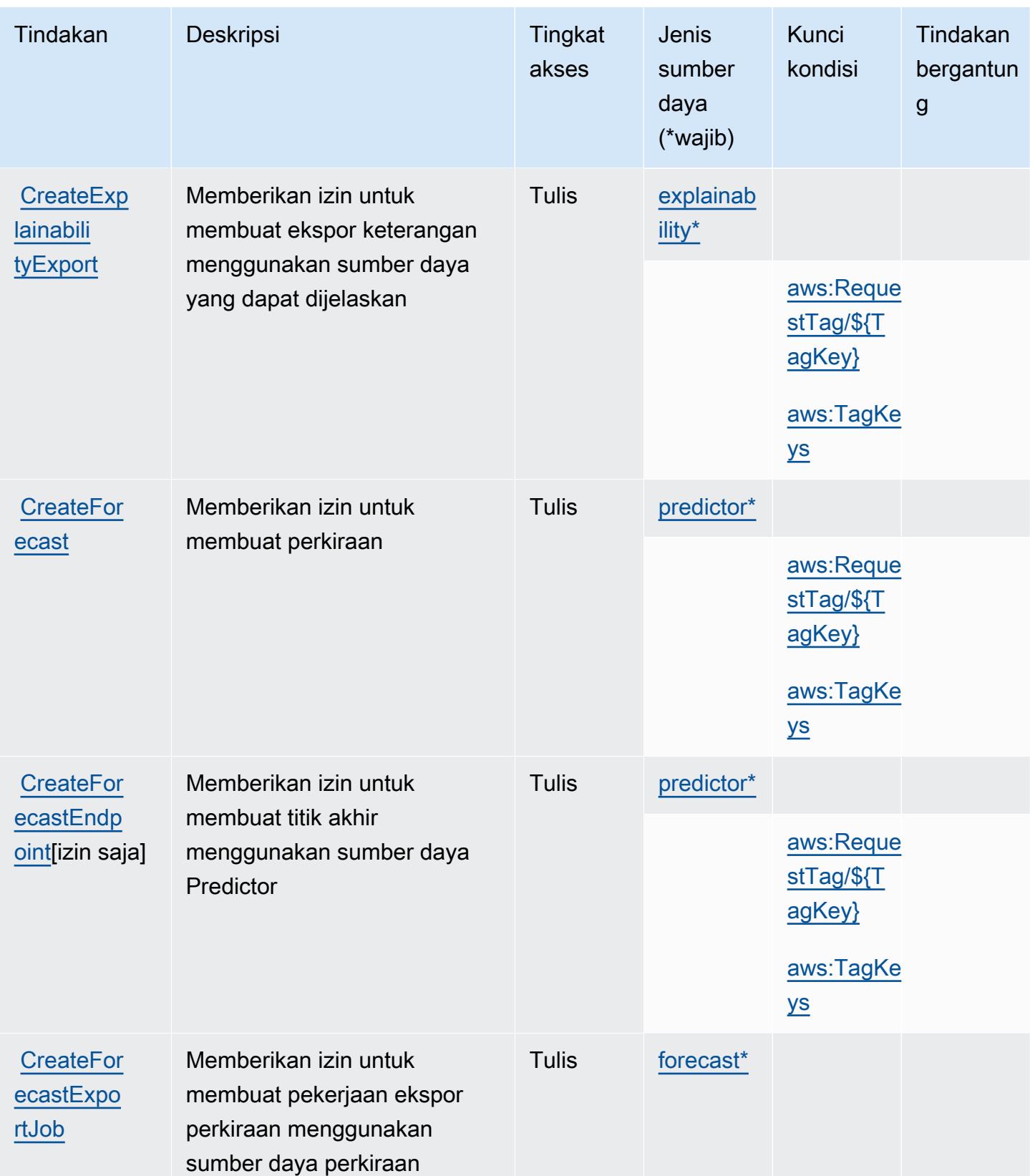

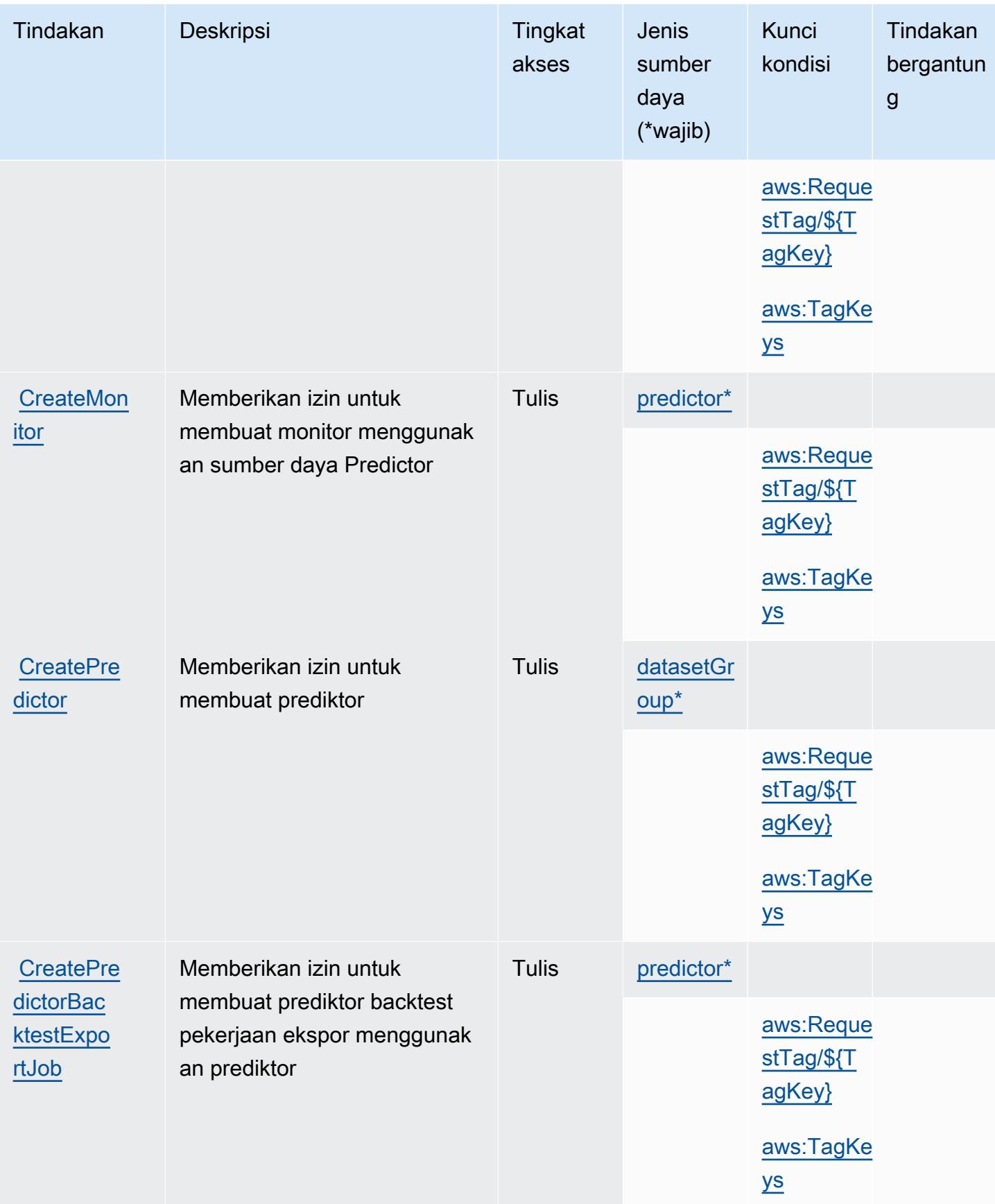

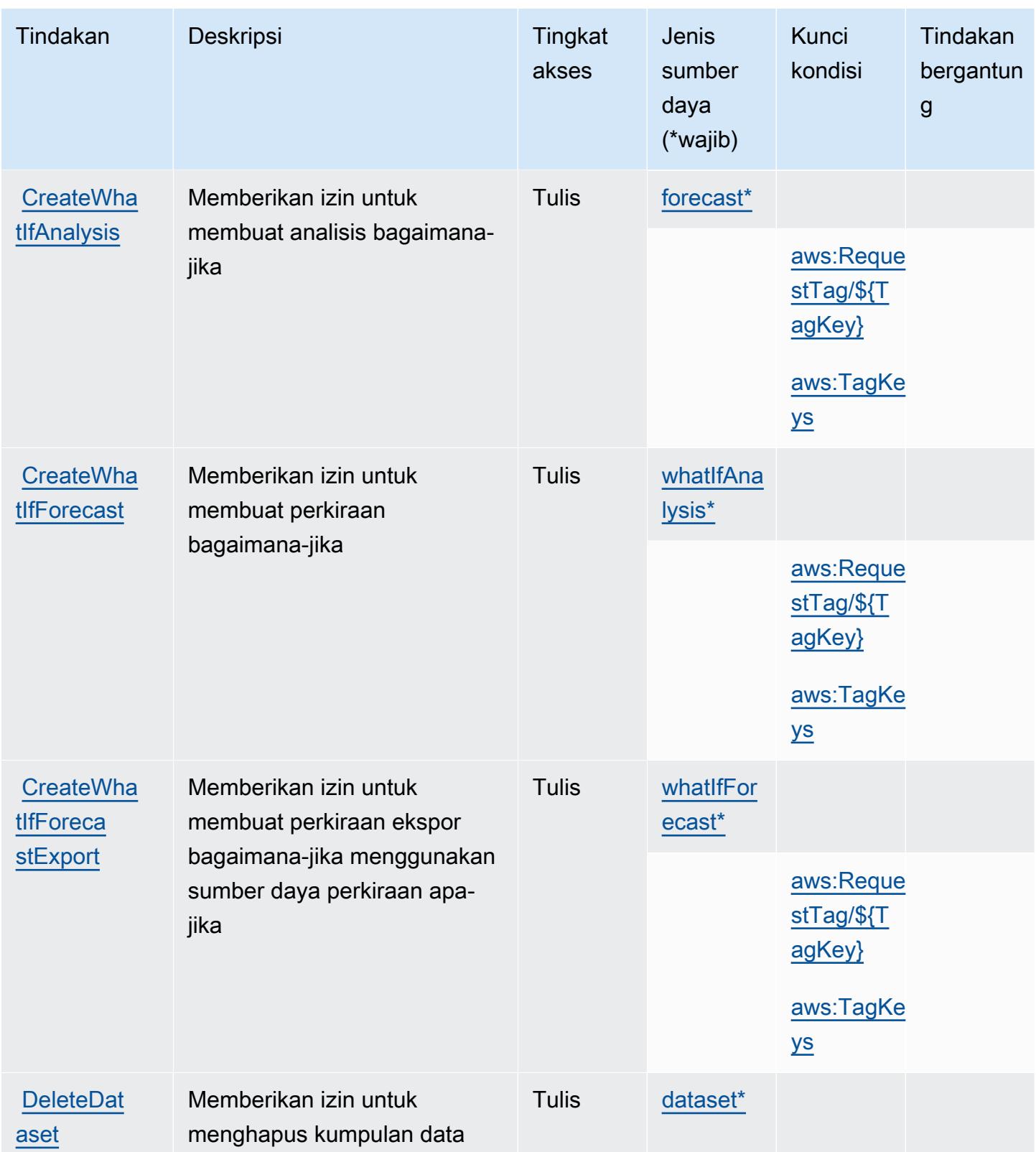
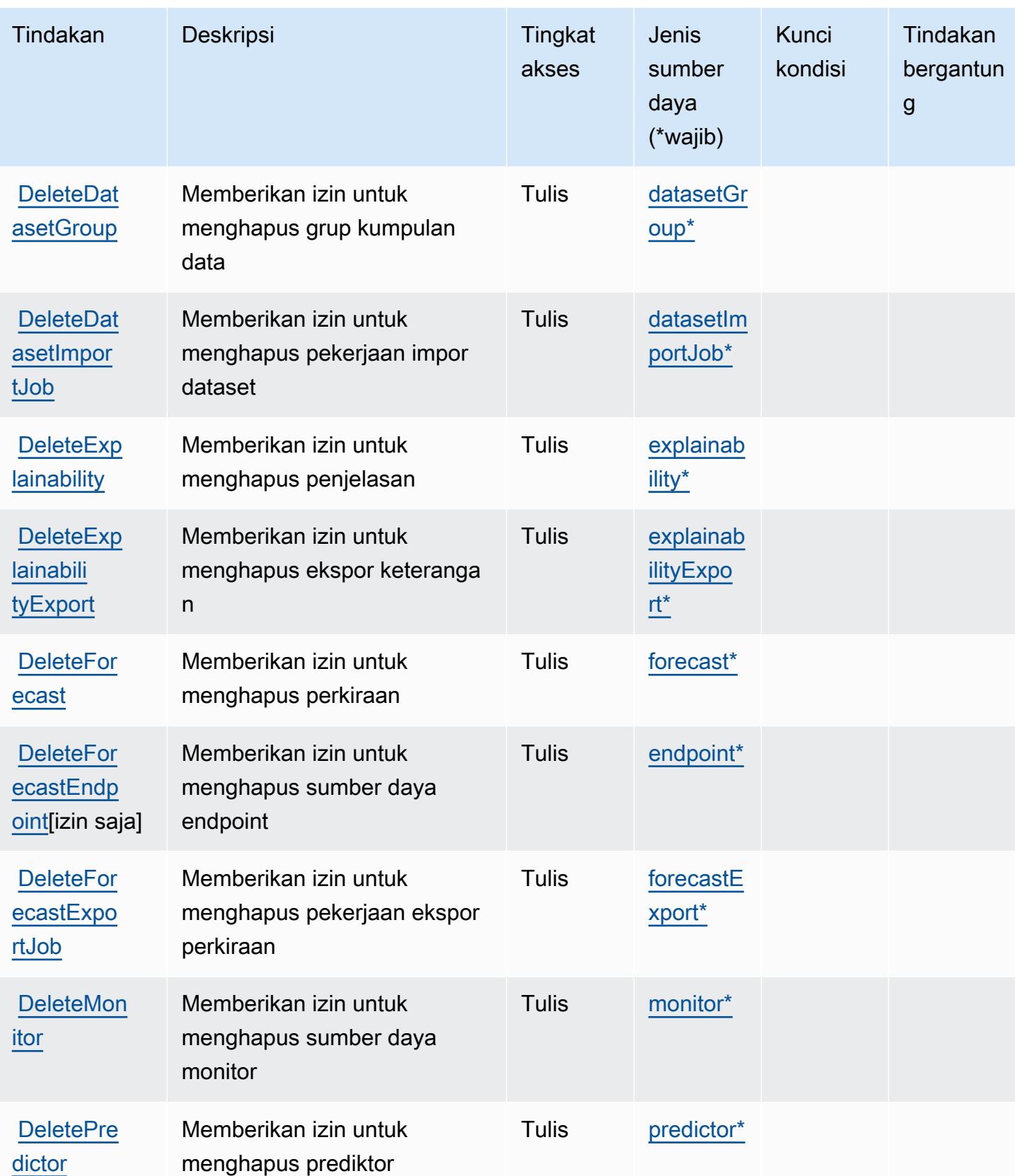

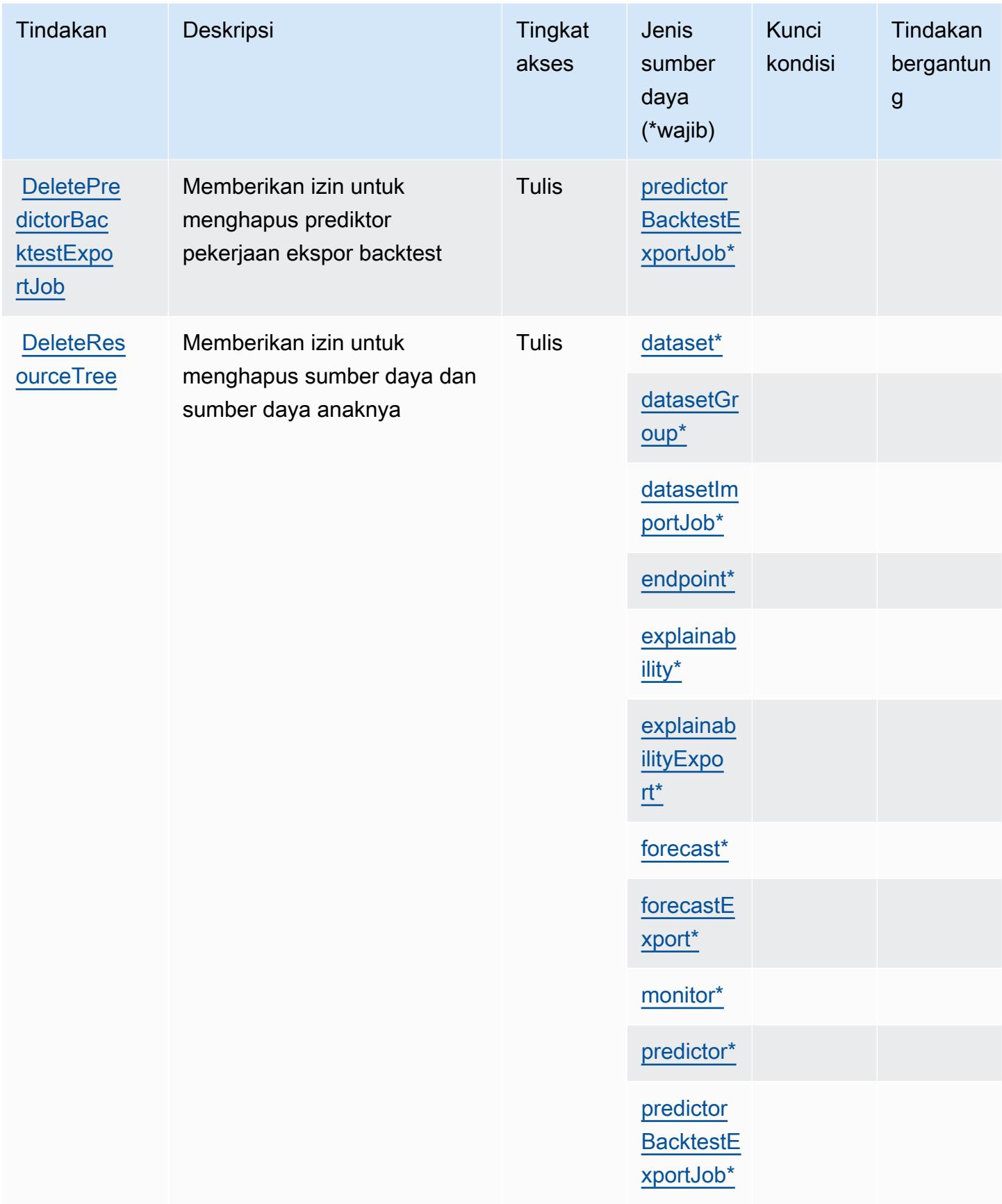

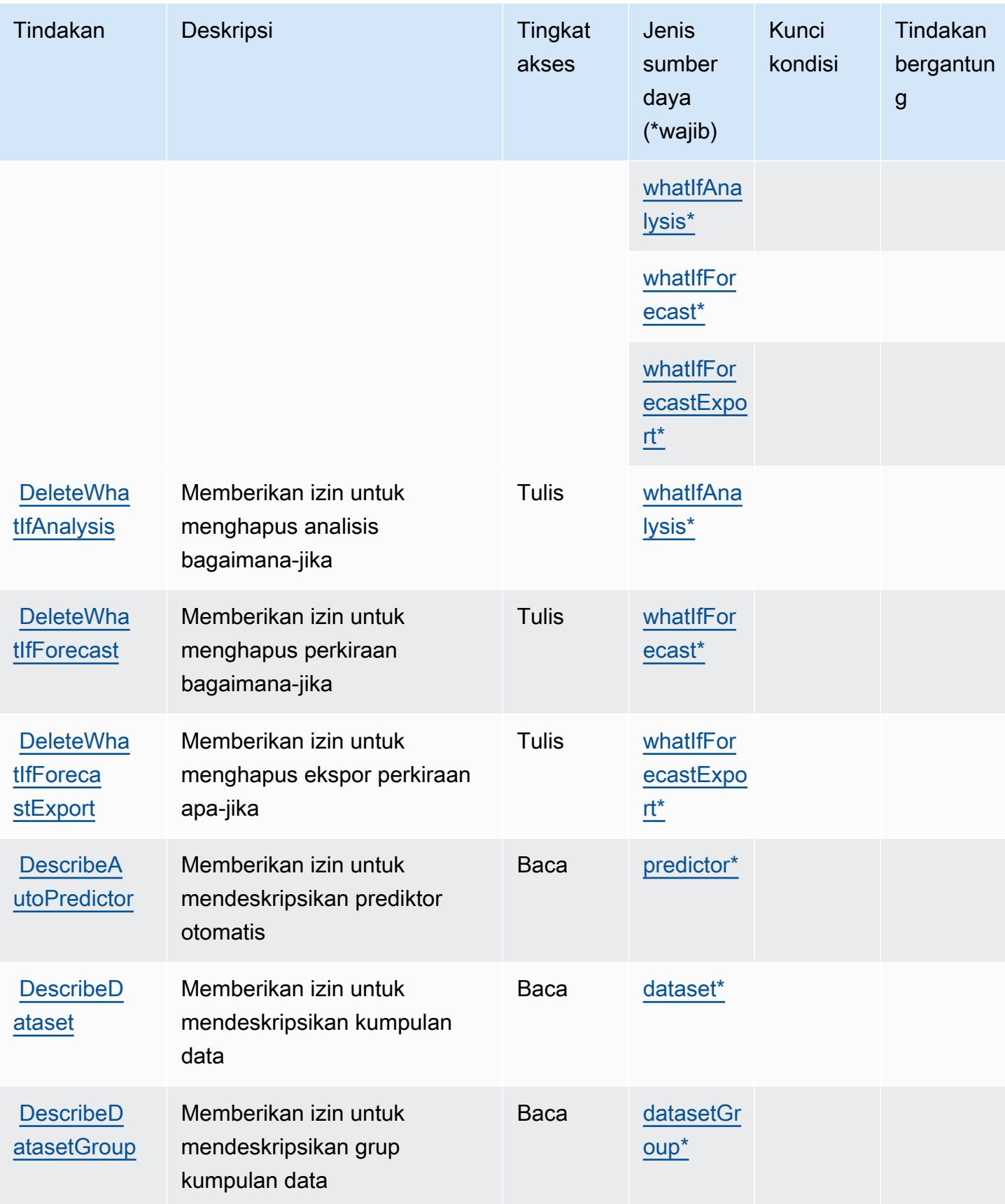

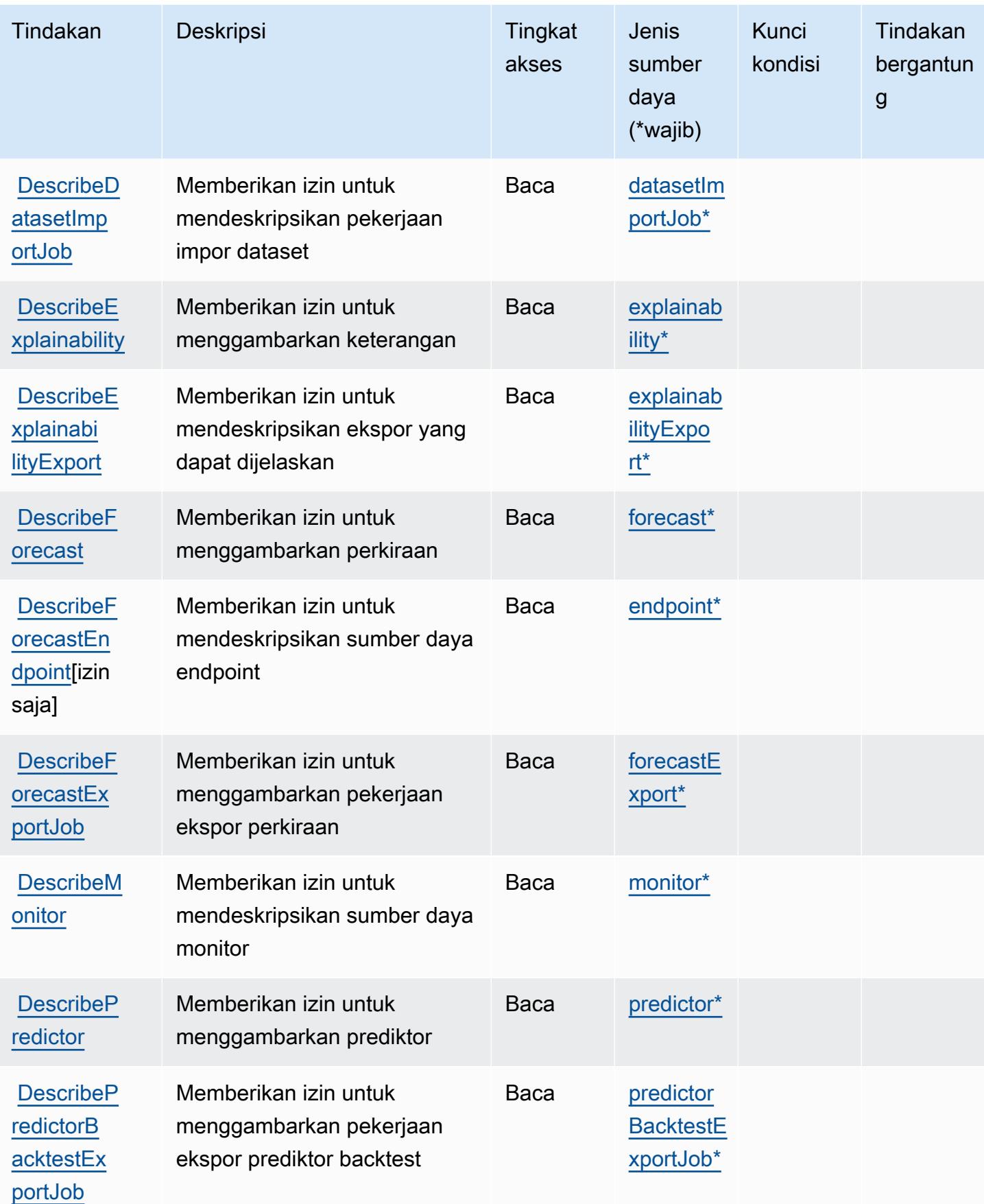

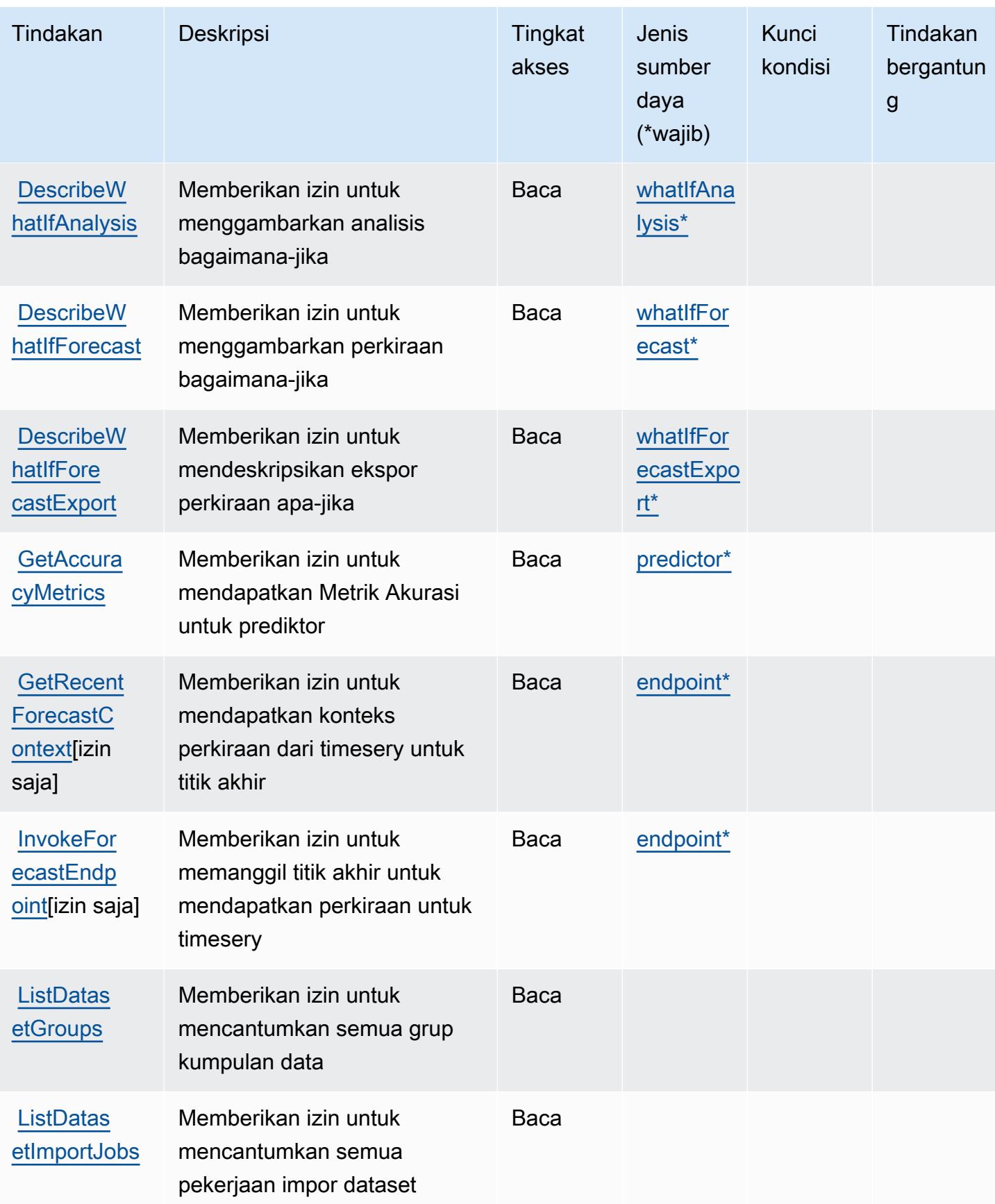

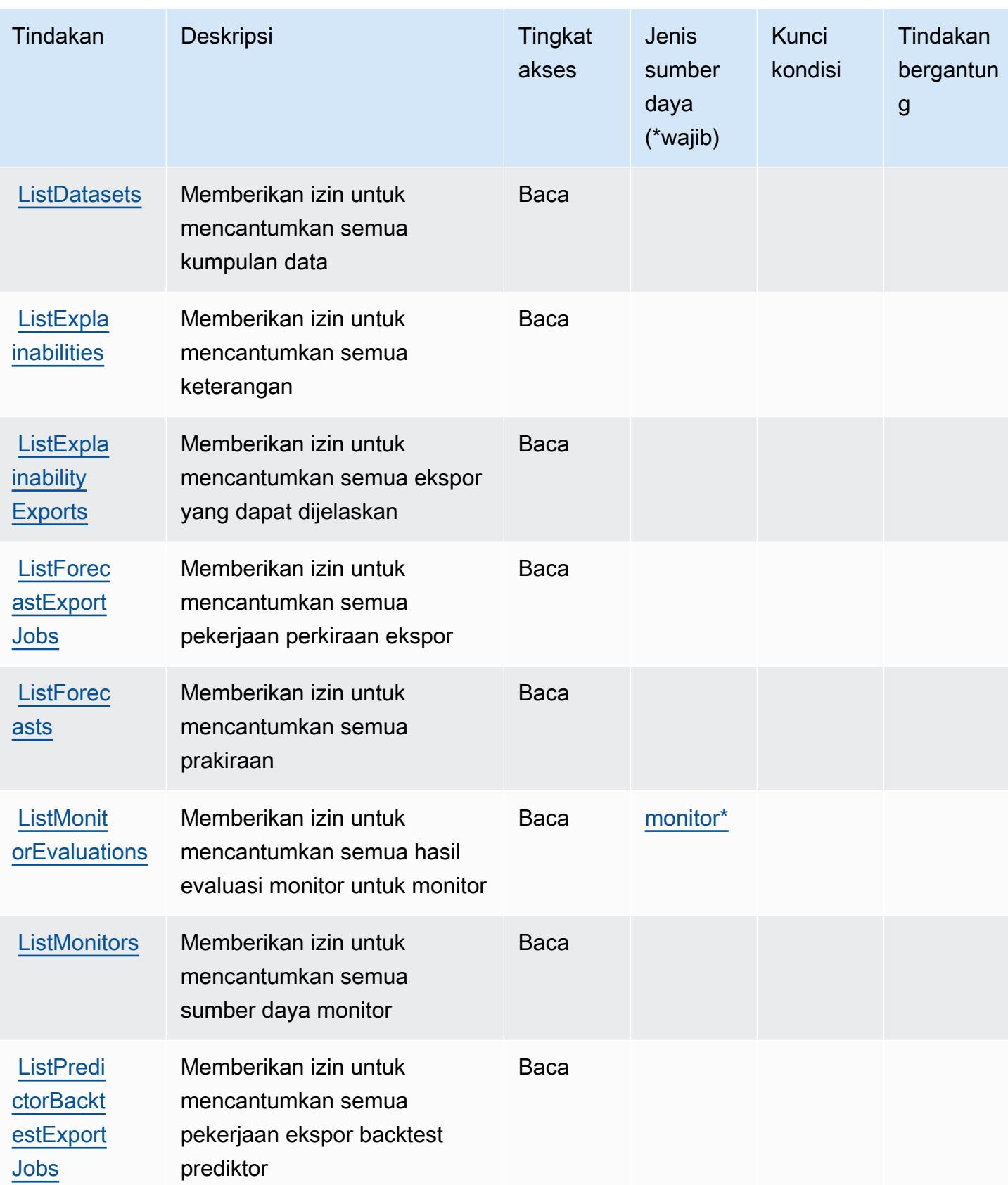

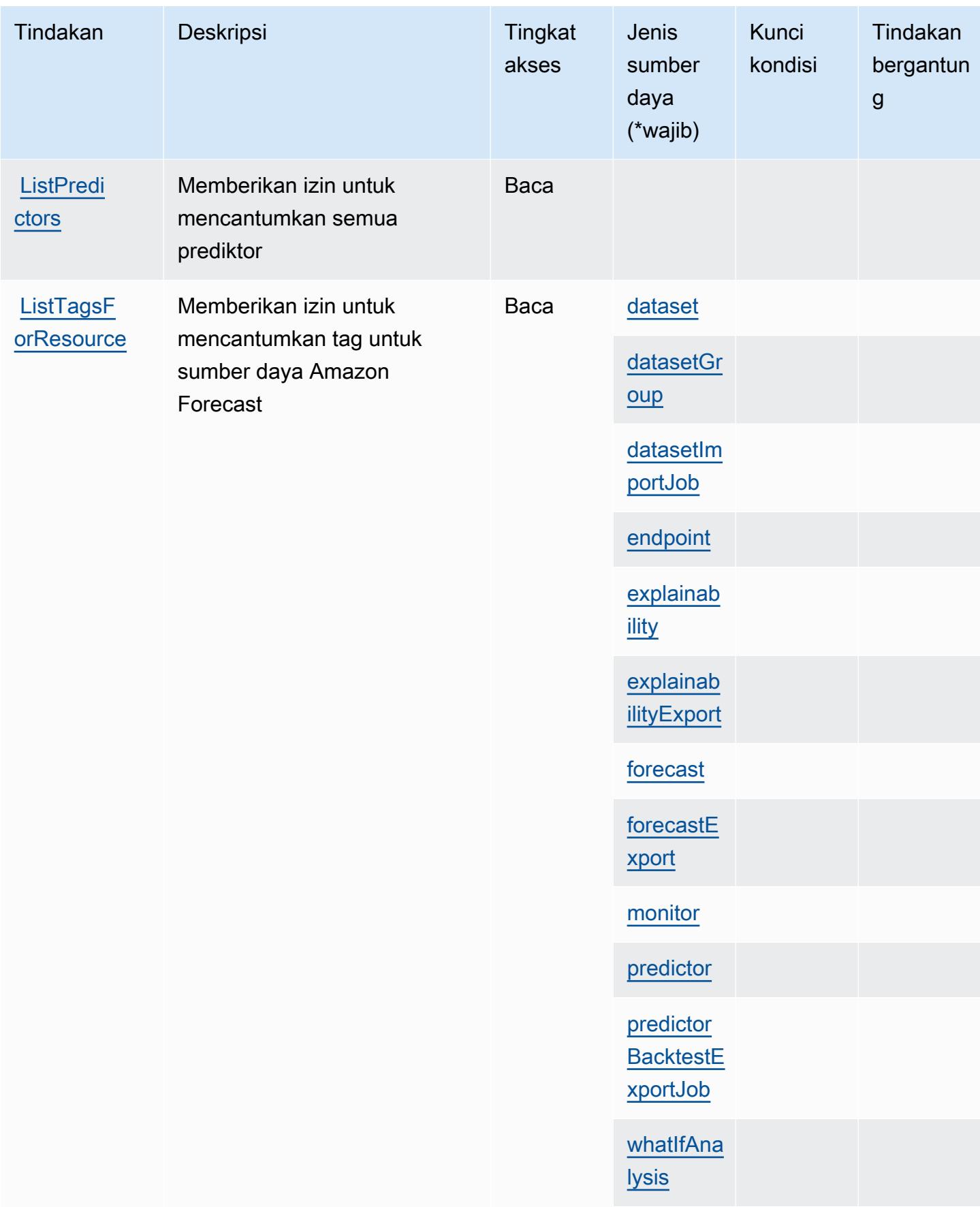

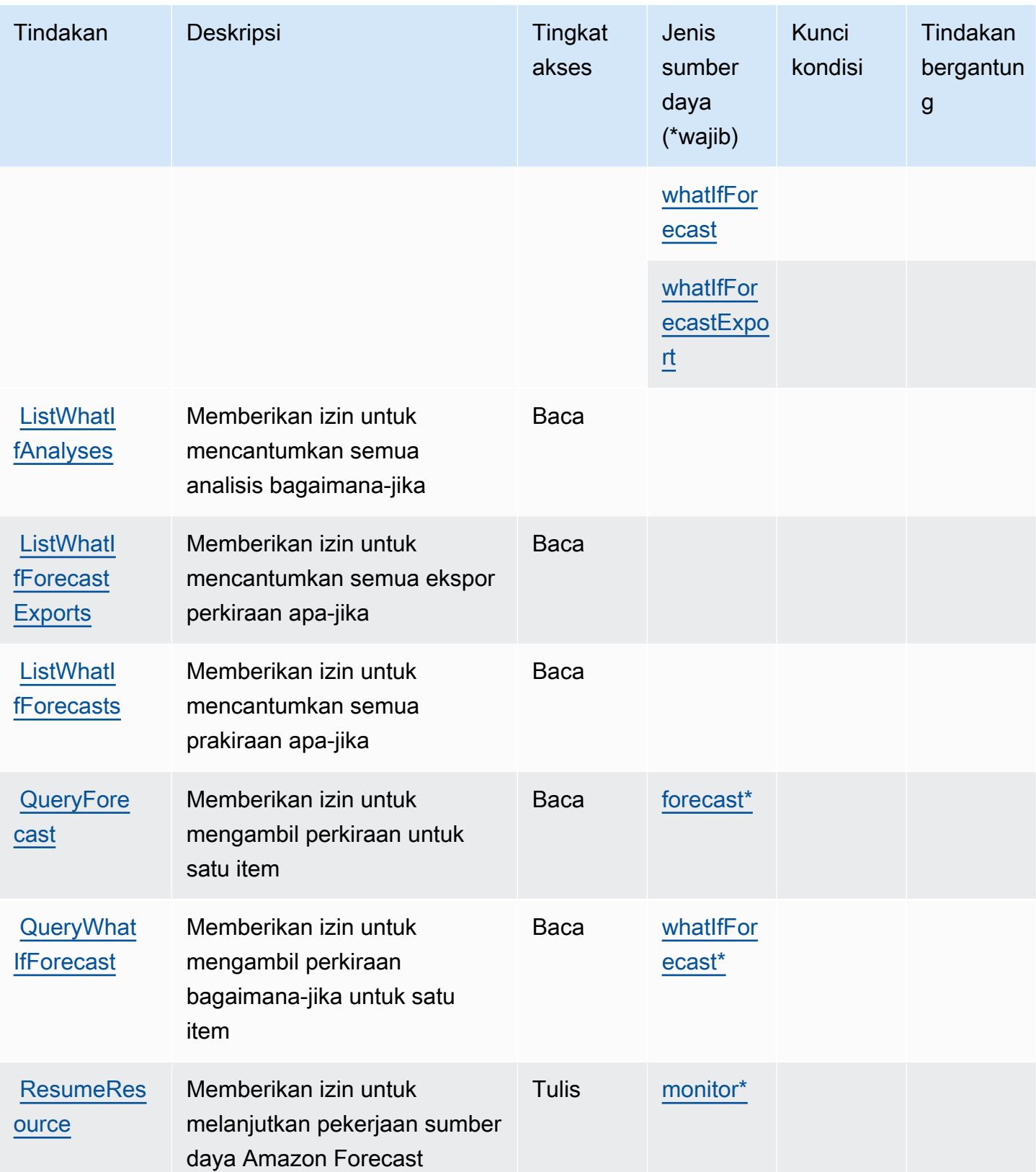

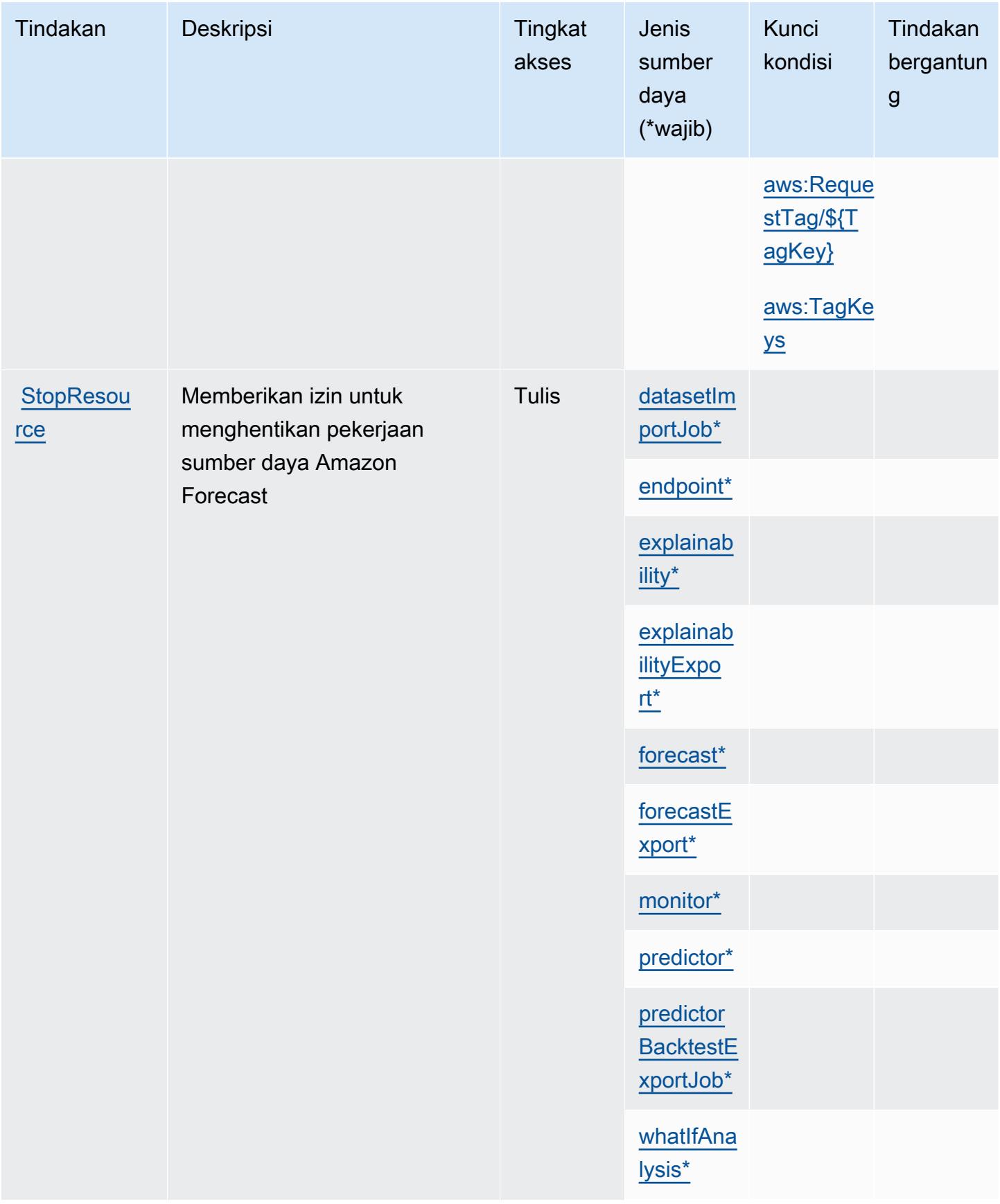

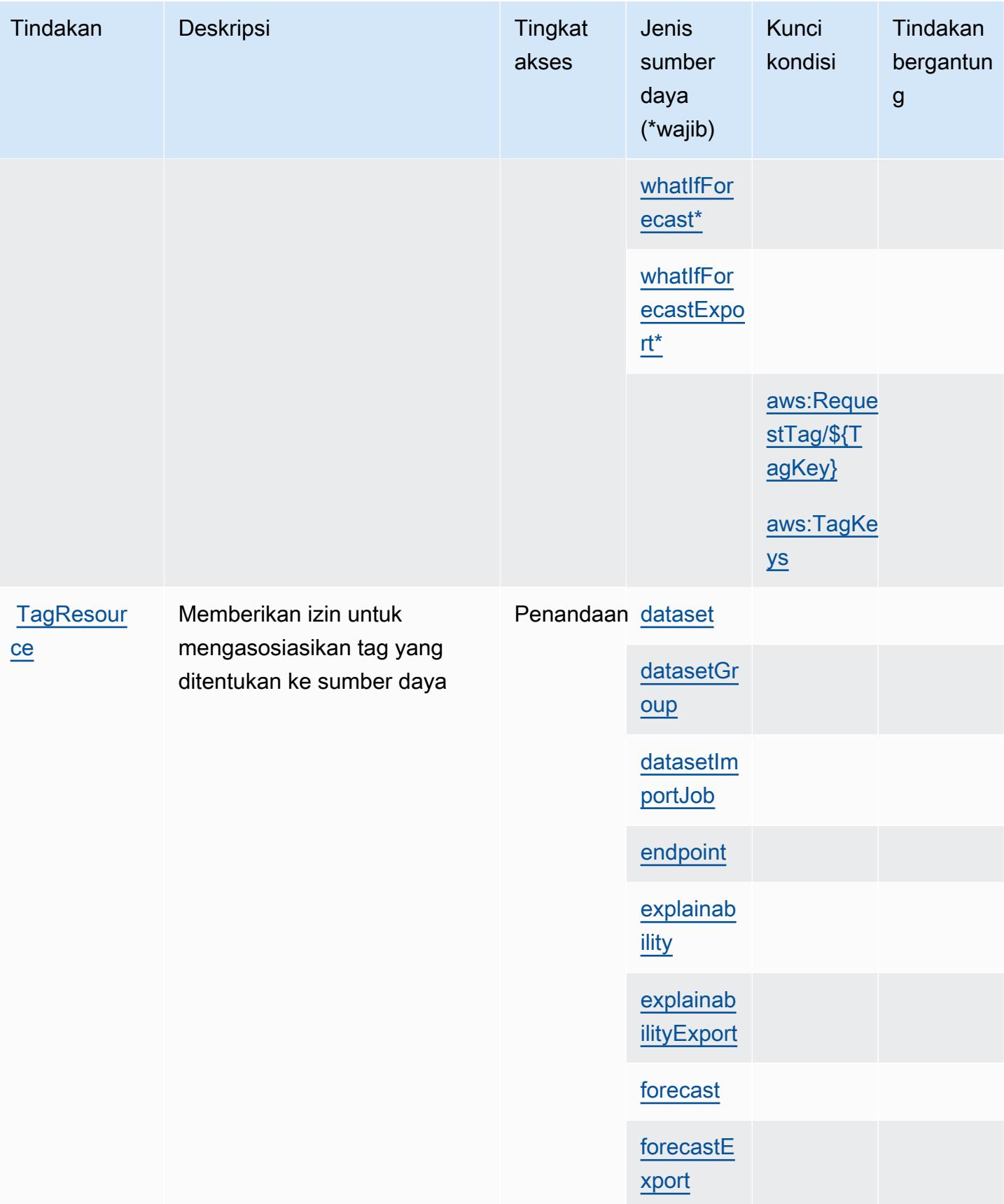

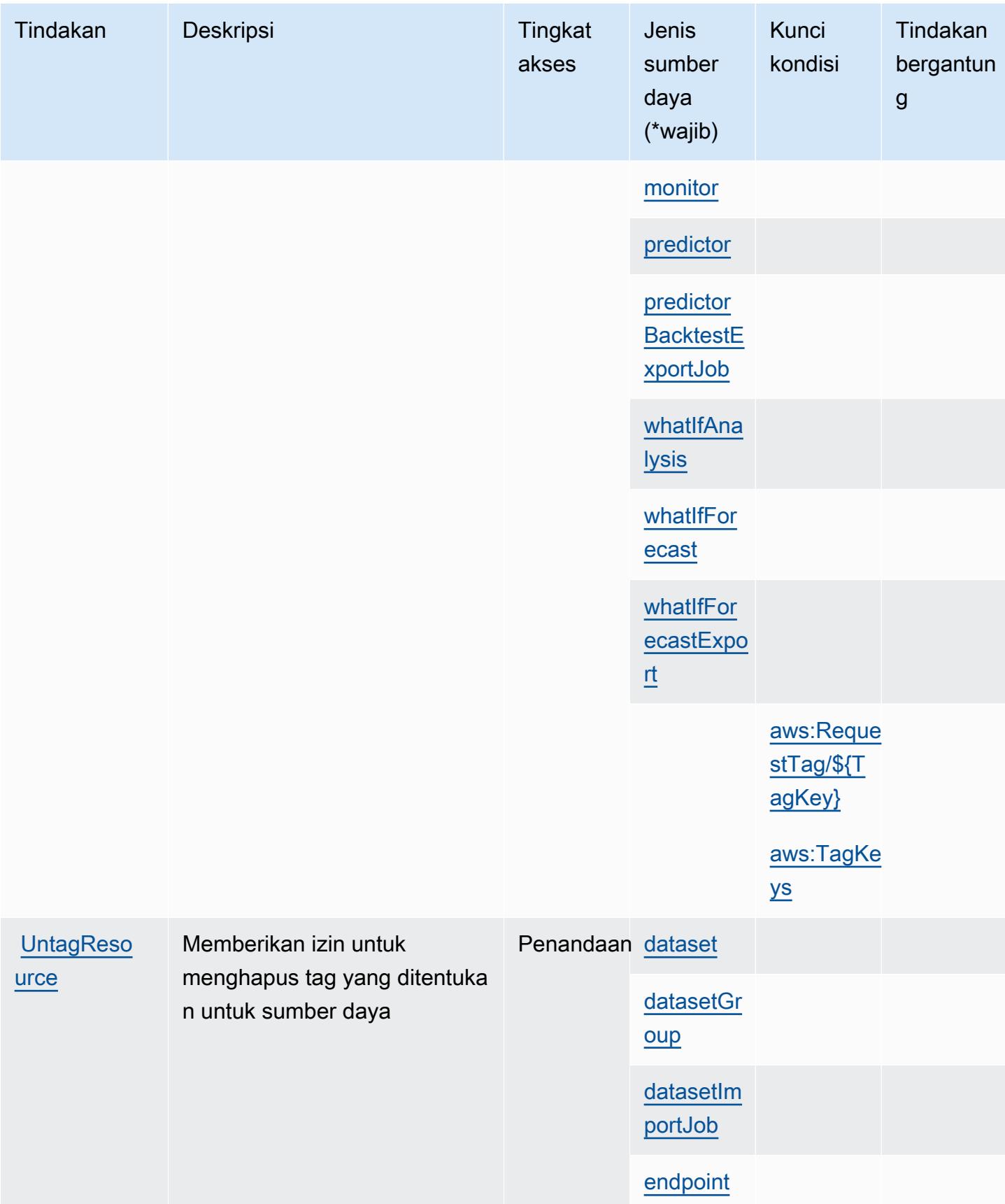

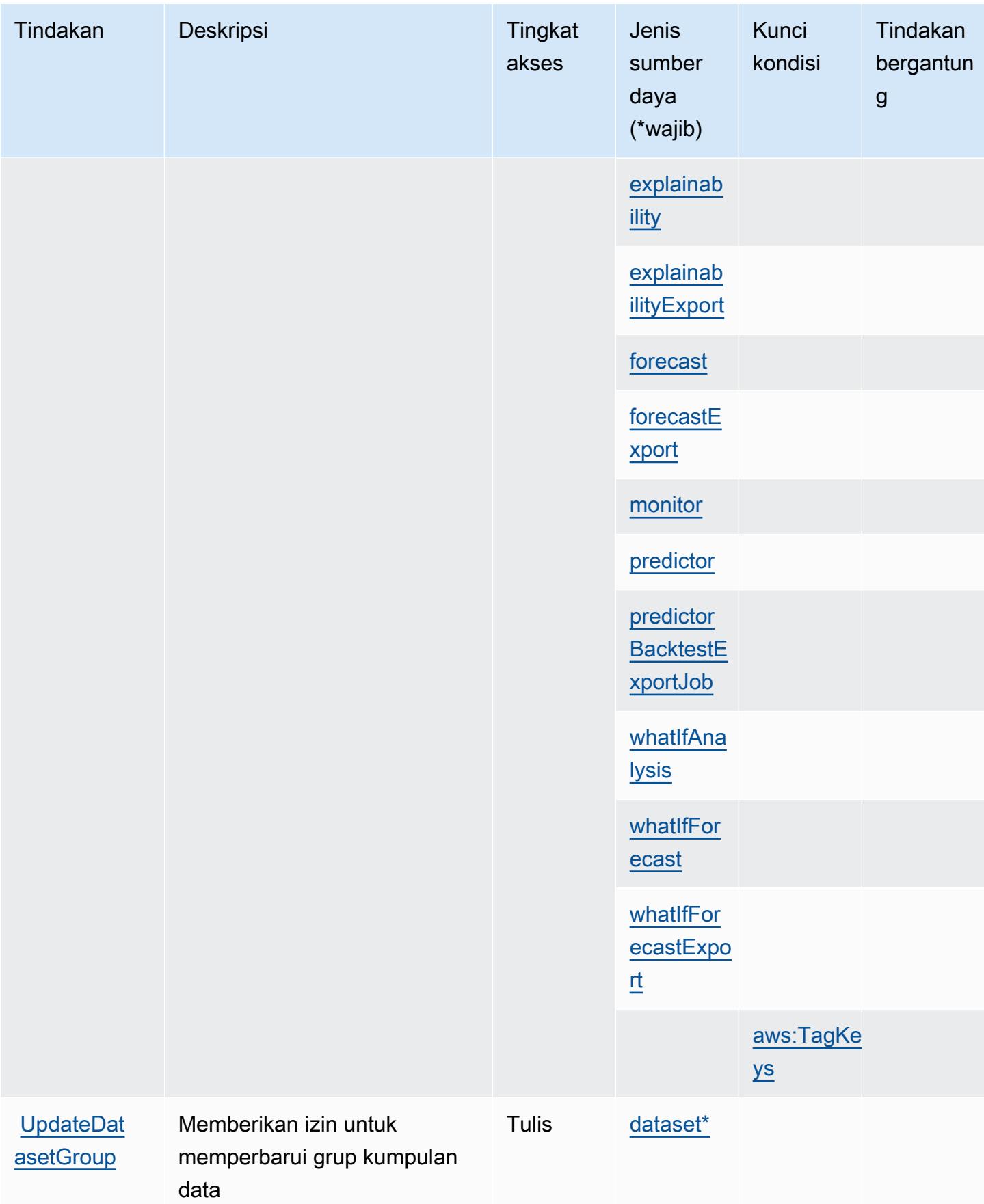

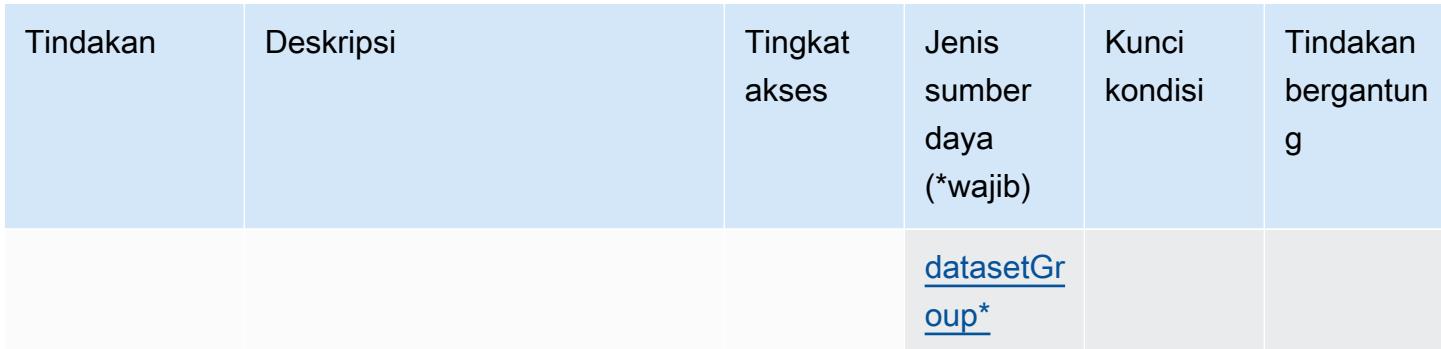

Jenis sumber daya yang ditentukan oleh Amazon Forecast

Jenis sumber daya berikut ditentukan oleh layanan ini dan dapat digunakan dalam elemen Resource pernyataan kebijakan izin IAM. Setiap tindakan dalam [Tabel tindakan](#page-2694-0) mengidentifikasi jenis sumber daya yang dapat ditentukan dengan tindakan tersebut. Jenis sumber daya juga dapat menentukan kunci kondisi mana yang dapat Anda sertakan dalam kebijakan. Kunci ini ditampilkan di kolom terakhir dari tabel jenis sumber daya. Untuk detail tentang kolom dalam tabel berikut, lihat[Tabel jenis sumber daya.](reference_policies_actions-resources-contextkeys.html#resources_table)

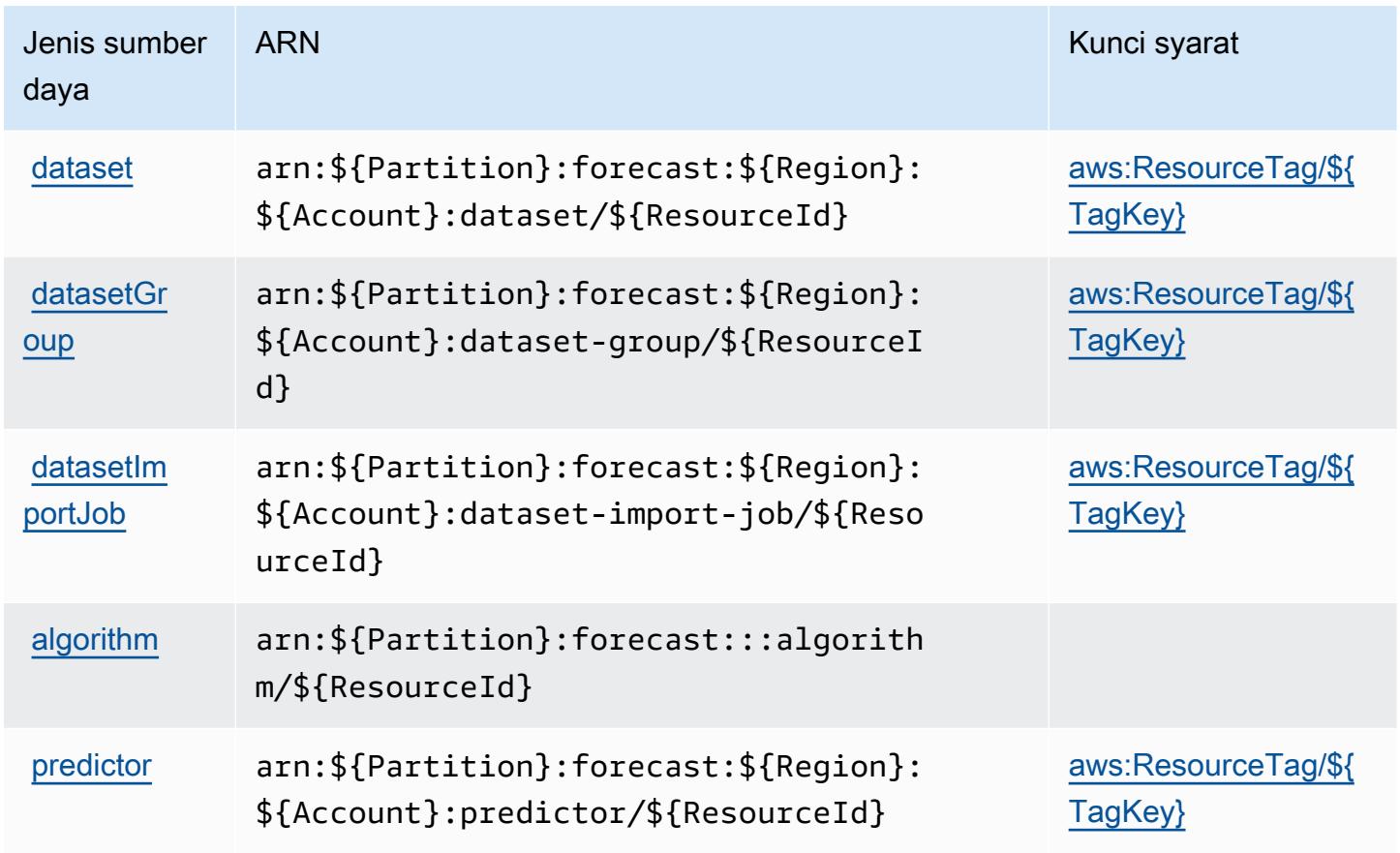

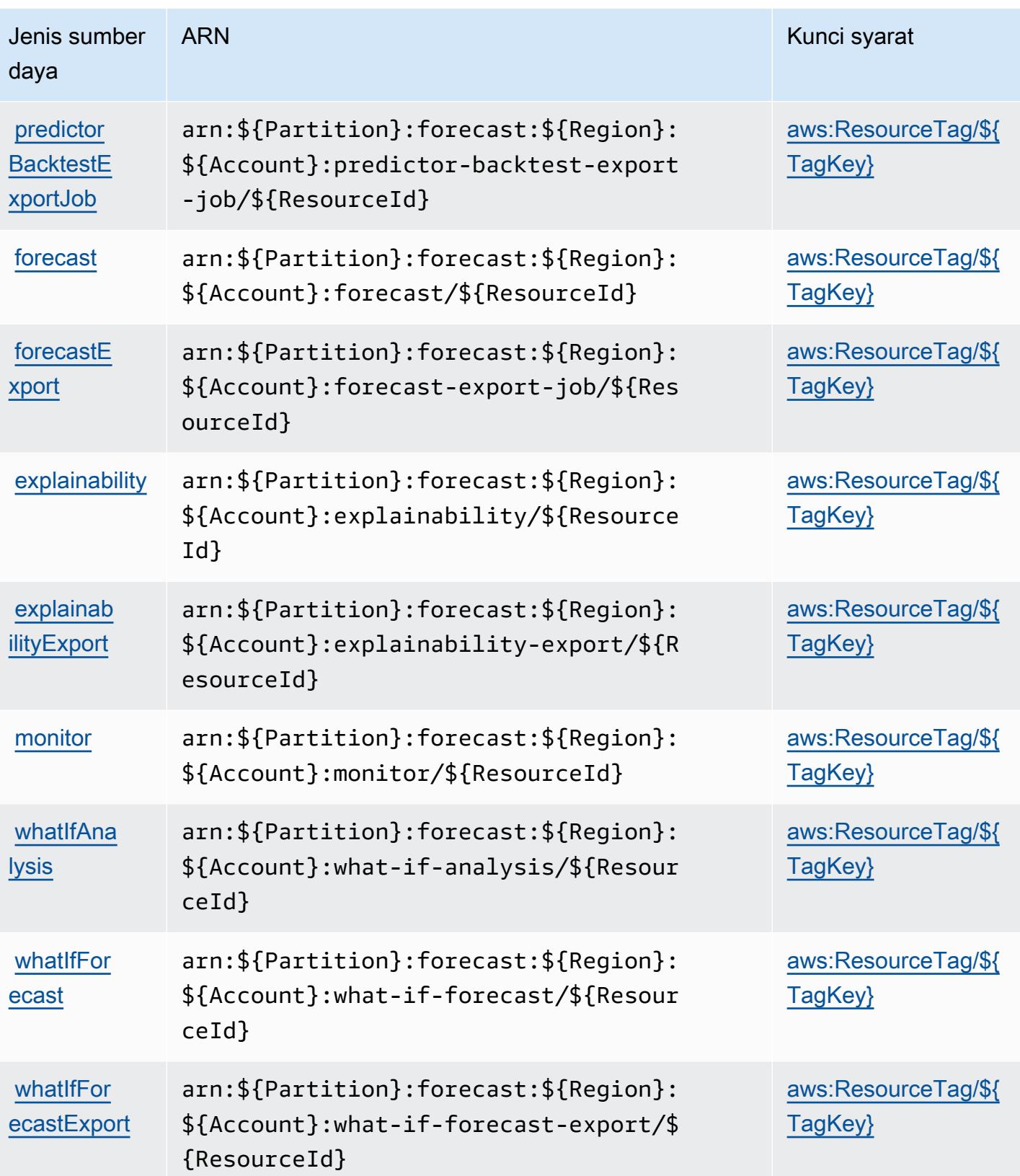

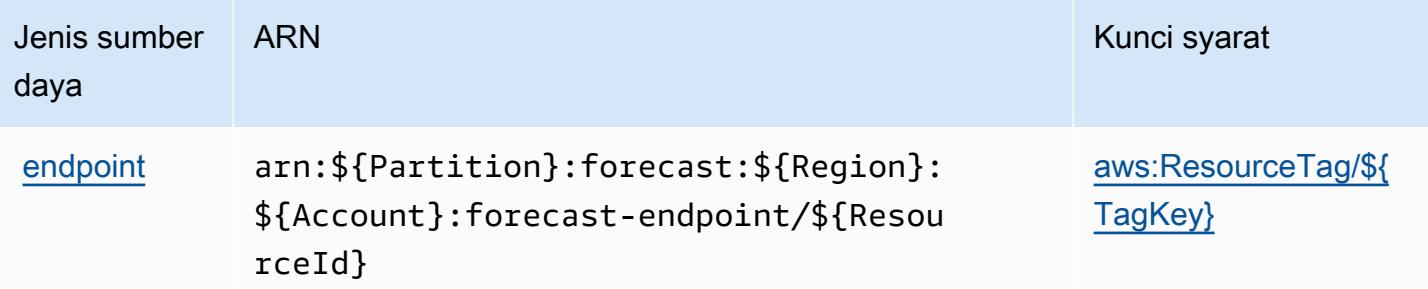

## Kunci kondisi untuk Amazon Forecast

Amazon Forecast mendefinisikan kunci kondisi berikut yang dapat digunakan dalamConditionelemen dari kebijakan IAM. Anda dapat menggunakan kunci ini untuk menyempurnakan syarat lebih lanjut dimana pernyataan kebijakan berlaku. Untuk detail tentang kolom dalam tabel berikut, liha[tTabel kunci kondisi](reference_policies_actions-resources-contextkeys.html#context_keys_table).

Untuk melihat kunci kondisi global yang tersedia untuk semua layanan, lihat [Kunci kondisi global](https://docs.aws.amazon.com/IAM/latest/UserGuide/reference_policies_condition-keys.html#AvailableKeys) [yang tersedia](https://docs.aws.amazon.com/IAM/latest/UserGuide/reference_policies_condition-keys.html#AvailableKeys).

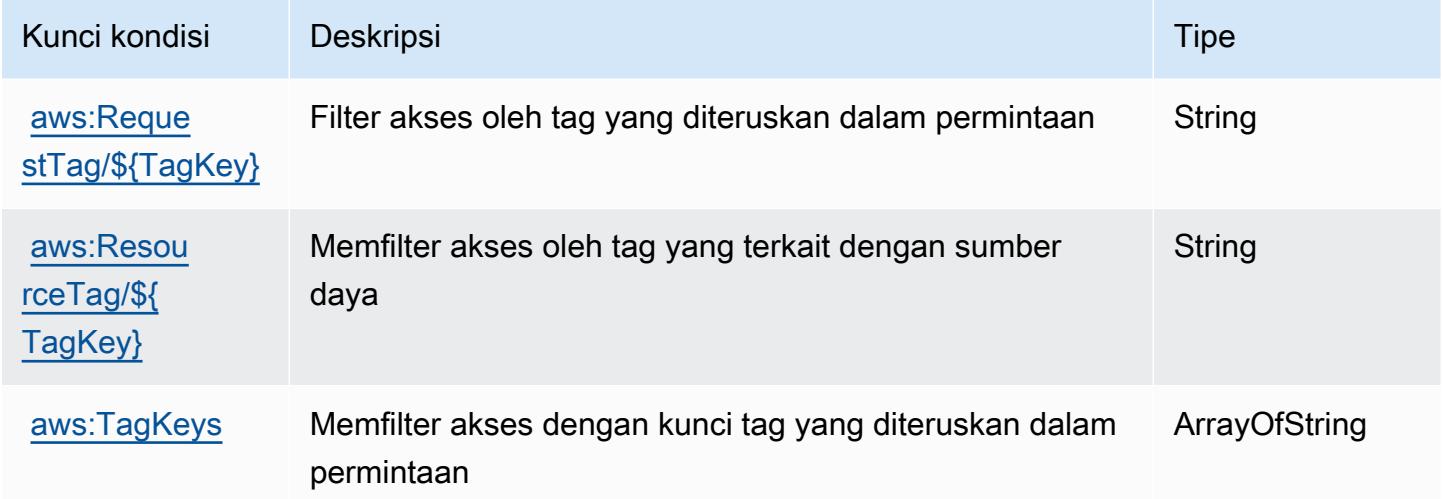

## Kunci tindakan, sumber daya, dan kondisi untuk Amazon Fraud Detector

Amazon Fraud Detector (awalan layanan:frauddetector) menyediakan sumber daya, tindakan, dan kunci konteks kondisi khusus layanan berikut untuk digunakan dalam kebijakan izin IAM.

Referensi:

• Pelajari cara [mengonfigurasi layanan ini.](https://docs.aws.amazon.com/frauddetector/latest/ug/what-is-frauddetector.html)

- Lihat daftar [Operasi API yang tersedia untuk layanan ini.](https://docs.aws.amazon.com/frauddetector/latest/api/)
- Pelajari cara mengamankan layanan ini dan sumber dayanya dengan [menggunakan kebijakan izin](https://docs.aws.amazon.com/frauddetector/latest/ug/assets.html) IAM.

Topik

- [Tindakan yang ditentukan oleh Amazon Fraud Detector](#page-2715-0)
- [Jenis sumber daya yang ditentukan oleh Amazon Fraud Detector](#page-2743-0)
- [Kunci kondisi untuk Amazon Fraud Detector](#page-2745-0)

## <span id="page-2715-0"></span>Tindakan yang ditentukan oleh Amazon Fraud Detector

Anda dapat menyebutkan tindakan berikut dalam elemen Action pernyataan kebijakan IAM. Gunakan kebijakan untuk memberikan izin untuk melaksanakan operasi dalam AWS. Saat Anda menggunakan sebuah tindakan dalam sebuah kebijakan, Anda biasanya mengizinkan atau menolak akses ke operasi API atau perintah CLI dengan nama yang sama. Namun, dalam beberapa kasus, satu tindakan tunggal mengontrol akses ke lebih dari satu operasi. Atau, beberapa operasi memerlukan beberapa tindakan yang berbeda.

Kolom tipe sumber daya pada tabel Tindakan menunjukkan apakah setiap tindakan mendukung izin tingkat sumber daya. Jika tidak ada nilai untuk kolom ini, Anda harus menentukan semua sumber daya ("\*") yang berlaku kebijakan dalam Resource elemen pernyataan kebijakan Anda. Jika kolom mencantumkan jenis sumber daya, maka Anda dapat menyebutkan ARN dengan jenis tersebut dalam sebuah pernyataan dengan tindakan tersebut. Jika tindakan memiliki satu atau lebih sumber daya yang diperlukan, pemanggil harus memiliki izin untuk menggunakan tindakan dengan sumber daya tersebut. Sumber daya yang diperlukan ditunjukkan dalam tabel dengan tanda bintang (\*). Jika Anda membatasi akses sumber daya dengan Resource elemen dalam kebijakan IAM, Anda harus menyertakan ARN atau pola untuk setiap jenis sumber daya yang diperlukan. Beberapa tindakan mendukung berbagai jenis sumber daya. Jika jenis sumber daya opsional (tidak ditunjukkan sesuai kebutuhan), maka Anda dapat memilih untuk menggunakan salah satu jenis sumber daya opsional.

Kolom Condition keys pada tabel Actions menyertakan kunci yang dapat Anda tentukan dalam Condition elemen pernyataan kebijakan. Untuk informasi selengkapnya tentang kunci kondisi yang terkait dengan sumber daya untuk layanan, lihat kolom Kunci kondisi pada tabel Jenis sumber daya.

## **a** Note

Kunci kondisi sumber daya tercantum dalam tabel [Jenis sumber daya](#page-2743-0). Anda dapat menemukan tautan ke jenis sumber daya yang berlaku untuk tindakan di kolom Jenis sumber daya (\*wajib) pada tabel Tindakan. Jenis sumber daya dalam tabel Jenis sumber daya menyertakan kolom Kunci kondisi, yang merupakan kunci kondisi sumber daya yang berlaku untuk tindakan dalam tabel Tindakan.

Untuk detail tentang kolom dalam tabel berikut, lihat [Tabel tindakan](reference_policies_actions-resources-contextkeys.html#actions_table).

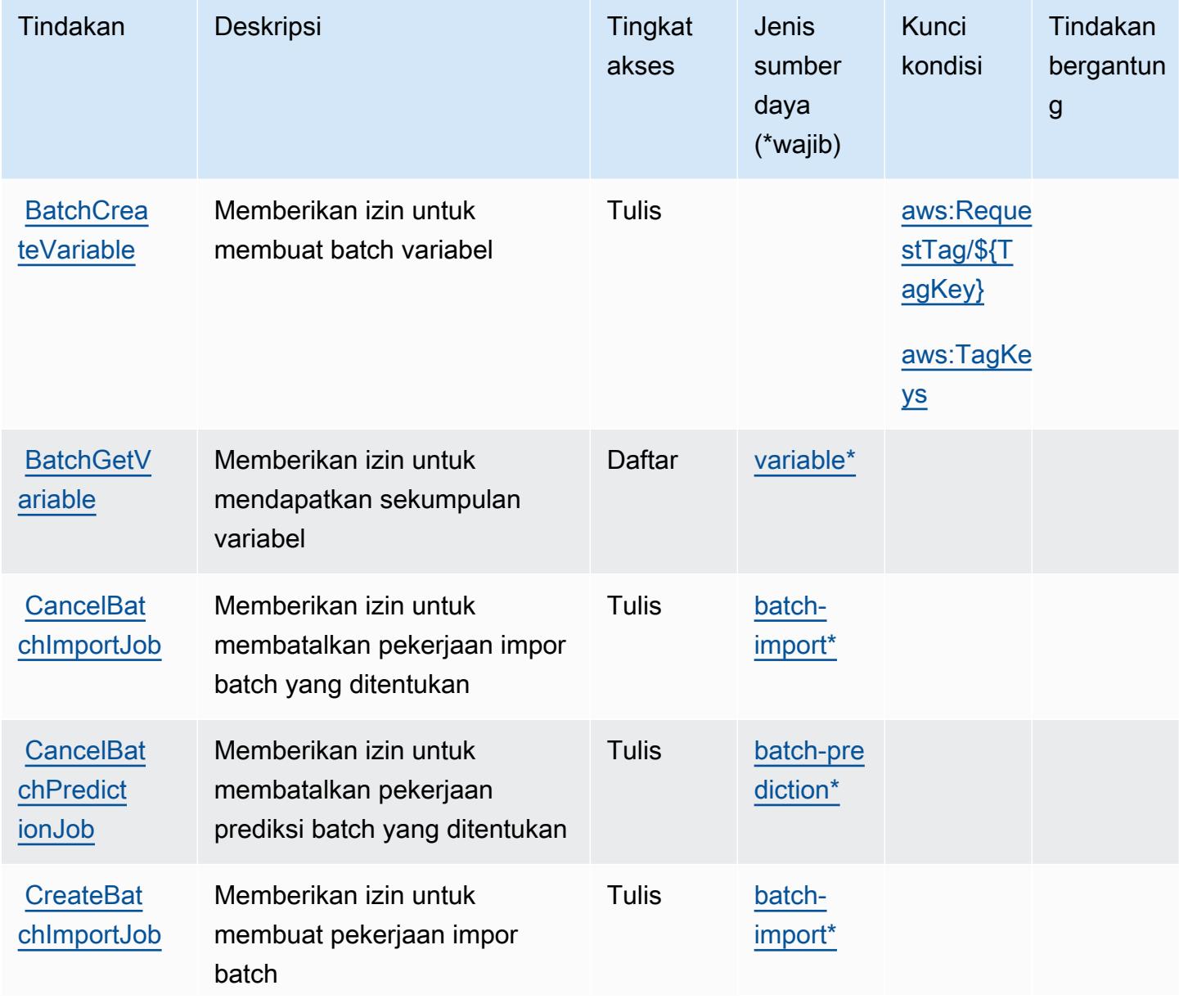

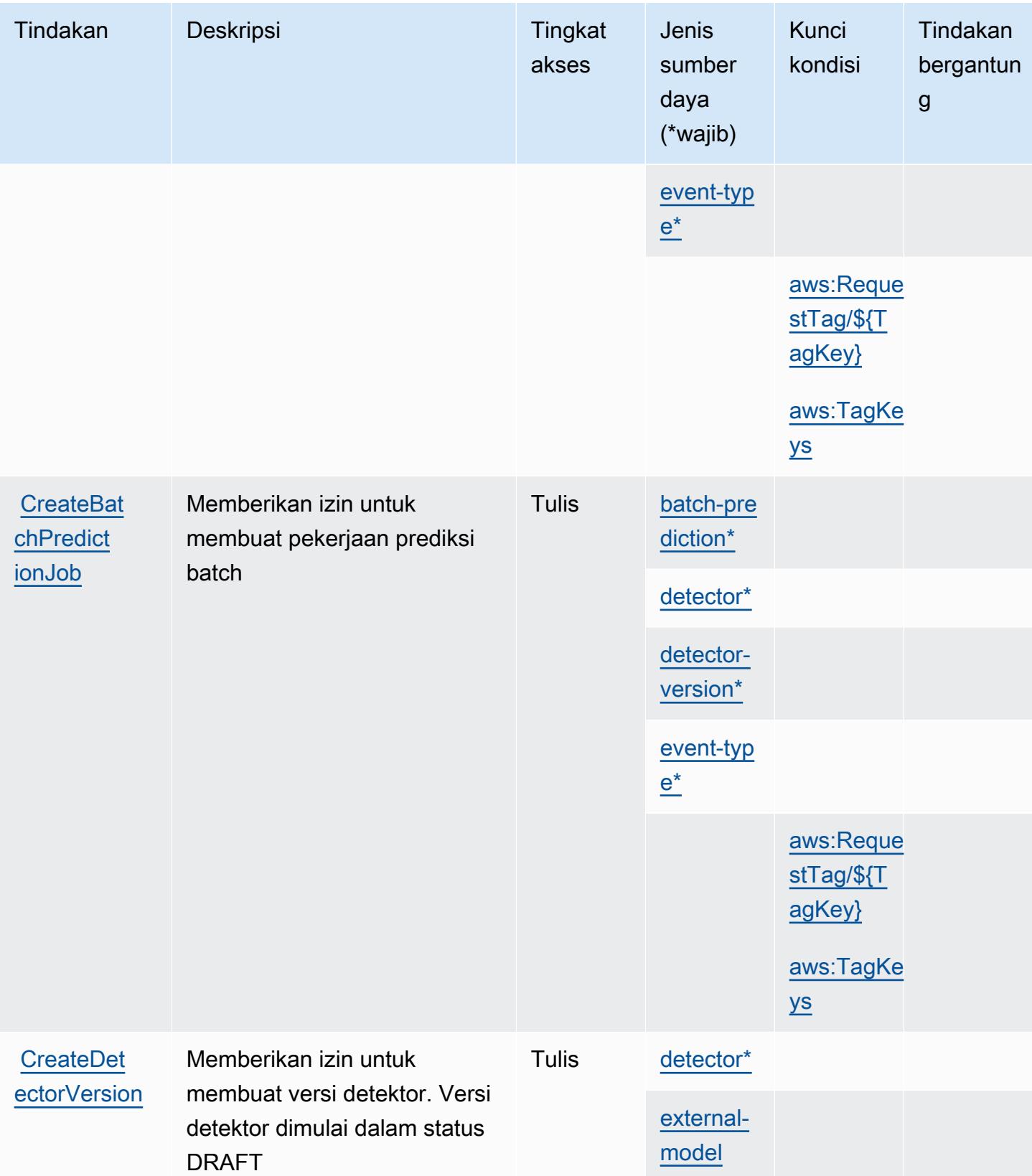

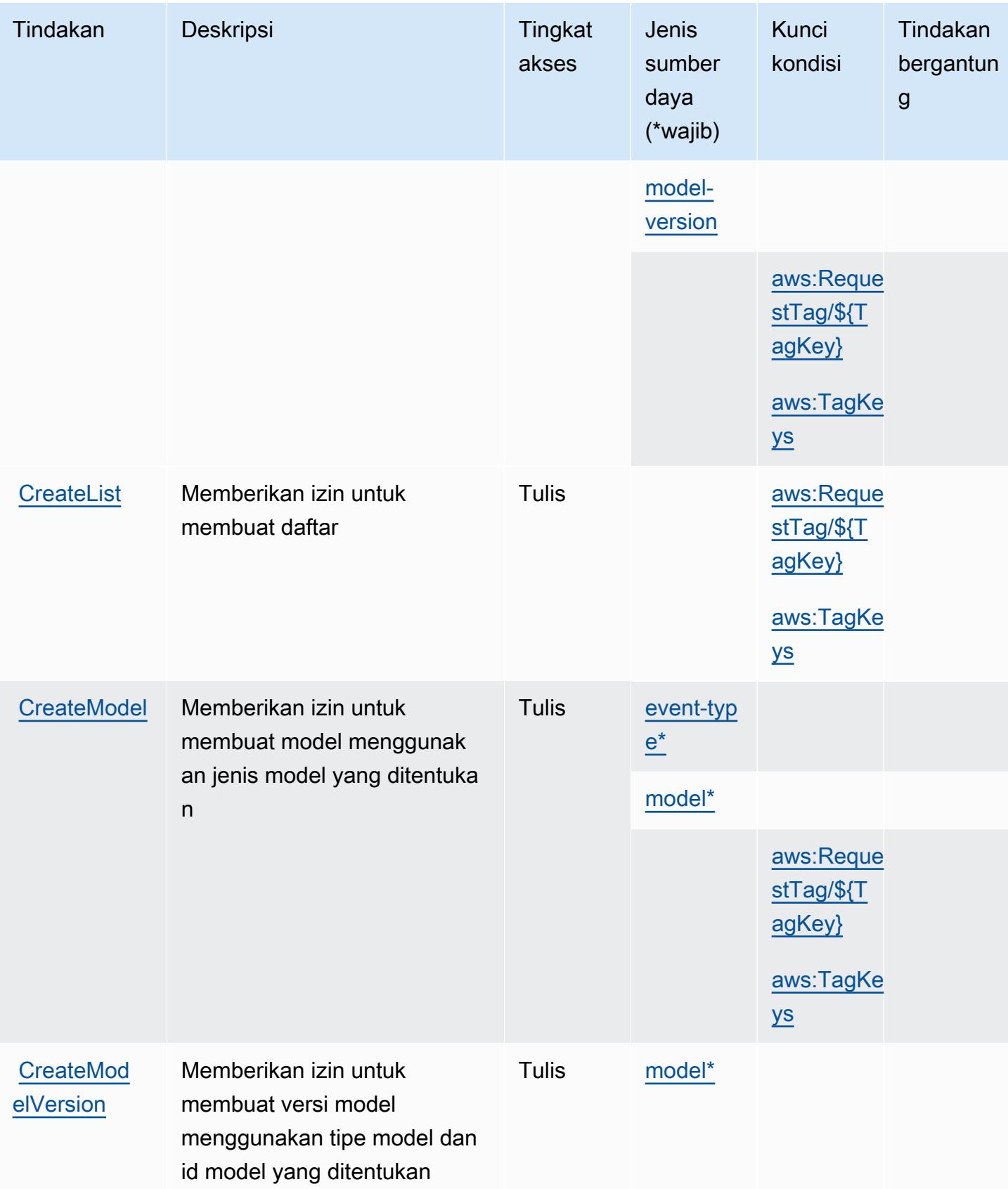

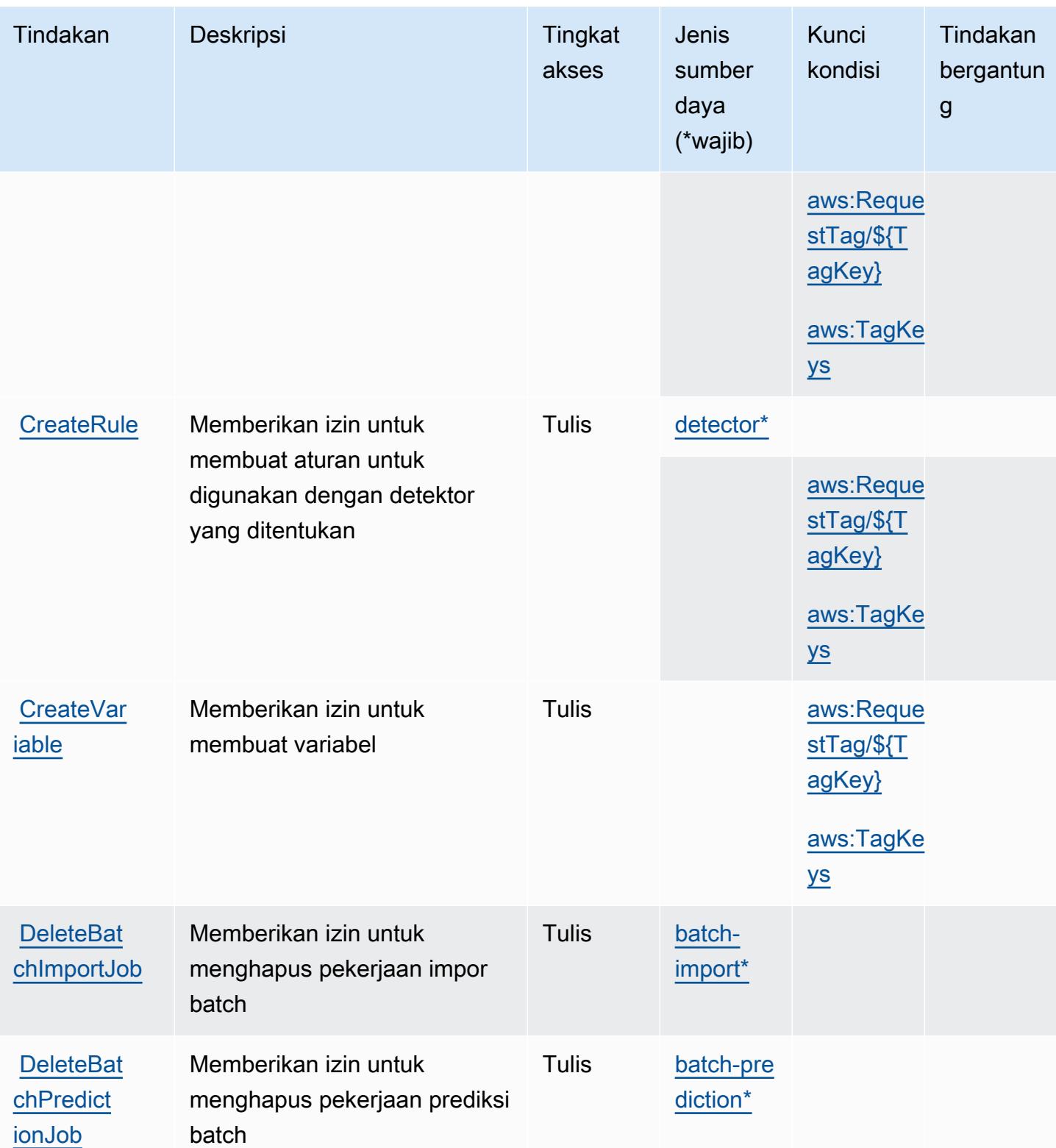

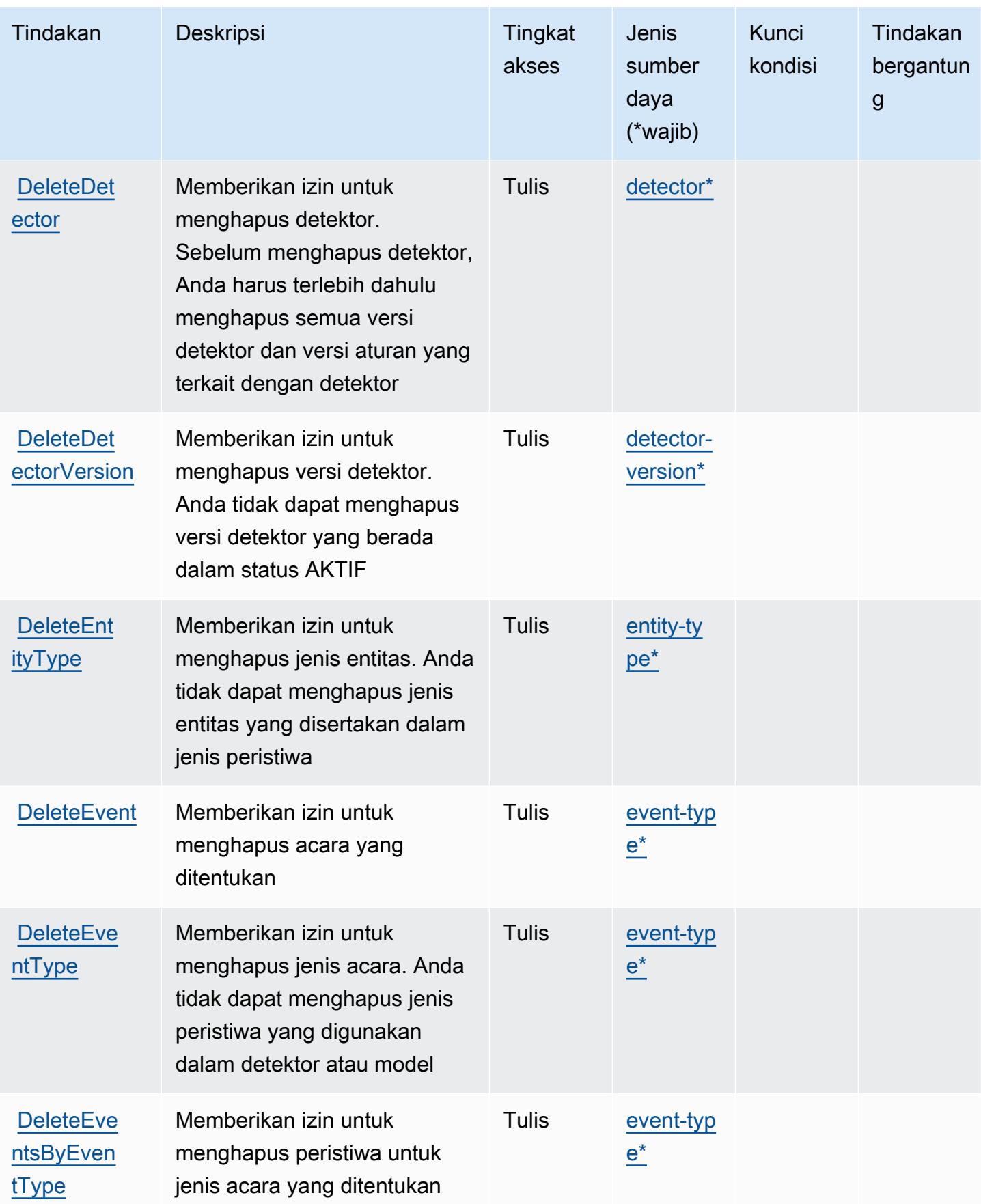

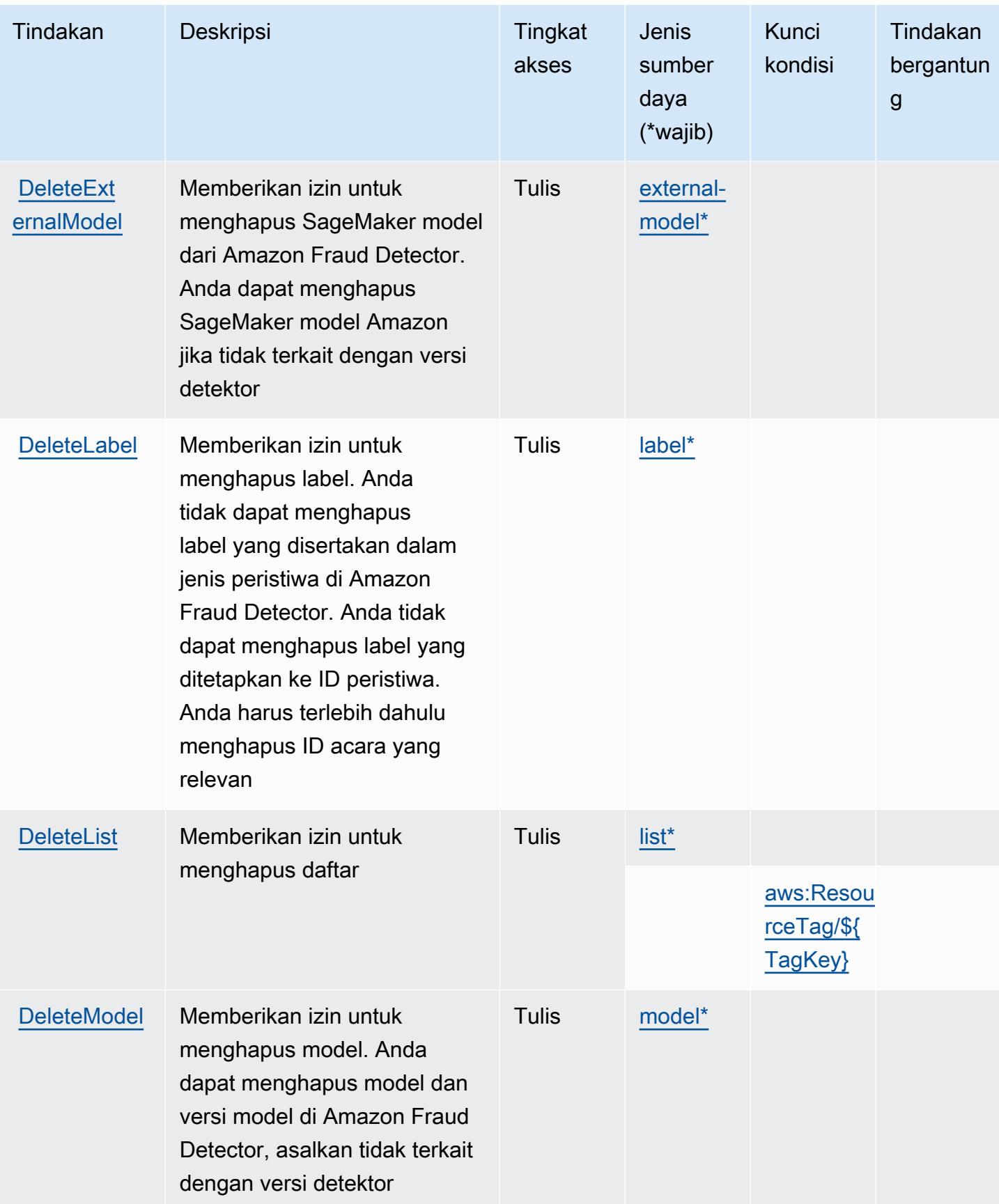

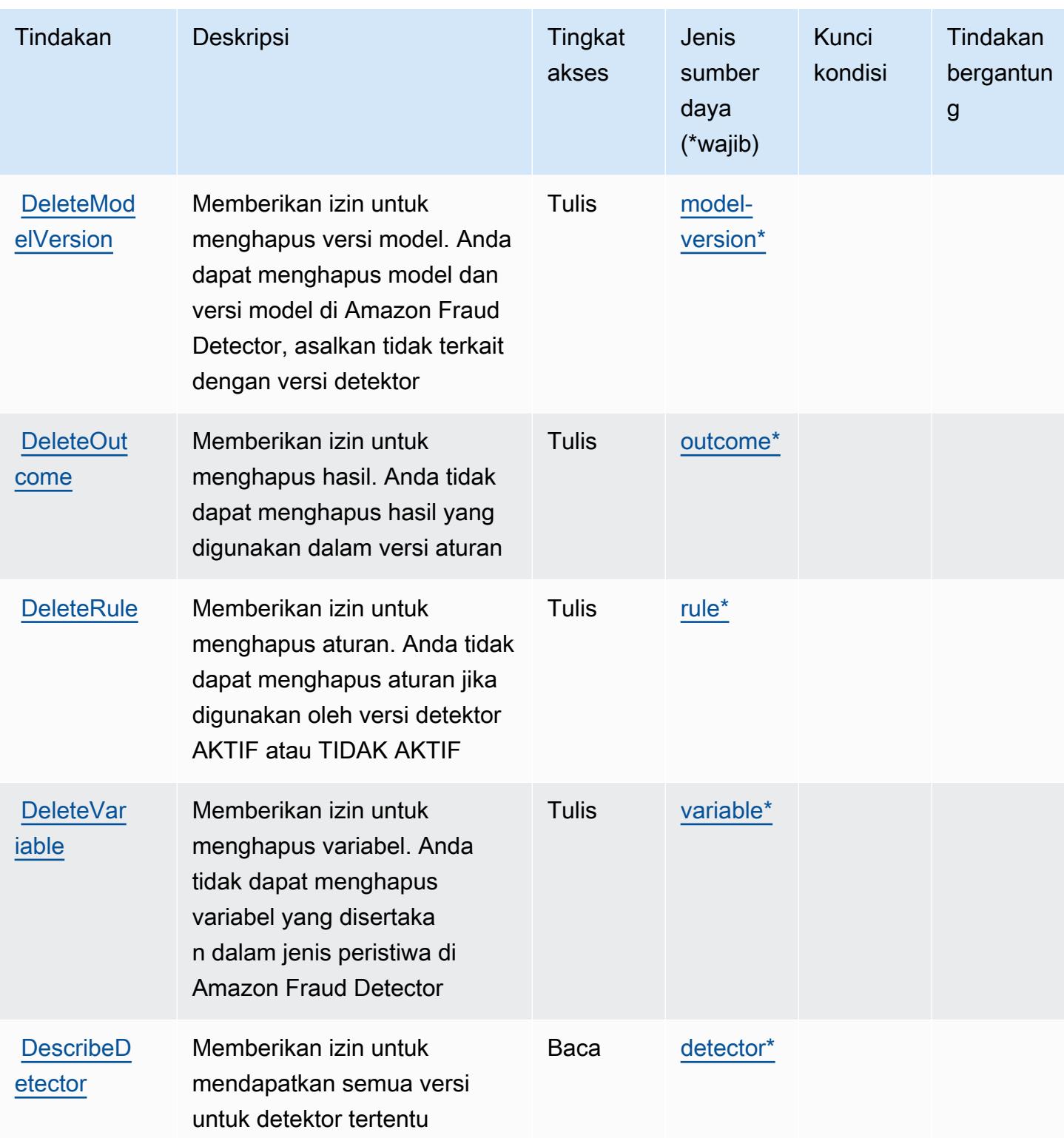

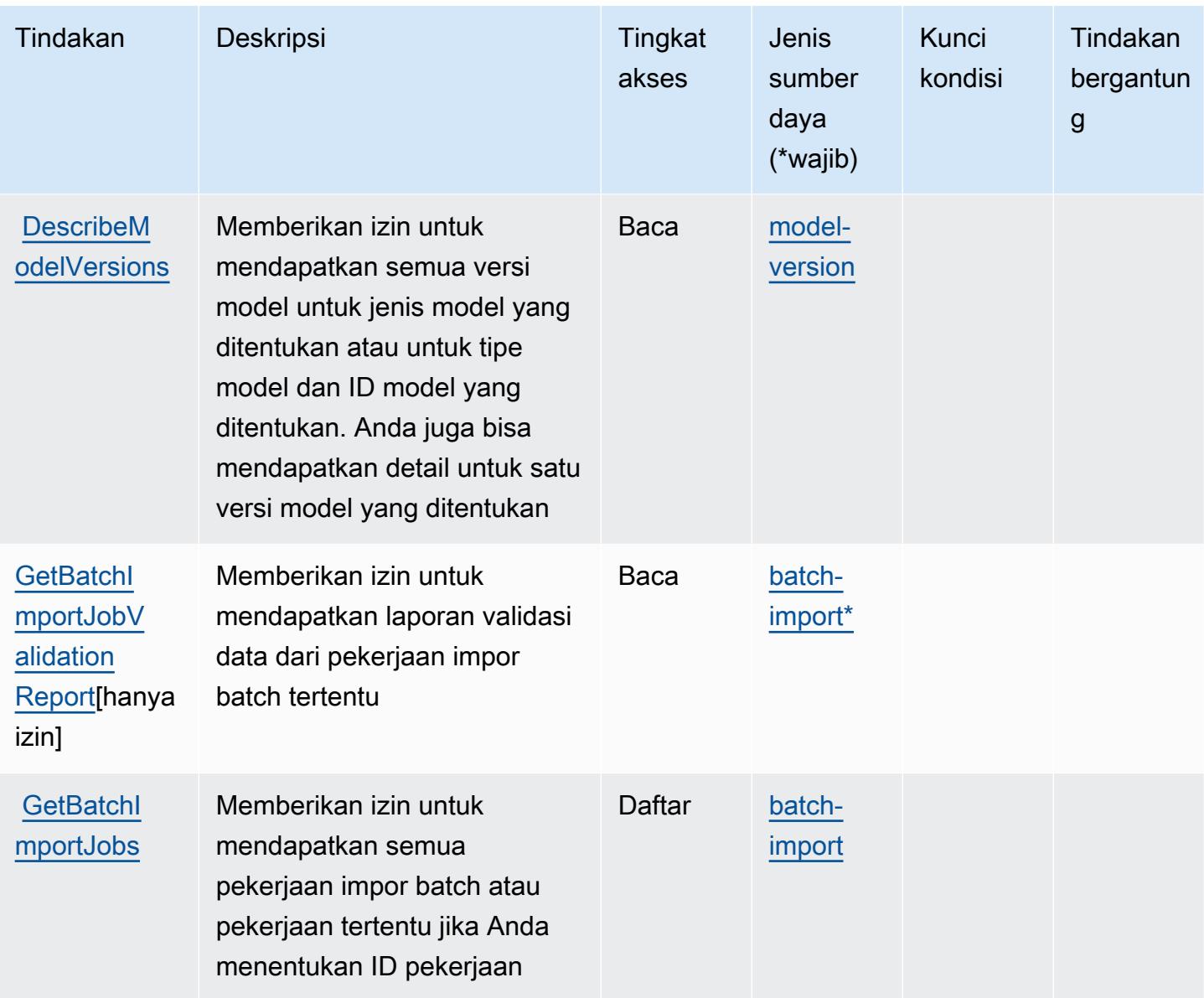

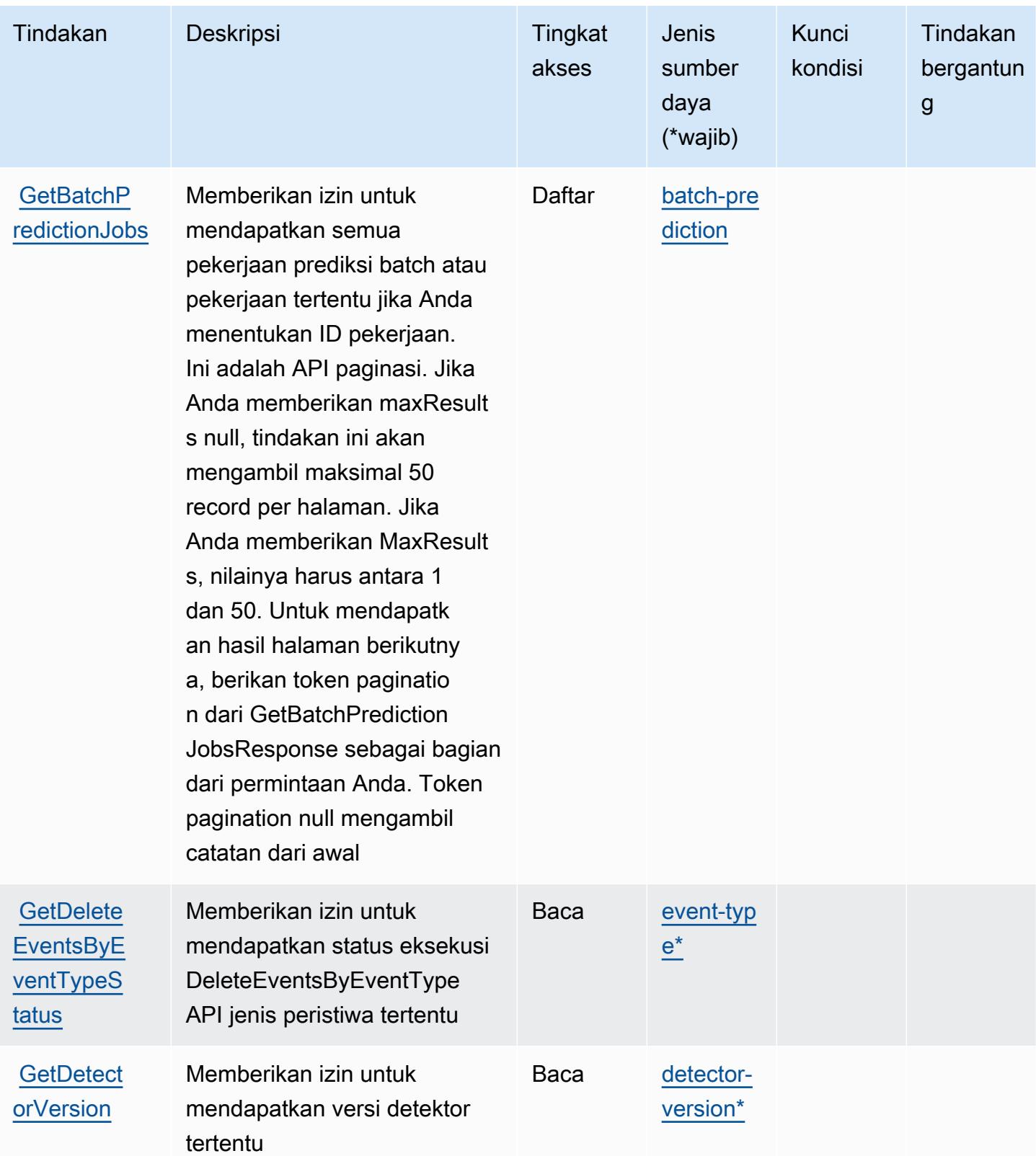

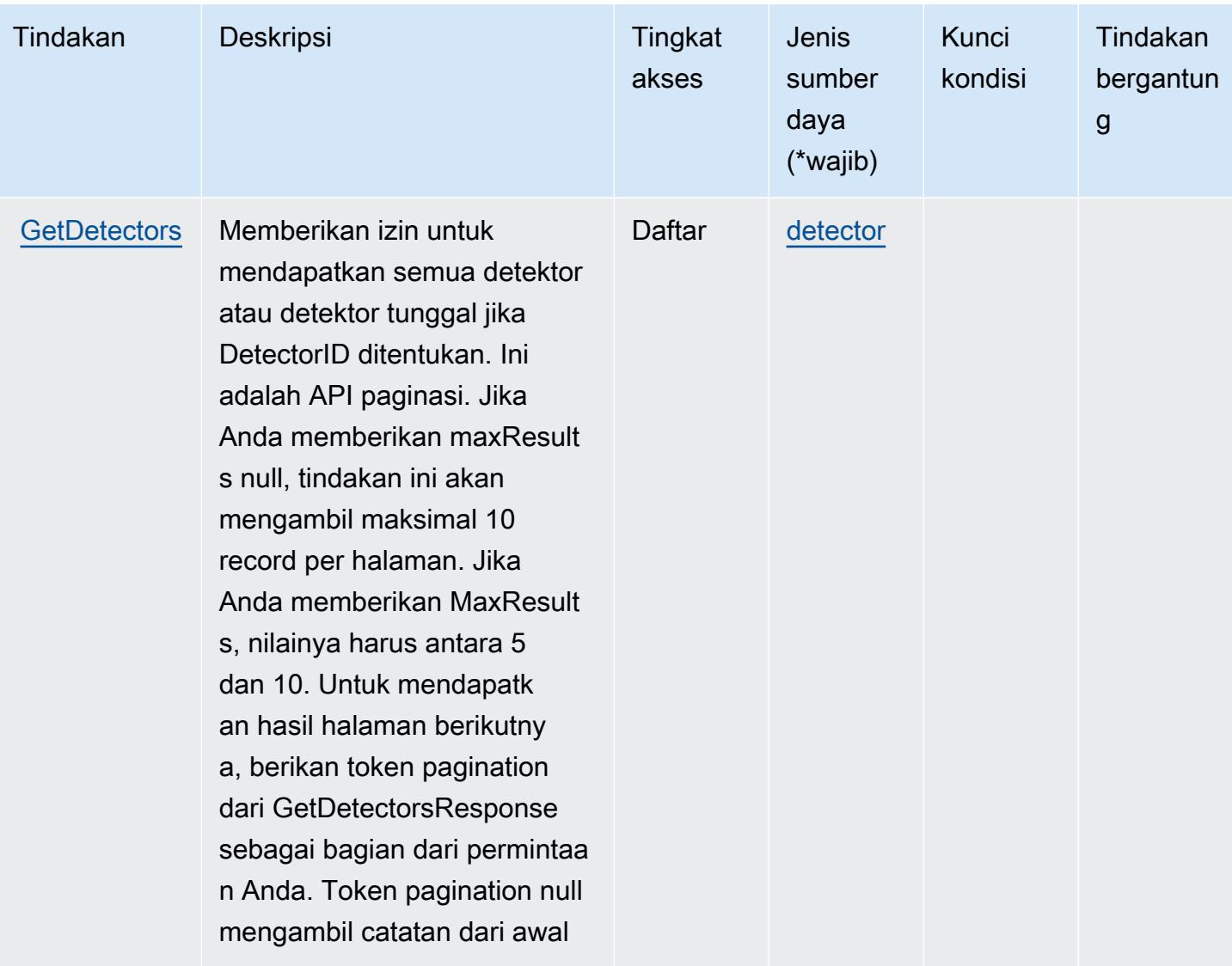

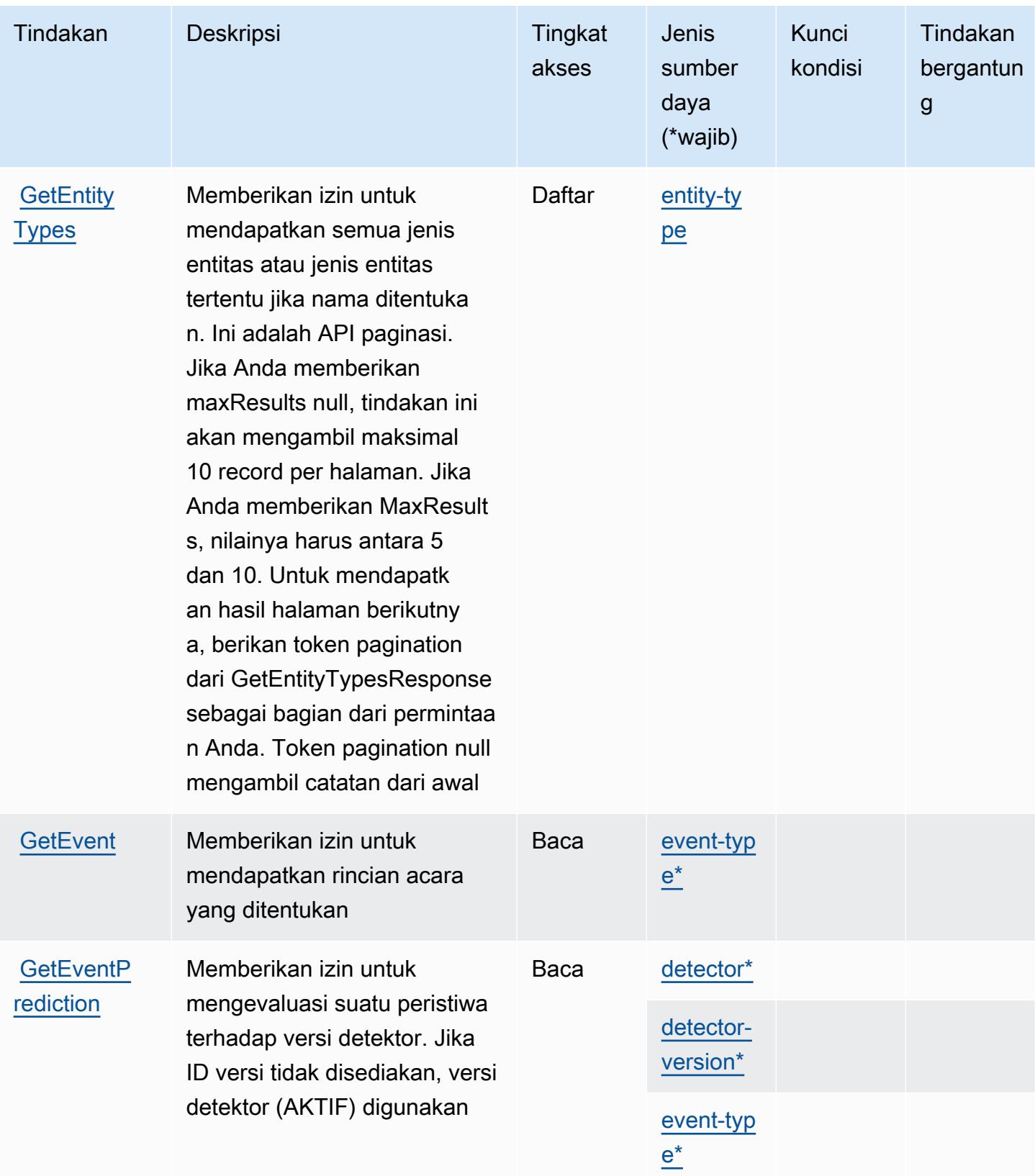

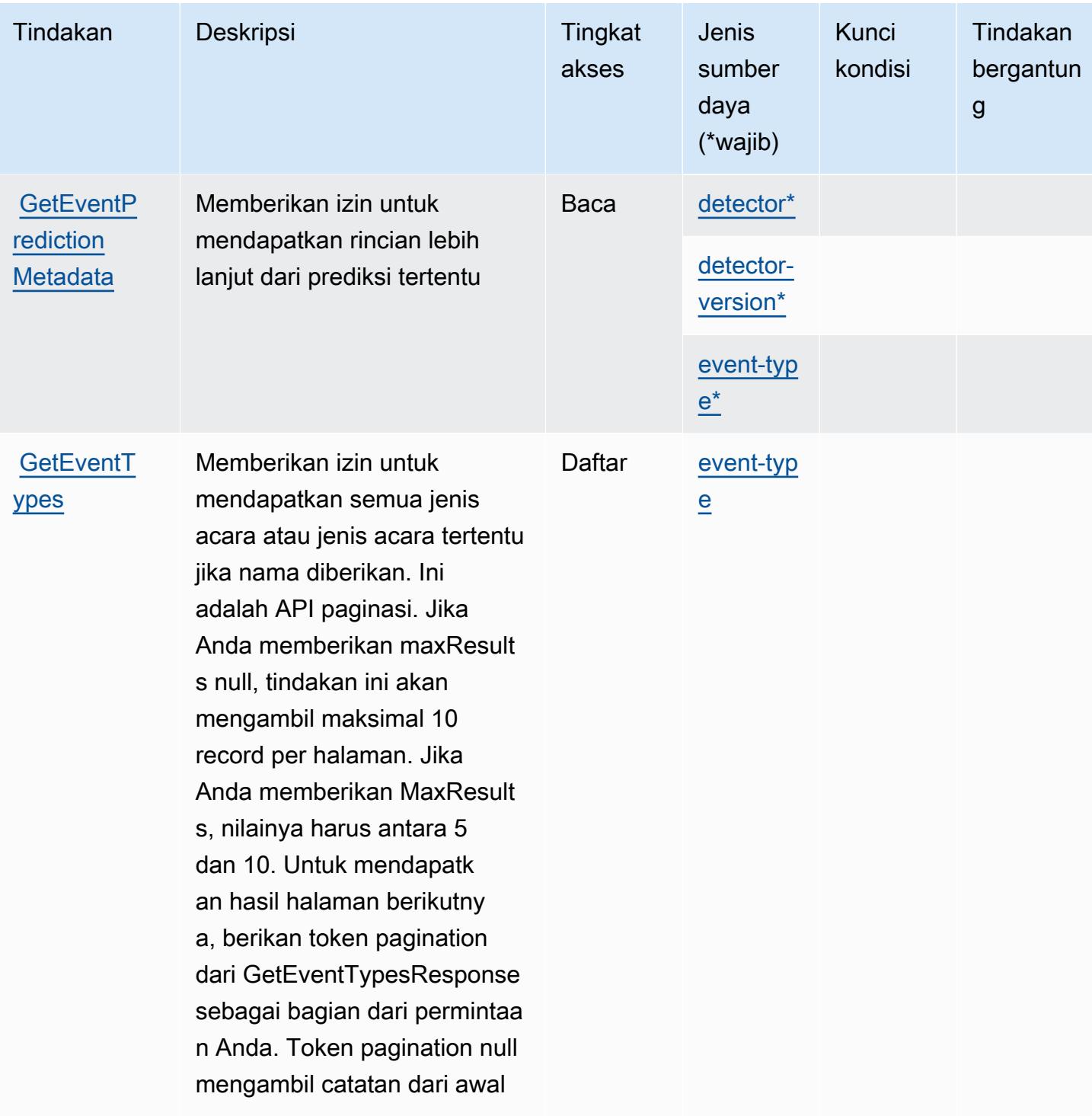

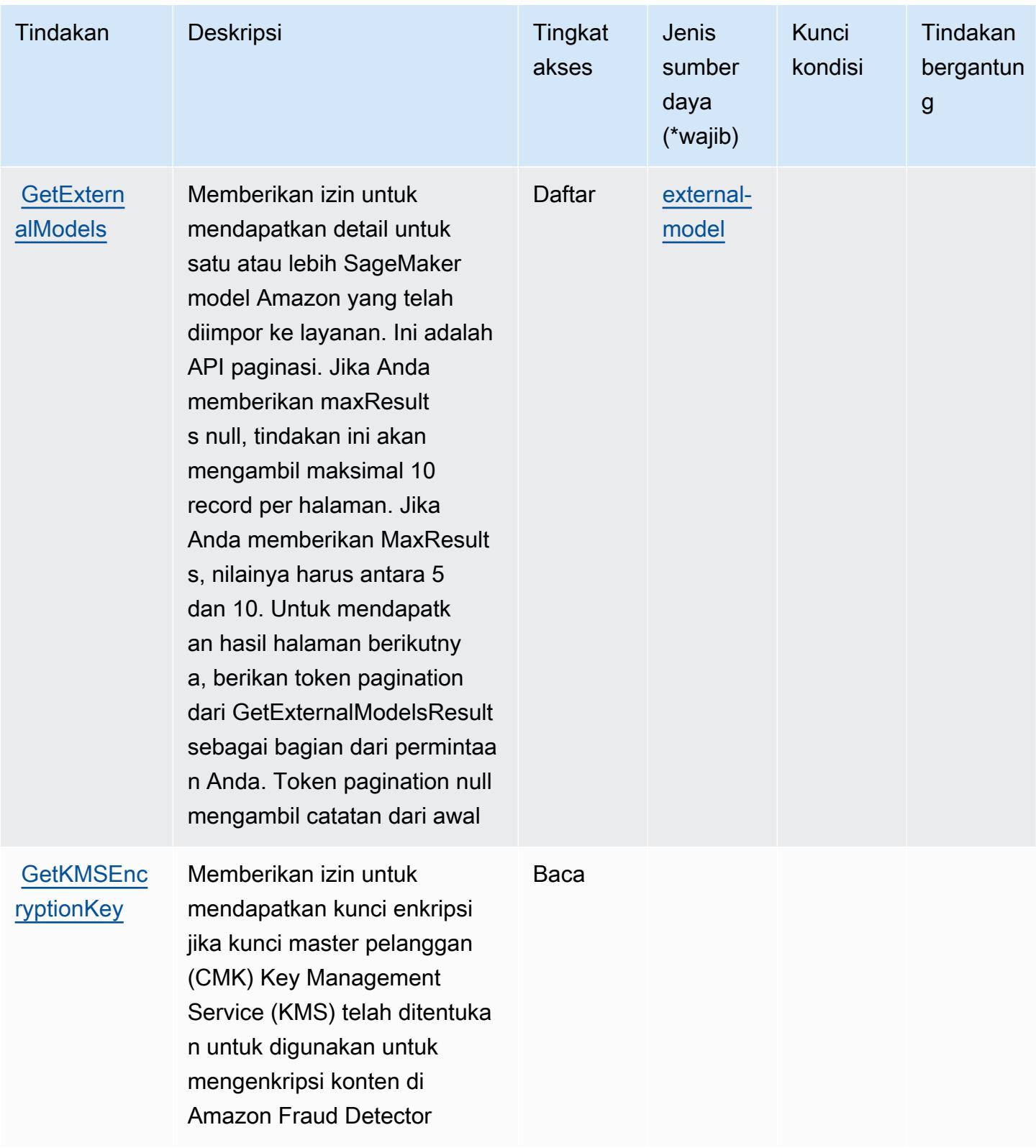

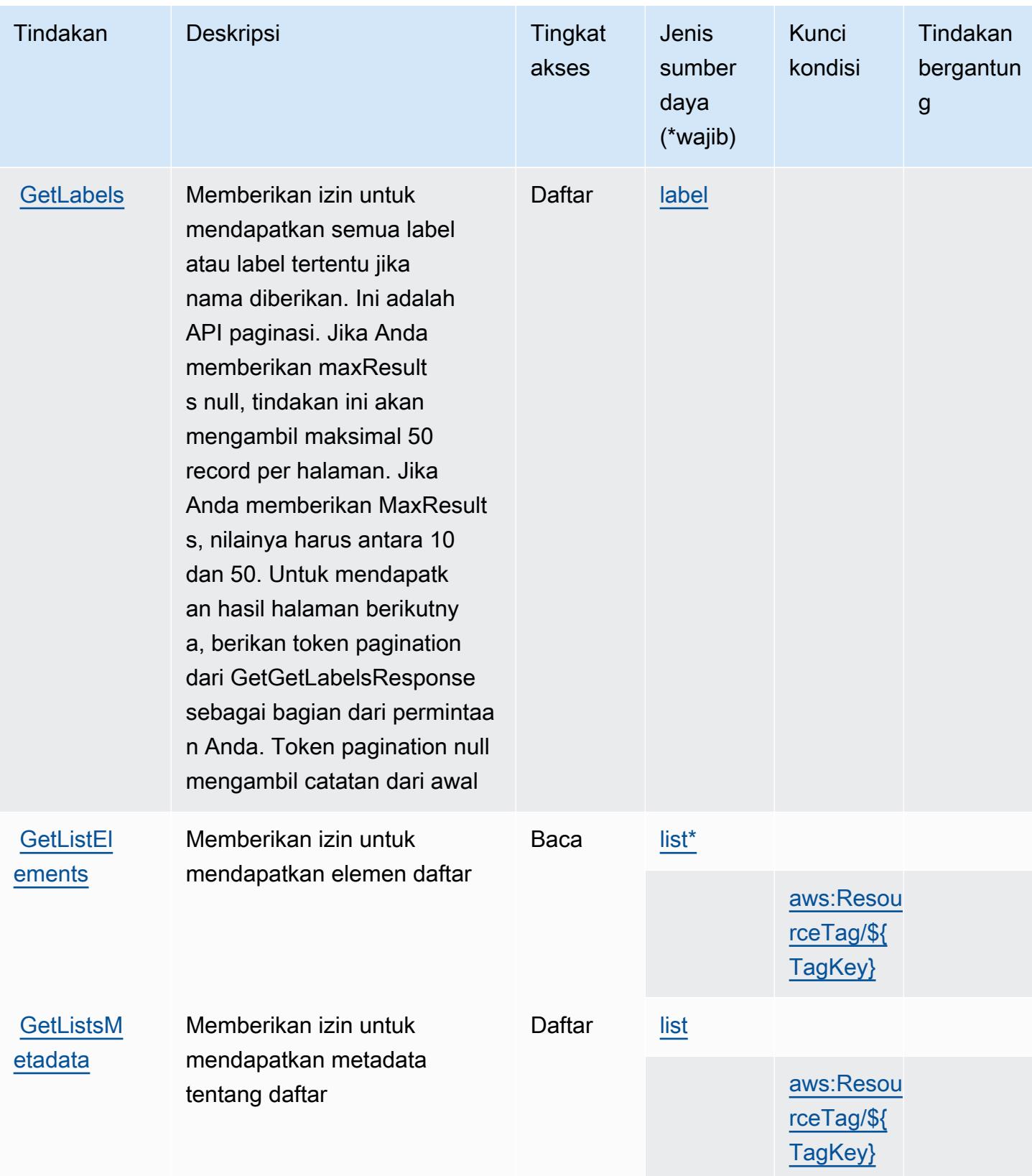

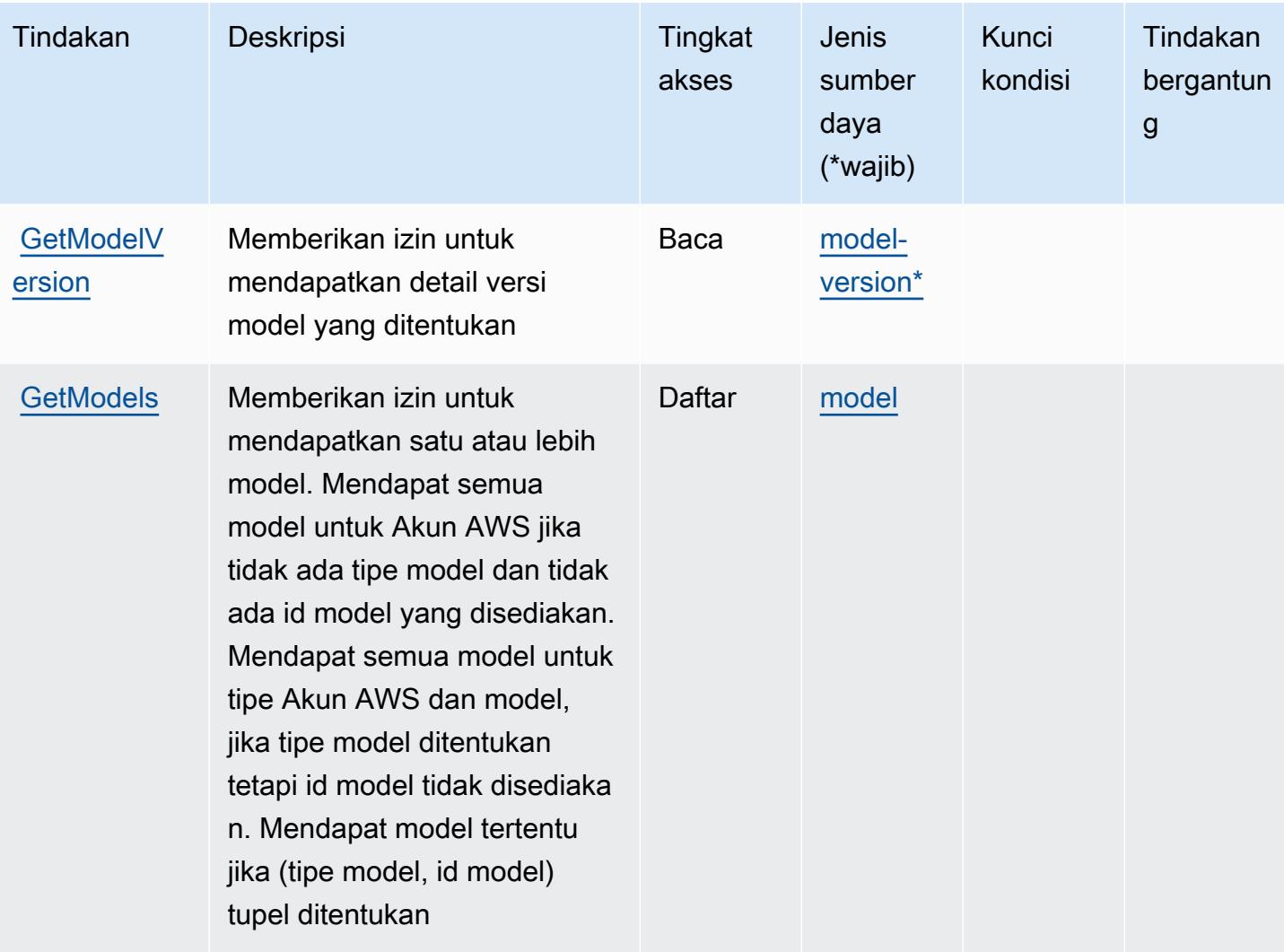

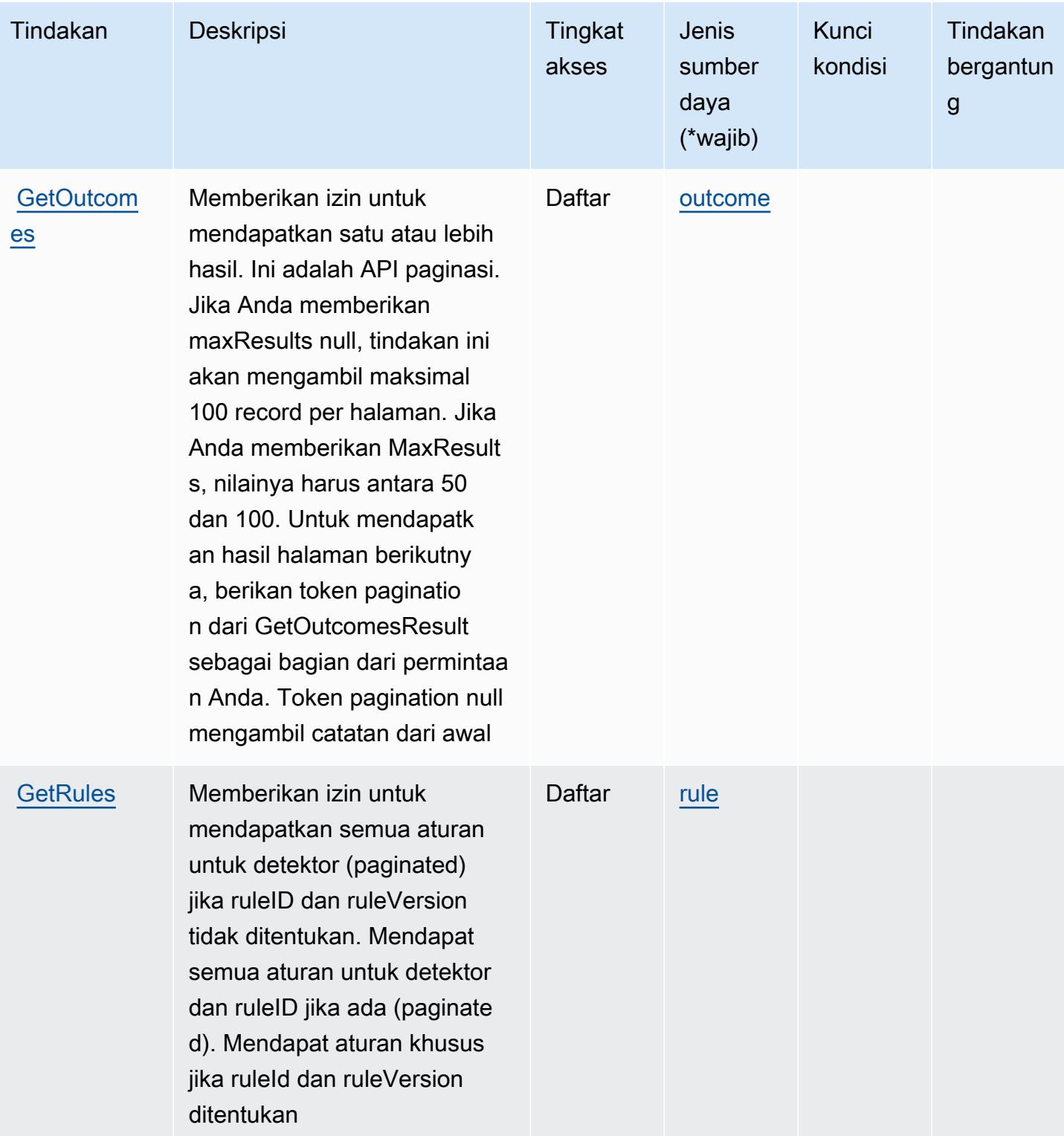

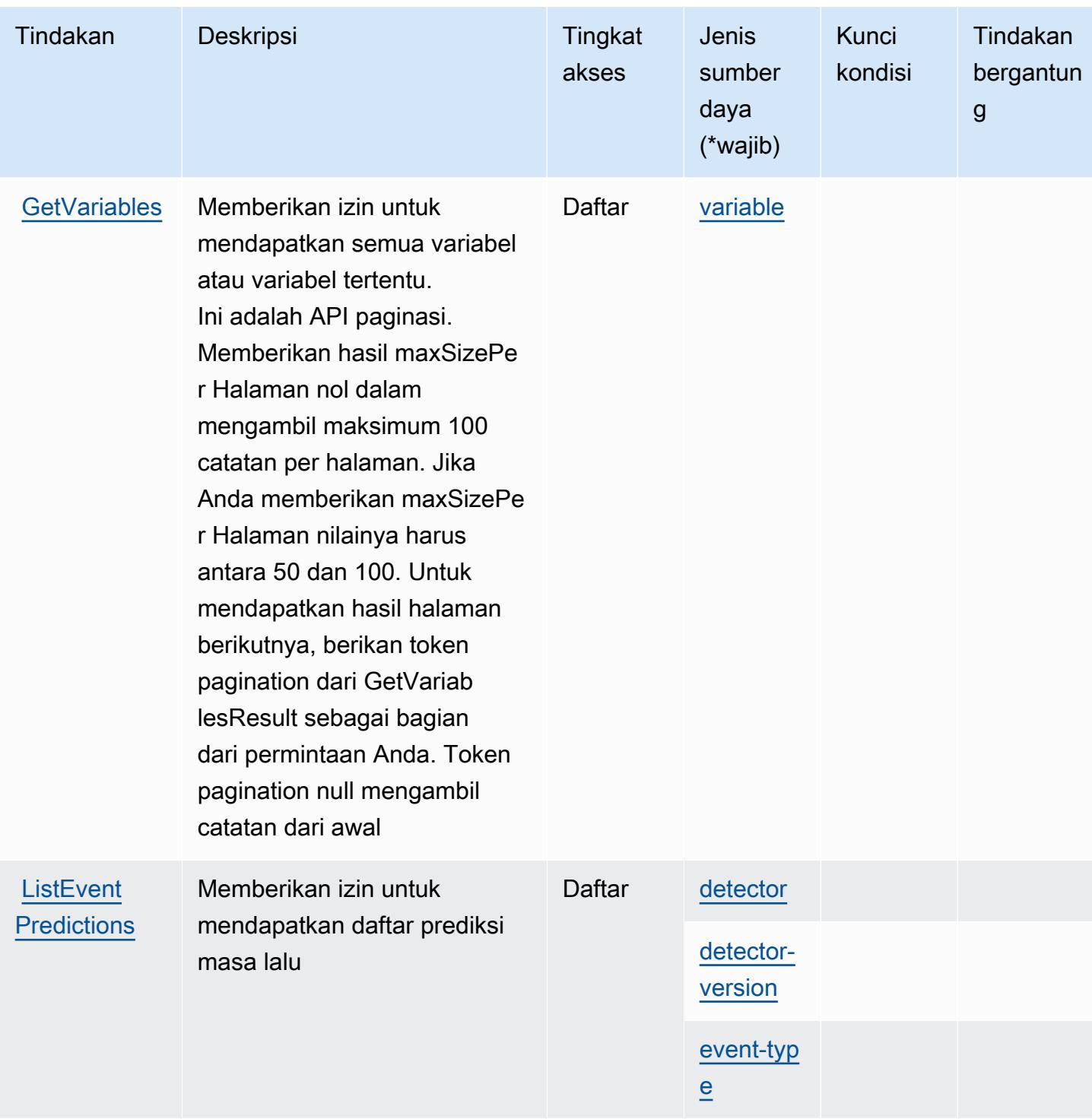

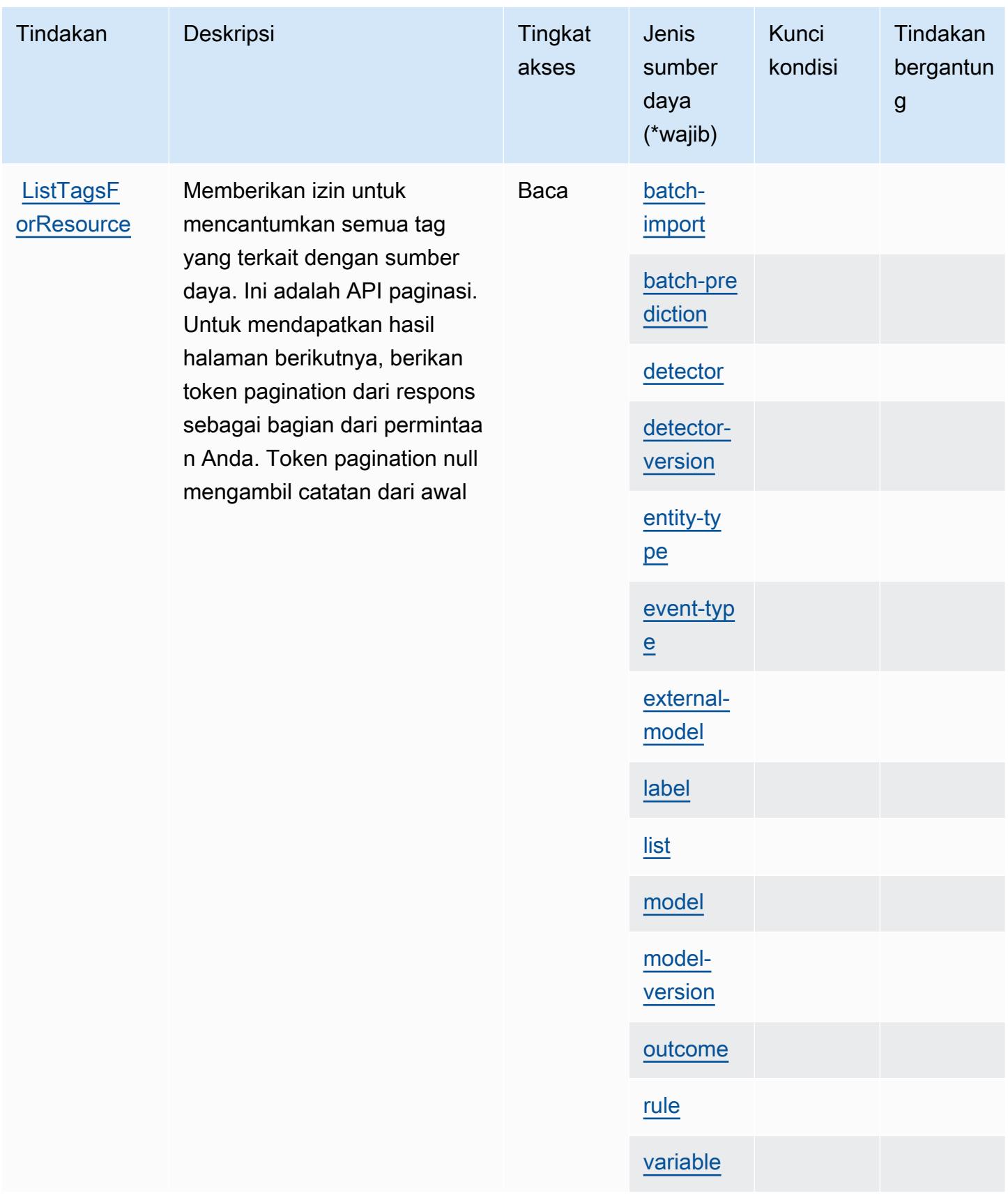

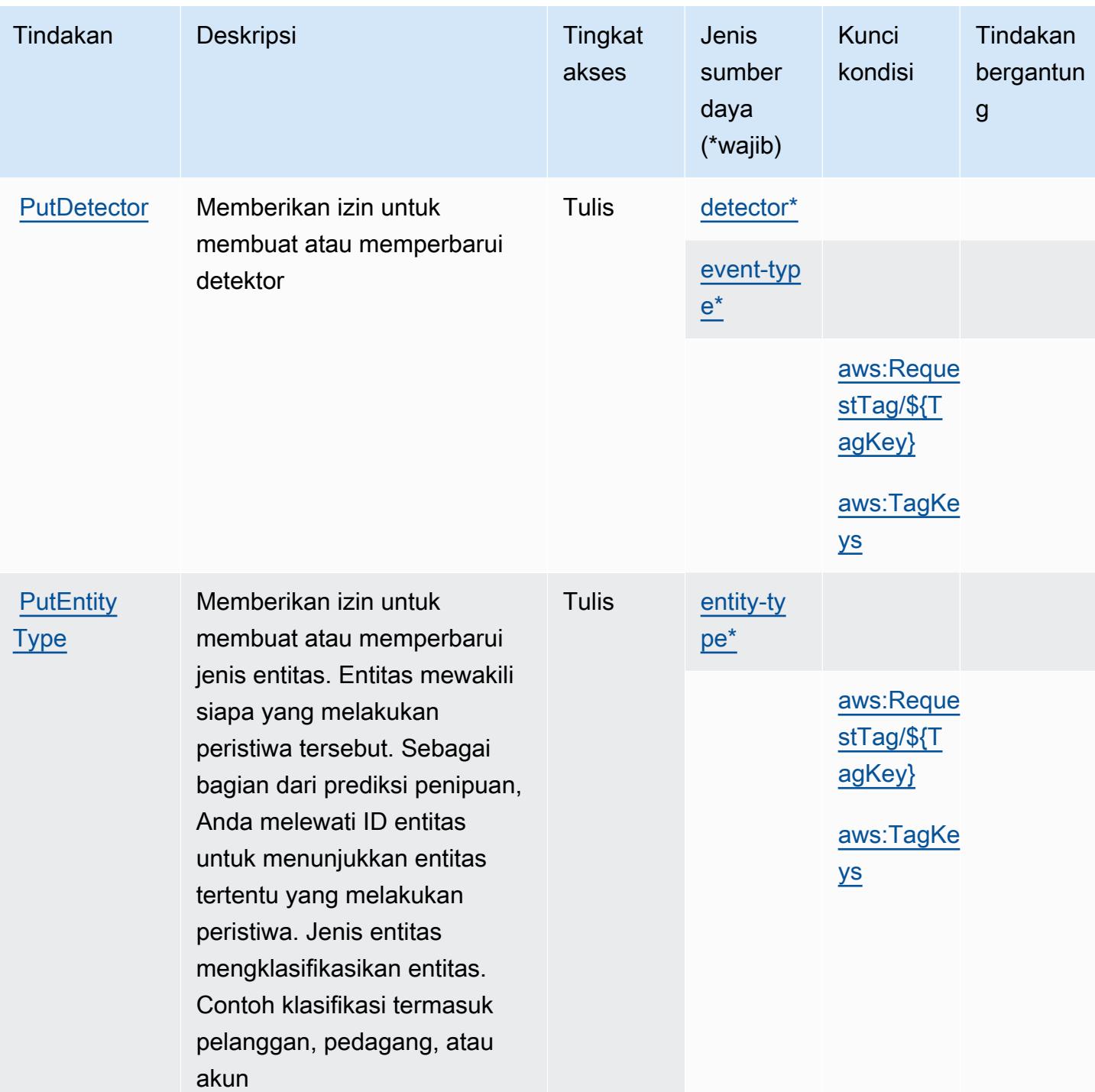

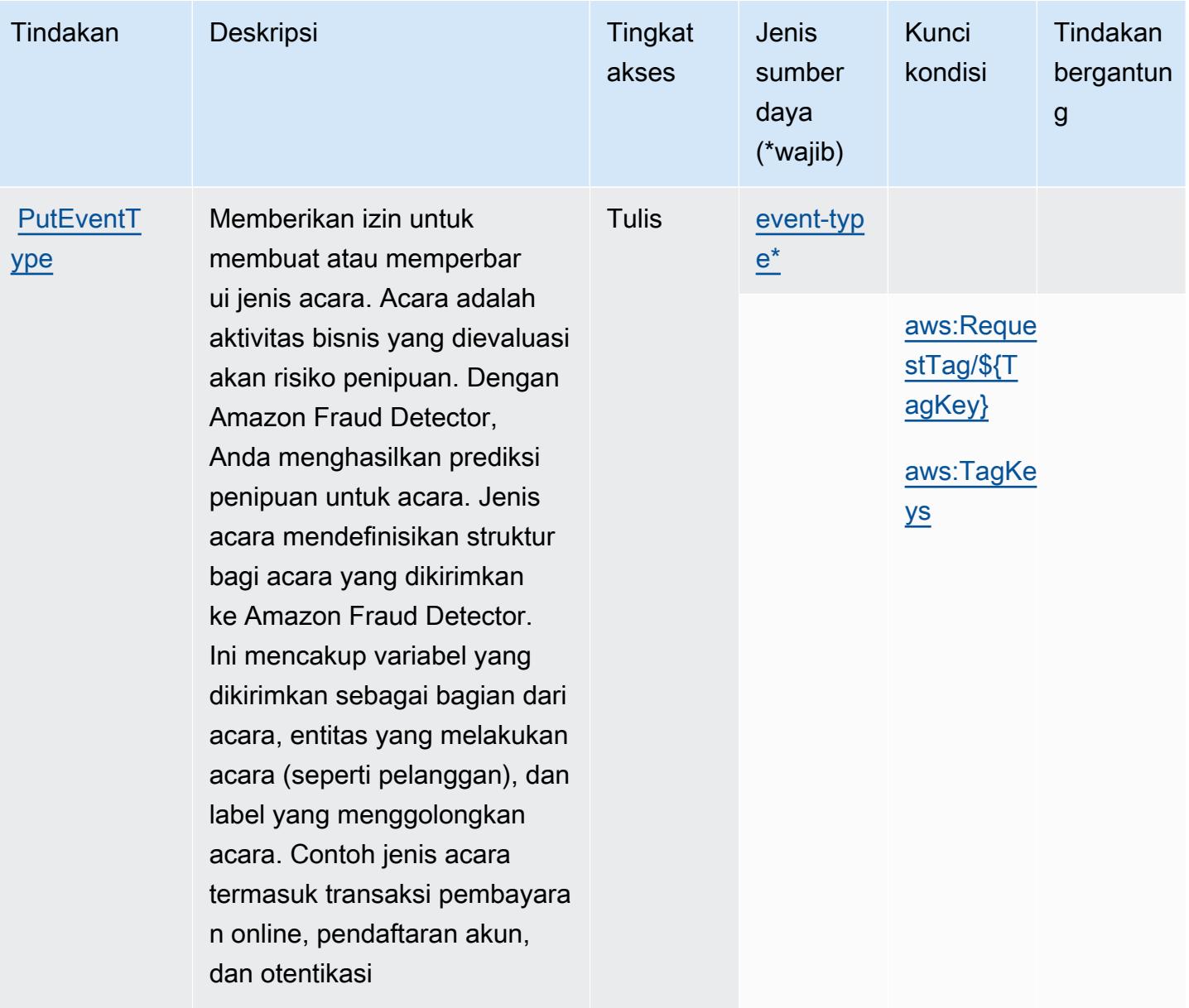
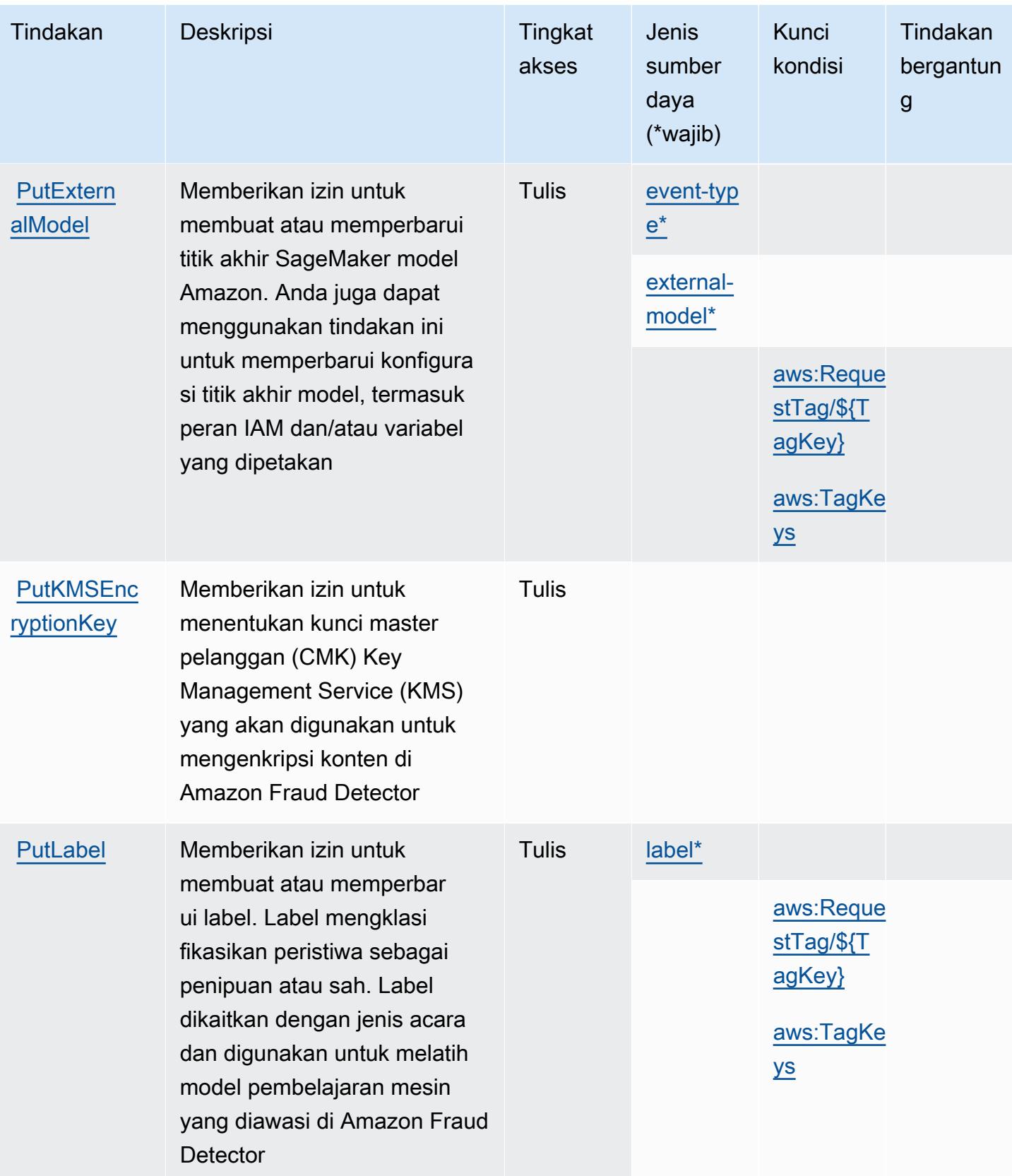

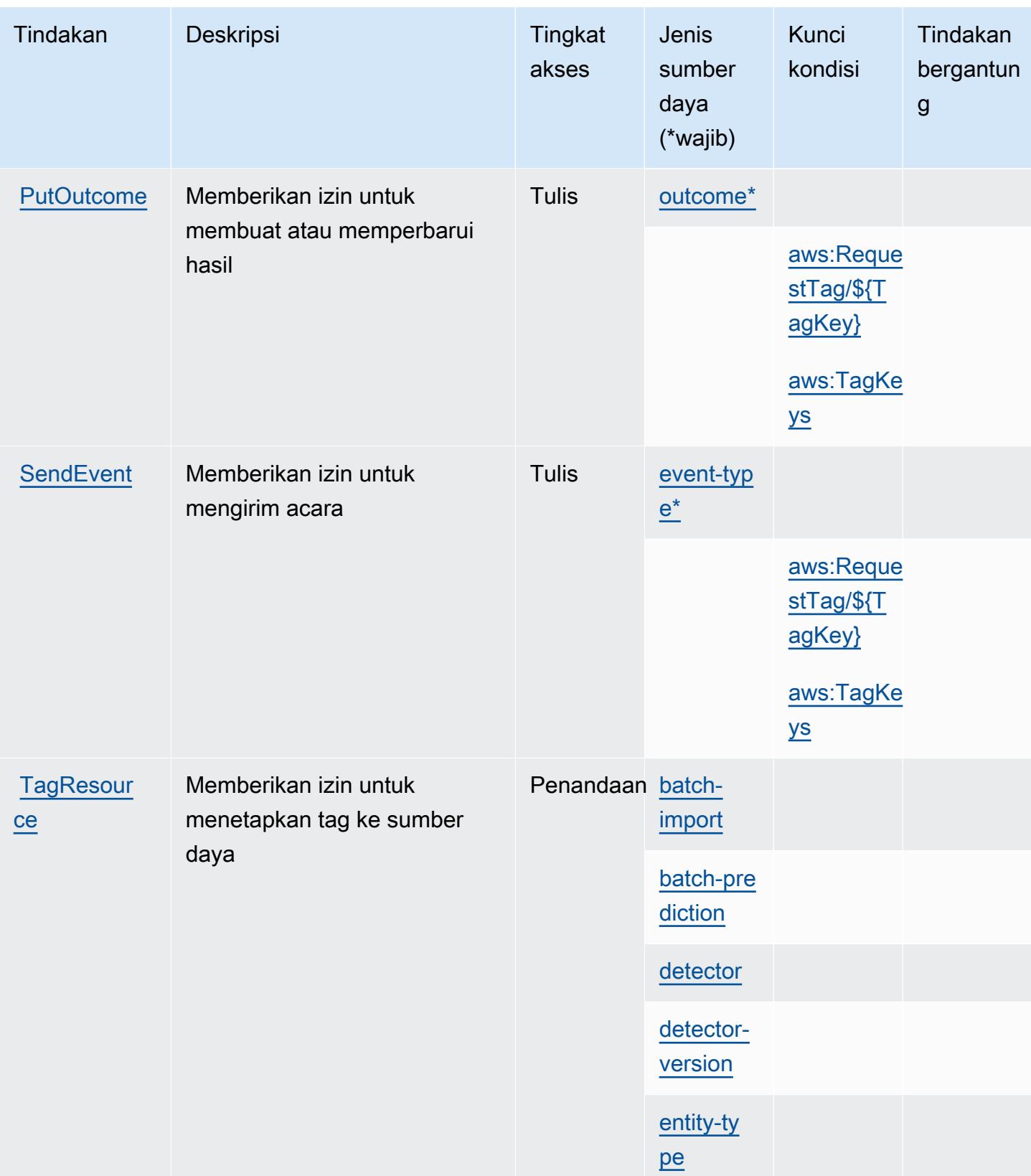

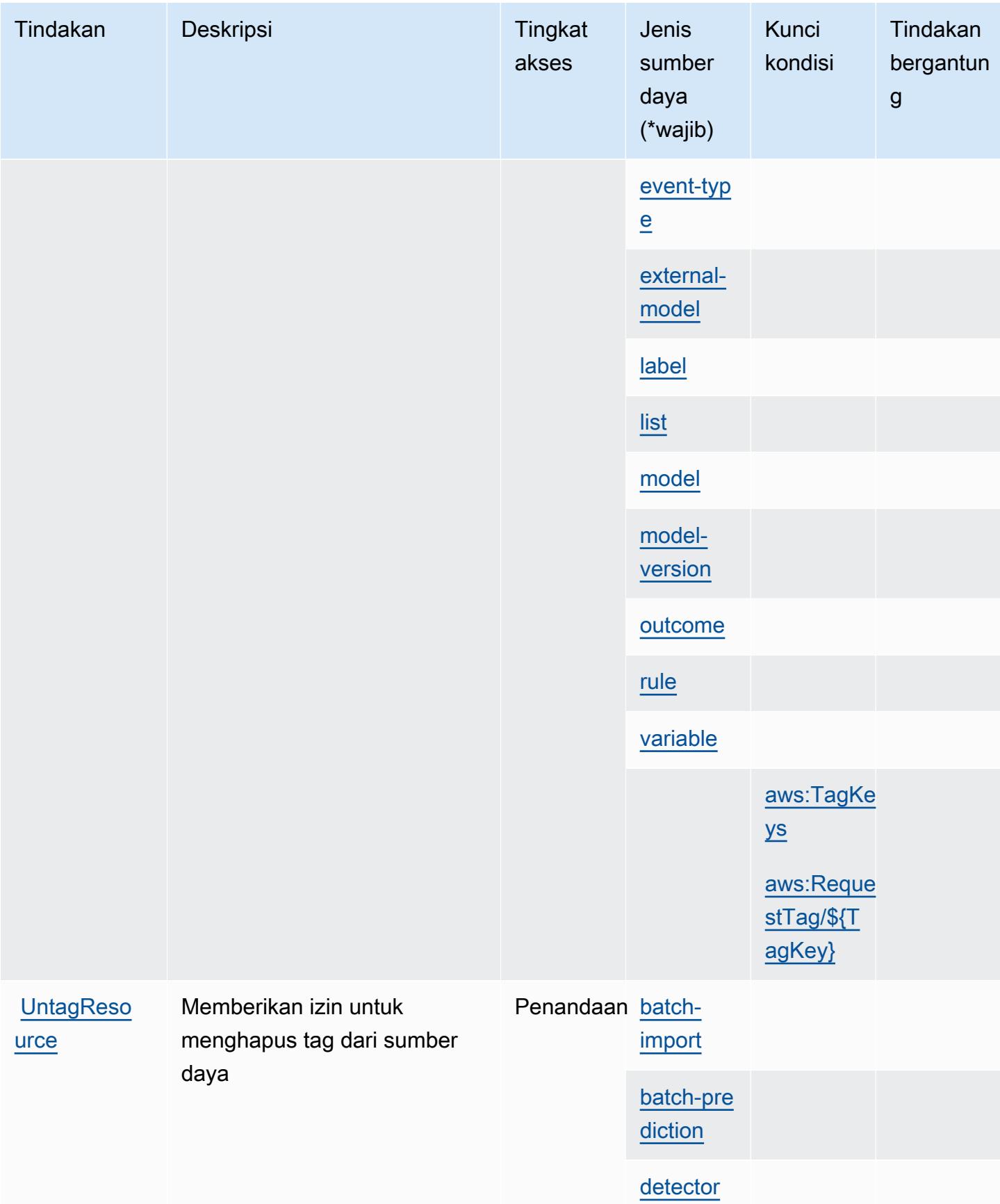

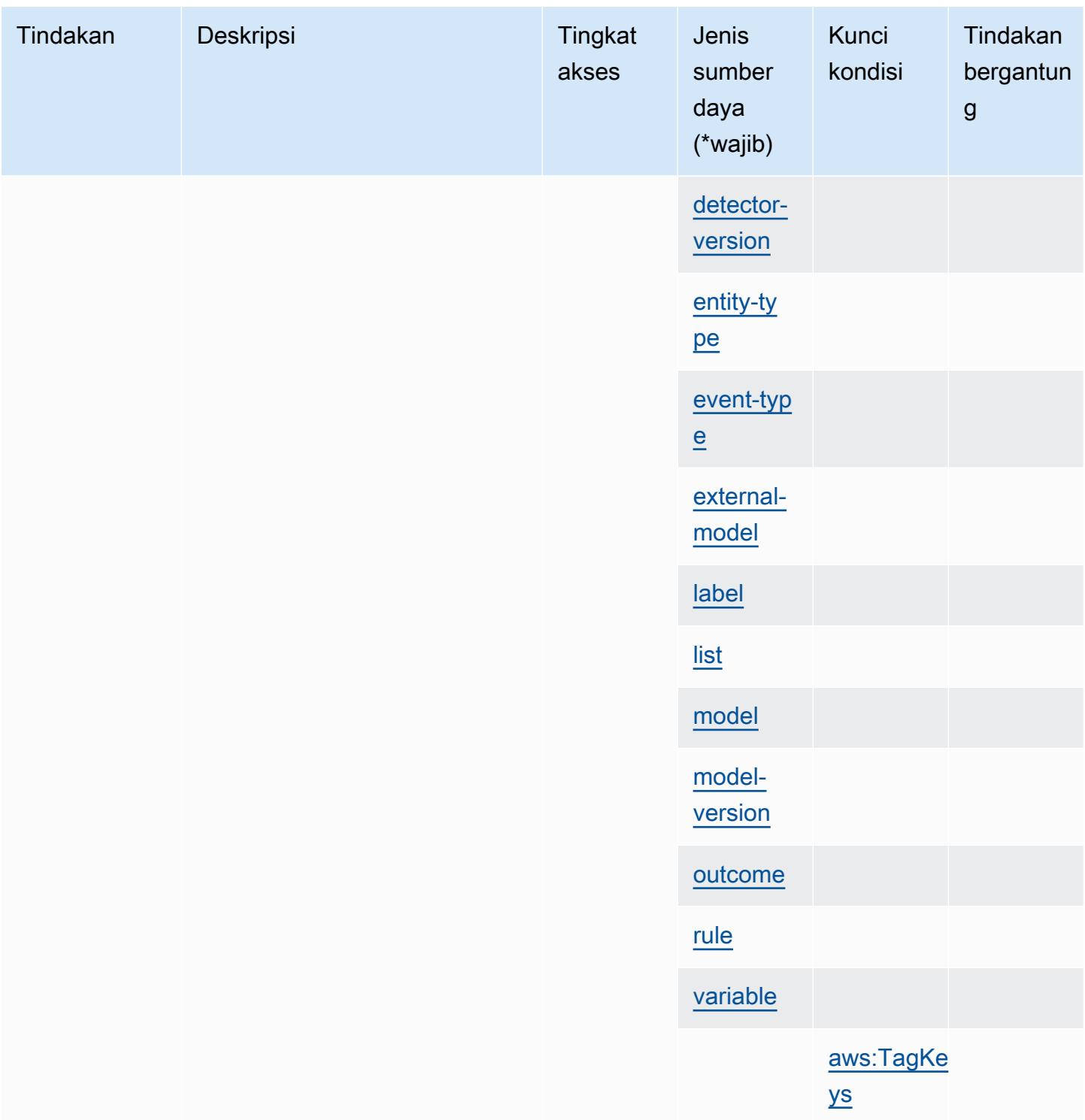

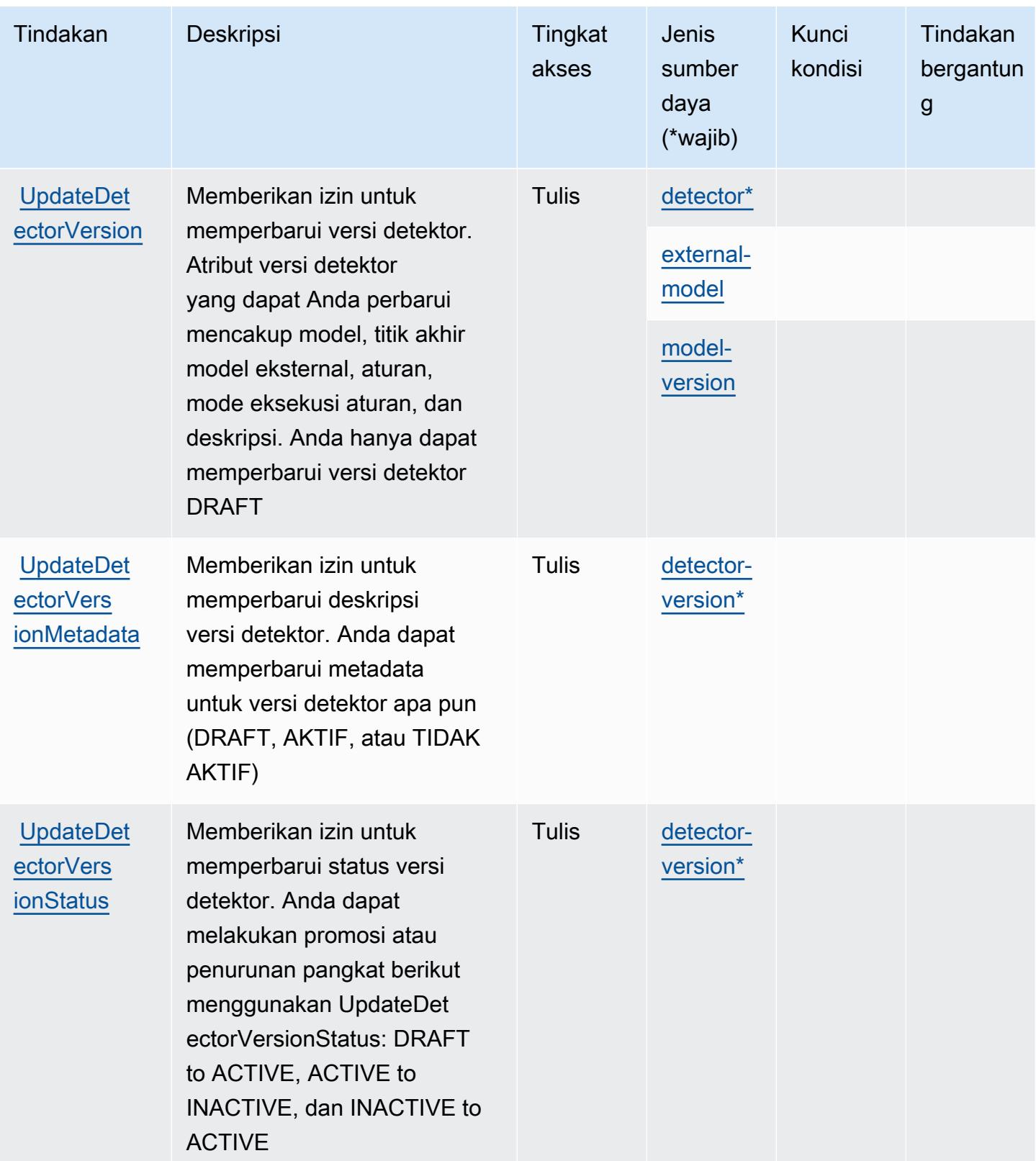

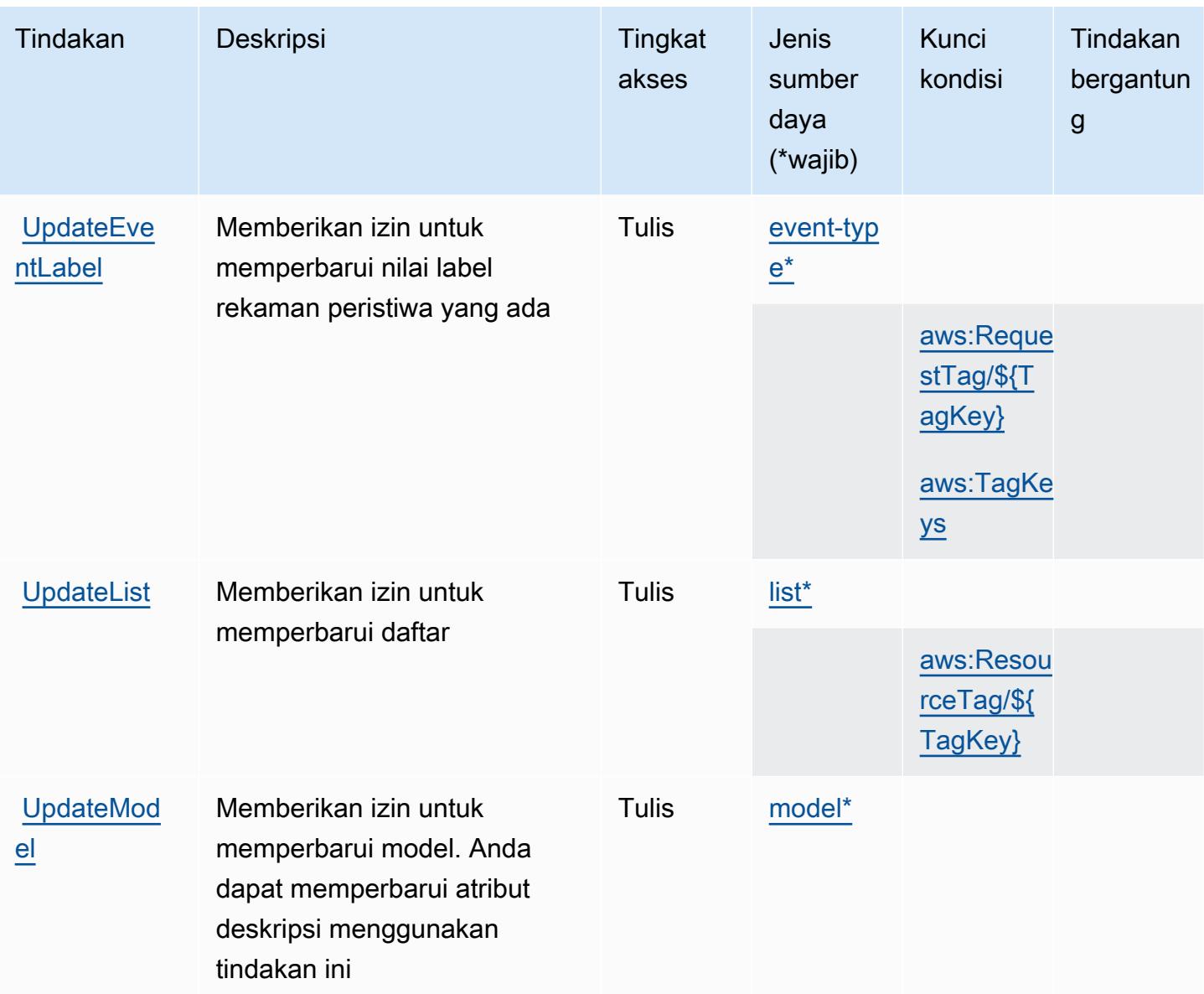

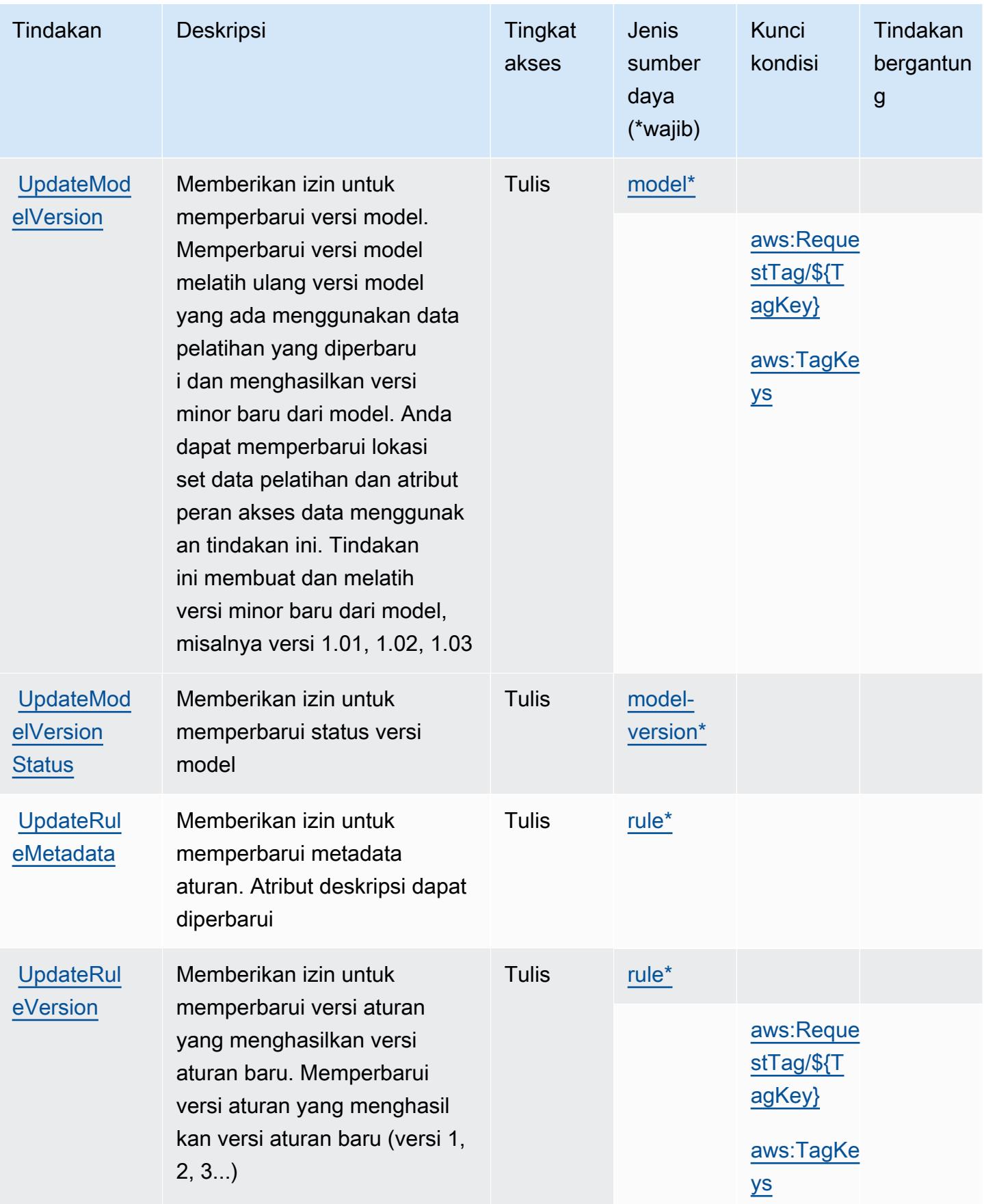

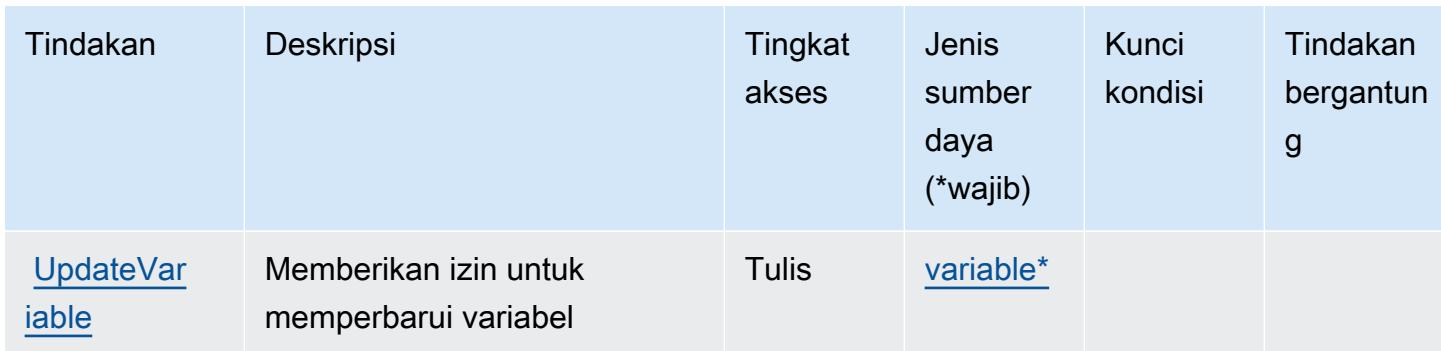

## Jenis sumber daya yang ditentukan oleh Amazon Fraud Detector

Jenis sumber daya berikut ditentukan oleh layanan ini dan dapat digunakan dalam elemen Resource pernyataan kebijakan izin IAM. Setiap tindakan dalam [Tabel tindakan](#page-2715-0) mengidentifikasi jenis sumber daya yang dapat ditentukan dengan tindakan tersebut. Jenis sumber daya juga dapat menentukan kunci kondisi mana yang dapat Anda sertakan dalam kebijakan. Tombol-tombol ini ditampilkan di kolom terakhir dari tabel Jenis sumber daya. Untuk detail tentang kolom dalam tabel berikut, lihat [Tabel tipe sumber daya](reference_policies_actions-resources-contextkeys.html#resources_table).

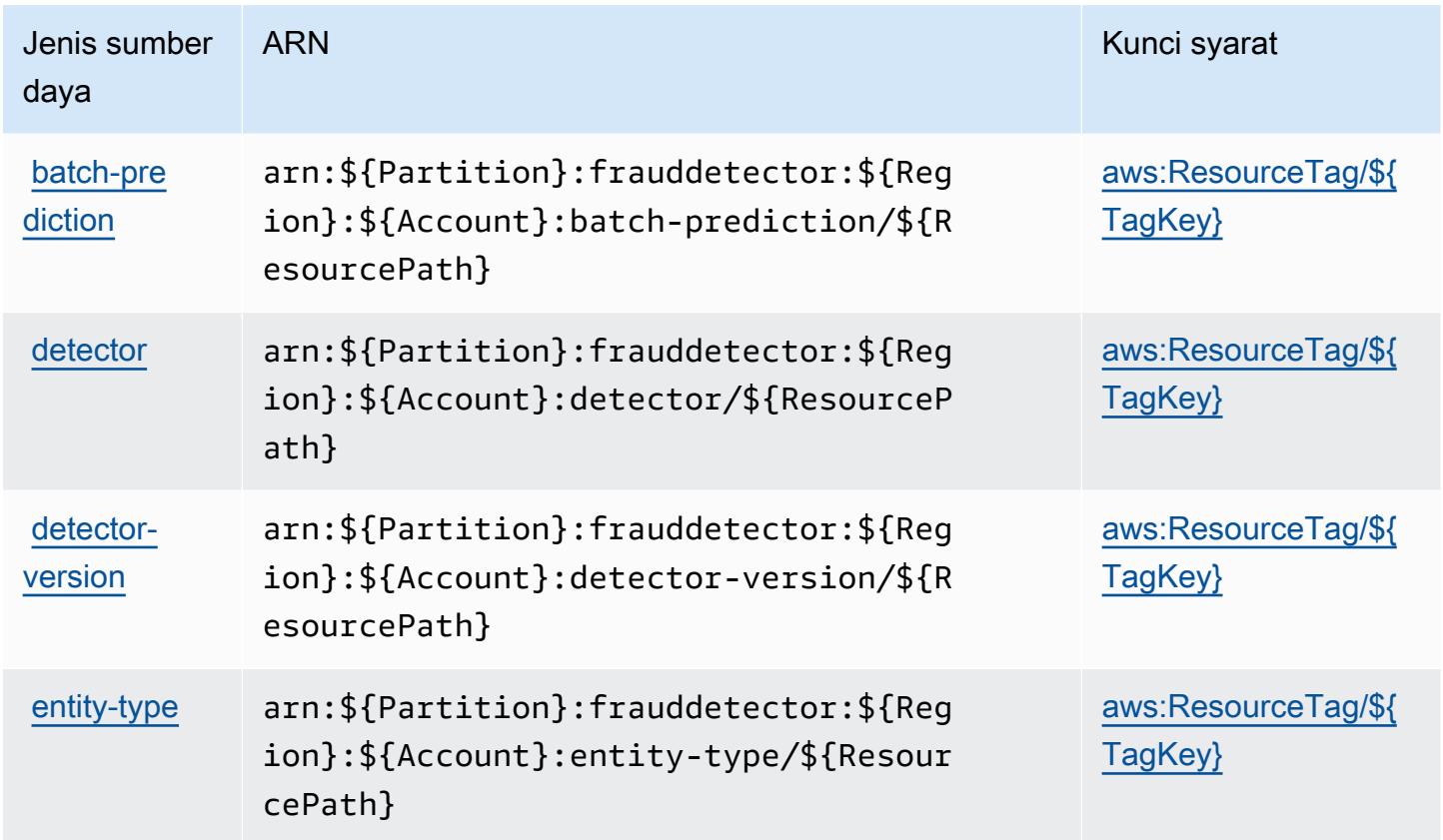

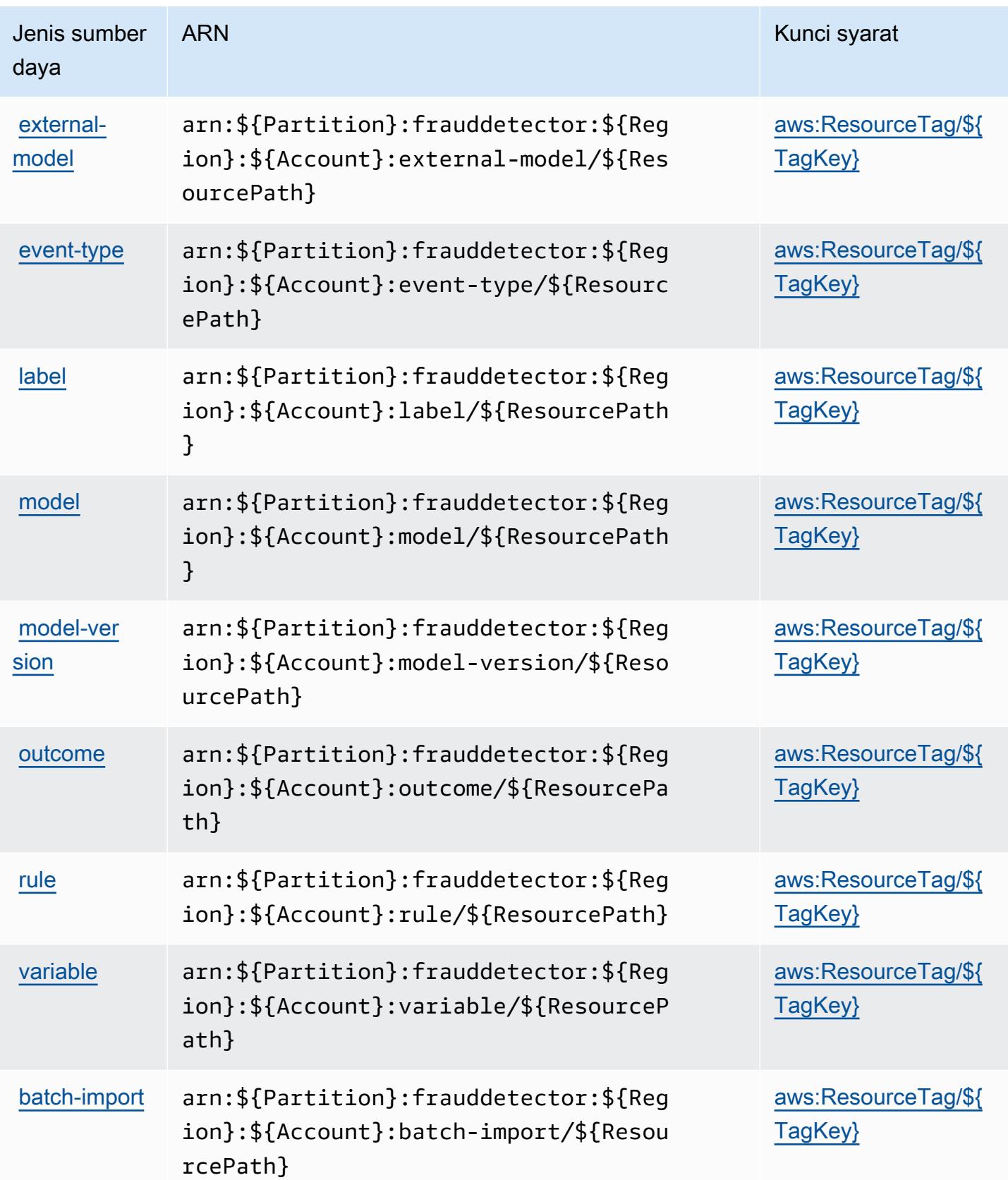

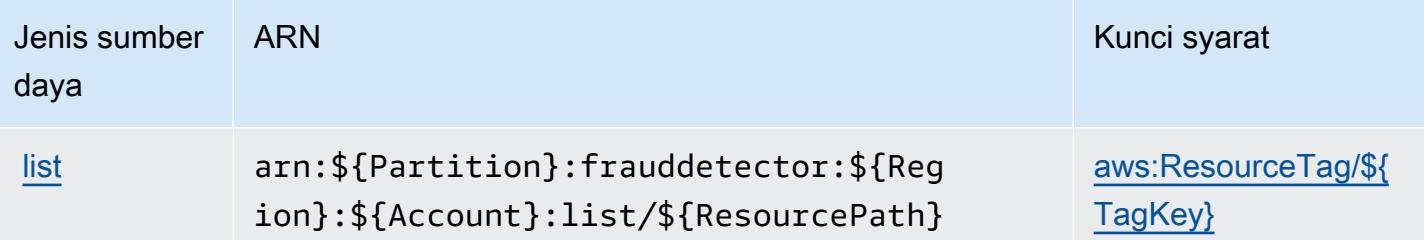

## Kunci kondisi untuk Amazon Fraud Detector

Amazon Fraud Detector mendefinisikan kunci kondisi berikut yang dapat digunakan dalam Condition elemen kebijakan IAM. Anda dapat menggunakan kunci ini untuk menyempurnakan syarat lebih lanjut dimana pernyataan kebijakan berlaku. Untuk detail tentang kolom dalam tabel berikut, lihat [Tabel tombol kondisi.](reference_policies_actions-resources-contextkeys.html#context_keys_table)

Untuk melihat kunci kondisi global yang tersedia untuk semua layanan, lihat [Kunci kondisi global](https://docs.aws.amazon.com/IAM/latest/UserGuide/reference_policies_condition-keys.html#AvailableKeys) [yang tersedia](https://docs.aws.amazon.com/IAM/latest/UserGuide/reference_policies_condition-keys.html#AvailableKeys).

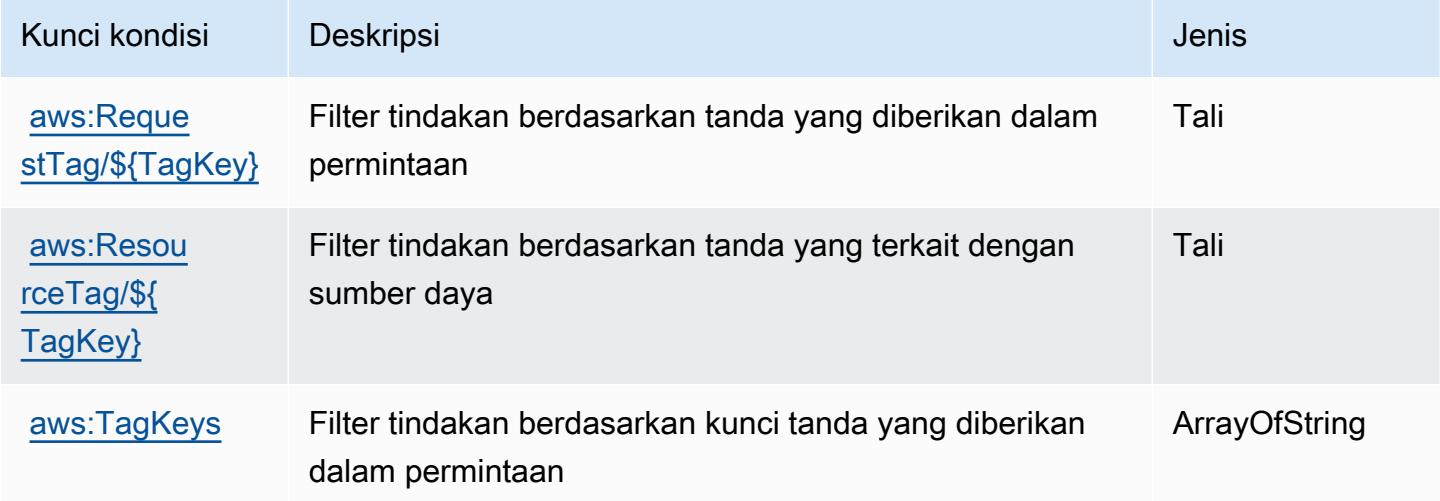

# Tindakan, sumber daya, dan kunci kondisi untuk Tingkat AWS Gratis

AWSTingkat Gratis (awalan layanan:freetier) menyediakan sumber daya, tindakan, dan kunci konteks kondisi khusus layanan berikut untuk digunakan dalam kebijakan izin IAM.

Referensi:

- Pelajari cara [mengonfigurasi layanan ini.](https://docs.aws.amazon.com/awsaccountbilling/latest/aboutv2/)
- Lihat daftar [Operasi API yang tersedia untuk layanan ini.](https://docs.aws.amazon.com/awsaccountbilling/latest/aboutv2/)

• Pelajari cara mengamankan layanan ini dan sumber dayanya dengan [menggunakan kebijakan izin](https://docs.aws.amazon.com/awsaccountbilling/latest/aboutv2/) IAM.

#### Topik

- [Tindakan yang ditentukan oleh Tingkat AWS Gratis](#page-2746-0)
- [Jenis sumber daya yang ditentukan oleh Tingkat AWS Gratis](#page-2747-0)
- [Kunci kondisi untuk Tingkat AWS Gratis](#page-2747-1)

## <span id="page-2746-0"></span>Tindakan yang ditentukan oleh Tingkat AWS Gratis

Anda dapat menyebutkan tindakan berikut dalam elemen Action pernyataan kebijakan IAM. Gunakan kebijakan untuk memberikan izin untuk melaksanakan operasi dalam AWS. Saat Anda menggunakan sebuah tindakan dalam sebuah kebijakan, Anda biasanya mengizinkan atau menolak akses ke operasi API atau perintah CLI dengan nama yang sama. Namun, dalam beberapa kasus, satu tindakan tunggal mengontrol akses ke lebih dari satu operasi. Atau, beberapa operasi memerlukan beberapa tindakan yang berbeda.

Kolom tipe sumber daya pada tabel Tindakan menunjukkan apakah setiap tindakan mendukung izin tingkat sumber daya. Jika tidak ada nilai untuk kolom ini, Anda harus menentukan semua sumber daya ("\*") yang berlaku kebijakan dalam Resource elemen pernyataan kebijakan Anda. Jika kolom mencantumkan jenis sumber daya, maka Anda dapat menyebutkan ARN dengan jenis tersebut dalam sebuah pernyataan dengan tindakan tersebut. Jika tindakan memiliki satu atau lebih sumber daya yang diperlukan, pemanggil harus memiliki izin untuk menggunakan tindakan dengan sumber daya tersebut. Sumber daya yang diperlukan ditunjukkan dalam tabel dengan tanda bintang (\*). Jika Anda membatasi akses sumber daya dengan Resource elemen dalam kebijakan IAM, Anda harus menyertakan ARN atau pola untuk setiap jenis sumber daya yang diperlukan. Beberapa tindakan mendukung berbagai jenis sumber daya. Jika jenis sumber daya opsional (tidak ditunjukkan sesuai kebutuhan), maka Anda dapat memilih untuk menggunakan salah satu jenis sumber daya opsional.

Kolom Condition keys pada tabel Actions menyertakan kunci yang dapat Anda tentukan dalam Condition elemen pernyataan kebijakan. Untuk informasi selengkapnya tentang kunci kondisi yang terkait dengan sumber daya untuk layanan, lihat kolom Kunci kondisi pada tabel Jenis sumber daya.

#### **a** Note

Kunci kondisi sumber daya tercantum dalam tabel [Jenis sumber daya](#page-2747-0). Anda dapat menemukan tautan ke jenis sumber daya yang berlaku untuk tindakan di kolom Jenis sumber daya (\*wajib) pada tabel Tindakan. Jenis sumber daya dalam tabel Jenis sumber daya menyertakan kolom Kunci kondisi, yang merupakan kunci kondisi sumber daya yang berlaku untuk tindakan dalam tabel Tindakan.

Untuk detail tentang kolom dalam tabel berikut, lihat [Tabel tindakan](reference_policies_actions-resources-contextkeys.html#actions_table).

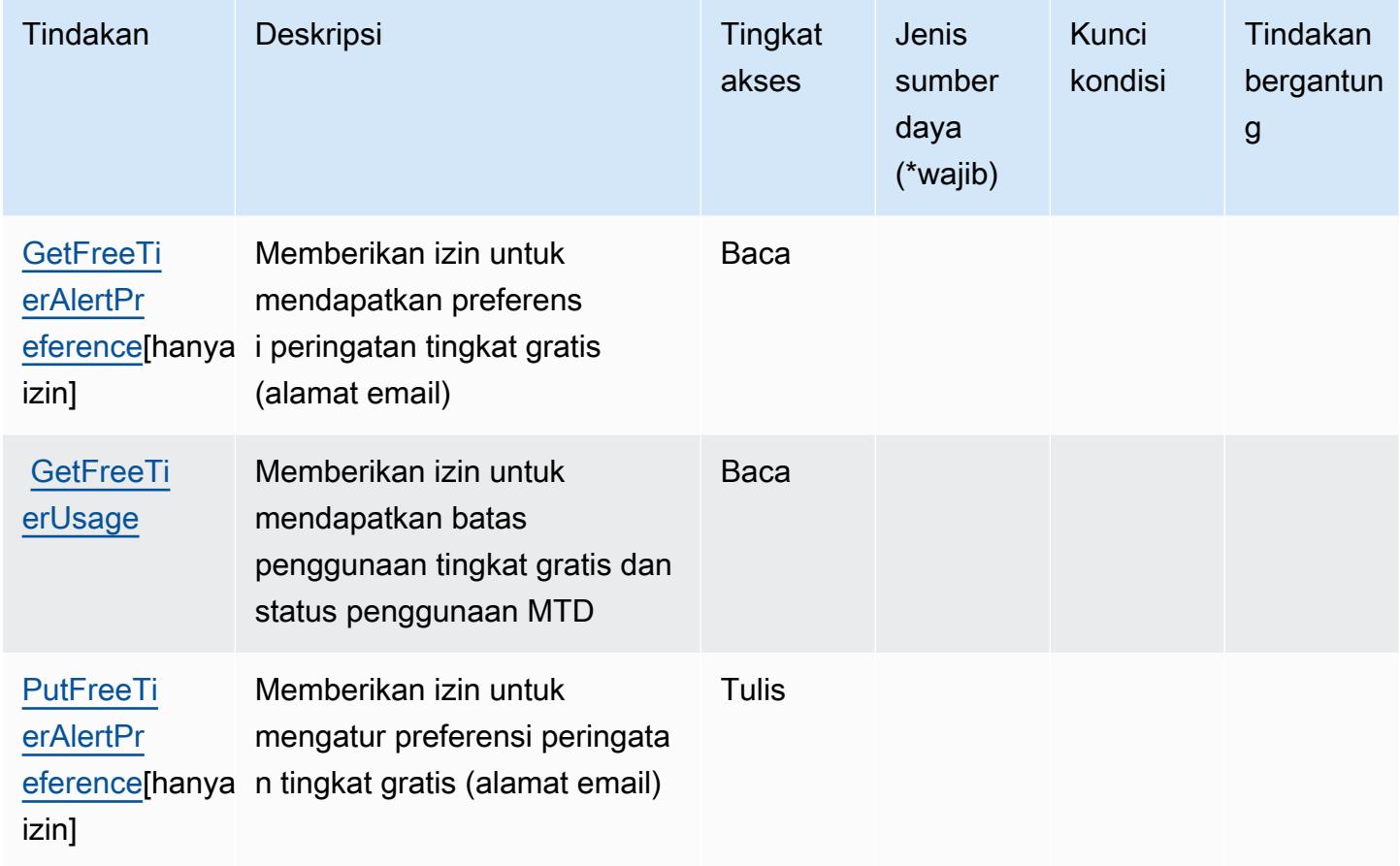

## <span id="page-2747-0"></span>Jenis sumber daya yang ditentukan oleh Tingkat AWS Gratis

AWSTingkat Gratis tidak mendukung menentukan ARN sumber daya dalam Resource elemen pernyataan kebijakan IAM. Untuk mengizinkan akses ke Tingkat AWS Gratis, tentukan "Resource": "\*" dalam kebijakan Anda.

<span id="page-2747-1"></span>Kunci kondisi untuk Tingkat AWS Gratis

Tingkat Gratis tidak memiliki kunci konteks khusus layanan yang dapat digunakan dalam Condition elemen pernyataan kebijakan. Untuk daftar kunci konteks global yang tersedia untuk semua layanan, lihat [Kunci yang tersedia untuk kondisi.](https://docs.aws.amazon.com/IAM/latest/UserGuide/reference_policies_condition-keys.html#AvailableKeys)

# Tindakan, sumber daya, dan kunci kondisi untuk Amazon FreeRTOS

Amazon FreeRTOS (awalan layanan:freertos) menyediakan sumber daya, tindakan, dan kunci konteks kondisi khusus layanan berikut untuk digunakan dalam kebijakan izin IAM.

#### Referensi:

- Pelajari cara [mengonfigurasi layanan ini.](https://docs.aws.amazon.com/freertos/latest/userguide/freertos-ocw.html)
- Lihat daftar [Operasi API yang tersedia untuk layanan ini.](https://docs.aws.amazon.com/freertos/latest/userguide/freertos-ocw.html)
- Pelajari cara mengamankan layanan ini dan sumber dayanya dengan [menggunakan kebijakan izin](https://docs.aws.amazon.com/freertos/latest/userguide/) IAM.

#### Topik

- [Tindakan yang ditentukan oleh Amazon FreeRTOS](#page-2748-0)
- [Jenis sumber daya yang ditentukan oleh Amazon FreeRTOS](#page-2753-0)
- [Kunci kondisi untuk Amazon FreeRTOS](#page-2753-1)

## <span id="page-2748-0"></span>Tindakan yang ditentukan oleh Amazon FreeRTOS

Anda dapat menyebutkan tindakan berikut dalam elemen Action pernyataan kebijakan IAM. Gunakan kebijakan untuk memberikan izin untuk melaksanakan operasi dalam AWS. Saat Anda menggunakan sebuah tindakan dalam sebuah kebijakan, Anda biasanya mengizinkan atau menolak akses ke operasi API atau perintah CLI dengan nama yang sama. Namun, dalam beberapa kasus, satu tindakan tunggal mengontrol akses ke lebih dari satu operasi. Atau, beberapa operasi memerlukan beberapa tindakan yang berbeda.

YangJenis sumber dayakolom tabel Tindakan menunjukkan apakah setiap tindakan mendukung izin tingkat sumber daya. Jika tidak ada nilai untuk kolom ini, Anda harus menentukan semua sumber daya ("\*") yang berlaku kebijakan diResourceelemen pernyataan kebijakan Anda. Jika kolom mencantumkan jenis sumber daya, maka Anda dapat menyebutkan ARN dengan jenis tersebut dalam sebuah pernyataan dengan tindakan tersebut. Jika tindakan memiliki satu atau lebih sumber daya yang diperlukan, pemanggil harus memiliki izin untuk menggunakan tindakan dengan sumber daya tersebut. Sumber daya yang diperlukan ditunjukkan dalam tabel dengan tanda bintang (\*). Jika Anda membatasi akses sumber daya denganResourceelemen dalam kebijakan IAM, Anda harus menyertakan ARN atau pola untuk setiap jenis sumber daya yang diperlukan. Beberapa tindakan

mendukung berbagai jenis sumber daya. Jika jenis sumber daya opsional (tidak ditunjukkan sebagai diperlukan), maka Anda dapat memilih untuk menggunakan salah satu jenis sumber daya opsional.

YangKunci kondisikolom tabel Tindakan menyertakan kunci yang dapat Anda tentukan dalam pernyataan kebijakanConditionelemen. Untuk informasi selengkapnya tentang kunci kondisi yang terkait dengan sumber daya untuk layanan, lihatKunci kondisikolom tabel jenis sumber daya.

#### **a** Note

Kunci kondisi sumber daya tercantum dalam[Jenis sumber dayam](#page-2753-0)eja. Anda dapat menemukan tautan ke jenis sumber daya yang berlaku untuk tindakan diJenis sumber daya (\*wajib)kolom tabel Actions. Jenis sumber daya dalam tabel jenis sumber daya mencakupKunci kondisikolom, yang merupakan kunci kondisi sumber daya yang berlaku untuk tindakan dalam tabel Tindakan.

Untuk detail tentang kolom dalam tabel berikut, liha[tTabel tindakan.](reference_policies_actions-resources-contextkeys.html#actions_table)

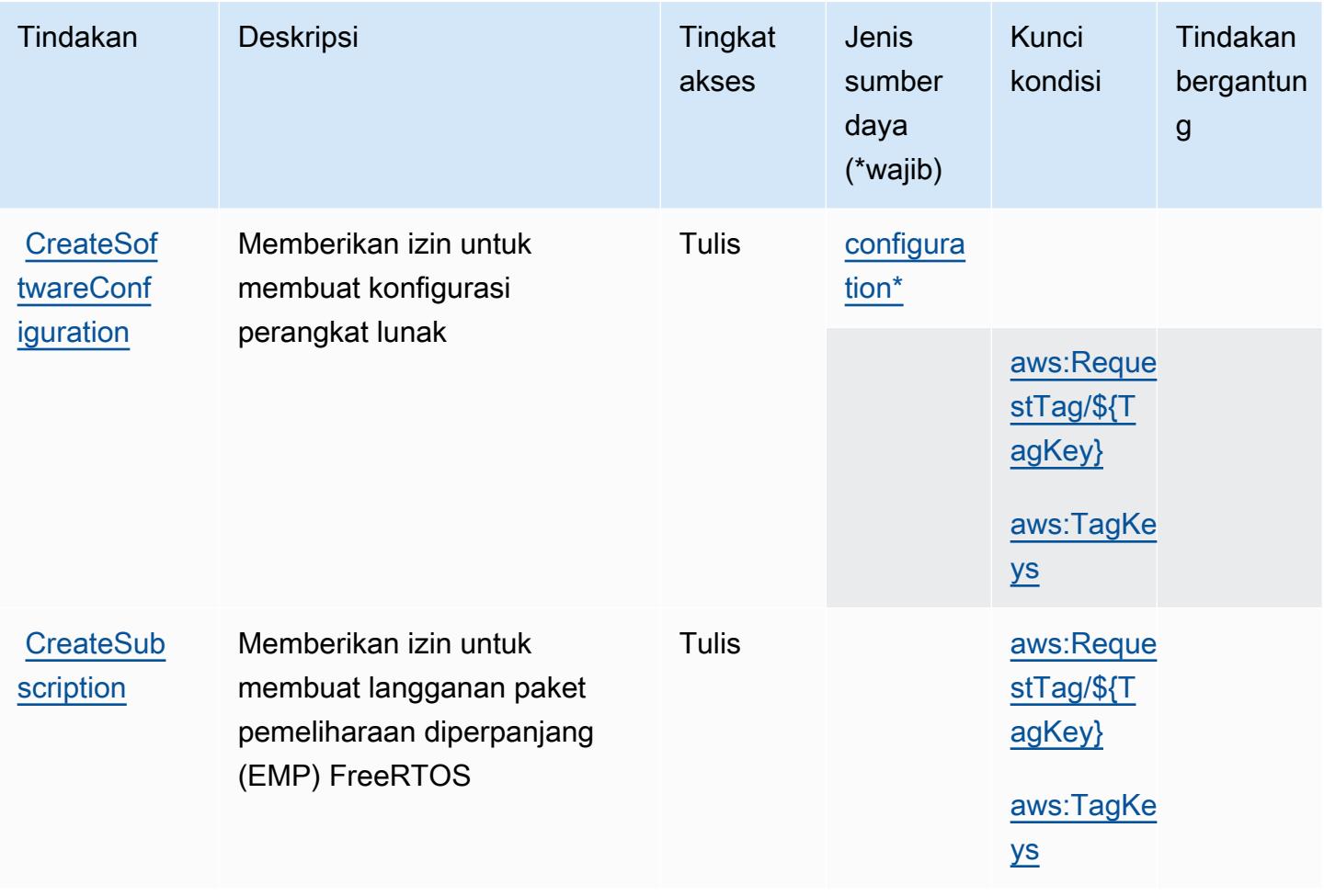

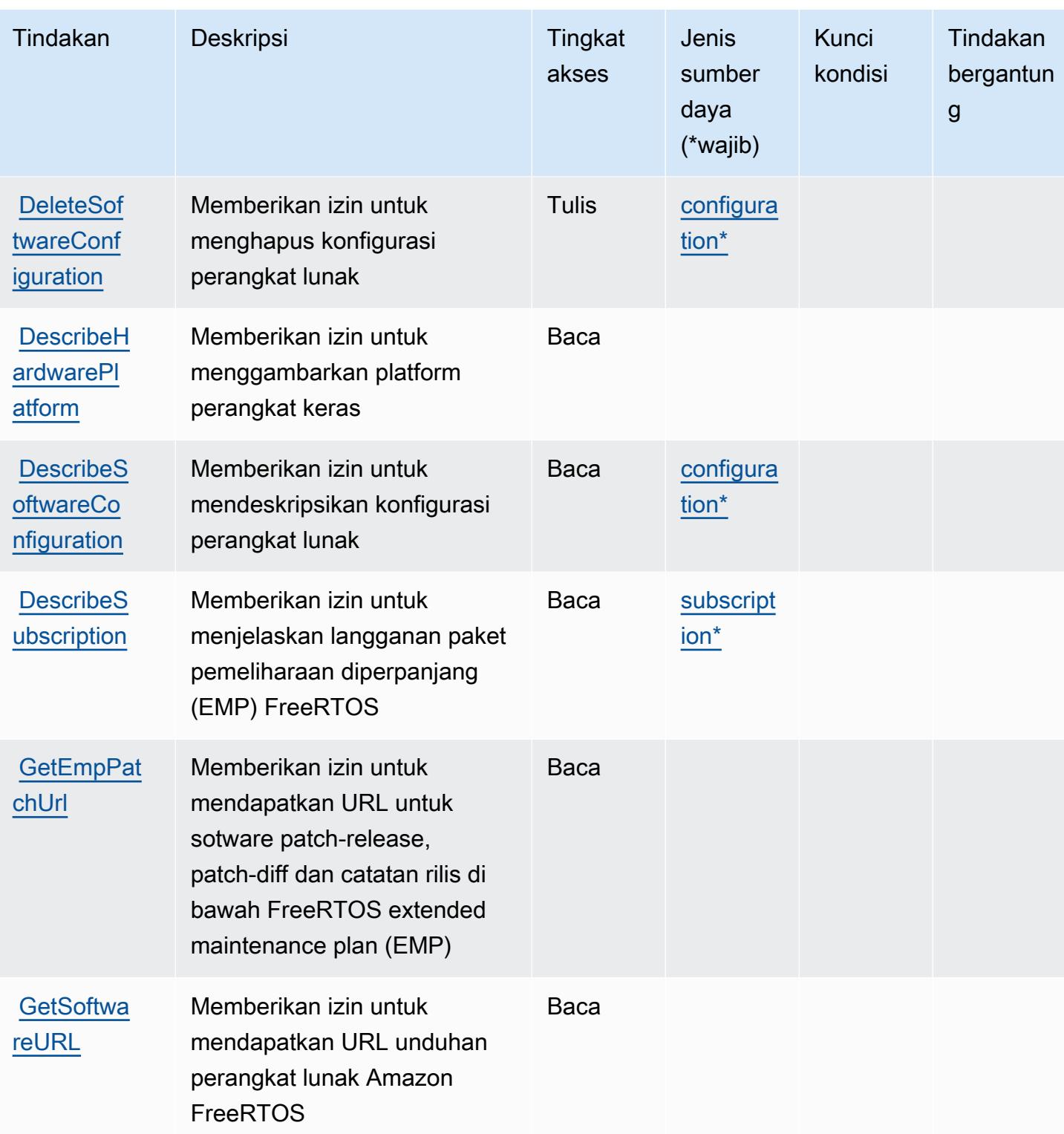

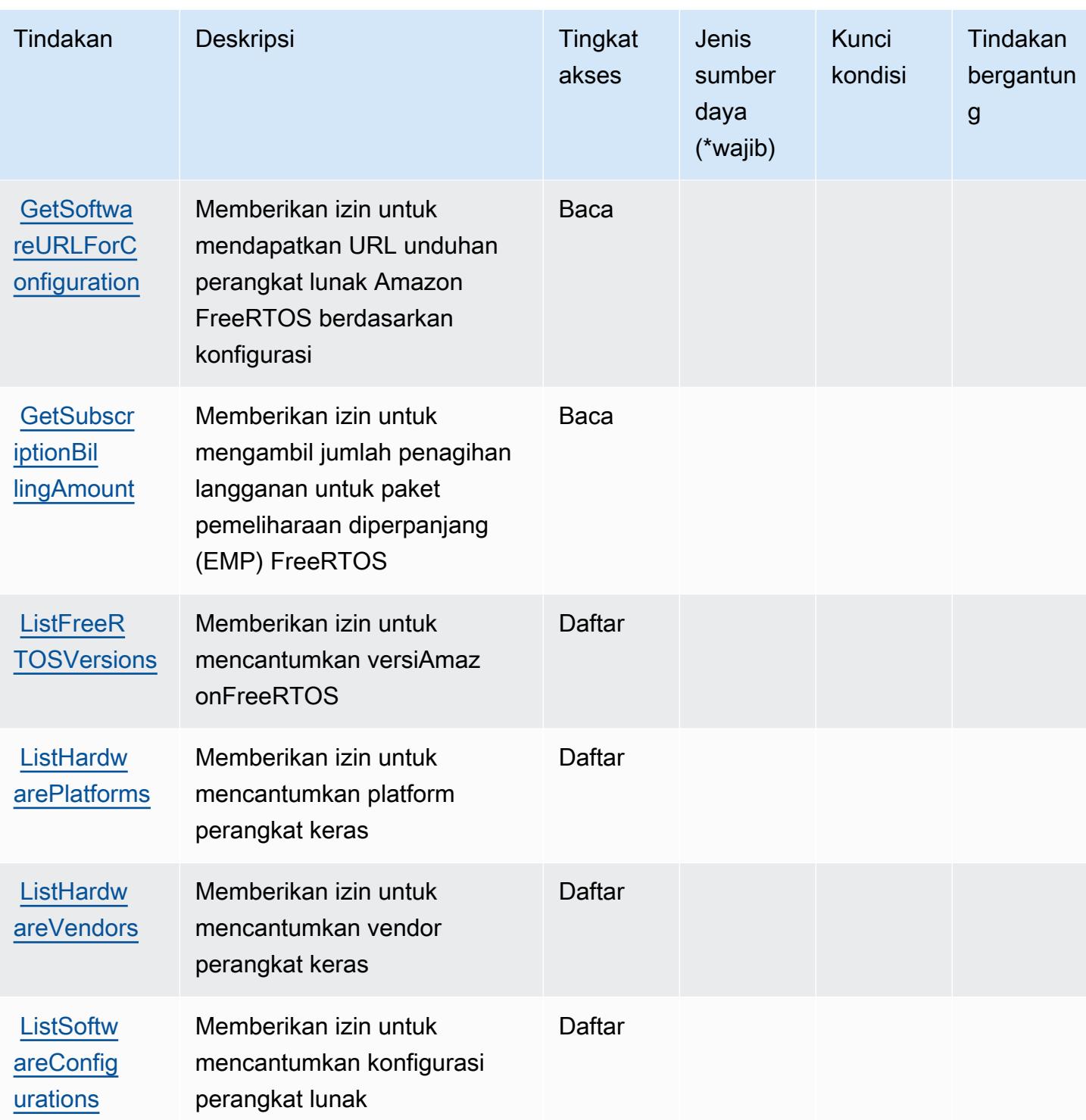

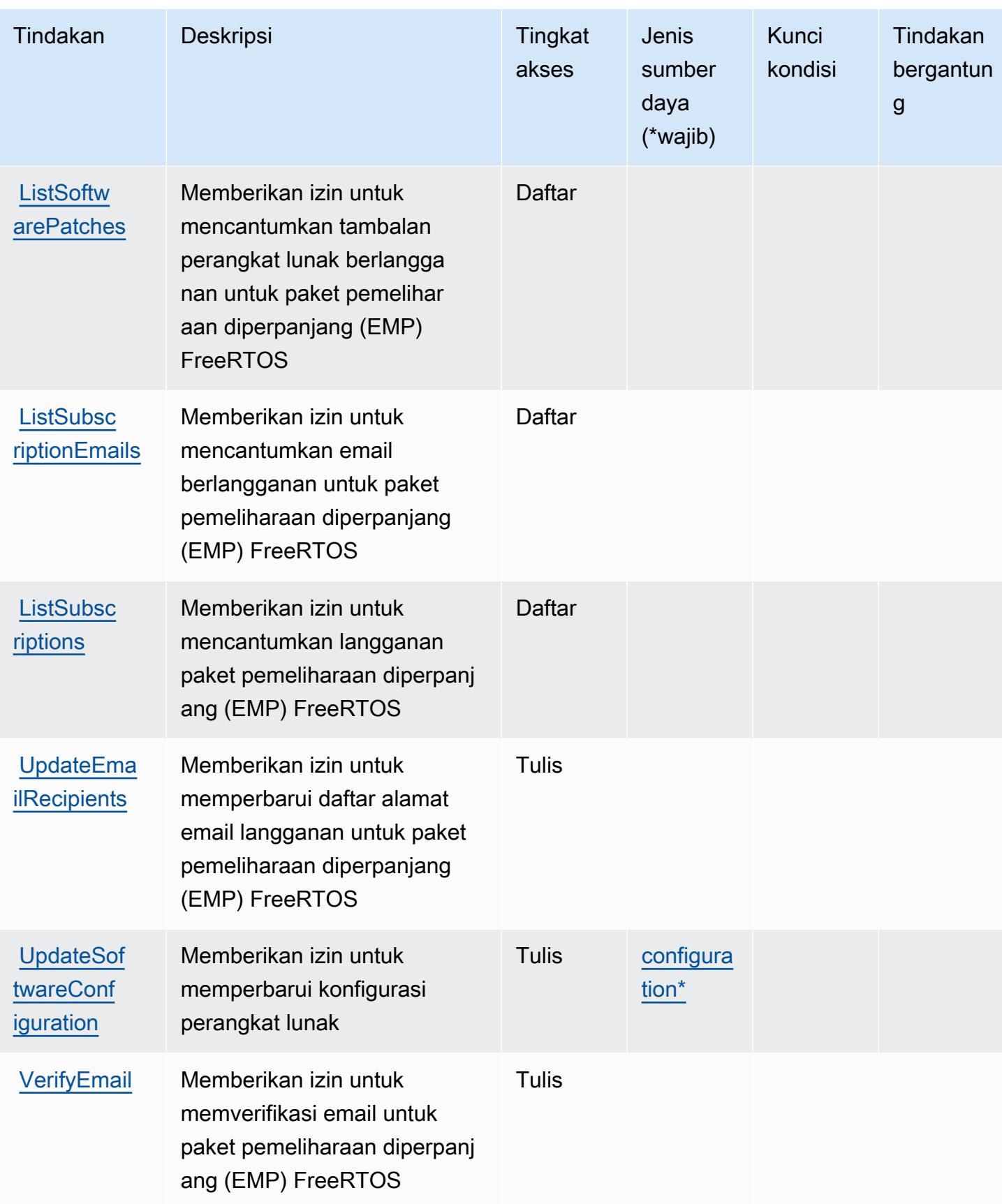

## <span id="page-2753-0"></span>Jenis sumber daya yang ditentukan oleh Amazon FreeRTOS

Jenis sumber daya berikut ditentukan oleh layanan ini dan dapat digunakan dalam elemen Resource pernyataan kebijakan izin IAM. Setiap tindakan dalam [Tabel tindakan](#page-2748-0) mengidentifikasi jenis sumber daya yang dapat ditentukan dengan tindakan tersebut. Jenis sumber daya juga dapat menentukan kunci kondisi mana yang dapat Anda sertakan dalam kebijakan. Kunci ini ditampilkan di kolom terakhir dari tabel jenis sumber daya. Untuk detail tentang kolom dalam tabel berikut, lihat[Tabel jenis sumber daya.](reference_policies_actions-resources-contextkeys.html#resources_table)

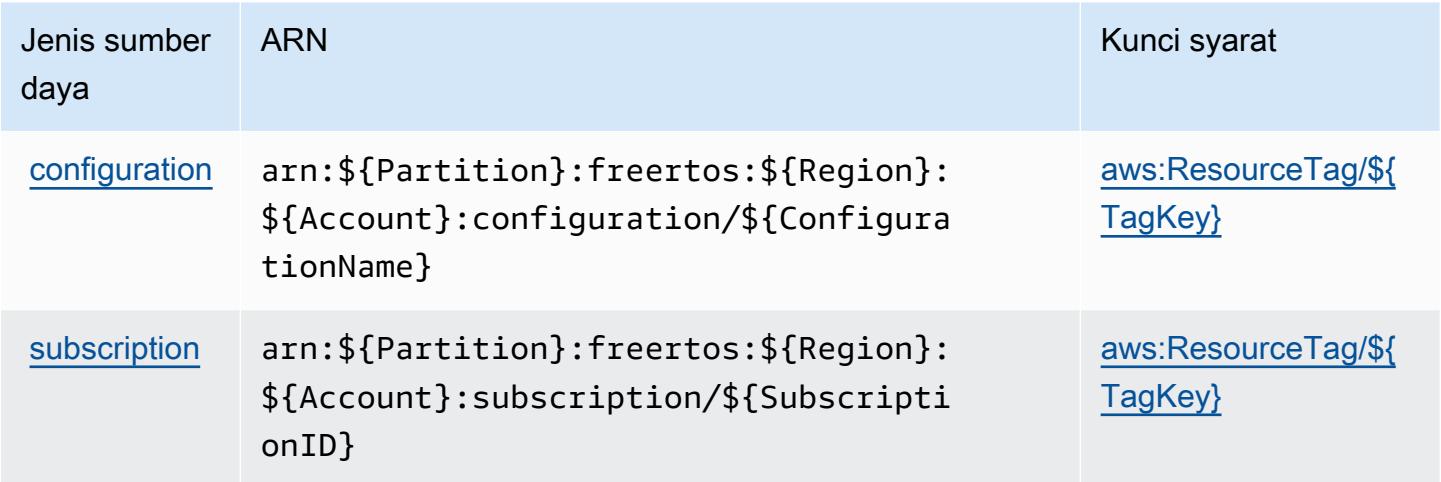

#### <span id="page-2753-1"></span>Kunci kondisi untuk Amazon FreeRTOS

Amazon FreeRTOS mendefinisikan kunci kondisi berikut yang dapat digunakan dalamConditionelemen dari kebijakan IAM. Anda dapat menggunakan kunci ini untuk menyempurnakan syarat lebih lanjut dimana pernyataan kebijakan berlaku. Untuk detail tentang kolom dalam tabel berikut, liha[tTabel kunci kondisi](reference_policies_actions-resources-contextkeys.html#context_keys_table).

Untuk melihat kunci kondisi global yang tersedia untuk semua layanan, lihat [Kunci kondisi global](https://docs.aws.amazon.com/IAM/latest/UserGuide/reference_policies_condition-keys.html#AvailableKeys) [yang tersedia](https://docs.aws.amazon.com/IAM/latest/UserGuide/reference_policies_condition-keys.html#AvailableKeys).

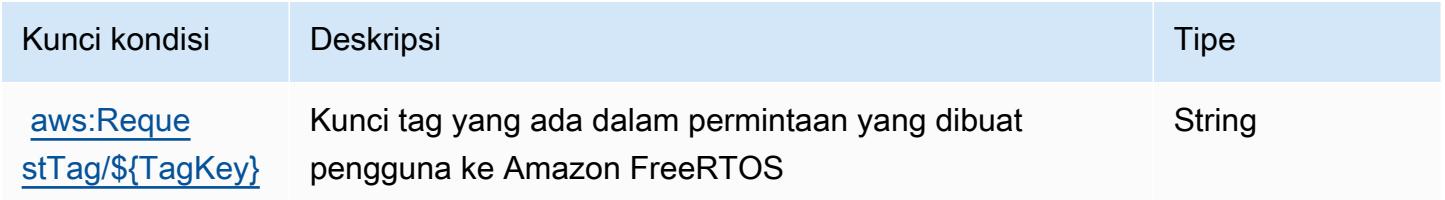

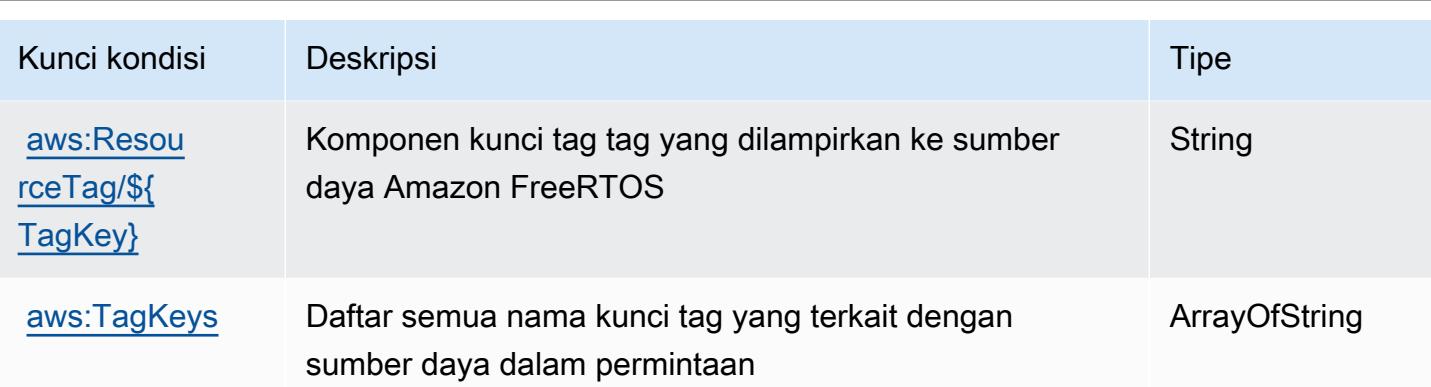

# Tindakan, sumber daya, dan kunci kondisi untuk Amazon FSx

Amazon FSx (awalan layanan:fsx) menyediakan kunci konteks sumber daya, tindakan, dan kondisi khusus layanan berikut untuk digunakan dalam kebijakan izin IAM.

Referensi:

- Pelajari cara [mengonfigurasi layanan ini.](https://docs.aws.amazon.com/fsx/latest/WindowsGuide/what-is.html)
- Lihat daftar [Operasi API yang tersedia untuk layanan ini.](https://docs.aws.amazon.com/fsx/latest/APIReference/welcome.html)
- Pelajari cara mengamankan layanan ini dan sumber dayanya dengan [menggunakan kebijakan izin](https://docs.aws.amazon.com/fsx/latest/WindowsGuide/access-control-overview.html) IAM.

Topik

- [Tindakan yang ditentukan oleh Amazon FSx](#page-2754-0)
- [Jenis sumber daya yang ditentukan oleh Amazon FSx](#page-2774-0)
- [Kunci kondisi untuk Amazon FSx](#page-2775-0)

<span id="page-2754-0"></span>Tindakan yang ditentukan oleh Amazon FSx

Anda dapat menyebutkan tindakan berikut dalam elemen Action pernyataan kebijakan IAM. Gunakan kebijakan untuk memberikan izin untuk melaksanakan operasi dalam AWS. Saat Anda menggunakan sebuah tindakan dalam sebuah kebijakan, Anda biasanya mengizinkan atau menolak akses ke operasi API atau perintah CLI dengan nama yang sama. Namun, dalam beberapa kasus, satu tindakan tunggal mengontrol akses ke lebih dari satu operasi. Atau, beberapa operasi memerlukan beberapa tindakan yang berbeda.

Kolom tipe sumber daya pada tabel Tindakan menunjukkan apakah setiap tindakan mendukung izin tingkat sumber daya. Jika tidak ada nilai untuk kolom ini, Anda harus menentukan semua sumber daya ("\*") yang berlaku kebijakan dalam Resource elemen pernyataan kebijakan Anda. Jika kolom mencantumkan jenis sumber daya, maka Anda dapat menyebutkan ARN dengan jenis tersebut dalam sebuah pernyataan dengan tindakan tersebut. Jika tindakan memiliki satu atau lebih sumber daya yang diperlukan, pemanggil harus memiliki izin untuk menggunakan tindakan dengan sumber daya tersebut. Sumber daya yang diperlukan ditunjukkan dalam tabel dengan tanda bintang (\*). Jika Anda membatasi akses sumber daya dengan Resource elemen dalam kebijakan IAM, Anda harus menyertakan ARN atau pola untuk setiap jenis sumber daya yang diperlukan. Beberapa tindakan mendukung berbagai jenis sumber daya. Jika jenis sumber daya opsional (tidak ditunjukkan sesuai kebutuhan), maka Anda dapat memilih untuk menggunakan salah satu jenis sumber daya opsional.

Kolom Condition keys pada tabel Actions menyertakan kunci yang dapat Anda tentukan dalam Condition elemen pernyataan kebijakan. Untuk informasi selengkapnya tentang kunci kondisi yang terkait dengan sumber daya untuk layanan, lihat kolom Kunci kondisi pada tabel Jenis sumber daya.

**a** Note

Kunci kondisi sumber daya tercantum dalam tabel [Jenis sumber daya](#page-2774-0). Anda dapat menemukan tautan ke jenis sumber daya yang berlaku untuk tindakan di kolom Jenis sumber daya (\*wajib) pada tabel Tindakan. Jenis sumber daya dalam tabel Jenis sumber daya menyertakan kolom Kunci kondisi, yang merupakan kunci kondisi sumber daya yang berlaku untuk tindakan dalam tabel Tindakan.

Untuk detail tentang kolom dalam tabel berikut, lihat [tabel Tindakan](reference_policies_actions-resources-contextkeys.html#actions_table).

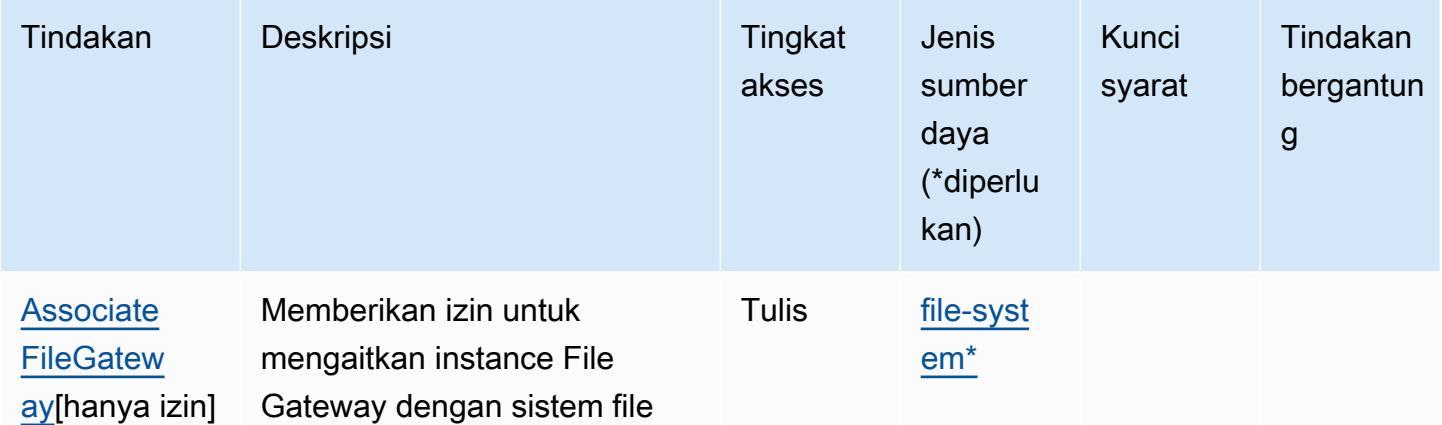

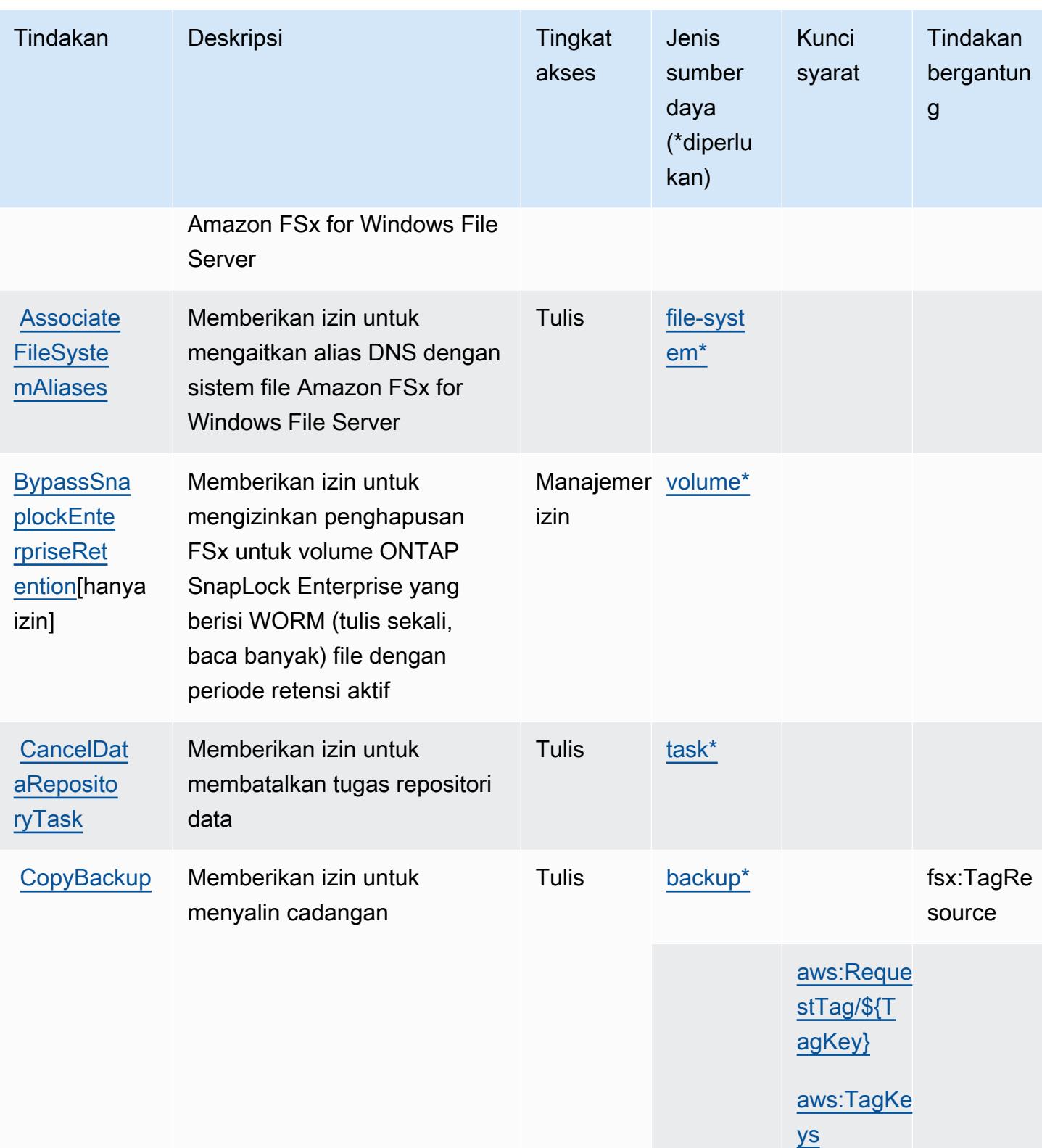

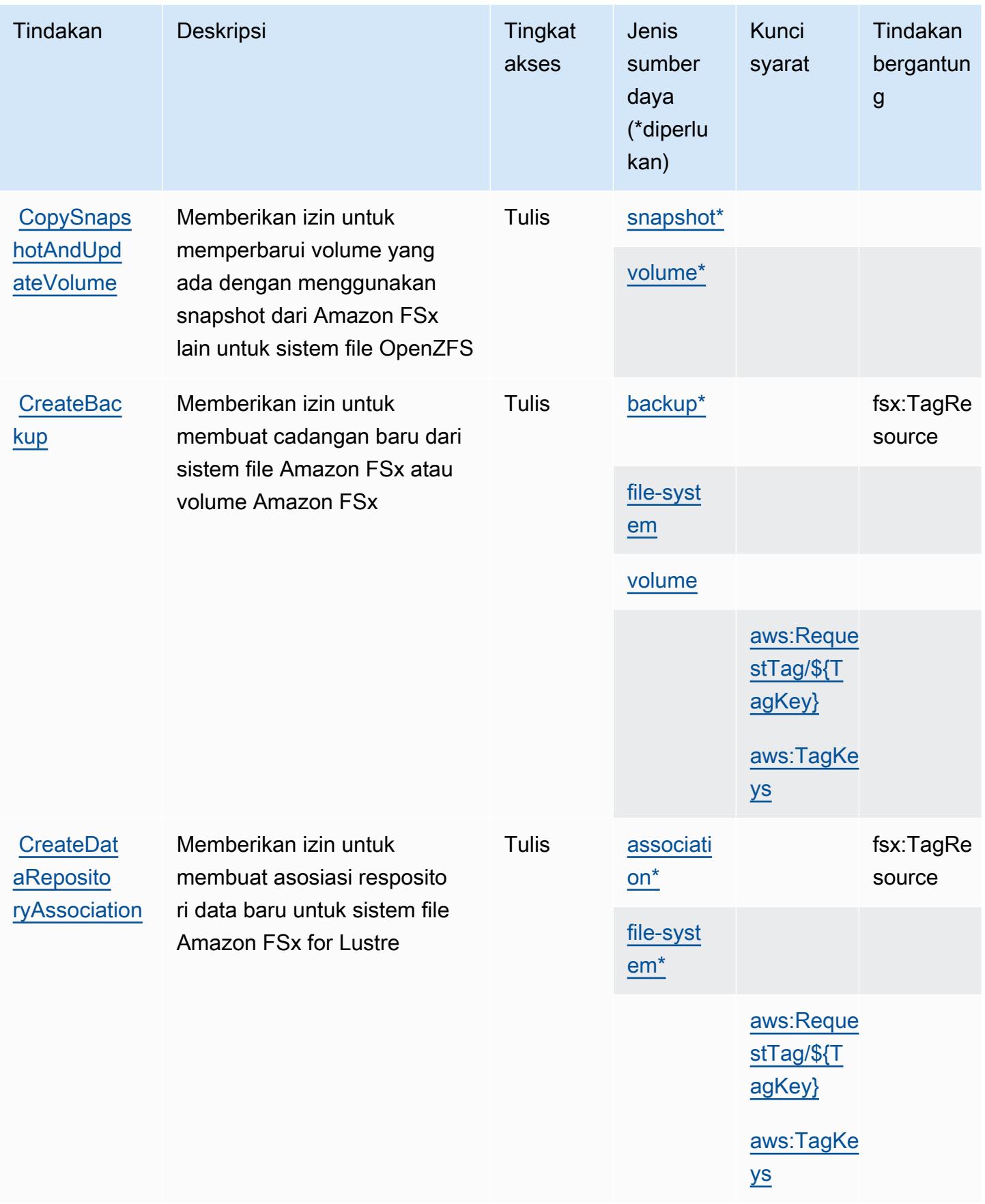

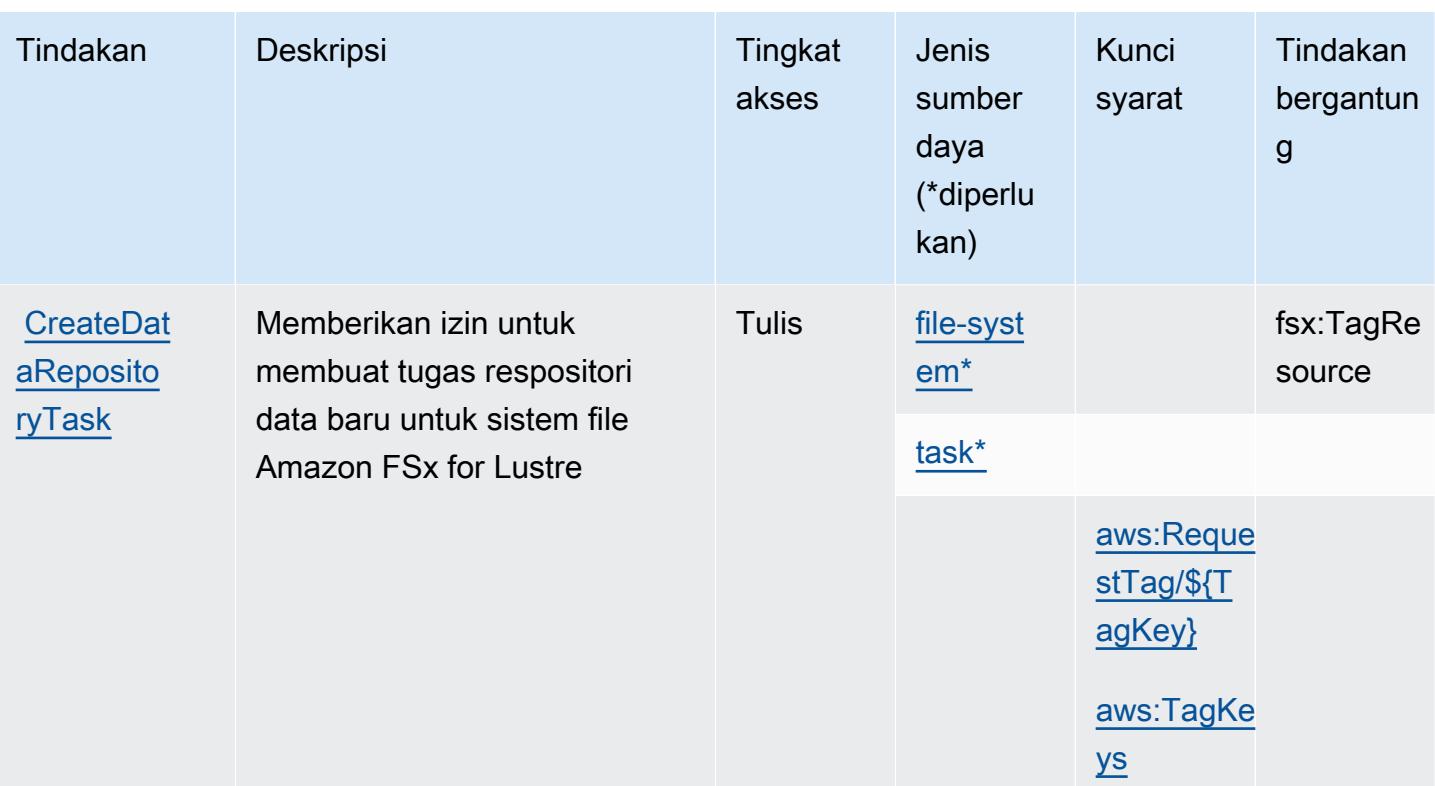

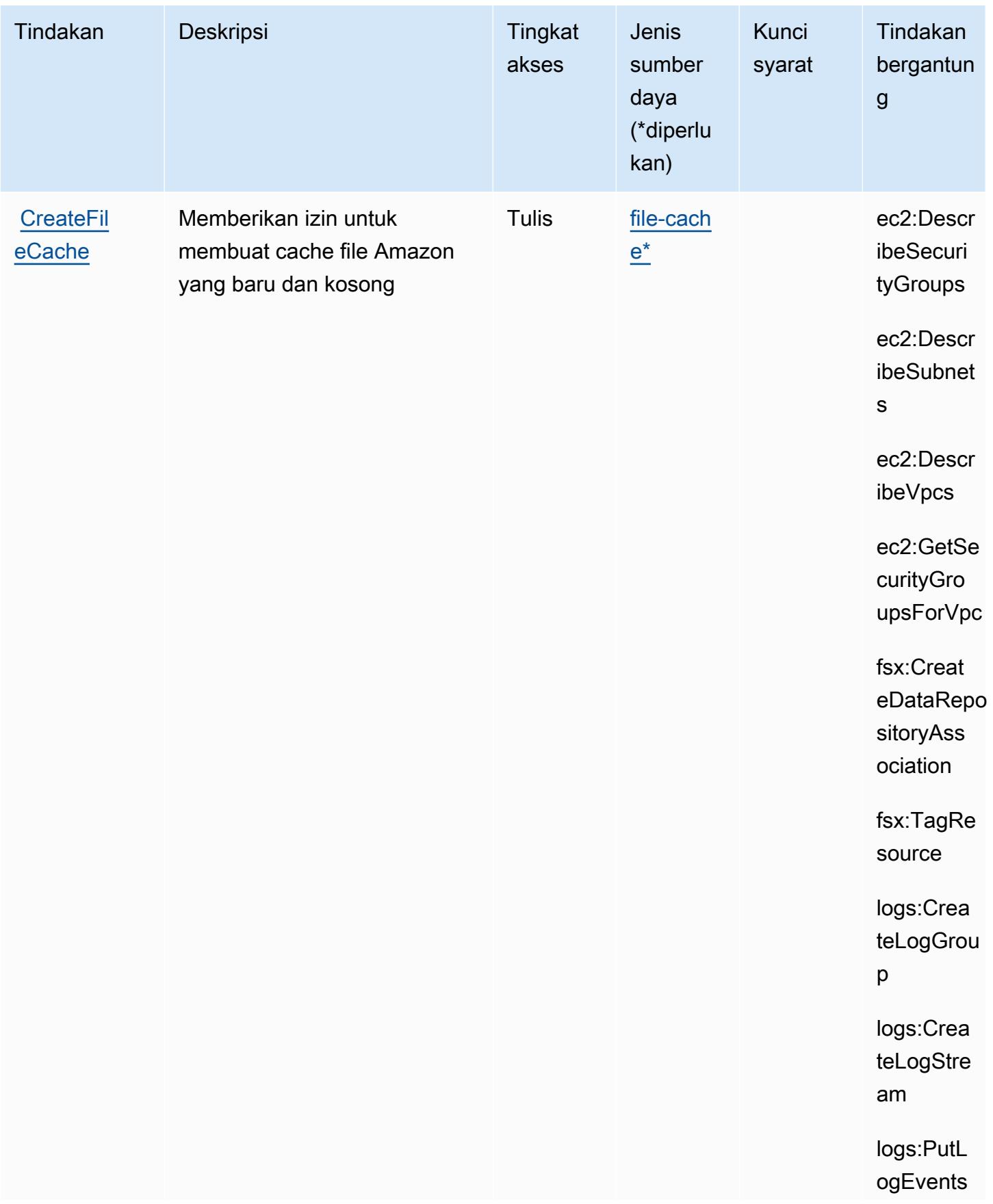

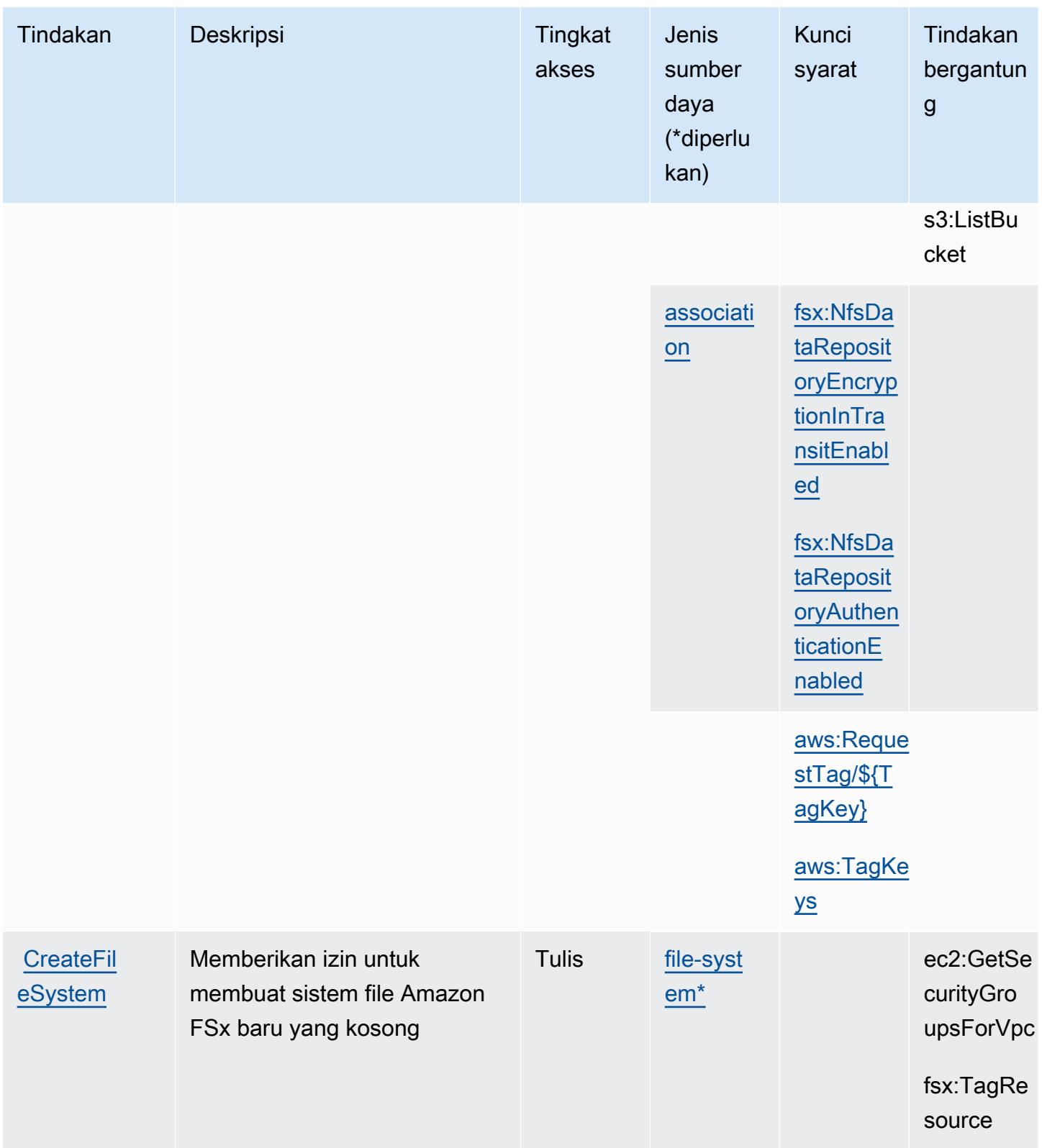

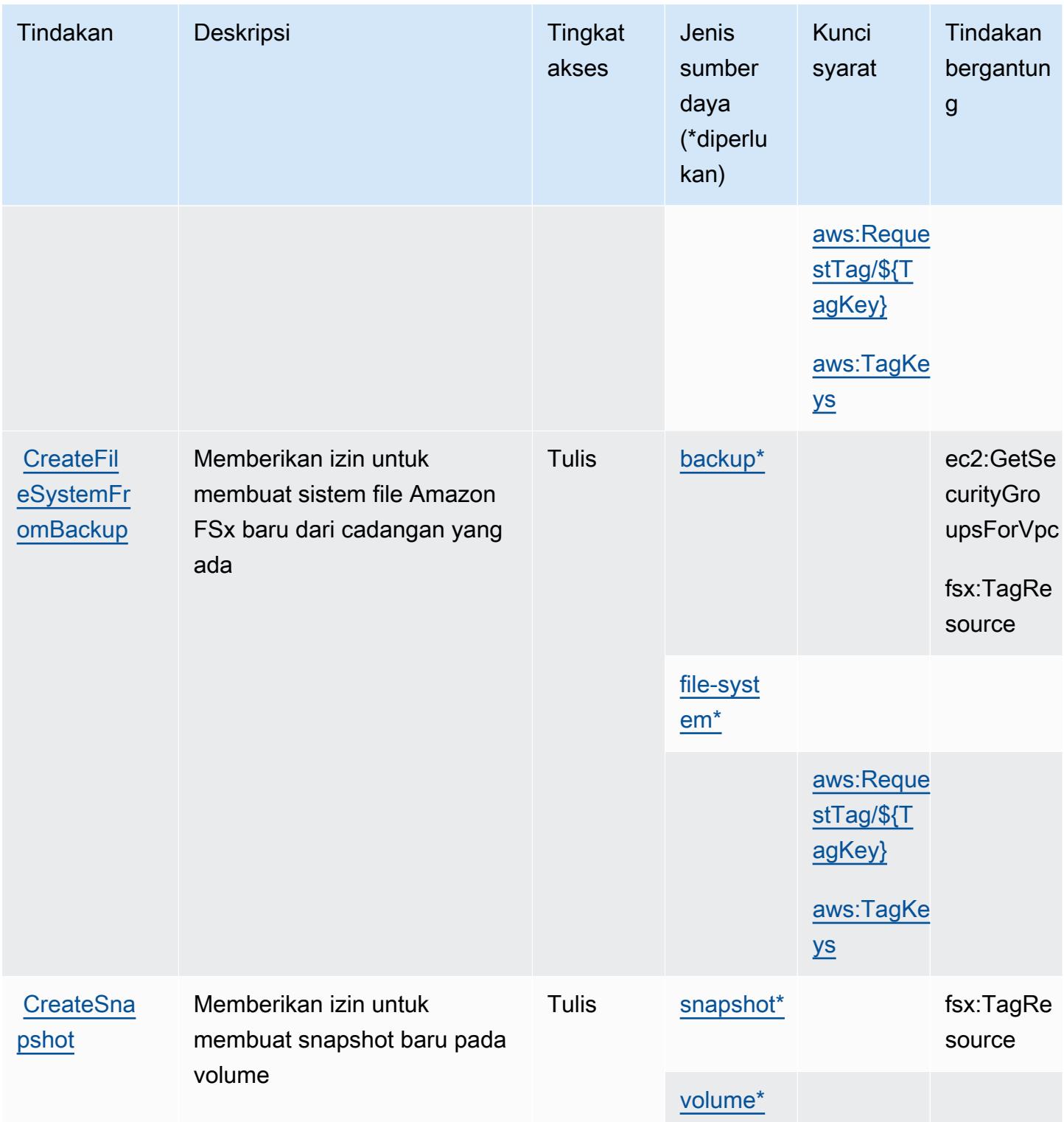

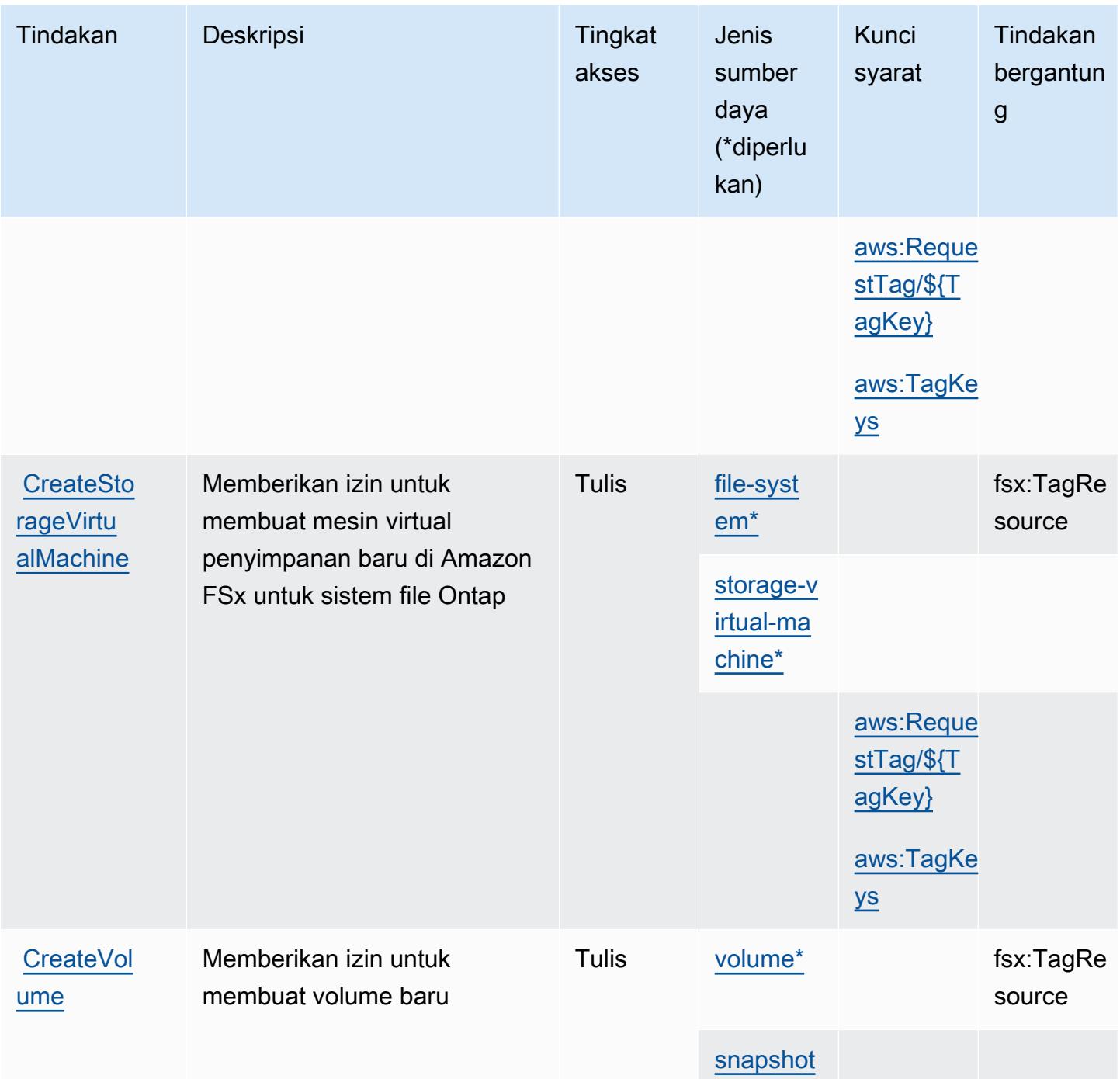

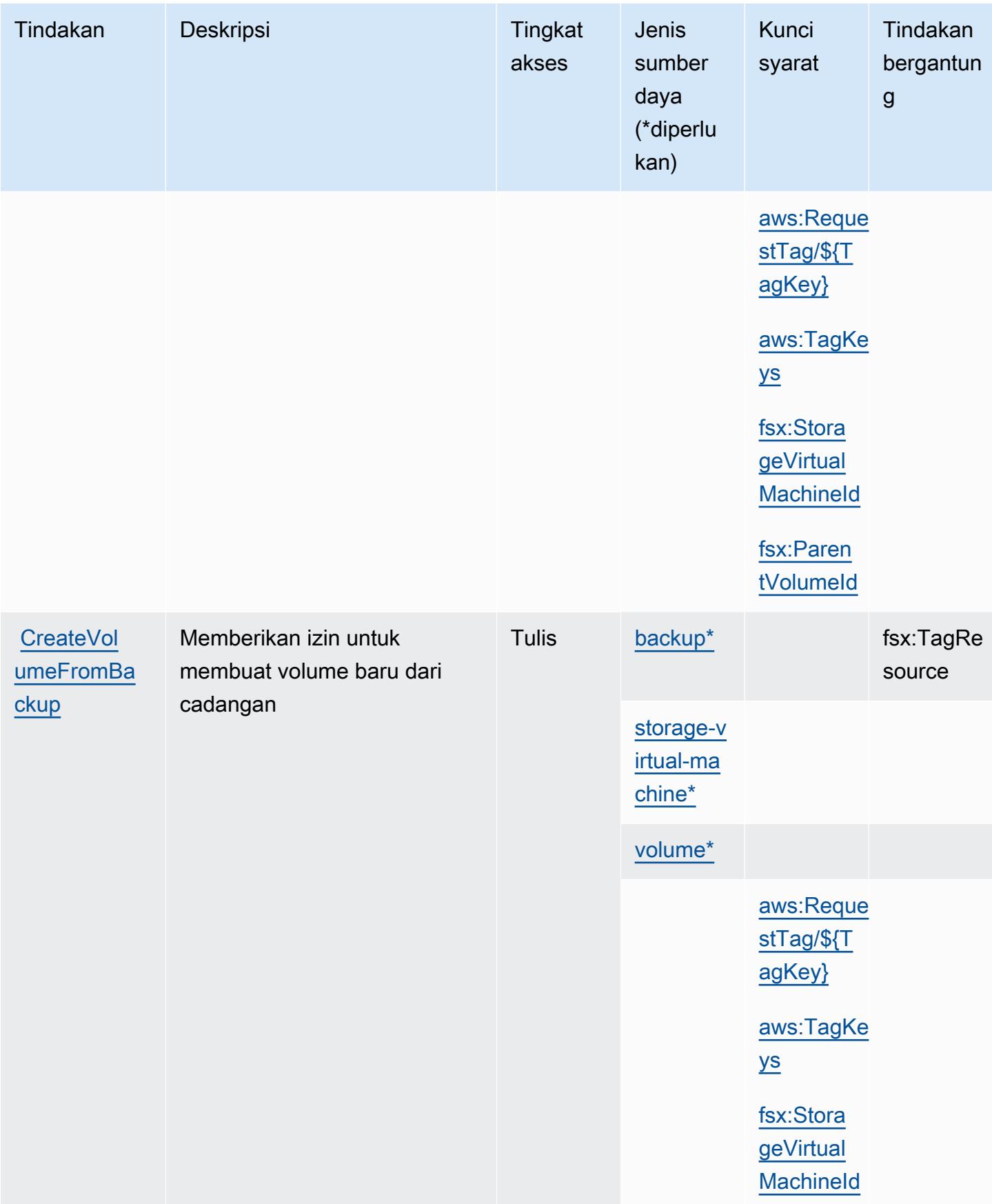

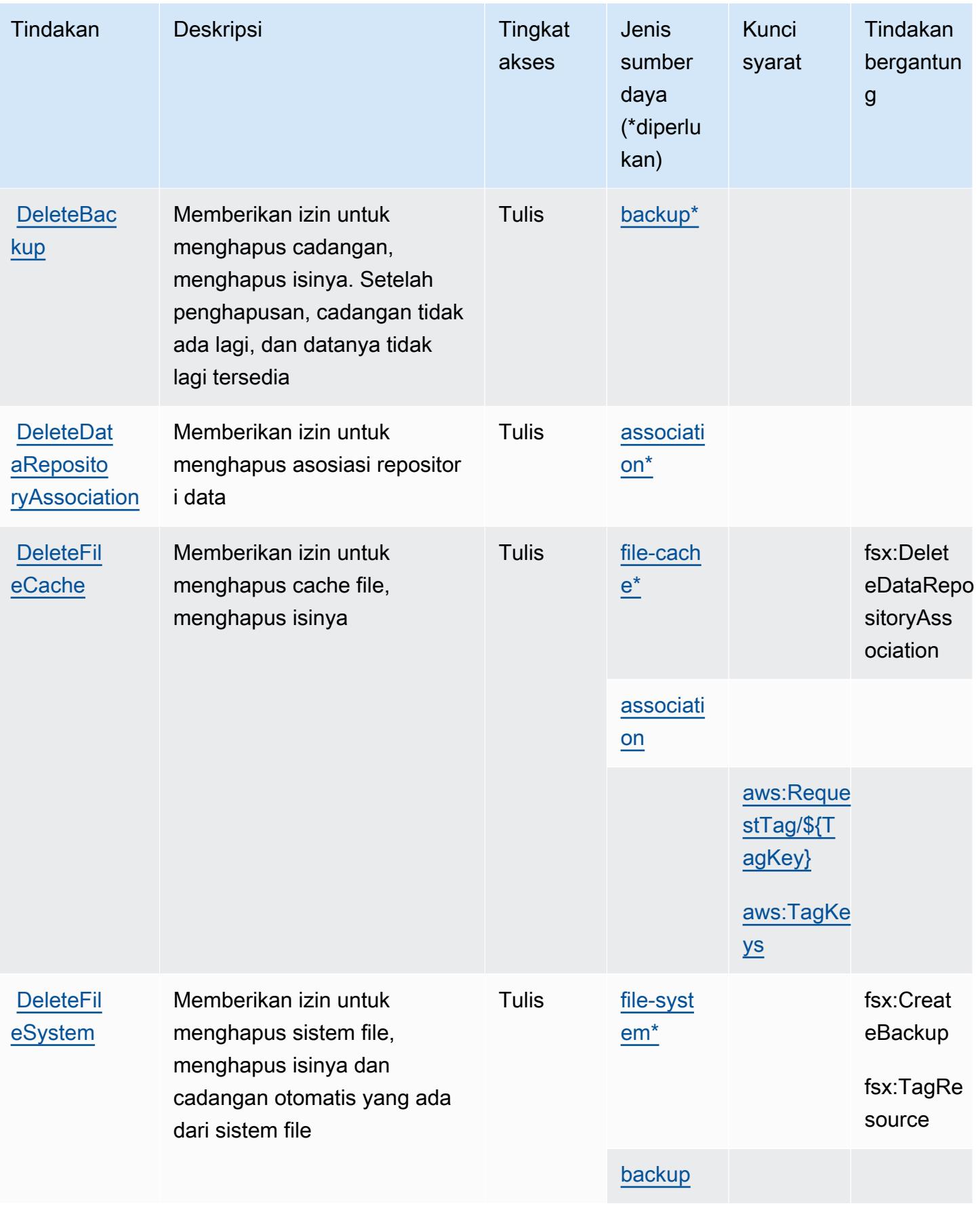

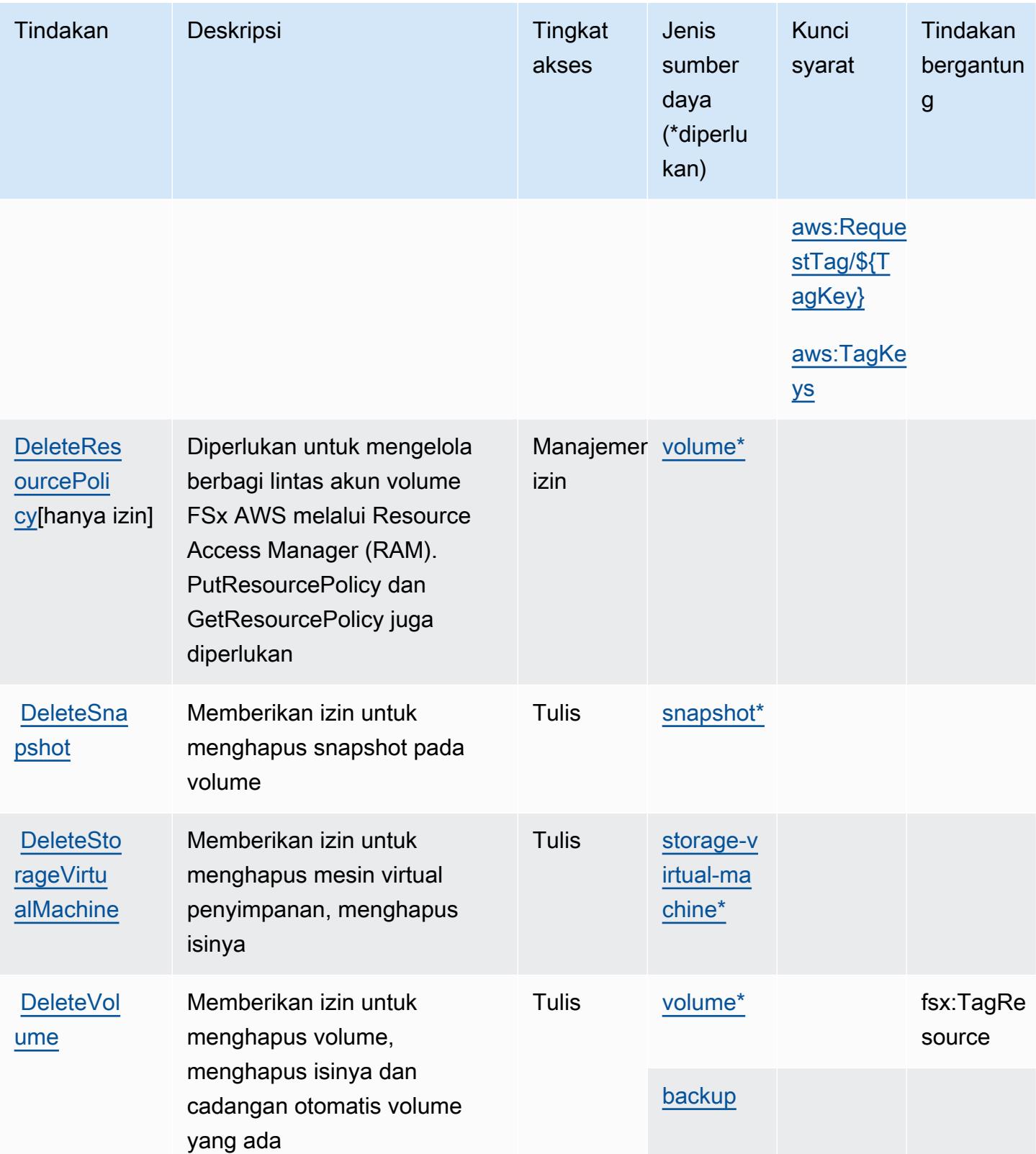

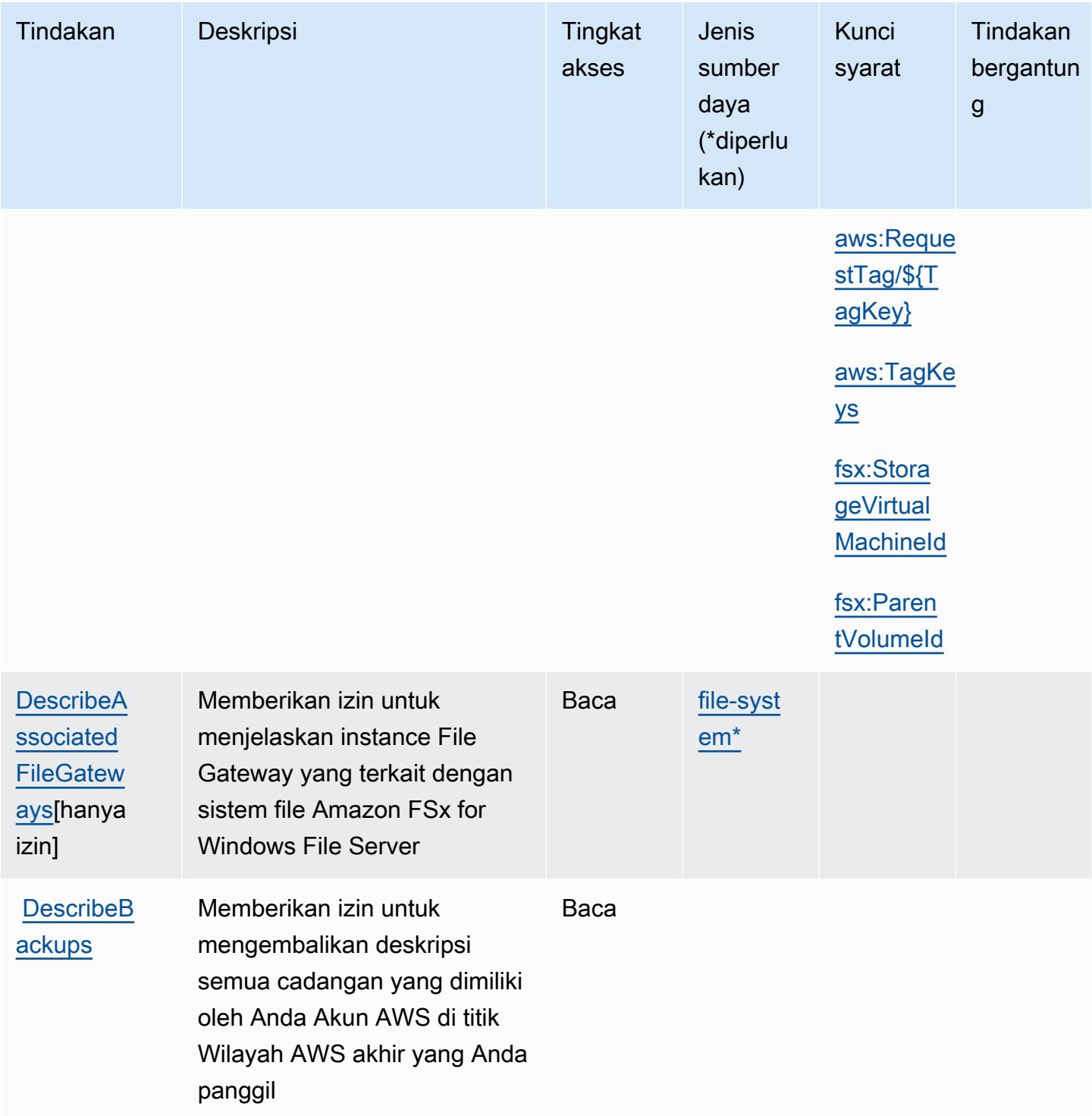

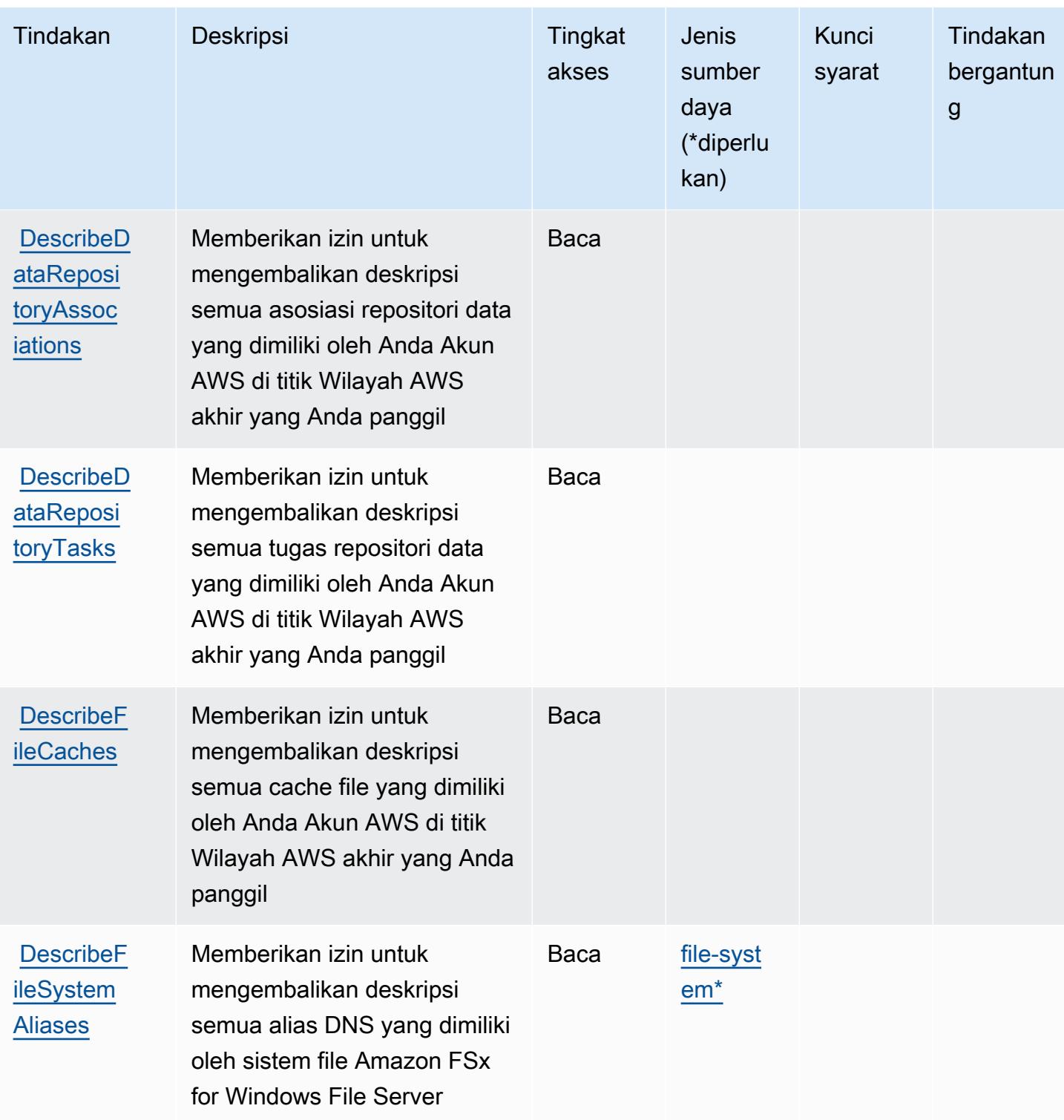

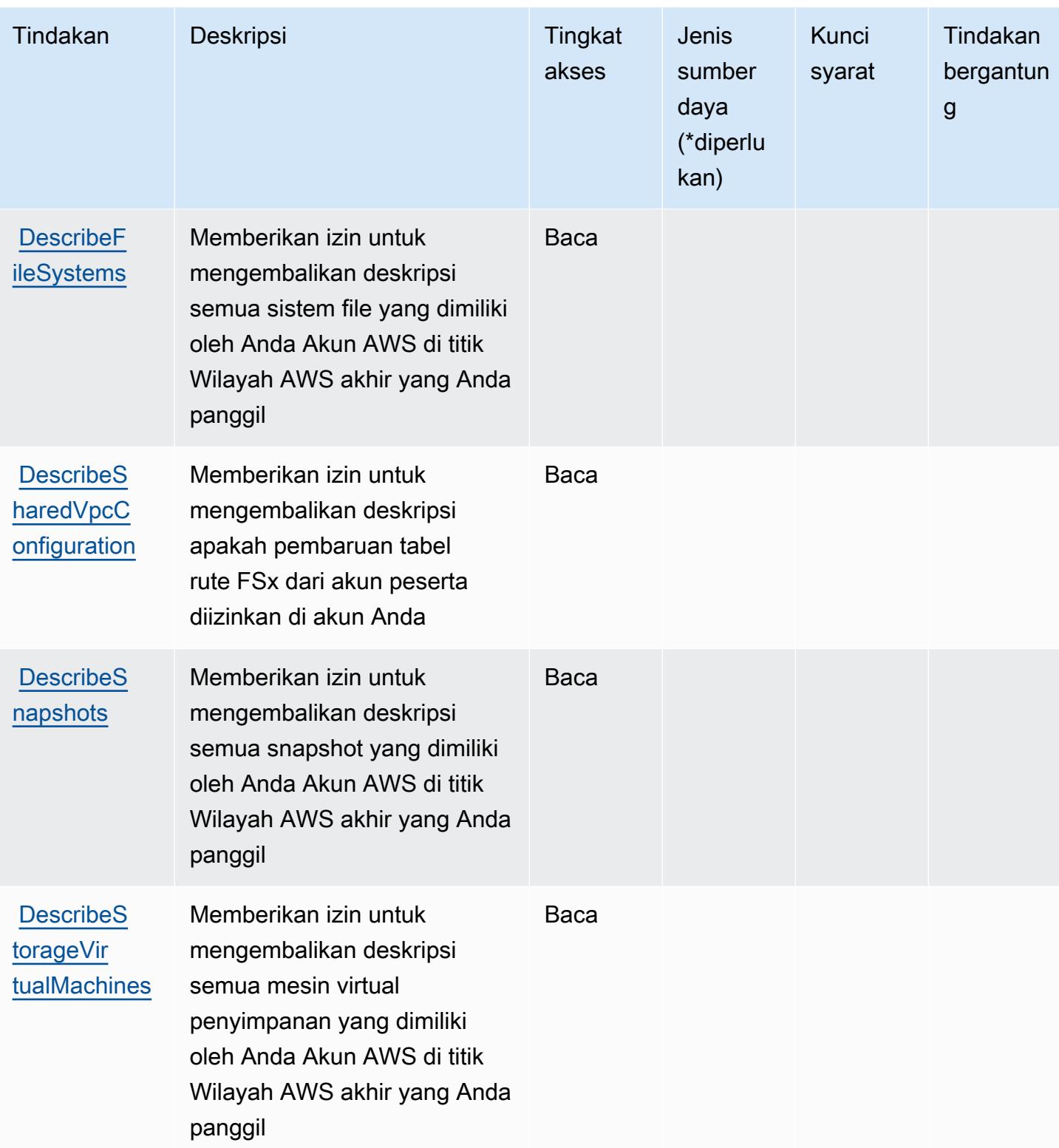

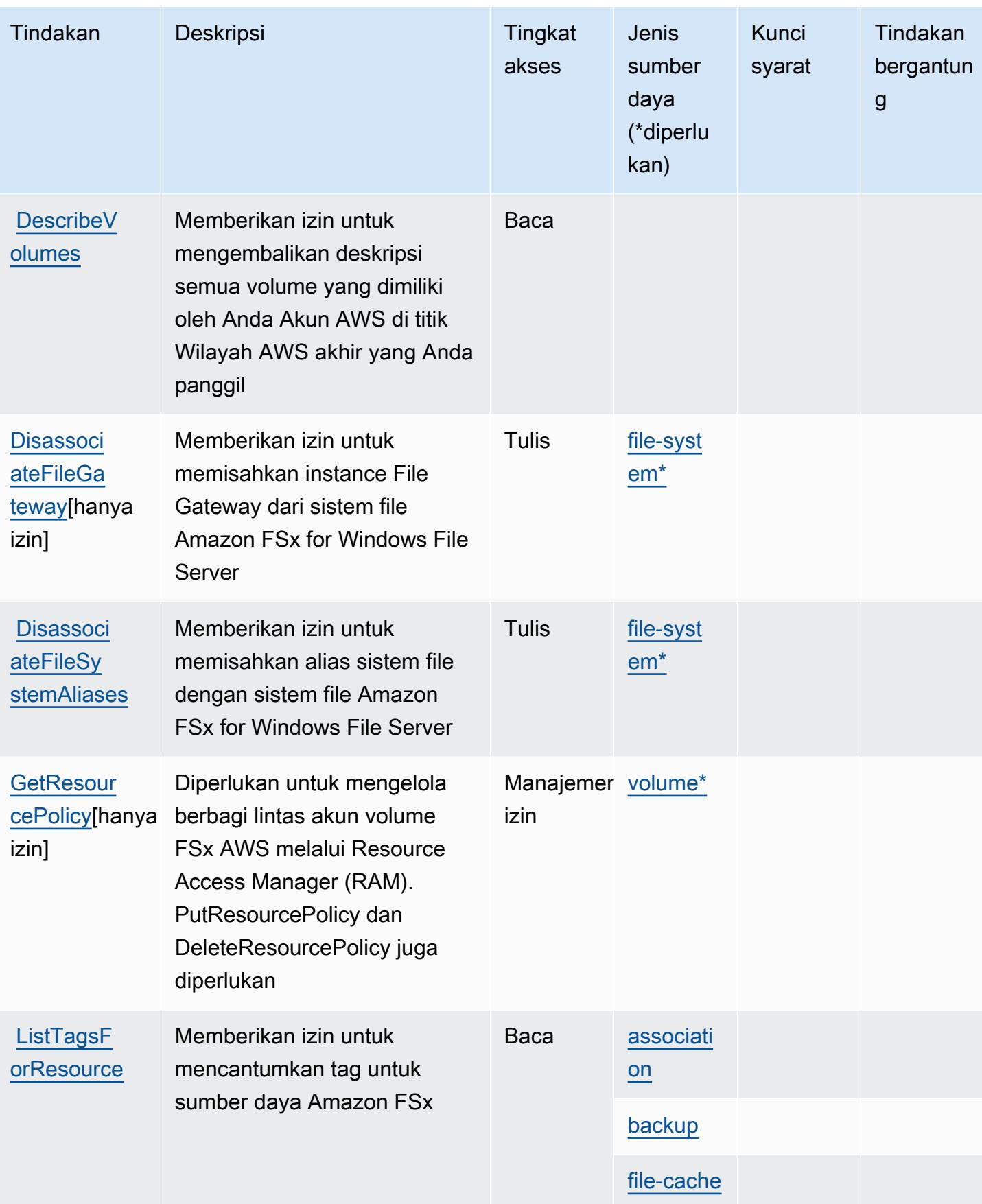

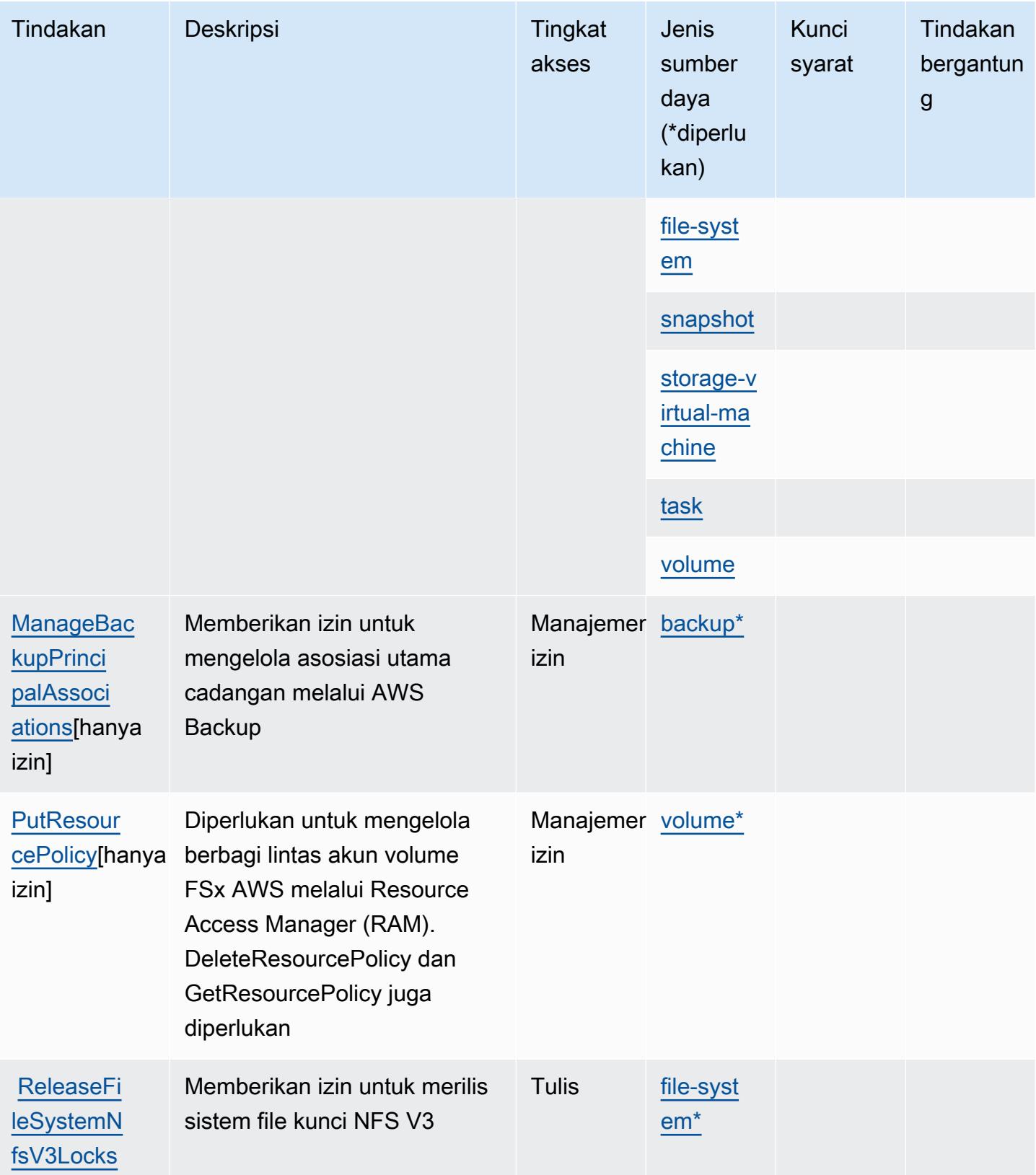

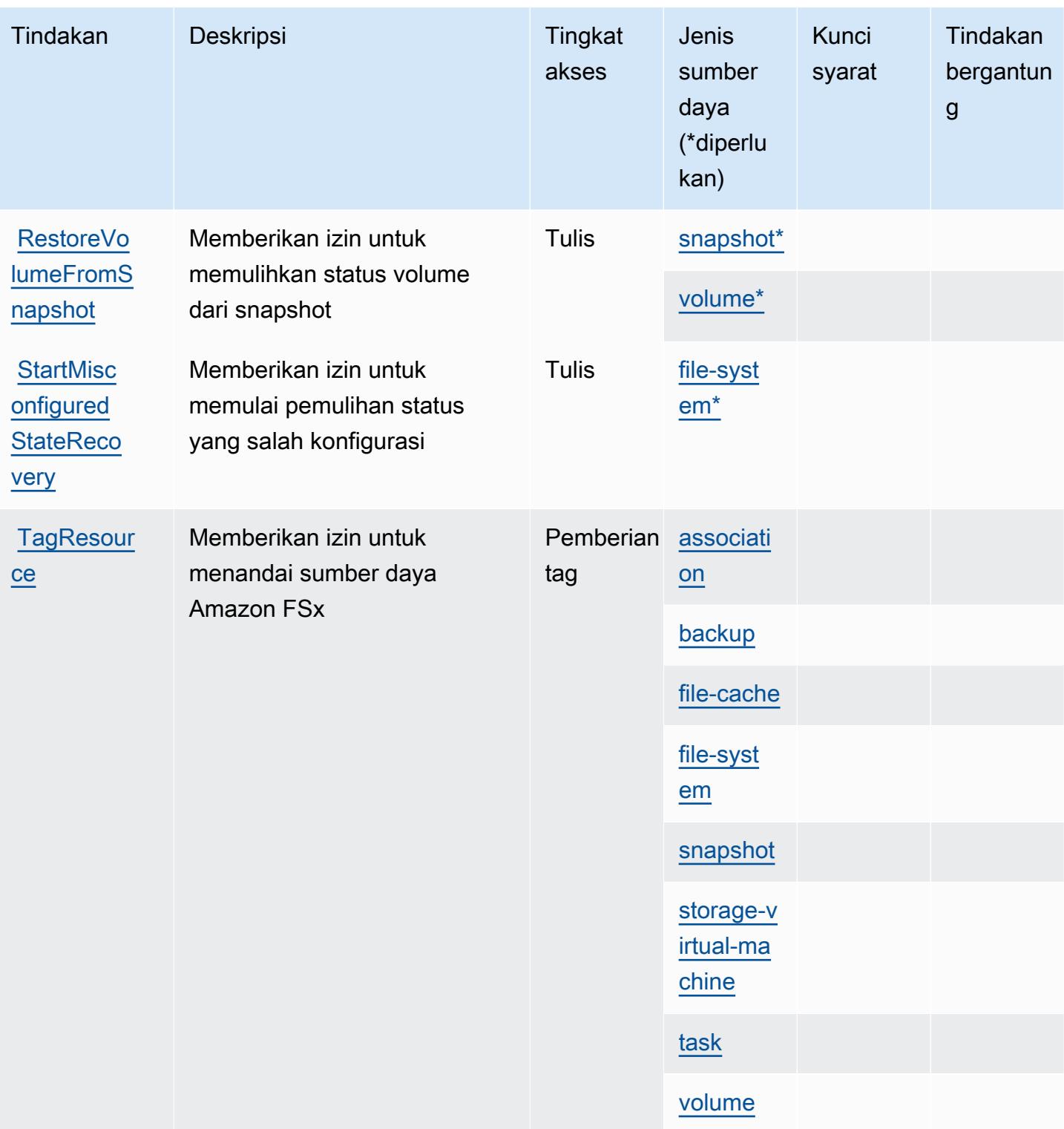
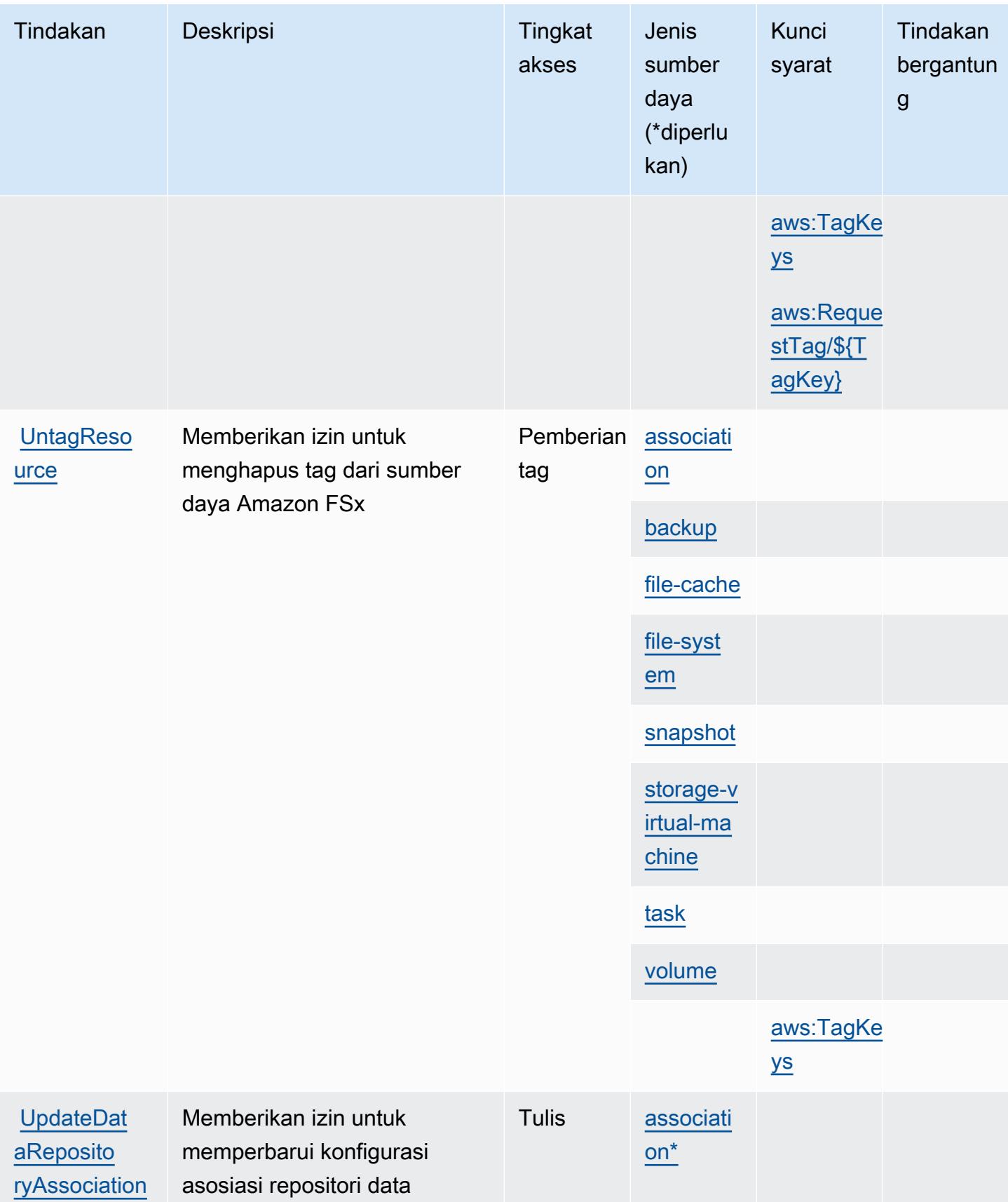

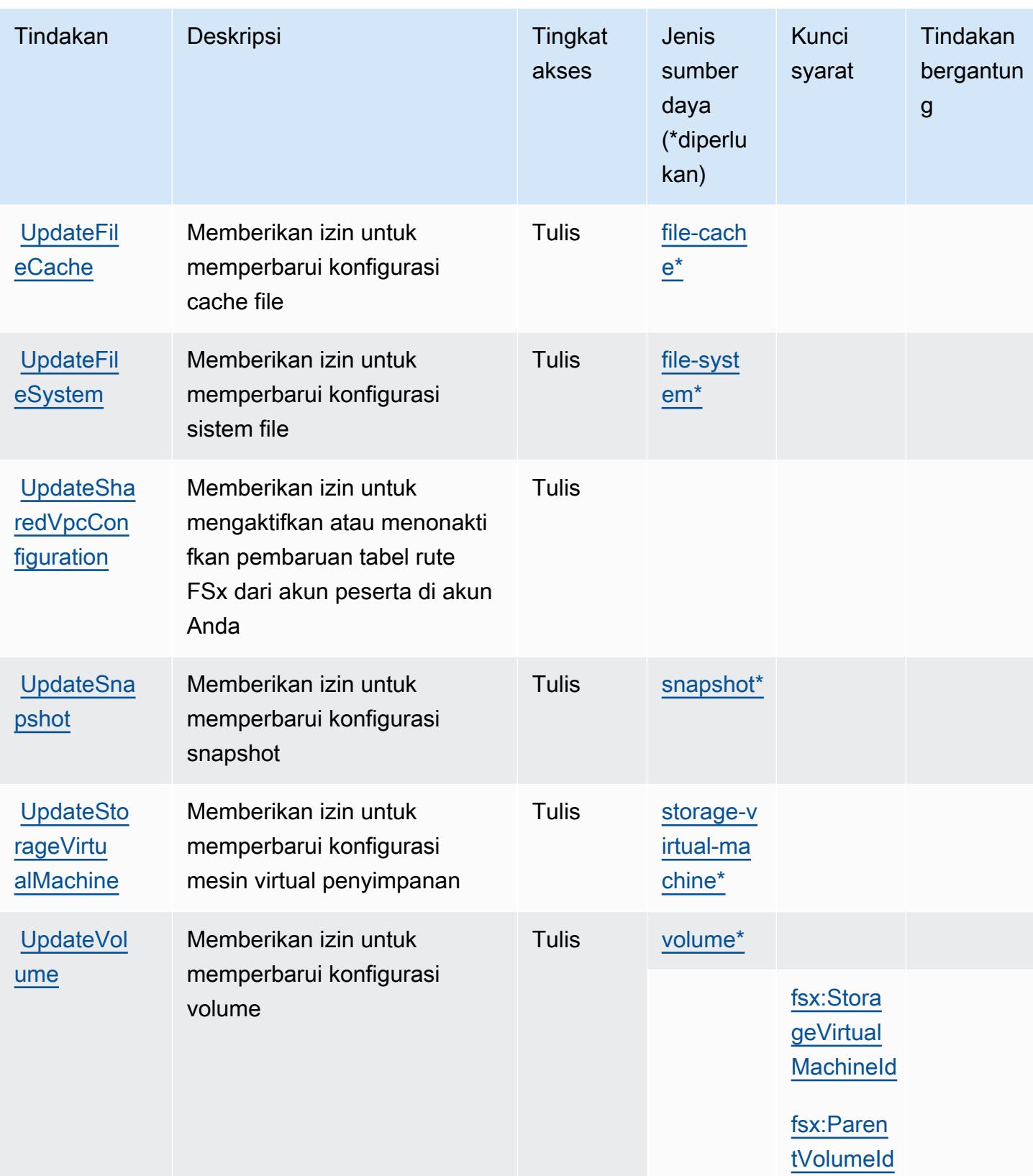

## Jenis sumber daya yang ditentukan oleh Amazon FSx

Jenis sumber daya berikut ditentukan oleh layanan ini dan dapat digunakan dalam elemen Resource pernyataan kebijakan izin IAM. Setiap tindakan dalam [Tabel tindakan](#page-2754-0) mengidentifikasi jenis sumber daya yang dapat ditentukan dengan tindakan tersebut. Jenis sumber daya juga dapat menentukan kunci kondisi mana yang dapat Anda sertakan dalam kebijakan. Tombol ini ditampilkan di kolom terakhir dari tabel Jenis sumber daya. Untuk detail tentang kolom dalam tabel berikut, lihat [Tabel tipe sumber daya](reference_policies_actions-resources-contextkeys.html#resources_table).

#### **a** Note

Amazon FSx for Windows File Server, Lustre, dan Ontap berbagi beberapa jenis sumber daya yang sama, dengan format ARN yang sama untuk masing-masing.

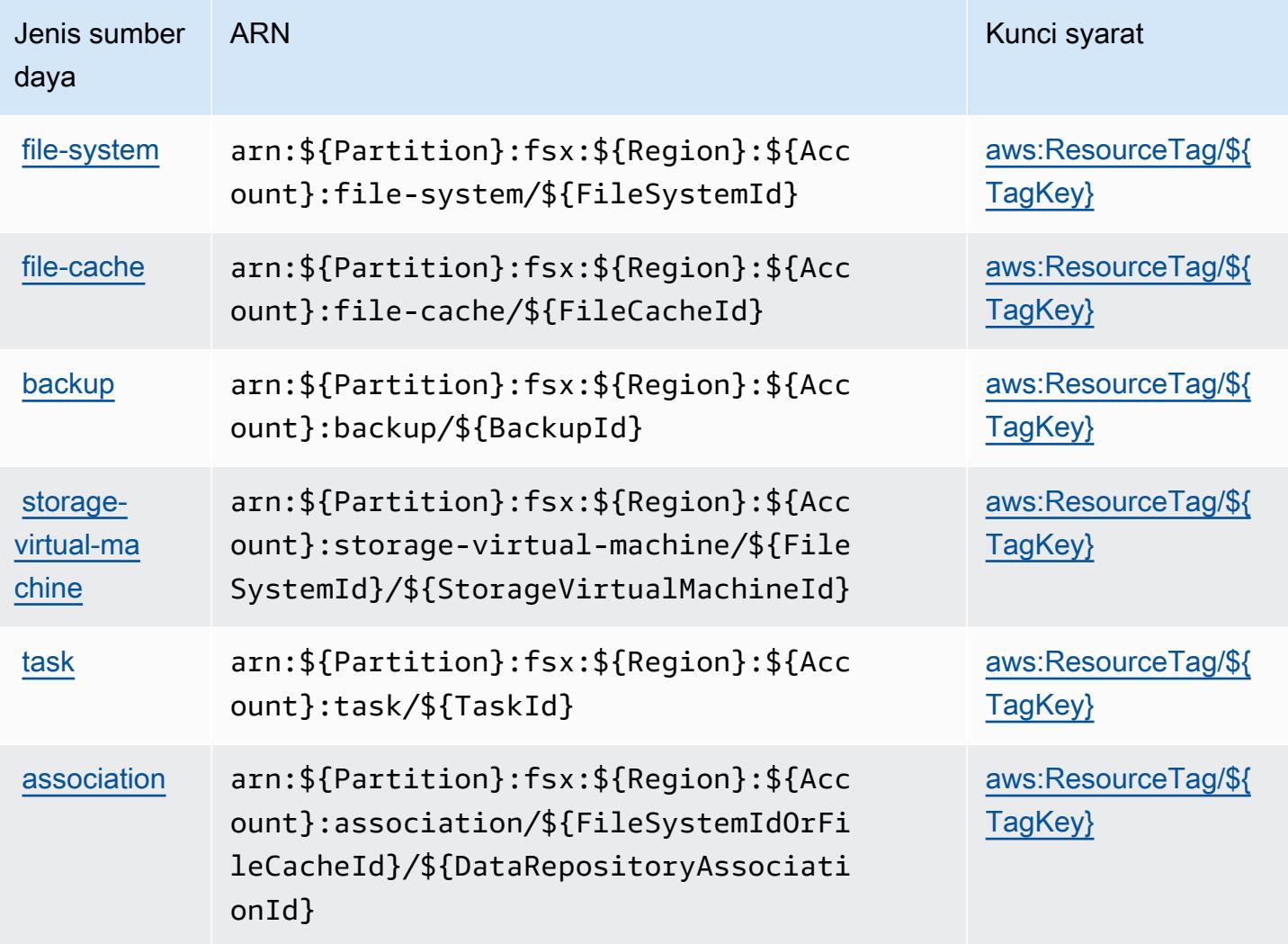

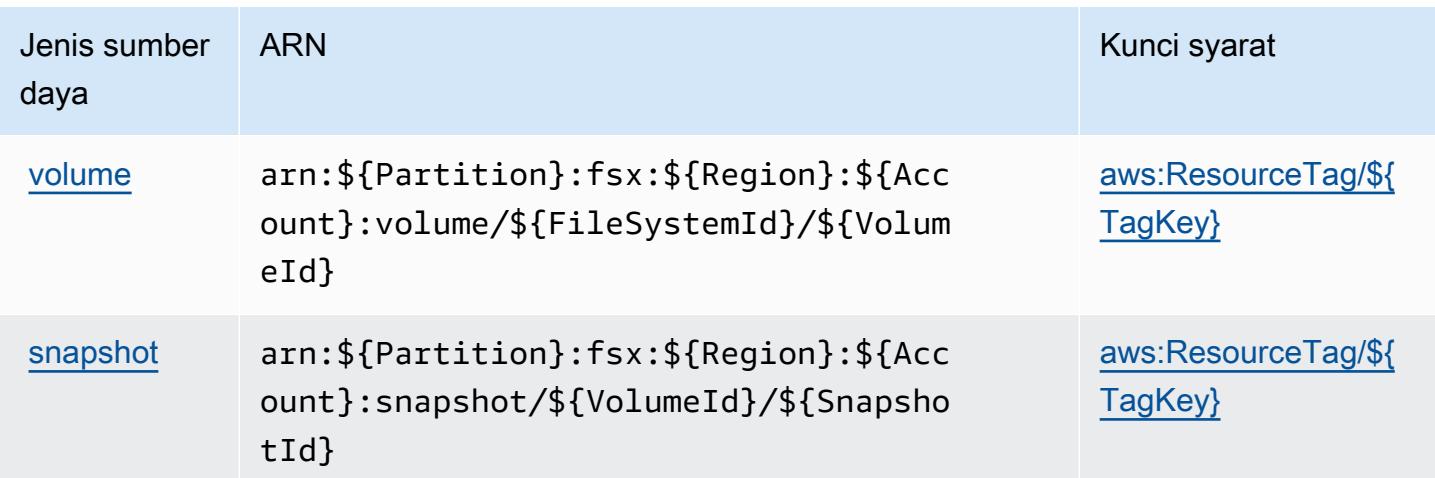

## Kunci kondisi untuk Amazon FSx

Amazon FSx mendefinisikan kunci kondisi berikut yang dapat digunakan dalam Condition elemen kebijakan IAM. Anda dapat menggunakan kunci ini untuk menyempurnakan syarat lebih lanjut dimana pernyataan kebijakan berlaku. Untuk detail tentang kolom dalam tabel berikut, lihat [Tabel](reference_policies_actions-resources-contextkeys.html#context_keys_table)  [tombol kondisi.](reference_policies_actions-resources-contextkeys.html#context_keys_table)

Untuk melihat kunci kondisi global yang tersedia untuk semua layanan, lihat [Kunci kondisi global](https://docs.aws.amazon.com/IAM/latest/UserGuide/reference_policies_condition-keys.html#AvailableKeys) [yang tersedia](https://docs.aws.amazon.com/IAM/latest/UserGuide/reference_policies_condition-keys.html#AvailableKeys).

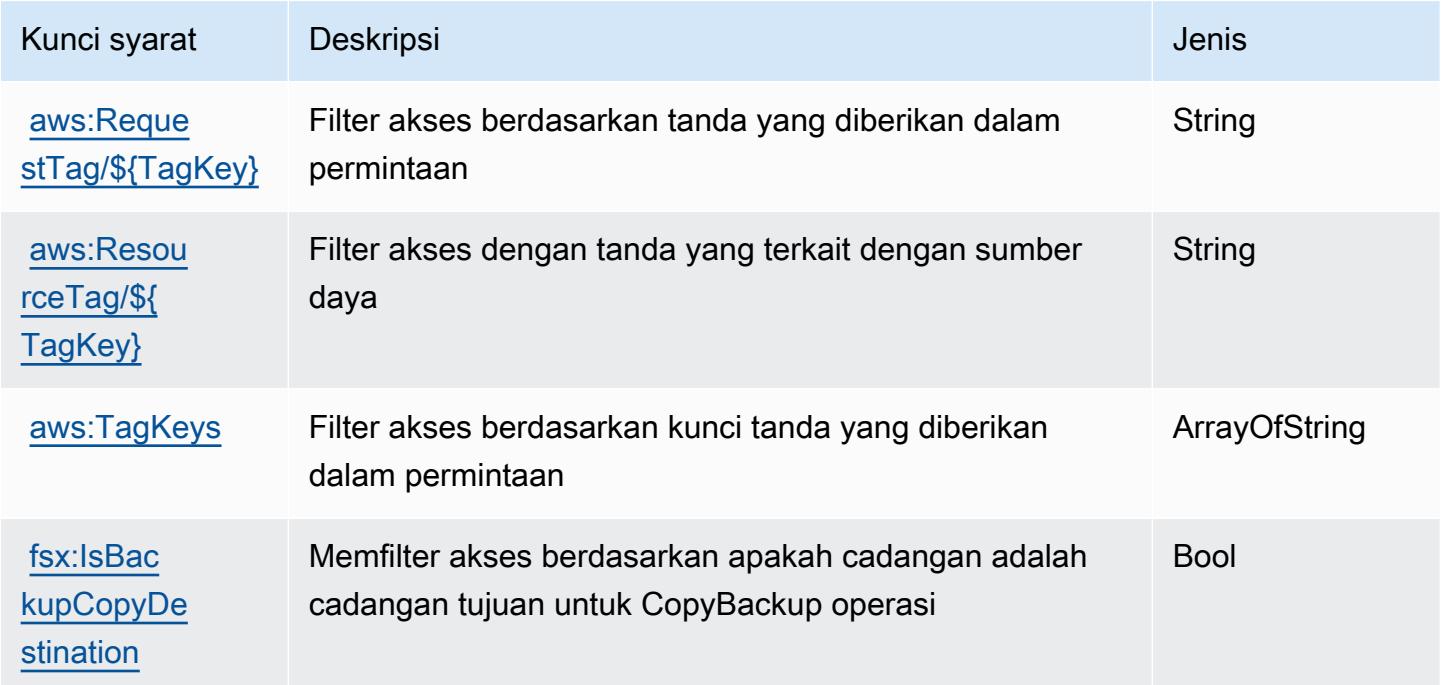

Referensi Otorisasi Layanan Referensi Otorisasi Layanan

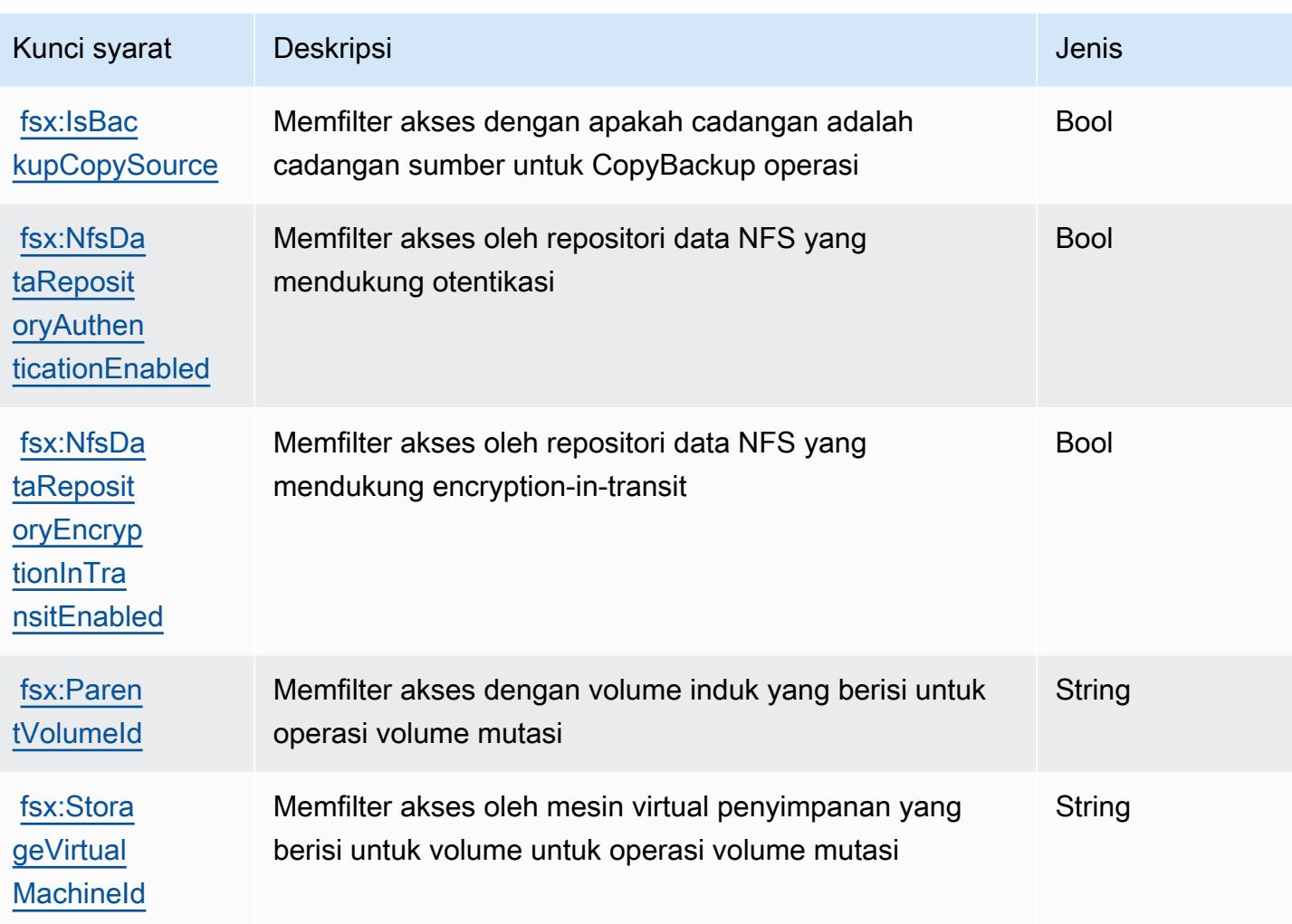

# Tindakan, sumber daya, dan kunci kondisi untuk Amazon GameLift

Amazon GameLift (awalan layanan:gamelift) menyediakan sumber daya khusus layanan, tindakan, dan kunci konteks kondisi berikut untuk digunakan dalam kebijakan izin IAM.

## Referensi:

- Pelajari cara [mengonfigurasi layanan ini.](https://docs.aws.amazon.com/gamelift/latest/developerguide/gamelift-intro.html)
- Lihat daftar [Operasi API yang tersedia untuk layanan ini.](https://docs.aws.amazon.com/gamelift/latest/apireference/)
- Pelajari cara mengamankan layanan ini dan sumber dayanya dengan [menggunakan kebijakan izin](https://docs.aws.amazon.com/gamelift/latest/developerguide/security-iam.html) IAM.

#### Topik

• [Tindakan yang ditentukan oleh Amazon GameLift](#page-2777-0)

- [Jenis sumber daya yang ditentukan oleh Amazon GameLift](#page-2799-0)
- [Kunci kondisi untuk Amazon GameLift](#page-2800-0)

#### <span id="page-2777-0"></span>Tindakan yang ditentukan oleh Amazon GameLift

Anda dapat menyebutkan tindakan berikut dalam elemen Action pernyataan kebijakan IAM. Gunakan kebijakan untuk memberikan izin untuk melaksanakan operasi dalam AWS. Saat Anda menggunakan sebuah tindakan dalam sebuah kebijakan, Anda biasanya mengizinkan atau menolak akses ke operasi API atau perintah CLI dengan nama yang sama. Namun, dalam beberapa kasus, satu tindakan tunggal mengontrol akses ke lebih dari satu operasi. Atau, beberapa operasi memerlukan beberapa tindakan yang berbeda.

TheJenis sumber dayakolom tabel Tindakan menunjukkan apakah setiap tindakan mendukung izin tingkat sumber daya. Jika tidak ada nilai untuk kolom ini, Anda harus menentukan semua sumber daya ("\*") yang berlaku kebijakan diResourceelemen dari pernyataan kebijakan Anda. Jika kolom mencantumkan jenis sumber daya, maka Anda dapat menyebutkan ARN dengan jenis tersebut dalam sebuah pernyataan dengan tindakan tersebut. Jika tindakan memiliki satu atau lebih sumber daya yang diperlukan, pemanggil harus memiliki izin untuk menggunakan tindakan dengan sumber daya tersebut. Sumber daya yang diperlukan ditunjukkan dalam tabel dengan tanda bintang (\*). Jika Anda membatasi akses sumber daya denganResourceelemen dalam kebijakan IAM, Anda harus menyertakan ARN atau pola untuk setiap jenis sumber daya yang diperlukan. Beberapa tindakan mendukung berbagai jenis sumber daya. Jika jenis sumber daya opsional (tidak ditunjukkan sesuai kebutuhan), maka Anda dapat memilih untuk menggunakan salah satu jenis sumber daya opsional.

TheKunci kondisikolom tabel Tindakan menyertakan kunci yang dapat Anda tentukan dalam pernyataan kebijakanConditionelemen. Untuk informasi selengkapnya tentang kunci kondisi yang terkait dengan sumber daya untuk layanan, lihatKunci kondisikolom tabel Jenis sumber daya.

**a** Note

Kunci kondisi sumber daya tercantum dalam[Jenis sumber dayam](#page-2799-0)eja. Anda dapat menemukan tautan ke jenis sumber daya yang berlaku untuk tindakan diJenis sumber daya (\*wajib)kolom tabel Tindakan. Jenis sumber daya dalam tabel tipe Sumber daya mencakupKunci kondisikolom, yang merupakan kunci kondisi sumber daya yang berlaku untuk tindakan dalam tabel Tindakan.

Untuk detail tentang kolom dalam tabel berikut, liha[tTabel tindakan.](reference_policies_actions-resources-contextkeys.html#actions_table)

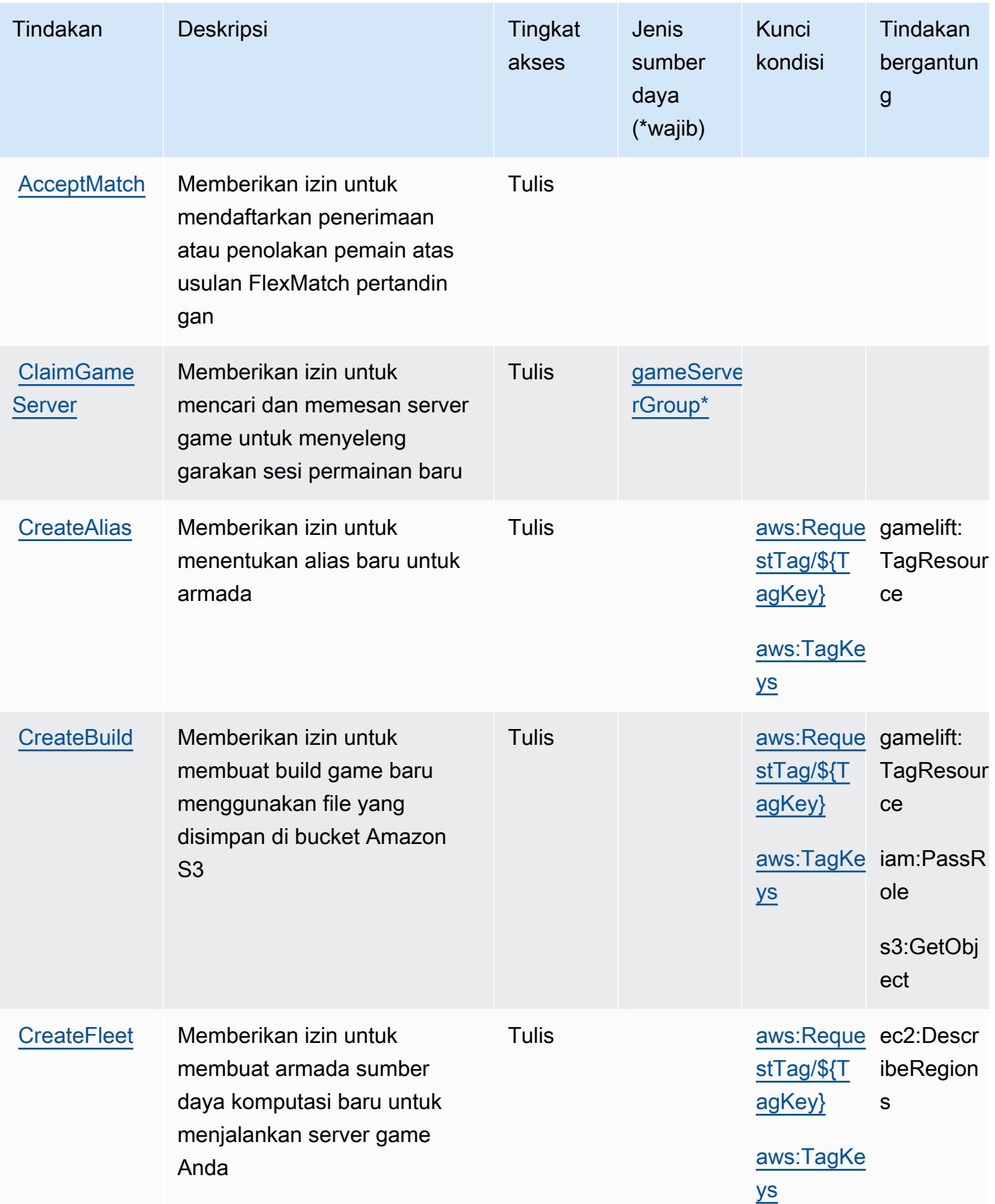

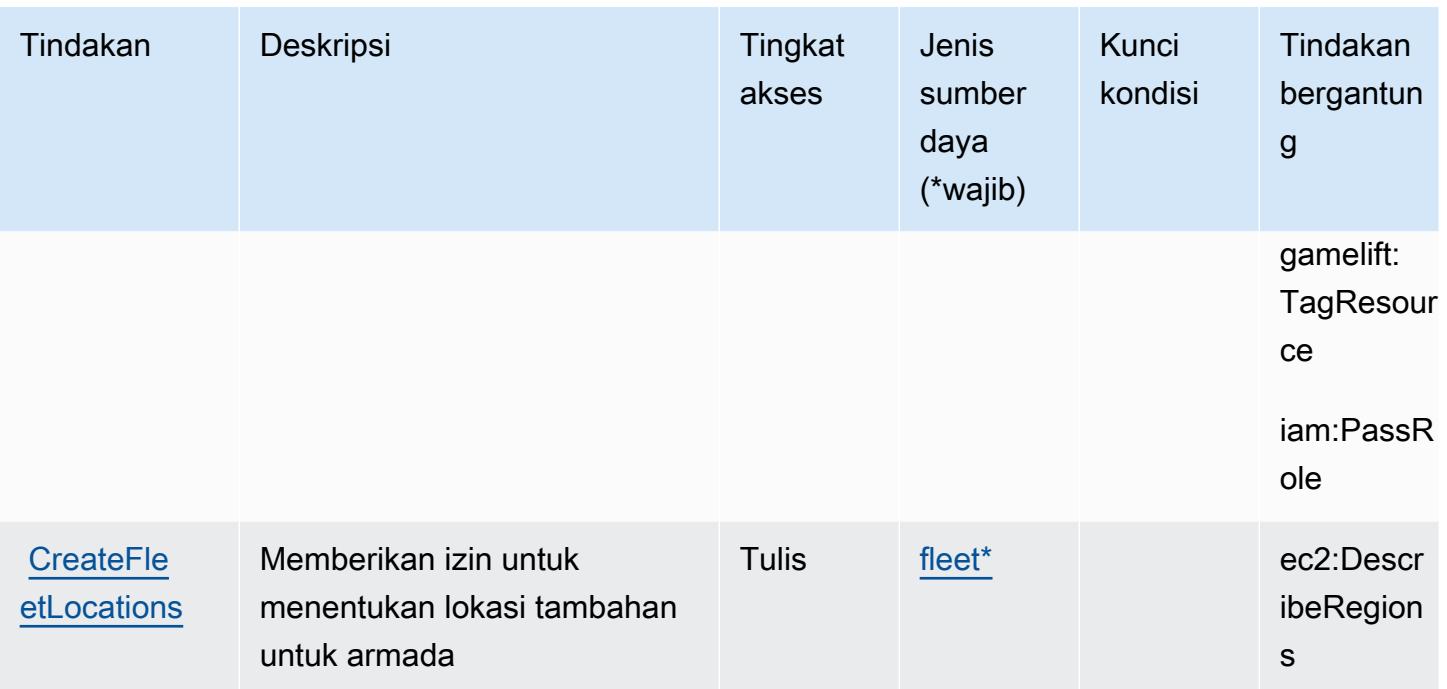

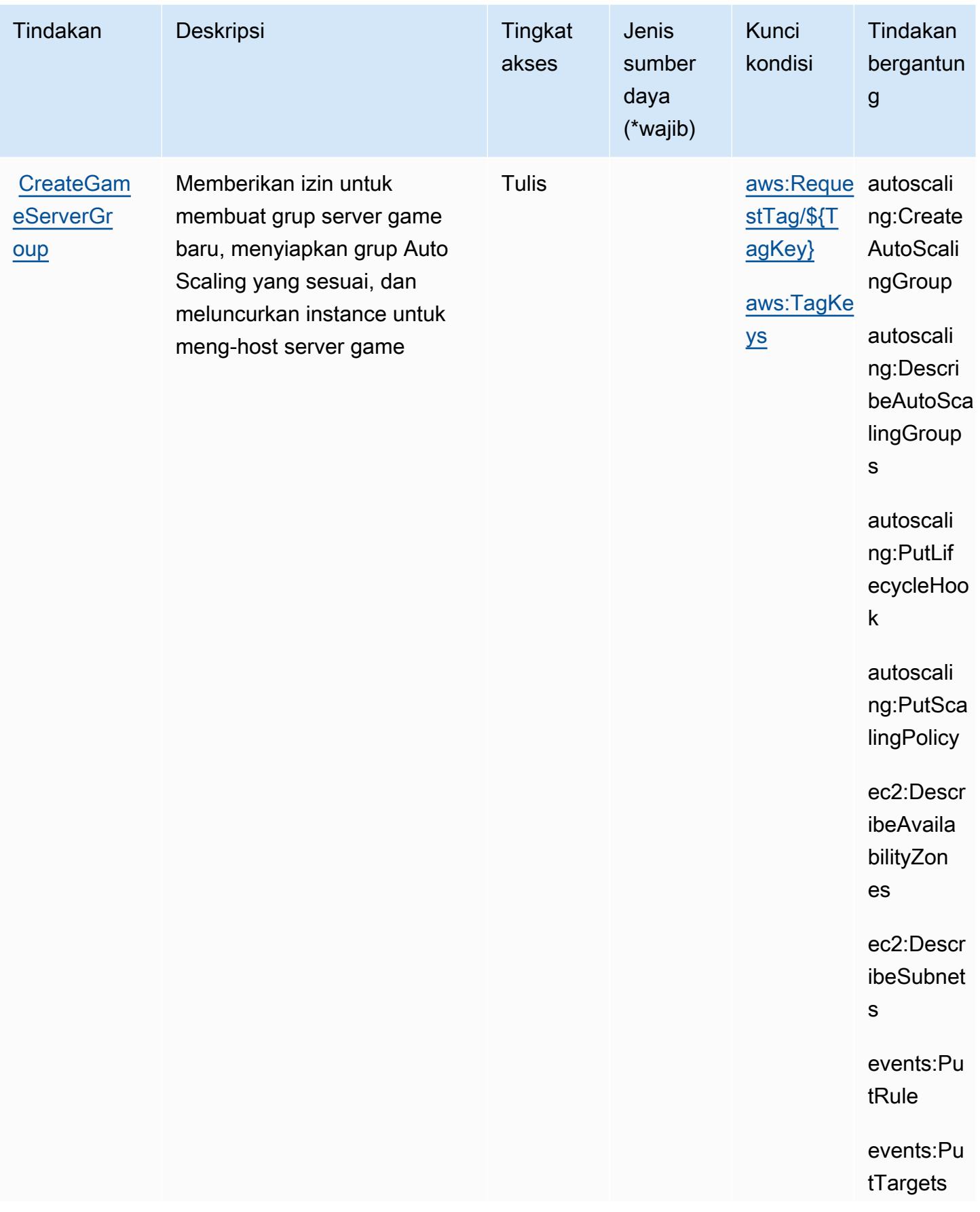

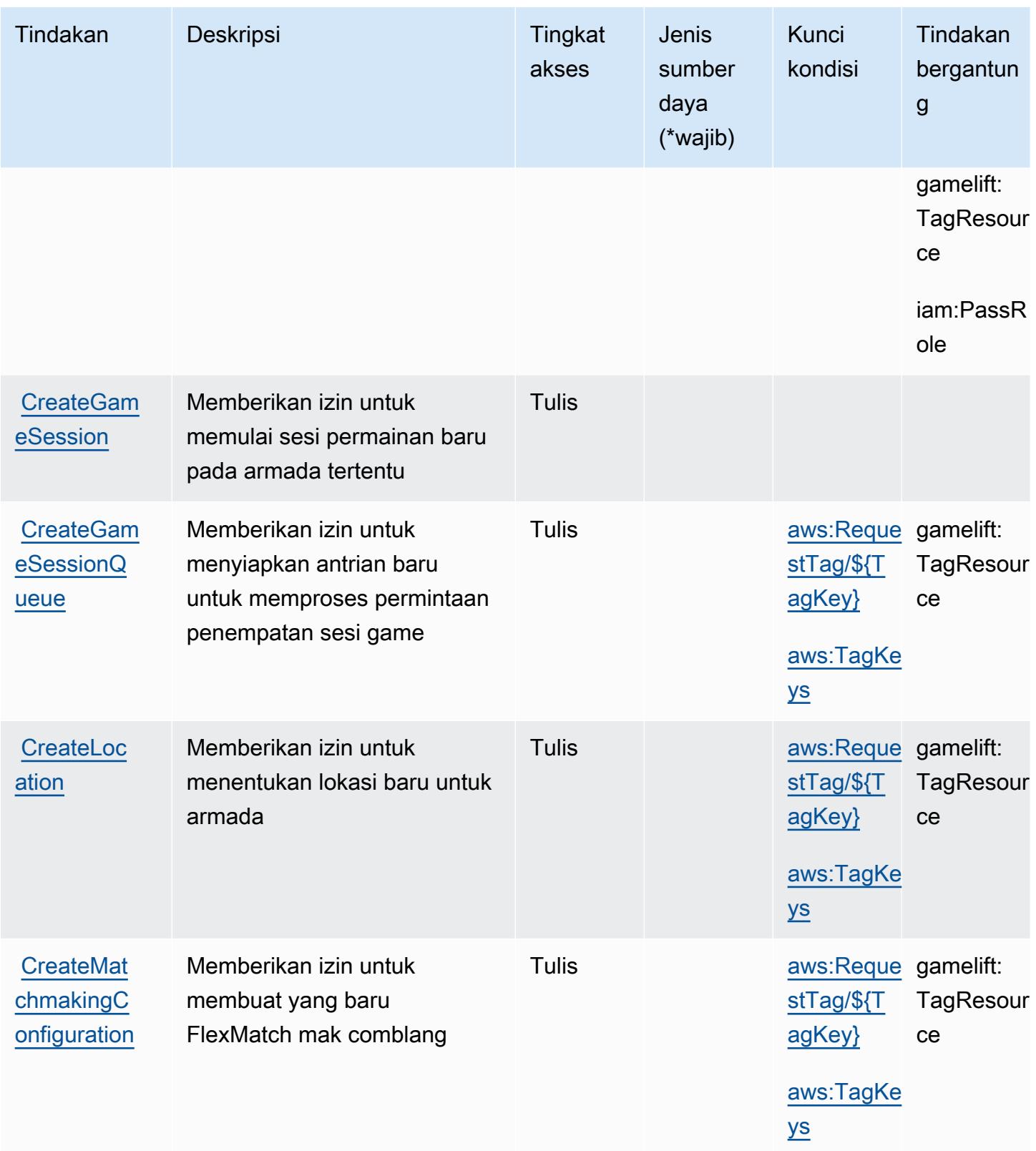

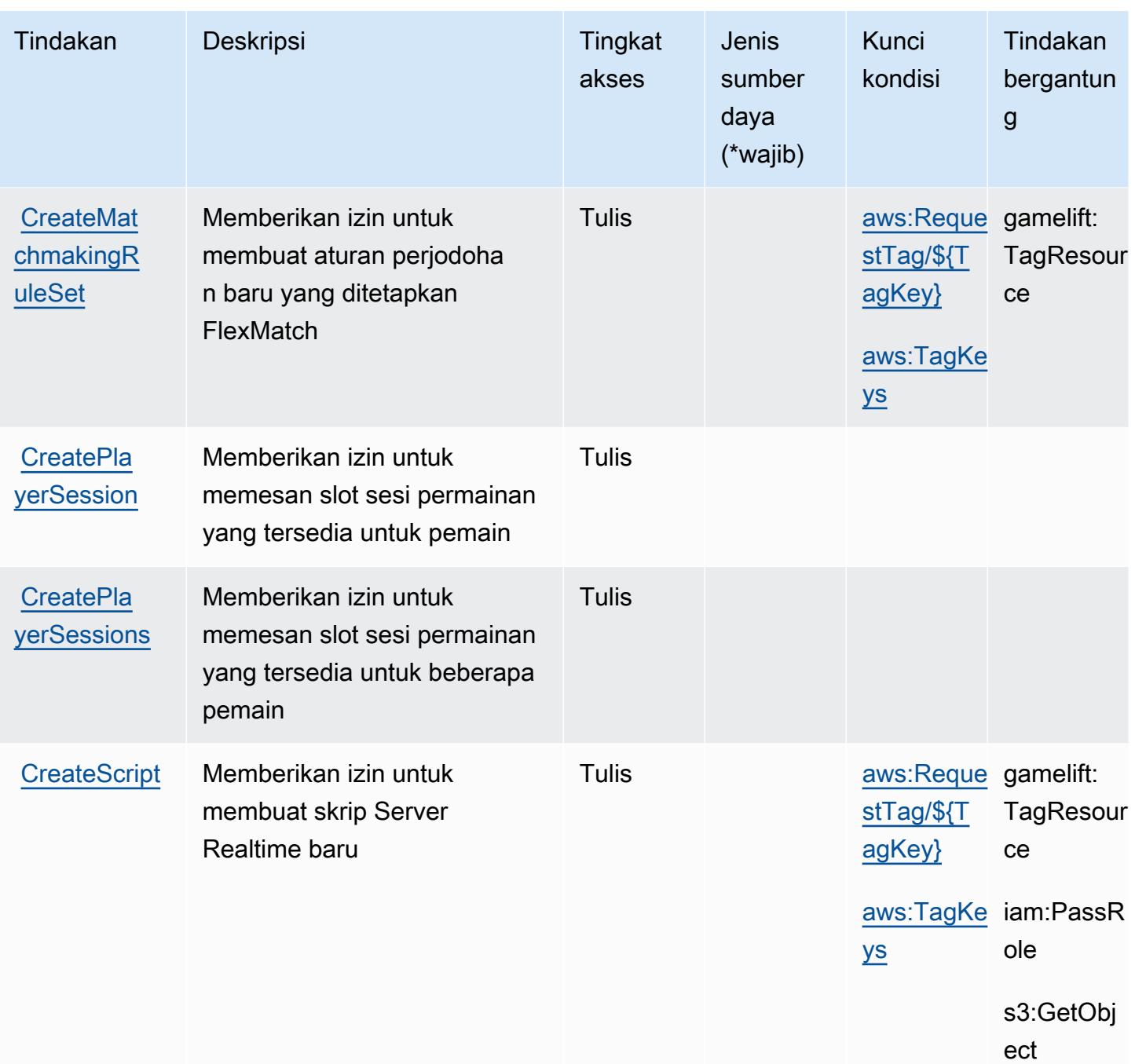

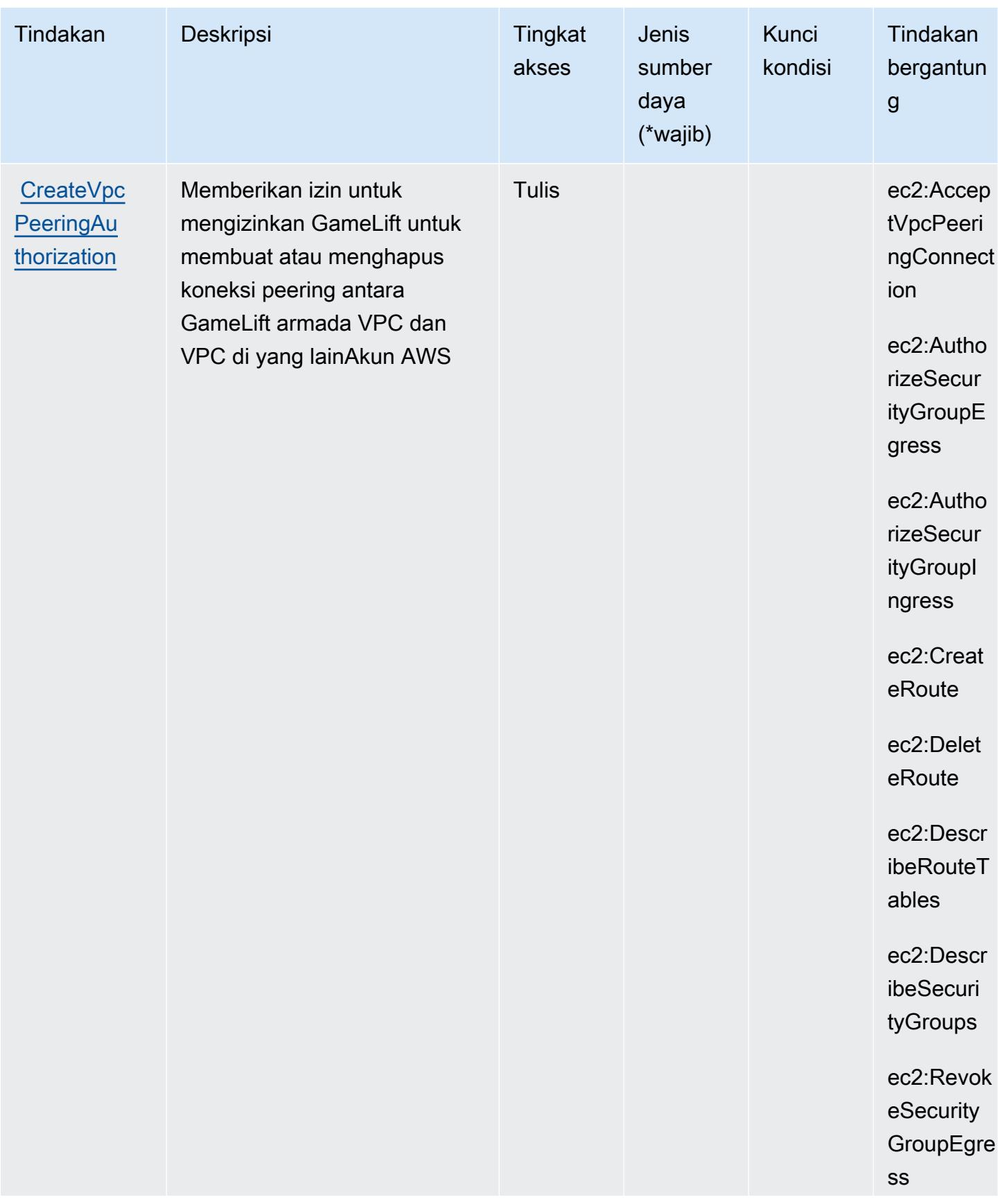

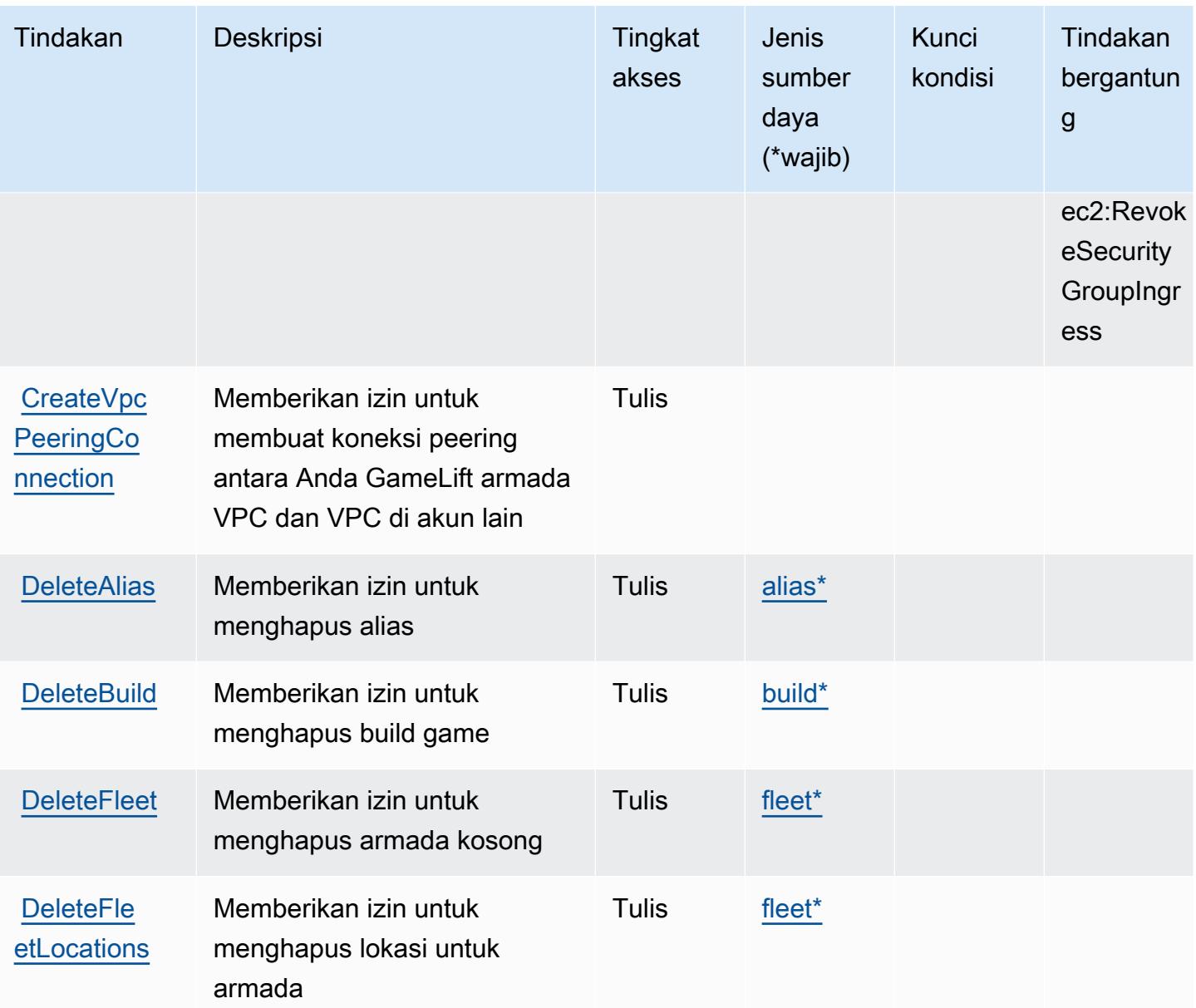

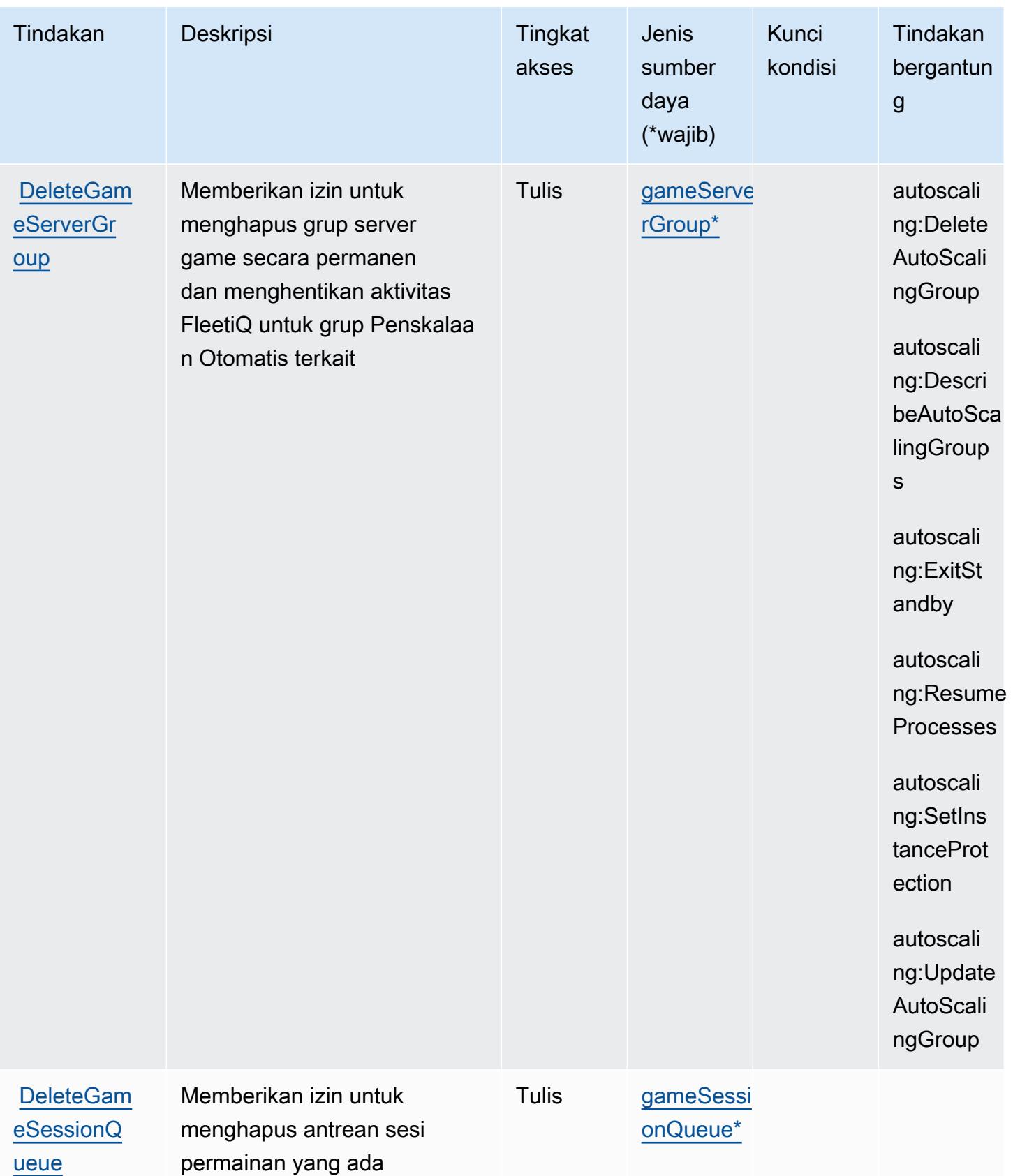

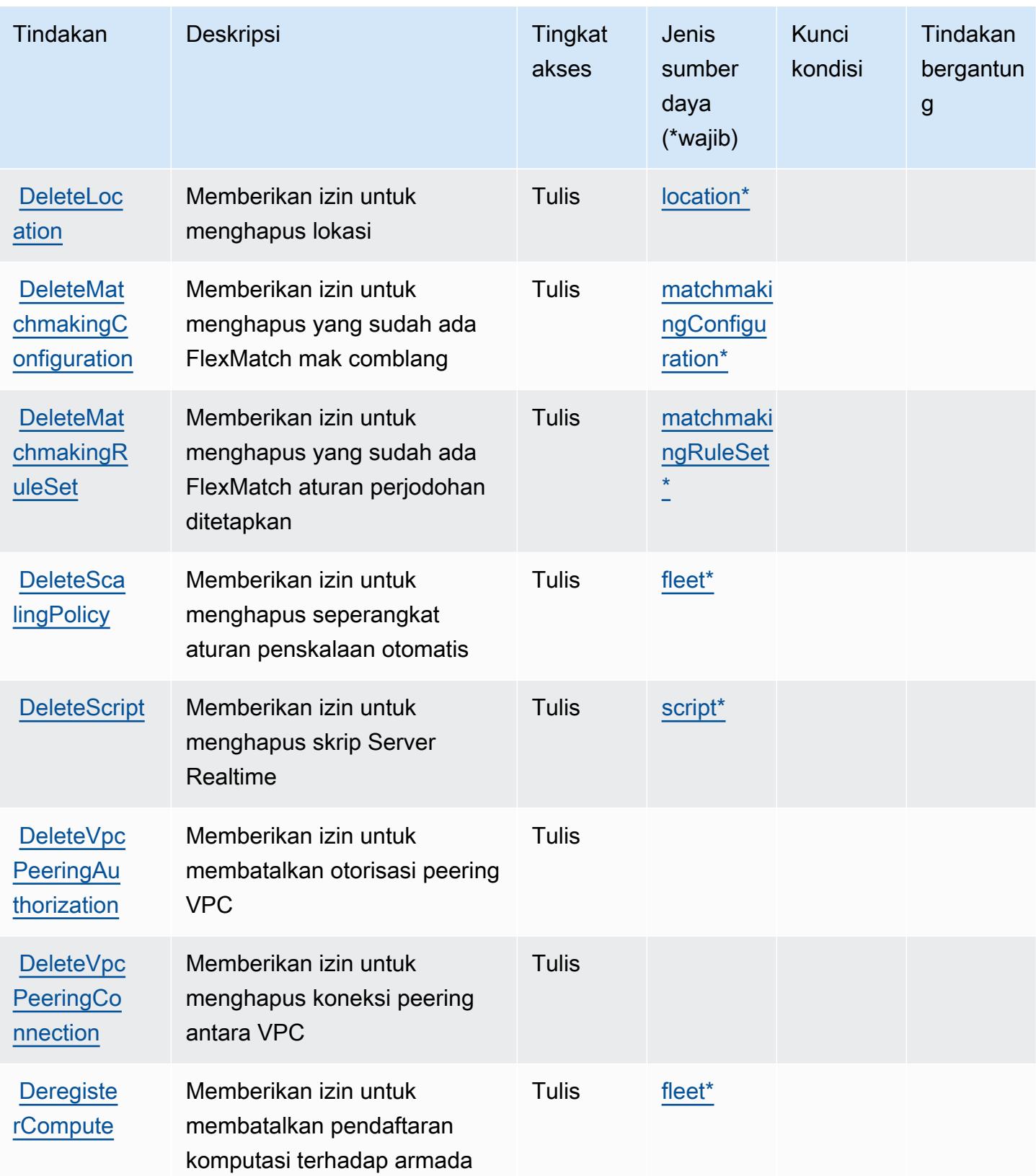

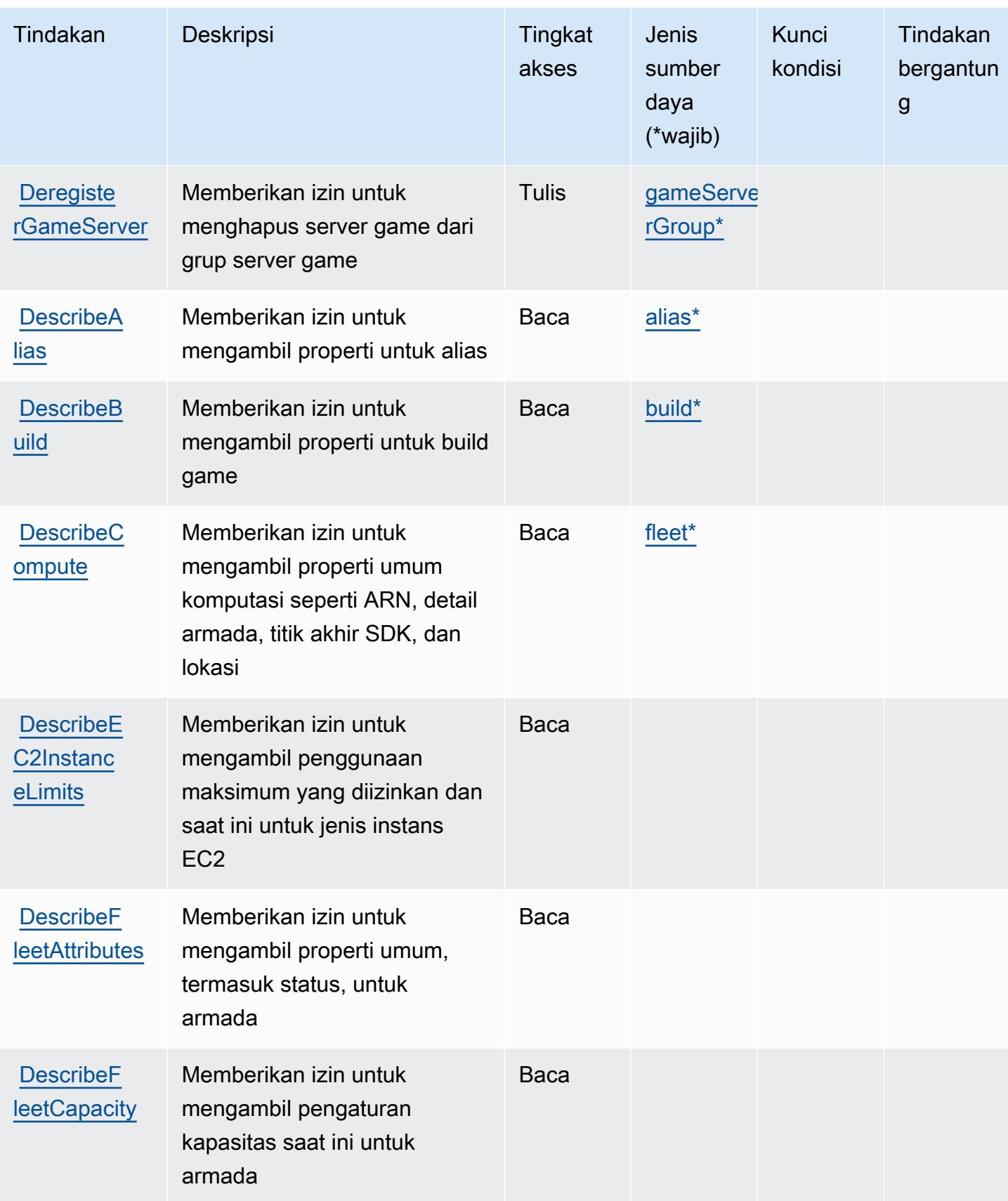

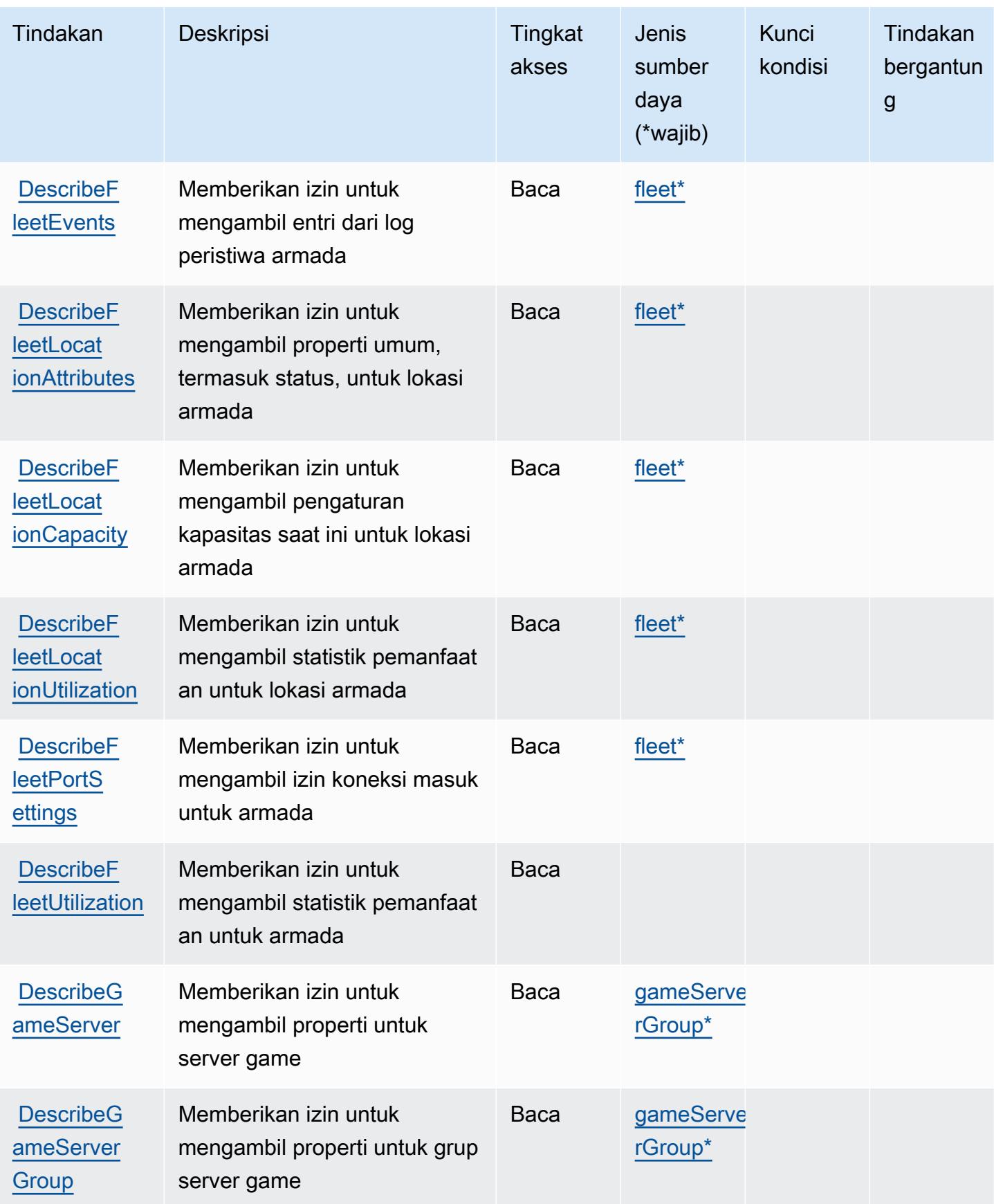

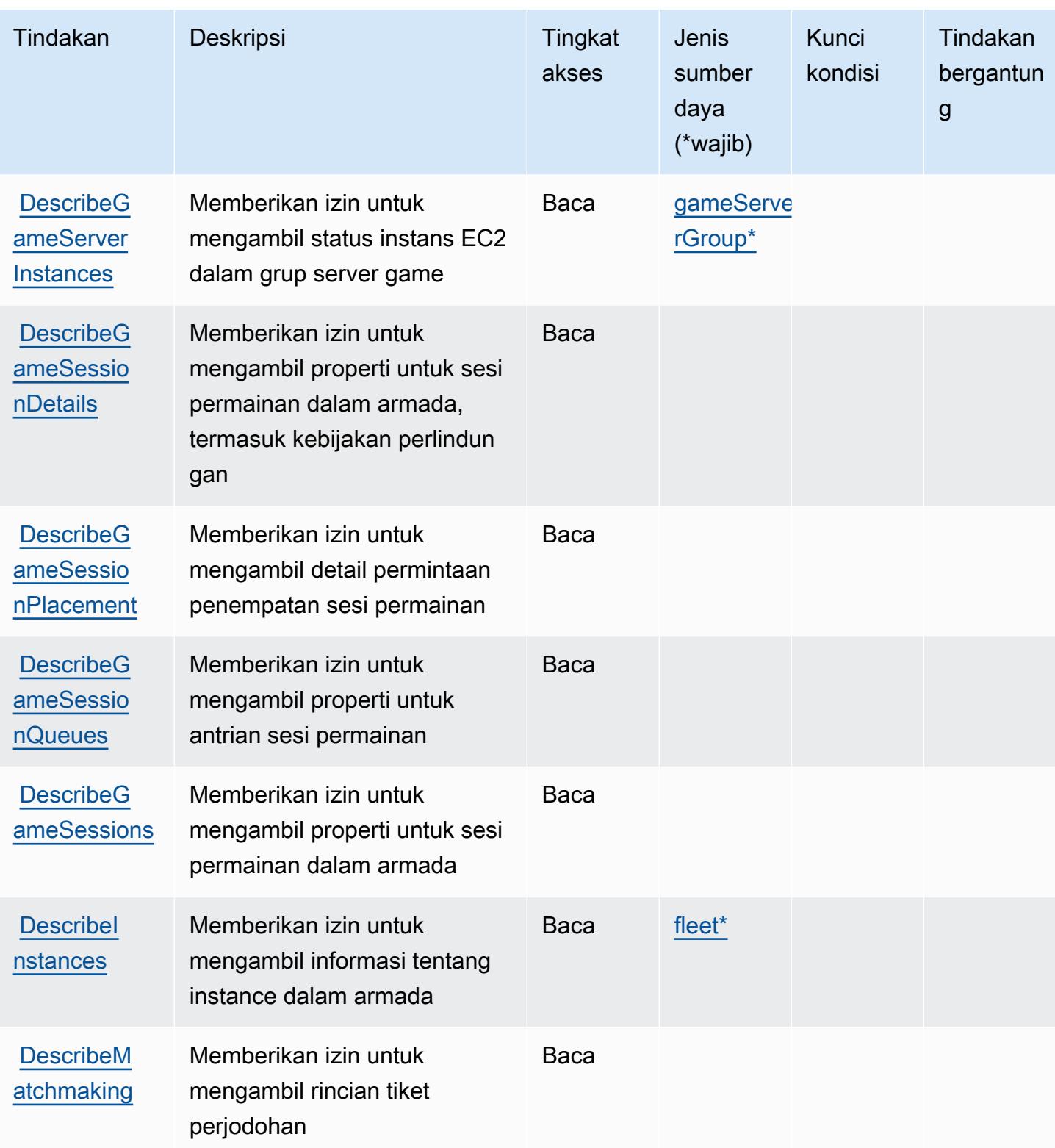

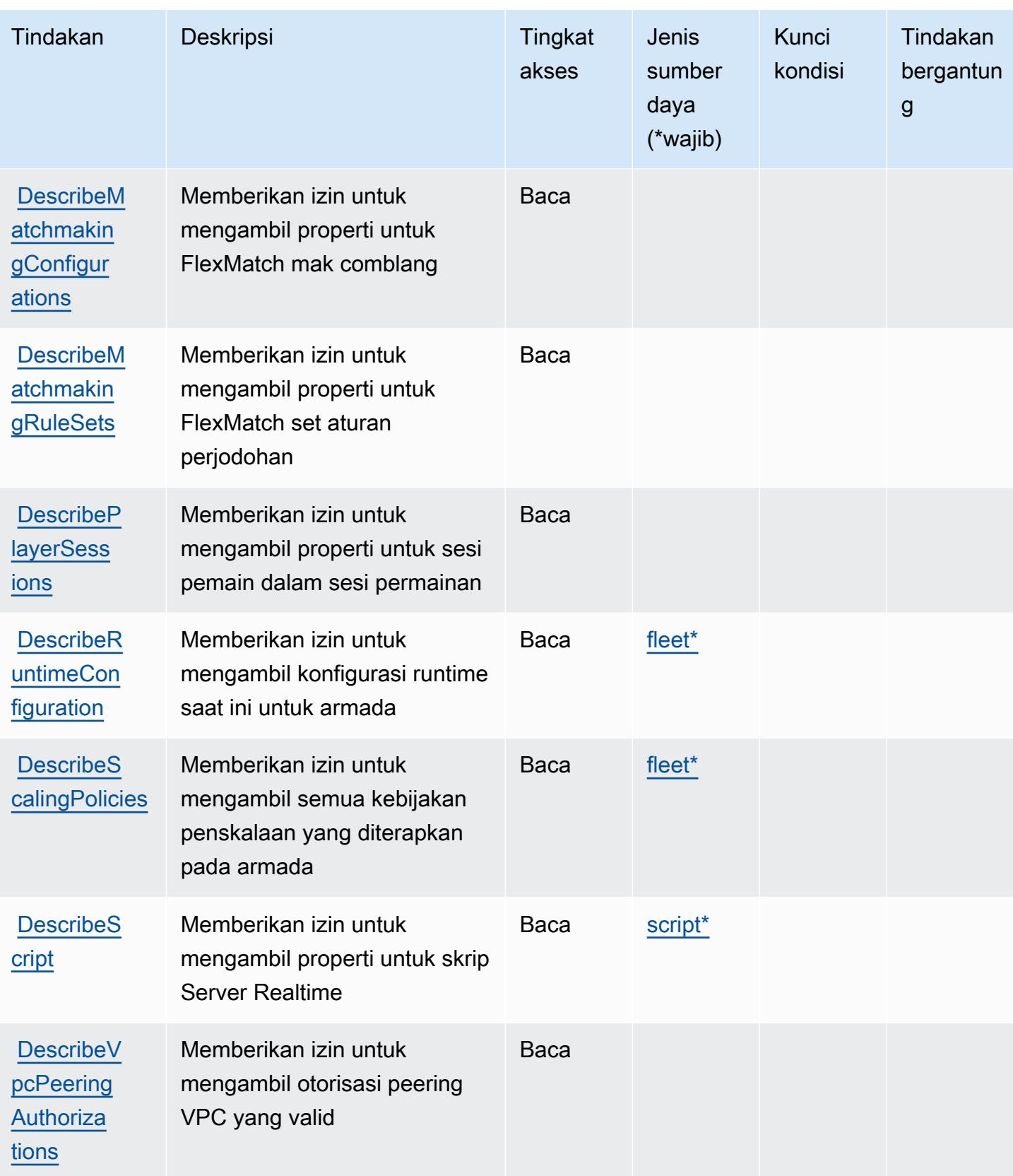

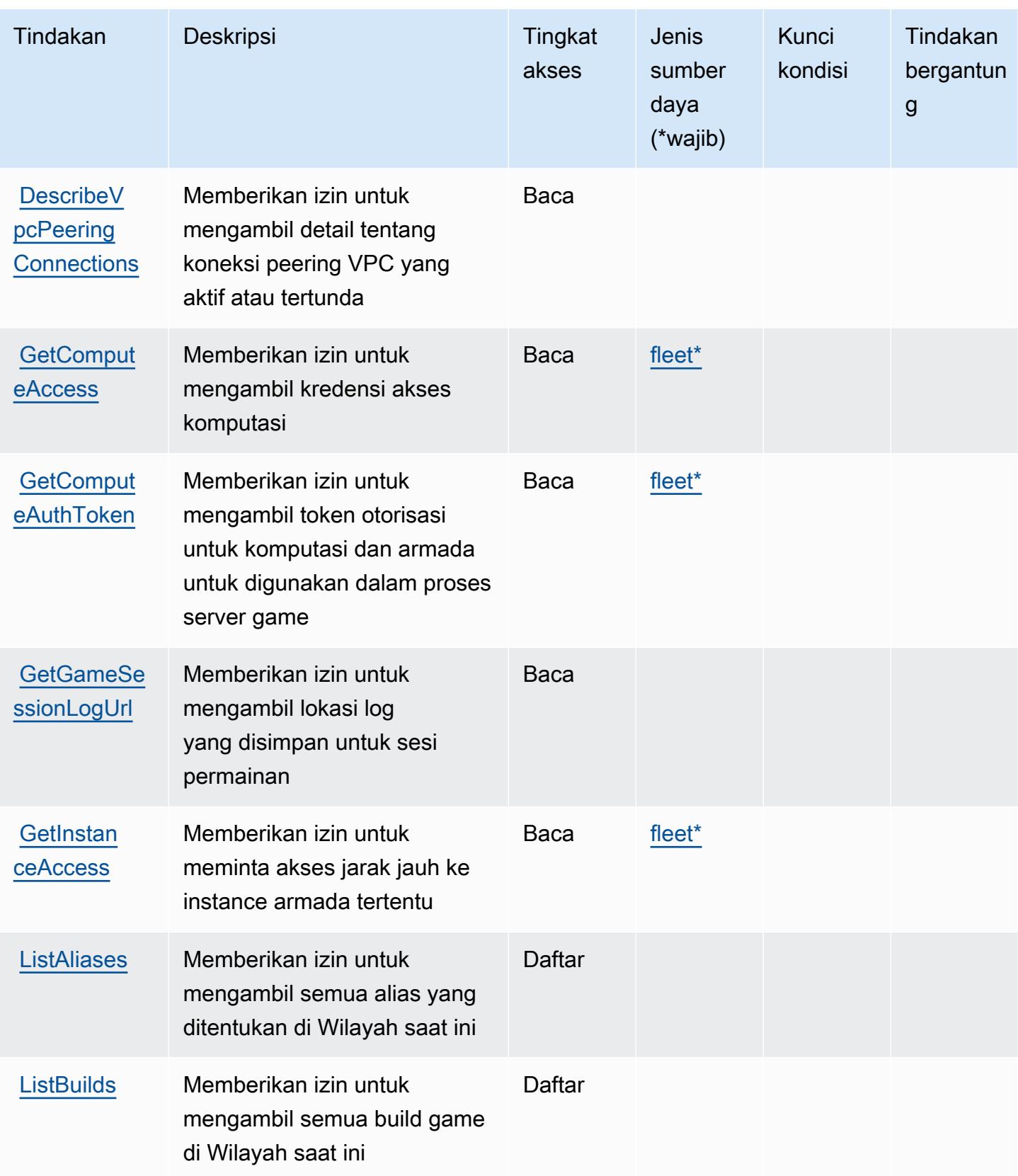

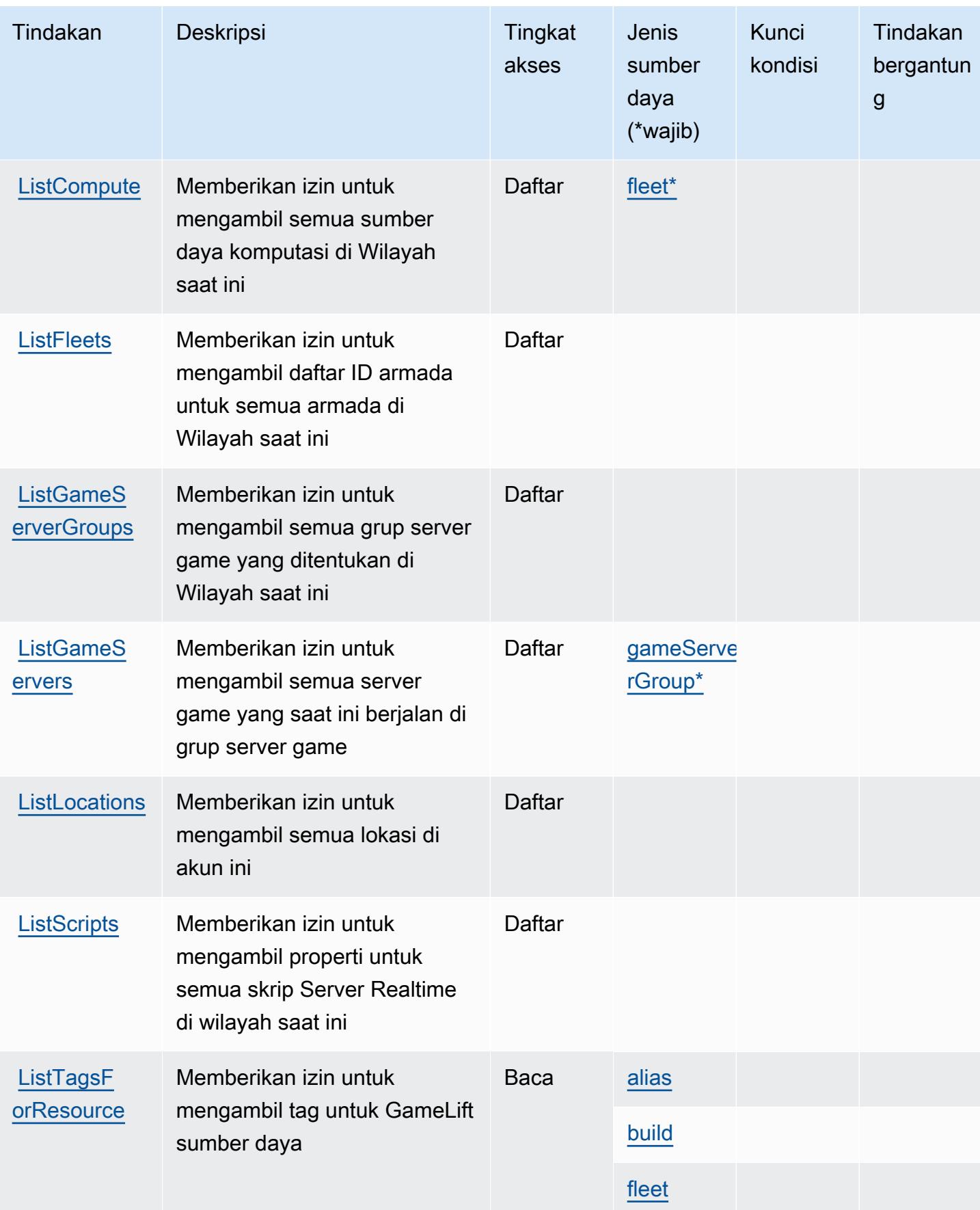

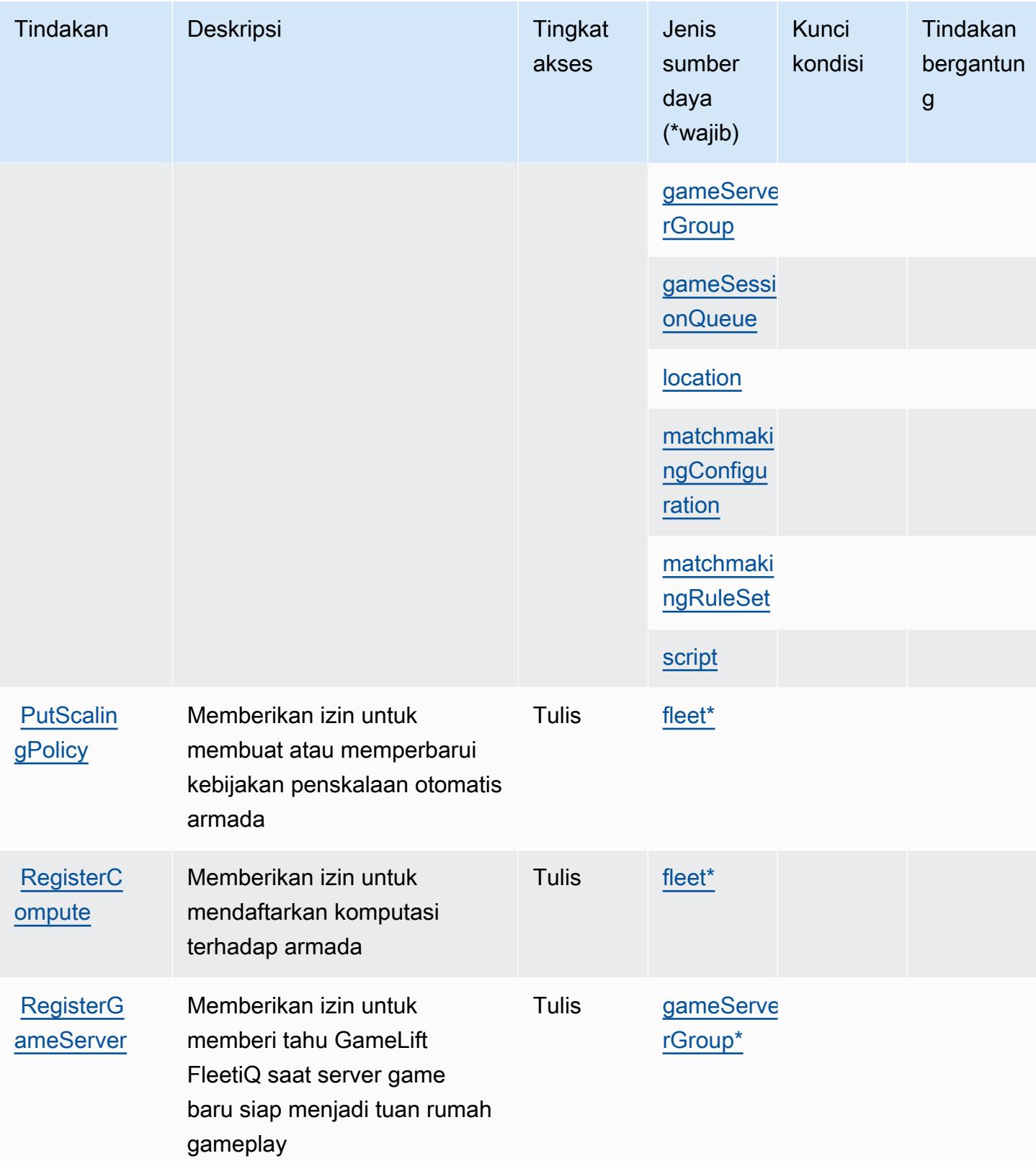

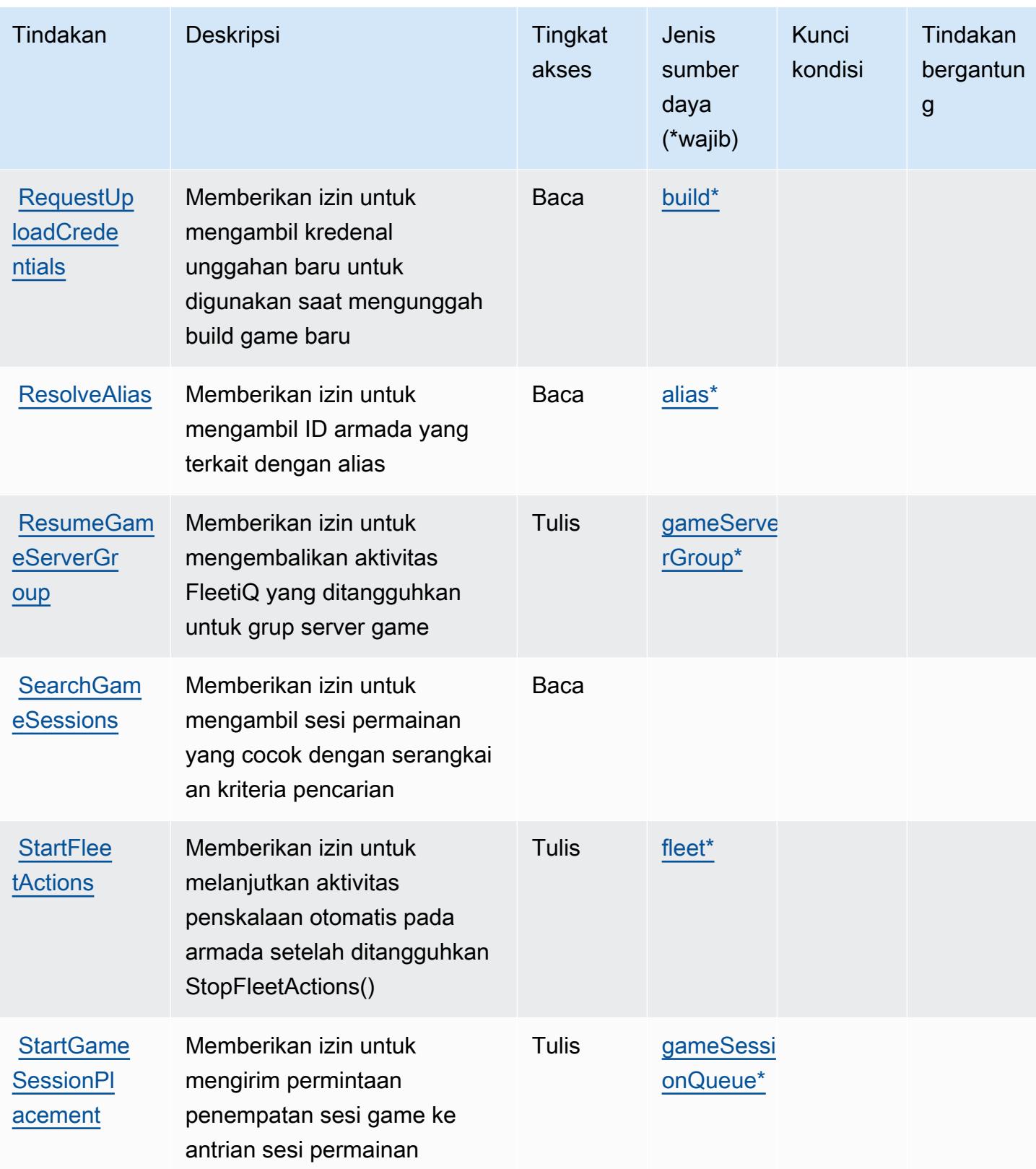

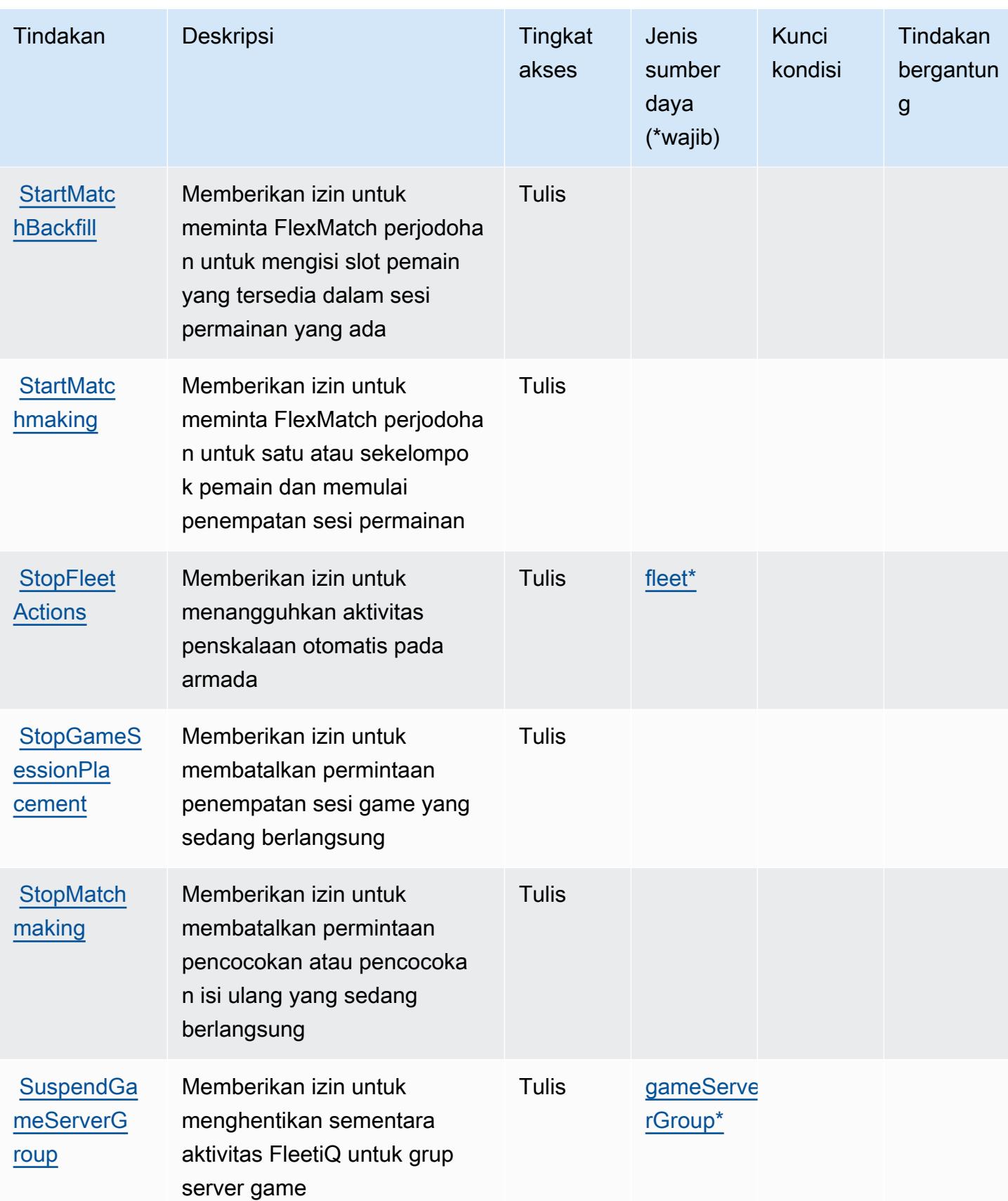

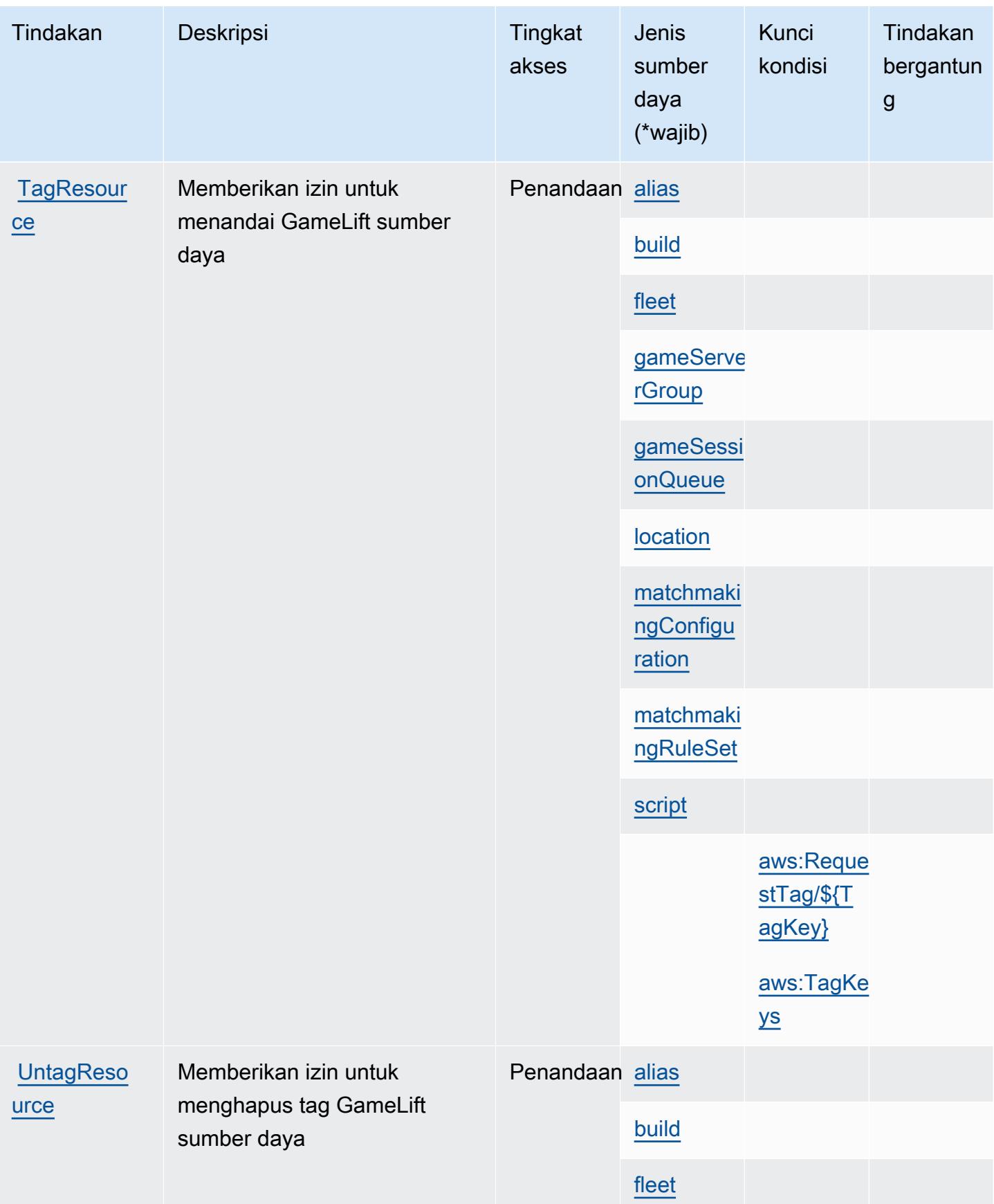

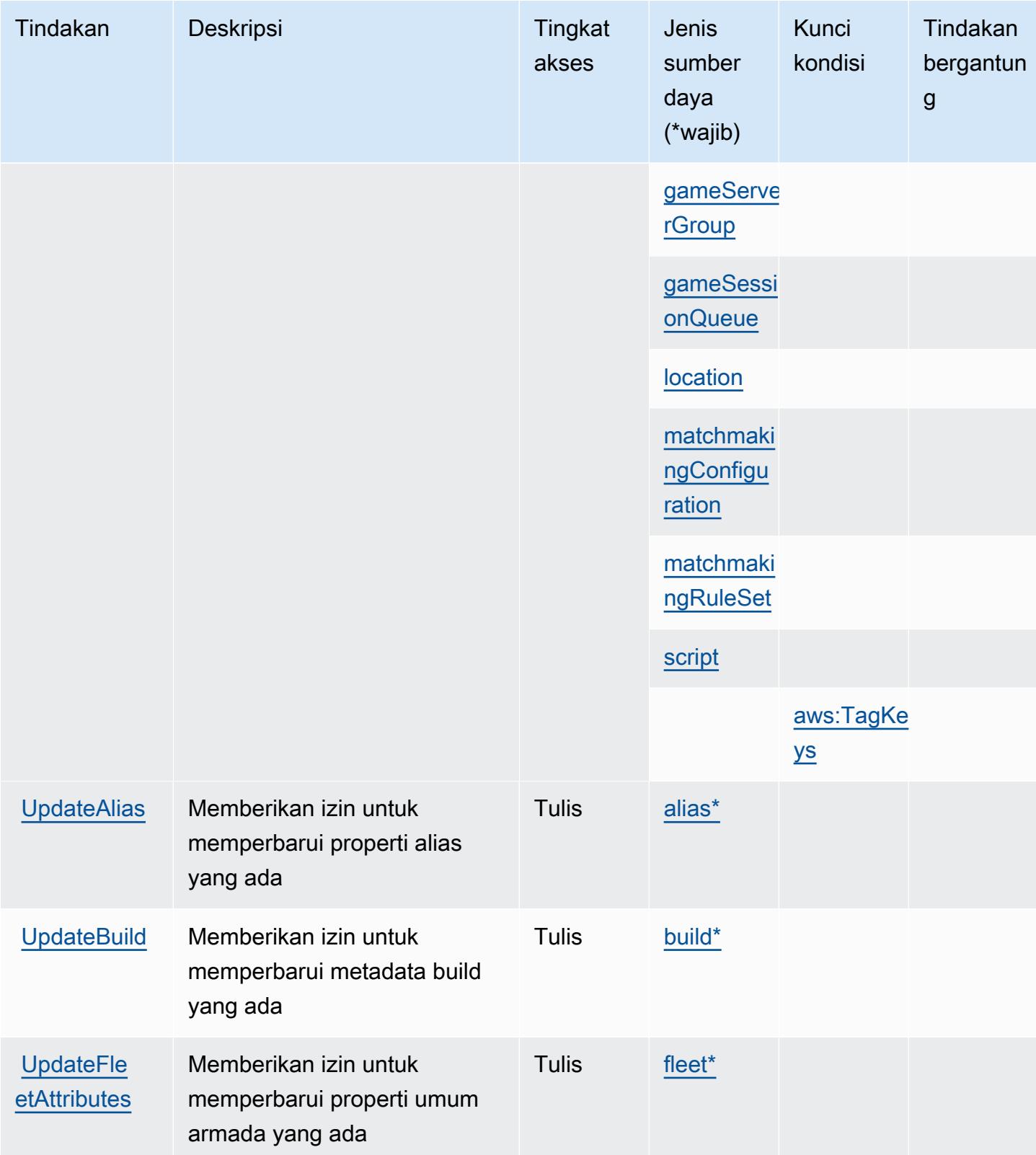

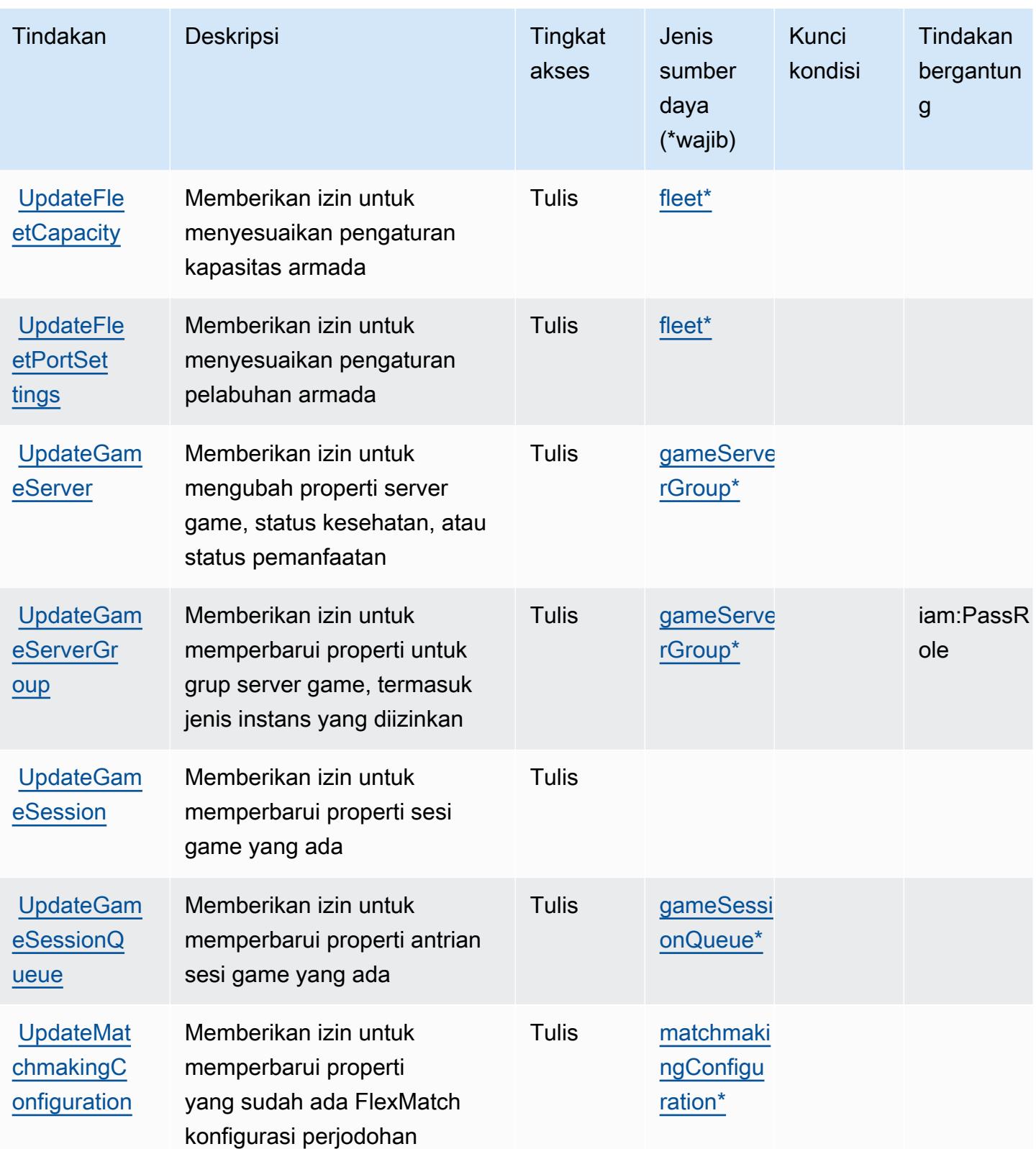

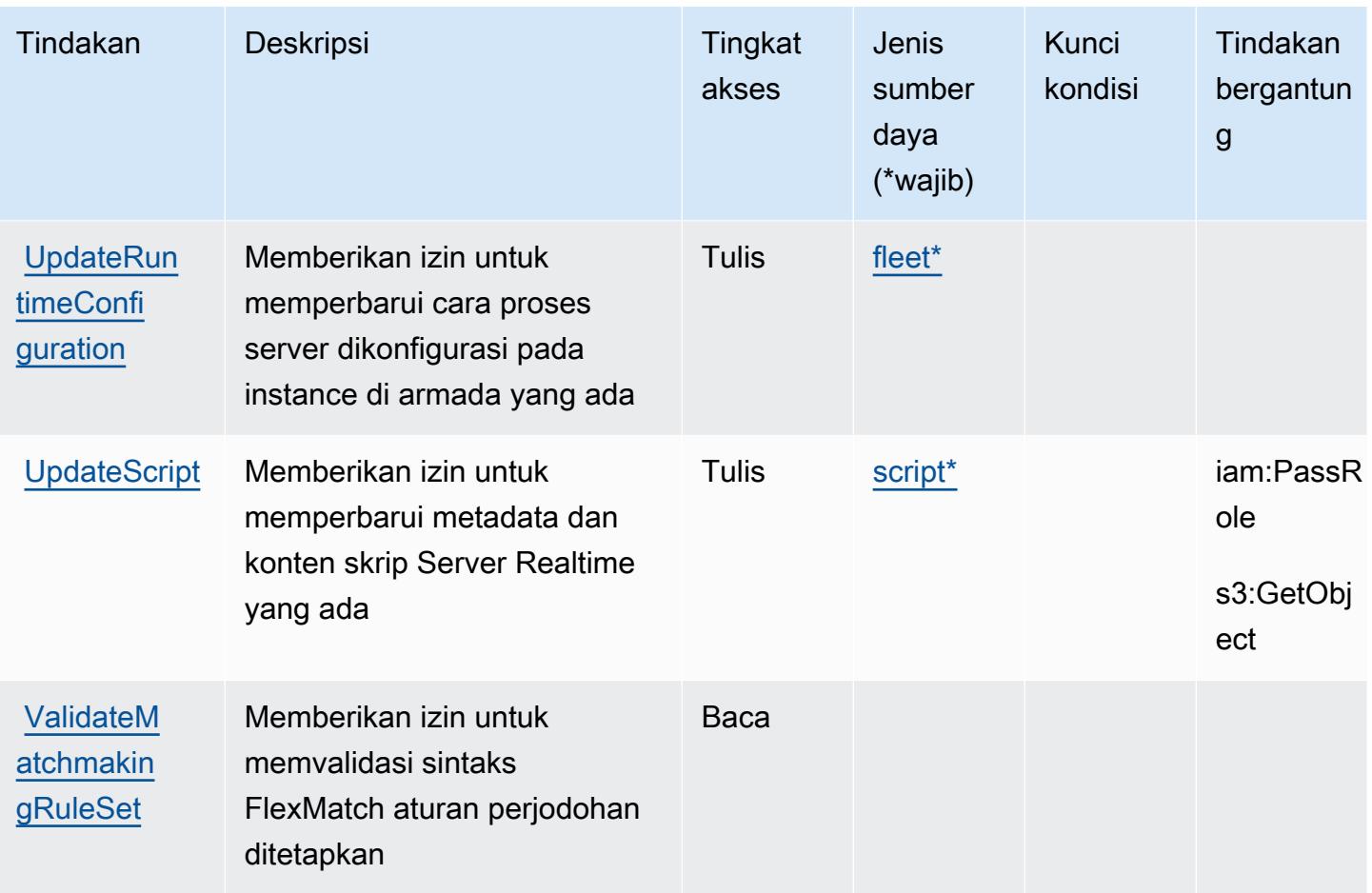

## <span id="page-2799-0"></span>Jenis sumber daya yang ditentukan oleh Amazon GameLift

Jenis sumber daya berikut ditentukan oleh layanan ini dan dapat digunakan dalam elemen Resource pernyataan kebijakan izin IAM. Setiap tindakan dalam [Tabel tindakan](#page-2777-0) mengidentifikasi jenis sumber daya yang dapat ditentukan dengan tindakan tersebut. Jenis sumber daya juga dapat menentukan kunci kondisi mana yang dapat Anda sertakan dalam kebijakan. Tombol-tombol ini ditampilkan di kolom terakhir dari tabel Jenis sumber daya. Untuk detail tentang kolom dalam tabel berikut, lihat[Tabel jenis sumber daya](reference_policies_actions-resources-contextkeys.html#resources_table).

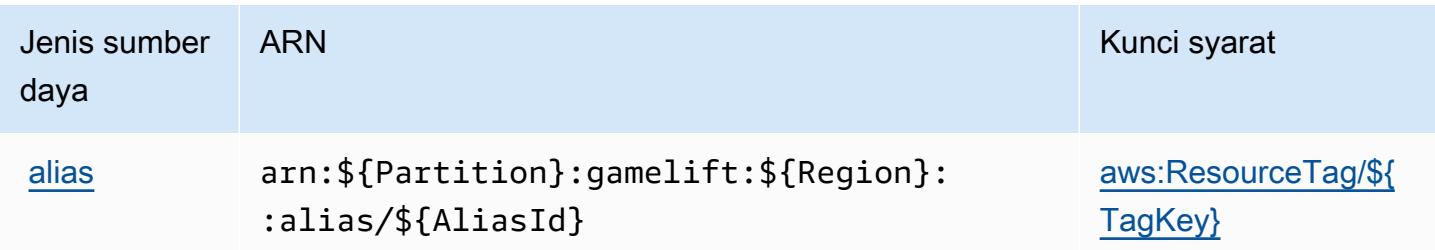

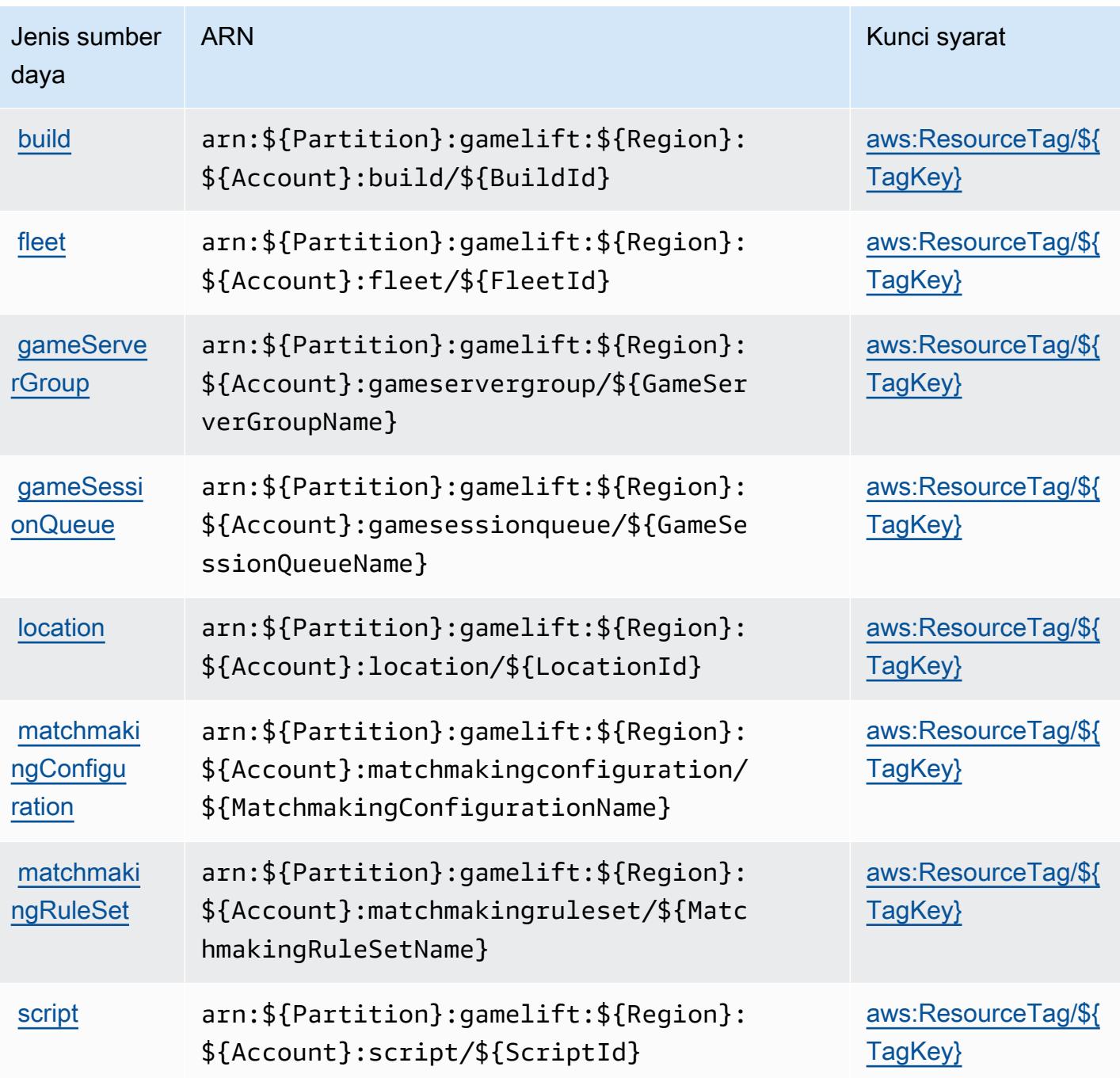

<span id="page-2800-0"></span>Kunci kondisi untuk Amazon GameLift

Amazon GameLift mendefinisikan kunci kondisi berikut yang dapat digunakan dalamConditionelemen dari kebijakan IAM. Anda dapat menggunakan kunci ini untuk menyempurnakan syarat lebih lanjut dimana pernyataan kebijakan berlaku. Untuk detail tentang kolom dalam tabel berikut, liha[tTabel tombol kondisi](reference_policies_actions-resources-contextkeys.html#context_keys_table).

Untuk melihat kunci kondisi global yang tersedia untuk semua layanan, lihat [Kunci kondisi global](https://docs.aws.amazon.com/IAM/latest/UserGuide/reference_policies_condition-keys.html#AvailableKeys) [yang tersedia](https://docs.aws.amazon.com/IAM/latest/UserGuide/reference_policies_condition-keys.html#AvailableKeys).

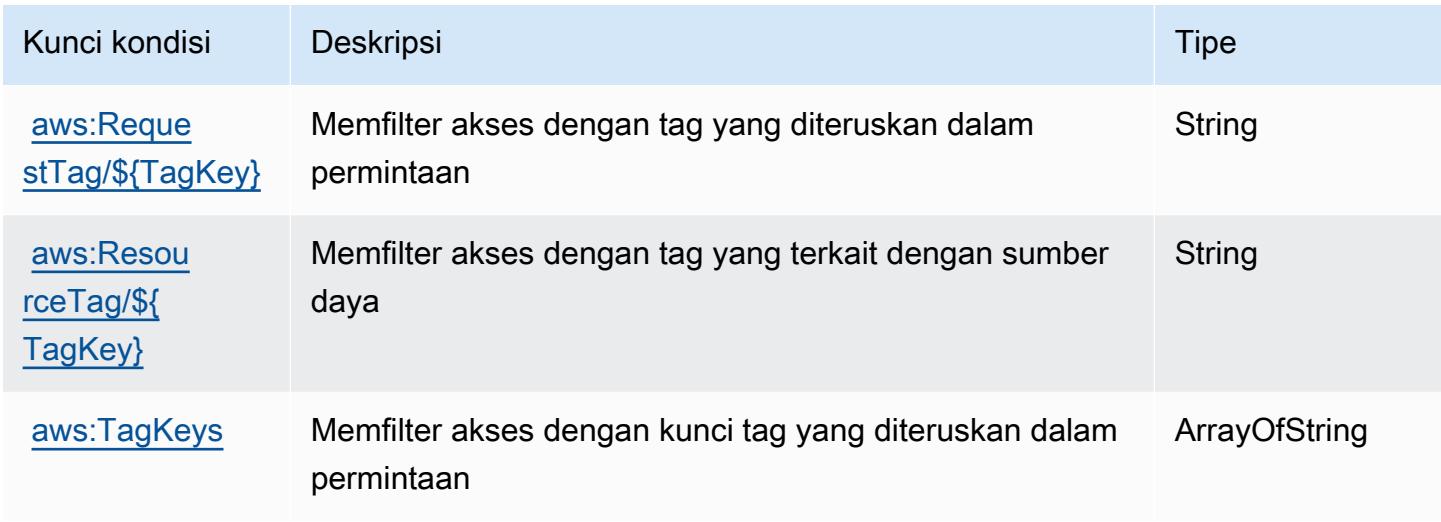

## Tindakan, sumber daya, dan kunci kondisi untuk AWS Global Accelerator

AWSGlobal Accelerator (awalan layanan:globalaccelerator) menyediakan sumber daya, tindakan, dan kunci konteks kondisi khusus layanan berikut untuk digunakan dalam kebijakan izin IAM.

Referensi:

- Pelajari cara [mengonfigurasi layanan ini.](https://docs.aws.amazon.com/global-accelerator/latest/dg/what-is-global-accelerator.html)
- Lihat daftar [Operasi API yang tersedia untuk layanan ini.](https://docs.aws.amazon.com/global-accelerator/latest/api/Welcome.html)
- Pelajari cara mengamankan layanan ini dan sumber dayanya dengan [menggunakan kebijakan izin](https://docs.aws.amazon.com/global-accelerator/latest/dg/auth-and-access-control.html) IAM.

Topik

- [Tindakan yang ditentukan oleh AWS Global Accelerator](#page-2802-0)
- [Jenis sumber daya yang ditentukan oleh AWS Global Accelerator](#page-2812-0)
- [Kunci kondisi untuk AWS Global Accelerator](#page-2813-0)

#### <span id="page-2802-0"></span>Tindakan yang ditentukan oleh AWS Global Accelerator

Anda dapat menyebutkan tindakan berikut dalam elemen Action pernyataan kebijakan IAM. Gunakan kebijakan untuk memberikan izin untuk melaksanakan operasi dalam AWS. Saat Anda menggunakan sebuah tindakan dalam sebuah kebijakan, Anda biasanya mengizinkan atau menolak akses ke operasi API atau perintah CLI dengan nama yang sama. Namun, dalam beberapa kasus, satu tindakan tunggal mengontrol akses ke lebih dari satu operasi. Atau, beberapa operasi memerlukan beberapa tindakan yang berbeda.

Kolom tipe sumber daya pada tabel Tindakan menunjukkan apakah setiap tindakan mendukung izin tingkat sumber daya. Jika tidak ada nilai untuk kolom ini, Anda harus menentukan semua sumber daya ("\*") yang berlaku kebijakan dalam Resource elemen pernyataan kebijakan Anda. Jika kolom mencantumkan jenis sumber daya, maka Anda dapat menyebutkan ARN dengan jenis tersebut dalam sebuah pernyataan dengan tindakan tersebut. Jika tindakan memiliki satu atau lebih sumber daya yang diperlukan, pemanggil harus memiliki izin untuk menggunakan tindakan dengan sumber daya tersebut. Sumber daya yang diperlukan ditunjukkan dalam tabel dengan tanda bintang (\*). Jika Anda membatasi akses sumber daya dengan Resource elemen dalam kebijakan IAM, Anda harus menyertakan ARN atau pola untuk setiap jenis sumber daya yang diperlukan. Beberapa tindakan mendukung berbagai jenis sumber daya. Jika jenis sumber daya opsional (tidak ditunjukkan sesuai kebutuhan), maka Anda dapat memilih untuk menggunakan salah satu jenis sumber daya opsional.

Kolom Condition keys pada tabel Actions menyertakan kunci yang dapat Anda tentukan dalam Condition elemen pernyataan kebijakan. Untuk informasi selengkapnya tentang kunci kondisi yang terkait dengan sumber daya untuk layanan, lihat kolom Kunci kondisi pada tabel Jenis sumber daya.

**a** Note

Kunci kondisi sumber daya tercantum dalam tabel [Jenis sumber daya](#page-2812-0). Anda dapat menemukan tautan ke jenis sumber daya yang berlaku untuk tindakan di kolom Jenis sumber daya (\*wajib) pada tabel Tindakan. Jenis sumber daya dalam tabel Jenis sumber daya menyertakan kolom Kunci kondisi, yang merupakan kunci kondisi sumber daya yang berlaku untuk tindakan dalam tabel Tindakan.

Untuk detail tentang kolom dalam tabel berikut, lihat [Tabel tindakan](reference_policies_actions-resources-contextkeys.html#actions_table).

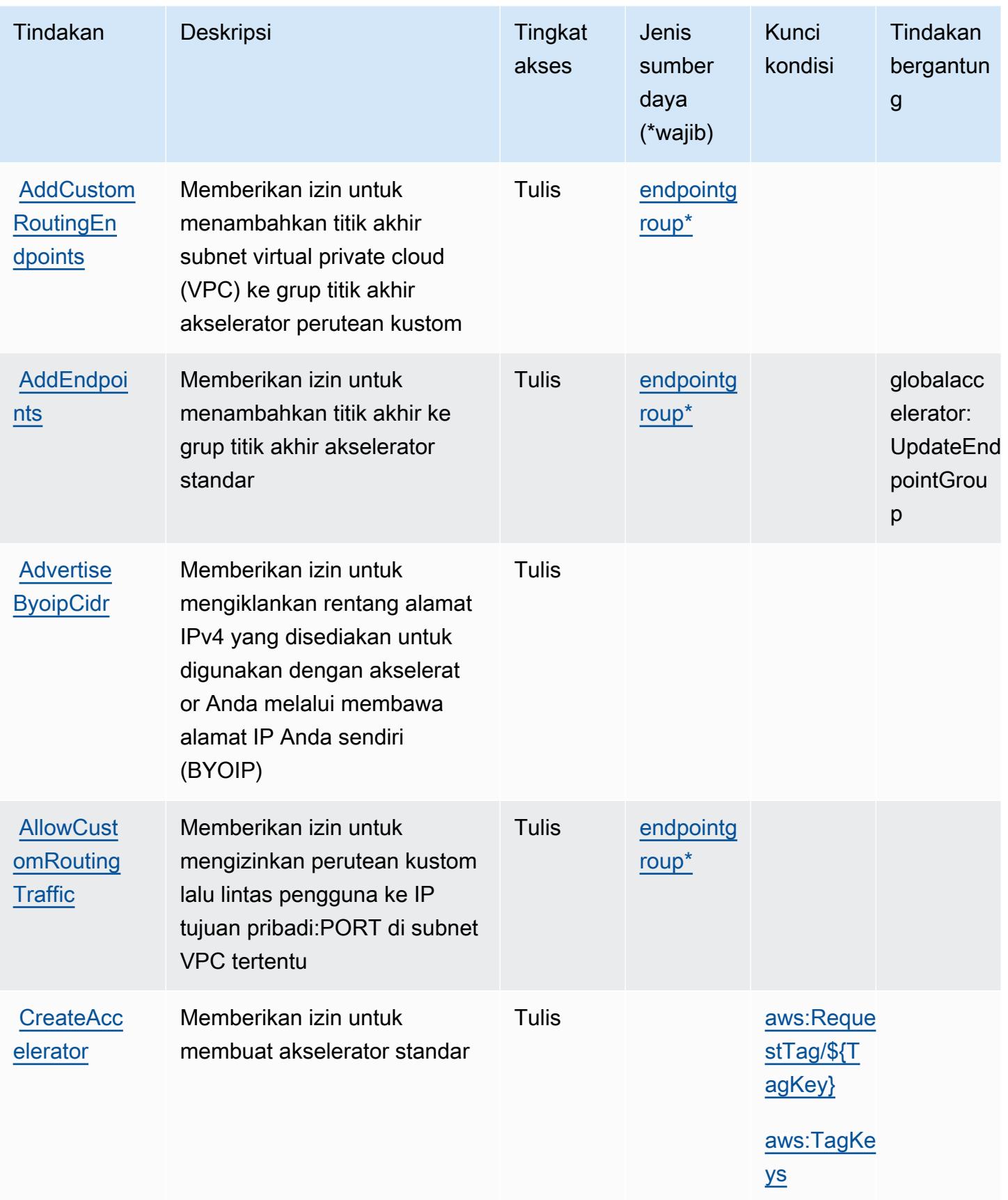

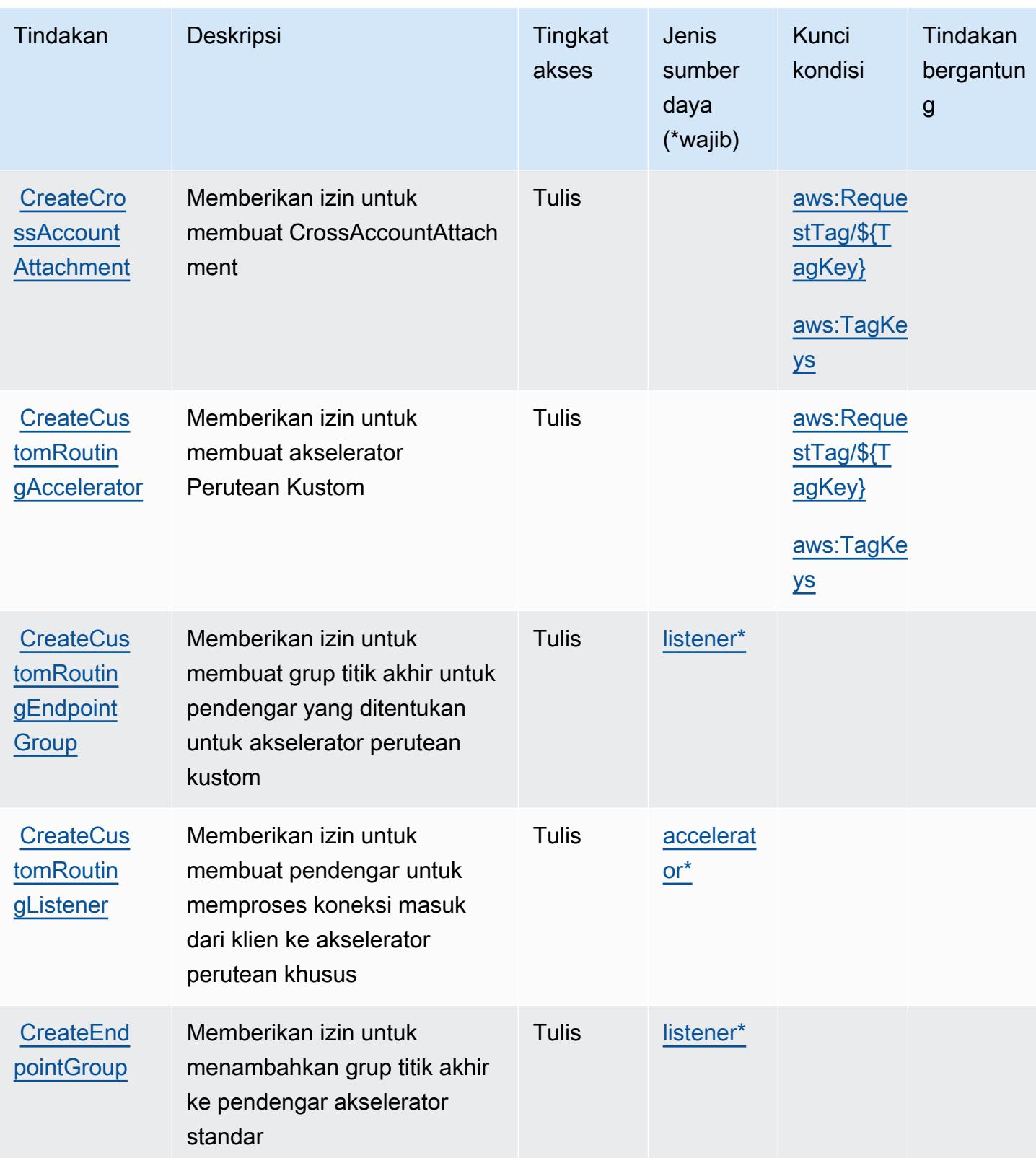

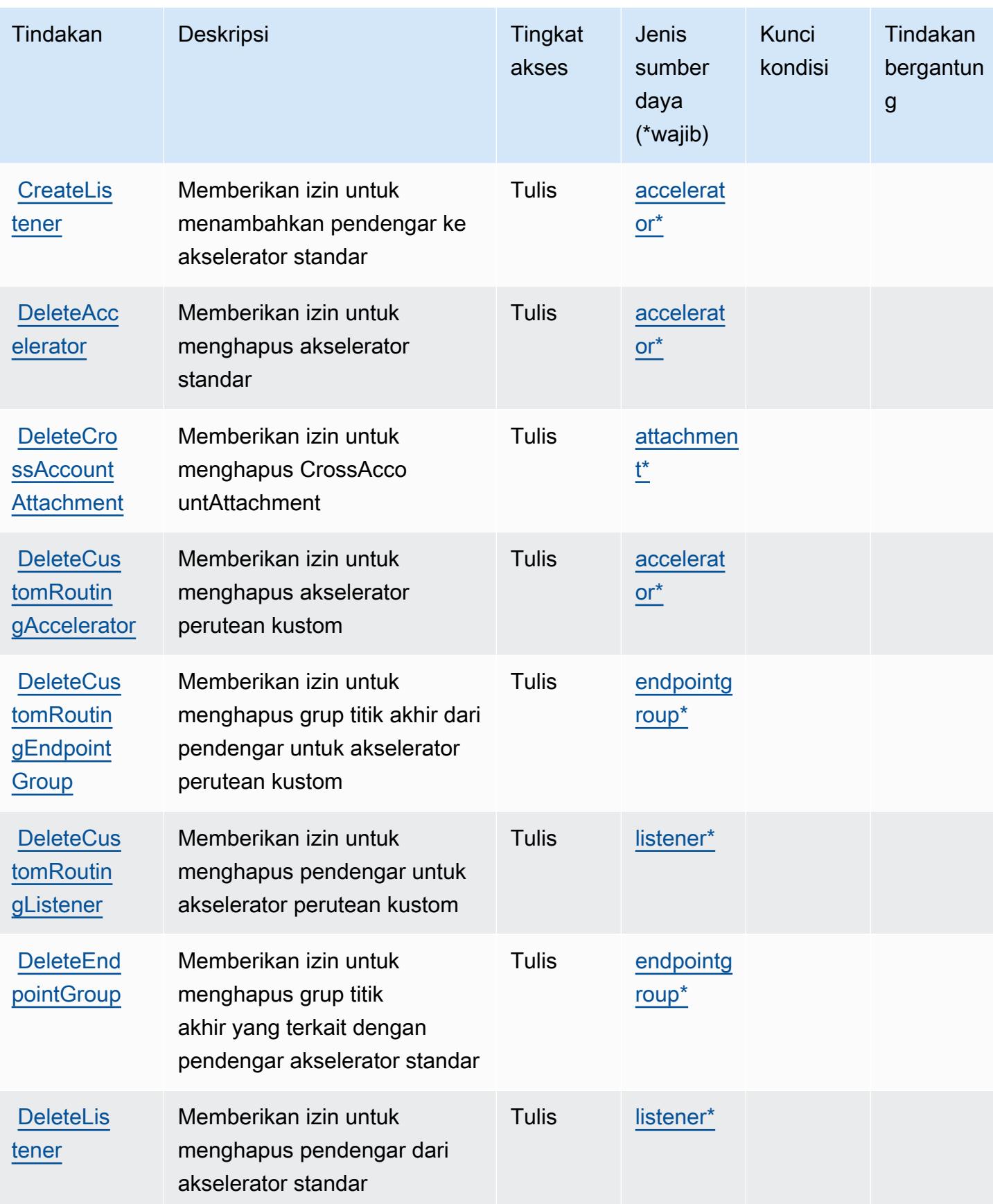

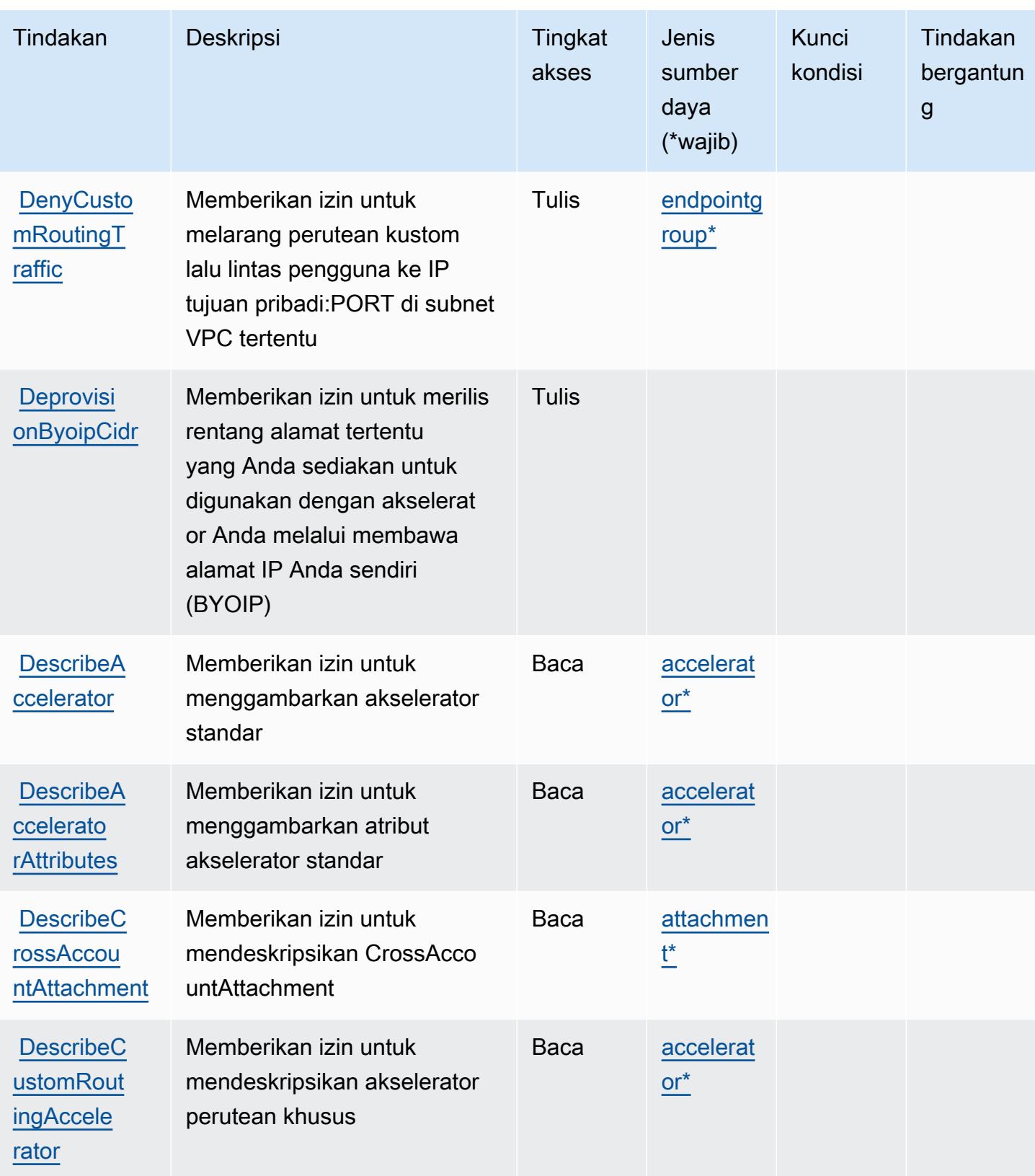

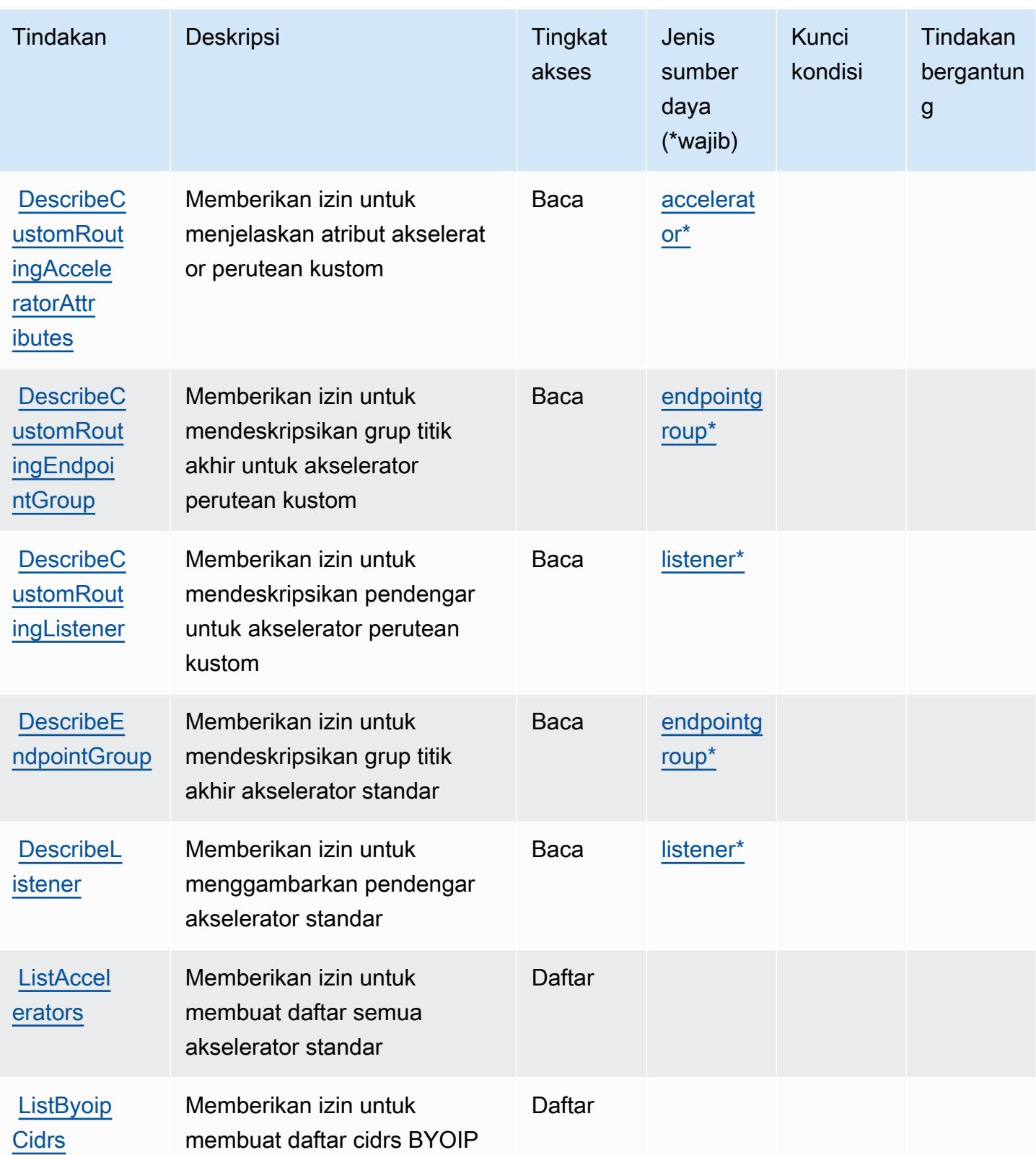
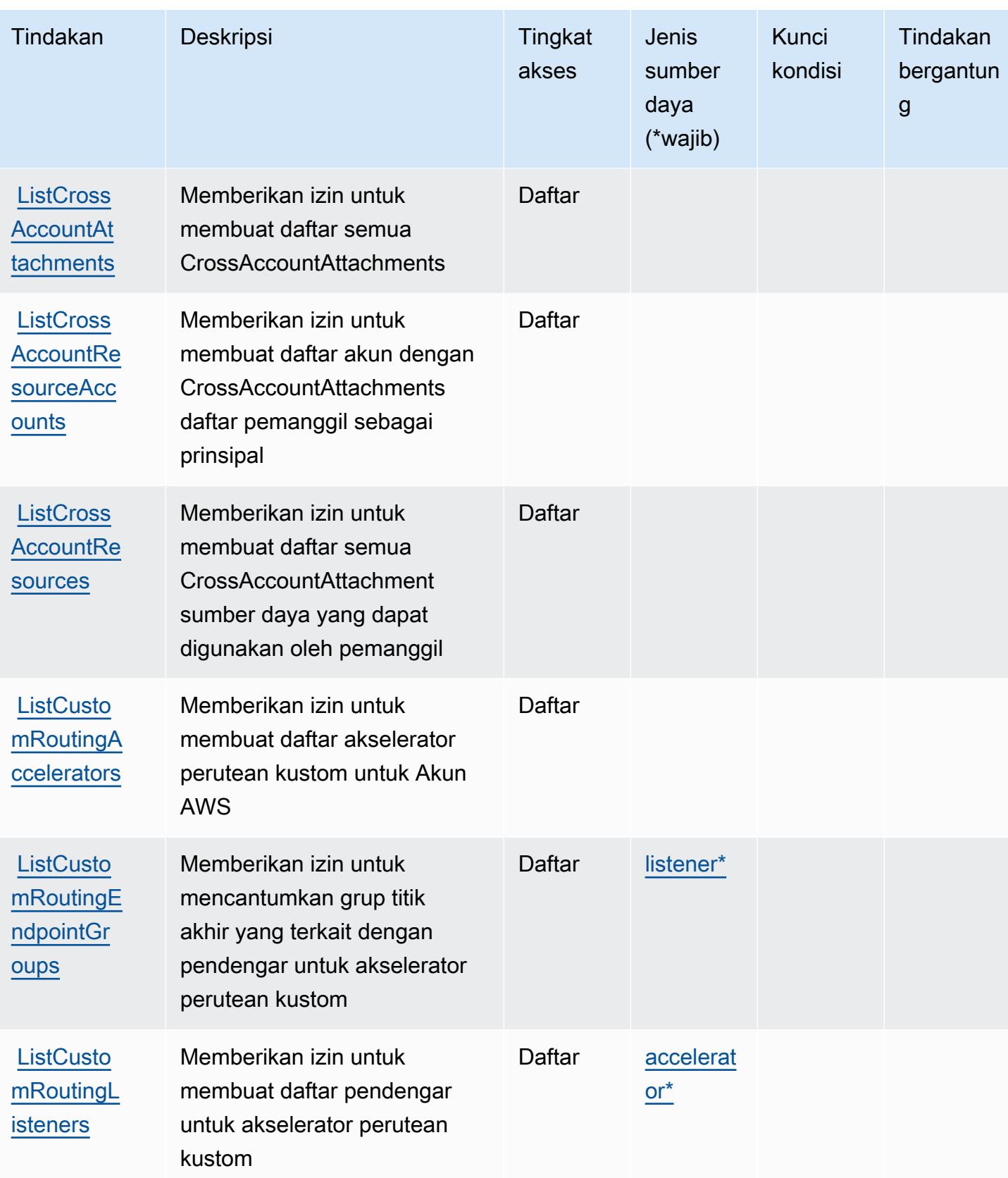

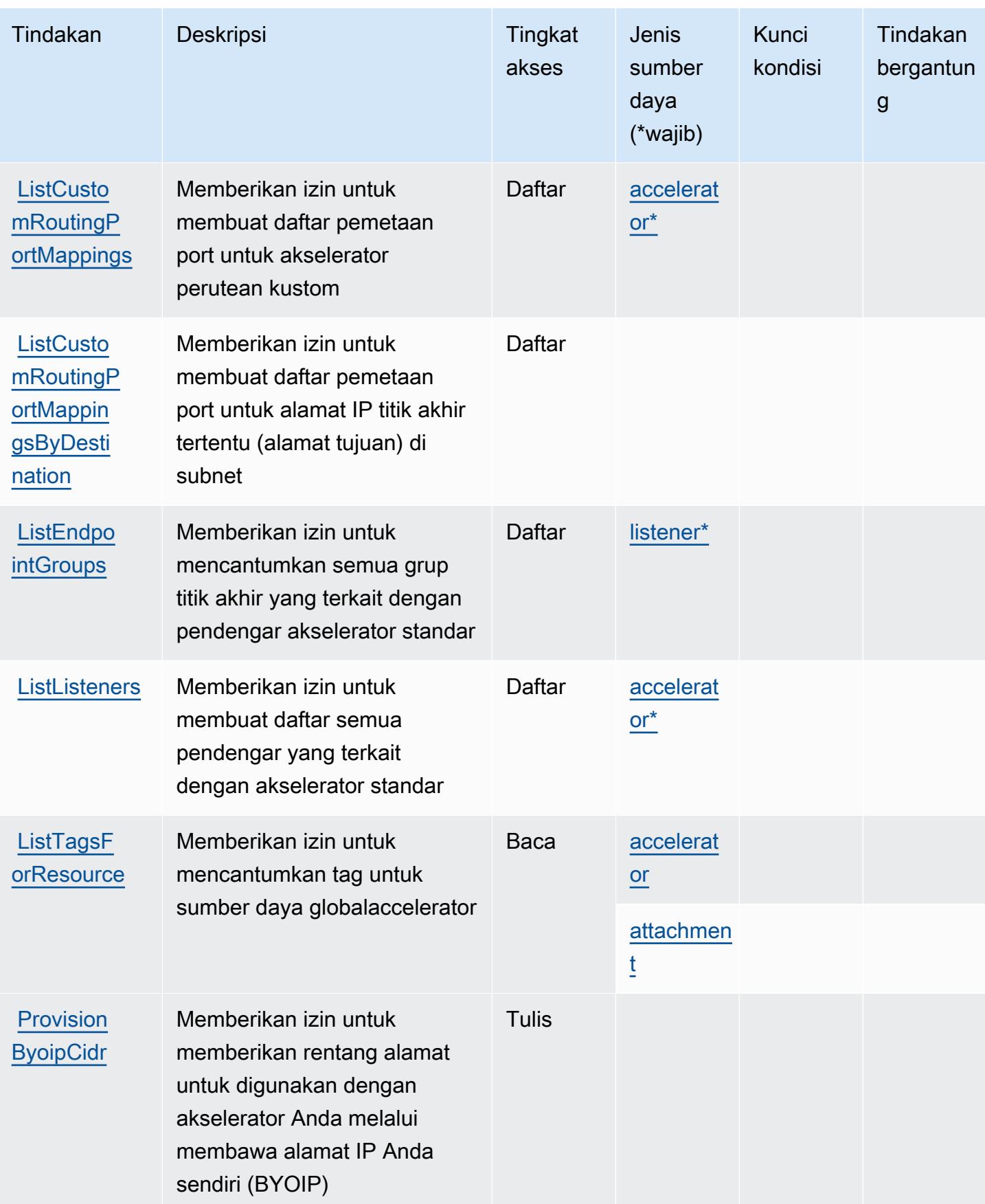

Referensi Otorisasi Layanan *Referensi Otorisasi Layanan* Referensi Otorisasi Layanan

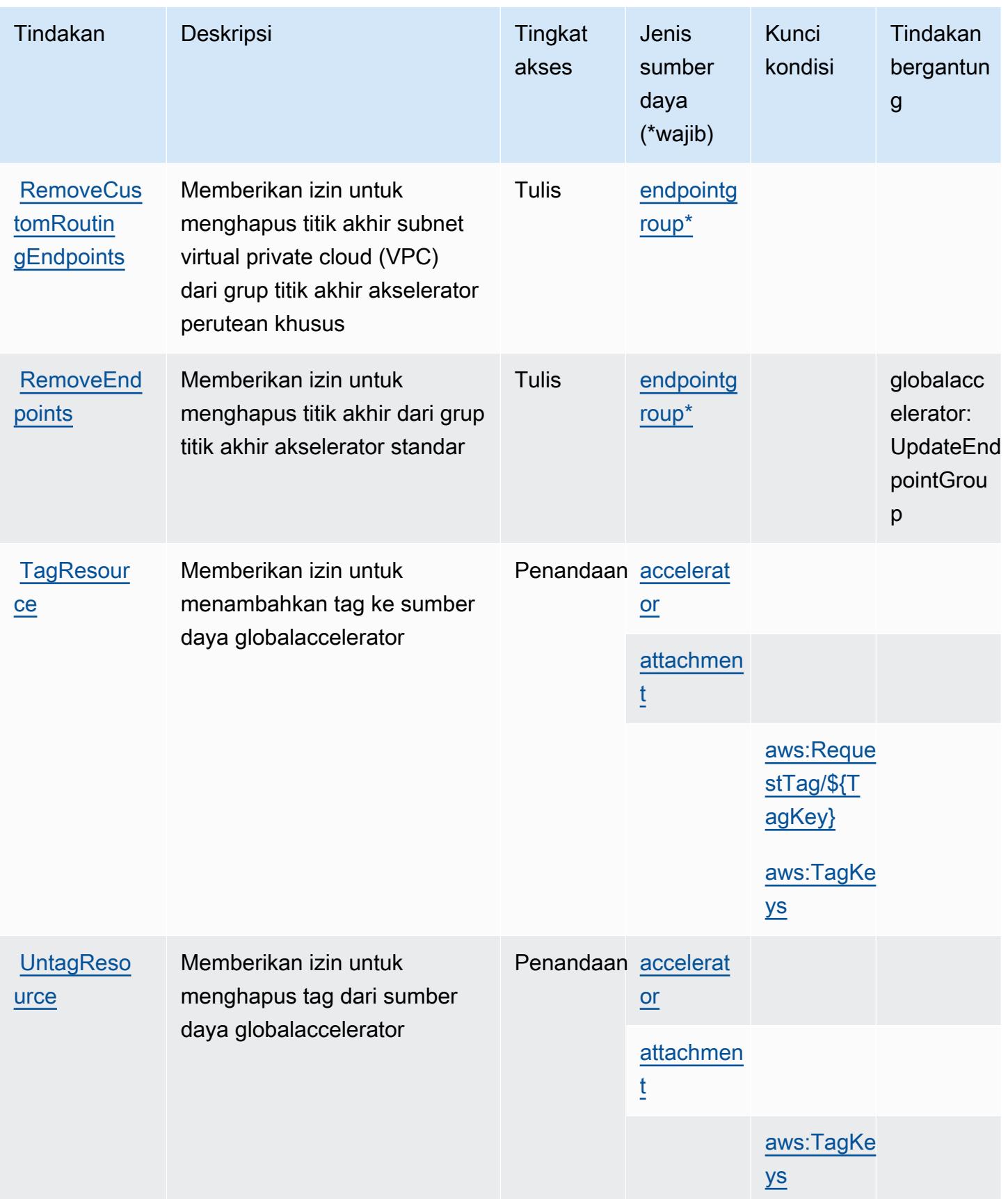

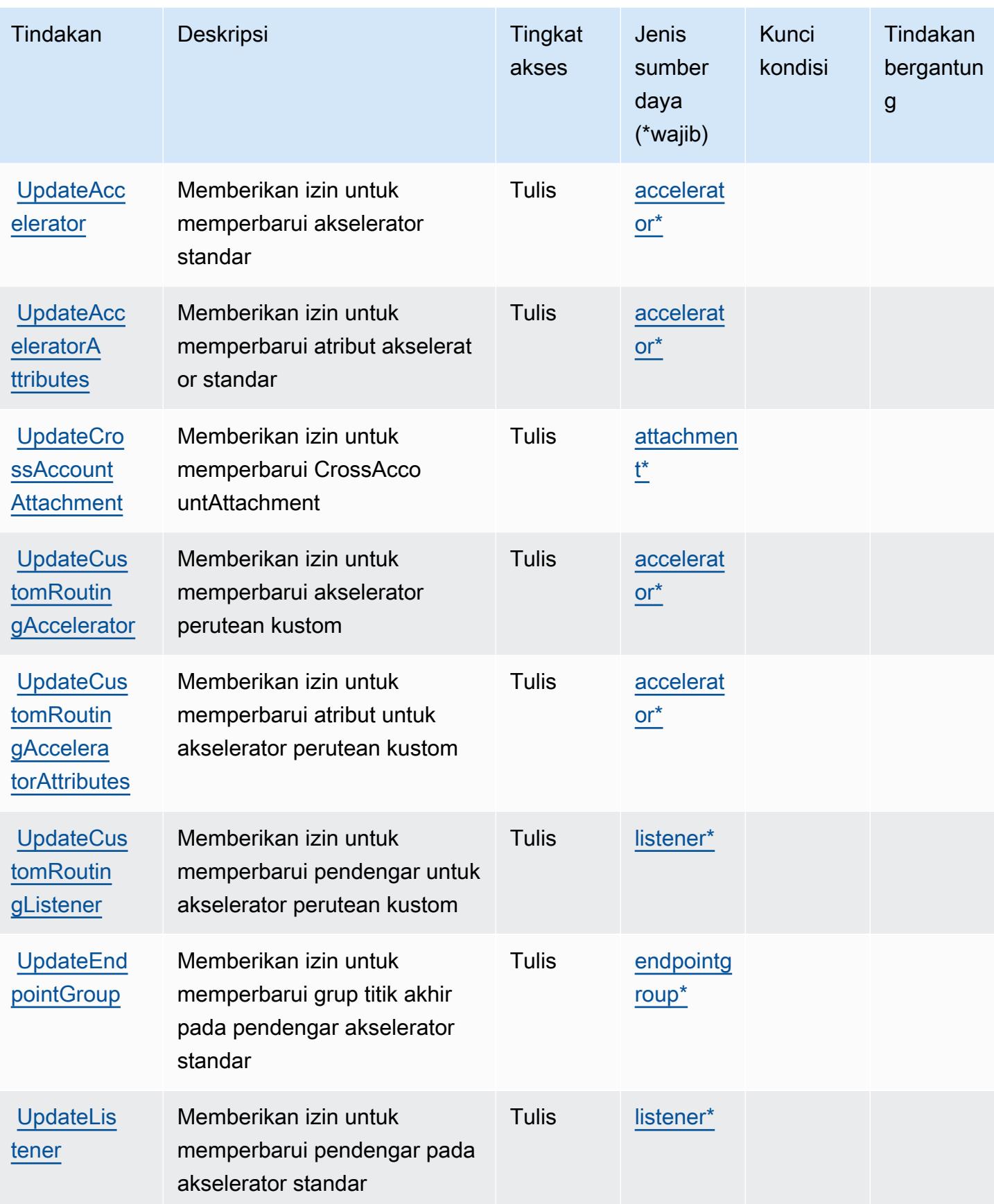

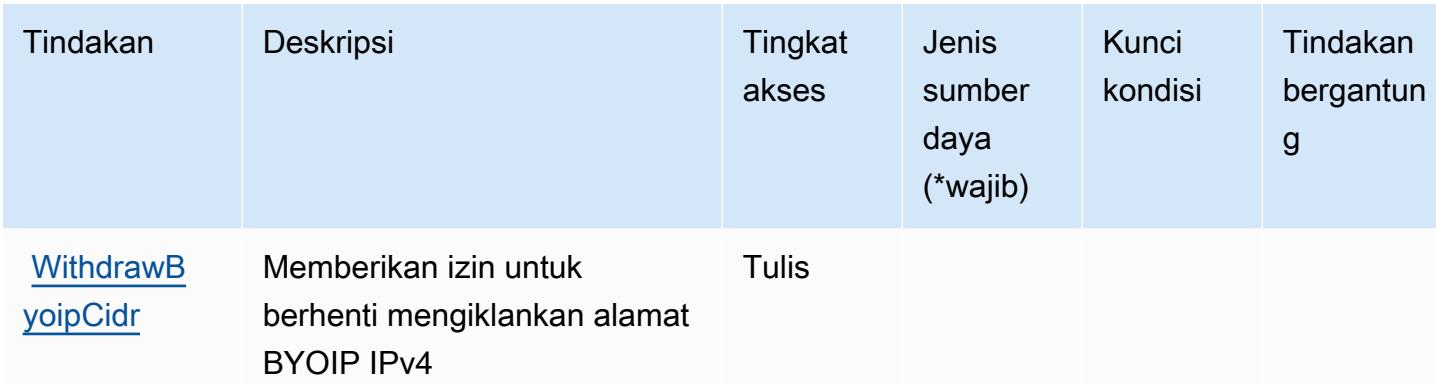

### Jenis sumber daya yang ditentukan oleh AWS Global Accelerator

Jenis sumber daya berikut ditentukan oleh layanan ini dan dapat digunakan dalam elemen Resource pernyataan kebijakan izin IAM. Setiap tindakan dalam [Tabel tindakan](#page-2802-0) mengidentifikasi jenis sumber daya yang dapat ditentukan dengan tindakan tersebut. Jenis sumber daya juga dapat menentukan kunci kondisi mana yang dapat Anda sertakan dalam kebijakan. Tombol-tombol ini ditampilkan di kolom terakhir dari tabel Jenis sumber daya. Untuk detail tentang kolom dalam tabel berikut, lihat [Tabel tipe sumber daya](reference_policies_actions-resources-contextkeys.html#resources_table).

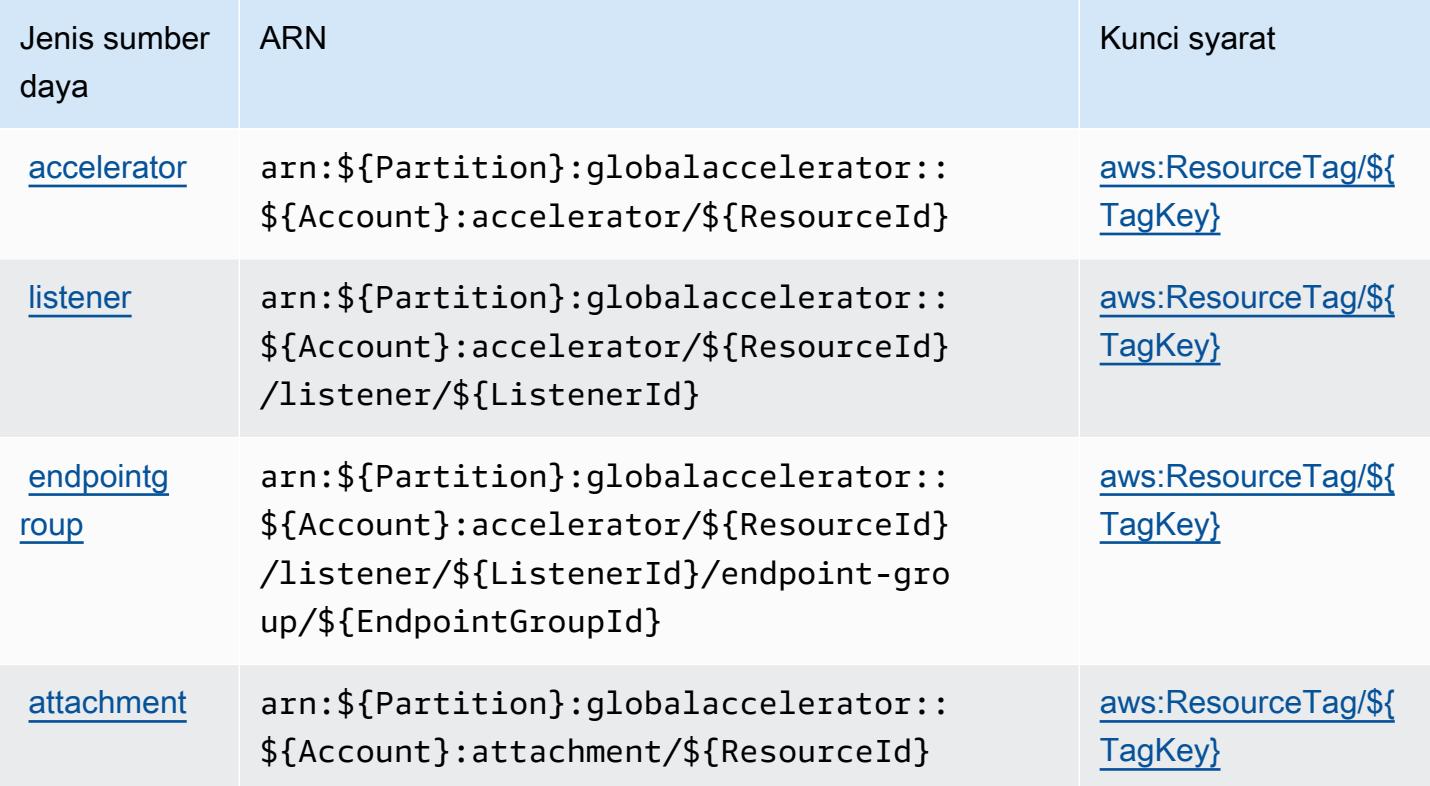

# Kunci kondisi untuk AWS Global Accelerator

AWSGlobal Accelerator mendefinisikan kunci kondisi berikut yang dapat digunakan dalam Condition elemen kebijakan IAM. Anda dapat menggunakan kunci ini untuk menyempurnakan syarat lebih lanjut dimana pernyataan kebijakan berlaku. Untuk detail tentang kolom dalam tabel berikut, lihat [Tabel tombol kondisi.](reference_policies_actions-resources-contextkeys.html#context_keys_table)

Untuk melihat kunci kondisi global yang tersedia untuk semua layanan, lihat [Kunci kondisi global](https://docs.aws.amazon.com/IAM/latest/UserGuide/reference_policies_condition-keys.html#AvailableKeys) [yang tersedia](https://docs.aws.amazon.com/IAM/latest/UserGuide/reference_policies_condition-keys.html#AvailableKeys).

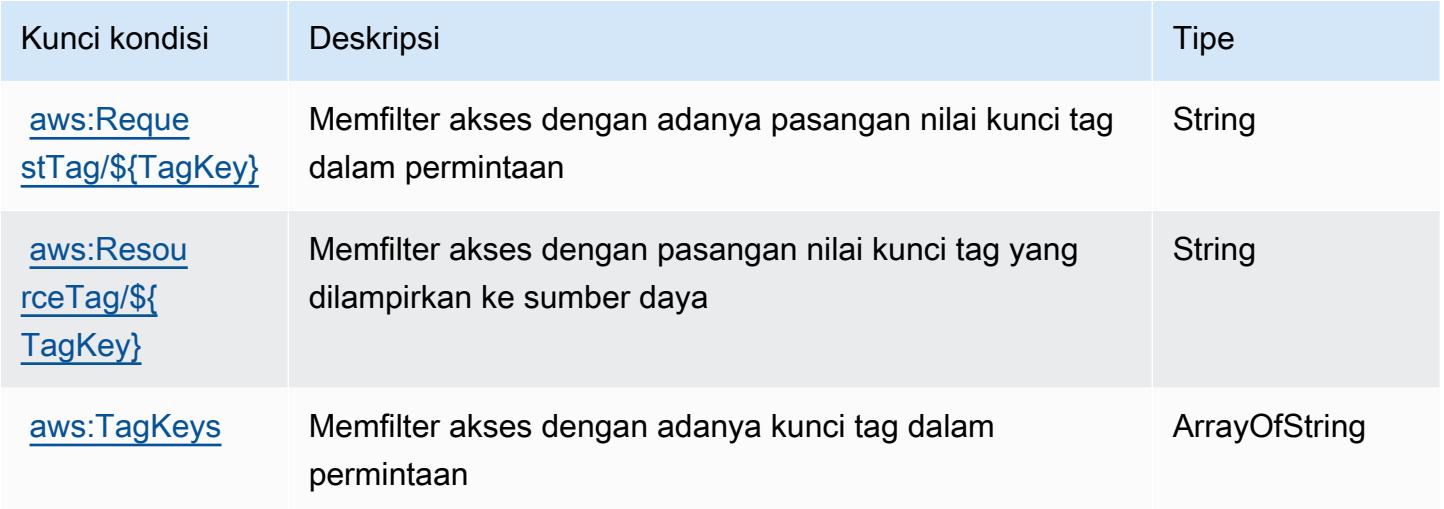

# Tindakan, sumber daya, dan kunci kondisi untuk AWS Glue

AWS Glue (awalan layanan:glue) menyediakan sumber daya, tindakan, dan kunci konteks kondisi khusus layanan berikut untuk digunakan dalam kebijakan izin IAM.

Referensi:

- Pelajari cara [mengonfigurasi layanan ini.](https://docs.aws.amazon.com/glue/latest/dg/)
- Lihat daftar [Operasi API yang tersedia untuk layanan ini.](https://docs.aws.amazon.com/glue/latest/dg/aws-glue-api.html)
- Pelajari cara mengamankan layanan ini dan sumber dayanya dengan [menggunakan kebijakan izin](https://docs.aws.amazon.com/glue/latest/dg/authentication-and-access-control.html) IAM.

Topik

- [Tindakan didefinisikan oleh AWS Glue](#page-2814-0)
- [Jenis sumber daya yang ditentukan oleh AWS Glue](#page-2852-0)

#### • [Kunci kondisi untuk AWS Glue](#page-2854-0)

## <span id="page-2814-0"></span>Tindakan didefinisikan oleh AWS Glue

Anda dapat menyebutkan tindakan berikut dalam elemen Action pernyataan kebijakan IAM. Gunakan kebijakan untuk memberikan izin untuk melaksanakan operasi dalam AWS. Saat Anda menggunakan sebuah tindakan dalam sebuah kebijakan, Anda biasanya mengizinkan atau menolak akses ke operasi API atau perintah CLI dengan nama yang sama. Namun, dalam beberapa kasus, satu tindakan tunggal mengontrol akses ke lebih dari satu operasi. Atau, beberapa operasi memerlukan beberapa tindakan yang berbeda.

Kolom tipe sumber daya pada tabel Tindakan menunjukkan apakah setiap tindakan mendukung izin tingkat sumber daya. Jika tidak ada nilai untuk kolom ini, Anda harus menentukan semua sumber daya ("\*") yang berlaku kebijakan dalam Resource elemen pernyataan kebijakan Anda. Jika kolom mencantumkan jenis sumber daya, maka Anda dapat menyebutkan ARN dengan jenis tersebut dalam sebuah pernyataan dengan tindakan tersebut. Jika tindakan memiliki satu atau lebih sumber daya yang diperlukan, pemanggil harus memiliki izin untuk menggunakan tindakan dengan sumber daya tersebut. Sumber daya yang diperlukan ditunjukkan dalam tabel dengan tanda bintang (\*). Jika Anda membatasi akses sumber daya dengan Resource elemen dalam kebijakan IAM, Anda harus menyertakan ARN atau pola untuk setiap jenis sumber daya yang diperlukan. Beberapa tindakan mendukung berbagai jenis sumber daya. Jika jenis sumber daya opsional (tidak ditunjukkan sesuai kebutuhan), maka Anda dapat memilih untuk menggunakan salah satu jenis sumber daya opsional.

Kolom Condition keys pada tabel Actions menyertakan kunci yang dapat Anda tentukan dalam Condition elemen pernyataan kebijakan. Untuk informasi selengkapnya tentang kunci kondisi yang terkait dengan sumber daya untuk layanan, lihat kolom Kunci kondisi pada tabel Jenis sumber daya.

#### **a** Note

Kunci kondisi sumber daya tercantum dalam tabel [Jenis sumber daya](#page-2852-0). Anda dapat menemukan tautan ke jenis sumber daya yang berlaku untuk tindakan di kolom Jenis sumber daya (\*wajib) pada tabel Tindakan. Jenis sumber daya dalam tabel Jenis sumber daya menyertakan kolom Kunci kondisi, yang merupakan kunci kondisi sumber daya yang berlaku untuk tindakan dalam tabel Tindakan.

Untuk detail tentang kolom dalam tabel berikut, lihat [Tabel tindakan](reference_policies_actions-resources-contextkeys.html#actions_table).

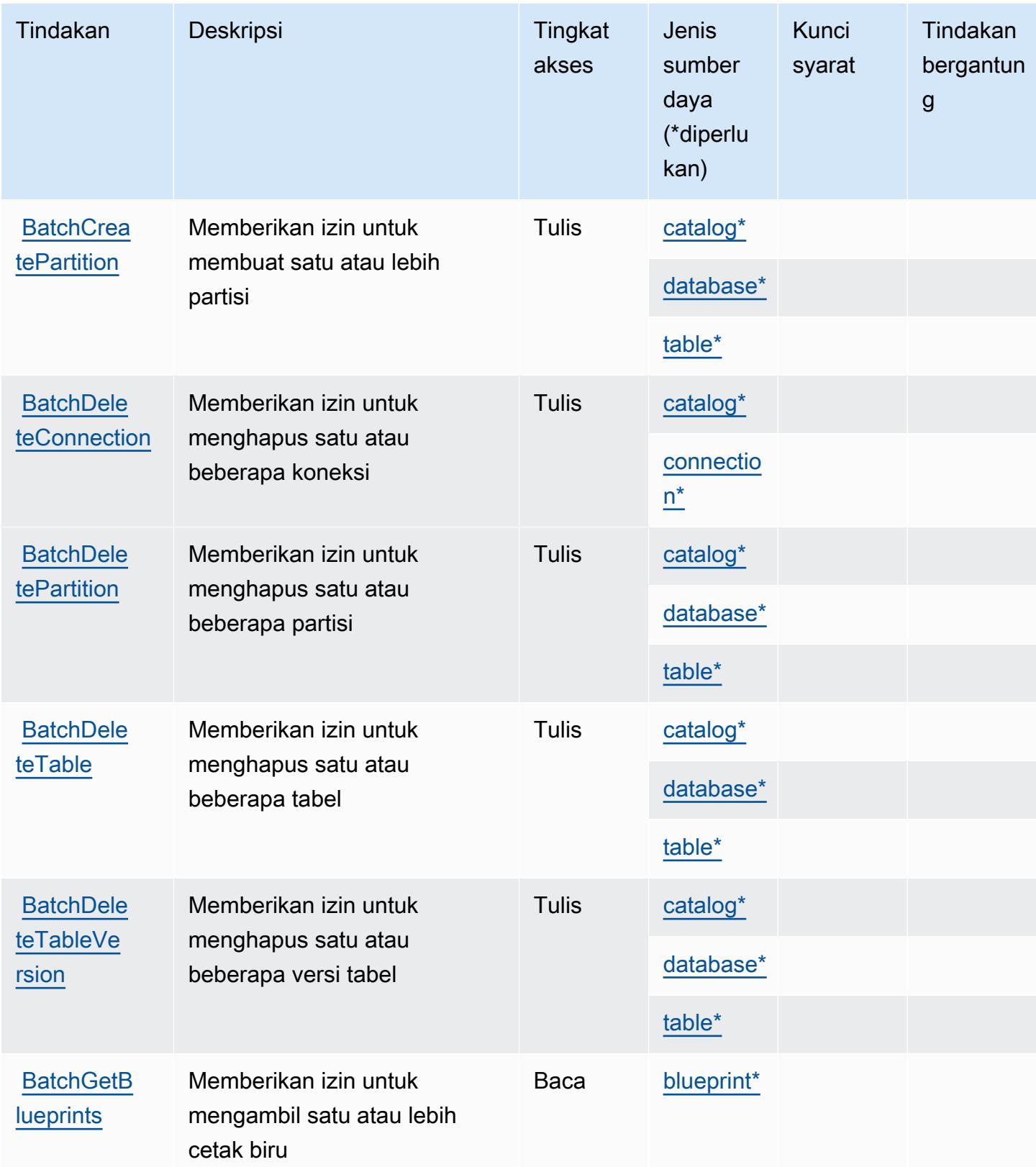

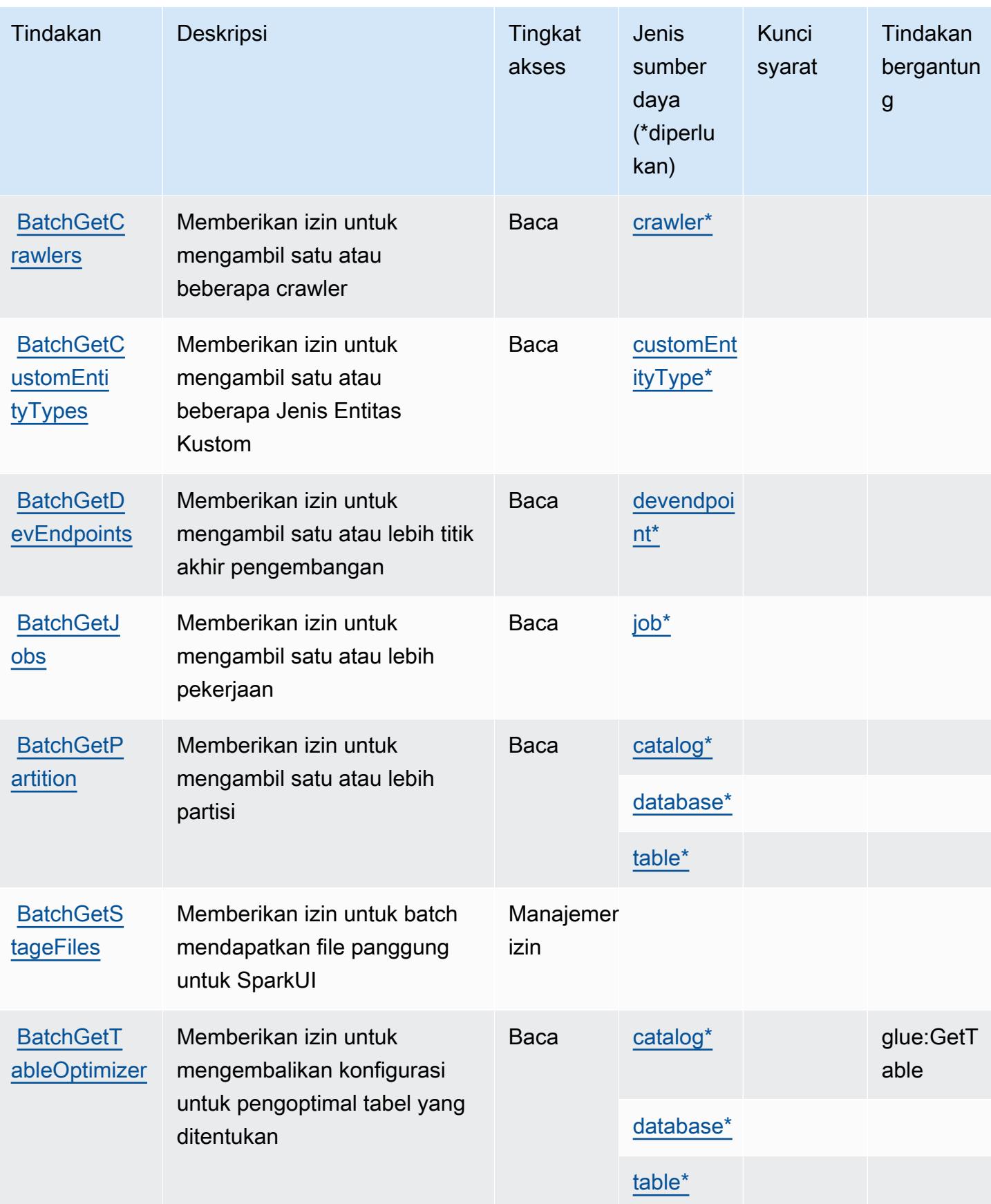

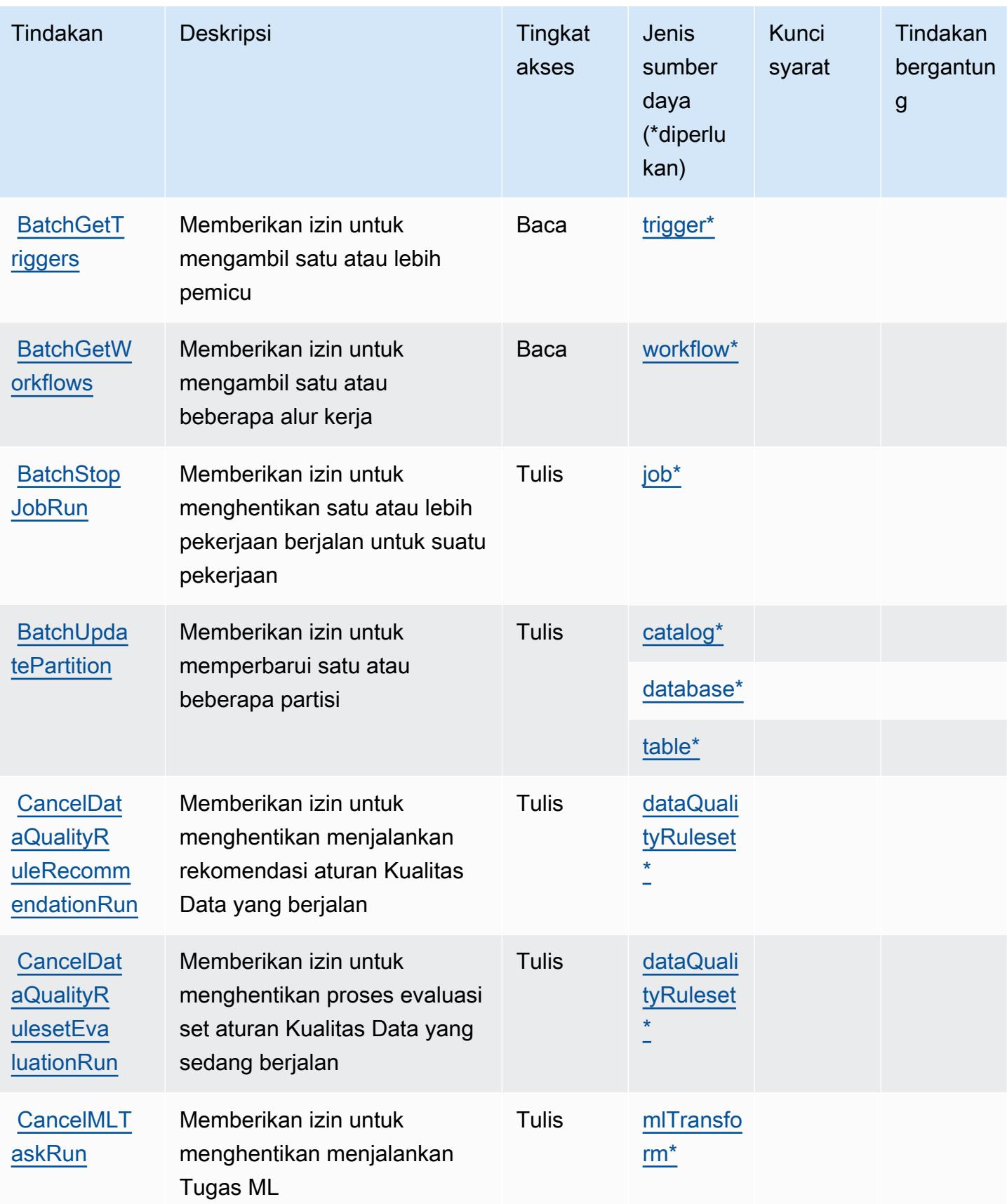

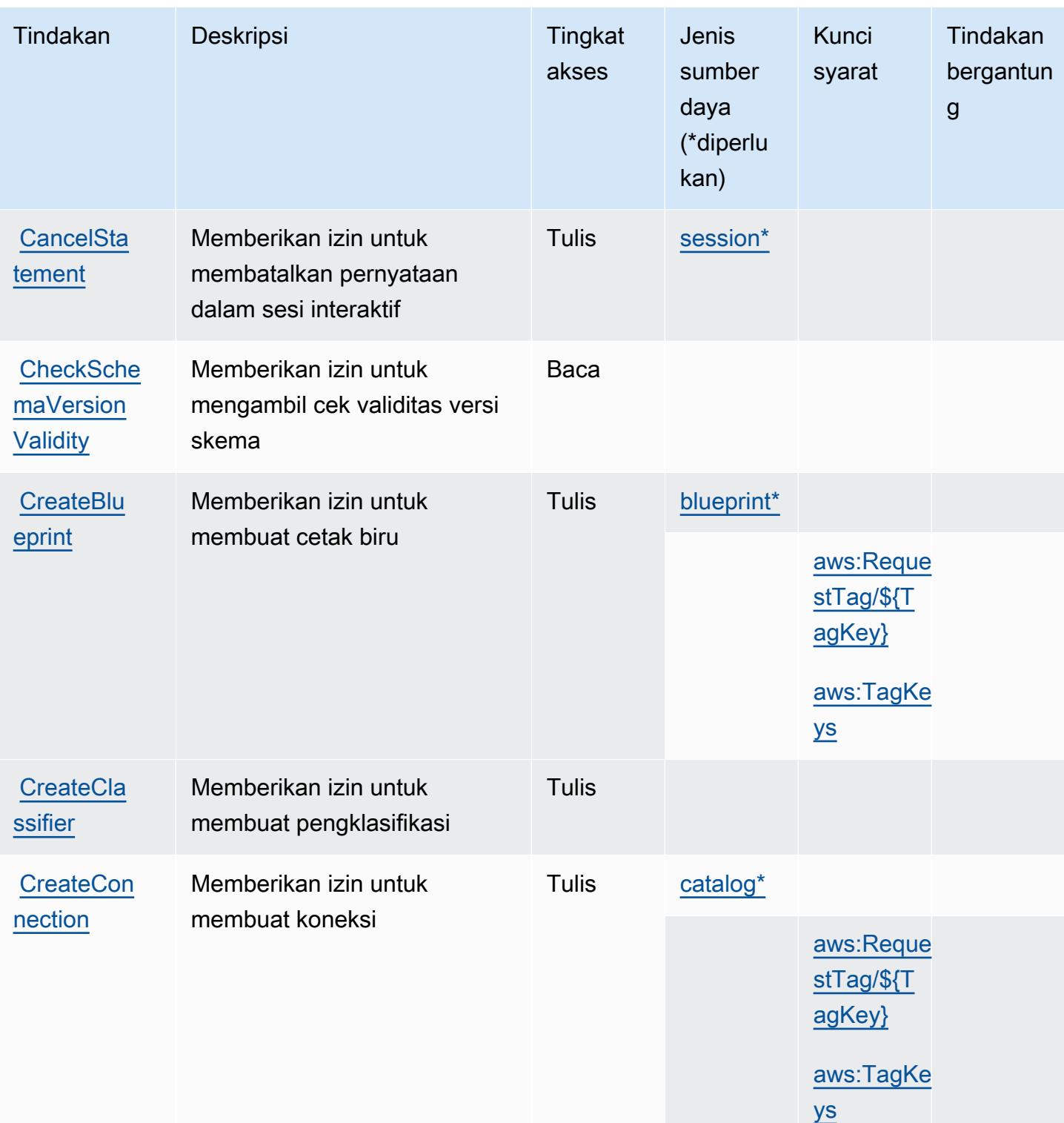

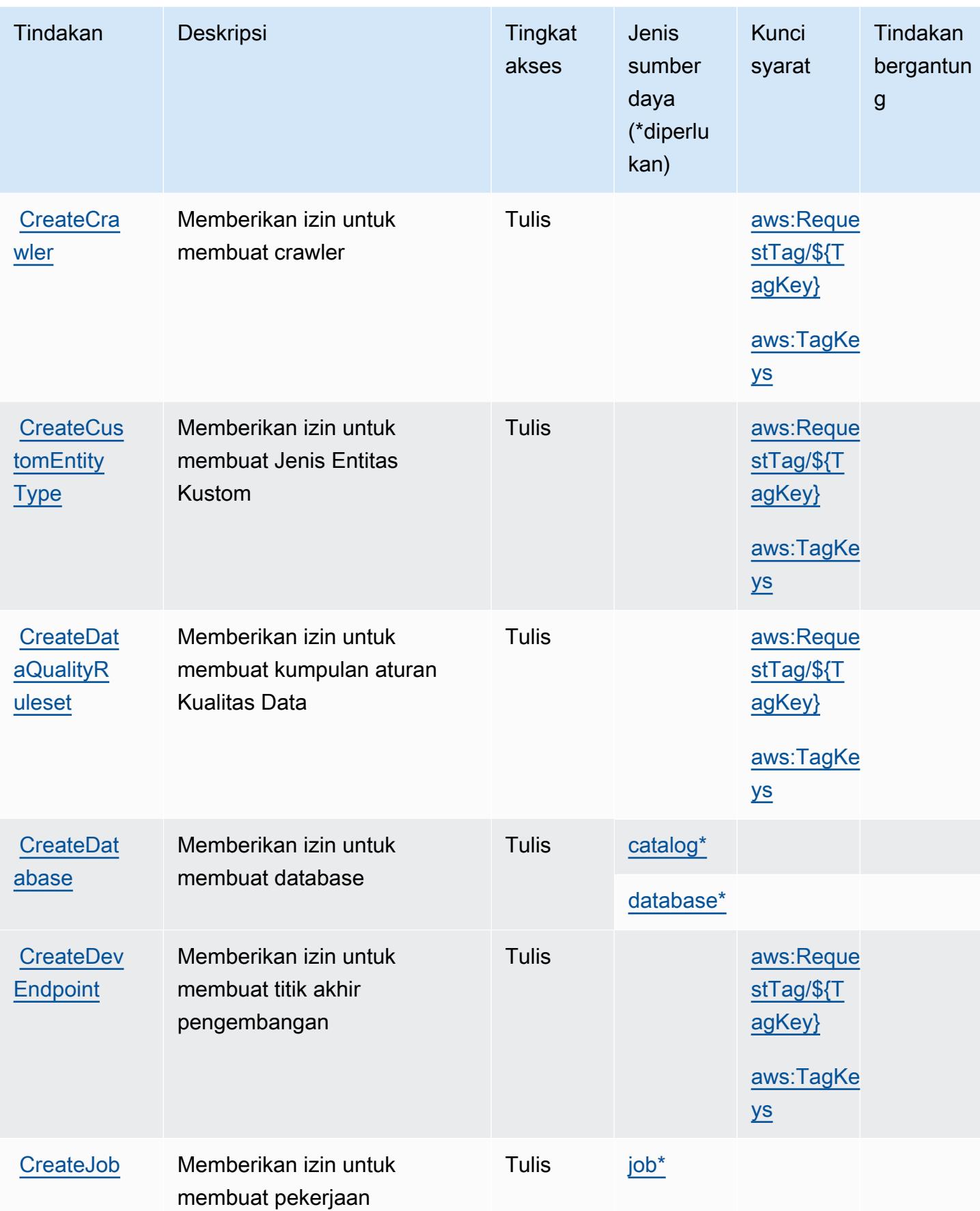

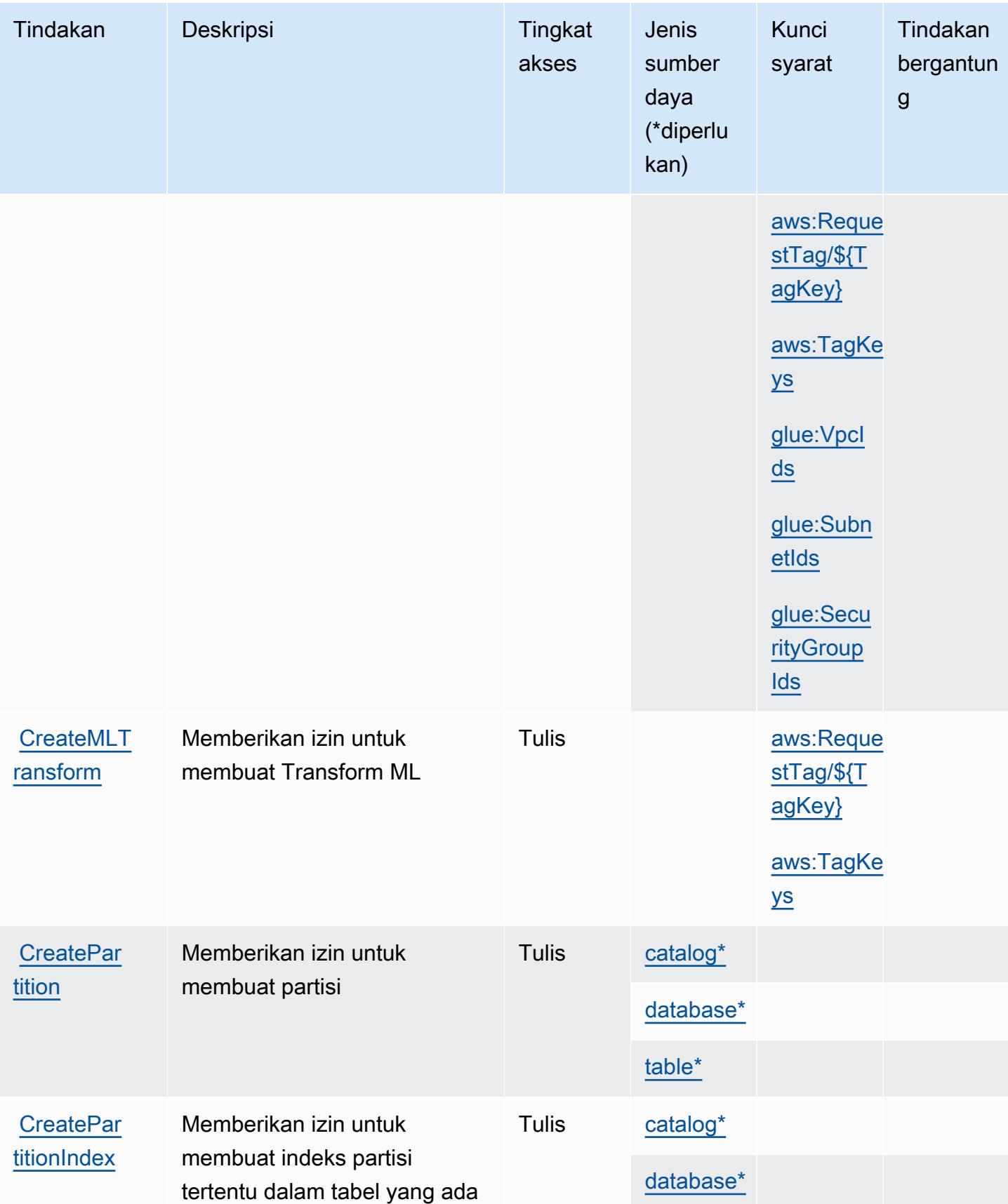

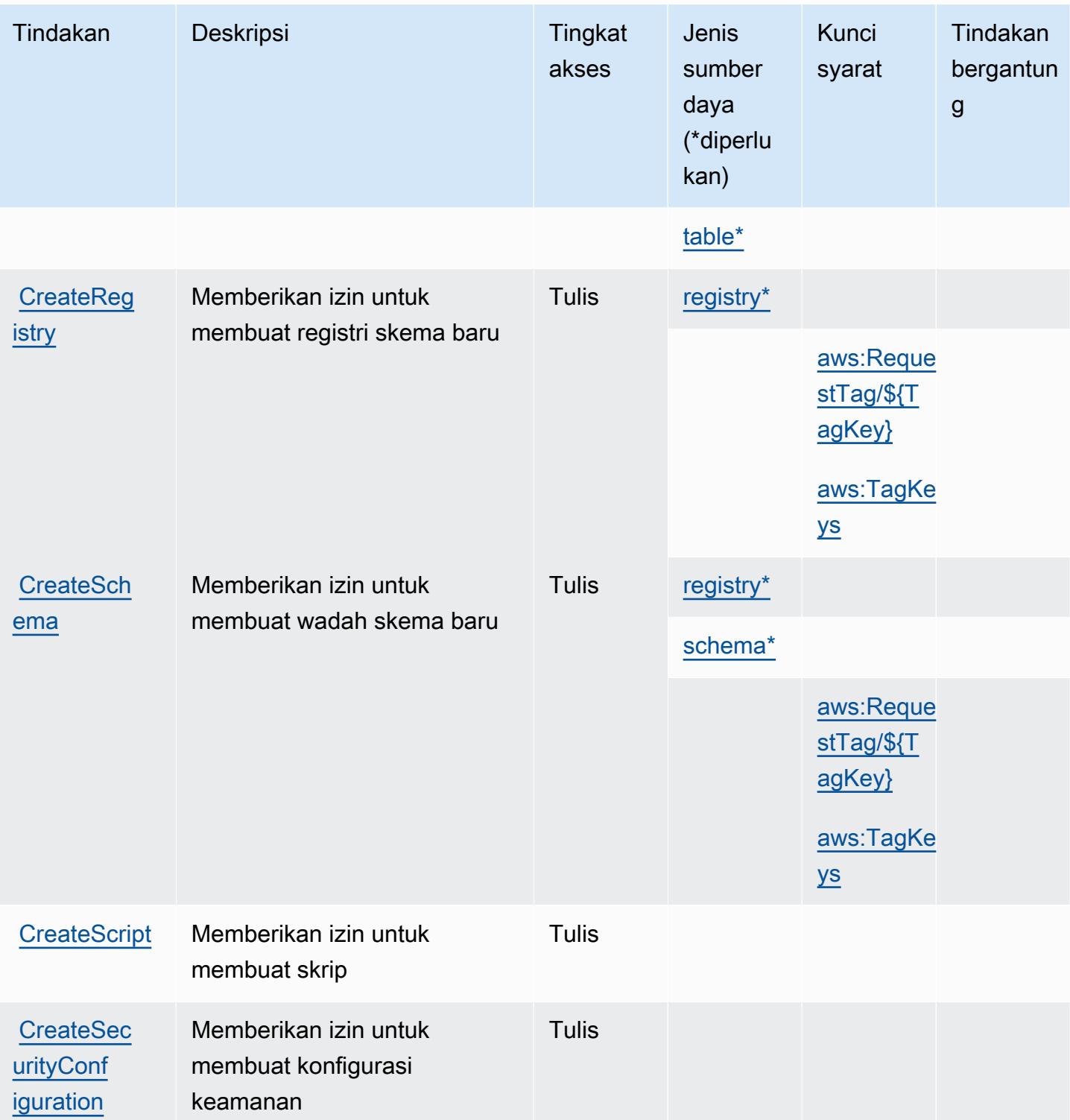

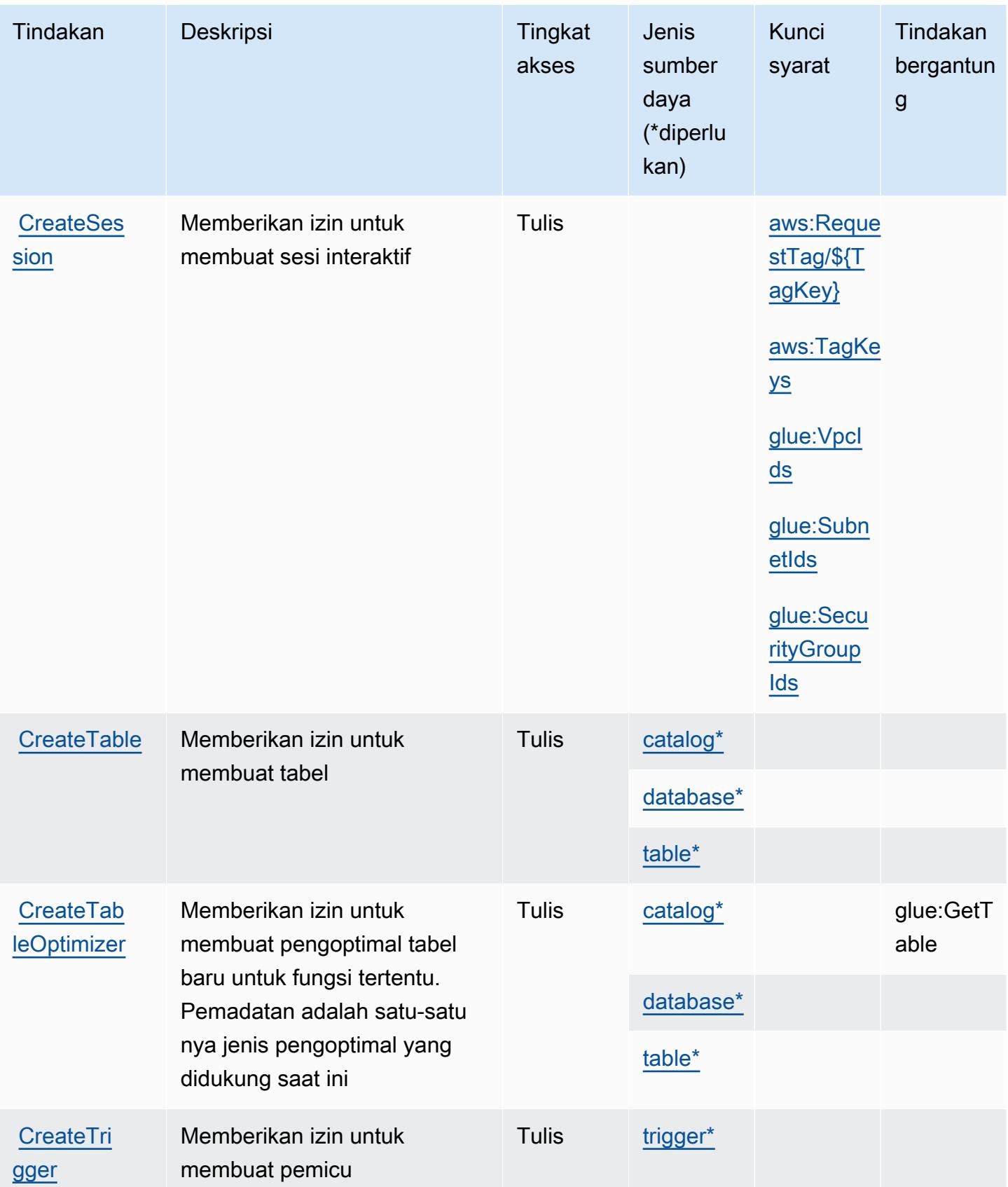

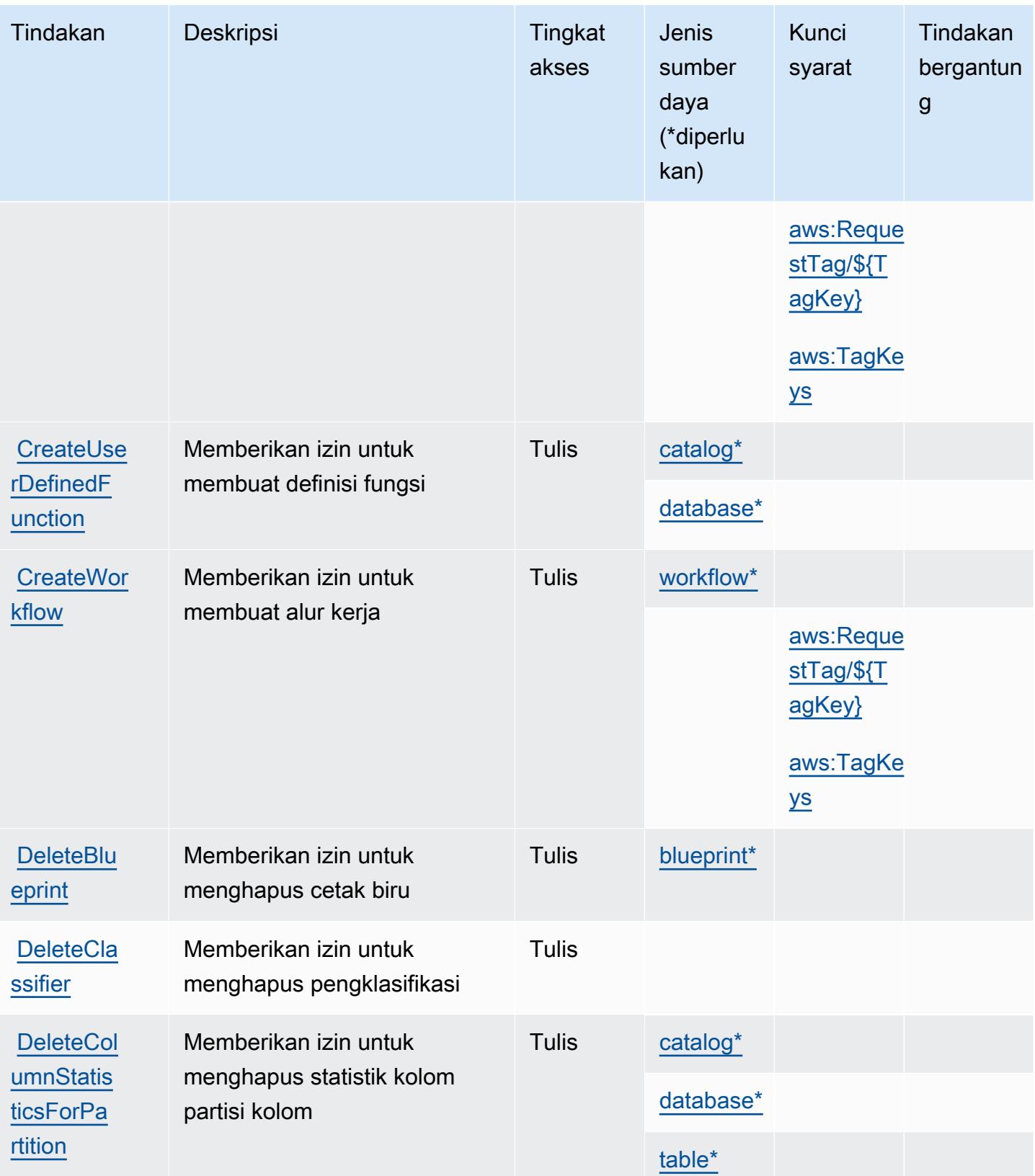

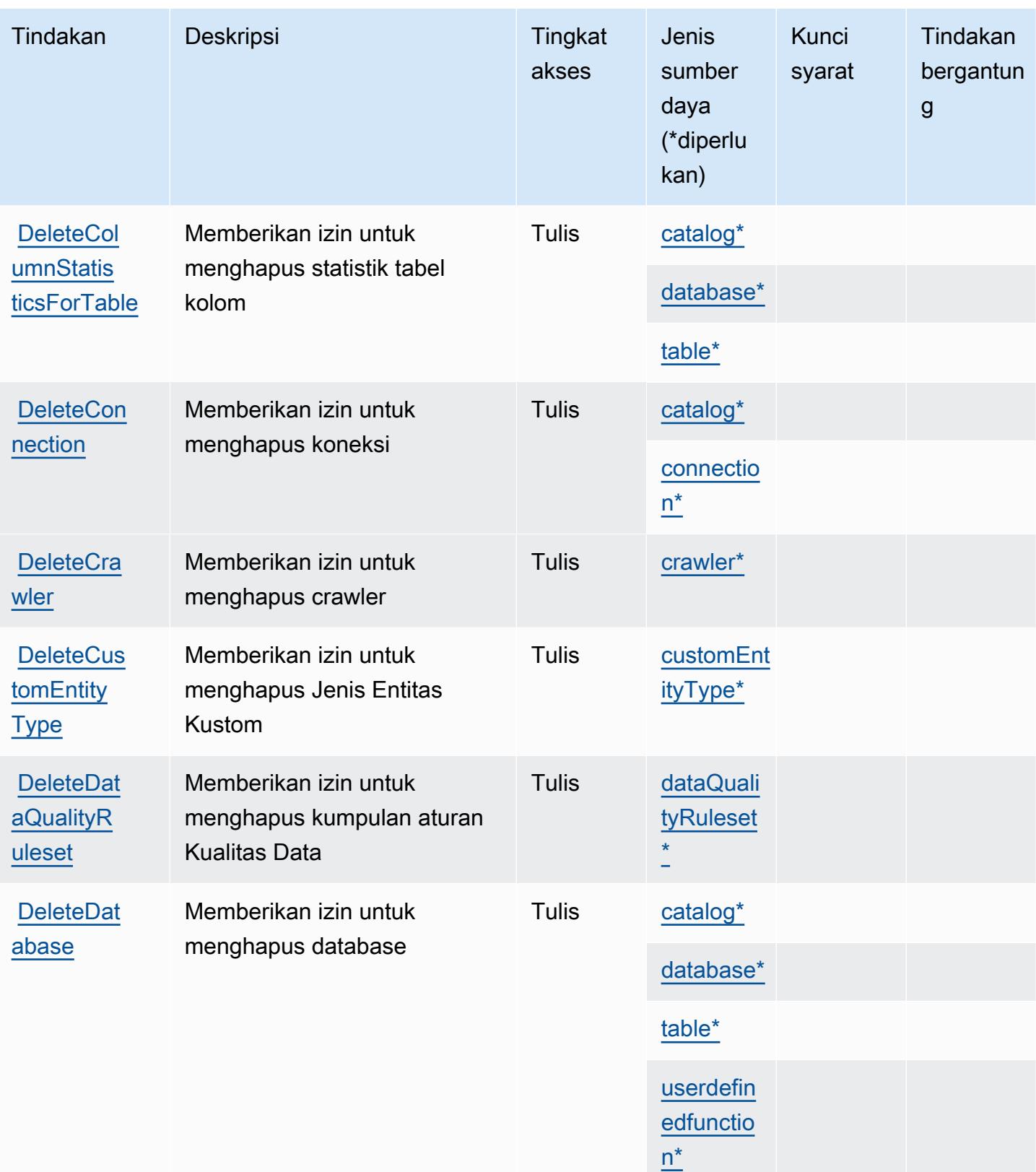

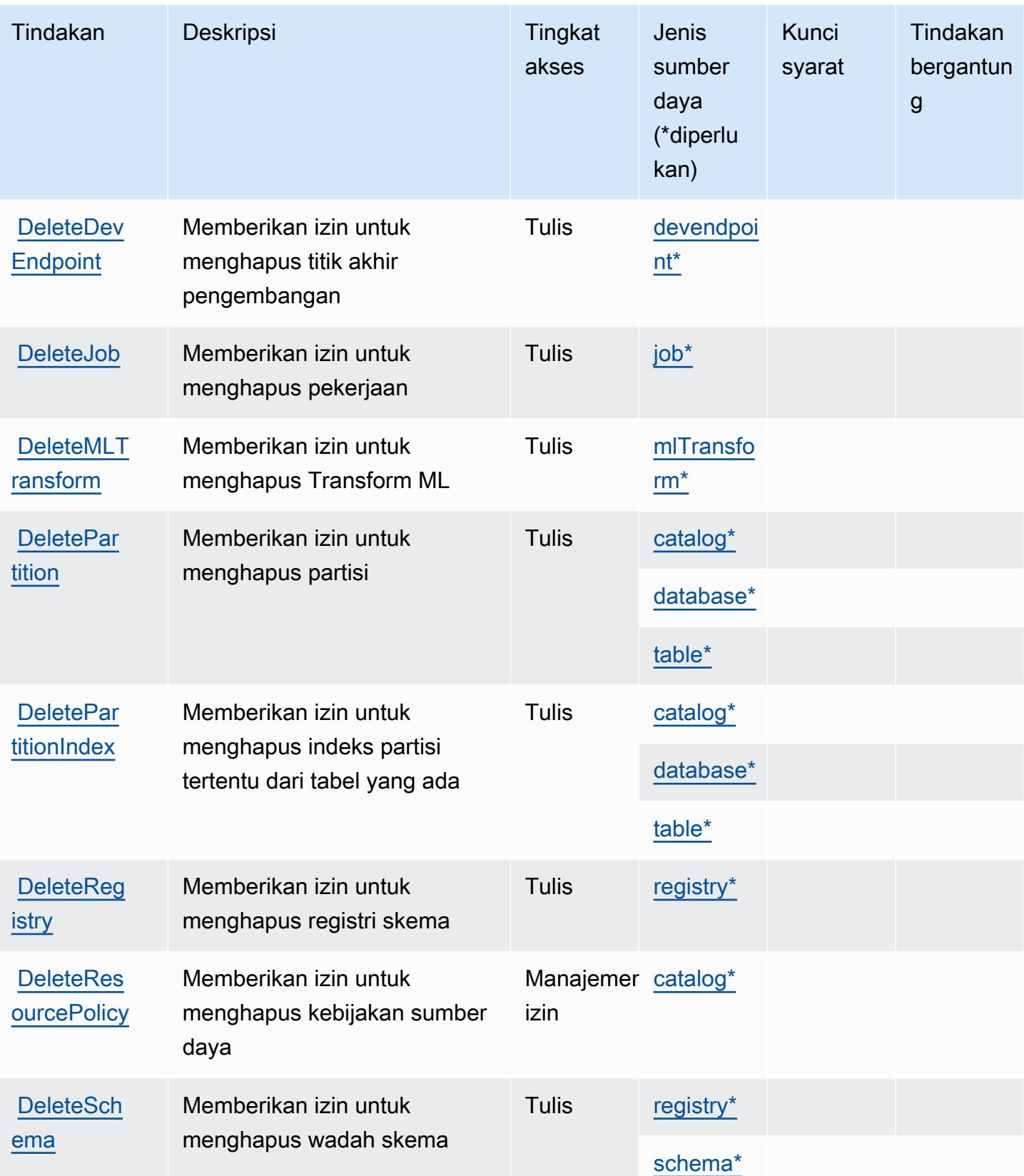

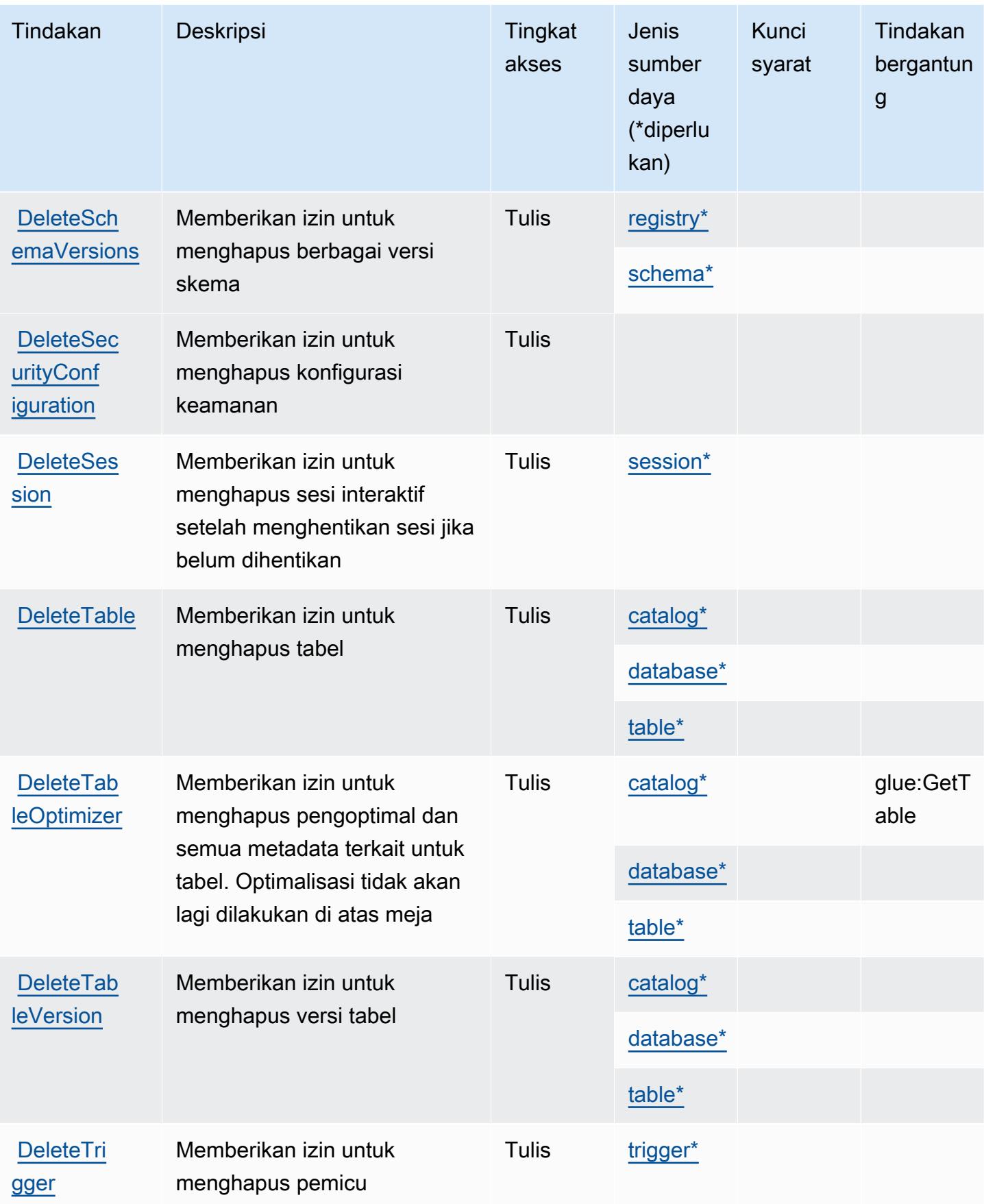

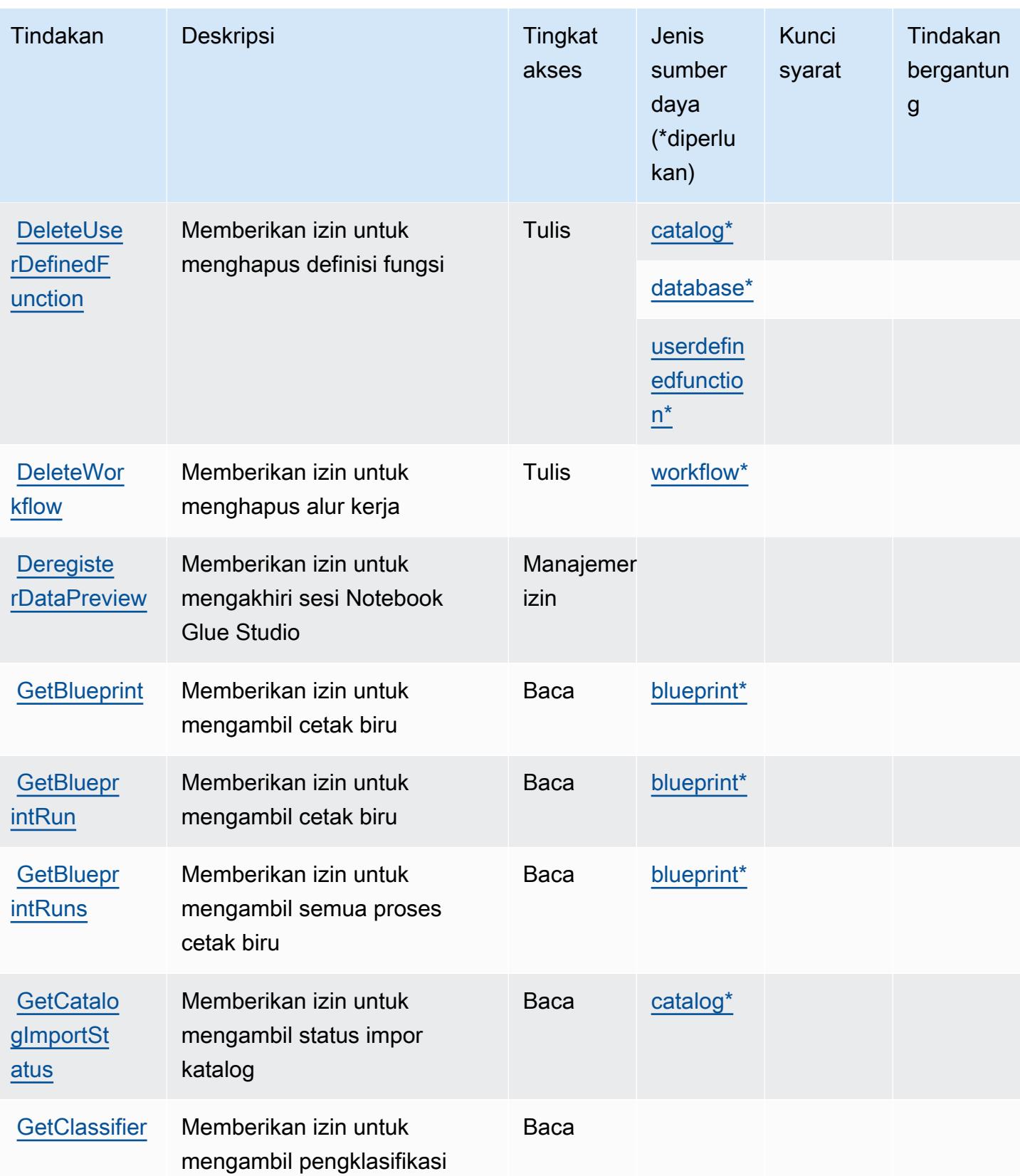

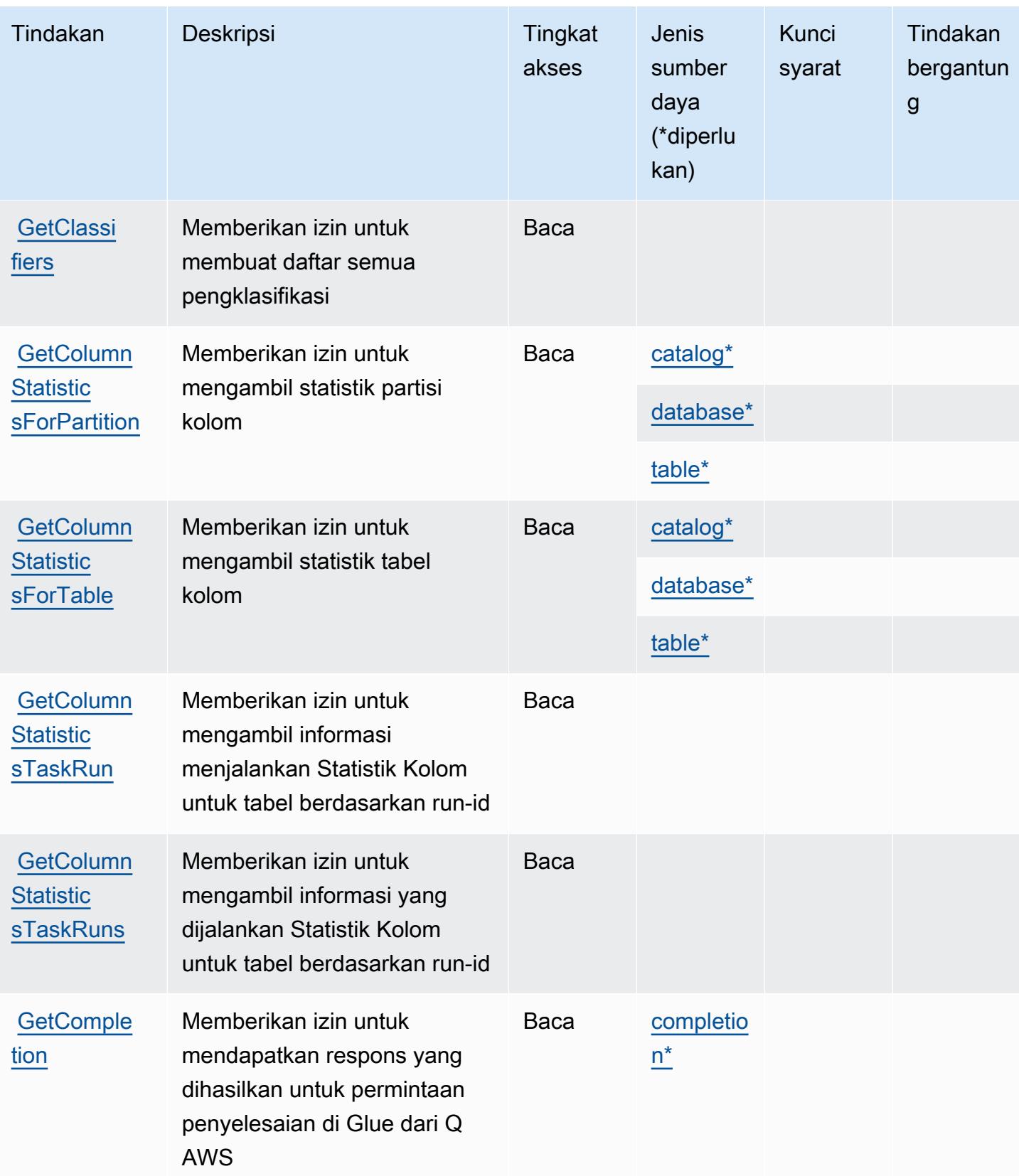

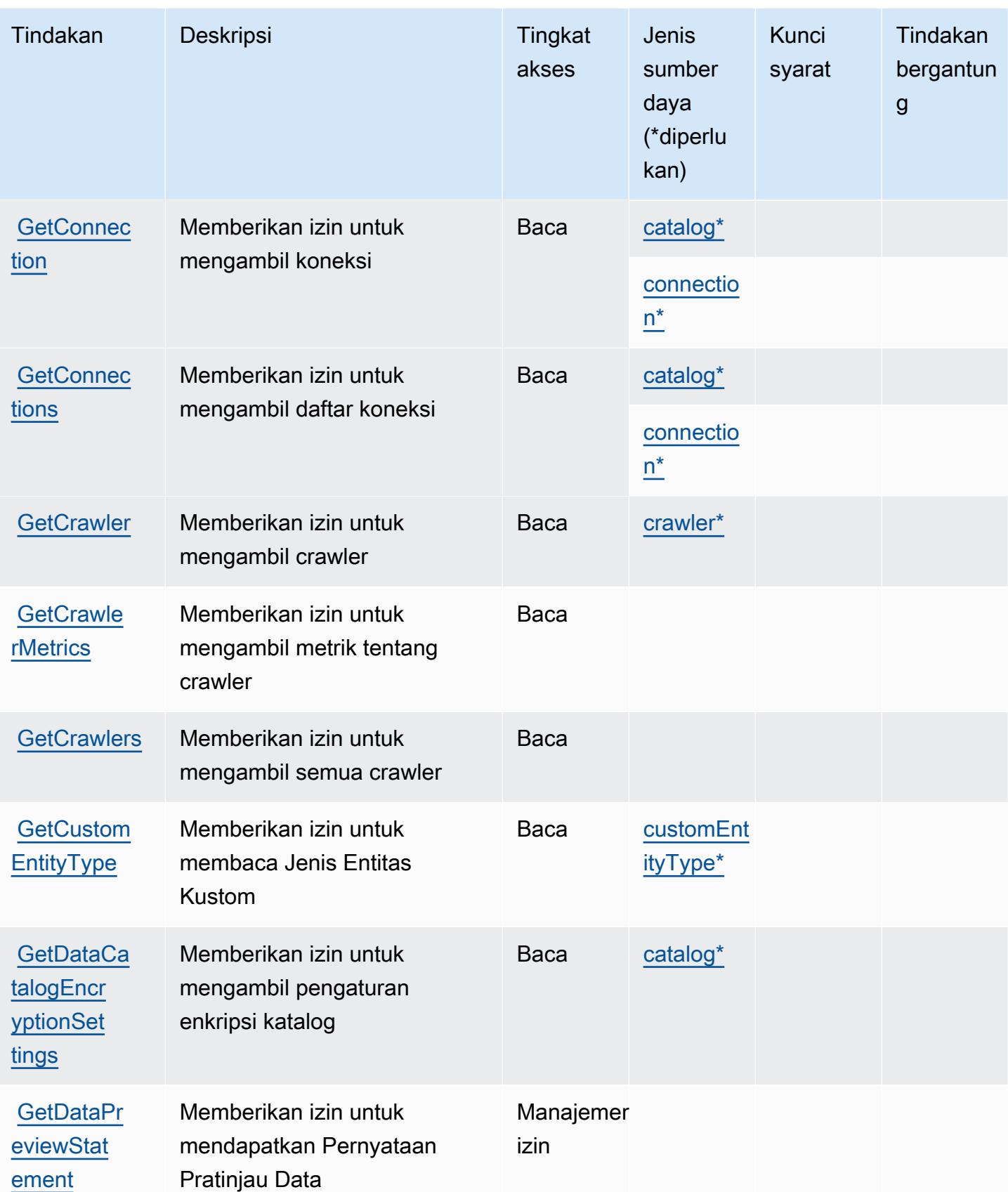

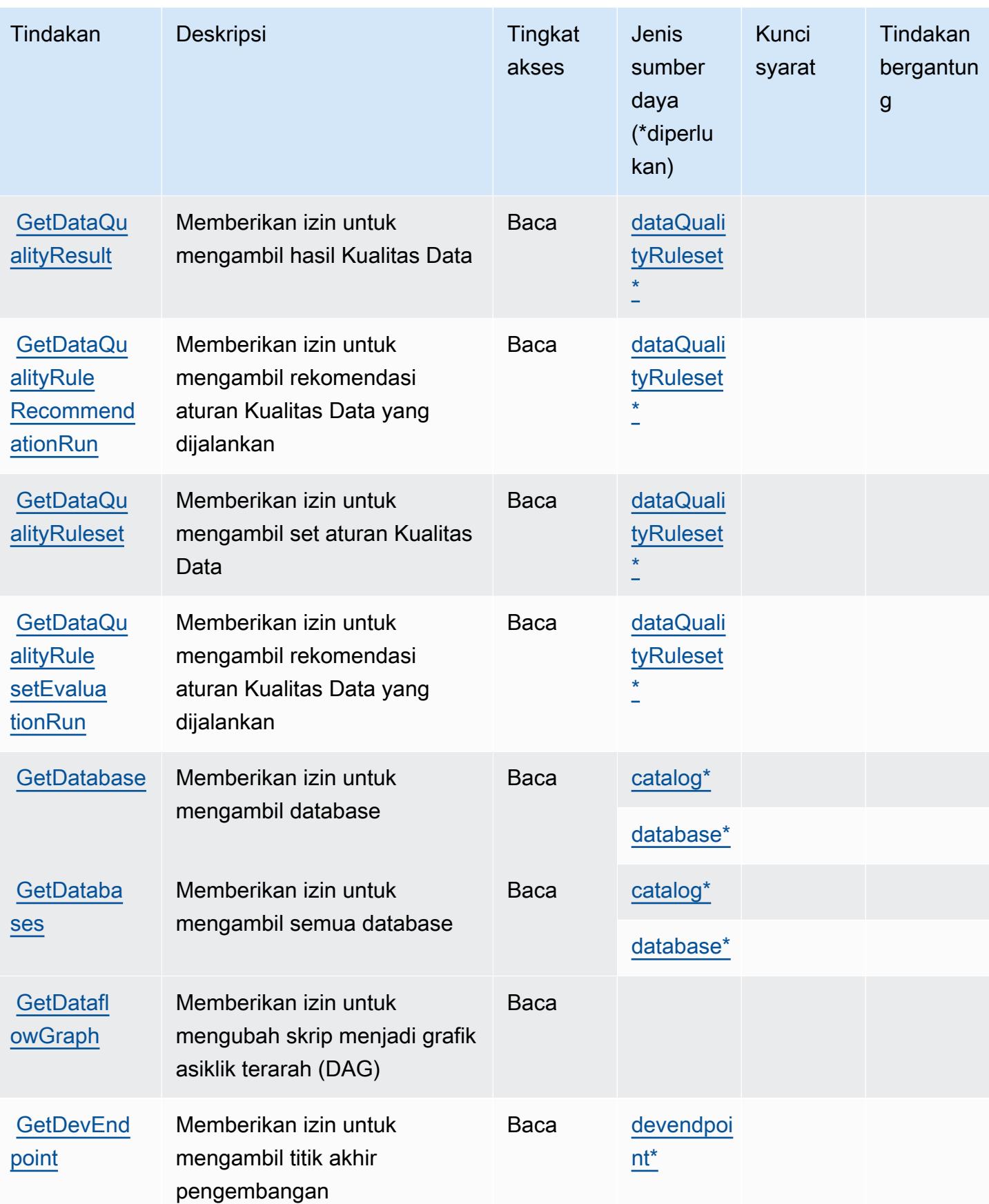

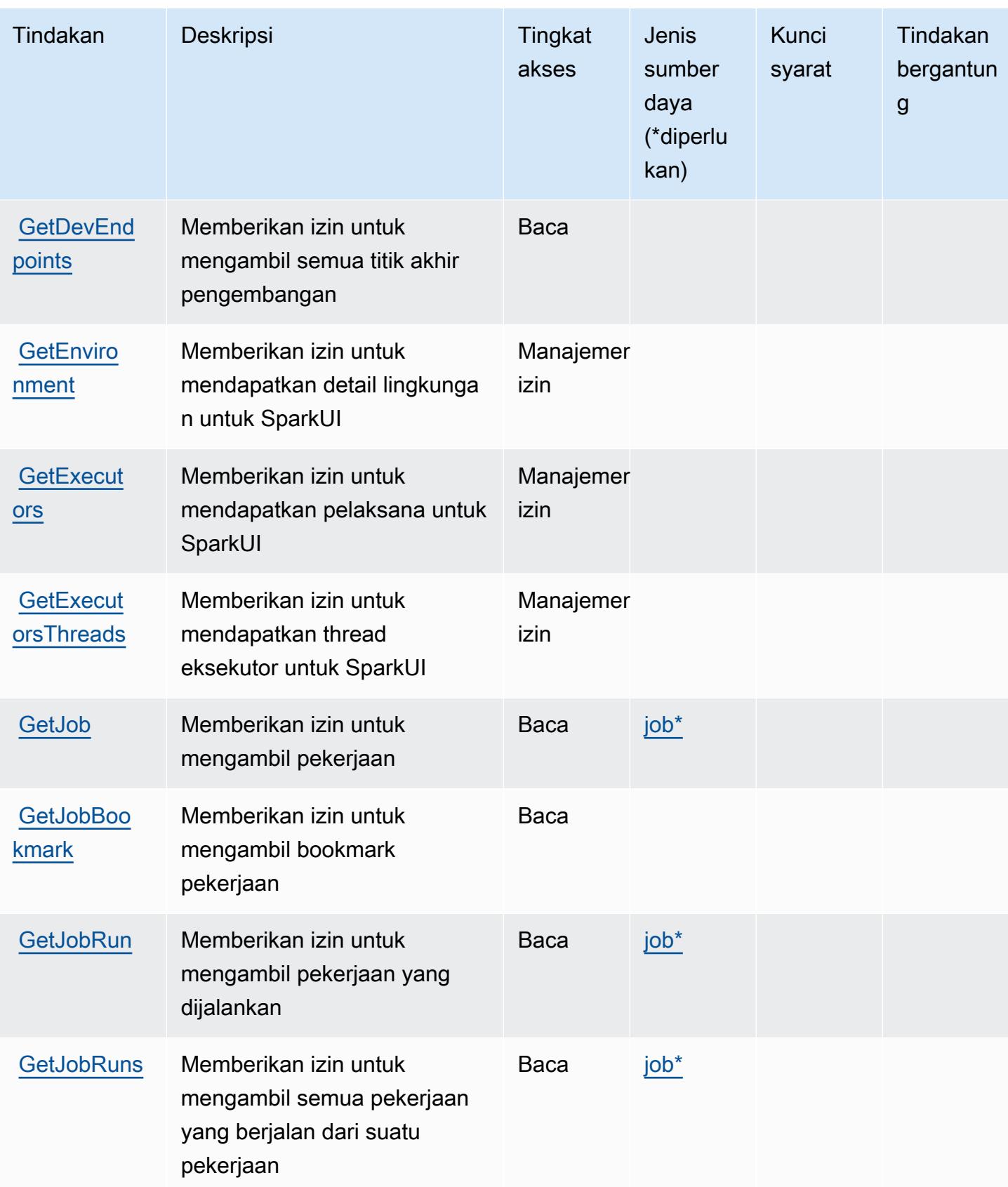

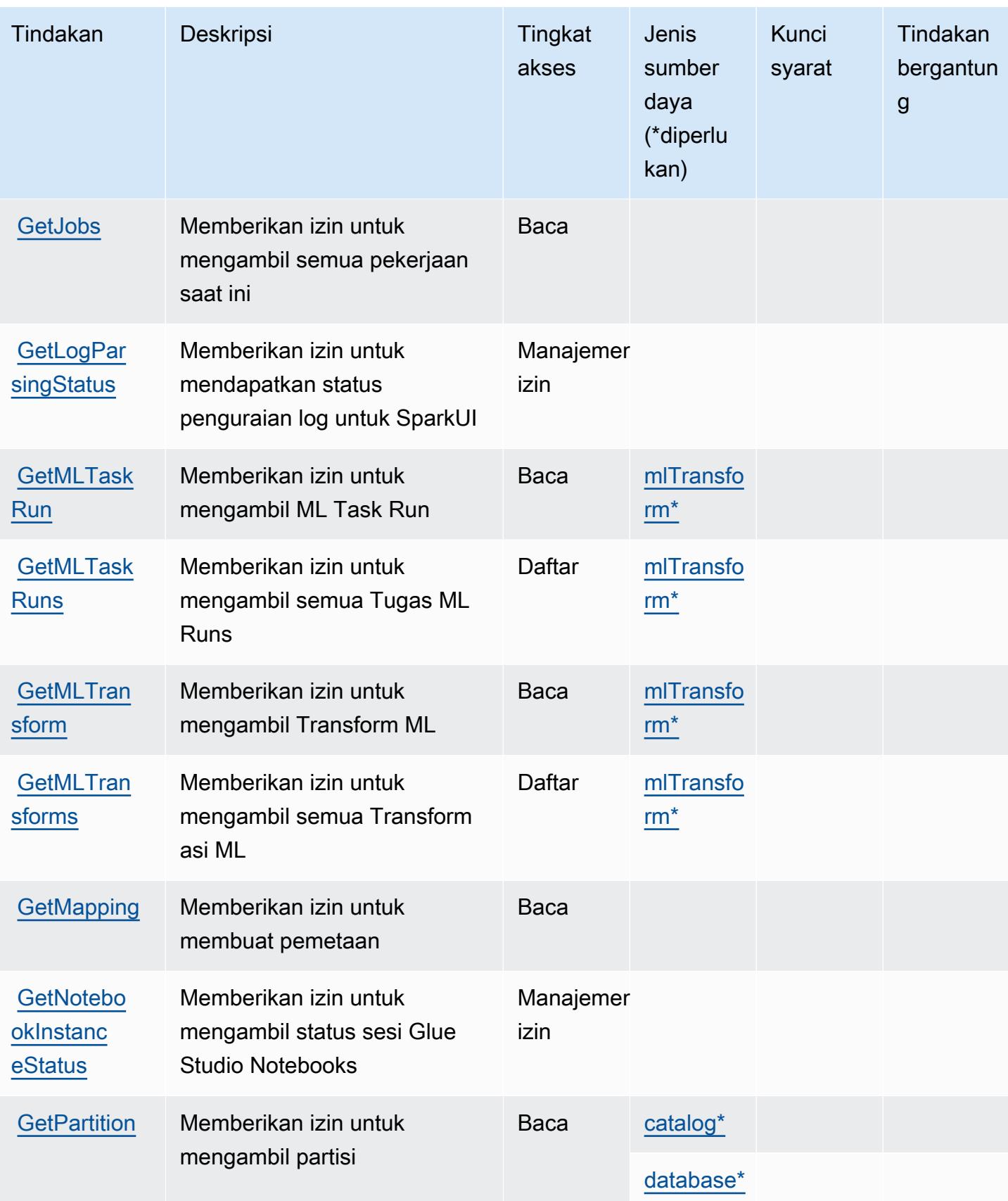

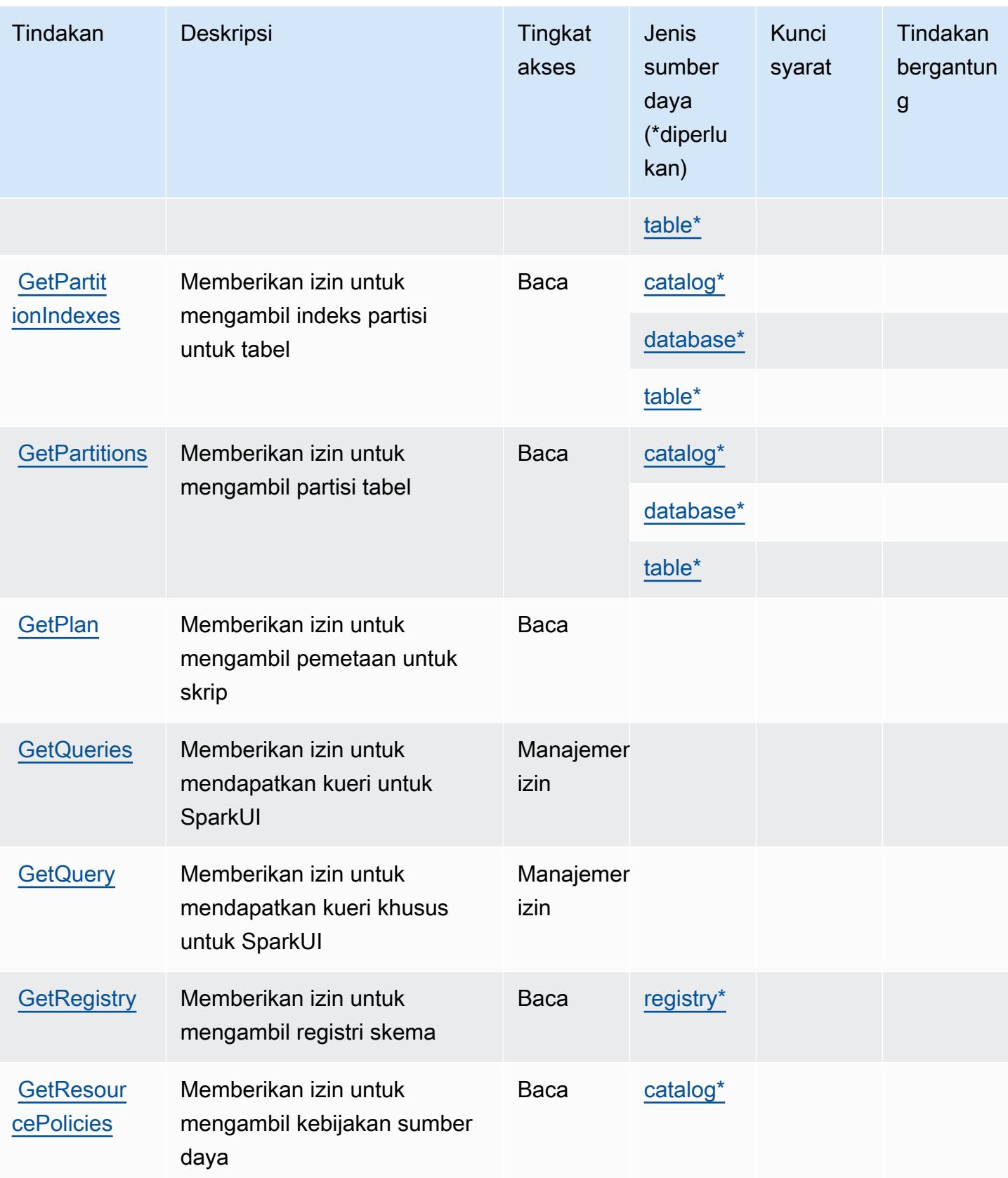

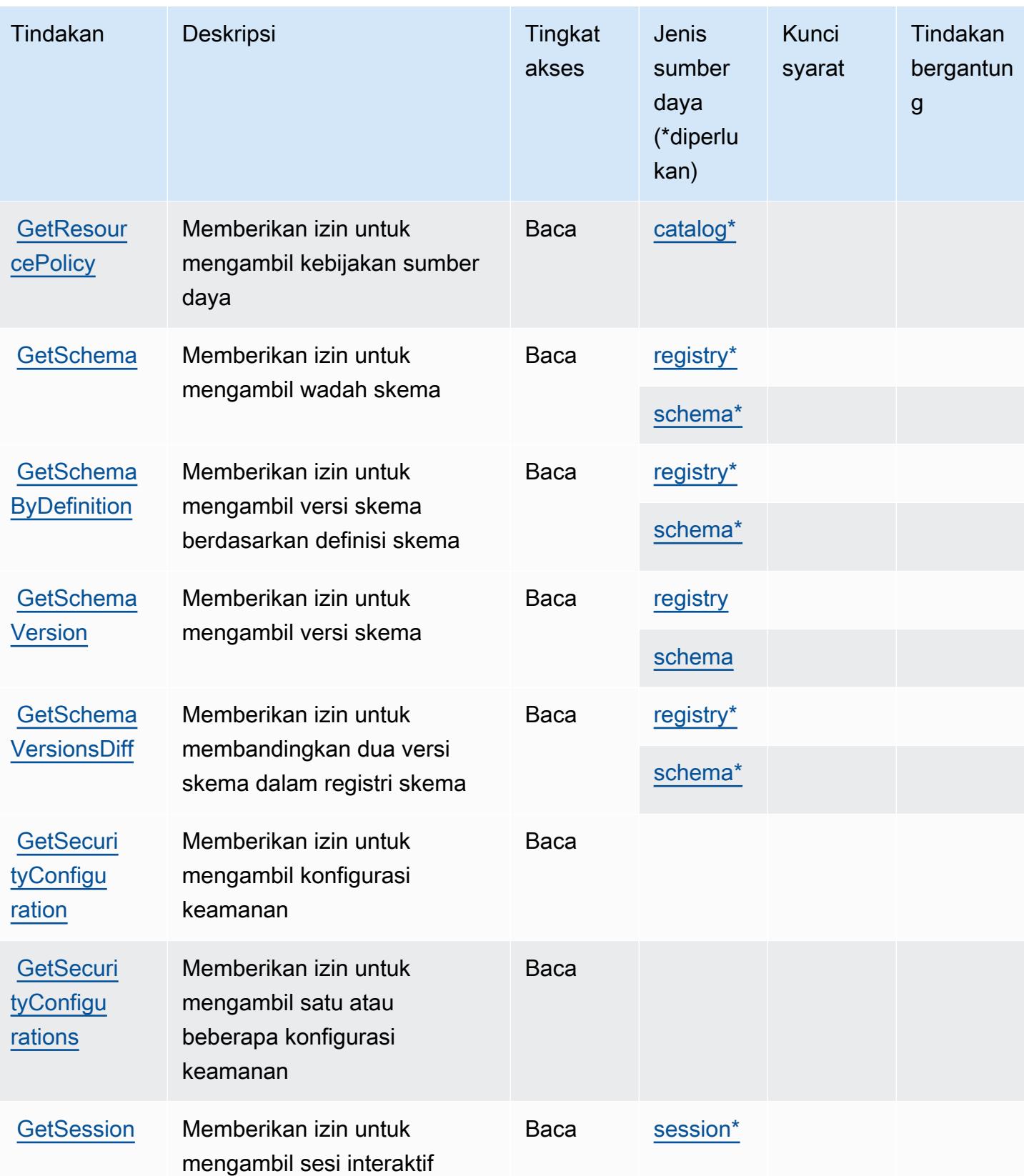

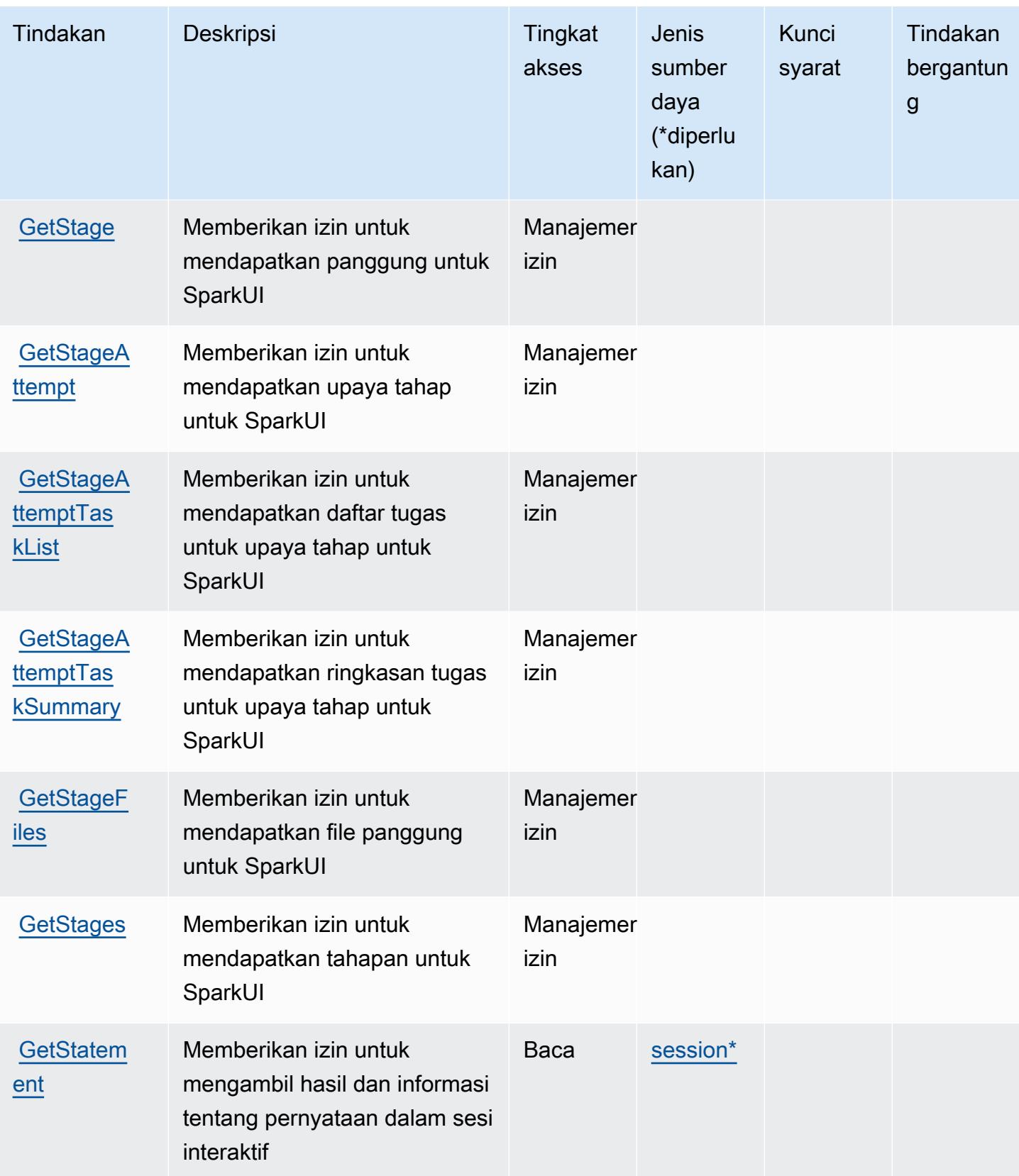

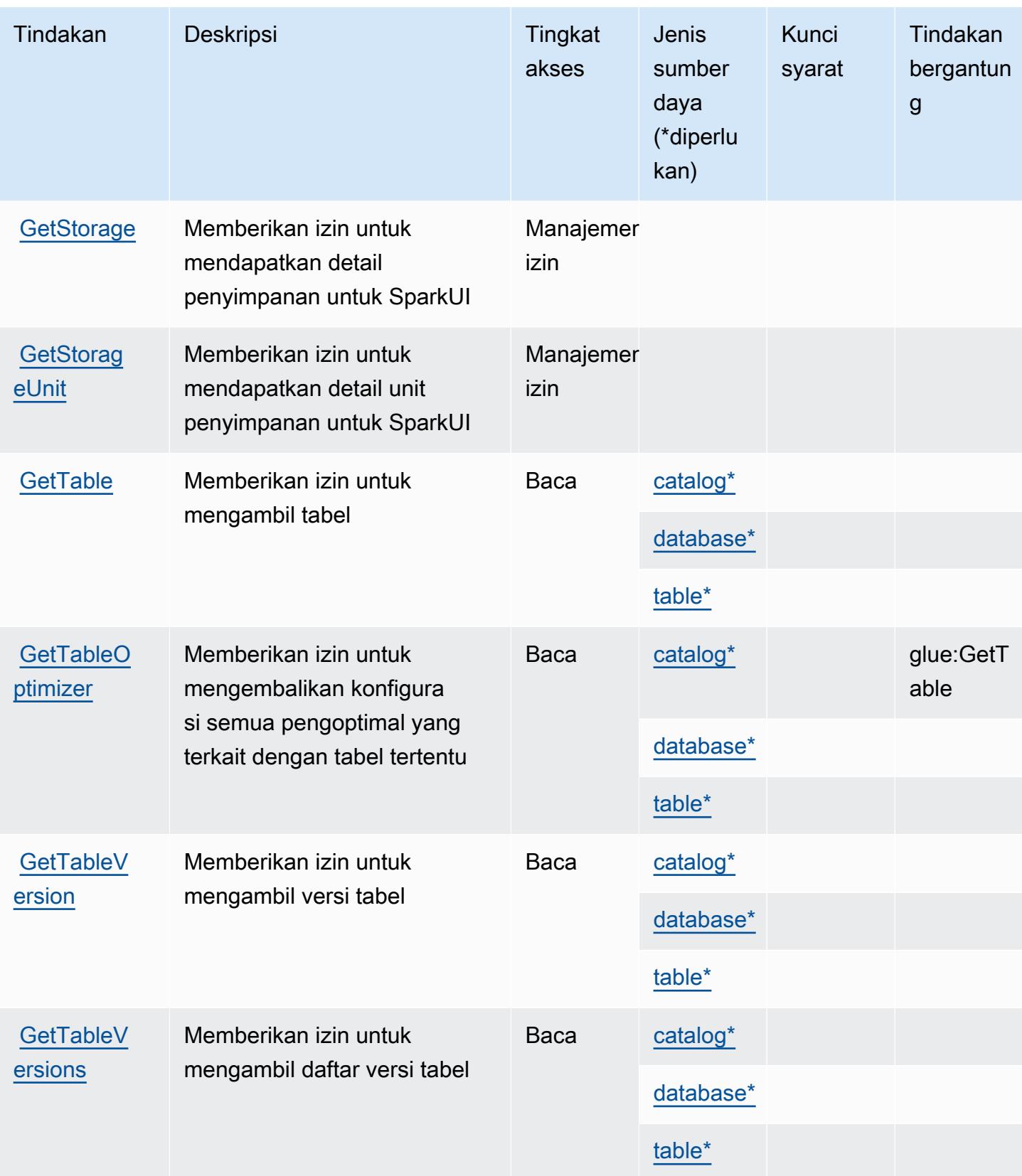

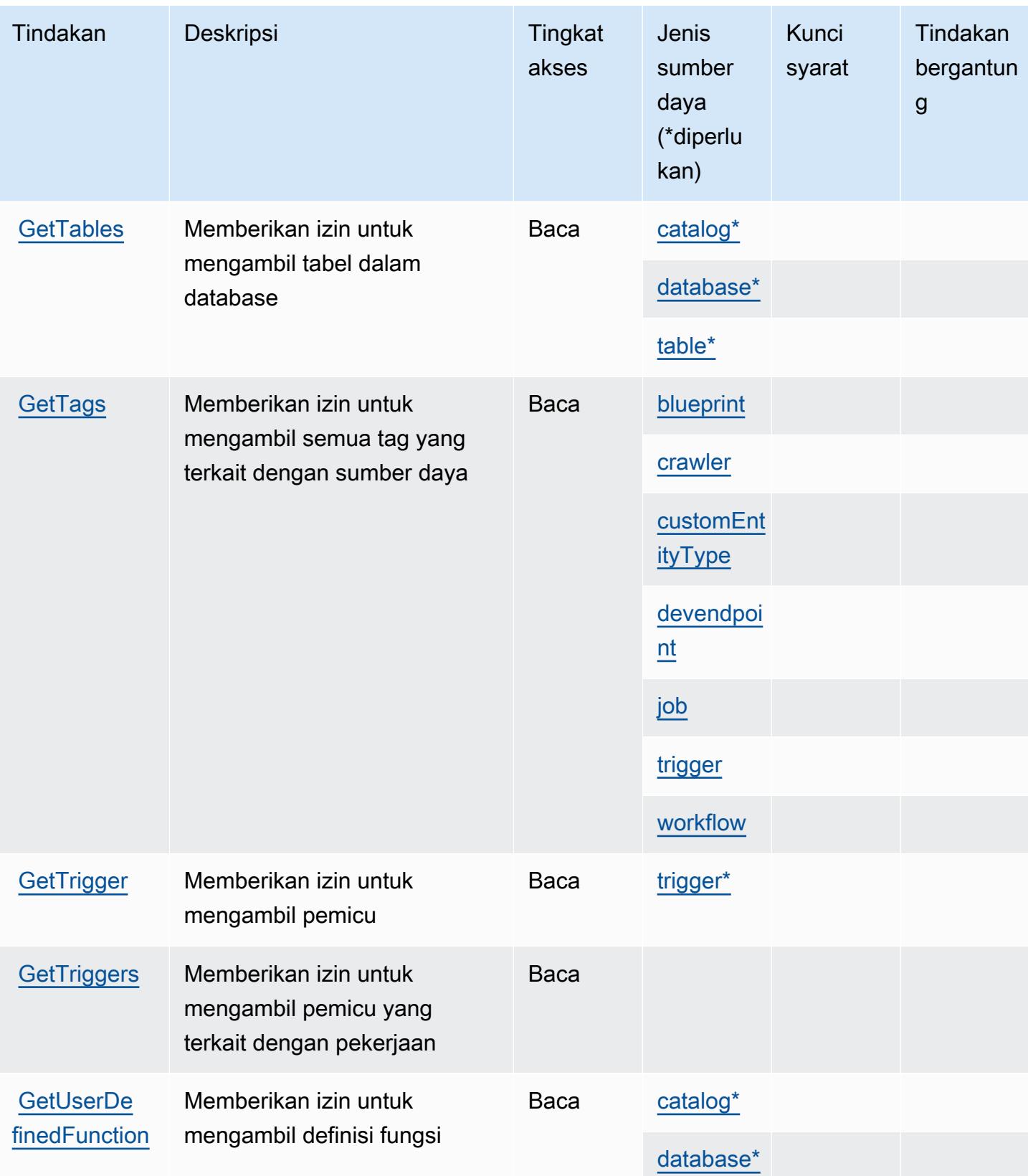

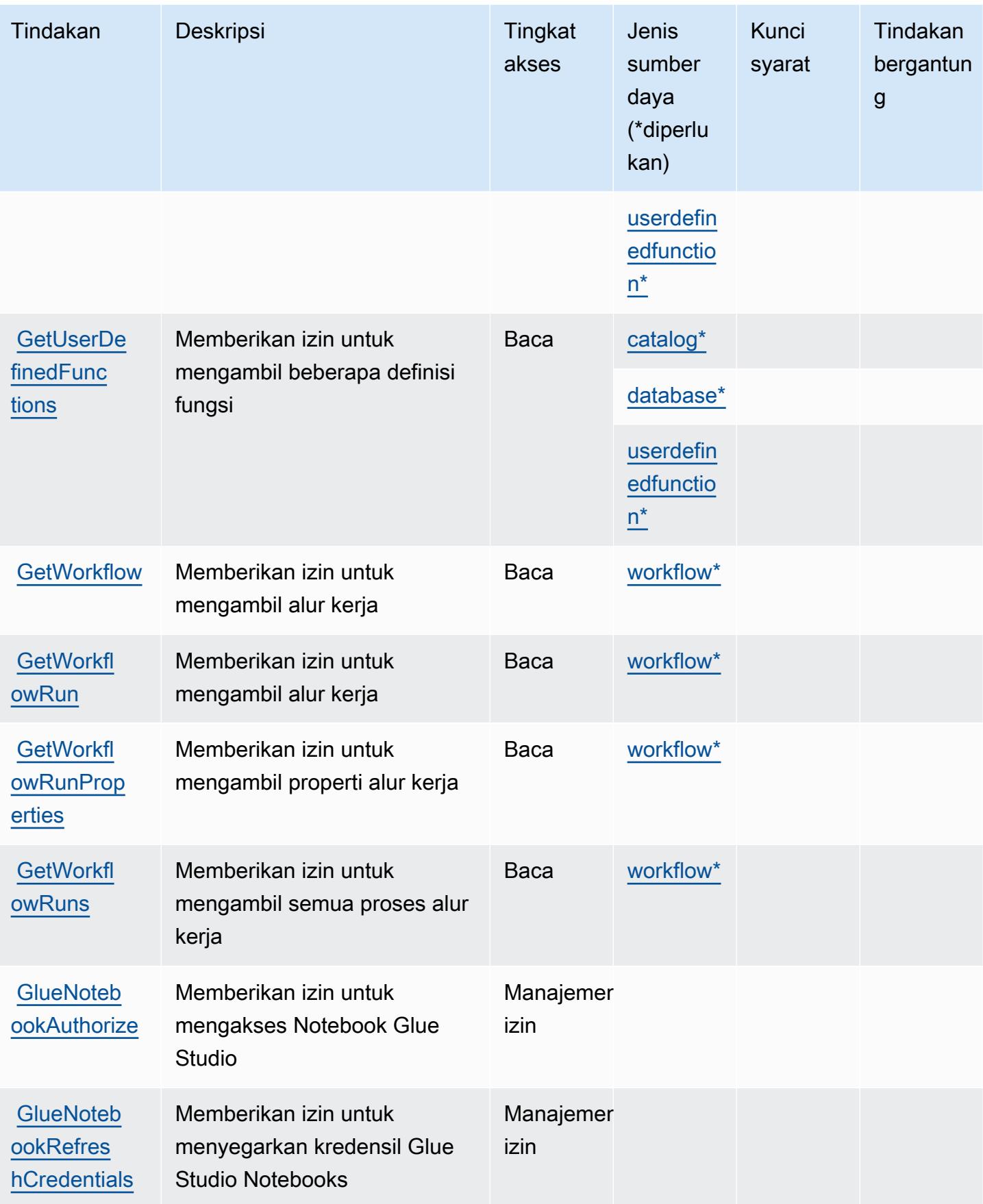

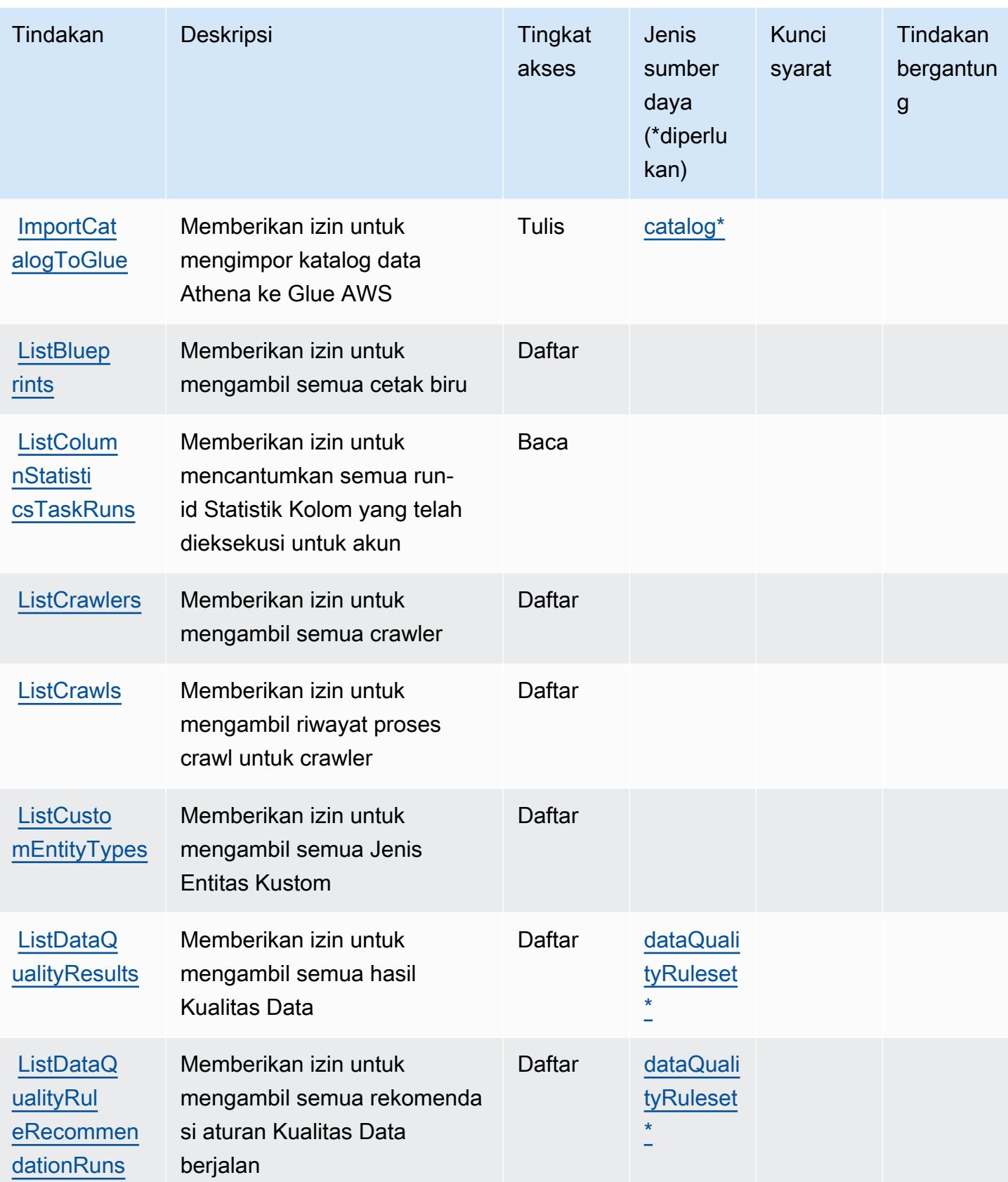

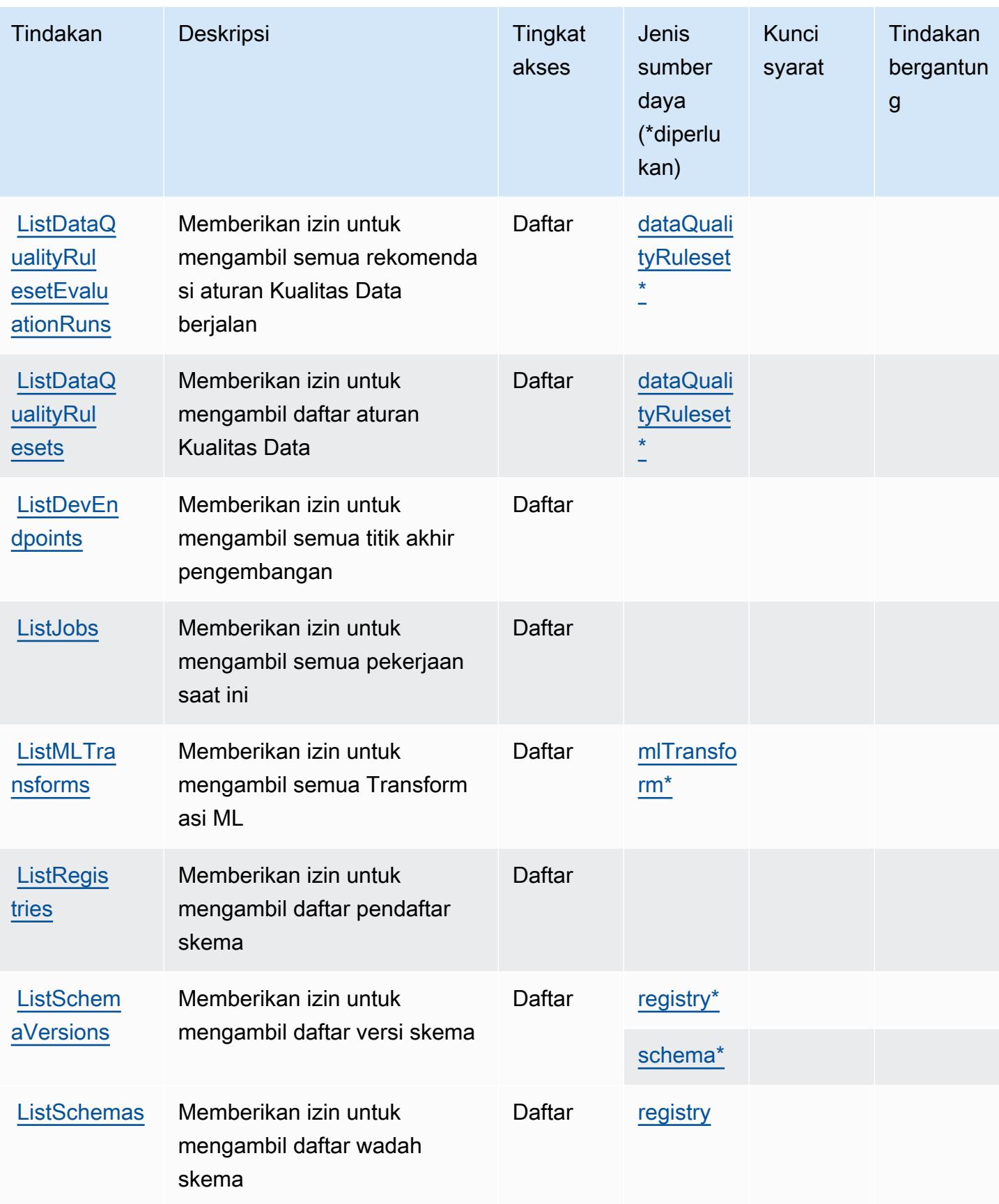

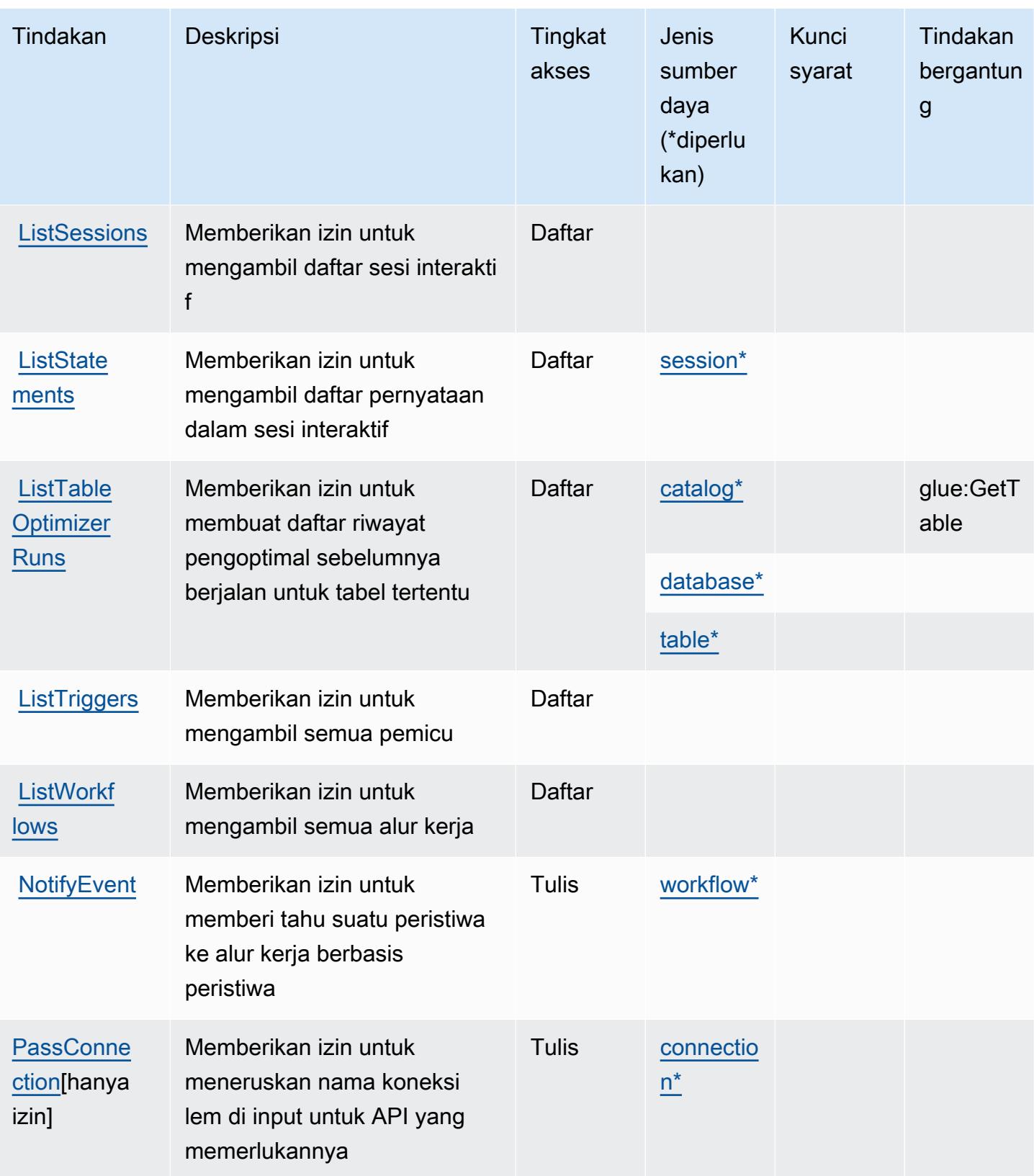

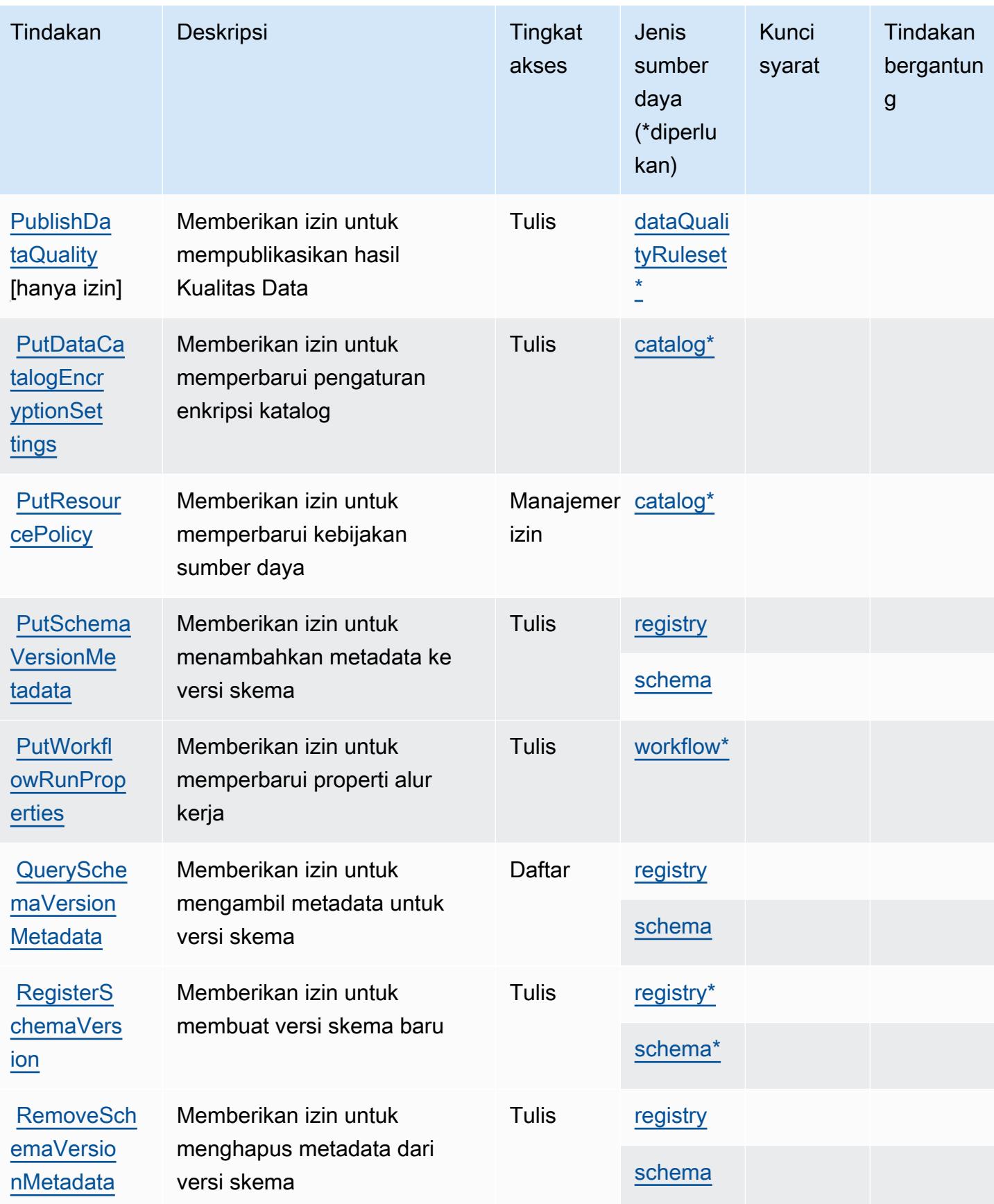

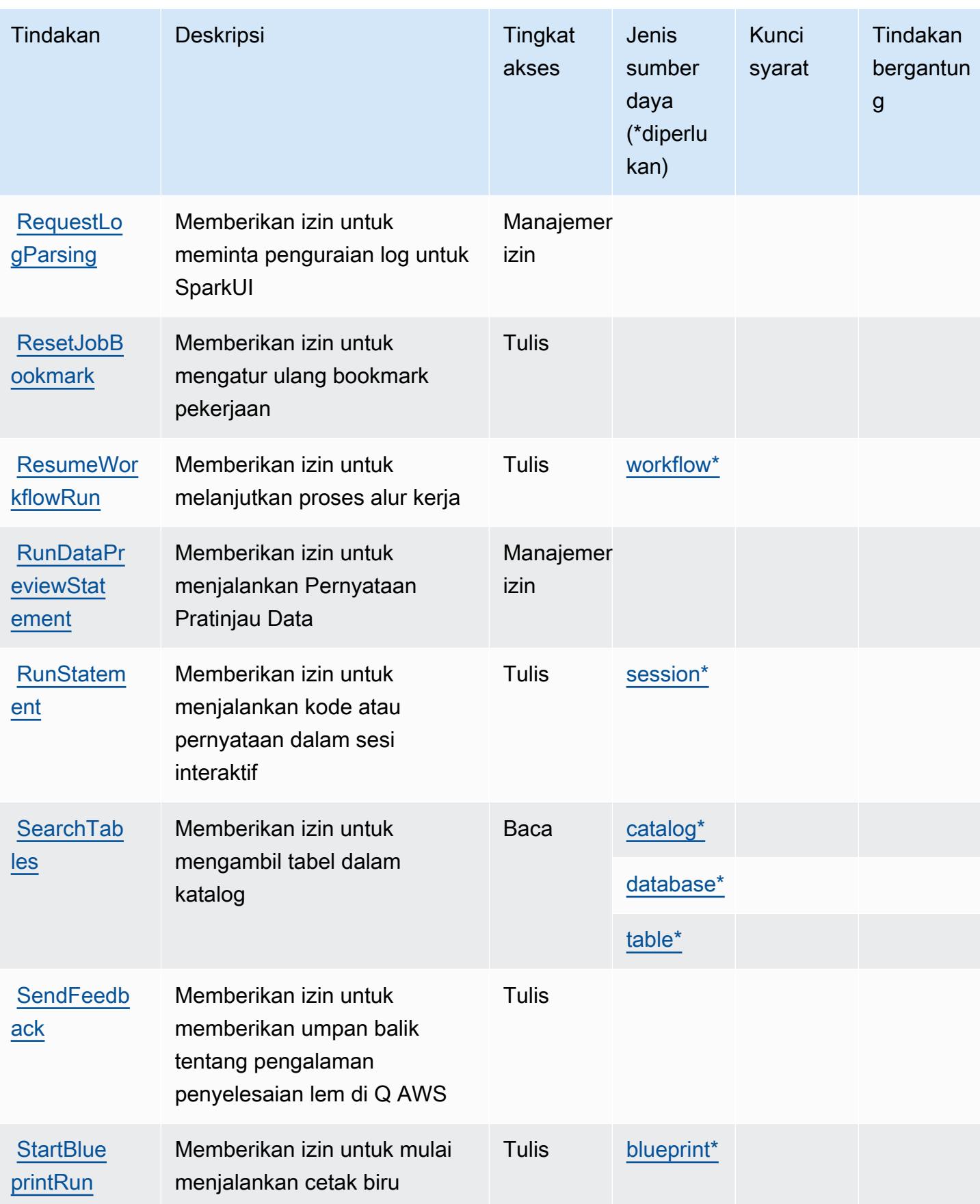
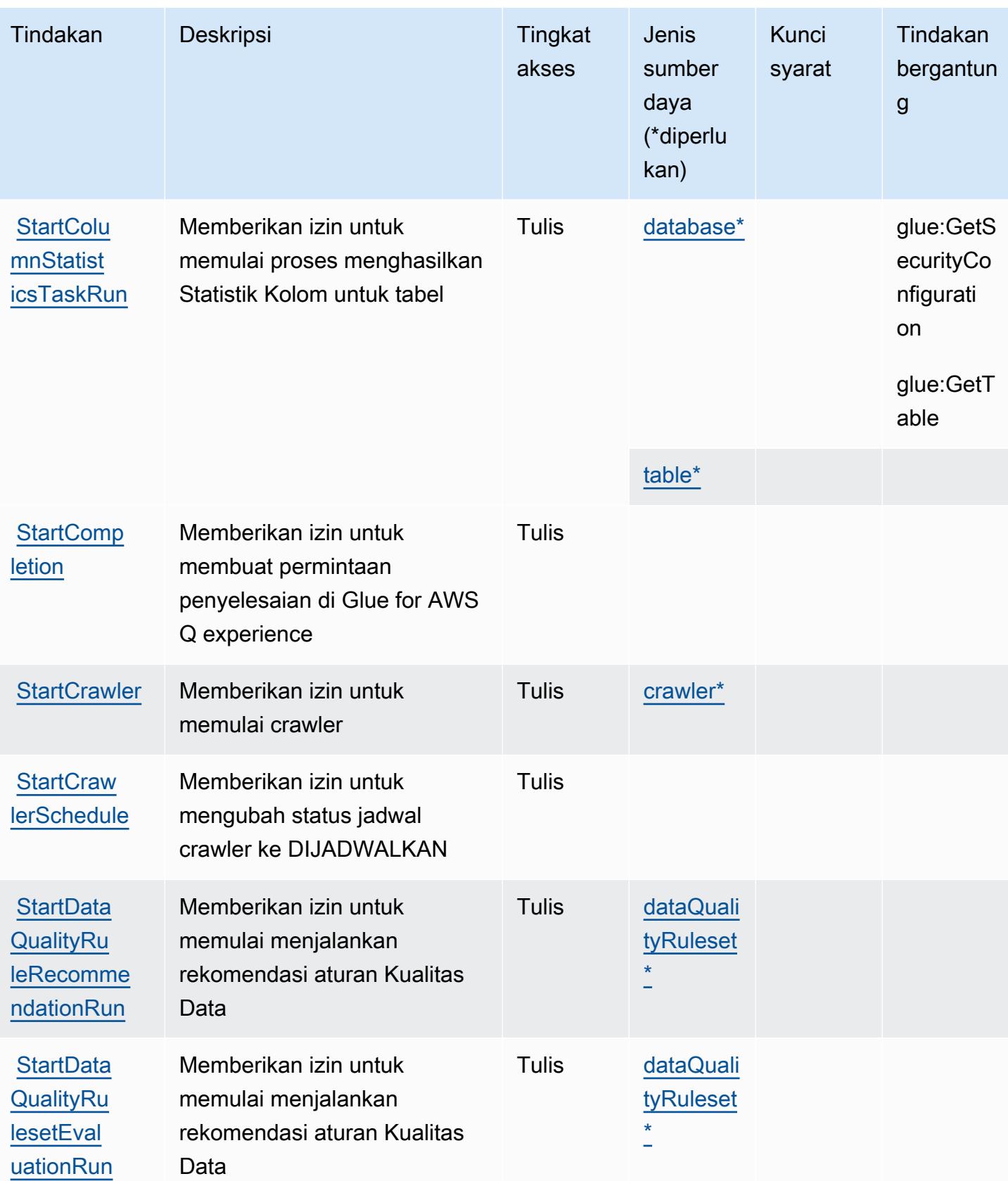

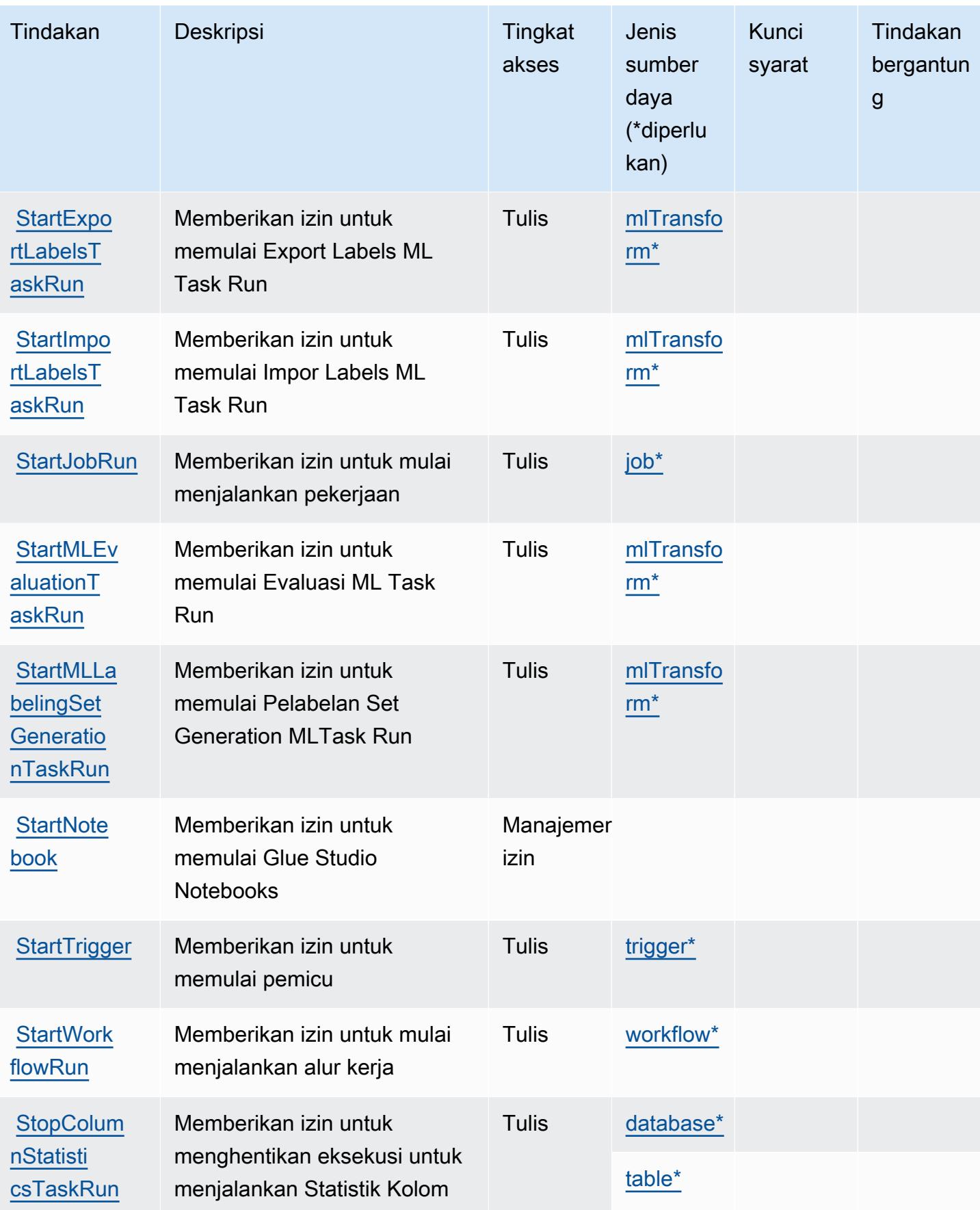

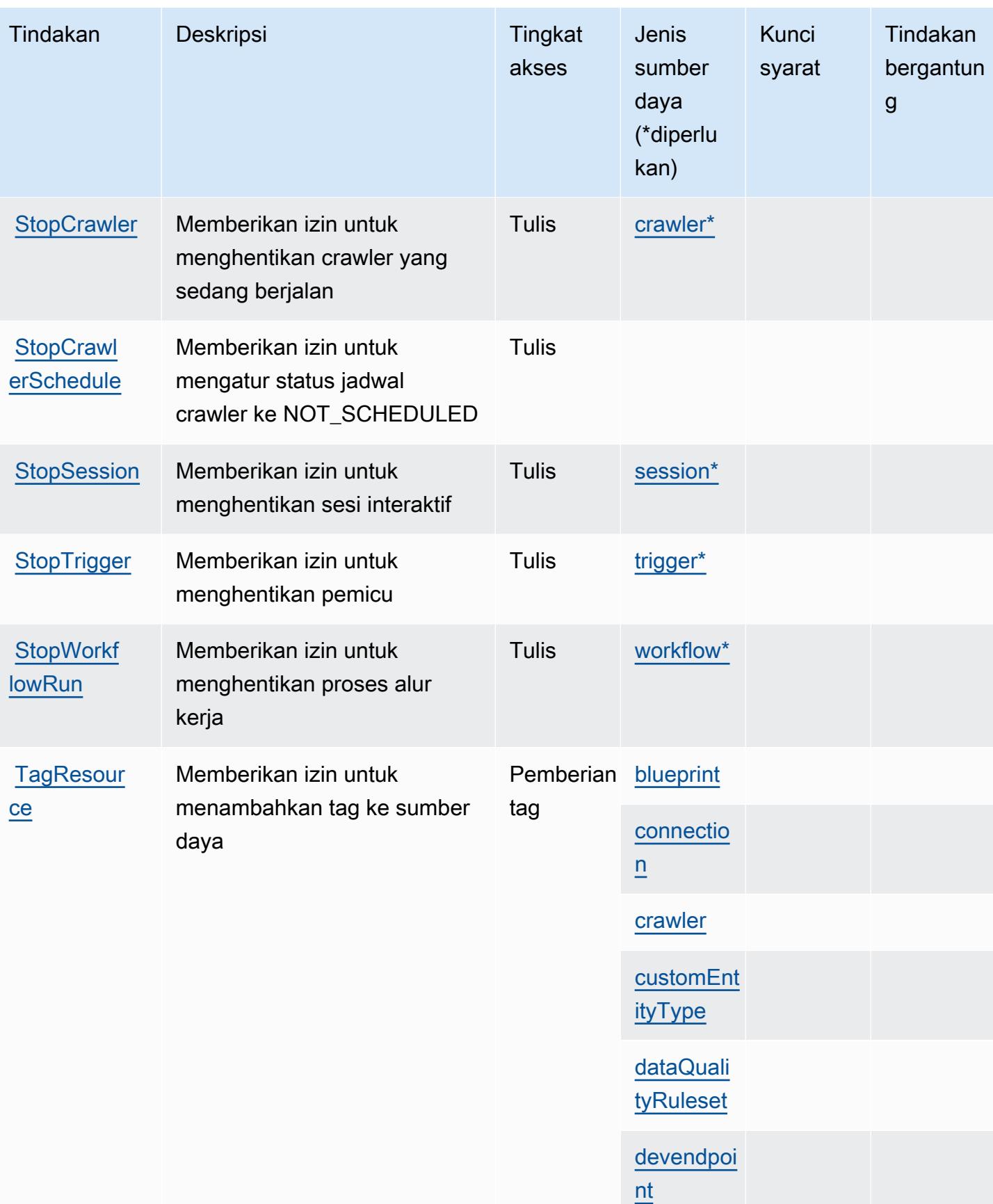

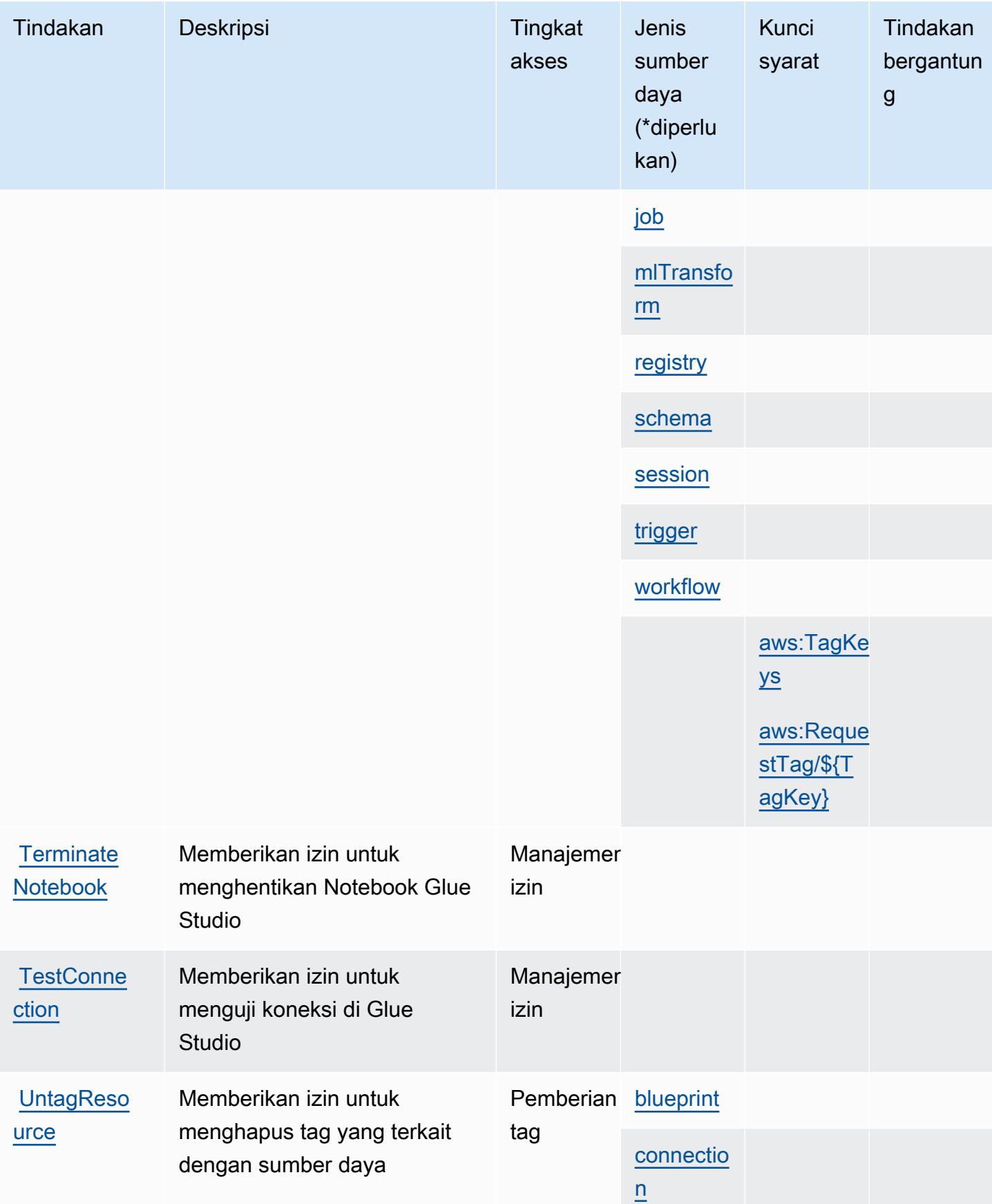

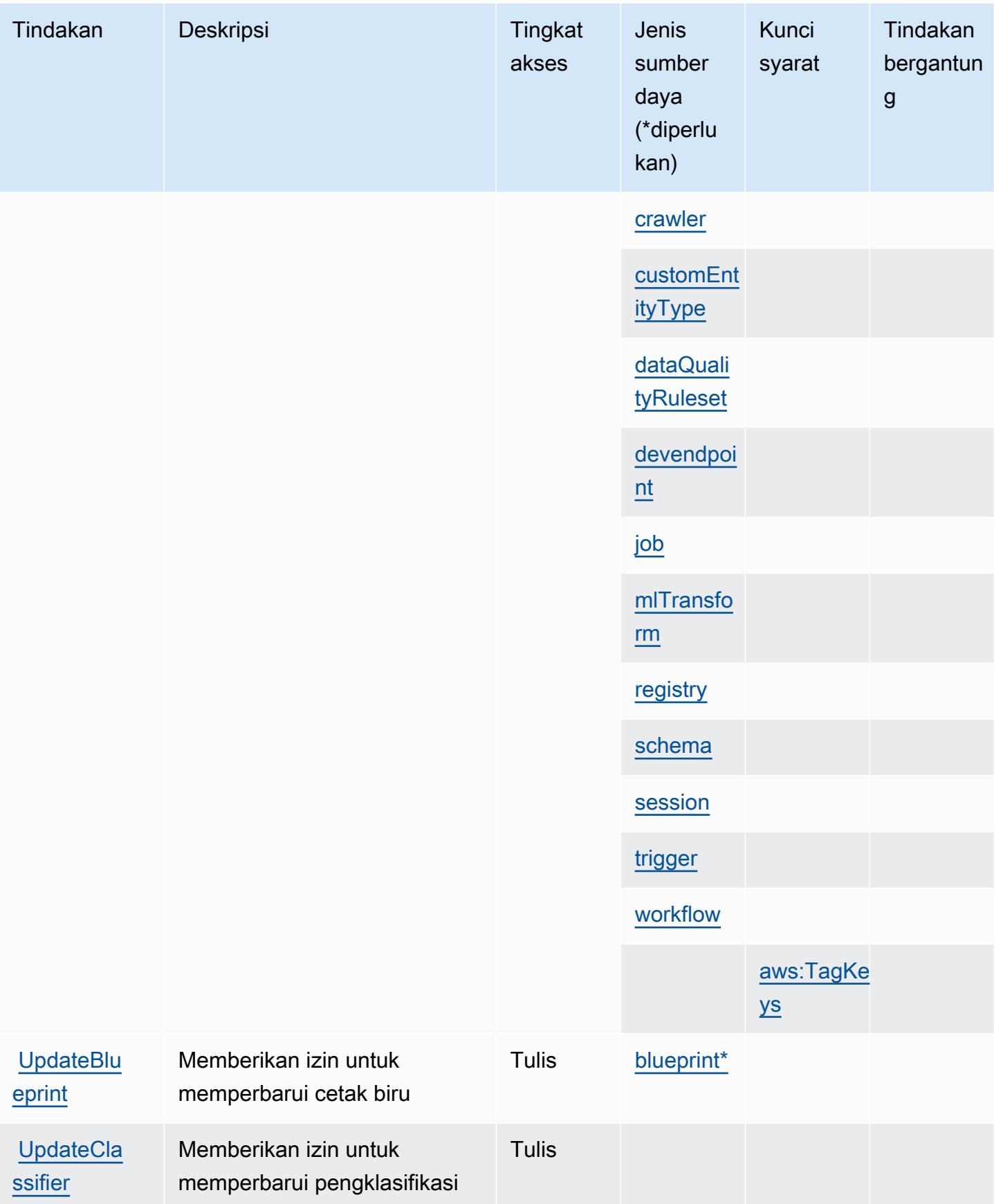

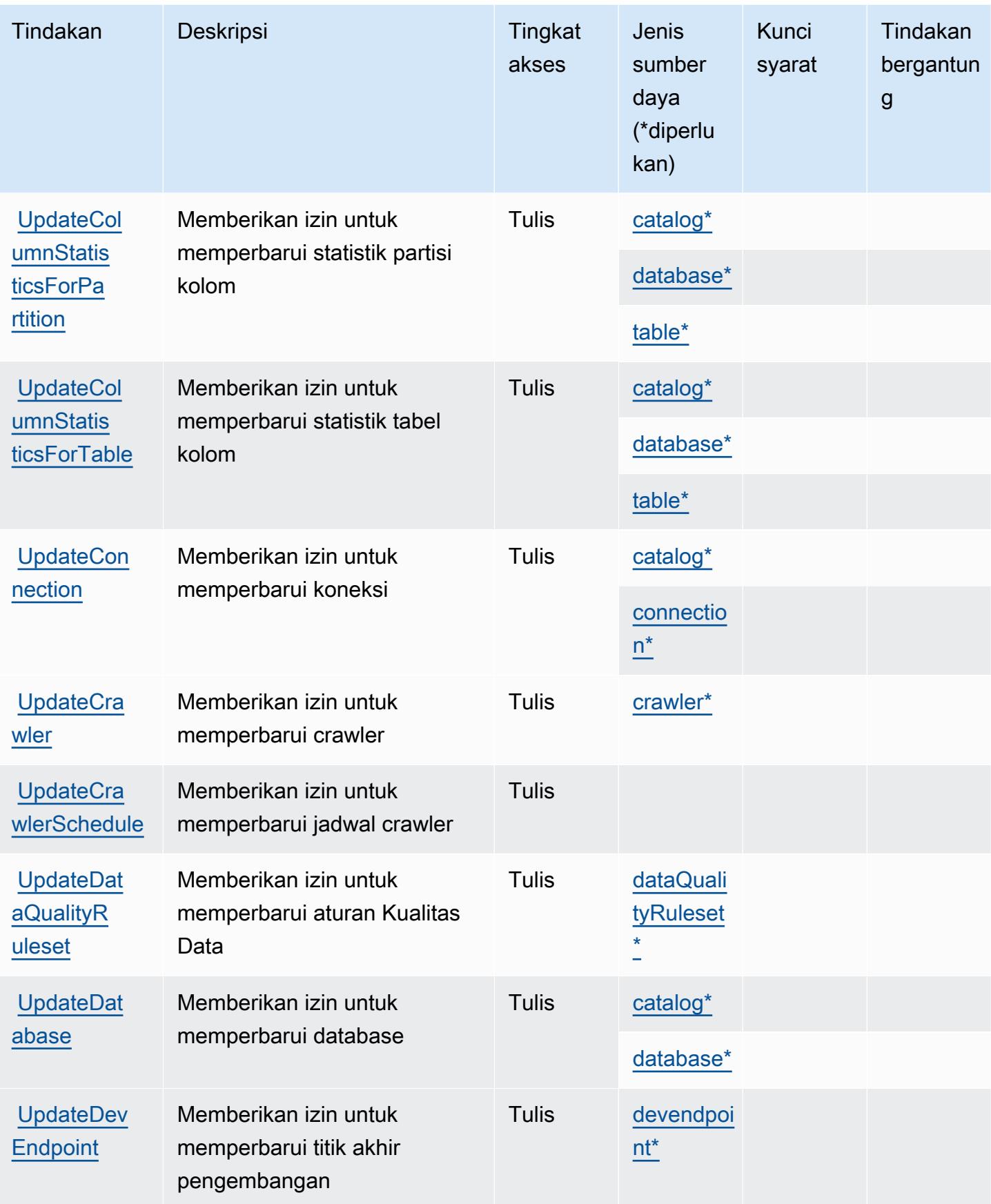

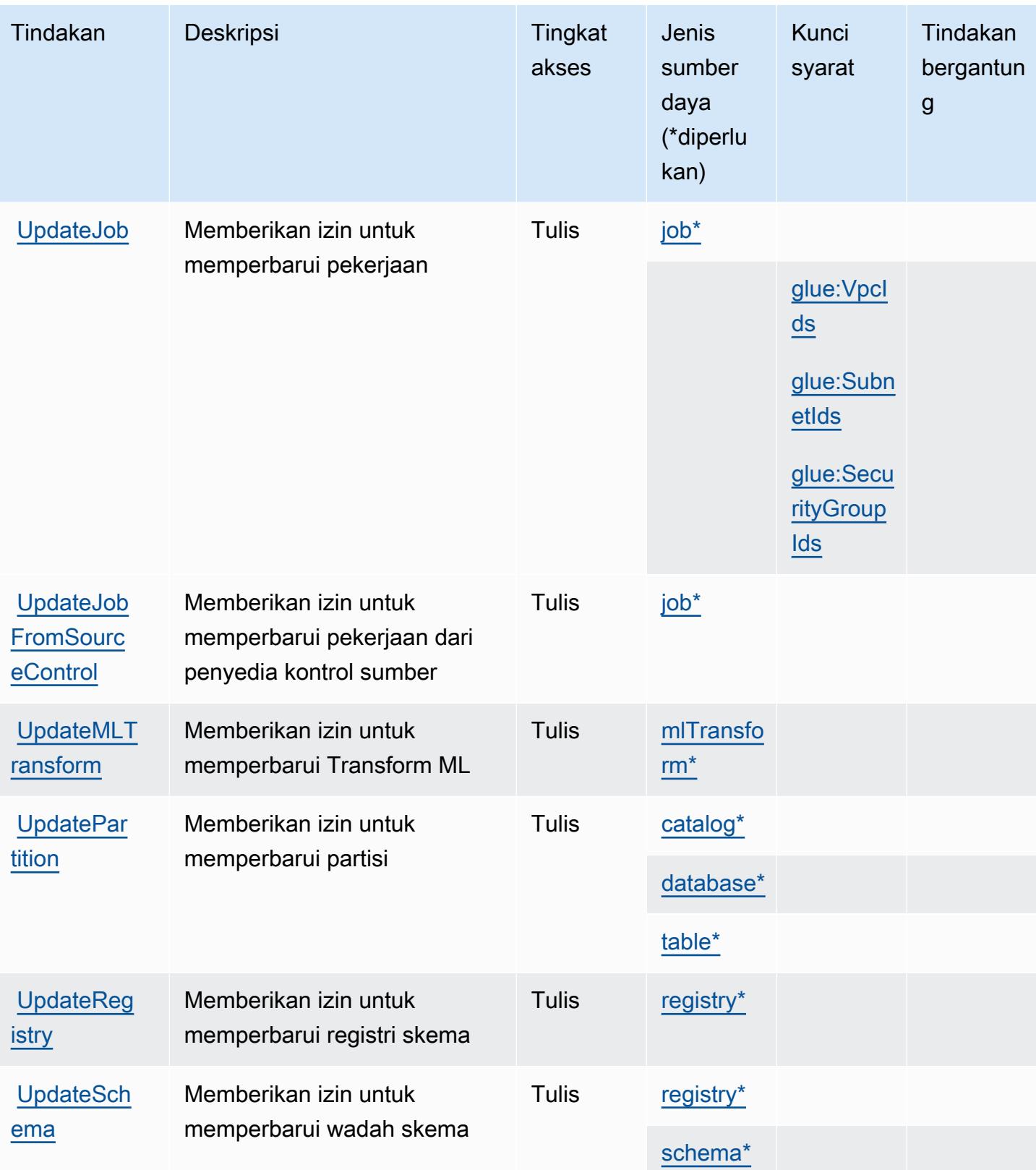

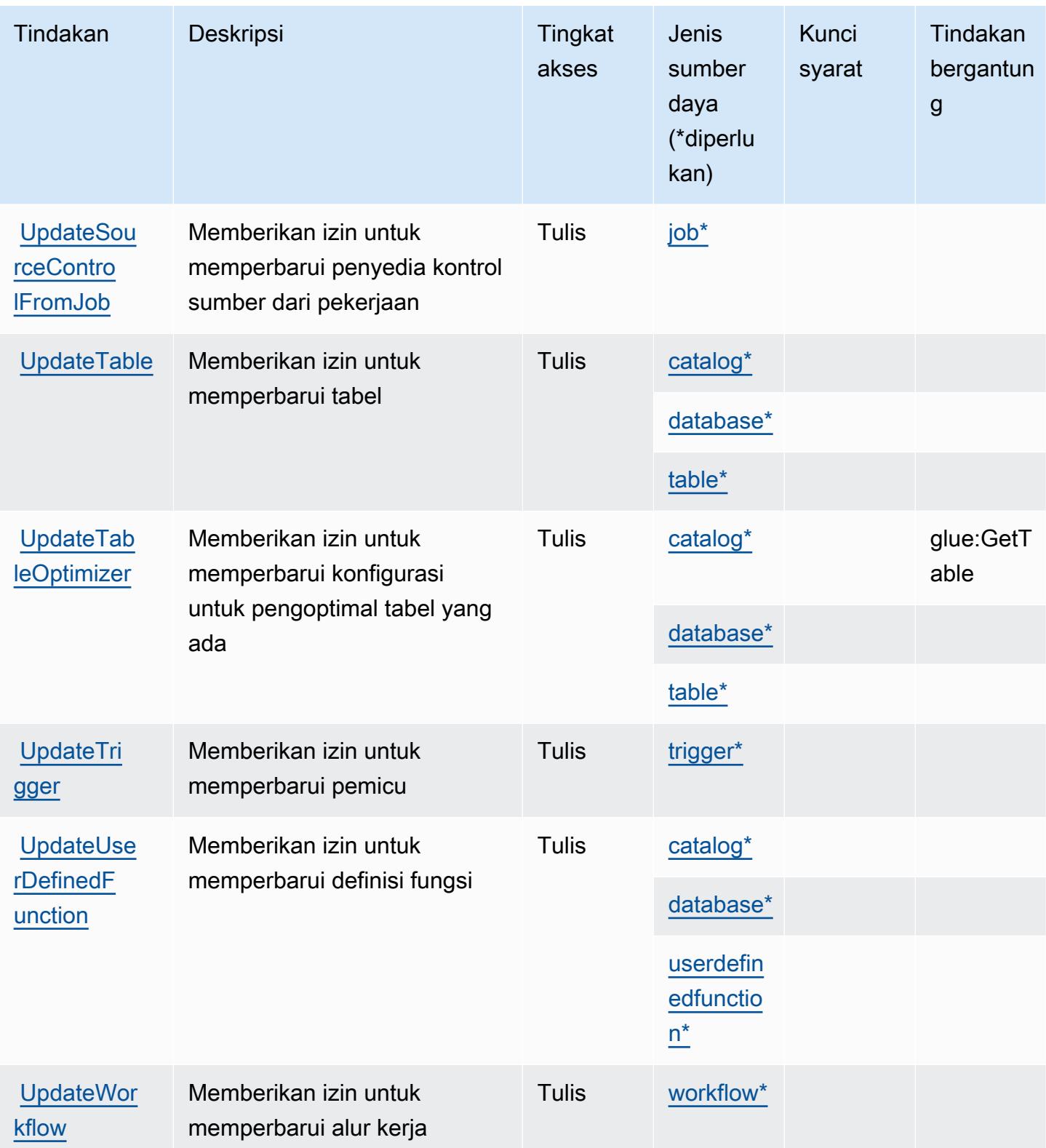

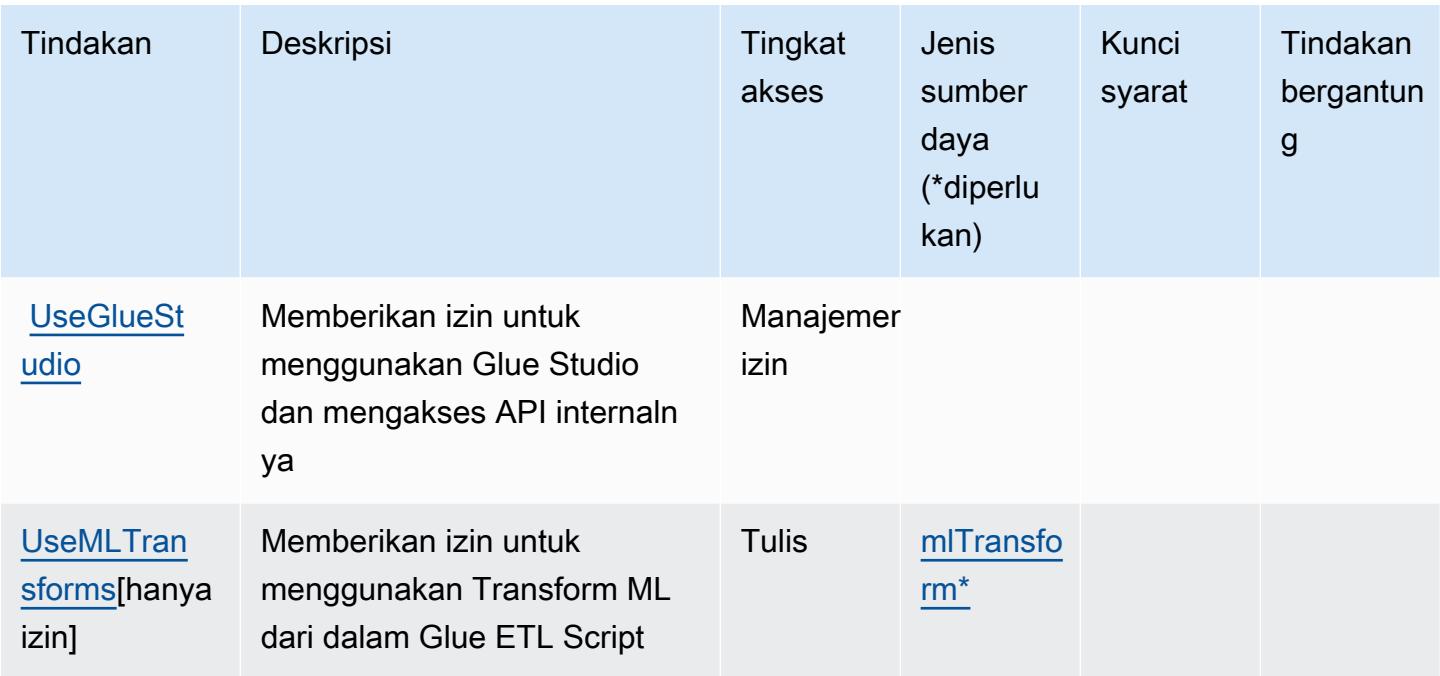

### Jenis sumber daya yang ditentukan oleh AWS Glue

Jenis sumber daya berikut ditentukan oleh layanan ini dan dapat digunakan dalam elemen Resource pernyataan kebijakan izin IAM. Setiap tindakan dalam [Tabel tindakan](#page-2814-0) mengidentifikasi jenis sumber daya yang dapat ditentukan dengan tindakan tersebut. Jenis sumber daya juga dapat menentukan kunci kondisi mana yang dapat Anda sertakan dalam kebijakan. Tombol-tombol ini ditampilkan di kolom terakhir dari tabel Jenis sumber daya. Untuk detail tentang kolom dalam tabel berikut, lihat [Tabel tipe sumber daya](reference_policies_actions-resources-contextkeys.html#resources_table).

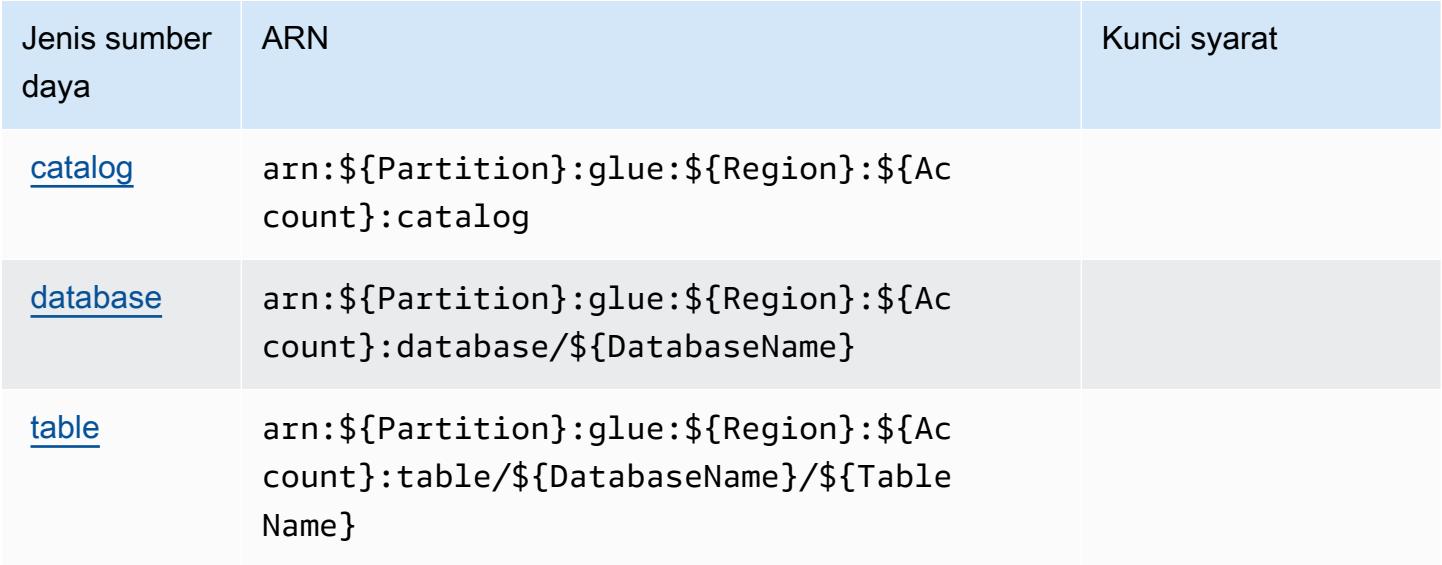

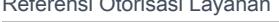

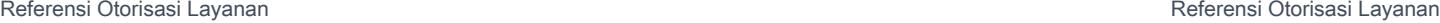

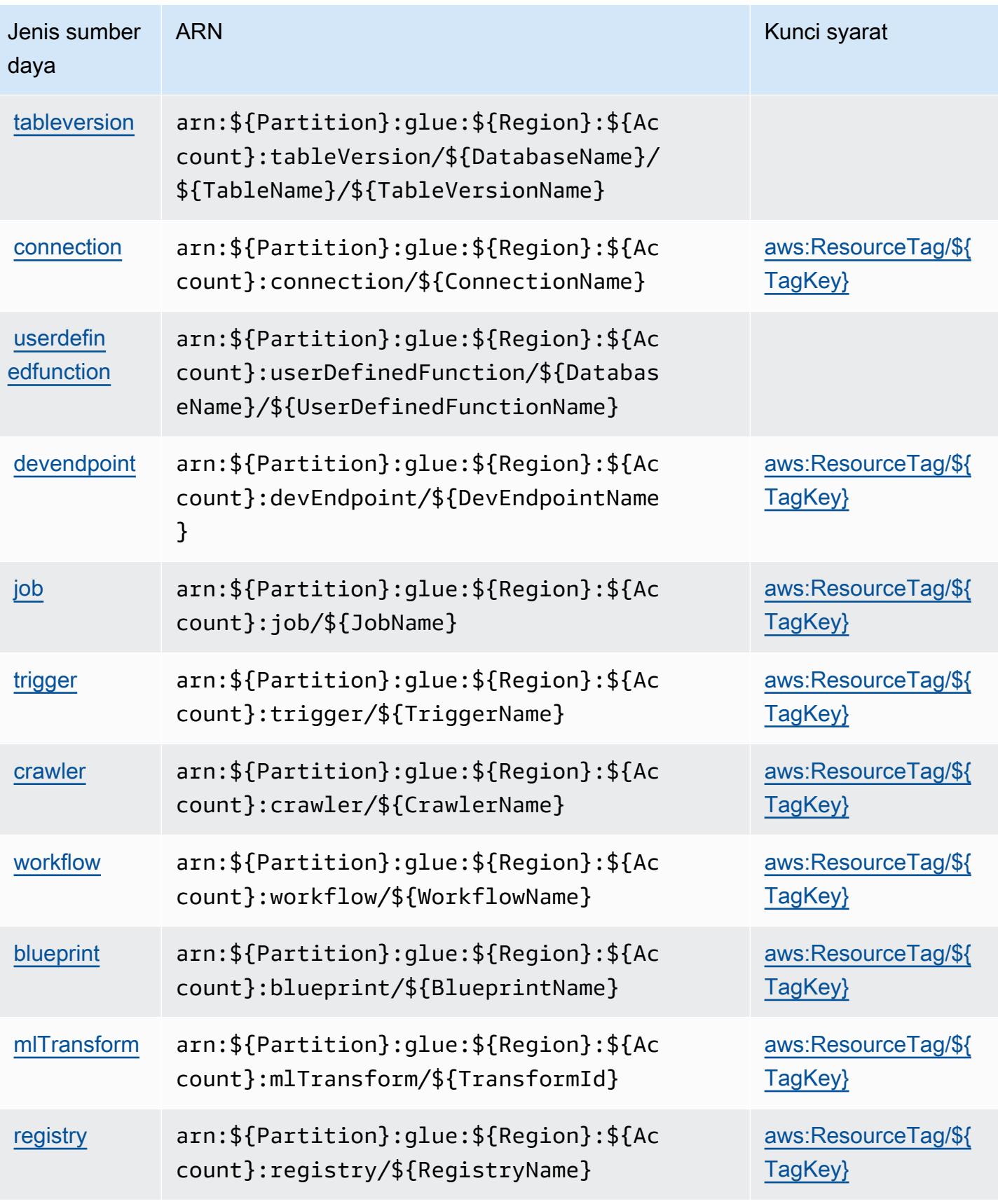

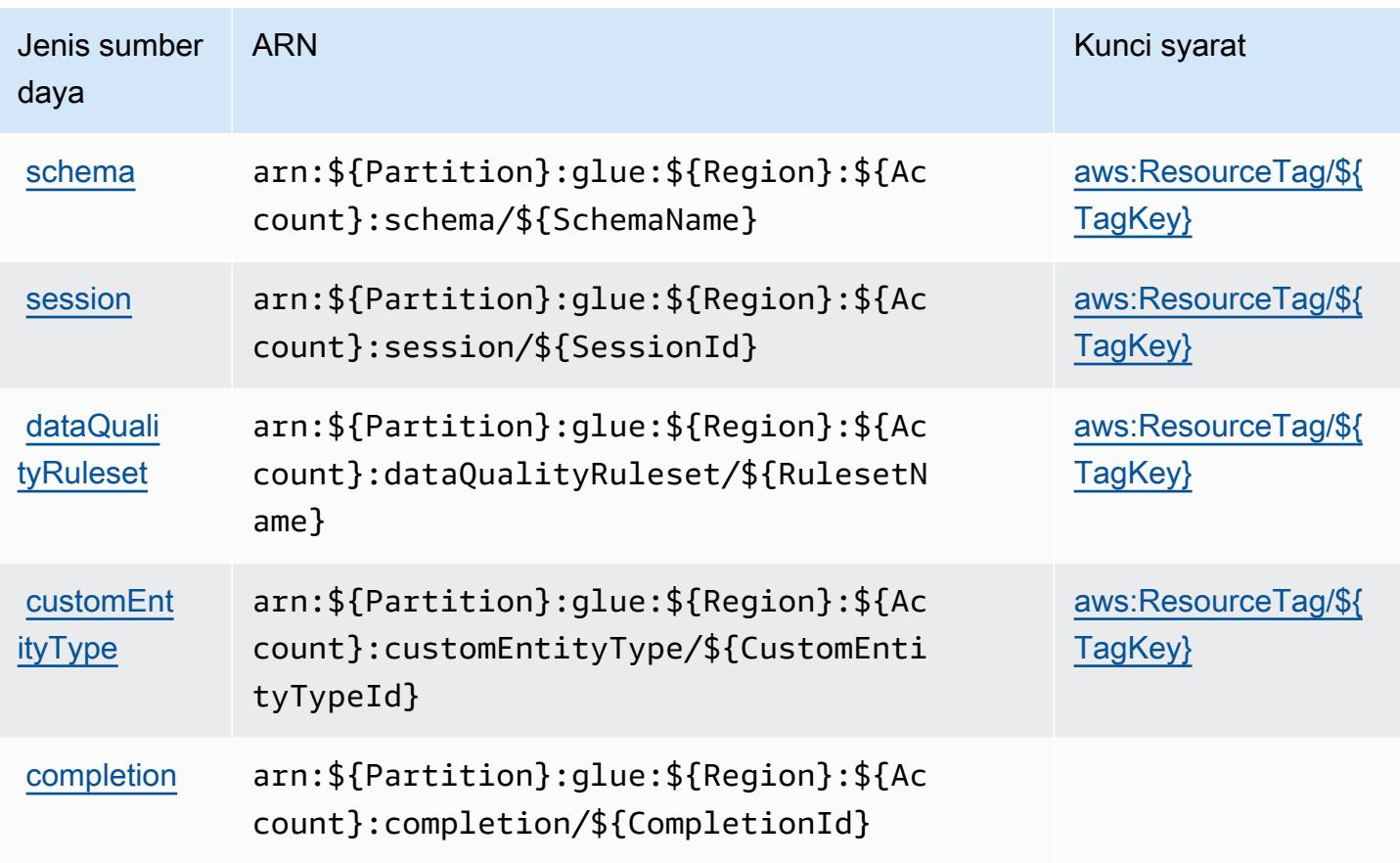

## Kunci kondisi untuk AWS Glue

AWS Glue mendefinisikan kunci kondisi berikut yang dapat digunakan dalam Condition elemen kebijakan IAM. Anda dapat menggunakan kunci ini untuk menyempurnakan syarat lebih lanjut dimana pernyataan kebijakan berlaku. Untuk detail tentang kolom dalam tabel berikut, lihat [Tabel](reference_policies_actions-resources-contextkeys.html#context_keys_table)  [tombol kondisi.](reference_policies_actions-resources-contextkeys.html#context_keys_table)

Untuk melihat kunci kondisi global yang tersedia untuk semua layanan, lihat [Kunci kondisi global](https://docs.aws.amazon.com/IAM/latest/UserGuide/reference_policies_condition-keys.html#AvailableKeys) [yang tersedia](https://docs.aws.amazon.com/IAM/latest/UserGuide/reference_policies_condition-keys.html#AvailableKeys).

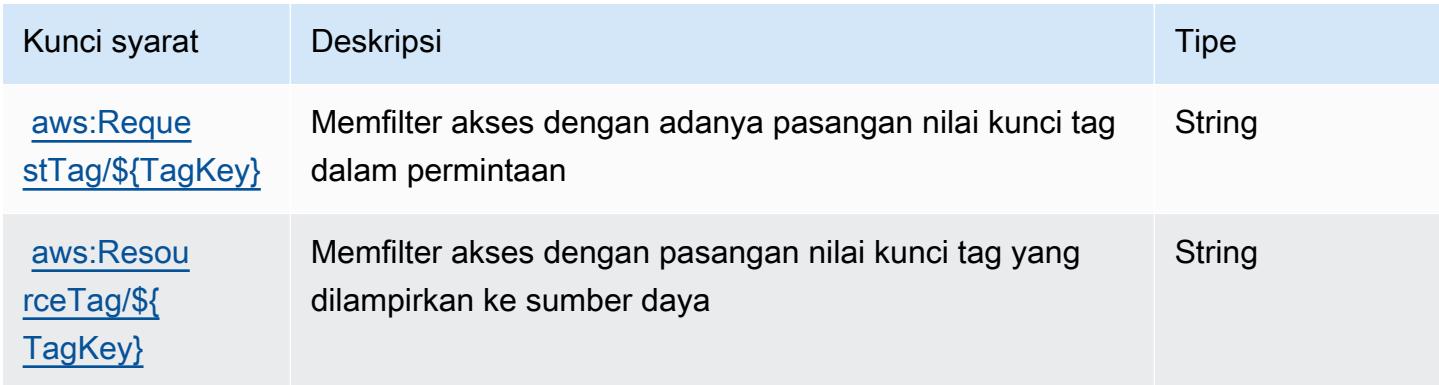

Referensi Otorisasi Layanan Referensi Otorisasi Layanan

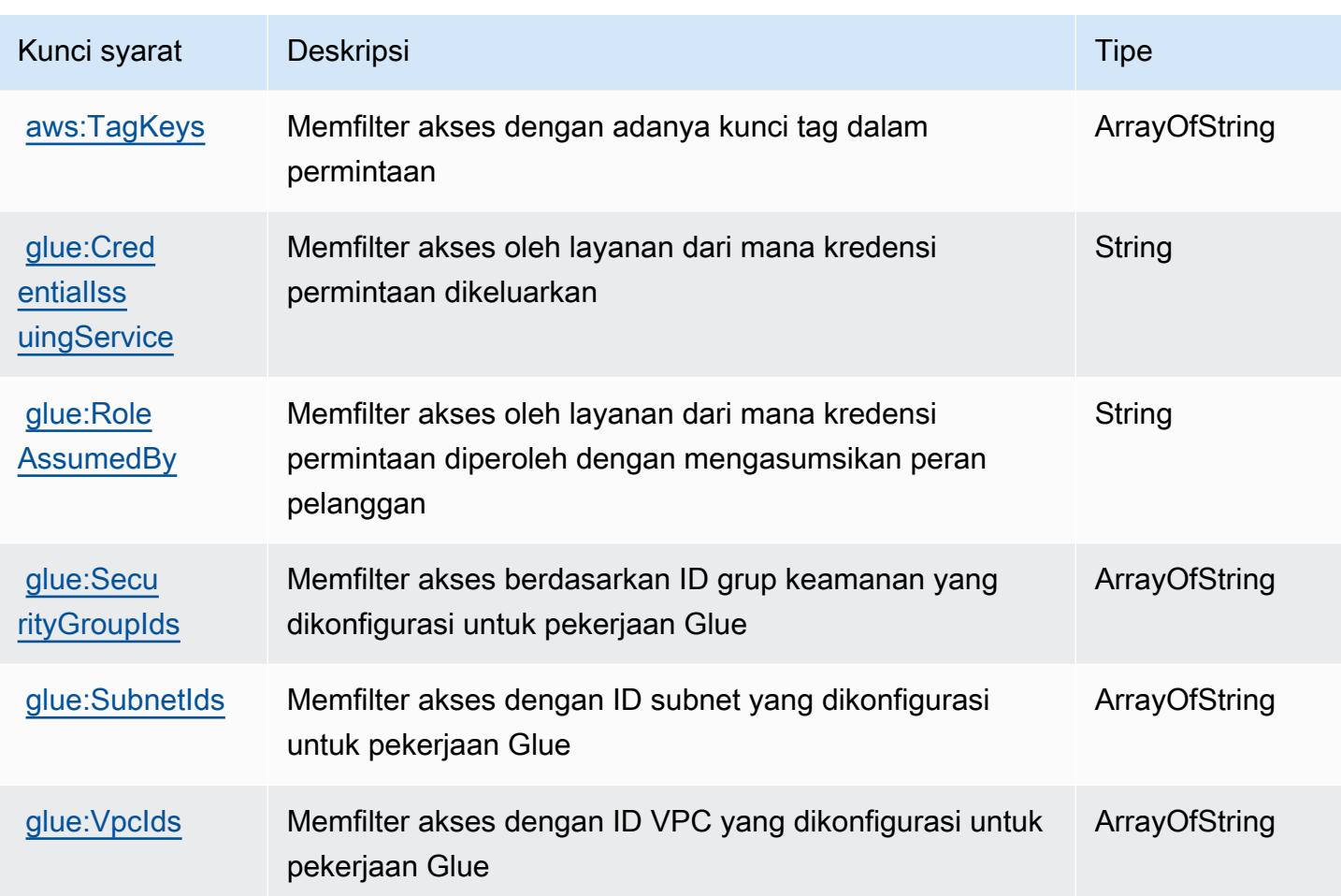

## Tindakan, sumber daya, dan kunci kondisi untukAWSLemDataBrew

AWSLemDataBrew(awalan layanan:databrew) menyediakan sumber daya, tindakan, dan kunci konteks kondisi khusus layanan berikut untuk digunakan dalam kebijakan izin IAM.

Referensi:

- Pelajari cara [mengonfigurasi layanan ini.](https://docs.aws.amazon.com/databrew/latest/dg/)
- Lihat daftar [Operasi API yang tersedia untuk layanan ini.](https://docs.aws.amazon.com/databrew/latest/dg/api-reference.html)
- Pelajari cara mengamankan layanan ini dan sumber dayanya dengan [menggunakan kebijakan izin](https://docs.aws.amazon.com/databrew/latest/dg/security-iam.html) IAM.

Topik

- [Tindakan yang didefinisikan olehAWSLemDataBrew](#page-2856-0)
- [Jenis sumber daya yang ditentukan olehAWSLemDataBrew](#page-2863-0)

#### • [Kunci kondisi untukAWSLemDataBrew](#page-2864-0)

### <span id="page-2856-0"></span>Tindakan yang didefinisikan olehAWSLemDataBrew

Anda dapat menyebutkan tindakan berikut dalam elemen Action pernyataan kebijakan IAM. Gunakan kebijakan untuk memberikan izin untuk melaksanakan operasi dalam AWS. Saat Anda menggunakan sebuah tindakan dalam sebuah kebijakan, Anda biasanya mengizinkan atau menolak akses ke operasi API atau perintah CLI dengan nama yang sama. Namun, dalam beberapa kasus, satu tindakan tunggal mengontrol akses ke lebih dari satu operasi. Atau, beberapa operasi memerlukan beberapa tindakan yang berbeda.

YangJenis sumber dayakolom tabel Tindakan menunjukkan apakah setiap tindakan mendukung izin tingkat sumber daya. Jika tidak ada nilai untuk kolom ini, Anda harus menentukan semua sumber daya ("\*") yang berlaku kebijakan diResourceelemen pernyataan kebijakan Anda. Jika kolom mencantumkan jenis sumber daya, maka Anda dapat menyebutkan ARN dengan jenis tersebut dalam sebuah pernyataan dengan tindakan tersebut. Jika tindakan memiliki satu atau lebih sumber daya yang diperlukan, pemanggil harus memiliki izin untuk menggunakan tindakan dengan sumber daya tersebut. Sumber daya yang diperlukan ditunjukkan dalam tabel dengan tanda bintang (\*). Jika Anda membatasi akses sumber daya denganResourceelemen dalam kebijakan IAM, Anda harus menyertakan ARN atau pola untuk setiap jenis sumber daya yang diperlukan. Beberapa tindakan mendukung berbagai jenis sumber daya. Jika jenis sumber daya opsional (tidak ditunjukkan sebagai diperlukan), maka Anda dapat memilih untuk menggunakan salah satu jenis sumber daya opsional.

YangKunci kondisikolom tabel Tindakan menyertakan kunci yang dapat Anda tentukan dalam pernyataan kebijakanConditionelemen. Untuk informasi selengkapnya tentang kunci kondisi yang terkait dengan sumber daya untuk layanan, lihatKunci kondisikolom tabel jenis sumber daya.

#### **a** Note

Kunci kondisi sumber daya tercantum dalam[Jenis sumber dayam](#page-2863-0)eja. Anda dapat menemukan tautan ke jenis sumber daya yang berlaku untuk tindakan diJenis sumber daya (\*wajib)kolom dari tabel Actions. Jenis sumber daya dalam tabel jenis sumber daya mencakupKunci kondisikolom, yang merupakan kunci kondisi sumber daya yang berlaku untuk tindakan dalam tabel Tindakan.

Untuk detail tentang kolom dalam tabel berikut, liha[tTabel tindakan.](reference_policies_actions-resources-contextkeys.html#actions_table)

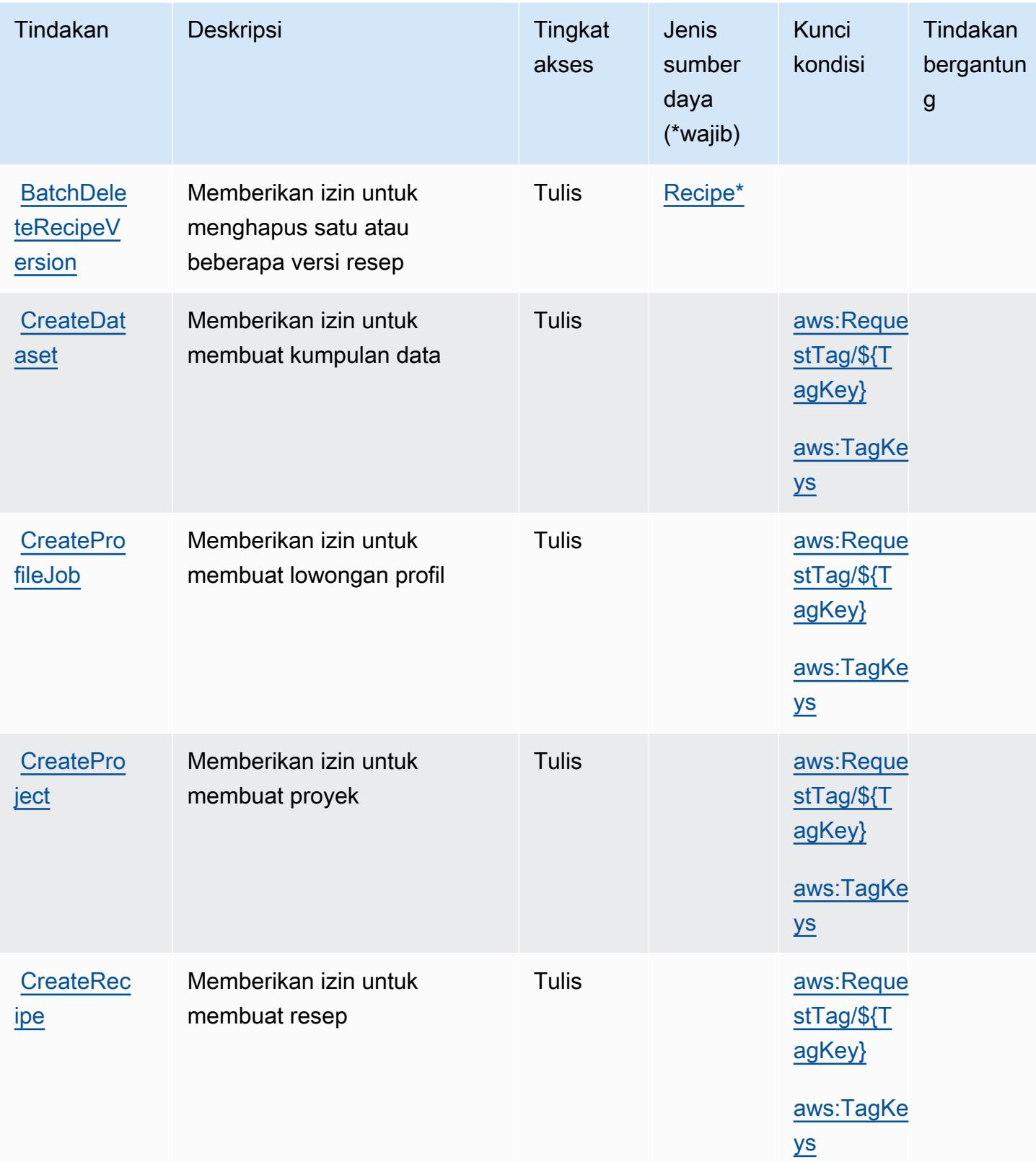

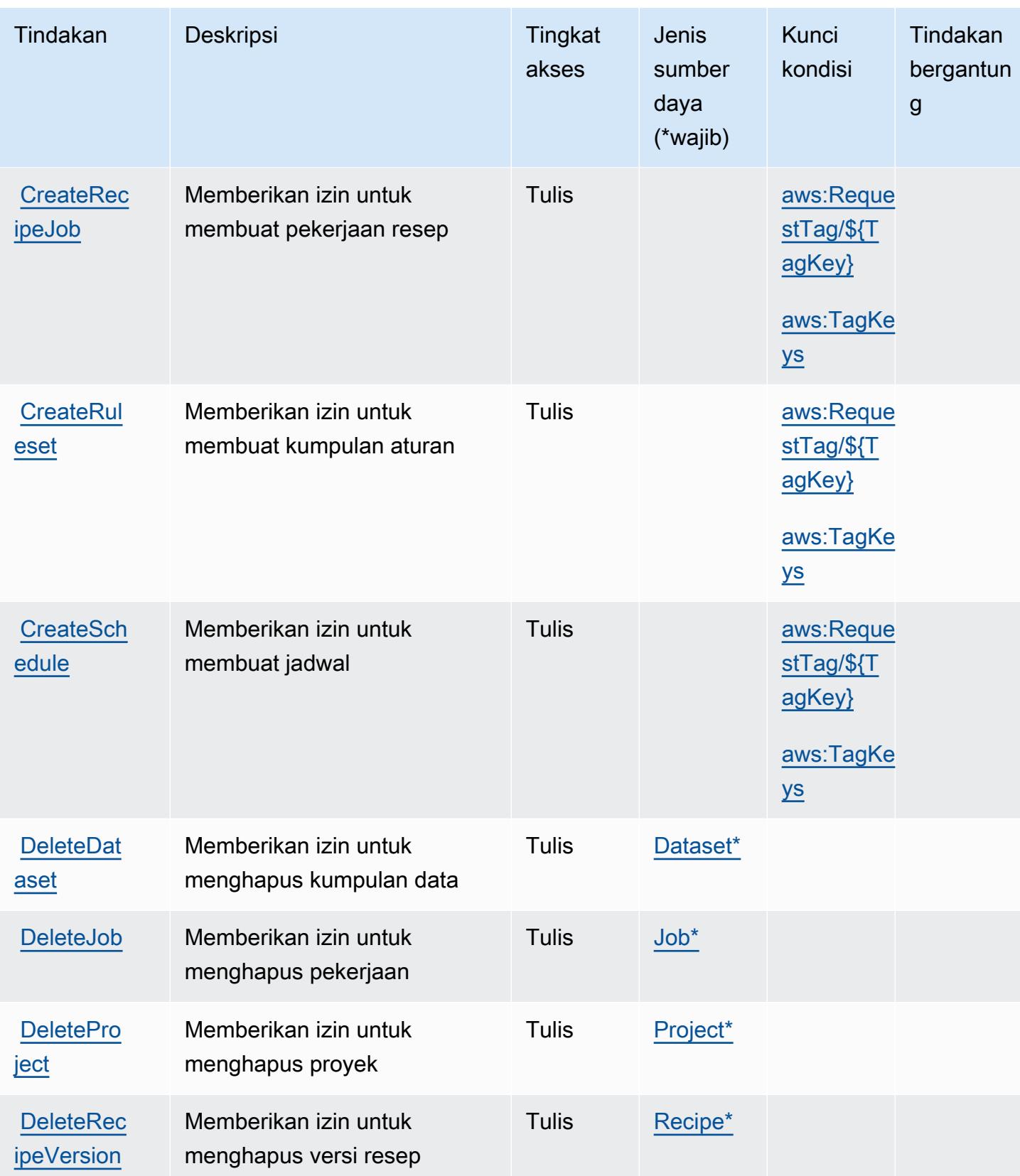

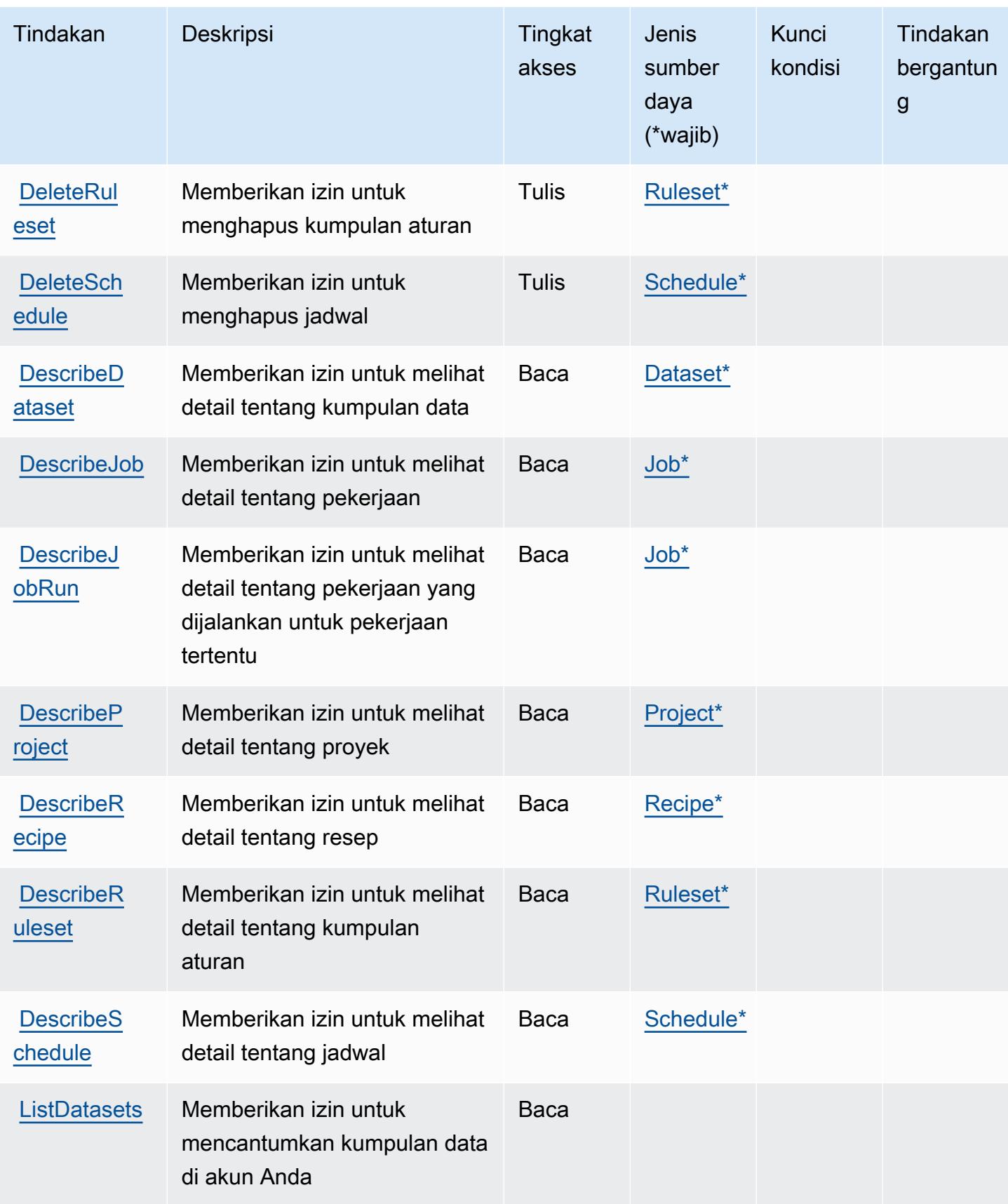

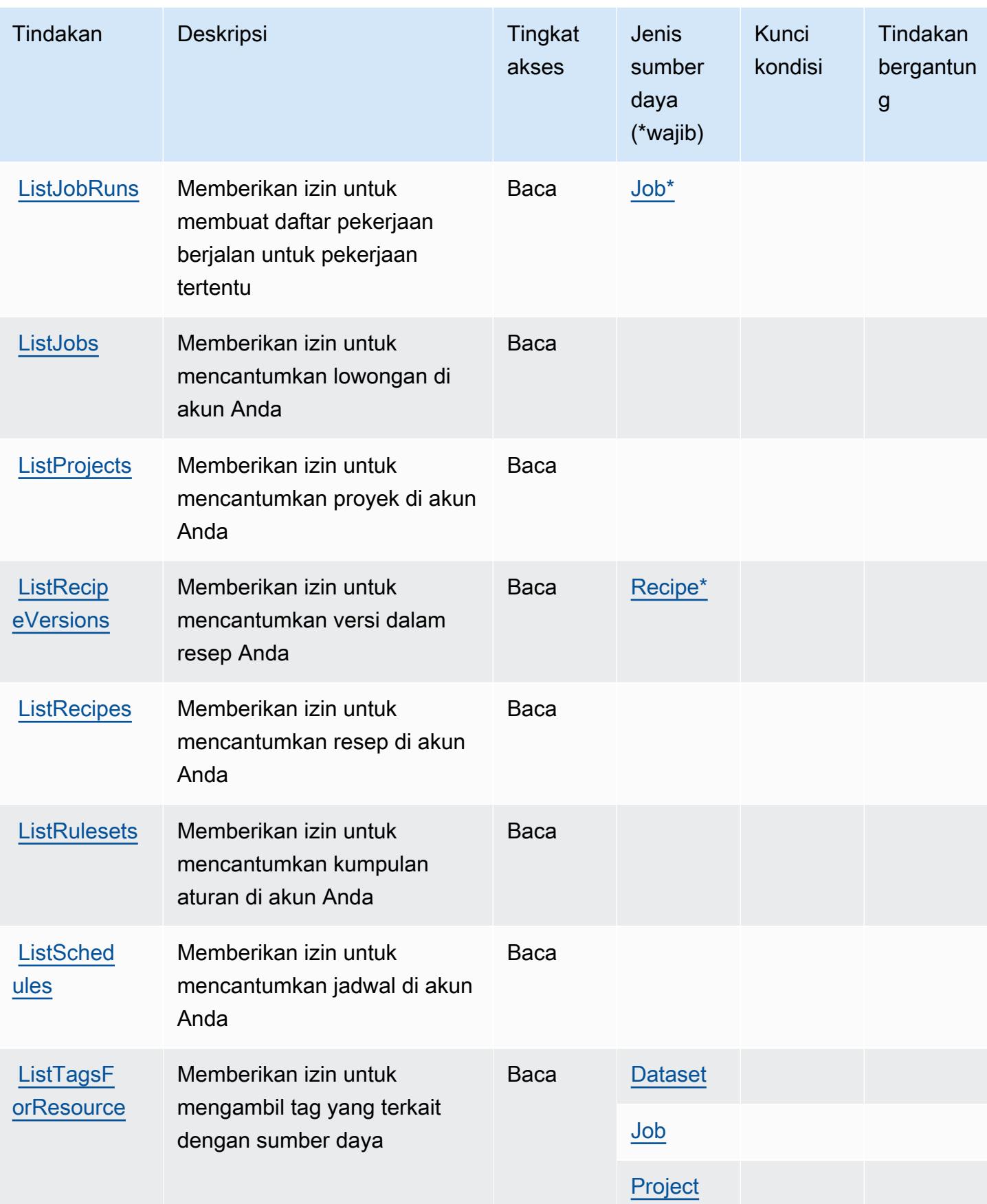

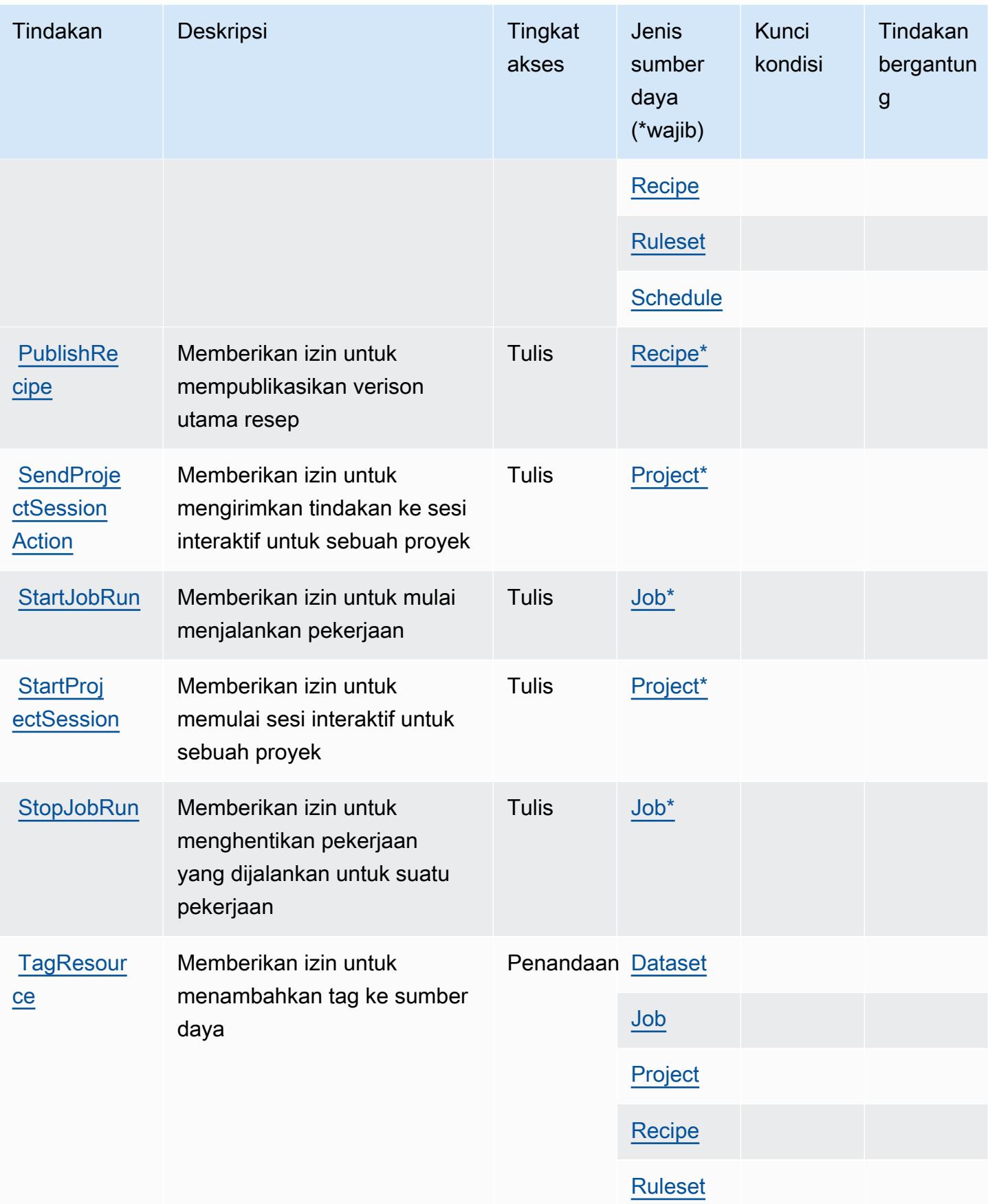

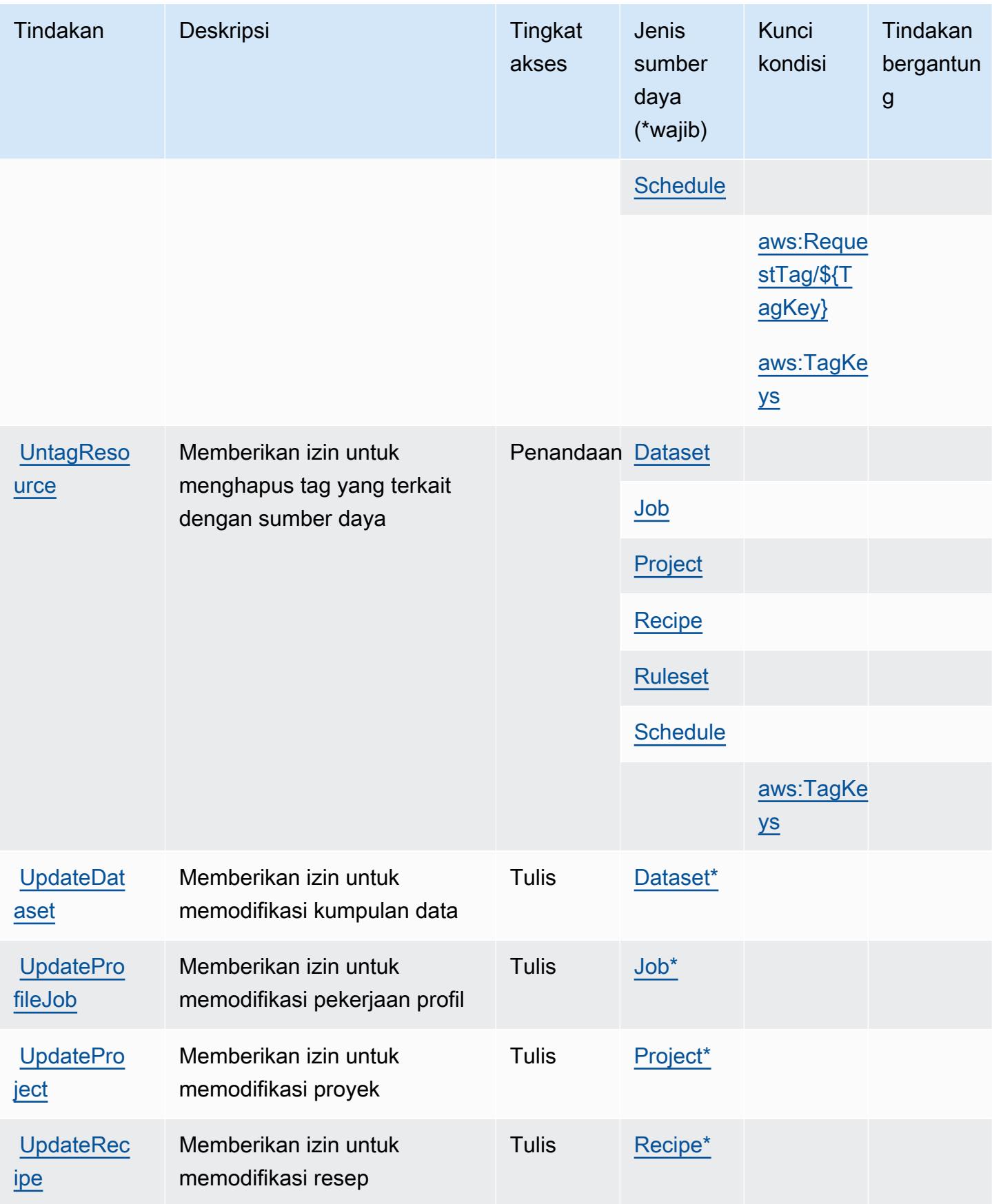

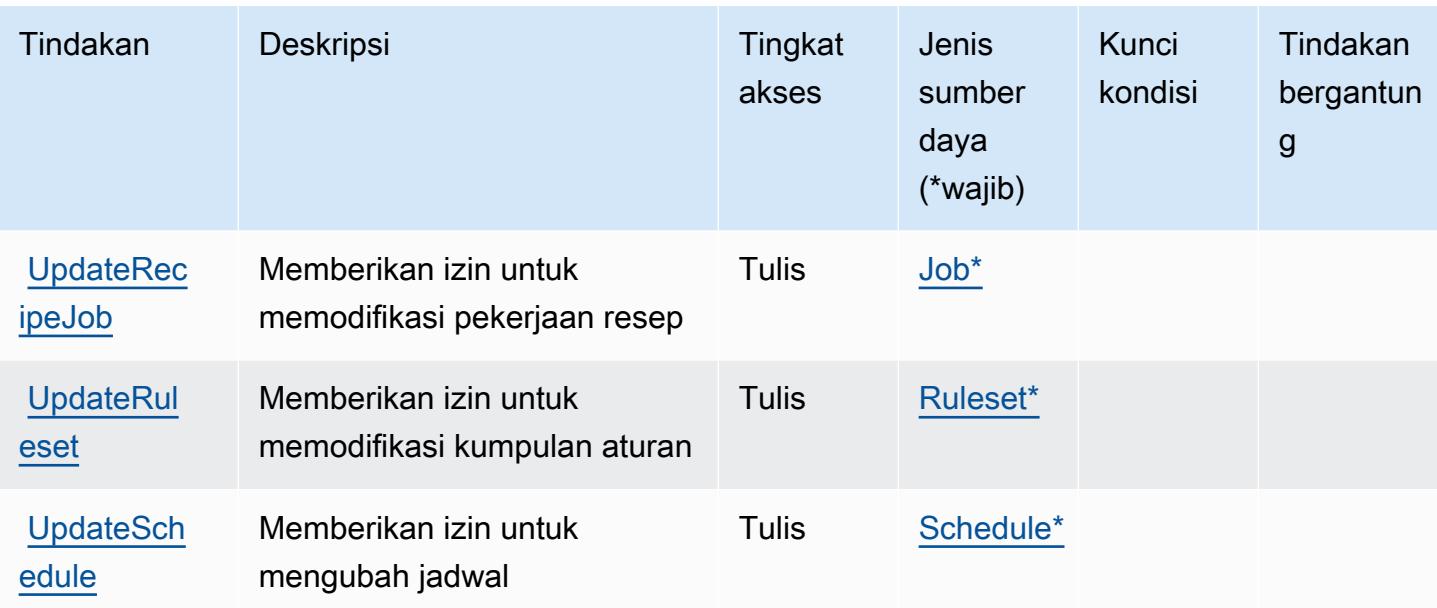

## <span id="page-2863-0"></span>Jenis sumber daya yang ditentukan olehAWSLemDataBrew

Jenis sumber daya berikut ditentukan oleh layanan ini dan dapat digunakan dalam elemen Resource pernyataan kebijakan izin IAM. Setiap tindakan dalam [Tabel tindakan](#page-2856-0) mengidentifikasi jenis sumber daya yang dapat ditentukan dengan tindakan tersebut. Jenis sumber daya juga dapat menentukan kunci kondisi mana yang dapat Anda sertakan dalam kebijakan. Kunci ini ditampilkan di kolom terakhir dari tabel jenis sumber daya. Untuk detail tentang kolom dalam tabel berikut, lihat[Tabel jenis sumber daya.](reference_policies_actions-resources-contextkeys.html#resources_table)

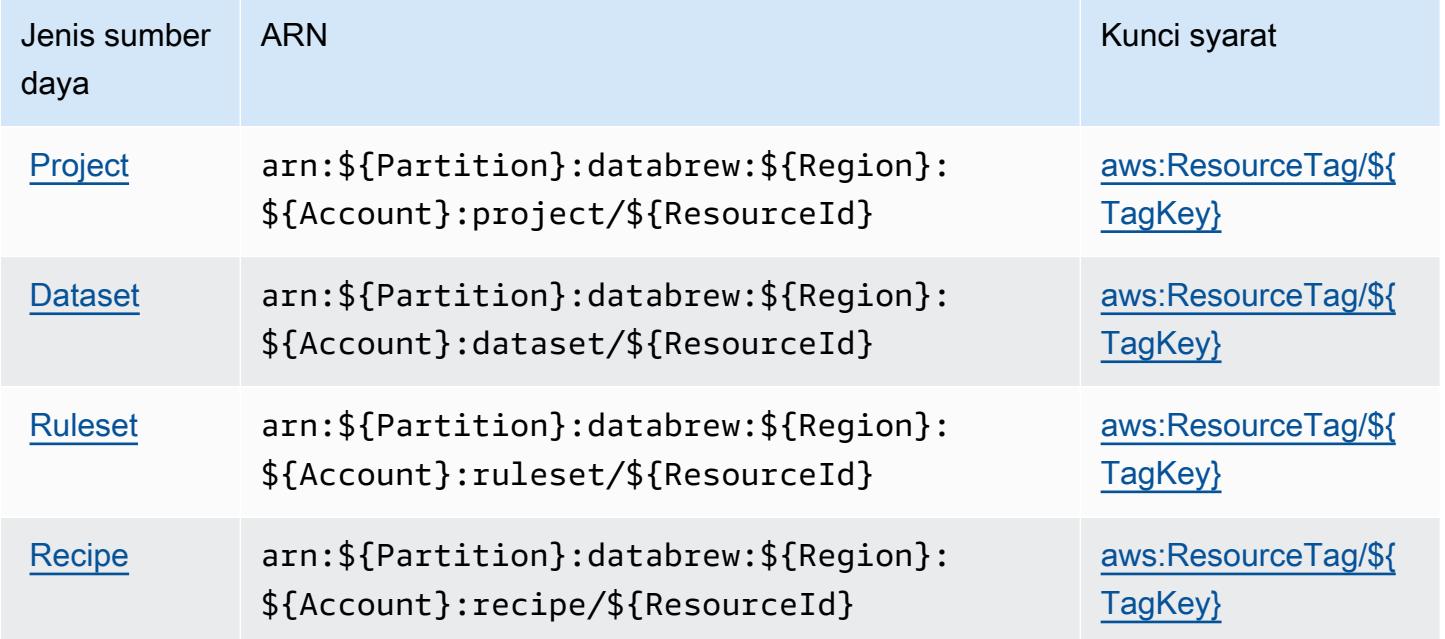

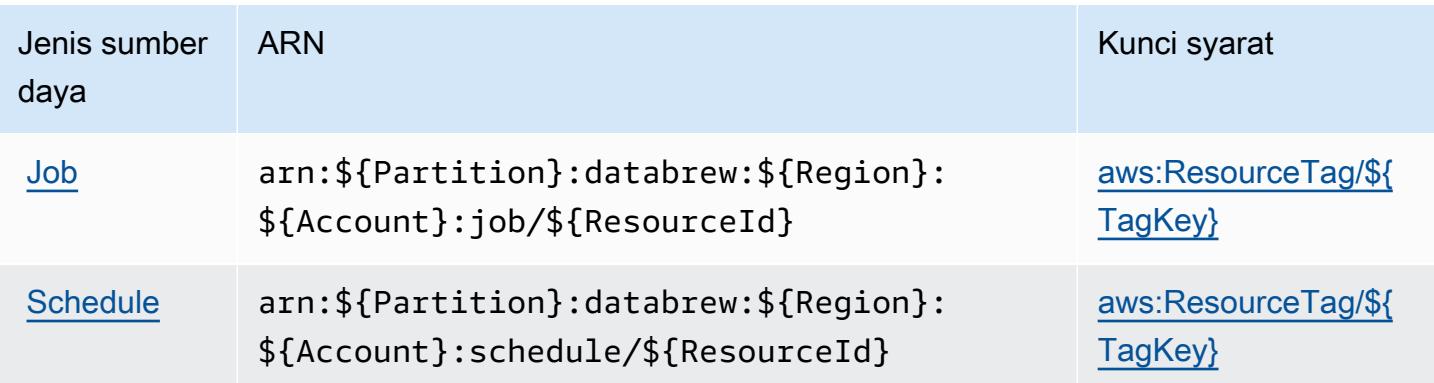

#### <span id="page-2864-0"></span>Kunci kondisi untukAWSLemDataBrew

AWSLemDataBrewmendefinisikan kunci kondisi berikut yang dapat digunakan dalamConditionelemen dari kebijakan IAM. Anda dapat menggunakan kunci ini untuk menyempurnakan syarat lebih lanjut dimana pernyataan kebijakan berlaku. Untuk detail tentang kolom dalam tabel berikut, liha[tTabel kunci kondisi](reference_policies_actions-resources-contextkeys.html#context_keys_table).

Untuk melihat kunci kondisi global yang tersedia untuk semua layanan, lihat [Kunci kondisi global](https://docs.aws.amazon.com/IAM/latest/UserGuide/reference_policies_condition-keys.html#AvailableKeys) [yang tersedia](https://docs.aws.amazon.com/IAM/latest/UserGuide/reference_policies_condition-keys.html#AvailableKeys).

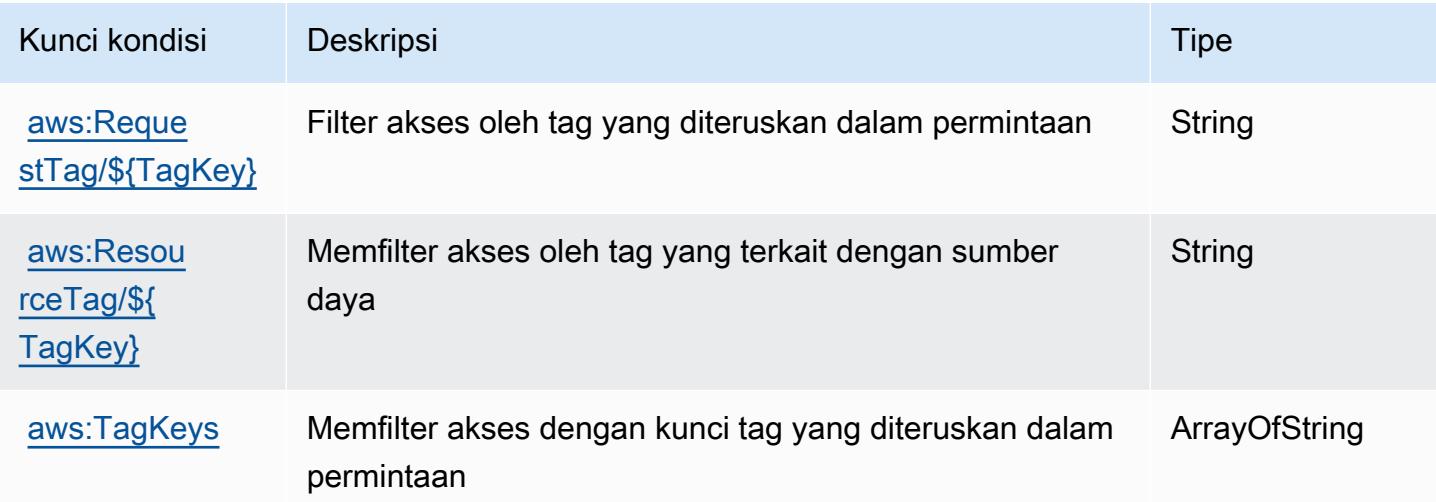

# Tindakan, sumber daya, dan kunci kondisi untukAWSStasiun Darat

AWSStasiun Tanah (awalan layanan:groundstation) menyediakan sumber daya, tindakan, dan kunci konteks kondisi khusus layanan berikut untuk digunakan dalam kebijakan izin IAM.

Referensi:

- Pelajari cara [mengonfigurasi layanan ini.](https://docs.aws.amazon.com/ground-station/latest/ug/what-is-aws-ground-station.html)
- Lihat daftar [Operasi API yang tersedia untuk layanan ini.](https://docs.aws.amazon.com/ground-station/latest/APIReference/Welcome.html)
- Pelajari cara mengamankan layanan ini dan sumber dayanya dengan [menggunakan kebijakan izin](https://docs.aws.amazon.com/ground-station/latest/ug/security-iam.html) IAM.

#### Topik

- [Tindakan yang didefinisikan olehAWSStasiun Darat](#page-2865-0)
- [Jenis sumber daya yang ditentukan olehAWSStasiun Darat](#page-2871-0)
- [Kunci kondisi untukAWSStasiun Darat](#page-2873-0)

#### <span id="page-2865-0"></span>Tindakan yang didefinisikan olehAWSStasiun Darat

Anda dapat menyebutkan tindakan berikut dalam elemen Action pernyataan kebijakan IAM. Gunakan kebijakan untuk memberikan izin untuk melaksanakan operasi dalam AWS. Saat Anda menggunakan sebuah tindakan dalam sebuah kebijakan, Anda biasanya mengizinkan atau menolak akses ke operasi API atau perintah CLI dengan nama yang sama. Namun, dalam beberapa kasus, satu tindakan tunggal mengontrol akses ke lebih dari satu operasi. Atau, beberapa operasi memerlukan beberapa tindakan yang berbeda.

YangJenis sumber dayakolom tabel Tindakan menunjukkan apakah setiap tindakan mendukung izin tingkat sumber daya. Jika tidak ada nilai untuk kolom ini, Anda harus menentukan semua sumber daya ("\*") yang berlaku kebijakan diResourceelemen pernyataan kebijakan Anda. Jika kolom mencantumkan jenis sumber daya, maka Anda dapat menyebutkan ARN dengan jenis tersebut dalam sebuah pernyataan dengan tindakan tersebut. Jika tindakan memiliki satu atau lebih sumber daya yang diperlukan, pemanggil harus memiliki izin untuk menggunakan tindakan dengan sumber daya tersebut. Sumber daya yang diperlukan ditunjukkan dalam tabel dengan tanda bintang (\*). Jika Anda membatasi akses sumber daya denganResourceelemen dalam kebijakan IAM, Anda harus menyertakan ARN atau pola untuk setiap jenis sumber daya yang diperlukan. Beberapa tindakan mendukung berbagai jenis sumber daya. Jika jenis sumber daya opsional (tidak ditunjukkan sebagai diperlukan), maka Anda dapat memilih untuk menggunakan salah satu jenis sumber daya opsional.

YangKunci kondisikolom tabel Tindakan menyertakan kunci yang dapat Anda tentukan dalam pernyataan kebijakanConditionelemen. Untuk informasi selengkapnya tentang kunci kondisi yang terkait dengan sumber daya untuk layanan, lihatKunci kondisikolom tabel jenis sumber daya.

#### **a** Note

Kunci kondisi sumber daya tercantum dalam[Jenis sumber dayam](#page-2871-0)eja. Anda dapat menemukan tautan ke jenis sumber daya yang berlaku untuk tindakan diJenis sumber daya (\*wajib)kolom tabel Actions. Jenis sumber daya dalam tabel jenis sumber daya mencakupKunci kondisikolom, yang merupakan kunci kondisi sumber daya yang berlaku untuk tindakan dalam tabel Tindakan.

Untuk detail tentang kolom dalam tabel berikut, liha[tTabel tindakan.](reference_policies_actions-resources-contextkeys.html#actions_table)

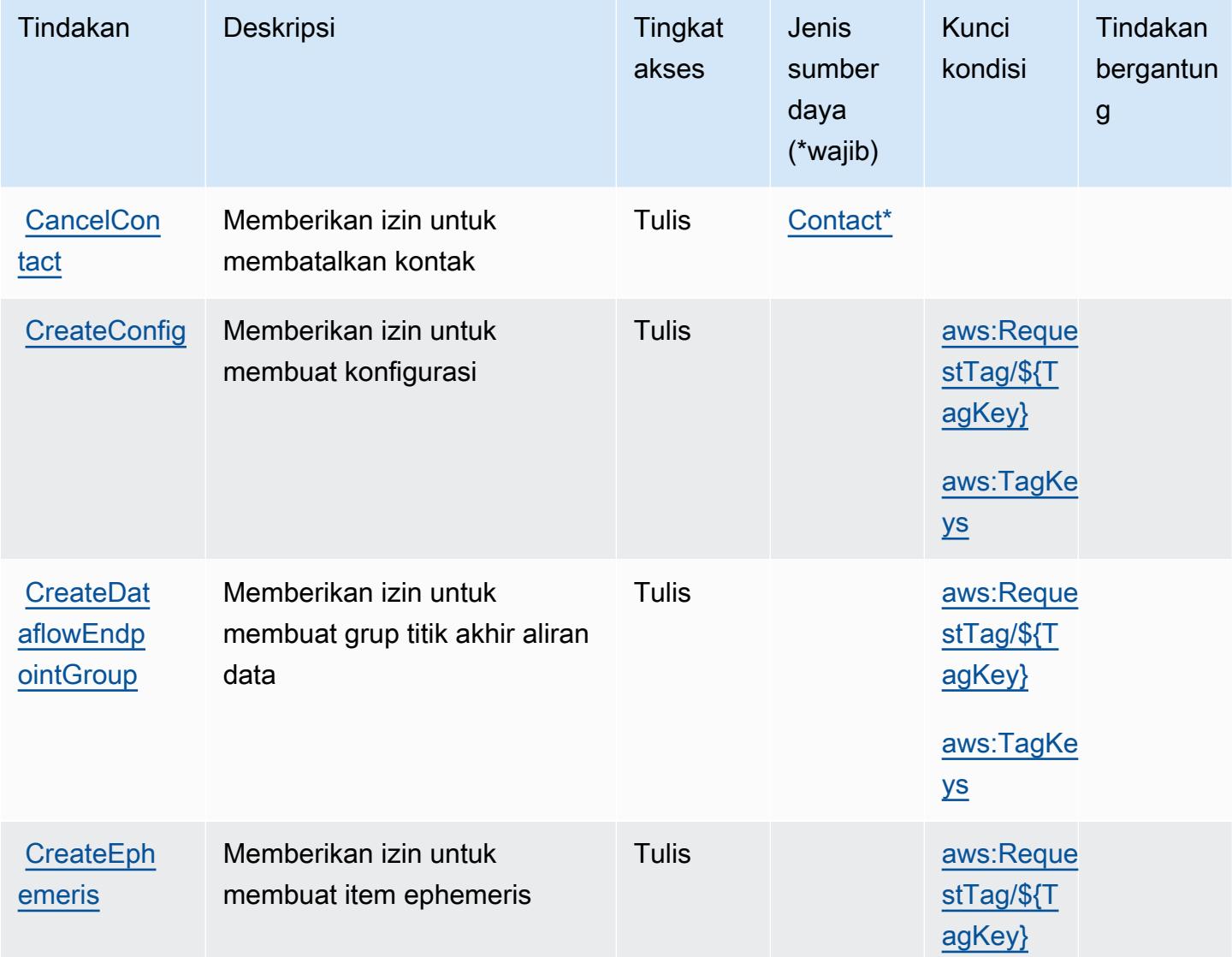

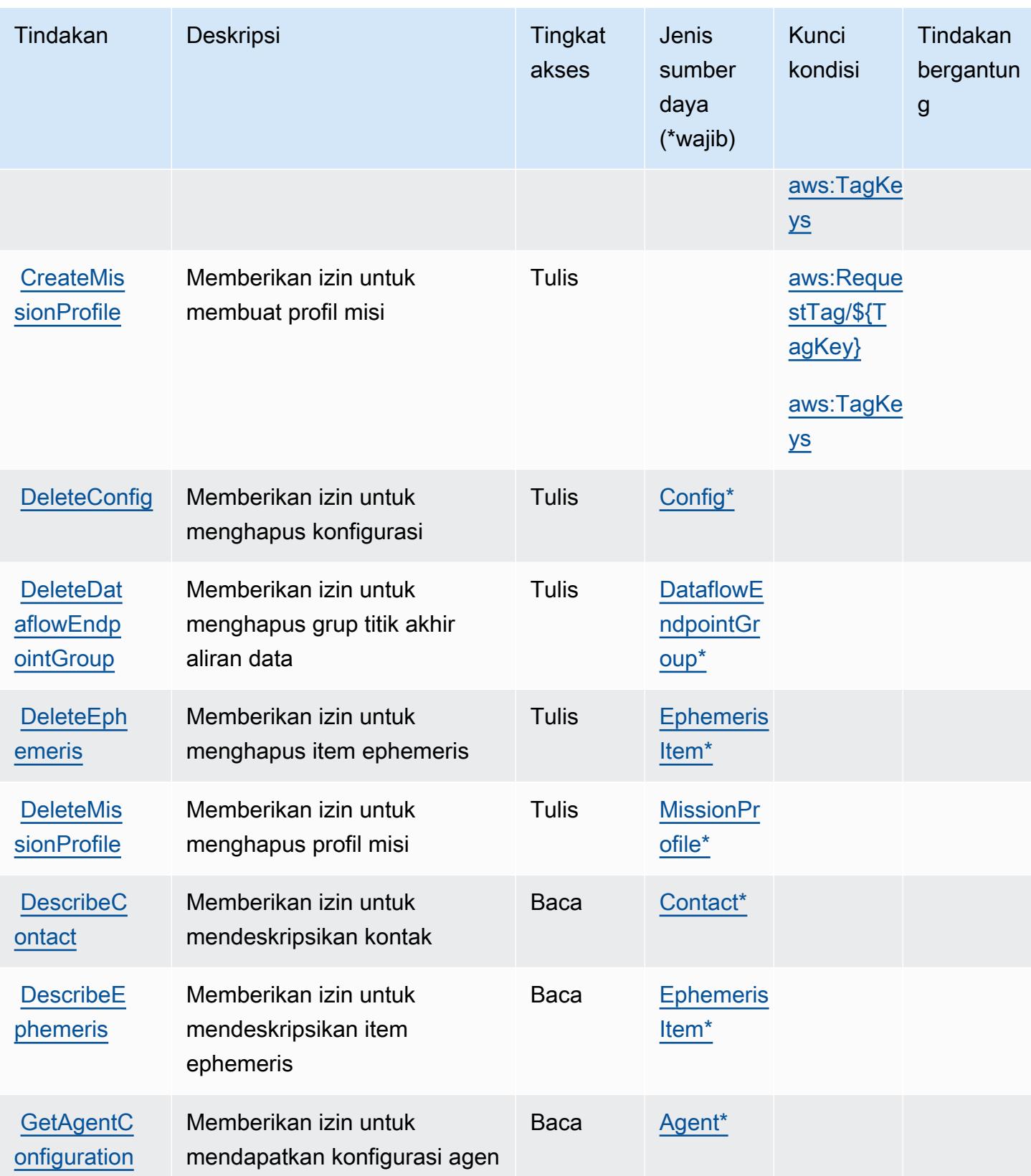

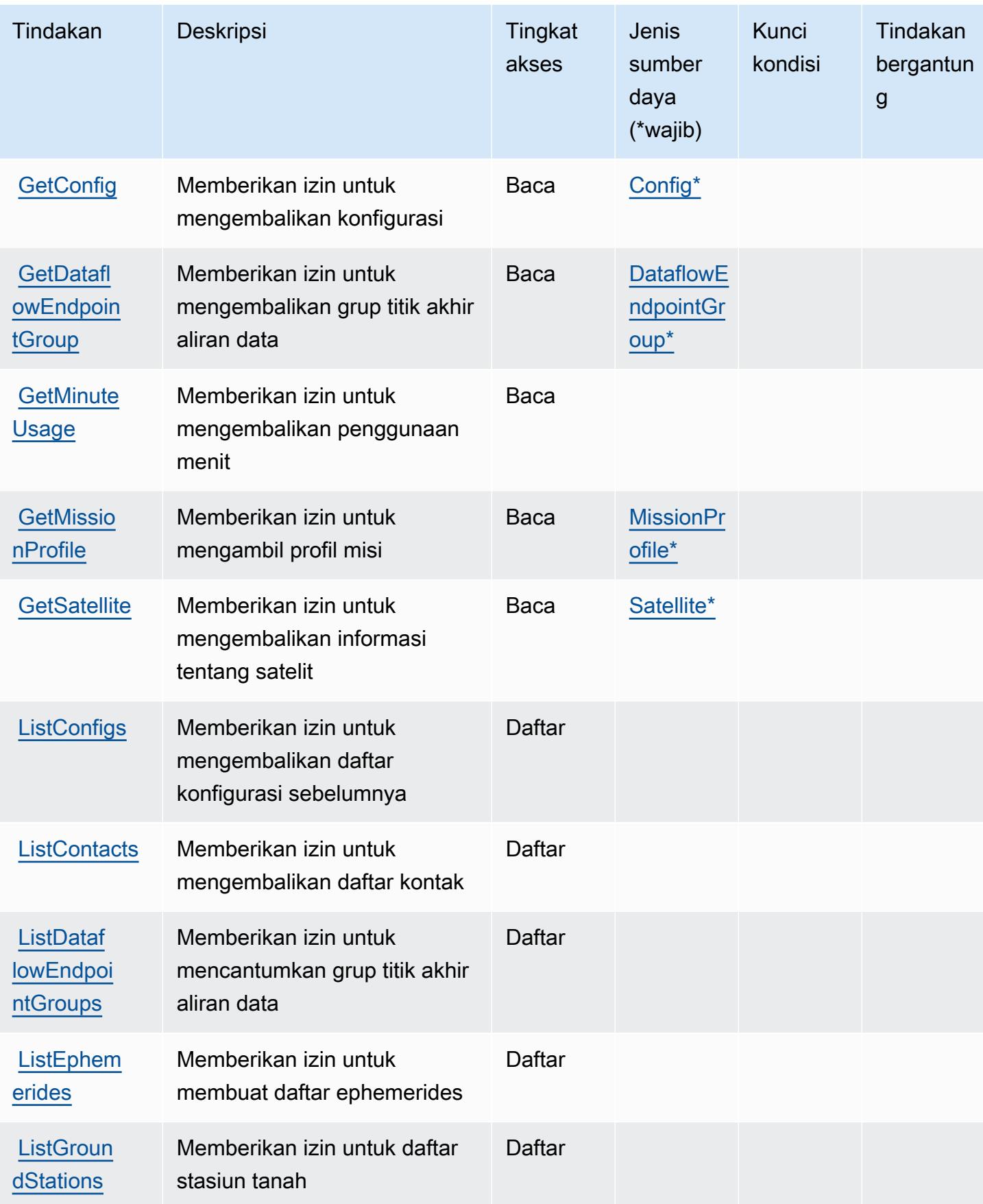

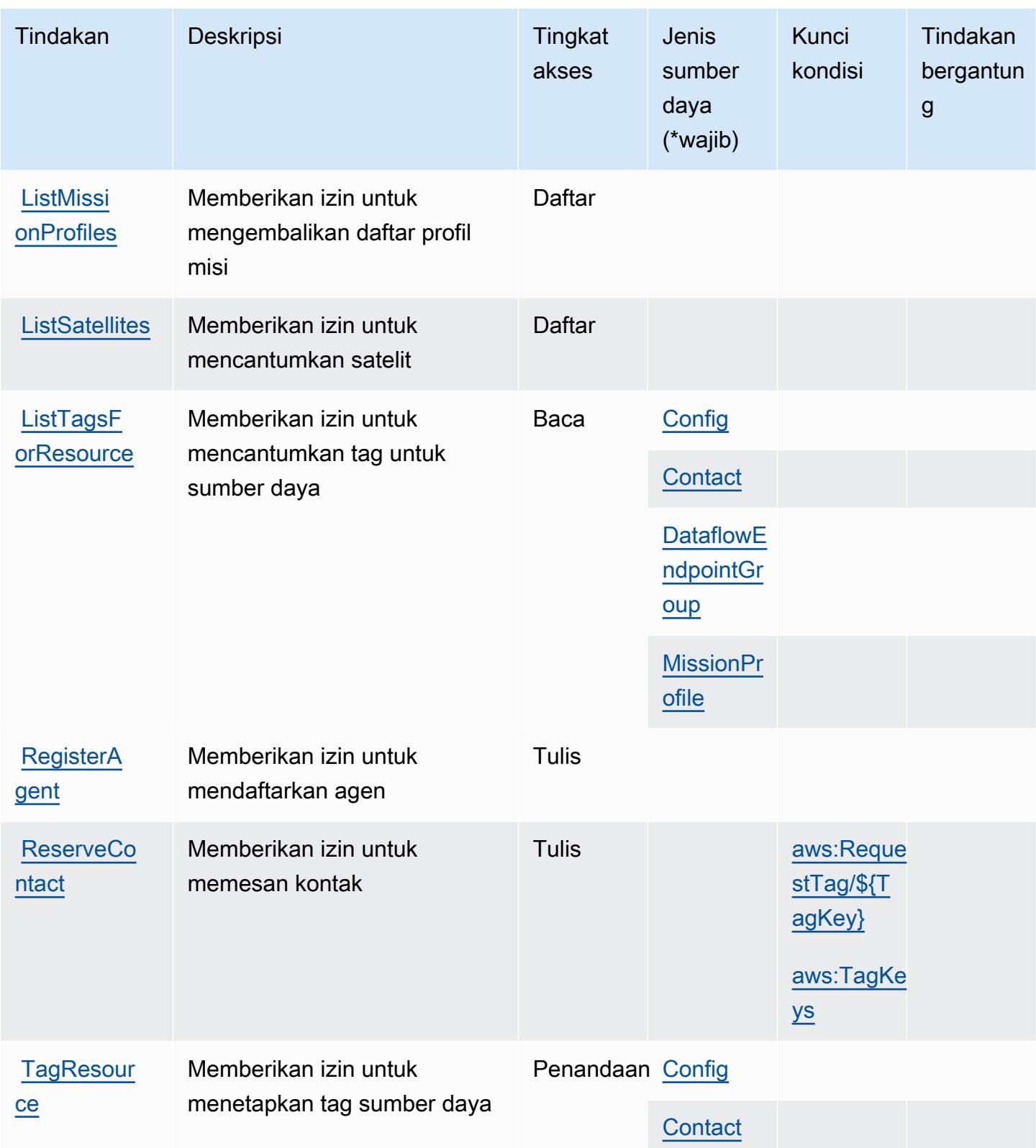

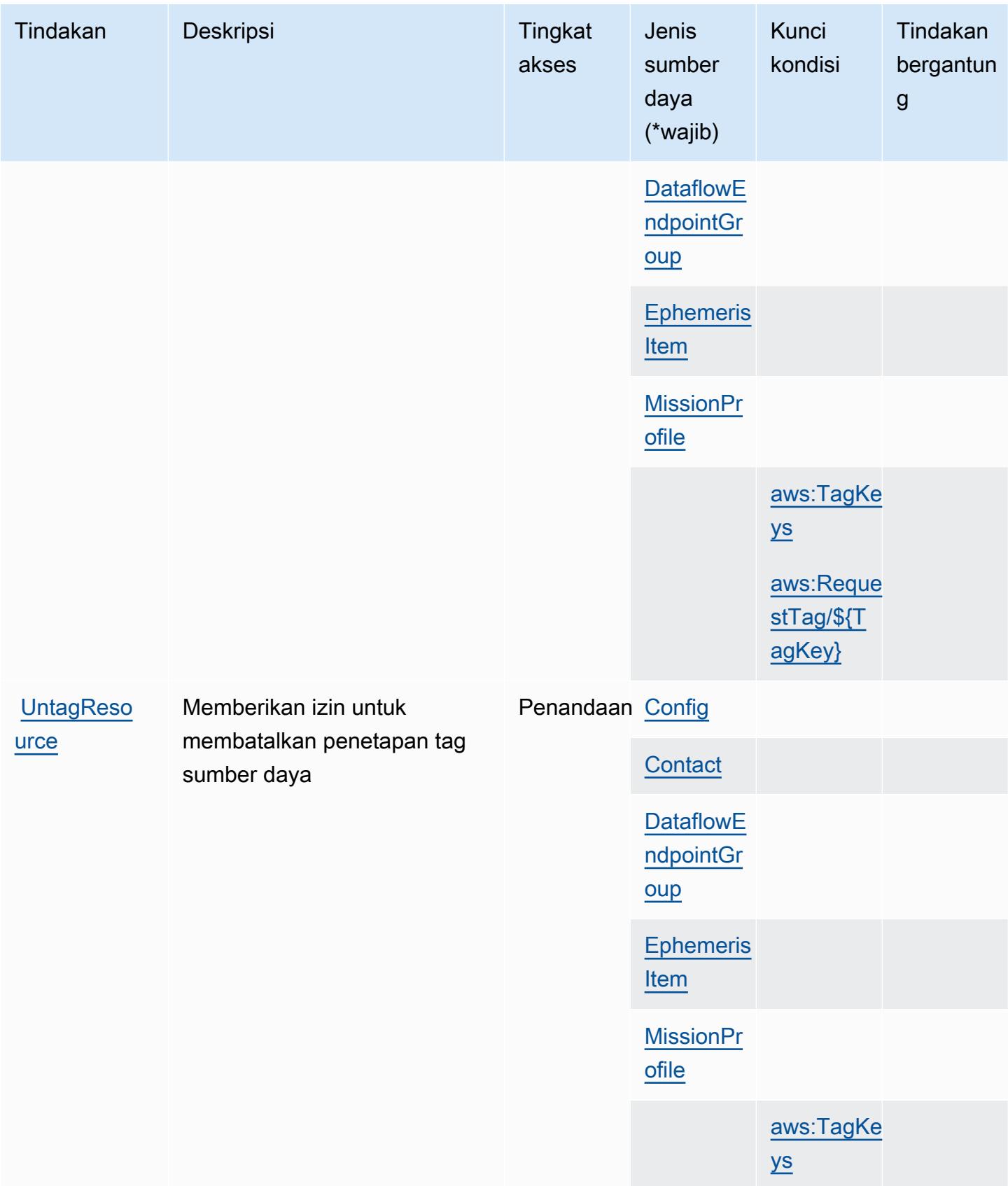

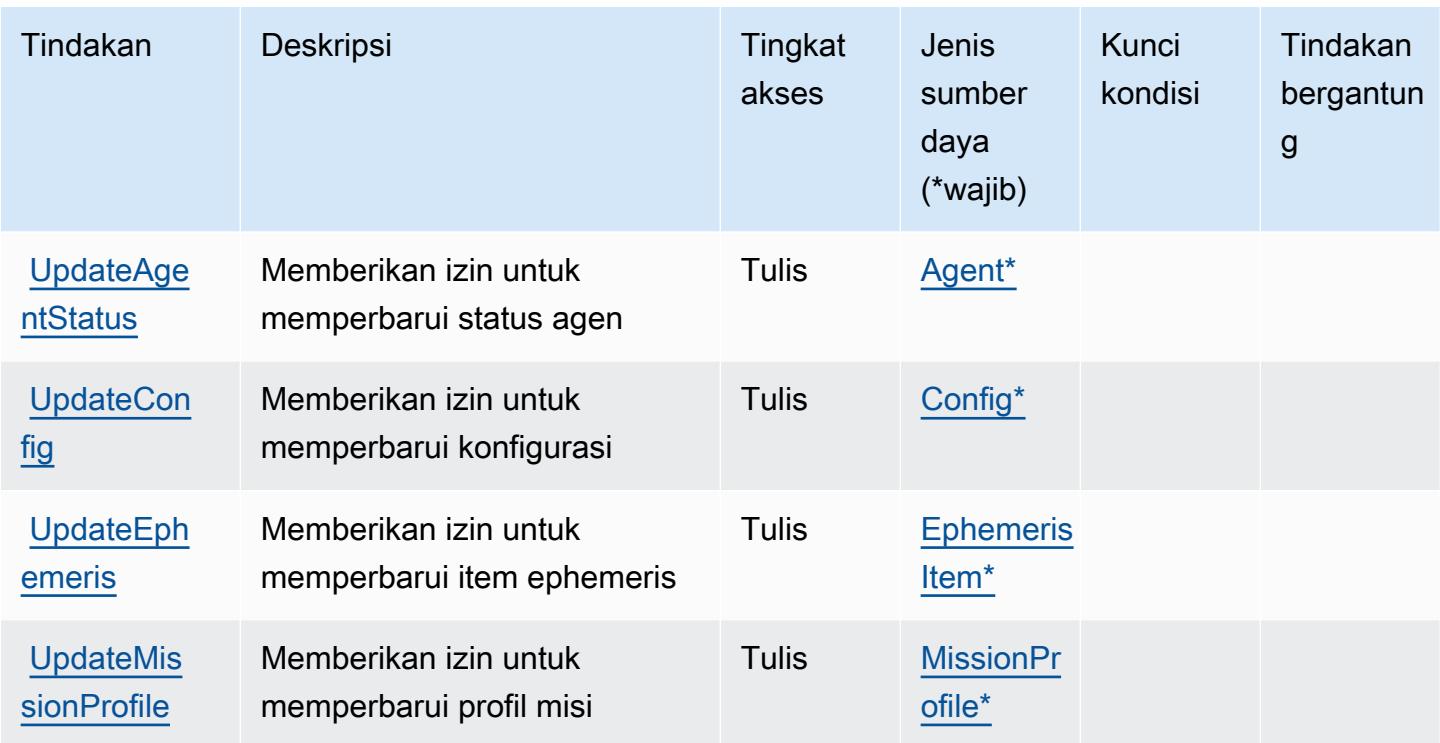

### <span id="page-2871-0"></span>Jenis sumber daya yang ditentukan olehAWSStasiun Darat

Jenis sumber daya berikut ditentukan oleh layanan ini dan dapat digunakan dalam elemen Resource pernyataan kebijakan izin IAM. Setiap tindakan dalam [Tabel tindakan](#page-2865-0) mengidentifikasi jenis sumber daya yang dapat ditentukan dengan tindakan tersebut. Jenis sumber daya juga dapat menentukan kunci kondisi mana yang dapat Anda sertakan dalam kebijakan. Kunci ini ditampilkan di kolom terakhir dari tabel jenis sumber daya. Untuk detail tentang kolom dalam tabel berikut, lihat[Tabel jenis sumber daya.](reference_policies_actions-resources-contextkeys.html#resources_table)

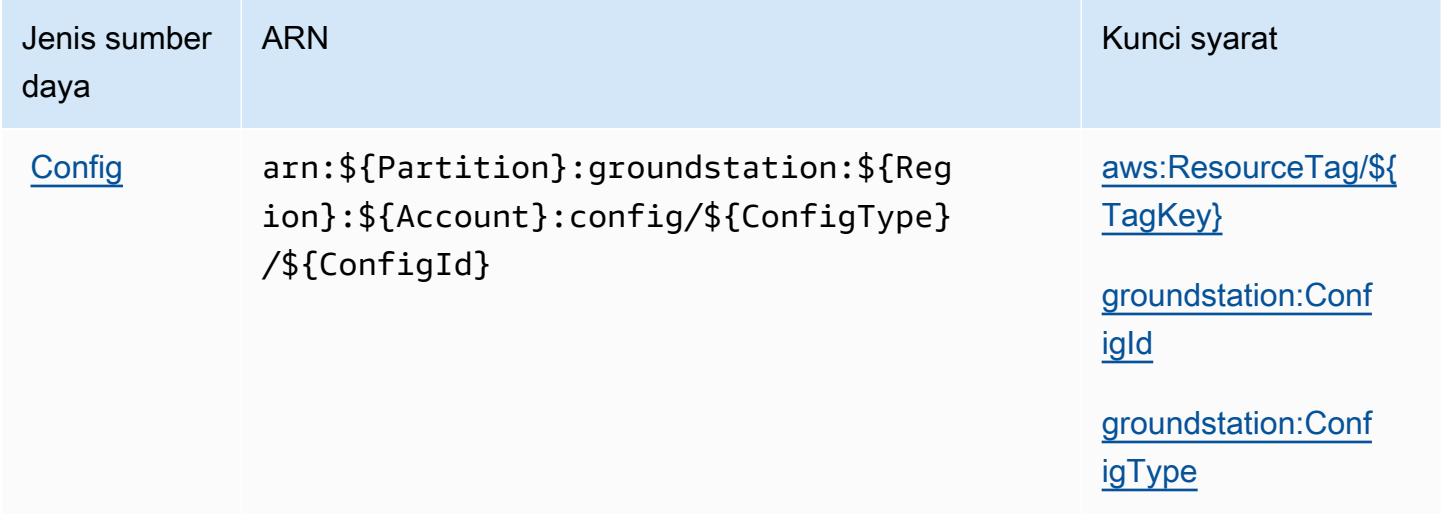

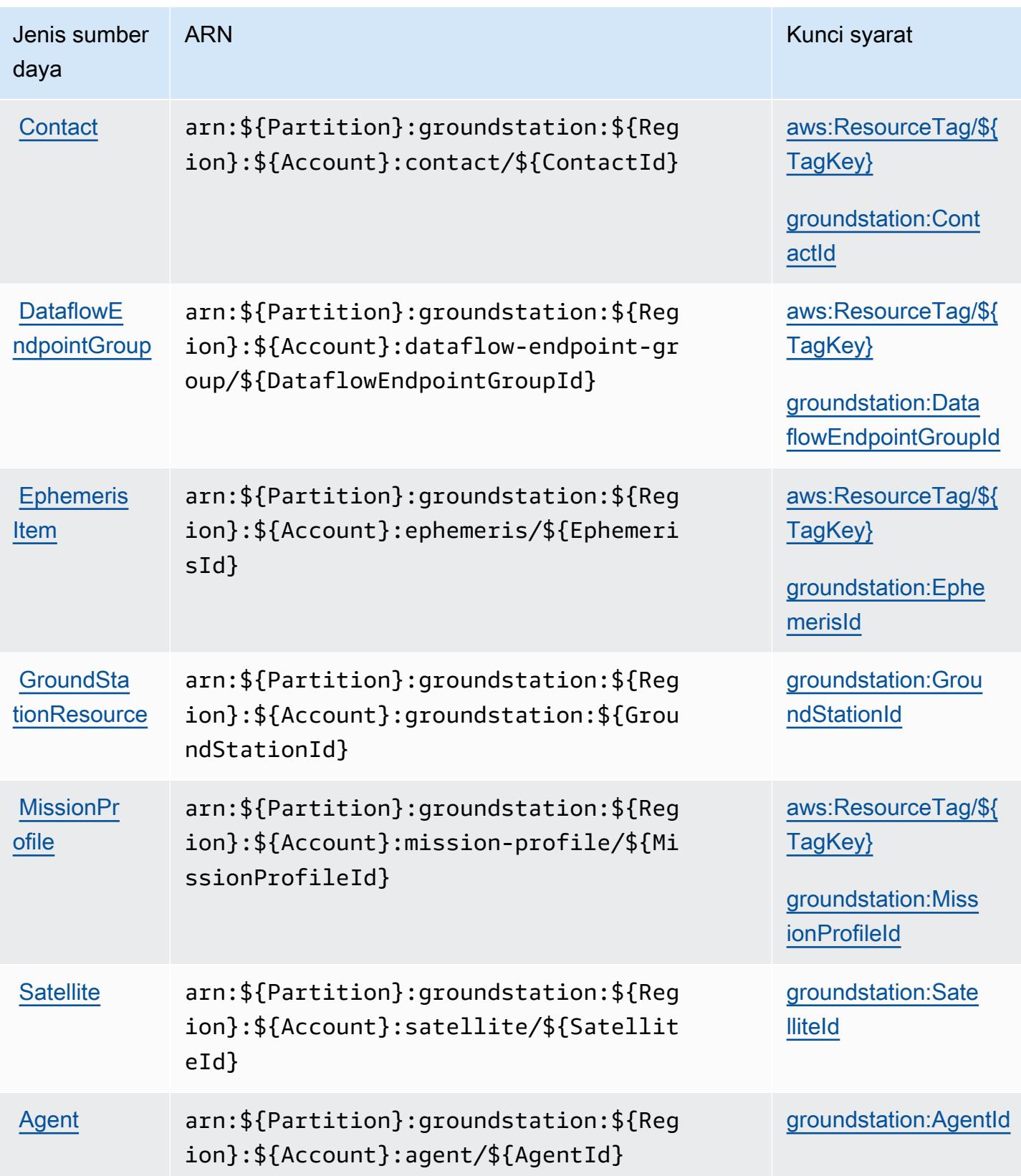

## <span id="page-2873-0"></span>Kunci kondisi untukAWSStasiun Darat

AWSStasiun Tanah mendefinisikan kunci kondisi berikut yang dapat digunakan dalamConditionelemen dari kebijakan IAM. Anda dapat menggunakan kunci ini untuk menyempurnakan syarat lebih lanjut dimana pernyataan kebijakan berlaku. Untuk detail tentang kolom dalam tabel berikut, liha[tTabel kunci kondisi](reference_policies_actions-resources-contextkeys.html#context_keys_table).

Untuk melihat kunci kondisi global yang tersedia untuk semua layanan, lihat [Kunci kondisi global](https://docs.aws.amazon.com/IAM/latest/UserGuide/reference_policies_condition-keys.html#AvailableKeys) [yang tersedia](https://docs.aws.amazon.com/IAM/latest/UserGuide/reference_policies_condition-keys.html#AvailableKeys).

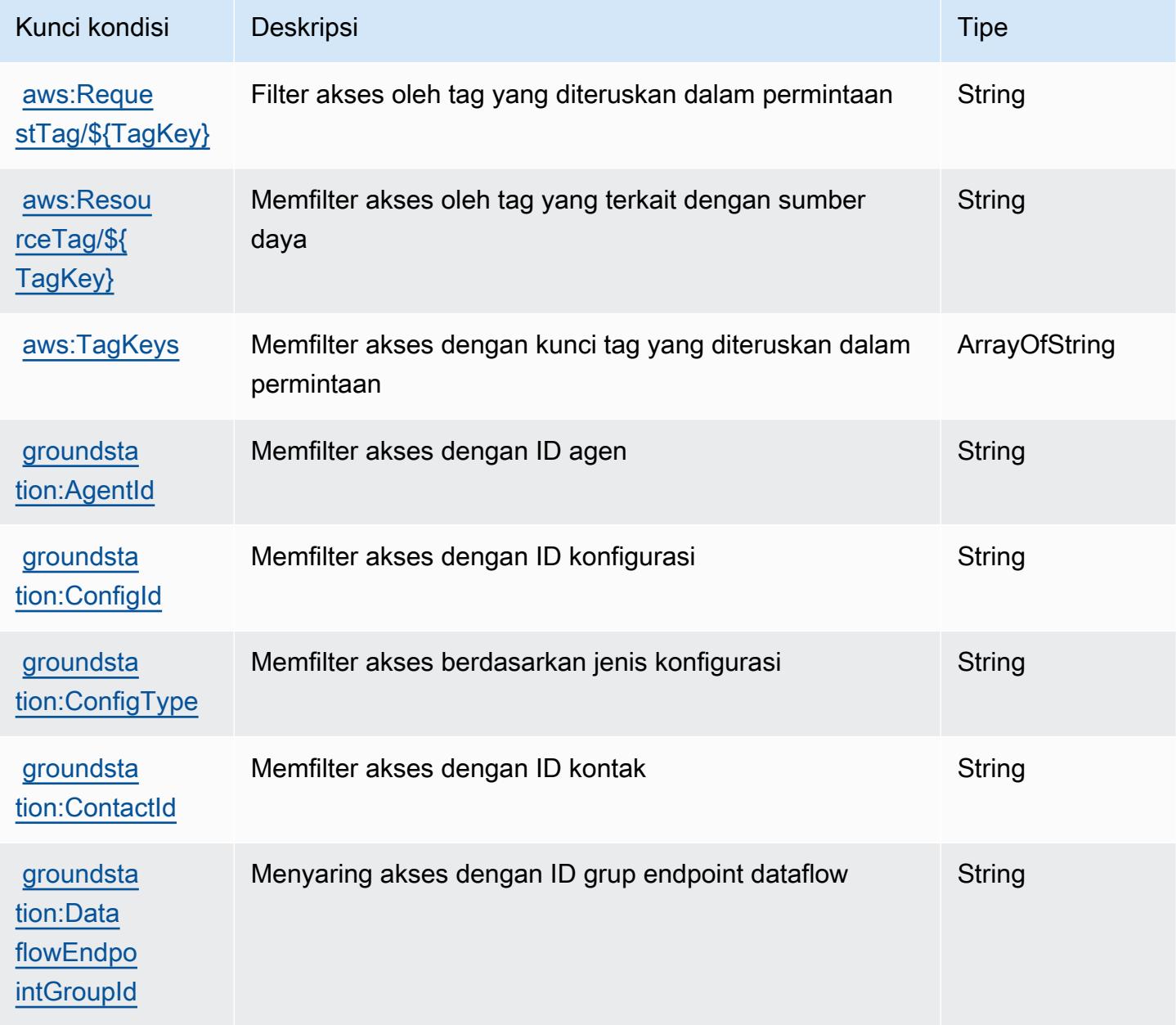

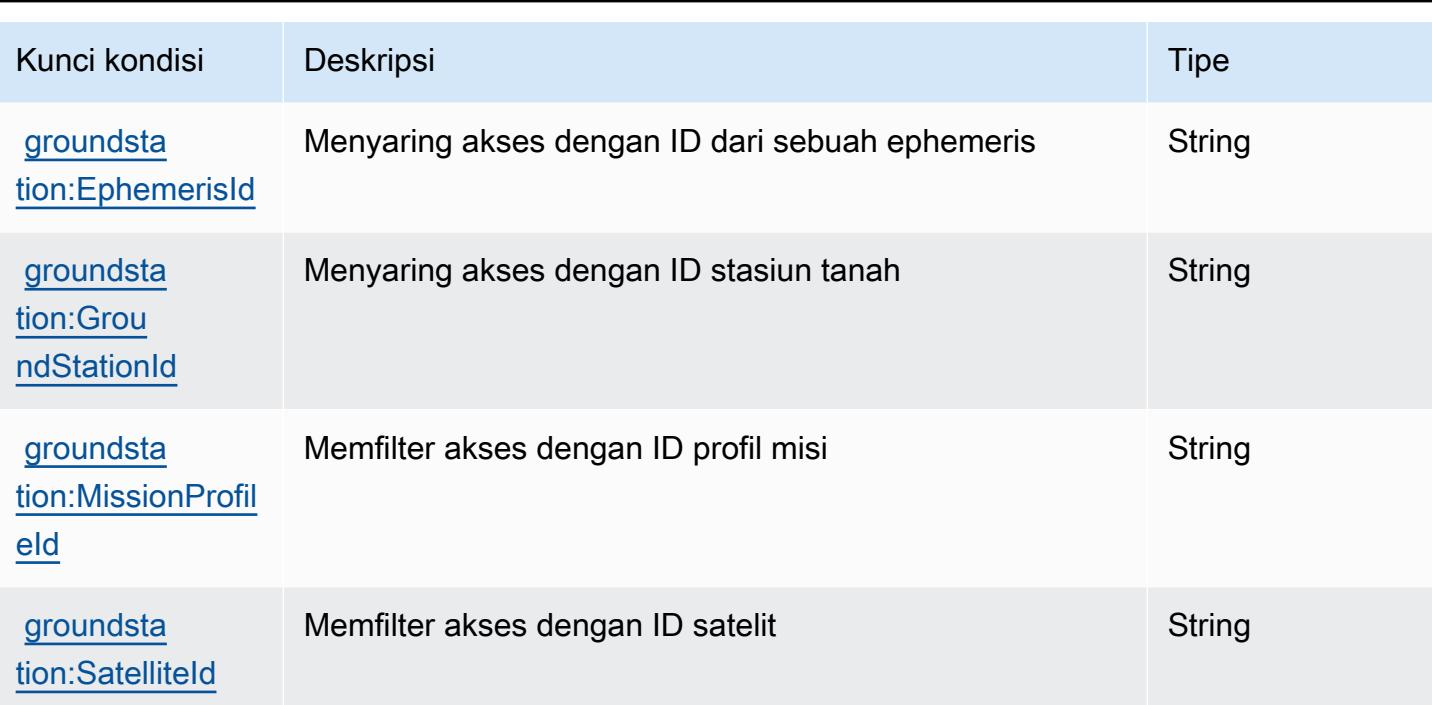

# Tindakan, sumber daya, dan kunci kondisi untuk GroundTruth Pelabelan Amazon

Amazon GroundTruth Labeling (awalan layanan:groundtruthlabeling) menyediakan sumber daya, tindakan, dan kunci konteks kondisi khusus layanan berikut untuk digunakan dalam kebijakan izin IAM.

Referensi:

- Pelajari cara [mengonfigurasi layanan ini.](https://docs.aws.amazon.com/sagemaker/latest/dg/whatis.html)
- Lihat daftar [Operasi API yang tersedia untuk layanan ini.](https://docs.aws.amazon.com/sagemaker/latest/dg/sms-data-input.html)
- Pelajari cara mengamankan layanan ini dan sumber dayanya dengan [menggunakan kebijakan izin](https://docs.aws.amazon.com/sagemaker/latest/dg/security-iam.html) IAM.

Topik

- [Tindakan yang ditentukan oleh Amazon GroundTruth Labeling](#page-2875-0)
- [Jenis sumber daya yang ditentukan oleh Amazon GroundTruth Labeling](#page-2878-0)
- [Kunci kondisi untuk GroundTruth Pelabelan Amazon](#page-2878-1)

#### <span id="page-2875-0"></span>Tindakan yang ditentukan oleh Amazon GroundTruth Labeling

Anda dapat menyebutkan tindakan berikut dalam elemen Action pernyataan kebijakan IAM. Gunakan kebijakan untuk memberikan izin untuk melaksanakan operasi dalam AWS. Saat Anda menggunakan sebuah tindakan dalam sebuah kebijakan, Anda biasanya mengizinkan atau menolak akses ke operasi API atau perintah CLI dengan nama yang sama. Namun, dalam beberapa kasus, satu tindakan tunggal mengontrol akses ke lebih dari satu operasi. Atau, beberapa operasi memerlukan beberapa tindakan yang berbeda.

Kolom tipe sumber daya pada tabel Tindakan menunjukkan apakah setiap tindakan mendukung izin tingkat sumber daya. Jika tidak ada nilai untuk kolom ini, Anda harus menentukan semua sumber daya ("\*") yang berlaku kebijakan dalam Resource elemen pernyataan kebijakan Anda. Jika kolom mencantumkan jenis sumber daya, maka Anda dapat menyebutkan ARN dengan jenis tersebut dalam sebuah pernyataan dengan tindakan tersebut. Jika tindakan memiliki satu atau lebih sumber daya yang diperlukan, pemanggil harus memiliki izin untuk menggunakan tindakan dengan sumber daya tersebut. Sumber daya yang diperlukan ditunjukkan dalam tabel dengan tanda bintang (\*). Jika Anda membatasi akses sumber daya dengan Resource elemen dalam kebijakan IAM, Anda harus menyertakan ARN atau pola untuk setiap jenis sumber daya yang diperlukan. Beberapa tindakan mendukung berbagai jenis sumber daya. Jika jenis sumber daya opsional (tidak ditunjukkan sesuai kebutuhan), maka Anda dapat memilih untuk menggunakan salah satu jenis sumber daya opsional.

Kolom Condition keys pada tabel Actions menyertakan kunci yang dapat Anda tentukan dalam Condition elemen pernyataan kebijakan. Untuk informasi selengkapnya tentang kunci kondisi yang terkait dengan sumber daya untuk layanan, lihat kolom Kunci kondisi pada tabel Jenis sumber daya.

**a** Note

Kunci kondisi sumber daya tercantum dalam tabel [Jenis sumber daya](#page-2878-0). Anda dapat menemukan tautan ke jenis sumber daya yang berlaku untuk tindakan di kolom Jenis sumber daya (\*wajib) pada tabel Tindakan. Jenis sumber daya dalam tabel Jenis sumber daya menyertakan kolom Kunci kondisi, yang merupakan kunci kondisi sumber daya yang berlaku untuk tindakan dalam tabel Tindakan.

Untuk detail tentang kolom dalam tabel berikut, lihat [Tabel tindakan](reference_policies_actions-resources-contextkeys.html#actions_table).

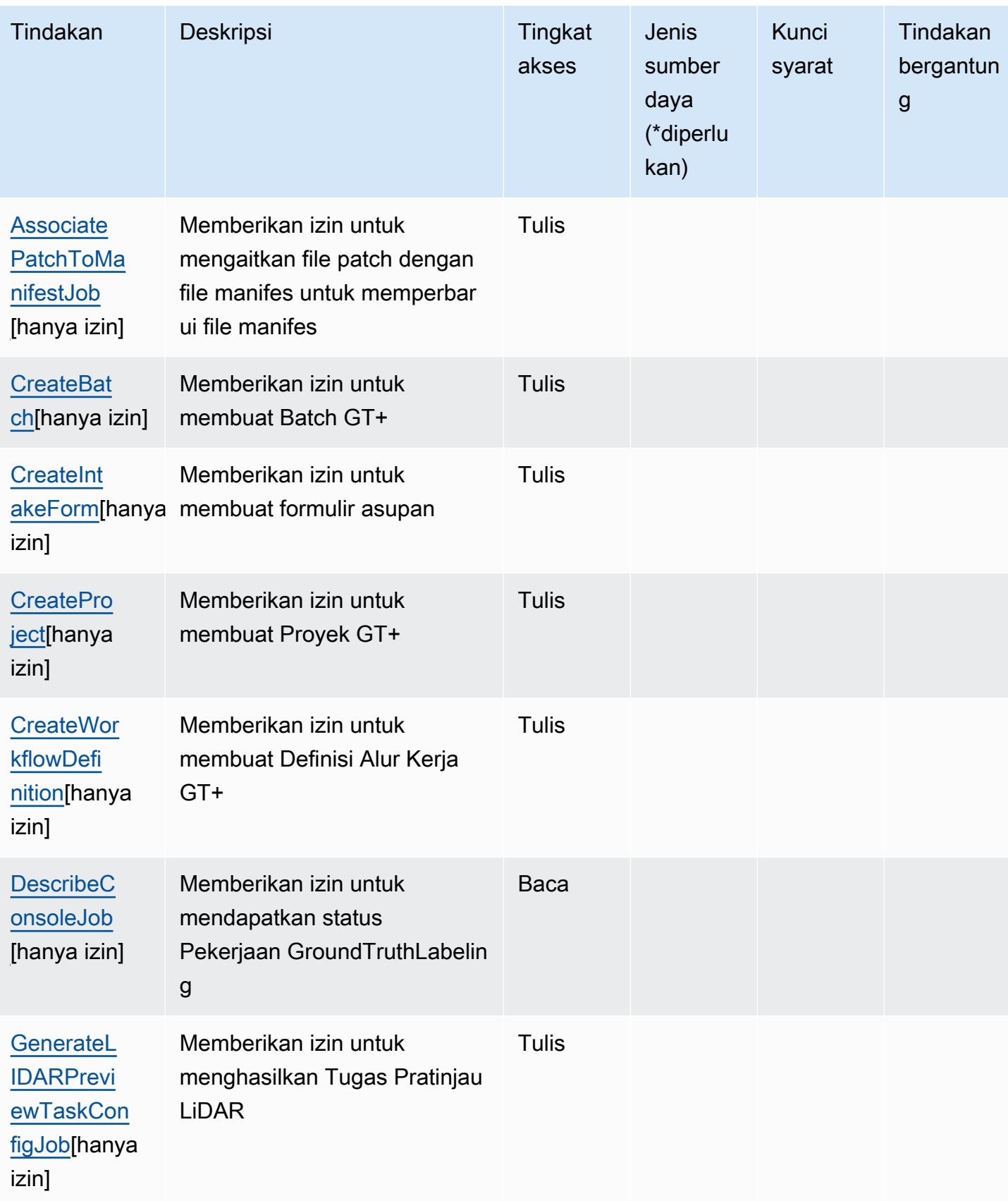

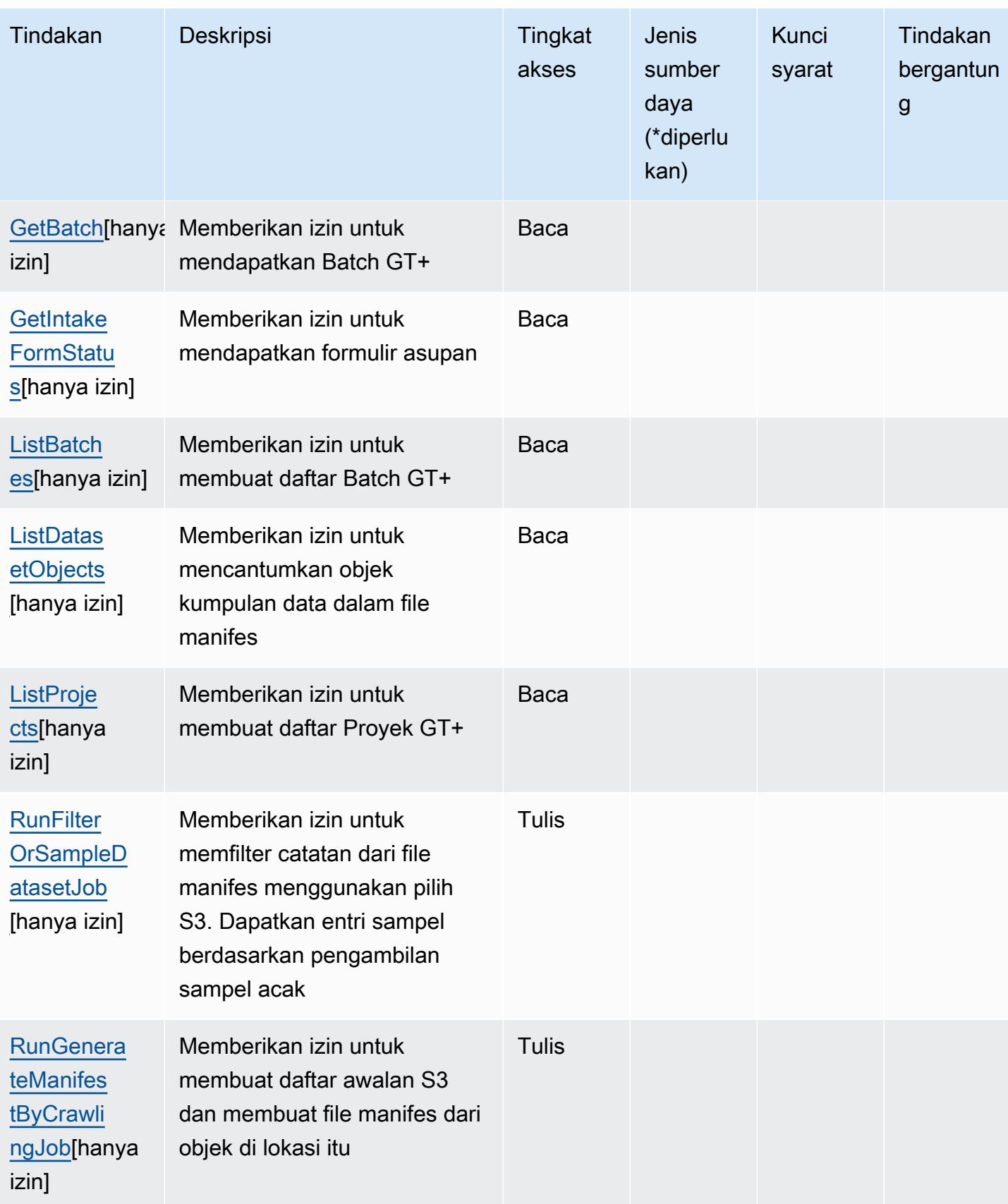

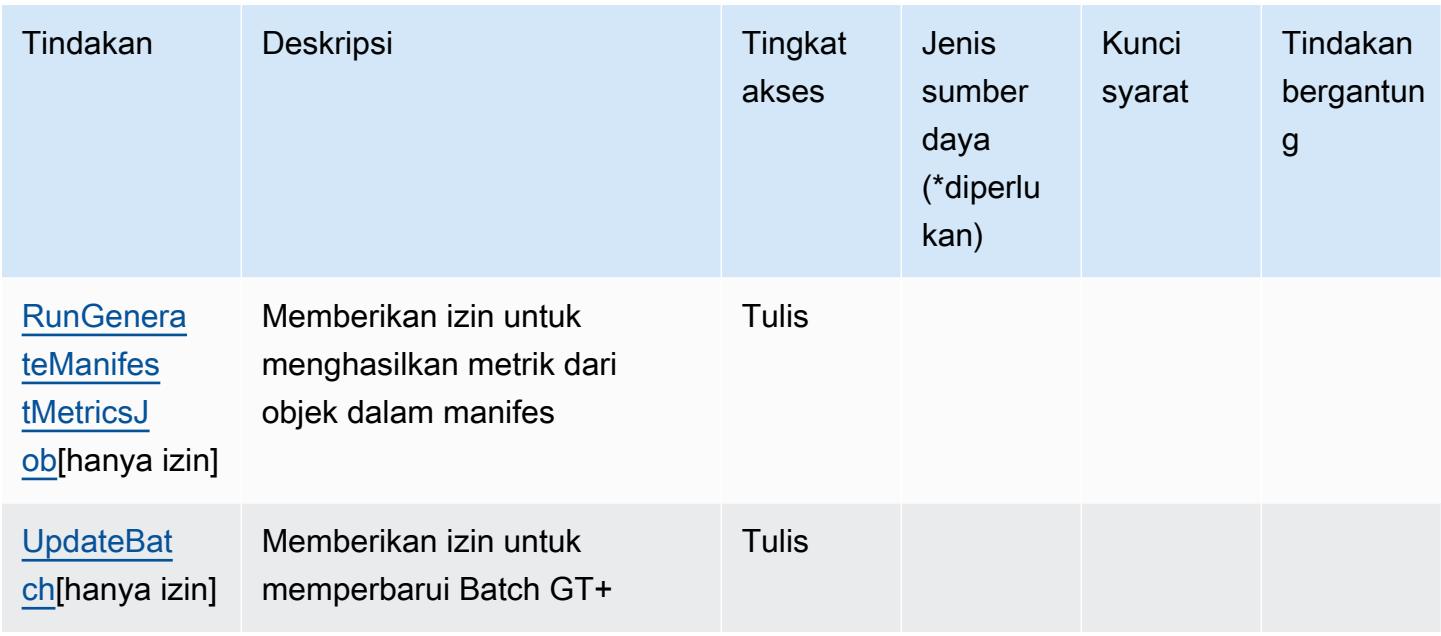

## <span id="page-2878-0"></span>Jenis sumber daya yang ditentukan oleh Amazon GroundTruth Labeling

Amazon GroundTruth Labeling tidak mendukung penentuan ARN sumber daya dalam Resource elemen pernyataan kebijakan IAM. Untuk mengizinkan akses ke GroundTruth Pelabelan Amazon, tentukan "Resource": "\*" dalam kebijakan Anda.

### <span id="page-2878-1"></span>Kunci kondisi untuk GroundTruth Pelabelan Amazon

GroundTruth Pelabelan tidak memiliki kunci konteks khusus layanan yang dapat digunakan dalam Condition elemen pernyataan kebijakan. Untuk daftar kunci konteks global yang tersedia untuk semua layanan, lihat [Kunci yang tersedia untuk kondisi.](https://docs.aws.amazon.com/IAM/latest/UserGuide/reference_policies_condition-keys.html#AvailableKeys)

# Tindakan, sumber daya, dan kunci kondisi untuk Amazon GuardDuty

Amazon GuardDuty (awalan layanan:guardduty) menyediakan kunci konteks sumber daya, tindakan, dan kondisi khusus layanan berikut untuk digunakan dalam kebijakan izin IAM.

Referensi:

- Pelajari cara [mengonfigurasi layanan ini.](https://docs.aws.amazon.com/guardduty/latest/ug/what-is-guardduty.html)
- Lihat daftar [Operasi API yang tersedia untuk layanan ini.](https://docs.aws.amazon.com/guardduty/latest/APIReference/Welcome.html)
- Pelajari cara mengamankan layanan ini dan sumber dayanya dengan [menggunakan kebijakan izin](https://docs.aws.amazon.com/guardduty/latest/ug/guardduty_managing_access.html) IAM.

#### Topik

- [Tindakan yang ditentukan oleh Amazon GuardDuty](#page-2879-0)
- [Jenis sumber daya yang ditentukan oleh Amazon GuardDuty](#page-2891-0)
- [Kunci kondisi untuk Amazon GuardDuty](#page-2892-0)

## <span id="page-2879-0"></span>Tindakan yang ditentukan oleh Amazon GuardDuty

Anda dapat menyebutkan tindakan berikut dalam elemen Action pernyataan kebijakan IAM. Gunakan kebijakan untuk memberikan izin untuk melaksanakan operasi dalam AWS. Saat Anda menggunakan sebuah tindakan dalam sebuah kebijakan, Anda biasanya mengizinkan atau menolak akses ke operasi API atau perintah CLI dengan nama yang sama. Namun, dalam beberapa kasus, satu tindakan tunggal mengontrol akses ke lebih dari satu operasi. Atau, beberapa operasi memerlukan beberapa tindakan yang berbeda.

Kolom tipe sumber daya pada tabel Tindakan menunjukkan apakah setiap tindakan mendukung izin tingkat sumber daya. Jika tidak ada nilai untuk kolom ini, Anda harus menentukan semua sumber daya ("\*") yang berlaku kebijakan dalam Resource elemen pernyataan kebijakan Anda. Jika kolom mencantumkan jenis sumber daya, maka Anda dapat menyebutkan ARN dengan jenis tersebut dalam sebuah pernyataan dengan tindakan tersebut. Jika tindakan memiliki satu atau lebih sumber daya yang diperlukan, pemanggil harus memiliki izin untuk menggunakan tindakan dengan sumber daya tersebut. Sumber daya yang diperlukan ditunjukkan dalam tabel dengan tanda bintang (\*). Jika Anda membatasi akses sumber daya dengan Resource elemen dalam kebijakan IAM, Anda harus menyertakan ARN atau pola untuk setiap jenis sumber daya yang diperlukan. Beberapa tindakan mendukung berbagai jenis sumber daya. Jika jenis sumber daya opsional (tidak ditunjukkan sesuai kebutuhan), maka Anda dapat memilih untuk menggunakan salah satu jenis sumber daya opsional.

Kolom Condition keys pada tabel Actions menyertakan kunci yang dapat Anda tentukan dalam Condition elemen pernyataan kebijakan. Untuk informasi selengkapnya tentang kunci kondisi yang terkait dengan sumber daya untuk layanan, lihat kolom Kunci kondisi pada tabel Jenis sumber daya.

#### **a** Note

Kunci kondisi sumber daya tercantum dalam tabel [Jenis sumber daya](#page-2891-0). Anda dapat menemukan tautan ke jenis sumber daya yang berlaku untuk tindakan di kolom Jenis sumber daya (\*wajib) pada tabel Tindakan. Jenis sumber daya dalam tabel Jenis sumber daya menyertakan kolom Kunci kondisi, yang merupakan kunci kondisi sumber daya yang berlaku untuk tindakan dalam tabel Tindakan.
#### Untuk detail tentang kolom dalam tabel berikut, lihat [Tabel tindakan](reference_policies_actions-resources-contextkeys.html#actions_table).

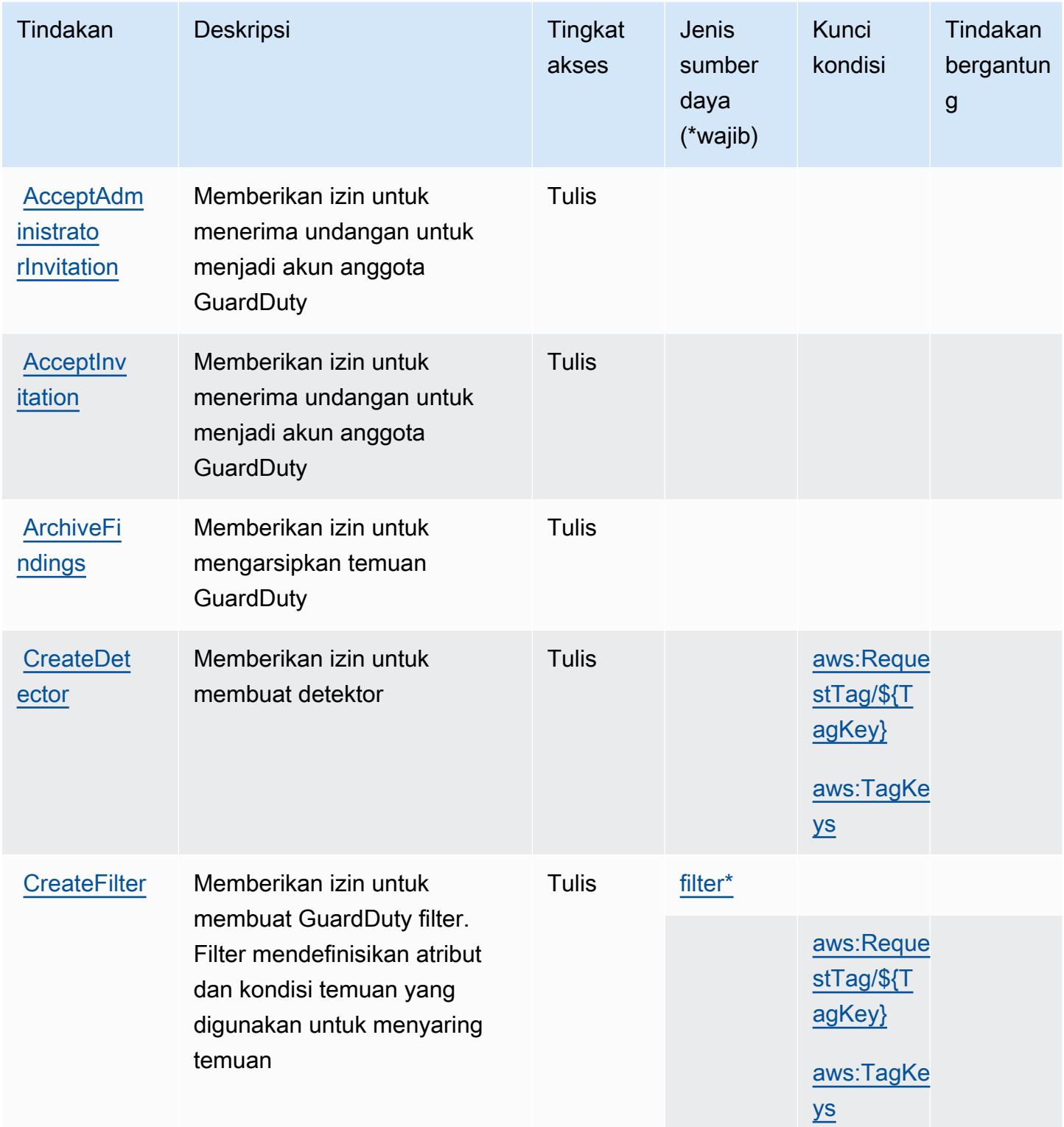

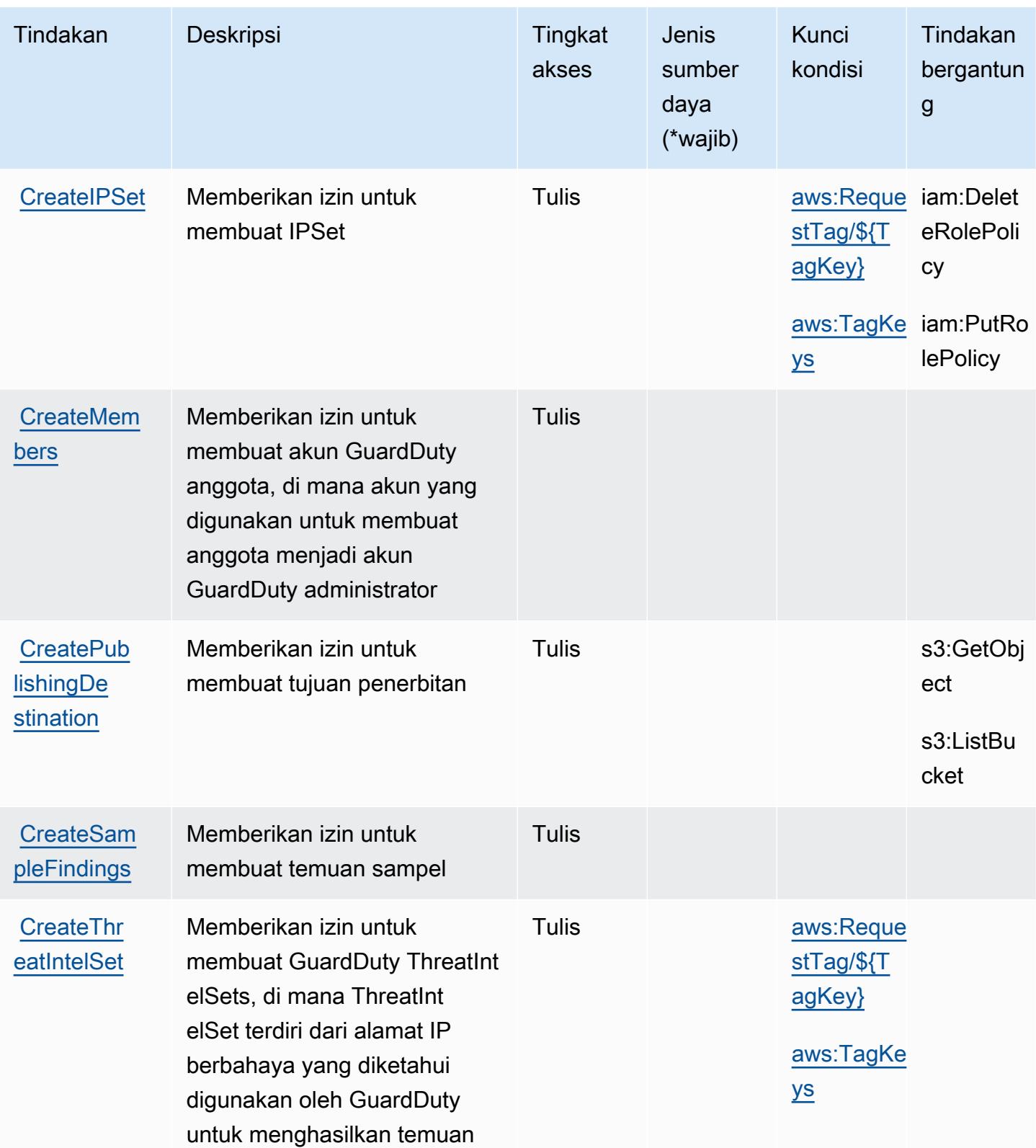

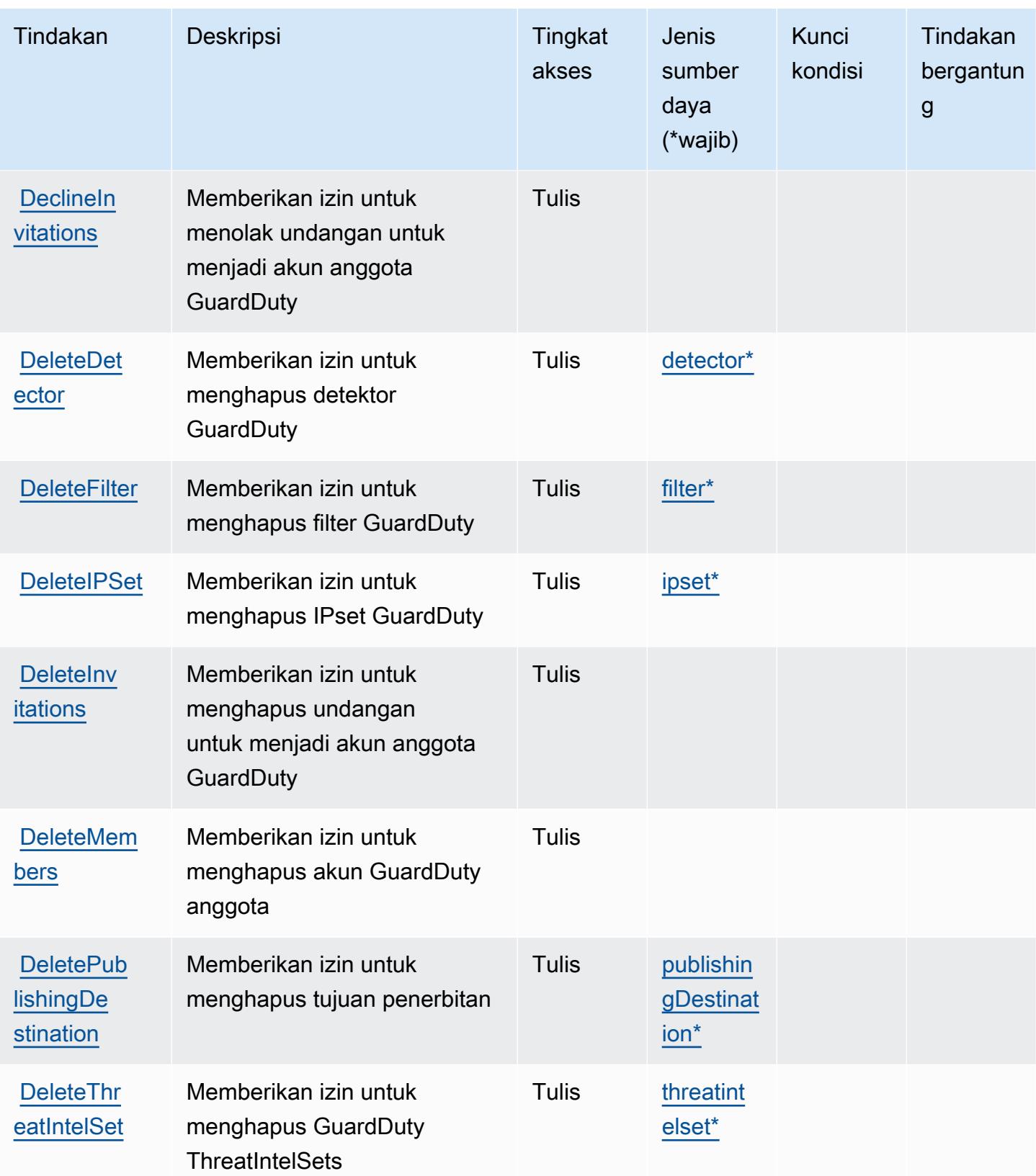

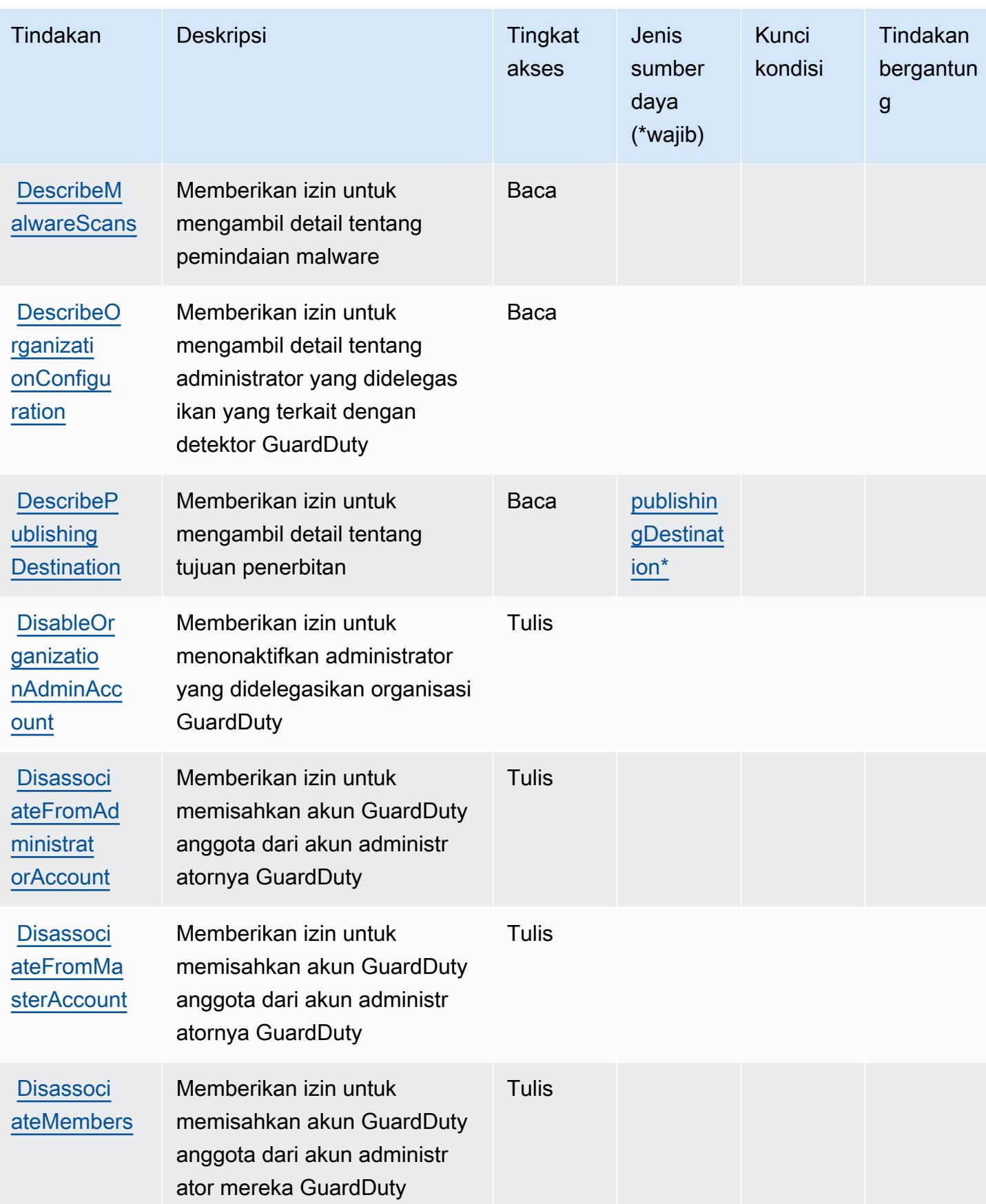

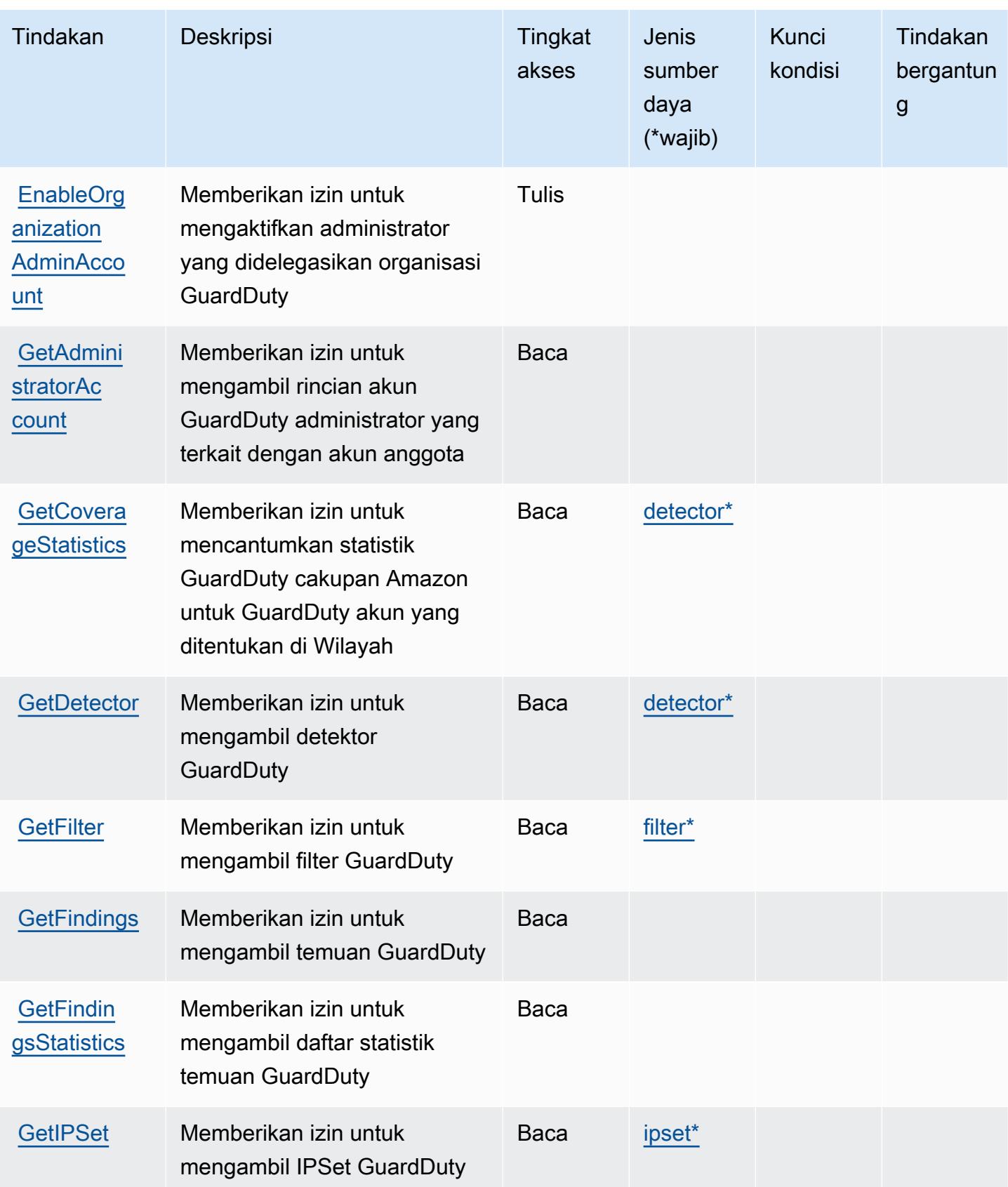

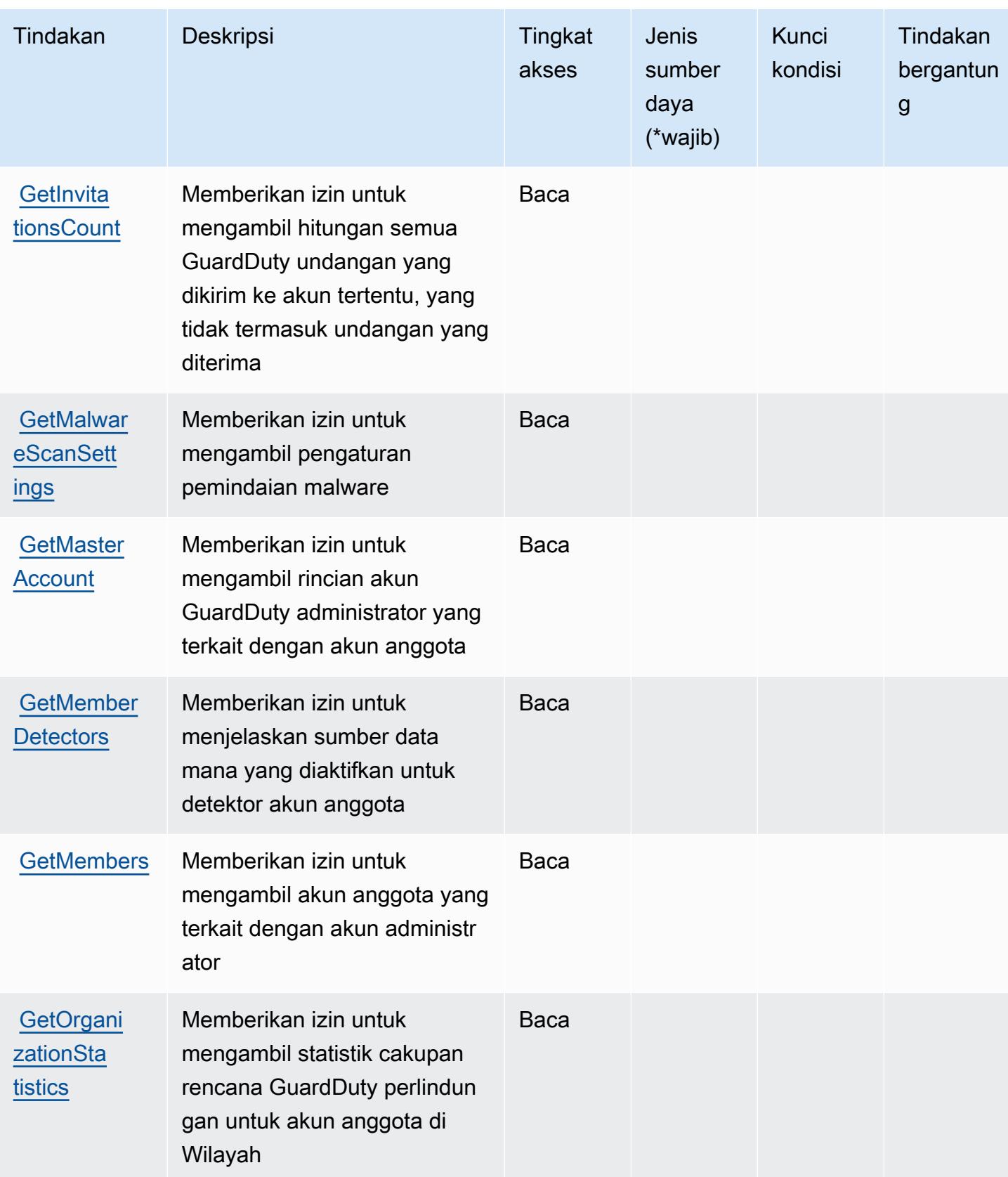

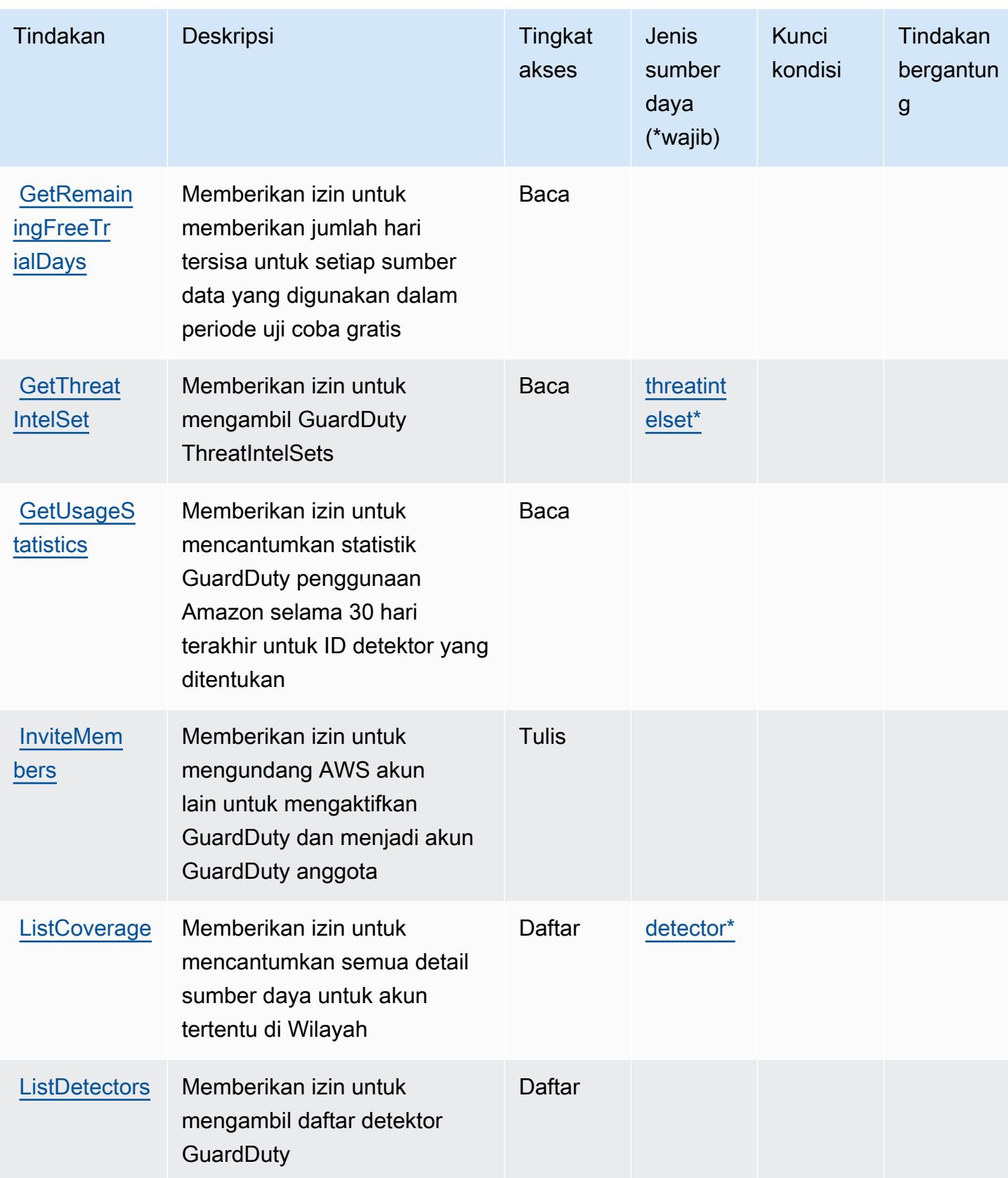

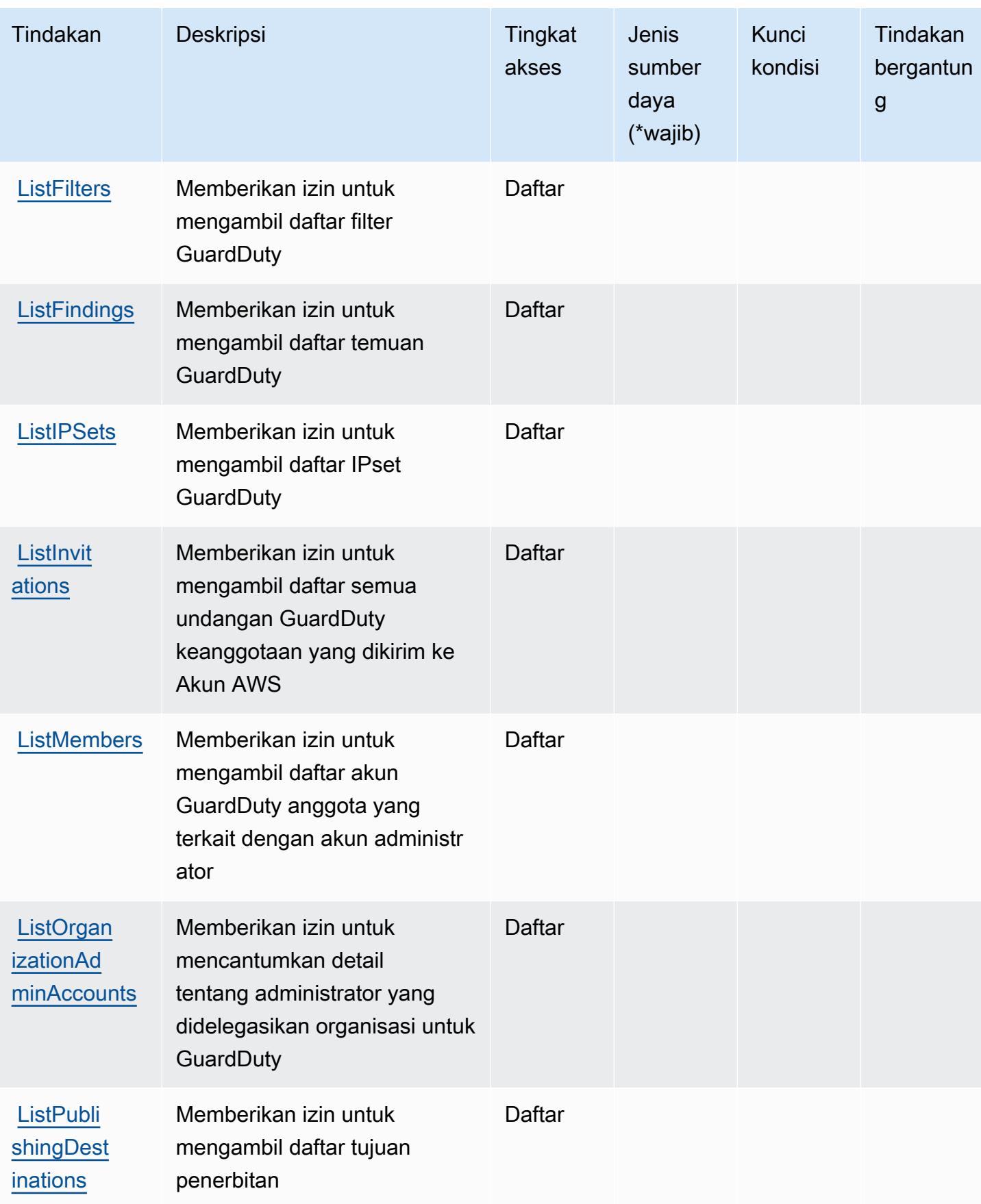

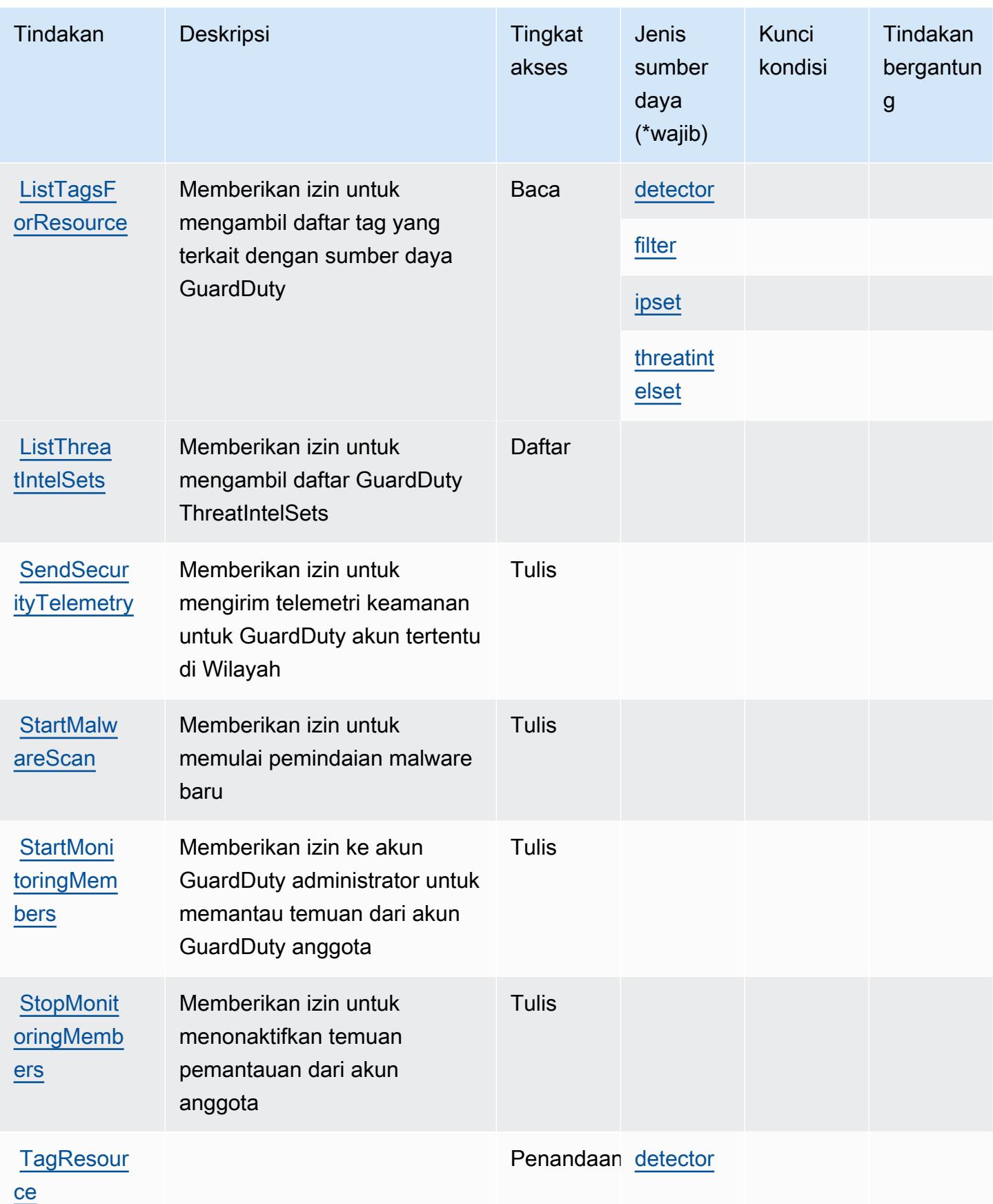

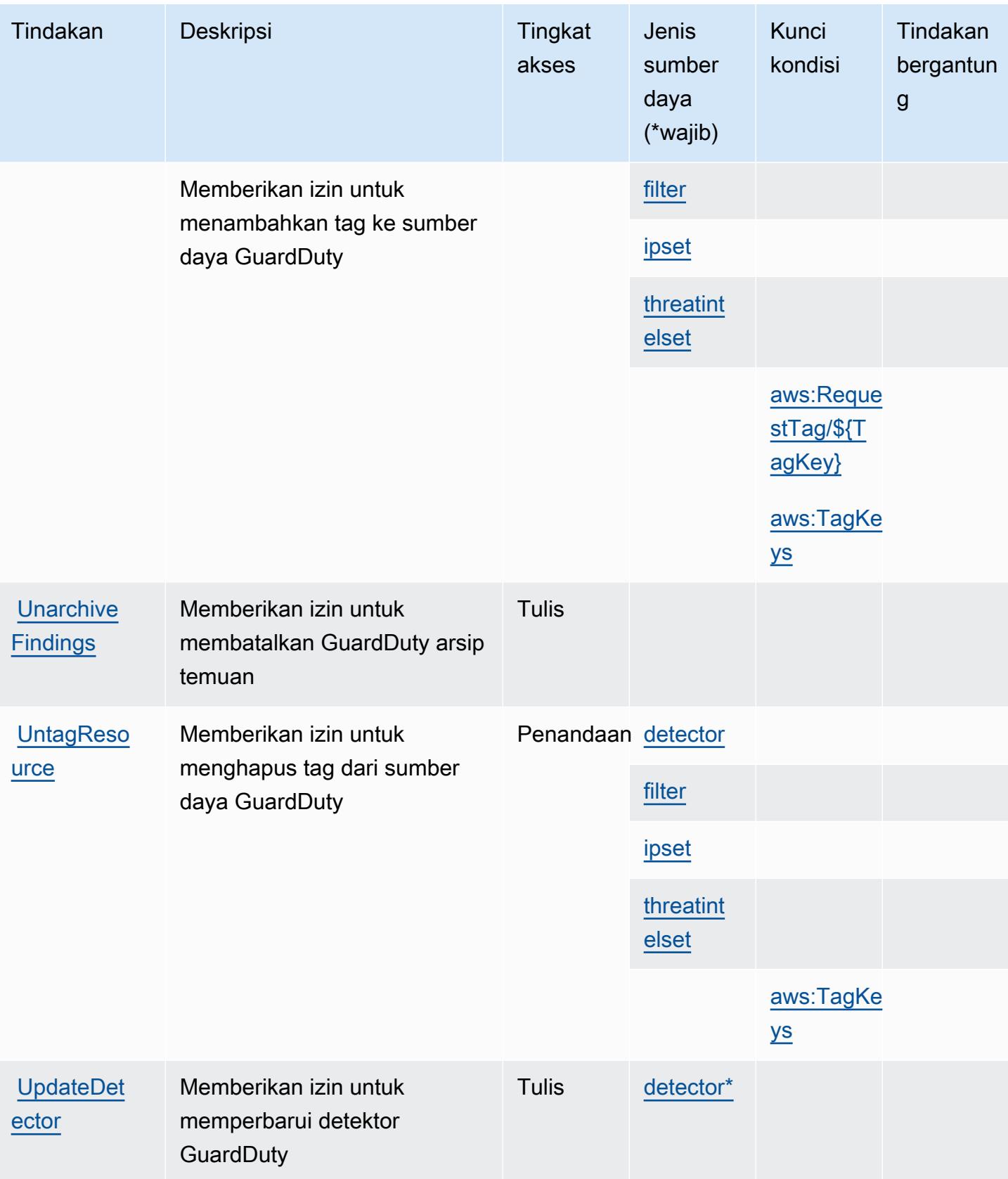

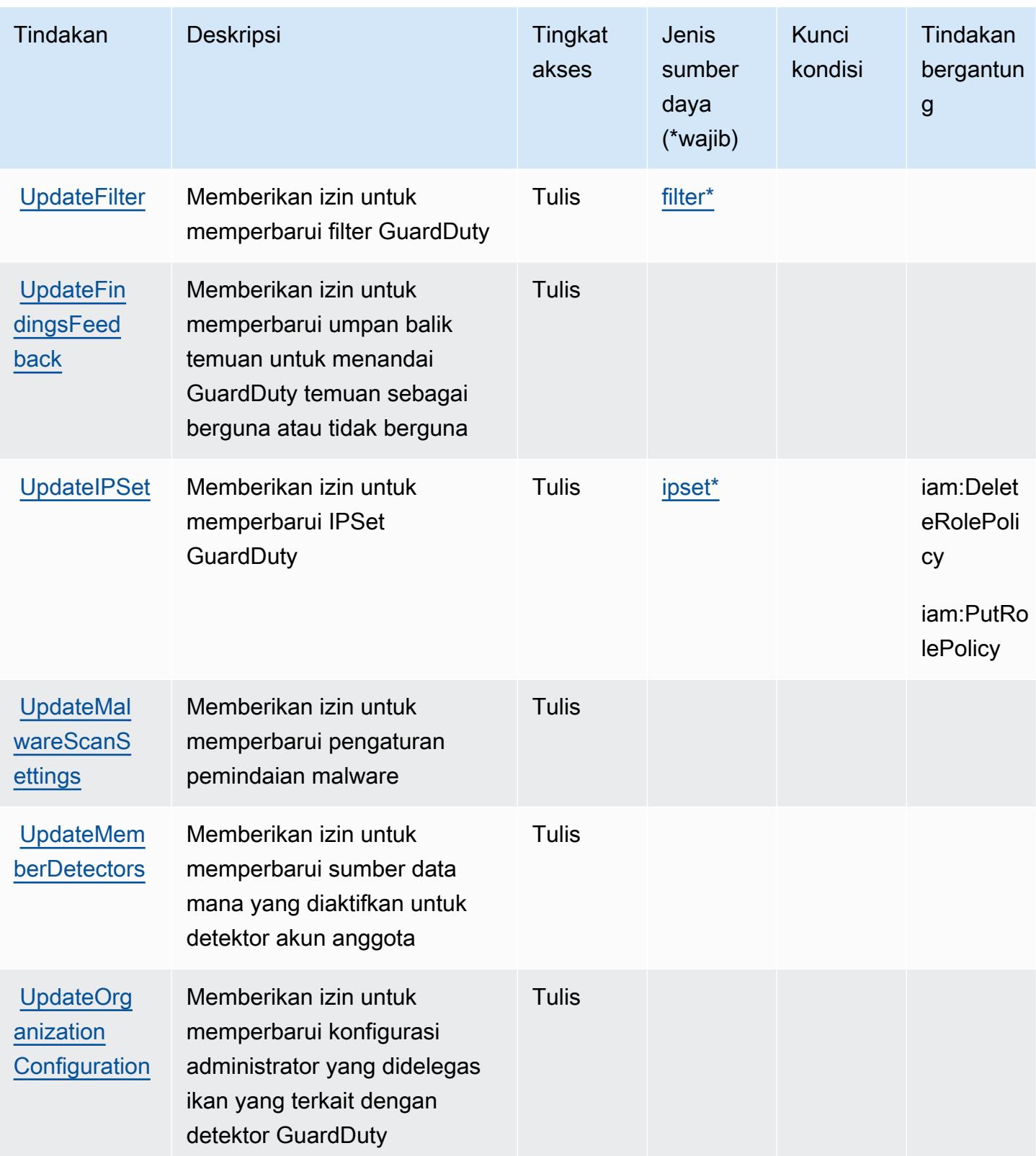

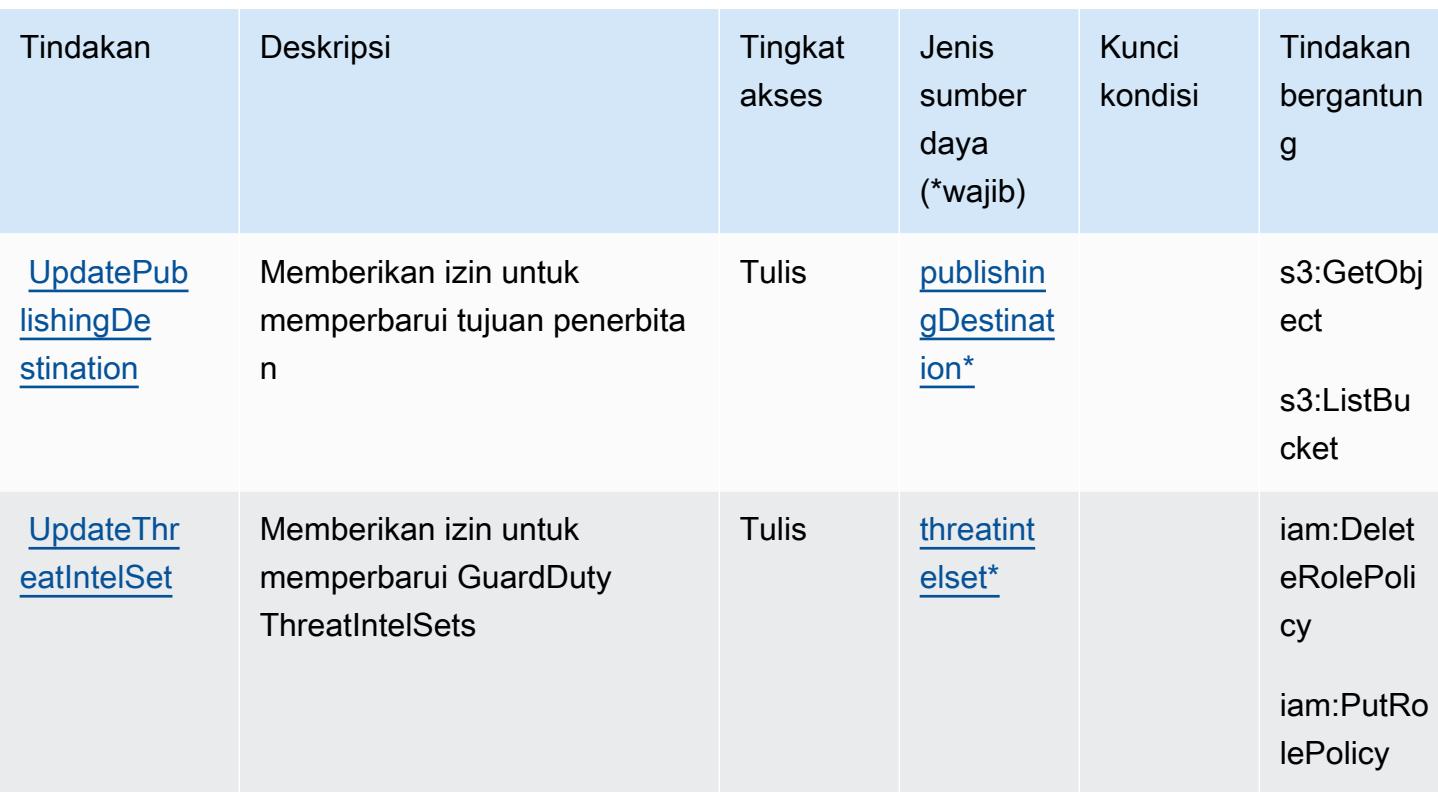

### Jenis sumber daya yang ditentukan oleh Amazon GuardDuty

Jenis sumber daya berikut ditentukan oleh layanan ini dan dapat digunakan dalam elemen Resource pernyataan kebijakan izin IAM. Setiap tindakan dalam [Tabel tindakan](#page-2879-0) mengidentifikasi jenis sumber daya yang dapat ditentukan dengan tindakan tersebut. Jenis sumber daya juga dapat menentukan kunci kondisi mana yang dapat Anda sertakan dalam kebijakan. Tombol-tombol ini ditampilkan di kolom terakhir dari tabel Jenis sumber daya. Untuk detail tentang kolom dalam tabel berikut, lihat [Tabel tipe sumber daya](reference_policies_actions-resources-contextkeys.html#resources_table).

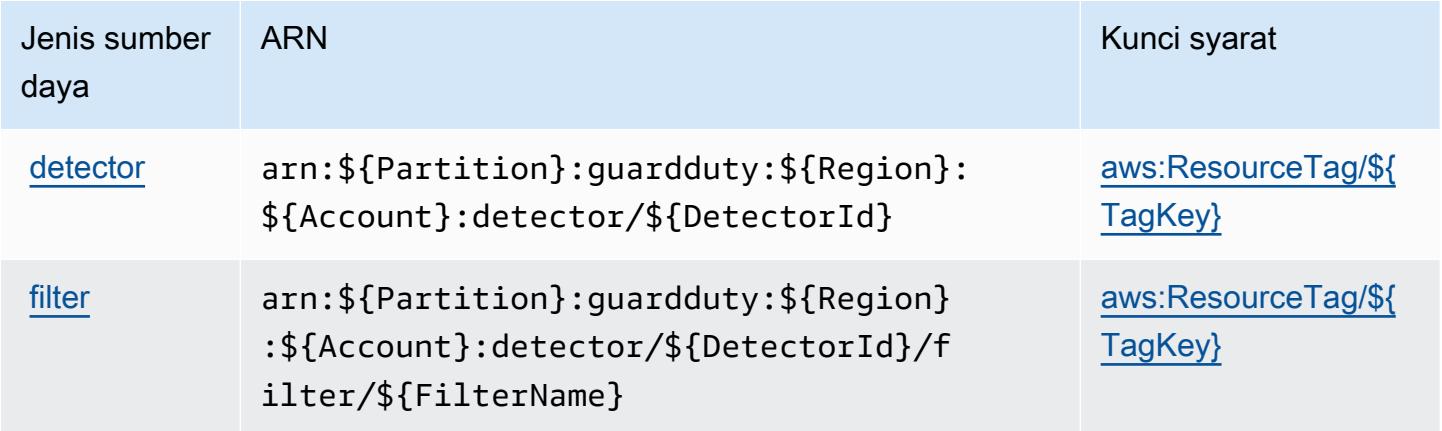

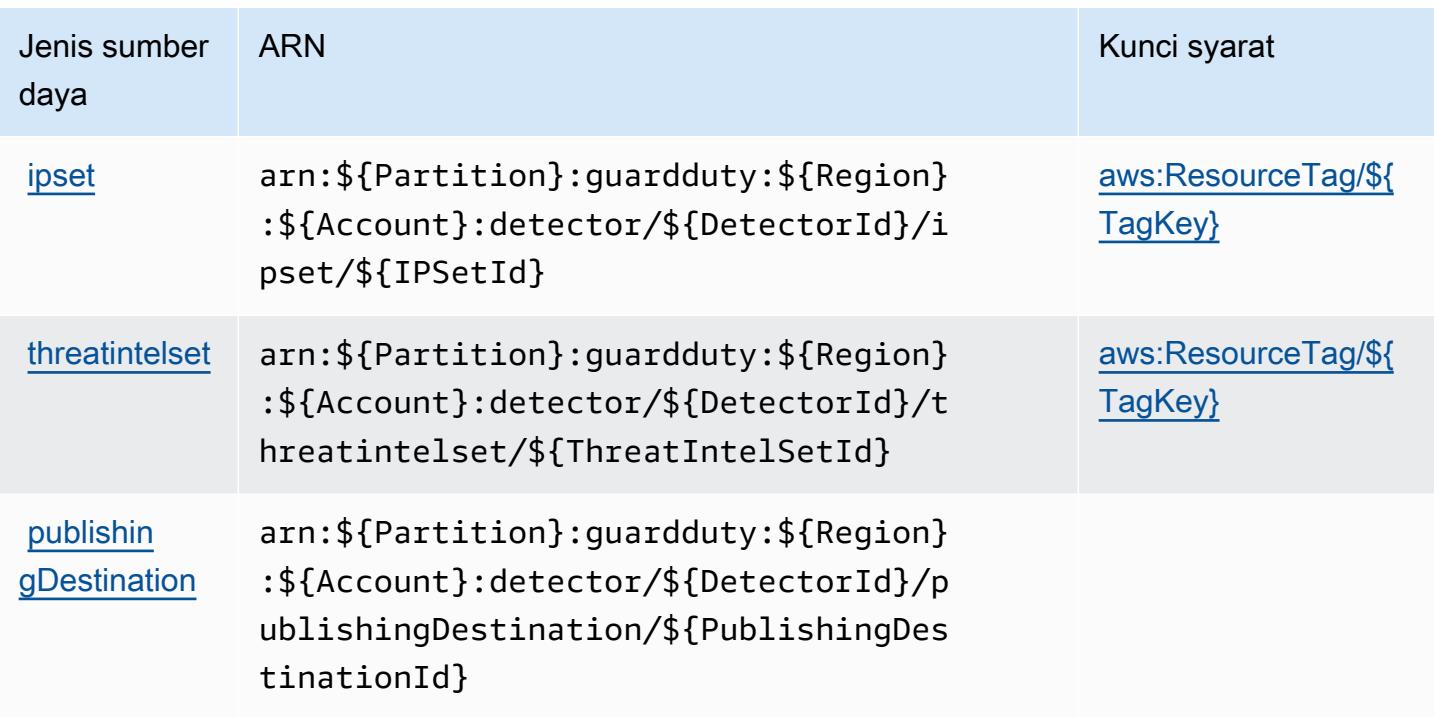

Kunci kondisi untuk Amazon GuardDuty

Amazon GuardDuty mendefinisikan kunci kondisi berikut yang dapat digunakan dalam Condition elemen kebijakan IAM. Anda dapat menggunakan kunci ini untuk menyempurnakan syarat lebih lanjut dimana pernyataan kebijakan berlaku. Untuk detail tentang kolom dalam tabel berikut, lihat [Tabel tombol kondisi.](reference_policies_actions-resources-contextkeys.html#context_keys_table)

Untuk melihat kunci kondisi global yang tersedia untuk semua layanan, lihat [Kunci kondisi global](https://docs.aws.amazon.com/IAM/latest/UserGuide/reference_policies_condition-keys.html#AvailableKeys) [yang tersedia](https://docs.aws.amazon.com/IAM/latest/UserGuide/reference_policies_condition-keys.html#AvailableKeys).

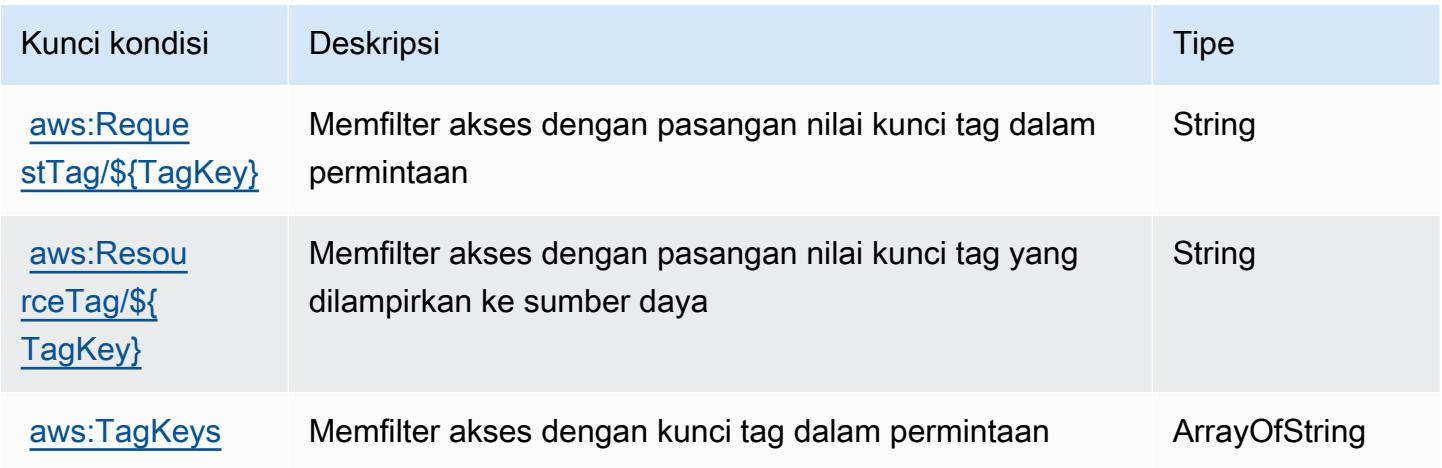

# Tindakan, sumber daya, dan kunci kondisi untuk API dan Pemberitahuan AWS Kesehatan

AWSAPI dan Pemberitahuan Kesehatan (awalan layanan:health) menyediakan sumber daya, tindakan, dan kunci konteks kondisi khusus layanan berikut untuk digunakan dalam kebijakan izin IAM.

Referensi:

- Pelajari cara [mengonfigurasi layanan ini.](https://docs.aws.amazon.com/health/latest/ug/)
- Lihat daftar [Operasi API yang tersedia untuk layanan ini.](https://docs.aws.amazon.com/health/latest/APIReference/)
- Pelajari cara mengamankan layanan ini dan sumber dayanya dengan [menggunakan kebijakan izin](https://docs.aws.amazon.com/health/latest/ug/controlling-access.html) IAM.

Topik

- [Tindakan yang ditentukan oleh API dan Pemberitahuan AWS Kesehatan](#page-2893-0)
- [Jenis sumber daya yang ditentukan oleh API dan Pemberitahuan AWS Kesehatan](#page-2897-0)
- [Kunci kondisi untuk API dan Pemberitahuan AWS Kesehatan](#page-2898-0)

### <span id="page-2893-0"></span>Tindakan yang ditentukan oleh API dan Pemberitahuan AWS Kesehatan

Anda dapat menyebutkan tindakan berikut dalam elemen Action pernyataan kebijakan IAM. Gunakan kebijakan untuk memberikan izin untuk melaksanakan operasi dalam AWS. Saat Anda menggunakan sebuah tindakan dalam sebuah kebijakan, Anda biasanya mengizinkan atau menolak akses ke operasi API atau perintah CLI dengan nama yang sama. Namun, dalam beberapa kasus, satu tindakan tunggal mengontrol akses ke lebih dari satu operasi. Atau, beberapa operasi memerlukan beberapa tindakan yang berbeda.

Kolom tipe sumber daya pada tabel Tindakan menunjukkan apakah setiap tindakan mendukung izin tingkat sumber daya. Jika tidak ada nilai untuk kolom ini, Anda harus menentukan semua sumber daya ("\*") yang berlaku kebijakan dalam Resource elemen pernyataan kebijakan Anda. Jika kolom mencantumkan jenis sumber daya, maka Anda dapat menyebutkan ARN dengan jenis tersebut dalam sebuah pernyataan dengan tindakan tersebut. Jika tindakan memiliki satu atau lebih sumber daya yang diperlukan, pemanggil harus memiliki izin untuk menggunakan tindakan dengan sumber daya tersebut. Sumber daya yang diperlukan ditunjukkan dalam tabel dengan tanda bintang (\*). Jika Anda membatasi akses sumber daya dengan Resource elemen dalam kebijakan IAM, Anda harus

menyertakan ARN atau pola untuk setiap jenis sumber daya yang diperlukan. Beberapa tindakan mendukung berbagai jenis sumber daya. Jika jenis sumber daya opsional (tidak ditunjukkan sesuai kebutuhan), maka Anda dapat memilih untuk menggunakan salah satu jenis sumber daya opsional.

Kolom Condition keys pada tabel Actions menyertakan kunci yang dapat Anda tentukan dalam Condition elemen pernyataan kebijakan. Untuk informasi selengkapnya tentang kunci kondisi yang terkait dengan sumber daya untuk layanan, lihat kolom Kunci kondisi pada tabel Jenis sumber daya.

#### **a** Note

Kunci kondisi sumber daya tercantum dalam tabel [Jenis sumber daya](#page-2897-0). Anda dapat menemukan tautan ke jenis sumber daya yang berlaku untuk tindakan di kolom Jenis sumber daya (\*wajib) pada tabel Tindakan. Jenis sumber daya dalam tabel Jenis sumber daya menyertakan kolom Kunci kondisi, yang merupakan kunci kondisi sumber daya yang berlaku untuk tindakan dalam tabel Tindakan.

Untuk detail tentang kolom dalam tabel berikut, lihat [Tabel tindakan](reference_policies_actions-resources-contextkeys.html#actions_table).

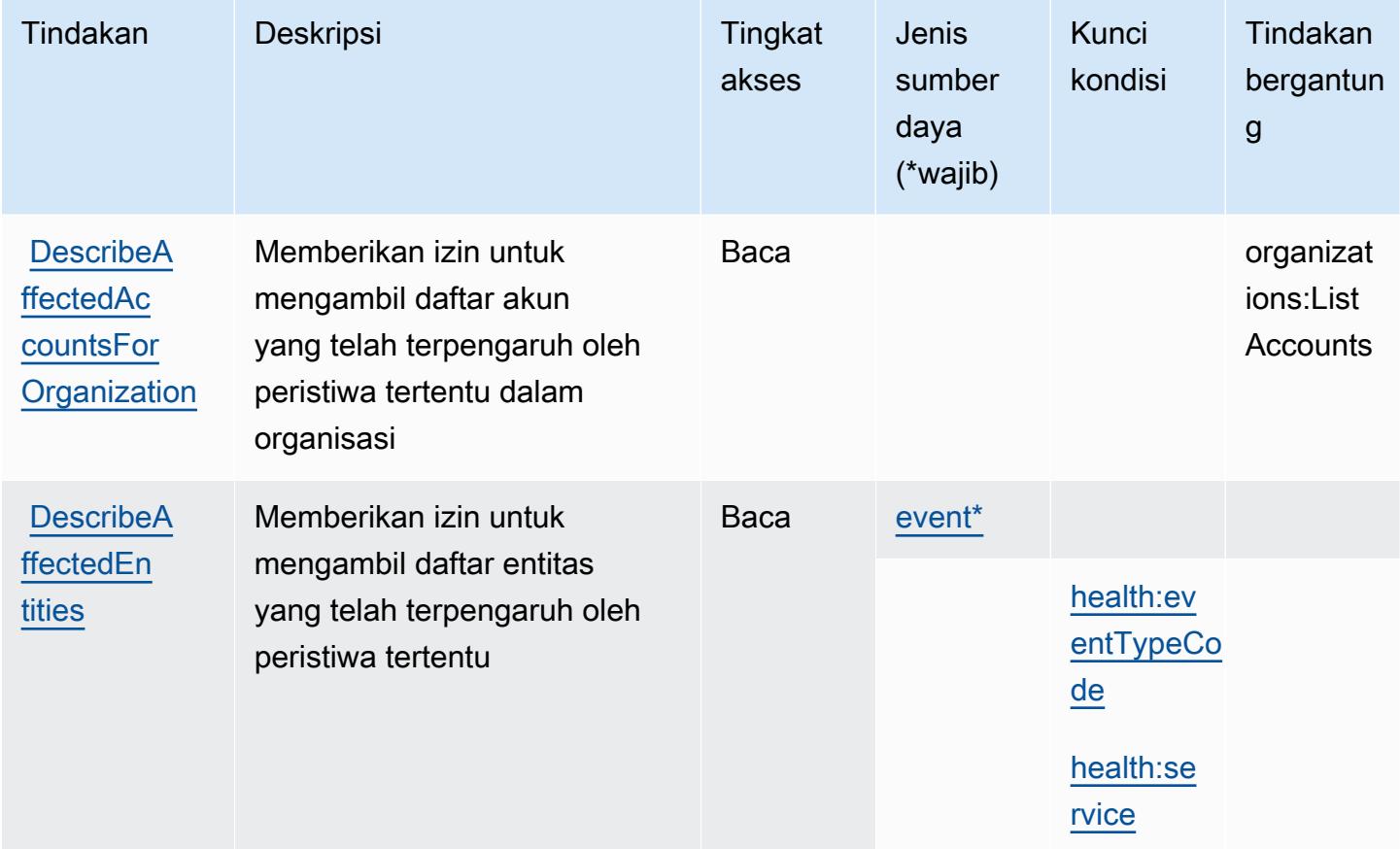

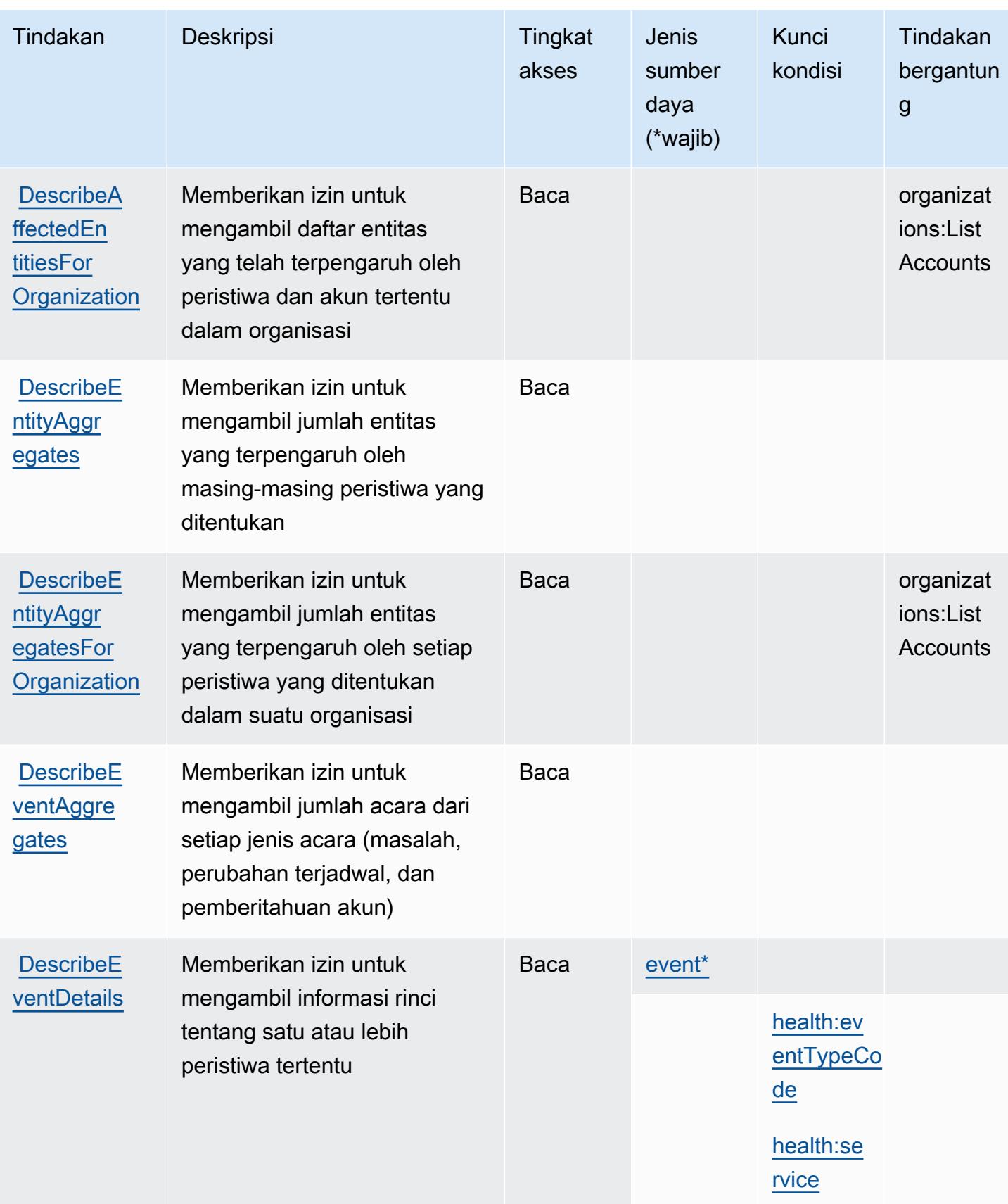

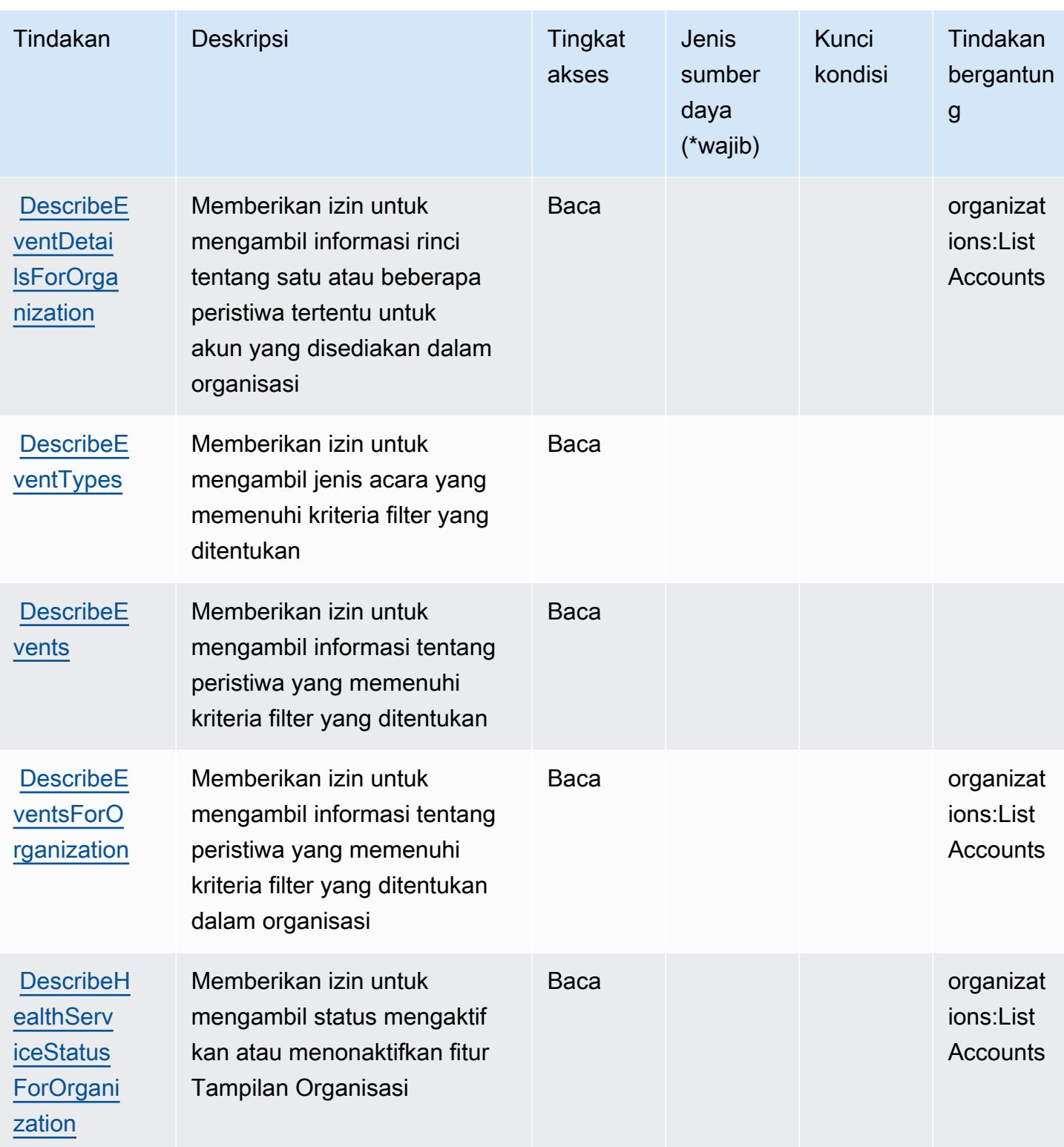

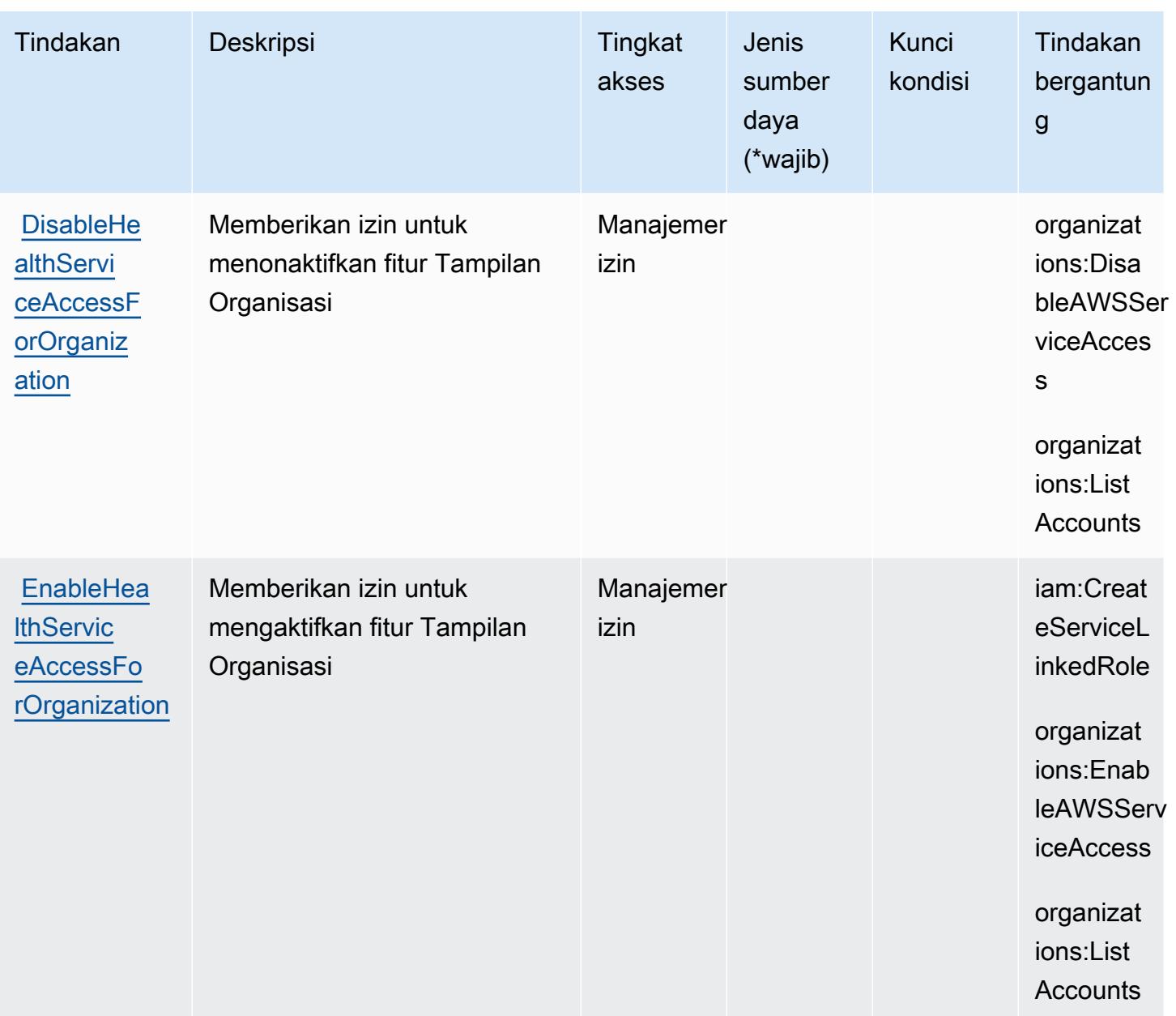

#### <span id="page-2897-0"></span>Jenis sumber daya yang ditentukan oleh API dan Pemberitahuan AWS Kesehatan

Jenis sumber daya berikut ditentukan oleh layanan ini dan dapat digunakan dalam elemen Resource pernyataan kebijakan izin IAM. Setiap tindakan dalam [Tabel tindakan](#page-2893-0) mengidentifikasi jenis sumber daya yang dapat ditentukan dengan tindakan tersebut. Jenis sumber daya juga dapat menentukan kunci kondisi mana yang dapat Anda sertakan dalam kebijakan. Tombol-tombol ini ditampilkan di kolom terakhir dari tabel Jenis sumber daya. Untuk detail tentang kolom dalam tabel berikut, lihat [Tabel tipe sumber daya](reference_policies_actions-resources-contextkeys.html#resources_table).

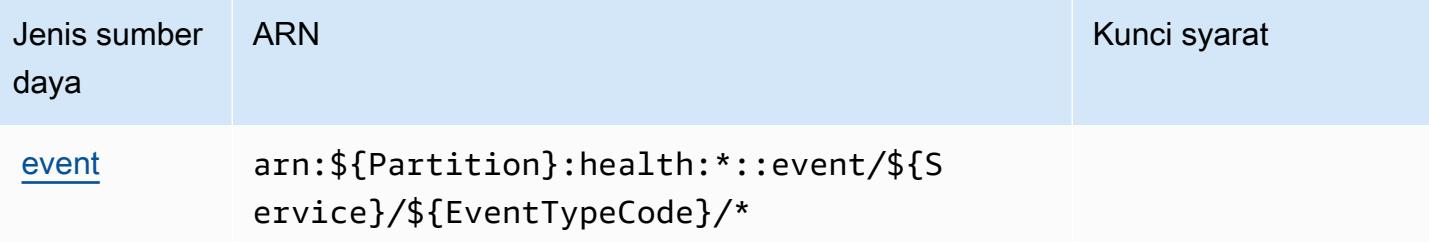

#### <span id="page-2898-0"></span>Kunci kondisi untuk API dan Pemberitahuan AWS Kesehatan

AWSHealth API dan Notifications mendefinisikan kunci kondisi berikut yang dapat digunakan dalam Condition elemen kebijakan IAM. Anda dapat menggunakan kunci ini untuk menyempurnakan syarat lebih lanjut dimana pernyataan kebijakan berlaku. Untuk detail tentang kolom dalam tabel berikut, lihat [Tabel tombol kondisi.](reference_policies_actions-resources-contextkeys.html#context_keys_table)

Untuk melihat kunci kondisi global yang tersedia untuk semua layanan, lihat [Kunci kondisi global](https://docs.aws.amazon.com/IAM/latest/UserGuide/reference_policies_condition-keys.html#AvailableKeys) [yang tersedia](https://docs.aws.amazon.com/IAM/latest/UserGuide/reference_policies_condition-keys.html#AvailableKeys).

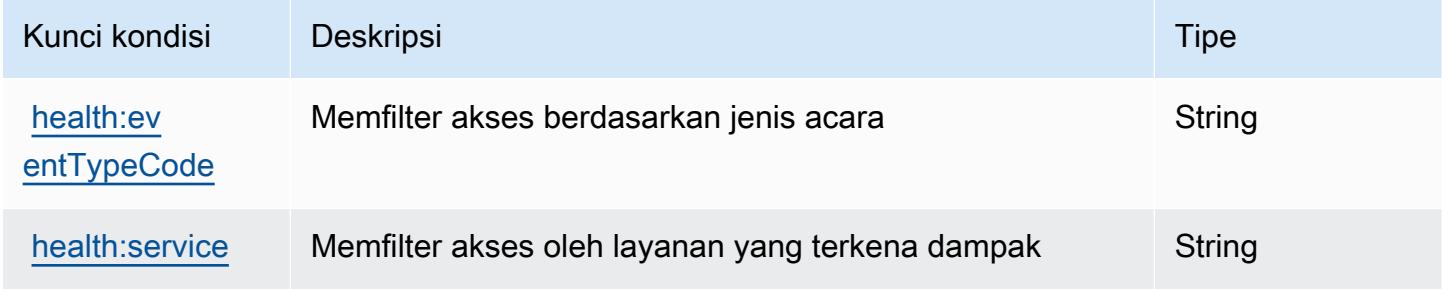

## Tindakan, sumber daya, dan kunci kondisi untukAWS HealthImaging

AWS HealthImaging(awalan layanan:medical-imaging) menyediakan sumber daya, tindakan, dan kunci konteks kondisi khusus layanan berikut untuk digunakan dalam kebijakan izin IAM.

Referensi:

- Pelajari cara [mengonfigurasi layanan ini.](https://docs.aws.amazon.com/healthimaging/latest/devguide/)
- Lihat daftar [Operasi API yang tersedia untuk layanan ini.](https://docs.aws.amazon.com/healthimaging/latest/APIReference/)
- Pelajari cara mengamankan layanan ini dan sumber dayanya dengan [menggunakan kebijakan izin](https://docs.aws.amazon.com/healthimaging/latest/devguide/security-iam.html) IAM.

Topik

- [Tindakan yang didefinisikan olehAWS HealthImaging](#page-2899-0)
- [Jenis sumber daya yang ditentukan olehAWS HealthImaging](#page-2903-0)
- [Kunci kondisi untukAWS HealthImaging](#page-2903-1)

#### <span id="page-2899-0"></span>Tindakan yang didefinisikan olehAWS HealthImaging

Anda dapat menyebutkan tindakan berikut dalam elemen Action pernyataan kebijakan IAM. Gunakan kebijakan untuk memberikan izin untuk melaksanakan operasi dalam AWS. Saat Anda menggunakan sebuah tindakan dalam sebuah kebijakan, Anda biasanya mengizinkan atau menolak akses ke operasi API atau perintah CLI dengan nama yang sama. Namun, dalam beberapa kasus, satu tindakan tunggal mengontrol akses ke lebih dari satu operasi. Atau, beberapa operasi memerlukan beberapa tindakan yang berbeda.

YangJenis sumber dayakolom tabel Tindakan menunjukkan apakah setiap tindakan mendukung izin tingkat sumber daya. Jika tidak ada nilai untuk kolom ini, Anda harus menentukan semua sumber daya ("\*") yang berlaku kebijakan diResourceelemen pernyataan kebijakan Anda. Jika kolom mencantumkan jenis sumber daya, maka Anda dapat menyebutkan ARN dengan jenis tersebut dalam sebuah pernyataan dengan tindakan tersebut. Jika tindakan memiliki satu atau lebih sumber daya yang diperlukan, pemanggil harus memiliki izin untuk menggunakan tindakan dengan sumber daya tersebut. Sumber daya yang diperlukan ditunjukkan dalam tabel dengan tanda bintang (\*). Jika Anda membatasi akses sumber daya denganResourceelemen dalam kebijakan IAM, Anda harus menyertakan ARN atau pola untuk setiap jenis sumber daya yang diperlukan. Beberapa tindakan mendukung berbagai jenis sumber daya. Jika jenis sumber daya opsional (tidak ditunjukkan sebagai diperlukan), maka Anda dapat memilih untuk menggunakan salah satu jenis sumber daya opsional.

YangKunci kondisikolom tabel Tindakan mencakup kunci yang dapat Anda tentukan dalam pernyataan kebijakanConditionelemen. Untuk informasi selengkapnya tentang kunci kondisi yang terkait dengan sumber daya untuk layanan, lihatKunci kondisikolom tabel jenis sumber daya.

#### **a** Note

Kunci kondisi sumber daya tercantum dalam[Jenis sumber dayam](#page-2903-0)eja. Anda dapat menemukan tautan ke jenis sumber daya yang berlaku untuk tindakan diJenis sumber daya (\*wajib)kolom tabel Tindakan. Jenis sumber daya dalam tabel jenis sumber daya mencakupKunci kondisikolom, yang merupakan kunci kondisi sumber daya yang berlaku untuk tindakan dalam tabel Tindakan.

#### Untuk detail tentang kolom dalam tabel berikut, liha[tTabel tindakan.](reference_policies_actions-resources-contextkeys.html#actions_table)

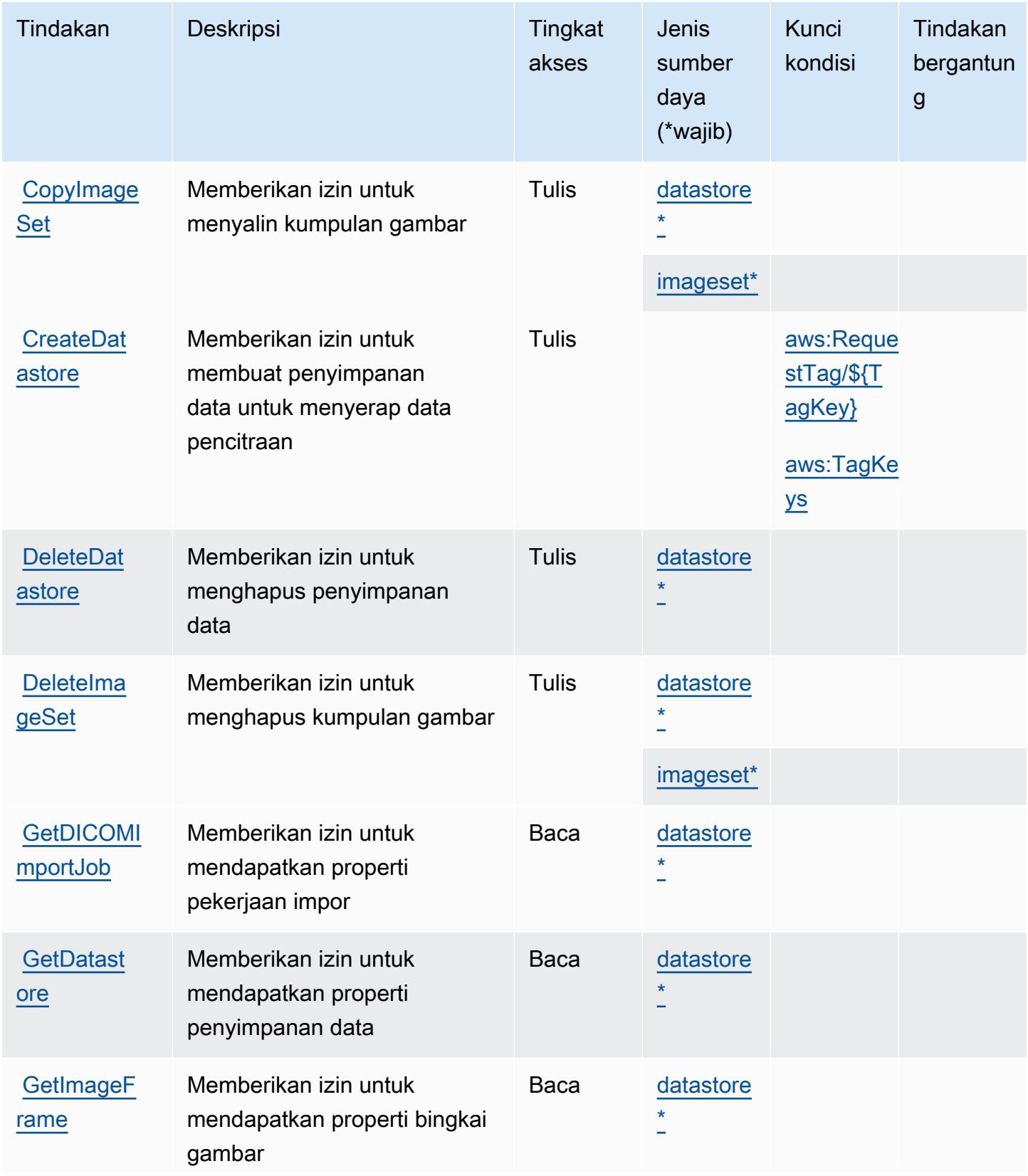

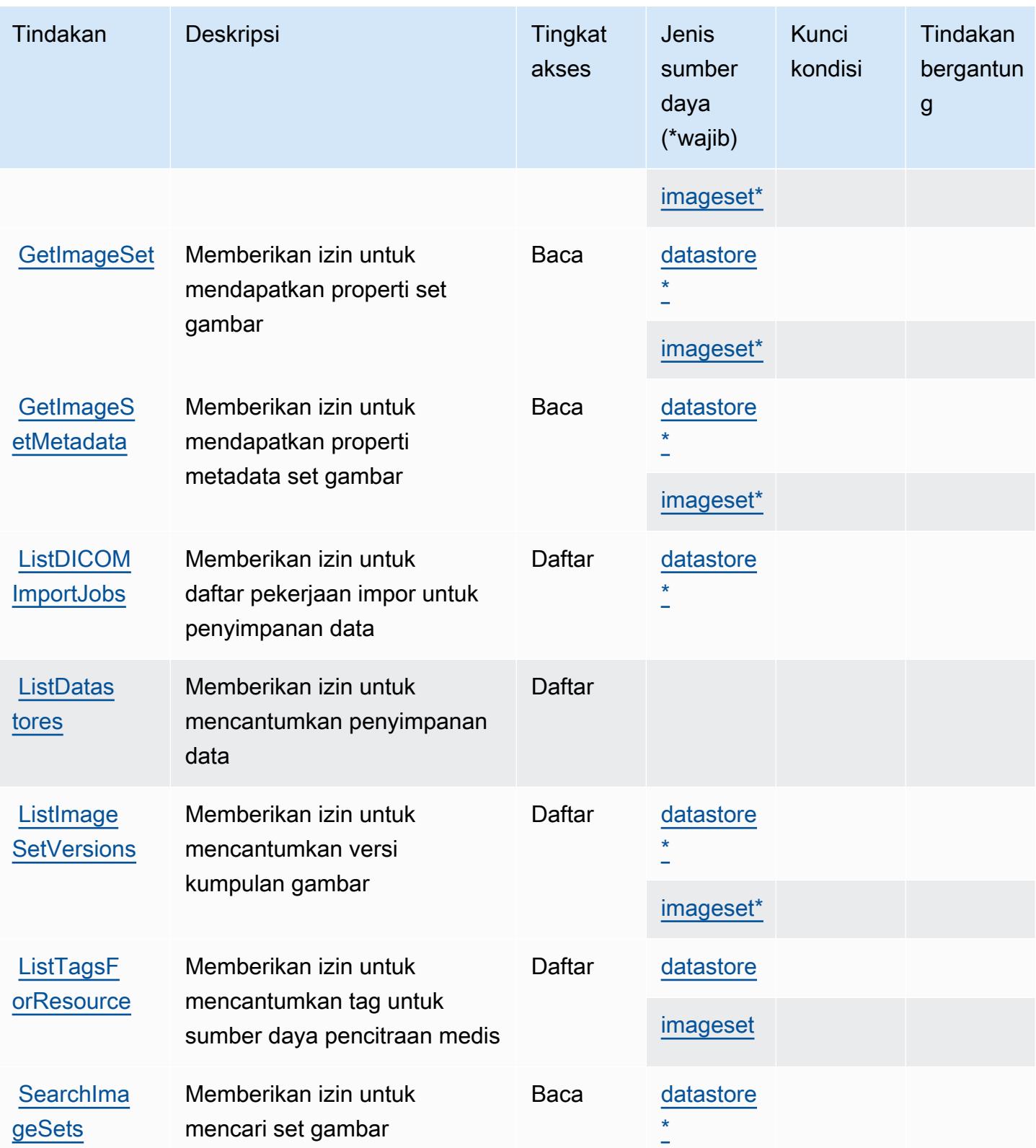

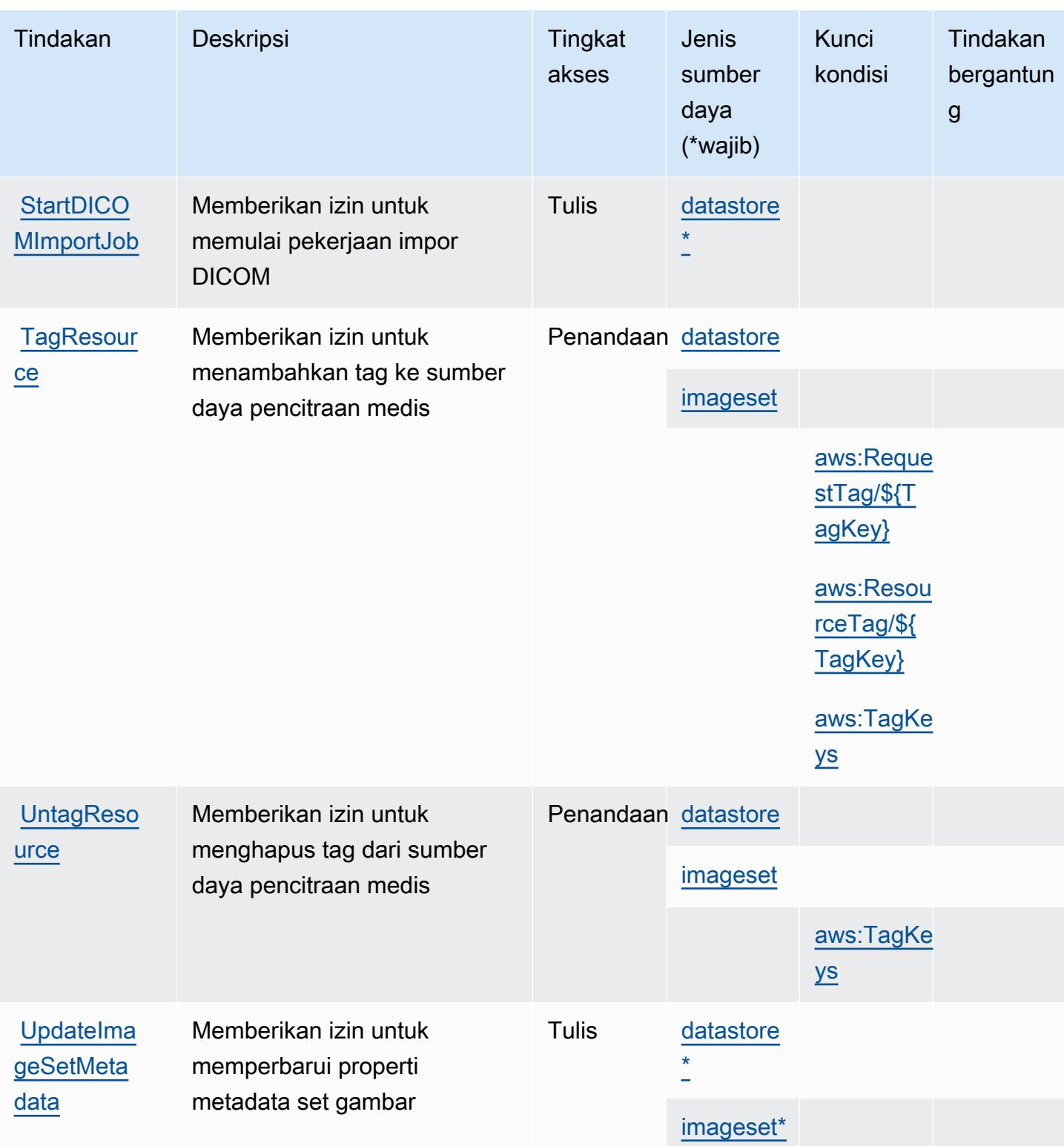

#### <span id="page-2903-0"></span>Jenis sumber daya yang ditentukan olehAWS HealthImaging

Jenis sumber daya berikut ditentukan oleh layanan ini dan dapat digunakan dalam elemen Resource pernyataan kebijakan izin IAM. Setiap tindakan dalam [Tabel tindakan](#page-2899-0) mengidentifikasi jenis sumber daya yang dapat ditentukan dengan tindakan tersebut. Jenis sumber daya juga dapat menentukan kunci kondisi mana yang dapat Anda sertakan dalam kebijakan. Kunci ini ditampilkan di kolom terakhir dari tabel jenis sumber daya. Untuk detail tentang kolom dalam tabel berikut, lihat[Tabel jenis sumber daya.](reference_policies_actions-resources-contextkeys.html#resources_table)

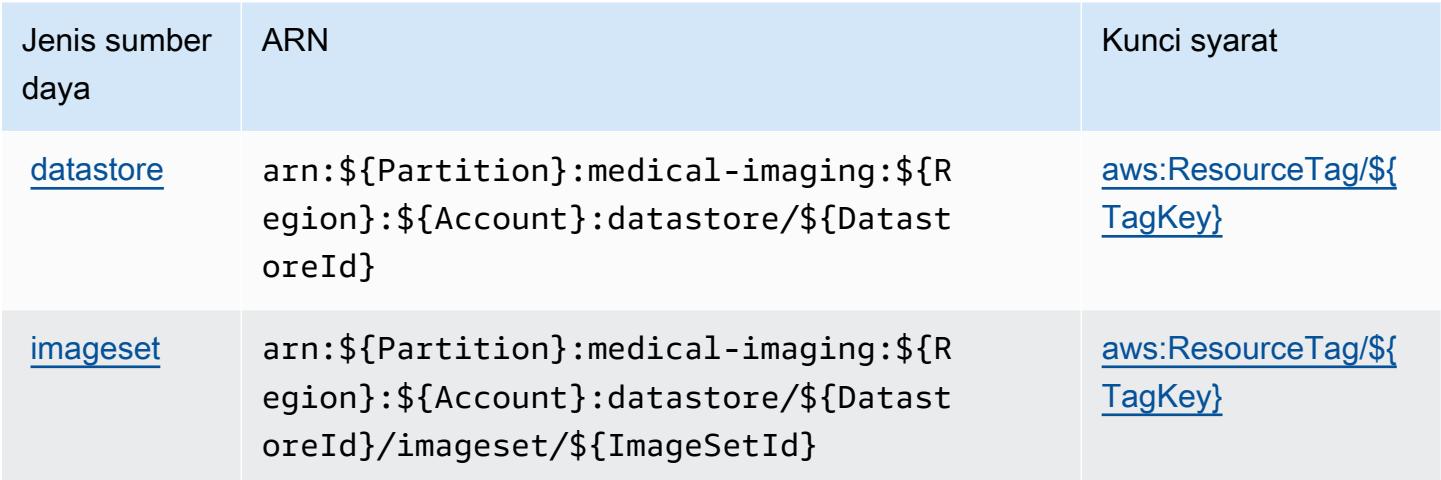

#### <span id="page-2903-1"></span>Kunci kondisi untukAWS HealthImaging

AWS HealthImagingmendefinisikan kunci kondisi berikut yang dapat digunakan dalamConditionelemen kebijakan IAM. Anda dapat menggunakan kunci ini untuk menyempurnakan syarat lebih lanjut dimana pernyataan kebijakan berlaku. Untuk detail tentang kolom dalam tabel berikut, liha[tTabel kunci kondisi](reference_policies_actions-resources-contextkeys.html#context_keys_table).

Untuk melihat kunci kondisi global yang tersedia untuk semua layanan, lihat [Kunci kondisi global](https://docs.aws.amazon.com/IAM/latest/UserGuide/reference_policies_condition-keys.html#AvailableKeys) [yang tersedia](https://docs.aws.amazon.com/IAM/latest/UserGuide/reference_policies_condition-keys.html#AvailableKeys).

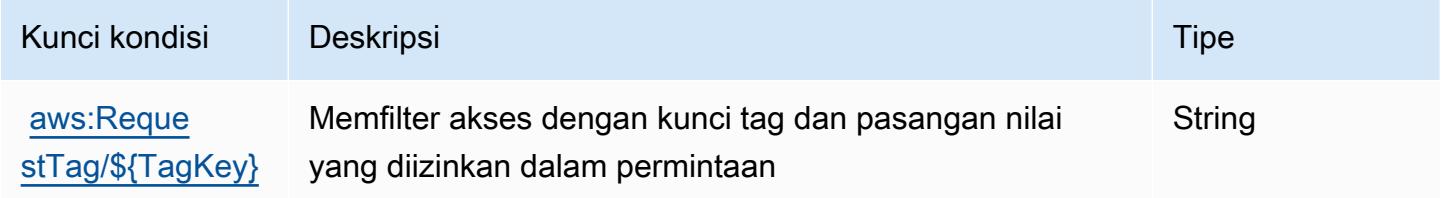

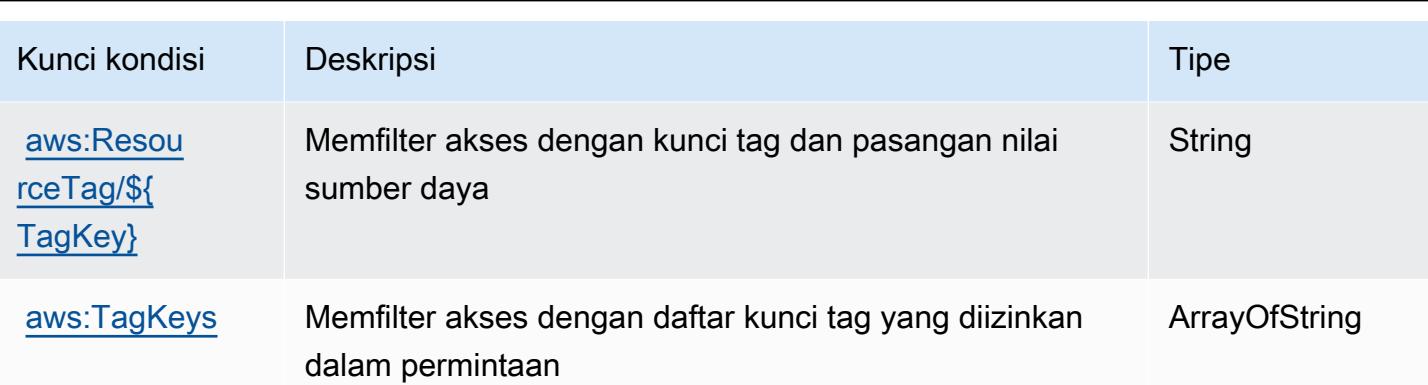

## Tindakan, sumber daya, dan kunci kondisi untukAWS HealthLake

AWS HealthLake(awalan layanan:healthlake) menyediakan sumber daya, tindakan, dan kunci konteks kondisi khusus layanan berikut untuk digunakan dalam kebijakan izin IAM.

Referensi:

- Pelajari cara [mengonfigurasi layanan ini.](https://docs.aws.amazon.com/healthlake/latest/devguide/)
- Lihat daftar [Operasi API yang tersedia untuk layanan ini.](https://docs.aws.amazon.com/healthlake/latest/APIReference/)
- Pelajari cara mengamankan layanan ini dan sumber dayanya dengan [menggunakan kebijakan izin](https://docs.aws.amazon.com/healthlake/latest/devguide/auth-and-access-control.html) IAM.

Topik

- [Tindakan yang didefinisikan olehAWS HealthLake](#page-2904-0)
- [Jenis sumber daya yang ditentukan olehAWS HealthLake](#page-2908-0)
- [Kunci kondisi untukAWS HealthLake](#page-2909-0)

### <span id="page-2904-0"></span>Tindakan yang didefinisikan olehAWS HealthLake

Anda dapat menyebutkan tindakan berikut dalam elemen Action pernyataan kebijakan IAM. Gunakan kebijakan untuk memberikan izin untuk melaksanakan operasi dalam AWS. Saat Anda menggunakan sebuah tindakan dalam sebuah kebijakan, Anda biasanya mengizinkan atau menolak akses ke operasi API atau perintah CLI dengan nama yang sama. Namun, dalam beberapa kasus, satu tindakan tunggal mengontrol akses ke lebih dari satu operasi. Atau, beberapa operasi memerlukan beberapa tindakan yang berbeda.

YangJenis sumber dayakolom tabel Tindakan menunjukkan apakah setiap tindakan mendukung izin tingkat sumber daya. Jika tidak ada nilai untuk kolom ini, Anda harus menentukan semua sumber daya ("\*") yang berlaku kebijakan diResourceelemen pernyataan kebijakan Anda. Jika kolom mencantumkan jenis sumber daya, maka Anda dapat menyebutkan ARN dengan jenis tersebut dalam sebuah pernyataan dengan tindakan tersebut. Jika tindakan memiliki satu atau lebih sumber daya yang diperlukan, pemanggil harus memiliki izin untuk menggunakan tindakan dengan sumber daya tersebut. Sumber daya yang diperlukan ditunjukkan dalam tabel dengan tanda bintang (\*). Jika Anda membatasi akses sumber daya denganResourceelemen dalam kebijakan IAM, Anda harus menyertakan ARN atau pola untuk setiap jenis sumber daya yang diperlukan. Beberapa tindakan mendukung berbagai jenis sumber daya. Jika jenis sumber daya opsional (tidak ditunjukkan sebagai diperlukan), maka Anda dapat memilih untuk menggunakan salah satu jenis sumber daya opsional.

YangKunci kondisikolom tabel Tindakan menyertakan kunci yang dapat Anda tentukan dalam pernyataan kebijakanConditionelemen. Untuk informasi selengkapnya tentang kunci kondisi yang terkait dengan sumber daya untuk layanan, lihatKunci kondisikolom tabel jenis sumber daya.

**a** Note

Kunci kondisi sumber daya tercantum dalam[Jenis sumber dayam](#page-2908-0)eja. Anda dapat menemukan tautan ke jenis sumber daya yang berlaku untuk tindakan diJenis sumber daya (\*wajib)kolom dari tabel Actions. Jenis sumber daya dalam tabel jenis sumber daya mencakupKunci kondisikolom, yang merupakan kunci kondisi sumber daya yang berlaku untuk tindakan dalam tabel Tindakan.

Untuk detail tentang kolom dalam tabel berikut, liha[tTabel tindakan.](reference_policies_actions-resources-contextkeys.html#actions_table)

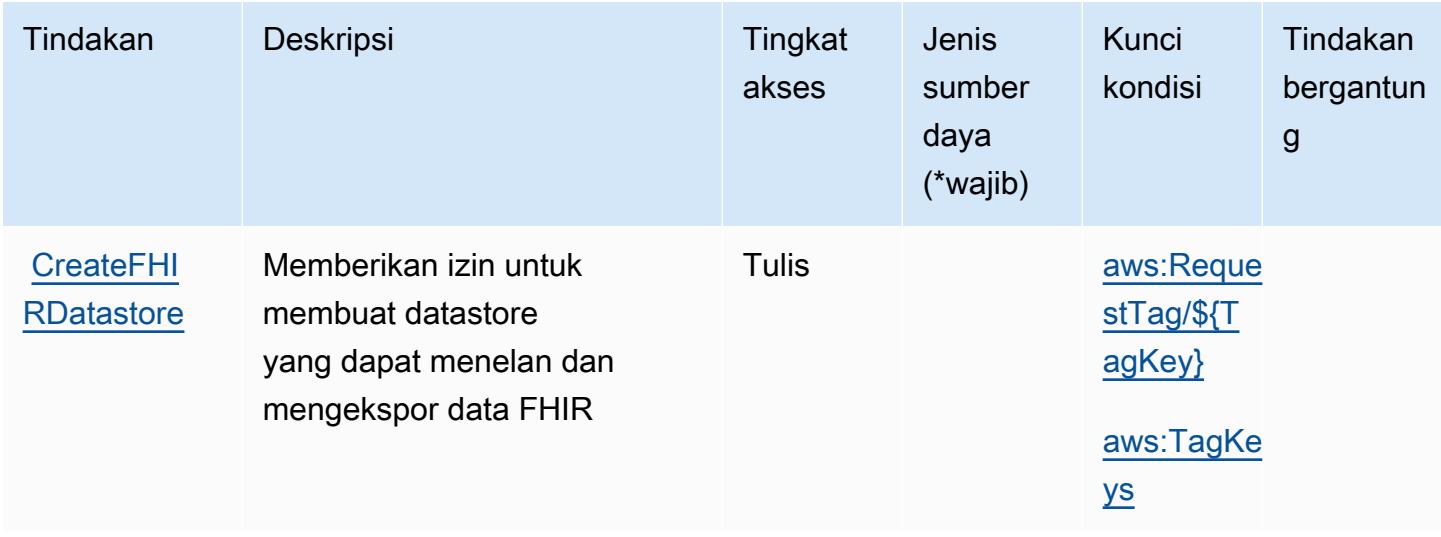

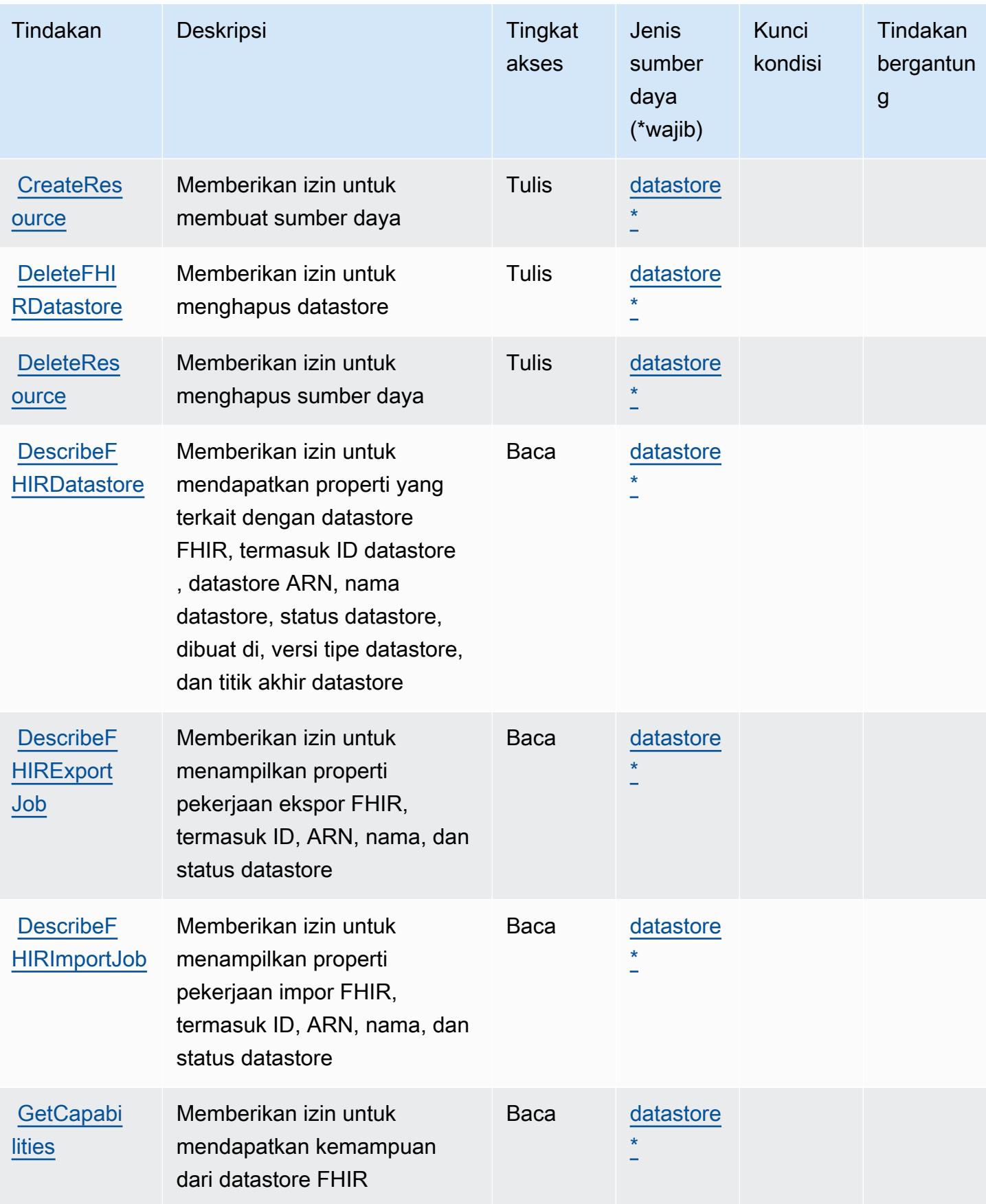

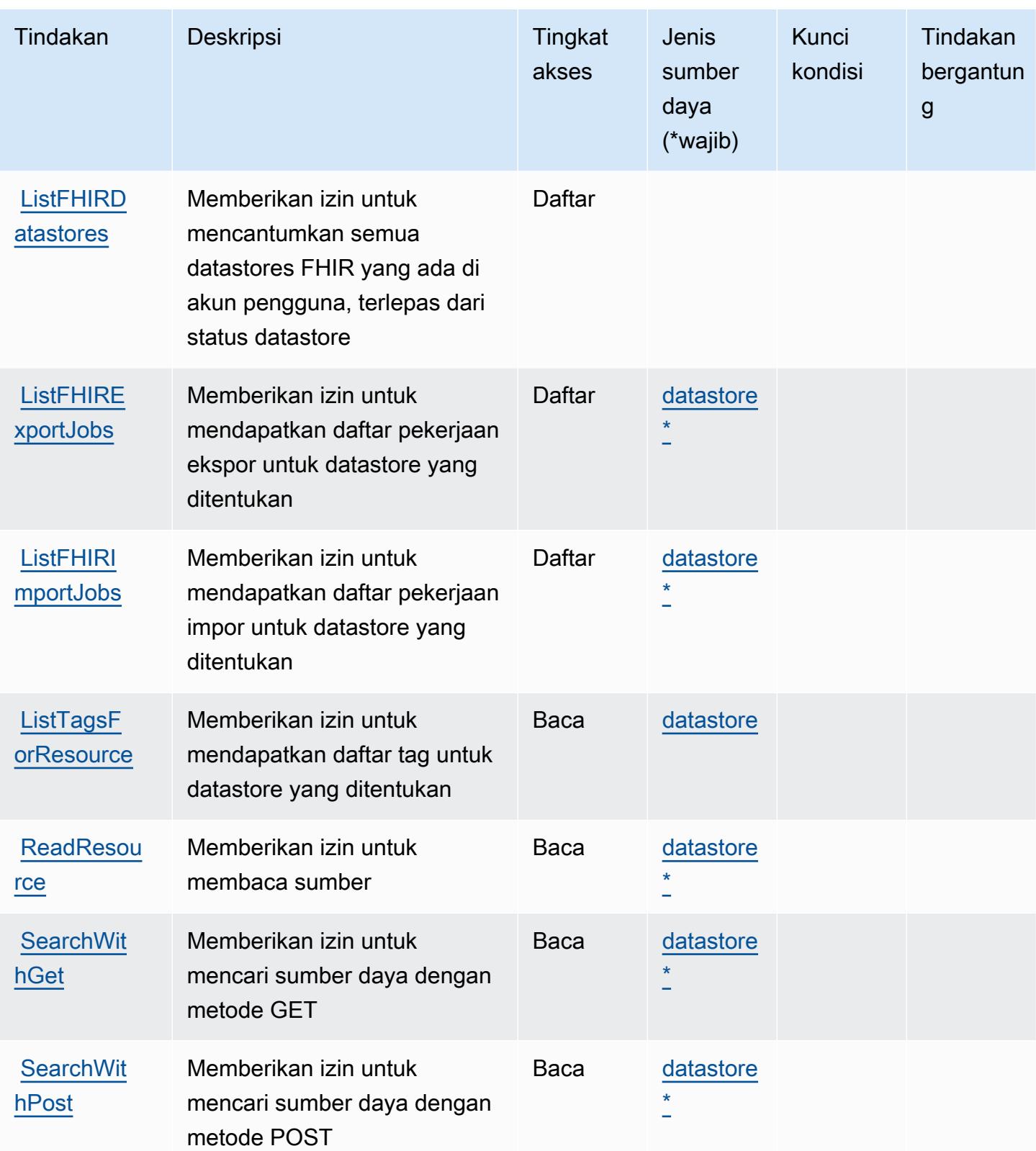

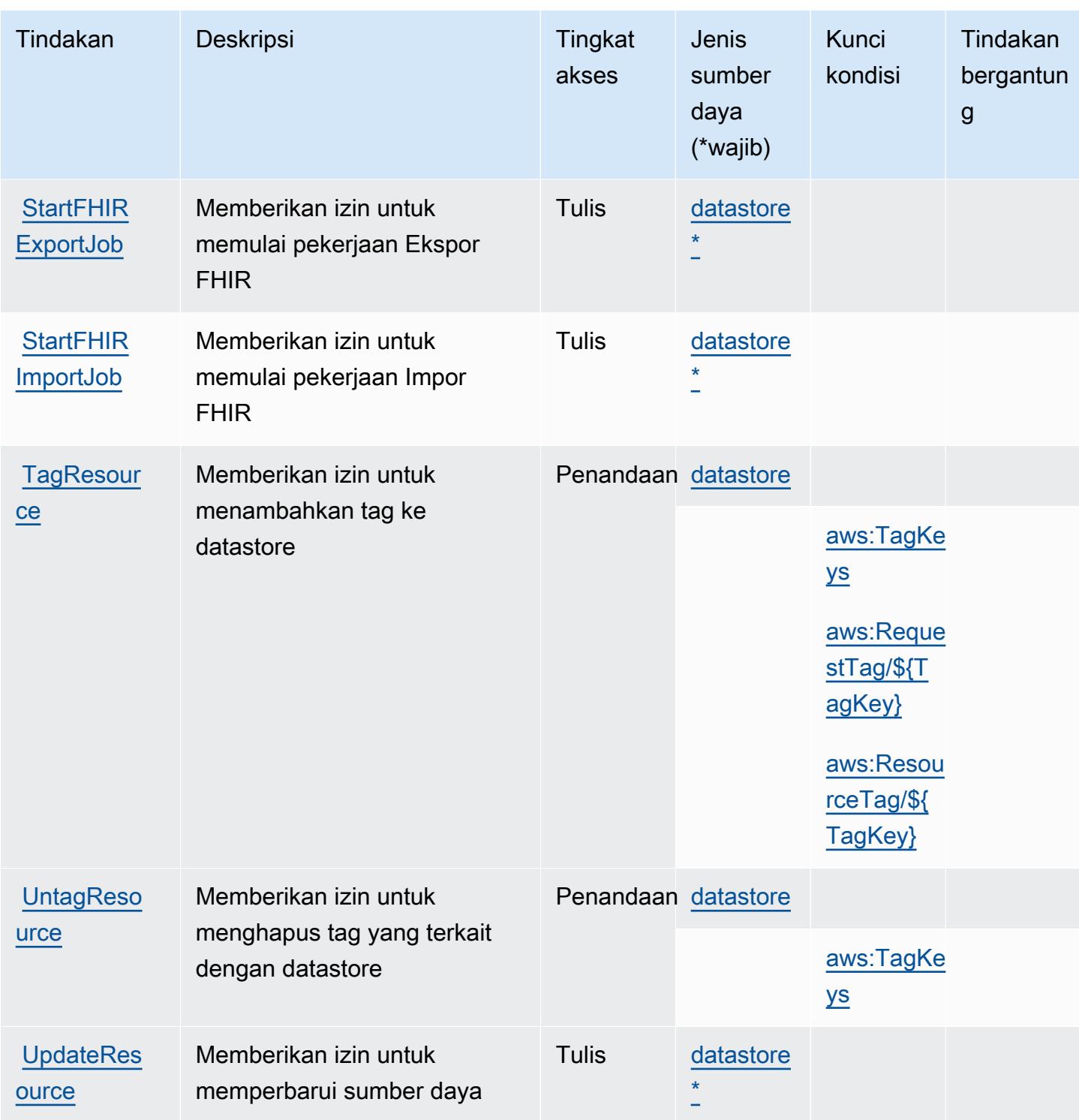

## <span id="page-2908-0"></span>Jenis sumber daya yang ditentukan olehAWS HealthLake

Jenis sumber daya berikut ditentukan oleh layanan ini dan dapat digunakan dalam elemen Resource pernyataan kebijakan izin IAM. Setiap tindakan dalam [Tabel tindakan](#page-2904-0) mengidentifikasi jenis sumber daya yang dapat ditentukan dengan tindakan tersebut. Jenis sumber daya juga dapat menentukan kunci kondisi mana yang dapat Anda sertakan dalam kebijakan. Kunci ini ditampilkan di kolom terakhir dari tabel jenis sumber daya. Untuk detail tentang kolom dalam tabel berikut, lihat[Tabel jenis sumber daya.](reference_policies_actions-resources-contextkeys.html#resources_table)

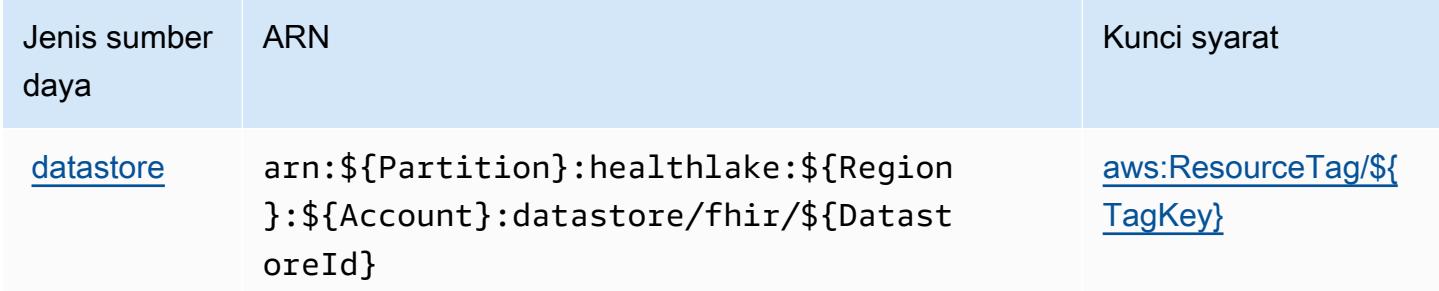

#### <span id="page-2909-0"></span>Kunci kondisi untukAWS Healthl ake

AWS HealthLakemendefinisikan kunci kondisi berikut yang dapat digunakan dalamConditionelemen dari kebijakan IAM. Anda dapat menggunakan kunci ini untuk menyempurnakan syarat lebih lanjut dimana pernyataan kebijakan berlaku. Untuk detail tentang kolom dalam tabel berikut, liha[tTabel kunci kondisi](reference_policies_actions-resources-contextkeys.html#context_keys_table).

Untuk melihat kunci kondisi global yang tersedia untuk semua layanan, lihat [Kunci kondisi global](https://docs.aws.amazon.com/IAM/latest/UserGuide/reference_policies_condition-keys.html#AvailableKeys) [yang tersedia](https://docs.aws.amazon.com/IAM/latest/UserGuide/reference_policies_condition-keys.html#AvailableKeys).

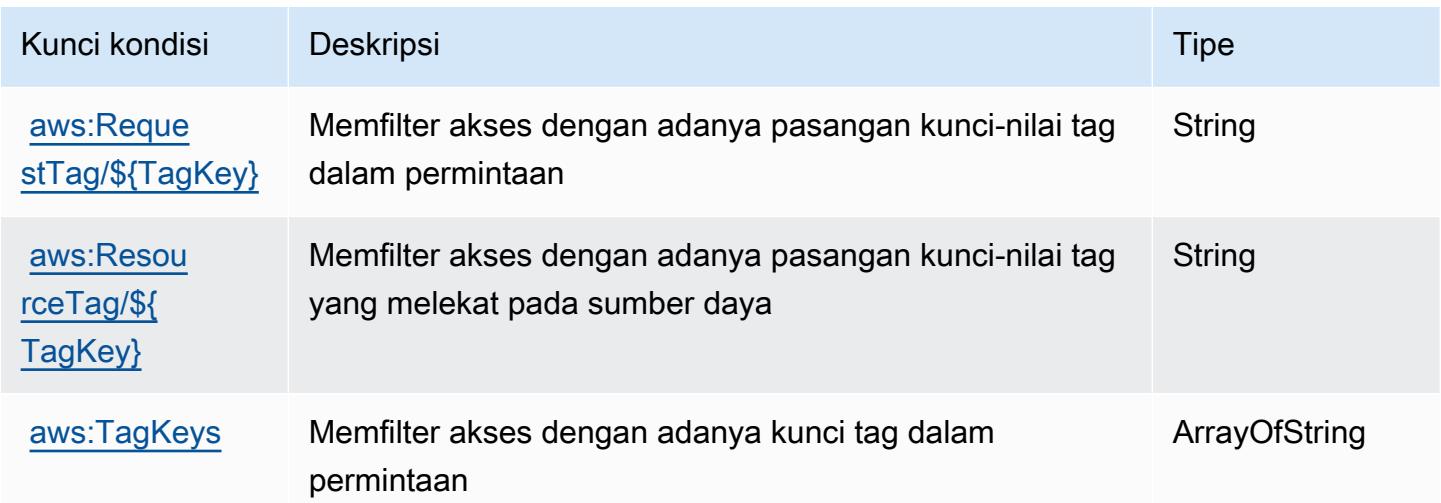

## Tindakan, sumber daya, dan kunci kondisi untukAWS HealthOmics

AWS HealthOmics(awalan layanan:omics) menyediakan sumber daya, tindakan, dan kunci konteks kondisi khusus layanan berikut untuk digunakan dalam kebijakan izin IAM.

#### Referensi:

- Pelajari cara [mengonfigurasi layanan ini.](https://docs.aws.amazon.com/omics/latest/dev/)
- Lihat daftar [Operasi API yang tersedia untuk layanan ini.](https://docs.aws.amazon.com/omics/latest/api/)
- Pelajari cara mengamankan layanan ini dan sumber dayanya dengan [menggunakan kebijakan izin](https://docs.aws.amazon.com/omics/latest/dev/security-iam.html) IAM.

Topik

- [Tindakan yang didefinisikan olehAWS HealthOmics](#page-2910-0)
- [Jenis sumber daya yang ditentukan olehAWS HealthOmics](#page-2923-0)
- [Kunci kondisi untukAWS HealthOmics](#page-2925-0)

### <span id="page-2910-0"></span>Tindakan yang didefinisikan olehAWS HealthOmics

Anda dapat menyebutkan tindakan berikut dalam elemen Action pernyataan kebijakan IAM. Gunakan kebijakan untuk memberikan izin untuk melaksanakan operasi dalam AWS. Saat Anda menggunakan sebuah tindakan dalam sebuah kebijakan, Anda biasanya mengizinkan atau menolak akses ke operasi API atau perintah CLI dengan nama yang sama. Namun, dalam beberapa kasus, satu tindakan tunggal mengontrol akses ke lebih dari satu operasi. Atau, beberapa operasi memerlukan beberapa tindakan yang berbeda.

YangJenis sumber dayakolom tabel Tindakan menunjukkan apakah setiap tindakan mendukung izin tingkat sumber daya. Jika tidak ada nilai untuk kolom ini, Anda harus menentukan semua sumber daya ("\*") yang berlaku kebijakan diResourceelemen pernyataan kebijakan Anda. Jika kolom mencantumkan jenis sumber daya, maka Anda dapat menyebutkan ARN dengan jenis tersebut dalam sebuah pernyataan dengan tindakan tersebut. Jika tindakan memiliki satu atau lebih sumber daya yang diperlukan, pemanggil harus memiliki izin untuk menggunakan tindakan dengan sumber daya tersebut. Sumber daya yang diperlukan ditunjukkan dalam tabel dengan tanda bintang (\*). Jika Anda membatasi akses sumber daya denganResourceelemen dalam kebijakan IAM, Anda harus menyertakan ARN atau pola untuk setiap jenis sumber daya yang diperlukan. Beberapa tindakan mendukung berbagai jenis sumber daya. Jika jenis sumber daya opsional (tidak ditunjukkan sebagai diperlukan), maka Anda dapat memilih untuk menggunakan salah satu jenis sumber daya opsional.

YangKunci kondisikolom tabel Tindakan mencakup kunci yang dapat Anda tentukan dalam pernyataan kebijakanConditionelemen. Untuk informasi selengkapnya tentang kunci kondisi yang terkait dengan sumber daya untuk layanan, lihatKunci kondisikolom tabel jenis sumber daya.

#### **a** Note

Kunci kondisi sumber daya tercantum dalam[Jenis sumber dayam](#page-2923-0)eja. Anda dapat menemukan tautan ke jenis sumber daya yang berlaku untuk tindakan diJenis sumber daya (\*wajib)kolom tabel Actions. Jenis sumber daya dalam tabel jenis sumber daya mencakupKunci kondisikolom, yang merupakan kunci kondisi sumber daya yang berlaku untuk tindakan dalam tabel Tindakan.

Untuk detail tentang kolom dalam tabel berikut, liha[tTabel tindakan.](reference_policies_actions-resources-contextkeys.html#actions_table)

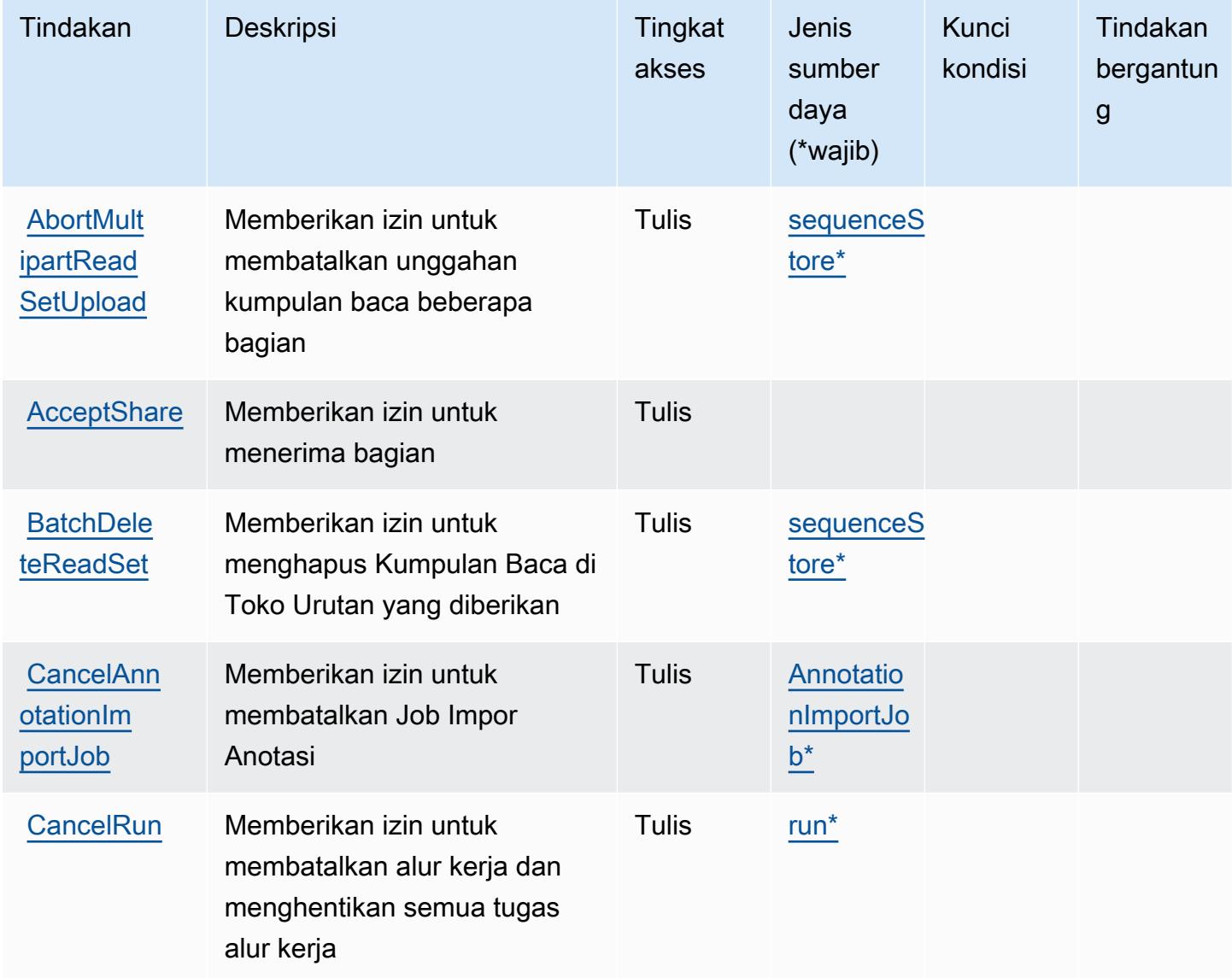

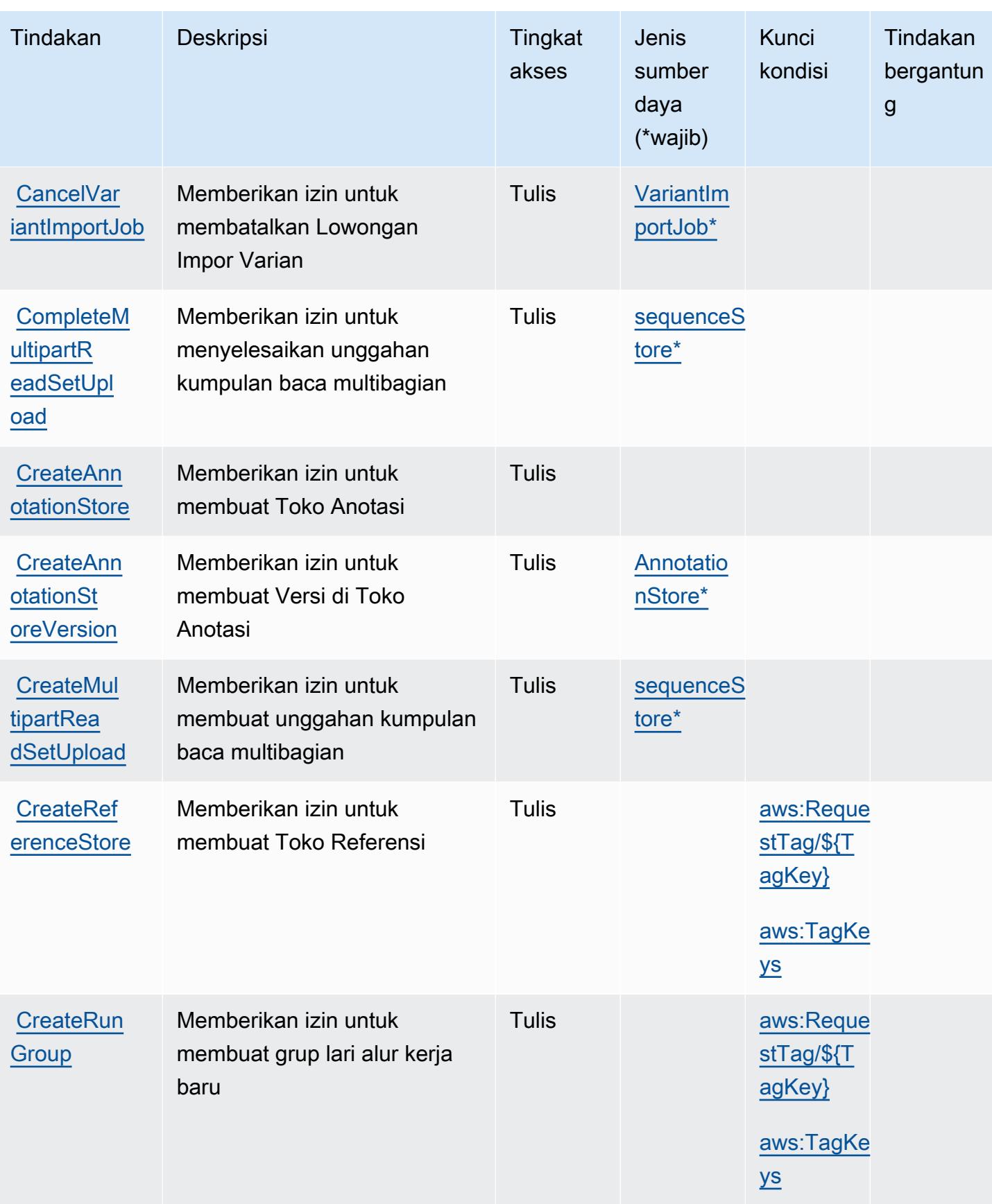

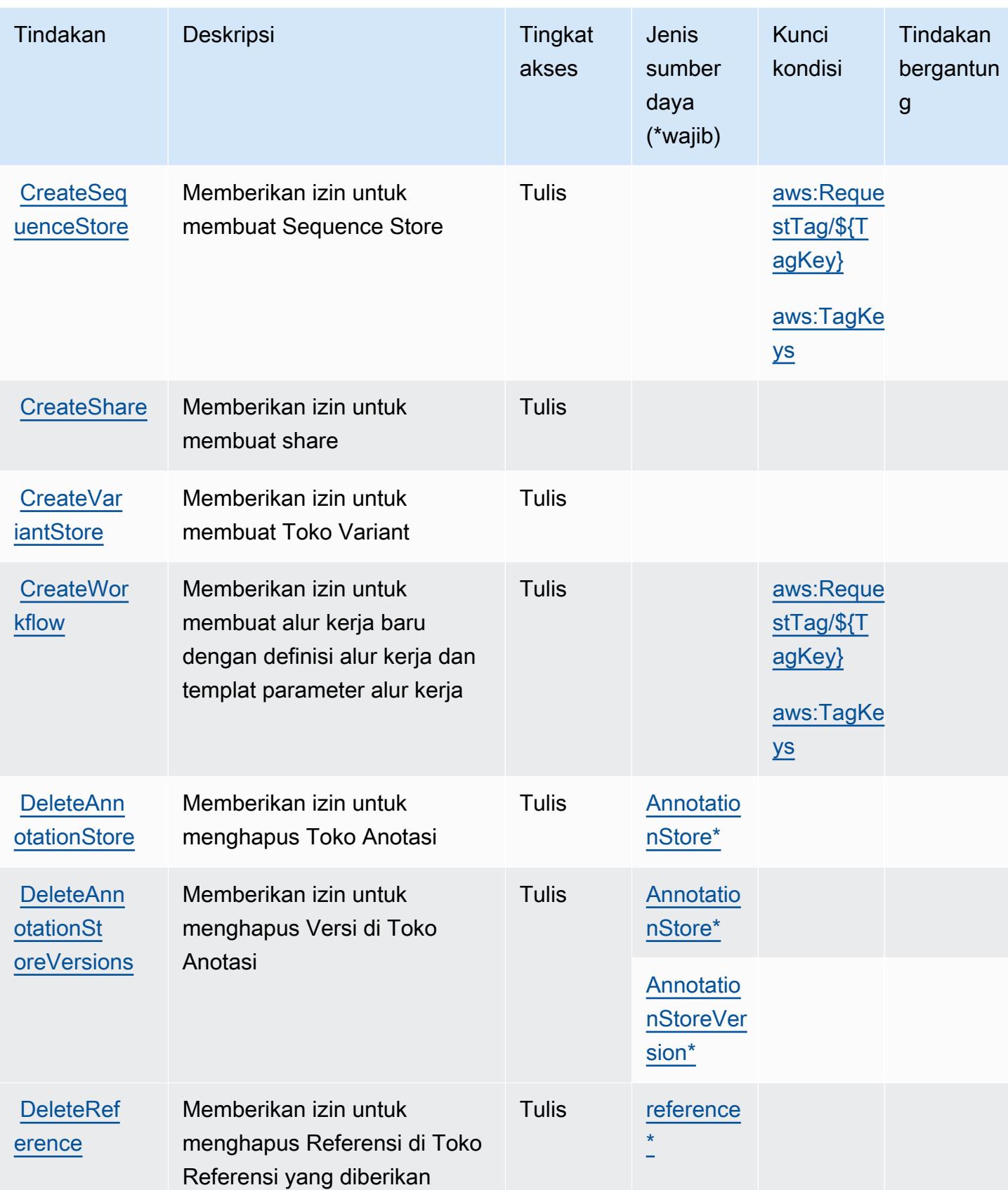

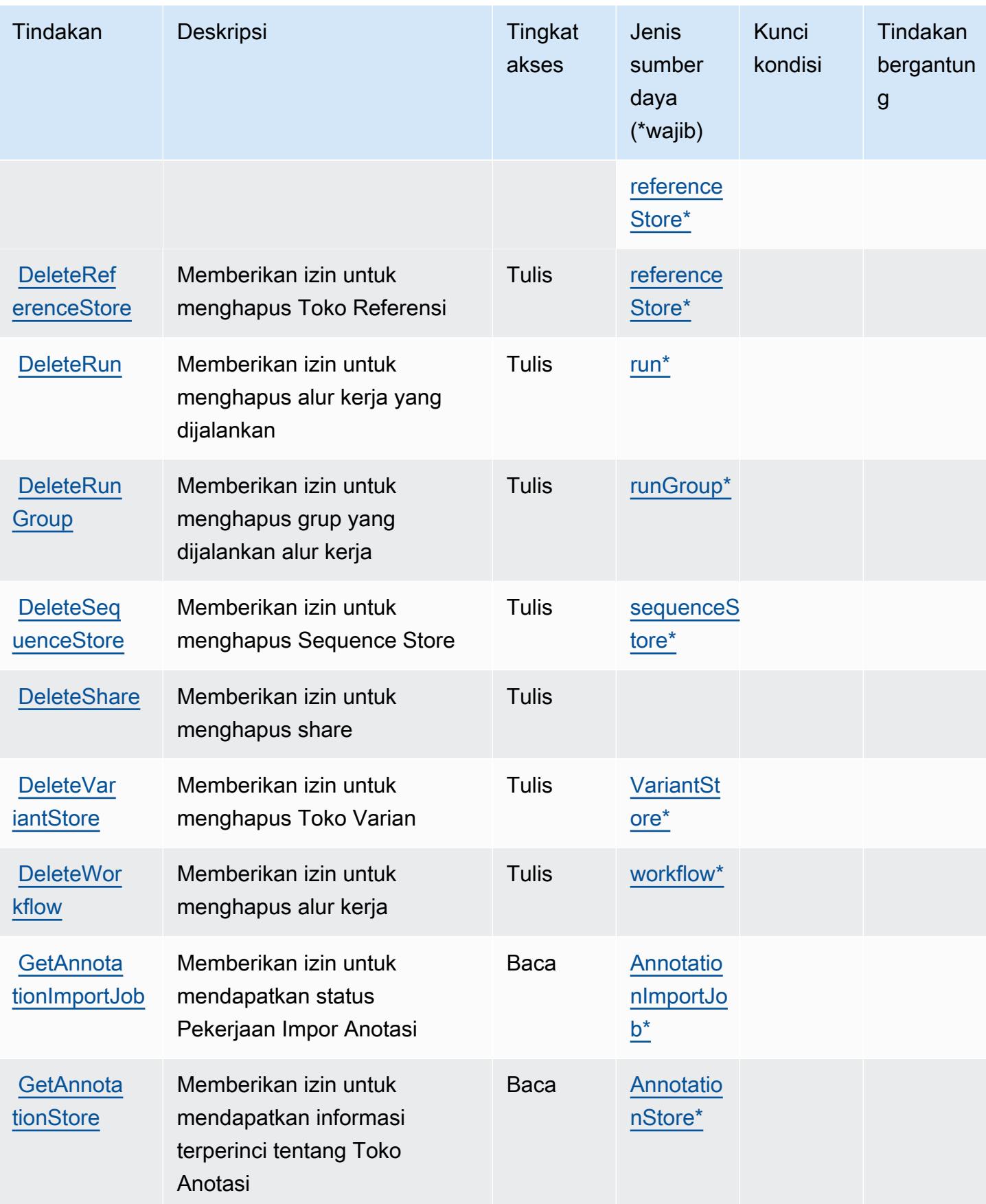

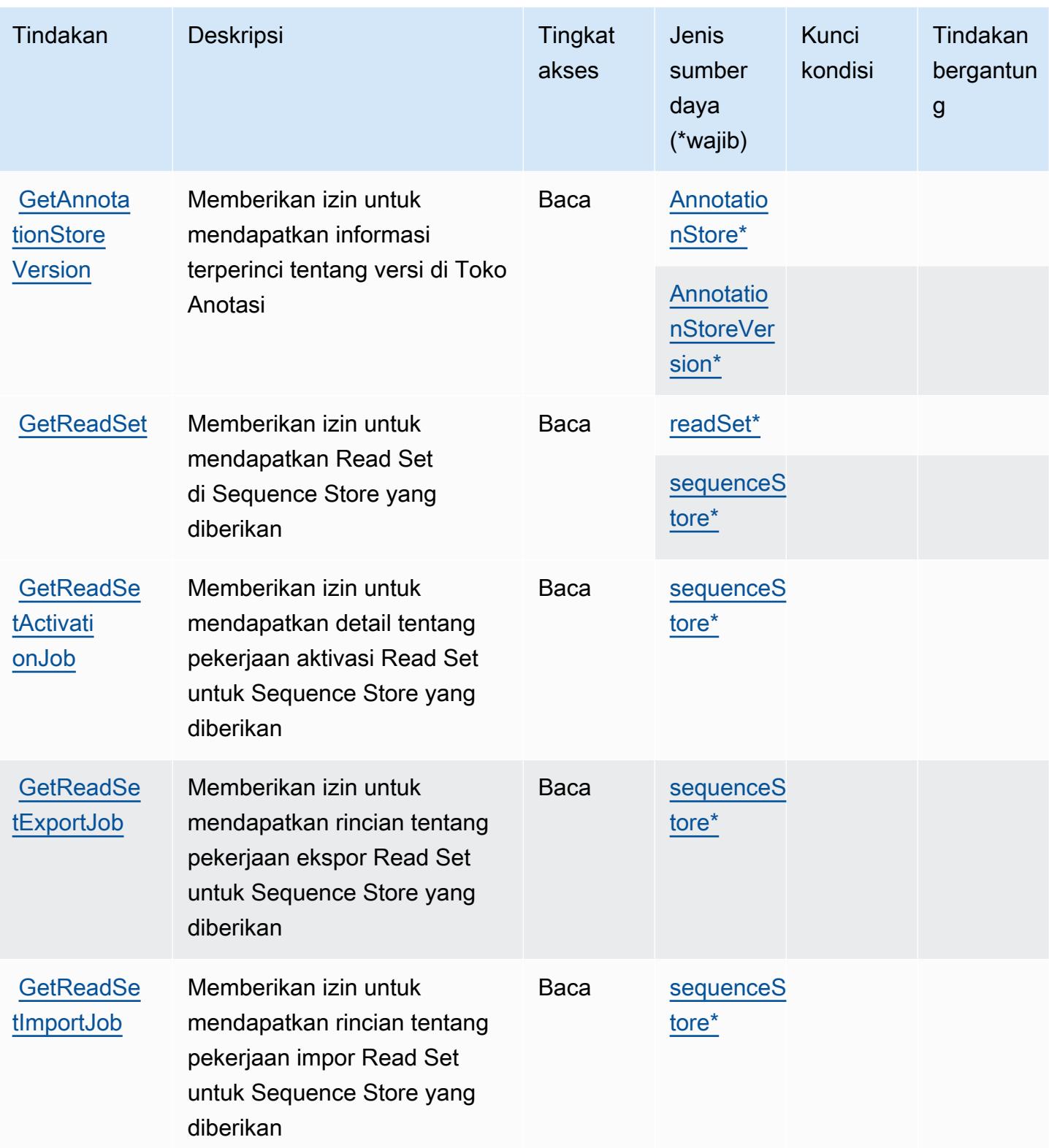
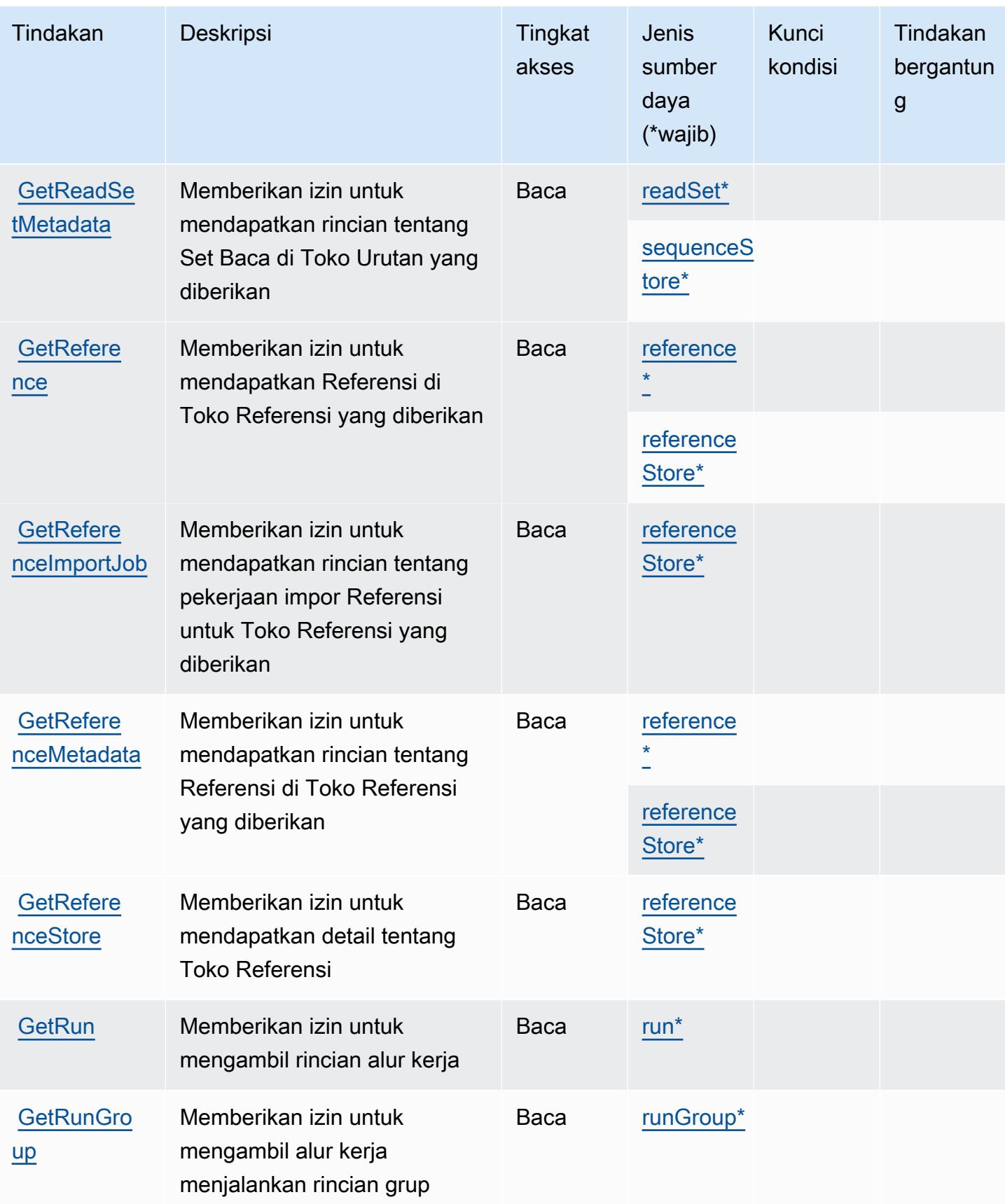

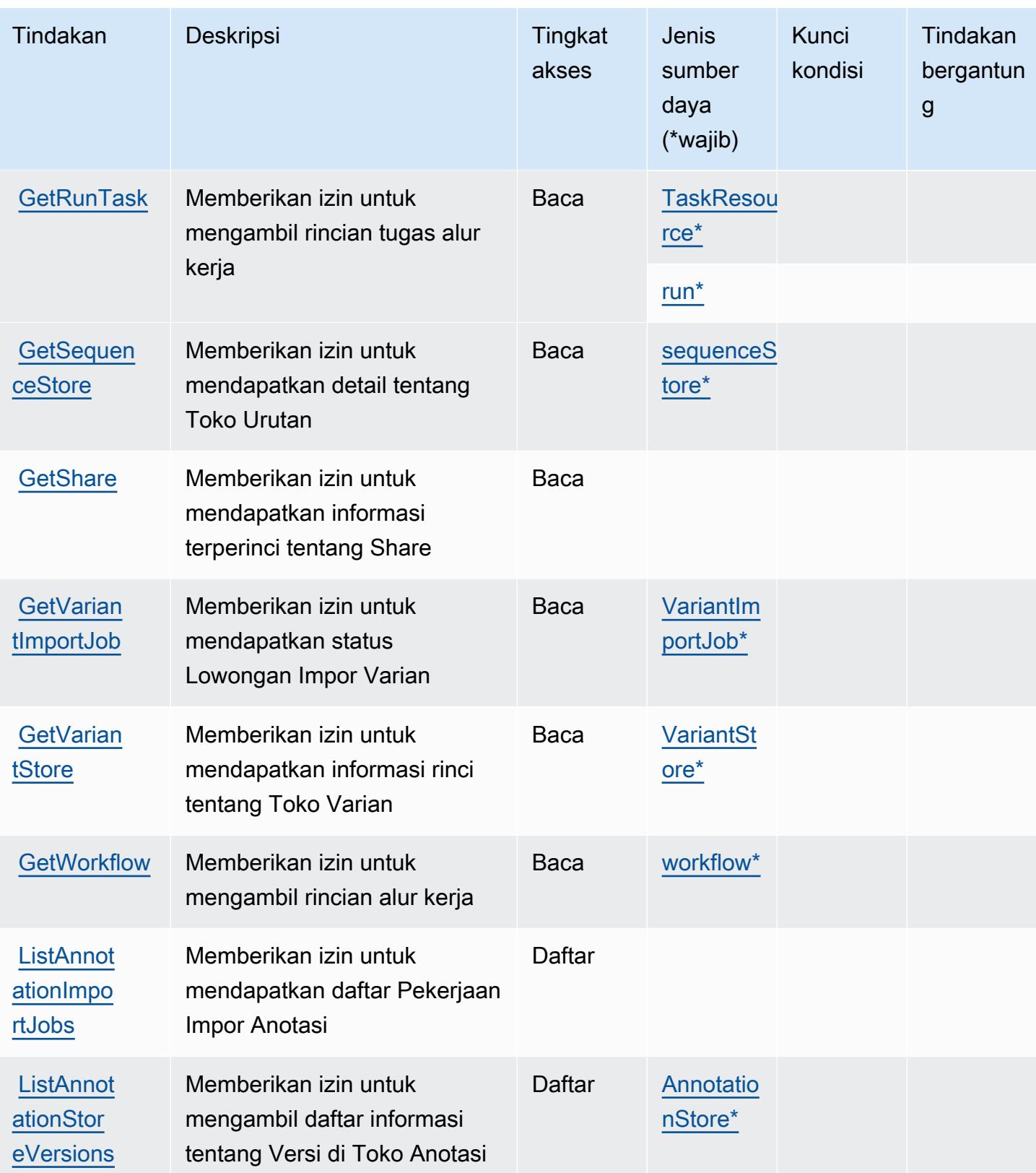

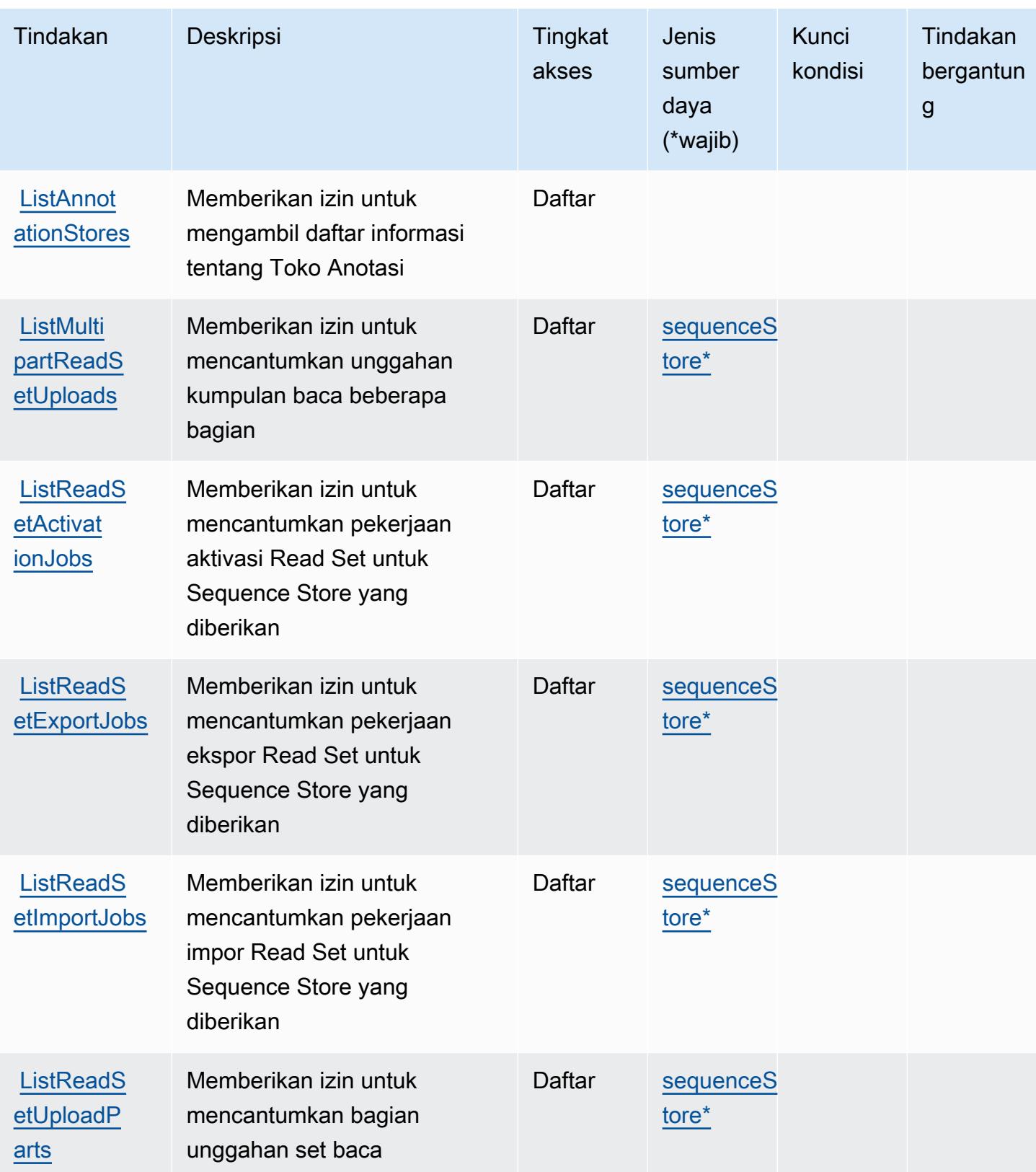

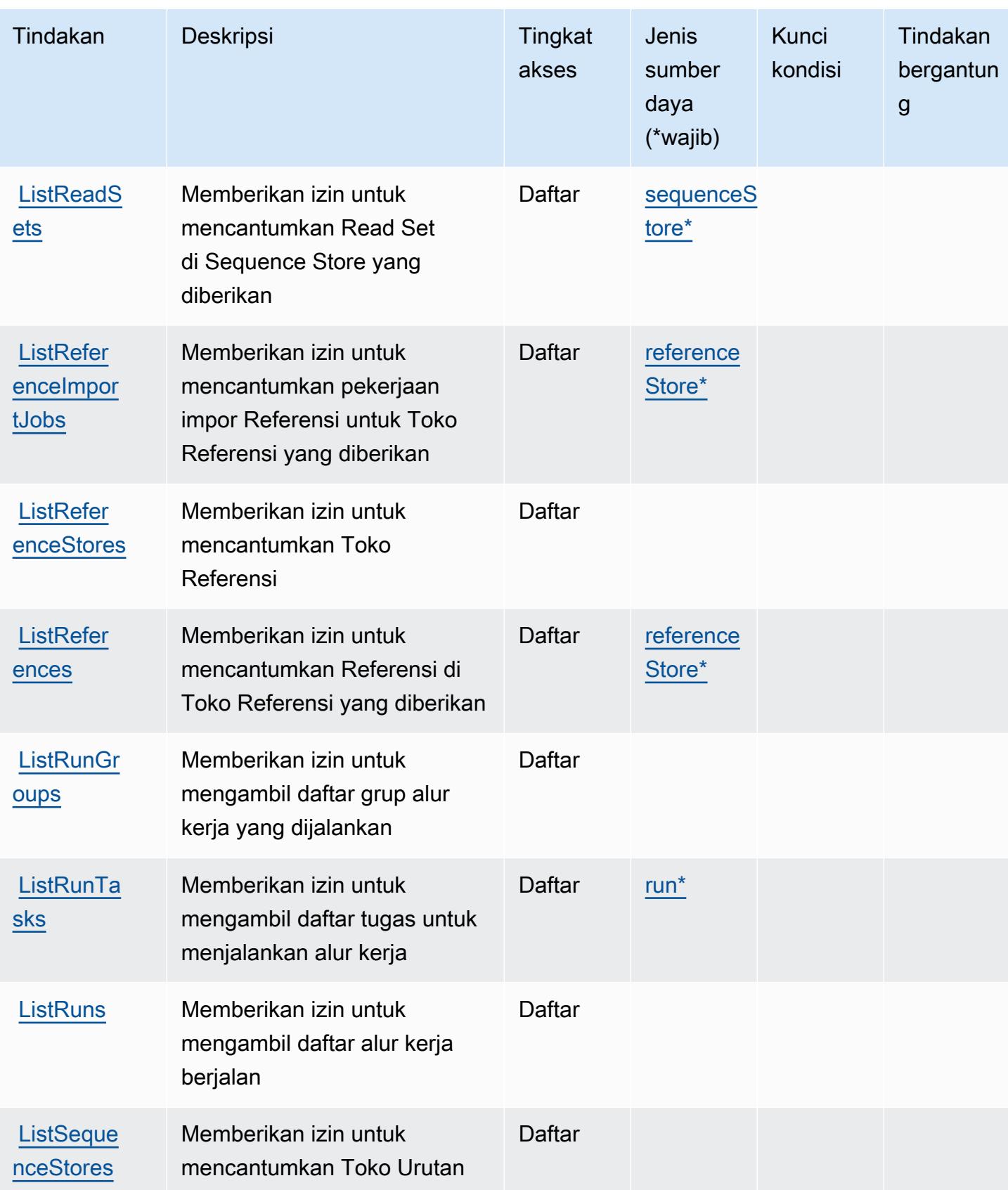

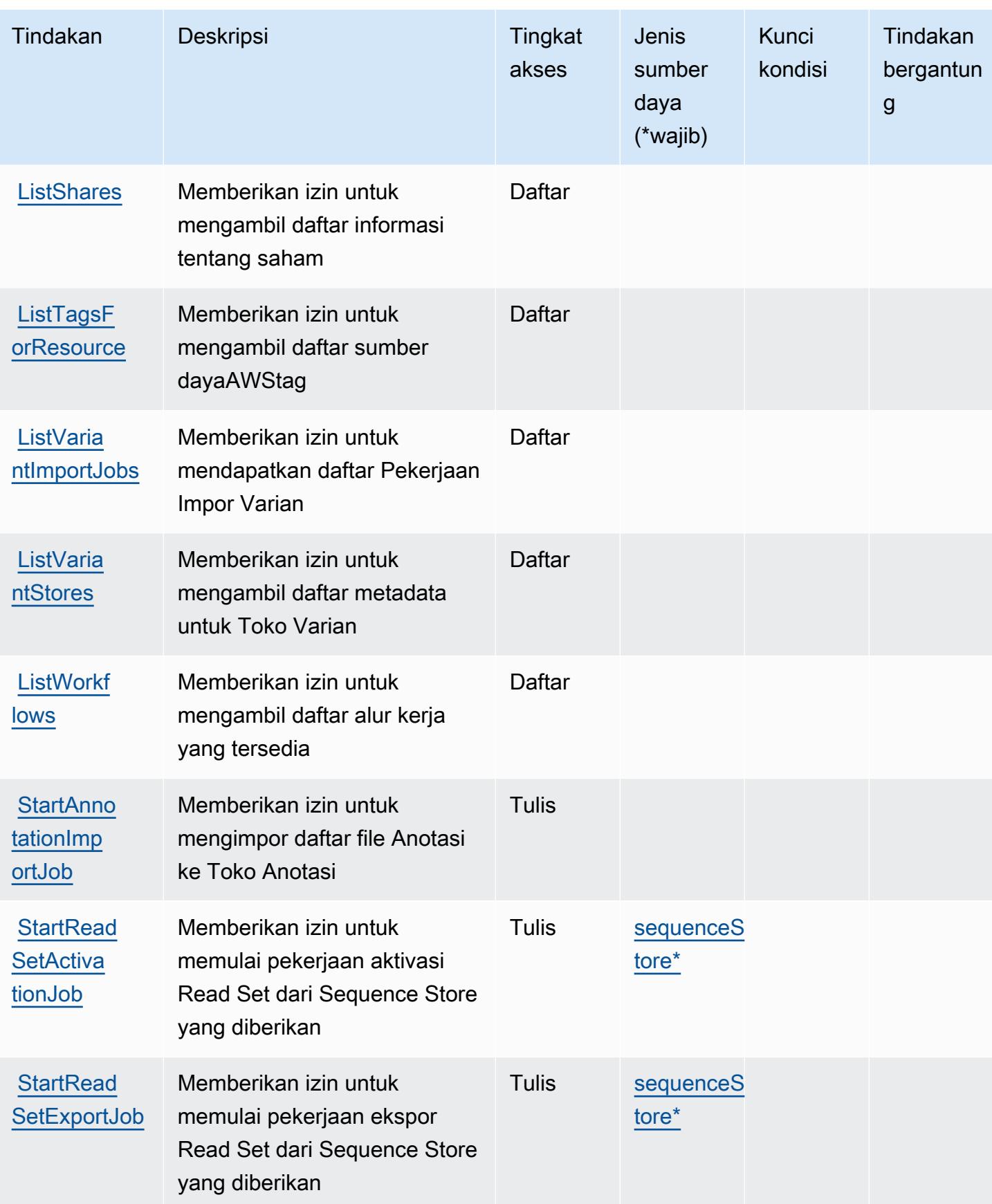

Referensi Otorisasi Layanan *Referensi Otorisasi Layanan* Referensi Otorisasi Layanan

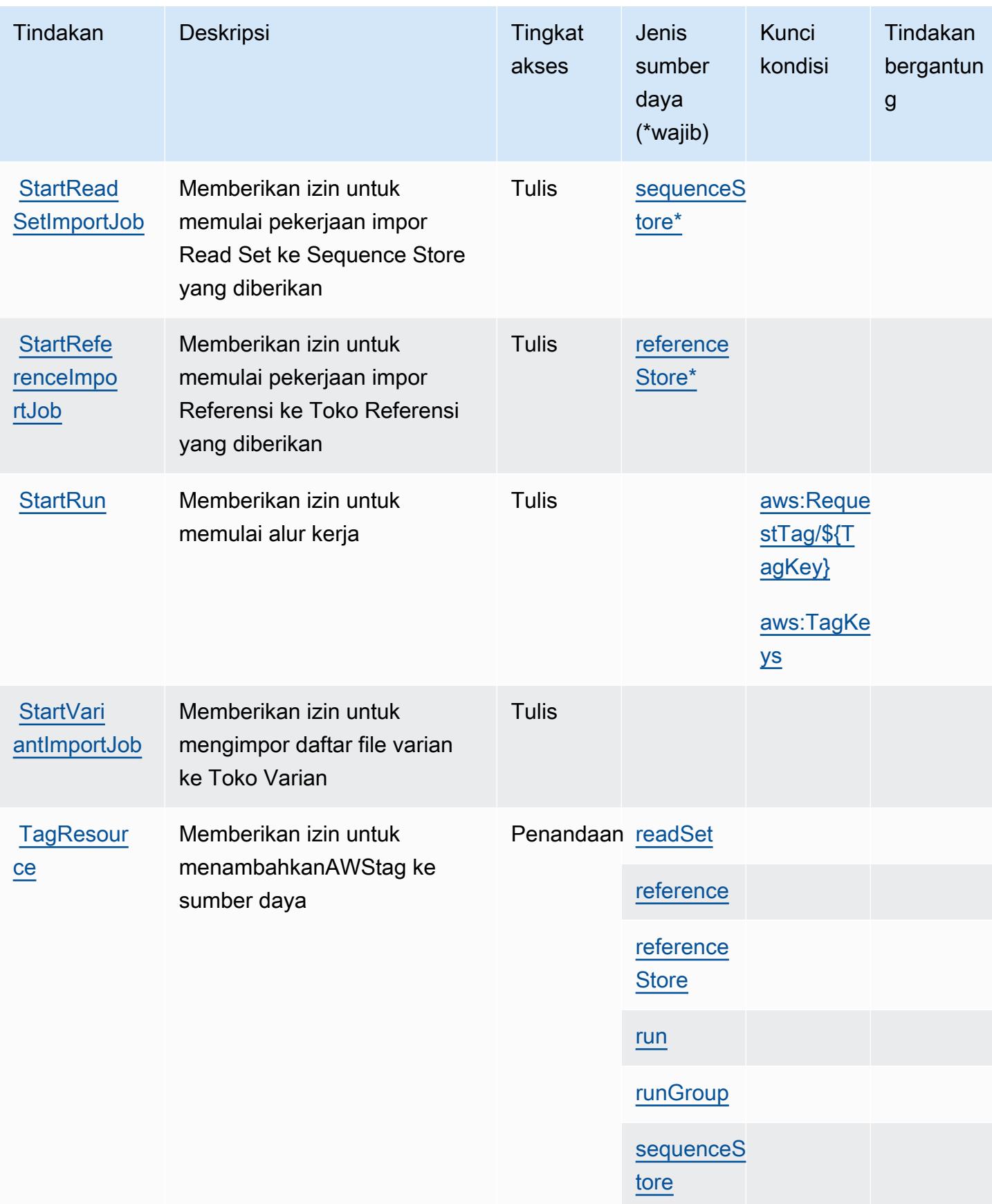

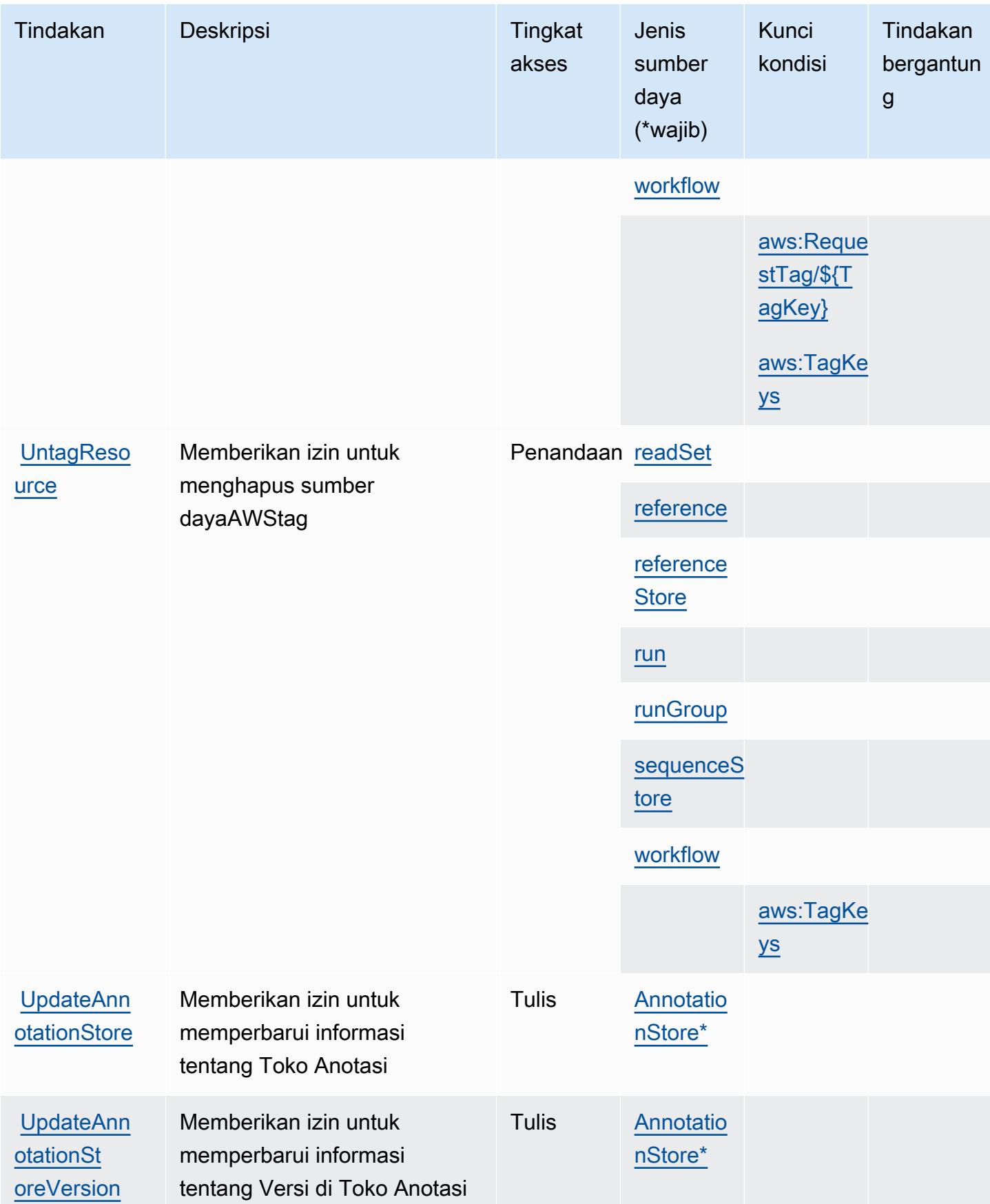

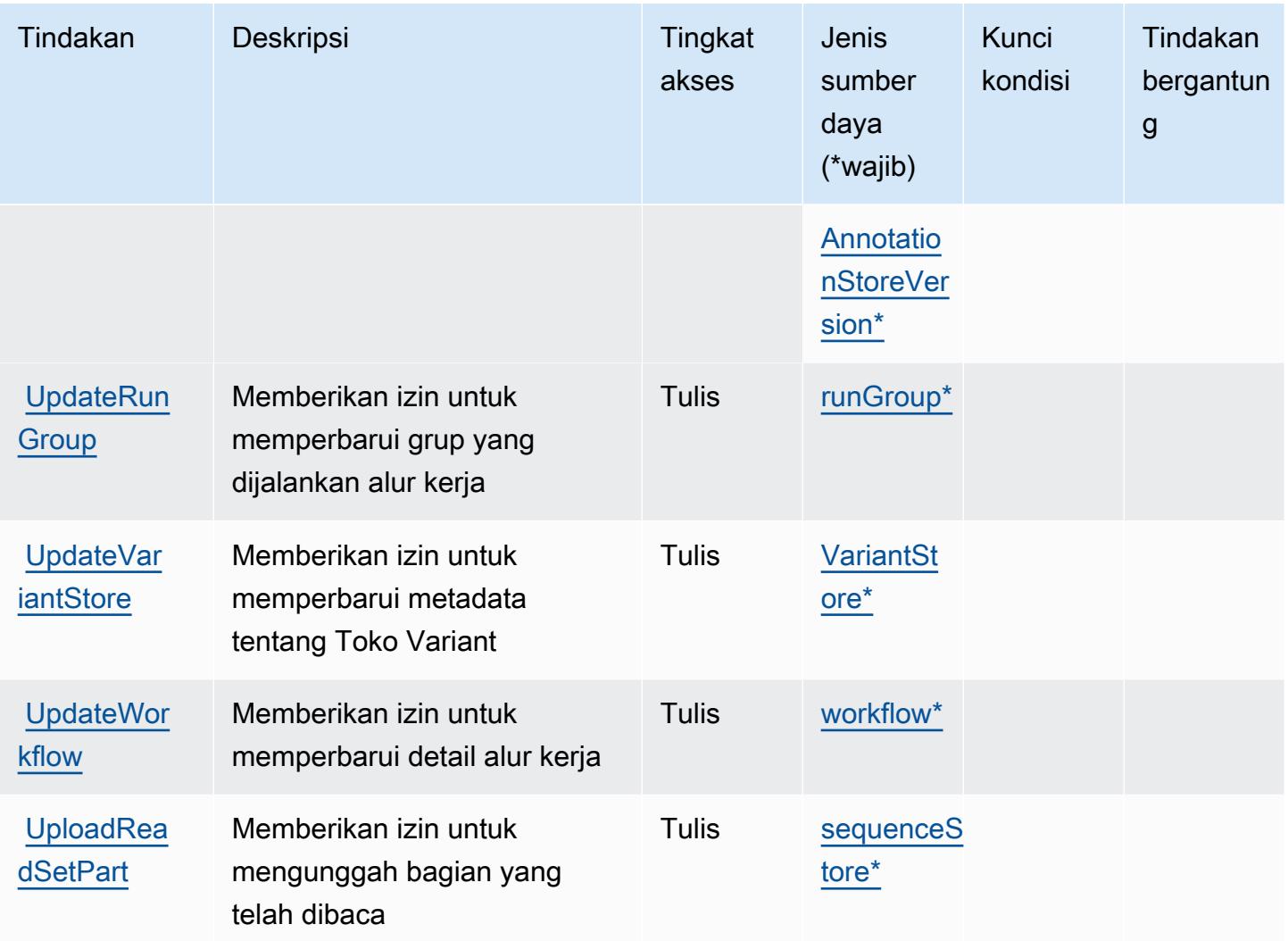

### Jenis sumber daya yang ditentukan olehAWS HealthOmics

Jenis sumber daya berikut ditentukan oleh layanan ini dan dapat digunakan dalam elemen Resource pernyataan kebijakan izin IAM. Setiap tindakan dalam [Tabel tindakan](#page-2910-0) mengidentifikasi jenis sumber daya yang dapat ditentukan dengan tindakan tersebut. Jenis sumber daya juga dapat menentukan kunci kondisi mana yang dapat Anda sertakan dalam kebijakan. Kunci ini ditampilkan di kolom terakhir dari tabel jenis sumber daya. Untuk detail tentang kolom dalam tabel berikut, lihat[Tabel jenis sumber daya.](reference_policies_actions-resources-contextkeys.html#resources_table)

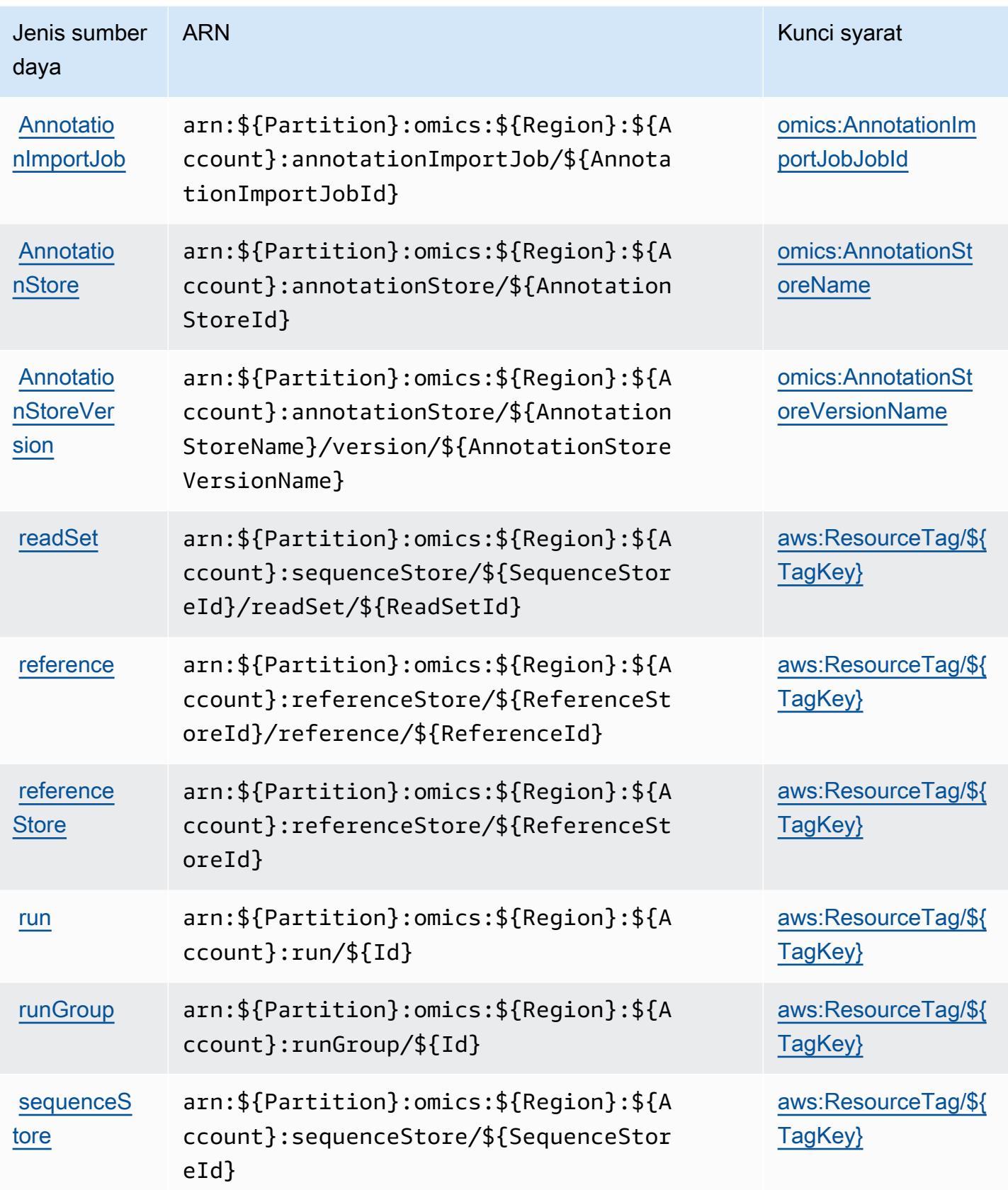

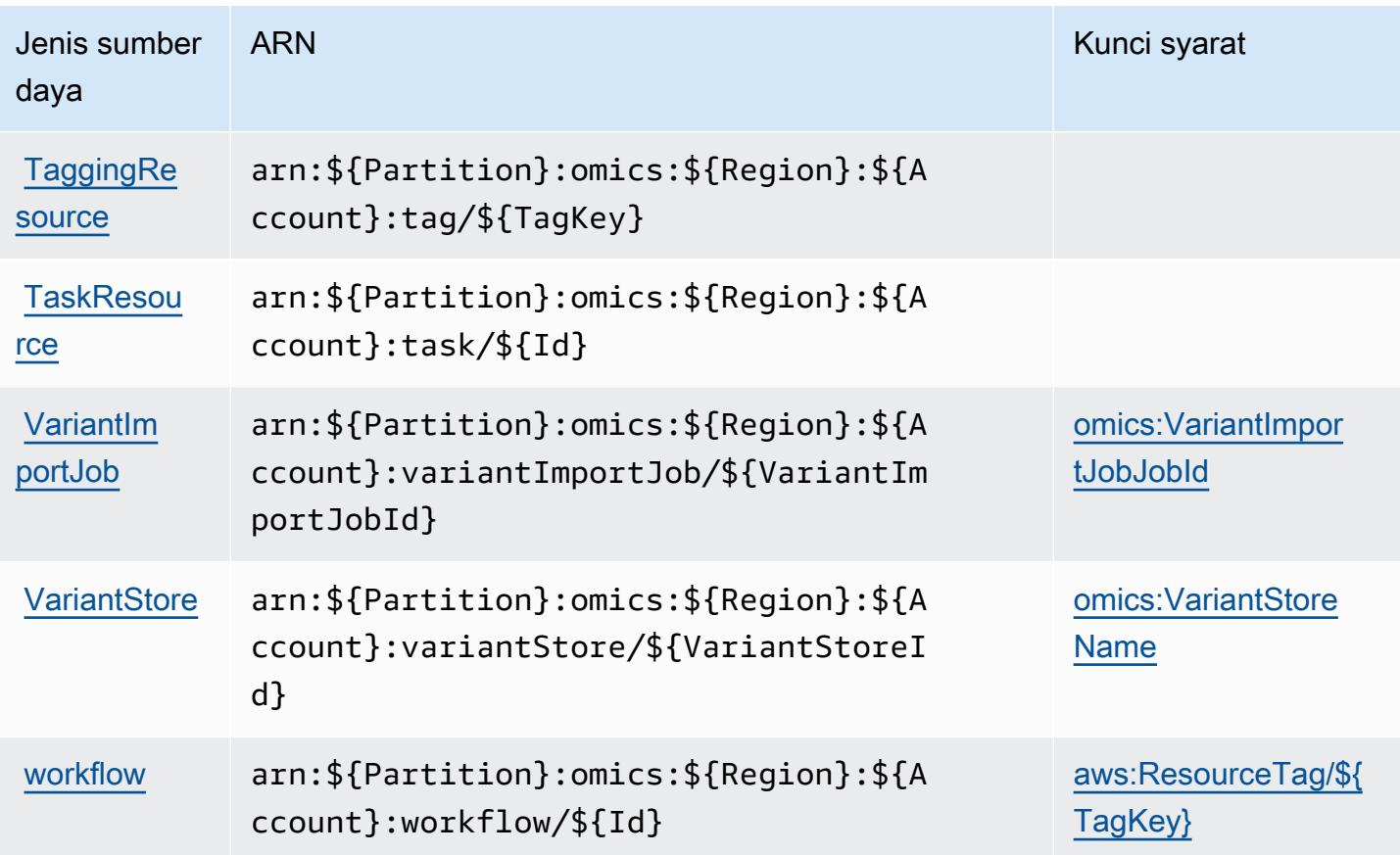

### Kunci kondisi untukAWS HealthOmics

AWS HealthOmicsmendefinisikan kunci kondisi berikut yang dapat digunakan dalamConditionelemen dari kebijakan IAM. Anda dapat menggunakan kunci ini untuk menyempurnakan syarat lebih lanjut dimana pernyataan kebijakan berlaku. Untuk detail tentang kolom dalam tabel berikut, liha[tTabel kunci kondisi](reference_policies_actions-resources-contextkeys.html#context_keys_table).

Untuk melihat kunci kondisi global yang tersedia untuk semua layanan, lihat [Kunci kondisi global](https://docs.aws.amazon.com/IAM/latest/UserGuide/reference_policies_condition-keys.html#AvailableKeys) [yang tersedia](https://docs.aws.amazon.com/IAM/latest/UserGuide/reference_policies_condition-keys.html#AvailableKeys).

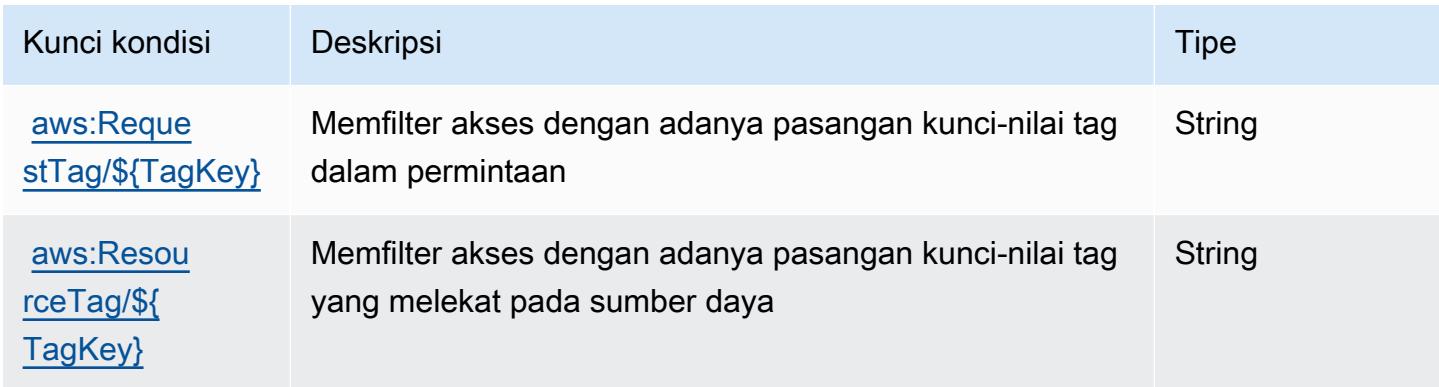

Referensi Otorisasi Layanan Referensi Otorisasi Layanan

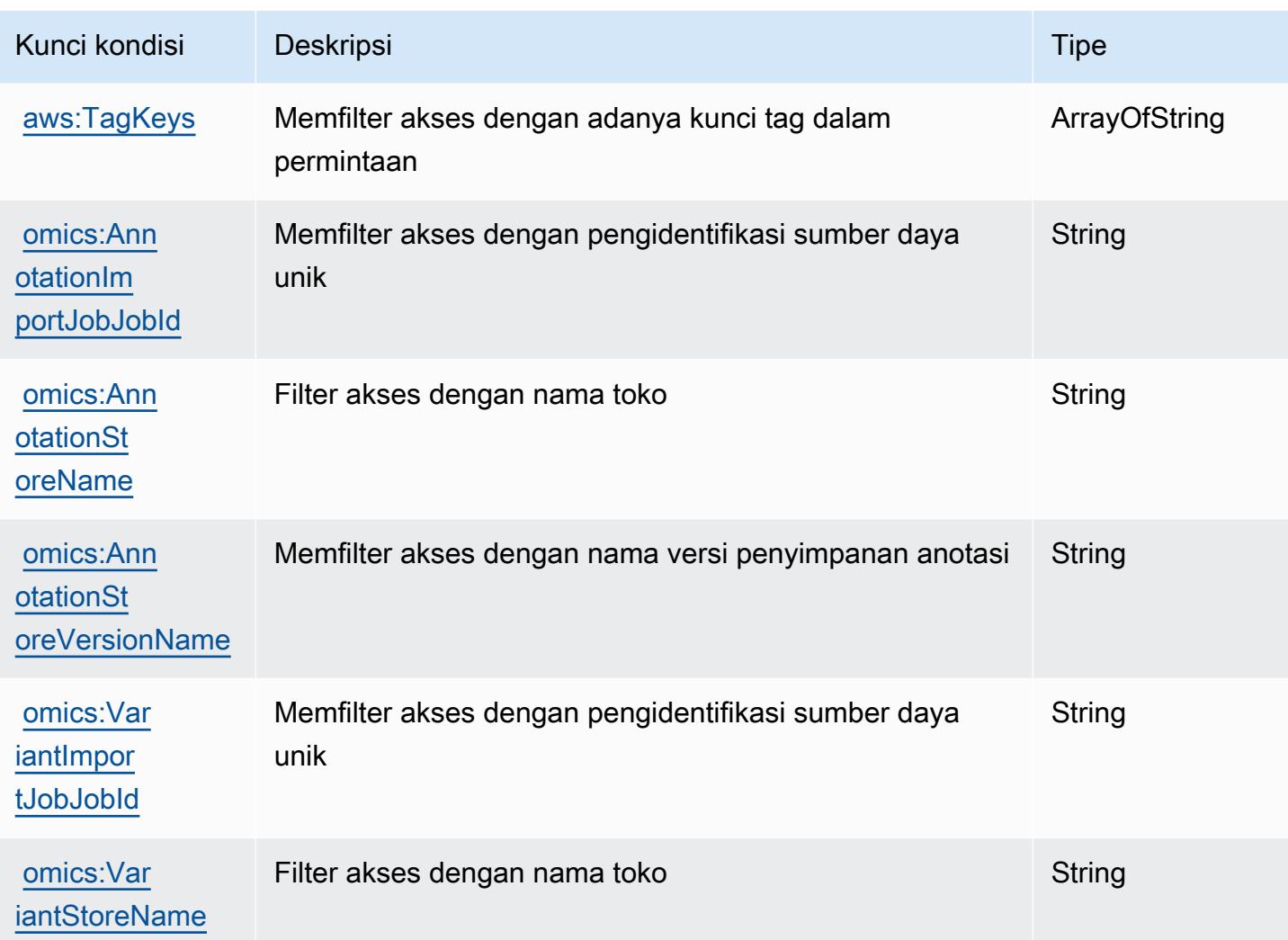

# Tindakan, sumber daya, dan kunci kondisi untuk komunikasi keluar volume tinggi

Komunikasi outbound volume tinggi (awalan layanan:connect-campaigns) menyediakan sumber daya, tindakan, dan kunci konteks kondisi khusus layanan berikut untuk digunakan dalam kebijakan izin IAM.

Referensi:

- Pelajari cara [mengonfigurasi layanan ini.](https://docs.aws.amazon.com/connect/latest/adminguide/)
- Lihat daftar [Operasi API yang tersedia untuk layanan ini.](https://docs.aws.amazon.com/connect/latest/adminguide/enable-high-volume-outbound-communications.html)
- Pelajari cara mengamankan layanan ini dan sumber dayanya dengan [menggunakan kebijakan izin](https://docs.aws.amazon.com/connect/latest/adminguide/security-iam.html) IAM.

#### Topik

- [Tindakan yang ditentukan oleh komunikasi outbound volume tinggi](#page-2927-0)
- [Jenis sumber daya yang ditentukan oleh komunikasi keluar volume tinggi](#page-2931-0)
- [Kunci kondisi untuk komunikasi keluar volume tinggi](#page-2932-0)

### <span id="page-2927-0"></span>Tindakan yang ditentukan oleh komunikasi outbound volume tinggi

Anda dapat menyebutkan tindakan berikut dalam elemen Action pernyataan kebijakan IAM. Gunakan kebijakan untuk memberikan izin untuk melaksanakan operasi dalam AWS. Saat Anda menggunakan sebuah tindakan dalam sebuah kebijakan, Anda biasanya mengizinkan atau menolak akses ke operasi API atau perintah CLI dengan nama yang sama. Namun, dalam beberapa kasus, satu tindakan tunggal mengontrol akses ke lebih dari satu operasi. Atau, beberapa operasi memerlukan beberapa tindakan yang berbeda.

YangJenis sumber dayakolom tabel Tindakan menunjukkan apakah setiap tindakan mendukung izin tingkat sumber daya. Jika tidak ada nilai untuk kolom ini, Anda harus menentukan semua sumber daya ("\*") yang berlaku kebijakan diResourceelemen pernyataan kebijakan Anda. Jika kolom mencantumkan jenis sumber daya, maka Anda dapat menyebutkan ARN dengan jenis tersebut dalam sebuah pernyataan dengan tindakan tersebut. Jika tindakan memiliki satu atau lebih sumber daya yang diperlukan, pemanggil harus memiliki izin untuk menggunakan tindakan dengan sumber daya tersebut. Sumber daya yang diperlukan ditunjukkan dalam tabel dengan tanda bintang (\*). Jika Anda membatasi akses sumber daya denganResourceelemen dalam kebijakan IAM, Anda harus menyertakan ARN atau pola untuk setiap jenis sumber daya yang diperlukan. Beberapa tindakan mendukung berbagai jenis sumber daya. Jika jenis sumber daya opsional (tidak ditunjukkan sebagai diperlukan), maka Anda dapat memilih untuk menggunakan salah satu jenis sumber daya opsional.

YangKunci kondisikolom tabel Tindakan menyertakan kunci yang dapat Anda tentukan dalam pernyataan kebijakanConditionelemen. Untuk informasi selengkapnya tentang kunci kondisi yang terkait dengan sumber daya untuk layanan, lihatKunci kondisikolom tabel jenis sumber daya.

#### **a** Note

Kunci kondisi sumber daya tercantum dalam[Jenis sumber dayam](#page-2931-0)eja. Anda dapat menemukan tautan ke jenis sumber daya yang berlaku untuk tindakan diJenis sumber daya (\*wajib)kolom dari tabel Actions. Jenis sumber daya dalam tabel jenis sumber daya mencakupKunci kondisikolom, yang merupakan kunci kondisi sumber daya yang berlaku untuk tindakan dalam tabel Tindakan.

#### Untuk detail tentang kolom dalam tabel berikut, liha[tTabel tindakan.](reference_policies_actions-resources-contextkeys.html#actions_table)

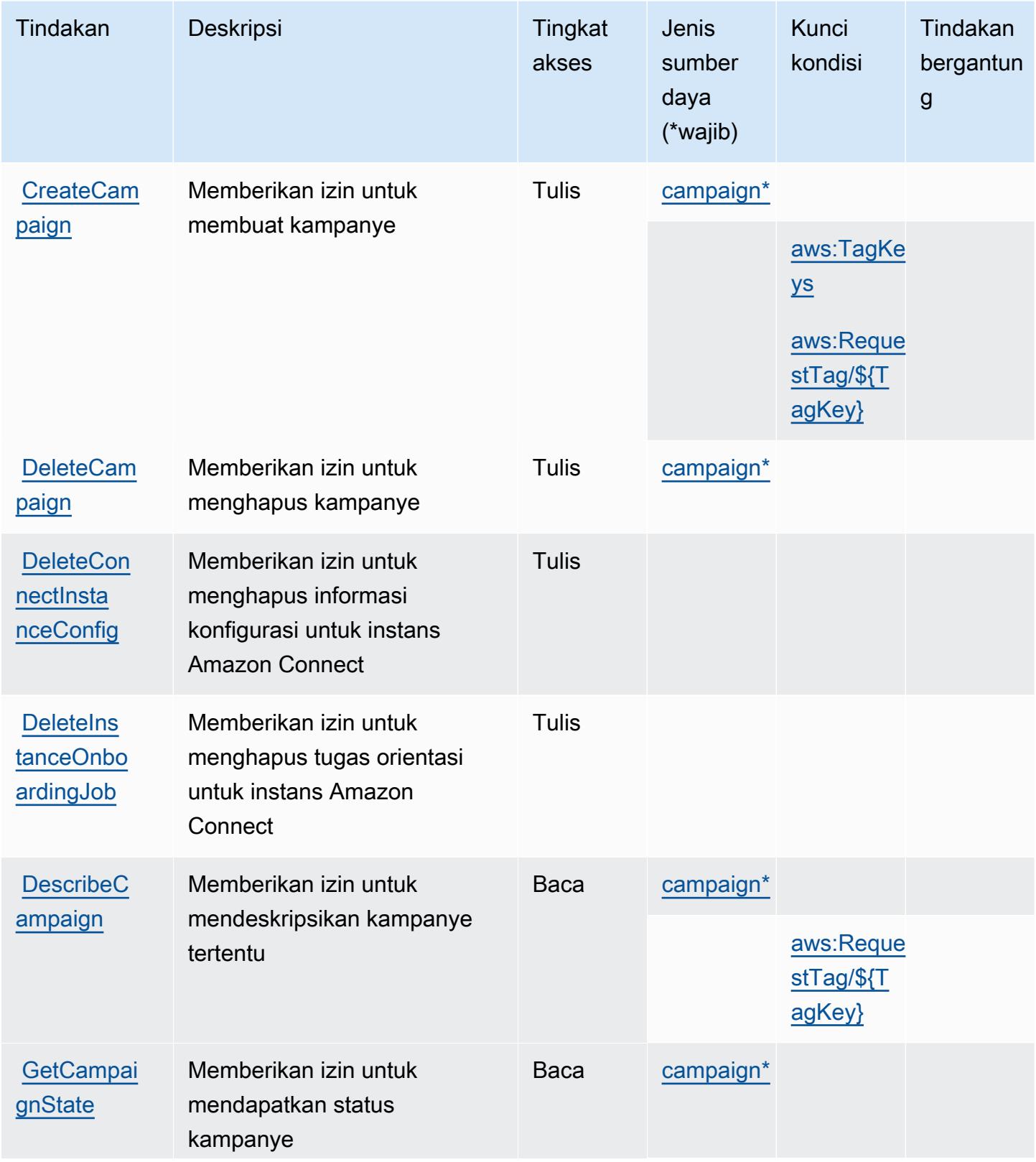

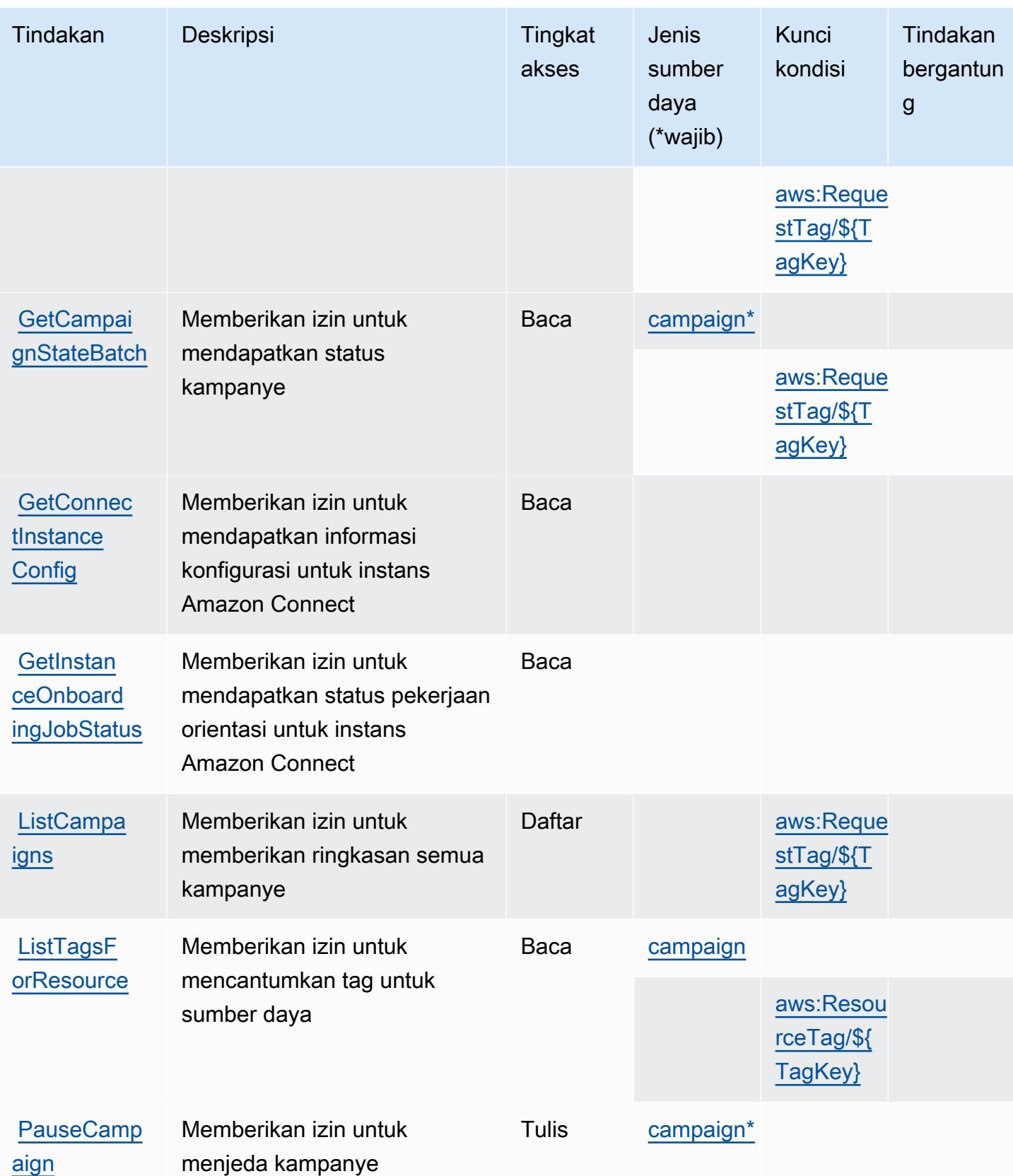

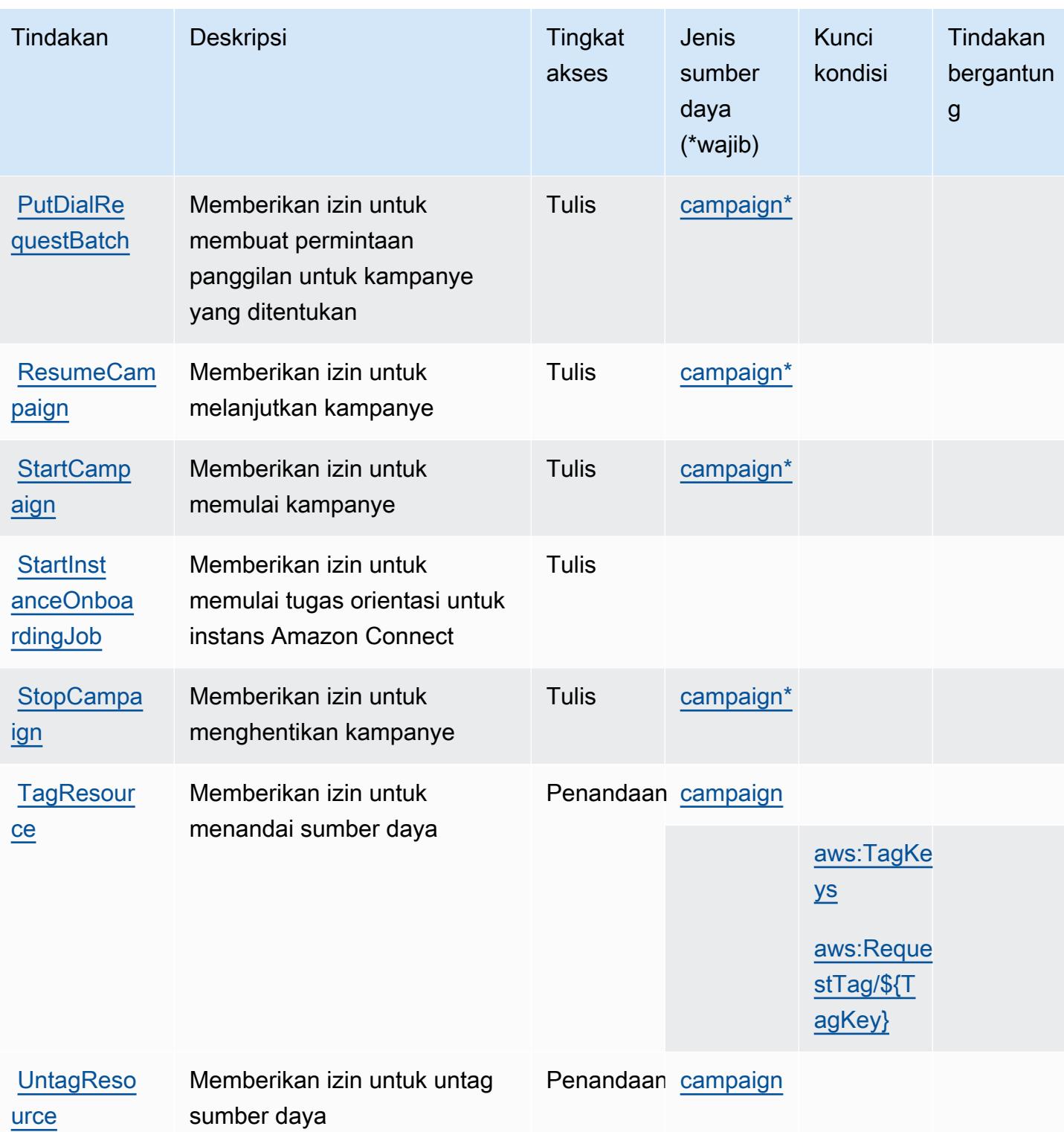

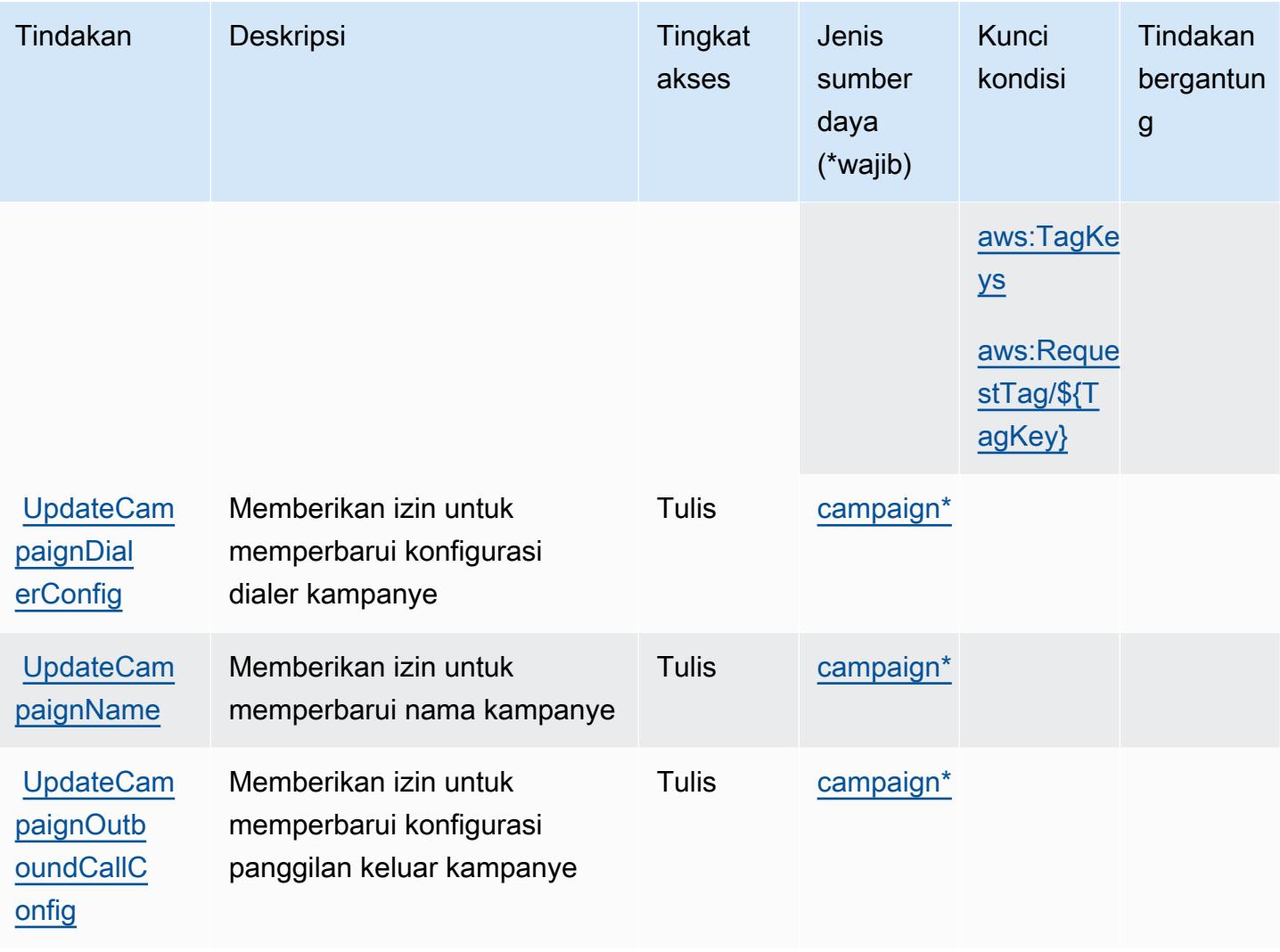

<span id="page-2931-0"></span>Jenis sumber daya yang ditentukan oleh komunikasi keluar volume tinggi

Jenis sumber daya berikut ditentukan oleh layanan ini dan dapat digunakan dalam elemen Resource pernyataan kebijakan izin IAM. Setiap tindakan dalam [Tabel tindakan](#page-2927-0) mengidentifikasi jenis sumber daya yang dapat ditentukan dengan tindakan tersebut. Jenis sumber daya juga dapat menentukan kunci kondisi mana yang dapat Anda sertakan dalam kebijakan. Kunci ini ditampilkan di kolom terakhir dari tabel jenis sumber daya. Untuk detail tentang kolom dalam tabel berikut, lihat[Tabel jenis sumber daya.](reference_policies_actions-resources-contextkeys.html#resources_table)

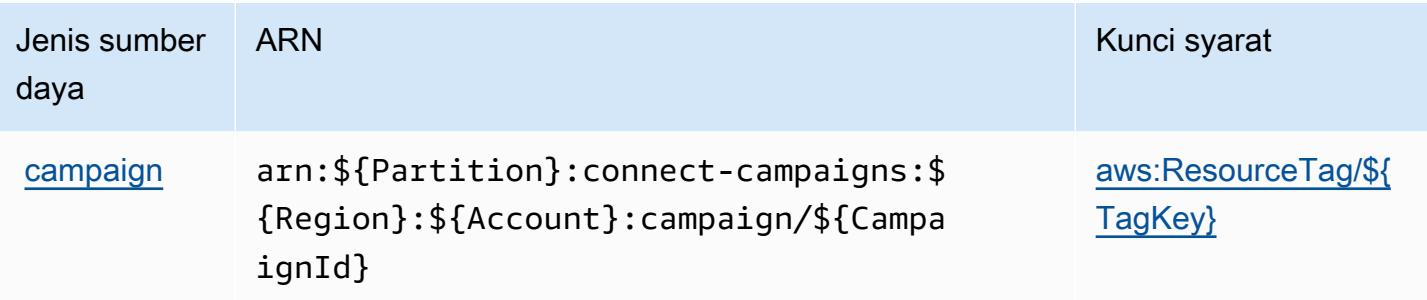

#### <span id="page-2932-0"></span>Kunci kondisi untuk komunikasi keluar volume tinggi

Komunikasi outbound volume tinggi mendefinisikan kunci kondisi berikut yang dapat digunakan dalamConditionelemen dari kebijakan IAM. Anda dapat menggunakan kunci ini untuk menyempurnakan syarat lebih lanjut dimana pernyataan kebijakan berlaku. Untuk detail tentang kolom dalam tabel berikut, liha[tTabel kunci kondisi](reference_policies_actions-resources-contextkeys.html#context_keys_table).

Untuk melihat kunci kondisi global yang tersedia untuk semua layanan, lihat [Kunci kondisi global](https://docs.aws.amazon.com/IAM/latest/UserGuide/reference_policies_condition-keys.html#AvailableKeys) [yang tersedia](https://docs.aws.amazon.com/IAM/latest/UserGuide/reference_policies_condition-keys.html#AvailableKeys).

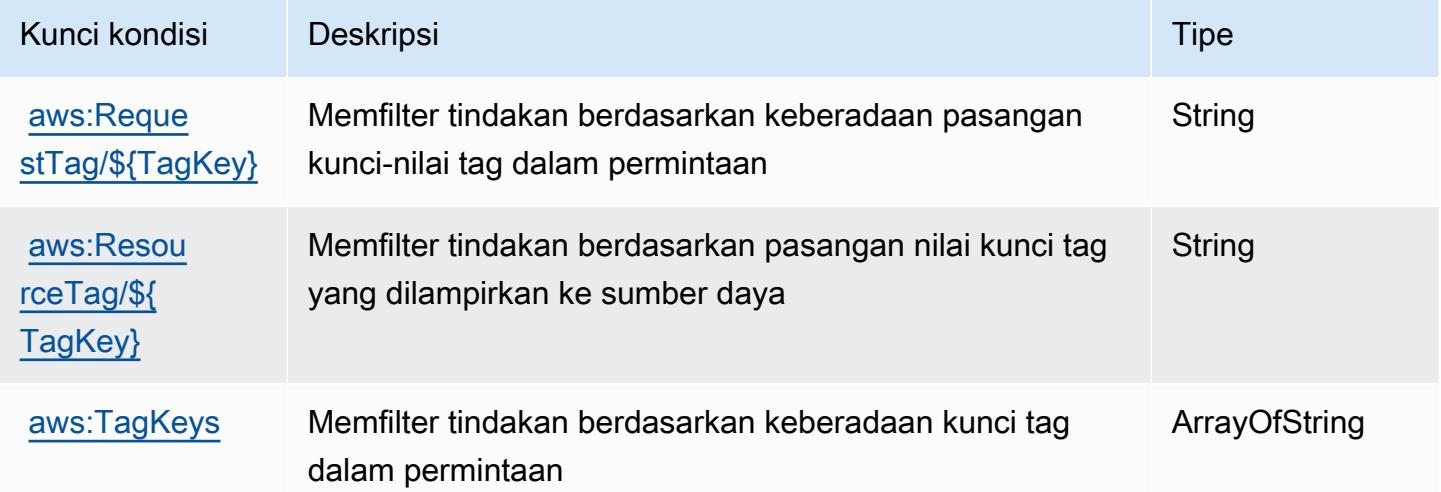

# Tindakan, sumber daya, dan kunci kondisi untuk Amazon Honeycode

Amazon Honeycode (awalan layanan:honeycode) menyediakan sumber daya, tindakan, dan kunci konteks kondisi khusus layanan berikut untuk digunakan dalam kebijakan izin IAM.

#### Referensi:

• Pelajari cara [mengonfigurasi layanan ini.](https://docs.aws.amazon.com/honeycode/latest/UserGuide/)

- Lihat daftar [Operasi API yang tersedia untuk layanan ini.](https://docs.aws.amazon.com/honeycode/latest/APIReference/)
- Pelajari cara mengamankan layanan ini dan sumber dayanya dengan [menggunakan kebijakan izin](https://docs.aws.amazon.com/honeycode/latest/UserGuide/getting-started-authorization.html) IAM.

Topik

- [Tindakan yang ditentukan oleh Amazon Honeycode](#page-2933-0)
- [Jenis sumber daya yang ditentukan oleh Amazon Honeycode](#page-2938-0)
- [Kunci kondisi untuk Amazon Honeycode](#page-2939-0)

#### <span id="page-2933-0"></span>Tindakan yang ditentukan oleh Amazon Honeycode

Anda dapat menyebutkan tindakan berikut dalam elemen Action pernyataan kebijakan IAM. Gunakan kebijakan untuk memberikan izin untuk melaksanakan operasi dalam AWS. Saat Anda menggunakan sebuah tindakan dalam sebuah kebijakan, Anda biasanya mengizinkan atau menolak akses ke operasi API atau perintah CLI dengan nama yang sama. Namun, dalam beberapa kasus, satu tindakan tunggal mengontrol akses ke lebih dari satu operasi. Atau, beberapa operasi memerlukan beberapa tindakan yang berbeda.

YangJenis sumber dayakolom tabel Tindakan menunjukkan apakah setiap tindakan mendukung izin tingkat sumber daya. Jika tidak ada nilai untuk kolom ini, Anda harus menentukan semua sumber daya ("\*") yang berlaku kebijakan diResourceelemen pernyataan kebijakan Anda. Jika kolom mencantumkan jenis sumber daya, maka Anda dapat menyebutkan ARN dengan jenis tersebut dalam sebuah pernyataan dengan tindakan tersebut. Jika tindakan memiliki satu atau lebih sumber daya yang diperlukan, pemanggil harus memiliki izin untuk menggunakan tindakan dengan sumber daya tersebut. Sumber daya yang diperlukan ditunjukkan dalam tabel dengan tanda bintang (\*). Jika Anda membatasi akses sumber daya denganResourceelemen dalam kebijakan IAM, Anda harus menyertakan ARN atau pola untuk setiap jenis sumber daya yang diperlukan. Beberapa tindakan mendukung berbagai jenis sumber daya. Jika jenis sumber daya opsional (tidak ditunjukkan sebagai diperlukan), maka Anda dapat memilih untuk menggunakan salah satu jenis sumber daya opsional.

YangKunci kondisikolom tabel Tindakan menyertakan kunci yang dapat Anda tentukan dalam pernyataan kebijakanConditionelemen. Untuk informasi selengkapnya tentang kunci kondisi yang terkait dengan sumber daya untuk layanan, lihatKunci kondisikolom tabel jenis sumber daya.

#### **a** Note

Kunci kondisi sumber daya tercantum dalam[Jenis sumber dayam](#page-2938-0)eja. Anda dapat menemukan tautan ke jenis sumber daya yang berlaku untuk tindakan diJenis sumber daya (\*wajib)kolom tabel Actions. Jenis sumber daya dalam tabel jenis sumber daya mencakupKunci kondisikolom, yang merupakan kunci kondisi sumber daya yang berlaku untuk tindakan dalam tabel Tindakan.

Untuk detail tentang kolom dalam tabel berikut, liha[tTabel tindakan.](reference_policies_actions-resources-contextkeys.html#actions_table)

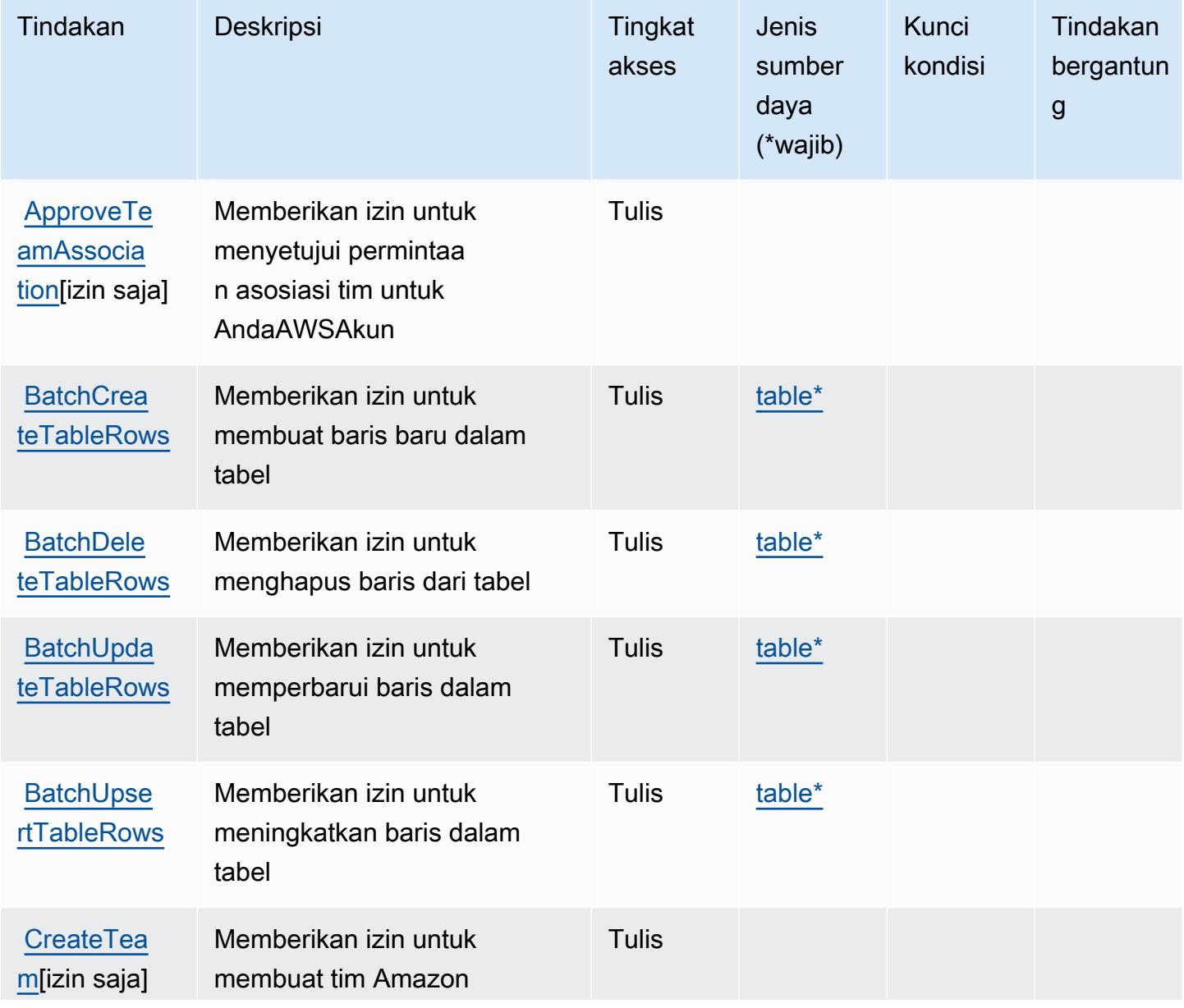

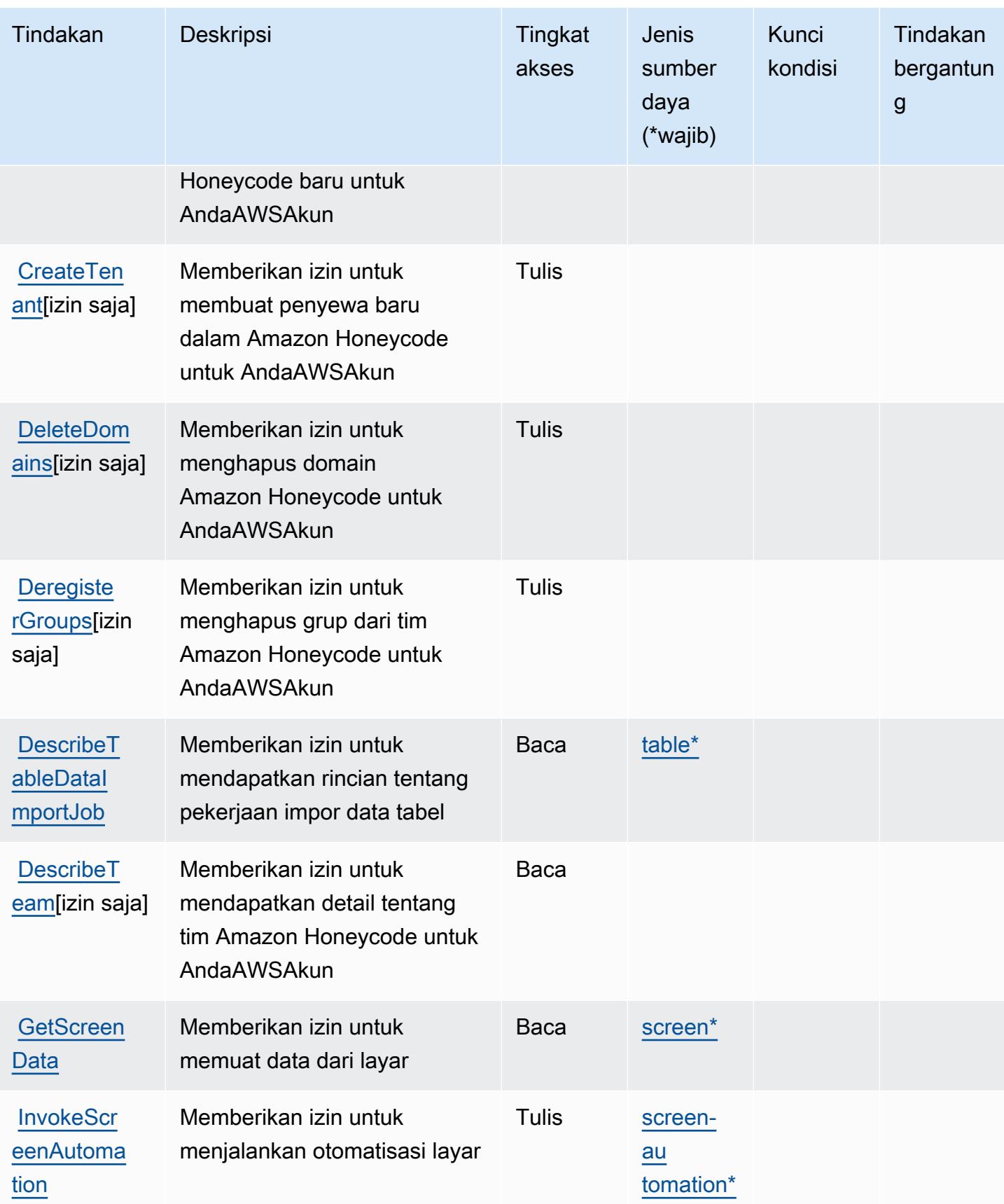

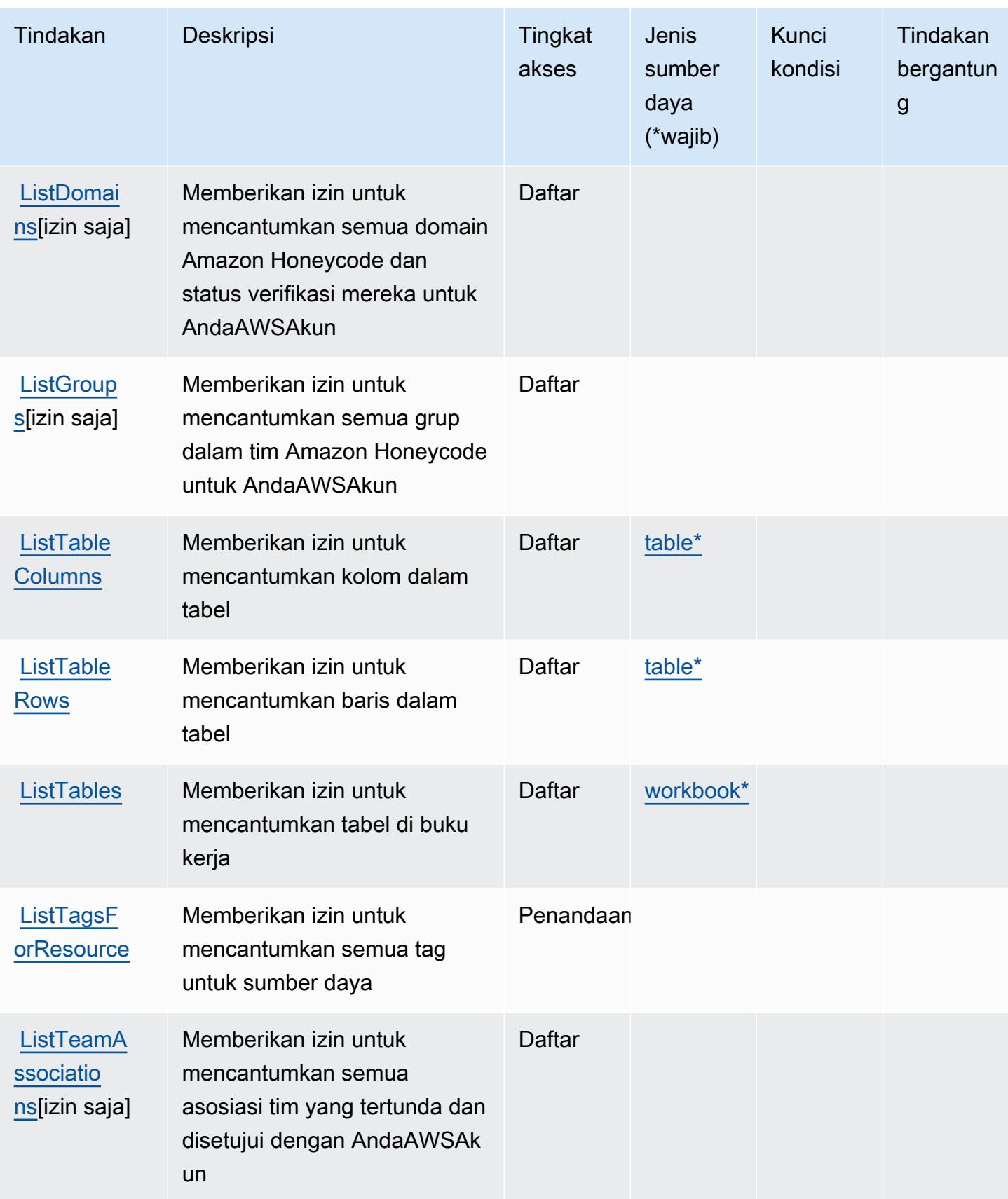

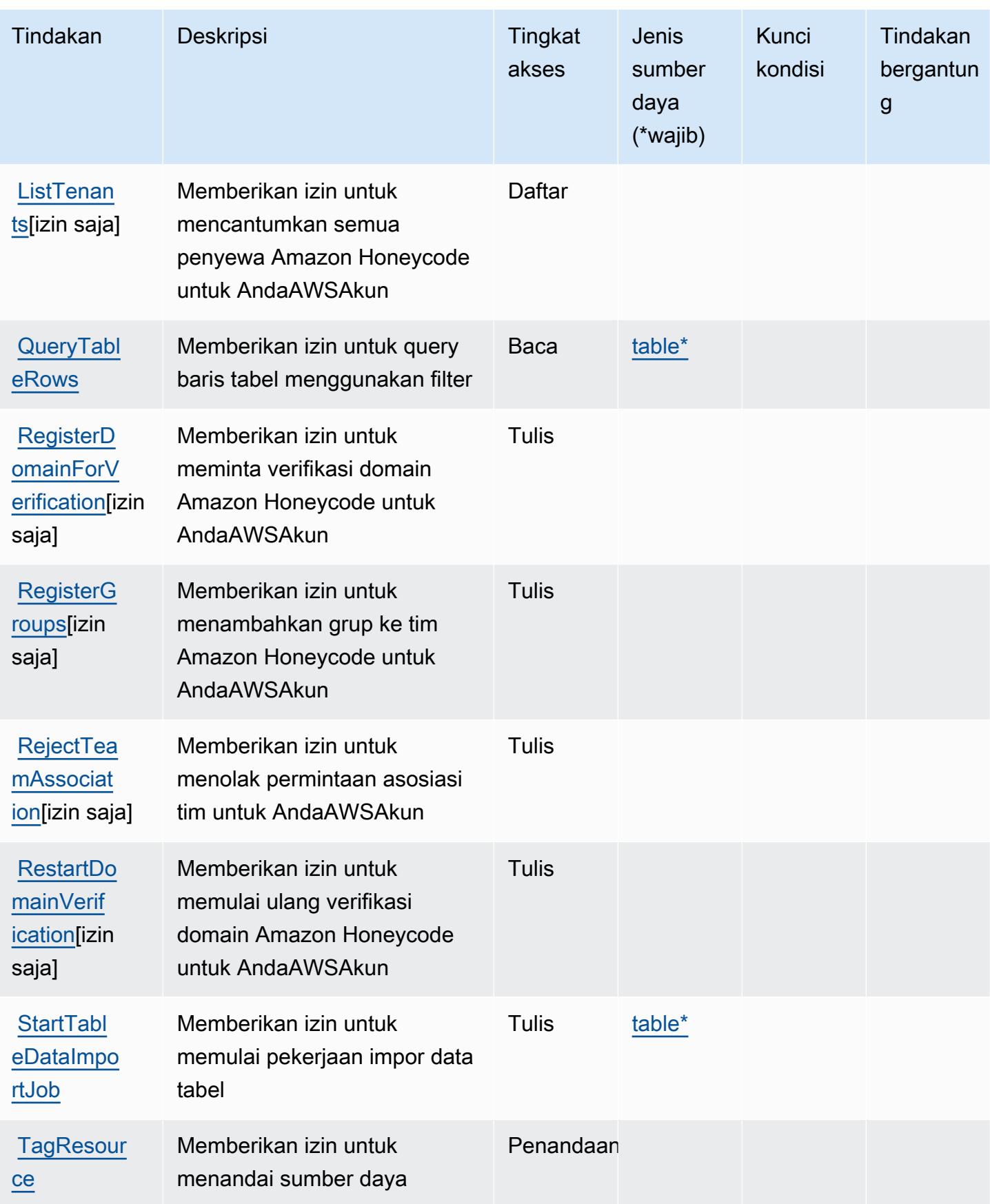

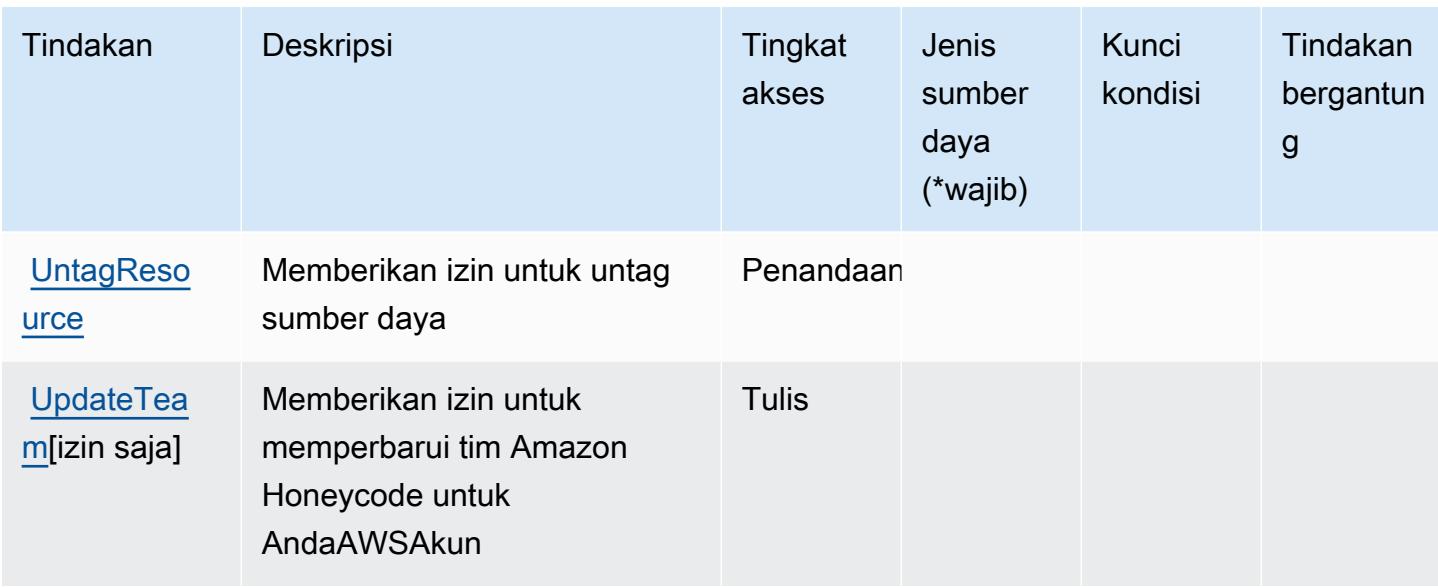

## <span id="page-2938-0"></span>Jenis sumber daya yang ditentukan oleh Amazon Honeycode

Jenis sumber daya berikut ditentukan oleh layanan ini dan dapat digunakan dalam elemen Resource pernyataan kebijakan izin IAM. Setiap tindakan dalam [Tabel tindakan](#page-2933-0) mengidentifikasi jenis sumber daya yang dapat ditentukan dengan tindakan tersebut. Jenis sumber daya juga dapat menentukan kunci kondisi mana yang dapat Anda sertakan dalam kebijakan. Kunci ini ditampilkan di kolom terakhir dari tabel jenis sumber daya. Untuk detail tentang kolom dalam tabel berikut, lihat[Tabel jenis sumber daya.](reference_policies_actions-resources-contextkeys.html#resources_table)

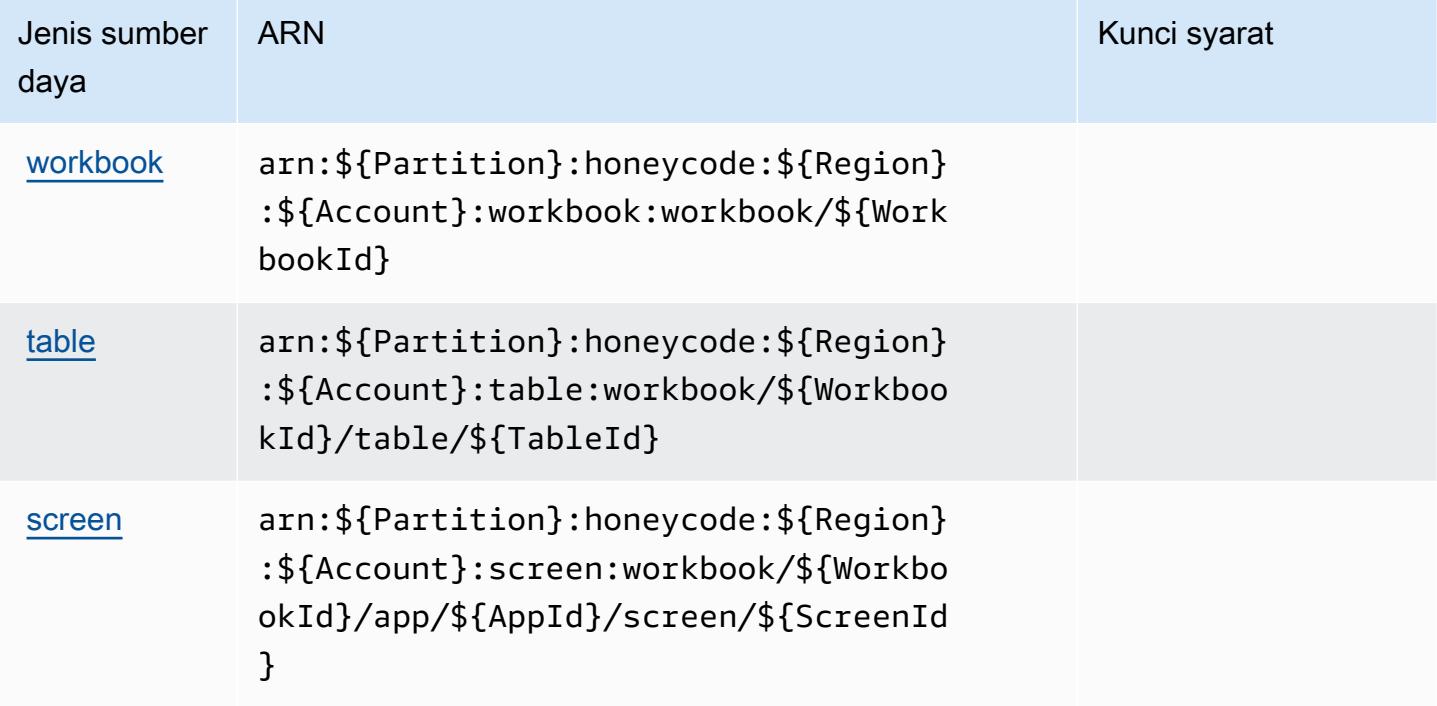

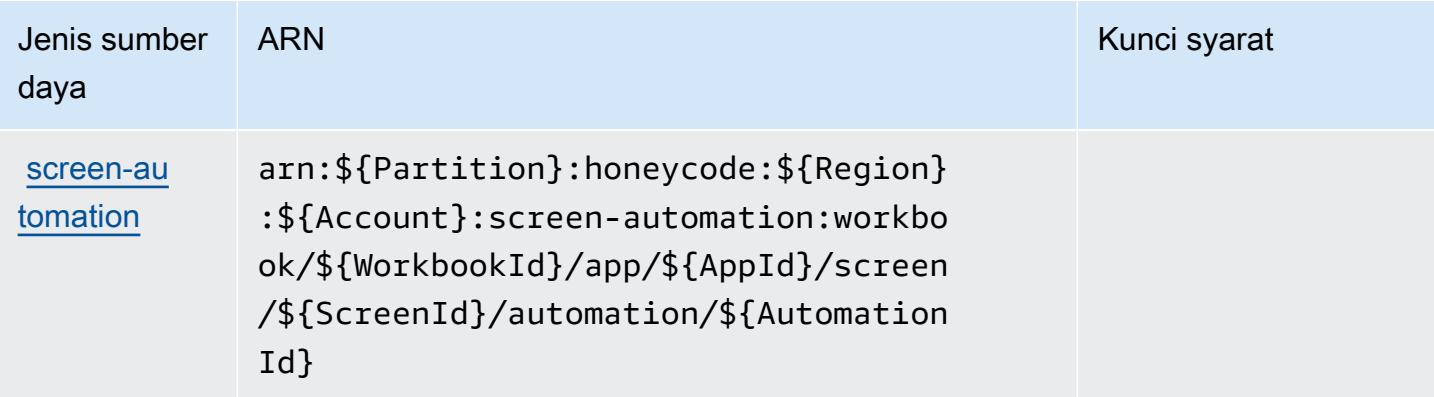

### <span id="page-2939-0"></span>Kunci kondisi untuk Amazon Honeycode

Honeycode tidak memiliki kunci konteks khusus layanan yang dapat digunakan dalamConditionelemen pernyataan kebijakan. Untuk daftar kunci konteks global yang tersedia untuk semua layanan, lihat[Kunci yang tersedia untuk kondisi](https://docs.aws.amazon.com/IAM/latest/UserGuide/reference_policies_condition-keys.html#AvailableKeys).

# Tindakan, sumber daya, dan kunci kondisi untuk AWS IAM Access Analyzer

AWSIAM Access Analyzer (awalan layanan:access-analyzer) menyediakan sumber daya khusus layanan, tindakan, dan kunci konteks kondisi berikut untuk digunakan dalam kebijakan izin IAM.

Referensi:

- Pelajari cara [mengonfigurasi layanan ini.](https://docs.aws.amazon.com/IAM/latest/UserGuide/what-is-access-analyzer.html)
- Lihat daftar [Operasi API yang tersedia untuk layanan ini.](https://docs.aws.amazon.com/access-analyzer/latest/APIReference/)
- Pelajari cara mengamankan layanan ini dan sumber dayanya dengan [menggunakan kebijakan izin](https://docs.aws.amazon.com/IAM/latest/UserGuide/access-analyzer-getting-started.html#access-analyzer-permissions) IAM.

#### Topik

- [Tindakan yang ditentukan oleh AWS IAM Access Analyzer](#page-2939-1)
- [Jenis sumber daya yang ditentukan oleh AWS IAM Access Analyzer](#page-2945-0)
- [Kunci kondisi untuk AWS IAM Access Analyzer](#page-2946-0)

# <span id="page-2939-1"></span>Tindakan yang ditentukan oleh AWS IAM Access Analyzer

Anda dapat menyebutkan tindakan berikut dalam elemen Action pernyataan kebijakan IAM. Gunakan kebijakan untuk memberikan izin untuk melaksanakan operasi dalam AWS. Saat Anda

menggunakan sebuah tindakan dalam sebuah kebijakan, Anda biasanya mengizinkan atau menolak akses ke operasi API atau perintah CLI dengan nama yang sama. Namun, dalam beberapa kasus, satu tindakan tunggal mengontrol akses ke lebih dari satu operasi. Atau, beberapa operasi memerlukan beberapa tindakan yang berbeda.

Kolom tipe sumber daya pada tabel Tindakan menunjukkan apakah setiap tindakan mendukung izin tingkat sumber daya. Jika tidak ada nilai untuk kolom ini, Anda harus menentukan semua sumber daya ("\*") yang berlaku kebijakan dalam Resource elemen pernyataan kebijakan Anda. Jika kolom mencantumkan jenis sumber daya, maka Anda dapat menyebutkan ARN dengan jenis tersebut dalam sebuah pernyataan dengan tindakan tersebut. Jika tindakan memiliki satu atau lebih sumber daya yang diperlukan, pemanggil harus memiliki izin untuk menggunakan tindakan dengan sumber daya tersebut. Sumber daya yang diperlukan ditunjukkan dalam tabel dengan tanda bintang (\*). Jika Anda membatasi akses sumber daya dengan Resource elemen dalam kebijakan IAM, Anda harus menyertakan ARN atau pola untuk setiap jenis sumber daya yang diperlukan. Beberapa tindakan mendukung berbagai jenis sumber daya. Jika jenis sumber daya opsional (tidak ditunjukkan sesuai kebutuhan), maka Anda dapat memilih untuk menggunakan salah satu jenis sumber daya opsional.

Kolom Condition keys pada tabel Actions menyertakan kunci yang dapat Anda tentukan dalam Condition elemen pernyataan kebijakan. Untuk informasi selengkapnya tentang kunci kondisi yang terkait dengan sumber daya untuk layanan, lihat kolom Kunci kondisi pada tabel Jenis sumber daya.

#### **a** Note

Kunci kondisi sumber daya tercantum dalam tabel [Jenis sumber daya](#page-2945-0). Anda dapat menemukan tautan ke jenis sumber daya yang berlaku untuk tindakan di kolom Jenis sumber daya (\*wajib) pada tabel Tindakan. Jenis sumber daya dalam tabel Jenis sumber daya menyertakan kolom Kunci kondisi, yang merupakan kunci kondisi sumber daya yang berlaku untuk tindakan dalam tabel Tindakan.

Untuk detail tentang kolom dalam tabel berikut, lihat [Tabel tindakan](reference_policies_actions-resources-contextkeys.html#actions_table).

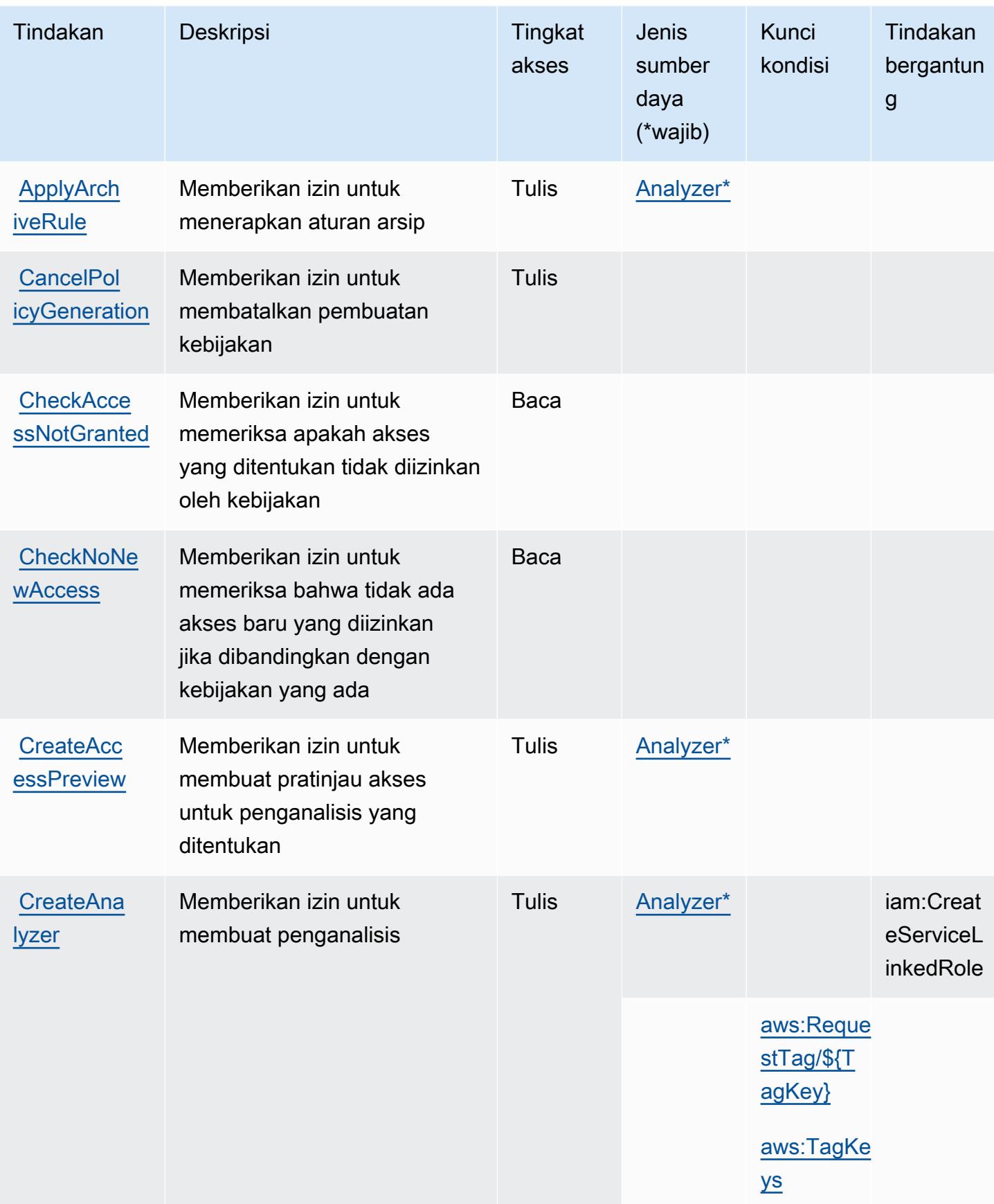

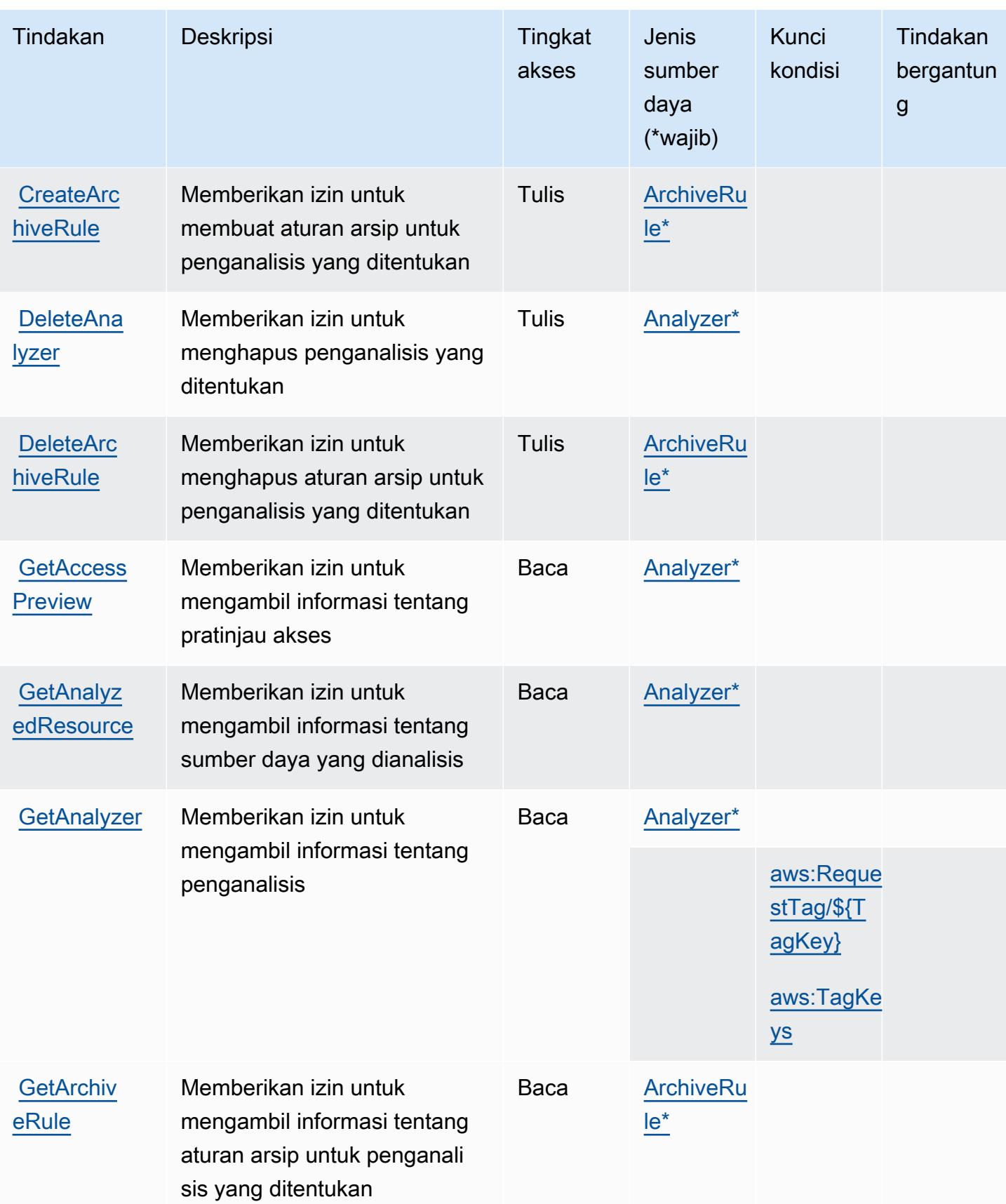

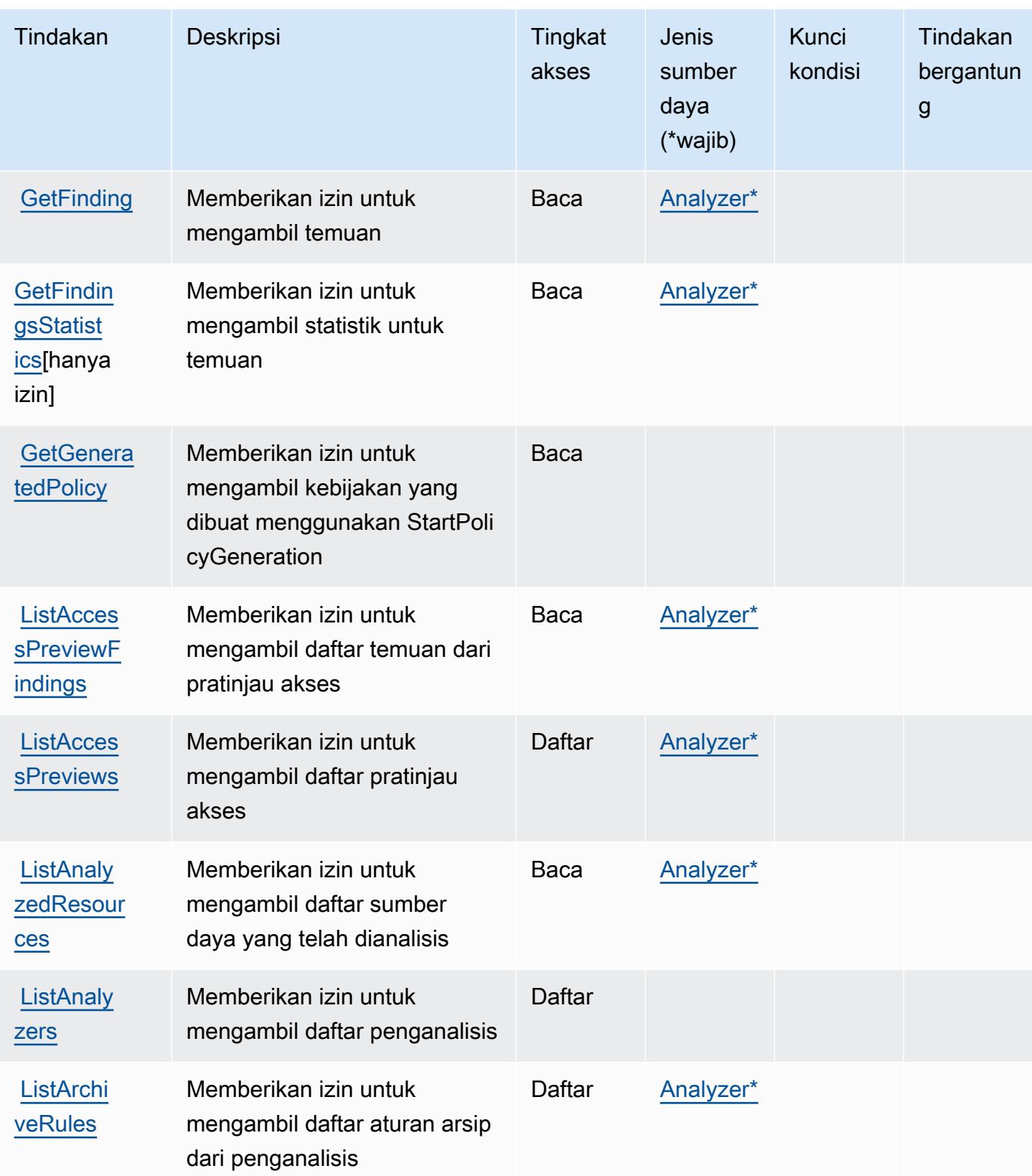

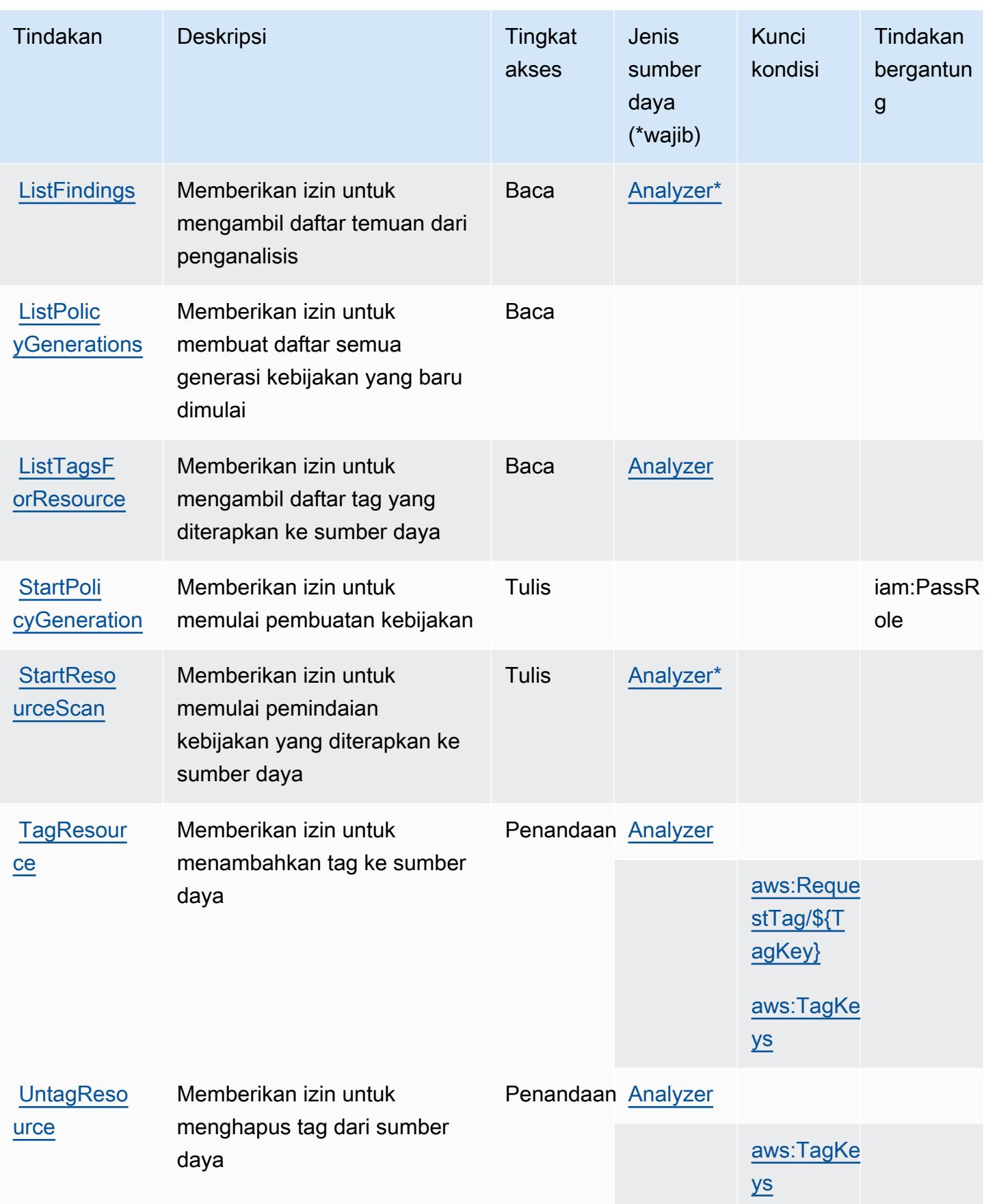

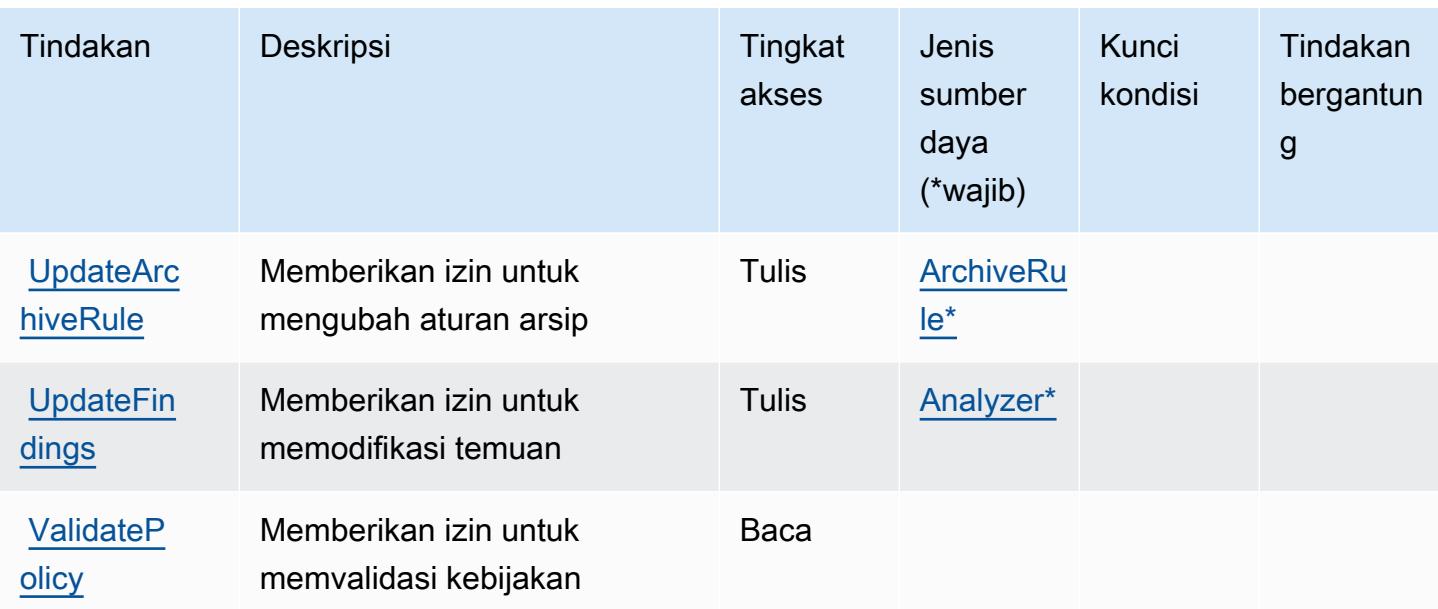

## <span id="page-2945-0"></span>Jenis sumber daya yang ditentukan oleh AWS IAM Access Analyzer

Jenis sumber daya berikut ditentukan oleh layanan ini dan dapat digunakan dalam elemen Resource pernyataan kebijakan izin IAM. Setiap tindakan dalam [Tabel tindakan](#page-2939-1) mengidentifikasi jenis sumber daya yang dapat ditentukan dengan tindakan tersebut. Jenis sumber daya juga dapat menentukan kunci kondisi mana yang dapat Anda sertakan dalam kebijakan. Tombol-tombol ini ditampilkan di kolom terakhir dari tabel Jenis sumber daya. Untuk detail tentang kolom dalam tabel berikut, lihat [Tabel tipe sumber daya](reference_policies_actions-resources-contextkeys.html#resources_table).

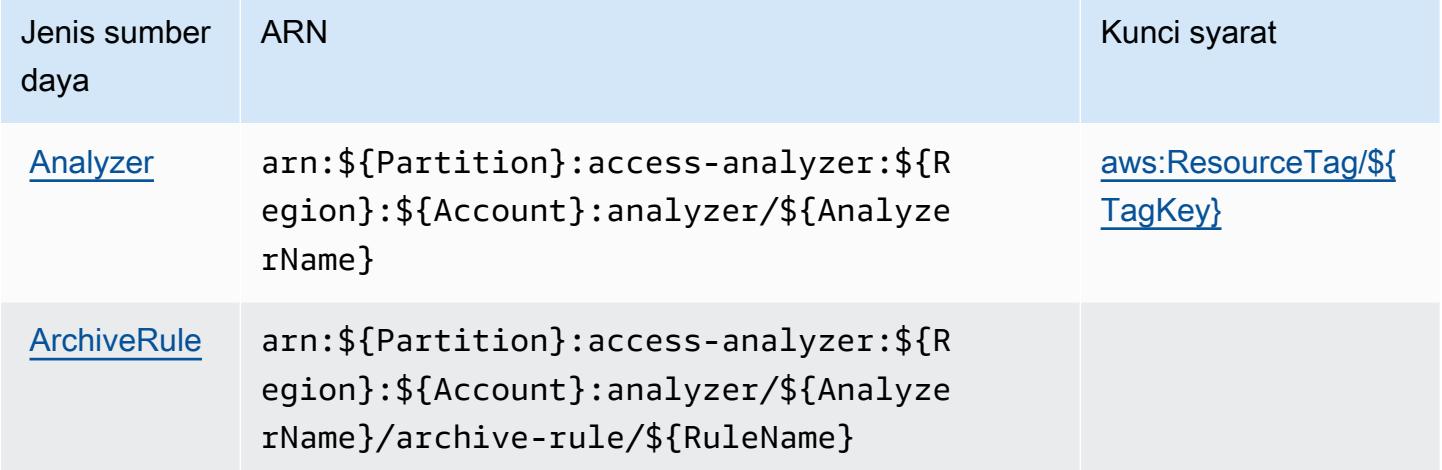

## <span id="page-2946-0"></span>Kunci kondisi untuk AWS IAM Access Analyzer

AWSIAM Access Analyzer mendefinisikan kunci kondisi berikut yang dapat digunakan dalam Condition elemen kebijakan IAM. Anda dapat menggunakan kunci ini untuk menyempurnakan syarat lebih lanjut dimana pernyataan kebijakan berlaku. Untuk detail tentang kolom dalam tabel berikut, lihat [Tabel tombol kondisi.](reference_policies_actions-resources-contextkeys.html#context_keys_table)

Untuk melihat kunci kondisi global yang tersedia untuk semua layanan, lihat [Kunci kondisi global](https://docs.aws.amazon.com/IAM/latest/UserGuide/reference_policies_condition-keys.html#AvailableKeys) [yang tersedia](https://docs.aws.amazon.com/IAM/latest/UserGuide/reference_policies_condition-keys.html#AvailableKeys).

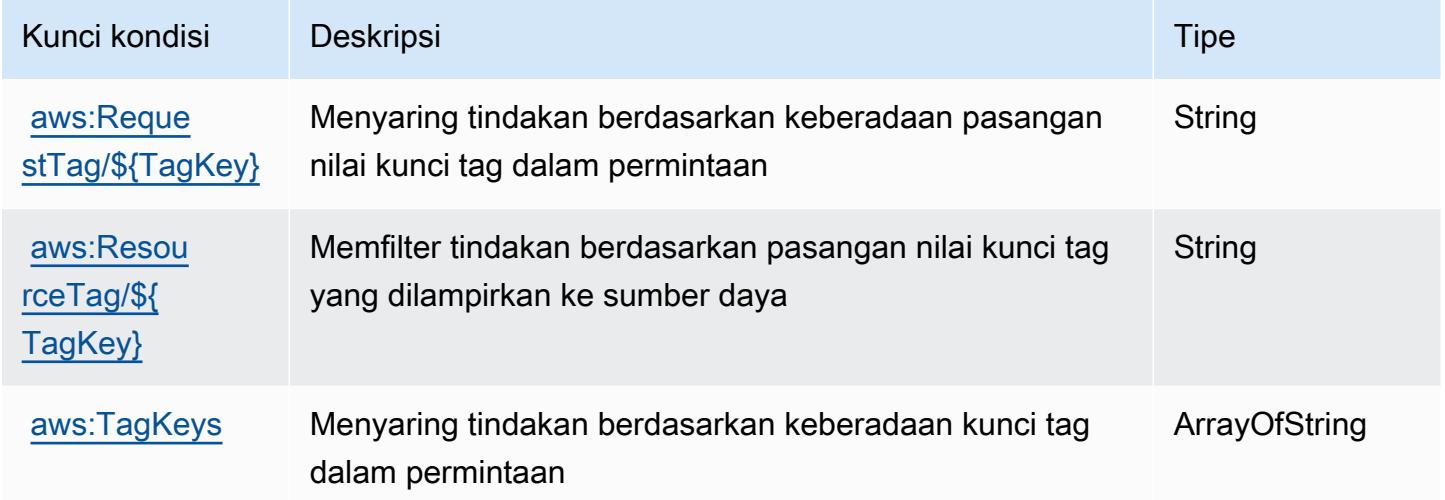

# Tindakan, sumber daya, dan kunci kondisi untuk AWS IAM Identity Center (penerus AWS Single Sign-On)

AWSPusat Identitas IAM (penerus AWS Single Sign-On) (awalan layanan:sso) menyediakan sumber daya, tindakan, dan kunci konteks kondisi khusus layanan berikut untuk digunakan dalam kebijakan izin IAM.

Referensi:

- Pelajari cara [mengonfigurasi layanan ini.](https://docs.aws.amazon.com/singlesignon/latest/userguide/)
- Lihat daftar [Operasi API yang tersedia untuk layanan ini.](https://docs.aws.amazon.com/singlesignon/latest/APIReference/API_Operations.html)
- Pelajari cara mengamankan layanan ini dan sumber dayanya dengan [menggunakan kebijakan izin](https://docs.aws.amazon.com/singlesignon/latest/userguide/iam-auth-access.html) IAM.

Topik

AWSPusat Identitas IAM (penerus AWS Single Sign-On) 2933

- [Tindakan yang ditentukan oleh AWS IAM Identity Center \(penerus AWS Single Sign-On\)](#page-2947-0)
- [Jenis sumber daya yang ditentukan oleh AWS IAM Identity Center \(penerus AWS Single Sign-On\)](#page-2972-0)
- [Kunci kondisi untuk Pusat Identitas AWS IAM \(penerus AWS Single Sign-On\)](#page-2973-0)

<span id="page-2947-0"></span>Tindakan yang ditentukan oleh AWS IAM Identity Center (penerus AWS Single Sign-On)

Anda dapat menyebutkan tindakan berikut dalam elemen Action pernyataan kebijakan IAM. Gunakan kebijakan untuk memberikan izin untuk melaksanakan operasi dalam AWS. Saat Anda menggunakan sebuah tindakan dalam sebuah kebijakan, Anda biasanya mengizinkan atau menolak akses ke operasi API atau perintah CLI dengan nama yang sama. Namun, dalam beberapa kasus, satu tindakan tunggal mengontrol akses ke lebih dari satu operasi. Atau, beberapa operasi memerlukan beberapa tindakan yang berbeda.

Kolom tipe sumber daya pada tabel Tindakan menunjukkan apakah setiap tindakan mendukung izin tingkat sumber daya. Jika tidak ada nilai untuk kolom ini, Anda harus menentukan semua sumber daya ("\*") yang berlaku kebijakan dalam Resource elemen pernyataan kebijakan Anda. Jika kolom mencantumkan jenis sumber daya, maka Anda dapat menyebutkan ARN dengan jenis tersebut dalam sebuah pernyataan dengan tindakan tersebut. Jika tindakan memiliki satu atau lebih sumber daya yang diperlukan, pemanggil harus memiliki izin untuk menggunakan tindakan dengan sumber daya tersebut. Sumber daya yang diperlukan ditunjukkan dalam tabel dengan tanda bintang (\*). Jika Anda membatasi akses sumber daya dengan Resource elemen dalam kebijakan IAM, Anda harus menyertakan ARN atau pola untuk setiap jenis sumber daya yang diperlukan. Beberapa tindakan mendukung berbagai jenis sumber daya. Jika jenis sumber daya opsional (tidak ditunjukkan sesuai kebutuhan), maka Anda dapat memilih untuk menggunakan salah satu jenis sumber daya opsional.

Kolom Condition keys pada tabel Actions menyertakan kunci yang dapat Anda tentukan dalam Condition elemen pernyataan kebijakan. Untuk informasi selengkapnya tentang kunci kondisi yang terkait dengan sumber daya untuk layanan, lihat kolom Kunci kondisi pada tabel Jenis sumber daya.

**a** Note

Kunci kondisi sumber daya tercantum dalam tabel [Jenis sumber daya](#page-2972-0). Anda dapat menemukan tautan ke jenis sumber daya yang berlaku untuk tindakan di kolom Jenis sumber daya (\*wajib) pada tabel Tindakan. Jenis sumber daya dalam tabel Jenis sumber daya menyertakan kolom Kunci kondisi, yang merupakan kunci kondisi sumber daya yang berlaku untuk tindakan dalam tabel Tindakan.

#### Untuk detail tentang kolom dalam tabel berikut, lihat [Tabel tindakan](reference_policies_actions-resources-contextkeys.html#actions_table).

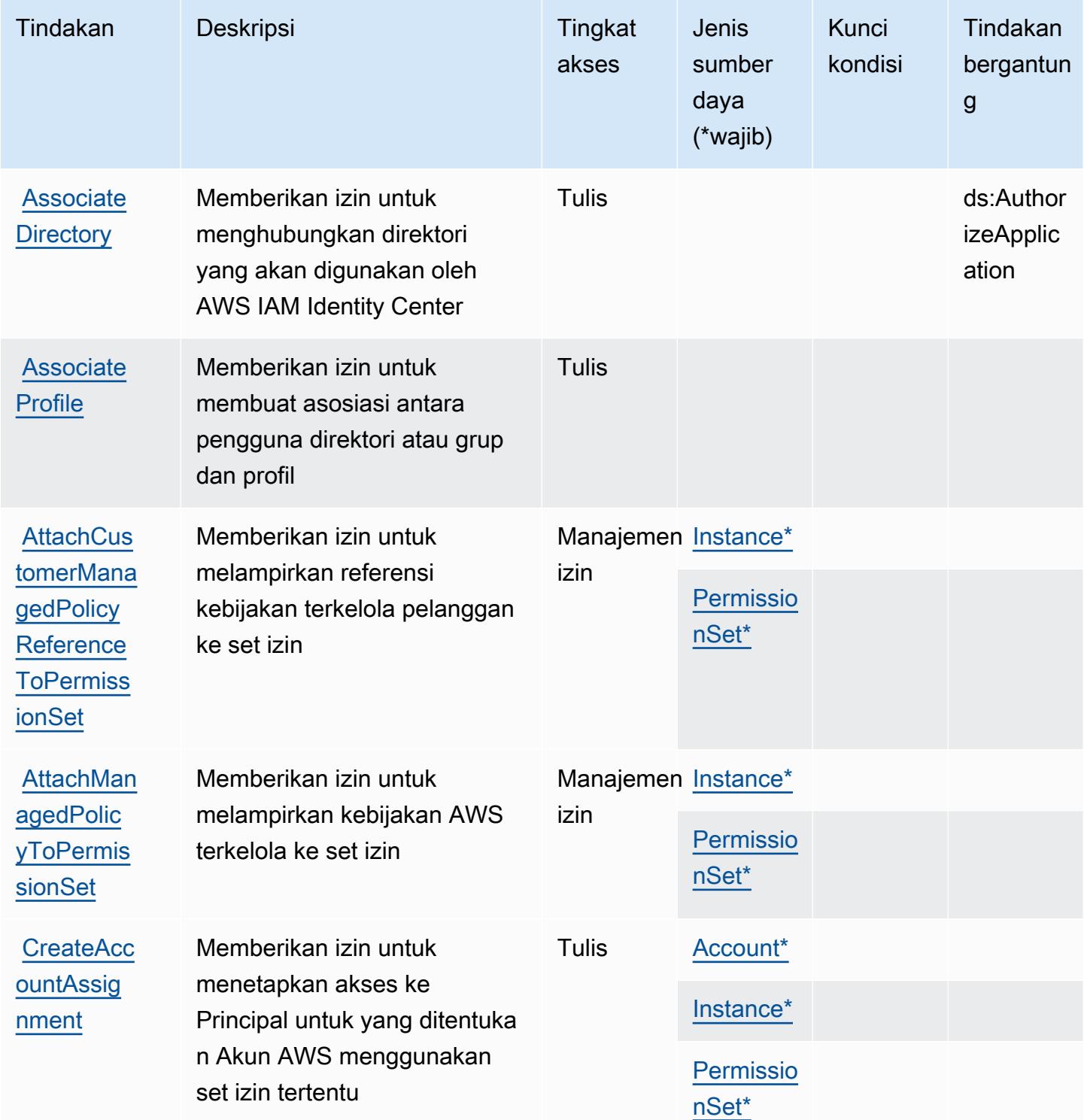

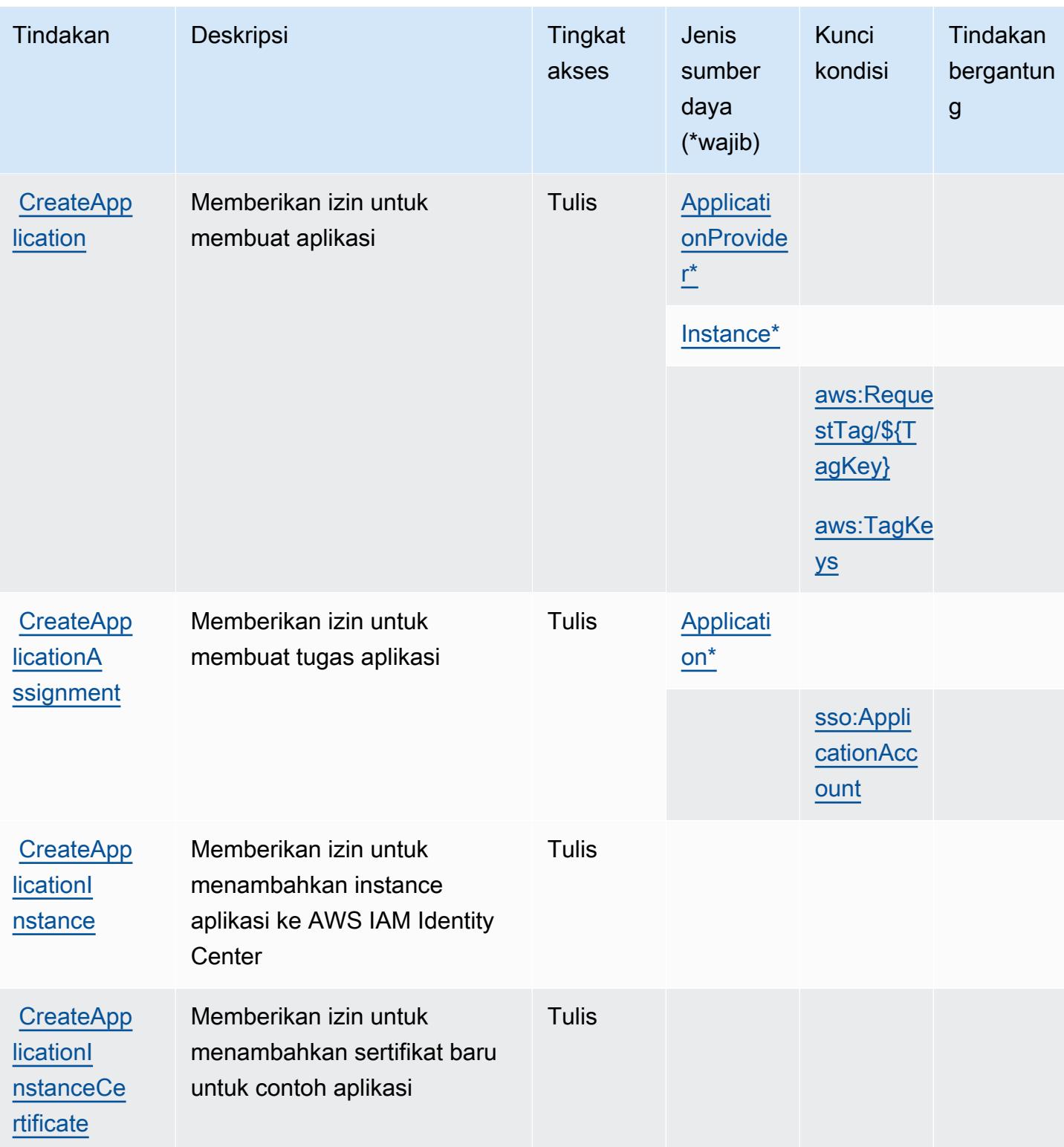

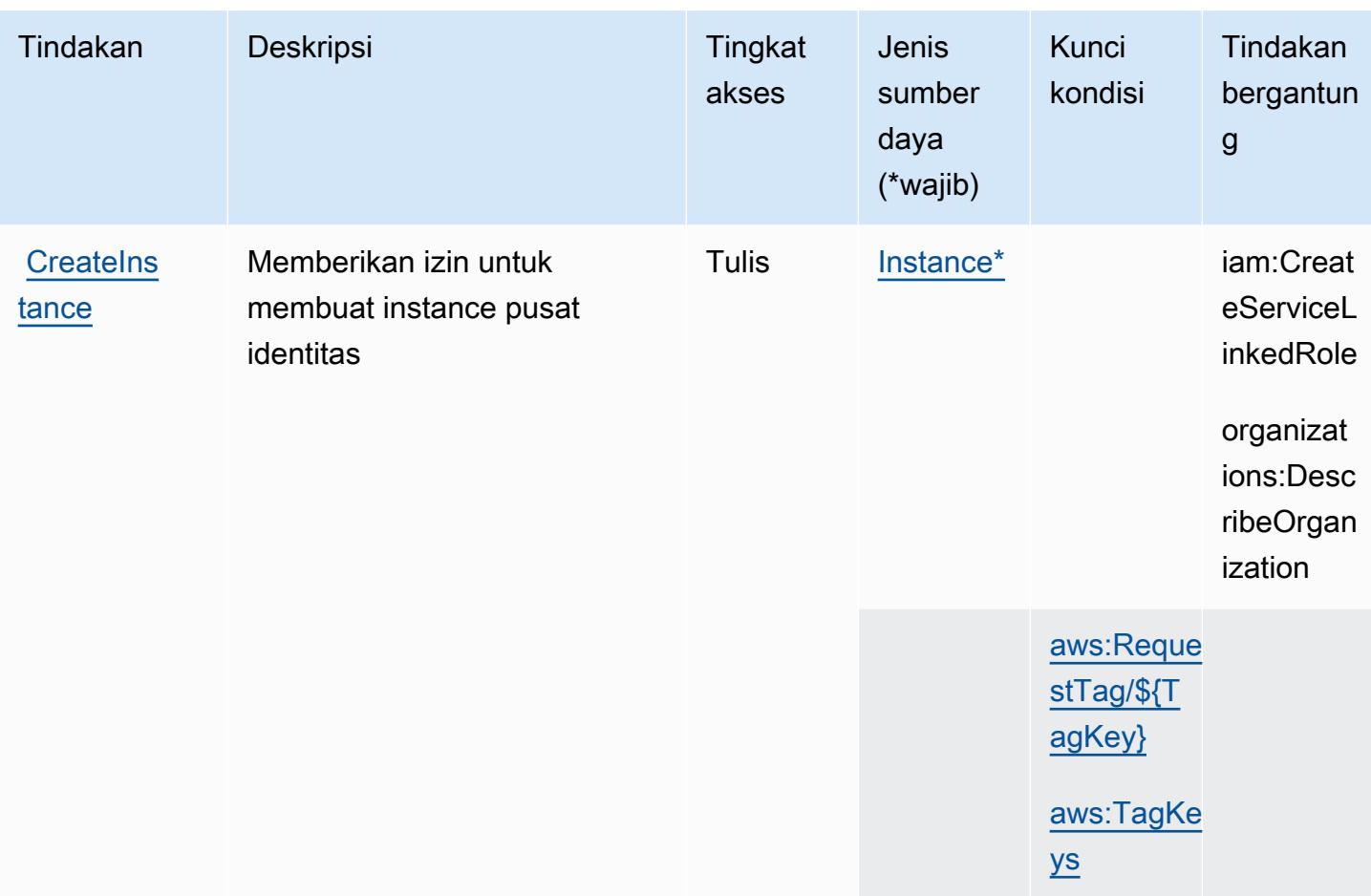

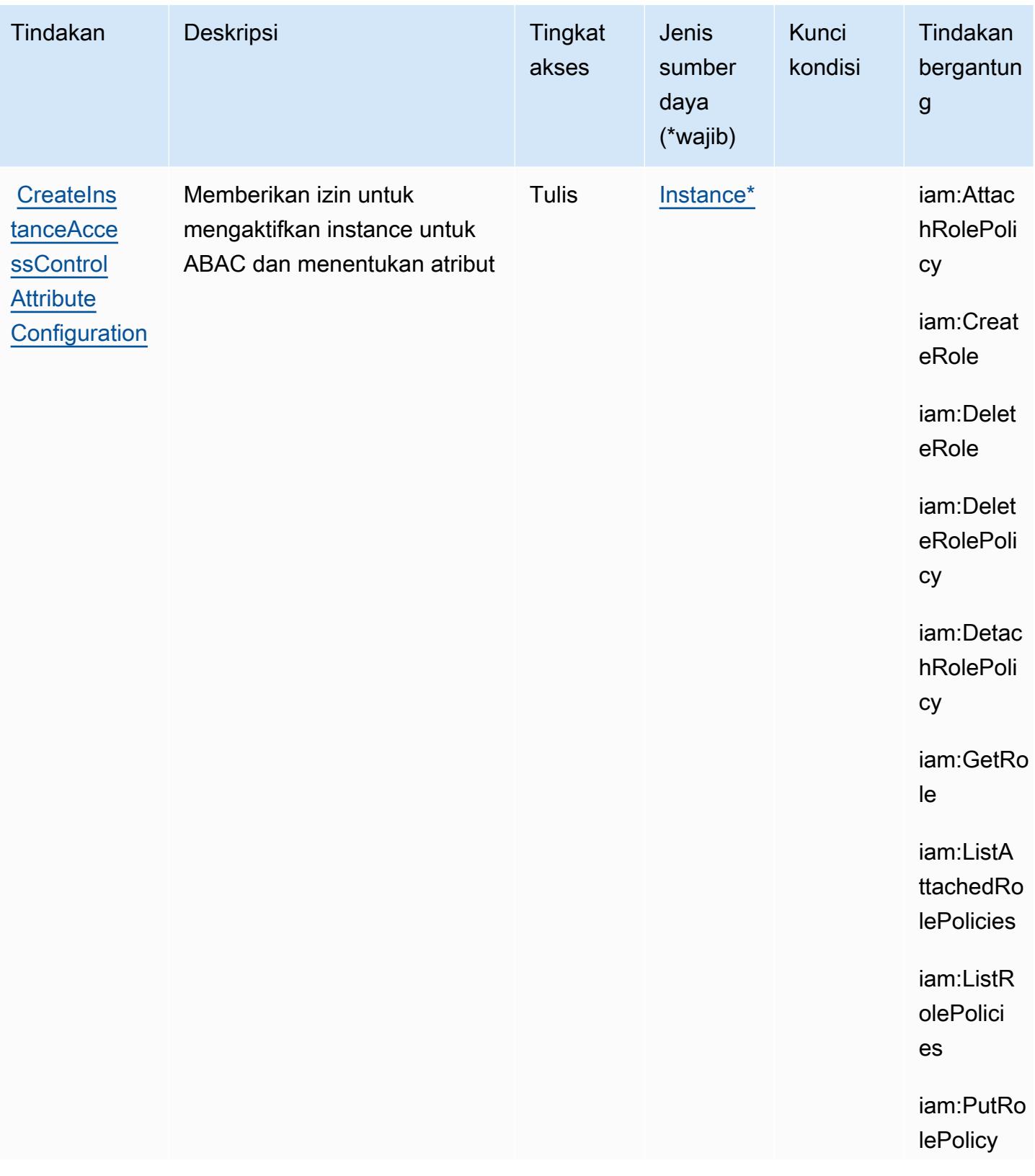
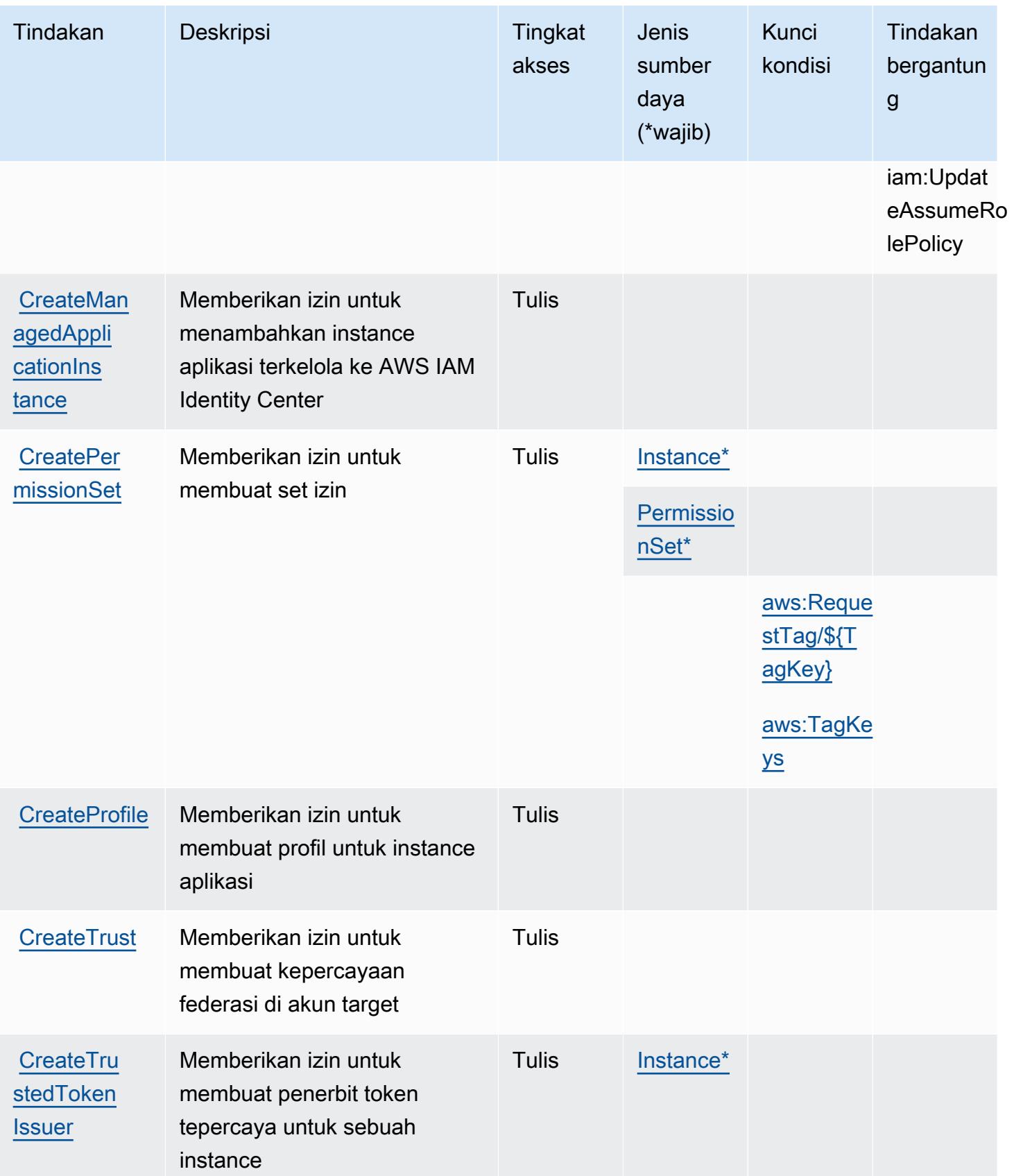

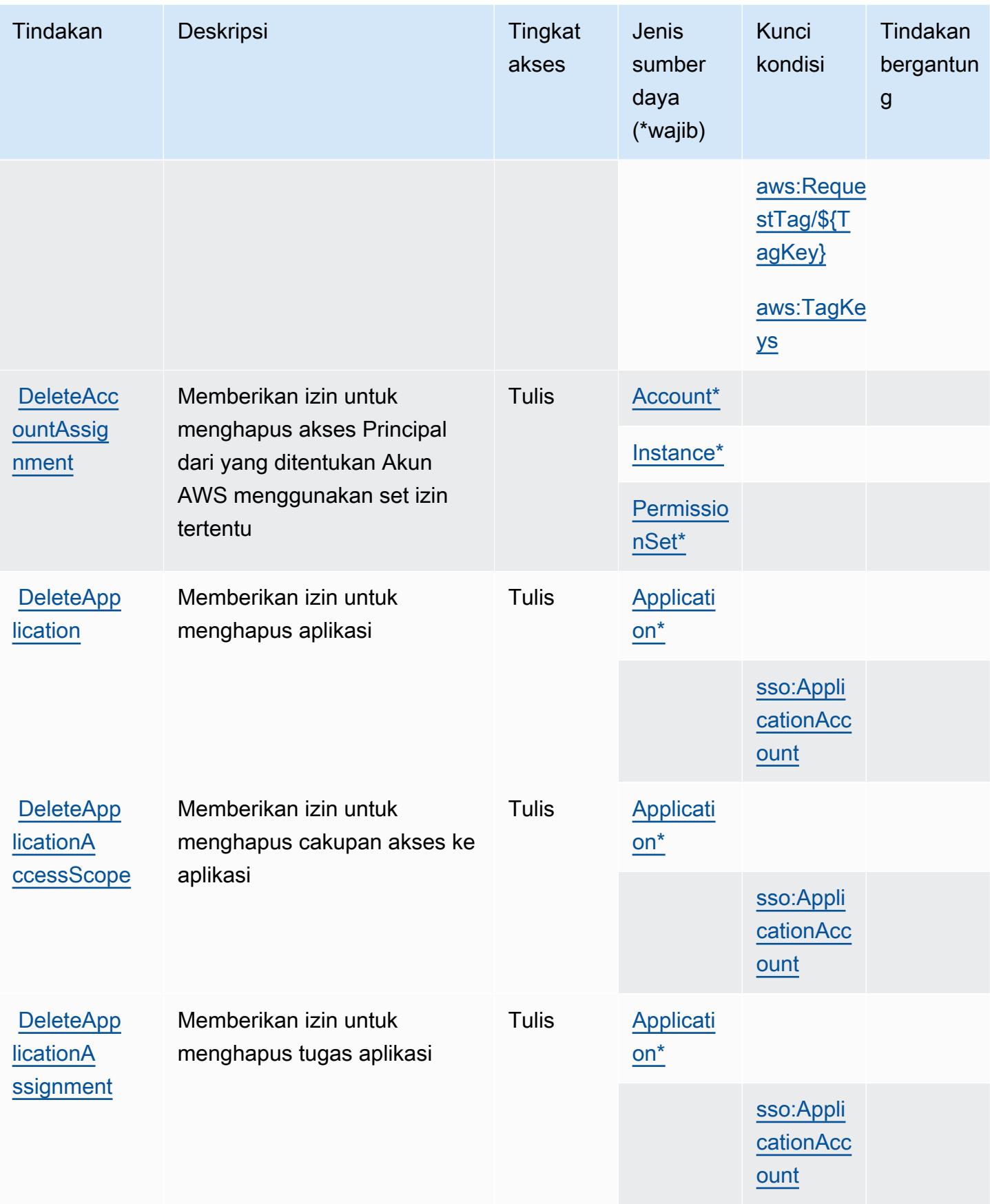

Referensi Otorisasi Layanan **Referensi Otorisasi Layanan** Referensi Otorisasi Layanan

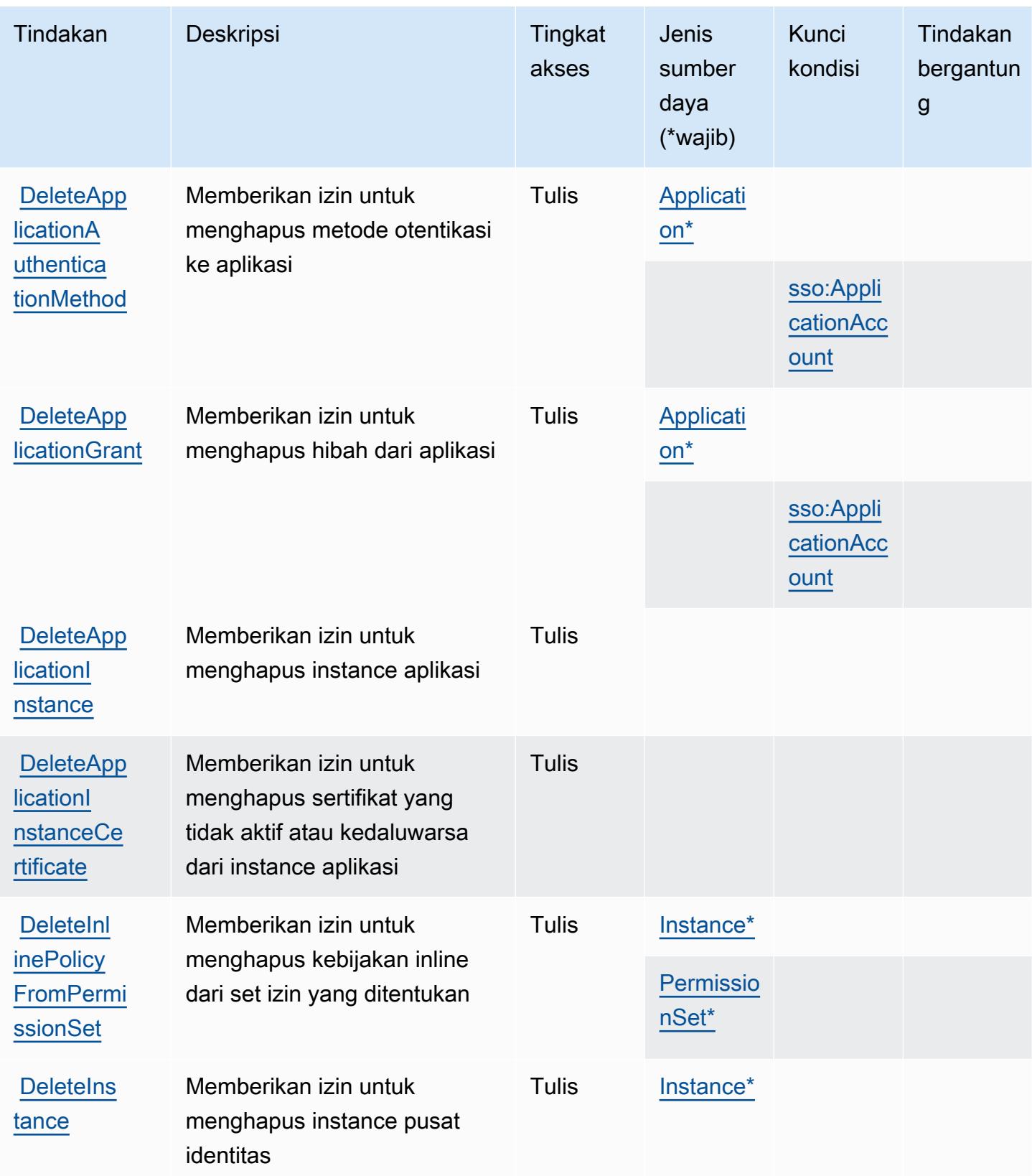

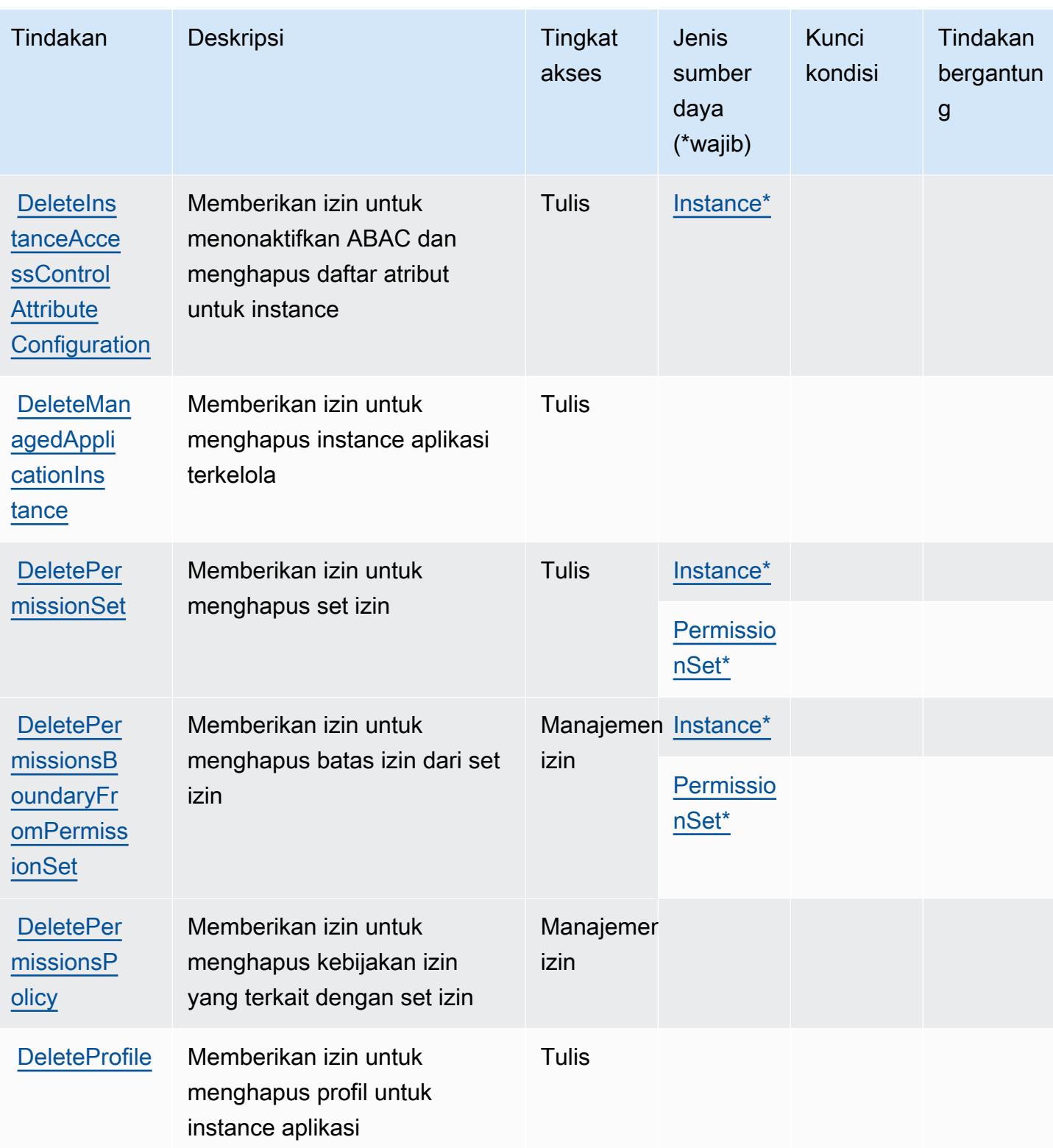

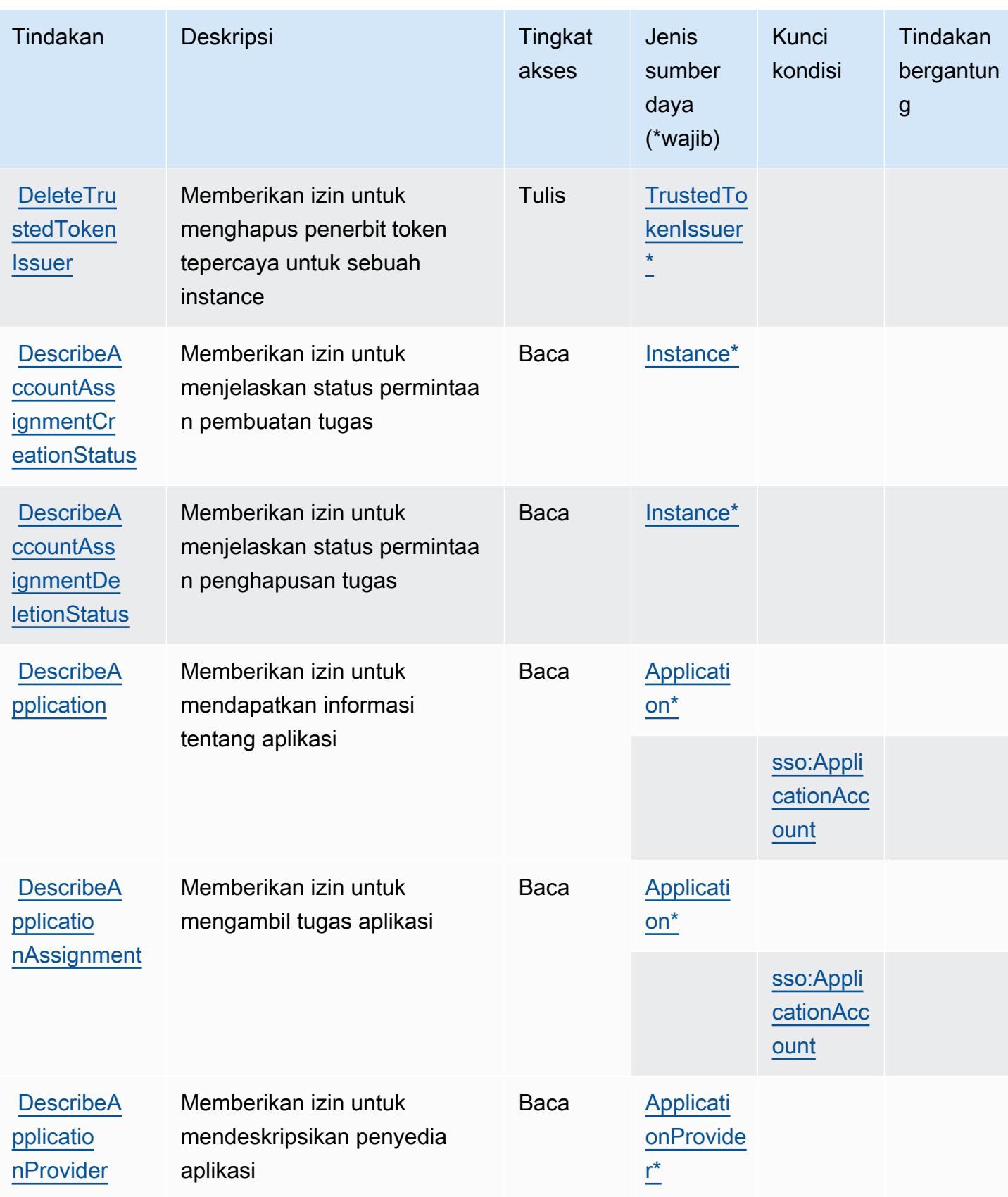

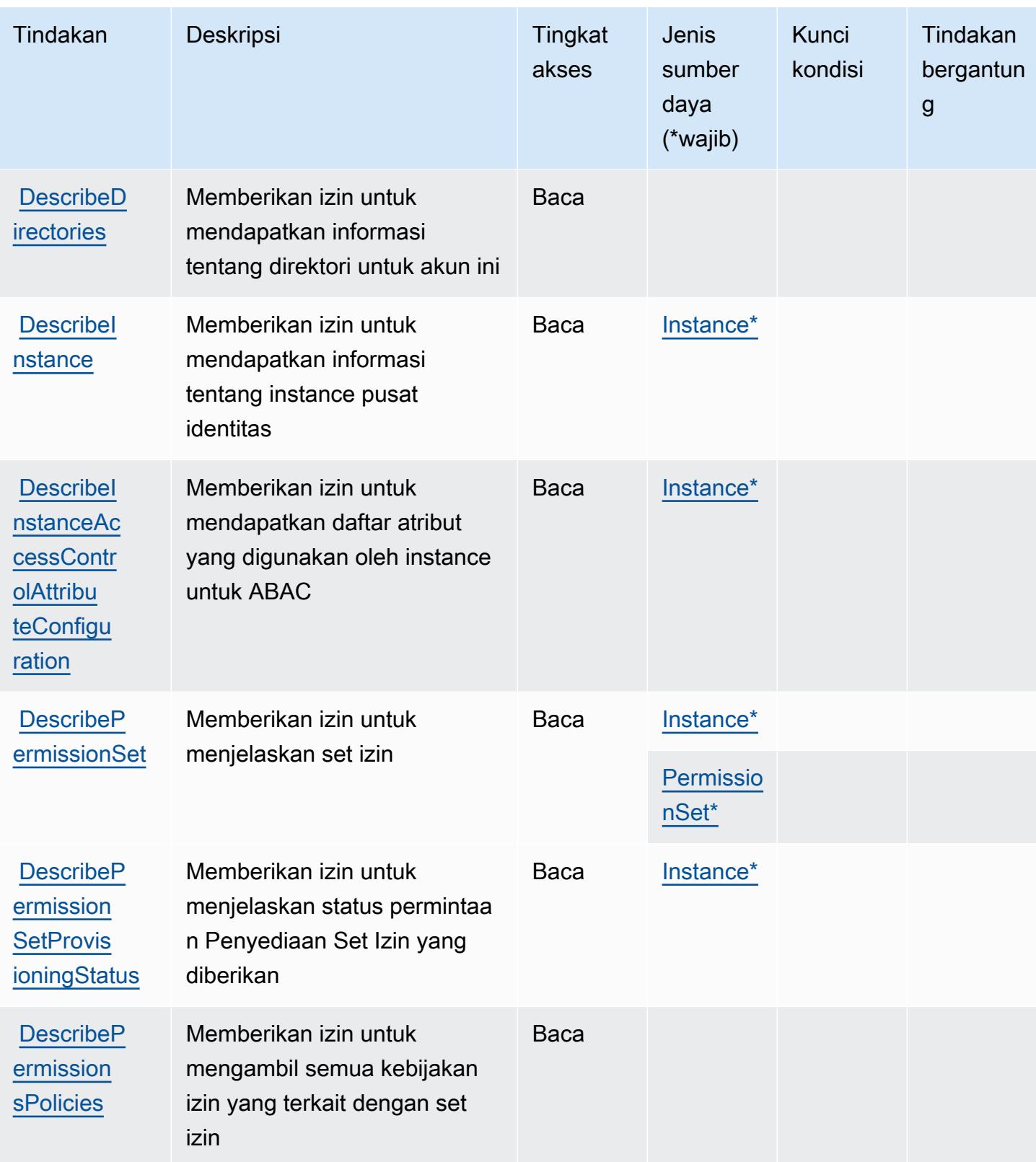

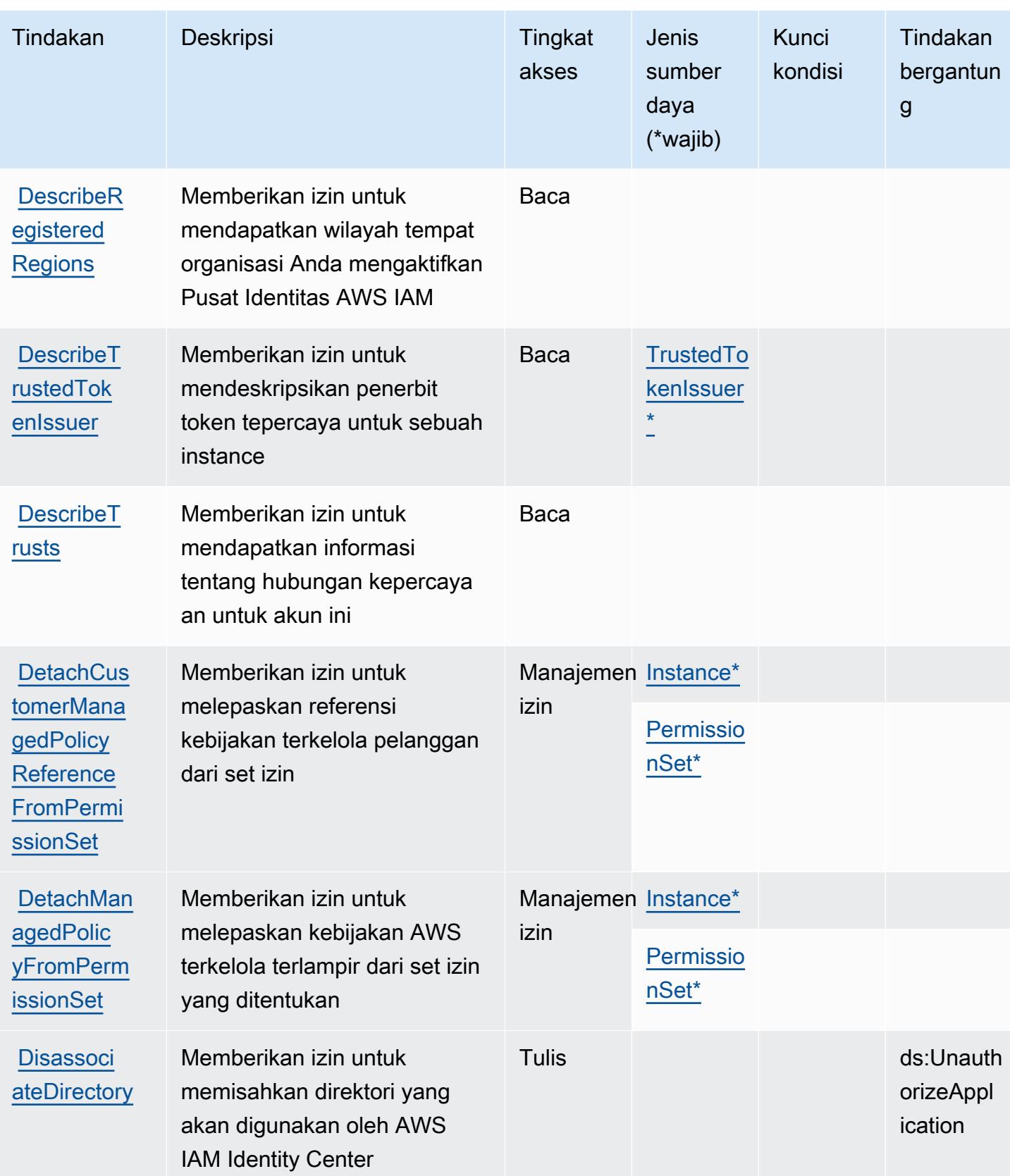

Referensi Otorisasi Layanan **Referensi Otorisasi Layanan** Referensi Otorisasi Layanan

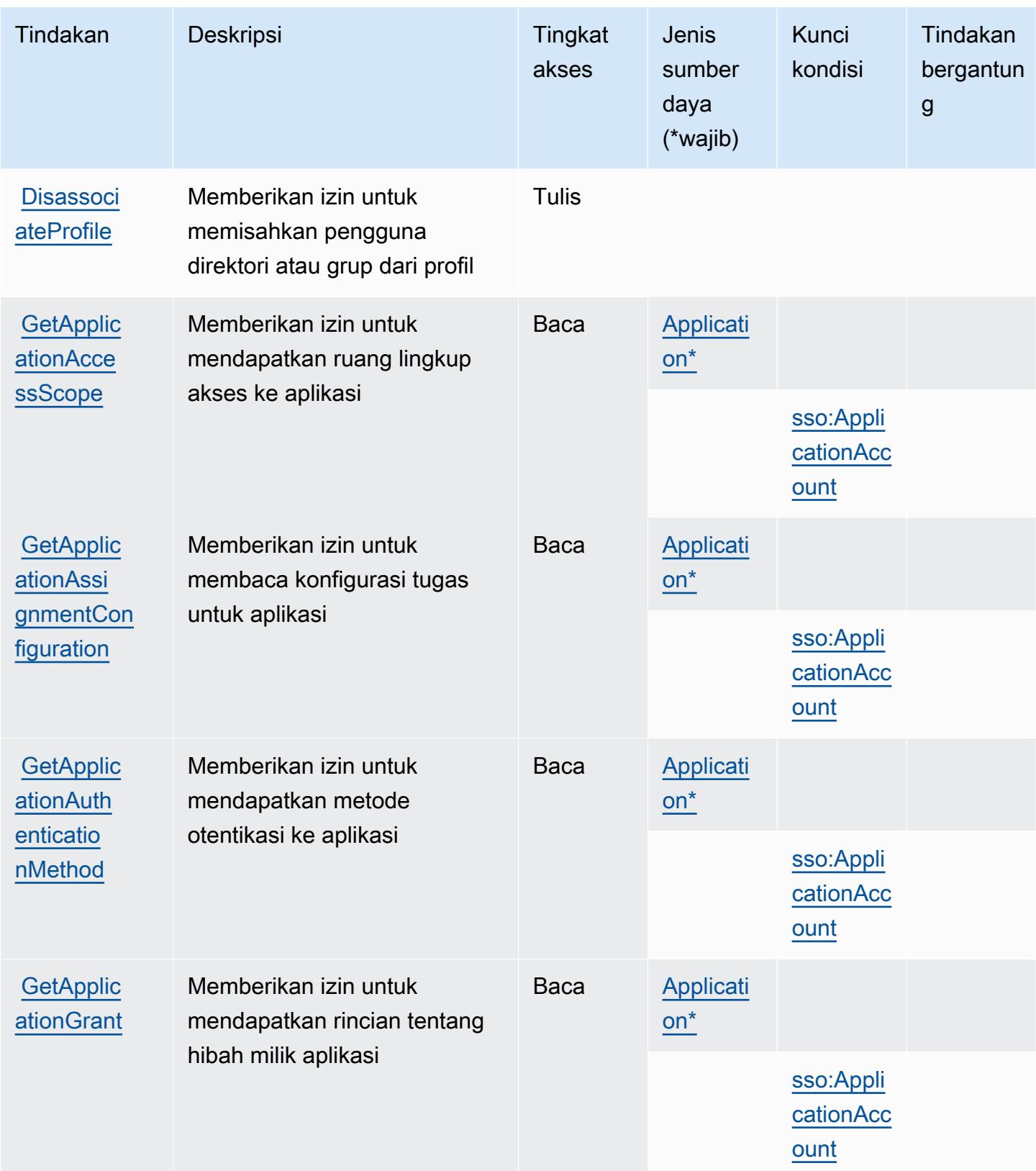

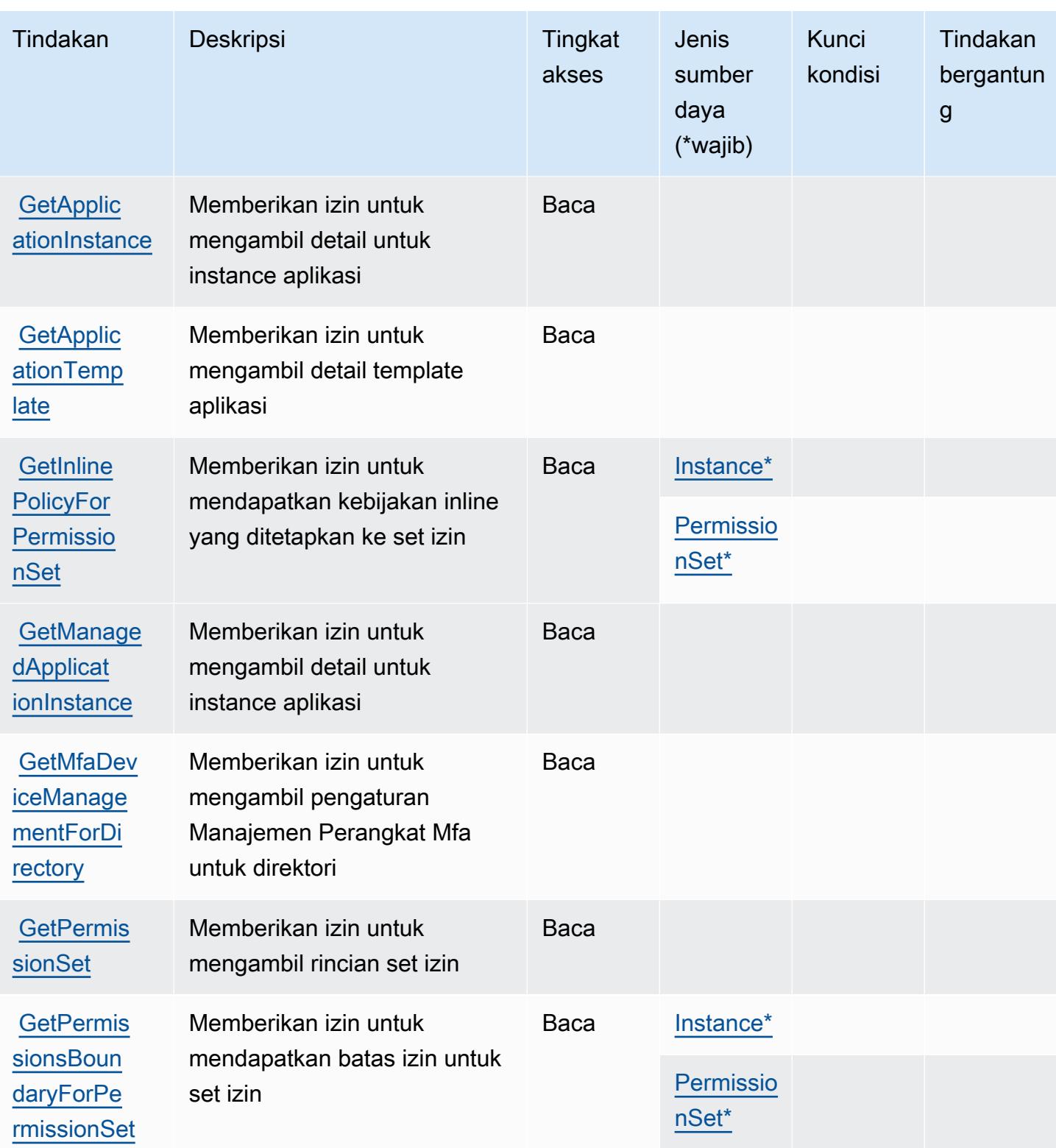

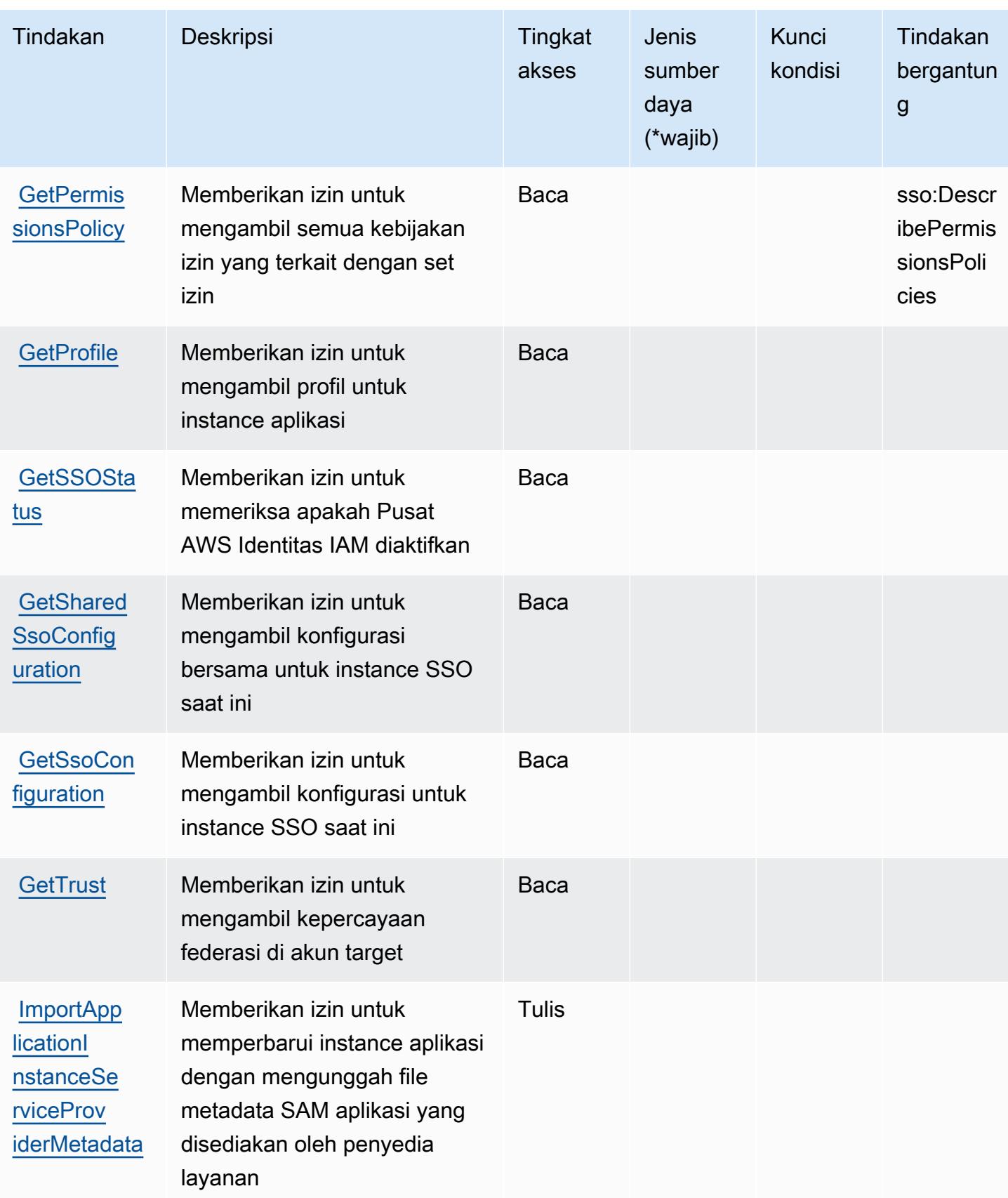

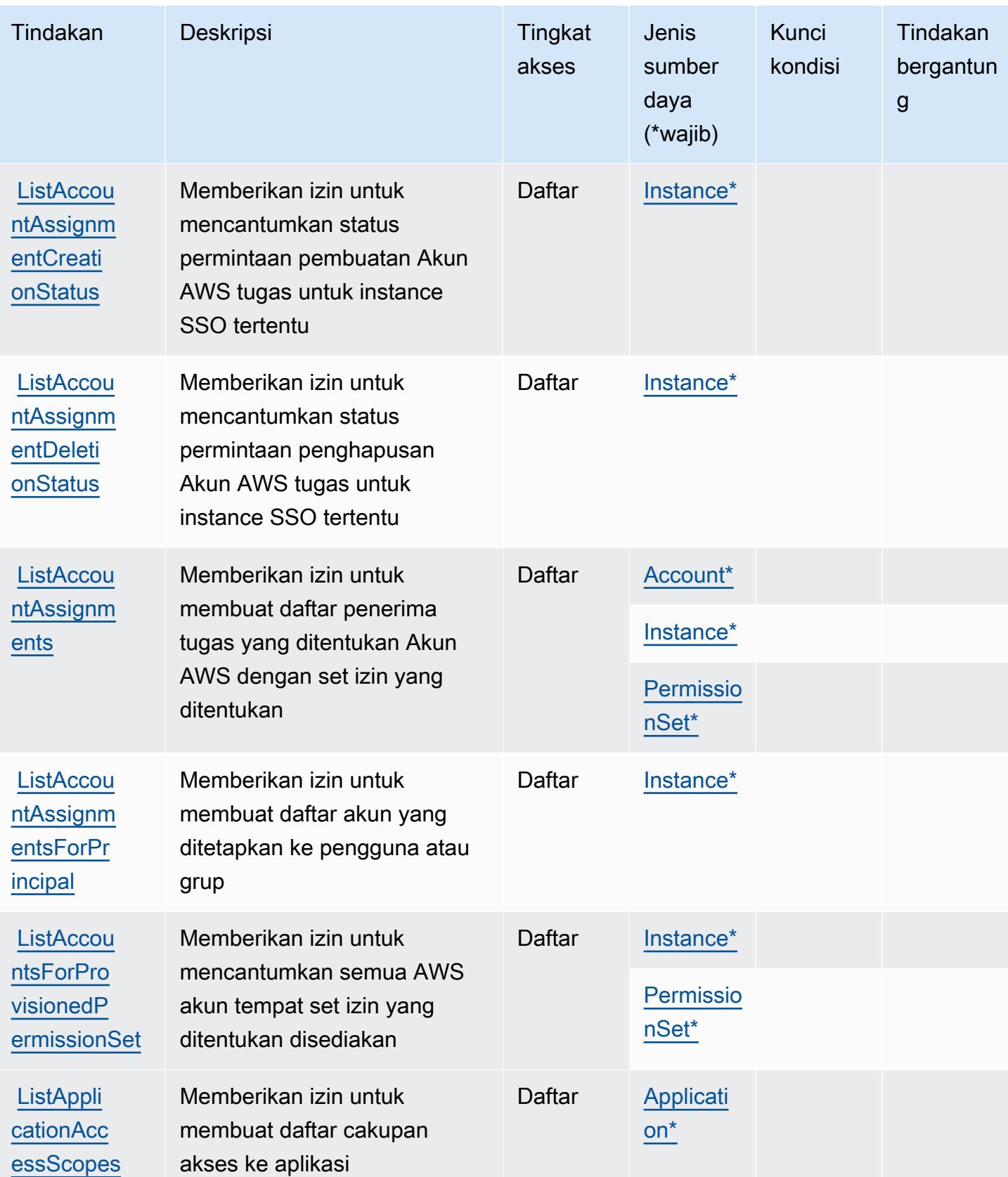

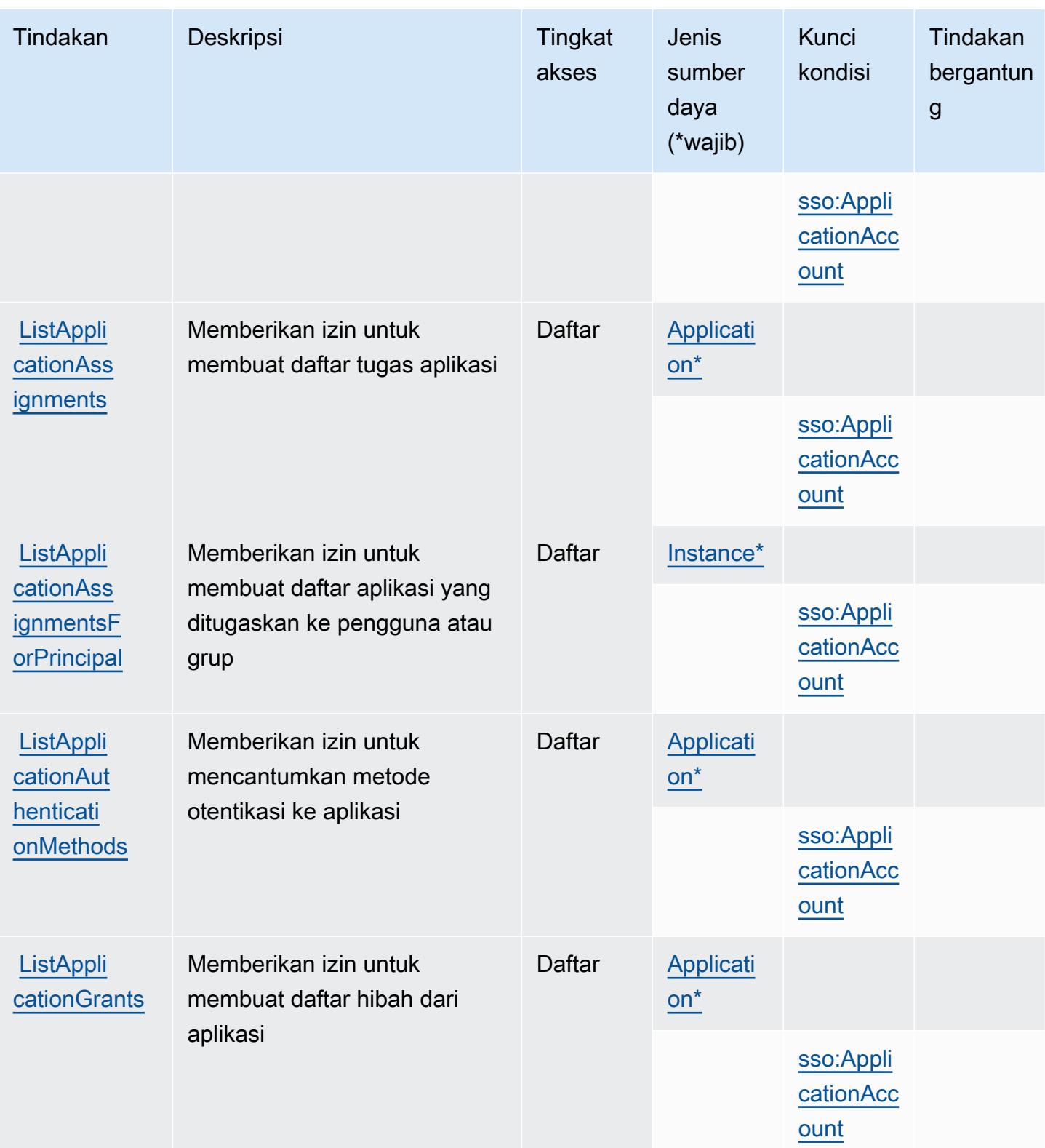

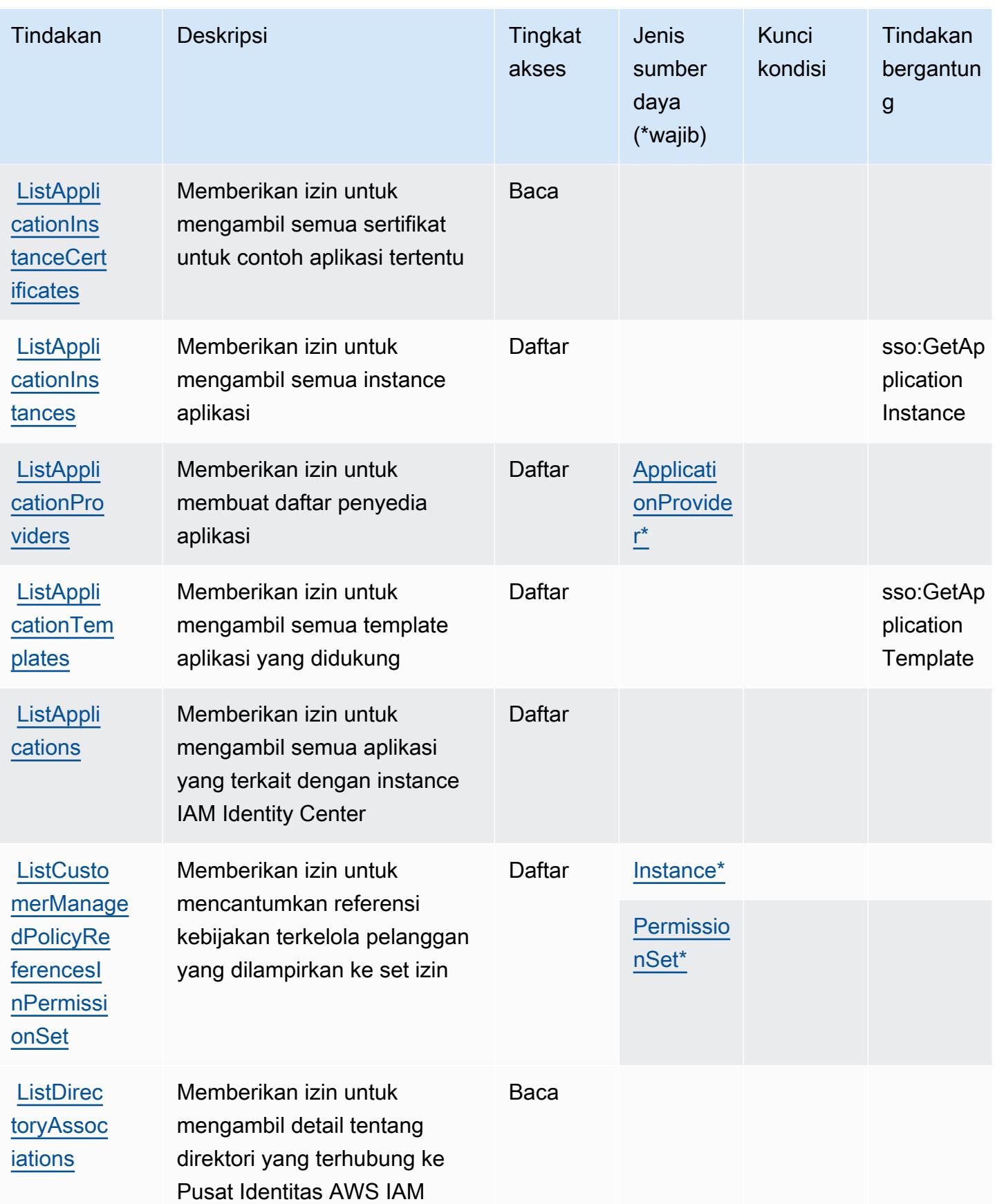

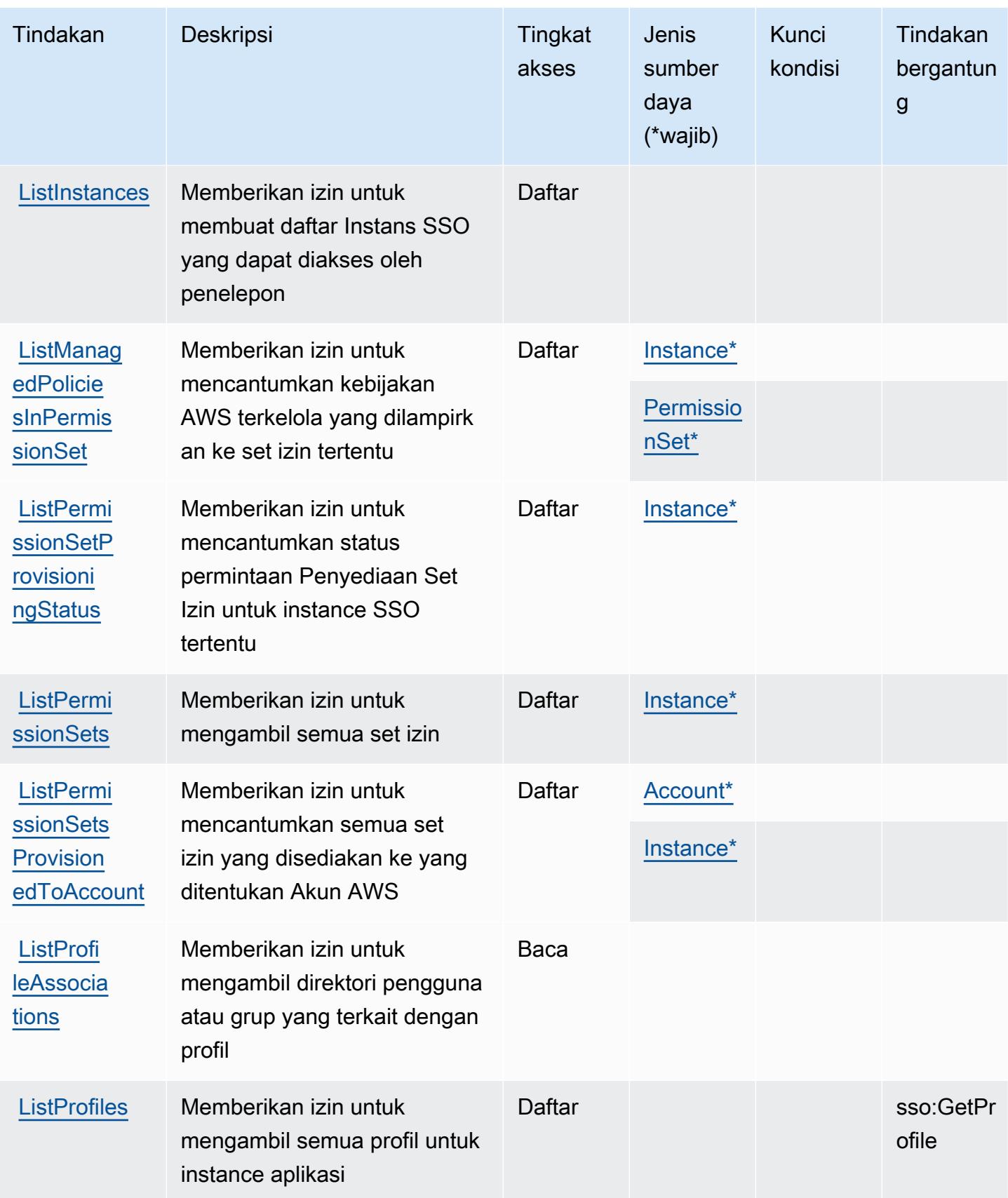

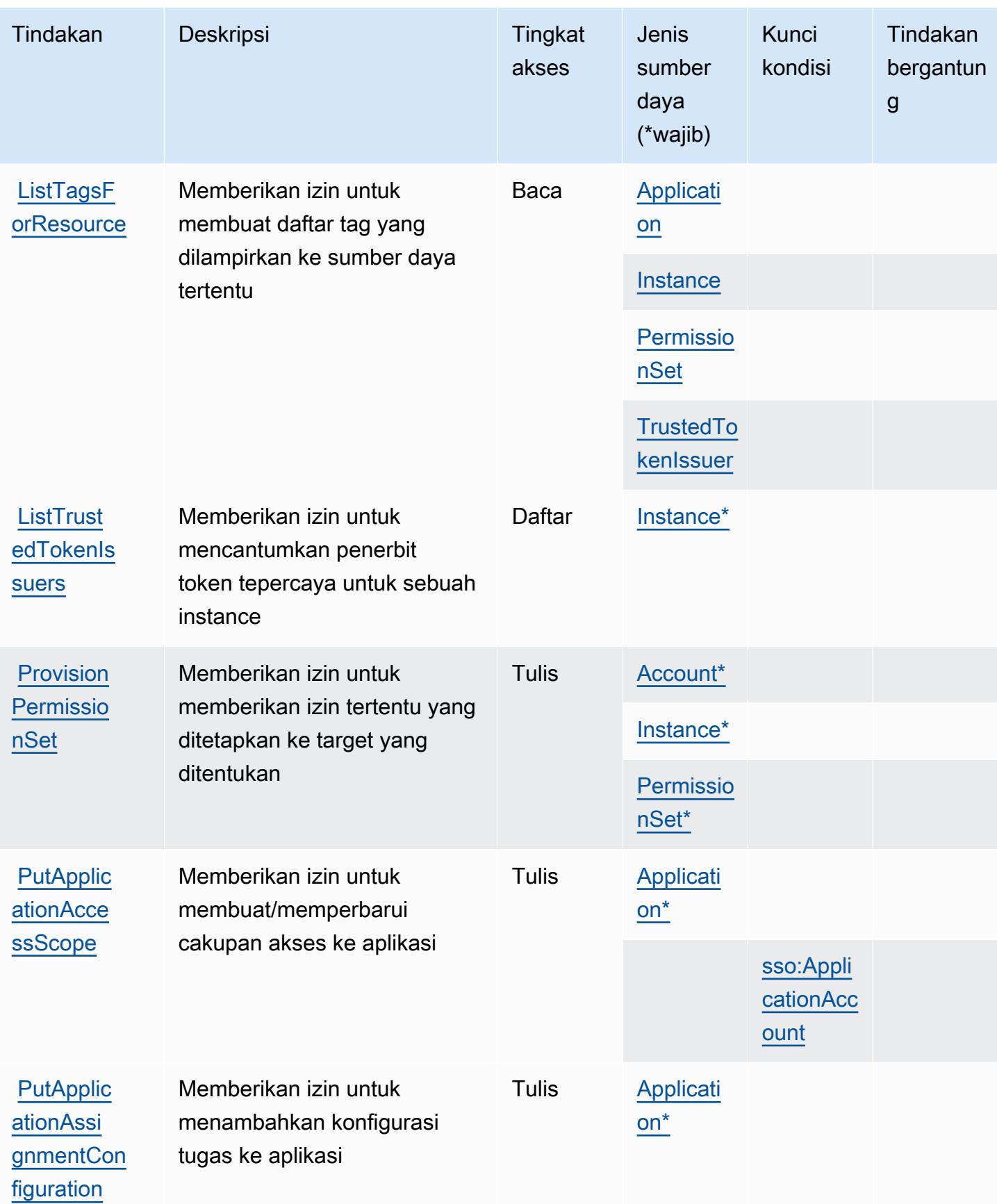

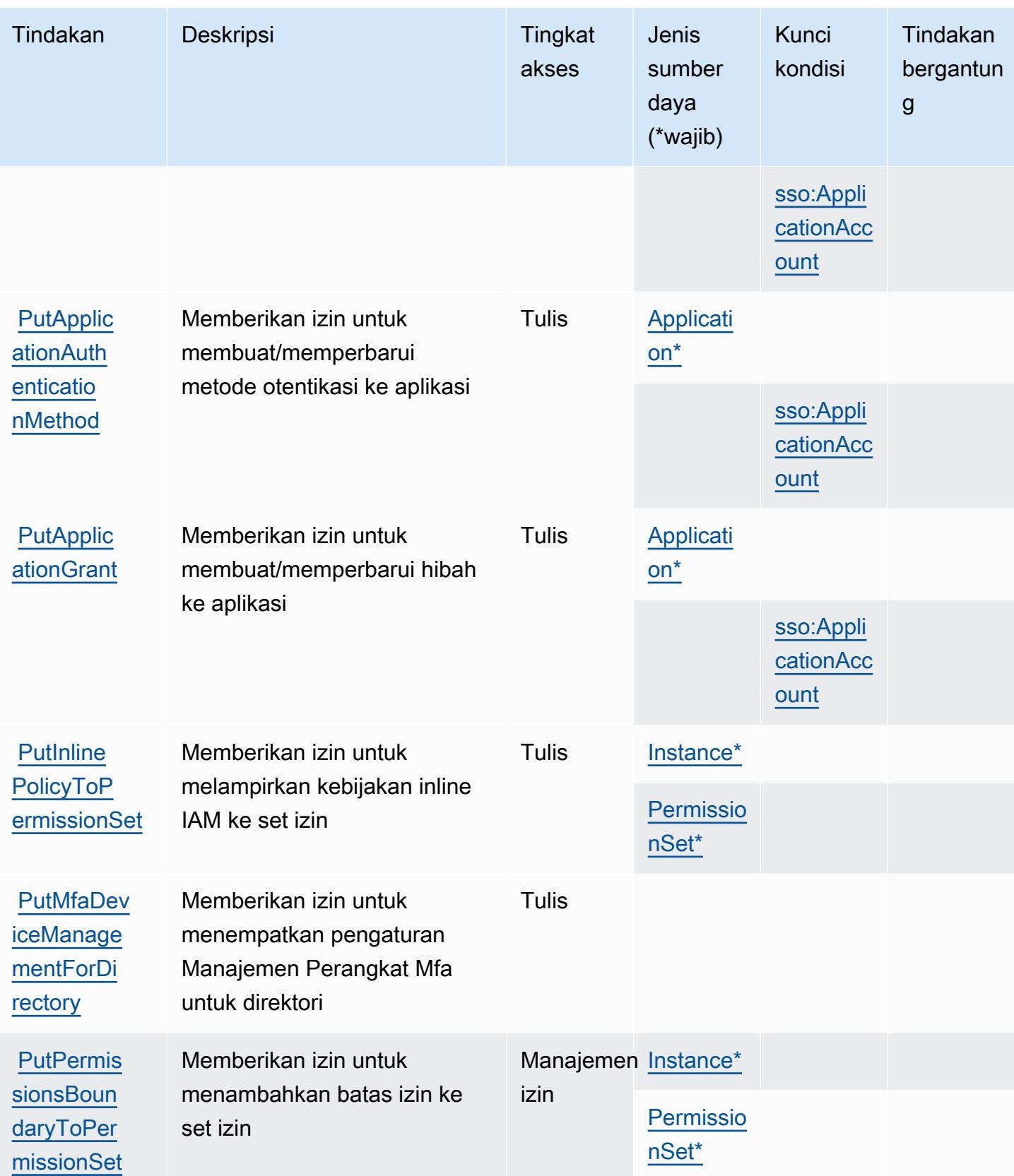

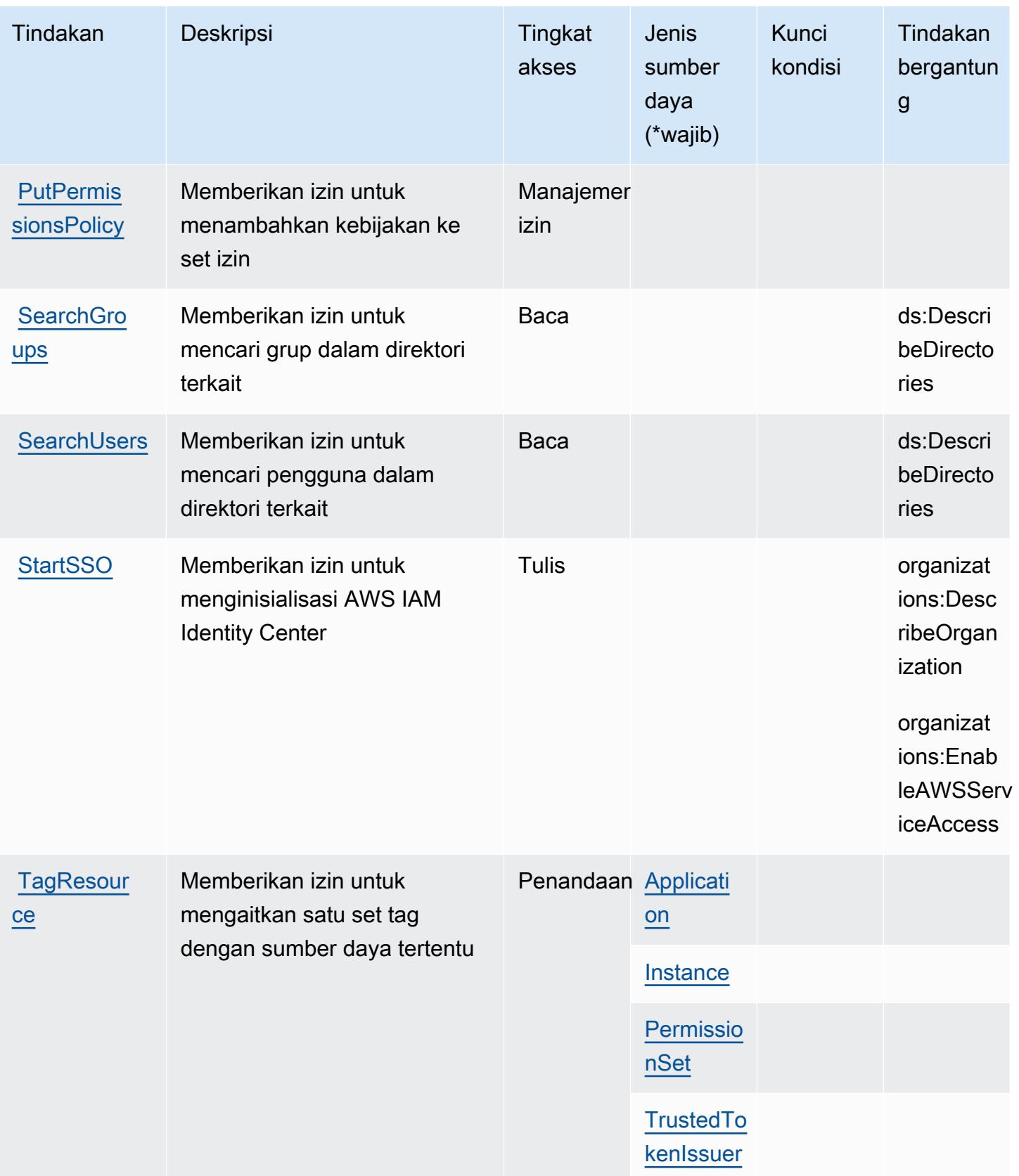

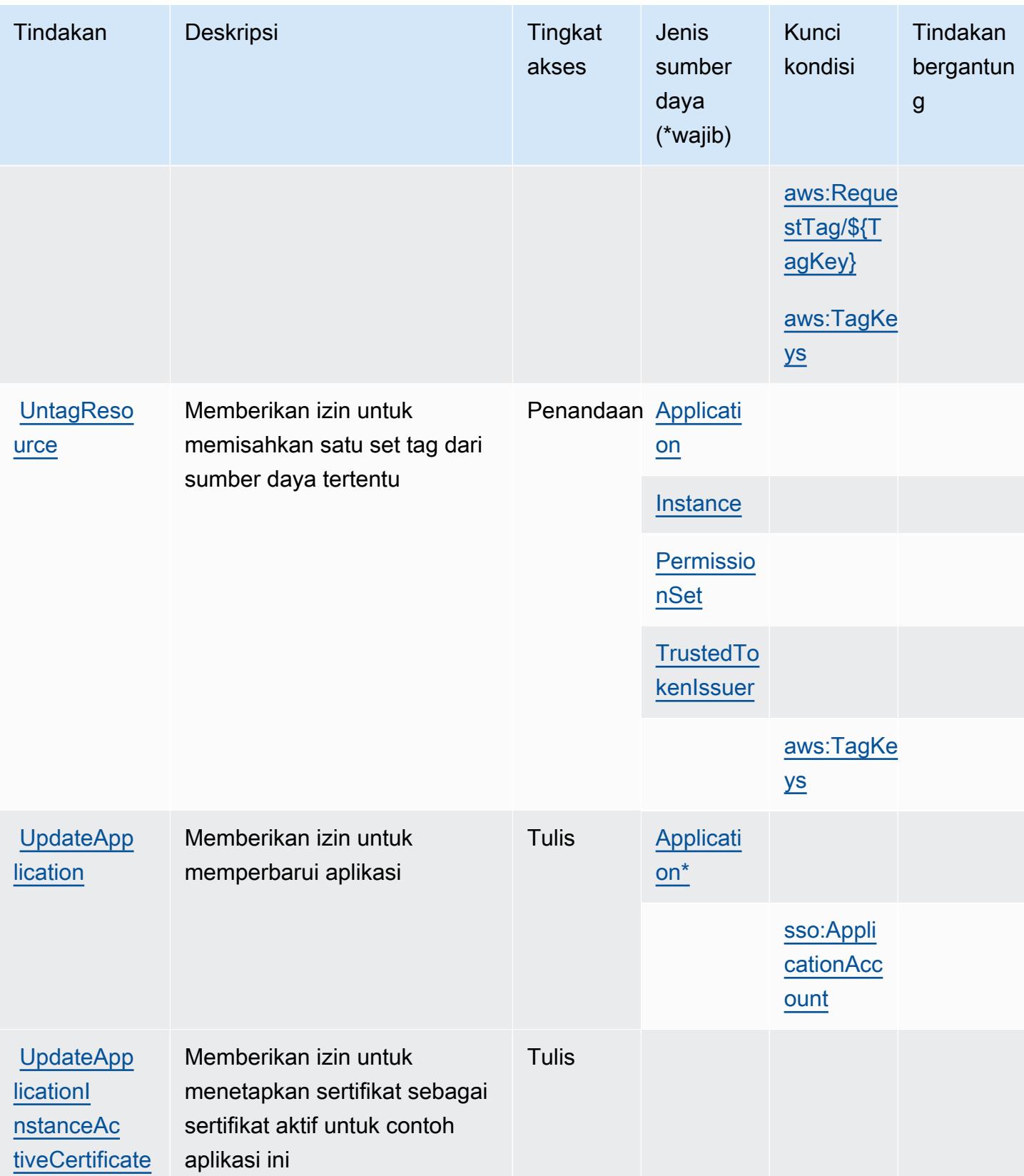

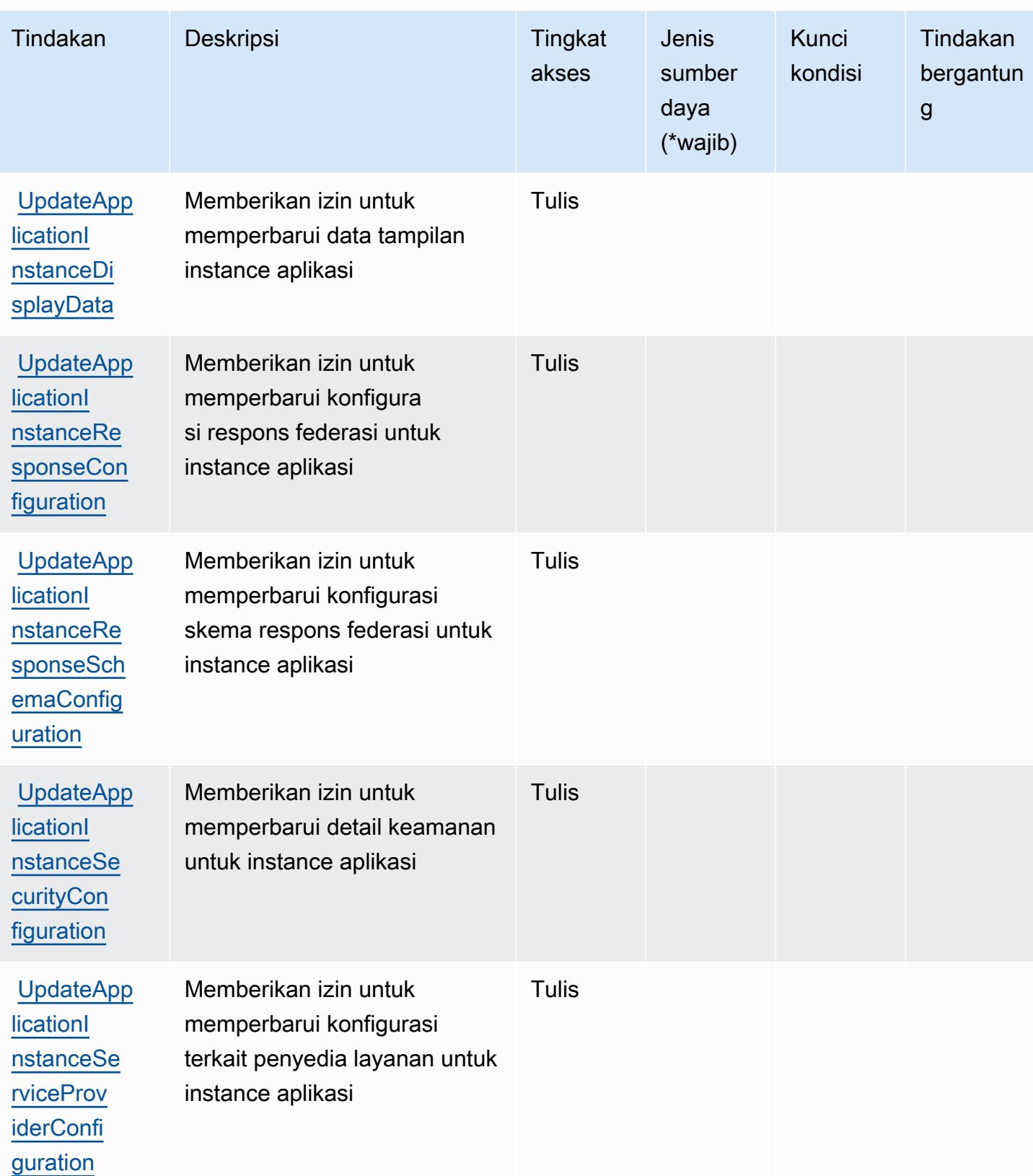

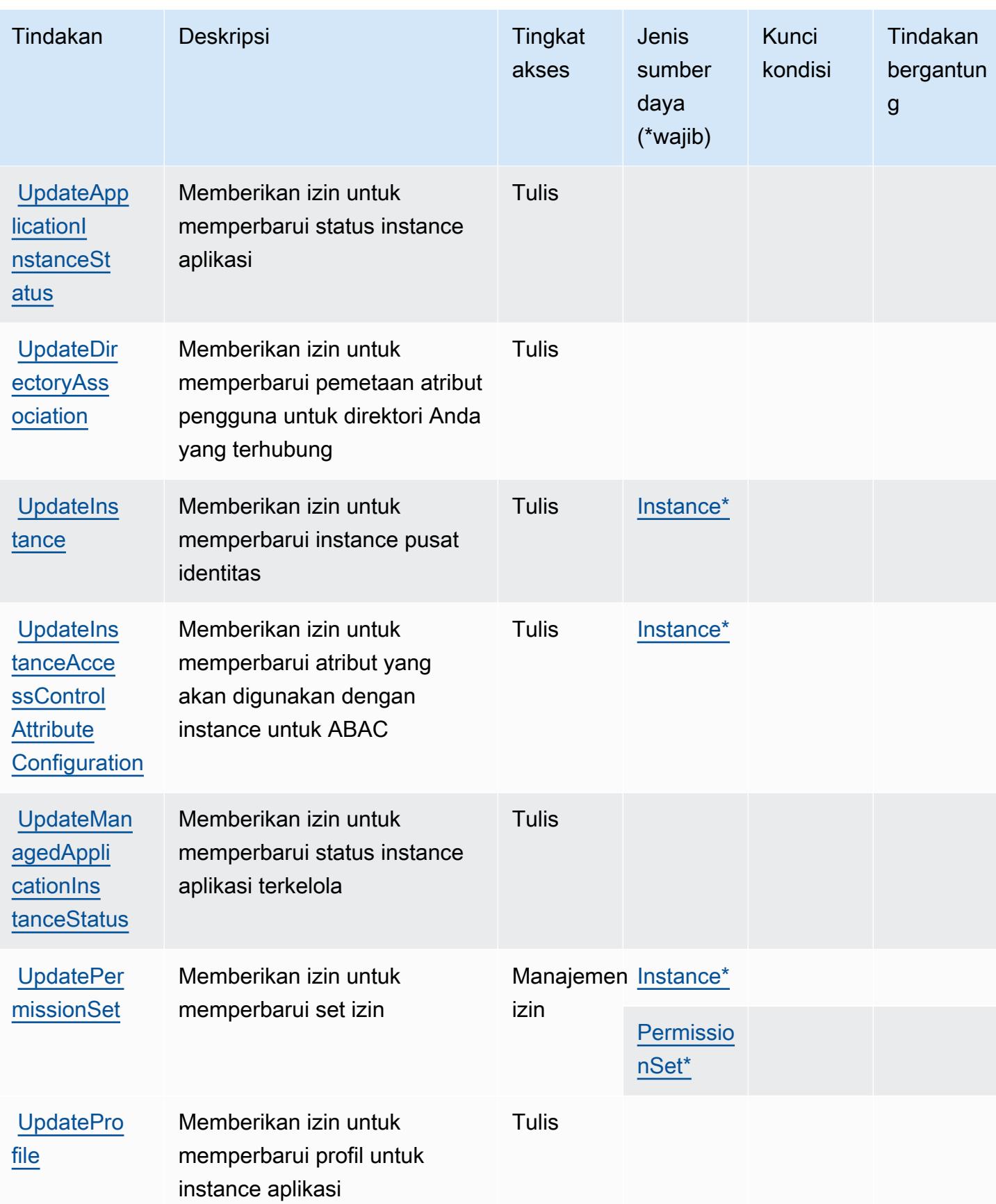

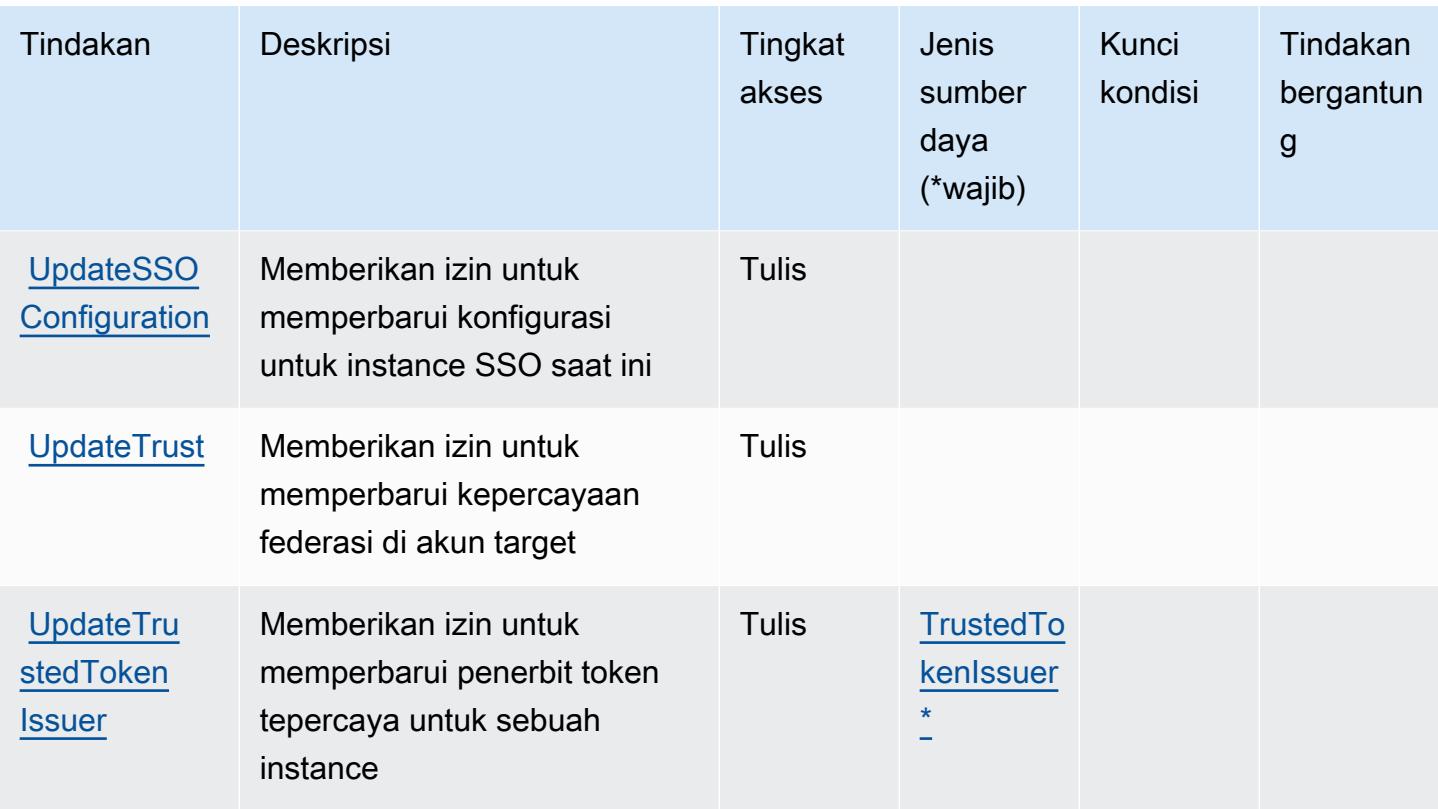

Jenis sumber daya yang ditentukan oleh AWS IAM Identity Center (penerus AWS Single Sign-On)

Jenis sumber daya berikut ditentukan oleh layanan ini dan dapat digunakan dalam elemen Resource pernyataan kebijakan izin IAM. Setiap tindakan dalam [Tabel tindakan](#page-2947-0) mengidentifikasi jenis sumber daya yang dapat ditentukan dengan tindakan tersebut. Jenis sumber daya juga dapat menentukan kunci kondisi mana yang dapat Anda sertakan dalam kebijakan. Tombol-tombol ini ditampilkan di kolom terakhir dari tabel Jenis sumber daya. Untuk detail tentang kolom dalam tabel berikut, lihat [Tabel tipe sumber daya](reference_policies_actions-resources-contextkeys.html#resources_table).

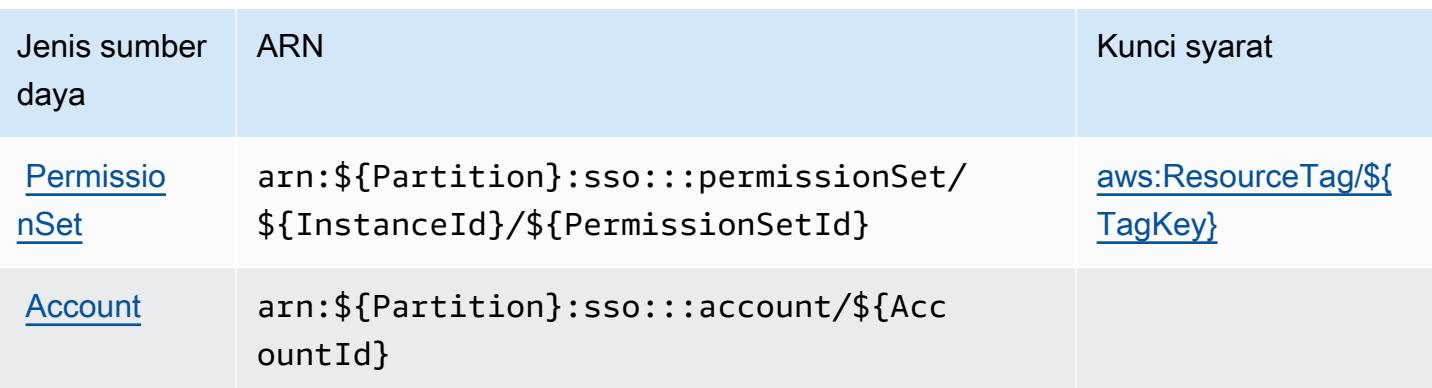

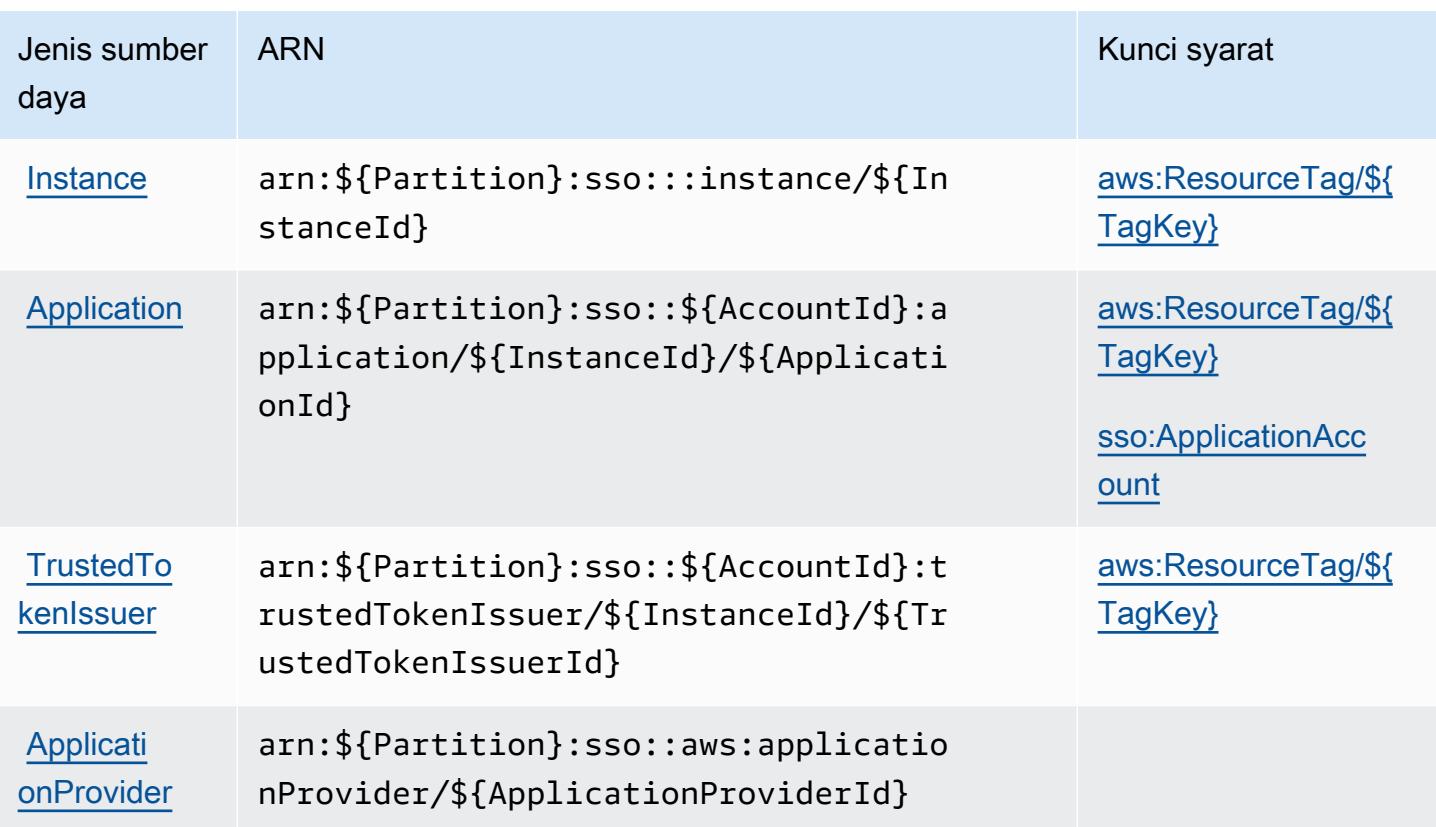

## Kunci kondisi untuk Pusat Identitas AWS IAM (penerus AWS Single Sign-On)

AWSIAM Identity Center (penerus AWS Single Sign-On) mendefinisikan kunci kondisi berikut yang dapat digunakan dalam Condition elemen kebijakan IAM. Anda dapat menggunakan kunci ini untuk menyempurnakan syarat lebih lanjut dimana pernyataan kebijakan berlaku. Untuk detail tentang kolom dalam tabel berikut, lihat [Tabel tombol kondisi.](reference_policies_actions-resources-contextkeys.html#context_keys_table)

Untuk melihat kunci kondisi global yang tersedia untuk semua layanan, lihat [Kunci kondisi global](https://docs.aws.amazon.com/IAM/latest/UserGuide/reference_policies_condition-keys.html#AvailableKeys) [yang tersedia](https://docs.aws.amazon.com/IAM/latest/UserGuide/reference_policies_condition-keys.html#AvailableKeys).

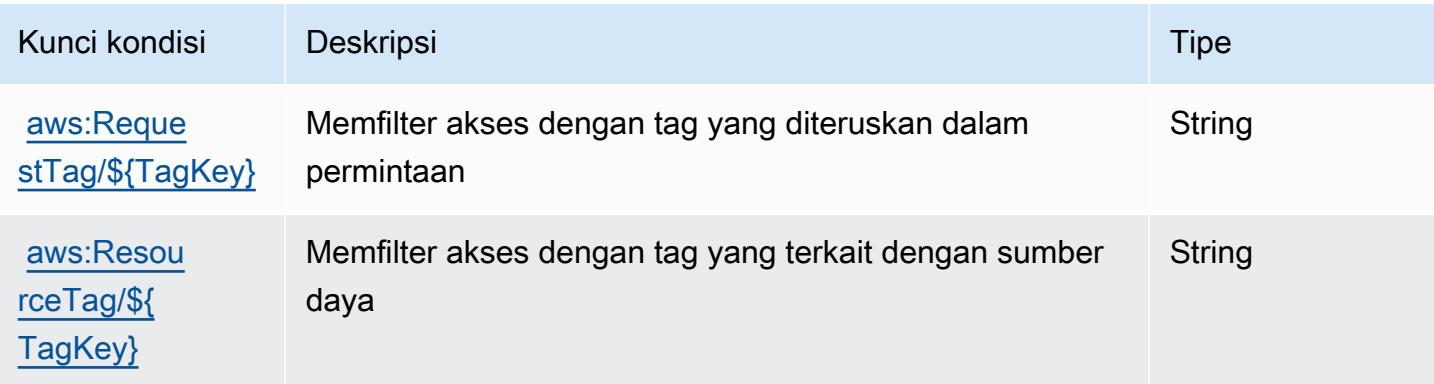

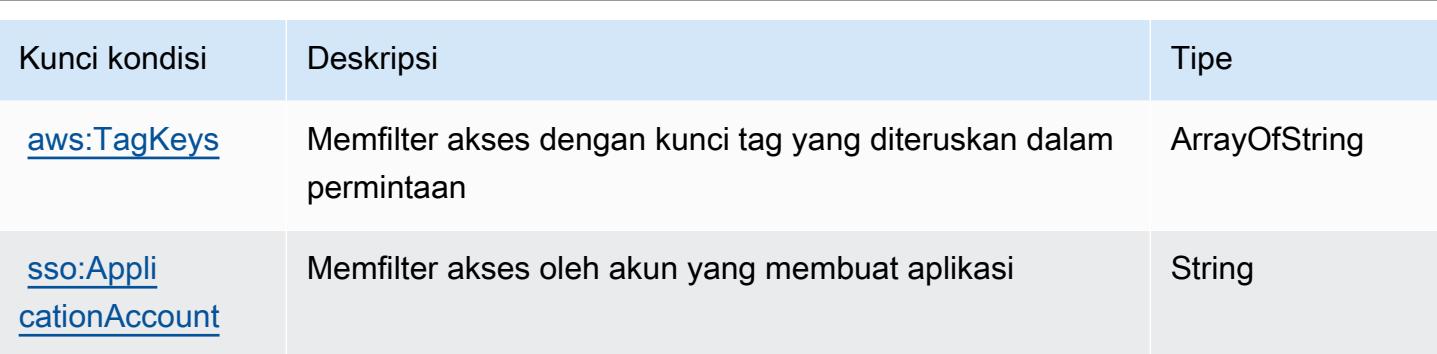

# Tindakan, sumber daya, dan kunci kondisi untukAWSIAM Identity Center (penerusAWSDirektori Single Sign-On)

AWSIAM Identity Center (penerusAWSDirektori Single Sign-On) (awalan layanan:sso-directory) menyediakan sumber daya, tindakan, dan kunci konteks kondisi khusus layanan berikut untuk digunakan dalam kebijakan izin IAM.

Referensi:

- Pelajari cara [mengonfigurasi layanan ini.](https://docs.aws.amazon.com/singlesignon/latest/userguide/)
- Lihat daftar [Operasi API yang tersedia untuk layanan ini.](https://docs.aws.amazon.com/singlesignon/latest/userguide/)
- Pelajari cara mengamankan layanan ini dan sumber dayanya dengan [menggunakan kebijakan izin](https://docs.aws.amazon.com/singlesignon/latest/userguide/iam-auth-access.html) IAM.

## Topik

- [Tindakan yang didefinisikan olehAWSIAM Identity Center \(penerusAWSDirektori Single Sign-On\)](#page-2974-0)
- [Jenis sumber daya yang ditentukan olehAWSIAM Identity Center \(penerusAWSDirektori Single](#page-2984-0)  [Sign-On\)](#page-2984-0)
- [Kunci kondisi untukAWSIAM Identity Center \(penerusAWSDirektori Single Sign-On\)](#page-2985-0)

<span id="page-2974-0"></span>Tindakan yang didefinisikan olehAWSIAM Identity Center (penerusAWSDirektori Single Sign-On)

Anda dapat menyebutkan tindakan berikut dalam elemen Action pernyataan kebijakan IAM. Gunakan kebijakan untuk memberikan izin untuk melaksanakan operasi dalam AWS. Saat Anda menggunakan sebuah tindakan dalam sebuah kebijakan, Anda biasanya mengizinkan atau menolak akses ke operasi API atau perintah CLI dengan nama yang sama. Namun, dalam beberapa

kasus, satu tindakan tunggal mengontrol akses ke lebih dari satu operasi. Atau, beberapa operasi memerlukan beberapa tindakan yang berbeda.

YangJenis sumber dayakolom tabel Tindakan menunjukkan apakah setiap tindakan mendukung izin tingkat sumber daya. Jika tidak ada nilai untuk kolom ini, Anda harus menentukan semua sumber daya ("\*") yang berlaku kebijakan diResourceelemen pernyataan kebijakan Anda. Jika kolom mencantumkan jenis sumber daya, maka Anda dapat menyebutkan ARN dengan jenis tersebut dalam sebuah pernyataan dengan tindakan tersebut. Jika tindakan memiliki satu atau lebih sumber daya yang diperlukan, pemanggil harus memiliki izin untuk menggunakan tindakan dengan sumber daya tersebut. Sumber daya yang diperlukan ditunjukkan dalam tabel dengan tanda bintang (\*). Jika Anda membatasi akses sumber daya denganResourceelemen dalam kebijakan IAM, Anda harus menyertakan ARN atau pola untuk setiap jenis sumber daya yang diperlukan. Beberapa tindakan mendukung berbagai jenis sumber daya. Jika jenis sumber daya opsional (tidak ditunjukkan sebagai diperlukan), maka Anda dapat memilih untuk menggunakan salah satu jenis sumber daya opsional.

YangKunci kondisikolom tabel Tindakan menyertakan kunci yang dapat Anda tentukan dalam pernyataan kebijakanConditionelemen. Untuk informasi selengkapnya tentang kunci kondisi yang terkait dengan sumber daya untuk layanan, lihatKunci kondisikolom tabel jenis sumber daya.

#### **a** Note

Kunci kondisi sumber daya tercantum dalam[Jenis sumber dayam](#page-2984-0)eja. Anda dapat menemukan tautan ke jenis sumber daya yang berlaku untuk tindakan diJenis sumber daya (\*wajib)kolom tabel Actions. Jenis sumber daya dalam tabel jenis sumber daya mencakupKunci kondisikolom, yang merupakan kunci kondisi sumber daya yang berlaku untuk tindakan dalam tabel Tindakan.

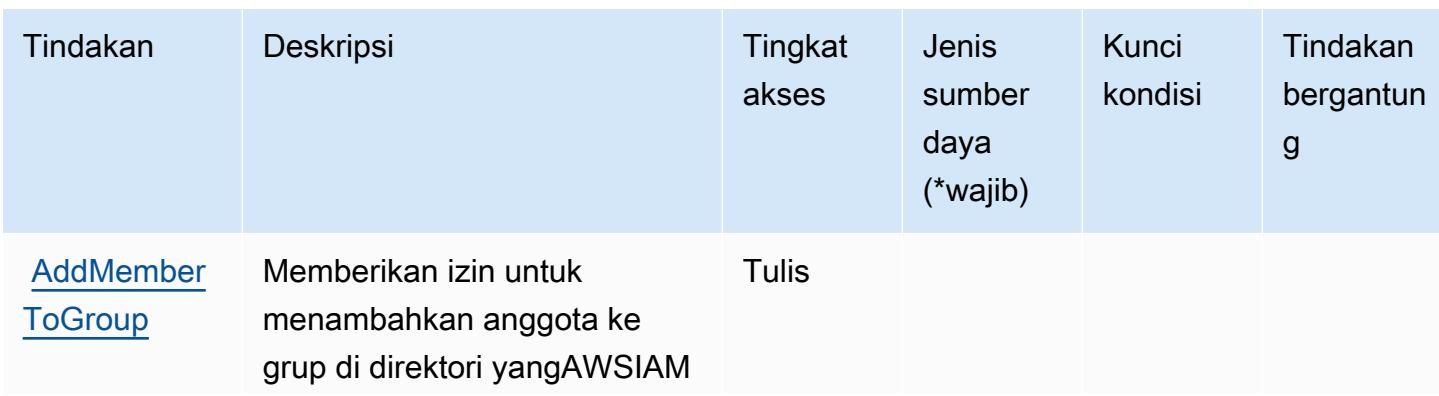

Untuk detail tentang kolom dalam tabel berikut, liha[tTabel tindakan.](reference_policies_actions-resources-contextkeys.html#actions_table)

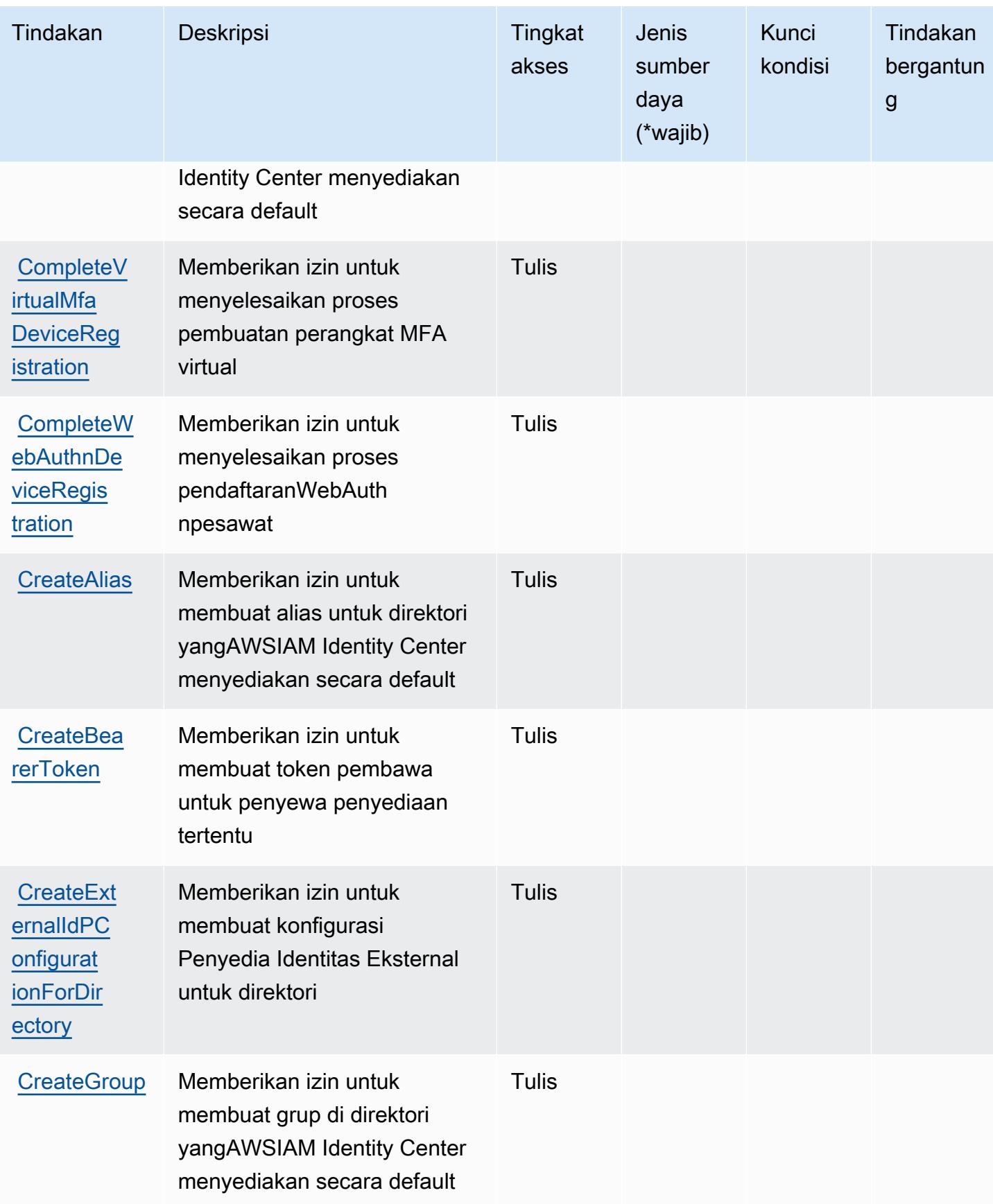

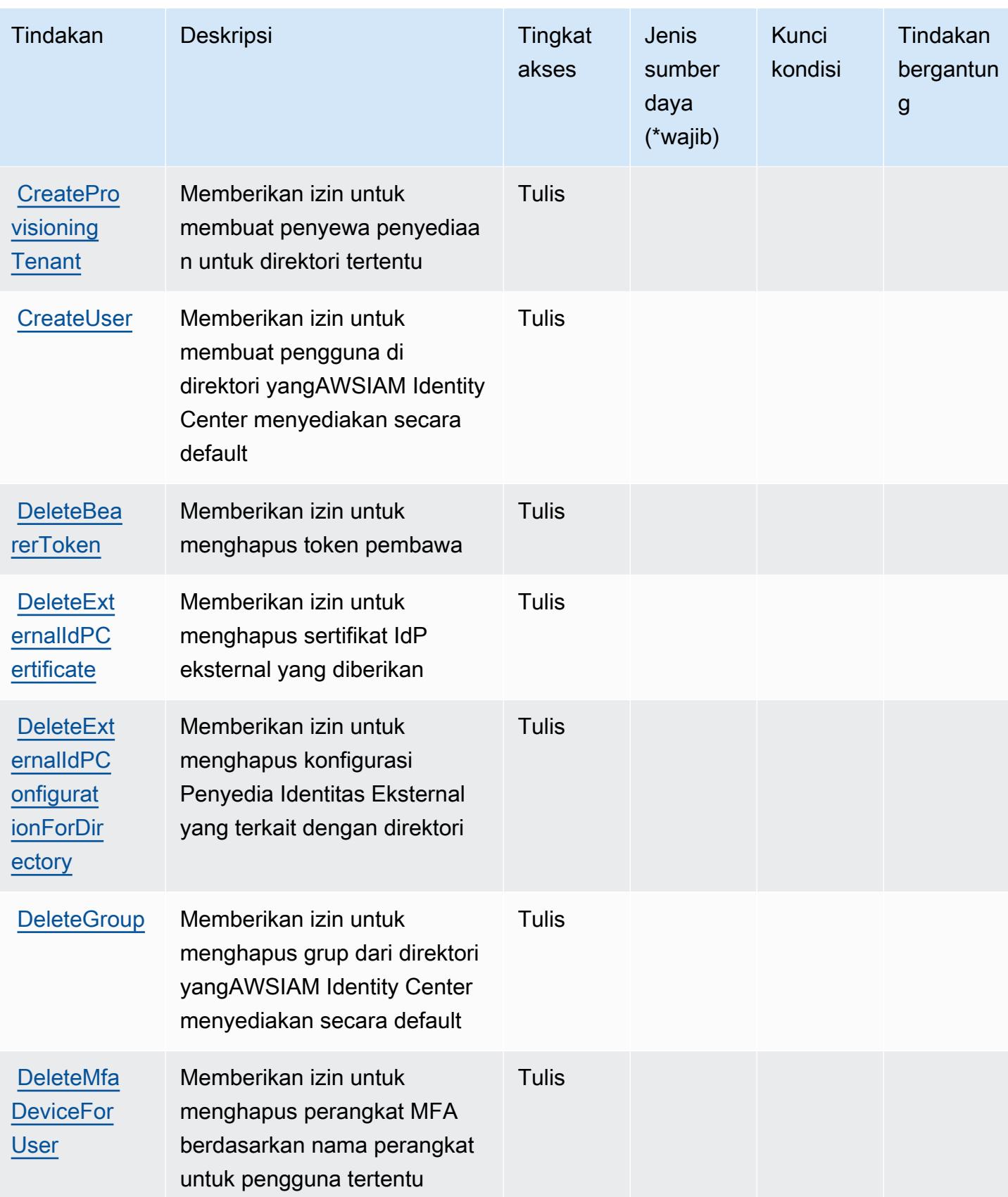

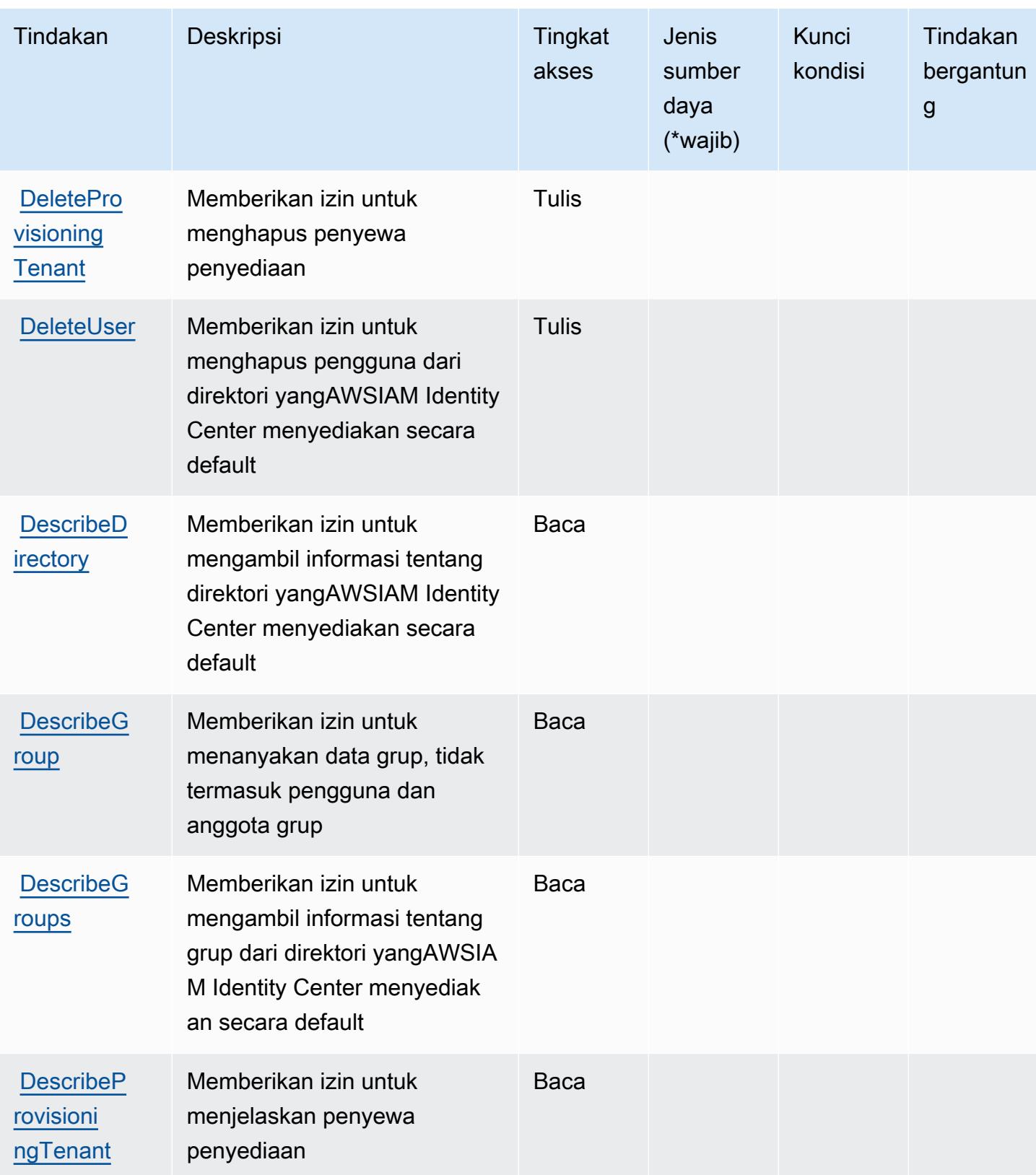

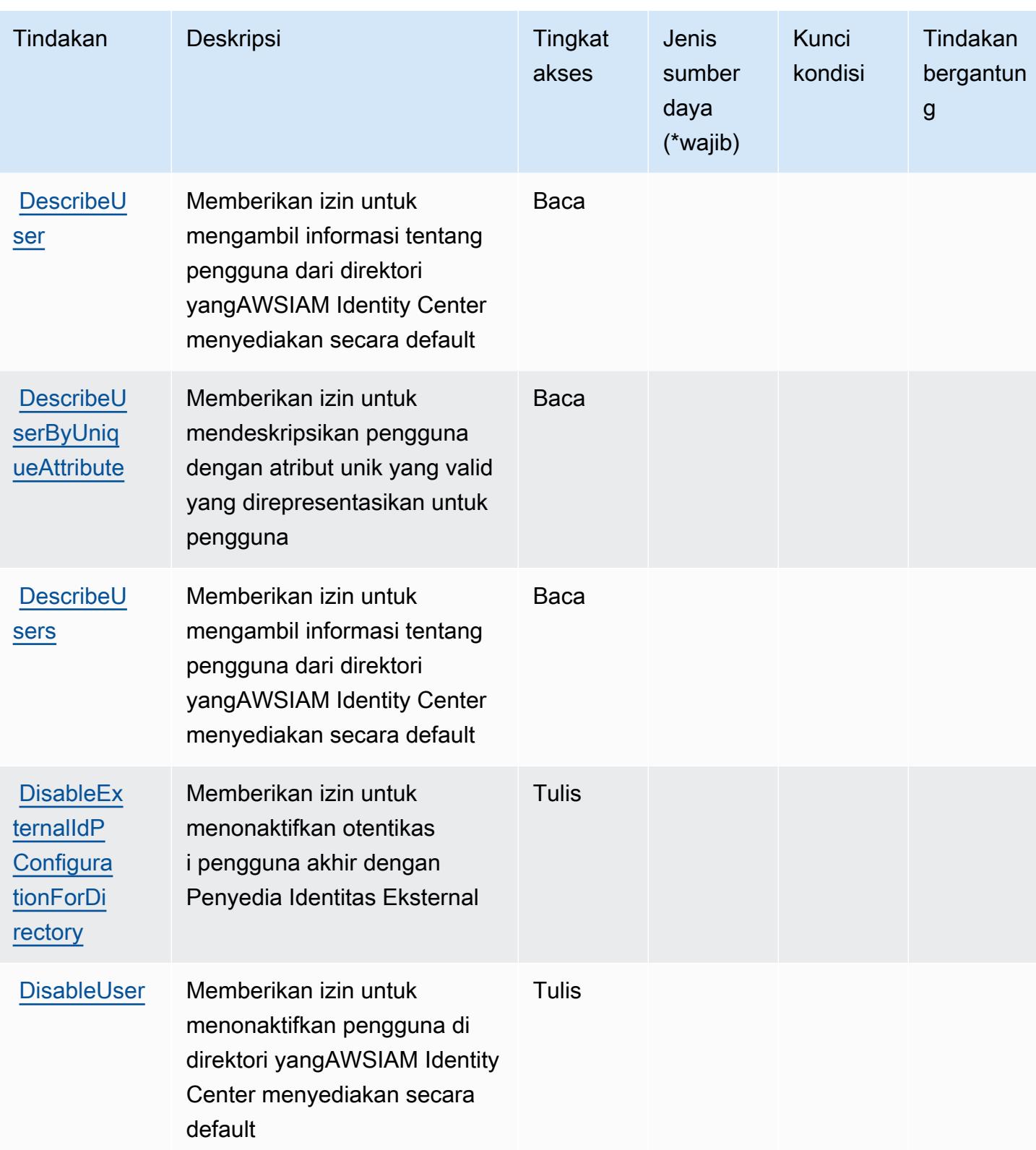

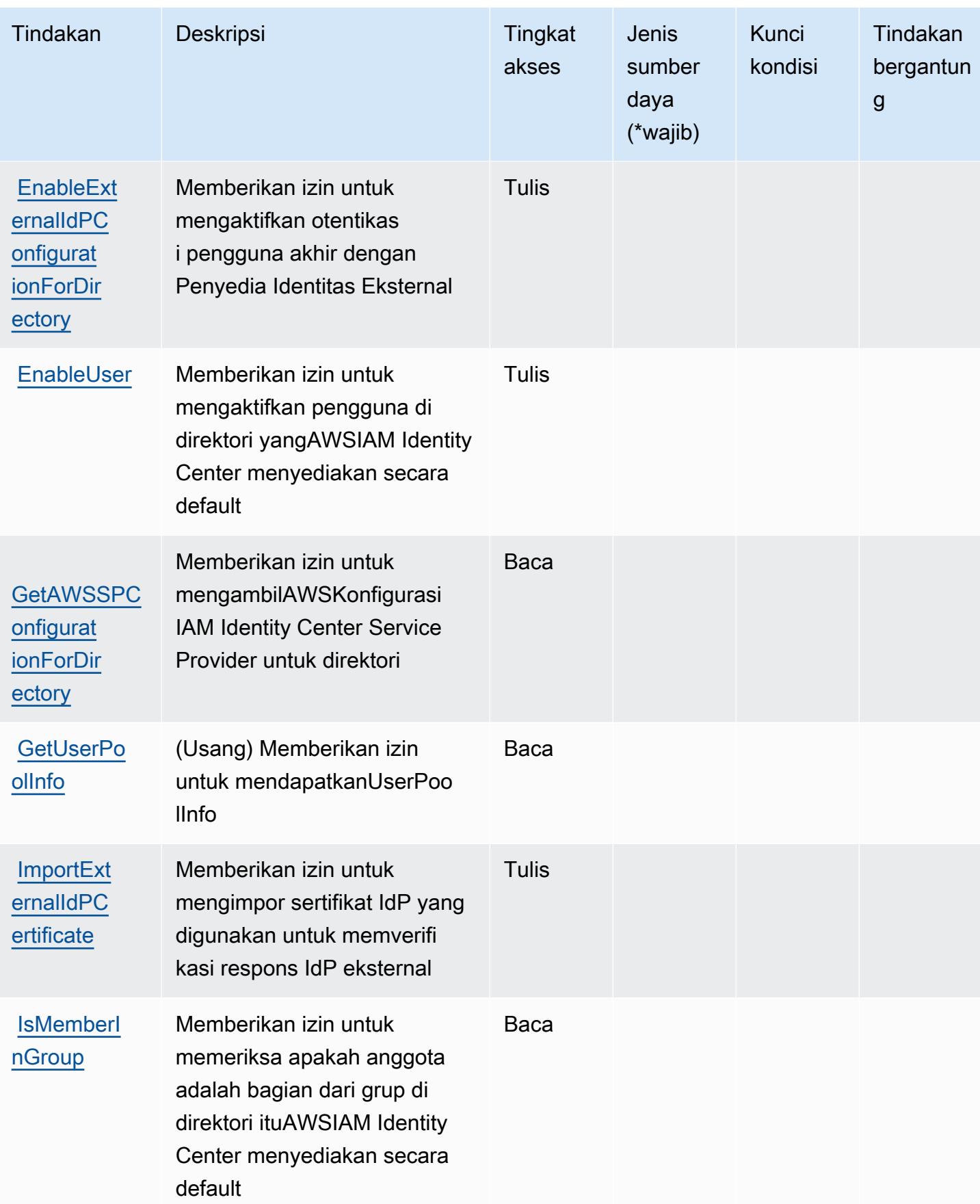

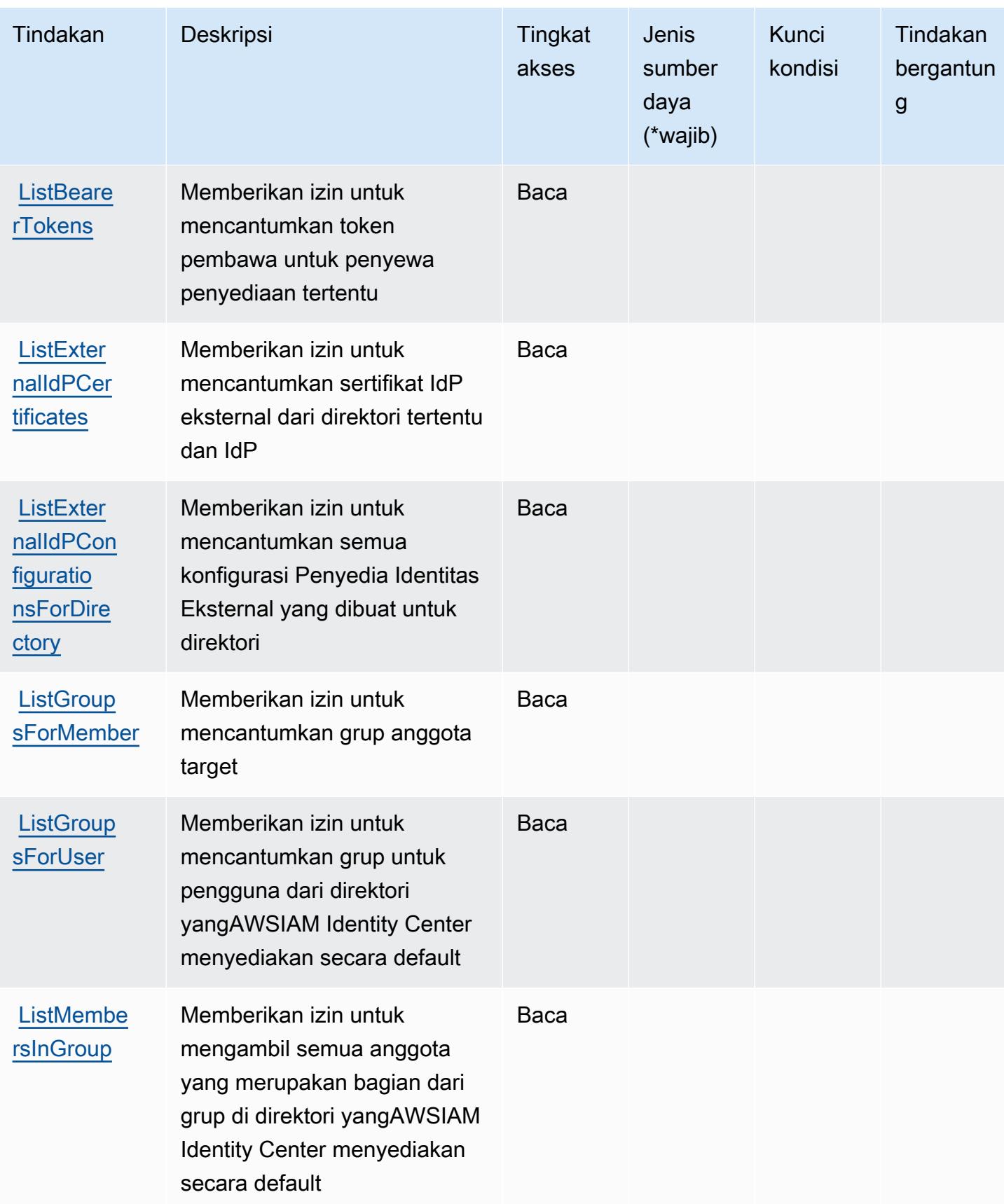

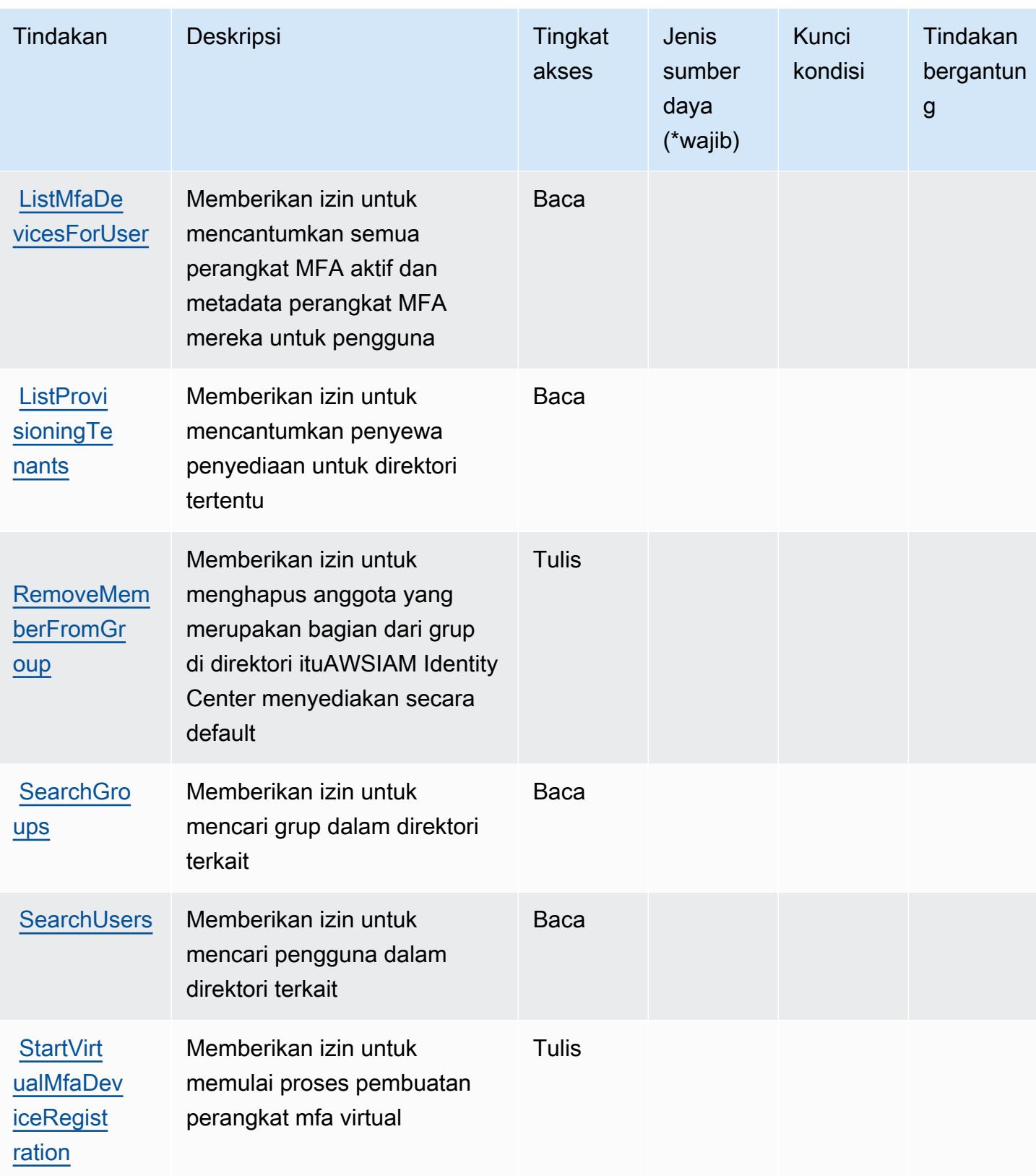

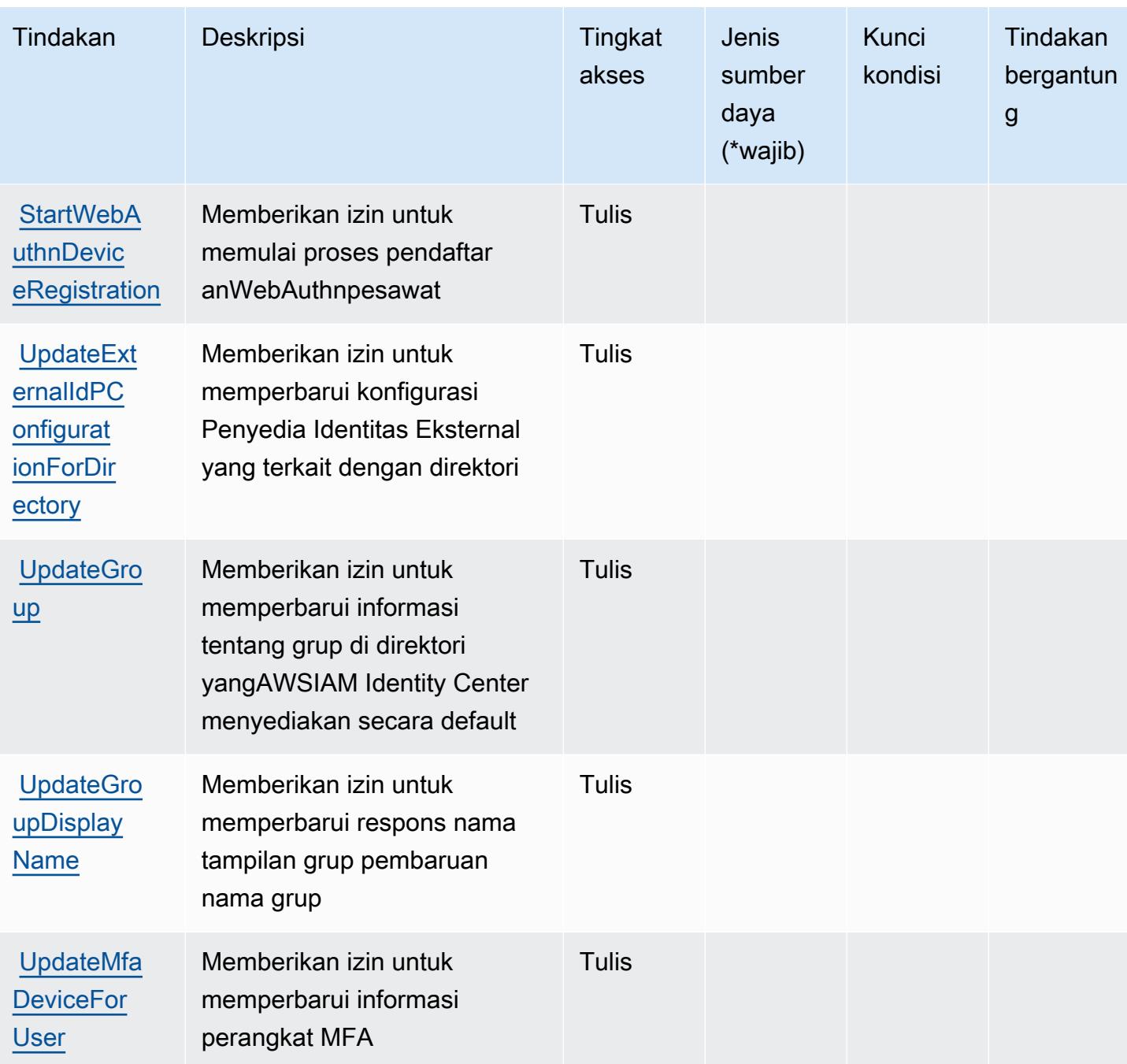

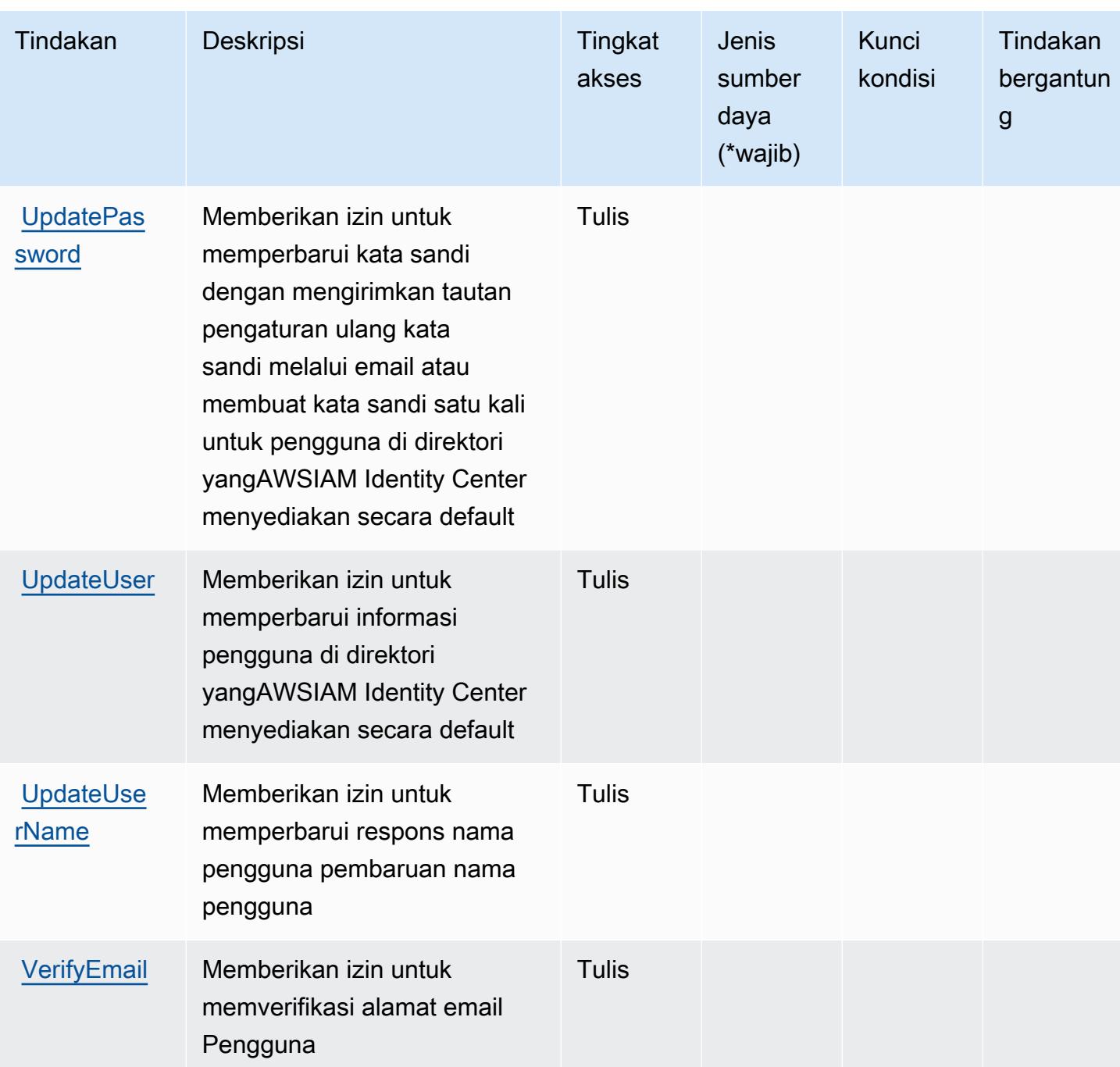

<span id="page-2984-0"></span>Jenis sumber daya yang ditentukan olehAWSIAM Identity Center (penerusAWSDirektori Single Sign-On)

AWSIAM Identity Center (penerusAWSSingle Sign-On) direktori tidak mendukung menentukan sumber daya ARN diResourceelemen dari pernyataan kebijakan IAM. Untuk mengizinkan akses keAWSIAM Identity Center (penerusAWSDirektori Single Sign-On), tentukan"Resource": "\*"dalam kebijakan Anda.

## <span id="page-2985-0"></span>Kunci kondisi untukAWSIAM Identity Center (penerusAWSDirektori Single Sign-On)

IAM Identity Center (penerusAWSDirektori SSO) tidak memiliki kunci konteks khusus layanan yang dapat digunakan diConditionelemen pernyataan kebijakan. Untuk daftar kunci konteks global yang tersedia untuk semua layanan, lihat[Kunci yang tersedia untuk kondisi](https://docs.aws.amazon.com/IAM/latest/UserGuide/reference_policies_condition-keys.html#AvailableKeys).

# Tindakan, sumber daya, dan kunci kondisi untuk layanan AWS IAM Identity Center OIDC

AWSLayanan IAM Identity Center OIDC (awalan layanan:sso-oauth) menyediakan sumber daya, tindakan, dan kunci konteks kondisi khusus layanan berikut untuk digunakan dalam kebijakan izin IAM.

Referensi:

- Pelajari cara [mengonfigurasi layanan ini.](https://docs.aws.amazon.com/singlesignon/latest/userguide/oidc-concept.html)
- Lihat daftar [Operasi API yang tersedia untuk layanan ini.](https://docs.aws.amazon.com/singlesignon/latest/OIDCAPIReference/)
- Pelajari cara mengamankan layanan ini dan sumber dayanya dengan [menggunakan kebijakan izin](https://docs.aws.amazon.com/singlesignon/latest/userguide/iam-auth-access.html) IAM.

#### Topik

- [Tindakan yang ditentukan oleh layanan AWS IAM Identity Center OIDC](#page-2985-1)
- [Jenis sumber daya yang ditentukan oleh layanan AWS IAM Identity Center OIDC](#page-2987-0)
- [Kunci kondisi untuk layanan AWS IAM Identity Center OIDC](#page-2987-1)

## <span id="page-2985-1"></span>Tindakan yang ditentukan oleh layanan AWS IAM Identity Center OIDC

Anda dapat menyebutkan tindakan berikut dalam elemen Action pernyataan kebijakan IAM. Gunakan kebijakan untuk memberikan izin untuk melaksanakan operasi dalam AWS. Saat Anda menggunakan sebuah tindakan dalam sebuah kebijakan, Anda biasanya mengizinkan atau menolak akses ke operasi API atau perintah CLI dengan nama yang sama. Namun, dalam beberapa kasus, satu tindakan tunggal mengontrol akses ke lebih dari satu operasi. Atau, beberapa operasi memerlukan beberapa tindakan yang berbeda.

Kolom tipe sumber daya pada tabel Tindakan menunjukkan apakah setiap tindakan mendukung izin tingkat sumber daya. Jika tidak ada nilai untuk kolom ini, Anda harus menentukan semua sumber

daya ("\*") yang berlaku kebijakan dalam Resource elemen pernyataan kebijakan Anda. Jika kolom mencantumkan jenis sumber daya, maka Anda dapat menyebutkan ARN dengan jenis tersebut dalam sebuah pernyataan dengan tindakan tersebut. Jika tindakan memiliki satu atau lebih sumber daya yang diperlukan, pemanggil harus memiliki izin untuk menggunakan tindakan dengan sumber daya tersebut. Sumber daya yang diperlukan ditunjukkan dalam tabel dengan tanda bintang (\*). Jika Anda membatasi akses sumber daya dengan Resource elemen dalam kebijakan IAM, Anda harus menyertakan ARN atau pola untuk setiap jenis sumber daya yang diperlukan. Beberapa tindakan mendukung berbagai jenis sumber daya. Jika jenis sumber daya opsional (tidak ditunjukkan sesuai kebutuhan), maka Anda dapat memilih untuk menggunakan salah satu jenis sumber daya opsional.

Kolom Condition keys pada tabel Actions menyertakan kunci yang dapat Anda tentukan dalam Condition elemen pernyataan kebijakan. Untuk informasi selengkapnya tentang kunci kondisi yang terkait dengan sumber daya untuk layanan, lihat kolom Kunci kondisi pada tabel Jenis sumber daya.

#### **a** Note

Kunci kondisi sumber daya tercantum dalam tabel [Jenis sumber daya](#page-2987-0). Anda dapat menemukan tautan ke jenis sumber daya yang berlaku untuk tindakan di kolom Jenis sumber daya (\*wajib) pada tabel Tindakan. Jenis sumber daya dalam tabel Jenis sumber daya menyertakan kolom Kunci kondisi, yang merupakan kunci kondisi sumber daya yang berlaku untuk tindakan dalam tabel Tindakan.

Untuk detail tentang kolom dalam tabel berikut, lihat [Tabel tindakan](reference_policies_actions-resources-contextkeys.html#actions_table).

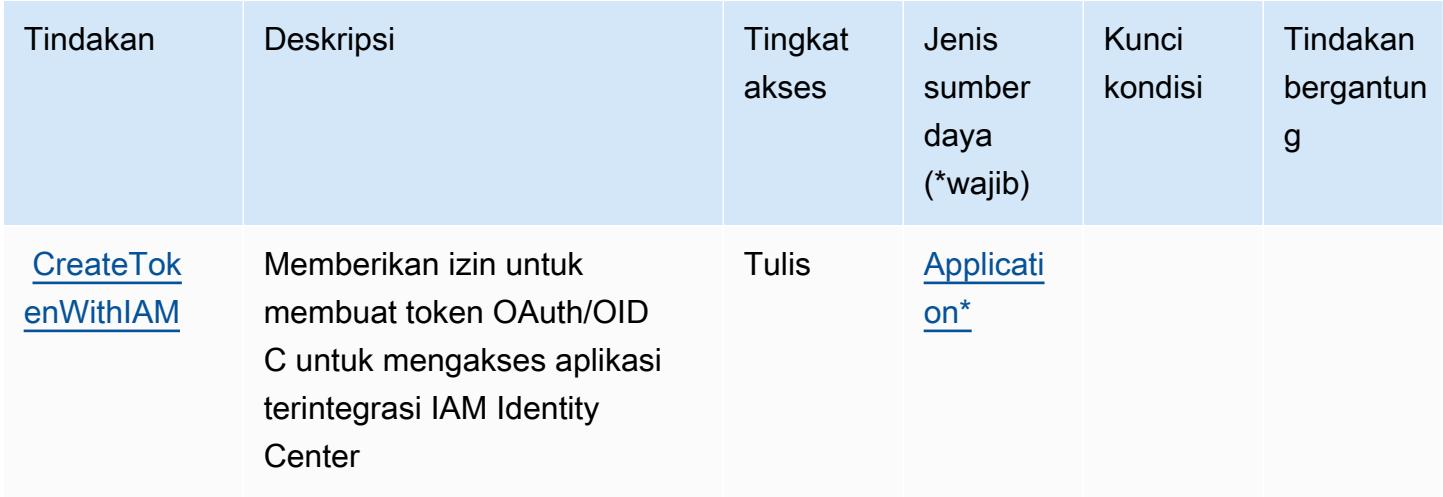

## <span id="page-2987-0"></span>Jenis sumber daya yang ditentukan oleh layanan AWS IAM Identity Center OIDC

Jenis sumber daya berikut ditentukan oleh layanan ini dan dapat digunakan dalam elemen Resource pernyataan kebijakan izin IAM. Setiap tindakan dalam [Tabel tindakan](#page-2985-1) mengidentifikasi jenis sumber daya yang dapat ditentukan dengan tindakan tersebut. Jenis sumber daya juga dapat menentukan kunci kondisi mana yang dapat Anda sertakan dalam kebijakan. Tombol-tombol ini ditampilkan di kolom terakhir dari tabel Jenis sumber daya. Untuk detail tentang kolom dalam tabel berikut, lihat [Tabel tipe sumber daya](reference_policies_actions-resources-contextkeys.html#resources_table).

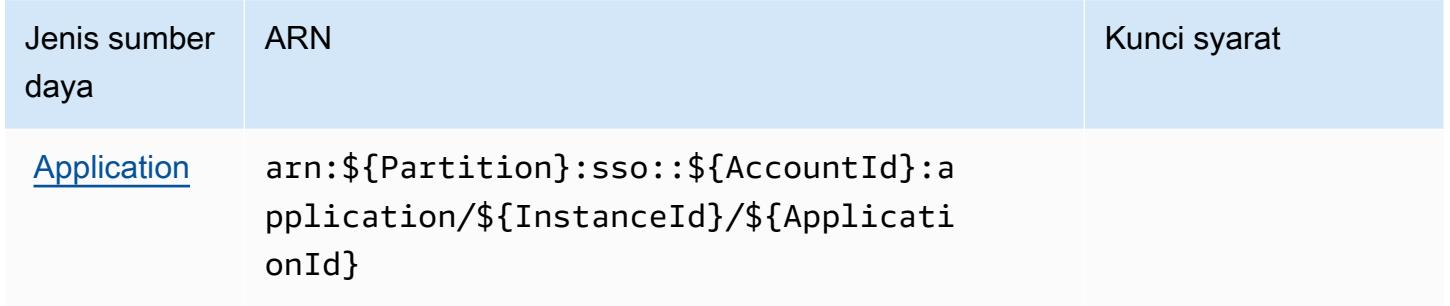

# <span id="page-2987-1"></span>Kunci kondisi untuk layanan AWS IAM Identity Center OIDC

Layanan OIDC tidak memiliki kunci konteks khusus layanan yang dapat digunakan dalam Condition elemen pernyataan kebijakan. Untuk daftar kunci konteks global yang tersedia untuk semua layanan, lihat [Kunci yang tersedia untuk kondisi.](https://docs.aws.amazon.com/IAM/latest/UserGuide/reference_policies_condition-keys.html#AvailableKeys)

# Tindakan, sumber daya, dan kunci kondisi untuk AWS Identity and Access Management (IAM)

AWSIdentity and Access Management (IAM) (awalan layanan:iam) menyediakan sumber daya, tindakan, dan kunci konteks kondisi khusus layanan berikut untuk digunakan dalam kebijakan izin IAM.

Referensi:

- Pelajari cara [mengonfigurasi layanan ini.](https://docs.aws.amazon.com/IAM/latest/UserGuide/introduction.html)
- Lihat daftar [Operasi API yang tersedia untuk layanan ini.](https://docs.aws.amazon.com/IAM/latest/APIReference/)
- Pelajari cara mengamankan layanan ini dan sumber dayanya dengan [menggunakan kebijakan izin](https://docs.aws.amazon.com/IAM/latest/UserGuide/access_policies.html) IAM.

Topik

AWSIdentity and Access Management (IAM) 2974
- [Tindakan yang ditentukan oleh AWS Identity and Access Management \(IAM\)](#page-2988-0)
- [Jenis sumber daya yang ditentukan oleh AWS Identity and Access Management \(IAM\)](#page-3021-0)
- [Kunci kondisi untuk AWS Identity and Access Management \(IAM\)](#page-3023-0)

## <span id="page-2988-0"></span>Tindakan yang ditentukan oleh AWS Identity and Access Management (IAM)

Anda dapat menyebutkan tindakan berikut dalam elemen Action pernyataan kebijakan IAM. Gunakan kebijakan untuk memberikan izin untuk melaksanakan operasi dalam AWS. Saat Anda menggunakan sebuah tindakan dalam sebuah kebijakan, Anda biasanya mengizinkan atau menolak akses ke operasi API atau perintah CLI dengan nama yang sama. Namun, dalam beberapa kasus, satu tindakan tunggal mengontrol akses ke lebih dari satu operasi. Atau, beberapa operasi memerlukan beberapa tindakan yang berbeda.

Kolom tipe sumber daya pada tabel Tindakan menunjukkan apakah setiap tindakan mendukung izin tingkat sumber daya. Jika tidak ada nilai untuk kolom ini, Anda harus menentukan semua sumber daya ("\*") yang berlaku kebijakan dalam Resource elemen pernyataan kebijakan Anda. Jika kolom mencantumkan jenis sumber daya, maka Anda dapat menyebutkan ARN dengan jenis tersebut dalam sebuah pernyataan dengan tindakan tersebut. Jika tindakan memiliki satu atau lebih sumber daya yang diperlukan, pemanggil harus memiliki izin untuk menggunakan tindakan dengan sumber daya tersebut. Sumber daya yang diperlukan ditunjukkan dalam tabel dengan tanda bintang (\*). Jika Anda membatasi akses sumber daya dengan Resource elemen dalam kebijakan IAM, Anda harus menyertakan ARN atau pola untuk setiap jenis sumber daya yang diperlukan. Beberapa tindakan mendukung berbagai jenis sumber daya. Jika jenis sumber daya opsional (tidak ditunjukkan sesuai kebutuhan), maka Anda dapat memilih untuk menggunakan salah satu jenis sumber daya opsional.

Kolom Condition keys pada tabel Actions menyertakan kunci yang dapat Anda tentukan dalam Condition elemen pernyataan kebijakan. Untuk informasi selengkapnya tentang kunci kondisi yang terkait dengan sumber daya untuk layanan, lihat kolom Kunci kondisi pada tabel Jenis sumber daya.

## **a** Note

Kunci kondisi sumber daya tercantum dalam tabel [Jenis sumber daya](#page-3021-0). Anda dapat menemukan tautan ke jenis sumber daya yang berlaku untuk tindakan di kolom Jenis sumber daya (\*wajib) pada tabel Tindakan. Jenis sumber daya dalam tabel Jenis sumber daya menyertakan kolom Kunci kondisi, yang merupakan kunci kondisi sumber daya yang berlaku untuk tindakan dalam tabel Tindakan.

## Untuk detail tentang kolom dalam tabel berikut, lihat [Tabel tindakan](reference_policies_actions-resources-contextkeys.html#actions_table).

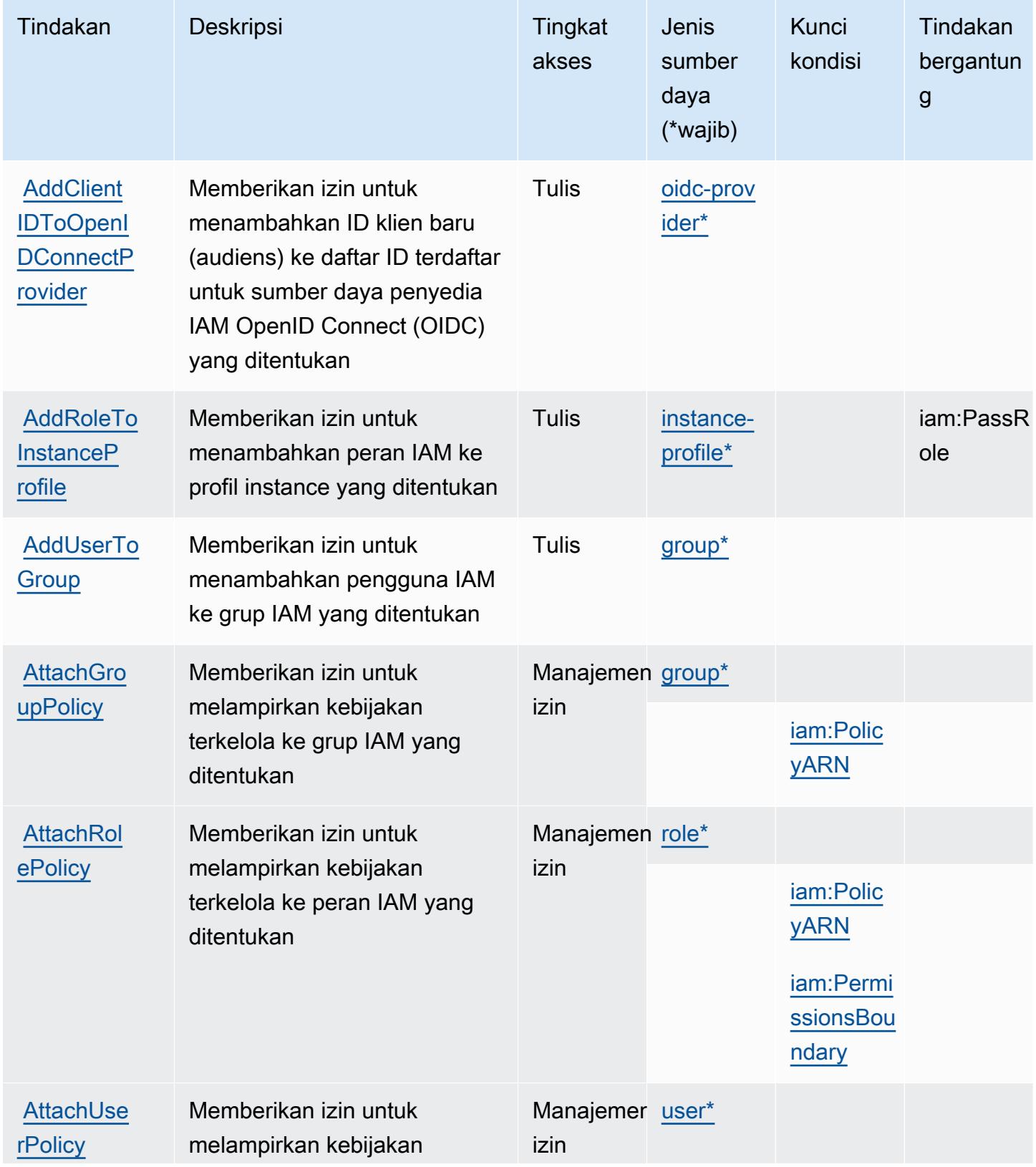

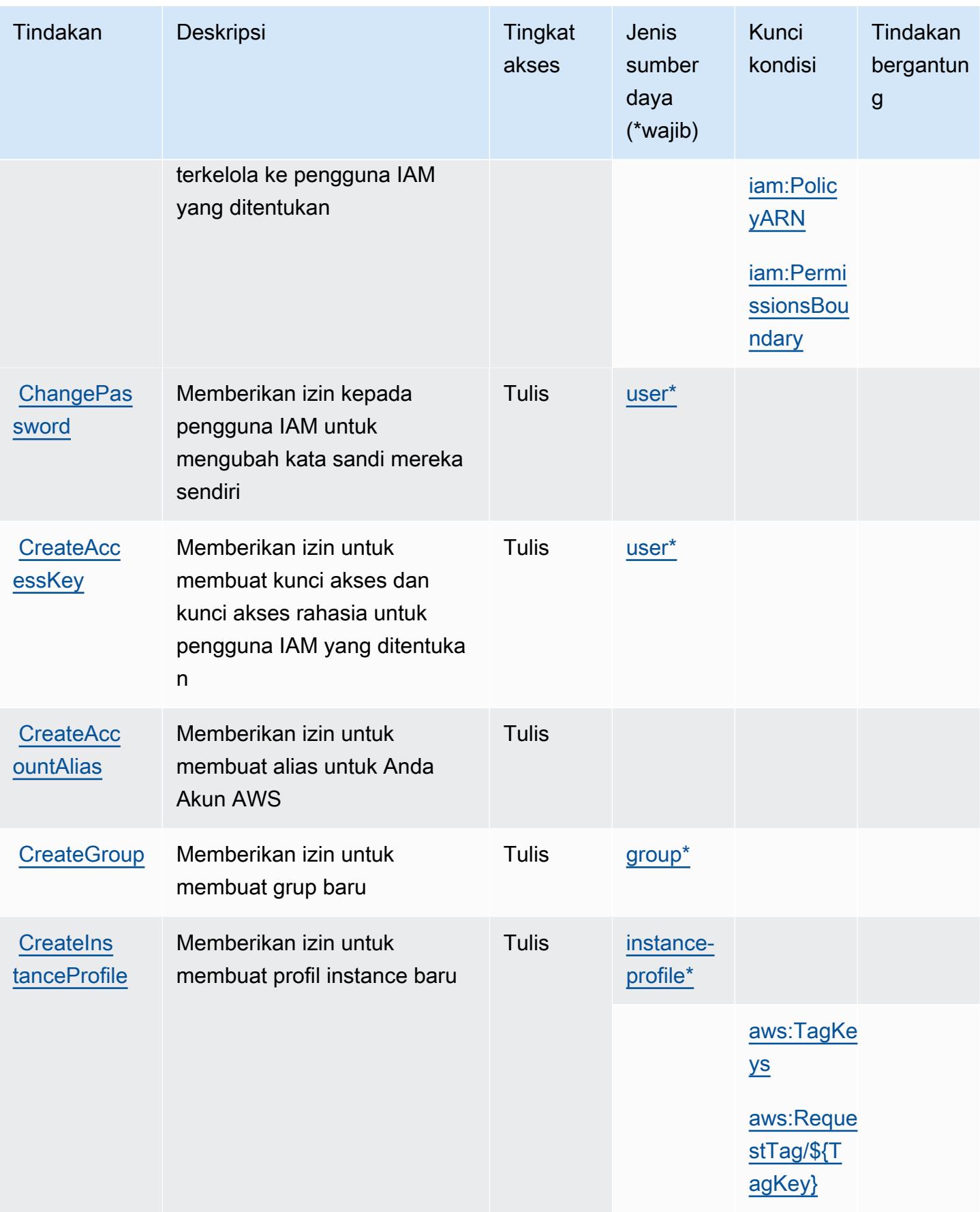

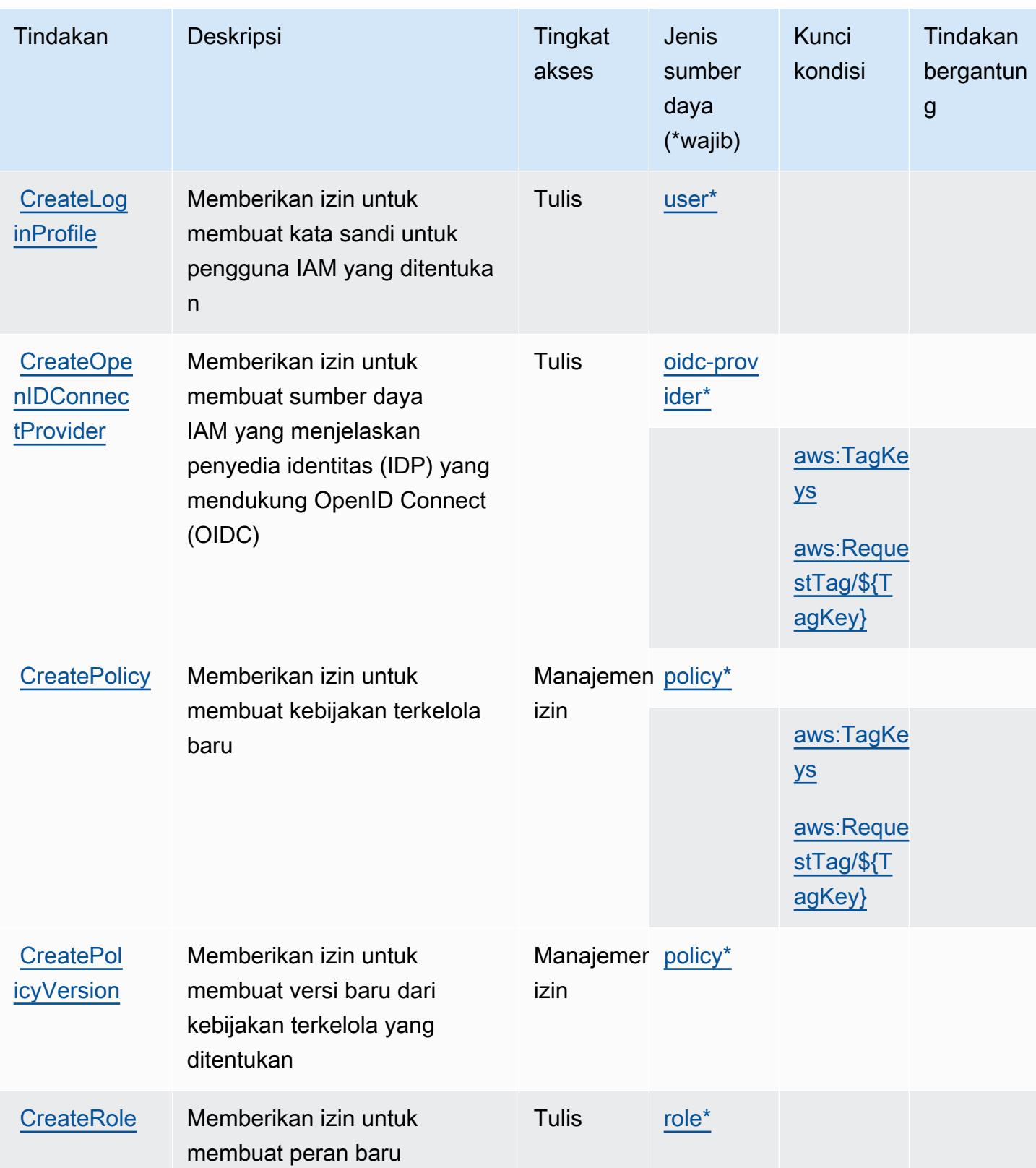

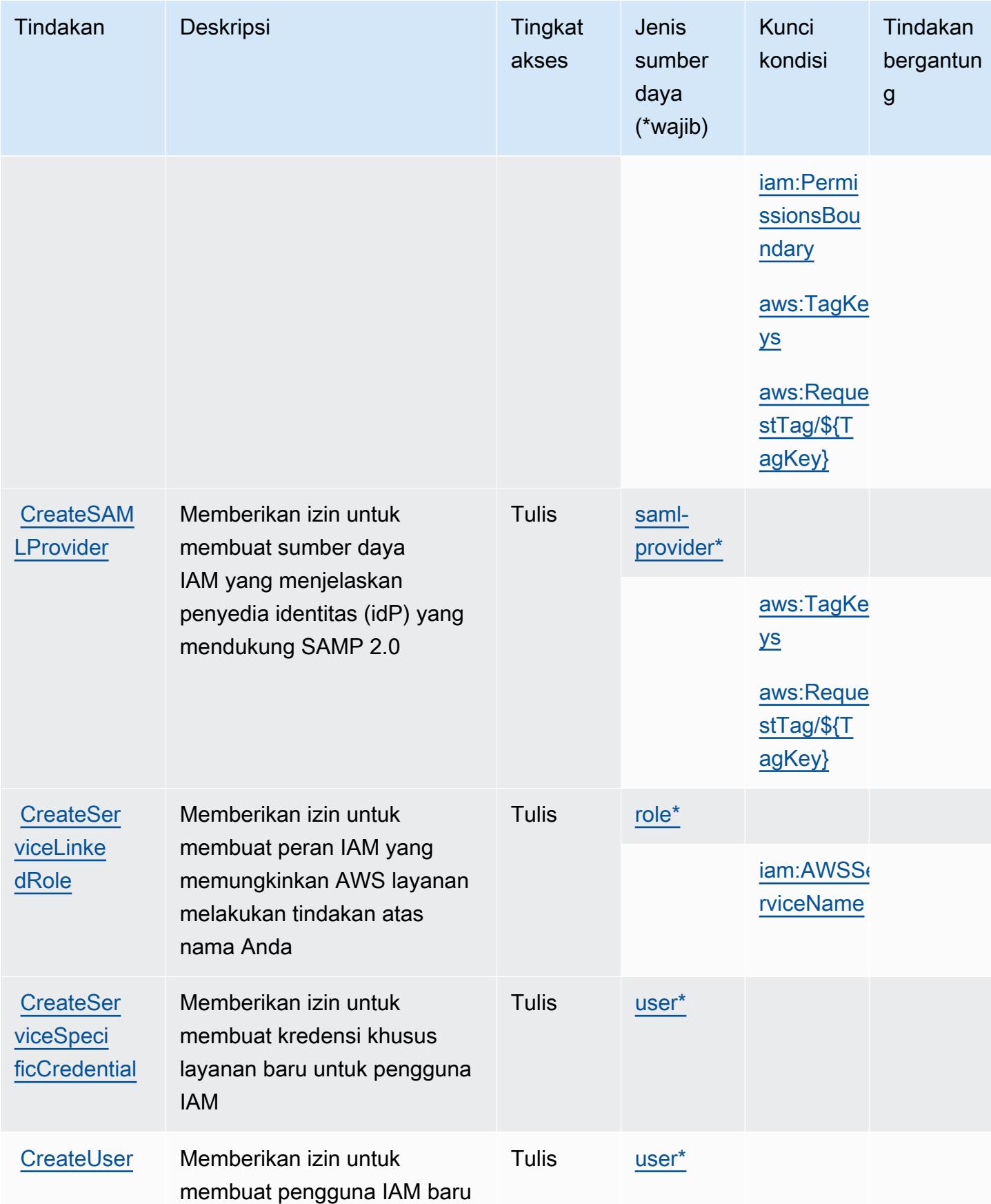

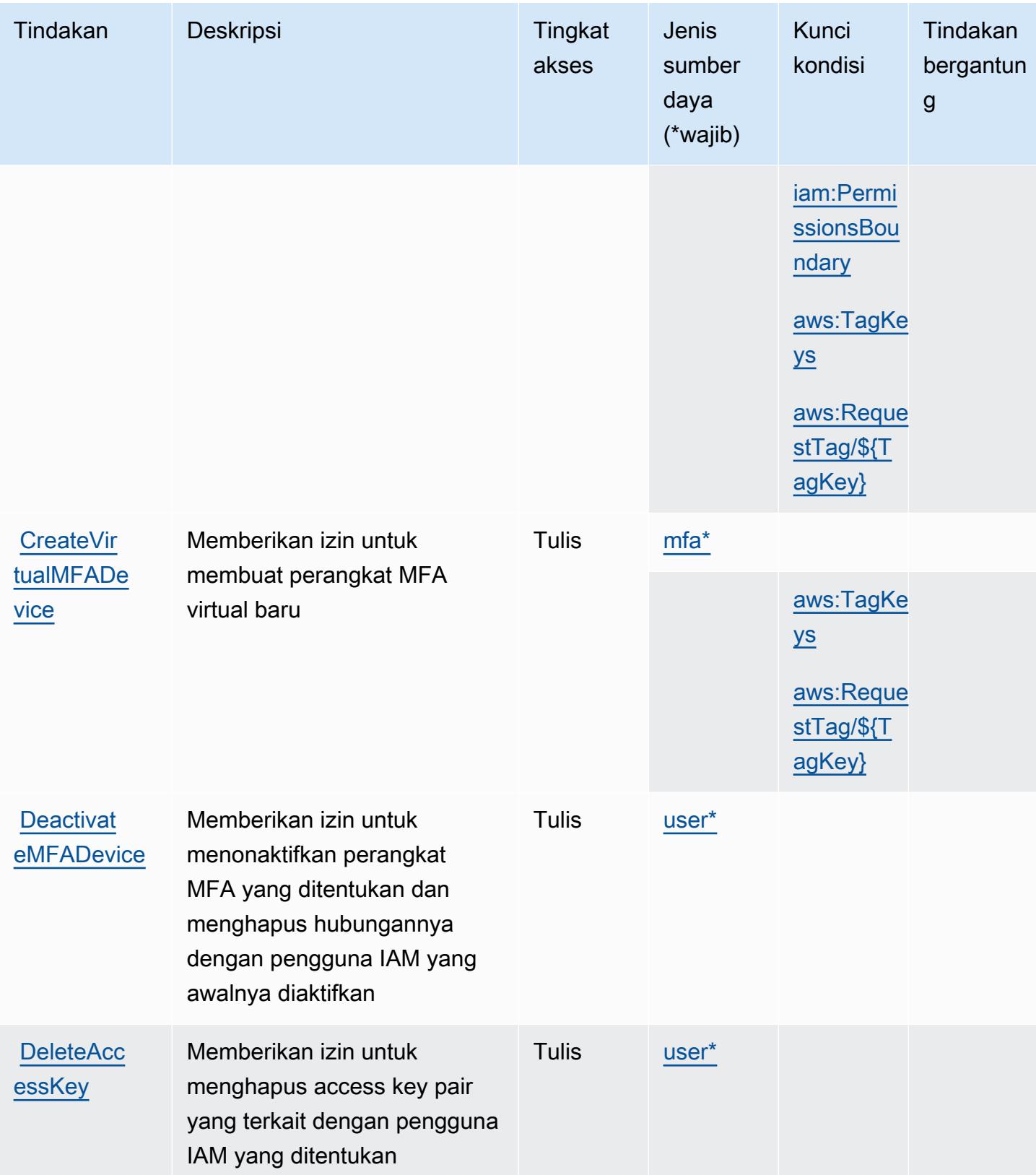

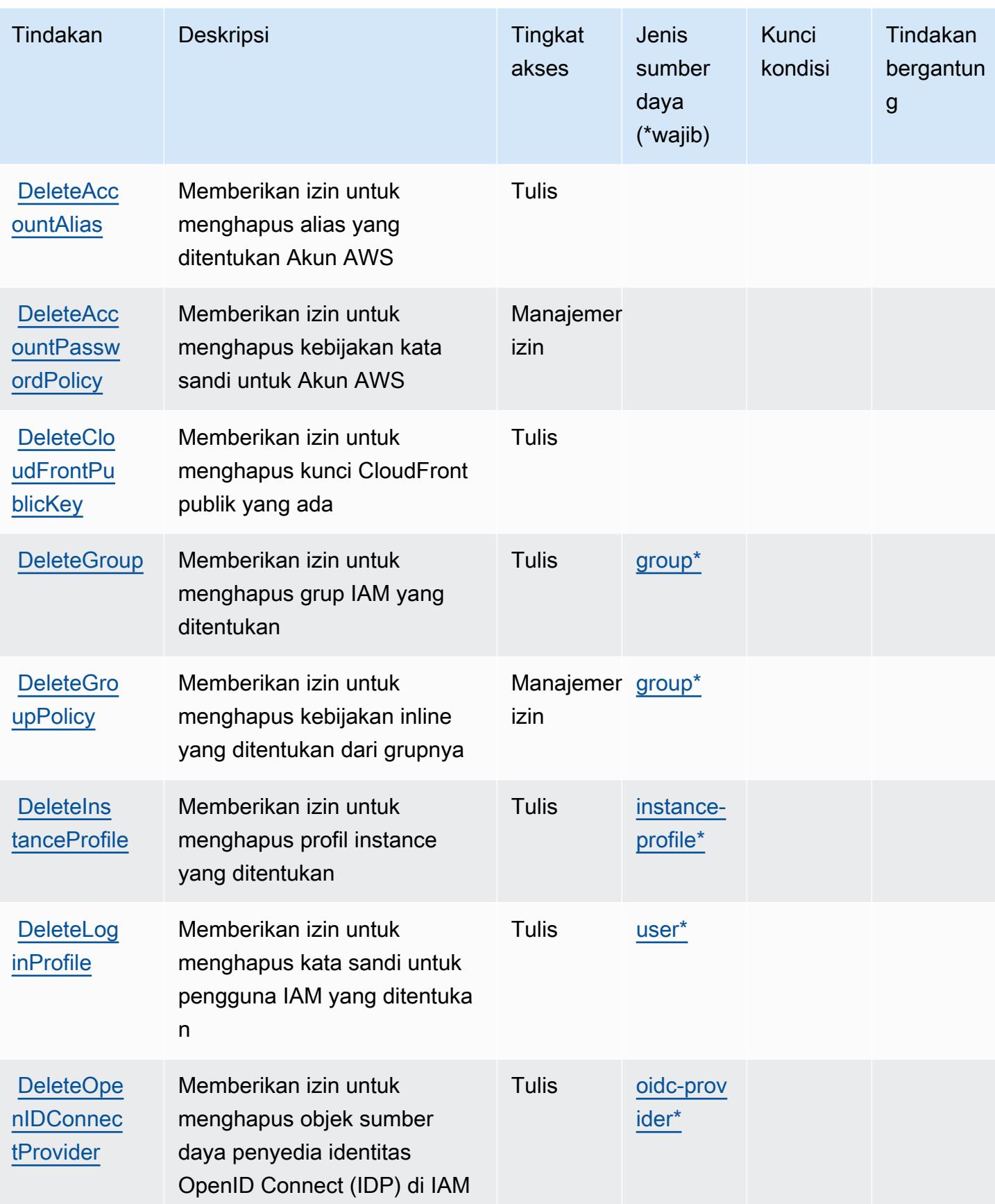

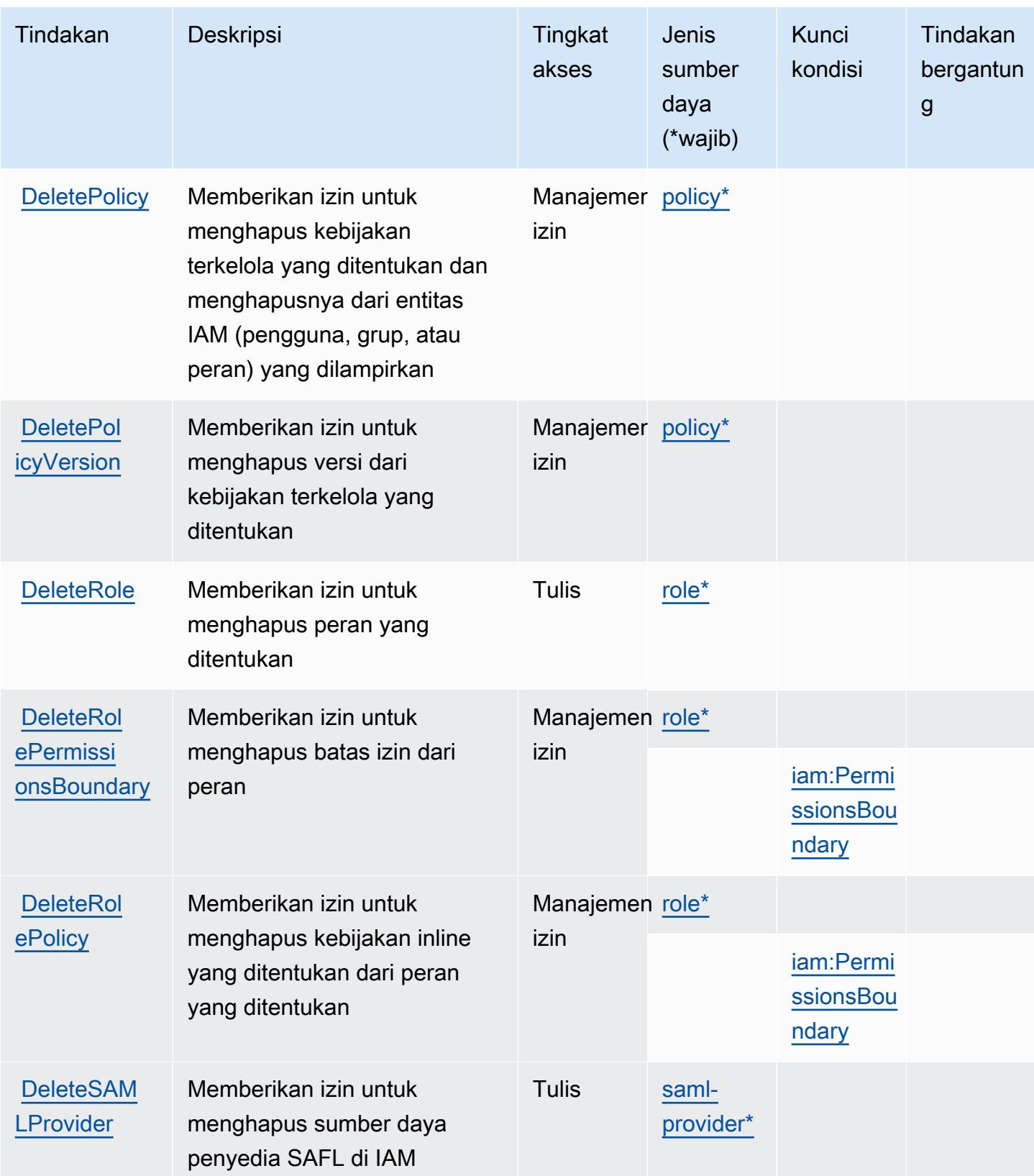

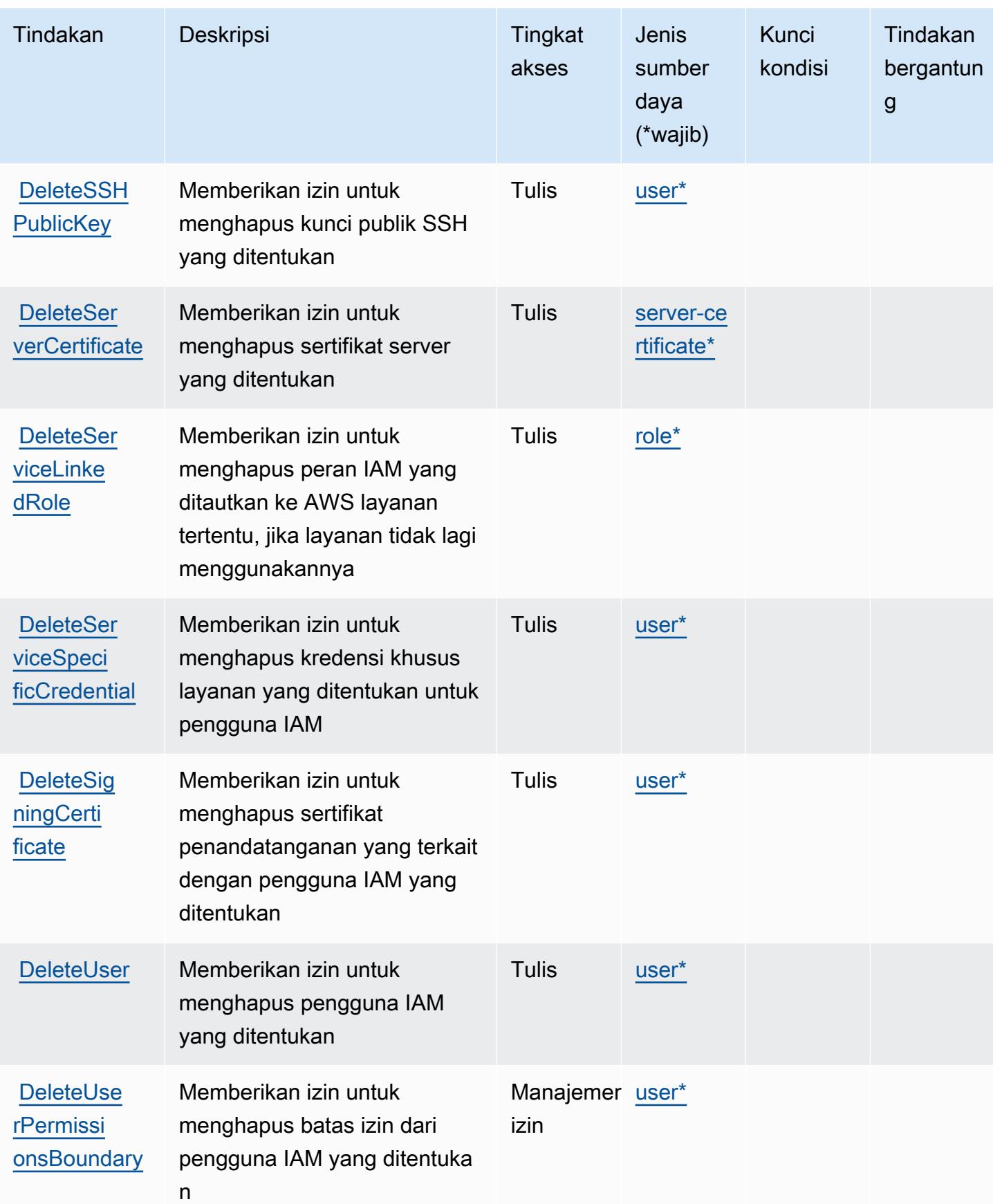

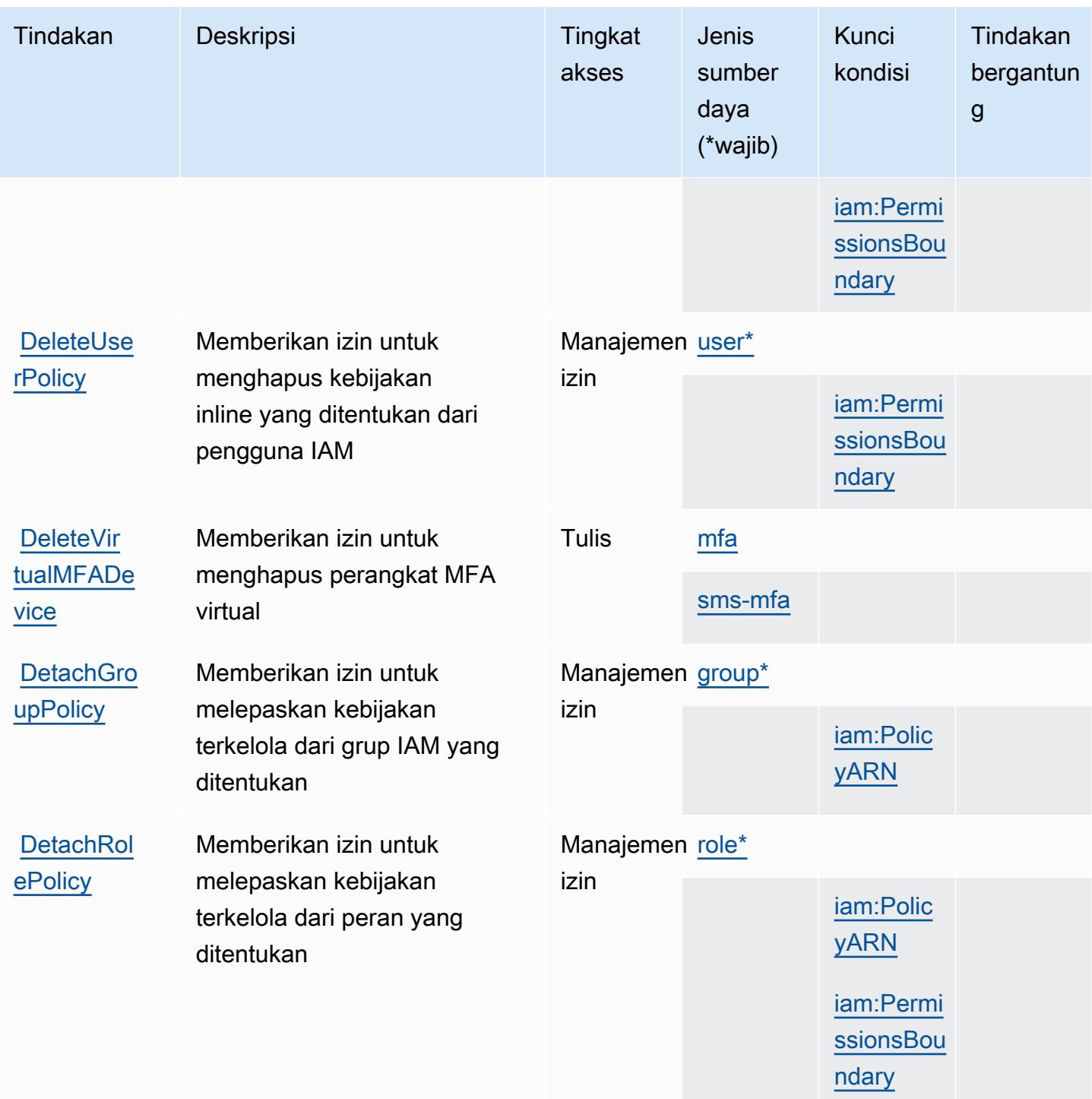

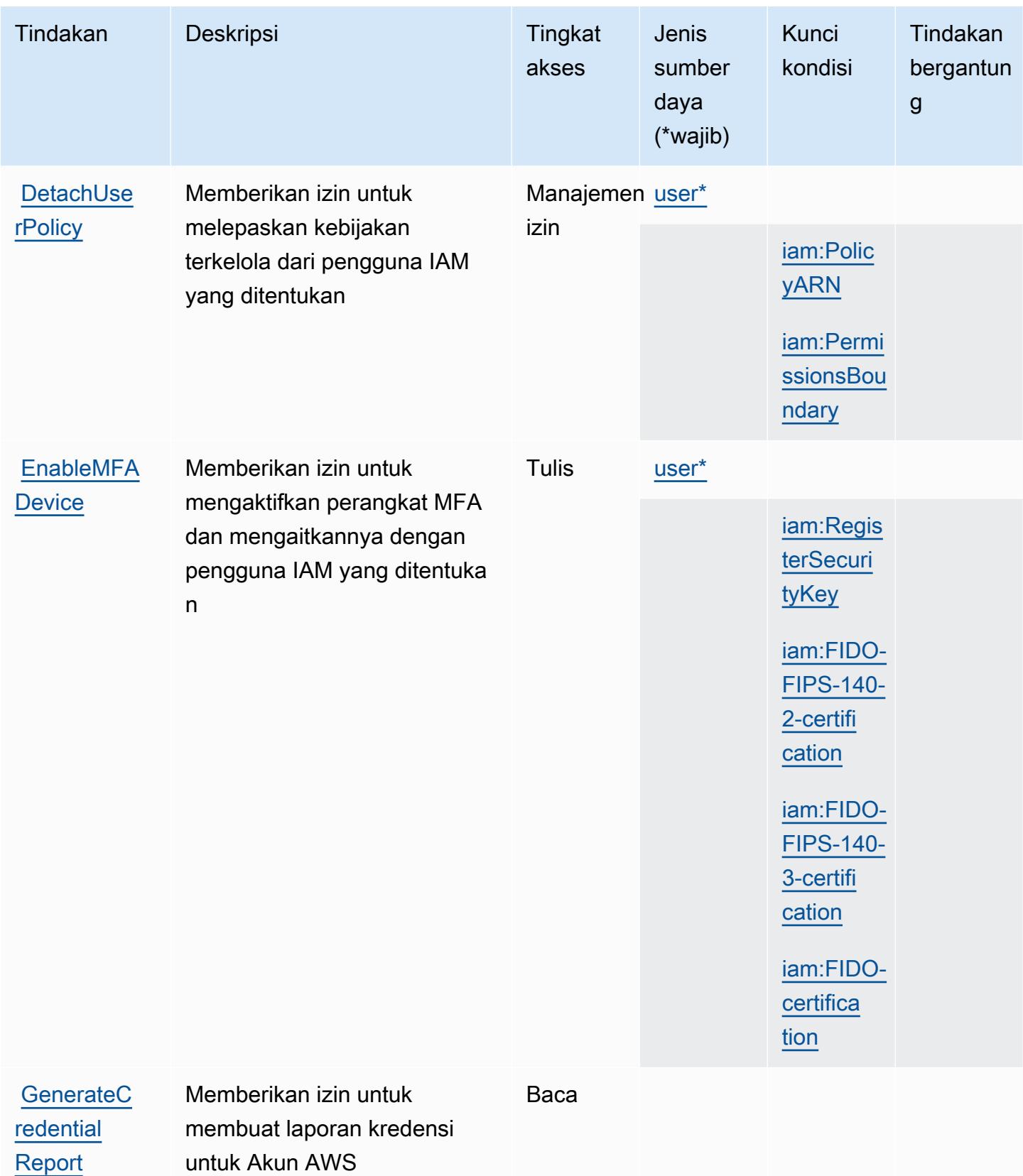

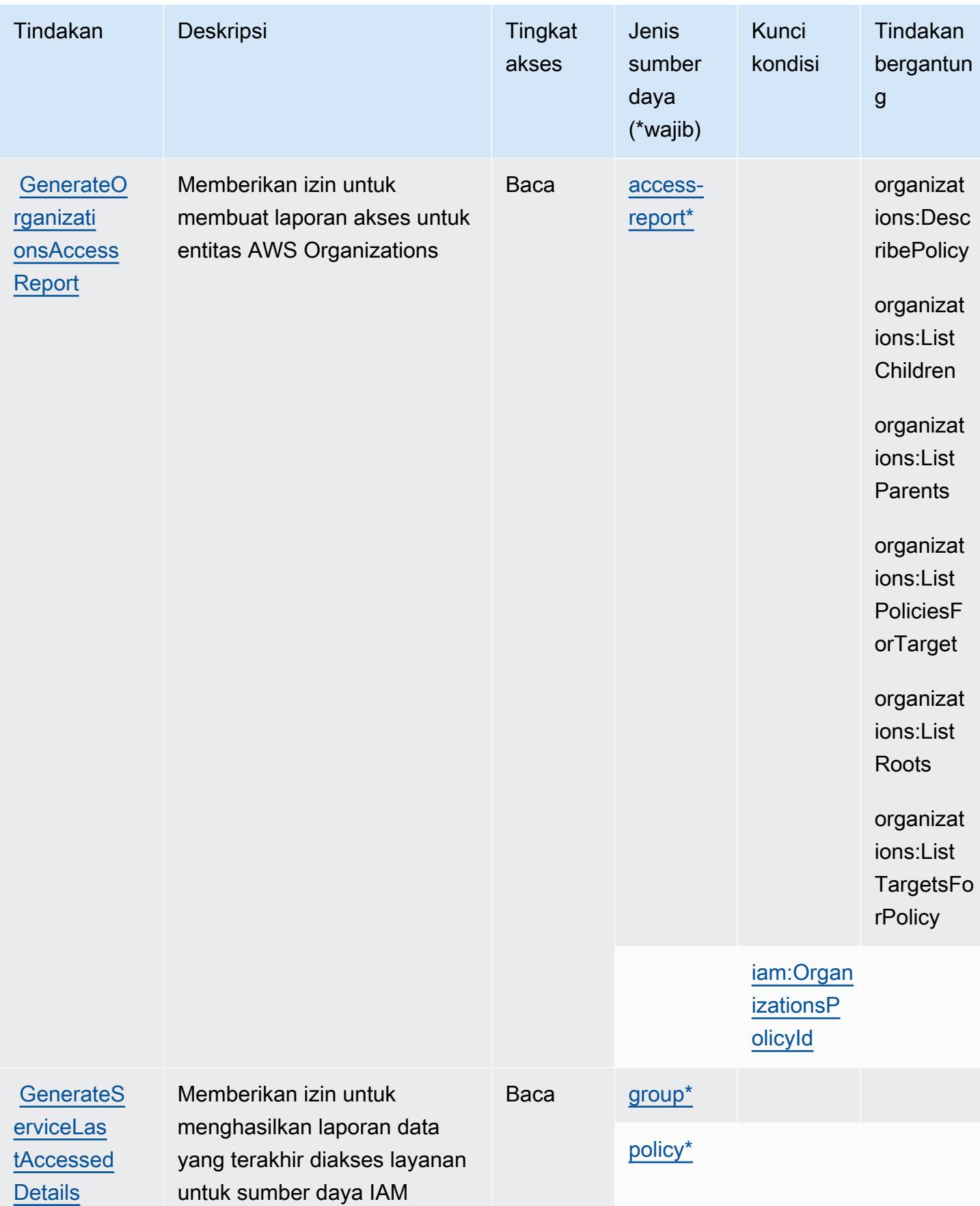

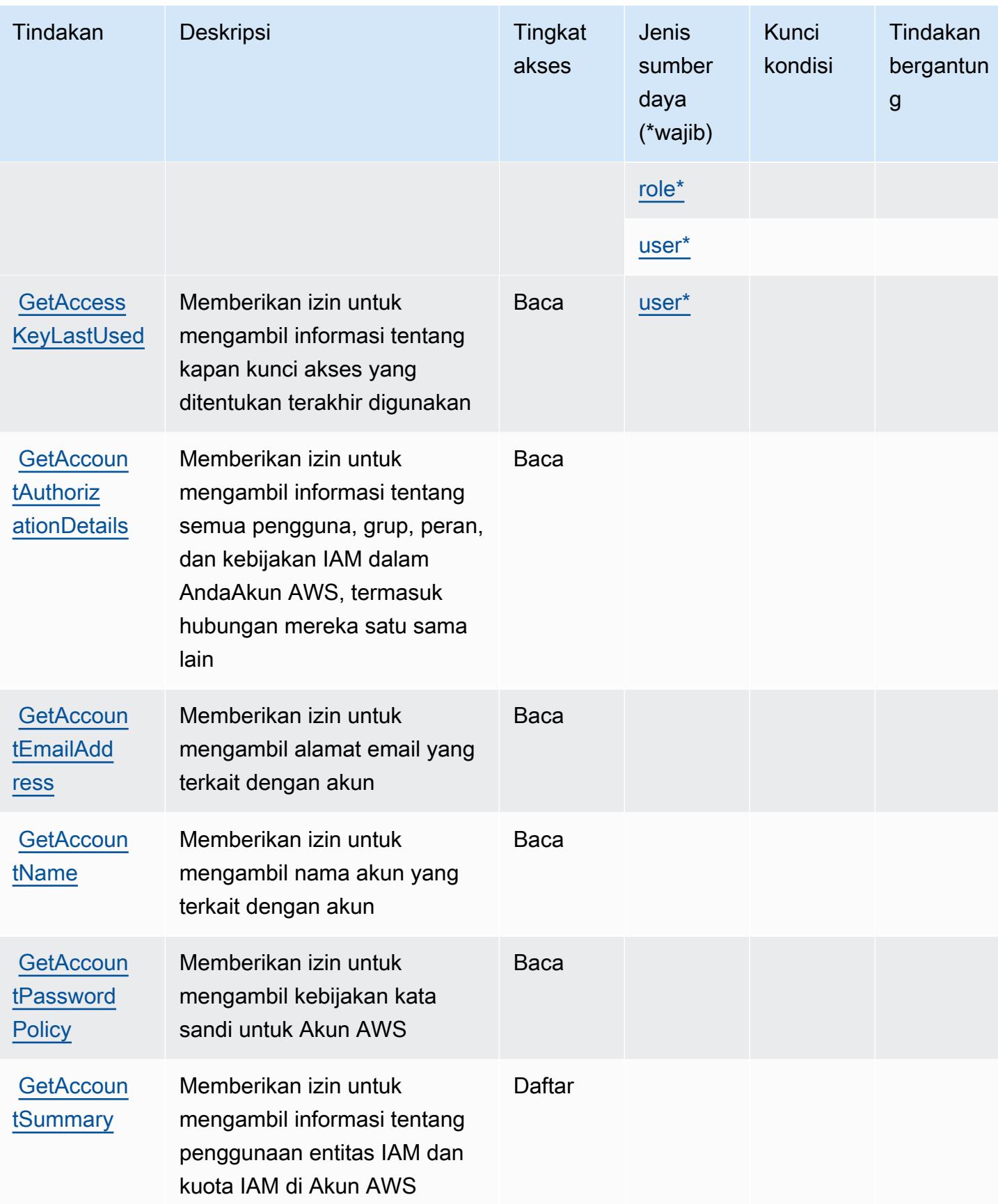

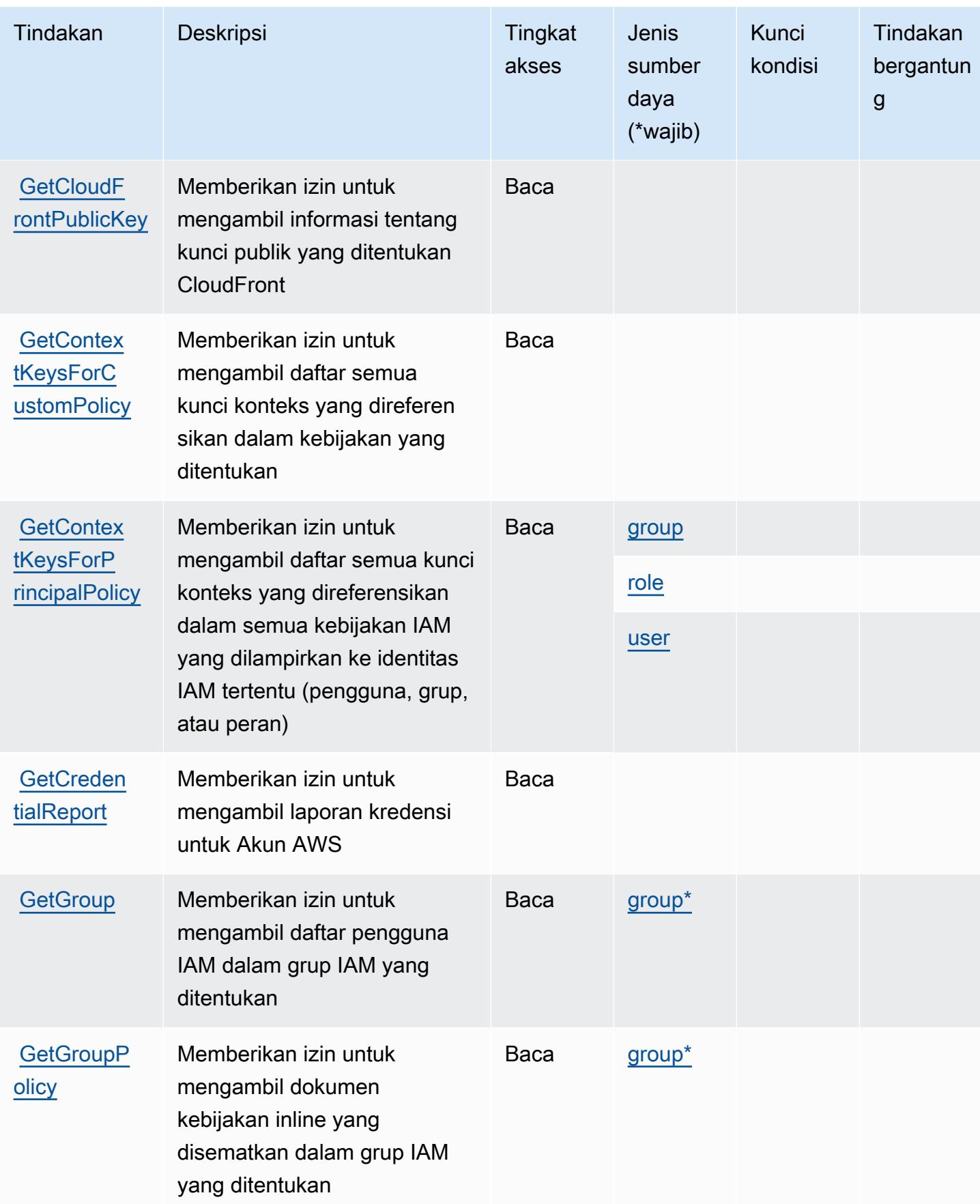

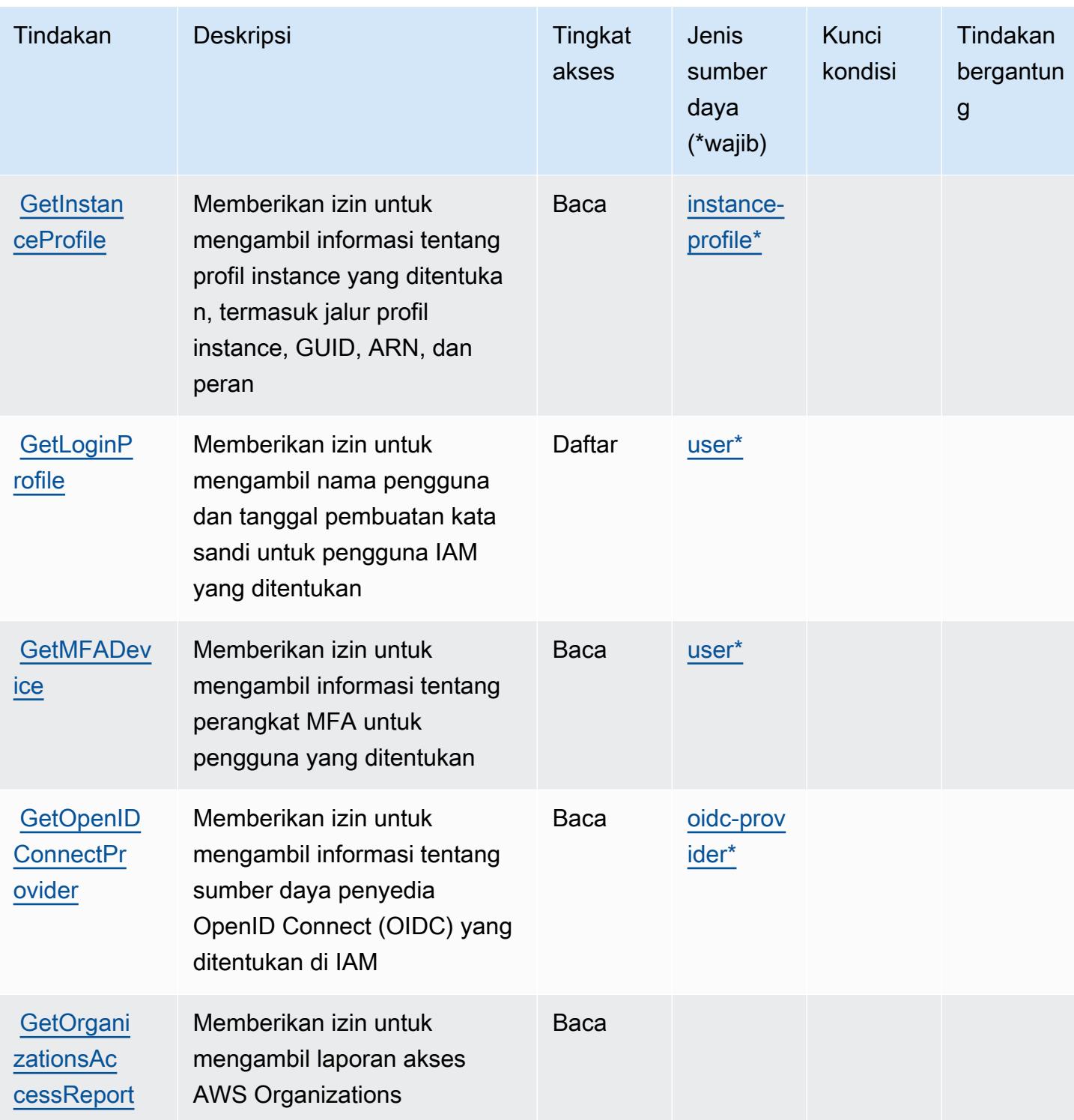

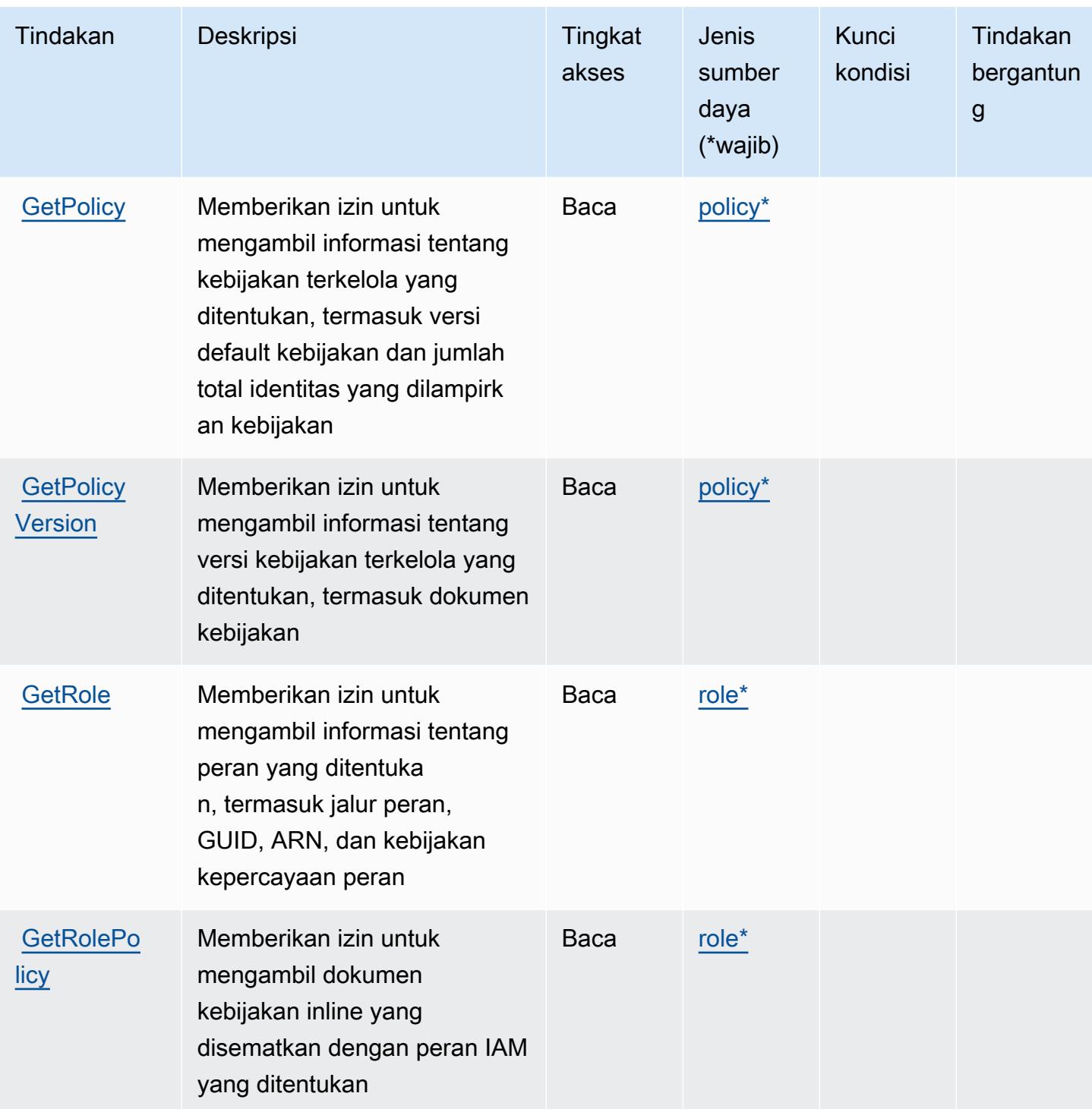

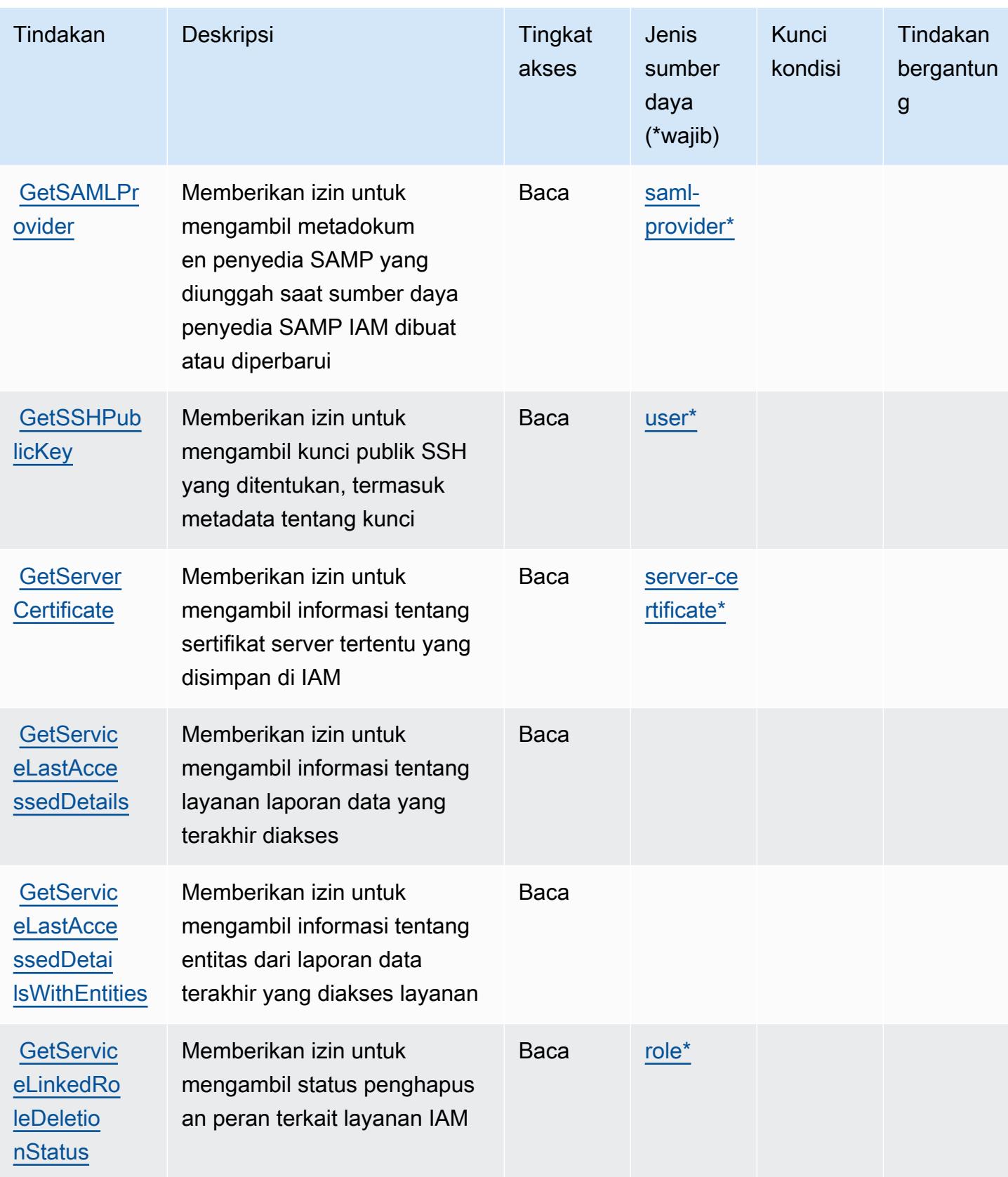

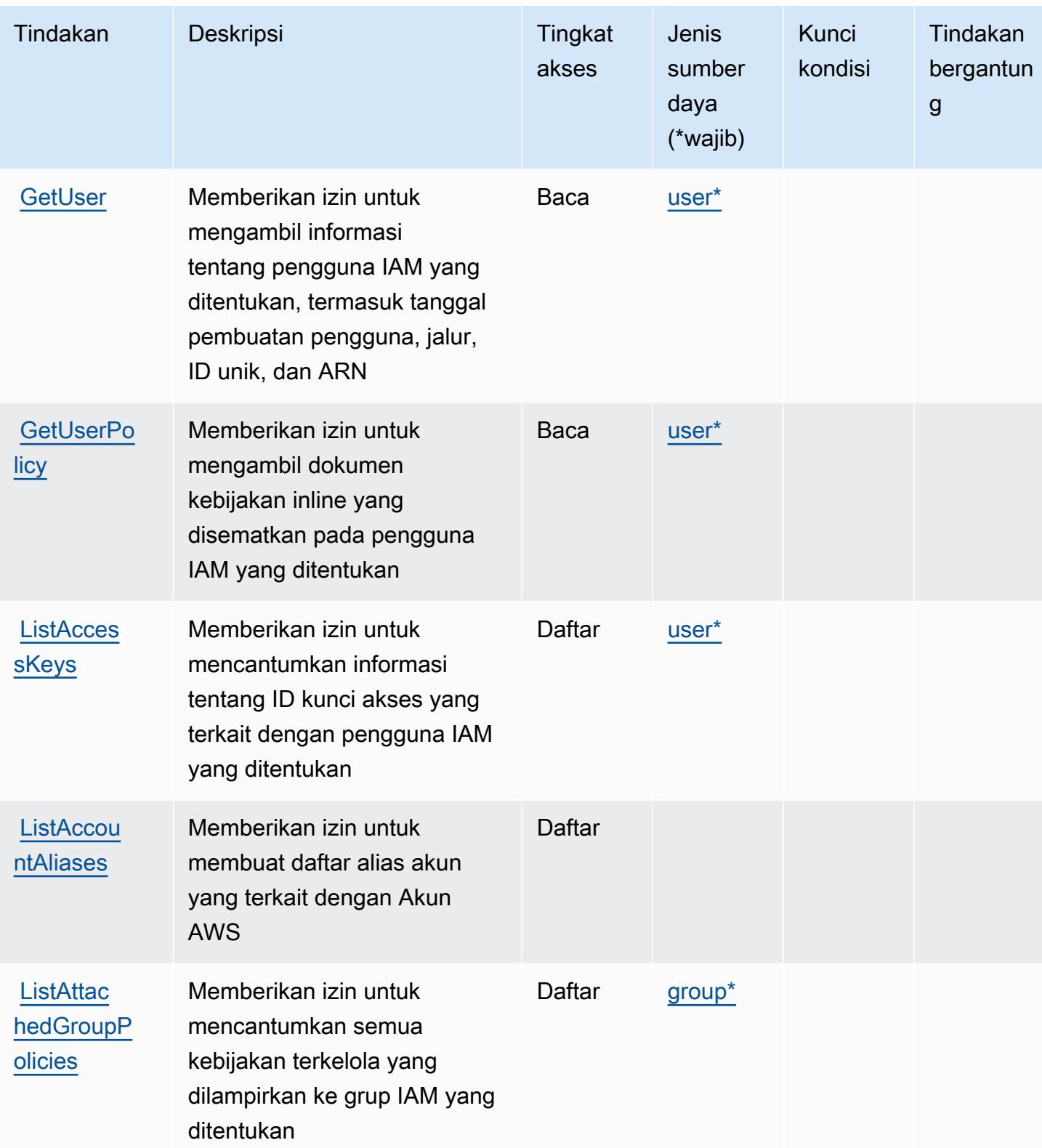

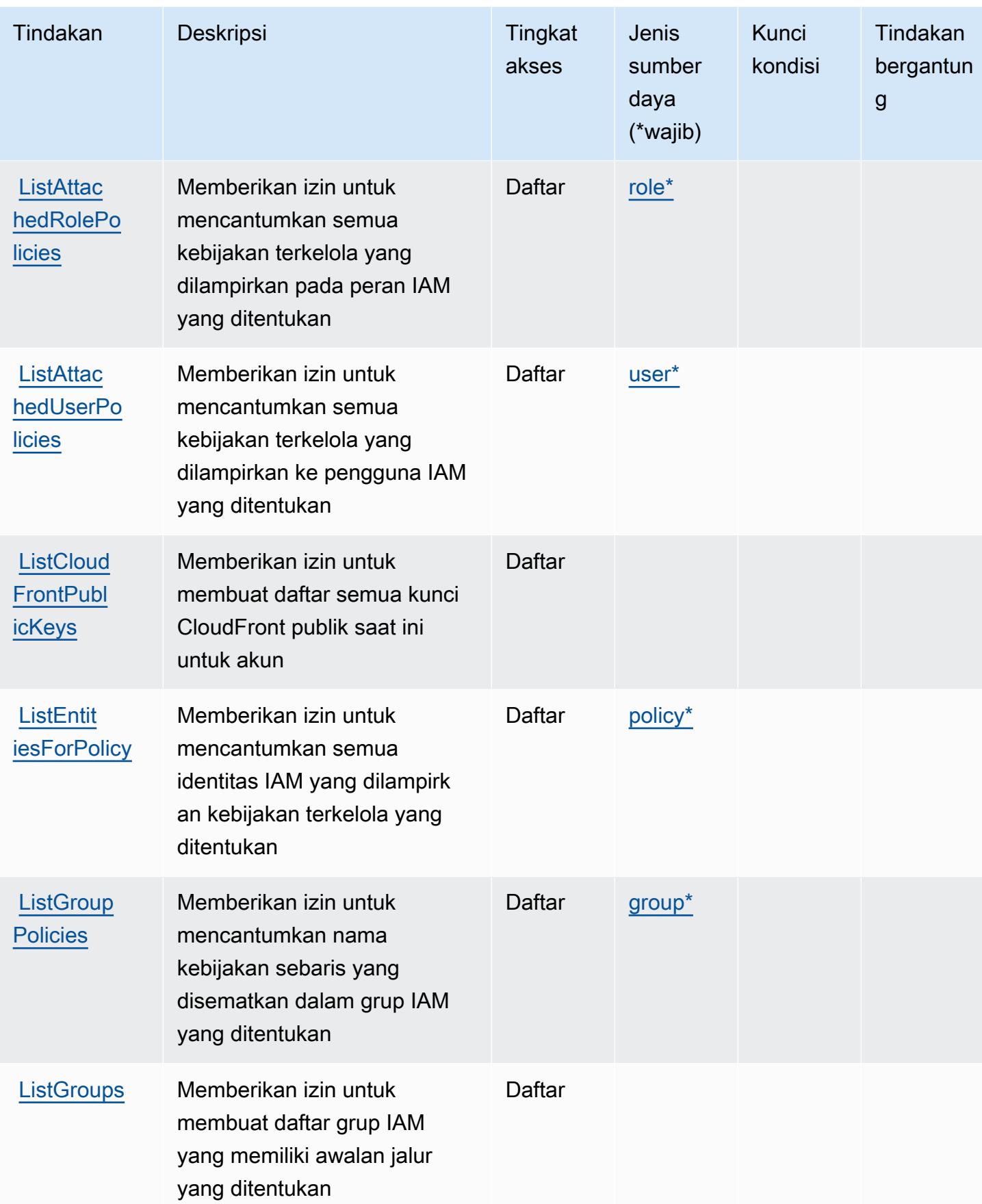

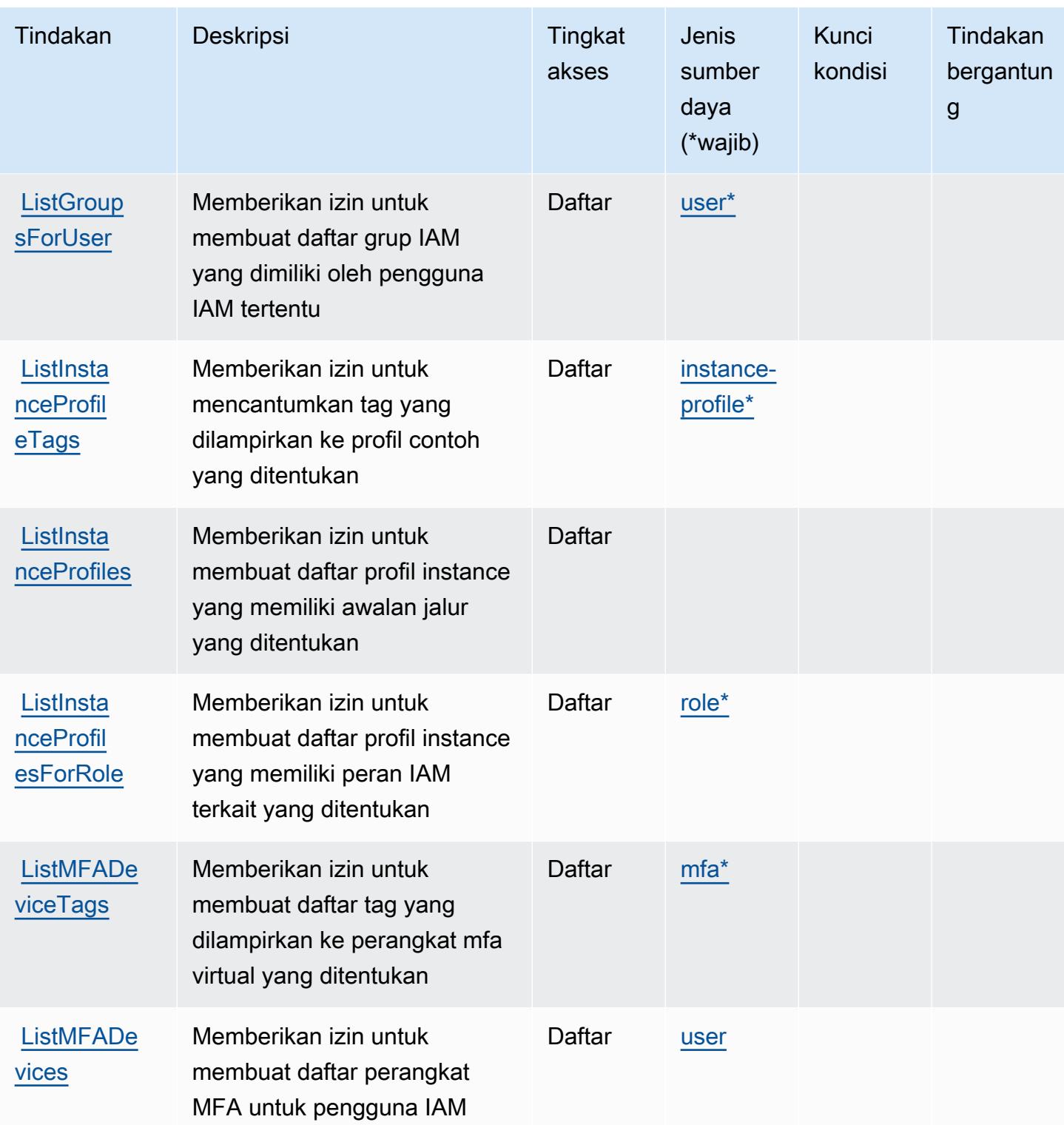

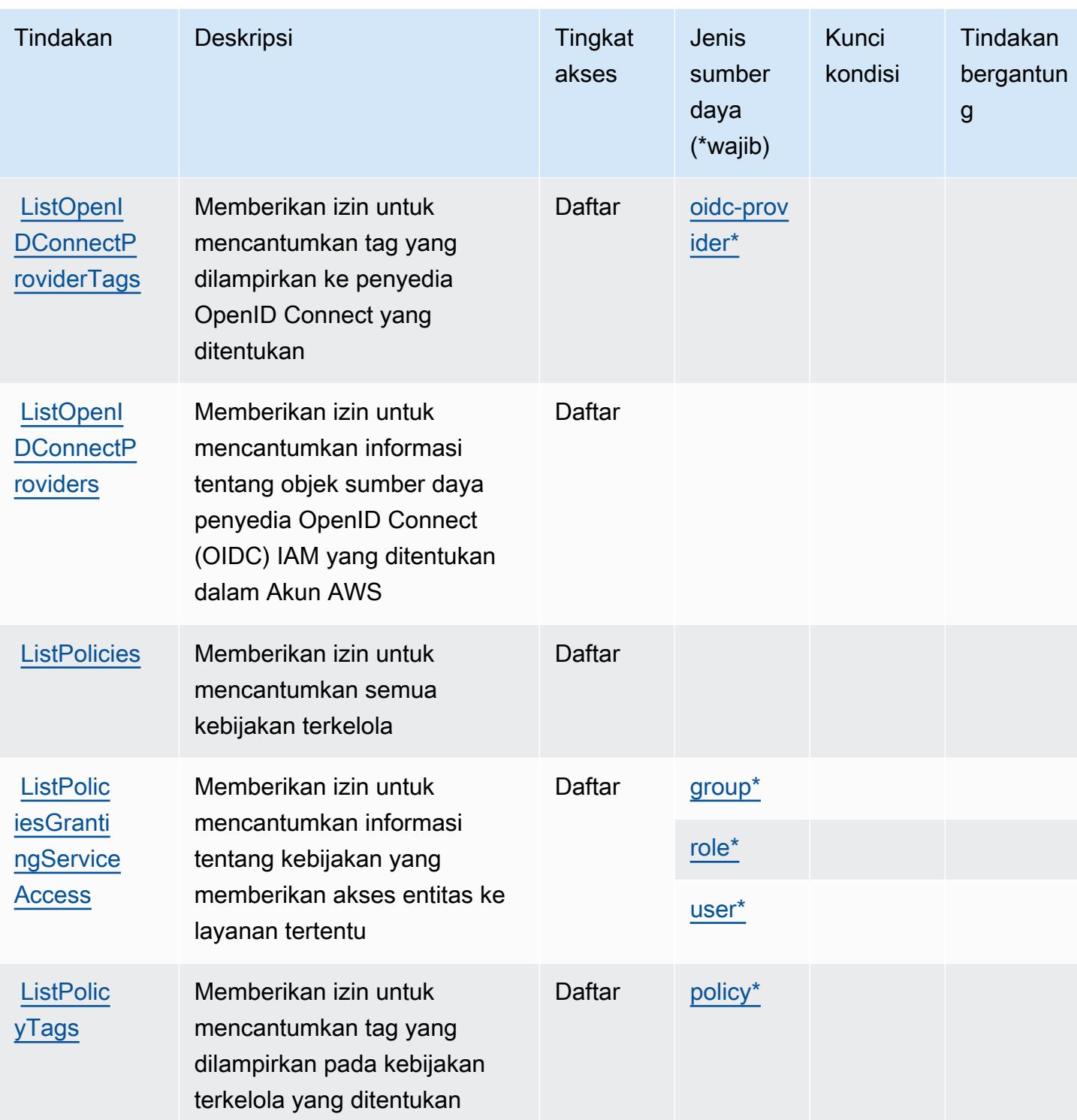

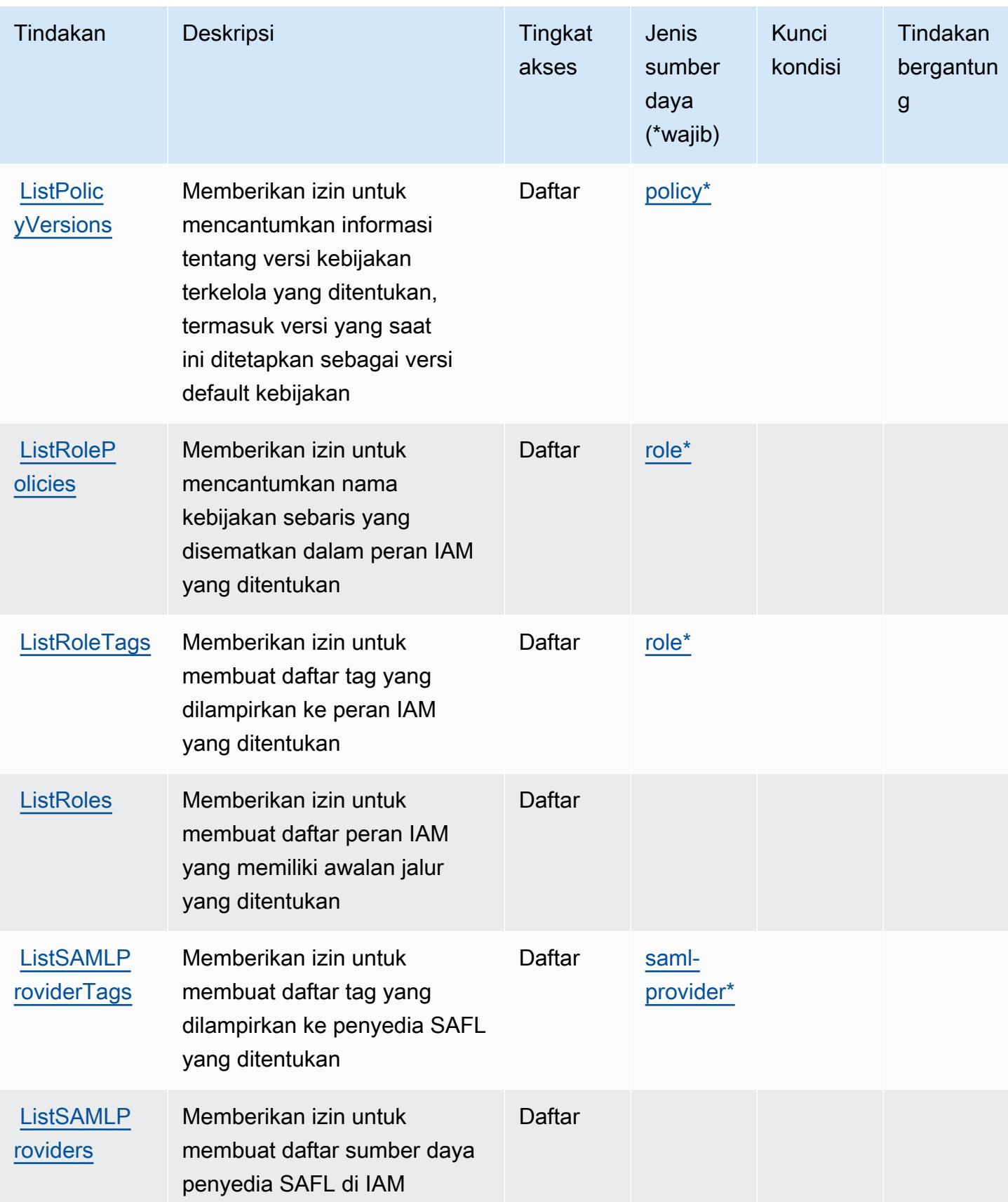

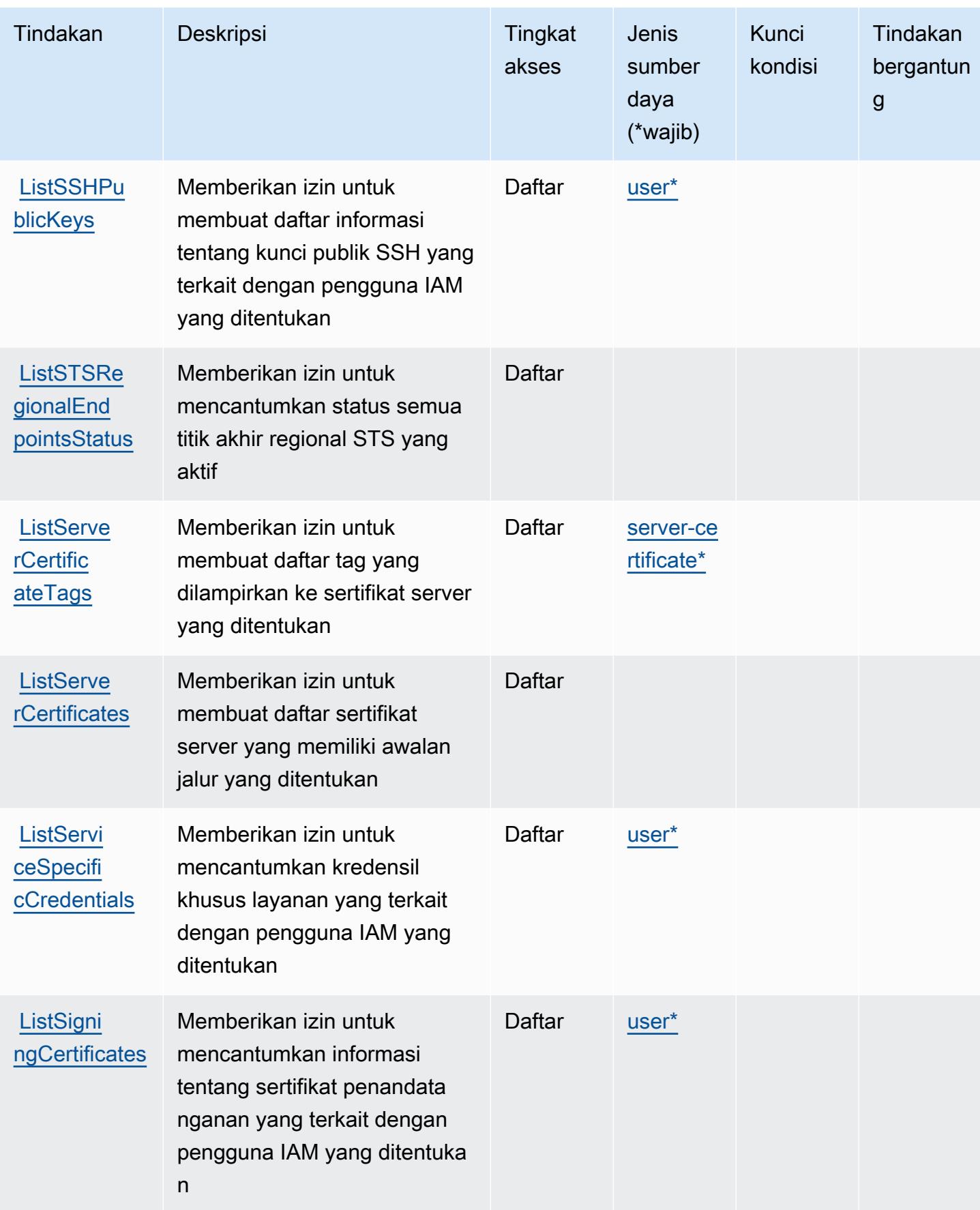

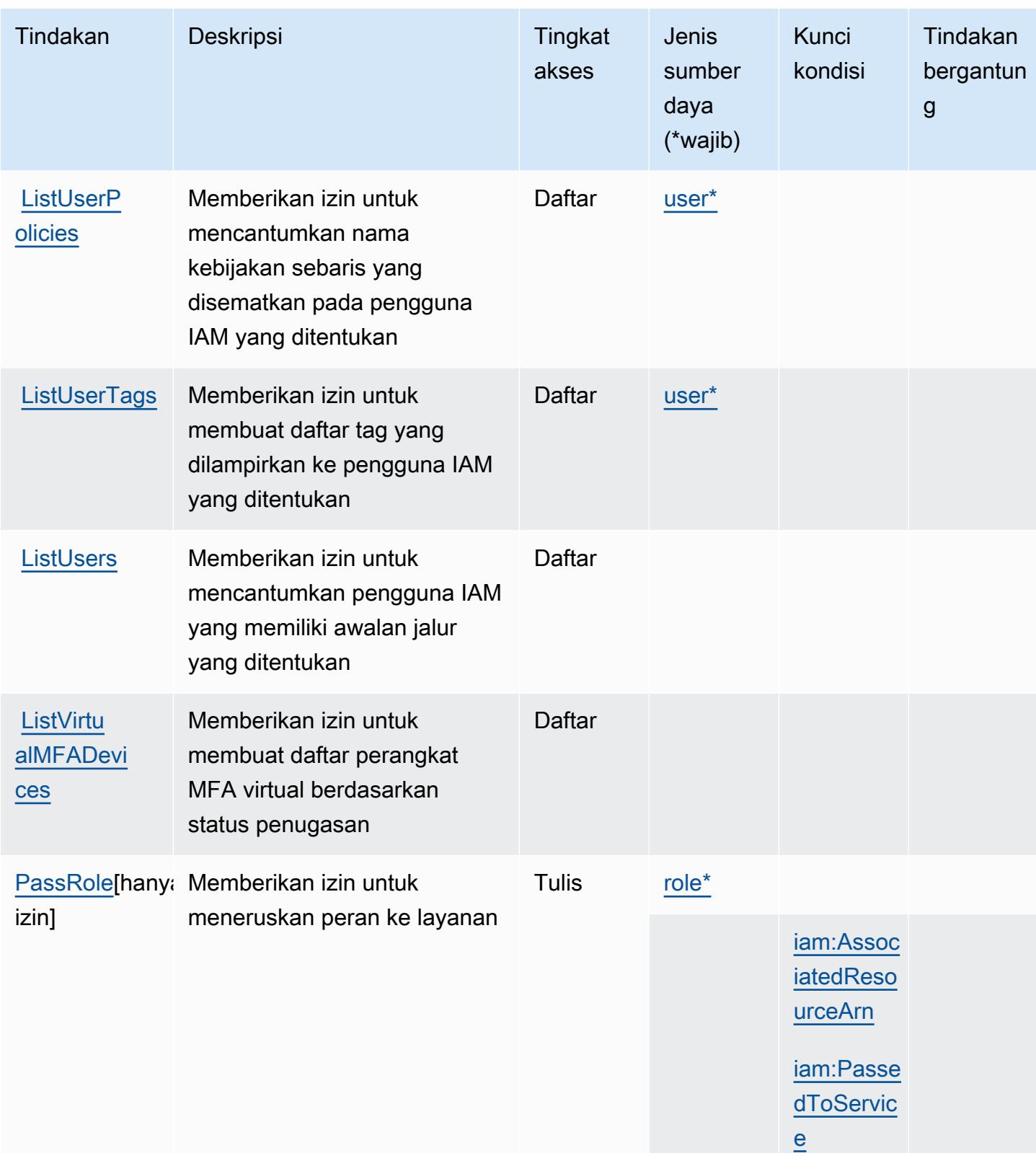

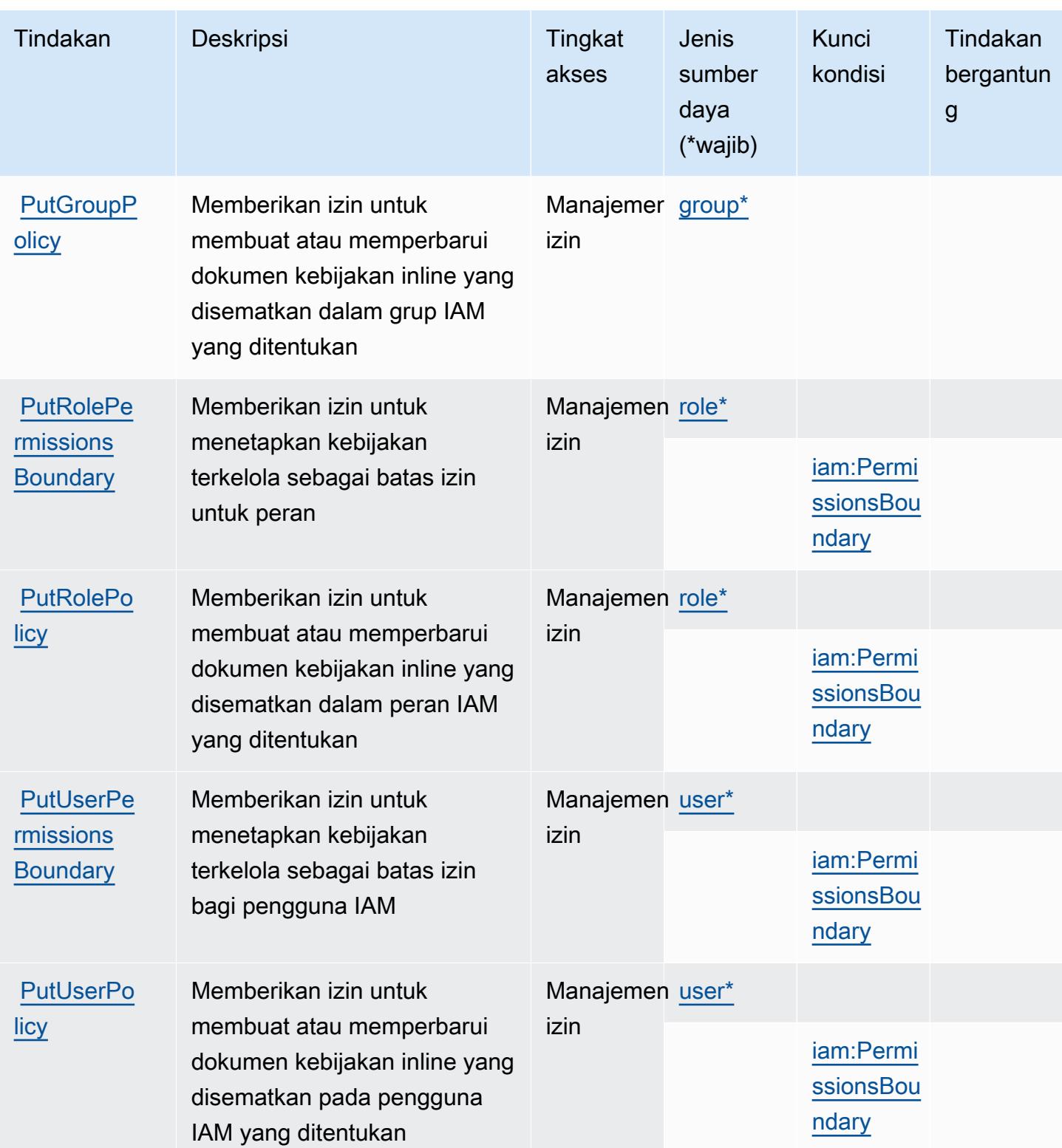

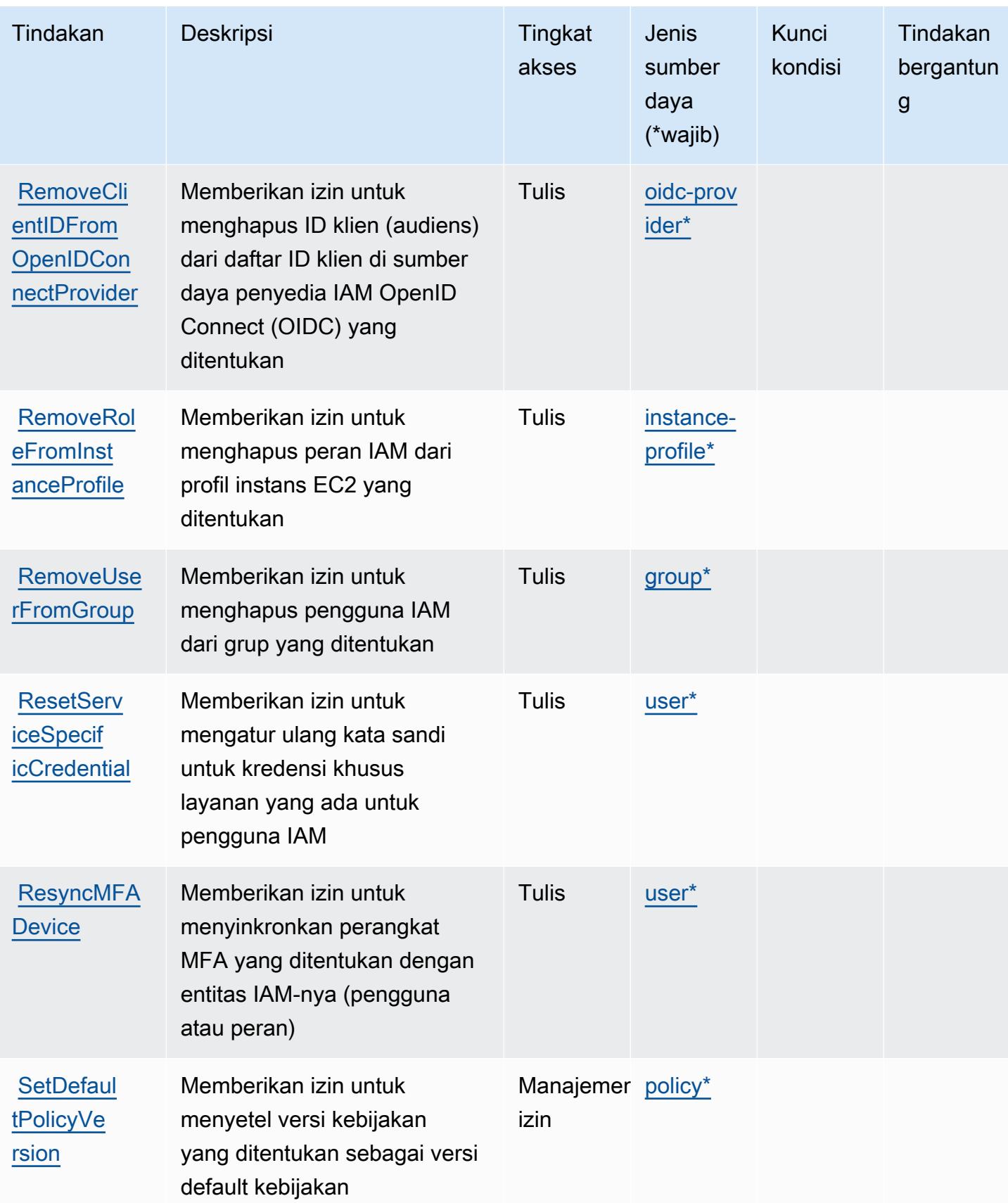

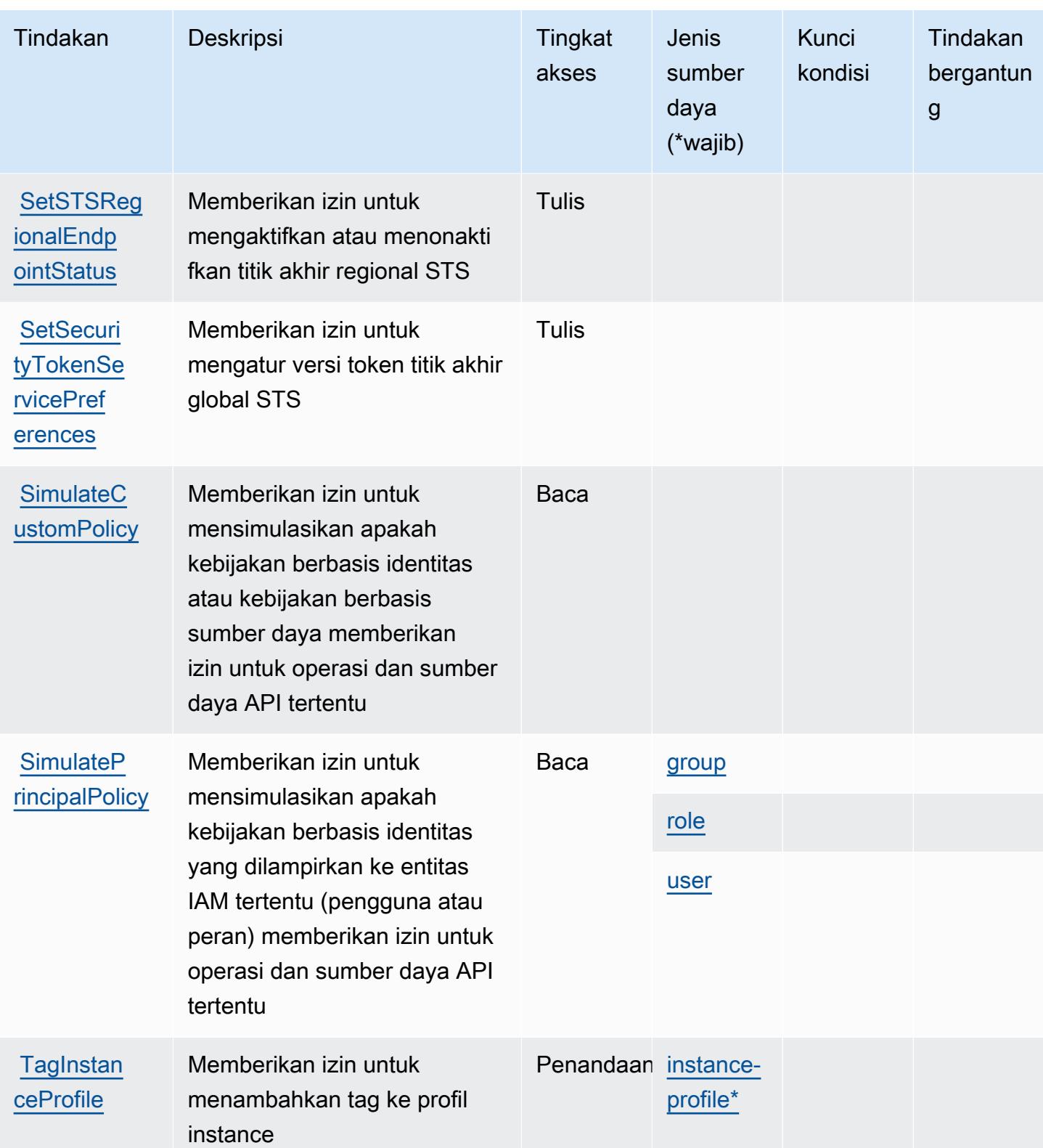

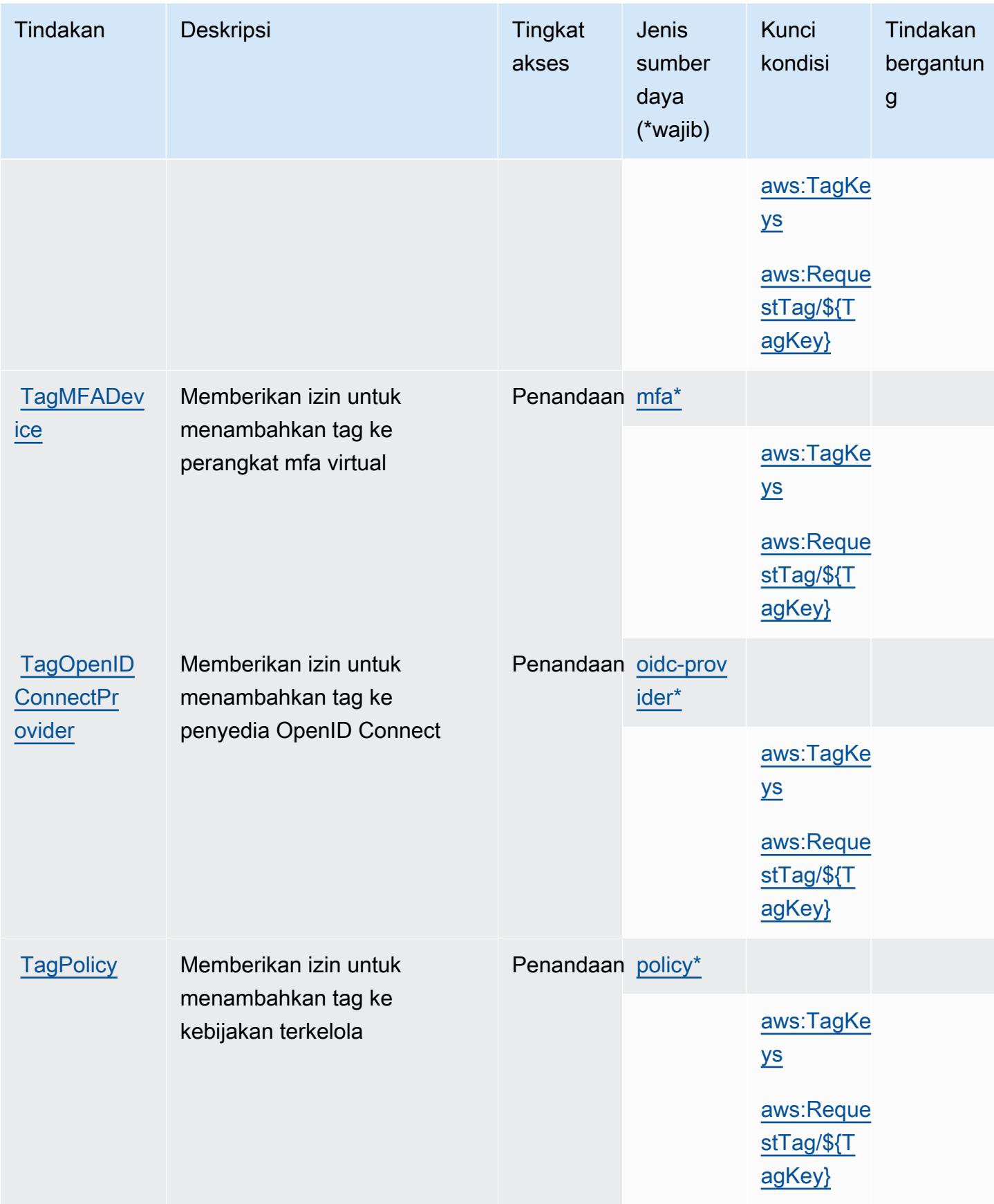

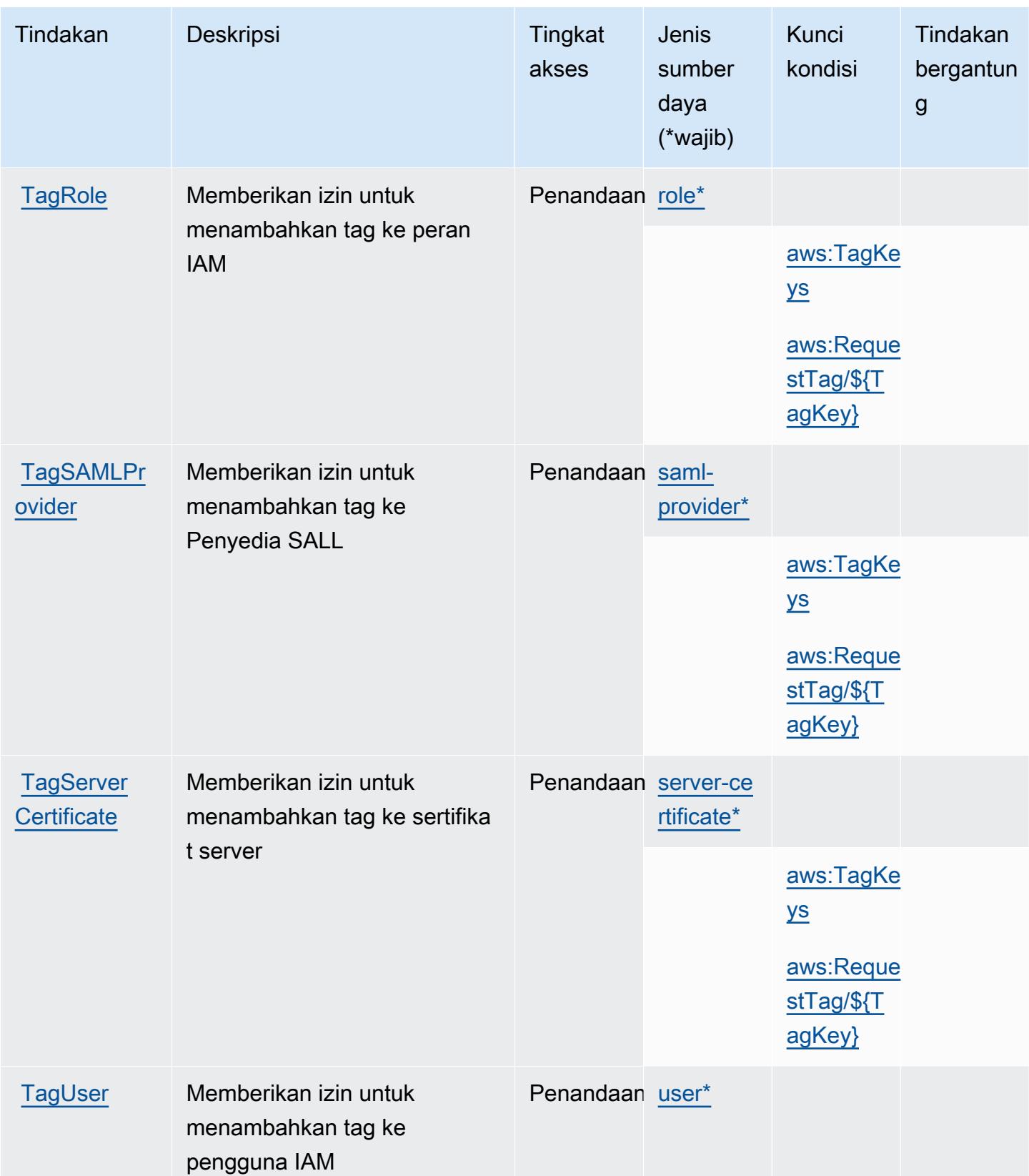

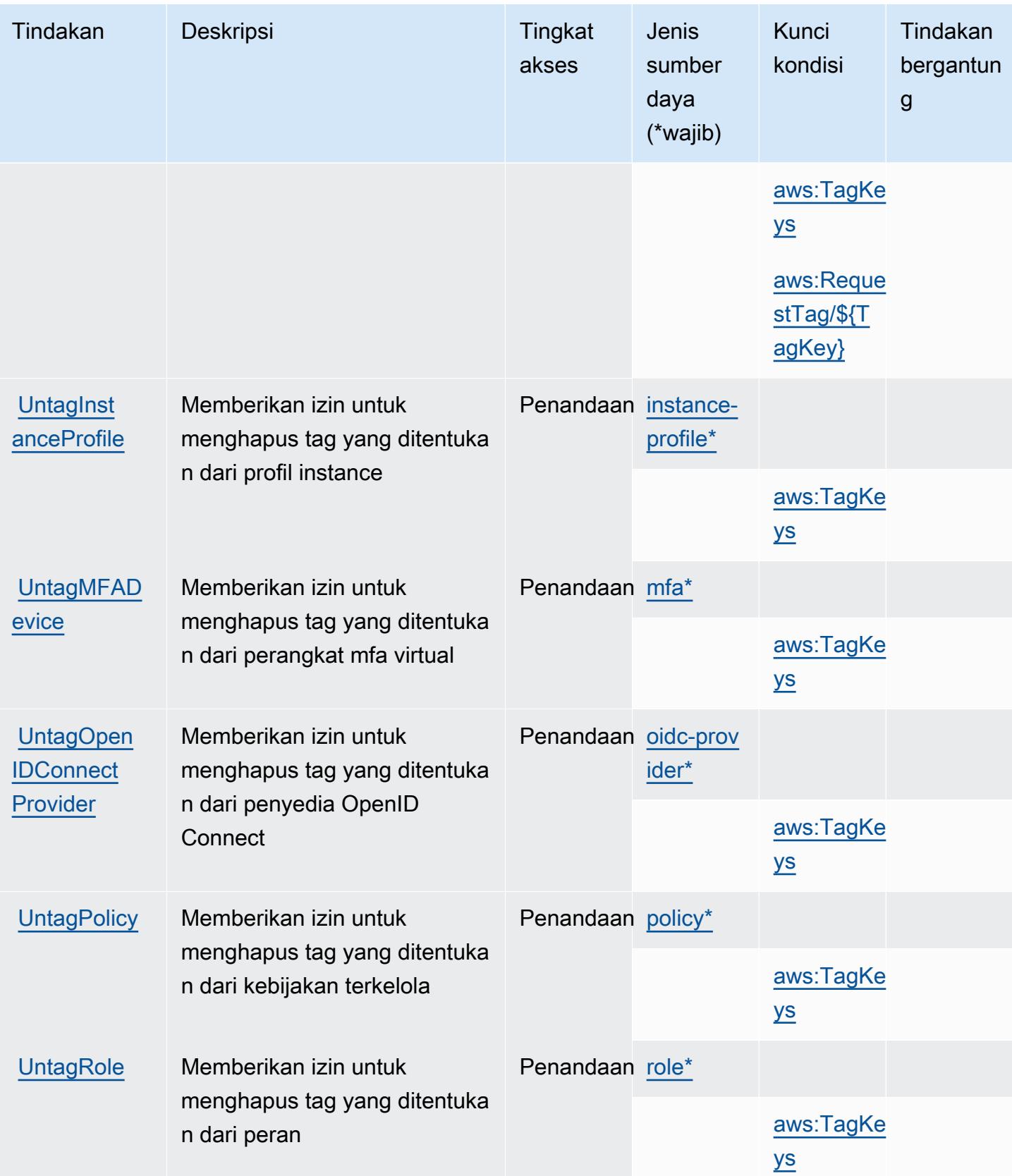

Referensi Otorisasi Layanan **Referensi Otorisasi Layanan** Referensi Otorisasi Layanan

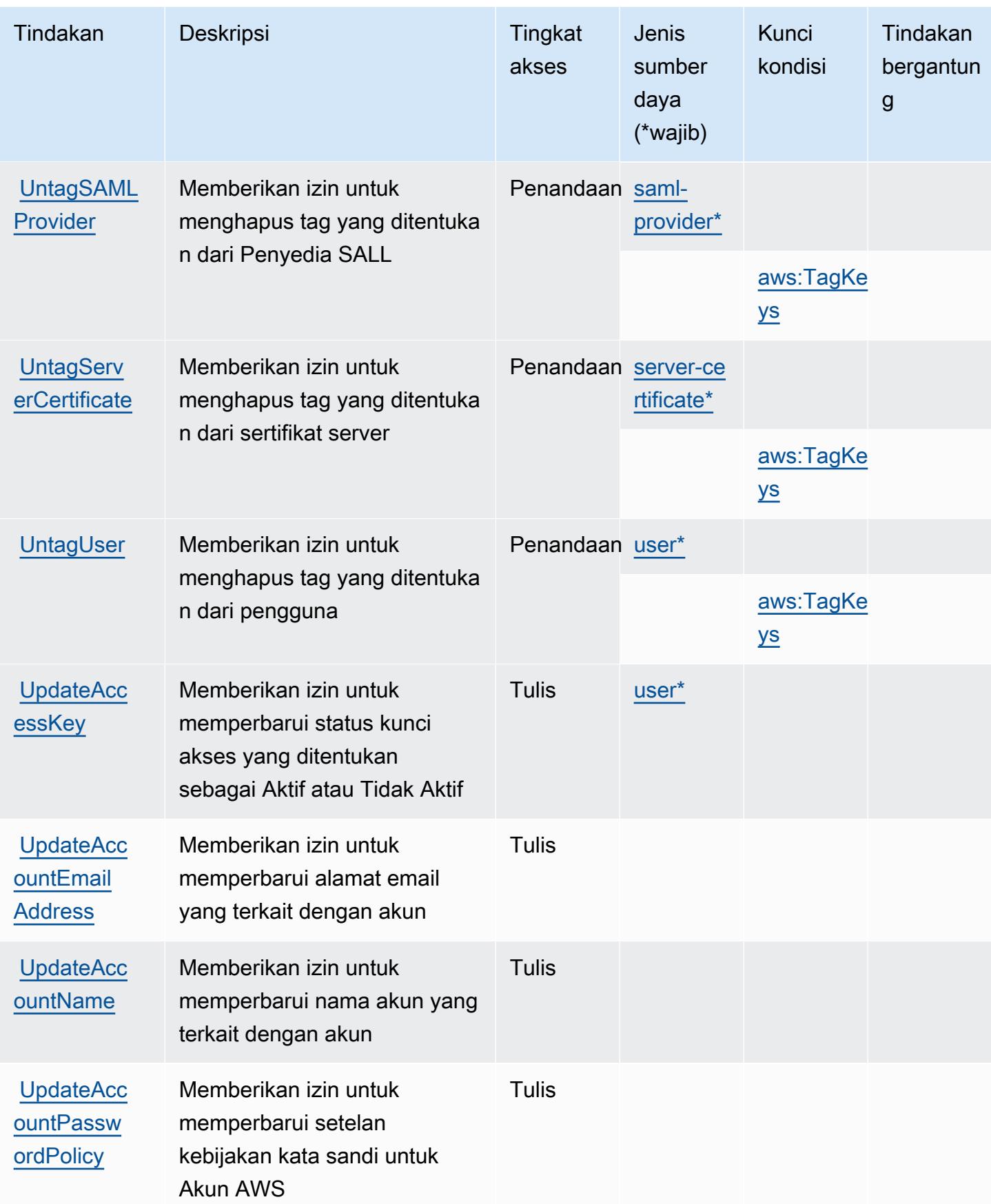

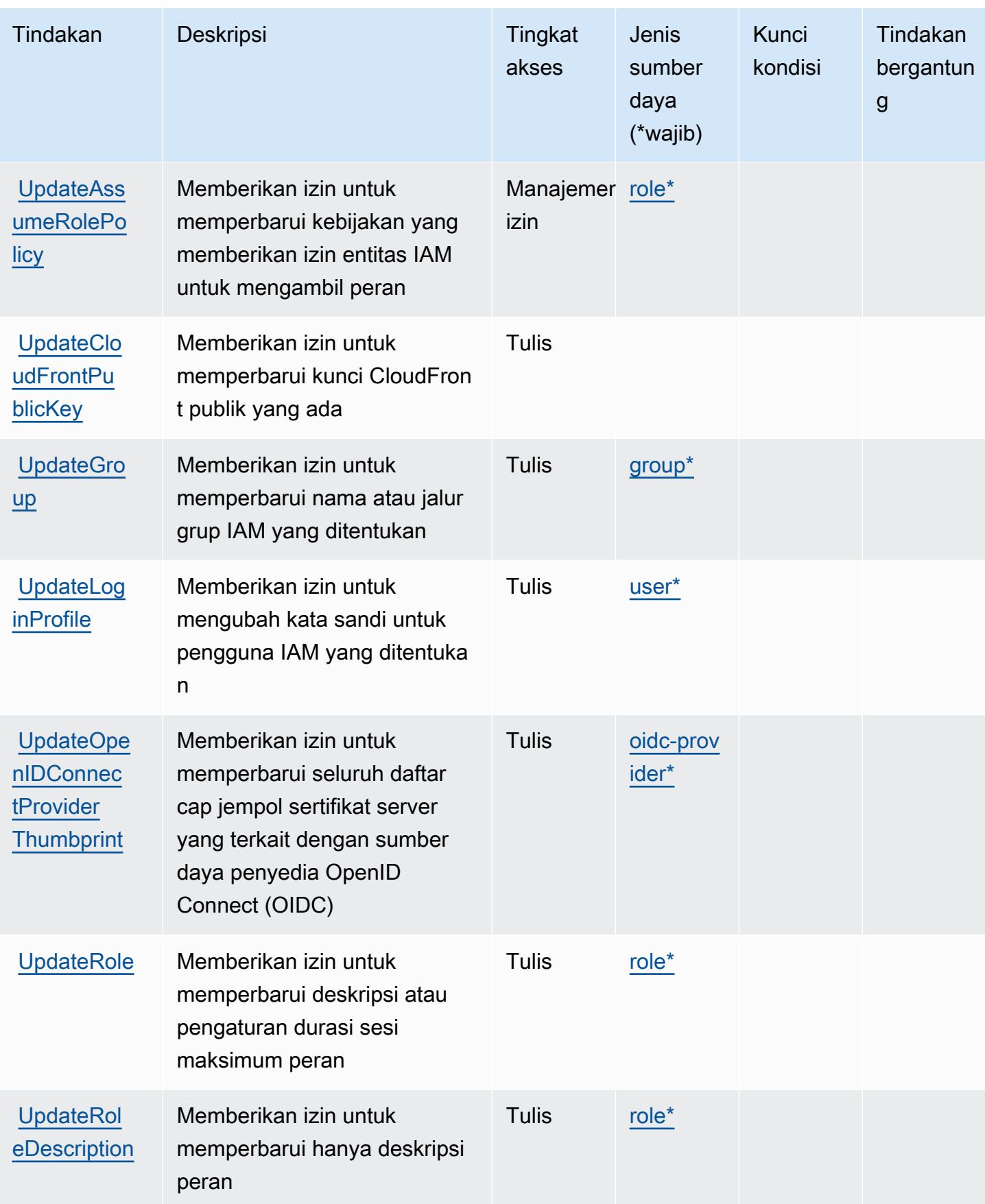

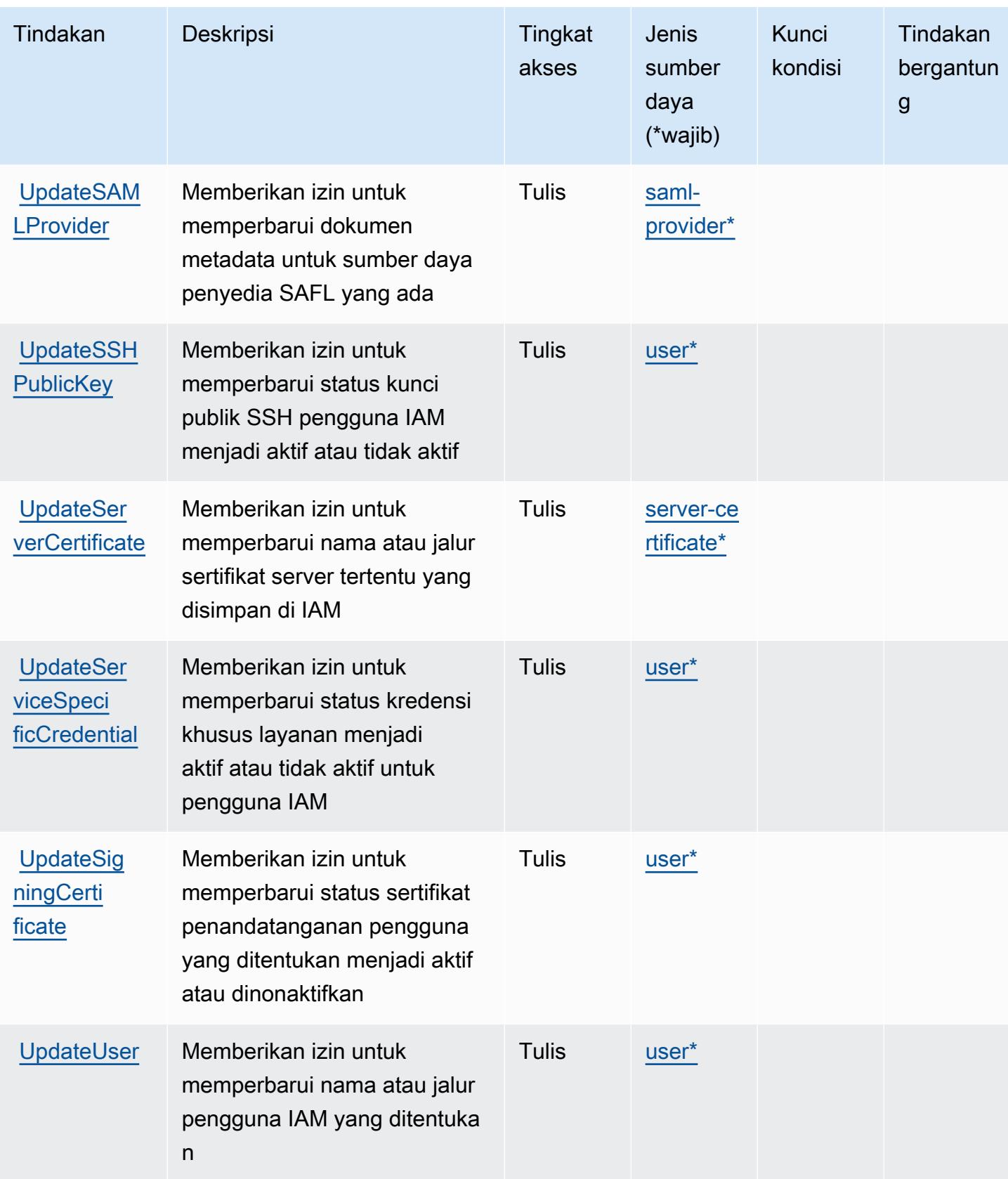

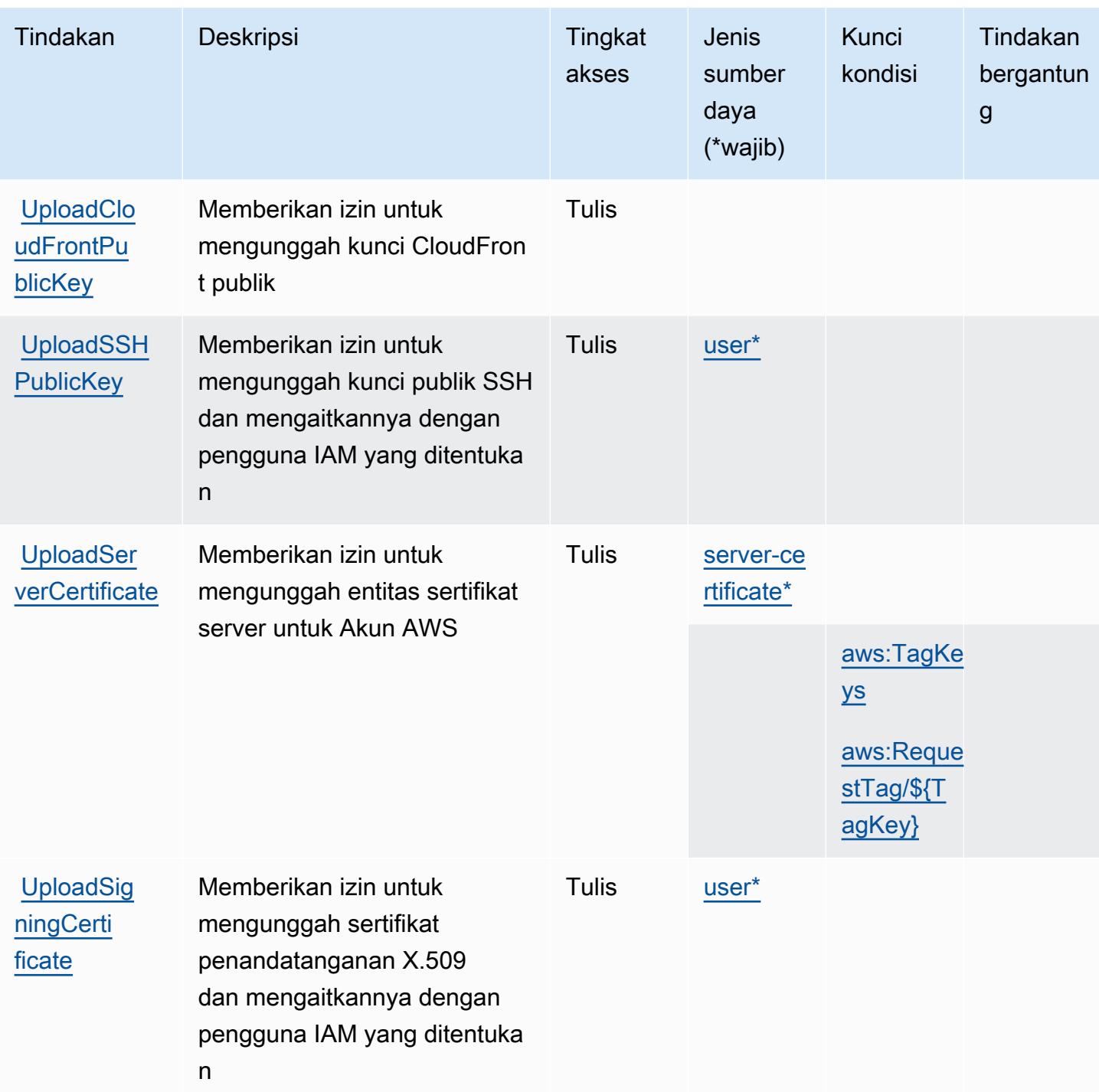

<span id="page-3021-0"></span>Jenis sumber daya yang ditentukan oleh AWS Identity and Access Management (IAM)

Jenis sumber daya berikut ditentukan oleh layanan ini dan dapat digunakan dalam elemen Resource pernyataan kebijakan izin IAM. Setiap tindakan dalam [Tabel tindakan](#page-2988-0) mengidentifikasi jenis sumber daya yang dapat ditentukan dengan tindakan tersebut. Jenis sumber daya juga dapat menentukan kunci kondisi mana yang dapat Anda sertakan dalam kebijakan. Tombol-tombol ini

ditampilkan di kolom terakhir dari tabel Jenis sumber daya. Untuk detail tentang kolom dalam tabel berikut, lihat [Tabel tipe sumber daya](reference_policies_actions-resources-contextkeys.html#resources_table).

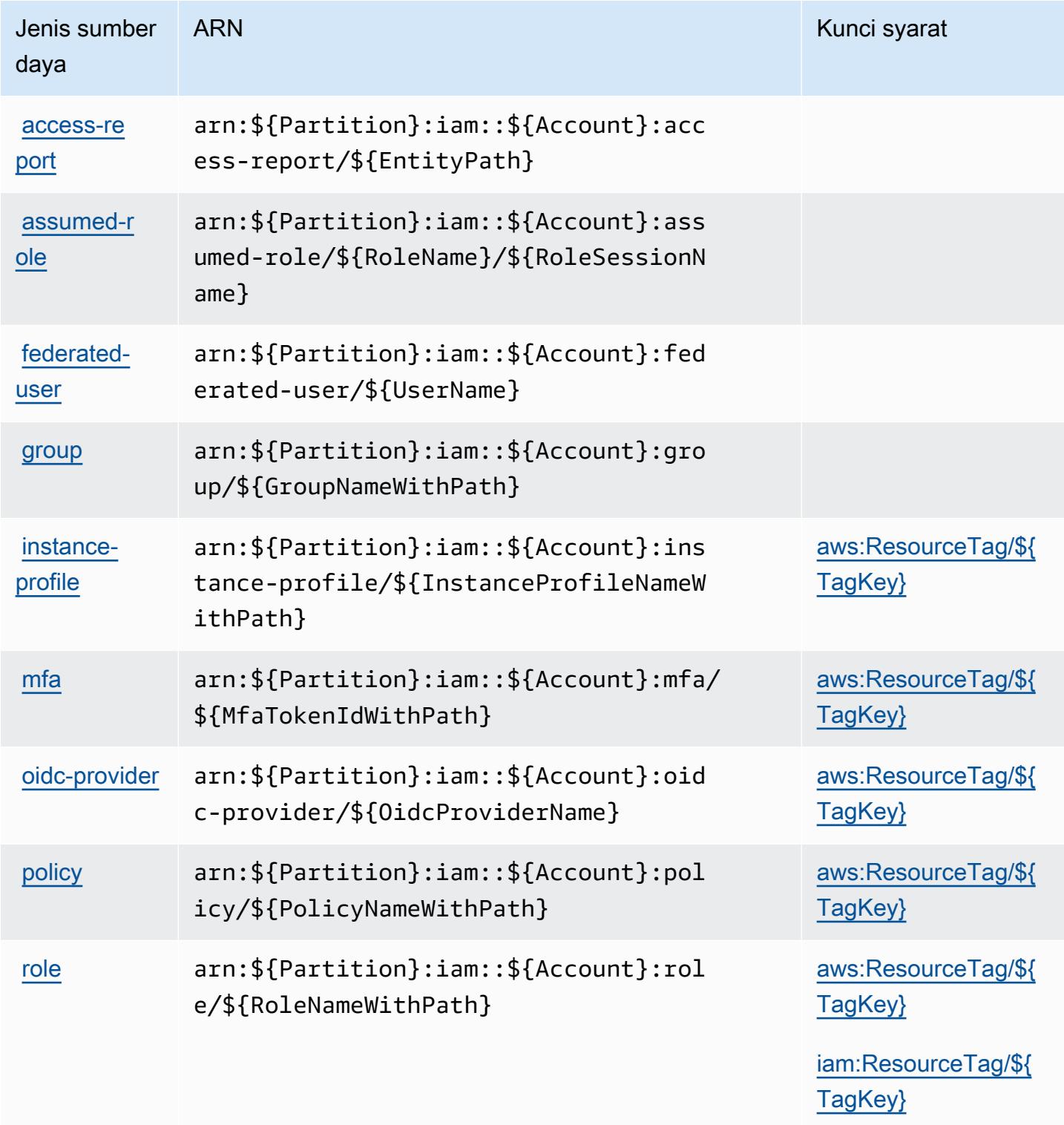

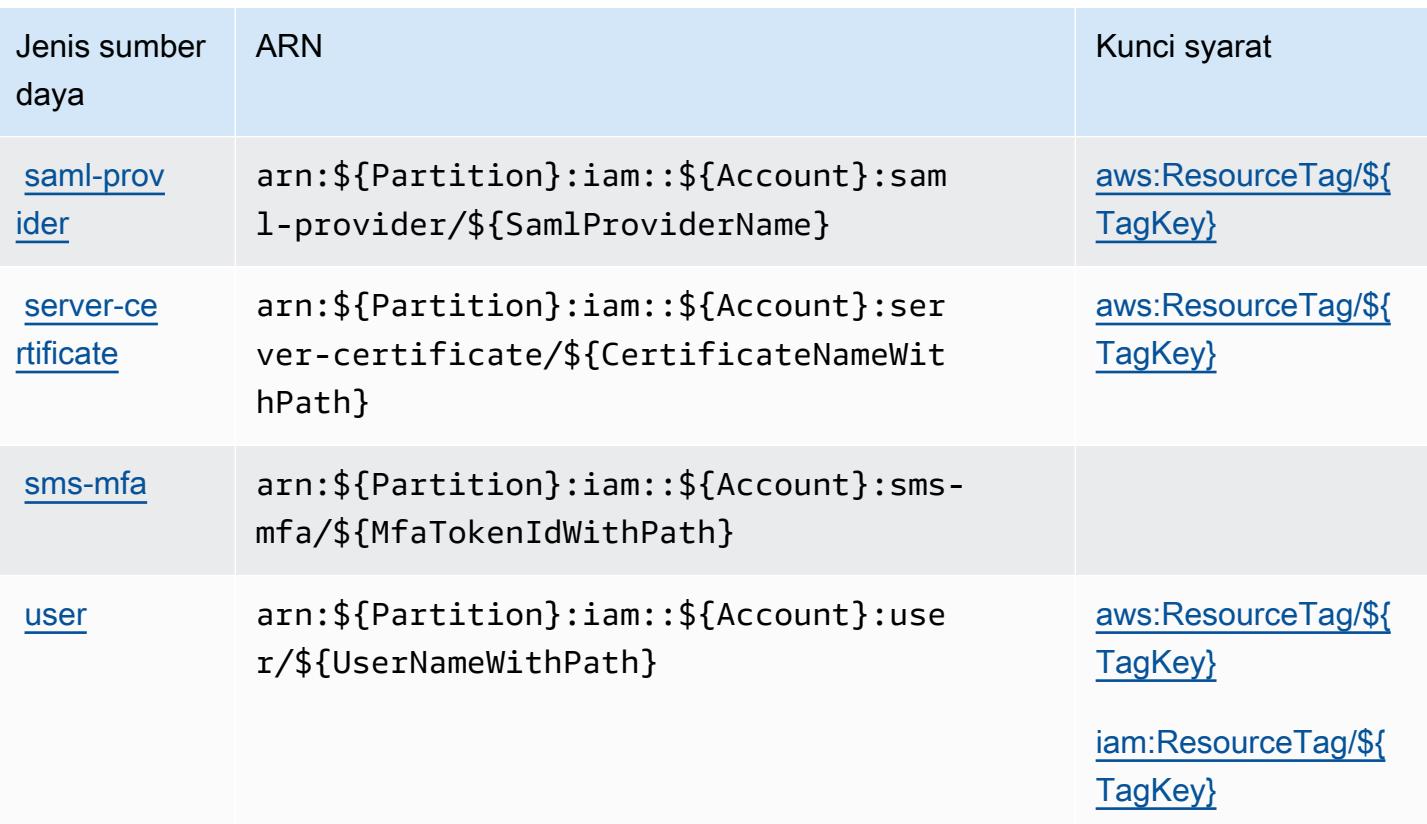

<span id="page-3023-0"></span>Kunci kondisi untuk AWS Identity and Access Management (IAM)

AWSIdentity and Access Management (IAM) mendefinisikan kunci kondisi berikut yang dapat digunakan dalam Condition elemen kebijakan IAM. Anda dapat menggunakan kunci ini untuk menyempurnakan syarat lebih lanjut dimana pernyataan kebijakan berlaku. Untuk detail tentang kolom dalam tabel berikut, lihat [Tabel tombol kondisi.](reference_policies_actions-resources-contextkeys.html#context_keys_table)

Untuk melihat kunci kondisi global yang tersedia untuk semua layanan, lihat [Kunci kondisi global](https://docs.aws.amazon.com/IAM/latest/UserGuide/reference_policies_condition-keys.html#AvailableKeys) [yang tersedia](https://docs.aws.amazon.com/IAM/latest/UserGuide/reference_policies_condition-keys.html#AvailableKeys).

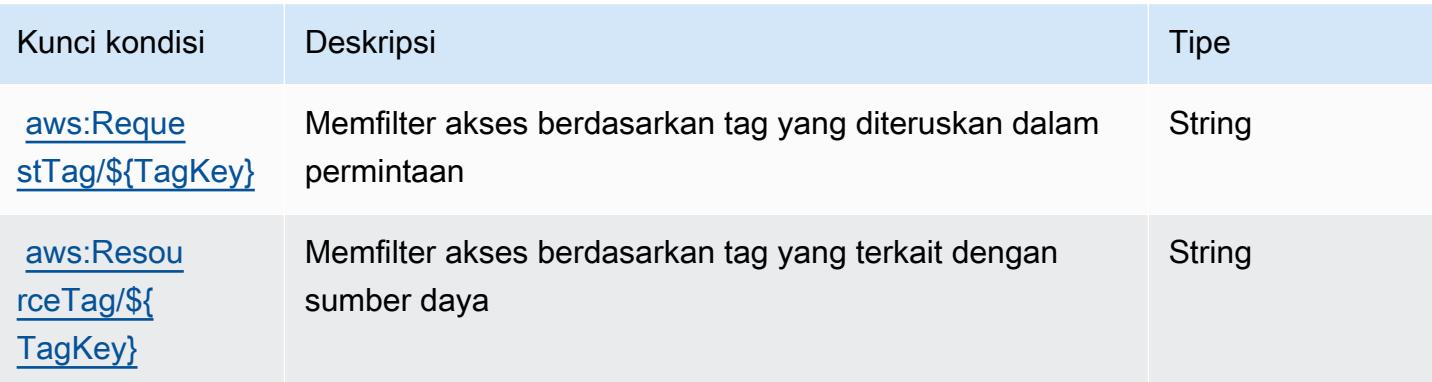
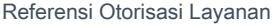

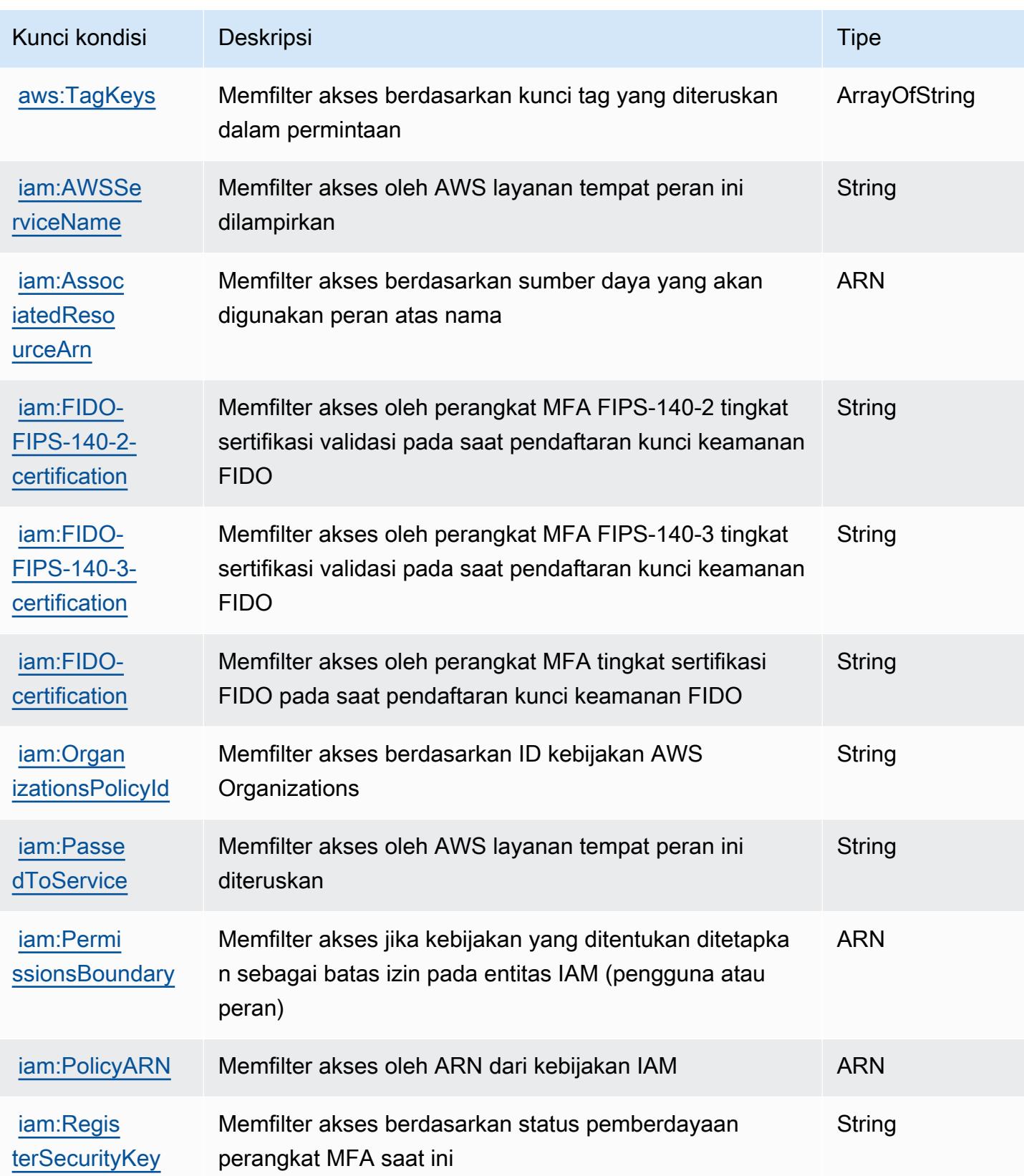

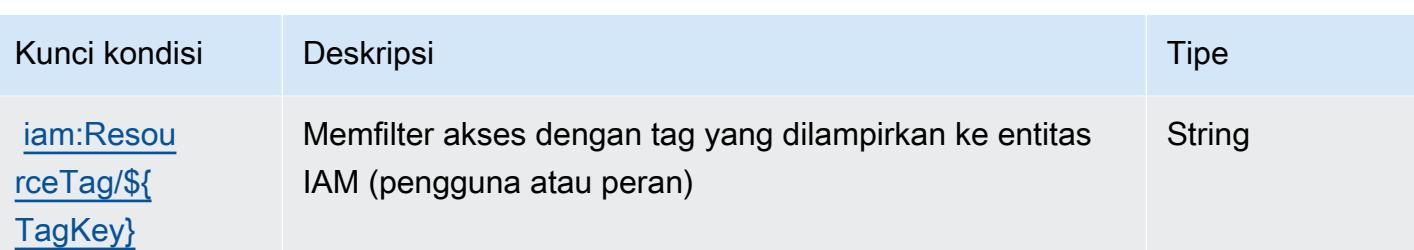

# Tindakan, sumber daya, dan kunci kondisi untukAWSPeran Manajemen Identitas dan Akses Di Mana Saja

AWSPeran Manajemen Identitas dan Akses Di Mana Saja (awalan layanan:rolesanywhere) menyediakan sumber daya, tindakan, dan kunci konteks kondisi khusus layanan berikut untuk digunakan dalam kebijakan izin IAM.

Referensi:

- Pelajari cara [mengonfigurasi layanan ini.](https://docs.aws.amazon.com/rolesanywhere/latest/userguide/introduction.html)
- Lihat daftar [Operasi API yang tersedia untuk layanan ini.](https://docs.aws.amazon.com/rolesanywhere/latest/APIReference/)
- Pelajari cara mengamankan layanan ini dan sumber dayanya dengan [menggunakan kebijakan izin](https://docs.aws.amazon.com/rolesanywhere/latest/userguide/security.html) IAM.

### Topik

- [Tindakan yang didefinisikan olehAWSPeran Manajemen Identitas dan Akses Di Mana Saja](#page-3025-0)
- [Jenis sumber daya yang ditentukan olehAWSPeran Manajemen Identitas dan Akses Di Mana Saja](#page-3031-0)
- [Kunci kondisi untukAWSPeran Manajemen Identitas dan Akses Di Mana Saja](#page-3031-1)

<span id="page-3025-0"></span>Tindakan yang didefinisikan olehAWSPeran Manajemen Identitas dan Akses Di Mana Saja

Anda dapat menyebutkan tindakan berikut dalam elemen Action pernyataan kebijakan IAM. Gunakan kebijakan untuk memberikan izin untuk melaksanakan operasi dalam AWS. Saat Anda menggunakan sebuah tindakan dalam sebuah kebijakan, Anda biasanya mengizinkan atau menolak akses ke operasi API atau perintah CLI dengan nama yang sama. Namun, dalam beberapa kasus, satu tindakan tunggal mengontrol akses ke lebih dari satu operasi. Atau, beberapa operasi memerlukan beberapa tindakan yang berbeda.

YangJenis sumber dayakolom tabel Tindakan menunjukkan apakah setiap tindakan mendukung izin tingkat sumber daya. Jika tidak ada nilai untuk kolom ini, Anda harus menentukan semua sumber daya ("\*") yang berlaku kebijakan diResourceelemen pernyataan kebijakan Anda. Jika kolom mencantumkan jenis sumber daya, maka Anda dapat menyebutkan ARN dengan jenis tersebut dalam sebuah pernyataan dengan tindakan tersebut. Jika tindakan memiliki satu atau lebih sumber daya yang diperlukan, pemanggil harus memiliki izin untuk menggunakan tindakan dengan sumber daya tersebut. Sumber daya yang diperlukan ditunjukkan dalam tabel dengan tanda bintang (\*). Jika Anda membatasi akses sumber daya denganResourceelemen dalam kebijakan IAM, Anda harus menyertakan ARN atau pola untuk setiap jenis sumber daya yang diperlukan. Beberapa tindakan mendukung berbagai jenis sumber daya. Jika jenis sumber daya opsional (tidak ditunjukkan sebagai diperlukan), maka Anda dapat memilih untuk menggunakan salah satu jenis sumber daya opsional.

YangKunci kondisikolom tabel Tindakan menyertakan kunci yang dapat Anda tentukan dalam pernyataan kebijakanConditionelemen. Untuk informasi selengkapnya tentang kunci kondisi yang terkait dengan sumber daya untuk layanan, lihatKunci kondisikolom tabel jenis sumber daya.

**a** Note

Kunci kondisi sumber daya tercantum dalam[Jenis sumber dayam](#page-3031-0)eja. Anda dapat menemukan tautan ke jenis sumber daya yang berlaku untuk tindakan diJenis sumber daya (\*wajib)kolom tabel Actions. Jenis sumber daya dalam tabel jenis sumber daya mencakupKunci kondisikolom, yang merupakan kunci kondisi sumber daya yang berlaku untuk tindakan dalam tabel Tindakan.

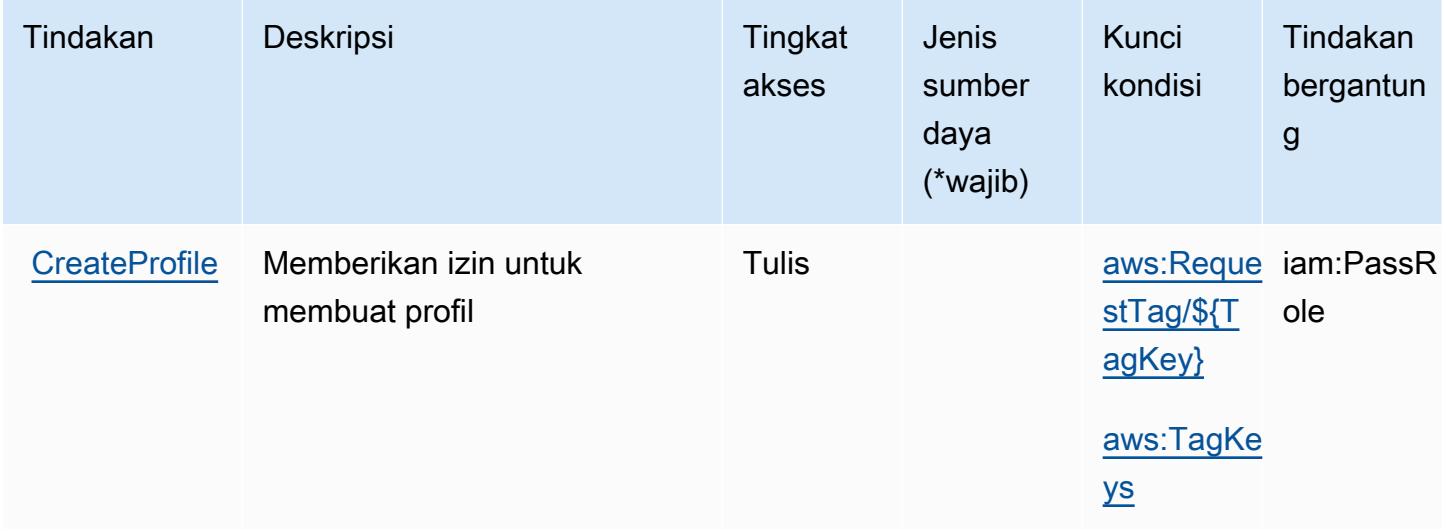

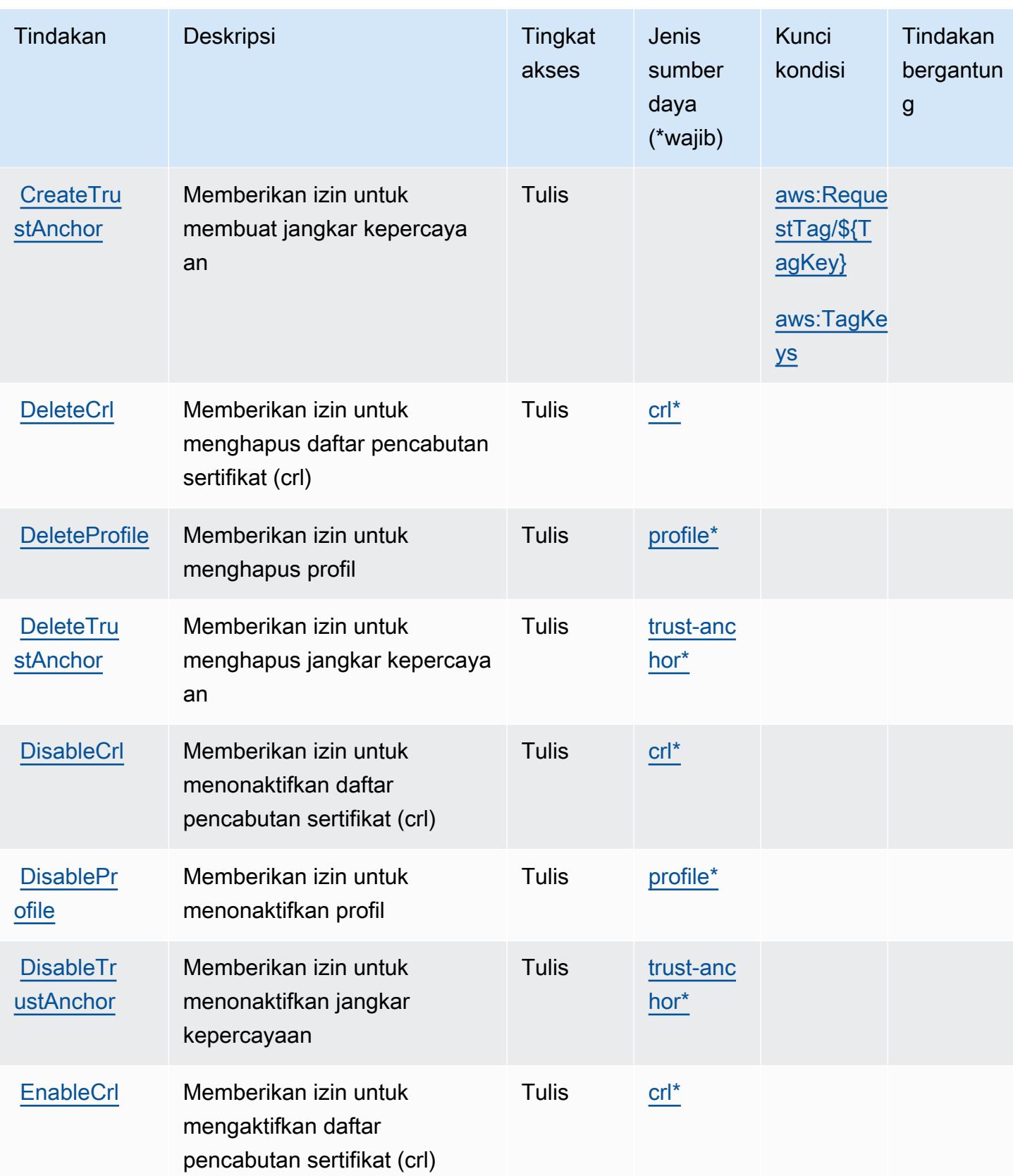

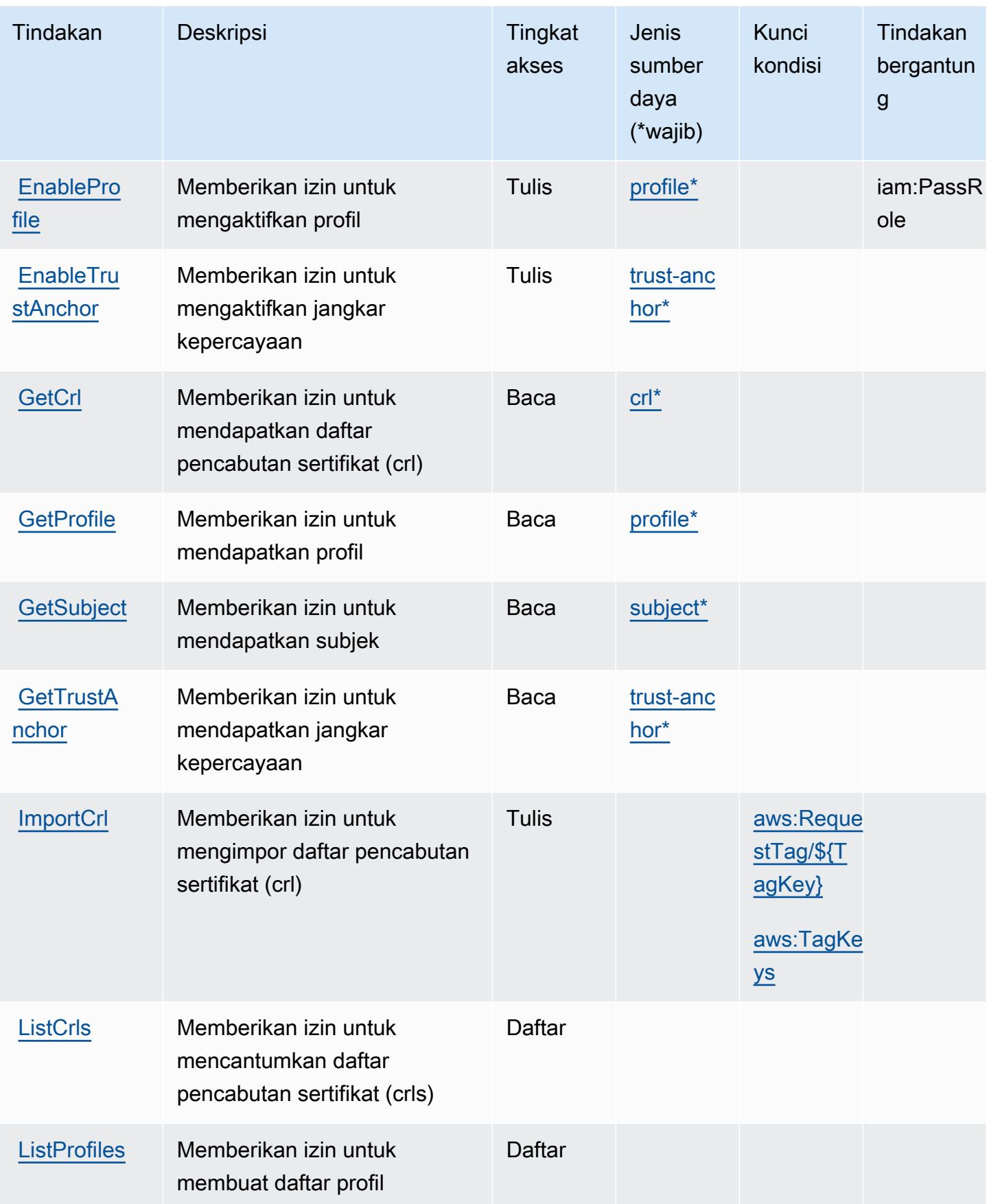

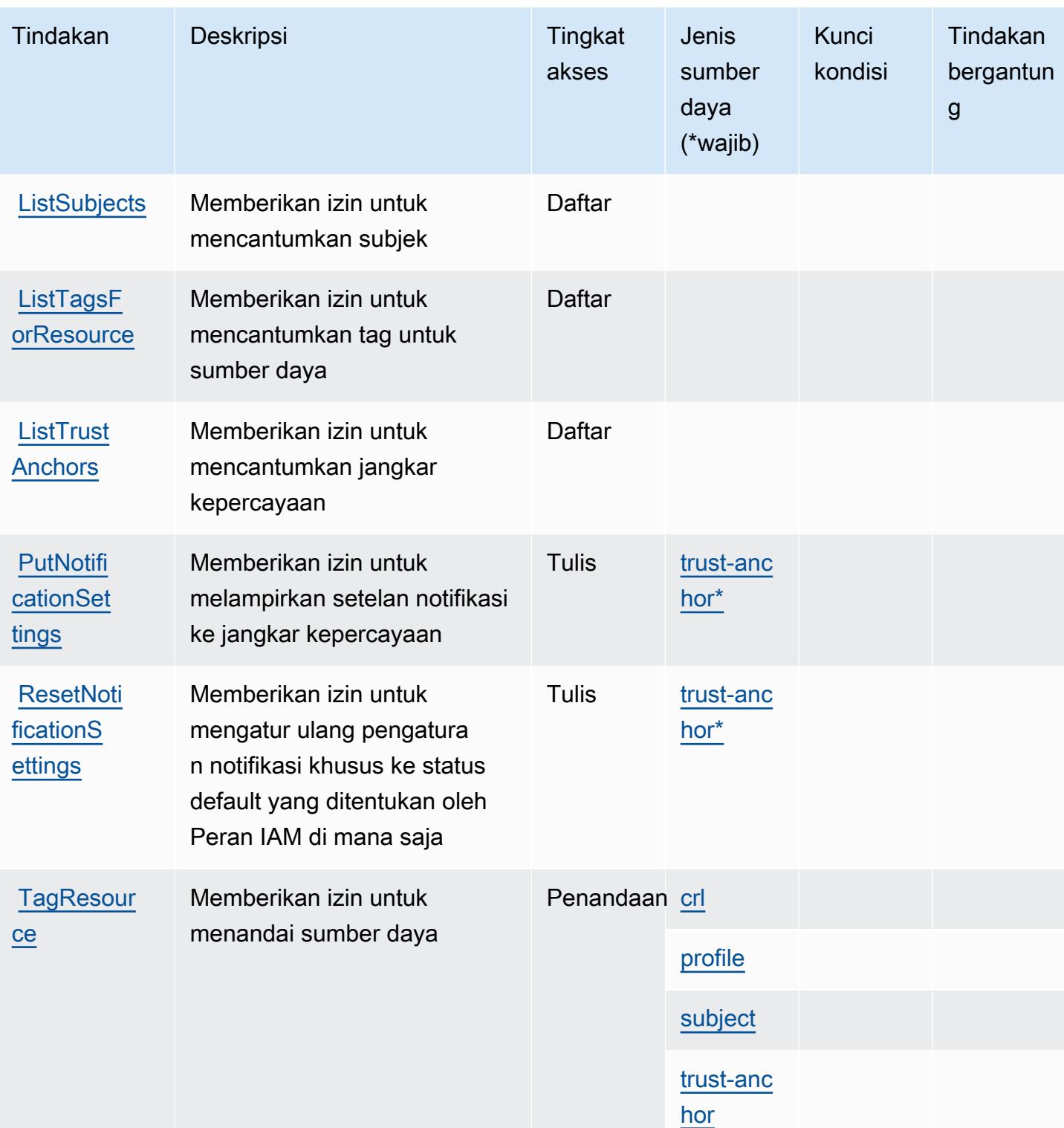

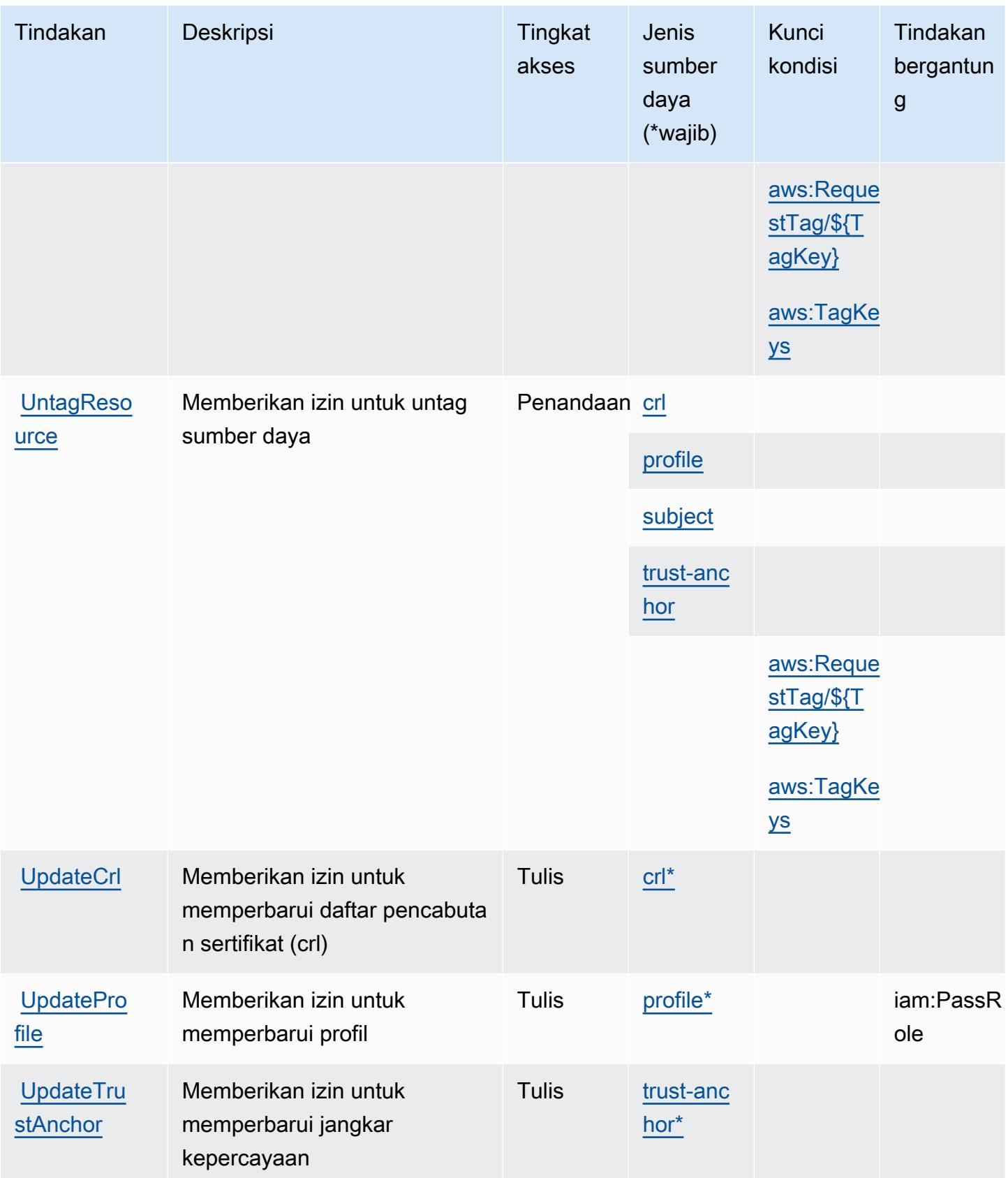

# <span id="page-3031-0"></span>Jenis sumber daya yang ditentukan olehAWSPeran Manajemen Identitas dan Akses Di Mana Saja

Jenis sumber daya berikut ditentukan oleh layanan ini dan dapat digunakan dalam elemen Resource pernyataan kebijakan izin IAM. Setiap tindakan dalam [Tabel tindakan](#page-3025-0) mengidentifikasi jenis sumber daya yang dapat ditentukan dengan tindakan tersebut. Jenis sumber daya juga dapat menentukan kunci kondisi mana yang dapat Anda sertakan dalam kebijakan. Kunci ini ditampilkan di kolom terakhir dari tabel jenis sumber daya. Untuk detail tentang kolom dalam tabel berikut, lihat[Tabel jenis sumber daya.](reference_policies_actions-resources-contextkeys.html#resources_table)

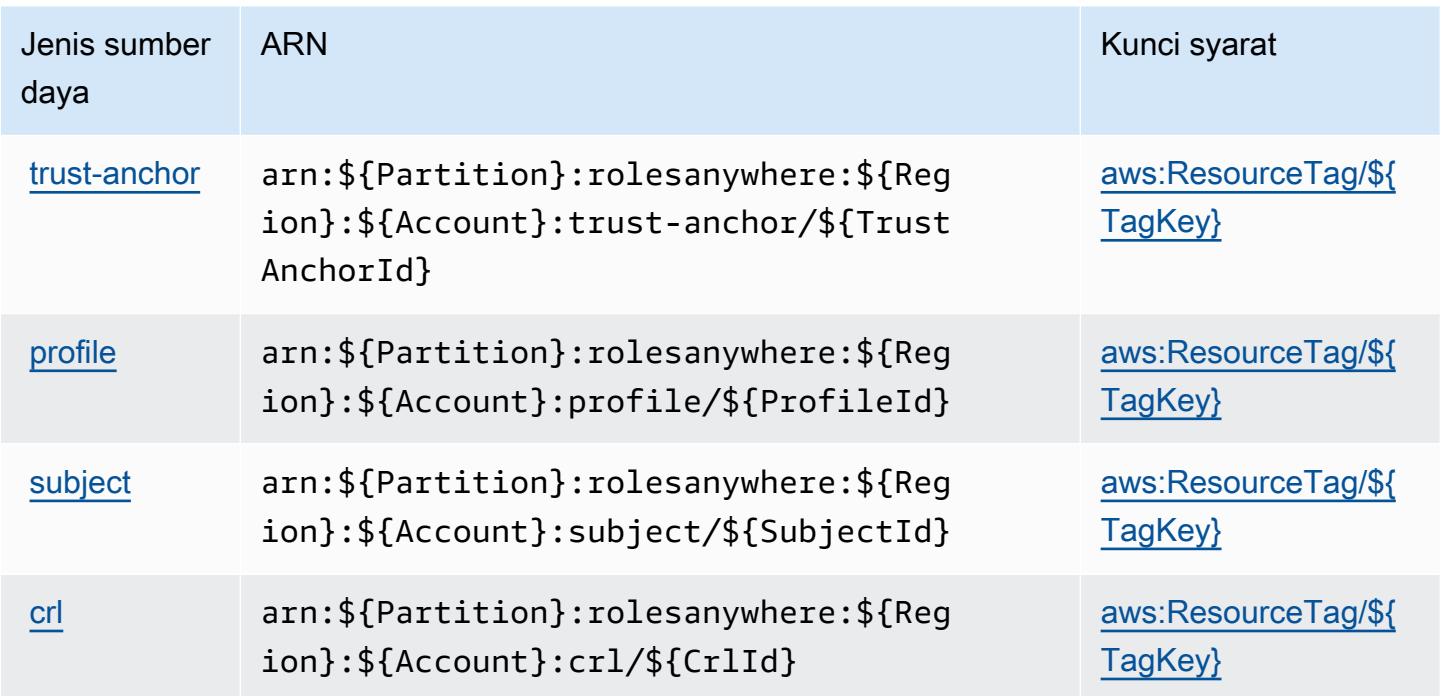

<span id="page-3031-1"></span>Kunci kondisi untukAWSPeran Manajemen Identitas dan Akses Di Mana Saja

AWSPeran Manajemen Identitas dan Akses Di mana saja mendefinisikan kunci kondisi berikut yang dapat digunakan diConditionelemen dari kebijakan IAM. Anda dapat menggunakan kunci ini untuk menyempurnakan syarat lebih lanjut dimana pernyataan kebijakan berlaku. Untuk detail tentang kolom dalam tabel berikut, liha[tTabel kunci kondisi](reference_policies_actions-resources-contextkeys.html#context_keys_table).

Untuk melihat kunci kondisi global yang tersedia untuk semua layanan, lihat [Kunci kondisi global](https://docs.aws.amazon.com/IAM/latest/UserGuide/reference_policies_condition-keys.html#AvailableKeys) [yang tersedia](https://docs.aws.amazon.com/IAM/latest/UserGuide/reference_policies_condition-keys.html#AvailableKeys).

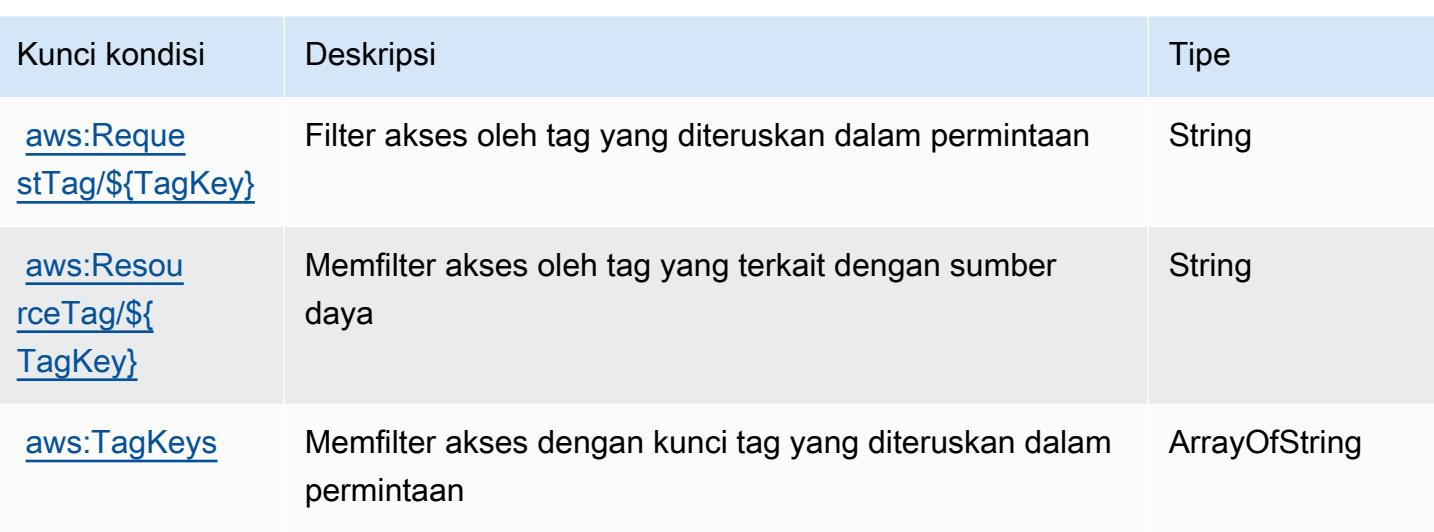

# Tindakan, sumber daya, dan kunci kondisi untukAWSToko Identitas

AWSIdentity Store (awalan layanan:identitystore) menyediakan sumber daya, tindakan, dan kunci konteks kondisi khusus layanan berikut untuk digunakan dalam kebijakan izin IAM.

Referensi:

- Pelajari cara [mengonfigurasi layanan ini.](https://docs.aws.amazon.com/singlesignon/latest/userguide/what-is.html)
- Lihat daftar [Operasi API yang tersedia untuk layanan ini.](https://docs.aws.amazon.com/singlesignon/latest/IdentityStoreAPIReference/Welcome.html)
- Pelajari cara mengamankan layanan ini dan sumber dayanya dengan [menggunakan kebijakan izin](https://docs.aws.amazon.com/singlesignon/latest/userguide/iam-auth-access.html) IAM.

### Topik

- [Tindakan yang didefinisikan olehAWSToko Identitas](#page-3032-0)
- [Jenis sumber daya yang ditentukan olehAWSToko Identitas](#page-3037-0)
- [Kunci kondisi untukAWSToko Identitas](#page-3038-0)

# <span id="page-3032-0"></span>Tindakan yang didefinisikan olehAWSToko Identitas

Anda dapat menyebutkan tindakan berikut dalam elemen Action pernyataan kebijakan IAM. Gunakan kebijakan untuk memberikan izin untuk melaksanakan operasi dalam AWS. Saat Anda menggunakan sebuah tindakan dalam sebuah kebijakan, Anda biasanya mengizinkan atau menolak akses ke operasi API atau perintah CLI dengan nama yang sama. Namun, dalam beberapa

kasus, satu tindakan tunggal mengontrol akses ke lebih dari satu operasi. Atau, beberapa operasi memerlukan beberapa tindakan yang berbeda.

YangJenis sumber dayakolom tabel Tindakan menunjukkan apakah setiap tindakan mendukung izin tingkat sumber daya. Jika tidak ada nilai untuk kolom ini, Anda harus menentukan semua sumber daya ("\*") yang berlaku kebijakan diResourceelemen pernyataan kebijakan Anda. Jika kolom mencantumkan jenis sumber daya, maka Anda dapat menyebutkan ARN dengan jenis tersebut dalam sebuah pernyataan dengan tindakan tersebut. Jika tindakan memiliki satu atau lebih sumber daya yang diperlukan, pemanggil harus memiliki izin untuk menggunakan tindakan dengan sumber daya tersebut. Sumber daya yang diperlukan ditunjukkan dalam tabel dengan tanda bintang (\*). Jika Anda membatasi akses sumber daya denganResourceelemen dalam kebijakan IAM, Anda harus menyertakan ARN atau pola untuk setiap jenis sumber daya yang diperlukan. Beberapa tindakan mendukung berbagai jenis sumber daya. Jika jenis sumber daya opsional (tidak ditunjukkan sebagai diperlukan), maka Anda dapat memilih untuk menggunakan salah satu jenis sumber daya opsional.

YangKunci kondisikolom tabel Tindakan menyertakan kunci yang dapat Anda tentukan dalam pernyataan kebijakanConditionelemen. Untuk informasi selengkapnya tentang kunci kondisi yang terkait dengan sumber daya untuk layanan, lihatKunci kondisikolom tabel jenis sumber daya.

#### **a** Note

Kunci kondisi sumber daya tercantum dalam[Jenis sumber dayam](#page-3037-0)eja. Anda dapat menemukan tautan ke jenis sumber daya yang berlaku untuk tindakan diJenis sumber daya (\*wajib)kolom tabel Actions. Jenis sumber daya dalam tabel jenis sumber daya mencakupKunci kondisikolom, yang merupakan kunci kondisi sumber daya yang berlaku untuk tindakan dalam tabel Tindakan.

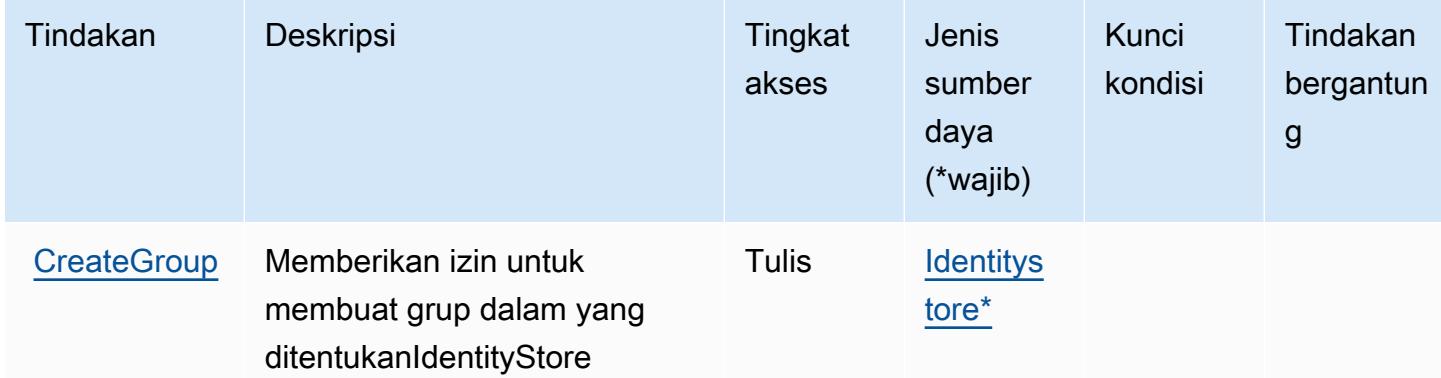

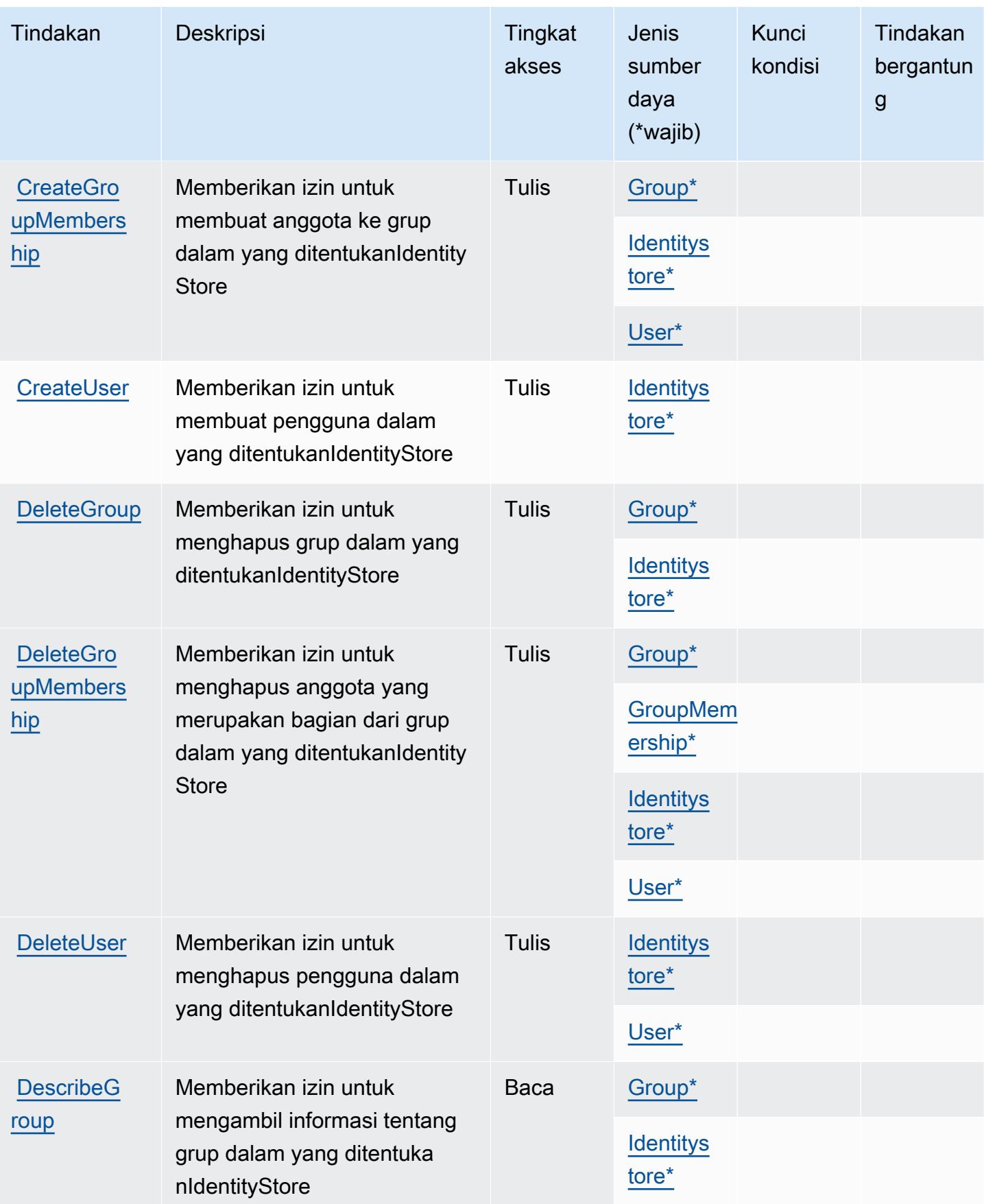

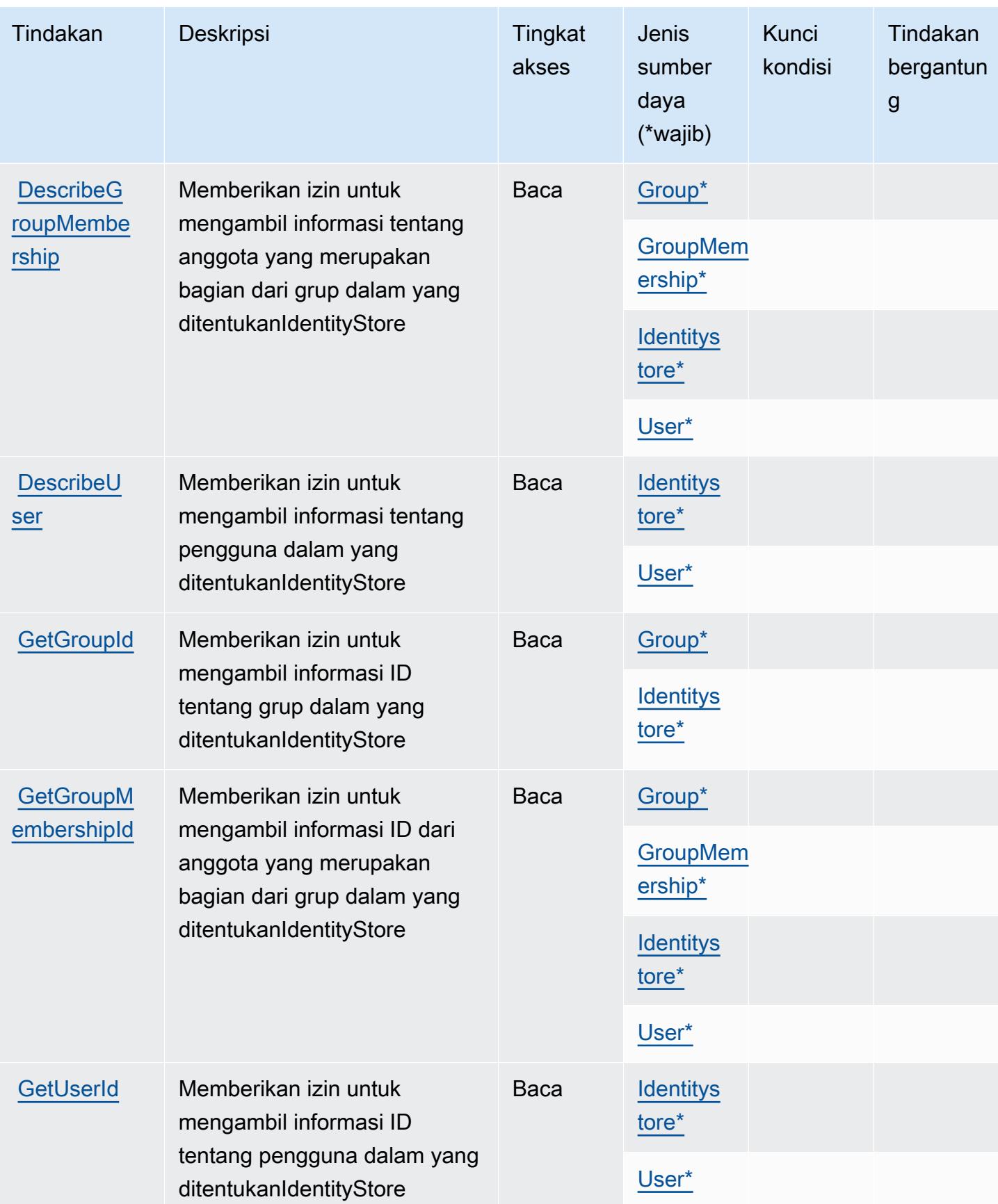

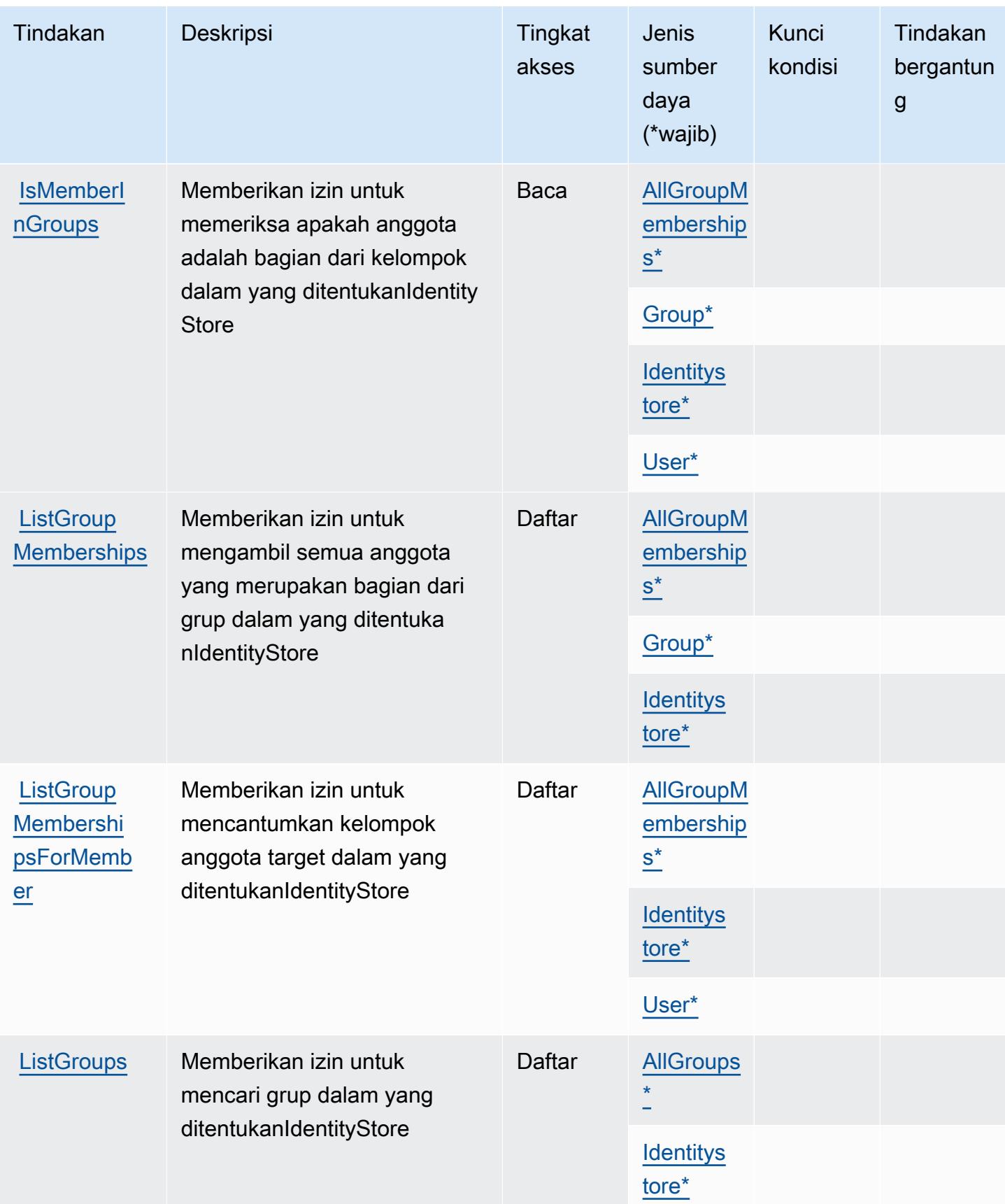

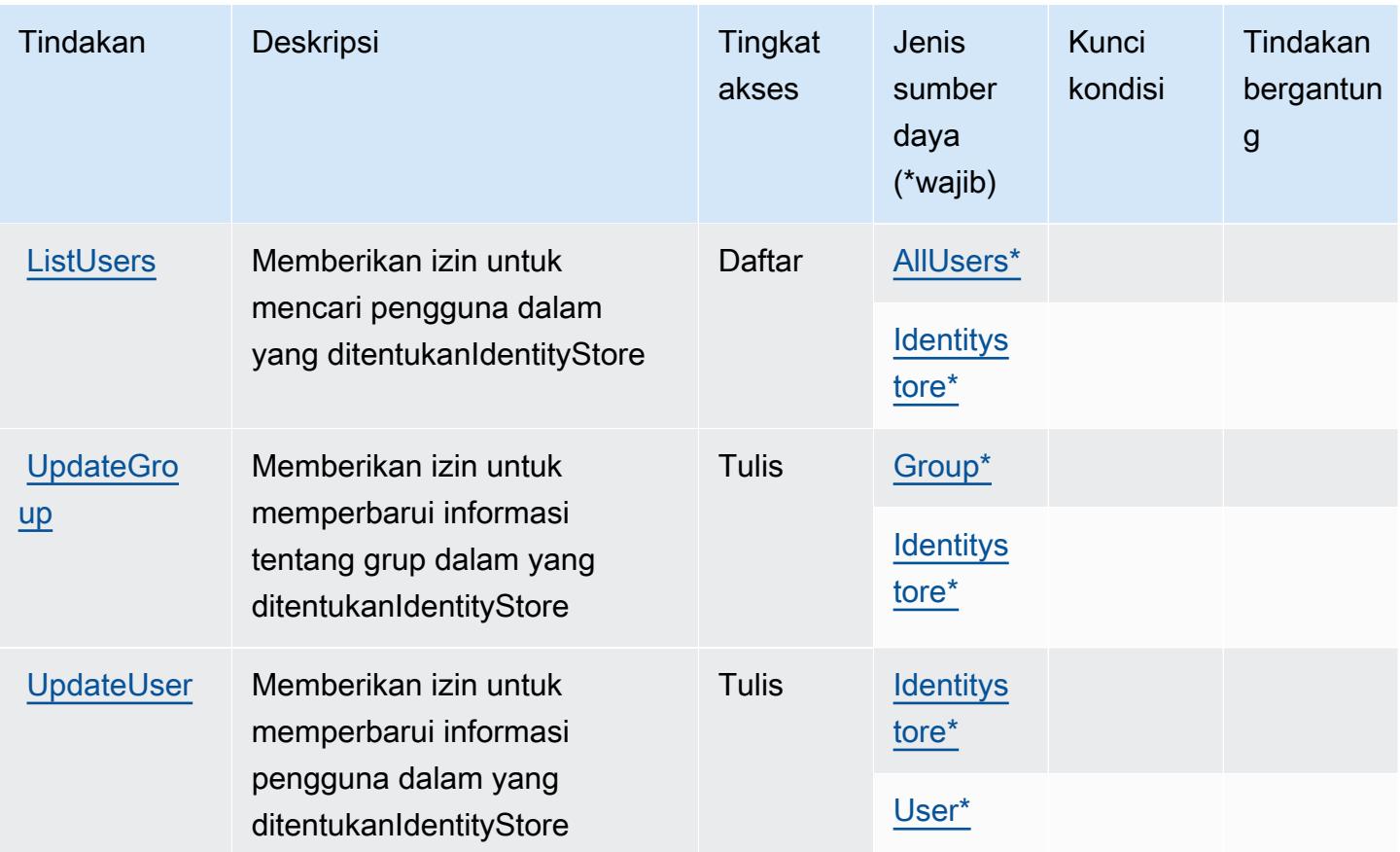

### <span id="page-3037-0"></span>Jenis sumber daya yang ditentukan olehAWSToko Identitas

Jenis sumber daya berikut ditentukan oleh layanan ini dan dapat digunakan dalam elemen Resource pernyataan kebijakan izin IAM. Setiap tindakan dalam [Tabel tindakan](#page-3032-0) mengidentifikasi jenis sumber daya yang dapat ditentukan dengan tindakan tersebut. Jenis sumber daya juga dapat menentukan kunci kondisi mana yang dapat Anda sertakan dalam kebijakan. Kunci ini ditampilkan di kolom terakhir dari tabel jenis sumber daya. Untuk detail tentang kolom dalam tabel berikut, lihat[Tabel jenis sumber daya.](reference_policies_actions-resources-contextkeys.html#resources_table)

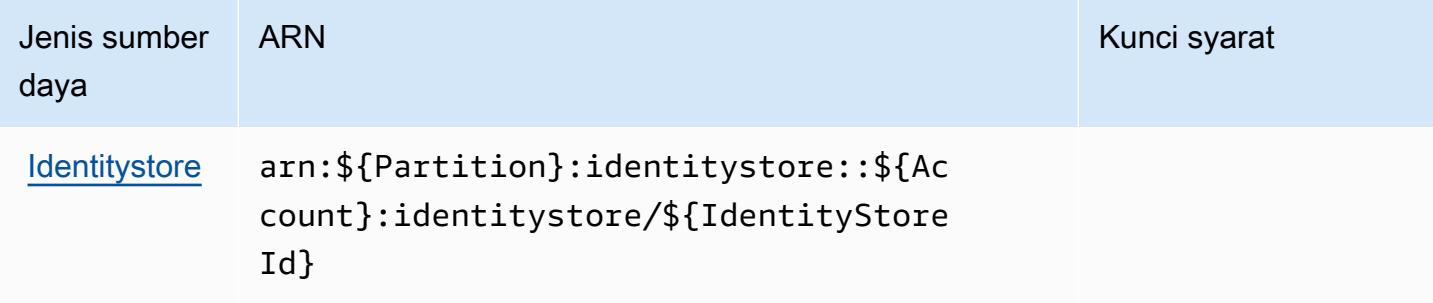

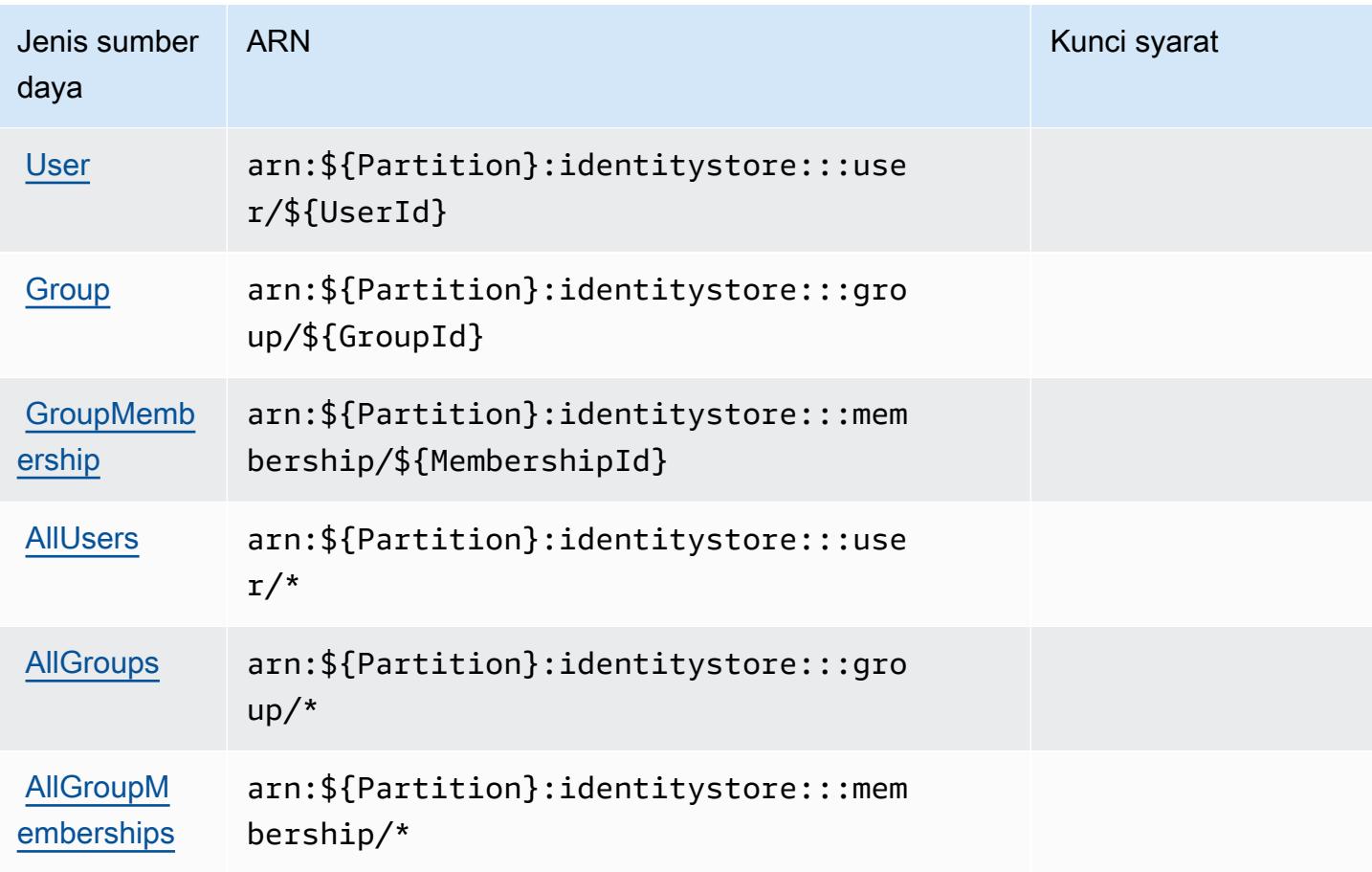

## <span id="page-3038-0"></span>Kunci kondisi untukAWSToko Identitas

AWSIdentity Store mendefinisikan kunci kondisi berikut yang dapat digunakan dalamConditionelemen dari kebijakan IAM. Anda dapat menggunakan kunci ini untuk menyempurnakan syarat lebih lanjut dimana pernyataan kebijakan berlaku. Untuk detail tentang kolom dalam tabel berikut, liha[tTabel kunci kondisi](reference_policies_actions-resources-contextkeys.html#context_keys_table).

Untuk melihat kunci kondisi global yang tersedia untuk semua layanan, lihat [Kunci kondisi global](https://docs.aws.amazon.com/IAM/latest/UserGuide/reference_policies_condition-keys.html#AvailableKeys) [yang tersedia](https://docs.aws.amazon.com/IAM/latest/UserGuide/reference_policies_condition-keys.html#AvailableKeys).

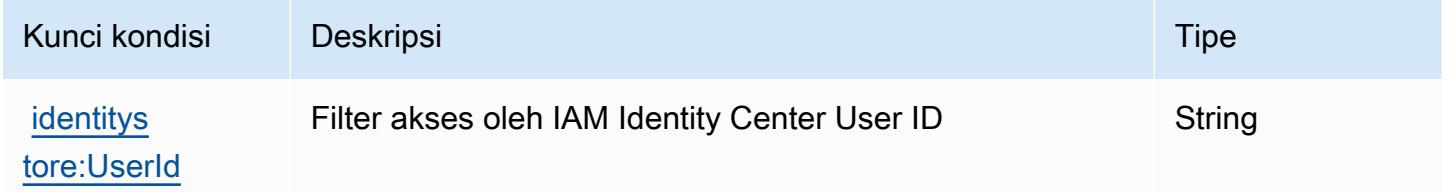

# Tindakan, sumber daya, dan kunci kondisi untukAWSIntentikasi Toko **Identitas**

AWSIdentity Store Auth (awalan layanan:identitystore-auth) menyediakan sumber daya, tindakan, dan kunci konteks kondisi khusus layanan berikut untuk digunakan dalam kebijakan izin IAM.

Referensi:

- Pelajari cara [mengonfigurasi layanan ini.](https://docs.aws.amazon.com/singlesignon/latest/userguide/)
- Lihat daftar [Operasi API yang tersedia untuk layanan ini.](https://docs.aws.amazon.com/singlesignon/latest/userguide/)
- Pelajari cara mengamankan layanan ini dan sumber dayanya dengan [menggunakan kebijakan izin](https://docs.aws.amazon.com/singlesignon/latest/userguide/iam-auth-access.html) IAM.

Topik

- [Tindakan yang didefinisikan olehAWSIntentikasi Toko Identitas](#page-3039-0)
- [Jenis sumber daya yang ditentukan olehAWSIntentikasi Toko Identitas](#page-3041-0)
- [Kunci kondisi untukAWSIntentikasi Toko Identitas](#page-3041-1)

## <span id="page-3039-0"></span>Tindakan yang didefinisikan olehAWSIntentikasi Toko Identitas

Anda dapat menyebutkan tindakan berikut dalam elemen Action pernyataan kebijakan IAM. Gunakan kebijakan untuk memberikan izin untuk melaksanakan operasi dalam AWS. Saat Anda menggunakan sebuah tindakan dalam sebuah kebijakan, Anda biasanya mengizinkan atau menolak akses ke operasi API atau perintah CLI dengan nama yang sama. Namun, dalam beberapa kasus, satu tindakan tunggal mengontrol akses ke lebih dari satu operasi. Atau, beberapa operasi memerlukan beberapa tindakan yang berbeda.

YangJenis sumber dayakolom tabel Tindakan menunjukkan apakah setiap tindakan mendukung izin tingkat sumber daya. Jika tidak ada nilai untuk kolom ini, Anda harus menentukan semua sumber daya ("\*") yang berlaku kebijakan diResourceelemen pernyataan kebijakan Anda. Jika kolom mencantumkan jenis sumber daya, maka Anda dapat menyebutkan ARN dengan jenis tersebut dalam sebuah pernyataan dengan tindakan tersebut. Jika tindakan memiliki satu atau lebih sumber daya yang diperlukan, pemanggil harus memiliki izin untuk menggunakan tindakan dengan sumber daya tersebut. Sumber daya yang diperlukan ditunjukkan dalam tabel dengan tanda bintang (\*). Jika Anda membatasi akses sumber daya denganResourceelemen dalam kebijakan IAM, Anda harus

menyertakan ARN atau pola untuk setiap jenis sumber daya yang diperlukan. Beberapa tindakan mendukung berbagai jenis sumber daya. Jika jenis sumber daya opsional (tidak ditunjukkan sebagai diperlukan), maka Anda dapat memilih untuk menggunakan salah satu jenis sumber daya opsional.

YangKunci kondisikolom tabel Tindakan menyertakan kunci yang dapat Anda tentukan dalam pernyataan kebijakanConditionelemen. Untuk informasi selengkapnya tentang kunci kondisi yang terkait dengan sumber daya untuk layanan, lihatKunci kondisikolom tabel jenis sumber daya.

### **a** Note

Kunci kondisi sumber daya tercantum dalam[Jenis sumber dayam](#page-3041-0)eja. Anda dapat menemukan tautan ke jenis sumber daya yang berlaku untuk tindakan diJenis sumber daya (\*wajib)kolom dari tabel Actions. Jenis sumber daya dalam tabel jenis sumber daya mencakupKunci kondisikolom, yang merupakan kunci kondisi sumber daya yang berlaku untuk tindakan dalam tabel Tindakan.

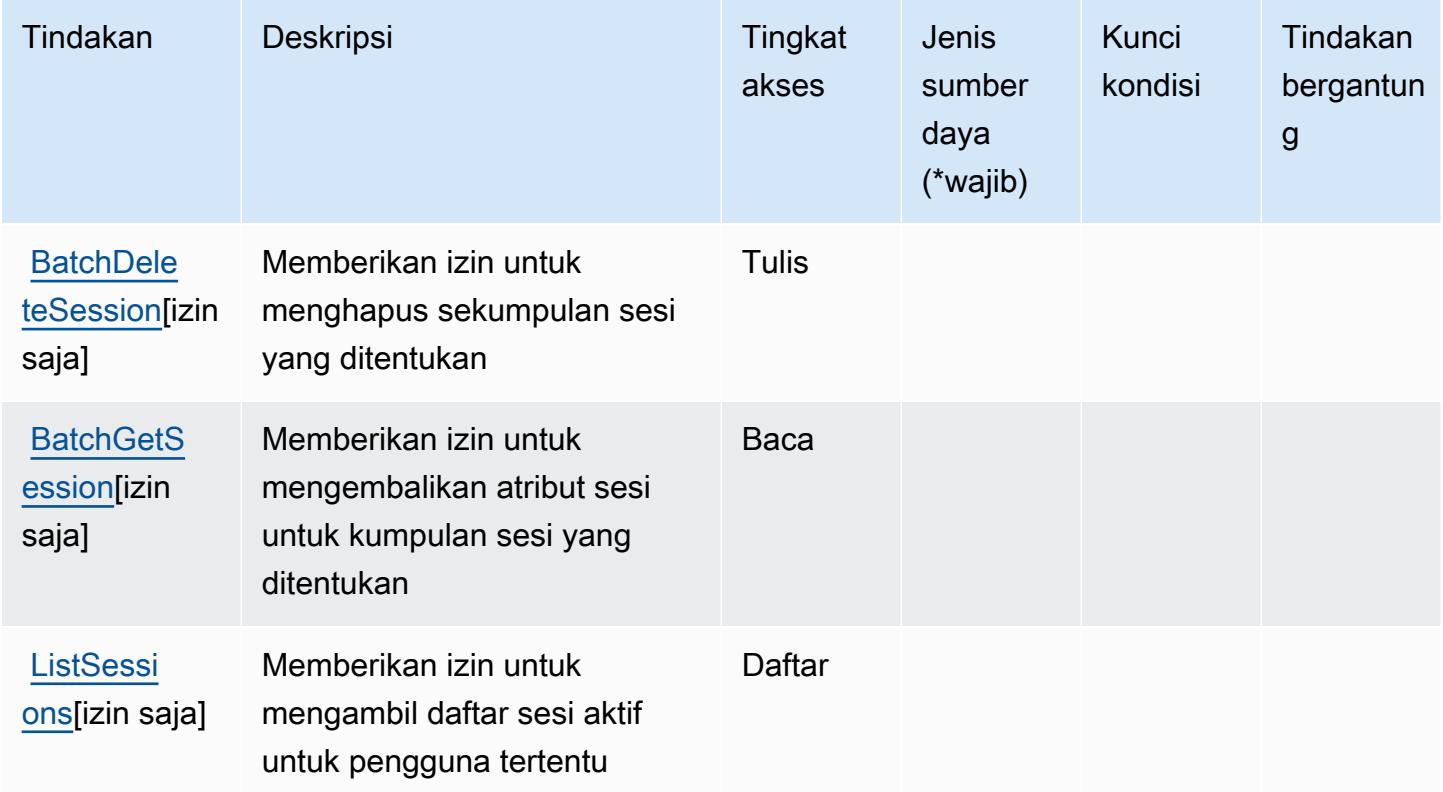

### <span id="page-3041-0"></span>Jenis sumber daya yang ditentukan olehAWSIntentikasi Toko Identitas

AWSIdentity Store Auth tidak mendukung menentukan ARN sumber daya diResourceelemen dari pernyataan kebijakan IAM. Untuk mengizinkan akses keAWSIdentity Store Auth, tentukan"Resource": "\*"dalam kebijakan Anda.

### <span id="page-3041-1"></span>Kunci kondisi untukAWSIntentikasi Toko Identitas

Identity Store Auth tidak memiliki kunci konteks khusus layanan yang dapat digunakan dalamConditionelemen pernyataan kebijakan. Untuk daftar kunci konteks global yang tersedia untuk semua layanan, lihat[Kunci yang tersedia untuk kondisi](https://docs.aws.amazon.com/IAM/latest/UserGuide/reference_policies_condition-keys.html#AvailableKeys).

# Tindakan, sumber daya, dan kunci kondisi untuk Sinkronisasi AWS Identitas

AWS Sinkronisasi Identitas (awalan layanan:identity-sync) menyediakan sumber daya, tindakan, dan kunci konteks kondisi khusus layanan berikut untuk digunakan dalam kebijakan izin IAM.

Referensi:

- Pelajari cara [mengonfigurasi layanan ini.](https://docs.aws.amazon.com/singlesignon/latest/userguide/provision-users-groups-AD.html)
- Lihat daftar [Operasi API yang tersedia untuk layanan ini.](https://docs.aws.amazon.com/singlesignon/latest/userguide/provision-users-groups-AD.html)
- Pelajari cara mengamankan layanan ini dan sumber dayanya dengan [menggunakan kebijakan izin](https://docs.aws.amazon.com/singlesignon/latest/userguide/iam-auth-access.html) IAM.

### Topik

- [Tindakan yang ditentukan oleh Sinkronisasi AWS Identitas](#page-3041-2)
- [Jenis sumber daya yang ditentukan oleh Sinkronisasi AWS Identitas](#page-3045-0)
- [Kunci kondisi untuk Sinkronisasi AWS Identitas](#page-3045-1)

### <span id="page-3041-2"></span>Tindakan yang ditentukan oleh Sinkronisasi AWS Identitas

Anda dapat menyebutkan tindakan berikut dalam elemen Action pernyataan kebijakan IAM. Gunakan kebijakan untuk memberikan izin untuk melaksanakan operasi dalam AWS. Saat Anda menggunakan sebuah tindakan dalam sebuah kebijakan, Anda biasanya mengizinkan atau menolak akses ke operasi API atau perintah CLI dengan nama yang sama. Namun, dalam beberapa kasus, satu tindakan tunggal mengontrol akses ke lebih dari satu operasi. Atau, beberapa operasi memerlukan beberapa tindakan yang berbeda.

Kolom tipe sumber daya pada tabel Tindakan menunjukkan apakah setiap tindakan mendukung izin tingkat sumber daya. Jika tidak ada nilai untuk kolom ini, Anda harus menentukan semua sumber daya ("\*") yang berlaku kebijakan dalam Resource elemen pernyataan kebijakan Anda. Jika kolom mencantumkan jenis sumber daya, maka Anda dapat menyebutkan ARN dengan jenis tersebut dalam sebuah pernyataan dengan tindakan tersebut. Jika tindakan memiliki satu atau lebih sumber daya yang diperlukan, pemanggil harus memiliki izin untuk menggunakan tindakan dengan sumber daya tersebut. Sumber daya yang diperlukan ditunjukkan dalam tabel dengan tanda bintang (\*). Jika Anda membatasi akses sumber daya dengan Resource elemen dalam kebijakan IAM, Anda harus menyertakan ARN atau pola untuk setiap jenis sumber daya yang diperlukan. Beberapa tindakan mendukung berbagai jenis sumber daya. Jika jenis sumber daya opsional (tidak ditunjukkan sesuai kebutuhan), maka Anda dapat memilih untuk menggunakan salah satu jenis sumber daya opsional.

Kolom Condition keys pada tabel Actions menyertakan kunci yang dapat Anda tentukan dalam Condition elemen pernyataan kebijakan. Untuk informasi selengkapnya tentang kunci kondisi yang terkait dengan sumber daya untuk layanan, lihat kolom Kunci kondisi pada tabel Jenis sumber daya.

**a** Note

Kunci kondisi sumber daya tercantum dalam tabel [Jenis sumber daya](#page-3045-0). Anda dapat menemukan tautan ke jenis sumber daya yang berlaku untuk tindakan di kolom Jenis sumber daya (\*wajib) pada tabel Tindakan. Jenis sumber daya dalam tabel Jenis sumber daya menyertakan kolom Kunci kondisi, yang merupakan kunci kondisi sumber daya yang berlaku untuk tindakan dalam tabel Tindakan.

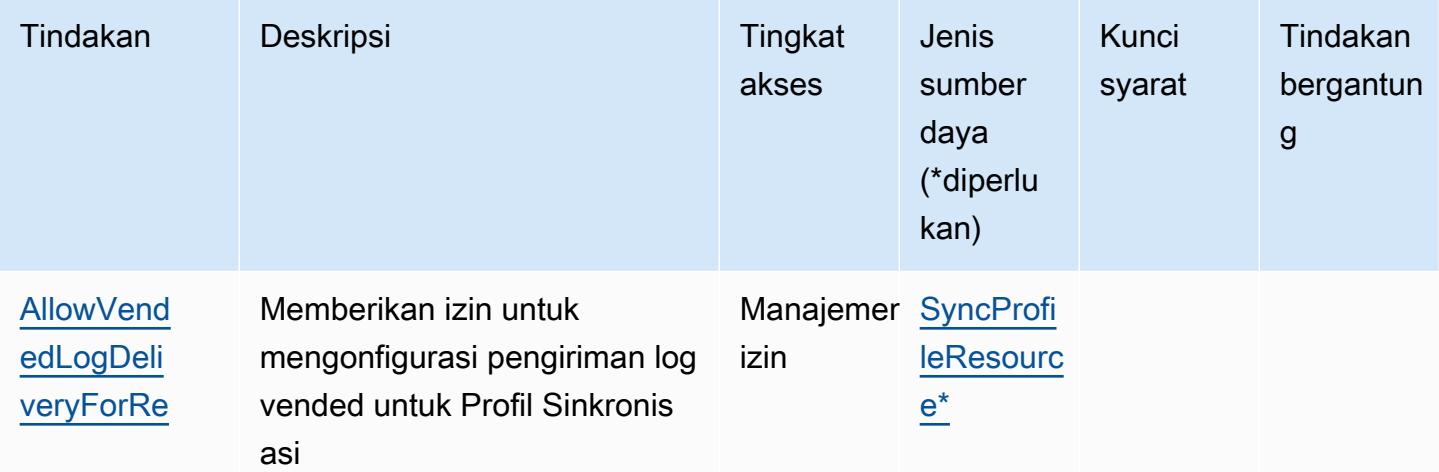

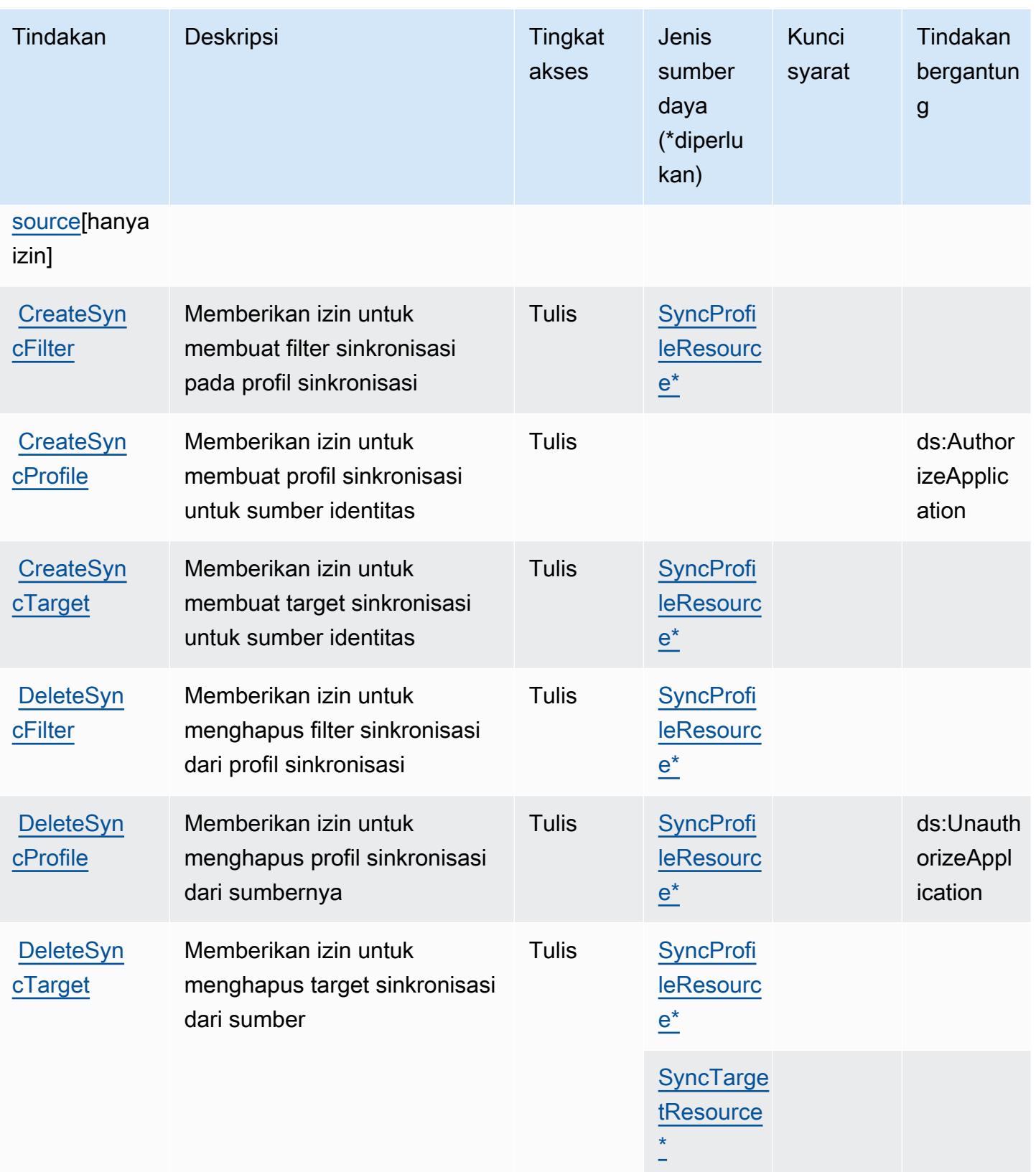

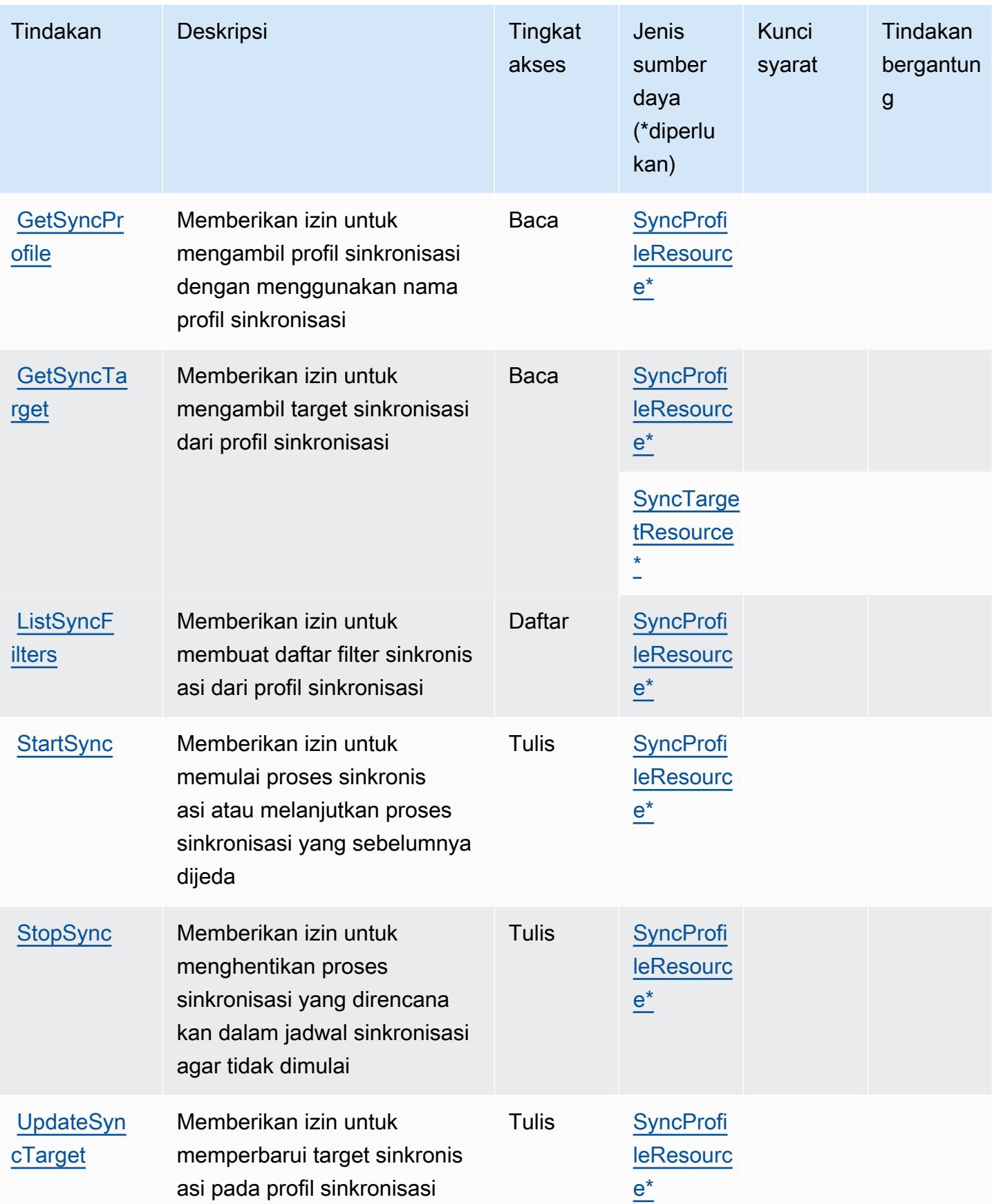

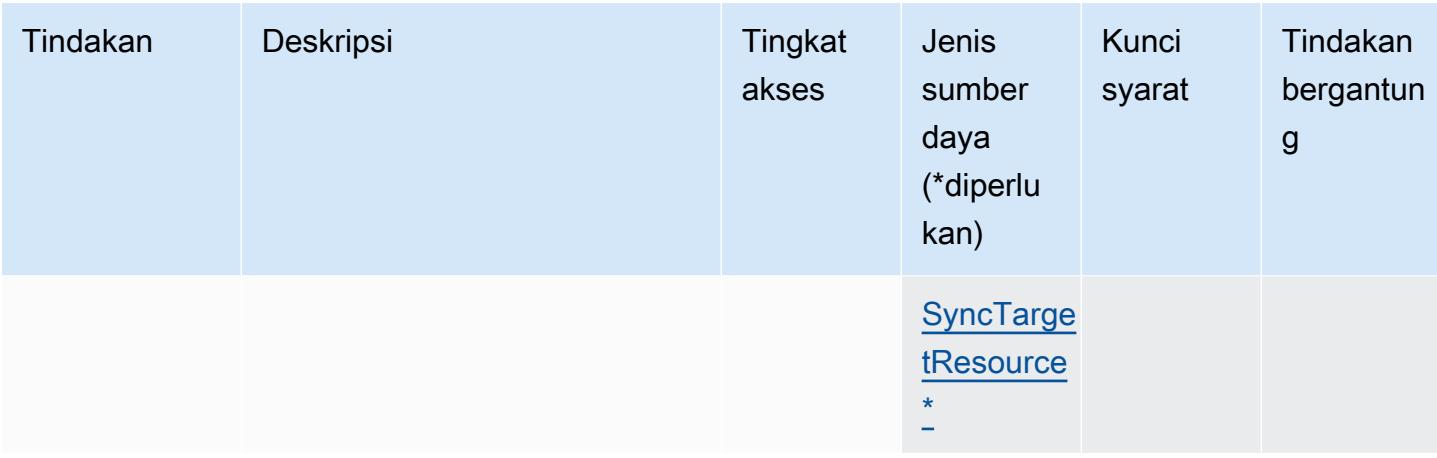

<span id="page-3045-0"></span>Jenis sumber daya yang ditentukan oleh Sinkronisasi AWS Identitas

Jenis sumber daya berikut ditentukan oleh layanan ini dan dapat digunakan dalam elemen Resource pernyataan kebijakan izin IAM. Setiap tindakan dalam [Tabel tindakan](#page-3041-2) mengidentifikasi jenis sumber daya yang dapat ditentukan dengan tindakan tersebut. Jenis sumber daya juga dapat menentukan kunci kondisi mana yang dapat Anda sertakan dalam kebijakan. Tombol-tombol ini ditampilkan di kolom terakhir dari tabel Jenis sumber daya. Untuk detail tentang kolom dalam tabel berikut, lihat [Tabel tipe sumber daya](reference_policies_actions-resources-contextkeys.html#resources_table).

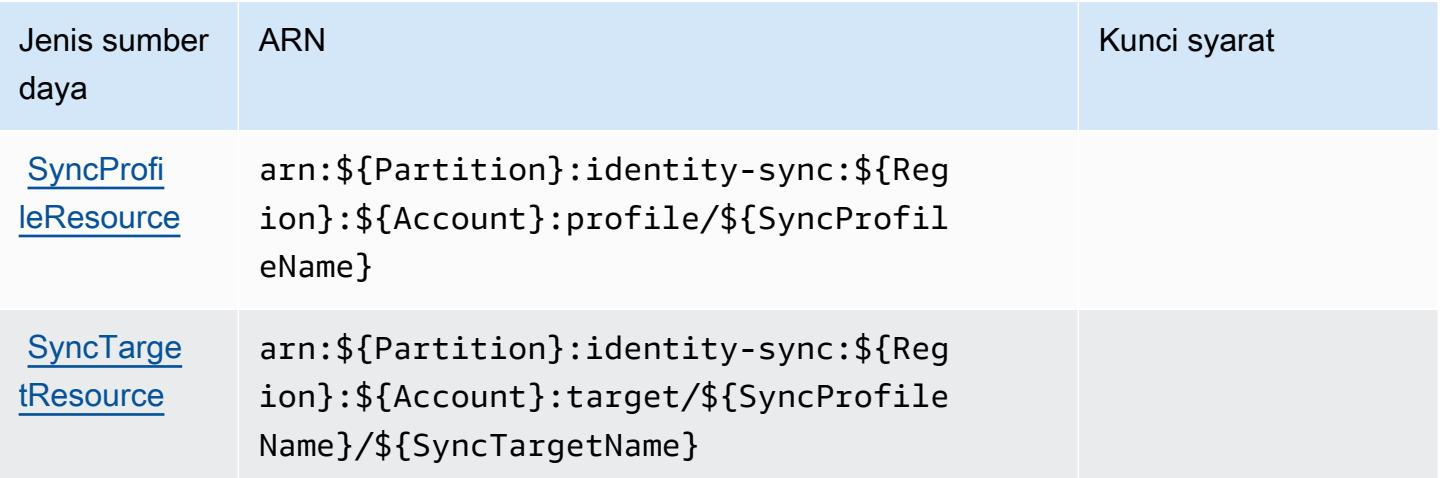

<span id="page-3045-1"></span>Kunci kondisi untuk Sinkronisasi AWS Identitas

Sinkronisasi Identitas tidak memiliki kunci konteks khusus layanan yang dapat digunakan dalam Condition elemen pernyataan kebijakan. Untuk daftar kunci konteks global yang tersedia untuk semua layanan, lihat [Kunci yang tersedia untuk kondisi.](https://docs.aws.amazon.com/IAM/latest/UserGuide/reference_policies_condition-keys.html#AvailableKeys)

# Tindakan, sumber daya, dan kunci kondisi untukAWSLayanan Disk Ekspor Impor

AWSImpor Layanan Disk Ekspor (awalan layanan:importexport) menyediakan sumber daya, tindakan, dan kunci konteks kondisi khusus layanan berikut untuk digunakan dalam kebijakan izin IAM.

Referensi:

- Pelajari cara [mengonfigurasi layanan ini.](https://docs.aws.amazon.com/AWSImportExport/latest/DG/)
- Lihat daftar [Operasi API yang tersedia untuk layanan ini.](https://docs.aws.amazon.com/AWSImportExport/latest/DG/api-reference.html)
- Pelajari cara mengamankan layanan ini dan sumber dayanya dengan [menggunakan kebijakan izin](https://docs.aws.amazon.com/AWSImportExport/latest/DG/using-iam.html) IAM.

Topik

- [Tindakan yang didefinisikan olehAWSLayanan Disk Ekspor Impor](#page-3046-0)
- [Jenis sumber daya yang ditentukan olehAWSLayanan Disk Ekspor Impor](#page-3048-0)
- [Kunci kondisi untukAWSLayanan Disk Ekspor Impor](#page-3048-1)

## <span id="page-3046-0"></span>Tindakan yang didefinisikan olehAWSLayanan Disk Ekspor Impor

Anda dapat menyebutkan tindakan berikut dalam elemen Action pernyataan kebijakan IAM. Gunakan kebijakan untuk memberikan izin untuk melaksanakan operasi dalam AWS. Saat Anda menggunakan sebuah tindakan dalam sebuah kebijakan, Anda biasanya mengizinkan atau menolak akses ke operasi API atau perintah CLI dengan nama yang sama. Namun, dalam beberapa kasus, satu tindakan tunggal mengontrol akses ke lebih dari satu operasi. Atau, beberapa operasi memerlukan beberapa tindakan yang berbeda.

YangJenis sumber dayakolom tabel Tindakan menunjukkan apakah setiap tindakan mendukung izin tingkat sumber daya. Jika tidak ada nilai untuk kolom ini, Anda harus menentukan semua sumber daya ("\*") yang berlaku kebijakan diResourceelemen pernyataan kebijakan Anda. Jika kolom mencantumkan jenis sumber daya, maka Anda dapat menyebutkan ARN dengan jenis tersebut dalam sebuah pernyataan dengan tindakan tersebut. Jika tindakan memiliki satu atau lebih sumber daya yang diperlukan, pemanggil harus memiliki izin untuk menggunakan tindakan dengan sumber daya tersebut. Sumber daya yang diperlukan ditunjukkan dalam tabel dengan tanda bintang (\*). Jika Anda membatasi akses sumber daya denganResourceelemen dalam kebijakan IAM, Anda harus

menyertakan ARN atau pola untuk setiap jenis sumber daya yang diperlukan. Beberapa tindakan mendukung berbagai jenis sumber daya. Jika jenis sumber daya opsional (tidak ditunjukkan sebagai diperlukan), maka Anda dapat memilih untuk menggunakan salah satu jenis sumber daya opsional.

YangKunci kondisikolom tabel Tindakan menyertakan kunci yang dapat Anda tentukan dalam pernyataan kebijakanConditionelemen. Untuk informasi selengkapnya tentang kunci kondisi yang terkait dengan sumber daya untuk layanan, lihatKunci kondisikolom tabel jenis sumber daya.

#### **a** Note

Kunci kondisi sumber daya tercantum dalam[Jenis sumber dayam](#page-3048-0)eja. Anda dapat menemukan tautan ke jenis sumber daya yang berlaku untuk tindakan diJenis sumber daya (\*wajib)kolom dari tabel Actions. Jenis sumber daya dalam tabel jenis sumber daya mencakupKunci kondisikolom, yang merupakan kunci kondisi sumber daya yang berlaku untuk tindakan dalam tabel Tindakan.

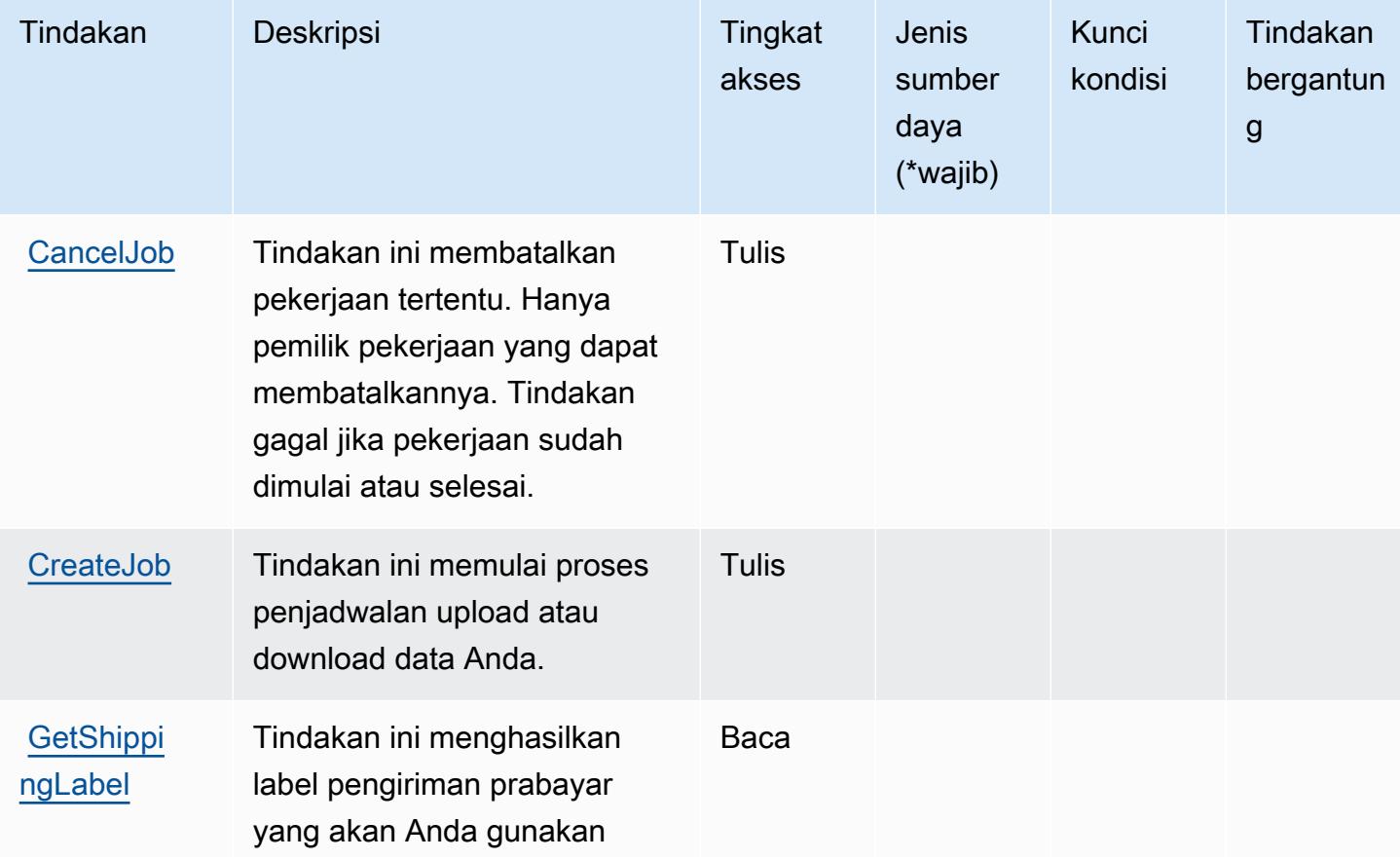

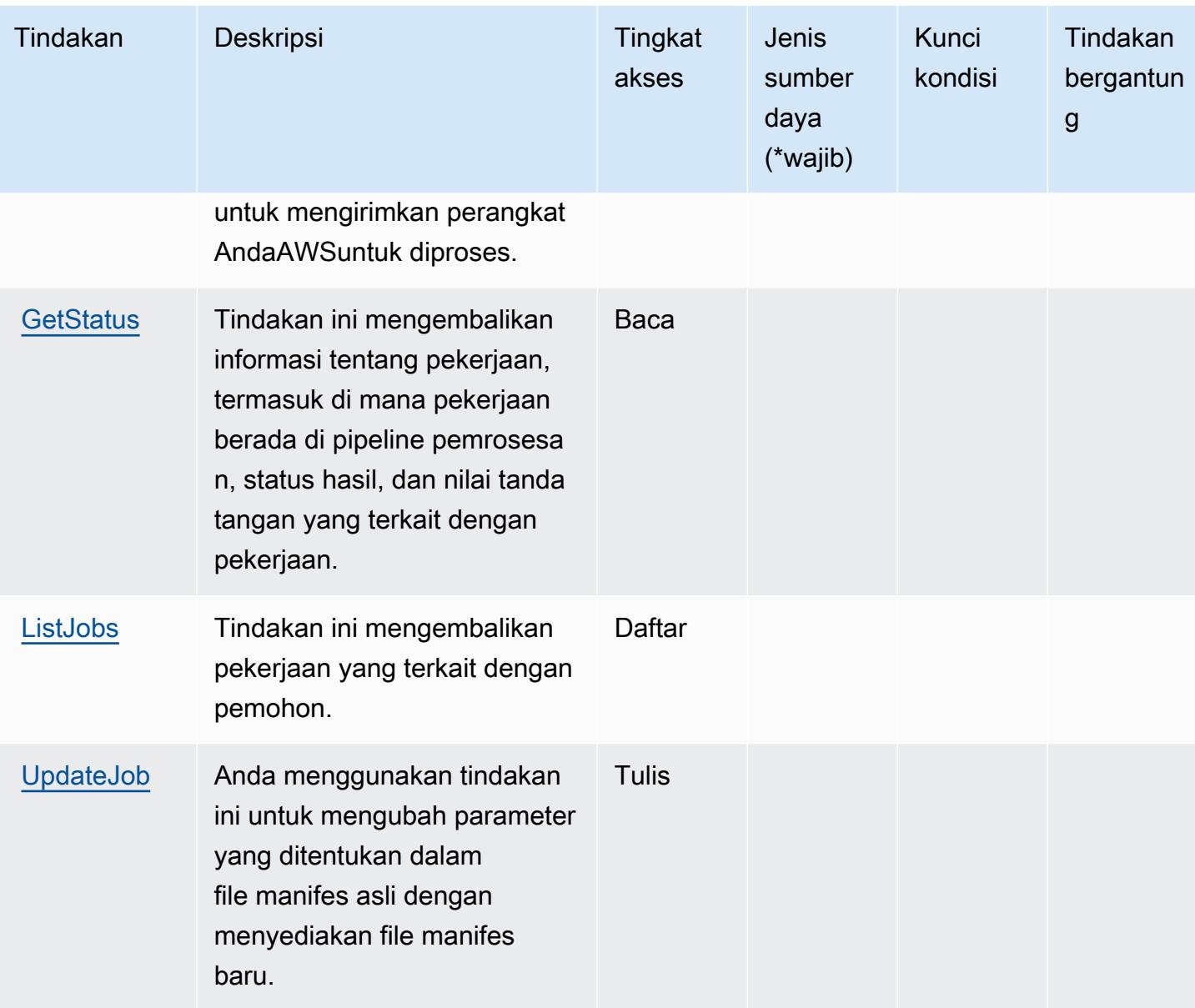

## <span id="page-3048-0"></span>Jenis sumber daya yang ditentukan olehAWSLayanan Disk Ekspor Impor

AWSImpor Ekspor Disk Service tidak mendukung menentukan ARN sumber daya diResourceelemen dari pernyataan kebijakan IAM. Untuk mengizinkan akses keAWSImpor Layanan Disk Ekspor, tentukan"Resource": "\*"dalam kebijakan Anda.

<span id="page-3048-1"></span>Kunci kondisi untukAWSLayanan Disk Ekspor Impor

Impor/Ekspor tidak memiliki kunci konteks khusus layanan yang dapat digunakan dalamConditionelemen pernyataan kebijakan. Untuk daftar kunci konteks global yang tersedia untuk semua layanan, lihat[Kunci yang tersedia untuk kondisi](https://docs.aws.amazon.com/IAM/latest/UserGuide/reference_policies_condition-keys.html#AvailableKeys).

# Tindakan, sumber daya, dan kunci kondisi untuk Amazon Inspector

Amazon Inspector (awalan layanan:inspector) menyediakan sumber daya, tindakan, dan kunci konteks kondisi khusus layanan berikut untuk digunakan dalam kebijakan izin IAM.

### Referensi:

- Pelajari cara [mengonfigurasi layanan ini.](https://docs.aws.amazon.com/inspector/latest/userguide/)
- Lihat daftar [Operasi API yang tersedia untuk layanan ini.](https://docs.aws.amazon.com/inspector/latest/APIReference/)
- Pelajari cara mengamankan layanan ini dan sumber dayanya dengan [menggunakan kebijakan izin](https://docs.aws.amazon.com/inspector/latest/userguide/access_permissions.html) IAM.

### Topik

- [Tindakan yang ditentukan oleh Amazon Inspector](#page-3049-0)
- [Jenis sumber daya yang ditentukan oleh Amazon Inspector](#page-3057-0)
- [Kunci kondisi untuk Amazon Inspector](#page-3058-0)

## <span id="page-3049-0"></span>Tindakan yang ditentukan oleh Amazon Inspector

Anda dapat menyebutkan tindakan berikut dalam elemen Action pernyataan kebijakan IAM. Gunakan kebijakan untuk memberikan izin untuk melaksanakan operasi dalam AWS. Saat Anda menggunakan sebuah tindakan dalam sebuah kebijakan, Anda biasanya mengizinkan atau menolak akses ke operasi API atau perintah CLI dengan nama yang sama. Namun, dalam beberapa kasus, satu tindakan tunggal mengontrol akses ke lebih dari satu operasi. Atau, beberapa operasi memerlukan beberapa tindakan yang berbeda.

YangJenis sumber dayakolom tabel Tindakan menunjukkan apakah setiap tindakan mendukung izin tingkat sumber daya. Jika tidak ada nilai untuk kolom ini, Anda harus menentukan semua sumber daya ("\*") yang berlaku kebijakan diResourceelemen pernyataan kebijakan Anda. Jika kolom mencantumkan jenis sumber daya, maka Anda dapat menyebutkan ARN dengan jenis tersebut dalam sebuah pernyataan dengan tindakan tersebut. Jika tindakan memiliki satu atau lebih sumber daya yang diperlukan, pemanggil harus memiliki izin untuk menggunakan tindakan dengan sumber daya tersebut. Sumber daya yang diperlukan ditunjukkan dalam tabel dengan tanda bintang (\*). Jika Anda membatasi akses sumber daya denganResourceelemen dalam kebijakan IAM, Anda harus menyertakan ARN atau pola untuk setiap jenis sumber daya yang diperlukan. Beberapa tindakan

mendukung berbagai jenis sumber daya. Jika jenis sumber daya opsional (tidak ditunjukkan sebagai diperlukan), maka Anda dapat memilih untuk menggunakan salah satu jenis sumber daya opsional.

YangKunci kondisikolom tabel Tindakan menyertakan kunci yang dapat Anda tentukan dalam pernyataan kebijakanConditionelemen. Untuk informasi selengkapnya tentang kunci kondisi yang terkait dengan sumber daya untuk layanan, lihatKunci kondisikolom tabel jenis sumber daya.

### **a** Note

Kunci kondisi sumber daya tercantum dalam[Jenis sumber dayam](#page-3057-0)eja. Anda dapat menemukan tautan ke jenis sumber daya yang berlaku untuk tindakan diJenis sumber daya (\*wajib)kolom tabel Actions. Jenis sumber daya dalam tabel jenis sumber daya mencakupKunci kondisikolom, yang merupakan kunci kondisi sumber daya yang berlaku untuk tindakan dalam tabel Tindakan.

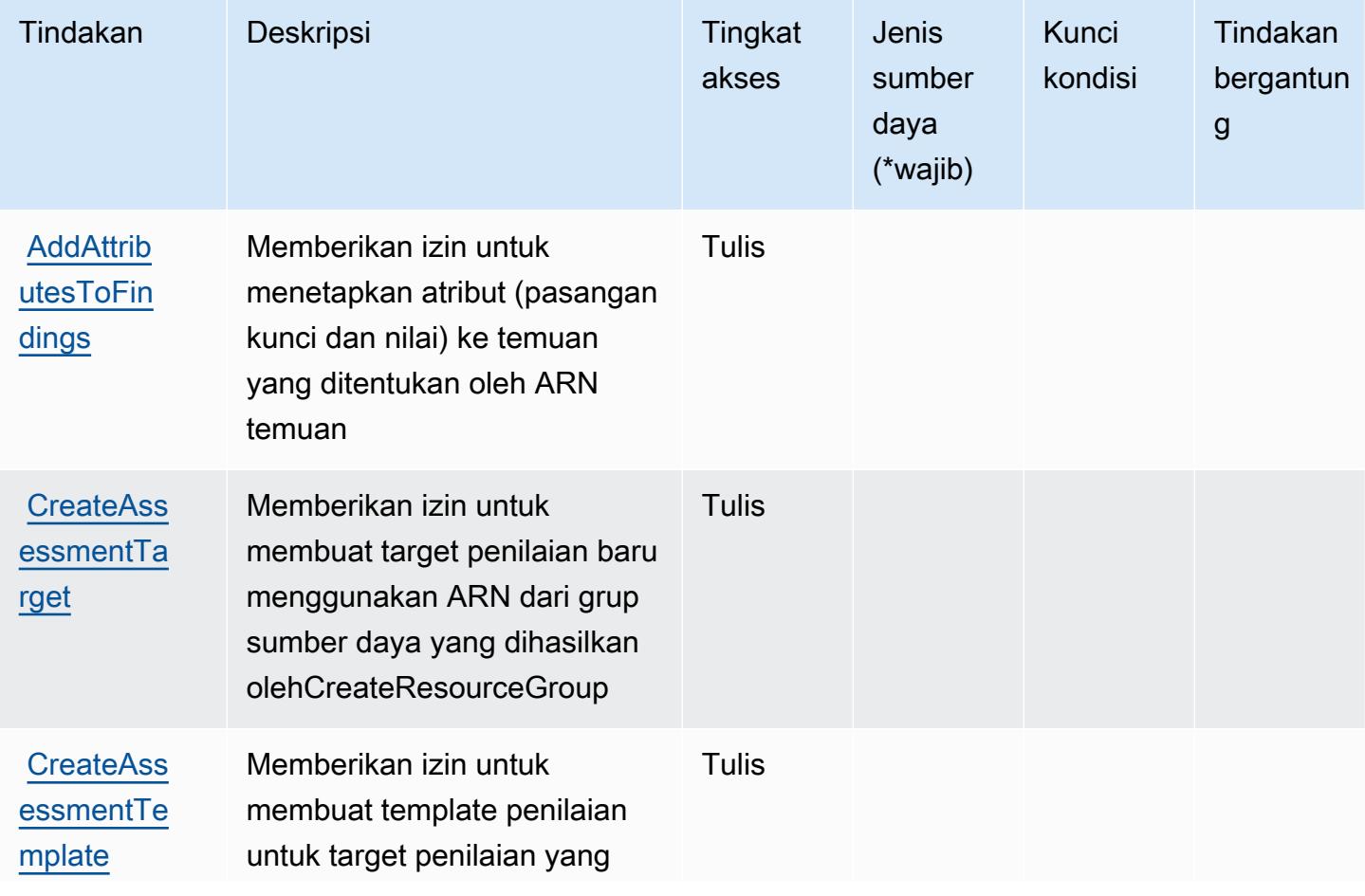

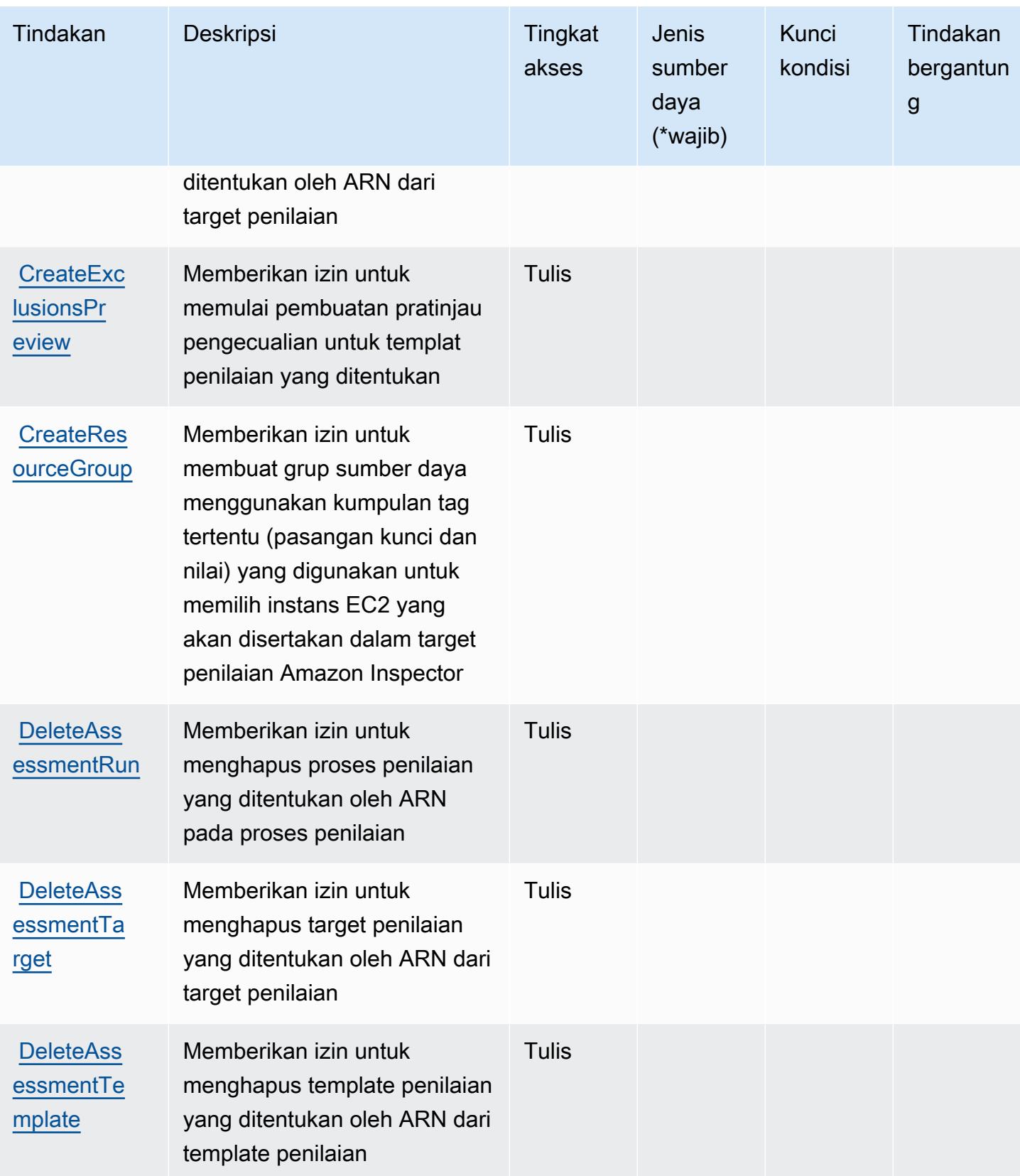

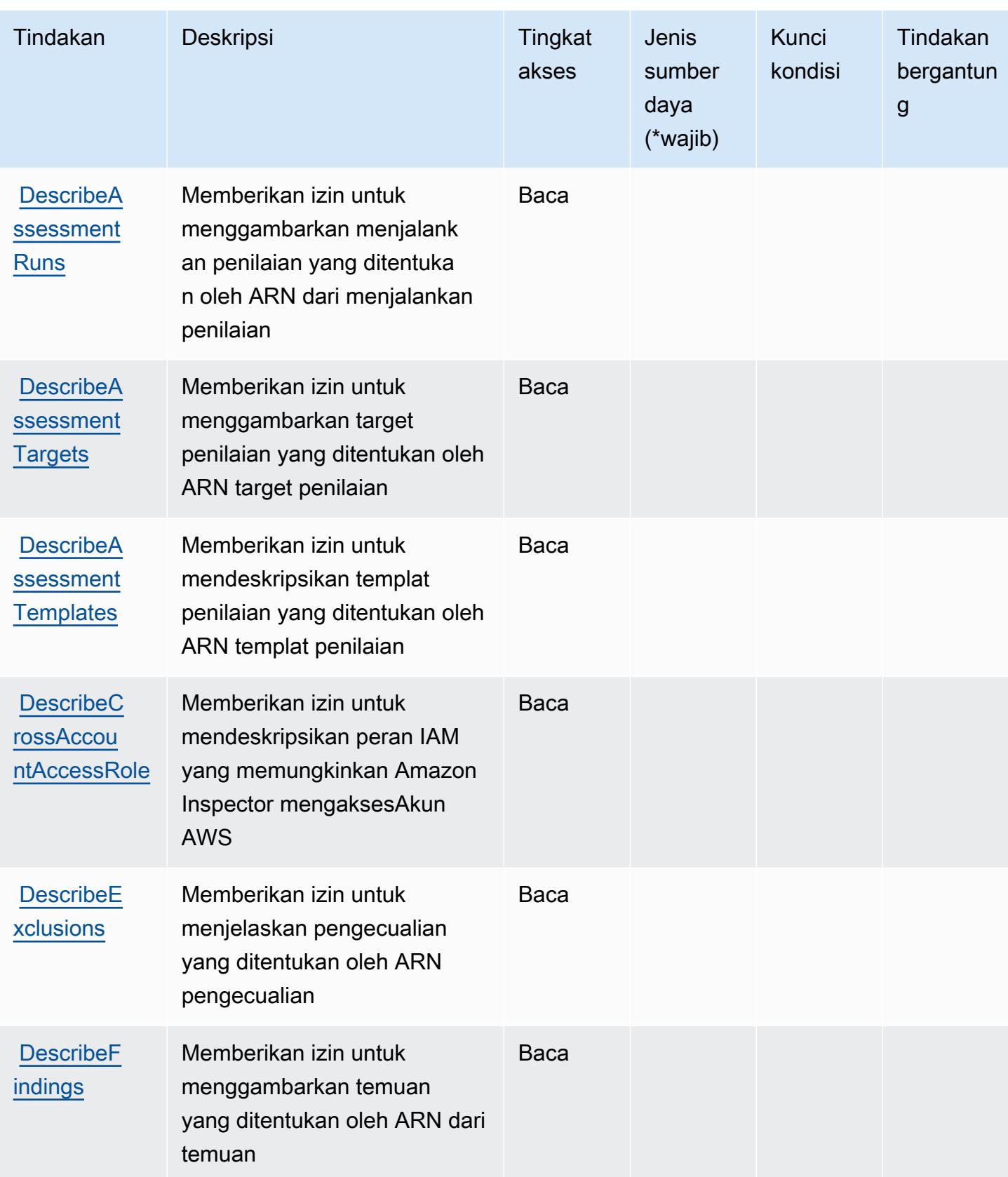

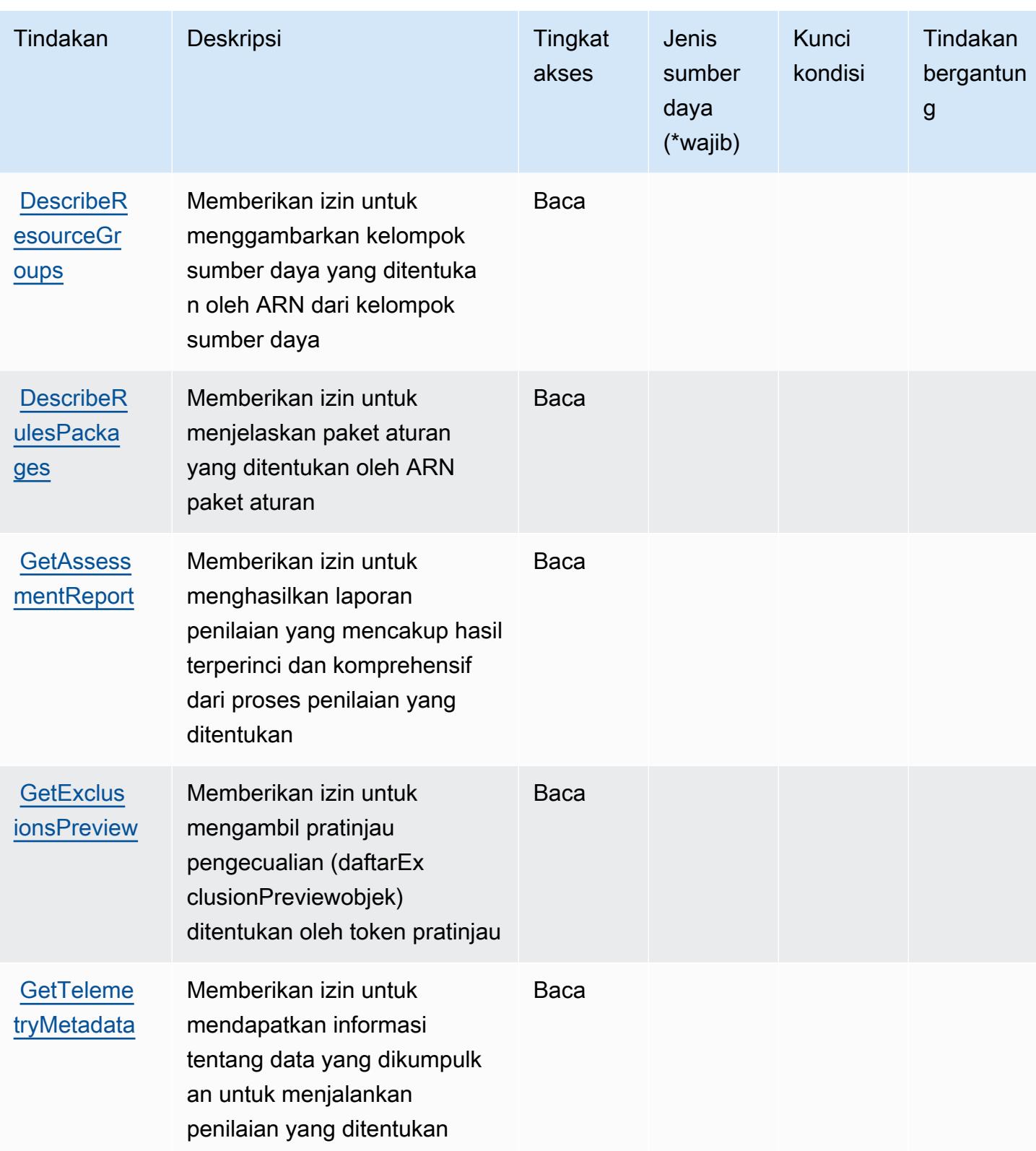

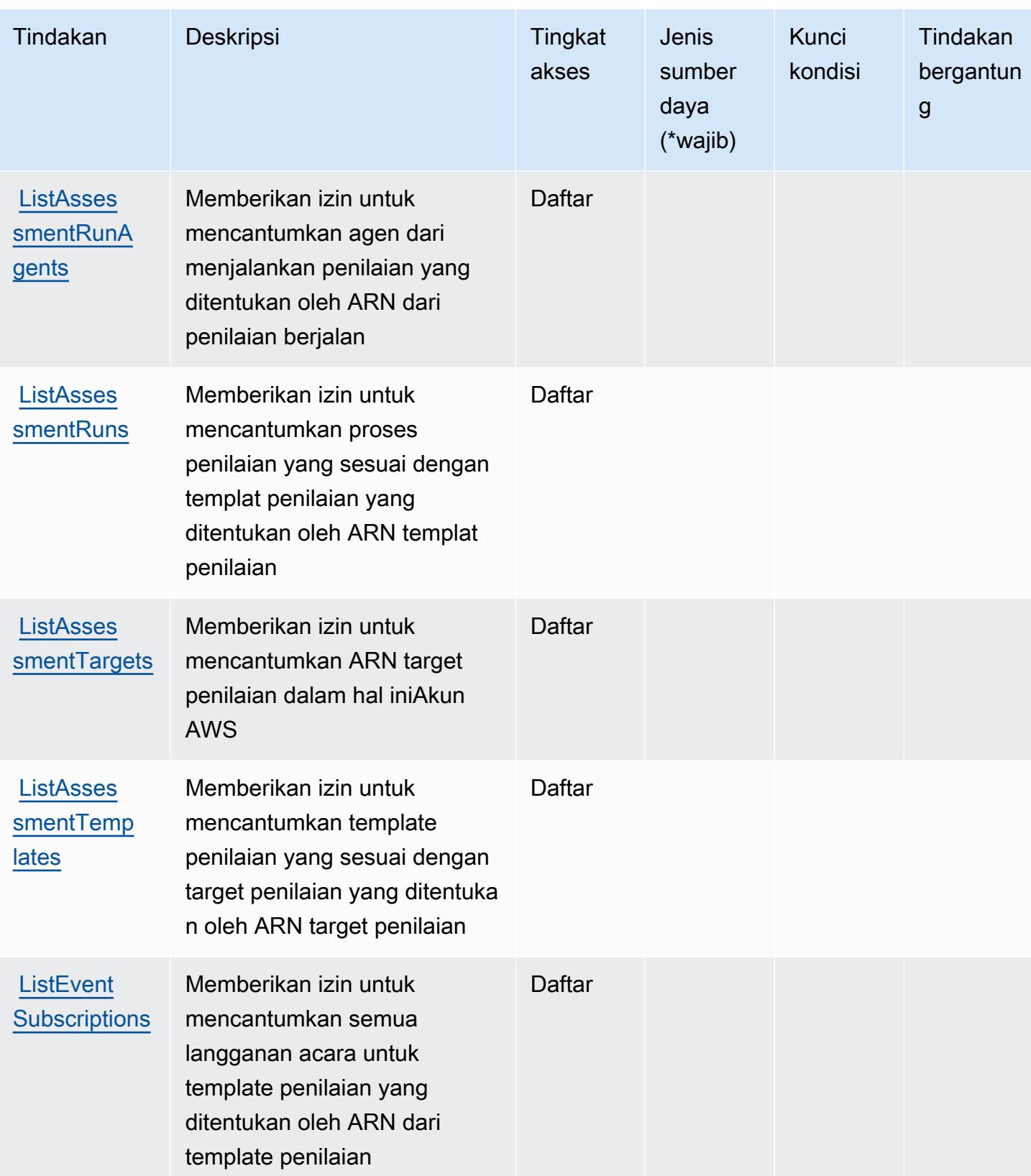

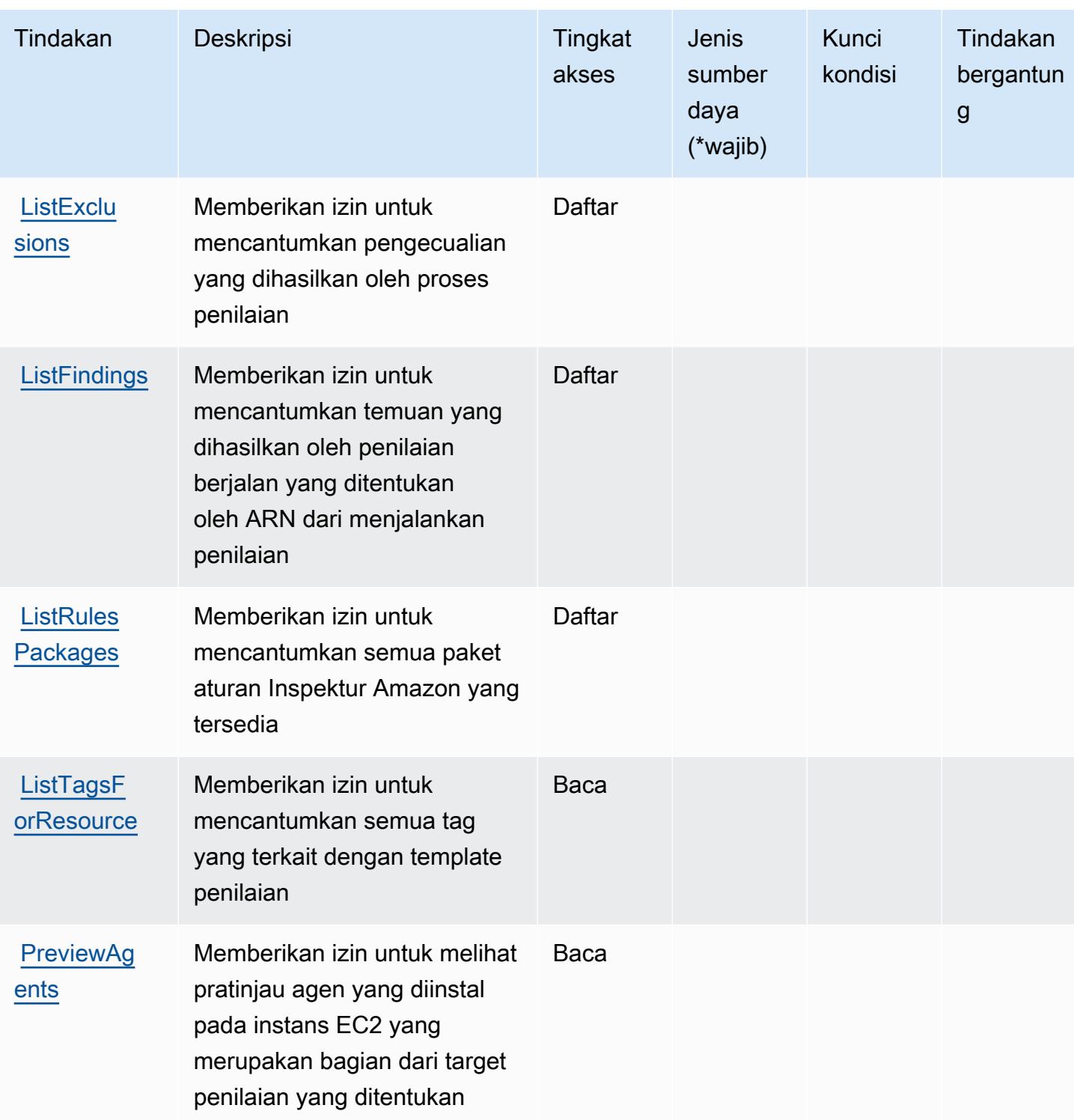

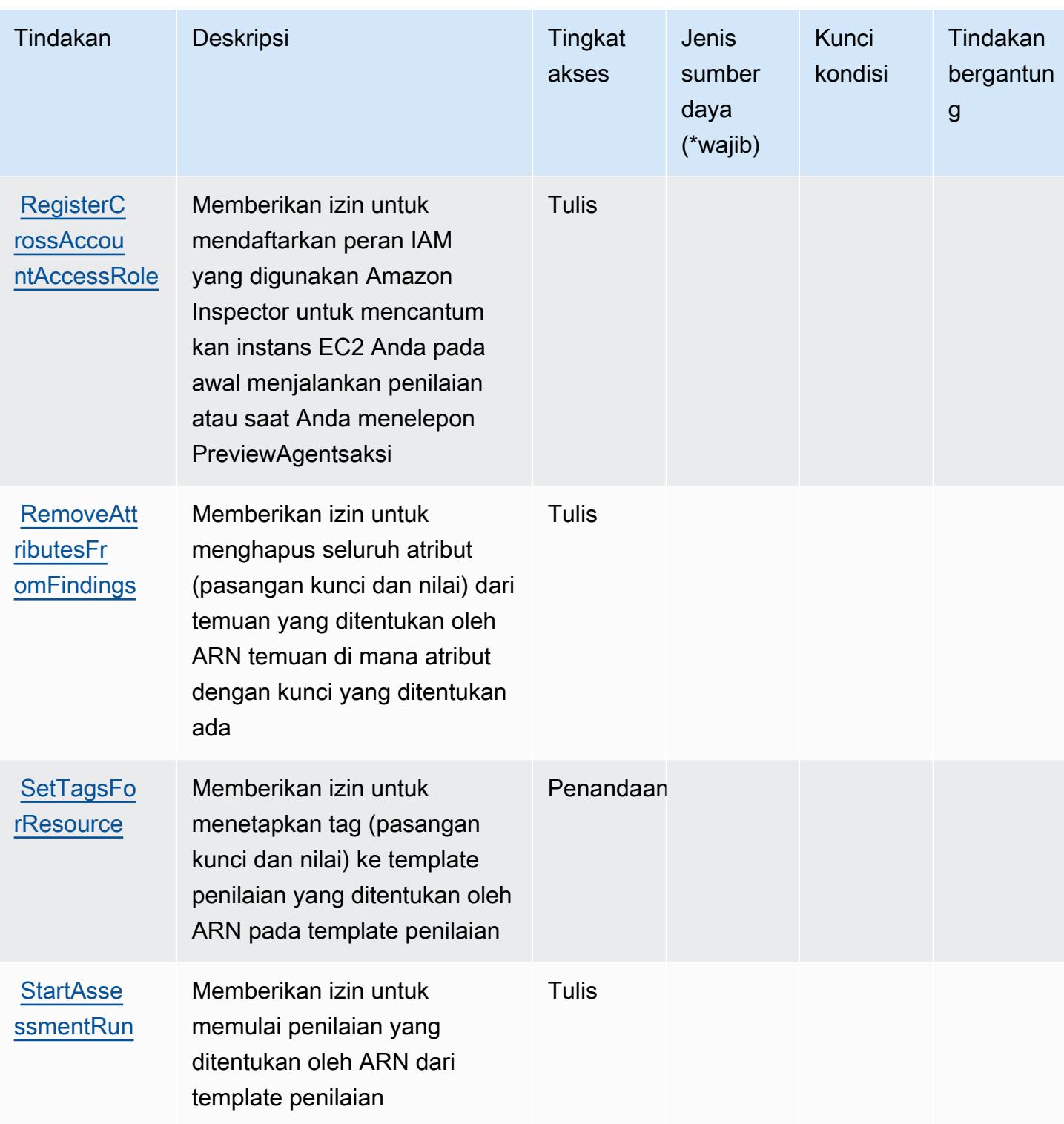

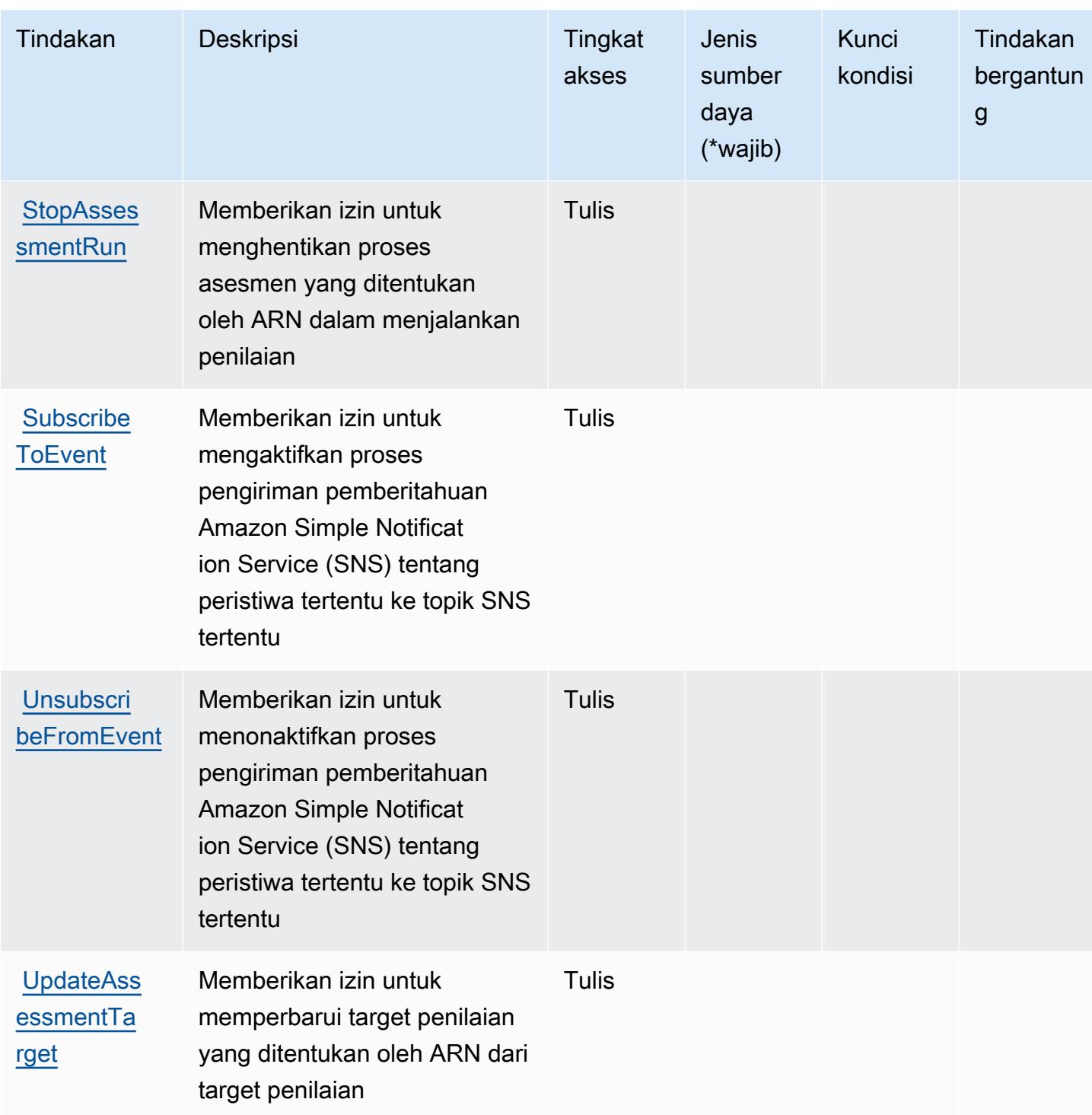

# <span id="page-3057-0"></span>Jenis sumber daya yang ditentukan oleh Amazon Inspector

Amazon Inspector tidak mendukung menentukan sumber daya ARN di elemen Resource pernyataan kebijakan IAM. Untuk memungkinkan akses ke Amazon Inspector, tentukan "Resource": "\*" dalam kebijakan Anda.

## <span id="page-3058-0"></span>Kunci kondisi untuk Amazon Inspector

Inspektur tidak memiliki kunci konteks khusus layanan yang dapat digunakan dalamConditionelemen pernyataan kebijakan. Untuk daftar kunci konteks global yang tersedia untuk semua layanan, lihat[Kunci yang tersedia untuk kondisi](https://docs.aws.amazon.com/IAM/latest/UserGuide/reference_policies_condition-keys.html#AvailableKeys).

# Tindakan, sumber daya, dan kunci kondisi untuk Amazon Inspector2

Amazon Inspector2 (awalan layanan:inspector2) menyediakan sumber daya, tindakan, dan kunci konteks kondisi khusus layanan berikut untuk digunakan dalam kebijakan izin IAM.

Referensi:

- Pelajari cara [mengonfigurasi layanan ini.](https://docs.aws.amazon.com/inspector/latest/user/what-is-inspector.html)
- Lihat daftar [Operasi API yang tersedia untuk layanan ini.](https://docs.aws.amazon.com/inspector/v2/APIReference/Welcome.html)
- Pelajari cara mengamankan layanan ini dan sumber dayanya dengan [menggunakan kebijakan izin](https://docs.aws.amazon.com/inspector/latest/user/security-iam.html) IAM.

### Topik

- [Tindakan yang ditentukan oleh Amazon Inspector2](#page-3058-1)
- [Jenis sumber daya yang ditentukan oleh Amazon Inspector2](#page-3071-0)
- [Kunci kondisi untuk Amazon Inspector2](#page-3072-0)

## <span id="page-3058-1"></span>Tindakan yang ditentukan oleh Amazon Inspector2

Anda dapat menyebutkan tindakan berikut dalam elemen Action pernyataan kebijakan IAM. Gunakan kebijakan untuk memberikan izin untuk melaksanakan operasi dalam AWS. Saat Anda menggunakan sebuah tindakan dalam sebuah kebijakan, Anda biasanya mengizinkan atau menolak akses ke operasi API atau perintah CLI dengan nama yang sama. Namun, dalam beberapa kasus, satu tindakan tunggal mengontrol akses ke lebih dari satu operasi. Atau, beberapa operasi memerlukan beberapa tindakan yang berbeda.

Kolom tipe sumber daya pada tabel Tindakan menunjukkan apakah setiap tindakan mendukung izin tingkat sumber daya. Jika tidak ada nilai untuk kolom ini, Anda harus menentukan semua sumber daya ("\*") yang berlaku kebijakan dalam Resource elemen pernyataan kebijakan Anda. Jika kolom mencantumkan jenis sumber daya, maka Anda dapat menyebutkan ARN dengan jenis tersebut

dalam sebuah pernyataan dengan tindakan tersebut. Jika tindakan memiliki satu atau lebih sumber daya yang diperlukan, pemanggil harus memiliki izin untuk menggunakan tindakan dengan sumber daya tersebut. Sumber daya yang diperlukan ditunjukkan dalam tabel dengan tanda bintang (\*). Jika Anda membatasi akses sumber daya dengan Resource elemen dalam kebijakan IAM, Anda harus menyertakan ARN atau pola untuk setiap jenis sumber daya yang diperlukan. Beberapa tindakan mendukung berbagai jenis sumber daya. Jika jenis sumber daya opsional (tidak ditunjukkan sesuai kebutuhan), maka Anda dapat memilih untuk menggunakan salah satu jenis sumber daya opsional.

Kolom Condition keys pada tabel Actions menyertakan kunci yang dapat Anda tentukan dalam Condition elemen pernyataan kebijakan. Untuk informasi selengkapnya tentang kunci kondisi yang terkait dengan sumber daya untuk layanan, lihat kolom Kunci kondisi pada tabel Jenis sumber daya.

#### **a** Note

Kunci kondisi sumber daya tercantum dalam tabel [Jenis sumber daya](#page-3071-0). Anda dapat menemukan tautan ke jenis sumber daya yang berlaku untuk tindakan di kolom Jenis sumber daya (\*wajib) pada tabel Tindakan. Jenis sumber daya dalam tabel Jenis sumber daya menyertakan kolom Kunci kondisi, yang merupakan kunci kondisi sumber daya yang berlaku untuk tindakan dalam tabel Tindakan.

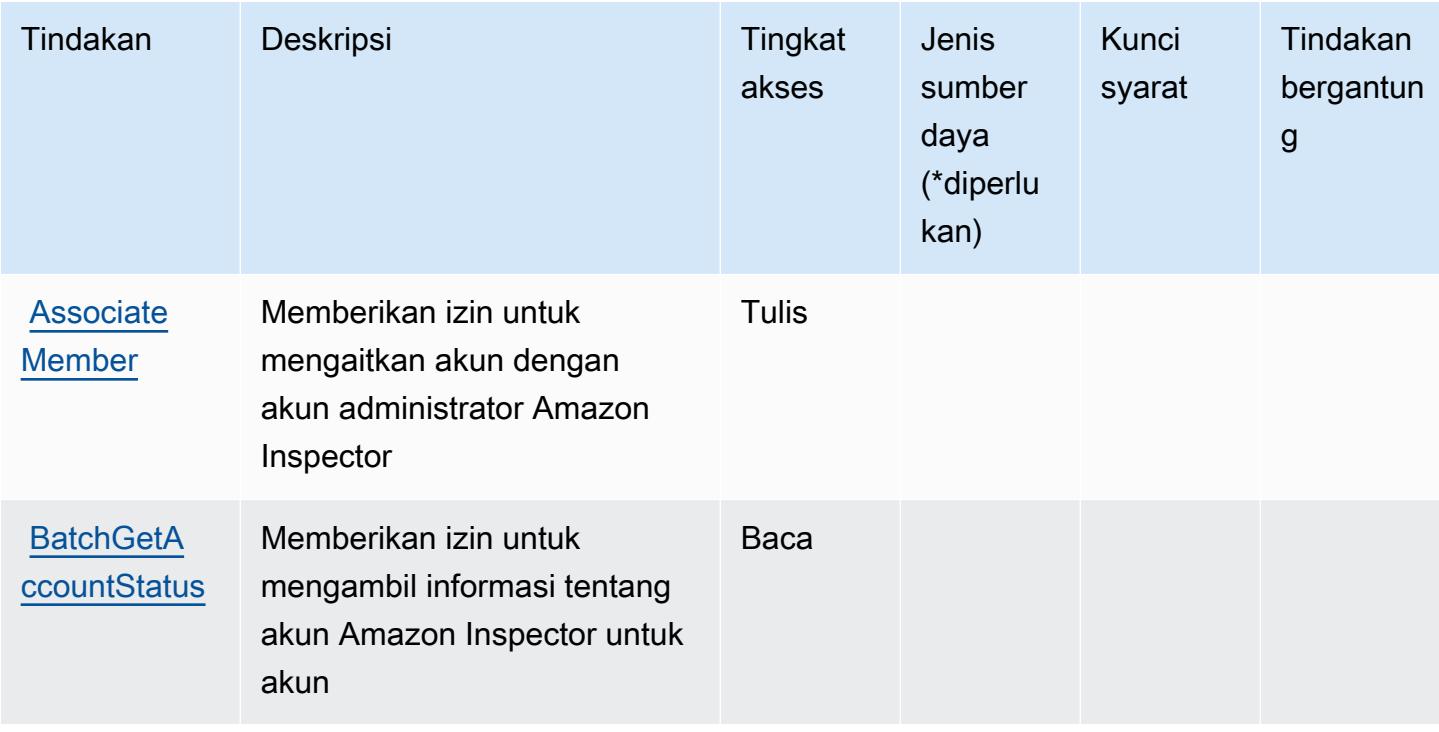
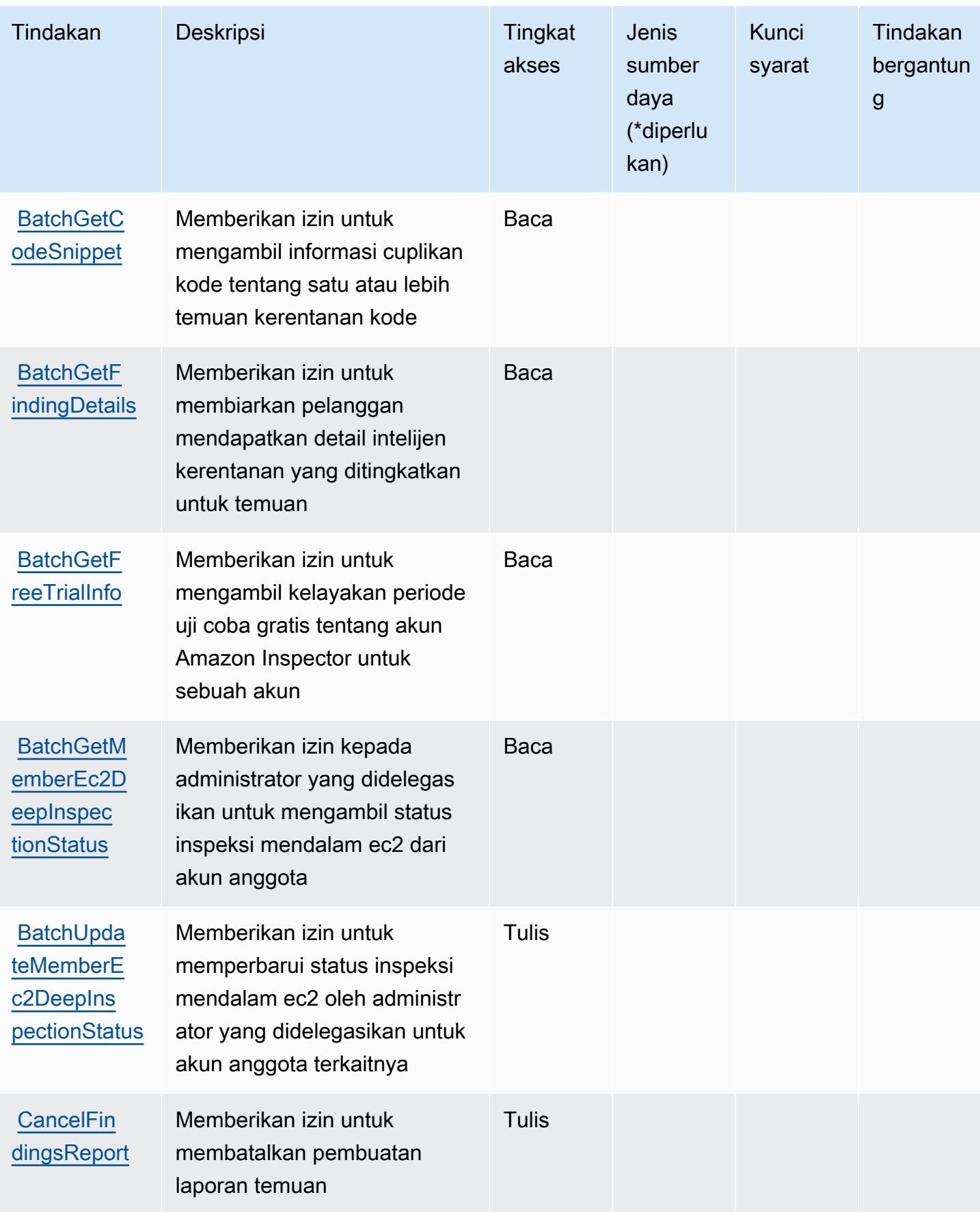

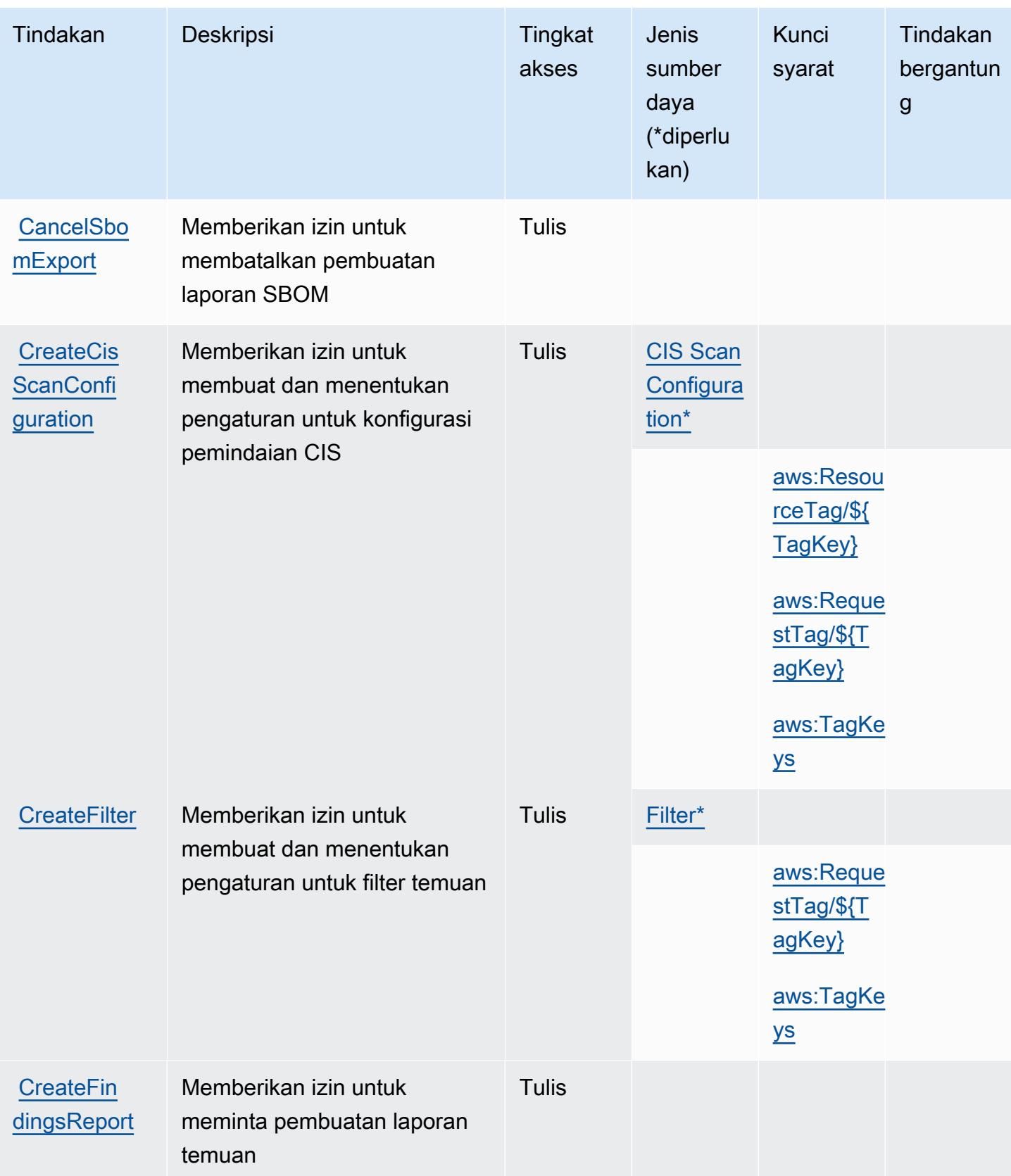

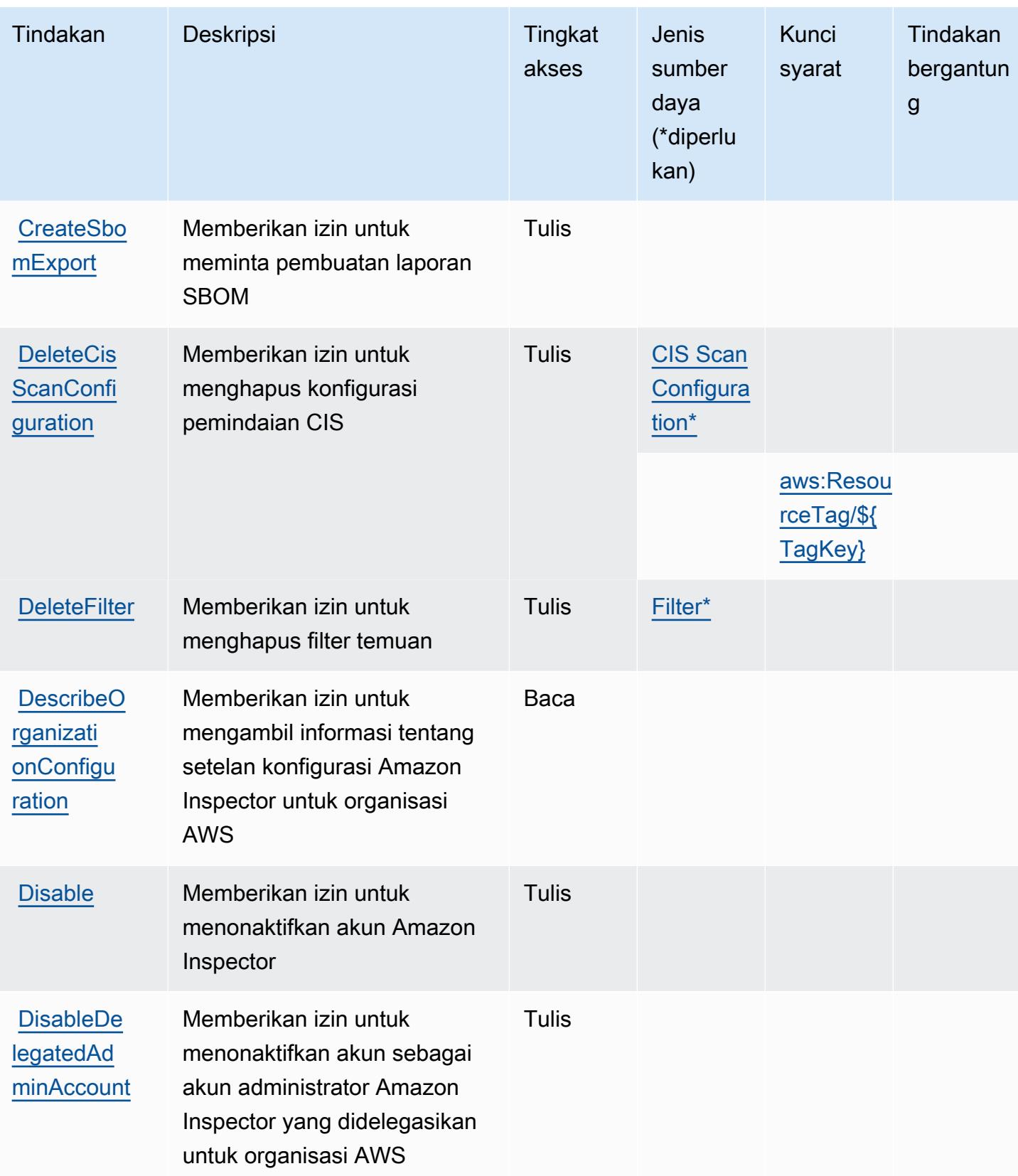

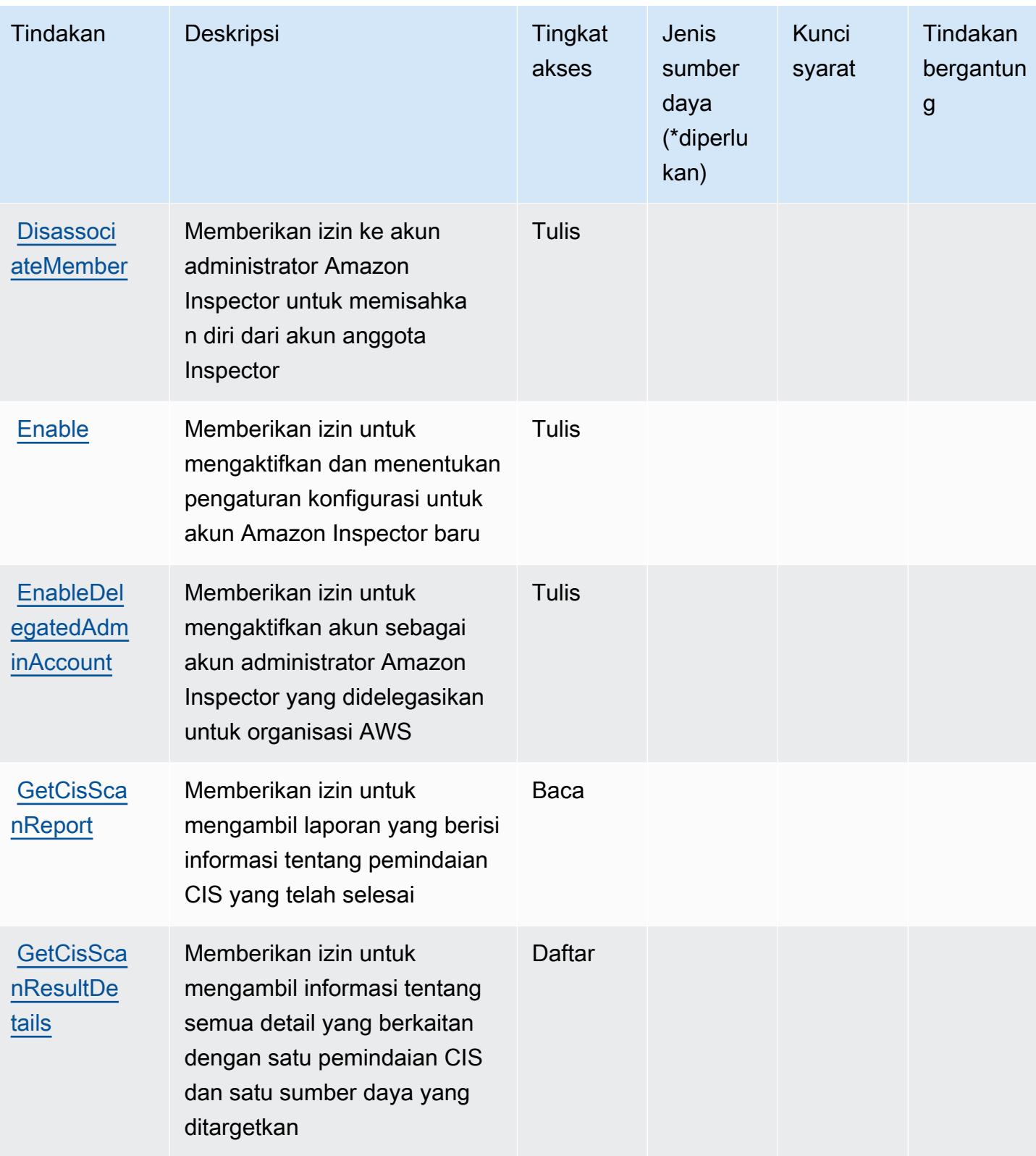

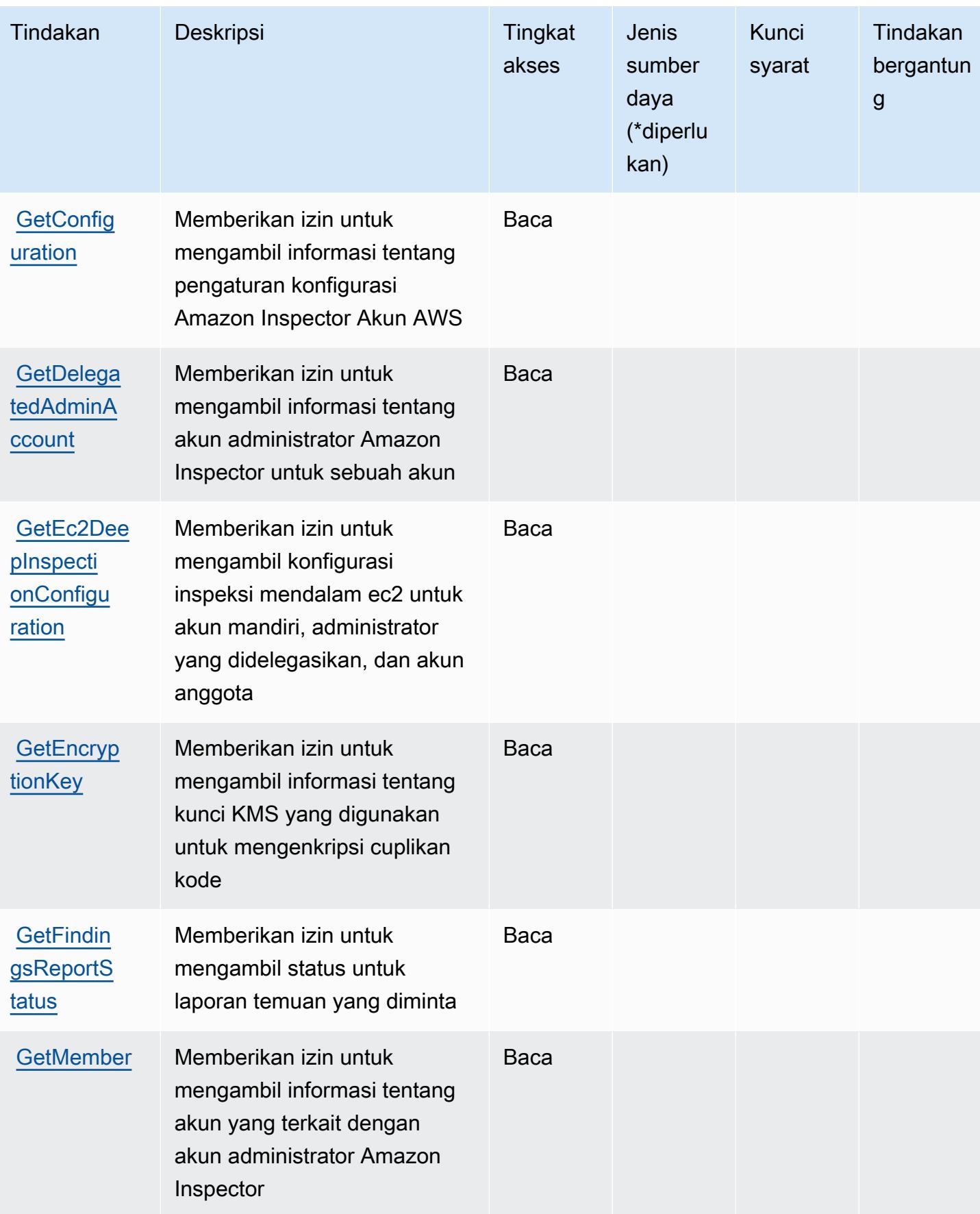

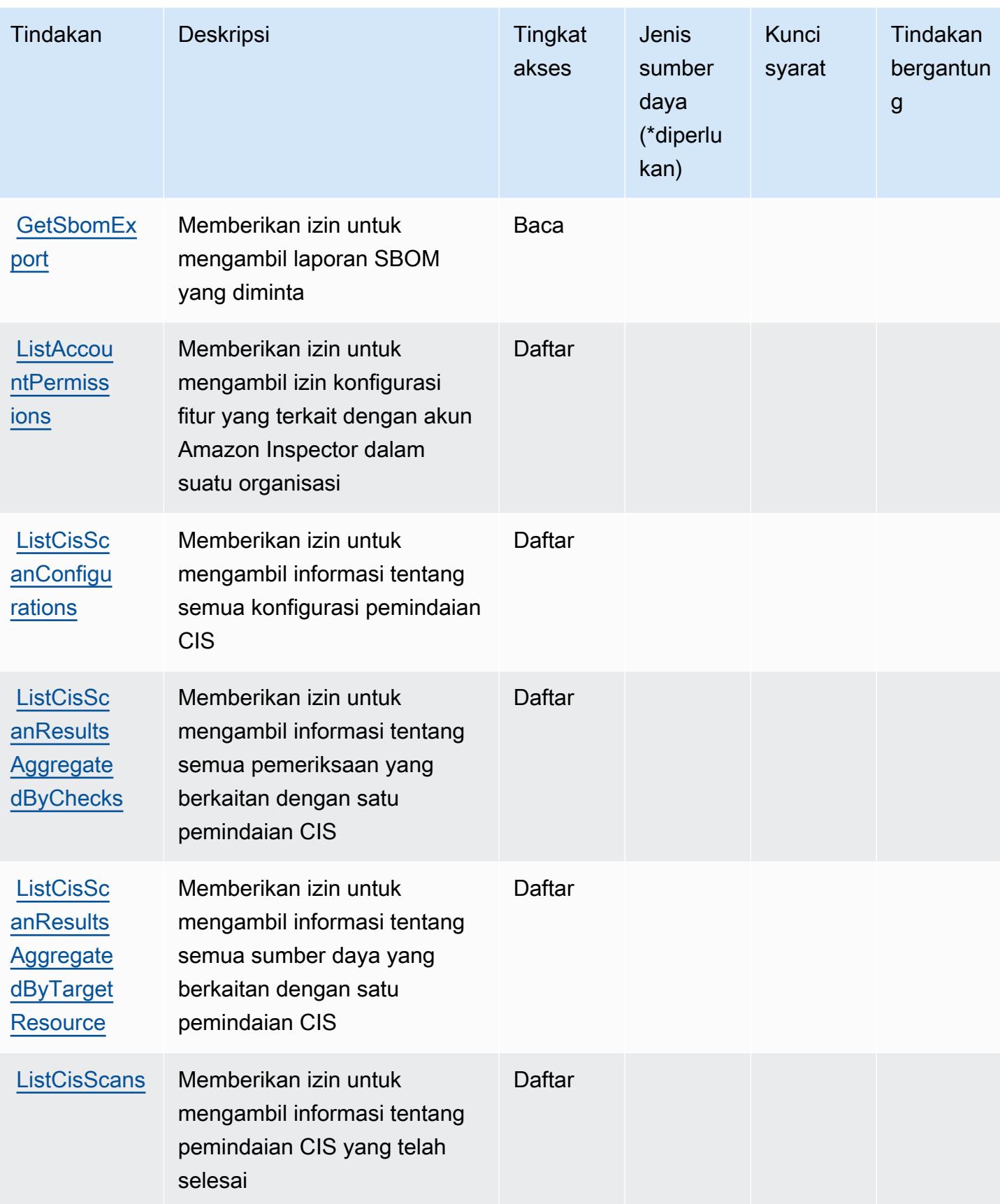

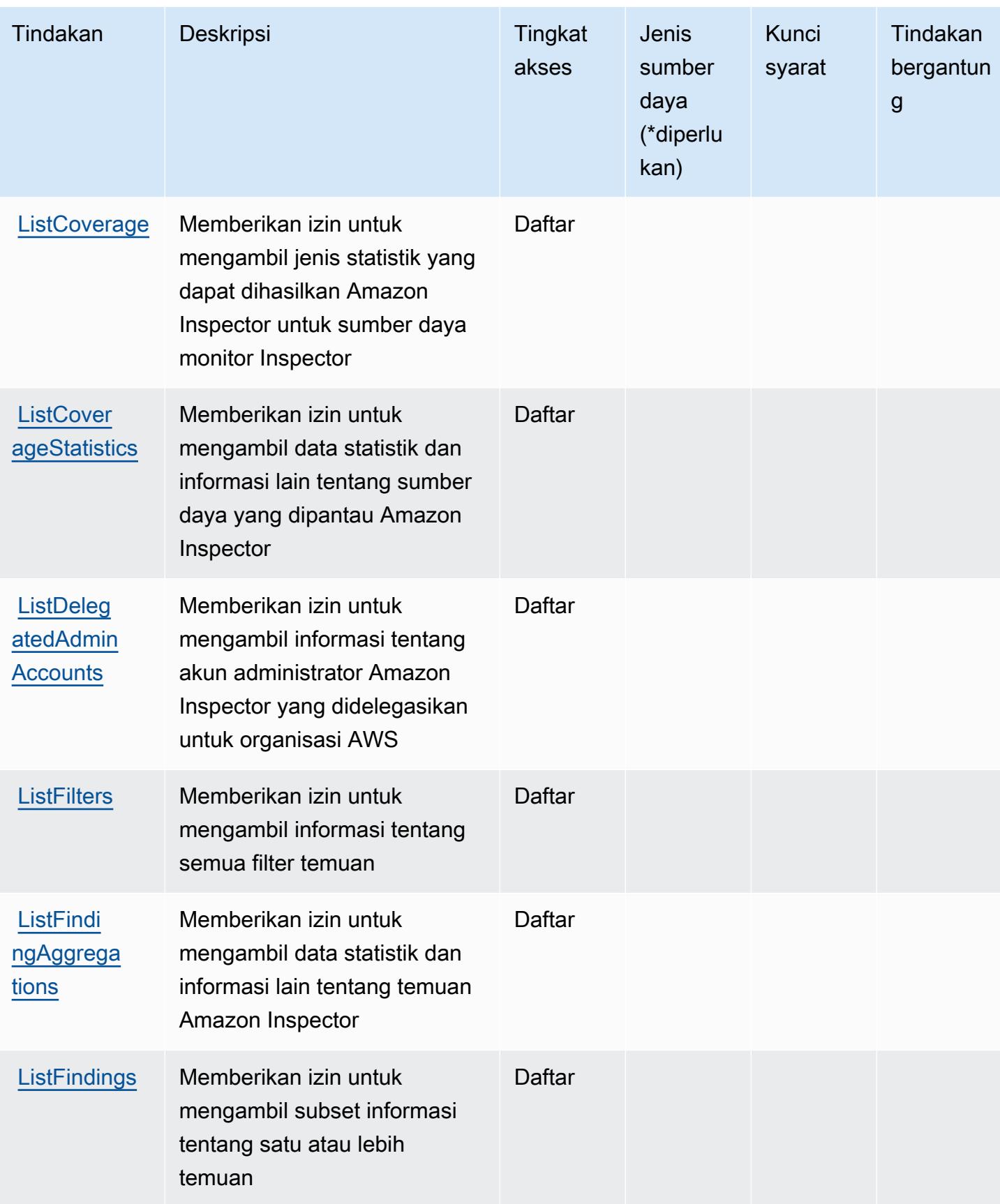

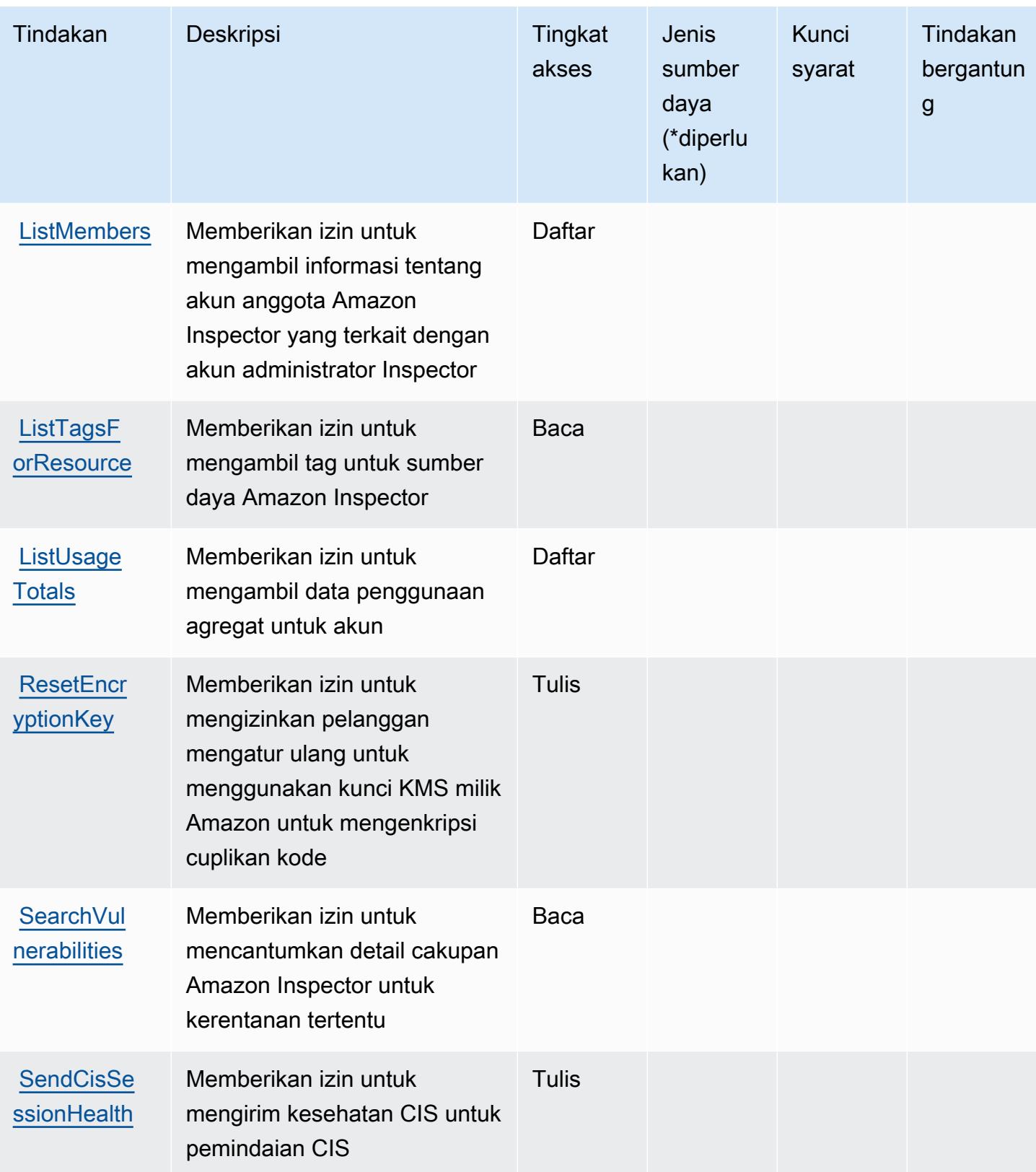

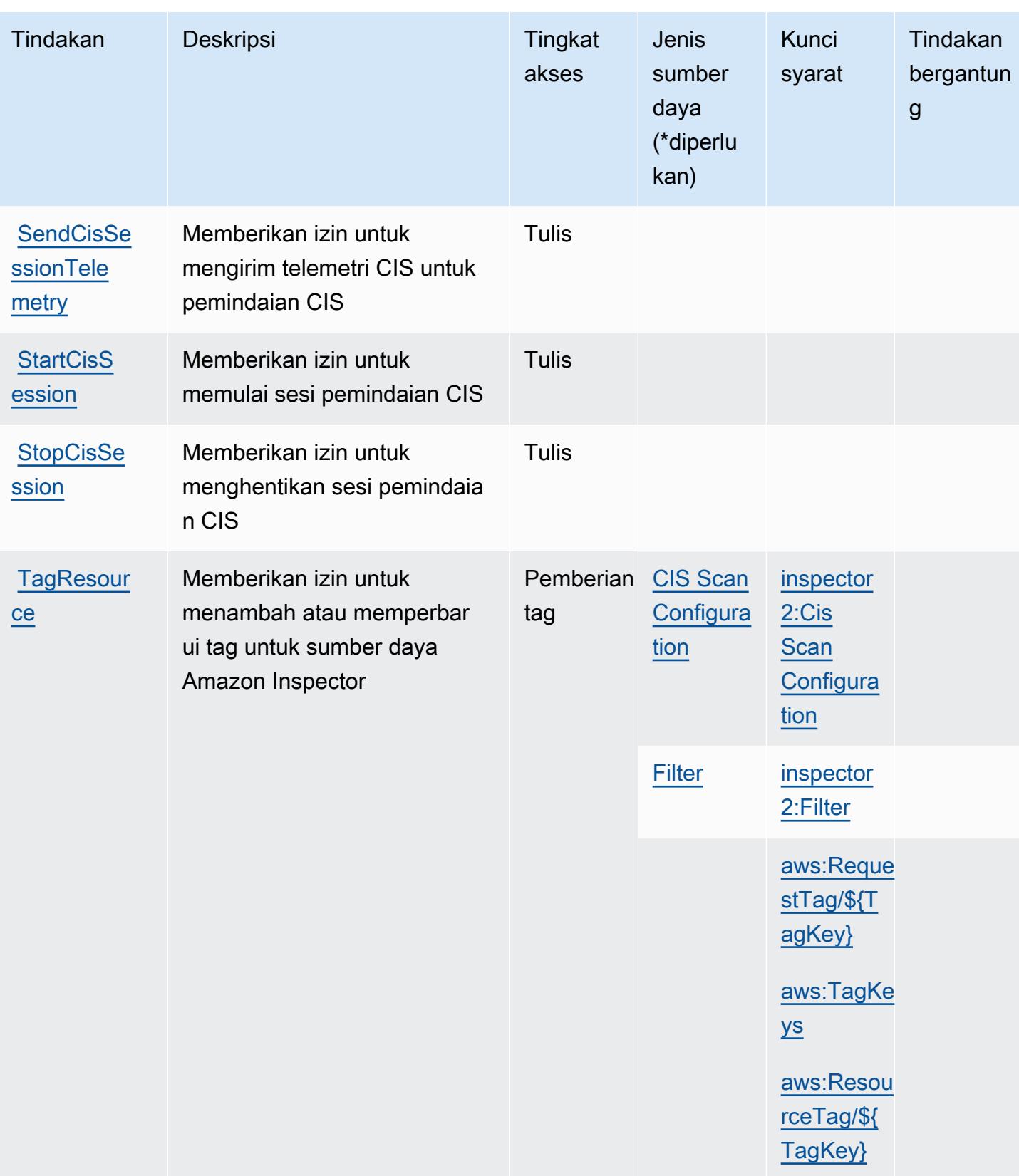

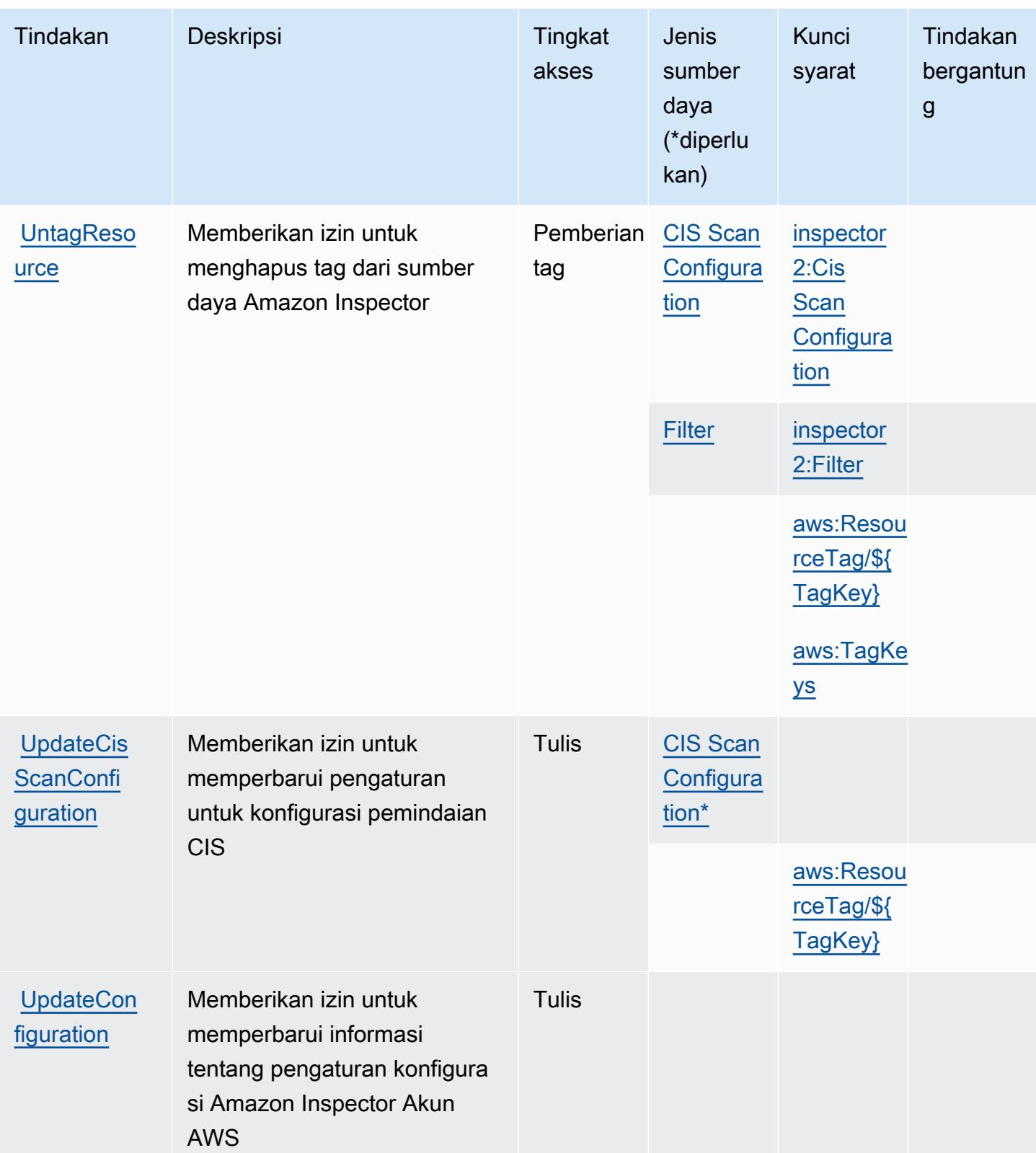

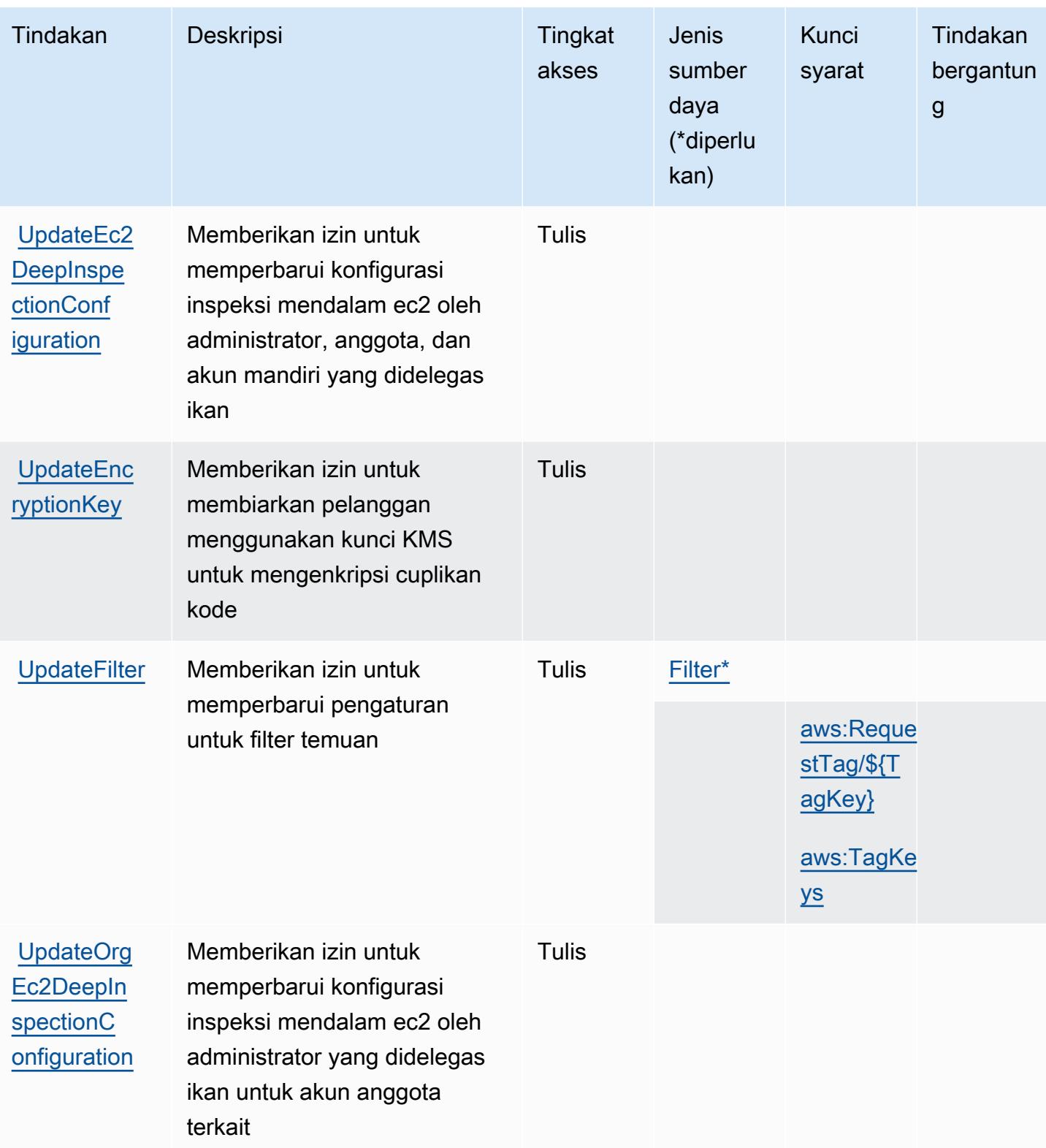

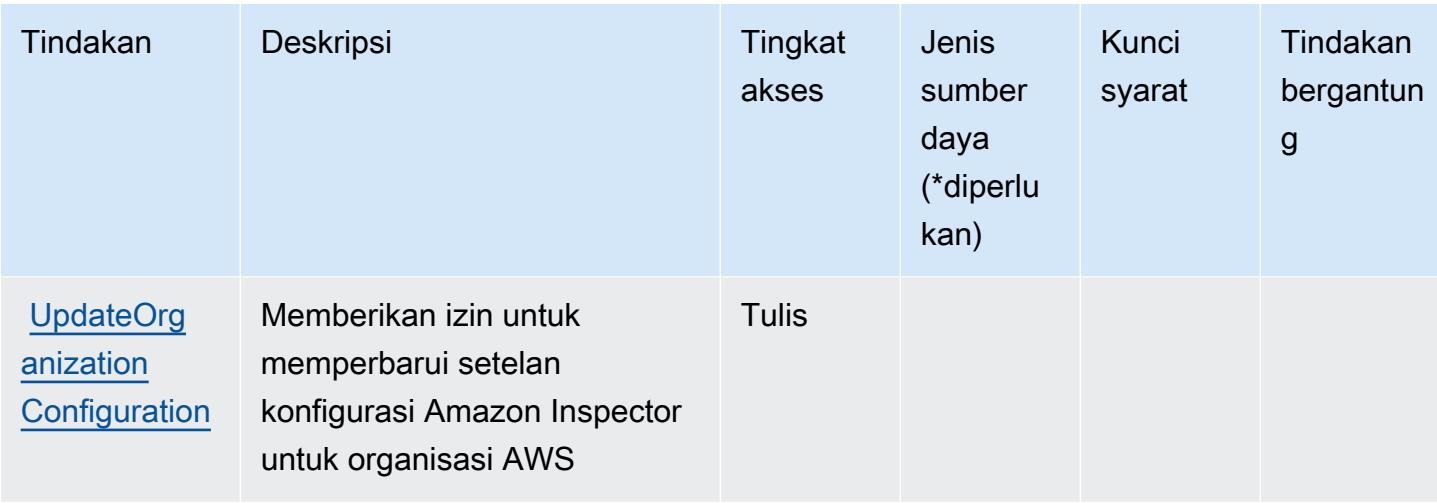

Jenis sumber daya yang ditentukan oleh Amazon Inspector2

Jenis sumber daya berikut ditentukan oleh layanan ini dan dapat digunakan dalam elemen Resource pernyataan kebijakan izin IAM. Setiap tindakan dalam [Tabel tindakan](#page-3058-0) mengidentifikasi jenis sumber daya yang dapat ditentukan dengan tindakan tersebut. Jenis sumber daya juga dapat menentukan kunci kondisi mana yang dapat Anda sertakan dalam kebijakan. Tombol-tombol ini ditampilkan di kolom terakhir dari tabel Jenis sumber daya. Untuk detail tentang kolom dalam tabel berikut, lihat [Tabel tipe sumber daya](reference_policies_actions-resources-contextkeys.html#resources_table).

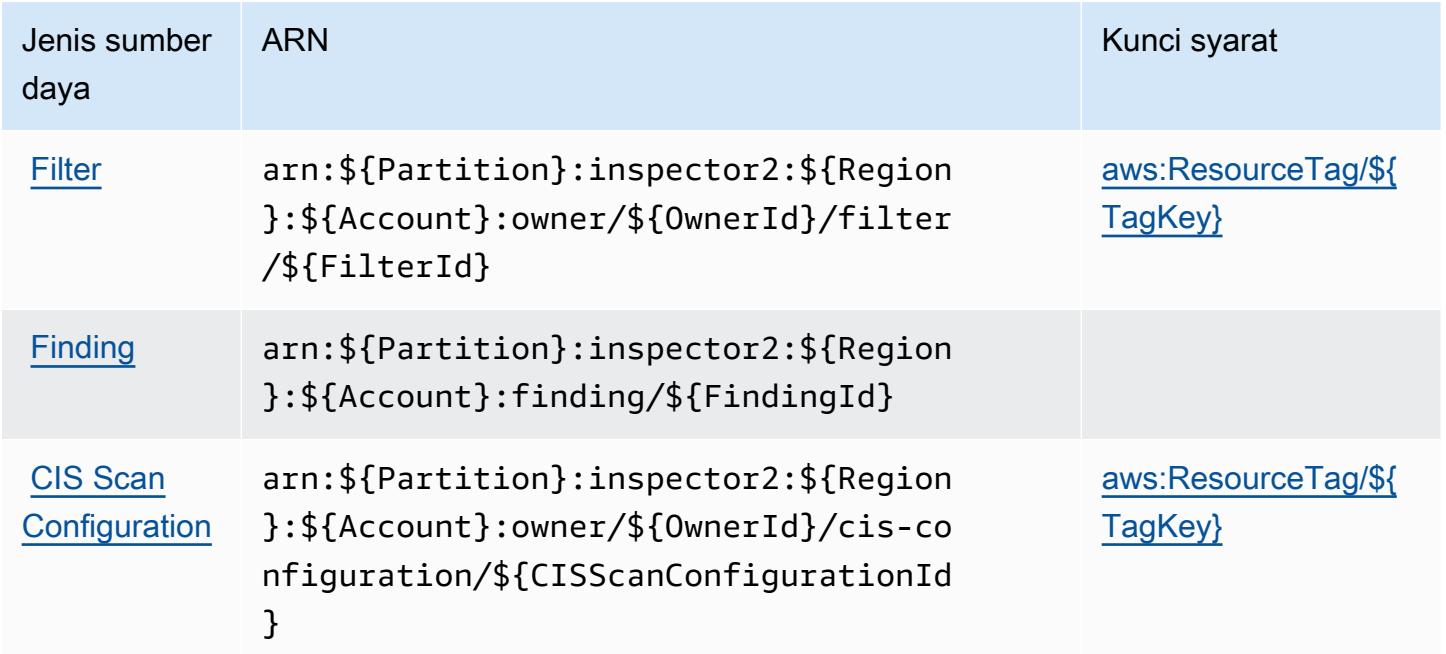

## Kunci kondisi untuk Amazon Inspector2

Amazon Inspector2 mendefinisikan kunci kondisi berikut yang dapat digunakan dalam Condition elemen kebijakan IAM. Anda dapat menggunakan kunci ini untuk menyempurnakan syarat lebih lanjut dimana pernyataan kebijakan berlaku. Untuk detail tentang kolom dalam tabel berikut, lihat [Tabel tombol kondisi.](reference_policies_actions-resources-contextkeys.html#context_keys_table)

Untuk melihat kunci kondisi global yang tersedia untuk semua layanan, lihat [Kunci kondisi global](https://docs.aws.amazon.com/IAM/latest/UserGuide/reference_policies_condition-keys.html#AvailableKeys) [yang tersedia](https://docs.aws.amazon.com/IAM/latest/UserGuide/reference_policies_condition-keys.html#AvailableKeys).

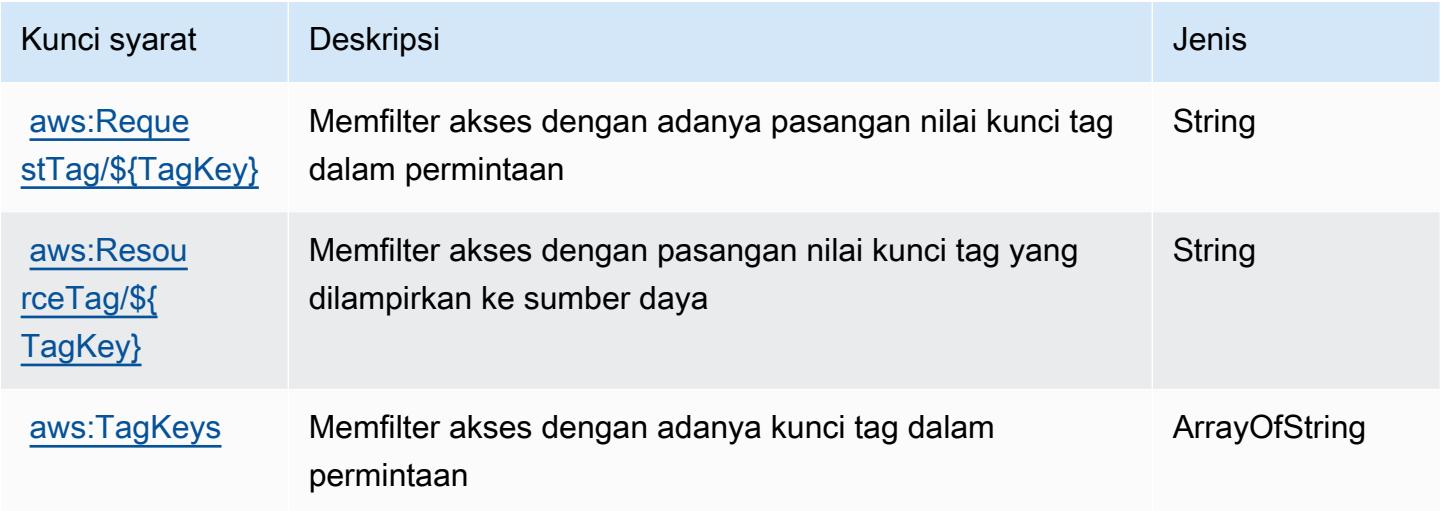

## Tindakan, sumber daya, dan kunci kondisi untuk Amazon InspectorScan

Amazon InspectorScan (awalan layanan:inspector-scan) menyediakan kunci konteks sumber daya, tindakan, dan kondisi khusus layanan berikut untuk digunakan dalam kebijakan izin IAM.

#### Referensi:

- Pelajari cara [mengonfigurasi layanan ini.](https://docs.aws.amazon.com/inspector/latest/user/scanning-cicd.html)
- Lihat daftar [Operasi API yang tersedia untuk layanan ini.](https://docs.aws.amazon.com/inspector/v2/APIReference/Welcome.html)
- Pelajari cara mengamankan layanan ini dan sumber dayanya dengan [menggunakan kebijakan izin](https://docs.aws.amazon.com/inspector/latest/user/security-iam.html) IAM.

Topik

• [Tindakan yang ditentukan oleh Amazon InspectorScan](#page-3073-0)

- [Jenis sumber daya yang ditentukan oleh Amazon InspectorScan](#page-3074-0)
- [Kunci kondisi untuk Amazon InspectorScan](#page-3074-1)

#### <span id="page-3073-0"></span>Tindakan yang ditentukan oleh Amazon InspectorScan

Anda dapat menyebutkan tindakan berikut dalam elemen Action pernyataan kebijakan IAM. Gunakan kebijakan untuk memberikan izin untuk melaksanakan operasi dalam AWS. Saat Anda menggunakan sebuah tindakan dalam sebuah kebijakan, Anda biasanya mengizinkan atau menolak akses ke operasi API atau perintah CLI dengan nama yang sama. Namun, dalam beberapa kasus, satu tindakan tunggal mengontrol akses ke lebih dari satu operasi. Atau, beberapa operasi memerlukan beberapa tindakan yang berbeda.

Kolom tipe sumber daya pada tabel Tindakan menunjukkan apakah setiap tindakan mendukung izin tingkat sumber daya. Jika tidak ada nilai untuk kolom ini, Anda harus menentukan semua sumber daya ("\*") yang berlaku kebijakan dalam Resource elemen pernyataan kebijakan Anda. Jika kolom mencantumkan jenis sumber daya, maka Anda dapat menyebutkan ARN dengan jenis tersebut dalam sebuah pernyataan dengan tindakan tersebut. Jika tindakan memiliki satu atau lebih sumber daya yang diperlukan, pemanggil harus memiliki izin untuk menggunakan tindakan dengan sumber daya tersebut. Sumber daya yang diperlukan ditunjukkan dalam tabel dengan tanda bintang (\*). Jika Anda membatasi akses sumber daya dengan Resource elemen dalam kebijakan IAM, Anda harus menyertakan ARN atau pola untuk setiap jenis sumber daya yang diperlukan. Beberapa tindakan mendukung berbagai jenis sumber daya. Jika jenis sumber daya opsional (tidak ditunjukkan sesuai kebutuhan), maka Anda dapat memilih untuk menggunakan salah satu jenis sumber daya opsional.

Kolom Condition keys pada tabel Actions menyertakan kunci yang dapat Anda tentukan dalam Condition elemen pernyataan kebijakan. Untuk informasi selengkapnya tentang kunci kondisi yang terkait dengan sumber daya untuk layanan, lihat kolom Kunci kondisi pada tabel Jenis sumber daya.

**a** Note

Kunci kondisi sumber daya tercantum dalam tabel [Jenis sumber daya](#page-3074-0). Anda dapat menemukan tautan ke jenis sumber daya yang berlaku untuk tindakan di kolom Jenis sumber daya (\*wajib) pada tabel Tindakan. Jenis sumber daya dalam tabel Jenis sumber daya menyertakan kolom Kunci kondisi, yang merupakan kunci kondisi sumber daya yang berlaku untuk tindakan dalam tabel Tindakan.

Untuk detail tentang kolom dalam tabel berikut, lihat [Tabel tindakan](reference_policies_actions-resources-contextkeys.html#actions_table).

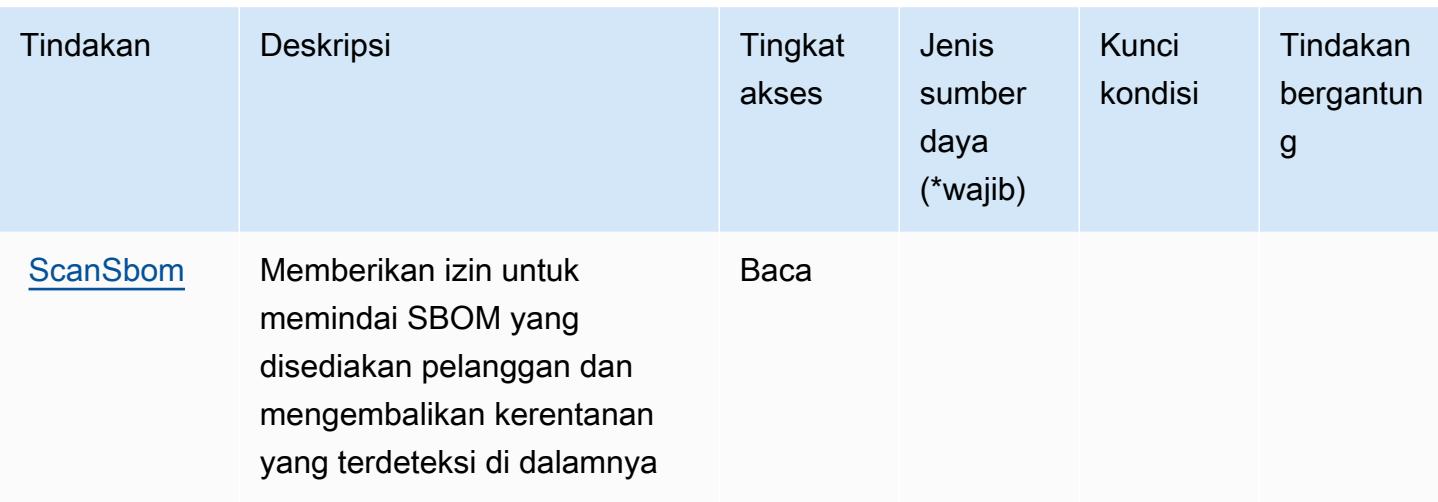

## <span id="page-3074-0"></span>Jenis sumber daya yang ditentukan oleh Amazon InspectorScan

Amazon InspectorScan tidak mendukung penentuan ARN sumber daya dalam elemen Resource pernyataan kebijakan IAM. Untuk mengizinkan akses ke Amazon InspectorScan, tentukan "Resource": "\*" dalam kebijakan Anda.

### <span id="page-3074-1"></span>Kunci kondisi untuk Amazon InspectorScan

InspectorScan tidak memiliki kunci konteks khusus layanan yang dapat digunakan dalam Condition elemen pernyataan kebijakan. Untuk daftar kunci konteks global yang tersedia untuk semua layanan, lihat [Kunci yang tersedia untuk kondisi.](https://docs.aws.amazon.com/IAM/latest/UserGuide/reference_policies_condition-keys.html#AvailableKeys)

## Tindakan, sumber daya, dan kunci kondisi untuk Amazon Interactive Video **Service**

Amazon Interactive Video Service (awalan layanan:ivs) menyediakan sumber daya, tindakan, dan kunci konteks kondisi khusus layanan berikut untuk digunakan dalam kebijakan izin IAM.

Referensi:

- Pelajari cara [mengonfigurasi layanan ini.](https://docs.aws.amazon.com/ivs/latest/LowLatencyUserGuide/what-is.html)
- Lihat daftar [Operasi API yang tersedia untuk layanan ini.](https://docs.aws.amazon.com/ivs/latest/LowLatencyAPIReference/Welcome.html)
- Pelajari cara mengamankan layanan ini dan sumber dayanya dengan [menggunakan kebijakan izin](https://docs.aws.amazon.com/ivs/latest/LowLatencyUserGuide/security-iam.html) IAM.

Topik

- [Tindakan yang ditentukan oleh Amazon Interactive Video Service](#page-3075-0)
- [Jenis sumber daya yang ditentukan oleh Amazon Interactive Video Service](#page-3090-0)
- [Kunci kondisi untuk Amazon Interactive Video Service](#page-3091-0)

#### <span id="page-3075-0"></span>Tindakan yang ditentukan oleh Amazon Interactive Video Service

Anda dapat menyebutkan tindakan berikut dalam elemen Action pernyataan kebijakan IAM. Gunakan kebijakan untuk memberikan izin untuk melaksanakan operasi dalam AWS. Saat Anda menggunakan sebuah tindakan dalam sebuah kebijakan, Anda biasanya mengizinkan atau menolak akses ke operasi API atau perintah CLI dengan nama yang sama. Namun, dalam beberapa kasus, satu tindakan tunggal mengontrol akses ke lebih dari satu operasi. Atau, beberapa operasi memerlukan beberapa tindakan yang berbeda.

Kolom tipe sumber daya pada tabel Tindakan menunjukkan apakah setiap tindakan mendukung izin tingkat sumber daya. Jika tidak ada nilai untuk kolom ini, Anda harus menentukan semua sumber daya ("\*") yang berlaku kebijakan dalam Resource elemen pernyataan kebijakan Anda. Jika kolom mencantumkan jenis sumber daya, maka Anda dapat menyebutkan ARN dengan jenis tersebut dalam sebuah pernyataan dengan tindakan tersebut. Jika tindakan memiliki satu atau lebih sumber daya yang diperlukan, pemanggil harus memiliki izin untuk menggunakan tindakan dengan sumber daya tersebut. Sumber daya yang diperlukan ditunjukkan dalam tabel dengan tanda bintang (\*). Jika Anda membatasi akses sumber daya dengan Resource elemen dalam kebijakan IAM, Anda harus menyertakan ARN atau pola untuk setiap jenis sumber daya yang diperlukan. Beberapa tindakan mendukung berbagai jenis sumber daya. Jika jenis sumber daya opsional (tidak ditunjukkan sesuai kebutuhan), maka Anda dapat memilih untuk menggunakan salah satu jenis sumber daya opsional.

Kolom Condition keys pada tabel Actions menyertakan kunci yang dapat Anda tentukan dalam Condition elemen pernyataan kebijakan. Untuk informasi selengkapnya tentang kunci kondisi yang terkait dengan sumber daya untuk layanan, lihat kolom Kunci kondisi pada tabel Jenis sumber daya.

#### **a** Note

Kunci kondisi sumber daya tercantum dalam tabel [Jenis sumber daya](#page-3090-0). Anda dapat menemukan tautan ke jenis sumber daya yang berlaku untuk tindakan di kolom Jenis sumber daya (\*wajib) pada tabel Tindakan. Jenis sumber daya dalam tabel Jenis sumber daya menyertakan kolom Kunci kondisi, yang merupakan kunci kondisi sumber daya yang berlaku untuk tindakan dalam tabel Tindakan.

#### Untuk detail tentang kolom dalam tabel berikut, lihat [Tabel tindakan](reference_policies_actions-resources-contextkeys.html#actions_table).

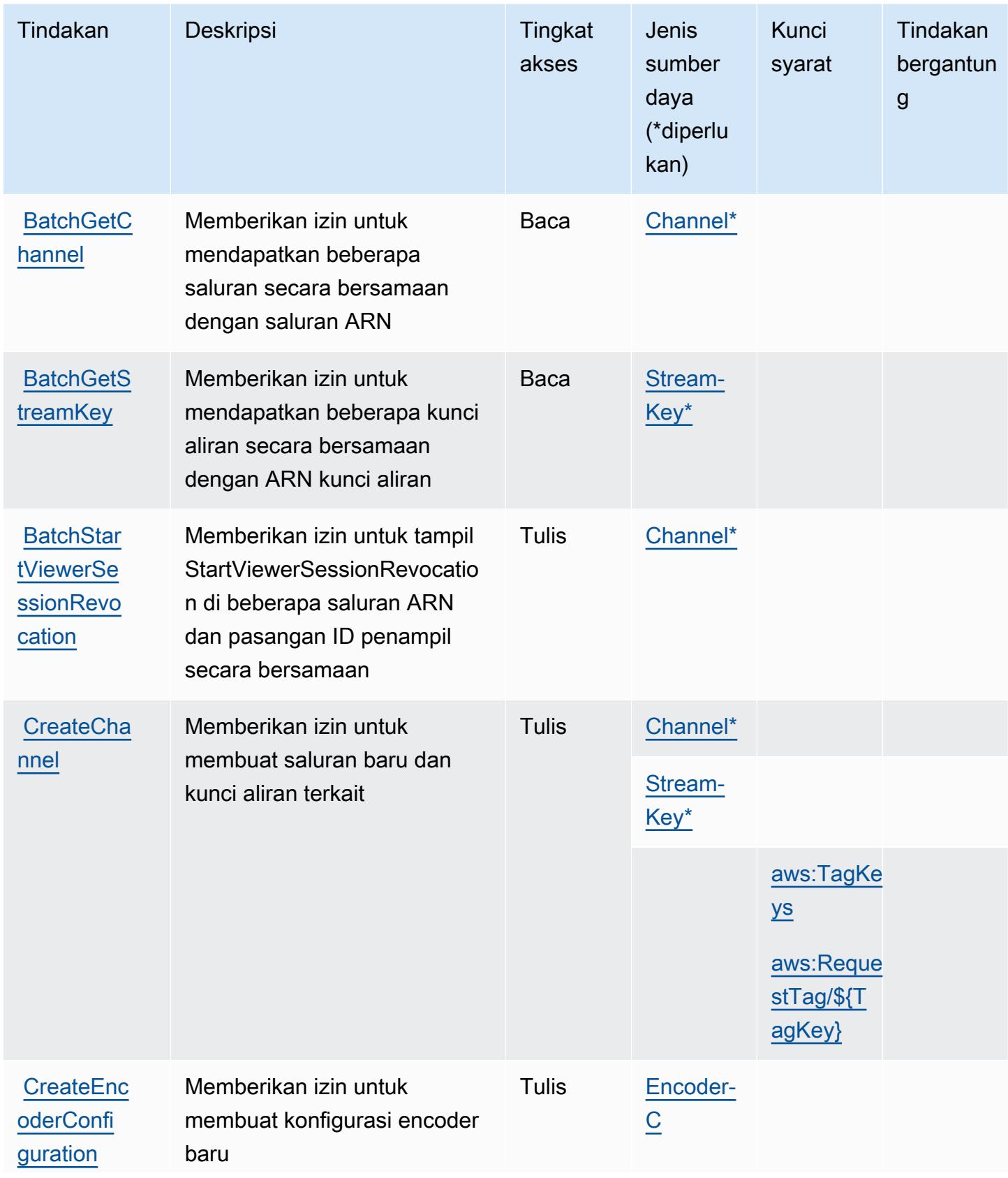

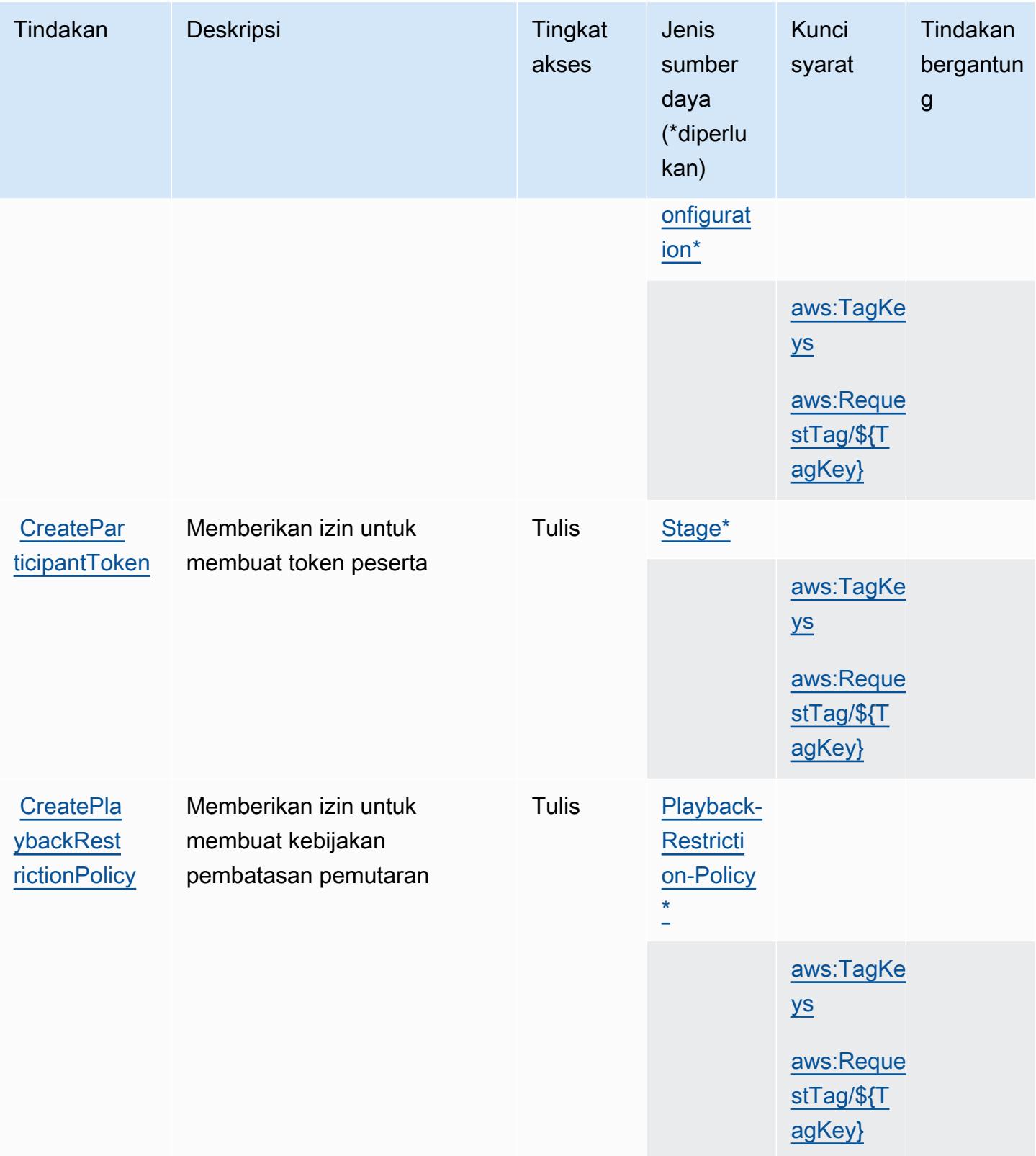

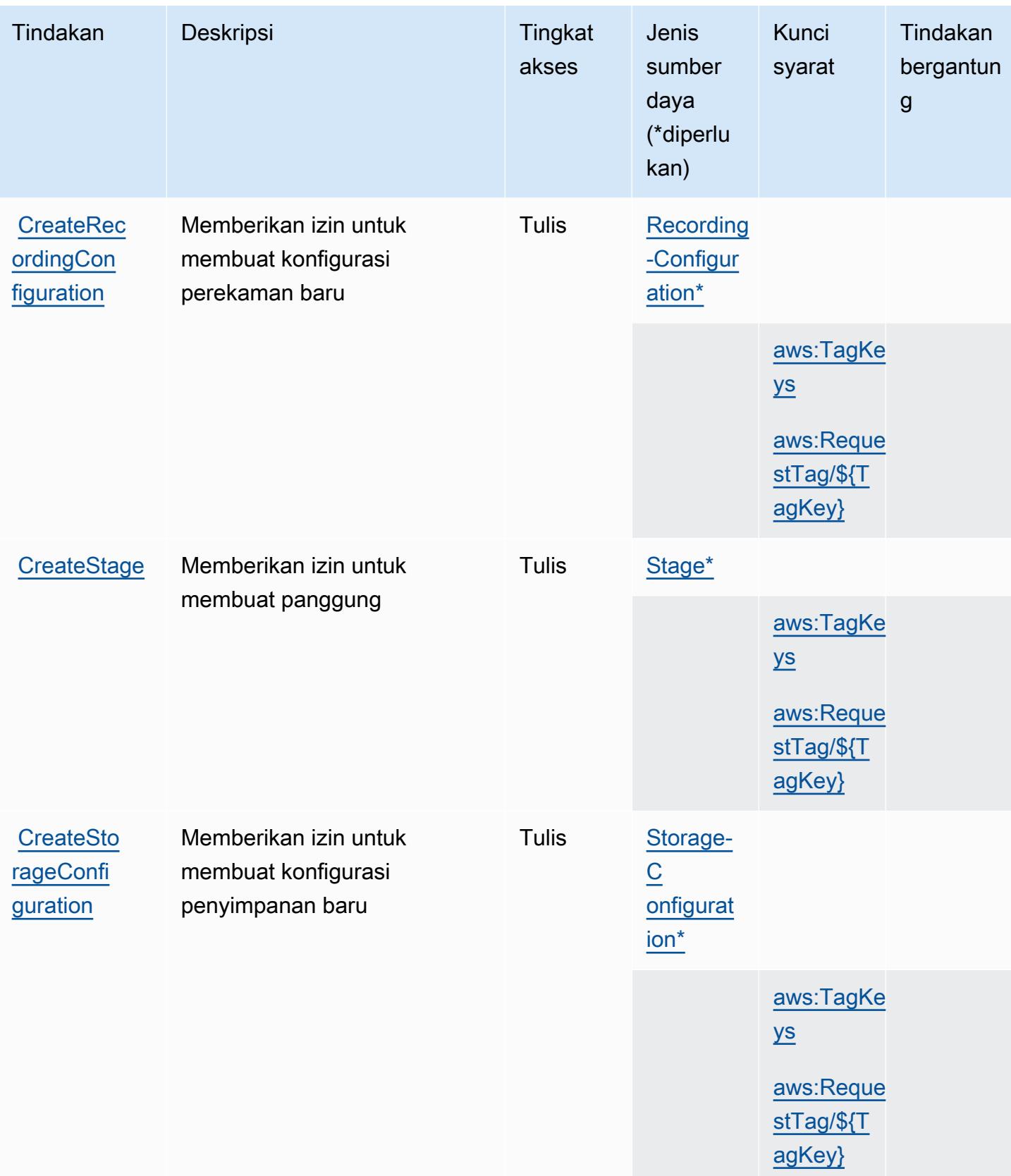

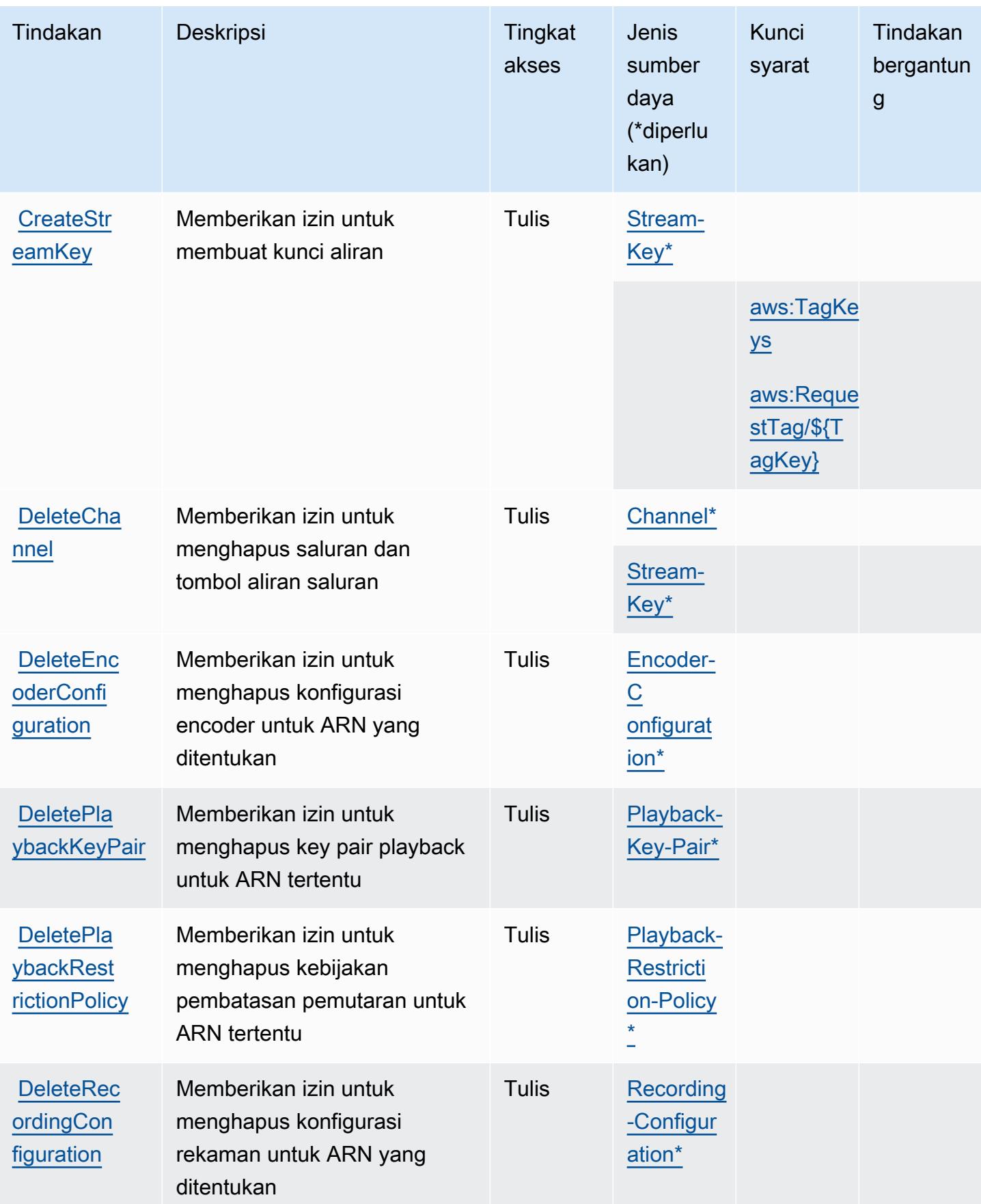

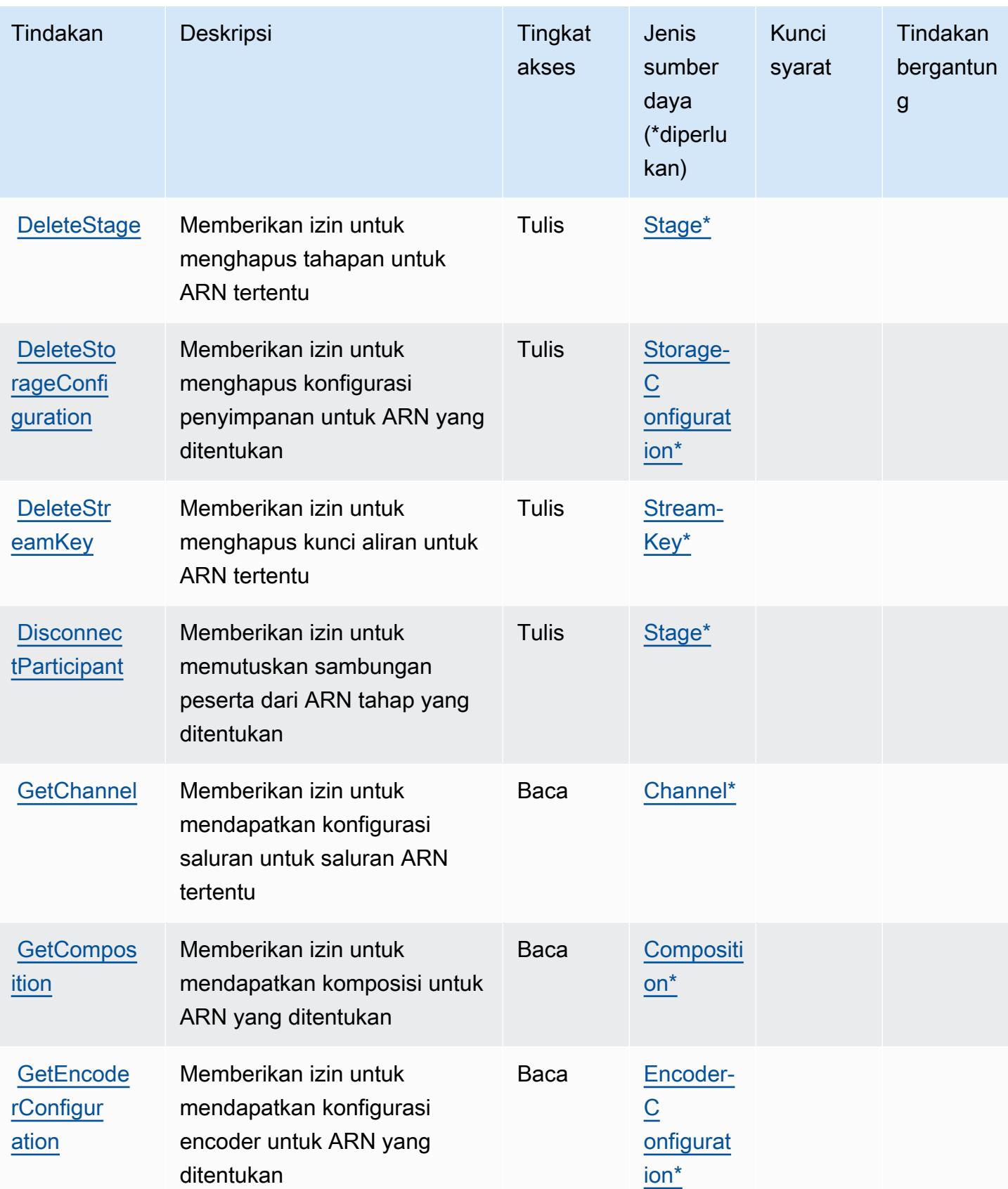

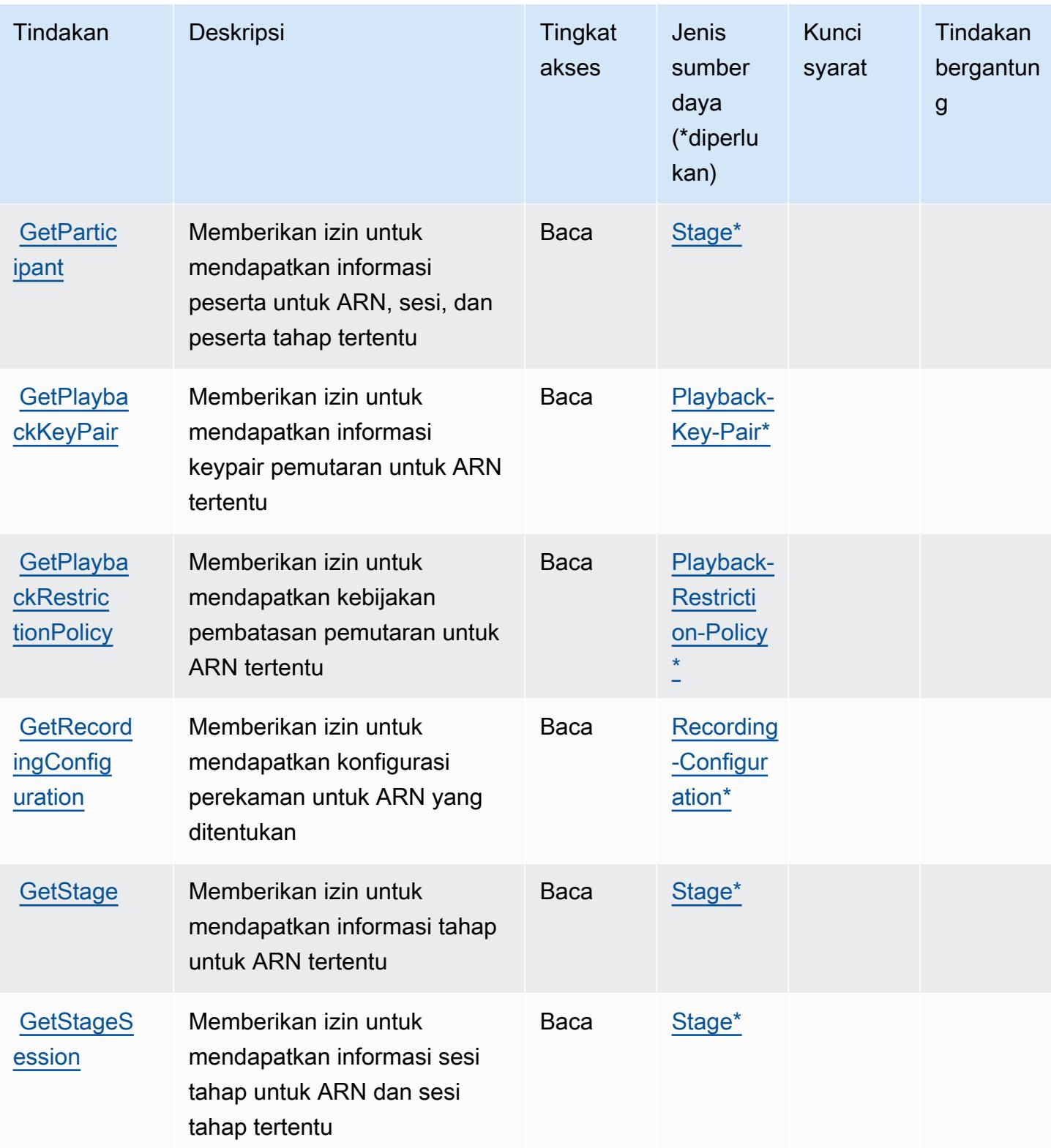

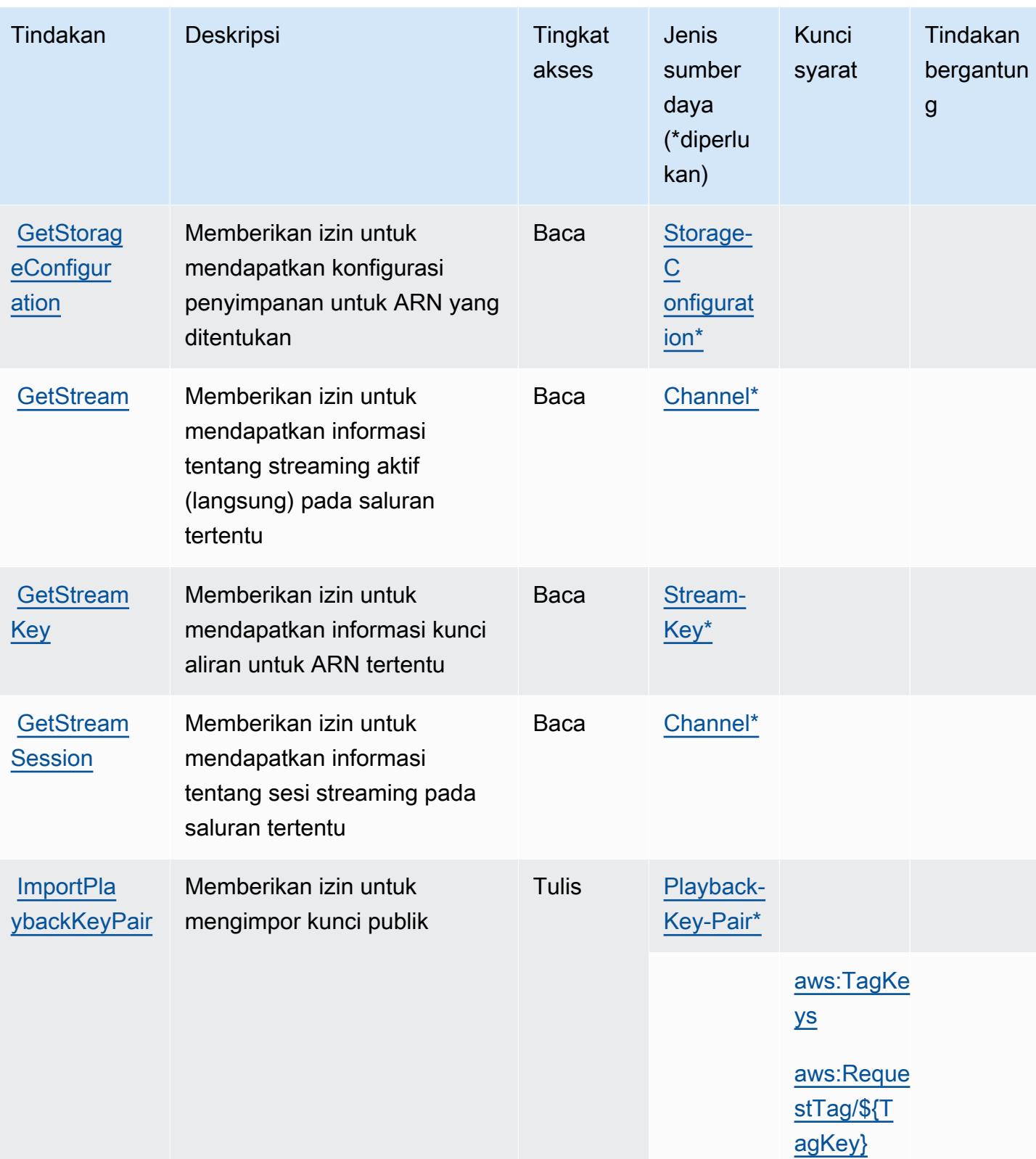

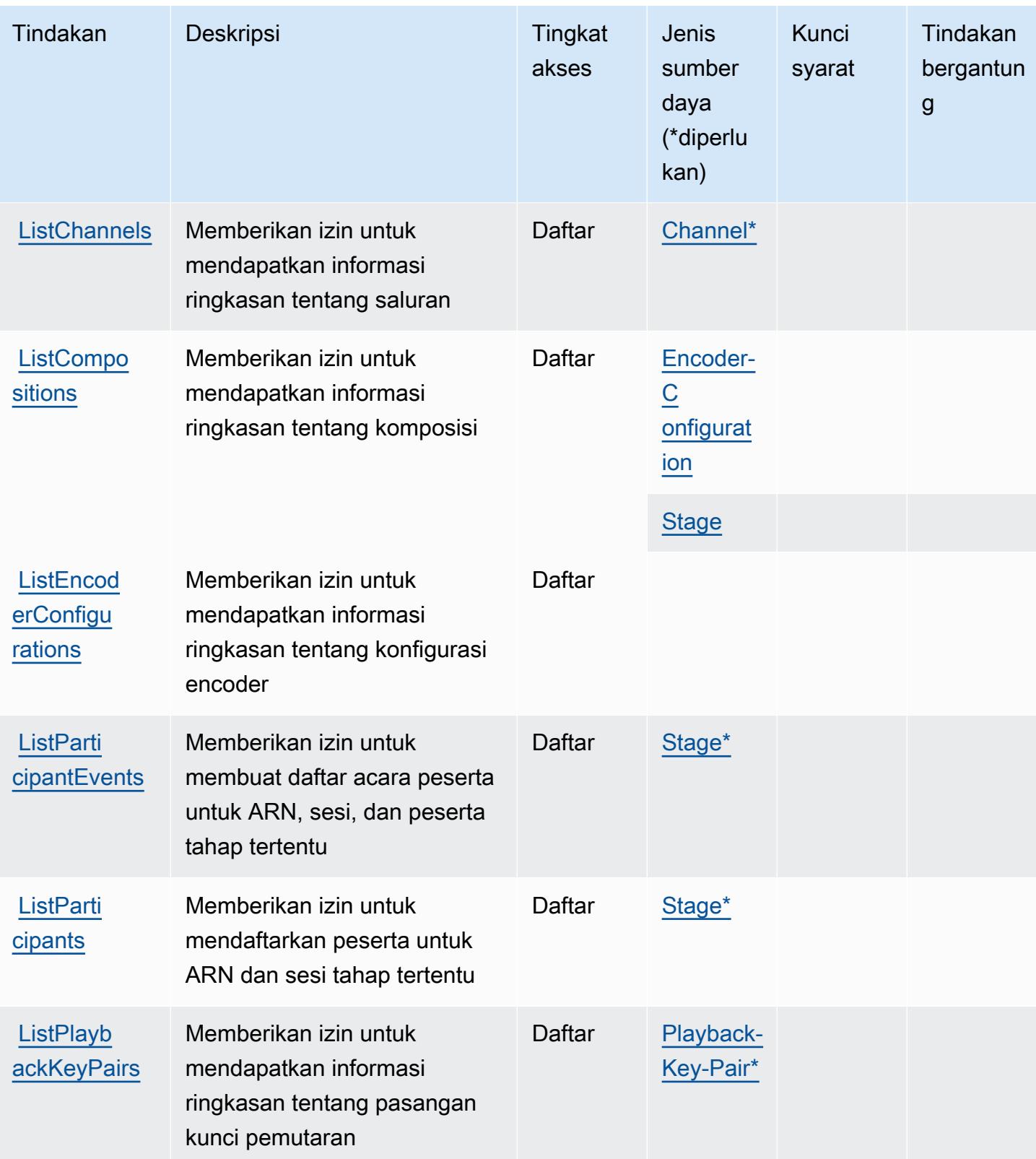

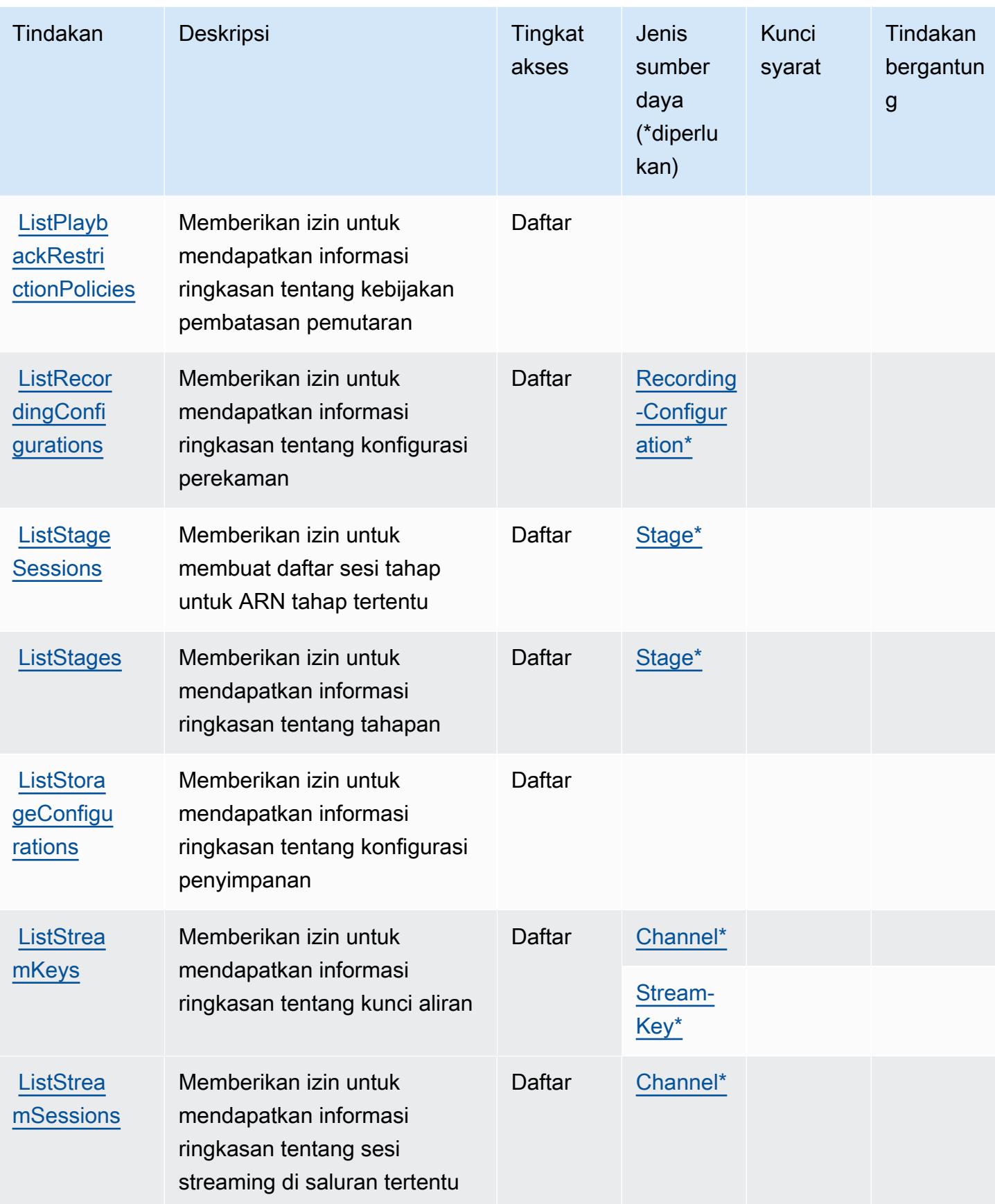

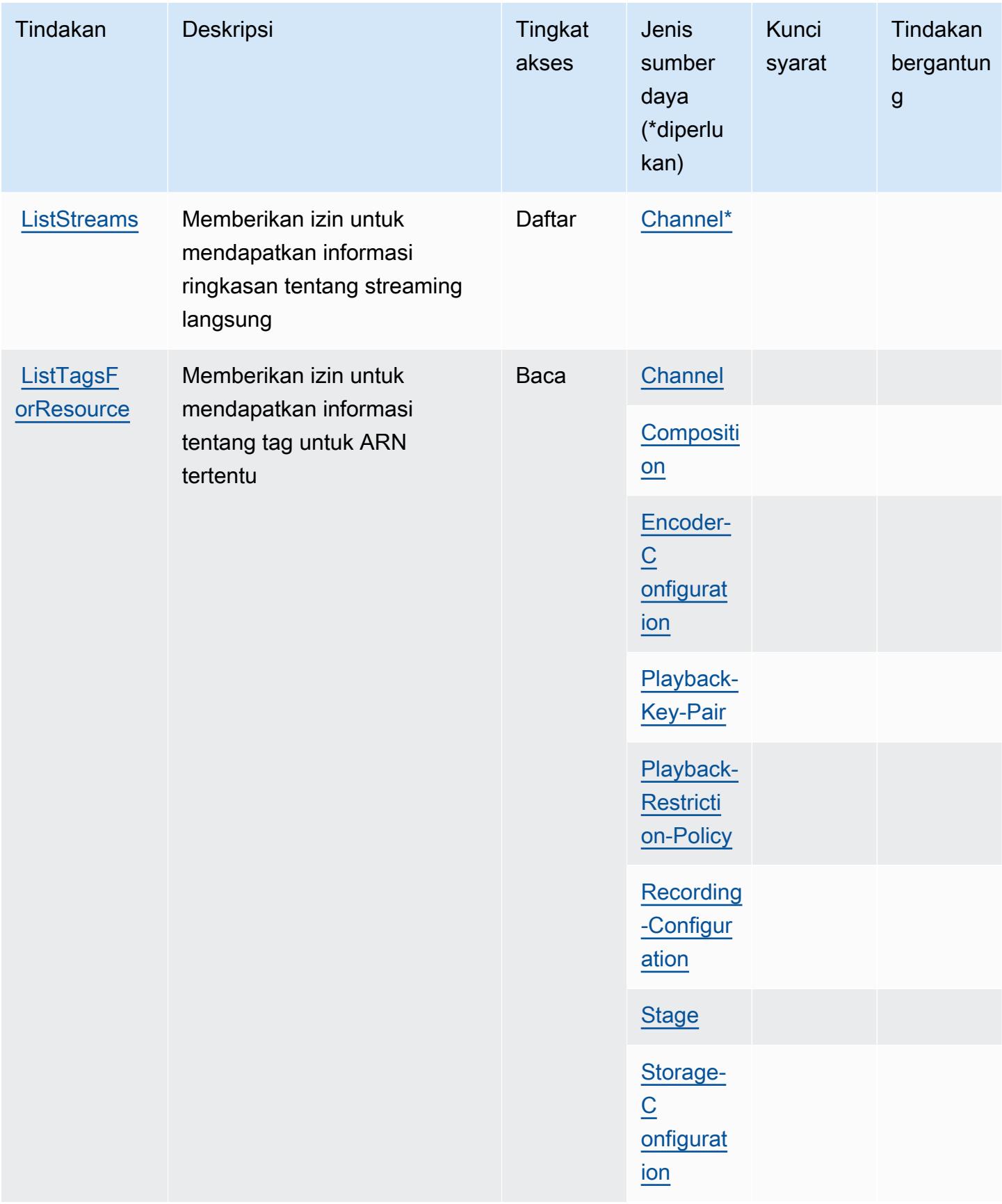

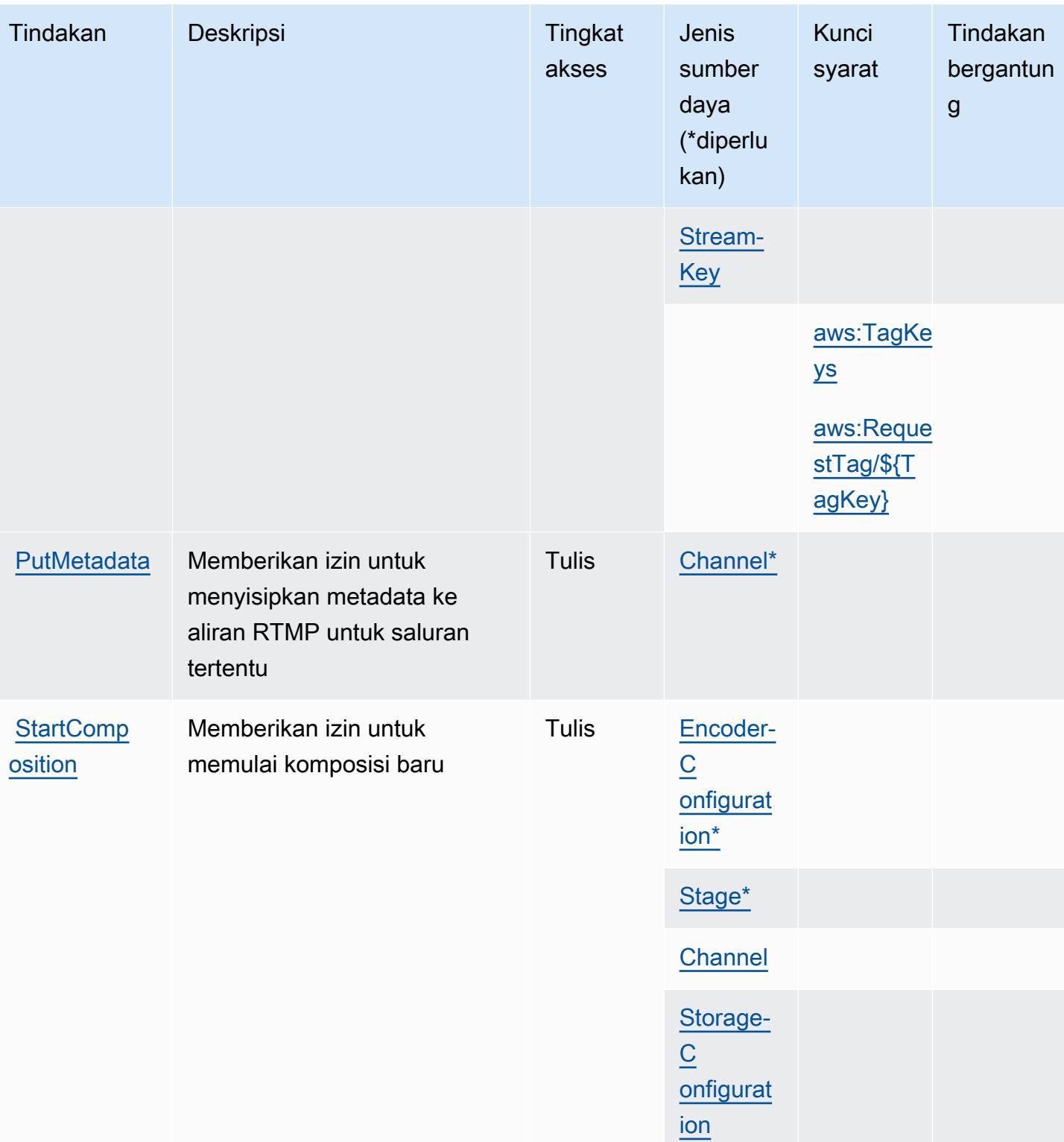

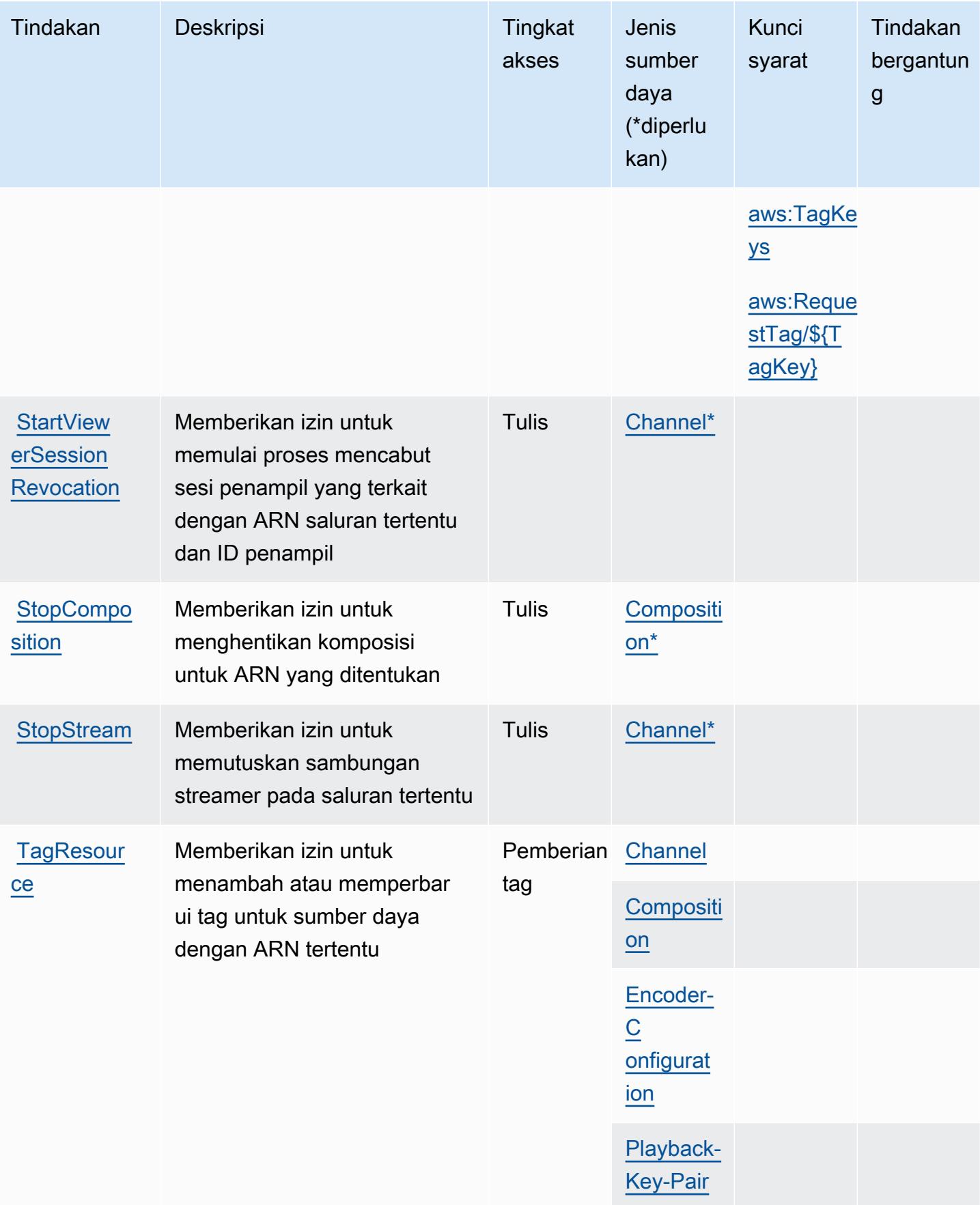

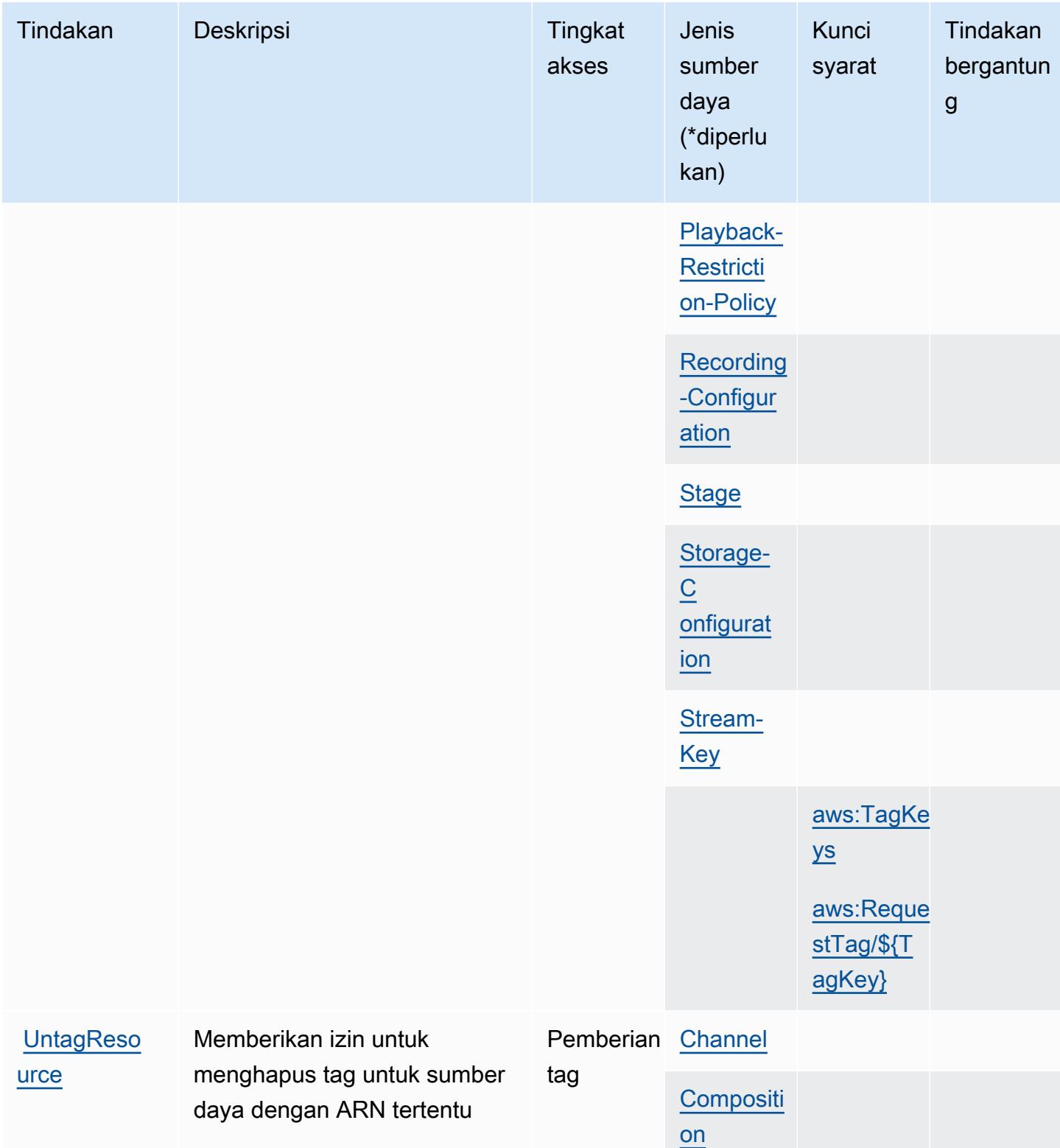

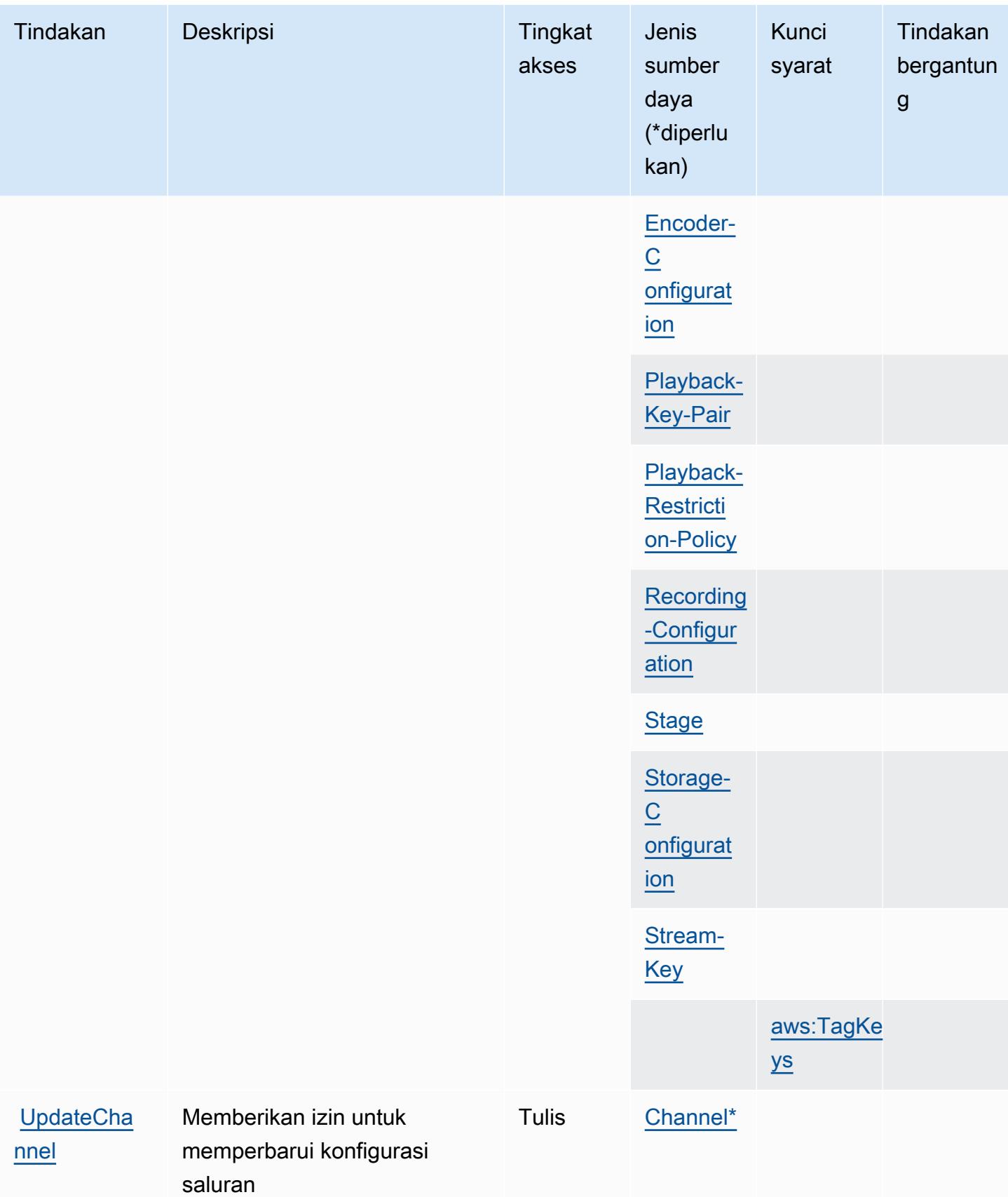

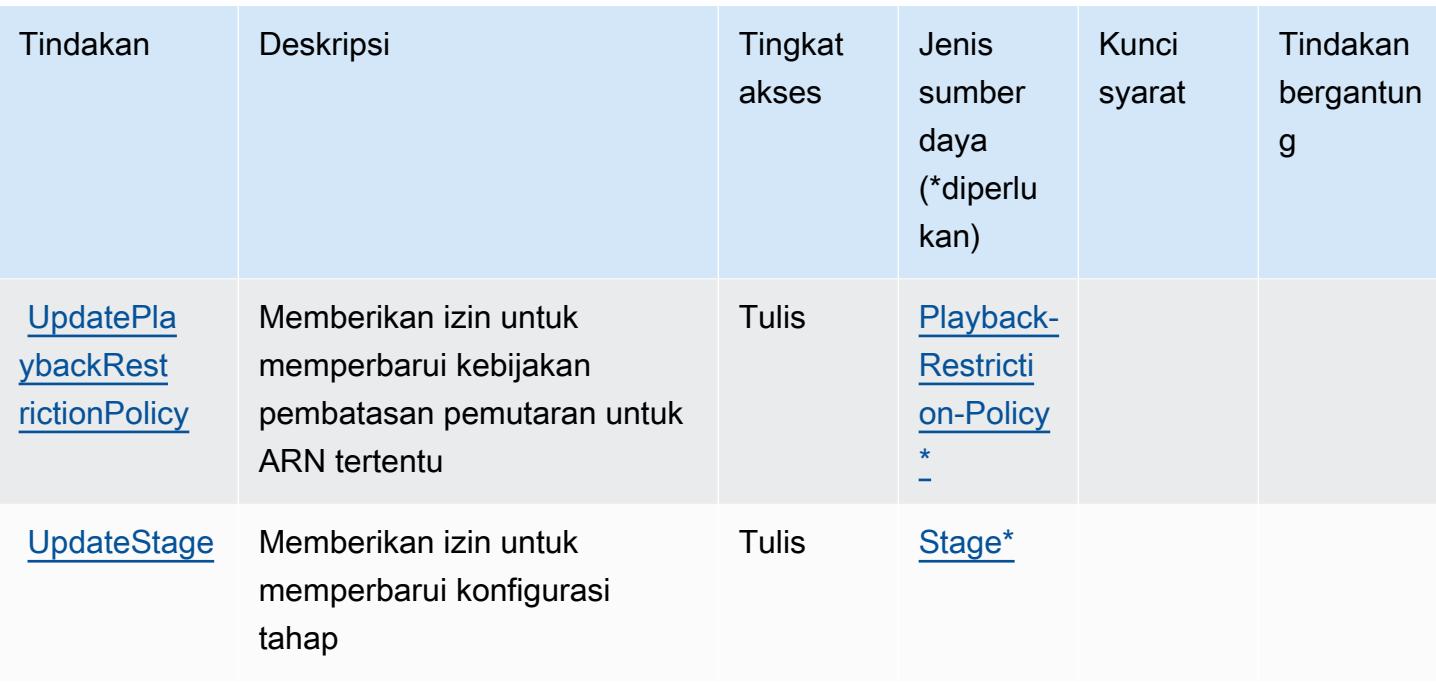

### <span id="page-3090-0"></span>Jenis sumber daya yang ditentukan oleh Amazon Interactive Video Service

Jenis sumber daya berikut ditentukan oleh layanan ini dan dapat digunakan dalam elemen Resource pernyataan kebijakan izin IAM. Setiap tindakan dalam [Tabel tindakan](#page-3075-0) mengidentifikasi jenis sumber daya yang dapat ditentukan dengan tindakan tersebut. Jenis sumber daya juga dapat menentukan kunci kondisi mana yang dapat Anda sertakan dalam kebijakan. Tombol-tombol ini ditampilkan di kolom terakhir dari tabel Jenis sumber daya. Untuk detail tentang kolom dalam tabel berikut, lihat [Tabel tipe sumber daya](reference_policies_actions-resources-contextkeys.html#resources_table).

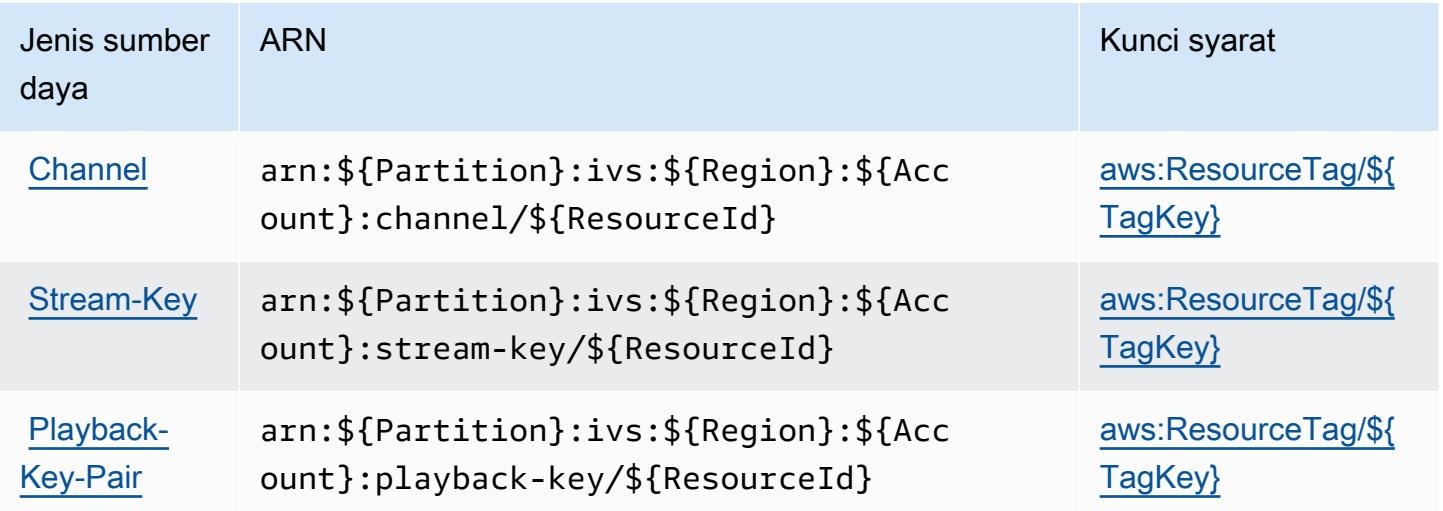

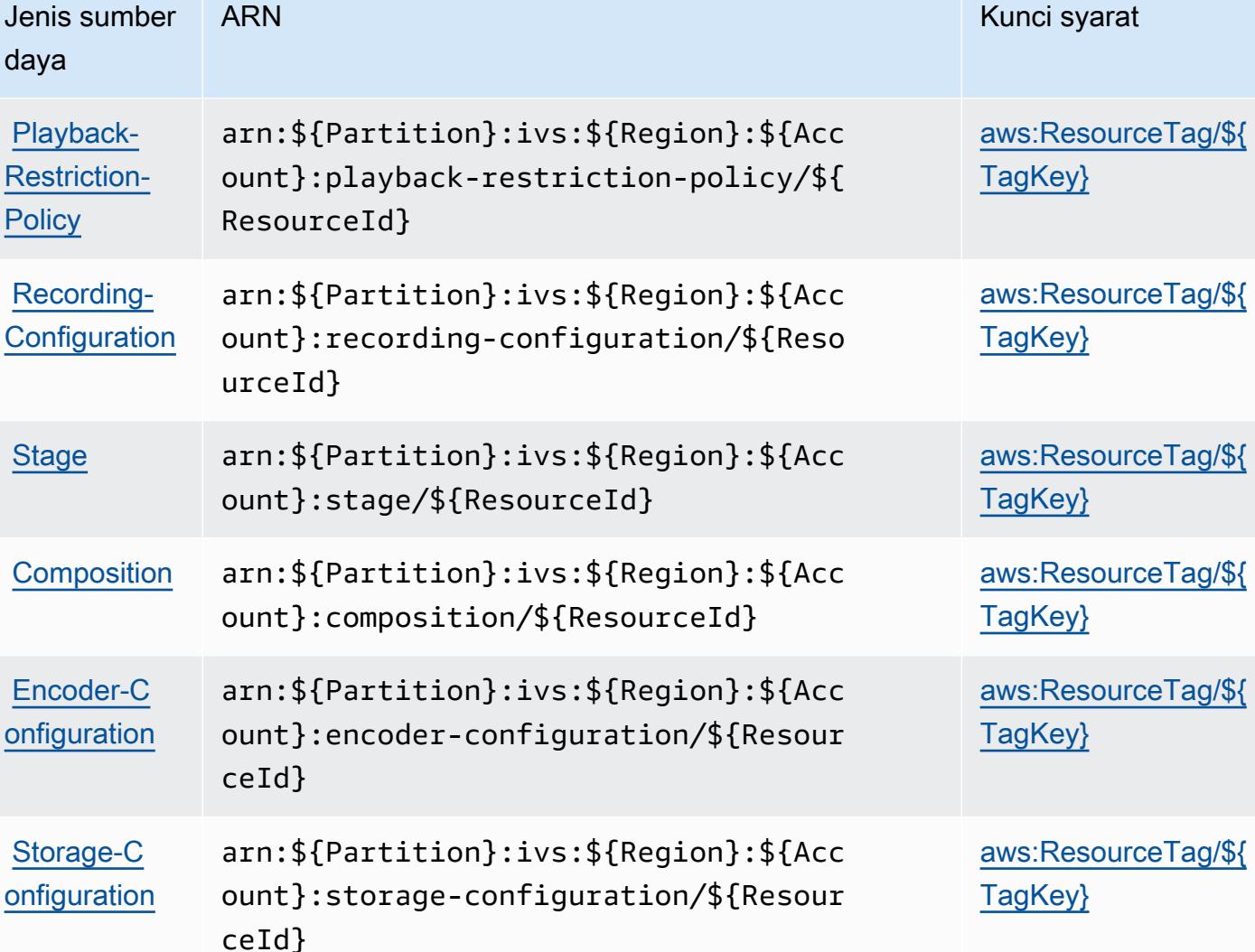

<span id="page-3091-0"></span>Kunci kondisi untuk Amazon Interactive Video Service

Amazon Interactive Video Service mendefinisikan kunci kondisi berikut yang dapat digunakan dalam Condition elemen kebijakan IAM. Anda dapat menggunakan kunci ini untuk menyempurnakan syarat lebih lanjut dimana pernyataan kebijakan berlaku. Untuk detail tentang kolom dalam tabel berikut, lihat [Tabel tombol kondisi.](reference_policies_actions-resources-contextkeys.html#context_keys_table)

Untuk melihat kunci kondisi global yang tersedia untuk semua layanan, lihat [Kunci kondisi global](https://docs.aws.amazon.com/IAM/latest/UserGuide/reference_policies_condition-keys.html#AvailableKeys) [yang tersedia](https://docs.aws.amazon.com/IAM/latest/UserGuide/reference_policies_condition-keys.html#AvailableKeys).

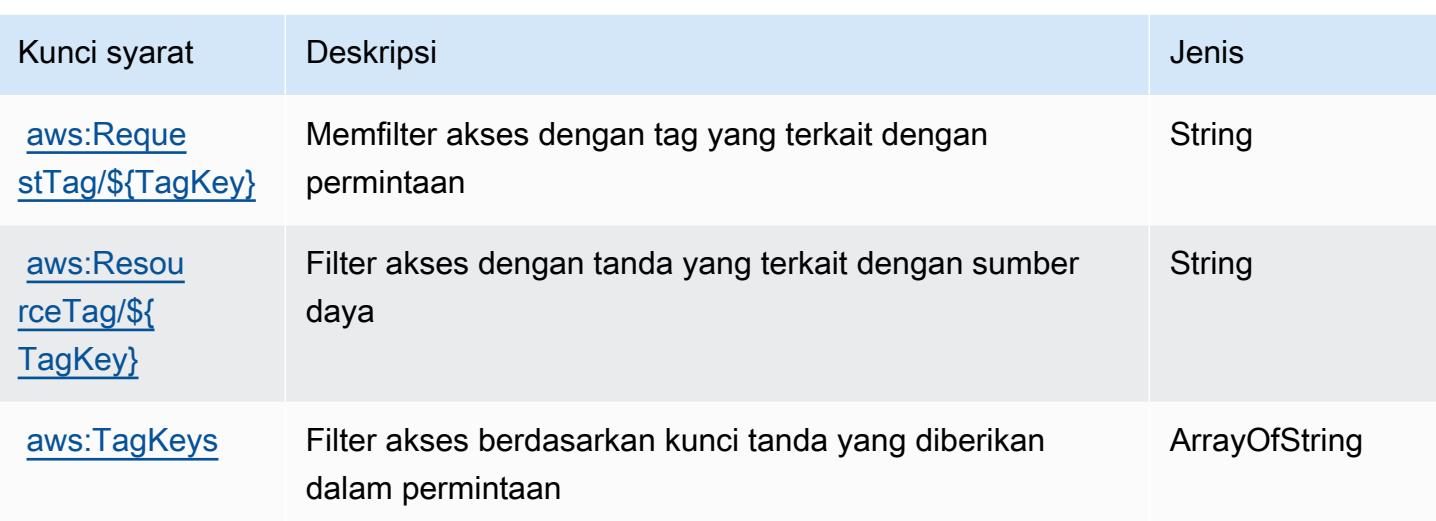

# Tindakan, sumber daya, dan kunci kondisi untuk Obrolan Layanan Video Interaktif Amazon

Obrolan Layanan Video Interaktif Amazon (awalan layanan:ivschat) menyediakan sumber daya, tindakan, dan kunci konteks kondisi khusus layanan berikut untuk digunakan dalam kebijakan izin IAM.

Referensi:

- Pelajari cara [mengonfigurasi layanan ini.](https://docs.aws.amazon.com/ivs/latest/ChatUserGuide/what-is.html)
- Lihat daftar [Operasi API yang tersedia untuk layanan ini.](https://docs.aws.amazon.com/ivs/latest/ChatAPIReference/Welcome.html)
- Pelajari cara mengamankan layanan ini dan sumber dayanya dengan [menggunakan kebijakan izin](https://docs.aws.amazon.com/ivs/latest/ChatUserGuide/security-iam.html) IAM.

#### Topik

- [Tindakan yang ditentukan oleh Obrolan Layanan Video Interaktif Amazon](#page-3092-0)
- [Jenis sumber daya yang ditentukan oleh Obrolan Layanan Video Interaktif Amazon](#page-3097-0)
- [Kunci kondisi untuk Obrolan Layanan Video Interaktif Amazon](#page-3098-0)

<span id="page-3092-0"></span>Tindakan yang ditentukan oleh Obrolan Layanan Video Interaktif Amazon

Anda dapat menyebutkan tindakan berikut dalam elemen Action pernyataan kebijakan IAM. Gunakan kebijakan untuk memberikan izin untuk melaksanakan operasi dalam AWS. Saat Anda

menggunakan sebuah tindakan dalam sebuah kebijakan, Anda biasanya mengizinkan atau menolak akses ke operasi API atau perintah CLI dengan nama yang sama. Namun, dalam beberapa kasus, satu tindakan tunggal mengontrol akses ke lebih dari satu operasi. Atau, beberapa operasi memerlukan beberapa tindakan yang berbeda.

Kolom tipe sumber daya pada tabel Tindakan menunjukkan apakah setiap tindakan mendukung izin tingkat sumber daya. Jika tidak ada nilai untuk kolom ini, Anda harus menentukan semua sumber daya ("\*") yang berlaku kebijakan dalam Resource elemen pernyataan kebijakan Anda. Jika kolom mencantumkan jenis sumber daya, maka Anda dapat menyebutkan ARN dengan jenis tersebut dalam sebuah pernyataan dengan tindakan tersebut. Jika tindakan memiliki satu atau lebih sumber daya yang diperlukan, pemanggil harus memiliki izin untuk menggunakan tindakan dengan sumber daya tersebut. Sumber daya yang diperlukan ditunjukkan dalam tabel dengan tanda bintang (\*). Jika Anda membatasi akses sumber daya dengan Resource elemen dalam kebijakan IAM, Anda harus menyertakan ARN atau pola untuk setiap jenis sumber daya yang diperlukan. Beberapa tindakan mendukung berbagai jenis sumber daya. Jika jenis sumber daya opsional (tidak ditunjukkan sesuai kebutuhan), maka Anda dapat memilih untuk menggunakan salah satu jenis sumber daya opsional.

Kolom Condition keys pada tabel Actions menyertakan kunci yang dapat Anda tentukan dalam Condition elemen pernyataan kebijakan. Untuk informasi selengkapnya tentang kunci kondisi yang terkait dengan sumber daya untuk layanan, lihat kolom Kunci kondisi pada tabel Jenis sumber daya.

#### **a** Note

Kunci kondisi sumber daya tercantum dalam tabel [Jenis sumber daya](#page-3097-0). Anda dapat menemukan tautan ke jenis sumber daya yang berlaku untuk tindakan di kolom Jenis sumber daya (\*wajib) pada tabel Tindakan. Jenis sumber daya dalam tabel Jenis sumber daya menyertakan kolom Kunci kondisi, yang merupakan kunci kondisi sumber daya yang berlaku untuk tindakan dalam tabel Tindakan.

Untuk detail tentang kolom dalam tabel berikut, lihat [Tabel tindakan](reference_policies_actions-resources-contextkeys.html#actions_table).

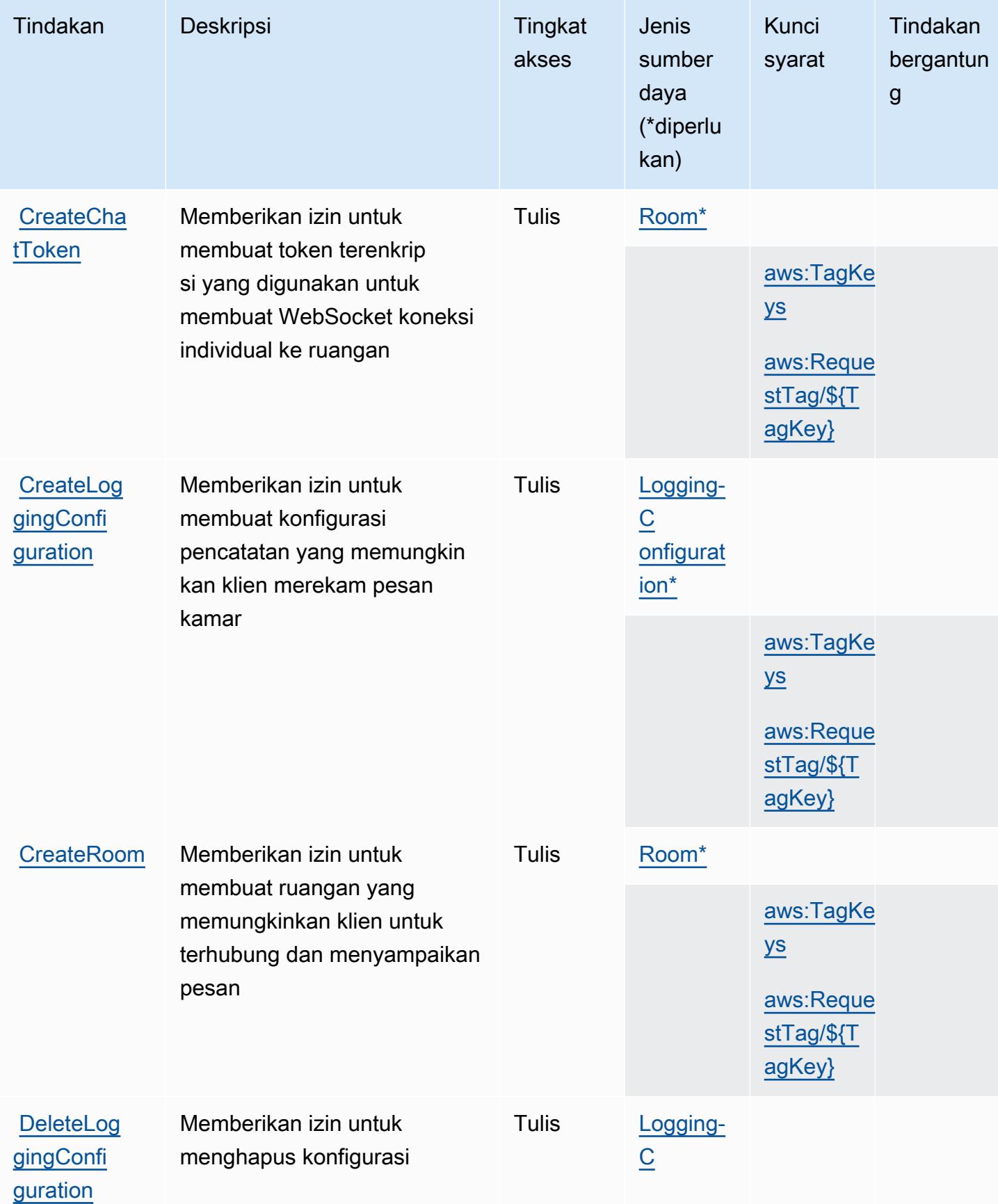

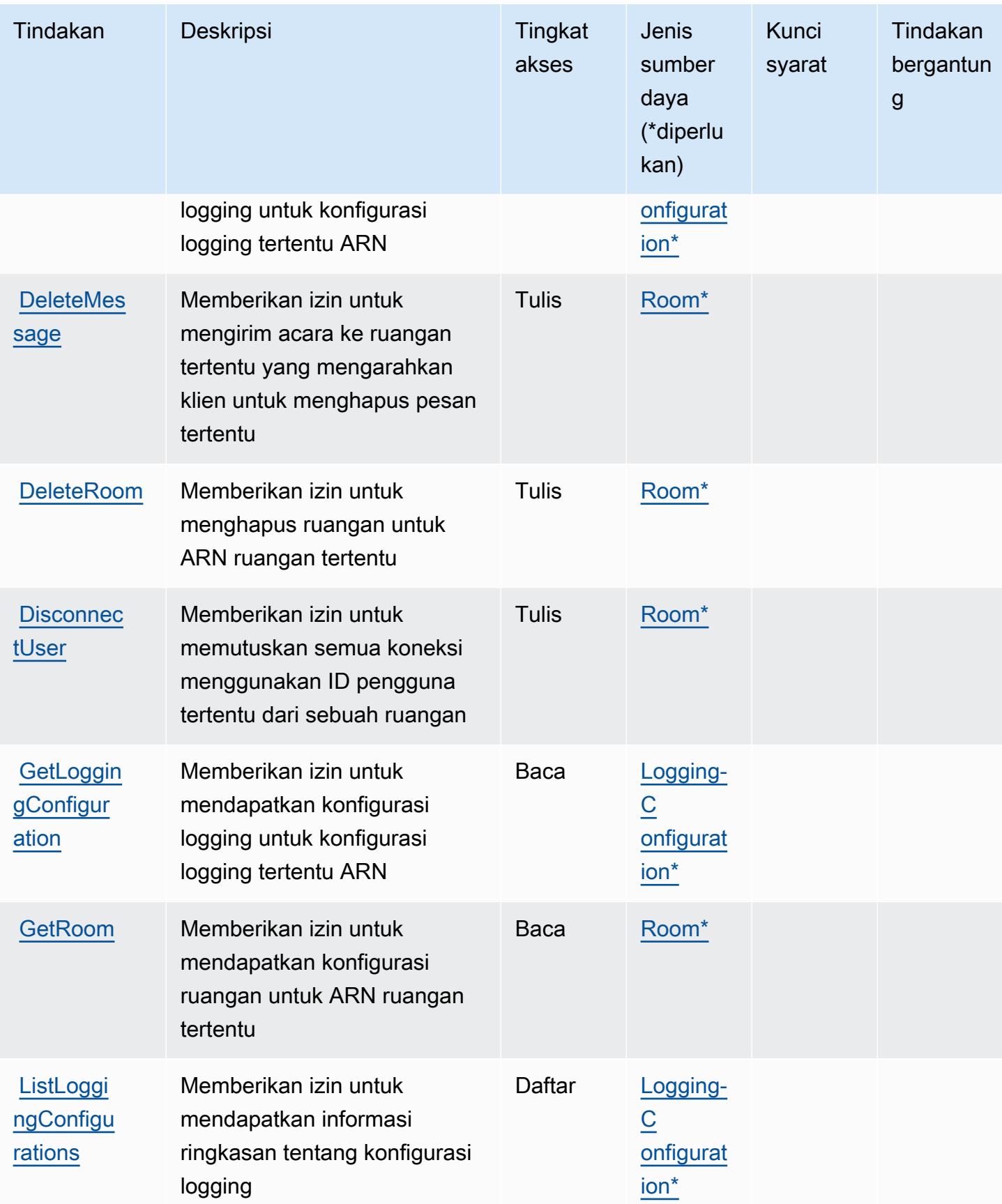
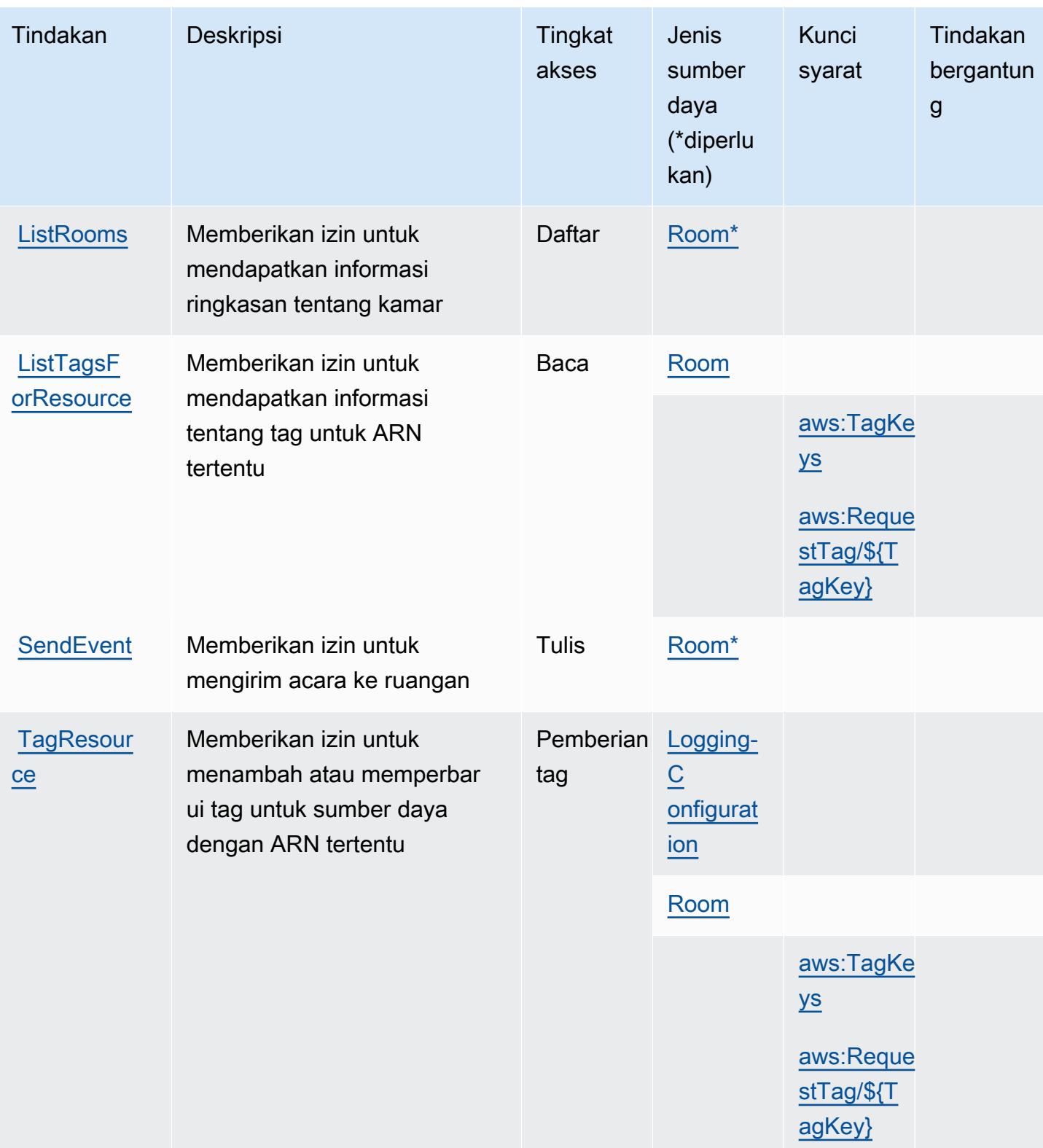

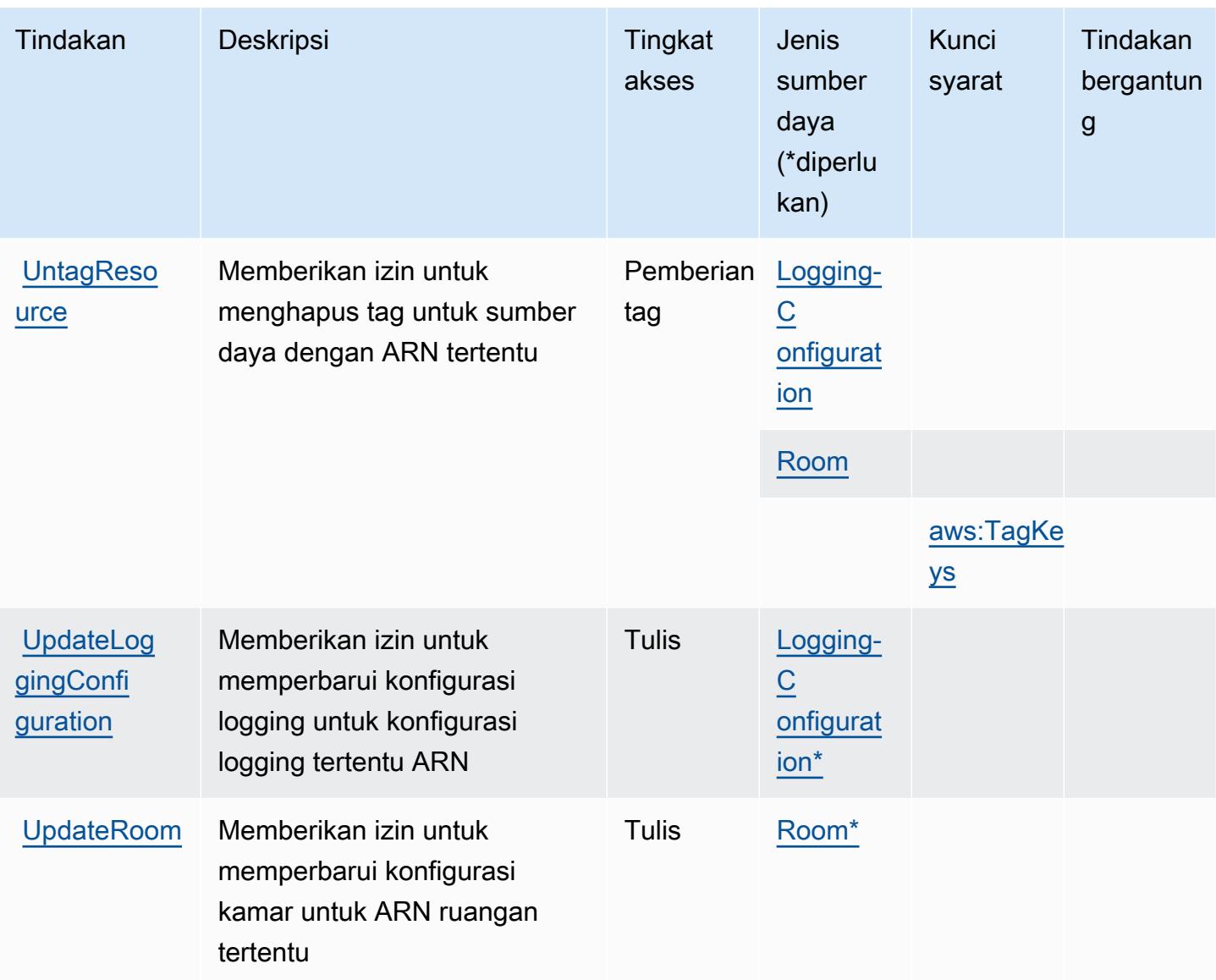

Jenis sumber daya yang ditentukan oleh Obrolan Layanan Video Interaktif Amazon

Jenis sumber daya berikut ditentukan oleh layanan ini dan dapat digunakan dalam elemen Resource pernyataan kebijakan izin IAM. Setiap tindakan dalam [Tabel tindakan](#page-3092-0) mengidentifikasi jenis sumber daya yang dapat ditentukan dengan tindakan tersebut. Jenis sumber daya juga dapat menentukan kunci kondisi mana yang dapat Anda sertakan dalam kebijakan. Tombol-tombol ini ditampilkan di kolom terakhir dari tabel Jenis sumber daya. Untuk detail tentang kolom dalam tabel berikut, lihat [Tabel tipe sumber daya](reference_policies_actions-resources-contextkeys.html#resources_table).

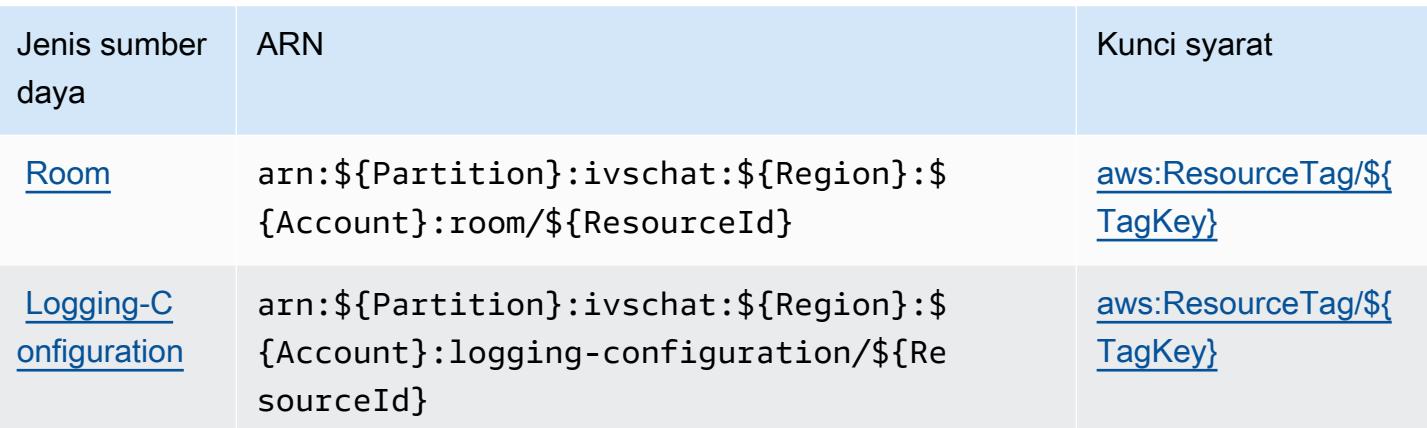

Kunci kondisi untuk Obrolan Layanan Video Interaktif Amazon

Amazon Interactive Video Service Chat mendefinisikan kunci kondisi berikut yang dapat digunakan dalam Condition elemen kebijakan IAM. Anda dapat menggunakan kunci ini untuk menyempurnakan syarat lebih lanjut dimana pernyataan kebijakan berlaku. Untuk detail tentang kolom dalam tabel berikut, lihat [Tabel tombol kondisi.](reference_policies_actions-resources-contextkeys.html#context_keys_table)

Untuk melihat kunci kondisi global yang tersedia untuk semua layanan, lihat [Kunci kondisi global](https://docs.aws.amazon.com/IAM/latest/UserGuide/reference_policies_condition-keys.html#AvailableKeys) [yang tersedia](https://docs.aws.amazon.com/IAM/latest/UserGuide/reference_policies_condition-keys.html#AvailableKeys).

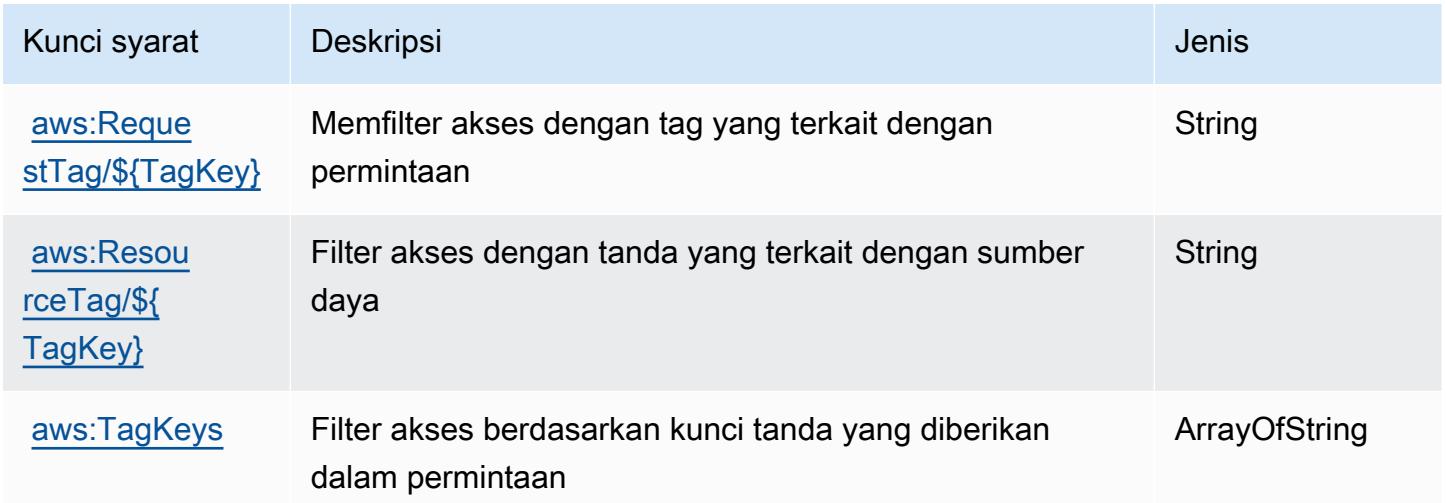

# Tindakan, sumber daya, dan kunci kondisi untukAWSLayanan Faktur

AWSLayanan Faktur (awalan layanan:invoicing) menyediakan sumber daya, tindakan, dan kunci konteks kondisi khusus layanan berikut untuk digunakan dalam kebijakan izin IAM.

#### Referensi:

- Pelajari cara [mengonfigurasi layanan ini.](https://docs.aws.amazon.com/awsaccountbilling/latest/aboutv2/billing-what-is.html)
- Lihat daftar [Operasi API yang tersedia untuk layanan ini.](https://docs.aws.amazon.com/awsaccountbilling/latest/aboutv2/billing-permissions-ref.html)
- Pelajari cara mengamankan layanan ini dan sumber dayanya dengan [menggunakan kebijakan izin](https://docs.aws.amazon.com/awsaccountbilling/latest/aboutv2/security-iam.html) IAM.

Topik

- [Tindakan yang didefinisikan olehAWSLayanan Faktur](#page-3099-0)
- [Jenis sumber daya yang ditentukan olehAWSLayanan Faktur](#page-3101-0)
- [Kunci kondisi untukAWSLayanan Faktur](#page-3101-1)

### <span id="page-3099-0"></span>Tindakan yang didefinisikan olehAWSLayanan Faktur

Anda dapat menyebutkan tindakan berikut dalam elemen Action pernyataan kebijakan IAM. Gunakan kebijakan untuk memberikan izin untuk melaksanakan operasi dalam AWS. Saat Anda menggunakan sebuah tindakan dalam sebuah kebijakan, Anda biasanya mengizinkan atau menolak akses ke operasi API atau perintah CLI dengan nama yang sama. Namun, dalam beberapa kasus, satu tindakan tunggal mengontrol akses ke lebih dari satu operasi. Atau, beberapa operasi memerlukan beberapa tindakan yang berbeda.

YangJenis sumber dayakolom tabel Tindakan menunjukkan apakah setiap tindakan mendukung izin tingkat sumber daya. Jika tidak ada nilai untuk kolom ini, Anda harus menentukan semua sumber daya ("\*") yang berlaku kebijakan diResourceelemen pernyataan kebijakan Anda. Jika kolom mencantumkan jenis sumber daya, maka Anda dapat menyebutkan ARN dengan jenis tersebut dalam sebuah pernyataan dengan tindakan tersebut. Jika tindakan memiliki satu atau lebih sumber daya yang diperlukan, pemanggil harus memiliki izin untuk menggunakan tindakan dengan sumber daya tersebut. Sumber daya yang diperlukan ditunjukkan dalam tabel dengan tanda bintang (\*). Jika Anda membatasi akses sumber daya denganResourceelemen dalam kebijakan IAM, Anda harus menyertakan ARN atau pola untuk setiap jenis sumber daya yang diperlukan. Beberapa tindakan mendukung berbagai jenis sumber daya. Jika jenis sumber daya opsional (tidak ditunjukkan sebagai diperlukan), maka Anda dapat memilih untuk menggunakan salah satu jenis sumber daya opsional.

YangKunci kondisikolom tabel Tindakan menyertakan kunci yang dapat Anda tentukan dalam pernyataan kebijakanConditionelemen. Untuk informasi selengkapnya tentang kunci kondisi yang terkait dengan sumber daya untuk layanan, lihatKunci kondisikolom tabel jenis sumber daya.

#### **a** Note

Kunci kondisi sumber daya tercantum dalam[Jenis sumber dayam](#page-3101-0)eja. Anda dapat menemukan tautan ke jenis sumber daya yang berlaku untuk tindakan diJenis sumber daya (\*wajib)kolom dari tabel Actions. Jenis sumber daya dalam tabel jenis sumber daya mencakupKunci kondisikolom, yang merupakan kunci kondisi sumber daya yang berlaku untuk tindakan dalam tabel Tindakan.

Untuk detail tentang kolom dalam tabel berikut, liha[tTabel tindakan.](reference_policies_actions-resources-contextkeys.html#actions_table)

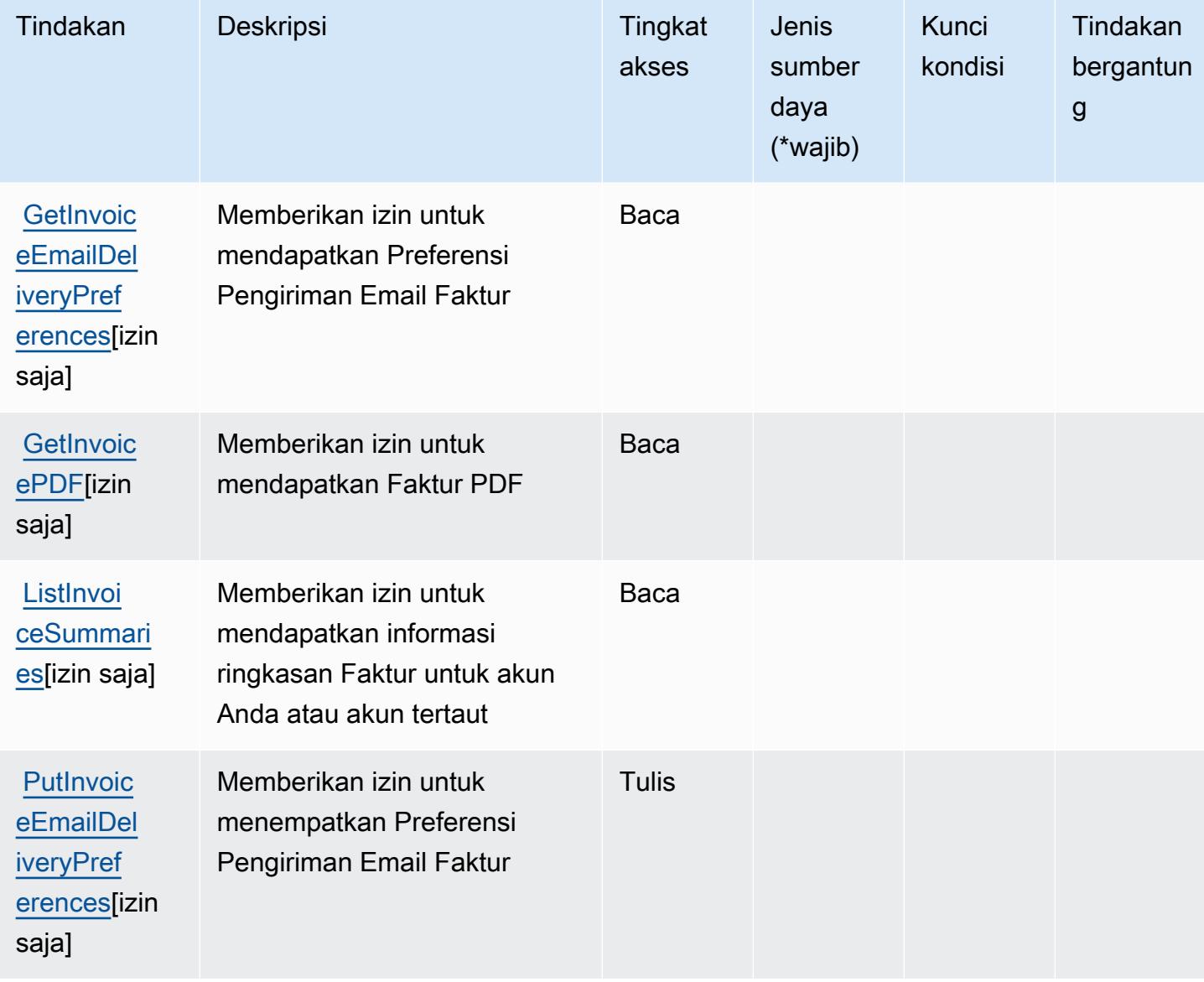

## <span id="page-3101-0"></span>Jenis sumber daya yang ditentukan olehAWSLayanan Faktur

AWSLayanan Faktur tidak mendukung menentukan ARN sumber daya diResourceelemen dari pernyataan kebijakan IAM. Untuk mengizinkan akses keAWSLayanan Faktur, tentukan"Resource": "\*"dalam kebijakan Anda.

## <span id="page-3101-1"></span>Kunci kondisi untukAWSLayanan Faktur

Layanan Faktur tidak memiliki kunci konteks khusus layanan yang dapat digunakan dalamConditionelemen pernyataan kebijakan. Untuk daftar kunci konteks global yang tersedia untuk semua layanan, lihat[Kunci yang tersedia untuk kondisi](https://docs.aws.amazon.com/IAM/latest/UserGuide/reference_policies_condition-keys.html#AvailableKeys).

# Tindakan, sumber daya, dan kunci kondisi untuk AWS IoT

AWSIoT (awalan layanan:iot) menyediakan sumber daya, tindakan, dan kunci konteks kondisi khusus layanan berikut untuk digunakan dalam kebijakan izin IAM.

Referensi:

- Pelajari cara [mengonfigurasi layanan ini.](https://docs.aws.amazon.com/iot/latest/developerguide/what-is-aws-iot.html)
- Lihat daftar [Operasi API yang tersedia untuk layanan ini.](https://docs.aws.amazon.com/iot/latest/apireference/)
- Pelajari cara mengamankan layanan ini dan sumber dayanya dengan [menggunakan kebijakan izin](https://docs.aws.amazon.com/iot/latest/developerguide/authorization.html) IAM.

#### Topik

- [Tindakan yang ditentukan oleh AWS IoT](#page-3101-2)
- [Jenis sumber daya yang ditentukan oleh AWS IoT](#page-3152-0)
- [Kunci kondisi untuk AWS IoT](#page-3156-0)

### <span id="page-3101-2"></span>Tindakan yang ditentukan oleh AWS IoT

Anda dapat menyebutkan tindakan berikut dalam elemen Action pernyataan kebijakan IAM. Gunakan kebijakan untuk memberikan izin untuk melaksanakan operasi dalam AWS. Saat Anda menggunakan sebuah tindakan dalam sebuah kebijakan, Anda biasanya mengizinkan atau menolak akses ke operasi API atau perintah CLI dengan nama yang sama. Namun, dalam beberapa kasus, satu tindakan tunggal mengontrol akses ke lebih dari satu operasi. Atau, beberapa operasi memerlukan beberapa tindakan yang berbeda.

Kolom tipe sumber daya pada tabel Tindakan menunjukkan apakah setiap tindakan mendukung izin tingkat sumber daya. Jika tidak ada nilai untuk kolom ini, Anda harus menentukan semua sumber daya ("\*") yang berlaku kebijakan dalam Resource elemen pernyataan kebijakan Anda. Jika kolom mencantumkan jenis sumber daya, maka Anda dapat menyebutkan ARN dengan jenis tersebut dalam sebuah pernyataan dengan tindakan tersebut. Jika tindakan memiliki satu atau lebih sumber daya yang diperlukan, pemanggil harus memiliki izin untuk menggunakan tindakan dengan sumber daya tersebut. Sumber daya yang diperlukan ditunjukkan dalam tabel dengan tanda bintang (\*). Jika Anda membatasi akses sumber daya dengan Resource elemen dalam kebijakan IAM, Anda harus menyertakan ARN atau pola untuk setiap jenis sumber daya yang diperlukan. Beberapa tindakan mendukung berbagai jenis sumber daya. Jika jenis sumber daya opsional (tidak ditunjukkan sesuai kebutuhan), maka Anda dapat memilih untuk menggunakan salah satu jenis sumber daya opsional.

Kolom Condition keys pada tabel Actions menyertakan kunci yang dapat Anda tentukan dalam Condition elemen pernyataan kebijakan. Untuk informasi selengkapnya tentang kunci kondisi yang terkait dengan sumber daya untuk layanan, lihat kolom Kunci kondisi pada tabel Jenis sumber daya.

**a** Note

Kunci kondisi sumber daya tercantum dalam tabel [Jenis sumber daya](#page-3152-0). Anda dapat menemukan tautan ke jenis sumber daya yang berlaku untuk tindakan di kolom Jenis sumber daya (\*wajib) pada tabel Tindakan. Jenis sumber daya dalam tabel Jenis sumber daya menyertakan kolom Kunci kondisi, yang merupakan kunci kondisi sumber daya yang berlaku untuk tindakan dalam tabel Tindakan.

Untuk detail tentang kolom dalam tabel berikut, lihat [Tabel tindakan](reference_policies_actions-resources-contextkeys.html#actions_table).

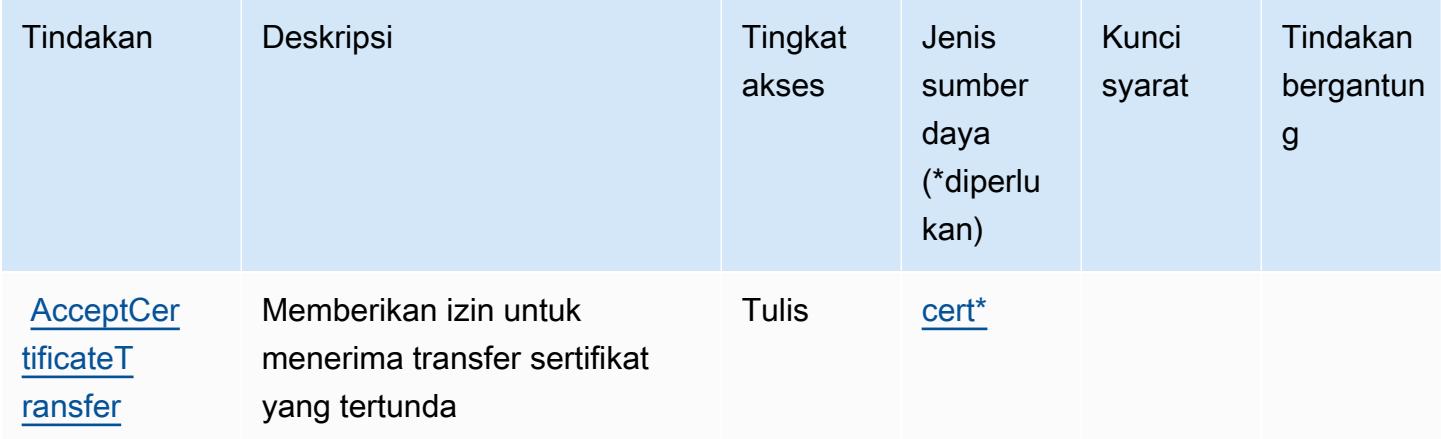

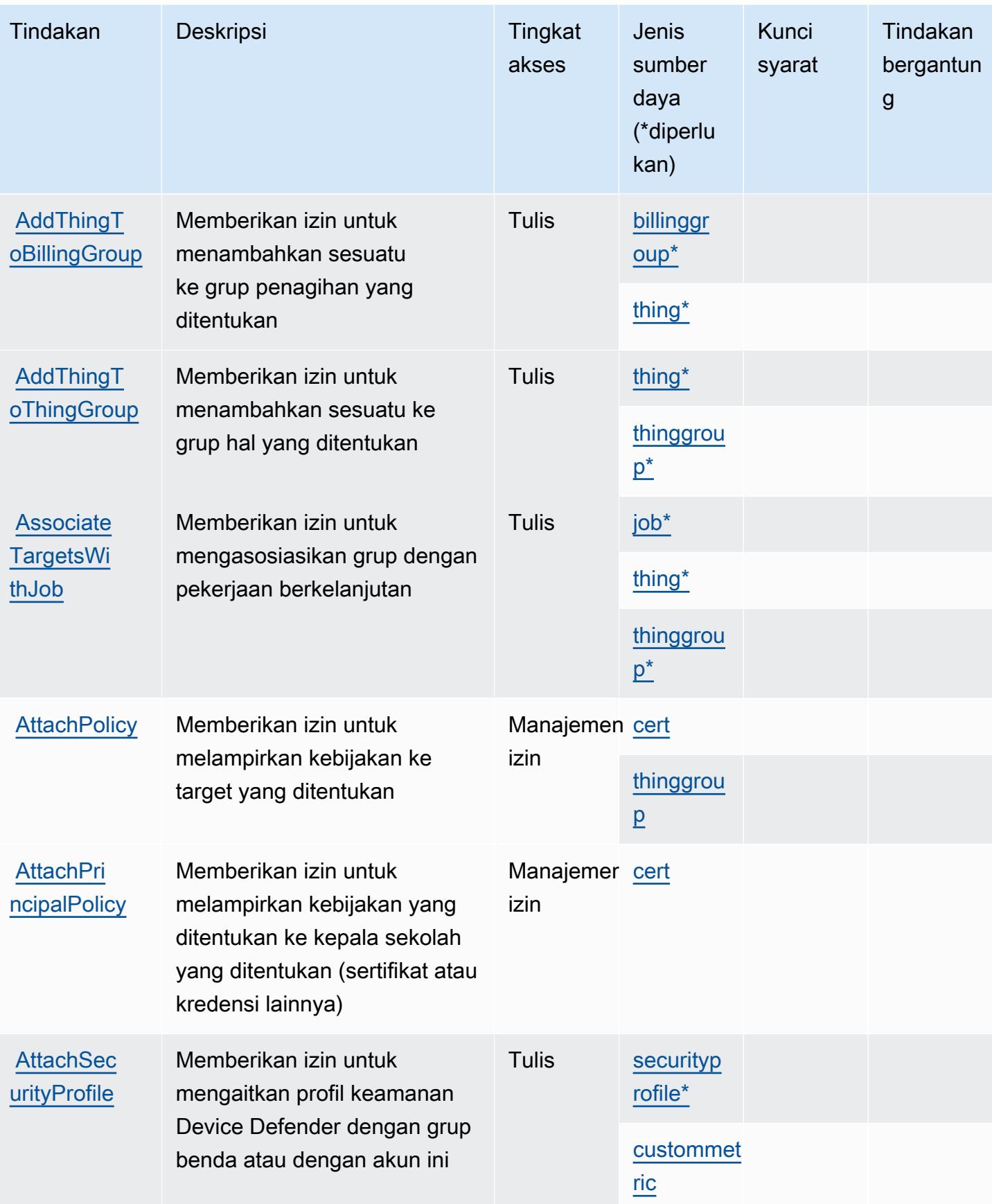

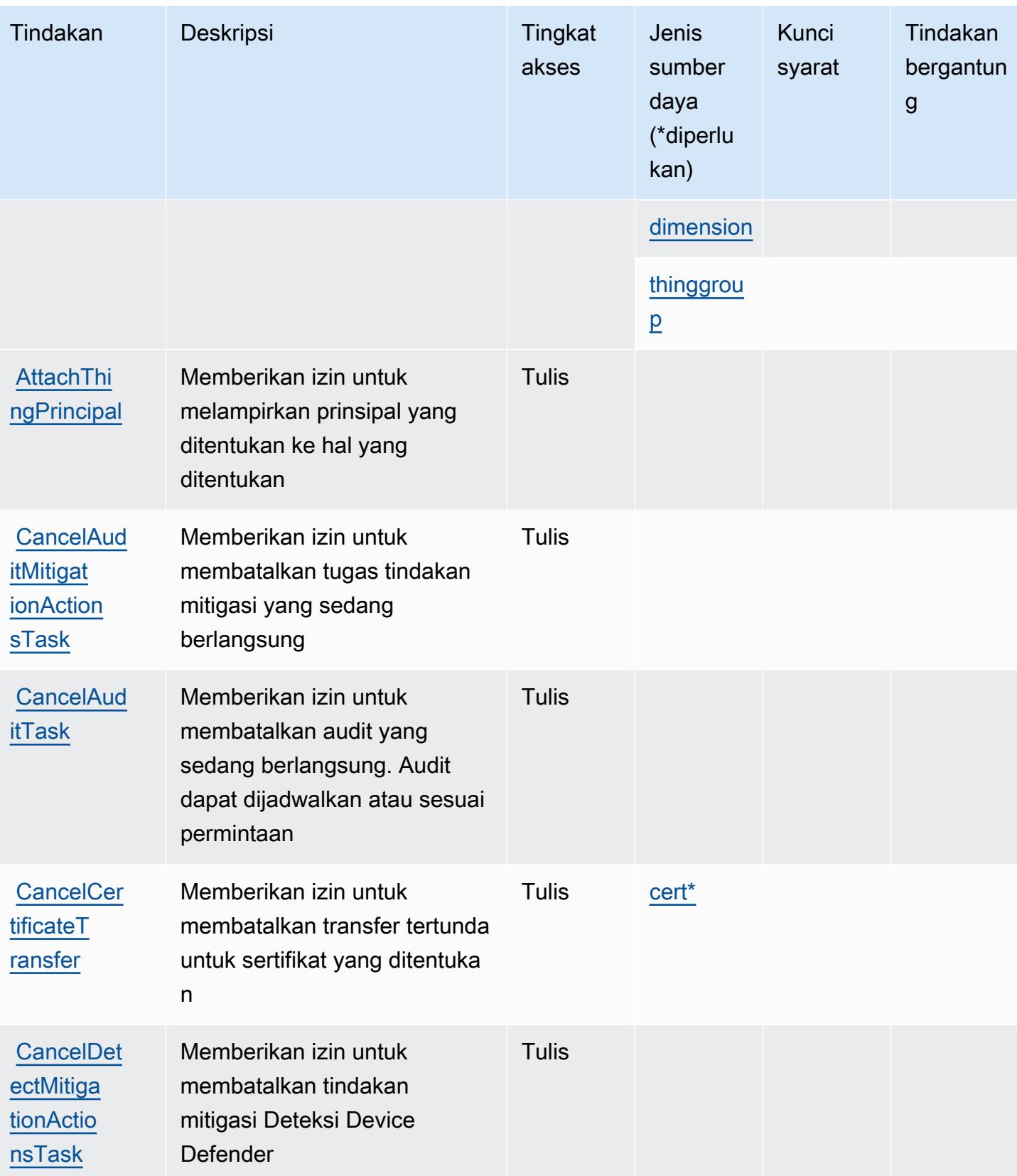

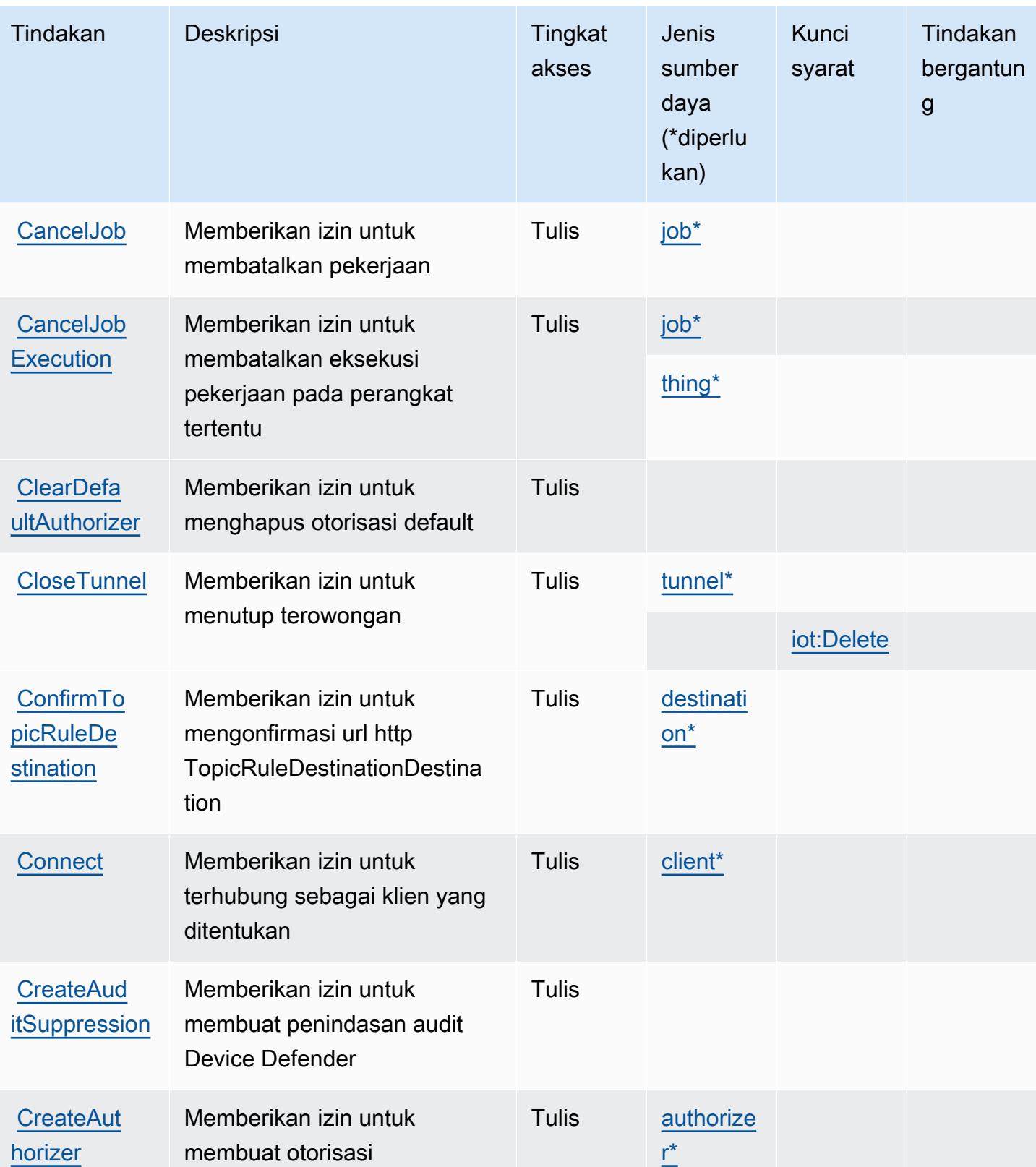

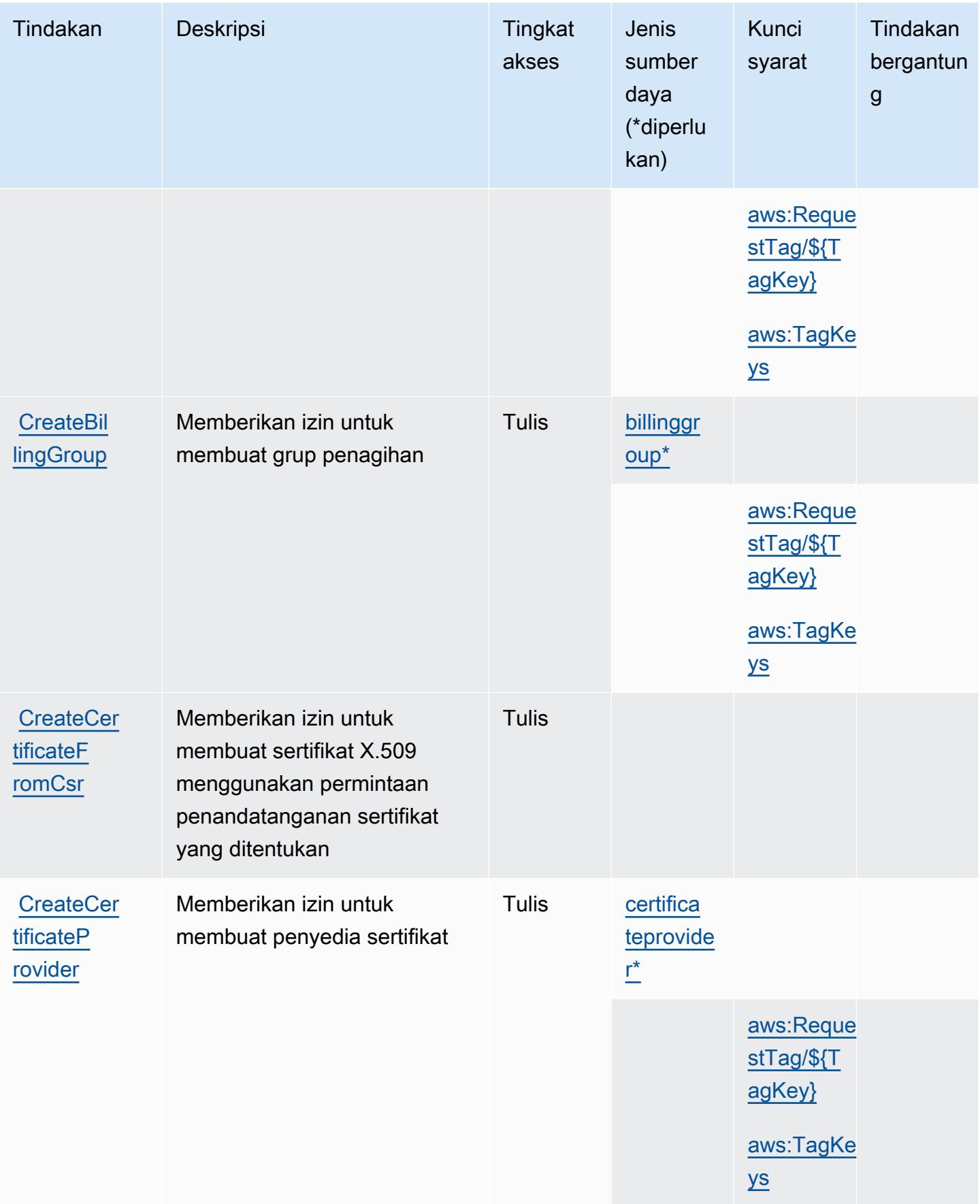

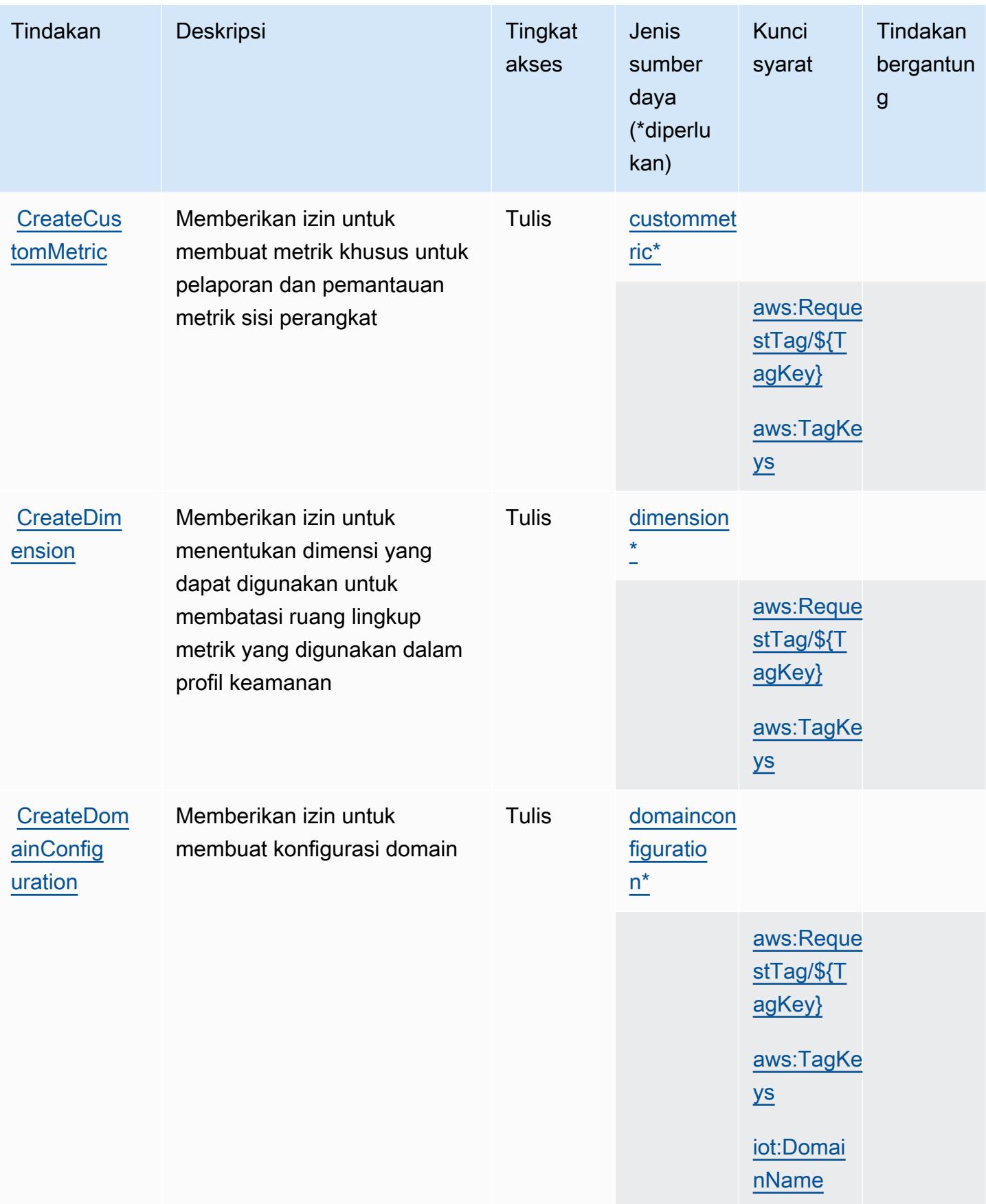

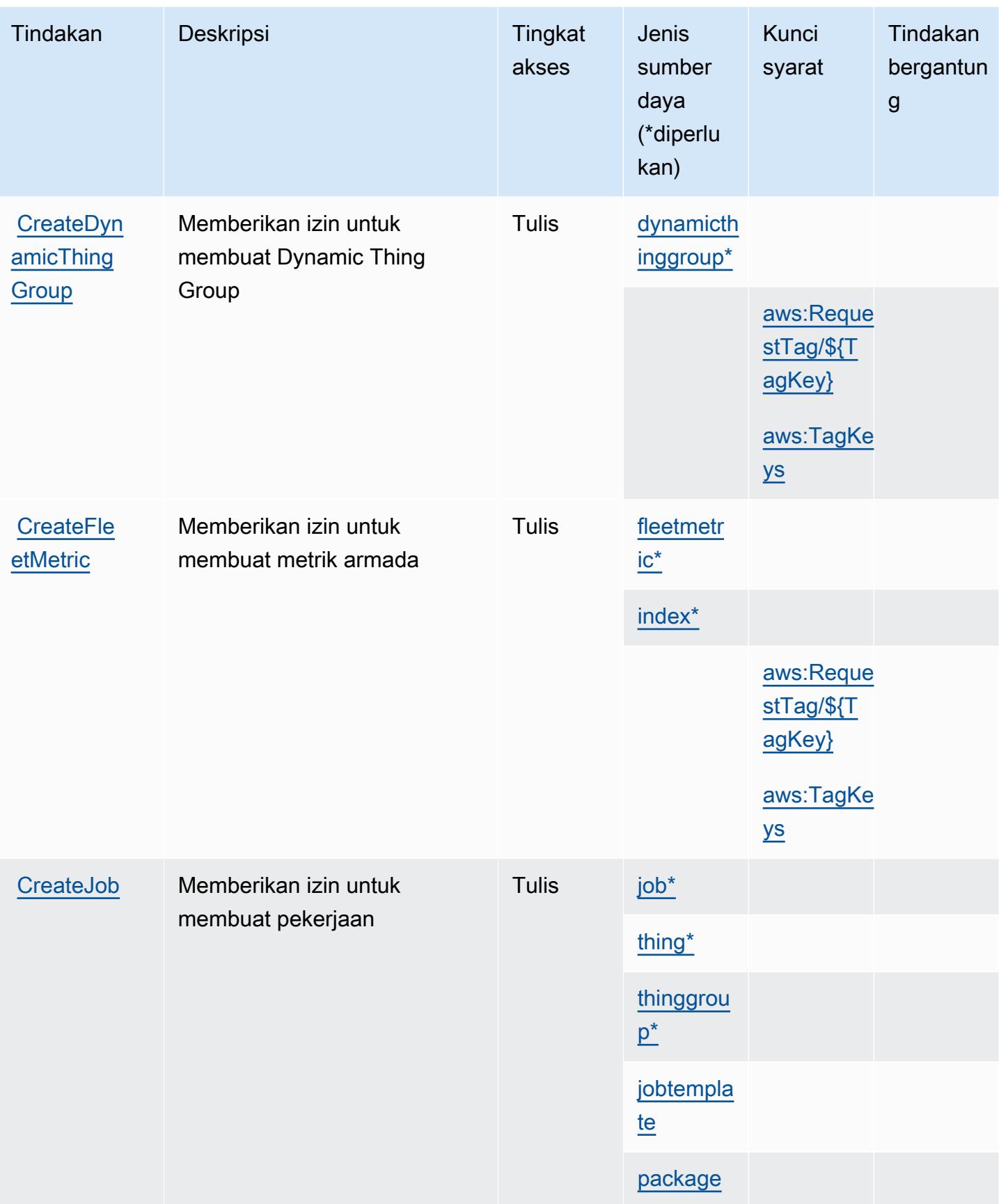

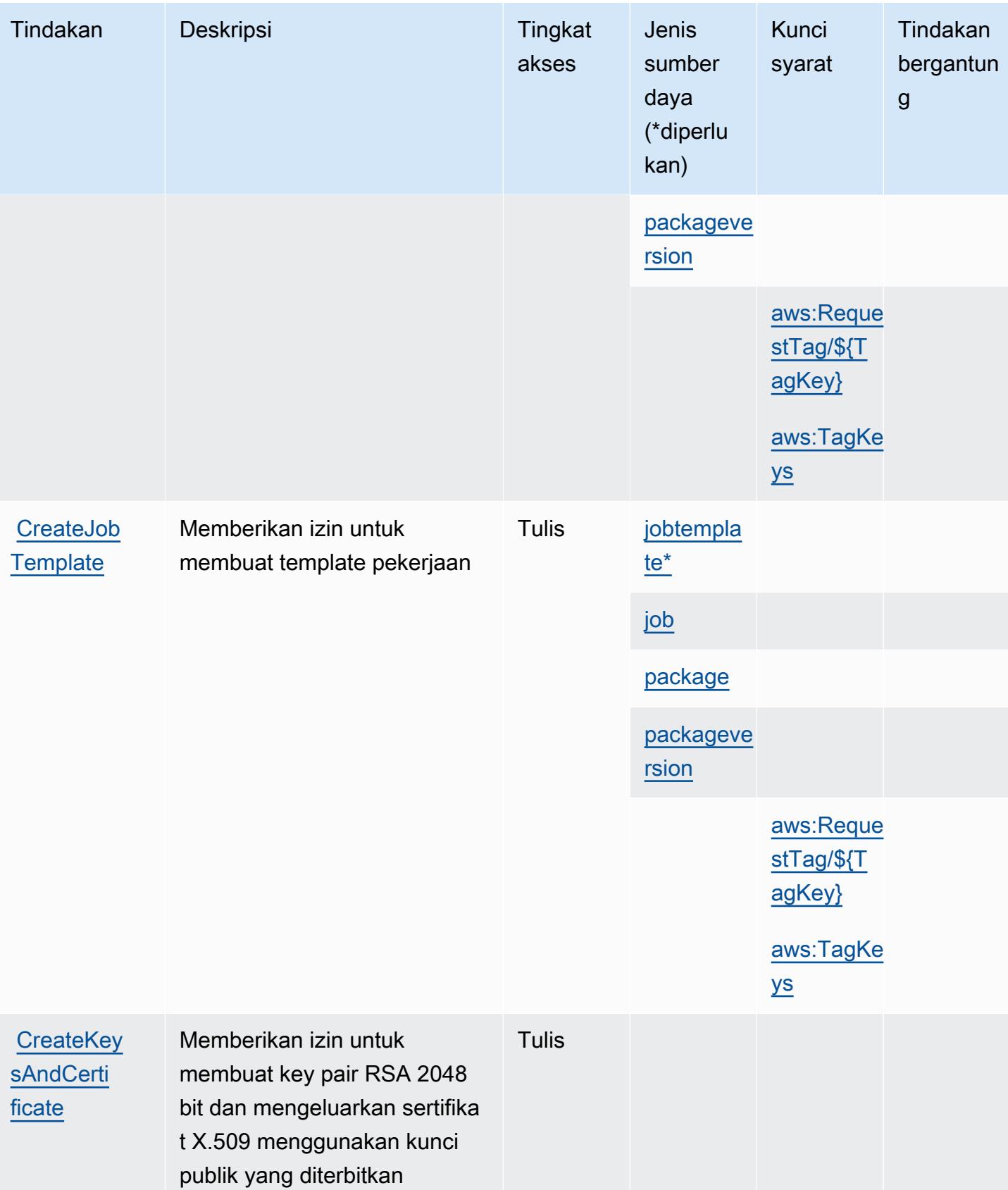

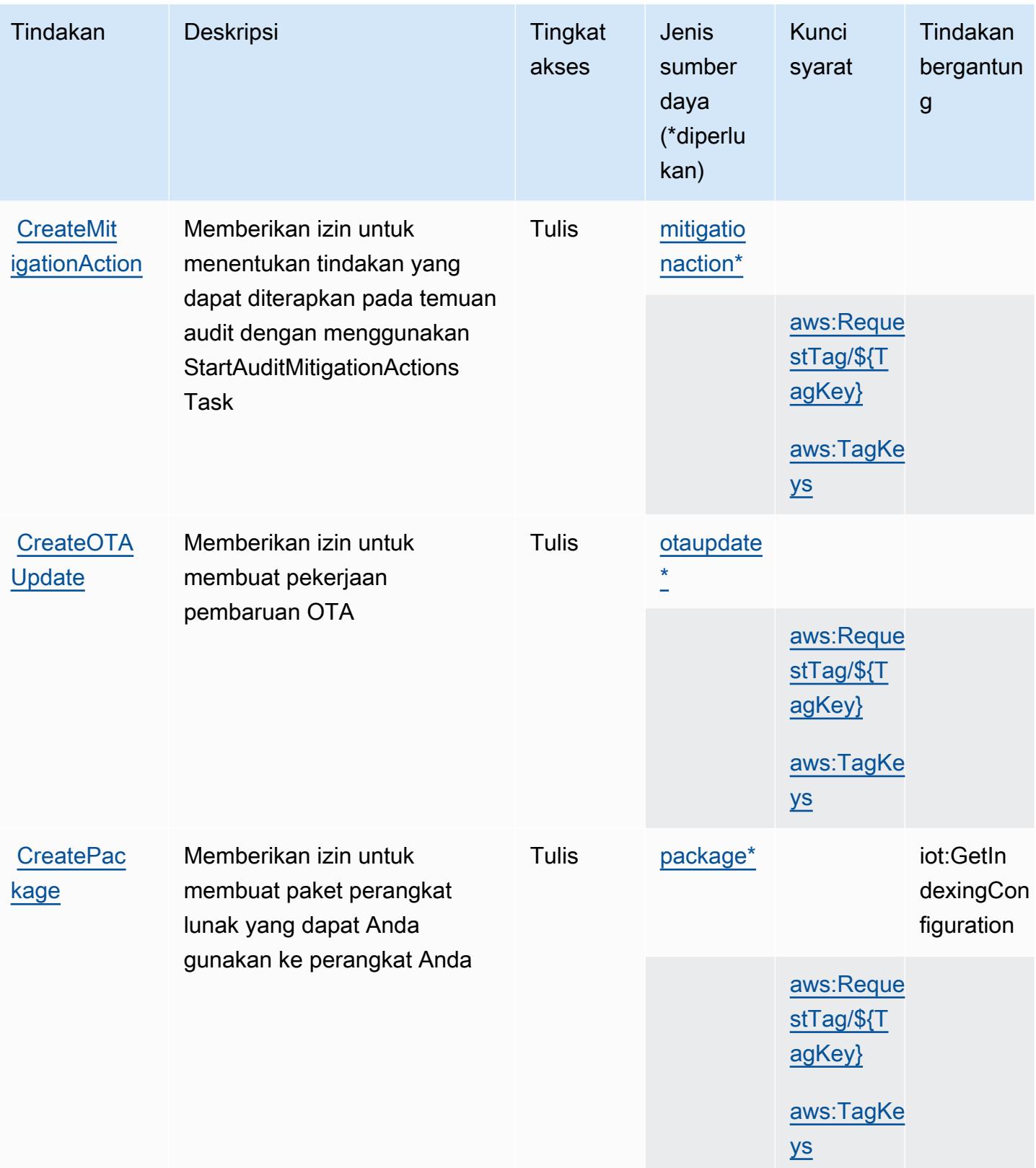

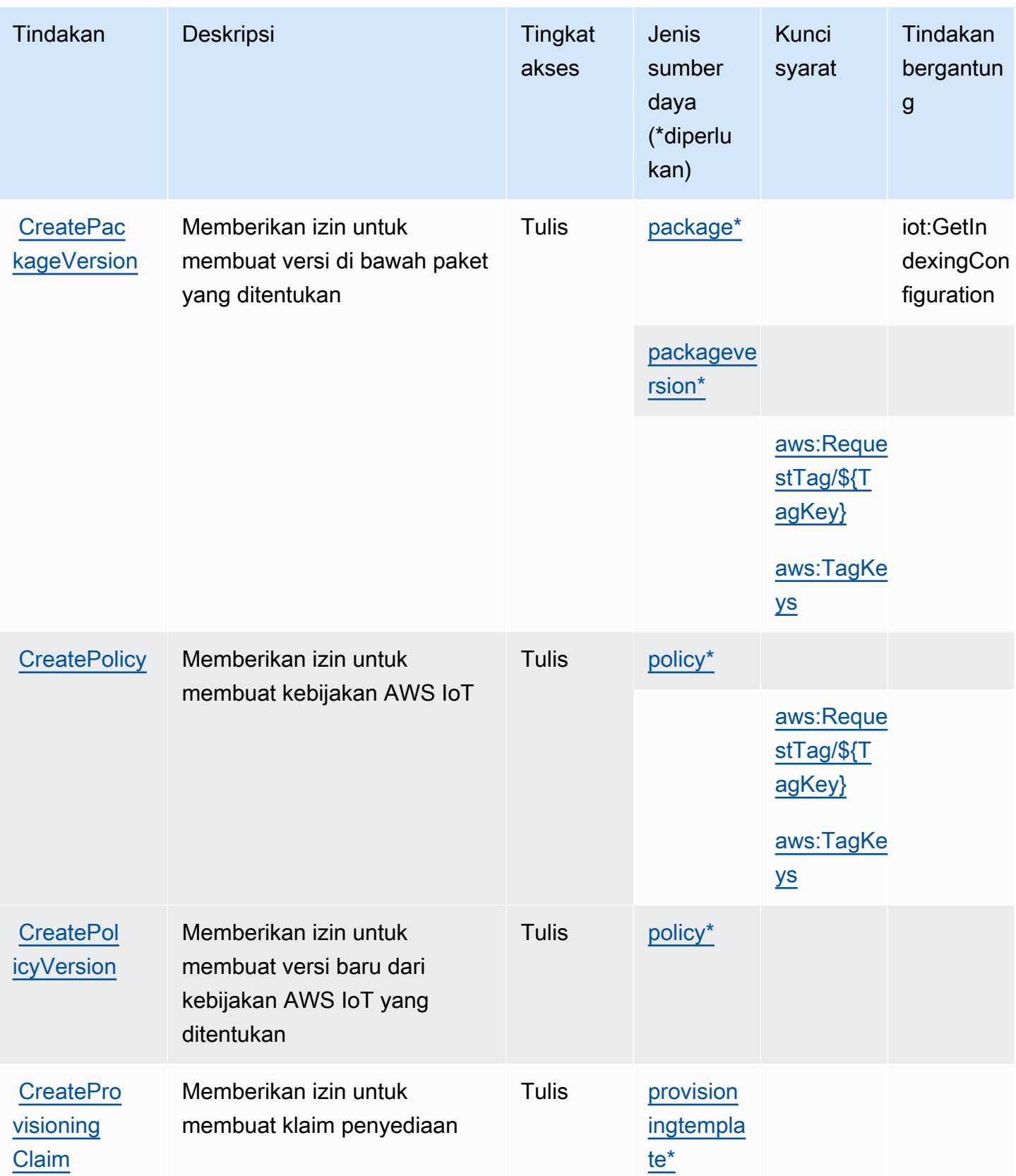

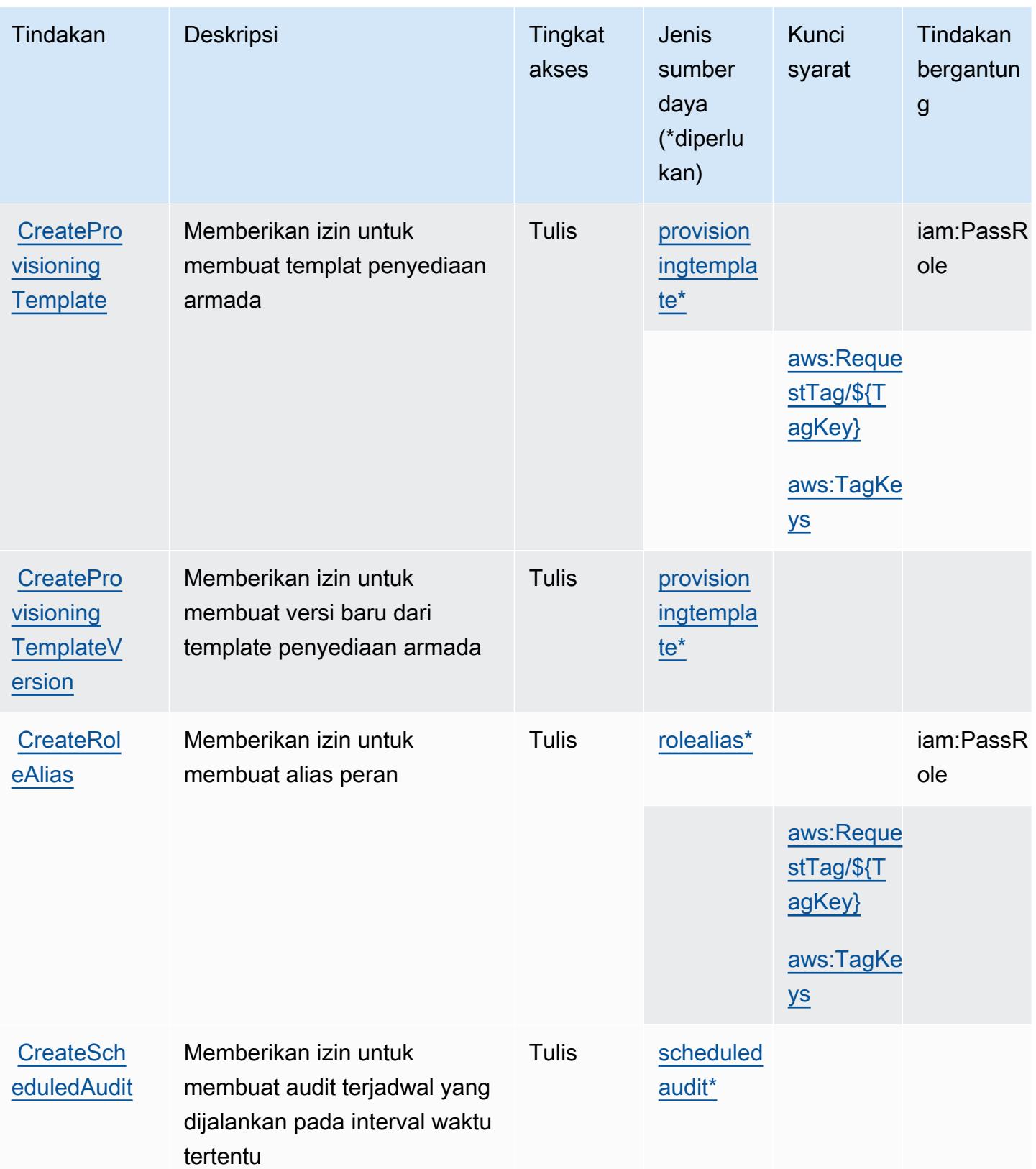

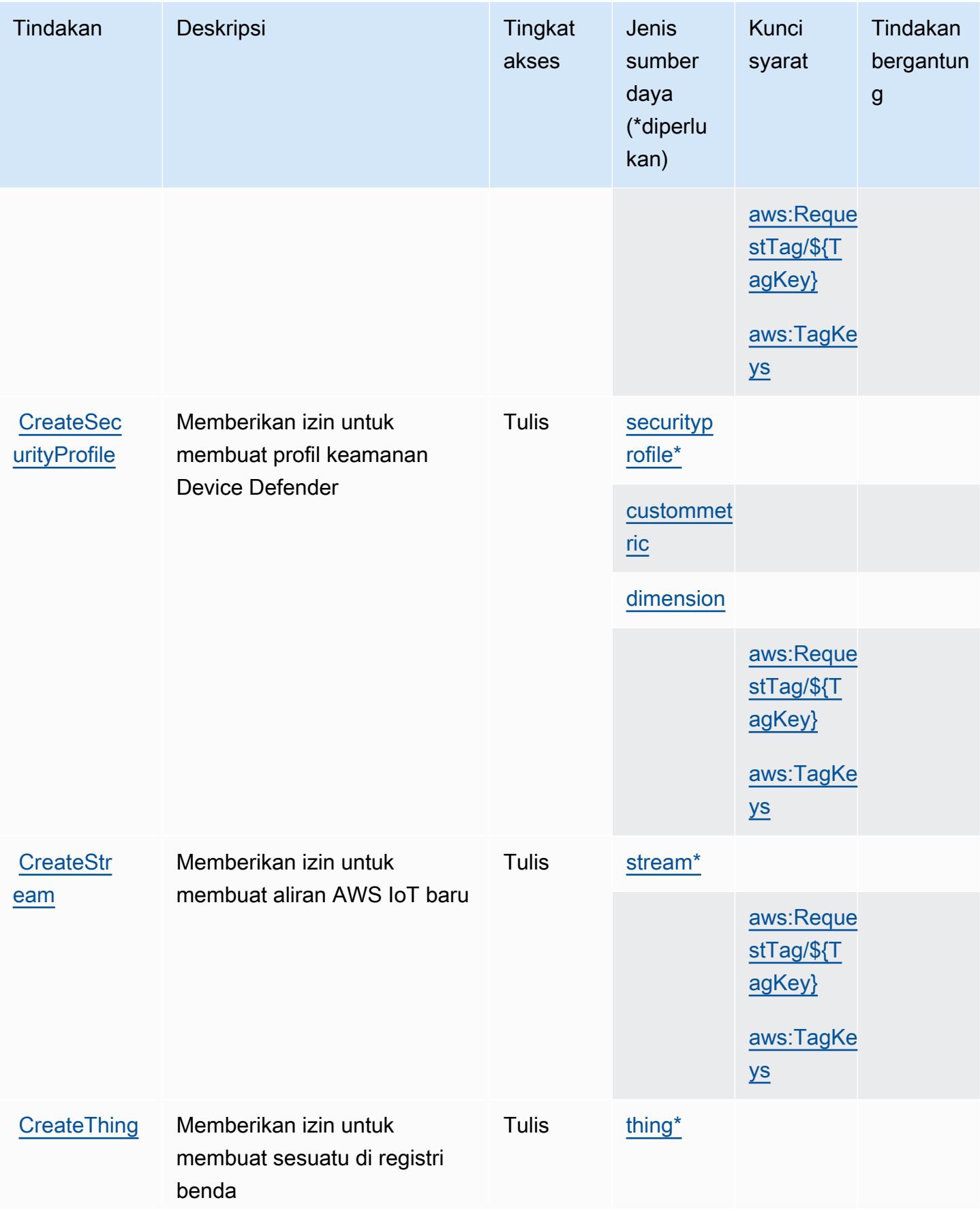

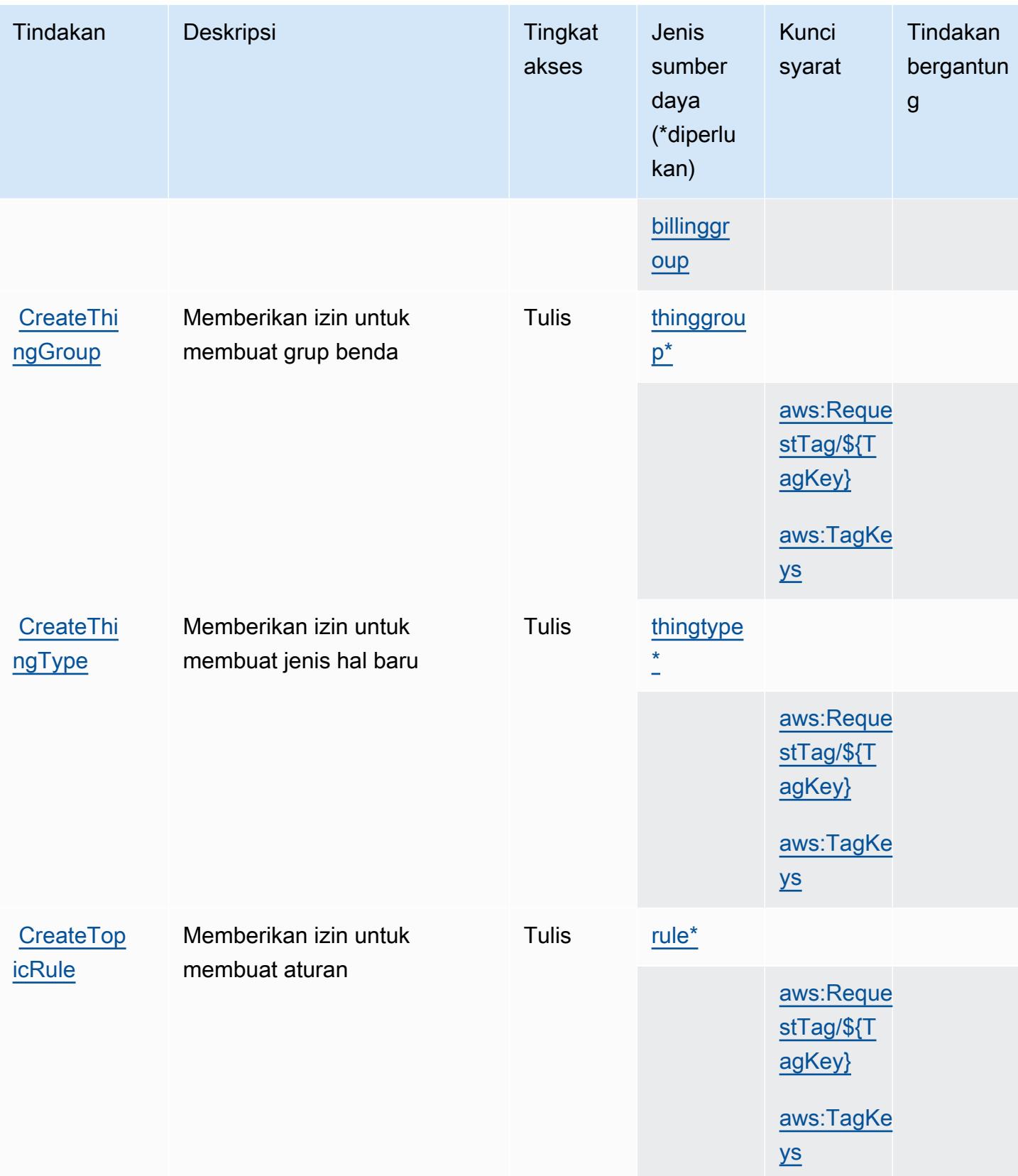

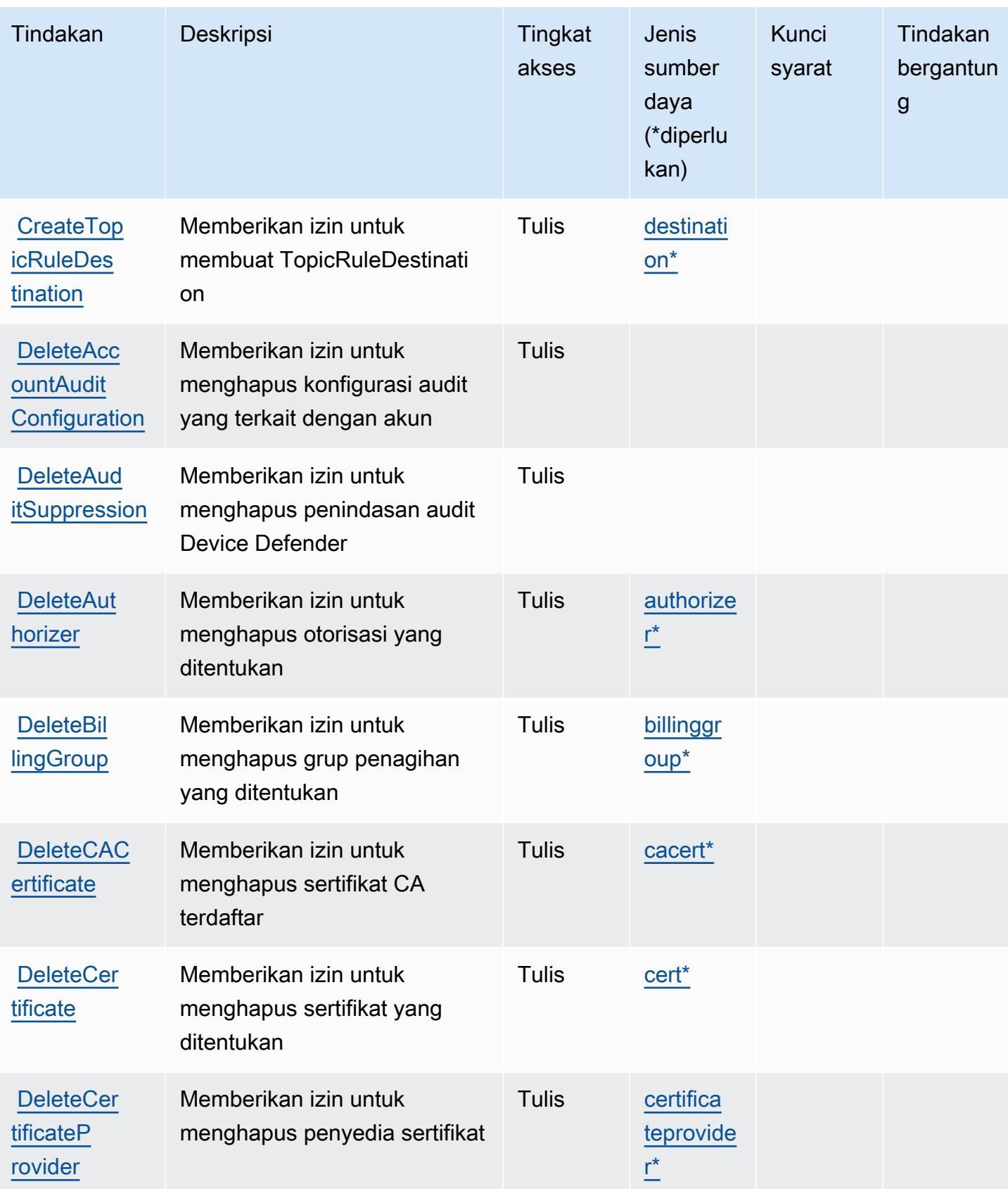

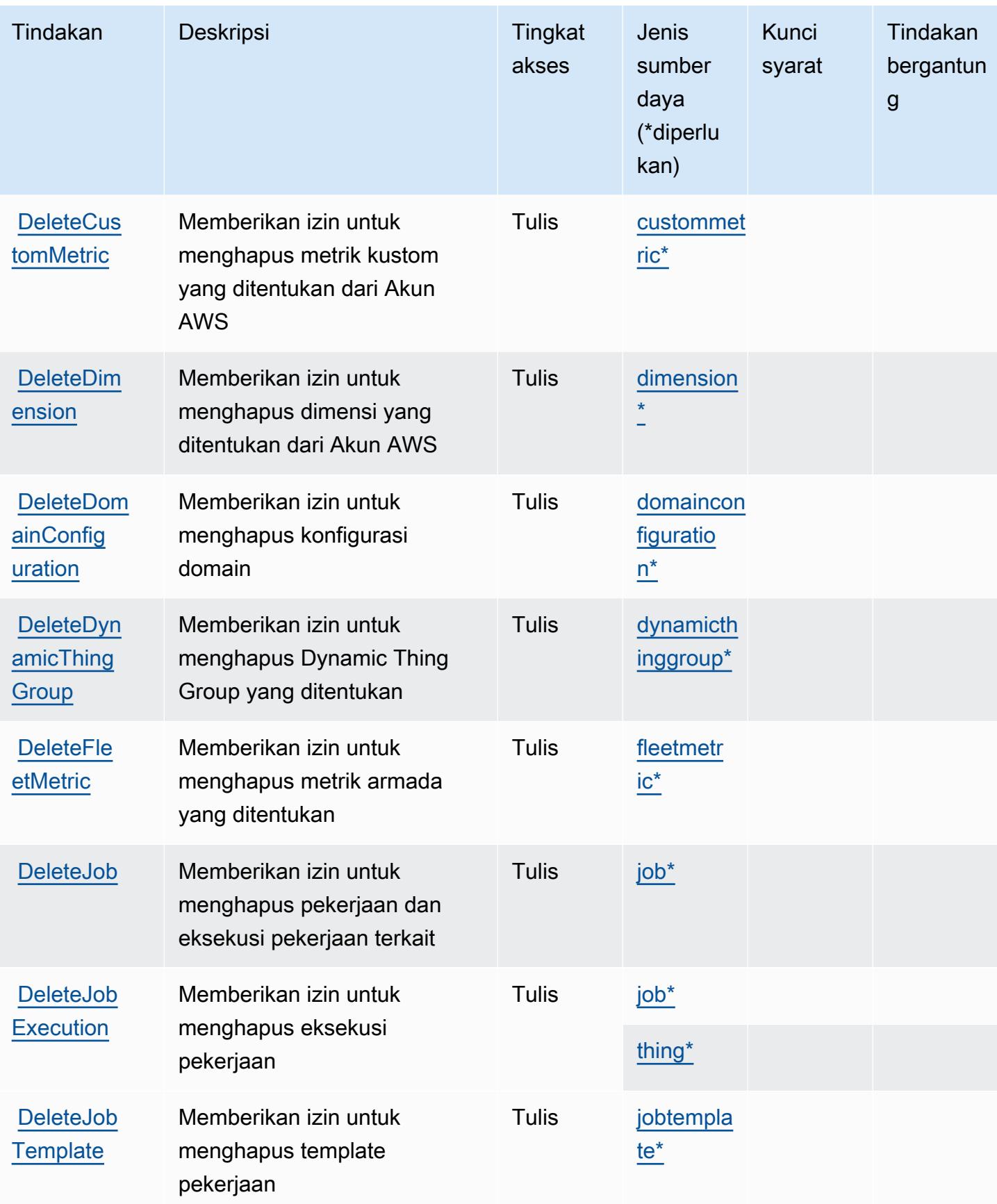

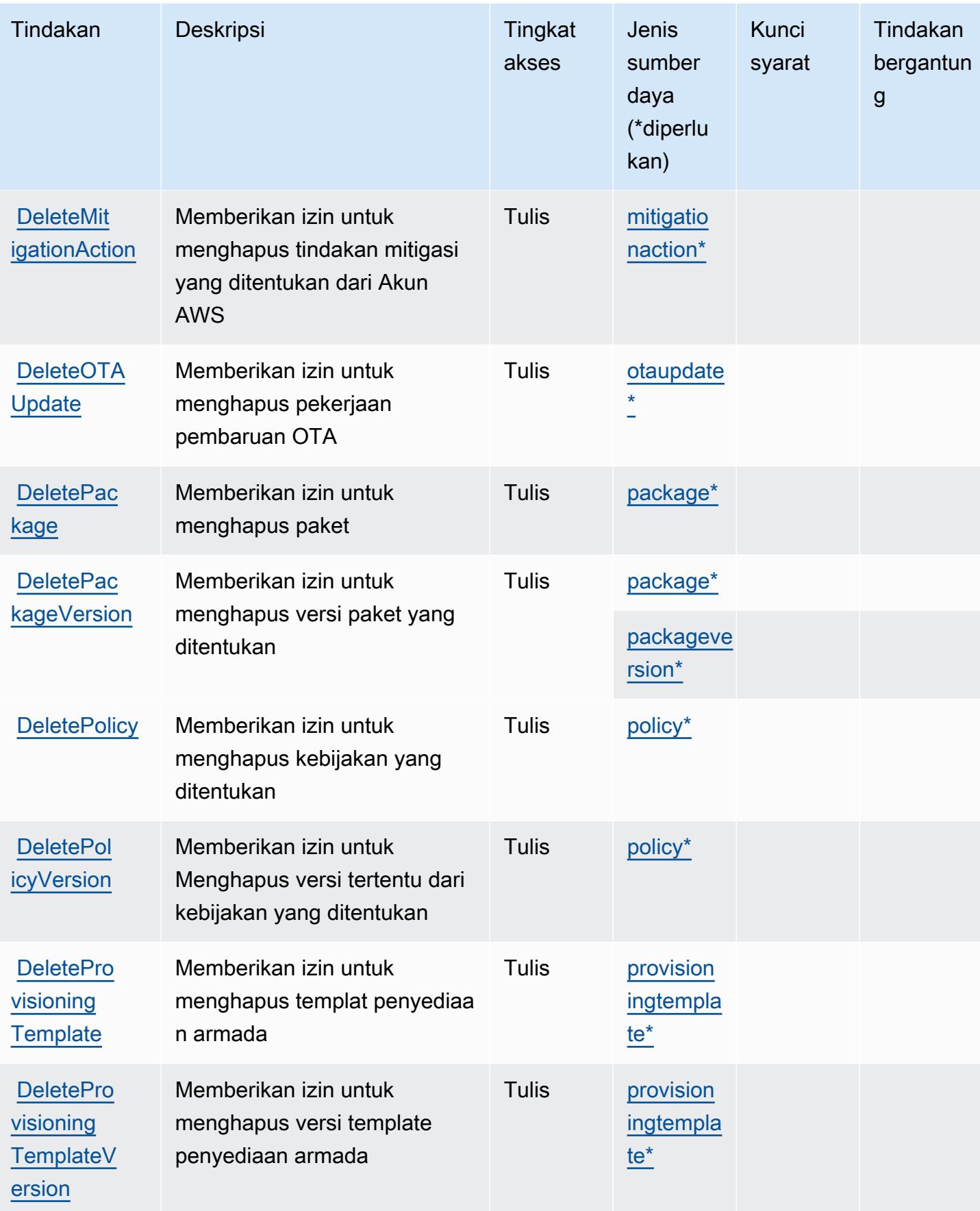

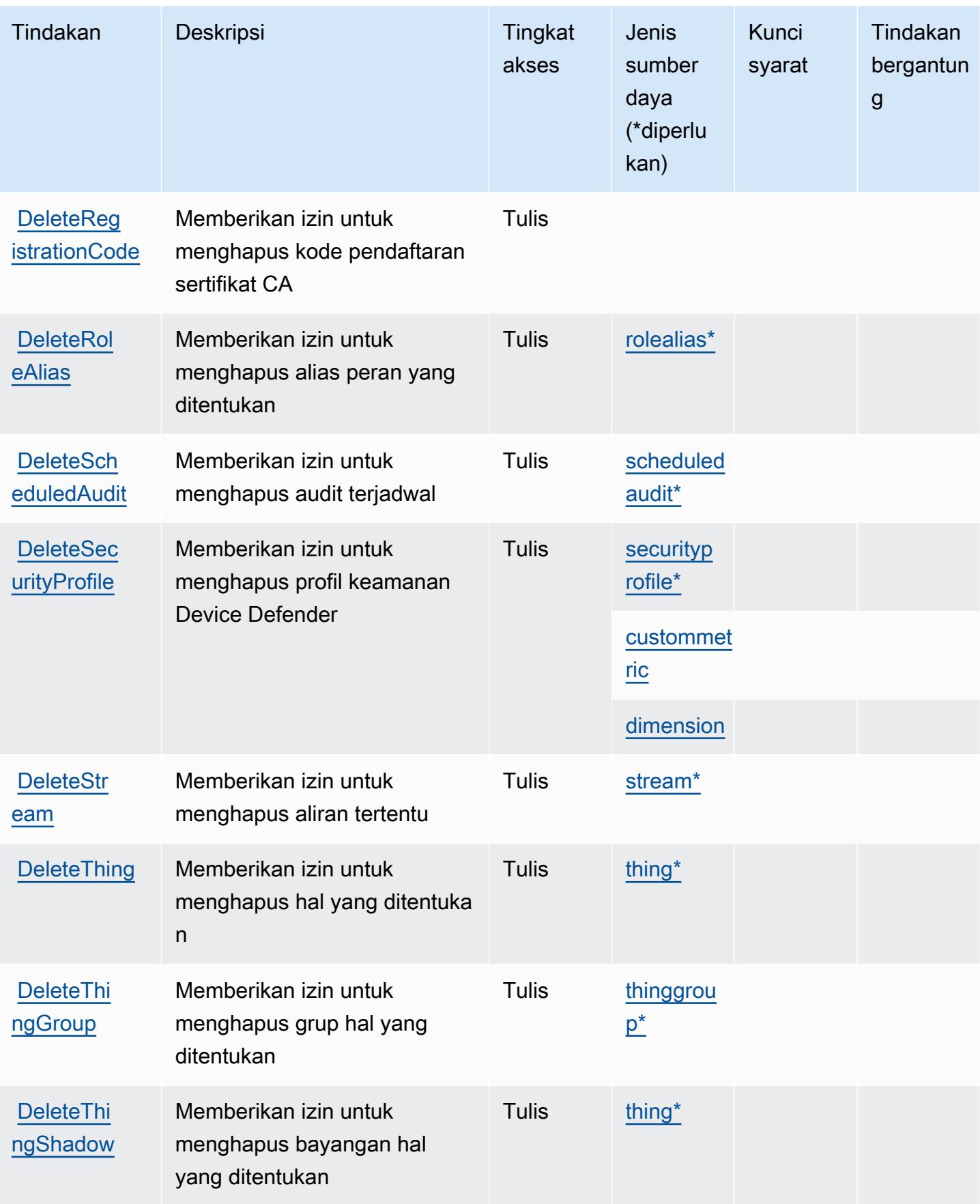

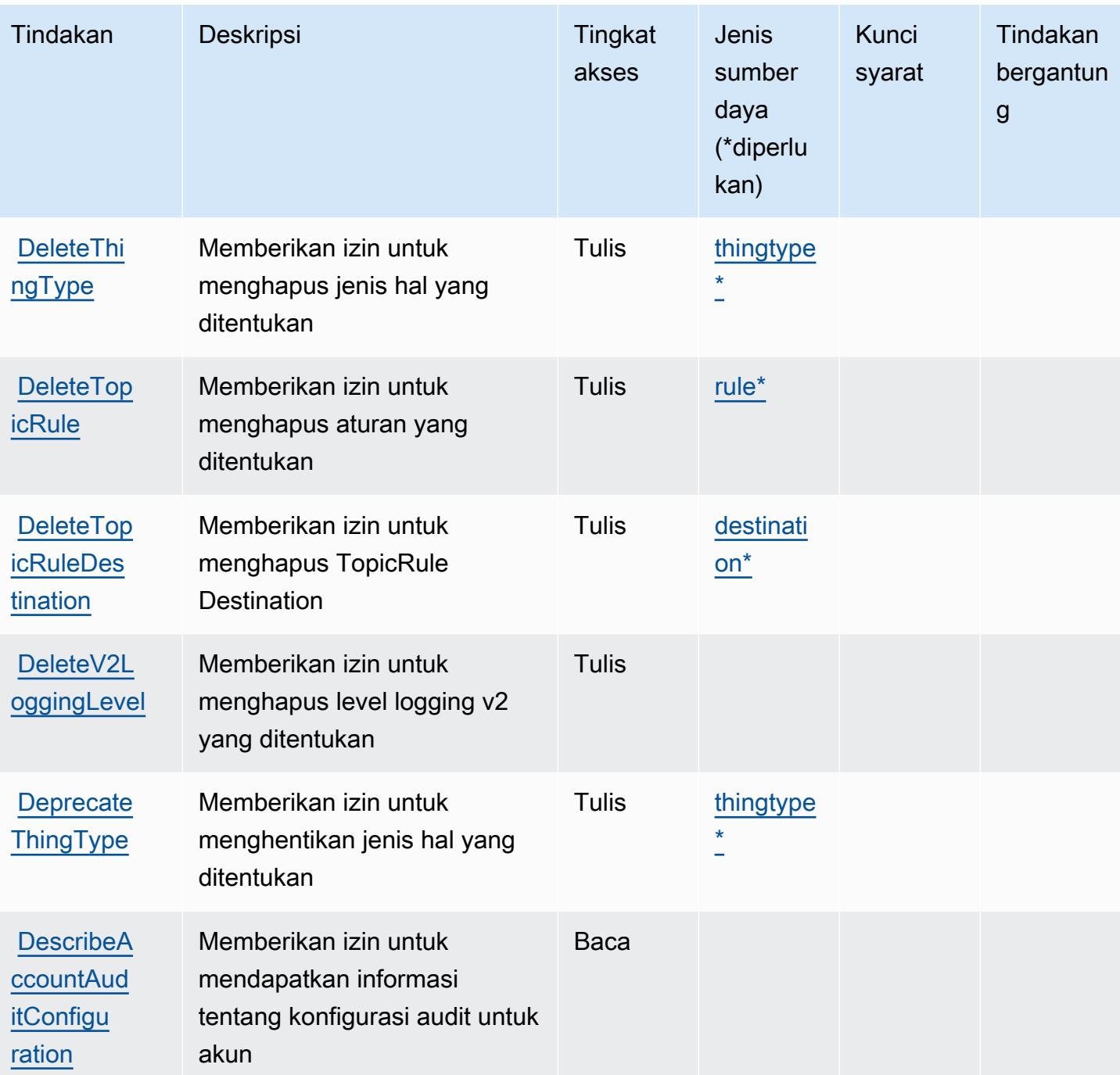

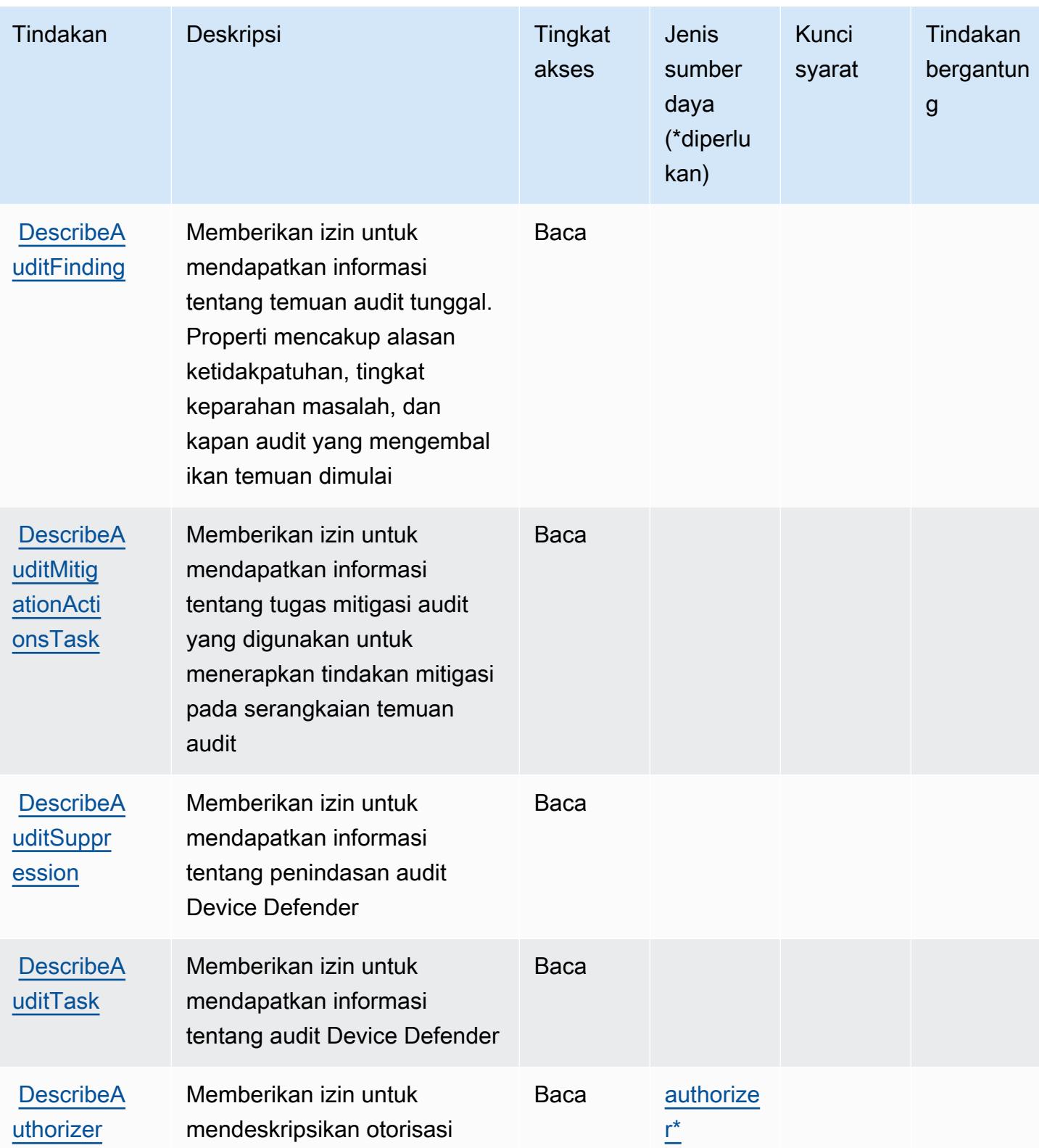

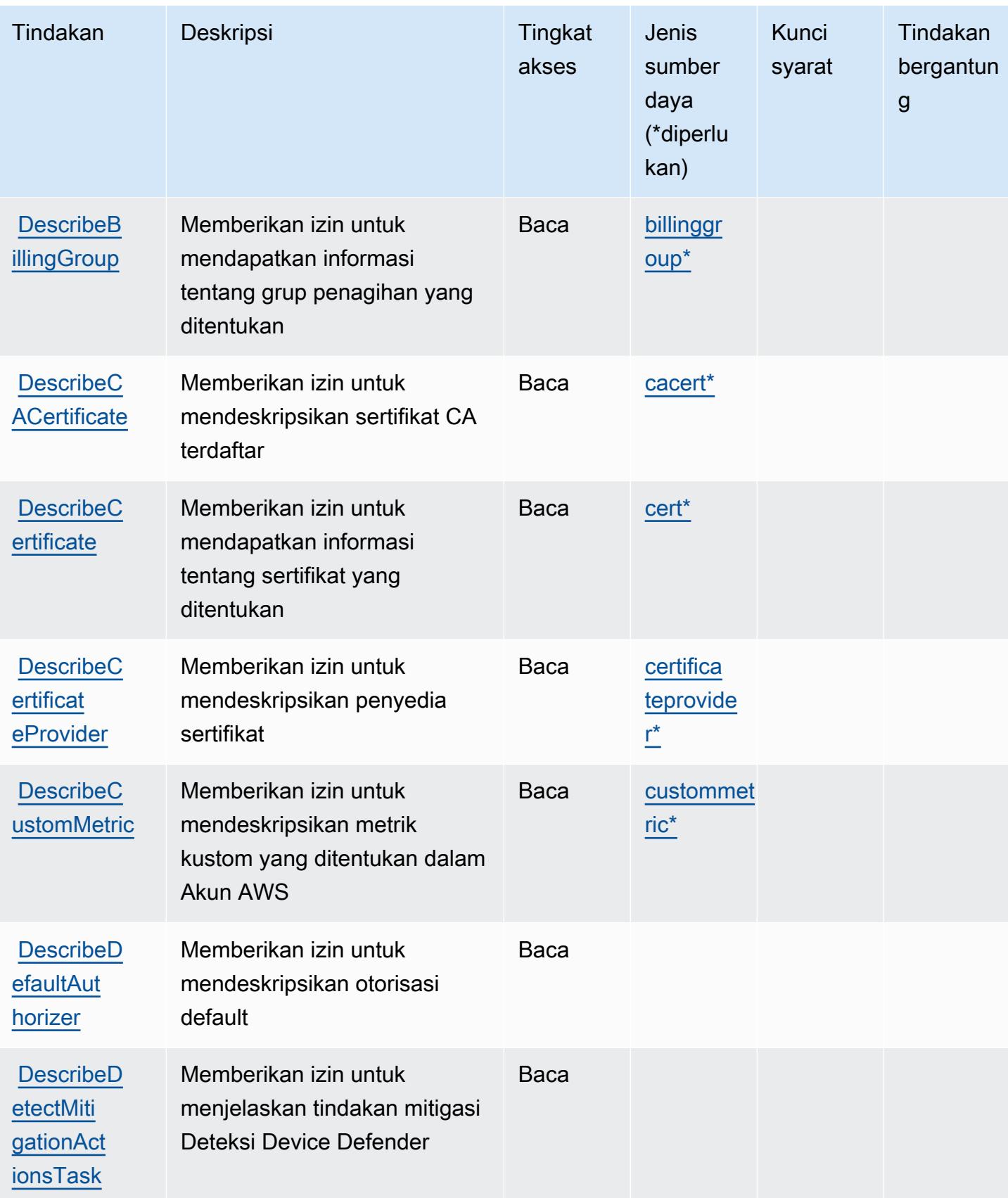

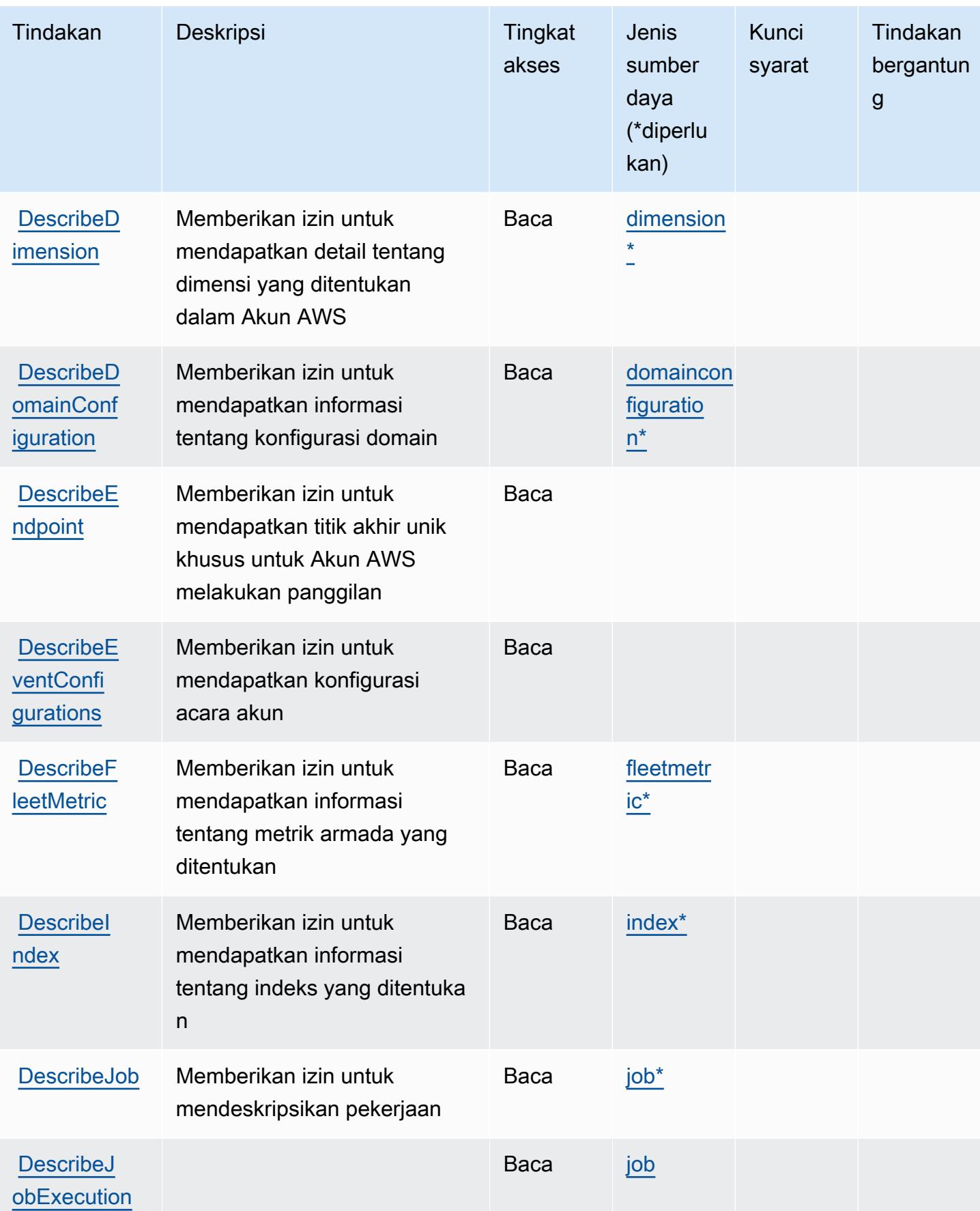

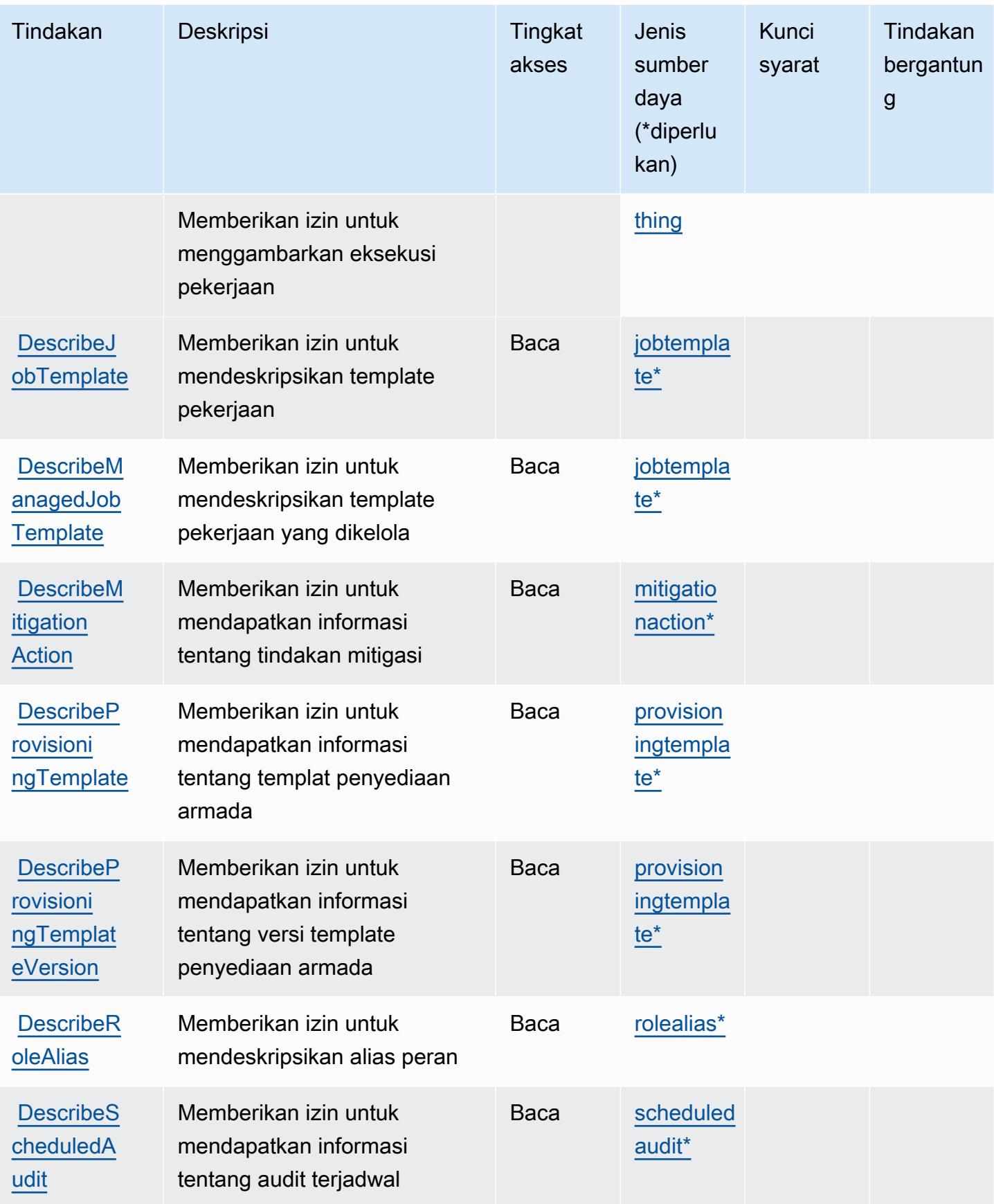

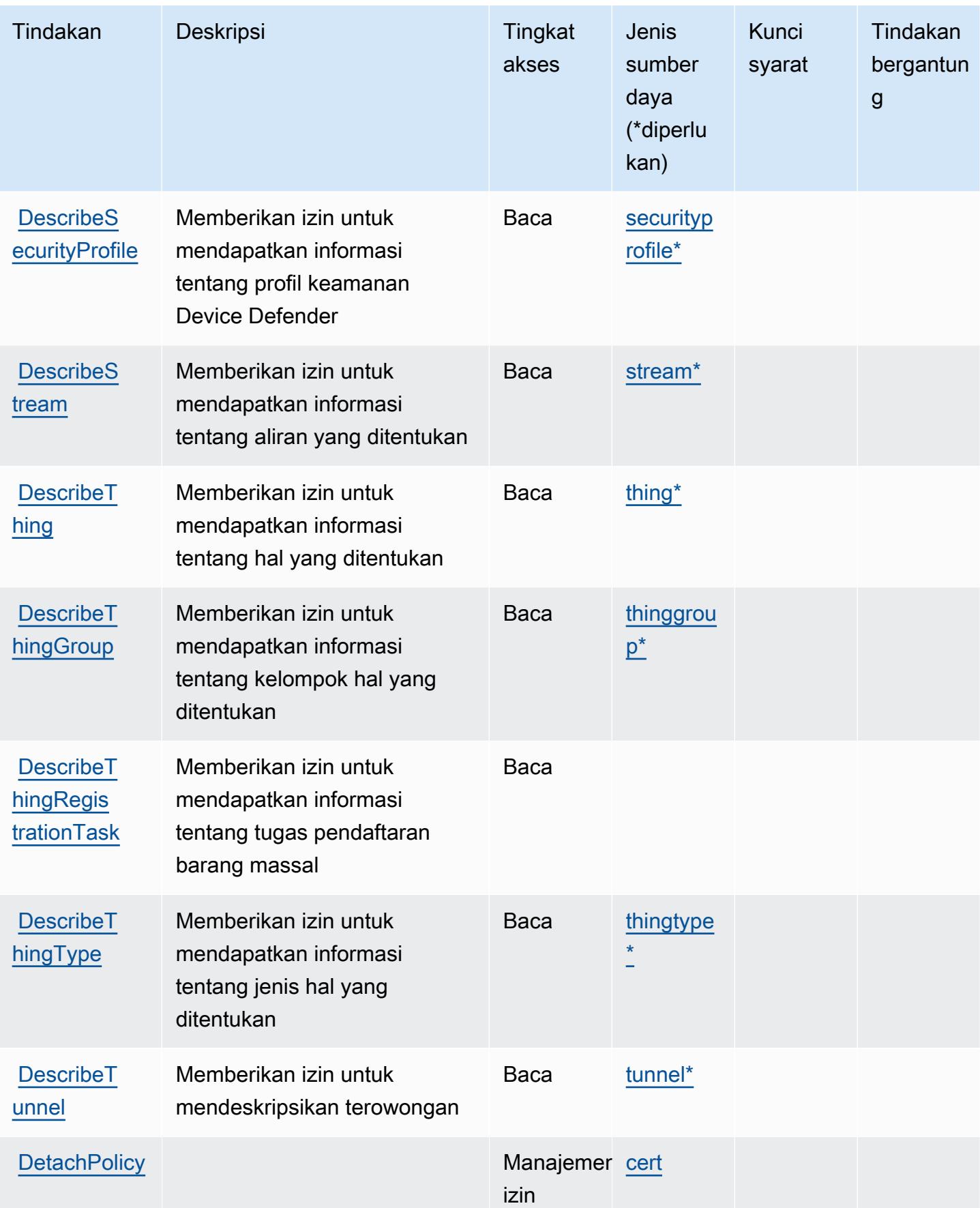

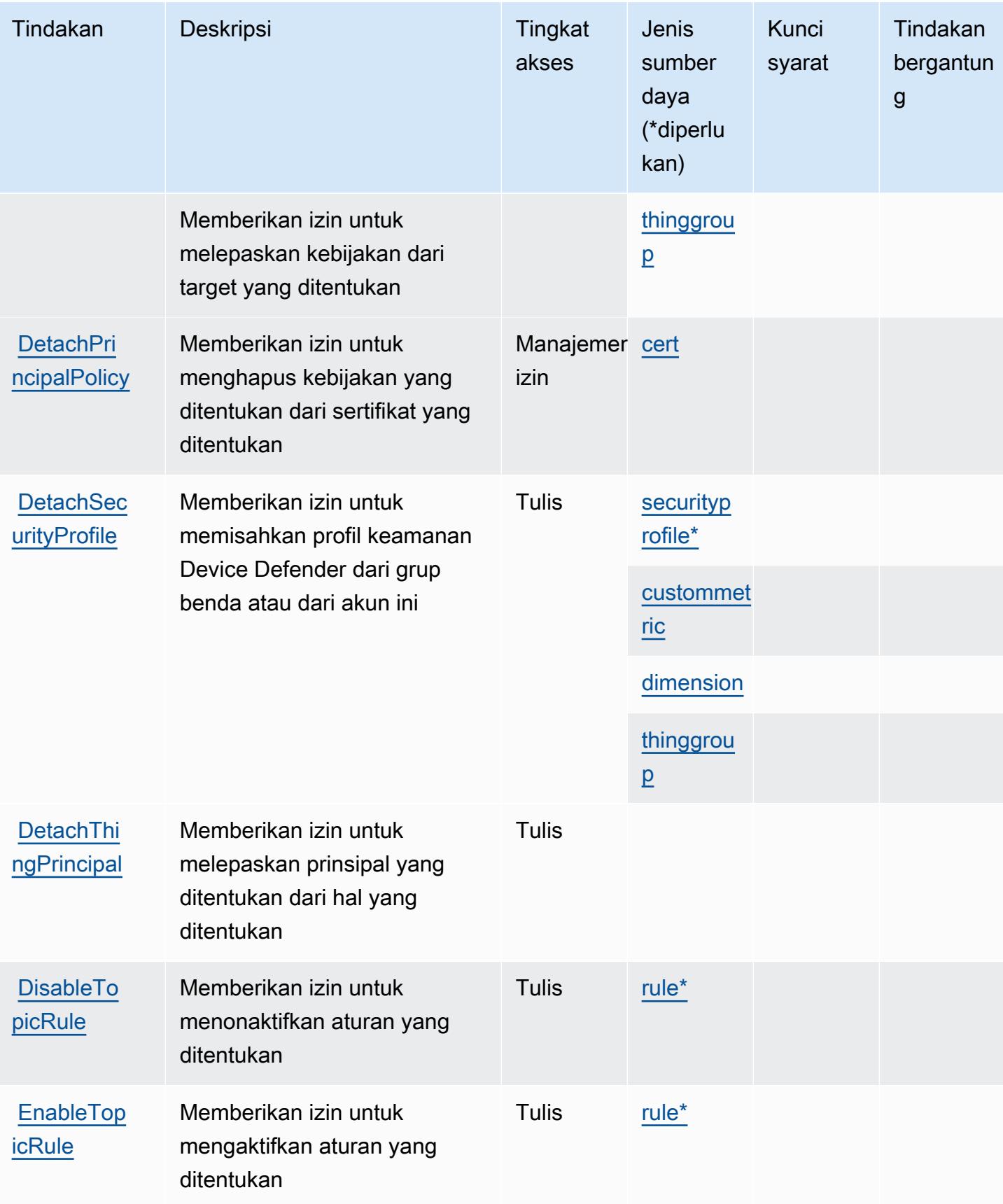

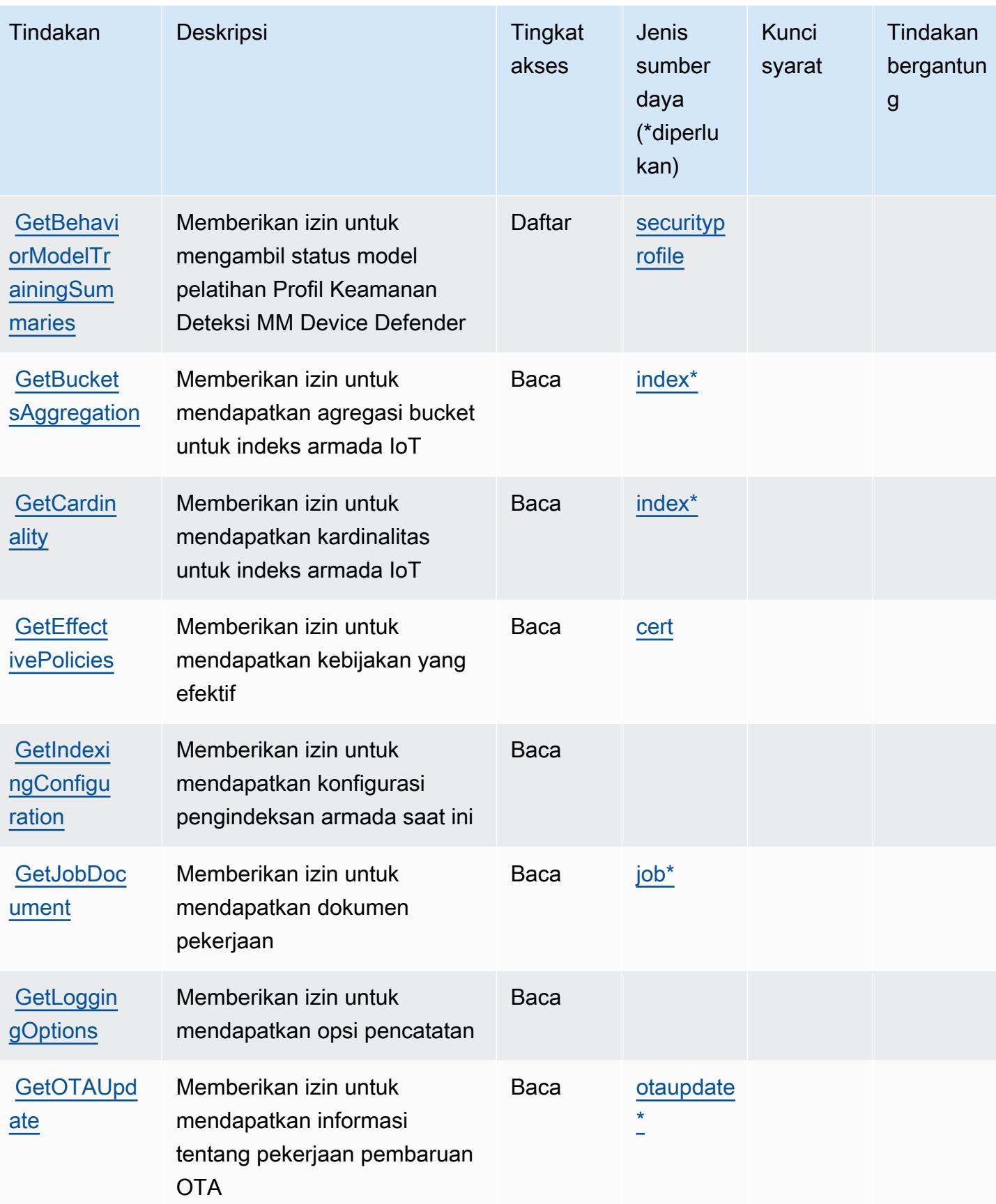

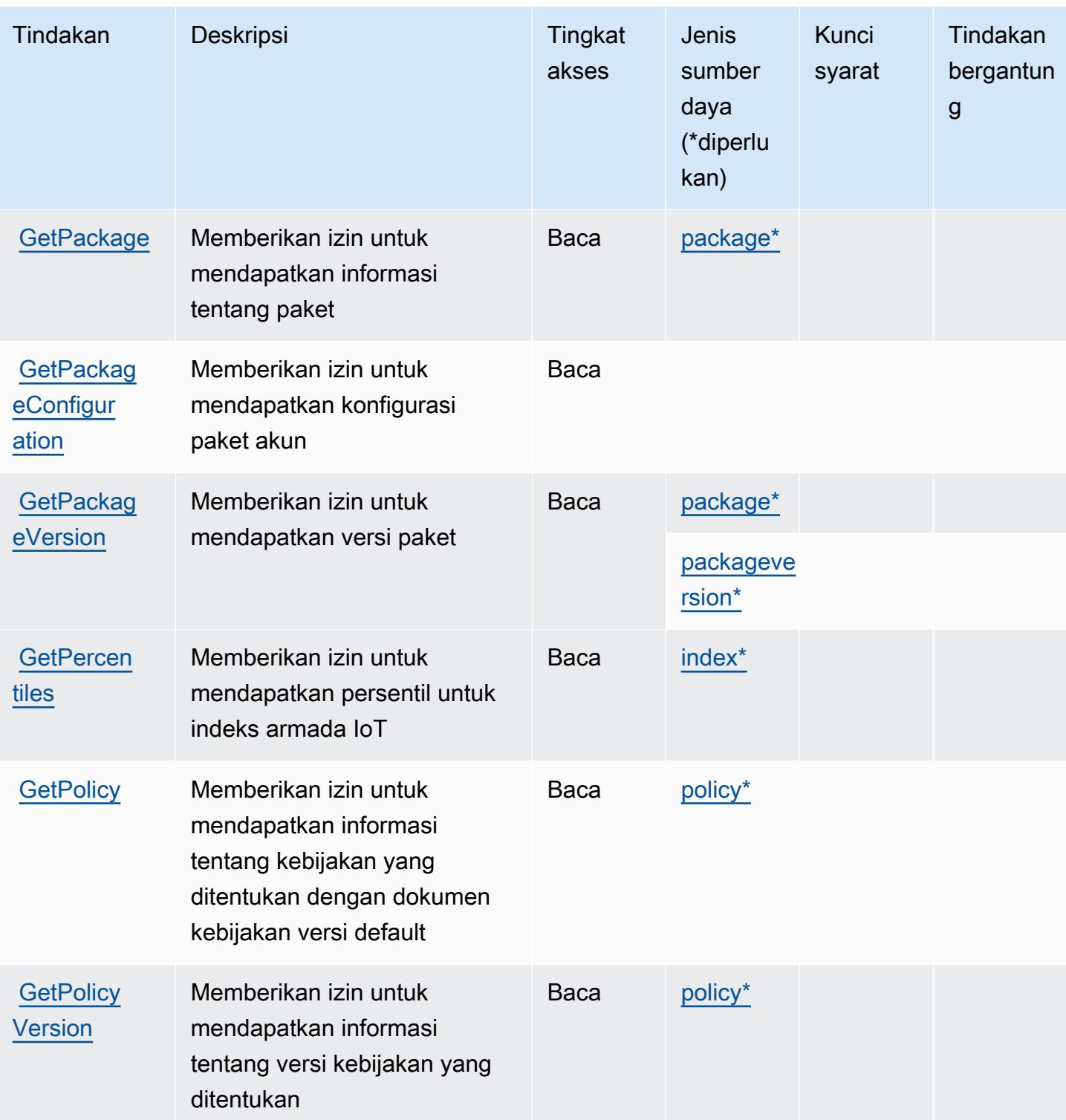

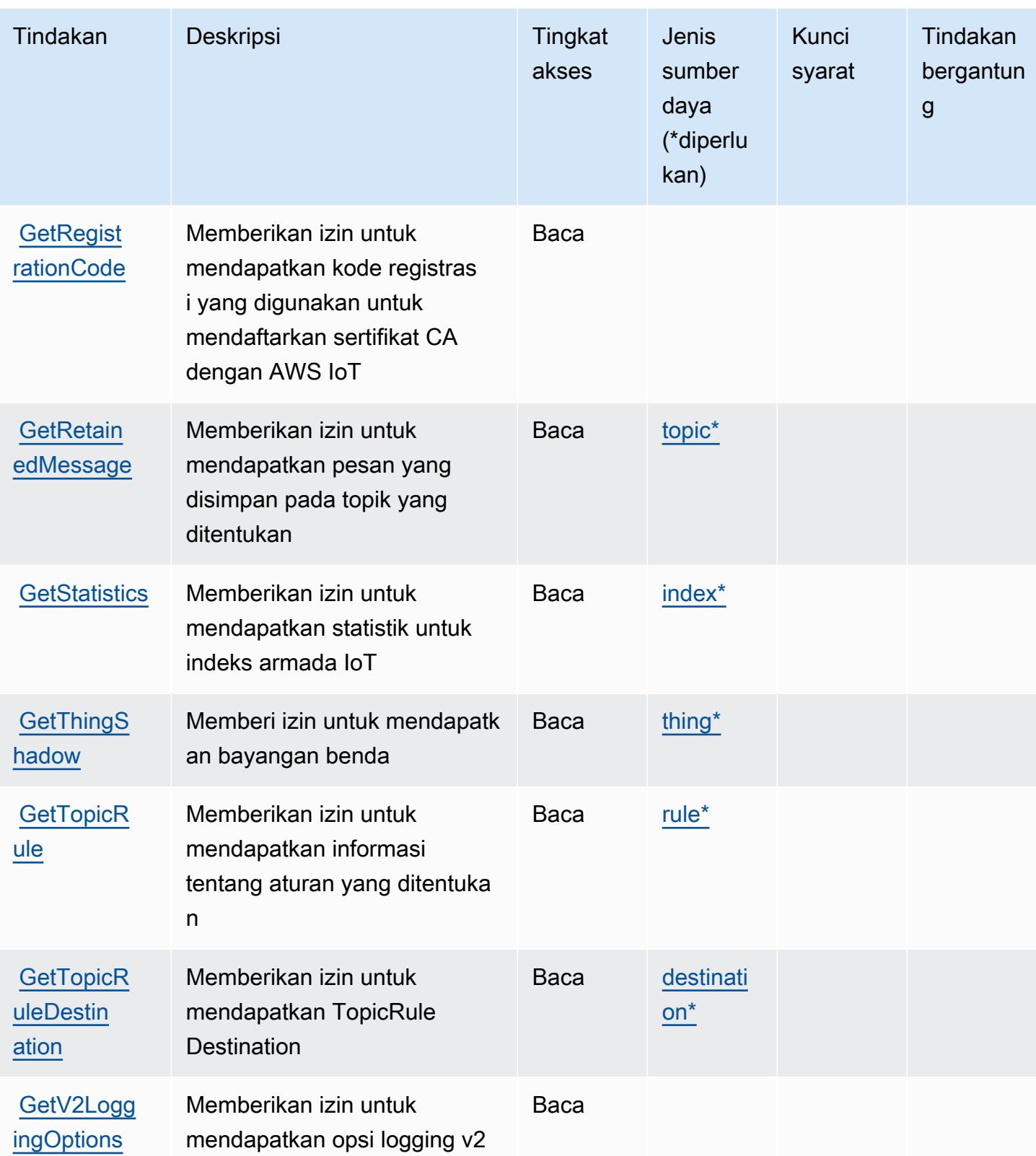

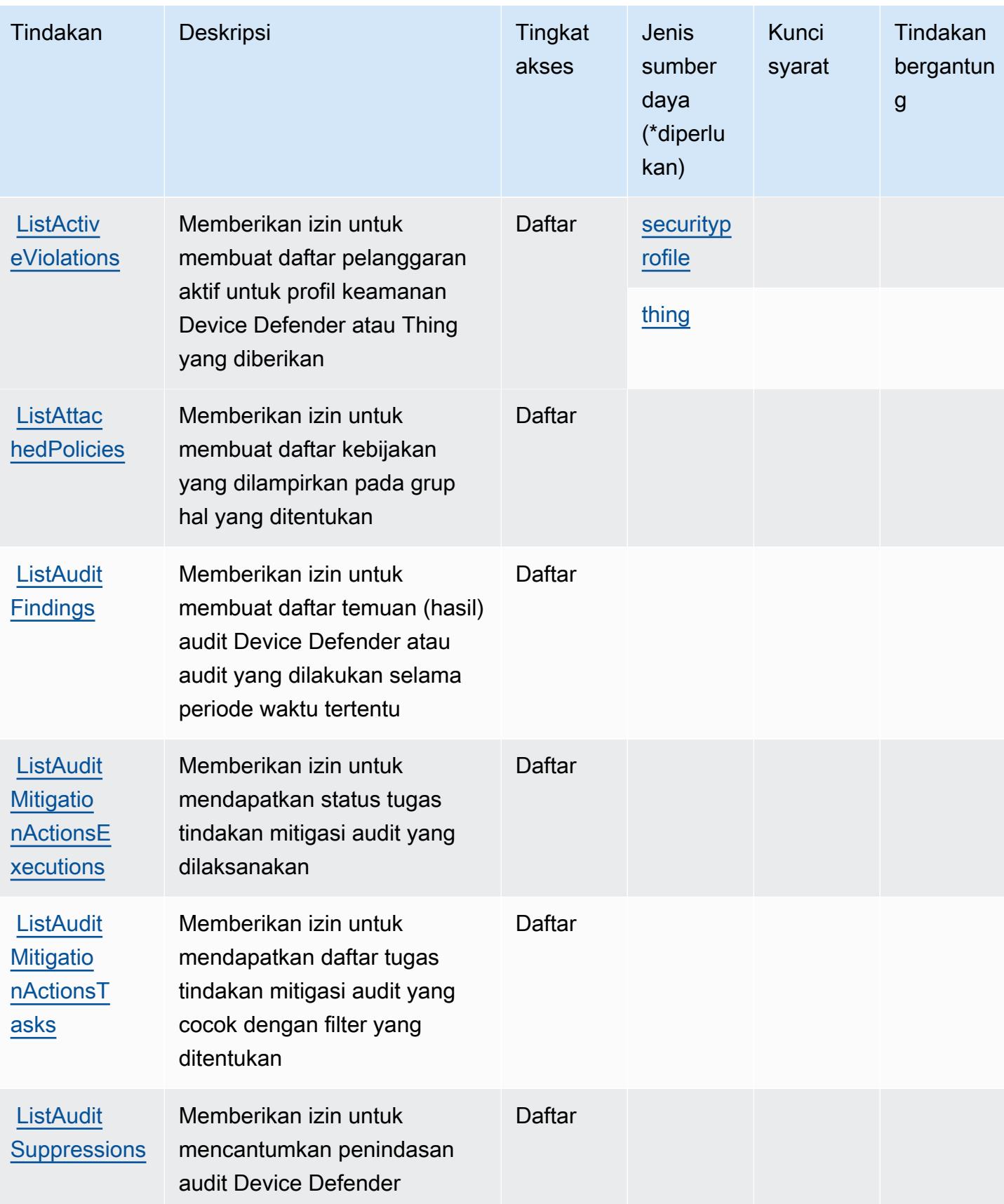

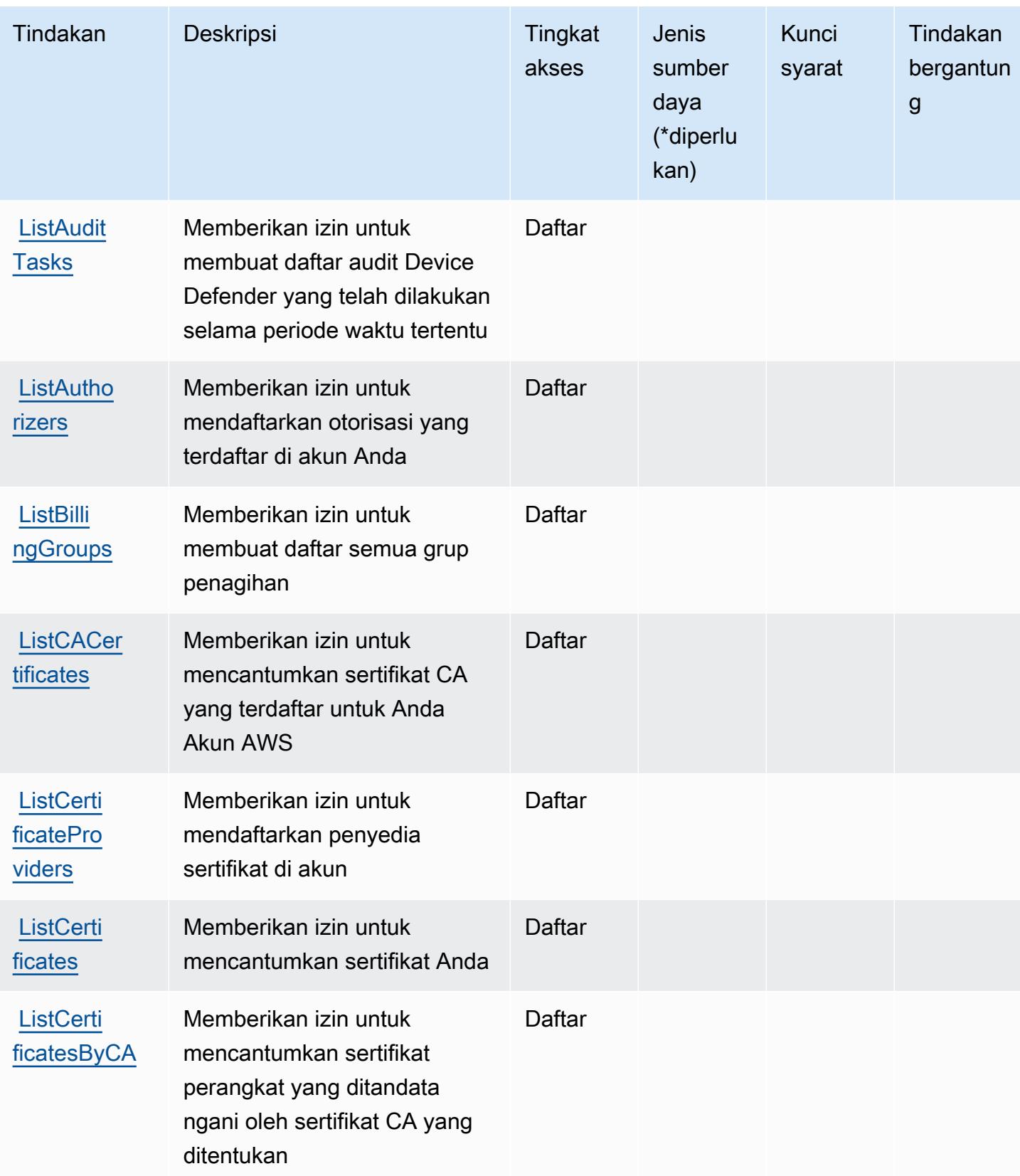

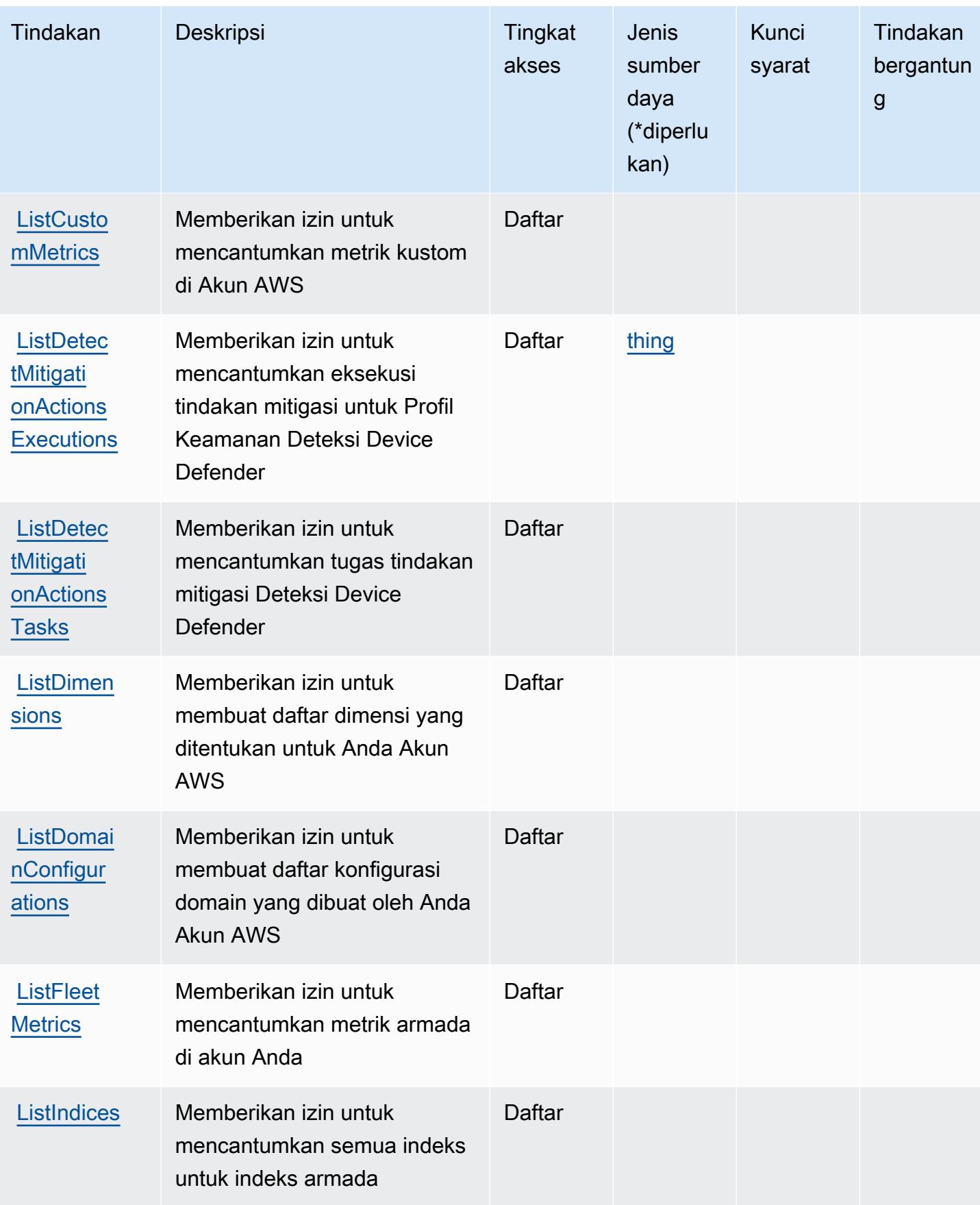
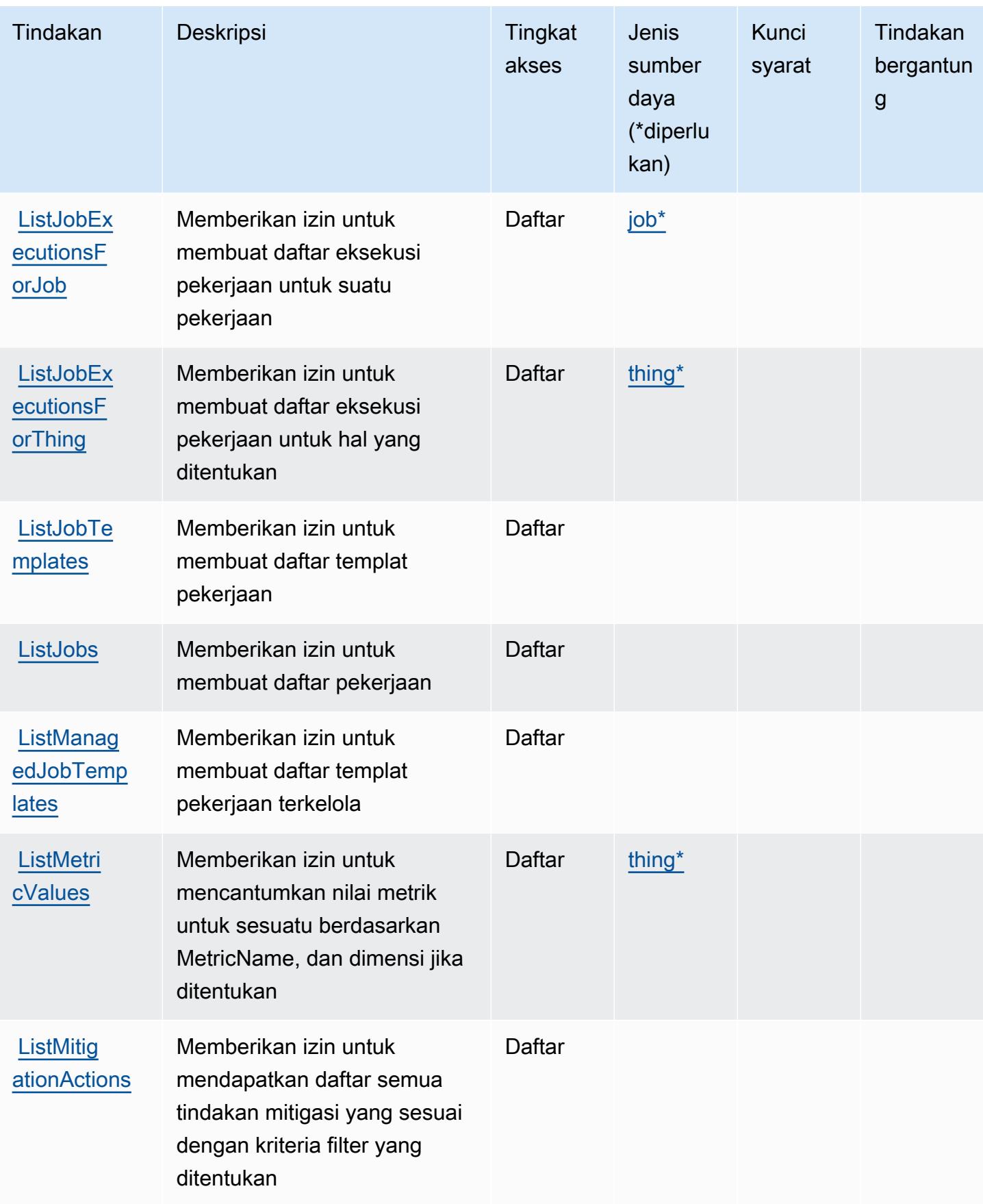

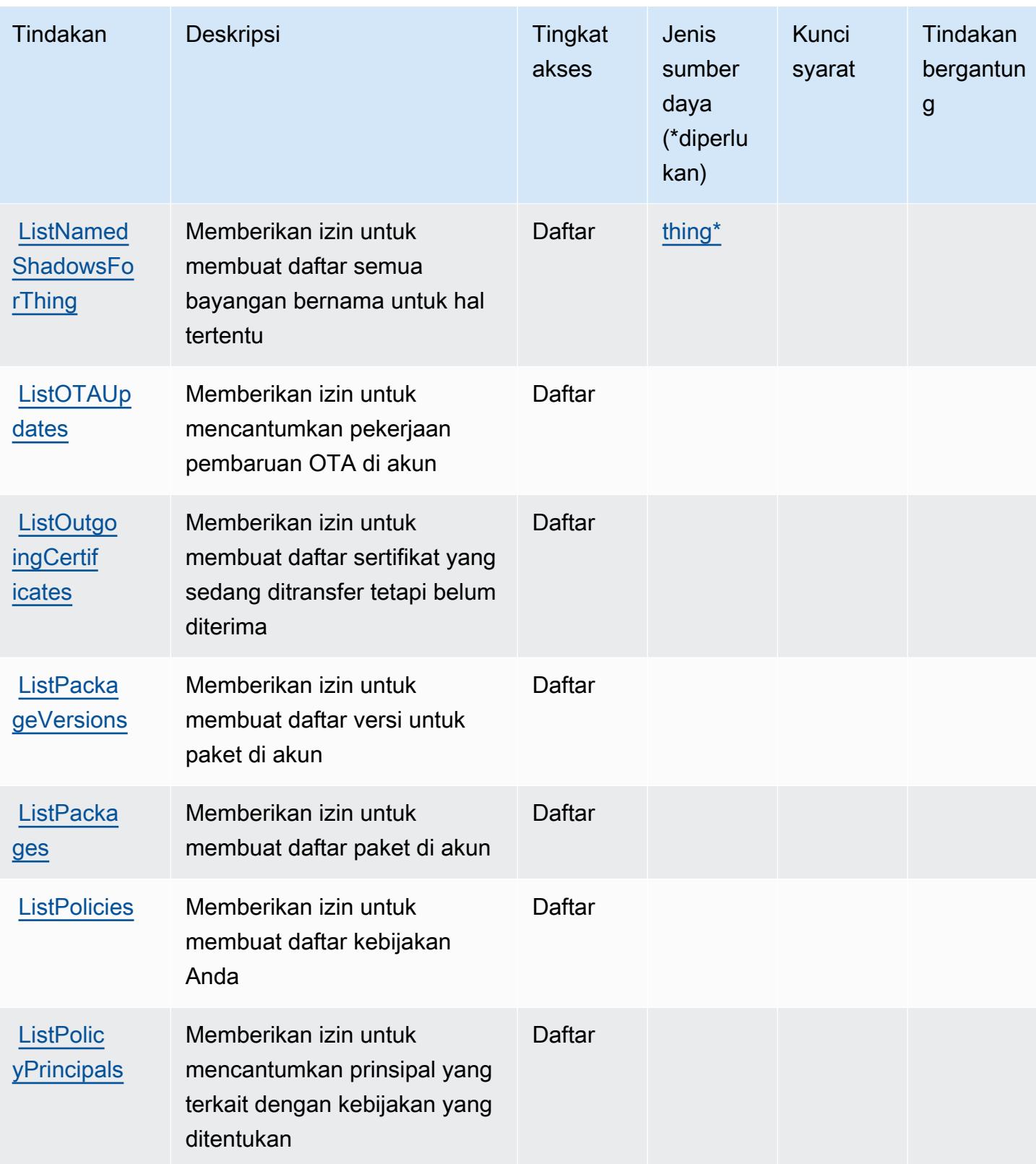

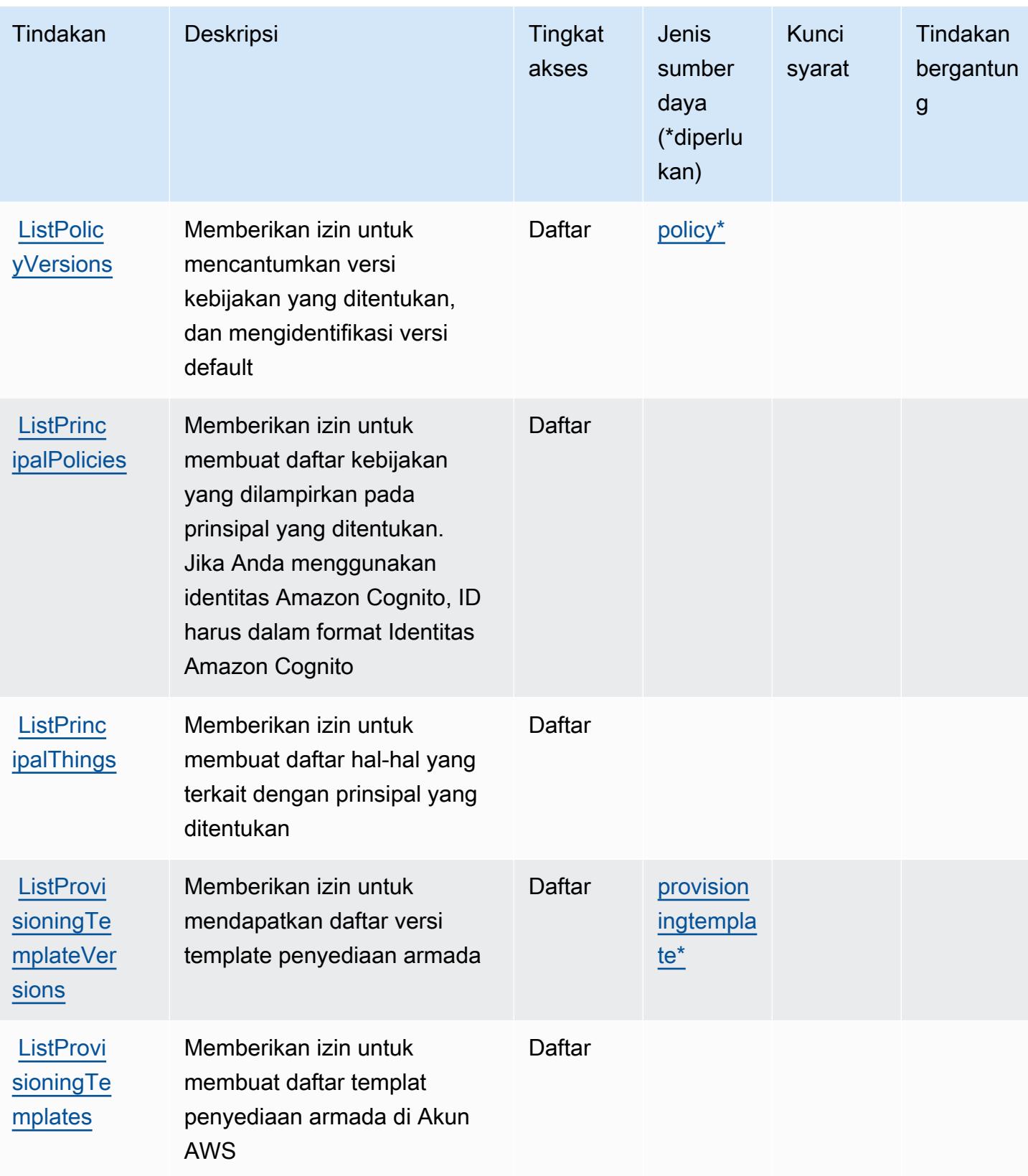

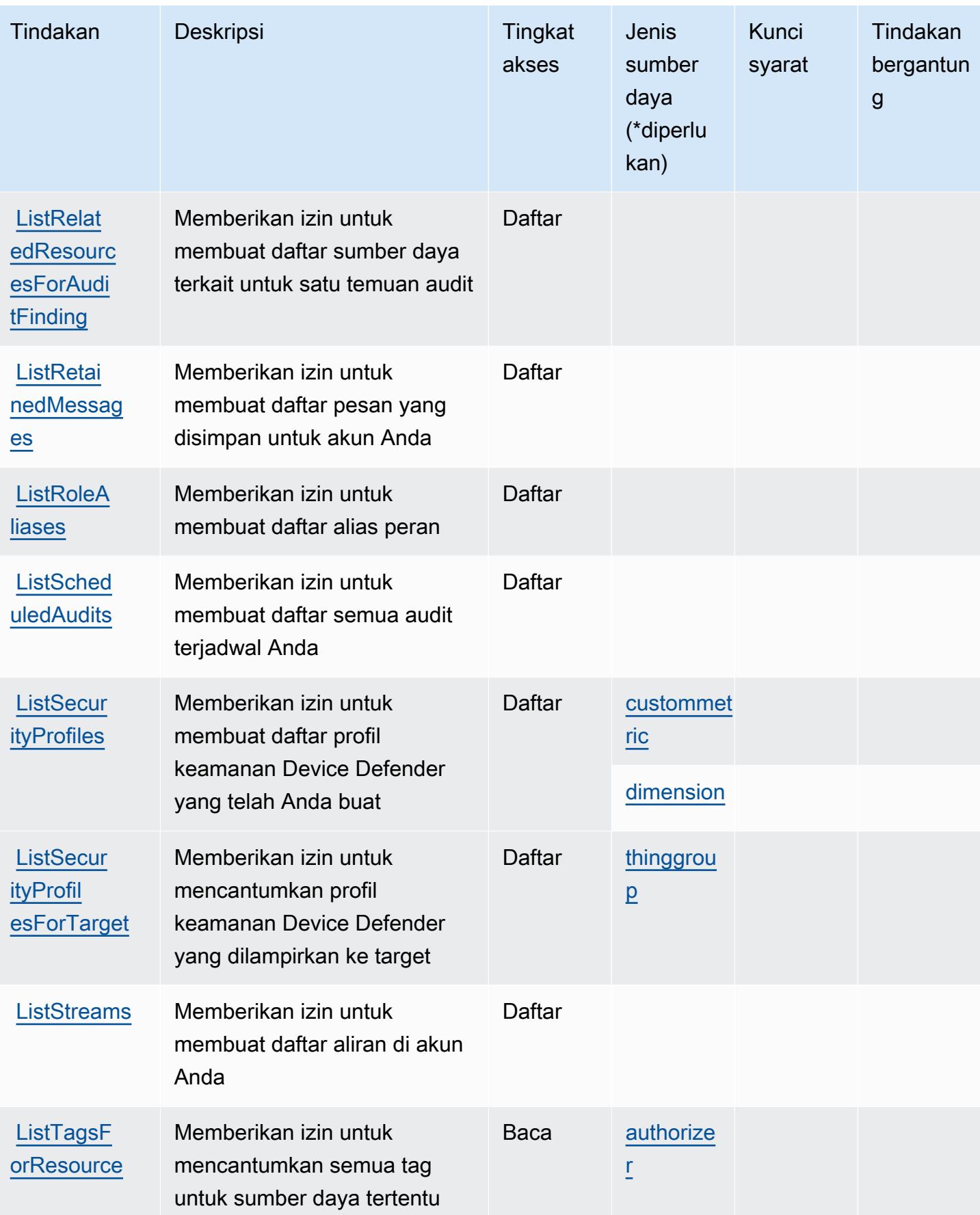

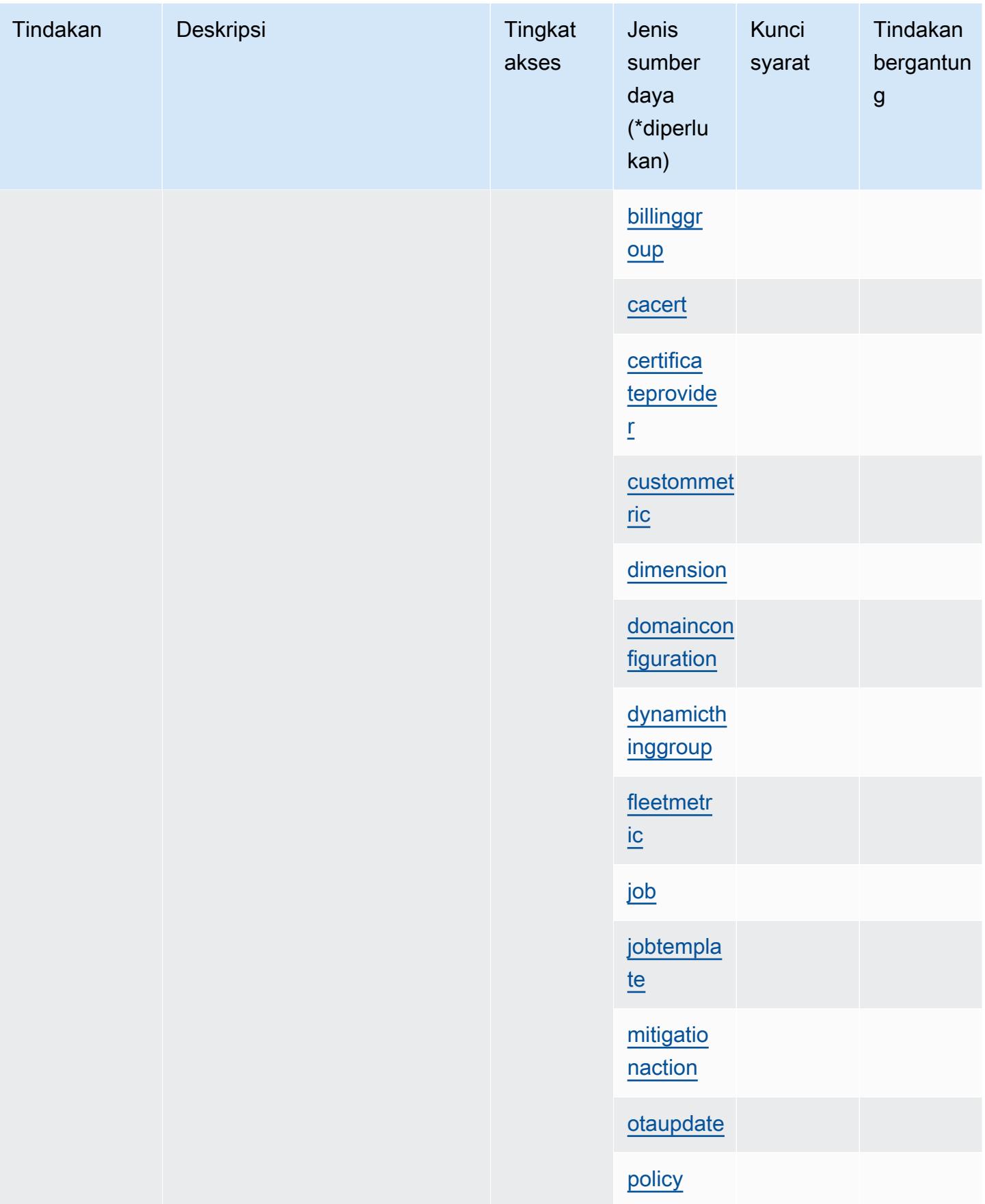

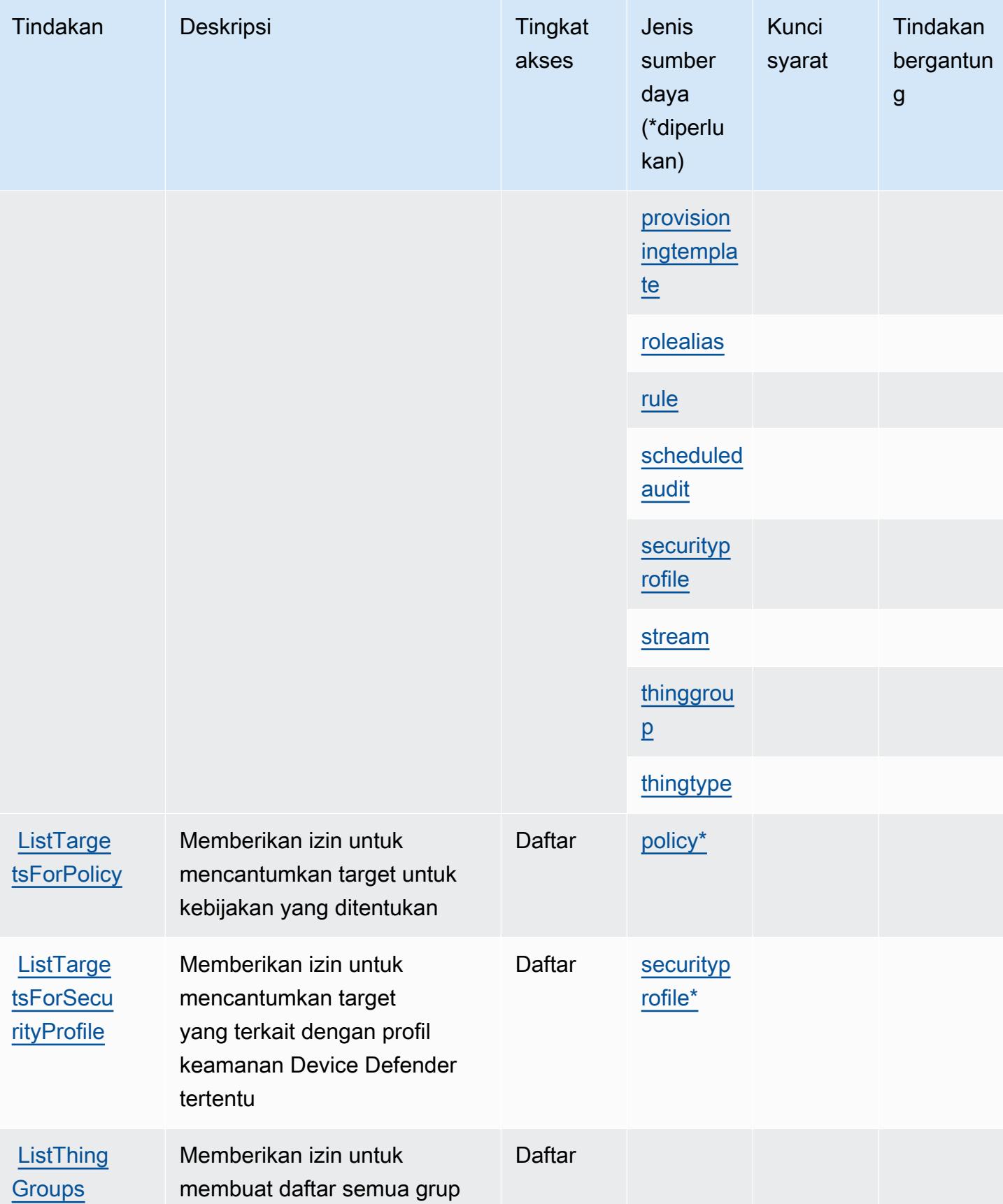

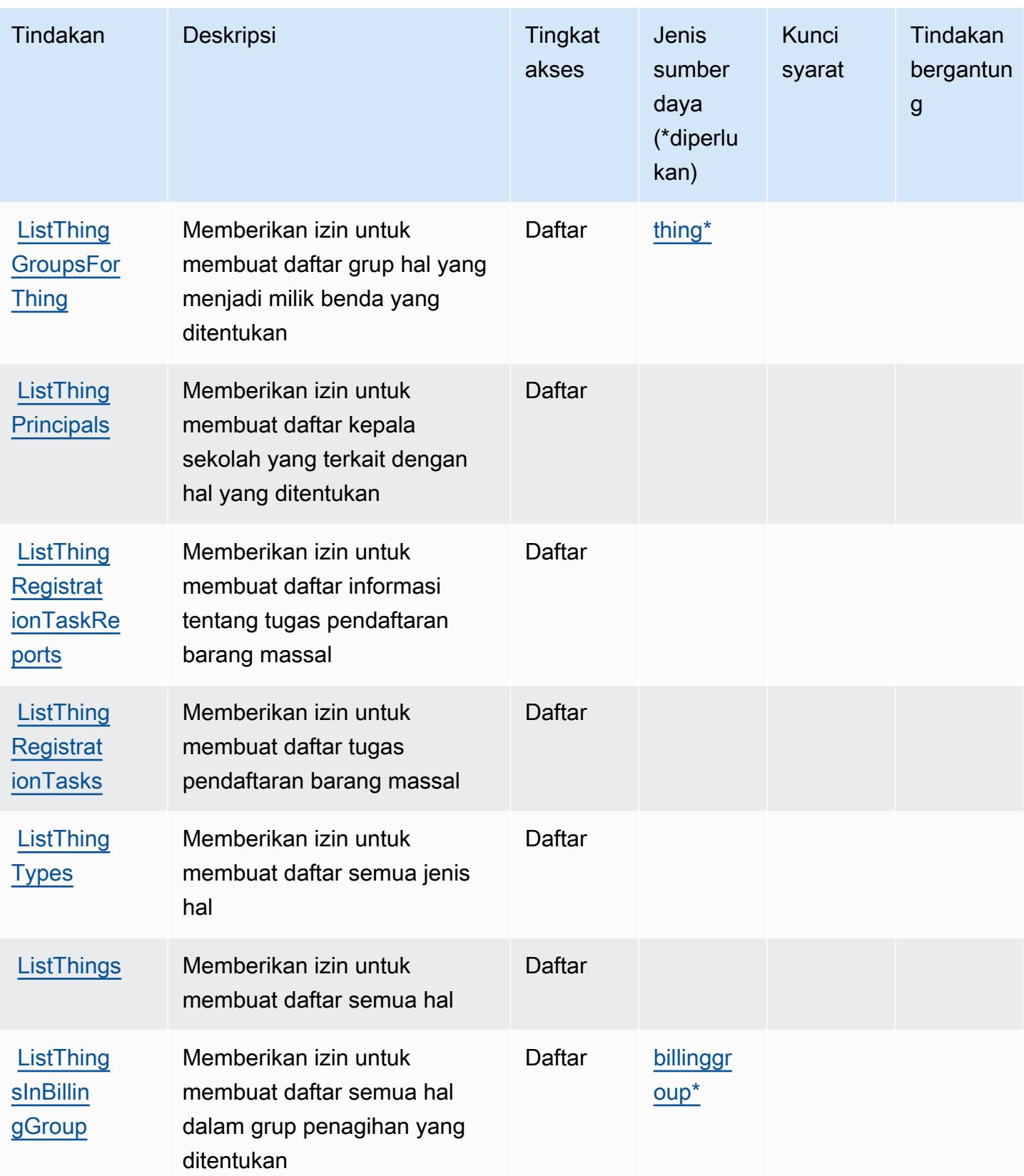

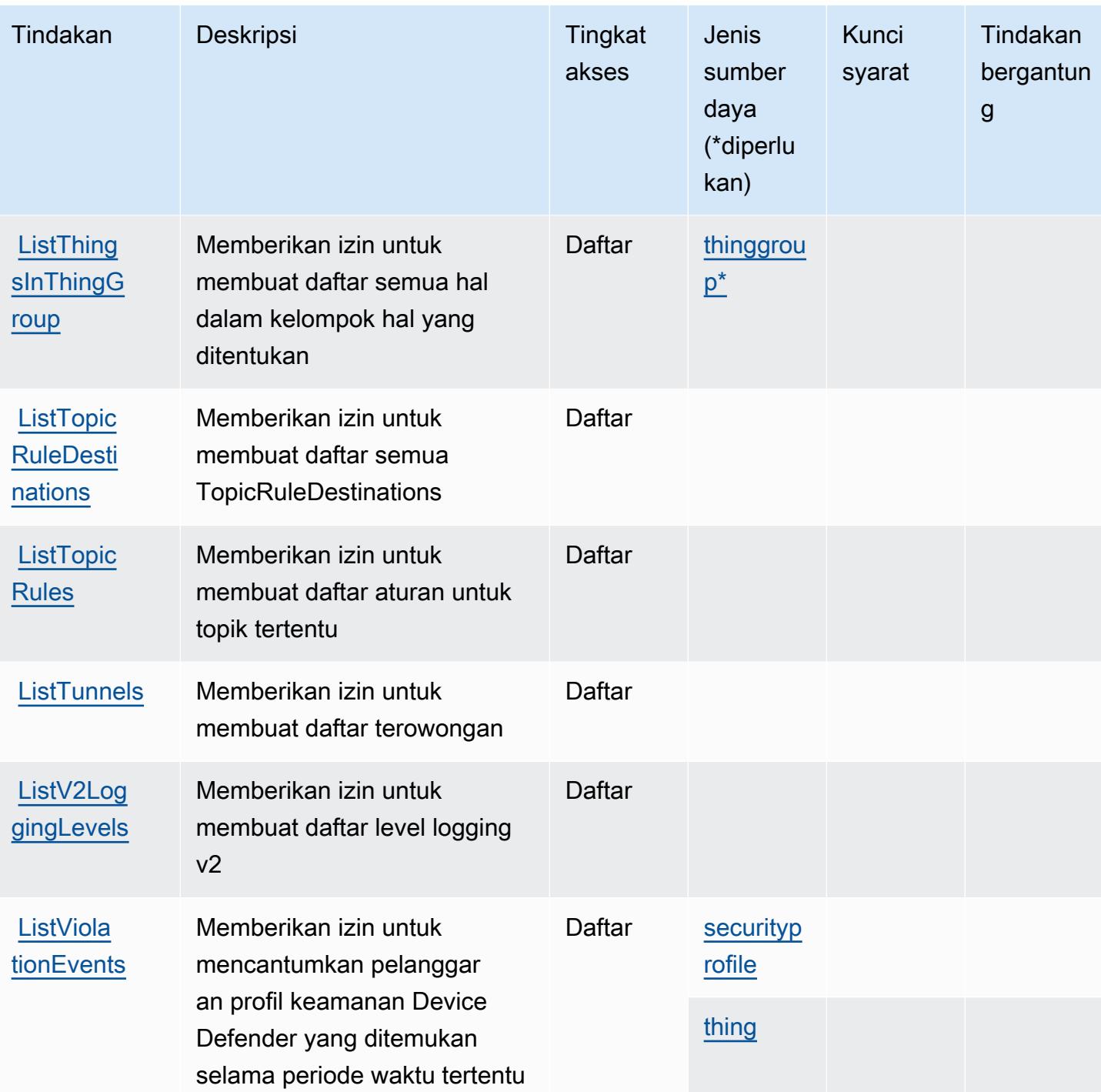

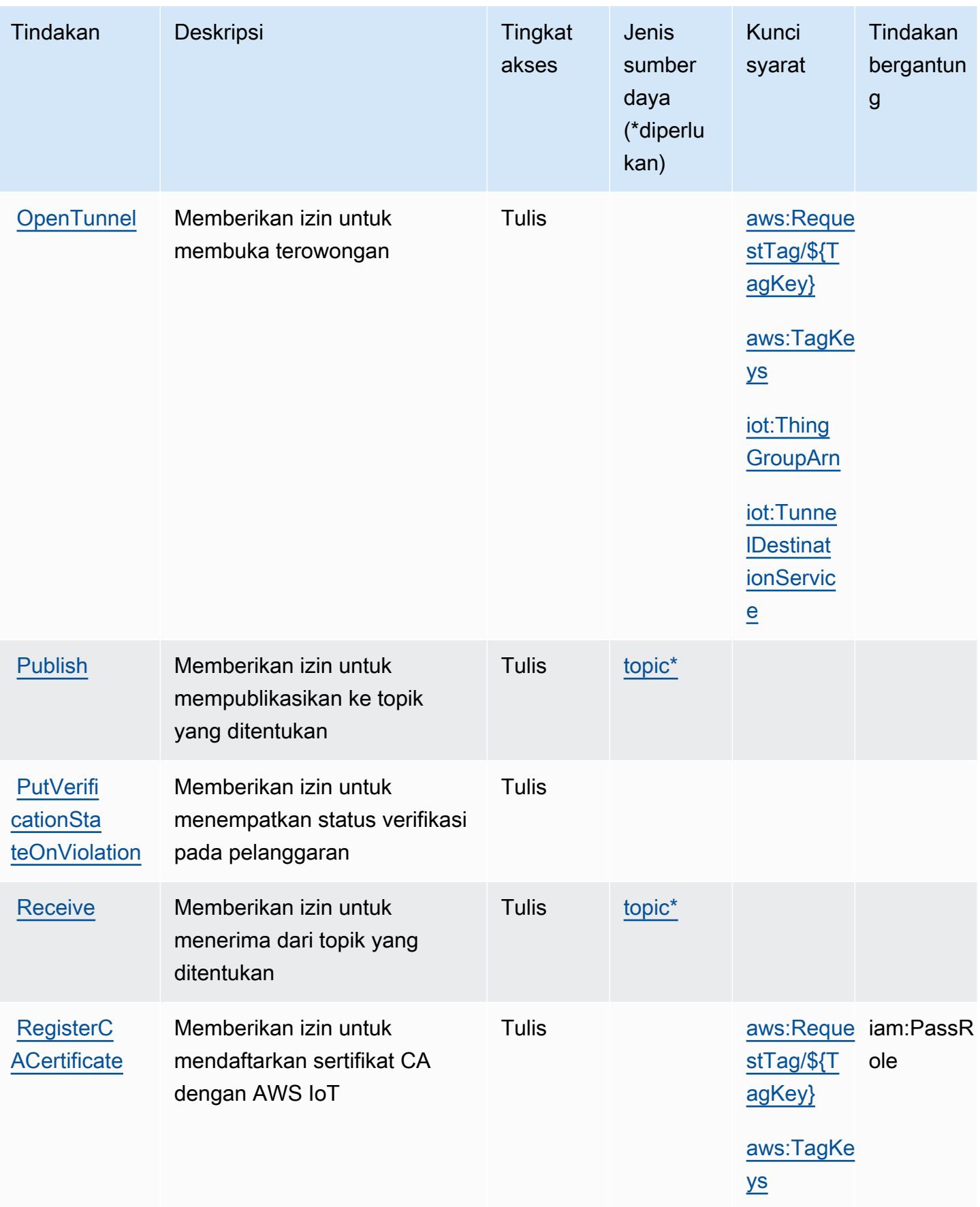

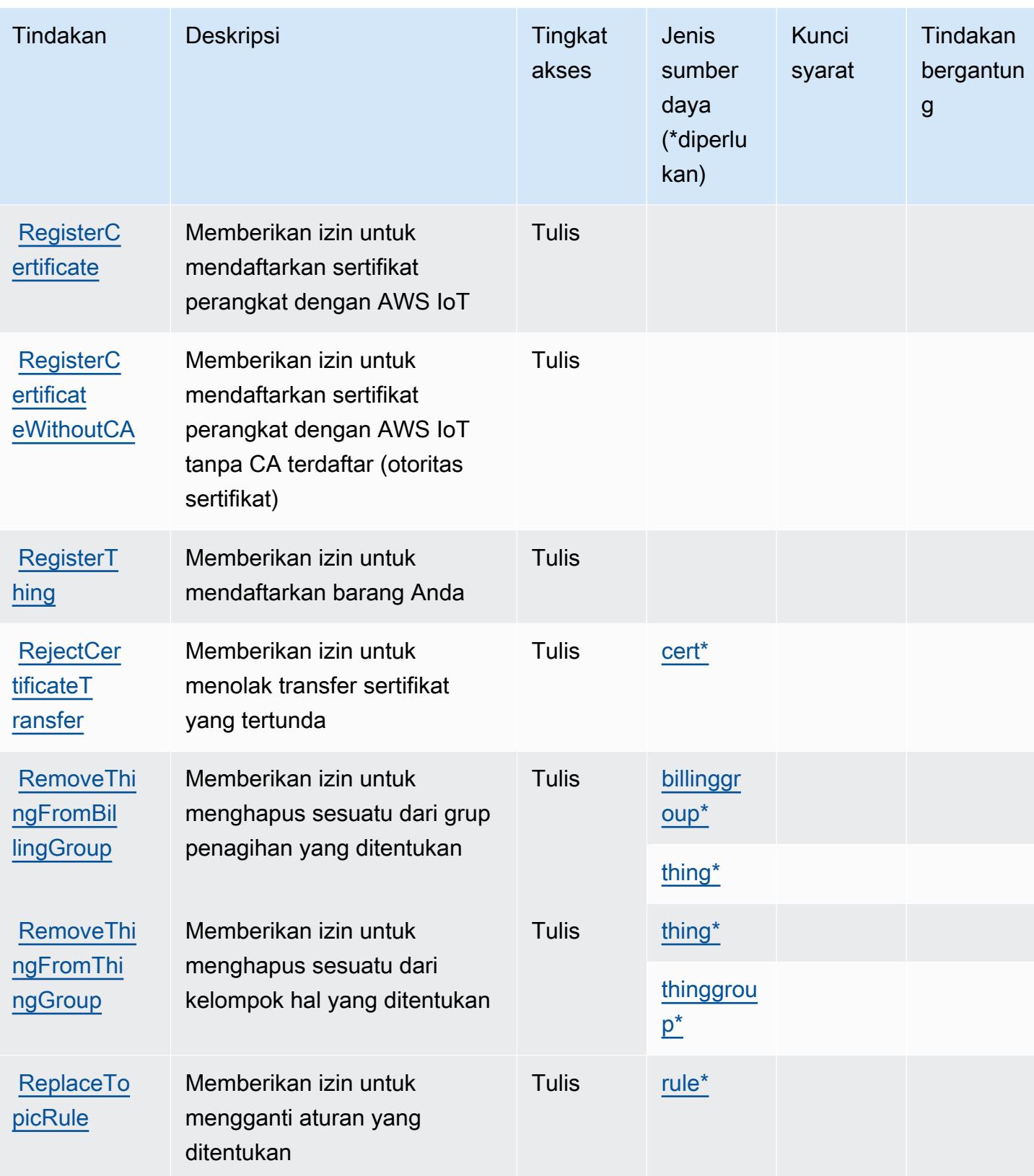

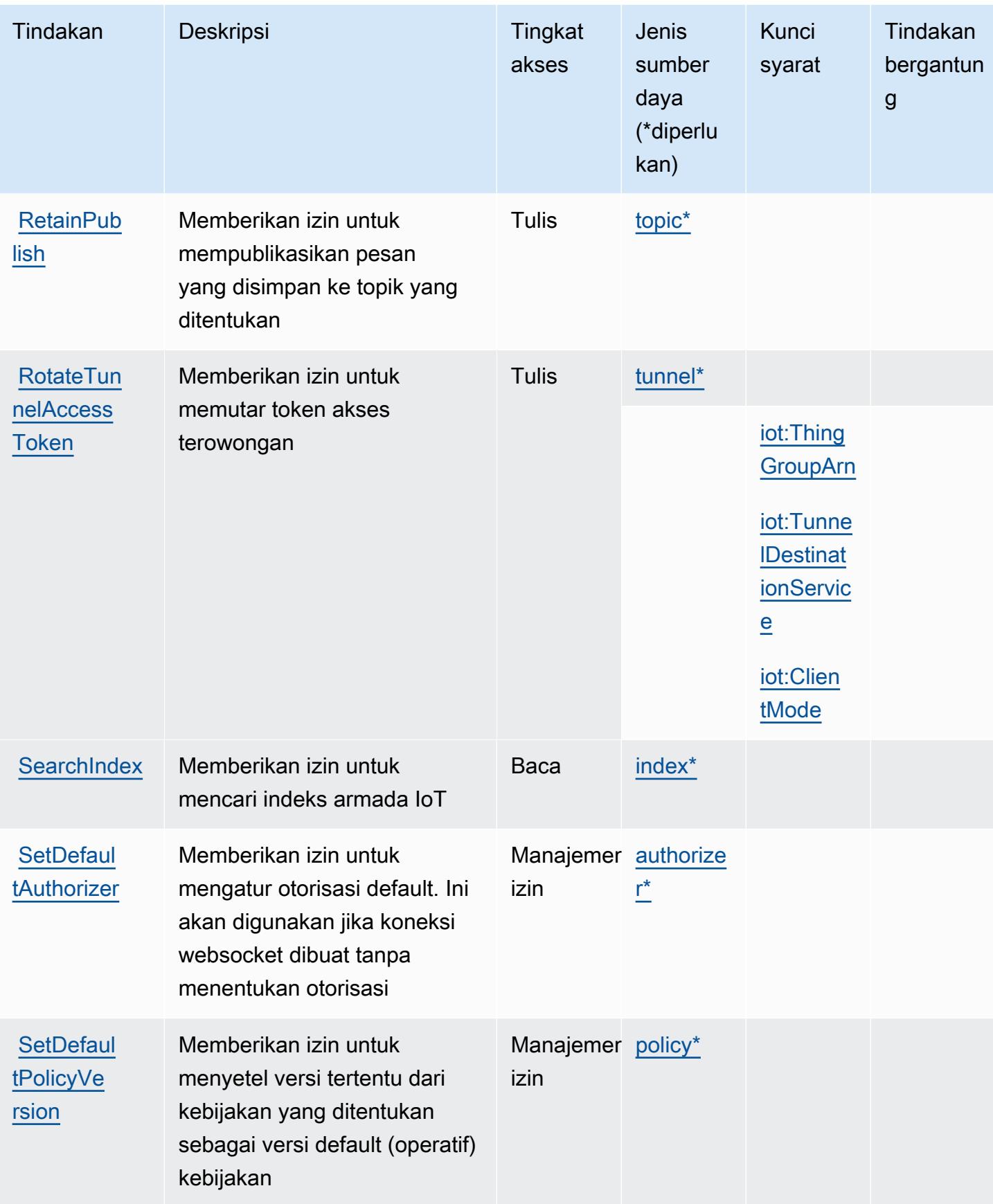

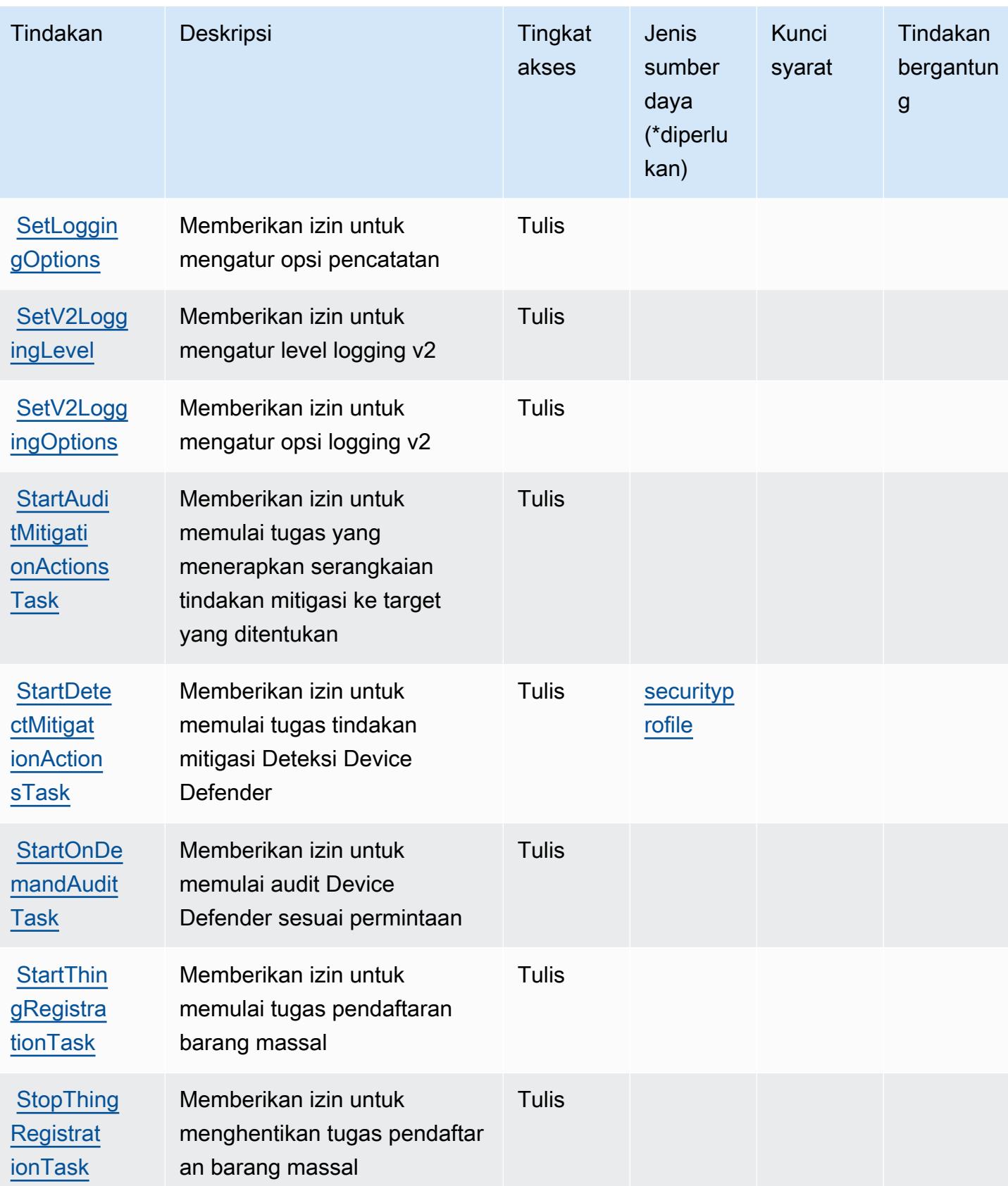

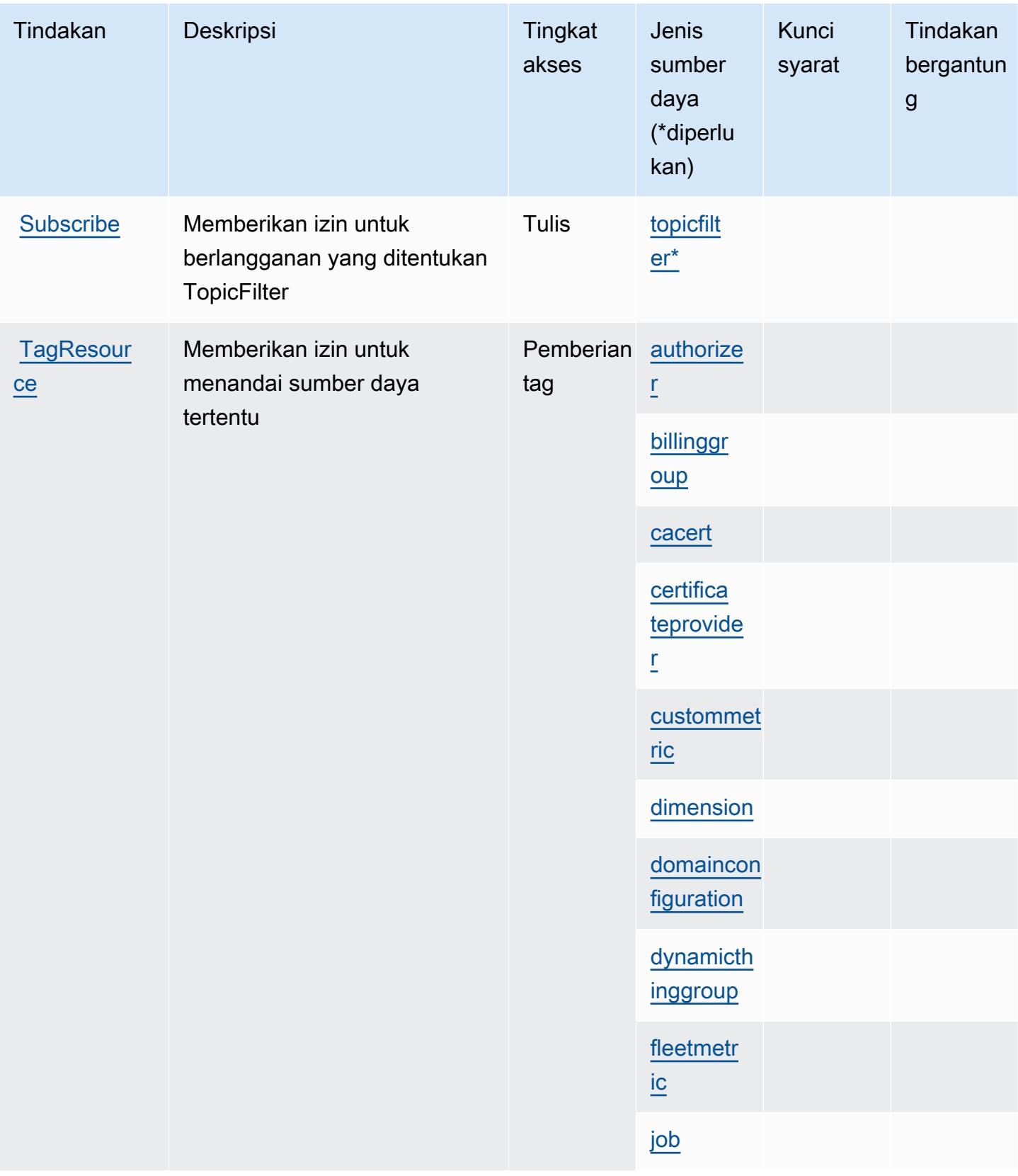

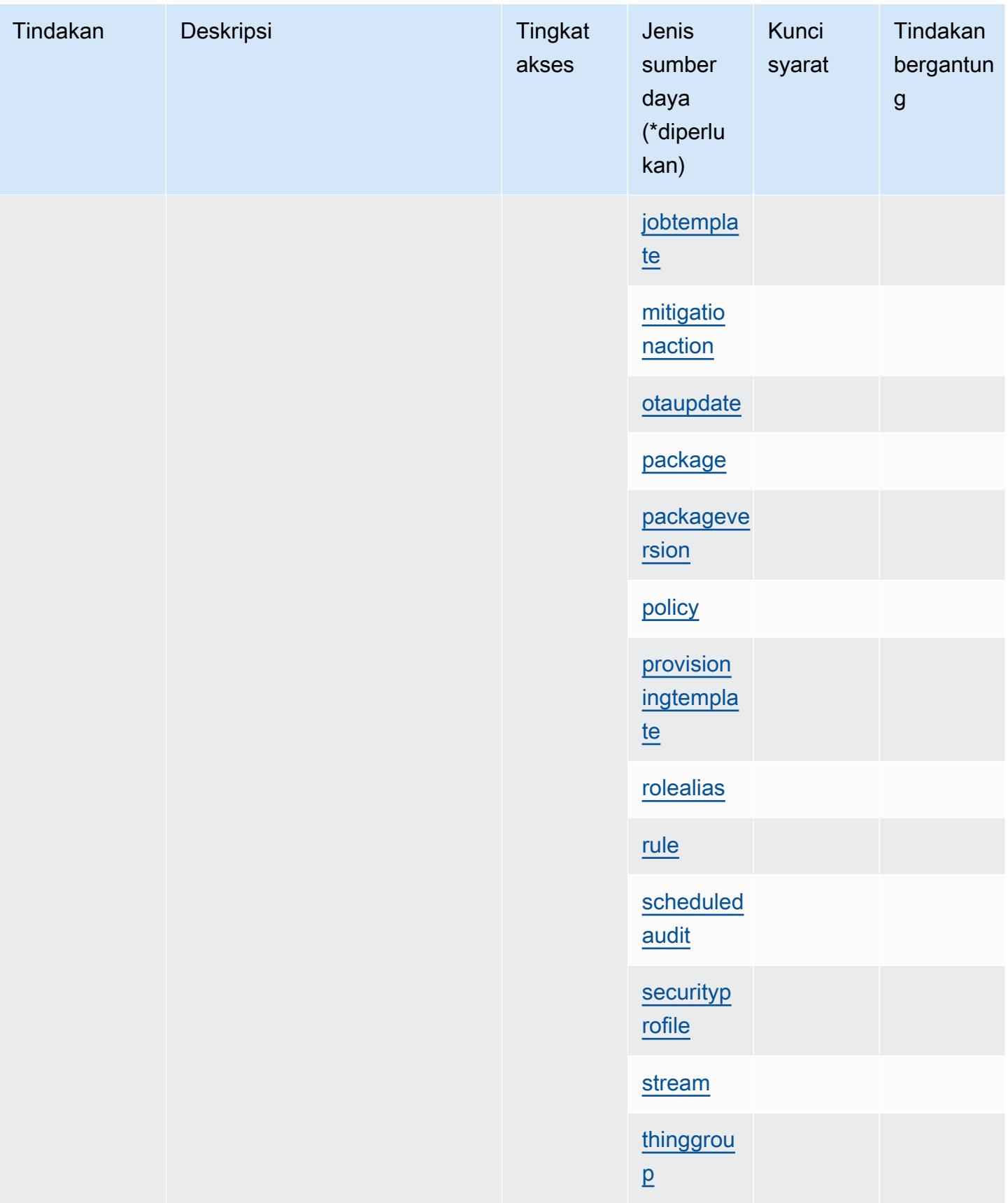

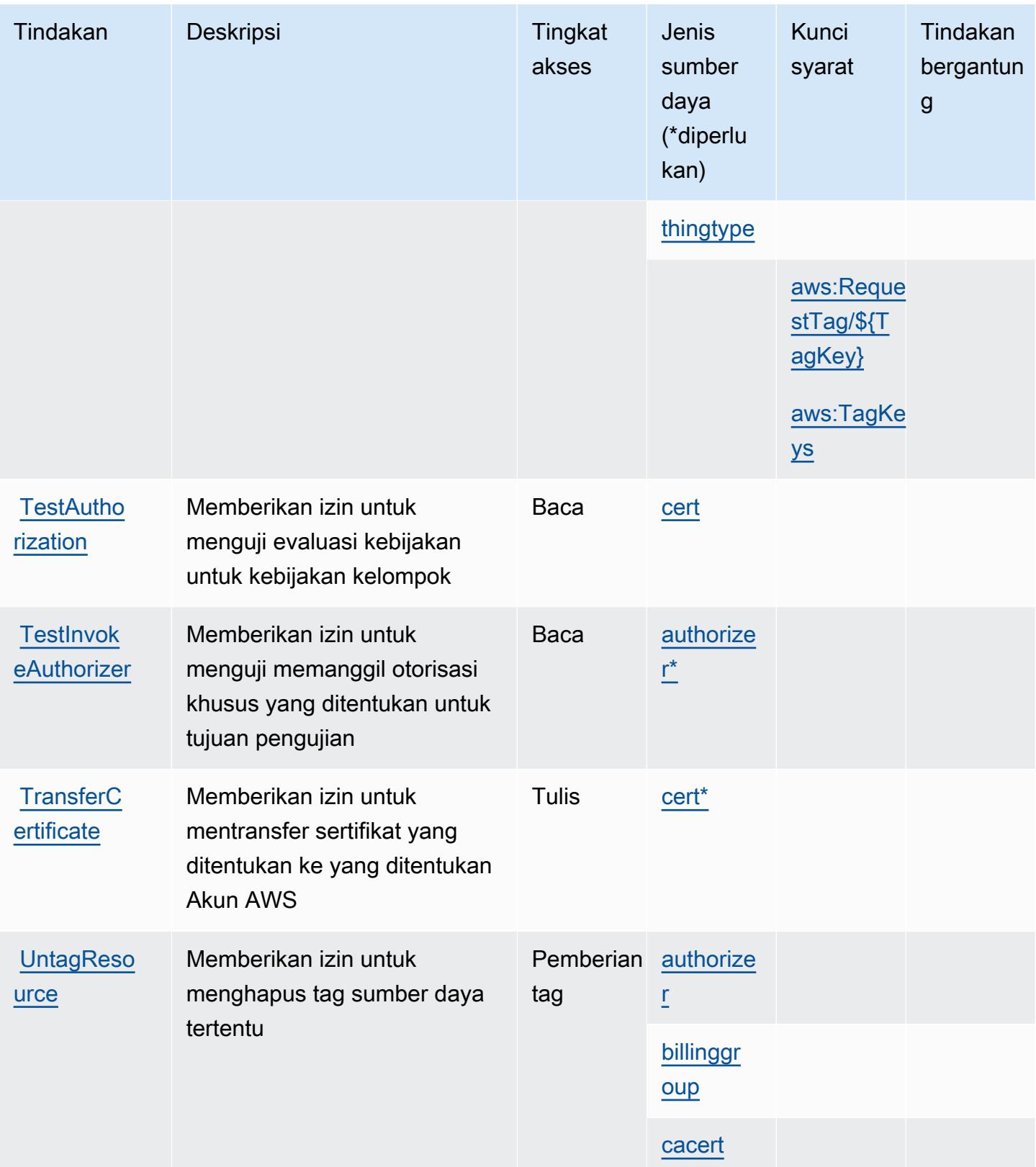

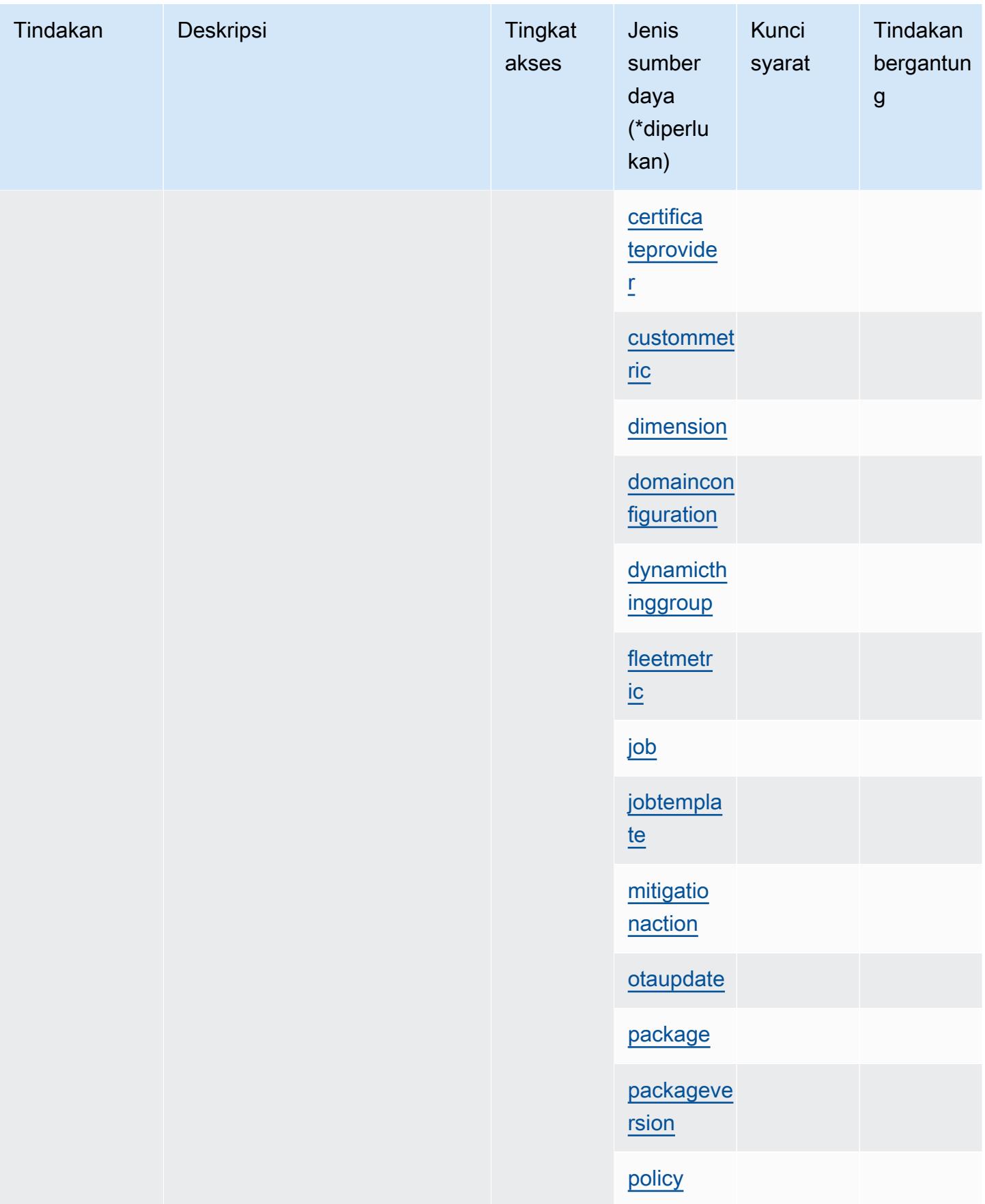

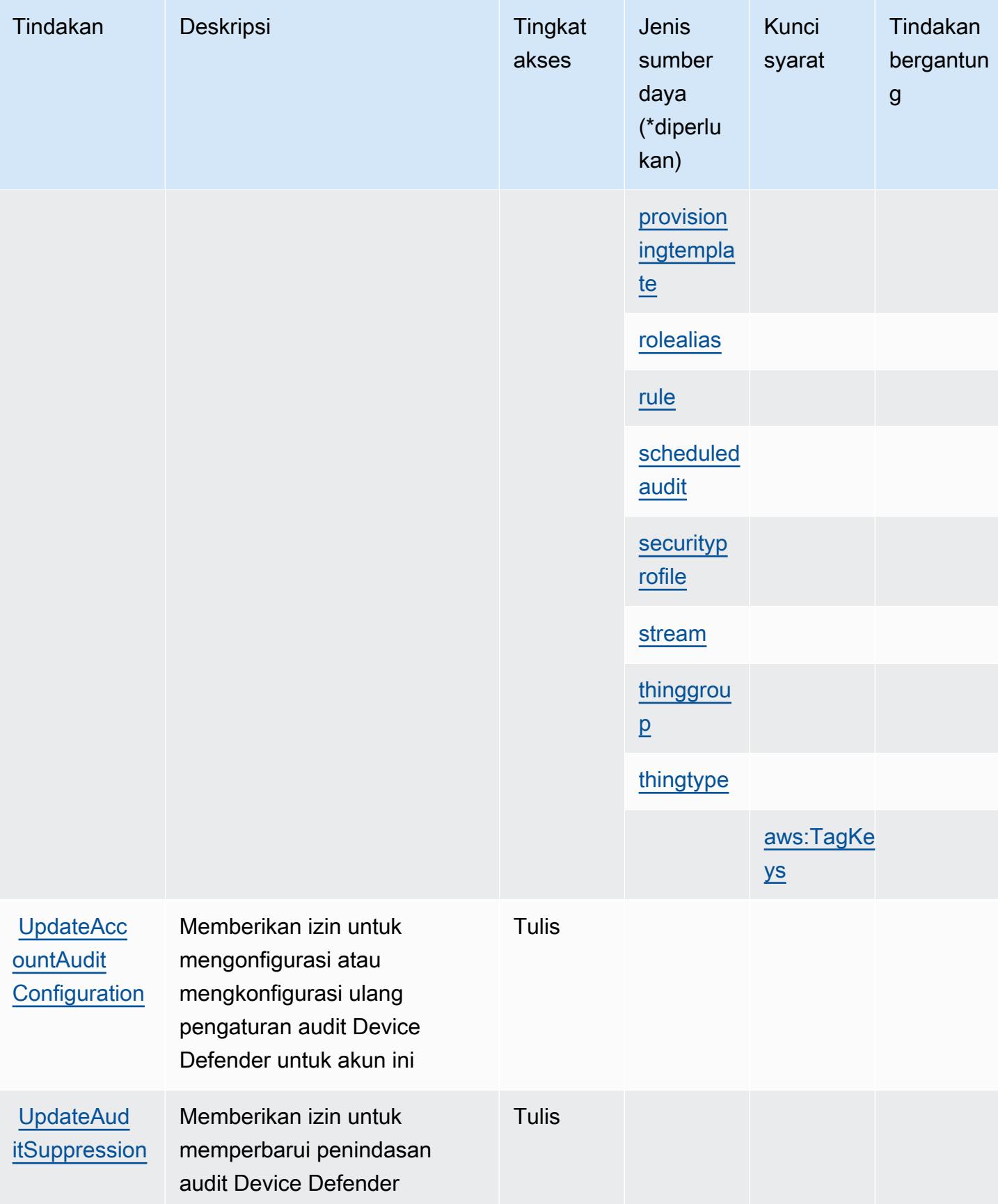

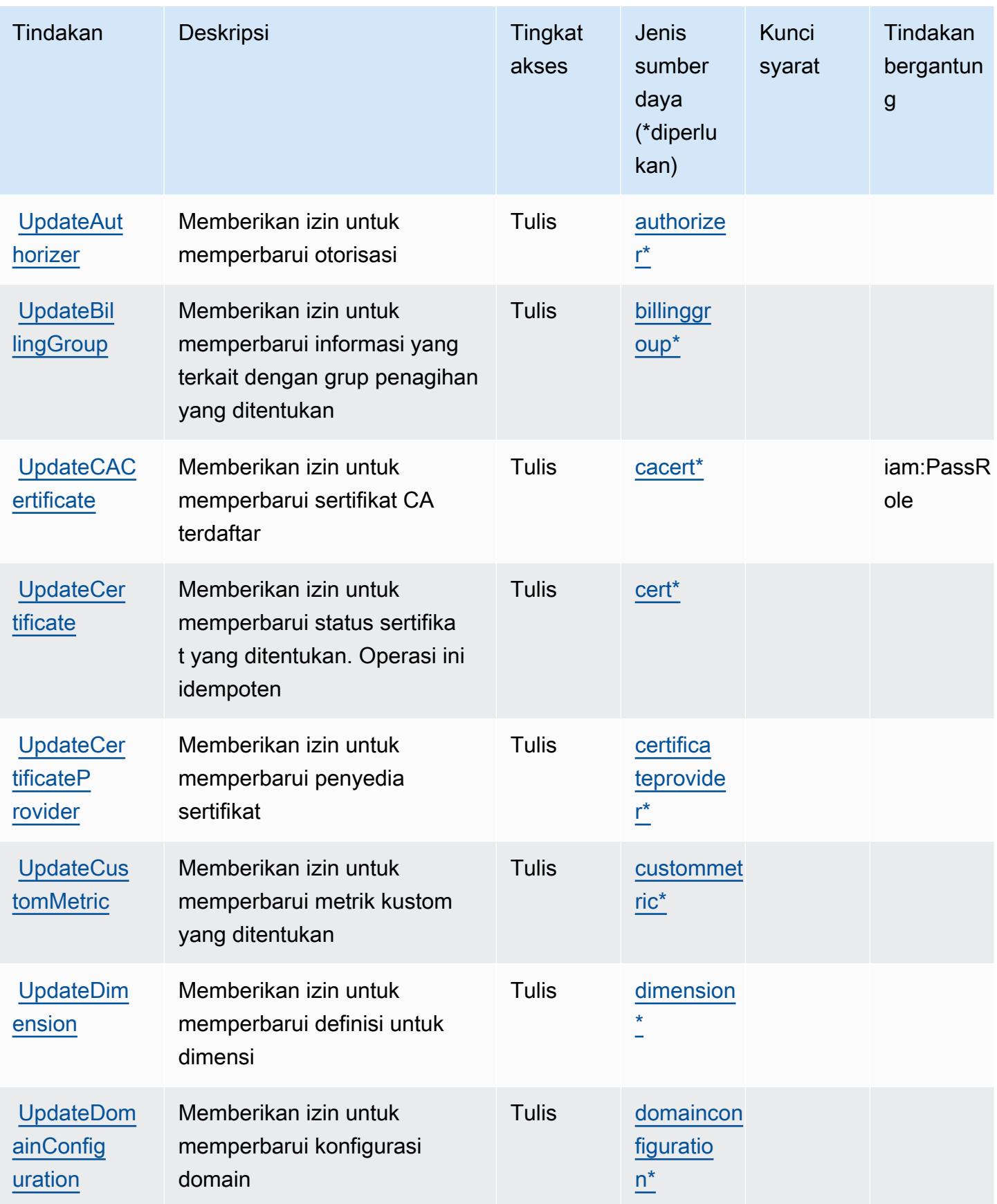

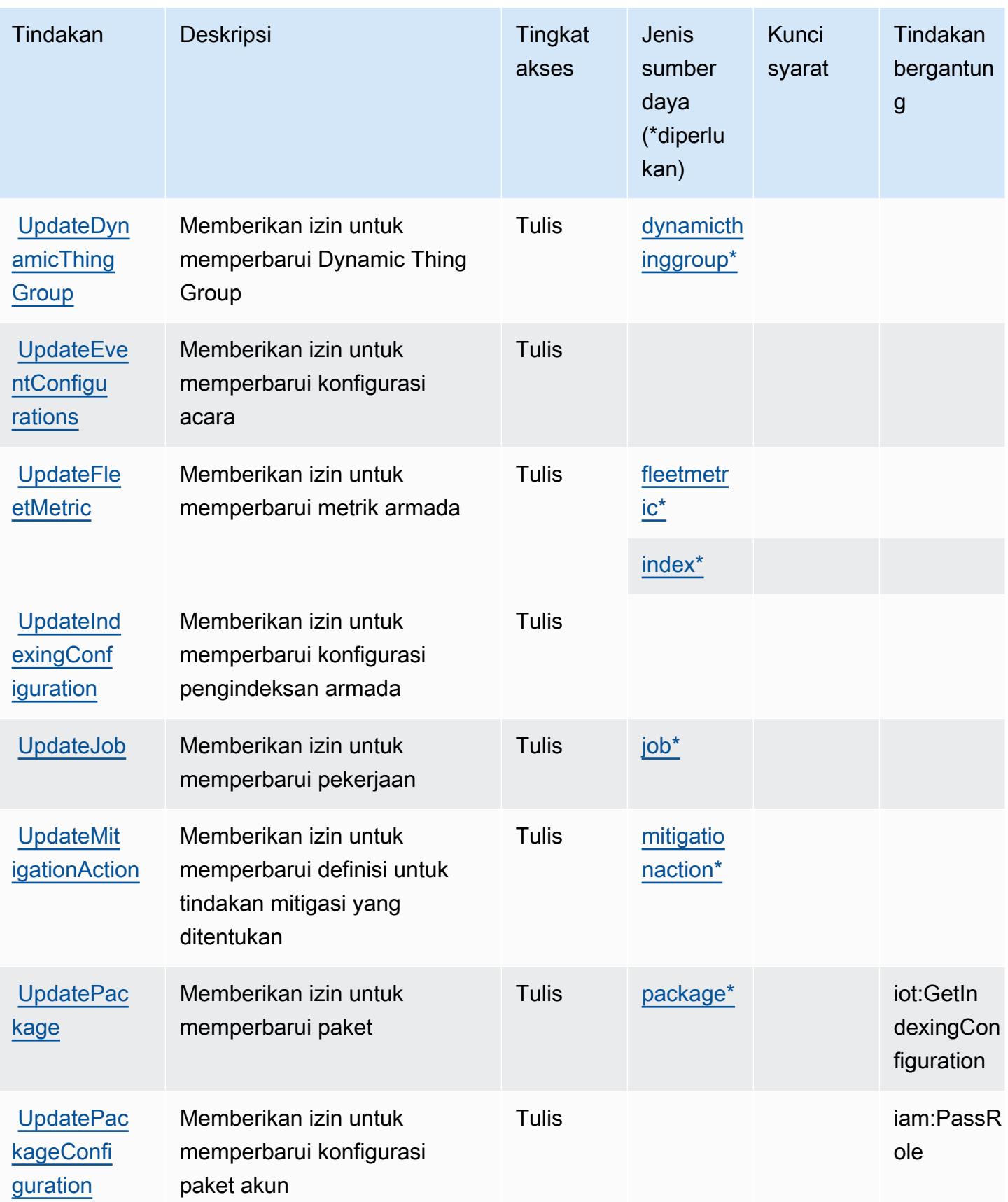

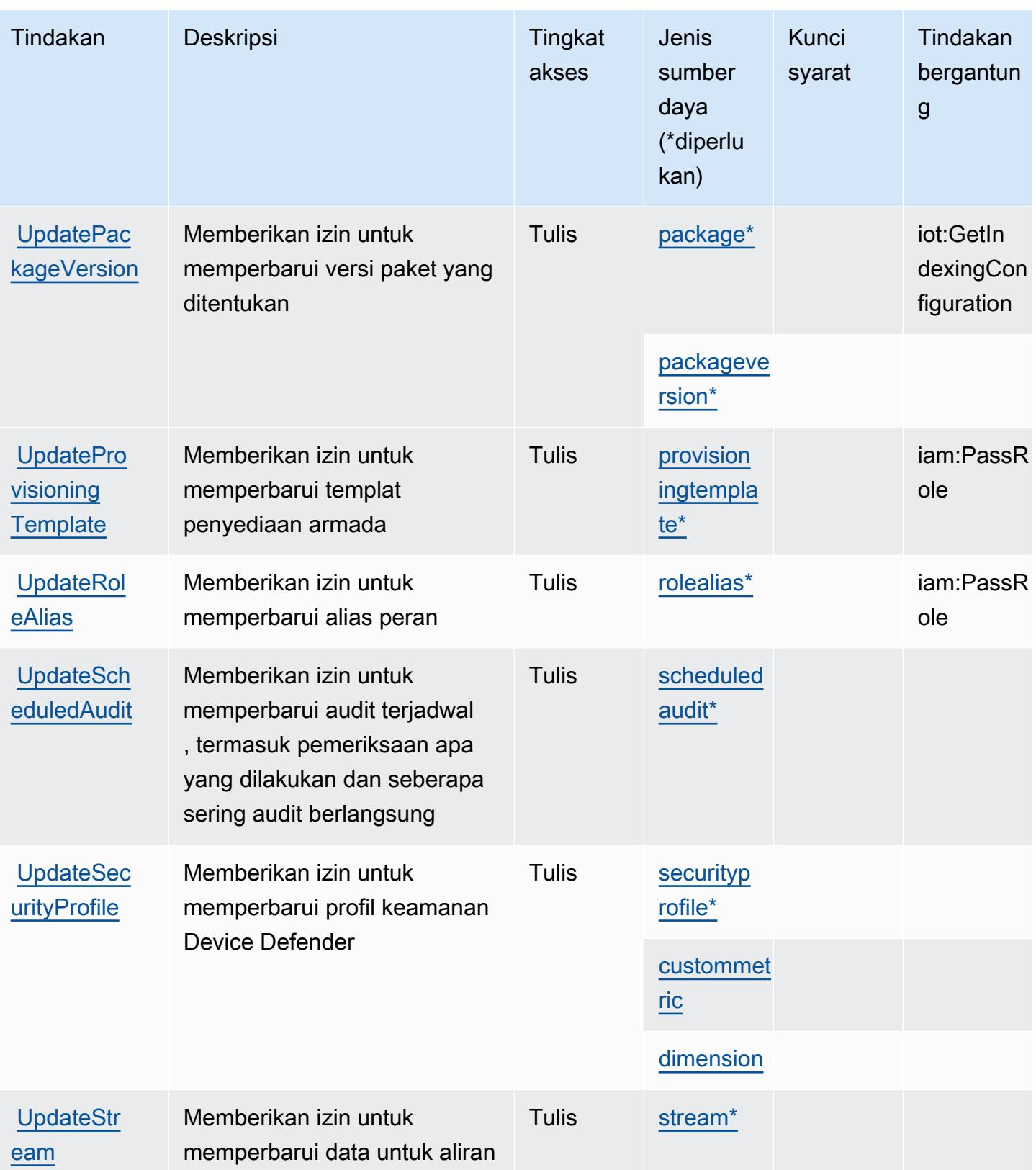

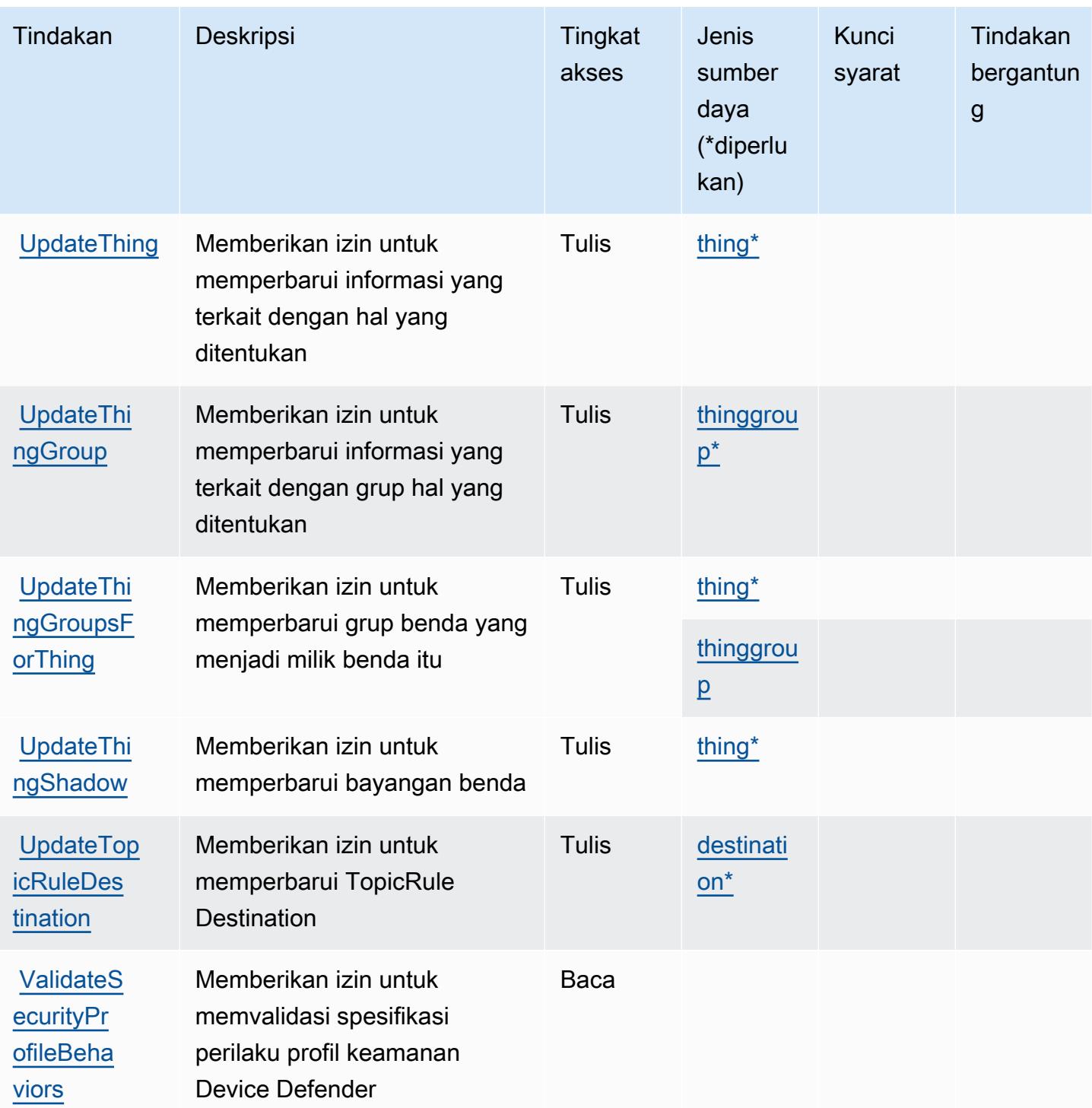

Jenis sumber daya yang ditentukan oleh AWS IoT

Jenis sumber daya berikut ditentukan oleh layanan ini dan dapat digunakan dalam elemen Resource pernyataan kebijakan izin IAM. Setiap tindakan dalam [Tabel tindakan](#page-3101-0) mengidentifikasi jenis sumber daya yang dapat ditentukan dengan tindakan tersebut. Jenis sumber daya juga dapat menentukan kunci kondisi mana yang dapat Anda sertakan dalam kebijakan. Tombol-tombol ini ditampilkan di kolom terakhir dari tabel Jenis sumber daya. Untuk detail tentang kolom dalam tabel berikut, lihat [Tabel tipe sumber daya](reference_policies_actions-resources-contextkeys.html#resources_table).

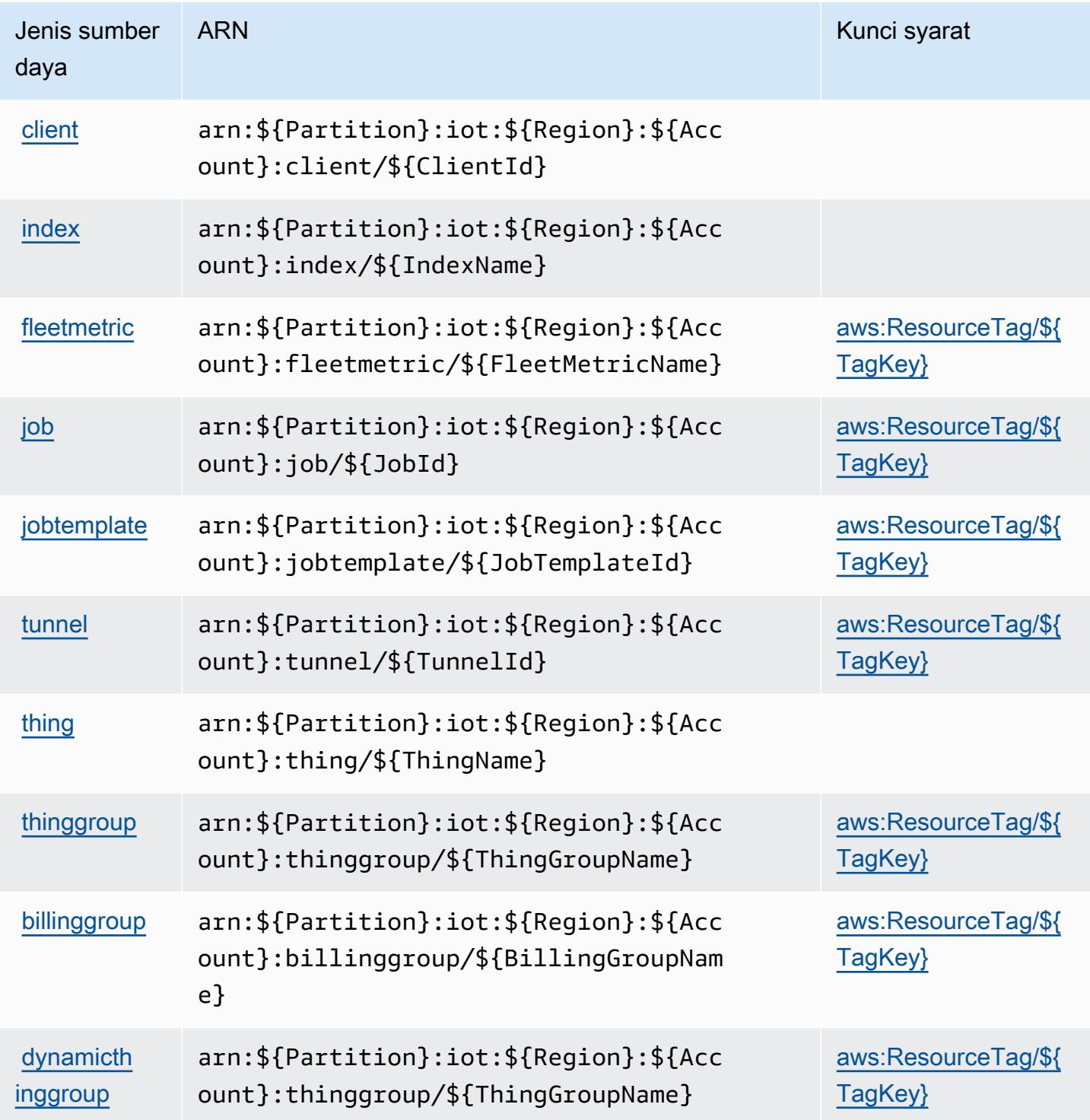

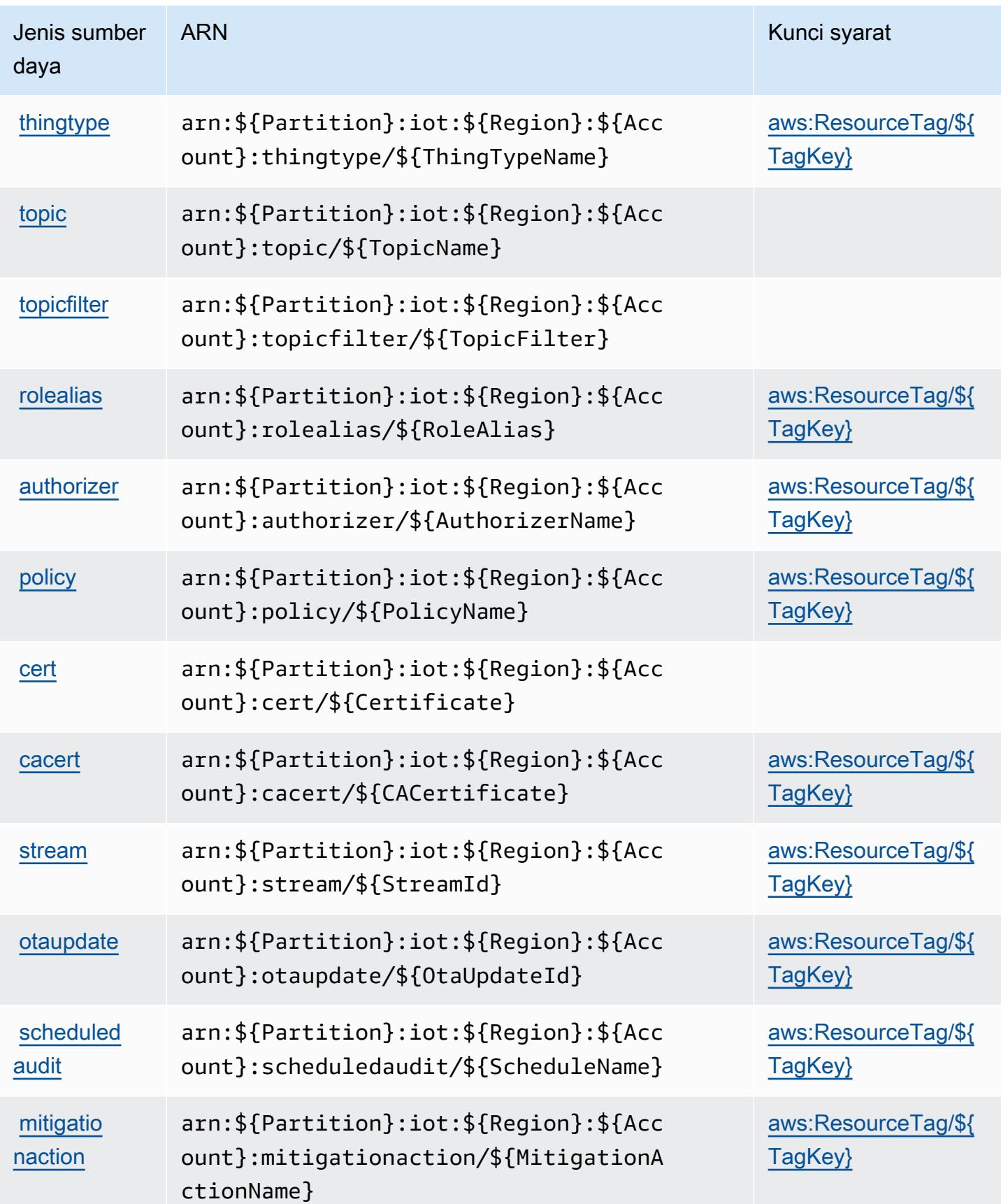

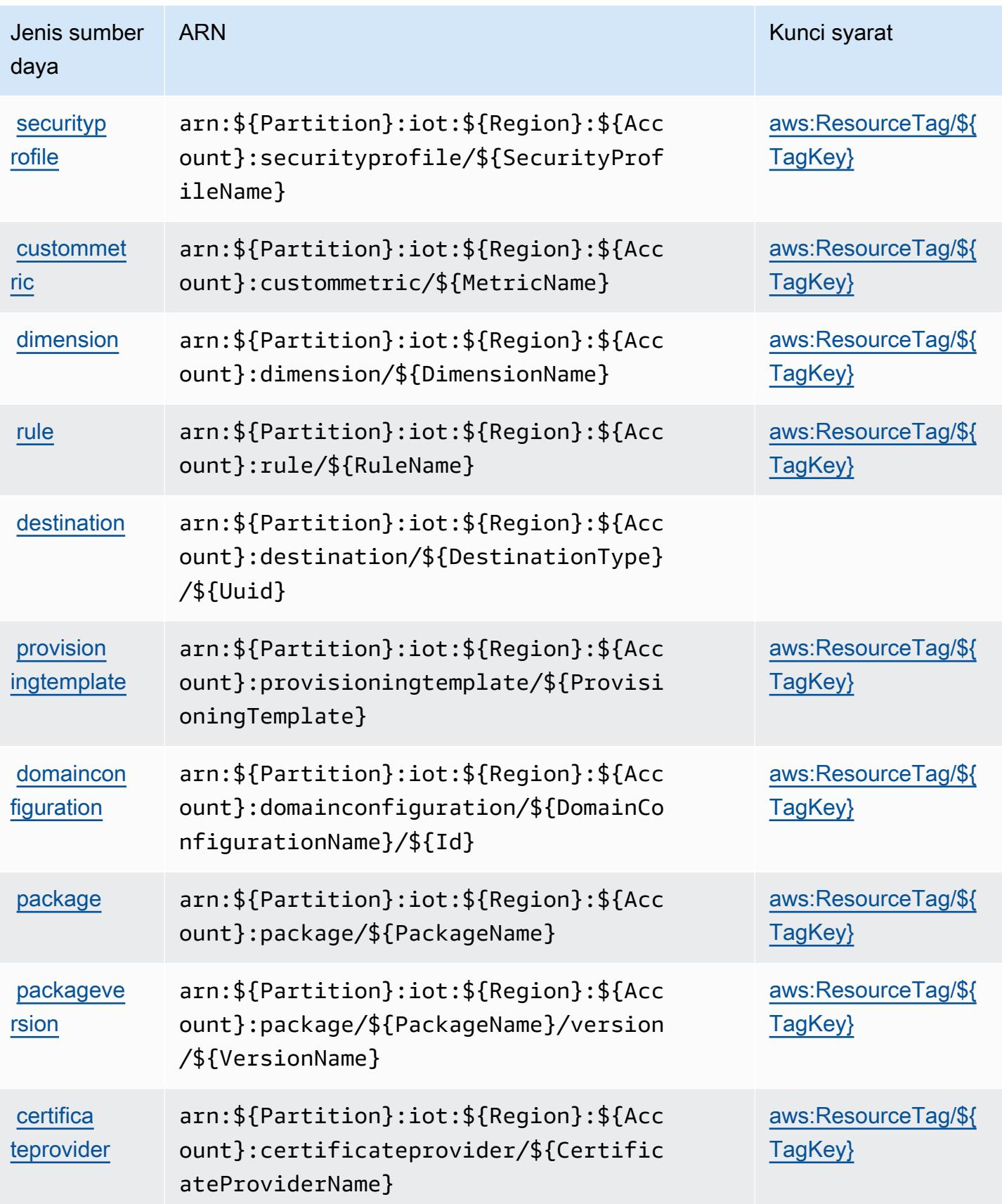

## Kunci kondisi untuk AWS IoT

AWSIoT mendefinisikan kunci kondisi berikut yang dapat digunakan dalam Condition elemen kebijakan IAM. Anda dapat menggunakan kunci ini untuk menyempurnakan syarat lebih lanjut dimana pernyataan kebijakan berlaku. Untuk detail tentang kolom dalam tabel berikut, lihat [Tabel](reference_policies_actions-resources-contextkeys.html#context_keys_table)  [tombol kondisi.](reference_policies_actions-resources-contextkeys.html#context_keys_table)

Untuk melihat kunci kondisi global yang tersedia untuk semua layanan, lihat [Kunci kondisi global](https://docs.aws.amazon.com/IAM/latest/UserGuide/reference_policies_condition-keys.html#AvailableKeys) [yang tersedia](https://docs.aws.amazon.com/IAM/latest/UserGuide/reference_policies_condition-keys.html#AvailableKeys).

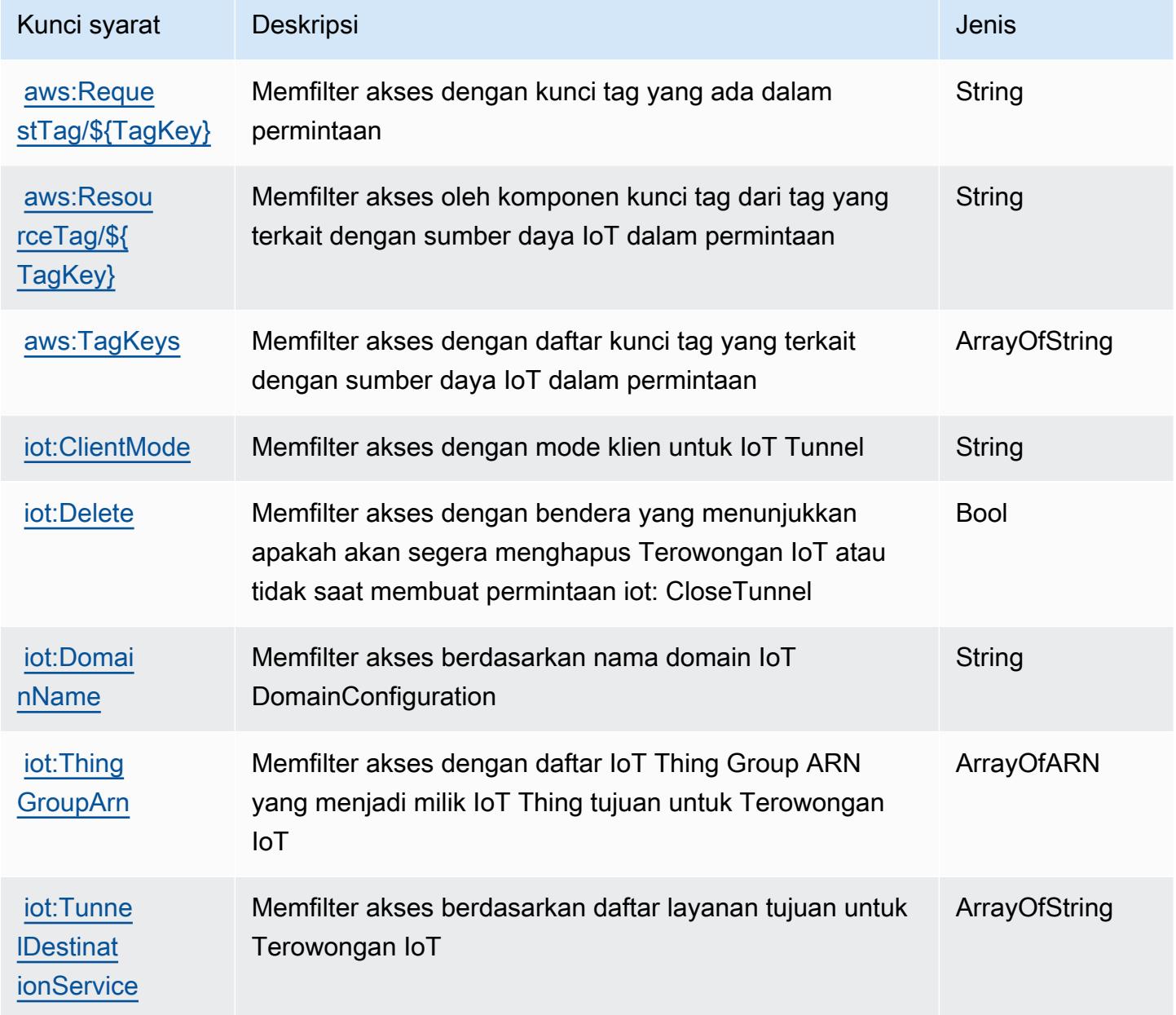

# Tindakan, sumber daya, dan kunci kondisi untukAWSIoT 1-Klik

AWSIoT 1-Klik (awalan layanan:iot1click) menyediakan sumber daya, tindakan, dan kunci konteks kondisi khusus layanan berikut untuk digunakan dalam kebijakan izin IAM.

#### Referensi:

- Pelajari cara [mengonfigurasi layanan ini.](https://docs.aws.amazon.com/iot-1-click/latest/developerguide/what-is-1click.html)
- Lihat daftar [Operasi API yang tersedia untuk layanan ini.](https://docs.aws.amazon.com/iot-1-click/latest/projects-apireference/)
- Pelajari cara mengamankan layanan ini dan sumber dayanya dengan [menggunakan kebijakan izin](https://docs.aws.amazon.com/iot-1-click/latest/developerguide/1click-authentication.html) IAM.

### Topik

- [Tindakan yang didefinisikan olehAWSIoT 1-Klik](#page-3157-0)
- [Jenis sumber daya yang ditentukan olehAWSIoT 1-Klik](#page-3162-0)
- [Kunci kondisi untukAWSIoT 1-Klik](#page-3162-1)

### <span id="page-3157-0"></span>Tindakan yang didefinisikan olehAWSIoT 1-Klik

Anda dapat menyebutkan tindakan berikut dalam elemen Action pernyataan kebijakan IAM. Gunakan kebijakan untuk memberikan izin untuk melaksanakan operasi dalam AWS. Saat Anda menggunakan sebuah tindakan dalam sebuah kebijakan, Anda biasanya mengizinkan atau menolak akses ke operasi API atau perintah CLI dengan nama yang sama. Namun, dalam beberapa kasus, satu tindakan tunggal mengontrol akses ke lebih dari satu operasi. Atau, beberapa operasi memerlukan beberapa tindakan yang berbeda.

YangJenis sumber dayakolom tabel Tindakan menunjukkan apakah setiap tindakan mendukung izin tingkat sumber daya. Jika tidak ada nilai untuk kolom ini, Anda harus menentukan semua sumber daya ("\*") yang berlaku kebijakan diResourceelemen pernyataan kebijakan Anda. Jika kolom mencantumkan jenis sumber daya, maka Anda dapat menyebutkan ARN dengan jenis tersebut dalam sebuah pernyataan dengan tindakan tersebut. Jika tindakan memiliki satu atau lebih sumber daya yang diperlukan, pemanggil harus memiliki izin untuk menggunakan tindakan dengan sumber daya tersebut. Sumber daya yang diperlukan ditunjukkan dalam tabel dengan tanda bintang (\*). Jika Anda membatasi akses sumber daya denganResourceelemen dalam kebijakan IAM, Anda harus menyertakan ARN atau pola untuk setiap jenis sumber daya yang diperlukan. Beberapa tindakan

mendukung berbagai jenis sumber daya. Jika jenis sumber daya opsional (tidak ditunjukkan sebagai diperlukan), maka Anda dapat memilih untuk menggunakan salah satu jenis sumber daya opsional.

YangKunci kondisikolom tabel Tindakan mencakup kunci yang dapat Anda tentukan dalam pernyataan kebijakanConditionelemen. Untuk informasi selengkapnya tentang kunci kondisi yang terkait dengan sumber daya untuk layanan, lihatKunci kondisikolom tabel jenis sumber daya.

#### **a** Note

Kunci kondisi sumber daya tercantum dalam[Jenis sumber dayam](#page-3162-0)eja. Anda dapat menemukan tautan ke jenis sumber daya yang berlaku untuk tindakan diJenis sumber daya (\*wajib)kolom dari tabel Actions. Jenis sumber daya dalam tabel jenis sumber daya mencakupKunci kondisikolom, yang merupakan kunci kondisi sumber daya yang berlaku untuk tindakan dalam tabel Tindakan.

Untuk detail tentang kolom dalam tabel berikut, liha[tTabel tindakan.](reference_policies_actions-resources-contextkeys.html#actions_table)

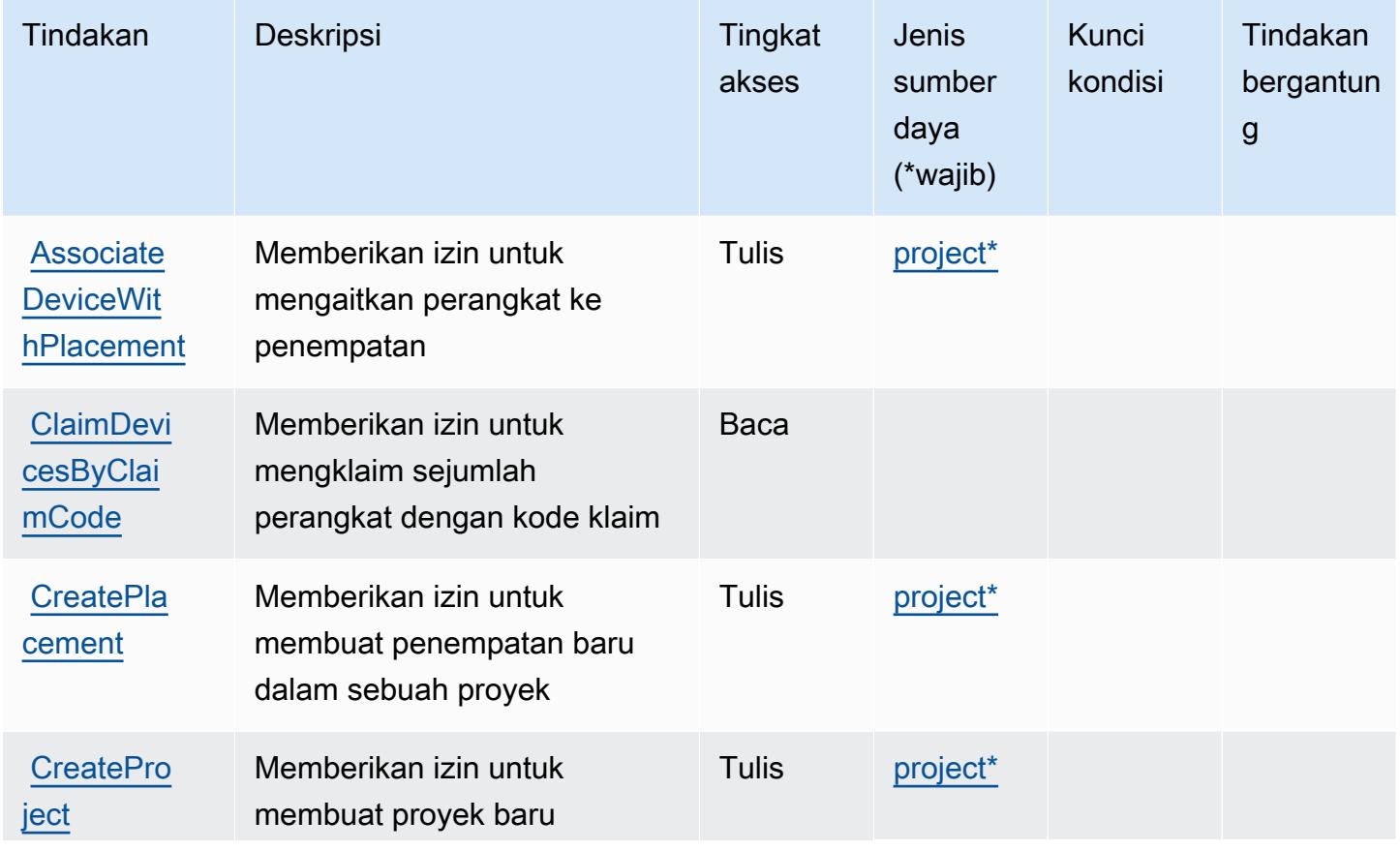

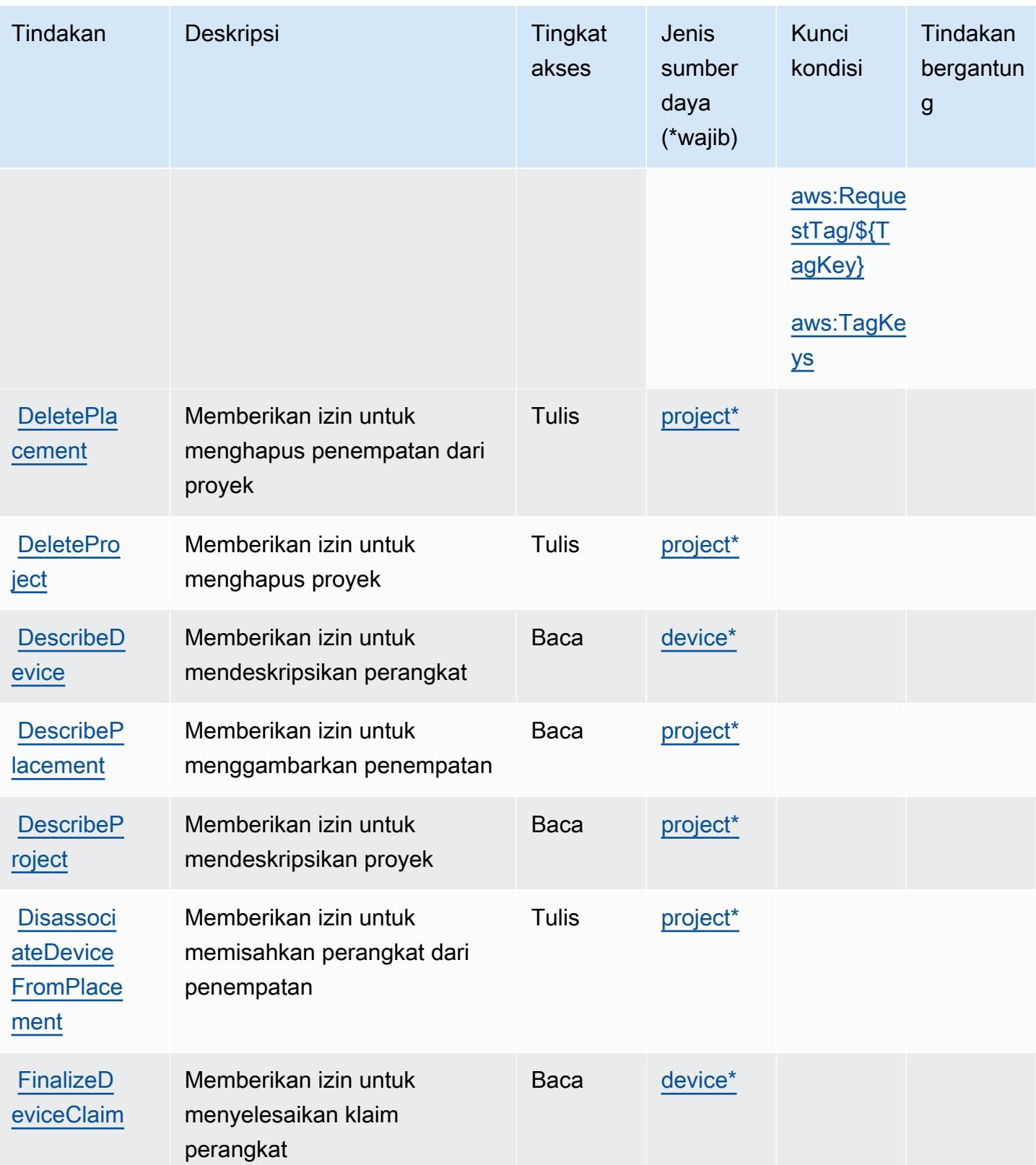

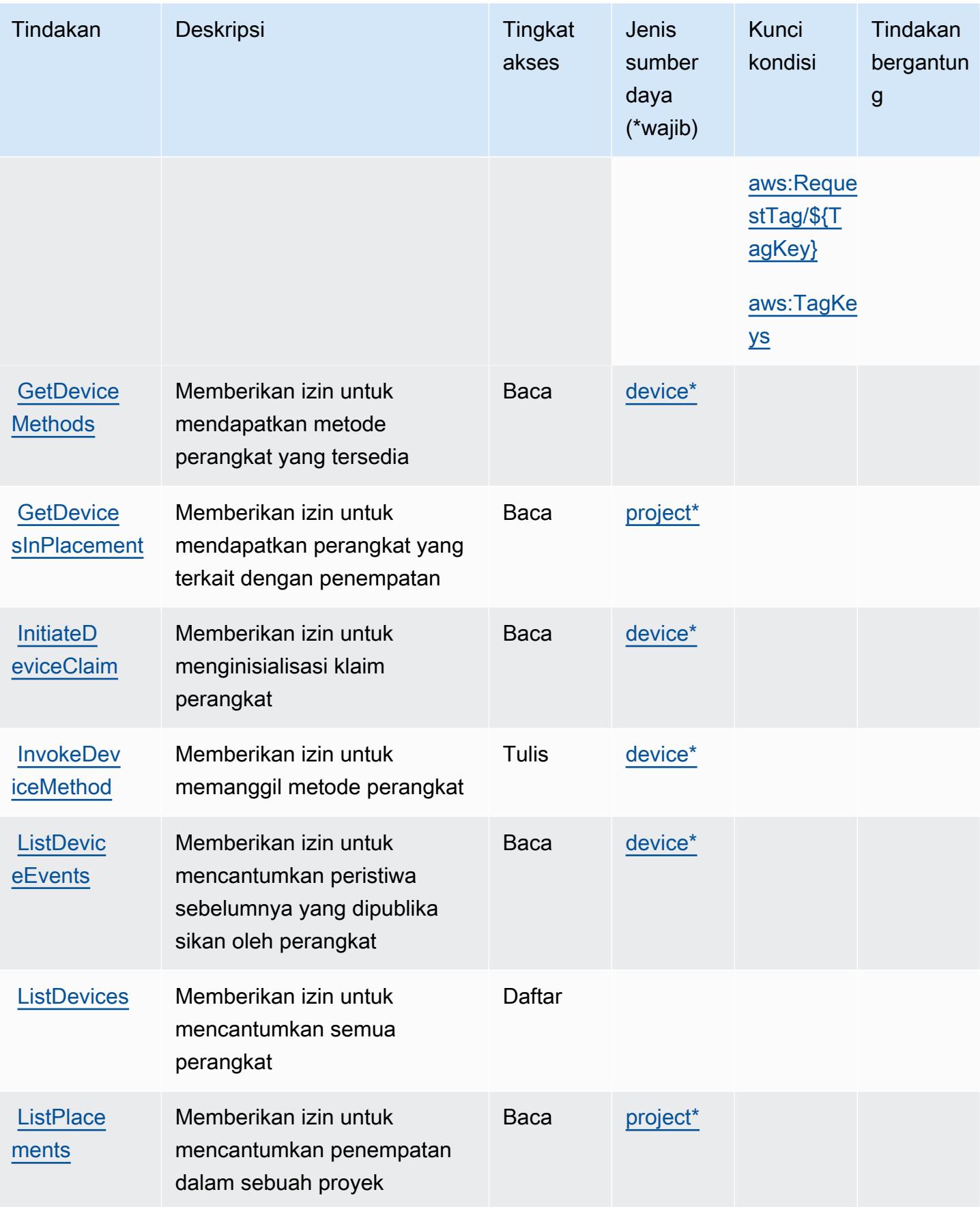

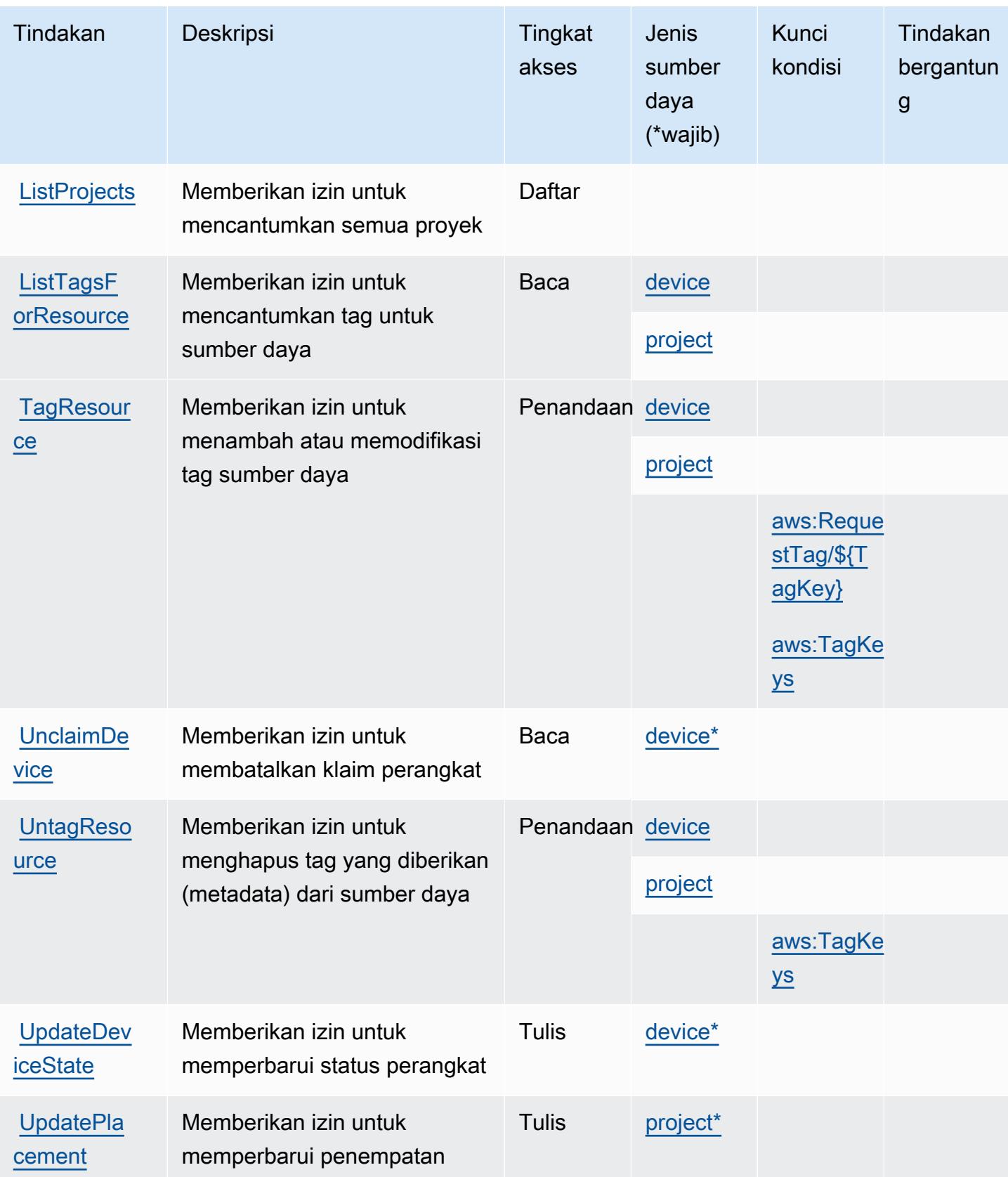

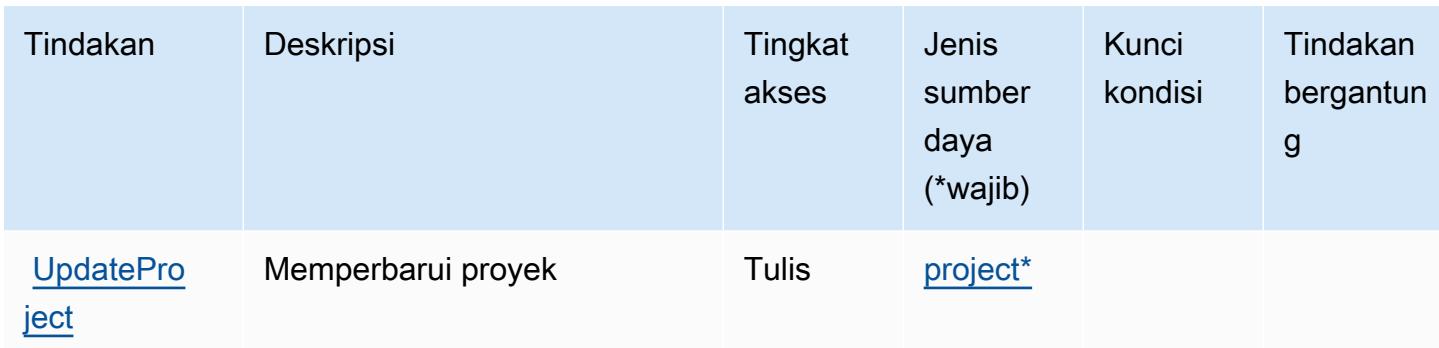

## <span id="page-3162-0"></span>Jenis sumber daya yang ditentukan olehAWSIoT 1-Klik

Jenis sumber daya berikut ditentukan oleh layanan ini dan dapat digunakan dalam elemen Resource pernyataan kebijakan izin IAM. Setiap tindakan dalam [Tabel tindakan](#page-3157-0) mengidentifikasi jenis sumber daya yang dapat ditentukan dengan tindakan tersebut. Jenis sumber daya juga dapat menentukan kunci kondisi mana yang dapat Anda sertakan dalam kebijakan. Kunci ini ditampilkan di kolom terakhir dari tabel jenis sumber daya. Untuk detail tentang kolom dalam tabel berikut, lihat[Tabel jenis sumber daya.](reference_policies_actions-resources-contextkeys.html#resources_table)

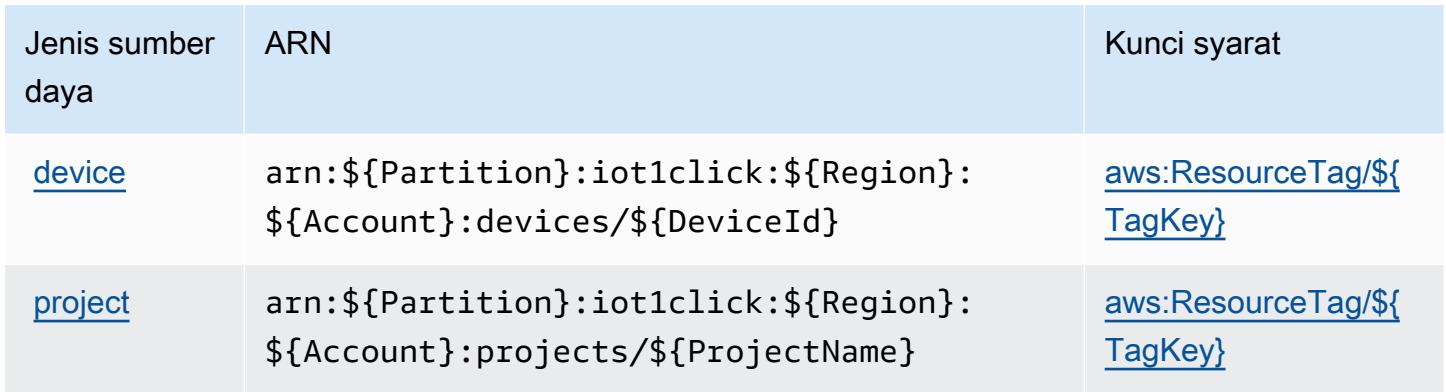

### <span id="page-3162-1"></span>Kunci kondisi untukAWSIoT 1-Klik

AWSIoT 1-Click mendefinisikan kunci kondisi berikut yang dapat digunakan diConditionelemen dari kebijakan IAM. Anda dapat menggunakan kunci ini untuk menyempurnakan syarat lebih lanjut dimana pernyataan kebijakan berlaku. Untuk detail tentang kolom dalam tabel berikut, liha[tTabel](reference_policies_actions-resources-contextkeys.html#context_keys_table) [kunci kondisi.](reference_policies_actions-resources-contextkeys.html#context_keys_table)

Untuk melihat kunci kondisi global yang tersedia untuk semua layanan, lihat [Kunci kondisi global](https://docs.aws.amazon.com/IAM/latest/UserGuide/reference_policies_condition-keys.html#AvailableKeys) [yang tersedia](https://docs.aws.amazon.com/IAM/latest/UserGuide/reference_policies_condition-keys.html#AvailableKeys).

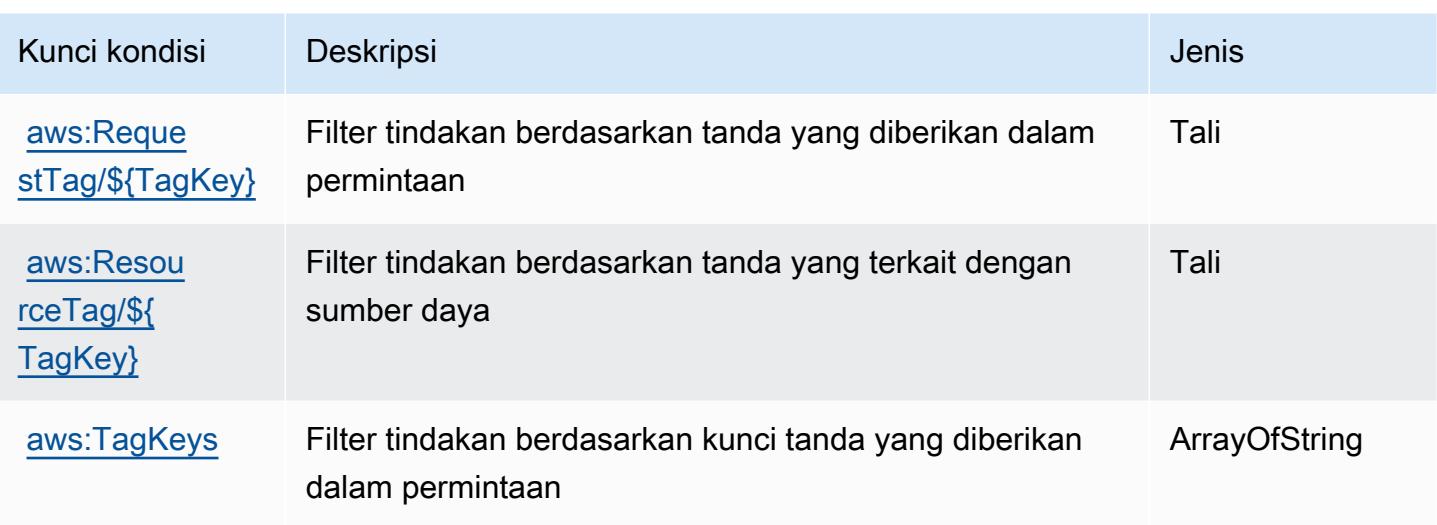

# Tindakan, sumber daya, dan kunci kondisi untukAWSAnalitik IoT

AWSIoT Analytics (awalan layanan:iotanalytics) menyediakan sumber daya, tindakan, dan kunci konteks kondisi khusus layanan berikut untuk digunakan dalam kebijakan izin IAM.

Referensi:

- Pelajari cara [mengonfigurasi layanan ini.](https://docs.aws.amazon.com/iotanalytics/latest/userguide/)
- Lihat daftar [Operasi API yang tersedia untuk layanan ini.](https://docs.aws.amazon.com/iotanalytics/latest/APIReference/)
- Pelajari cara mengamankan layanan ini dan sumber dayanya dengan [menggunakan kebijakan izin](https://docs.aws.amazon.com/iotanalytics/latest/userguide/getting-started.html#aws-iot-analytics-step-create-role) IAM.

#### Topik

- [Tindakan yang didefinisikan olehAWSAnalitik IoT](#page-3163-0)
- [Jenis sumber daya yang ditentukan olehAWSAnalitik IoT](#page-3169-0)
- [Kunci kondisi untukAWSAnalitik IoT](#page-3170-0)

## <span id="page-3163-0"></span>Tindakan yang didefinisikan olehAWSAnalitik IoT

Anda dapat menyebutkan tindakan berikut dalam elemen Action pernyataan kebijakan IAM. Gunakan kebijakan untuk memberikan izin untuk melaksanakan operasi dalam AWS. Saat Anda menggunakan sebuah tindakan dalam sebuah kebijakan, Anda biasanya mengizinkan atau menolak akses ke operasi API atau perintah CLI dengan nama yang sama. Namun, dalam beberapa

kasus, satu tindakan tunggal mengontrol akses ke lebih dari satu operasi. Atau, beberapa operasi memerlukan beberapa tindakan yang berbeda.

YangJenis sumber dayakolom tabel Tindakan menunjukkan apakah setiap tindakan mendukung izin tingkat sumber daya. Jika tidak ada nilai untuk kolom ini, Anda harus menentukan semua sumber daya ("\*") yang berlaku kebijakan diResourceelemen pernyataan kebijakan Anda. Jika kolom mencantumkan jenis sumber daya, maka Anda dapat menyebutkan ARN dengan jenis tersebut dalam sebuah pernyataan dengan tindakan tersebut. Jika tindakan memiliki satu atau lebih sumber daya yang diperlukan, pemanggil harus memiliki izin untuk menggunakan tindakan dengan sumber daya tersebut. Sumber daya yang diperlukan ditunjukkan dalam tabel dengan tanda bintang (\*). Jika Anda membatasi akses sumber daya denganResourceelemen dalam kebijakan IAM, Anda harus menyertakan ARN atau pola untuk setiap jenis sumber daya yang diperlukan. Beberapa tindakan mendukung berbagai jenis sumber daya. Jika jenis sumber daya opsional (tidak ditunjukkan sebagai diperlukan), maka Anda dapat memilih untuk menggunakan salah satu jenis sumber daya opsional.

YangKunci kondisikolom tabel Tindakan menyertakan kunci yang dapat Anda tentukan dalam pernyataan kebijakanConditionelemen. Untuk informasi selengkapnya tentang kunci kondisi yang terkait dengan sumber daya untuk layanan, lihatKunci kondisikolom tabel jenis sumber daya.

#### **a** Note

Kunci kondisi sumber daya tercantum dalam[Jenis sumber dayam](#page-3169-0)eja. Anda dapat menemukan tautan ke jenis sumber daya yang berlaku untuk tindakan diJenis sumber daya (\*wajib)kolom tabel Actions. Jenis sumber daya dalam tabel jenis sumber daya mencakupKunci kondisikolom, yang merupakan kunci kondisi sumber daya yang berlaku untuk tindakan dalam tabel Tindakan.

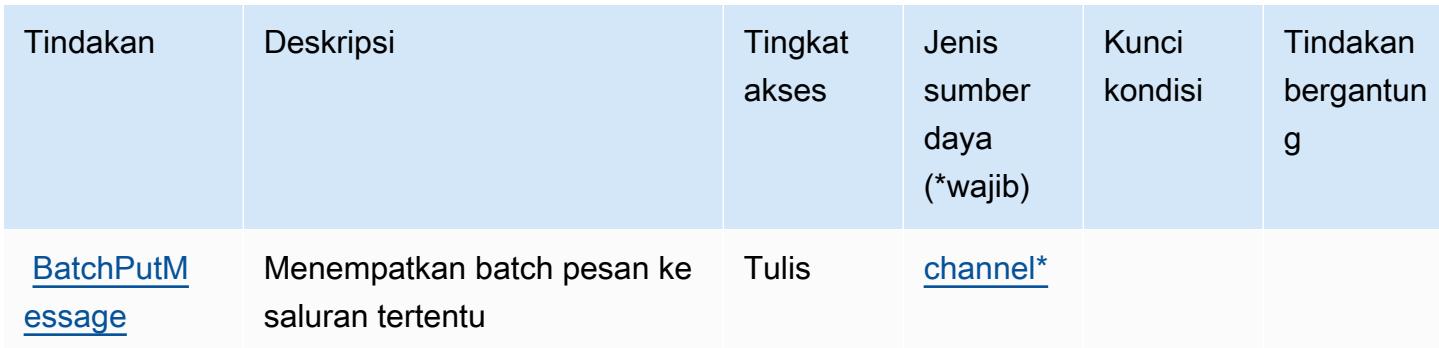

Untuk detail tentang kolom dalam tabel berikut, liha[tTabel tindakan.](reference_policies_actions-resources-contextkeys.html#actions_table)

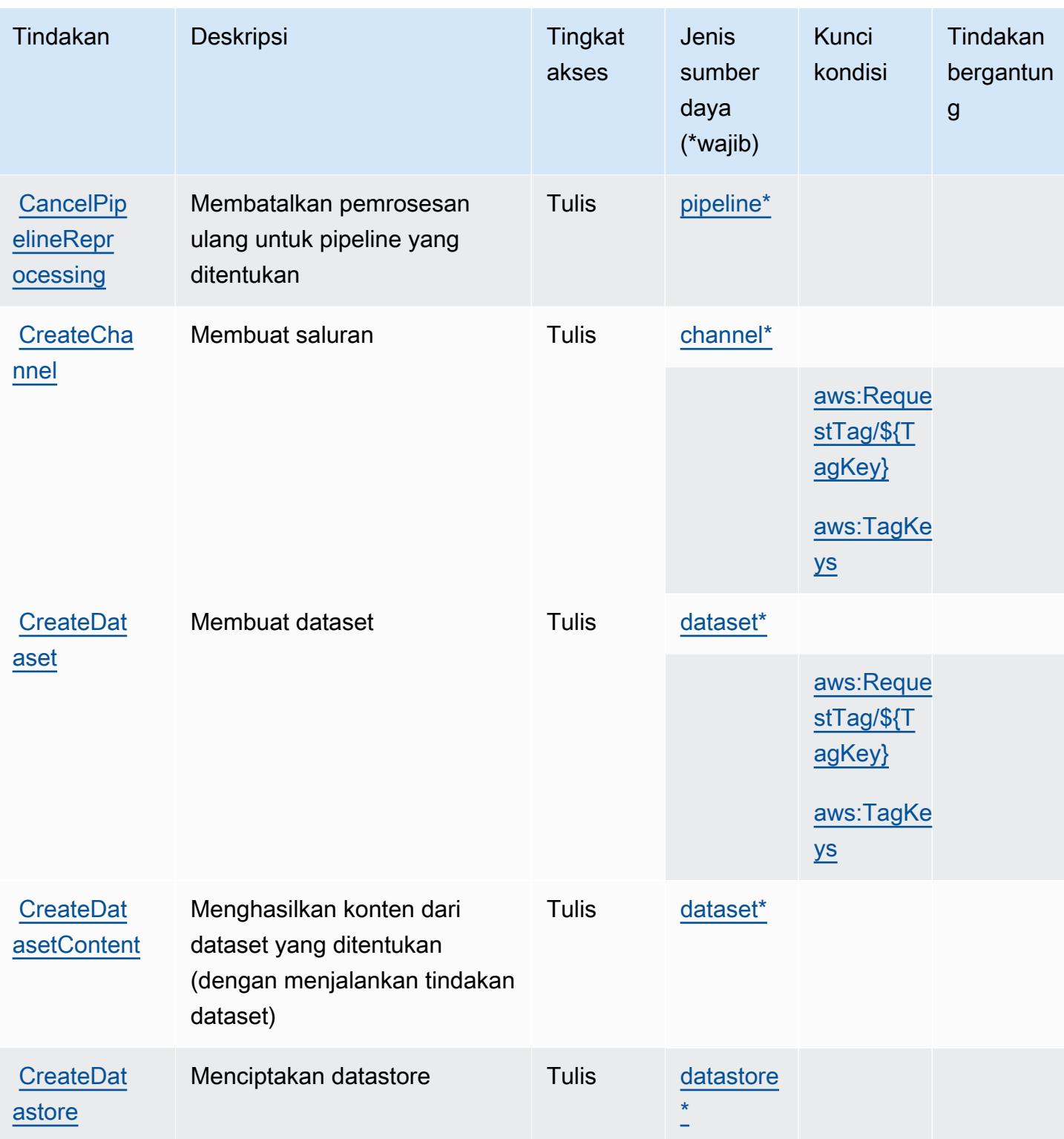

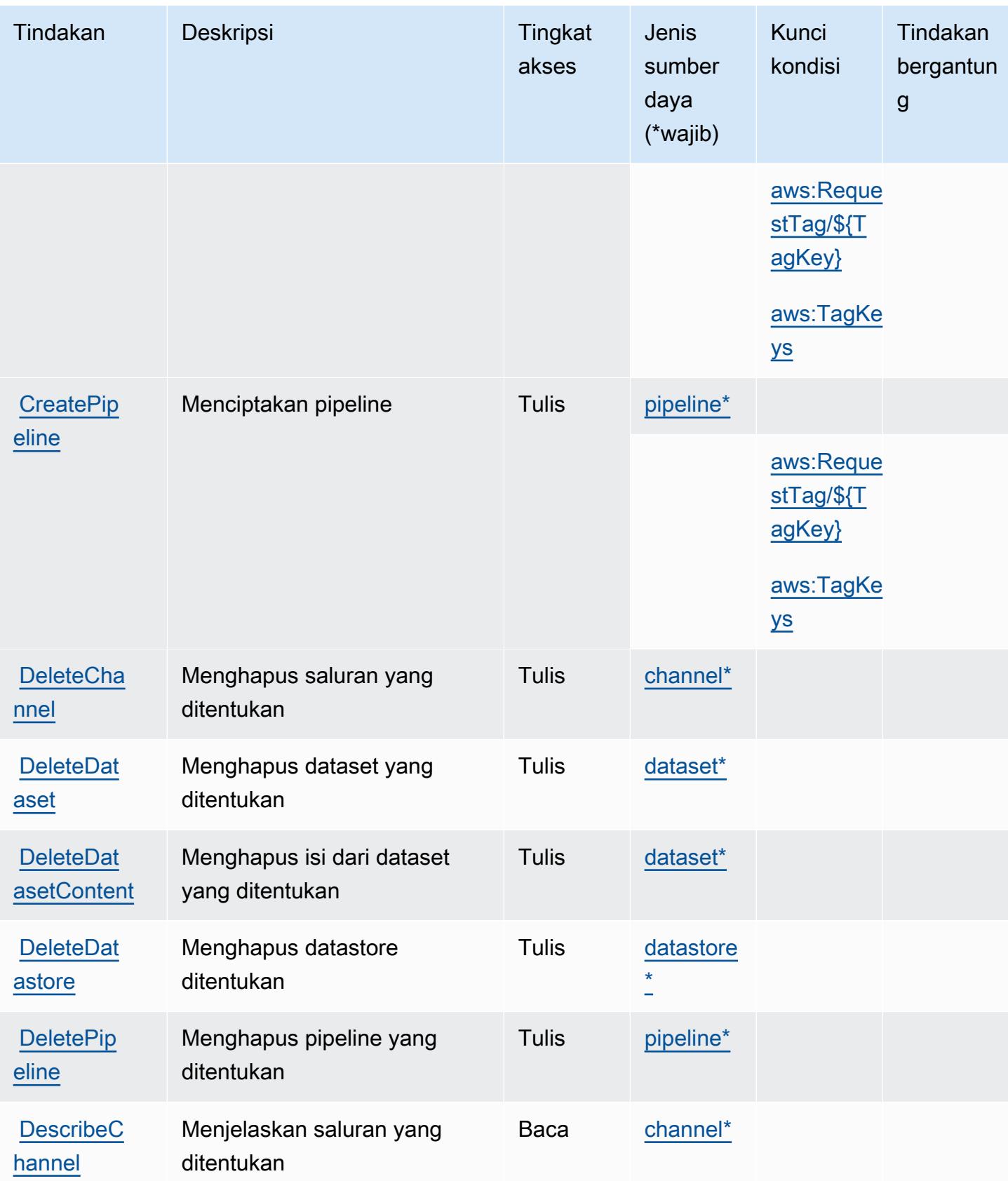

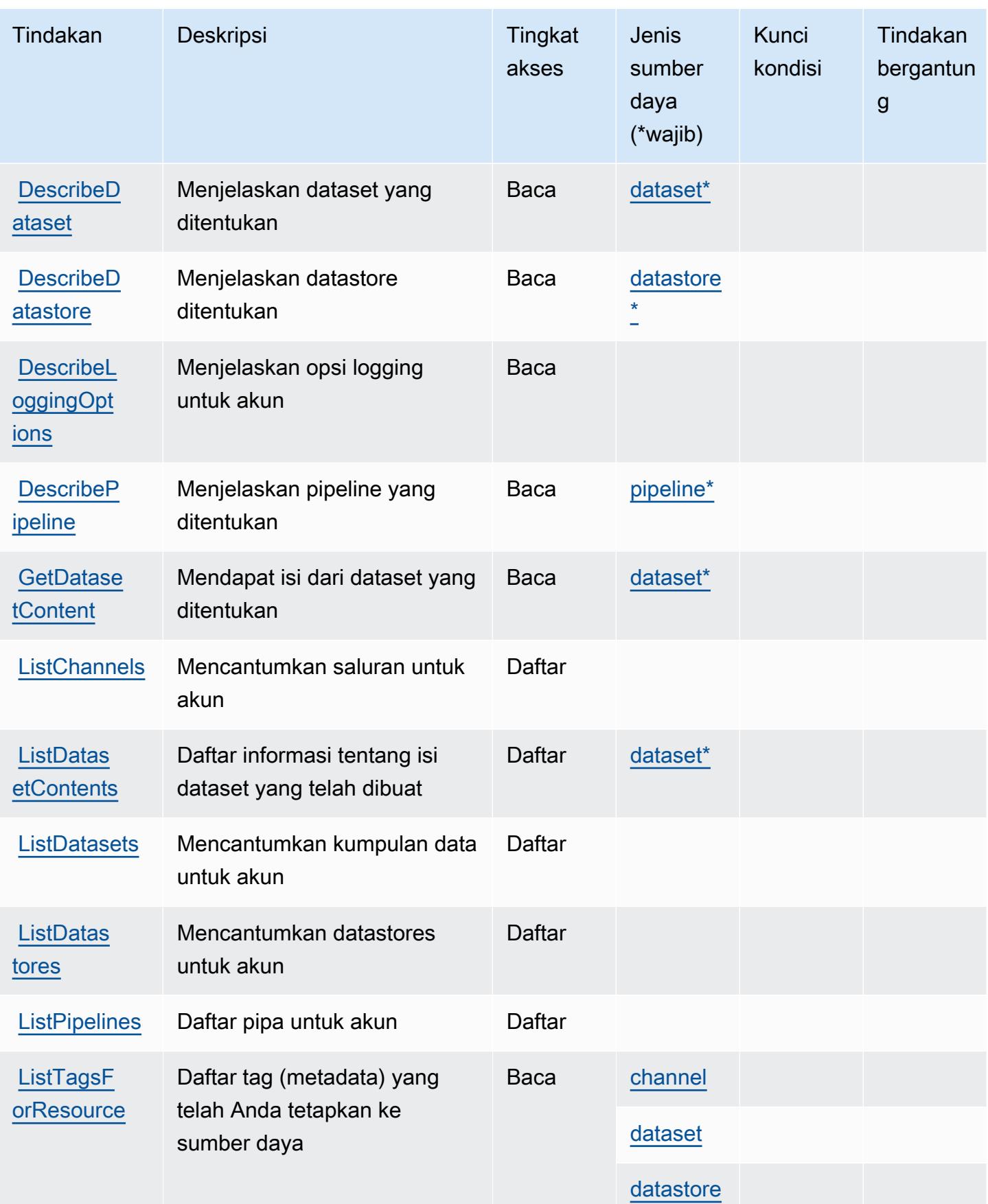
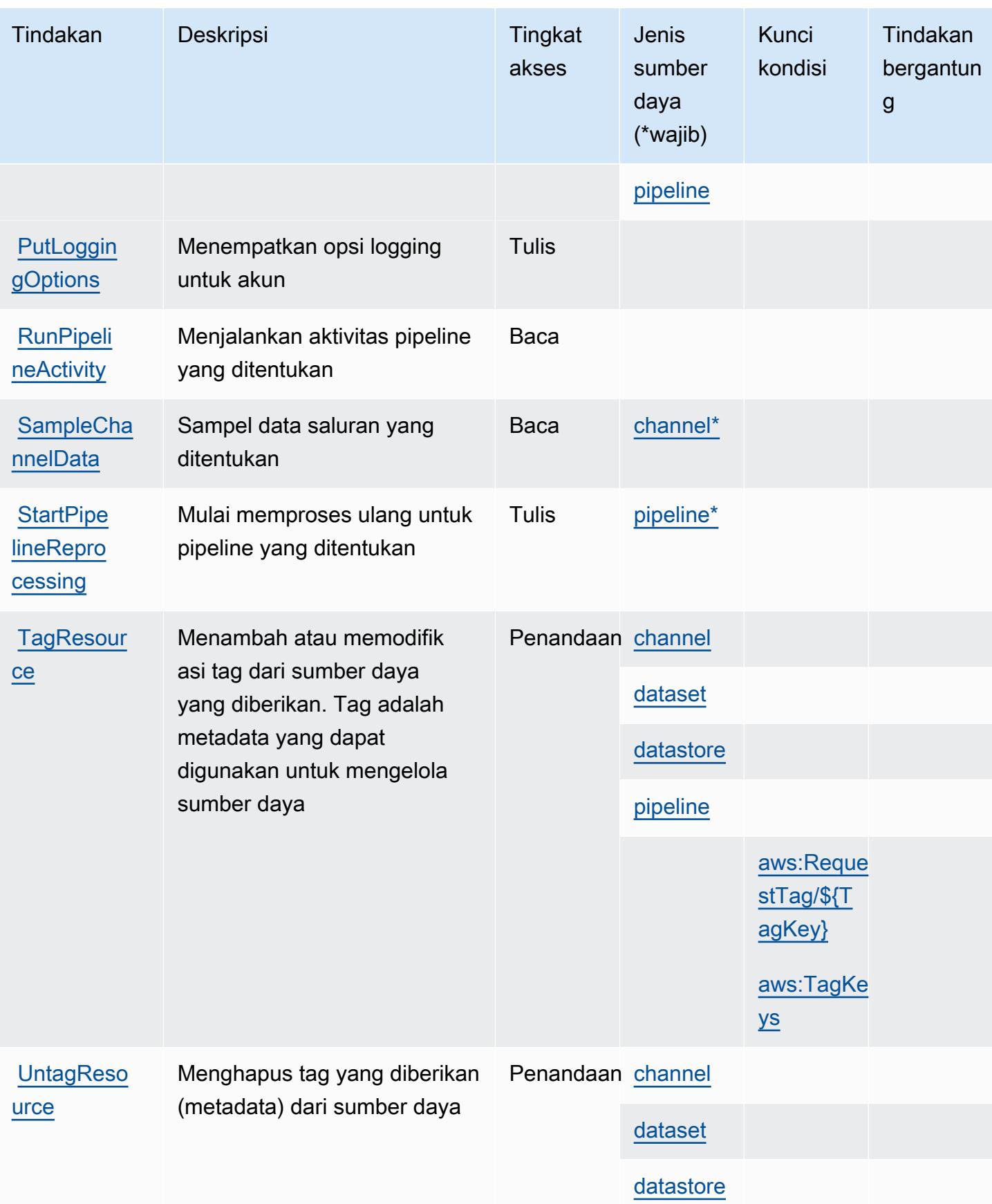

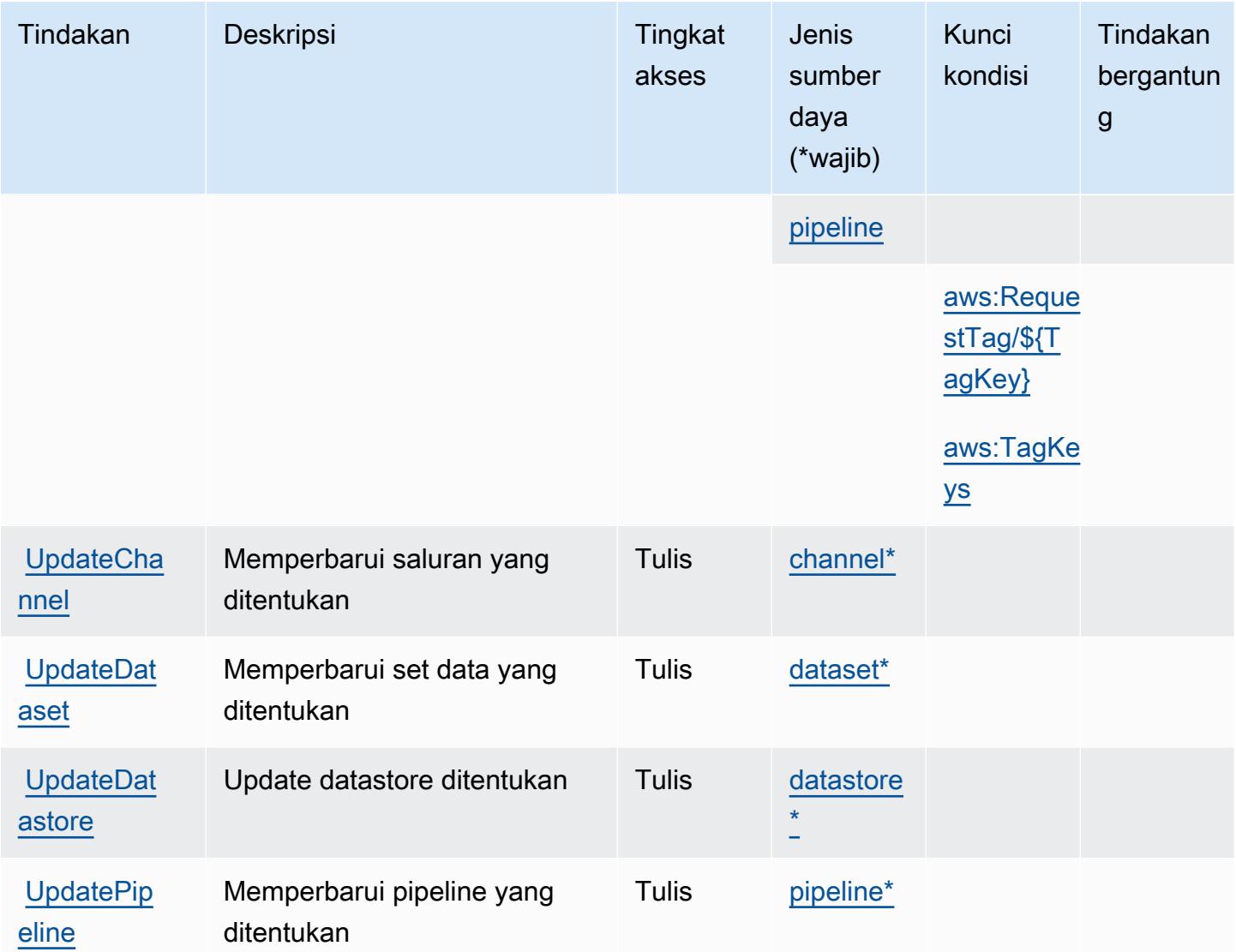

Jenis sumber daya yang ditentukan olehAWSAnalitik IoT

Jenis sumber daya berikut ditentukan oleh layanan ini dan dapat digunakan dalam elemen Resource pernyataan kebijakan izin IAM. Setiap tindakan dalam [Tabel tindakan](#page-3163-0) mengidentifikasi jenis sumber daya yang dapat ditentukan dengan tindakan tersebut. Jenis sumber daya juga dapat menentukan kunci kondisi mana yang dapat Anda sertakan dalam kebijakan. Kunci ini ditampilkan di kolom terakhir dari tabel jenis sumber daya. Untuk detail tentang kolom dalam tabel berikut, lihat[Tabel jenis sumber daya.](reference_policies_actions-resources-contextkeys.html#resources_table)

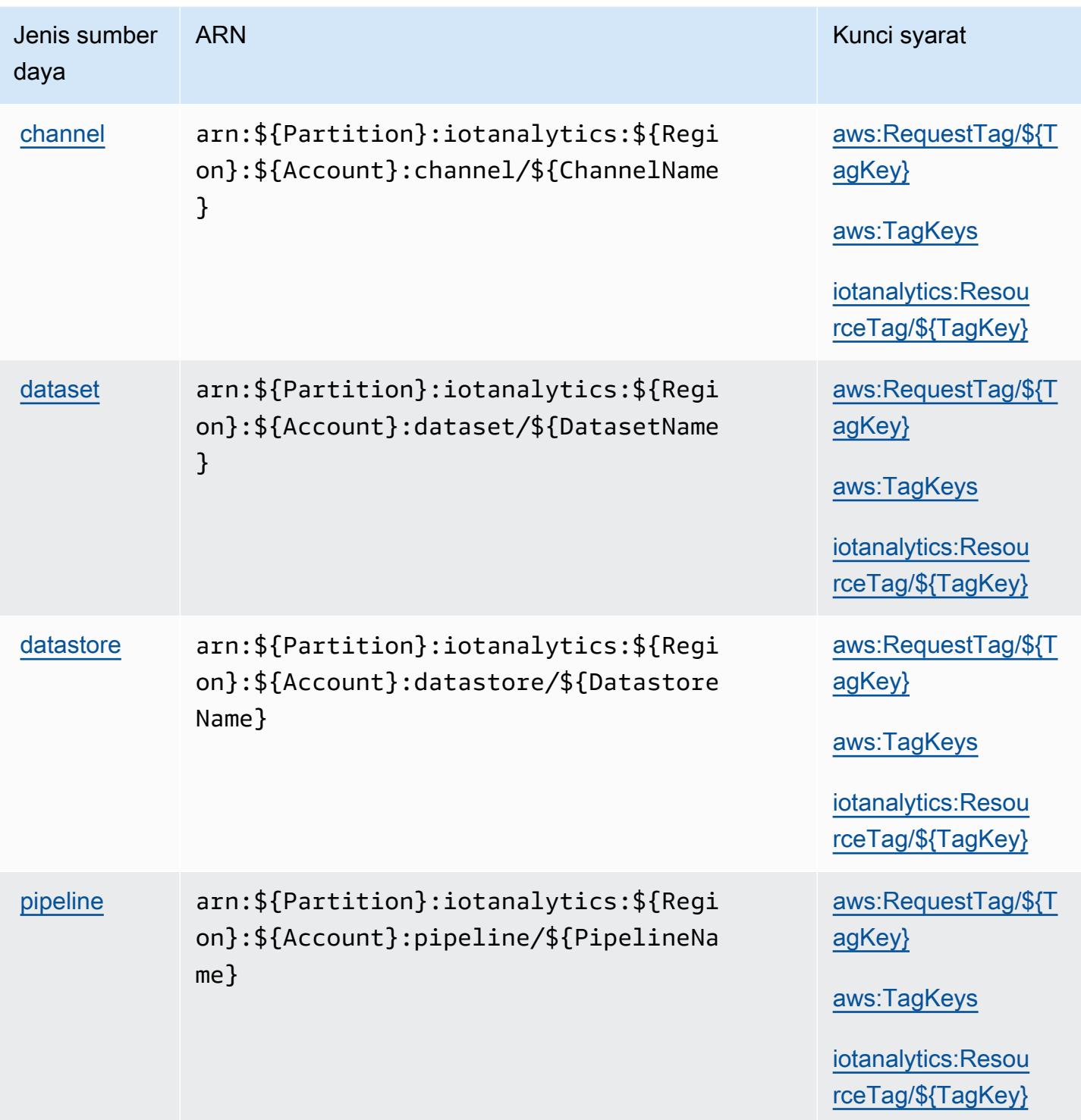

## Kunci kondisi untukAWSAnalitik IoT

AWSIoT Analytics mendefinisikan kunci kondisi berikut yang dapat digunakan diConditionelemen dari kebijakan IAM. Anda dapat menggunakan kunci ini untuk menyempurnakan syarat lebih lanjut

dimana pernyataan kebijakan berlaku. Untuk detail tentang kolom dalam tabel berikut, liha[tTabel](reference_policies_actions-resources-contextkeys.html#context_keys_table) [kunci kondisi.](reference_policies_actions-resources-contextkeys.html#context_keys_table)

Untuk melihat kunci kondisi global yang tersedia untuk semua layanan, lihat [Kunci kondisi global](https://docs.aws.amazon.com/IAM/latest/UserGuide/reference_policies_condition-keys.html#AvailableKeys) [yang tersedia](https://docs.aws.amazon.com/IAM/latest/UserGuide/reference_policies_condition-keys.html#AvailableKeys).

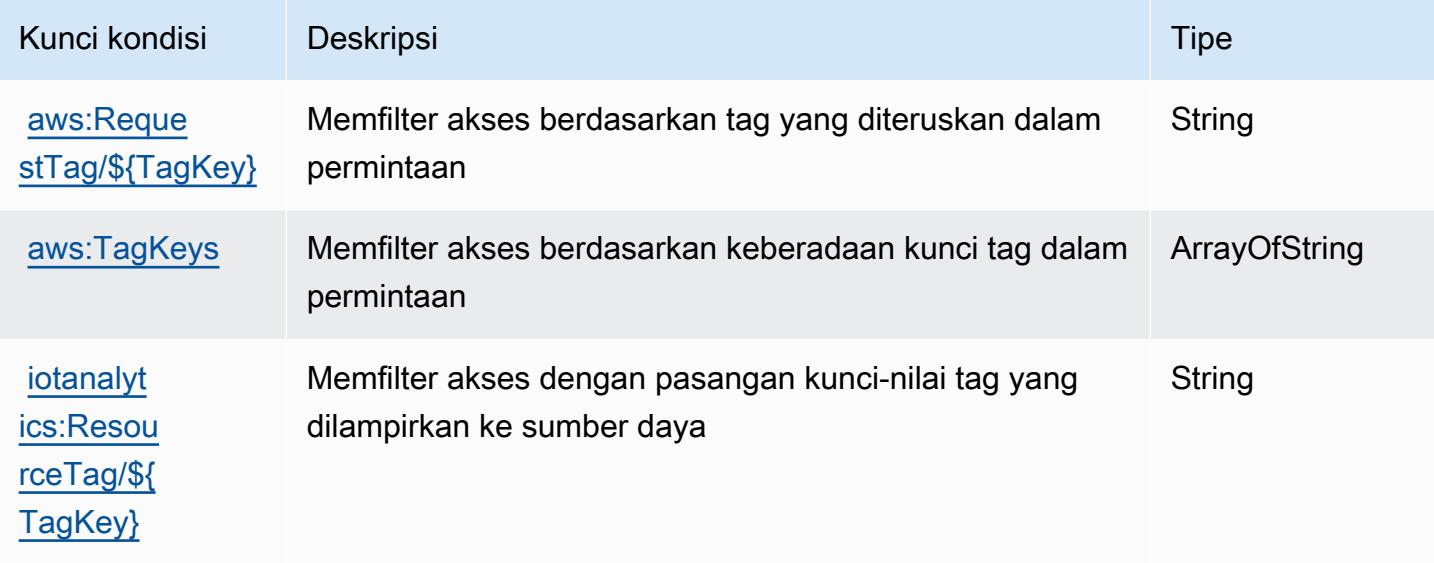

Tindakan, sumber daya, dan kunci kondisi untukAWSPenasihat Perangkat Inti IoT

AWSIoT Core Device Advisor (awalan layanan:iotdeviceadvisor) menyediakan sumber daya, tindakan, dan kunci konteks kondisi khusus layanan berikut untuk digunakan dalam kebijakan izin IAM.

Referensi:

- Pelajari cara [mengonfigurasi layanan ini.](https://docs.aws.amazon.com/iot/latest/developerguide/device-advisor.html)
- Lihat daftar [Operasi API yang tersedia untuk layanan ini.](https://docs.aws.amazon.com/iot/latest/apireference/API_Operations_AWS_IoT_Core_Device_Advisor.html)
- Pelajari cara mengamankan layanan ini dan sumber dayanya dengan [menggunakan kebijakan izin](https://docs.aws.amazon.com/iot/latest/developerguide/security_iam_service-with-iam.html) IAM.

Topik

- [Tindakan yang didefinisikan olehAWSPenasihat Perangkat Inti IoT](#page-3172-0)
- [Jenis sumber daya yang ditentukan olehAWSPenasihat Perangkat Inti IoT](#page-3175-0)

#### • [Kunci kondisi untukAWSPenasihat Perangkat Inti IoT](#page-3175-1)

### <span id="page-3172-0"></span>Tindakan yang didefinisikan olehAWSPenasihat Perangkat Inti IoT

Anda dapat menyebutkan tindakan berikut dalam elemen Action pernyataan kebijakan IAM. Gunakan kebijakan untuk memberikan izin untuk melaksanakan operasi dalam AWS. Saat Anda menggunakan sebuah tindakan dalam sebuah kebijakan, Anda biasanya mengizinkan atau menolak akses ke operasi API atau perintah CLI dengan nama yang sama. Namun, dalam beberapa kasus, satu tindakan tunggal mengontrol akses ke lebih dari satu operasi. Atau, beberapa operasi memerlukan beberapa tindakan yang berbeda.

YangJenis sumber dayakolom tabel Tindakan menunjukkan apakah setiap tindakan mendukung izin tingkat sumber daya. Jika tidak ada nilai untuk kolom ini, Anda harus menentukan semua sumber daya ("\*") yang berlaku kebijakan diResourceelemen pernyataan kebijakan Anda. Jika kolom mencantumkan jenis sumber daya, maka Anda dapat menyebutkan ARN dengan jenis tersebut dalam sebuah pernyataan dengan tindakan tersebut. Jika tindakan memiliki satu atau lebih sumber daya yang diperlukan, pemanggil harus memiliki izin untuk menggunakan tindakan dengan sumber daya tersebut. Sumber daya yang diperlukan ditunjukkan dalam tabel dengan tanda bintang (\*). Jika Anda membatasi akses sumber daya denganResourceelemen dalam kebijakan IAM, Anda harus menyertakan ARN atau pola untuk setiap jenis sumber daya yang diperlukan. Beberapa tindakan mendukung berbagai jenis sumber daya. Jika jenis sumber daya opsional (tidak ditunjukkan sebagai diperlukan), maka Anda dapat memilih untuk menggunakan salah satu jenis sumber daya opsional.

YangKunci kondisikolom tabel Tindakan mencakup kunci yang dapat Anda tentukan dalam pernyataan kebijakanConditionelemen. Untuk informasi selengkapnya tentang kunci kondisi yang terkait dengan sumber daya untuk layanan, lihatKunci kondisikolom tabel jenis sumber daya.

#### **a** Note

Kunci kondisi sumber daya tercantum dalam[Jenis sumber dayam](#page-3175-0)eja. Anda dapat menemukan tautan ke jenis sumber daya yang berlaku untuk tindakan diJenis sumber daya (\*wajib)kolom tabel Tindakan. Jenis sumber daya dalam tabel jenis sumber daya mencakupKunci kondisikolom, yang merupakan kunci kondisi sumber daya yang berlaku untuk tindakan dalam tabel Tindakan.

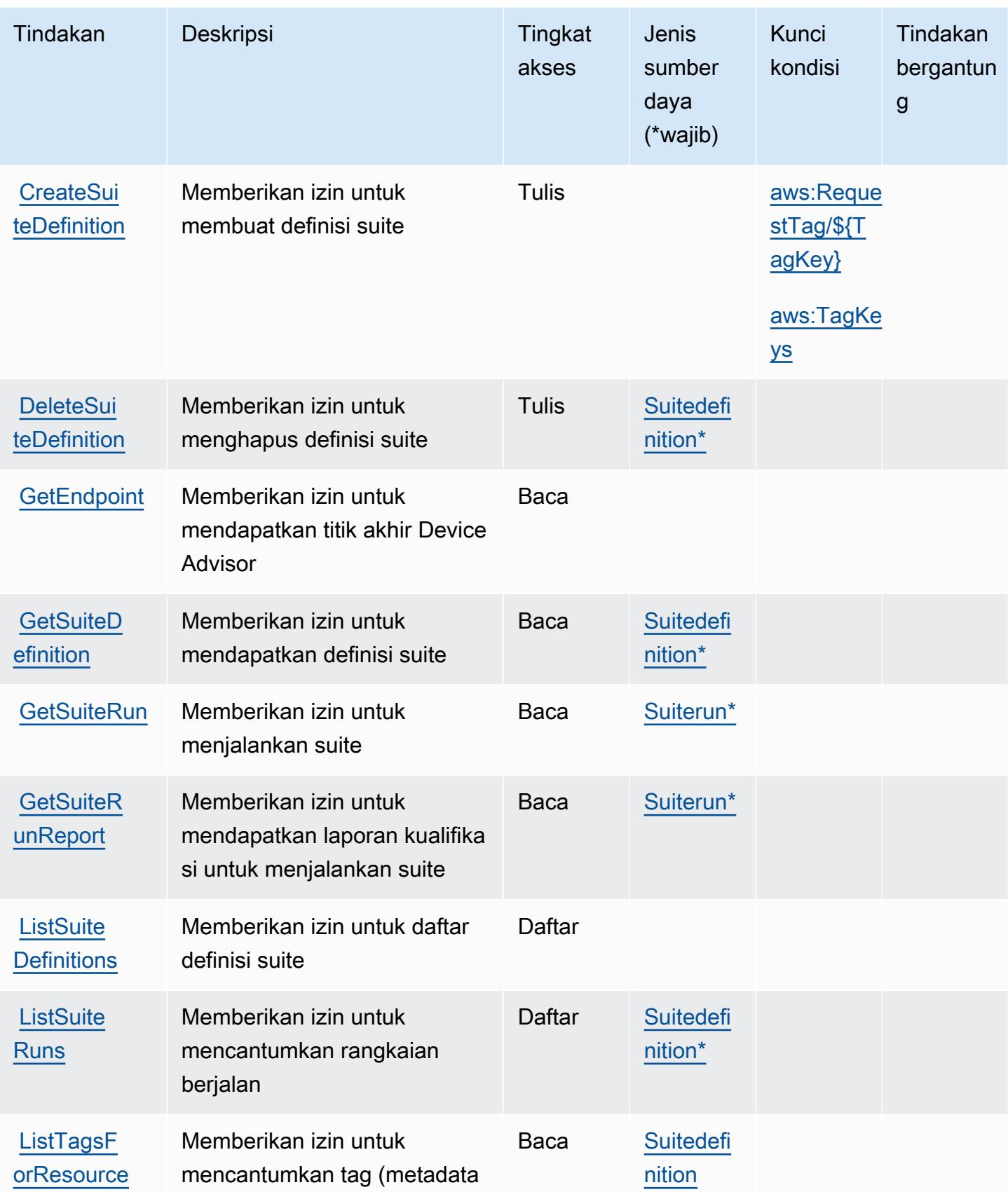

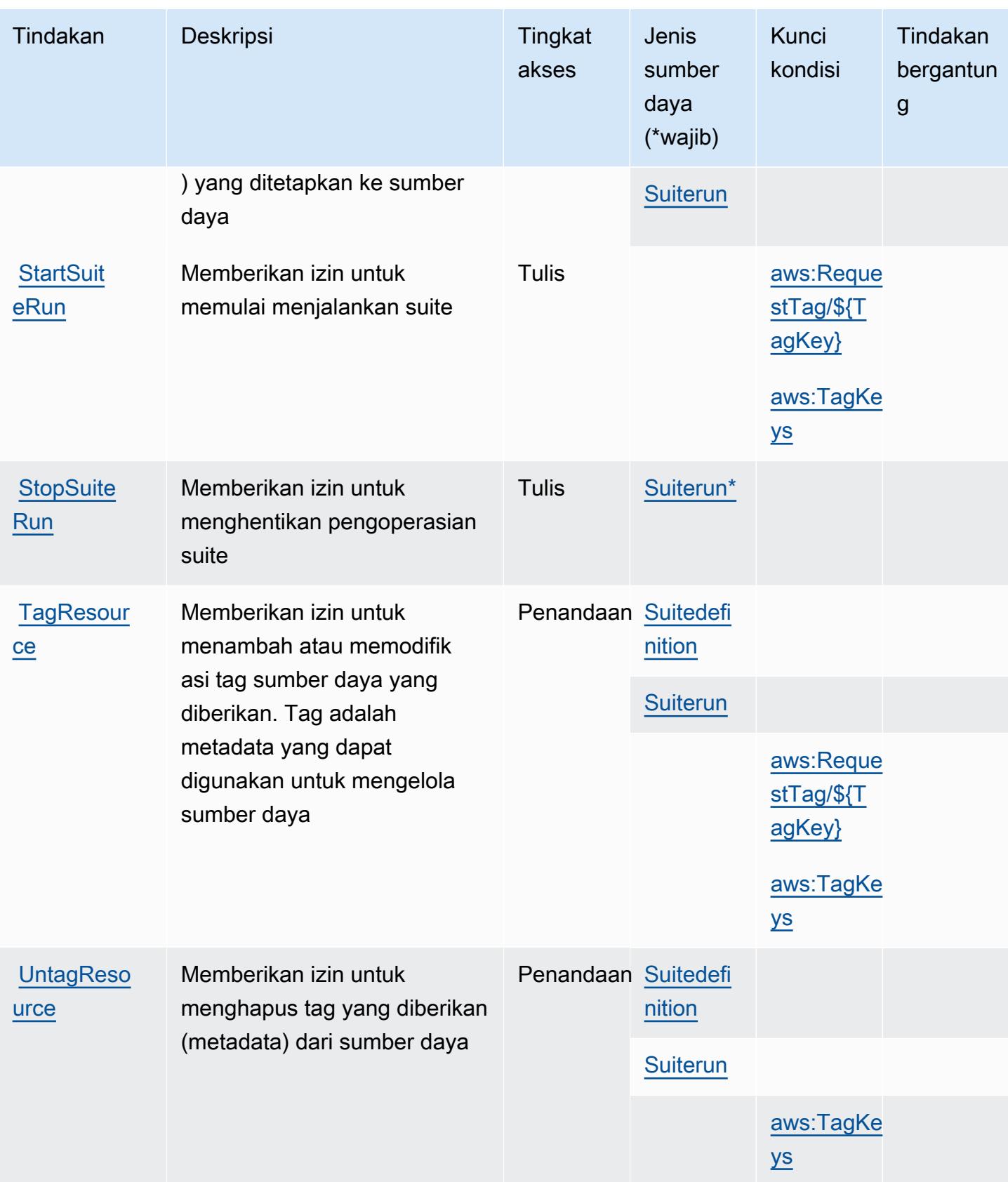

Referensi Otorisasi Layanan Referensi Otorisasi Layanan

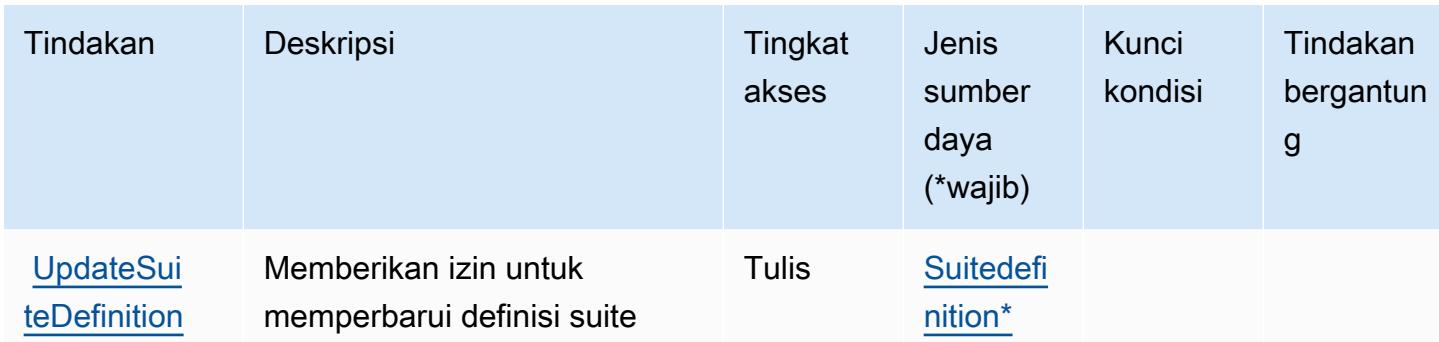

### <span id="page-3175-0"></span>Jenis sumber daya yang ditentukan olehAWSPenasihat Perangkat Inti IoT

Jenis sumber daya berikut ditentukan oleh layanan ini dan dapat digunakan dalam elemen Resource pernyataan kebijakan izin IAM. Setiap tindakan dalam [Tabel tindakan](#page-3172-0) mengidentifikasi jenis sumber daya yang dapat ditentukan dengan tindakan tersebut. Jenis sumber daya juga dapat menentukan kunci kondisi mana yang dapat Anda sertakan dalam kebijakan. Kunci ini ditampilkan di kolom terakhir dari tabel jenis sumber daya. Untuk detail tentang kolom dalam tabel berikut, lihat[Tabel jenis sumber daya.](reference_policies_actions-resources-contextkeys.html#resources_table)

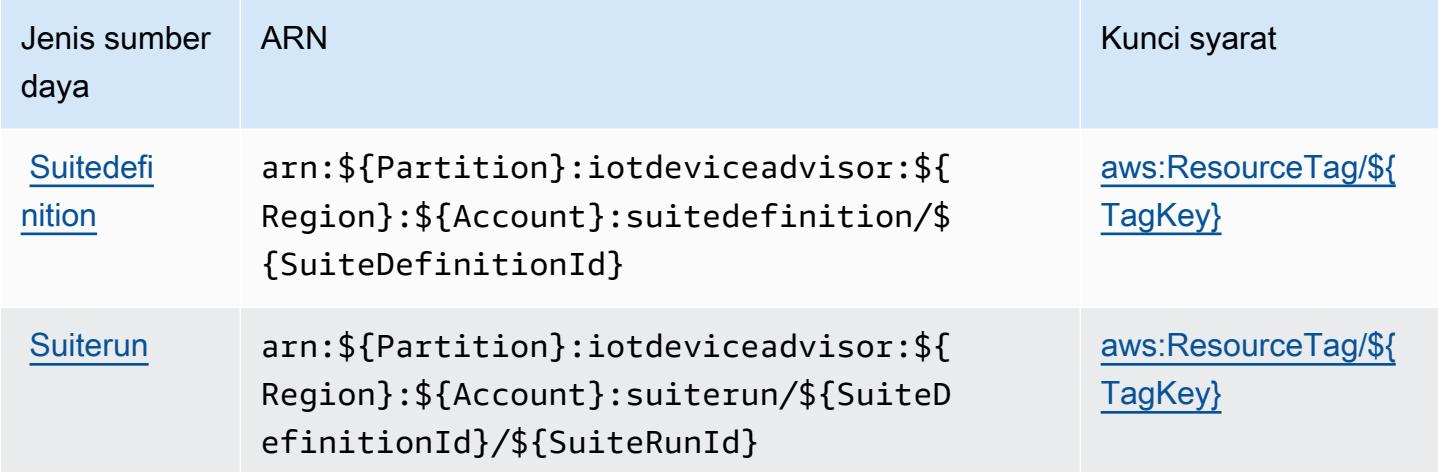

<span id="page-3175-1"></span>Kunci kondisi untukAWSPenasihat Perangkat Inti IoT

AWSIoT Core Device Advisor mendefinisikan kunci kondisi berikut yang dapat digunakan diConditionelemen kebijakan IAM. Anda dapat menggunakan kunci ini untuk menyempurnakan syarat lebih lanjut dimana pernyataan kebijakan berlaku. Untuk detail tentang kolom dalam tabel berikut, lihat[Tabel kunci kondisi.](reference_policies_actions-resources-contextkeys.html#context_keys_table)

Untuk melihat kunci kondisi global yang tersedia untuk semua layanan, lihat [Kunci kondisi global](https://docs.aws.amazon.com/IAM/latest/UserGuide/reference_policies_condition-keys.html#AvailableKeys) [yang tersedia](https://docs.aws.amazon.com/IAM/latest/UserGuide/reference_policies_condition-keys.html#AvailableKeys).

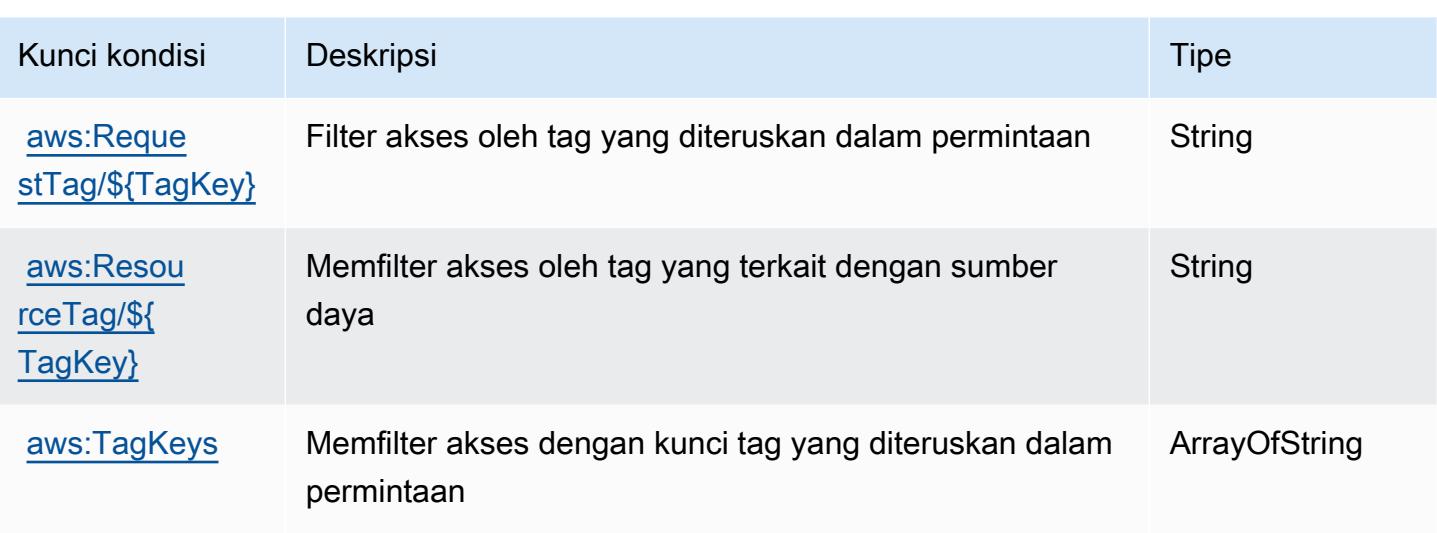

# Tindakan, sumber daya, dan kunci kondisi untukAWSPenguji Perangkat IoT

AWSIoT Device Tester (awalan layanan:iot-device-tester) menyediakan sumber daya, tindakan, dan kunci konteks kondisi khusus layanan berikut untuk digunakan dalam kebijakan izin IAM.

Referensi:

- Pelajari cara [mengonfigurasi layanan ini.](https://docs.aws.amazon.com/freertos/latest/userguide/device-tester-for-freertos-ug.html)
- Lihat daftar [Operasi API yang tersedia untuk layanan ini.](https://docs.aws.amazon.com/freertos/latest/userguide/dev-tester-prereqs.html)
- Pelajari cara mengamankan layanan ini dan sumber dayanya dengan [menggunakan kebijakan izin](https://docs.aws.amazon.com/freertos/latest/userguide/dev-tester-prereqs.html) IAM.

Topik

- [Tindakan yang didefinisikan olehAWSPenguji Perangkat IoT](#page-3176-0)
- [Jenis sumber daya yang ditentukan olehAWSPenguji Perangkat IoT](#page-3178-0)
- [Kunci kondisi untukAWSPenguji Perangkat IoT](#page-3179-0)

<span id="page-3176-0"></span>Tindakan yang didefinisikan olehAWSPenguji Perangkat IoT

Anda dapat menyebutkan tindakan berikut dalam elemen Action pernyataan kebijakan IAM. Gunakan kebijakan untuk memberikan izin untuk melaksanakan operasi dalam AWS. Saat Anda menggunakan sebuah tindakan dalam sebuah kebijakan, Anda biasanya mengizinkan atau menolak akses ke operasi API atau perintah CLI dengan nama yang sama. Namun, dalam beberapa kasus, satu tindakan tunggal mengontrol akses ke lebih dari satu operasi. Atau, beberapa operasi memerlukan beberapa tindakan yang berbeda.

YangJenis sumber dayakolom tabel Tindakan menunjukkan apakah setiap tindakan mendukung izin tingkat sumber daya. Jika tidak ada nilai untuk kolom ini, Anda harus menentukan semua sumber daya ("\*") yang berlaku kebijakan diResourceelemen pernyataan kebijakan Anda. Jika kolom mencantumkan jenis sumber daya, maka Anda dapat menyebutkan ARN dengan jenis tersebut dalam sebuah pernyataan dengan tindakan tersebut. Jika tindakan memiliki satu atau lebih sumber daya yang diperlukan, pemanggil harus memiliki izin untuk menggunakan tindakan dengan sumber daya tersebut. Sumber daya yang diperlukan ditunjukkan dalam tabel dengan tanda bintang (\*). Jika Anda membatasi akses sumber daya denganResourceelemen dalam kebijakan IAM, Anda harus menyertakan ARN atau pola untuk setiap jenis sumber daya yang diperlukan. Beberapa tindakan mendukung berbagai jenis sumber daya. Jika jenis sumber daya opsional (tidak ditunjukkan sebagai diperlukan), maka Anda dapat memilih untuk menggunakan salah satu jenis sumber daya opsional.

YangKunci kondisikolom tabel Tindakan menyertakan kunci yang dapat Anda tentukan dalam pernyataan kebijakanConditionelemen. Untuk informasi selengkapnya tentang kunci kondisi yang terkait dengan sumber daya untuk layanan, lihatKunci kondisikolom tabel jenis sumber daya.

#### **a** Note

Kunci kondisi sumber daya tercantum dalam[Jenis sumber dayam](#page-3178-0)eja. Anda dapat menemukan tautan ke jenis sumber daya yang berlaku untuk tindakan diJenis sumber daya (\*wajib)kolom tabel Actions. Jenis sumber daya dalam tabel jenis sumber daya mencakupKunci kondisikolom, yang merupakan kunci kondisi sumber daya yang berlaku untuk tindakan dalam tabel Tindakan.

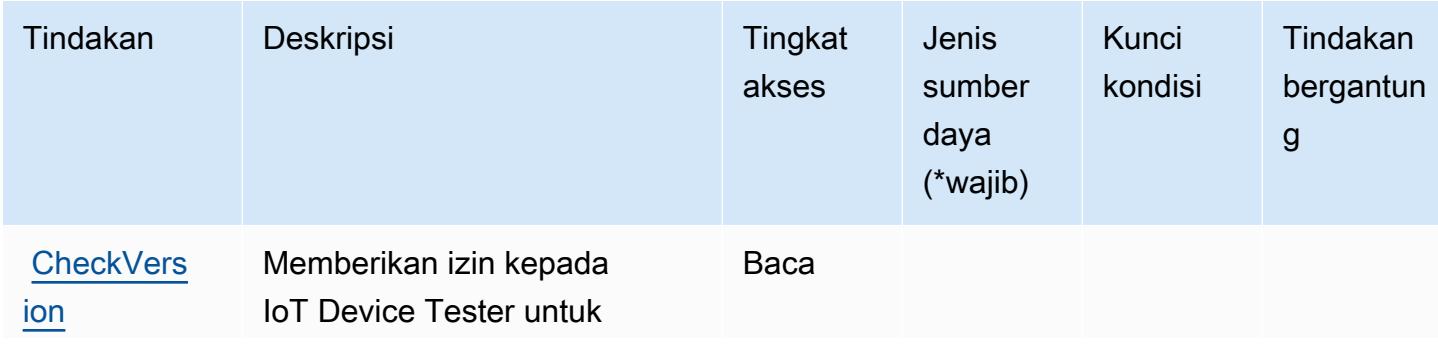

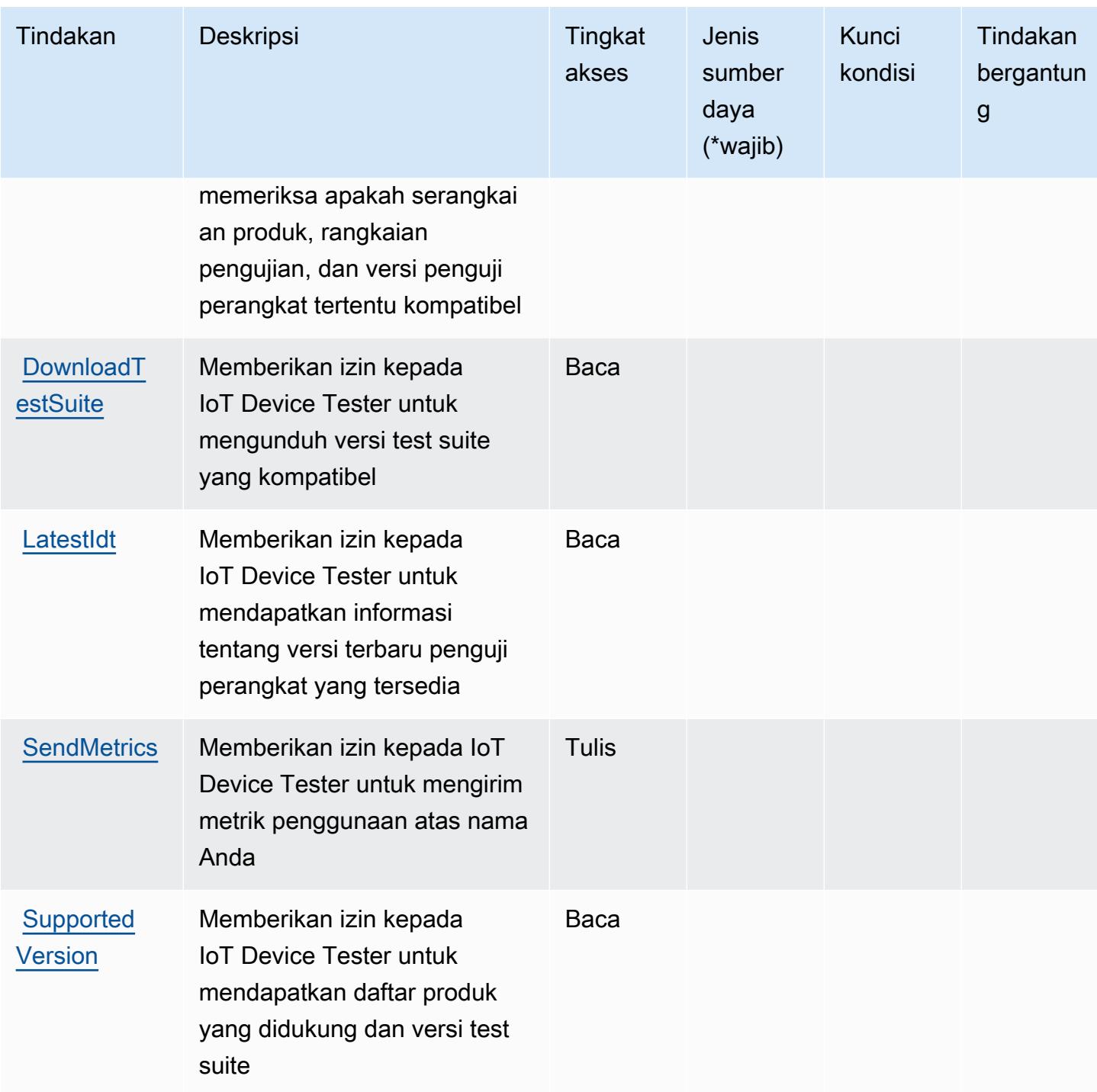

<span id="page-3178-0"></span>Jenis sumber daya yang ditentukan olehAWSPenguji Perangkat IoT

AWSIoT Device Tester tidak mendukung menentukan ARN sumber daya diResourceelemen dari pernyataan kebijakan IAM. Untuk mengizinkan akses keAWSPenguji Perangkat IoT, tentukan"Resource": "\*"dalam kebijakan Anda.

## <span id="page-3179-0"></span>Kunci kondisi untukAWSPenguji Perangkat IoT

IoT Device Tester tidak memiliki kunci konteks khusus layanan yang dapat digunakan diConditionelemen pernyataan kebijakan. Untuk daftar kunci konteks global yang tersedia untuk semua layanan, liha[tKunci yang tersedia untuk kondisi.](https://docs.aws.amazon.com/IAM/latest/UserGuide/reference_policies_condition-keys.html#AvailableKeys)

# Tindakan, sumber daya, dan kunci kondisi untukAWSAcara IoT

AWSAcara IoT (awalan layanan:iotevents) menyediakan sumber daya, tindakan, dan kunci konteks kondisi khusus layanan berikut untuk digunakan dalam kebijakan izin IAM.

Referensi:

- Pelajari cara [mengonfigurasi layanan ini.](https://docs.aws.amazon.com/iotevents/index.html)
- Lihat daftar [Operasi API yang tersedia untuk layanan ini.](https://docs.aws.amazon.com/iotevents/latest/apireference/)
- Pelajari cara mengamankan layanan ini dan sumber dayanya dengan [menggunakan kebijakan izin](https://docs.aws.amazon.com/iotevents/latest/developerguide/auth-and-access-control.html) IAM.

#### Topik

- [Tindakan yang didefinisikan olehAWSAcara IoT](#page-3179-1)
- [Jenis sumber daya yang ditentukan olehAWSAcara IoT](#page-3186-0)
- [Kunci kondisi untukAWSAcara IoT](#page-3187-0)

## <span id="page-3179-1"></span>Tindakan yang didefinisikan olehAWSAcara IoT

Anda dapat menyebutkan tindakan berikut dalam elemen Action pernyataan kebijakan IAM. Gunakan kebijakan untuk memberikan izin untuk melaksanakan operasi dalam AWS. Saat Anda menggunakan sebuah tindakan dalam sebuah kebijakan, Anda biasanya mengizinkan atau menolak akses ke operasi API atau perintah CLI dengan nama yang sama. Namun, dalam beberapa kasus, satu tindakan tunggal mengontrol akses ke lebih dari satu operasi. Atau, beberapa operasi memerlukan beberapa tindakan yang berbeda.

YangJenis sumber dayakolom tabel Tindakan menunjukkan apakah setiap tindakan mendukung izin tingkat sumber daya. Jika tidak ada nilai untuk kolom ini, Anda harus menentukan semua sumber daya ("\*") yang berlaku kebijakan diResourceelemen pernyataan kebijakan Anda. Jika kolom mencantumkan jenis sumber daya, maka Anda dapat menyebutkan ARN dengan jenis tersebut

dalam sebuah pernyataan dengan tindakan tersebut. Jika tindakan memiliki satu atau lebih sumber daya yang diperlukan, pemanggil harus memiliki izin untuk menggunakan tindakan dengan sumber daya tersebut. Sumber daya yang diperlukan ditunjukkan dalam tabel dengan tanda bintang (\*). Jika Anda membatasi akses sumber daya denganResourceelemen dalam kebijakan IAM, Anda harus menyertakan ARN atau pola untuk setiap jenis sumber daya yang diperlukan. Beberapa tindakan mendukung berbagai jenis sumber daya. Jika jenis sumber daya opsional (tidak ditunjukkan sebagai diperlukan), maka Anda dapat memilih untuk menggunakan salah satu jenis sumber daya opsional.

YangKunci kondisikolom tabel Tindakan menyertakan kunci yang dapat Anda tentukan dalam pernyataan kebijakanConditionelemen. Untuk informasi selengkapnya tentang kunci kondisi yang terkait dengan sumber daya untuk layanan, lihatKunci kondisikolom tabel jenis sumber daya.

#### **a** Note

Kunci kondisi sumber daya tercantum dalam[Jenis sumber dayam](#page-3186-0)eja. Anda dapat menemukan tautan ke jenis sumber daya yang berlaku untuk tindakan diJenis sumber daya (\*wajib)kolom dari tabel Actions. Jenis sumber daya dalam tabel jenis sumber daya mencakupKunci kondisikolom, yang merupakan kunci kondisi sumber daya yang berlaku untuk tindakan dalam tabel Tindakan.

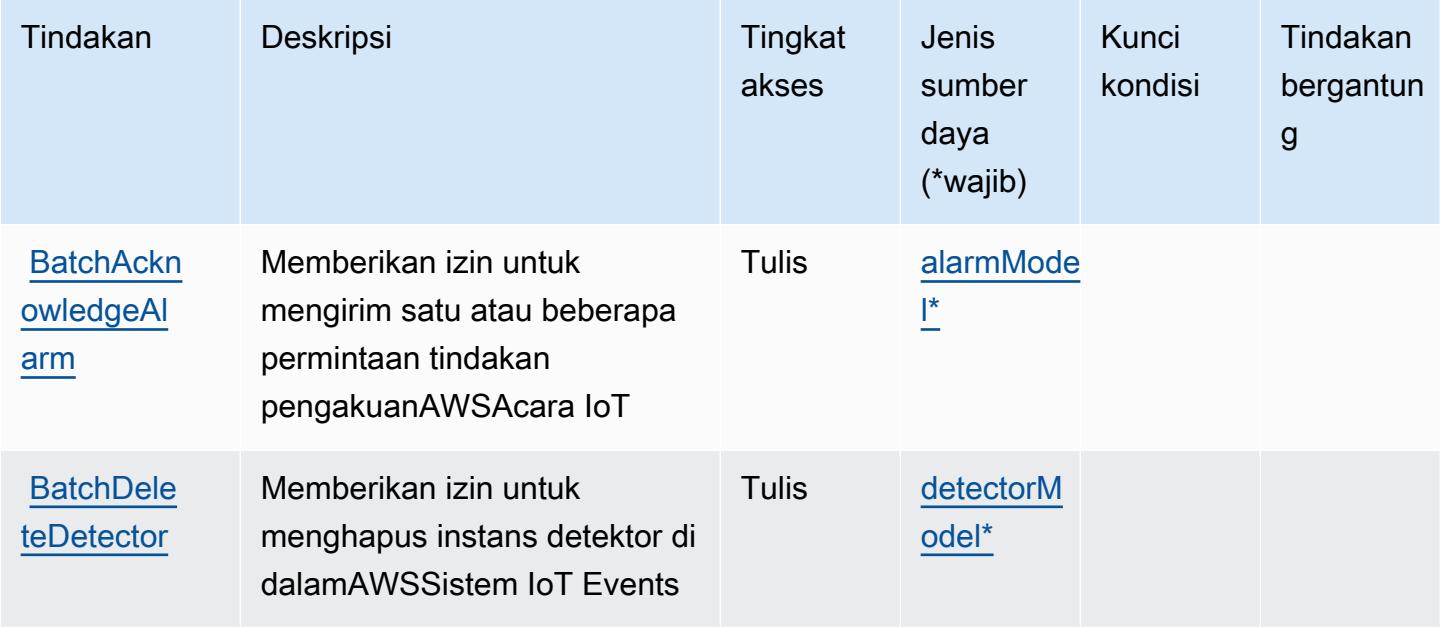

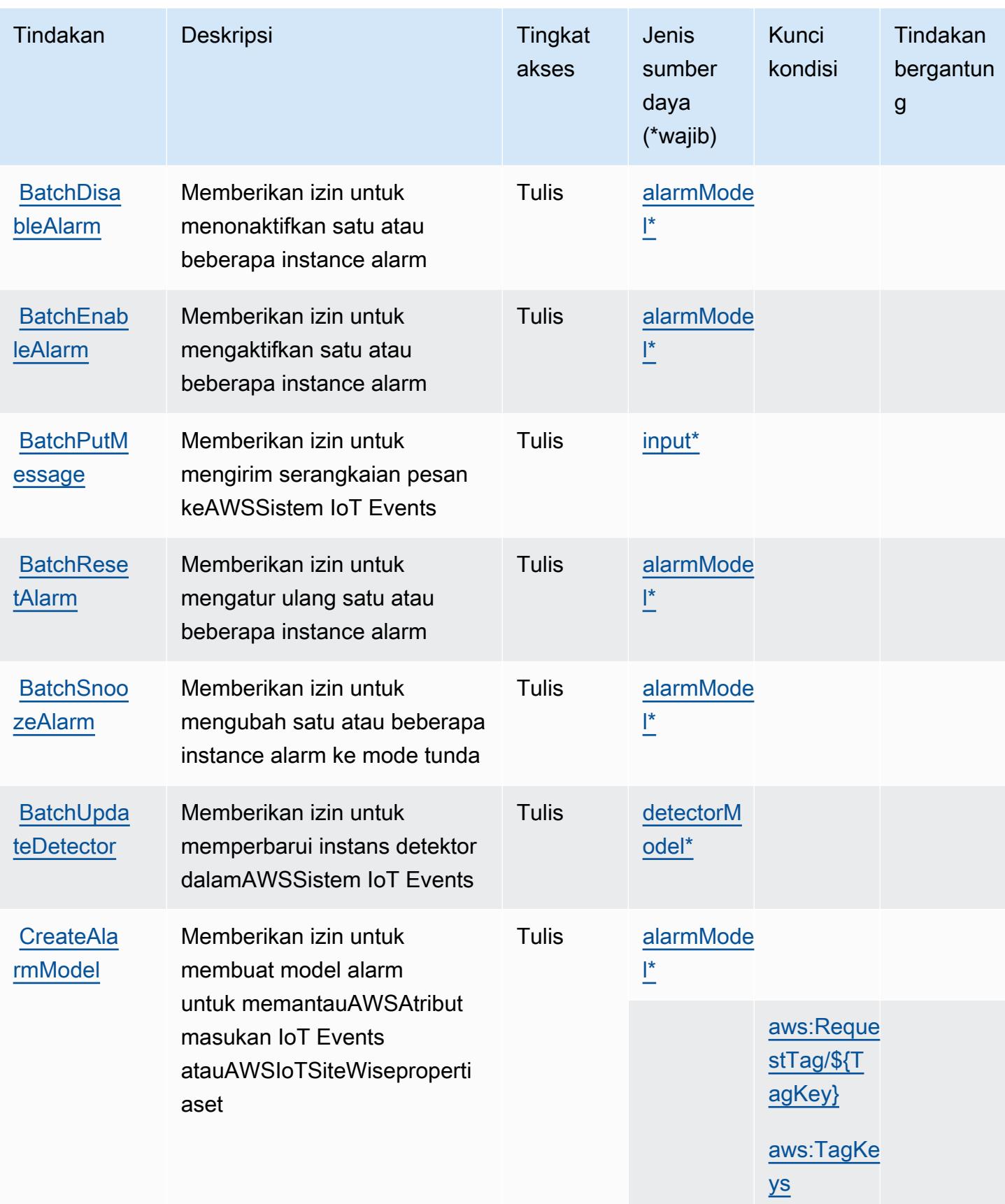

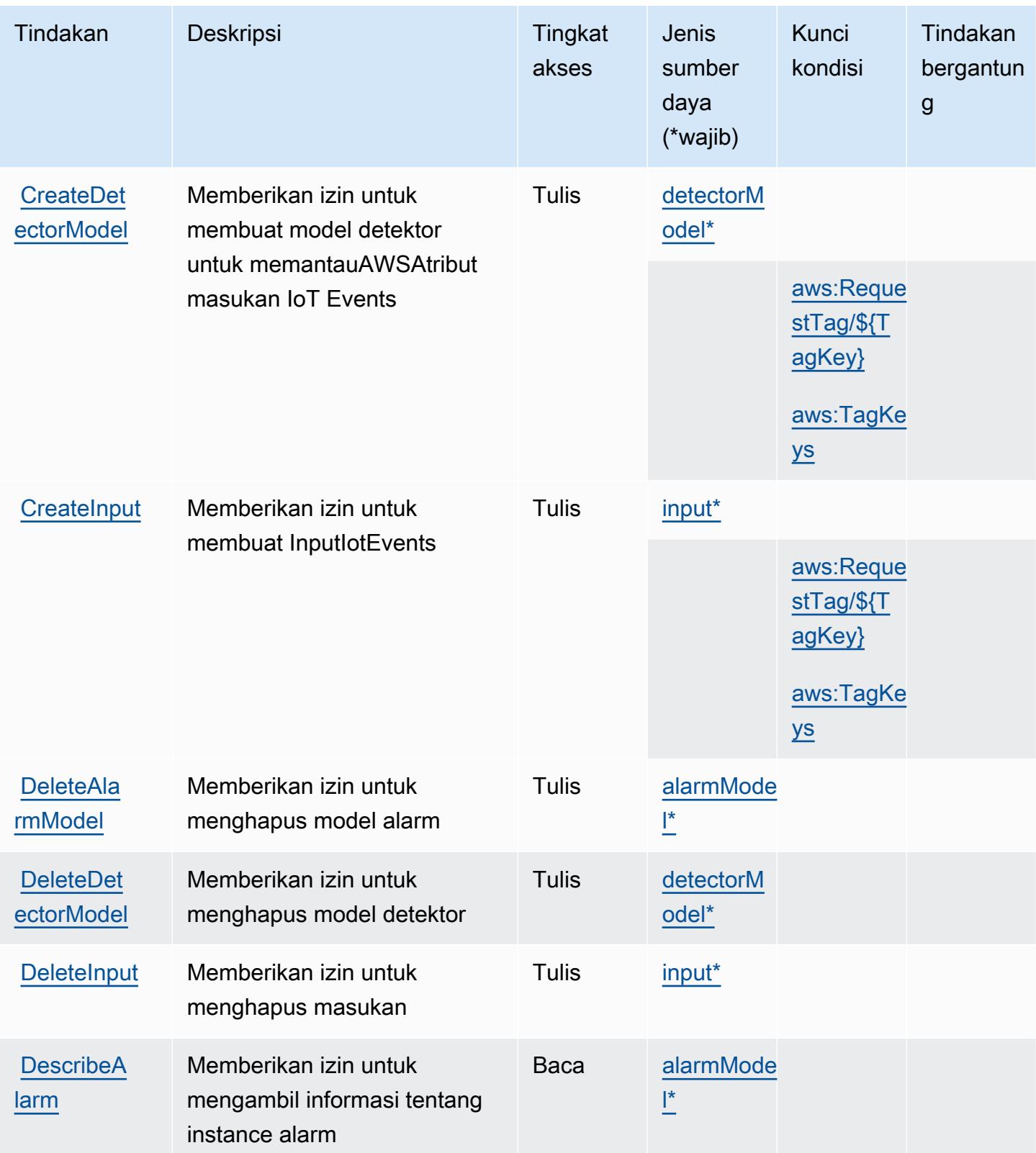

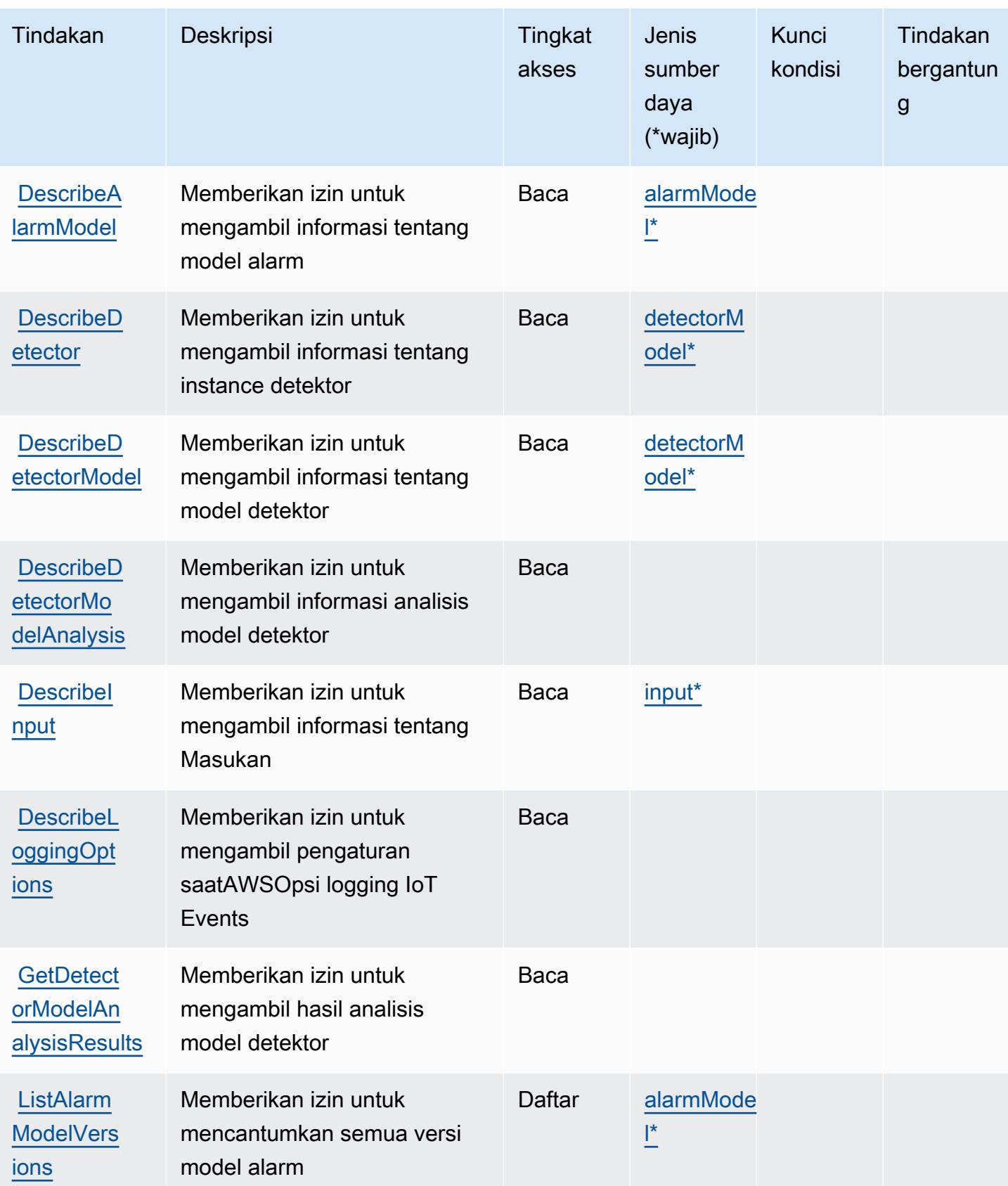

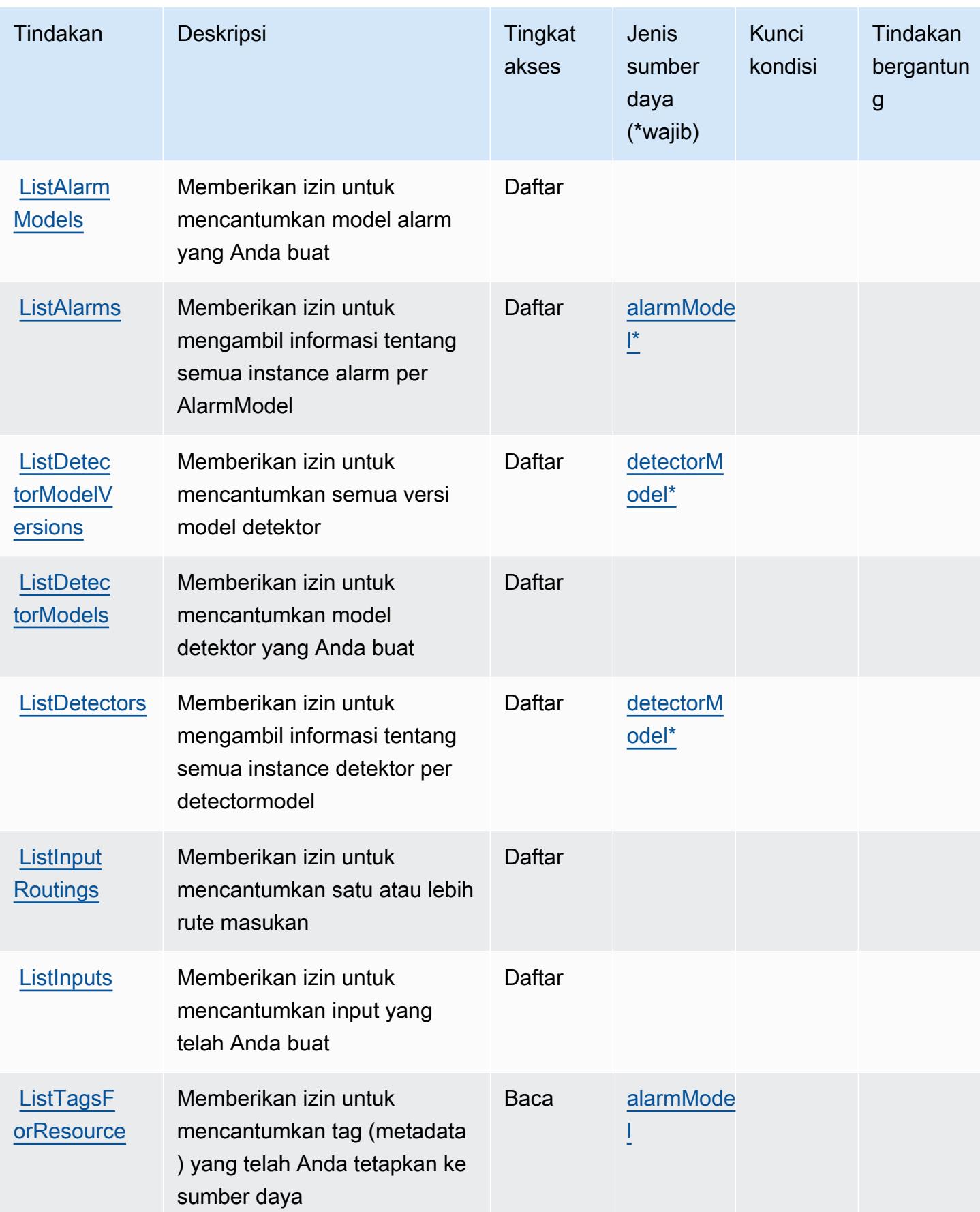

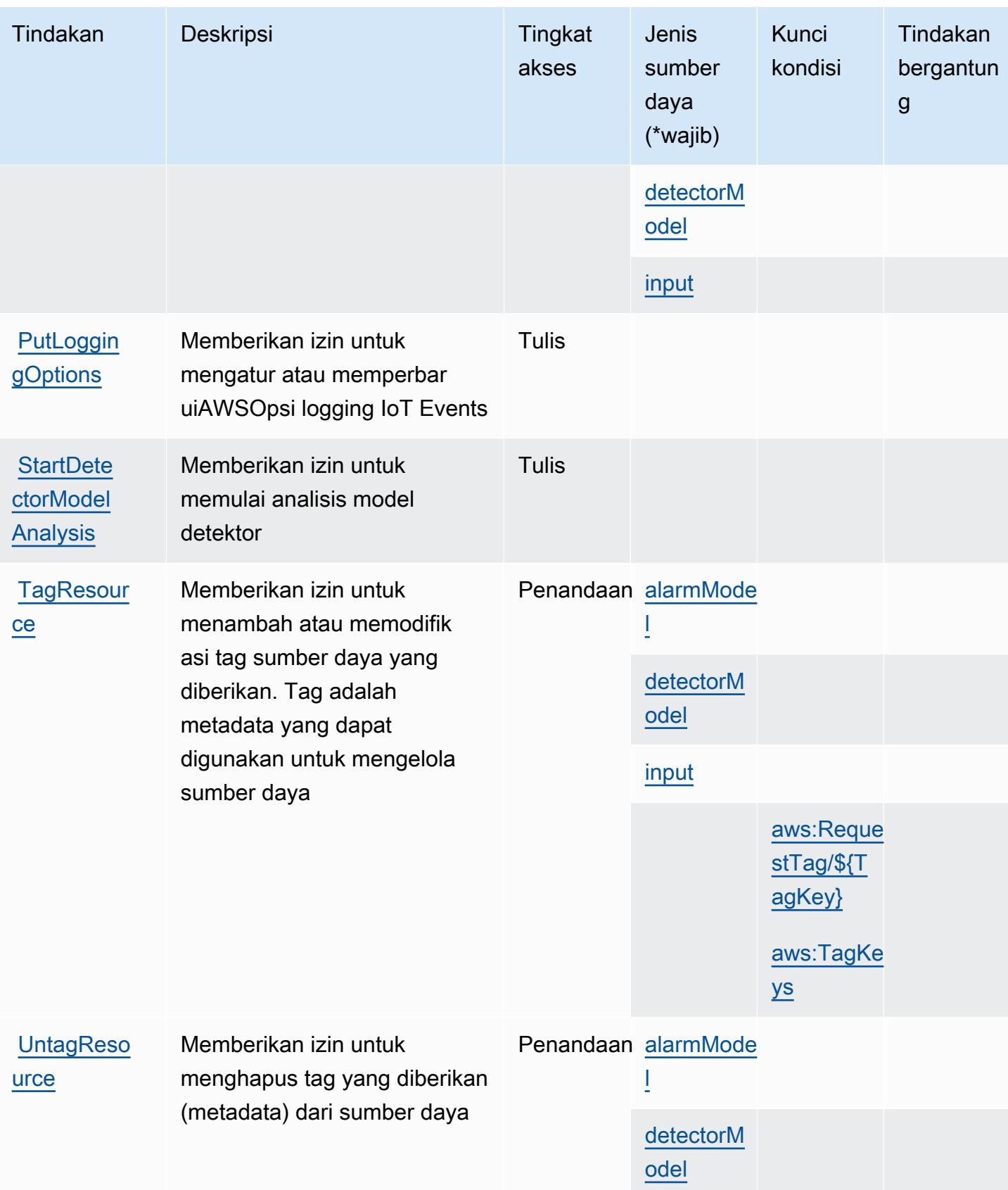

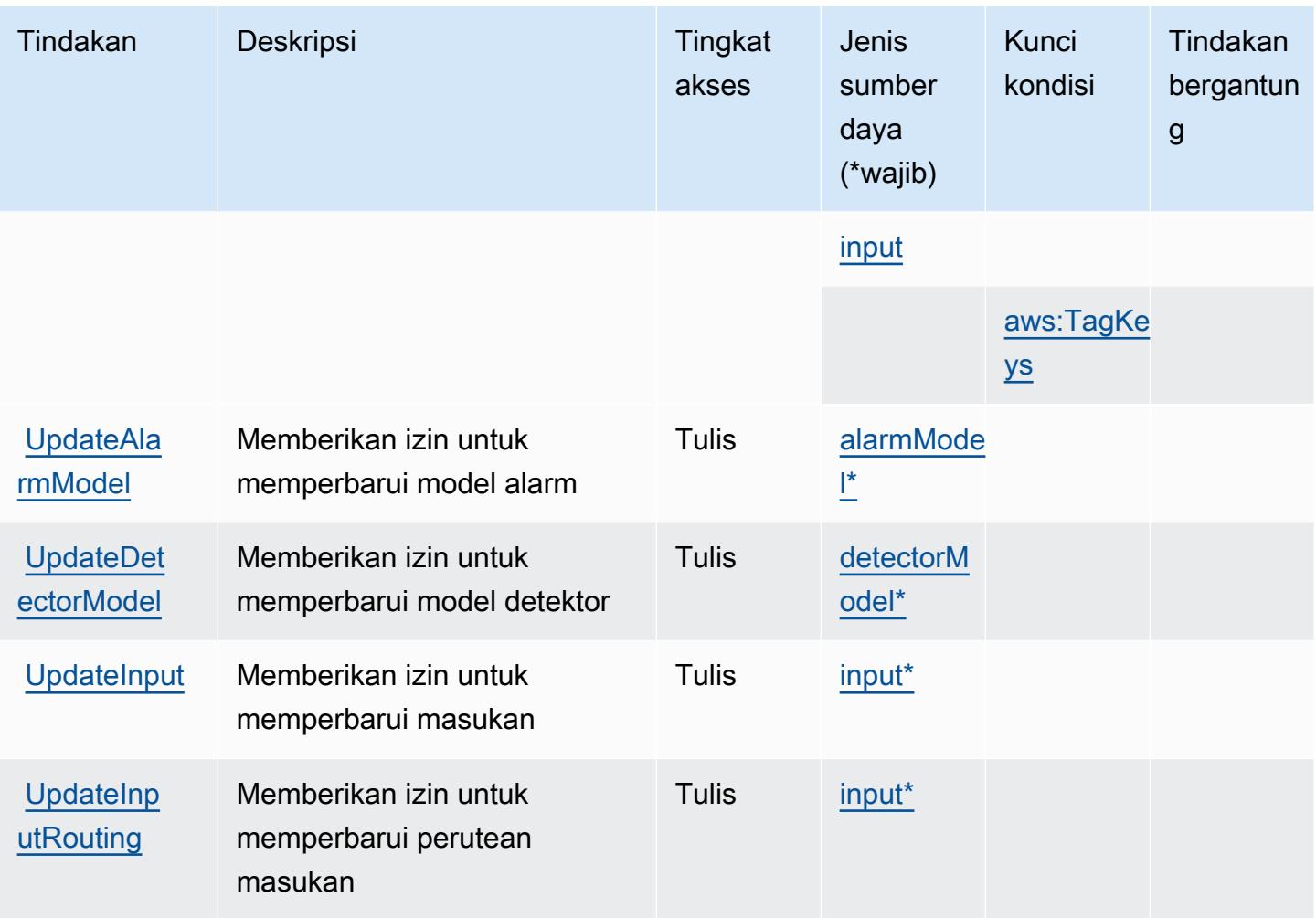

<span id="page-3186-0"></span>Jenis sumber daya yang ditentukan olehAWSAcara IoT

Jenis sumber daya berikut ditentukan oleh layanan ini dan dapat digunakan dalam elemen Resource pernyataan kebijakan izin IAM. Setiap tindakan dalam [Tabel tindakan](#page-3179-1) mengidentifikasi jenis sumber daya yang dapat ditentukan dengan tindakan tersebut. Jenis sumber daya juga dapat menentukan kunci kondisi mana yang dapat Anda sertakan dalam kebijakan. Kunci ini ditampilkan di kolom terakhir dari tabel jenis sumber daya. Untuk detail tentang kolom dalam tabel berikut, lihat[Tabel jenis sumber daya.](reference_policies_actions-resources-contextkeys.html#resources_table)

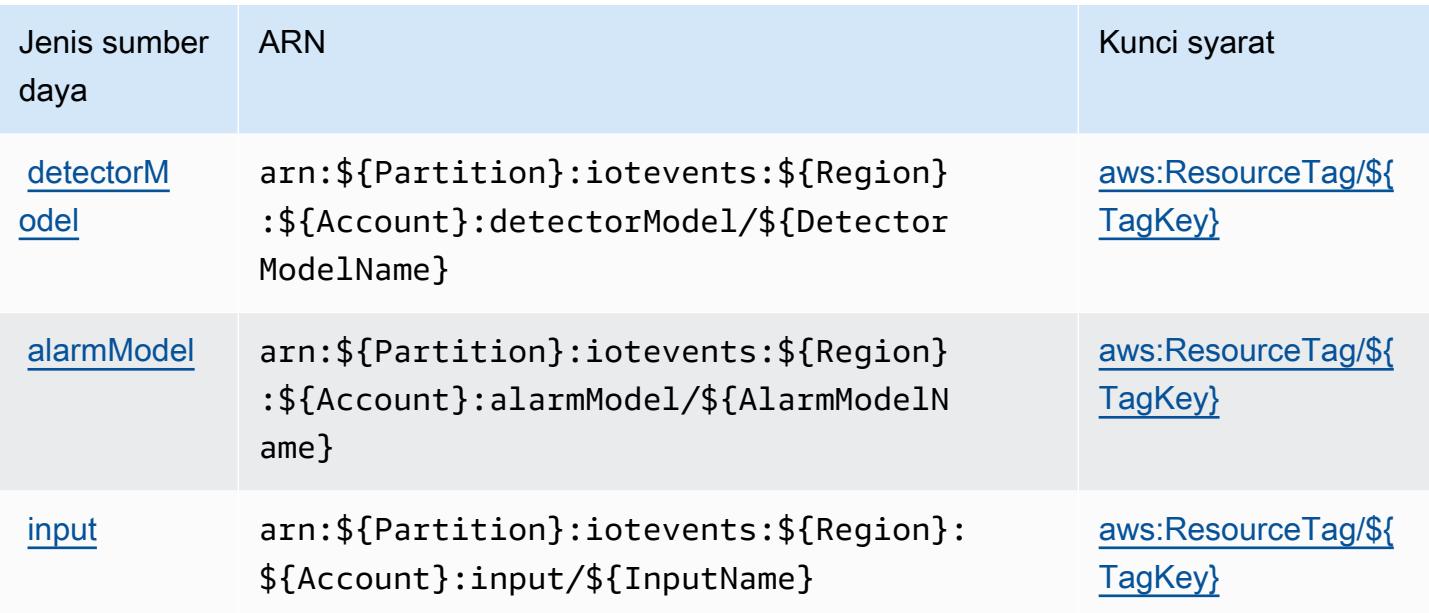

## <span id="page-3187-0"></span>Kunci kondisi untukAWSAcara IoT

AWSIoT Events mendefinisikan kunci kondisi berikut yang dapat digunakan diConditionelemen dari kebijakan IAM. Anda dapat menggunakan kunci ini untuk menyempurnakan syarat lebih lanjut dimana pernyataan kebijakan berlaku. Untuk detail tentang kolom dalam tabel berikut, liha[tTabel](reference_policies_actions-resources-contextkeys.html#context_keys_table) [kunci kondisi.](reference_policies_actions-resources-contextkeys.html#context_keys_table)

Untuk melihat kunci kondisi global yang tersedia untuk semua layanan, lihat [Kunci kondisi global](https://docs.aws.amazon.com/IAM/latest/UserGuide/reference_policies_condition-keys.html#AvailableKeys) [yang tersedia](https://docs.aws.amazon.com/IAM/latest/UserGuide/reference_policies_condition-keys.html#AvailableKeys).

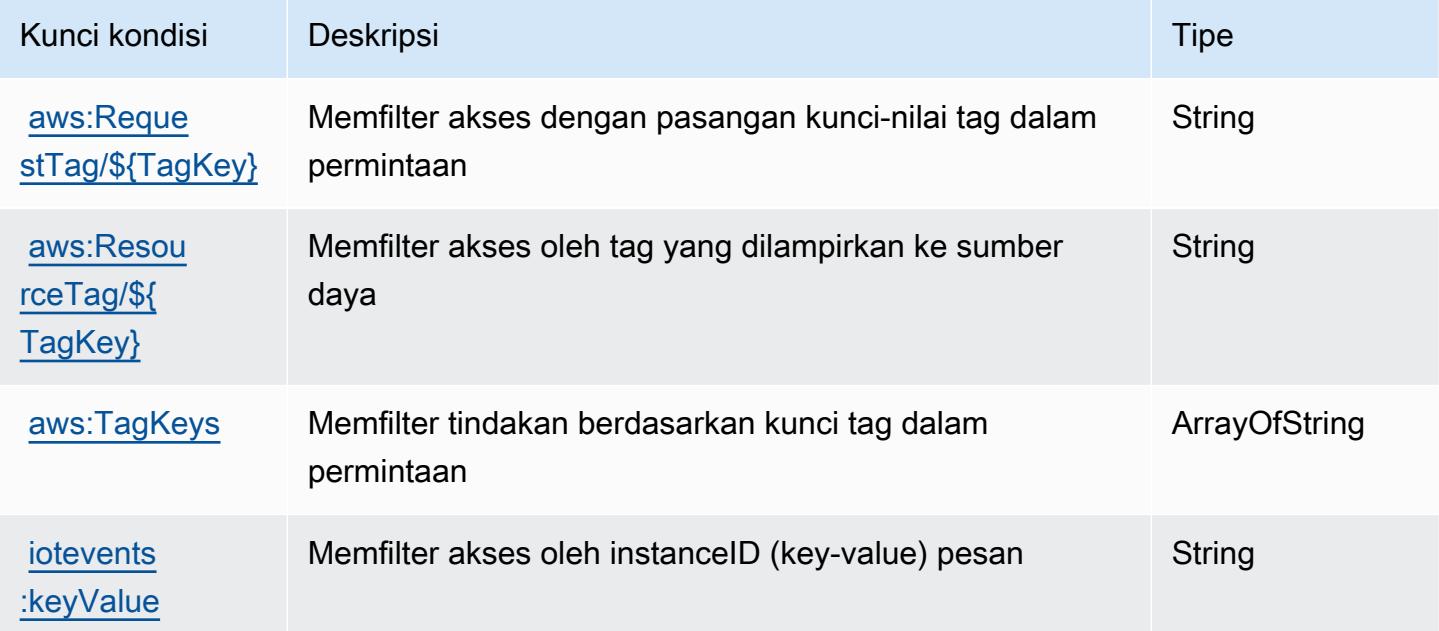

# Tindakan, sumber daya, dan kunci kondisi untukAWSIoT Fleet Hub untuk Manajemen Perangkat

AWSIoT Fleet Hub untuk Manajemen Perangkat (awalan layanan:iotfleethub) menyediakan sumber daya, tindakan, dan kunci konteks kondisi khusus layanan berikut untuk digunakan dalam kebijakan izin IAM.

Referensi:

- Pelajari cara [mengonfigurasi layanan ini.](https://docs.aws.amazon.com/iot/latest/fleethubuserguide)
- Lihat daftar [Operasi API yang tersedia untuk layanan ini.](https://docs.aws.amazon.com/iot/latest/apireference/API_Operations_AWS_IoT_Fleet_Hub.html)
- Pelajari cara mengamankan layanan ini dan sumber dayanya dengan [menggunakan kebijakan izin](https://docs.aws.amazon.com/iot/latest/fleethubuserguide/aws-iot-monitor-security.html) IAM.

Topik

- [Tindakan yang didefinisikan olehAWSIoT Fleet Hub untuk Manajemen Perangkat](#page-3188-0)
- [Jenis sumber daya yang ditentukan olehAWSIoT Fleet Hub untuk Manajemen Perangkat](#page-3191-0)
- [Kunci kondisi untukAWSIoT Fleet Hub untuk Manajemen Perangkat](#page-3191-1)

## <span id="page-3188-0"></span>Tindakan yang didefinisikan olehAWSIoT Fleet Hub untuk Manajemen Perangkat

Anda dapat menyebutkan tindakan berikut dalam elemen Action pernyataan kebijakan IAM. Gunakan kebijakan untuk memberikan izin untuk melaksanakan operasi dalam AWS. Saat Anda menggunakan sebuah tindakan dalam sebuah kebijakan, Anda biasanya mengizinkan atau menolak akses ke operasi API atau perintah CLI dengan nama yang sama. Namun, dalam beberapa kasus, satu tindakan tunggal mengontrol akses ke lebih dari satu operasi. Atau, beberapa operasi memerlukan beberapa tindakan yang berbeda.

YangJenis sumber dayakolom tabel Tindakan menunjukkan apakah setiap tindakan mendukung izin tingkat sumber daya. Jika tidak ada nilai untuk kolom ini, Anda harus menentukan semua sumber daya ("\*") yang berlaku kebijakan diResourceelemen pernyataan kebijakan Anda. Jika kolom mencantumkan jenis sumber daya, maka Anda dapat menyebutkan ARN dengan jenis tersebut dalam sebuah pernyataan dengan tindakan tersebut. Jika tindakan memiliki satu atau lebih sumber daya yang diperlukan, pemanggil harus memiliki izin untuk menggunakan tindakan dengan sumber daya tersebut. Sumber daya yang diperlukan ditunjukkan dalam tabel dengan tanda bintang (\*). Jika Anda membatasi akses sumber daya denganResourceelemen dalam kebijakan IAM, Anda harus

menyertakan ARN atau pola untuk setiap jenis sumber daya yang diperlukan. Beberapa tindakan mendukung berbagai jenis sumber daya. Jika jenis sumber daya opsional (tidak ditunjukkan sebagai diperlukan), maka Anda dapat memilih untuk menggunakan salah satu jenis sumber daya opsional.

YangKunci kondisikolom tabel Tindakan mencakup kunci yang dapat Anda tentukan dalam pernyataan kebijakanConditionelemen. Untuk informasi selengkapnya tentang kunci kondisi yang terkait dengan sumber daya untuk layanan, lihatKunci kondisikolom tabel jenis sumber daya.

#### **a** Note

Kunci kondisi sumber daya tercantum dalam[Jenis sumber dayam](#page-3191-0)eja. Anda dapat menemukan tautan ke jenis sumber daya yang berlaku untuk tindakan diJenis sumber daya (\*wajib)kolom tabel Tindakan. Jenis sumber daya dalam tabel jenis sumber daya mencakupKunci kondisikolom, yang merupakan kunci kondisi sumber daya yang berlaku untuk tindakan dalam tabel Tindakan.

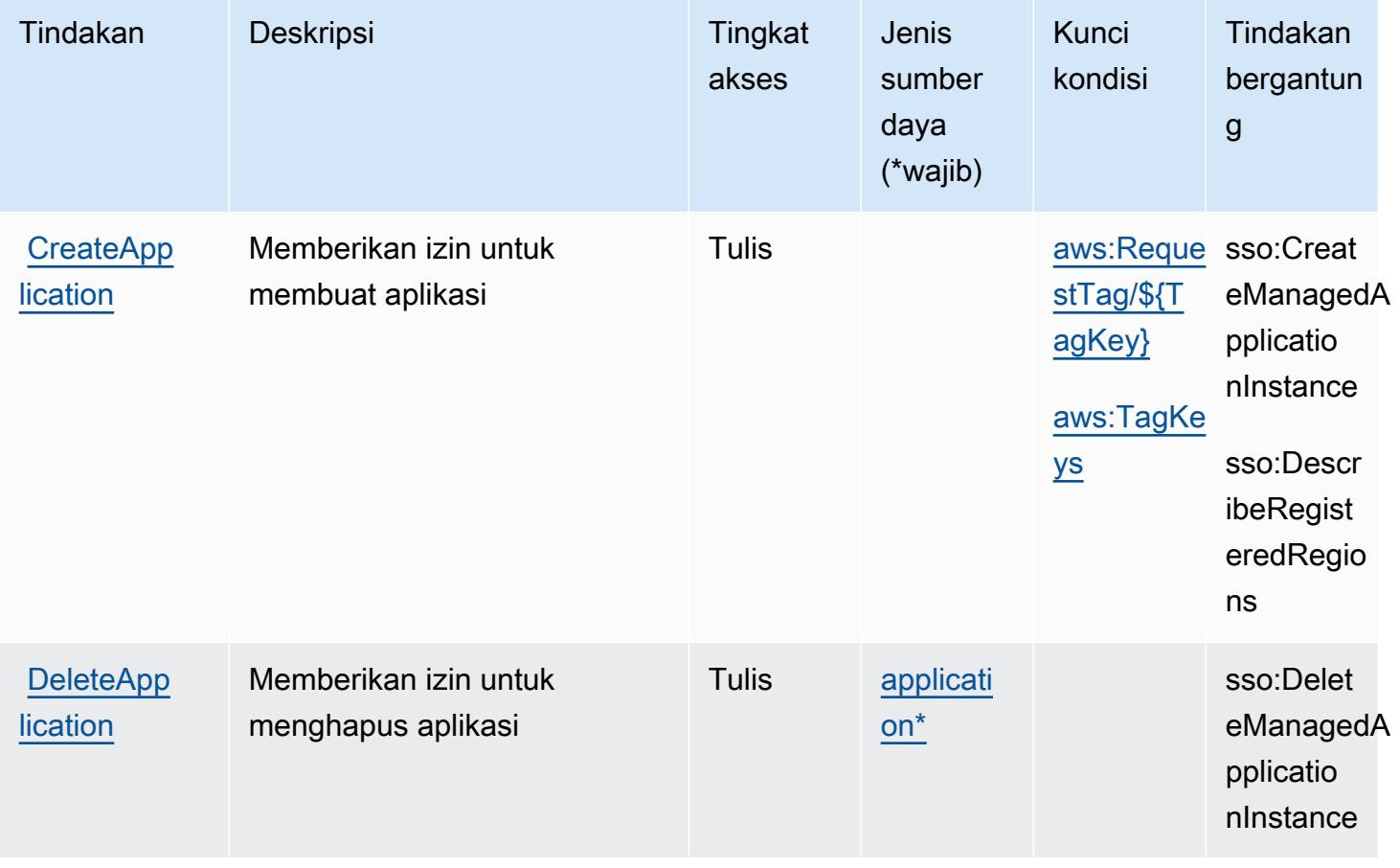

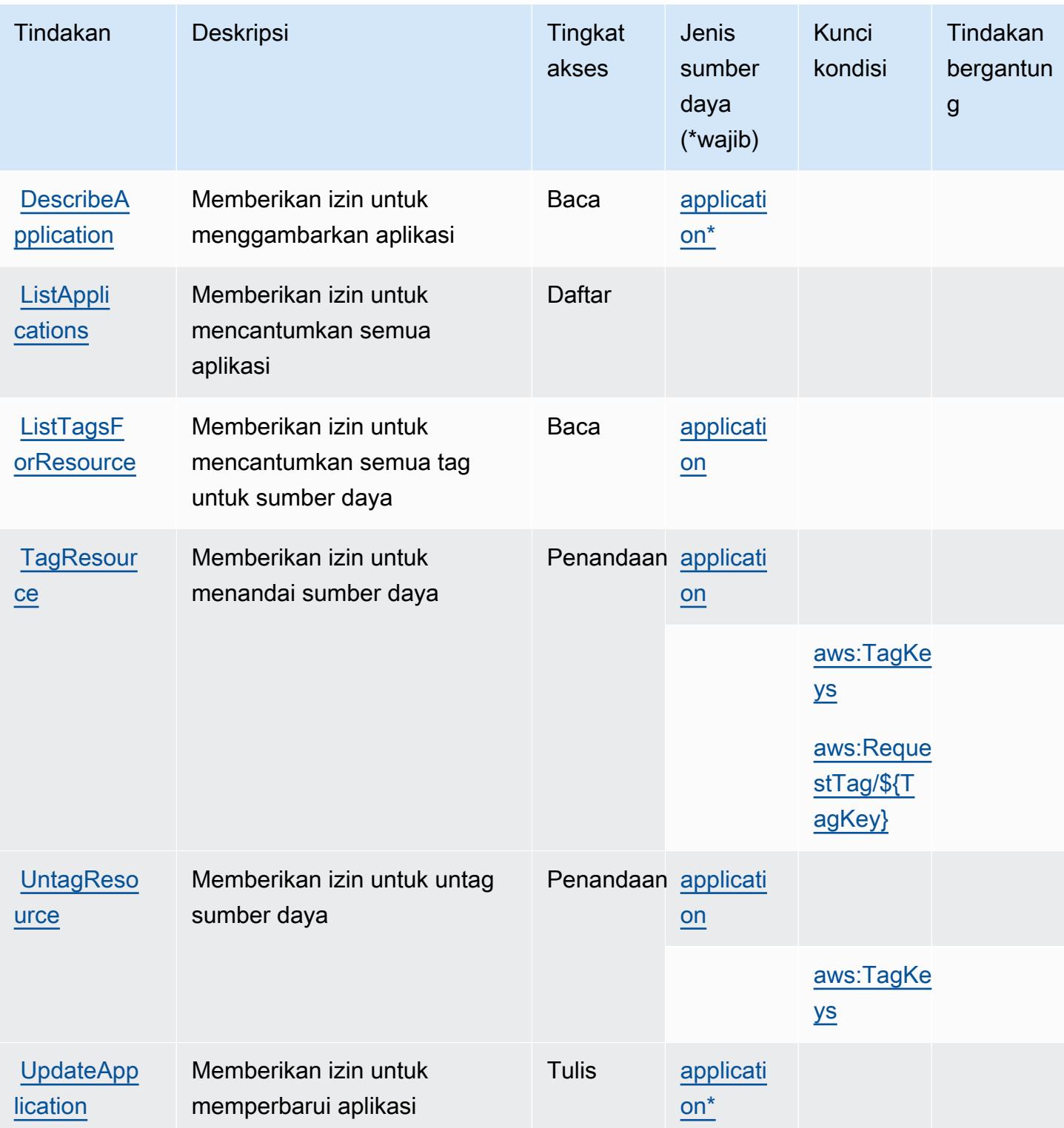

# <span id="page-3191-0"></span>Jenis sumber daya yang ditentukan olehAWSIoT Fleet Hub untuk Manajemen Perangkat

Jenis sumber daya berikut ditentukan oleh layanan ini dan dapat digunakan dalam elemen Resource pernyataan kebijakan izin IAM. Setiap tindakan dalam [Tabel tindakan](#page-3188-0) mengidentifikasi jenis sumber daya yang dapat ditentukan dengan tindakan tersebut. Jenis sumber daya juga dapat menentukan kunci kondisi mana yang dapat Anda sertakan dalam kebijakan. Kunci ini ditampilkan di kolom terakhir dari tabel jenis sumber daya. Untuk detail tentang kolom dalam tabel berikut, lihat[Tabel jenis sumber daya.](reference_policies_actions-resources-contextkeys.html#resources_table)

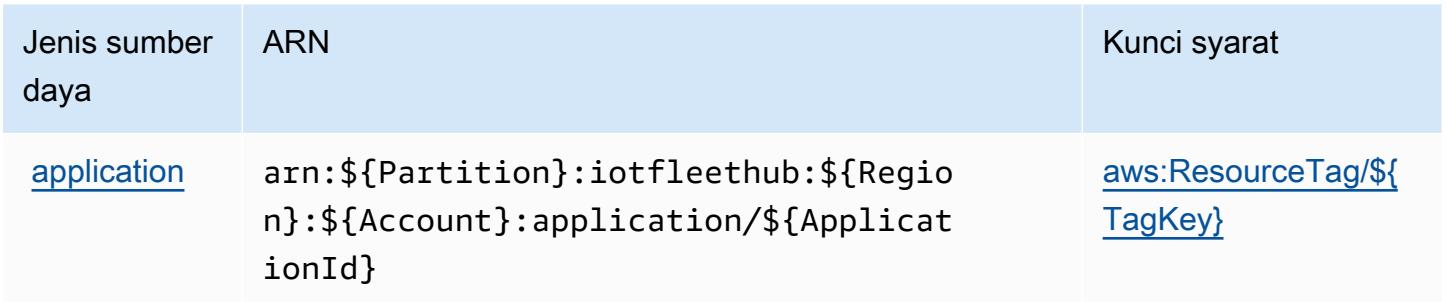

## <span id="page-3191-1"></span>Kunci kondisi untukAWSIoT Fleet Hub untuk Manajemen Perangkat

AWSIoT Fleet Hub untuk Manajemen Perangkat mendefinisikan kunci kondisi berikut yang dapat digunakan diConditionelemen kebijakan IAM. Anda dapat menggunakan kunci ini untuk menyempurnakan syarat lebih lanjut dimana pernyataan kebijakan berlaku. Untuk detail tentang kolom dalam tabel berikut, liha[tTabel kunci kondisi](reference_policies_actions-resources-contextkeys.html#context_keys_table).

Untuk melihat kunci kondisi global yang tersedia untuk semua layanan, lihat [Kunci kondisi global](https://docs.aws.amazon.com/IAM/latest/UserGuide/reference_policies_condition-keys.html#AvailableKeys) [yang tersedia](https://docs.aws.amazon.com/IAM/latest/UserGuide/reference_policies_condition-keys.html#AvailableKeys).

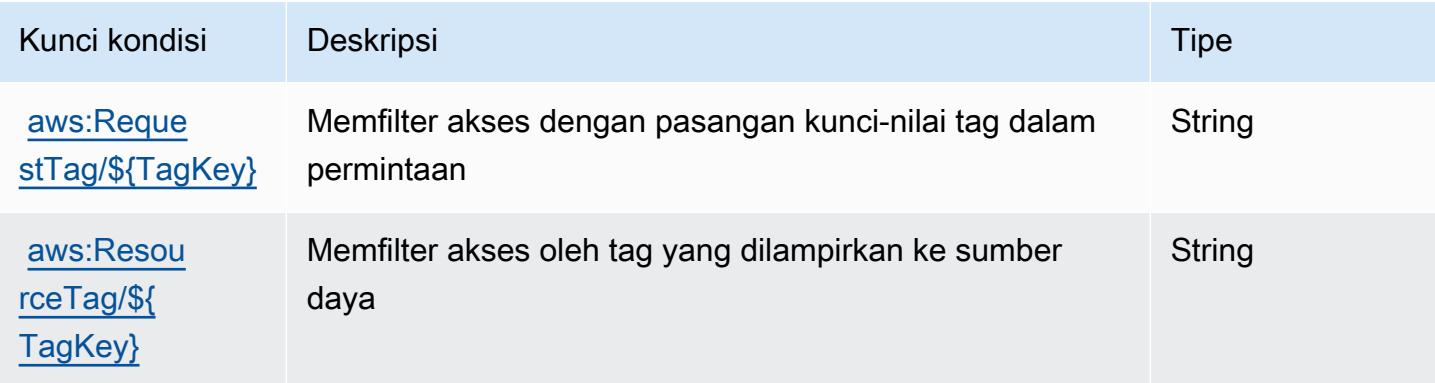

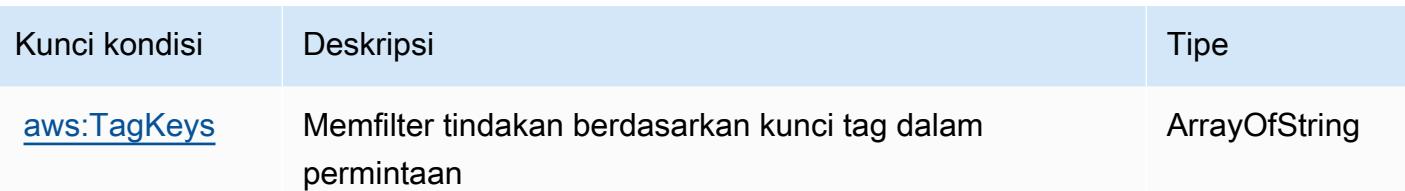

# Tindakan, sumber daya, dan kunci kondisi untuk AWS IoT FleetWise

AWSIoT FleetWise (awalan layanan:iotfleetwise) menyediakan sumber daya, tindakan, dan kunci konteks kondisi spesifik layanan berikut untuk digunakan dalam kebijakan izin IAM.

Referensi:

- Pelajari cara [mengonfigurasi layanan ini.](https://docs.aws.amazon.com/iot-fleetwise/latest/developerguide/)
- Lihat daftar [Operasi API yang tersedia untuk layanan ini.](https://docs.aws.amazon.com/iot-fleetwise/latest/APIReference/)
- Pelajari cara mengamankan layanan ini dan sumber dayanya dengan [menggunakan kebijakan izin](https://docs.aws.amazon.com/iot-fleetwise/latest/developerguide/security-iam.html) IAM.

#### Topik

- [Tindakan yang ditentukan oleh AWS IoT FleetWise](#page-3192-0)
- [Jenis sumber daya yang ditentukan oleh AWS IoT FleetWise](#page-3204-0)
- [Kunci kondisi untuk AWS IoT FleetWise](#page-3205-0)

## <span id="page-3192-0"></span>Tindakan yang ditentukan oleh AWS IoT FleetWise

Anda dapat menyebutkan tindakan berikut dalam elemen Action pernyataan kebijakan IAM. Gunakan kebijakan untuk memberikan izin untuk melaksanakan operasi dalam AWS. Saat Anda menggunakan sebuah tindakan dalam sebuah kebijakan, Anda biasanya mengizinkan atau menolak akses ke operasi API atau perintah CLI dengan nama yang sama. Namun, dalam beberapa kasus, satu tindakan tunggal mengontrol akses ke lebih dari satu operasi. Atau, beberapa operasi memerlukan beberapa tindakan yang berbeda.

Kolom Jenis sumber daya pada tabel Tindakan menunjukkan apakah setiap tindakan mendukung izin di tingkat sumber daya. Jika tidak ada nilai untuk kolom ini, maka Anda harus menyebutkan semua sumber daya ("\*") yang berlaku kebijakan dalam Resource elemen pernyataan kebijakan Anda. Jika kolom mencantumkan jenis sumber daya, maka Anda dapat menyebutkan ARN dengan jenis tersebut dalam sebuah pernyataan dengan tindakan tersebut. Jika tindakan memiliki satu atau lebih

sumber daya yang diperlukan, pemanggil harus memiliki izin untuk menggunakan tindakan dengan sumber daya tersebut. Sumber daya yang diperlukan ditunjukkan dalam tabel dengan tanda bintang (\*). Jika Anda membatasi akses sumber daya dengan Resource elemen dalam kebijakan IAM, Anda harus menyertakan ARN atau pola untuk setiap jenis sumber daya yang diperlukan. Beberapa tindakan mendukung berbagai jenis sumber daya. Jika jenis sumber daya bersifat opsional (tidak diindikasikan wajib), maka Anda dapat memilih untuk menggunakan salah satu jenis sumber daya opsional.

Kolom Condition keys pada tabel Actions menyertakan kunci yang dapat Anda tentukan dalam Condition elemen pernyataan kebijakan. Untuk informasi selengkapnya tentang kunci kondisi yang terkait dengan sumber daya untuk layanan, lihat kolom Kunci kondisi pada tabel Jenis sumber daya.

#### **a** Note

Kunci kondisi sumber daya tercantum dalam tabel [Jenis sumber daya](#page-3204-0). Anda dapat menemukan tautan ke jenis sumber daya yang berlaku untuk tindakan di kolom Jenis sumber daya (\*wajib) pada tabel Tindakan. Jenis sumber daya dalam tabel Jenis sumber daya menyertakan kolom Kunci kondisi, yang merupakan kunci kondisi sumber daya yang berlaku untuk tindakan dalam tabel Tindakan.

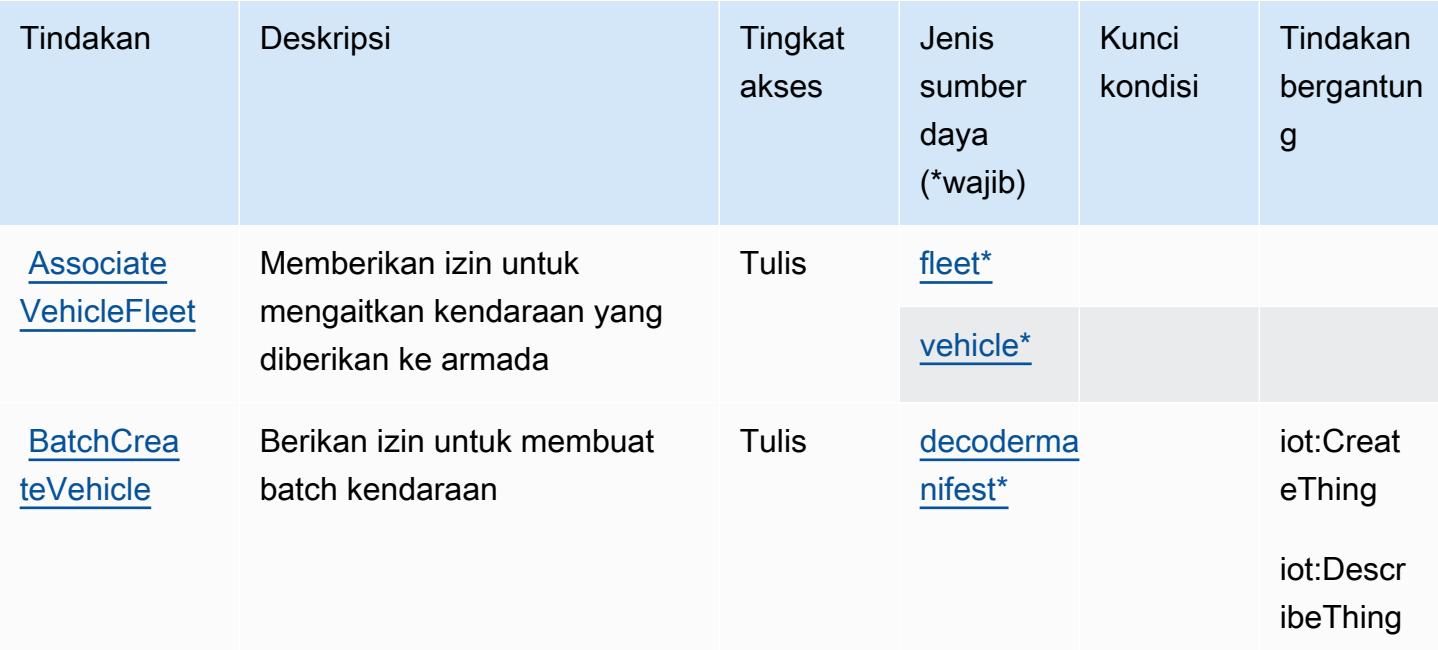

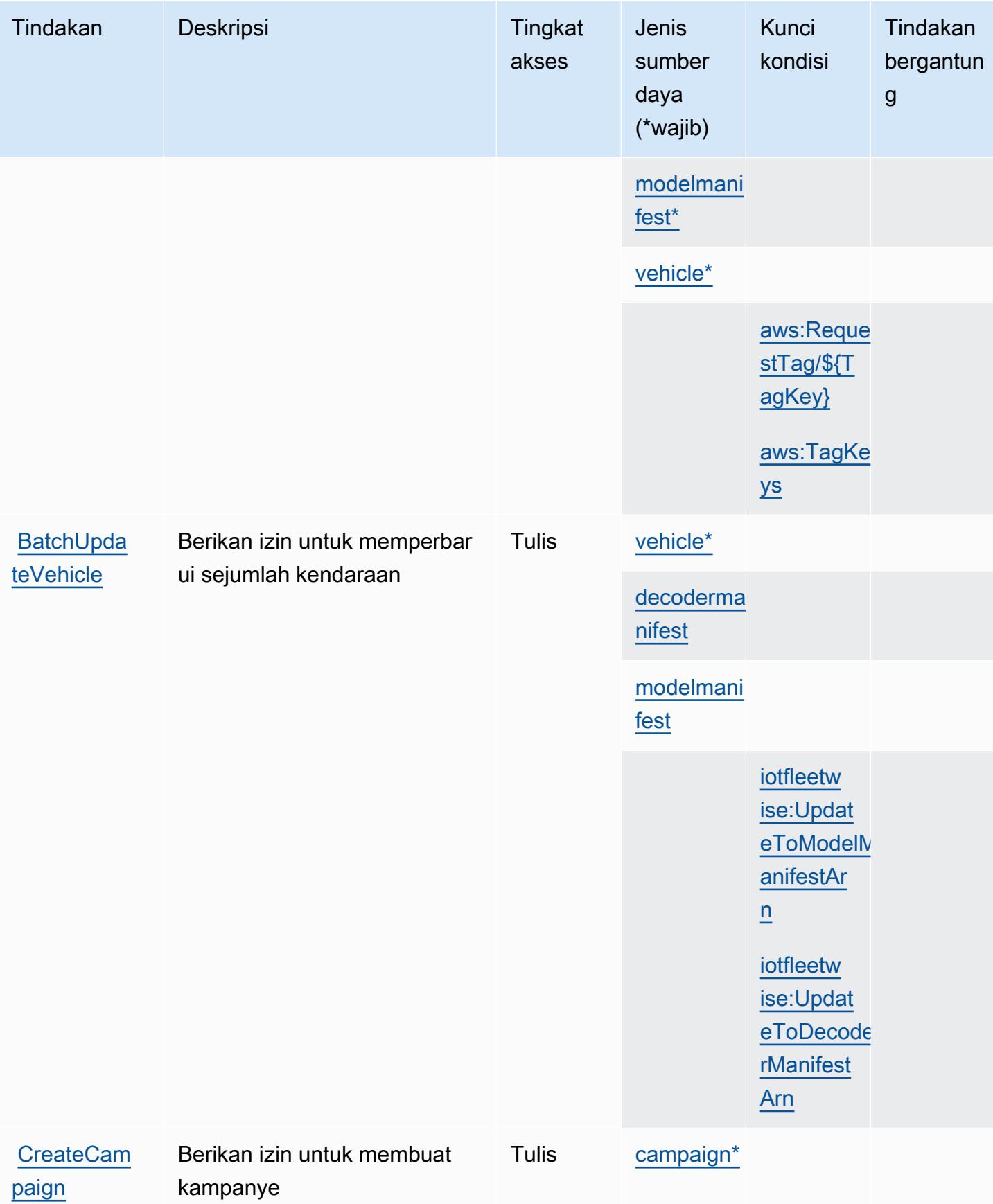

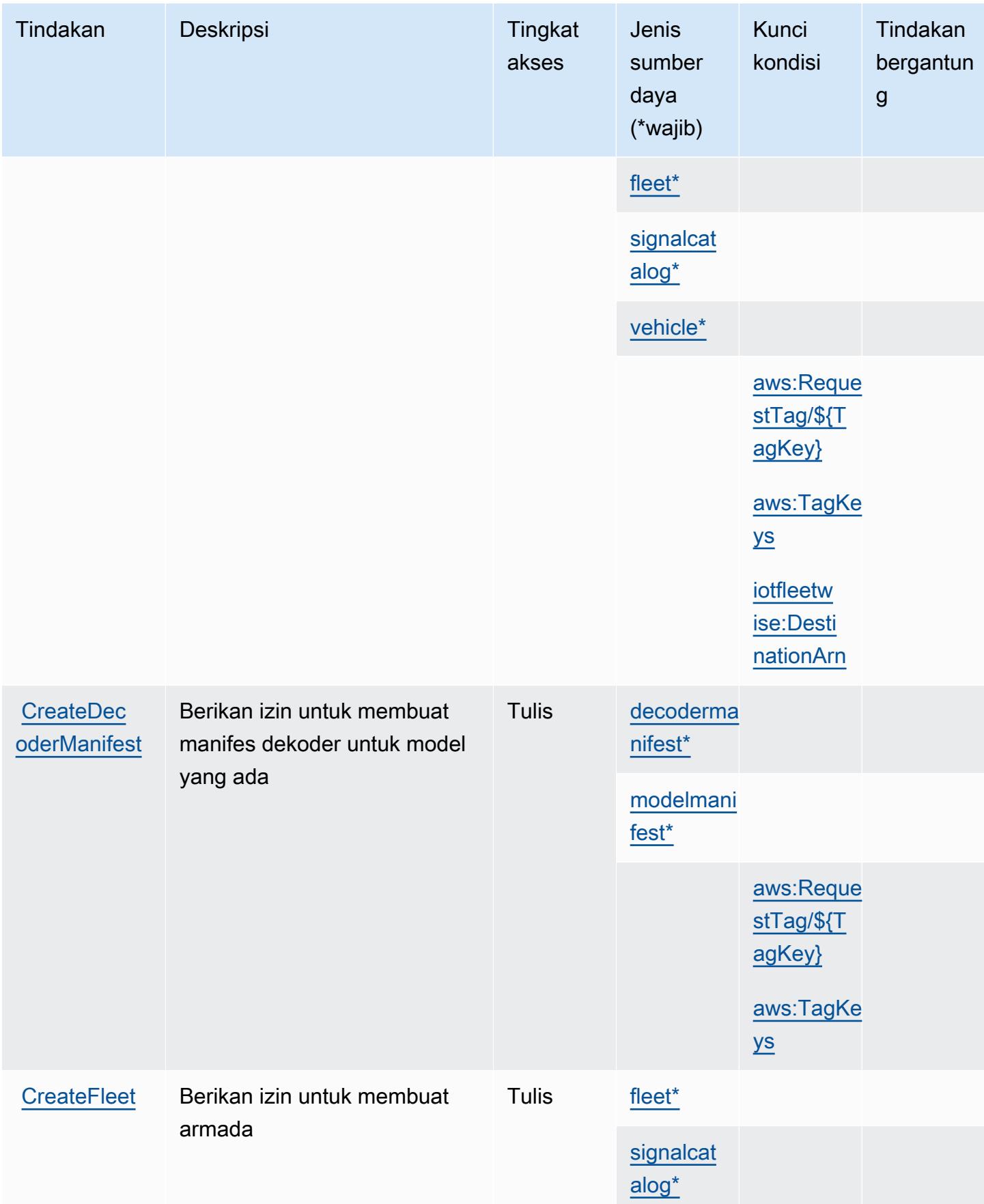

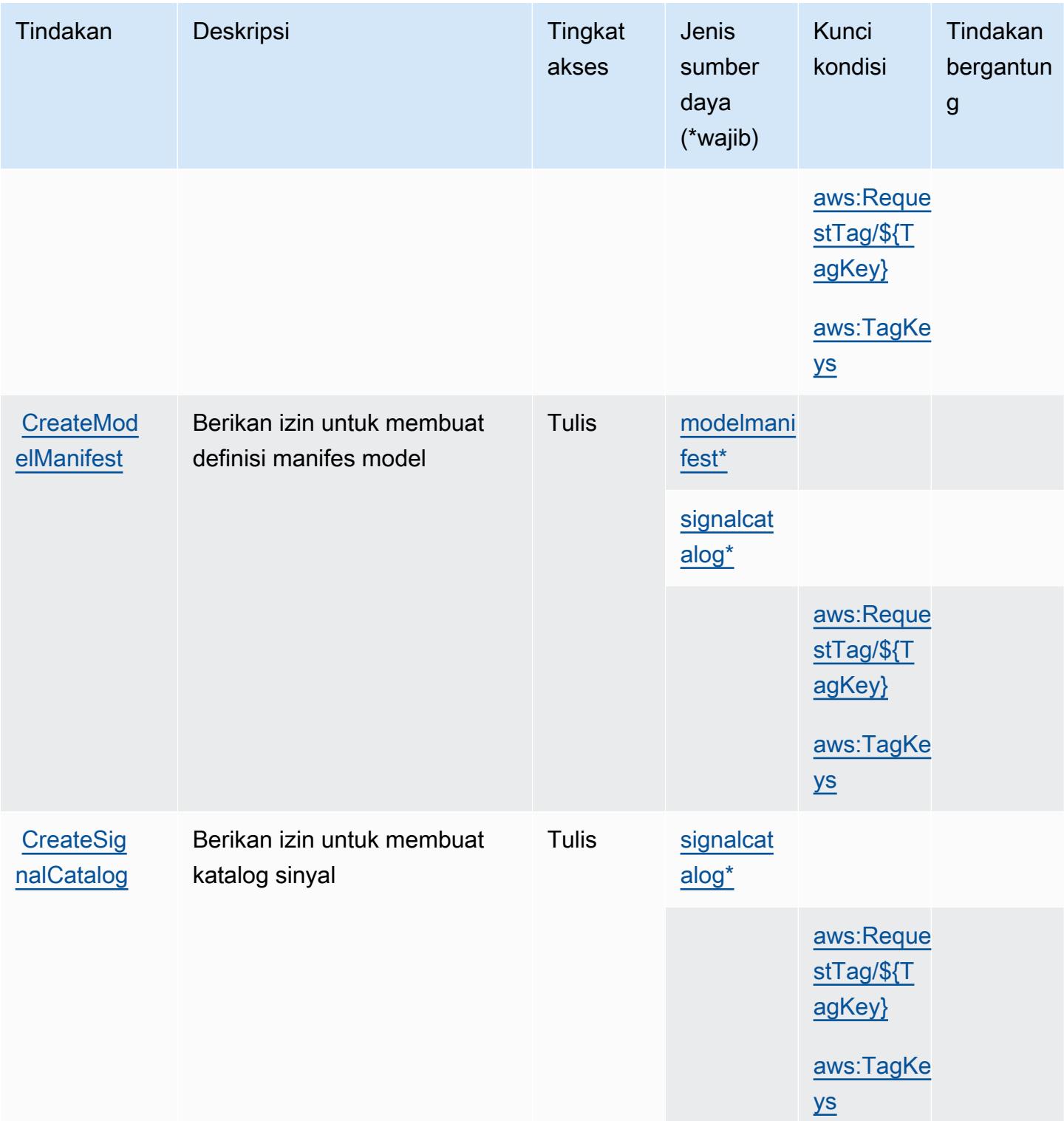

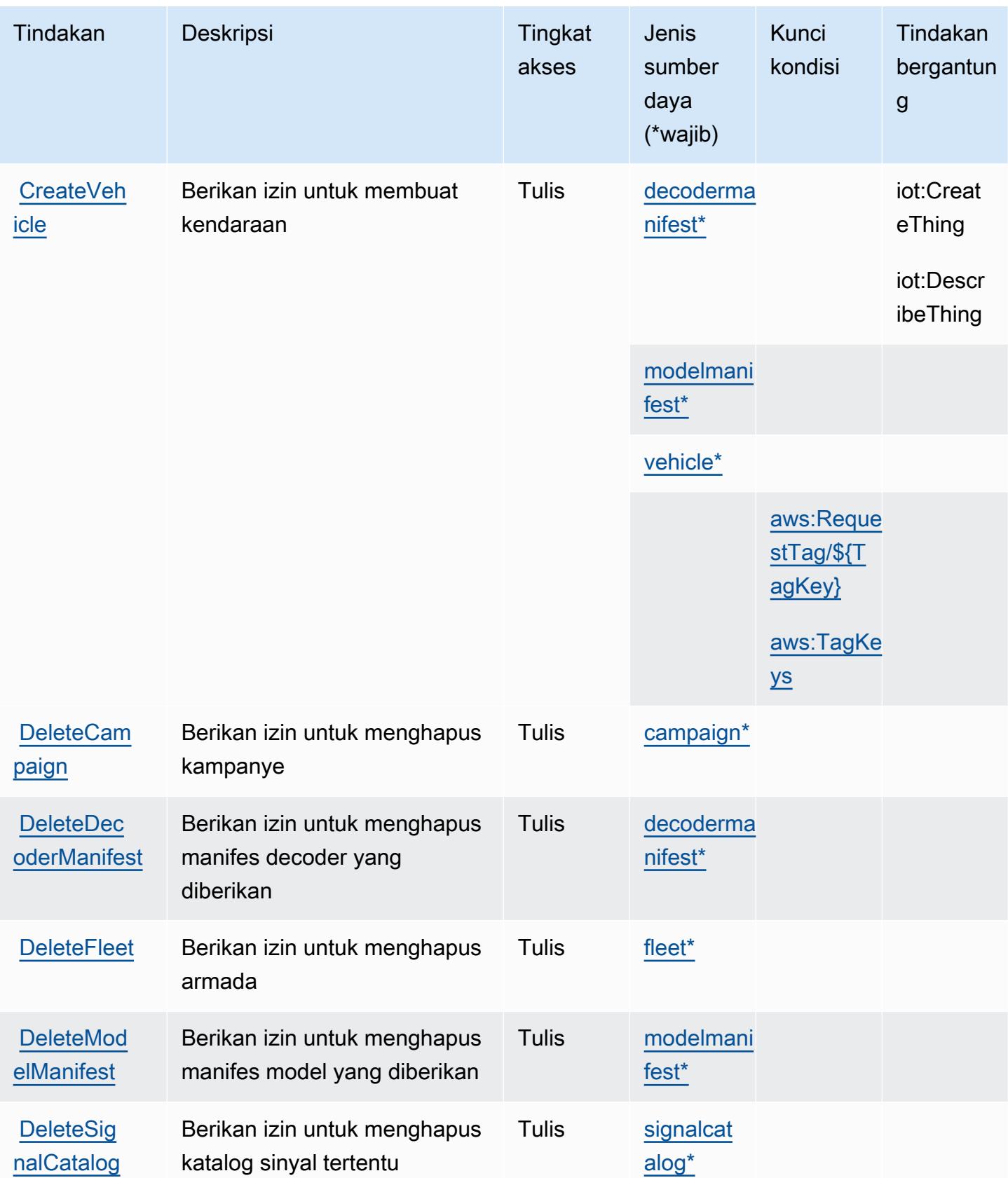

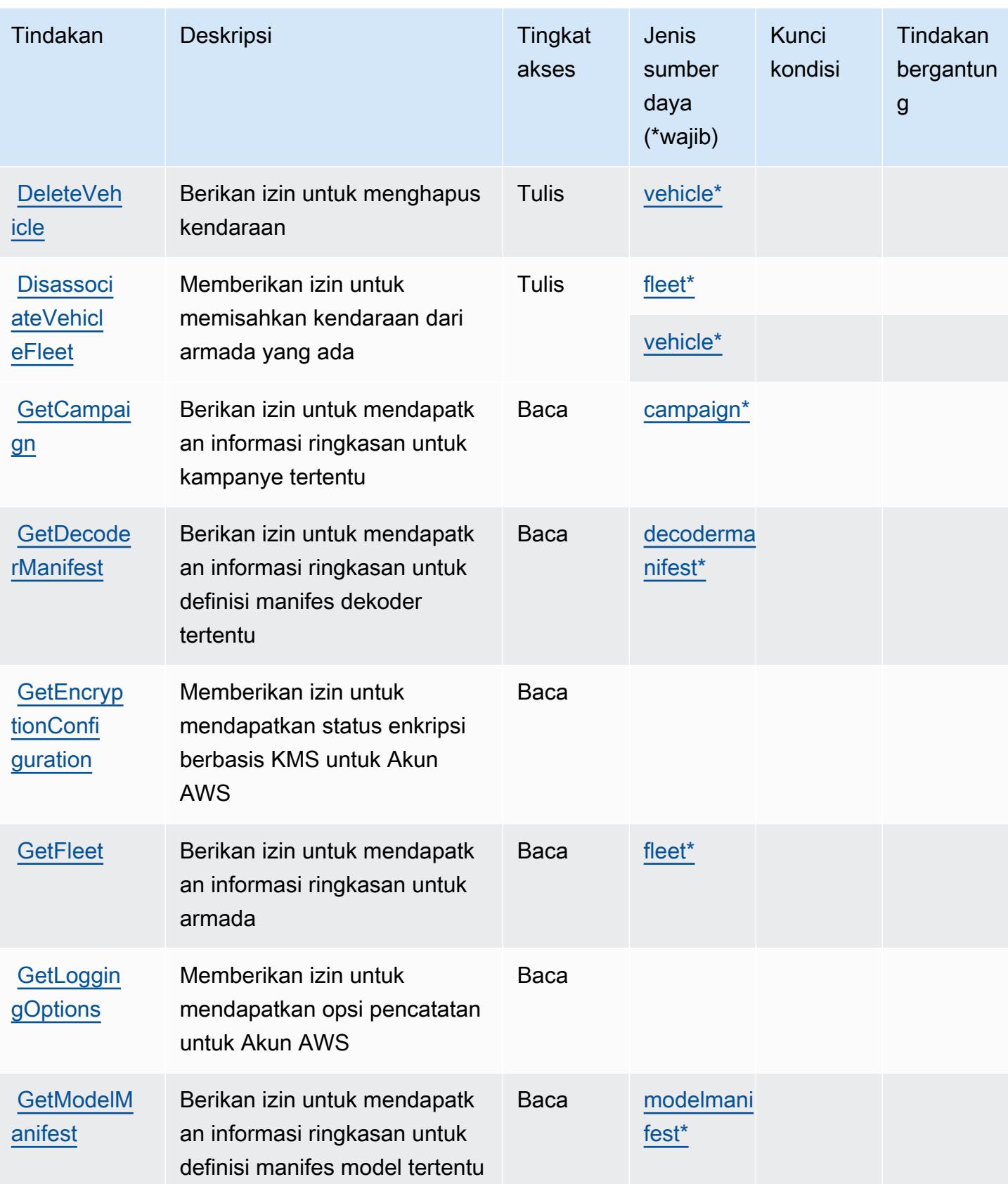

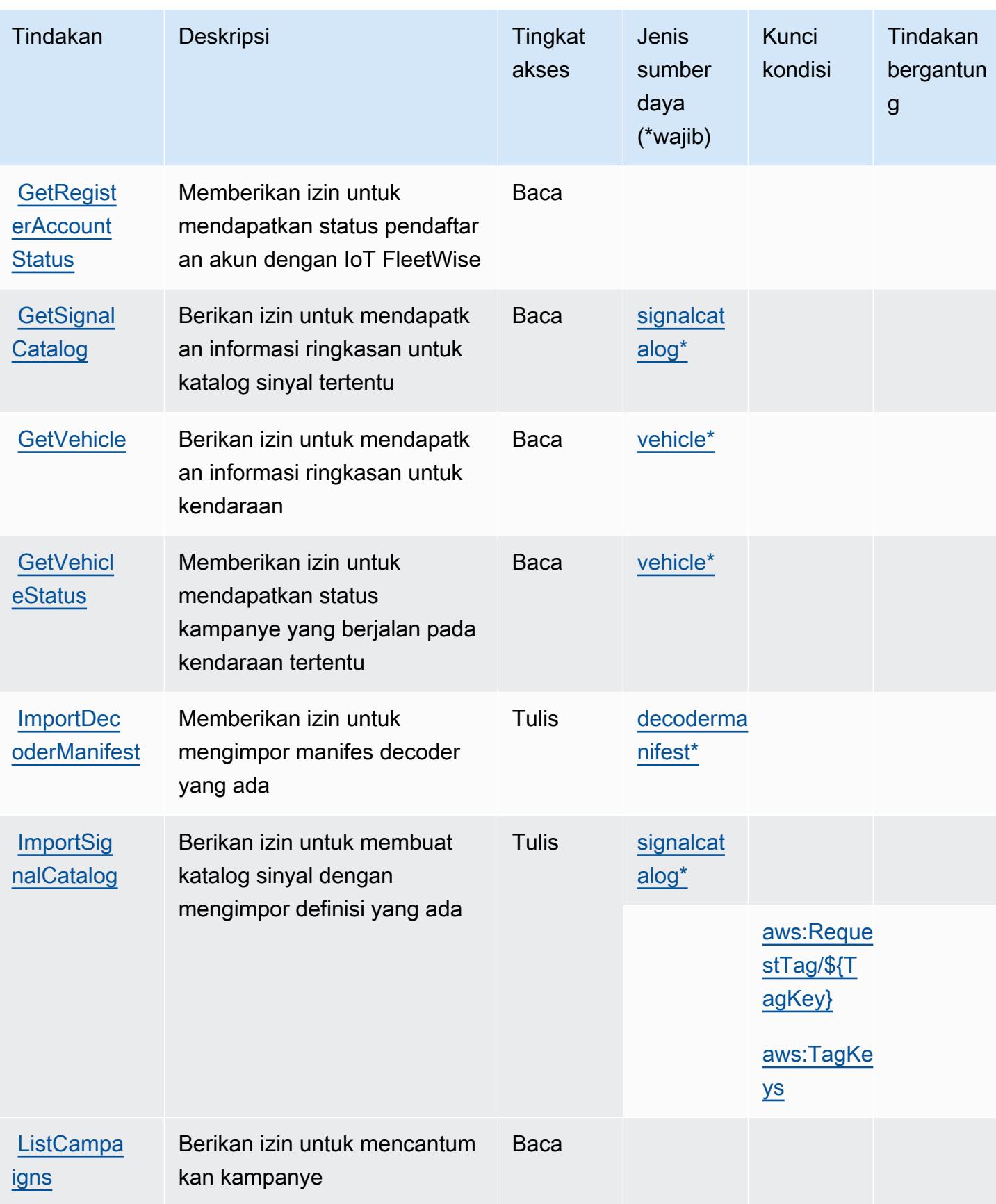

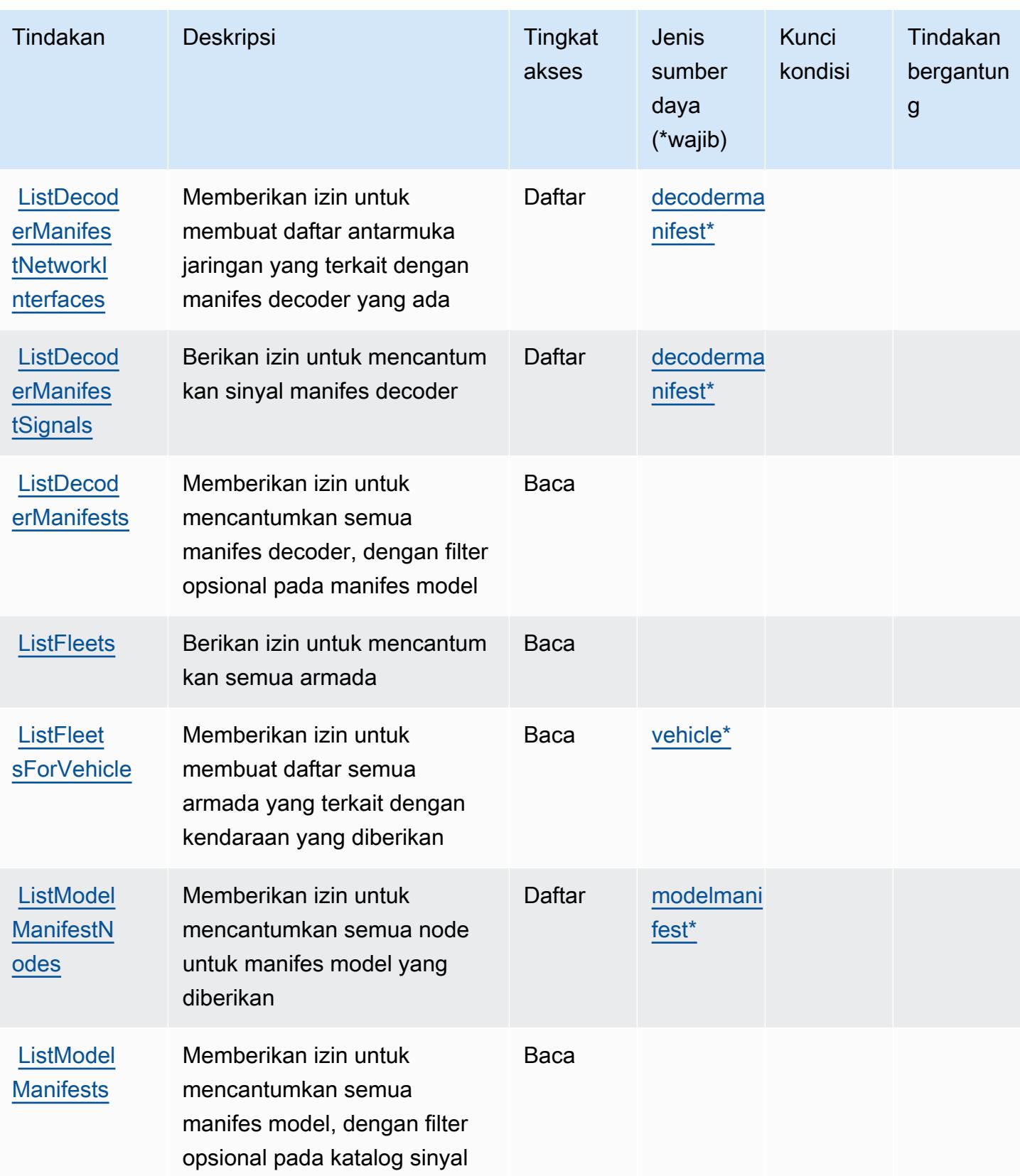

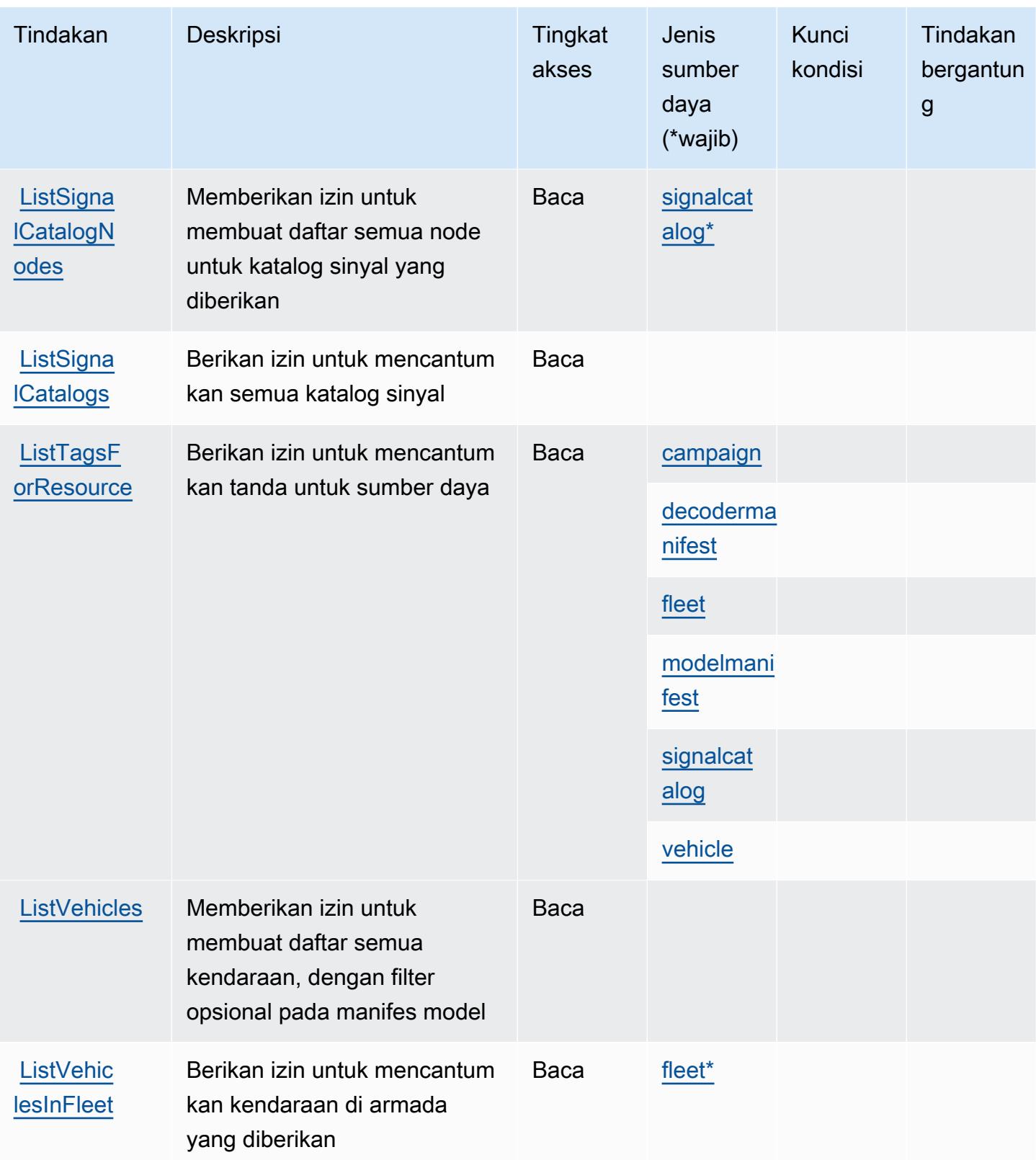

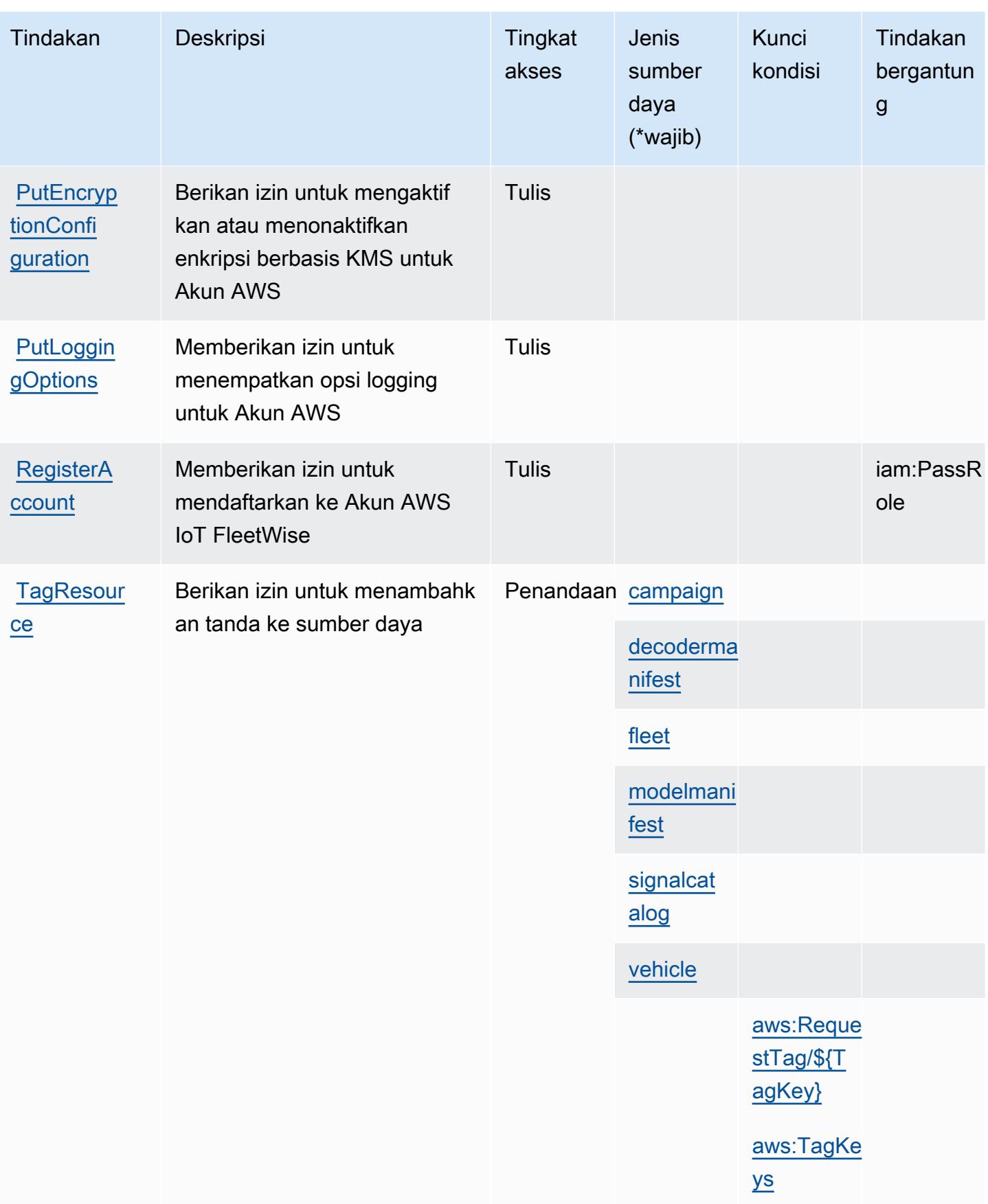

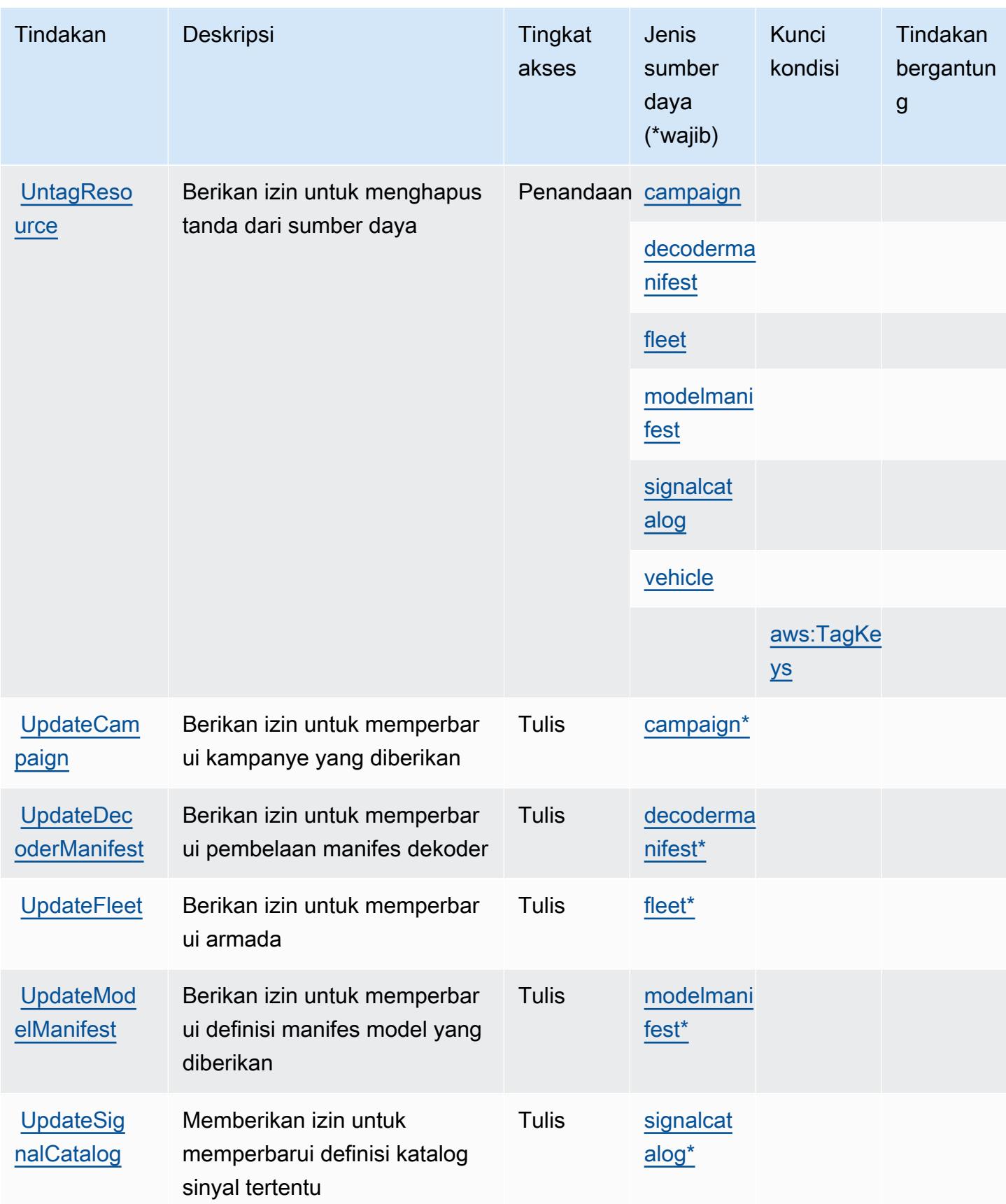
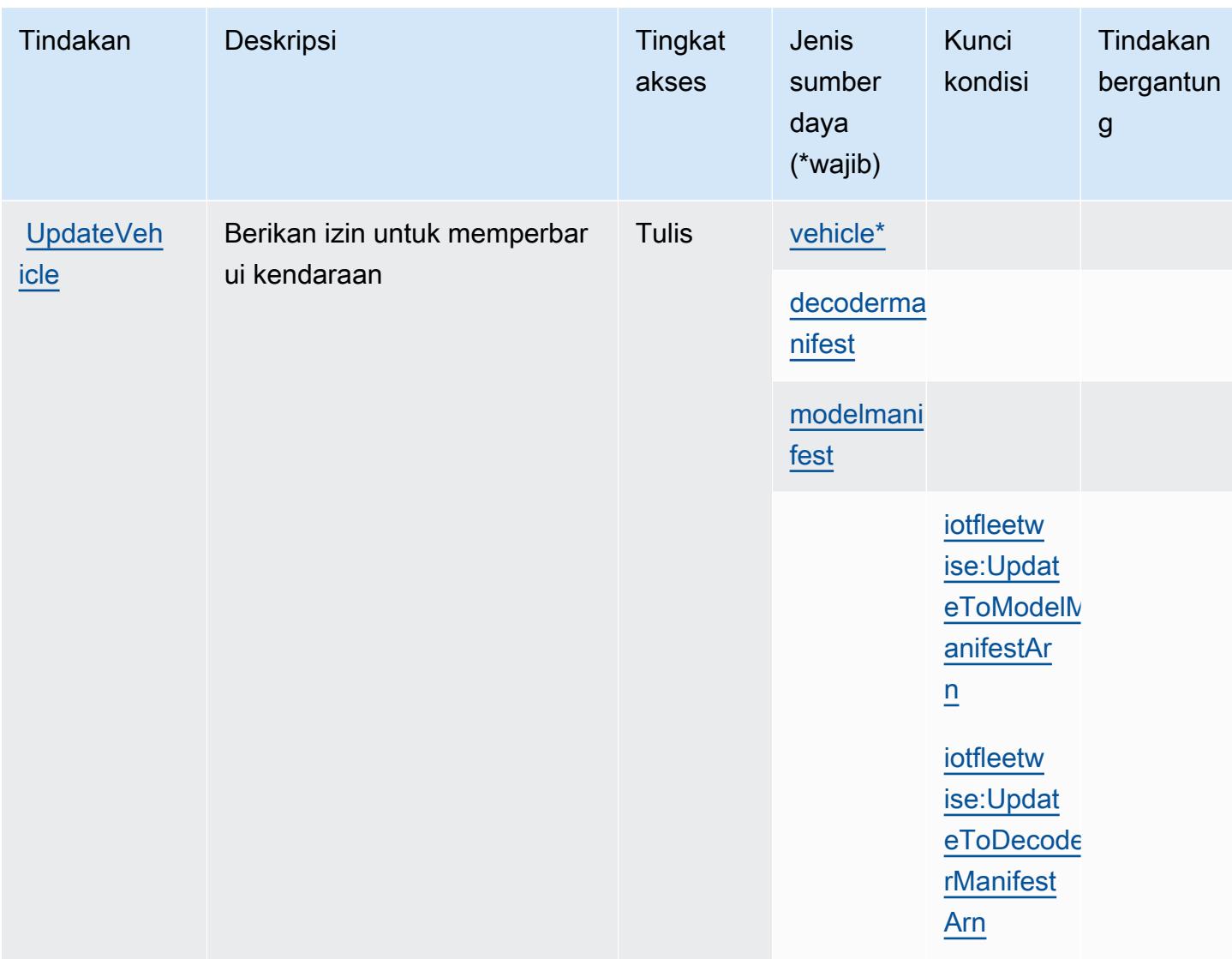

## Jenis sumber daya yang ditentukan oleh AWS IoT FleetWise

Jenis sumber daya berikut ditentukan oleh layanan ini dan dapat digunakan dalam elemen Resource pernyataan kebijakan izin IAM. Setiap tindakan dalam [Tabel tindakan](#page-3192-0) mengidentifikasi jenis sumber daya yang dapat ditentukan dengan tindakan tersebut. Jenis sumber daya juga dapat menentukan kunci kondisi mana yang dapat Anda sertakan dalam kebijakan. Kunci-kunci ini ditampilkan di kolom terakhir tabel Jenis sumber daya. Untuk detail tentang kolom dalam tabel berikut, lihat [Tabel tipe sumber daya](reference_policies_actions-resources-contextkeys.html#resources_table).

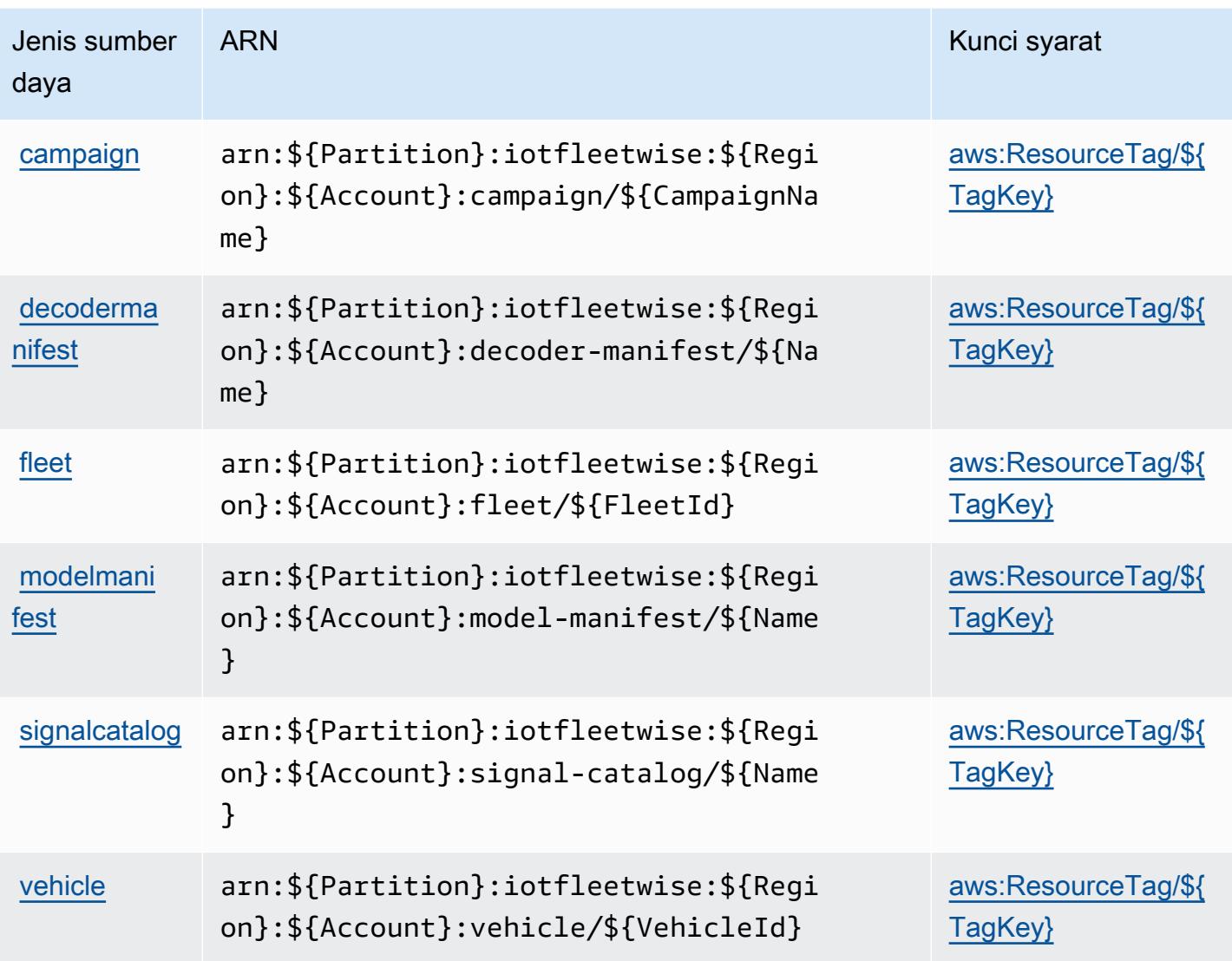

### Kunci kondisi untuk AWS IoT FleetWise

AWSIoT FleetWise mendefinisikan kunci kondisi berikut ini yang dapat digunakan dalam Condition elemen kebijakan IAM. Anda dapat menggunakan kunci ini untuk menyempurnakan syarat lebih lanjut dimana pernyataan kebijakan berlaku. Untuk detail tentang kolom dalam tabel berikut, lihat [Tabel tombol kondisi.](reference_policies_actions-resources-contextkeys.html#context_keys_table)

Untuk melihat kunci kondisi global yang tersedia untuk semua layanan, lihat [Kunci kondisi global](https://docs.aws.amazon.com/IAM/latest/UserGuide/reference_policies_condition-keys.html#AvailableKeys) [yang tersedia](https://docs.aws.amazon.com/IAM/latest/UserGuide/reference_policies_condition-keys.html#AvailableKeys).

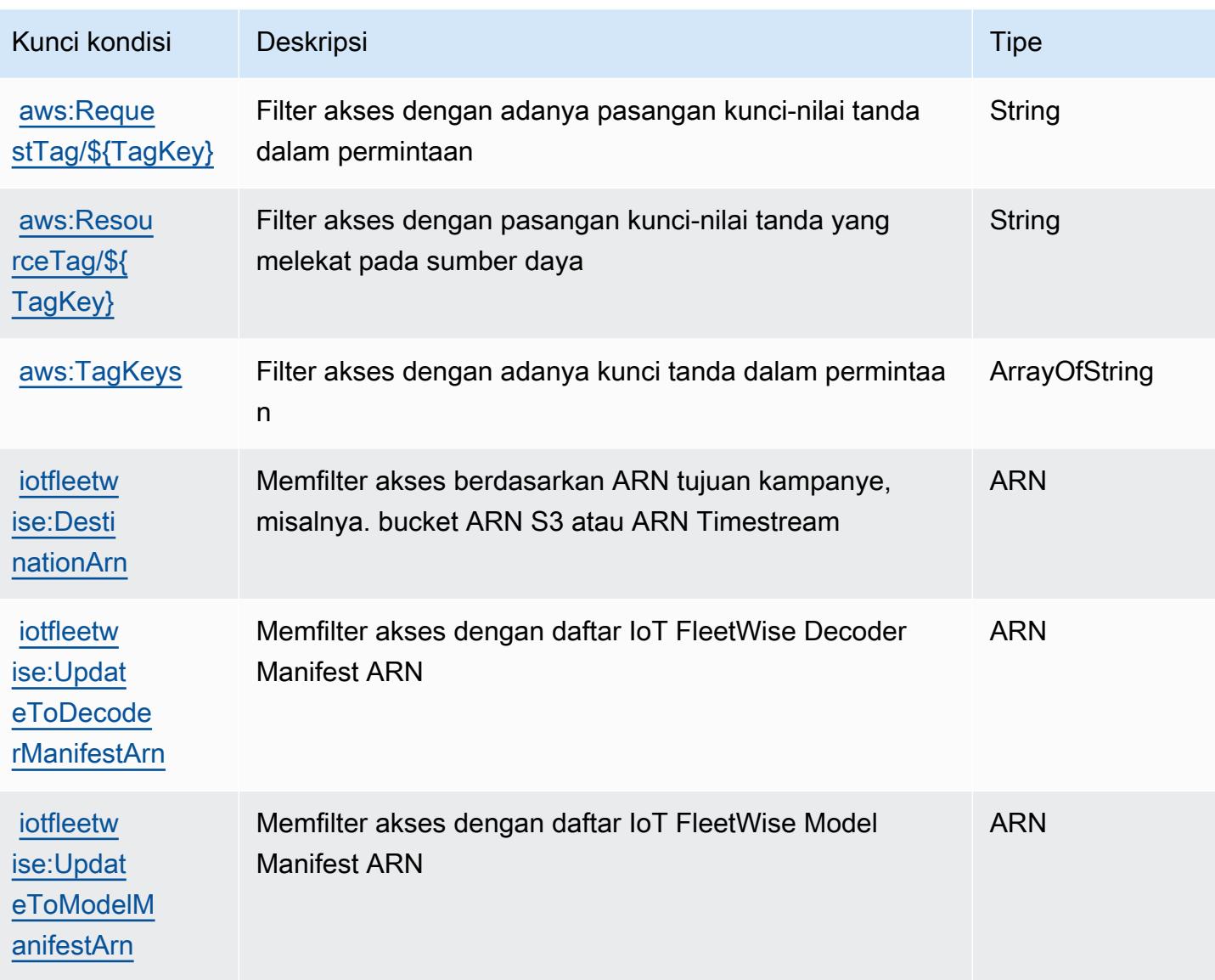

# Tindakan, sumber daya, dan kunci kondisi untukAWSIoT Greengrass

AWSIoT Greengrass (awalan layanan:greengrass) menyediakan sumber daya, tindakan, dan kunci konteks kondisi khusus layanan berikut untuk digunakan dalam kebijakan izin IAM.

Referensi:

- Pelajari cara [mengonfigurasi layanan ini.](https://docs.aws.amazon.com/greengrass/v1/developerguide/)
- Lihat daftar [Operasi API yang tersedia untuk layanan ini.](https://docs.aws.amazon.com/greengrass/v1/apireference/)
- Pelajari cara mengamankan layanan ini dan sumber dayanya dengan [menggunakan kebijakan izin](https://docs.aws.amazon.com/greengrass/v1/developerguide/security_iam_service-with-iam.html) IAM.

#### Topik

- [Tindakan yang didefinisikan olehAWSIoT Greengrass](#page-3207-0)
- [Jenis sumber daya yang ditentukan olehAWSIoT Greengrass](#page-3225-0)
- [Kunci kondisi untukAWSIoT Greengrass](#page-3228-0)

### <span id="page-3207-0"></span>Tindakan yang didefinisikan olehAWSIoT Greengrass

Anda dapat menyebutkan tindakan berikut dalam elemen Action pernyataan kebijakan IAM. Gunakan kebijakan untuk memberikan izin untuk melaksanakan operasi dalam AWS. Saat Anda menggunakan sebuah tindakan dalam sebuah kebijakan, Anda biasanya mengizinkan atau menolak akses ke operasi API atau perintah CLI dengan nama yang sama. Namun, dalam beberapa kasus, satu tindakan tunggal mengontrol akses ke lebih dari satu operasi. Atau, beberapa operasi memerlukan beberapa tindakan yang berbeda.

YangJenis sumber dayakolom tabel Tindakan menunjukkan apakah setiap tindakan mendukung izin tingkat sumber daya. Jika tidak ada nilai untuk kolom ini, Anda harus menentukan semua sumber daya ("\*") yang berlaku kebijakan diResourceelemen pernyataan kebijakan Anda. Jika kolom mencantumkan jenis sumber daya, maka Anda dapat menyebutkan ARN dengan jenis tersebut dalam sebuah pernyataan dengan tindakan tersebut. Jika tindakan memiliki satu atau lebih sumber daya yang diperlukan, pemanggil harus memiliki izin untuk menggunakan tindakan dengan sumber daya tersebut. Sumber daya yang diperlukan ditunjukkan dalam tabel dengan tanda bintang (\*). Jika Anda membatasi akses sumber daya denganResourceelemen dalam kebijakan IAM, Anda harus menyertakan ARN atau pola untuk setiap jenis sumber daya yang diperlukan. Beberapa tindakan mendukung berbagai jenis sumber daya. Jika jenis sumber daya opsional (tidak ditunjukkan sebagai diperlukan), maka Anda dapat memilih untuk menggunakan salah satu jenis sumber daya opsional.

YangKunci kondisikolom tabel Tindakan menyertakan kunci yang dapat Anda tentukan dalam pernyataan kebijakanConditionelemen. Untuk informasi selengkapnya tentang kunci kondisi yang terkait dengan sumber daya untuk layanan, lihatKunci kondisikolom tabel jenis sumber daya.

#### **a** Note

Kunci kondisi sumber daya tercantum dalam[Jenis sumber dayam](#page-3225-0)eja. Anda dapat menemukan tautan ke jenis sumber daya yang berlaku untuk tindakan diJenis sumber daya (\*wajib)kolom dari tabel Actions. Jenis sumber daya dalam tabel jenis sumber daya mencakupKunci kondisikolom, yang merupakan kunci kondisi sumber daya yang berlaku untuk tindakan dalam tabel Tindakan.

### Untuk detail tentang kolom dalam tabel berikut, liha[tTabel tindakan.](reference_policies_actions-resources-contextkeys.html#actions_table)

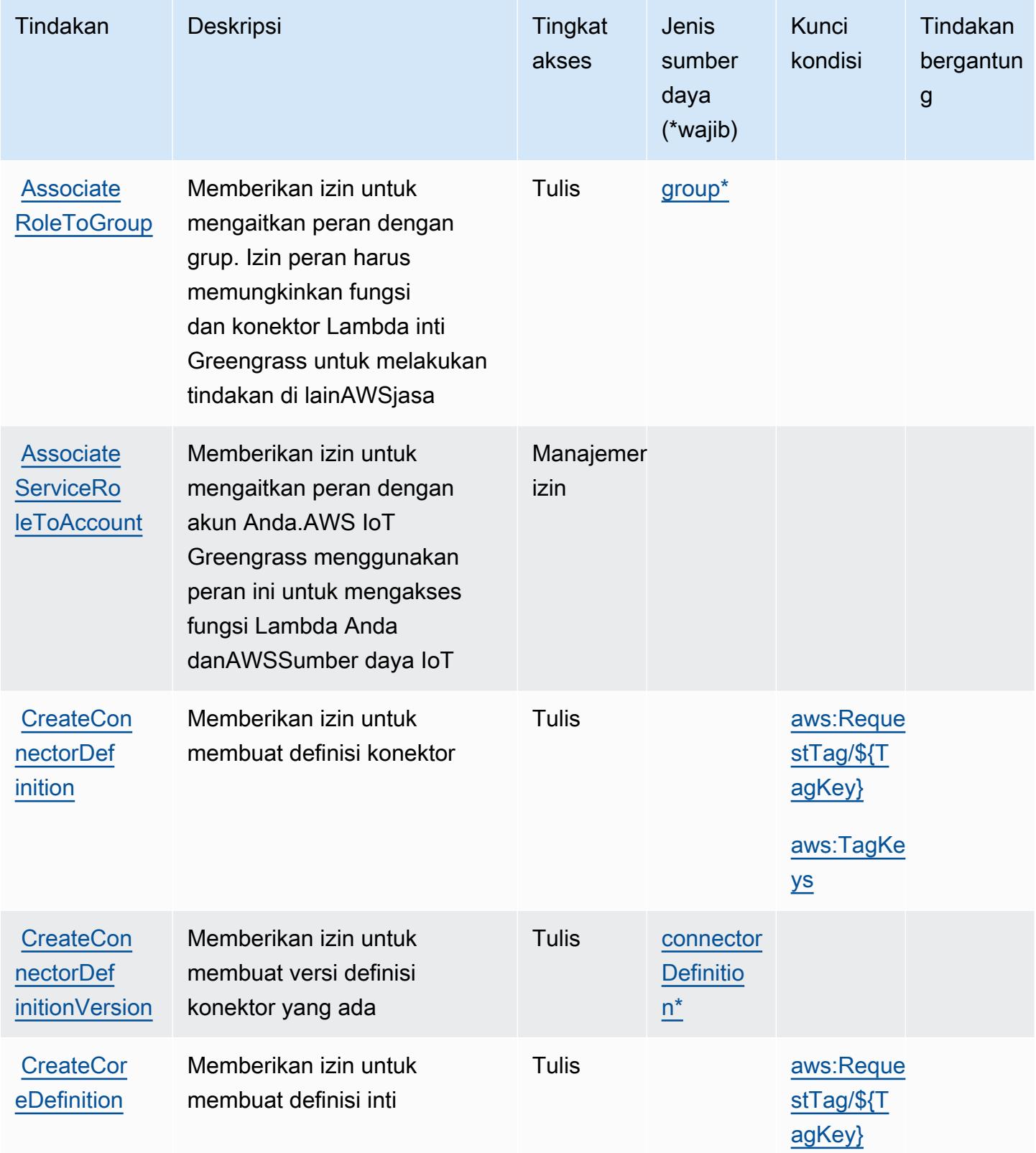

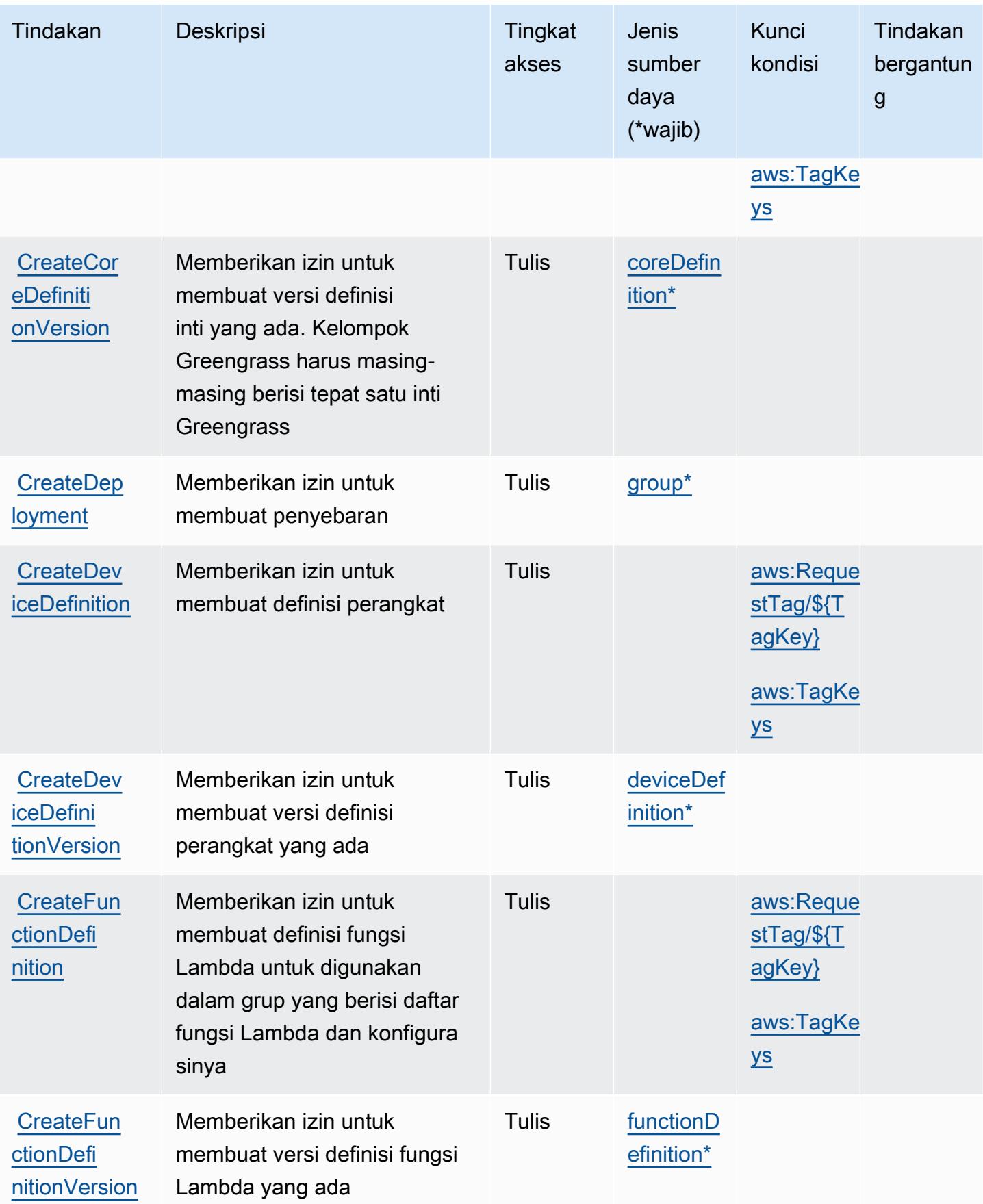

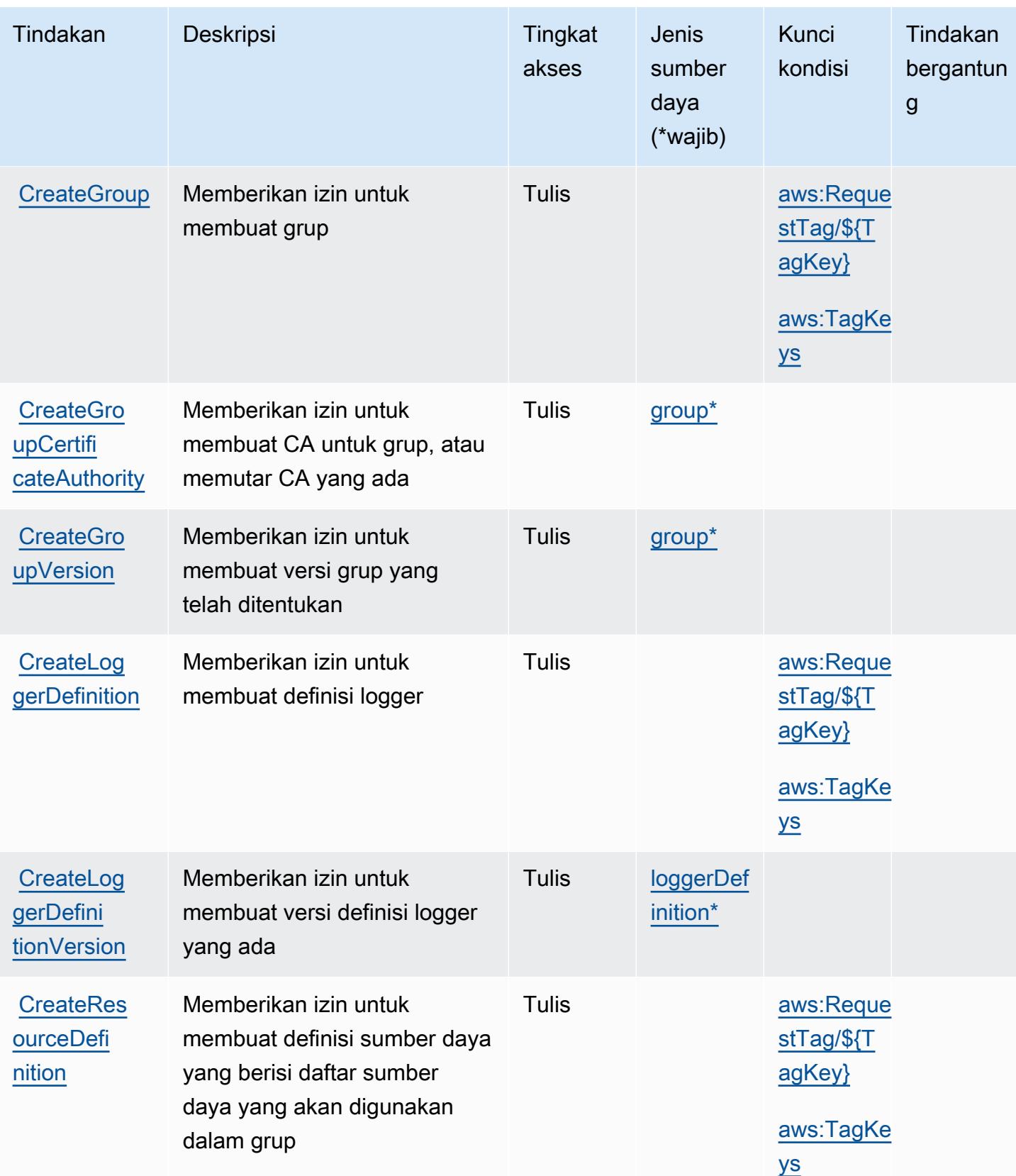

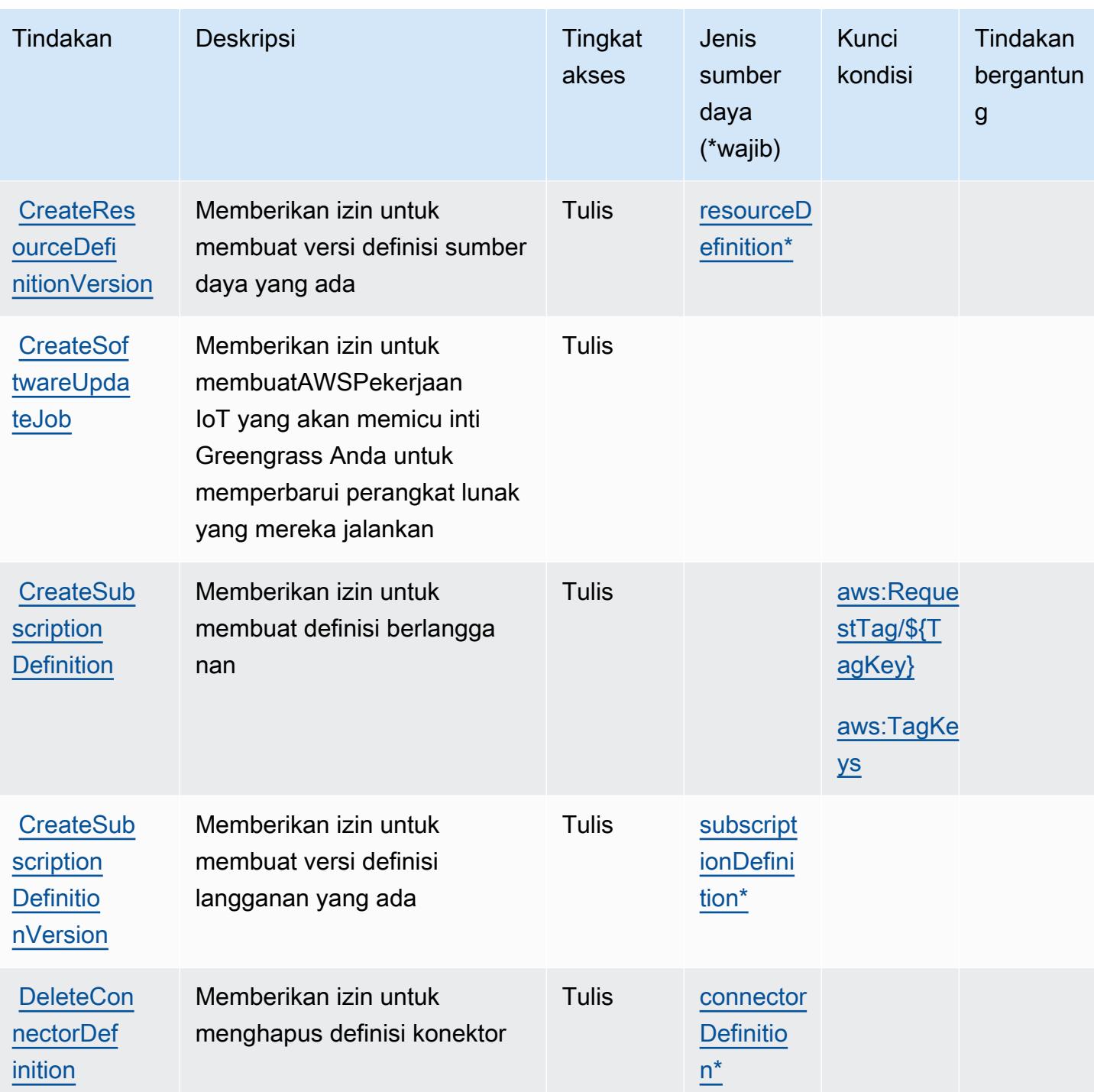

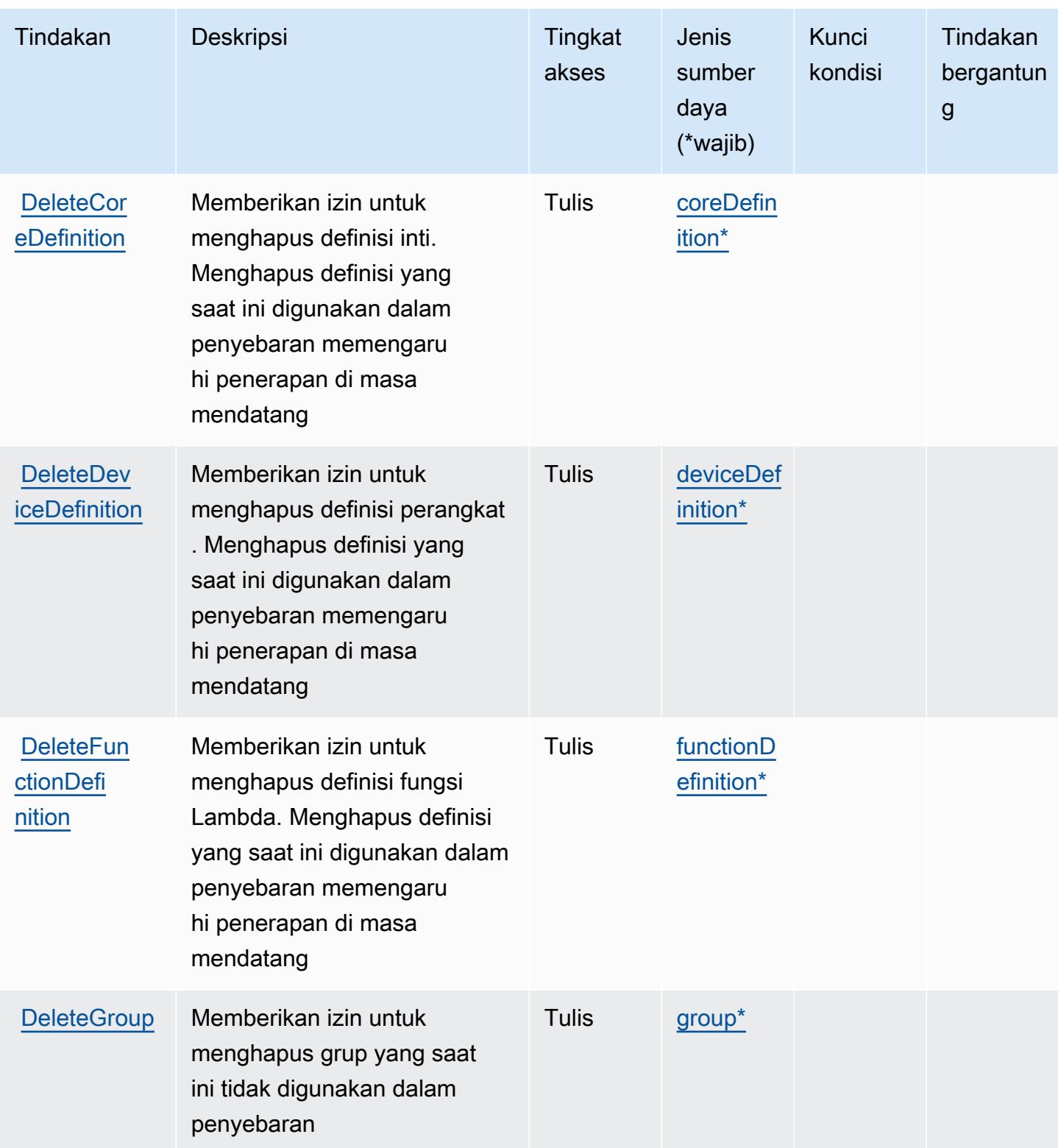

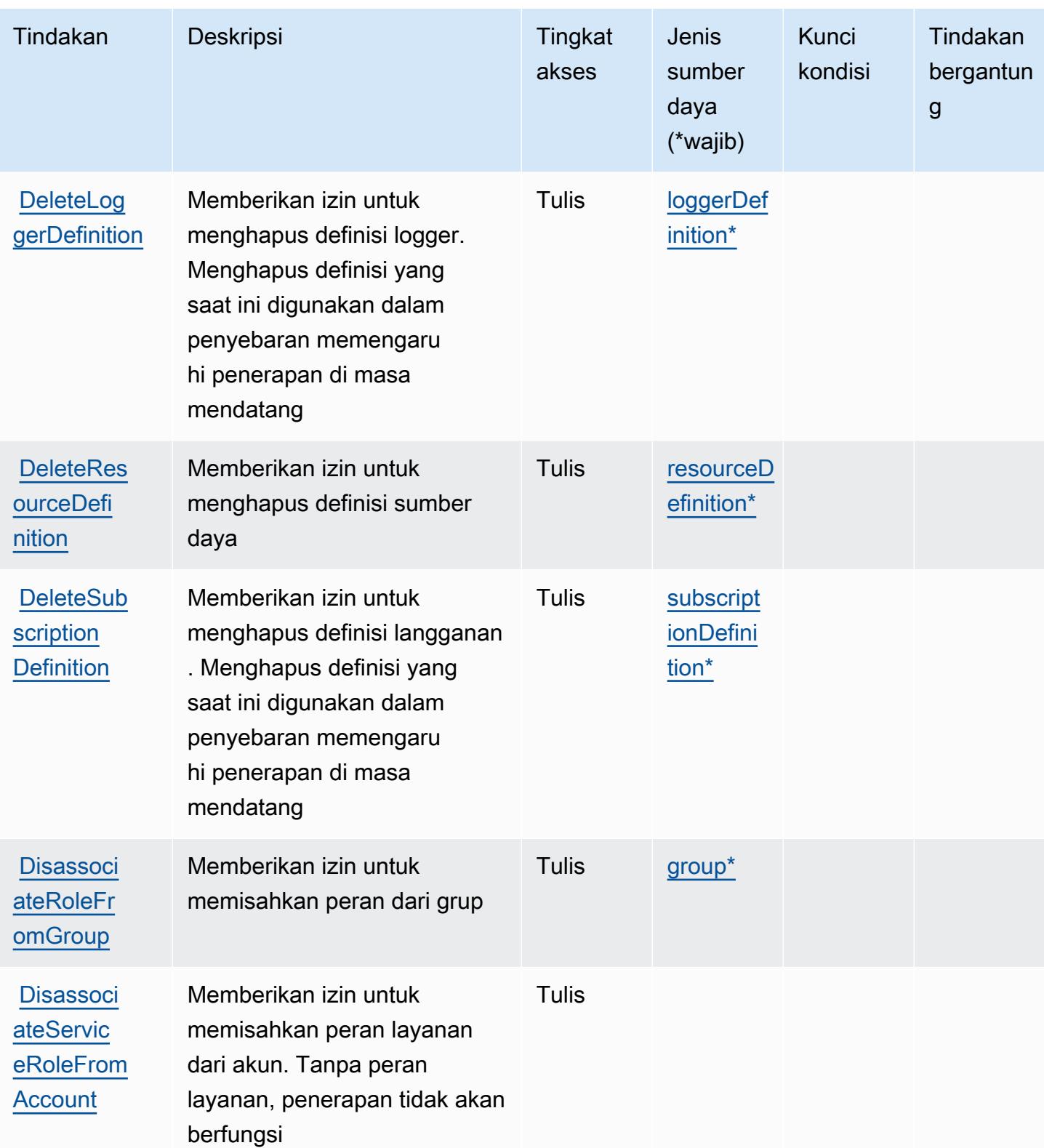

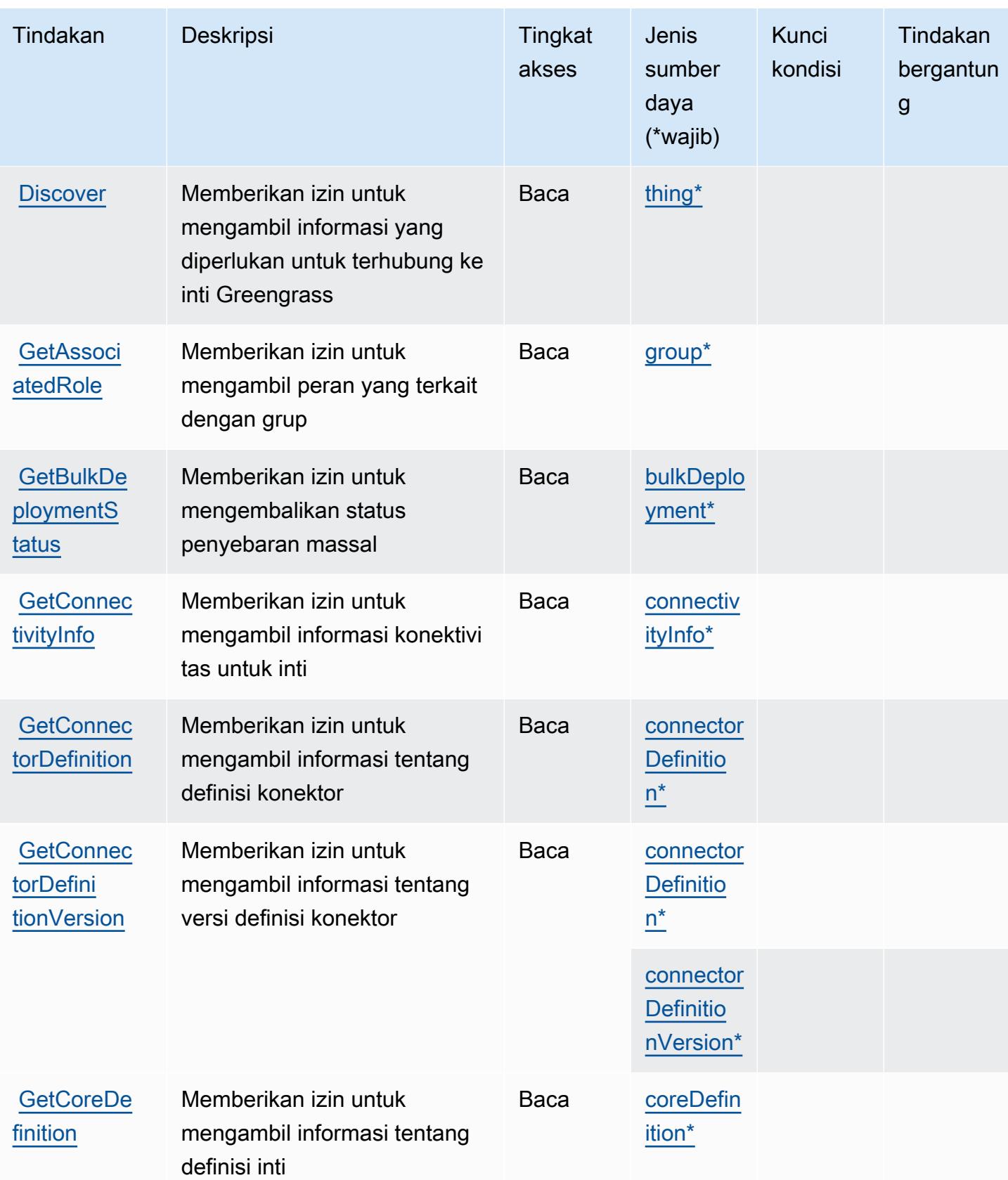

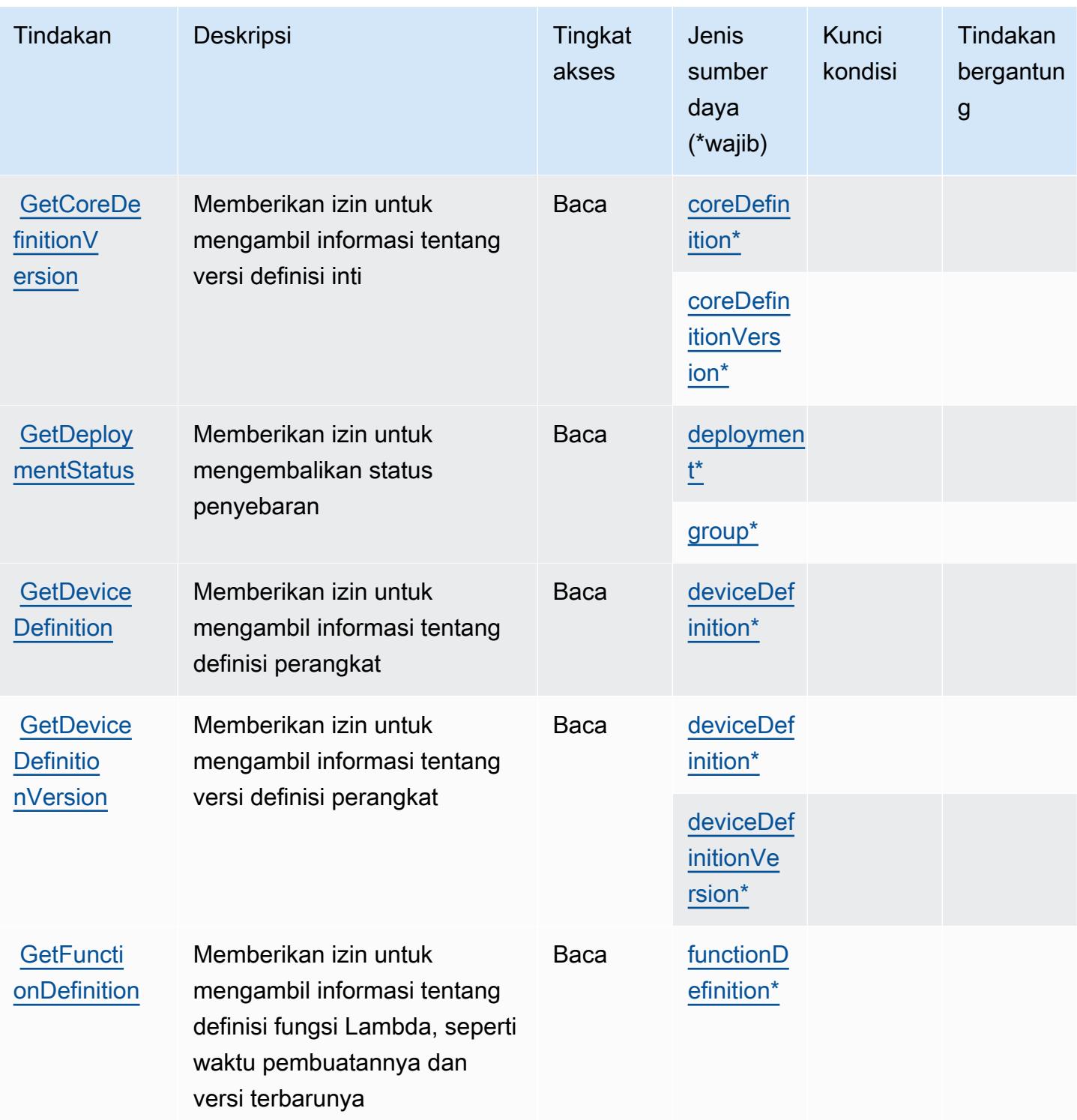

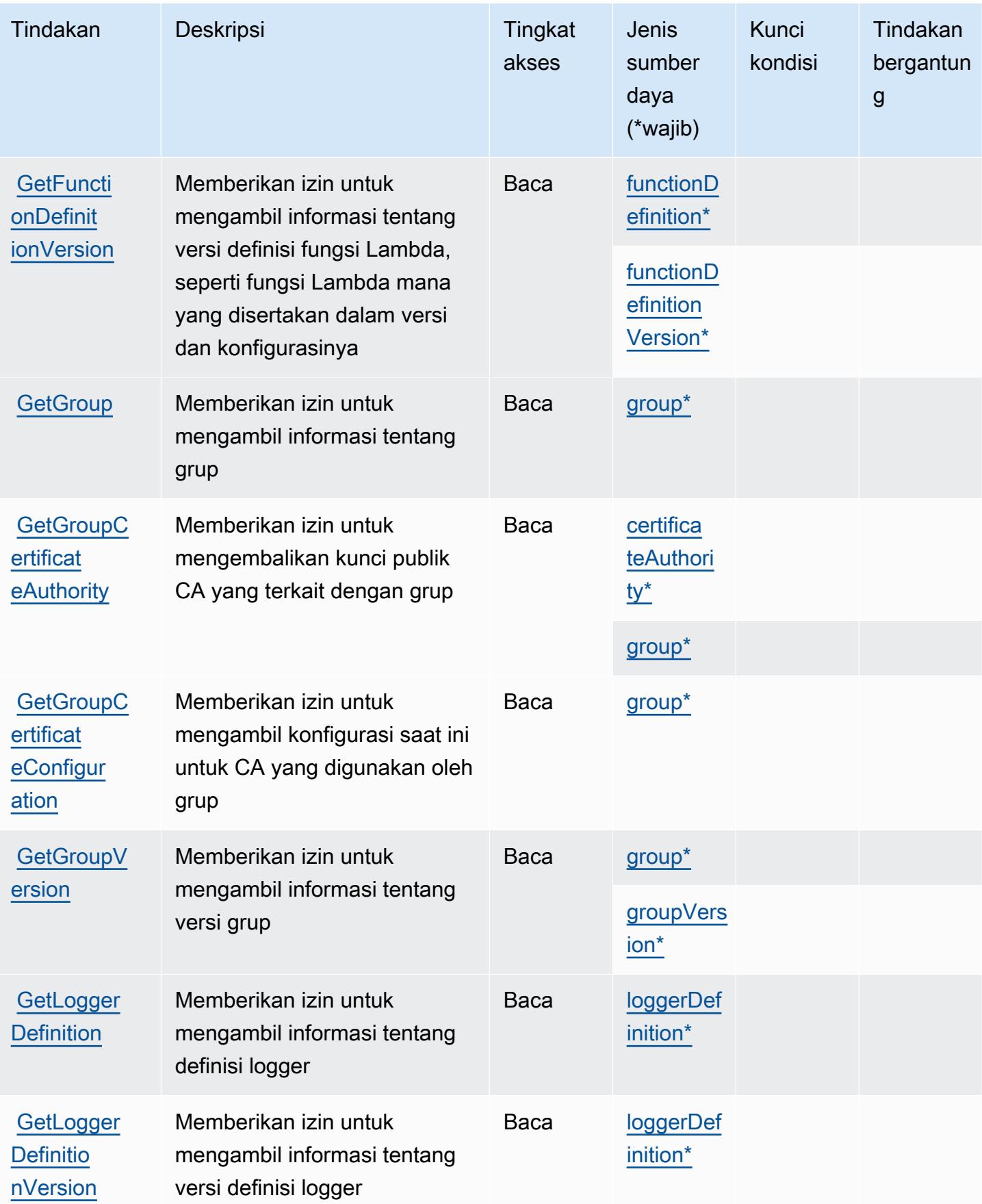

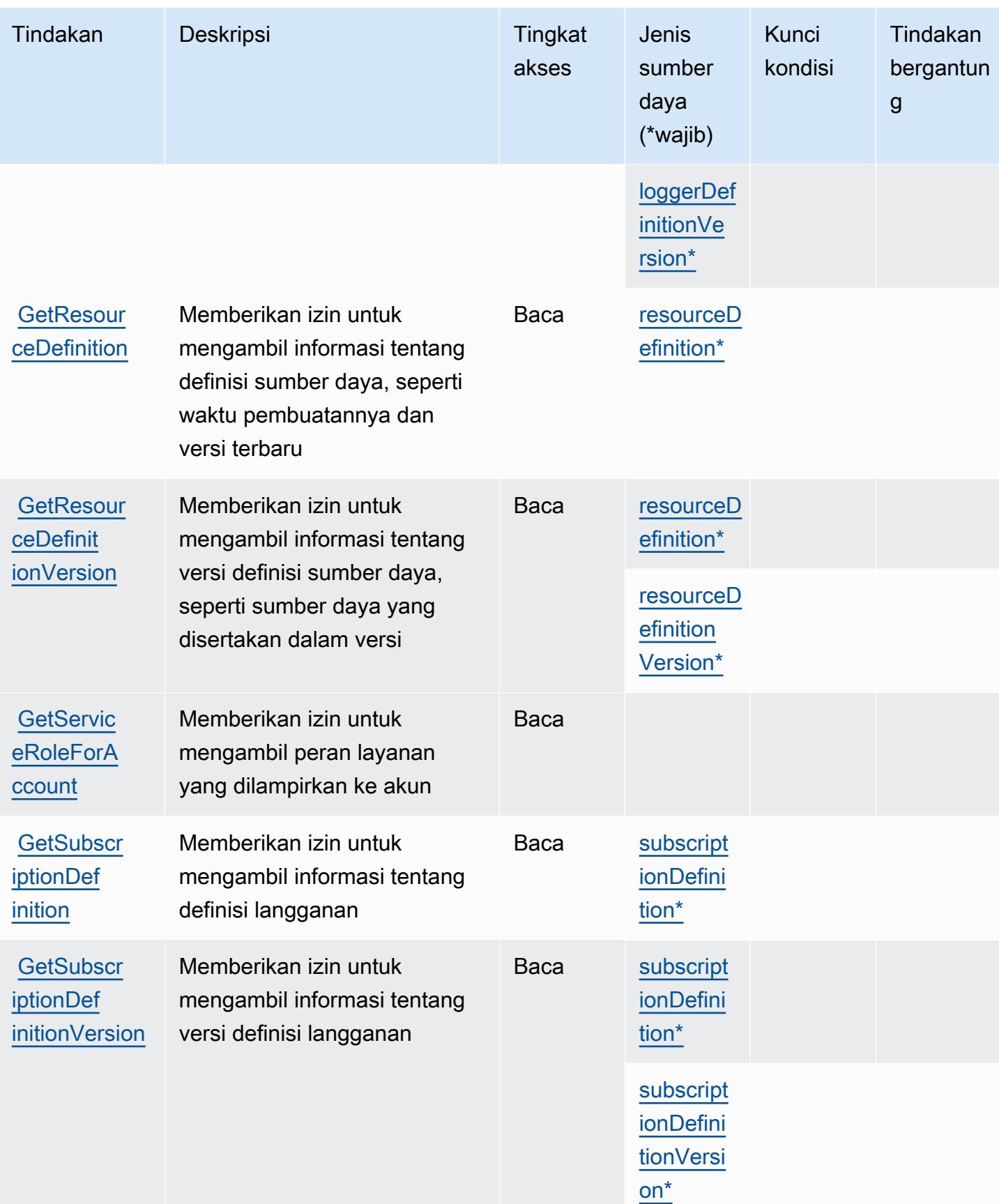

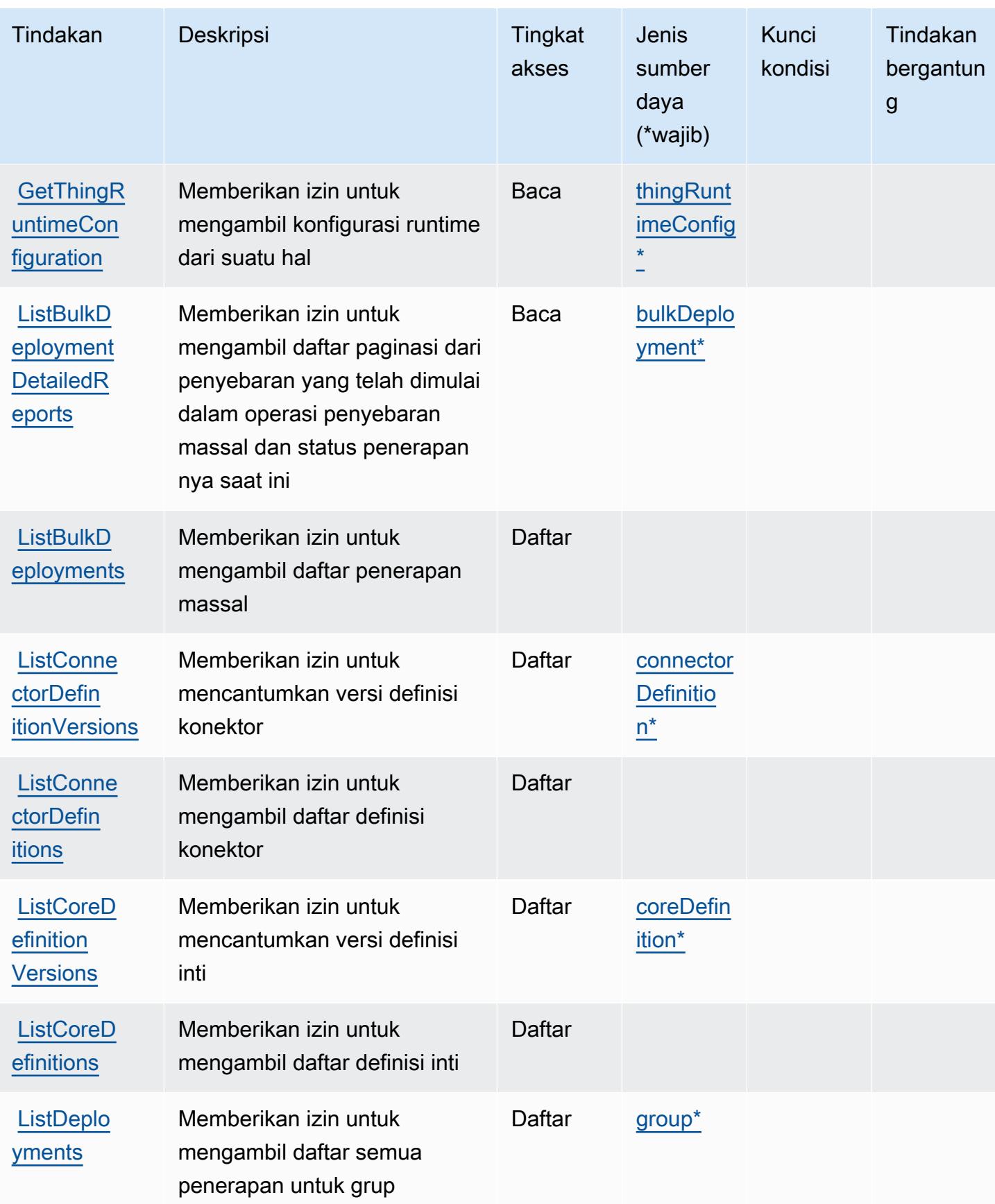

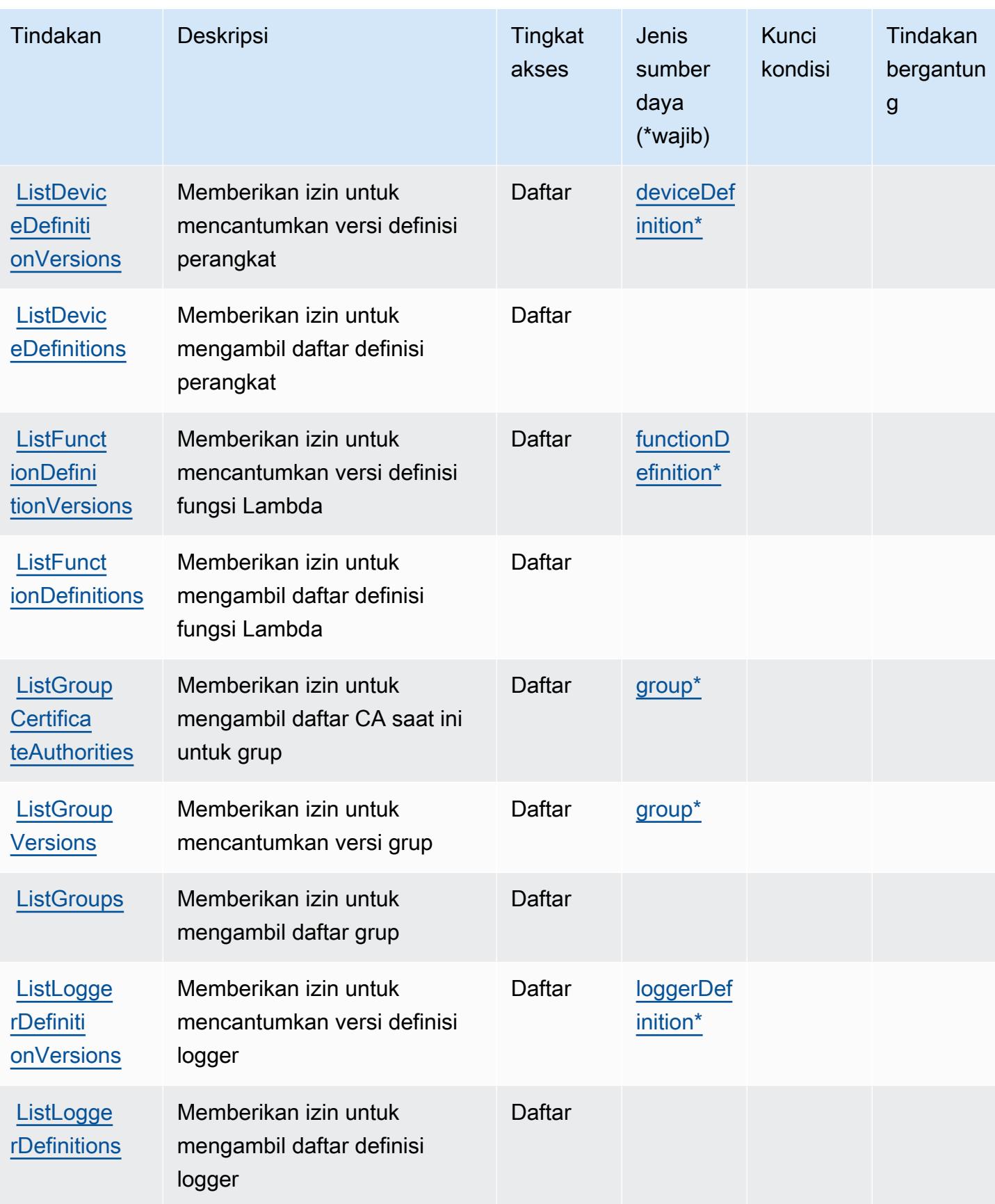

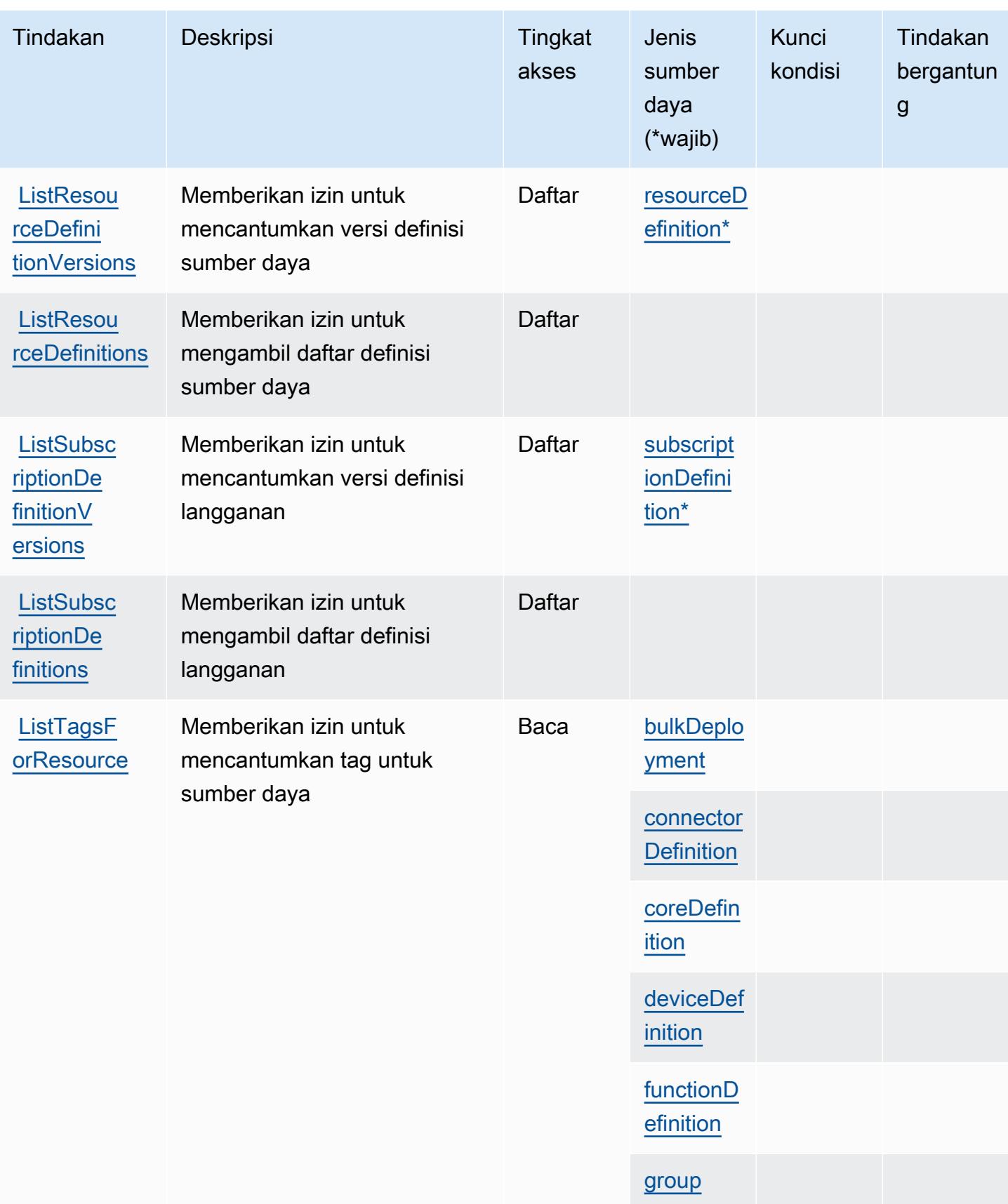

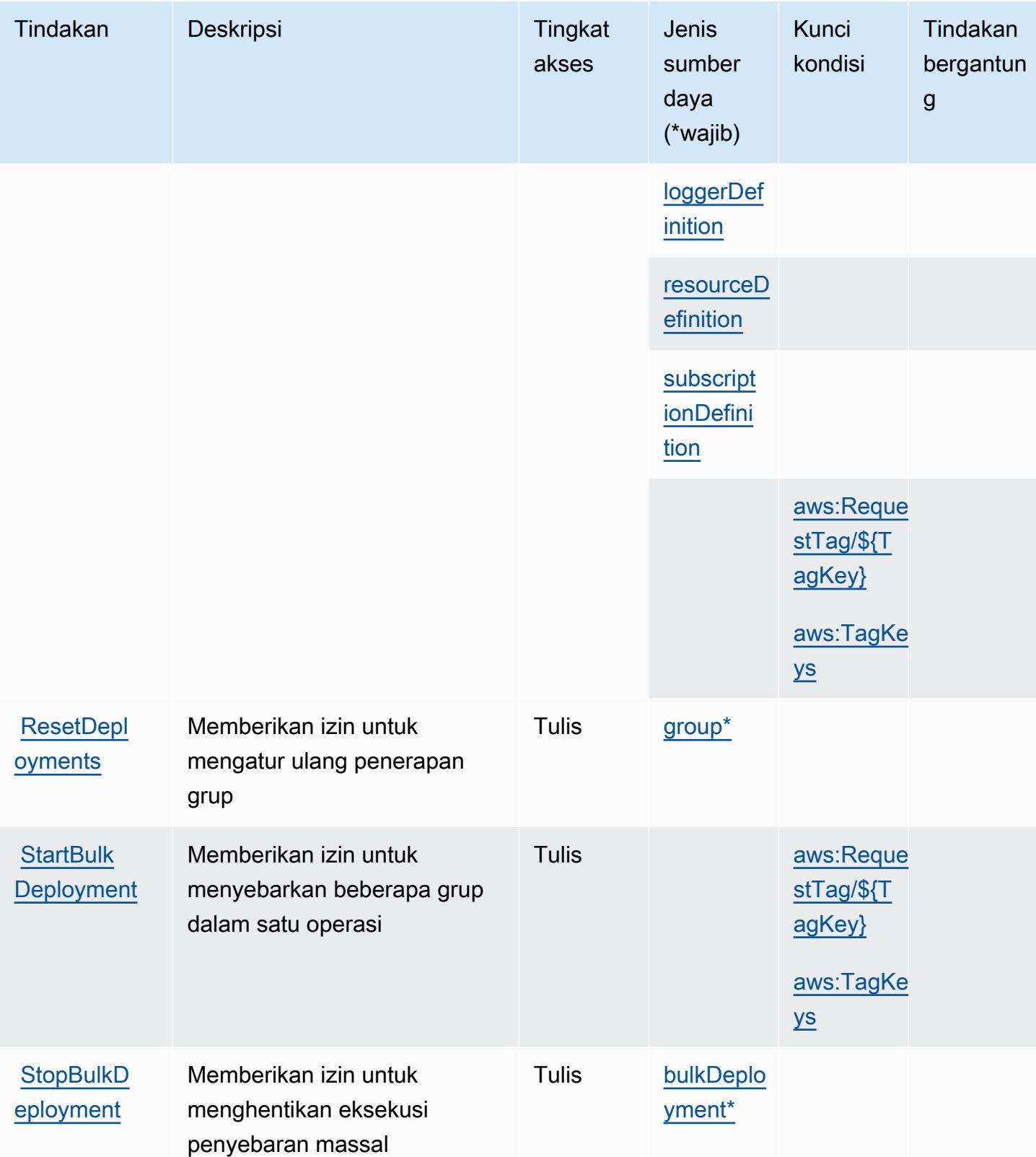

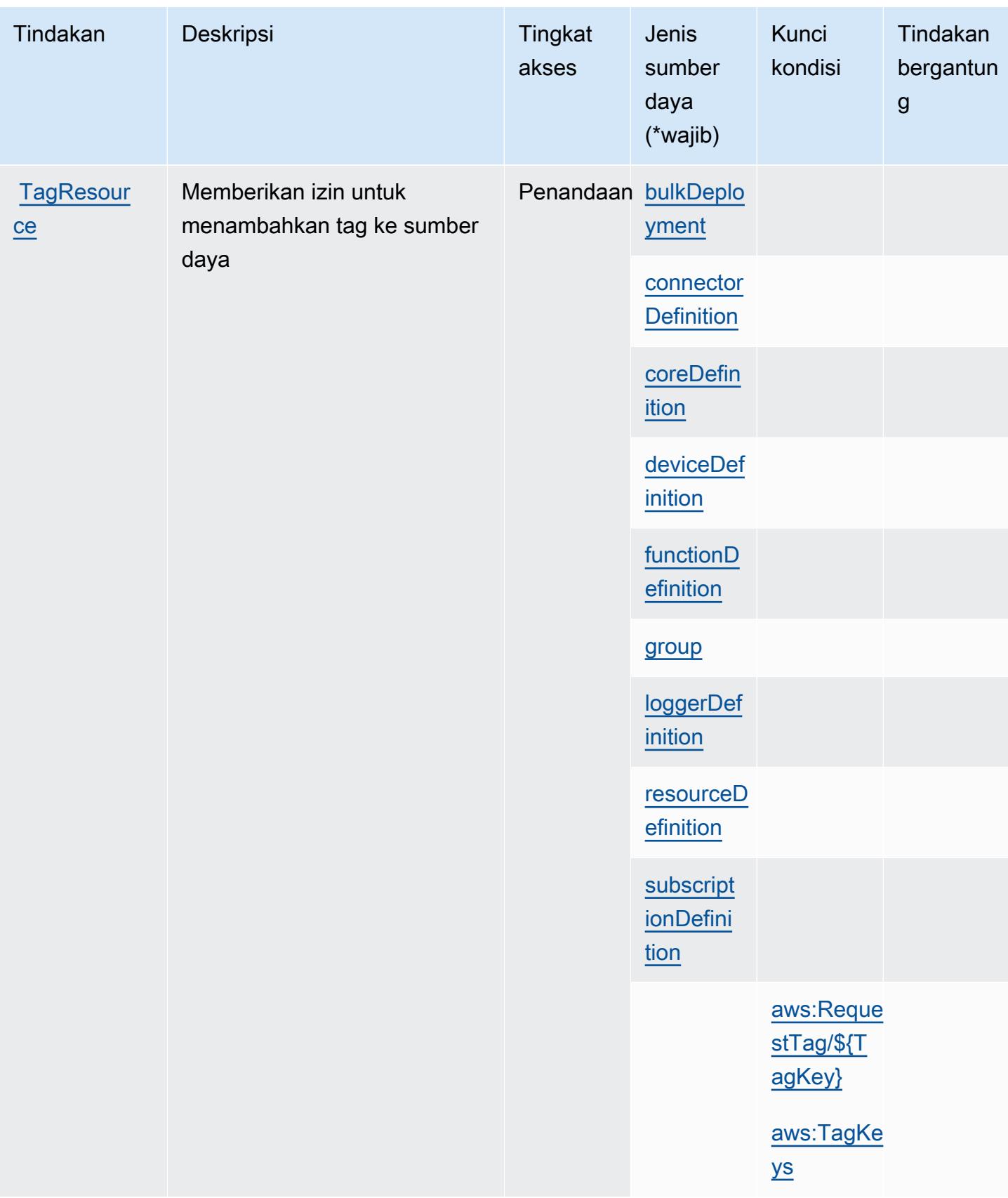

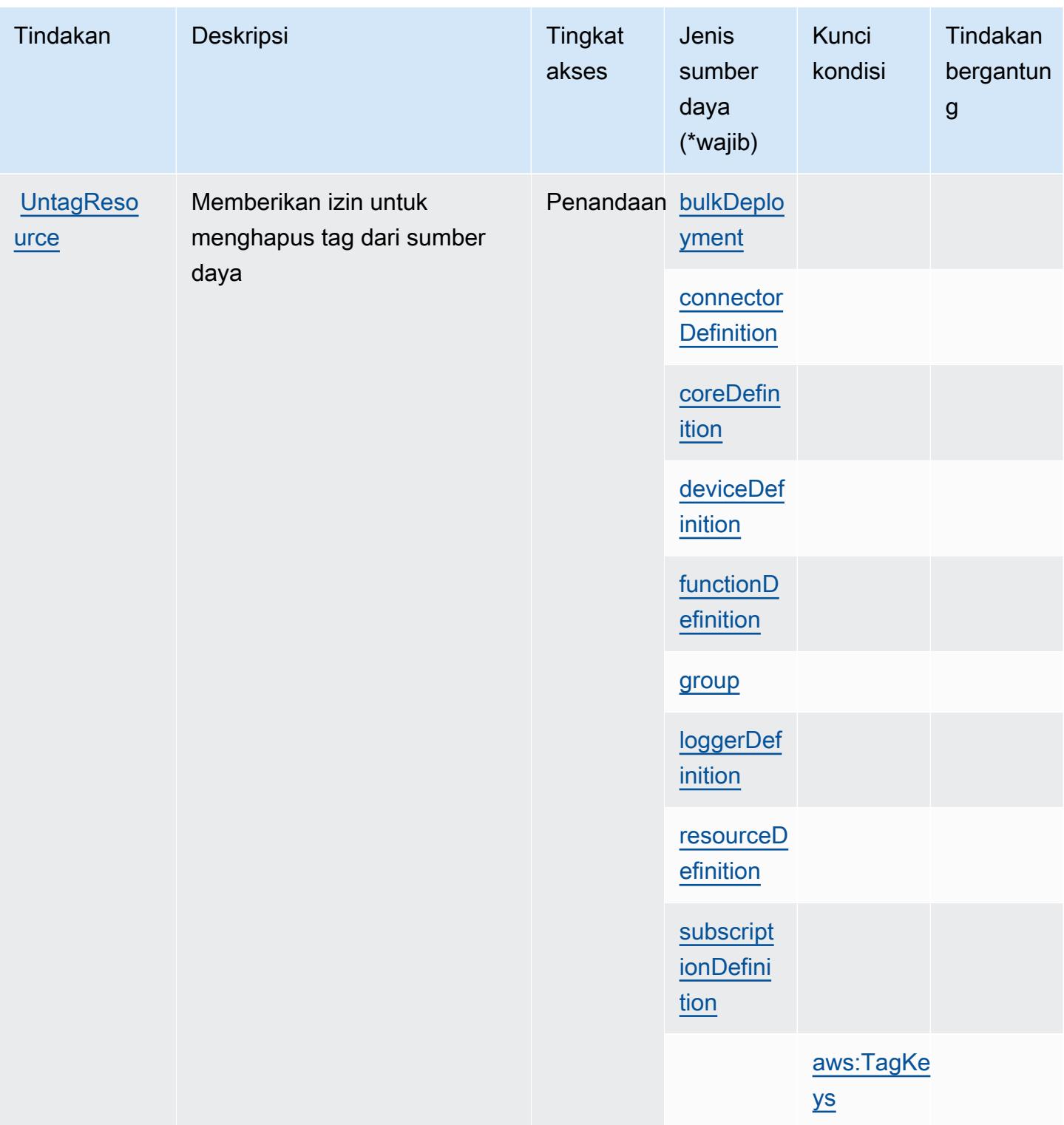

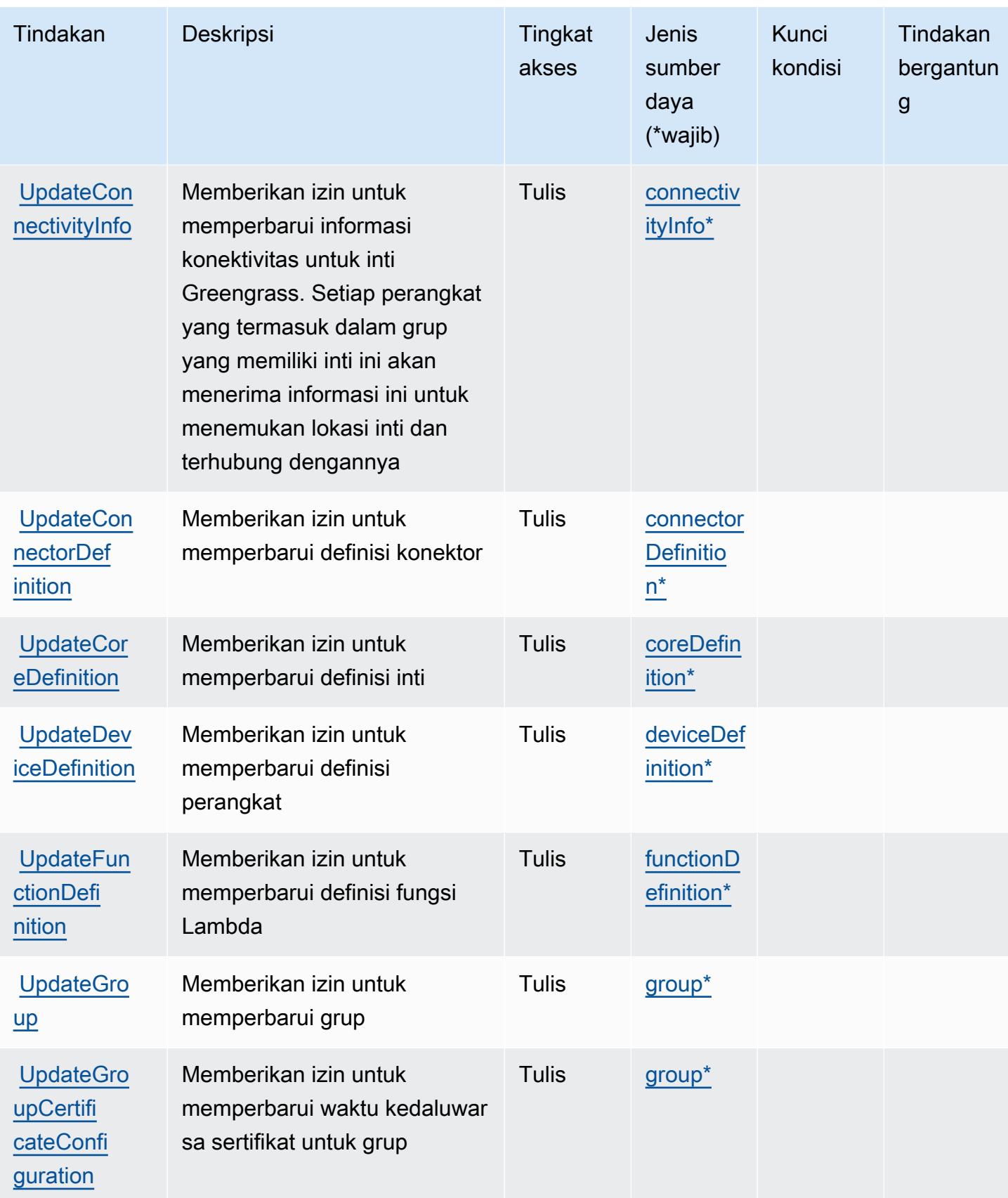

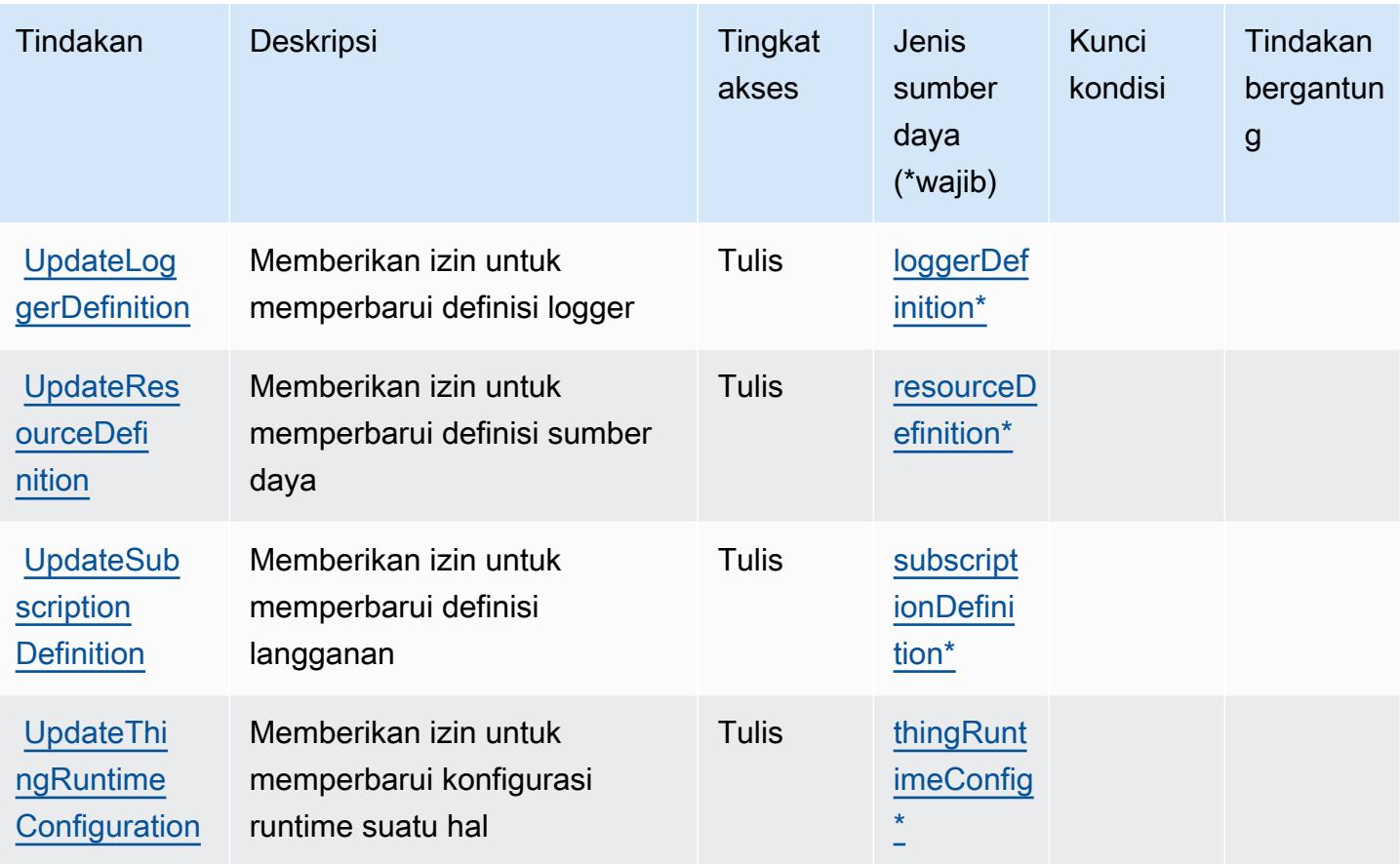

<span id="page-3225-0"></span>Jenis sumber daya yang ditentukan olehAWSIoT Greengrass

Jenis sumber daya berikut ditentukan oleh layanan ini dan dapat digunakan dalam elemen Resource pernyataan kebijakan izin IAM. Setiap tindakan dalam [Tabel tindakan](#page-3207-0) mengidentifikasi jenis sumber daya yang dapat ditentukan dengan tindakan tersebut. Jenis sumber daya juga dapat menentukan kunci kondisi mana yang dapat Anda sertakan dalam kebijakan. Kunci ini ditampilkan di kolom terakhir dari tabel jenis sumber daya. Untuk detail tentang kolom dalam tabel berikut, lihat[Tabel jenis sumber daya.](reference_policies_actions-resources-contextkeys.html#resources_table)

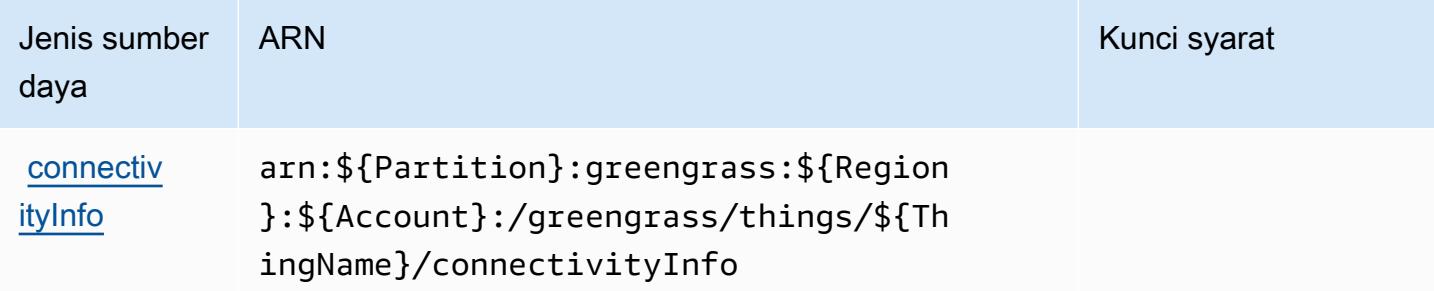

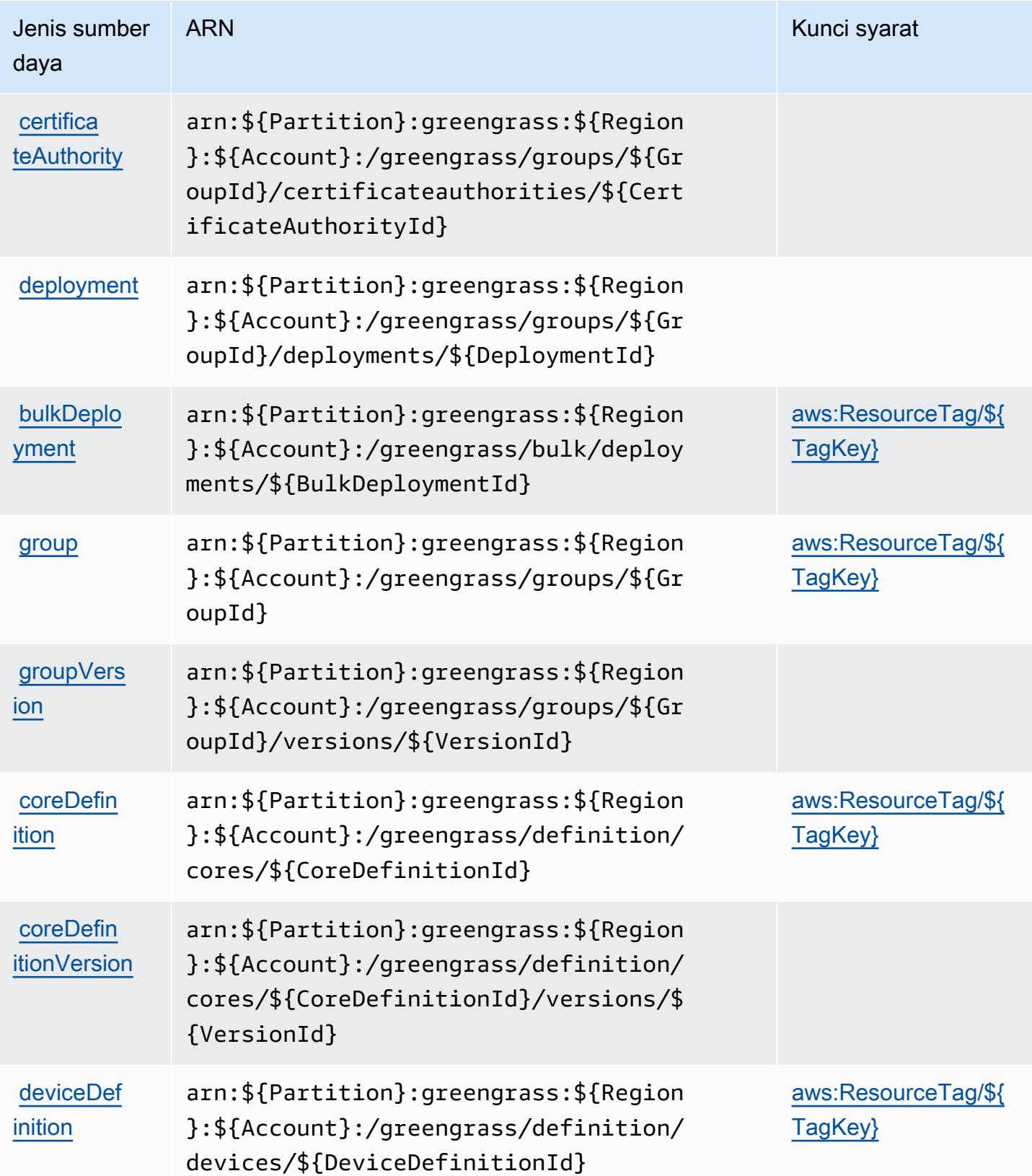

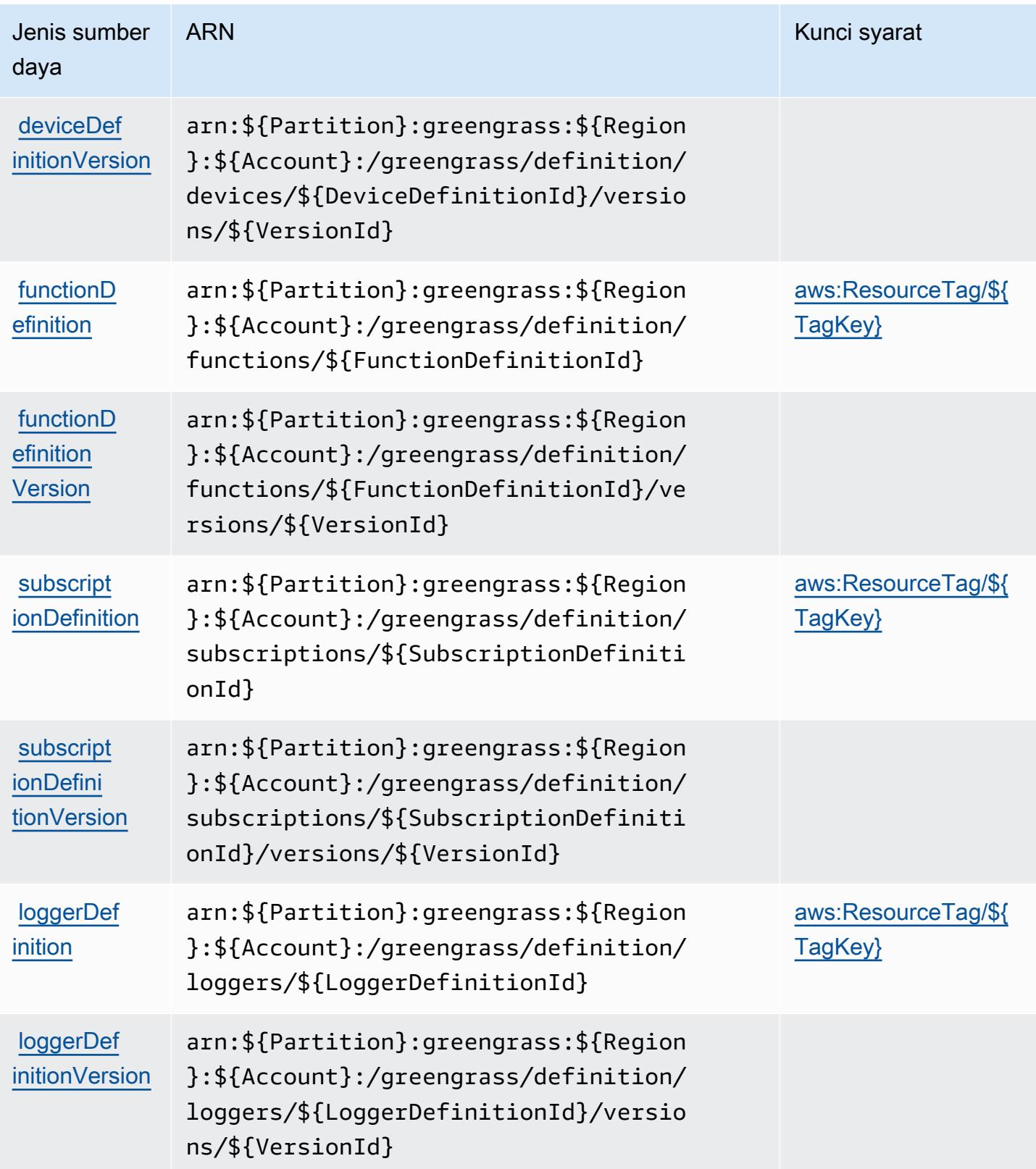

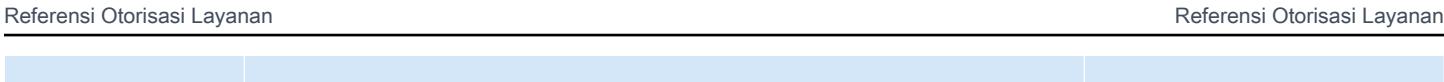

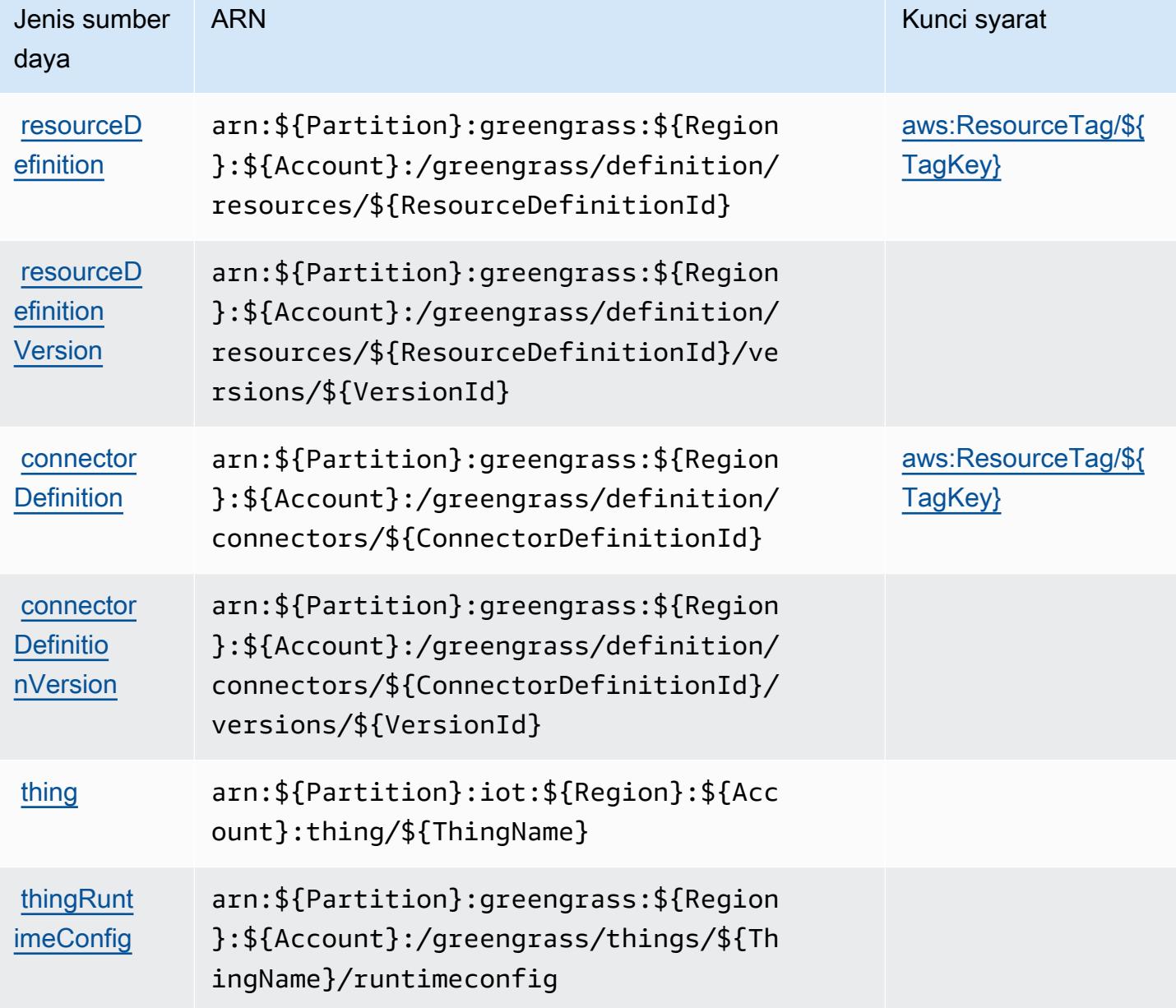

### <span id="page-3228-0"></span>Kunci kondisi untukAWSIoT Greengrass

AWSIoT Greengrass mendefinisikan kunci kondisi berikut yang dapat digunakan dalamConditionelemen dari kebijakan IAM. Anda dapat menggunakan kunci ini untuk menyempurnakan syarat lebih lanjut dimana pernyataan kebijakan berlaku. Untuk detail tentang kolom dalam tabel berikut, liha[tTabel kunci kondisi](reference_policies_actions-resources-contextkeys.html#context_keys_table).

Untuk melihat kunci kondisi global yang tersedia untuk semua layanan, lihat [Kunci kondisi global](https://docs.aws.amazon.com/IAM/latest/UserGuide/reference_policies_condition-keys.html#AvailableKeys) [yang tersedia](https://docs.aws.amazon.com/IAM/latest/UserGuide/reference_policies_condition-keys.html#AvailableKeys).

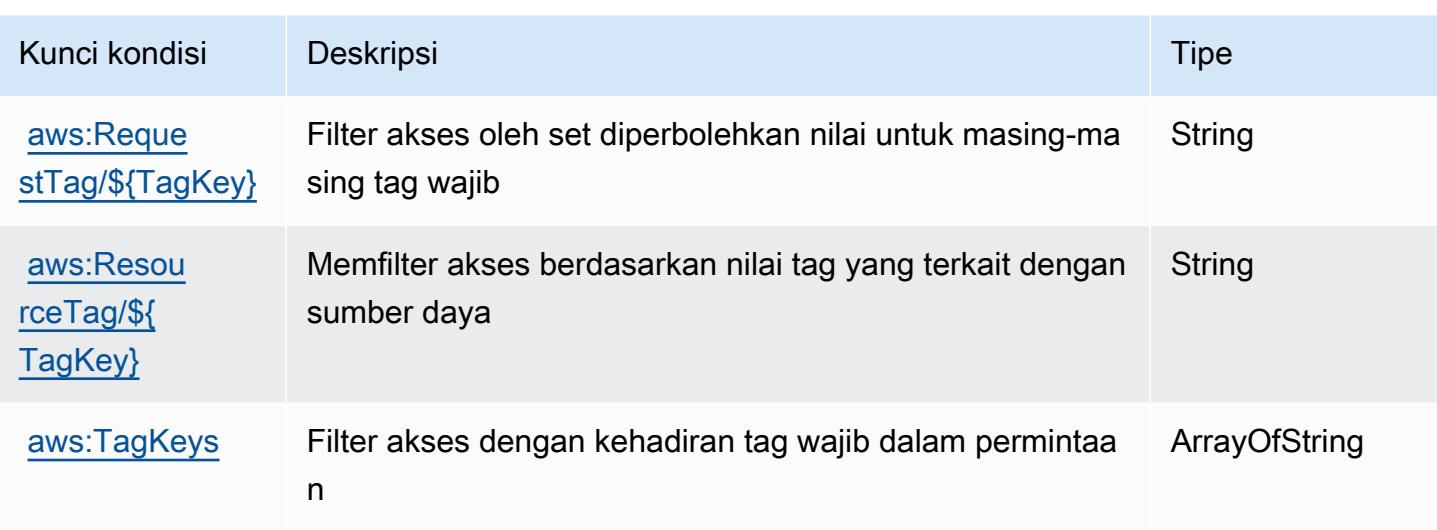

# Tindakan, sumber daya, dan kunci kondisi untukAWSIoT Greengrass V2

AWSIoT Greengrass V2 (awalan layanan:greengrass) menyediakan sumber daya, tindakan, dan kunci konteks kondisi khusus layanan berikut untuk digunakan dalam kebijakan izin IAM.

Referensi:

- Pelajari cara [mengonfigurasi layanan ini.](https://docs.aws.amazon.com/greengrass/v2/developerguide/)
- Lihat daftar [Operasi API yang tersedia untuk layanan ini.](https://docs.aws.amazon.com/greengrass/v2/APIReference/)
- Pelajari cara mengamankan layanan ini dan sumber dayanya dengan [menggunakan kebijakan izin](https://docs.aws.amazon.com/greengrass/v2/developerguide/security_iam_service-with-iam.html) IAM.

#### Topik

- [Tindakan yang didefinisikan olehAWSIoT Greengrass V2](#page-3229-0)
- [Jenis sumber daya yang ditentukan olehAWSIoT Greengrass V2](#page-3240-0)
- [Kunci kondisi untukAWSIoT Greengrass V2](#page-3241-0)

## <span id="page-3229-0"></span>Tindakan yang didefinisikan olehAWSIoT Greengrass V2

Anda dapat menyebutkan tindakan berikut dalam elemen Action pernyataan kebijakan IAM. Gunakan kebijakan untuk memberikan izin untuk melaksanakan operasi dalam AWS. Saat Anda menggunakan sebuah tindakan dalam sebuah kebijakan, Anda biasanya mengizinkan atau menolak akses ke operasi API atau perintah CLI dengan nama yang sama. Namun, dalam beberapa

kasus, satu tindakan tunggal mengontrol akses ke lebih dari satu operasi. Atau, beberapa operasi memerlukan beberapa tindakan yang berbeda.

YangJenis sumber dayakolom tabel Tindakan menunjukkan apakah setiap tindakan mendukung izin tingkat sumber daya. Jika tidak ada nilai untuk kolom ini, Anda harus menentukan semua sumber daya ("\*") yang berlaku kebijakan diResourceelemen pernyataan kebijakan Anda. Jika kolom mencantumkan jenis sumber daya, maka Anda dapat menyebutkan ARN dengan jenis tersebut dalam sebuah pernyataan dengan tindakan tersebut. Jika tindakan memiliki satu atau lebih sumber daya yang diperlukan, pemanggil harus memiliki izin untuk menggunakan tindakan dengan sumber daya tersebut. Sumber daya yang diperlukan ditunjukkan dalam tabel dengan tanda bintang (\*). Jika Anda membatasi akses sumber daya denganResourceelemen dalam kebijakan IAM, Anda harus menyertakan ARN atau pola untuk setiap jenis sumber daya yang diperlukan. Beberapa tindakan mendukung berbagai jenis sumber daya. Jika jenis sumber daya opsional (tidak ditunjukkan sebagai diperlukan), maka Anda dapat memilih untuk menggunakan salah satu jenis sumber daya opsional.

YangKunci kondisikolom tabel Tindakan menyertakan kunci yang dapat Anda tentukan dalam pernyataan kebijakanConditionelemen. Untuk informasi selengkapnya tentang kunci kondisi yang terkait dengan sumber daya untuk layanan, lihatKunci kondisikolom tabel jenis sumber daya.

#### **a** Note

Kunci kondisi sumber daya tercantum dalam[Jenis sumber dayam](#page-3240-0)eja. Anda dapat menemukan tautan ke jenis sumber daya yang berlaku untuk tindakan diJenis sumber daya (\*wajib)kolom tabel Actions. Jenis sumber daya dalam tabel jenis sumber daya mencakupKunci kondisikolom, yang merupakan kunci kondisi sumber daya yang berlaku untuk tindakan dalam tabel Tindakan.

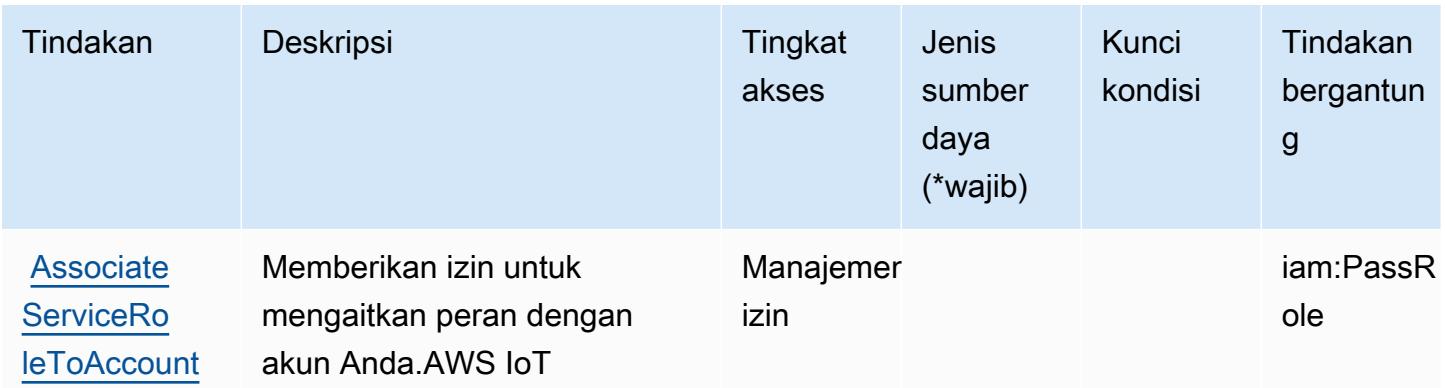

Untuk detail tentang kolom dalam tabel berikut, liha[tTabel tindakan.](reference_policies_actions-resources-contextkeys.html#actions_table)

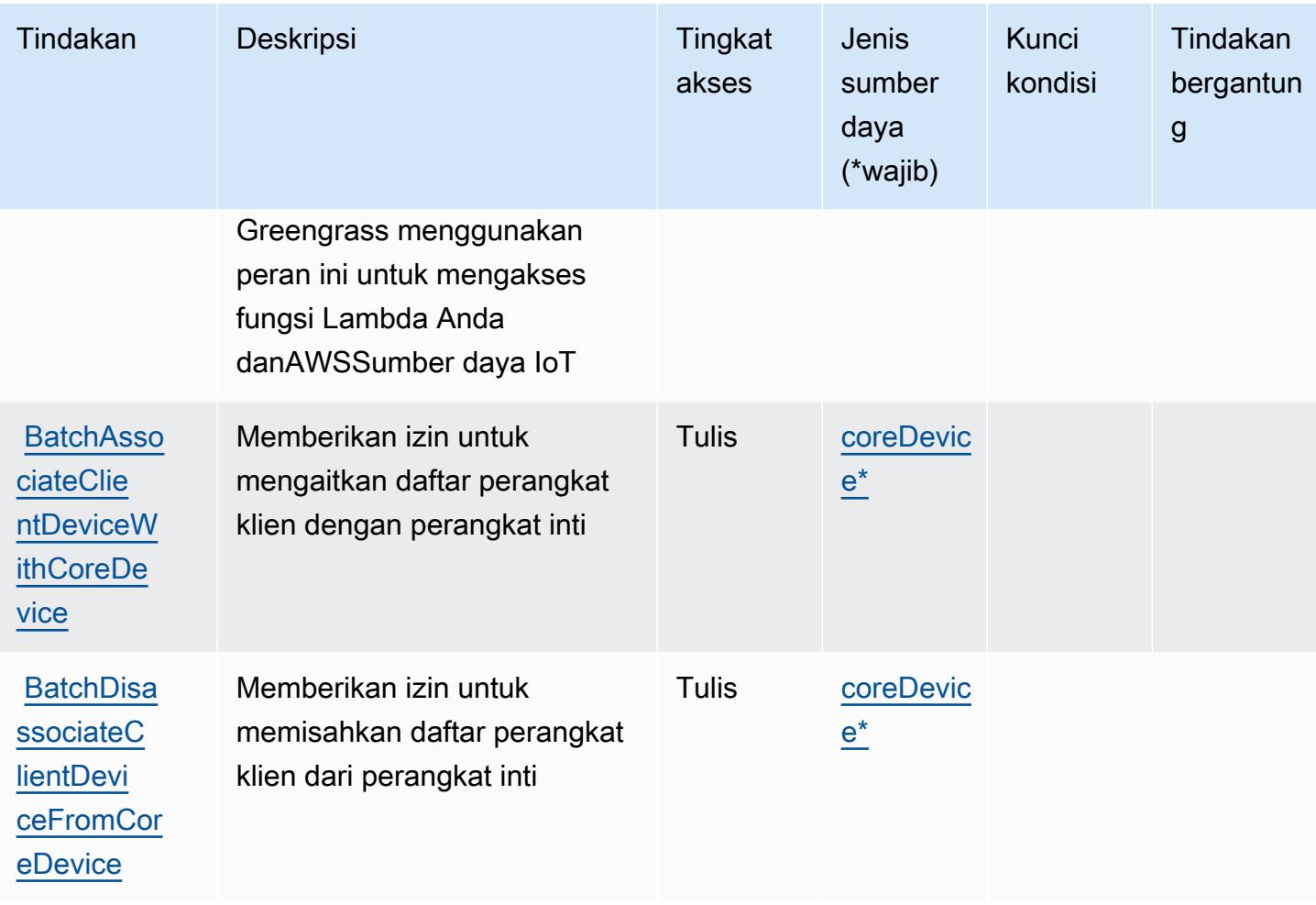

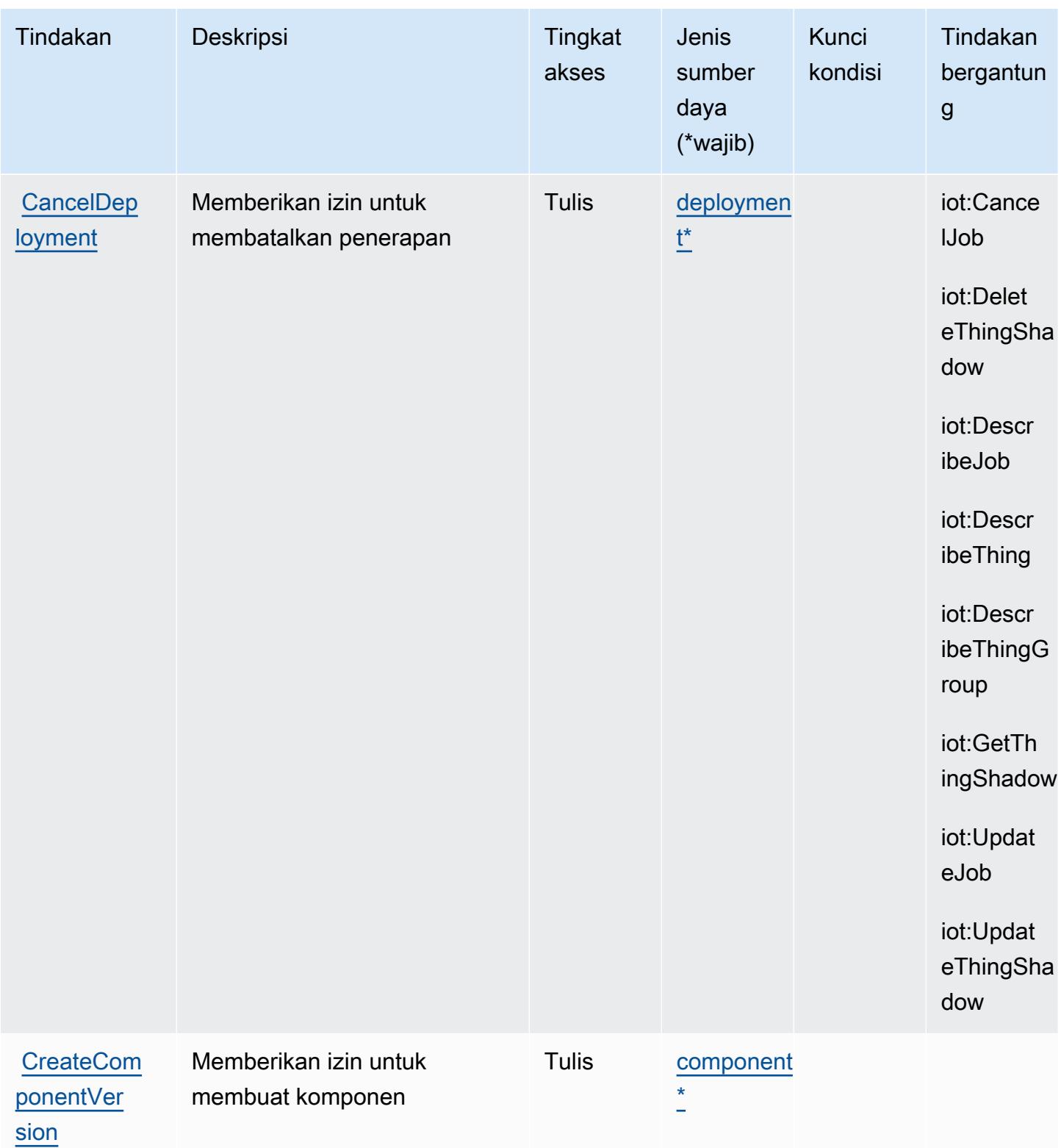

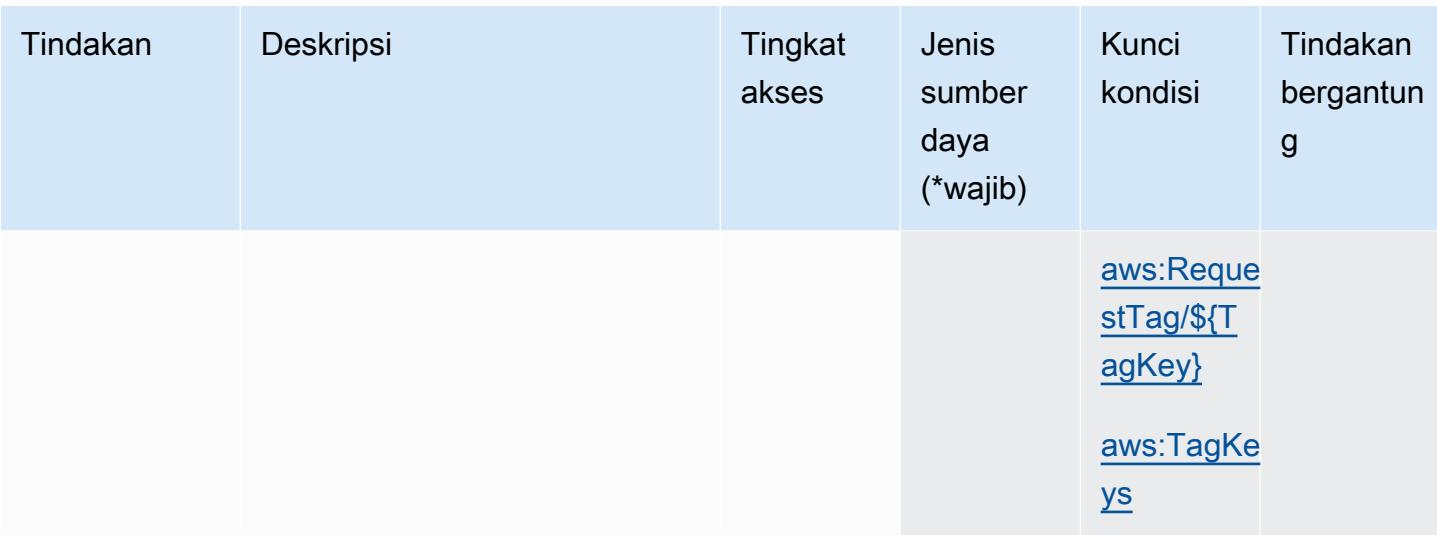

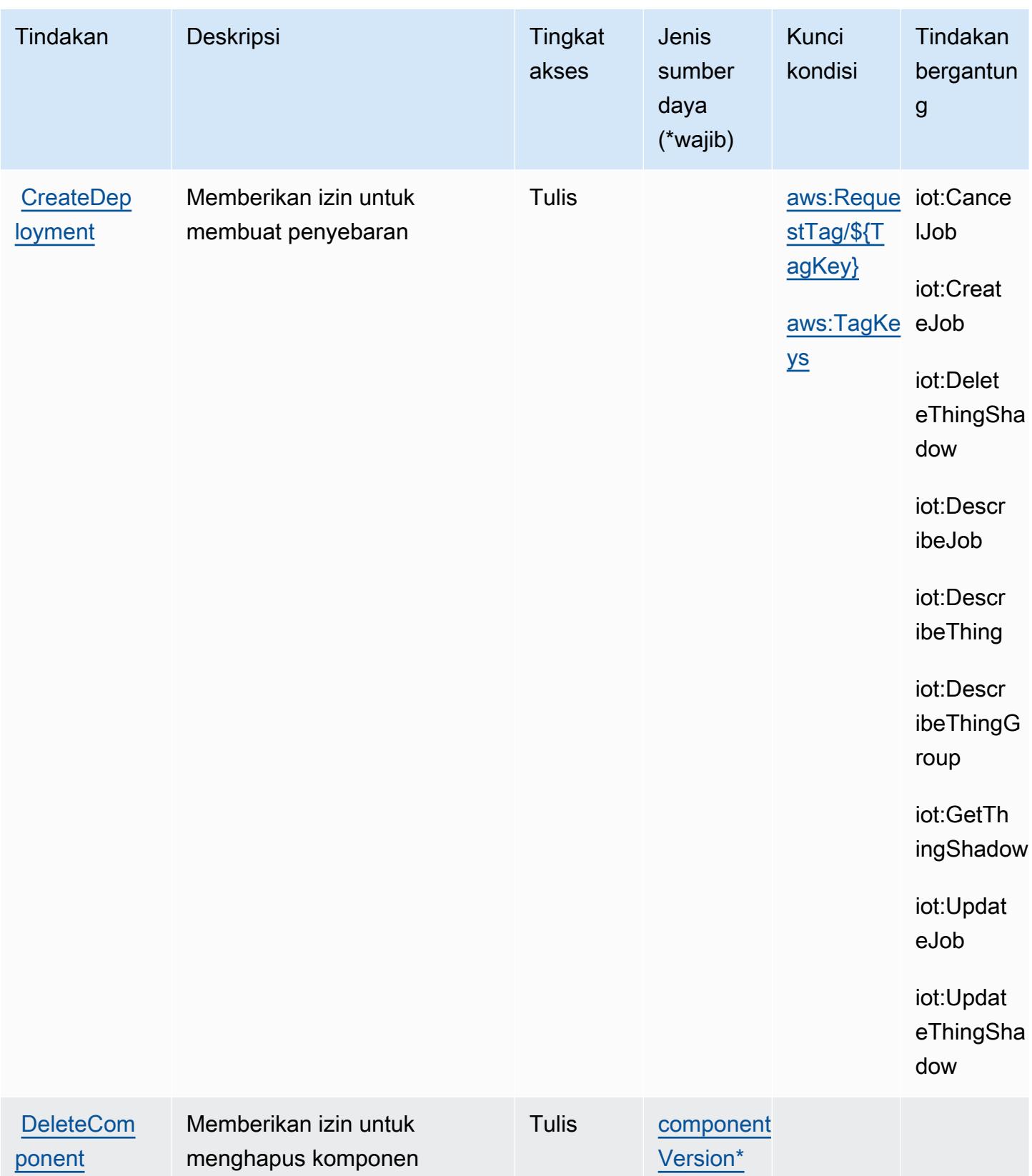

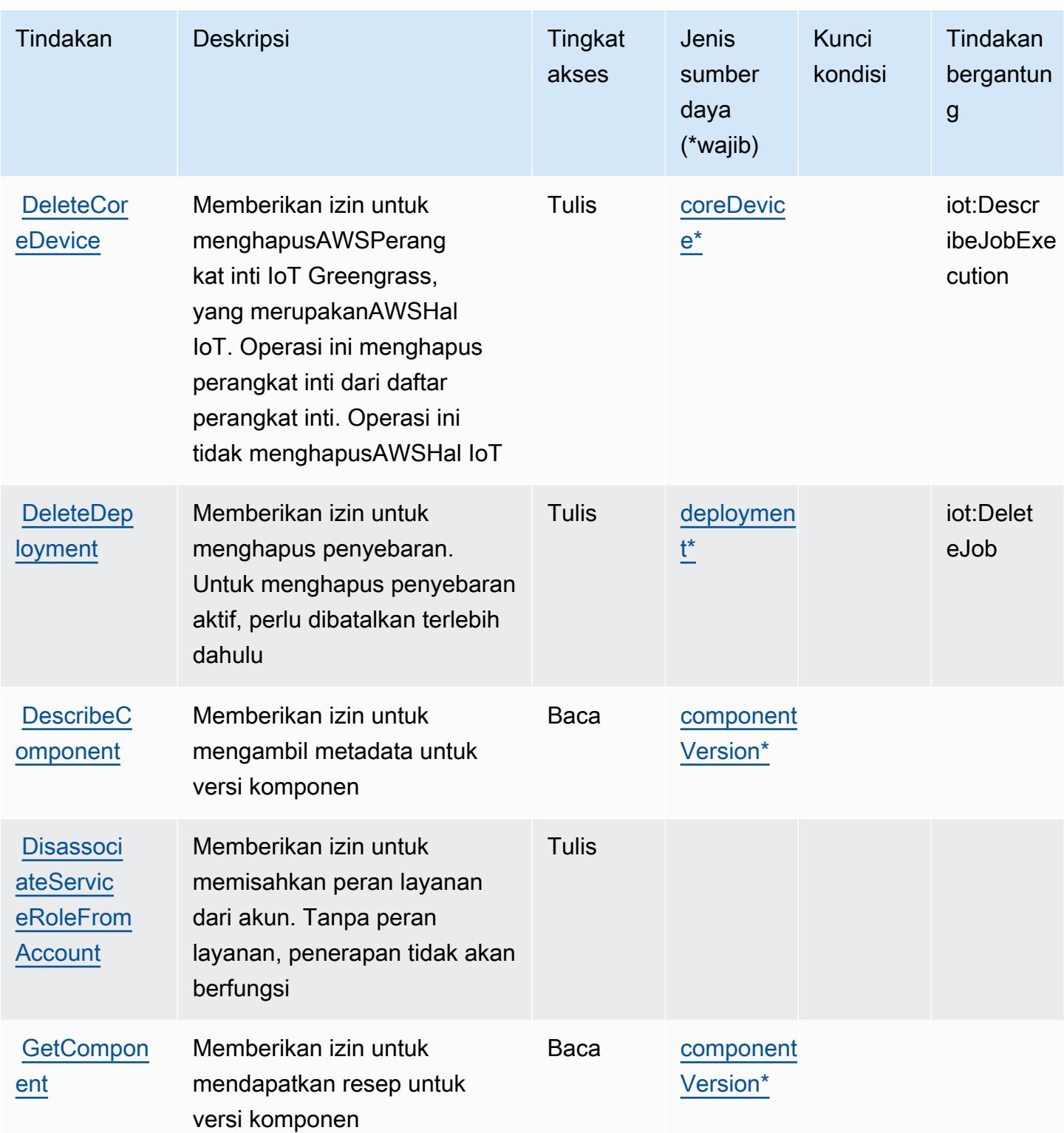

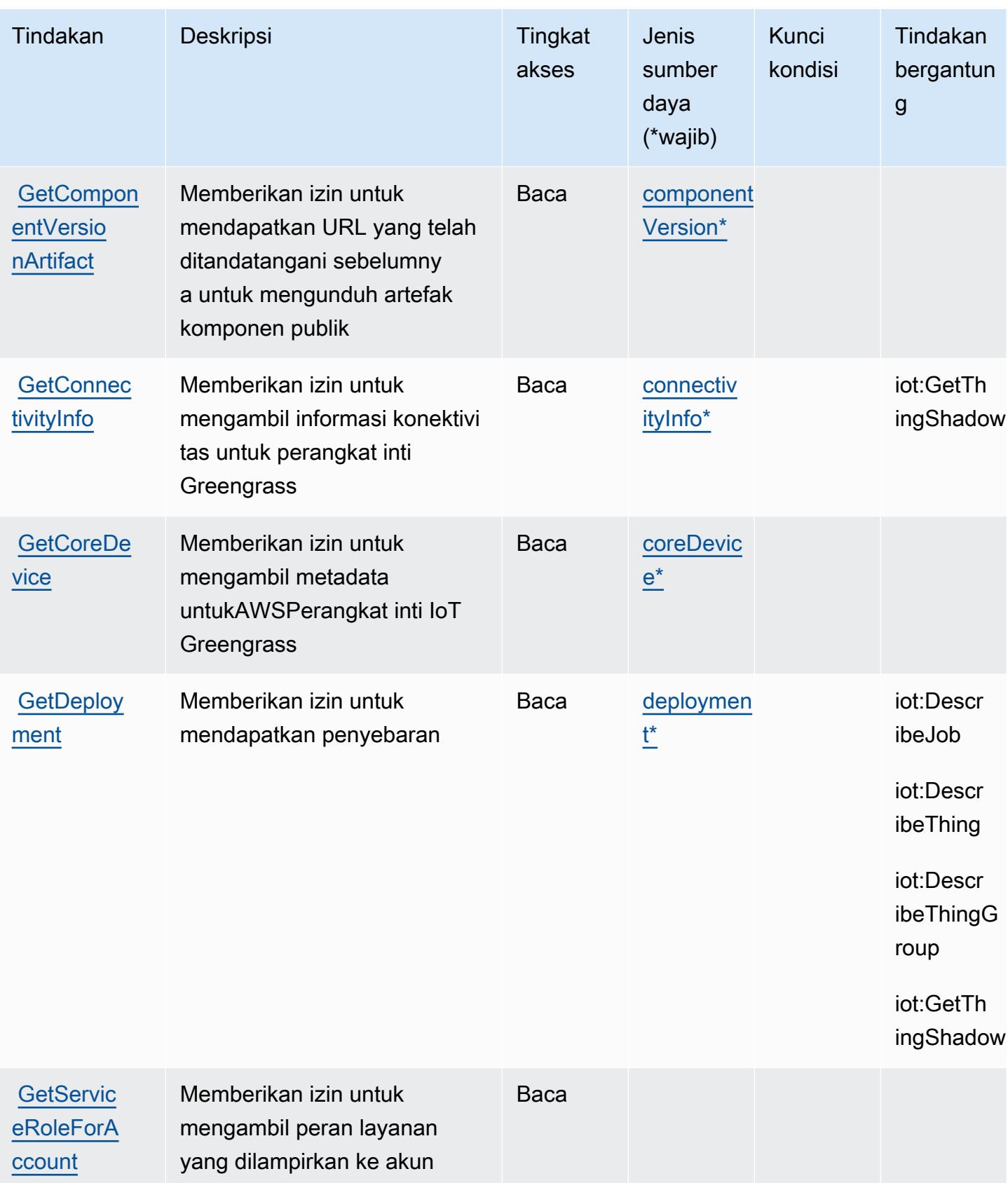

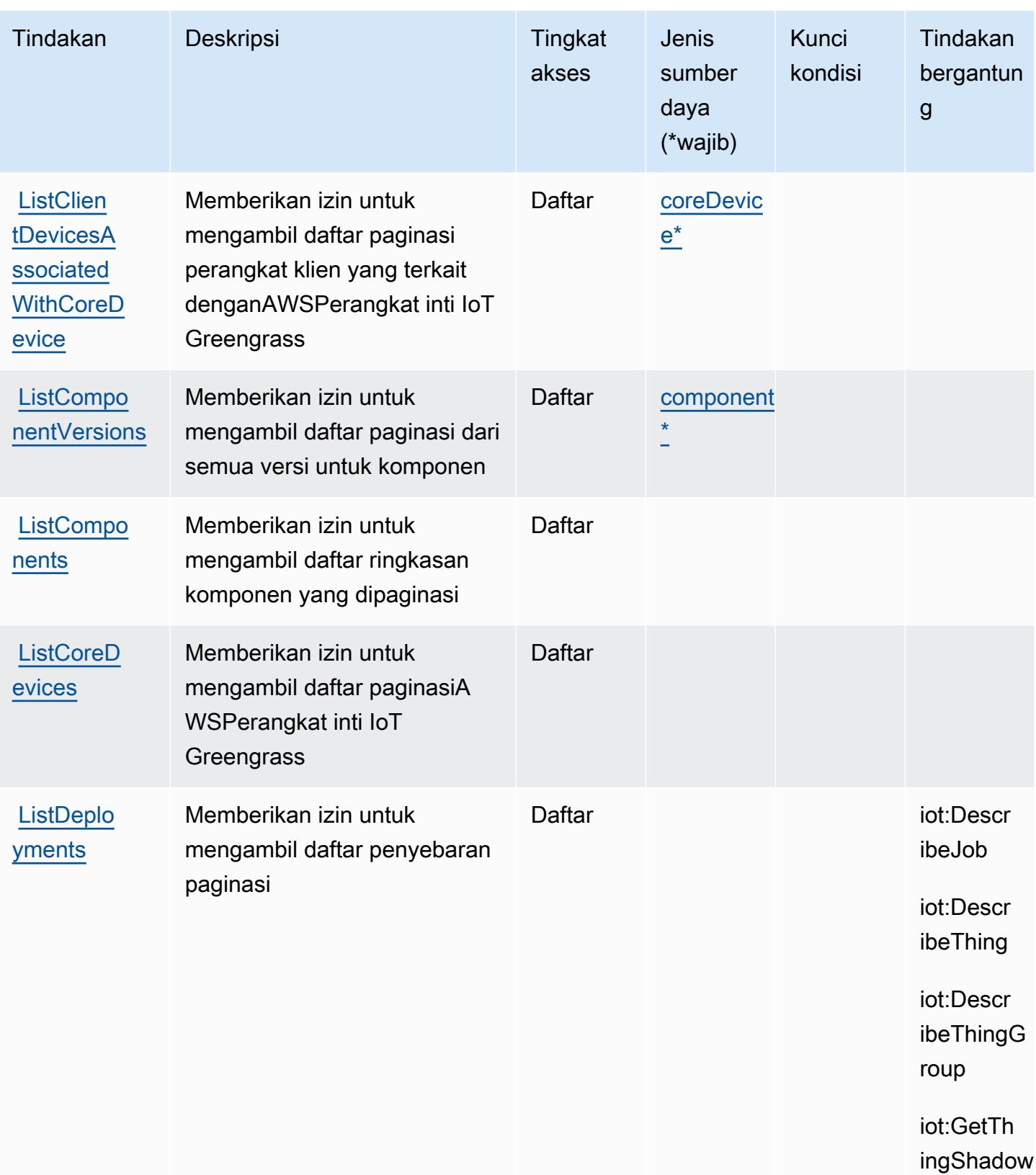

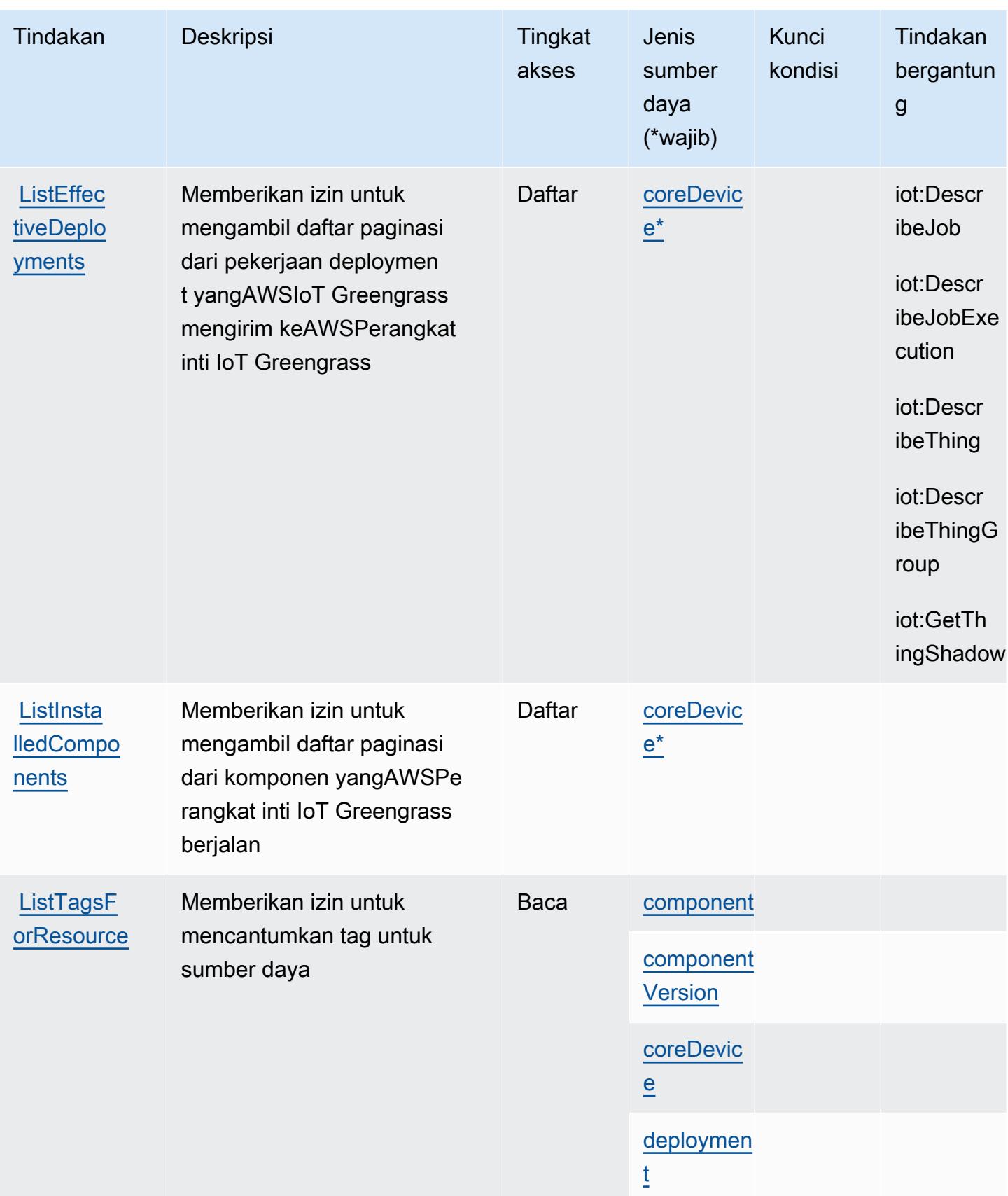

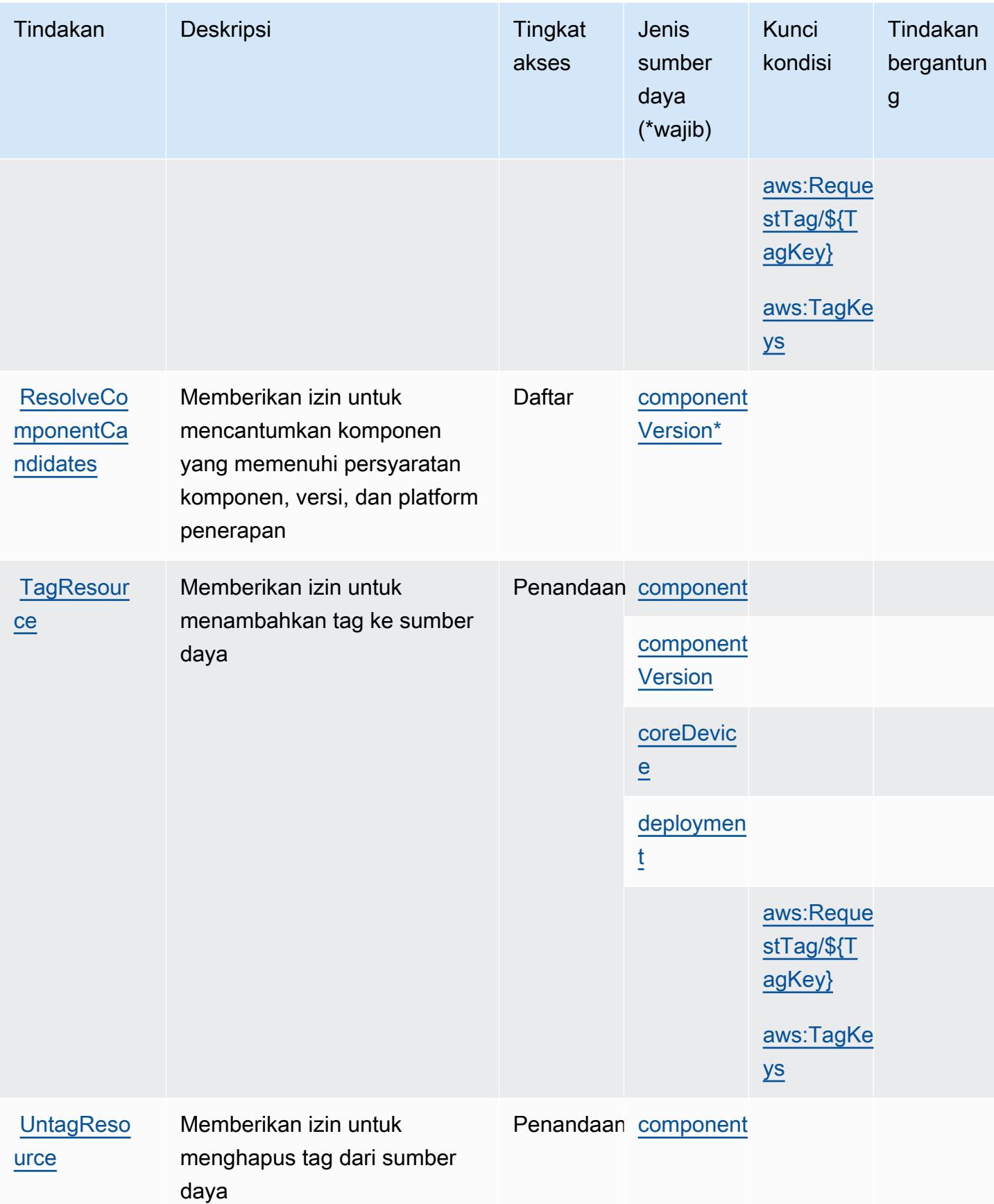
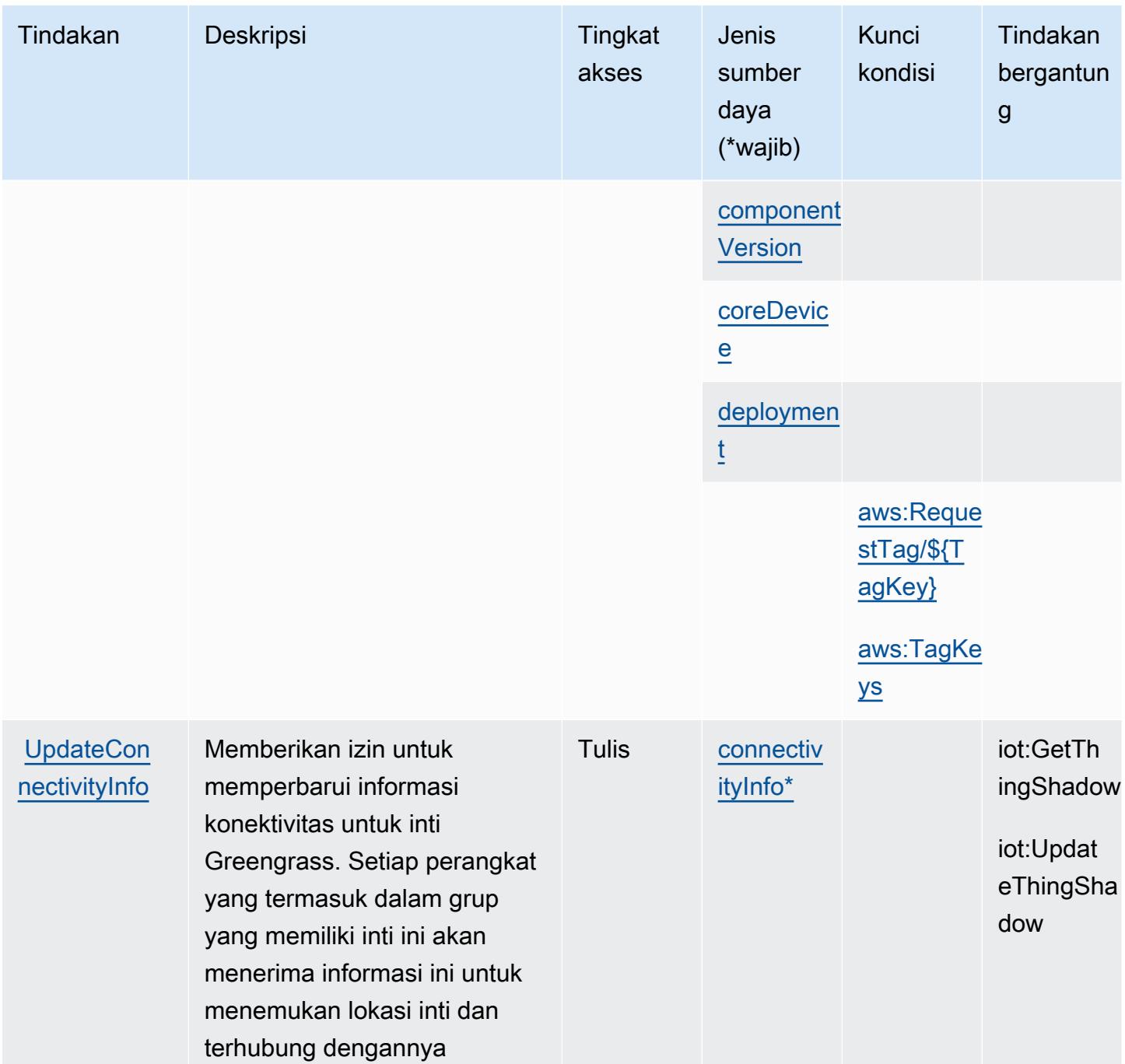

Jenis sumber daya yang ditentukan olehAWSIoT Greengrass V2

Jenis sumber daya berikut ditentukan oleh layanan ini dan dapat digunakan dalam elemen Resource pernyataan kebijakan izin IAM. Setiap tindakan dalam [Tabel tindakan](#page-3229-0) mengidentifikasi jenis sumber daya yang dapat ditentukan dengan tindakan tersebut. Jenis sumber daya juga dapat menentukan kunci kondisi mana yang dapat Anda sertakan dalam kebijakan. Kunci ini ditampilkan

di kolom terakhir dari tabel jenis sumber daya. Untuk detail tentang kolom dalam tabel berikut, lihat[Tabel jenis sumber daya.](reference_policies_actions-resources-contextkeys.html#resources_table)

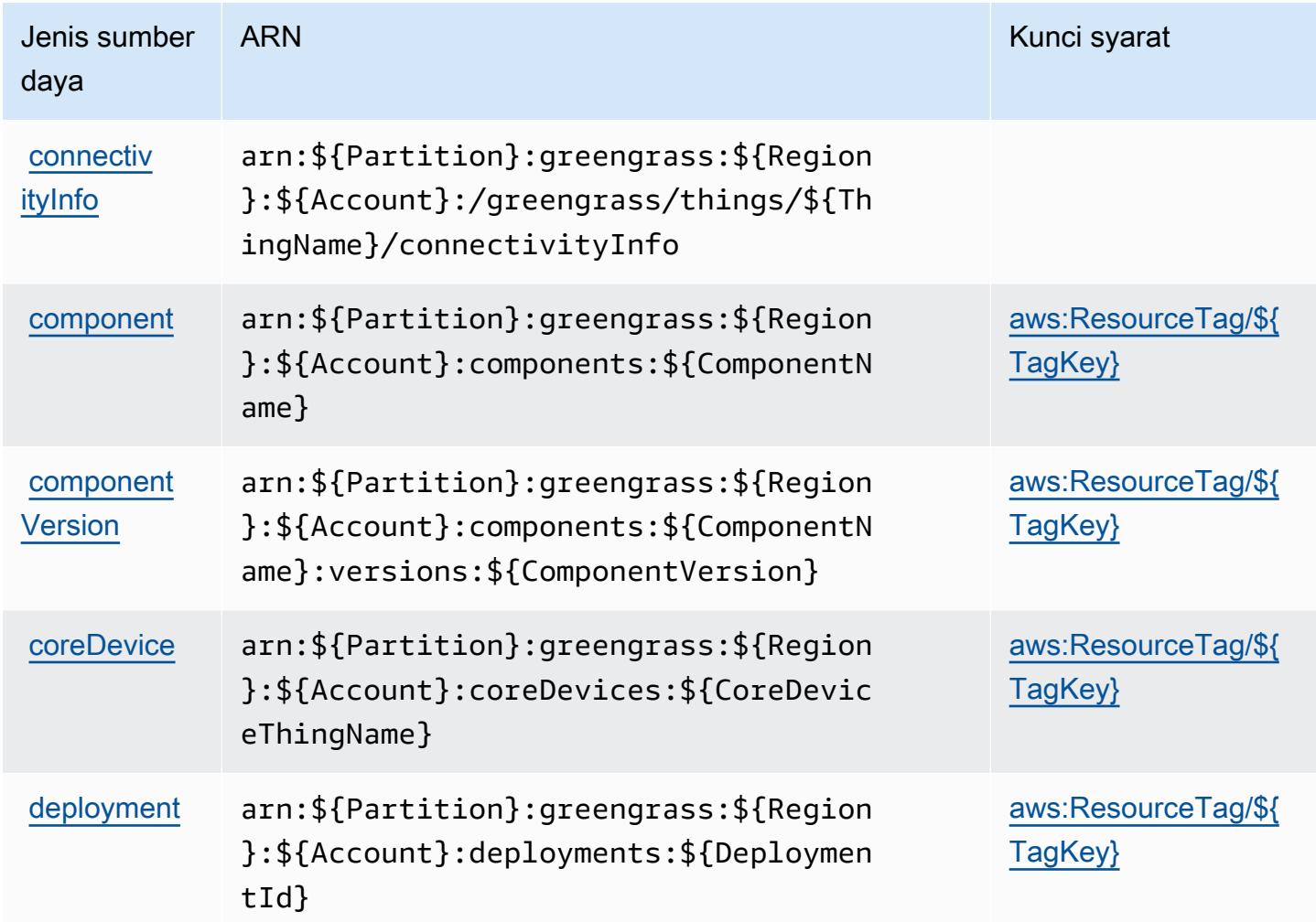

### Kunci kondisi untukAWSIoT Greengrass V2

AWSIoT Greengrass V2 mendefinisikan kunci kondisi berikut yang dapat digunakan dalamConditionelemen dari kebijakan IAM. Anda dapat menggunakan kunci ini untuk menyempurnakan syarat lebih lanjut dimana pernyataan kebijakan berlaku. Untuk detail tentang kolom dalam tabel berikut, liha[tTabel kunci kondisi](reference_policies_actions-resources-contextkeys.html#context_keys_table).

Untuk melihat kunci kondisi global yang tersedia untuk semua layanan, lihat [Kunci kondisi global](https://docs.aws.amazon.com/IAM/latest/UserGuide/reference_policies_condition-keys.html#AvailableKeys) [yang tersedia](https://docs.aws.amazon.com/IAM/latest/UserGuide/reference_policies_condition-keys.html#AvailableKeys).

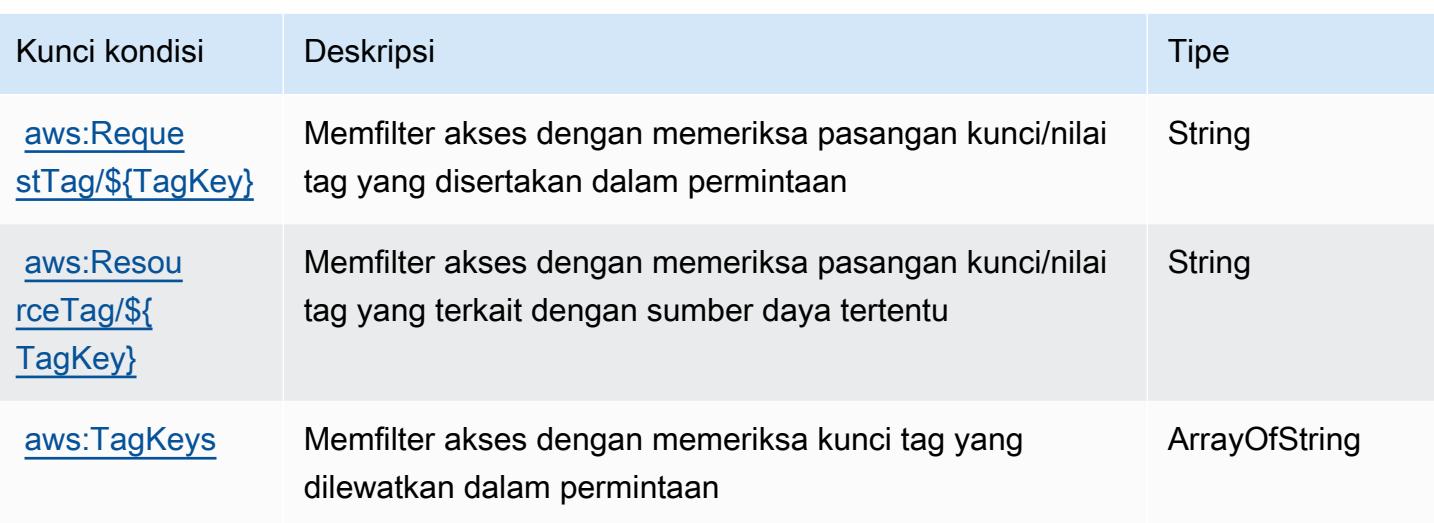

# Tindakan, sumber daya, dan kunci kondisi untukAWSLowongan IoTDataPlane

AWSLowongan IoTDataPlane(awalan layanan:iotjobsdata) menyediakan sumber daya, tindakan, dan kunci konteks kondisi khusus layanan berikut untuk digunakan dalam kebijakan izin IAM.

Referensi:

- Pelajari cara [mengonfigurasi layanan ini.](https://docs.aws.amazon.com/iot/latest/developerguide/what-is-aws-iot.html)
- Lihat daftar [Operasi API yang tersedia untuk layanan ini.](https://docs.aws.amazon.com/iot/latest/apireference/)
- Pelajari cara mengamankan layanan ini dan sumber dayanya dengan [menggunakan kebijakan izin](https://docs.aws.amazon.com/iot/latest/developerguide/authorization.html) IAM.

Topik

- [Tindakan yang didefinisikan olehAWSLowongan IoTDataPlane](#page-3242-0)
- [Jenis sumber daya yang ditentukan olehAWSLowongan IoTDataPlane](#page-3244-0)
- [Kunci kondisi untukAWSLowongan IoTDataPlane](#page-3245-0)

<span id="page-3242-0"></span>Tindakan yang didefinisikan olehAWSLowongan IoTDataPlane

Anda dapat menyebutkan tindakan berikut dalam elemen Action pernyataan kebijakan IAM. Gunakan kebijakan untuk memberikan izin untuk melaksanakan operasi dalam AWS. Saat Anda menggunakan sebuah tindakan dalam sebuah kebijakan, Anda biasanya mengizinkan atau menolak akses ke operasi API atau perintah CLI dengan nama yang sama. Namun, dalam beberapa kasus, satu tindakan tunggal mengontrol akses ke lebih dari satu operasi. Atau, beberapa operasi memerlukan beberapa tindakan yang berbeda.

YangJenis sumber dayakolom tabel Tindakan menunjukkan apakah setiap tindakan mendukung izin tingkat sumber daya. Jika tidak ada nilai untuk kolom ini, Anda harus menentukan semua sumber daya ("\*") yang berlaku kebijakan diResourceelemen pernyataan kebijakan Anda. Jika kolom mencantumkan jenis sumber daya, maka Anda dapat menyebutkan ARN dengan jenis tersebut dalam sebuah pernyataan dengan tindakan tersebut. Jika tindakan memiliki satu atau lebih sumber daya yang diperlukan, pemanggil harus memiliki izin untuk menggunakan tindakan dengan sumber daya tersebut. Sumber daya yang diperlukan ditunjukkan dalam tabel dengan tanda bintang (\*). Jika Anda membatasi akses sumber daya denganResourceelemen dalam kebijakan IAM, Anda harus menyertakan ARN atau pola untuk setiap jenis sumber daya yang diperlukan. Beberapa tindakan mendukung berbagai jenis sumber daya. Jika jenis sumber daya opsional (tidak ditunjukkan sebagai diperlukan), maka Anda dapat memilih untuk menggunakan salah satu jenis sumber daya opsional.

YangKunci kondisikolom tabel Tindakan menyertakan kunci yang dapat Anda tentukan dalam pernyataan kebijakanConditionelemen. Untuk informasi selengkapnya tentang kunci kondisi yang terkait dengan sumber daya untuk layanan, lihatKunci kondisikolom tabel jenis sumber daya.

#### **a** Note

Kunci kondisi sumber daya tercantum dalam[Jenis sumber dayam](#page-3244-0)eja. Anda dapat menemukan tautan ke jenis sumber daya yang berlaku untuk tindakan diJenis sumber daya (\*wajib)kolom tabel Actions. Jenis sumber daya dalam tabel jenis sumber daya mencakupKunci kondisikolom, yang merupakan kunci kondisi sumber daya yang berlaku untuk tindakan dalam tabel Tindakan.

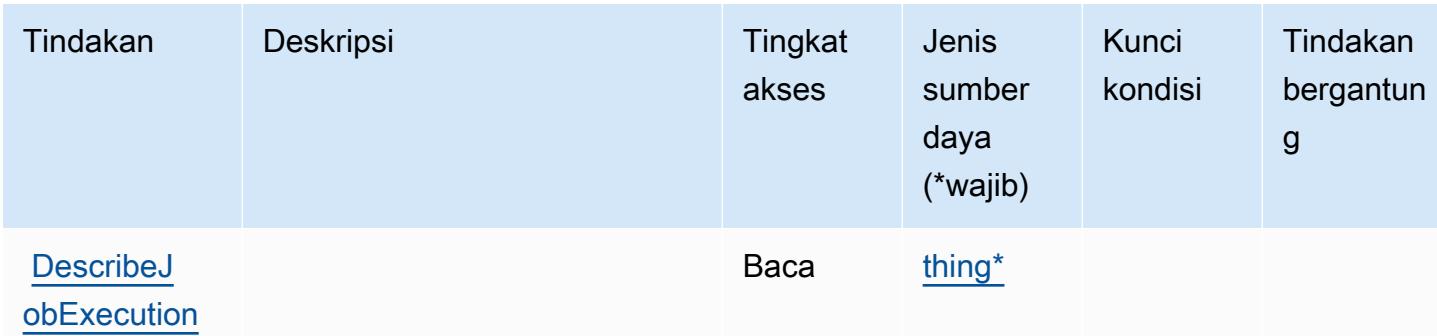

#### Untuk detail tentang kolom dalam tabel berikut, liha[tTabel tindakan.](reference_policies_actions-resources-contextkeys.html#actions_table)

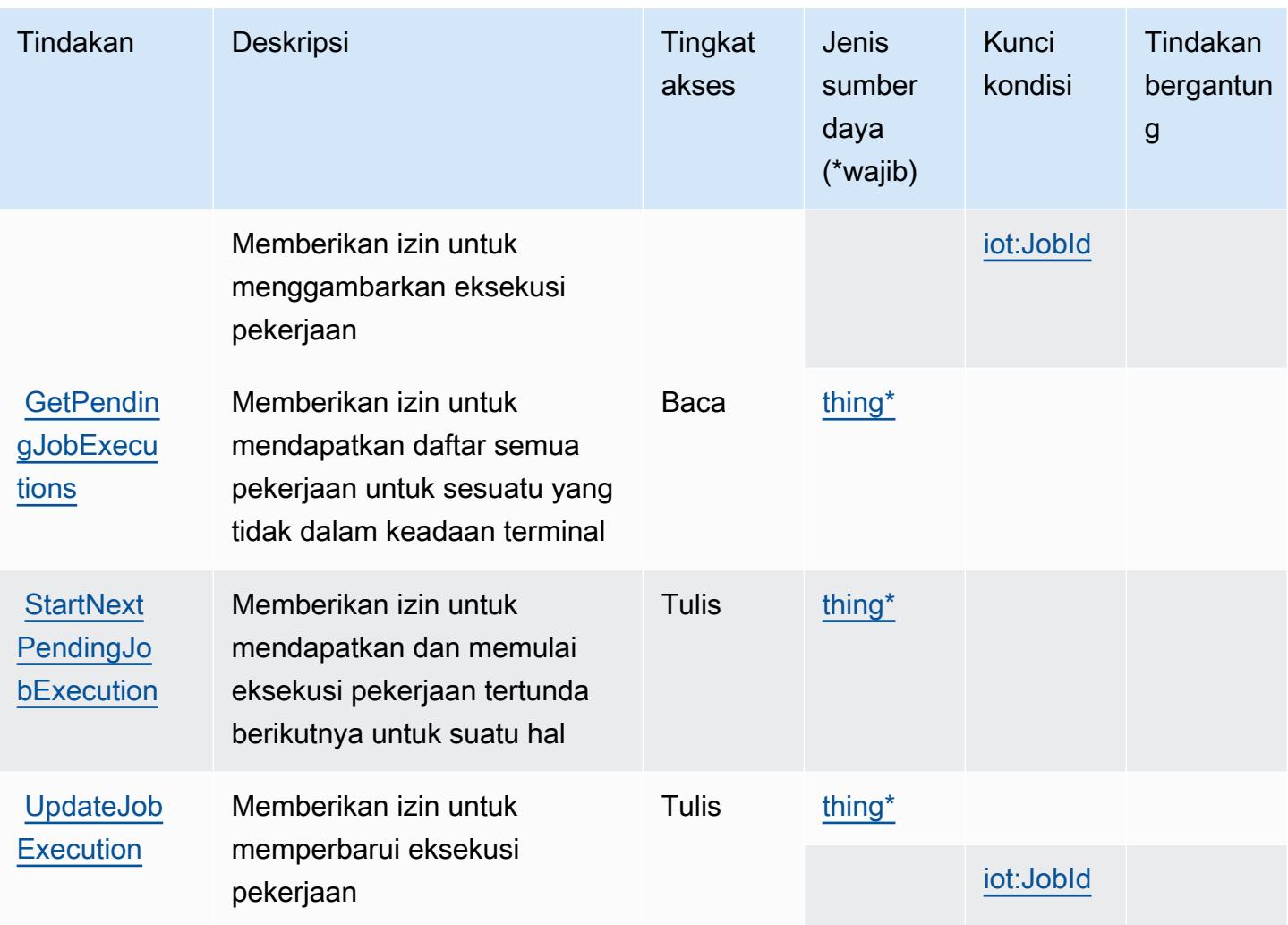

## <span id="page-3244-0"></span>Jenis sumber daya yang ditentukan olehAWSLowongan IoTDataPlane

Jenis sumber daya berikut ditentukan oleh layanan ini dan dapat digunakan dalam elemen Resource pernyataan kebijakan izin IAM. Setiap tindakan dalam [Tabel tindakan](#page-3242-0) mengidentifikasi jenis sumber daya yang dapat ditentukan dengan tindakan tersebut. Jenis sumber daya juga dapat menentukan kunci kondisi mana yang dapat Anda sertakan dalam kebijakan. Kunci ini ditampilkan di kolom terakhir dari tabel jenis sumber daya. Untuk detail tentang kolom dalam tabel berikut, lihat[Tabel jenis sumber daya.](reference_policies_actions-resources-contextkeys.html#resources_table)

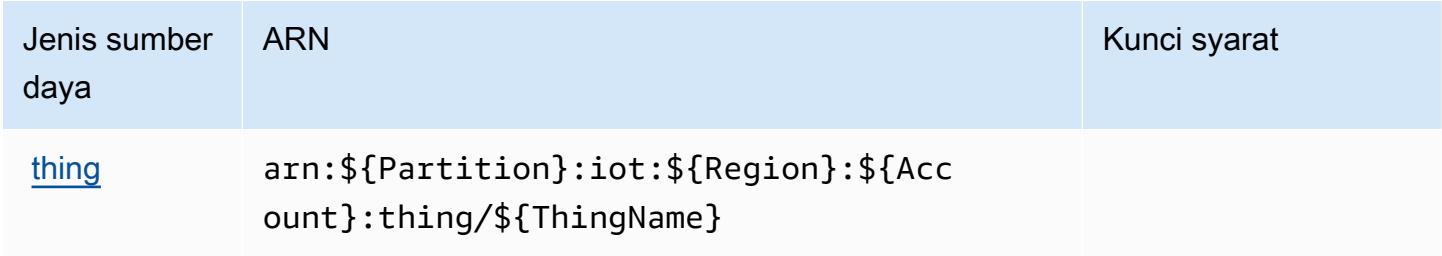

## <span id="page-3245-0"></span>Kunci kondisi untukAWSLowongan IoTDataPlane

AWSLowongan IoTDataPlanemendefinisikan kunci kondisi berikut yang dapat digunakan dalamConditionelemen dari kebijakan IAM. Anda dapat menggunakan kunci ini untuk menyempurnakan syarat lebih lanjut dimana pernyataan kebijakan berlaku. Untuk detail tentang kolom dalam tabel berikut, liha[tTabel kunci kondisi](reference_policies_actions-resources-contextkeys.html#context_keys_table).

Untuk melihat kunci kondisi global yang tersedia untuk semua layanan, lihat [Kunci kondisi global](https://docs.aws.amazon.com/IAM/latest/UserGuide/reference_policies_condition-keys.html#AvailableKeys) [yang tersedia](https://docs.aws.amazon.com/IAM/latest/UserGuide/reference_policies_condition-keys.html#AvailableKeys).

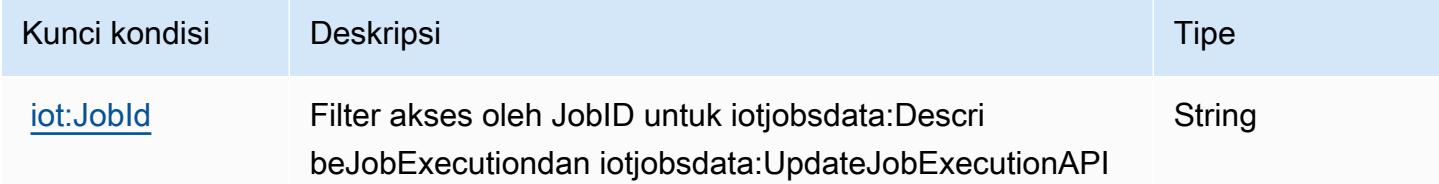

## Tindakan, sumber daya, dan kunci kondisi untukAWSIoTRoboRunner

AWSIoTRoboRunner(awalan layanan:iotroborunner) menyediakan sumber daya, tindakan, dan kunci konteks kondisi khusus layanan berikut untuk digunakan dalam kebijakan izin IAM.

Referensi:

- Pelajari cara [mengonfigurasi layanan ini.](https://docs.aws.amazon.com/iotroborunner/latest/dev/iotroborunner-welcome.html)
- Lihat daftar [Operasi API yang tersedia untuk layanan ini.](https://docs.aws.amazon.com/iotroborunner/latest/api/Welcome.html)
- Pelajari cara mengamankan layanan ini dan sumber dayanya dengan [menggunakan kebijakan izin](https://docs.aws.amazon.com/iotroborunner/latest/dev/security-iam.html) IAM.

#### Topik

- [Tindakan yang didefinisikan olehAWSIoTRoboRunner](#page-3245-1)
- [Jenis sumber daya yang ditentukan olehAWSIoTRoboRunner](#page-3249-0)
- [Kunci kondisi untukAWSIoTRoboRunner](#page-3249-1)

#### <span id="page-3245-1"></span>Tindakan yang didefinisikan olehAWSIoTRoboRunner

Anda dapat menyebutkan tindakan berikut dalam elemen Action pernyataan kebijakan IAM. Gunakan kebijakan untuk memberikan izin untuk melaksanakan operasi dalam AWS. Saat Anda

menggunakan sebuah tindakan dalam sebuah kebijakan, Anda biasanya mengizinkan atau menolak akses ke operasi API atau perintah CLI dengan nama yang sama. Namun, dalam beberapa kasus, satu tindakan tunggal mengontrol akses ke lebih dari satu operasi. Atau, beberapa operasi memerlukan beberapa tindakan yang berbeda.

YangJenis sumber dayakolom tabel Tindakan menunjukkan apakah setiap tindakan mendukung izin tingkat sumber daya. Jika tidak ada nilai untuk kolom ini, Anda harus menentukan semua sumber daya ("\*") yang berlaku kebijakan diResourceelemen pernyataan kebijakan Anda. Jika kolom mencantumkan jenis sumber daya, maka Anda dapat menyebutkan ARN dengan jenis tersebut dalam sebuah pernyataan dengan tindakan tersebut. Jika tindakan memiliki satu atau lebih sumber daya yang diperlukan, pemanggil harus memiliki izin untuk menggunakan tindakan dengan sumber daya tersebut. Sumber daya yang diperlukan ditunjukkan dalam tabel dengan tanda bintang (\*). Jika Anda membatasi akses sumber daya denganResourceelemen dalam kebijakan IAM, Anda harus menyertakan ARN atau pola untuk setiap jenis sumber daya yang diperlukan. Beberapa tindakan mendukung berbagai jenis sumber daya. Jika jenis sumber daya opsional (tidak ditunjukkan sebagai diperlukan), maka Anda dapat memilih untuk menggunakan salah satu jenis sumber daya opsional.

YangKunci kondisikolom tabel Tindakan menyertakan kunci yang dapat Anda tentukan dalam pernyataan kebijakanConditionelemen. Untuk informasi selengkapnya tentang kunci kondisi yang terkait dengan sumber daya untuk layanan, lihatKunci kondisikolom tabel jenis sumber daya.

#### **a** Note

Kunci kondisi sumber daya tercantum dalam[Jenis sumber dayam](#page-3249-0)eja. Anda dapat menemukan tautan ke jenis sumber daya yang berlaku untuk tindakan diJenis sumber daya (\*wajib)kolom tabel Actions. Jenis sumber daya dalam tabel jenis sumber daya mencakupKunci kondisikolom, yang merupakan kunci kondisi sumber daya yang berlaku untuk tindakan dalam tabel Tindakan.

Untuk detail tentang kolom dalam tabel berikut, liha[tTabel tindakan.](reference_policies_actions-resources-contextkeys.html#actions_table)

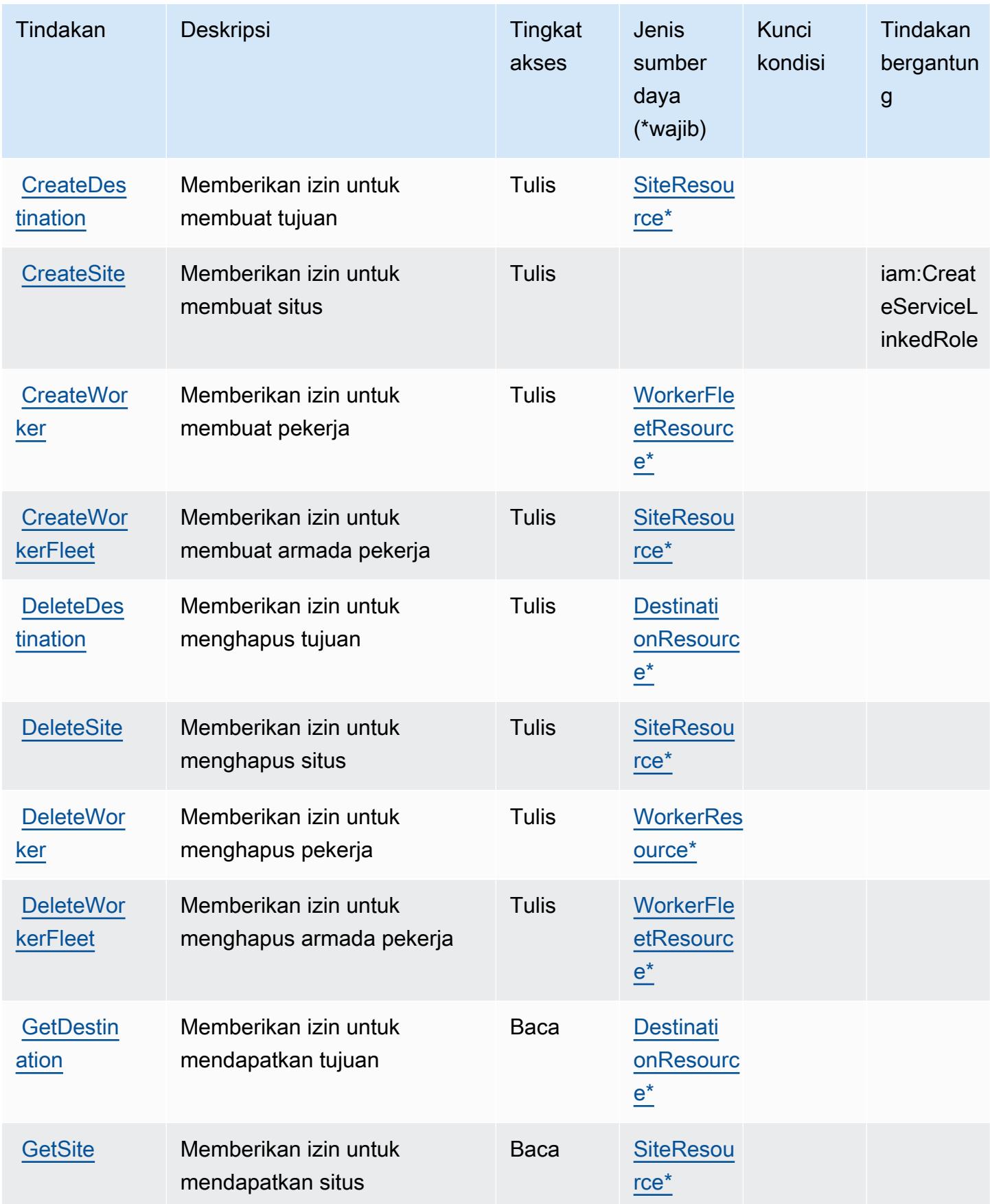

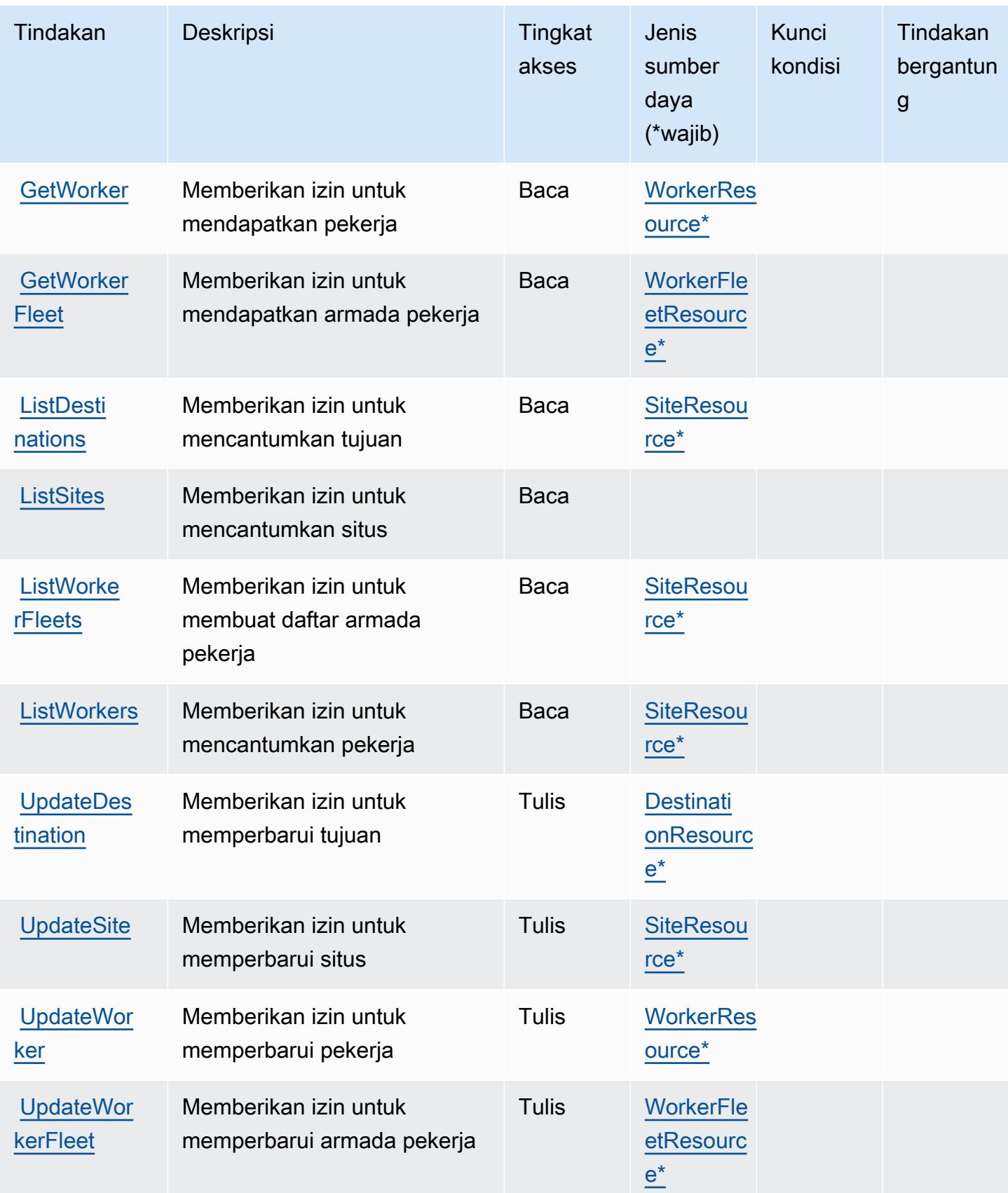

### <span id="page-3249-0"></span>Jenis sumber daya yang ditentukan olehAWSIoTRoboRunner

Jenis sumber daya berikut ditentukan oleh layanan ini dan dapat digunakan dalam elemen Resource pernyataan kebijakan izin IAM. Setiap tindakan dalam [Tabel tindakan](#page-3245-1) mengidentifikasi jenis sumber daya yang dapat ditentukan dengan tindakan tersebut. Jenis sumber daya juga dapat menentukan kunci kondisi mana yang dapat Anda sertakan dalam kebijakan. Kunci ini ditampilkan di kolom terakhir dari tabel jenis sumber daya. Untuk detail tentang kolom dalam tabel berikut, lihat[Tabel jenis sumber daya.](reference_policies_actions-resources-contextkeys.html#resources_table)

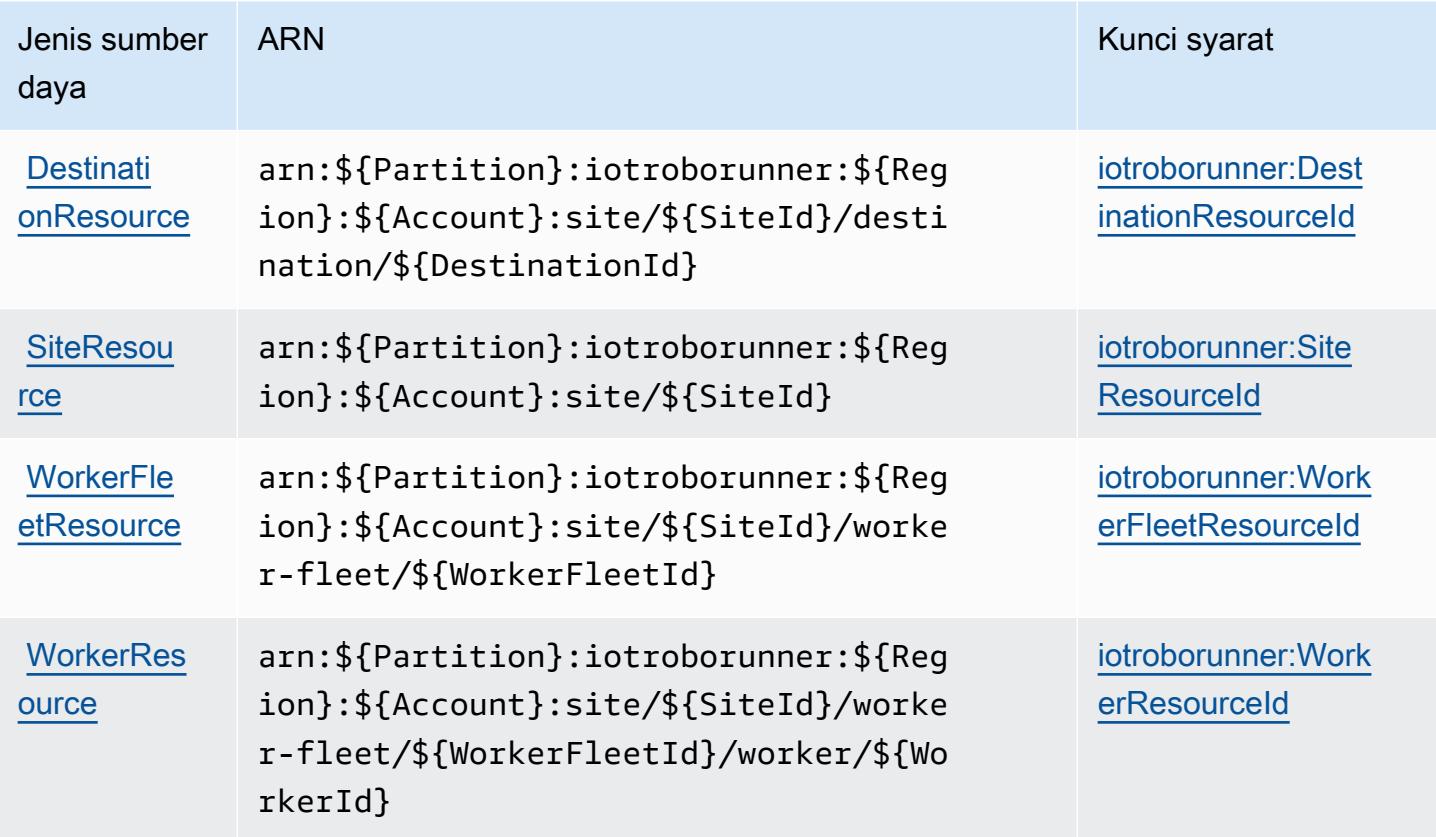

<span id="page-3249-1"></span>Kunci kondisi untukAWSIoTRoboRunner

AWSIoTRoboRunnermendefinisikan kunci kondisi berikut yang dapat digunakan dalamConditionelemen dari kebijakan IAM. Anda dapat menggunakan kunci ini untuk menyempurnakan syarat lebih lanjut dimana pernyataan kebijakan berlaku. Untuk detail tentang kolom dalam tabel berikut, liha[tTabel kunci kondisi](reference_policies_actions-resources-contextkeys.html#context_keys_table).

Untuk melihat kunci kondisi global yang tersedia untuk semua layanan, lihat [Kunci kondisi global](https://docs.aws.amazon.com/IAM/latest/UserGuide/reference_policies_condition-keys.html#AvailableKeys) [yang tersedia](https://docs.aws.amazon.com/IAM/latest/UserGuide/reference_policies_condition-keys.html#AvailableKeys).

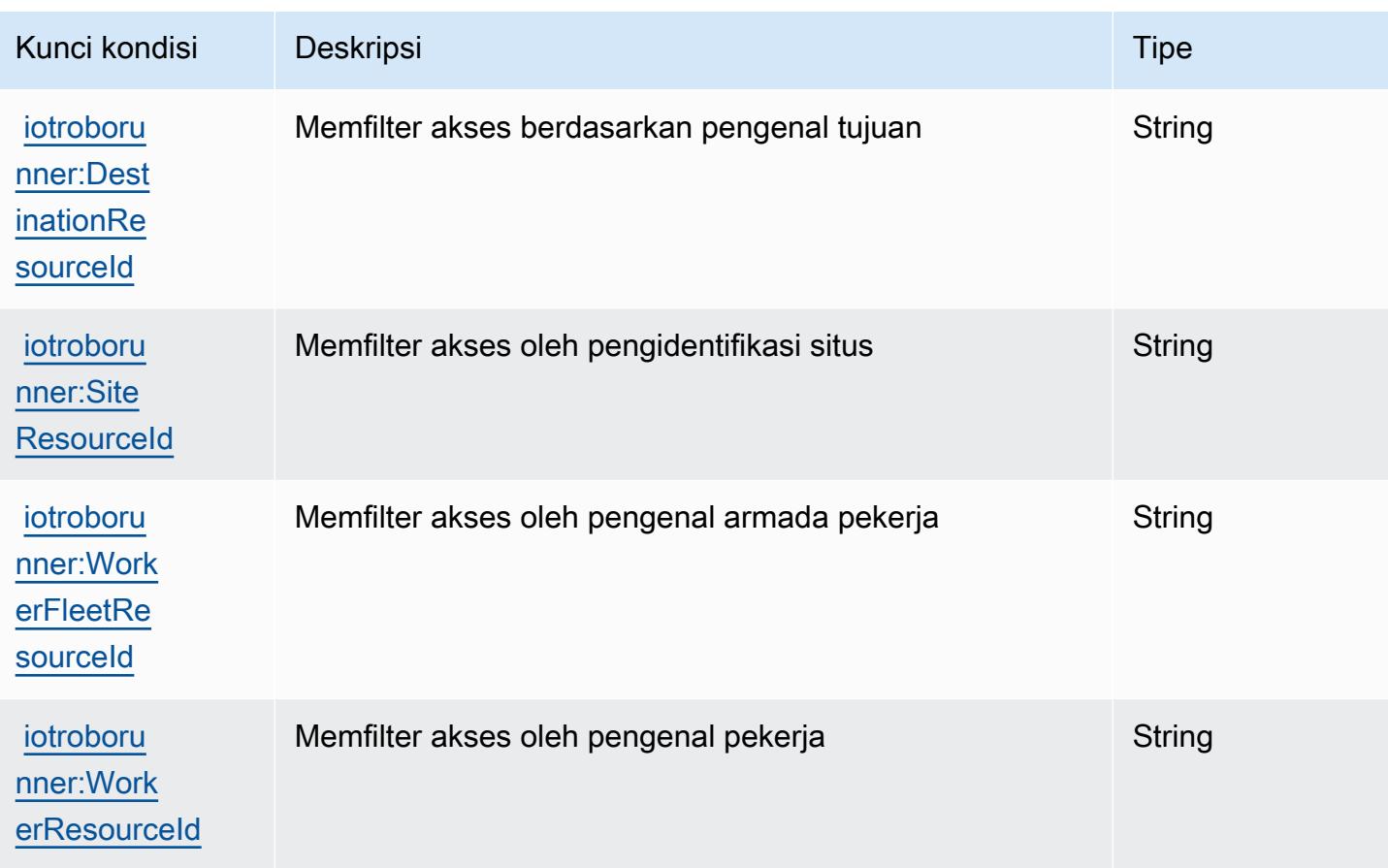

## Tindakan, sumber daya, dan kunci kondisi untuk AWS IoT SiteWise

AWSIoT SiteWise (awalan layanan:iotsitewise) menyediakan sumber daya, tindakan, dan kunci konteks kondisi khusus layanan berikut untuk digunakan dalam kebijakan izin IAM.

Referensi:

- Pelajari cara [mengonfigurasi layanan ini.](https://docs.aws.amazon.com/iot-sitewise/latest/userguide/)
- Lihat daftar [Operasi API yang tersedia untuk layanan ini.](https://docs.aws.amazon.com/iot-sitewise/latest/APIReference/)
- Pelajari cara mengamankan layanan ini dan sumber dayanya dengan [menggunakan kebijakan izin](https://docs.aws.amazon.com/iot-sitewise/latest/userguide/security-iam.html) IAM.

Topik

- [Tindakan yang ditentukan oleh AWS IoT SiteWise](#page-3251-0)
- [Jenis sumber daya yang ditentukan oleh AWS IoT SiteWise](#page-3265-0)
- [Kunci kondisi untuk AWS IoT SiteWise](#page-3266-0)

## <span id="page-3251-0"></span>Tindakan yang ditentukan oleh AWS IoT SiteWise

Anda dapat menyebutkan tindakan berikut dalam elemen Action pernyataan kebijakan IAM. Gunakan kebijakan untuk memberikan izin untuk melaksanakan operasi dalam AWS. Saat Anda menggunakan sebuah tindakan dalam sebuah kebijakan, Anda biasanya mengizinkan atau menolak akses ke operasi API atau perintah CLI dengan nama yang sama. Namun, dalam beberapa kasus, satu tindakan tunggal mengontrol akses ke lebih dari satu operasi. Atau, beberapa operasi memerlukan beberapa tindakan yang berbeda.

Kolom tipe sumber daya pada tabel Tindakan menunjukkan apakah setiap tindakan mendukung izin tingkat sumber daya. Jika tidak ada nilai untuk kolom ini, Anda harus menentukan semua sumber daya ("\*") yang berlaku kebijakan dalam Resource elemen pernyataan kebijakan Anda. Jika kolom mencantumkan jenis sumber daya, maka Anda dapat menyebutkan ARN dengan jenis tersebut dalam sebuah pernyataan dengan tindakan tersebut. Jika tindakan memiliki satu atau lebih sumber daya yang diperlukan, pemanggil harus memiliki izin untuk menggunakan tindakan dengan sumber daya tersebut. Sumber daya yang diperlukan ditunjukkan dalam tabel dengan tanda bintang (\*). Jika Anda membatasi akses sumber daya dengan Resource elemen dalam kebijakan IAM, Anda harus menyertakan ARN atau pola untuk setiap jenis sumber daya yang diperlukan. Beberapa tindakan mendukung berbagai jenis sumber daya. Jika jenis sumber daya opsional (tidak ditunjukkan sesuai kebutuhan), maka Anda dapat memilih untuk menggunakan salah satu jenis sumber daya opsional.

Kolom Condition keys pada tabel Actions menyertakan kunci yang dapat Anda tentukan dalam Condition elemen pernyataan kebijakan. Untuk informasi selengkapnya tentang kunci kondisi yang terkait dengan sumber daya untuk layanan, lihat kolom Kunci kondisi pada tabel Jenis sumber daya.

#### **a** Note

Kunci kondisi sumber daya tercantum dalam tabel [Jenis sumber daya](#page-3265-0). Anda dapat menemukan tautan ke jenis sumber daya yang berlaku untuk tindakan di kolom Jenis sumber daya (\*wajib) pada tabel Tindakan. Jenis sumber daya dalam tabel Jenis sumber daya menyertakan kolom Kunci kondisi, yang merupakan kunci kondisi sumber daya yang berlaku untuk tindakan dalam tabel Tindakan.

Untuk detail tentang kolom dalam tabel berikut, lihat [Tabel tindakan](reference_policies_actions-resources-contextkeys.html#actions_table).

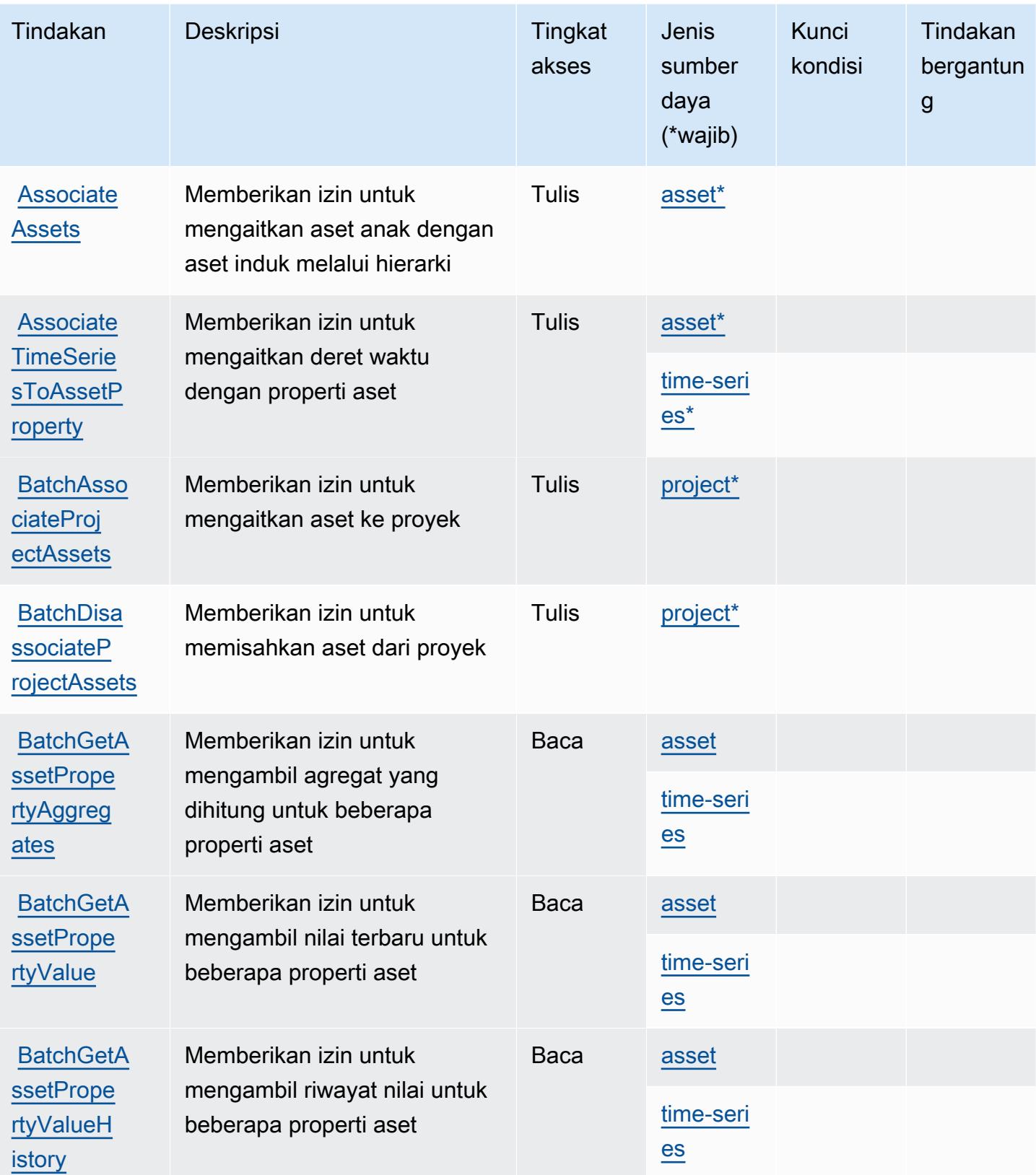

Referensi Otorisasi Layanan **Referensi Otorisasi Layanan** Referensi Otorisasi Layanan

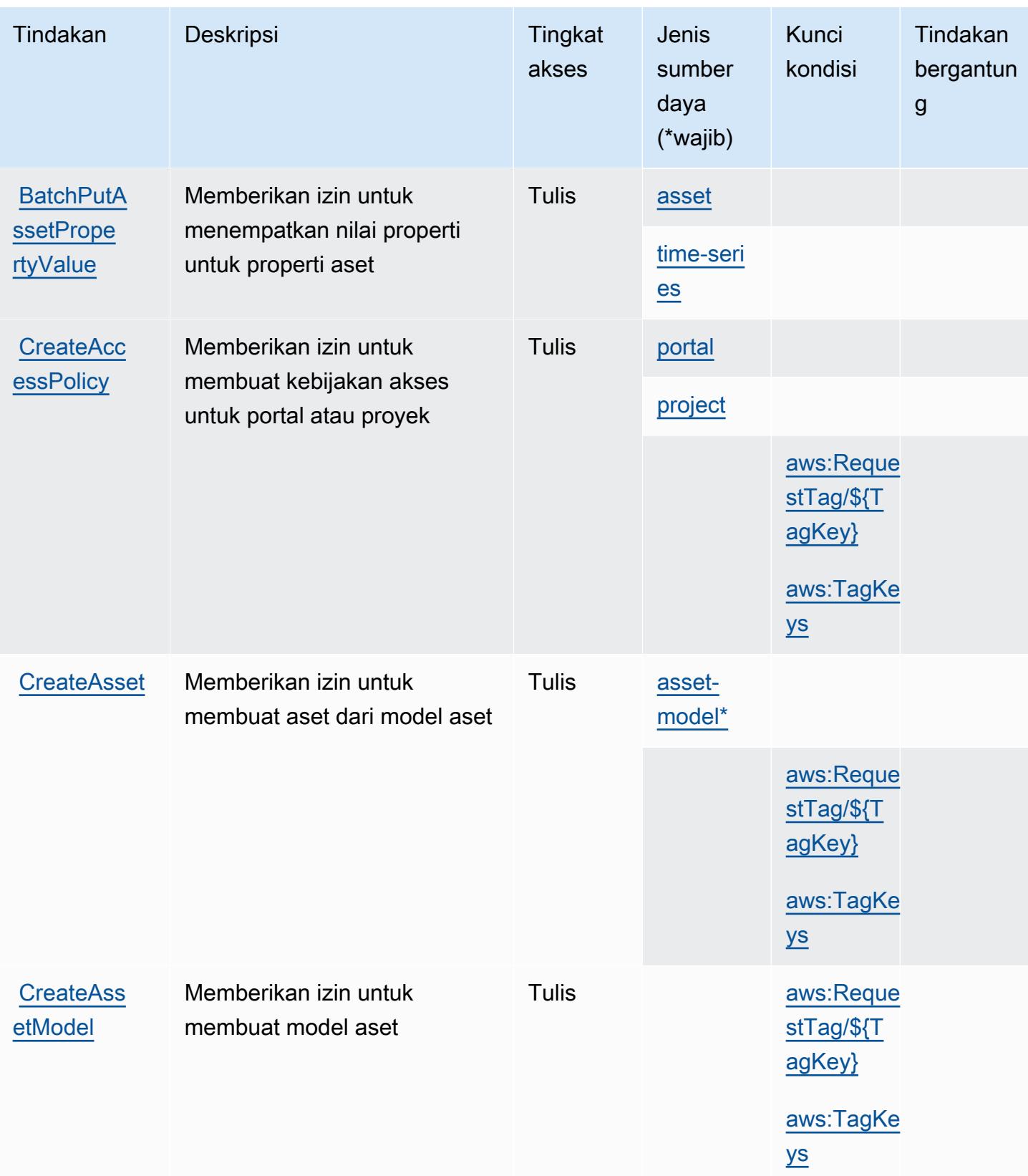

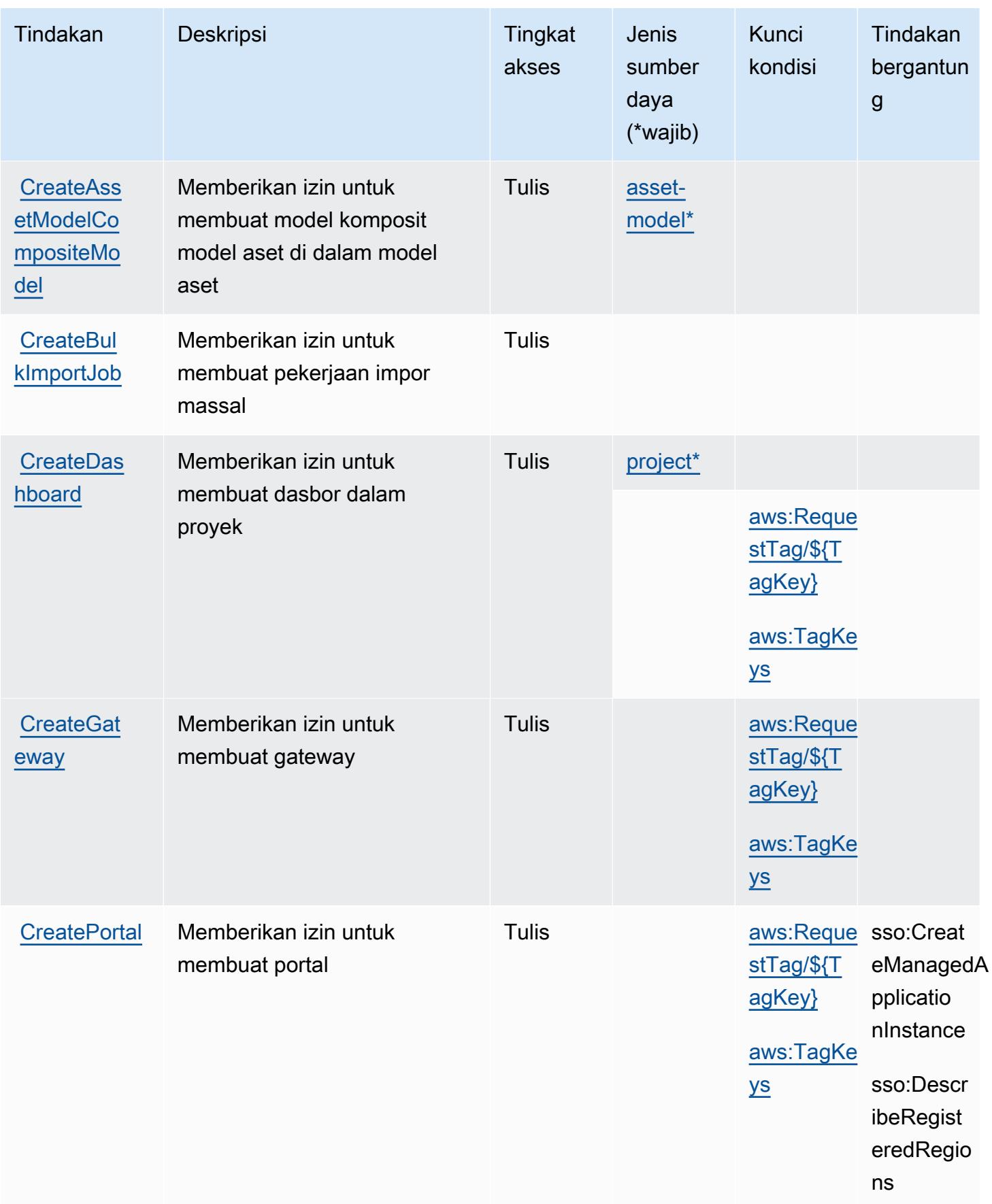

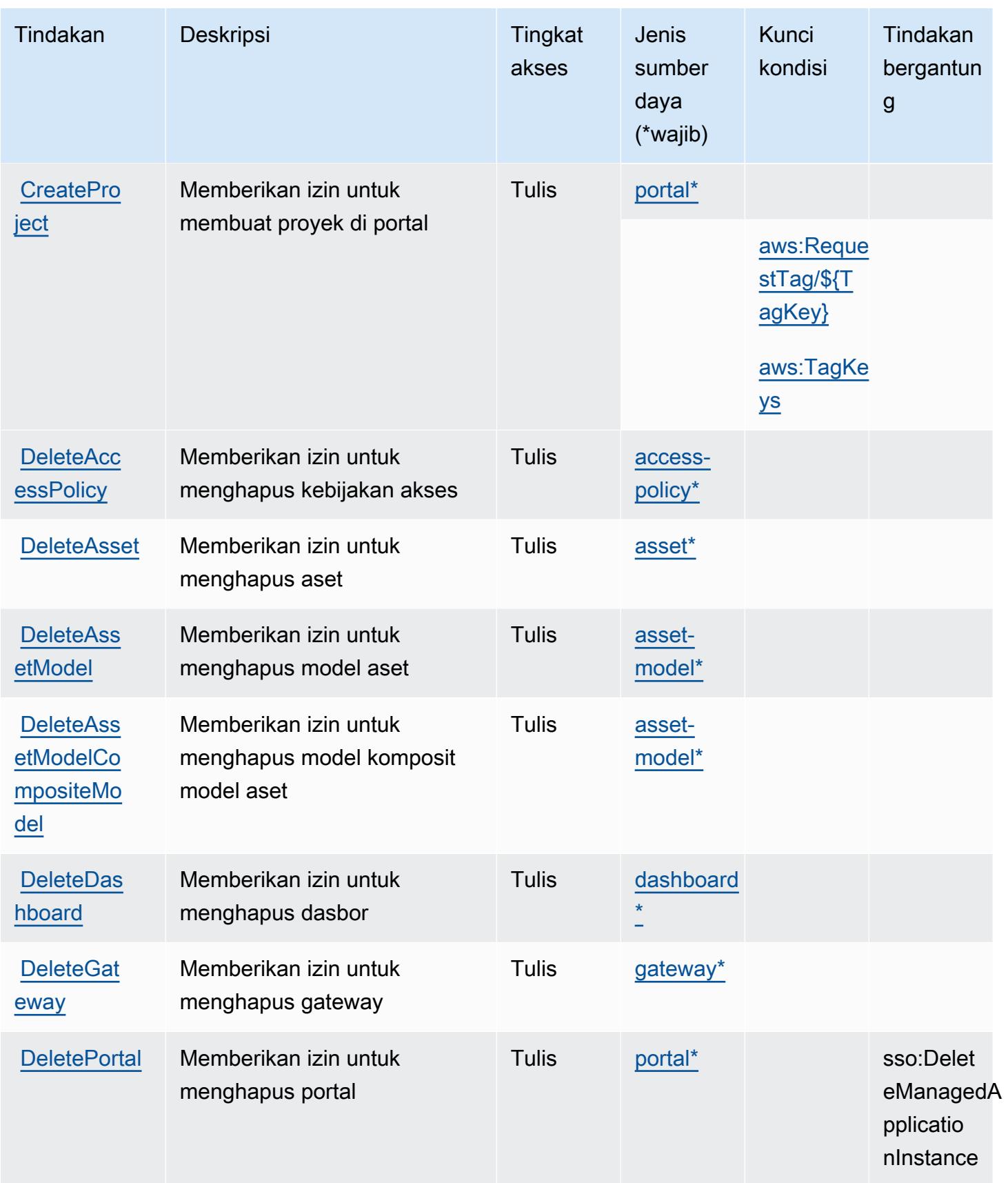

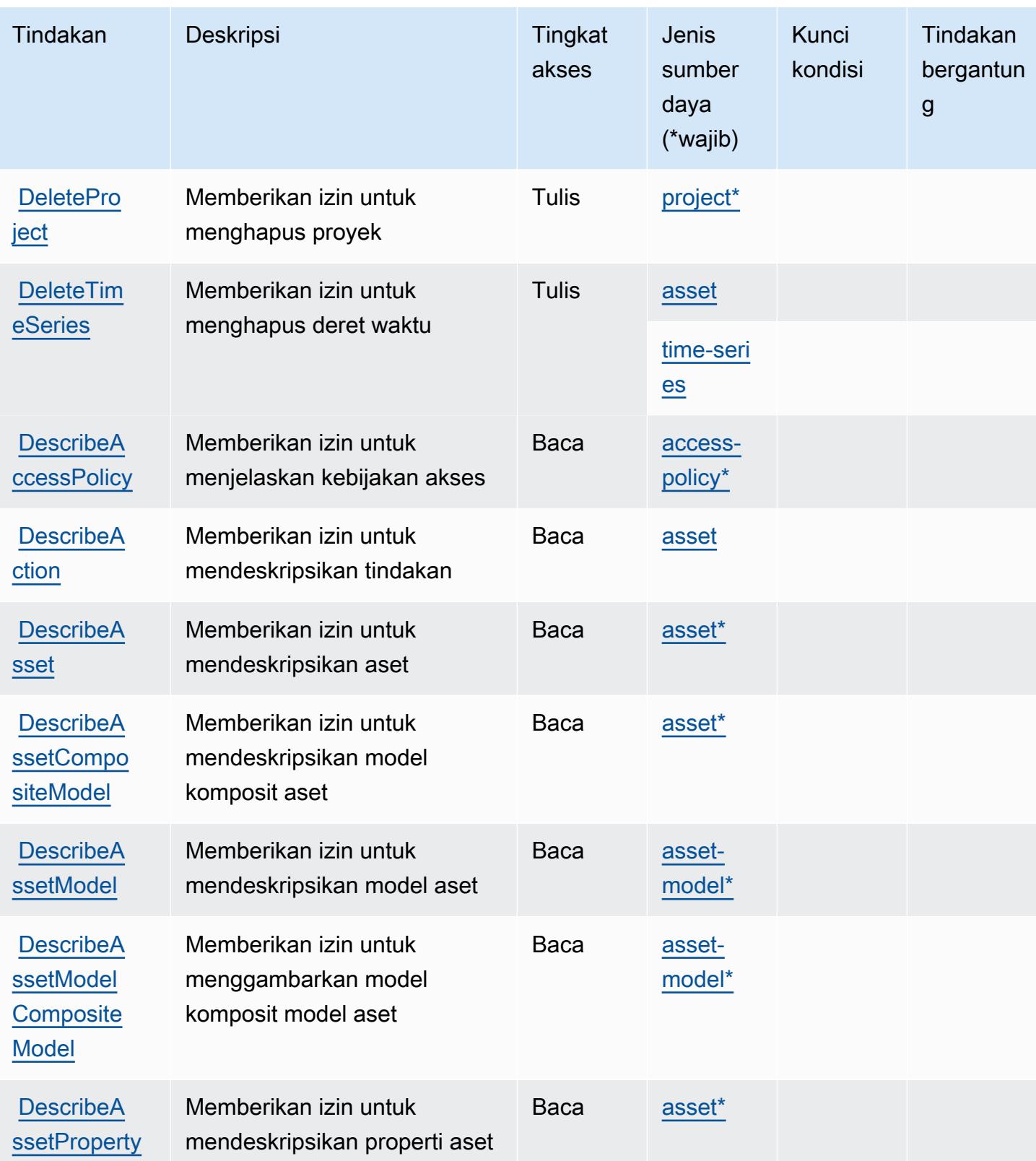

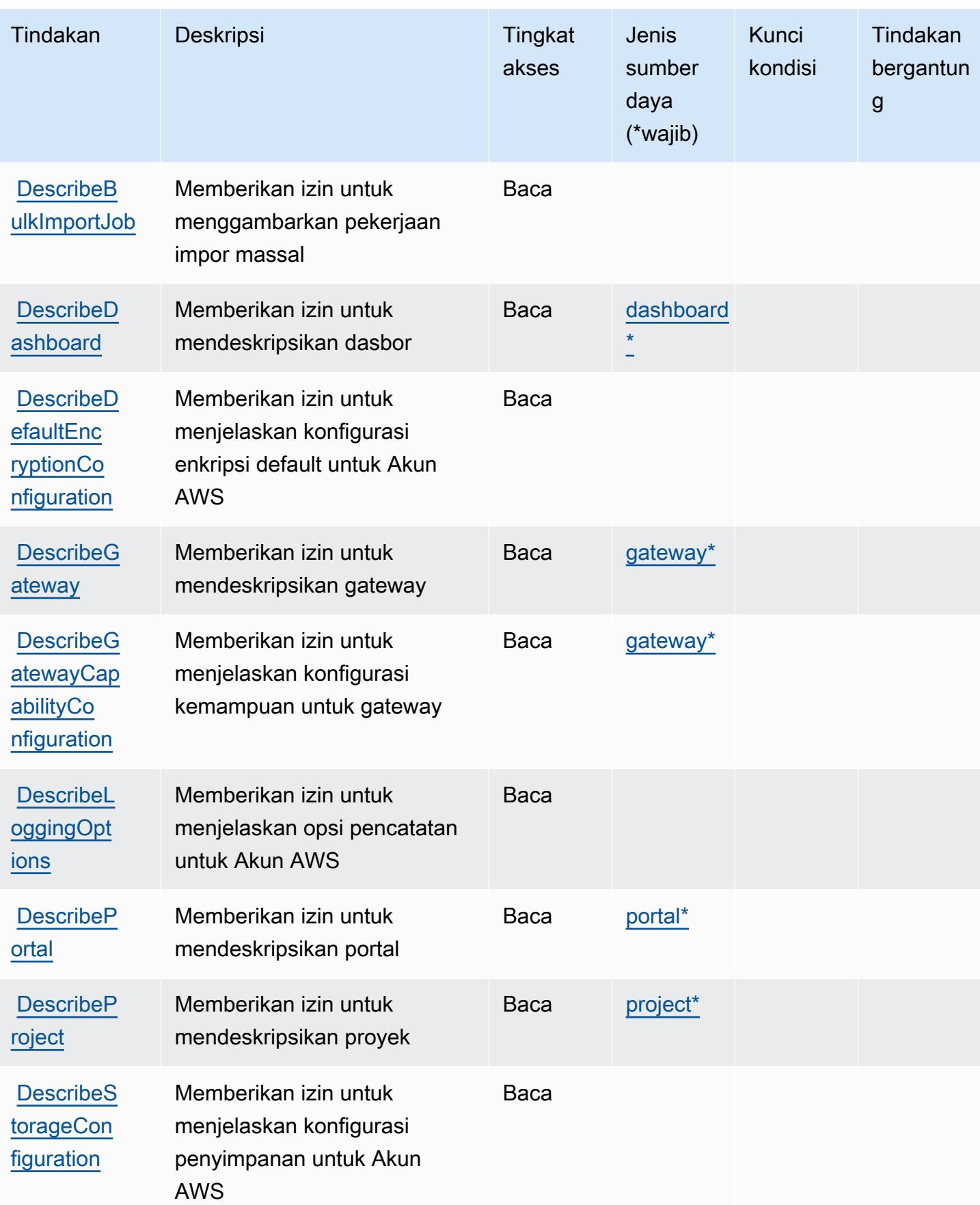

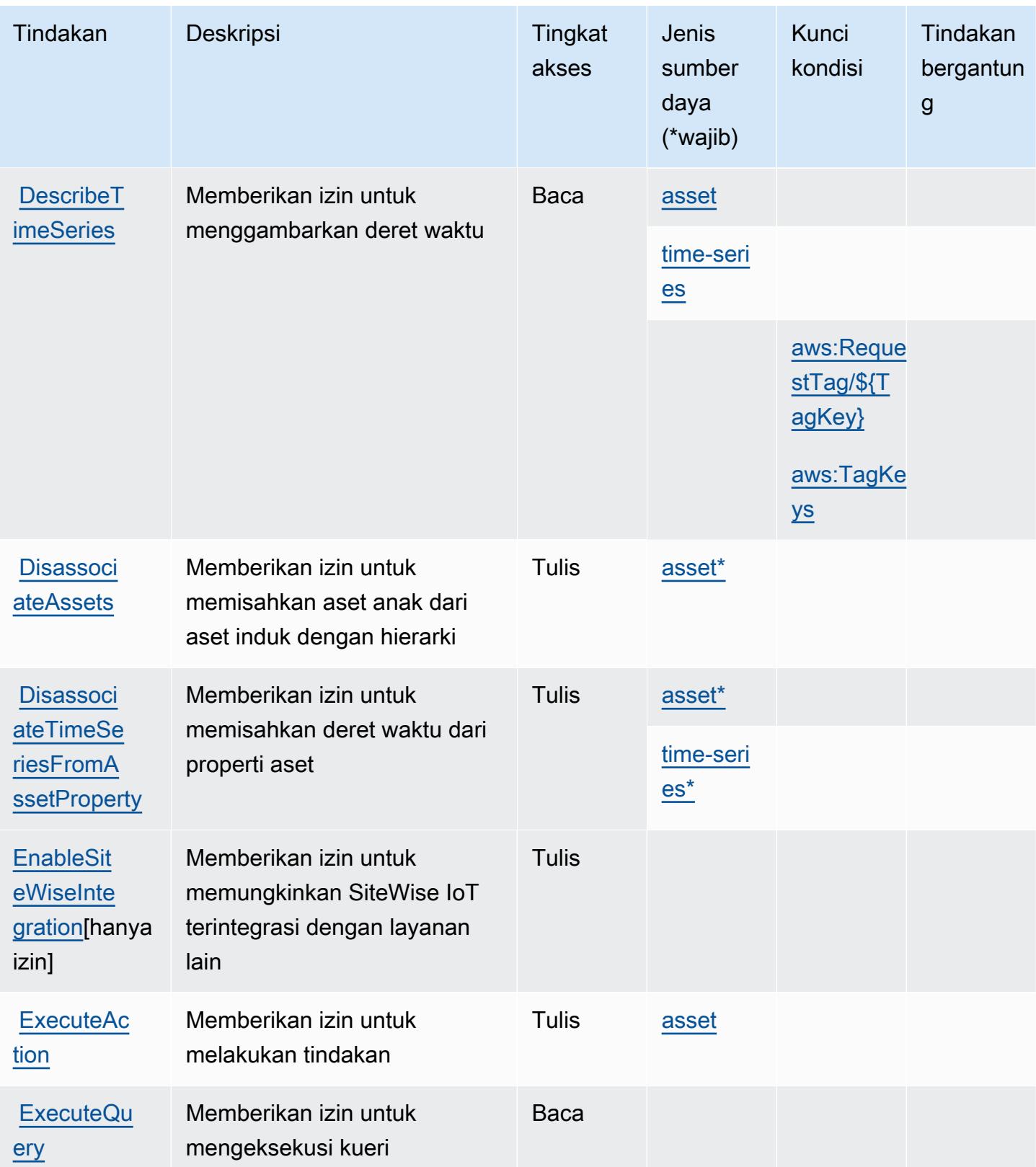

Referensi Otorisasi Layanan *Referensi Otorisasi Layanan* Referensi Otorisasi Layanan

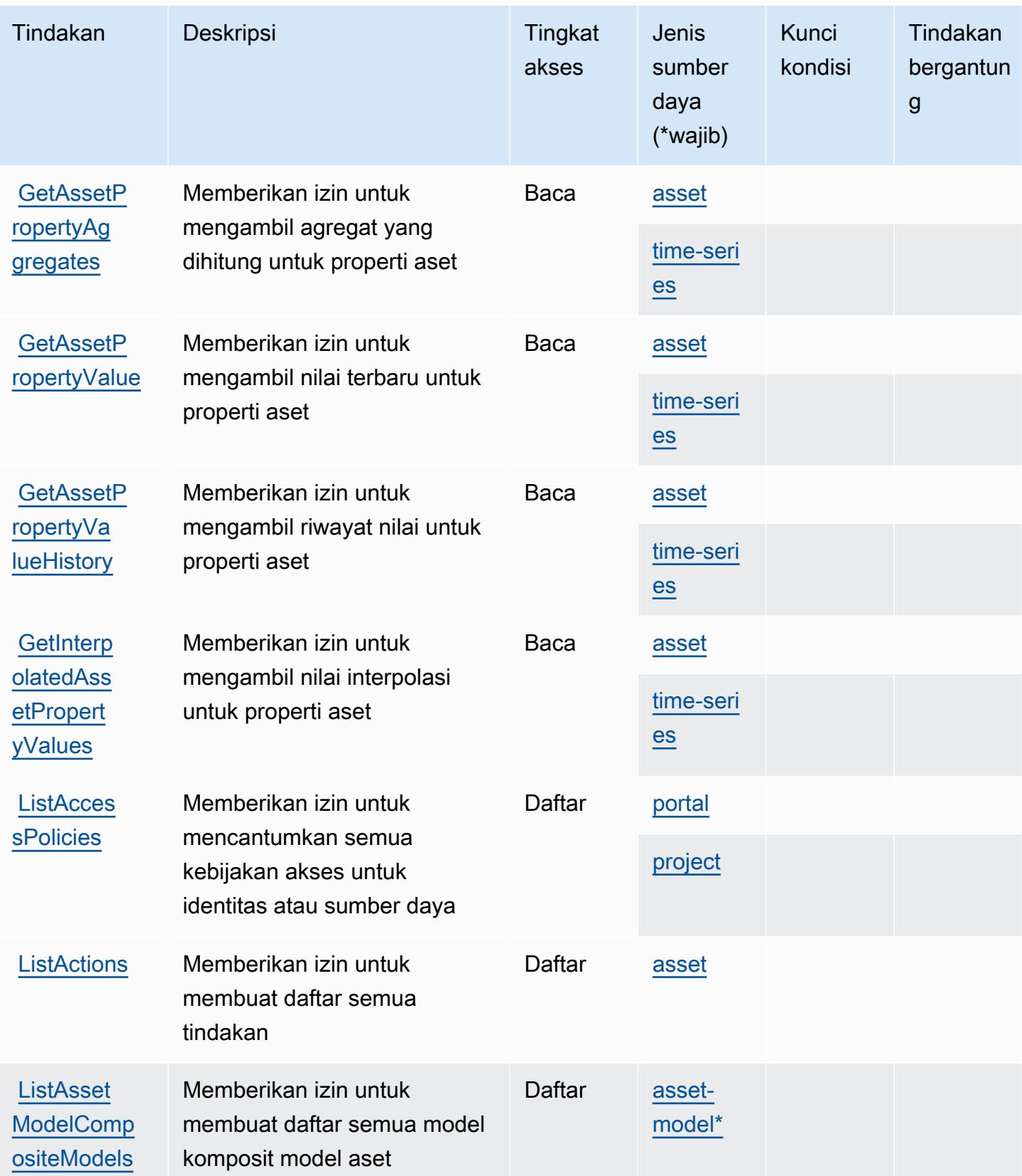

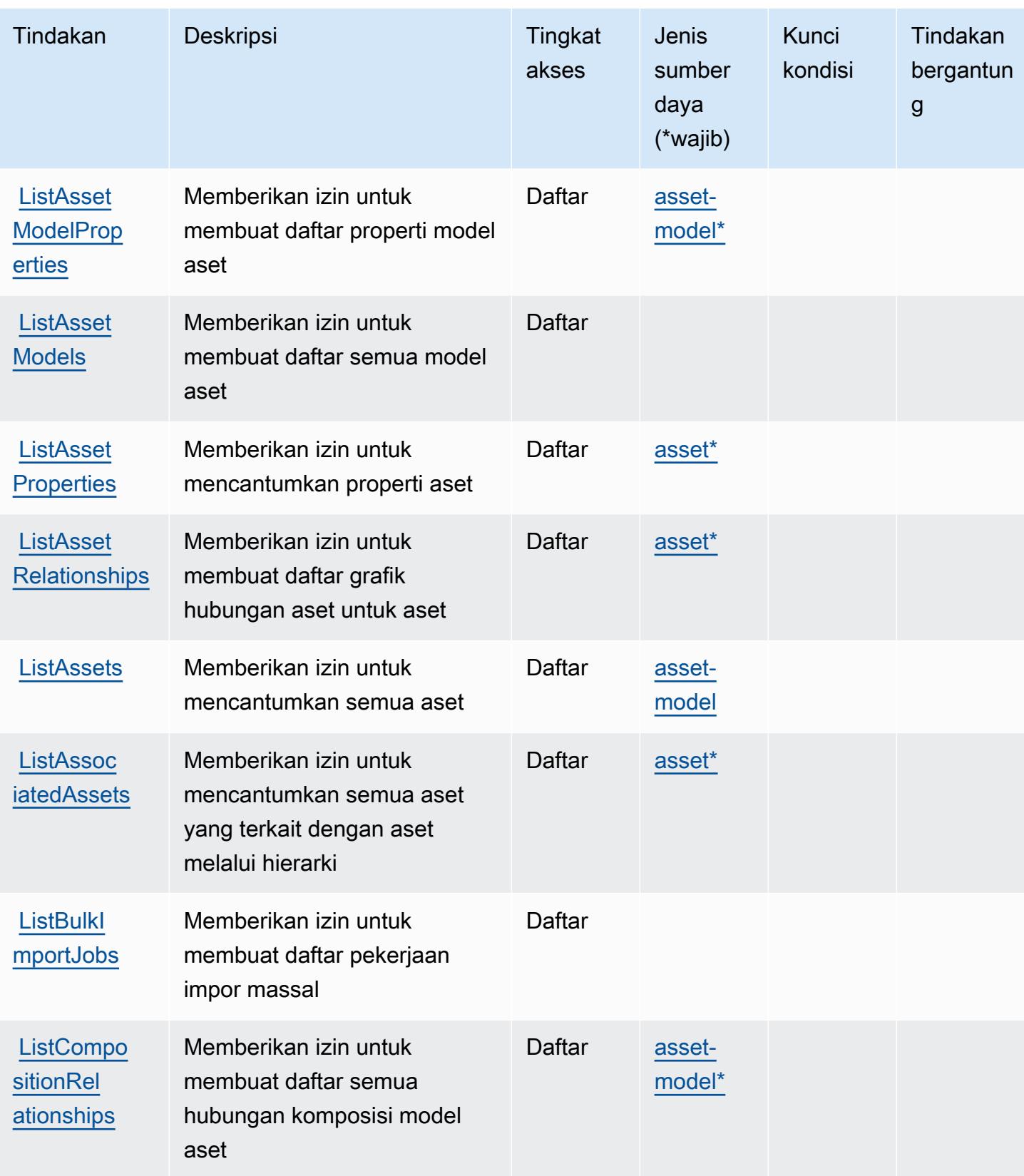

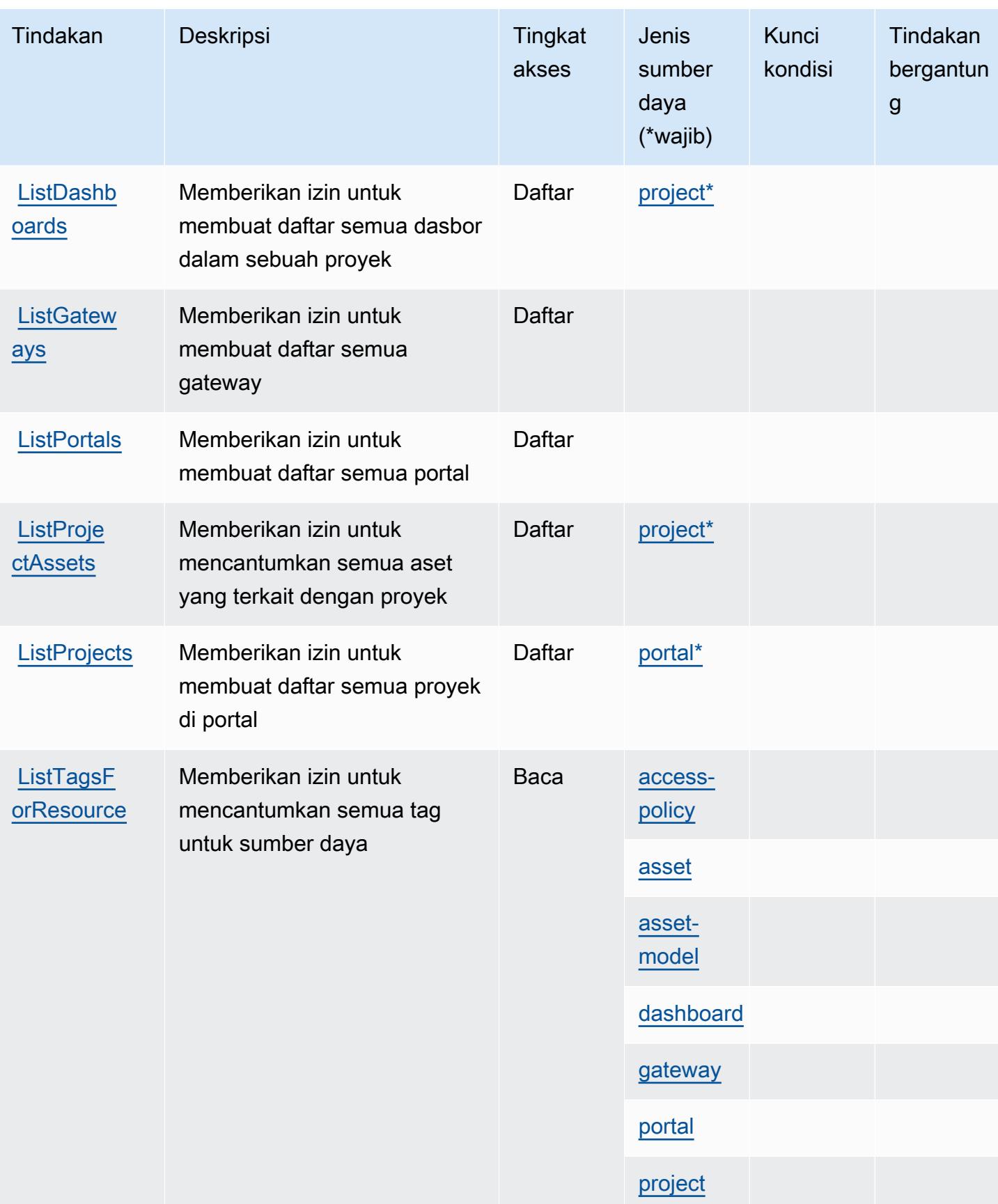

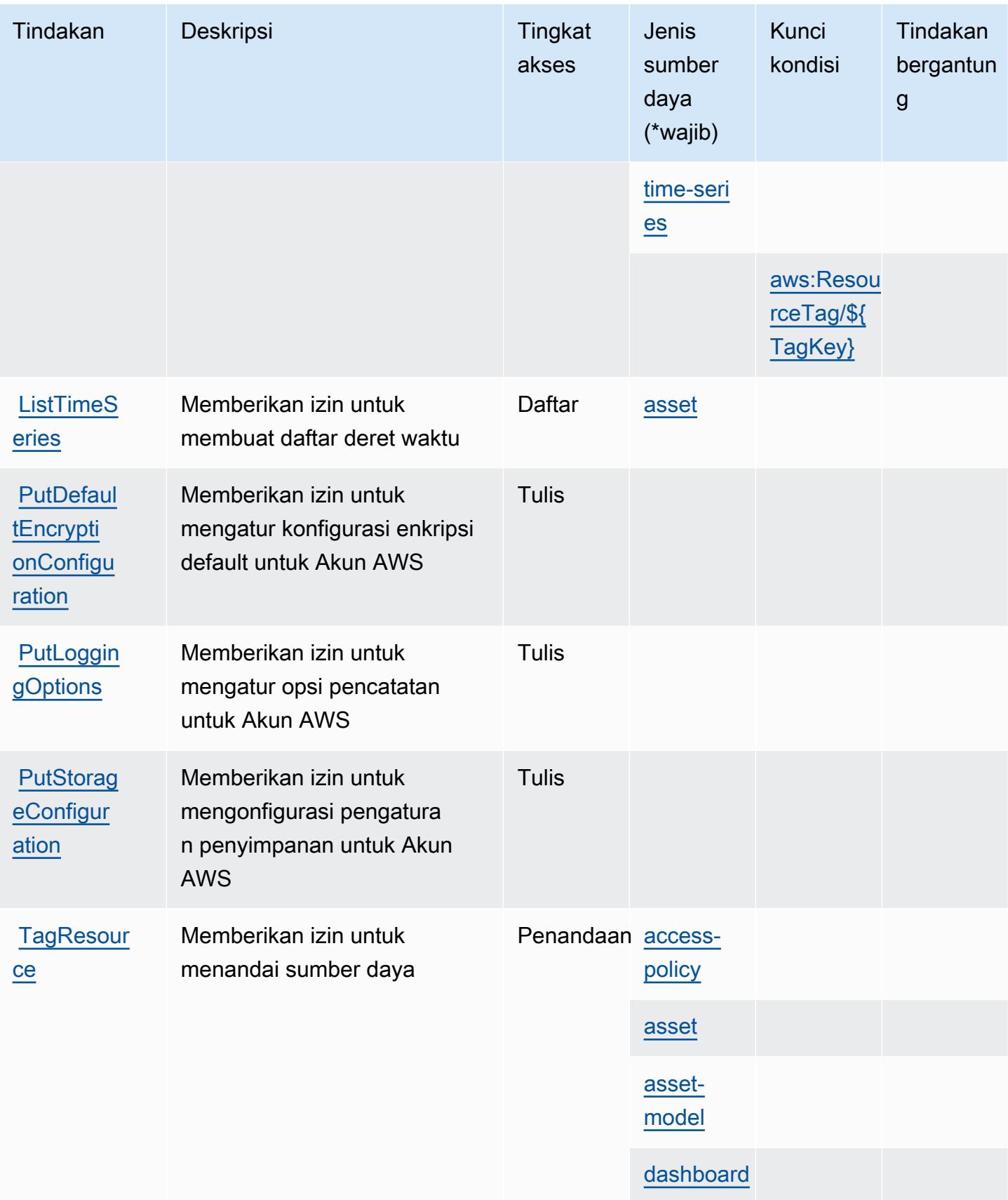

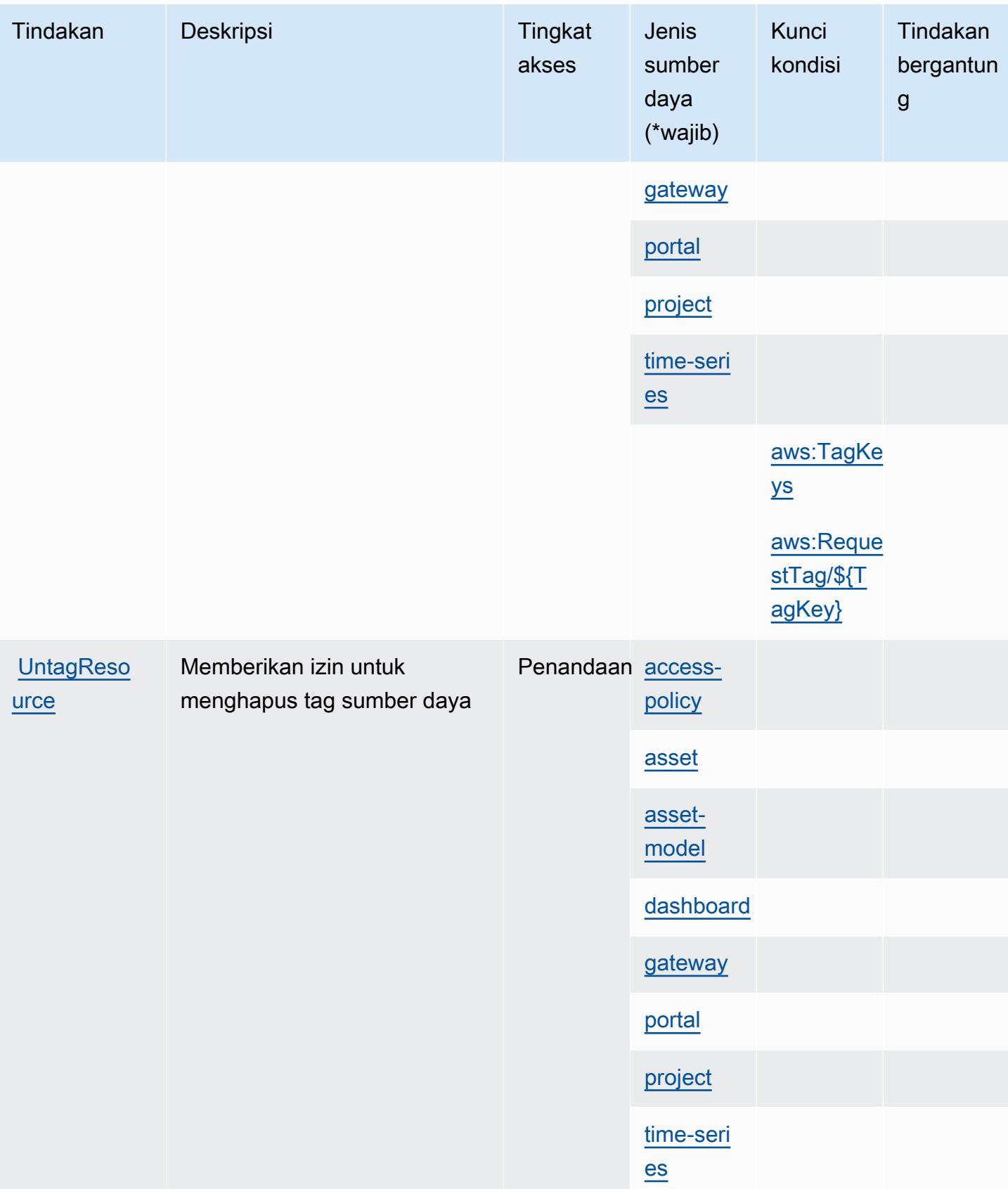

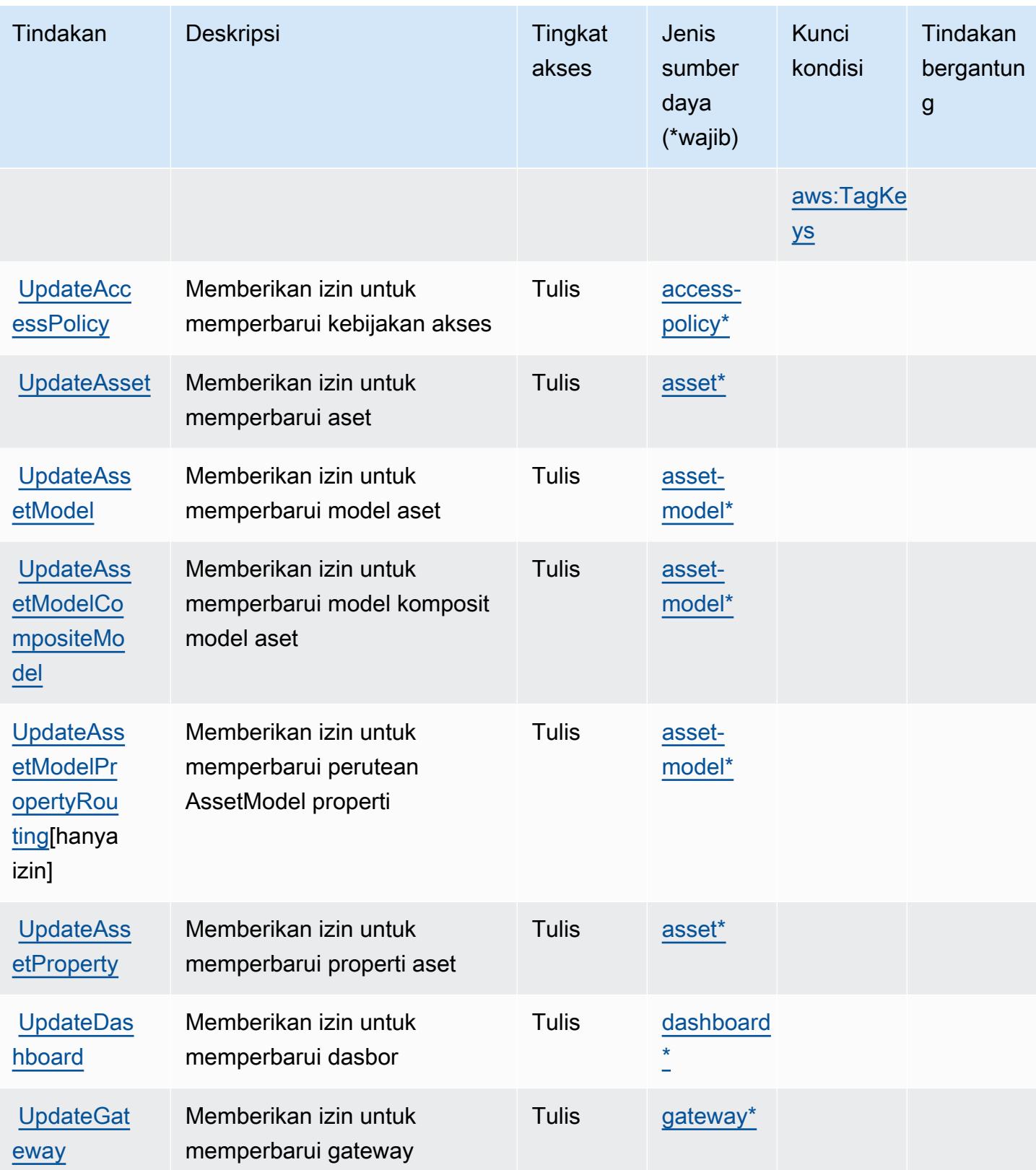

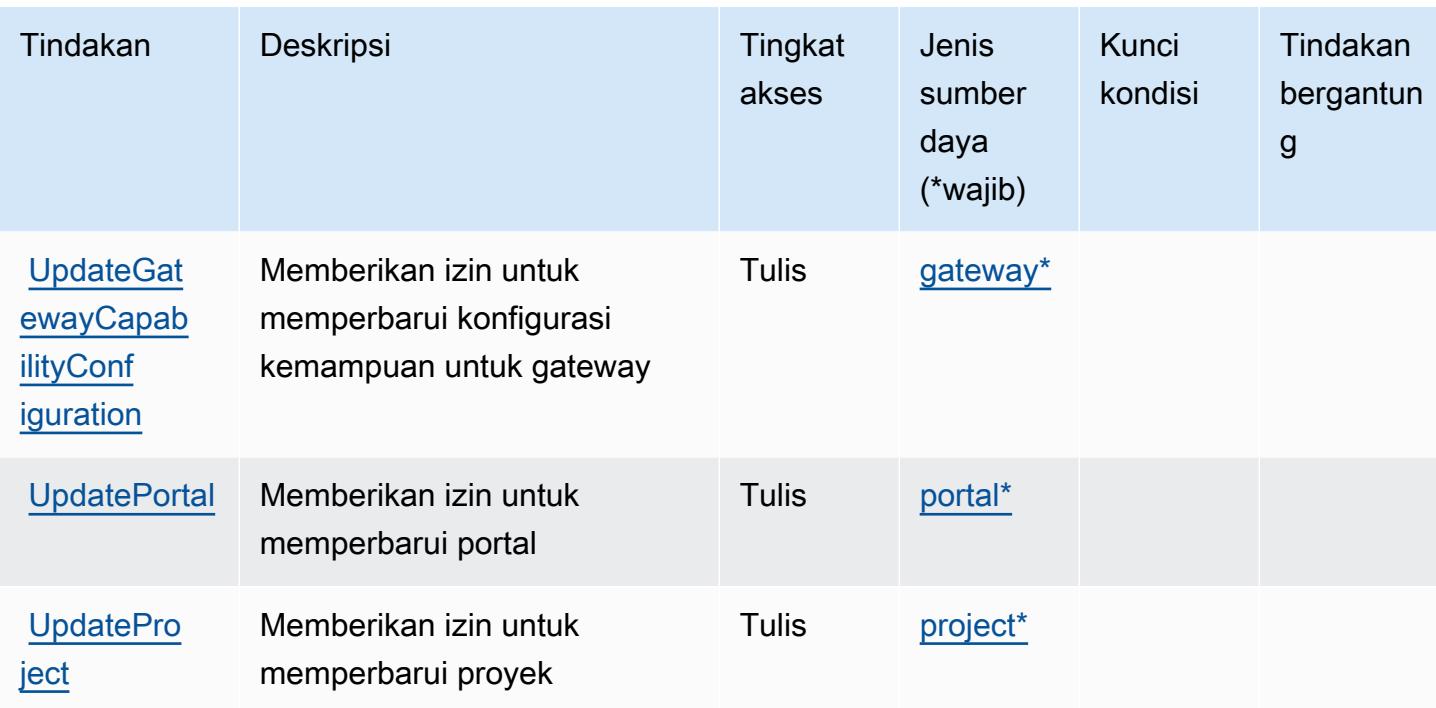

<span id="page-3265-0"></span>Jenis sumber daya yang ditentukan oleh AWS IoT SiteWise

Jenis sumber daya berikut ditentukan oleh layanan ini dan dapat digunakan dalam elemen Resource pernyataan kebijakan izin IAM. Setiap tindakan dalam [Tabel tindakan](#page-3251-0) mengidentifikasi jenis sumber daya yang dapat ditentukan dengan tindakan tersebut. Jenis sumber daya juga dapat menentukan kunci kondisi mana yang dapat Anda sertakan dalam kebijakan. Tombol-tombol ini ditampilkan di kolom terakhir dari tabel Jenis sumber daya. Untuk detail tentang kolom dalam tabel berikut, lihat [Tabel tipe sumber daya](reference_policies_actions-resources-contextkeys.html#resources_table).

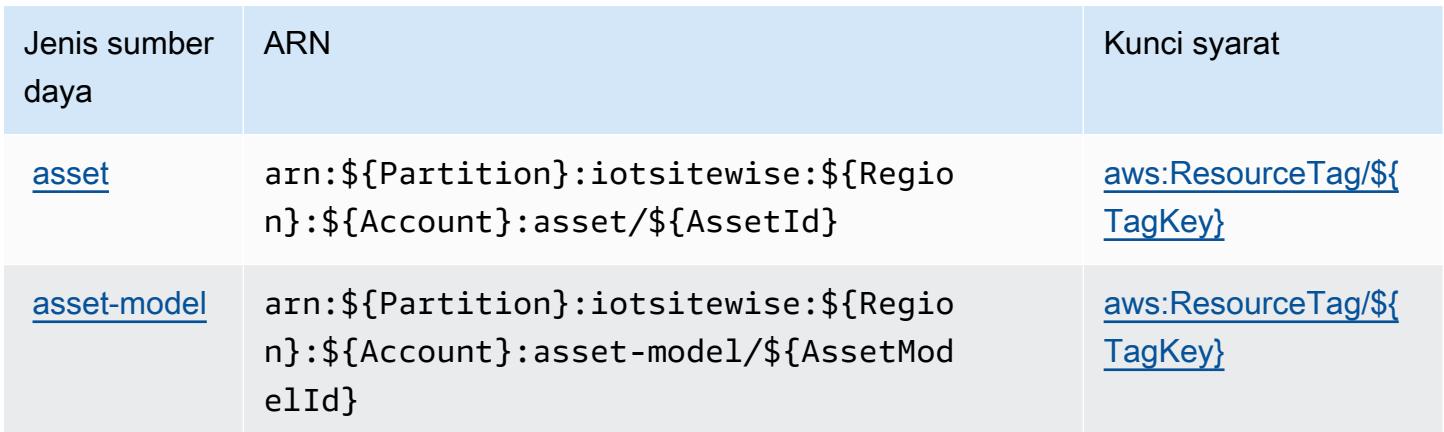

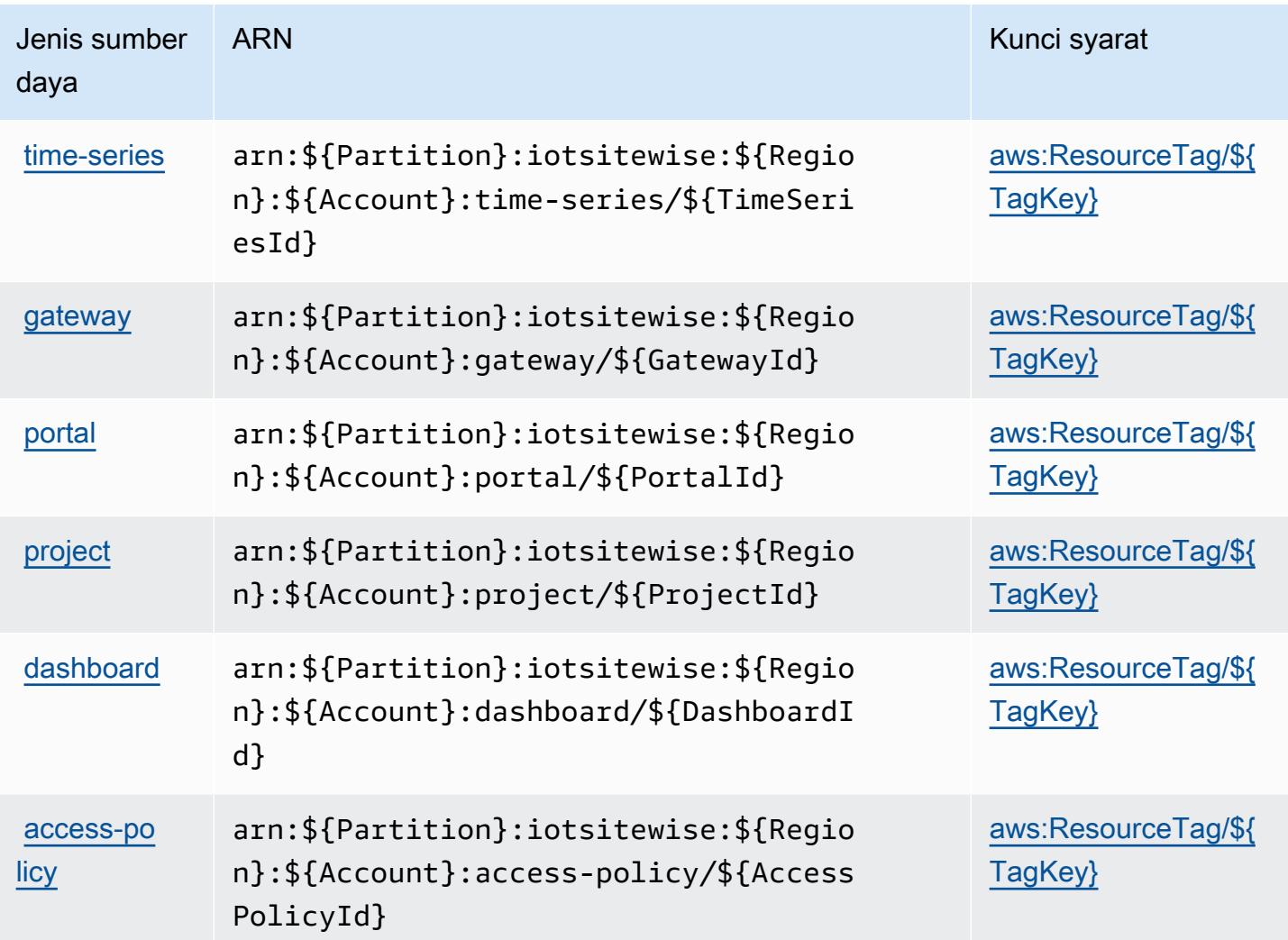

## <span id="page-3266-0"></span>Kunci kondisi untuk AWS IoT SiteWise

AWSIoT SiteWise mendefinisikan kunci kondisi berikut yang dapat digunakan dalam Condition elemen kebijakan IAM. Anda dapat menggunakan kunci ini untuk menyempurnakan syarat lebih lanjut dimana pernyataan kebijakan berlaku. Untuk detail tentang kolom dalam tabel berikut, lihat [Tabel tombol kondisi.](reference_policies_actions-resources-contextkeys.html#context_keys_table)

Untuk melihat kunci kondisi global yang tersedia untuk semua layanan, lihat [Kunci kondisi global](https://docs.aws.amazon.com/IAM/latest/UserGuide/reference_policies_condition-keys.html#AvailableKeys) [yang tersedia](https://docs.aws.amazon.com/IAM/latest/UserGuide/reference_policies_condition-keys.html#AvailableKeys).

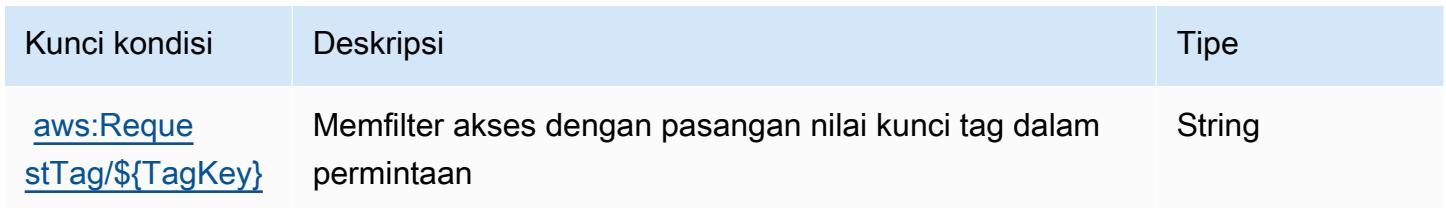

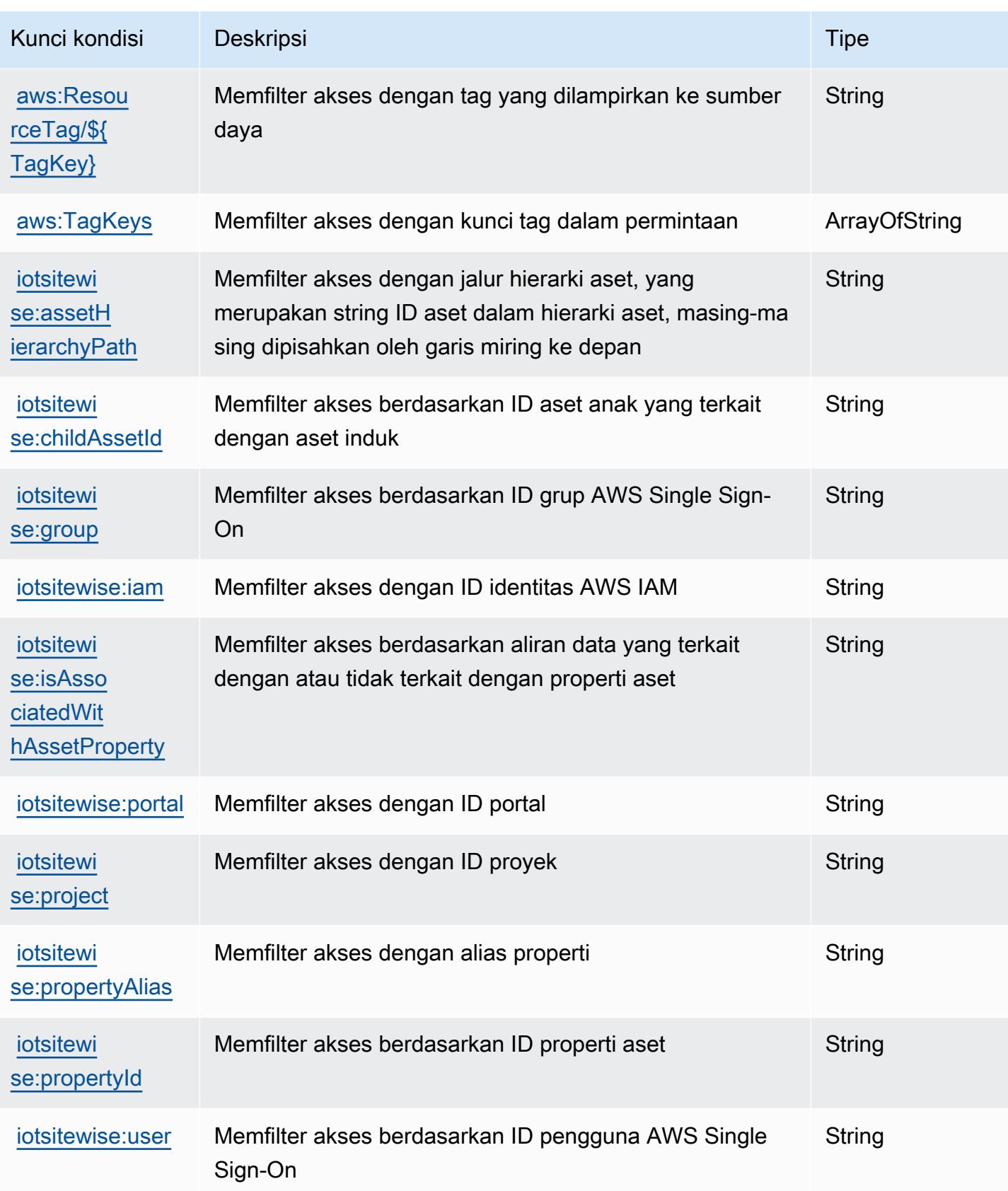

## Tindakan, sumber daya, dan kunci kondisi untuk AWS IoT TwinMaker

AWSIoT TwinMaker (awalan layanan:iottwinmaker) menyediakan sumber daya, tindakan, dan kunci konteks kondisi khusus layanan berikut untuk digunakan dalam kebijakan izin IAM.

#### Referensi:

- Pelajari cara [mengonfigurasi layanan ini.](https://docs.aws.amazon.com/iot-twinmaker/latest/guide/)
- Lihat daftar [Operasi API yang tersedia untuk layanan ini.](https://docs.aws.amazon.com/iot-twinmaker/latest/apireference/)
- Pelajari cara mengamankan layanan ini dan sumber dayanya dengan [menggunakan kebijakan izin](https://docs.aws.amazon.com/iot-twinmaker/latest/guide/security-iam.html) IAM.

#### Topik

- [Tindakan yang ditentukan oleh AWS IoT TwinMaker](#page-3268-0)
- [Jenis sumber daya yang ditentukan oleh AWS IoT TwinMaker](#page-3277-0)
- [Kunci kondisi untuk AWS IoT TwinMaker](#page-3278-0)

### <span id="page-3268-0"></span>Tindakan yang ditentukan oleh AWS IoT TwinMaker

Anda dapat menyebutkan tindakan berikut dalam elemen Action pernyataan kebijakan IAM. Gunakan kebijakan untuk memberikan izin untuk melaksanakan operasi dalam AWS. Saat Anda menggunakan sebuah tindakan dalam sebuah kebijakan, Anda biasanya mengizinkan atau menolak akses ke operasi API atau perintah CLI dengan nama yang sama. Namun, dalam beberapa kasus, satu tindakan tunggal mengontrol akses ke lebih dari satu operasi. Atau, beberapa operasi memerlukan beberapa tindakan yang berbeda.

Kolom tipe sumber daya pada tabel Tindakan menunjukkan apakah setiap tindakan mendukung izin tingkat sumber daya. Jika tidak ada nilai untuk kolom ini, Anda harus menentukan semua sumber daya ("\*") yang berlaku kebijakan dalam Resource elemen pernyataan kebijakan Anda. Jika kolom mencantumkan jenis sumber daya, maka Anda dapat menyebutkan ARN dengan jenis tersebut dalam sebuah pernyataan dengan tindakan tersebut. Jika tindakan memiliki satu atau lebih sumber daya yang diperlukan, pemanggil harus memiliki izin untuk menggunakan tindakan dengan sumber daya tersebut. Sumber daya yang diperlukan ditunjukkan dalam tabel dengan tanda bintang (\*). Jika Anda membatasi akses sumber daya dengan Resource elemen dalam kebijakan IAM, Anda harus menyertakan ARN atau pola untuk setiap jenis sumber daya yang diperlukan. Beberapa tindakan

mendukung berbagai jenis sumber daya. Jika jenis sumber daya opsional (tidak ditunjukkan sesuai kebutuhan), maka Anda dapat memilih untuk menggunakan salah satu jenis sumber daya opsional.

Kolom Condition keys pada tabel Actions menyertakan kunci yang dapat Anda tentukan dalam Condition elemen pernyataan kebijakan. Untuk informasi selengkapnya tentang kunci kondisi yang terkait dengan sumber daya untuk layanan, lihat kolom Kunci kondisi pada tabel Jenis sumber daya.

### **a** Note

Kunci kondisi sumber daya tercantum dalam tabel [Jenis sumber daya](#page-3277-0). Anda dapat menemukan tautan ke jenis sumber daya yang berlaku untuk tindakan di kolom Jenis sumber daya (\*wajib) pada tabel Tindakan. Jenis sumber daya dalam tabel Jenis sumber daya menyertakan kolom Kunci kondisi, yang merupakan kunci kondisi sumber daya yang berlaku untuk tindakan dalam tabel Tindakan.

Untuk detail tentang kolom dalam tabel berikut, lihat [Tabel tindakan](reference_policies_actions-resources-contextkeys.html#actions_table).

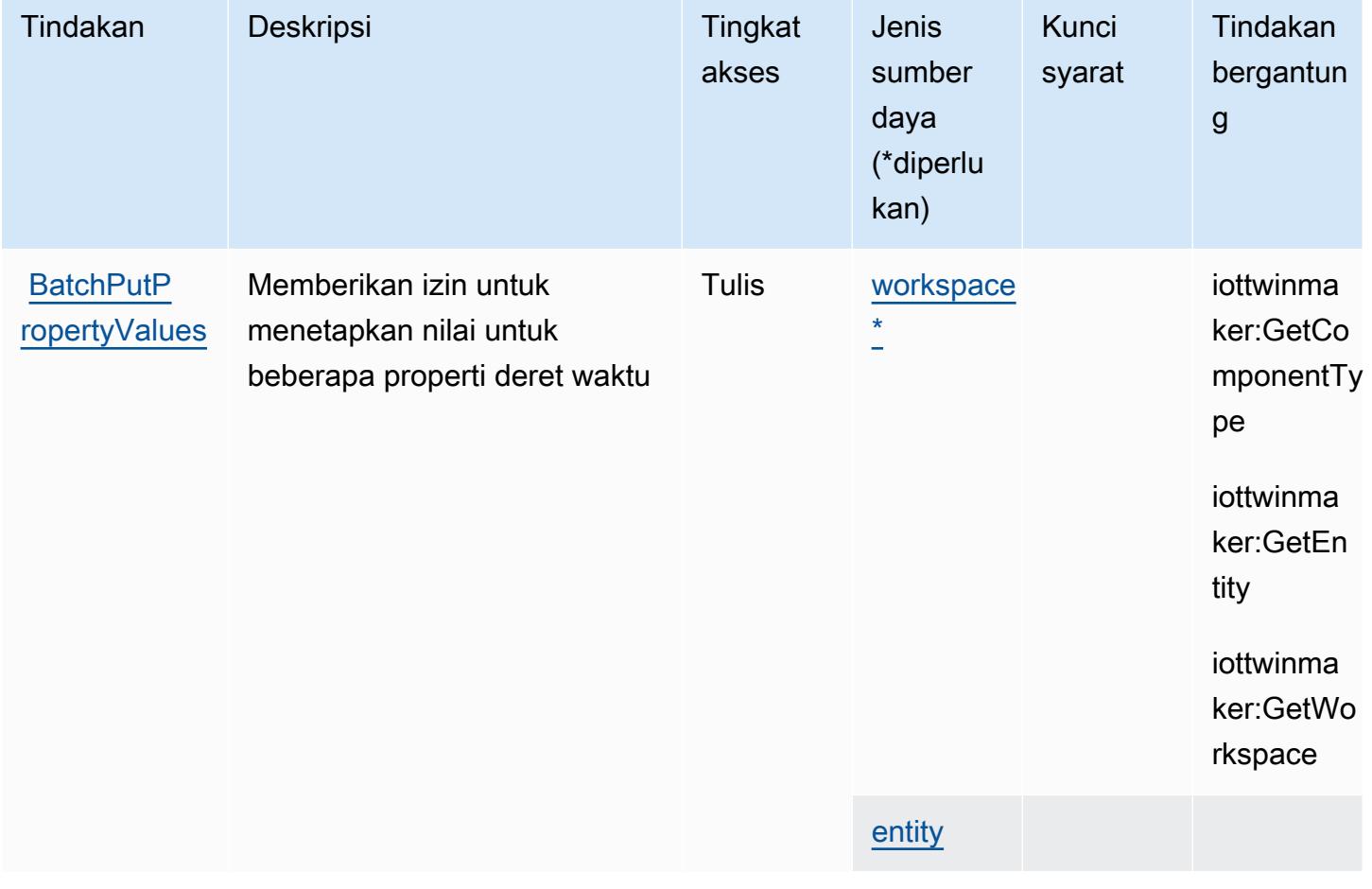

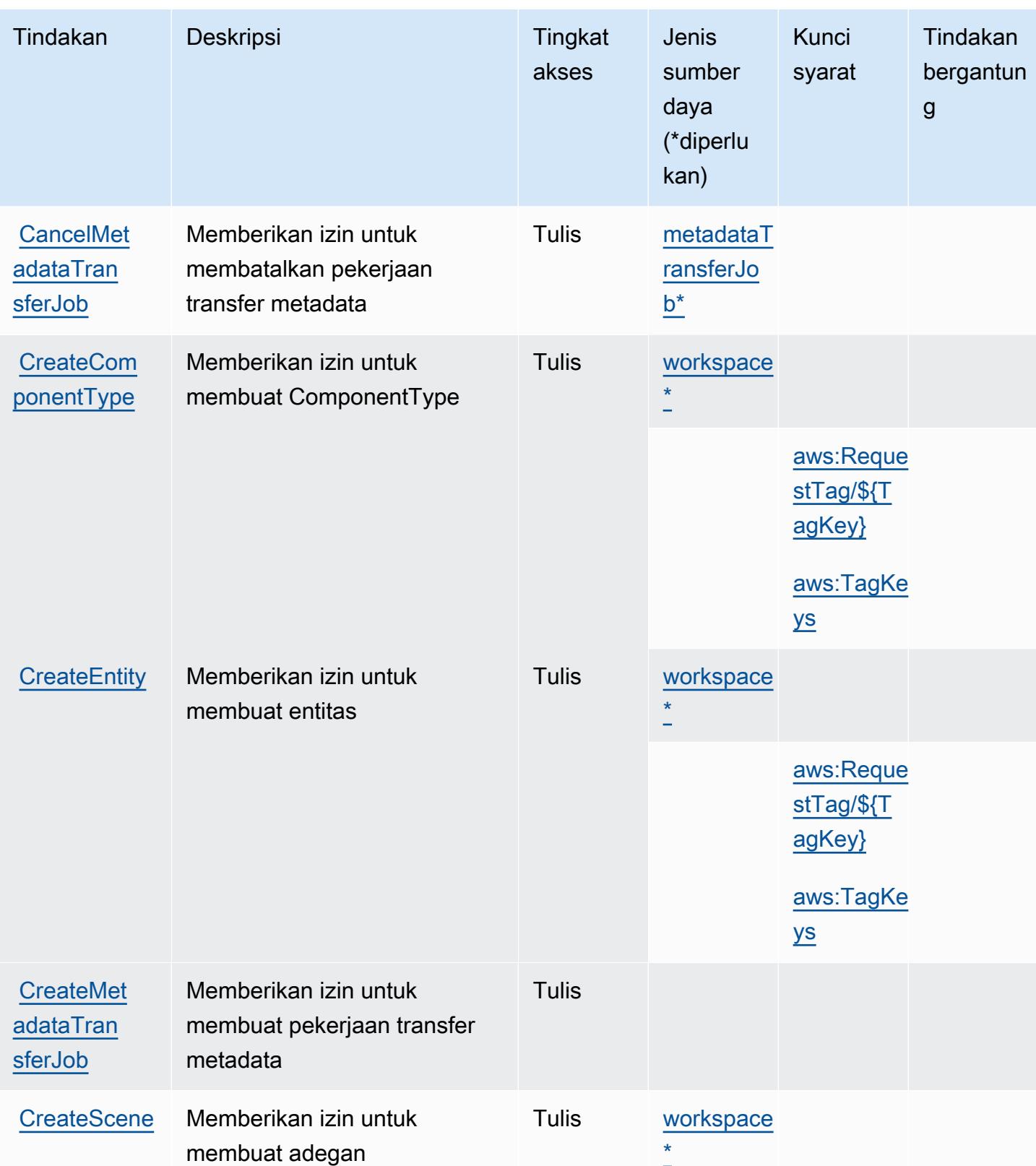

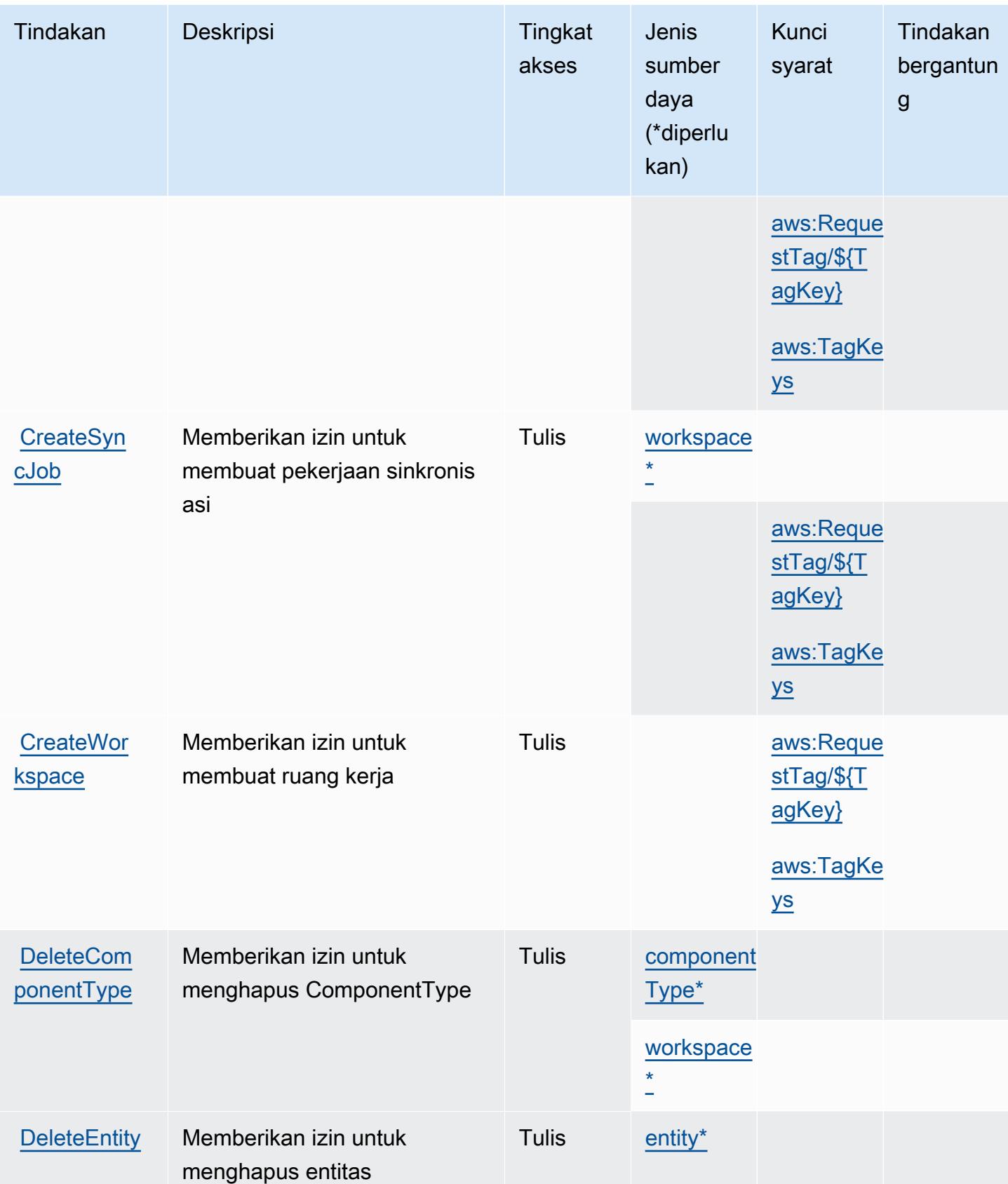

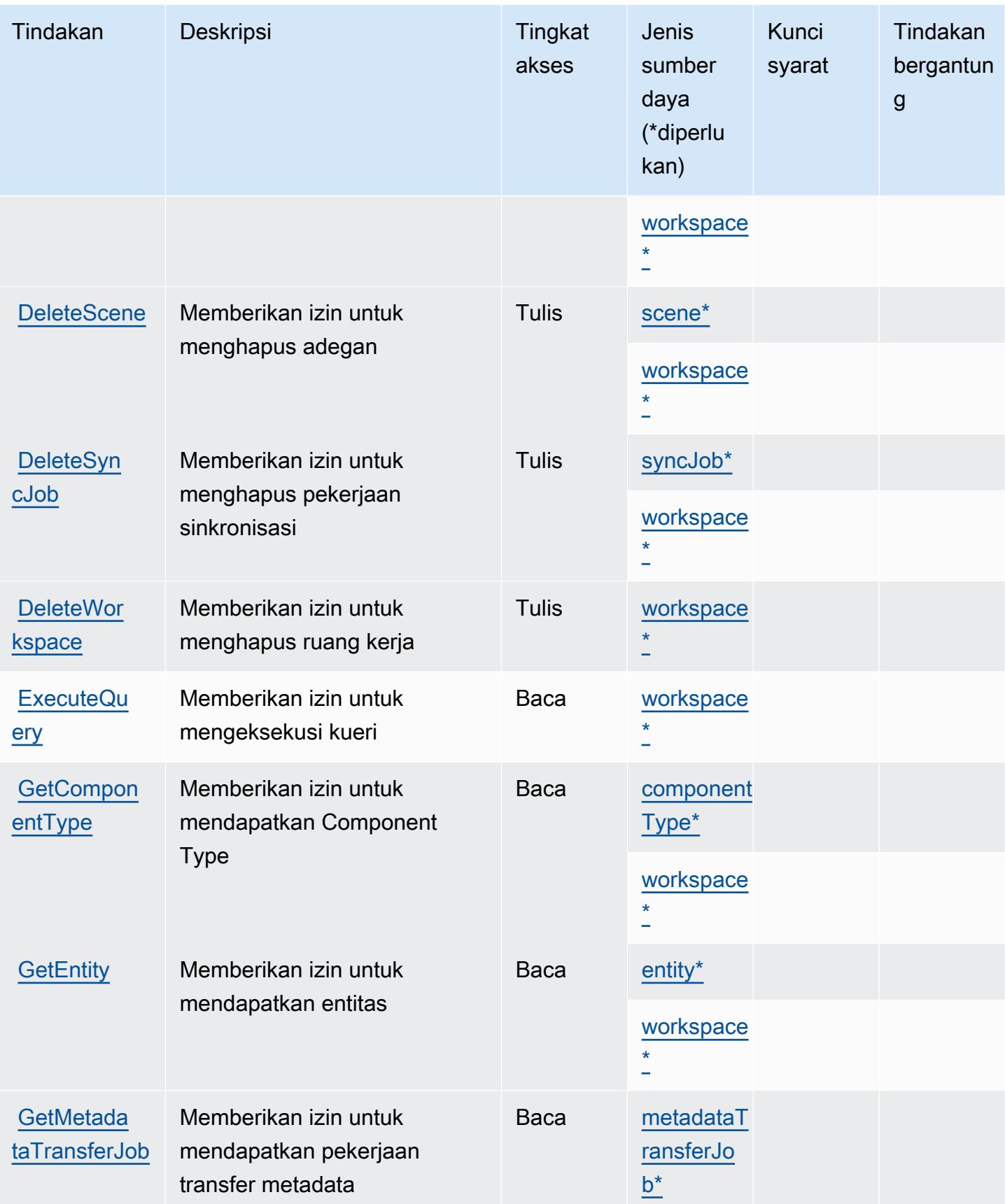

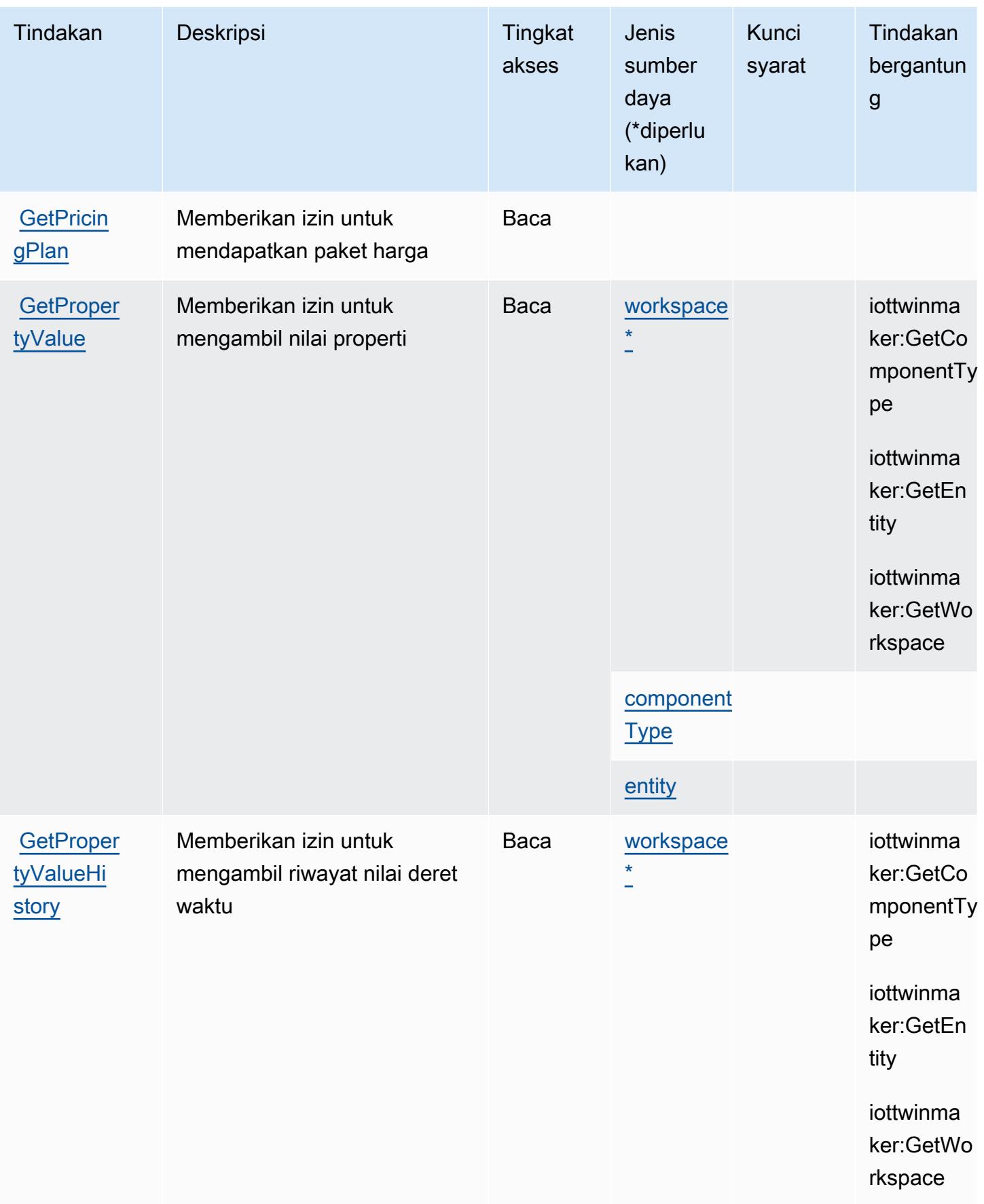

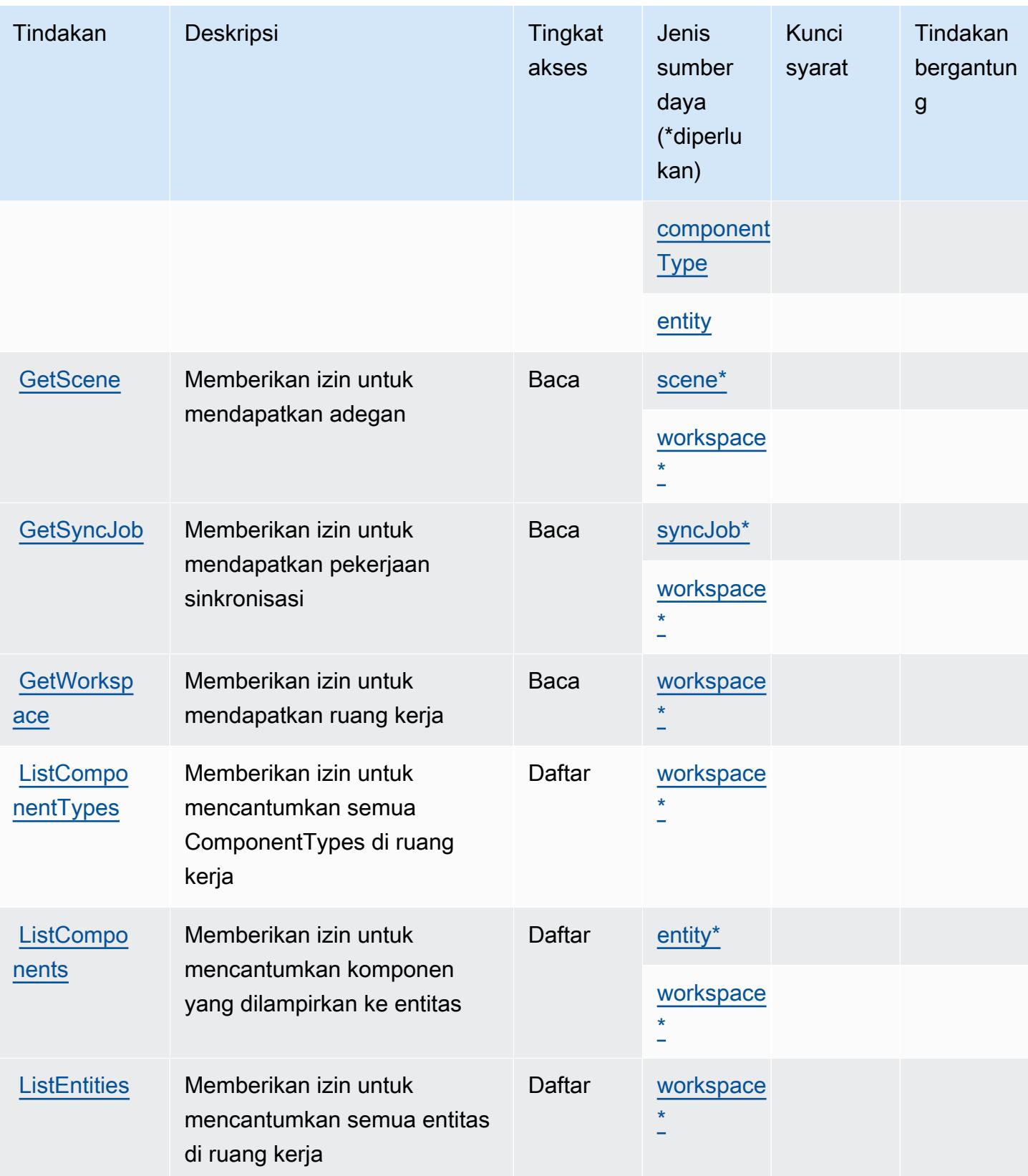

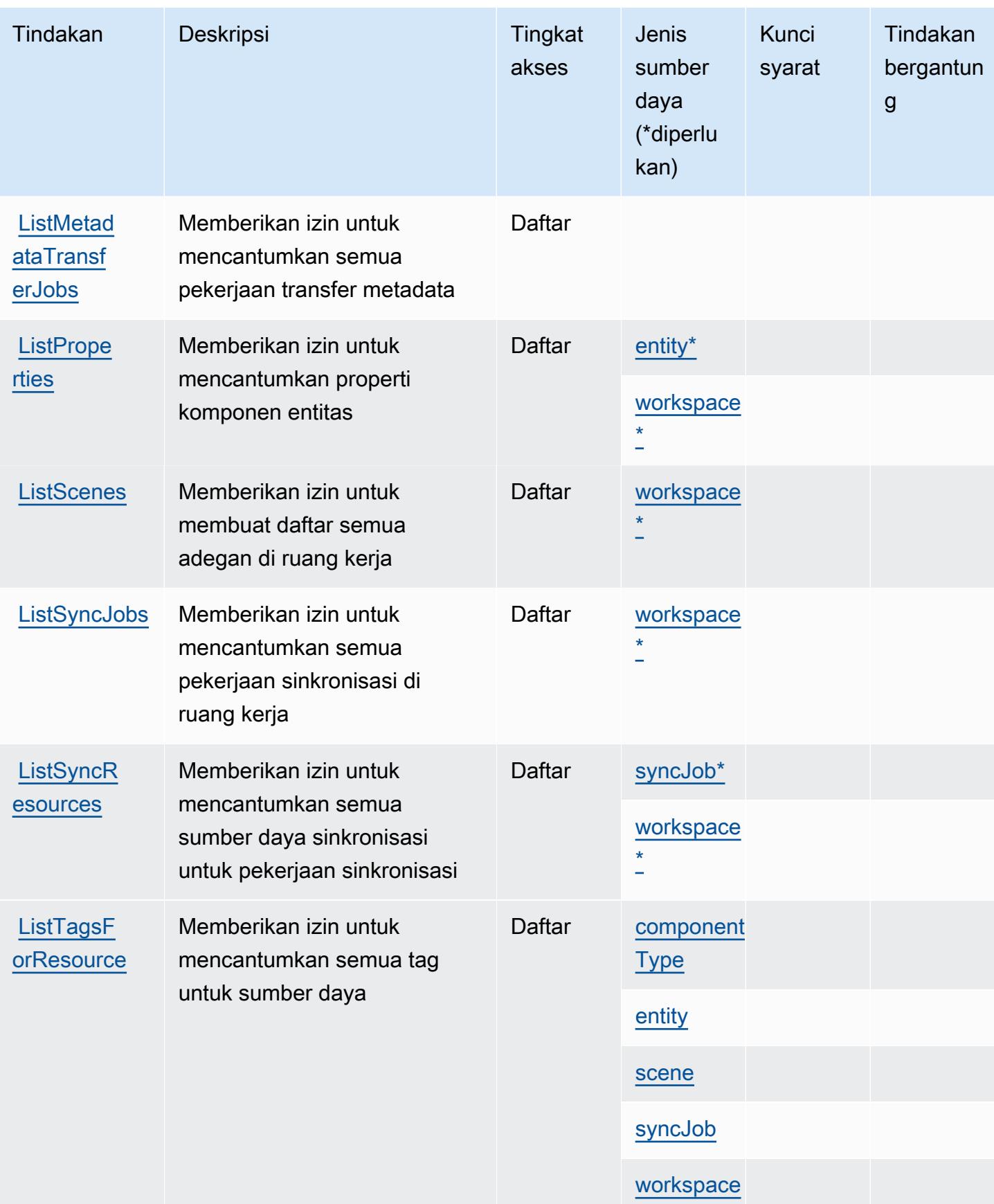
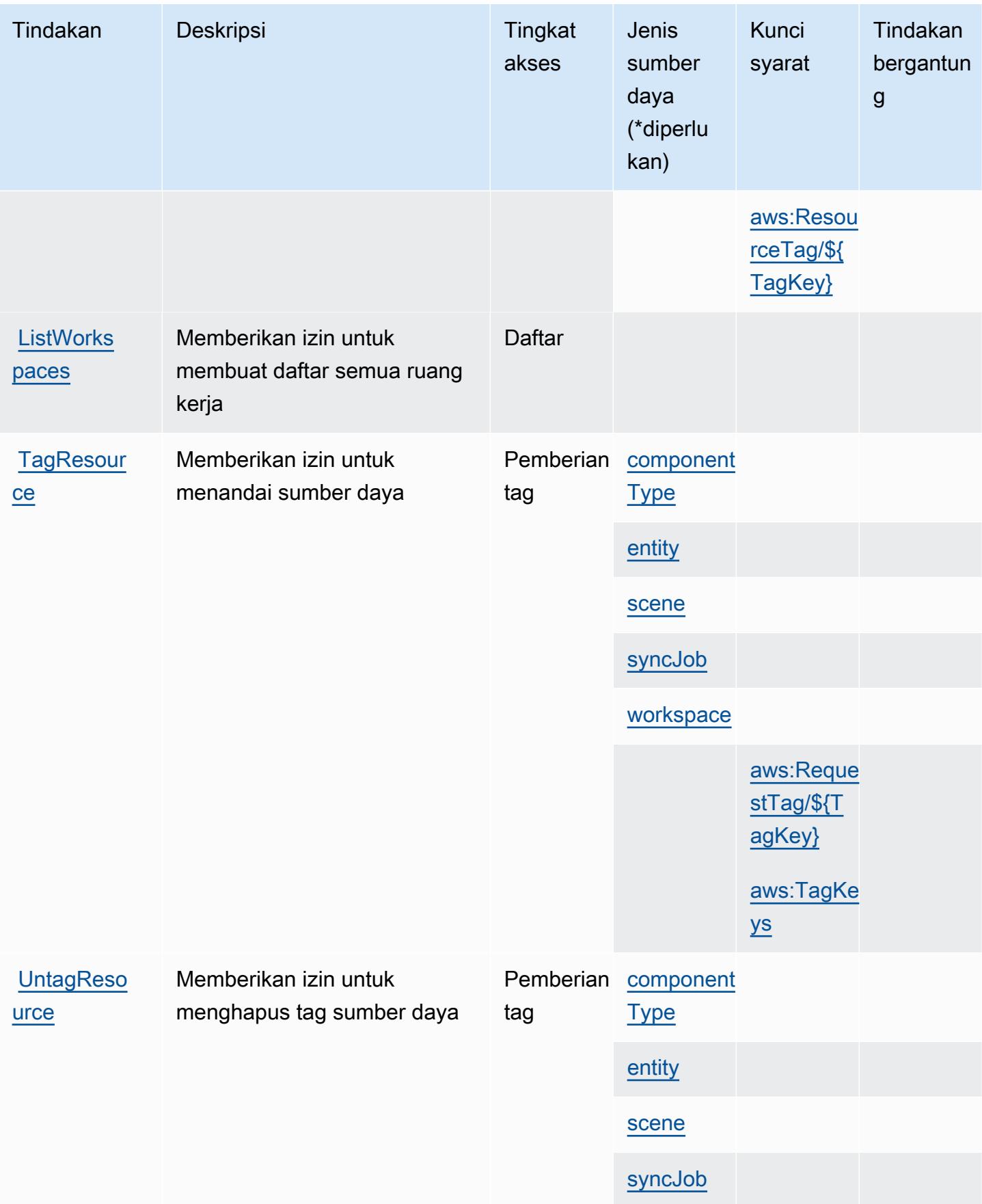

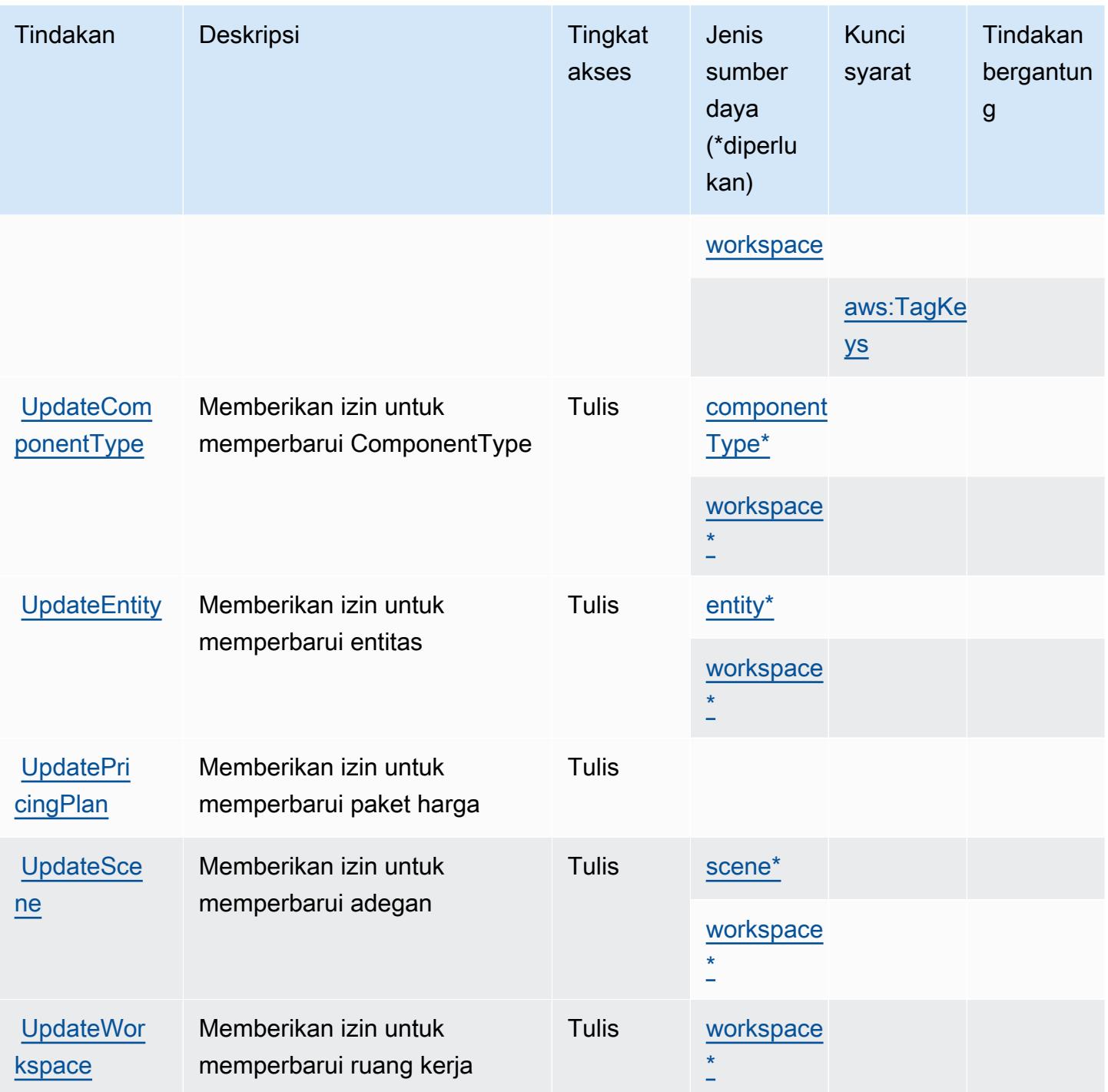

Jenis sumber daya yang ditentukan oleh AWS IoT TwinMaker

Jenis sumber daya berikut ditentukan oleh layanan ini dan dapat digunakan dalam elemen Resource pernyataan kebijakan izin IAM. Setiap tindakan dalam [Tabel tindakan](#page-3268-0) mengidentifikasi jenis sumber daya yang dapat ditentukan dengan tindakan tersebut. Jenis sumber daya juga dapat menentukan kunci kondisi mana yang dapat Anda sertakan dalam kebijakan. Tombol-tombol ini

ditampilkan di kolom terakhir dari tabel Jenis sumber daya. Untuk detail tentang kolom dalam tabel berikut, lihat [Tabel tipe sumber daya](reference_policies_actions-resources-contextkeys.html#resources_table).

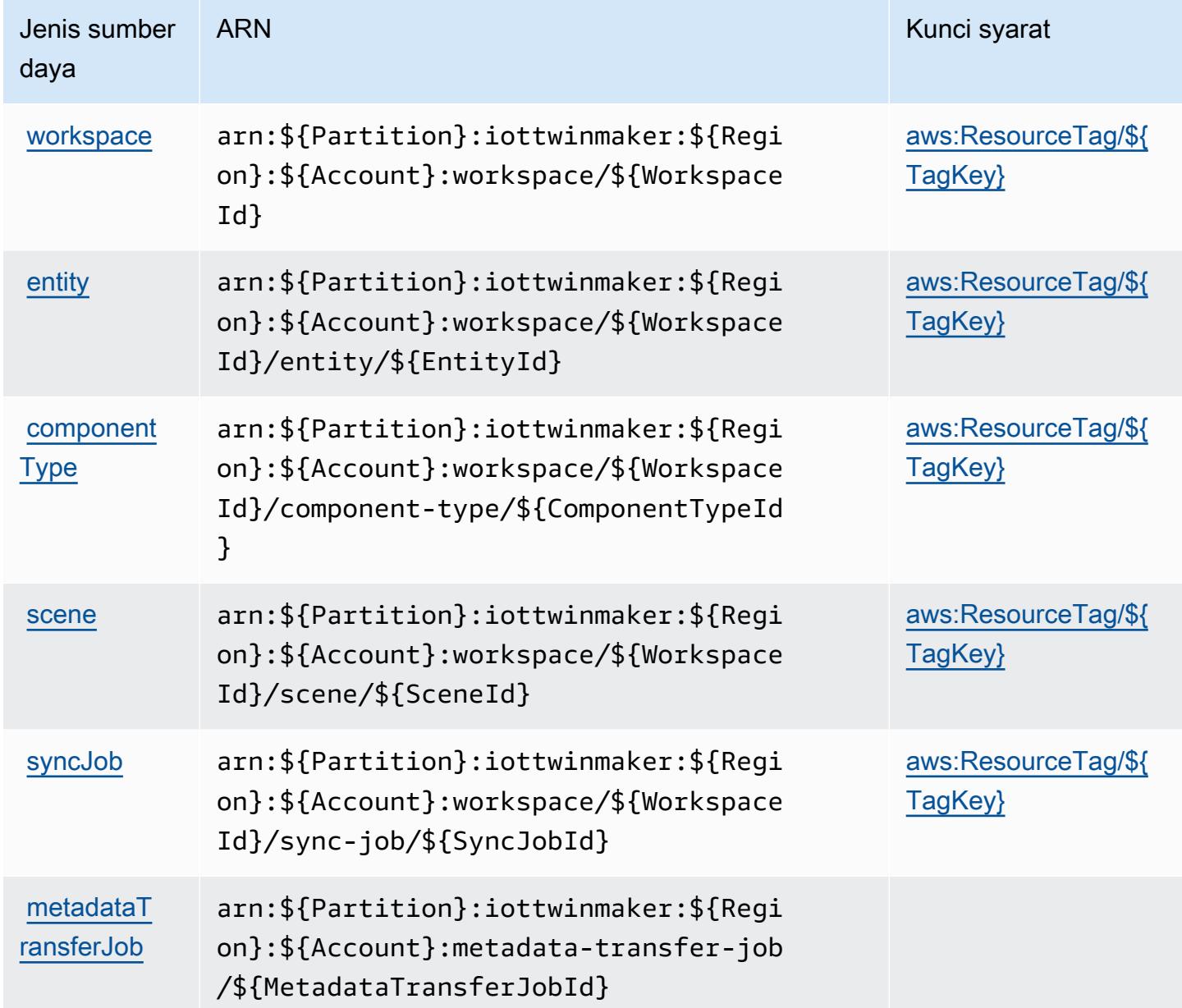

### Kunci kondisi untuk AWS IoT TwinMaker

AWSIoT TwinMaker mendefinisikan kunci kondisi berikut yang dapat digunakan dalam Condition elemen kebijakan IAM. Anda dapat menggunakan kunci ini untuk menyempurnakan syarat lebih lanjut dimana pernyataan kebijakan berlaku. Untuk detail tentang kolom dalam tabel berikut, lihat [Tabel tombol kondisi.](reference_policies_actions-resources-contextkeys.html#context_keys_table)

Untuk melihat kunci kondisi global yang tersedia untuk semua layanan, lihat [Kunci kondisi global](https://docs.aws.amazon.com/IAM/latest/UserGuide/reference_policies_condition-keys.html#AvailableKeys) [yang tersedia](https://docs.aws.amazon.com/IAM/latest/UserGuide/reference_policies_condition-keys.html#AvailableKeys).

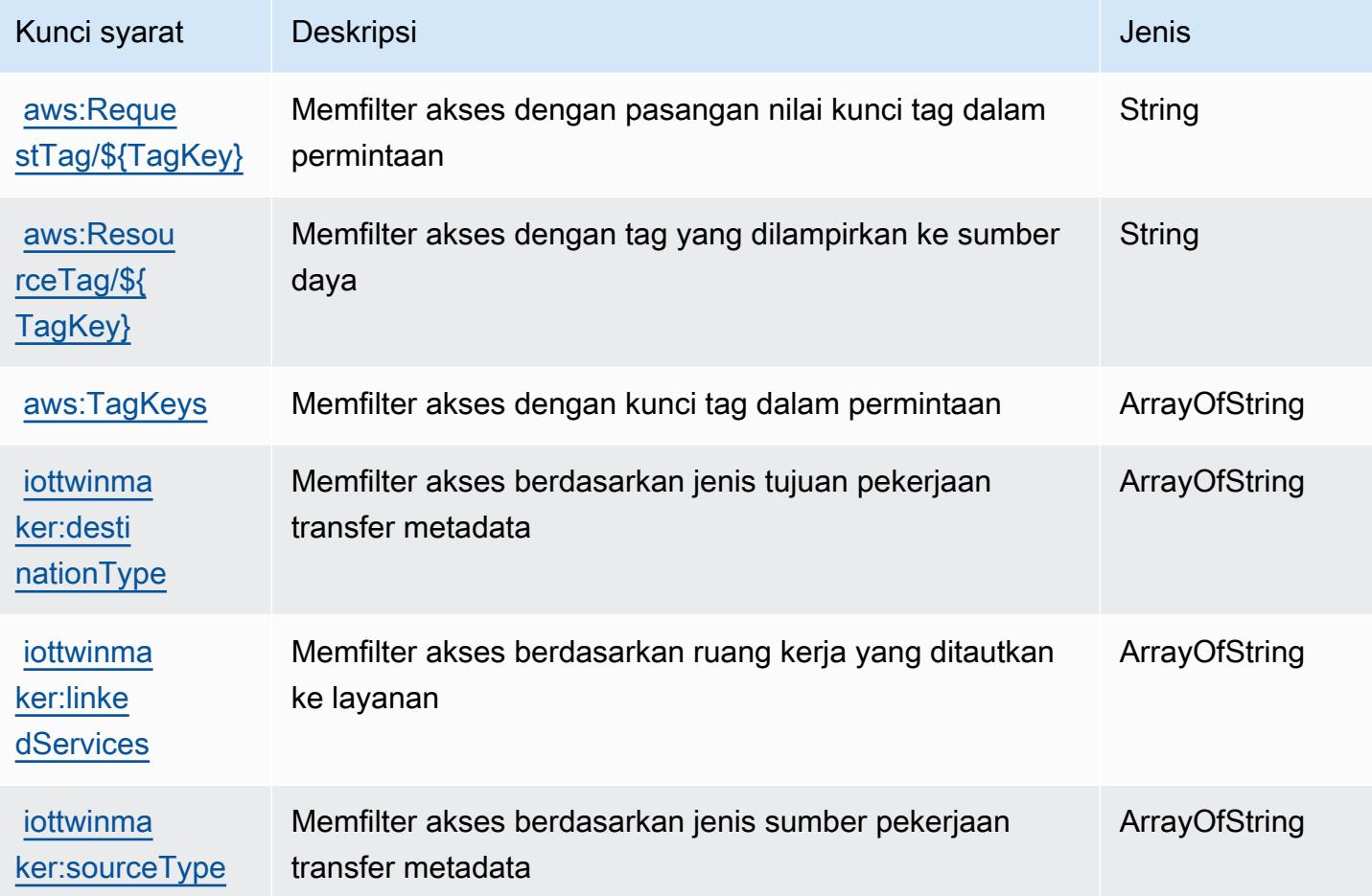

# Tindakan, sumber daya, dan kunci kondisi untuk AWS IoT Wireless

AWS IoT Wireless (awalan layananiotwireless:) menyediakan sumber daya, tindakan, dan kunci konteks kondisi khusus layanan berikut untuk digunakan dalam kebijakan izin IAM.

Referensi:

- Pelajari cara [mengonfigurasi layanan ini.](https://docs.aws.amazon.com/iot/latest/developerguide/what-is-aws-iot.html)
- Lihat daftar [Operasi API yang tersedia untuk layanan ini.](https://docs.aws.amazon.com/iot-wireless/2020-11-22/apireference/Welcome.html)
- Pelajari cara mengamankan layanan ini dan sumber dayanya dengan [menggunakan kebijakan izin](https://docs.aws.amazon.com/iot/latest/developerguide/iot-authorization.html) IAM.

Topik

- [Tindakan yang ditentukan oleh AWS IoT Wireless](#page-3280-0)
- [Jenis sumber daya yang ditentukan oleh AWS IoT Wireless](#page-3303-0)
- [Kunci kondisi untuk AWS IoT Wireless](#page-3305-0)

### <span id="page-3280-0"></span>Tindakan yang ditentukan oleh AWS IoT Wireless

Anda dapat menyebutkan tindakan berikut dalam elemen Action pernyataan kebijakan IAM. Gunakan kebijakan untuk memberikan izin untuk melaksanakan operasi dalam AWS. Saat Anda menggunakan sebuah tindakan dalam sebuah kebijakan, Anda biasanya mengizinkan atau menolak akses ke operasi API atau perintah CLI dengan nama yang sama. Namun, dalam beberapa kasus, satu tindakan tunggal mengontrol akses ke lebih dari satu operasi. Atau, beberapa operasi memerlukan beberapa tindakan yang berbeda.

Kolom tipe sumber daya pada tabel Tindakan menunjukkan apakah setiap tindakan mendukung izin tingkat sumber daya. Jika tidak ada nilai untuk kolom ini, Anda harus menentukan semua sumber daya ("\*") yang berlaku kebijakan dalam Resource elemen pernyataan kebijakan Anda. Jika kolom mencantumkan jenis sumber daya, maka Anda dapat menyebutkan ARN dengan jenis tersebut dalam sebuah pernyataan dengan tindakan tersebut. Jika tindakan memiliki satu atau lebih sumber daya yang diperlukan, pemanggil harus memiliki izin untuk menggunakan tindakan dengan sumber daya tersebut. Sumber daya yang diperlukan ditunjukkan dalam tabel dengan tanda bintang (\*). Jika Anda membatasi akses sumber daya dengan Resource elemen dalam kebijakan IAM, Anda harus menyertakan ARN atau pola untuk setiap jenis sumber daya yang diperlukan. Beberapa tindakan mendukung berbagai jenis sumber daya. Jika jenis sumber daya opsional (tidak ditunjukkan sesuai kebutuhan), maka Anda dapat memilih untuk menggunakan salah satu jenis sumber daya opsional.

Kolom Condition keys pada tabel Actions menyertakan kunci yang dapat Anda tentukan dalam Condition elemen pernyataan kebijakan. Untuk informasi selengkapnya tentang kunci kondisi yang terkait dengan sumber daya untuk layanan, lihat kolom Kunci kondisi pada tabel Jenis sumber daya.

#### **a** Note

Kunci kondisi sumber daya tercantum dalam tabel [Jenis sumber daya](#page-3303-0). Anda dapat menemukan tautan ke jenis sumber daya yang berlaku untuk tindakan di kolom Jenis sumber daya (\*wajib) pada tabel Tindakan. Jenis sumber daya dalam tabel Jenis sumber daya menyertakan kolom Kunci kondisi, yang merupakan kunci kondisi sumber daya yang berlaku untuk tindakan dalam tabel Tindakan.

## Untuk detail tentang kolom dalam tabel berikut, lihat [Tabel tindakan](reference_policies_actions-resources-contextkeys.html#actions_table).

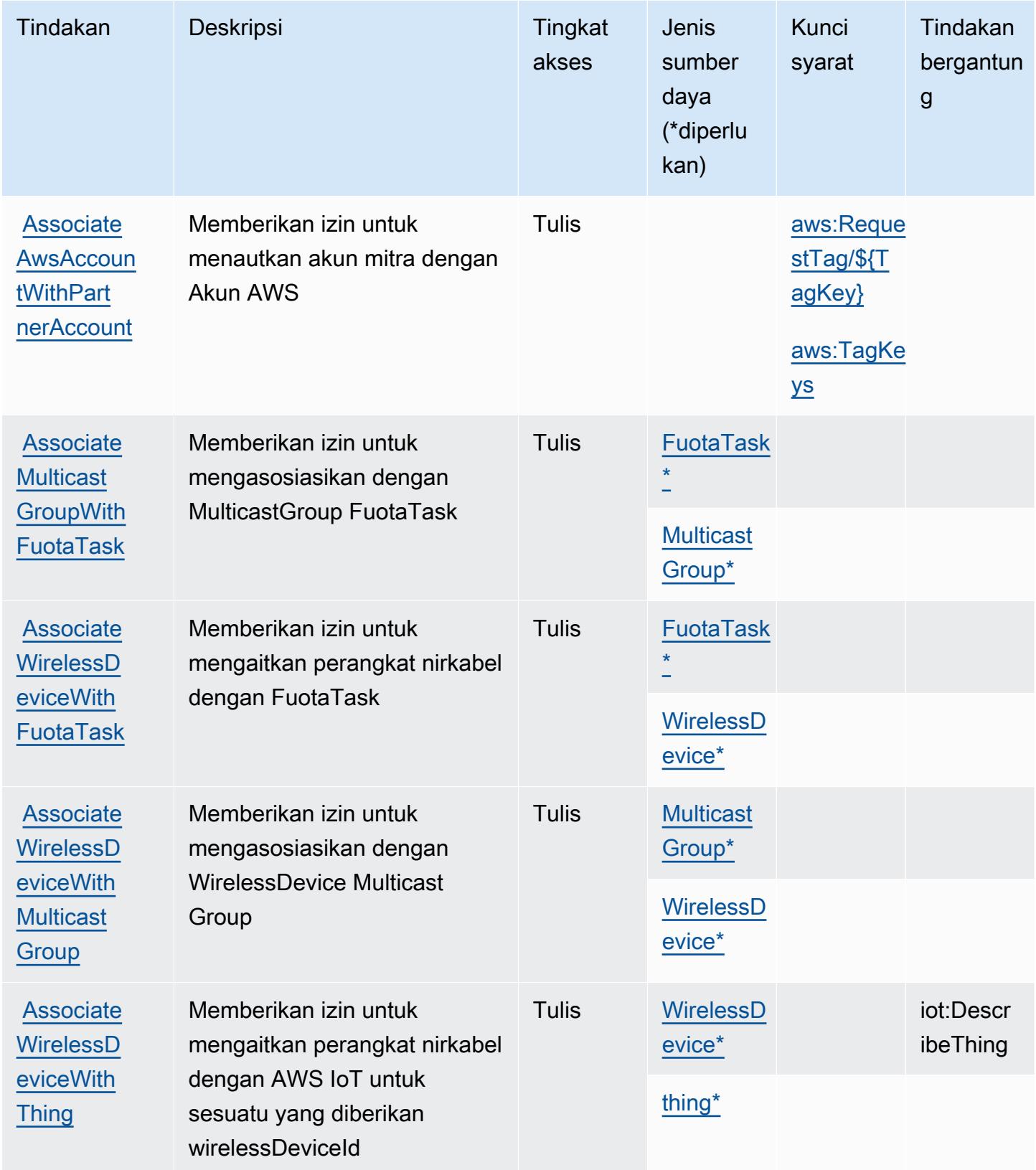

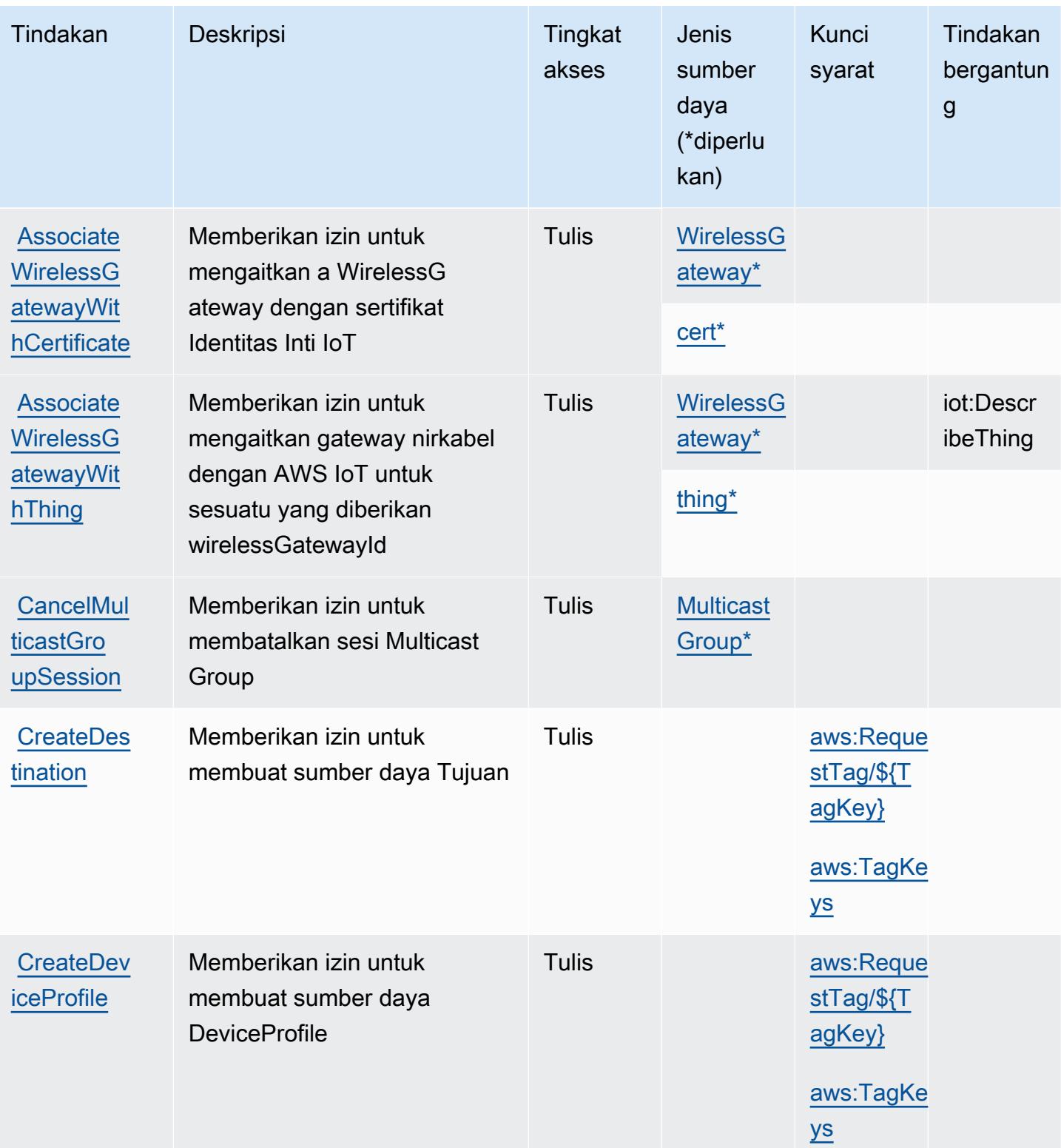

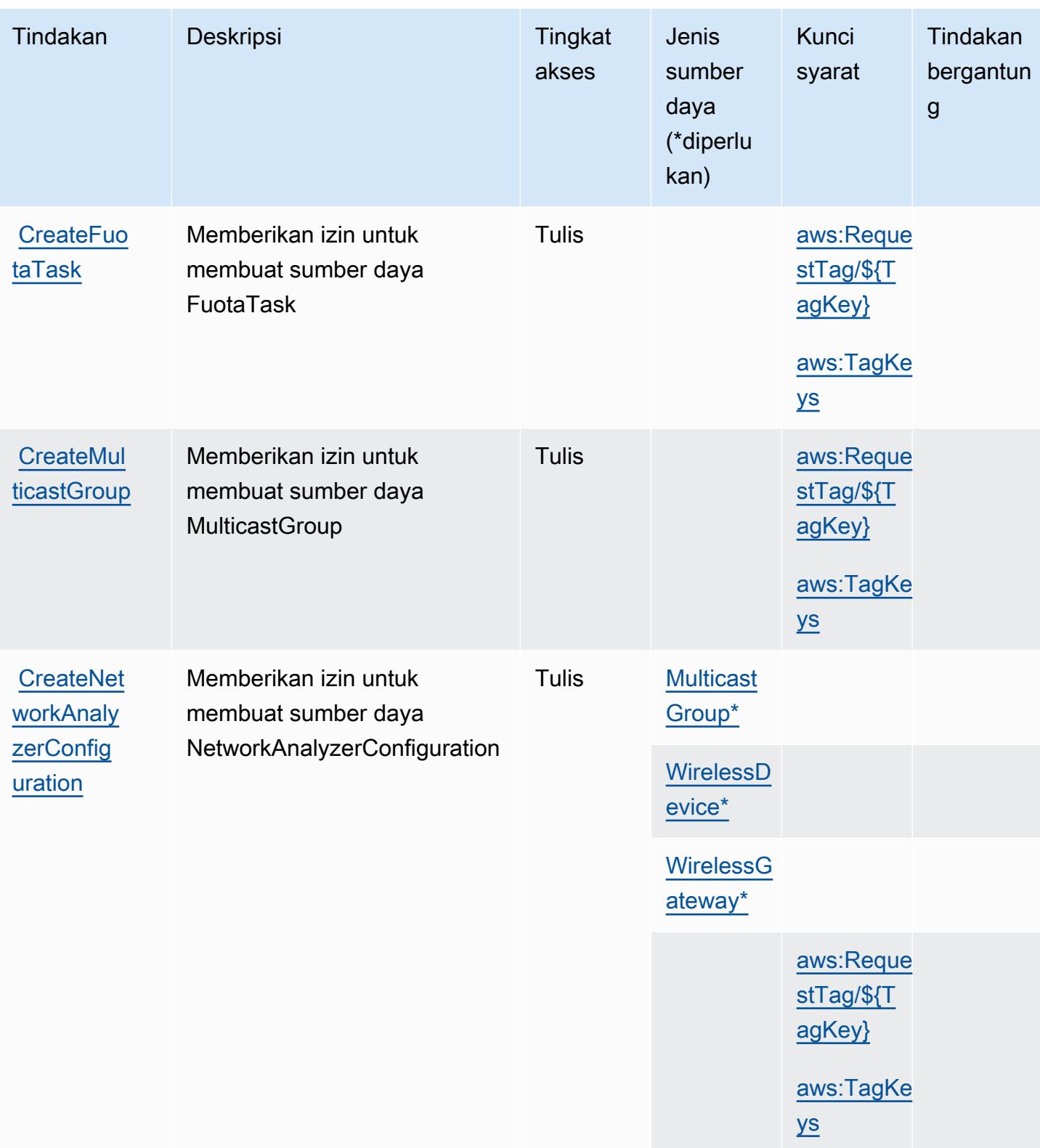

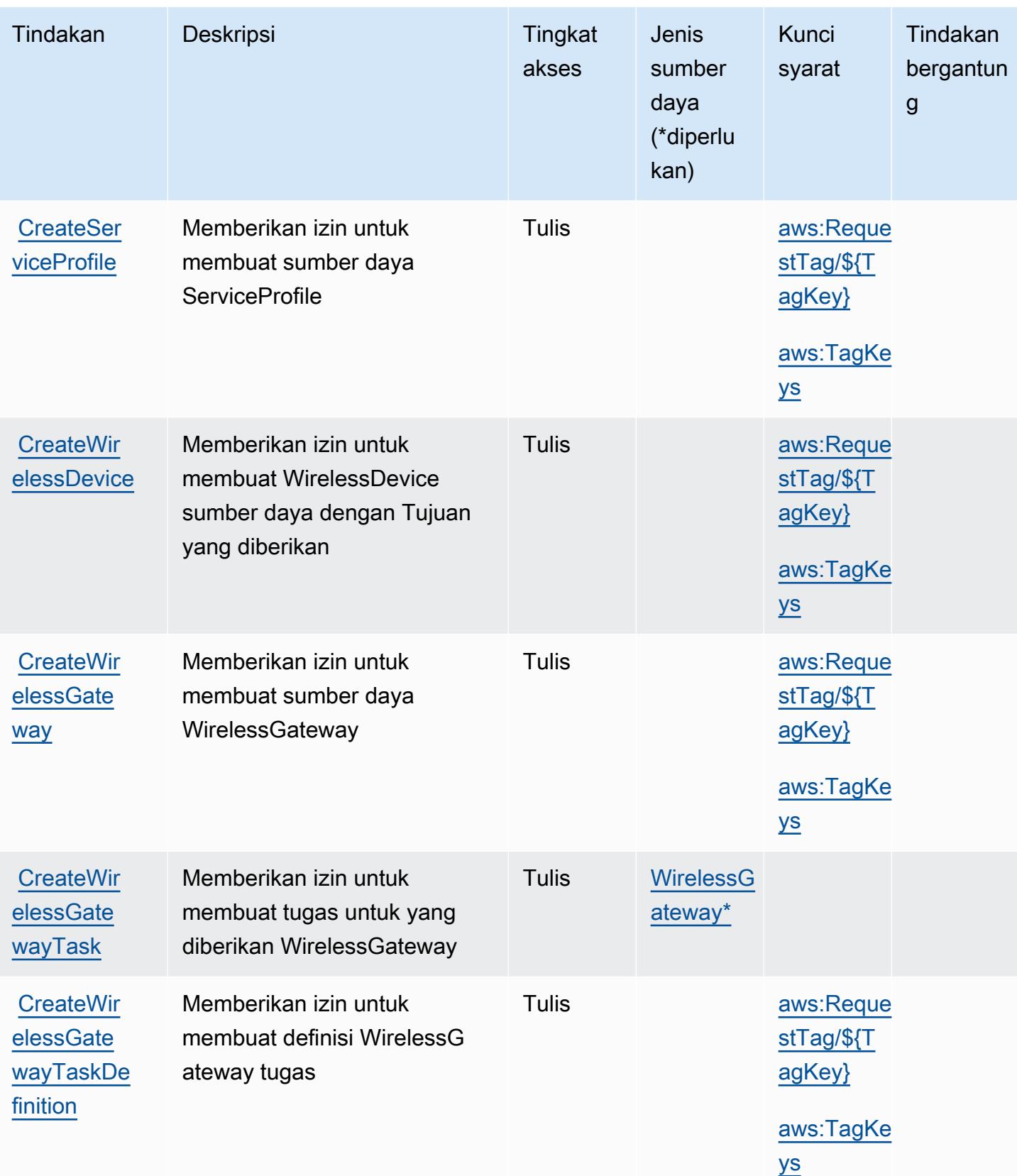

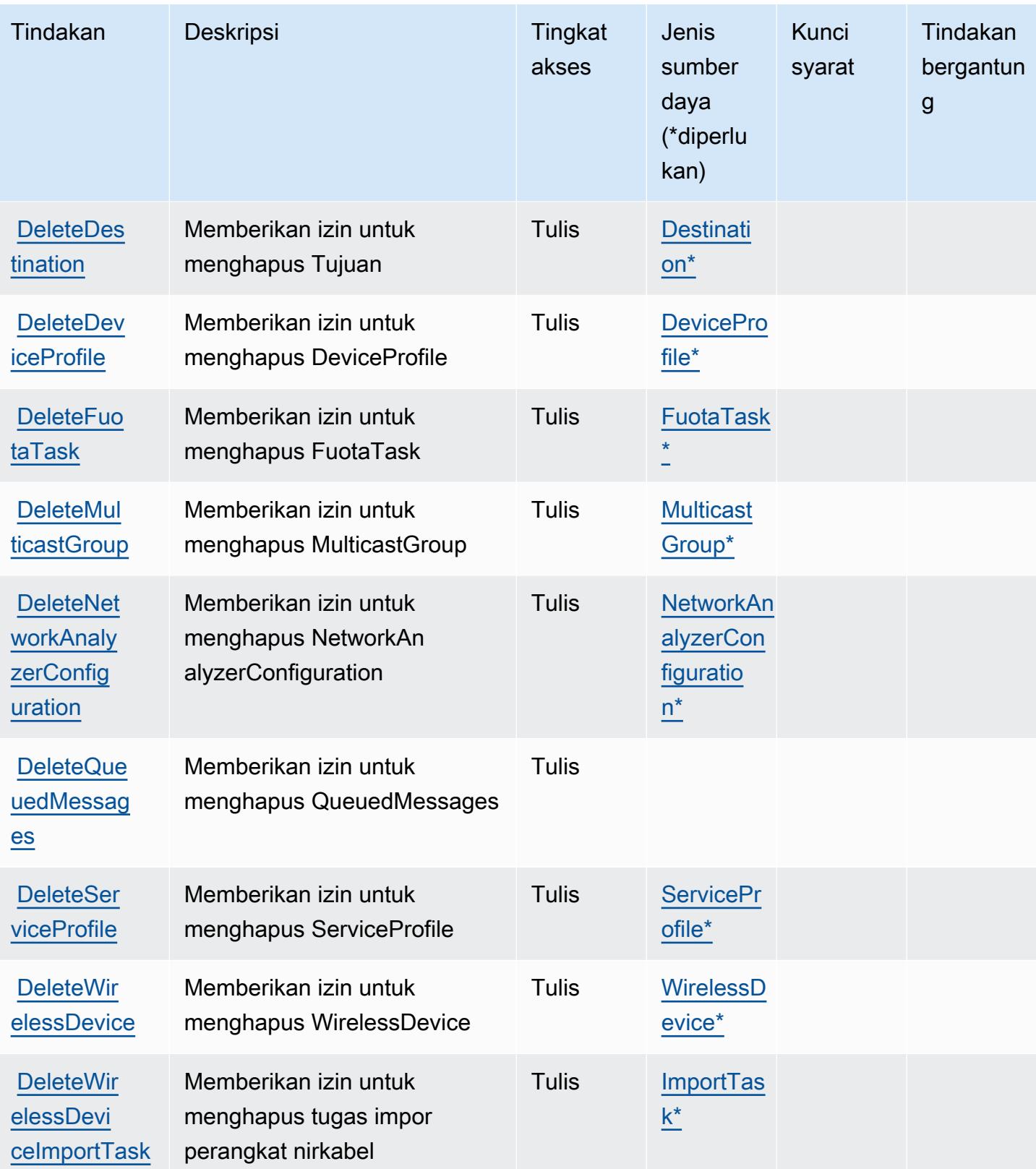

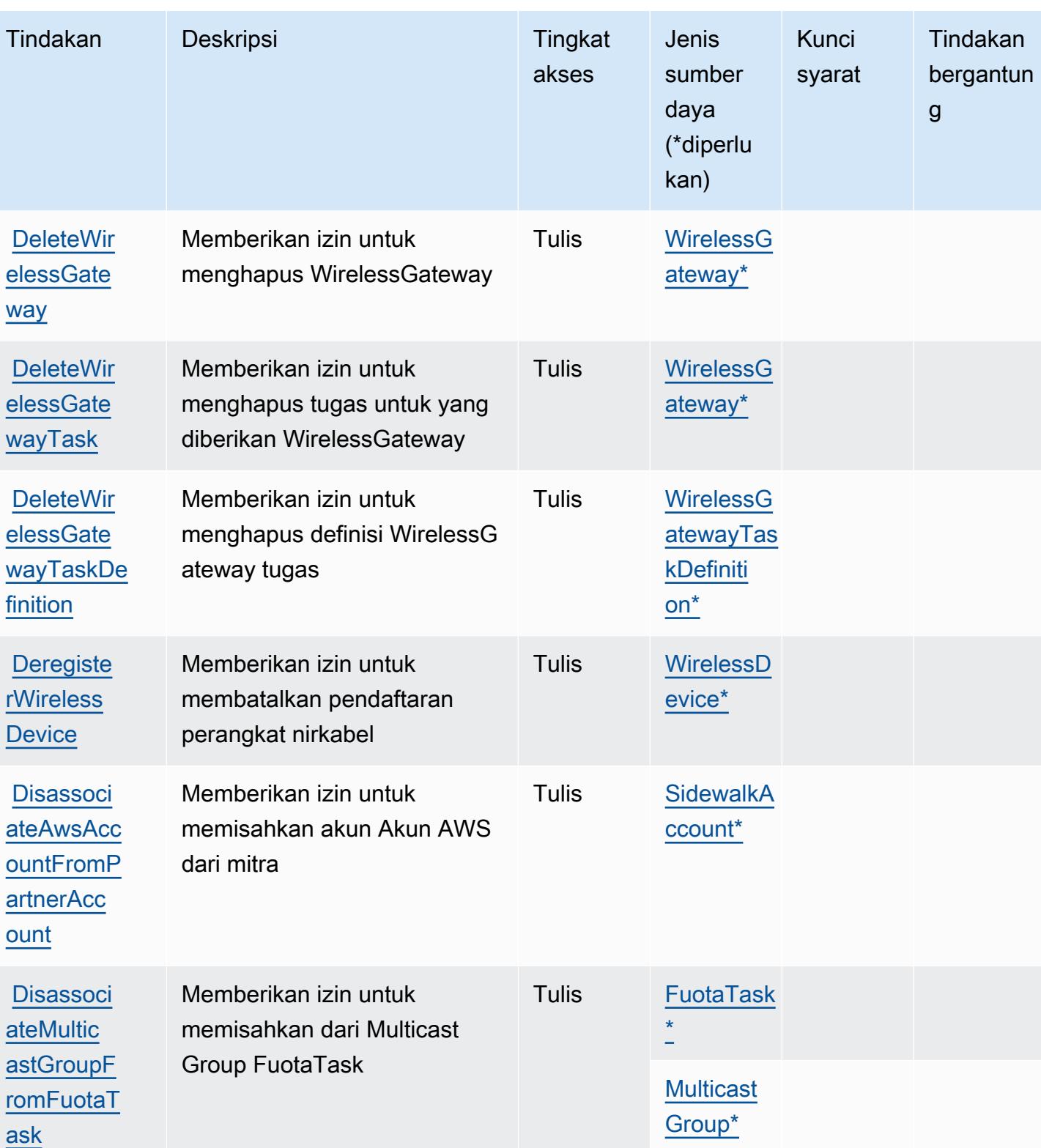

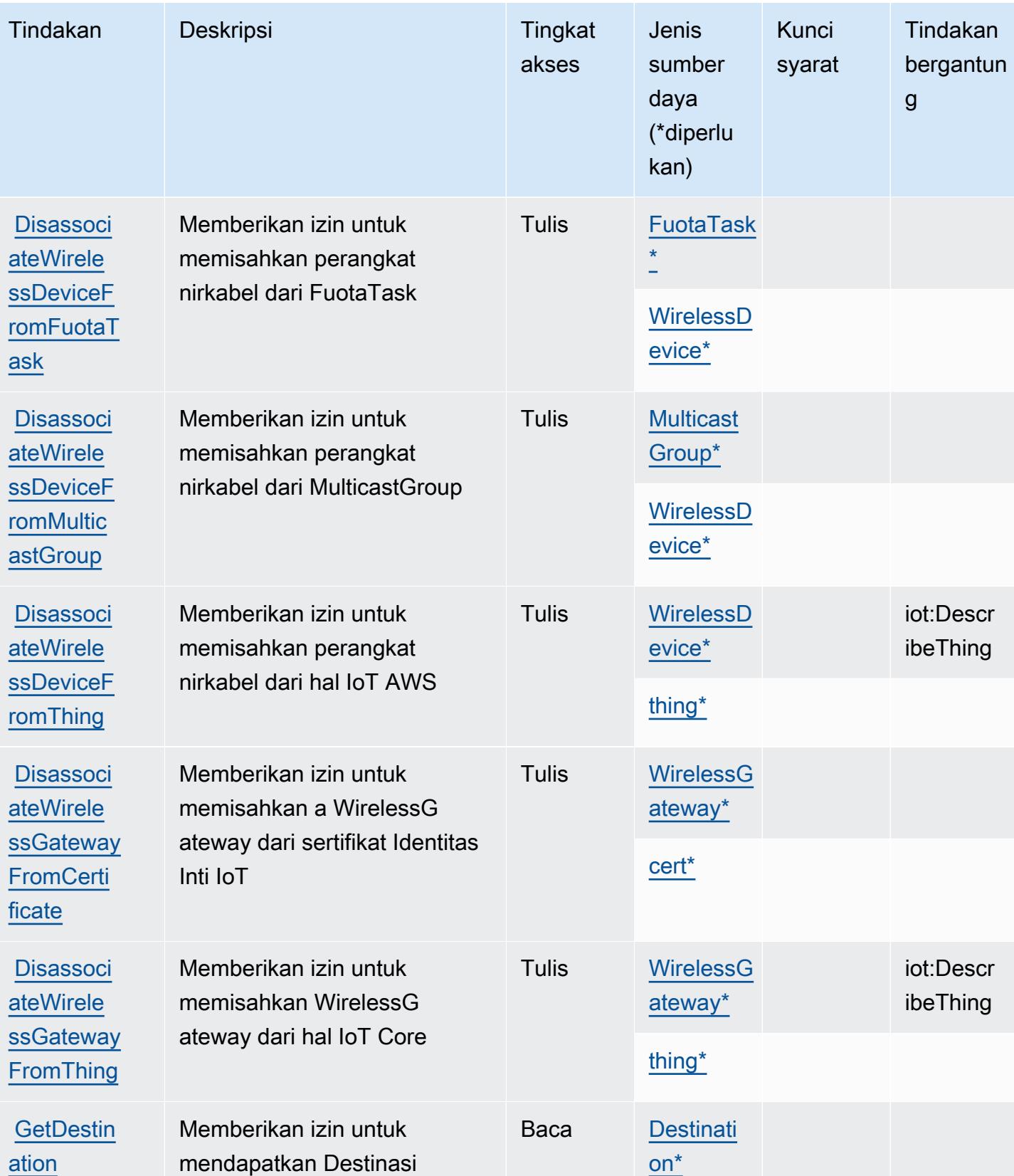

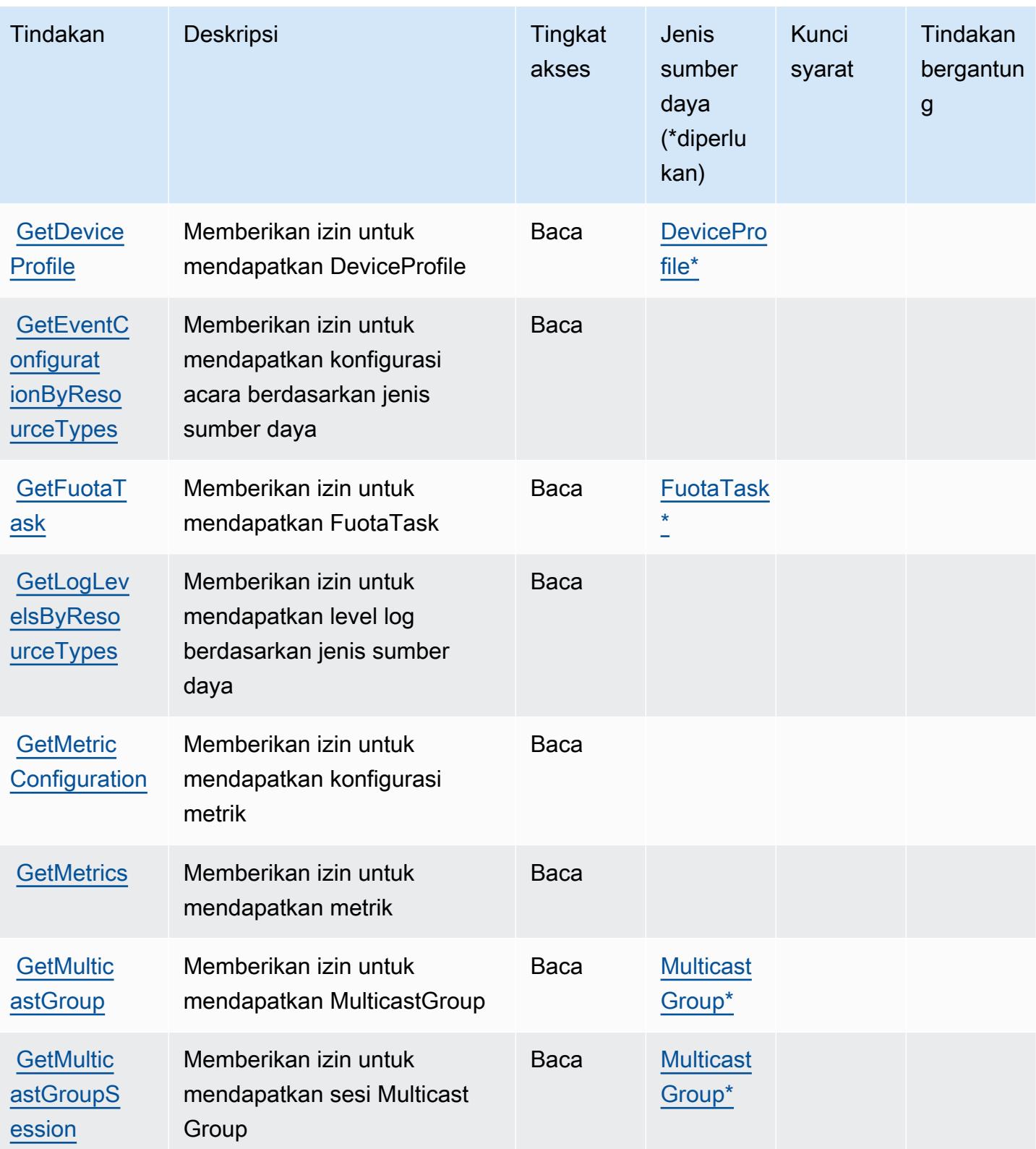

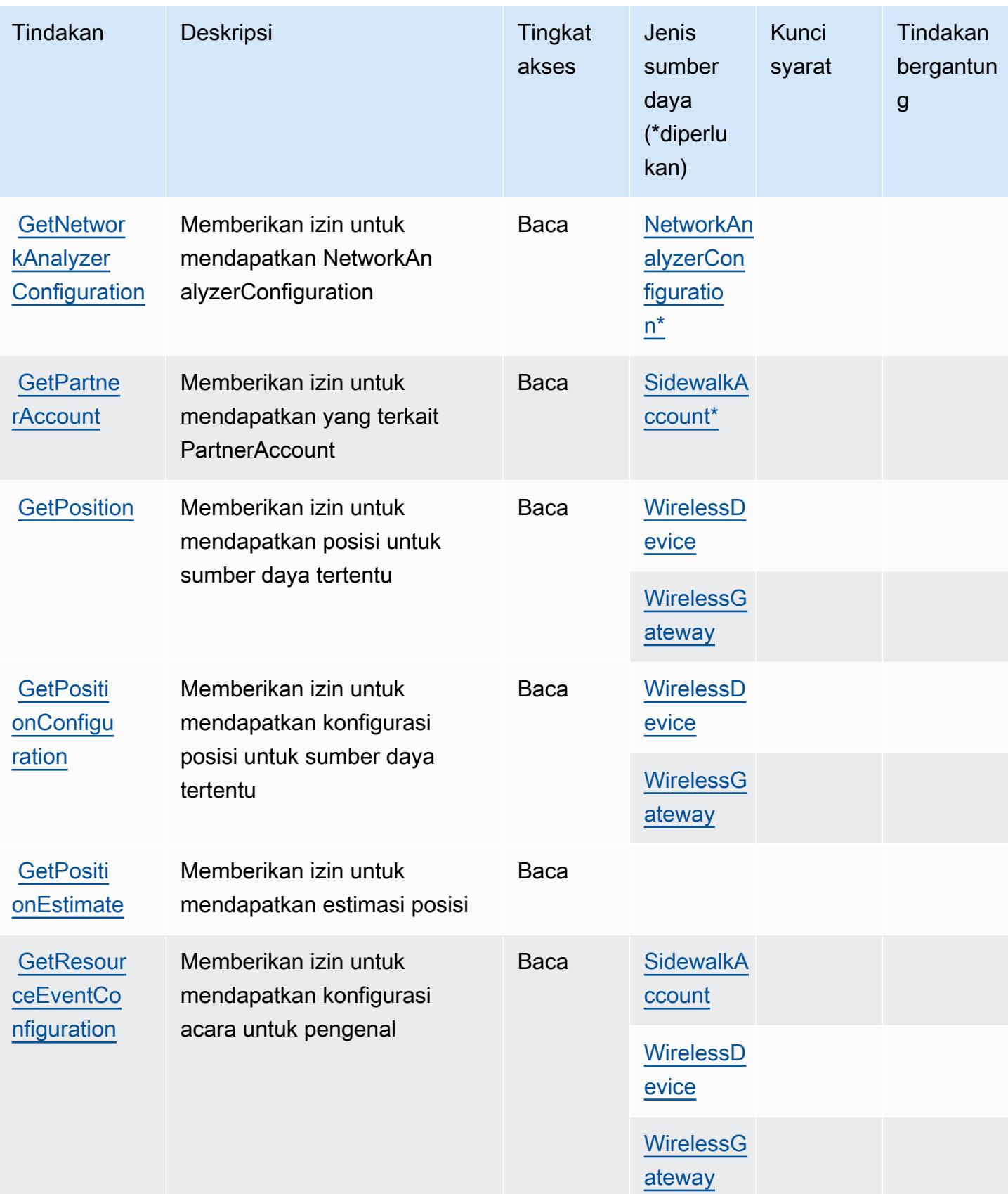

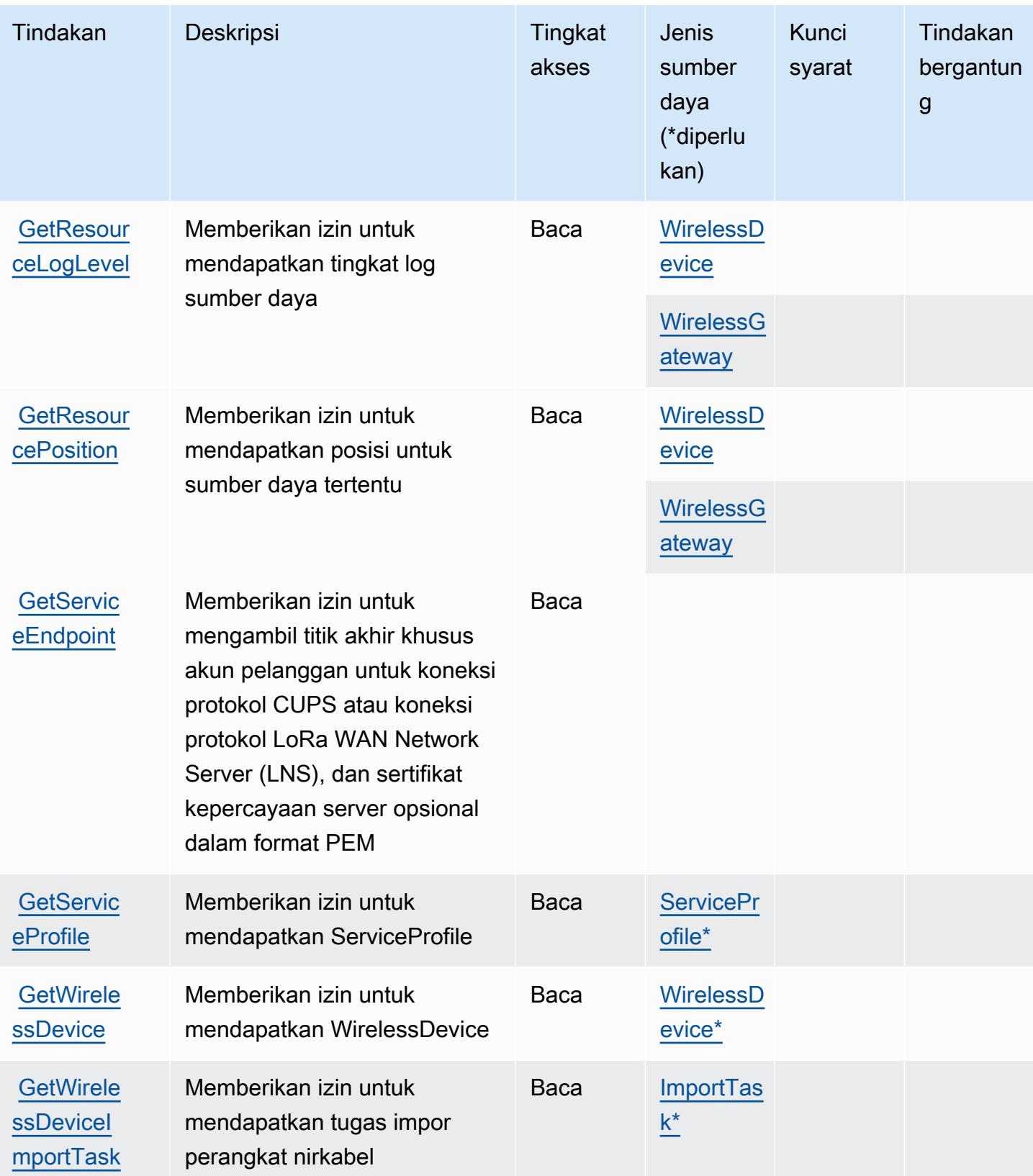

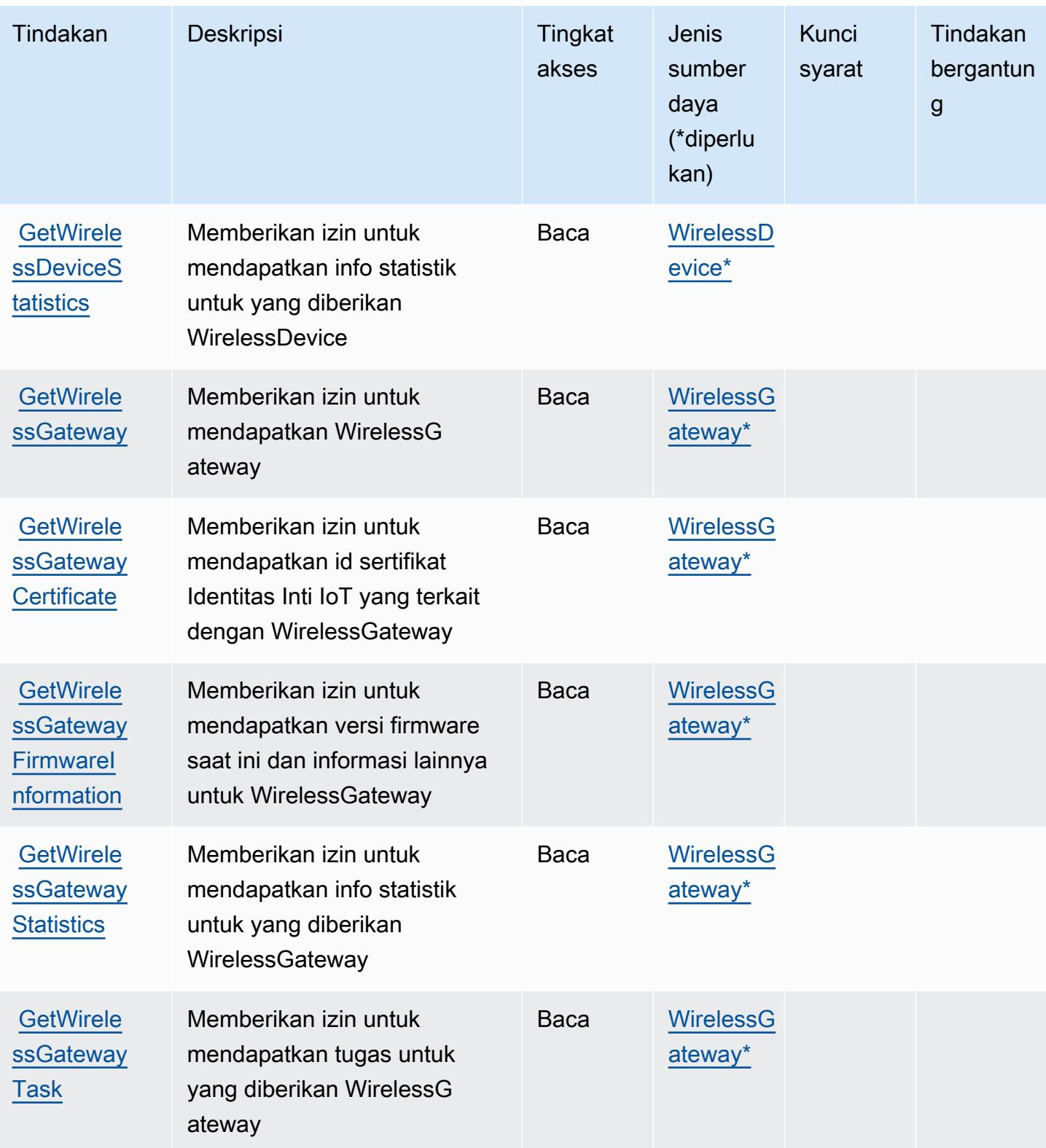

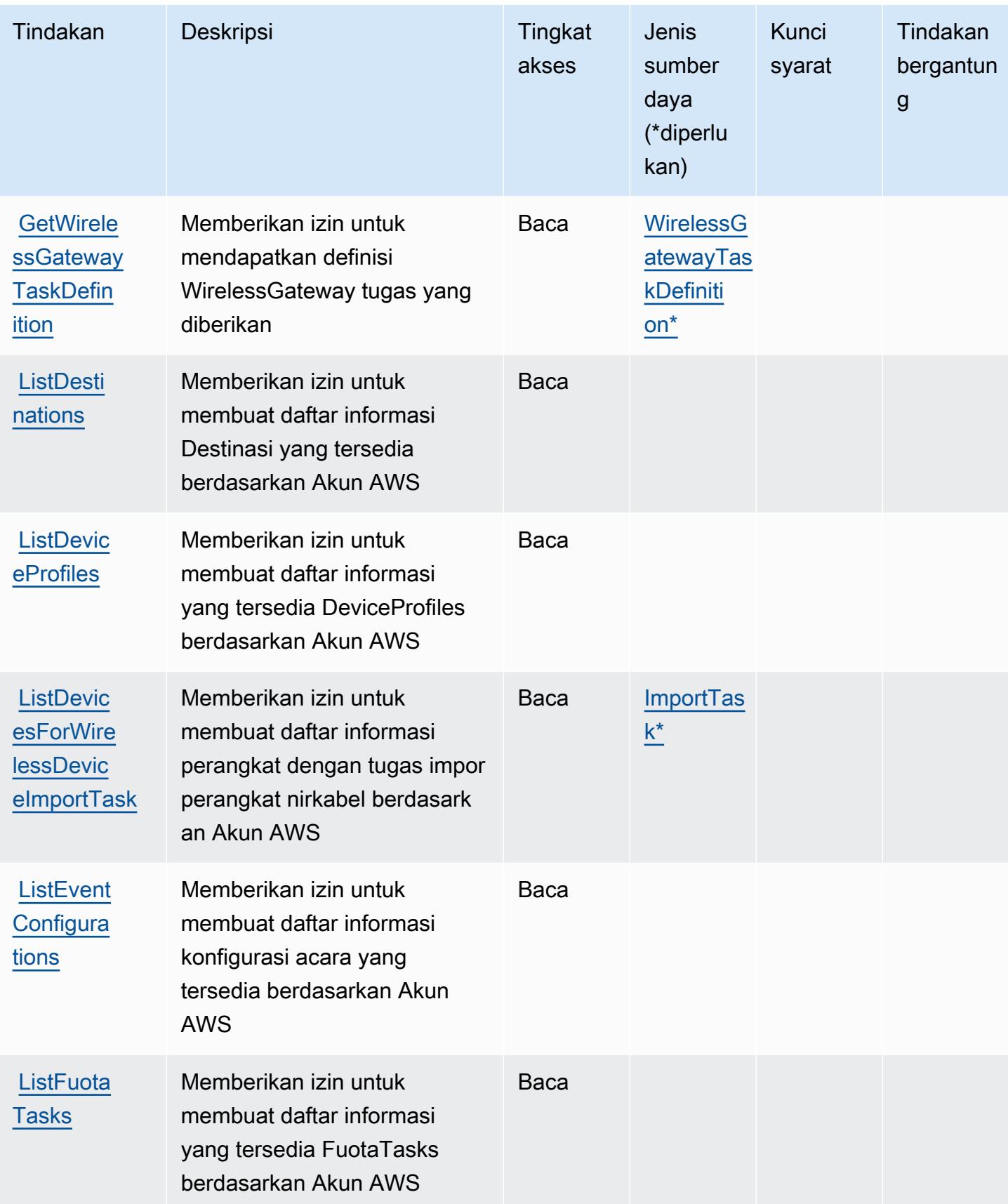

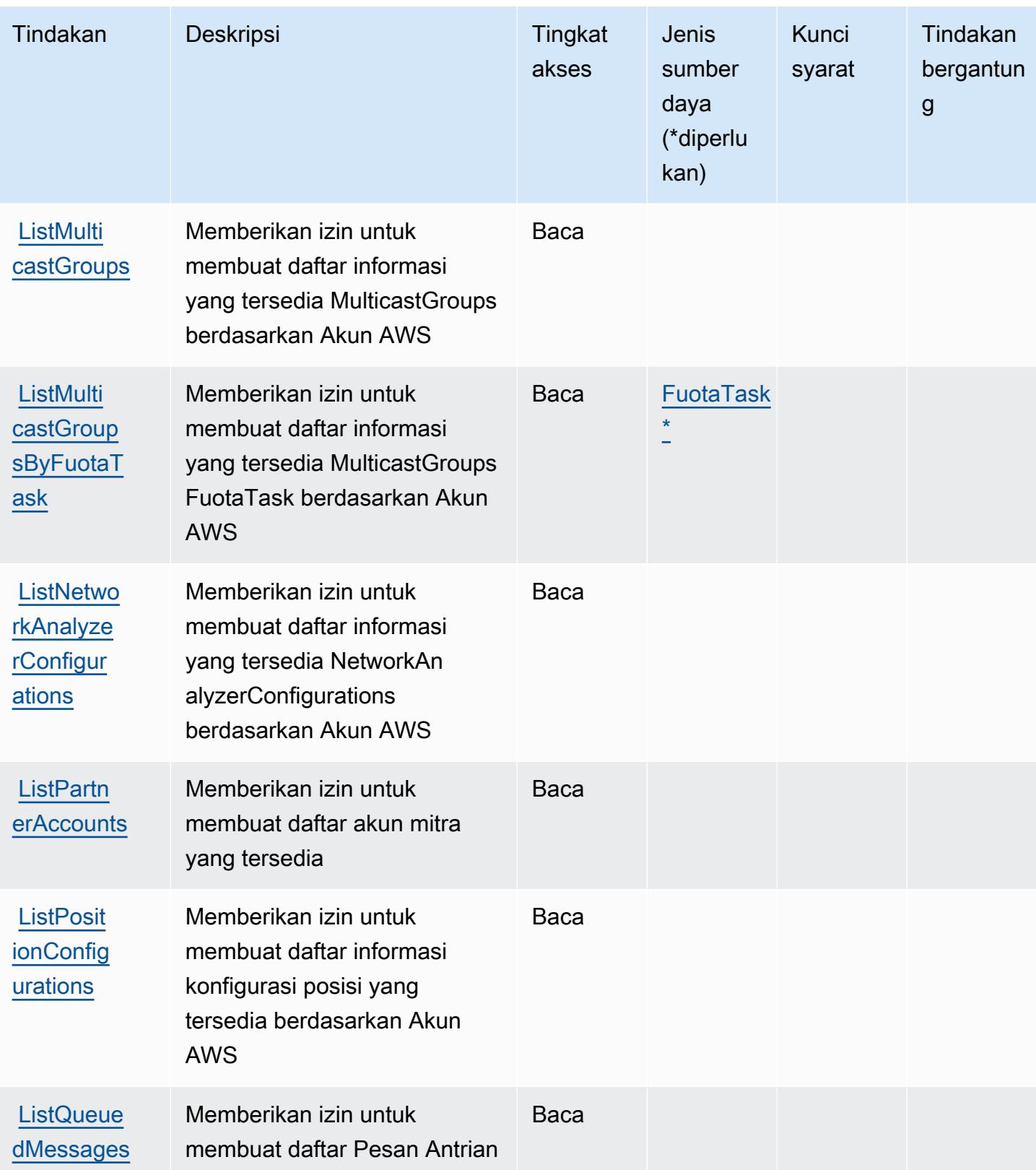

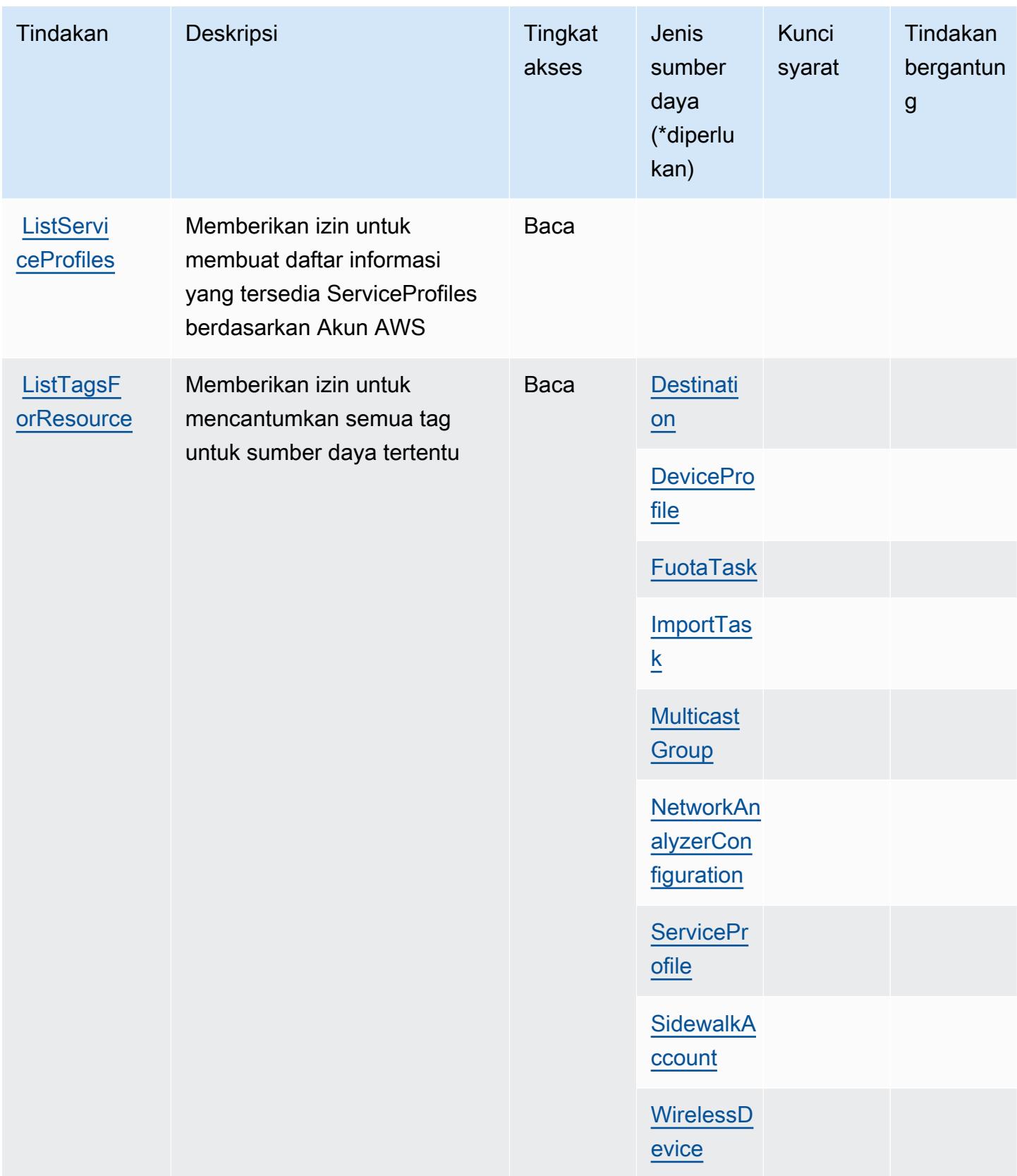

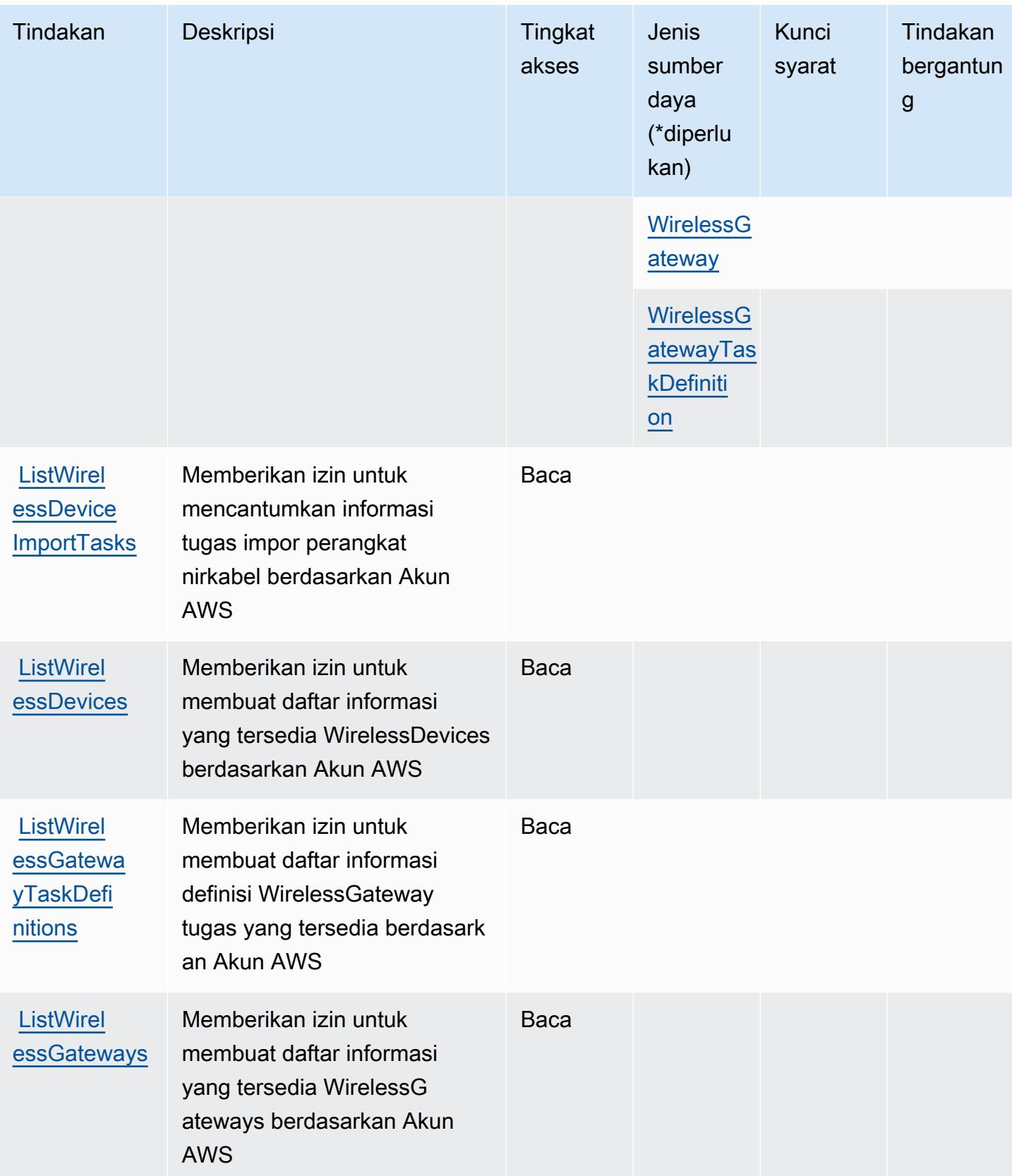

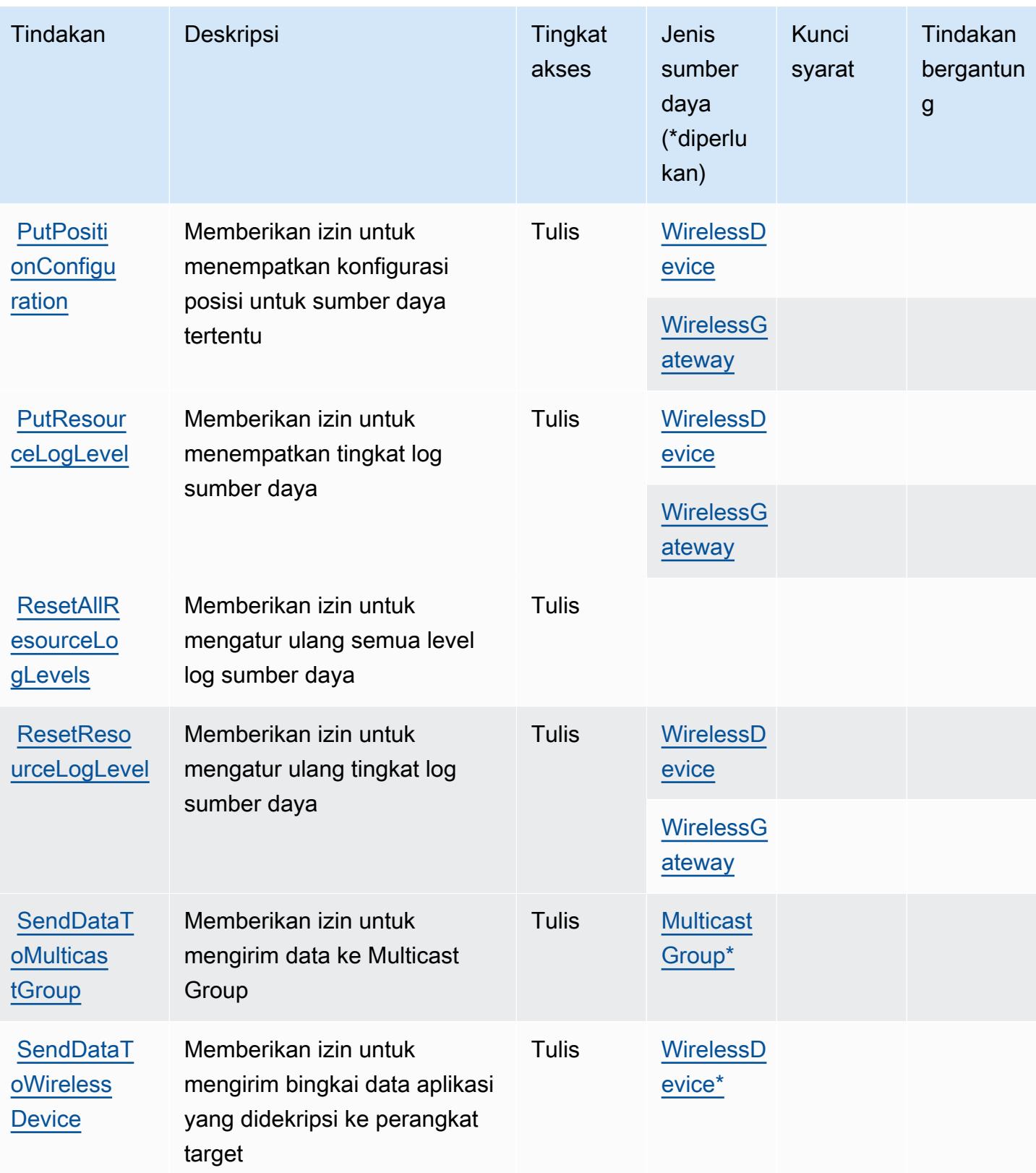

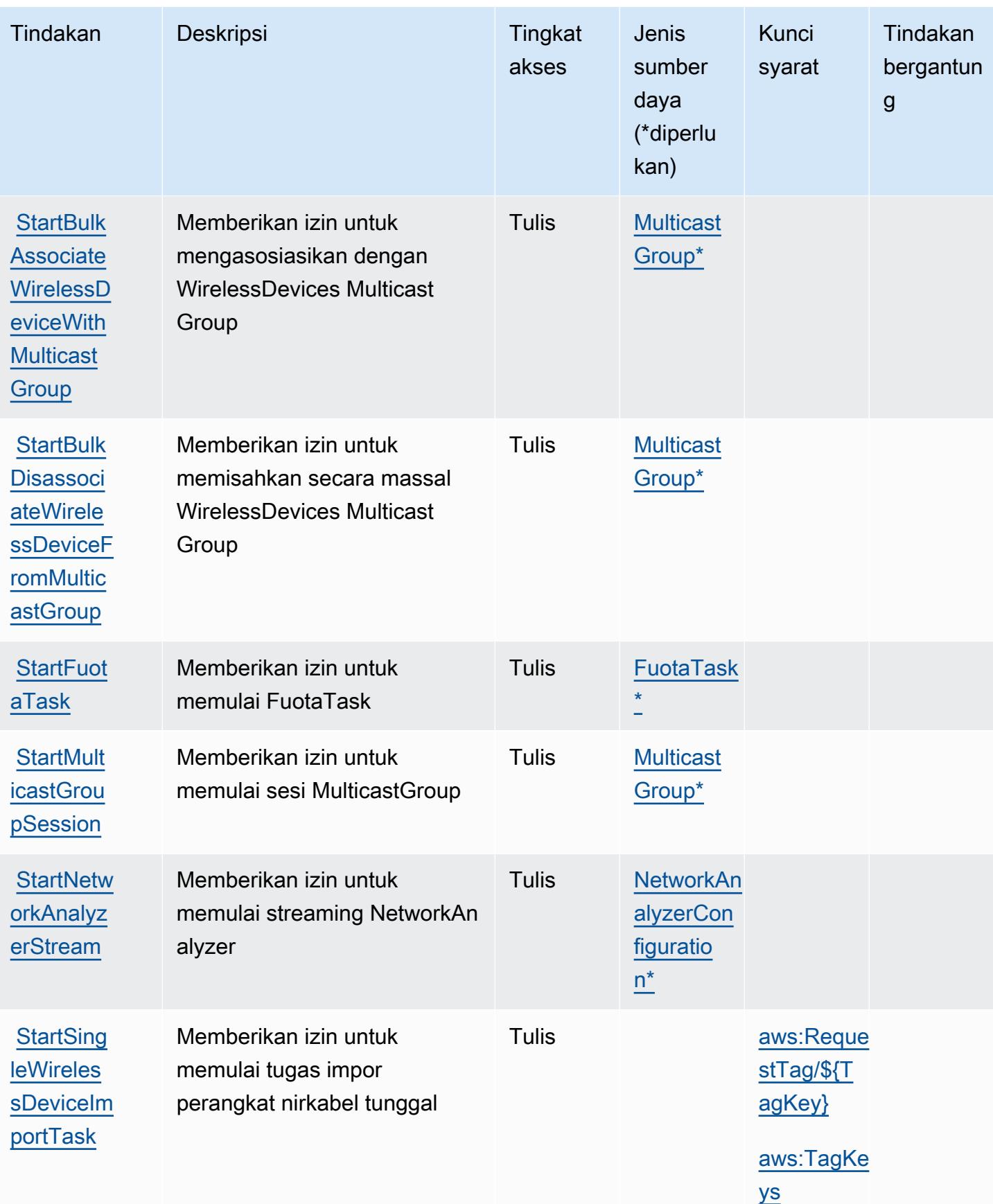

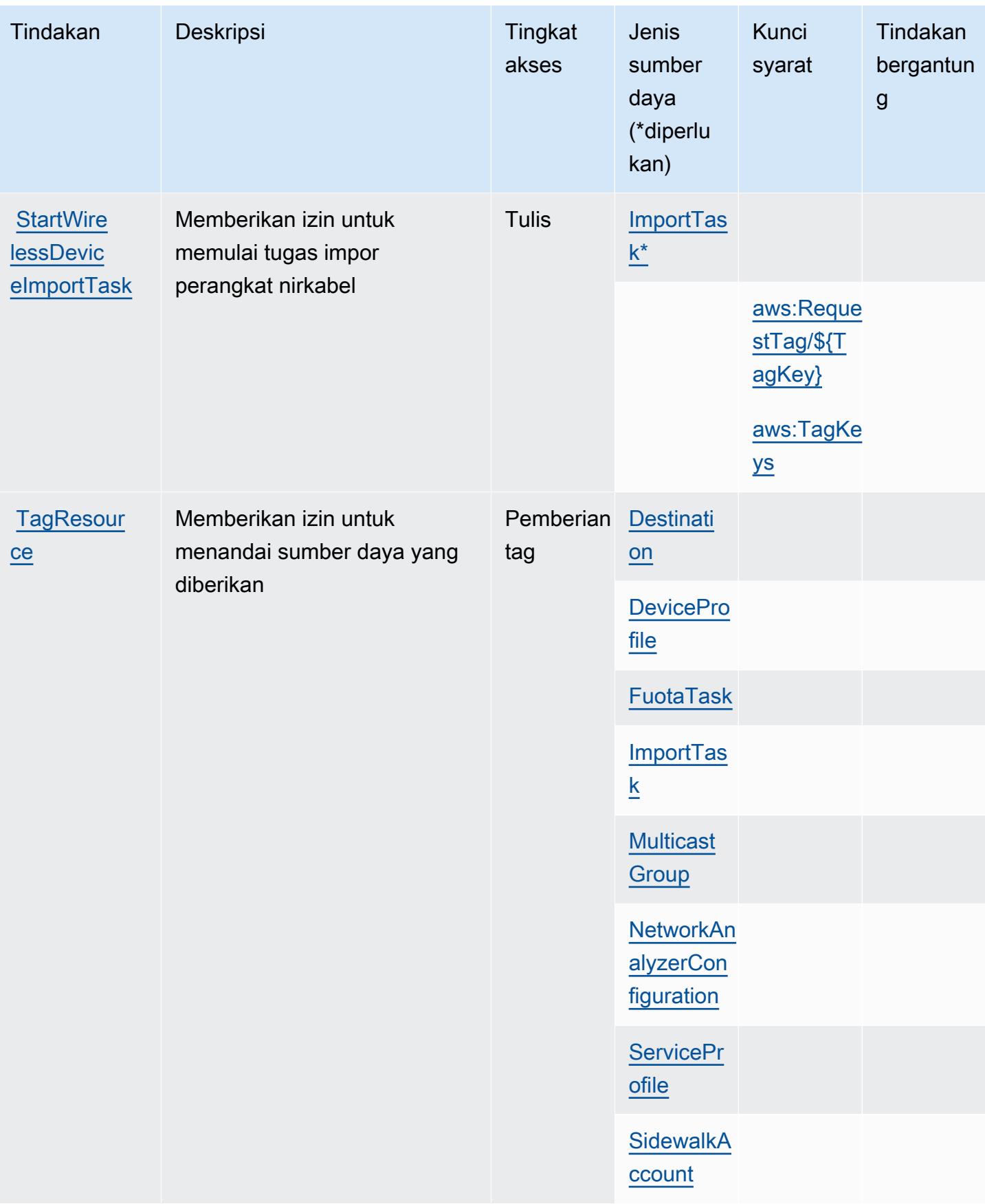

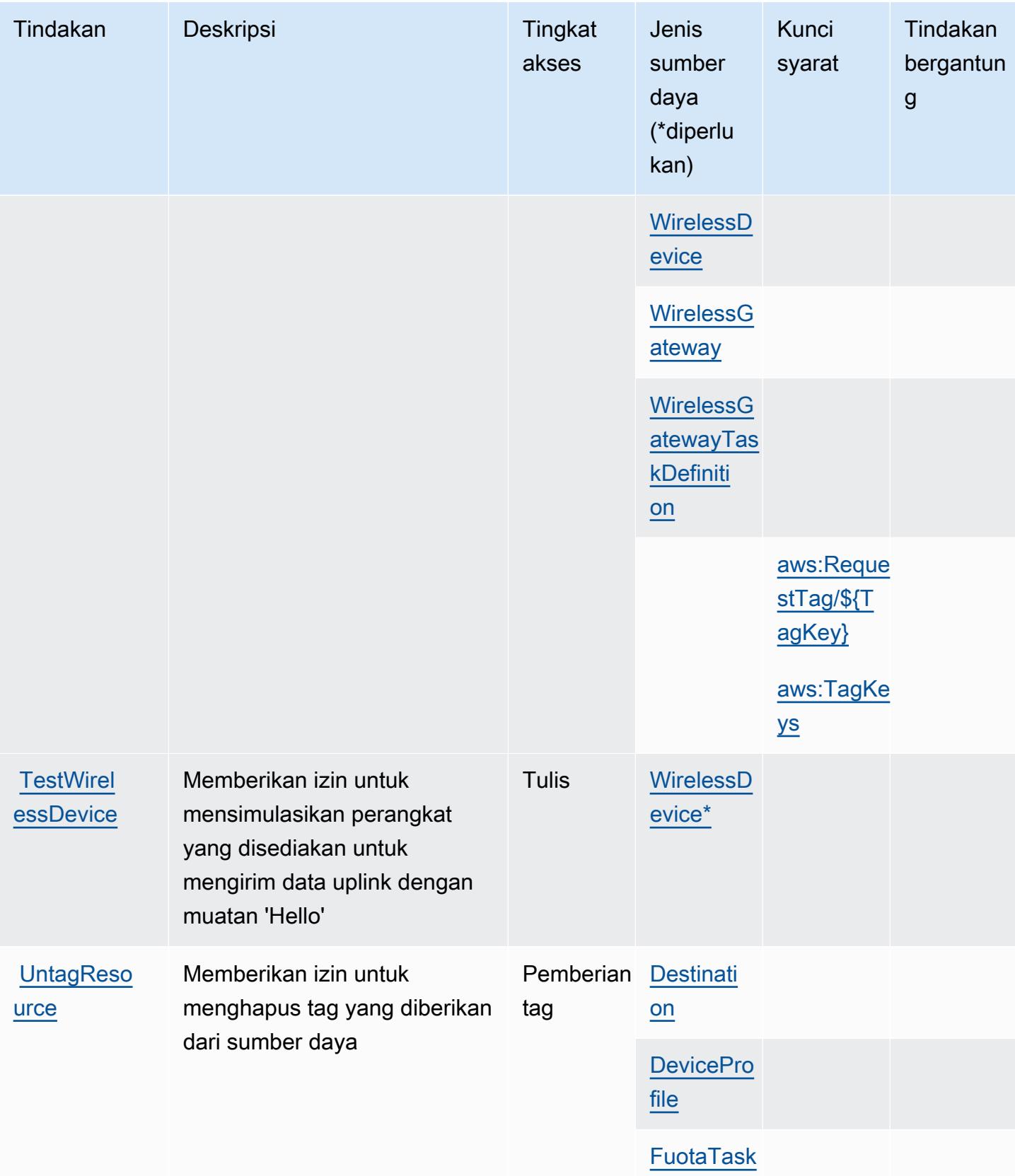

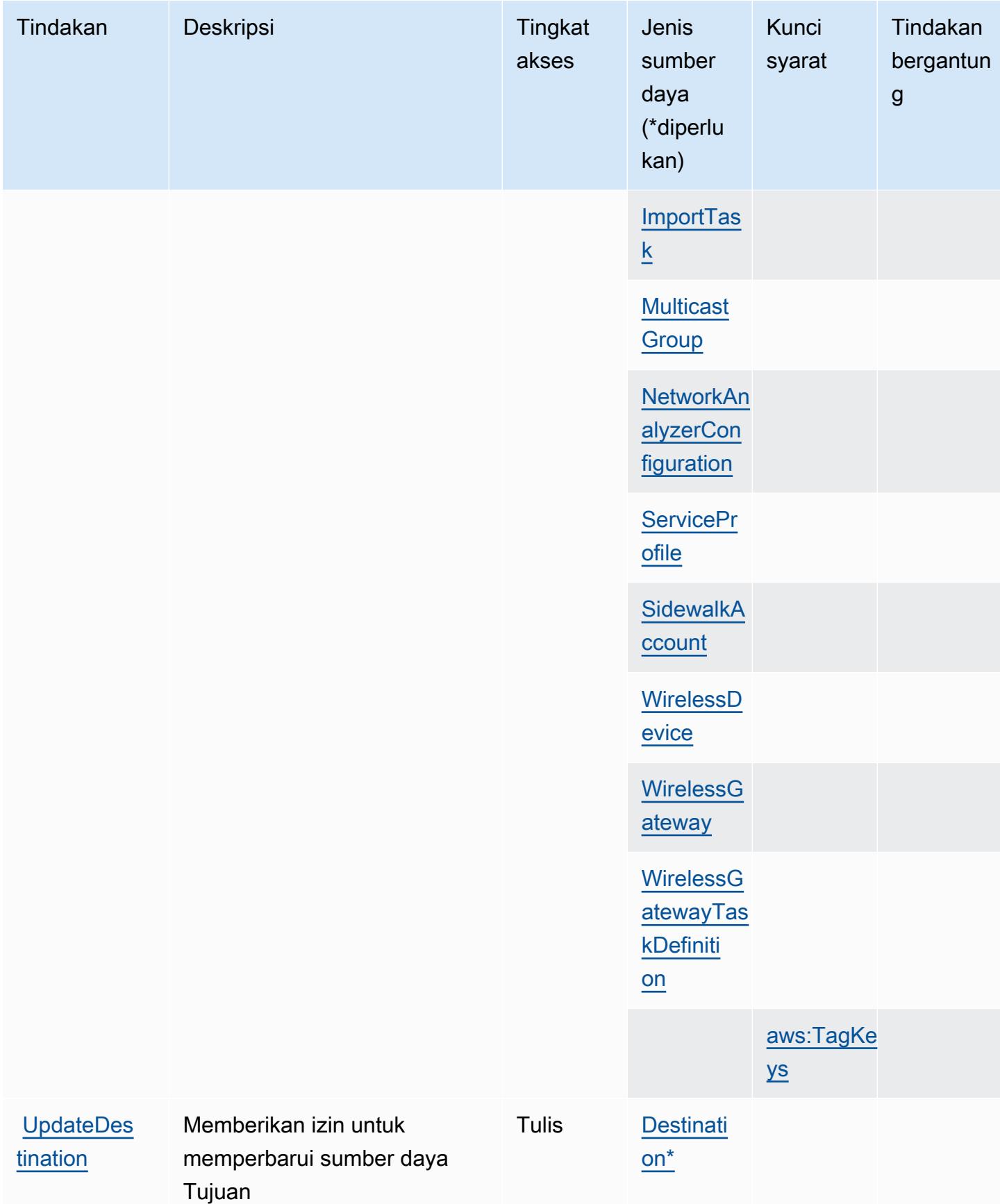

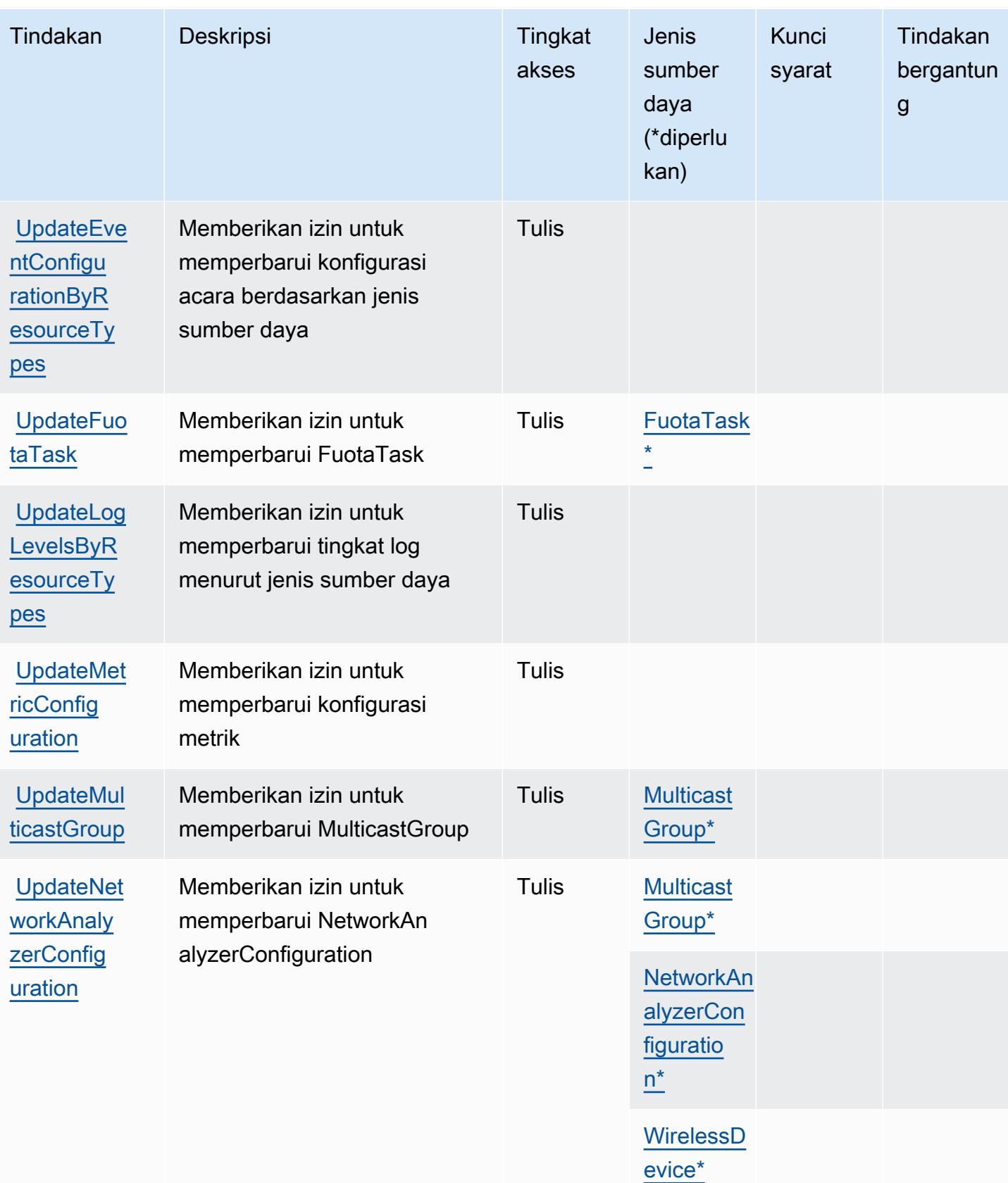

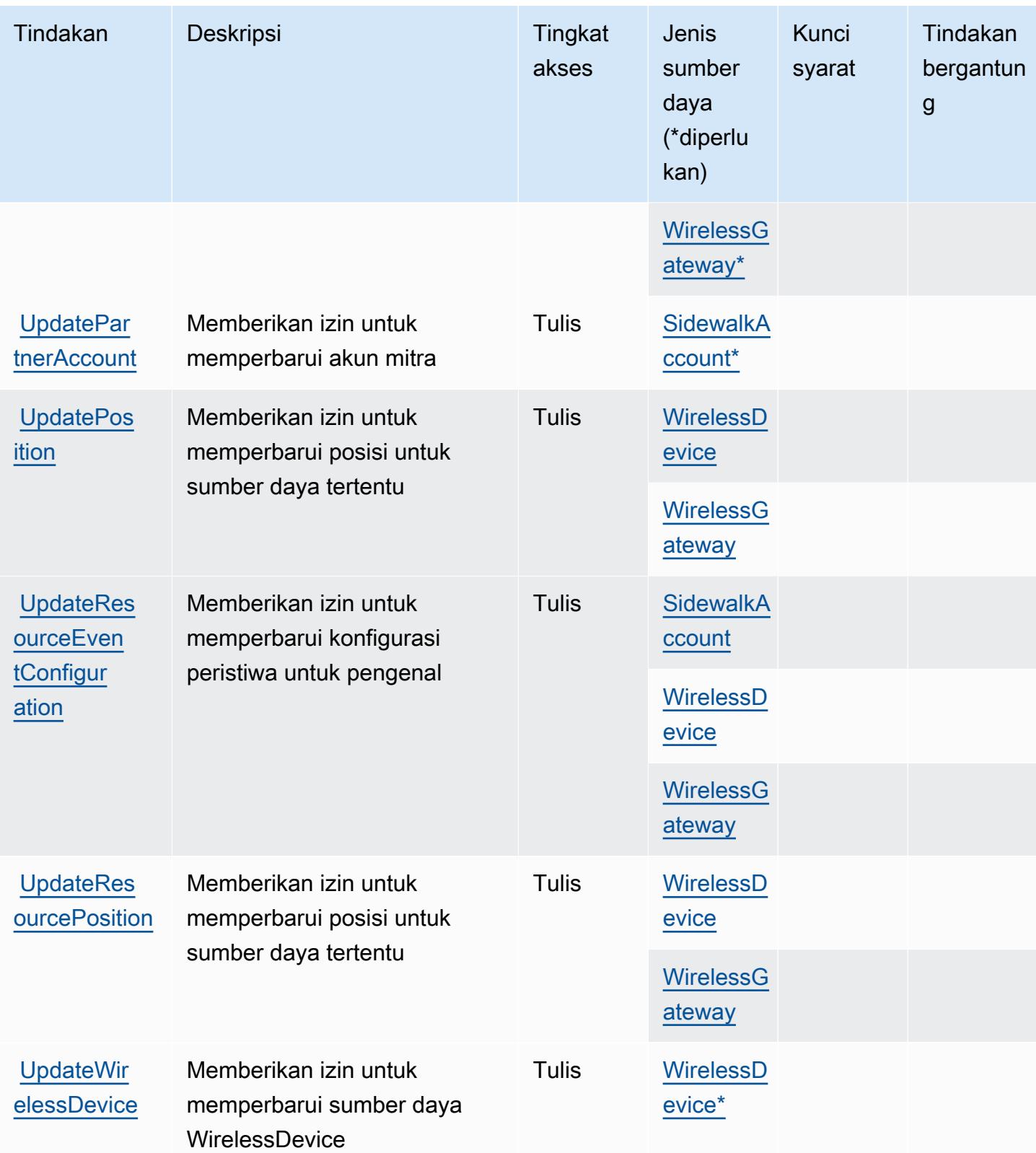

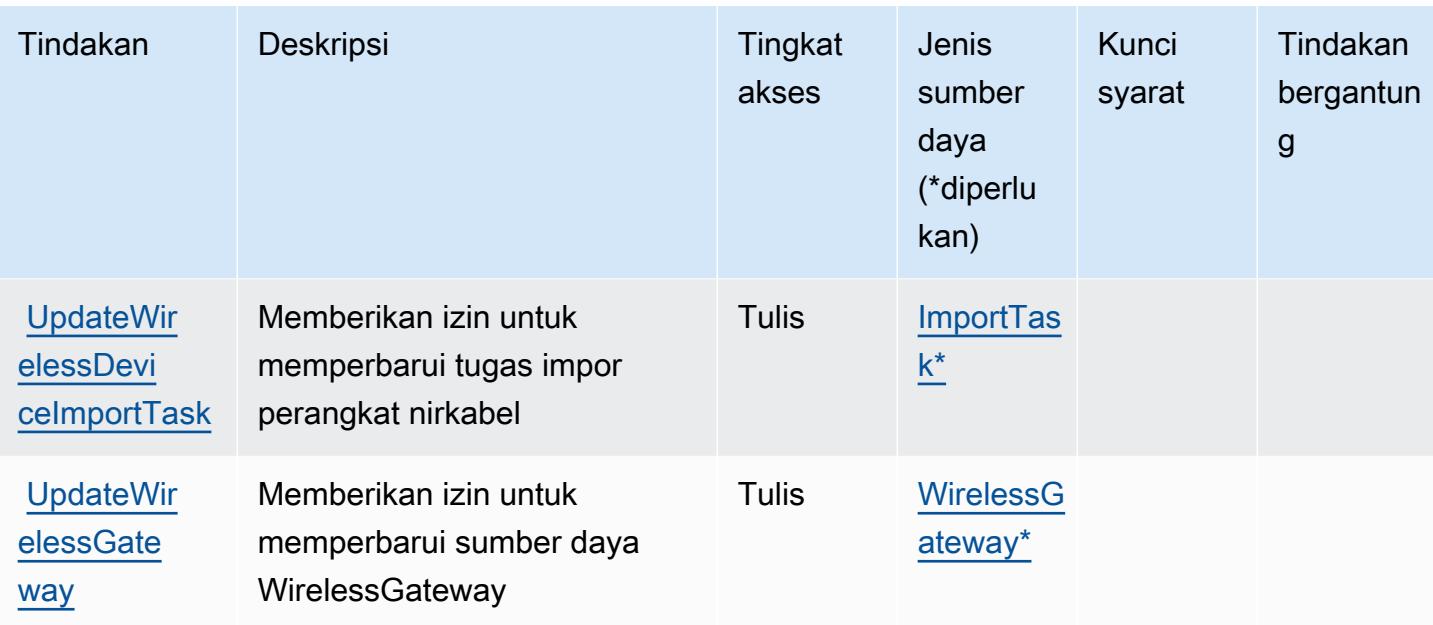

## <span id="page-3303-0"></span>Jenis sumber daya yang ditentukan oleh AWS IoT Wireless

Jenis sumber daya berikut ditentukan oleh layanan ini dan dapat digunakan dalam elemen Resource pernyataan kebijakan izin IAM. Setiap tindakan dalam [Tabel tindakan](#page-3280-0) mengidentifikasi jenis sumber daya yang dapat ditentukan dengan tindakan tersebut. Jenis sumber daya juga dapat menentukan kunci kondisi mana yang dapat Anda sertakan dalam kebijakan. Tombol-tombol ini ditampilkan di kolom terakhir dari tabel Jenis sumber daya. Untuk detail tentang kolom dalam tabel berikut, lihat [Tabel tipe sumber daya](reference_policies_actions-resources-contextkeys.html#resources_table).

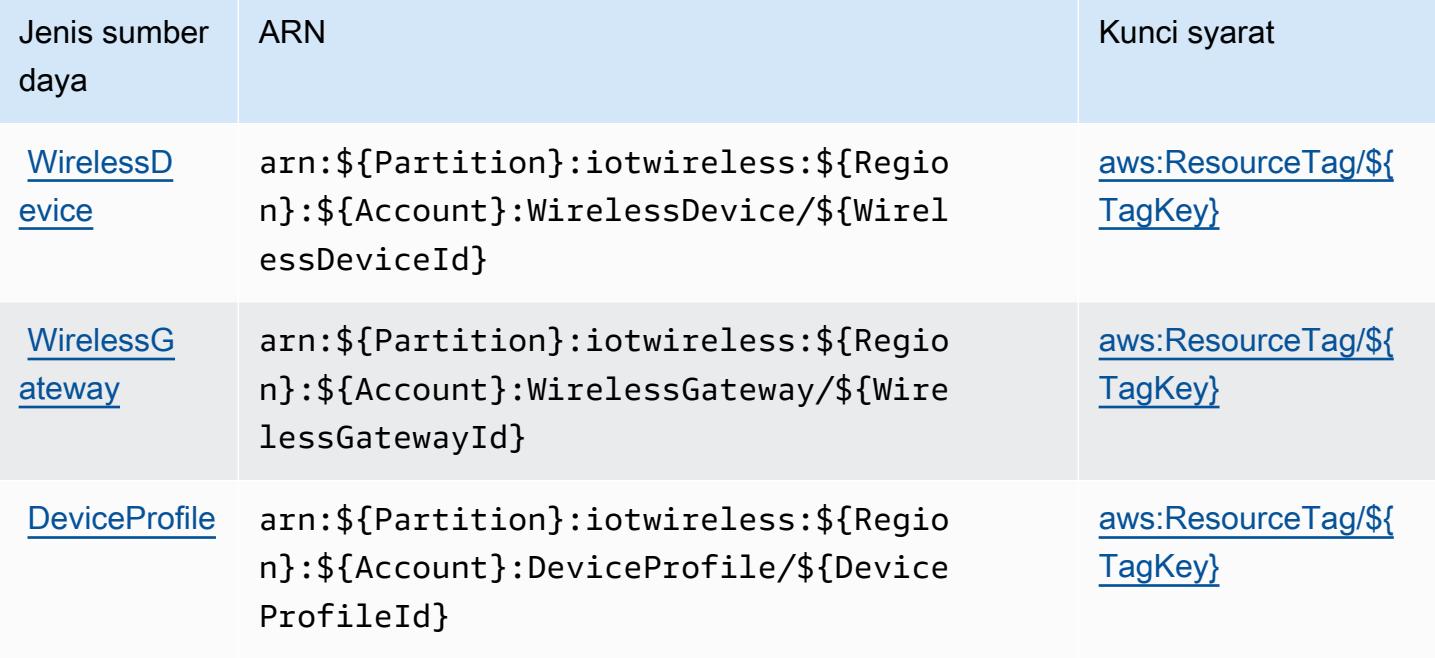

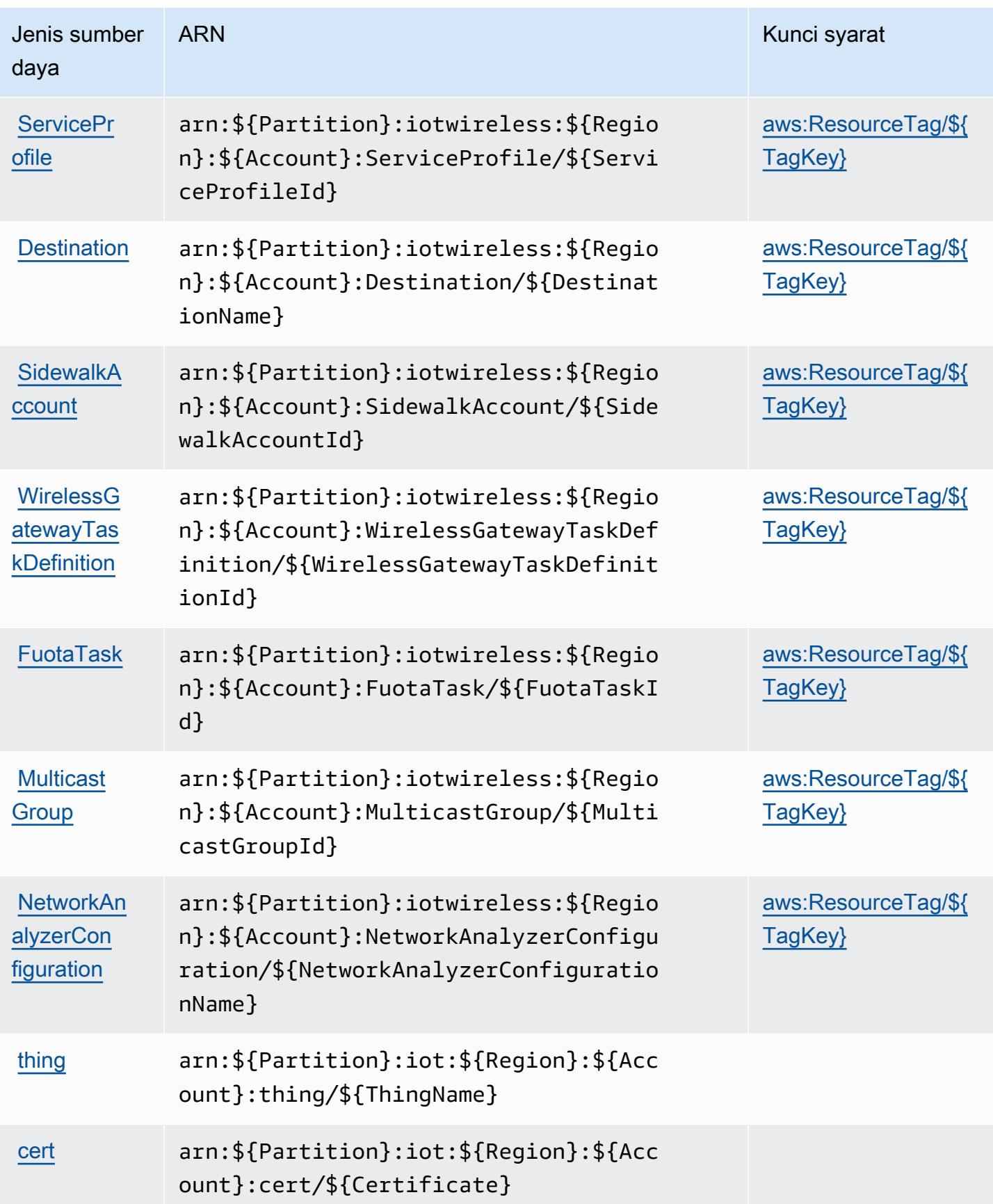

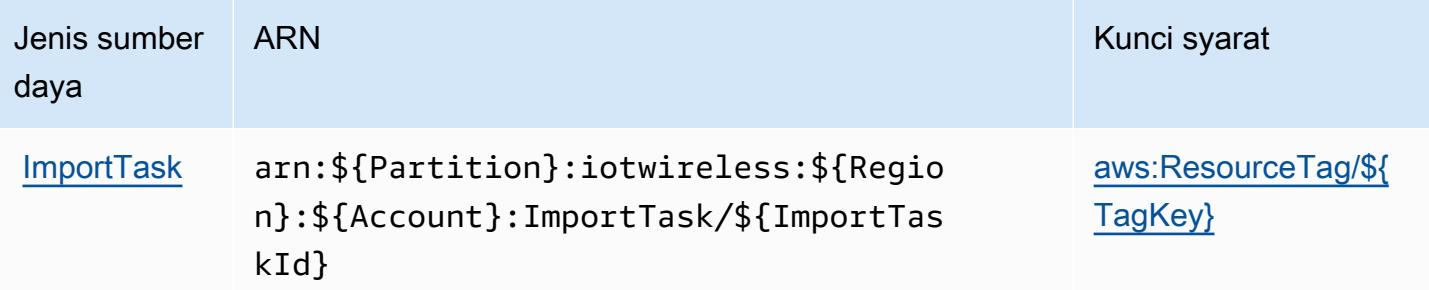

# <span id="page-3305-0"></span>Kunci kondisi untuk AWS IoT Wireless

AWS IoT Wireless mendefinisikan kunci kondisi berikut yang dapat digunakan dalam elemen Condition kebijakan IAM. Anda dapat menggunakan kunci ini untuk menyempurnakan syarat lebih lanjut dimana pernyataan kebijakan berlaku. Untuk detail tentang kolom dalam tabel berikut, lihat [Tabel tombol kondisi.](reference_policies_actions-resources-contextkeys.html#context_keys_table)

Untuk melihat kunci kondisi global yang tersedia untuk semua layanan, lihat [Kunci kondisi global](https://docs.aws.amazon.com/IAM/latest/UserGuide/reference_policies_condition-keys.html#AvailableKeys) [yang tersedia](https://docs.aws.amazon.com/IAM/latest/UserGuide/reference_policies_condition-keys.html#AvailableKeys).

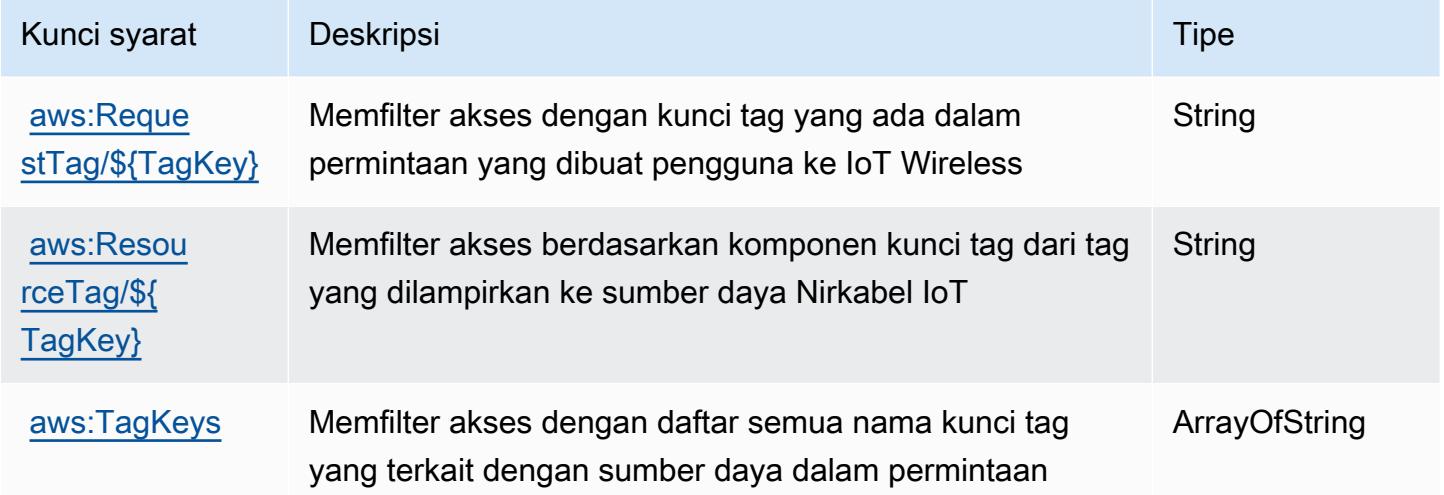

# Tindakan, sumber daya, dan kunci kondisi untukAWSIQ

AWSIQ (awalan layanan:iq) menyediakan sumber daya, tindakan, dan kunci konteks kondisi khusus layanan berikut untuk digunakan dalam kebijakan izin IAM.

### Referensi:

• Pelajari cara [mengonfigurasi layanan ini.](https://docs.aws.amazon.com/aws-iq/latest/user-guide/)

- Lihat daftar [Operasi API yang tersedia untuk layanan ini.](https://docs.aws.amazon.com/aws-iq/latest/user-guide/)
- Pelajari cara mengamankan layanan ini dan sumber dayanya dengan [menggunakan kebijakan izin](https://docs.aws.amazon.com/aws-iq/latest/experts-user-guide/set-up-expert-account-permissions-to-use-aws-iq.html) IAM.

Topik

- [Tindakan yang didefinisikan olehAWSIQ](#page-3306-0)
- [Jenis sumber daya yang ditentukan olehAWSIQ](#page-3314-0)
- [Kunci kondisi untukAWSIQ](#page-3316-0)

### <span id="page-3306-0"></span>Tindakan yang didefinisikan olehAWSIQ

Anda dapat menyebutkan tindakan berikut dalam elemen Action pernyataan kebijakan IAM. Gunakan kebijakan untuk memberikan izin untuk melaksanakan operasi dalam AWS. Saat Anda menggunakan sebuah tindakan dalam sebuah kebijakan, Anda biasanya mengizinkan atau menolak akses ke operasi API atau perintah CLI dengan nama yang sama. Namun, dalam beberapa kasus, satu tindakan tunggal mengontrol akses ke lebih dari satu operasi. Atau, beberapa operasi memerlukan beberapa tindakan yang berbeda.

YangJenis sumber dayakolom tabel Tindakan menunjukkan apakah setiap tindakan mendukung izin tingkat sumber daya. Jika tidak ada nilai untuk kolom ini, Anda harus menentukan semua sumber daya ("\*") yang berlaku kebijakan diResourceelemen pernyataan kebijakan Anda. Jika kolom mencantumkan jenis sumber daya, maka Anda dapat menyebutkan ARN dengan jenis tersebut dalam sebuah pernyataan dengan tindakan tersebut. Jika tindakan memiliki satu atau lebih sumber daya yang diperlukan, pemanggil harus memiliki izin untuk menggunakan tindakan dengan sumber daya tersebut. Sumber daya yang diperlukan ditunjukkan dalam tabel dengan tanda bintang (\*). Jika Anda membatasi akses sumber daya denganResourceelemen dalam kebijakan IAM, Anda harus menyertakan ARN atau pola untuk setiap jenis sumber daya yang diperlukan. Beberapa tindakan mendukung berbagai jenis sumber daya. Jika jenis sumber daya opsional (tidak ditunjukkan sebagai diperlukan), maka Anda dapat memilih untuk menggunakan salah satu jenis sumber daya opsional.

YangKunci kondisikolom tabel Tindakan menyertakan kunci yang dapat Anda tentukan dalam pernyataan kebijakanConditionelemen. Untuk informasi selengkapnya tentang kunci kondisi yang terkait dengan sumber daya untuk layanan, lihatKunci kondisikolom tabel jenis sumber daya.

#### **a** Note

Kunci kondisi sumber daya tercantum dalam[Jenis sumber dayam](#page-3314-0)eja. Anda dapat menemukan tautan ke jenis sumber daya yang berlaku untuk tindakan diJenis sumber daya (\*wajib)kolom tabel Actions. Jenis sumber daya dalam tabel jenis sumber daya mencakupKunci kondisikolom, yang merupakan kunci kondisi sumber daya yang berlaku untuk tindakan dalam tabel Tindakan.

Untuk detail tentang kolom dalam tabel berikut, liha[tTabel tindakan.](reference_policies_actions-resources-contextkeys.html#actions_table)

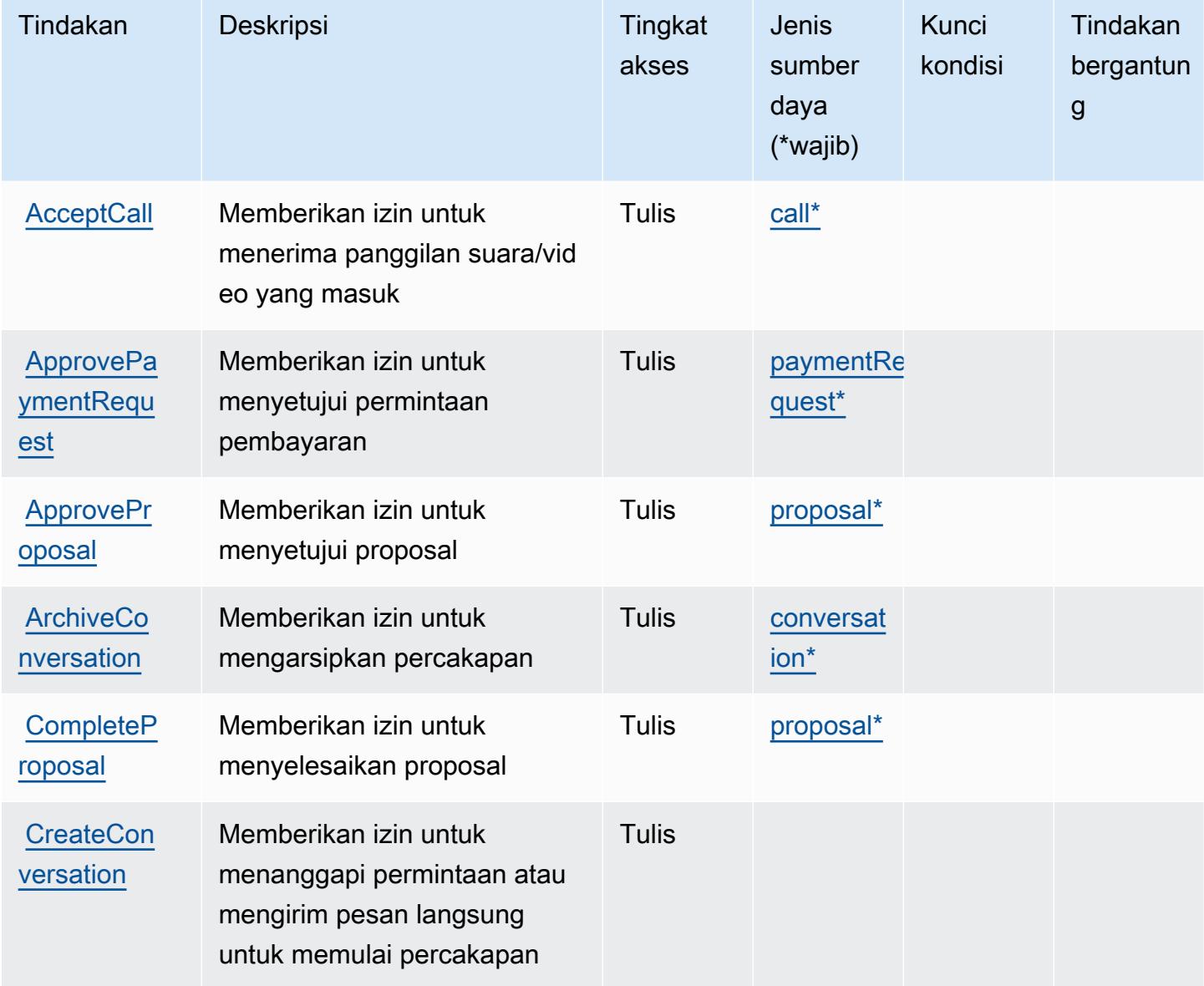

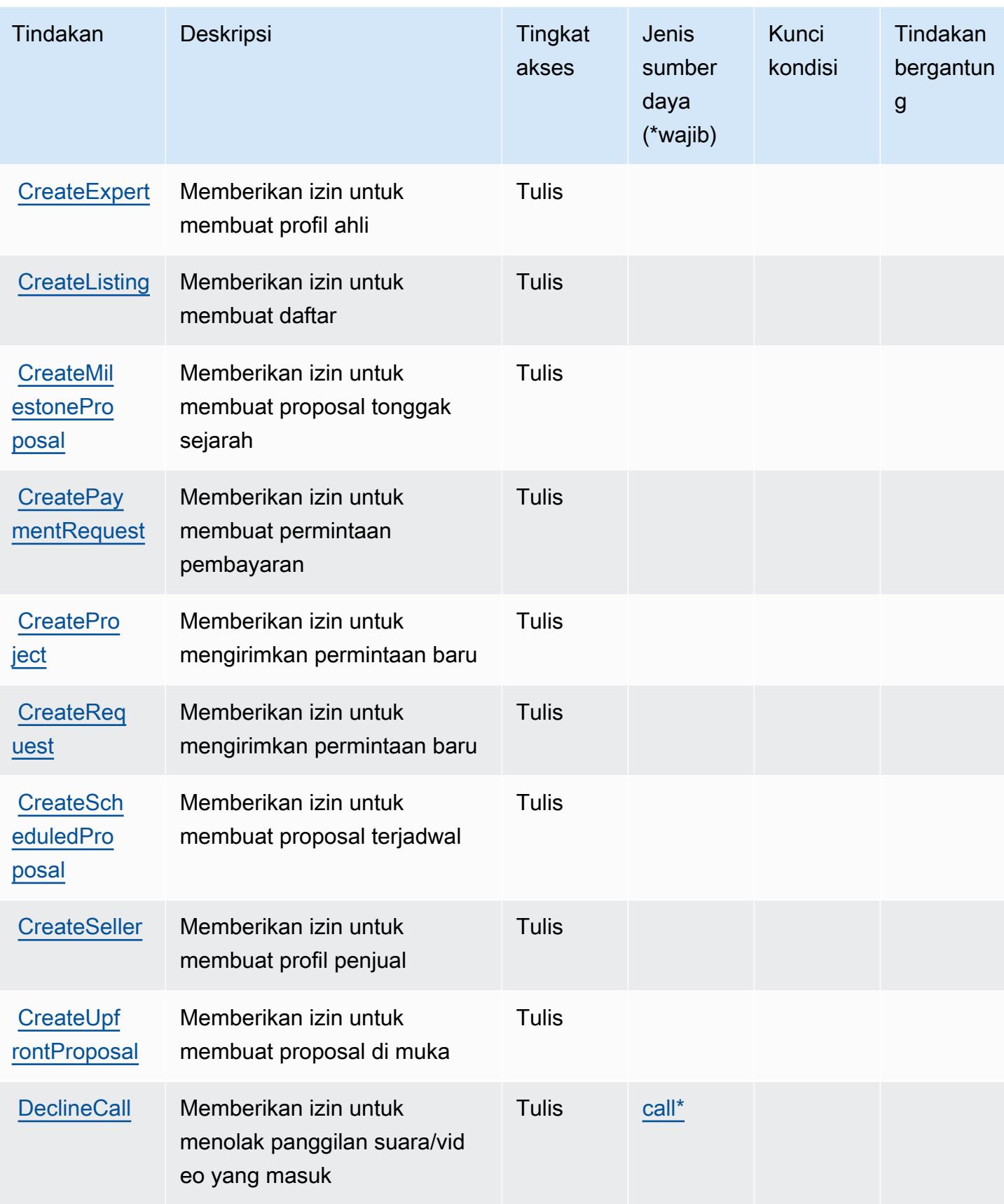

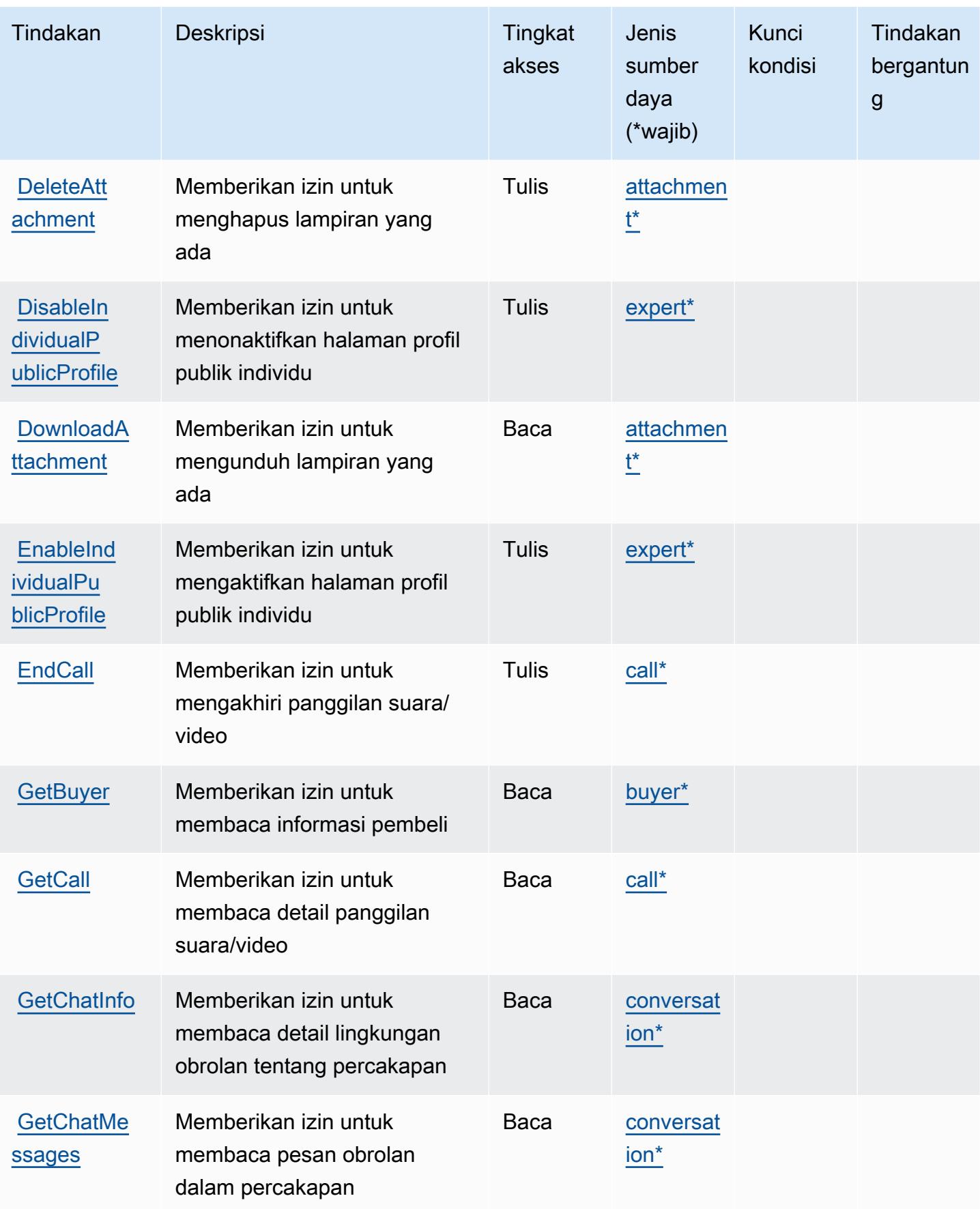

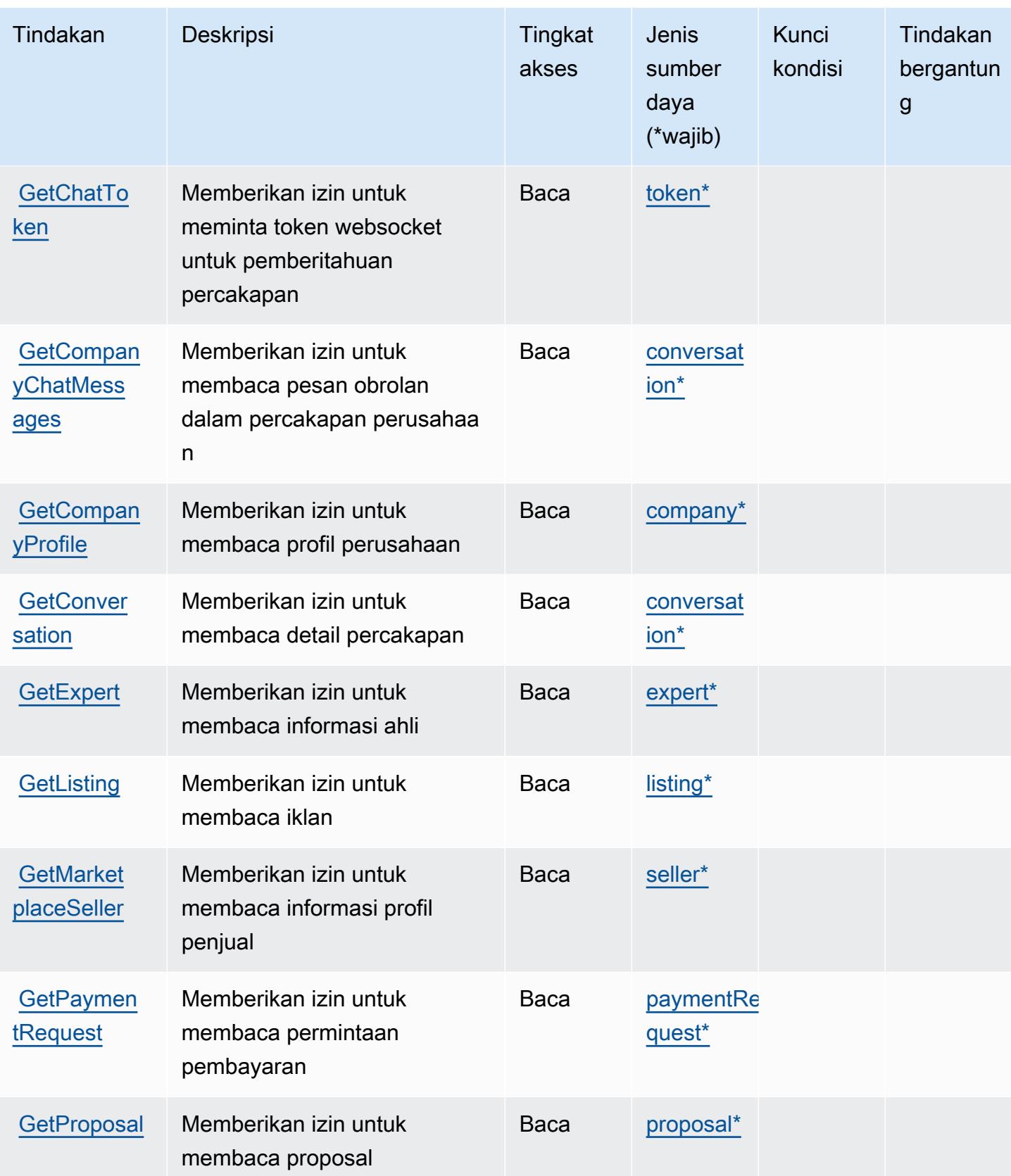

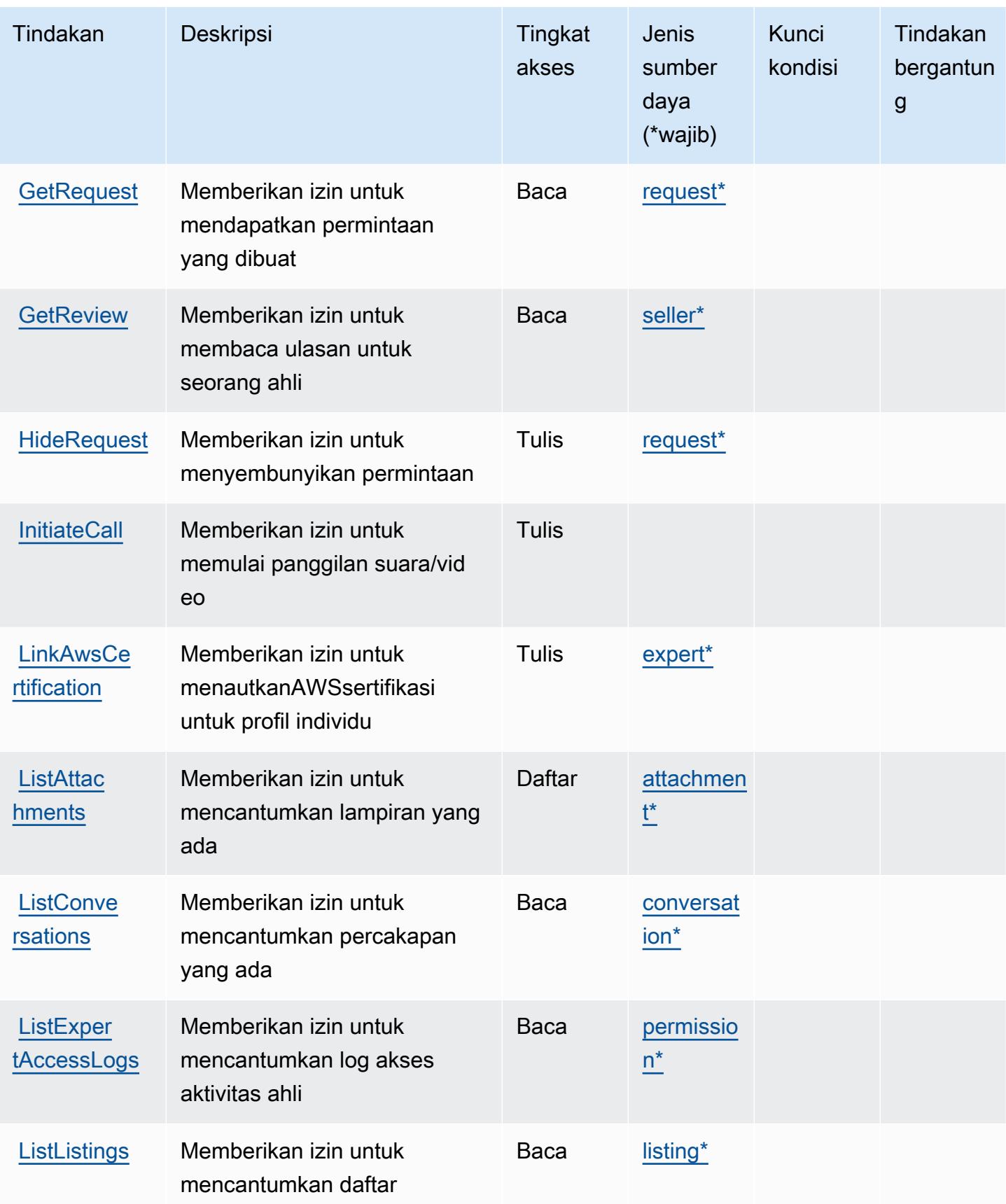
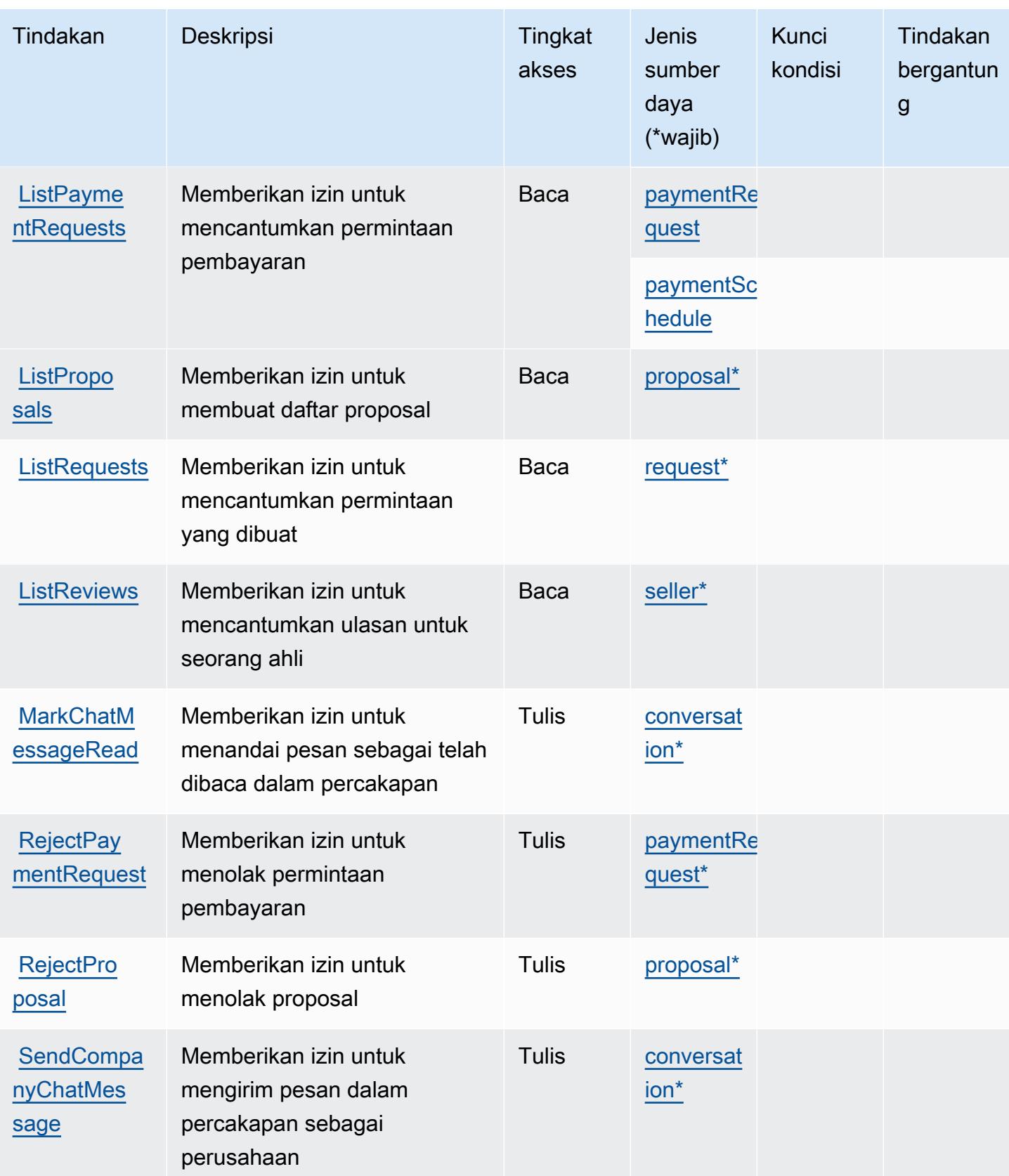

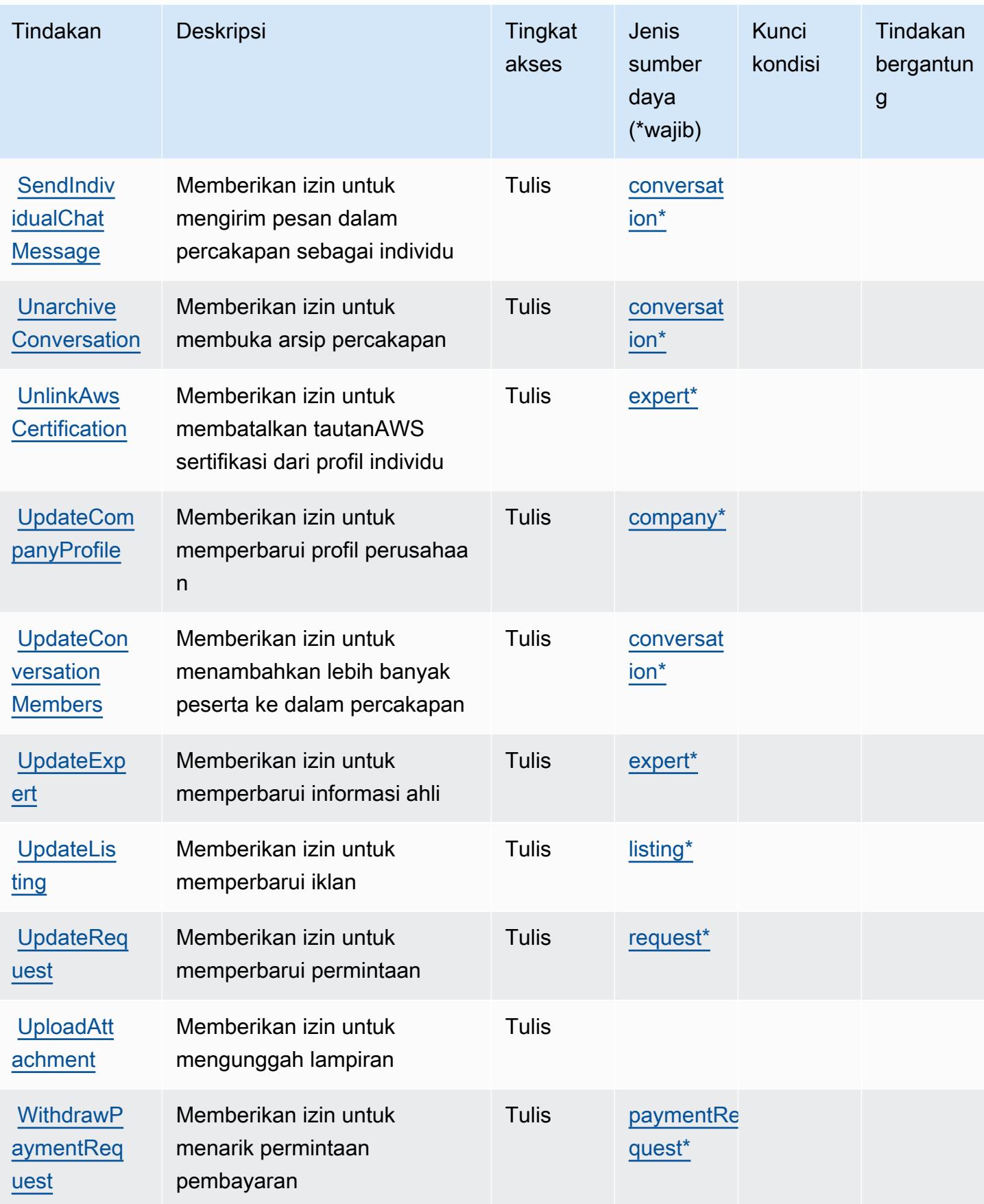

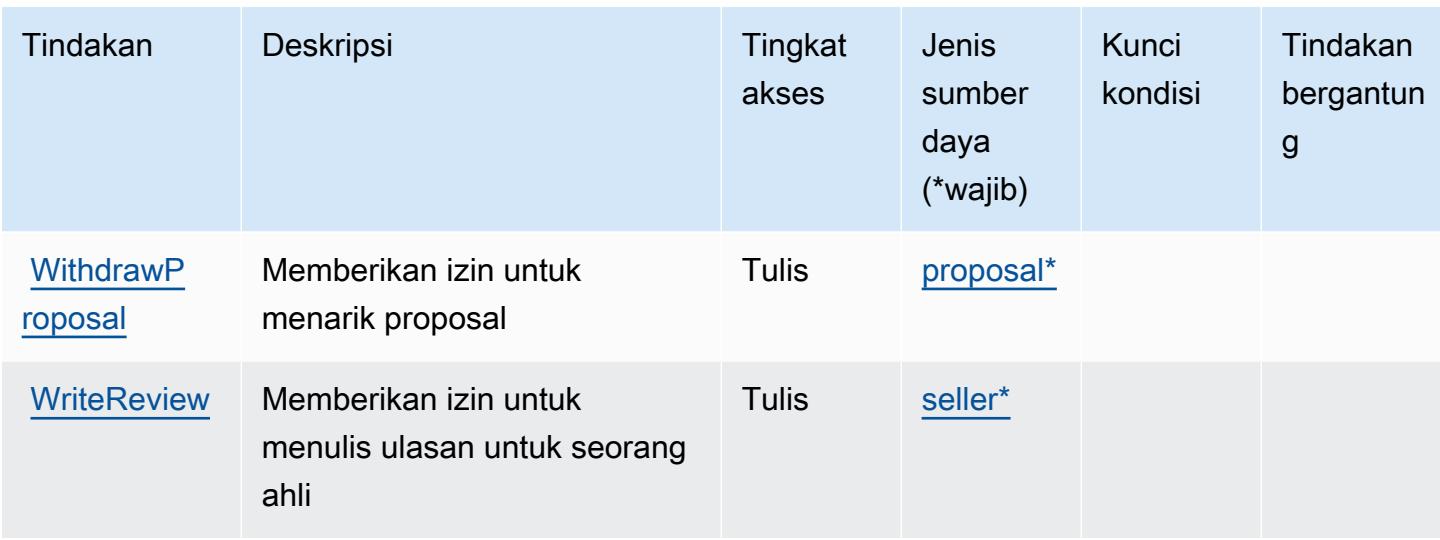

### Jenis sumber daya yang ditentukan olehAWSIQ

Jenis sumber daya berikut ditentukan oleh layanan ini dan dapat digunakan dalam elemen Resource pernyataan kebijakan izin IAM. Setiap tindakan dalam [Tabel tindakan](#page-3306-0) mengidentifikasi jenis sumber daya yang dapat ditentukan dengan tindakan tersebut. Jenis sumber daya juga dapat menentukan kunci kondisi mana yang dapat Anda sertakan dalam kebijakan. Kunci ini ditampilkan di kolom terakhir dari tabel jenis sumber daya. Untuk detail tentang kolom dalam tabel berikut, lihat[Tabel jenis sumber daya.](reference_policies_actions-resources-contextkeys.html#resources_table)

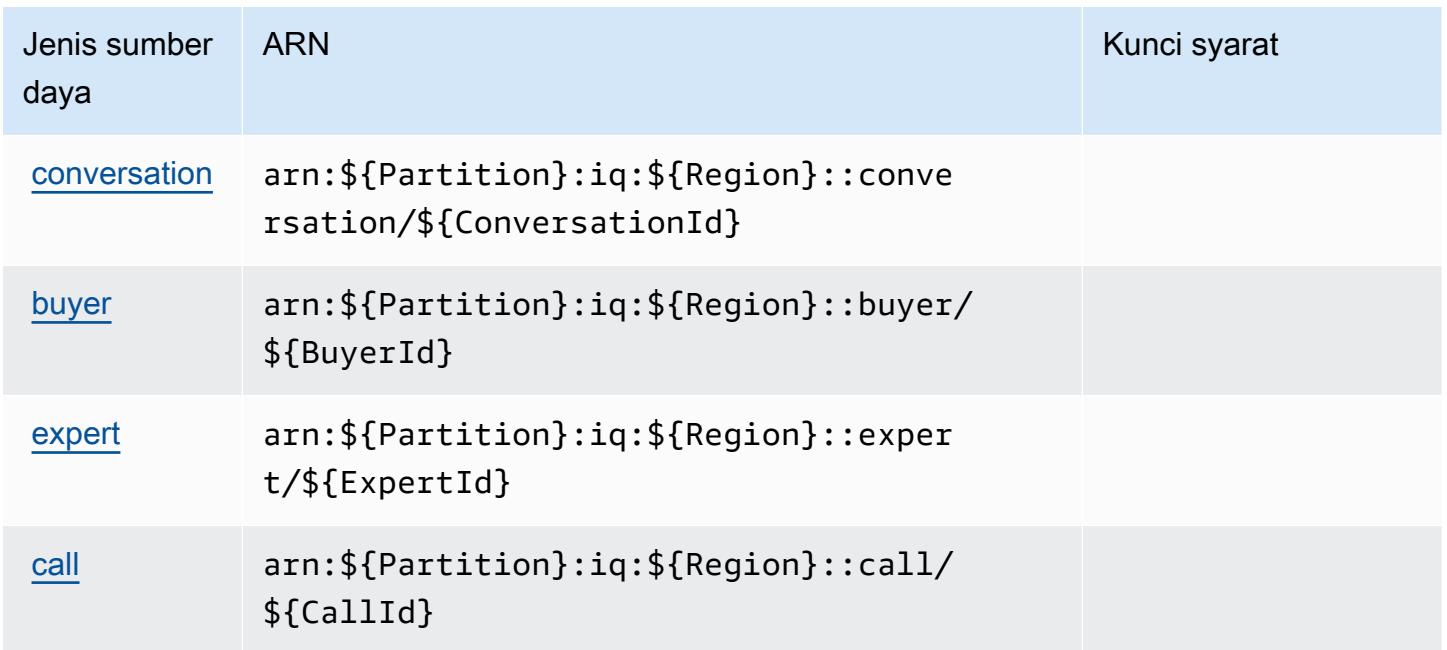

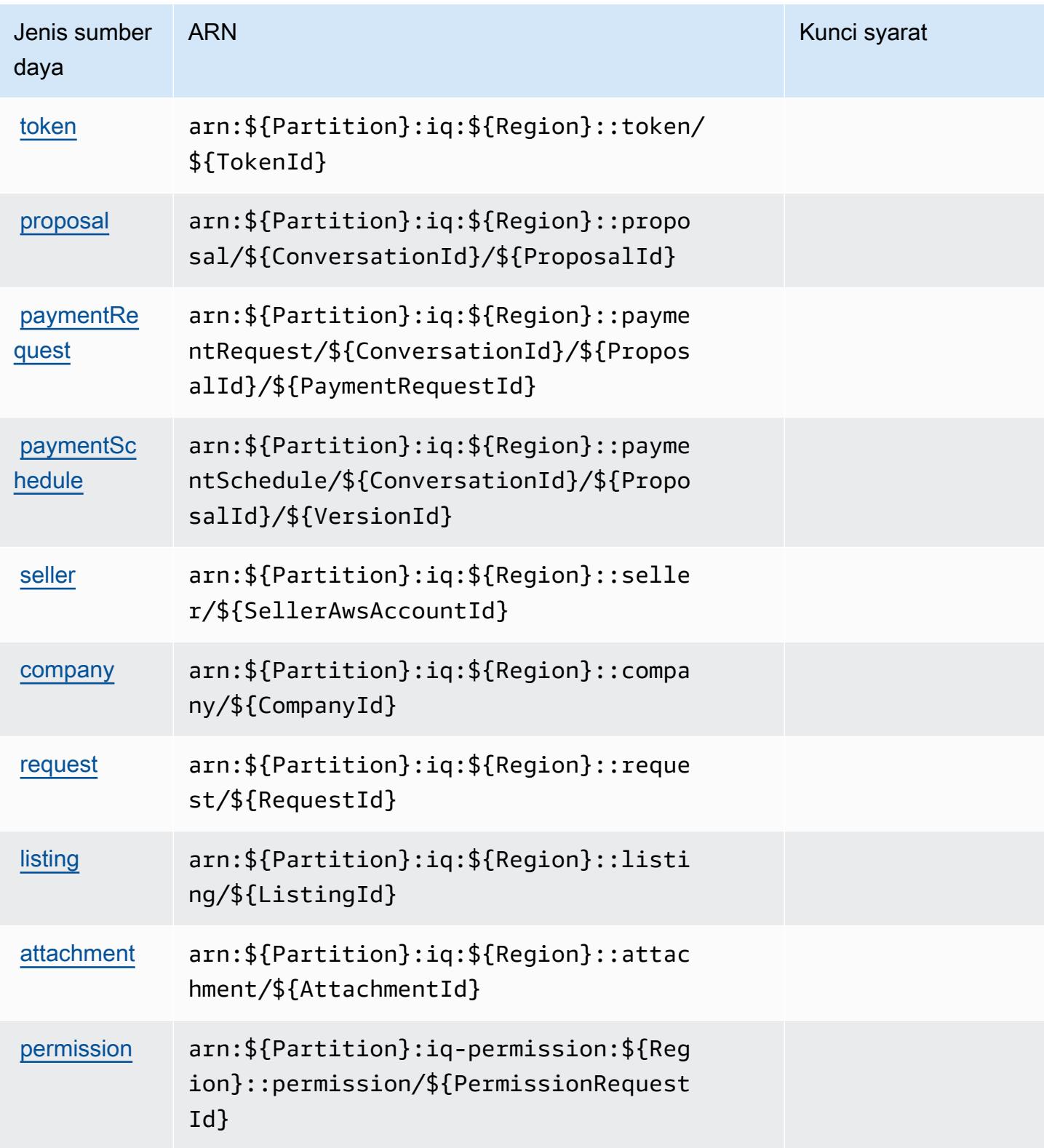

### Kunci kondisi untukAWSIQ

IQ tidak memiliki kunci konteks khusus layanan yang dapat digunakan dalamConditionelemen pernyataan kebijakan. Untuk daftar kunci konteks global yang tersedia untuk semua layanan, lihat[Kunci yang tersedia untuk kondisi.](https://docs.aws.amazon.com/IAM/latest/UserGuide/reference_policies_condition-keys.html#AvailableKeys)

# Tindakan, sumber daya, dan kunci kondisi untukAWSIzin IQ

AWSIzin IQ (awalan layanan:iq-permission) menyediakan sumber daya, tindakan, dan kunci konteks kondisi khusus layanan berikut untuk digunakan dalam kebijakan izin IAM.

Referensi:

- Pelajari cara [mengonfigurasi layanan ini.](https://docs.aws.amazon.com/aws-iq/latest/experts-user-guide/)
- Lihat daftar [Operasi API yang tersedia untuk layanan ini.](https://docs.aws.amazon.com/aws-iq/latest/experts-user-guide/)
- Pelajari cara mengamankan layanan ini dan sumber dayanya dengan [menggunakan kebijakan izin](https://docs.aws.amazon.com/aws-iq/latest/experts-user-guide/set-up-expert-account-permissions-to-use-aws-iq.html) IAM.

#### Topik

- [Tindakan yang didefinisikan olehAWSIzin IQ](#page-3316-0)
- [Jenis sumber daya yang ditentukan olehAWSIzin IQ](#page-3318-0)
- [Kunci kondisi untukAWSIzin IQ](#page-3319-0)

### <span id="page-3316-0"></span>Tindakan yang didefinisikan olehAWSIzin IQ

Anda dapat menyebutkan tindakan berikut dalam elemen Action pernyataan kebijakan IAM. Gunakan kebijakan untuk memberikan izin untuk melaksanakan operasi dalam AWS. Saat Anda menggunakan sebuah tindakan dalam sebuah kebijakan, Anda biasanya mengizinkan atau menolak akses ke operasi API atau perintah CLI dengan nama yang sama. Namun, dalam beberapa kasus, satu tindakan tunggal mengontrol akses ke lebih dari satu operasi. Atau, beberapa operasi memerlukan beberapa tindakan yang berbeda.

YangJenis sumber dayakolom tabel Tindakan menunjukkan apakah setiap tindakan mendukung izin tingkat sumber daya. Jika tidak ada nilai untuk kolom ini, Anda harus menentukan semua sumber daya ("\*") yang berlaku kebijakan diResourceelemen pernyataan kebijakan Anda. Jika kolom mencantumkan jenis sumber daya, maka Anda dapat menyebutkan ARN dengan jenis tersebut dalam sebuah pernyataan dengan tindakan tersebut. Jika tindakan memiliki satu atau lebih sumber

daya yang diperlukan, pemanggil harus memiliki izin untuk menggunakan tindakan dengan sumber daya tersebut. Sumber daya yang diperlukan ditunjukkan dalam tabel dengan tanda bintang (\*). Jika Anda membatasi akses sumber daya denganResourceelemen dalam kebijakan IAM, Anda harus menyertakan ARN atau pola untuk setiap jenis sumber daya yang diperlukan. Beberapa tindakan mendukung berbagai jenis sumber daya. Jika jenis sumber daya opsional (tidak ditunjukkan sebagai diperlukan), maka Anda dapat memilih untuk menggunakan salah satu jenis sumber daya opsional.

YangKunci kondisikolom tabel Tindakan menyertakan kunci yang dapat Anda tentukan dalam pernyataan kebijakanConditionelemen. Untuk informasi selengkapnya tentang kunci kondisi yang terkait dengan sumber daya untuk layanan, lihatKunci kondisikolom tabel jenis sumber daya.

#### **a** Note

Kunci kondisi sumber daya tercantum dalam[Jenis sumber dayam](#page-3318-0)eja. Anda dapat menemukan tautan ke jenis sumber daya yang berlaku untuk tindakan diJenis sumber daya (\*wajib)kolom tabel Actions. Jenis sumber daya dalam tabel jenis sumber daya mencakupKunci kondisikolom, yang merupakan kunci kondisi sumber daya yang berlaku untuk tindakan dalam tabel Tindakan.

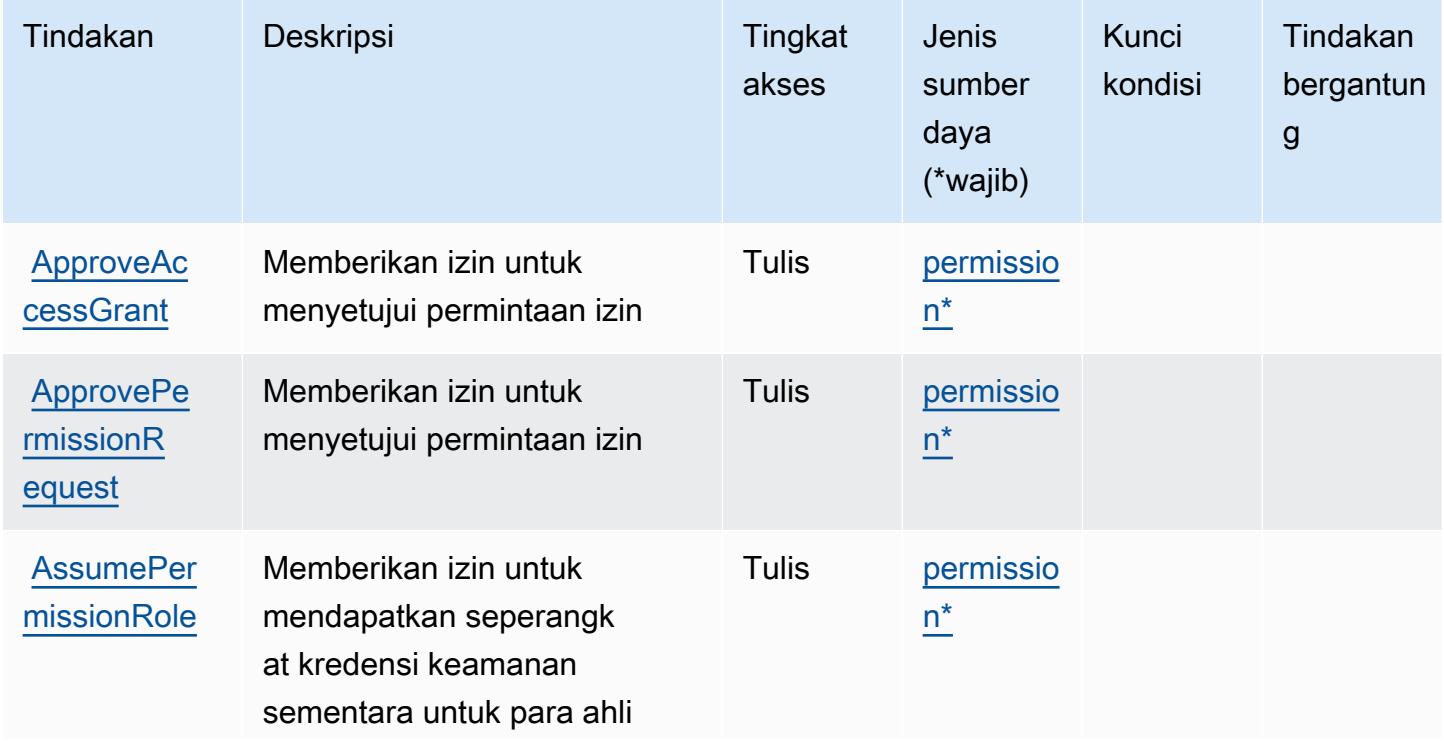

Untuk detail tentang kolom dalam tabel berikut, liha[tTabel tindakan.](reference_policies_actions-resources-contextkeys.html#actions_table)

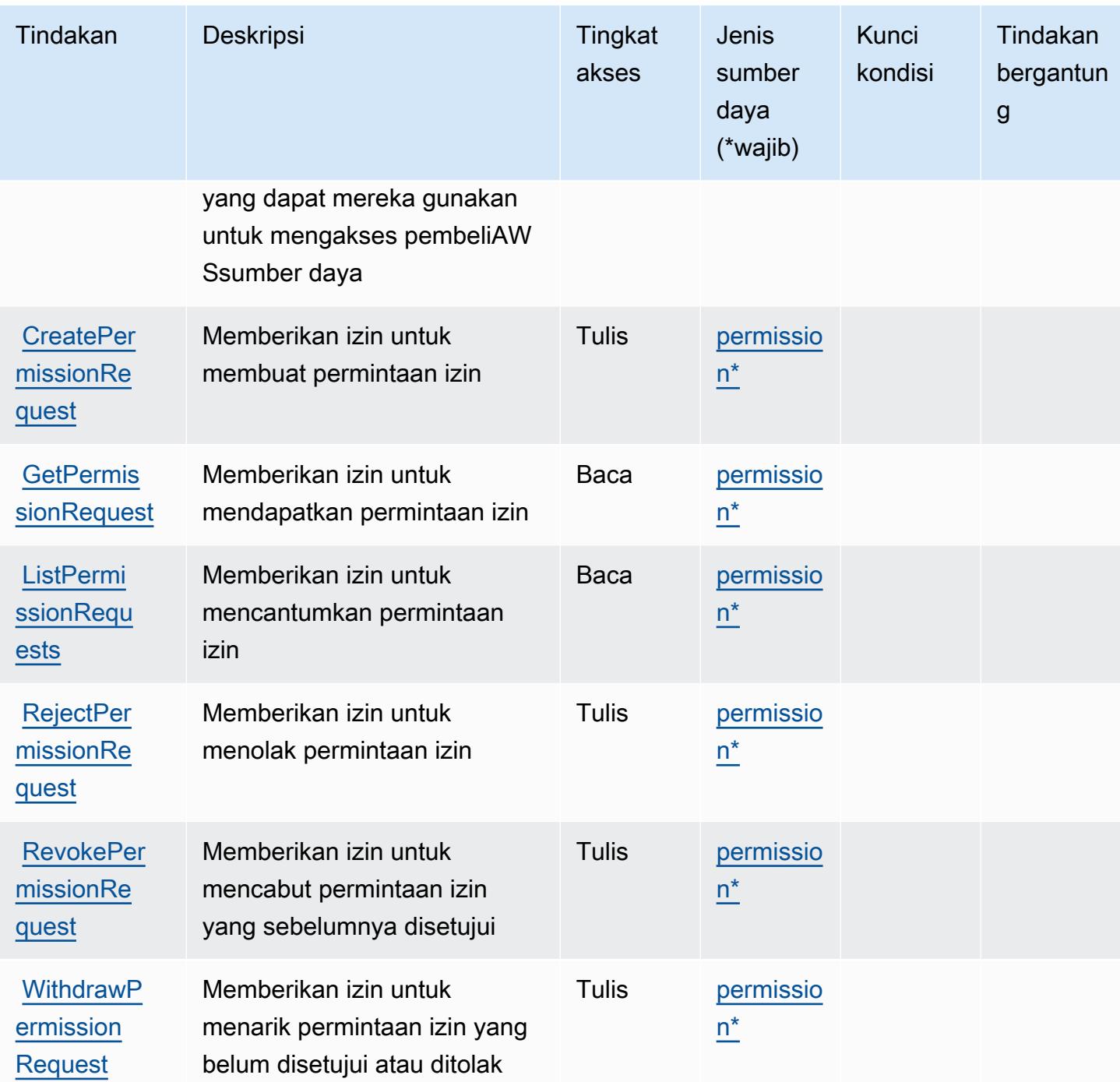

<span id="page-3318-0"></span>Jenis sumber daya yang ditentukan olehAWSIzin IQ

Jenis sumber daya berikut ditentukan oleh layanan ini dan dapat digunakan dalam elemen Resource pernyataan kebijakan izin IAM. Setiap tindakan dalam [Tabel tindakan](#page-3316-0) mengidentifikasi jenis sumber daya yang dapat ditentukan dengan tindakan tersebut. Jenis sumber daya juga dapat menentukan kunci kondisi mana yang dapat Anda sertakan dalam kebijakan. Kunci ini ditampilkan

di kolom terakhir dari tabel jenis sumber daya. Untuk detail tentang kolom dalam tabel berikut, lihat[Tabel jenis sumber daya.](reference_policies_actions-resources-contextkeys.html#resources_table)

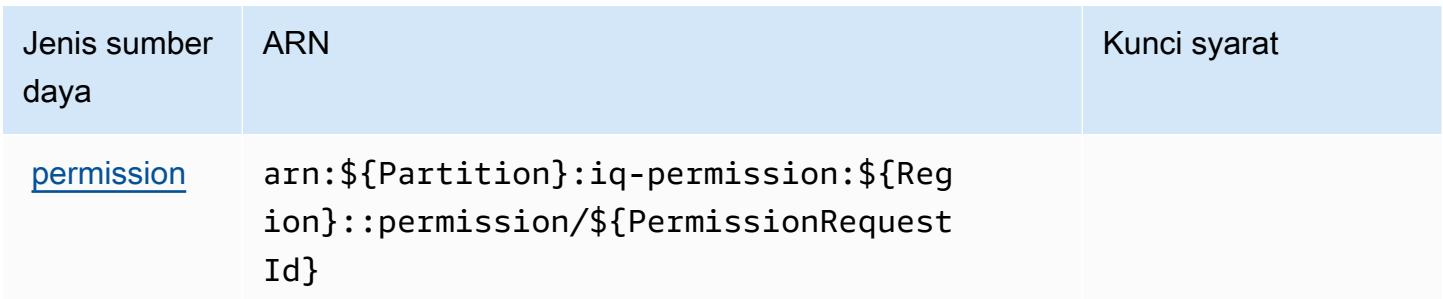

#### <span id="page-3319-0"></span>Kunci kondisi untukAWSIzin IQ

Izin IQ tidak memiliki kunci konteks khusus layanan yang dapat digunakan diConditionelemen pernyataan kebijakan. Untuk daftar kunci konteks global yang tersedia untuk semua layanan, lihat[Kunci yang tersedia untuk kondisi.](https://docs.aws.amazon.com/IAM/latest/UserGuide/reference_policies_condition-keys.html#AvailableKeys)

# Tindakan, sumber daya, dan kunci kondisi untuk Amazon Kendra

Amazon Kendra (awalan layanan:kendra) menyediakan sumber daya, tindakan, dan kunci konteks kondisi khusus layanan berikut untuk digunakan dalam kebijakan izin IAM.

Referensi:

- Pelajari cara [mengonfigurasi layanan ini.](https://docs.aws.amazon.com/kendra/latest/dg/)
- Lihat daftar [Operasi API yang tersedia untuk layanan ini.](https://docs.aws.amazon.com/kendra/latest/dg/API_Reference.html)
- Pelajari cara mengamankan layanan ini dan sumber dayanya dengan [menggunakan kebijakan izin](https://docs.aws.amazon.com/kendra/latest/dg/auth-and-access-control.html) IAM.

Topik

- [Tindakan yang ditentukan oleh Amazon Kendra](#page-3320-0)
- [Jenis sumber daya yang ditentukan oleh Amazon Kendra](#page-3332-0)
- [Kunci kondisi untuk Amazon Kendra](#page-3334-0)

## <span id="page-3320-0"></span>Tindakan yang ditentukan oleh Amazon Kendra

Anda dapat menyebutkan tindakan berikut dalam elemen Action pernyataan kebijakan IAM. Gunakan kebijakan untuk memberikan izin untuk melaksanakan operasi dalam AWS. Saat Anda menggunakan sebuah tindakan dalam sebuah kebijakan, Anda biasanya mengizinkan atau menolak akses ke operasi API atau perintah CLI dengan nama yang sama. Namun, dalam beberapa kasus, satu tindakan tunggal mengontrol akses ke lebih dari satu operasi. Atau, beberapa operasi memerlukan beberapa tindakan yang berbeda.

YangJenis sumber dayakolom tabel Tindakan menunjukkan apakah setiap tindakan mendukung izin tingkat sumber daya. Jika tidak ada nilai untuk kolom ini, Anda harus menentukan semua sumber daya ("\*") yang berlaku kebijakan diResourceelemen pernyataan kebijakan Anda. Jika kolom mencantumkan jenis sumber daya, maka Anda dapat menyebutkan ARN dengan jenis tersebut dalam sebuah pernyataan dengan tindakan tersebut. Jika tindakan memiliki satu atau lebih sumber daya yang diperlukan, pemanggil harus memiliki izin untuk menggunakan tindakan dengan sumber daya tersebut. Sumber daya yang diperlukan ditunjukkan dalam tabel dengan tanda bintang (\*). Jika Anda membatasi akses sumber daya denganResourceelemen dalam kebijakan IAM, Anda harus menyertakan ARN atau pola untuk setiap jenis sumber daya yang diperlukan. Beberapa tindakan mendukung berbagai jenis sumber daya. Jika jenis sumber daya opsional (tidak ditunjukkan sebagai diperlukan), maka Anda dapat memilih untuk menggunakan salah satu jenis sumber daya opsional.

YangKunci kondisikolom tabel Tindakan menyertakan kunci yang dapat Anda tentukan dalam pernyataan kebijakanConditionelemen. Untuk informasi selengkapnya tentang kunci kondisi yang terkait dengan sumber daya untuk layanan, lihatKunci kondisikolom tabel jenis sumber daya.

#### **a** Note

Kunci kondisi sumber daya tercantum dalam[Jenis sumber dayam](#page-3332-0)eja. Anda dapat menemukan tautan ke jenis sumber daya yang berlaku untuk tindakan diJenis sumber daya (\*wajib)kolom tabel Tindakan. Jenis sumber daya dalam tabel jenis sumber daya mencakupKunci kondisikolom, yang merupakan kunci kondisi sumber daya yang berlaku untuk tindakan dalam tabel Tindakan.

Untuk detail tentang kolom dalam tabel berikut, liha[tTabel tindakan.](reference_policies_actions-resources-contextkeys.html#actions_table)

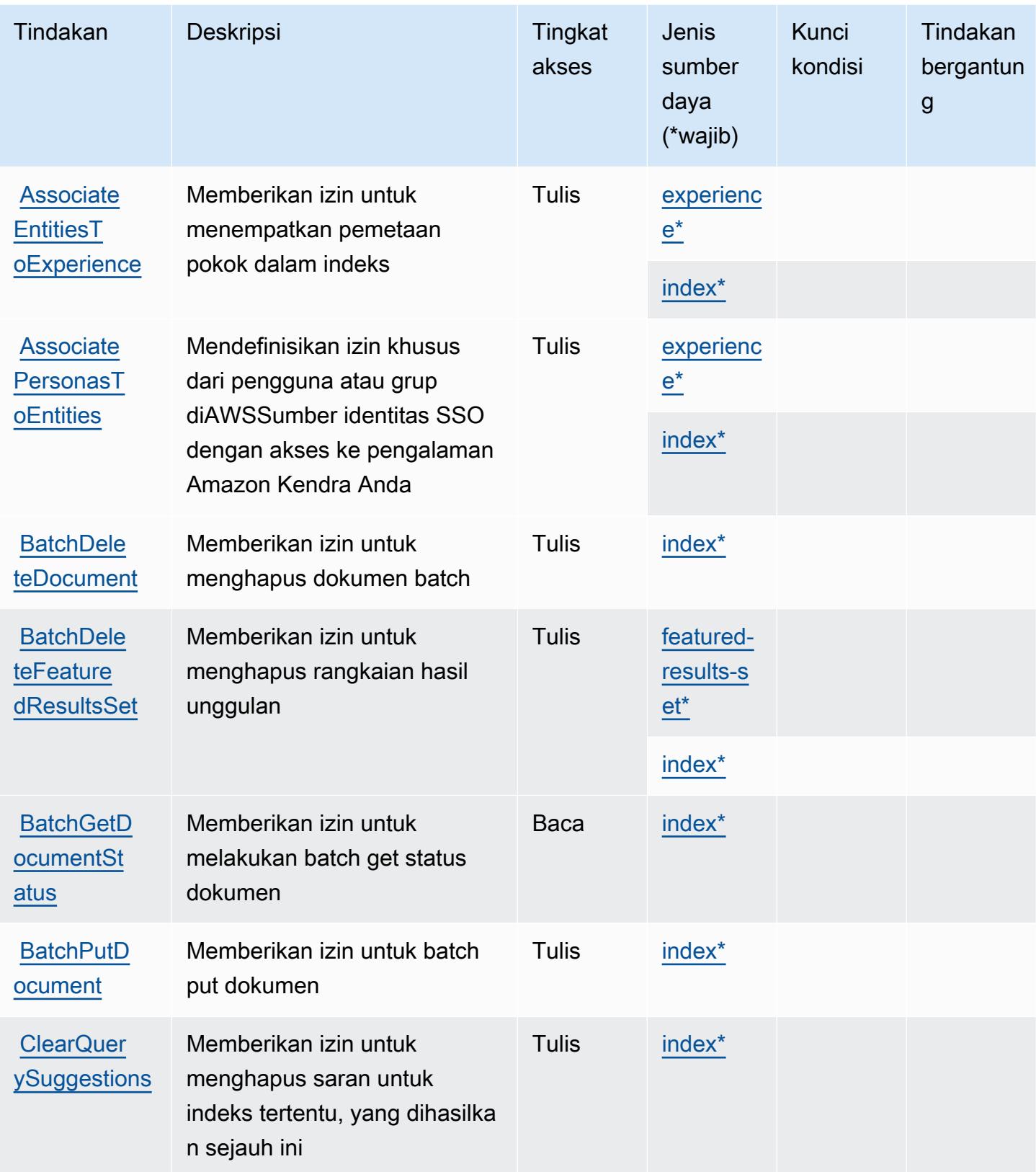

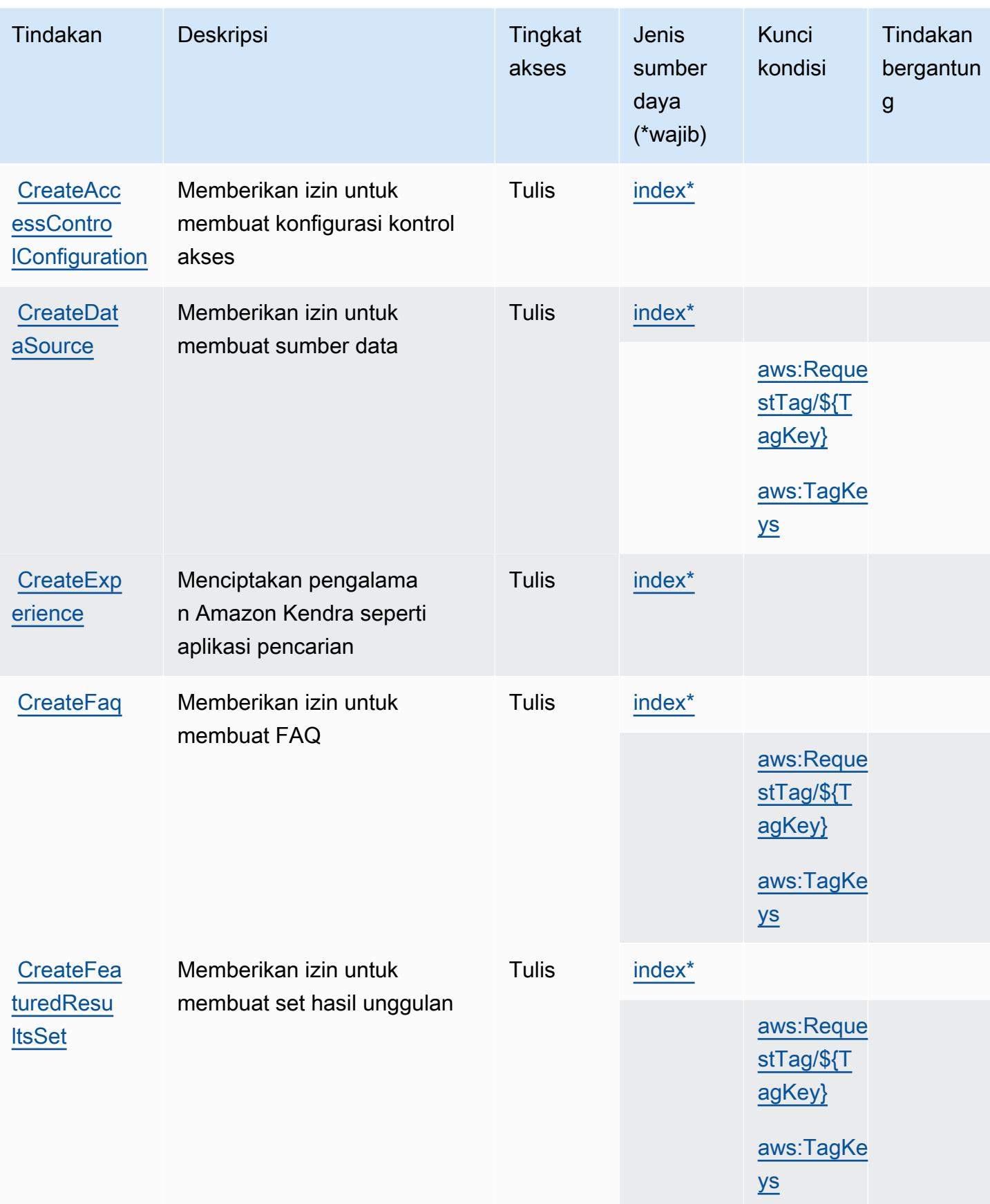

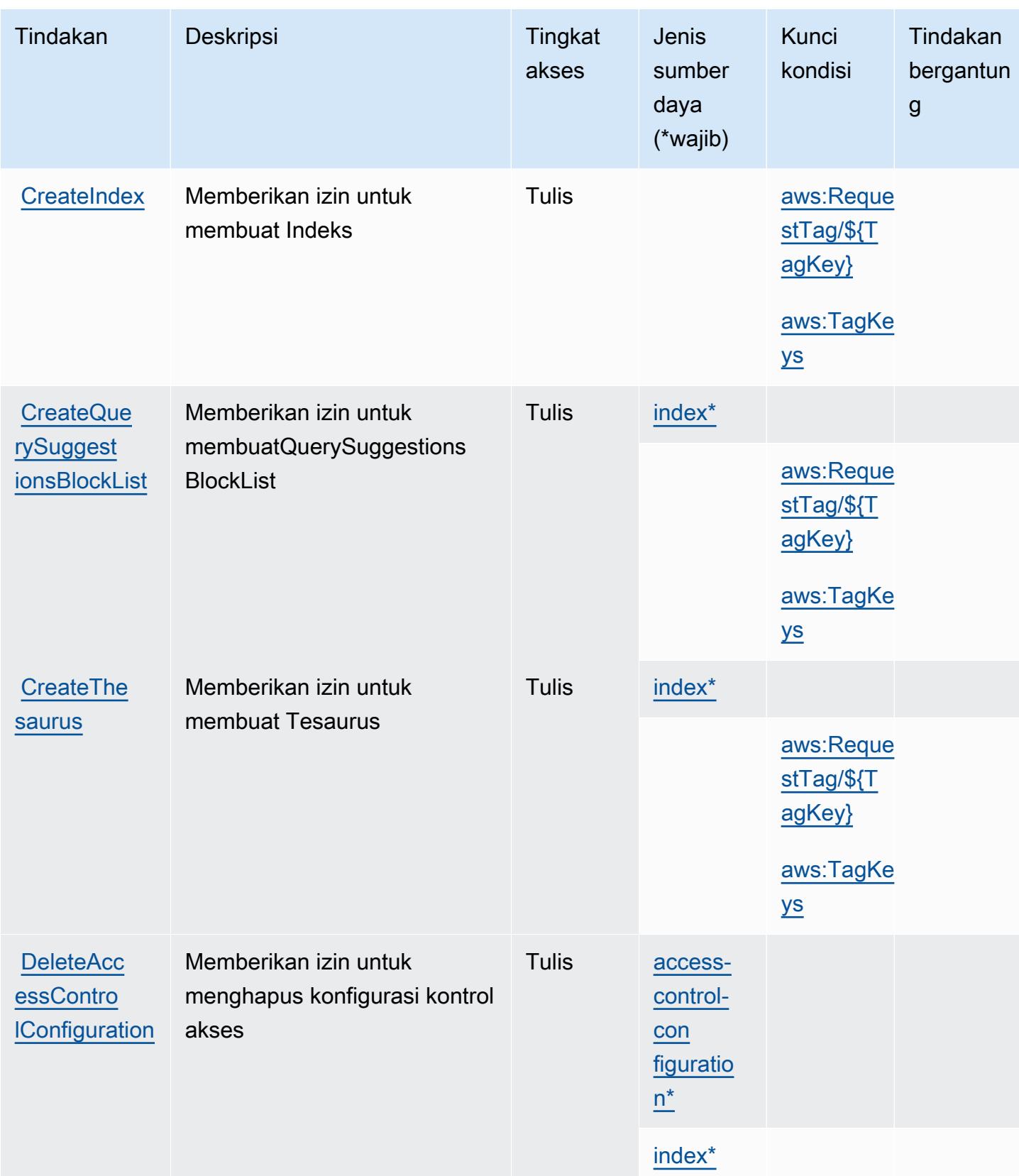

Referensi Otorisasi Layanan *Referensi Otorisasi Layanan* Referensi Otorisasi Layanan

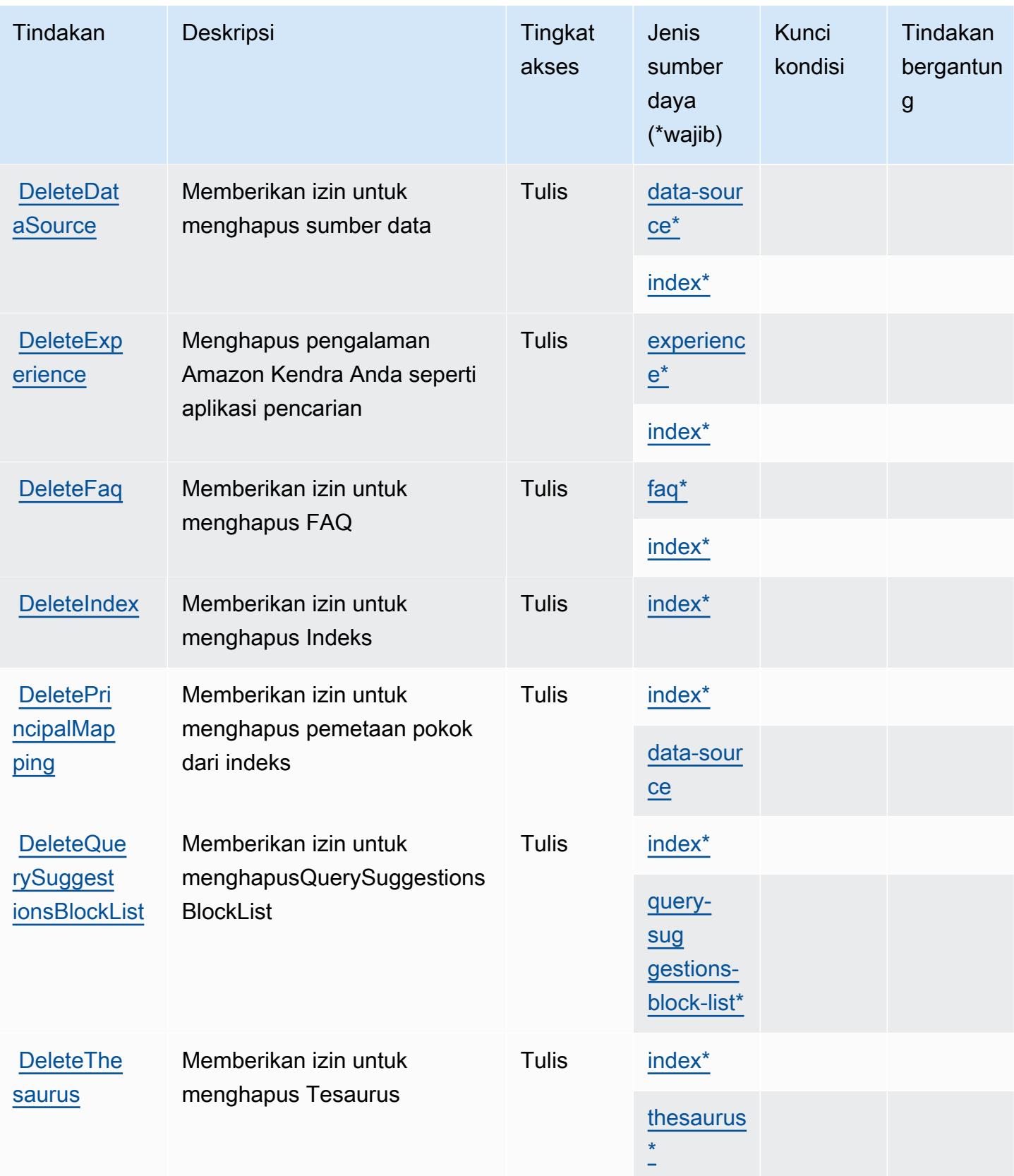

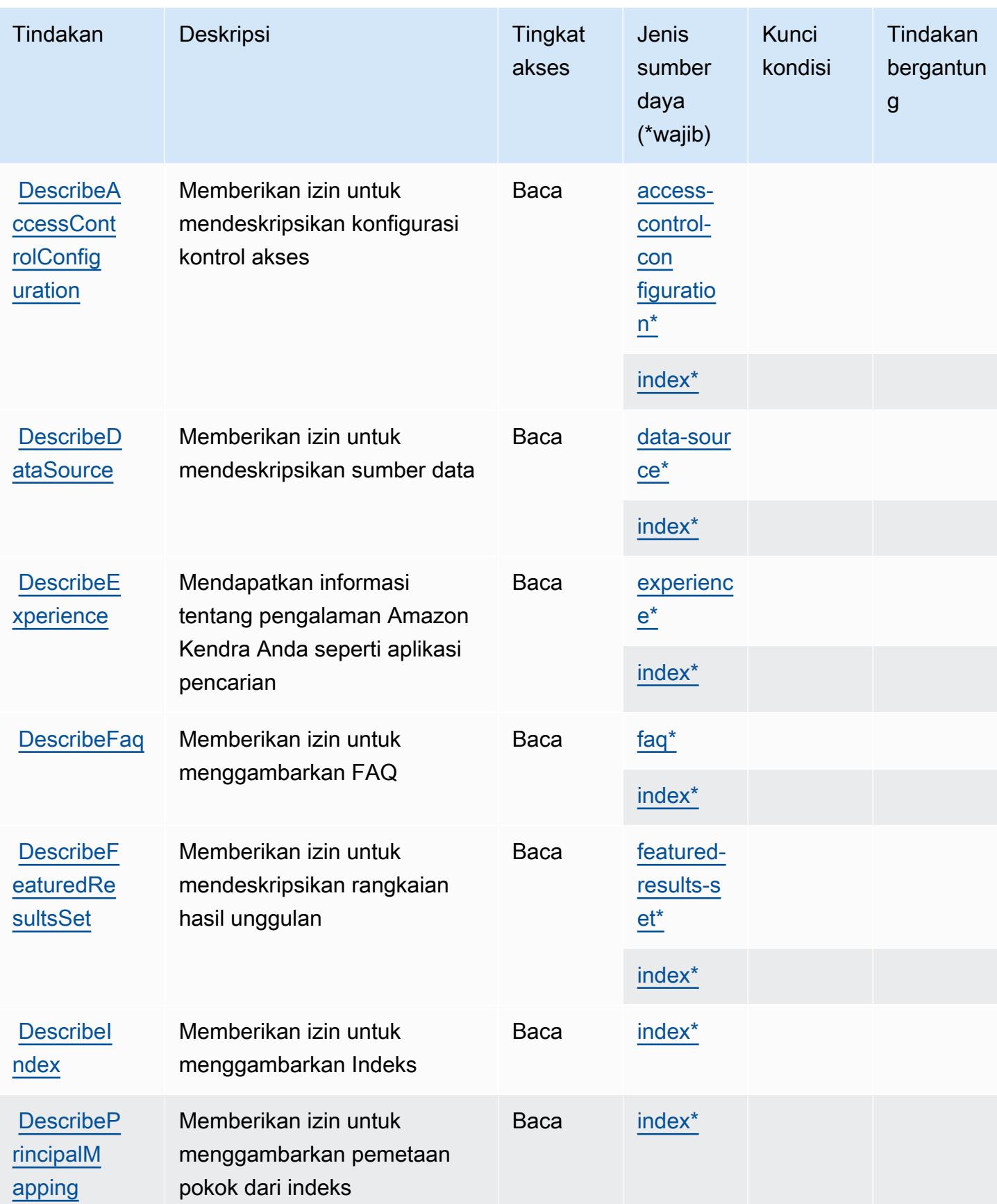

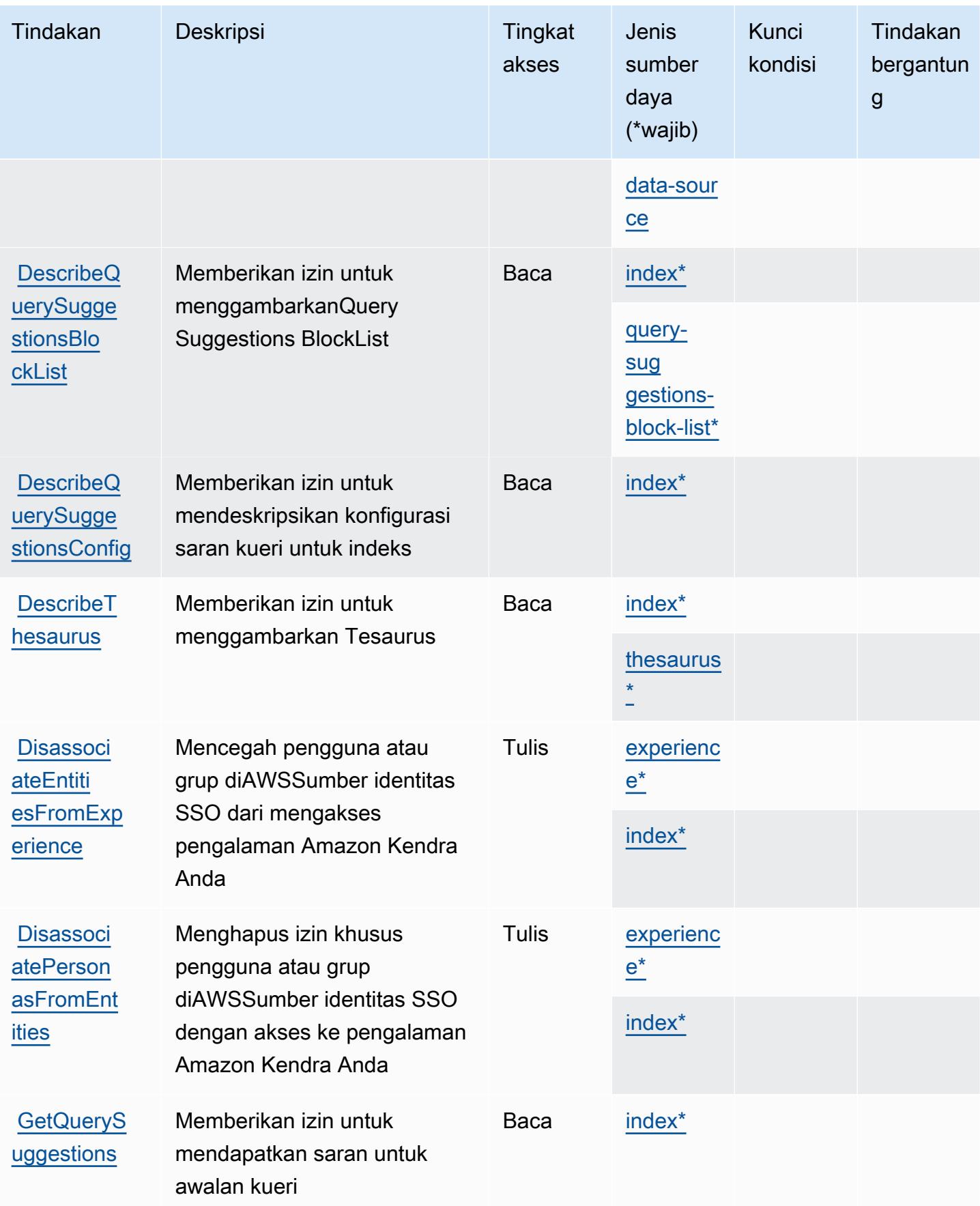

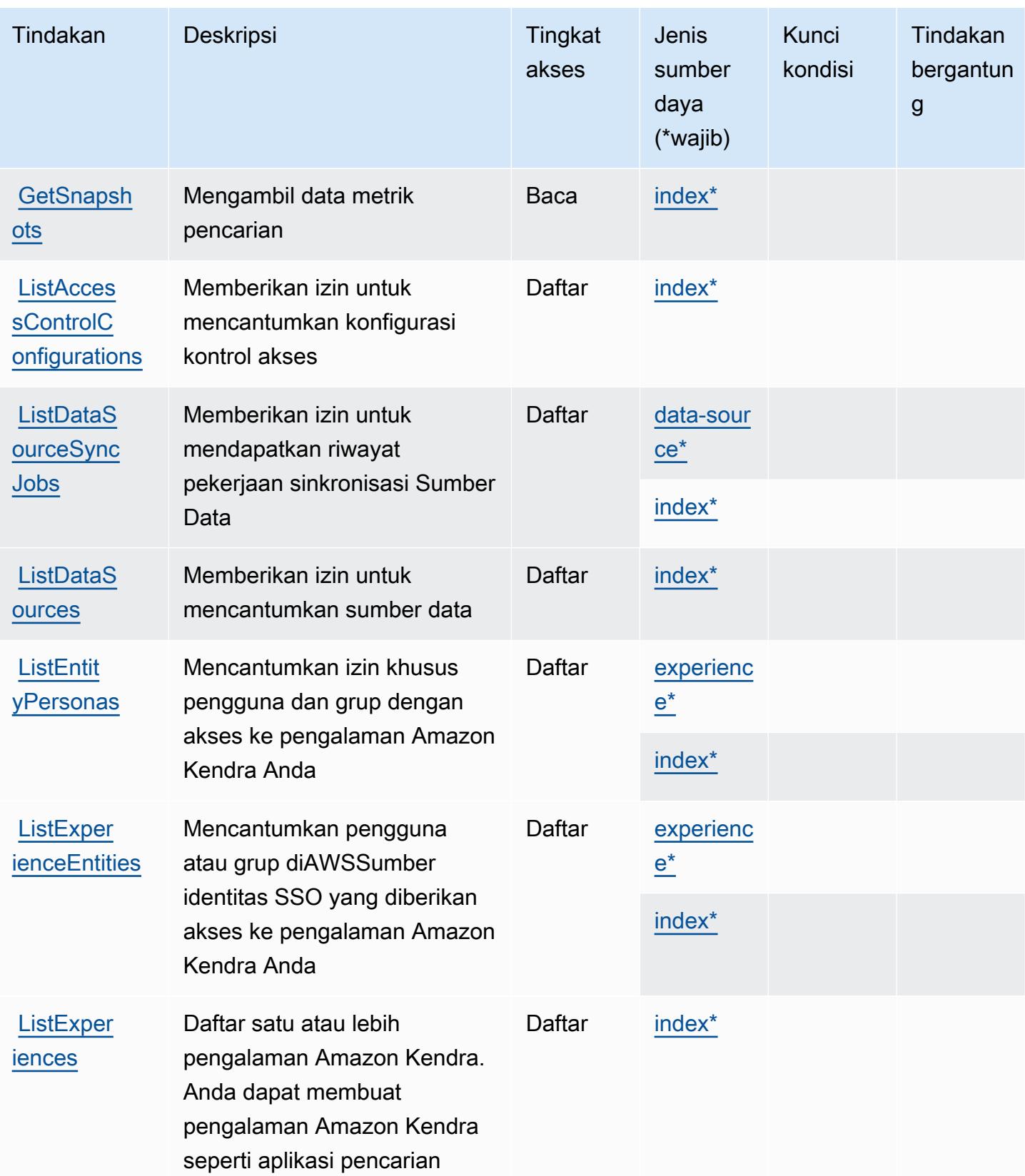

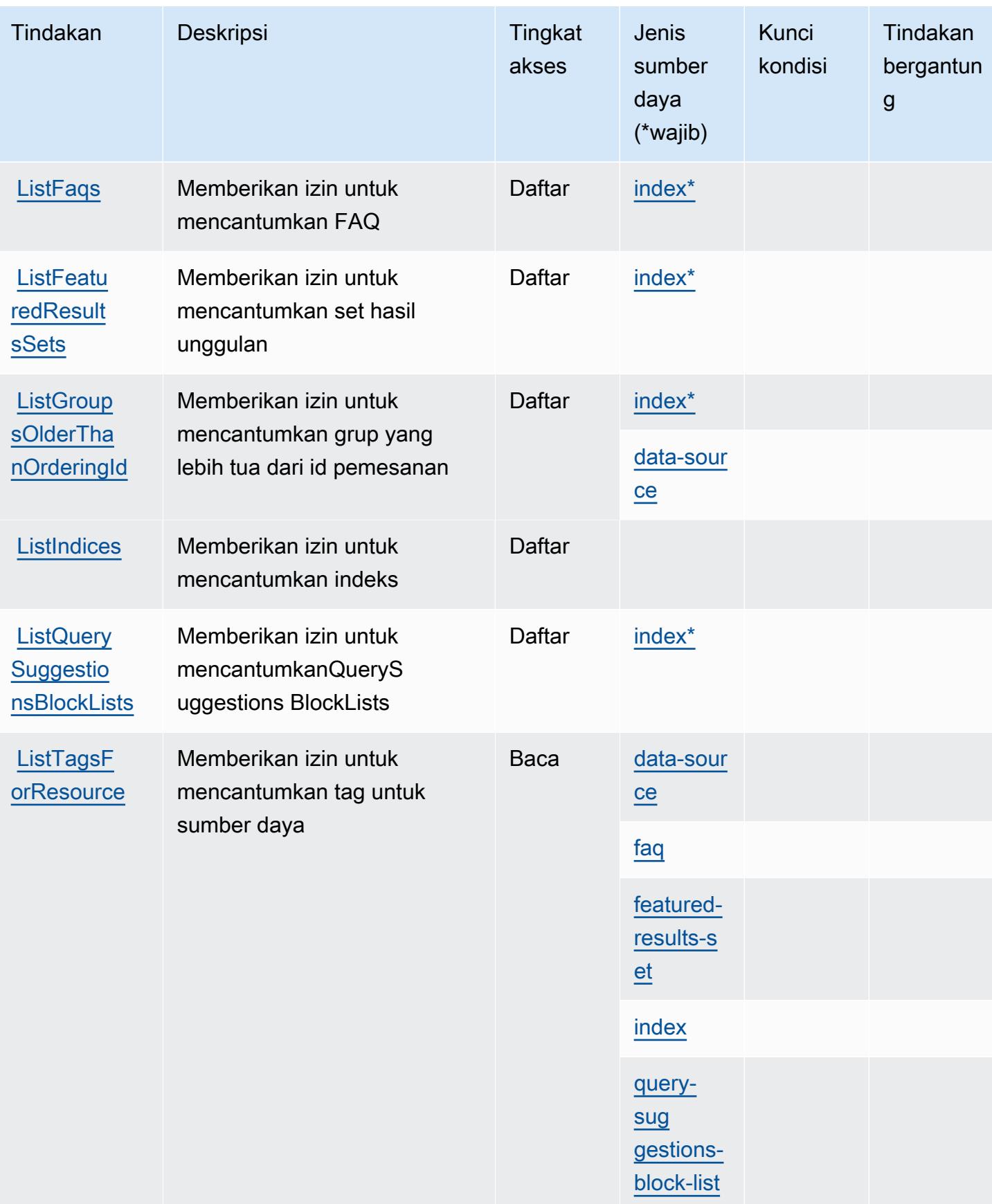

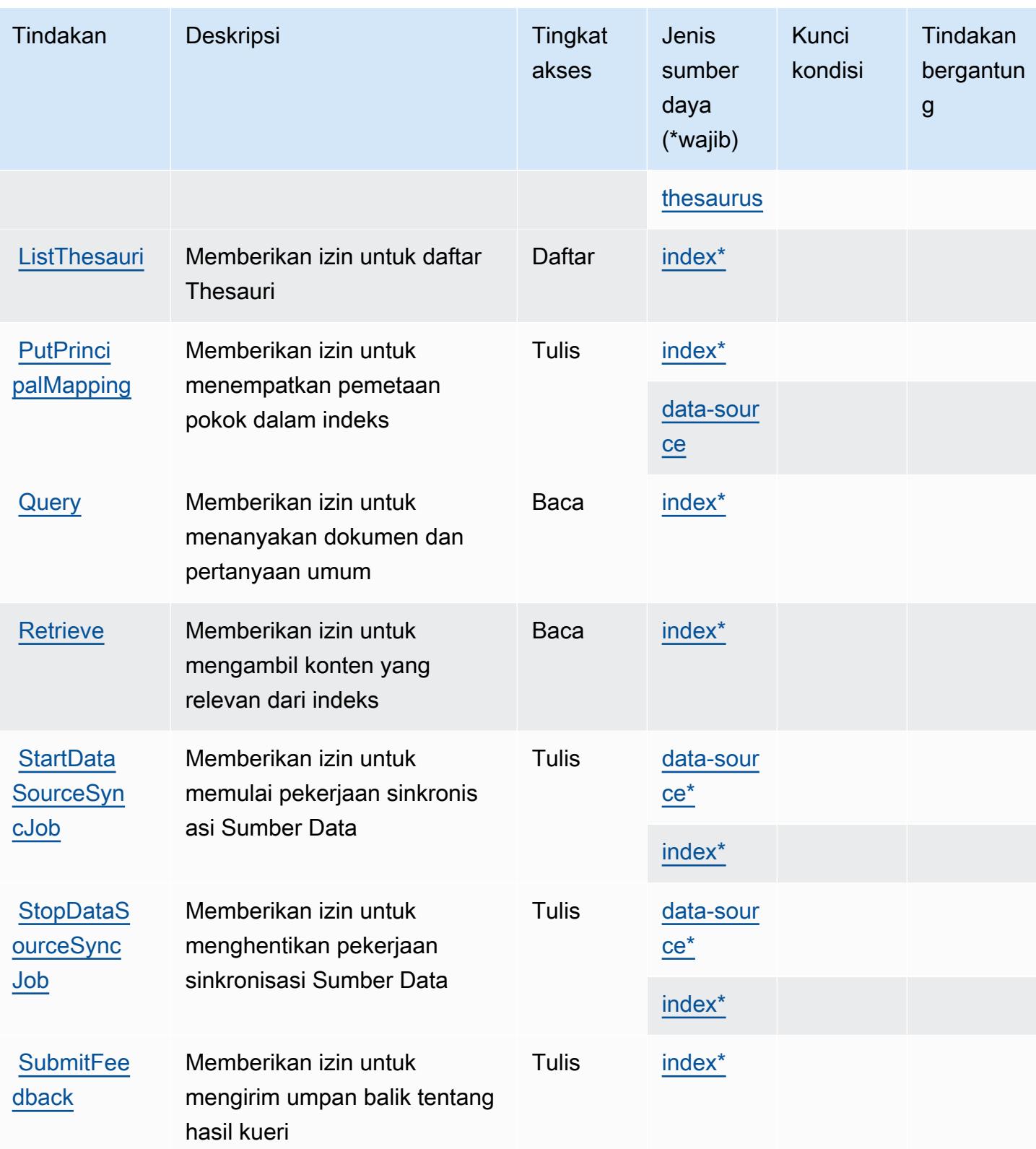

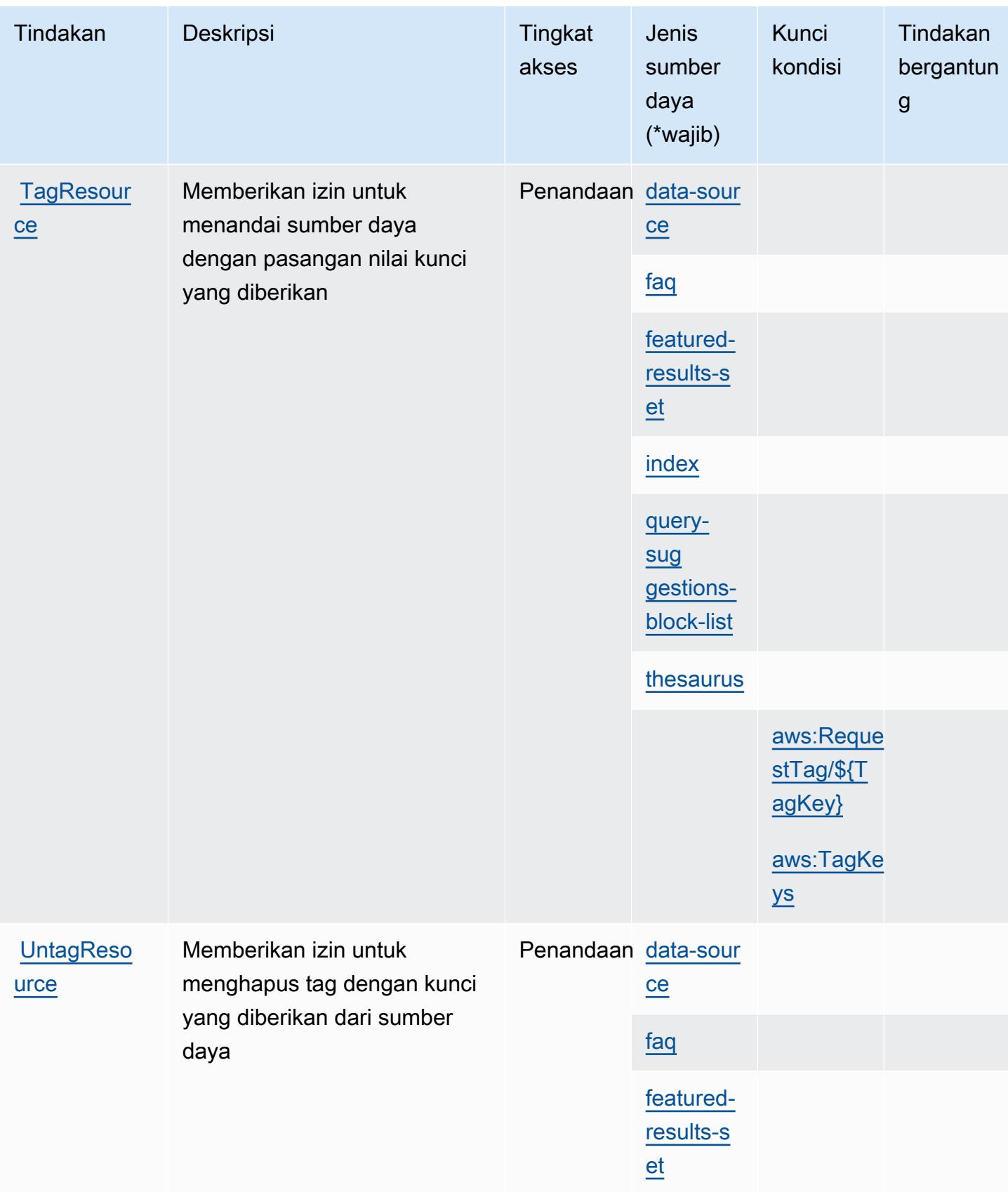

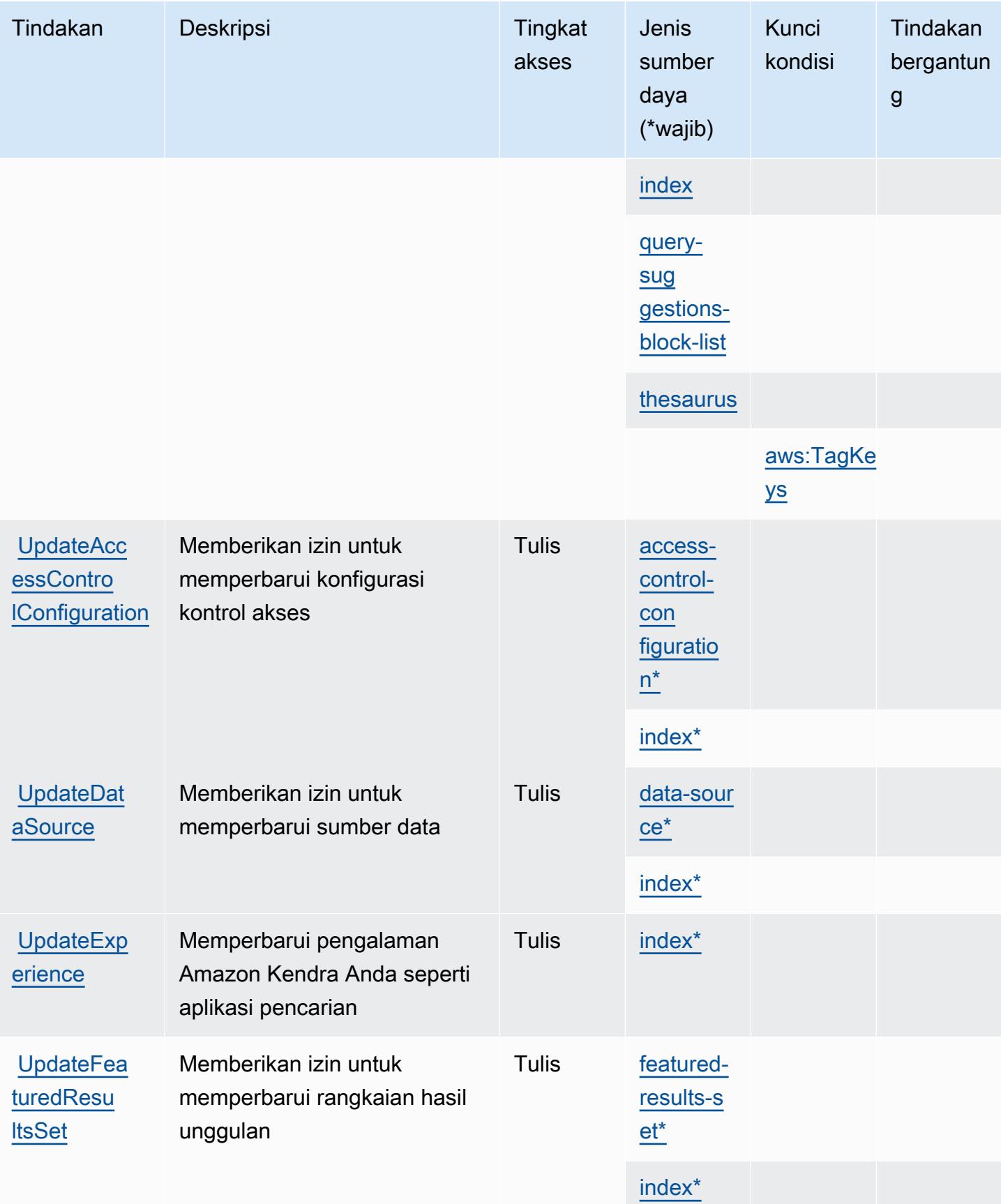

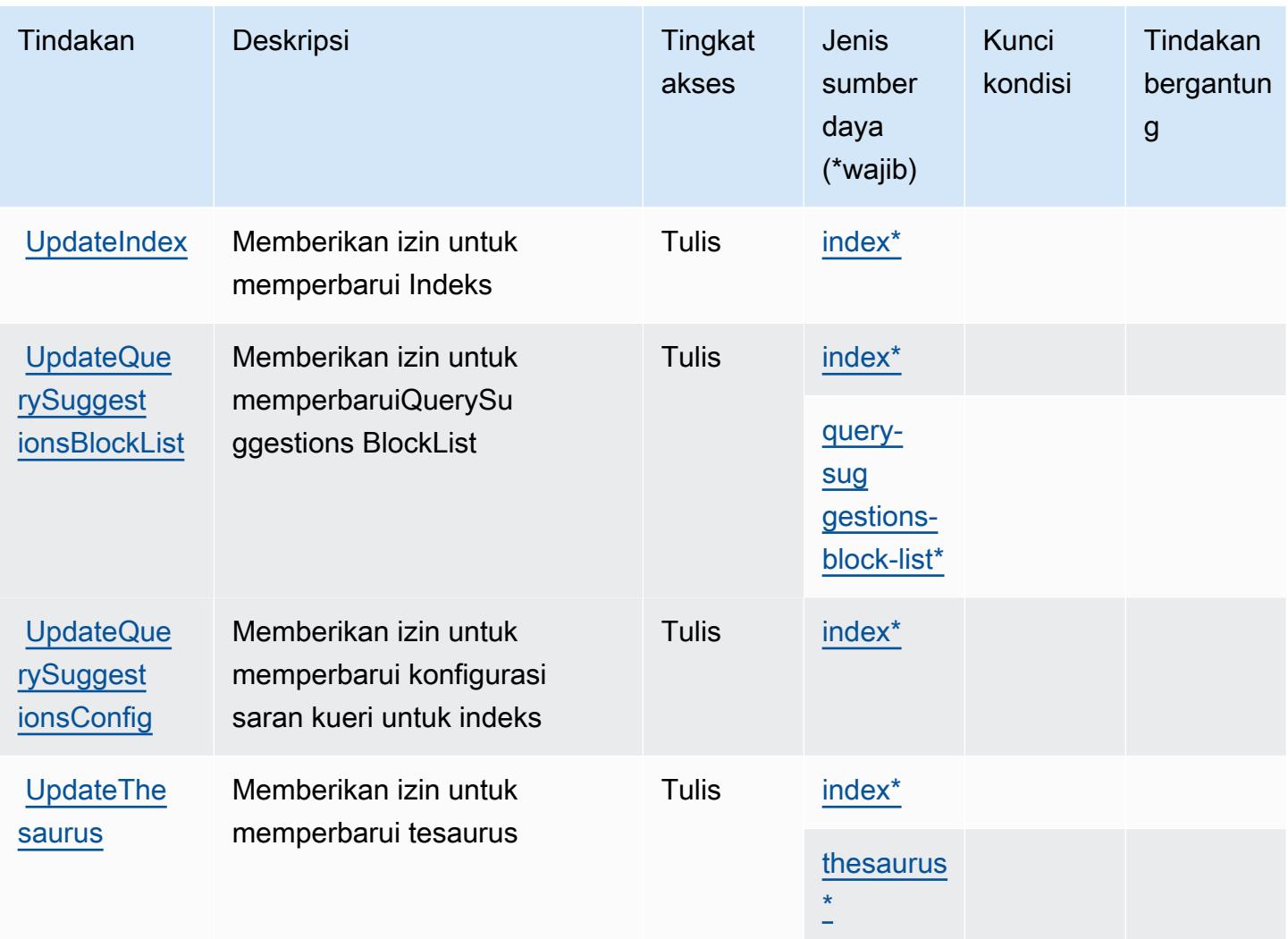

<span id="page-3332-0"></span>Jenis sumber daya yang ditentukan oleh Amazon Kendra

Jenis sumber daya berikut ditentukan oleh layanan ini dan dapat digunakan dalam elemen Resource pernyataan kebijakan izin IAM. Setiap tindakan dalam [Tabel tindakan](#page-3320-0) mengidentifikasi jenis sumber daya yang dapat ditentukan dengan tindakan tersebut. Jenis sumber daya juga dapat menentukan kunci kondisi mana yang dapat Anda sertakan dalam kebijakan. Kunci ini ditampilkan di kolom terakhir dari tabel jenis sumber daya. Untuk detail tentang kolom dalam tabel berikut, lihat[Tabel jenis sumber daya.](reference_policies_actions-resources-contextkeys.html#resources_table)

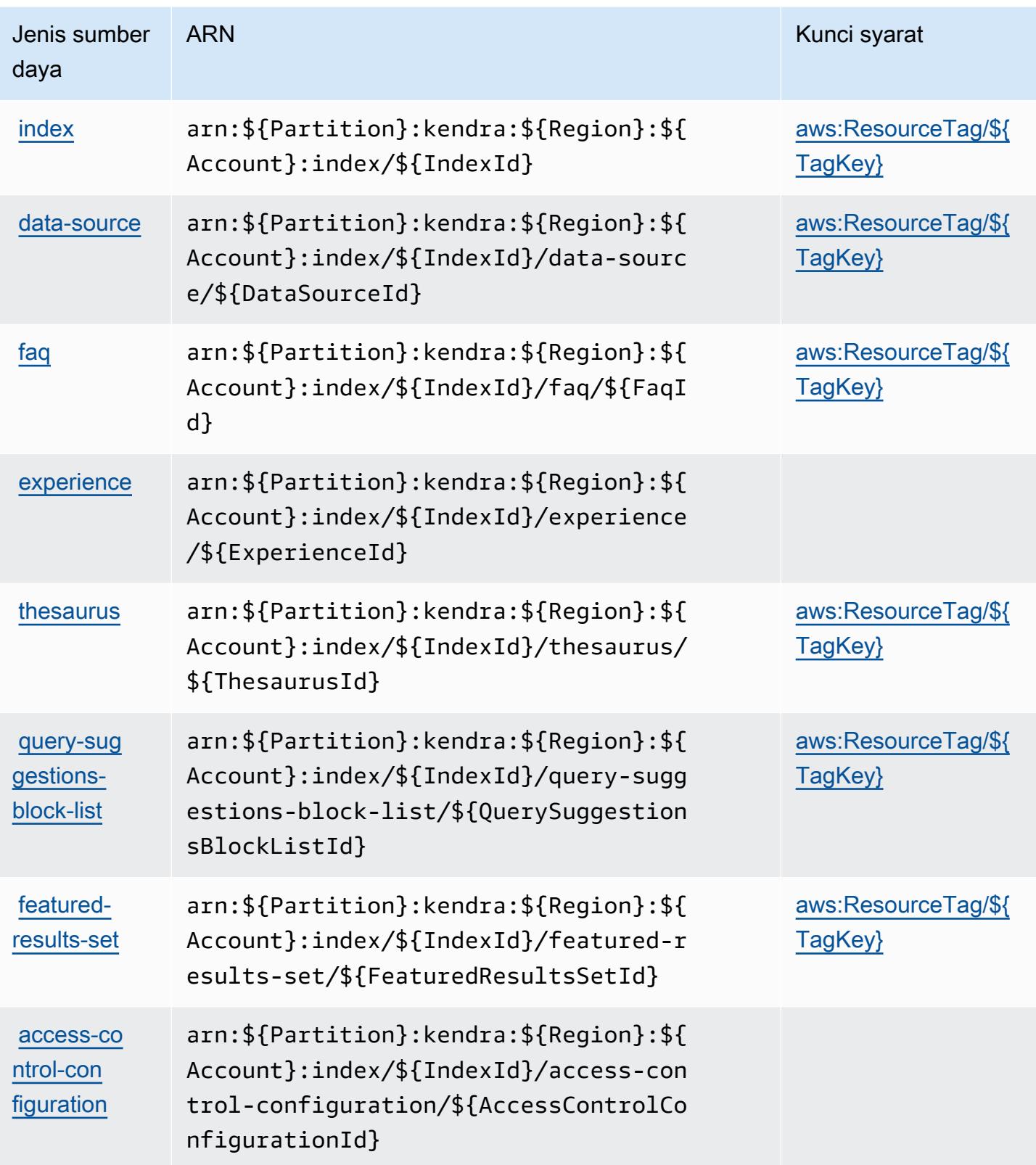

## <span id="page-3334-0"></span>Kunci kondisi untuk Amazon Kendra

Amazon Kendra mendefinisikan kunci kondisi berikut yang dapat digunakan dalamConditionelemen dari kebijakan IAM. Anda dapat menggunakan kunci ini untuk menyempurnakan syarat lebih lanjut dimana pernyataan kebijakan berlaku. Untuk detail tentang kolom dalam tabel berikut, liha[tTabel kunci kondisi](reference_policies_actions-resources-contextkeys.html#context_keys_table).

Untuk melihat kunci kondisi global yang tersedia untuk semua layanan, lihat [Kunci kondisi global](https://docs.aws.amazon.com/IAM/latest/UserGuide/reference_policies_condition-keys.html#AvailableKeys) [yang tersedia](https://docs.aws.amazon.com/IAM/latest/UserGuide/reference_policies_condition-keys.html#AvailableKeys).

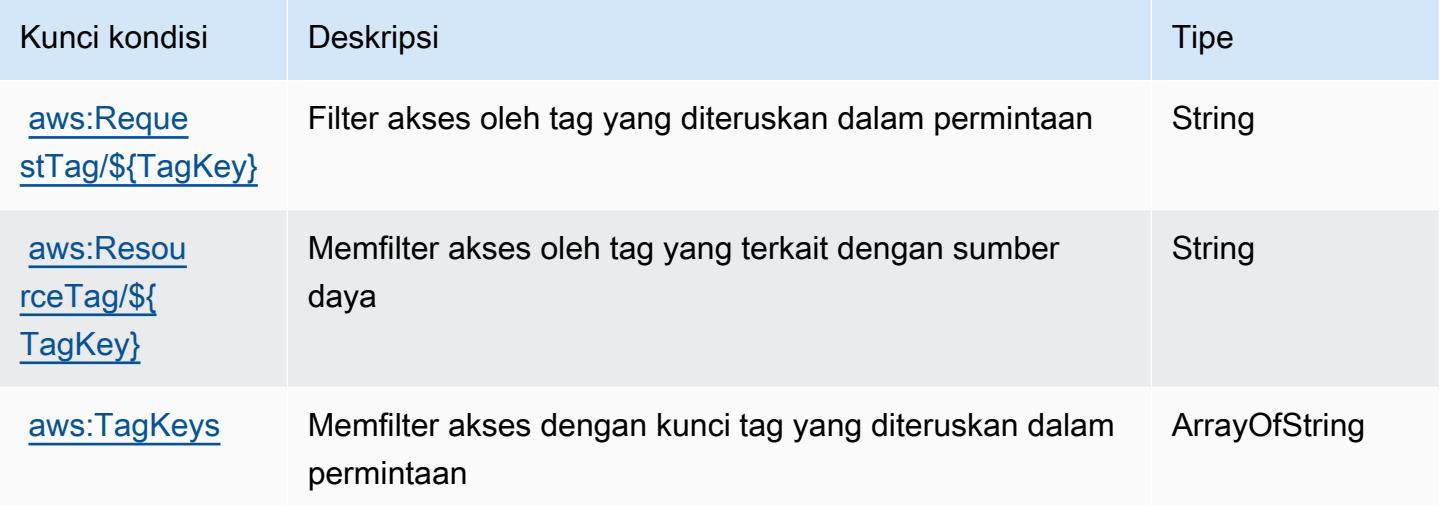

# Tindakan, sumber daya, dan kunci kondisi untuk Amazon Kendra Intelligent Ranking

Peringkat Cerdas Amazon Kendra (awalan layanan:kendra-ranking) menyediakan sumber daya, tindakan, dan kunci konteks kondisi khusus layanan berikut untuk digunakan dalam kebijakan izin IAM.

Referensi:

- Pelajari cara [mengonfigurasi layanan ini.](https://docs.aws.amazon.com/kendra/latest/dg/intelligent-rerank.html)
- Lihat daftar [Operasi API yang tersedia untuk layanan ini.](https://docs.aws.amazon.com/kendra/latest/dg/API_Reference.html)
- Pelajari cara mengamankan layanan ini dan sumber dayanya dengan [menggunakan kebijakan izin](https://docs.aws.amazon.com/kendra/latest/dg/security-iam.html) IAM.

Topik

- [Tindakan yang ditentukan oleh Amazon Kendra Intelligent Ranking](#page-3335-0)
- [Jenis sumber daya yang ditentukan oleh Amazon Kendra Intelligent Ranking](#page-3337-0)
- [Kunci kondisi untuk Peringkat Cerdas Amazon Kendra](#page-3338-0)

### <span id="page-3335-0"></span>Tindakan yang ditentukan oleh Amazon Kendra Intelligent Ranking

Anda dapat menyebutkan tindakan berikut dalam elemen Action pernyataan kebijakan IAM. Gunakan kebijakan untuk memberikan izin untuk melaksanakan operasi dalam AWS. Saat Anda menggunakan sebuah tindakan dalam sebuah kebijakan, Anda biasanya mengizinkan atau menolak akses ke operasi API atau perintah CLI dengan nama yang sama. Namun, dalam beberapa kasus, satu tindakan tunggal mengontrol akses ke lebih dari satu operasi. Atau, beberapa operasi memerlukan beberapa tindakan yang berbeda.

YangJenis sumber dayakolom tabel Tindakan menunjukkan apakah setiap tindakan mendukung izin tingkat sumber daya. Jika tidak ada nilai untuk kolom ini, Anda harus menentukan semua sumber daya ("\*") yang berlaku kebijakan diResourceelemen pernyataan kebijakan Anda. Jika kolom mencantumkan jenis sumber daya, maka Anda dapat menyebutkan ARN dengan jenis tersebut dalam sebuah pernyataan dengan tindakan tersebut. Jika tindakan memiliki satu atau lebih sumber daya yang diperlukan, pemanggil harus memiliki izin untuk menggunakan tindakan dengan sumber daya tersebut. Sumber daya yang diperlukan ditunjukkan dalam tabel dengan tanda bintang (\*). Jika Anda membatasi akses sumber daya denganResourceelemen dalam kebijakan IAM, Anda harus menyertakan ARN atau pola untuk setiap jenis sumber daya yang diperlukan. Beberapa tindakan mendukung berbagai jenis sumber daya. Jika jenis sumber daya opsional (tidak ditunjukkan sebagai diperlukan), maka Anda dapat memilih untuk menggunakan salah satu jenis sumber daya opsional.

YangKunci kondisikolom tabel Tindakan mencakup kunci yang dapat Anda tentukan dalam pernyataan kebijakanConditionelemen. Untuk informasi selengkapnya tentang kunci kondisi yang terkait dengan sumber daya untuk layanan, lihatKunci kondisikolom tabel jenis sumber daya.

#### **a** Note

Kunci kondisi sumber daya tercantum dalam[Jenis sumber dayam](#page-3337-0)eja. Anda dapat menemukan tautan ke jenis sumber daya yang berlaku untuk tindakan diJenis sumber daya (\*wajib)kolom tabel Tindakan. Jenis sumber daya dalam tabel jenis sumber daya mencakupKunci kondisikolom, yang merupakan kunci kondisi sumber daya yang berlaku untuk tindakan dalam tabel Tindakan.

#### Untuk detail tentang kolom dalam tabel berikut, liha[tTabel tindakan.](reference_policies_actions-resources-contextkeys.html#actions_table)

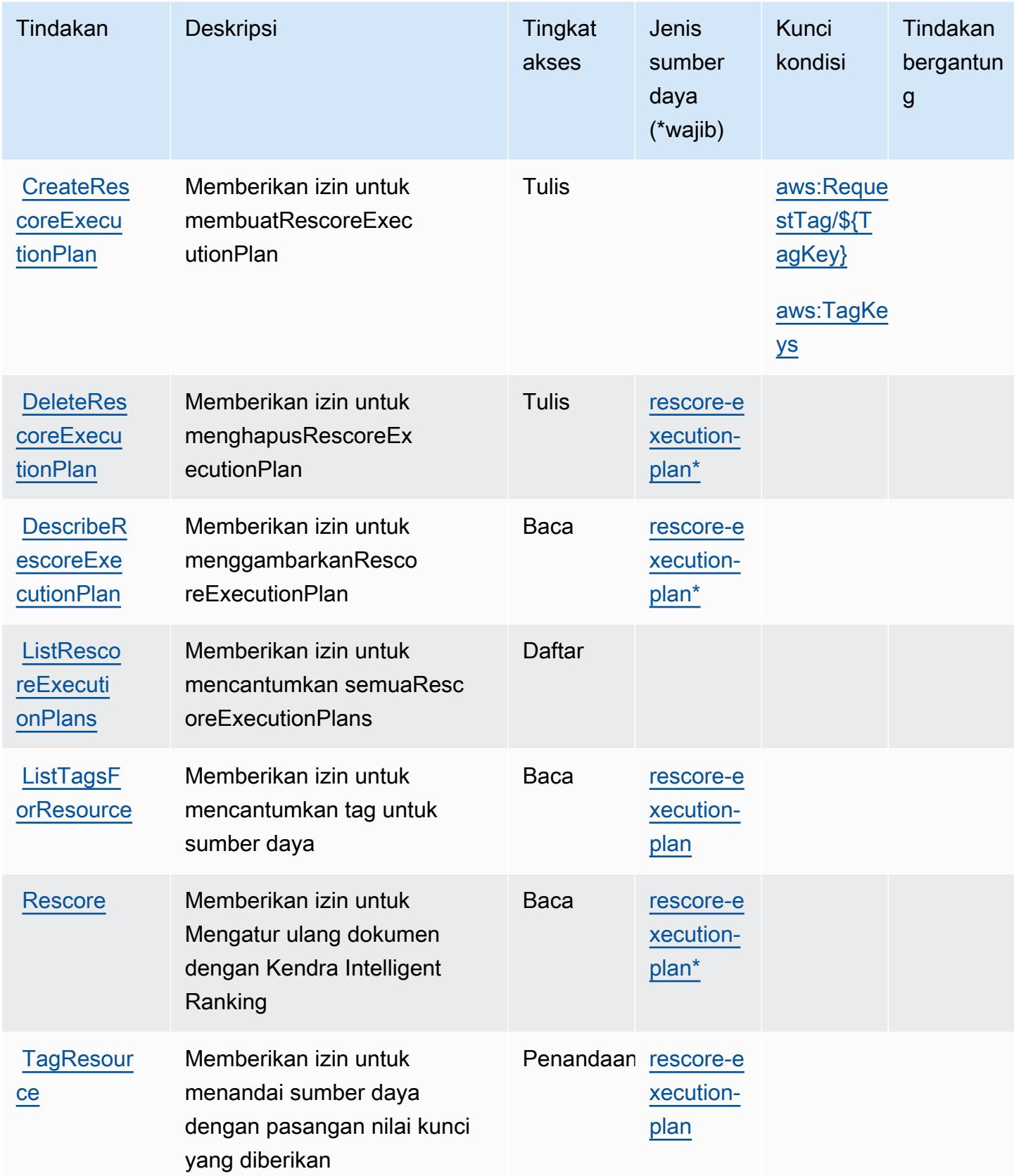

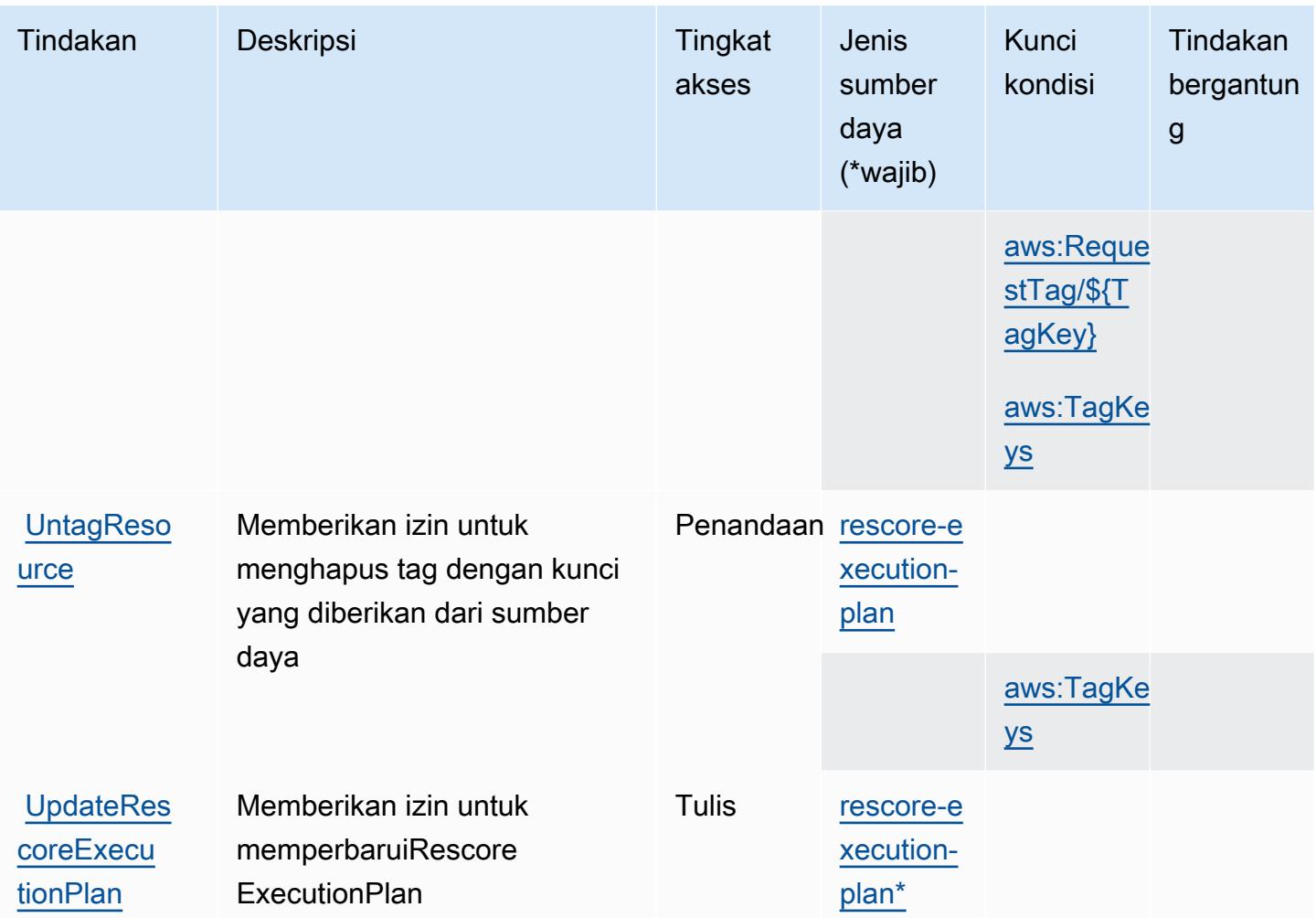

## <span id="page-3337-0"></span>Jenis sumber daya yang ditentukan oleh Amazon Kendra Intelligent Ranking

Jenis sumber daya berikut ditentukan oleh layanan ini dan dapat digunakan dalam elemen Resource pernyataan kebijakan izin IAM. Setiap tindakan dalam [Tabel tindakan](#page-3335-0) mengidentifikasi jenis sumber daya yang dapat ditentukan dengan tindakan tersebut. Jenis sumber daya juga dapat menentukan kunci kondisi mana yang dapat Anda sertakan dalam kebijakan. Kunci ini ditampilkan di kolom terakhir dari tabel jenis sumber daya. Untuk detail tentang kolom dalam tabel berikut, lihat[Tabel jenis sumber daya.](reference_policies_actions-resources-contextkeys.html#resources_table)

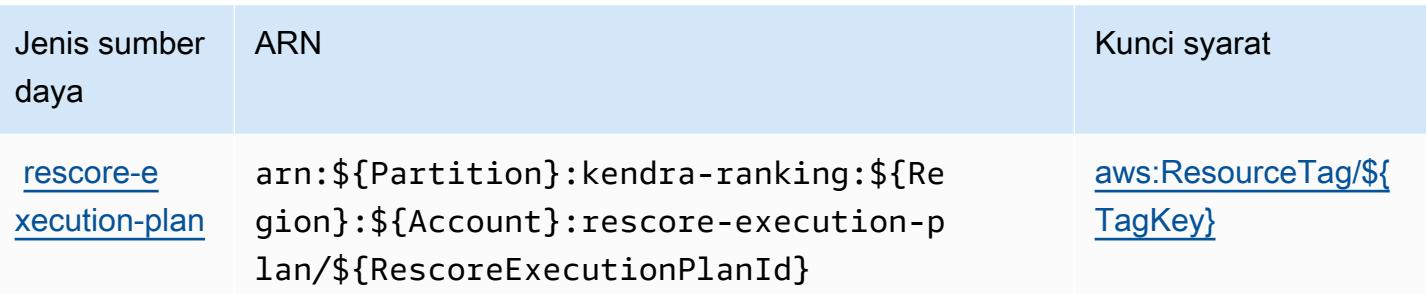

### <span id="page-3338-0"></span>Kunci kondisi untuk Peringkat Cerdas Amazon Kendra

Amazon Kendra Intelligent Ranking mendefinisikan kunci kondisi berikut yang dapat digunakan diConditionelemen kebijakan IAM. Anda dapat menggunakan kunci ini untuk menyempurnakan syarat lebih lanjut dimana pernyataan kebijakan berlaku. Untuk detail tentang kolom dalam tabel berikut, lihat[Tabel kunci kondisi.](reference_policies_actions-resources-contextkeys.html#context_keys_table)

Untuk melihat kunci kondisi global yang tersedia untuk semua layanan, lihat [Kunci kondisi global](https://docs.aws.amazon.com/IAM/latest/UserGuide/reference_policies_condition-keys.html#AvailableKeys) [yang tersedia](https://docs.aws.amazon.com/IAM/latest/UserGuide/reference_policies_condition-keys.html#AvailableKeys).

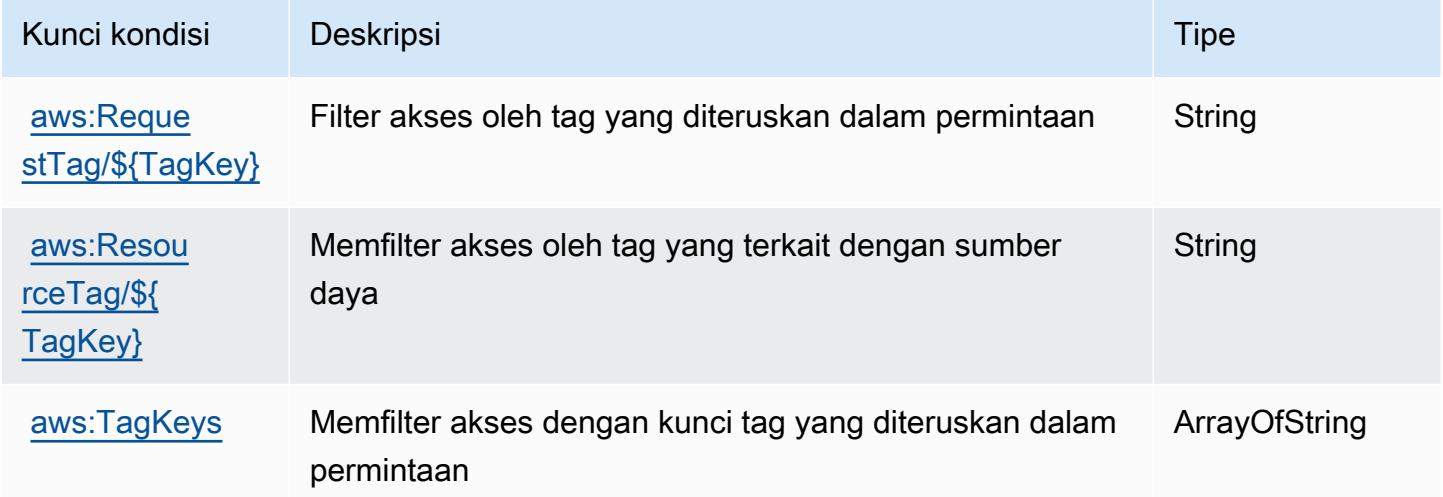

# Tindakan, sumber daya, dan kunci kondisi untuk Layanan Manajemen AWS Kunci

AWS Layanan Manajemen Kunci (awalan layanan:kms) menyediakan sumber daya khusus layanan, tindakan, dan kunci konteks kondisi berikut untuk digunakan dalam kebijakan izin IAM.

Referensi:

- Pelajari cara [mengonfigurasi layanan ini.](https://docs.aws.amazon.com/kms/latest/developerguide/overview.html)
- Lihat daftar [Operasi API yang tersedia untuk layanan ini.](https://docs.aws.amazon.com/kms/latest/APIReference/)
- Pelajari cara mengamankan layanan ini dan sumber dayanya dengan [menggunakan kebijakan izin](https://docs.aws.amazon.com/kms/latest/developerguide/control-access.html) IAM.

Topik

- [Tindakan yang ditentukan oleh Layanan Manajemen AWS Kunci](#page-3339-0)
- [Jenis sumber daya yang ditentukan oleh Layanan Manajemen AWS Kunci](#page-3368-0)
- [Kunci kondisi untuk Layanan Manajemen AWS Kunci](#page-3368-1)

#### <span id="page-3339-0"></span>Tindakan yang ditentukan oleh Layanan Manajemen AWS Kunci

Anda dapat menyebutkan tindakan berikut dalam elemen Action pernyataan kebijakan IAM. Gunakan kebijakan untuk memberikan izin untuk melaksanakan operasi dalam AWS. Saat Anda menggunakan sebuah tindakan dalam sebuah kebijakan, Anda biasanya mengizinkan atau menolak akses ke operasi API atau perintah CLI dengan nama yang sama. Namun, dalam beberapa kasus, satu tindakan tunggal mengontrol akses ke lebih dari satu operasi. Atau, beberapa operasi memerlukan beberapa tindakan yang berbeda.

Kolom tipe sumber daya pada tabel Tindakan menunjukkan apakah setiap tindakan mendukung izin tingkat sumber daya. Jika tidak ada nilai untuk kolom ini, Anda harus menentukan semua sumber daya ("\*") yang berlaku kebijakan dalam Resource elemen pernyataan kebijakan Anda. Jika kolom mencantumkan jenis sumber daya, maka Anda dapat menyebutkan ARN dengan jenis tersebut dalam sebuah pernyataan dengan tindakan tersebut. Jika tindakan memiliki satu atau lebih sumber daya yang diperlukan, pemanggil harus memiliki izin untuk menggunakan tindakan dengan sumber daya tersebut. Sumber daya yang diperlukan ditunjukkan dalam tabel dengan tanda bintang (\*). Jika Anda membatasi akses sumber daya dengan Resource elemen dalam kebijakan IAM, Anda harus menyertakan ARN atau pola untuk setiap jenis sumber daya yang diperlukan. Beberapa tindakan mendukung berbagai jenis sumber daya. Jika jenis sumber daya opsional (tidak ditunjukkan sesuai kebutuhan), maka Anda dapat memilih untuk menggunakan salah satu jenis sumber daya opsional.

Kolom Condition keys pada tabel Actions menyertakan kunci yang dapat Anda tentukan dalam Condition elemen pernyataan kebijakan. Untuk informasi selengkapnya tentang kunci kondisi yang terkait dengan sumber daya untuk layanan, lihat kolom Kunci kondisi pada tabel Jenis sumber daya.

#### **a** Note

Kunci kondisi sumber daya tercantum dalam tabel [Jenis sumber daya](#page-3368-0). Anda dapat menemukan tautan ke jenis sumber daya yang berlaku untuk tindakan di kolom Jenis sumber daya (\*wajib) pada tabel Tindakan. Jenis sumber daya dalam tabel Jenis sumber daya menyertakan kolom Kunci kondisi, yang merupakan kunci kondisi sumber daya yang berlaku untuk tindakan dalam tabel Tindakan.

Untuk detail tentang kolom dalam tabel berikut, lihat [Tabel tindakan](reference_policies_actions-resources-contextkeys.html#actions_table).

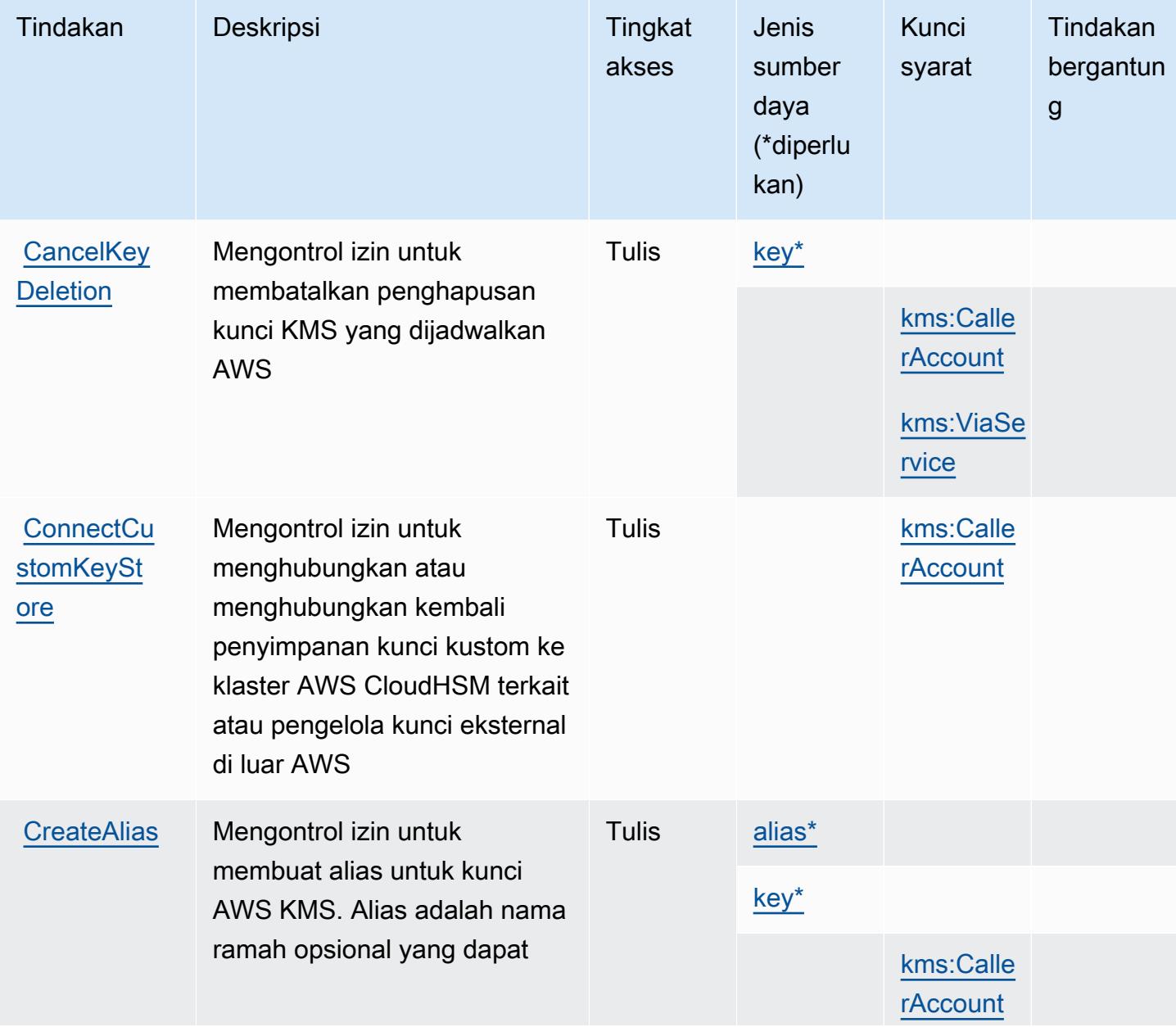

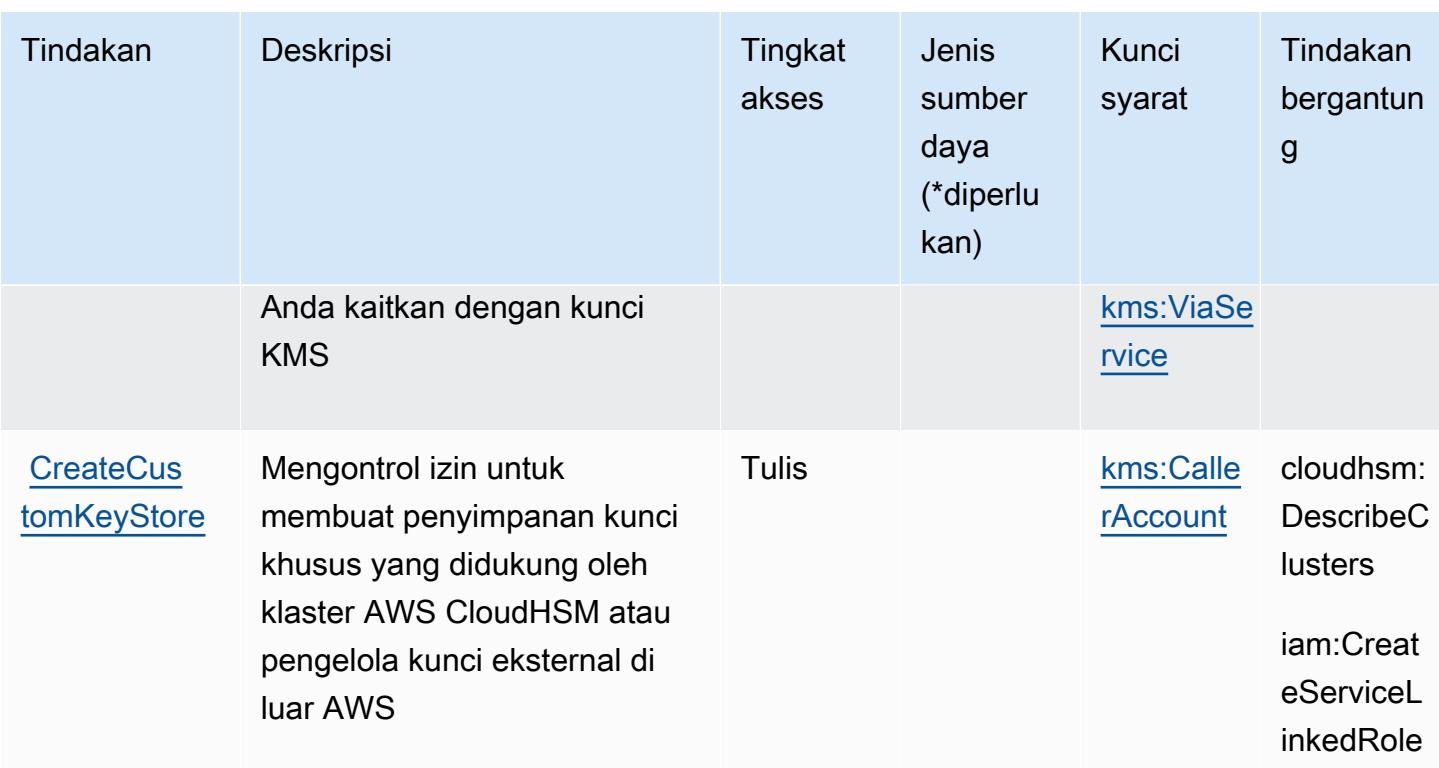

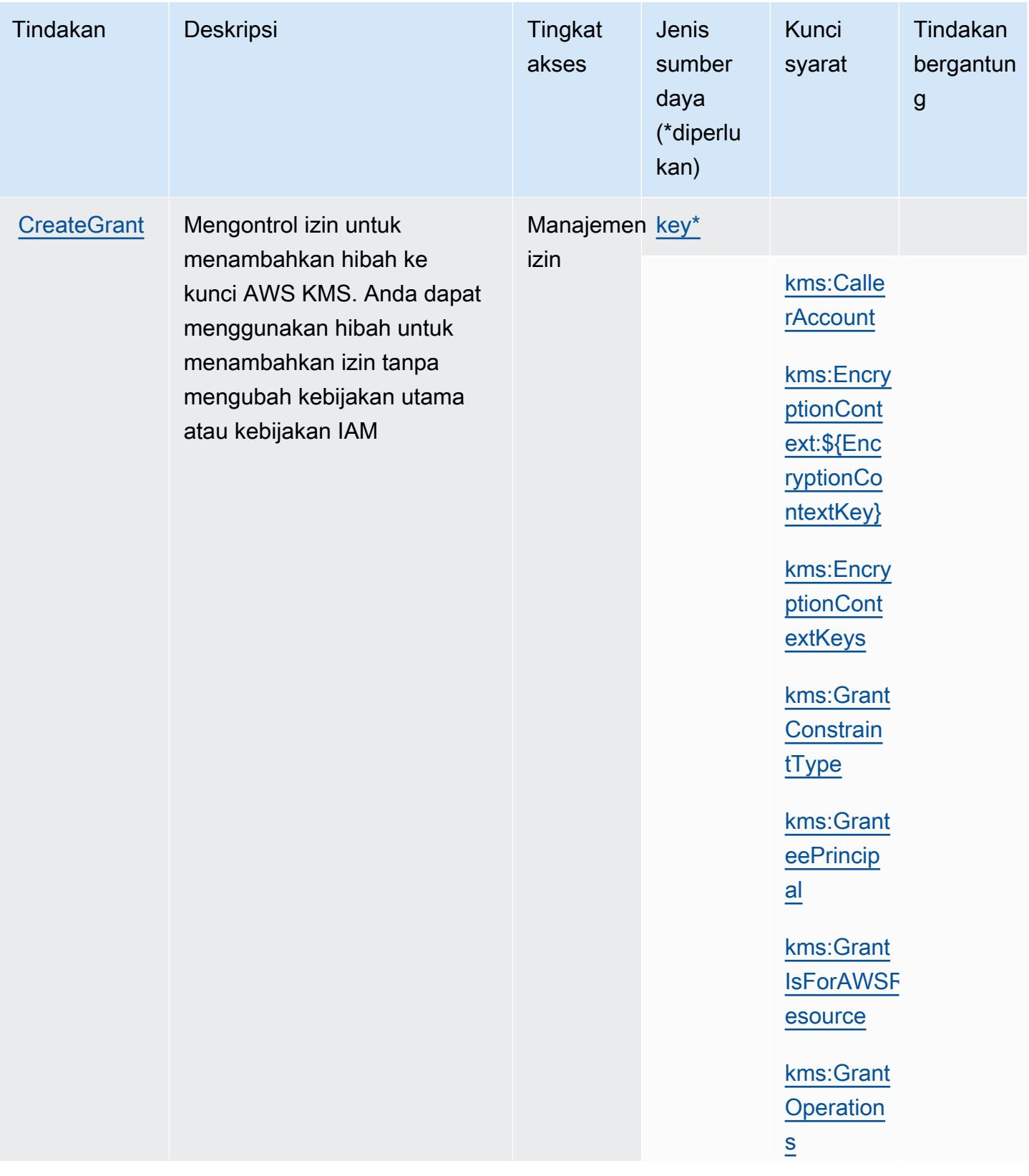

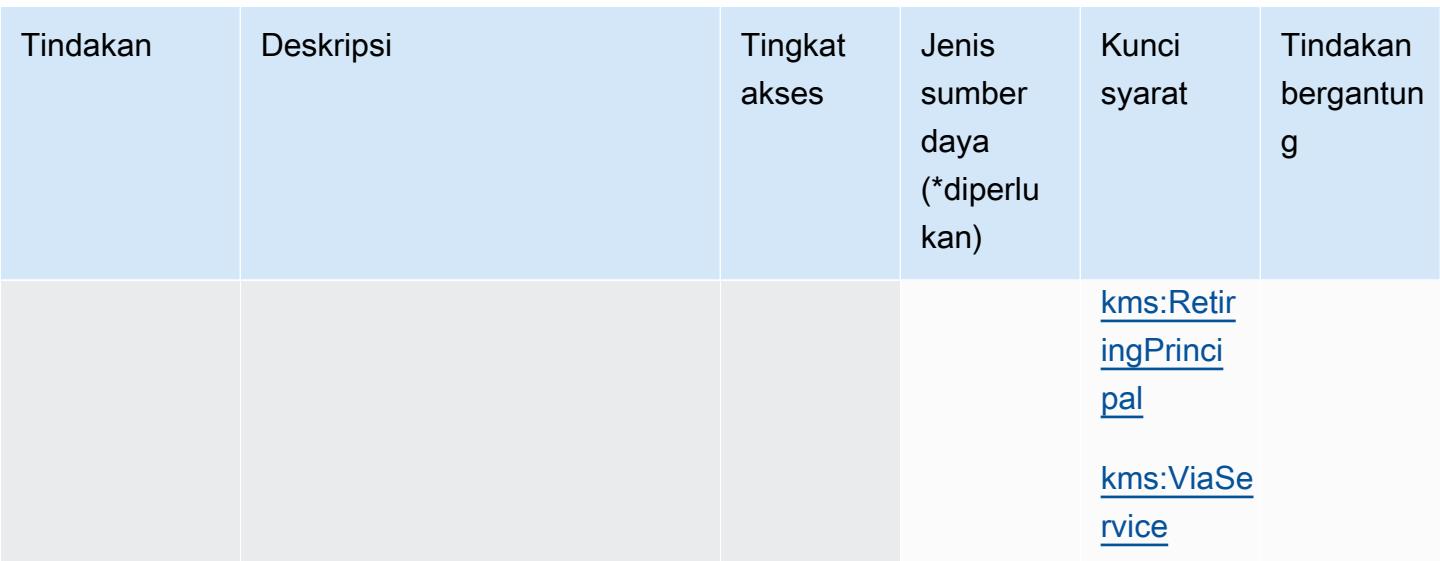

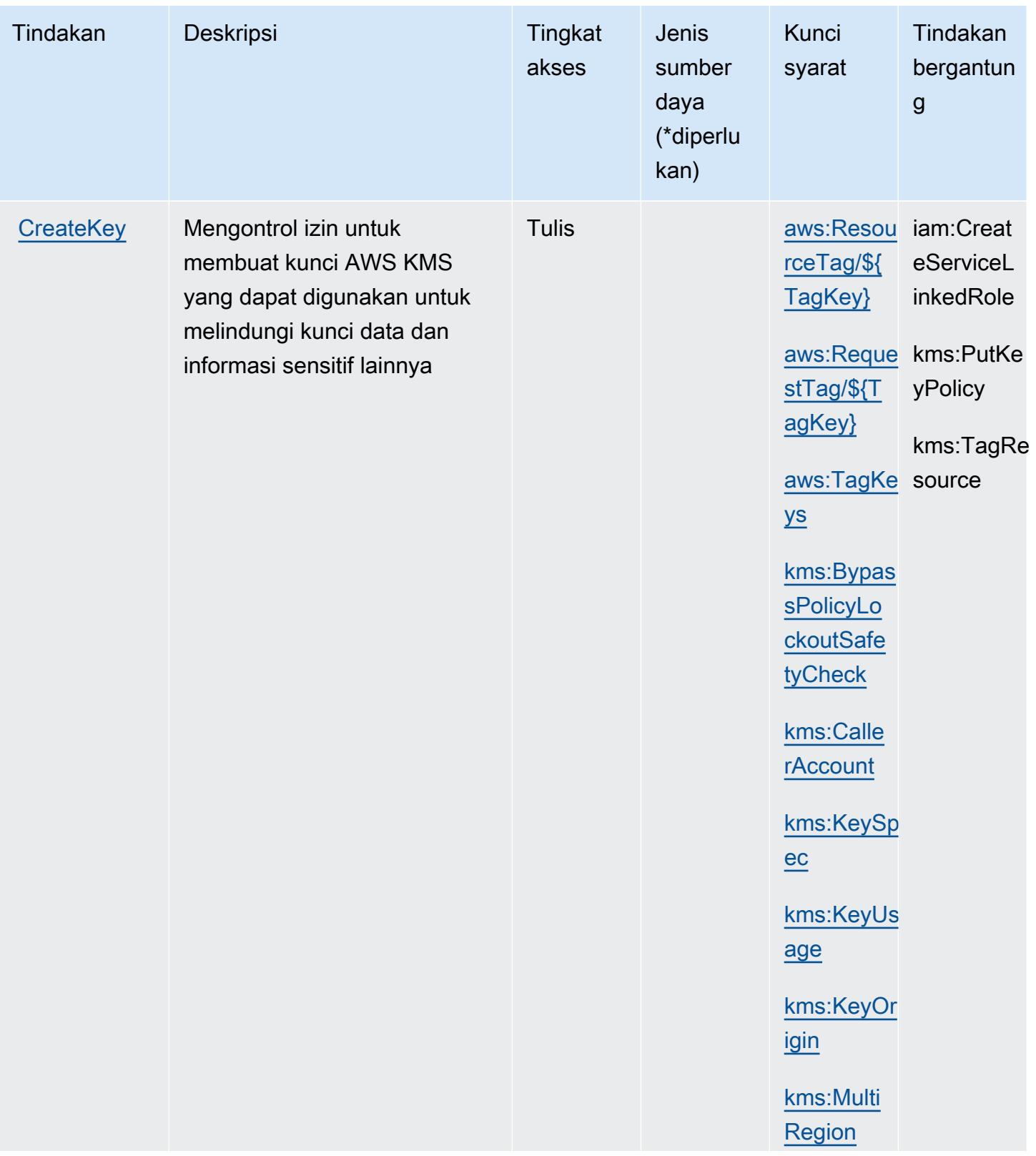

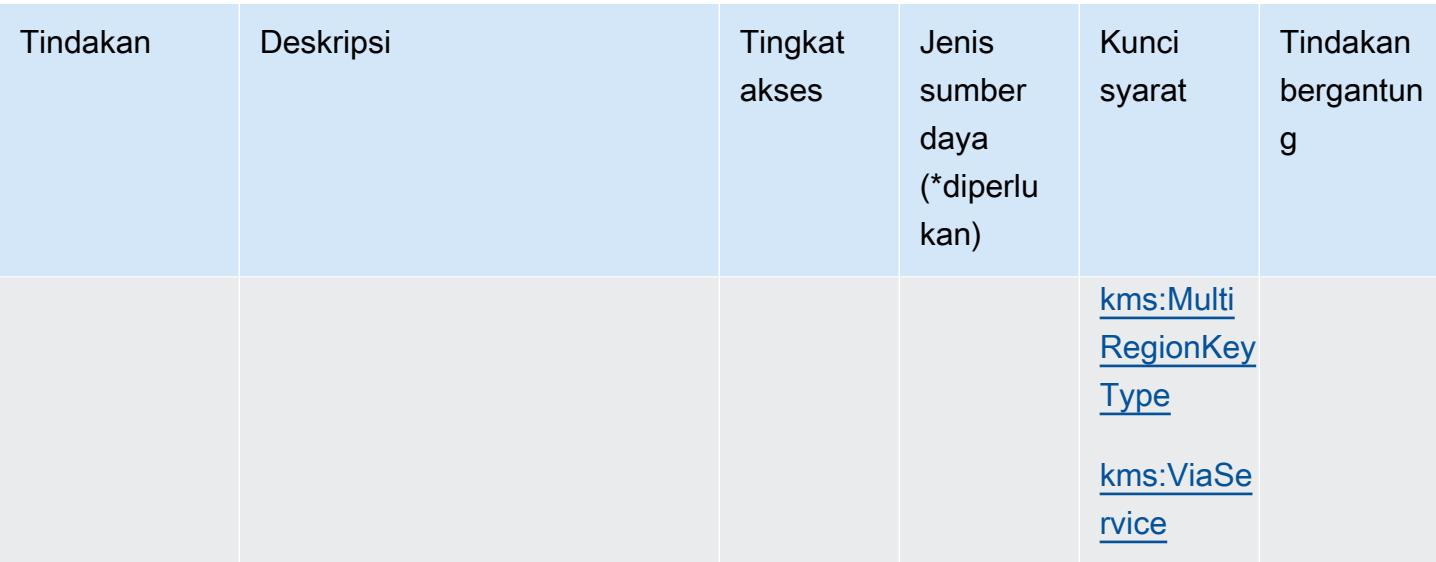

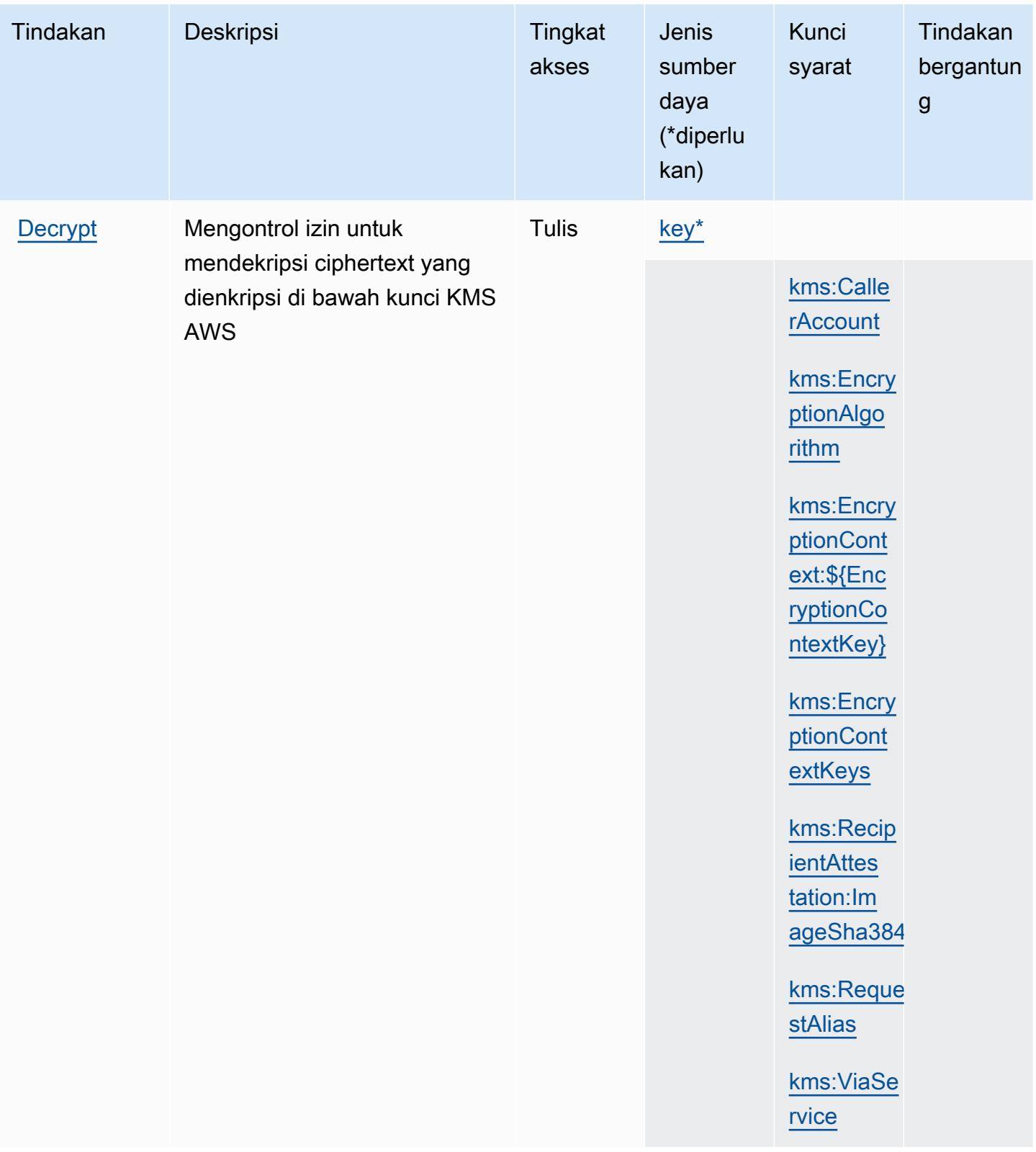

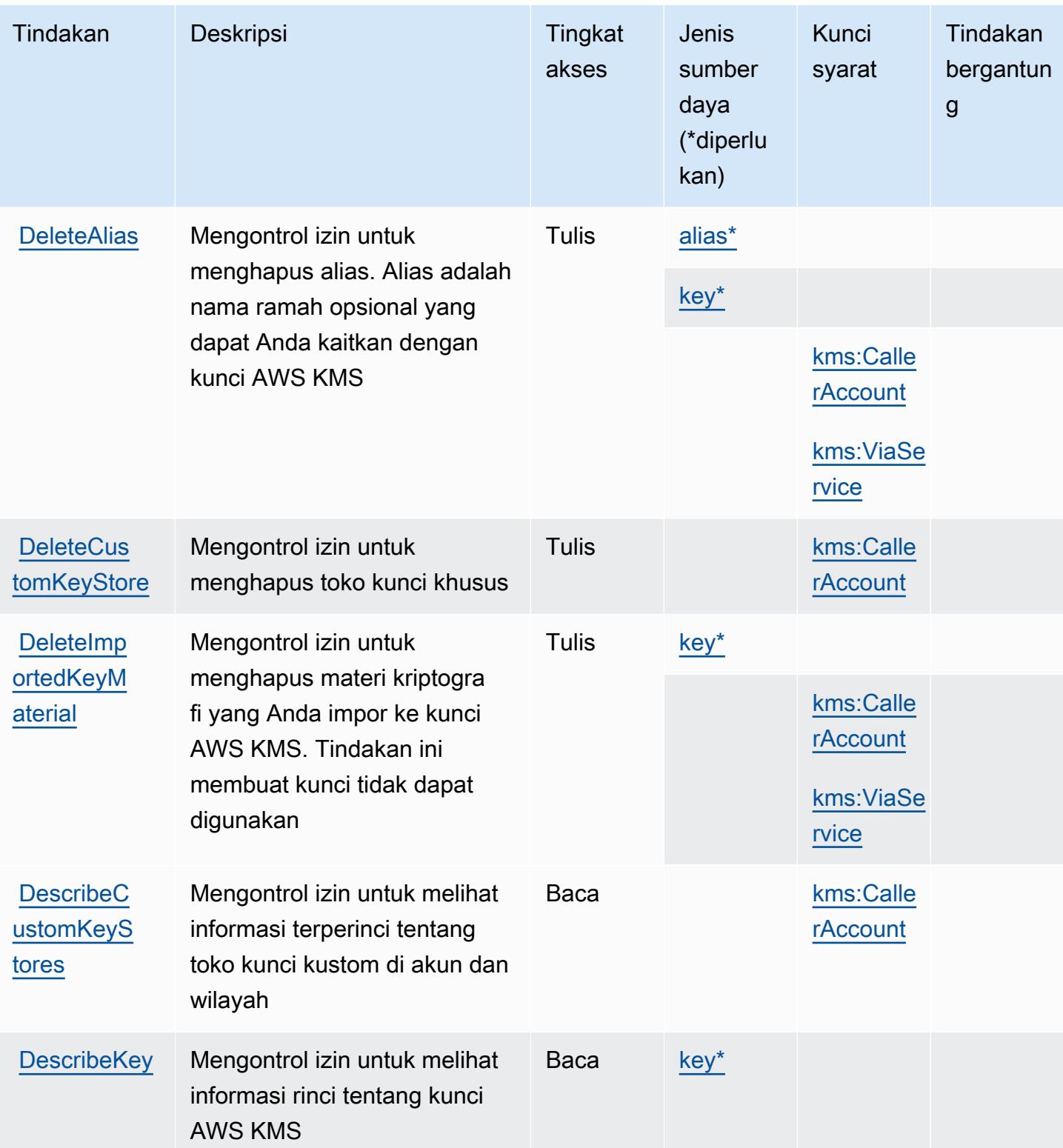
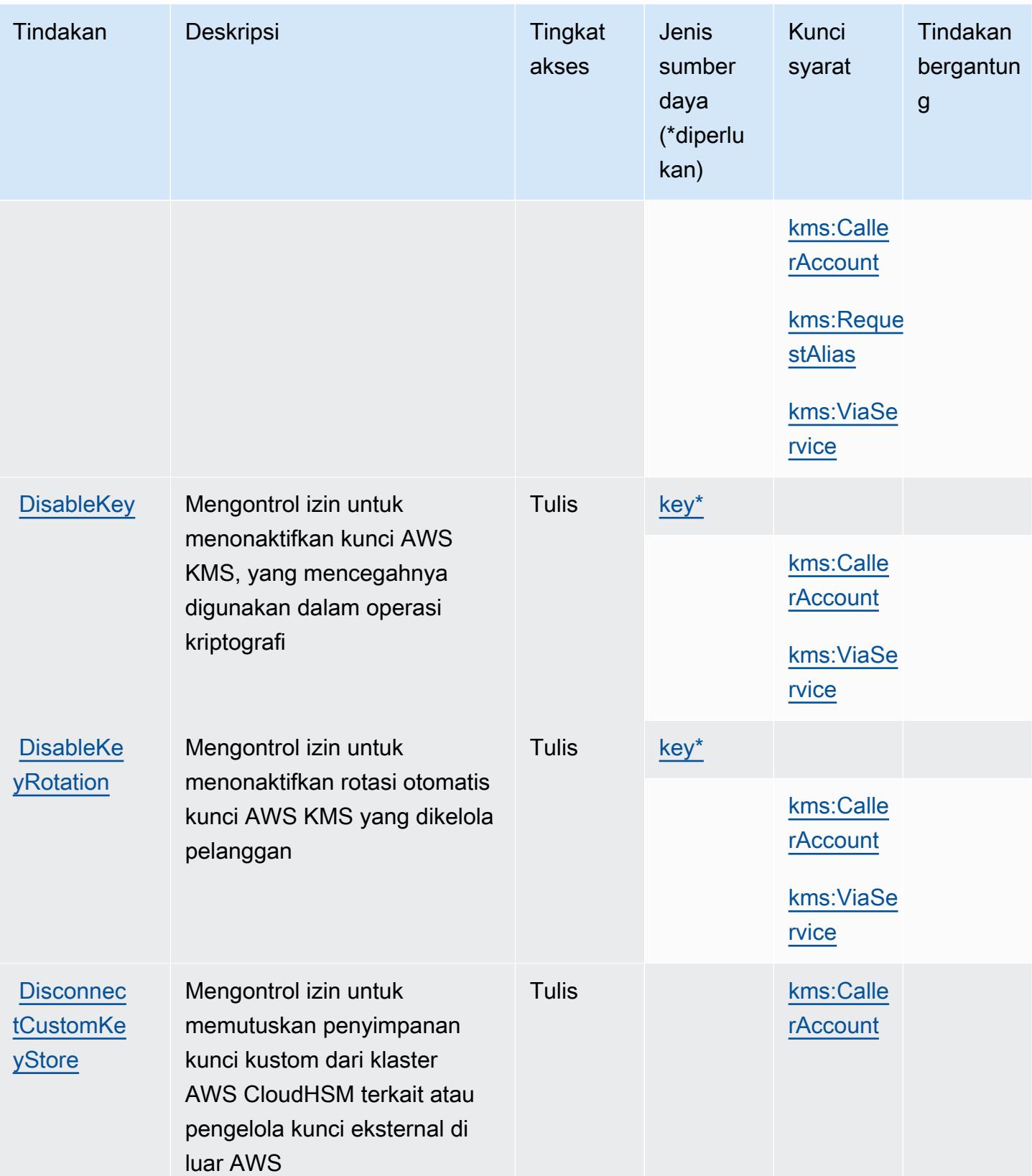

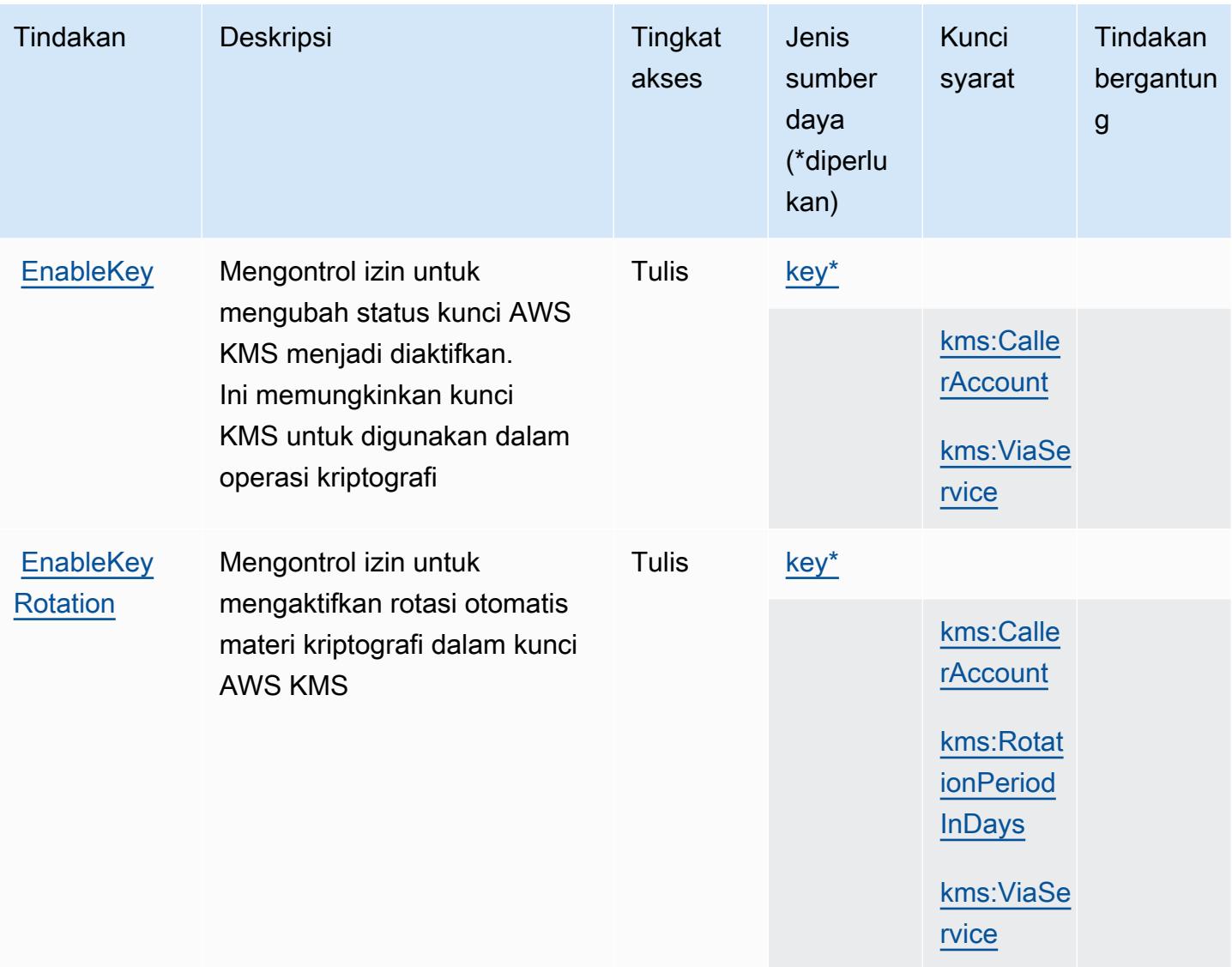

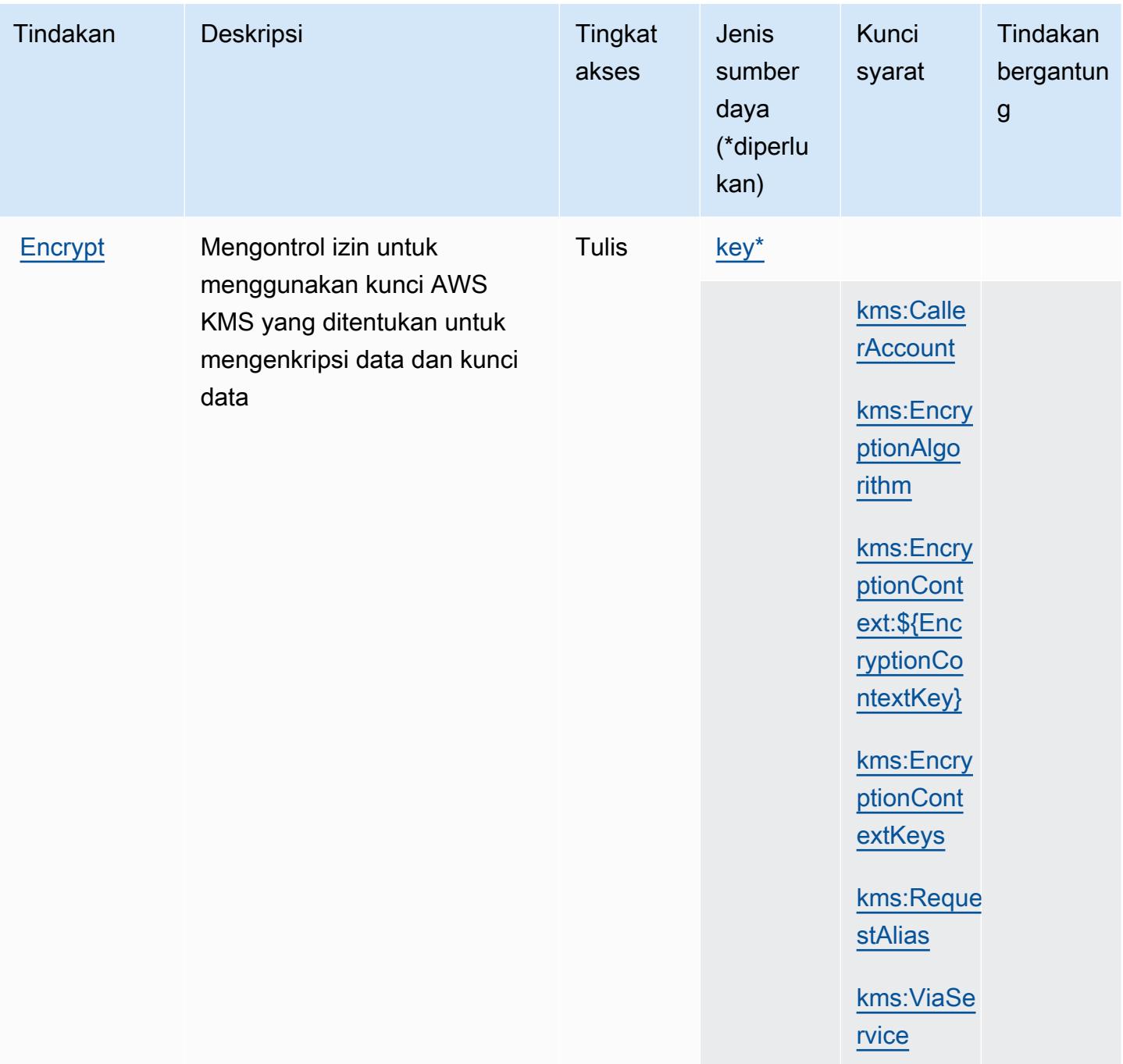

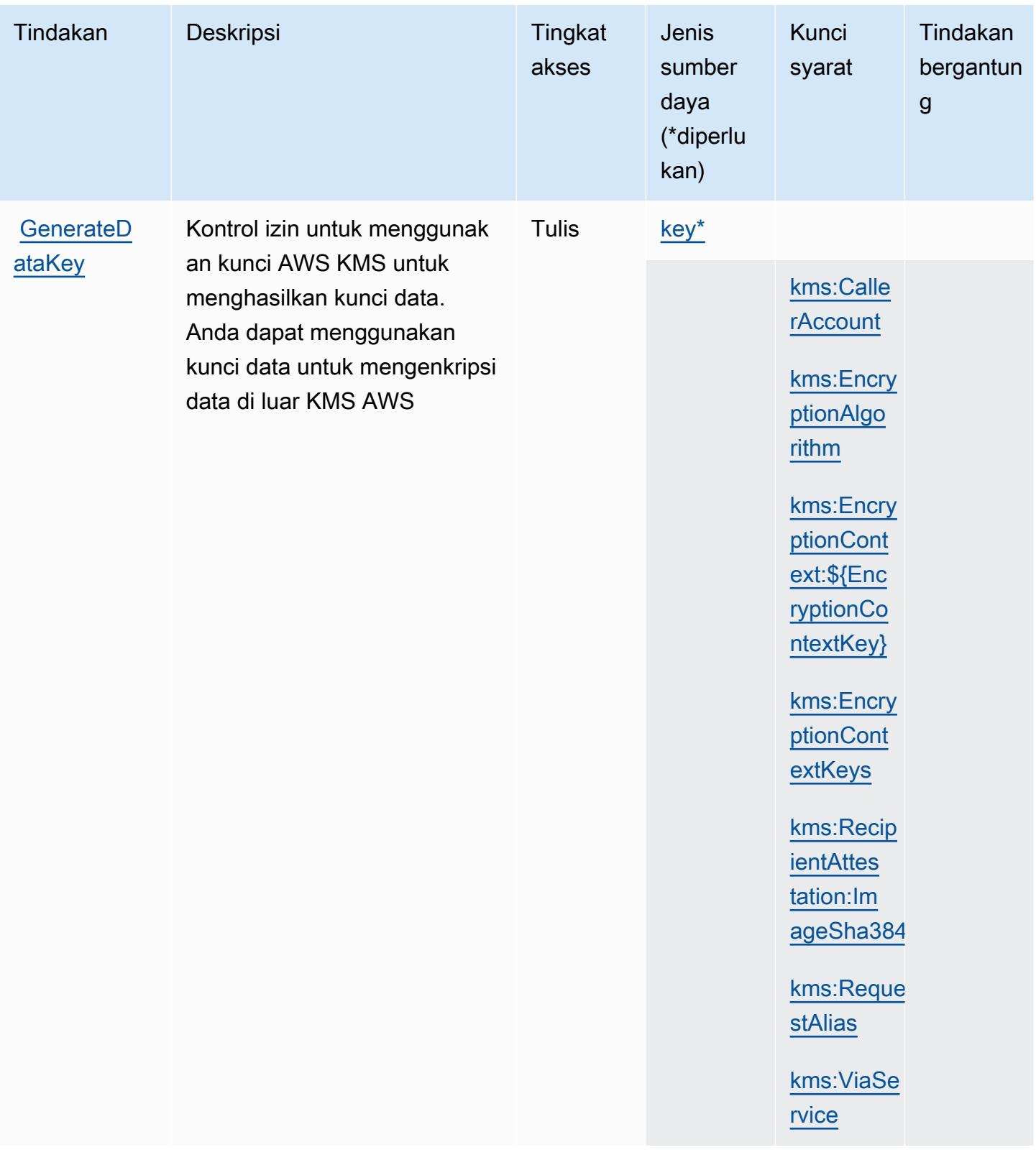

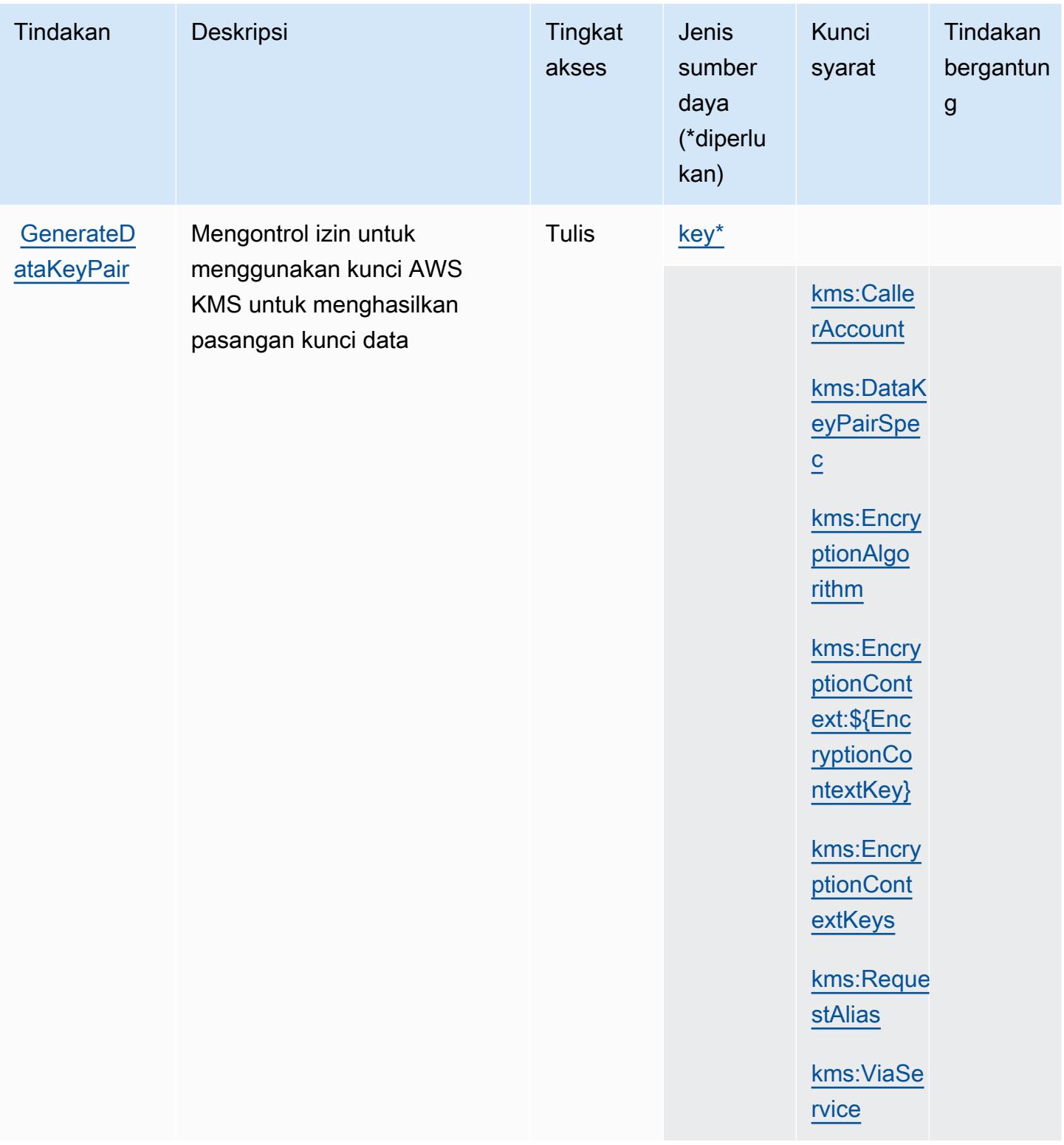

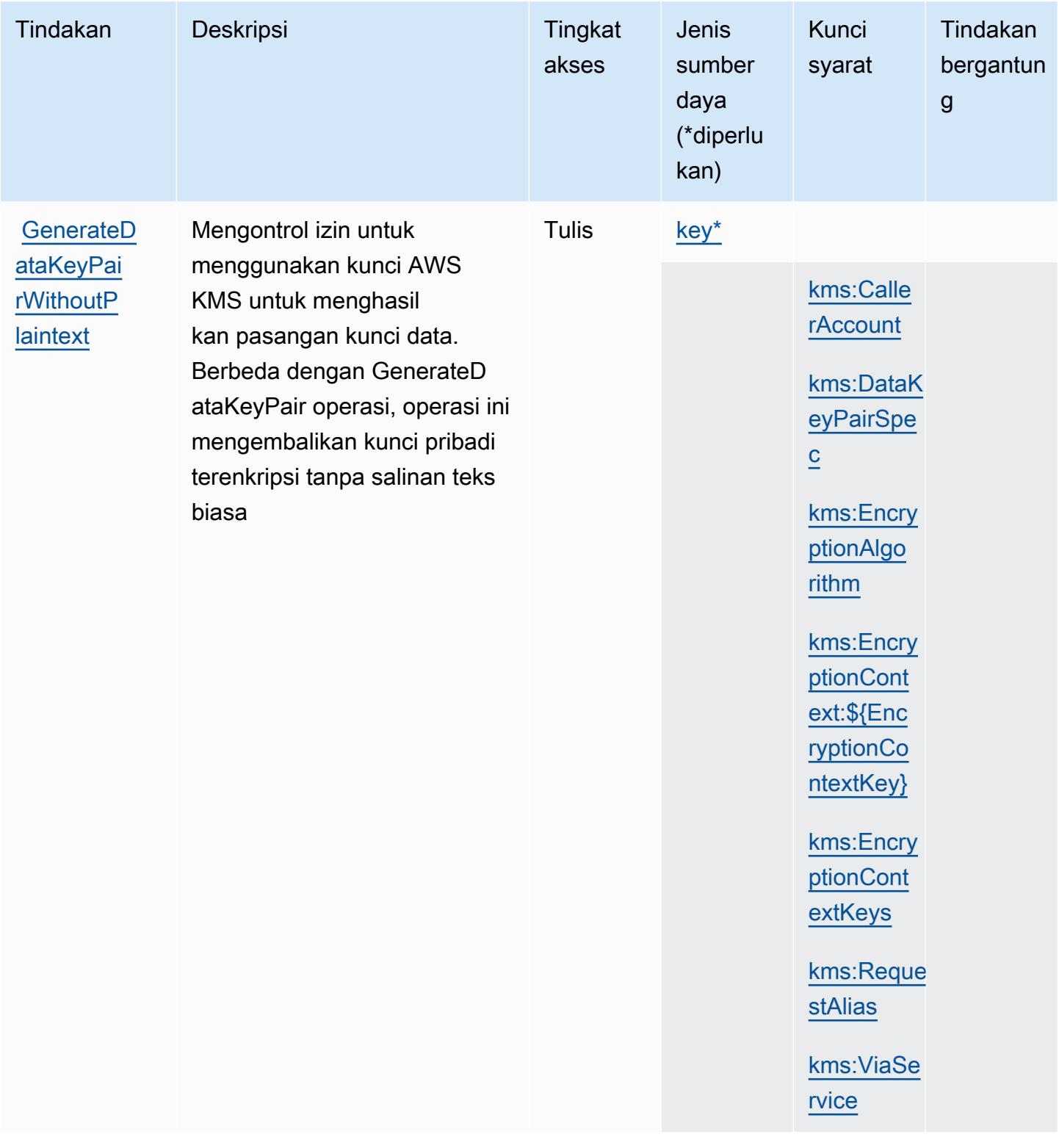

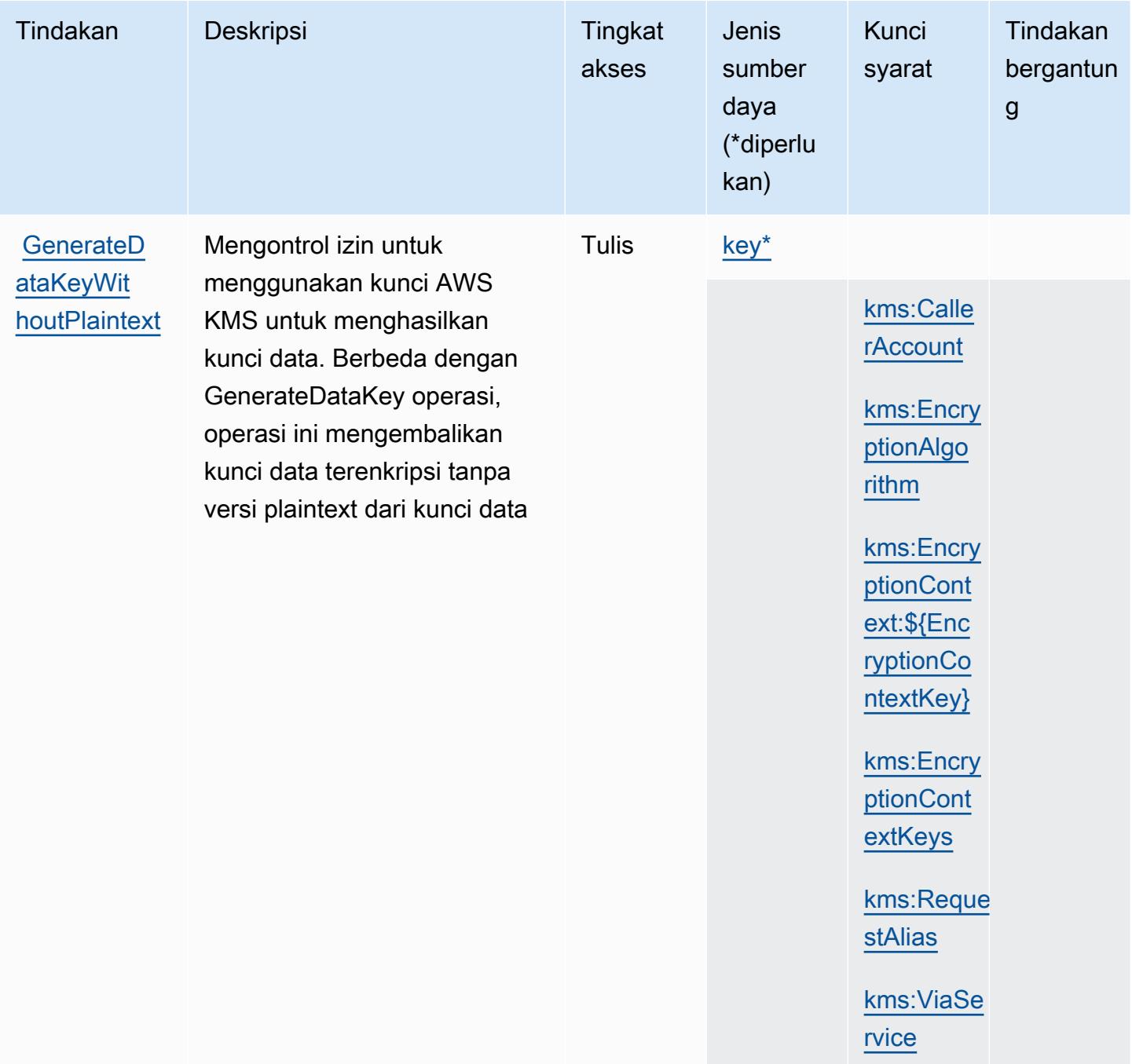

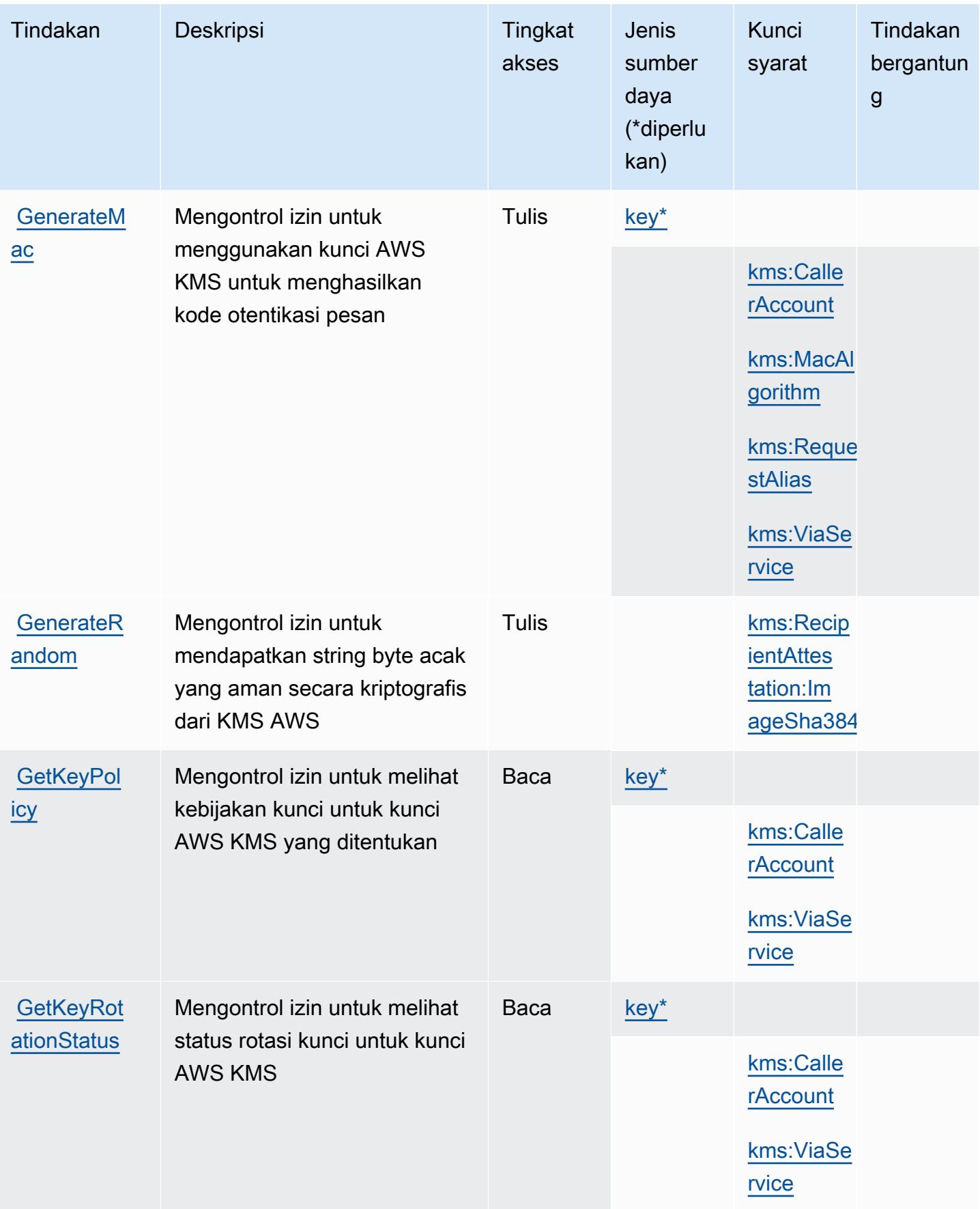

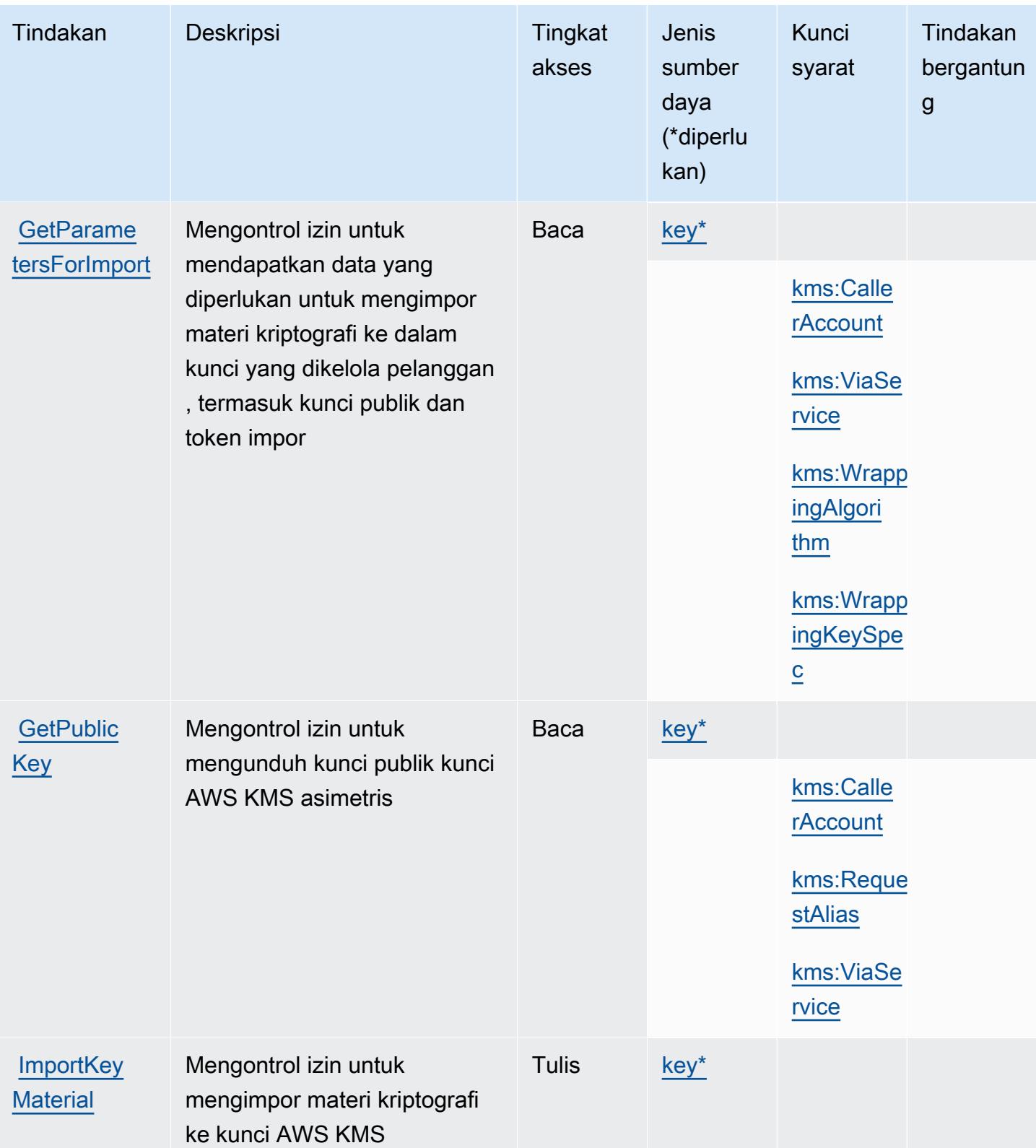

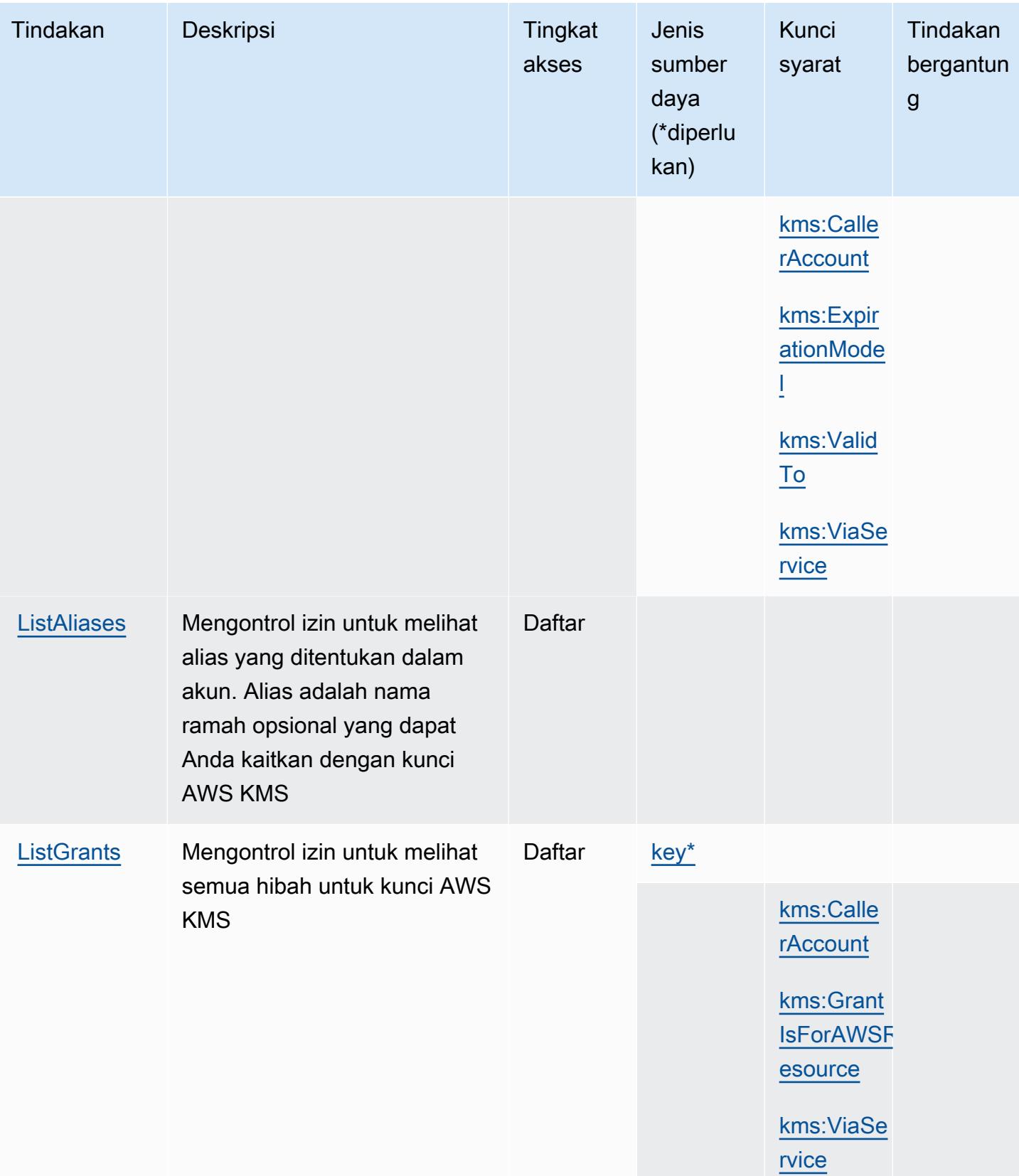

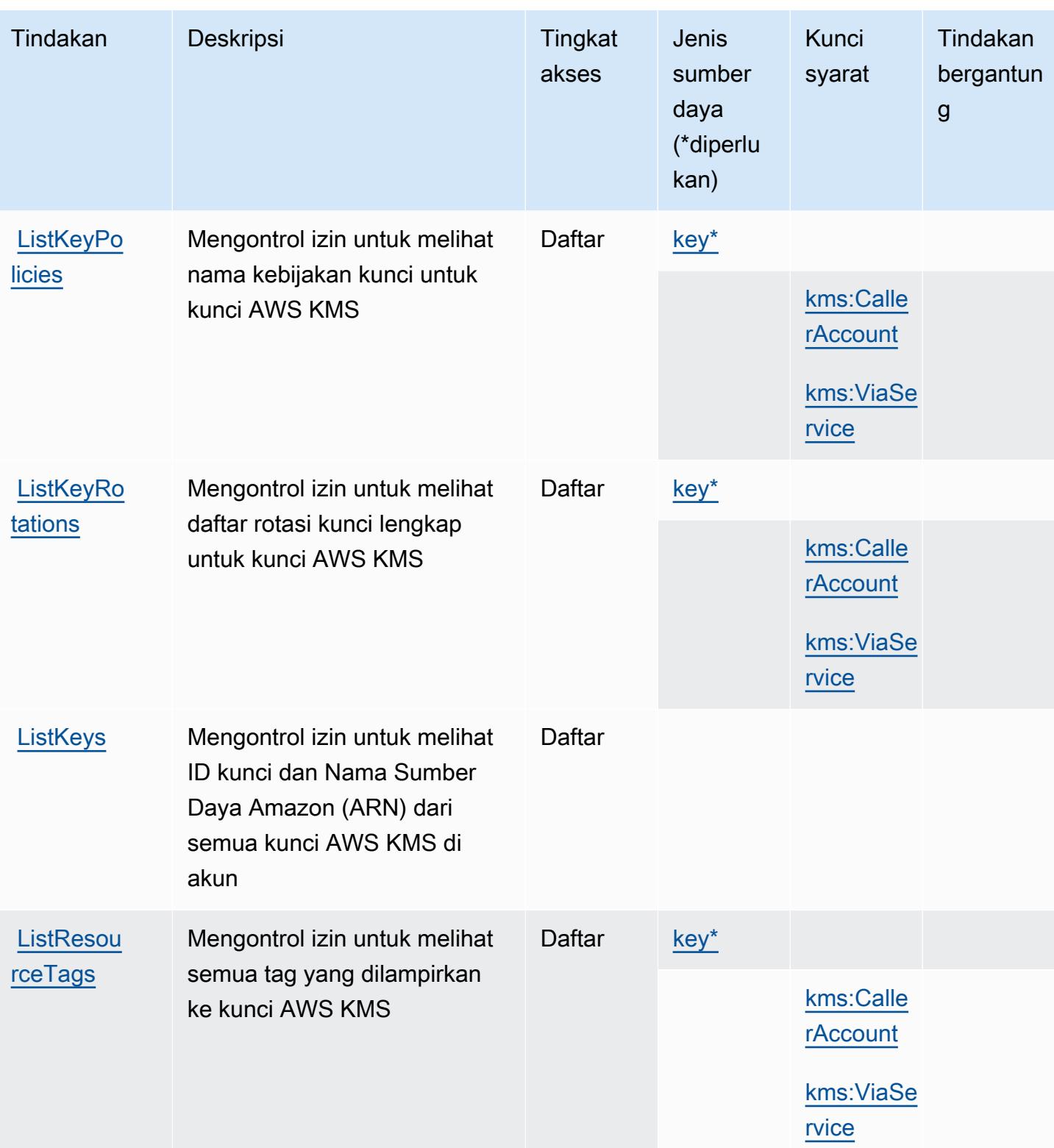

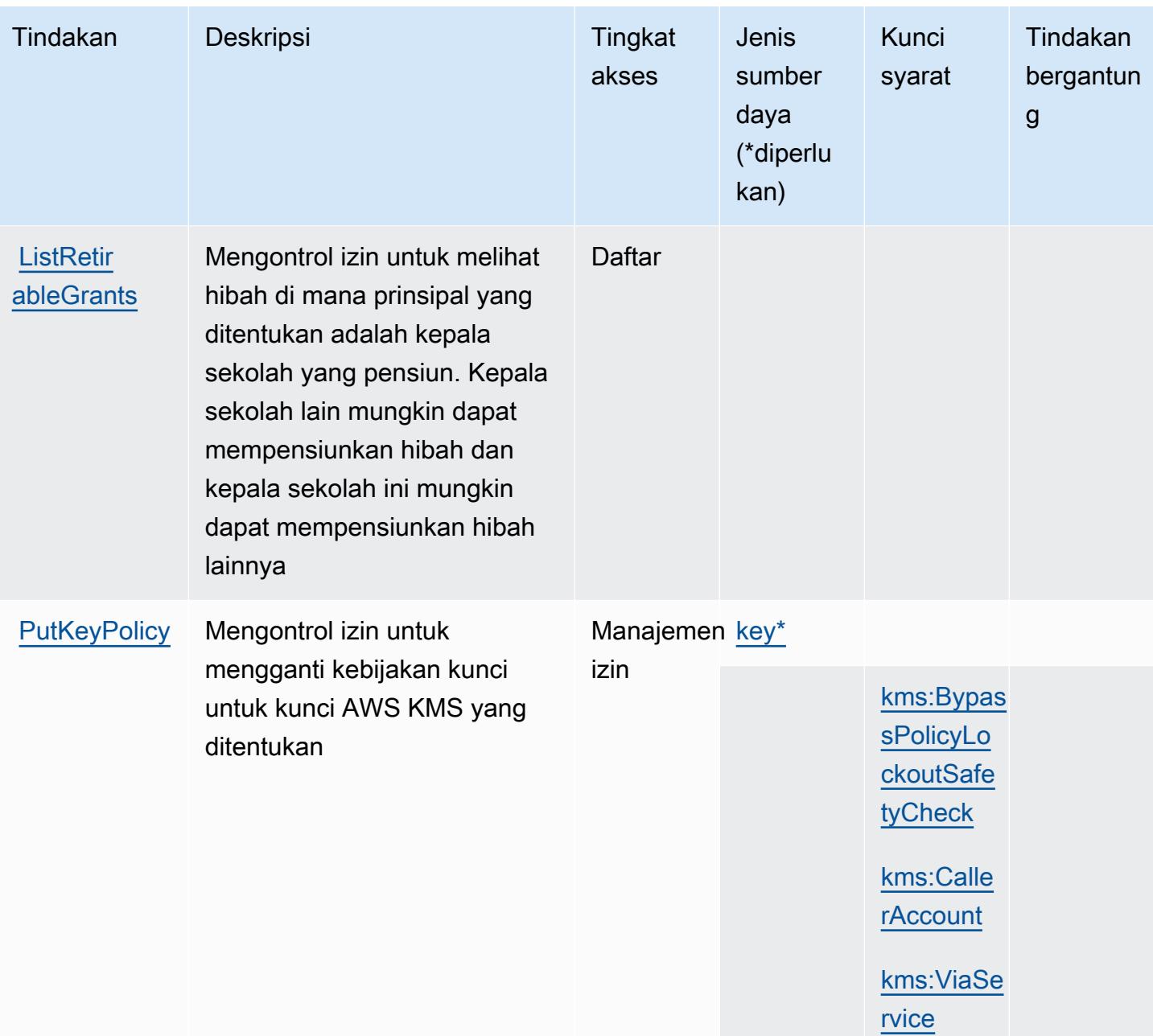

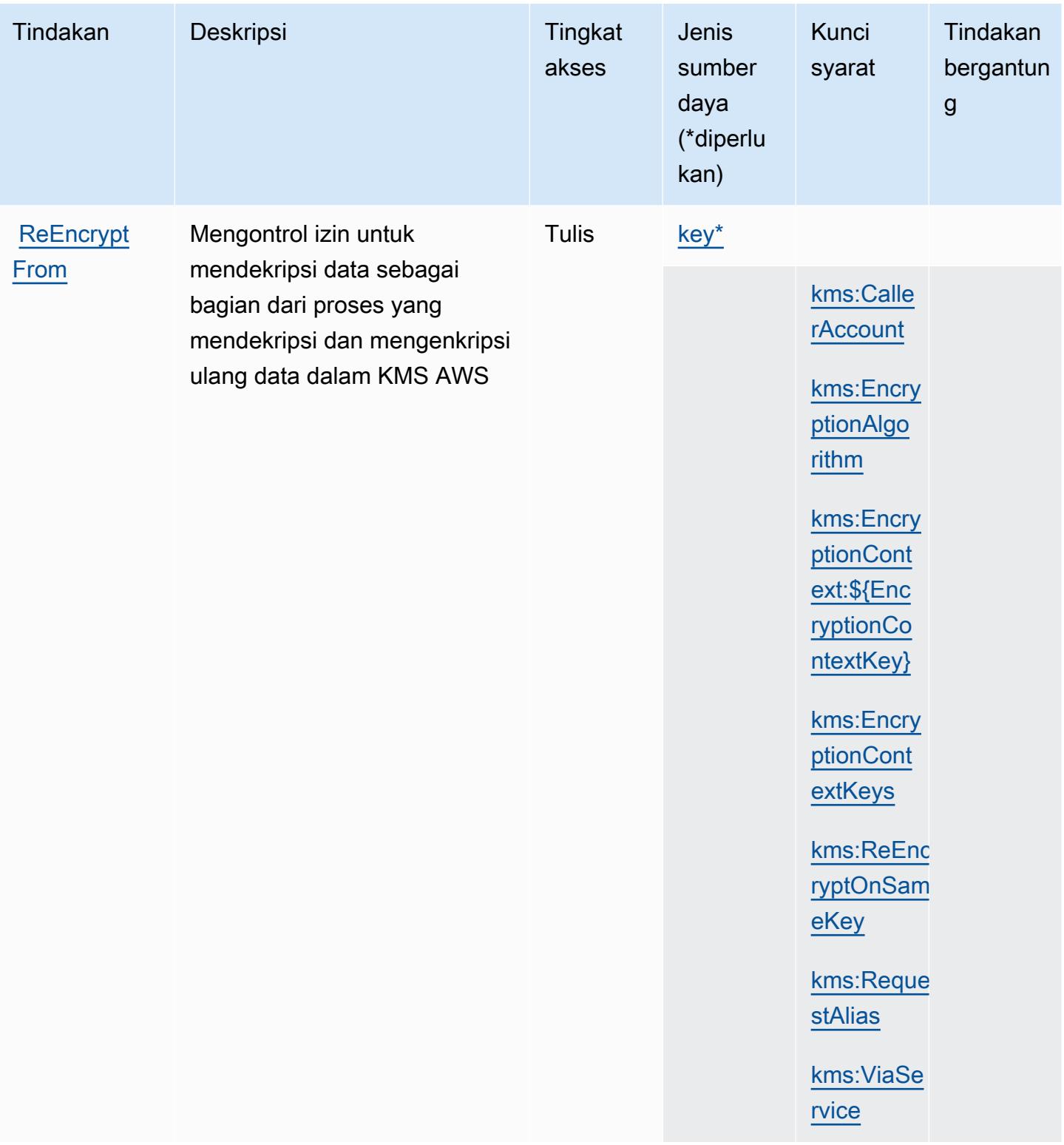

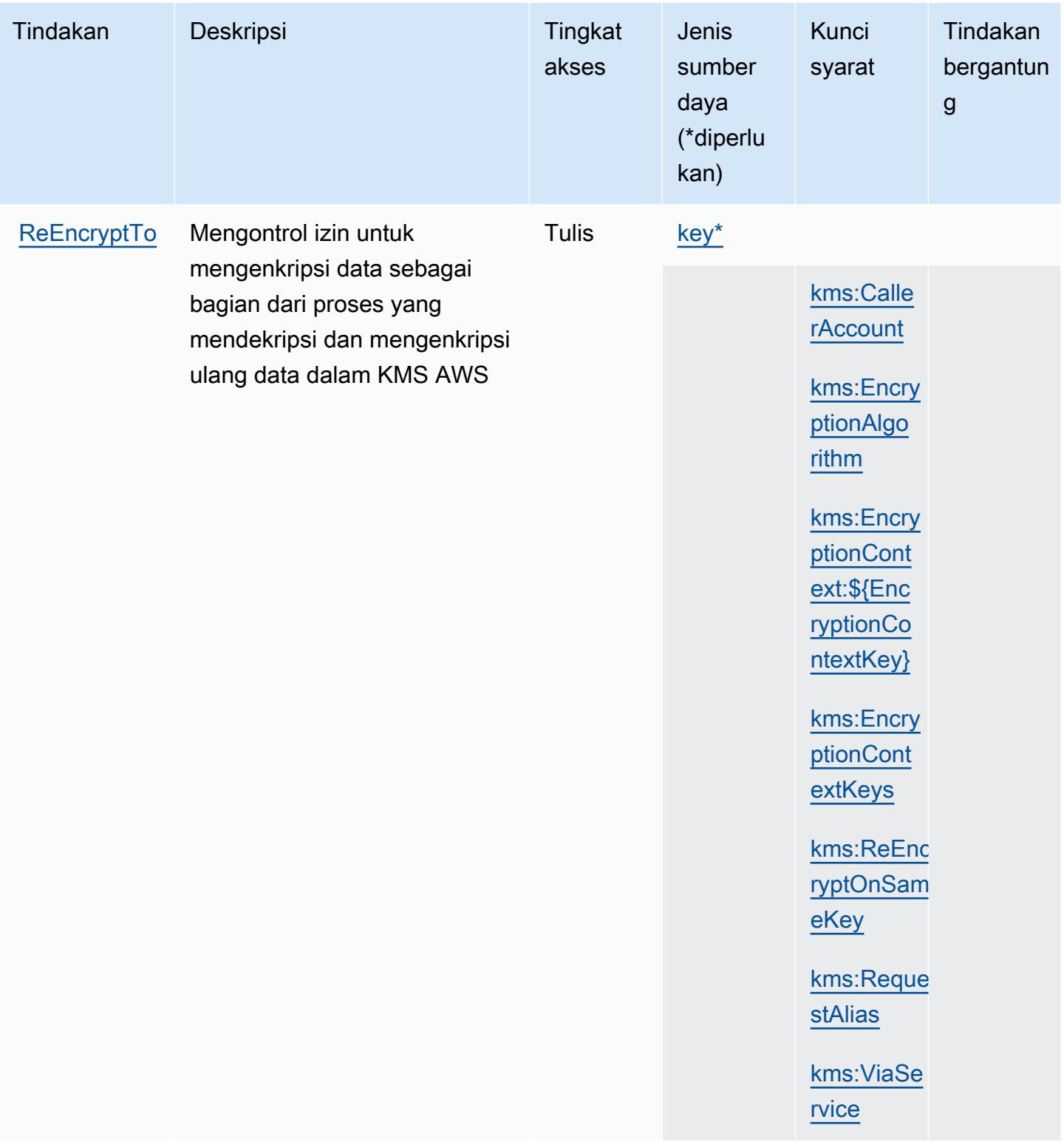

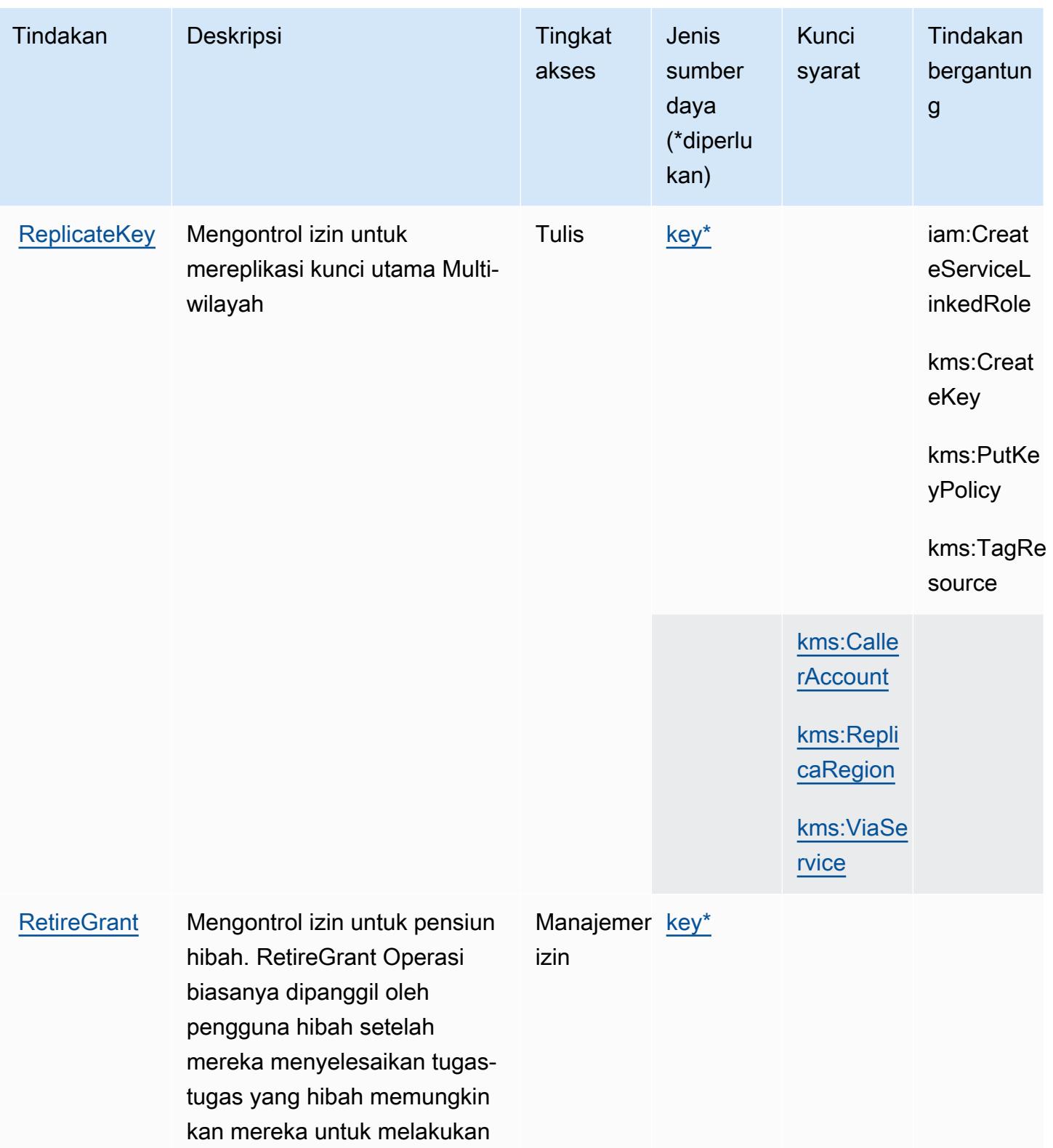

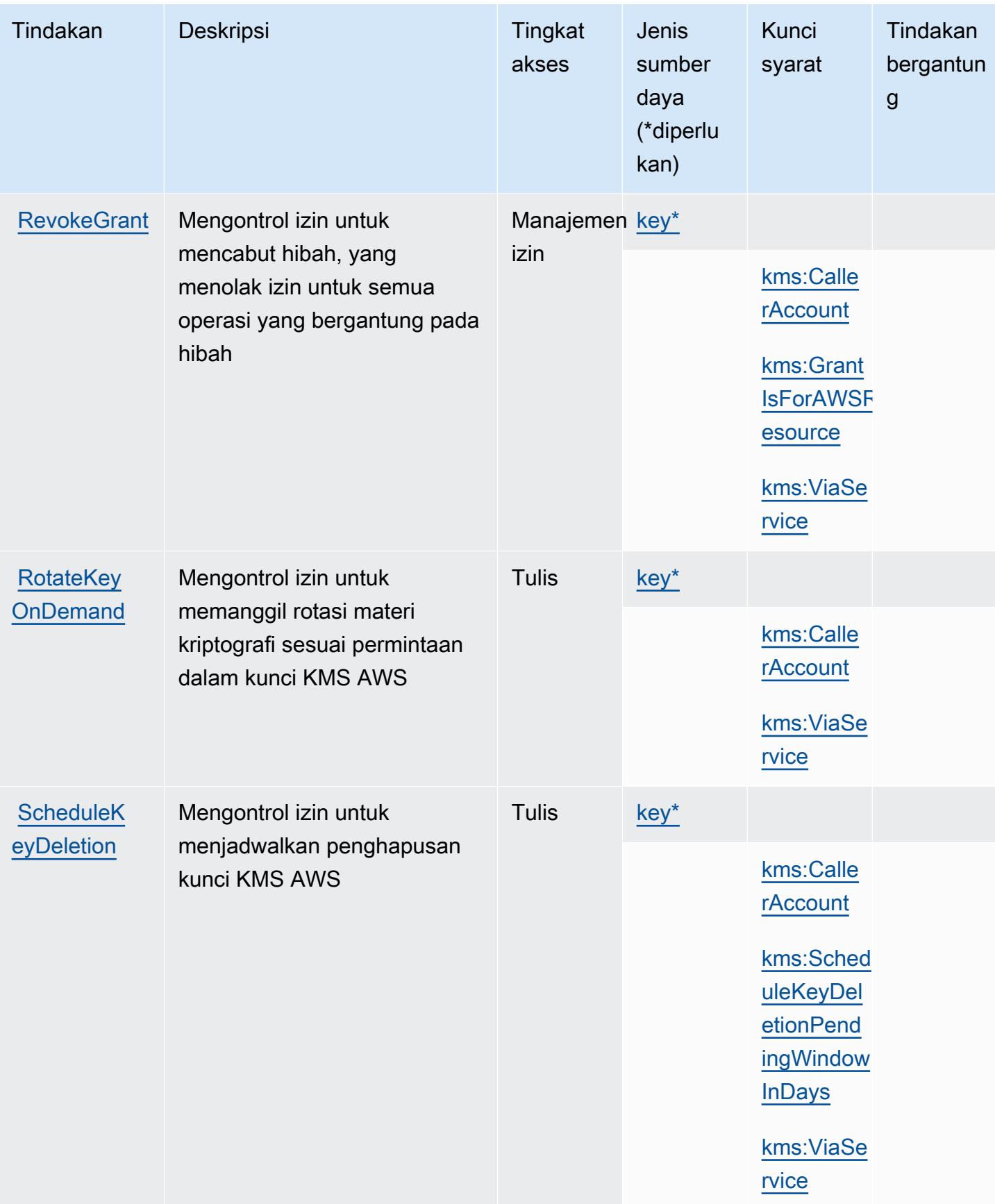

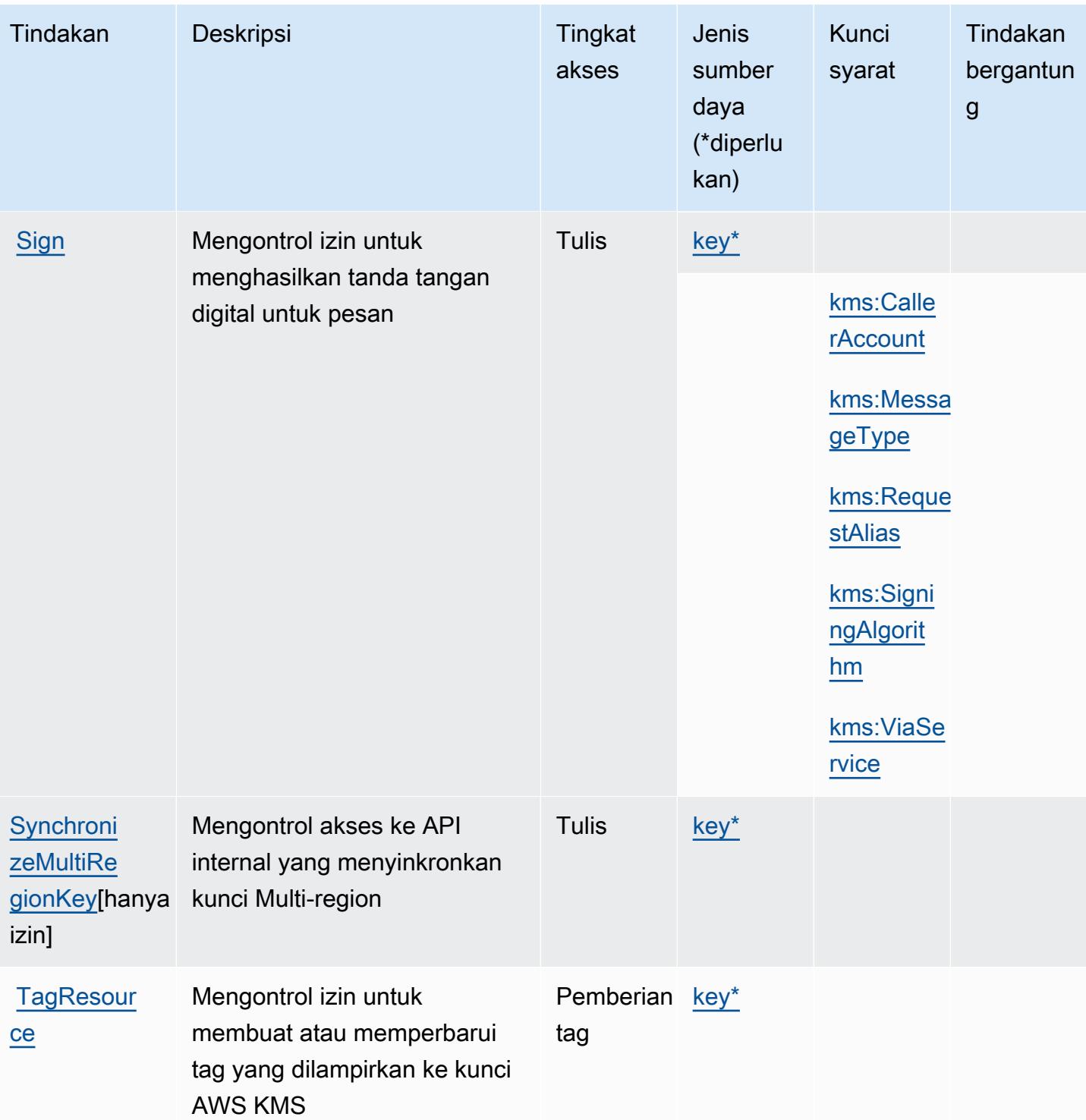

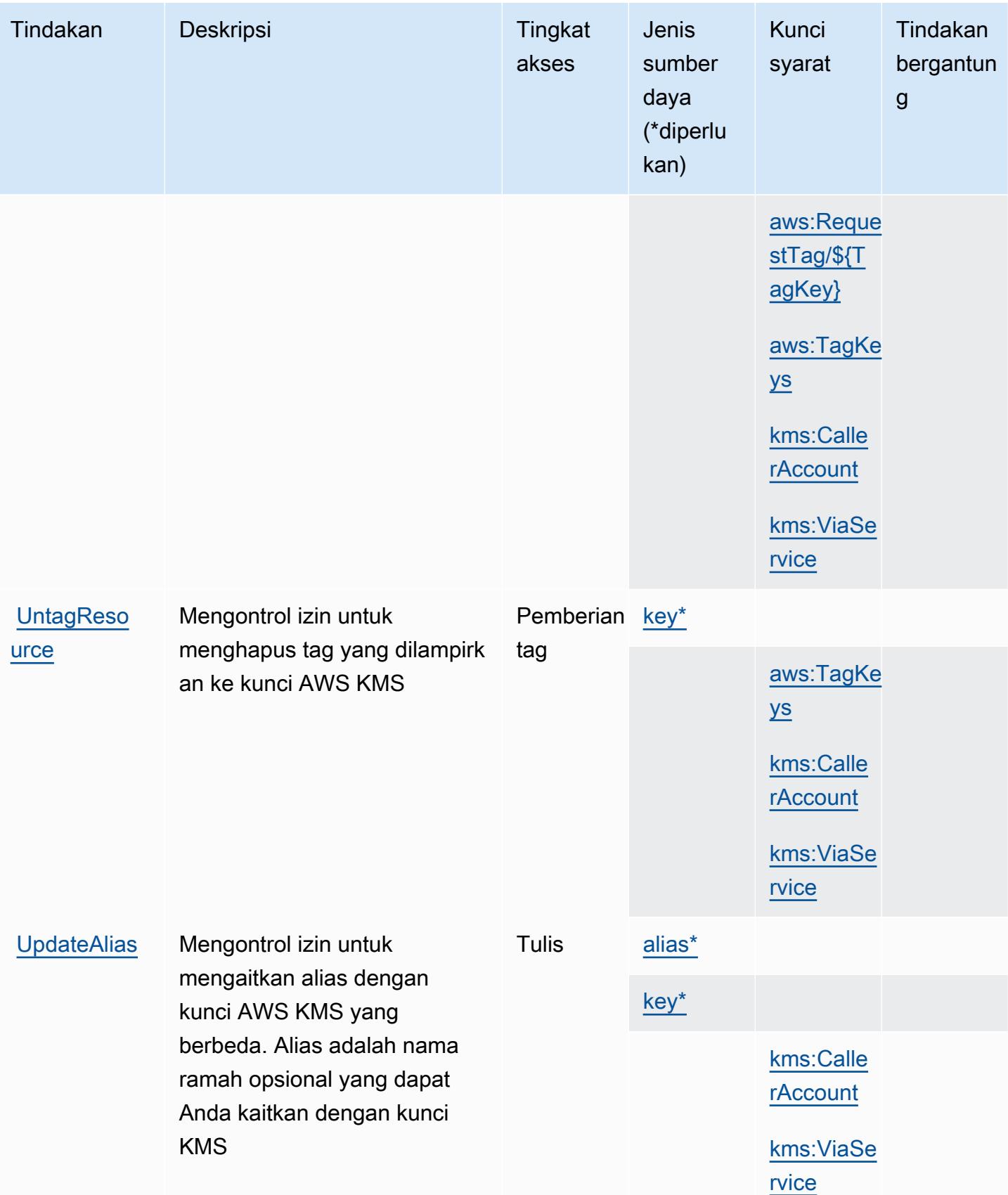

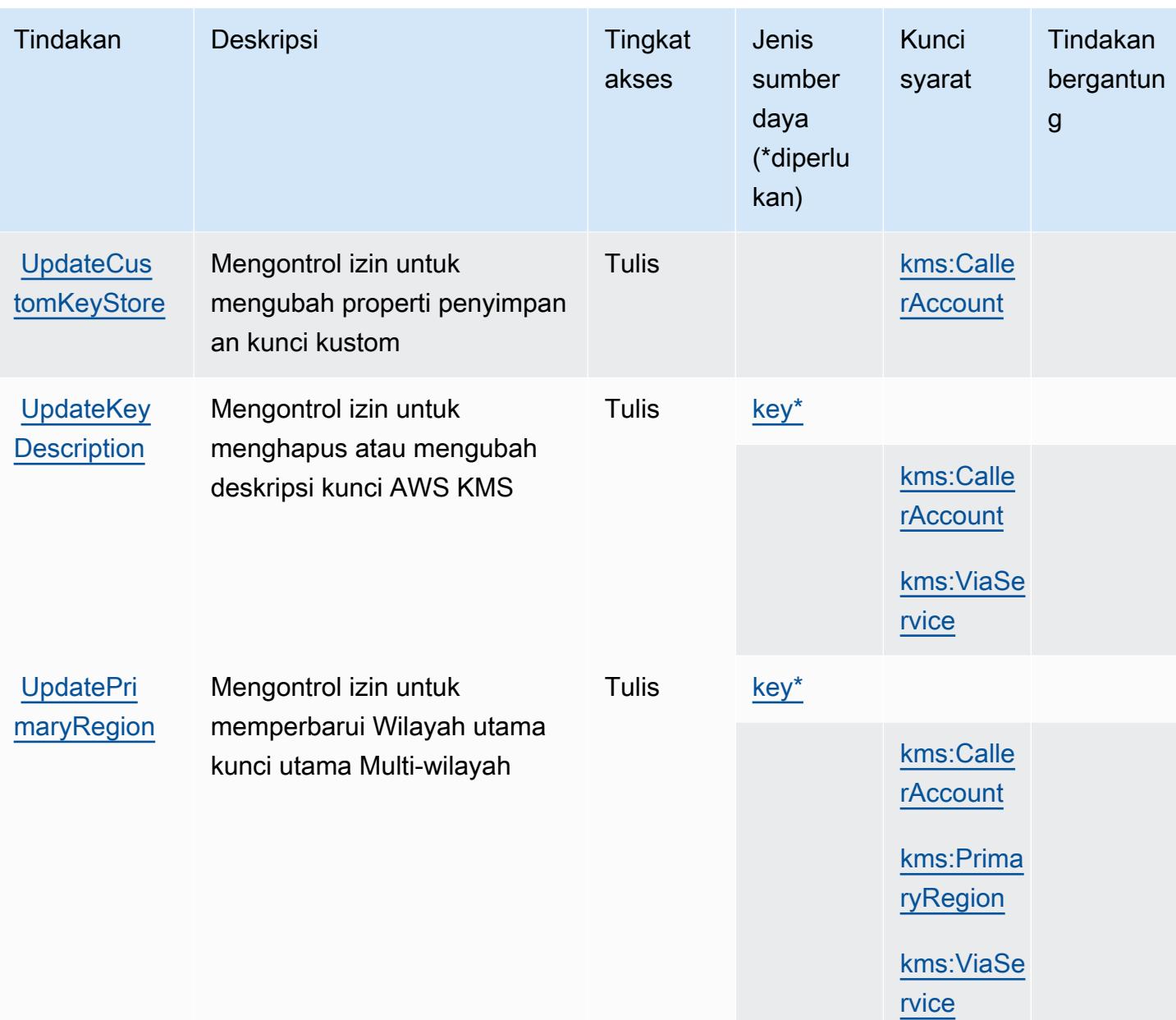

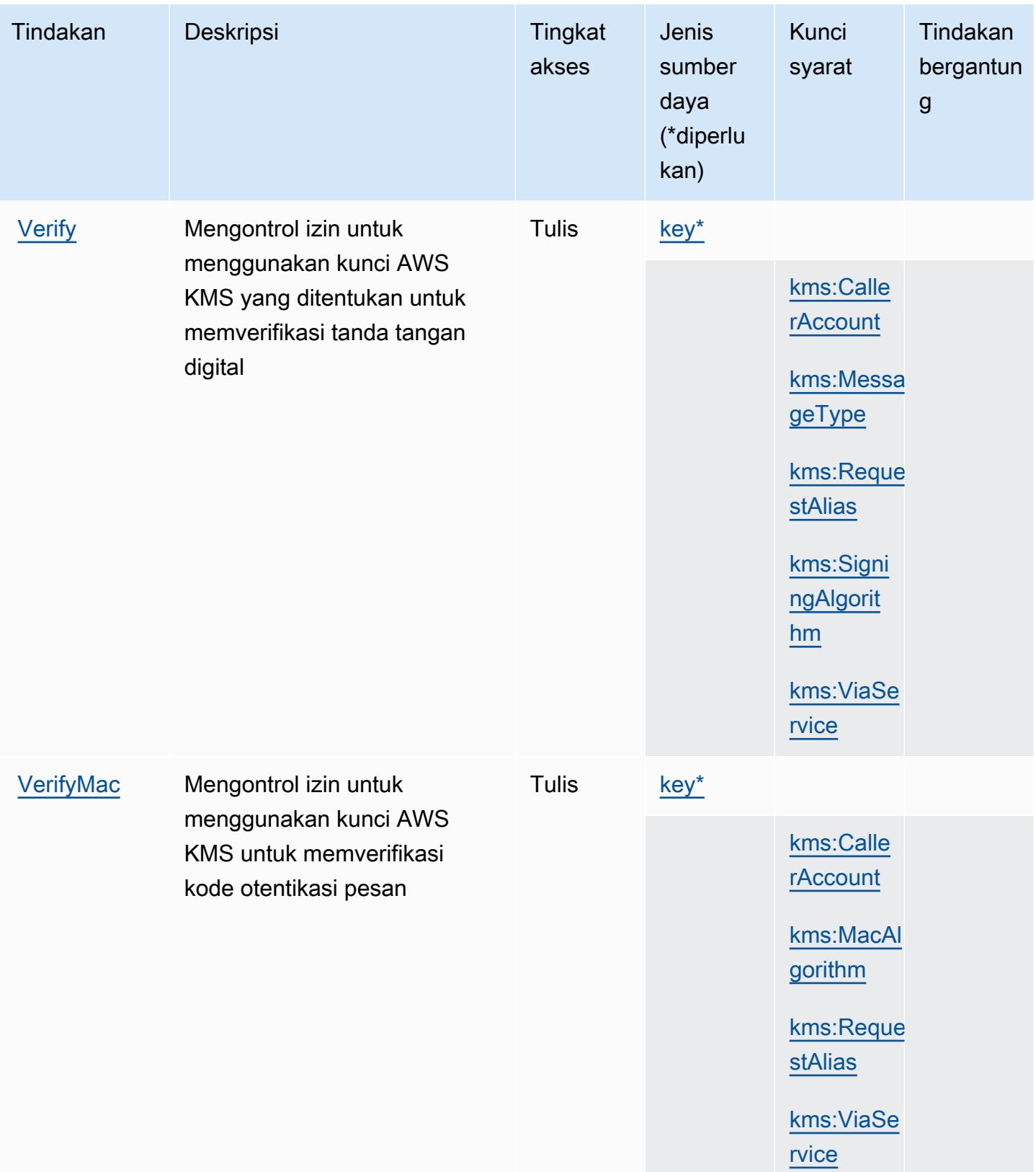

### Jenis sumber daya yang ditentukan oleh Layanan Manajemen AWS Kunci

Jenis sumber daya berikut ditentukan oleh layanan ini dan dapat digunakan dalam elemen Resource pernyataan kebijakan izin IAM. Setiap tindakan dalam [Tabel tindakan](#page-3339-0) mengidentifikasi jenis sumber daya yang dapat ditentukan dengan tindakan tersebut. Jenis sumber daya juga dapat menentukan kunci kondisi mana yang dapat Anda sertakan dalam kebijakan. Tombol-tombol ini ditampilkan di kolom terakhir dari tabel Jenis sumber daya. Untuk detail tentang kolom dalam tabel berikut, lihat [Tabel tipe sumber daya](reference_policies_actions-resources-contextkeys.html#resources_table).

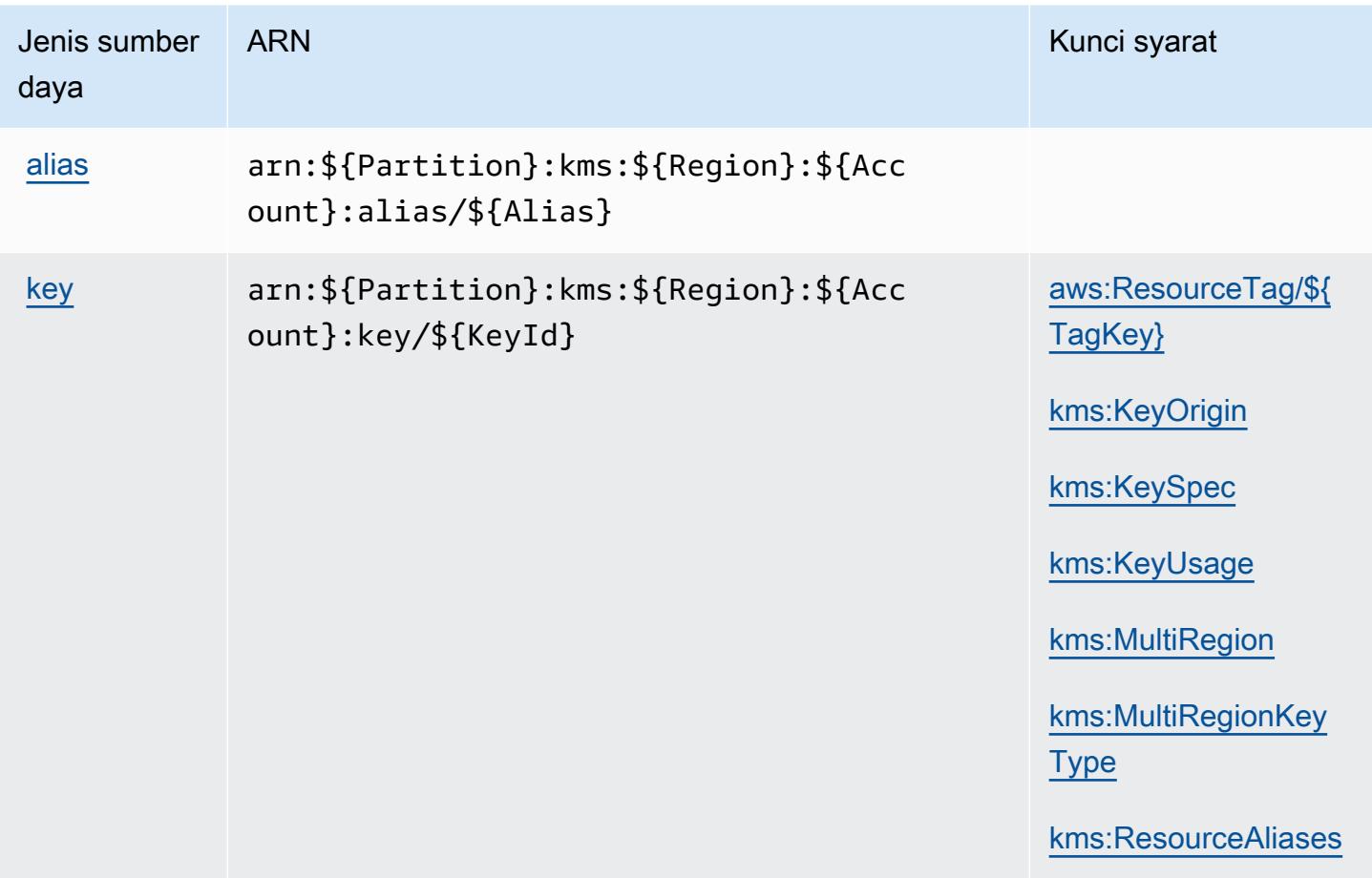

Kunci kondisi untuk Layanan Manajemen AWS Kunci

AWS Key Management Service mendefinisikan kunci kondisi berikut yang dapat digunakan dalam Condition elemen kebijakan IAM. Anda dapat menggunakan kunci ini untuk menyempurnakan syarat lebih lanjut dimana pernyataan kebijakan berlaku. Untuk detail tentang kolom dalam tabel berikut, lihat [Tabel tombol kondisi.](reference_policies_actions-resources-contextkeys.html#context_keys_table)

Untuk melihat kunci kondisi global yang tersedia untuk semua layanan, lihat [Kunci kondisi global](https://docs.aws.amazon.com/IAM/latest/UserGuide/reference_policies_condition-keys.html#AvailableKeys) [yang tersedia](https://docs.aws.amazon.com/IAM/latest/UserGuide/reference_policies_condition-keys.html#AvailableKeys).

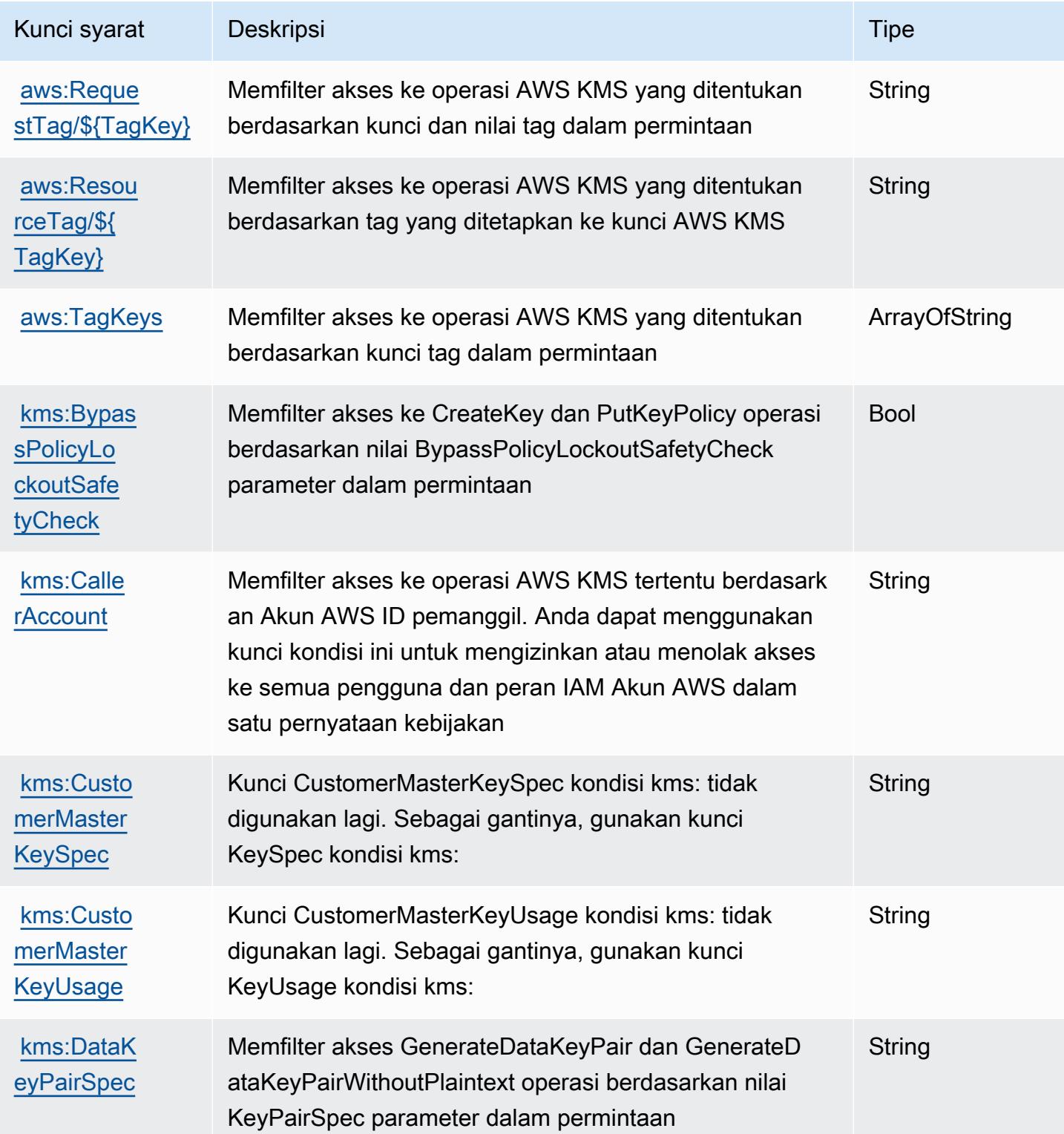

Referensi Otorisasi Layanan **Referensi Otorisasi Layanan** Referensi Otorisasi Layanan

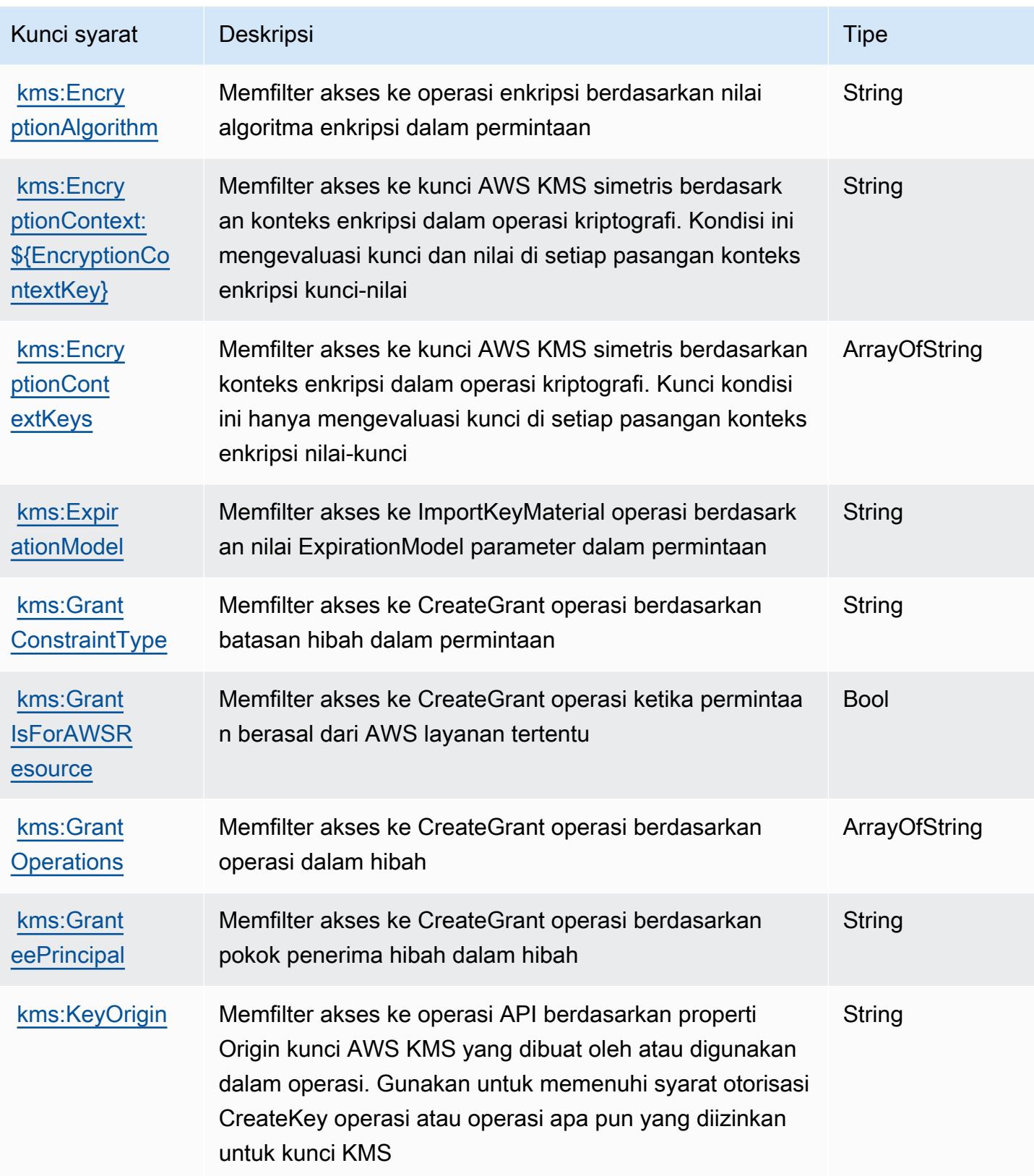

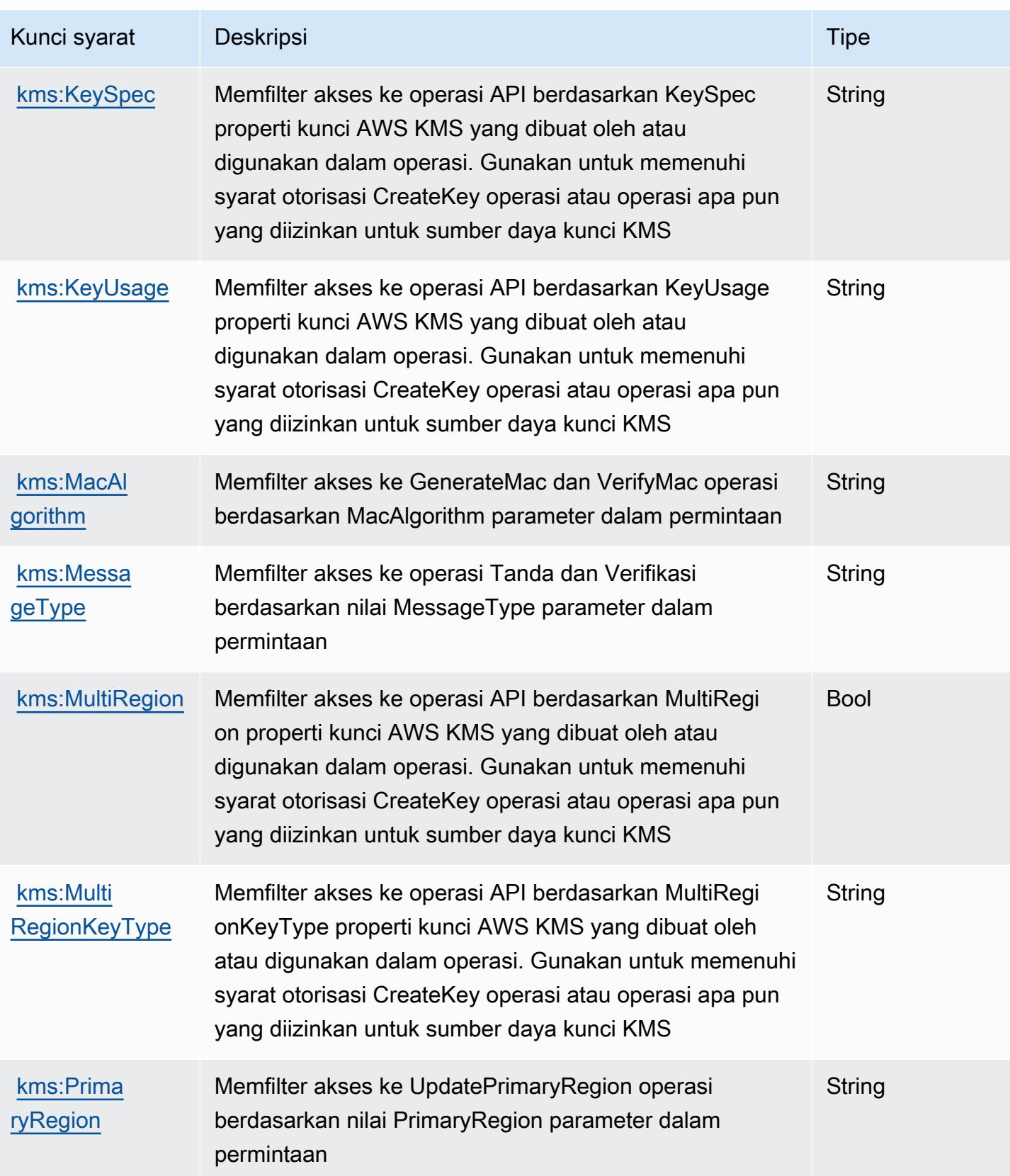

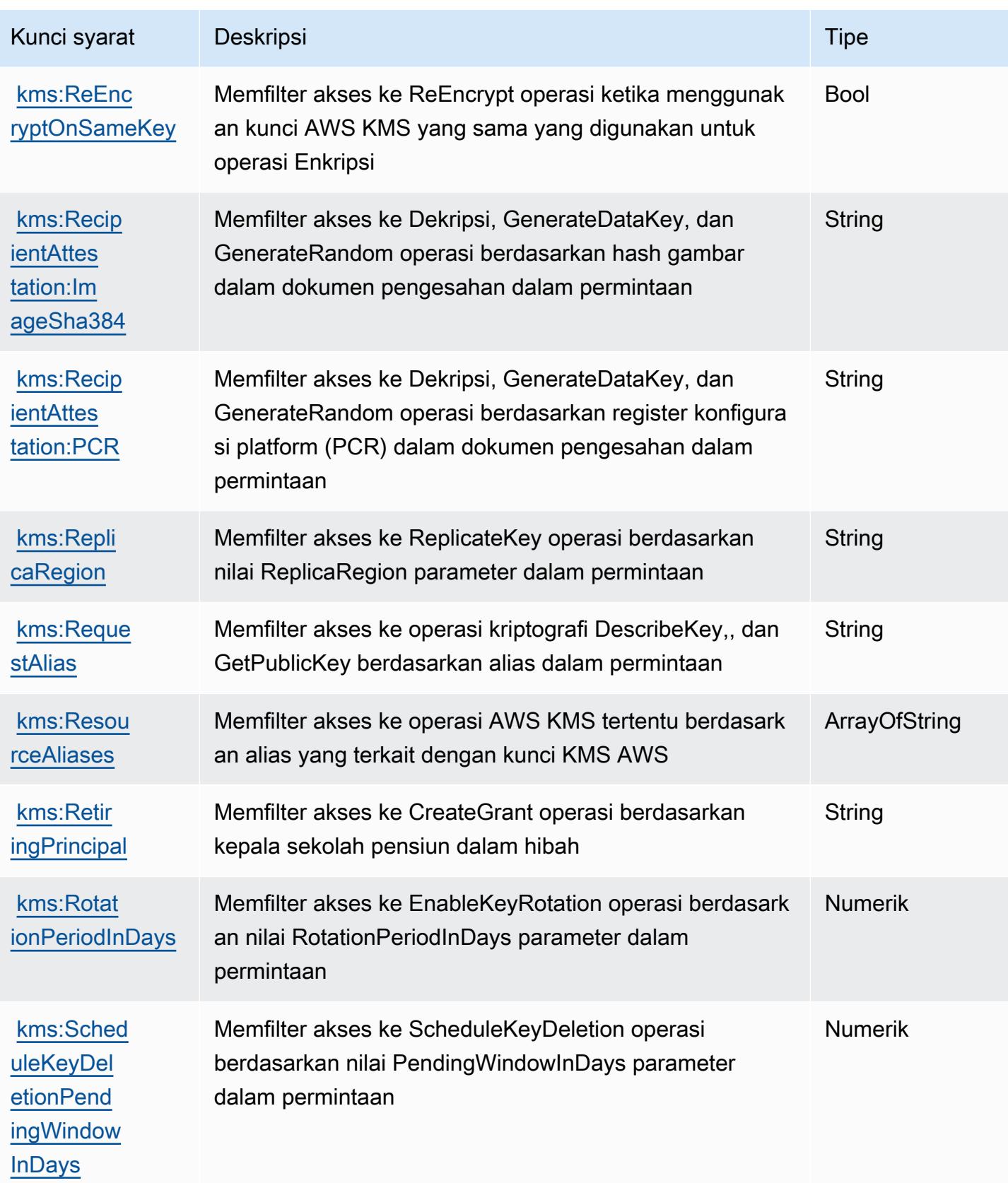

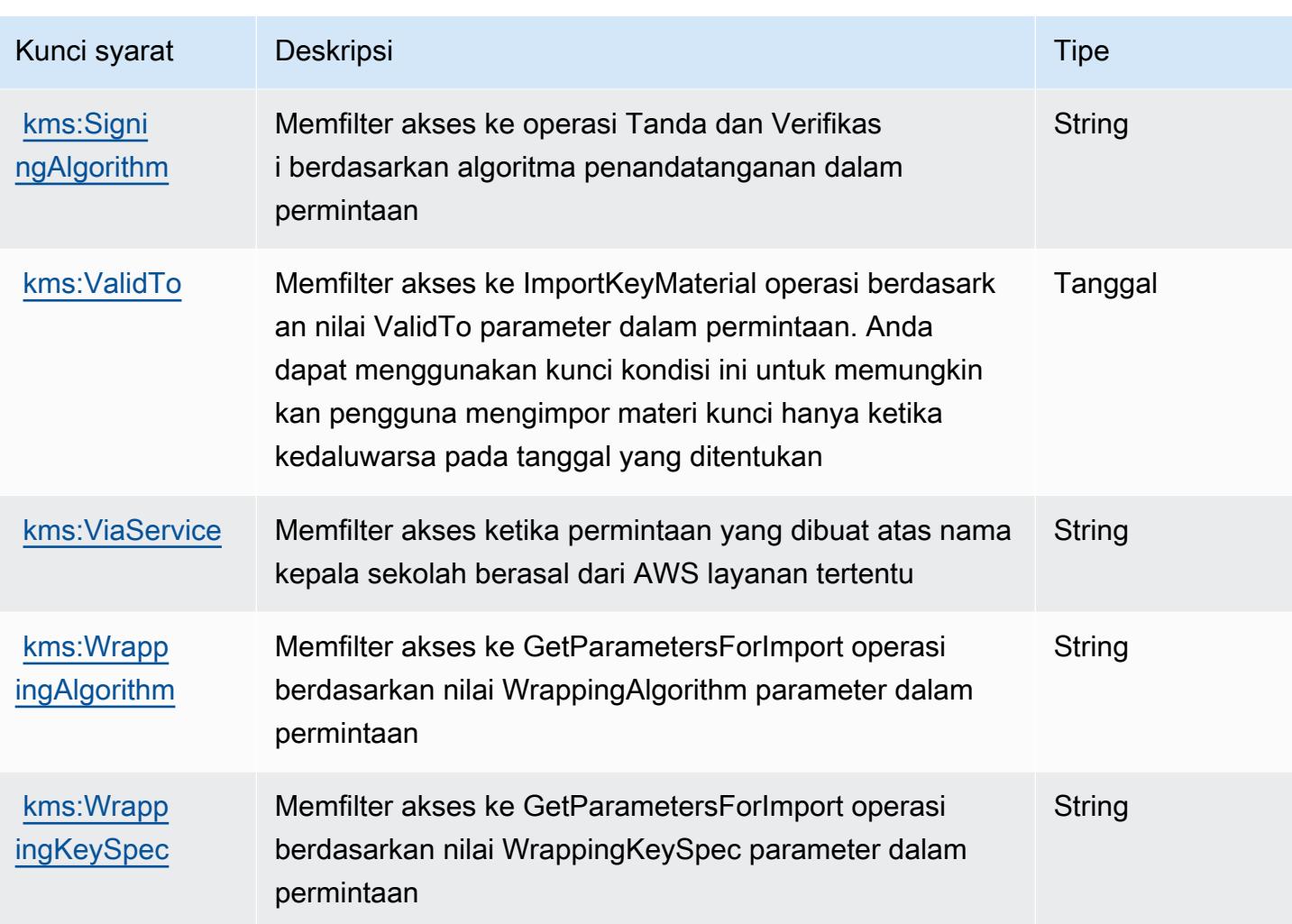

# Tindakan, sumber daya, dan kunci kondisi untuk Amazon Keyspaces (untuk Apache Cassandra)

Amazon Keyspaces (untuk Apache Cassandra) (awalan layanan:cassandra) menyediakan sumber daya, tindakan, dan kunci konteks kondisi khusus layanan berikut untuk digunakan dalam kebijakan izin IAM.

Referensi:

- Pelajari cara [mengonfigurasi layanan ini.](https://docs.aws.amazon.com/keyspaces/latest/devguide/)
- Lihat daftar [Operasi API yang tersedia untuk layanan ini.](https://docs.aws.amazon.com/keyspaces/latest/APIReference/Welcome.html)
- Pelajari cara mengamankan layanan ini dan sumber dayanya dengan [menggunakan kebijakan izin](https://docs.aws.amazon.com/keyspaces/latest/devguide/security_iam_service-with-iam.html) IAM.

#### Topik

- [Tindakan yang ditentukan oleh Amazon Keyspaces \(untuk Apache Cassandra\)](#page-3374-0)
- [Jenis sumber daya yang ditentukan oleh Amazon Keyspaces \(untuk Apache Cassandra\)](#page-3379-0)
- [Kunci kondisi untuk Amazon Keyspaces \(untuk Apache Cassandra\)](#page-3379-1)

## <span id="page-3374-0"></span>Tindakan yang ditentukan oleh Amazon Keyspaces (untuk Apache Cassandra)

Anda dapat menyebutkan tindakan berikut dalam elemen Action pernyataan kebijakan IAM. Gunakan kebijakan untuk memberikan izin untuk melaksanakan operasi dalam AWS. Saat Anda menggunakan sebuah tindakan dalam sebuah kebijakan, Anda biasanya mengizinkan atau menolak akses ke operasi API atau perintah CLI dengan nama yang sama. Namun, dalam beberapa kasus, satu tindakan tunggal mengontrol akses ke lebih dari satu operasi. Atau, beberapa operasi memerlukan beberapa tindakan yang berbeda.

YangJenis sumber dayakolom tabel Tindakan menunjukkan apakah setiap tindakan mendukung izin tingkat sumber daya. Jika tidak ada nilai untuk kolom ini, Anda harus menentukan semua sumber daya ("\*") yang berlaku kebijakan diResourceelemen pernyataan kebijakan Anda. Jika kolom mencantumkan jenis sumber daya, maka Anda dapat menyebutkan ARN dengan jenis tersebut dalam sebuah pernyataan dengan tindakan tersebut. Jika tindakan memiliki satu atau lebih sumber daya yang diperlukan, pemanggil harus memiliki izin untuk menggunakan tindakan dengan sumber daya tersebut. Sumber daya yang diperlukan ditunjukkan dalam tabel dengan tanda bintang (\*). Jika Anda membatasi akses sumber daya denganResourceelemen dalam kebijakan IAM, Anda harus menyertakan ARN atau pola untuk setiap jenis sumber daya yang diperlukan. Beberapa tindakan mendukung berbagai jenis sumber daya. Jika jenis sumber daya opsional (tidak ditunjukkan sebagai diperlukan), maka Anda dapat memilih untuk menggunakan salah satu jenis sumber daya opsional.

YangKunci kondisikolom tabel Tindakan menyertakan kunci yang dapat Anda tentukan dalam pernyataan kebijakanConditionelemen. Untuk informasi selengkapnya tentang kunci kondisi yang terkait dengan sumber daya untuk layanan, lihatKunci kondisikolom tabel jenis sumber daya.

#### **a** Note

Kunci kondisi sumber daya tercantum dalam[Jenis sumber dayam](#page-3379-0)eja. Anda dapat menemukan tautan ke jenis sumber daya yang berlaku untuk tindakan diJenis sumber daya (\*wajib)kolom tabel Actions. Jenis sumber daya dalam tabel jenis sumber daya mencakupKunci kondisikolom, yang merupakan kunci kondisi sumber daya yang berlaku untuk tindakan dalam tabel Tindakan.

#### Untuk detail tentang kolom dalam tabel berikut, liha[tTabel tindakan.](reference_policies_actions-resources-contextkeys.html#actions_table)

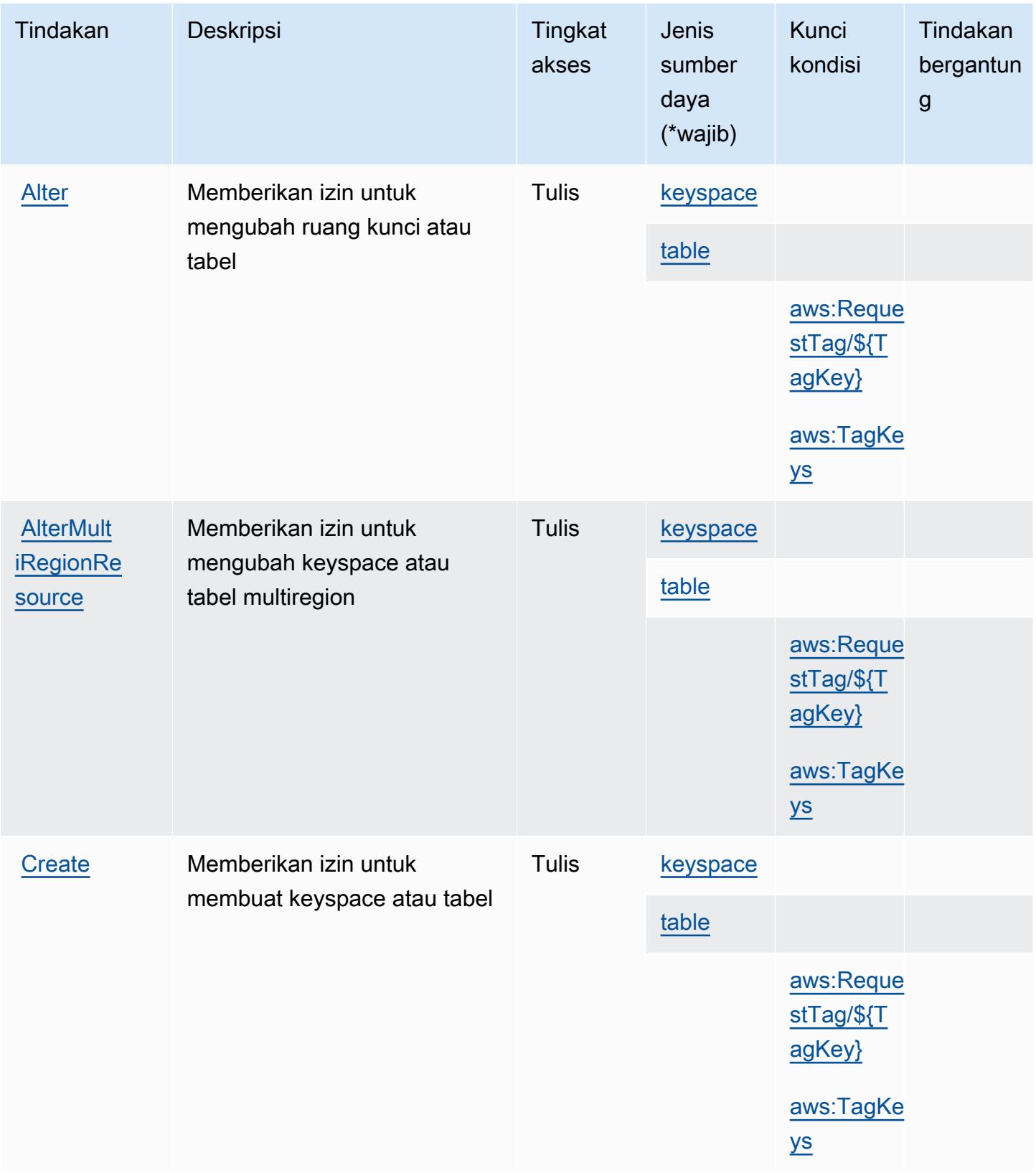

Referensi Otorisasi Layanan *Referensi Otorisasi Layanan* Referensi Otorisasi Layanan

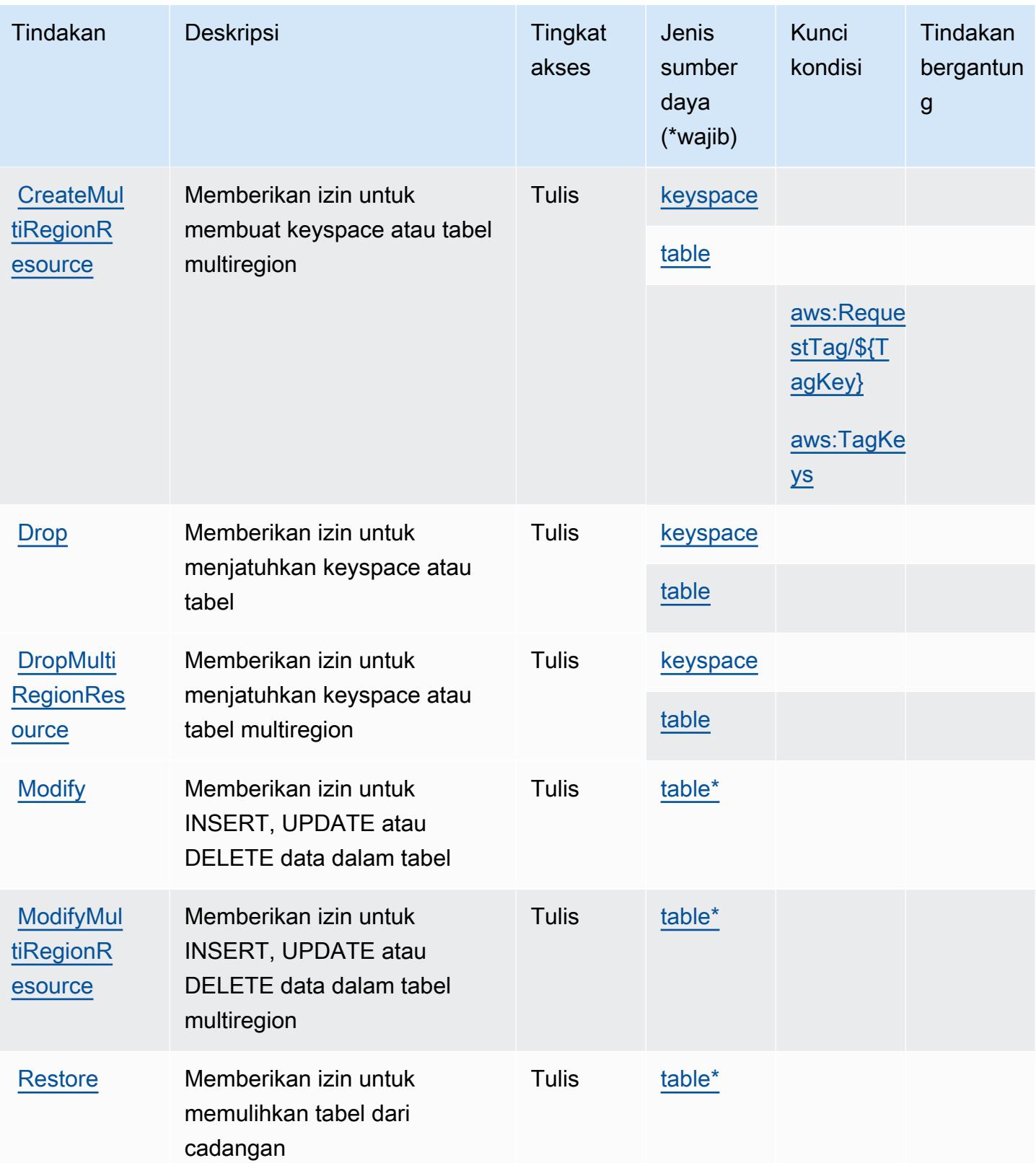

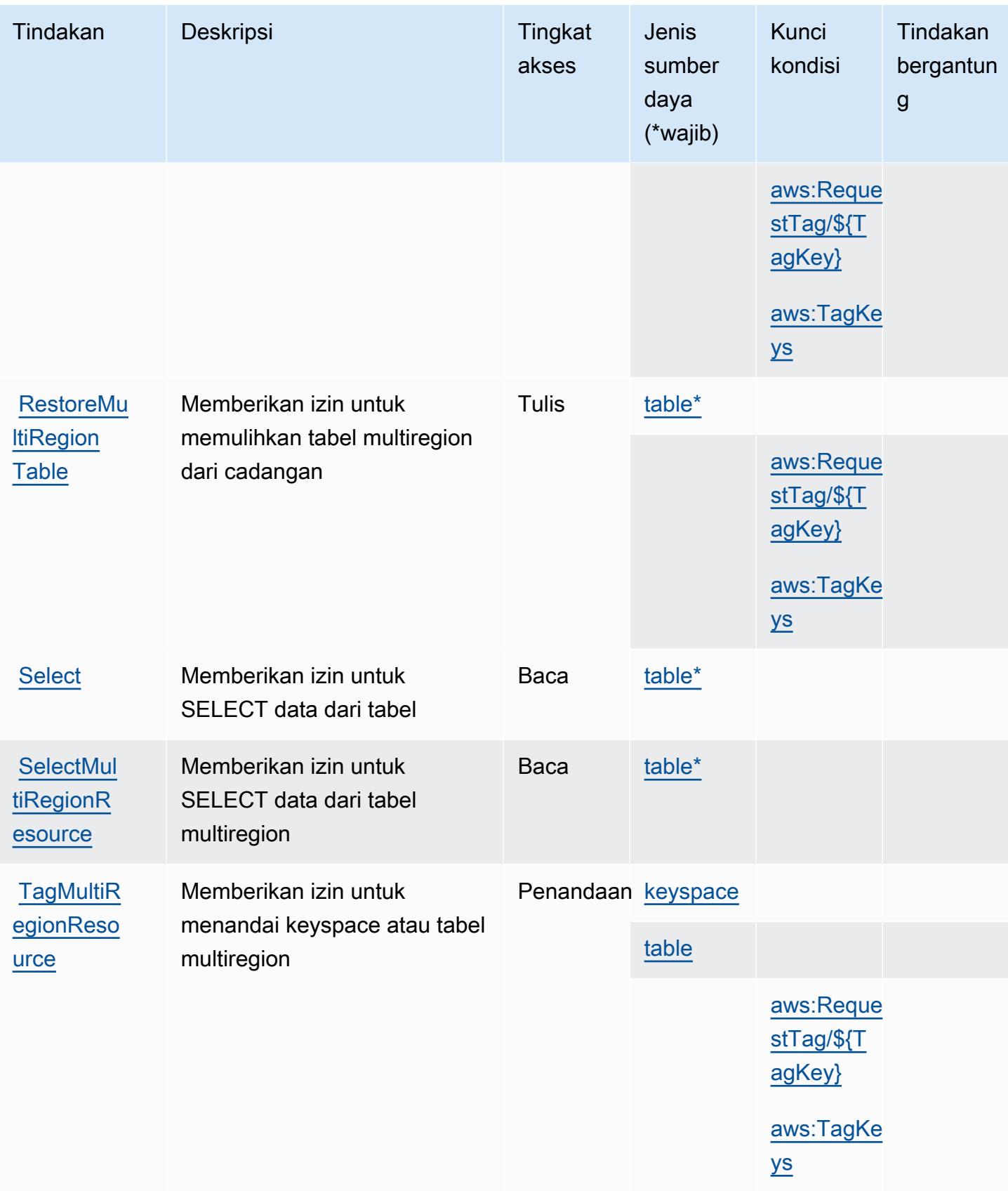

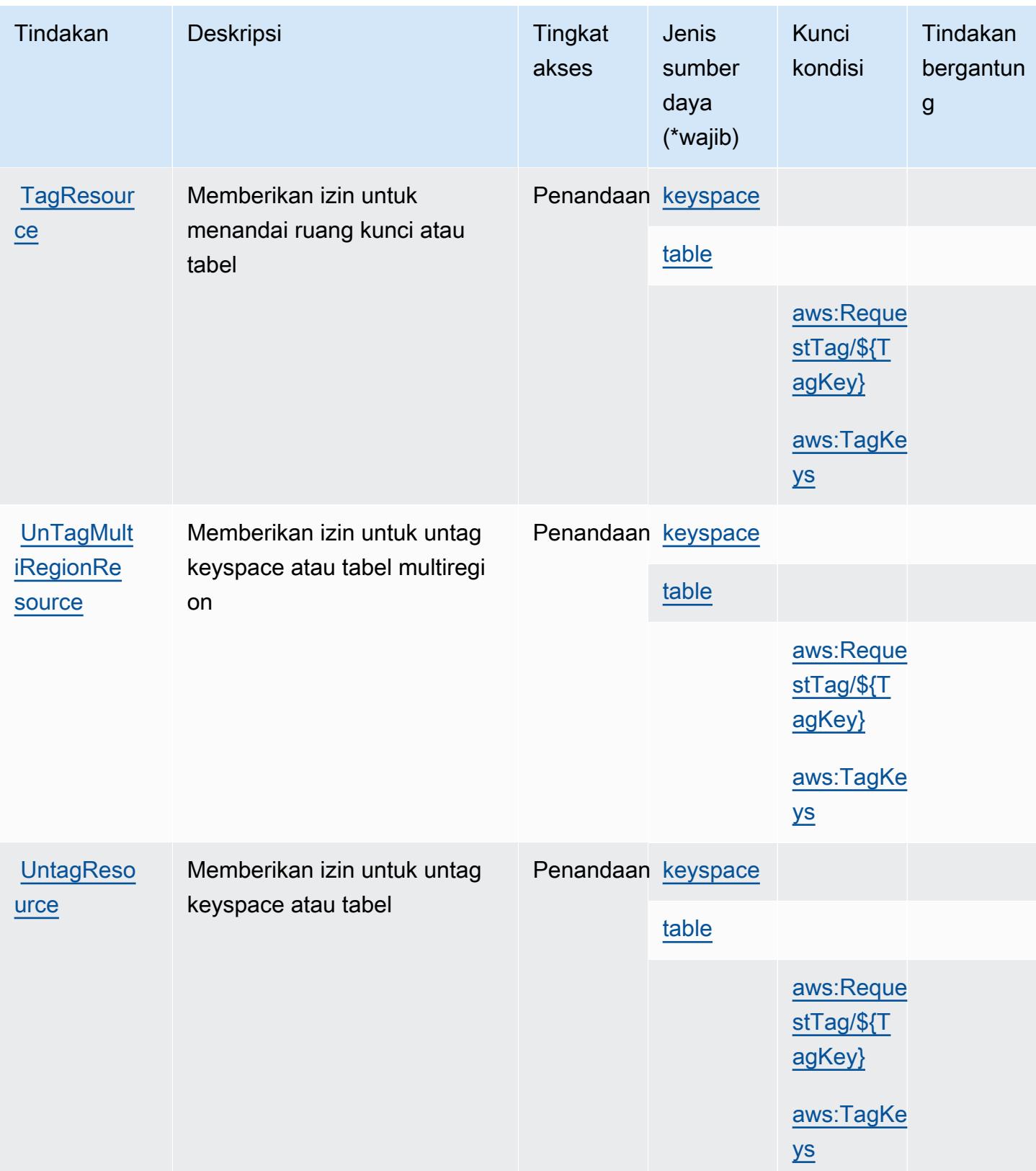

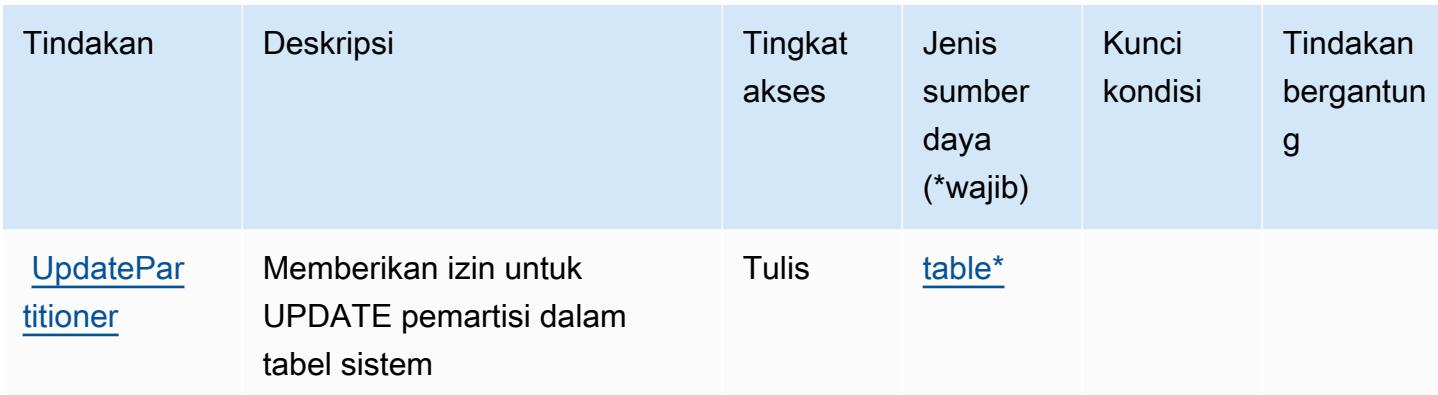

# <span id="page-3379-0"></span>Jenis sumber daya yang ditentukan oleh Amazon Keyspaces (untuk Apache Cassandra)

Jenis sumber daya berikut ditentukan oleh layanan ini dan dapat digunakan dalam elemen Resource pernyataan kebijakan izin IAM. Setiap tindakan dalam [Tabel tindakan](#page-3374-0) mengidentifikasi jenis sumber daya yang dapat ditentukan dengan tindakan tersebut. Jenis sumber daya juga dapat menentukan kunci kondisi mana yang dapat Anda sertakan dalam kebijakan. Kunci ini ditampilkan di kolom terakhir dari tabel jenis sumber daya. Untuk detail tentang kolom dalam tabel berikut, lihat[Tabel jenis sumber daya.](reference_policies_actions-resources-contextkeys.html#resources_table)

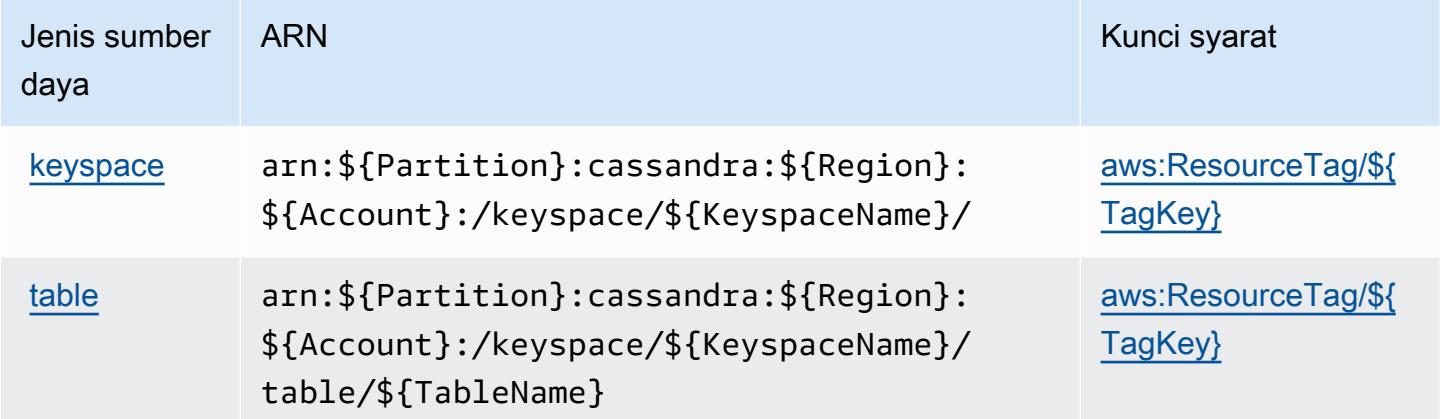

<span id="page-3379-1"></span>Kunci kondisi untuk Amazon Keyspaces (untuk Apache Cassandra)

Amazon Keyspaces (untuk Apache Cassandra) mendefinisikan kunci kondisi berikut yang dapat digunakan diConditionelemen dari kebijakan IAM. Anda dapat menggunakan kunci ini untuk menyempurnakan syarat lebih lanjut dimana pernyataan kebijakan berlaku. Untuk detail tentang kolom dalam tabel berikut, liha[tTabel kunci kondisi](reference_policies_actions-resources-contextkeys.html#context_keys_table).

Untuk melihat kunci kondisi global yang tersedia untuk semua layanan, lihat [Kunci kondisi global](https://docs.aws.amazon.com/IAM/latest/UserGuide/reference_policies_condition-keys.html#AvailableKeys) [yang tersedia](https://docs.aws.amazon.com/IAM/latest/UserGuide/reference_policies_condition-keys.html#AvailableKeys).

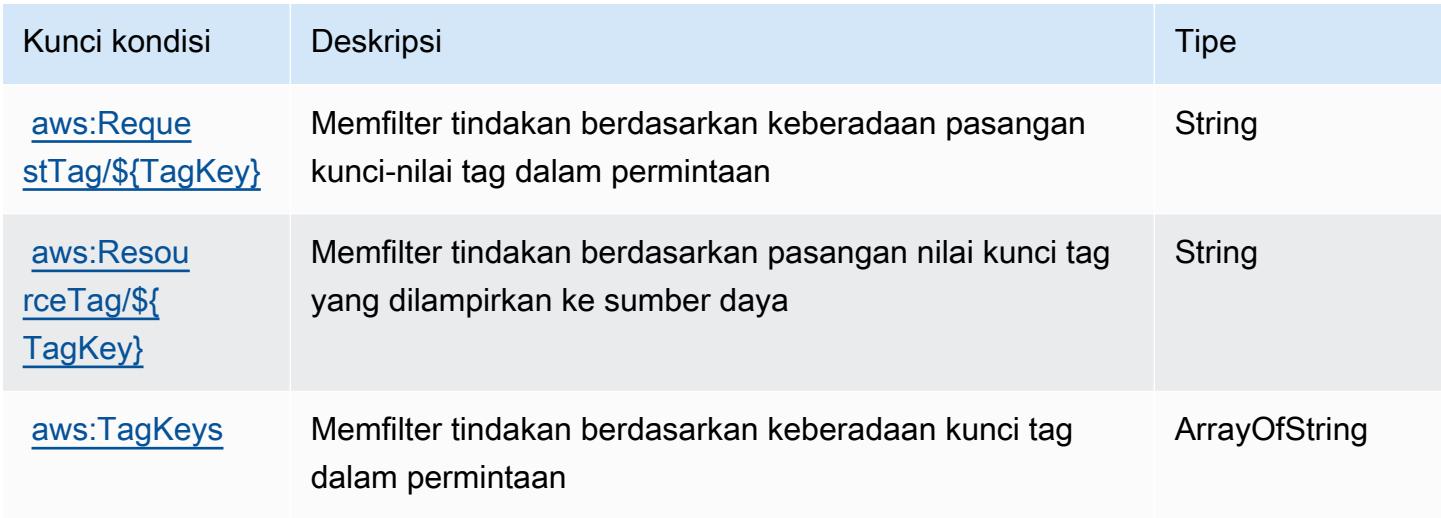

# Tindakan, sumber daya, dan kunci kondisi untuk Amazon Kinesis Analytics

Amazon Kinesis Analytics (awalan layanan:kinesisanalytics) menyediakan sumber daya, tindakan, dan kunci konteks kondisi khusus layanan berikut untuk digunakan dalam kebijakan izin IAM.

Referensi:

- Pelajari cara [mengonfigurasi layanan ini.](https://docs.aws.amazon.com/kinesisanalytics/latest/dev/)
- Lihat daftar [Operasi API yang tersedia untuk layanan ini.](https://docs.aws.amazon.com/kinesisanalytics/latest/dev/API_Reference.html)
- Pelajari cara mengamankan layanan ini dan sumber dayanya dengan [menggunakan kebijakan izin](https://docs.aws.amazon.com/kinesisanalytics/latest/dev/authentication-and-access-control.html) IAM.

Topik

- [Tindakan yang ditentukan oleh Amazon Kinesis Analytics](#page-3381-0)
- [Jenis sumber daya yang ditentukan oleh Amazon Kinesis Analytics](#page-3384-0)
- [Kunci kondisi untuk Amazon Kinesis Analytics](#page-3385-0)

### <span id="page-3381-0"></span>Tindakan yang ditentukan oleh Amazon Kinesis Analytics

Anda dapat menyebutkan tindakan berikut dalam elemen Action pernyataan kebijakan IAM. Gunakan kebijakan untuk memberikan izin untuk melaksanakan operasi dalam AWS. Saat Anda menggunakan sebuah tindakan dalam sebuah kebijakan, Anda biasanya mengizinkan atau menolak akses ke operasi API atau perintah CLI dengan nama yang sama. Namun, dalam beberapa kasus, satu tindakan tunggal mengontrol akses ke lebih dari satu operasi. Atau, beberapa operasi memerlukan beberapa tindakan yang berbeda.

YangJenis sumber dayakolom tabel Tindakan menunjukkan apakah setiap tindakan mendukung izin tingkat sumber daya. Jika tidak ada nilai untuk kolom ini, Anda harus menentukan semua sumber daya ("\*") yang berlaku kebijakan diResourceelemen pernyataan kebijakan Anda. Jika kolom mencantumkan jenis sumber daya, maka Anda dapat menyebutkan ARN dengan jenis tersebut dalam sebuah pernyataan dengan tindakan tersebut. Jika tindakan memiliki satu atau lebih sumber daya yang diperlukan, pemanggil harus memiliki izin untuk menggunakan tindakan dengan sumber daya tersebut. Sumber daya yang diperlukan ditunjukkan dalam tabel dengan tanda bintang (\*). Jika Anda membatasi akses sumber daya denganResourceelemen dalam kebijakan IAM, Anda harus menyertakan ARN atau pola untuk setiap jenis sumber daya yang diperlukan. Beberapa tindakan mendukung berbagai jenis sumber daya. Jika jenis sumber daya opsional (tidak ditunjukkan sebagai diperlukan), maka Anda dapat memilih untuk menggunakan salah satu jenis sumber daya opsional.

YangKunci kondisikolom tabel Tindakan menyertakan kunci yang dapat Anda tentukan dalam pernyataan kebijakanConditionelemen. Untuk informasi selengkapnya tentang kunci kondisi yang terkait dengan sumber daya untuk layanan, lihatKunci kondisikolom tabel jenis sumber daya.

#### **a** Note

Kunci kondisi sumber daya tercantum dalam[Jenis sumber dayam](#page-3384-0)eja. Anda dapat menemukan tautan ke jenis sumber daya yang berlaku untuk tindakan diJenis sumber daya (\*wajib)kolom tabel Actions. Jenis sumber daya dalam tabel jenis sumber daya mencakupKunci kondisikolom, yang merupakan kunci kondisi sumber daya yang berlaku untuk tindakan dalam tabel Tindakan.

Untuk detail tentang kolom dalam tabel berikut, liha[tTabel tindakan.](reference_policies_actions-resources-contextkeys.html#actions_table)

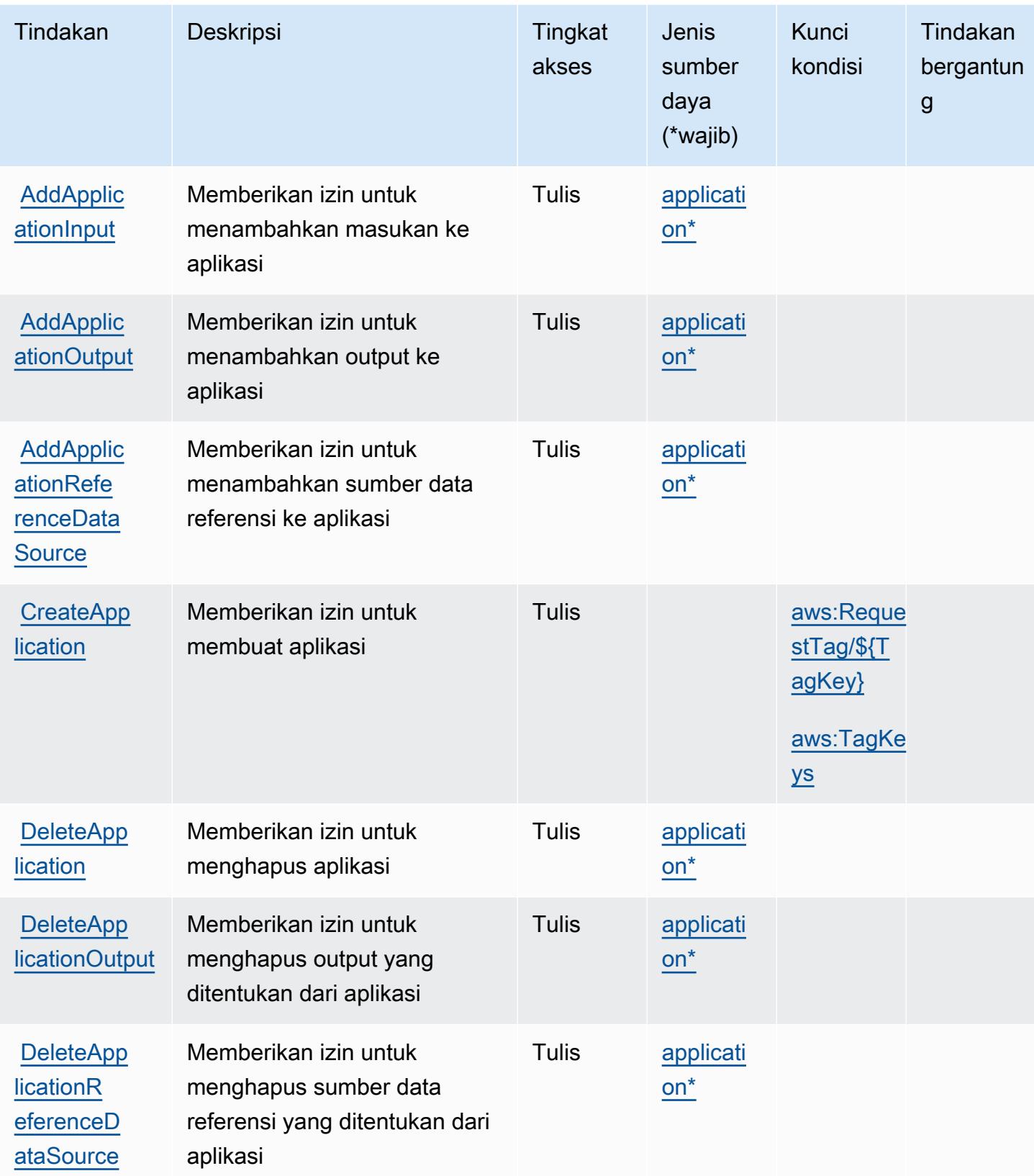

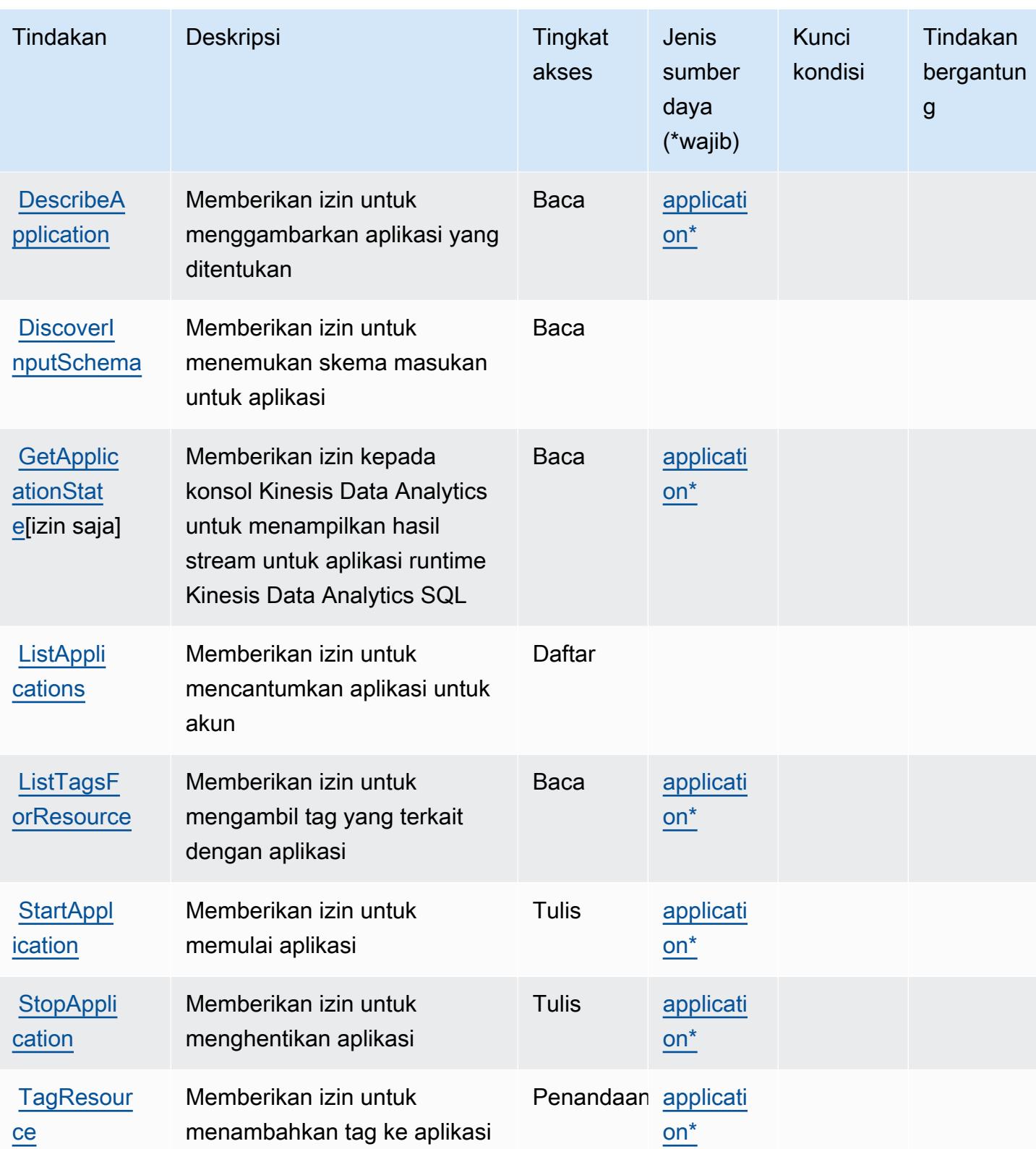
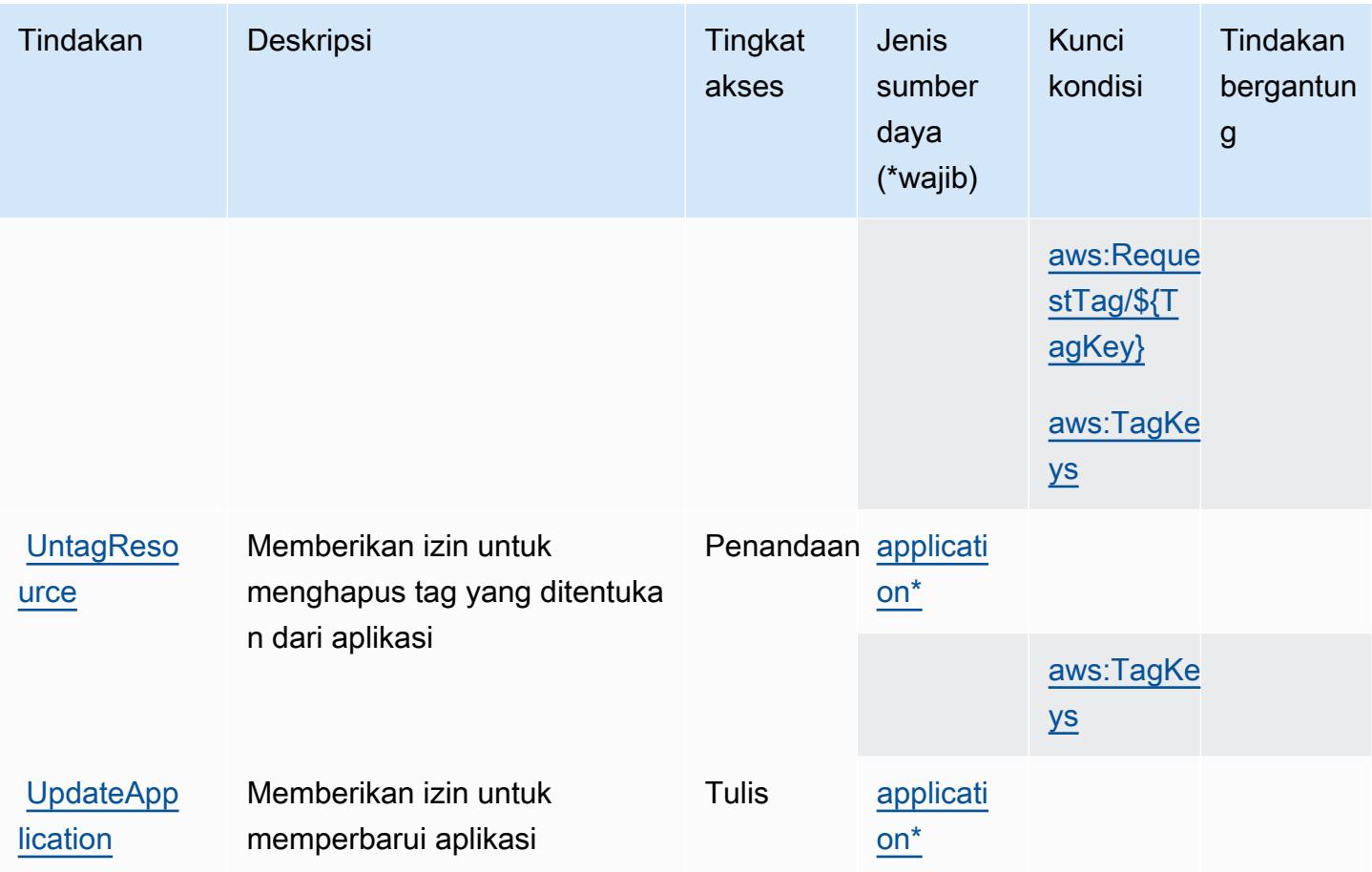

## Jenis sumber daya yang ditentukan oleh Amazon Kinesis Analytics

Jenis sumber daya berikut ditentukan oleh layanan ini dan dapat digunakan dalam elemen Resource pernyataan kebijakan izin IAM. Setiap tindakan dalam [Tabel tindakan](#page-3381-0) mengidentifikasi jenis sumber daya yang dapat ditentukan dengan tindakan tersebut. Jenis sumber daya juga dapat menentukan kunci kondisi mana yang dapat Anda sertakan dalam kebijakan. Kunci ini ditampilkan di kolom terakhir dari tabel jenis sumber daya. Untuk detail tentang kolom dalam tabel berikut, lihat[Tabel jenis sumber daya.](reference_policies_actions-resources-contextkeys.html#resources_table)

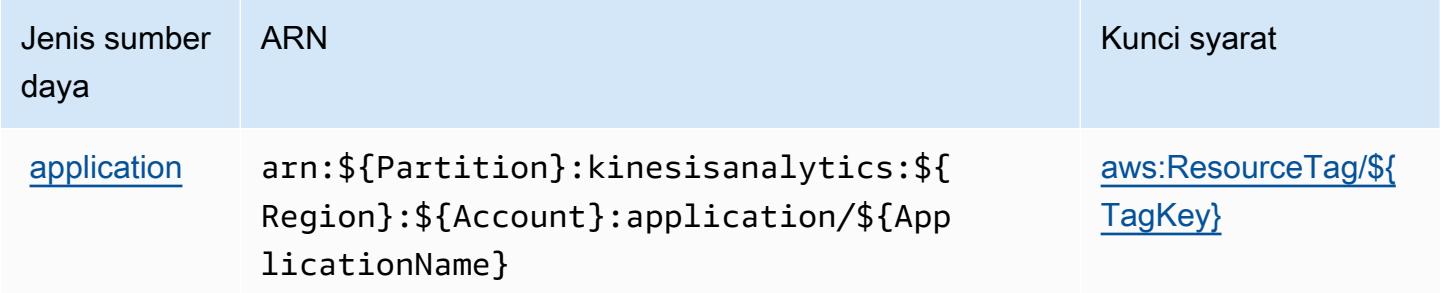

## Kunci kondisi untuk Amazon Kinesis Analytics

Amazon Kinesis Analytics mendefinisikan kunci kondisi berikut yang dapat digunakan diConditionelemen dari kebijakan IAM. Anda dapat menggunakan kunci ini untuk menyempurnakan syarat lebih lanjut dimana pernyataan kebijakan berlaku. Untuk detail tentang kolom dalam tabel berikut, liha[tTabel kunci kondisi](reference_policies_actions-resources-contextkeys.html#context_keys_table).

Untuk melihat kunci kondisi global yang tersedia untuk semua layanan, lihat [Kunci kondisi global](https://docs.aws.amazon.com/IAM/latest/UserGuide/reference_policies_condition-keys.html#AvailableKeys) [yang tersedia](https://docs.aws.amazon.com/IAM/latest/UserGuide/reference_policies_condition-keys.html#AvailableKeys).

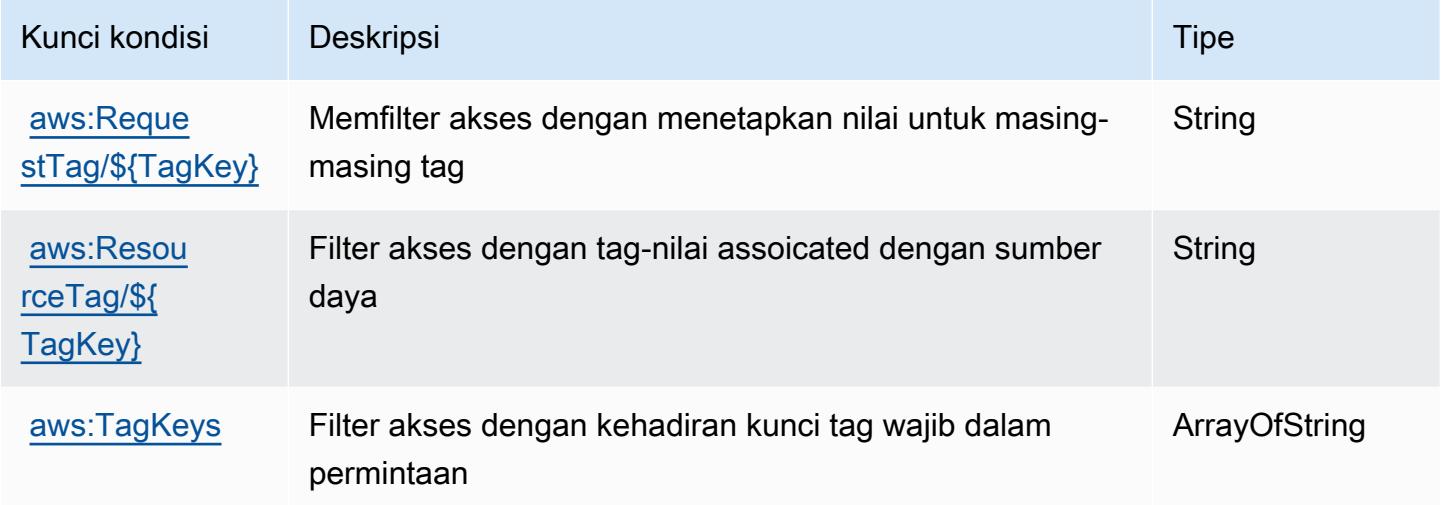

# Kunci tindakan, sumber daya, dan kondisi untuk Amazon Kinesis Analytics V2

Amazon Kinesis Analytics V2 (awalan layanankinesisanalytics:) menyediakan sumber daya, tindakan, dan kunci konteks kondisi khusus layanan berikut untuk digunakan dalam kebijakan izin IAM.

Referensi:

- Pelajari cara [mengonfigurasi layanan ini.](https://docs.aws.amazon.com/managed-flink/latest/apiv2/)
- Lihat daftar [Operasi API yang tersedia untuk layanan ini.](https://docs.aws.amazon.com/managed-flink/latest/apiv2/Welcome.html)
- Pelajari cara mengamankan layanan ini dan sumber dayanya dengan [menggunakan kebijakan izin](https://docs.aws.amazon.com/kinesisanalytics/latest/dev/authentication-and-access-control.html) IAM.

Topik

- [Tindakan yang ditentukan oleh Amazon Kinesis Analytics V2](#page-3386-0)
- [Jenis sumber daya yang ditentukan oleh Amazon Kinesis Analytics V2](#page-3391-0)
- [Kunci kondisi untuk Amazon Kinesis Analytics V2](#page-3392-0)

## <span id="page-3386-0"></span>Tindakan yang ditentukan oleh Amazon Kinesis Analytics V2

Anda dapat menyebutkan tindakan berikut dalam elemen Action pernyataan kebijakan IAM. Gunakan kebijakan untuk memberikan izin untuk melaksanakan operasi dalam AWS. Saat Anda menggunakan sebuah tindakan dalam sebuah kebijakan, Anda biasanya mengizinkan atau menolak akses ke operasi API atau perintah CLI dengan nama yang sama. Namun, dalam beberapa kasus, satu tindakan tunggal mengontrol akses ke lebih dari satu operasi. Atau, beberapa operasi memerlukan beberapa tindakan yang berbeda.

Kolom tipe sumber daya pada tabel Tindakan menunjukkan apakah setiap tindakan mendukung izin tingkat sumber daya. Jika tidak ada nilai untuk kolom ini, Anda harus menentukan semua sumber daya ("\*") yang berlaku kebijakan dalam Resource elemen pernyataan kebijakan Anda. Jika kolom mencantumkan jenis sumber daya, maka Anda dapat menyebutkan ARN dengan jenis tersebut dalam sebuah pernyataan dengan tindakan tersebut. Jika tindakan memiliki satu atau lebih sumber daya yang diperlukan, pemanggil harus memiliki izin untuk menggunakan tindakan dengan sumber daya tersebut. Sumber daya yang diperlukan ditunjukkan dalam tabel dengan tanda bintang (\*). Jika Anda membatasi akses sumber daya dengan Resource elemen dalam kebijakan IAM, Anda harus menyertakan ARN atau pola untuk setiap jenis sumber daya yang diperlukan. Beberapa tindakan mendukung berbagai jenis sumber daya. Jika jenis sumber daya opsional (tidak ditunjukkan sesuai kebutuhan), maka Anda dapat memilih untuk menggunakan salah satu jenis sumber daya opsional.

Kolom Condition keys pada tabel Actions menyertakan kunci yang dapat Anda tentukan dalam Condition elemen pernyataan kebijakan. Untuk informasi selengkapnya tentang kunci kondisi yang terkait dengan sumber daya untuk layanan, lihat kolom Kunci kondisi pada tabel Jenis sumber daya.

#### **a** Note

Kunci kondisi sumber daya tercantum dalam tabel [Jenis sumber daya](#page-3391-0). Anda dapat menemukan tautan ke jenis sumber daya yang berlaku untuk tindakan di kolom Jenis sumber daya (\*wajib) pada tabel Tindakan. Jenis sumber daya dalam tabel Jenis sumber daya menyertakan kolom Kunci kondisi, yang merupakan kunci kondisi sumber daya yang berlaku untuk tindakan dalam tabel Tindakan.

#### Untuk detail tentang kolom dalam tabel berikut, lihat [Tabel tindakan](reference_policies_actions-resources-contextkeys.html#actions_table).

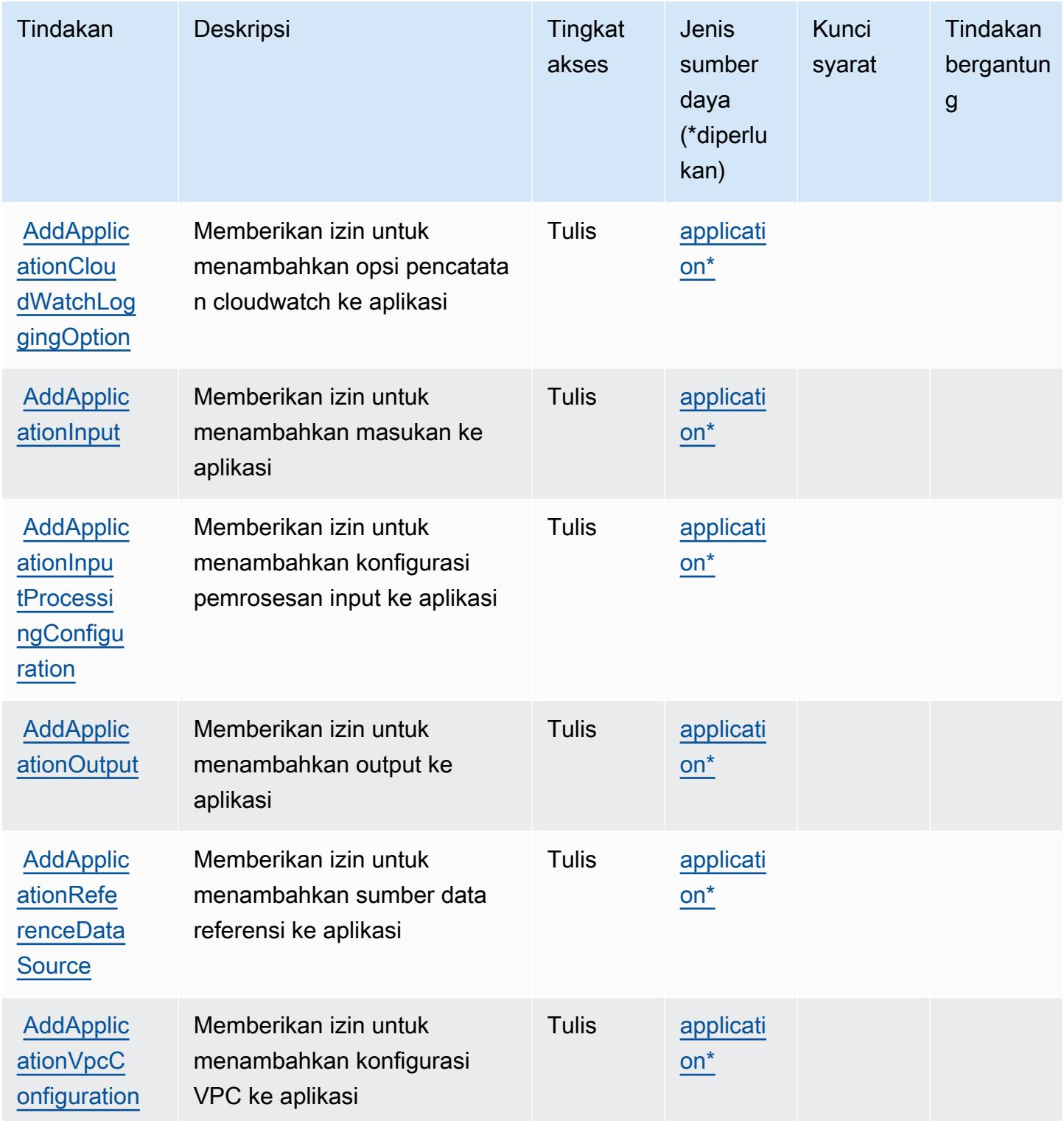

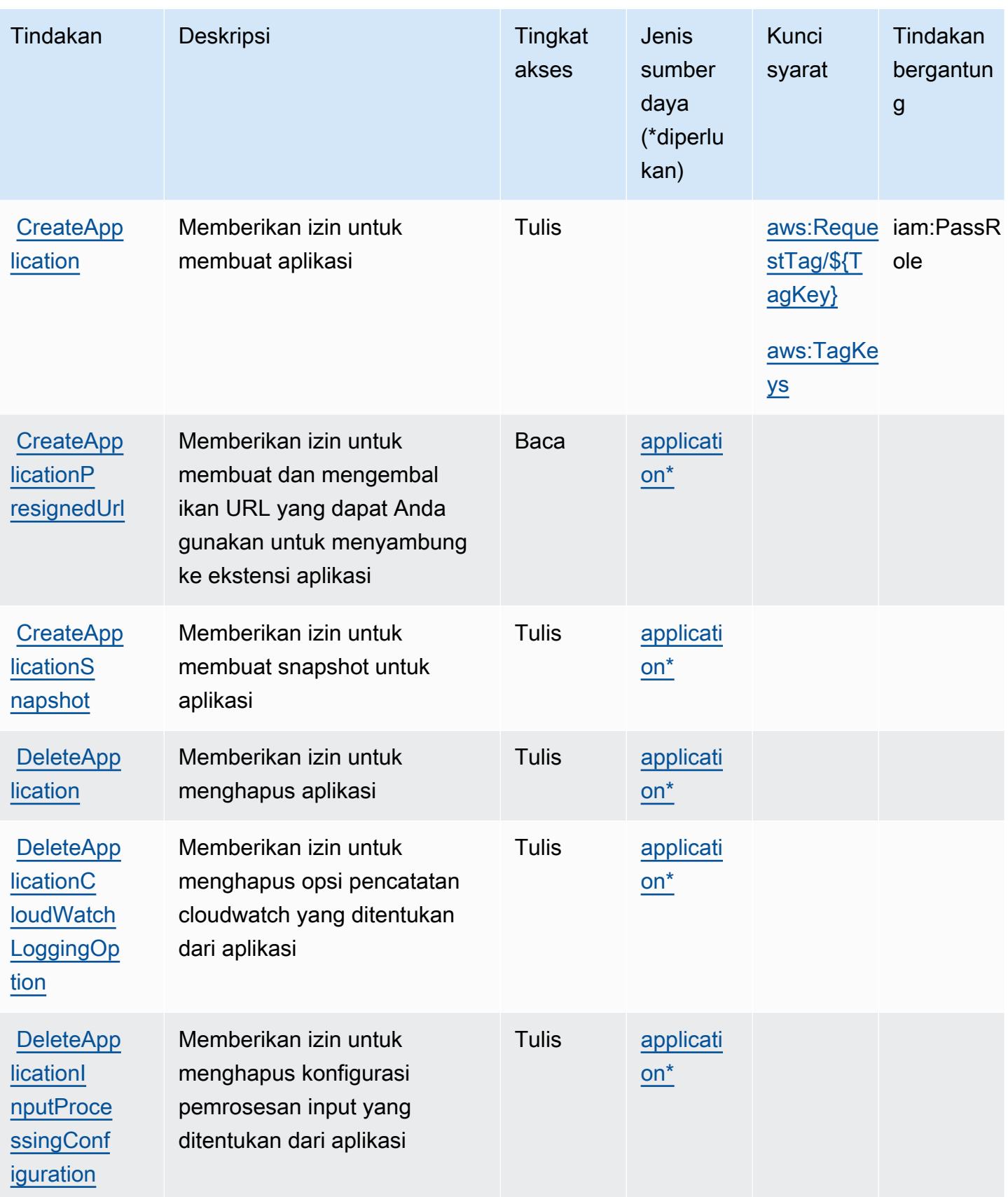

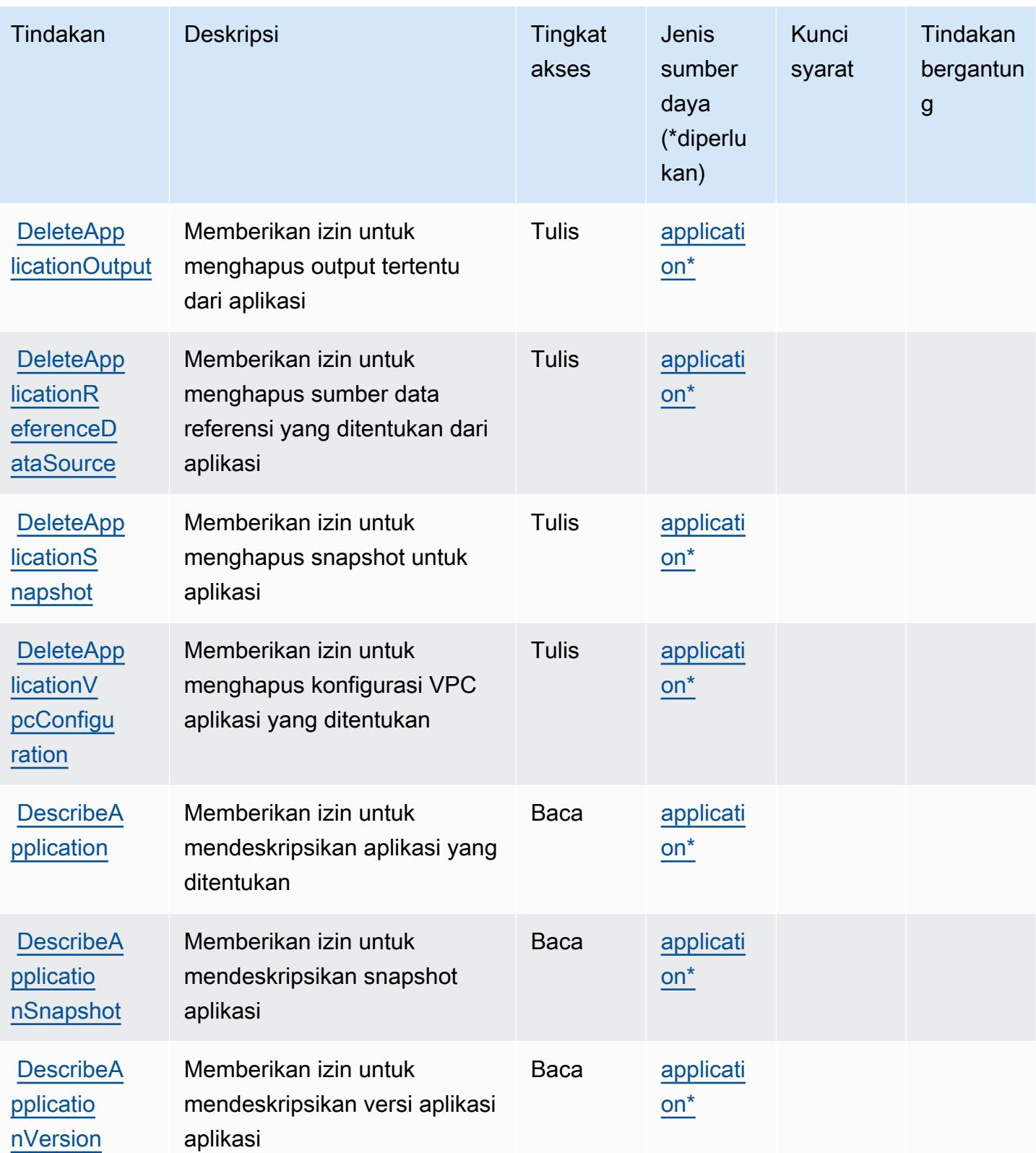

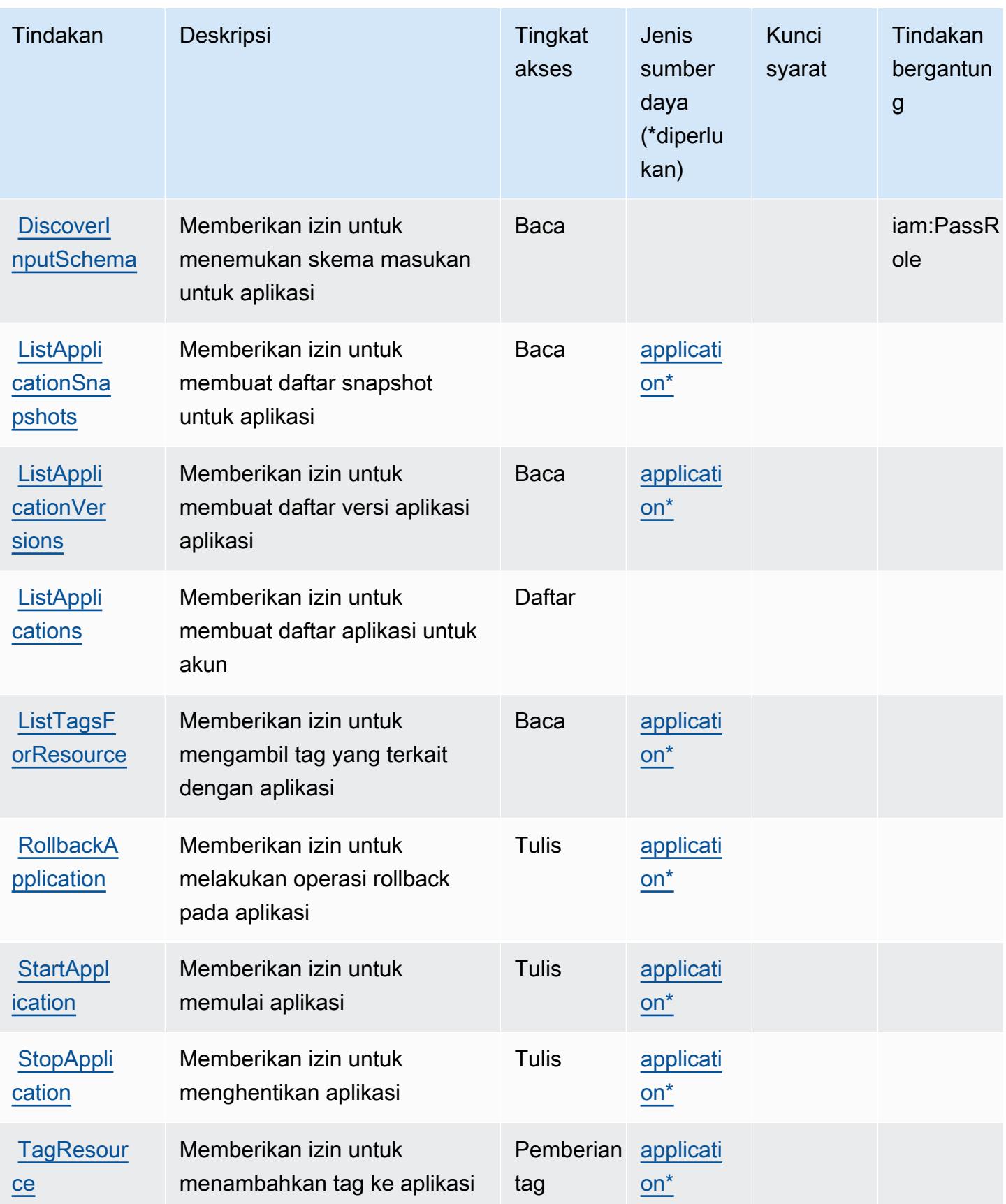

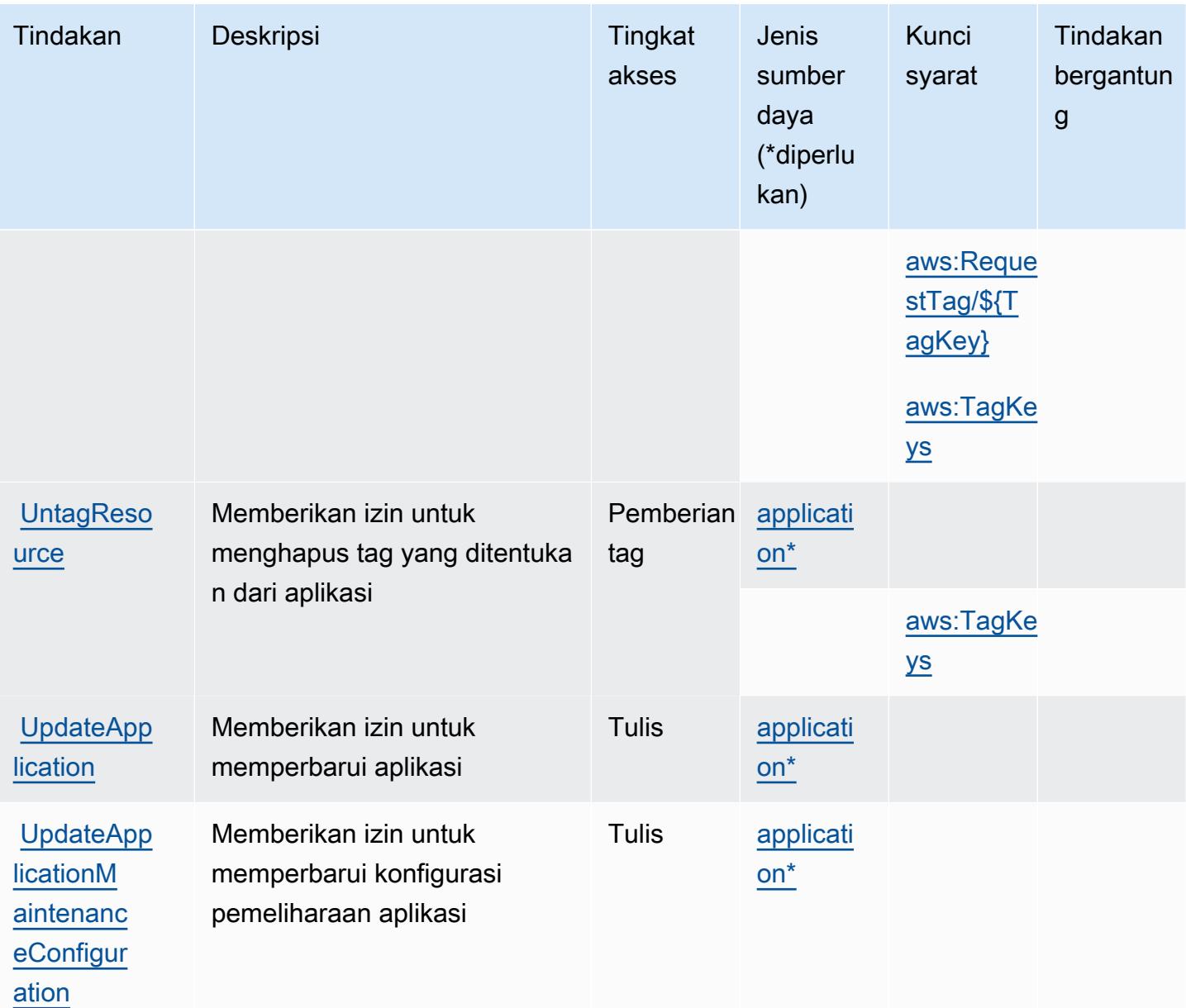

# <span id="page-3391-0"></span>Jenis sumber daya yang ditentukan oleh Amazon Kinesis Analytics V2

Jenis sumber daya berikut ditentukan oleh layanan ini dan dapat digunakan dalam elemen Resource pernyataan kebijakan izin IAM. Setiap tindakan dalam [Tabel tindakan](#page-3386-0) mengidentifikasi jenis sumber daya yang dapat ditentukan dengan tindakan tersebut. Jenis sumber daya juga dapat menentukan kunci kondisi mana yang dapat Anda sertakan dalam kebijakan. Tombol-tombol ini ditampilkan di kolom terakhir dari tabel Jenis sumber daya. Untuk detail tentang kolom dalam tabel berikut, lihat [Tabel tipe sumber daya](reference_policies_actions-resources-contextkeys.html#resources_table).

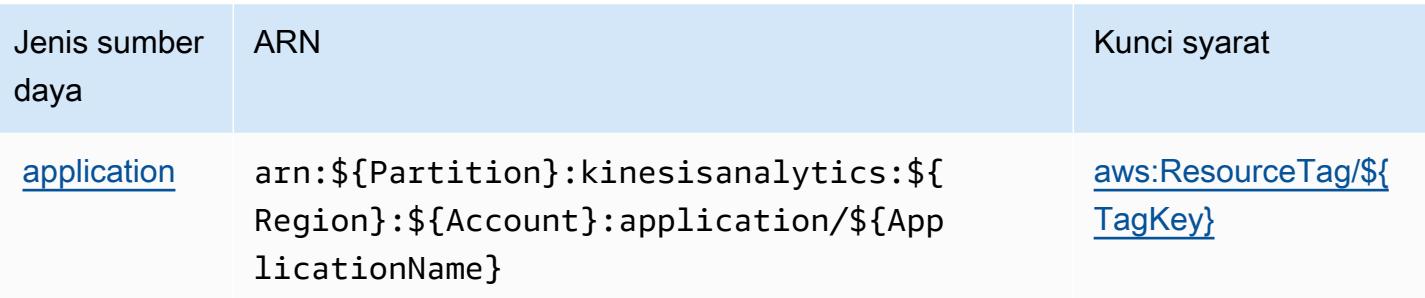

## <span id="page-3392-0"></span>Kunci kondisi untuk Amazon Kinesis Analytics V2

Amazon Kinesis Analytics V2 mendefinisikan kunci kondisi berikut yang dapat digunakan dalam elemen Condition kebijakan IAM. Anda dapat menggunakan kunci ini untuk menyempurnakan syarat lebih lanjut dimana pernyataan kebijakan berlaku. Untuk detail tentang kolom dalam tabel berikut, lihat [Tabel tombol kondisi.](reference_policies_actions-resources-contextkeys.html#context_keys_table)

Untuk melihat kunci kondisi global yang tersedia untuk semua layanan, lihat [Kunci kondisi global](https://docs.aws.amazon.com/IAM/latest/UserGuide/reference_policies_condition-keys.html#AvailableKeys) [yang tersedia](https://docs.aws.amazon.com/IAM/latest/UserGuide/reference_policies_condition-keys.html#AvailableKeys).

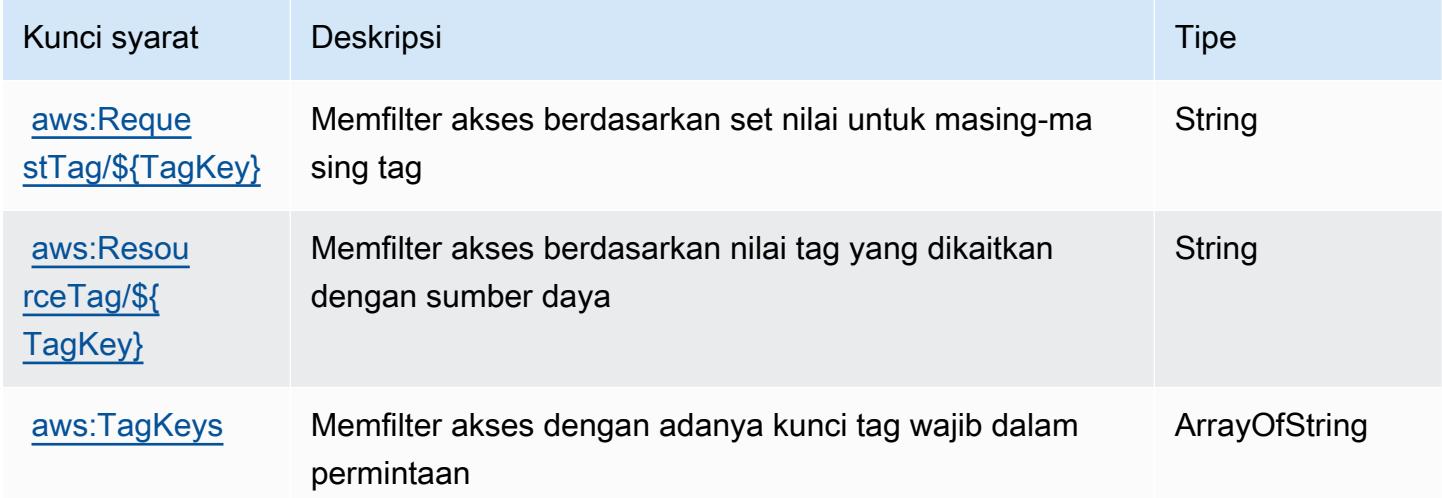

# Kunci tindakan, sumber daya, dan kondisi untuk Amazon Kinesis Data **Streams**

Amazon Kinesis Data Streams (kinesisawalan layanan:) menyediakan sumber daya, tindakan, dan kunci konteks kondisi khusus layanan berikut untuk digunakan dalam kebijakan izin IAM.

Referensi:

- Pelajari cara [mengonfigurasi layanan ini.](https://docs.aws.amazon.com/kinesis/latest/dev/)
- Lihat daftar [Operasi API yang tersedia untuk layanan ini.](https://docs.aws.amazon.com/kinesis/latest/APIReference/)
- Pelajari cara mengamankan layanan ini dan sumber dayanya dengan [menggunakan kebijakan izin](https://docs.aws.amazon.com/kinesis/latest/dev/controlling-access.html) IAM.

Topik

- [Tindakan yang ditentukan oleh Amazon Kinesis Data Streams](#page-3393-0)
- [Jenis sumber daya yang ditentukan oleh Amazon Kinesis Data Streams](#page-3400-0)
- [Kunci kondisi untuk Amazon Kinesis Data Streams](#page-3400-1)

## <span id="page-3393-0"></span>Tindakan yang ditentukan oleh Amazon Kinesis Data Streams

Anda dapat menyebutkan tindakan berikut dalam elemen Action pernyataan kebijakan IAM. Gunakan kebijakan untuk memberikan izin untuk melaksanakan operasi dalam AWS. Saat Anda menggunakan sebuah tindakan dalam sebuah kebijakan, Anda biasanya mengizinkan atau menolak akses ke operasi API atau perintah CLI dengan nama yang sama. Namun, dalam beberapa kasus, satu tindakan tunggal mengontrol akses ke lebih dari satu operasi. Atau, beberapa operasi memerlukan beberapa tindakan yang berbeda.

Kolom tipe sumber daya pada tabel Tindakan menunjukkan apakah setiap tindakan mendukung izin tingkat sumber daya. Jika tidak ada nilai untuk kolom ini, Anda harus menentukan semua sumber daya ("\*") yang berlaku kebijakan dalam Resource elemen pernyataan kebijakan Anda. Jika kolom mencantumkan jenis sumber daya, maka Anda dapat menyebutkan ARN dengan jenis tersebut dalam sebuah pernyataan dengan tindakan tersebut. Jika tindakan memiliki satu atau lebih sumber daya yang diperlukan, pemanggil harus memiliki izin untuk menggunakan tindakan dengan sumber daya tersebut. Sumber daya yang diperlukan ditunjukkan dalam tabel dengan tanda bintang (\*). Jika Anda membatasi akses sumber daya dengan Resource elemen dalam kebijakan IAM, Anda harus menyertakan ARN atau pola untuk setiap jenis sumber daya yang diperlukan. Beberapa tindakan mendukung berbagai jenis sumber daya. Jika jenis sumber daya opsional (tidak ditunjukkan sesuai kebutuhan), maka Anda dapat memilih untuk menggunakan salah satu jenis sumber daya opsional.

Kolom Condition keys pada tabel Actions menyertakan kunci yang dapat Anda tentukan dalam Condition elemen pernyataan kebijakan. Untuk informasi selengkapnya tentang kunci kondisi yang terkait dengan sumber daya untuk layanan, lihat kolom Kunci kondisi pada tabel Jenis sumber daya.

#### **a** Note

Kunci kondisi sumber daya tercantum dalam tabel [Jenis sumber daya](#page-3400-0). Anda dapat menemukan tautan ke jenis sumber daya yang berlaku untuk tindakan di kolom Jenis sumber daya (\*wajib) pada tabel Tindakan. Jenis sumber daya dalam tabel Jenis sumber daya menyertakan kolom Kunci kondisi, yang merupakan kunci kondisi sumber daya yang berlaku untuk tindakan dalam tabel Tindakan.

Untuk detail tentang kolom dalam tabel berikut, lihat [Tabel tindakan](reference_policies_actions-resources-contextkeys.html#actions_table).

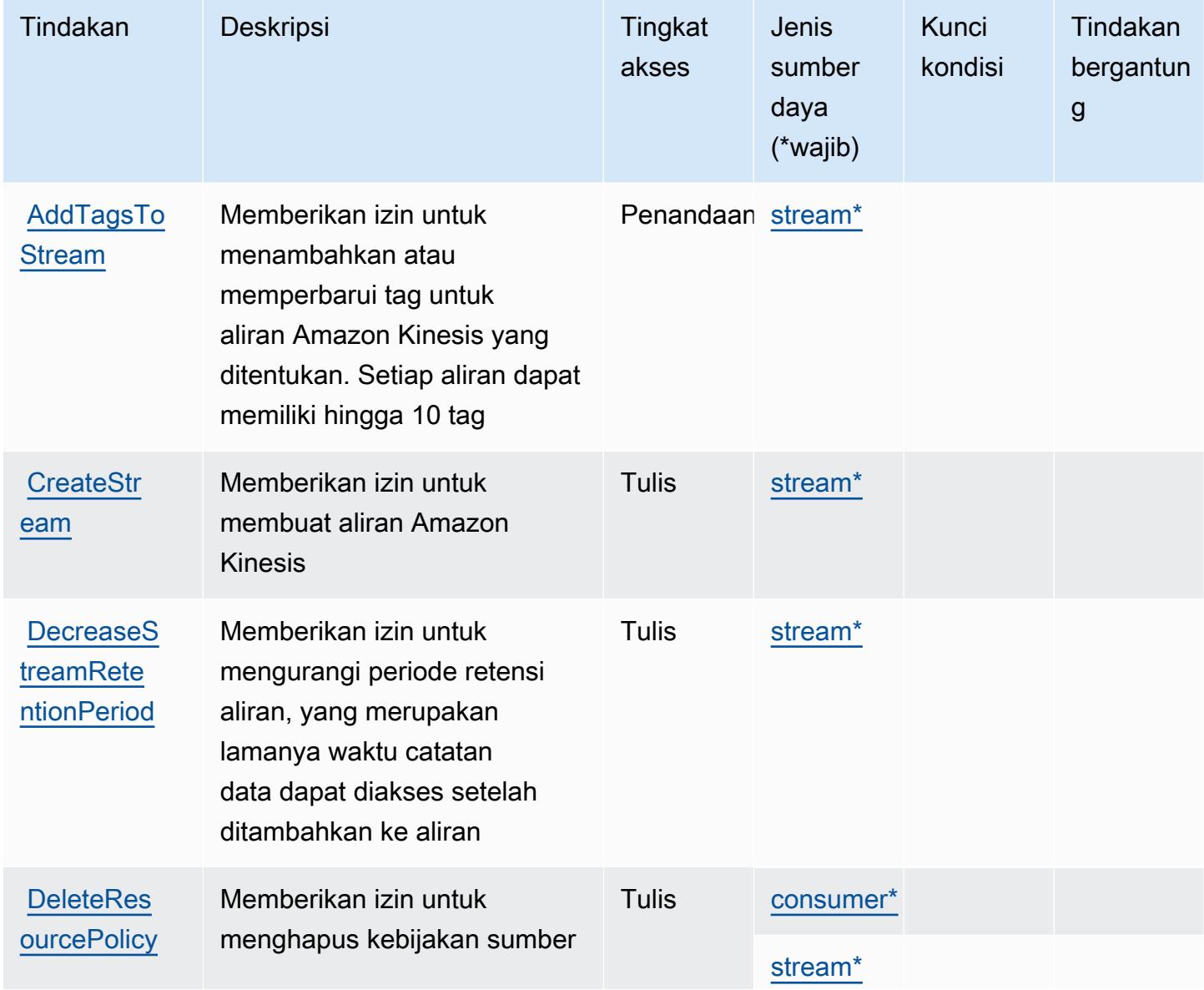

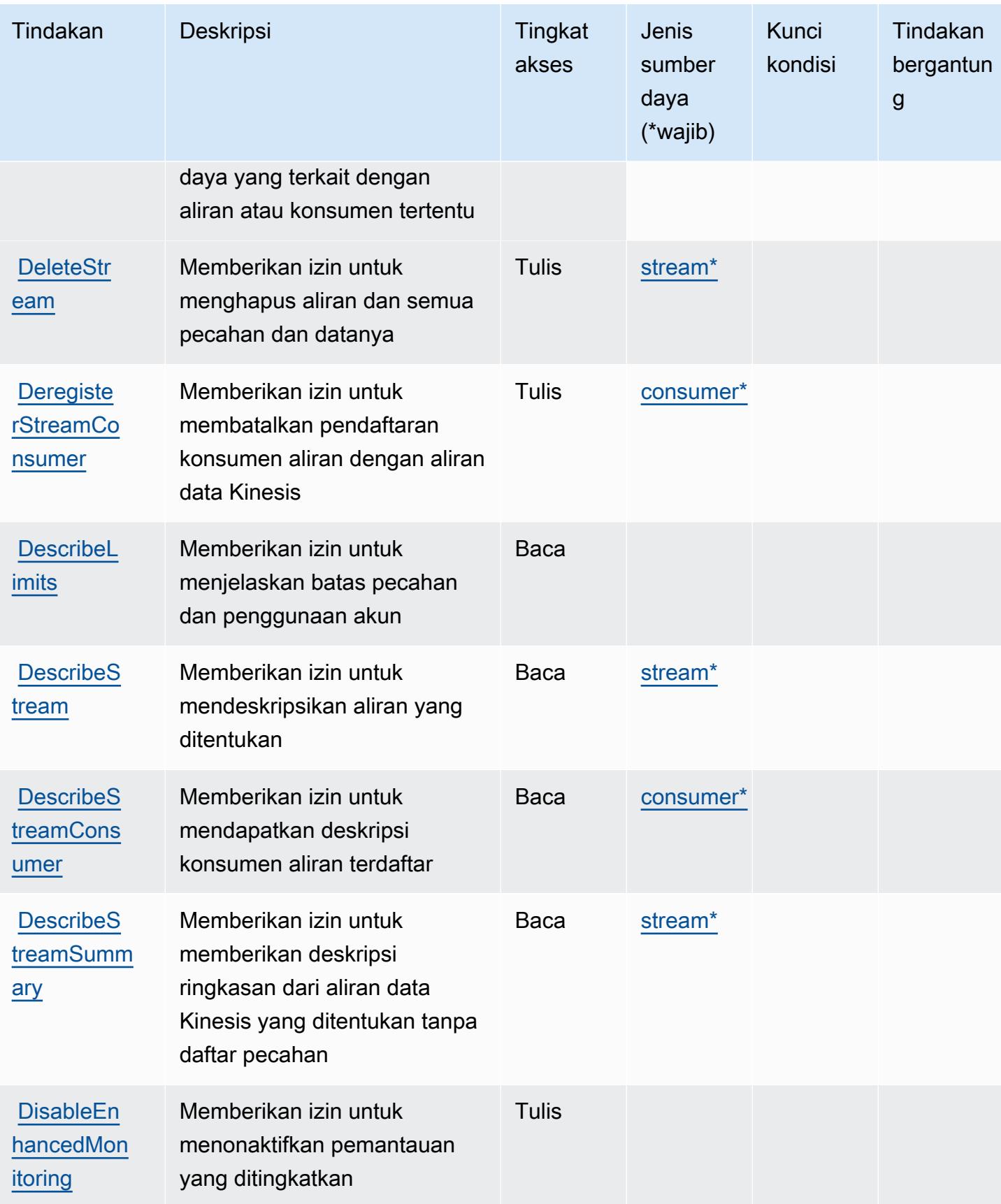

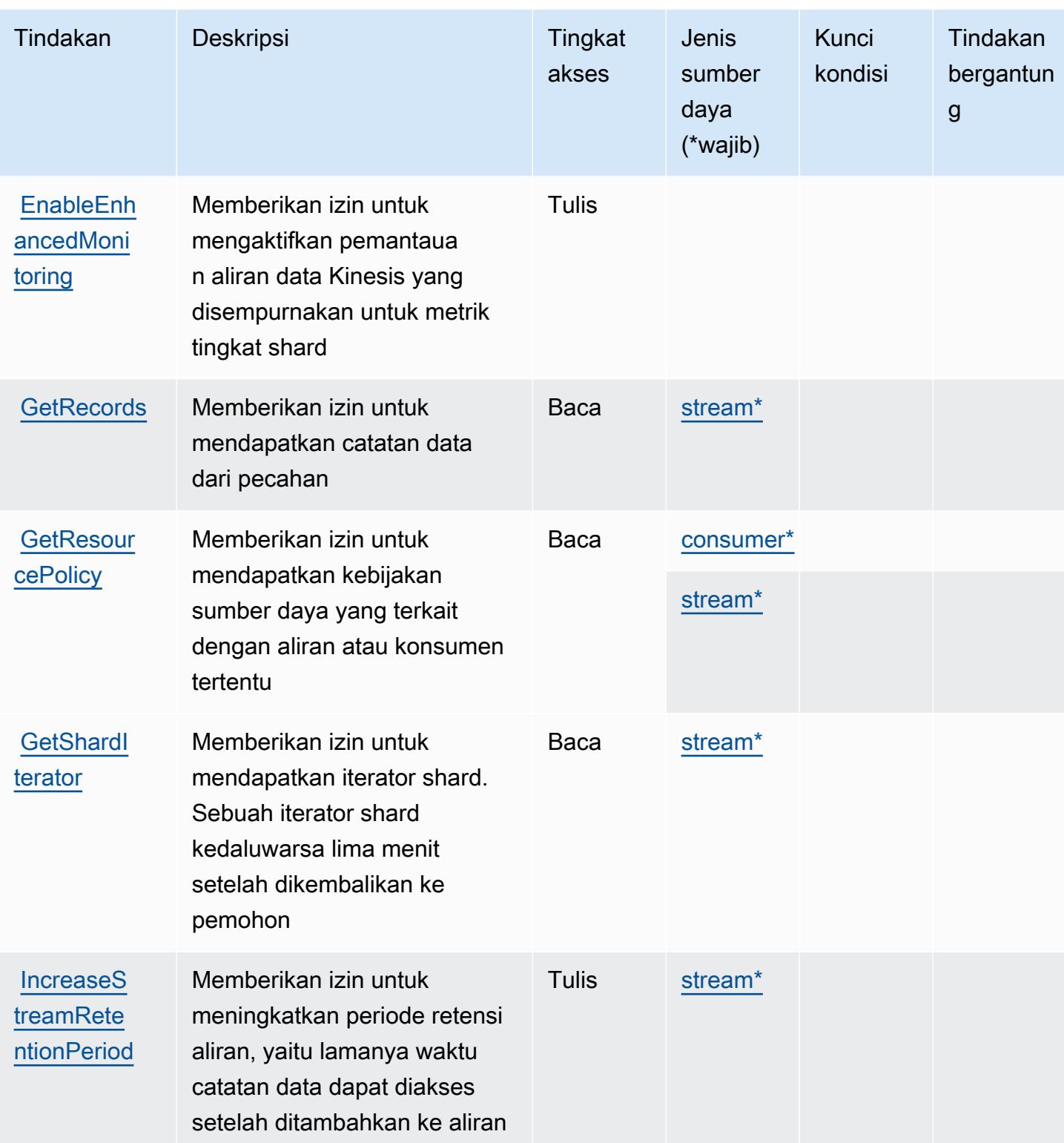

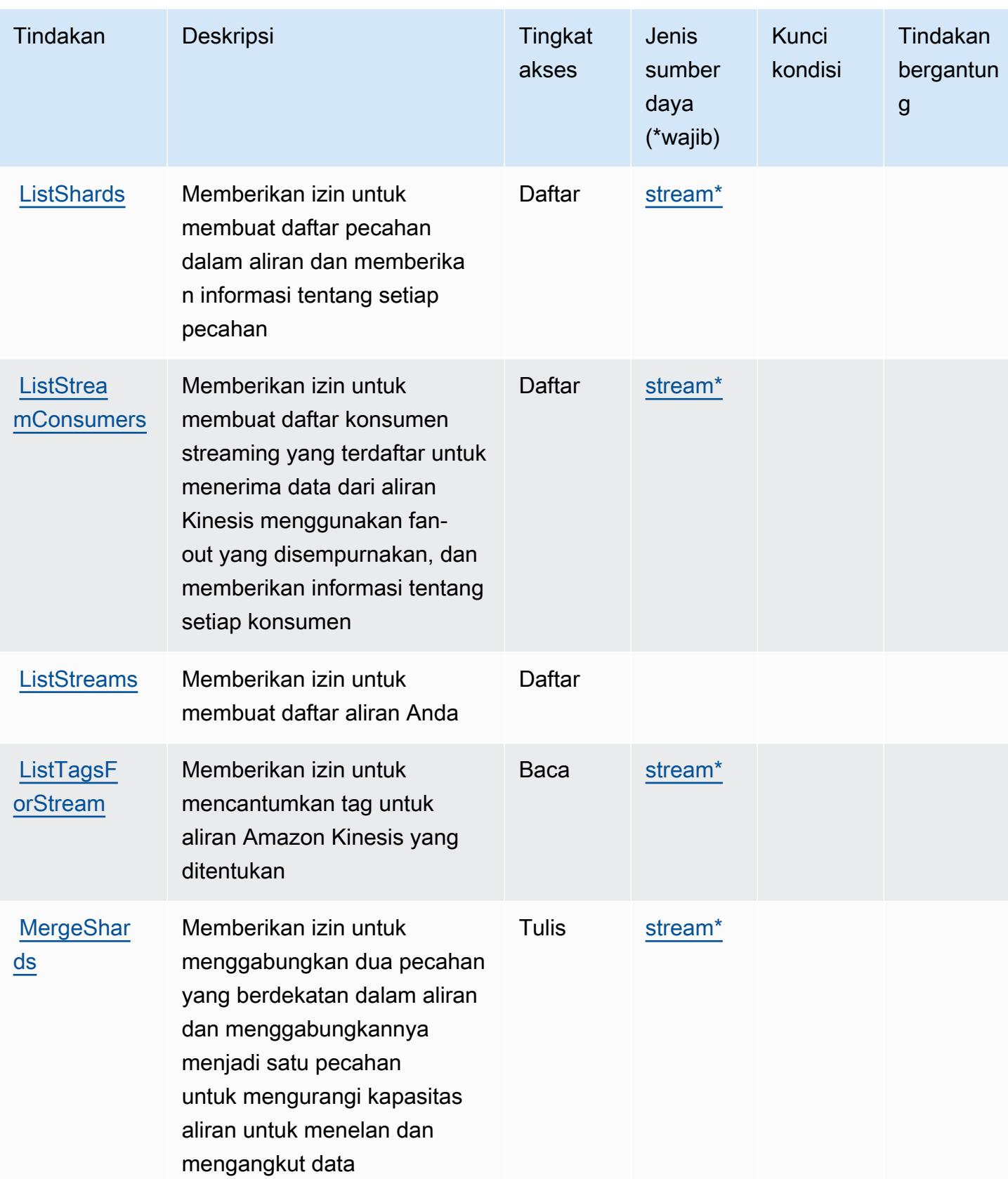

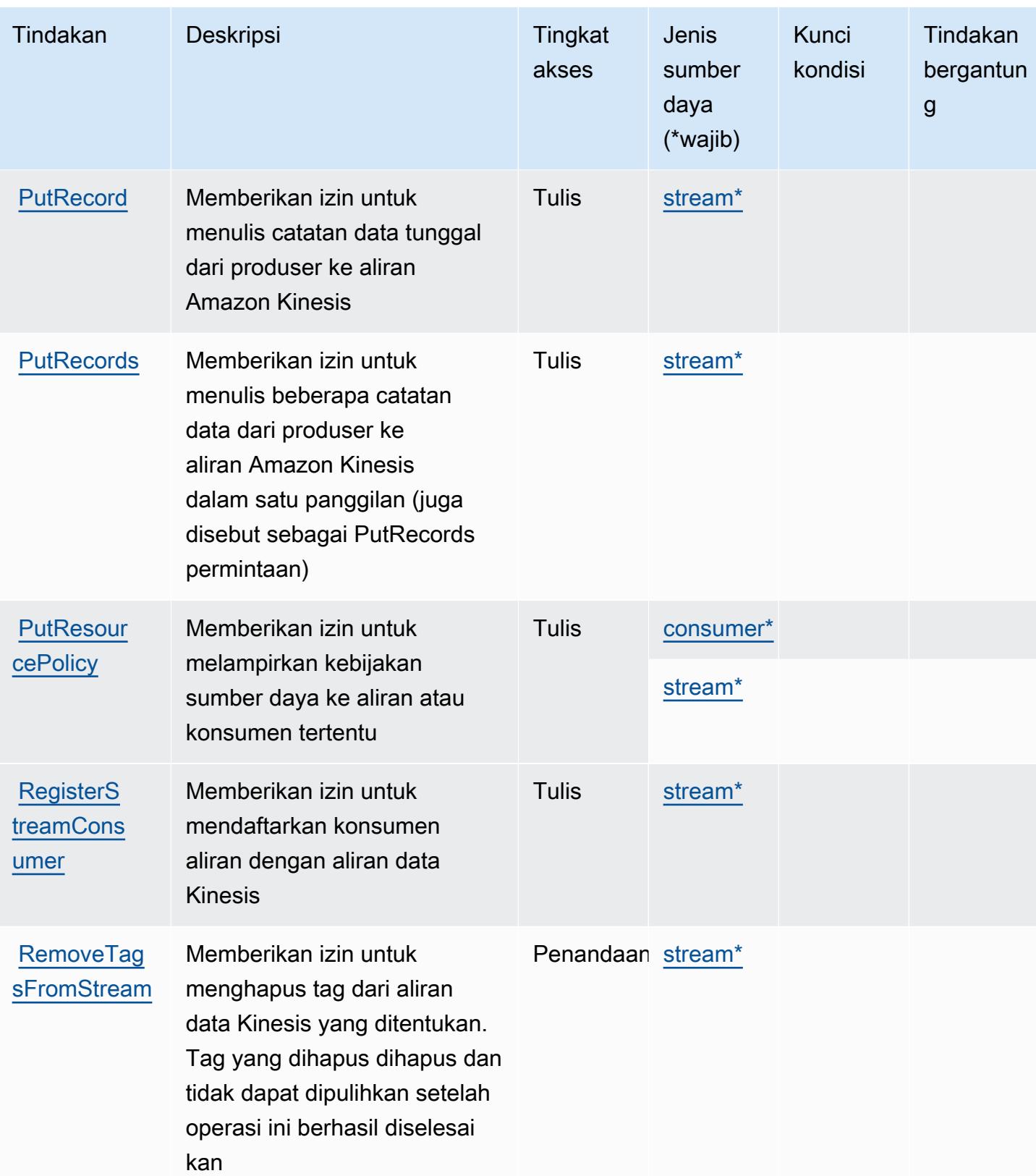

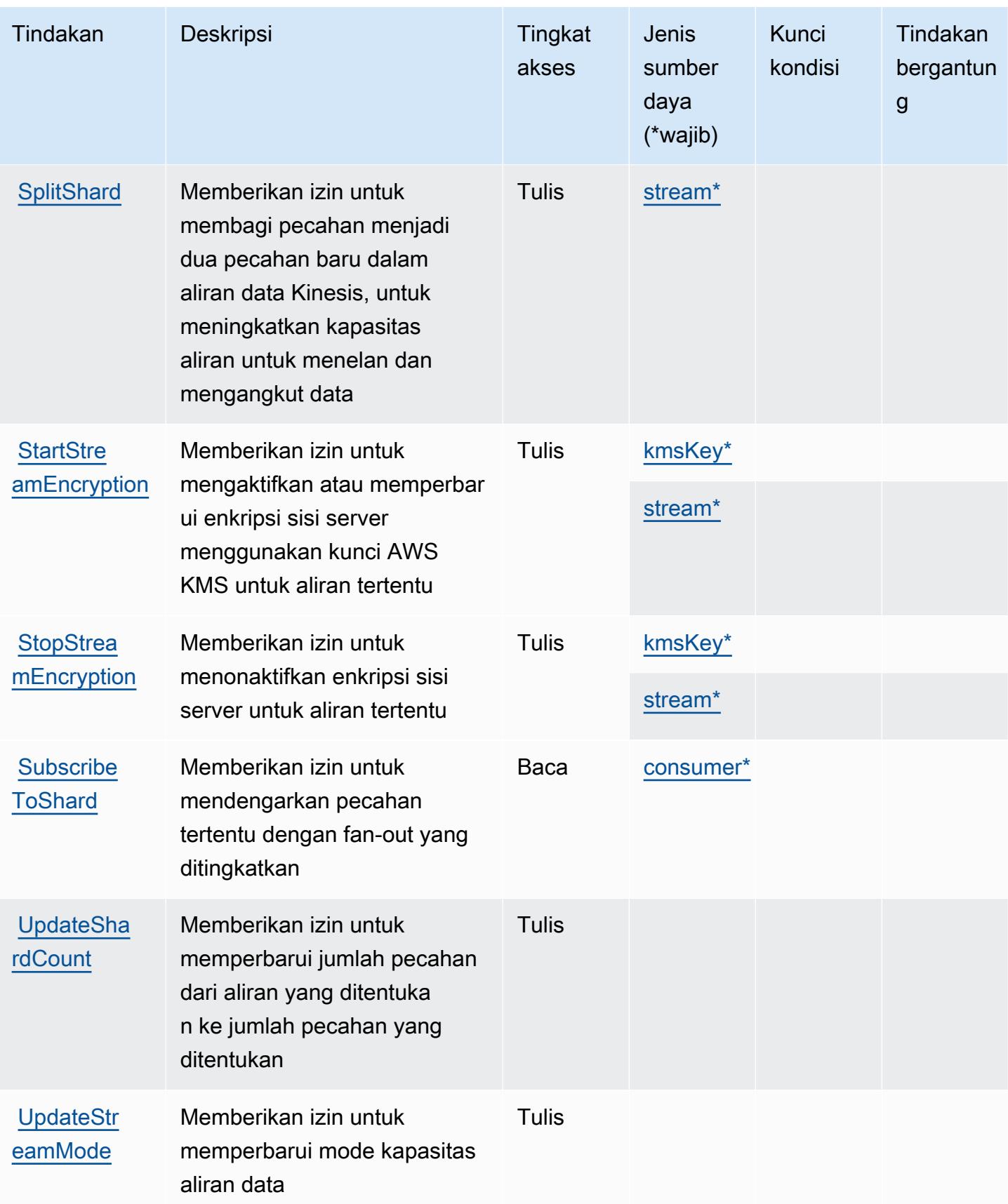

## <span id="page-3400-0"></span>Jenis sumber daya yang ditentukan oleh Amazon Kinesis Data Streams

Jenis sumber daya berikut ditentukan oleh layanan ini dan dapat digunakan dalam elemen Resource pernyataan kebijakan izin IAM. Setiap tindakan dalam [Tabel tindakan](#page-3393-0) mengidentifikasi jenis sumber daya yang dapat ditentukan dengan tindakan tersebut. Jenis sumber daya juga dapat menentukan kunci kondisi mana yang dapat Anda sertakan dalam kebijakan. Tombol-tombol ini ditampilkan di kolom terakhir dari tabel Jenis sumber daya. Untuk detail tentang kolom dalam tabel berikut, lihat [Tabel tipe sumber daya](reference_policies_actions-resources-contextkeys.html#resources_table).

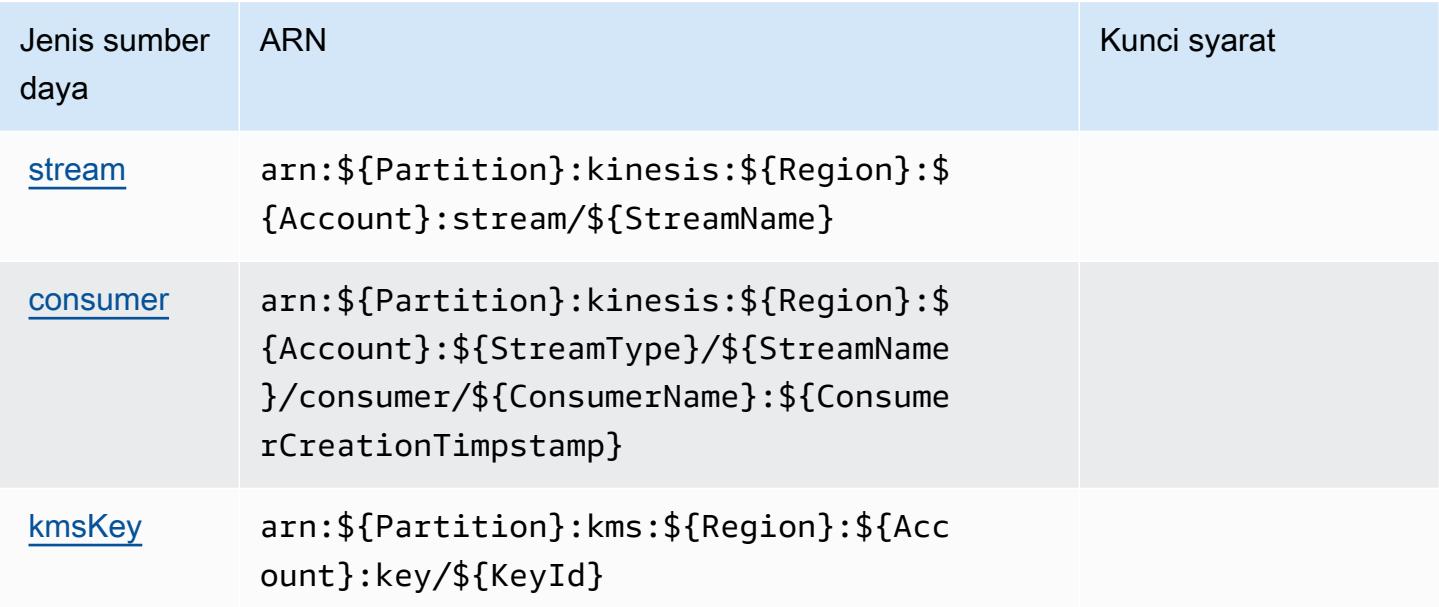

## <span id="page-3400-1"></span>Kunci kondisi untuk Amazon Kinesis Data Streams

Kinesis tidak memiliki kunci konteks khusus layanan yang dapat digunakan dalam Condition elemen pernyataan kebijakan. Untuk daftar kunci konteks global yang tersedia untuk semua layanan, lihat [Kunci yang tersedia untuk kondisi.](https://docs.aws.amazon.com/IAM/latest/UserGuide/reference_policies_condition-keys.html#AvailableKeys)

# Tindakan, sumber daya, dan kunci kondisi untuk Amazon Kinesis Firehose

Amazon Kinesis Firehose (awalan layanan:firehose) menyediakan sumber daya, tindakan, dan kunci konteks kondisi khusus layanan berikut untuk digunakan dalam kebijakan izin IAM.

Referensi:

- Pelajari cara [mengonfigurasi layanan ini.](https://docs.aws.amazon.com/firehose/latest/dev/)
- Lihat daftar [Operasi API yang tersedia untuk layanan ini.](https://docs.aws.amazon.com/firehose/latest/APIReference/)

• Pelajari cara mengamankan layanan ini dan sumber dayanya dengan [menggunakan kebijakan izin](https://docs.aws.amazon.com/firehose/latest/dev/controlling-access.html) IAM.

#### Topik

- [Tindakan yang ditentukan oleh Amazon Kinesis Firehose](#page-3401-0)
- [Jenis sumber daya yang ditentukan oleh Amazon Kinesis Firehose](#page-3404-0)
- [Kunci kondisi untuk Amazon Kinesis Firehose](#page-3405-0)

## <span id="page-3401-0"></span>Tindakan yang ditentukan oleh Amazon Kinesis Firehose

Anda dapat menyebutkan tindakan berikut dalam elemen Action pernyataan kebijakan IAM. Gunakan kebijakan untuk memberikan izin untuk melaksanakan operasi dalam AWS. Saat Anda menggunakan sebuah tindakan dalam sebuah kebijakan, Anda biasanya mengizinkan atau menolak akses ke operasi API atau perintah CLI dengan nama yang sama. Namun, dalam beberapa kasus, satu tindakan tunggal mengontrol akses ke lebih dari satu operasi. Atau, beberapa operasi memerlukan beberapa tindakan yang berbeda.

YangJenis sumber dayakolom tabel Tindakan menunjukkan apakah setiap tindakan mendukung izin tingkat sumber daya. Jika tidak ada nilai untuk kolom ini, Anda harus menentukan semua sumber daya ("\*") yang berlaku kebijakan diResourceelemen pernyataan kebijakan Anda. Jika kolom mencantumkan jenis sumber daya, maka Anda dapat menyebutkan ARN dengan jenis tersebut dalam sebuah pernyataan dengan tindakan tersebut. Jika tindakan memiliki satu atau lebih sumber daya yang diperlukan, pemanggil harus memiliki izin untuk menggunakan tindakan dengan sumber daya tersebut. Sumber daya yang diperlukan ditunjukkan dalam tabel dengan tanda bintang (\*). Jika Anda membatasi akses sumber daya denganResourceelemen dalam kebijakan IAM, Anda harus menyertakan ARN atau pola untuk setiap jenis sumber daya yang diperlukan. Beberapa tindakan mendukung berbagai jenis sumber daya. Jika jenis sumber daya opsional (tidak ditunjukkan sebagai diperlukan), maka Anda dapat memilih untuk menggunakan salah satu jenis sumber daya opsional.

YangKunci kondisikolom tabel Tindakan menyertakan kunci yang dapat Anda tentukan dalam pernyataan kebijakanConditionelemen. Untuk informasi selengkapnya tentang kunci kondisi yang terkait dengan sumber daya untuk layanan, lihatKunci kondisikolom tabel jenis sumber daya.

#### **a** Note

Kunci kondisi sumber daya tercantum dalam[Jenis sumber dayam](#page-3404-0)eja. Anda dapat menemukan tautan ke jenis sumber daya yang berlaku untuk tindakan diJenis sumber daya (\*wajib)kolom dari tabel Actions. Jenis sumber daya dalam tabel jenis sumber daya mencakupKunci kondisikolom, yang merupakan kunci kondisi sumber daya yang berlaku untuk tindakan dalam tabel Tindakan.

Untuk detail tentang kolom dalam tabel berikut, liha[tTabel tindakan.](reference_policies_actions-resources-contextkeys.html#actions_table)

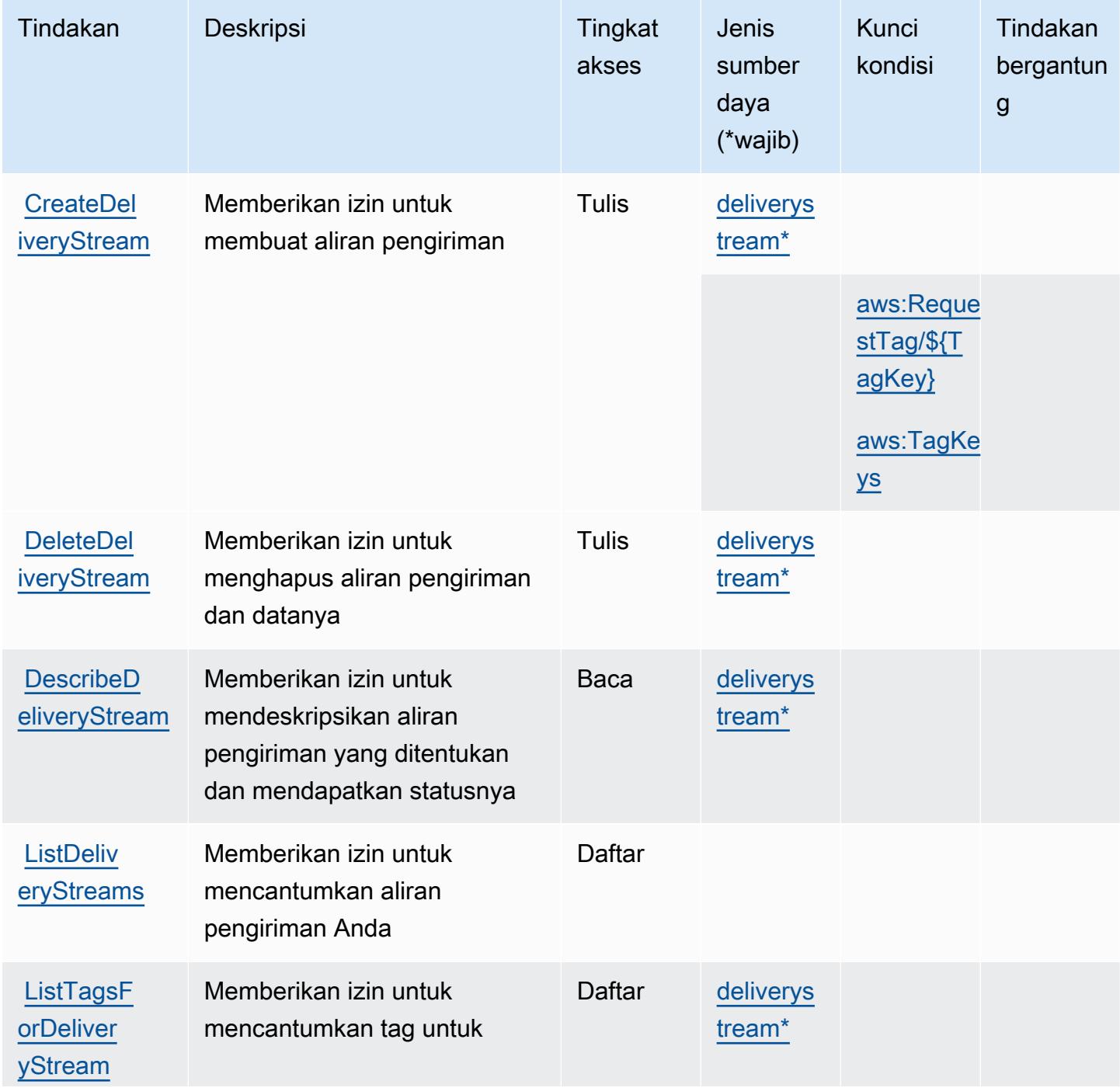

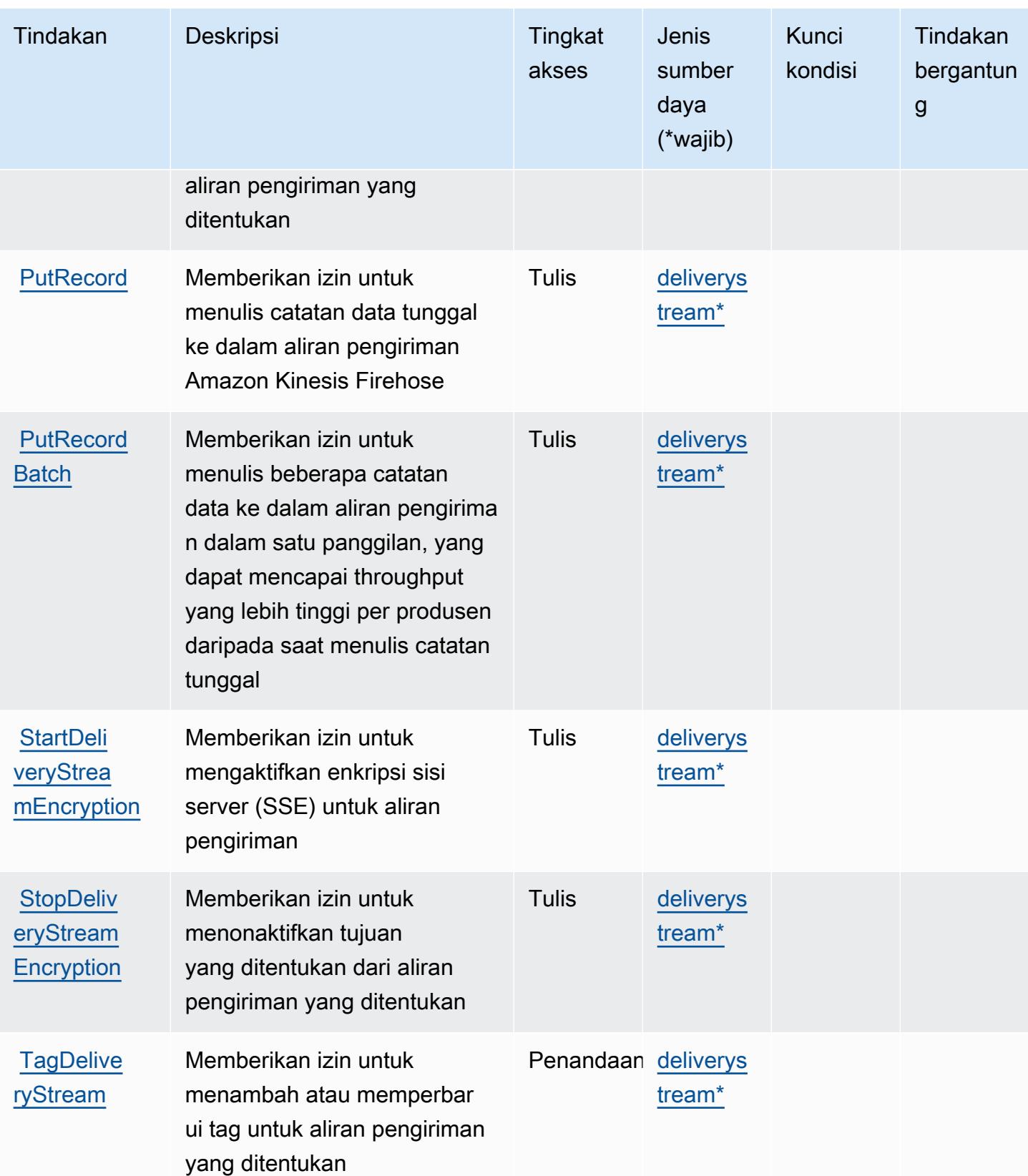

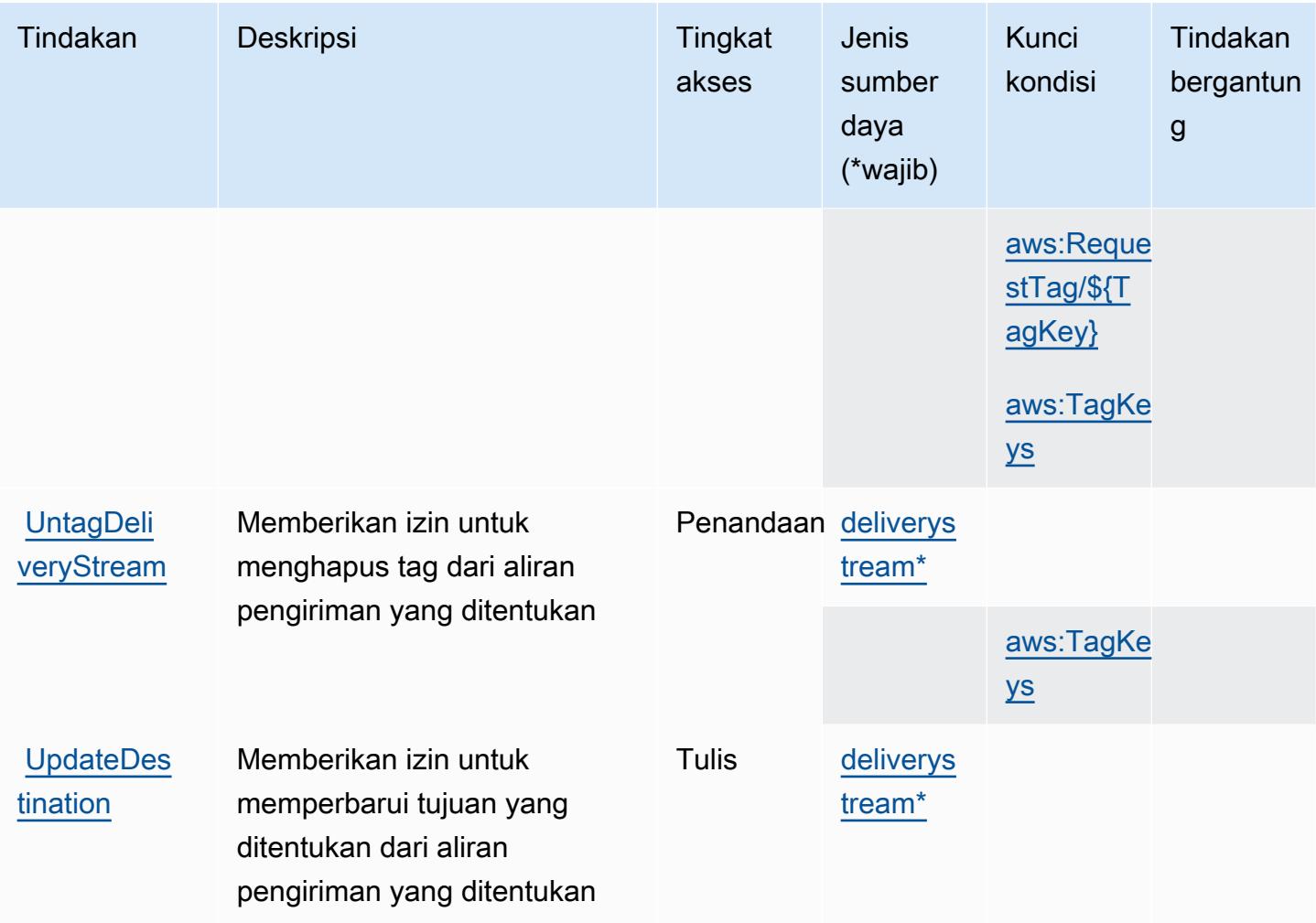

## <span id="page-3404-0"></span>Jenis sumber daya yang ditentukan oleh Amazon Kinesis Firehose

Jenis sumber daya berikut ditentukan oleh layanan ini dan dapat digunakan dalam elemen Resource pernyataan kebijakan izin IAM. Setiap tindakan dalam [Tabel tindakan](#page-3401-0) mengidentifikasi jenis sumber daya yang dapat ditentukan dengan tindakan tersebut. Jenis sumber daya juga dapat menentukan kunci kondisi mana yang dapat Anda sertakan dalam kebijakan. Kunci ini ditampilkan di kolom terakhir dari tabel jenis sumber daya. Untuk detail tentang kolom dalam tabel berikut, lihat[Tabel jenis sumber daya.](reference_policies_actions-resources-contextkeys.html#resources_table)

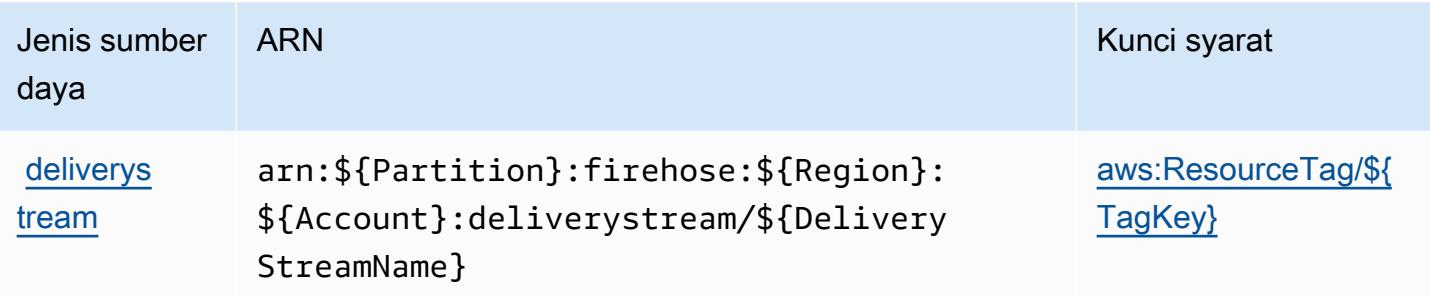

#### <span id="page-3405-0"></span>Kunci kondisi untuk Amazon Kinesis Firehose

Amazon Kinesis Firehose mendefinisikan kunci kondisi berikut yang dapat digunakan dalamConditionelemen dari kebijakan IAM. Anda dapat menggunakan kunci ini untuk menyempurnakan syarat lebih lanjut dimana pernyataan kebijakan berlaku. Untuk detail tentang kolom dalam tabel berikut, liha[tTabel kunci kondisi](reference_policies_actions-resources-contextkeys.html#context_keys_table).

Untuk melihat kunci kondisi global yang tersedia untuk semua layanan, lihat [Kunci kondisi global](https://docs.aws.amazon.com/IAM/latest/UserGuide/reference_policies_condition-keys.html#AvailableKeys) [yang tersedia](https://docs.aws.amazon.com/IAM/latest/UserGuide/reference_policies_condition-keys.html#AvailableKeys).

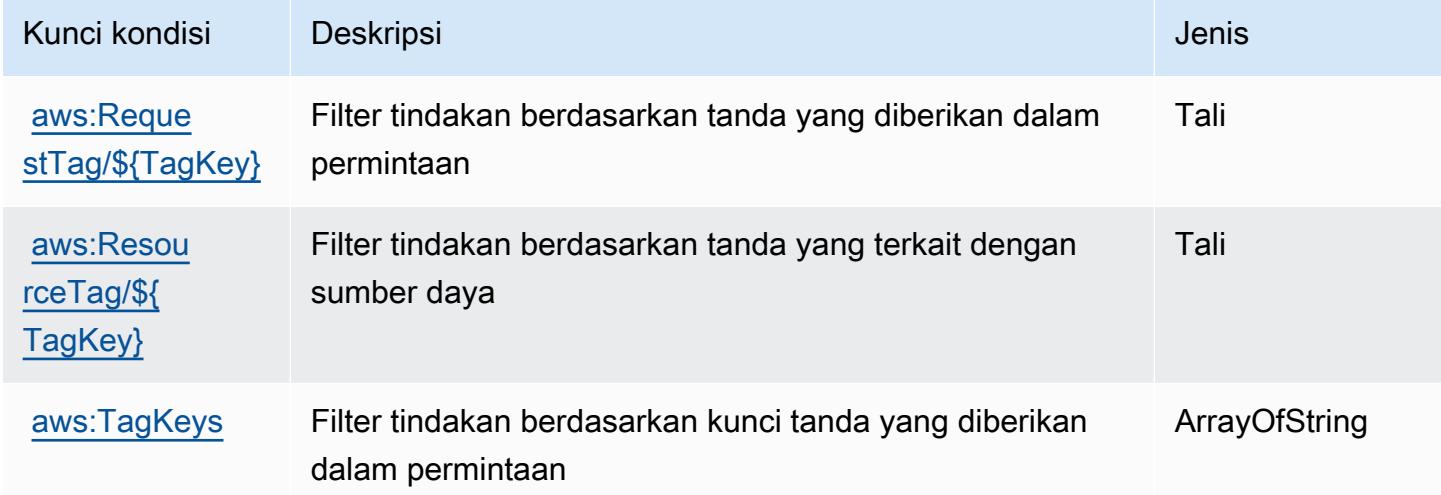

# Tindakan, sumber daya, dan kunci kondisi untuk Amazon Kinesis Video **Streams**

Amazon Kinesis Video Streams (awalan layanan:kinesisvideo) menyediakan sumber daya, tindakan, dan kunci konteks kondisi khusus layanan berikut untuk digunakan dalam kebijakan izin IAM.

Referensi:

- Pelajari cara [mengonfigurasi layanan ini.](https://docs.aws.amazon.com/kinesisvideostreams/latest/dg/what-is-kinesis-video.html)
- Lihat daftar [Operasi API yang tersedia untuk layanan ini.](https://docs.aws.amazon.com/kinesisvideostreams/latest/dg/API_Reference.html)
- Pelajari cara mengamankan layanan ini dan sumber dayanya dengan [menggunakan kebijakan izin](https://docs.aws.amazon.com/kinesisvideostreams/latest/dg/how-iam.html) IAM.

Topik

- [Tindakan yang ditentukan oleh Amazon Kinesis Video Streams](#page-3406-0)
- [Jenis sumber daya yang ditentukan oleh Amazon Kinesis Video Streams](#page-3414-0)
- [Kunci kondisi untuk Amazon Kinesis Video Streams](#page-3414-1)

## <span id="page-3406-0"></span>Tindakan yang ditentukan oleh Amazon Kinesis Video Streams

Anda dapat menyebutkan tindakan berikut dalam elemen Action pernyataan kebijakan IAM. Gunakan kebijakan untuk memberikan izin untuk melaksanakan operasi dalam AWS. Saat Anda menggunakan sebuah tindakan dalam sebuah kebijakan, Anda biasanya mengizinkan atau menolak akses ke operasi API atau perintah CLI dengan nama yang sama. Namun, dalam beberapa kasus, satu tindakan tunggal mengontrol akses ke lebih dari satu operasi. Atau, beberapa operasi memerlukan beberapa tindakan yang berbeda.

YangJenis sumber dayakolom tabel Tindakan menunjukkan apakah setiap tindakan mendukung izin tingkat sumber daya. Jika tidak ada nilai untuk kolom ini, Anda harus menentukan semua sumber daya ("\*") yang berlaku kebijakan diResourceelemen pernyataan kebijakan Anda. Jika kolom mencantumkan jenis sumber daya, maka Anda dapat menyebutkan ARN dengan jenis tersebut dalam sebuah pernyataan dengan tindakan tersebut. Jika tindakan memiliki satu atau lebih sumber daya yang diperlukan, pemanggil harus memiliki izin untuk menggunakan tindakan dengan sumber daya tersebut. Sumber daya yang diperlukan ditunjukkan dalam tabel dengan tanda bintang (\*). Jika Anda membatasi akses sumber daya denganResourceelemen dalam kebijakan IAM, Anda harus menyertakan ARN atau pola untuk setiap jenis sumber daya yang diperlukan. Beberapa tindakan mendukung berbagai jenis sumber daya. Jika jenis sumber daya opsional (tidak ditunjukkan sebagai diperlukan), maka Anda dapat memilih untuk menggunakan salah satu jenis sumber daya opsional.

YangKunci kondisikolom tabel Tindakan menyertakan kunci yang dapat Anda tentukan dalam pernyataan kebijakanConditionelemen. Untuk informasi selengkapnya tentang kunci kondisi yang terkait dengan sumber daya untuk layanan, lihatKunci kondisikolom tabel jenis sumber daya.

#### **a** Note

Kunci kondisi sumber daya tercantum dalam[Jenis sumber dayam](#page-3414-0)eja. Anda dapat menemukan tautan ke jenis sumber daya yang berlaku untuk tindakan diJenis sumber daya (\*wajib)kolom tabel Actions. Jenis sumber daya dalam tabel jenis sumber daya mencakupKunci kondisikolom, yang merupakan kunci kondisi sumber daya yang berlaku untuk tindakan dalam tabel Tindakan.

Untuk detail tentang kolom dalam tabel berikut, liha[tTabel tindakan.](reference_policies_actions-resources-contextkeys.html#actions_table)

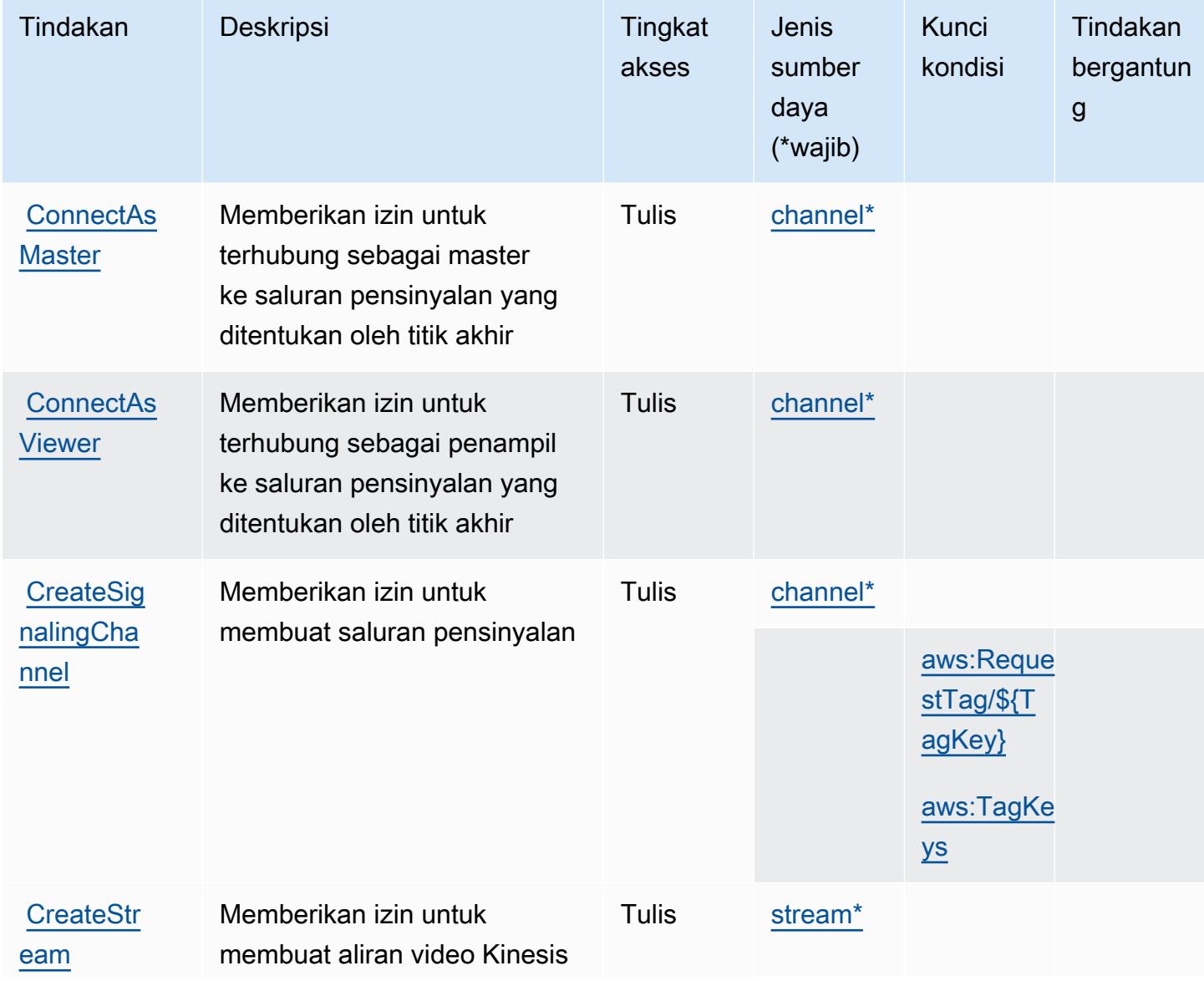

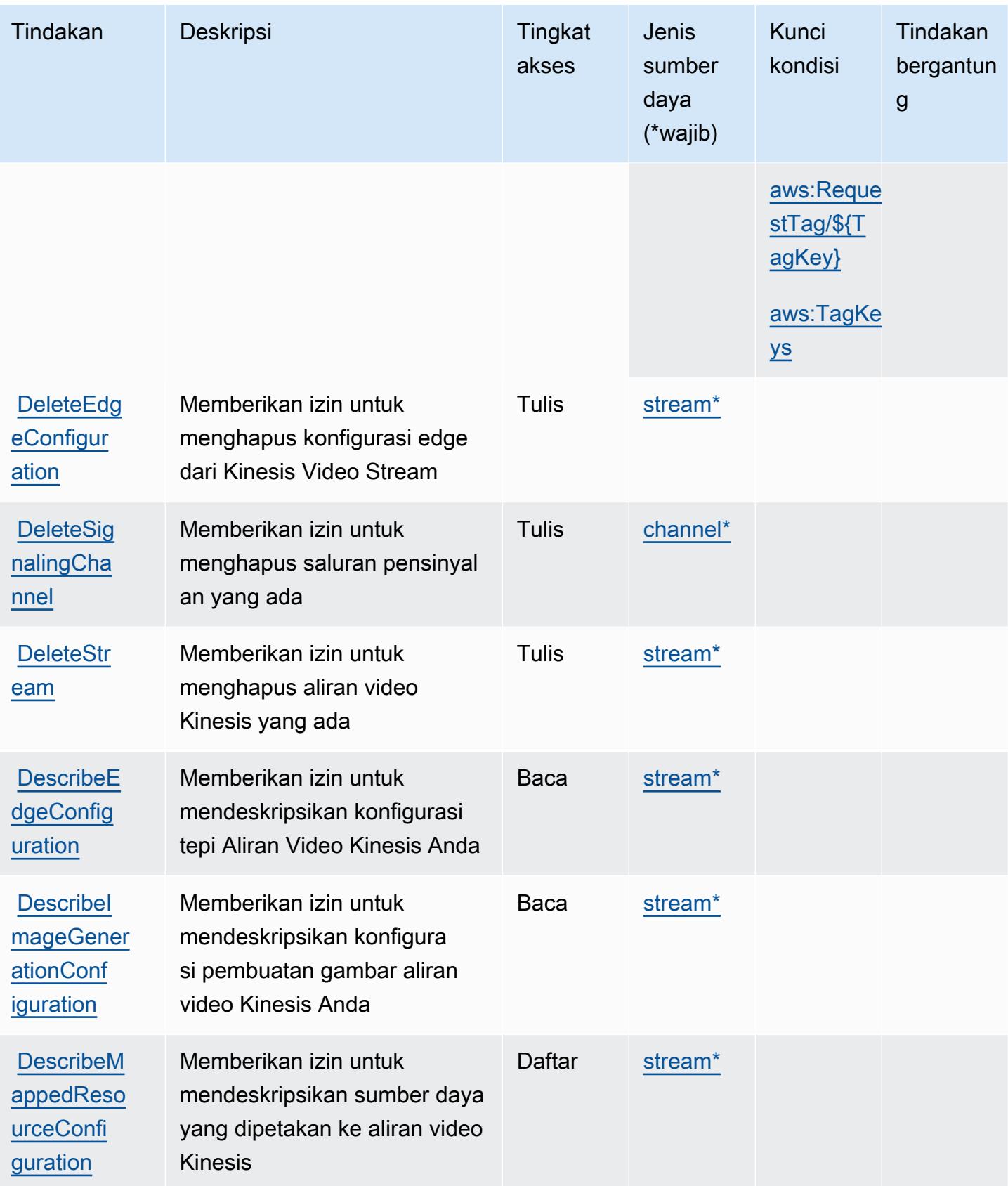

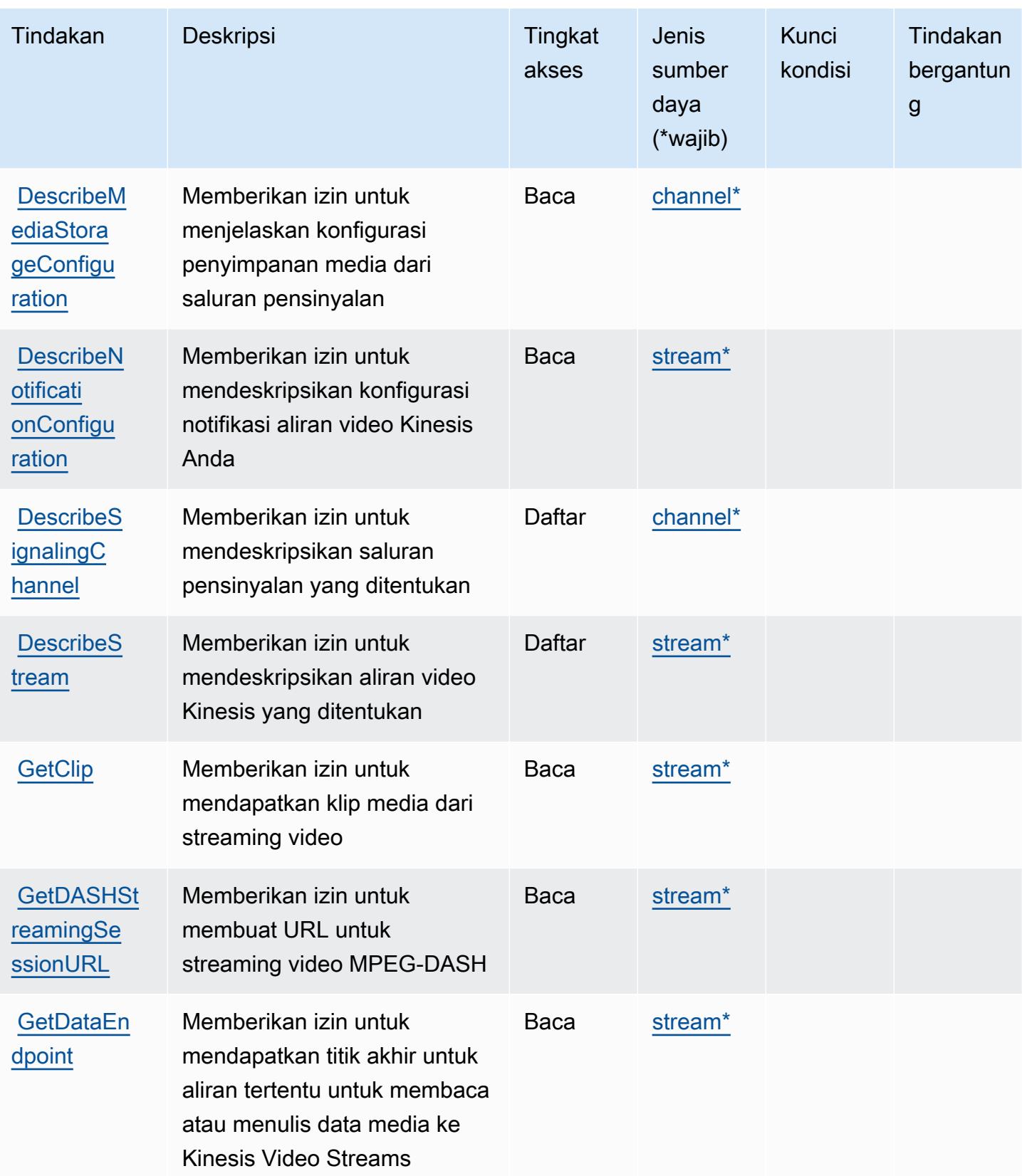

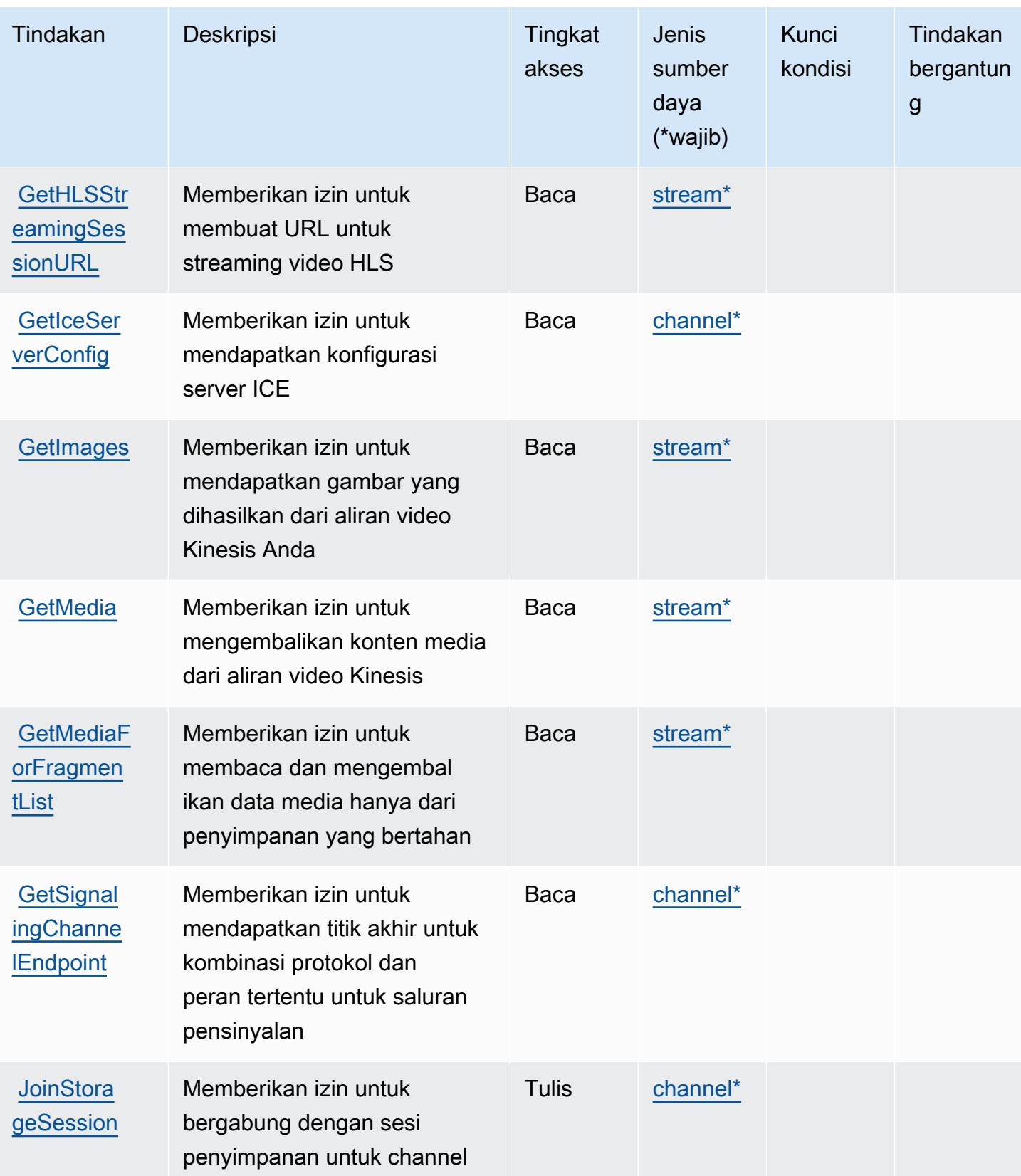

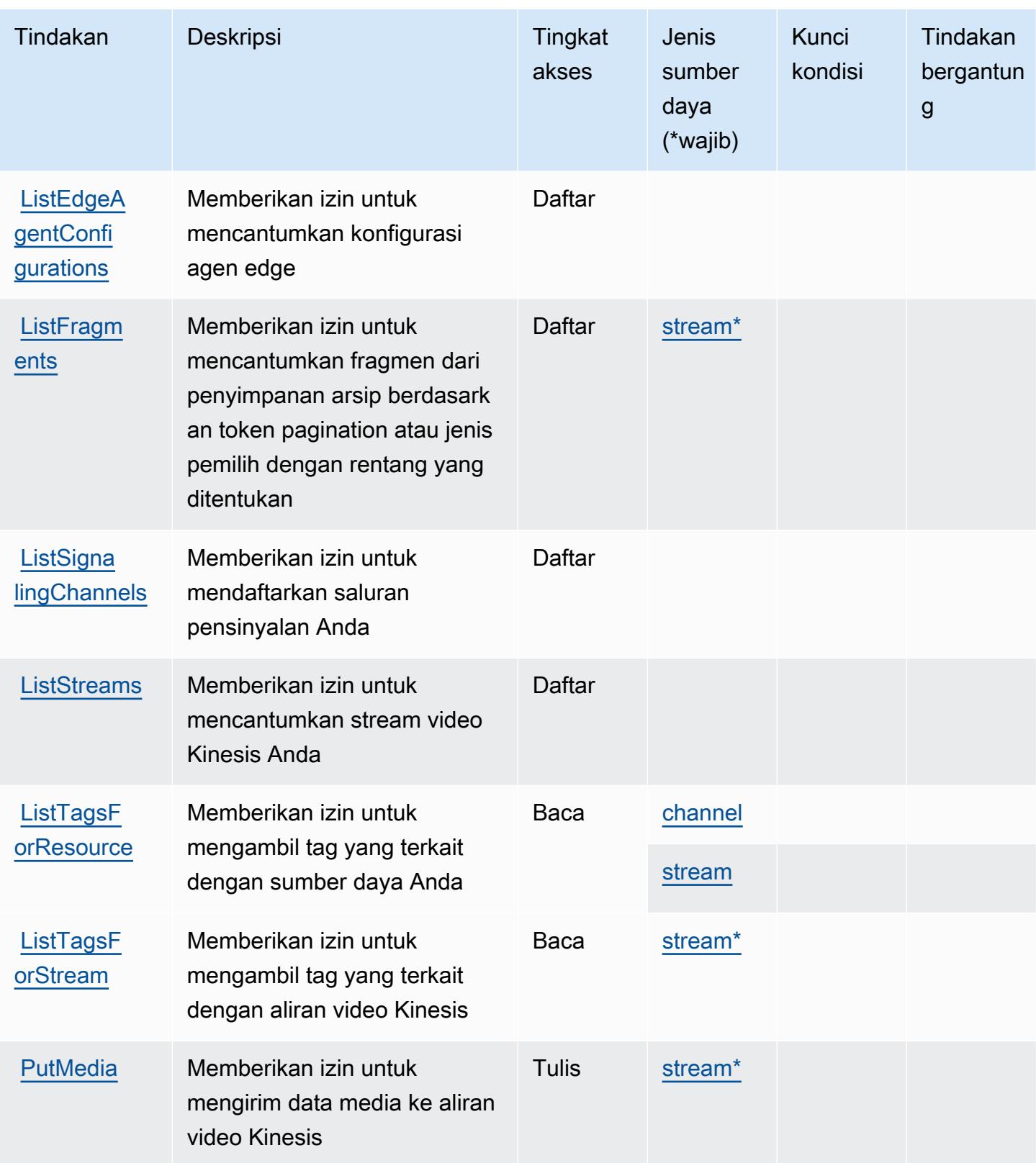

Referensi Otorisasi Layanan **Referensi Otorisasi Layanan** Referensi Otorisasi Layanan

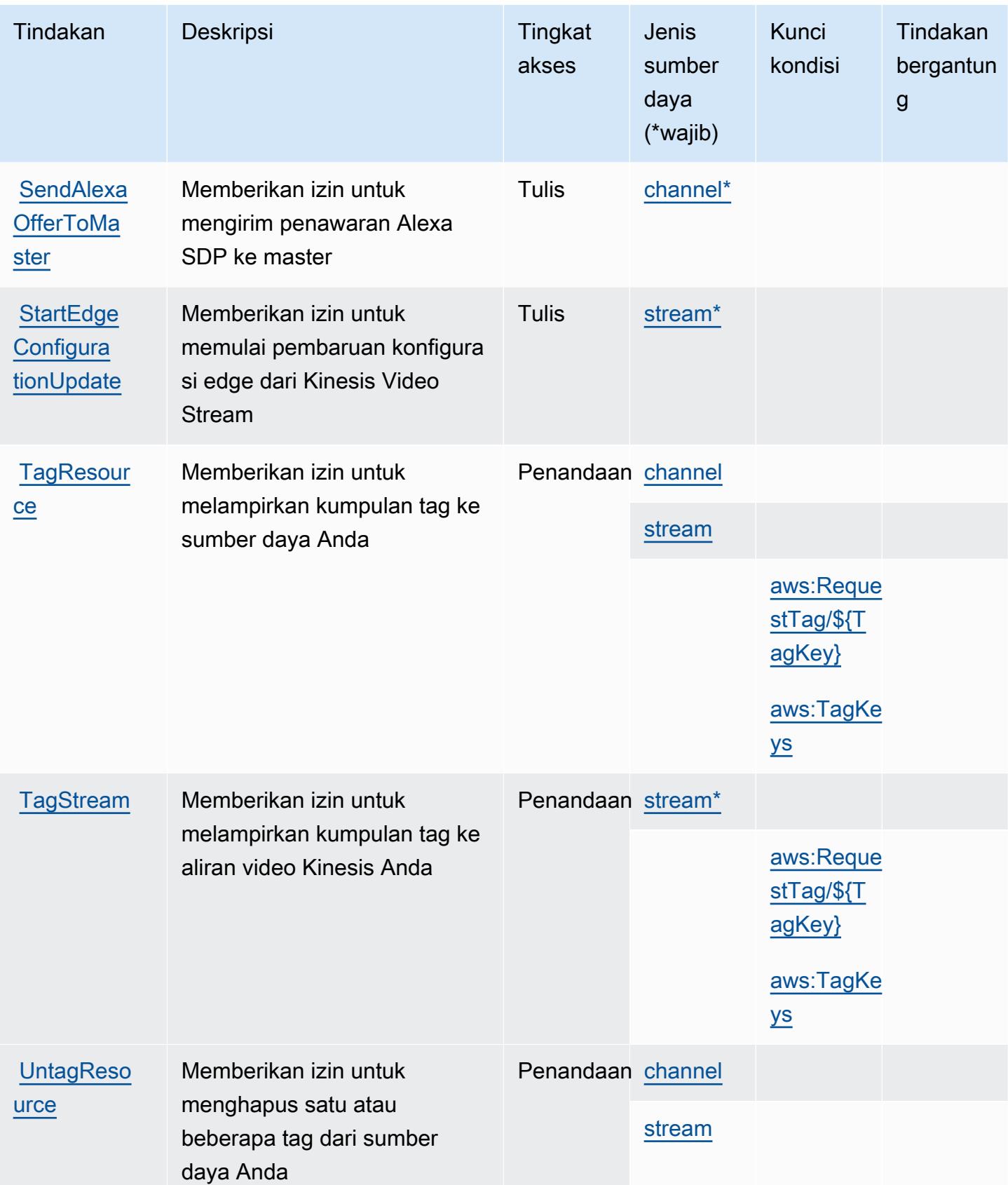

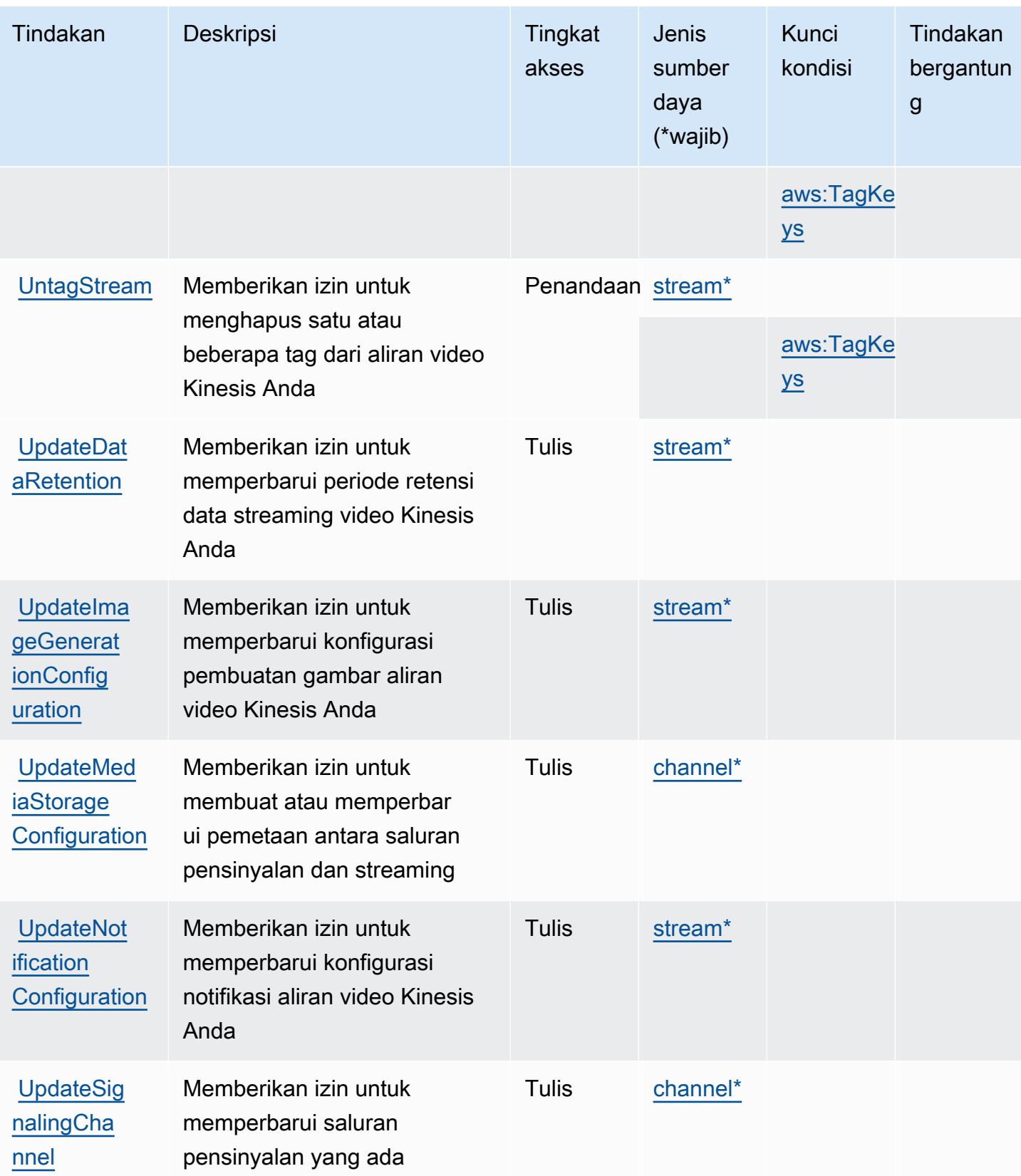

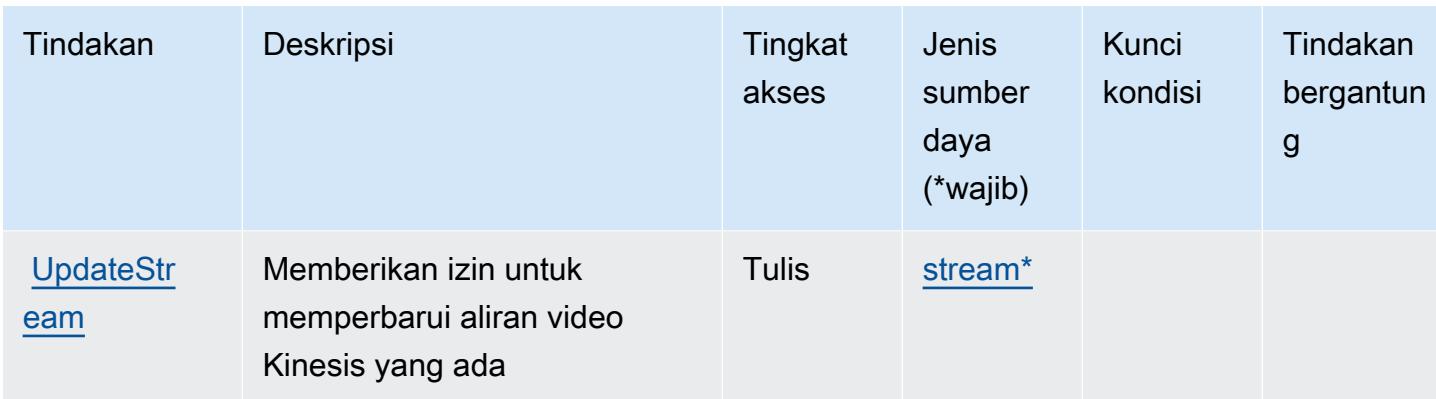

#### <span id="page-3414-0"></span>Jenis sumber daya yang ditentukan oleh Amazon Kinesis Video Streams

Jenis sumber daya berikut ditentukan oleh layanan ini dan dapat digunakan dalam elemen Resource pernyataan kebijakan izin IAM. Setiap tindakan dalam [Tabel tindakan](#page-3406-0) mengidentifikasi jenis sumber daya yang dapat ditentukan dengan tindakan tersebut. Jenis sumber daya juga dapat menentukan kunci kondisi mana yang dapat Anda sertakan dalam kebijakan. Kunci ini ditampilkan di kolom terakhir dari tabel jenis sumber daya. Untuk detail tentang kolom dalam tabel berikut, lihat[Tabel jenis sumber daya.](reference_policies_actions-resources-contextkeys.html#resources_table)

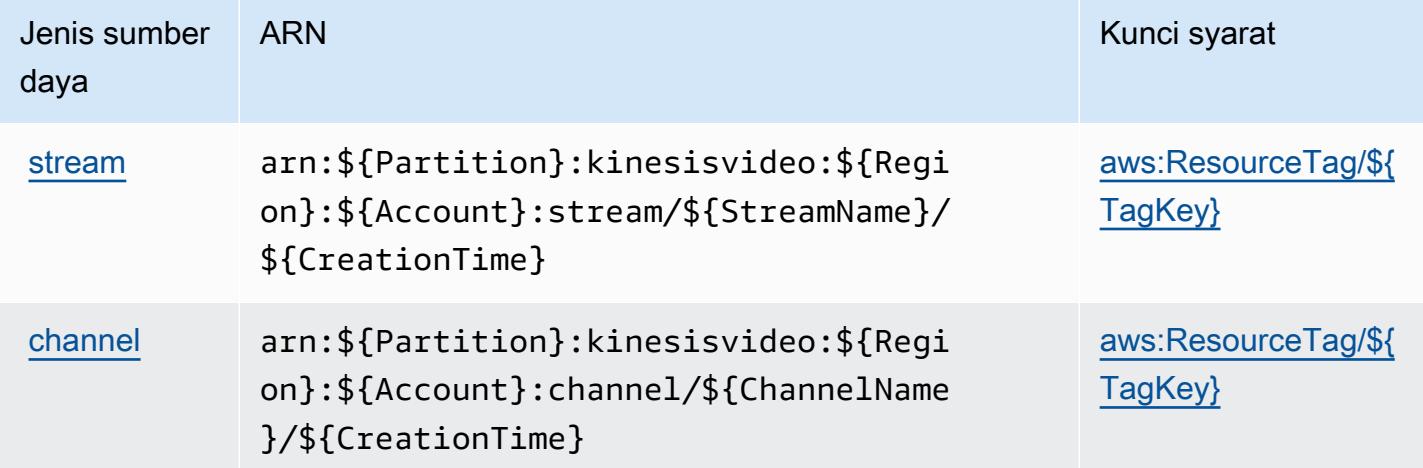

## <span id="page-3414-1"></span>Kunci kondisi untuk Amazon Kinesis Video Streams

Amazon Kinesis Video Streams mendefinisikan kunci kondisi berikut yang dapat digunakan diConditionelemen dari kebijakan IAM. Anda dapat menggunakan kunci ini untuk menyempurnakan syarat lebih lanjut dimana pernyataan kebijakan berlaku. Untuk detail tentang kolom dalam tabel berikut, liha[tTabel kunci kondisi](reference_policies_actions-resources-contextkeys.html#context_keys_table).

Untuk melihat kunci kondisi global yang tersedia untuk semua layanan, lihat [Kunci kondisi global](https://docs.aws.amazon.com/IAM/latest/UserGuide/reference_policies_condition-keys.html#AvailableKeys) [yang tersedia](https://docs.aws.amazon.com/IAM/latest/UserGuide/reference_policies_condition-keys.html#AvailableKeys).

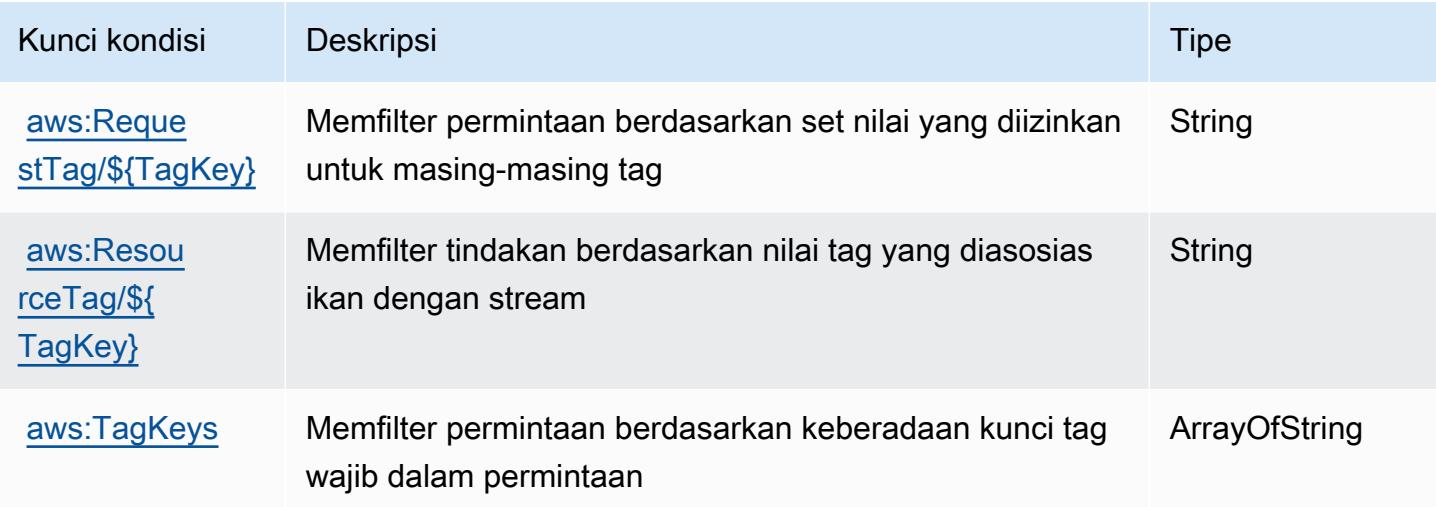

# Tindakan, sumber daya, dan kunci kondisi untuk AWS Lake Formation

AWSLake Formation (awalan layanan:lakeformation) menyediakan sumber daya, tindakan, dan kunci konteks kondisi khusus layanan berikut untuk digunakan dalam kebijakan izin IAM.

#### Referensi:

- Pelajari cara [mengonfigurasi layanan ini.](https://docs.aws.amazon.com/lake-formation/latest/dg/)
- Lihat daftar [Operasi API yang tersedia untuk layanan ini.](https://docs.aws.amazon.com/lake-formation/latest/dg/aws-lake-formation-api.html)
- Pelajari cara mengamankan layanan ini dan sumber dayanya dengan [menggunakan kebijakan izin](https://docs.aws.amazon.com/lake-formation/latest/dg/security-data-access.html) IAM.

#### Topik

- [Tindakan yang ditentukan oleh AWS Lake Formation](#page-3415-0)
- [Jenis sumber daya yang ditentukan oleh AWS Lake Formation](#page-3424-0)
- [Kunci kondisi untuk AWS Lake Formation](#page-3424-1)

## <span id="page-3415-0"></span>Tindakan yang ditentukan oleh AWS Lake Formation

Anda dapat menyebutkan tindakan berikut dalam elemen Action pernyataan kebijakan IAM. Gunakan kebijakan untuk memberikan izin untuk melaksanakan operasi dalam AWS. Saat Anda

menggunakan sebuah tindakan dalam sebuah kebijakan, Anda biasanya mengizinkan atau menolak akses ke operasi API atau perintah CLI dengan nama yang sama. Namun, dalam beberapa kasus, satu tindakan tunggal mengontrol akses ke lebih dari satu operasi. Atau, beberapa operasi memerlukan beberapa tindakan yang berbeda.

Kolom tipe sumber daya pada tabel Tindakan menunjukkan apakah setiap tindakan mendukung izin tingkat sumber daya. Jika tidak ada nilai untuk kolom ini, Anda harus menentukan semua sumber daya ("\*") yang berlaku kebijakan dalam Resource elemen pernyataan kebijakan Anda. Jika kolom mencantumkan jenis sumber daya, maka Anda dapat menyebutkan ARN dengan jenis tersebut dalam sebuah pernyataan dengan tindakan tersebut. Jika tindakan memiliki satu atau lebih sumber daya yang diperlukan, pemanggil harus memiliki izin untuk menggunakan tindakan dengan sumber daya tersebut. Sumber daya yang diperlukan ditunjukkan dalam tabel dengan tanda bintang (\*). Jika Anda membatasi akses sumber daya dengan Resource elemen dalam kebijakan IAM, Anda harus menyertakan ARN atau pola untuk setiap jenis sumber daya yang diperlukan. Beberapa tindakan mendukung berbagai jenis sumber daya. Jika jenis sumber daya opsional (tidak ditunjukkan sesuai kebutuhan), maka Anda dapat memilih untuk menggunakan salah satu jenis sumber daya opsional.

Kolom Condition keys pada tabel Actions menyertakan kunci yang dapat Anda tentukan dalam Condition elemen pernyataan kebijakan. Untuk informasi selengkapnya tentang kunci kondisi yang terkait dengan sumber daya untuk layanan, lihat kolom Kunci kondisi pada tabel Jenis sumber daya.

#### **a** Note

Kunci kondisi sumber daya tercantum dalam tabel [Jenis sumber daya](#page-3424-0). Anda dapat menemukan tautan ke jenis sumber daya yang berlaku untuk tindakan di kolom Jenis sumber daya (\*wajib) pada tabel Tindakan. Jenis sumber daya dalam tabel Jenis sumber daya menyertakan kolom Kunci kondisi, yang merupakan kunci kondisi sumber daya yang berlaku untuk tindakan dalam tabel Tindakan.

Untuk detail tentang kolom dalam tabel berikut, lihat [Tabel tindakan](reference_policies_actions-resources-contextkeys.html#actions_table).

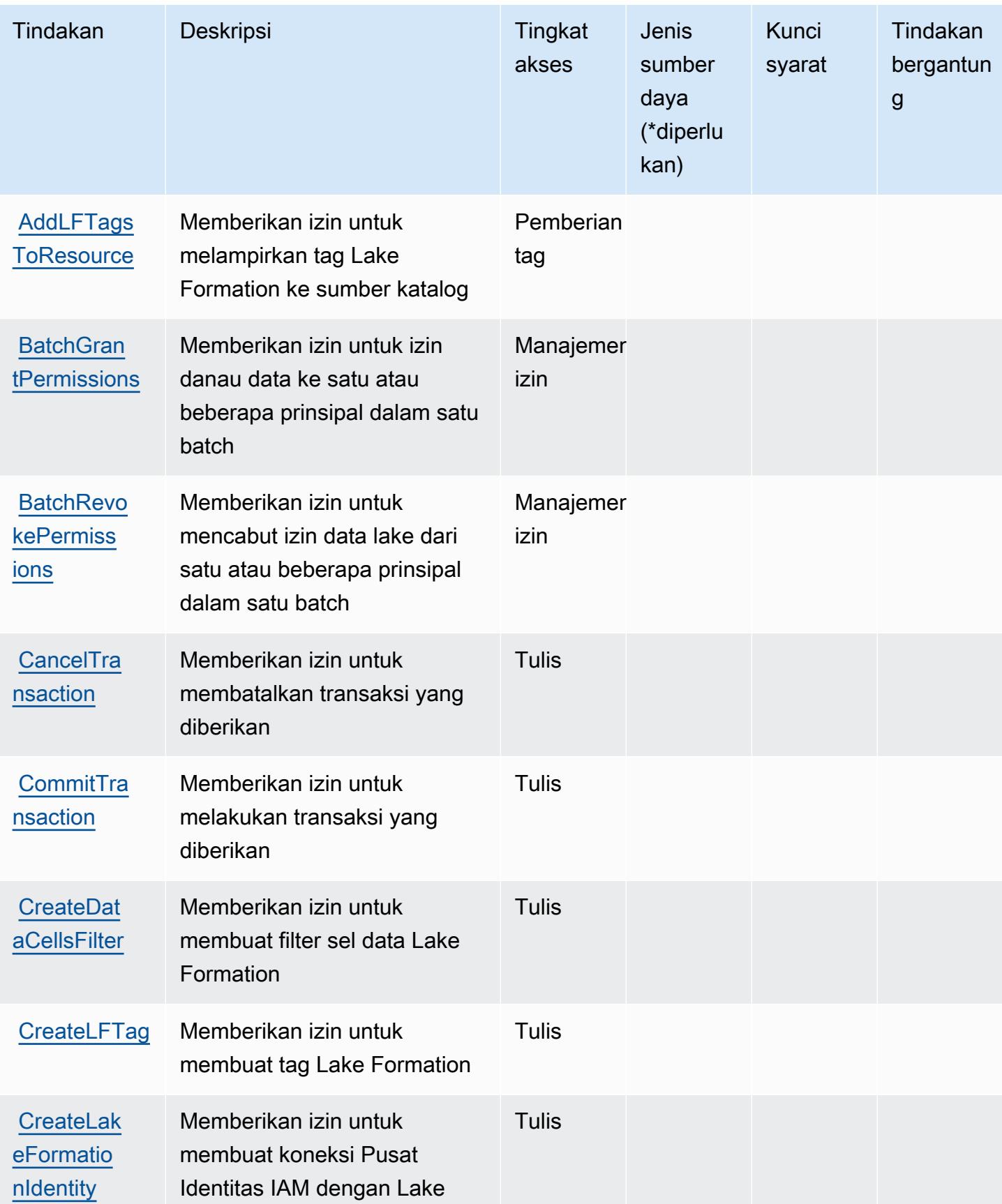

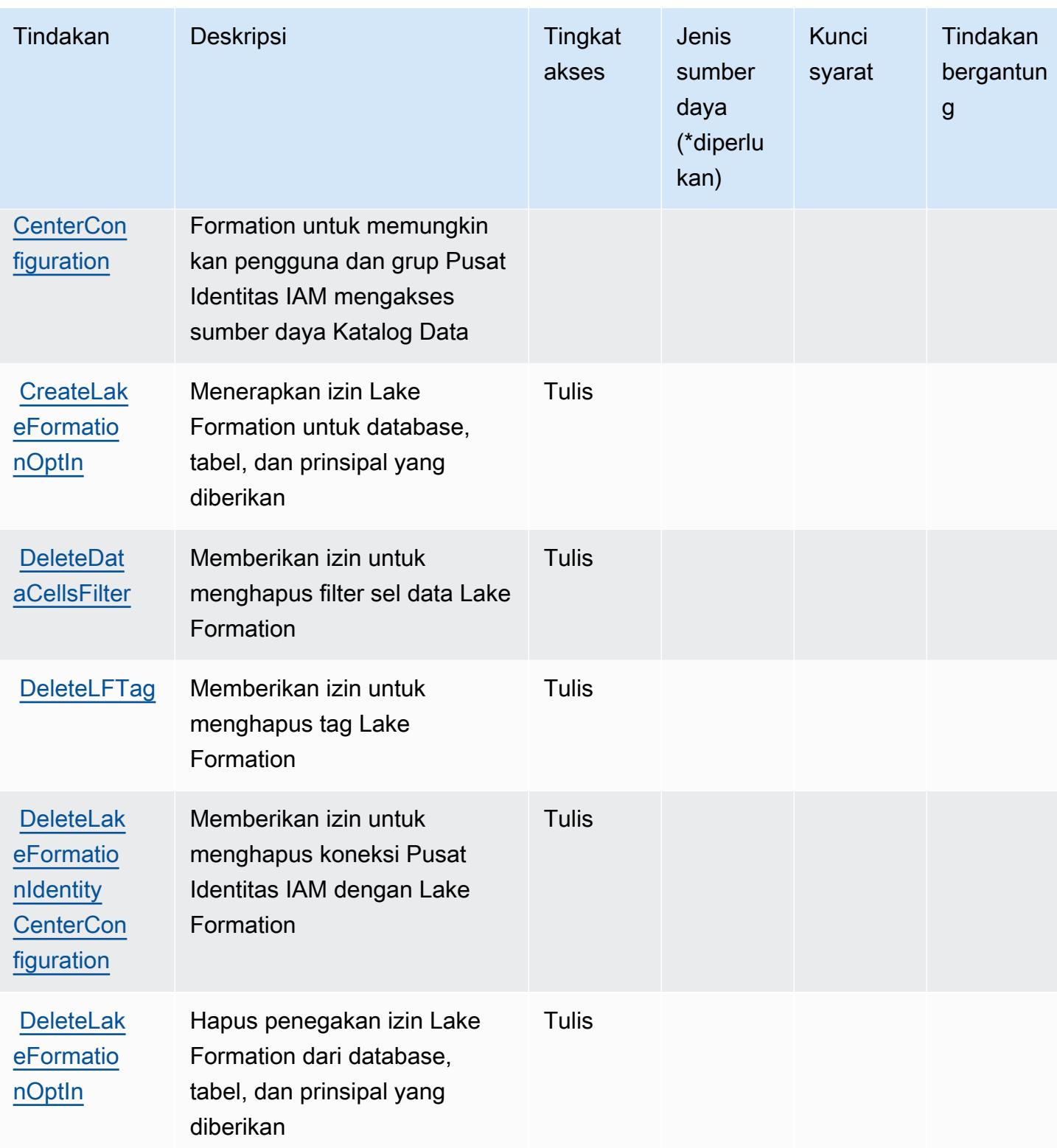

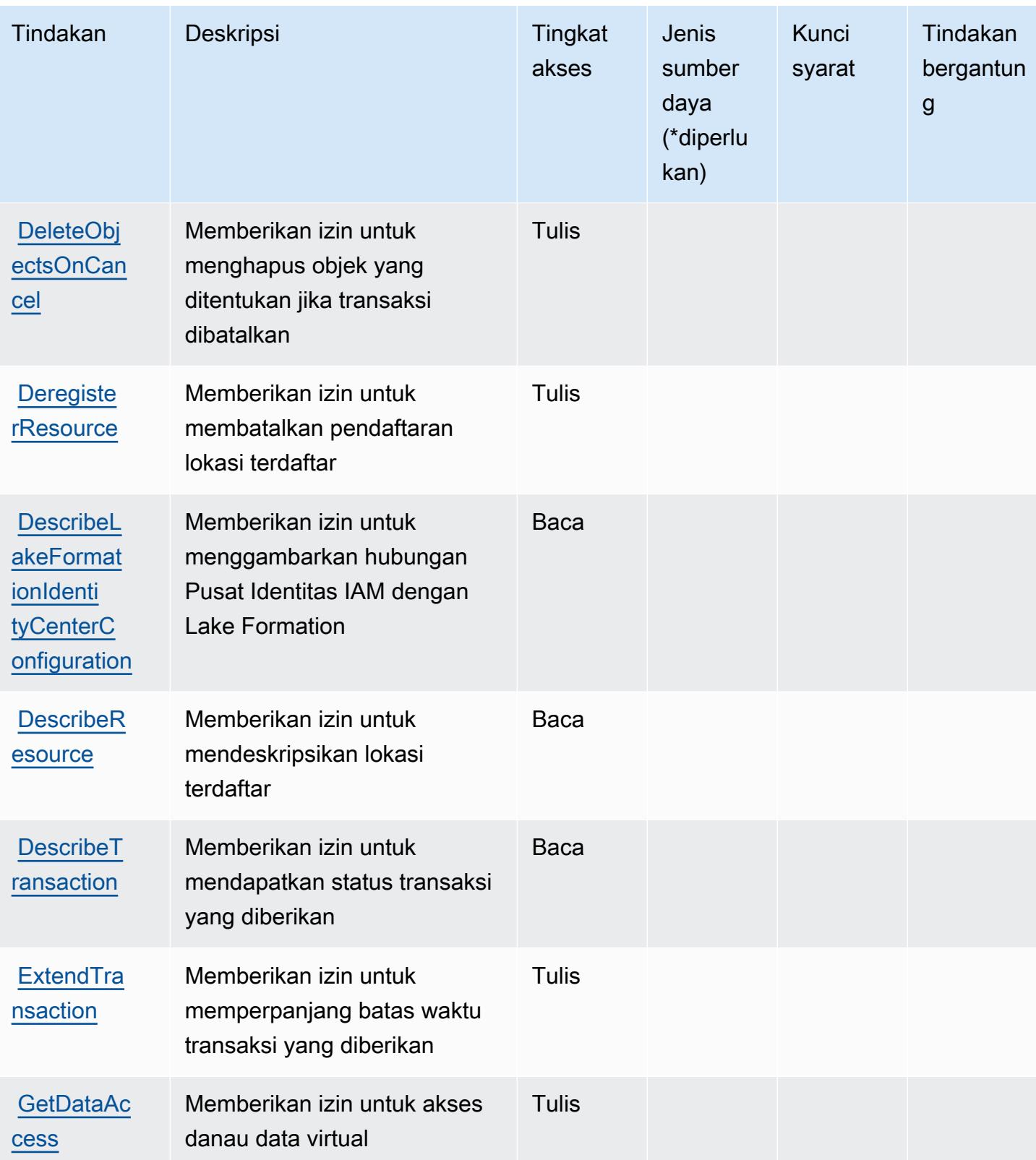
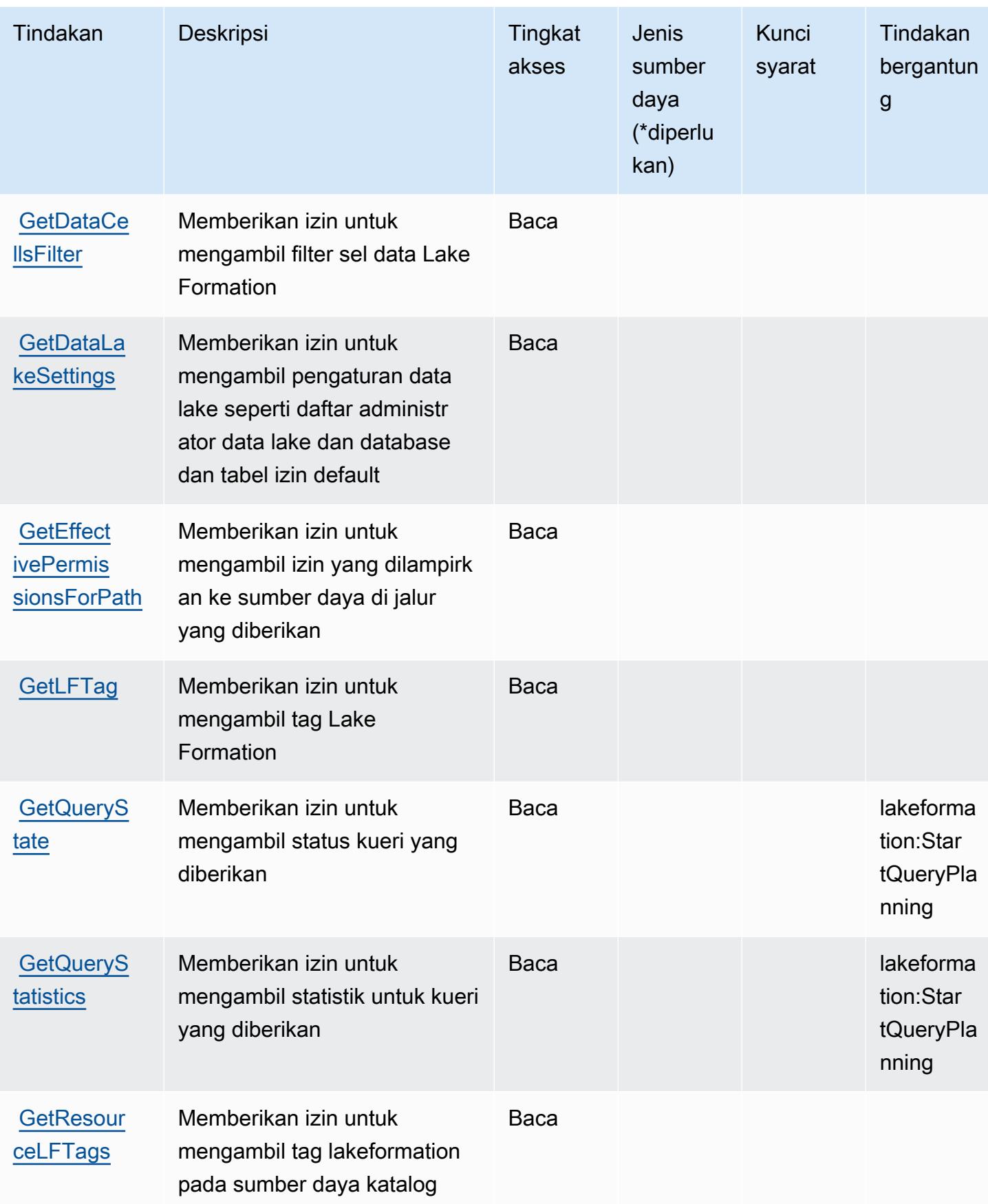

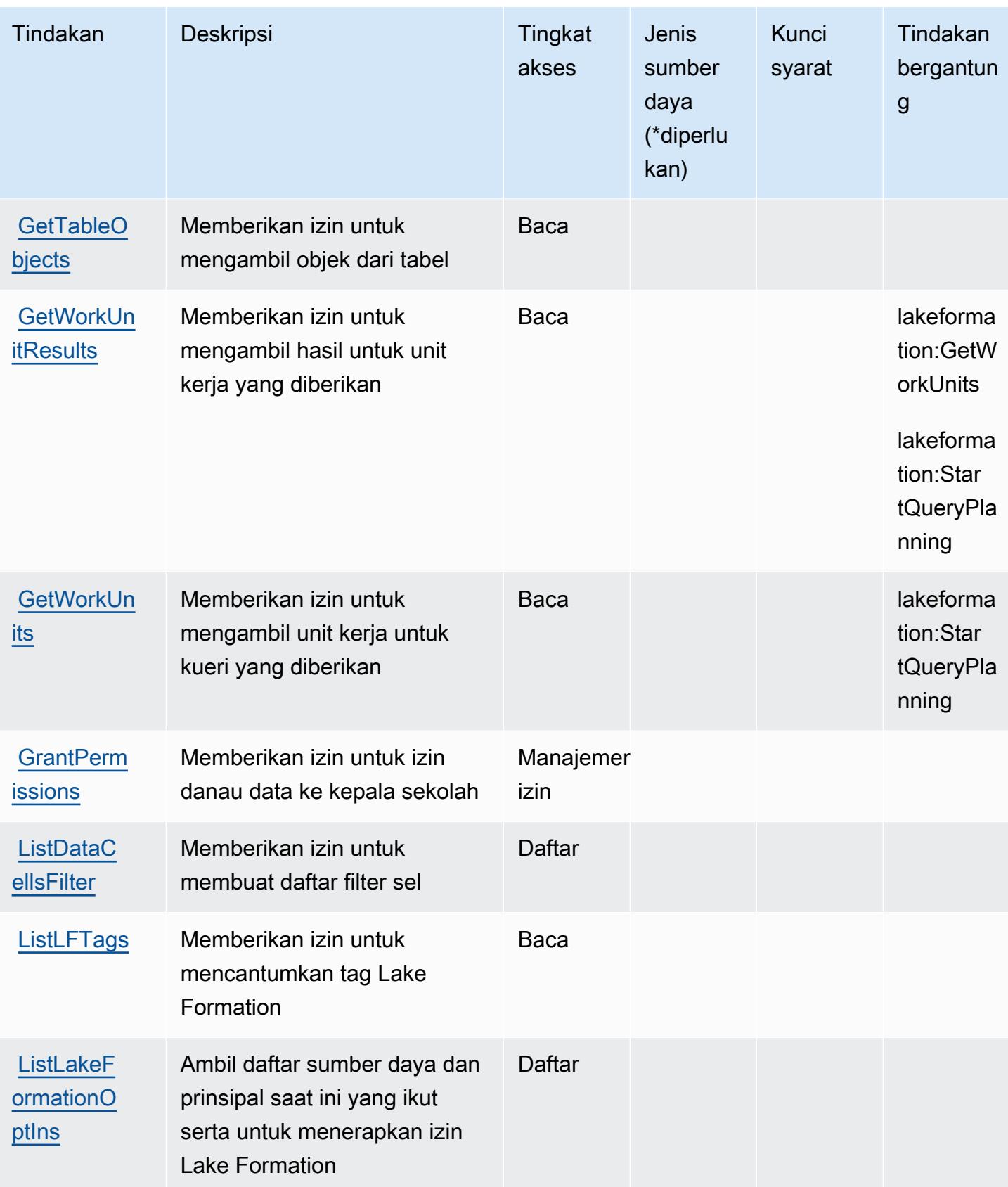

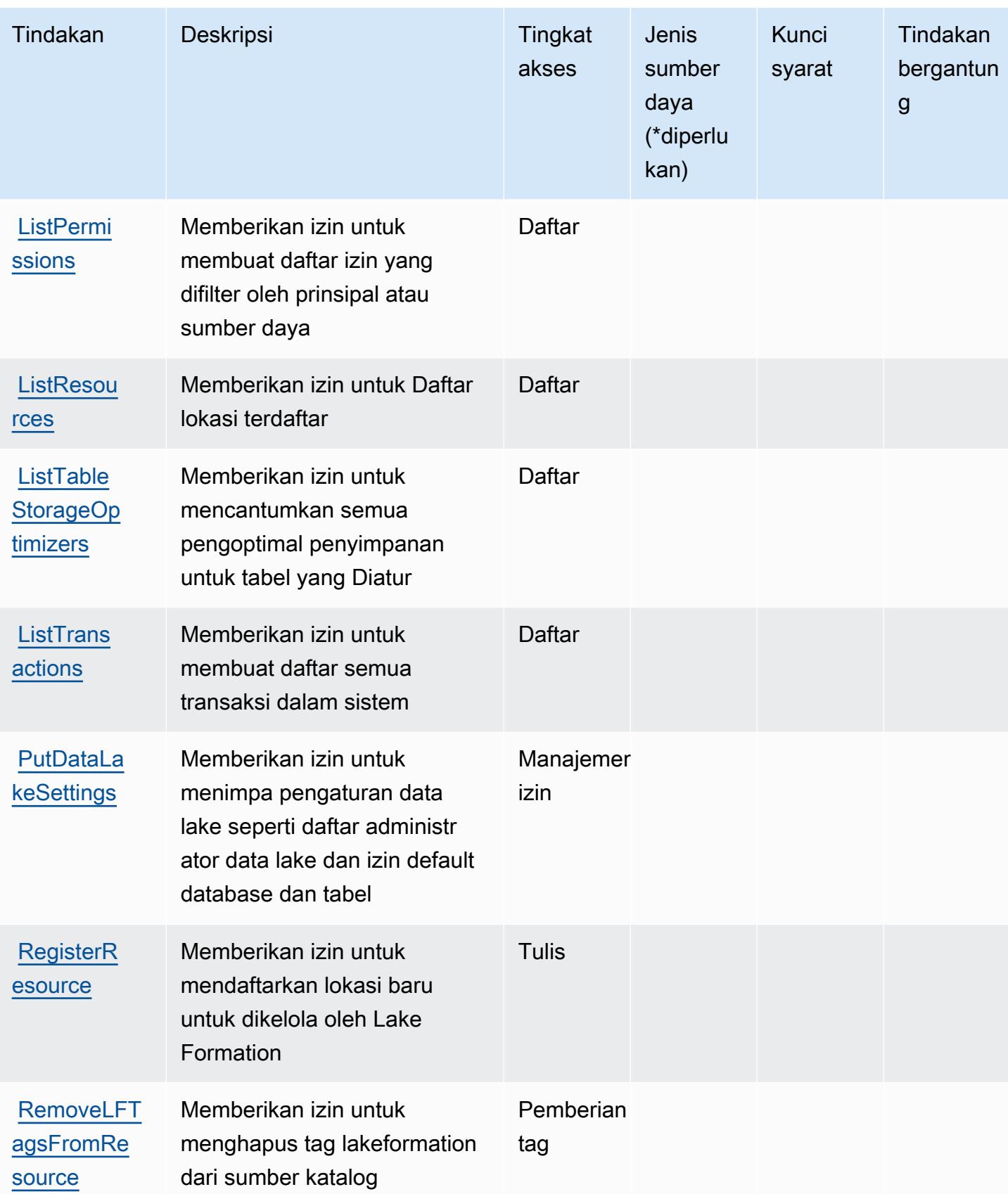

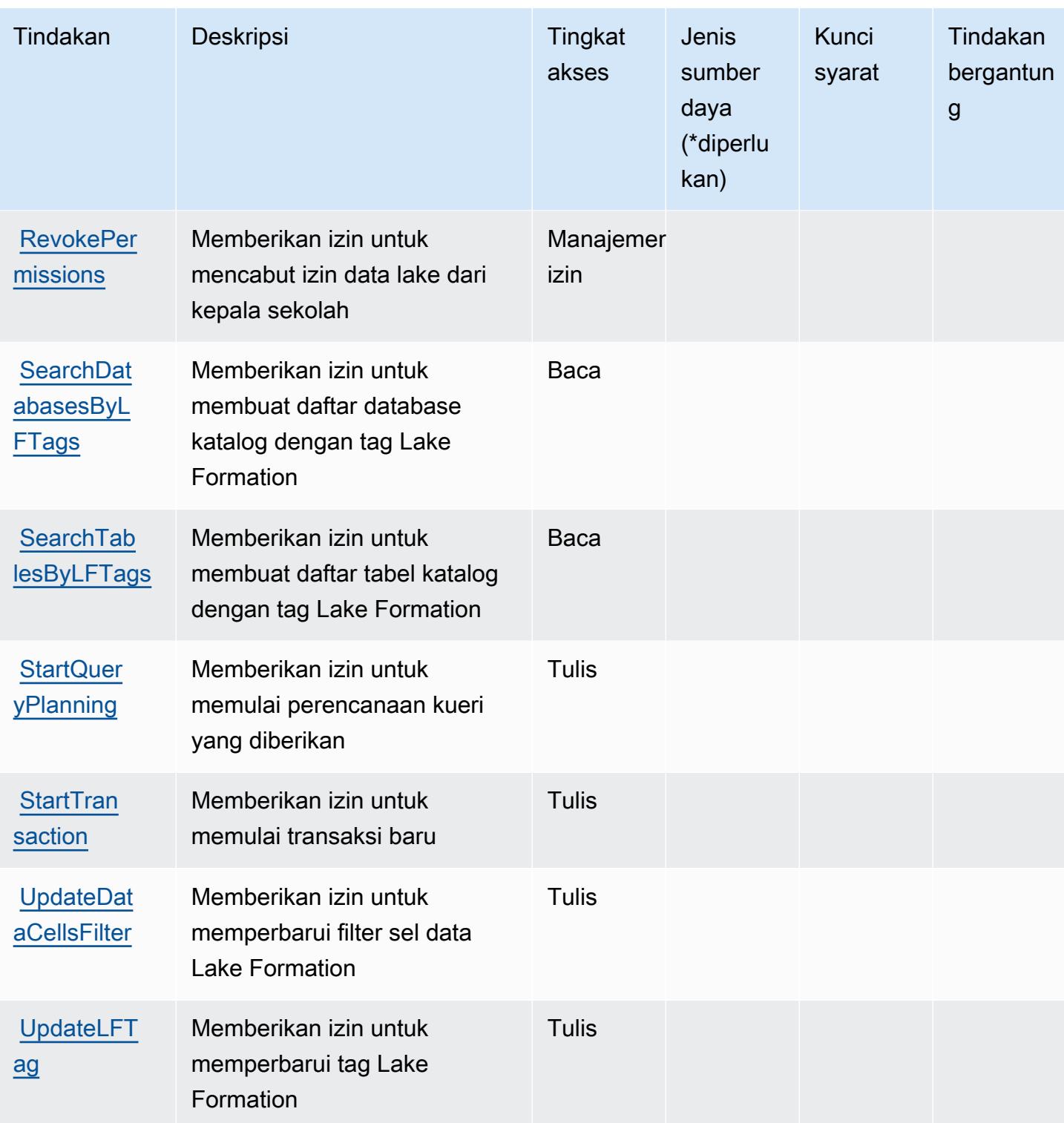

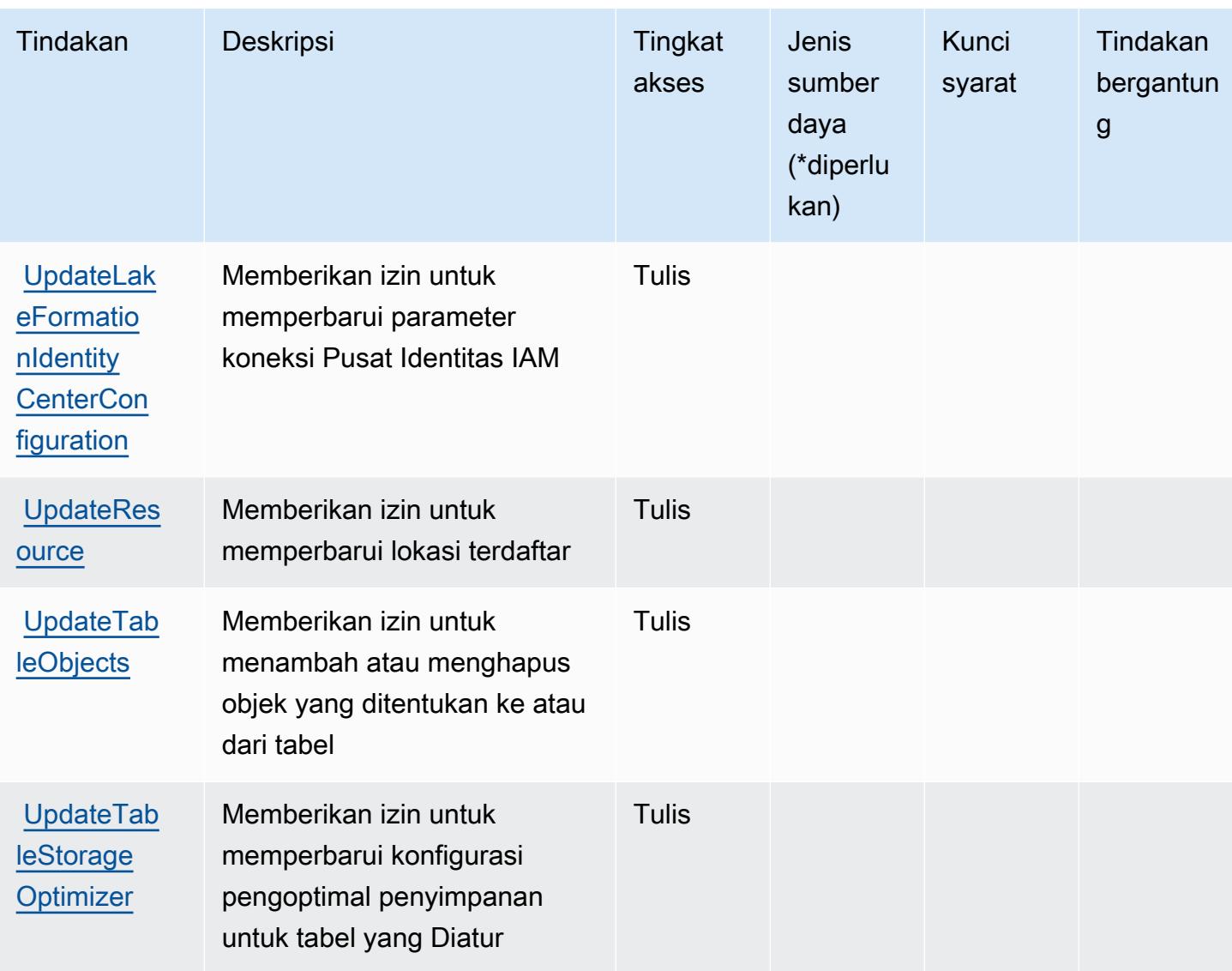

Jenis sumber daya yang ditentukan oleh AWS Lake Formation

AWSLake Formation tidak mendukung penetapan sumber daya ARN dalam elemen Resource pernyataan kebijakan IAM. Untuk mengizinkan akses ke AWS Lake Formation, tentukan "Resource": "\*" dalam kebijakan Anda.

Kunci kondisi untuk AWS Lake Formation

Lake Formation tidak memiliki kunci konteks khusus layanan yang dapat digunakan dalam Condition elemen pernyataan kebijakan. Untuk daftar kunci konteks global yang tersedia untuk semua layanan, lihat [Kunci yang tersedia untuk kondisi.](https://docs.aws.amazon.com/IAM/latest/UserGuide/reference_policies_condition-keys.html#AvailableKeys)

# Tindakan, sumber daya, dan kunci kondisi untuk AWS Lambda

AWSLambda (awalan layanan:lambda) menyediakan sumber daya, tindakan, dan kunci konteks kondisi spesifik layanan berikut untuk digunakan dalam kebijakan izin IAM.

Referensi:

- Pelajari cara [mengonfigurasi layanan ini.](https://docs.aws.amazon.com/lambda/latest/dg/welcome.html)
- Lihat daftar [Operasi API yang tersedia untuk layanan ini.](https://docs.aws.amazon.com/lambda/latest/dg/API_Reference.html)
- Pelajari cara mengamankan layanan ini dan sumber dayanya dengan [menggunakan kebijakan izin](https://docs.aws.amazon.com/lambda/latest/dg/lambda-auth-and-access-control.html) IAM.

#### Topik

- [Tindakan didefinisikan oleh AWS Lambda](#page-3425-0)
- [Jenis sumber daya ditentukan oleh AWS Lambda](#page-3439-0)
- [Kunci kondisi untuk AWS Lambda](#page-3440-0)

## <span id="page-3425-0"></span>Tindakan didefinisikan oleh AWS Lambda

Anda dapat menyebutkan tindakan berikut dalam elemen Action pernyataan kebijakan IAM. Gunakan kebijakan untuk memberikan izin untuk melaksanakan operasi dalam AWS. Saat Anda menggunakan sebuah tindakan dalam sebuah kebijakan, Anda biasanya mengizinkan atau menolak akses ke operasi API atau perintah CLI dengan nama yang sama. Namun, dalam beberapa kasus, satu tindakan tunggal mengontrol akses ke lebih dari satu operasi. Atau, beberapa operasi memerlukan beberapa tindakan yang berbeda.

Kolom tipe sumber daya pada tabel tindakan menunjukkan apakah setiap tindakan mendukung izin tingkat sumber daya. Jika tidak ada nilai untuk kolom ini, Anda harus menentukan semua sumber daya ("\*") yang diterapkan kebijakan dalam Resource elemen pernyataan kebijakan Anda. Jika kolom mencantumkan jenis sumber daya, maka Anda dapat menyebutkan ARN dengan jenis tersebut dalam sebuah pernyataan dengan tindakan tersebut. Jika tindakan memiliki satu atau lebih sumber daya yang diperlukan, pemanggil harus memiliki izin untuk menggunakan tindakan dengan sumber daya tersebut. Sumber daya yang diperlukan ditunjukkan dalam tabel dengan tanda bintang (\*). Jika Anda membatasi akses sumber daya dengan Resource elemen dalam kebijakan IAM, Anda harus menyertakan ARN atau pola untuk setiap jenis sumber daya yang diperlukan. Beberapa tindakan mendukung berbagai jenis sumber daya. Jika jenis sumber daya bersifat opsional (tidak

ditunjukkan sesuai kebutuhan), maka Anda dapat memilih untuk menggunakan salah satu jenis sumber daya opsional.

Kolom Condition keys pada tabel Actions menyertakan kunci yang dapat Anda tentukan dalam Condition elemen pernyataan kebijakan. Untuk informasi selengkapnya tentang kunci kondisi yang terkait dengan sumber daya untuk layanan, lihat kolom Kunci kondisi pada tabel Jenis sumber daya.

#### **a** Note

Kunci kondisi sumber daya tercantum dalam tabel [Jenis sumber daya](#page-3439-0). Anda dapat menemukan tautan ke jenis sumber daya yang berlaku untuk tindakan di kolom Jenis sumber daya (\*wajib) pada tabel Tindakan. Jenis sumber daya dalam tabel Jenis sumber daya menyertakan kolom Kunci kondisi, yang merupakan kunci kondisi sumber daya yang berlaku untuk tindakan dalam tabel Tindakan.

Untuk detail tentang kolom dalam tabel berikut, lihat [Tabel tindakan](reference_policies_actions-resources-contextkeys.html#actions_table).

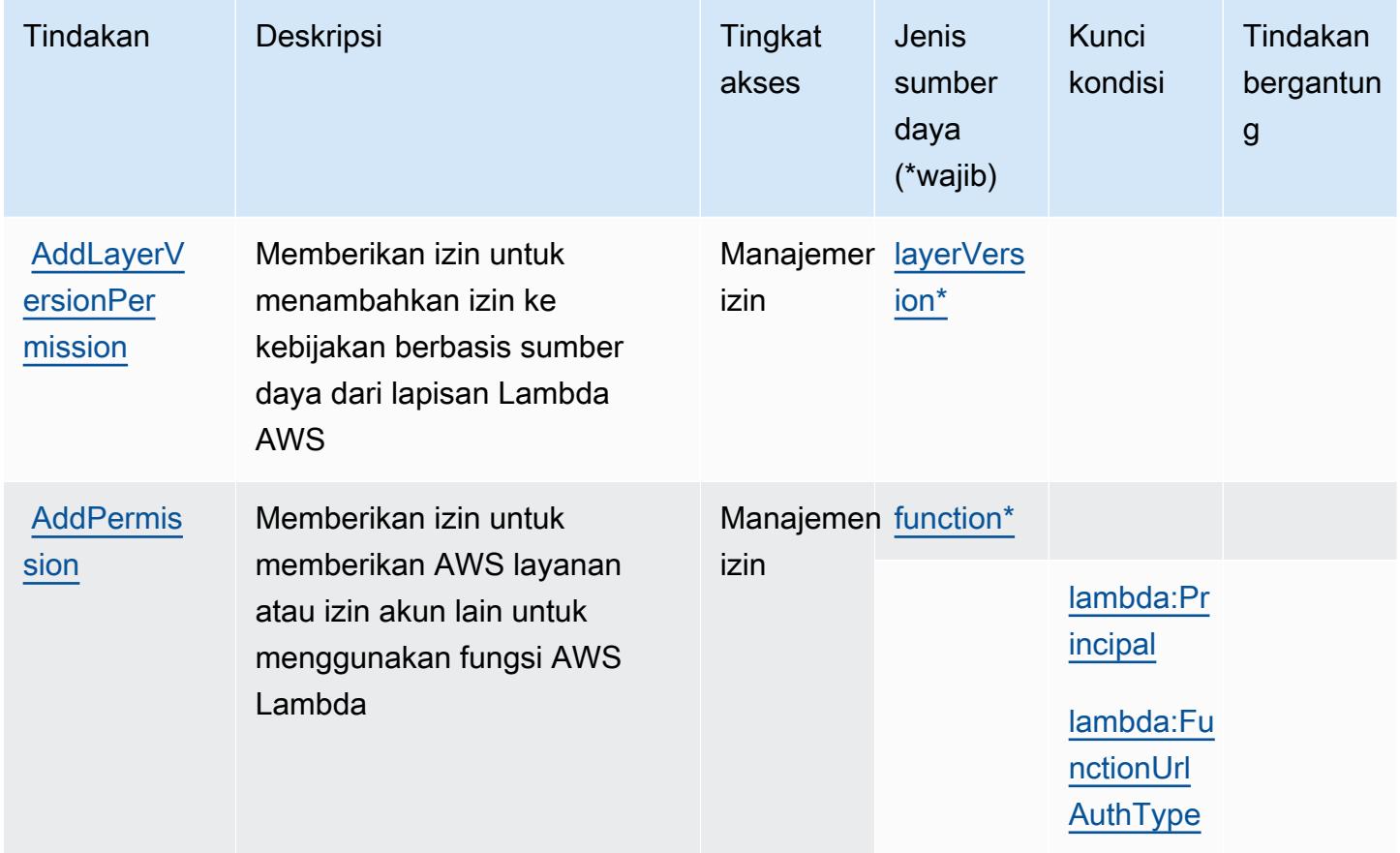

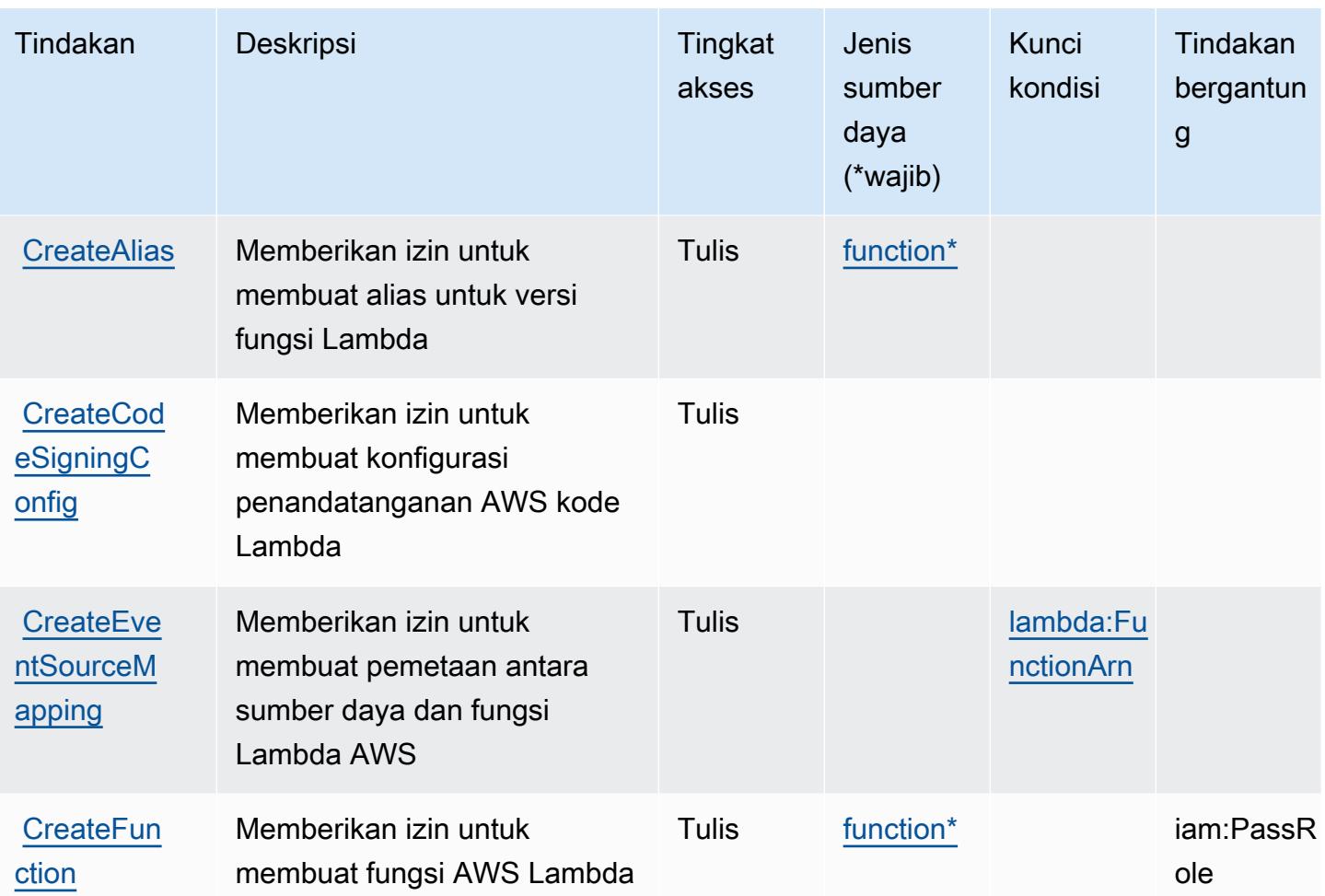

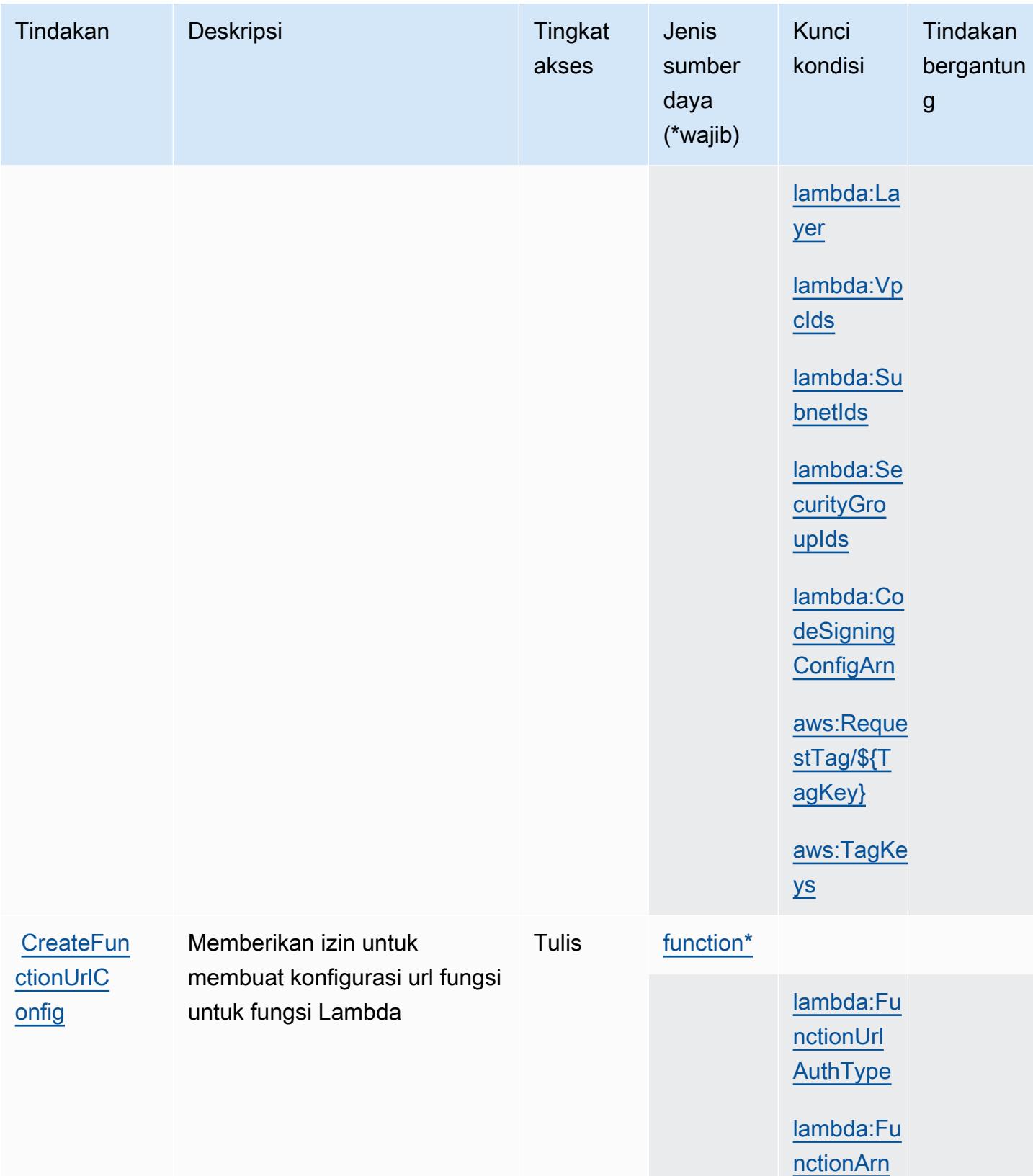

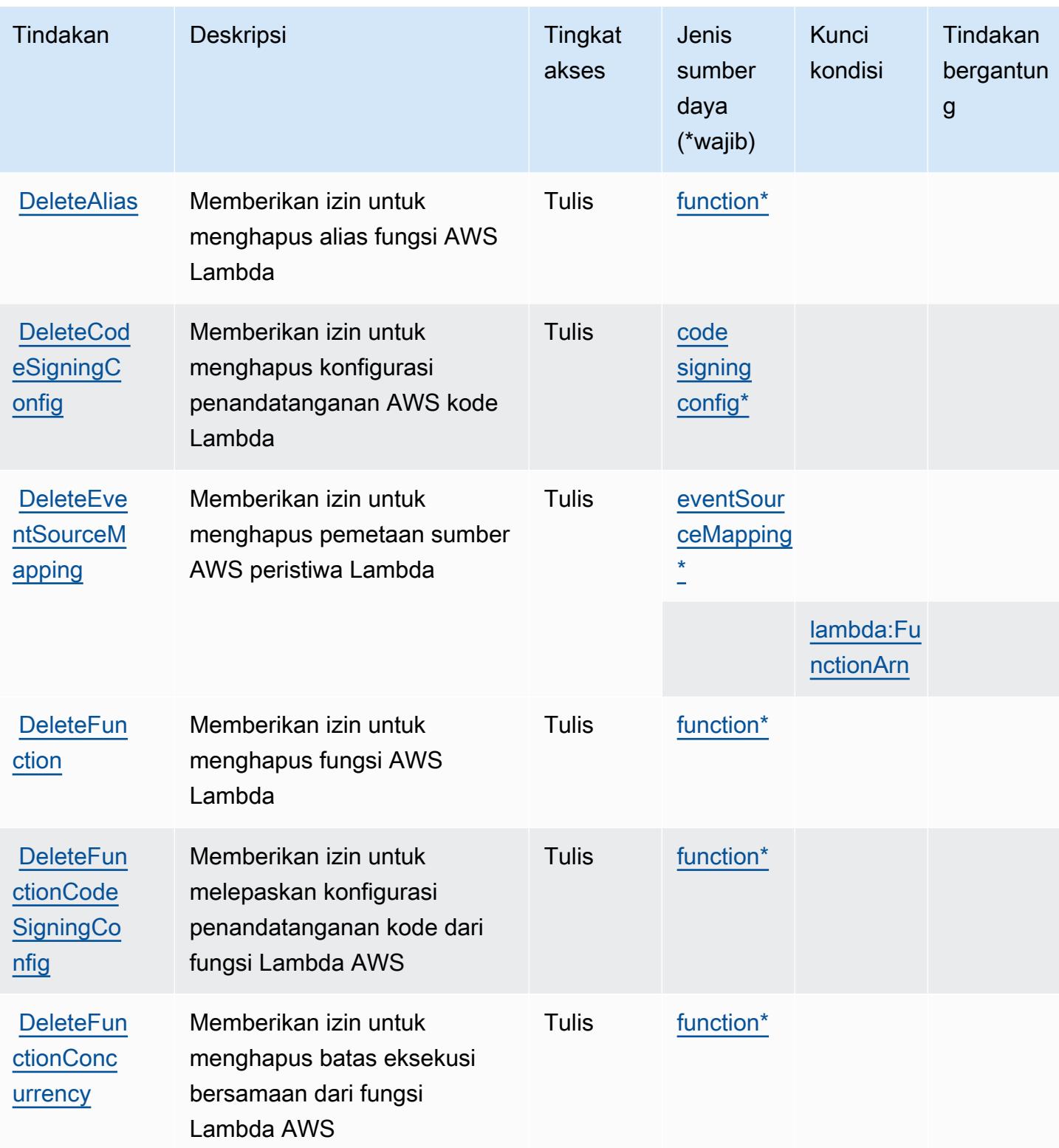

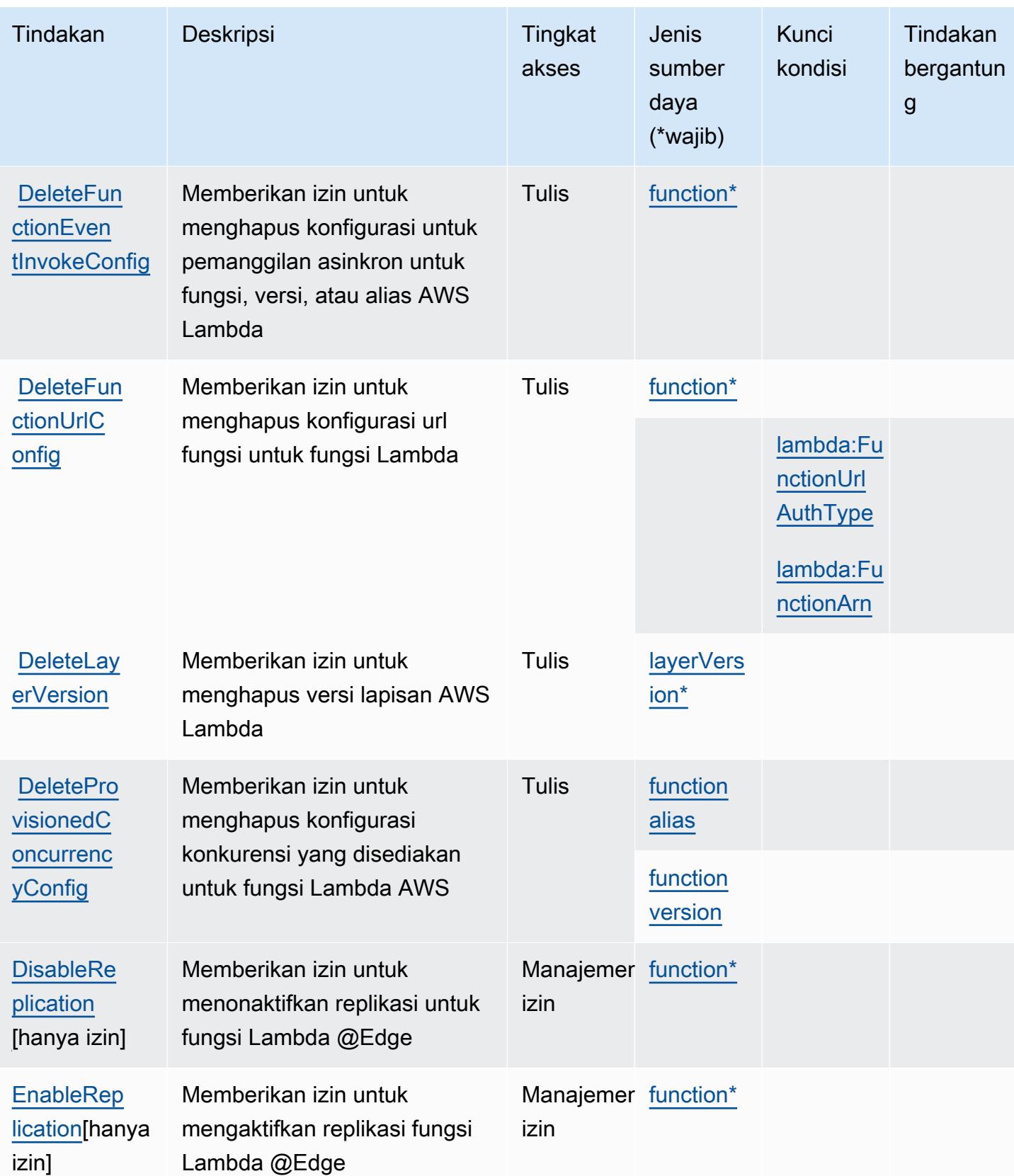

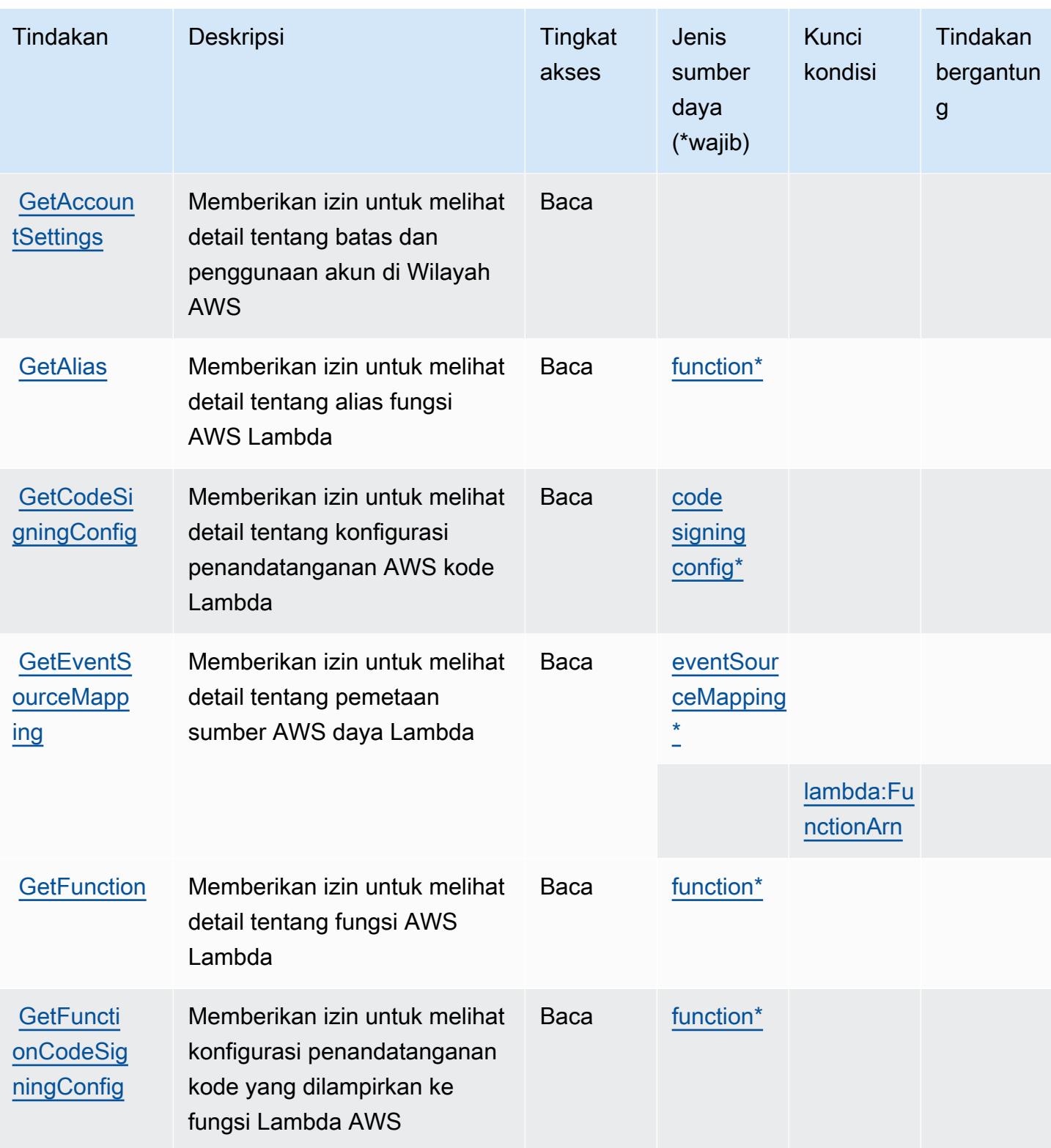

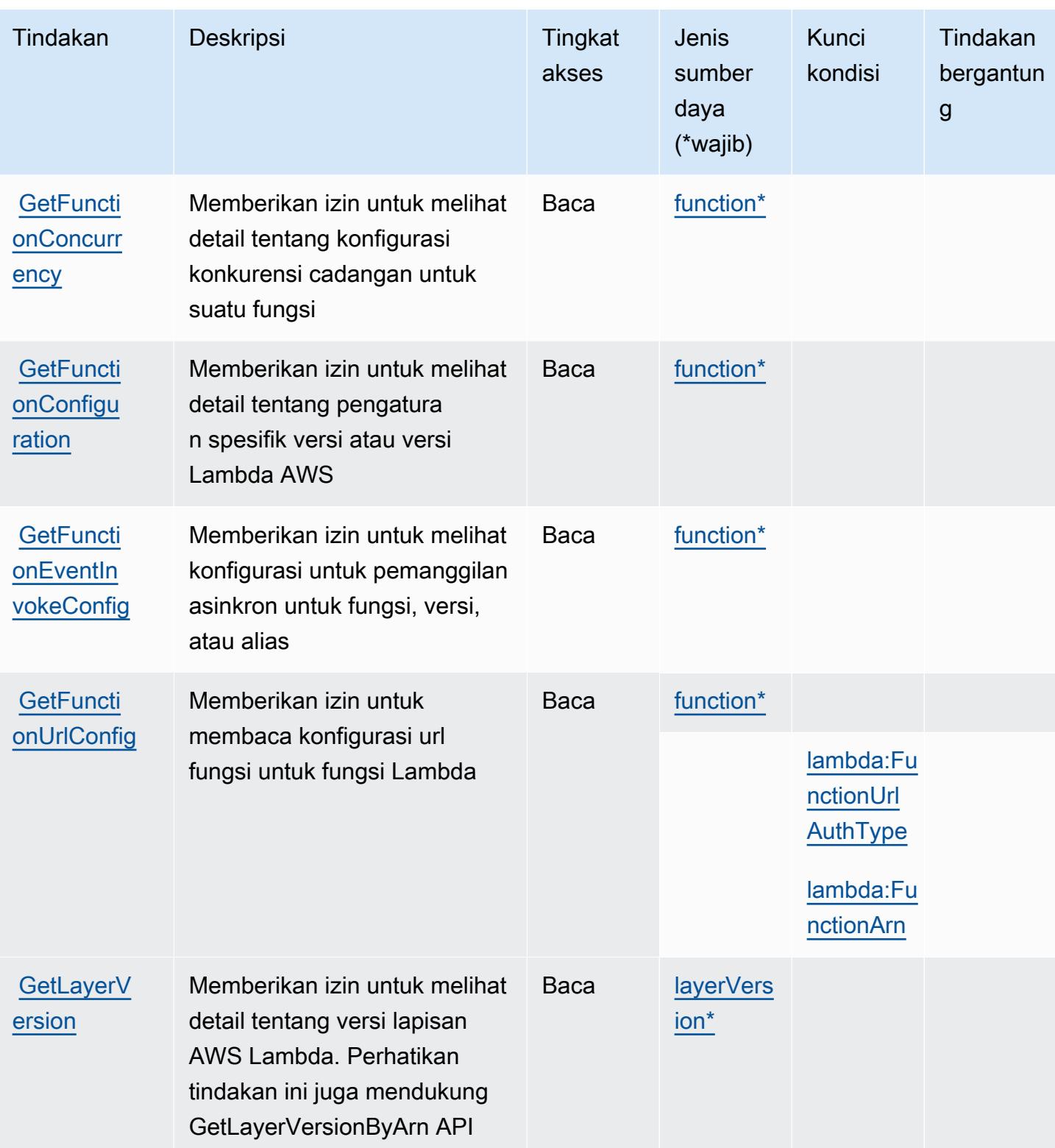

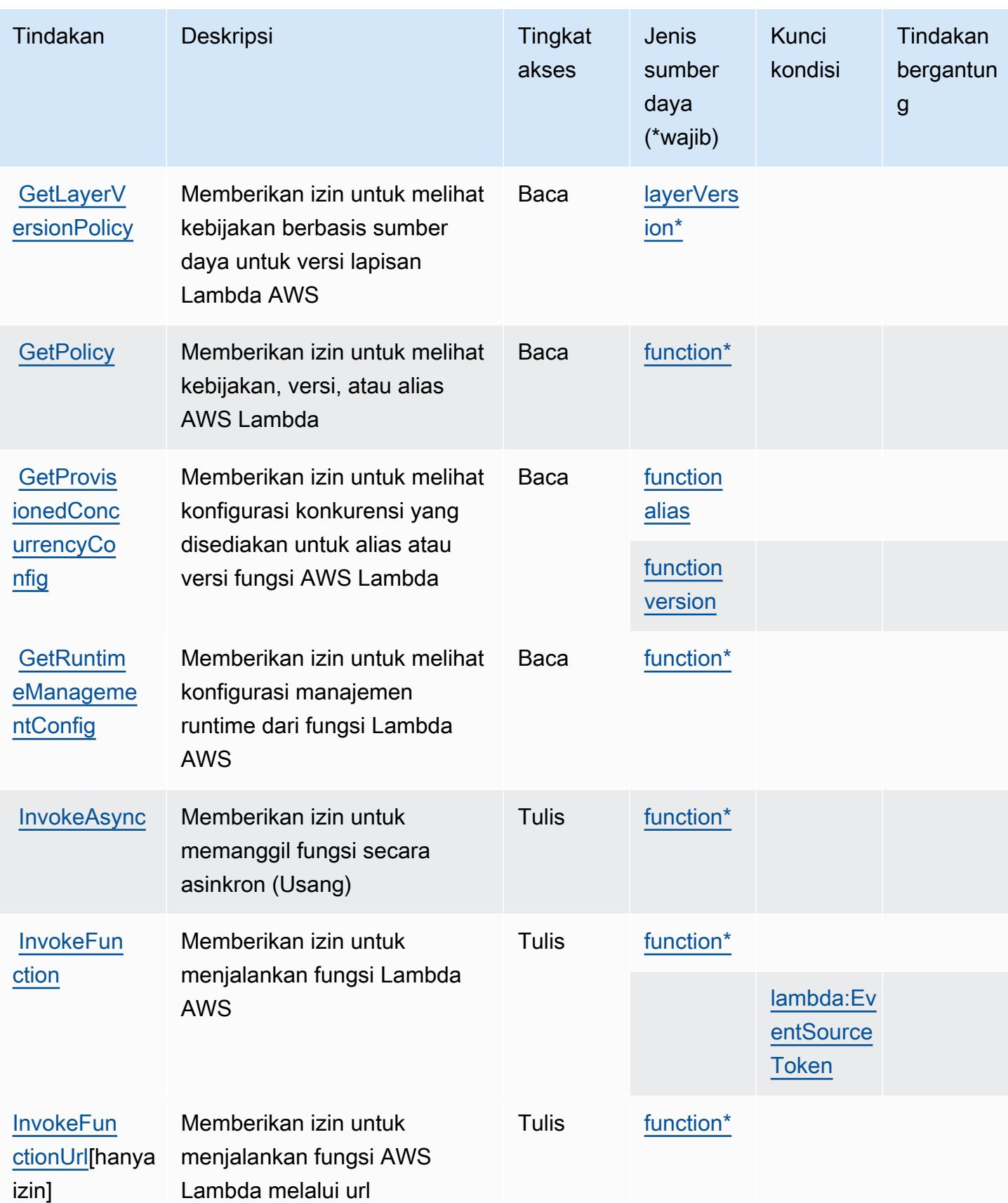

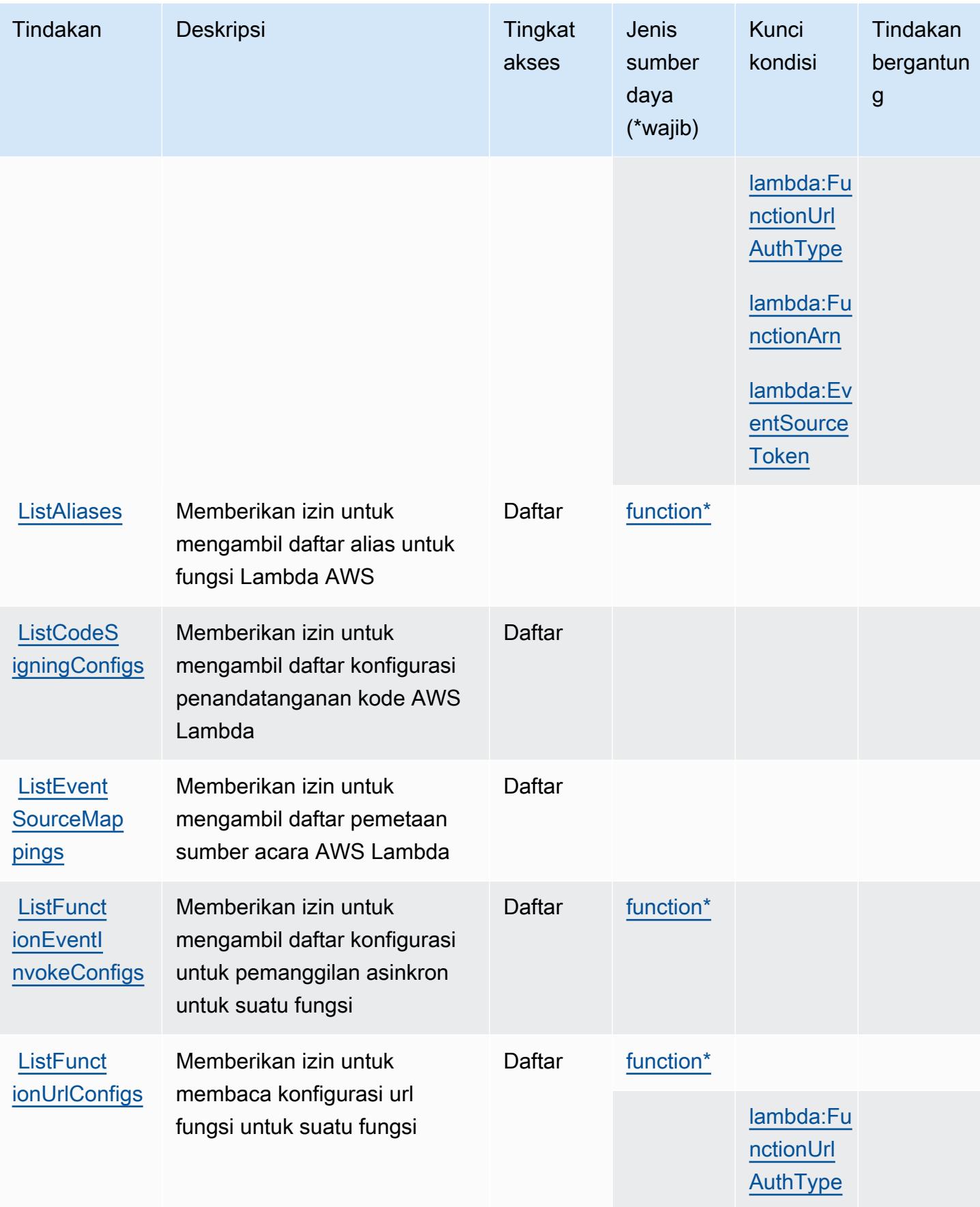

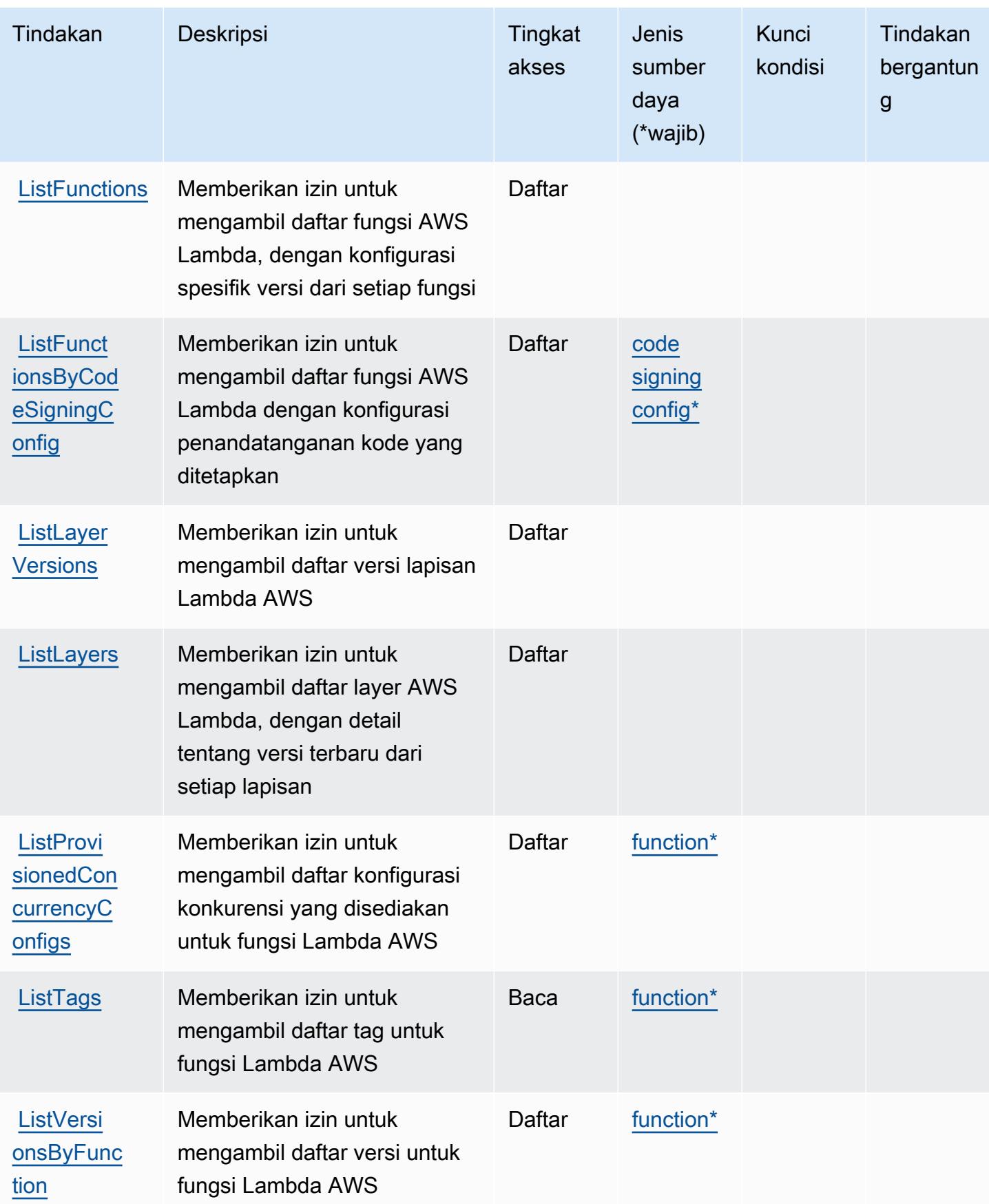

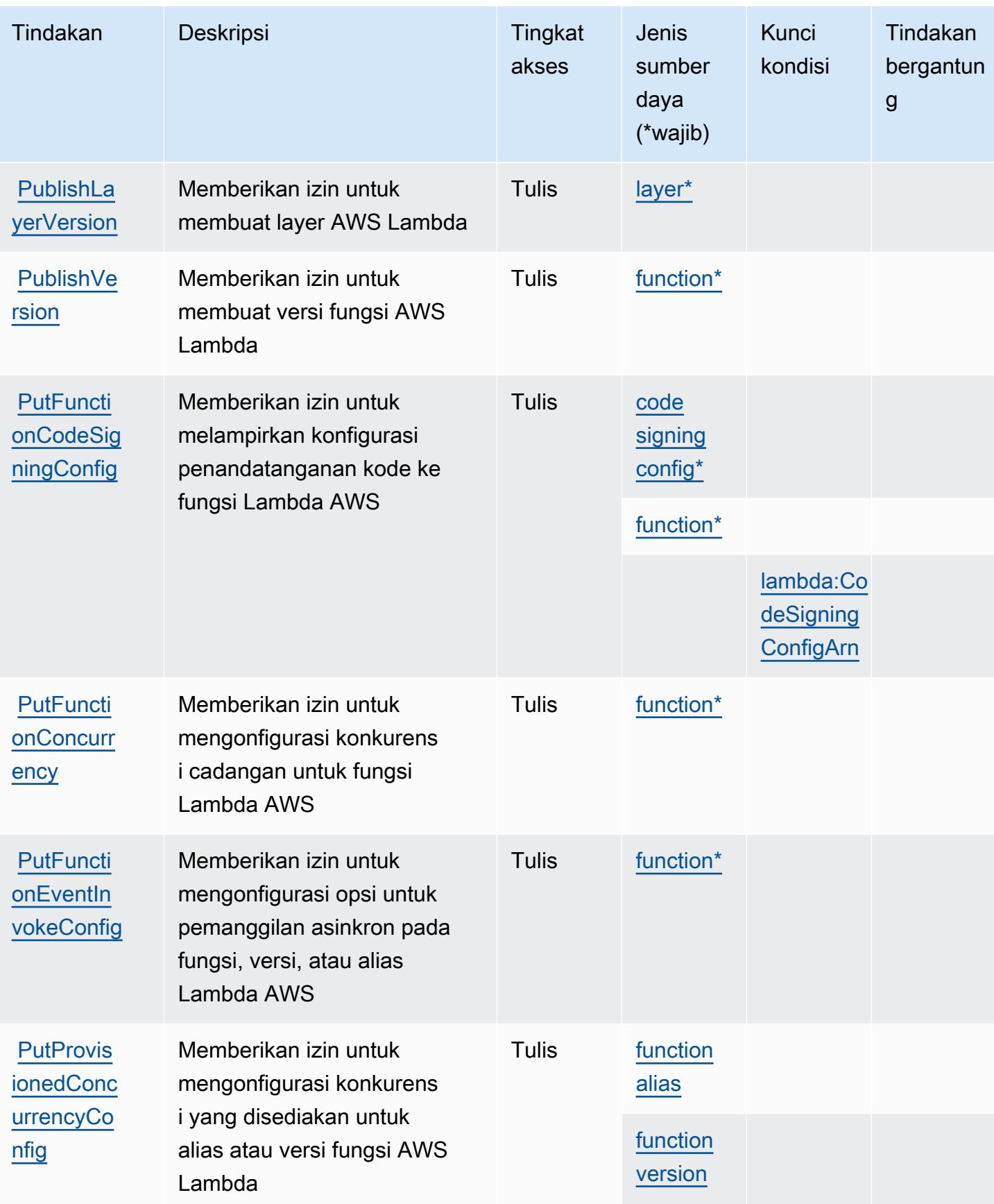

Referensi Otorisasi Layanan *Referensi Otorisasi Layanan* Referensi Otorisasi Layanan

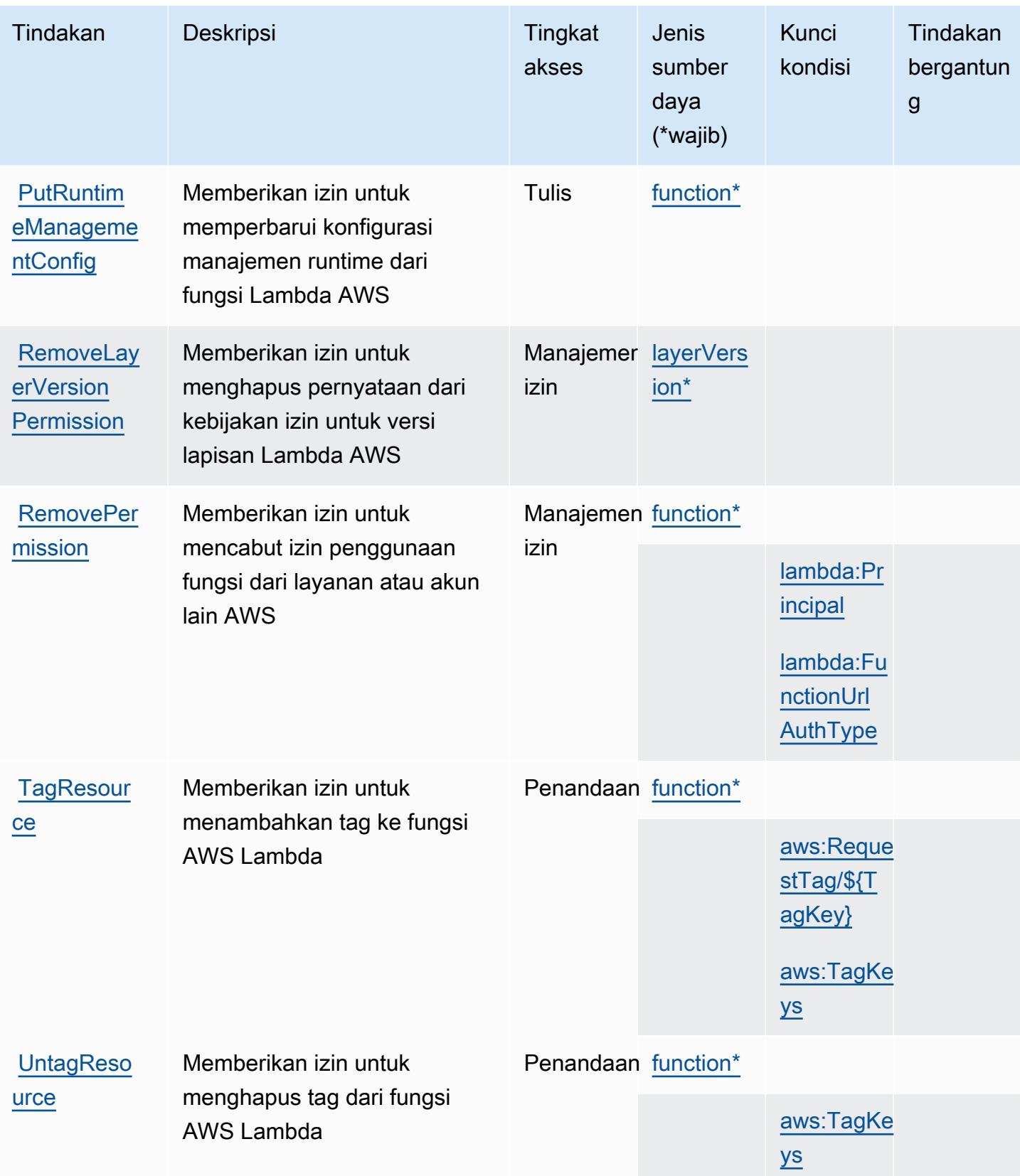

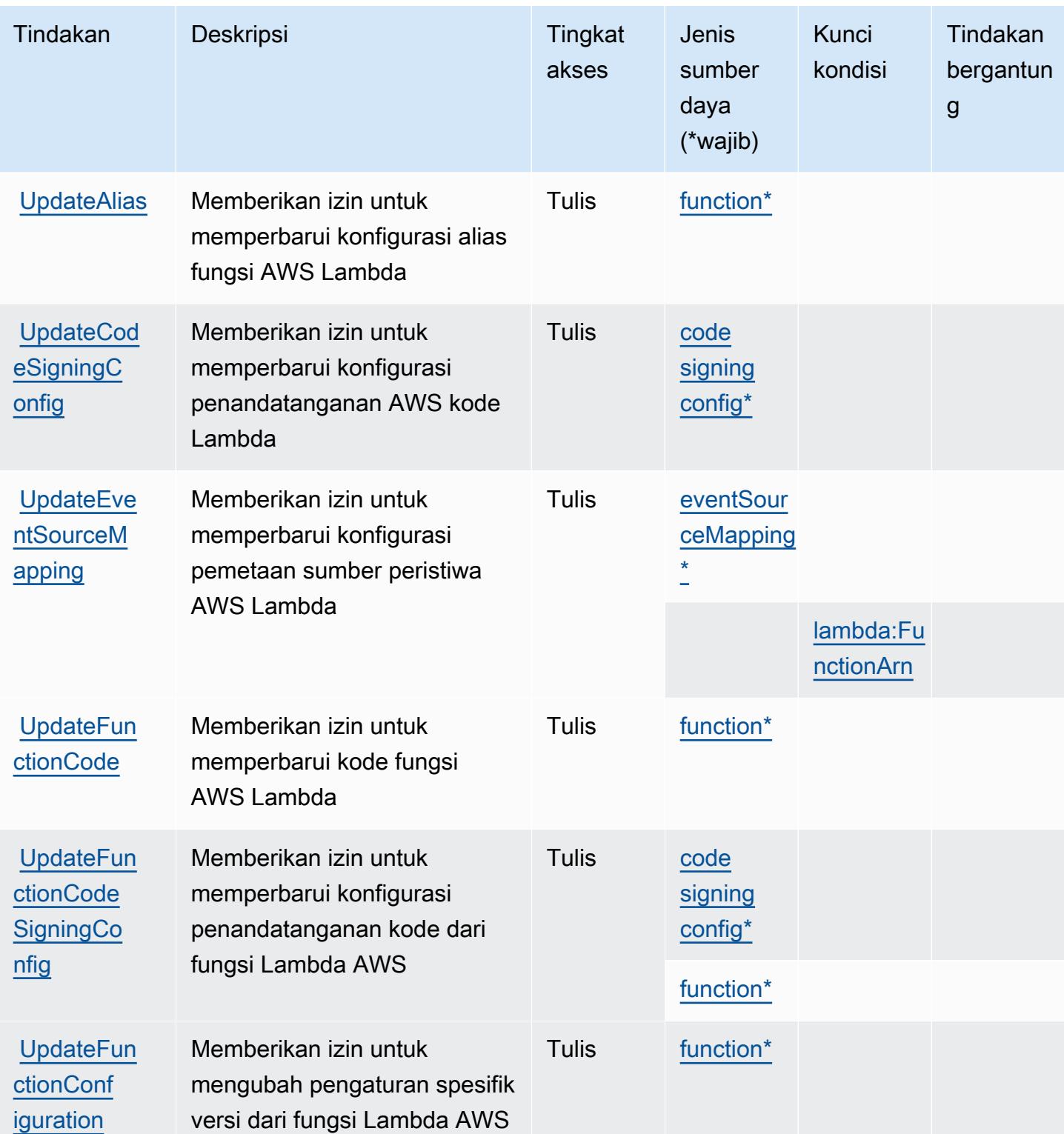

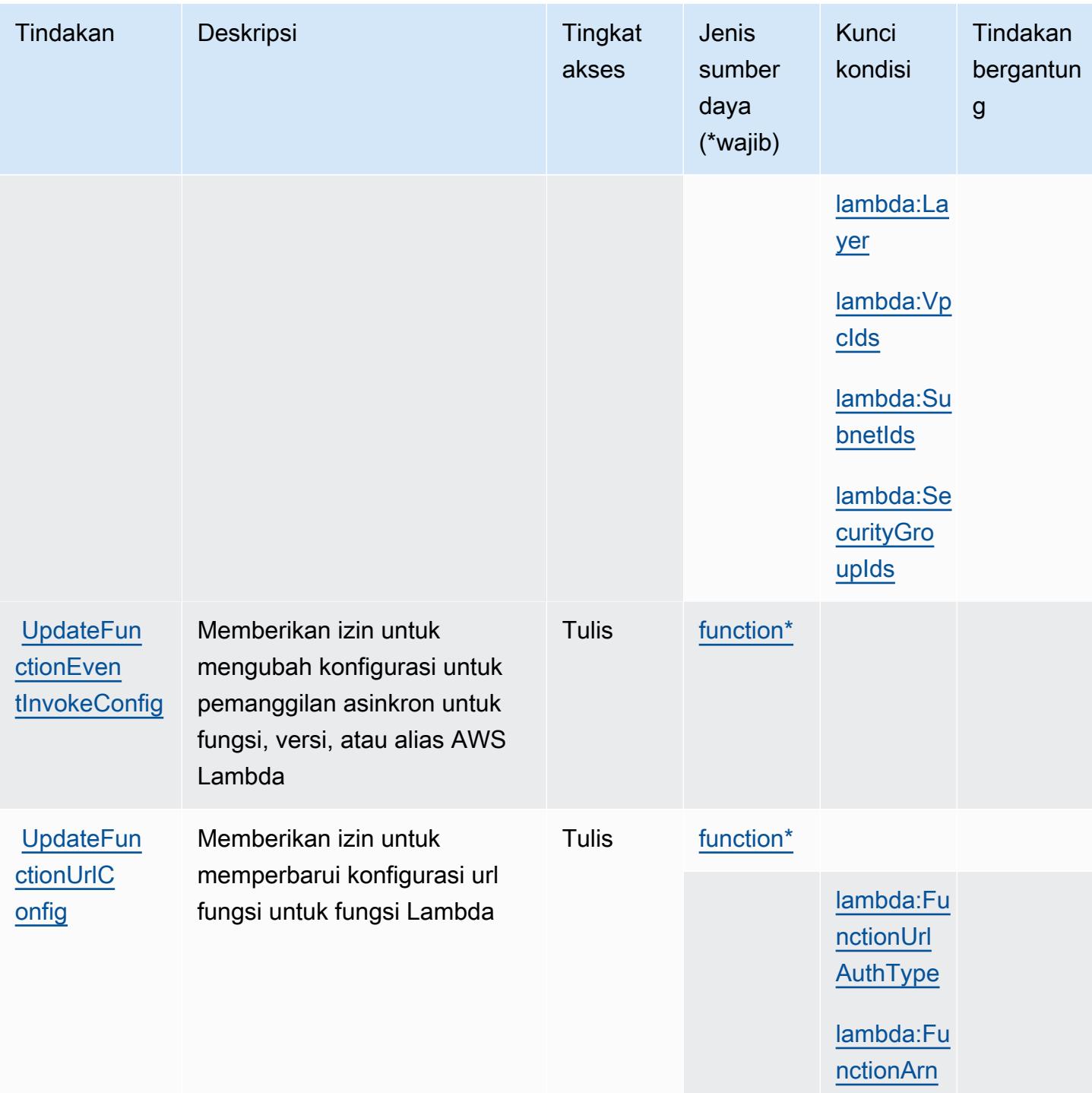

### <span id="page-3439-0"></span>Jenis sumber daya ditentukan oleh AWS Lambda

Jenis sumber daya berikut ditentukan oleh layanan ini dan dapat digunakan dalam elemen Resource pernyataan kebijakan izin IAM. Setiap tindakan dalam [Tabel tindakan](#page-3425-0) mengidentifikasi jenis sumber daya yang dapat ditentukan dengan tindakan tersebut. Jenis sumber daya juga dapat menentukan kunci kondisi mana yang dapat Anda sertakan dalam kebijakan. Tombol ini ditampilkan dalam kolom terakhir dari tabel tipe sumber daya. Untuk detail tentang kolom dalam tabel berikut, lihat [Tabel tipe sumber daya.](reference_policies_actions-resources-contextkeys.html#resources_table)

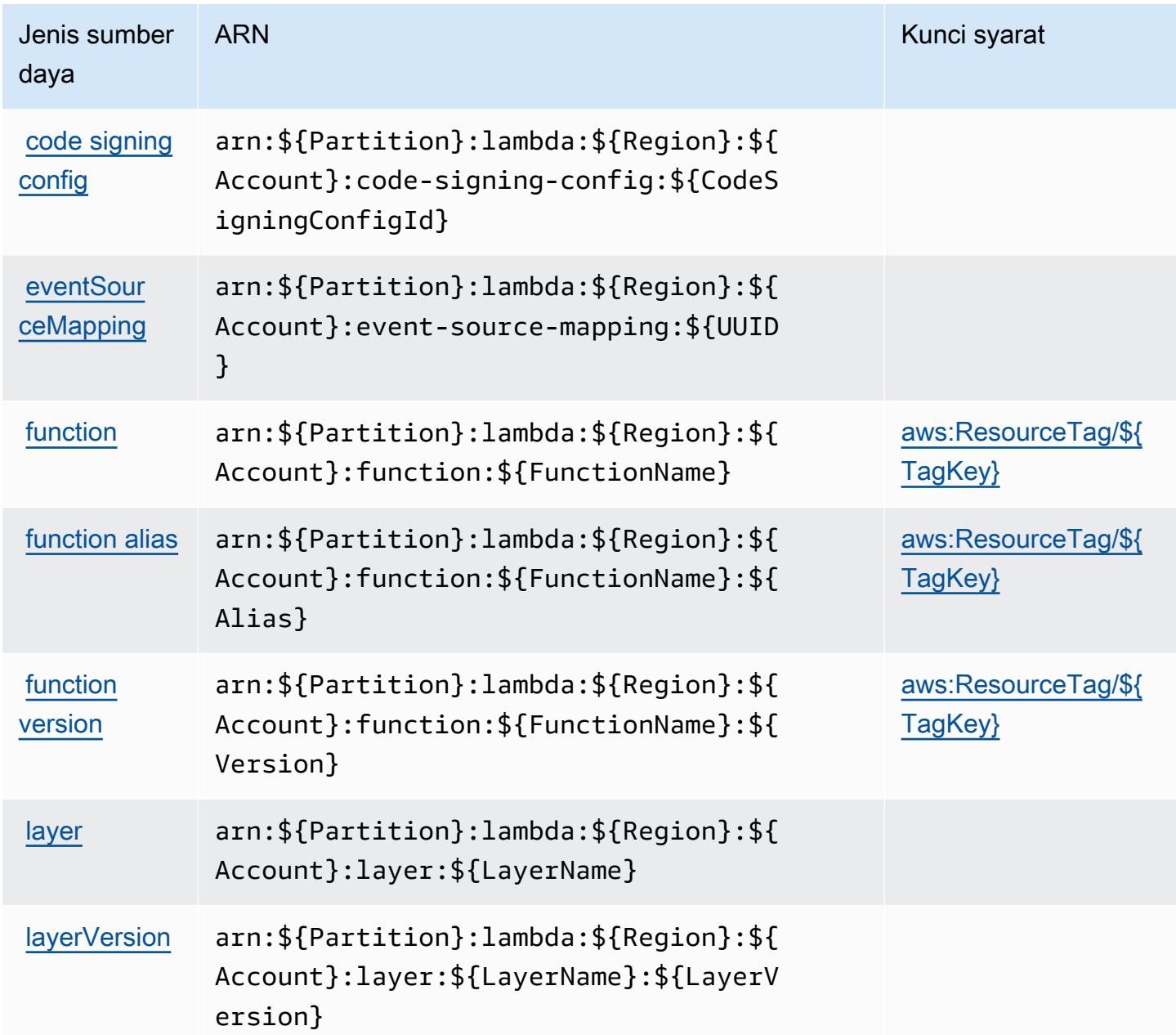

## <span id="page-3440-0"></span>Kunci kondisi untuk AWS Lambda

AWSLambda mendefinisikan kunci kondisi berikut yang dapat digunakan dalam Condition elemen kebijakan IAM. Anda dapat menggunakan kunci ini untuk menyempurnakan syarat lebih lanjut

dimana pernyataan kebijakan berlaku. Untuk detail tentang kolom dalam tabel berikut, lihat [Tabel](reference_policies_actions-resources-contextkeys.html#context_keys_table)  [tombol kondisi.](reference_policies_actions-resources-contextkeys.html#context_keys_table)

Untuk melihat kunci kondisi global yang tersedia untuk semua layanan, lihat [Kunci kondisi global](https://docs.aws.amazon.com/IAM/latest/UserGuide/reference_policies_condition-keys.html#AvailableKeys) [yang tersedia](https://docs.aws.amazon.com/IAM/latest/UserGuide/reference_policies_condition-keys.html#AvailableKeys).

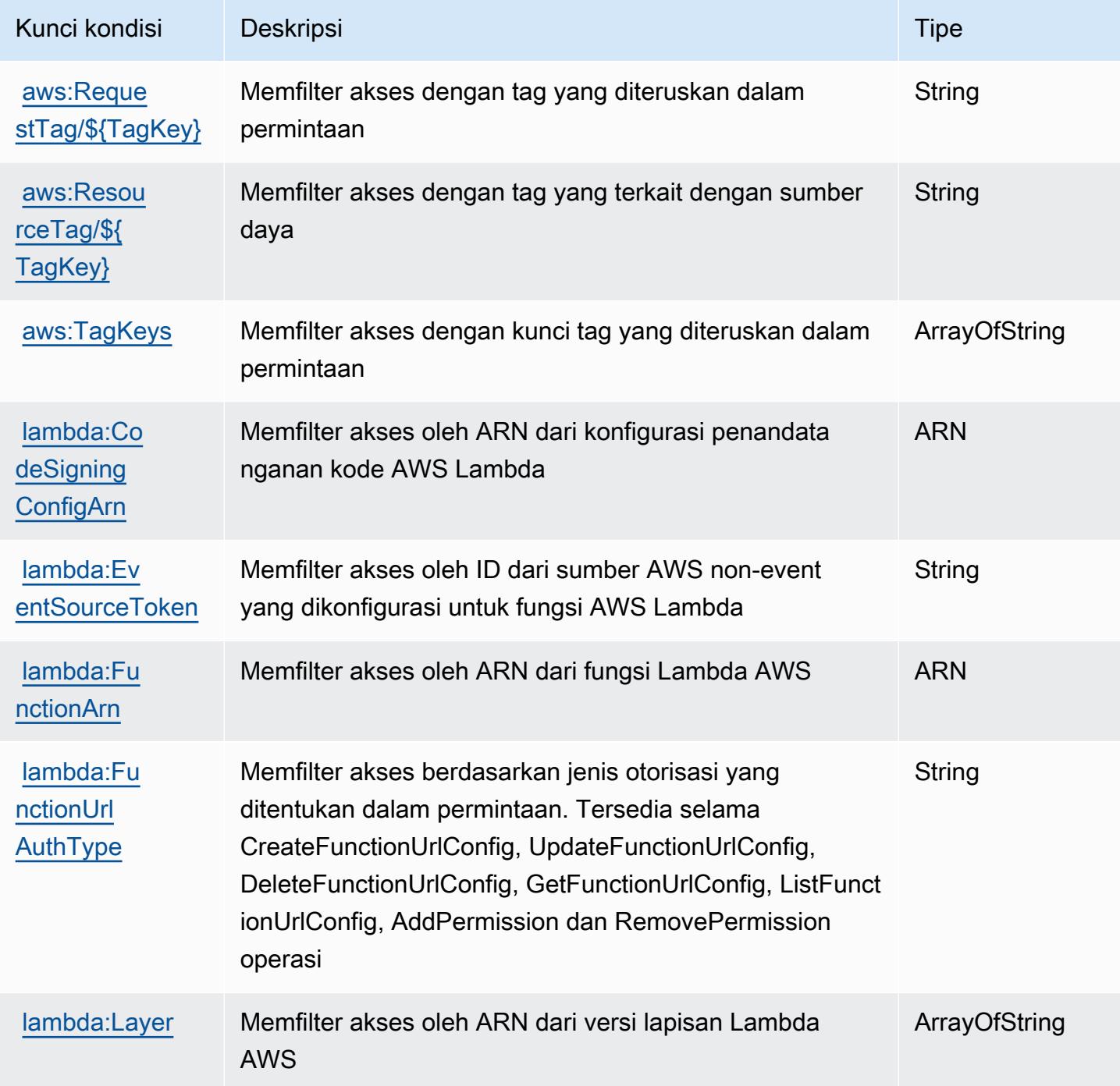

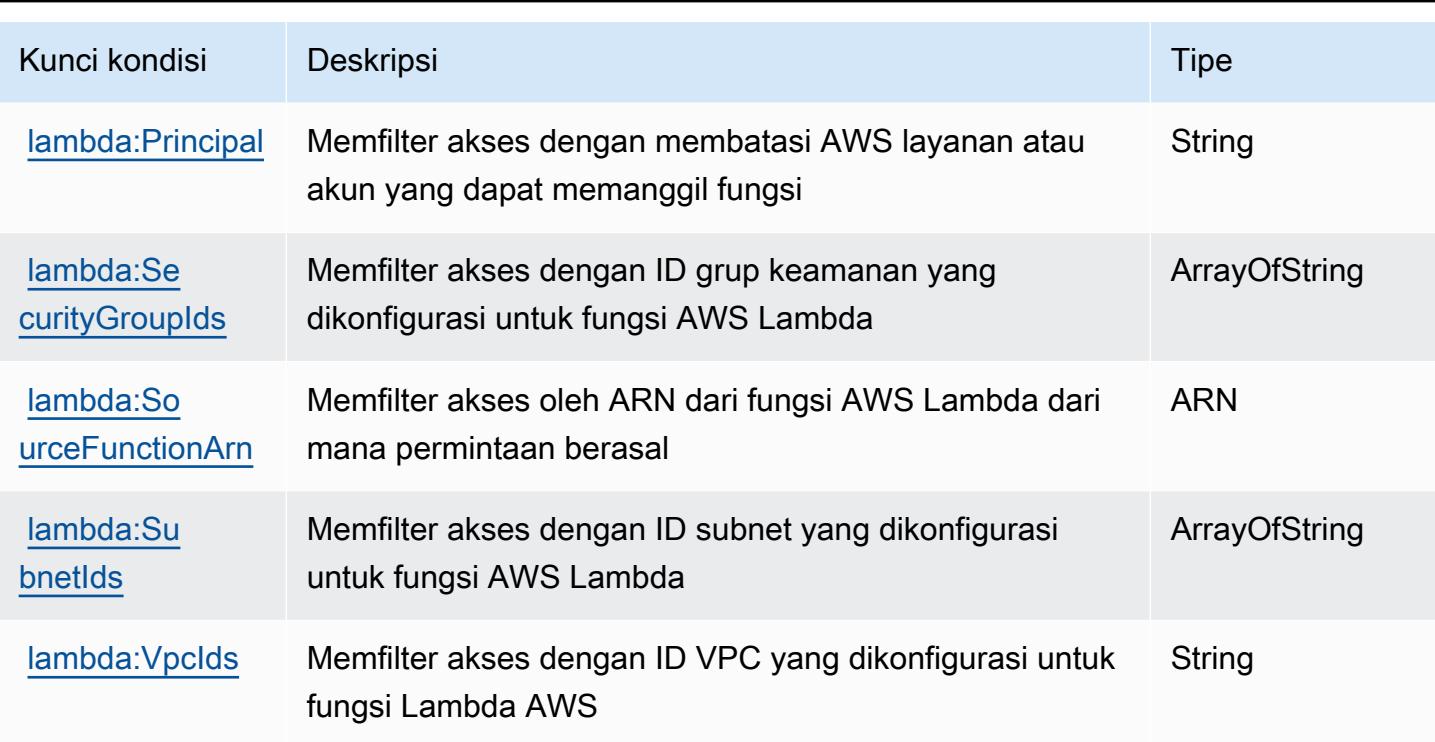

# Tindakan, sumber daya, dan kunci kondisi untuk AWS Launch Wizard

AWSLaunch Wizard (awalan layanan:launchwizard) menyediakan sumber daya khusus layanan, tindakan, dan kunci konteks kondisi berikut untuk digunakan dalam kebijakan izin IAM.

Referensi:

- Pelajari cara [mengonfigurasi layanan ini.](https://docs.aws.amazon.com/launchwizard/latest/userguide/what-is-launch-wizard.html)
- Lihat daftar [Operasi API yang tersedia untuk layanan ini.](https://docs.aws.amazon.com/launchwizard/)
- Pelajari cara mengamankan layanan ini dan sumber dayanya dengan [menggunakan kebijakan izin](https://docs.aws.amazon.com/launchwizard/latest/userguide/launch-wizard-security.html) IAM.

Topik

- [Tindakan yang ditentukan oleh AWS Launch Wizard](#page-3443-0)
- [Jenis sumber daya yang ditentukan oleh AWS Launch Wizard](#page-3448-0)
- [Kunci kondisi untuk AWS Launch Wizard](#page-3448-1)

## <span id="page-3443-0"></span>Tindakan yang ditentukan oleh AWS Launch Wizard

Anda dapat menyebutkan tindakan berikut dalam elemen Action pernyataan kebijakan IAM. Gunakan kebijakan untuk memberikan izin untuk melaksanakan operasi dalam AWS. Saat Anda menggunakan sebuah tindakan dalam sebuah kebijakan, Anda biasanya mengizinkan atau menolak akses ke operasi API atau perintah CLI dengan nama yang sama. Namun, dalam beberapa kasus, satu tindakan tunggal mengontrol akses ke lebih dari satu operasi. Atau, beberapa operasi memerlukan beberapa tindakan yang berbeda.

Kolom tipe sumber daya pada tabel Tindakan menunjukkan apakah setiap tindakan mendukung izin tingkat sumber daya. Jika tidak ada nilai untuk kolom ini, Anda harus menentukan semua sumber daya ("\*") yang berlaku kebijakan dalam Resource elemen pernyataan kebijakan Anda. Jika kolom mencantumkan jenis sumber daya, maka Anda dapat menyebutkan ARN dengan jenis tersebut dalam sebuah pernyataan dengan tindakan tersebut. Jika tindakan memiliki satu atau lebih sumber daya yang diperlukan, pemanggil harus memiliki izin untuk menggunakan tindakan dengan sumber daya tersebut. Sumber daya yang diperlukan ditunjukkan dalam tabel dengan tanda bintang (\*). Jika Anda membatasi akses sumber daya dengan Resource elemen dalam kebijakan IAM, Anda harus menyertakan ARN atau pola untuk setiap jenis sumber daya yang diperlukan. Beberapa tindakan mendukung berbagai jenis sumber daya. Jika jenis sumber daya opsional (tidak ditunjukkan sesuai kebutuhan), maka Anda dapat memilih untuk menggunakan salah satu jenis sumber daya opsional.

Kolom Condition keys pada tabel Actions menyertakan kunci yang dapat Anda tentukan dalam Condition elemen pernyataan kebijakan. Untuk informasi selengkapnya tentang kunci kondisi yang terkait dengan sumber daya untuk layanan, lihat kolom Kunci kondisi pada tabel Jenis sumber daya.

#### **a** Note

Kunci kondisi sumber daya tercantum dalam tabel [Jenis sumber daya](#page-3448-0). Anda dapat menemukan tautan ke jenis sumber daya yang berlaku untuk tindakan di kolom Jenis sumber daya (\*wajib) pada tabel Tindakan. Jenis sumber daya dalam tabel Jenis sumber daya menyertakan kolom Kunci kondisi, yang merupakan kunci kondisi sumber daya yang berlaku untuk tindakan dalam tabel Tindakan.

Untuk detail tentang kolom dalam tabel berikut, lihat [Tabel tindakan](reference_policies_actions-resources-contextkeys.html#actions_table).

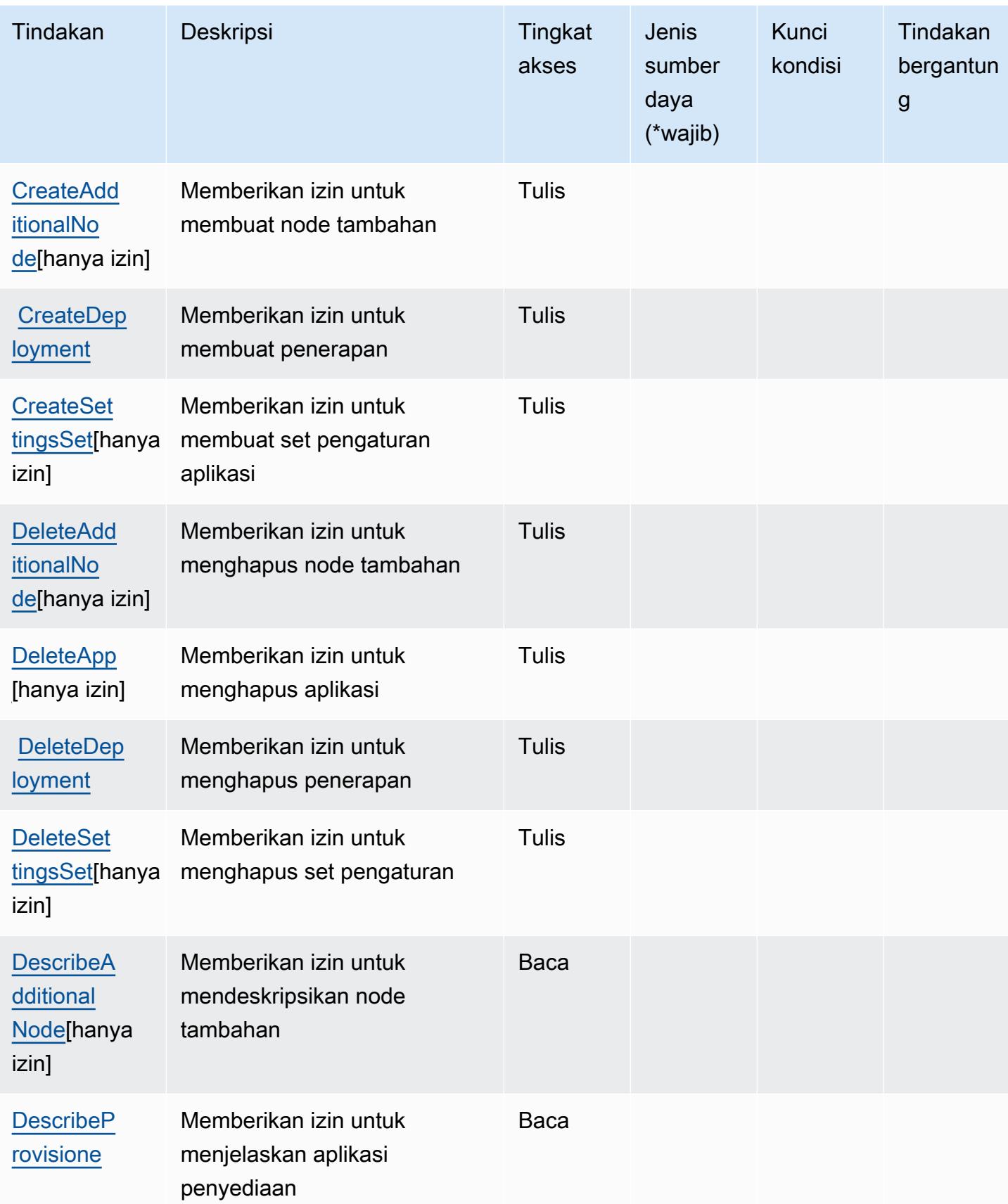

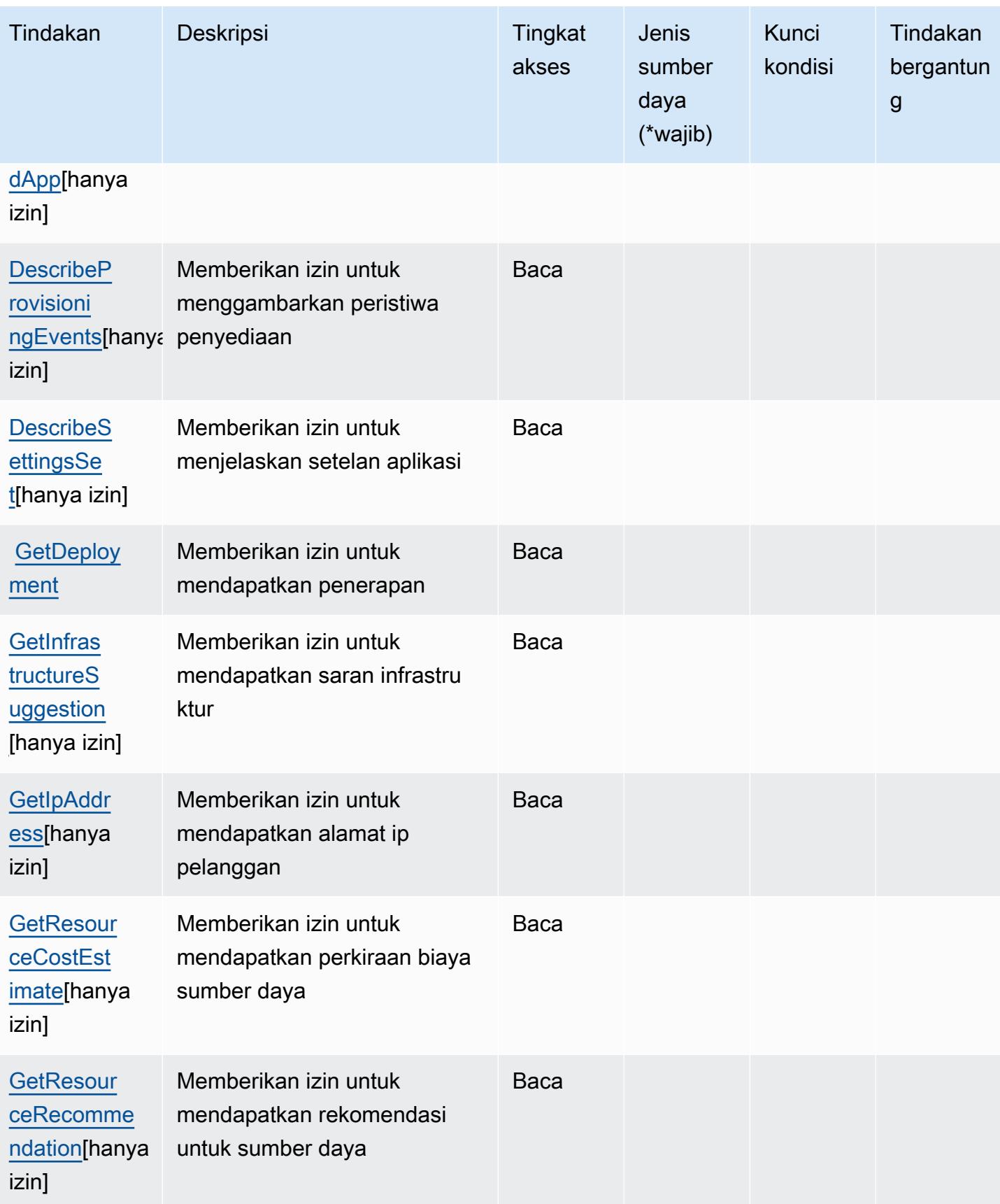

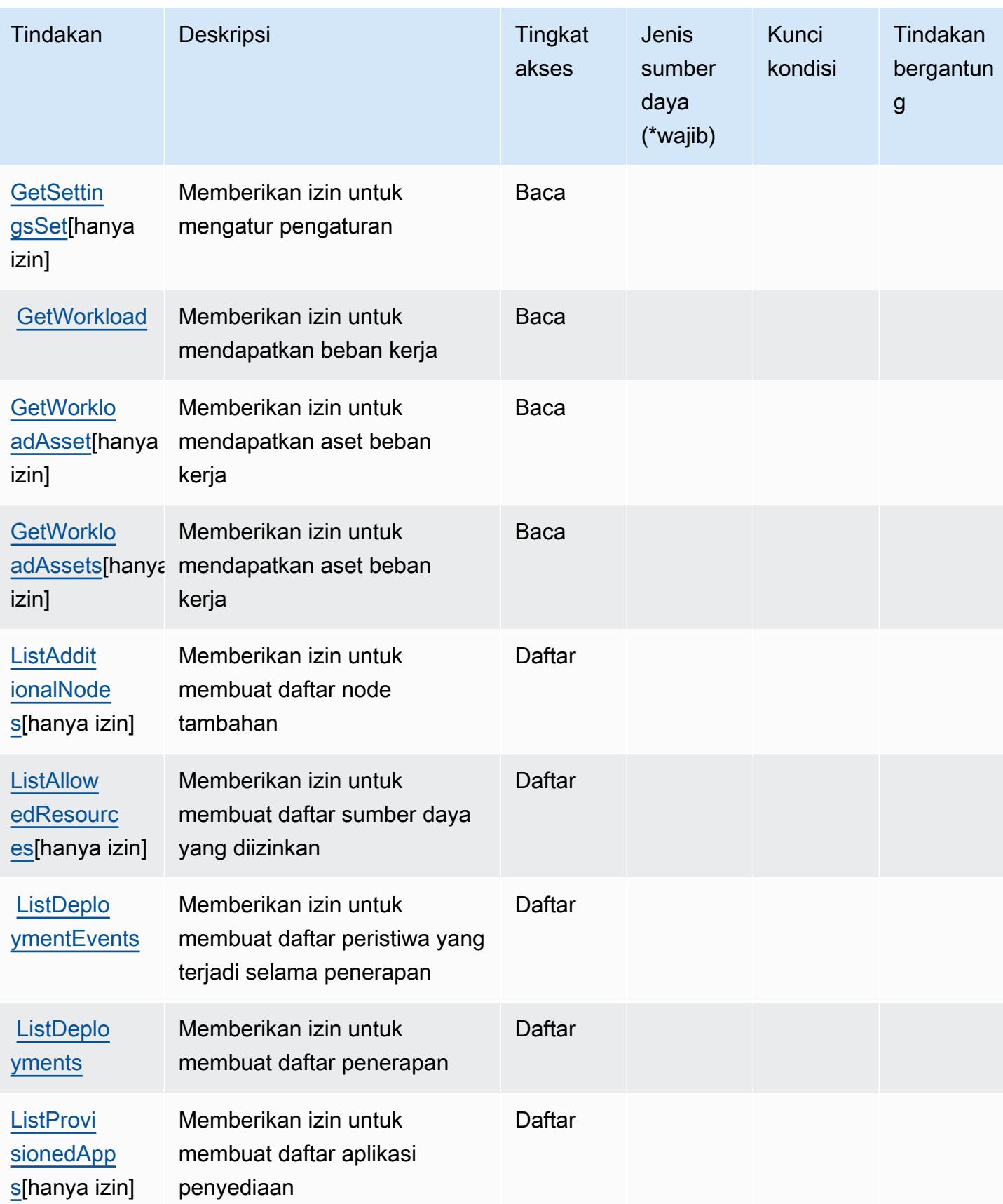

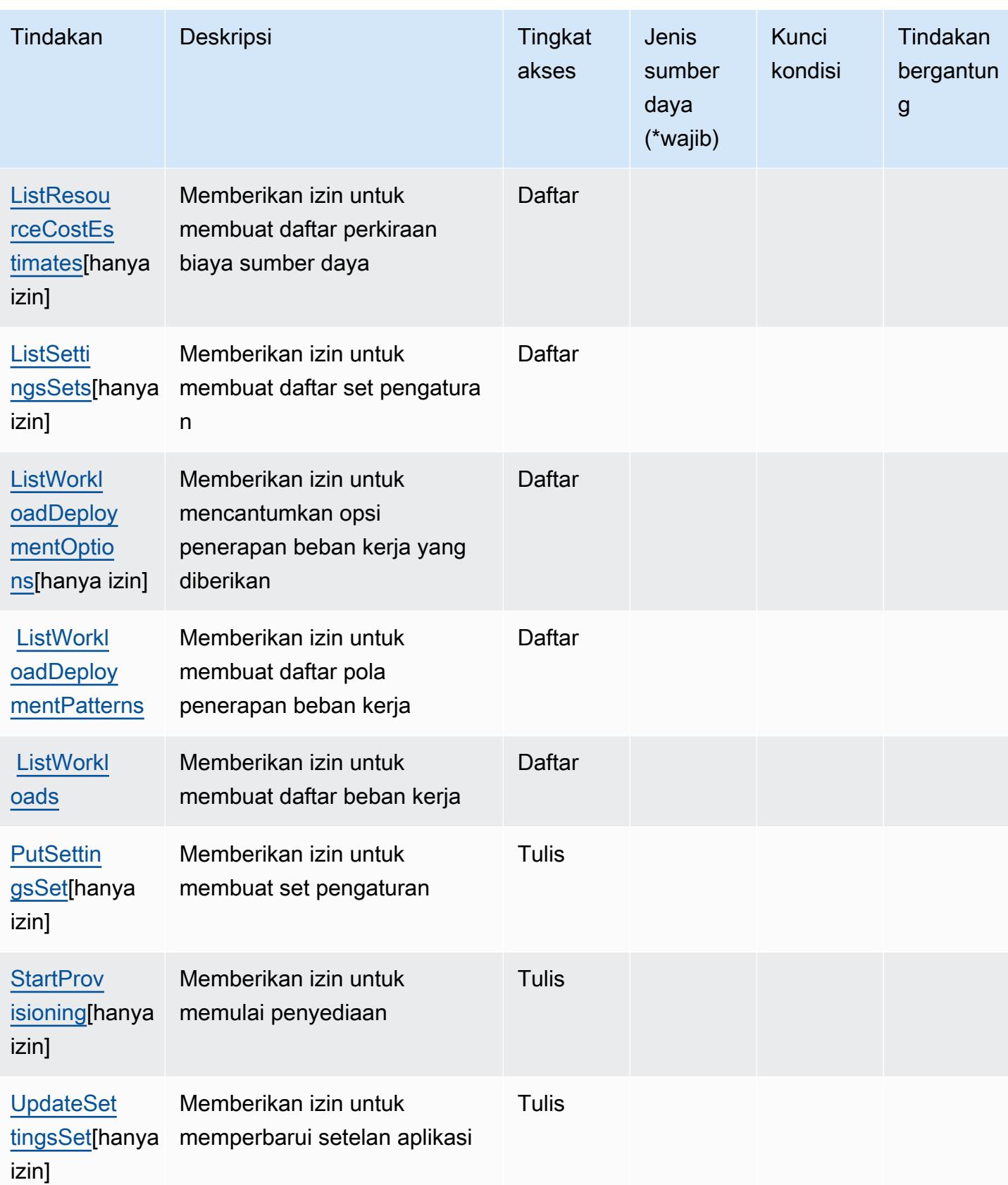

### <span id="page-3448-0"></span>Jenis sumber daya yang ditentukan oleh AWS Launch Wizard

AWSLaunch Wizard tidak mendukung menentukan ARN sumber daya dalam elemen Resource pernyataan kebijakan IAM. Untuk mengizinkan akses ke AWS Launch Wizard, tentukan "Resource": "\*" dalam kebijakan Anda.

### <span id="page-3448-1"></span>Kunci kondisi untuk AWS Launch Wizard

Launch Wizard tidak memiliki kunci konteks khusus layanan yang dapat digunakan dalam Condition elemen pernyataan kebijakan. Untuk daftar kunci konteks global yang tersedia untuk semua layanan, lihat [Kunci yang tersedia untuk kondisi.](https://docs.aws.amazon.com/IAM/latest/UserGuide/reference_policies_condition-keys.html#AvailableKeys)

# Tindakan, sumber daya, dan kunci kondisi untuk Amazon Lex

Amazon Lex (awalan layanan:lex) menyediakan sumber daya, tindakan, dan kunci konteks kondisi khusus layanan berikut untuk digunakan dalam kebijakan izin IAM.

Referensi:

- Pelajari cara [mengonfigurasi layanan ini.](https://docs.aws.amazon.com/lex/latest/dg/)
- Lihat daftar [Operasi API yang tersedia untuk layanan ini.](https://docs.aws.amazon.com/lex/latest/dg/API_Reference.html)
- Pelajari cara mengamankan layanan ini dan sumber dayanya dengan [menggunakan kebijakan izin](https://docs.aws.amazon.com/lex/latest/dg/access_permissions.html) IAM.

#### Topik

- [Tindakan yang ditentukan oleh Amazon Lex](#page-3448-2)
- [Jenis sumber daya yang ditentukan oleh Amazon Lex](#page-3456-0)
- [Kunci kondisi untuk Amazon Lex](#page-3457-0)

#### <span id="page-3448-2"></span>Tindakan yang ditentukan oleh Amazon Lex

Anda dapat menyebutkan tindakan berikut dalam elemen Action pernyataan kebijakan IAM. Gunakan kebijakan untuk memberikan izin untuk melaksanakan operasi dalam AWS. Saat Anda menggunakan sebuah tindakan dalam sebuah kebijakan, Anda biasanya mengizinkan atau menolak akses ke operasi API atau perintah CLI dengan nama yang sama. Namun, dalam beberapa kasus, satu tindakan tunggal mengontrol akses ke lebih dari satu operasi. Atau, beberapa operasi memerlukan beberapa tindakan yang berbeda.

YangJenis sumber dayakolom tabel Tindakan menunjukkan apakah setiap tindakan mendukung izin tingkat sumber daya. Jika tidak ada nilai untuk kolom ini, Anda harus menentukan semua sumber daya ("\*") yang berlaku kebijakan diResourceelemen pernyataan kebijakan Anda. Jika kolom mencantumkan jenis sumber daya, maka Anda dapat menyebutkan ARN dengan jenis tersebut dalam sebuah pernyataan dengan tindakan tersebut. Jika tindakan memiliki satu atau lebih sumber daya yang diperlukan, pemanggil harus memiliki izin untuk menggunakan tindakan dengan sumber daya tersebut. Sumber daya yang diperlukan ditunjukkan dalam tabel dengan tanda bintang (\*). Jika Anda membatasi akses sumber daya denganResourceelemen dalam kebijakan IAM, Anda harus menyertakan ARN atau pola untuk setiap jenis sumber daya yang diperlukan. Beberapa tindakan mendukung berbagai jenis sumber daya. Jika jenis sumber daya opsional (tidak ditunjukkan sebagai diperlukan), maka Anda dapat memilih untuk menggunakan salah satu jenis sumber daya opsional.

YangKunci kondisikolom tabel Tindakan menyertakan kunci yang dapat Anda tentukan dalam pernyataan kebijakanConditionelemen. Untuk informasi selengkapnya tentang kunci kondisi yang terkait dengan sumber daya untuk layanan, lihatKunci kondisikolom tabel jenis sumber daya.

**a** Note

Kunci kondisi sumber daya tercantum dalam[Jenis sumber dayam](#page-3456-0)eja. Anda dapat menemukan tautan ke jenis sumber daya yang berlaku untuk tindakan diJenis sumber daya (\*wajib)kolom tabel Tindakan. Jenis sumber daya dalam tabel jenis sumber daya mencakupKunci kondisikolom, yang merupakan kunci kondisi sumber daya yang berlaku untuk tindakan dalam tabel Tindakan.

Untuk detail tentang kolom dalam tabel berikut, liha[tTabel tindakan.](reference_policies_actions-resources-contextkeys.html#actions_table)

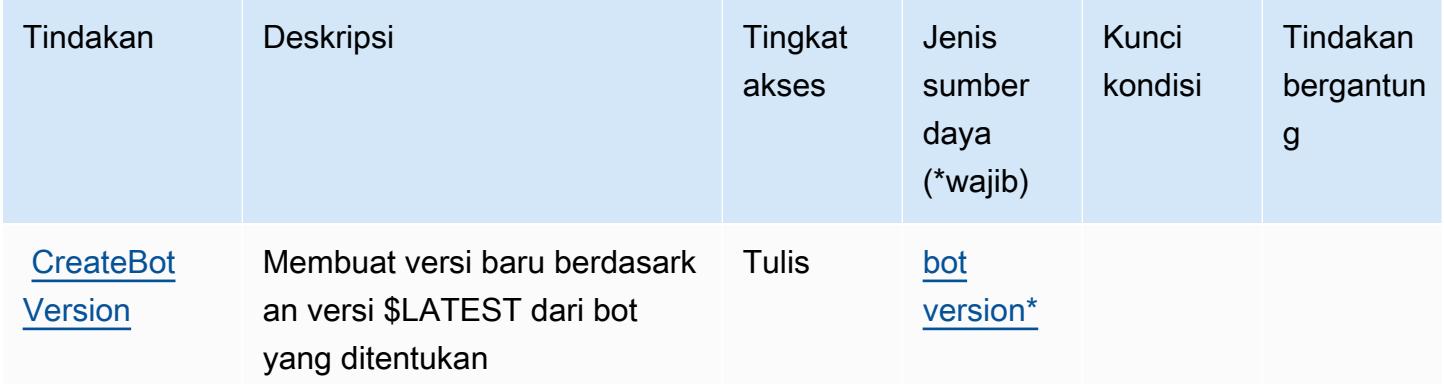

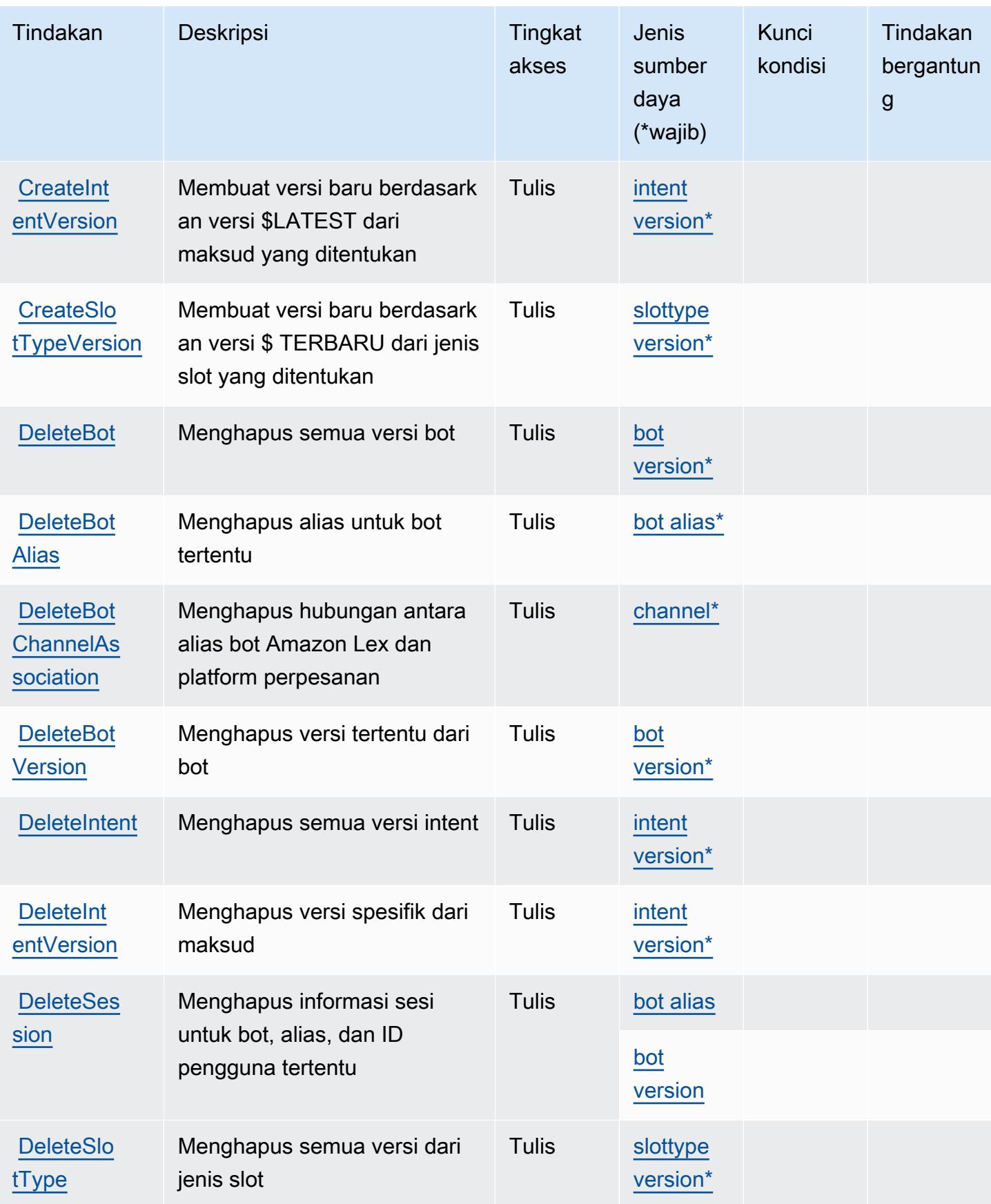

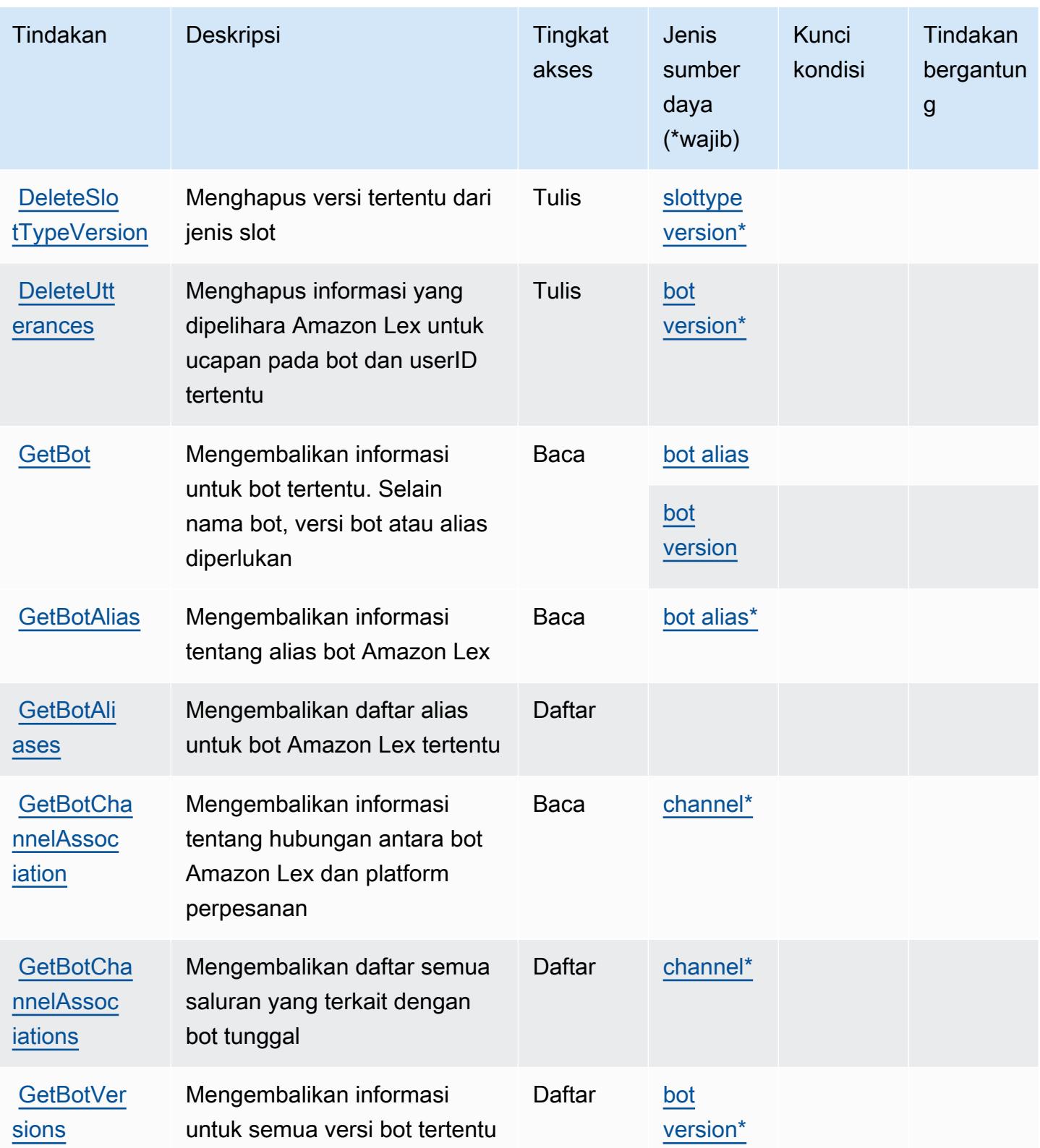

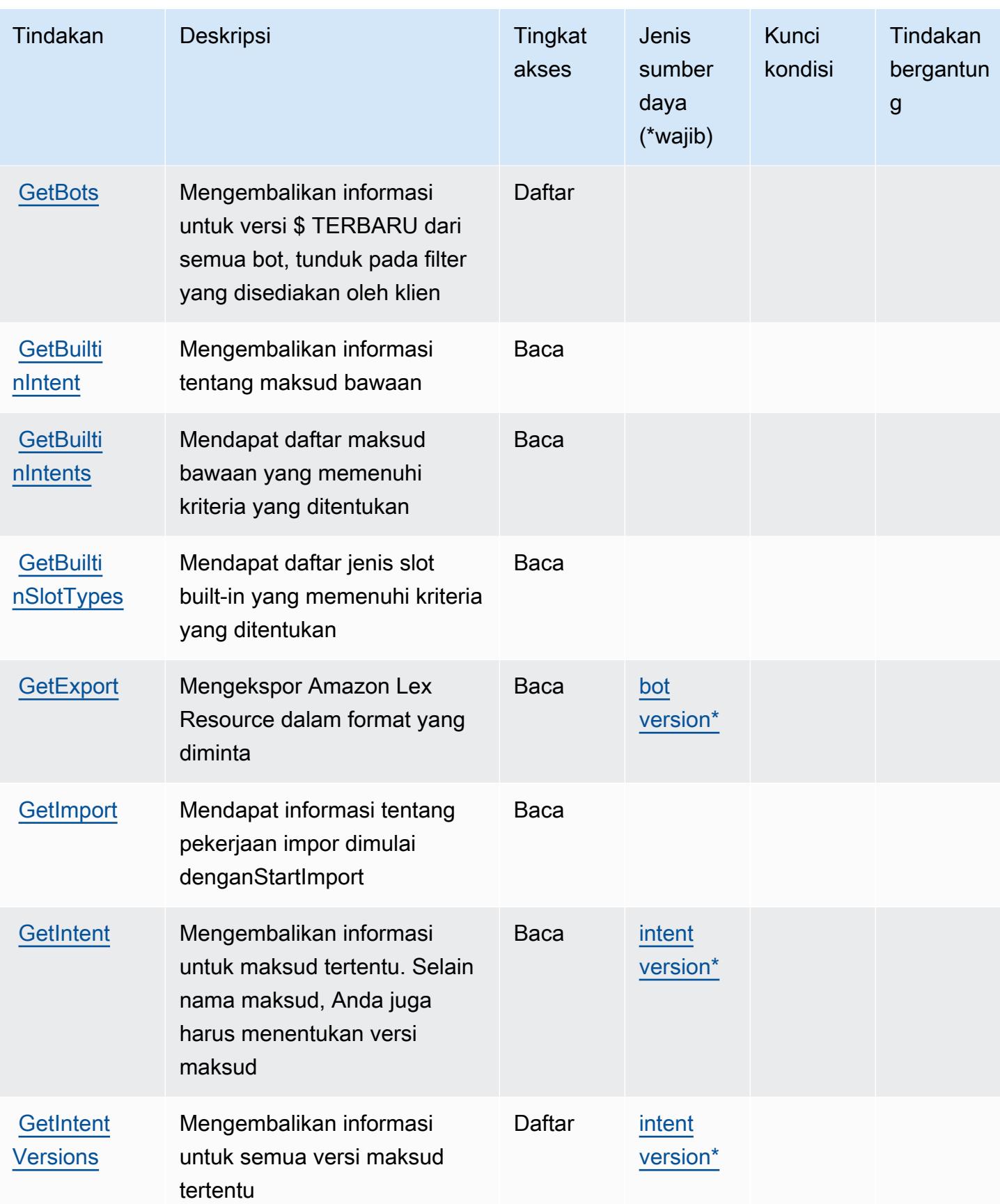

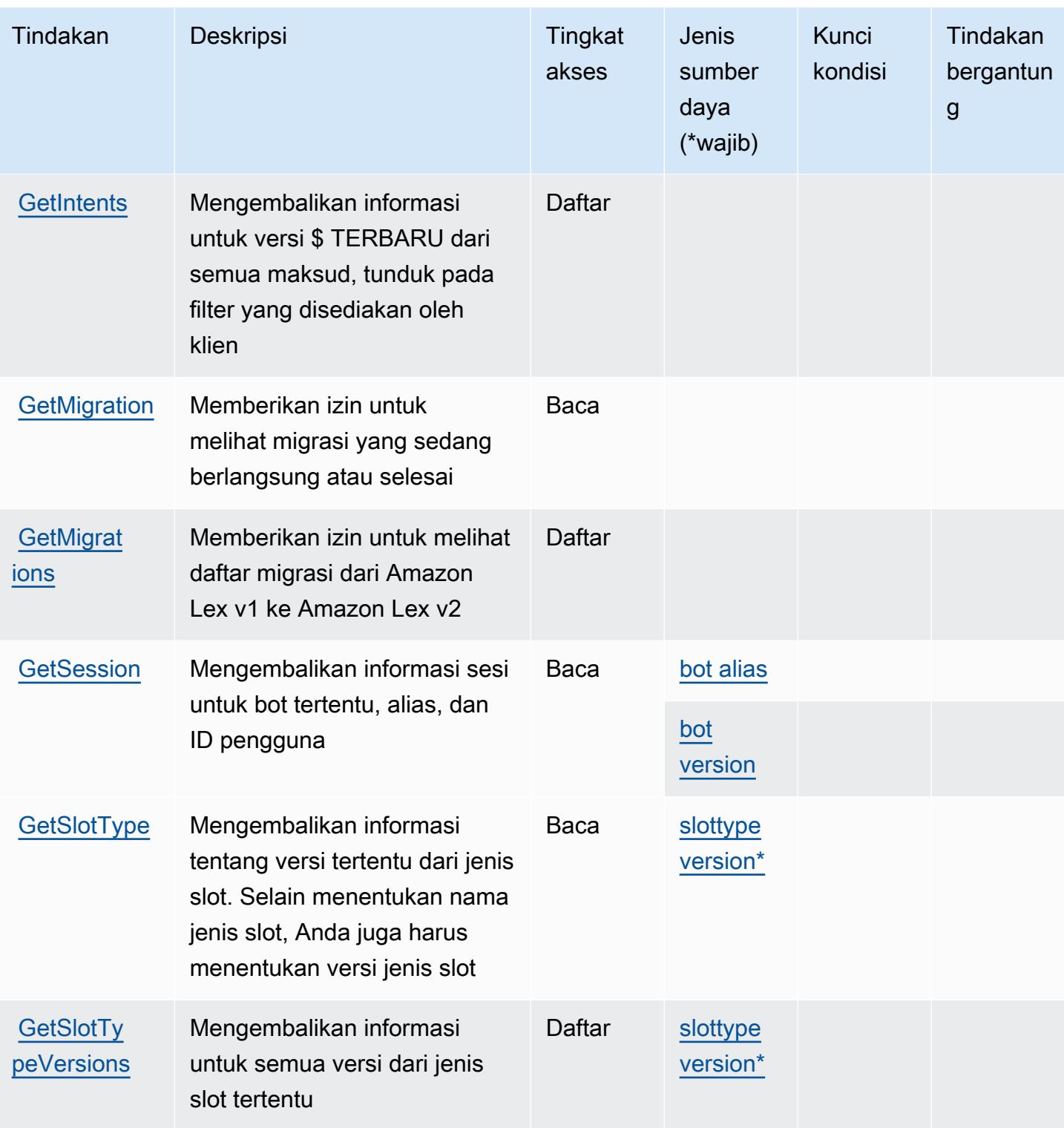

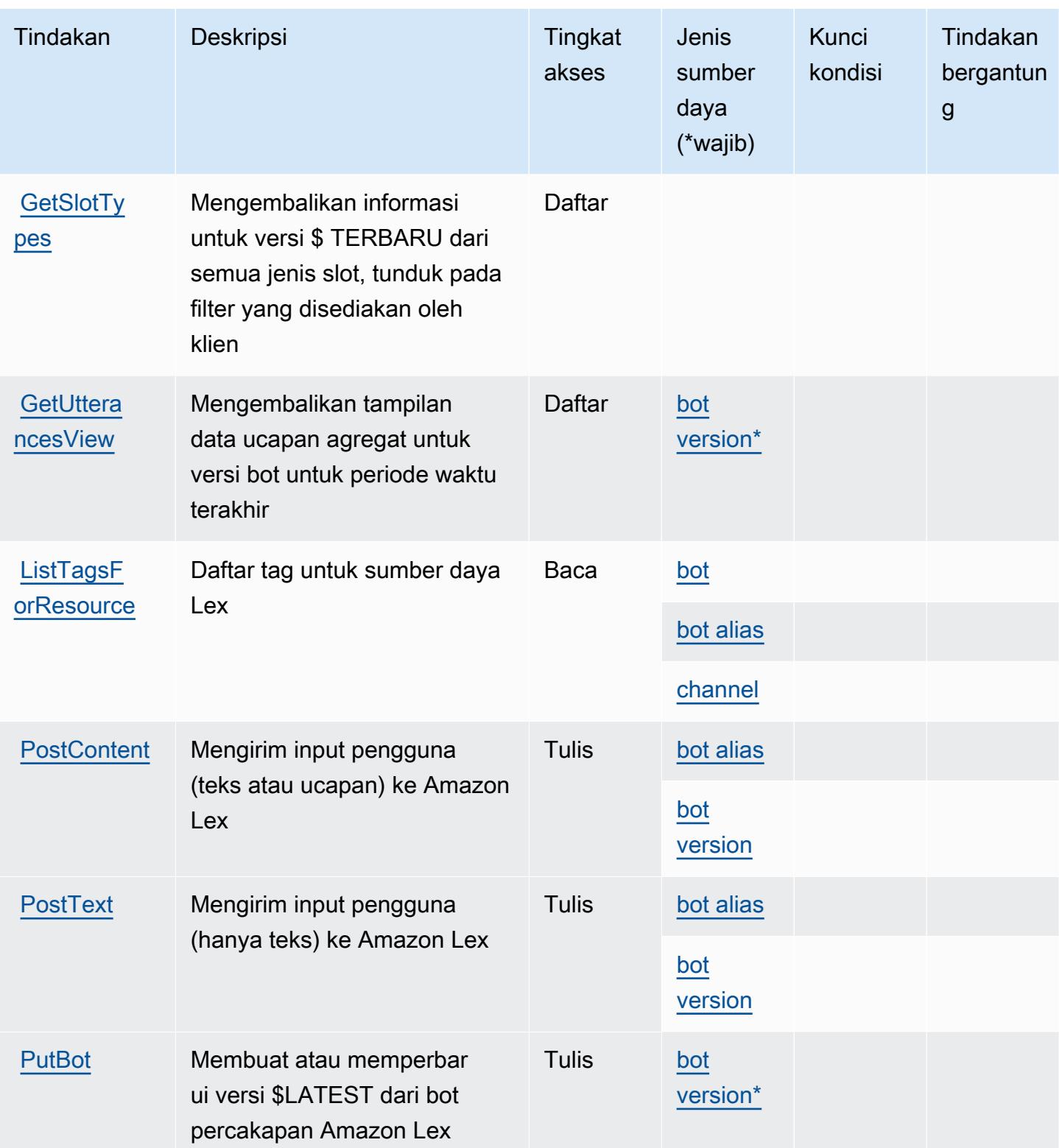

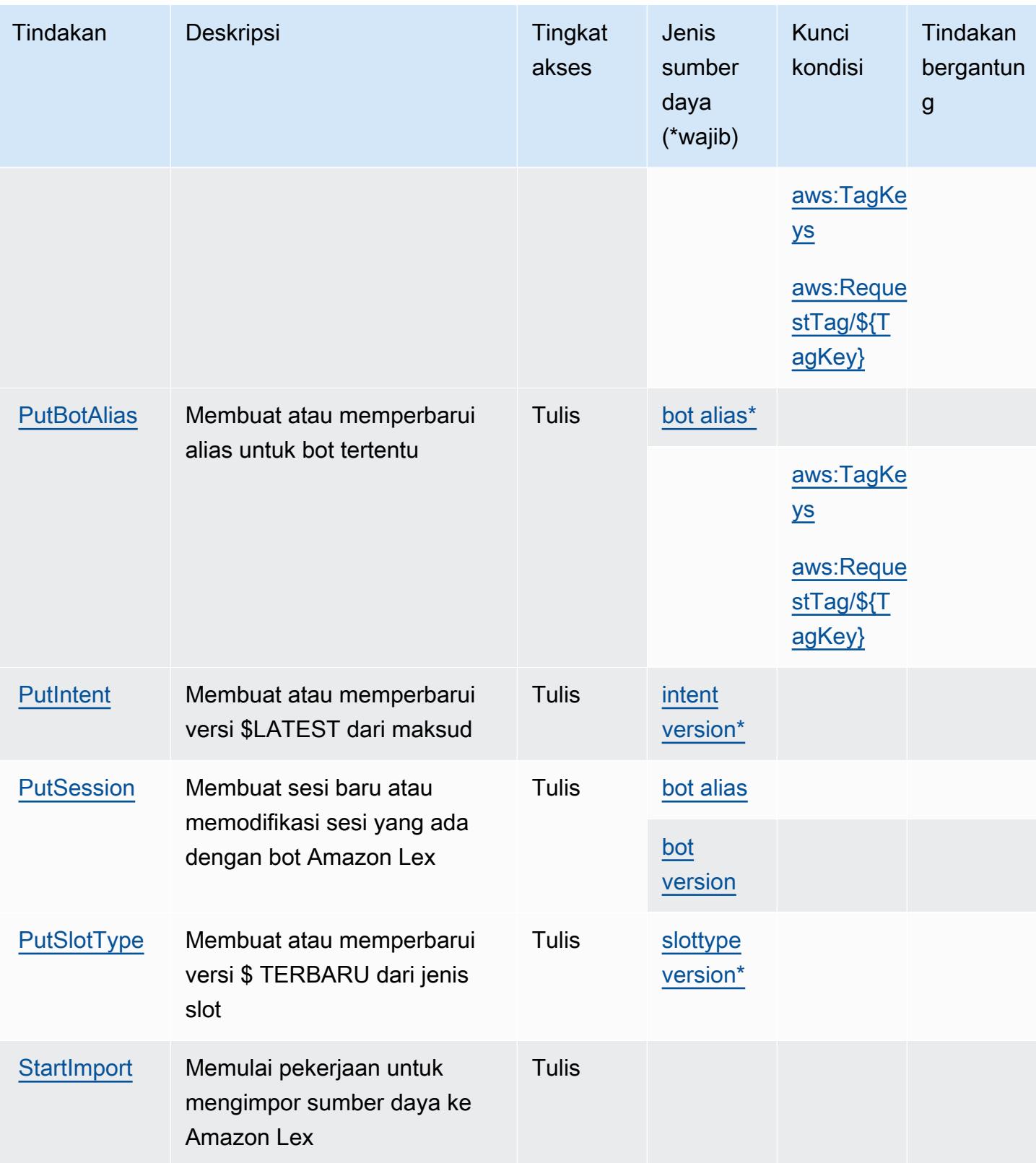
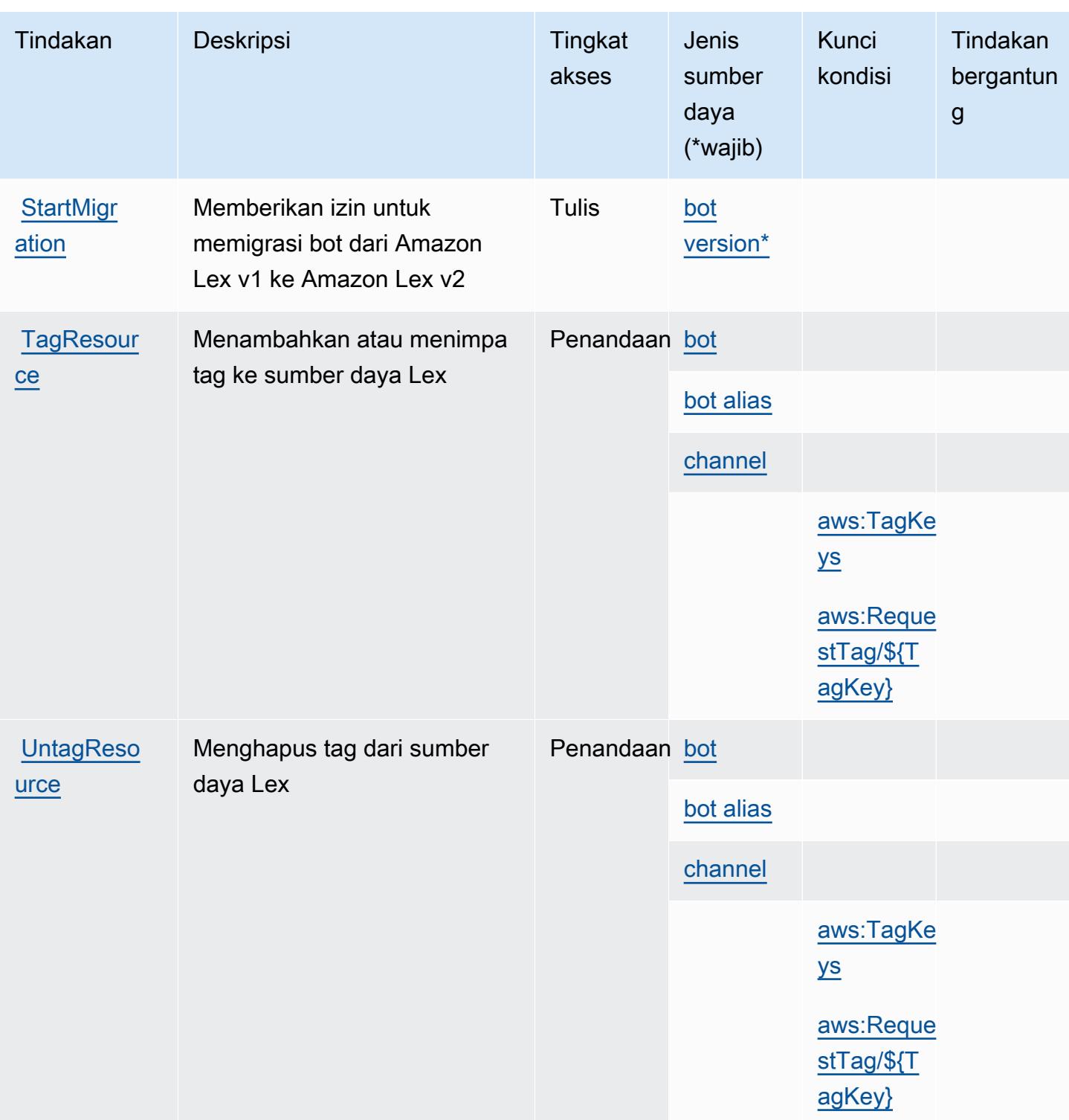

Jenis sumber daya yang ditentukan oleh Amazon Lex

Jenis sumber daya berikut ditentukan oleh layanan ini dan dapat digunakan dalam elemen Resource pernyataan kebijakan izin IAM. Setiap tindakan dalam [Tabel tindakan](#page-3448-0) mengidentifikasi jenis sumber daya yang dapat ditentukan dengan tindakan tersebut. Jenis sumber daya juga dapat menentukan kunci kondisi mana yang dapat Anda sertakan dalam kebijakan. Kunci ini ditampilkan di kolom terakhir dari tabel jenis sumber daya. Untuk detail tentang kolom dalam tabel berikut, lihat[Tabel jenis sumber daya.](reference_policies_actions-resources-contextkeys.html#resources_table)

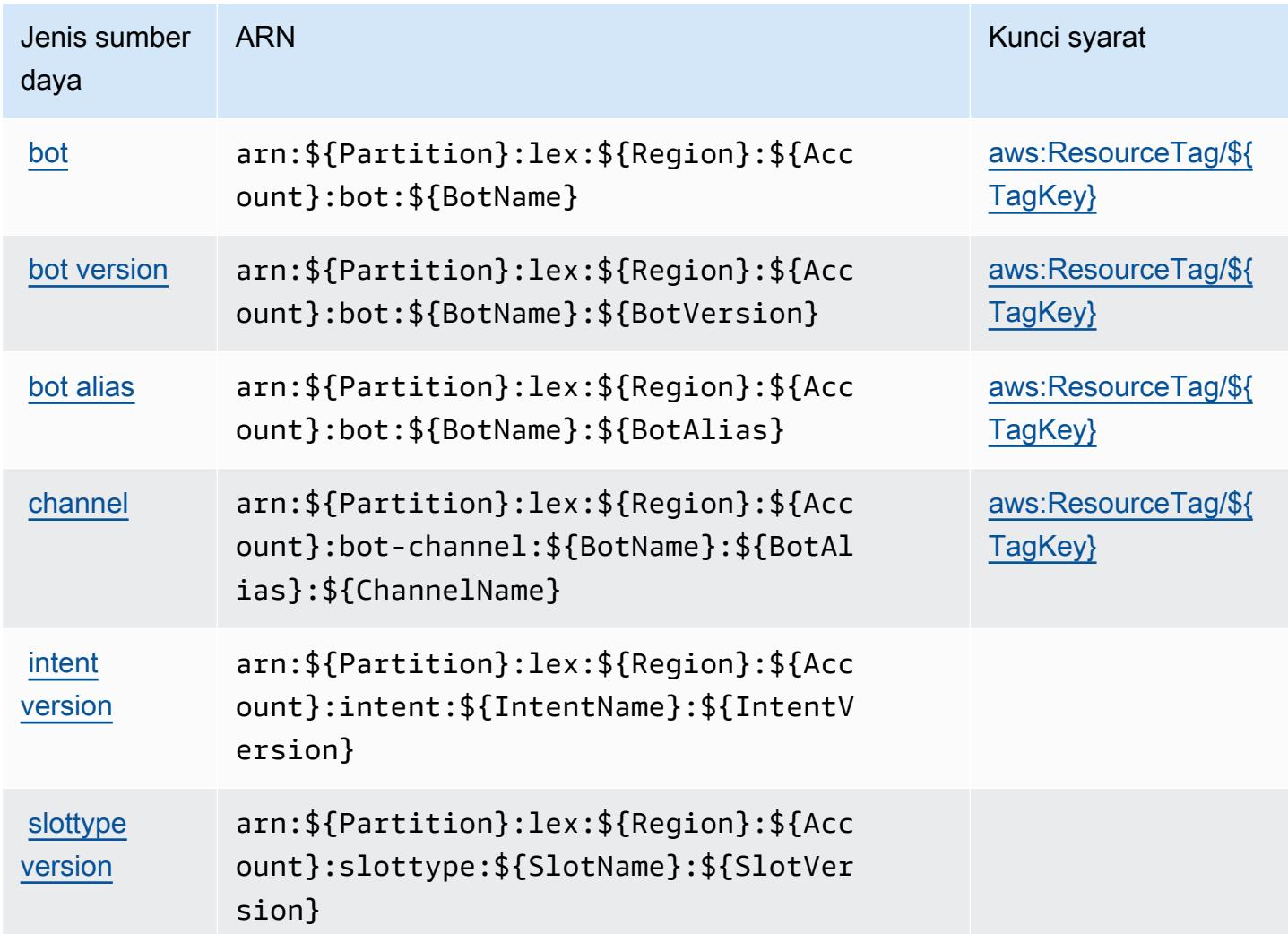

# Kunci kondisi untuk Amazon Lex

Amazon Lex mendefinisikan kunci kondisi berikut yang dapat digunakan dalamConditionelemen dari kebijakan IAM. Anda dapat menggunakan kunci ini untuk menyempurnakan syarat lebih lanjut dimana pernyataan kebijakan berlaku. Untuk detail tentang kolom dalam tabel berikut, liha[tTabel](reference_policies_actions-resources-contextkeys.html#context_keys_table) [kunci kondisi.](reference_policies_actions-resources-contextkeys.html#context_keys_table)

Untuk melihat kunci kondisi global yang tersedia untuk semua layanan, lihat [Kunci kondisi global](https://docs.aws.amazon.com/IAM/latest/UserGuide/reference_policies_condition-keys.html#AvailableKeys) [yang tersedia](https://docs.aws.amazon.com/IAM/latest/UserGuide/reference_policies_condition-keys.html#AvailableKeys).

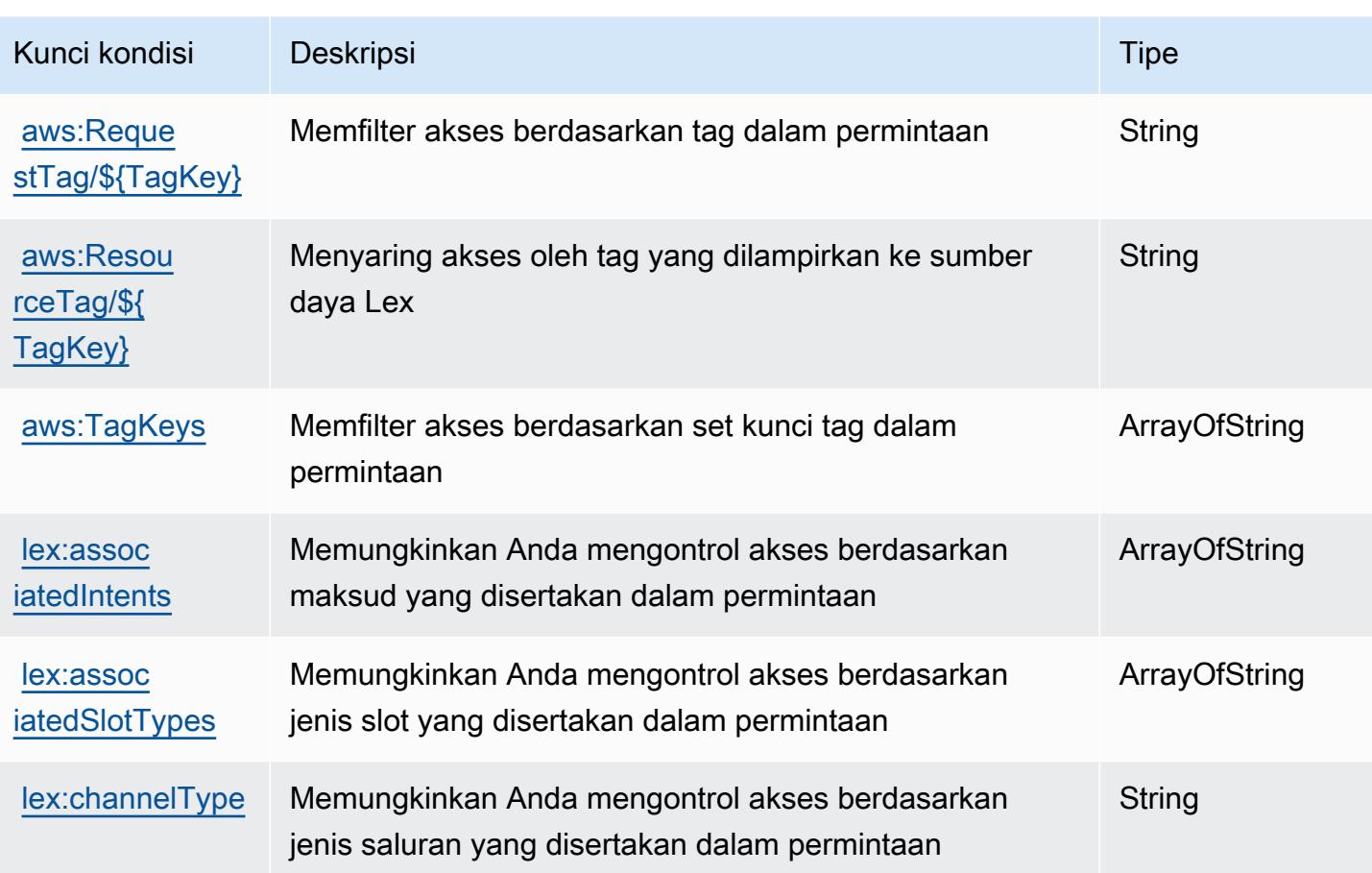

# Kunci tindakan, sumber daya, dan kondisi untuk Amazon Lex V2

Amazon Lex V2 (awalan layanan:lex) menyediakan sumber daya, tindakan, dan kunci konteks kondisi khusus layanan berikut untuk digunakan dalam kebijakan izin IAM.

Referensi:

- Pelajari cara [mengonfigurasi layanan ini.](https://docs.aws.amazon.com/lexv2/latest/dg/)
- Lihat daftar [Operasi API yang tersedia untuk layanan ini.](https://docs.aws.amazon.com/lexv2/latest/APIReference/welcome.html)
- Pelajari cara mengamankan layanan ini dan sumber dayanya dengan [menggunakan kebijakan izin](https://docs.aws.amazon.com/lexv2/latest/dg/security-iam.html) IAM.

Topik

- [Tindakan yang ditentukan oleh Amazon Lex V2](#page-3459-0)
- [Jenis sumber daya yang ditentukan oleh Amazon Lex V2](#page-3479-0)

#### • [Kunci kondisi untuk Amazon Lex V2](#page-3480-0)

# <span id="page-3459-0"></span>Tindakan yang ditentukan oleh Amazon Lex V2

Anda dapat menyebutkan tindakan berikut dalam elemen Action pernyataan kebijakan IAM. Gunakan kebijakan untuk memberikan izin untuk melaksanakan operasi dalam AWS. Saat Anda menggunakan sebuah tindakan dalam sebuah kebijakan, Anda biasanya mengizinkan atau menolak akses ke operasi API atau perintah CLI dengan nama yang sama. Namun, dalam beberapa kasus, satu tindakan tunggal mengontrol akses ke lebih dari satu operasi. Atau, beberapa operasi memerlukan beberapa tindakan yang berbeda.

Kolom tipe sumber daya pada tabel Tindakan menunjukkan apakah setiap tindakan mendukung izin tingkat sumber daya. Jika tidak ada nilai untuk kolom ini, Anda harus menentukan semua sumber daya ("\*") yang berlaku kebijakan dalam Resource elemen pernyataan kebijakan Anda. Jika kolom mencantumkan jenis sumber daya, maka Anda dapat menyebutkan ARN dengan jenis tersebut dalam sebuah pernyataan dengan tindakan tersebut. Jika tindakan memiliki satu atau lebih sumber daya yang diperlukan, pemanggil harus memiliki izin untuk menggunakan tindakan dengan sumber daya tersebut. Sumber daya yang diperlukan ditunjukkan dalam tabel dengan tanda bintang (\*). Jika Anda membatasi akses sumber daya dengan Resource elemen dalam kebijakan IAM, Anda harus menyertakan ARN atau pola untuk setiap jenis sumber daya yang diperlukan. Beberapa tindakan mendukung berbagai jenis sumber daya. Jika jenis sumber daya opsional (tidak ditunjukkan sesuai kebutuhan), maka Anda dapat memilih untuk menggunakan salah satu jenis sumber daya opsional.

Kolom Condition keys pada tabel Actions menyertakan kunci yang dapat Anda tentukan dalam Condition elemen pernyataan kebijakan. Untuk informasi selengkapnya tentang kunci kondisi yang terkait dengan sumber daya untuk layanan, lihat kolom Kunci kondisi pada tabel Jenis sumber daya.

#### **a** Note

Kunci kondisi sumber daya tercantum dalam tabel [Jenis sumber daya](#page-3479-0). Anda dapat menemukan tautan ke jenis sumber daya yang berlaku untuk tindakan di kolom Jenis sumber daya (\*wajib) pada tabel Tindakan. Jenis sumber daya dalam tabel Jenis sumber daya menyertakan kolom Kunci kondisi, yang merupakan kunci kondisi sumber daya yang berlaku untuk tindakan dalam tabel Tindakan.

Untuk detail tentang kolom dalam tabel berikut, lihat [Tabel tindakan](reference_policies_actions-resources-contextkeys.html#actions_table).

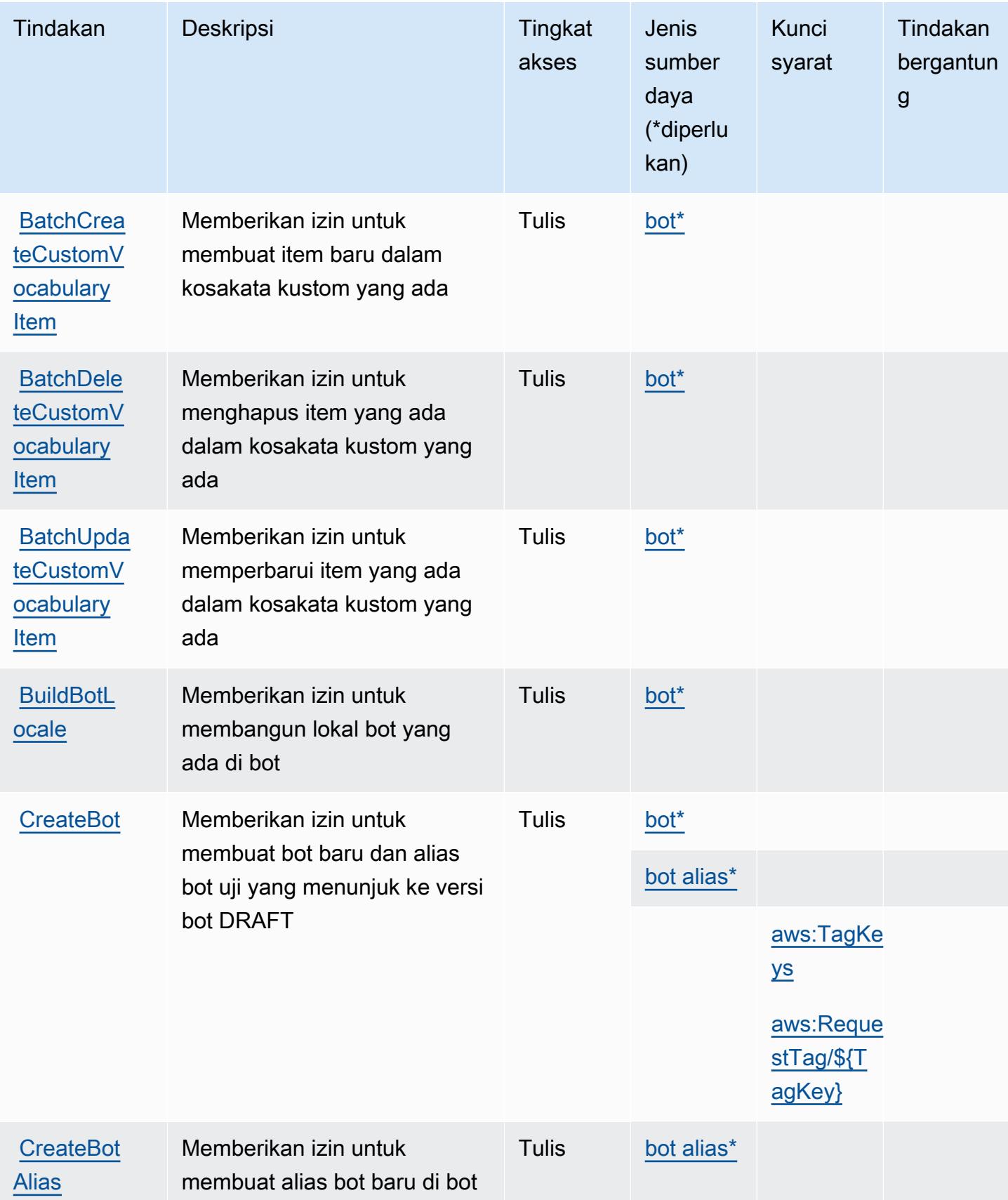

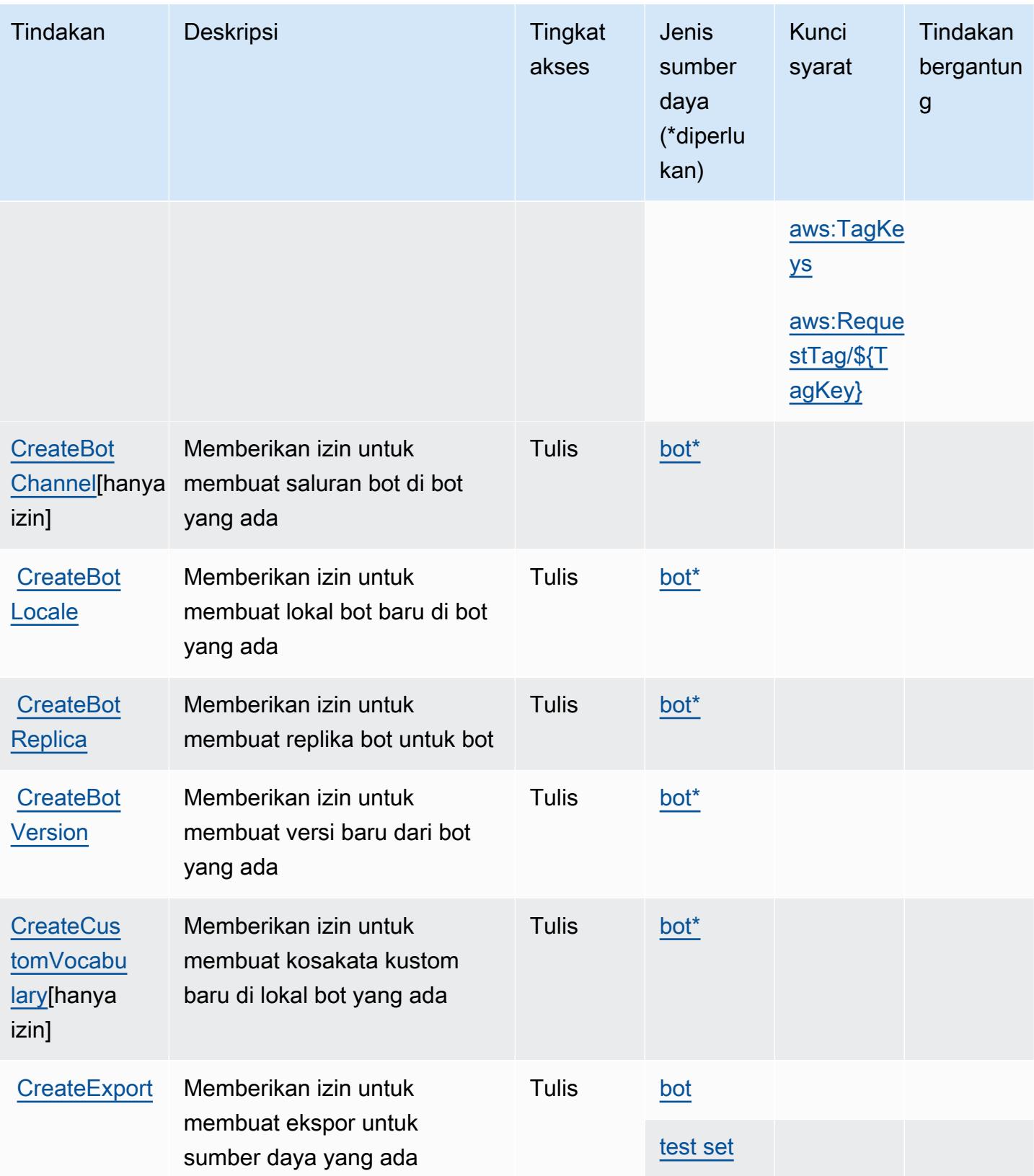

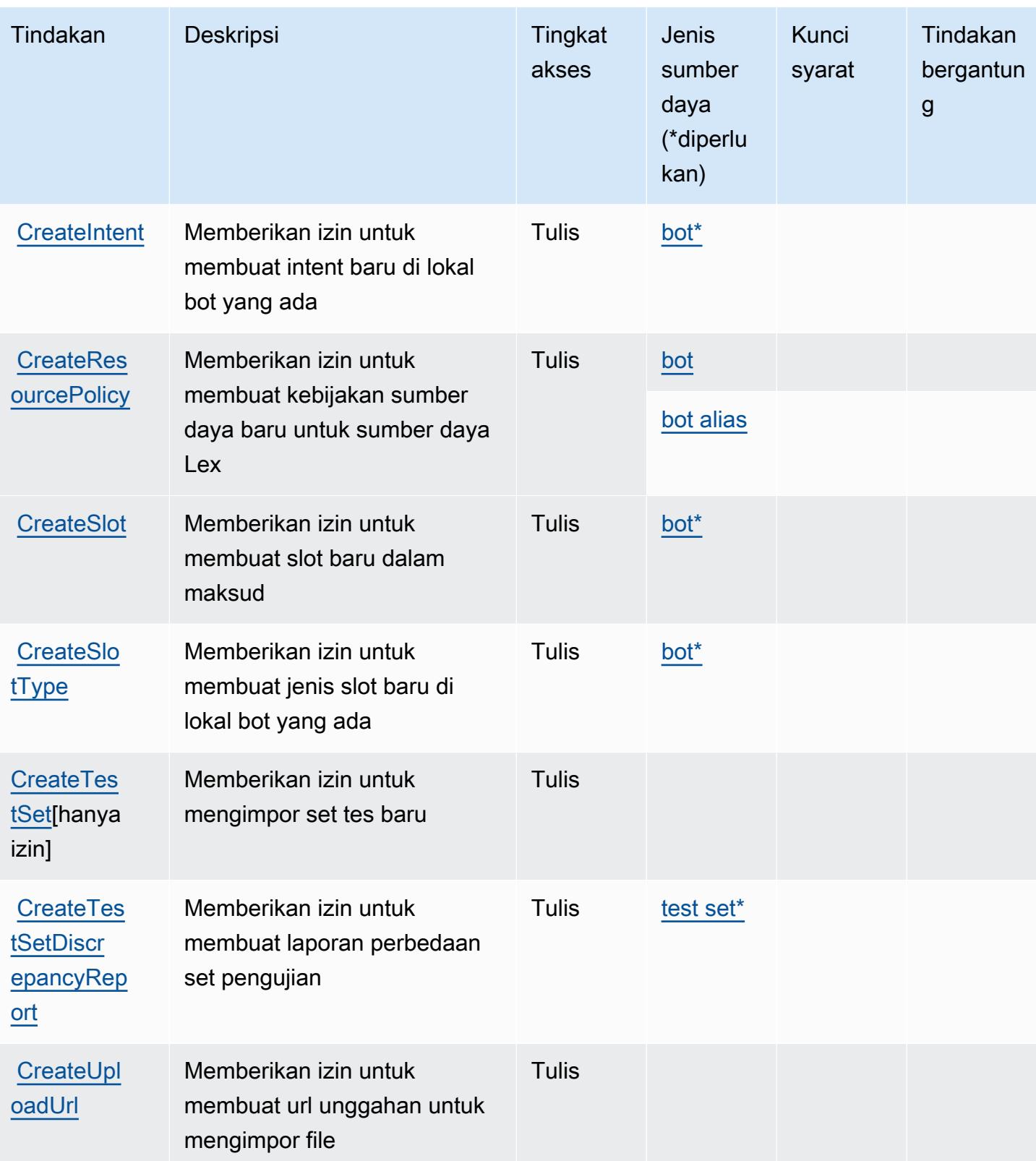

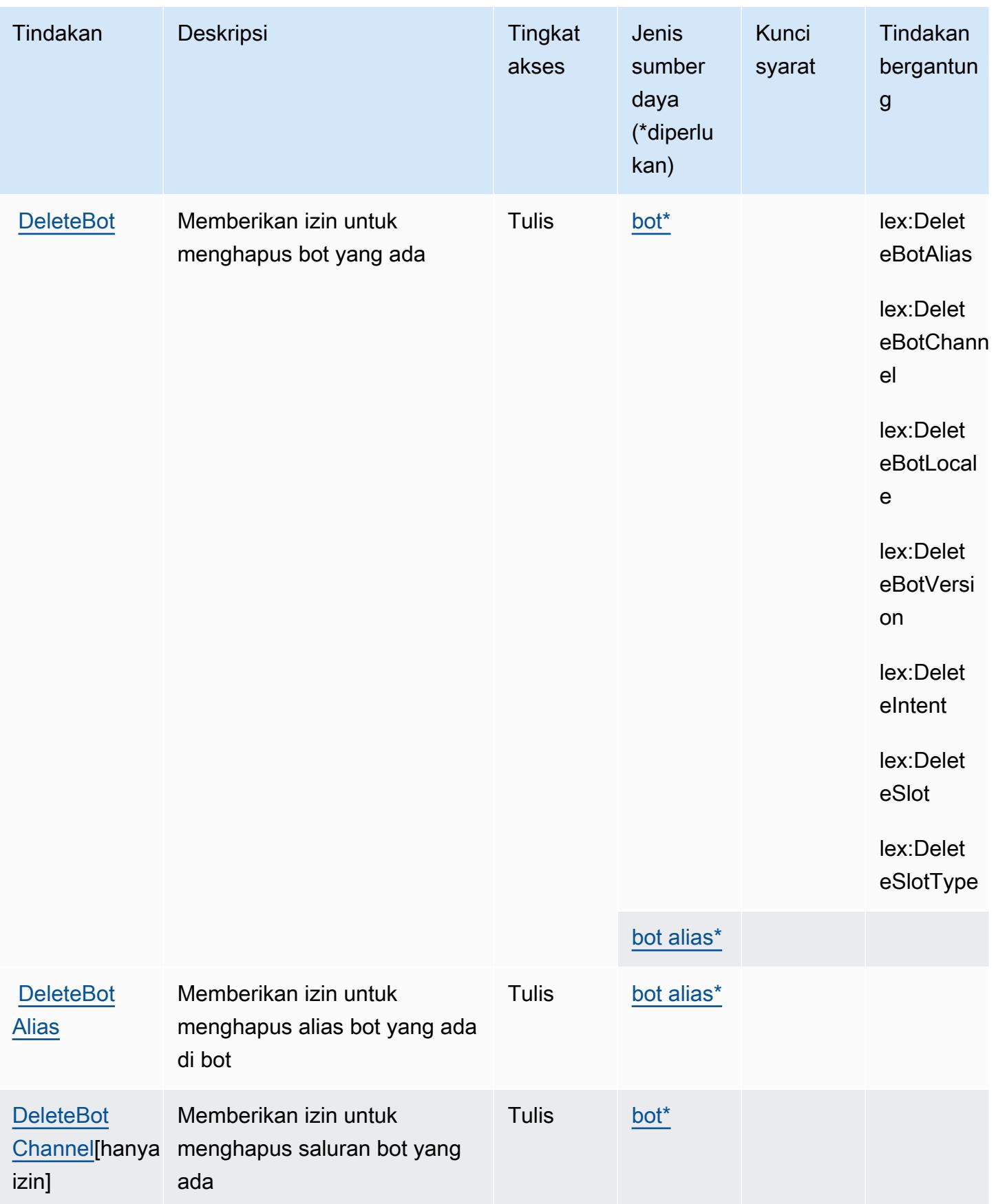

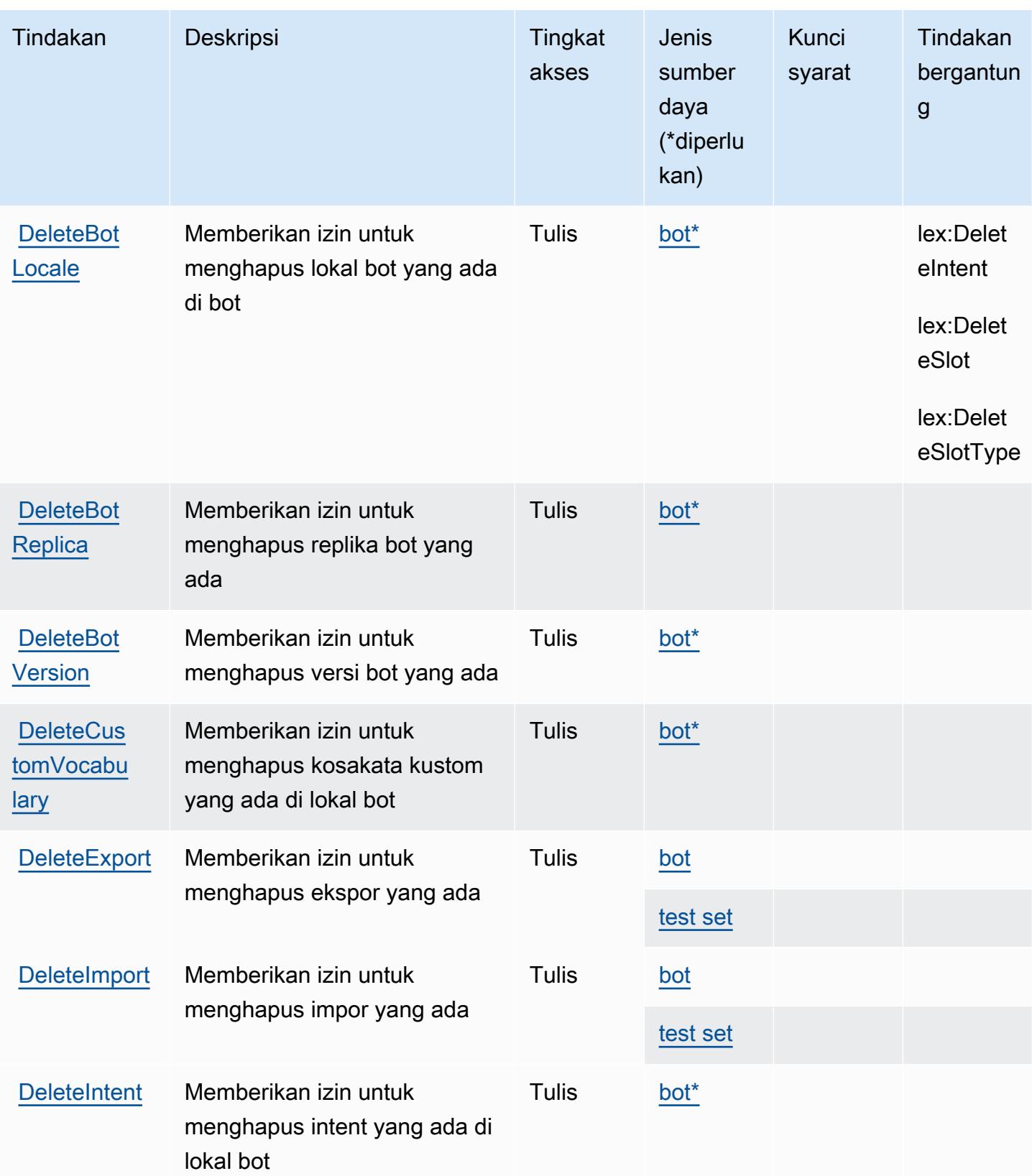

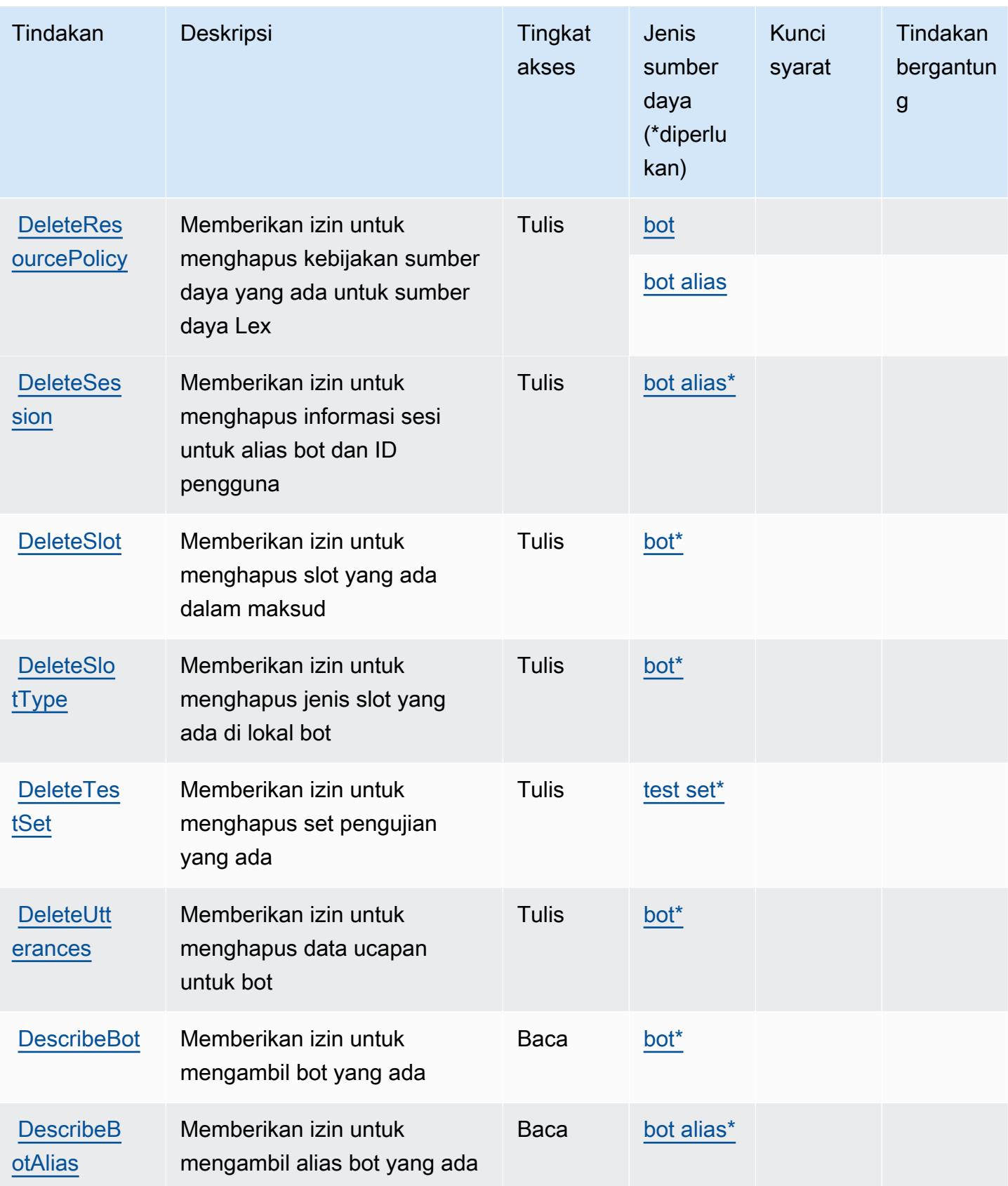

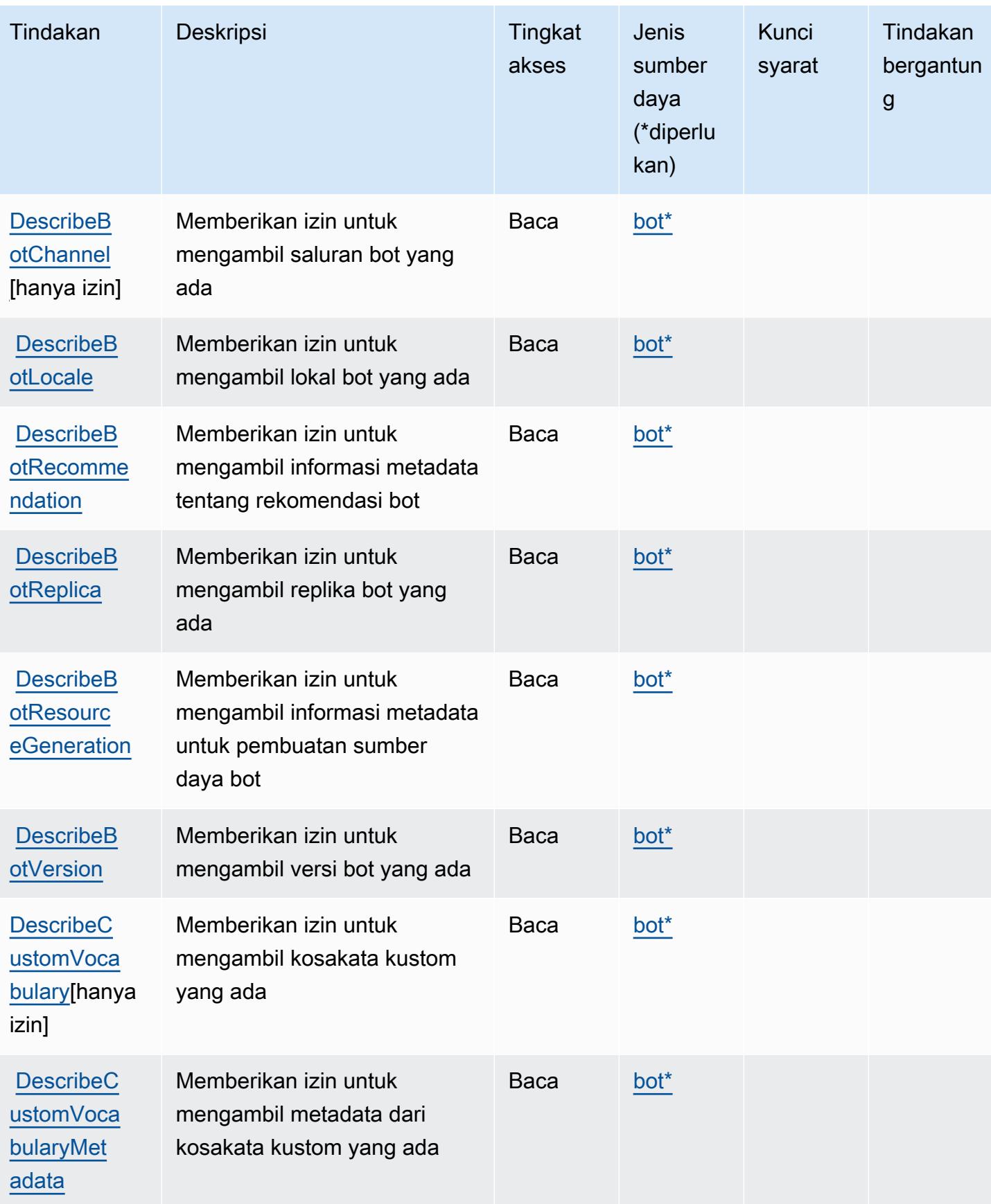

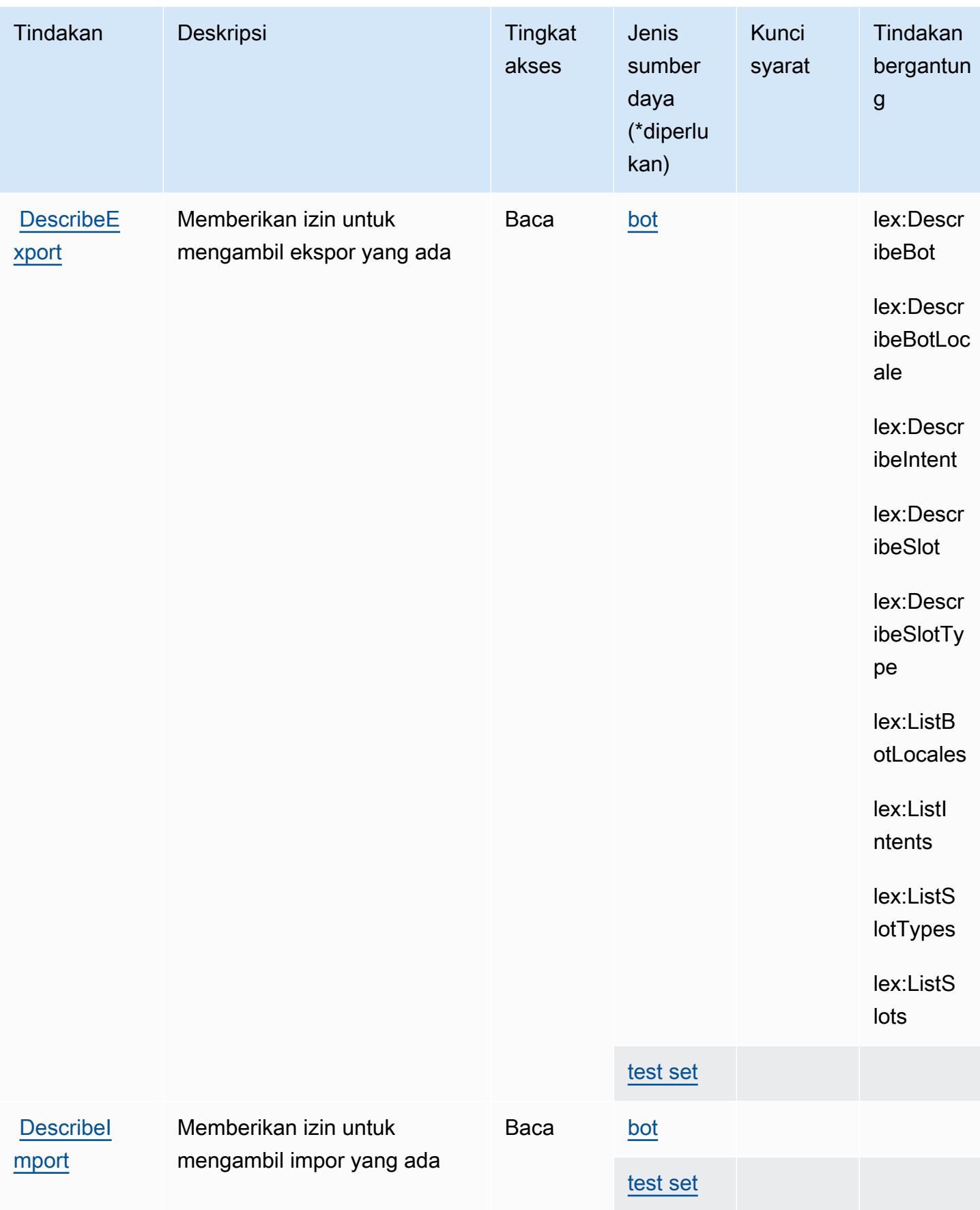

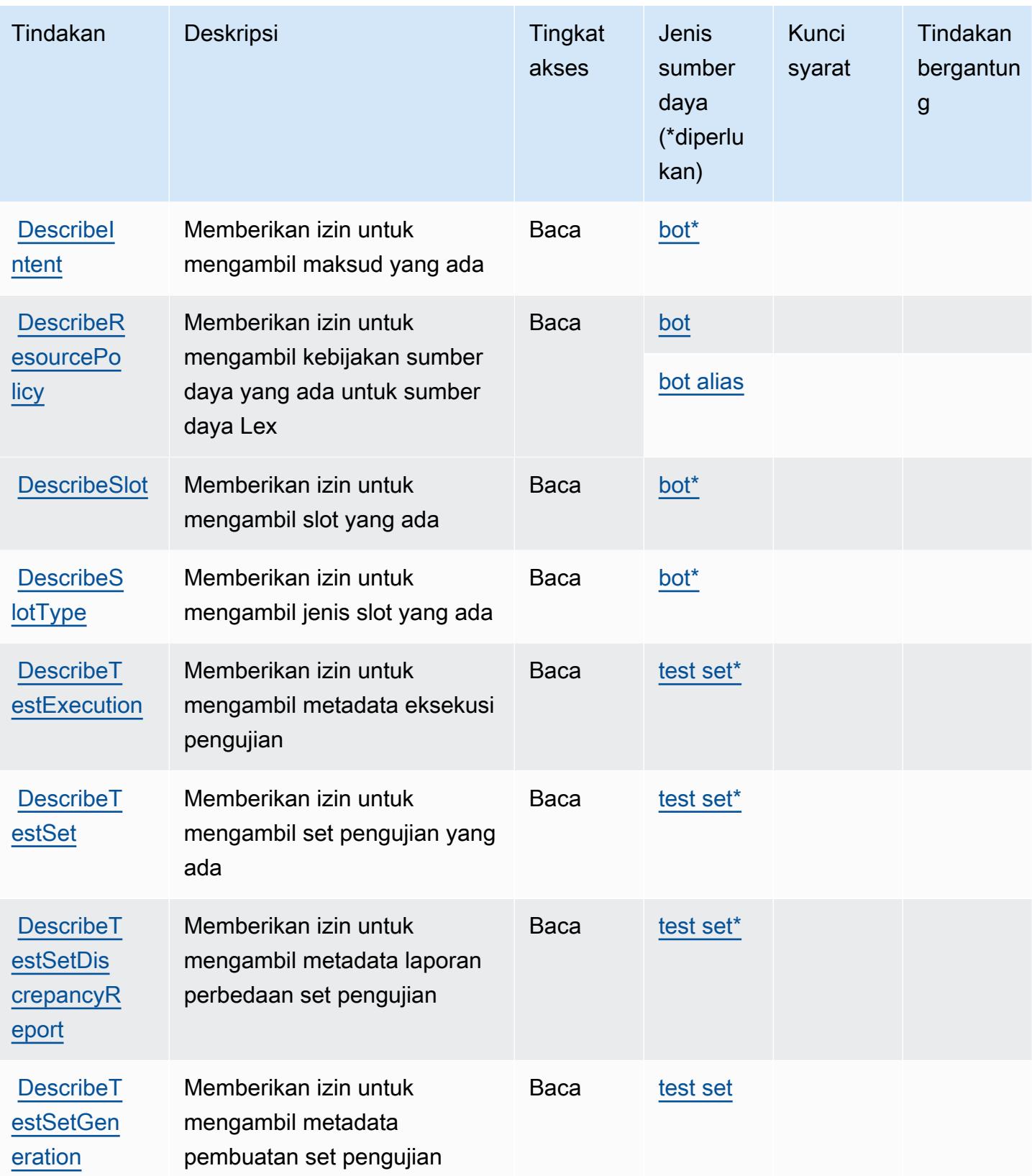

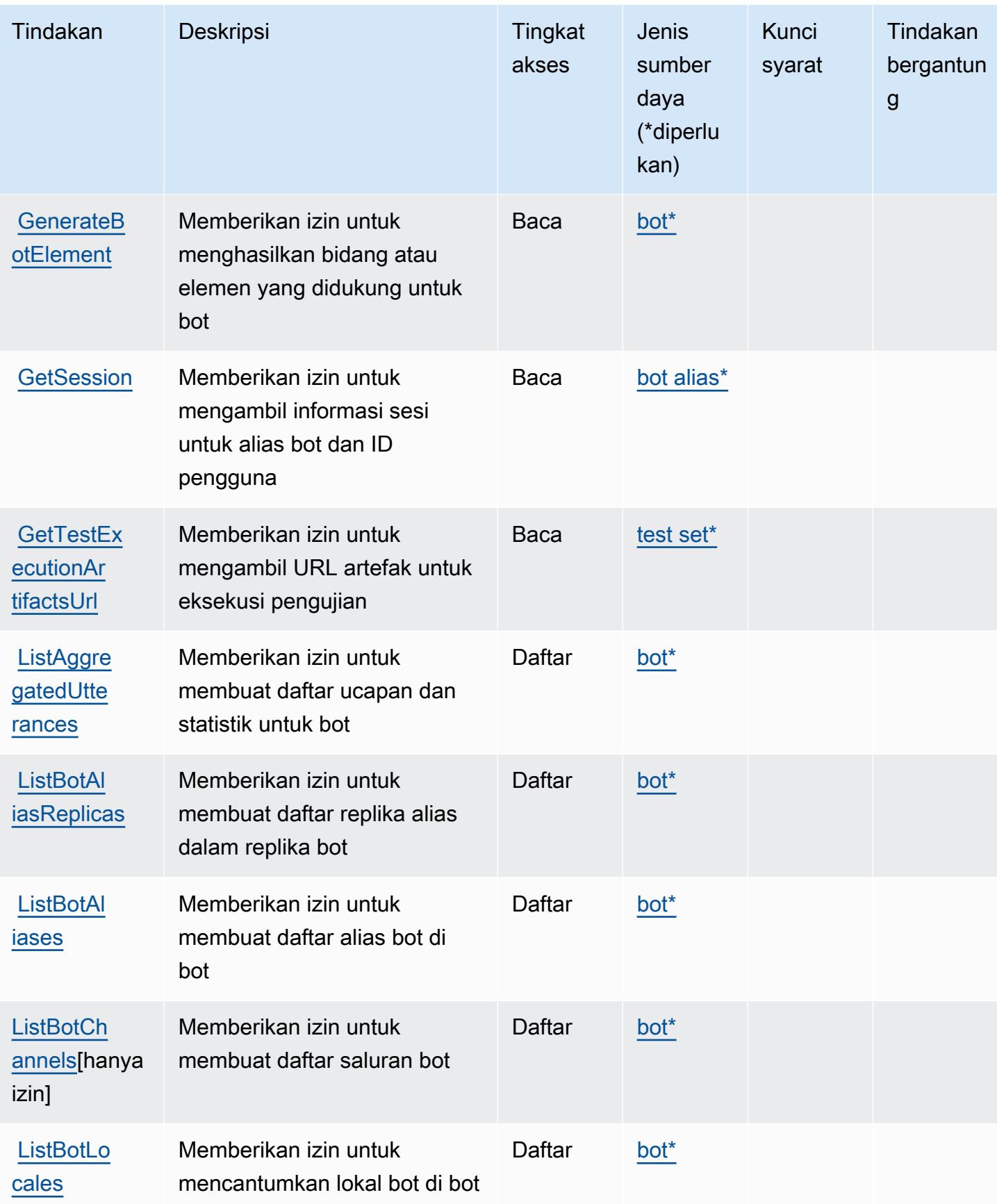

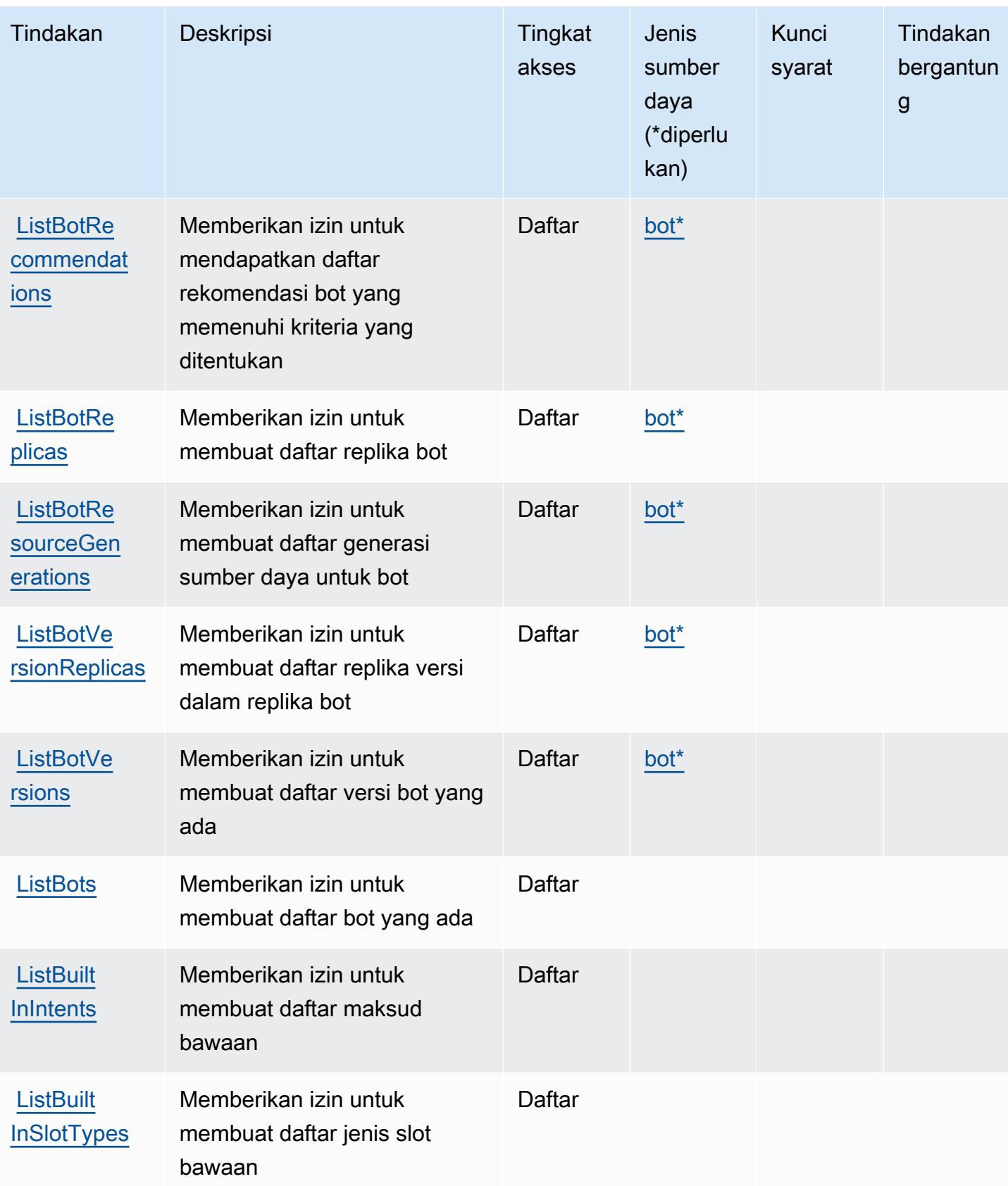

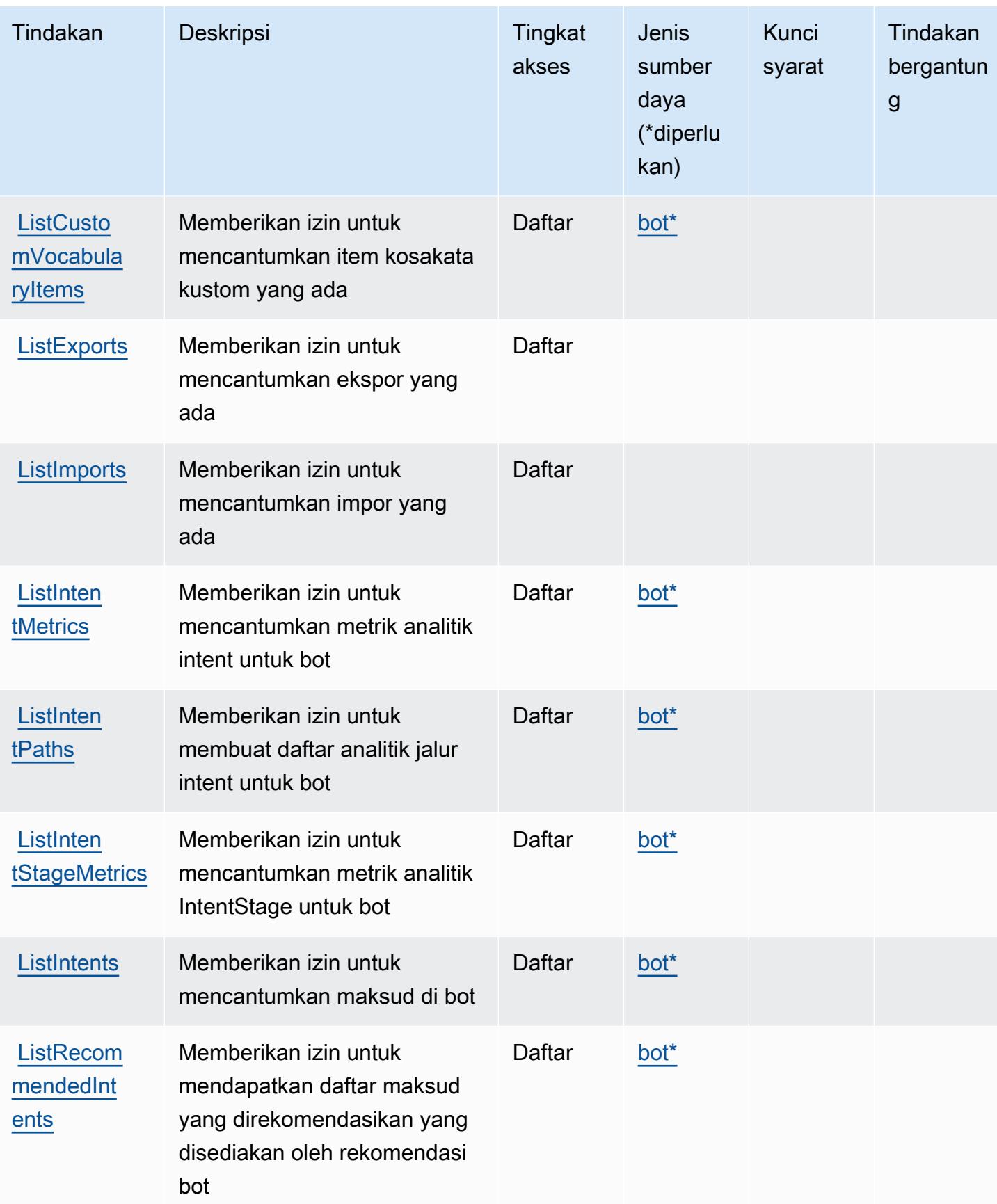

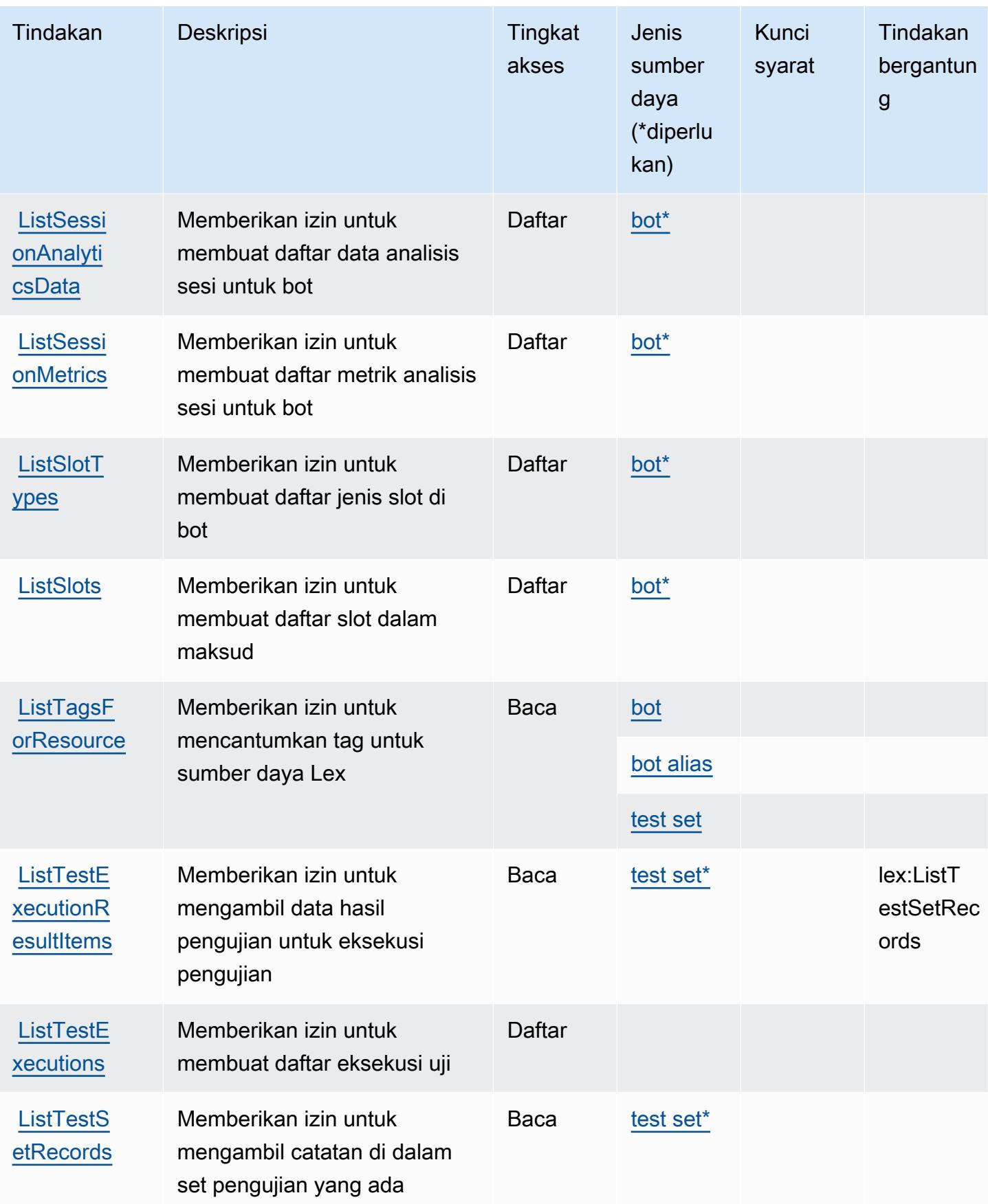

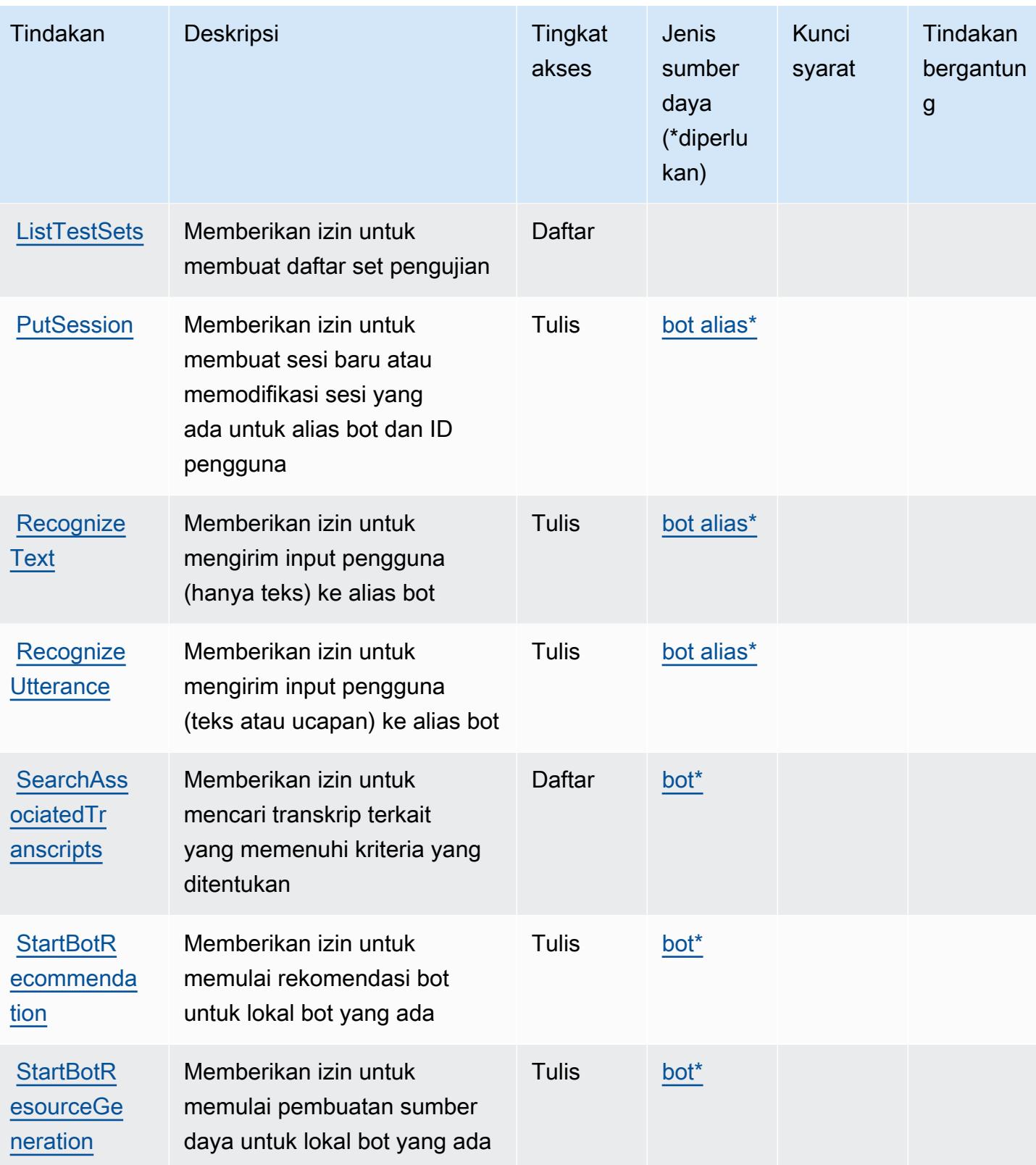

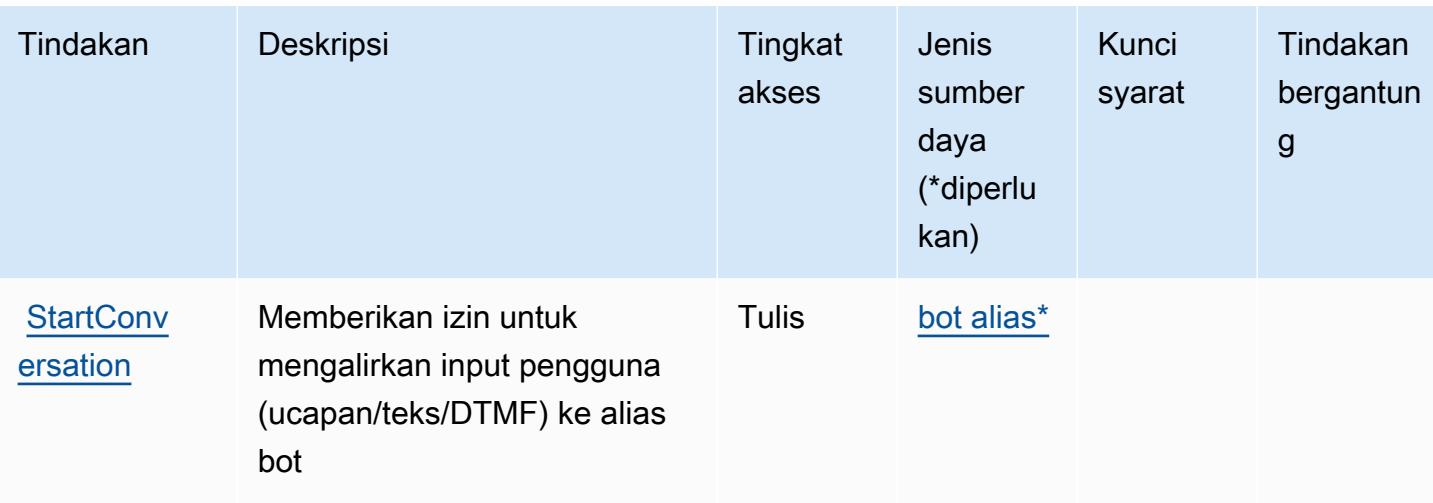

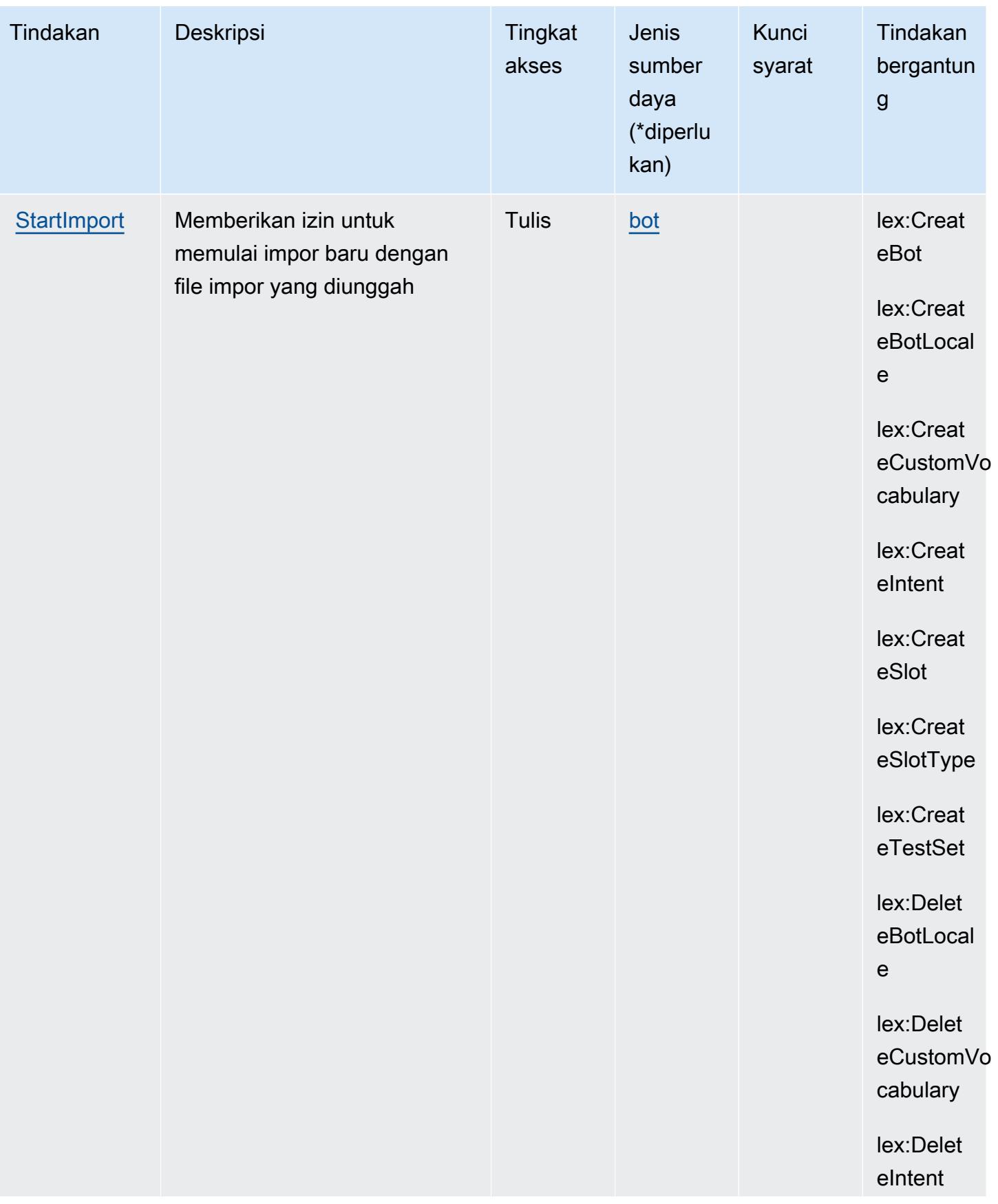

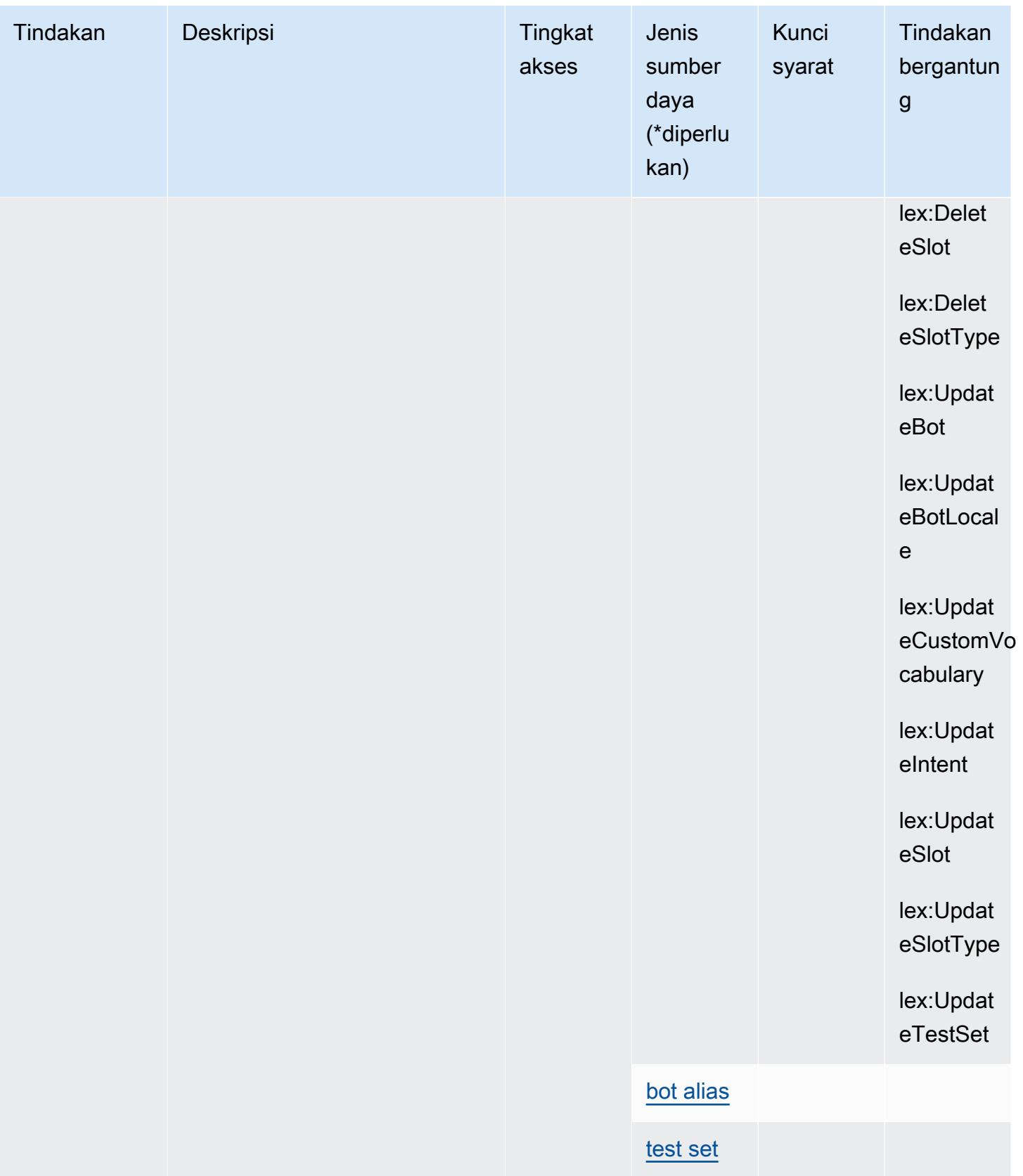

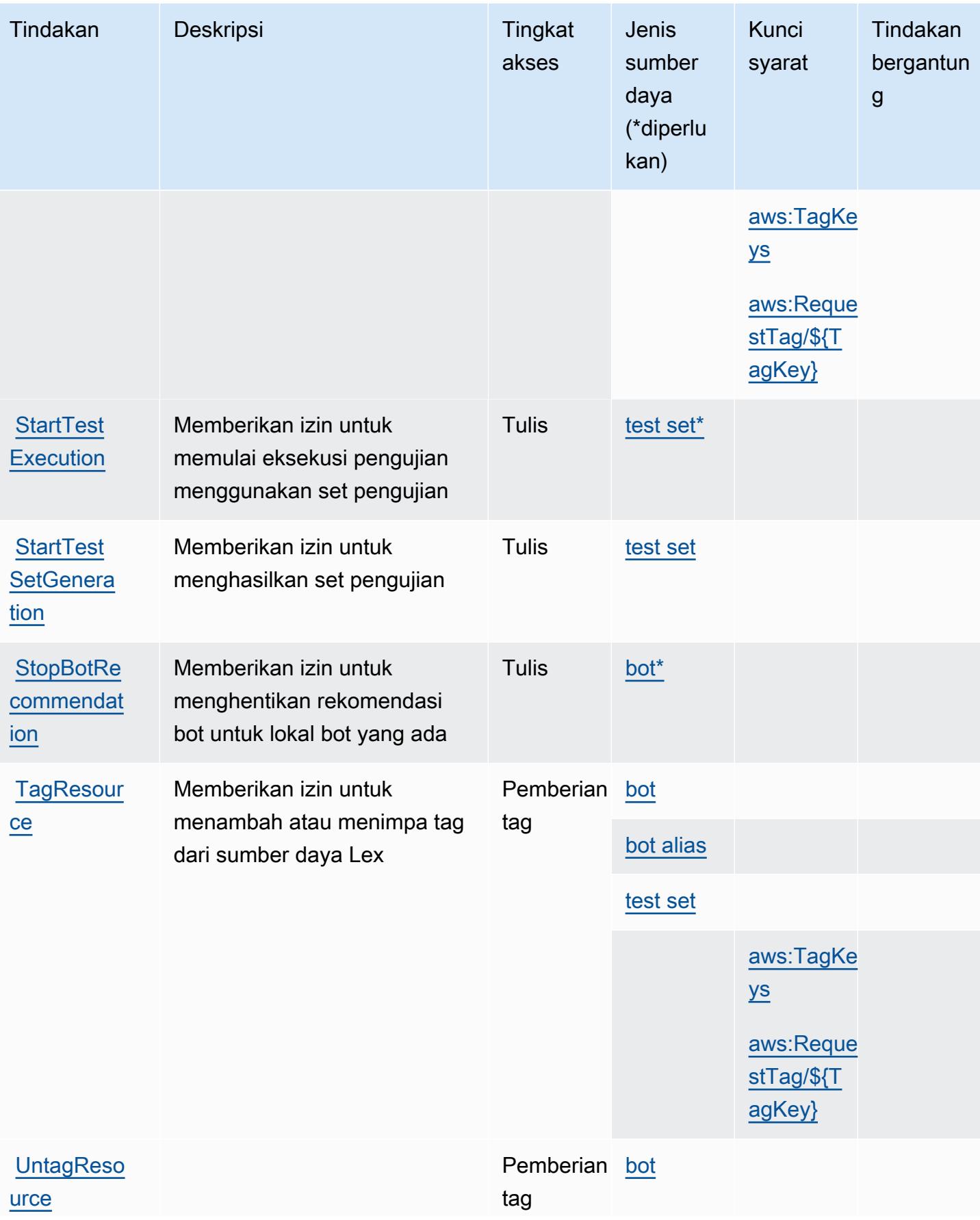

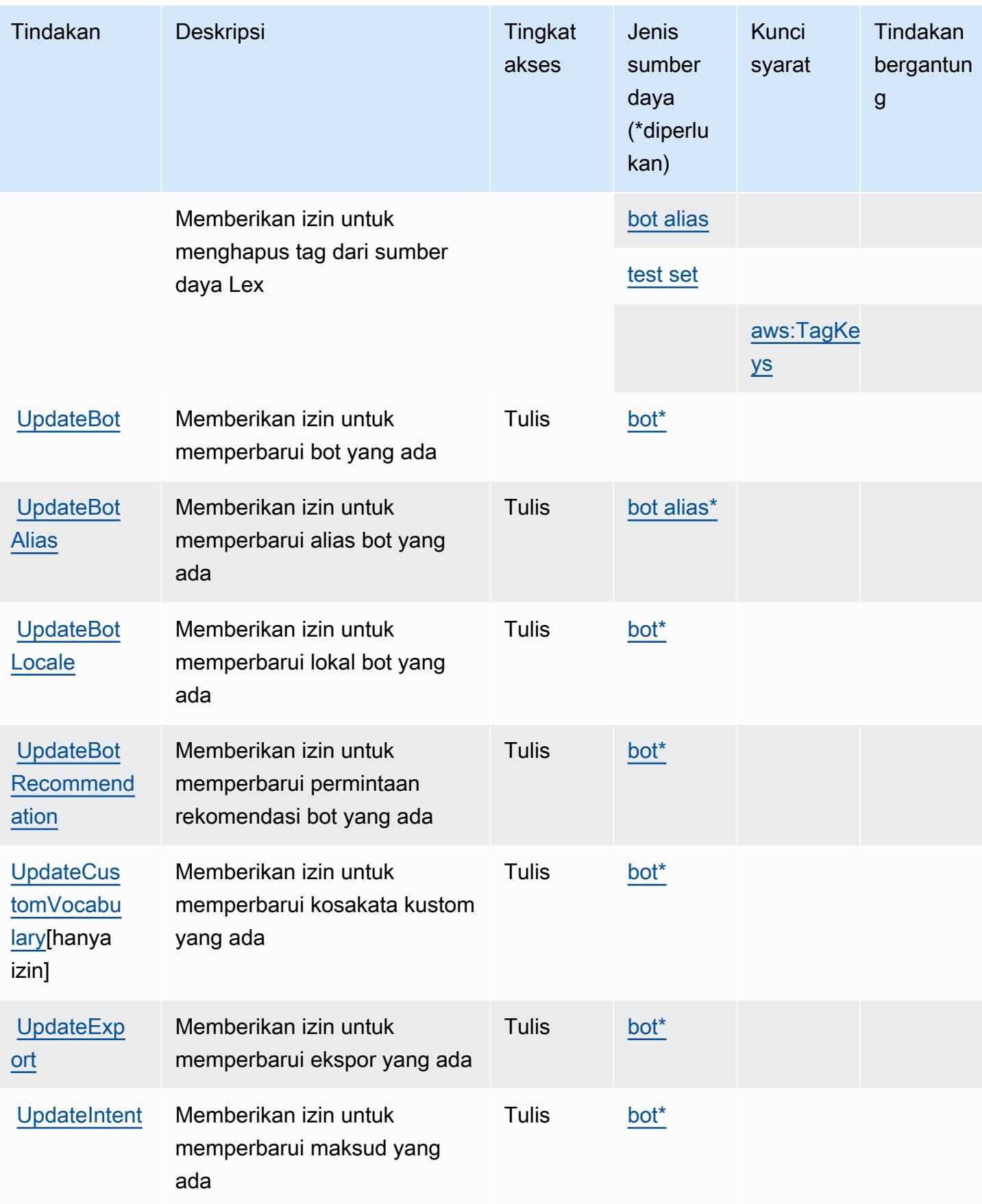

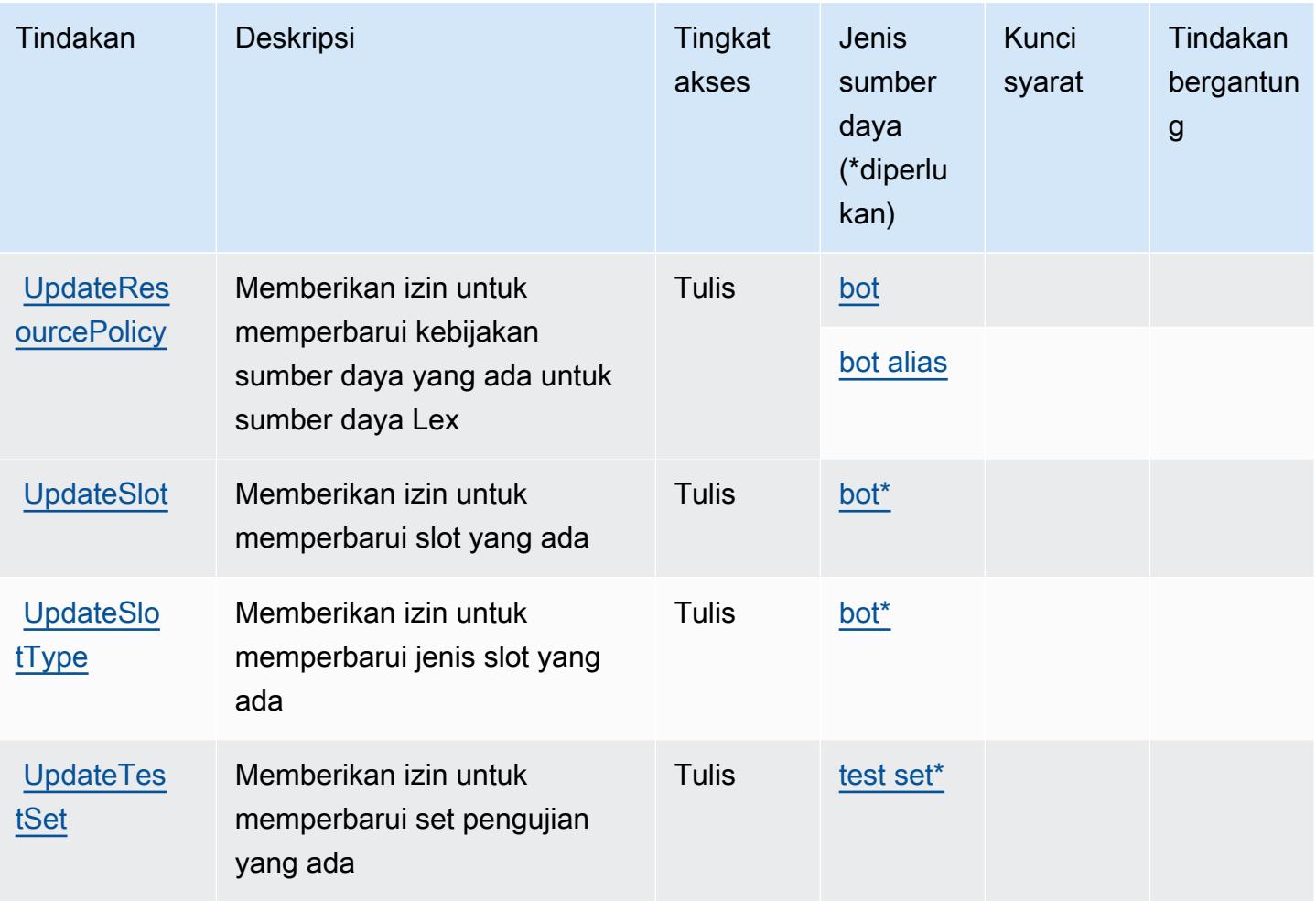

<span id="page-3479-0"></span>Jenis sumber daya yang ditentukan oleh Amazon Lex V2

Jenis sumber daya berikut ditentukan oleh layanan ini dan dapat digunakan dalam elemen Resource pernyataan kebijakan izin IAM. Setiap tindakan dalam [Tabel tindakan](#page-3459-0) mengidentifikasi jenis sumber daya yang dapat ditentukan dengan tindakan tersebut. Jenis sumber daya juga dapat menentukan kunci kondisi mana yang dapat Anda sertakan dalam kebijakan. Tombol-tombol ini ditampilkan di kolom terakhir dari tabel Jenis sumber daya. Untuk detail tentang kolom dalam tabel berikut, lihat [Tabel tipe sumber daya](reference_policies_actions-resources-contextkeys.html#resources_table).

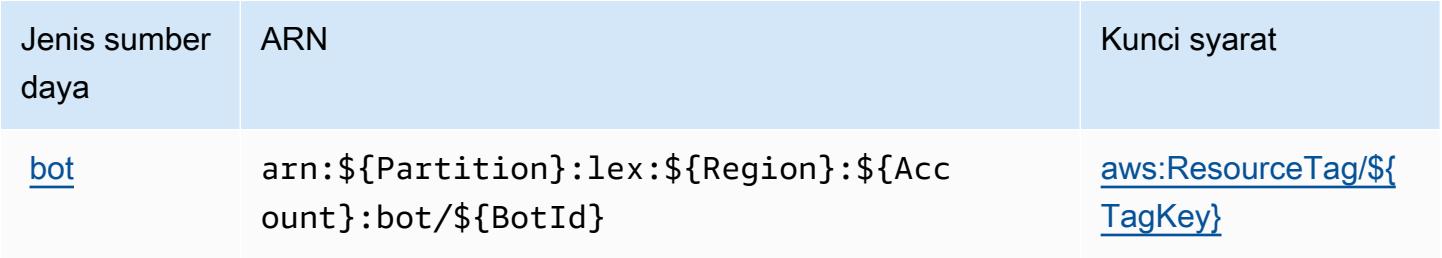

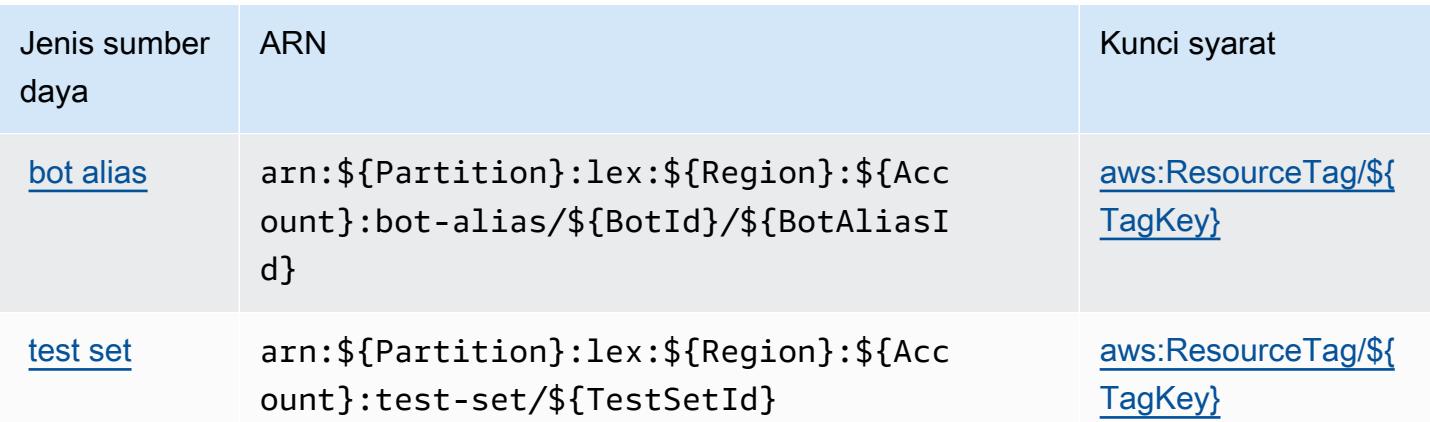

# <span id="page-3480-0"></span>Kunci kondisi untuk Amazon Lex V2

Amazon Lex V2 mendefinisikan kunci kondisi berikut yang dapat digunakan dalam Condition elemen kebijakan IAM. Anda dapat menggunakan kunci ini untuk menyempurnakan syarat lebih lanjut dimana pernyataan kebijakan berlaku. Untuk detail tentang kolom dalam tabel berikut, lihat [Tabel tombol kondisi.](reference_policies_actions-resources-contextkeys.html#context_keys_table)

Untuk melihat kunci kondisi global yang tersedia untuk semua layanan, lihat [Kunci kondisi global](https://docs.aws.amazon.com/IAM/latest/UserGuide/reference_policies_condition-keys.html#AvailableKeys) [yang tersedia](https://docs.aws.amazon.com/IAM/latest/UserGuide/reference_policies_condition-keys.html#AvailableKeys).

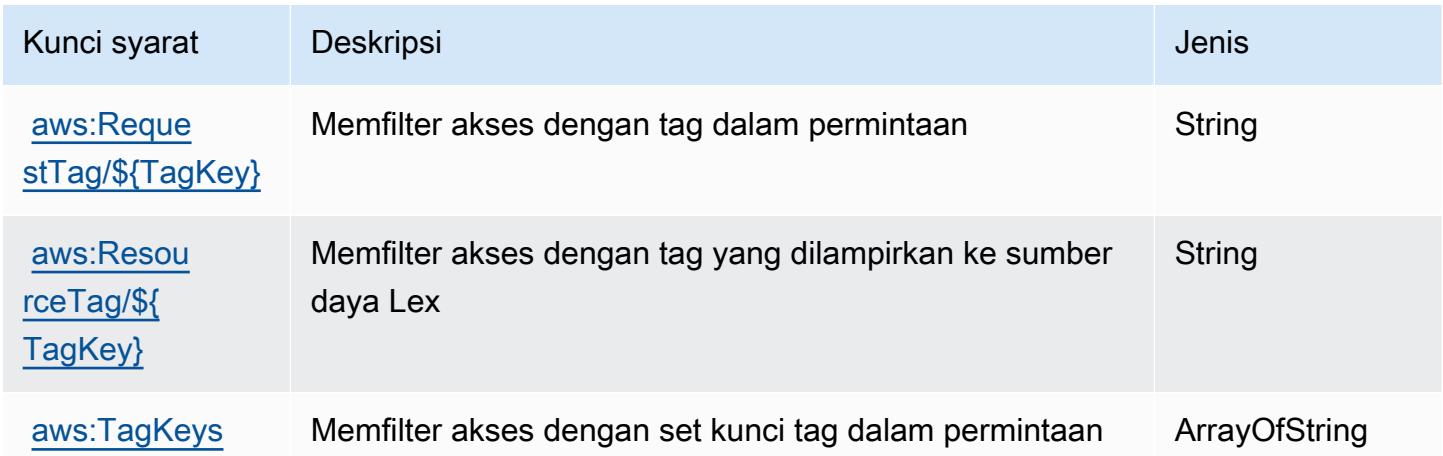

# Tindakan, sumber daya, dan kunci kondisi untukAWSManajer Lisensi

AWSManajer Lisensi (awalan layanan:license-manager) menyediakan sumber daya, tindakan, dan kunci konteks kondisi khusus layanan berikut untuk digunakan dalam kebijakan izin IAM.

Referensi:

- Pelajari cara [mengonfigurasi layanan ini.](https://docs.aws.amazon.com/license-manager/latest/userguide/license-manager.html)
- Lihat daftar [Operasi API yang tersedia untuk layanan ini.](https://docs.aws.amazon.com/license-manager/latest/APIReference/)
- Pelajari cara mengamankan layanan ini dan sumber dayanya dengan [menggunakan kebijakan izin](https://docs.aws.amazon.com/license-manager/latest/userguide/using-service-linked-roles.html) IAM.

#### Topik

- [Tindakan yang didefinisikan olehAWSManajer Lisensi](#page-3481-0)
- [Jenis sumber daya yang ditentukan olehAWSManajer Lisensi](#page-3488-0)
- [Kunci kondisi untukAWSManajer Lisensi](#page-3489-0)

# <span id="page-3481-0"></span>Tindakan yang didefinisikan olehAWSManajer Lisensi

Anda dapat menyebutkan tindakan berikut dalam elemen Action pernyataan kebijakan IAM. Gunakan kebijakan untuk memberikan izin untuk melaksanakan operasi dalam AWS. Saat Anda menggunakan sebuah tindakan dalam sebuah kebijakan, Anda biasanya mengizinkan atau menolak akses ke operasi API atau perintah CLI dengan nama yang sama. Namun, dalam beberapa kasus, satu tindakan tunggal mengontrol akses ke lebih dari satu operasi. Atau, beberapa operasi memerlukan beberapa tindakan yang berbeda.

YangJenis sumber dayakolom tabel Tindakan menunjukkan apakah setiap tindakan mendukung izin tingkat sumber daya. Jika tidak ada nilai untuk kolom ini, Anda harus menentukan semua sumber daya ("\*") yang berlaku kebijakan diResourceelemen pernyataan kebijakan Anda. Jika kolom mencantumkan jenis sumber daya, maka Anda dapat menyebutkan ARN dengan jenis tersebut dalam sebuah pernyataan dengan tindakan tersebut. Jika tindakan memiliki satu atau lebih sumber daya yang diperlukan, pemanggil harus memiliki izin untuk menggunakan tindakan dengan sumber daya tersebut. Sumber daya yang diperlukan ditunjukkan dalam tabel dengan tanda bintang (\*). Jika Anda membatasi akses sumber daya denganResourceelemen dalam kebijakan IAM, Anda harus menyertakan ARN atau pola untuk setiap jenis sumber daya yang diperlukan. Beberapa tindakan mendukung berbagai jenis sumber daya. Jika jenis sumber daya opsional (tidak ditunjukkan sebagai diperlukan), maka Anda dapat memilih untuk menggunakan salah satu jenis sumber daya opsional.

YangKunci kondisikolom tabel Tindakan menyertakan kunci yang dapat Anda tentukan dalam pernyataan kebijakanConditionelemen. Untuk informasi selengkapnya tentang kunci kondisi yang terkait dengan sumber daya untuk layanan, lihatKunci kondisikolom tabel jenis sumber daya.

#### **a** Note

Kunci kondisi sumber daya tercantum dalam[Jenis sumber dayam](#page-3488-0)eja. Anda dapat menemukan tautan ke jenis sumber daya yang berlaku untuk tindakan diJenis sumber daya (\*wajib)kolom tabel Actions. Jenis sumber daya dalam tabel jenis sumber daya mencakupKunci kondisikolom, yang merupakan kunci kondisi sumber daya yang berlaku untuk tindakan dalam tabel Tindakan.

Untuk detail tentang kolom dalam tabel berikut, liha[tTabel tindakan.](reference_policies_actions-resources-contextkeys.html#actions_table)

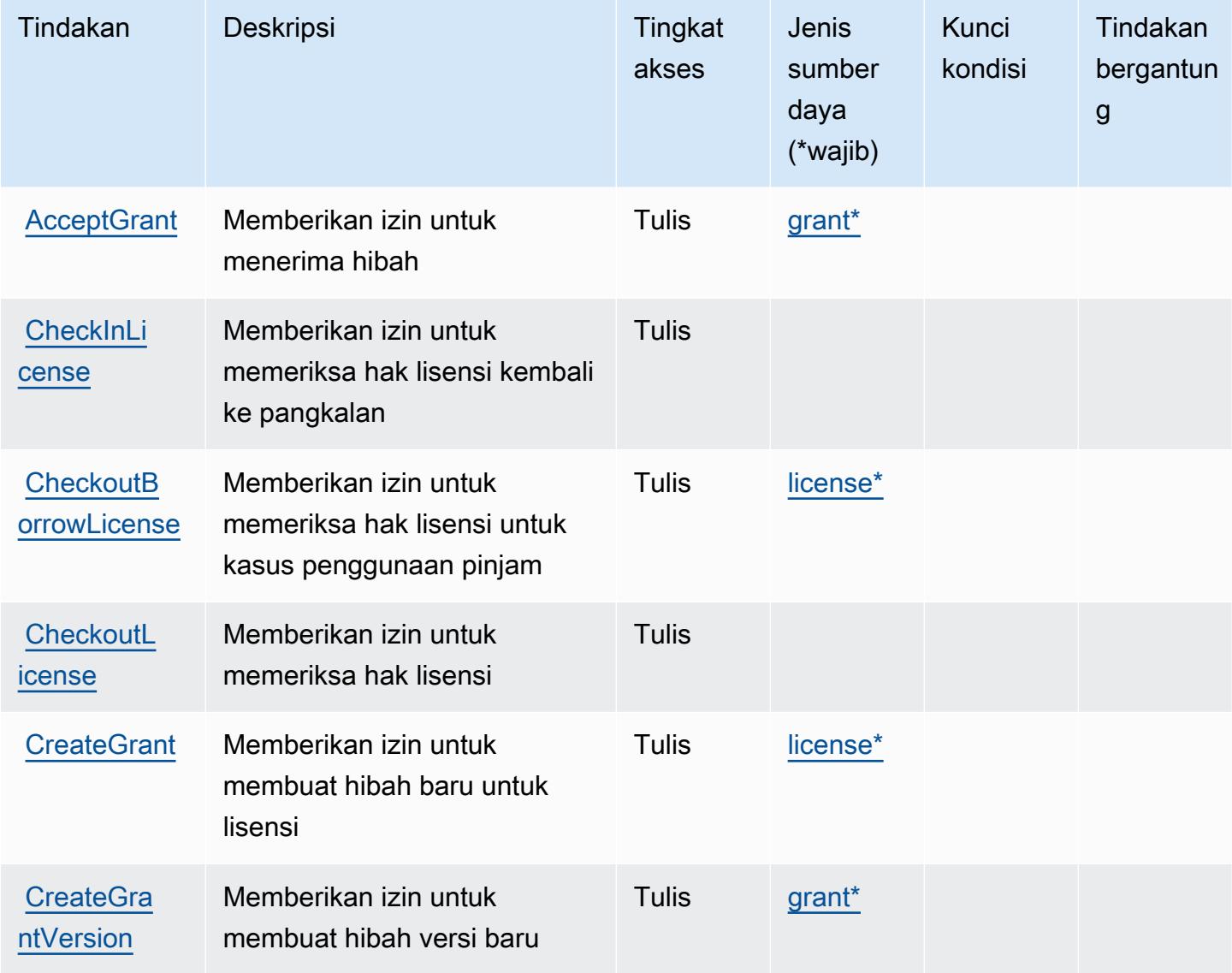

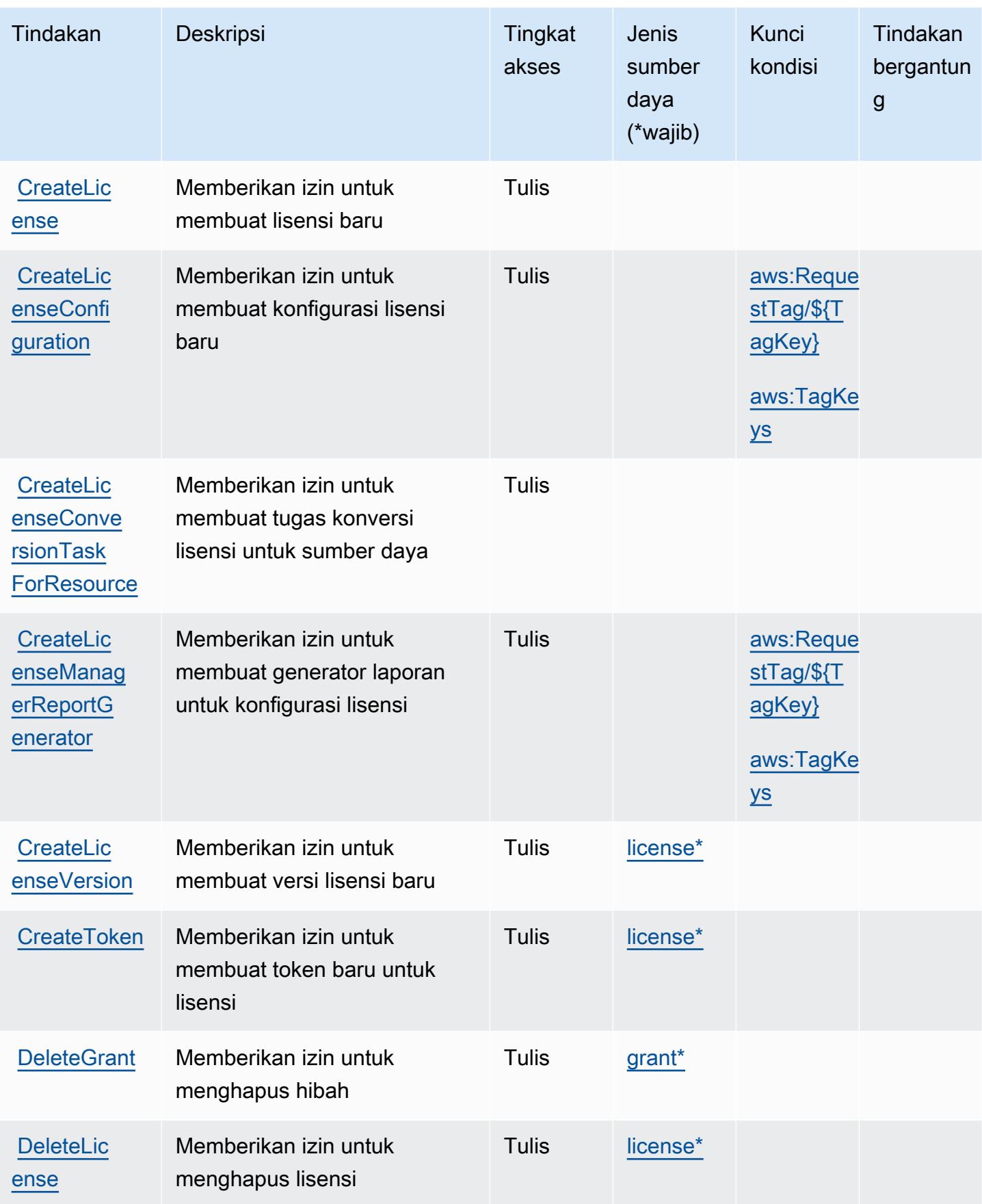

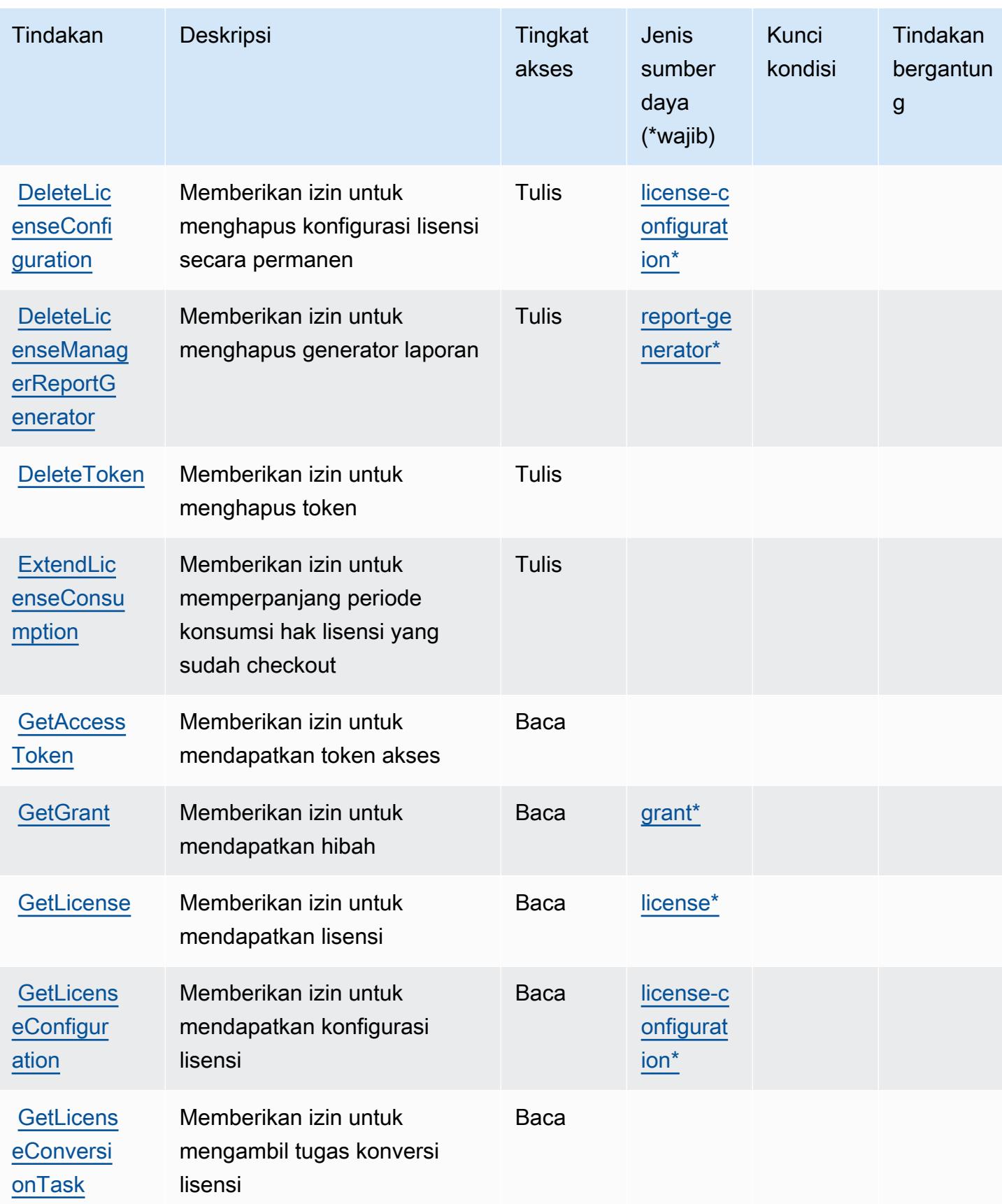

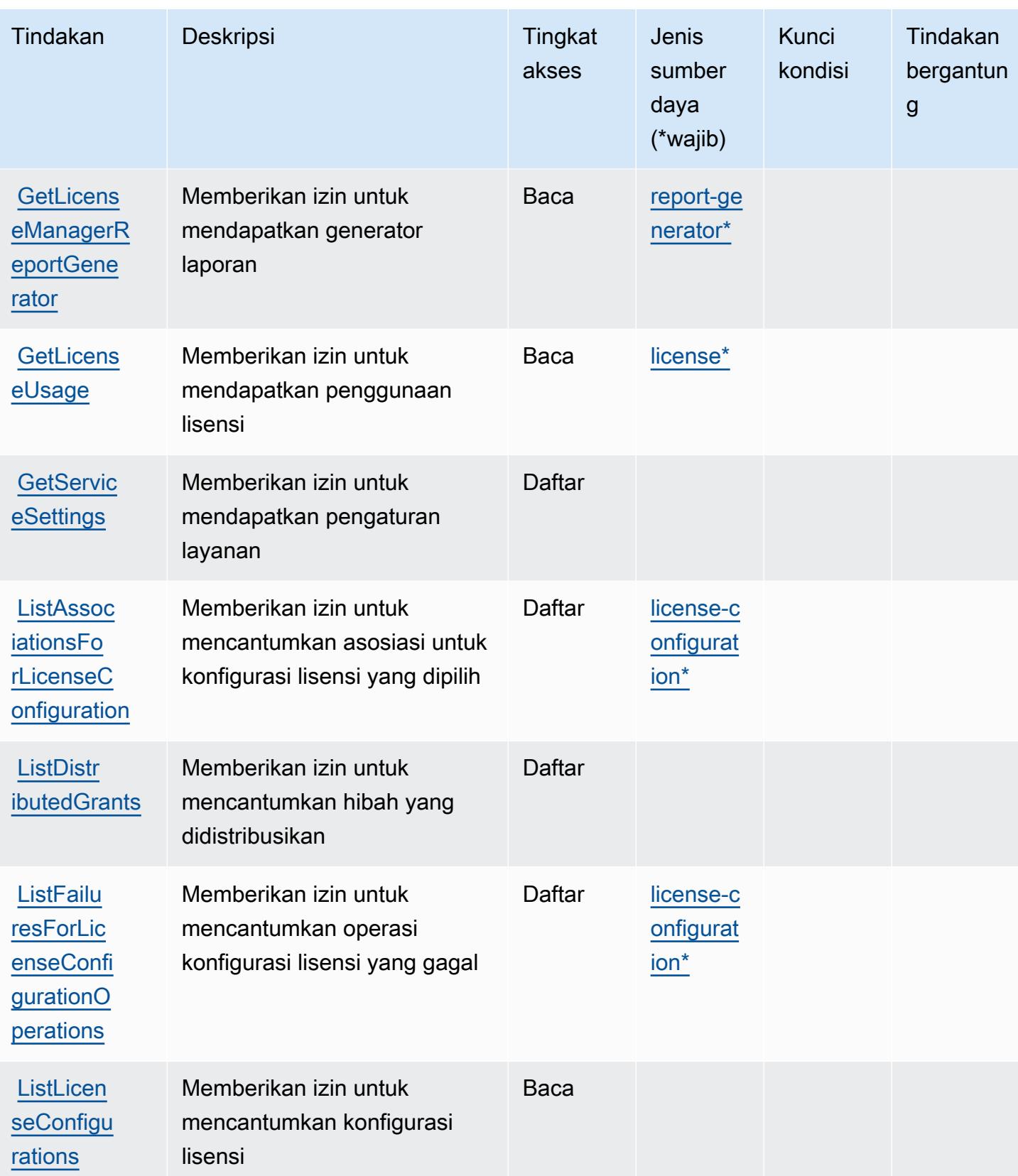

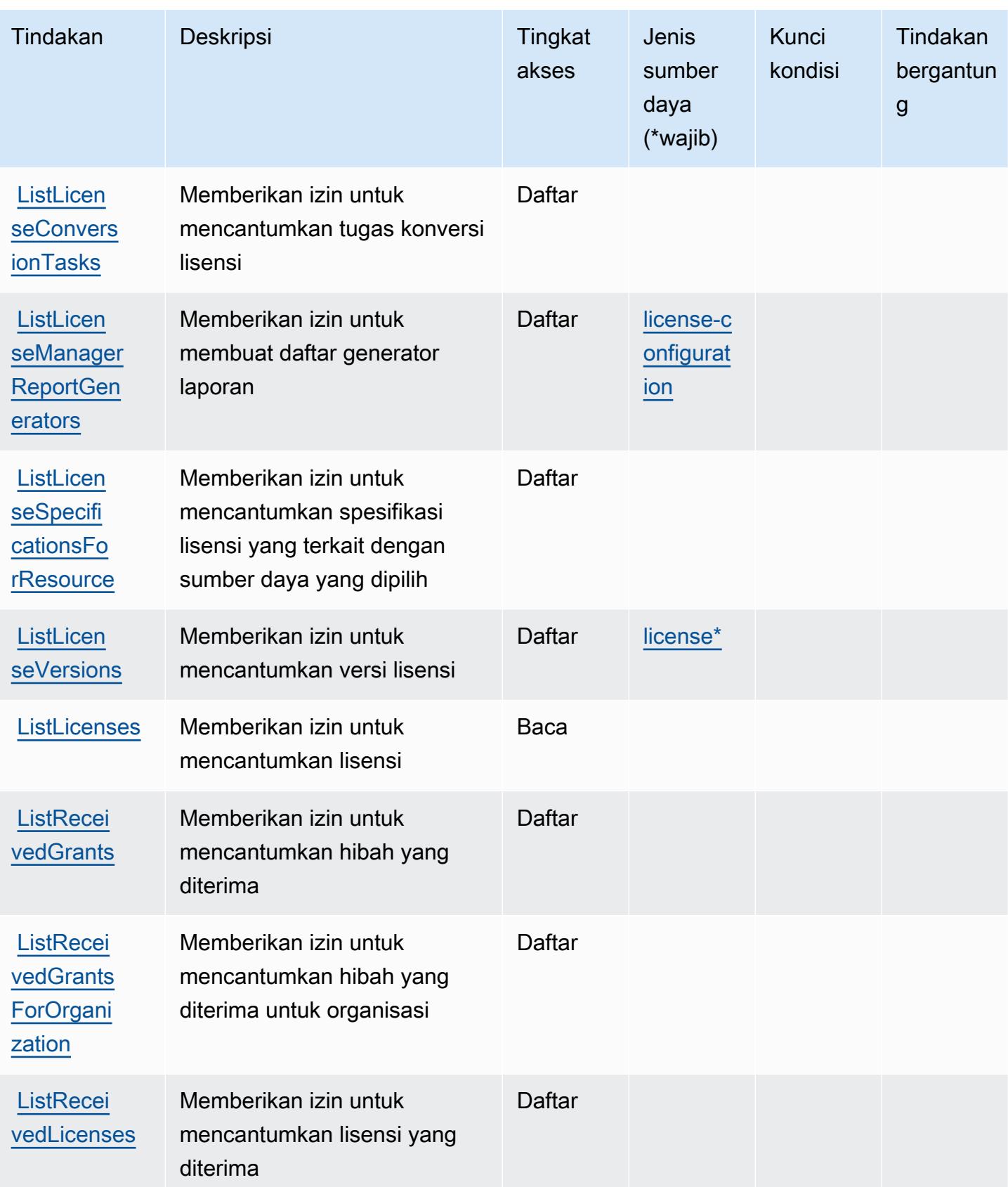

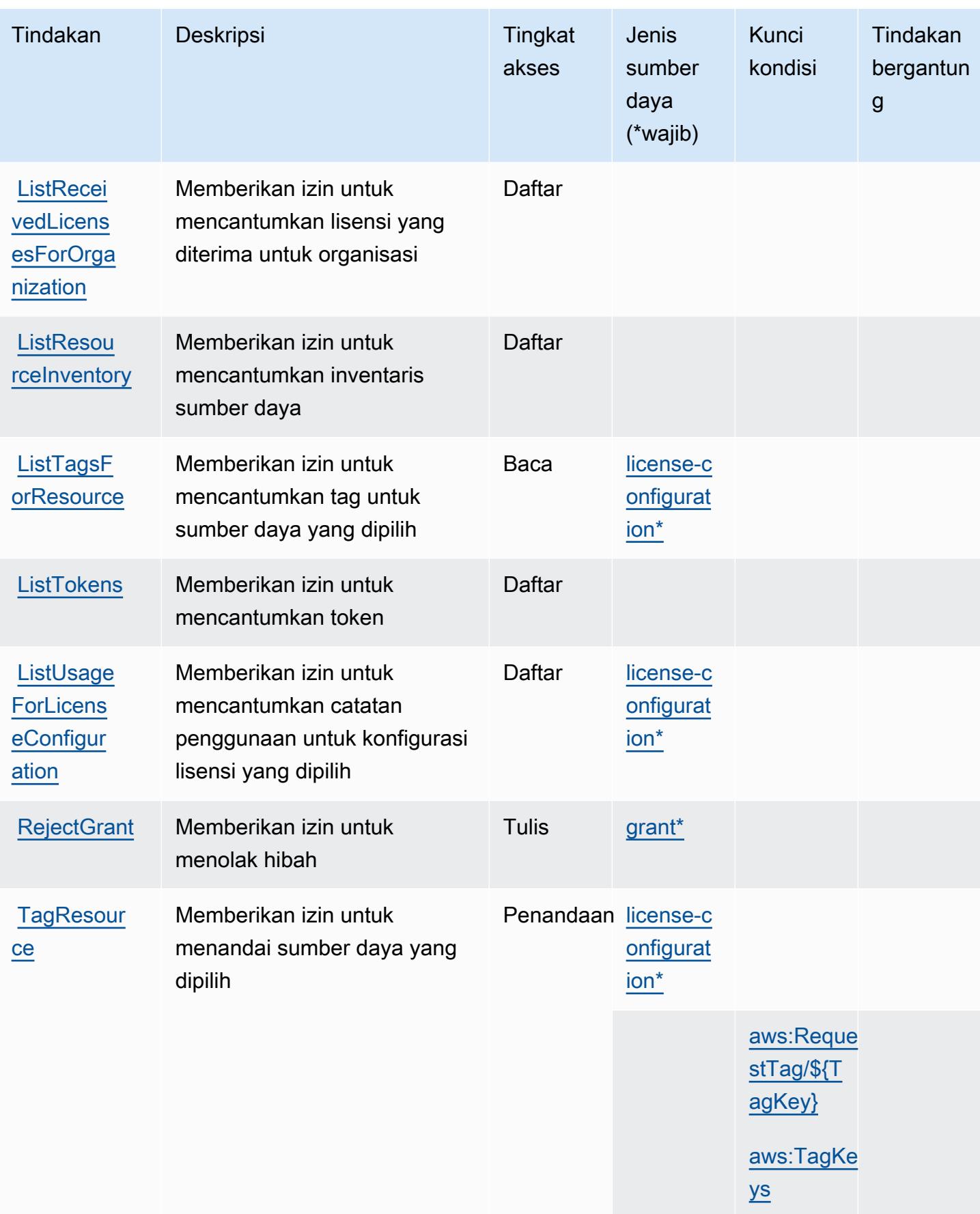

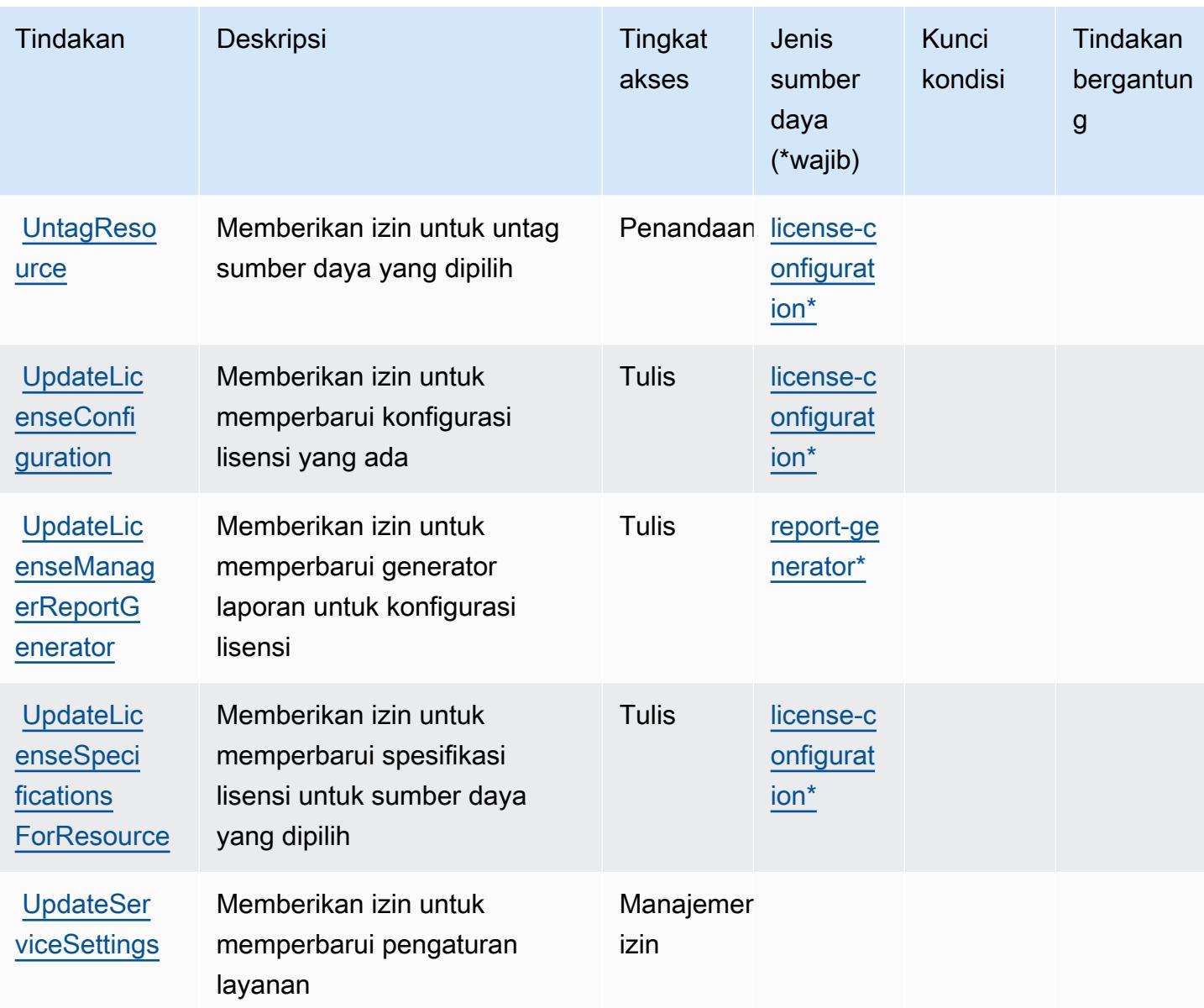

<span id="page-3488-0"></span>Jenis sumber daya yang ditentukan olehAWSManajer Lisensi

Jenis sumber daya berikut ditentukan oleh layanan ini dan dapat digunakan dalam elemen Resource pernyataan kebijakan izin IAM. Setiap tindakan dalam [Tabel tindakan](#page-3481-0) mengidentifikasi jenis sumber daya yang dapat ditentukan dengan tindakan tersebut. Jenis sumber daya juga dapat menentukan kunci kondisi mana yang dapat Anda sertakan dalam kebijakan. Kunci ini ditampilkan di kolom terakhir dari tabel jenis sumber daya. Untuk detail tentang kolom dalam tabel berikut, lihat[Tabel jenis sumber daya.](reference_policies_actions-resources-contextkeys.html#resources_table)

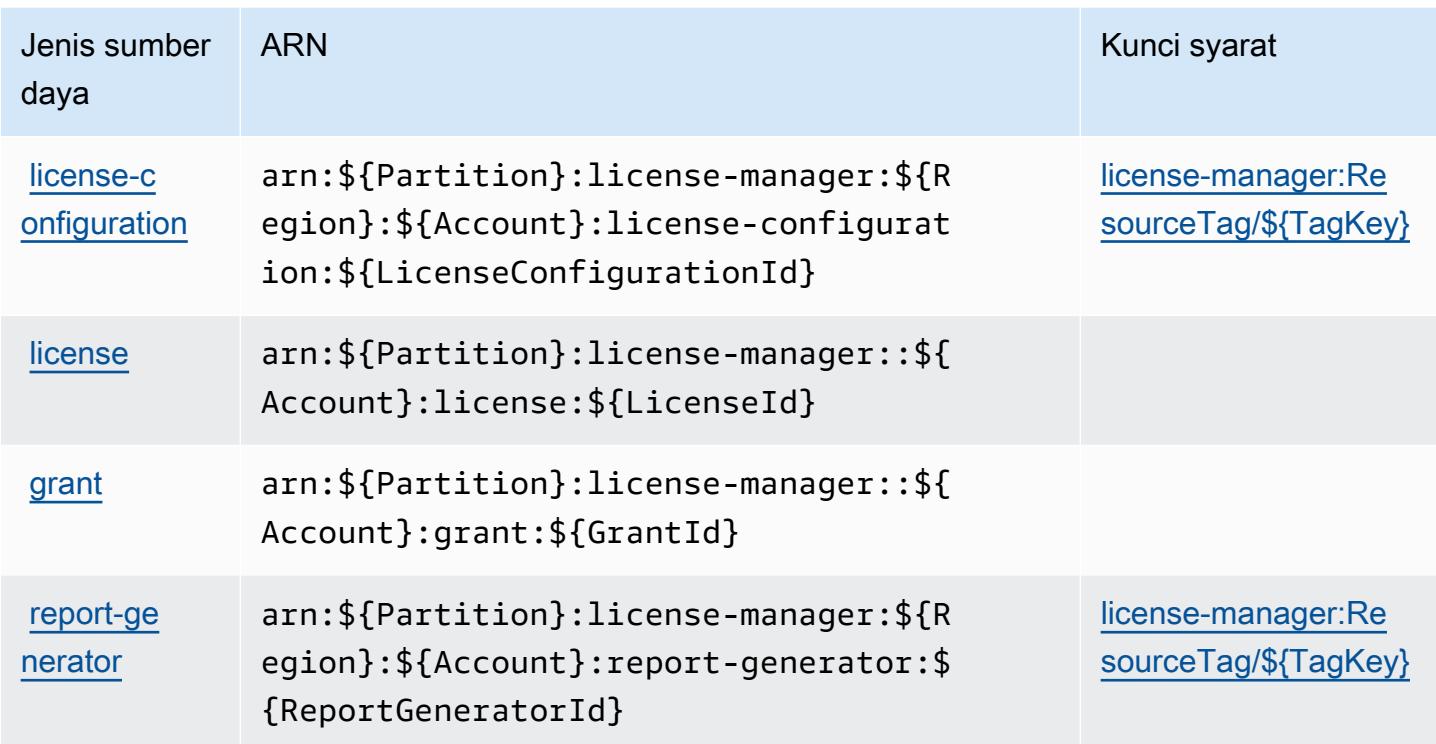

# <span id="page-3489-0"></span>Kunci kondisi untukAWSManajer Lisensi

AWSManajer Lisensi mendefinisikan kunci kondisi berikut yang dapat digunakan dalamConditionelemen dari kebijakan IAM. Anda dapat menggunakan kunci ini untuk menyempurnakan syarat lebih lanjut dimana pernyataan kebijakan berlaku. Untuk detail tentang kolom dalam tabel berikut, liha[tTabel kunci kondisi](reference_policies_actions-resources-contextkeys.html#context_keys_table).

Untuk melihat kunci kondisi global yang tersedia untuk semua layanan, lihat [Kunci kondisi global](https://docs.aws.amazon.com/IAM/latest/UserGuide/reference_policies_condition-keys.html#AvailableKeys) [yang tersedia](https://docs.aws.amazon.com/IAM/latest/UserGuide/reference_policies_condition-keys.html#AvailableKeys).

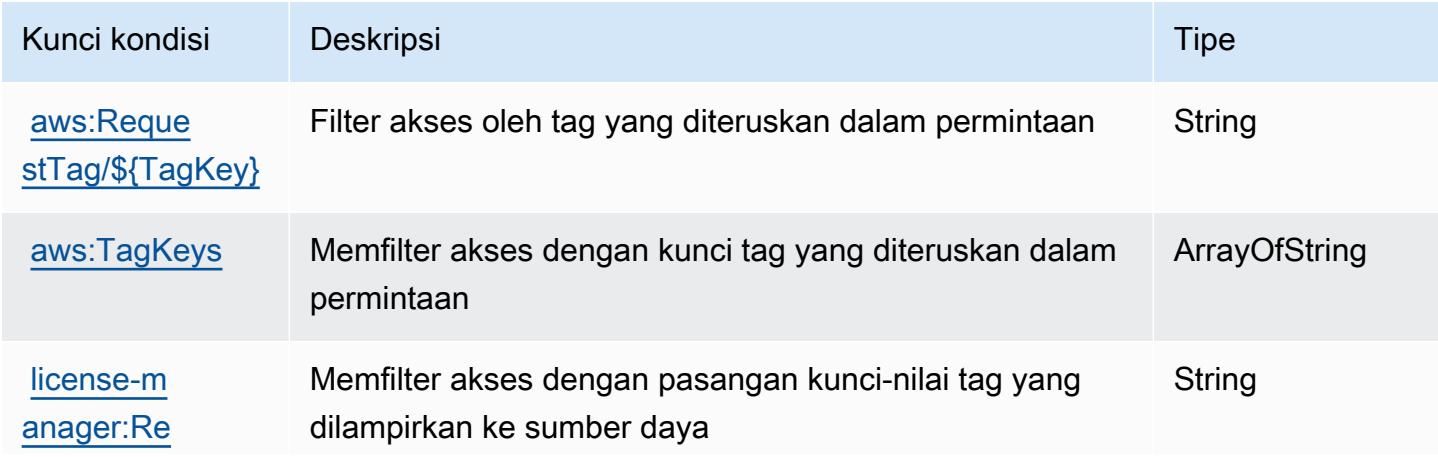

#### Kunci kondisi Deskripsi Tipe

# [sourceTag/](https://docs.aws.amazon.com/license-manager/latest/userguide/identity-access-management.html) [\\${TagKey}](https://docs.aws.amazon.com/license-manager/latest/userguide/identity-access-management.html)

# Tindakan, sumber daya, dan kunci kondisi untukAWSManajer Lisensi Manajer Langganan Linux

AWSManajer Lisensi Manajer Langganan Linux (awalan layanan:license-manager-linuxsubscriptions) menyediakan sumber daya khusus layanan, tindakan, dan kunci konteks kondisi berikut untuk digunakan dalam kebijakan izin IAM.

## Referensi:

- Pelajari cara [mengonfigurasi layanan ini.](https://docs.aws.amazon.com/license-manager/latest/userguide/license-manager.html)
- Lihat daftar [Operasi API yang tersedia untuk layanan ini.](https://docs.aws.amazon.com/license-manager/latest/APIReference/)
- Pelajari cara mengamankan layanan ini dan sumber dayanya dengan [menggunakan kebijakan izin](https://docs.aws.amazon.com/license-manager/latest/userguide/using-service-linked-roles.html) IAM.

# Topik

- [Tindakan didefinisikan olehAWSManajer Lisensi Manajer Langganan Linux](#page-3490-0)
- [Jenis sumber daya didefinisikan olehAWSManajer Lisensi Manajer Langganan Linux](#page-3492-0)
- [Kunci kondisi untukAWSManajer Lisensi Manajer Langganan Linux](#page-3492-1)

# <span id="page-3490-0"></span>Tindakan didefinisikan olehAWSManajer Lisensi Manajer Langganan Linux

Anda dapat menyebutkan tindakan berikut dalam elemen Action pernyataan kebijakan IAM. Gunakan kebijakan untuk memberikan izin untuk melaksanakan operasi dalam AWS. Saat Anda menggunakan sebuah tindakan dalam sebuah kebijakan, Anda biasanya mengizinkan atau menolak akses ke operasi API atau perintah CLI dengan nama yang sama. Namun, dalam beberapa kasus, satu tindakan tunggal mengontrol akses ke lebih dari satu operasi. Atau, beberapa operasi memerlukan beberapa tindakan yang berbeda.

TheJenis sumber dayakolom tabel Tindakan menunjukkan apakah setiap tindakan mendukung izin tingkat sumber daya. Jika tidak ada nilai untuk kolom ini, Anda harus menentukan semua sumber daya ("\*") yang berlaku kebijakan diResourceelemen pernyataan kebijakan Anda. Jika kolom

mencantumkan jenis sumber daya, maka Anda dapat menyebutkan ARN dengan jenis tersebut dalam sebuah pernyataan dengan tindakan tersebut. Jika tindakan memiliki satu atau lebih sumber daya yang diperlukan, pemanggil harus memiliki izin untuk menggunakan tindakan dengan sumber daya tersebut. Sumber daya yang diperlukan ditunjukkan dalam tabel dengan tanda bintang (\*). Jika Anda membatasi akses sumber daya denganResourceelemen dalam kebijakan IAM, Anda harus menyertakan ARN atau pola untuk setiap jenis sumber daya yang diperlukan. Beberapa tindakan mendukung berbagai jenis sumber daya. Jika jenis sumber daya opsional (tidak ditunjukkan sesuai kebutuhan), maka Anda dapat memilih untuk menggunakan salah satu jenis sumber daya opsional.

TheKunci kondisikolom tabel Tindakan menyertakan kunci yang dapat Anda tentukan dalam pernyataan kebijakanConditionelemen. Untuk informasi selengkapnya tentang kunci kondisi yang terkait dengan sumber daya untuk layanan, lihatKunci kondisikolom tabel Jenis sumber daya.

## **a** Note

Kunci kondisi sumber daya tercantum dalam[Jenis sumber dayam](#page-3492-0)eja. Anda dapat menemukan tautan ke jenis sumber daya yang berlaku untuk tindakan diJenis sumber daya (\*wajib)kolom tabel Tindakan. Jenis sumber daya dalam tabel tipe Sumber daya mencakupKunci kondisikolom, yang merupakan kunci kondisi sumber daya yang berlaku untuk tindakan dalam tabel Tindakan.

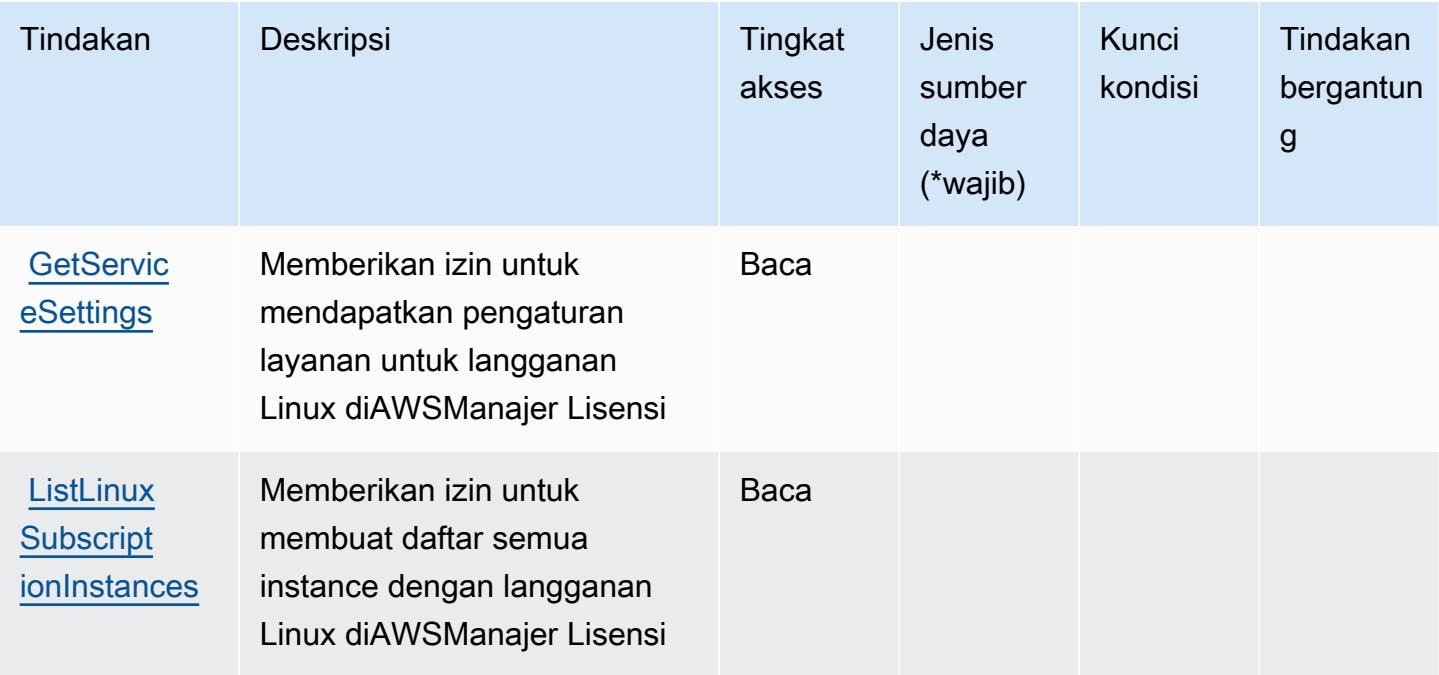

Untuk detail tentang kolom dalam tabel berikut, liha[tTabel tindakan.](reference_policies_actions-resources-contextkeys.html#actions_table)
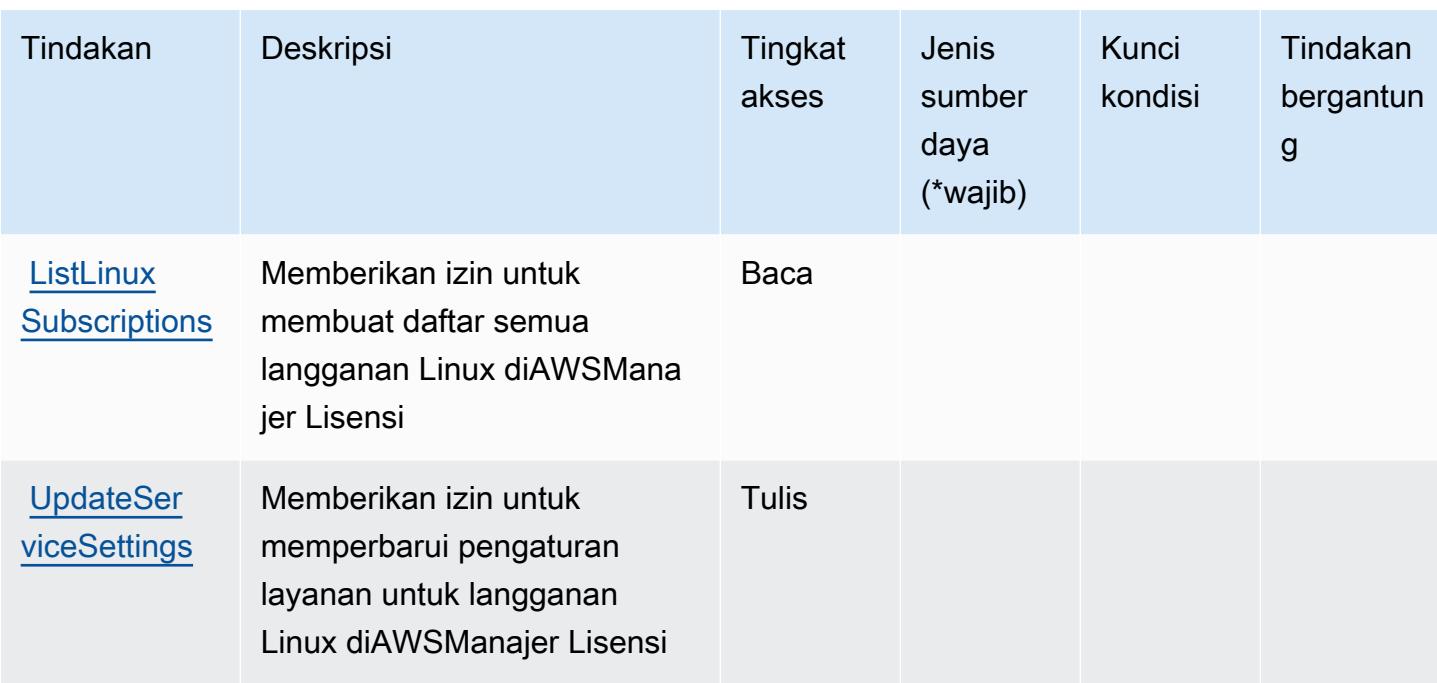

## Jenis sumber daya didefinisikan olehAWSManajer Lisensi Manajer Langganan Linux

AWSManajer Lisensi Linux Langganan Manager tidak mendukung menentukan sumber daya ARN diResourceelemen dari pernyataan kebijakan IAM. Untuk memungkinkan akses keAWSManajer Lisensi Manajer Langganan Linux, tentukan"Resource": "\*"dalam kebijakan Anda.

#### Kunci kondisi untukAWSManajer Lisensi Manajer Langganan Linux

Langganan Linux Manajer Lisensi tidak memiliki kunci konteks khusus layanan yang dapat digunakan diConditionelemen pernyataan kebijakan. Untuk daftar kunci konteks global yang tersedia untuk semua layanan, liha[tKunci yang tersedia untuk kondisi.](https://docs.aws.amazon.com/IAM/latest/UserGuide/reference_policies_condition-keys.html#AvailableKeys)

# Tindakan, sumber daya, dan kunci kondisi untukAWSLangganan Pengguna Manajer Lisensi

AWSLangganan Pengguna Manajer Lisensi (awalan layanan:license-manager-usersubscriptions) menyediakan sumber daya, tindakan, dan kunci konteks kondisi khusus layanan berikut untuk digunakan dalam kebijakan izin IAM.

Referensi:

- Pelajari cara [mengonfigurasi layanan ini.](https://docs.aws.amazon.com/license-manager/latest/userguide/license-manager.html)
- Lihat daftar [Operasi API yang tersedia untuk layanan ini.](https://docs.aws.amazon.com/license-manager-user-subscriptions/latest/APIReference/)

• Pelajari cara mengamankan layanan ini dan sumber dayanya dengan [menggunakan kebijakan izin](https://docs.aws.amazon.com/license-manager/latest/userguide/using-service-linked-roles.html) IAM.

#### Topik

- [Tindakan yang didefinisikan olehAWSLangganan Pengguna Manajer Lisensi](#page-3493-0)
- [Jenis sumber daya yang ditentukan olehAWSLangganan Pengguna Manajer Lisensi](#page-3496-0)
- [Kunci kondisi untukAWSLangganan Pengguna Manajer Lisensi](#page-3496-1)

## <span id="page-3493-0"></span>Tindakan yang didefinisikan olehAWSLangganan Pengguna Manajer Lisensi

Anda dapat menyebutkan tindakan berikut dalam elemen Action pernyataan kebijakan IAM. Gunakan kebijakan untuk memberikan izin untuk melaksanakan operasi dalam AWS. Saat Anda menggunakan sebuah tindakan dalam sebuah kebijakan, Anda biasanya mengizinkan atau menolak akses ke operasi API atau perintah CLI dengan nama yang sama. Namun, dalam beberapa kasus, satu tindakan tunggal mengontrol akses ke lebih dari satu operasi. Atau, beberapa operasi memerlukan beberapa tindakan yang berbeda.

YangJenis sumber dayakolom tabel Tindakan menunjukkan apakah setiap tindakan mendukung izin tingkat sumber daya. Jika tidak ada nilai untuk kolom ini, Anda harus menentukan semua sumber daya ("\*") yang berlaku kebijakan diResourceelemen pernyataan kebijakan Anda. Jika kolom mencantumkan jenis sumber daya, maka Anda dapat menyebutkan ARN dengan jenis tersebut dalam sebuah pernyataan dengan tindakan tersebut. Jika tindakan memiliki satu atau lebih sumber daya yang diperlukan, pemanggil harus memiliki izin untuk menggunakan tindakan dengan sumber daya tersebut. Sumber daya yang diperlukan ditunjukkan dalam tabel dengan tanda bintang (\*). Jika Anda membatasi akses sumber daya denganResourceelemen dalam kebijakan IAM, Anda harus menyertakan ARN atau pola untuk setiap jenis sumber daya yang diperlukan. Beberapa tindakan mendukung berbagai jenis sumber daya. Jika jenis sumber daya opsional (tidak ditunjukkan sebagai diperlukan), maka Anda dapat memilih untuk menggunakan salah satu jenis sumber daya opsional.

YangKunci kondisikolom tabel Tindakan menyertakan kunci yang dapat Anda tentukan dalam pernyataan kebijakanConditionelemen. Untuk informasi selengkapnya tentang kunci kondisi yang terkait dengan sumber daya untuk layanan, lihatKunci kondisikolom tabel jenis sumber daya.

**a** Note

Kunci kondisi sumber daya tercantum dalam[Jenis sumber dayam](#page-3496-0)eja. Anda dapat menemukan tautan ke jenis sumber daya yang berlaku untuk tindakan diJenis sumber daya (\*wajib)kolom dari tabel Actions. Jenis sumber daya dalam tabel jenis sumber daya mencakupKunci kondisikolom, yang merupakan kunci kondisi sumber daya yang berlaku untuk tindakan dalam tabel Tindakan.

Untuk detail tentang kolom dalam tabel berikut, liha[tTabel tindakan.](reference_policies_actions-resources-contextkeys.html#actions_table)

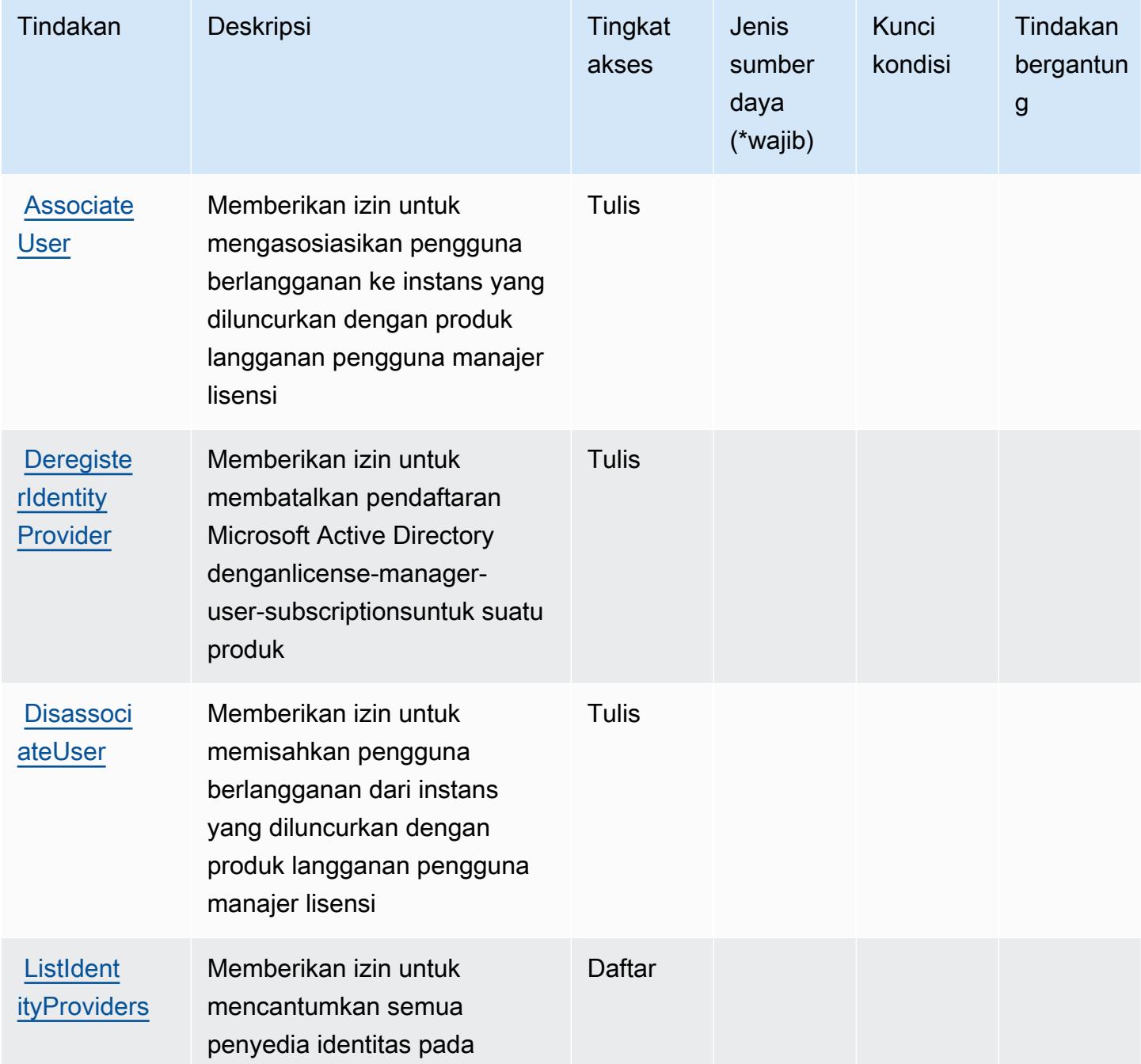

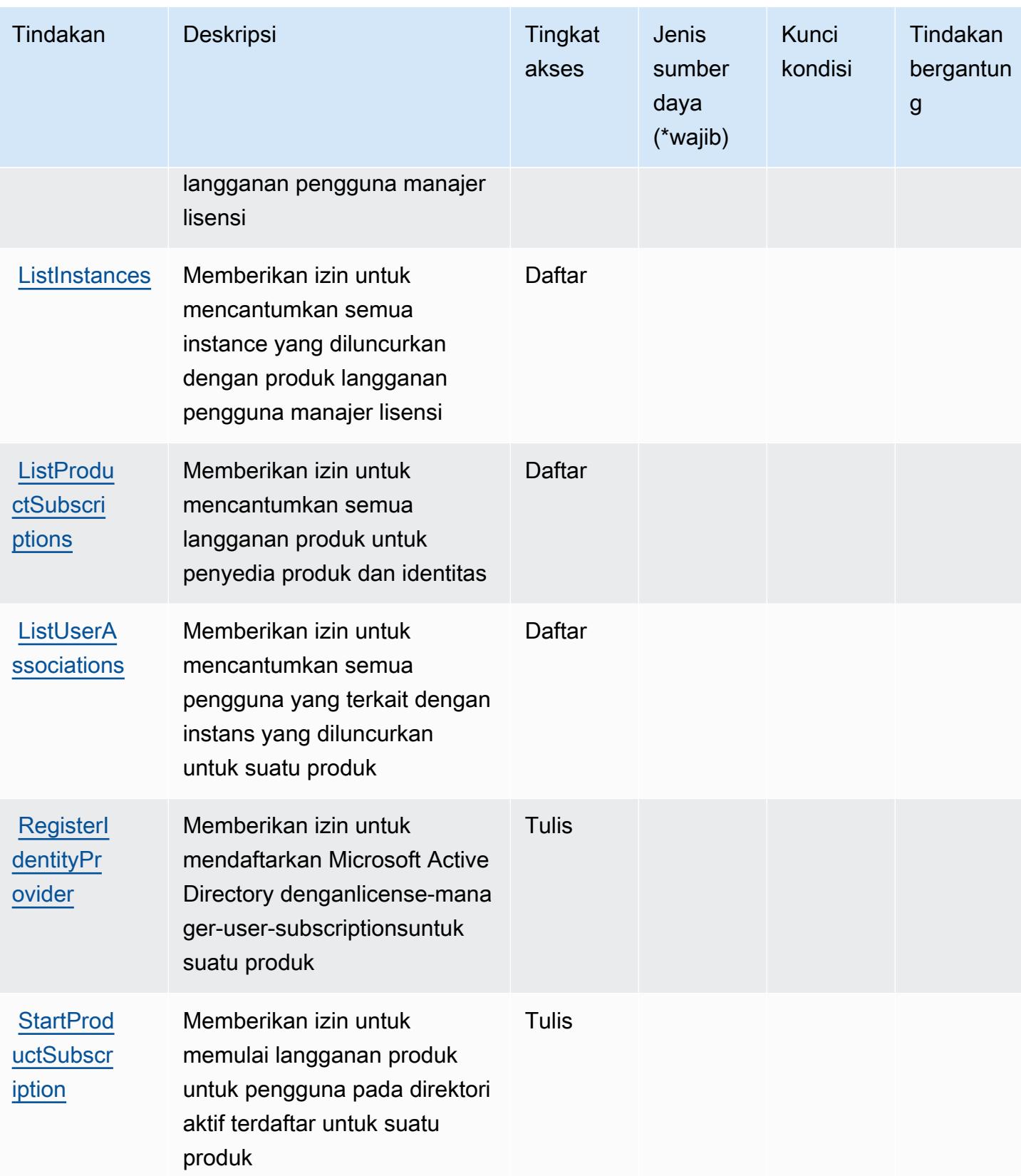

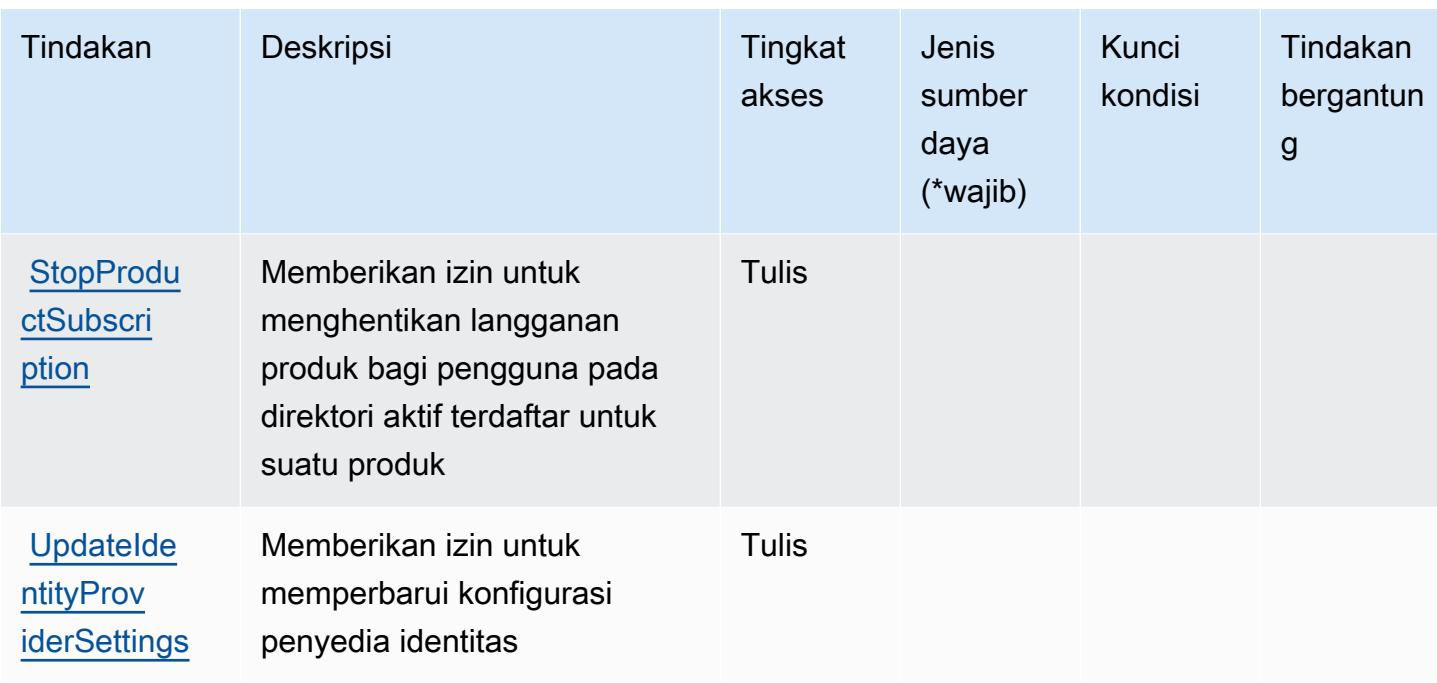

## <span id="page-3496-0"></span>Jenis sumber daya yang ditentukan olehAWSLangganan Pengguna Manajer Lisensi

AWSLangganan Pengguna Manajer Lisensi tidak mendukung menentukan ARN sumber daya diResourceelemen dari pernyataan kebijakan IAM. Untuk mengizinkan akses keAWSLangganan Pengguna Manajer Lisensi, tentukan"Resource": "\*"dalam kebijakan Anda.

#### <span id="page-3496-1"></span>Kunci kondisi untukAWSLangganan Pengguna Manajer Lisensi

Langganan Pengguna Manajer Lisensi tidak memiliki kunci konteks khusus layanan yang dapat digunakan diConditionelemen pernyataan kebijakan. Untuk daftar kunci konteks global yang tersedia untuk semua layanan, lihat[Kunci yang tersedia untuk kondisi](https://docs.aws.amazon.com/IAM/latest/UserGuide/reference_policies_condition-keys.html#AvailableKeys).

# Tindakan, sumber daya, dan kunci kondisi untuk Amazon Lightsail

Amazon Lightsail (awalan layananlightsail:) menyediakan kunci konteks sumber daya, tindakan, dan kondisi khusus layanan berikut untuk digunakan dalam kebijakan izin IAM.

Referensi:

- Pelajari cara [mengonfigurasi layanan ini.](https://lightsail.aws.amazon.com/ls/docs/)
- Lihat daftar [Operasi API yang tersedia untuk layanan ini.](https://docs.aws.amazon.com/lightsail/2016-11-28/api-reference/)
- Pelajari cara mengamankan layanan ini dan sumber dayanya dengan [menggunakan kebijakan izin](https://lightsail.aws.amazon.com/ls/docs/how-to/article/security_iam) IAM.

#### Topik

- [Tindakan yang ditentukan oleh Amazon Lightsail](#page-3497-0)
- [Jenis sumber daya yang ditentukan oleh Amazon Lightsail](#page-3532-0)
- [Kunci kondisi untuk Amazon Lightsail](#page-3534-0)

# <span id="page-3497-0"></span>Tindakan yang ditentukan oleh Amazon Lightsail

Anda dapat menyebutkan tindakan berikut dalam elemen Action pernyataan kebijakan IAM. Gunakan kebijakan untuk memberikan izin untuk melaksanakan operasi dalam AWS. Saat Anda menggunakan sebuah tindakan dalam sebuah kebijakan, Anda biasanya mengizinkan atau menolak akses ke operasi API atau perintah CLI dengan nama yang sama. Namun, dalam beberapa kasus, satu tindakan tunggal mengontrol akses ke lebih dari satu operasi. Atau, beberapa operasi memerlukan beberapa tindakan yang berbeda.

Kolom tipe sumber daya pada tabel Tindakan menunjukkan apakah setiap tindakan mendukung izin tingkat sumber daya. Jika tidak ada nilai untuk kolom ini, Anda harus menentukan semua sumber daya ("\*") yang berlaku kebijakan dalam Resource elemen pernyataan kebijakan Anda. Jika kolom mencantumkan jenis sumber daya, maka Anda dapat menyebutkan ARN dengan jenis tersebut dalam sebuah pernyataan dengan tindakan tersebut. Jika tindakan memiliki satu atau lebih sumber daya yang diperlukan, pemanggil harus memiliki izin untuk menggunakan tindakan dengan sumber daya tersebut. Sumber daya yang diperlukan ditunjukkan dalam tabel dengan tanda bintang (\*). Jika Anda membatasi akses sumber daya dengan Resource elemen dalam kebijakan IAM, Anda harus menyertakan ARN atau pola untuk setiap jenis sumber daya yang diperlukan. Beberapa tindakan mendukung berbagai jenis sumber daya. Jika jenis sumber daya opsional (tidak ditunjukkan sesuai kebutuhan), maka Anda dapat memilih untuk menggunakan salah satu jenis sumber daya opsional.

Kolom Condition keys pada tabel Actions menyertakan kunci yang dapat Anda tentukan dalam Condition elemen pernyataan kebijakan. Untuk informasi selengkapnya tentang kunci kondisi yang terkait dengan sumber daya untuk layanan, lihat kolom Kunci kondisi pada tabel Jenis sumber daya.

#### **a** Note

Kunci kondisi sumber daya tercantum dalam tabel [Jenis sumber daya](#page-3532-0). Anda dapat menemukan tautan ke jenis sumber daya yang berlaku untuk tindakan di kolom Jenis sumber daya (\*wajib) pada tabel Tindakan. Jenis sumber daya dalam tabel Jenis sumber daya menyertakan kolom Kunci kondisi, yang merupakan kunci kondisi sumber daya yang berlaku untuk tindakan dalam tabel Tindakan.

## Untuk detail tentang kolom dalam tabel berikut, lihat [Tabel tindakan](reference_policies_actions-resources-contextkeys.html#actions_table).

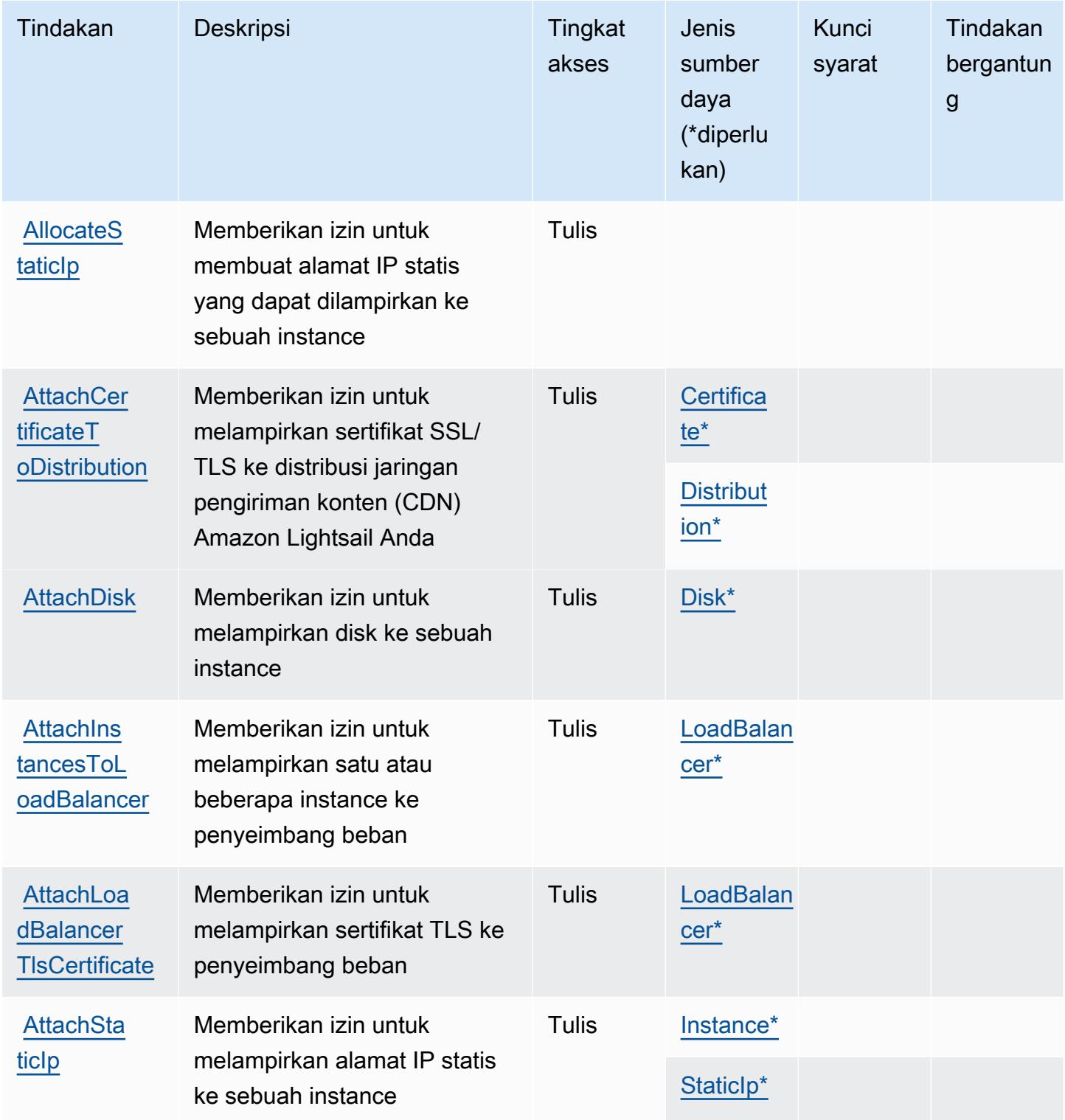

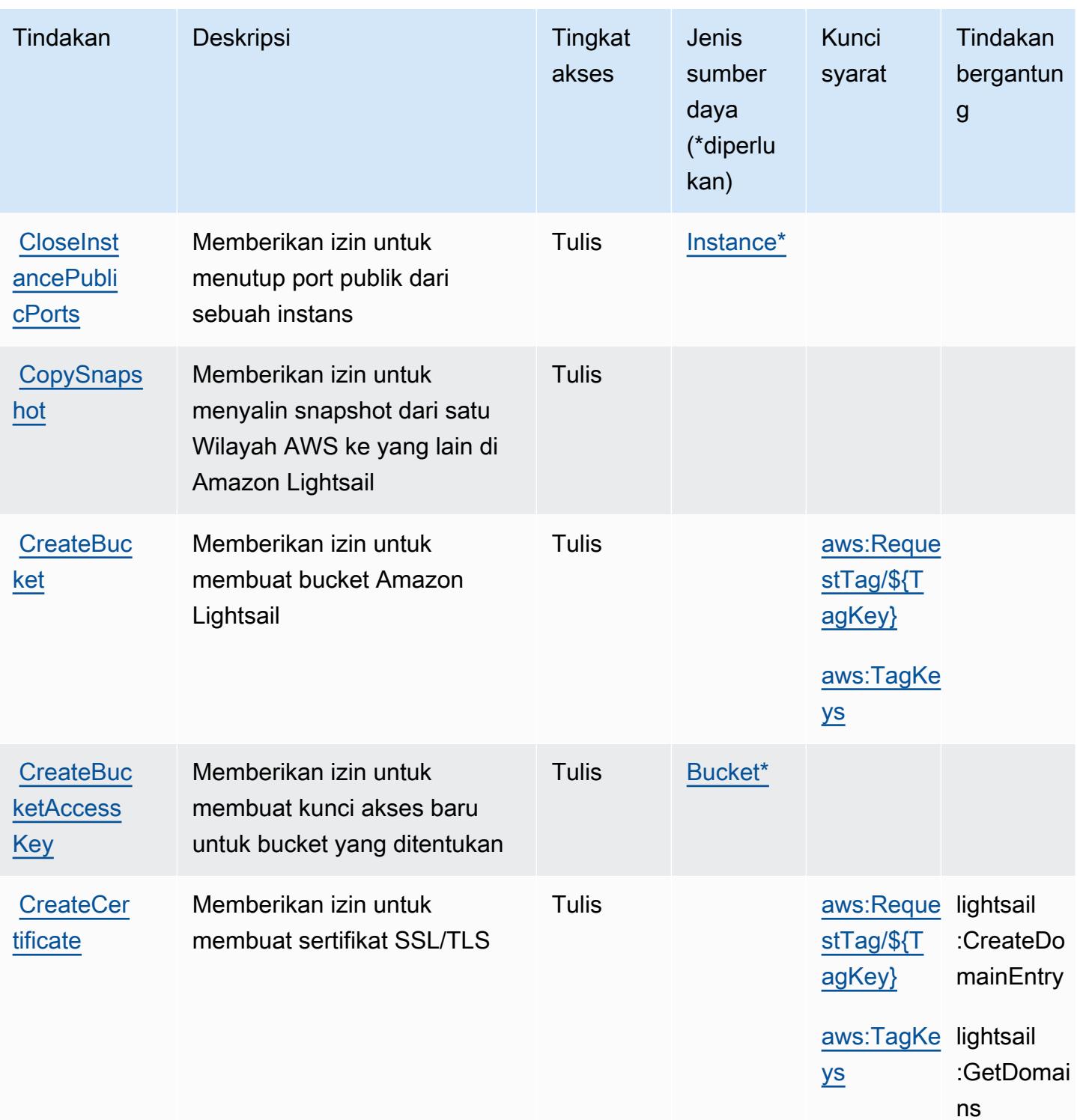

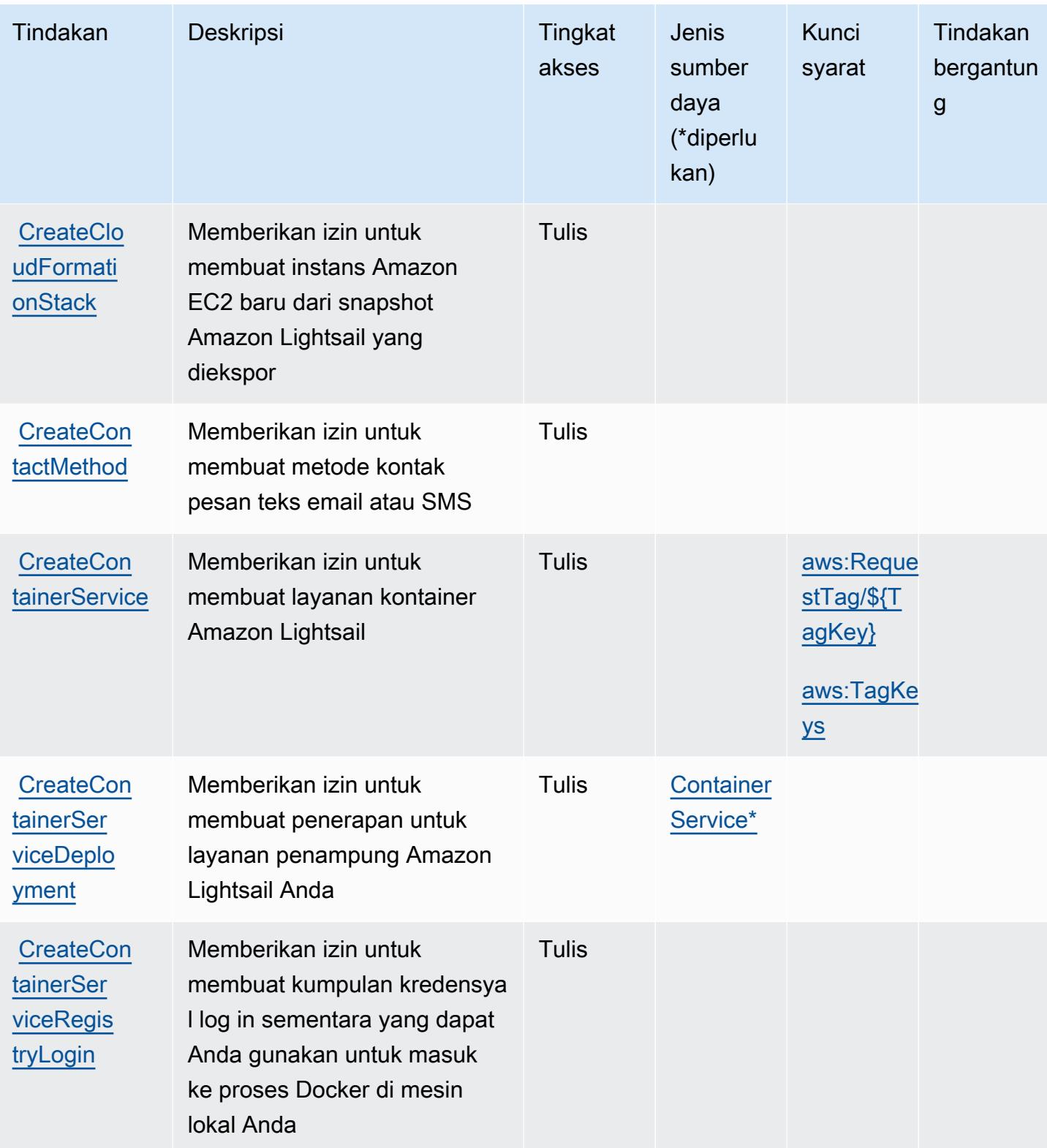

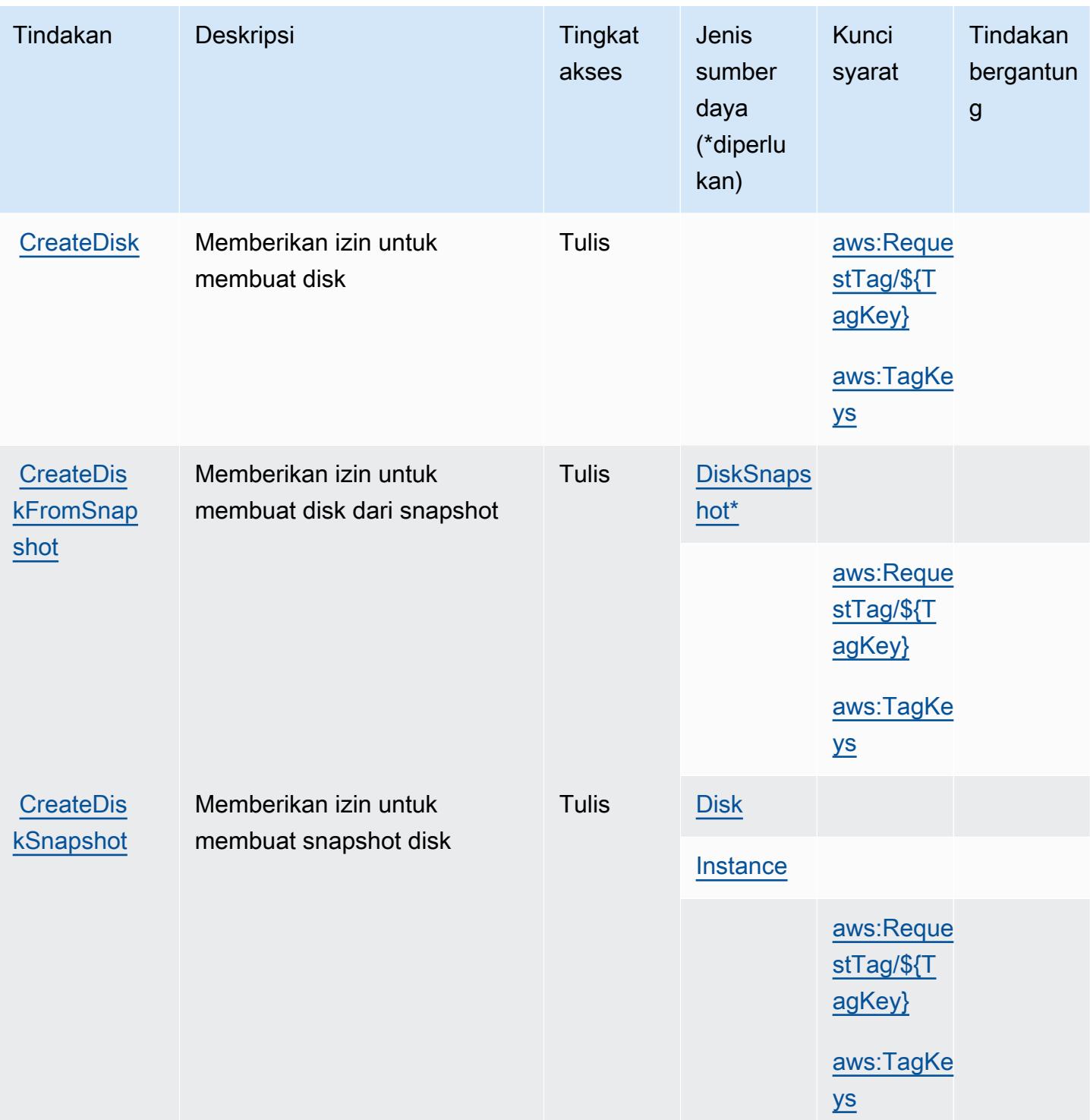

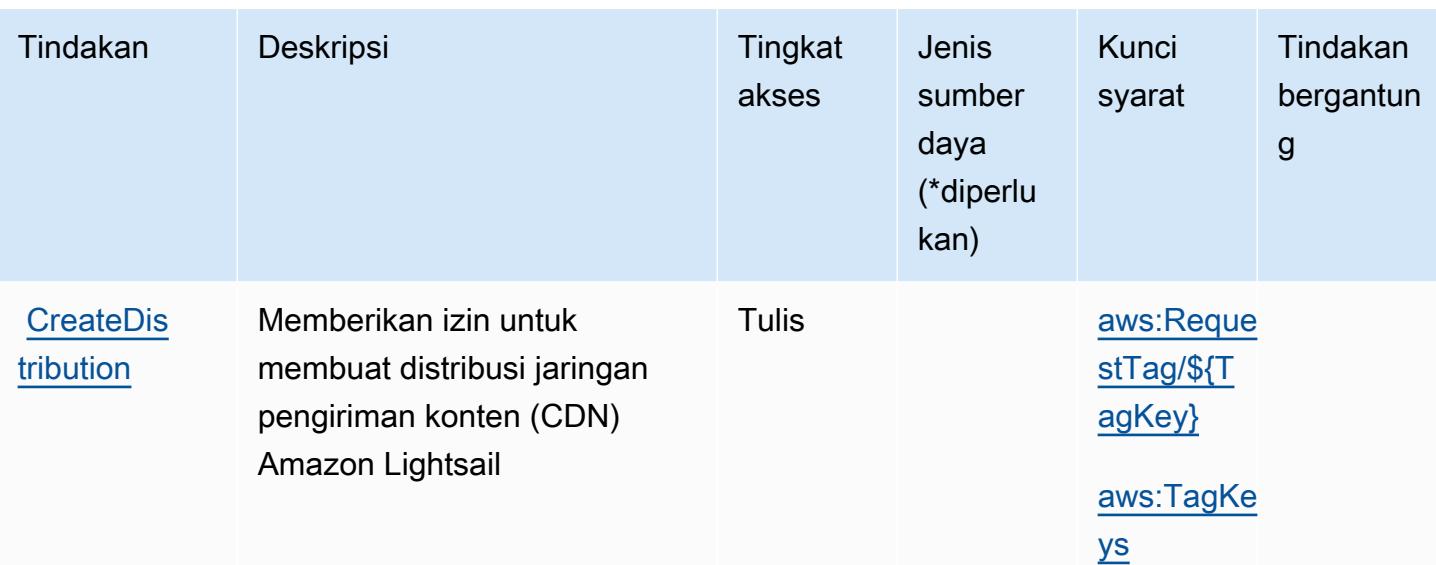

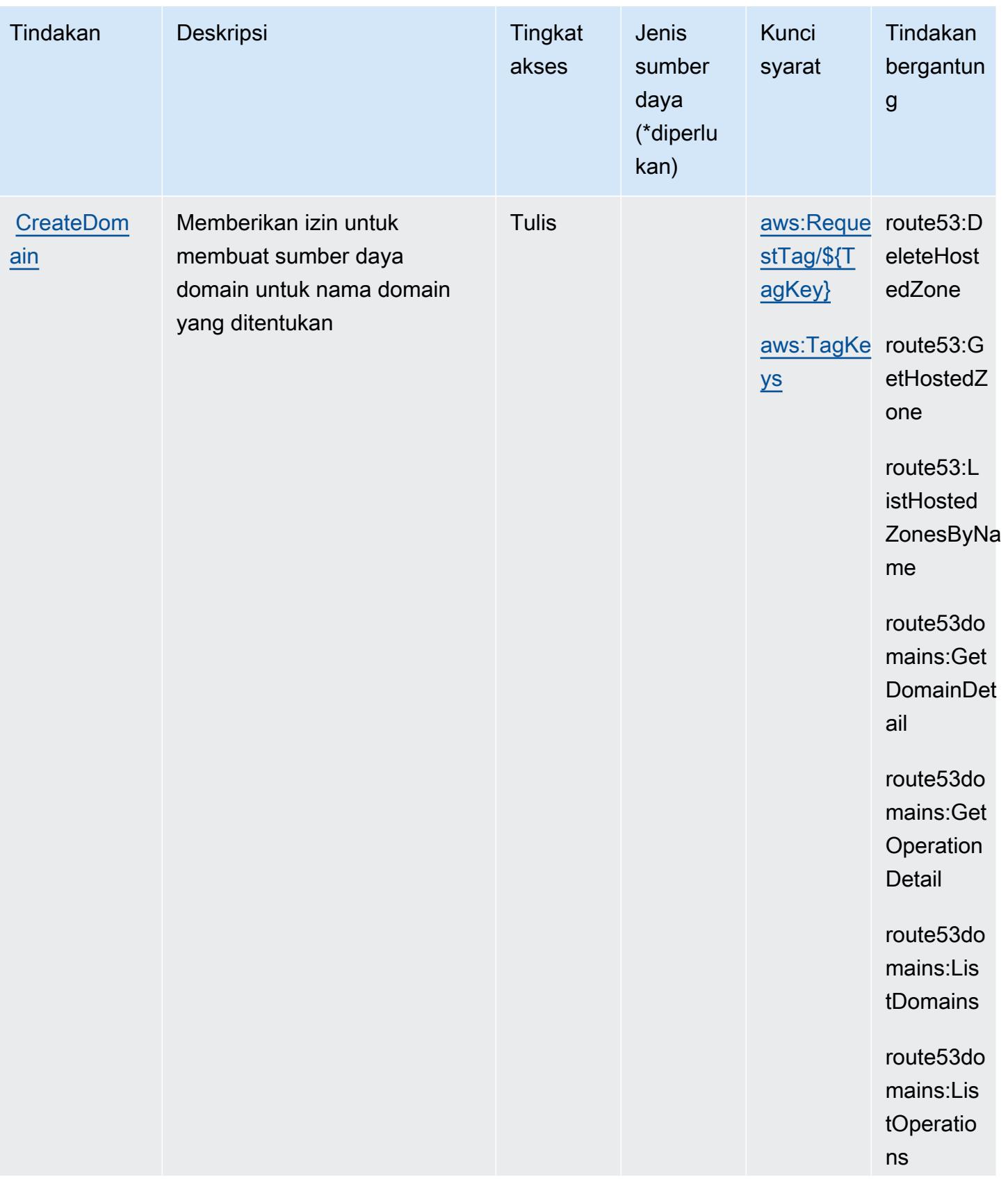

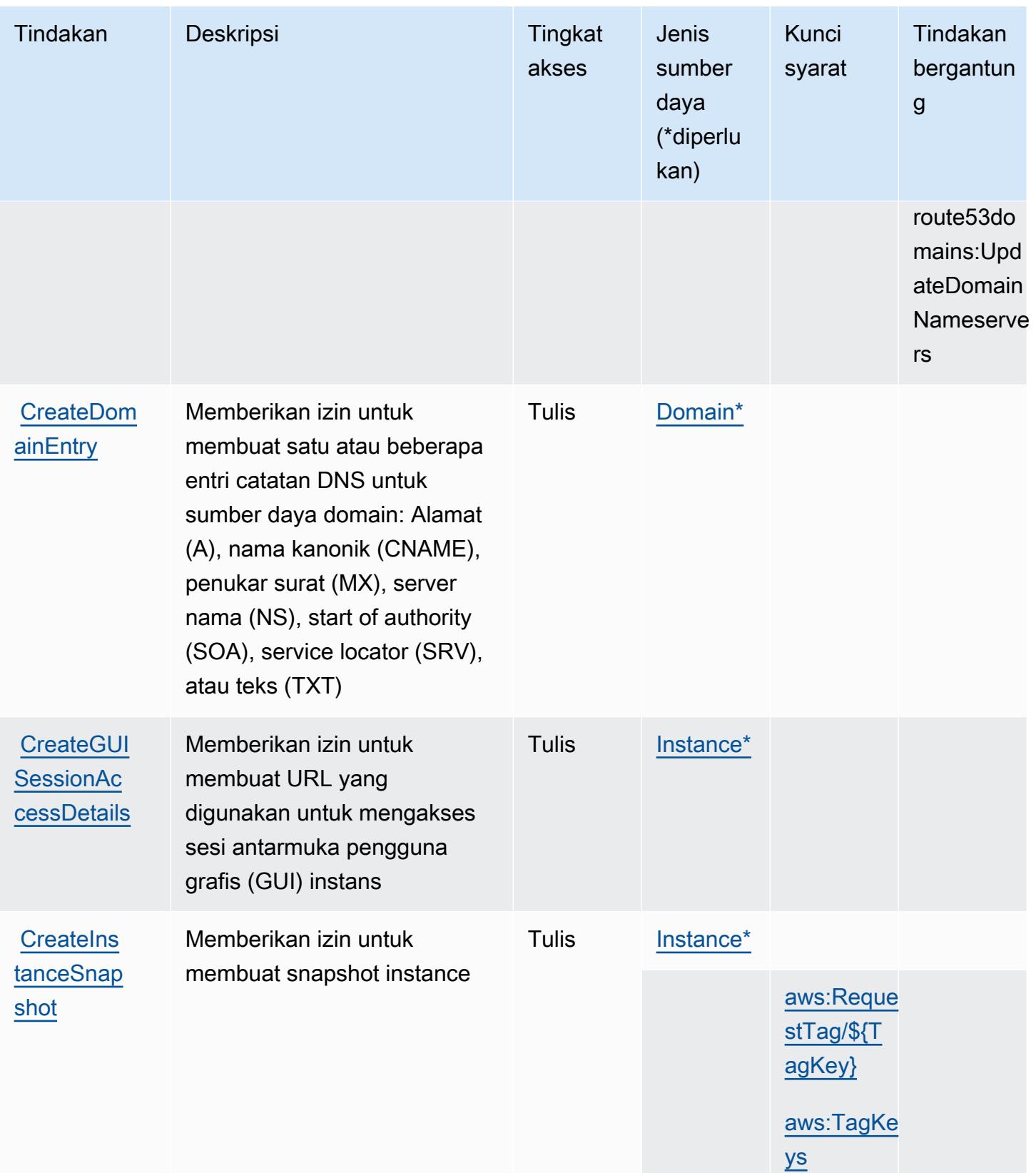

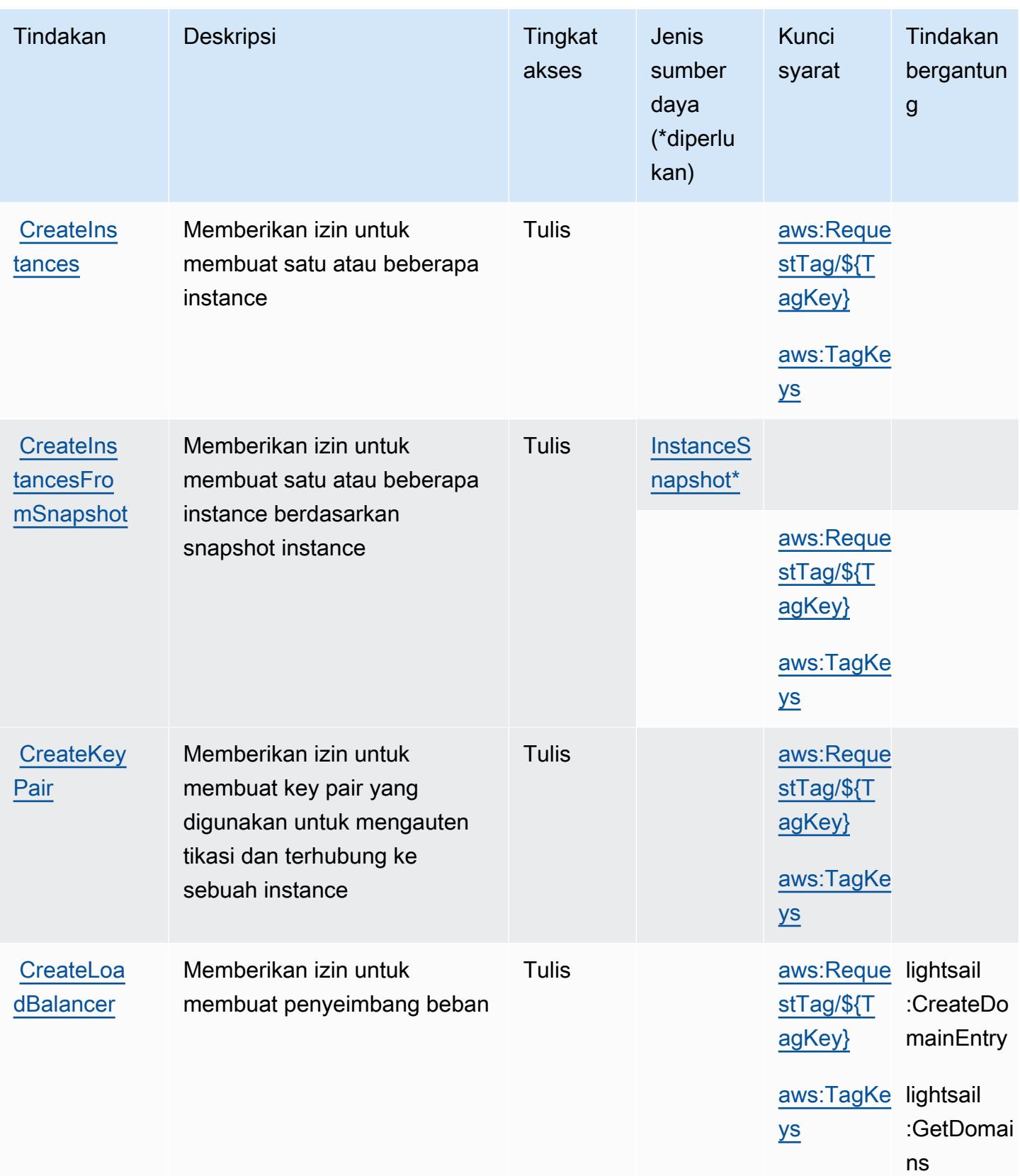

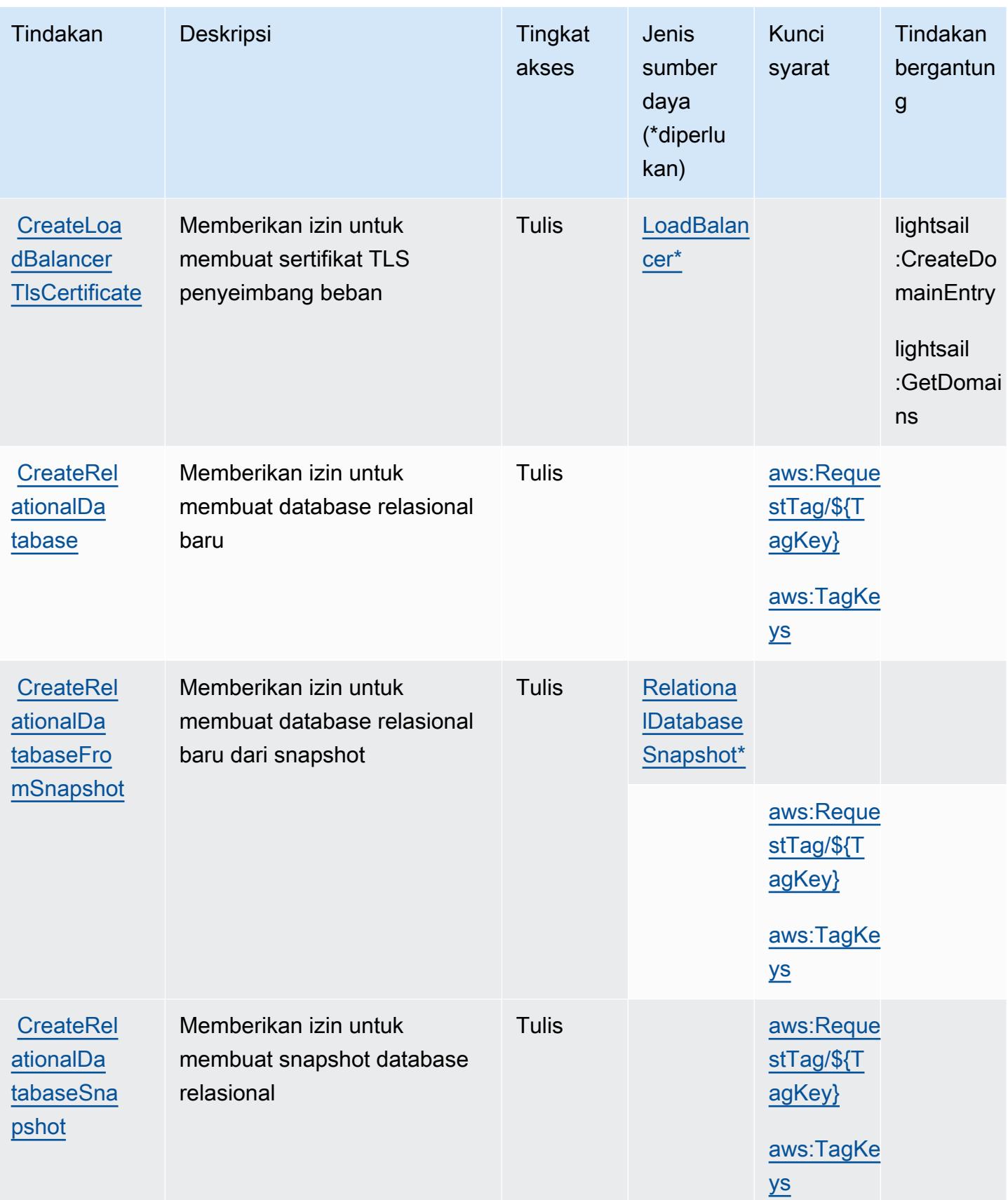

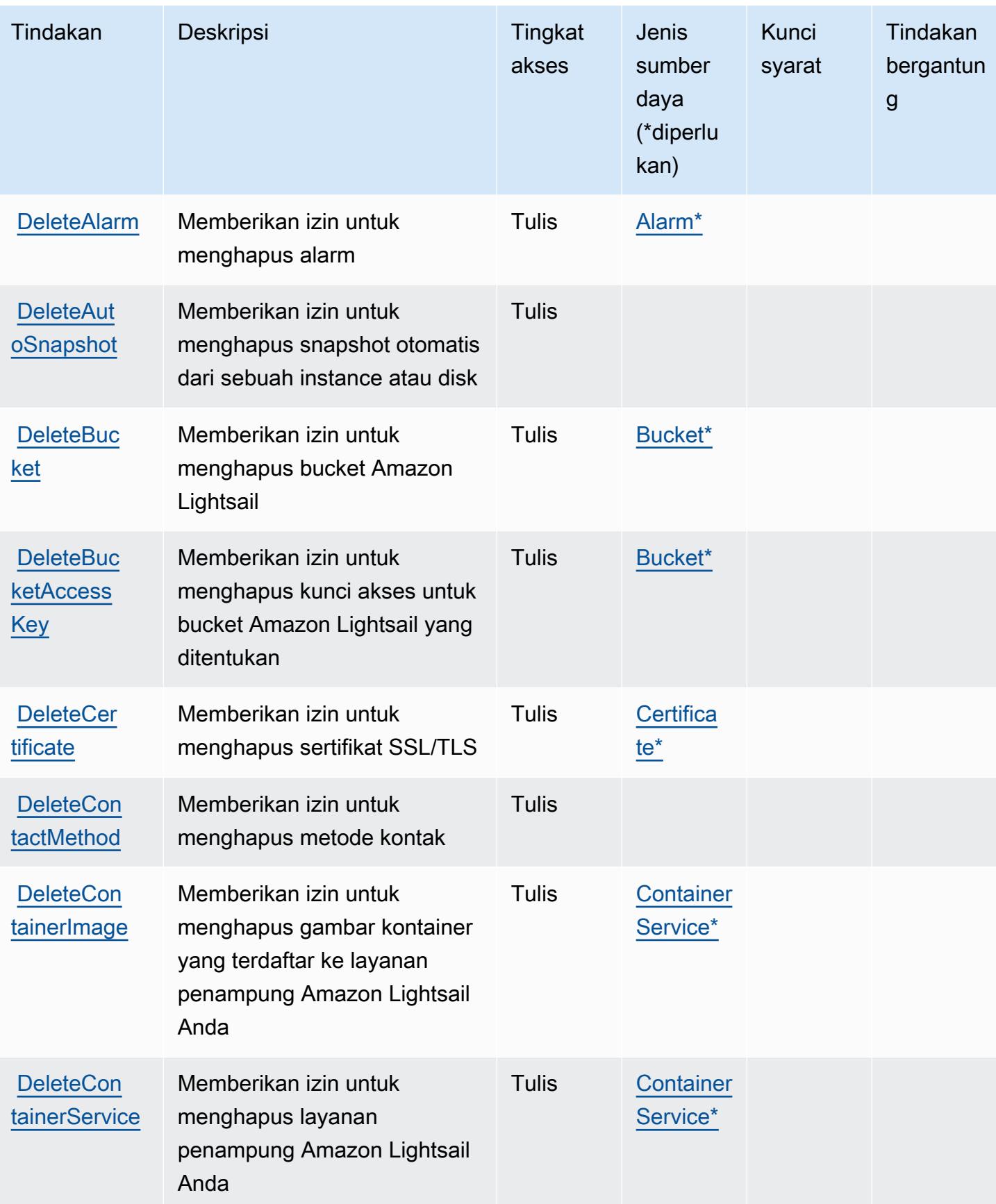

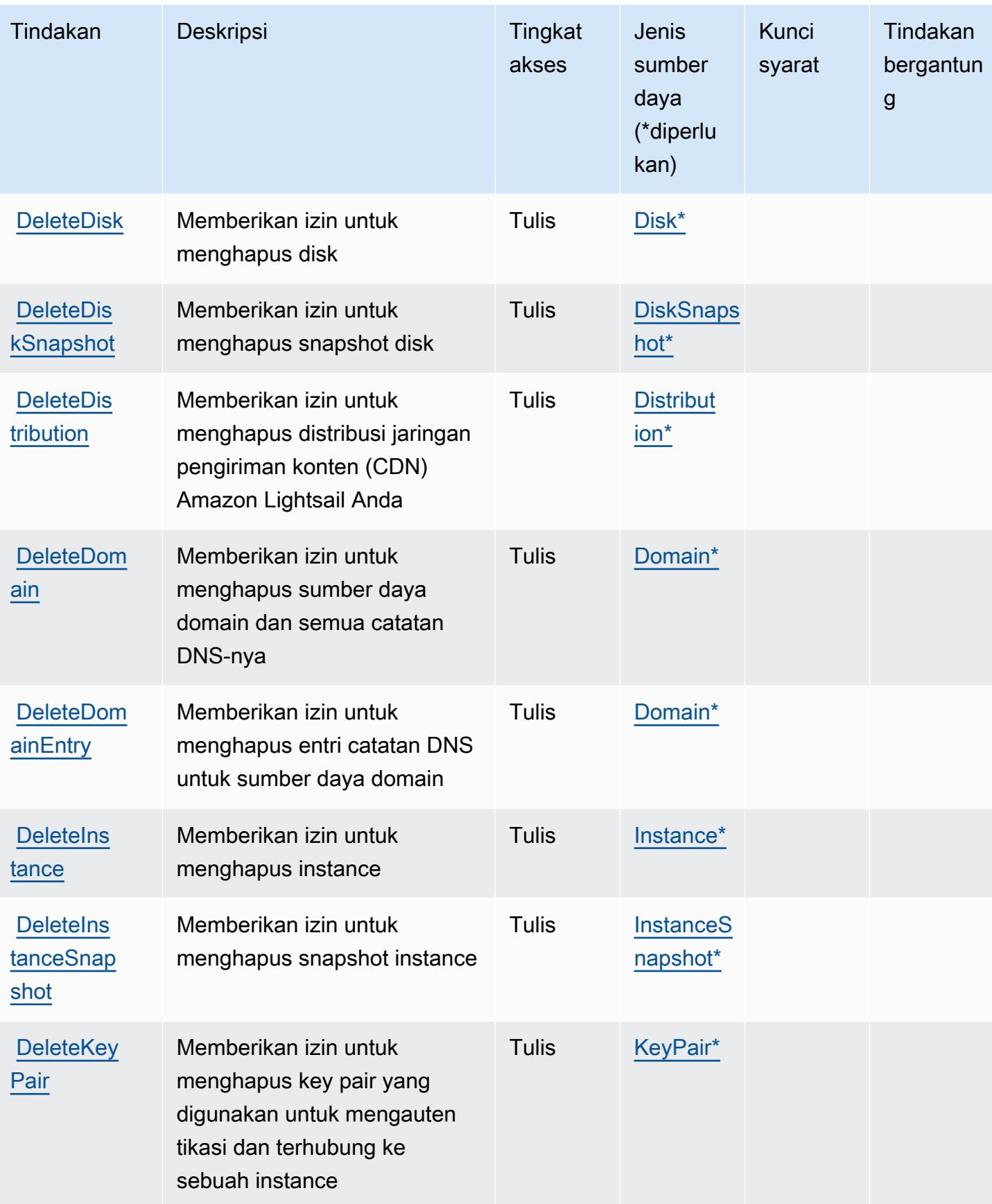

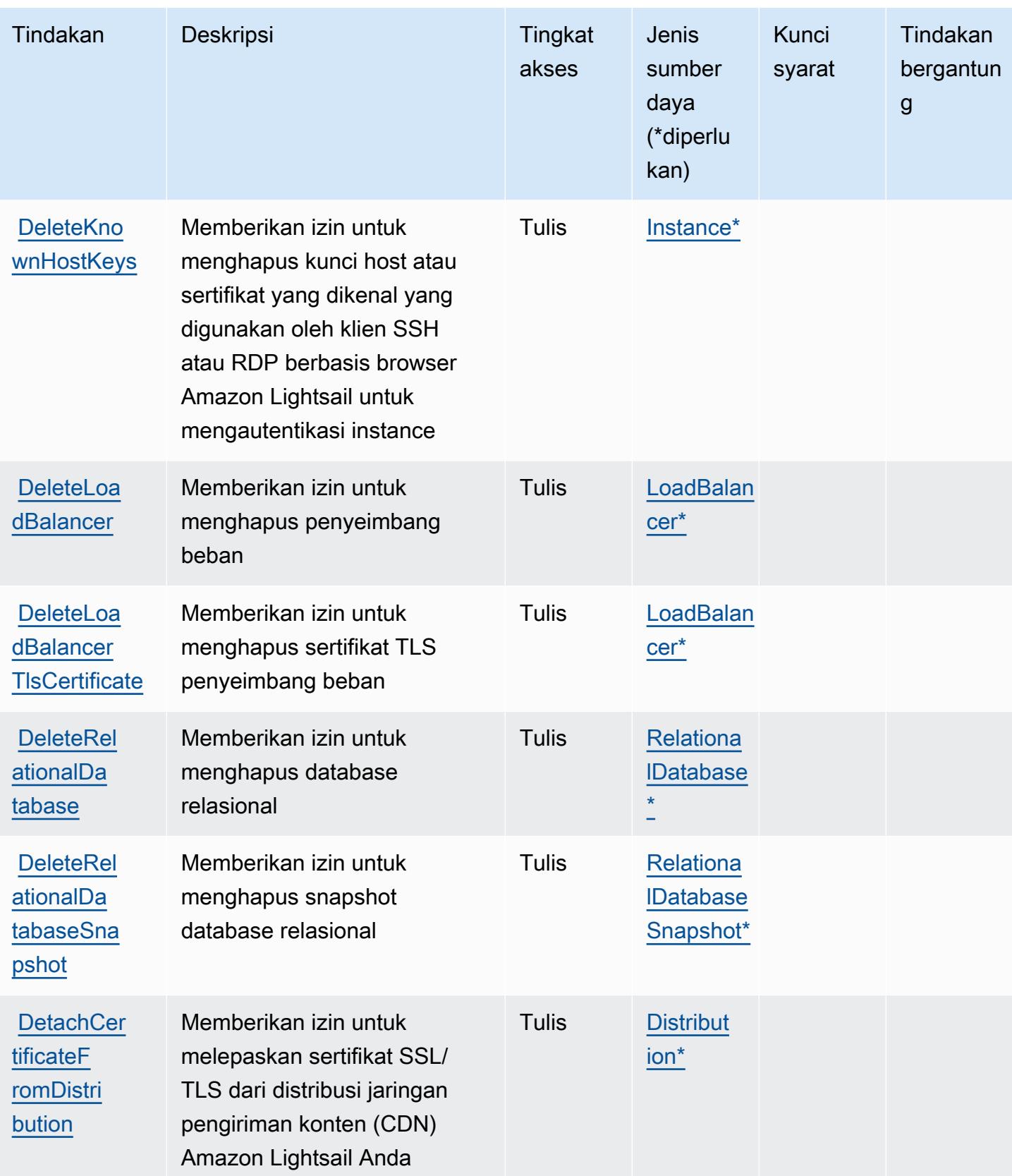

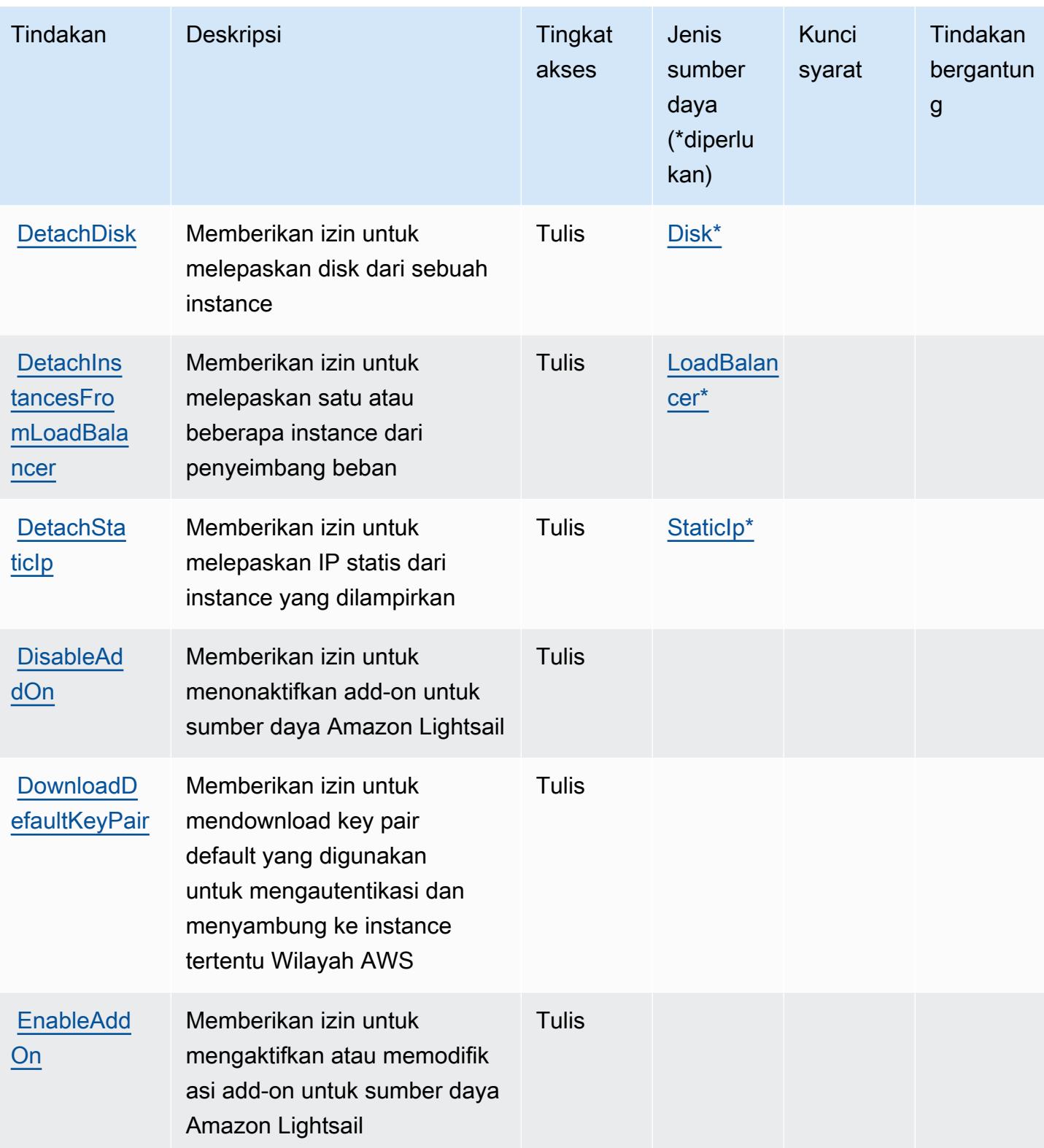

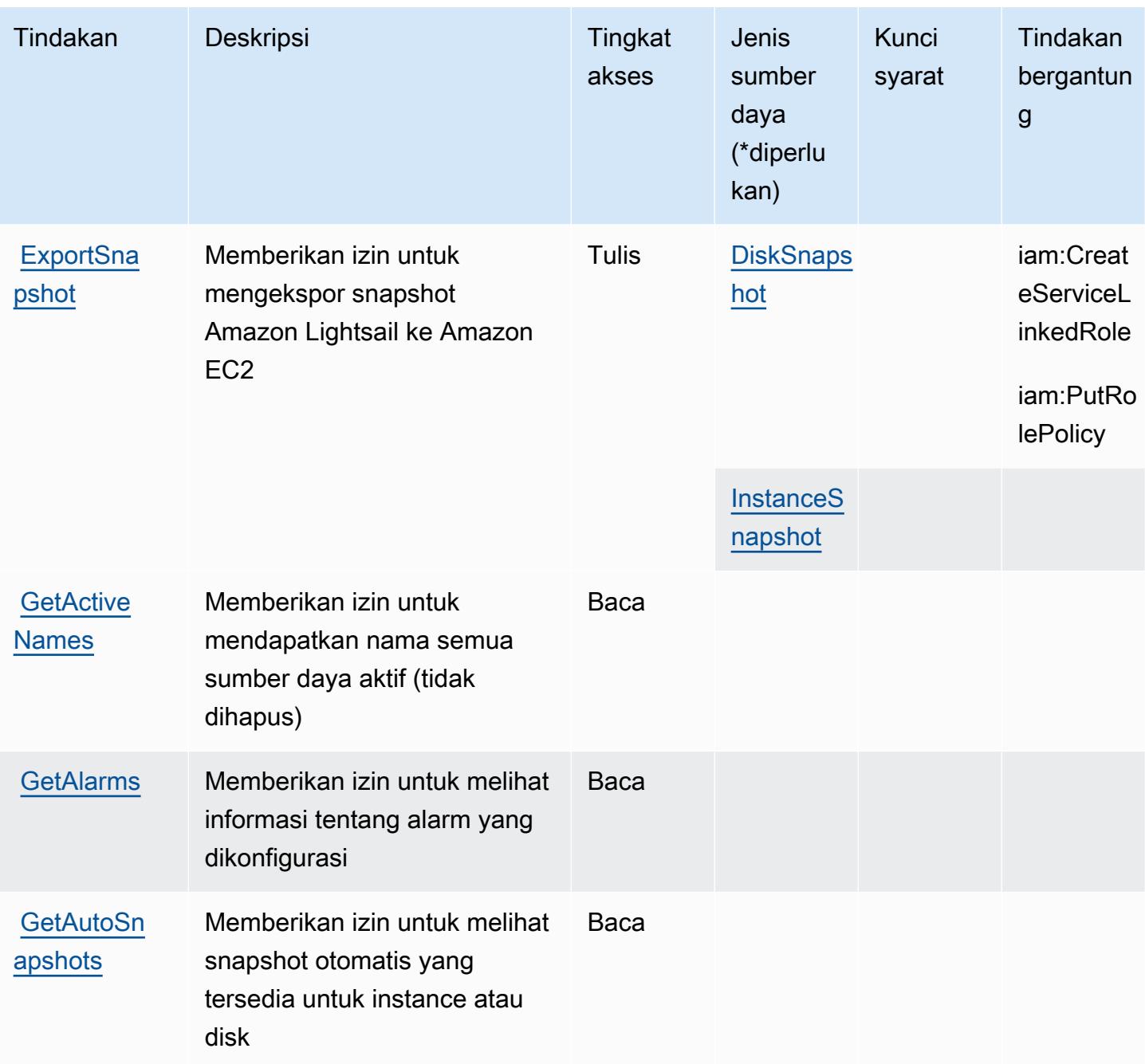

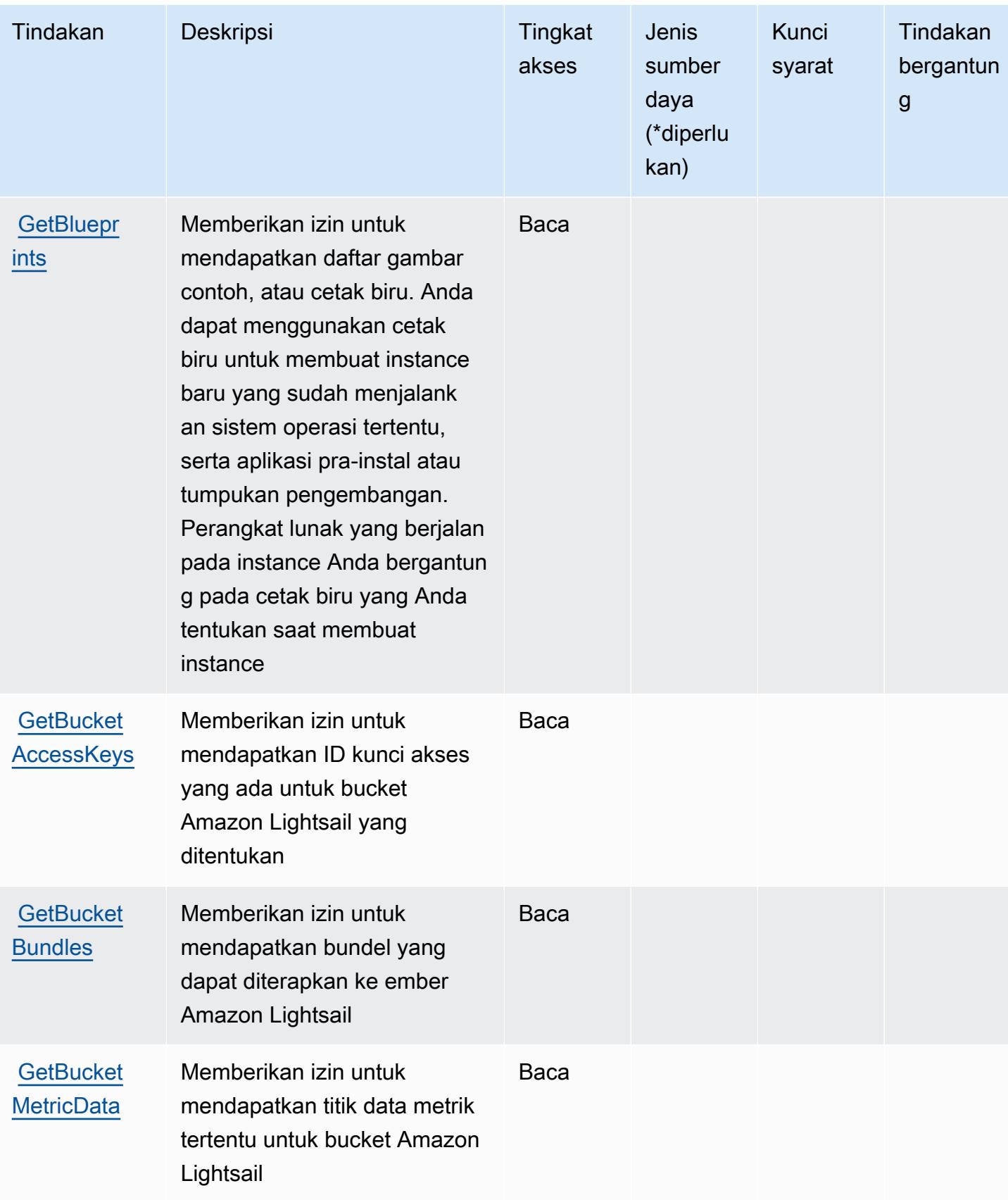

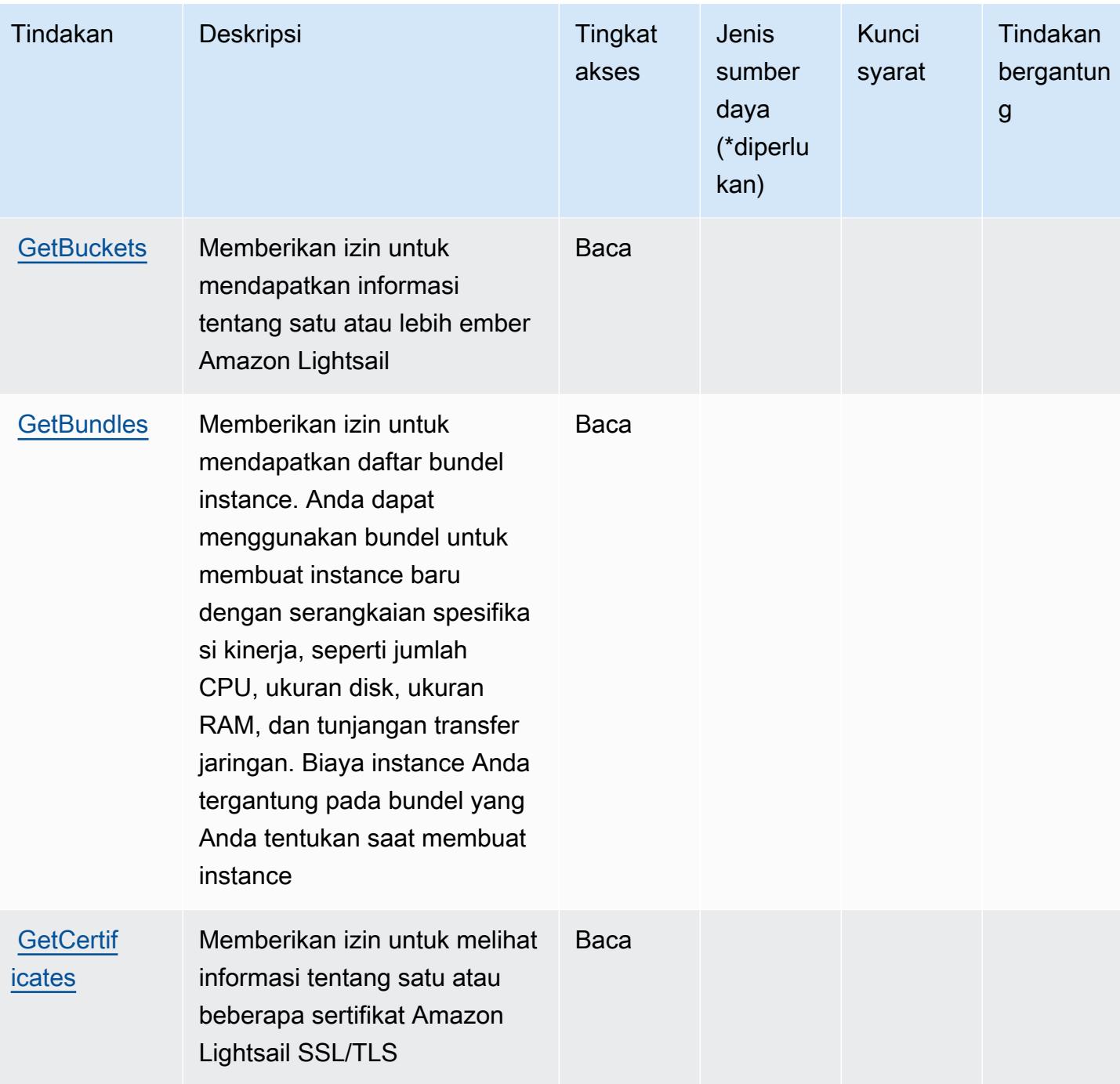

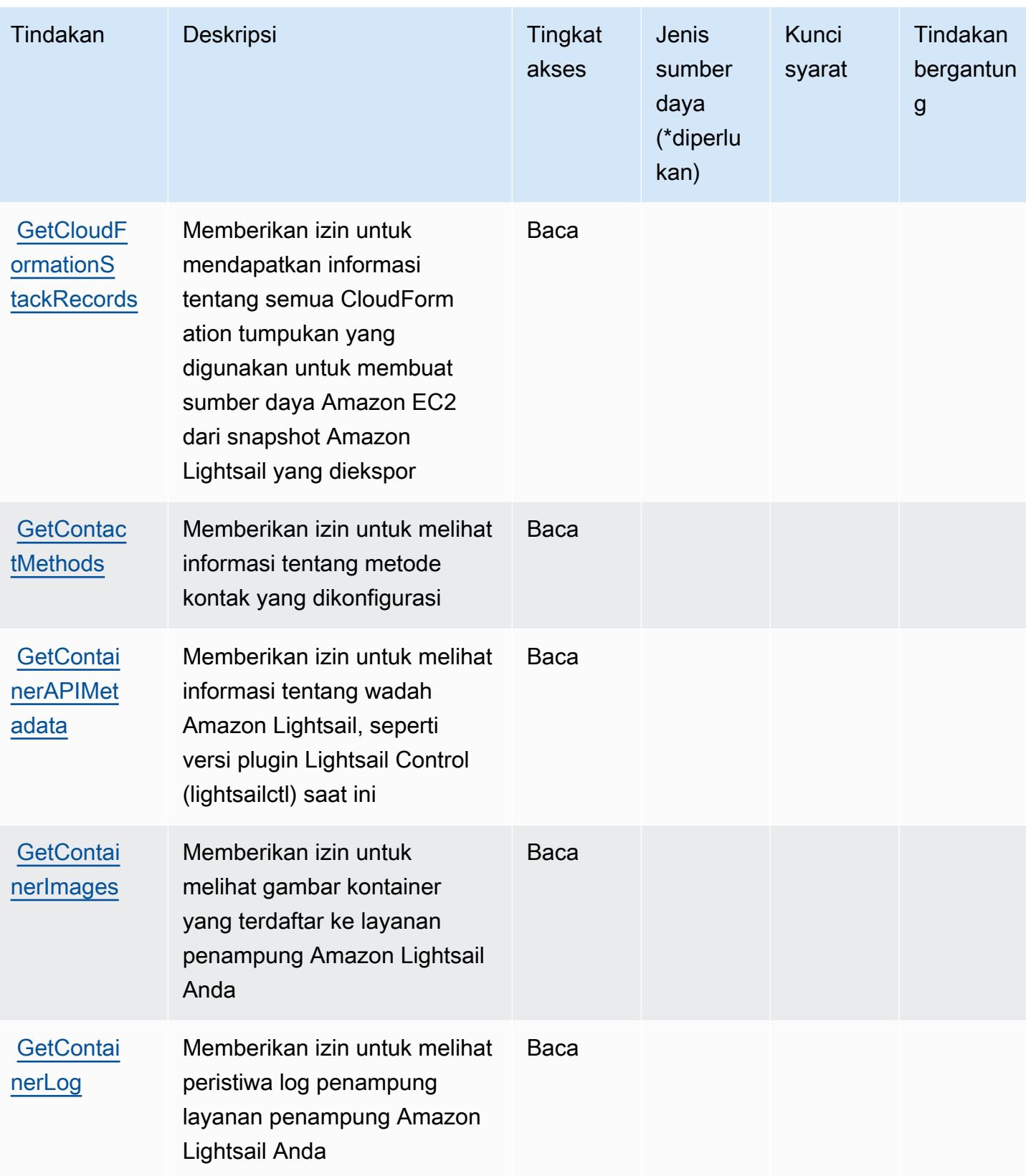

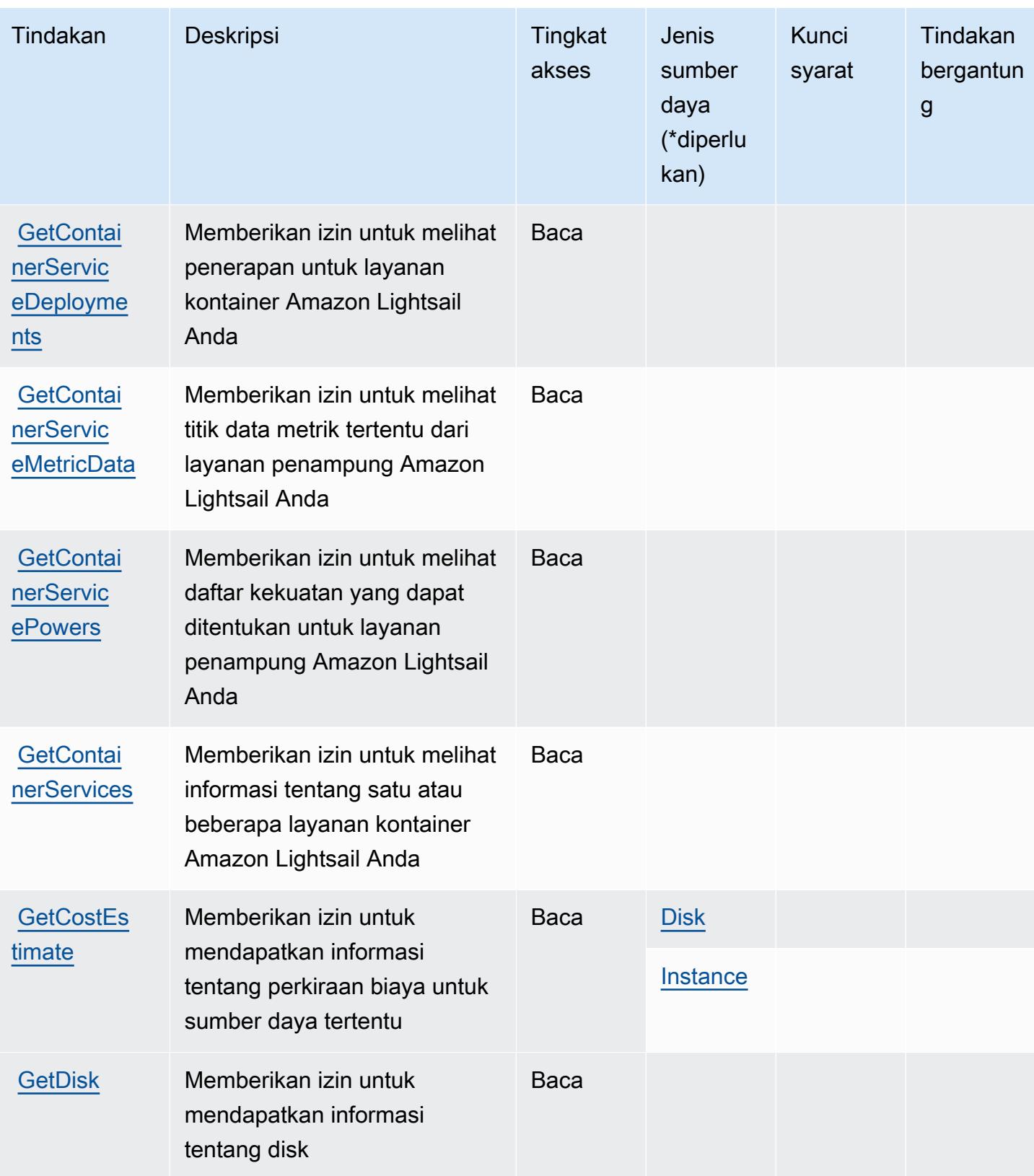

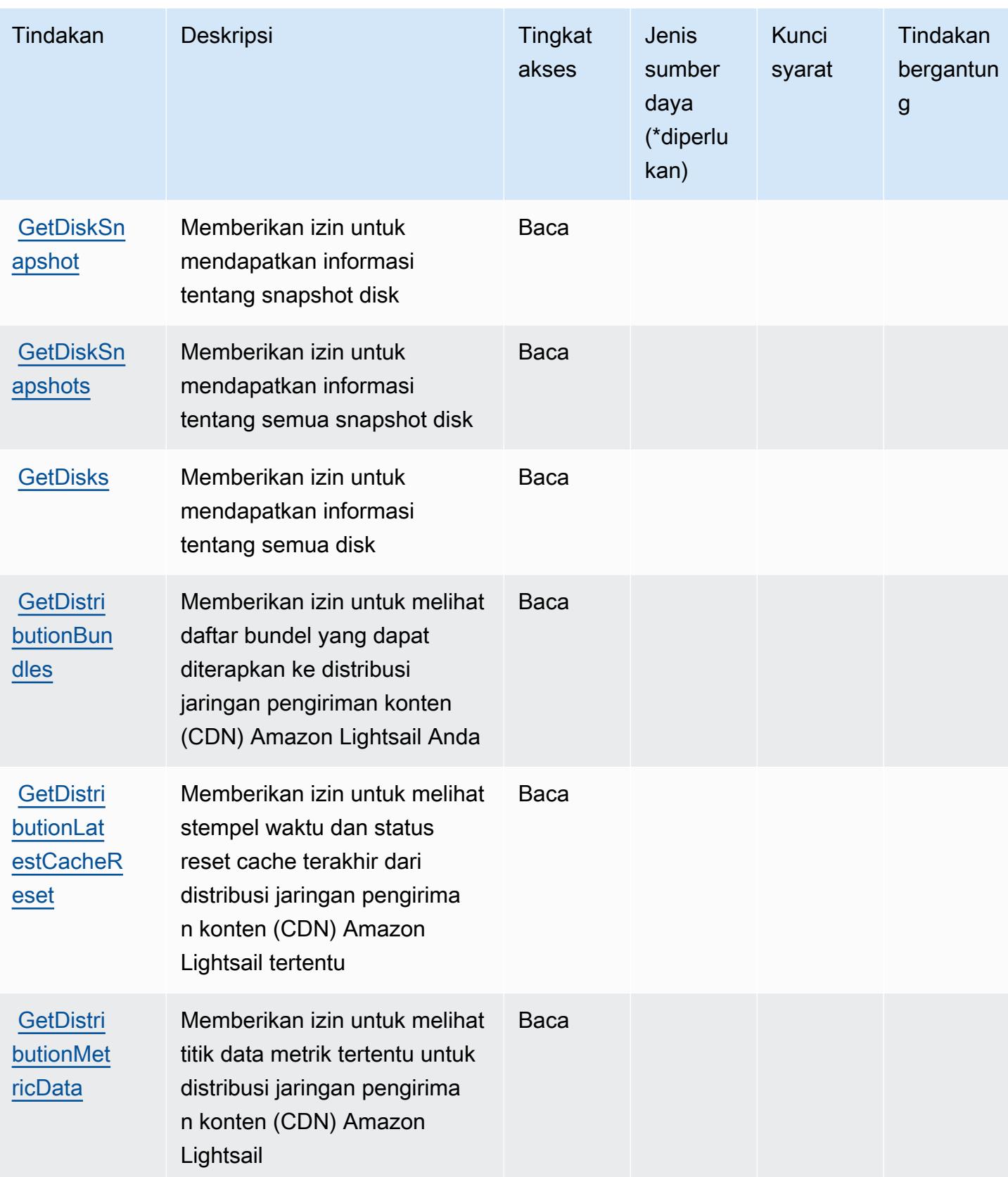

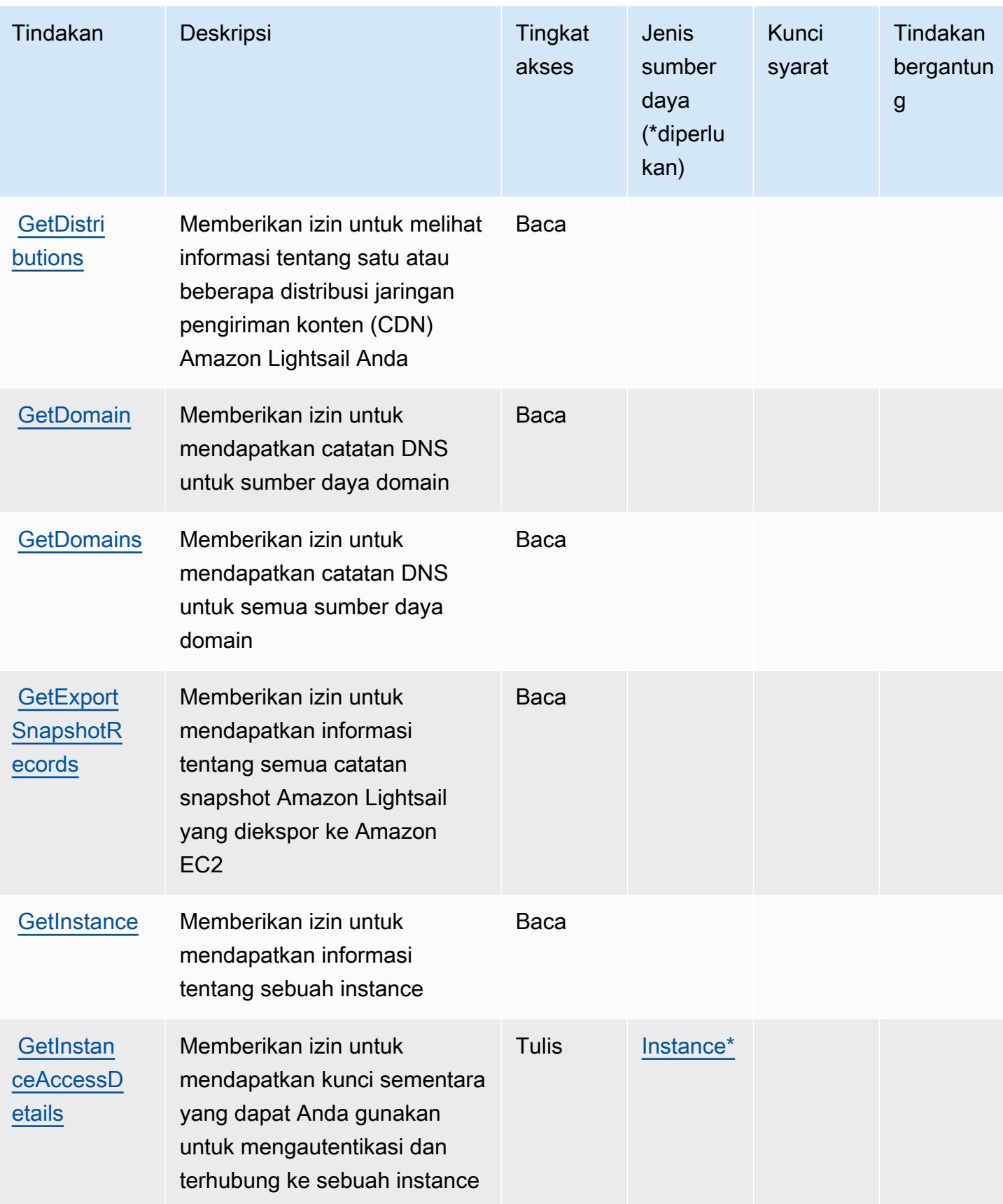

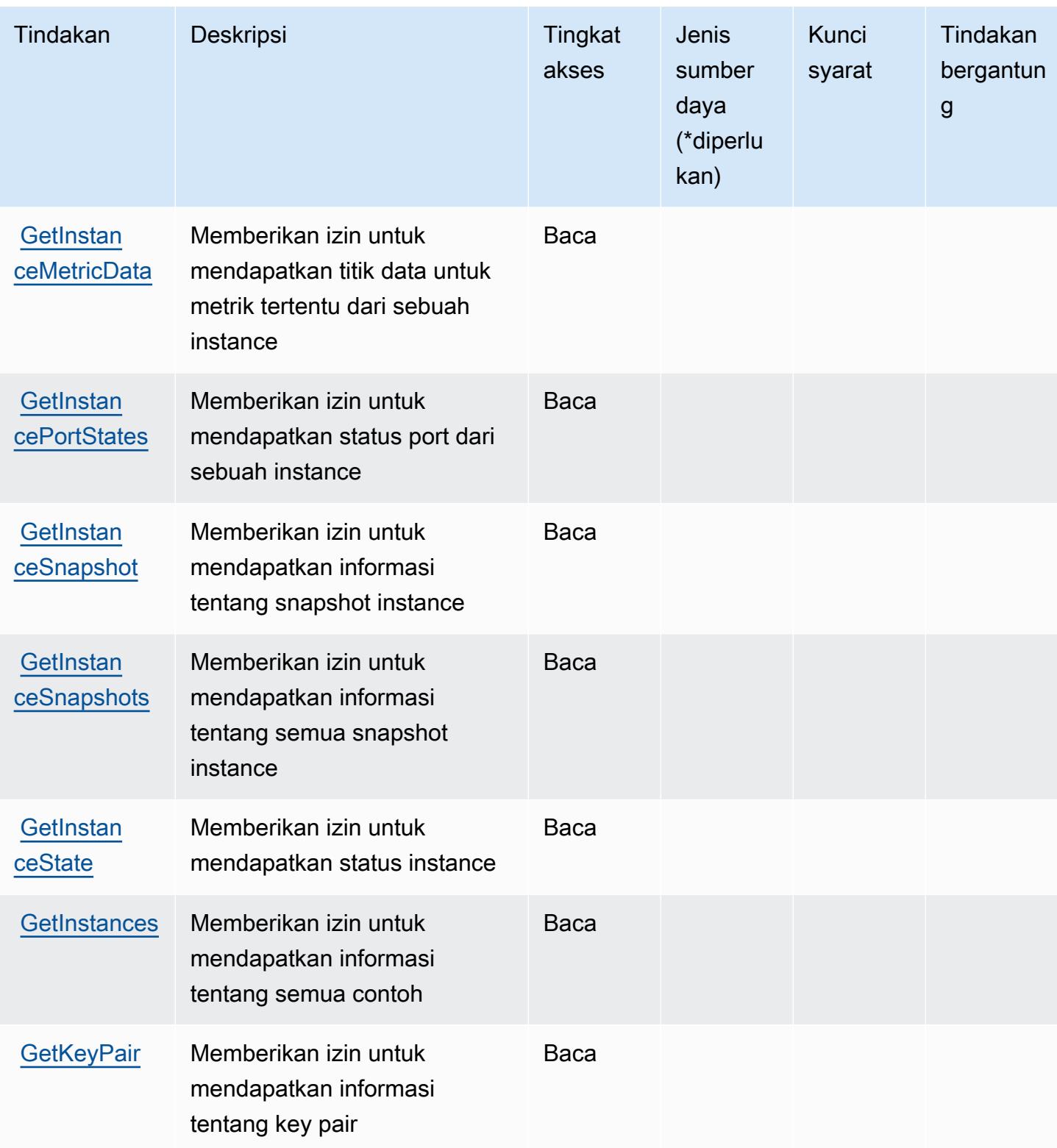

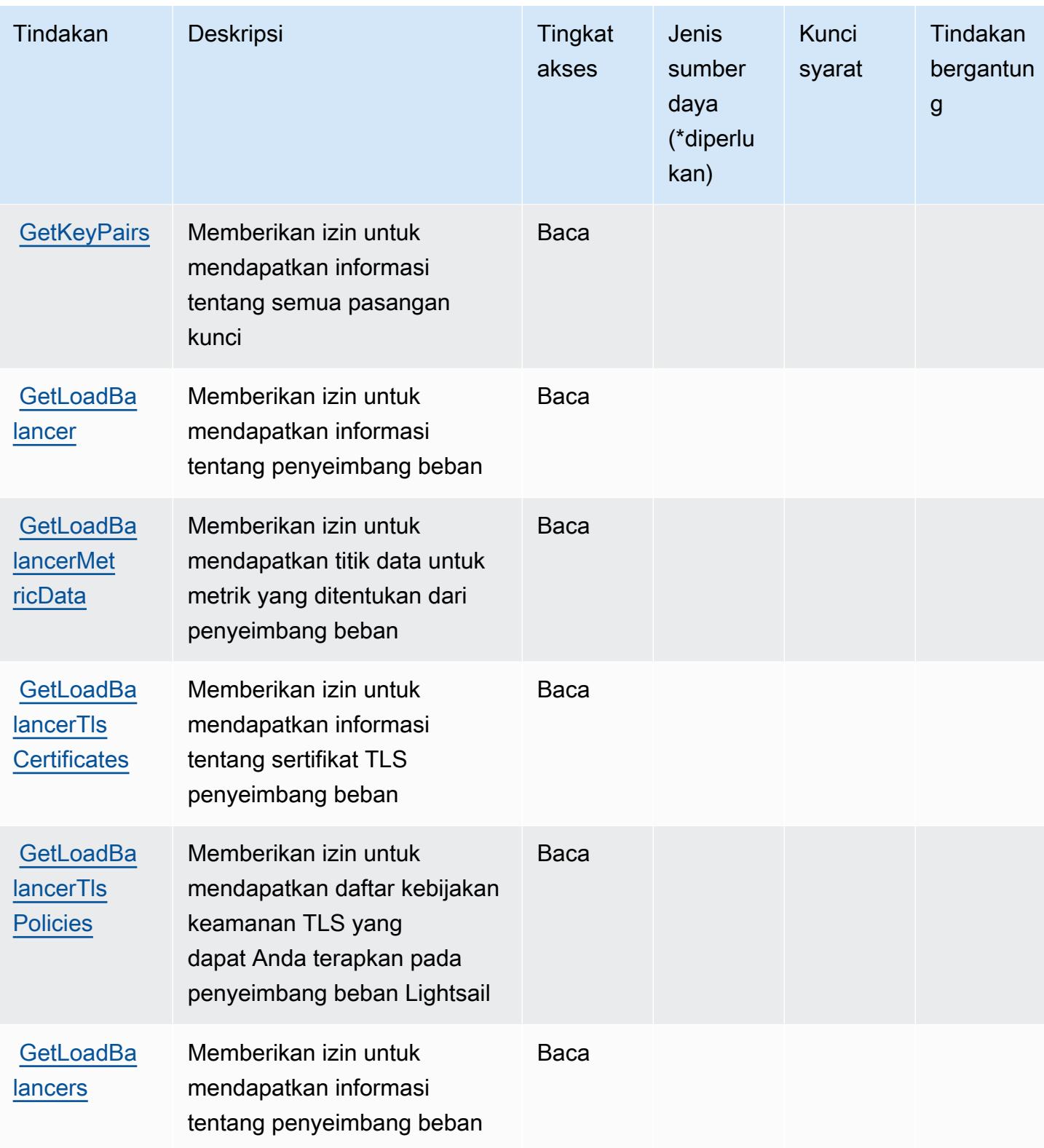

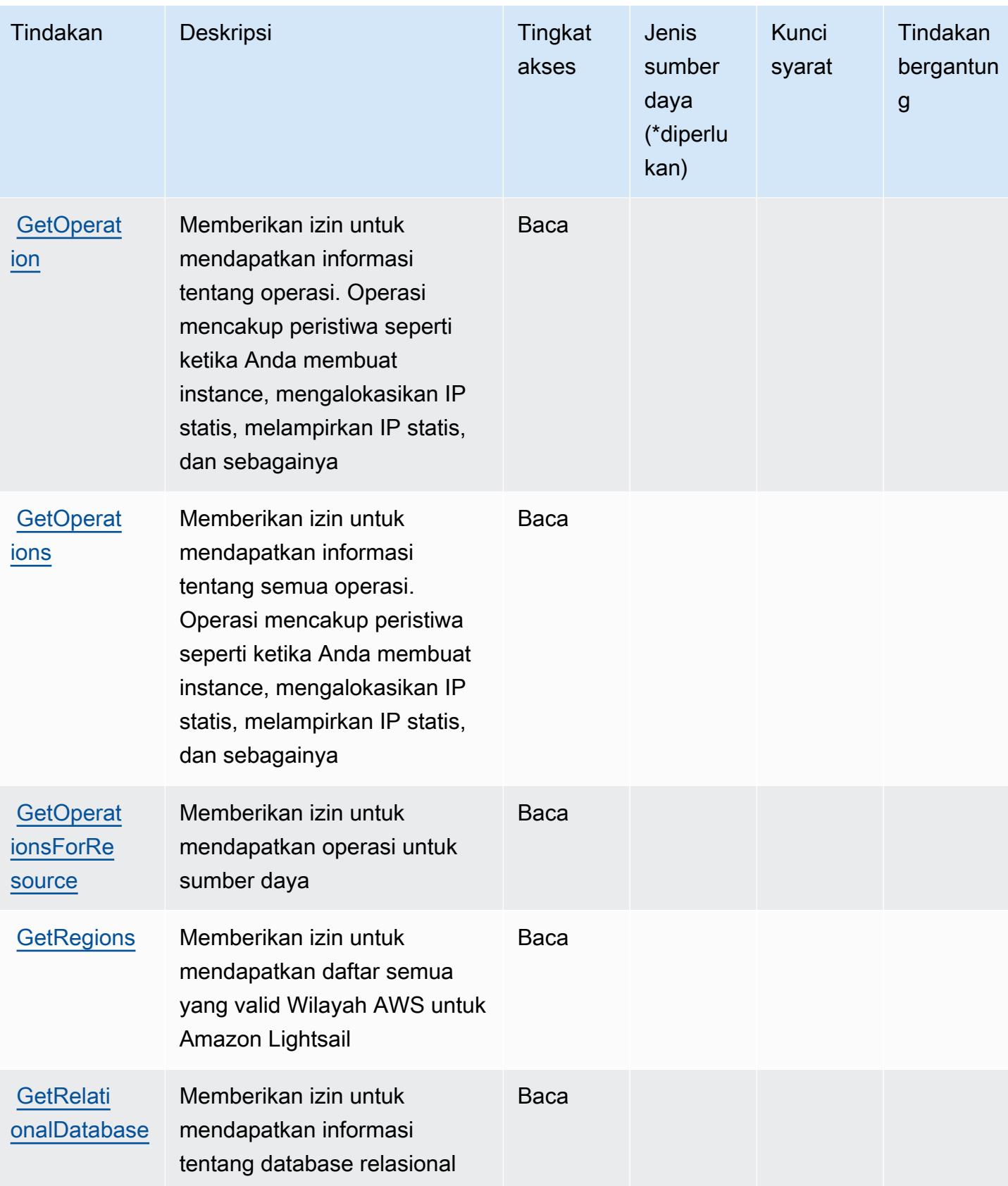

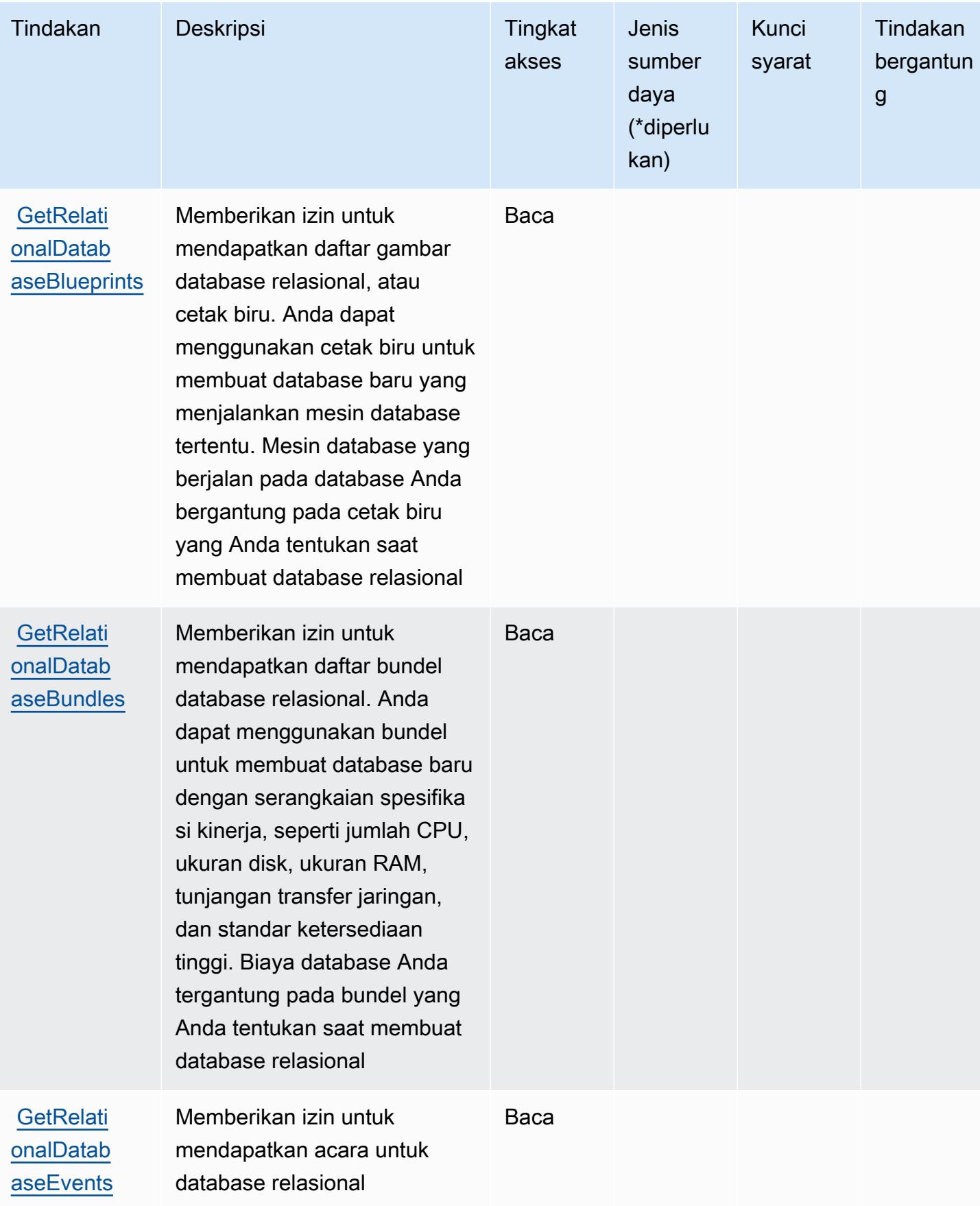

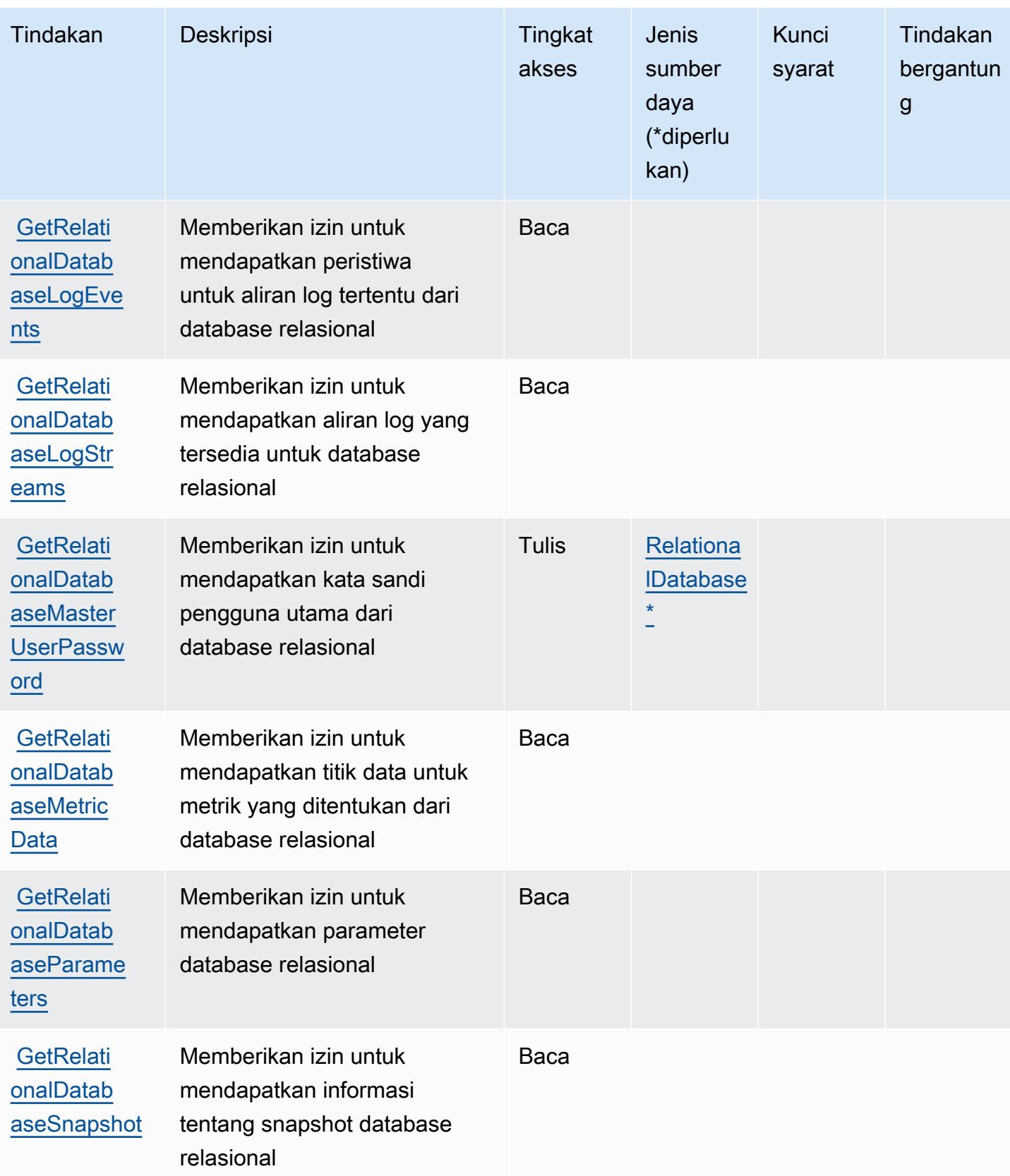

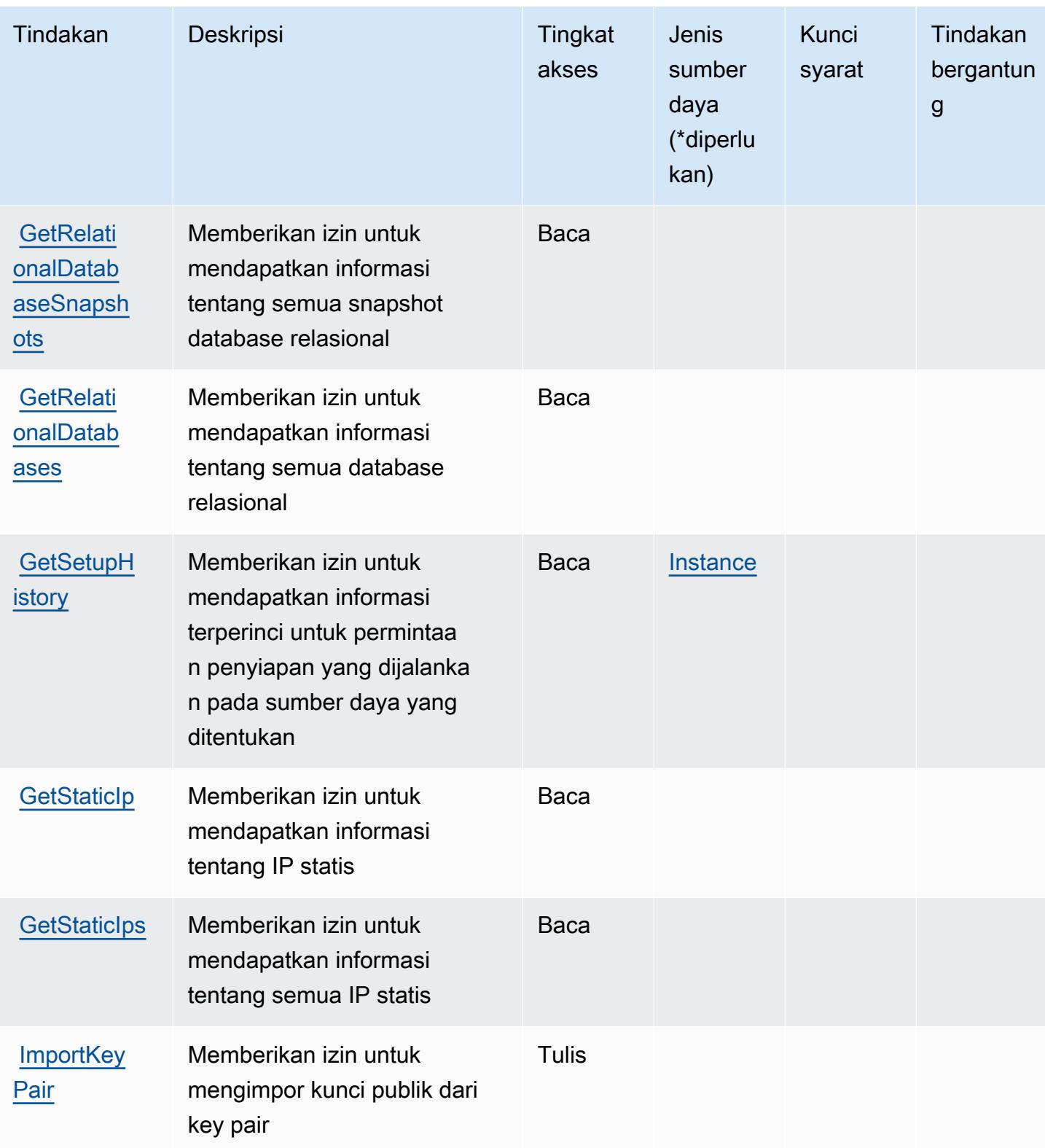

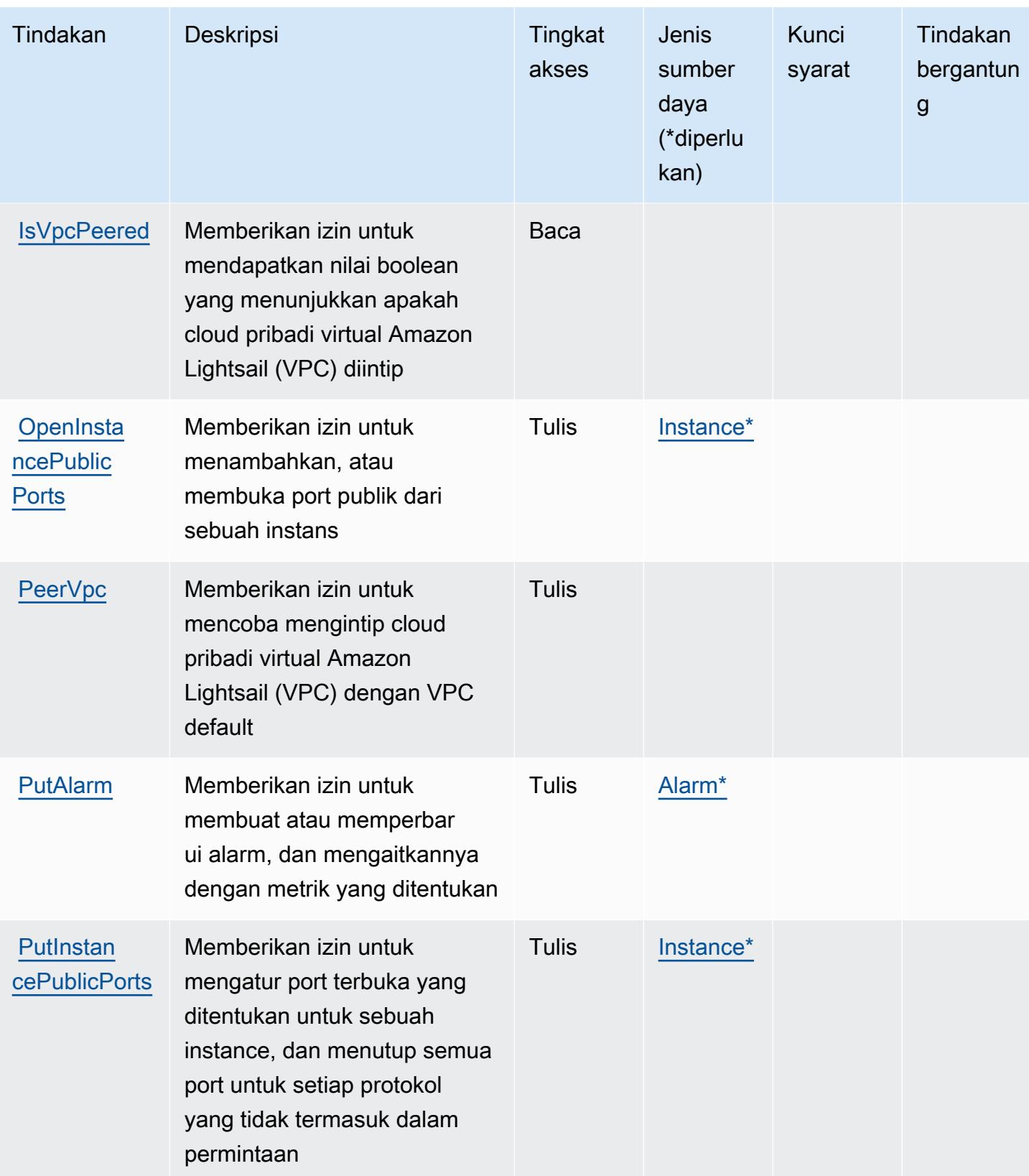

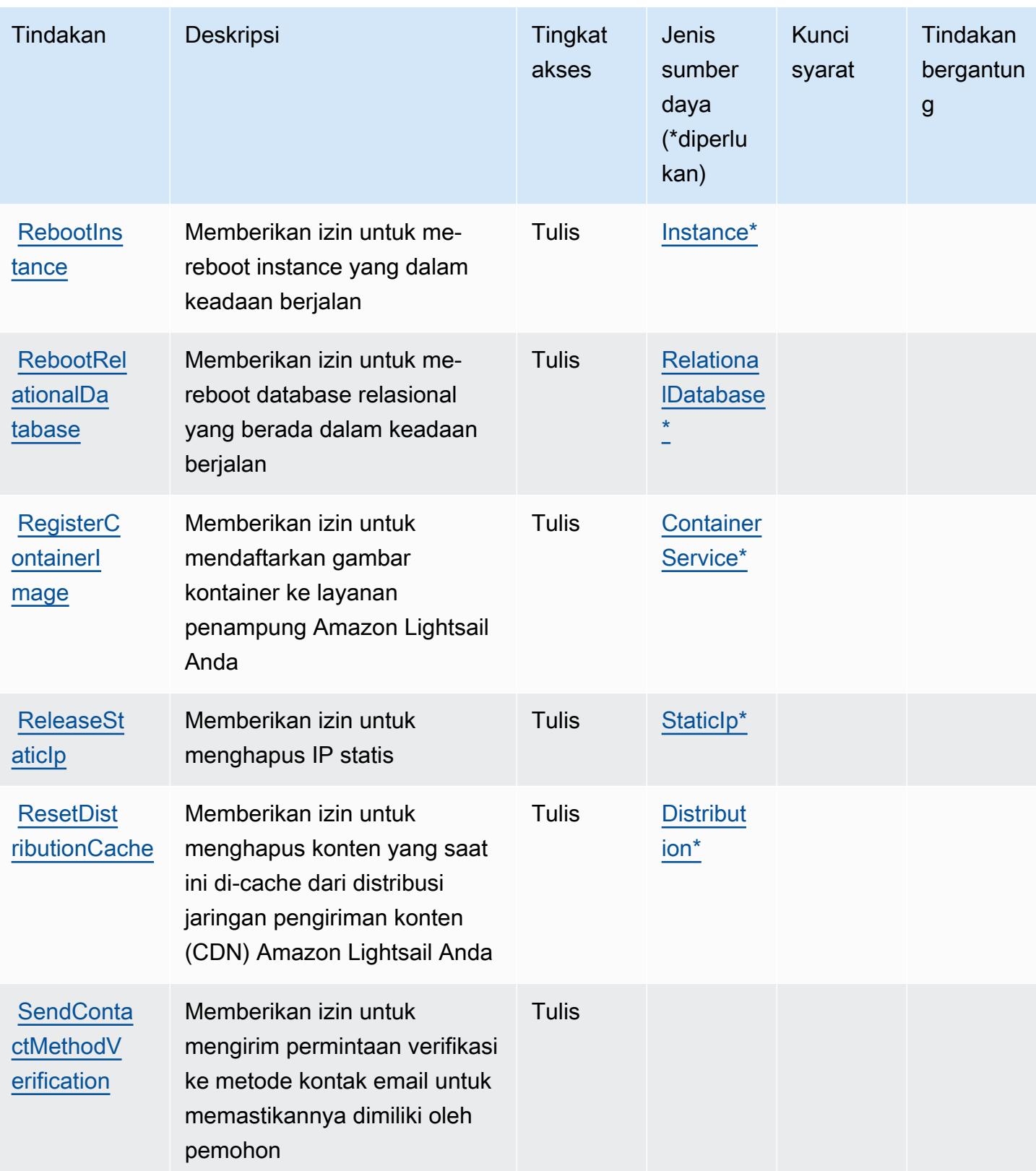

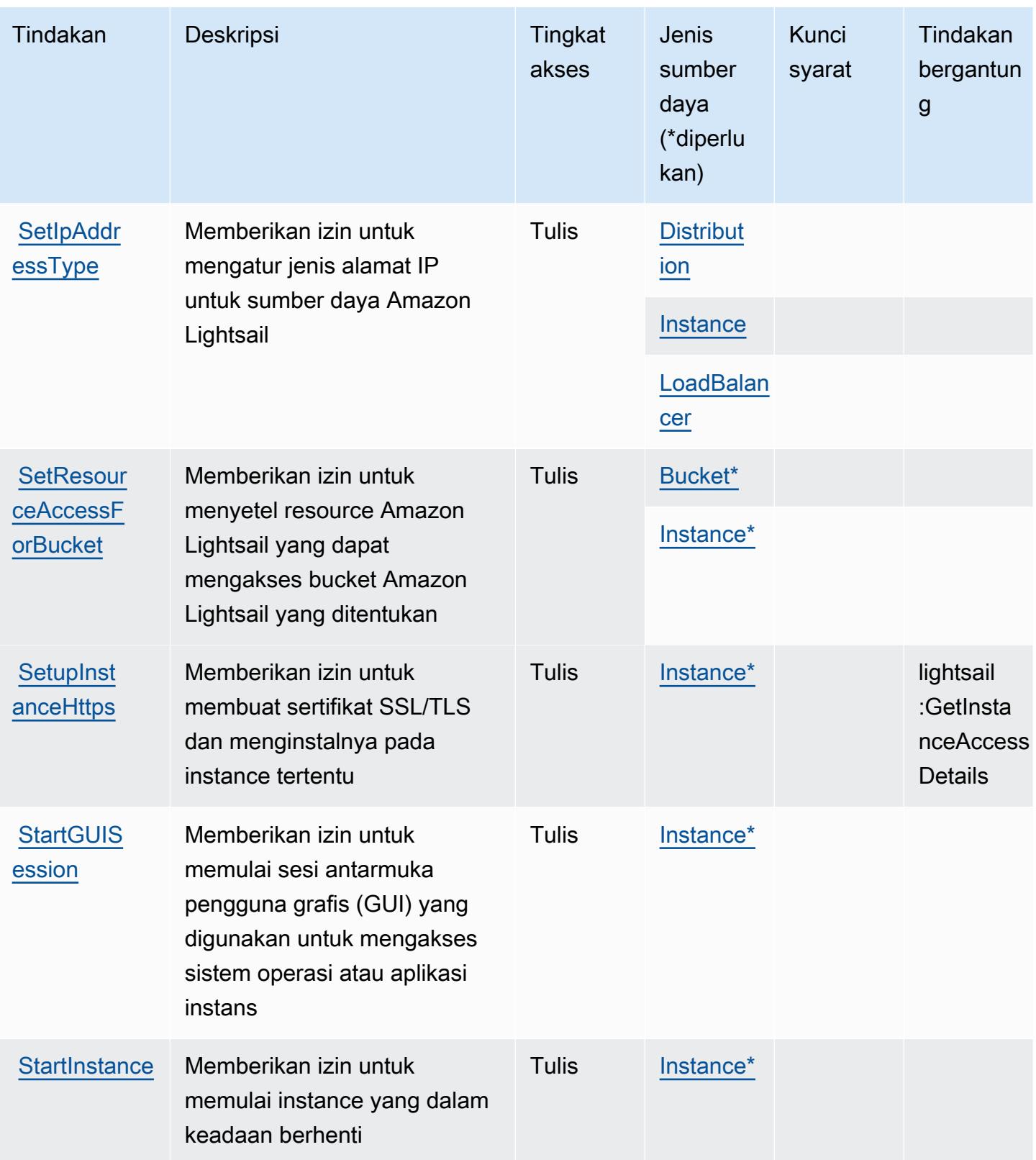

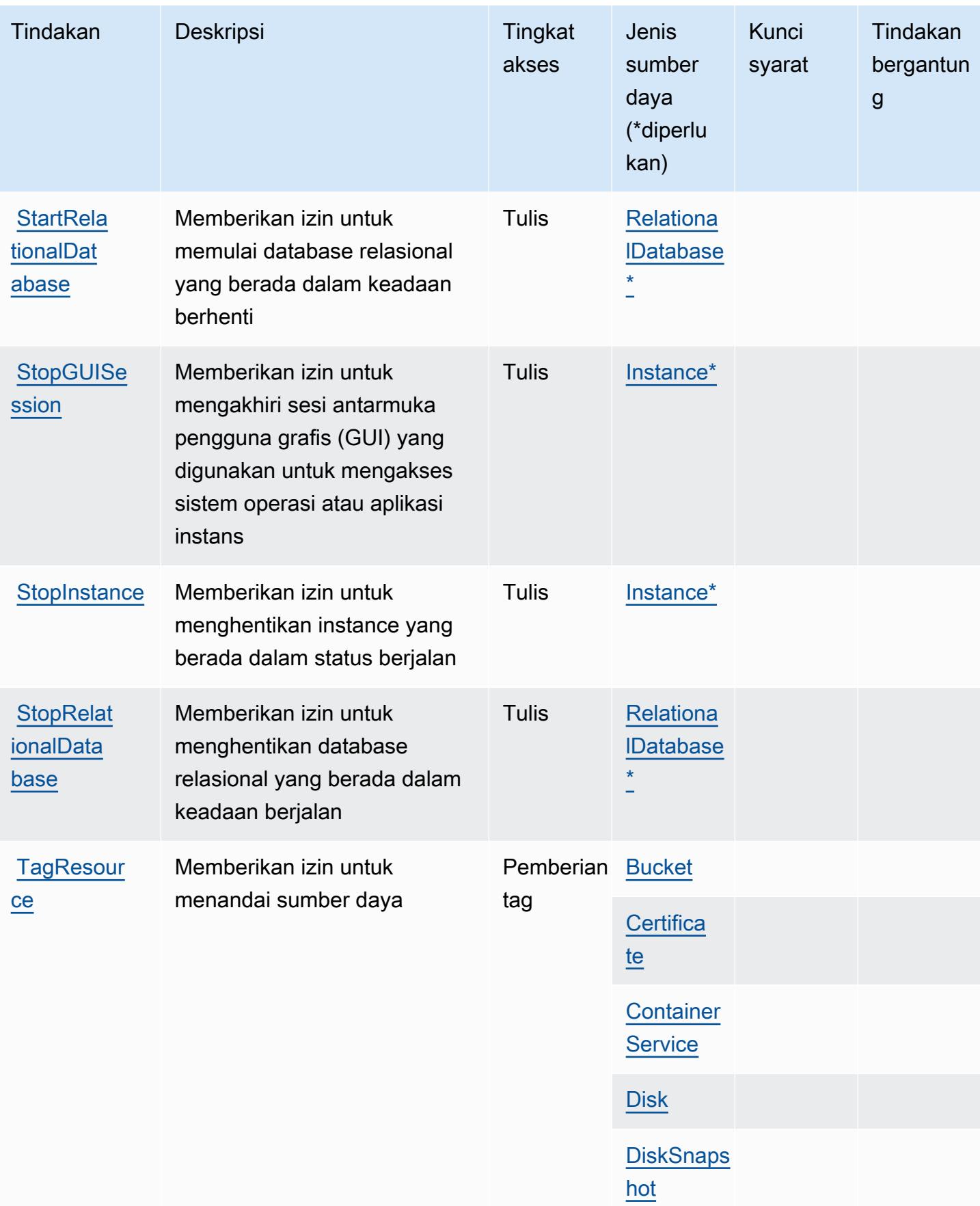
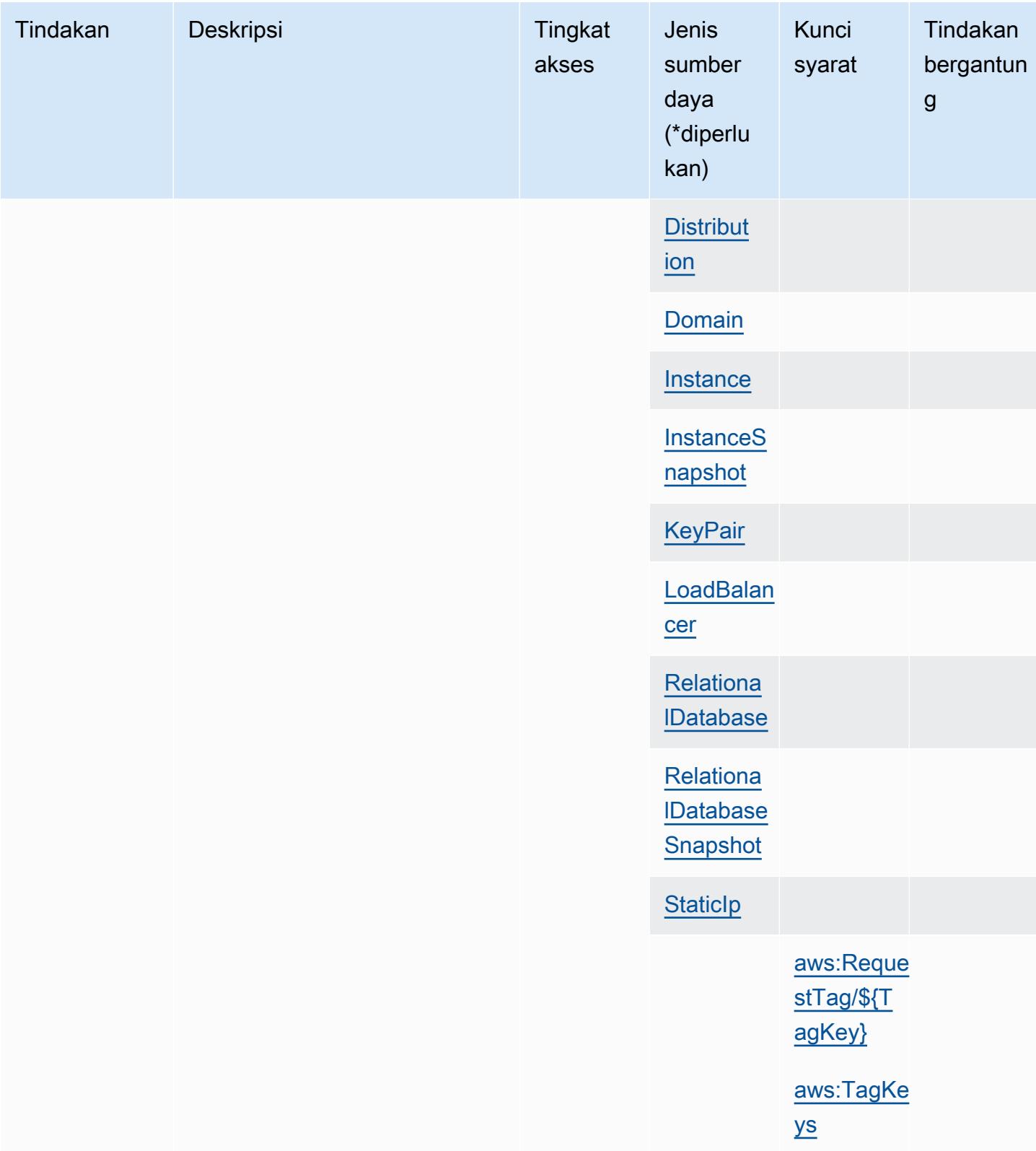

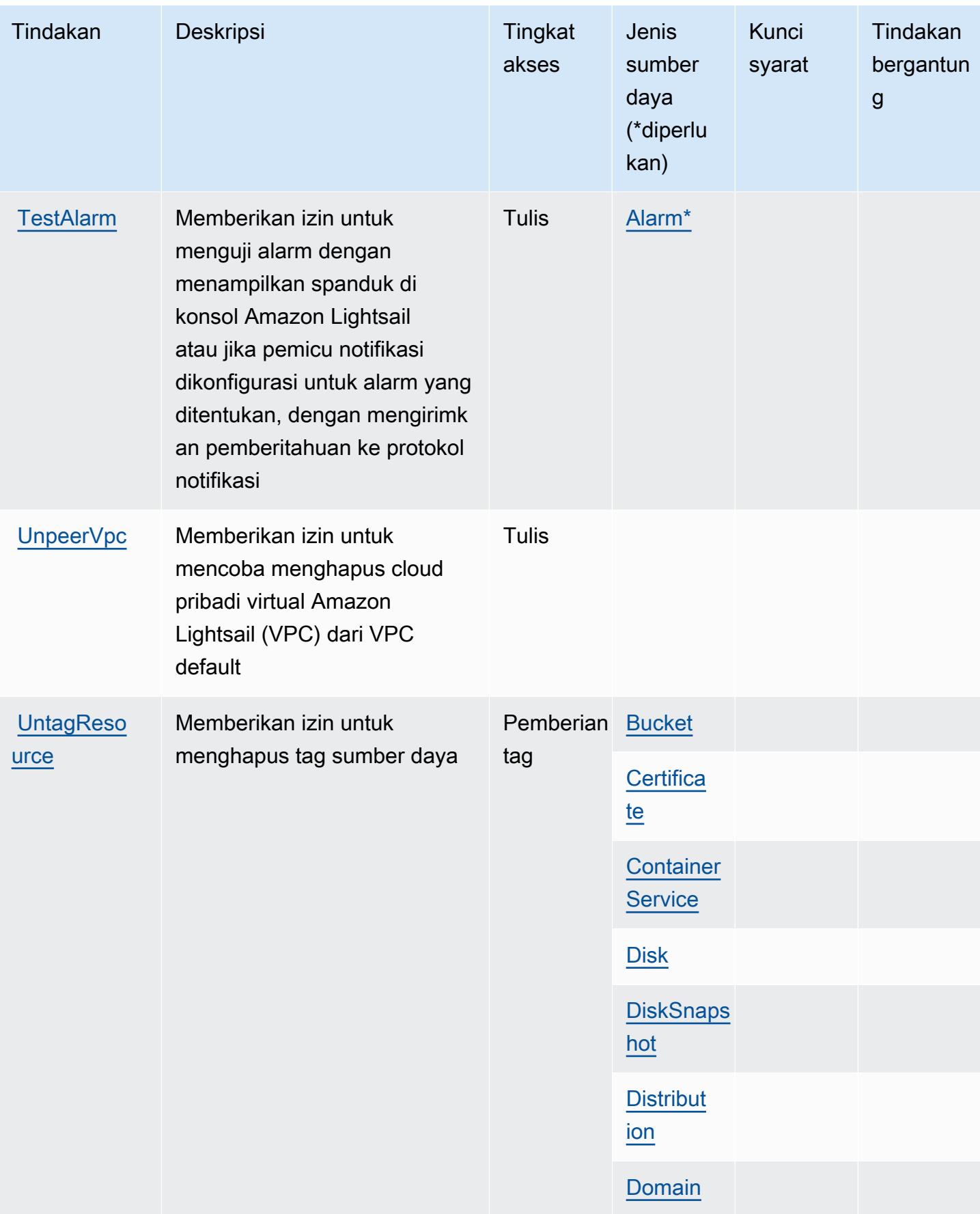

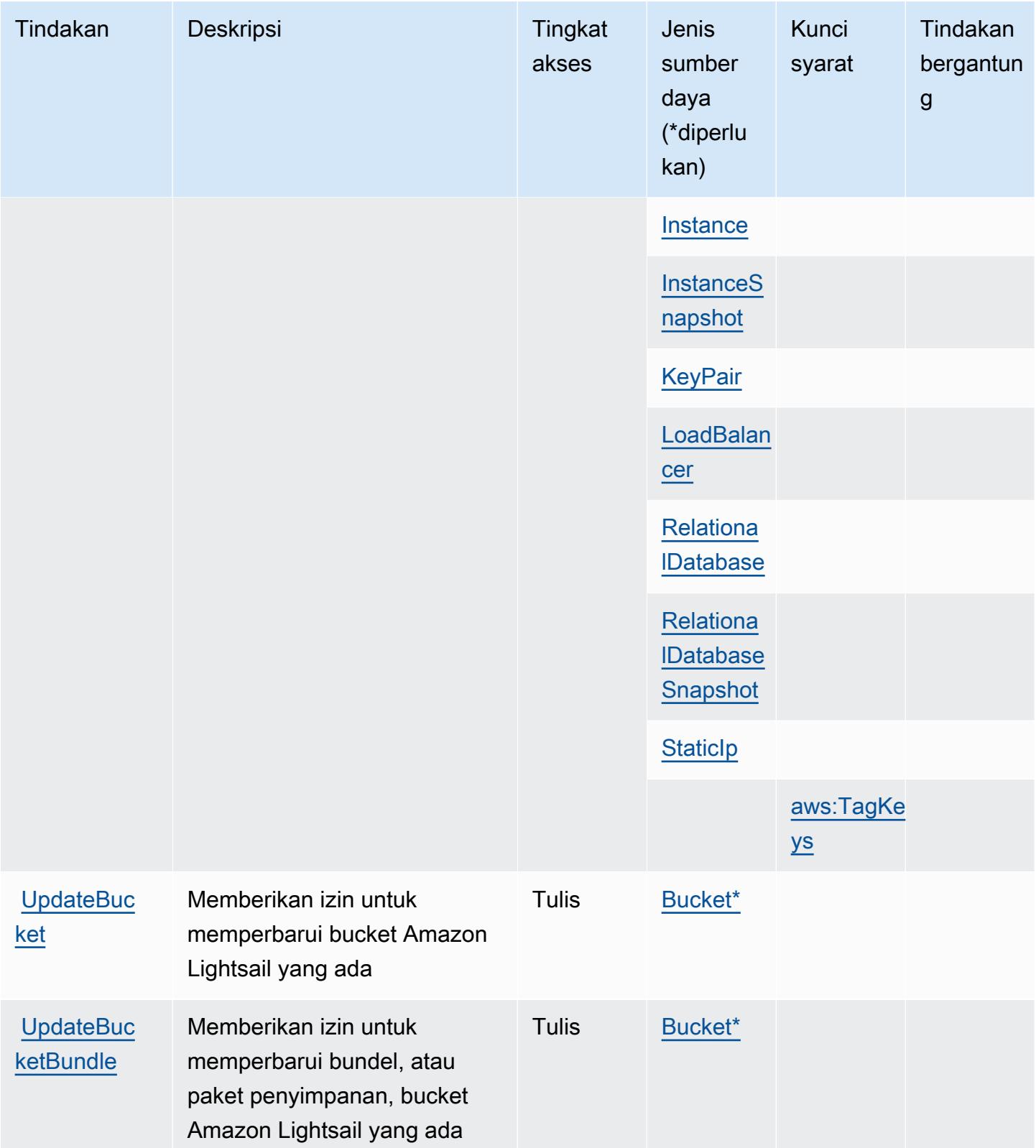

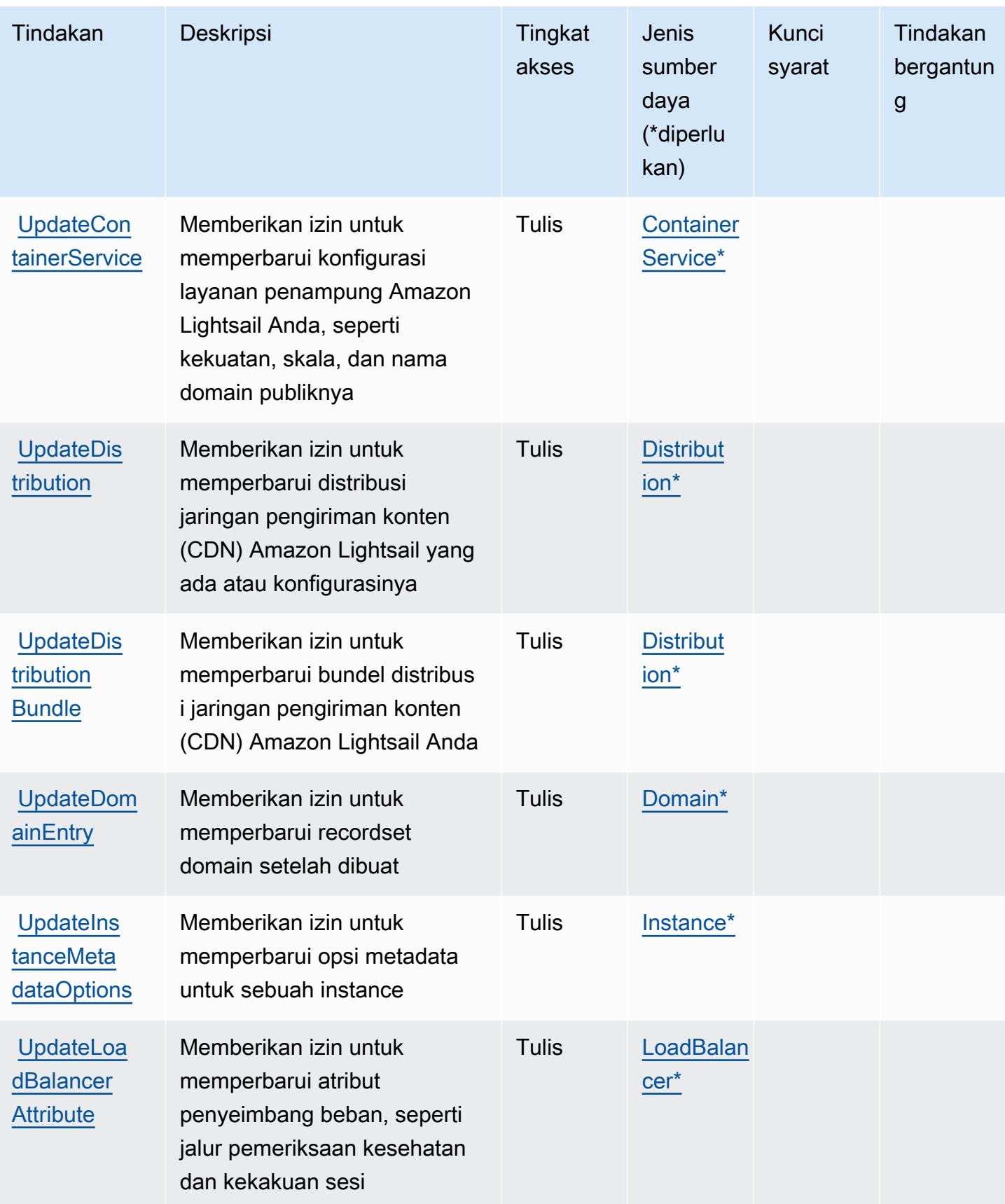

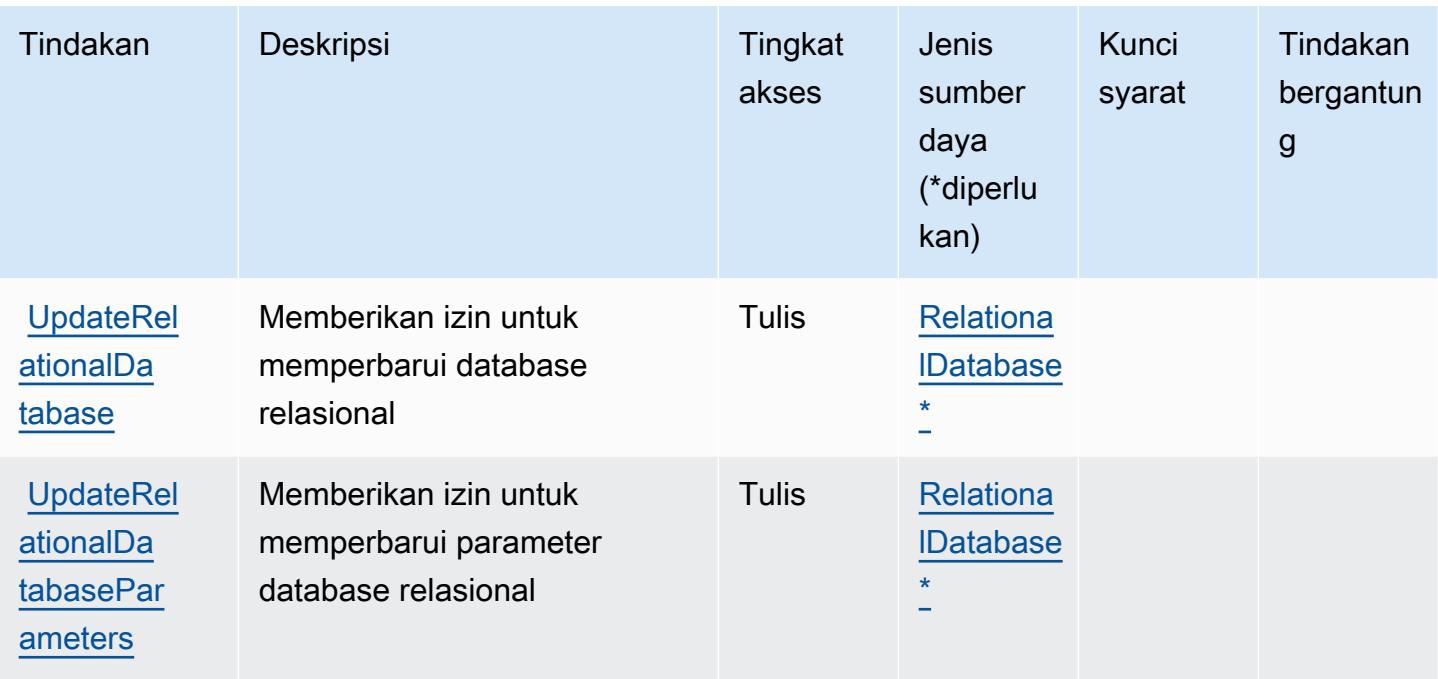

Jenis sumber daya yang ditentukan oleh Amazon Lightsail

Jenis sumber daya berikut ditentukan oleh layanan ini dan dapat digunakan dalam elemen Resource pernyataan kebijakan izin IAM. Setiap tindakan dalam [Tabel tindakan](#page-3497-0) mengidentifikasi jenis sumber daya yang dapat ditentukan dengan tindakan tersebut. Jenis sumber daya juga dapat menentukan kunci kondisi mana yang dapat Anda sertakan dalam kebijakan. Tombol-tombol ini ditampilkan di kolom terakhir dari tabel Jenis sumber daya. Untuk detail tentang kolom dalam tabel berikut, lihat [Tabel tipe sumber daya](reference_policies_actions-resources-contextkeys.html#resources_table).

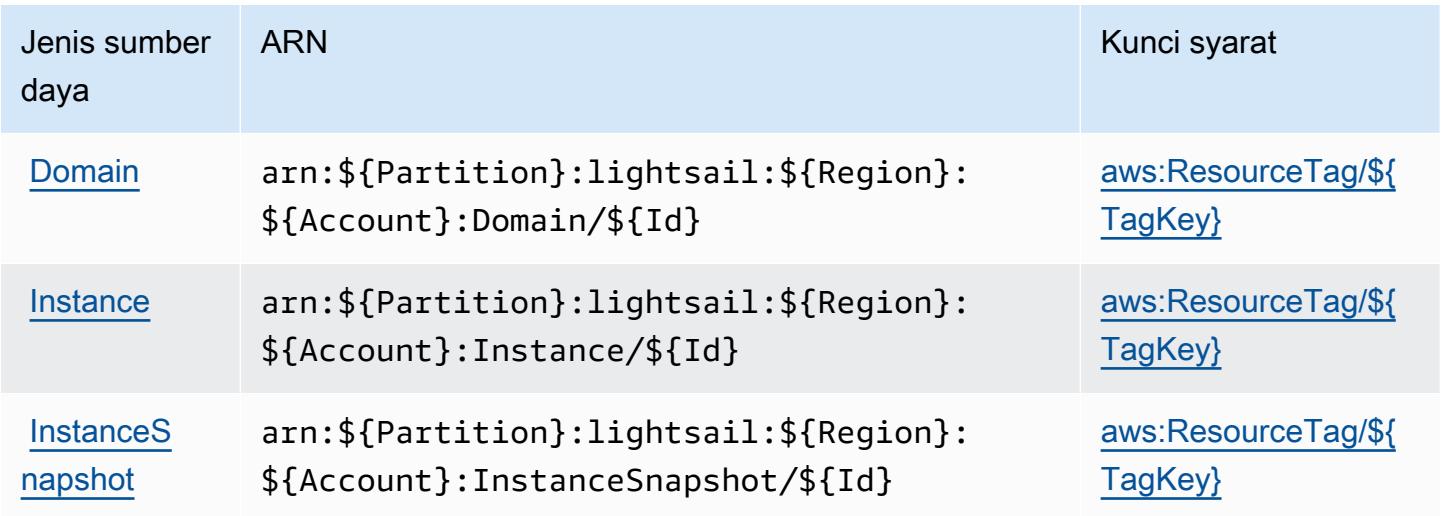

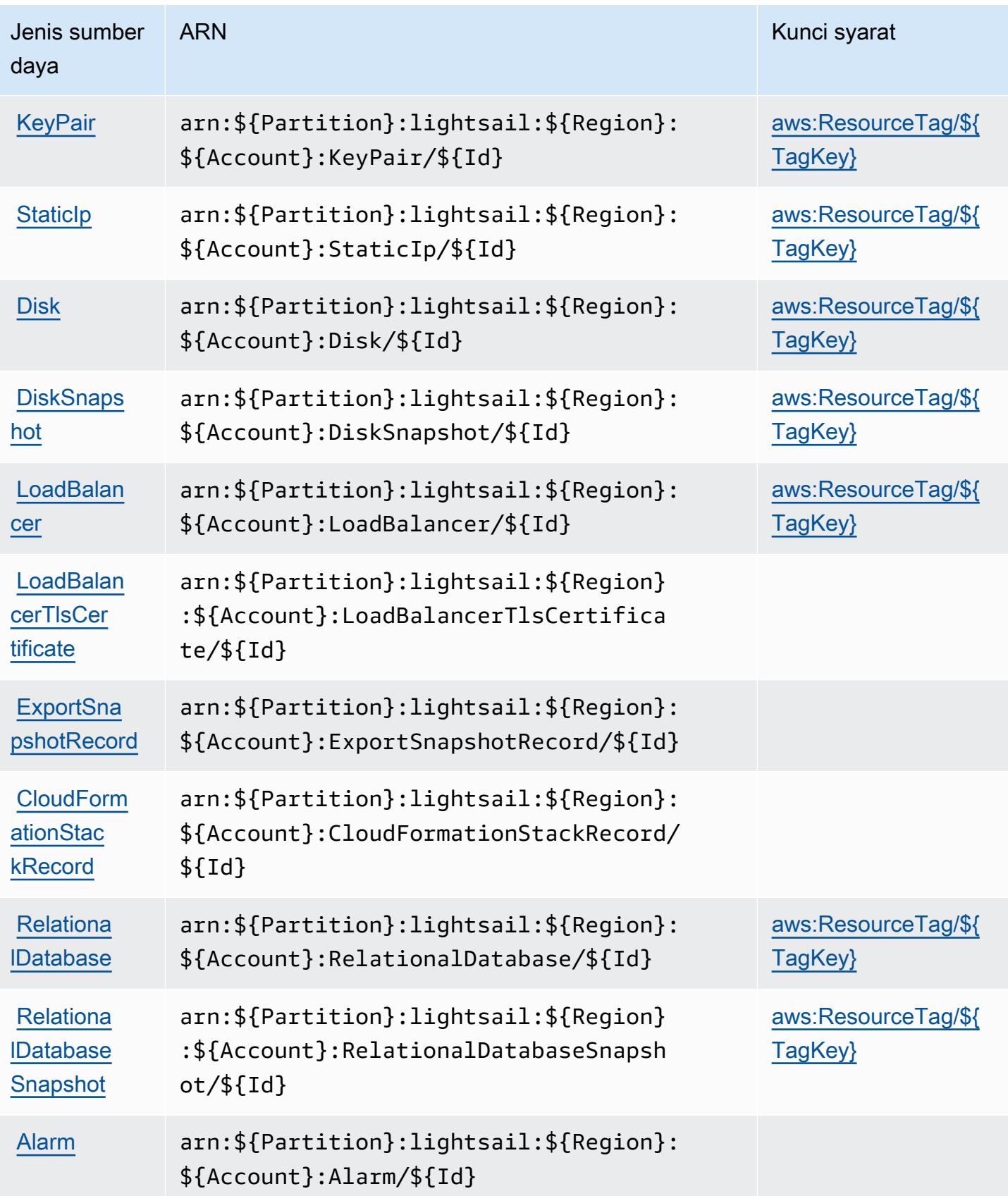

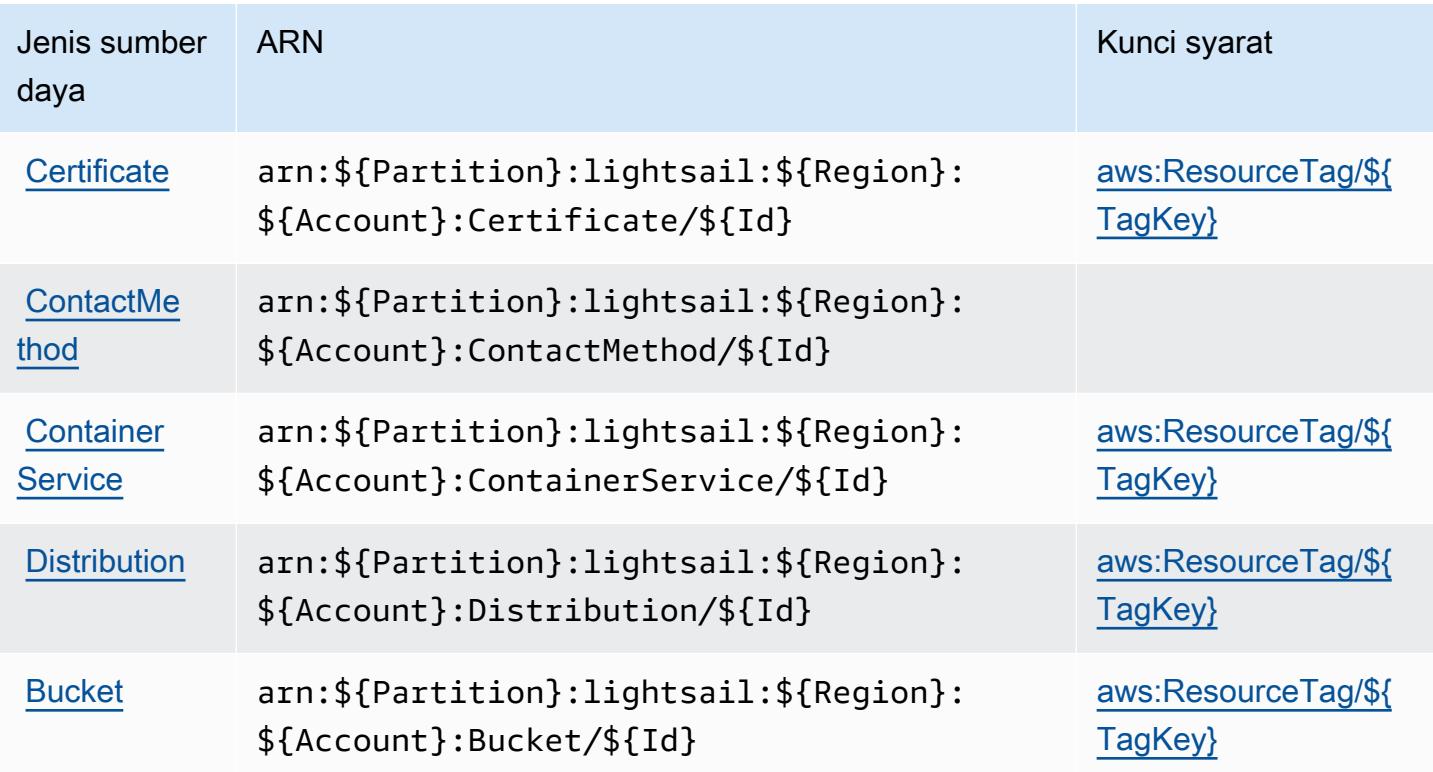

## Kunci kondisi untuk Amazon Lightsail

Amazon Lightsail mendefinisikan kunci kondisi berikut yang dapat digunakan dalam Condition elemen kebijakan IAM. Anda dapat menggunakan kunci ini untuk menyempurnakan syarat lebih lanjut dimana pernyataan kebijakan berlaku. Untuk detail tentang kolom dalam tabel berikut, lihat [Tabel tombol kondisi.](reference_policies_actions-resources-contextkeys.html#context_keys_table)

Untuk melihat kunci kondisi global yang tersedia untuk semua layanan, lihat [Kunci kondisi global](https://docs.aws.amazon.com/IAM/latest/UserGuide/reference_policies_condition-keys.html#AvailableKeys) [yang tersedia](https://docs.aws.amazon.com/IAM/latest/UserGuide/reference_policies_condition-keys.html#AvailableKeys).

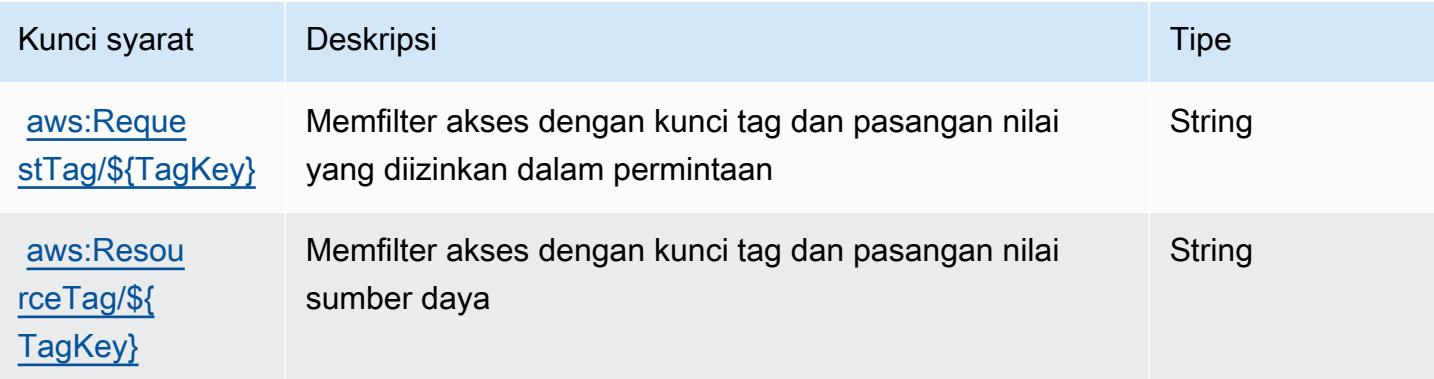

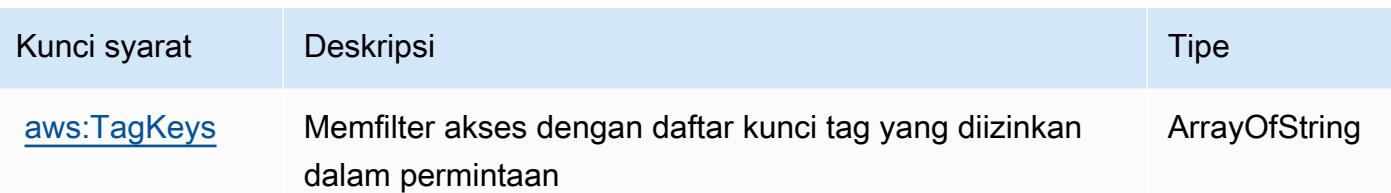

## Tindakan, sumber daya, dan kunci kondisi untuk Lokasi Amazon

Lokasi Amazon (awalan layanan:geo) menyediakan sumber daya, tindakan, dan kunci konteks kondisi khusus layanan berikut untuk digunakan dalam kebijakan izin IAM.

Referensi:

- Pelajari cara [mengonfigurasi layanan ini.](https://docs.aws.amazon.com/location/latest/developerguide/)
- Lihat daftar [Operasi API yang tersedia untuk layanan ini.](https://docs.aws.amazon.com/location/latest/APIReference/)
- Pelajari cara mengamankan layanan ini dan sumber dayanya dengan [menggunakan kebijakan izin](https://docs.aws.amazon.com/location/latest/developerguide/security-iam.html) IAM.

#### Topik

- [Tindakan yang ditentukan oleh Lokasi Amazon](#page-3535-0)
- [Jenis sumber daya yang ditentukan oleh Lokasi Amazon](#page-3547-0)
- [Kunci kondisi untuk Lokasi Amazon](#page-3548-0)

## <span id="page-3535-0"></span>Tindakan yang ditentukan oleh Lokasi Amazon

Anda dapat menyebutkan tindakan berikut dalam elemen Action pernyataan kebijakan IAM. Gunakan kebijakan untuk memberikan izin untuk melaksanakan operasi dalam AWS. Saat Anda menggunakan sebuah tindakan dalam sebuah kebijakan, Anda biasanya mengizinkan atau menolak akses ke operasi API atau perintah CLI dengan nama yang sama. Namun, dalam beberapa kasus, satu tindakan tunggal mengontrol akses ke lebih dari satu operasi. Atau, beberapa operasi memerlukan beberapa tindakan yang berbeda.

Kolom tipe sumber daya pada tabel Tindakan menunjukkan apakah setiap tindakan mendukung izin tingkat sumber daya. Jika tidak ada nilai untuk kolom ini, Anda harus menentukan semua sumber daya ("\*") yang berlaku kebijakan dalam Resource elemen pernyataan kebijakan Anda. Jika kolom mencantumkan jenis sumber daya, maka Anda dapat menyebutkan ARN dengan jenis tersebut

dalam sebuah pernyataan dengan tindakan tersebut. Jika tindakan memiliki satu atau lebih sumber daya yang diperlukan, pemanggil harus memiliki izin untuk menggunakan tindakan dengan sumber daya tersebut. Sumber daya yang diperlukan ditunjukkan dalam tabel dengan tanda bintang (\*). Jika Anda membatasi akses sumber daya dengan Resource elemen dalam kebijakan IAM, Anda harus menyertakan ARN atau pola untuk setiap jenis sumber daya yang diperlukan. Beberapa tindakan mendukung berbagai jenis sumber daya. Jika jenis sumber daya opsional (tidak ditunjukkan sesuai kebutuhan), maka Anda dapat memilih untuk menggunakan salah satu jenis sumber daya opsional.

Kolom Condition keys pada tabel Actions menyertakan kunci yang dapat Anda tentukan dalam Condition elemen pernyataan kebijakan. Untuk informasi selengkapnya tentang kunci kondisi yang terkait dengan sumber daya untuk layanan, lihat kolom Kunci kondisi pada tabel Jenis sumber daya.

#### **a** Note

Kunci kondisi sumber daya tercantum dalam tabel [Jenis sumber daya](#page-3547-0). Anda dapat menemukan tautan ke jenis sumber daya yang berlaku untuk tindakan di kolom Jenis sumber daya (\*wajib) pada tabel Tindakan. Jenis sumber daya dalam tabel Jenis sumber daya menyertakan kolom Kunci kondisi, yang merupakan kunci kondisi sumber daya yang berlaku untuk tindakan dalam tabel Tindakan.

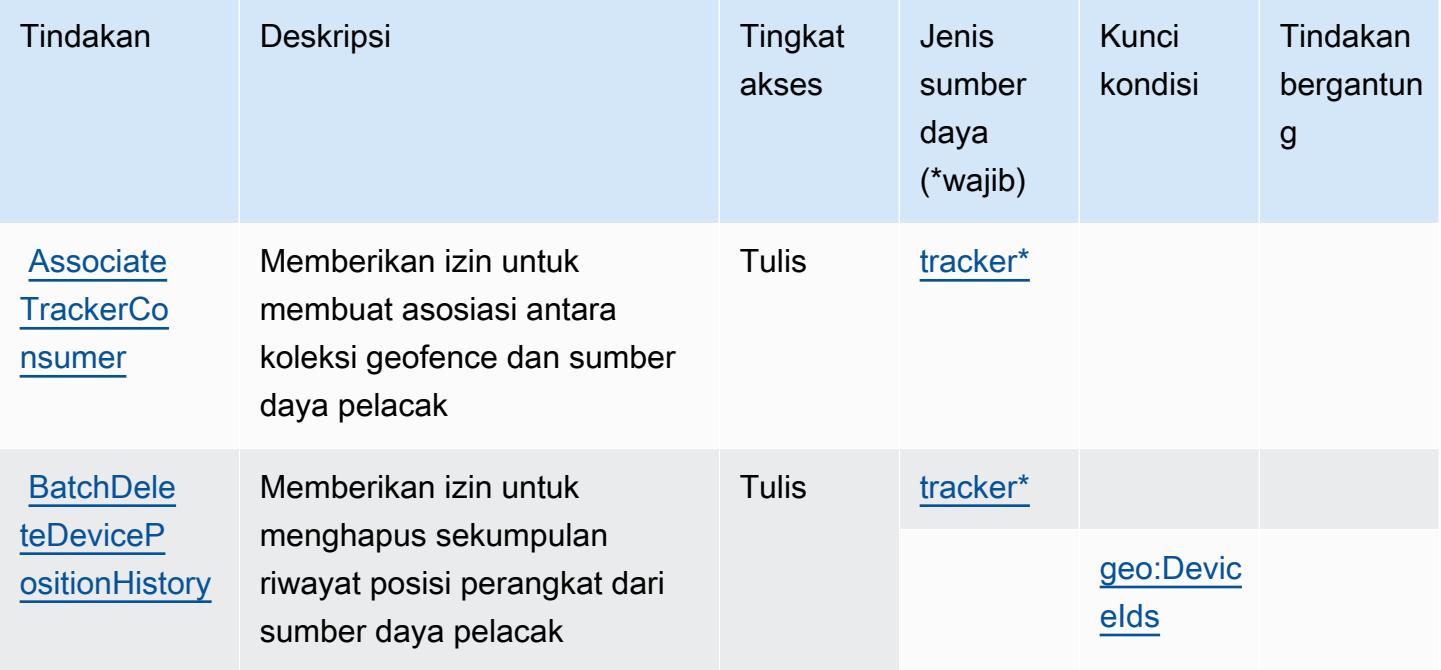

Untuk detail tentang kolom dalam tabel berikut, lihat [tabel Tindakan](reference_policies_actions-resources-contextkeys.html#actions_table).

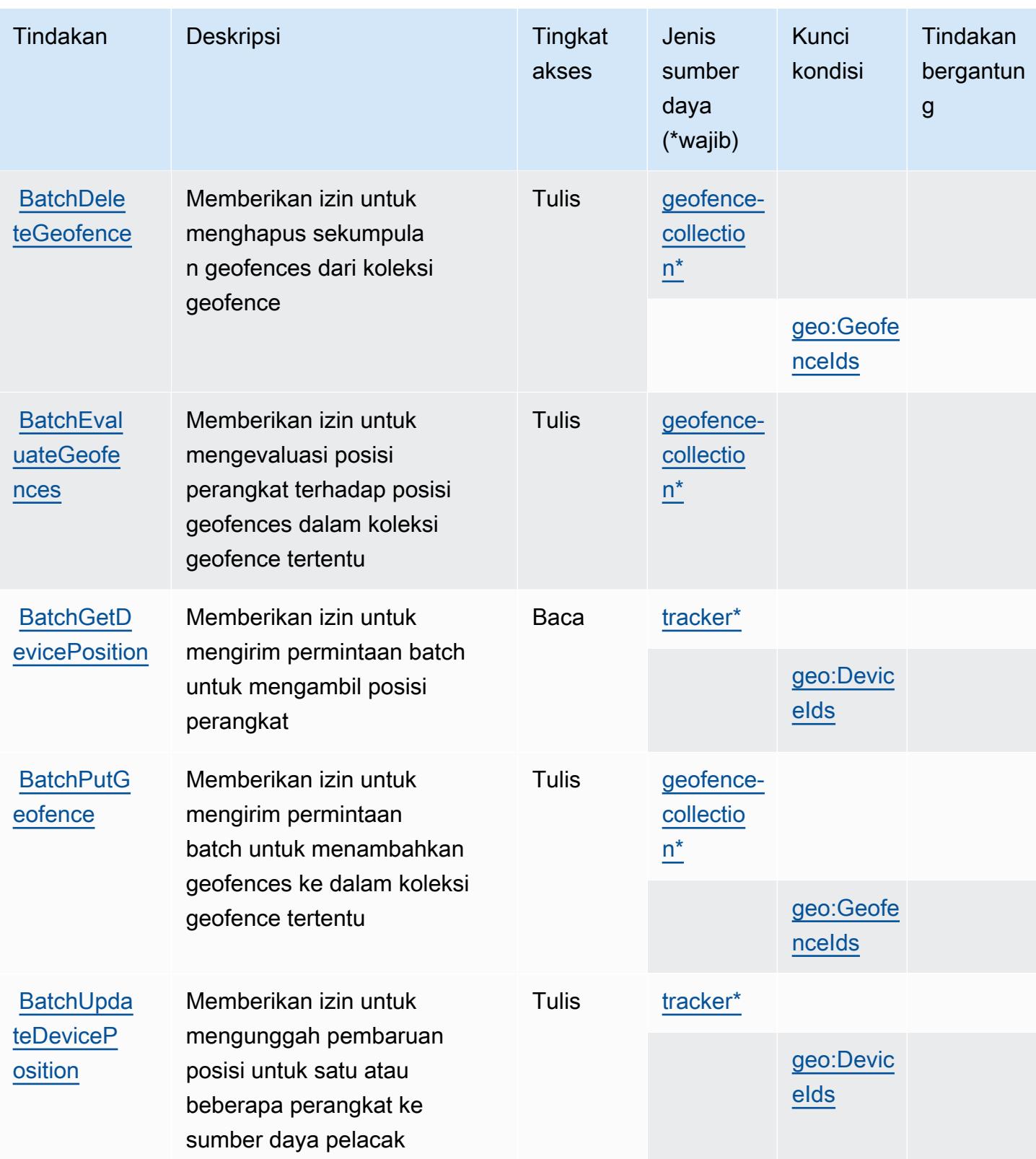

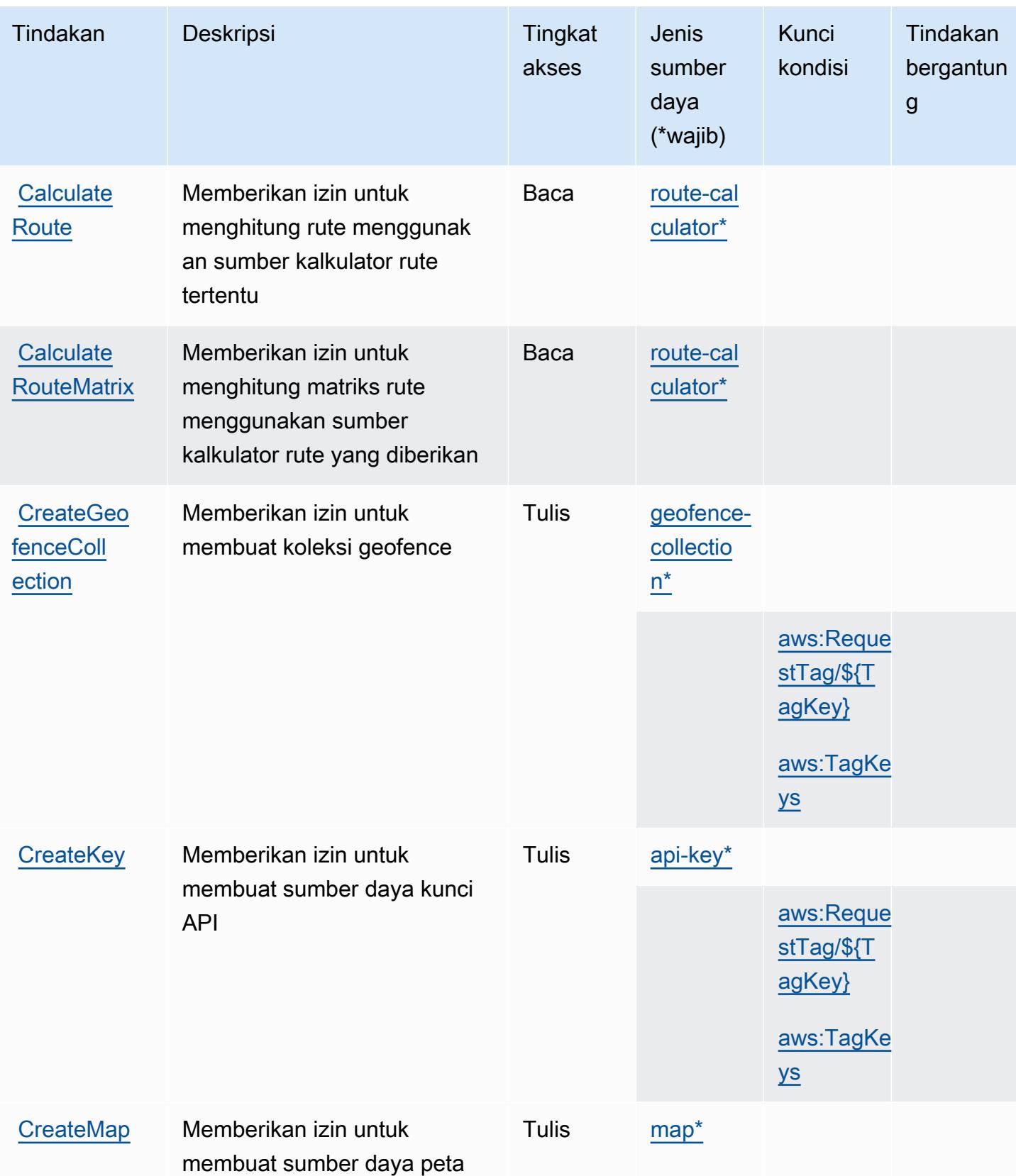

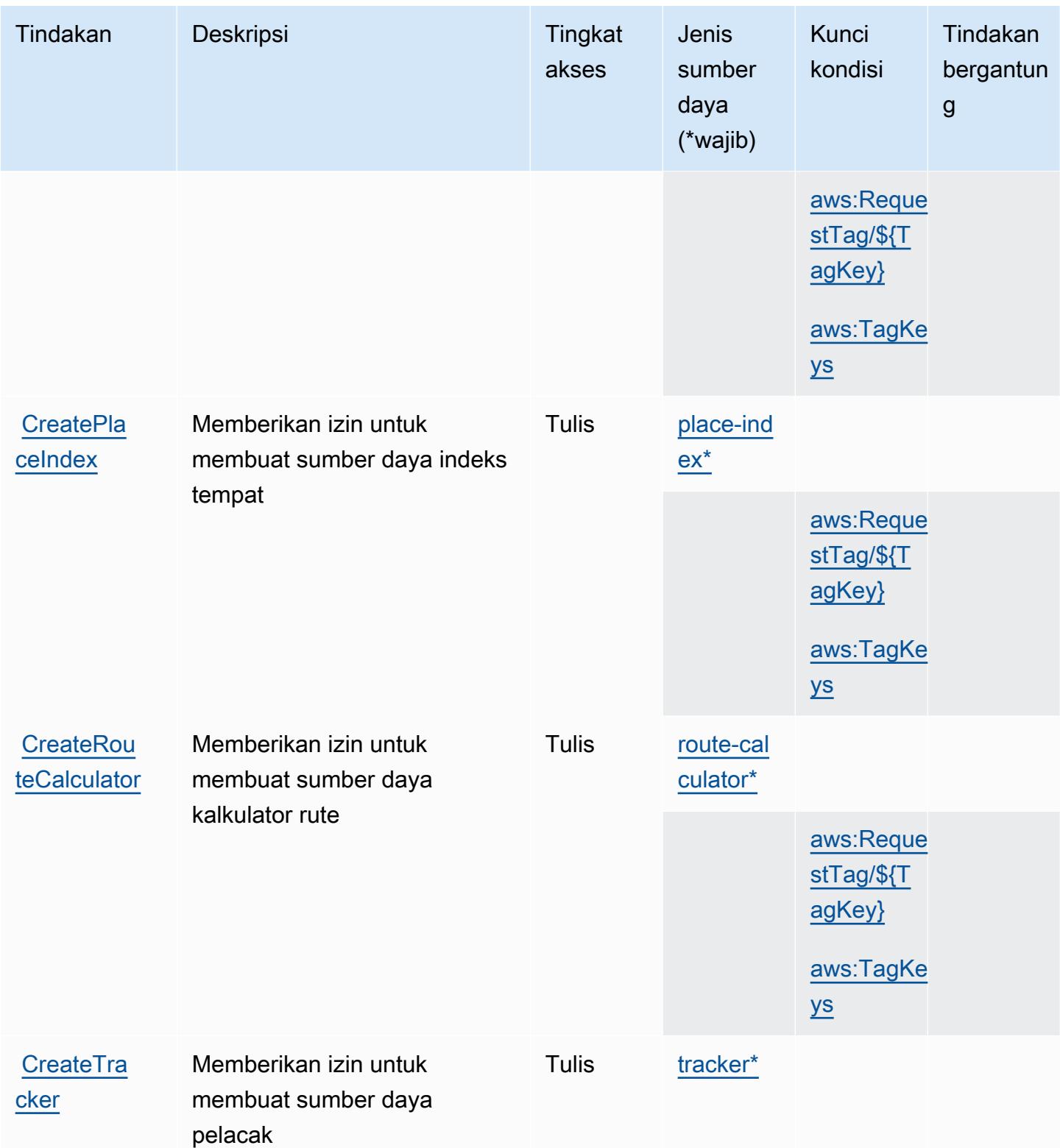

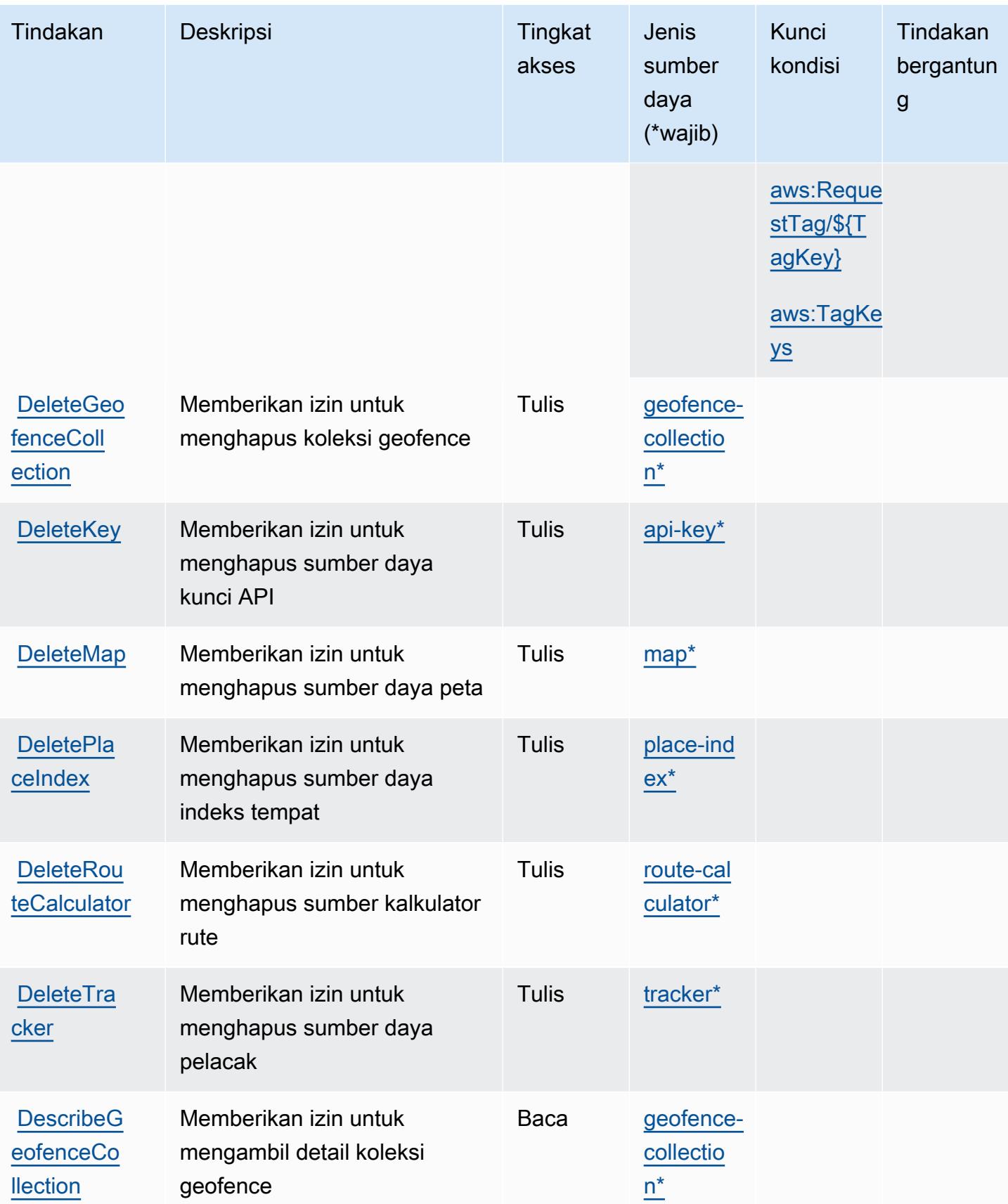

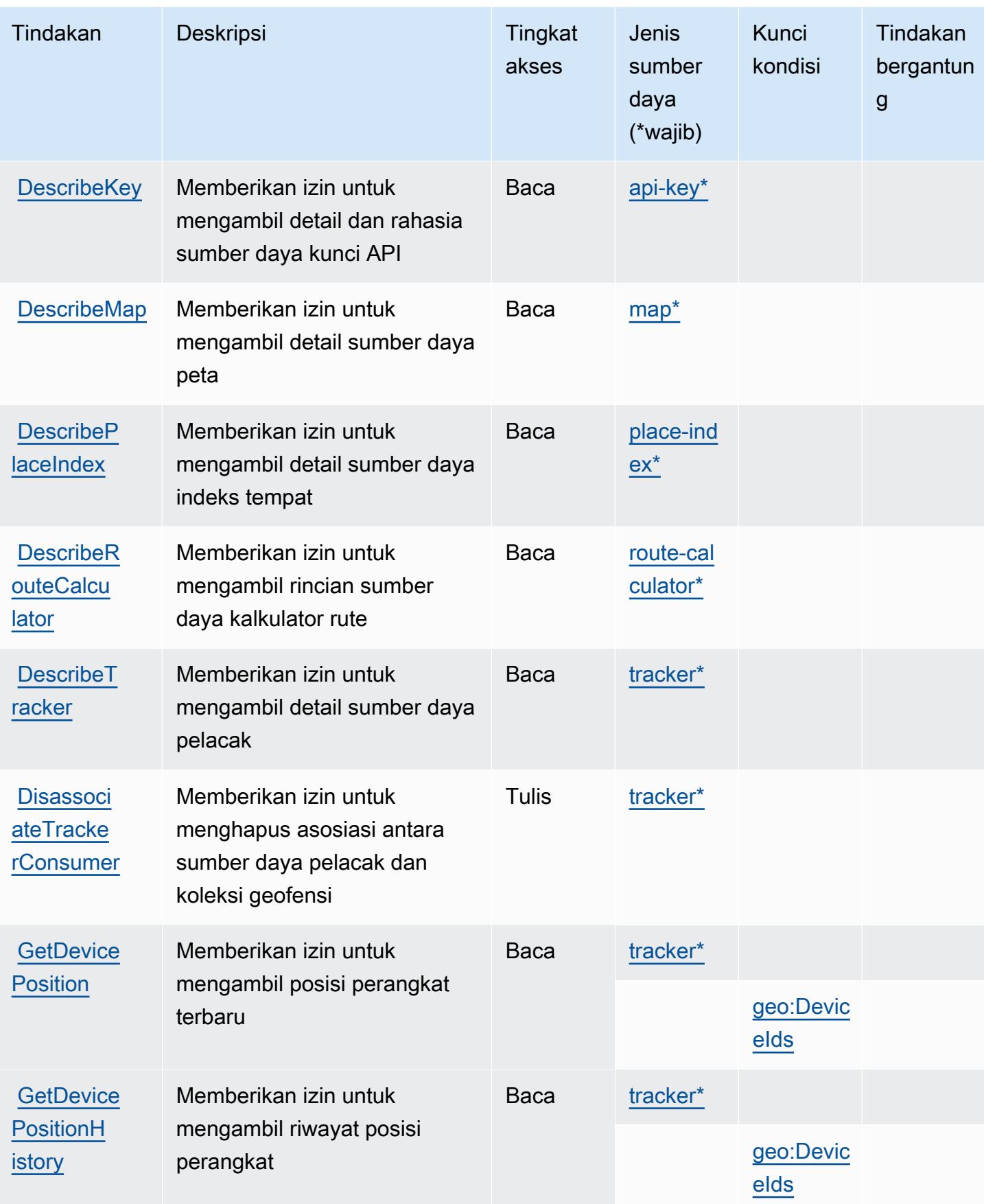

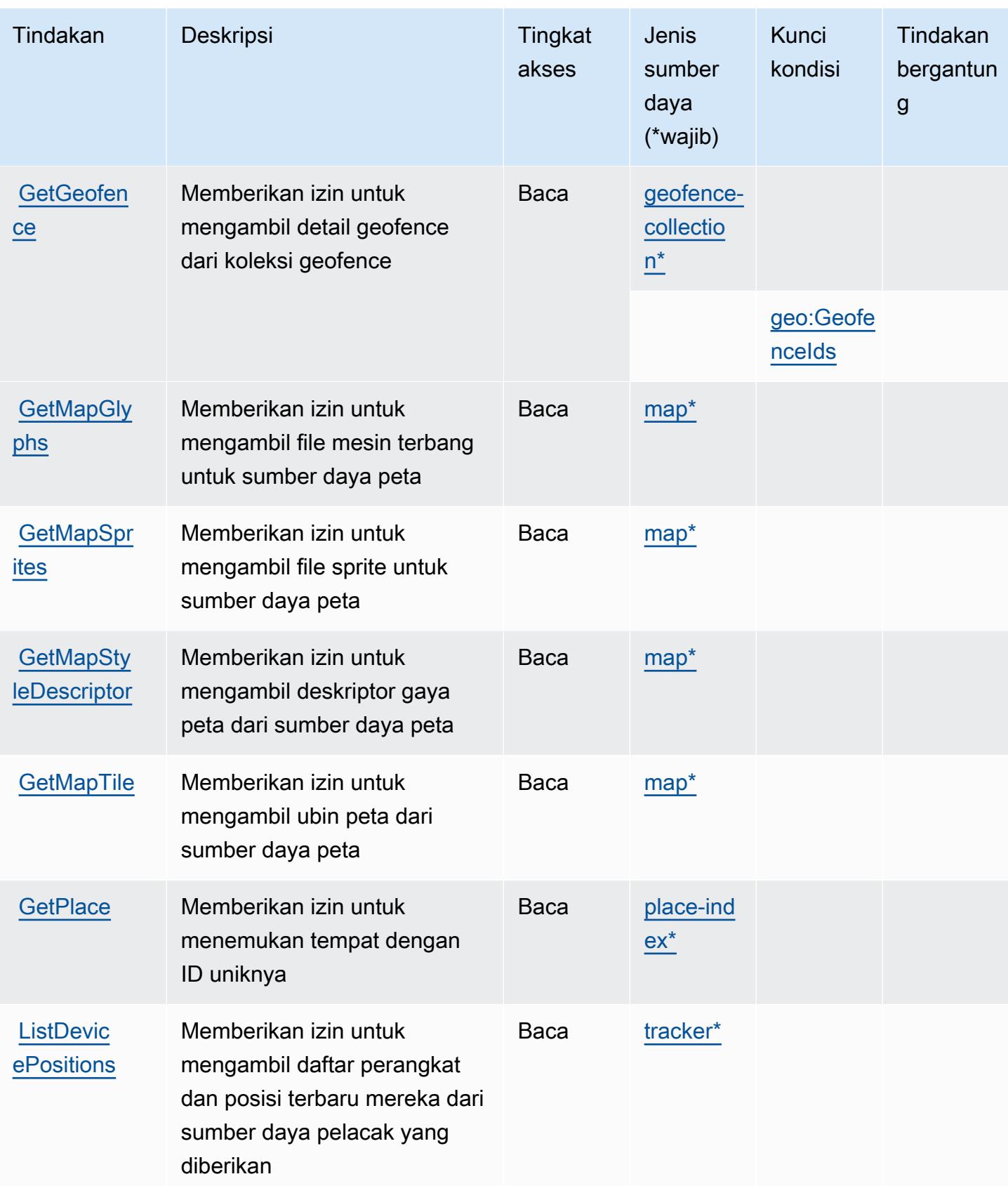

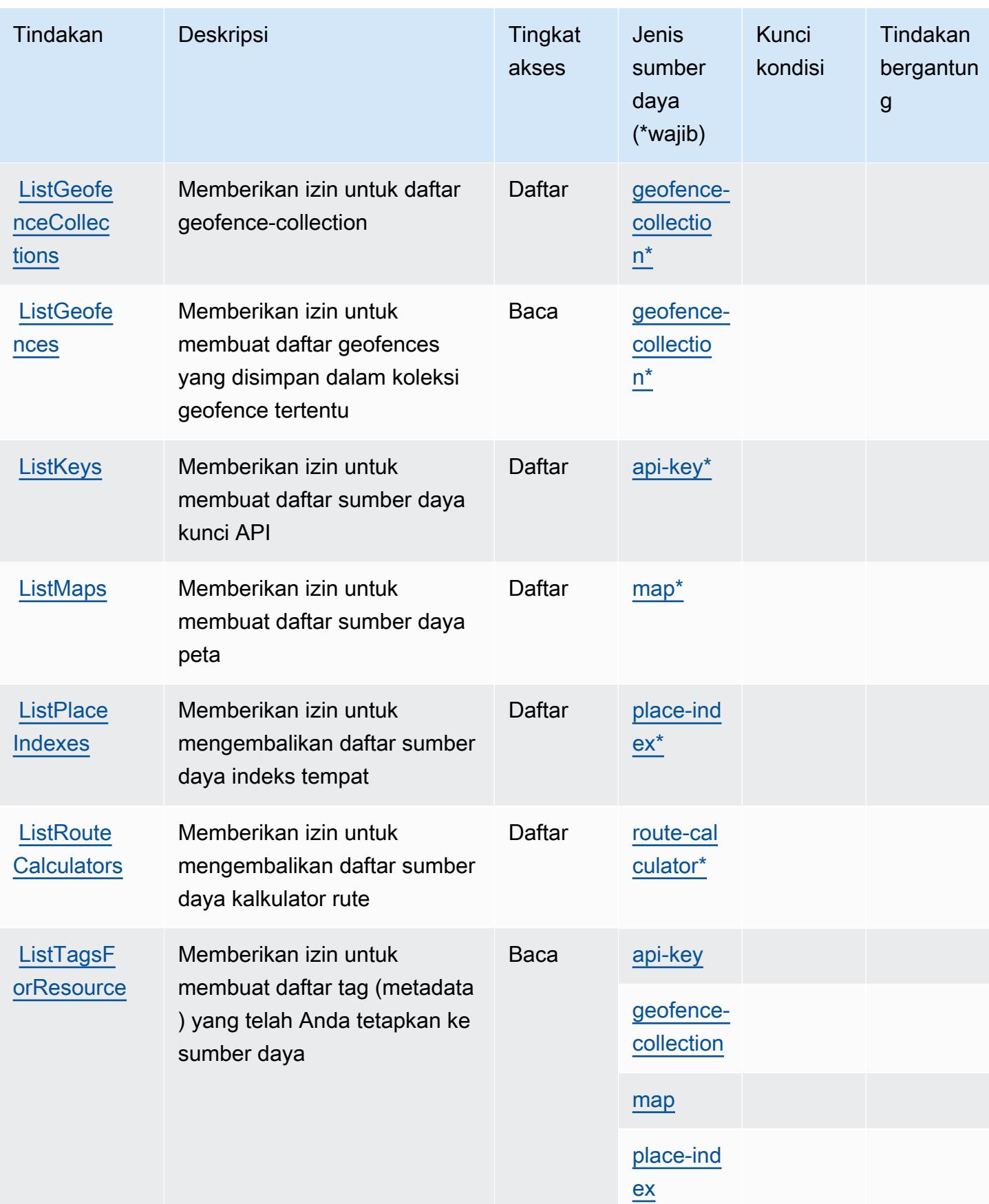

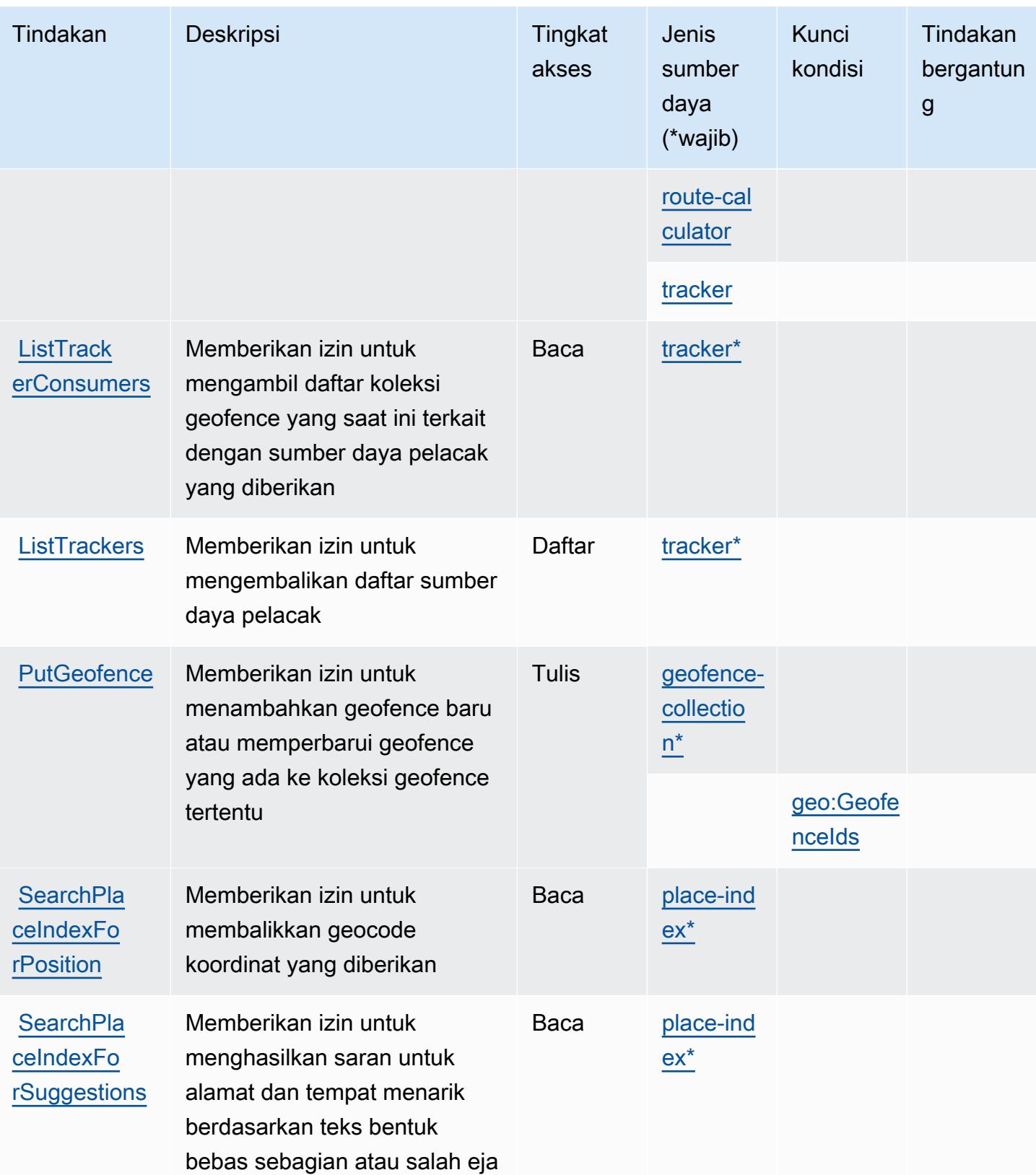

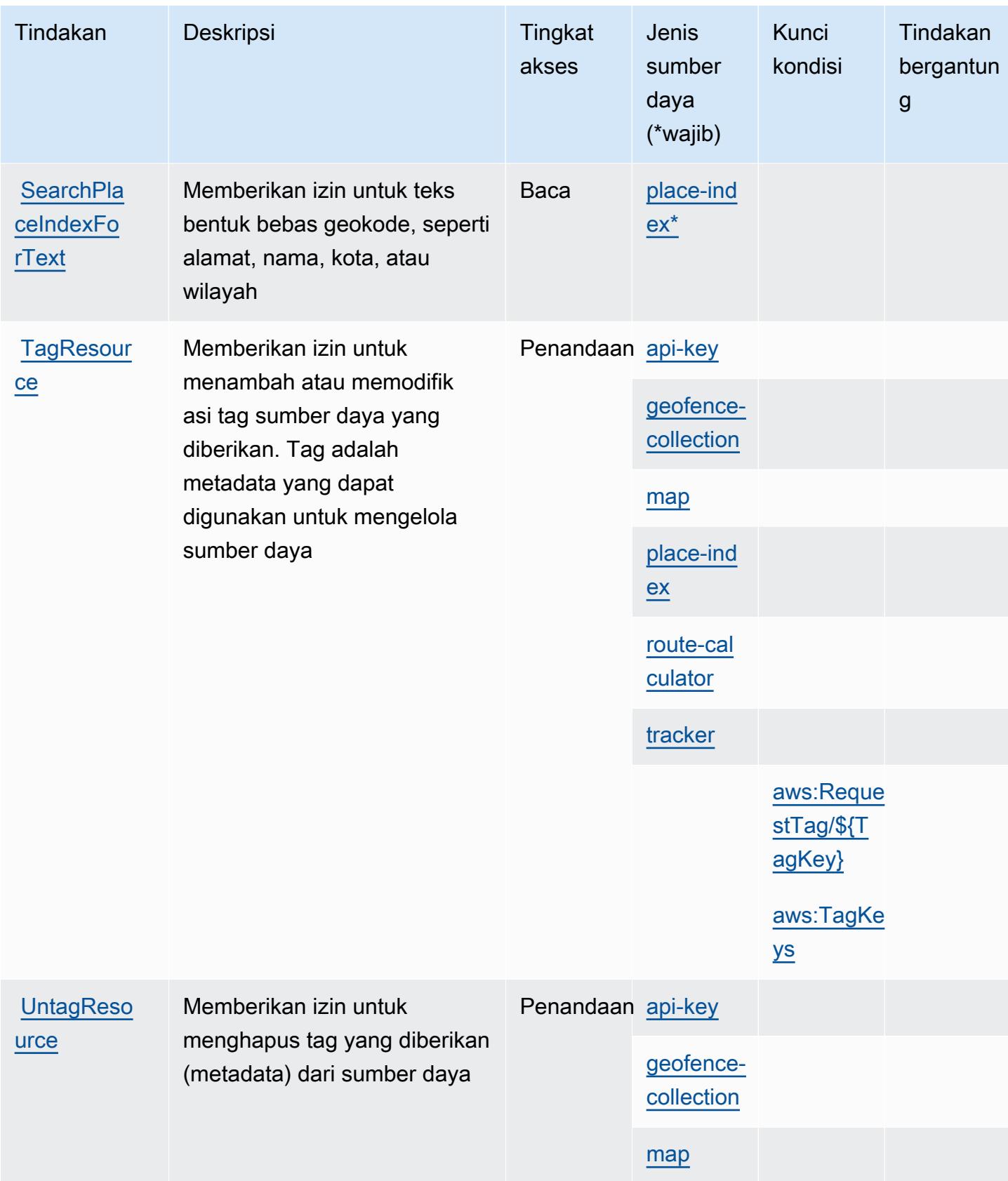

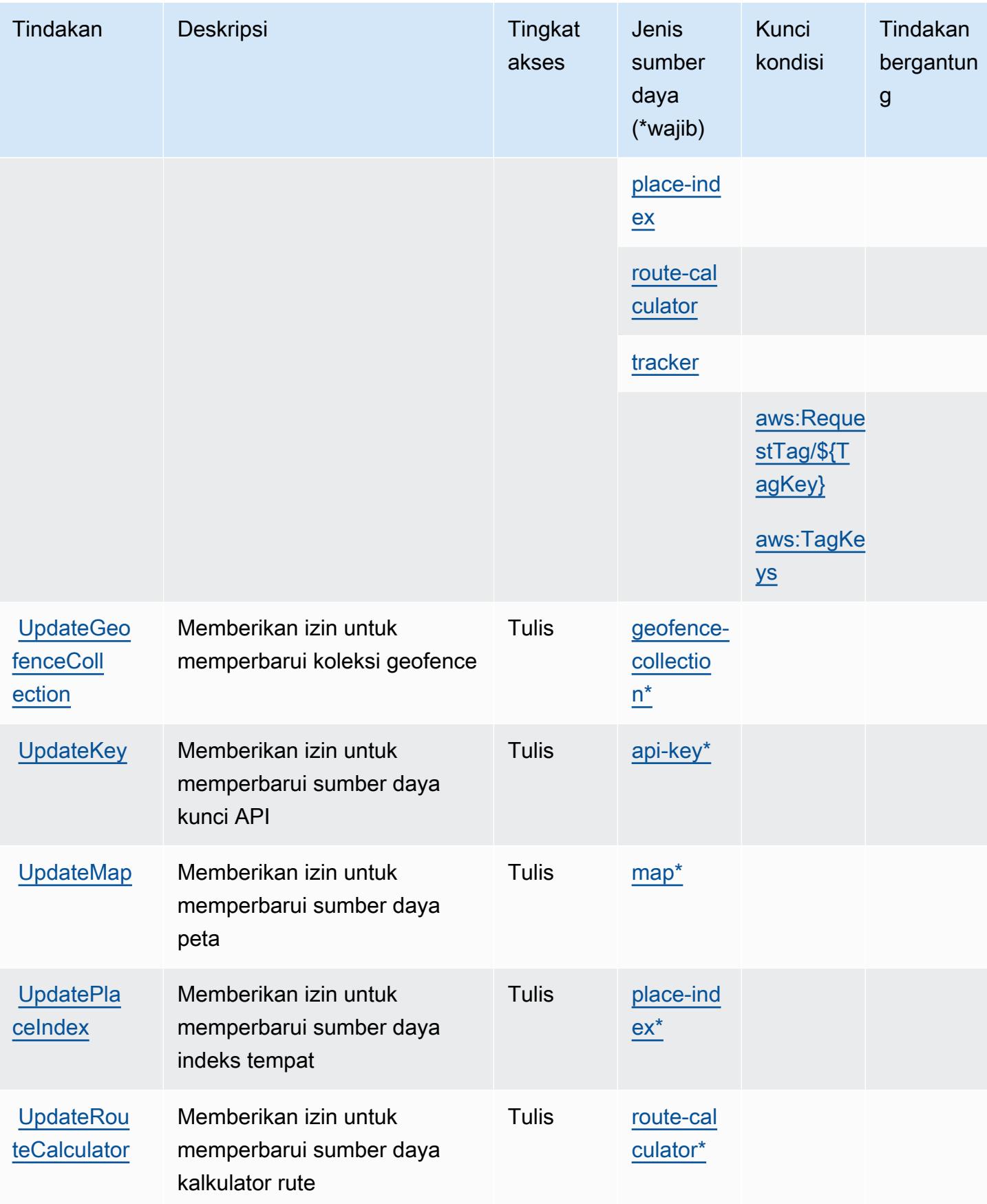

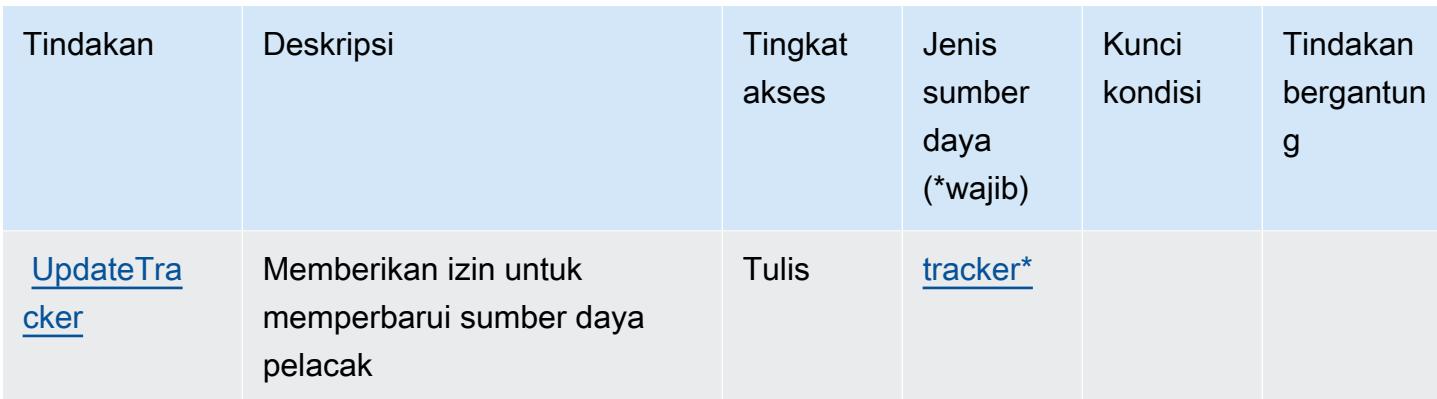

#### <span id="page-3547-0"></span>Jenis sumber daya yang ditentukan oleh Lokasi Amazon

Jenis sumber daya berikut ditentukan oleh layanan ini dan dapat digunakan dalam elemen Resource pernyataan kebijakan izin IAM. Setiap tindakan dalam [Tabel tindakan](#page-3535-0) mengidentifikasi jenis sumber daya yang dapat ditentukan dengan tindakan tersebut. Jenis sumber daya juga dapat menentukan kunci kondisi mana yang dapat Anda sertakan dalam kebijakan. Tombol-tombol ini ditampilkan di kolom terakhir dari tabel Jenis sumber daya. Untuk detail tentang kolom dalam tabel berikut, lihat [Tabel tipe sumber daya](reference_policies_actions-resources-contextkeys.html#resources_table).

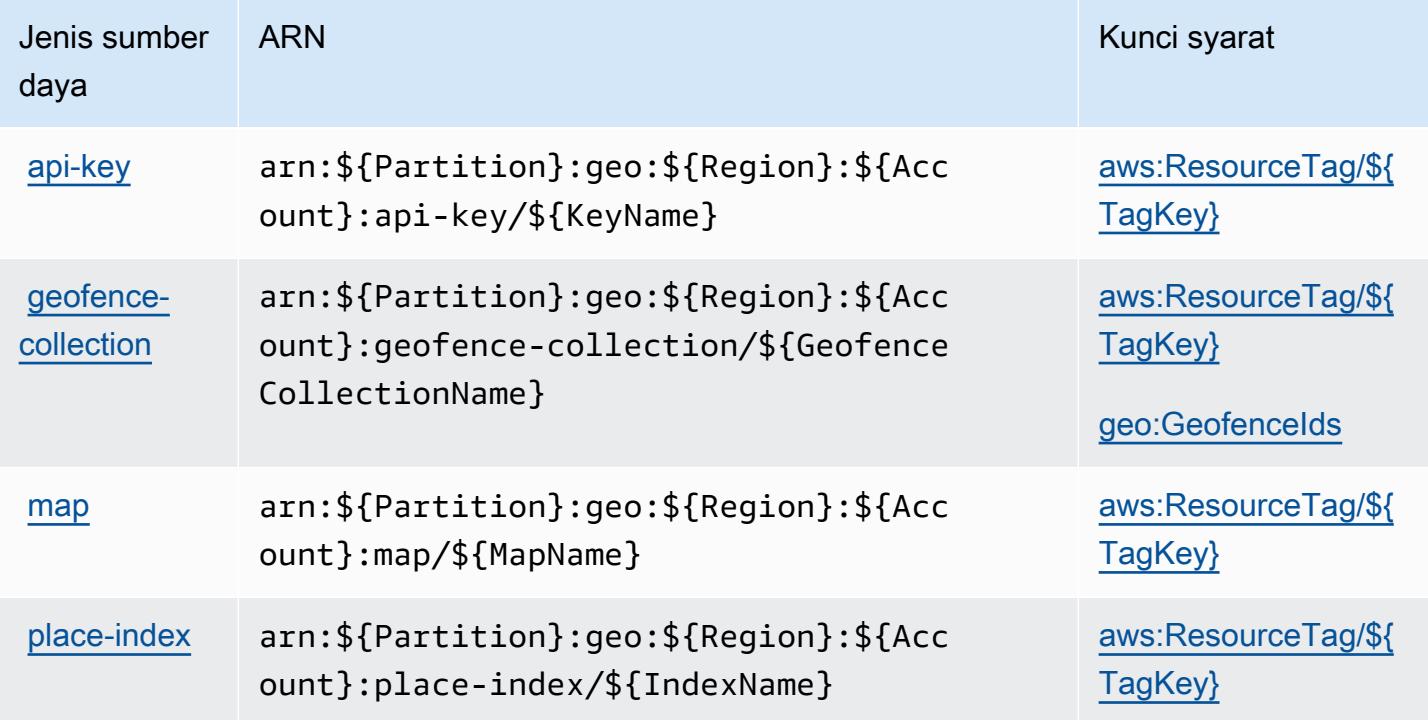

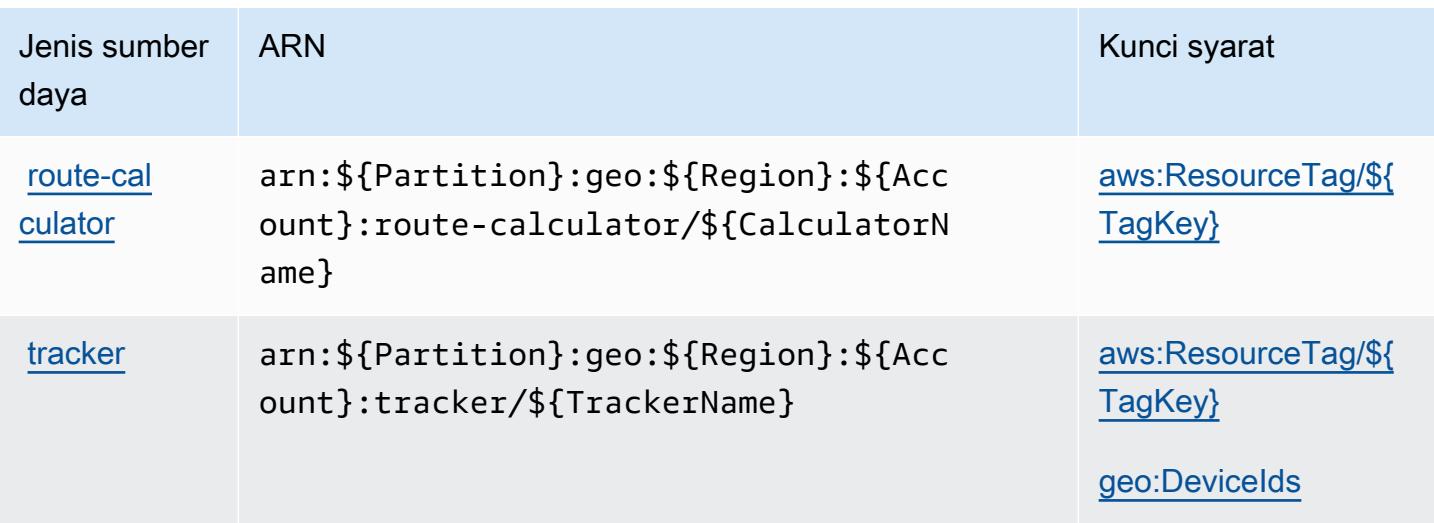

## <span id="page-3548-0"></span>Kunci kondisi untuk Lokasi Amazon

Lokasi Amazon mendefinisikan kunci kondisi berikut yang dapat digunakan dalam Condition elemen kebijakan IAM. Anda dapat menggunakan kunci ini untuk menyempurnakan syarat lebih lanjut dimana pernyataan kebijakan berlaku. Untuk detail tentang kolom dalam tabel berikut, lihat [Tabel tombol kondisi.](reference_policies_actions-resources-contextkeys.html#context_keys_table)

Untuk melihat kunci kondisi global yang tersedia untuk semua layanan, lihat [Kunci kondisi global](https://docs.aws.amazon.com/IAM/latest/UserGuide/reference_policies_condition-keys.html#AvailableKeys) [yang tersedia](https://docs.aws.amazon.com/IAM/latest/UserGuide/reference_policies_condition-keys.html#AvailableKeys).

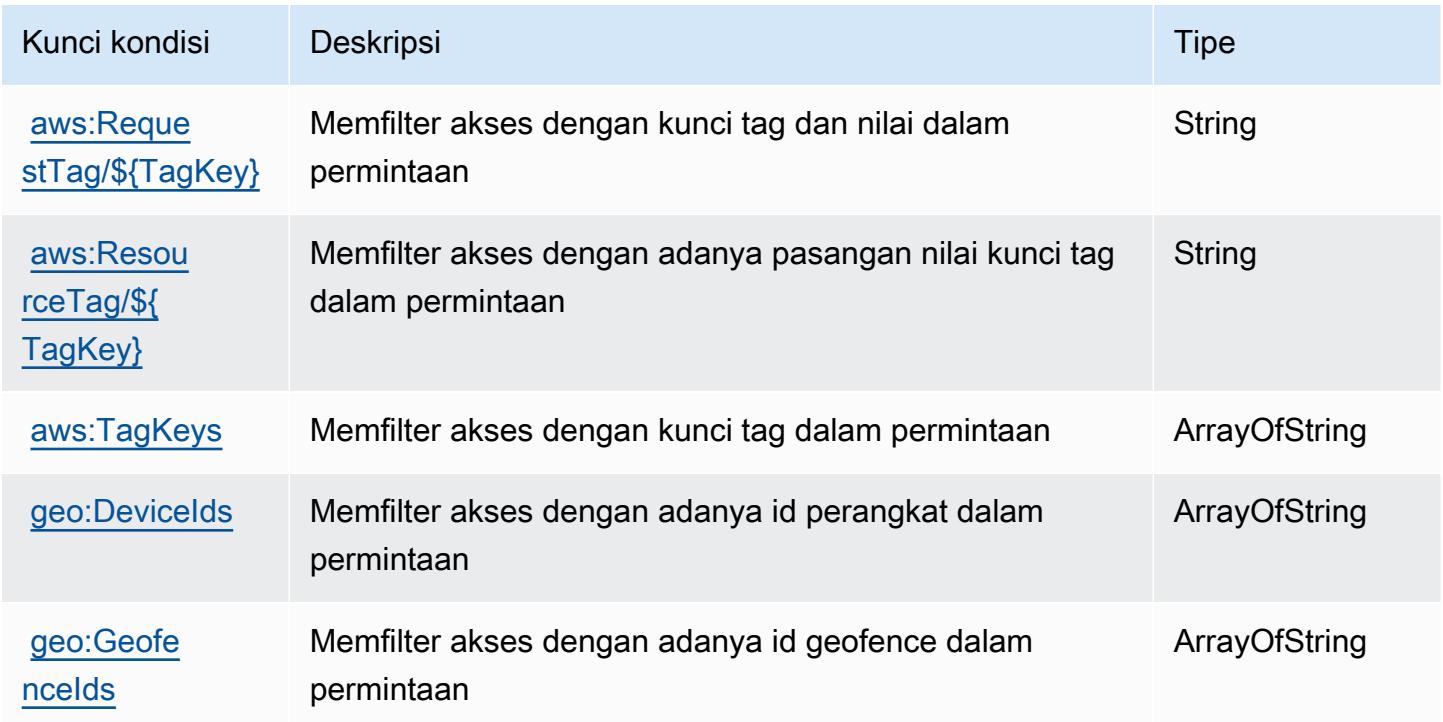

# Kunci tindakan, sumber daya, dan kondisi untuk Amazon Lookout for **Equipment**

Amazon Lookout for Equipment (awalan layananlookoutequipment:) menyediakan sumber daya, tindakan, dan kunci konteks kondisi khusus layanan berikut untuk digunakan dalam kebijakan izin IAM.

Referensi:

- Pelajari cara [mengonfigurasi layanan ini.](https://docs.aws.amazon.com/lookout-for-equipment/latest/ug/)
- Lihat daftar [Operasi API yang tersedia untuk layanan ini.](https://docs.aws.amazon.com/lookout-for-equipment/latest/ug/)
- Pelajari cara mengamankan layanan ini dan sumber dayanya dengan [menggunakan kebijakan izin](https://docs.aws.amazon.com/lookout-for-equipment/latest/ug/security_iam_service-with-iam.html) IAM.

Topik

- [Tindakan yang ditentukan oleh Amazon Lookout for Equipment](#page-3549-0)
- [Jenis sumber daya yang ditentukan oleh Amazon Lookout for Equipment](#page-3559-0)
- [Kunci kondisi untuk Amazon Lookout for Equipment](#page-3560-0)

## <span id="page-3549-0"></span>Tindakan yang ditentukan oleh Amazon Lookout for Equipment

Anda dapat menyebutkan tindakan berikut dalam elemen Action pernyataan kebijakan IAM. Gunakan kebijakan untuk memberikan izin untuk melaksanakan operasi dalam AWS. Saat Anda menggunakan sebuah tindakan dalam sebuah kebijakan, Anda biasanya mengizinkan atau menolak akses ke operasi API atau perintah CLI dengan nama yang sama. Namun, dalam beberapa kasus, satu tindakan tunggal mengontrol akses ke lebih dari satu operasi. Atau, beberapa operasi memerlukan beberapa tindakan yang berbeda.

Kolom tipe sumber daya pada tabel Tindakan menunjukkan apakah setiap tindakan mendukung izin tingkat sumber daya. Jika tidak ada nilai untuk kolom ini, Anda harus menentukan semua sumber daya ("\*") yang berlaku kebijakan dalam Resource elemen pernyataan kebijakan Anda. Jika kolom mencantumkan jenis sumber daya, maka Anda dapat menyebutkan ARN dengan jenis tersebut dalam sebuah pernyataan dengan tindakan tersebut. Jika tindakan memiliki satu atau lebih sumber daya yang diperlukan, pemanggil harus memiliki izin untuk menggunakan tindakan dengan sumber daya tersebut. Sumber daya yang diperlukan ditunjukkan dalam tabel dengan tanda bintang (\*). Jika Anda membatasi akses sumber daya dengan Resource elemen dalam kebijakan IAM, Anda harus

menyertakan ARN atau pola untuk setiap jenis sumber daya yang diperlukan. Beberapa tindakan mendukung berbagai jenis sumber daya. Jika jenis sumber daya opsional (tidak ditunjukkan sesuai kebutuhan), maka Anda dapat memilih untuk menggunakan salah satu jenis sumber daya opsional.

Kolom Condition keys pada tabel Actions menyertakan kunci yang dapat Anda tentukan dalam Condition elemen pernyataan kebijakan. Untuk informasi selengkapnya tentang kunci kondisi yang terkait dengan sumber daya untuk layanan, lihat kolom Kunci kondisi pada tabel Jenis sumber daya.

#### **a** Note

Kunci kondisi sumber daya tercantum dalam tabel [Jenis sumber daya](#page-3559-0). Anda dapat menemukan tautan ke jenis sumber daya yang berlaku untuk tindakan di kolom Jenis sumber daya (\*wajib) pada tabel Tindakan. Jenis sumber daya dalam tabel Jenis sumber daya menyertakan kolom Kunci kondisi, yang merupakan kunci kondisi sumber daya yang berlaku untuk tindakan dalam tabel Tindakan.

#### Untuk detail tentang kolom dalam tabel berikut, lihat [Tabel tindakan](reference_policies_actions-resources-contextkeys.html#actions_table).

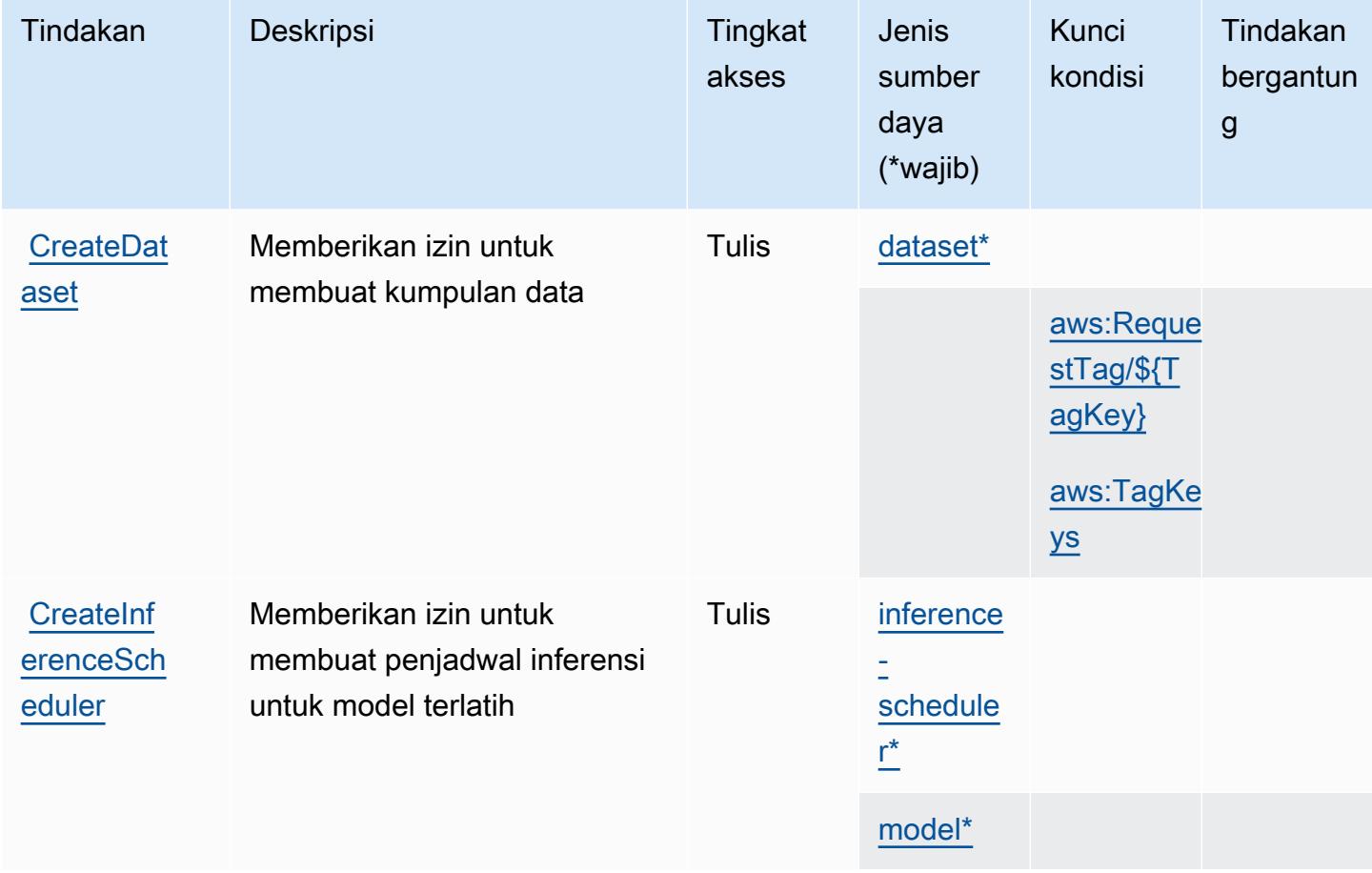

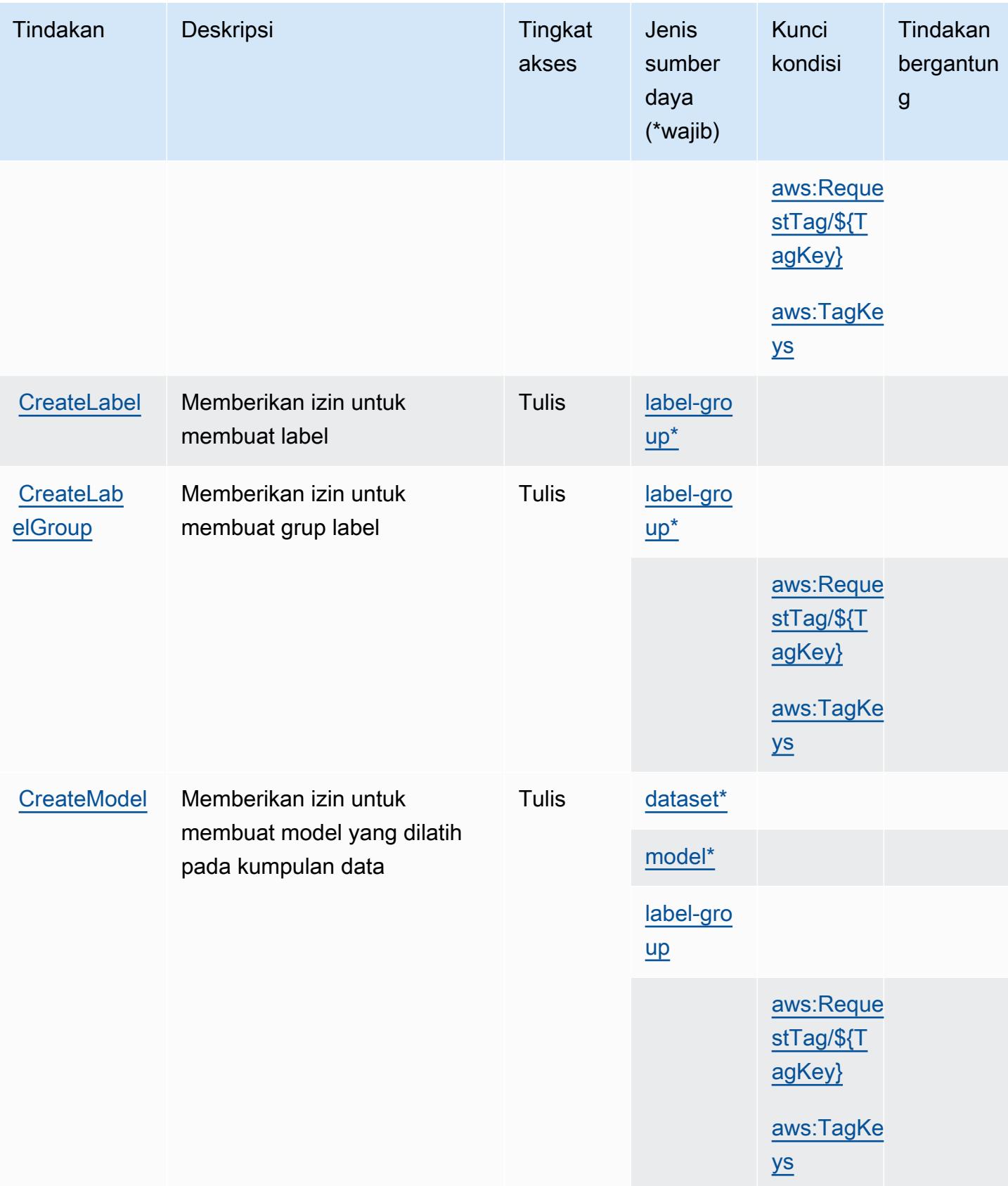

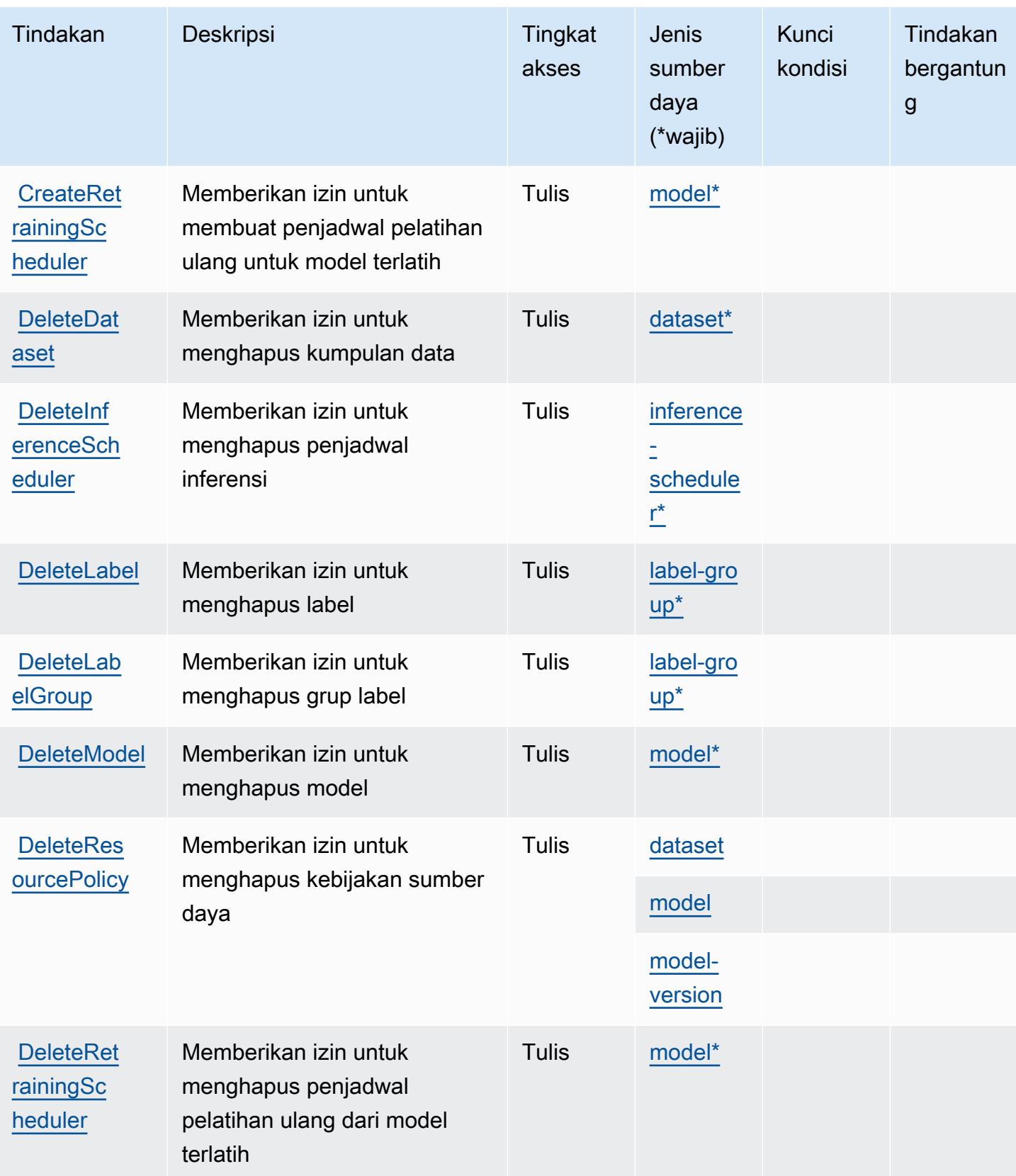

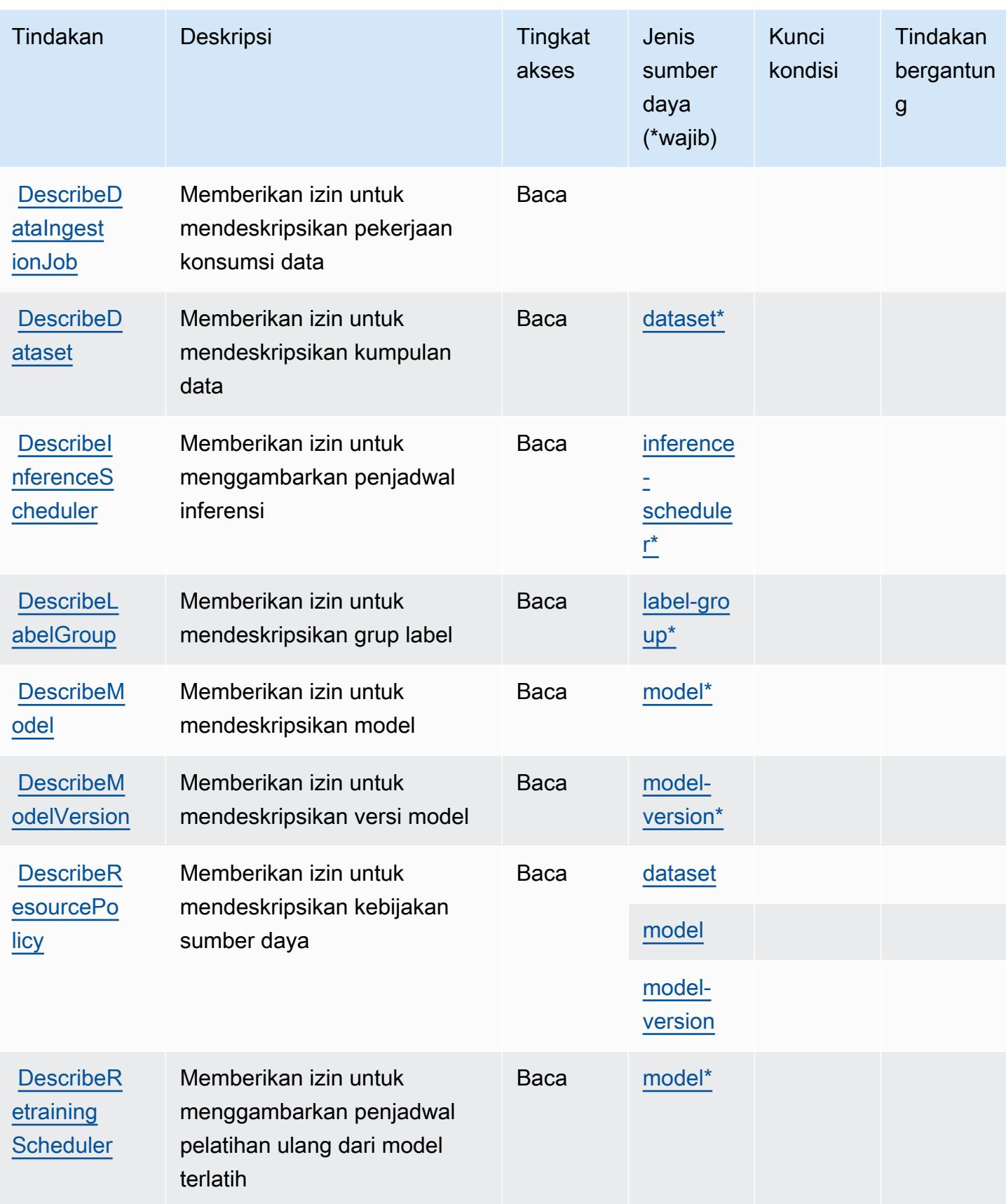

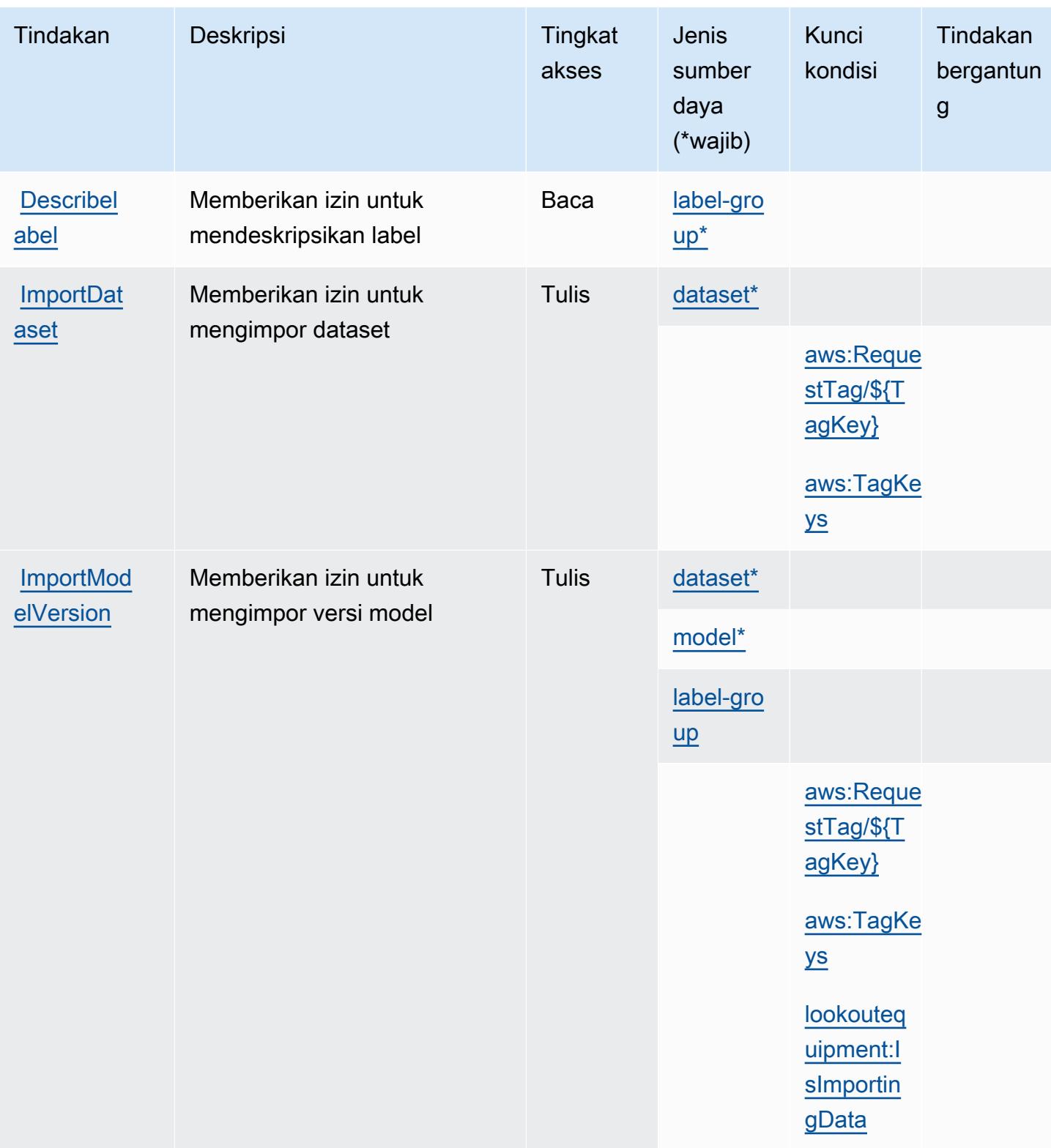

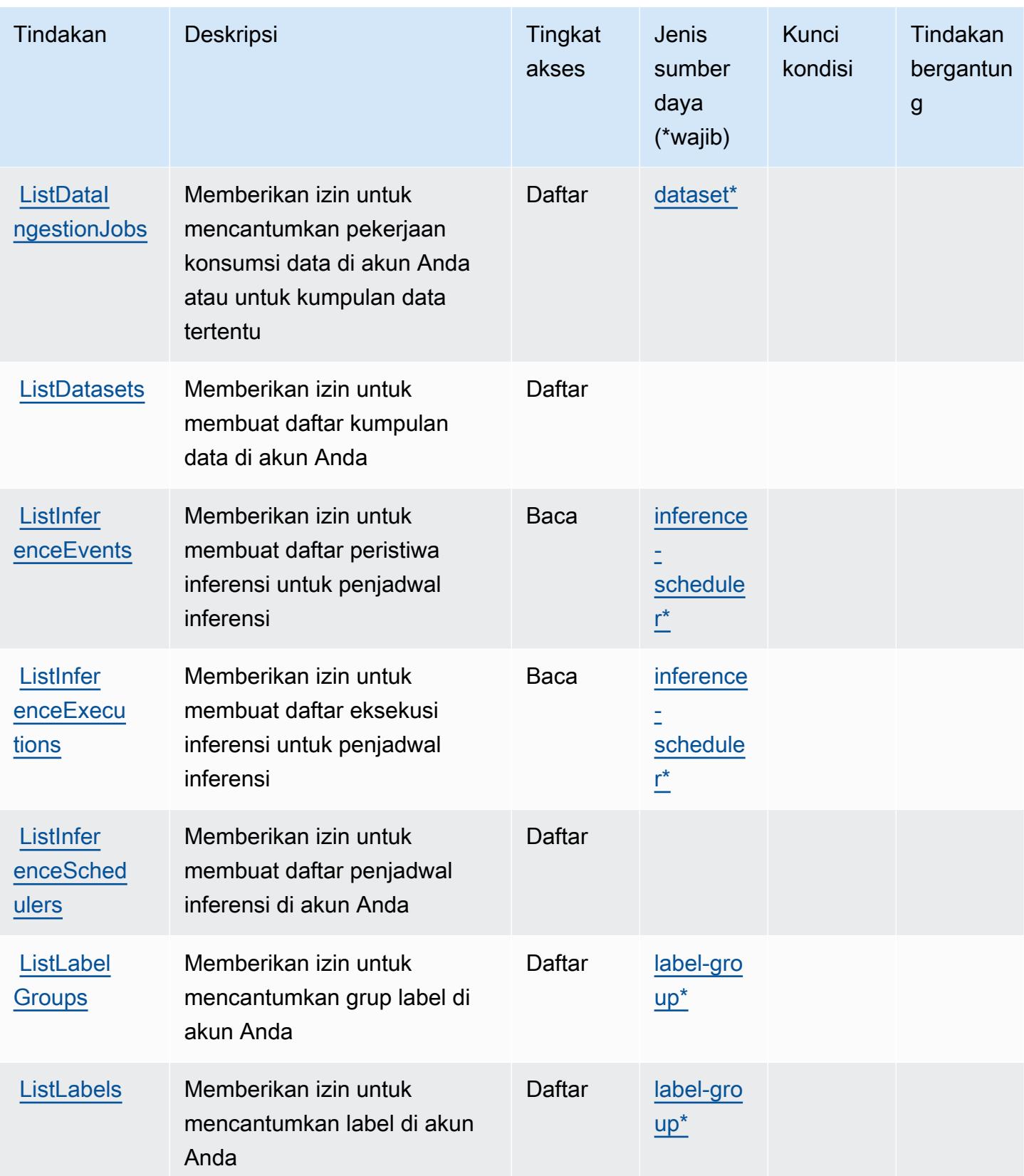

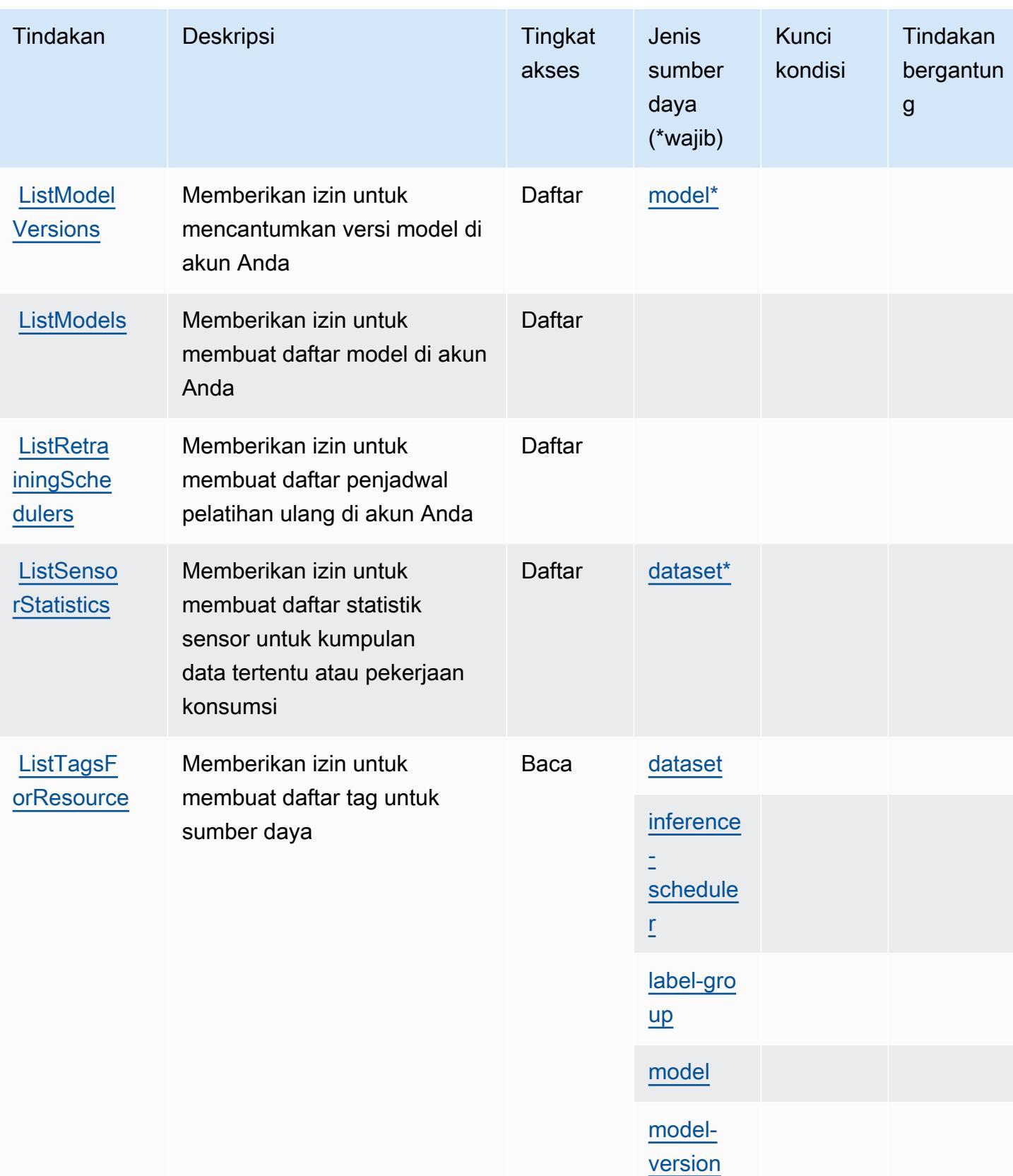

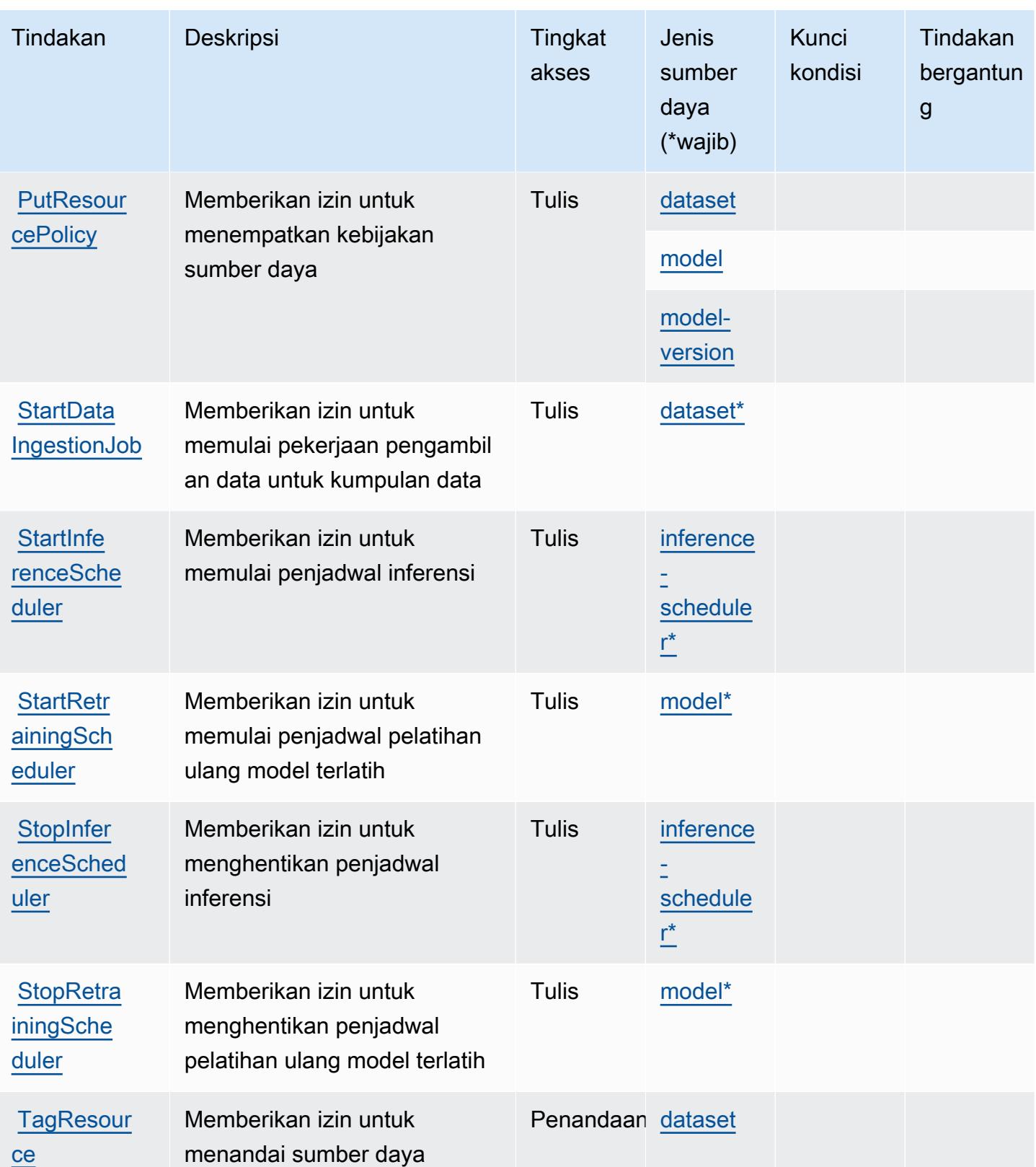

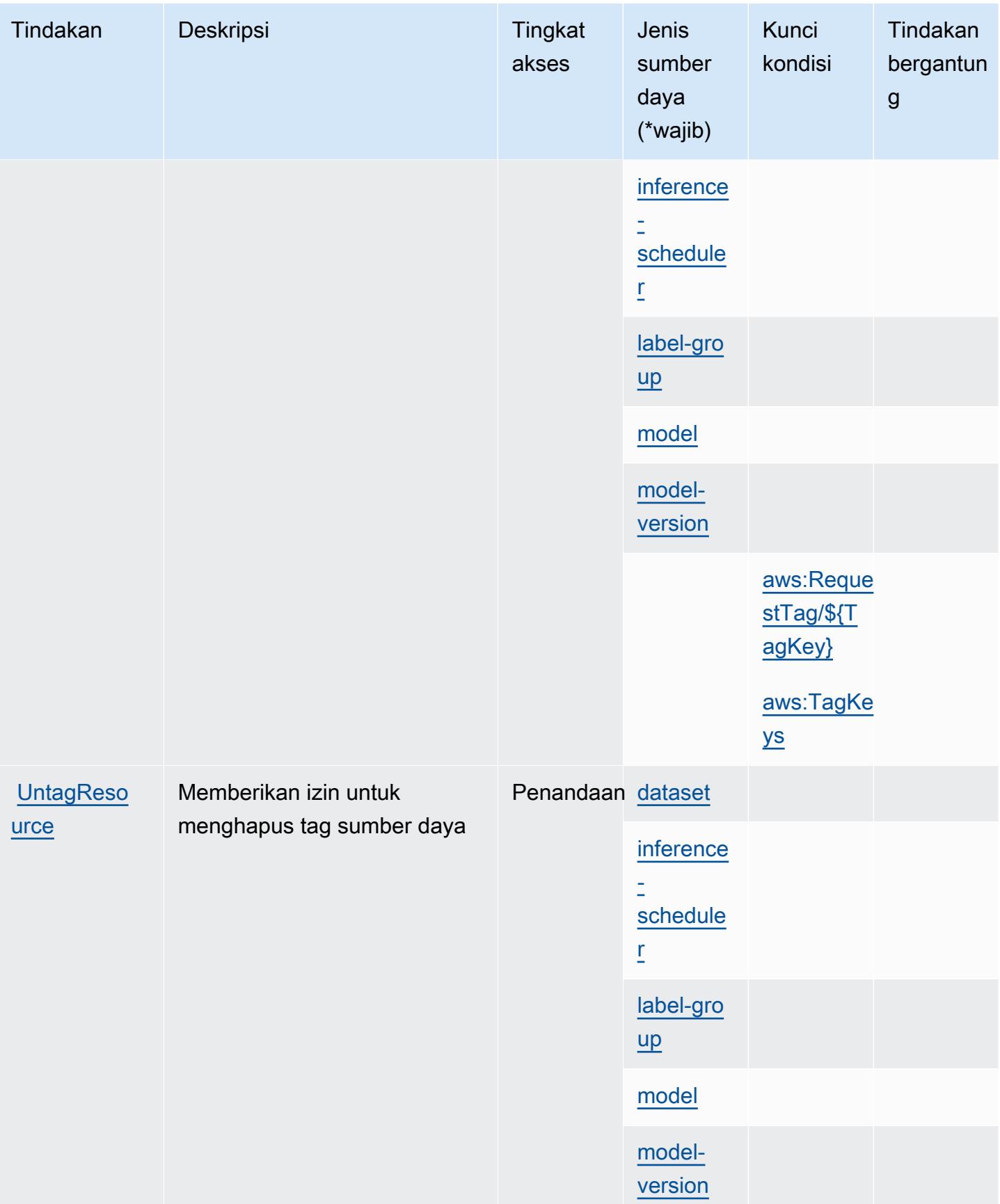

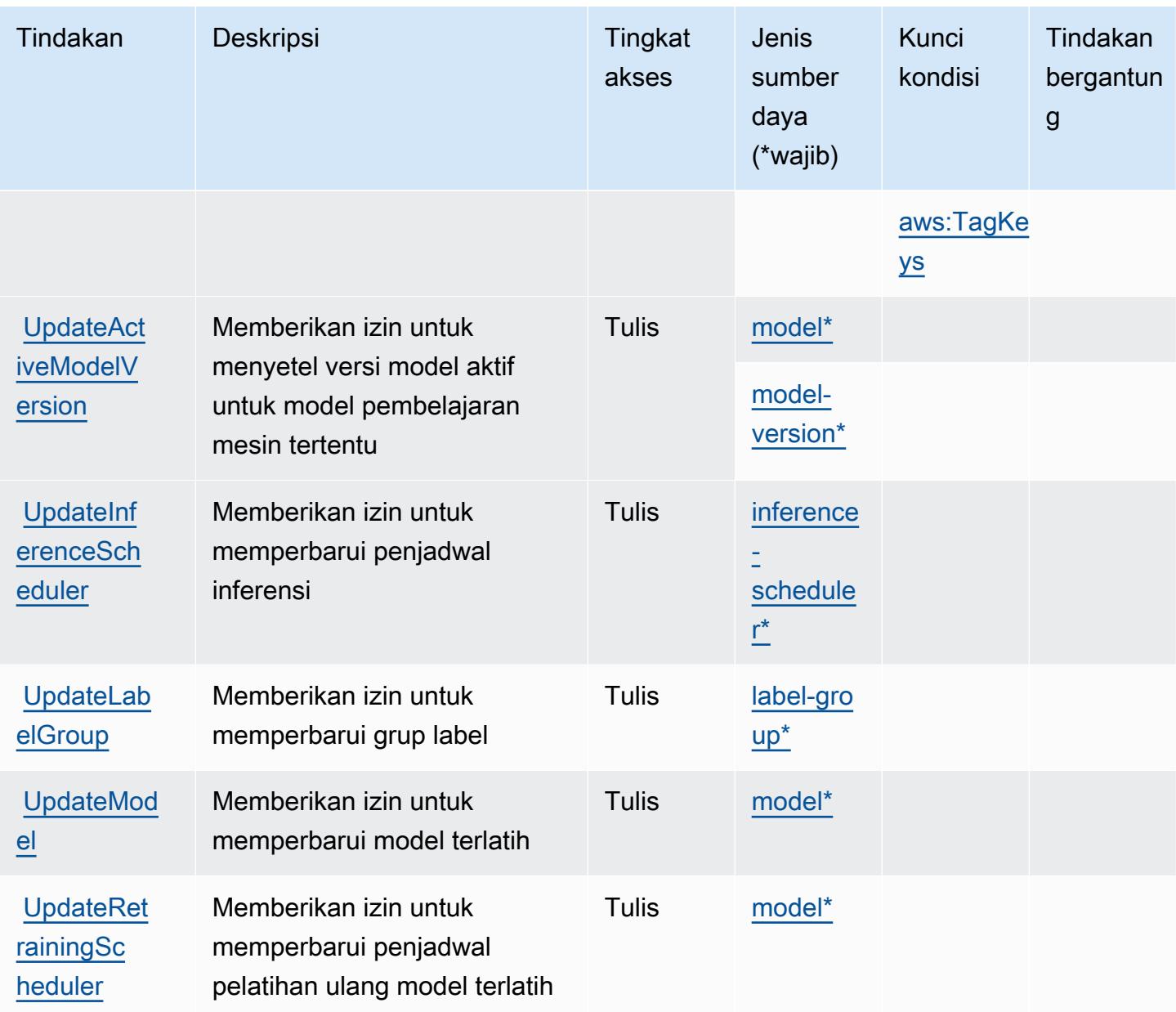

## <span id="page-3559-0"></span>Jenis sumber daya yang ditentukan oleh Amazon Lookout for Equipment

Jenis sumber daya berikut ditentukan oleh layanan ini dan dapat digunakan dalam elemen Resource pernyataan kebijakan izin IAM. Setiap tindakan dalam [Tabel tindakan](#page-3549-0) mengidentifikasi jenis sumber daya yang dapat ditentukan dengan tindakan tersebut. Jenis sumber daya juga dapat menentukan kunci kondisi mana yang dapat Anda sertakan dalam kebijakan. Tombol-tombol ini ditampilkan di kolom terakhir dari tabel Jenis sumber daya. Untuk detail tentang kolom dalam tabel berikut, lihat [Tabel tipe sumber daya](reference_policies_actions-resources-contextkeys.html#resources_table).

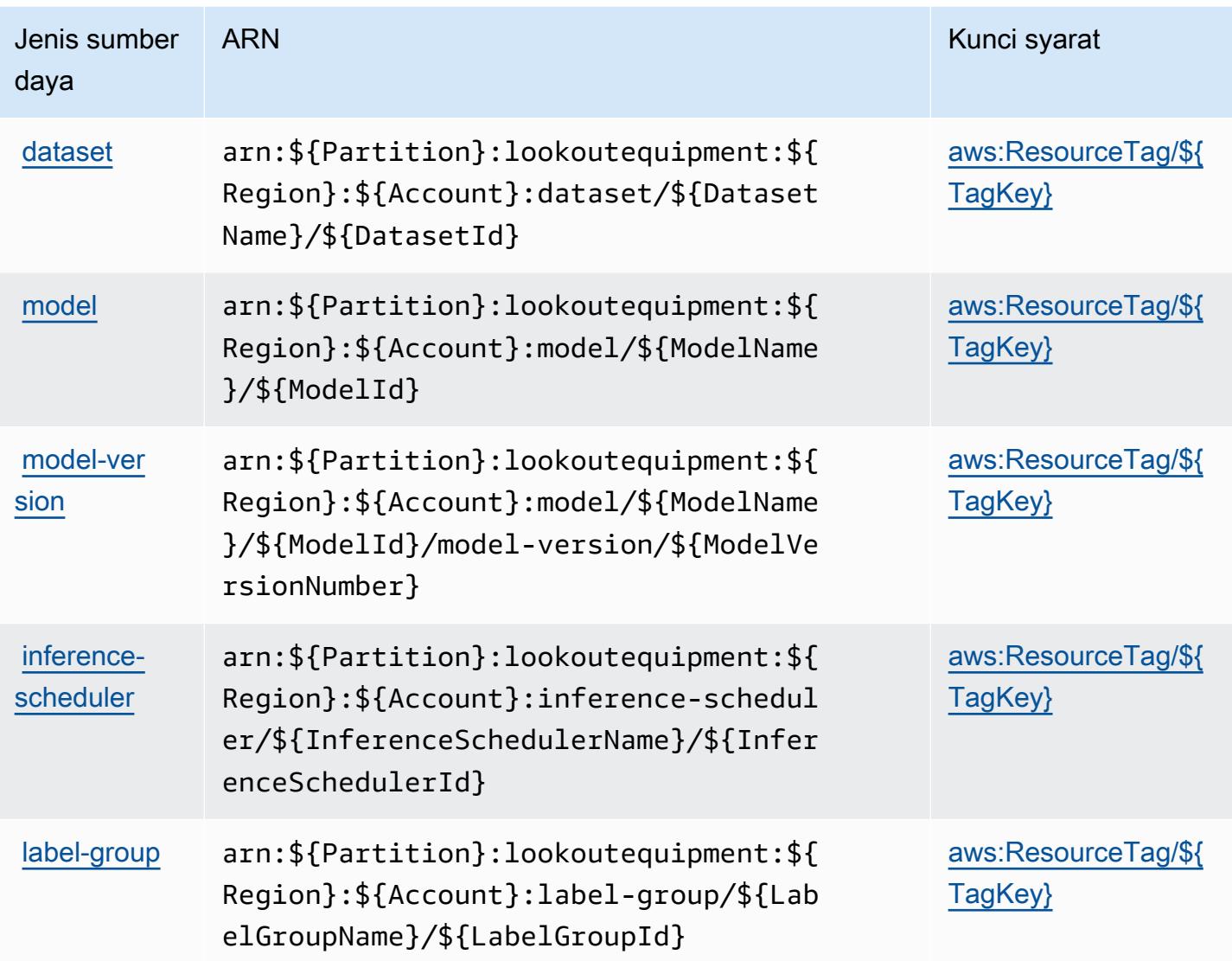

<span id="page-3560-0"></span>Kunci kondisi untuk Amazon Lookout for Equipment

Amazon Lookout for Equipment mendefinisikan kunci kondisi berikut yang dapat digunakan dalam Condition elemen kebijakan IAM. Anda dapat menggunakan kunci ini untuk menyempurnakan syarat lebih lanjut dimana pernyataan kebijakan berlaku. Untuk detail tentang kolom dalam tabel berikut, lihat [Tabel tombol kondisi.](reference_policies_actions-resources-contextkeys.html#context_keys_table)

Untuk melihat kunci kondisi global yang tersedia untuk semua layanan, lihat [Kunci kondisi global](https://docs.aws.amazon.com/IAM/latest/UserGuide/reference_policies_condition-keys.html#AvailableKeys) [yang tersedia](https://docs.aws.amazon.com/IAM/latest/UserGuide/reference_policies_condition-keys.html#AvailableKeys).

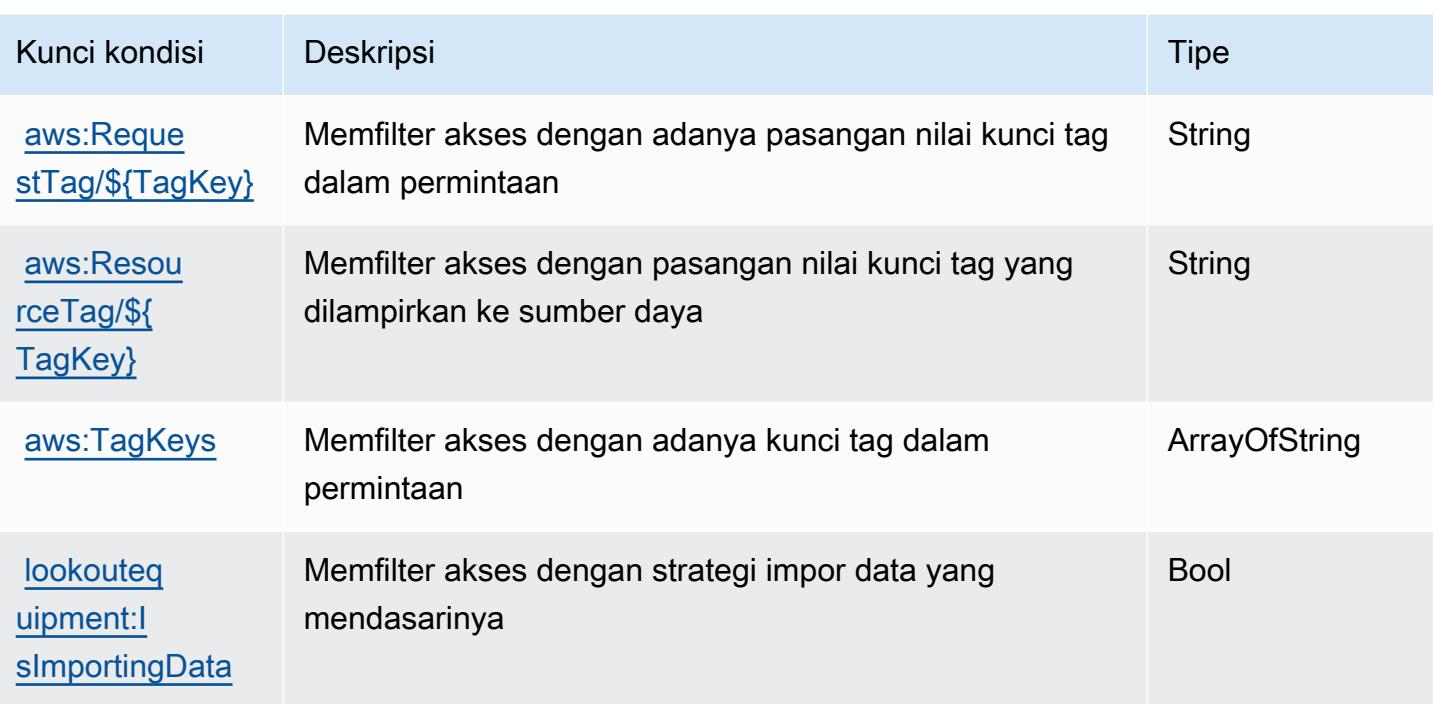

## Tindakan, sumber daya, dan kunci kondisi untuk Amazon Lookout for **Metrics**

Amazon Lookout for Metrics (awalan layanan:lookoutmetrics) menyediakan sumber daya, tindakan, dan kunci konteks kondisi khusus layanan berikut untuk digunakan dalam kebijakan izin IAM.

Referensi:

- Pelajari cara [mengonfigurasi layanan ini.](https://docs.aws.amazon.com/lookoutmetrics/latest/dev/)
- Lihat daftar [Operasi API yang tersedia untuk layanan ini.](https://docs.aws.amazon.com/lookoutmetrics/latest/api/)
- Pelajari cara mengamankan layanan ini dan sumber dayanya dengan [menggunakan kebijakan izin](https://docs.aws.amazon.com/lookoutmetrics/latest/dev/security-iam.html) IAM.

Topik

- [Tindakan yang ditentukan oleh Amazon Lookout for Metrics](#page-3562-0)
- [Jenis sumber daya yang ditentukan oleh Amazon Lookout for Metrics](#page-3568-0)
- [Kunci kondisi untuk Amazon Lookout for Metrics](#page-3568-1)

#### <span id="page-3562-0"></span>Tindakan yang ditentukan oleh Amazon Lookout for Metrics

Anda dapat menyebutkan tindakan berikut dalam elemen Action pernyataan kebijakan IAM. Gunakan kebijakan untuk memberikan izin untuk melaksanakan operasi dalam AWS. Saat Anda menggunakan sebuah tindakan dalam sebuah kebijakan, Anda biasanya mengizinkan atau menolak akses ke operasi API atau perintah CLI dengan nama yang sama. Namun, dalam beberapa kasus, satu tindakan tunggal mengontrol akses ke lebih dari satu operasi. Atau, beberapa operasi memerlukan beberapa tindakan yang berbeda.

YangJenis sumber dayakolom tabel Tindakan menunjukkan apakah setiap tindakan mendukung izin tingkat sumber daya. Jika tidak ada nilai untuk kolom ini, Anda harus menentukan semua sumber daya ("\*") yang berlaku kebijakan diResourceelemen pernyataan kebijakan Anda. Jika kolom mencantumkan jenis sumber daya, maka Anda dapat menyebutkan ARN dengan jenis tersebut dalam sebuah pernyataan dengan tindakan tersebut. Jika tindakan memiliki satu atau lebih sumber daya yang diperlukan, pemanggil harus memiliki izin untuk menggunakan tindakan dengan sumber daya tersebut. Sumber daya yang diperlukan ditunjukkan dalam tabel dengan tanda bintang (\*). Jika Anda membatasi akses sumber daya denganResourceelemen dalam kebijakan IAM, Anda harus menyertakan ARN atau pola untuk setiap jenis sumber daya yang diperlukan. Beberapa tindakan mendukung berbagai jenis sumber daya. Jika jenis sumber daya opsional (tidak ditunjukkan sebagai diperlukan), maka Anda dapat memilih untuk menggunakan salah satu jenis sumber daya opsional.

YangKunci kondisikolom tabel Tindakan menyertakan kunci yang dapat Anda tentukan dalam pernyataan kebijakanConditionelemen. Untuk informasi selengkapnya tentang kunci kondisi yang terkait dengan sumber daya untuk layanan, lihatKunci kondisikolom tabel jenis sumber daya.

#### **a** Note

Kunci kondisi sumber daya tercantum dalam[Jenis sumber dayam](#page-3568-0)eja. Anda dapat menemukan tautan ke jenis sumber daya yang berlaku untuk tindakan diJenis sumber daya (\*wajib)kolom tabel Actions. Jenis sumber daya dalam tabel jenis sumber daya mencakupKunci kondisikolom, yang merupakan kunci kondisi sumber daya yang berlaku untuk tindakan dalam tabel Tindakan.

Untuk detail tentang kolom dalam tabel berikut, liha[tTabel tindakan.](reference_policies_actions-resources-contextkeys.html#actions_table)

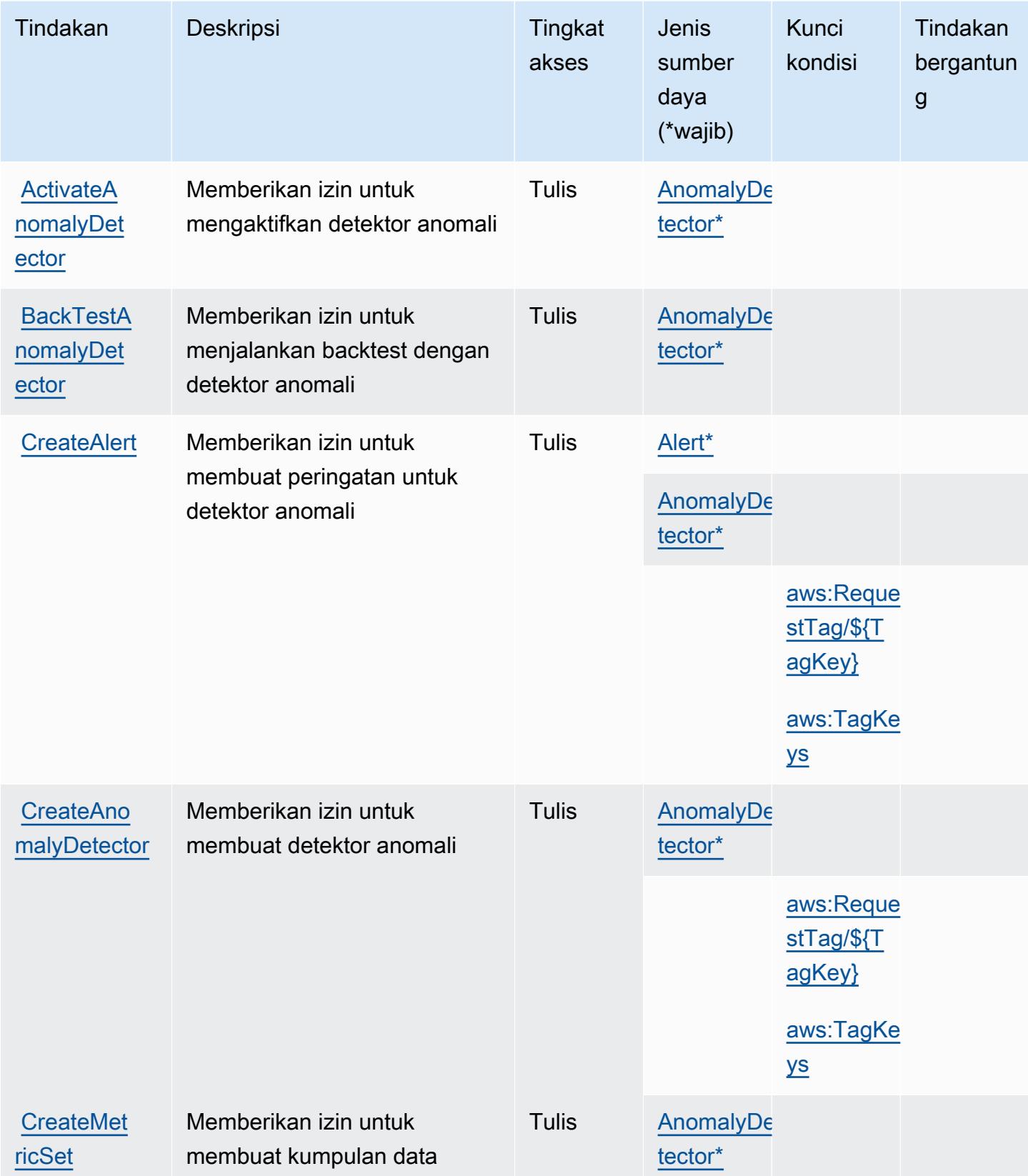
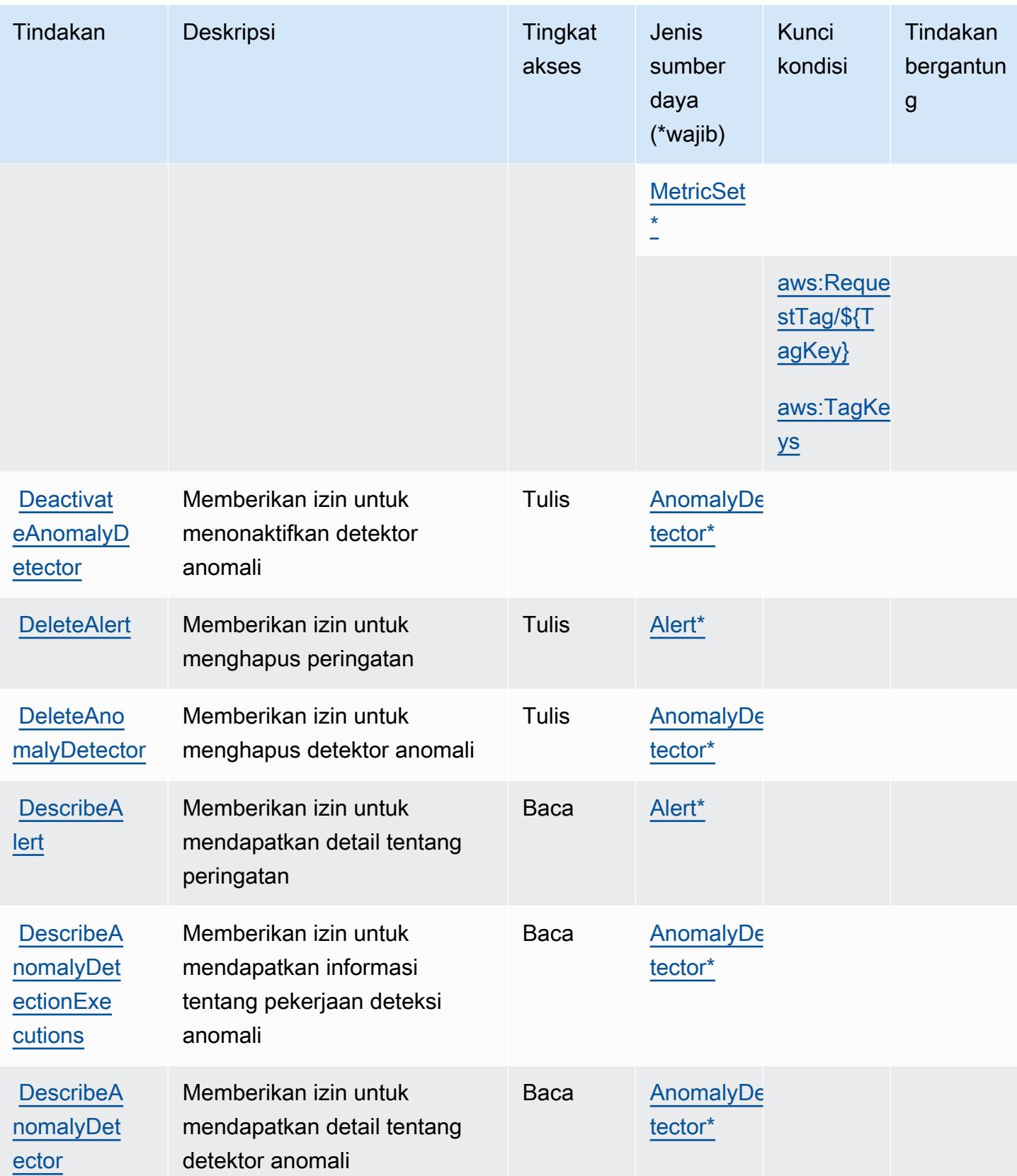

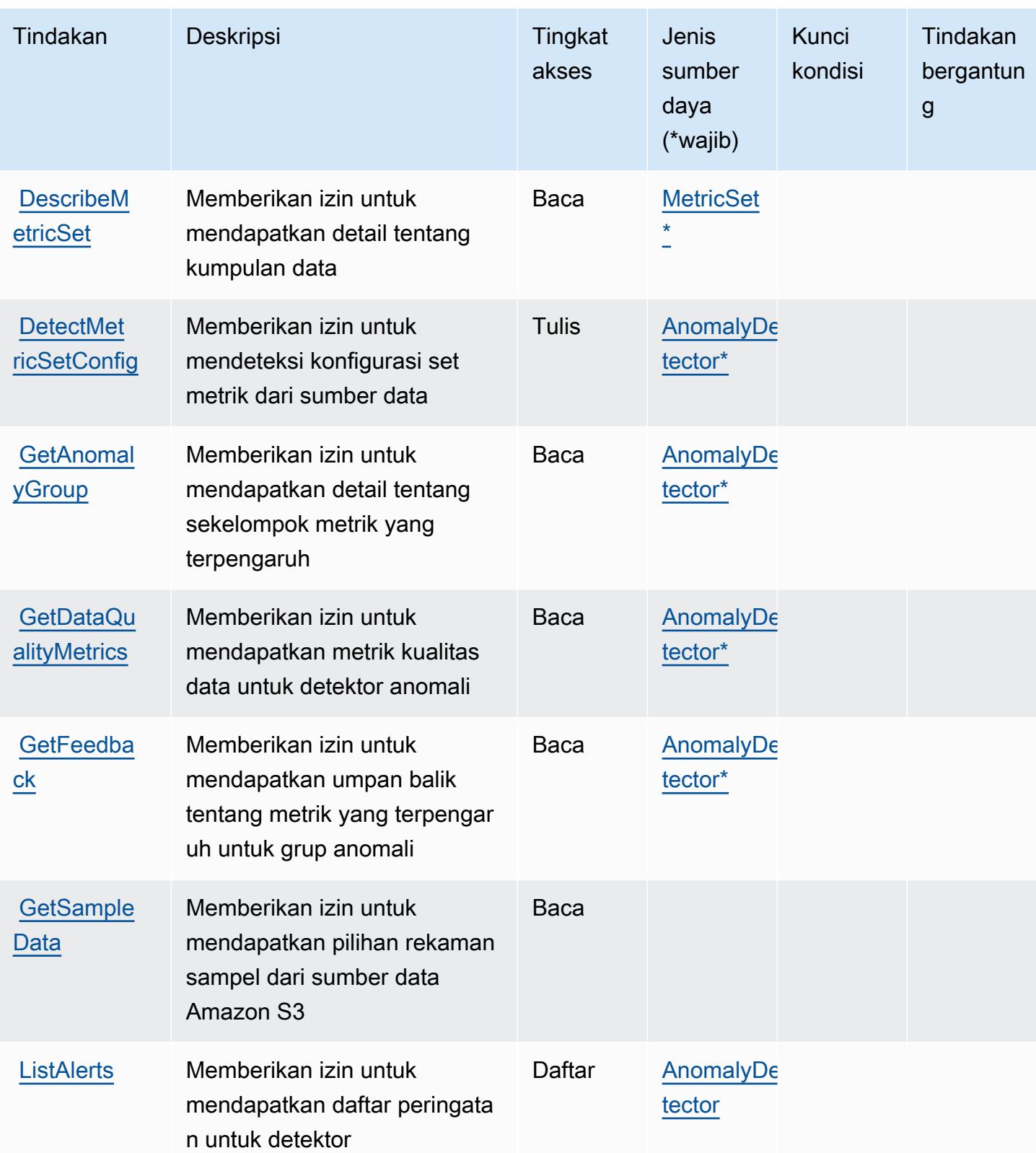

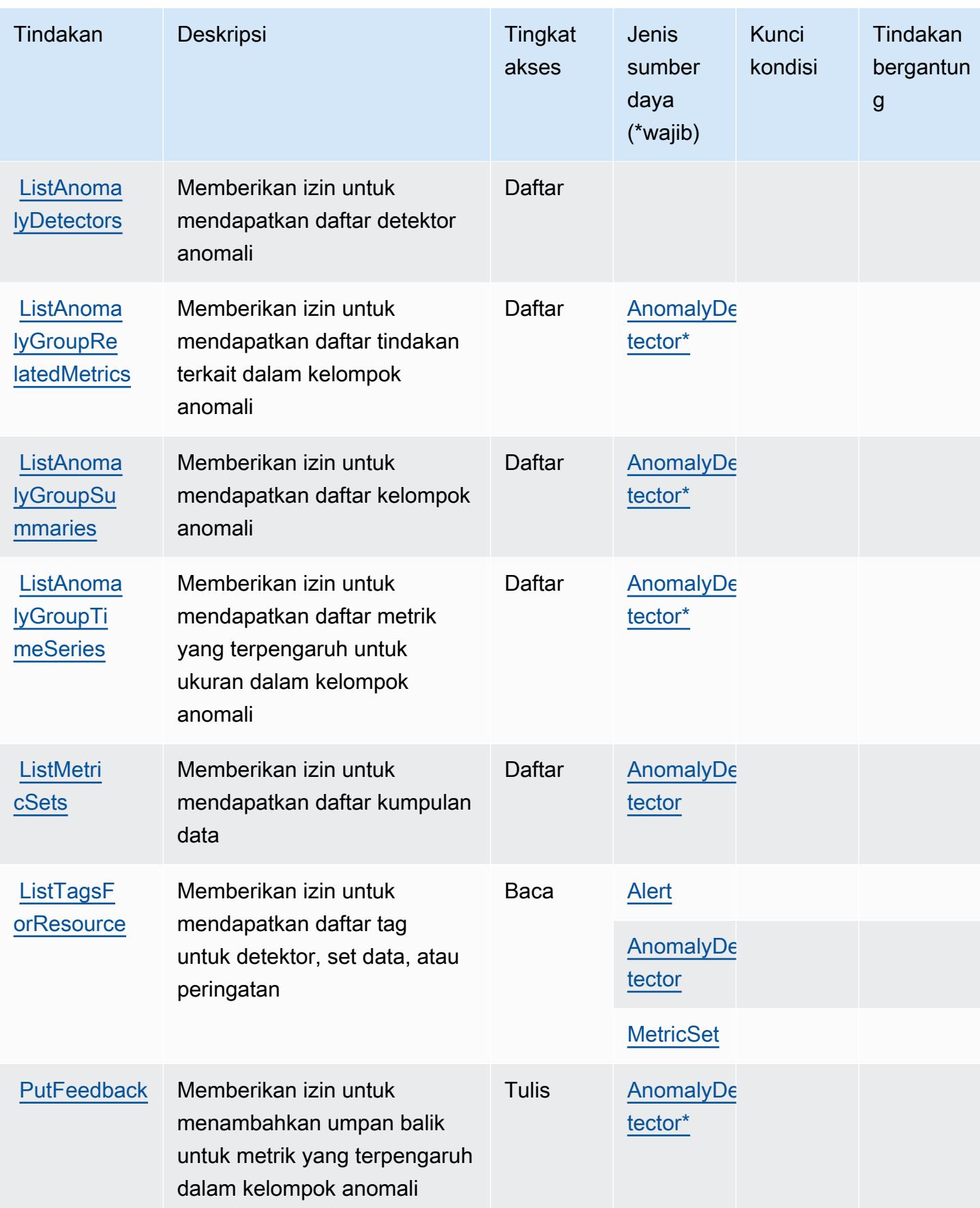

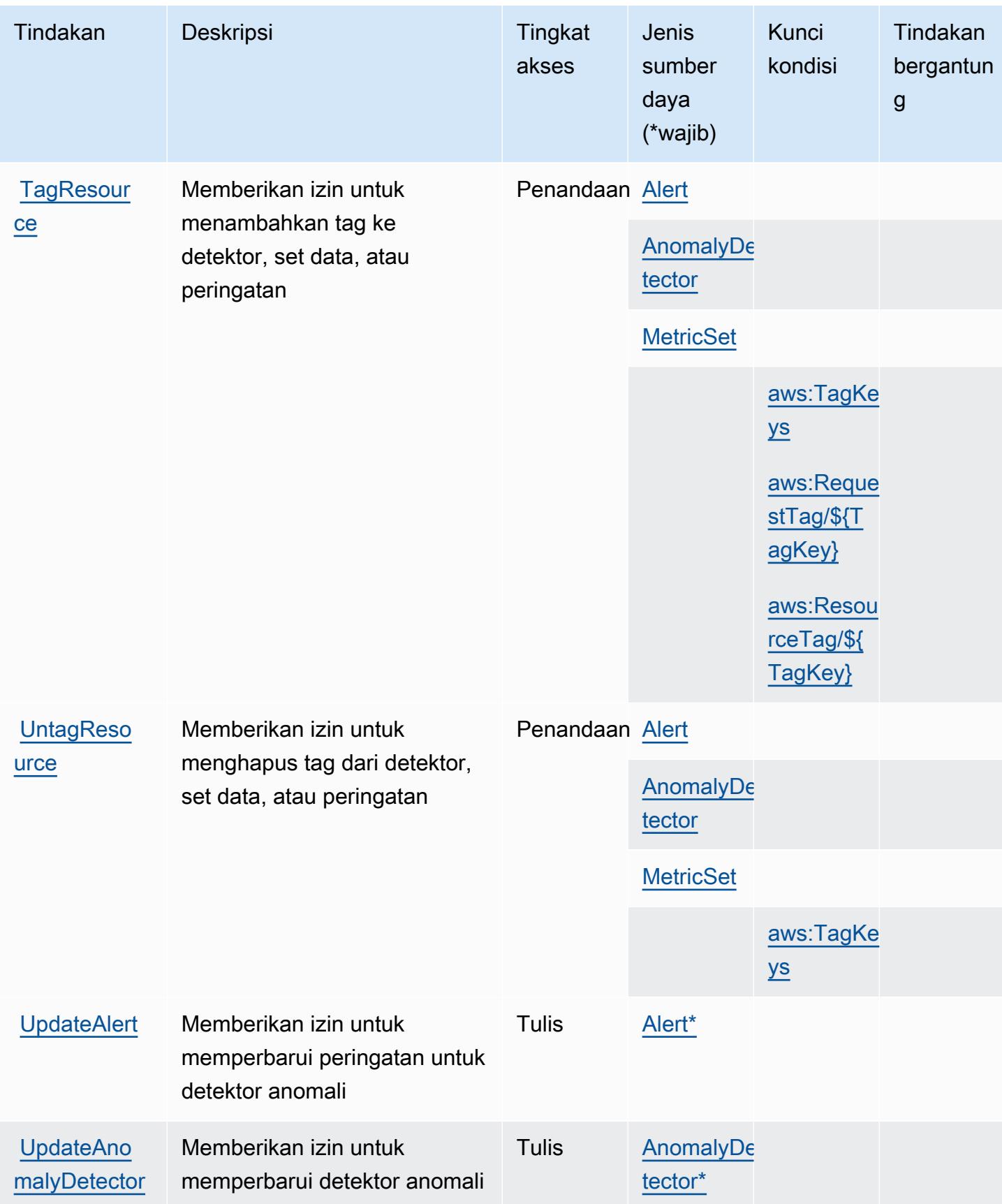

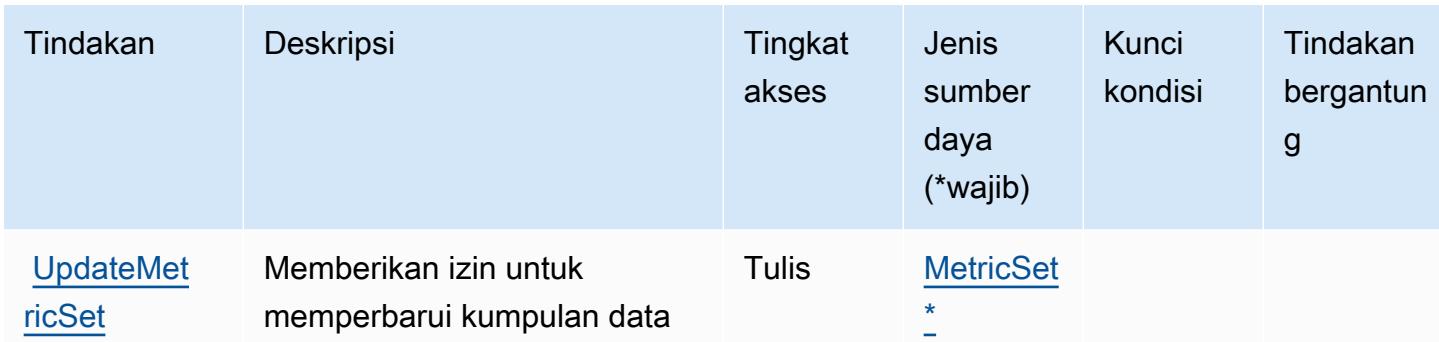

### Jenis sumber daya yang ditentukan oleh Amazon Lookout for Metrics

Jenis sumber daya berikut ditentukan oleh layanan ini dan dapat digunakan dalam elemen Resource pernyataan kebijakan izin IAM. Setiap tindakan dalam [Tabel tindakan](#page-3562-0) mengidentifikasi jenis sumber daya yang dapat ditentukan dengan tindakan tersebut. Jenis sumber daya juga dapat menentukan kunci kondisi mana yang dapat Anda sertakan dalam kebijakan. Kunci ini ditampilkan di kolom terakhir dari tabel jenis sumber daya. Untuk detail tentang kolom dalam tabel berikut, lihat[Tabel jenis sumber daya.](reference_policies_actions-resources-contextkeys.html#resources_table)

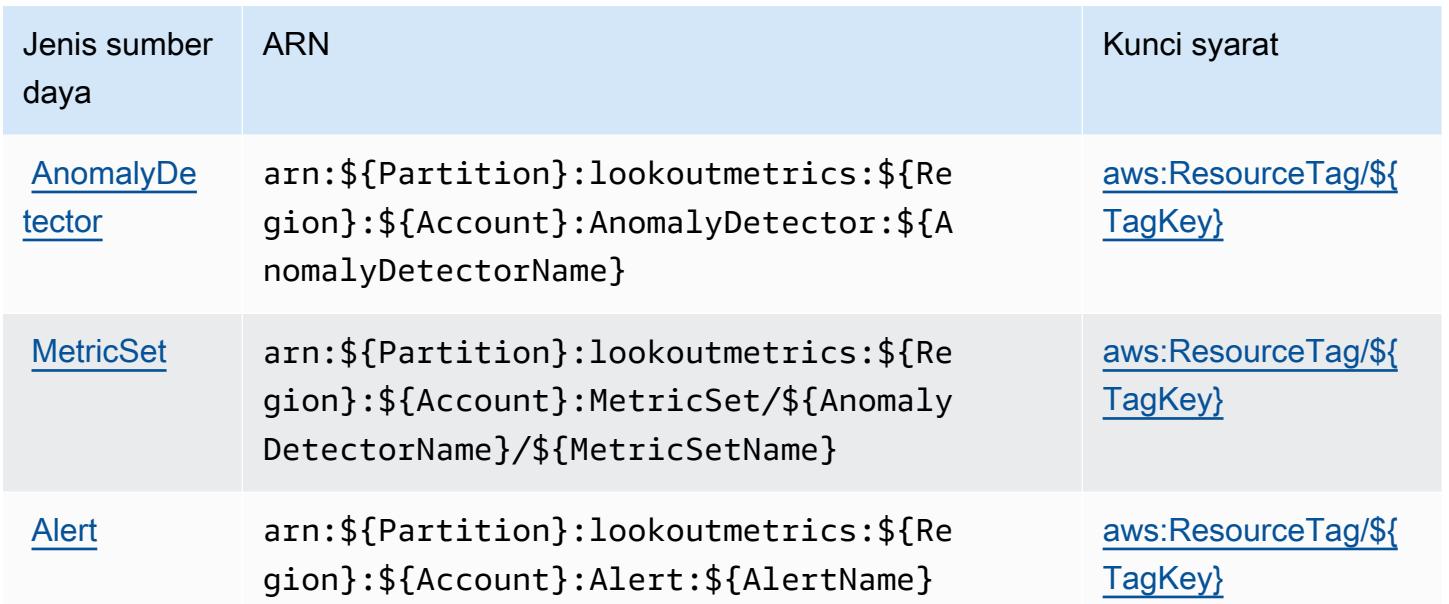

### Kunci kondisi untuk Amazon Lookout for Metrics

Amazon Lookout for Metrics mendefinisikan kunci kondisi berikut yang dapat digunakan diConditionelemen dari kebijakan IAM. Anda dapat menggunakan kunci ini untuk

menyempurnakan syarat lebih lanjut dimana pernyataan kebijakan berlaku. Untuk detail tentang kolom dalam tabel berikut, liha[tTabel kunci kondisi](reference_policies_actions-resources-contextkeys.html#context_keys_table).

Untuk melihat kunci kondisi global yang tersedia untuk semua layanan, lihat [Kunci kondisi global](https://docs.aws.amazon.com/IAM/latest/UserGuide/reference_policies_condition-keys.html#AvailableKeys) [yang tersedia](https://docs.aws.amazon.com/IAM/latest/UserGuide/reference_policies_condition-keys.html#AvailableKeys).

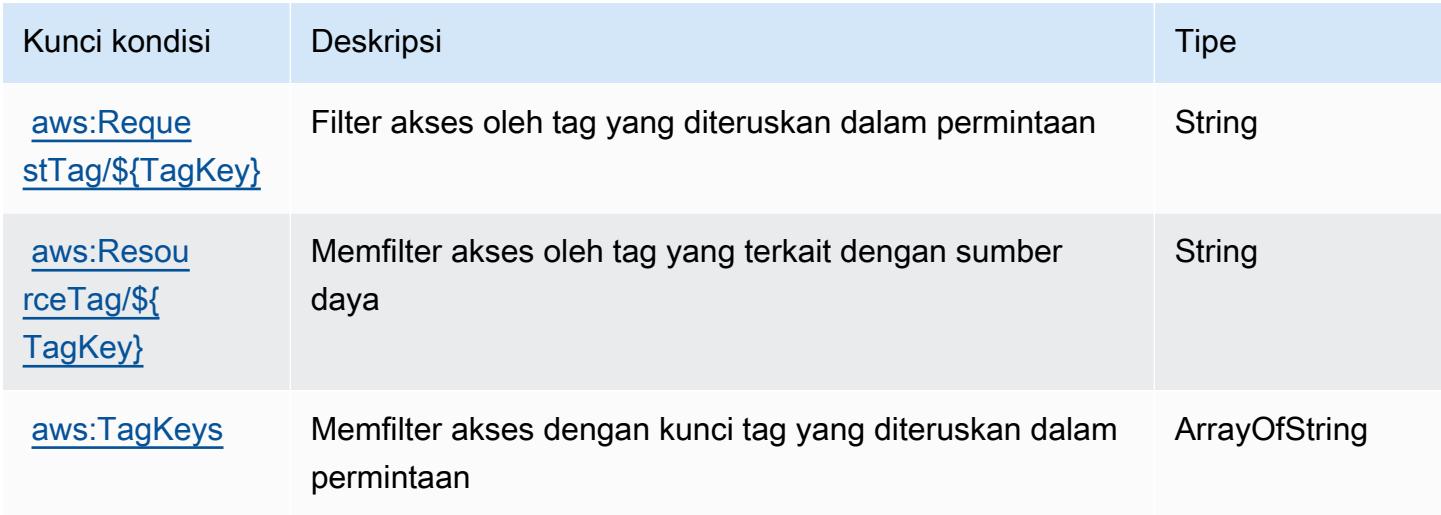

## Tindakan, sumber daya, dan kunci kondisi untuk Amazon Lookout for Vision

Amazon Lookout for Vision (awalan layanan:lookoutvision) menyediakan sumber daya, tindakan, dan kunci konteks kondisi khusus layanan berikut untuk digunakan dalam kebijakan izin IAM.

Referensi:

- Pelajari cara [mengonfigurasi layanan ini.](https://docs.aws.amazon.com/lookout-for-vision/latest/developer-guide/what-is.html)
- Lihat daftar [Operasi API yang tersedia untuk layanan ini.](https://docs.aws.amazon.com/lookout-for-vision/latest/APIReference/API_Operations.html)
- Pelajari cara mengamankan layanan ini dan sumber dayanya dengan [menggunakan kebijakan izin](https://docs.aws.amazon.com/lookout-for-vision/latest/developer-guide/security-iam.html) IAM.

Topik

- [Tindakan yang ditentukan oleh Amazon Lookout for Vision](#page-3570-0)
- [Jenis sumber daya yang ditentukan oleh Amazon Lookout for Vision](#page-3574-0)
- [Kunci kondisi untuk Amazon Lookout for Vision](#page-3575-0)

### <span id="page-3570-0"></span>Tindakan yang ditentukan oleh Amazon Lookout for Vision

Anda dapat menyebutkan tindakan berikut dalam elemen Action pernyataan kebijakan IAM. Gunakan kebijakan untuk memberikan izin untuk melaksanakan operasi dalam AWS. Saat Anda menggunakan sebuah tindakan dalam sebuah kebijakan, Anda biasanya mengizinkan atau menolak akses ke operasi API atau perintah CLI dengan nama yang sama. Namun, dalam beberapa kasus, satu tindakan tunggal mengontrol akses ke lebih dari satu operasi. Atau, beberapa operasi memerlukan beberapa tindakan yang berbeda.

YangJenis sumber dayakolom tabel Tindakan menunjukkan apakah setiap tindakan mendukung izin tingkat sumber daya. Jika tidak ada nilai untuk kolom ini, Anda harus menentukan semua sumber daya ("\*") yang berlaku kebijakan diResourceelemen pernyataan kebijakan Anda. Jika kolom mencantumkan jenis sumber daya, maka Anda dapat menyebutkan ARN dengan jenis tersebut dalam sebuah pernyataan dengan tindakan tersebut. Jika tindakan memiliki satu atau lebih sumber daya yang diperlukan, pemanggil harus memiliki izin untuk menggunakan tindakan dengan sumber daya tersebut. Sumber daya yang diperlukan ditunjukkan dalam tabel dengan tanda bintang (\*). Jika Anda membatasi akses sumber daya denganResourceelemen dalam kebijakan IAM, Anda harus menyertakan ARN atau pola untuk setiap jenis sumber daya yang diperlukan. Beberapa tindakan mendukung berbagai jenis sumber daya. Jika jenis sumber daya opsional (tidak ditunjukkan sebagai diperlukan), maka Anda dapat memilih untuk menggunakan salah satu jenis sumber daya opsional.

YangKunci kondisikolom tabel Tindakan menyertakan kunci yang dapat Anda tentukan dalam pernyataan kebijakanConditionelemen. Untuk informasi selengkapnya tentang kunci kondisi yang terkait dengan sumber daya untuk layanan, lihatKunci kondisikolom tabel jenis sumber daya.

#### **a** Note

Kunci kondisi sumber daya tercantum dalam[Jenis sumber dayam](#page-3574-0)eja. Anda dapat menemukan tautan ke jenis sumber daya yang berlaku untuk tindakan diJenis sumber daya (\*wajib)kolom tabel Tindakan. Jenis sumber daya dalam tabel jenis sumber daya mencakupKunci kondisikolom, yang merupakan kunci kondisi sumber daya yang berlaku untuk tindakan dalam tabel Tindakan.

Untuk detail tentang kolom dalam tabel berikut, liha[tTabel tindakan.](reference_policies_actions-resources-contextkeys.html#actions_table)

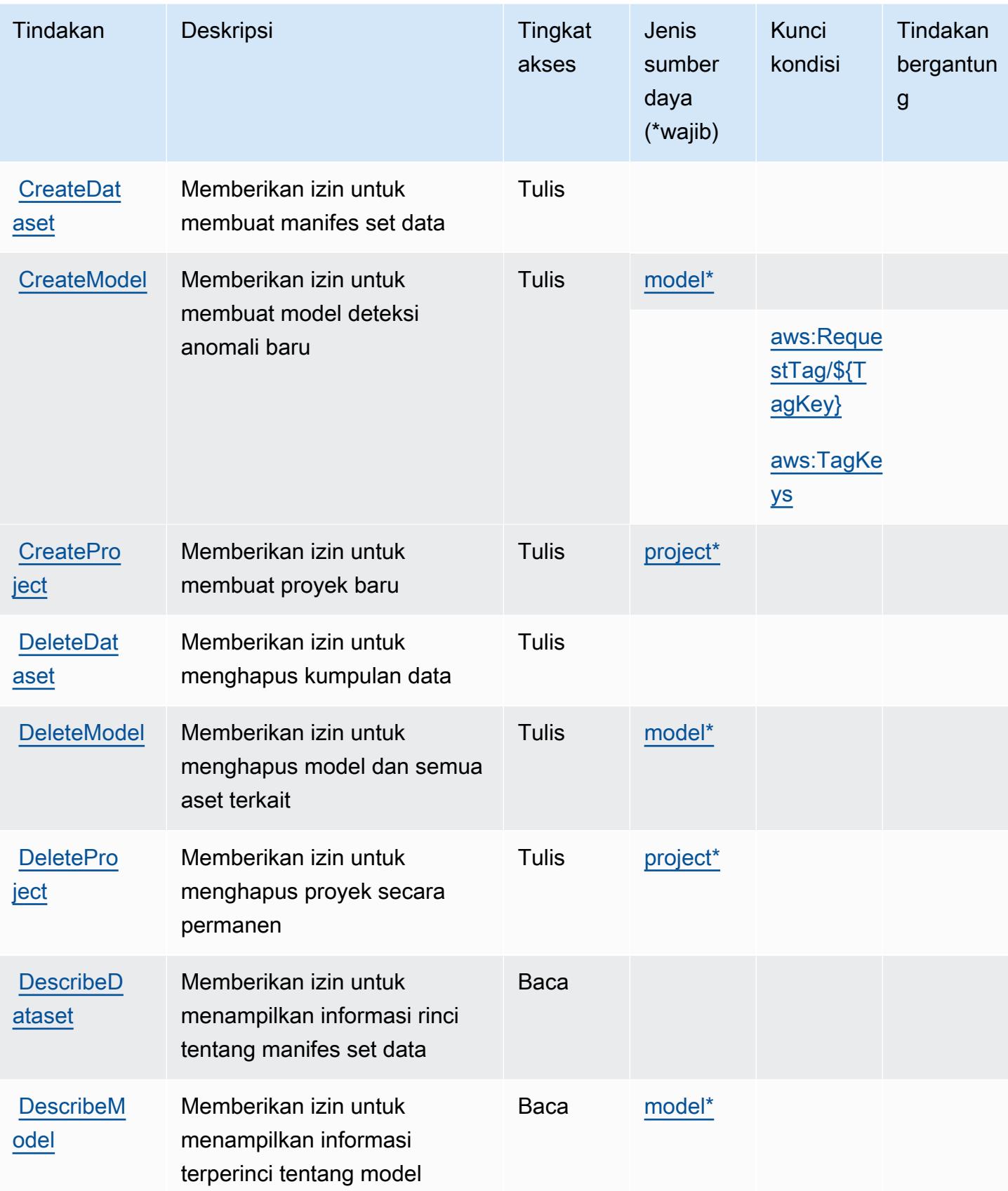

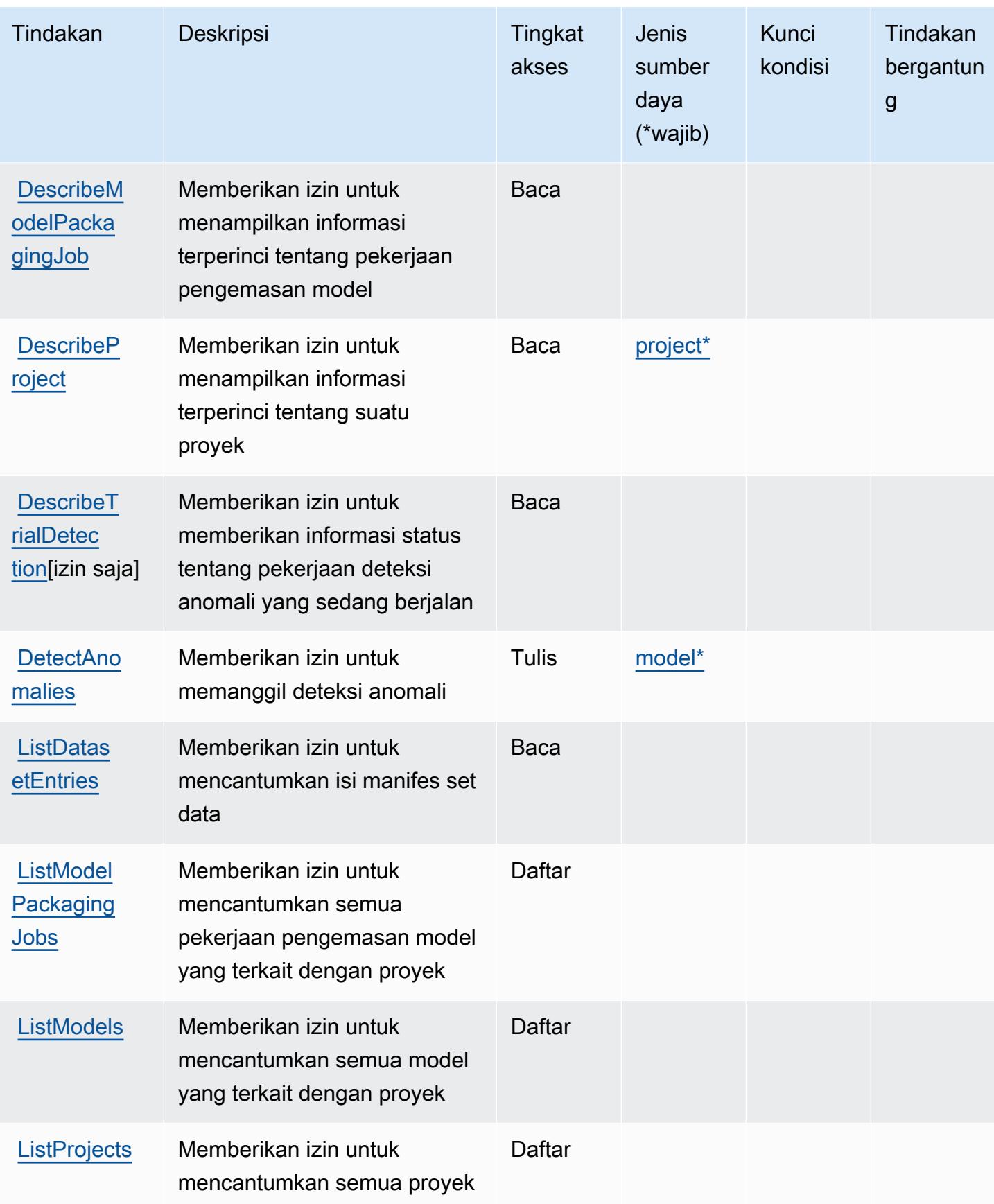

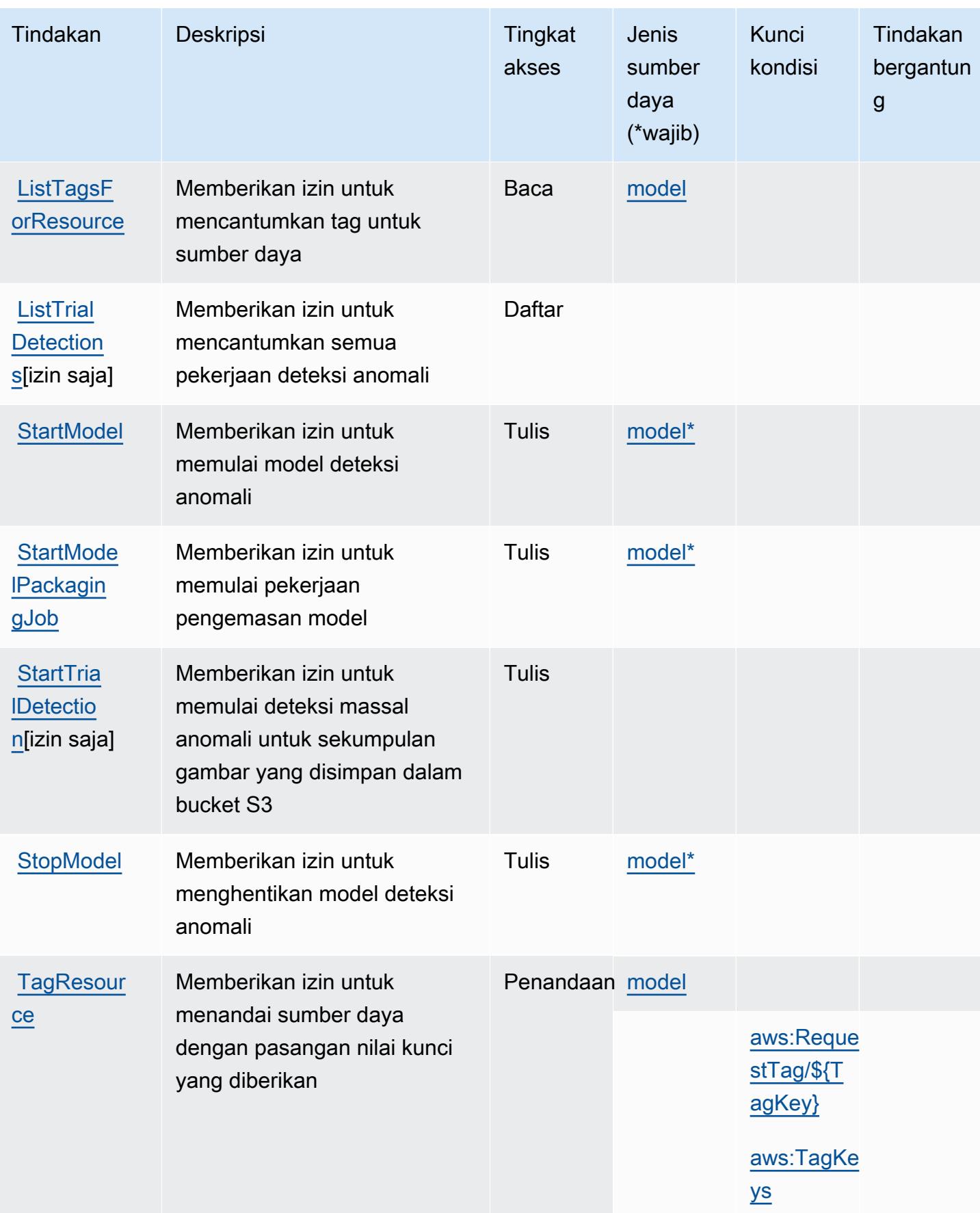

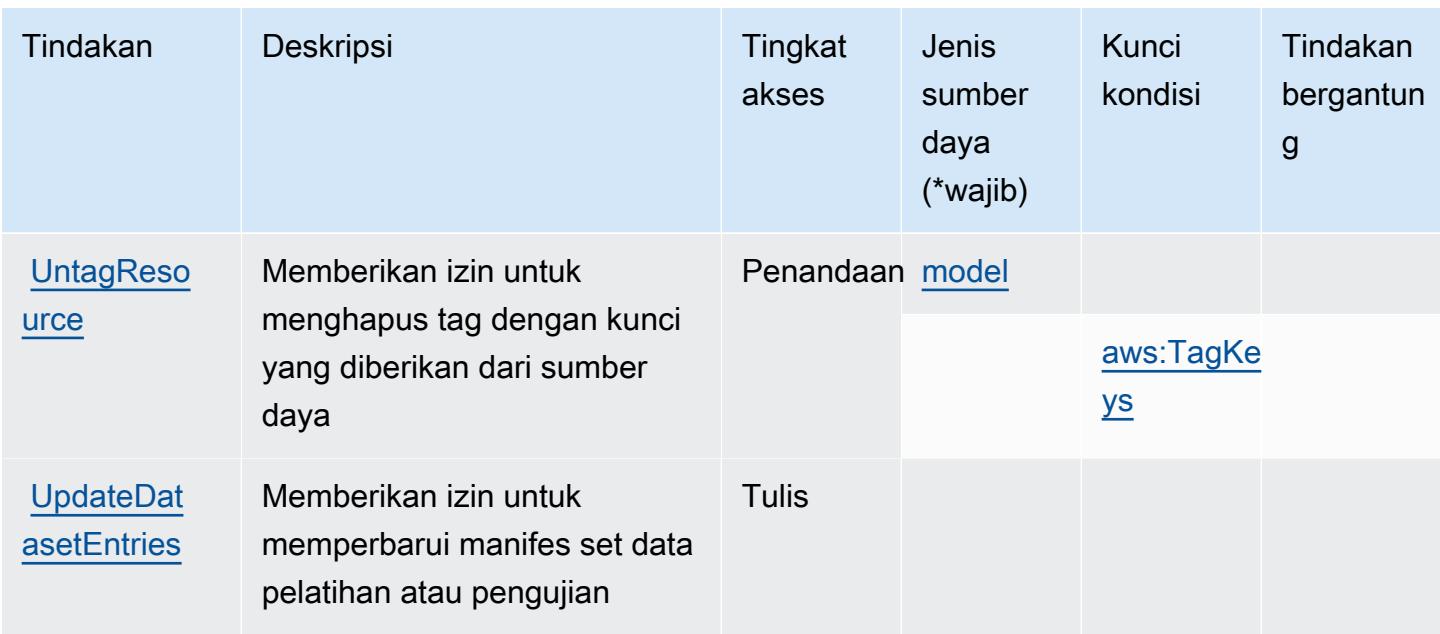

### <span id="page-3574-0"></span>Jenis sumber daya yang ditentukan oleh Amazon Lookout for Vision

Jenis sumber daya berikut ditentukan oleh layanan ini dan dapat digunakan dalam elemen Resource pernyataan kebijakan izin IAM. Setiap tindakan dalam [Tabel tindakan](#page-3570-0) mengidentifikasi jenis sumber daya yang dapat ditentukan dengan tindakan tersebut. Jenis sumber daya juga dapat menentukan kunci kondisi mana yang dapat Anda sertakan dalam kebijakan. Kunci ini ditampilkan di kolom terakhir dari tabel jenis sumber daya. Untuk detail tentang kolom dalam tabel berikut, lihat[Tabel jenis sumber daya.](reference_policies_actions-resources-contextkeys.html#resources_table)

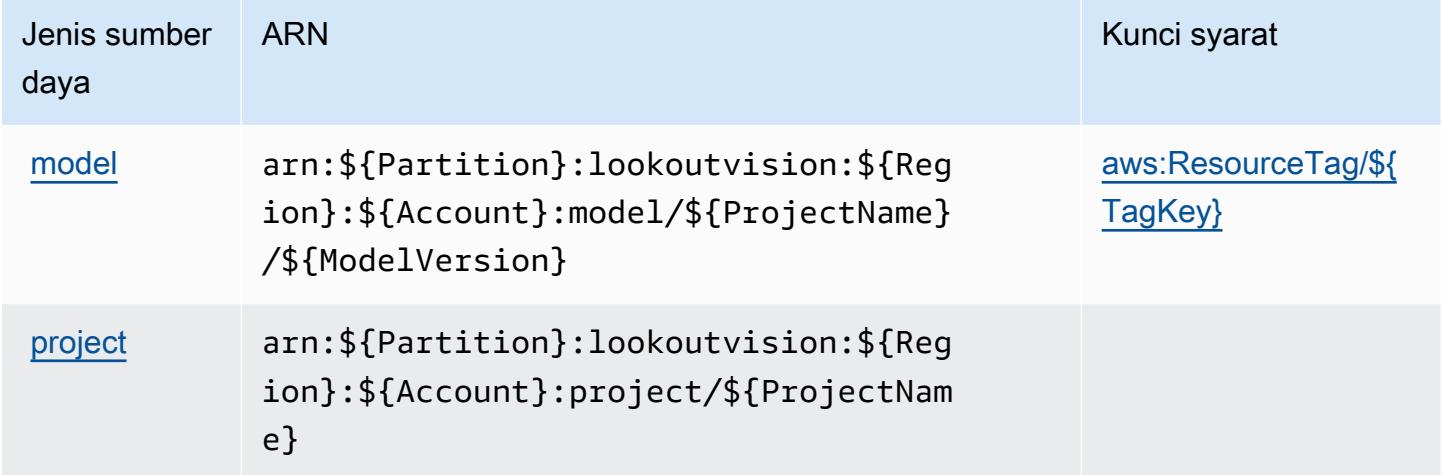

## <span id="page-3575-0"></span>Kunci kondisi untuk Amazon Lookout for Vision

Amazon Lookout for Vision mendefinisikan kunci kondisi berikut yang dapat digunakan diConditionelemen dari kebijakan IAM. Anda dapat menggunakan kunci ini untuk menyempurnakan syarat lebih lanjut dimana pernyataan kebijakan berlaku. Untuk detail tentang kolom dalam tabel berikut, liha[tTabel kunci kondisi](reference_policies_actions-resources-contextkeys.html#context_keys_table).

Untuk melihat kunci kondisi global yang tersedia untuk semua layanan, lihat [Kunci kondisi global](https://docs.aws.amazon.com/IAM/latest/UserGuide/reference_policies_condition-keys.html#AvailableKeys) [yang tersedia](https://docs.aws.amazon.com/IAM/latest/UserGuide/reference_policies_condition-keys.html#AvailableKeys).

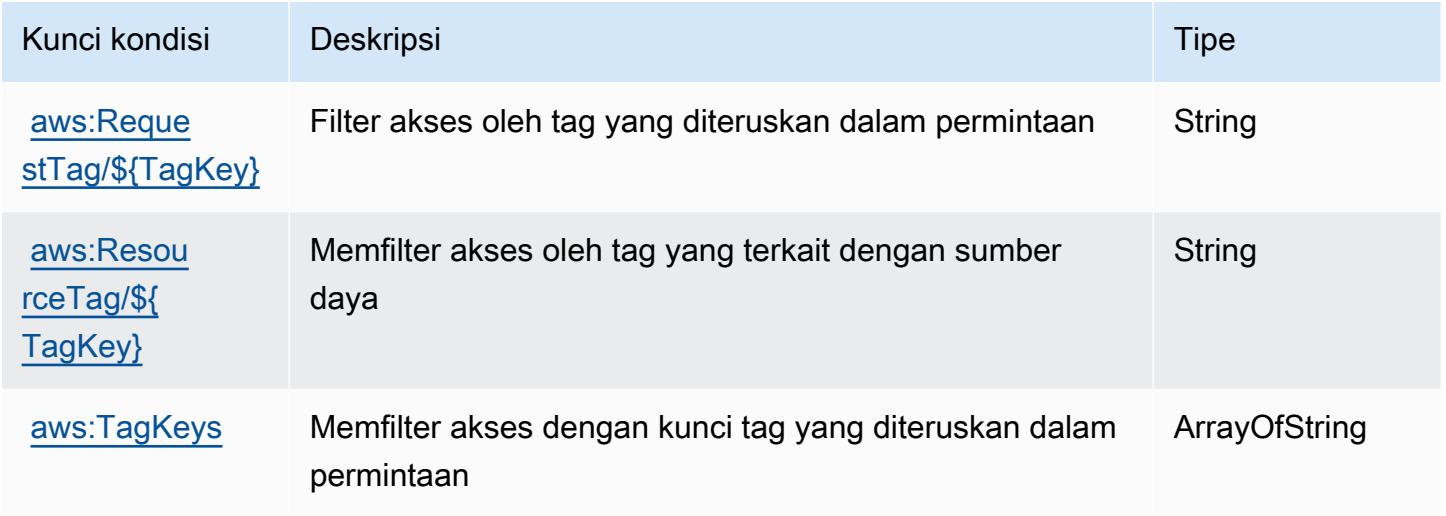

# Tindakan, sumber daya, dan kunci kondisi untuk Amazon Machine Learning

Amazon Machine Learning (awalan layanan:machinelearning) menyediakan sumber daya, tindakan, dan kunci konteks kondisi khusus layanan berikut untuk digunakan dalam kebijakan izin IAM.

Referensi:

- Pelajari cara [mengonfigurasi layanan ini.](https://docs.aws.amazon.com/machine-learning/latest/dg/)
- Lihat daftar [Operasi API yang tersedia untuk layanan ini.](https://docs.aws.amazon.com/machine-learning/latest/APIReference/)
- Pelajari cara mengamankan layanan ini dan sumber dayanya dengan [menggunakan kebijakan izin](https://docs.aws.amazon.com/machine-learning/latest/dg/controlling-access-to-amazon-ml-resources-by-using-iam.html) IAM.

Topik

• [Tindakan yang ditentukan oleh Amazon Machine Learning](#page-3576-0)

- [Jenis sumber daya yang ditentukan oleh Amazon Machine Learning](#page-3581-0)
- [Kunci kondisi untuk Amazon Machine Learning](#page-3582-0)

#### <span id="page-3576-0"></span>Tindakan yang ditentukan oleh Amazon Machine Learning

Anda dapat menyebutkan tindakan berikut dalam elemen Action pernyataan kebijakan IAM. Gunakan kebijakan untuk memberikan izin untuk melaksanakan operasi dalam AWS. Saat Anda menggunakan sebuah tindakan dalam sebuah kebijakan, Anda biasanya mengizinkan atau menolak akses ke operasi API atau perintah CLI dengan nama yang sama. Namun, dalam beberapa kasus, satu tindakan tunggal mengontrol akses ke lebih dari satu operasi. Atau, beberapa operasi memerlukan beberapa tindakan yang berbeda.

YangJenis sumber dayakolom tabel Tindakan menunjukkan apakah setiap tindakan mendukung izin tingkat sumber daya. Jika tidak ada nilai untuk kolom ini, Anda harus menentukan semua sumber daya ("\*") yang berlaku kebijakan diResourceelemen pernyataan kebijakan Anda. Jika kolom mencantumkan jenis sumber daya, maka Anda dapat menyebutkan ARN dengan jenis tersebut dalam sebuah pernyataan dengan tindakan tersebut. Jika tindakan memiliki satu atau lebih sumber daya yang diperlukan, pemanggil harus memiliki izin untuk menggunakan tindakan dengan sumber daya tersebut. Sumber daya yang diperlukan ditunjukkan dalam tabel dengan tanda bintang (\*). Jika Anda membatasi akses sumber daya denganResourceelemen dalam kebijakan IAM, Anda harus menyertakan ARN atau pola untuk setiap jenis sumber daya yang diperlukan. Beberapa tindakan mendukung berbagai jenis sumber daya. Jika jenis sumber daya opsional (tidak ditunjukkan sebagai diperlukan), maka Anda dapat memilih untuk menggunakan salah satu jenis sumber daya opsional.

YangKunci kondisikolom tabel Tindakan menyertakan kunci yang dapat Anda tentukan dalam pernyataan kebijakanConditionelemen. Untuk informasi selengkapnya tentang kunci kondisi yang terkait dengan sumber daya untuk layanan, lihatKunci kondisikolom tabel jenis sumber daya.

**a** Note

Kunci kondisi sumber daya tercantum dalam[Jenis sumber dayam](#page-3581-0)eja. Anda dapat menemukan tautan ke jenis sumber daya yang berlaku untuk tindakan diJenis sumber daya (\*wajib)kolom tabel Actions. Jenis sumber daya dalam tabel jenis sumber daya mencakupKunci kondisikolom, yang merupakan kunci kondisi sumber daya yang berlaku untuk tindakan dalam tabel Tindakan.

Untuk detail tentang kolom dalam tabel berikut, liha[tTabel tindakan.](reference_policies_actions-resources-contextkeys.html#actions_table)

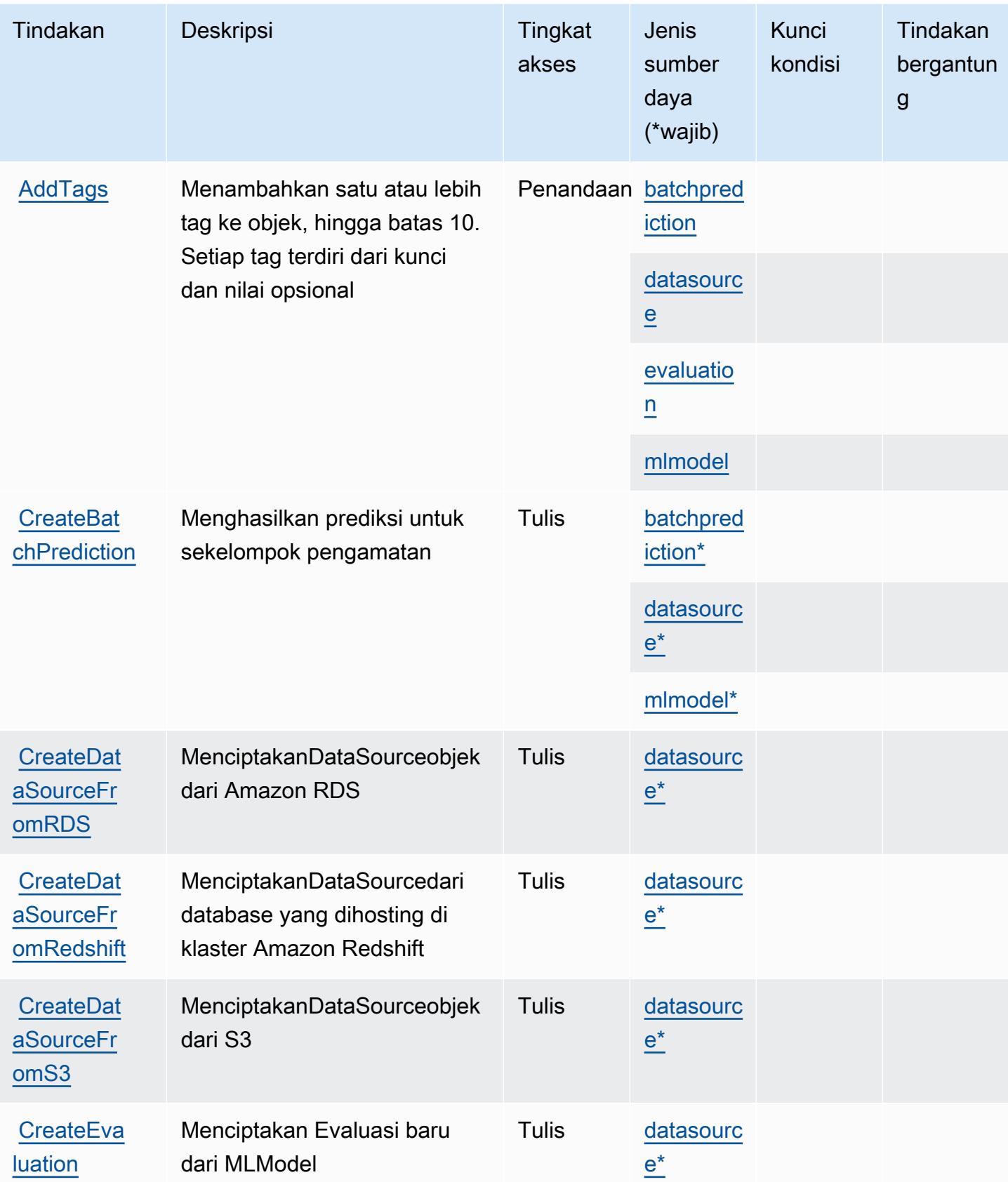

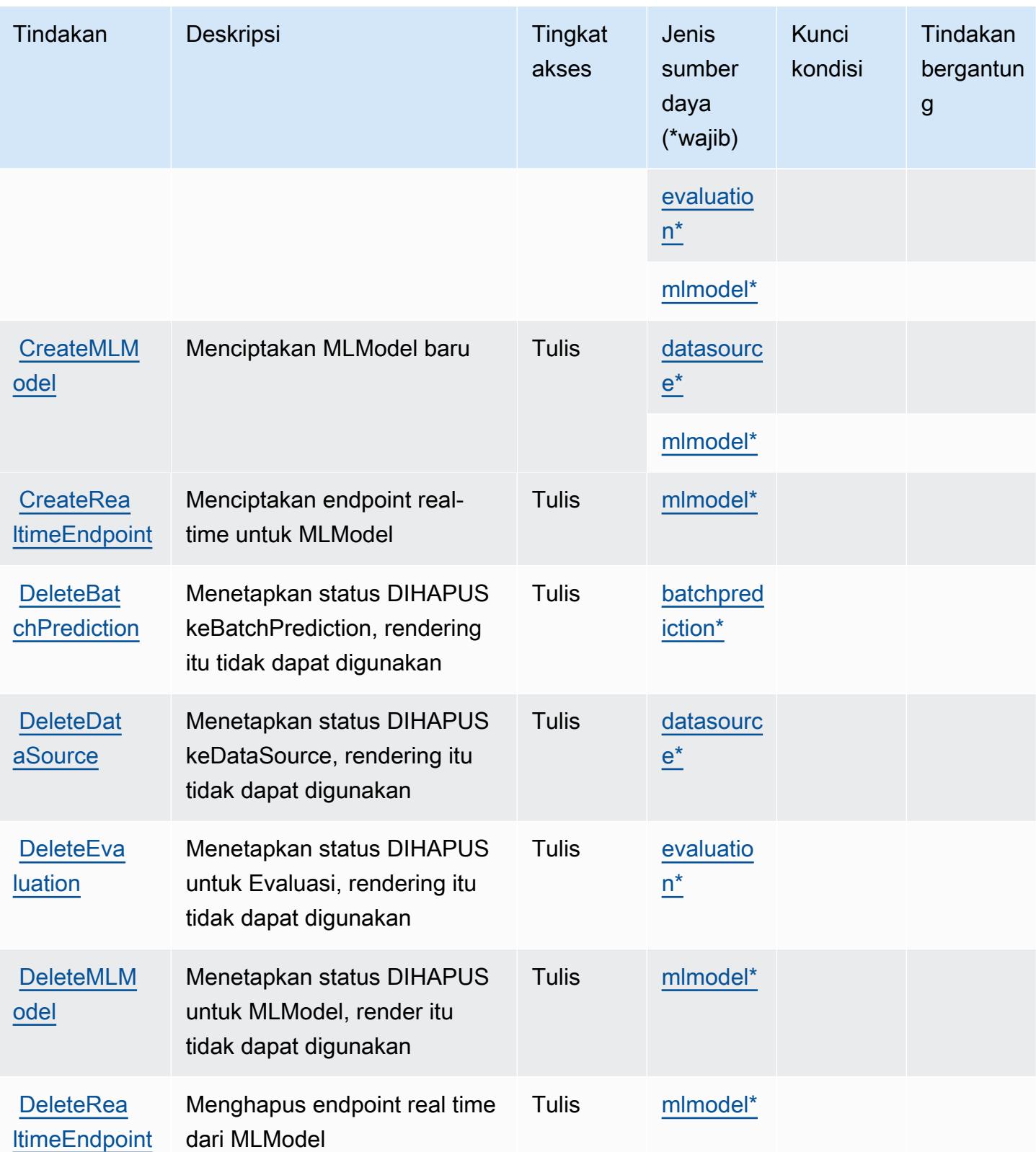

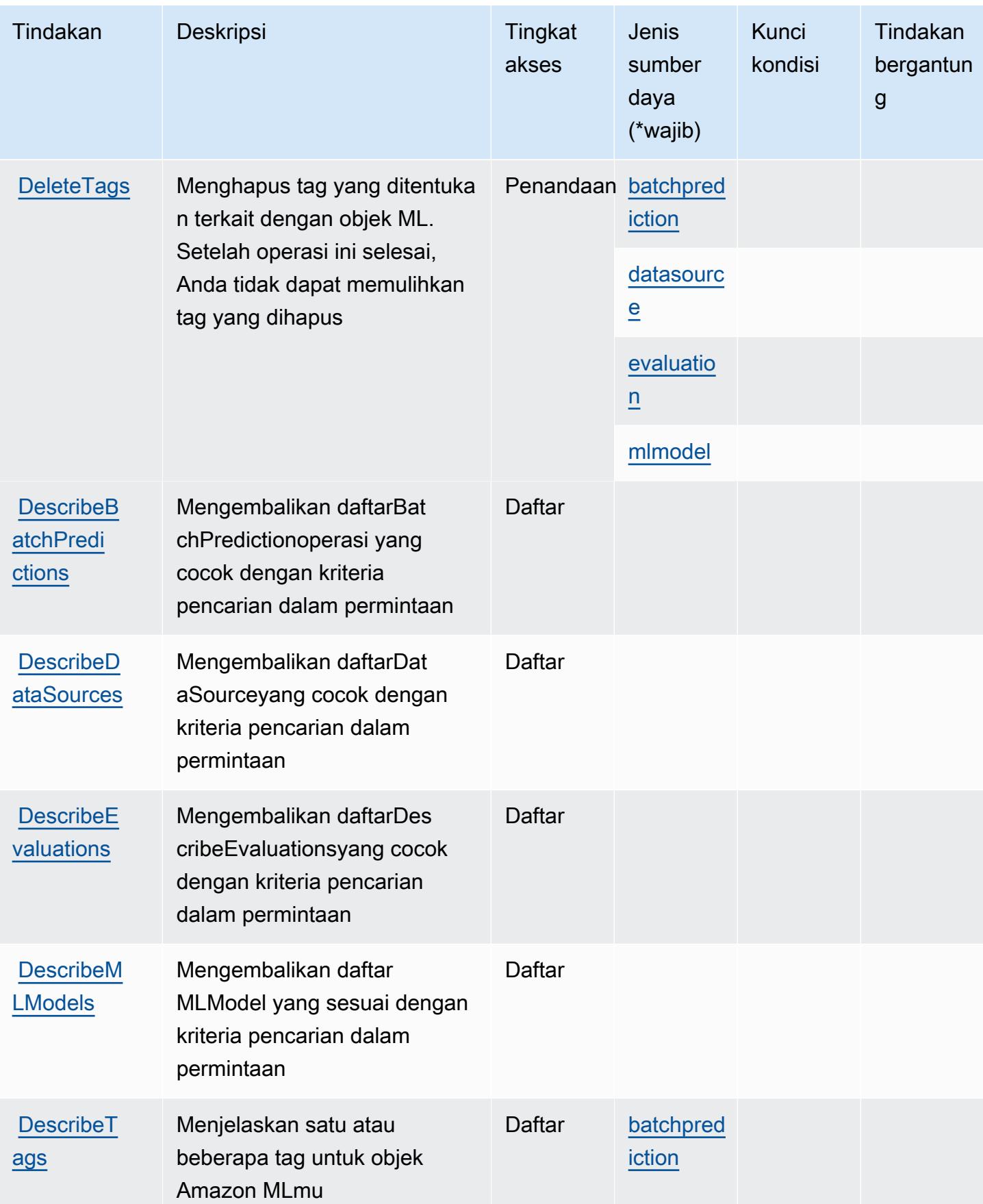

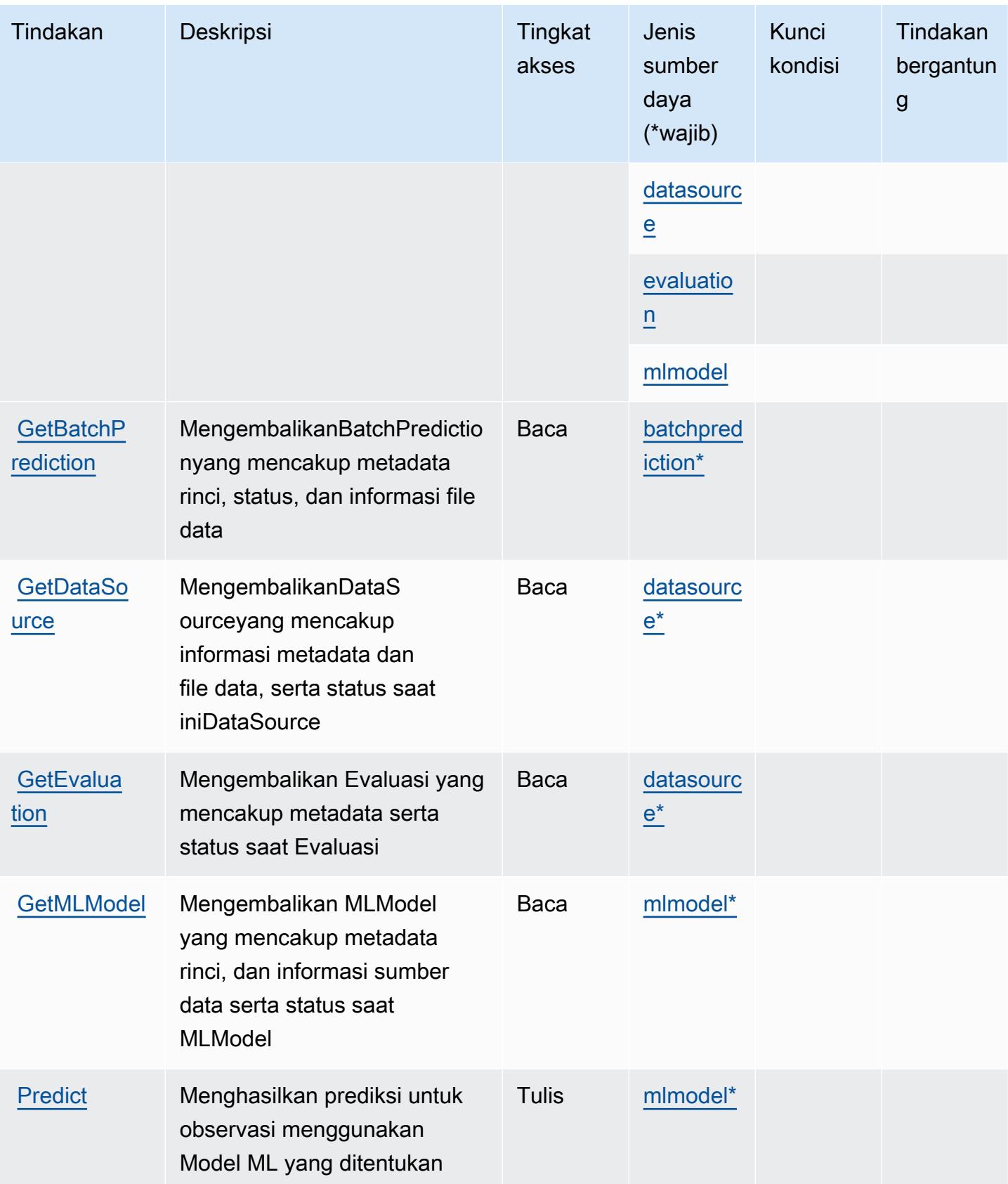

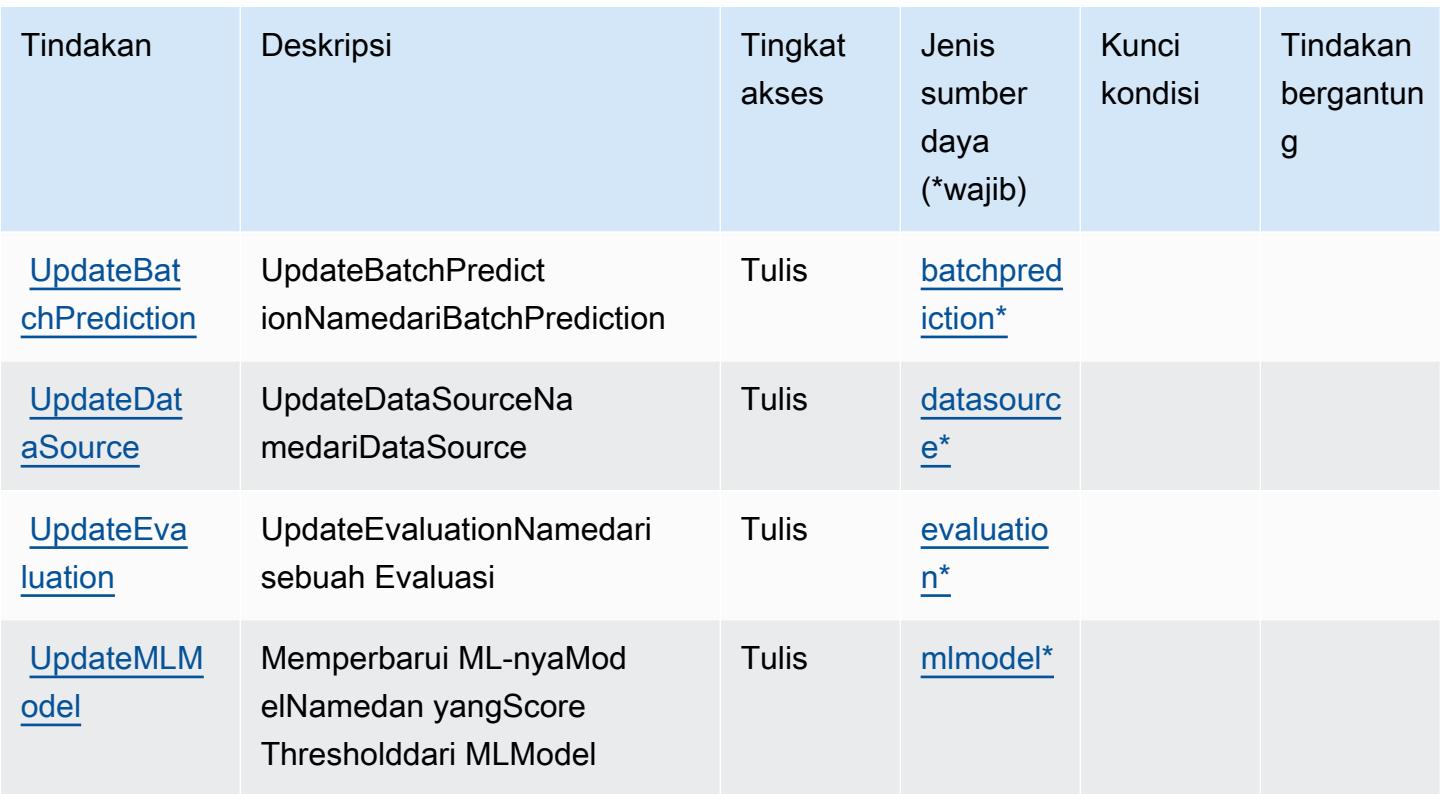

<span id="page-3581-0"></span>Jenis sumber daya yang ditentukan oleh Amazon Machine Learning

Jenis sumber daya berikut ditentukan oleh layanan ini dan dapat digunakan dalam elemen Resource pernyataan kebijakan izin IAM. Setiap tindakan dalam [Tabel tindakan](#page-3576-0) mengidentifikasi jenis sumber daya yang dapat ditentukan dengan tindakan tersebut. Jenis sumber daya juga dapat menentukan kunci kondisi mana yang dapat Anda sertakan dalam kebijakan. Kunci ini ditampilkan di kolom terakhir dari tabel jenis sumber daya. Untuk detail tentang kolom dalam tabel berikut, lihat[Tabel jenis sumber daya.](reference_policies_actions-resources-contextkeys.html#resources_table)

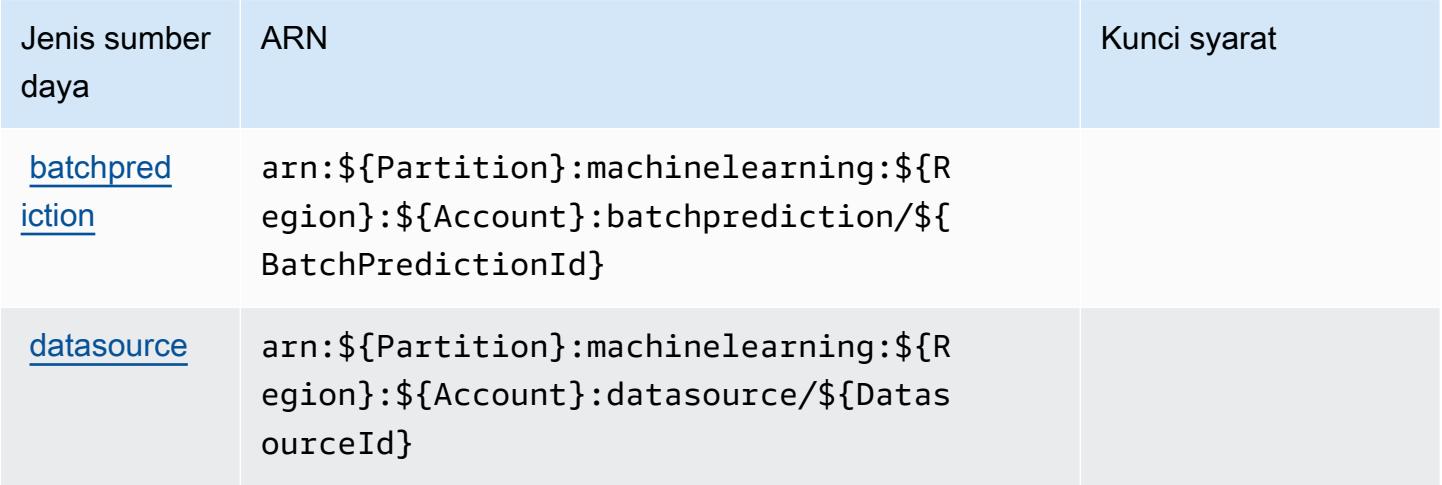

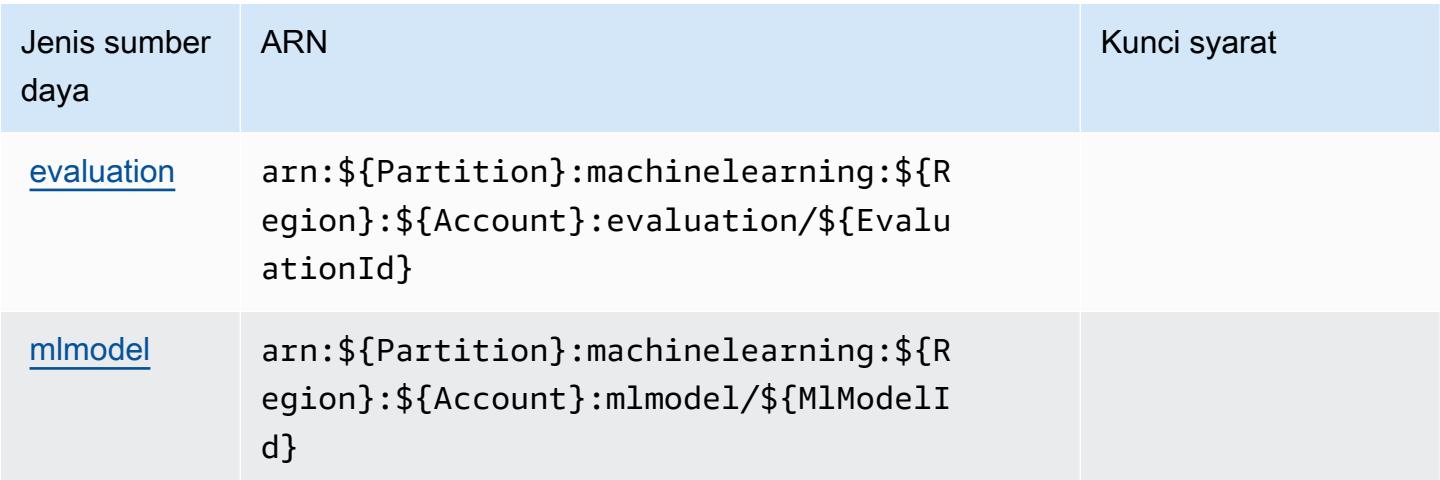

### <span id="page-3582-0"></span>Kunci kondisi untuk Amazon Machine Learning

Machine Learning tidak memiliki kunci konteks khusus layanan yang dapat digunakan dalamConditionelemen pernyataan kebijakan. Untuk daftar kunci konteks global yang tersedia untuk semua layanan, lihat[Kunci yang tersedia untuk kondisi](https://docs.aws.amazon.com/IAM/latest/UserGuide/reference_policies_condition-keys.html#AvailableKeys).

# Tindakan, sumber daya, dan kunci kondisi untuk Amazon Macie

Amazon Macie (awalan layanan:macie2) menyediakan sumber daya, tindakan, dan kunci konteks kondisi khusus layanan berikut untuk digunakan dalam kebijakan izin IAM.

Referensi:

- Pelajari cara [mengonfigurasi layanan ini.](https://docs.aws.amazon.com/macie/latest/user/what-is-macie.html)
- Lihat daftar [Operasi API yang tersedia untuk layanan ini.](https://docs.aws.amazon.com/macie/latest/APIReference/)
- Pelajari cara mengamankan layanan ini dan sumber dayanya dengan [menggunakan kebijakan izin](https://docs.aws.amazon.com/macie/latest/APIReference/operations.html) IAM.

#### Topik

- [Tindakan yang ditentukan oleh Amazon Macie](#page-3583-0)
- [Jenis sumber daya yang ditentukan oleh Amazon Macie](#page-3598-0)
- [Kunci kondisi untuk Amazon Macie](#page-3599-0)

## <span id="page-3583-0"></span>Tindakan yang ditentukan oleh Amazon Macie

Anda dapat menyebutkan tindakan berikut dalam elemen Action pernyataan kebijakan IAM. Gunakan kebijakan untuk memberikan izin untuk melaksanakan operasi dalam AWS. Saat Anda menggunakan sebuah tindakan dalam sebuah kebijakan, Anda biasanya mengizinkan atau menolak akses ke operasi API atau perintah CLI dengan nama yang sama. Namun, dalam beberapa kasus, satu tindakan tunggal mengontrol akses ke lebih dari satu operasi. Atau, beberapa operasi memerlukan beberapa tindakan yang berbeda.

YangJenis sumber dayakolom tabel Tindakan menunjukkan apakah setiap tindakan mendukung izin tingkat sumber daya. Jika tidak ada nilai untuk kolom ini, Anda harus menentukan semua sumber daya ("\*") yang berlaku kebijakan diResourceelemen pernyataan kebijakan Anda. Jika kolom mencantumkan jenis sumber daya, maka Anda dapat menyebutkan ARN dengan jenis tersebut dalam sebuah pernyataan dengan tindakan tersebut. Jika tindakan memiliki satu atau lebih sumber daya yang diperlukan, pemanggil harus memiliki izin untuk menggunakan tindakan dengan sumber daya tersebut. Sumber daya yang diperlukan ditunjukkan dalam tabel dengan tanda bintang (\*). Jika Anda membatasi akses sumber daya denganResourceelemen dalam kebijakan IAM, Anda harus menyertakan ARN atau pola untuk setiap jenis sumber daya yang diperlukan. Beberapa tindakan mendukung berbagai jenis sumber daya. Jika jenis sumber daya opsional (tidak ditunjukkan sebagai diperlukan), maka Anda dapat memilih untuk menggunakan salah satu jenis sumber daya opsional.

YangKunci kondisikolom tabel Tindakan menyertakan kunci yang dapat Anda tentukan dalam pernyataan kebijakanConditionelemen. Untuk informasi selengkapnya tentang kunci kondisi yang terkait dengan sumber daya untuk layanan, lihatKunci kondisikolom tabel jenis sumber daya.

#### **a** Note

Kunci kondisi sumber daya tercantum dalam[Jenis sumber dayam](#page-3598-0)eja. Anda dapat menemukan tautan ke jenis sumber daya yang berlaku untuk tindakan diJenis sumber daya (\*wajib)kolom tabel Tindakan. Jenis sumber daya dalam tabel jenis sumber daya mencakupKunci kondisikolom, yang merupakan kunci kondisi sumber daya yang berlaku untuk tindakan dalam tabel Tindakan.

Untuk detail tentang kolom dalam tabel berikut, liha[tTabel tindakan.](reference_policies_actions-resources-contextkeys.html#actions_table)

### **a** Note

YangDisassociateFromMasterAccountdanGetMasterAccounttindakan telah usang. Kami menyarankan Anda

menentukanDisassociateFromAdministratorAccountdanGetAdministratorAccounttindakan masing-masing sebagai gantinya.

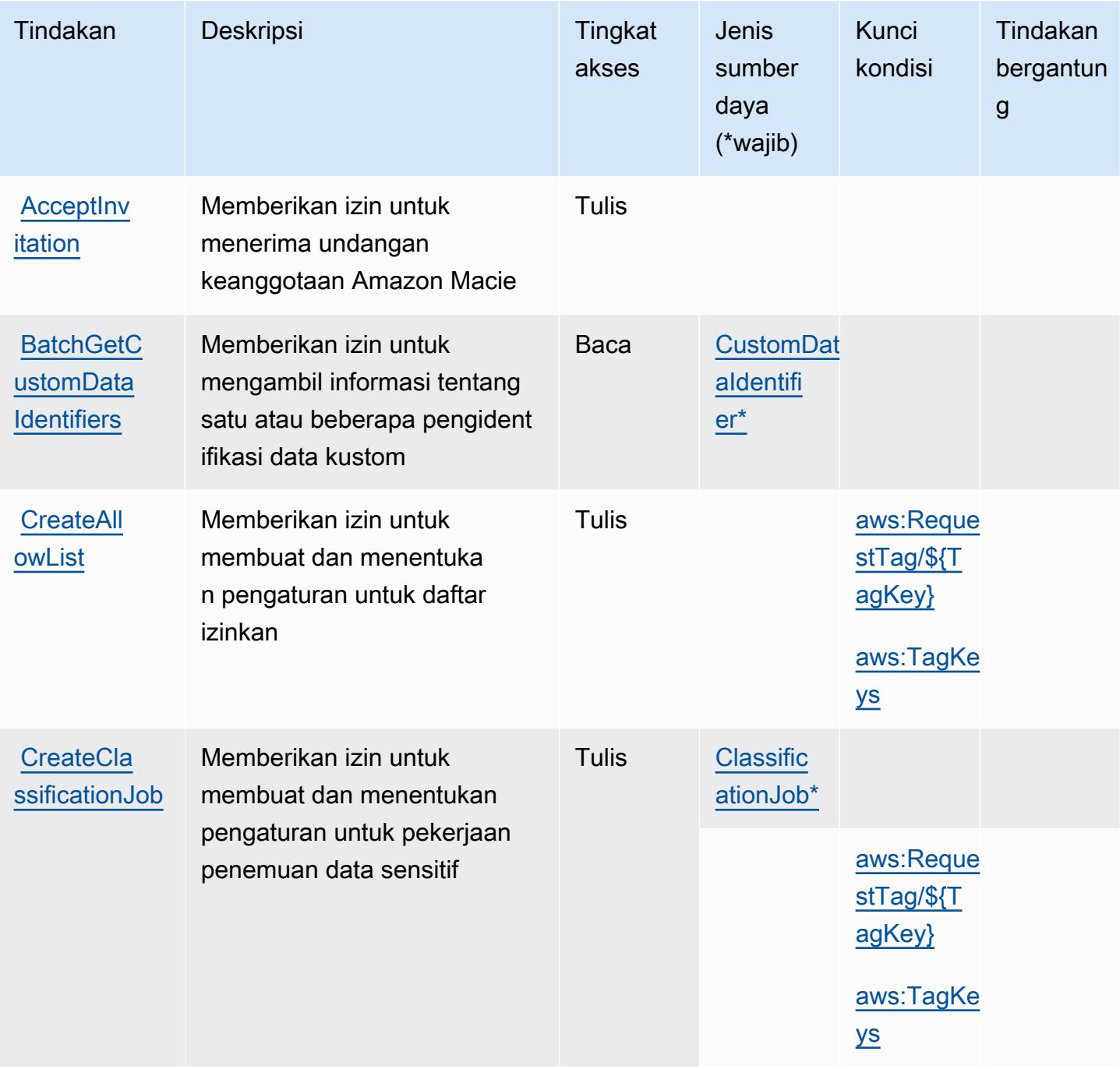

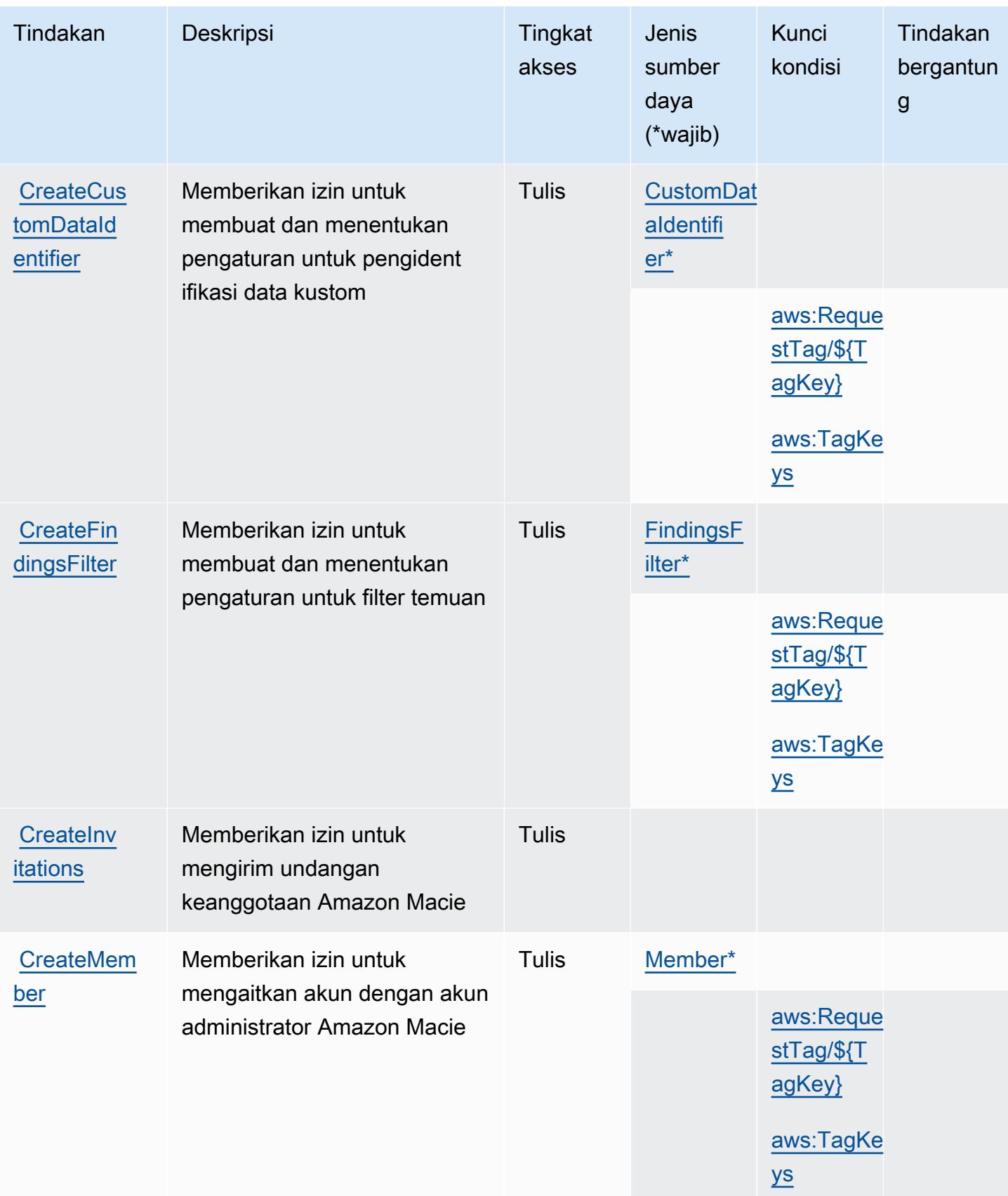

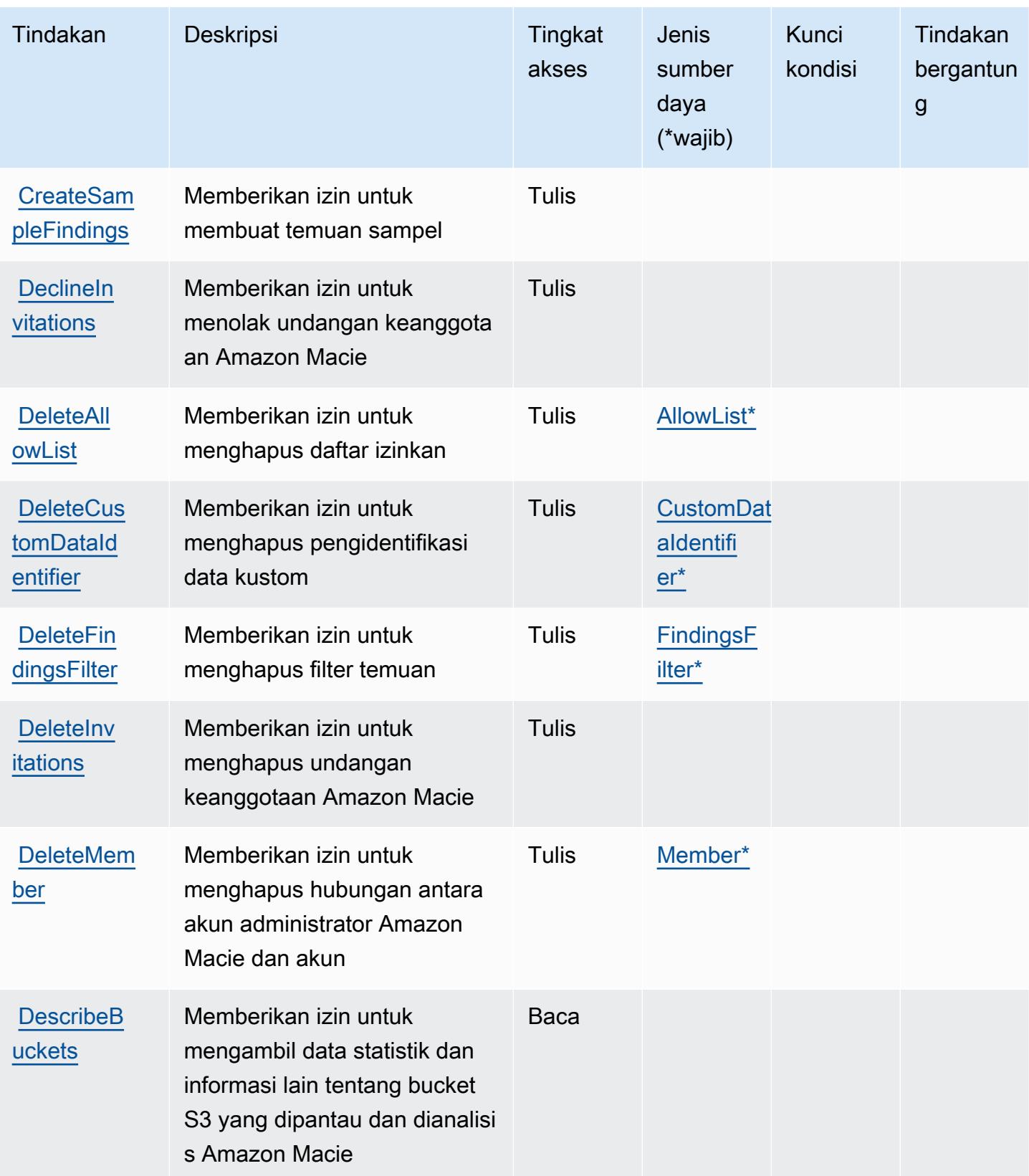

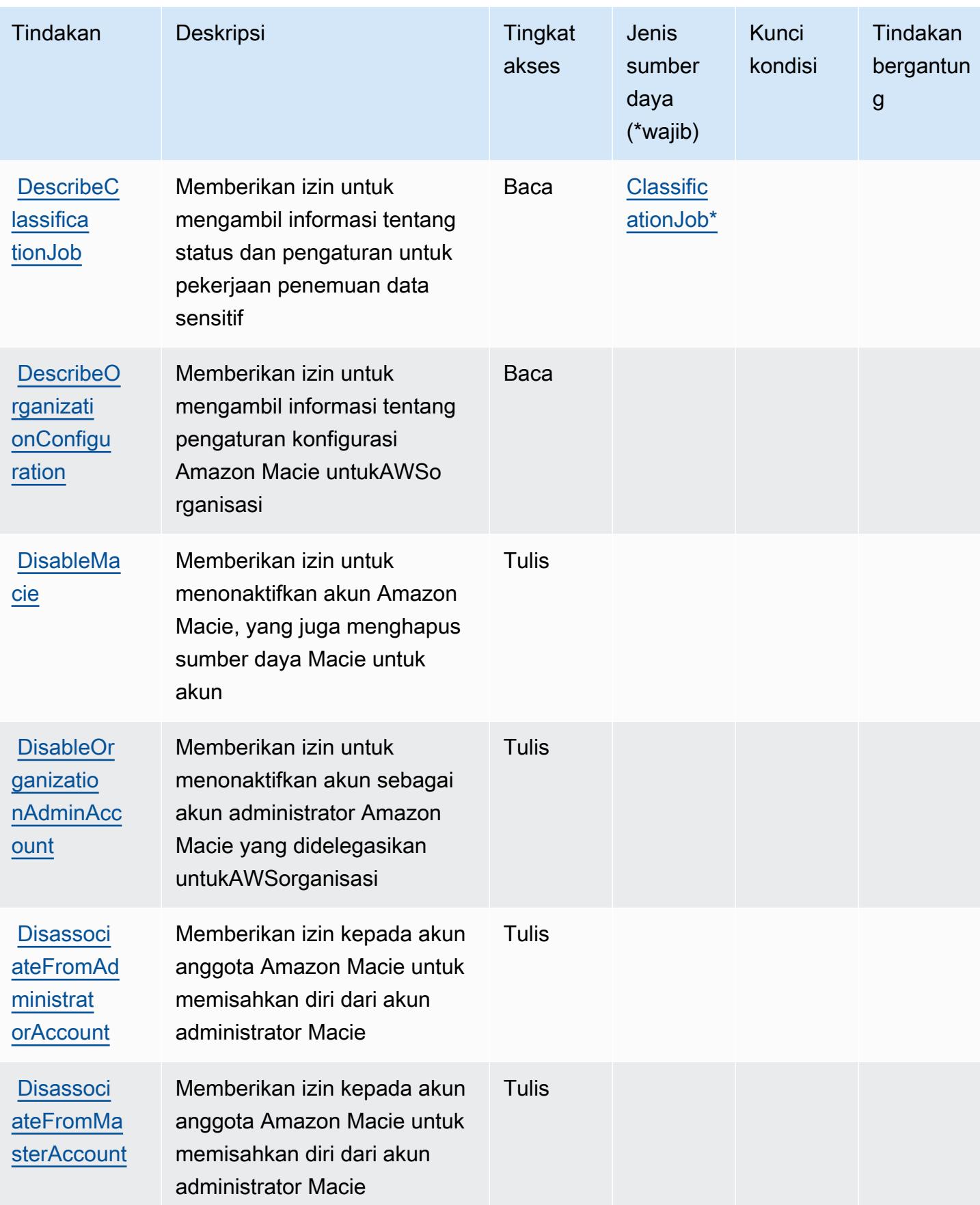

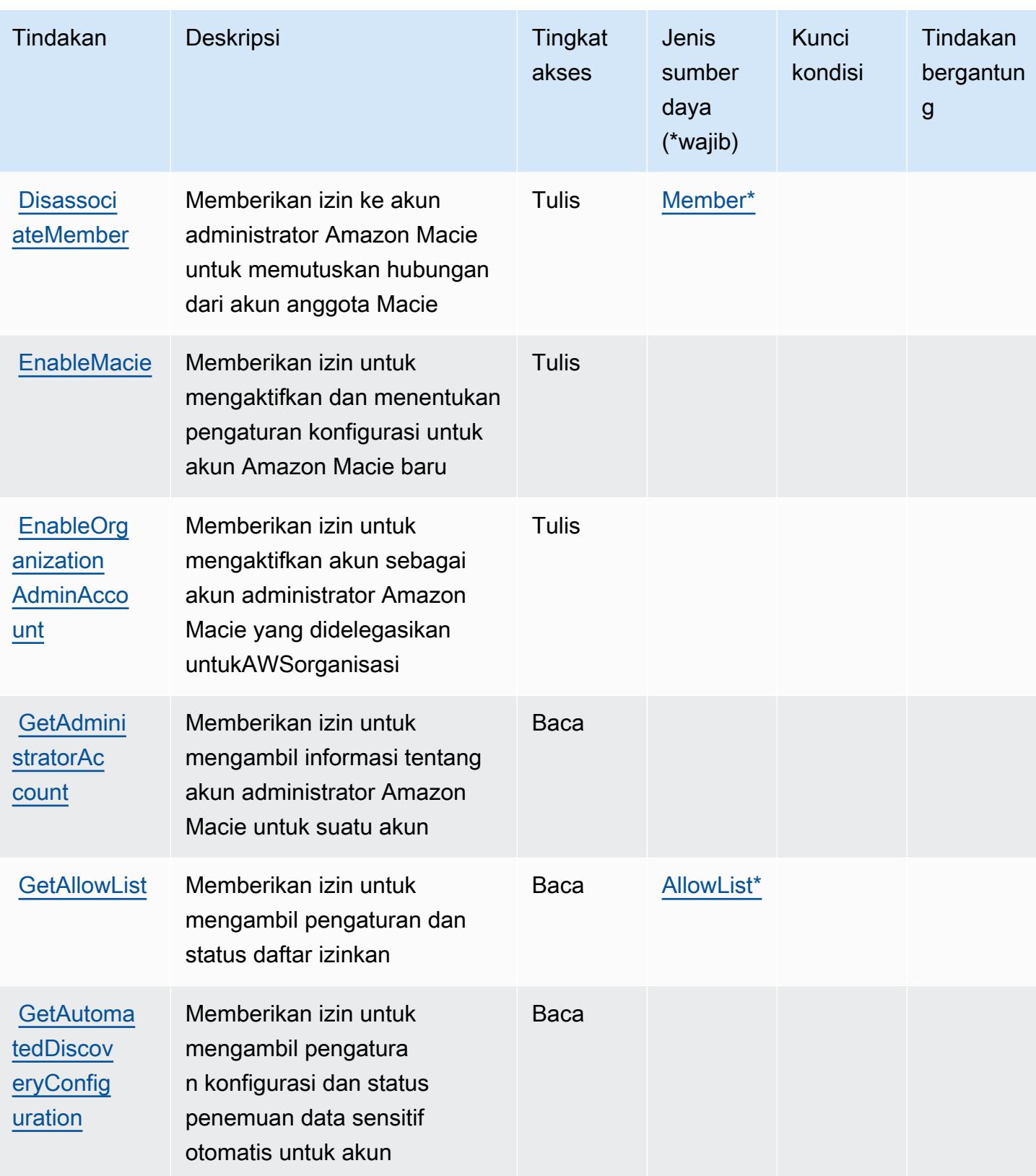

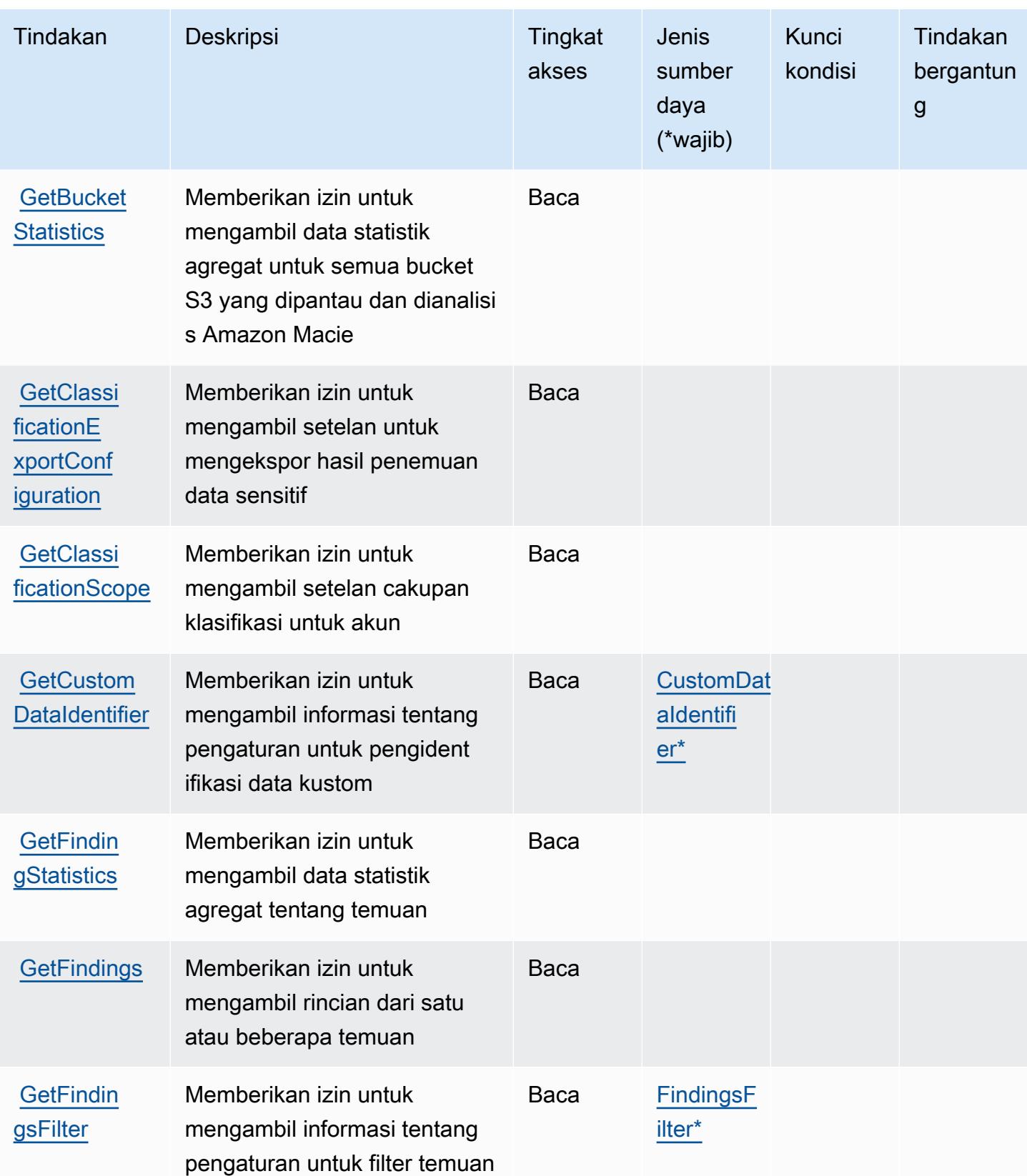

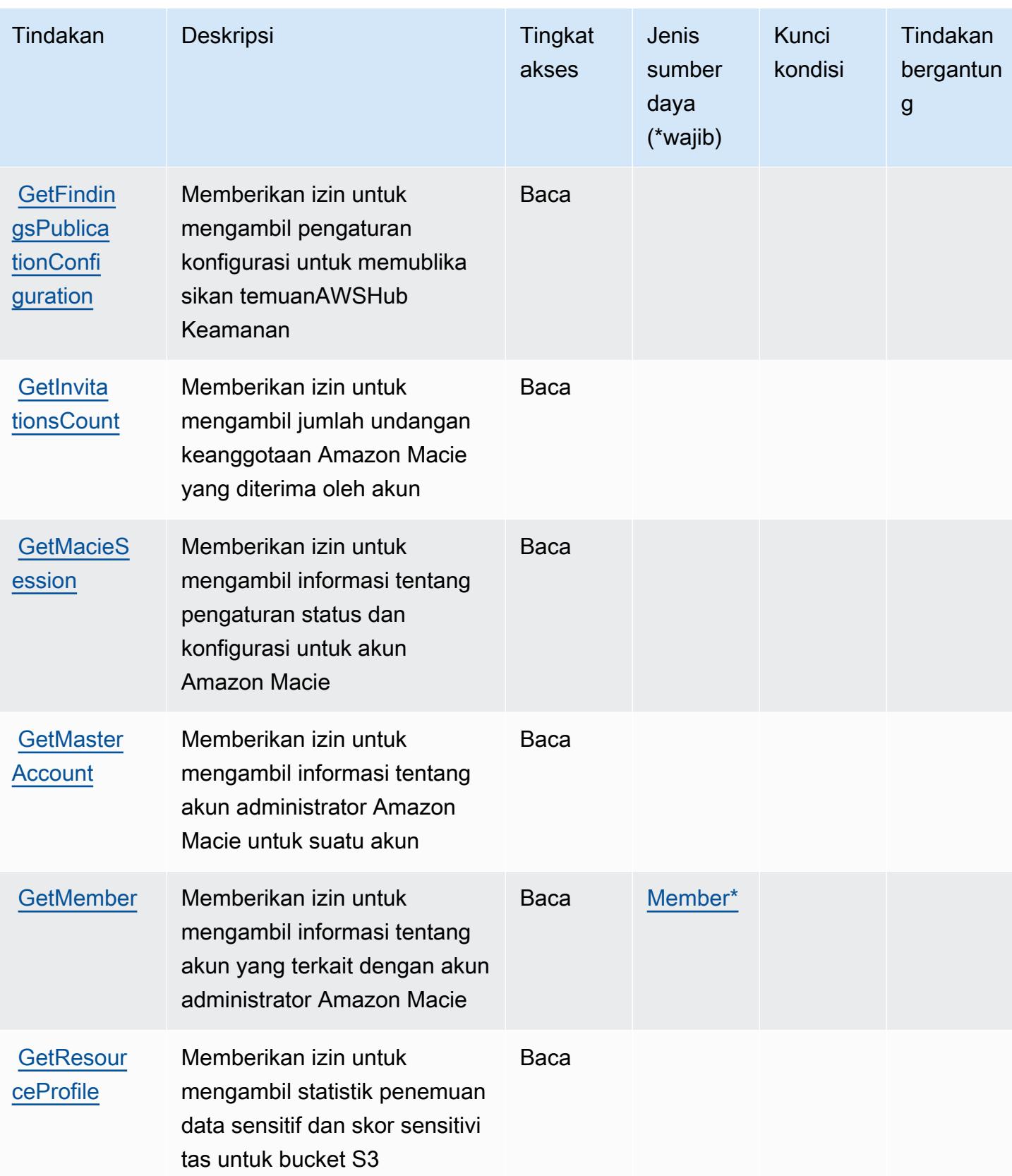

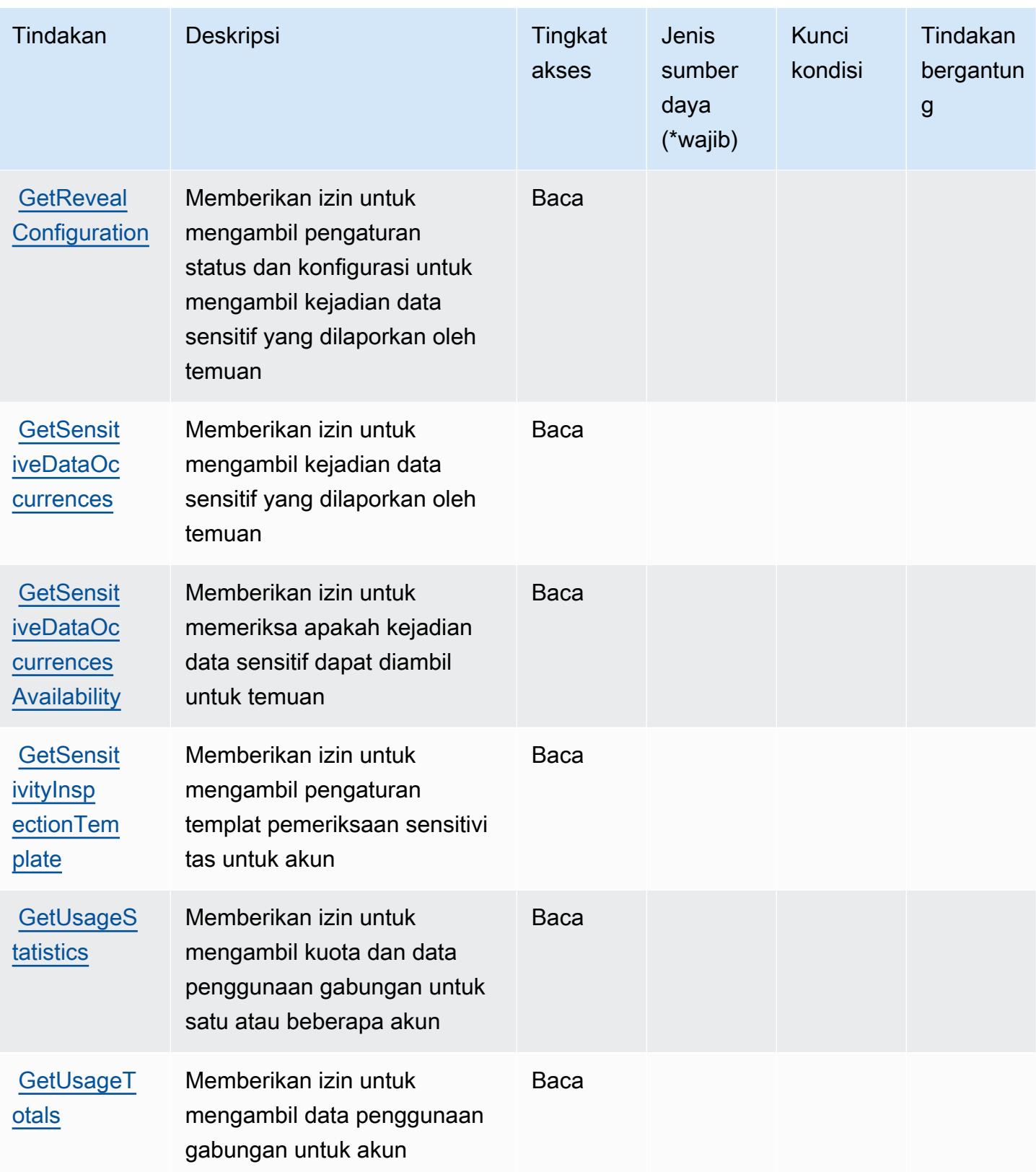

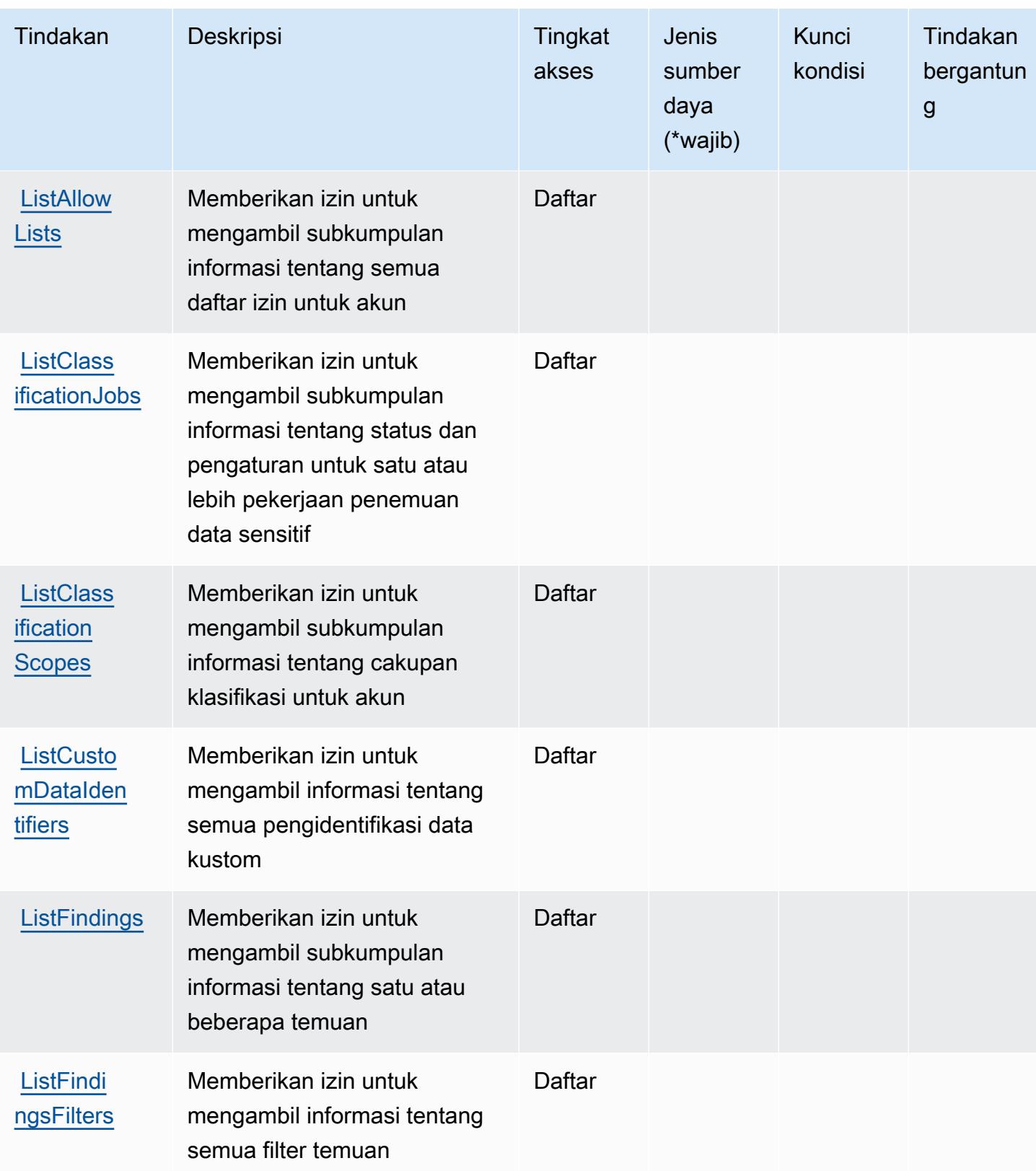

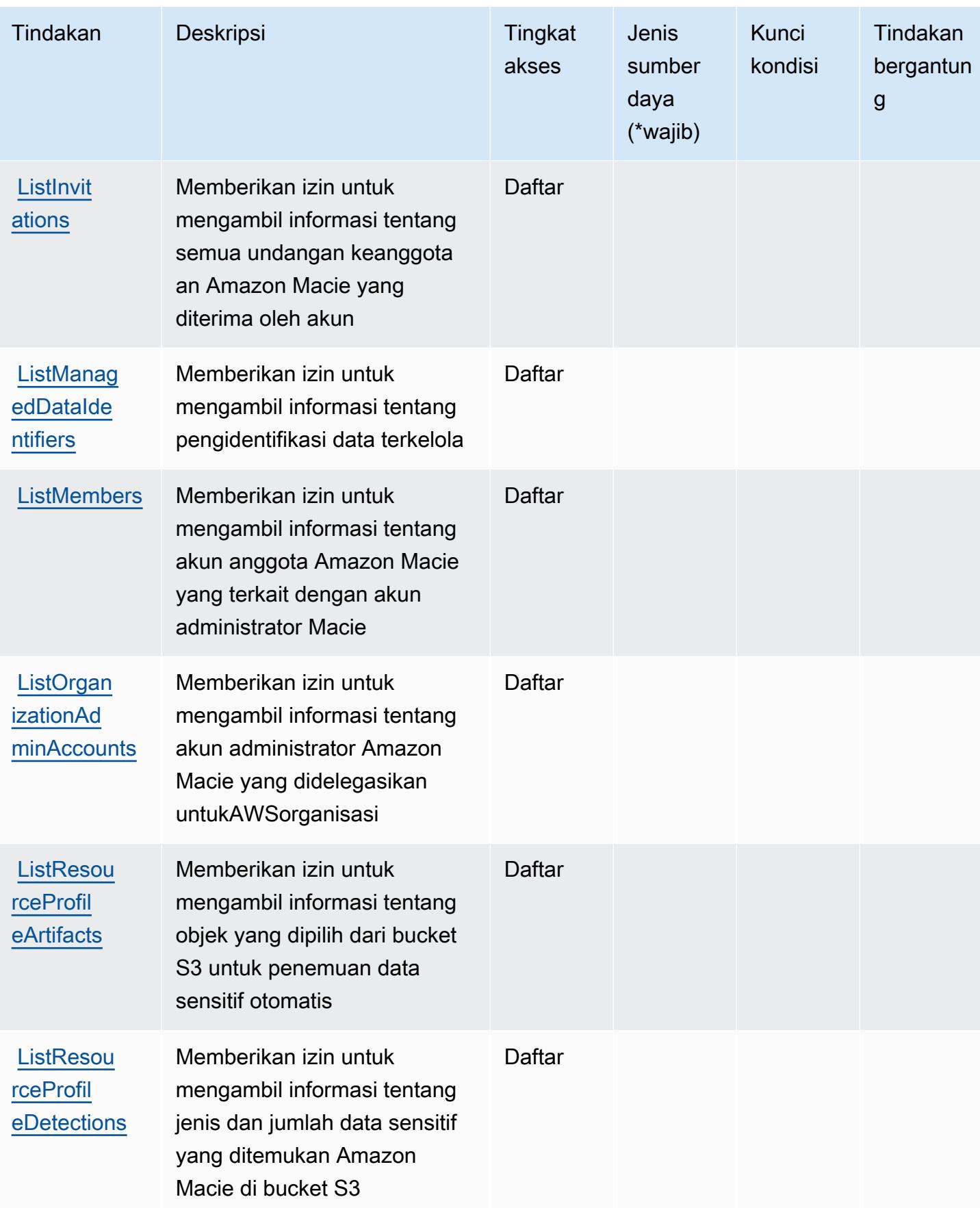

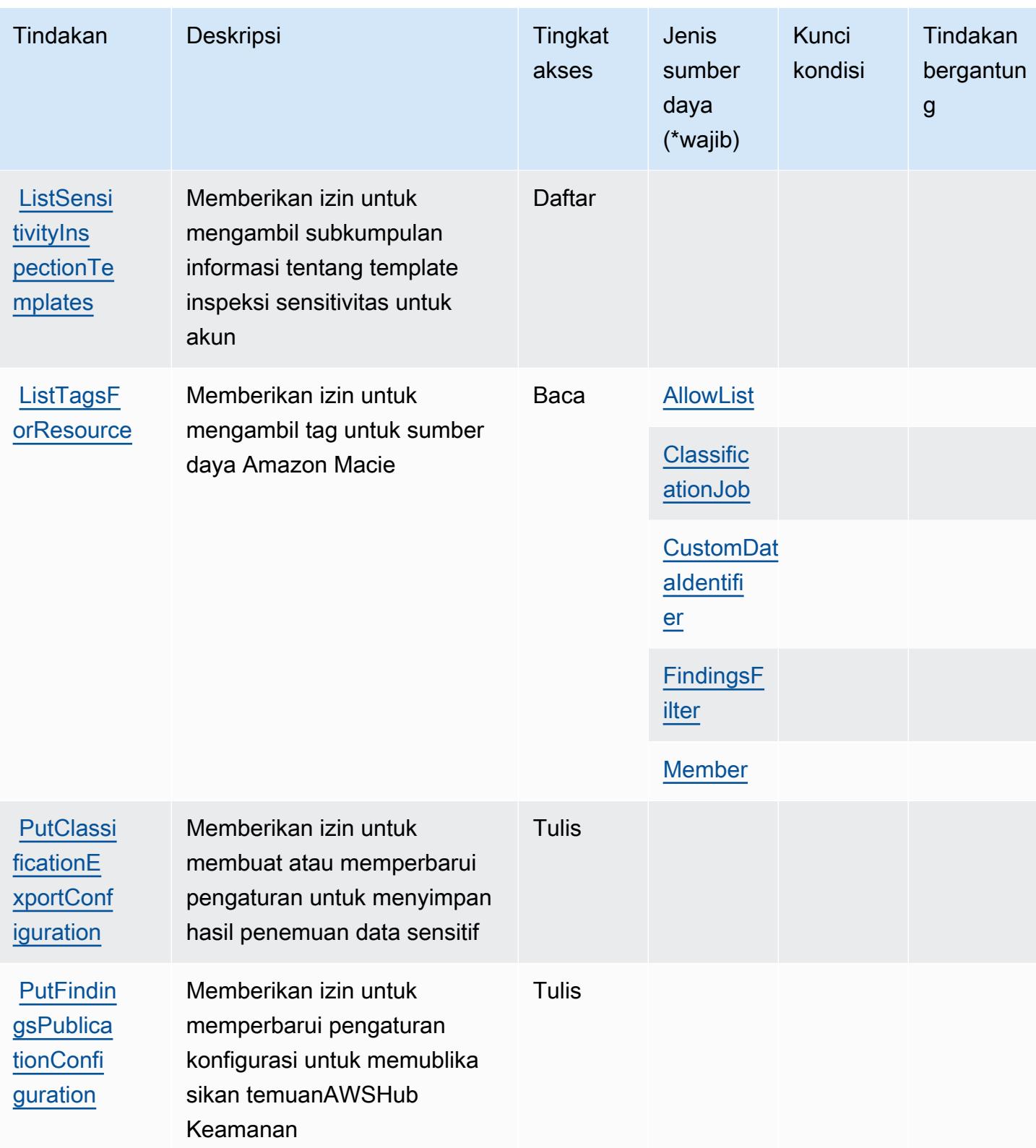

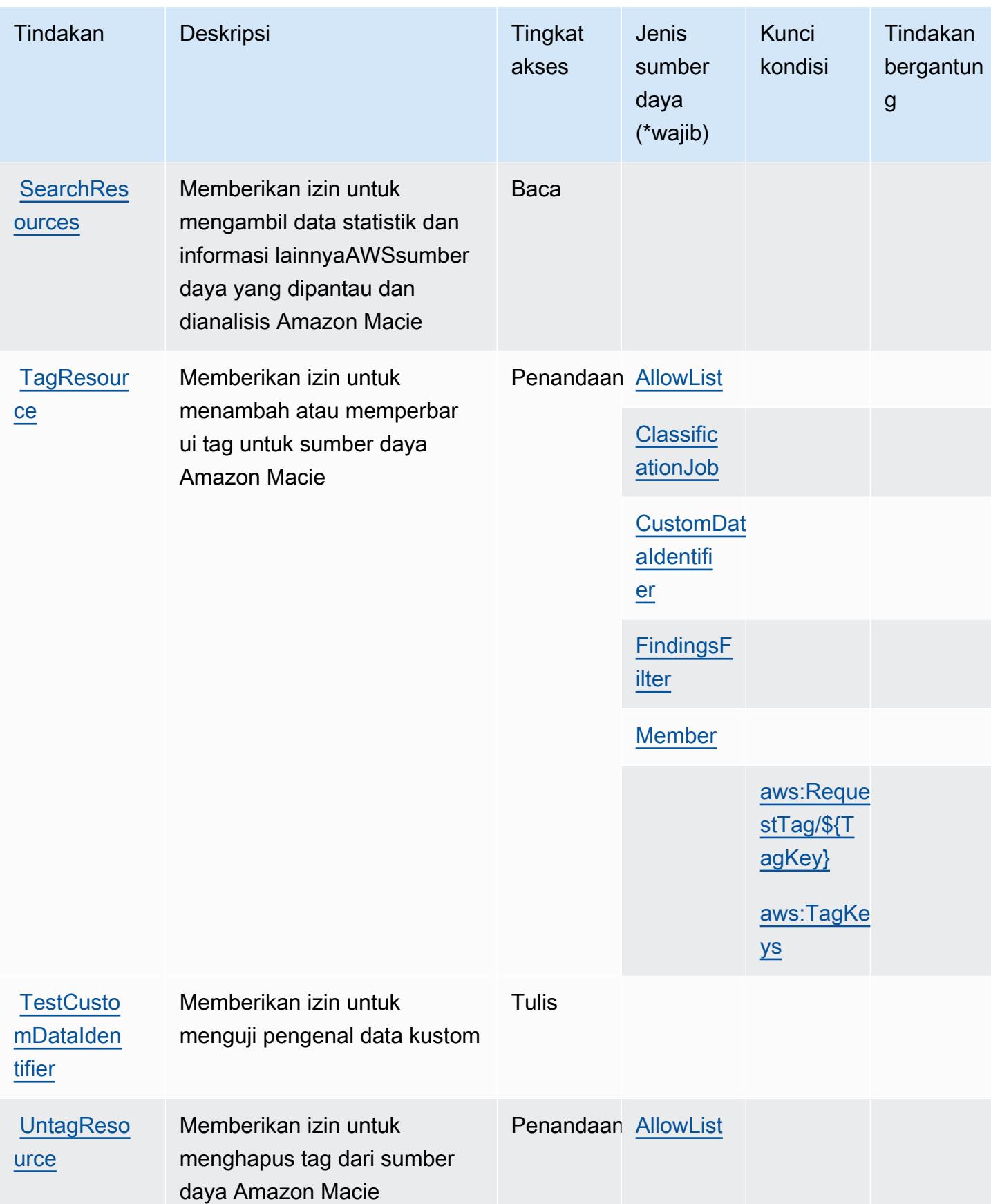

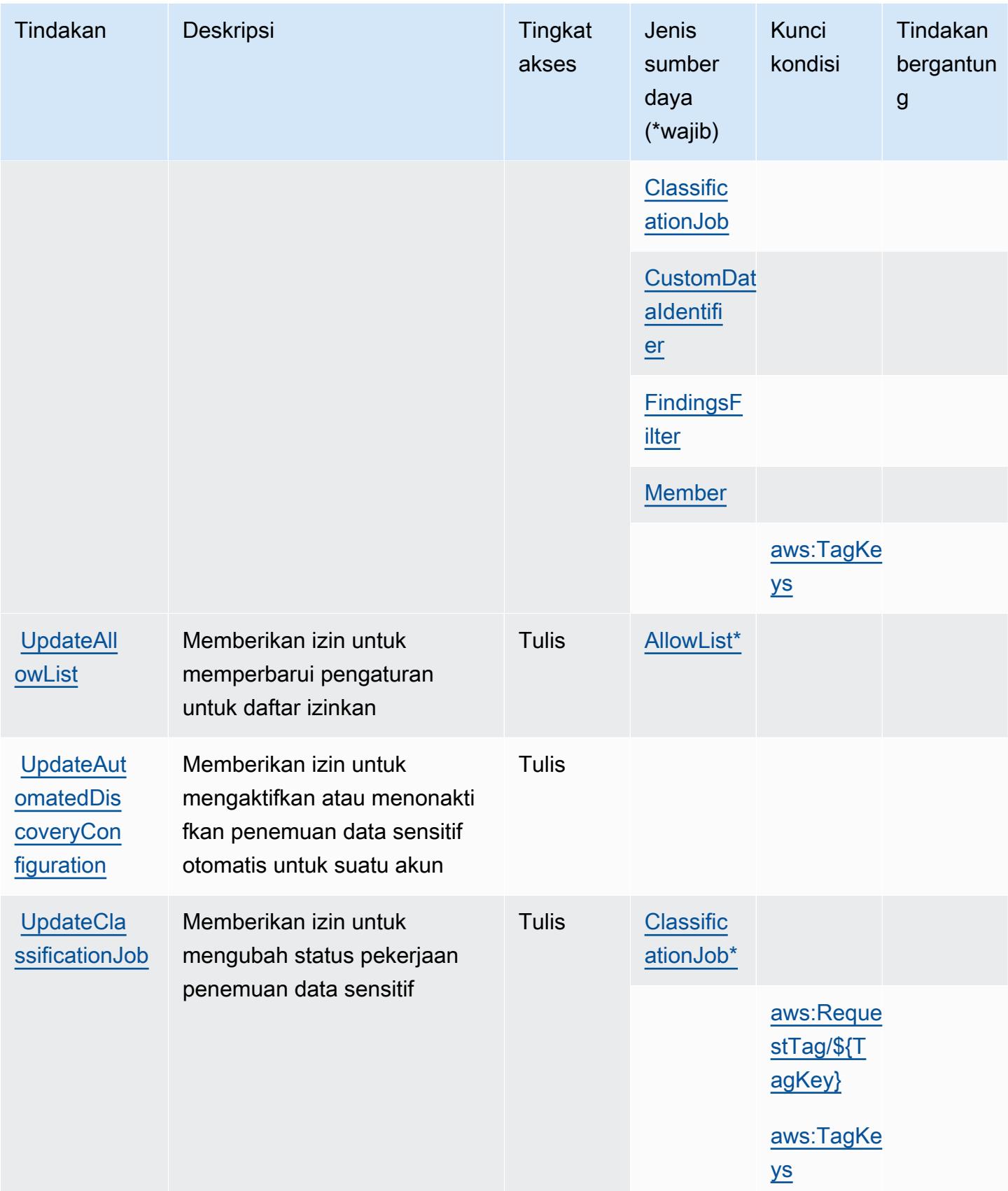

Referensi Otorisasi Layanan *Referensi Otorisasi Layanan* Referensi Otorisasi Layanan

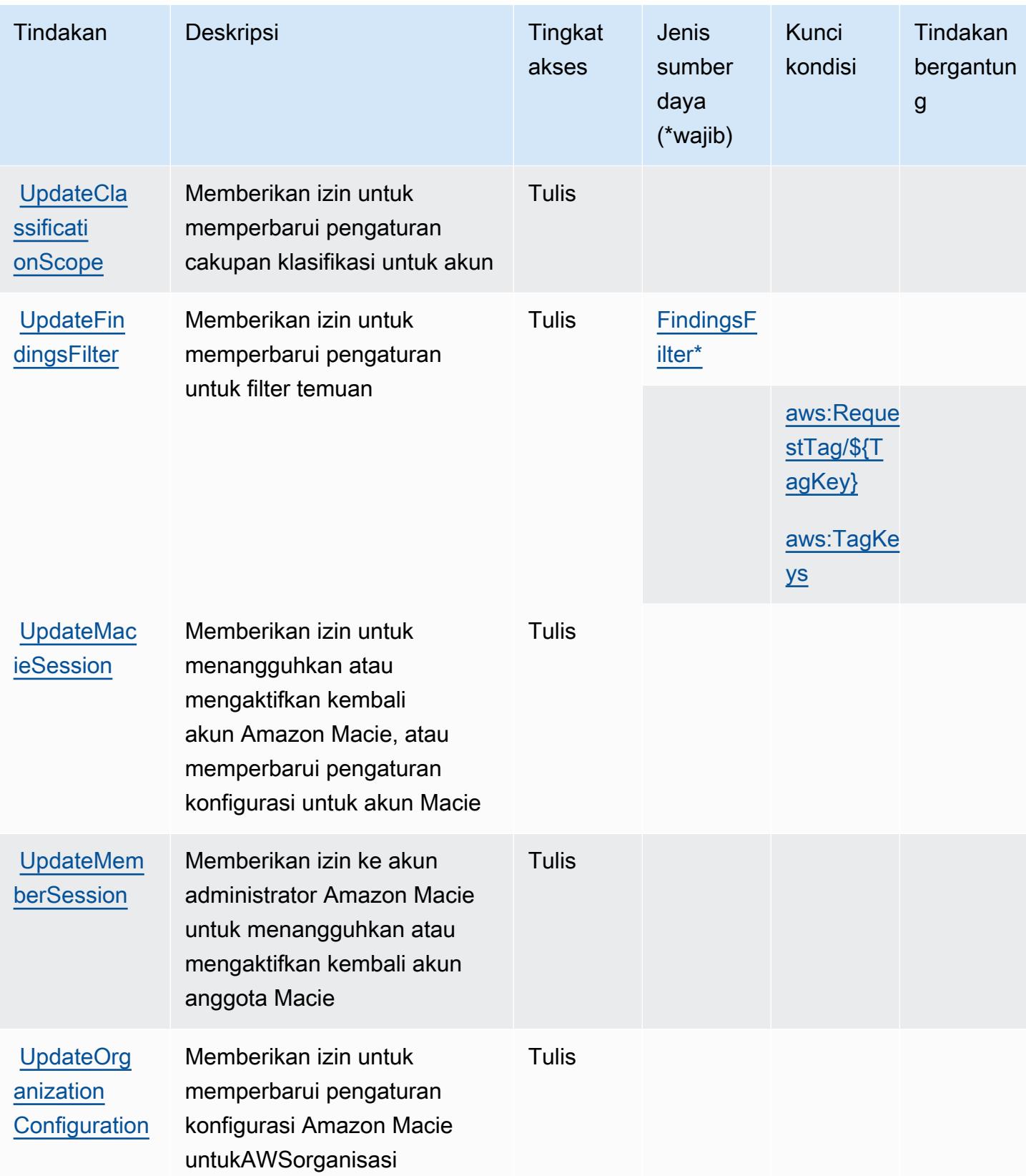

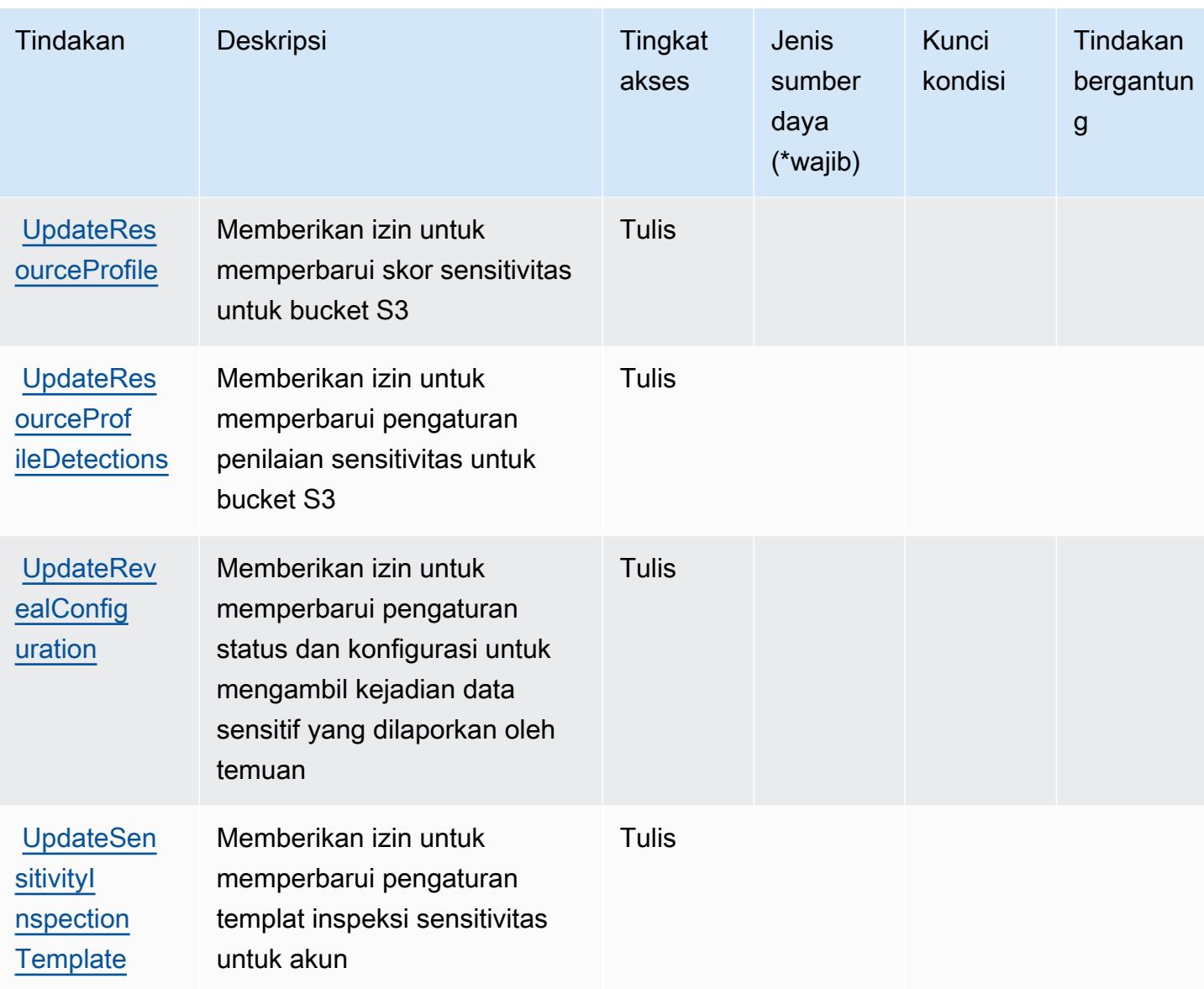

### <span id="page-3598-0"></span>Jenis sumber daya yang ditentukan oleh Amazon Macie

Jenis sumber daya berikut ditentukan oleh layanan ini dan dapat digunakan dalam elemen Resource pernyataan kebijakan izin IAM. Setiap tindakan dalam [Tabel tindakan](#page-3583-0) mengidentifikasi jenis sumber daya yang dapat ditentukan dengan tindakan tersebut. Jenis sumber daya juga dapat menentukan kunci kondisi mana yang dapat Anda sertakan dalam kebijakan. Kunci ini ditampilkan di kolom terakhir dari tabel jenis sumber daya. Untuk detail tentang kolom dalam tabel berikut, lihat[Tabel jenis sumber daya.](reference_policies_actions-resources-contextkeys.html#resources_table)

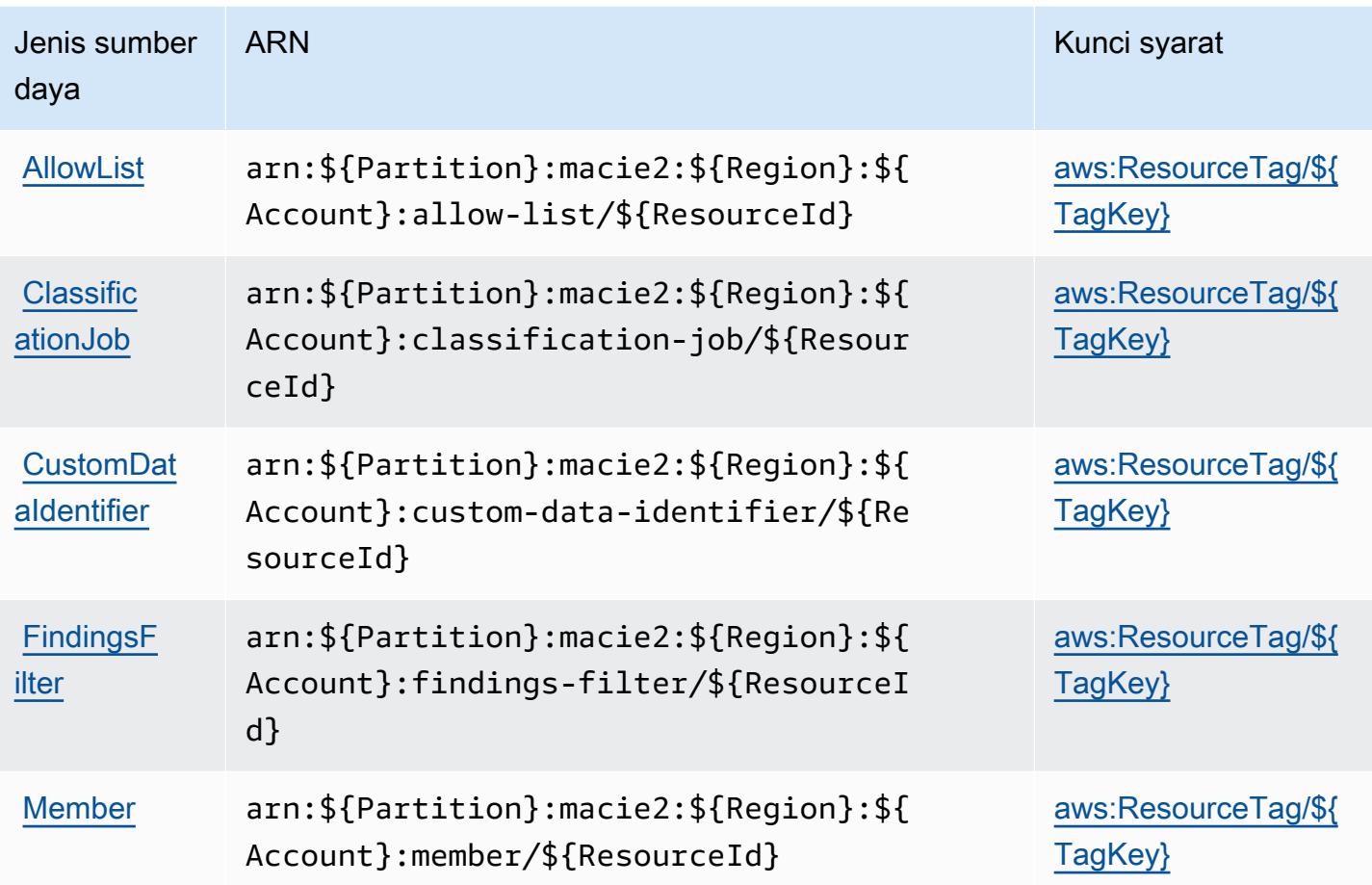

## <span id="page-3599-0"></span>Kunci kondisi untuk Amazon Macie

Amazon Macie mendefinisikan kunci kondisi berikut yang dapat digunakan dalamConditionelemen kebijakan IAM. Anda dapat menggunakan kunci ini untuk menyempurnakan syarat lebih lanjut dimana pernyataan kebijakan berlaku. Untuk detail tentang kolom dalam tabel berikut, liha[tTabel](reference_policies_actions-resources-contextkeys.html#context_keys_table) [kunci kondisi.](reference_policies_actions-resources-contextkeys.html#context_keys_table)

Untuk melihat kunci kondisi global yang tersedia untuk semua layanan, lihat [Kunci kondisi global](https://docs.aws.amazon.com/IAM/latest/UserGuide/reference_policies_condition-keys.html#AvailableKeys) [yang tersedia](https://docs.aws.amazon.com/IAM/latest/UserGuide/reference_policies_condition-keys.html#AvailableKeys).

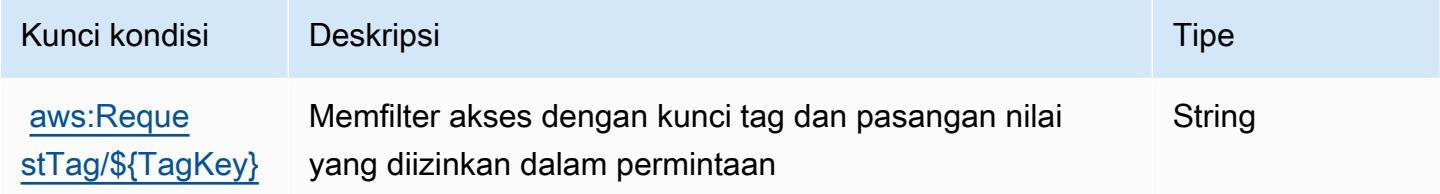
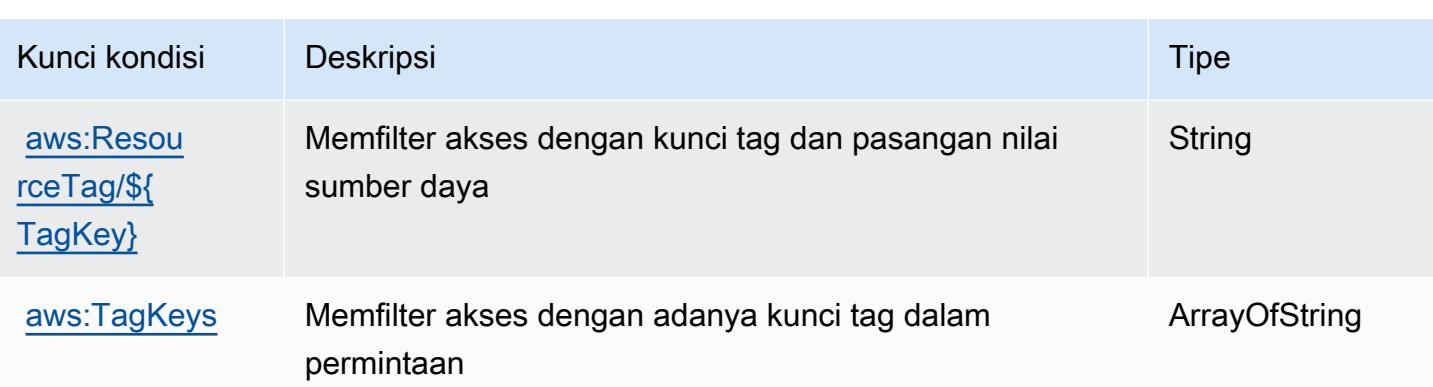

## Tindakan, sumber daya, dan kunci kondisi untukAWSLayanan Modernisasi Mainframe

AWSLayanan Modernisasi Mainframe (awalan layanan:m2) menyediakan sumber daya, tindakan, dan kunci konteks kondisi khusus layanan berikut untuk digunakan dalam kebijakan izin IAM.

Referensi:

- Pelajari cara [mengonfigurasi layanan ini.](https://docs.aws.amazon.com/m2/latest/userguide/)
- Lihat daftar [Operasi API yang tersedia untuk layanan ini.](https://docs.aws.amazon.com/m2/latest/APIReference/)
- Pelajari cara mengamankan layanan ini dan sumber dayanya dengan [menggunakan kebijakan izin](https://docs.aws.amazon.com/m2/latest/userguide/security_iam_service-with-iam.html) IAM.

### Topik

- [Tindakan yang didefinisikan olehAWSLayanan Modernisasi Mainframe](#page-3600-0)
- [Jenis sumber daya yang ditentukan olehAWSLayanan Modernisasi Mainframe](#page-3610-0)
- [Kunci kondisi untukAWSLayanan Modernisasi Mainframe](#page-3610-1)

## <span id="page-3600-0"></span>Tindakan yang didefinisikan olehAWSLayanan Modernisasi Mainframe

Anda dapat menyebutkan tindakan berikut dalam elemen Action pernyataan kebijakan IAM. Gunakan kebijakan untuk memberikan izin untuk melaksanakan operasi dalam AWS. Saat Anda menggunakan sebuah tindakan dalam sebuah kebijakan, Anda biasanya mengizinkan atau menolak akses ke operasi API atau perintah CLI dengan nama yang sama. Namun, dalam beberapa kasus, satu tindakan tunggal mengontrol akses ke lebih dari satu operasi. Atau, beberapa operasi memerlukan beberapa tindakan yang berbeda.

YangJenis sumber dayakolom tabel Tindakan menunjukkan apakah setiap tindakan mendukung izin tingkat sumber daya. Jika tidak ada nilai untuk kolom ini, Anda harus menentukan semua sumber daya ("\*") yang berlaku kebijakan diResourceelemen pernyataan kebijakan Anda. Jika kolom mencantumkan jenis sumber daya, maka Anda dapat menyebutkan ARN dengan jenis tersebut dalam sebuah pernyataan dengan tindakan tersebut. Jika tindakan memiliki satu atau lebih sumber daya yang diperlukan, pemanggil harus memiliki izin untuk menggunakan tindakan dengan sumber daya tersebut. Sumber daya yang diperlukan ditunjukkan dalam tabel dengan tanda bintang (\*). Jika Anda membatasi akses sumber daya denganResourceelemen dalam kebijakan IAM, Anda harus menyertakan ARN atau pola untuk setiap jenis sumber daya yang diperlukan. Beberapa tindakan mendukung berbagai jenis sumber daya. Jika jenis sumber daya opsional (tidak ditunjukkan sebagai diperlukan), maka Anda dapat memilih untuk menggunakan salah satu jenis sumber daya opsional.

YangKunci kondisikolom tabel Tindakan menyertakan kunci yang dapat Anda tentukan dalam pernyataan kebijakanConditionelemen. Untuk informasi selengkapnya tentang kunci kondisi yang terkait dengan sumber daya untuk layanan, lihatKunci kondisikolom tabel jenis sumber daya.

**a** Note

Kunci kondisi sumber daya tercantum dalam[Jenis sumber dayam](#page-3610-0)eja. Anda dapat menemukan tautan ke jenis sumber daya yang berlaku untuk tindakan diJenis sumber daya (\*wajib)kolom dari tabel Actions. Jenis sumber daya dalam tabel jenis sumber daya mencakupKunci kondisikolom, yang merupakan kunci kondisi sumber daya yang berlaku untuk tindakan dalam tabel Tindakan.

Untuk detail tentang kolom dalam tabel berikut, liha[tTabel tindakan.](reference_policies_actions-resources-contextkeys.html#actions_table)

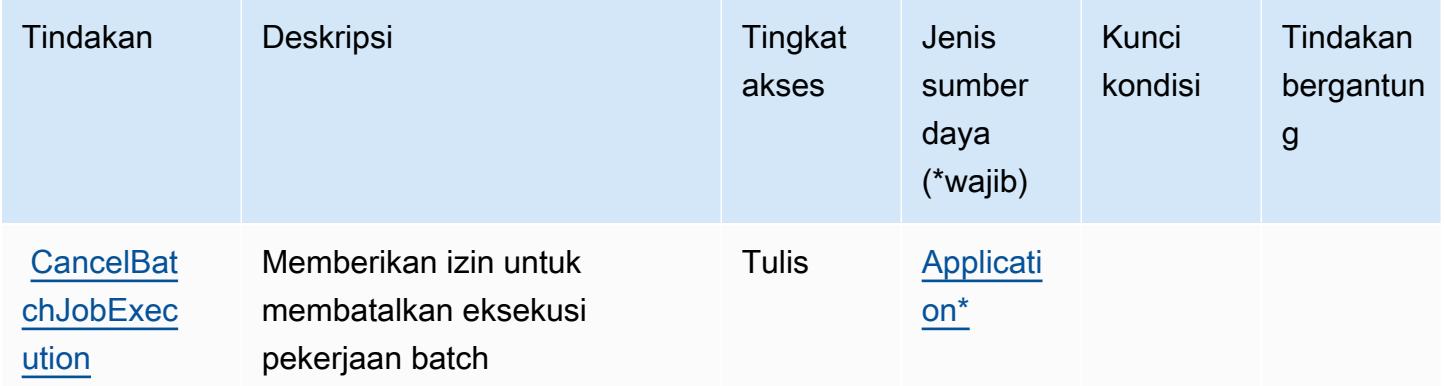

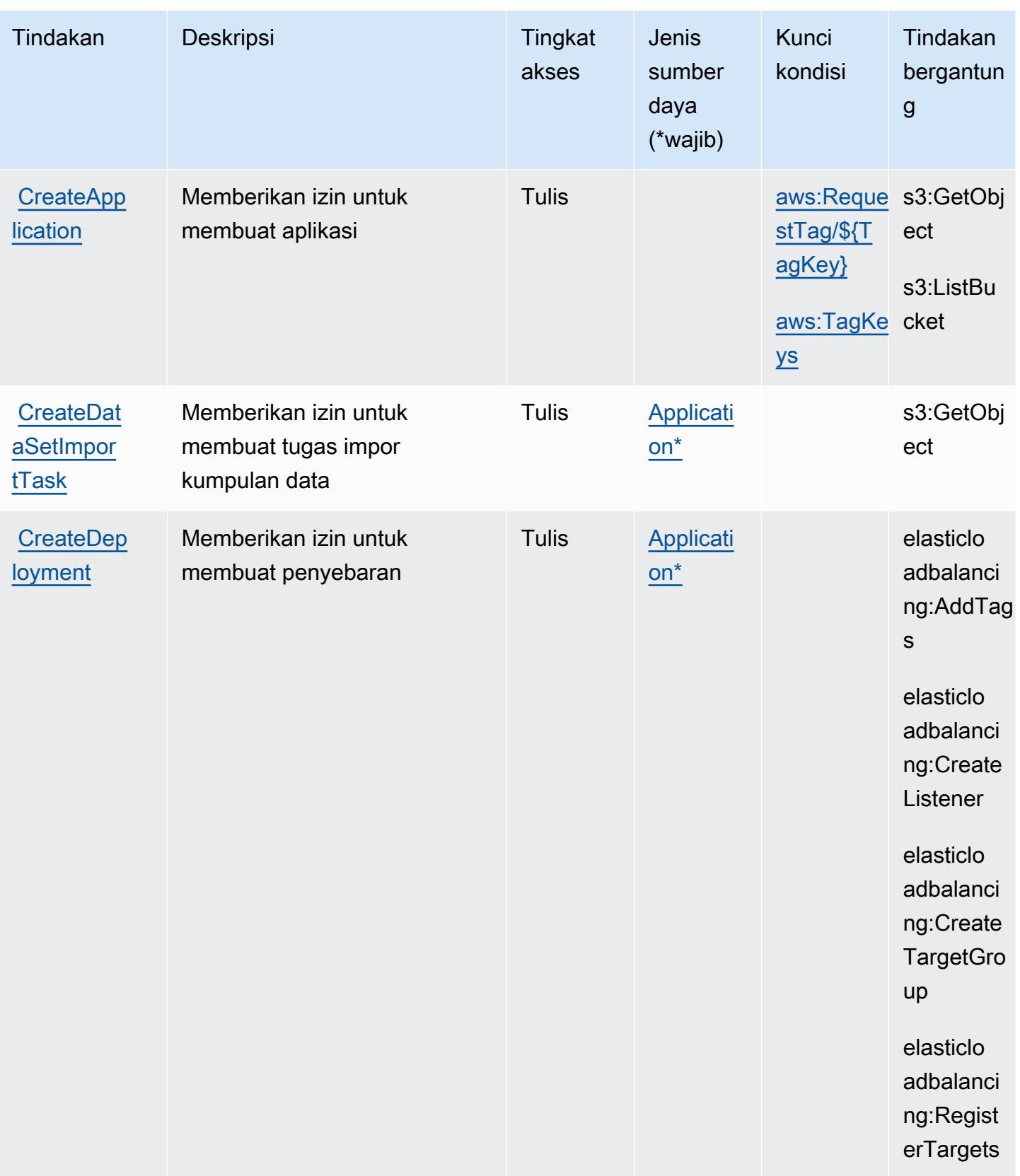

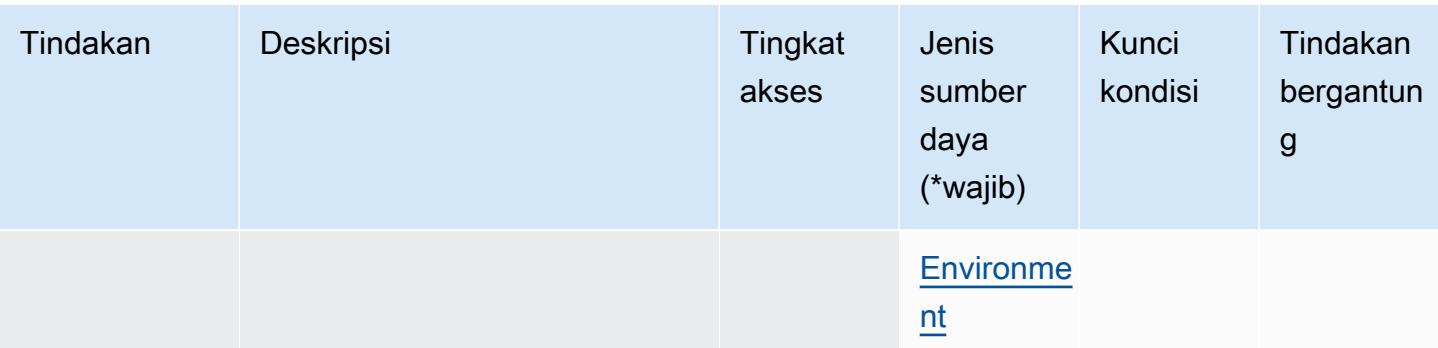

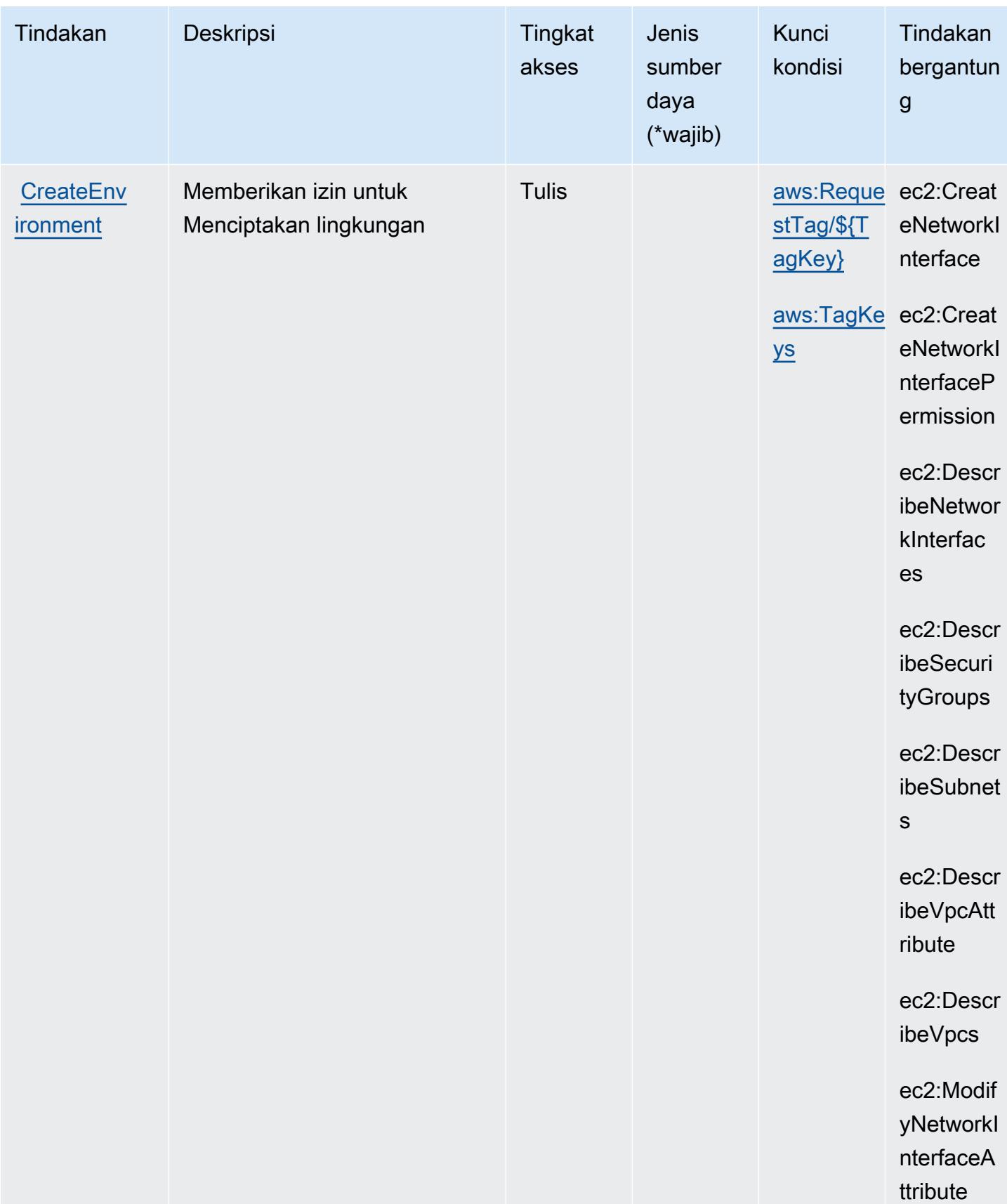

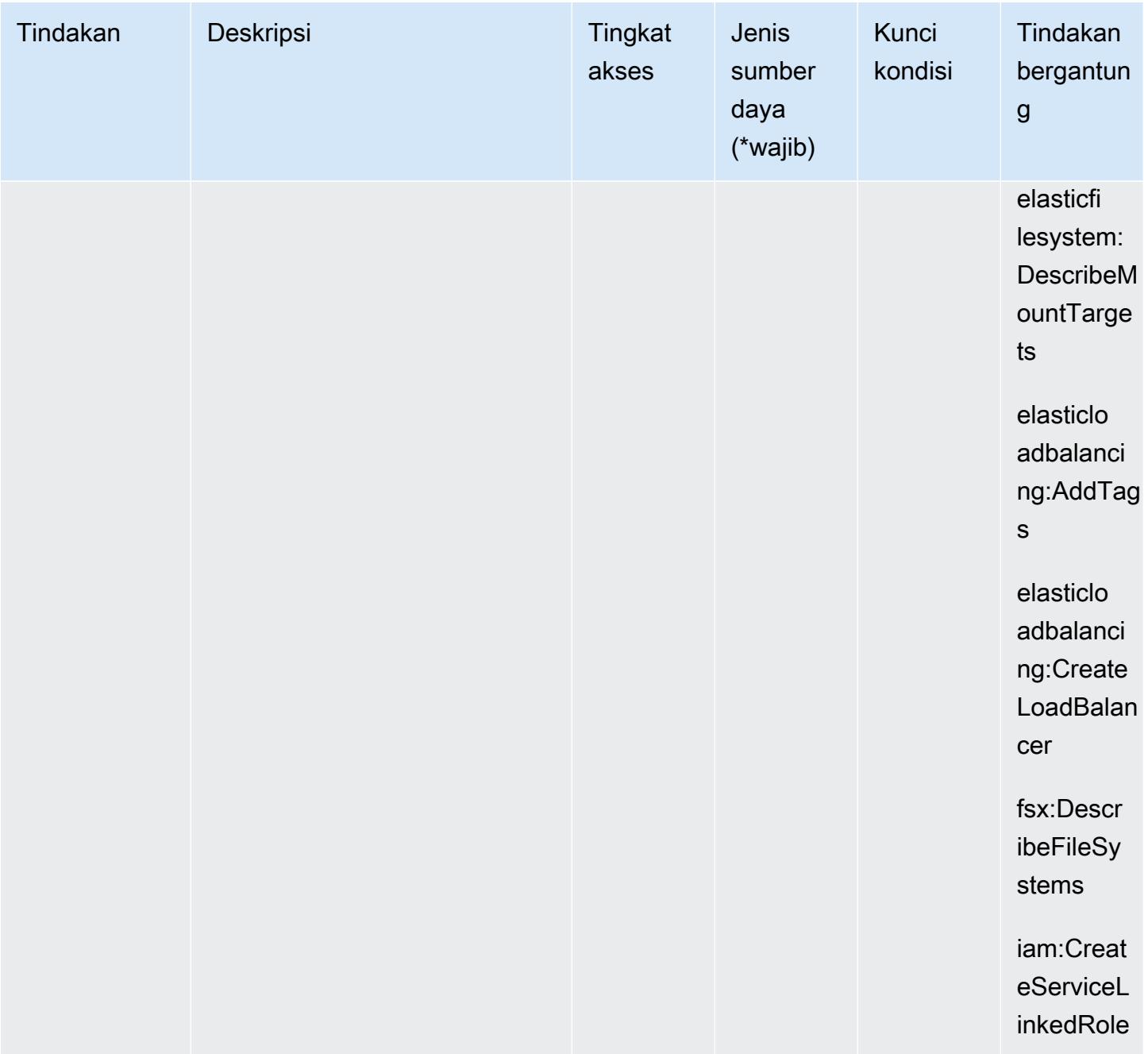

Referensi Otorisasi Layanan **Referensi Otorisasi Layanan** Referensi Otorisasi Layanan

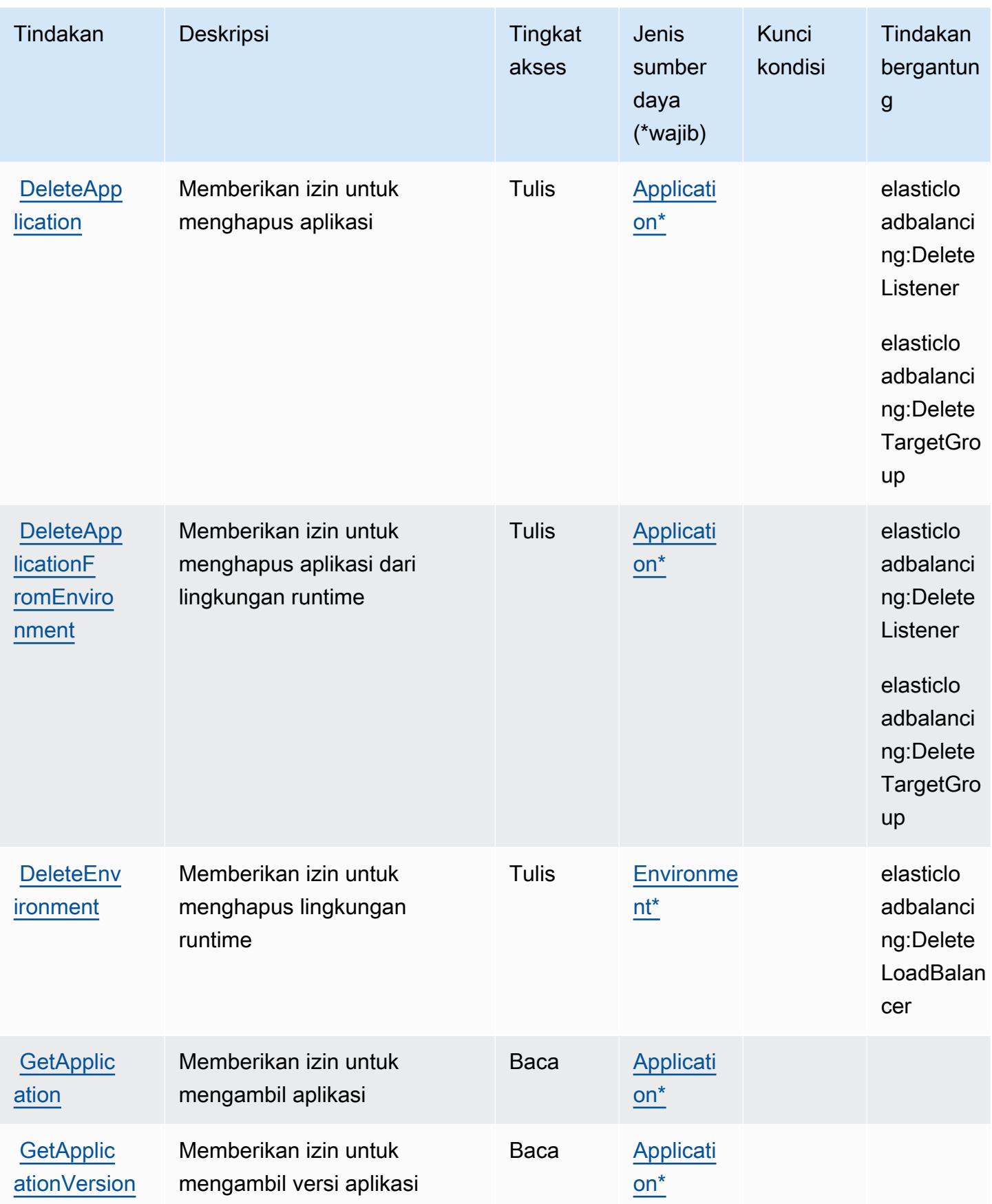

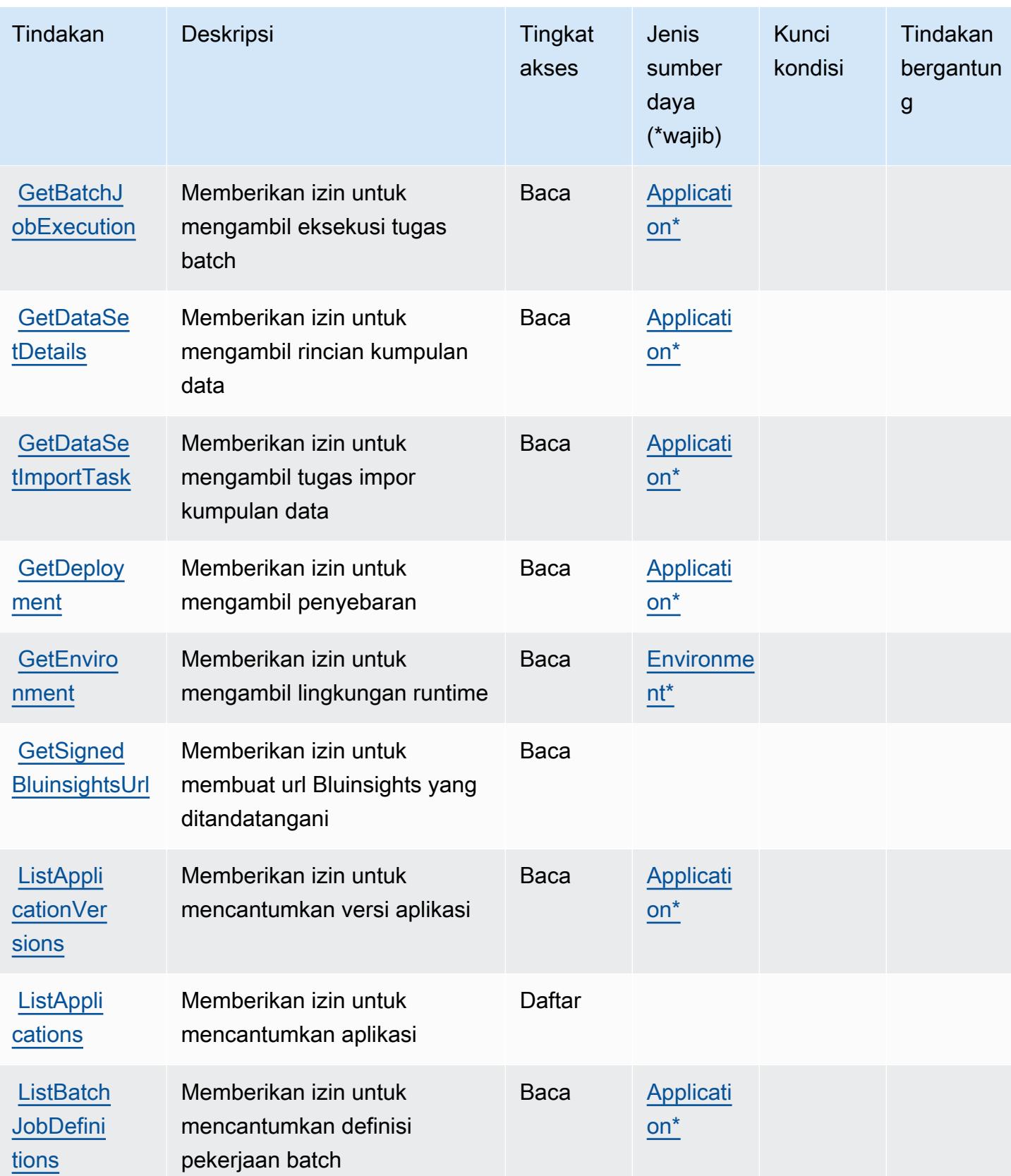

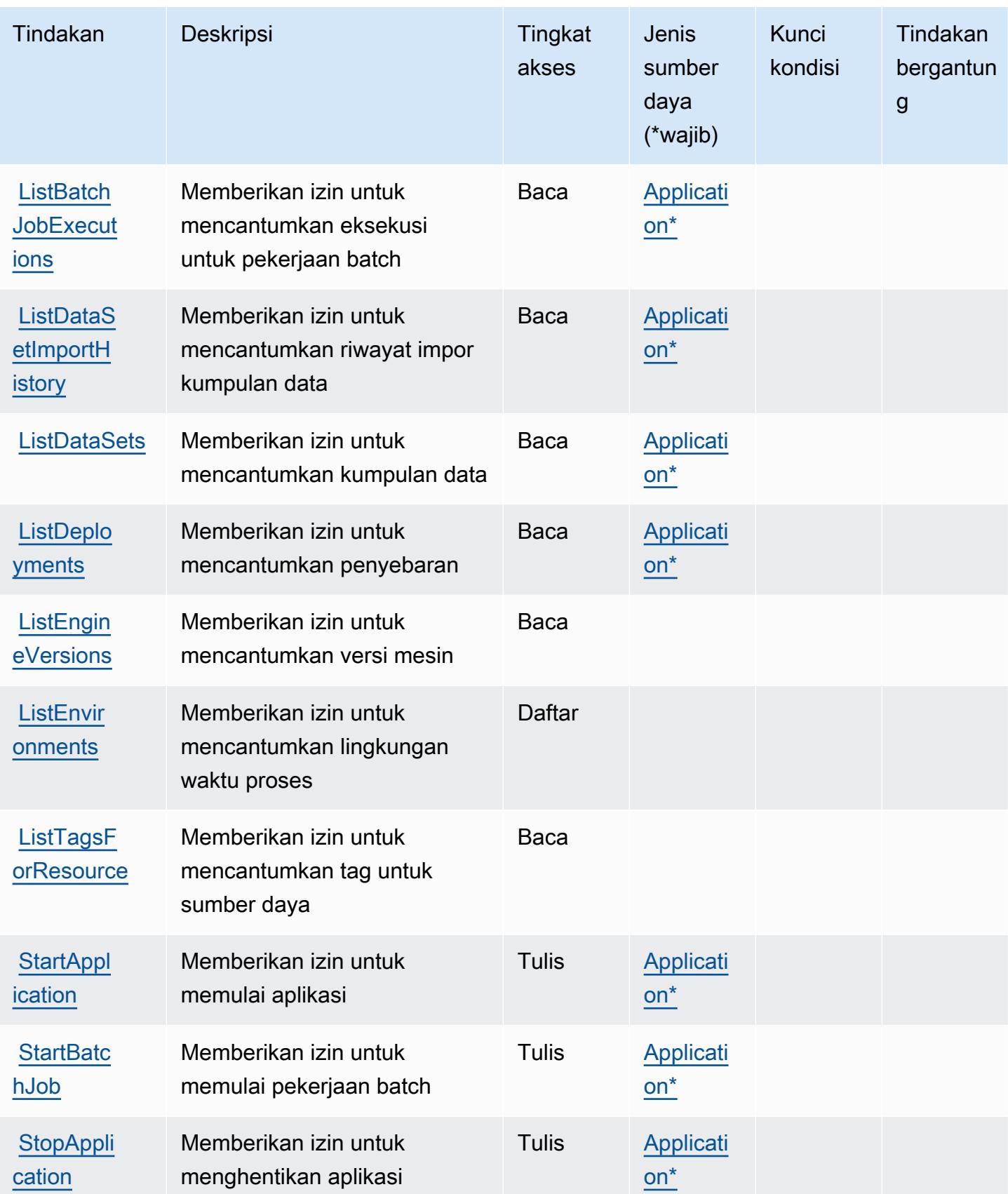

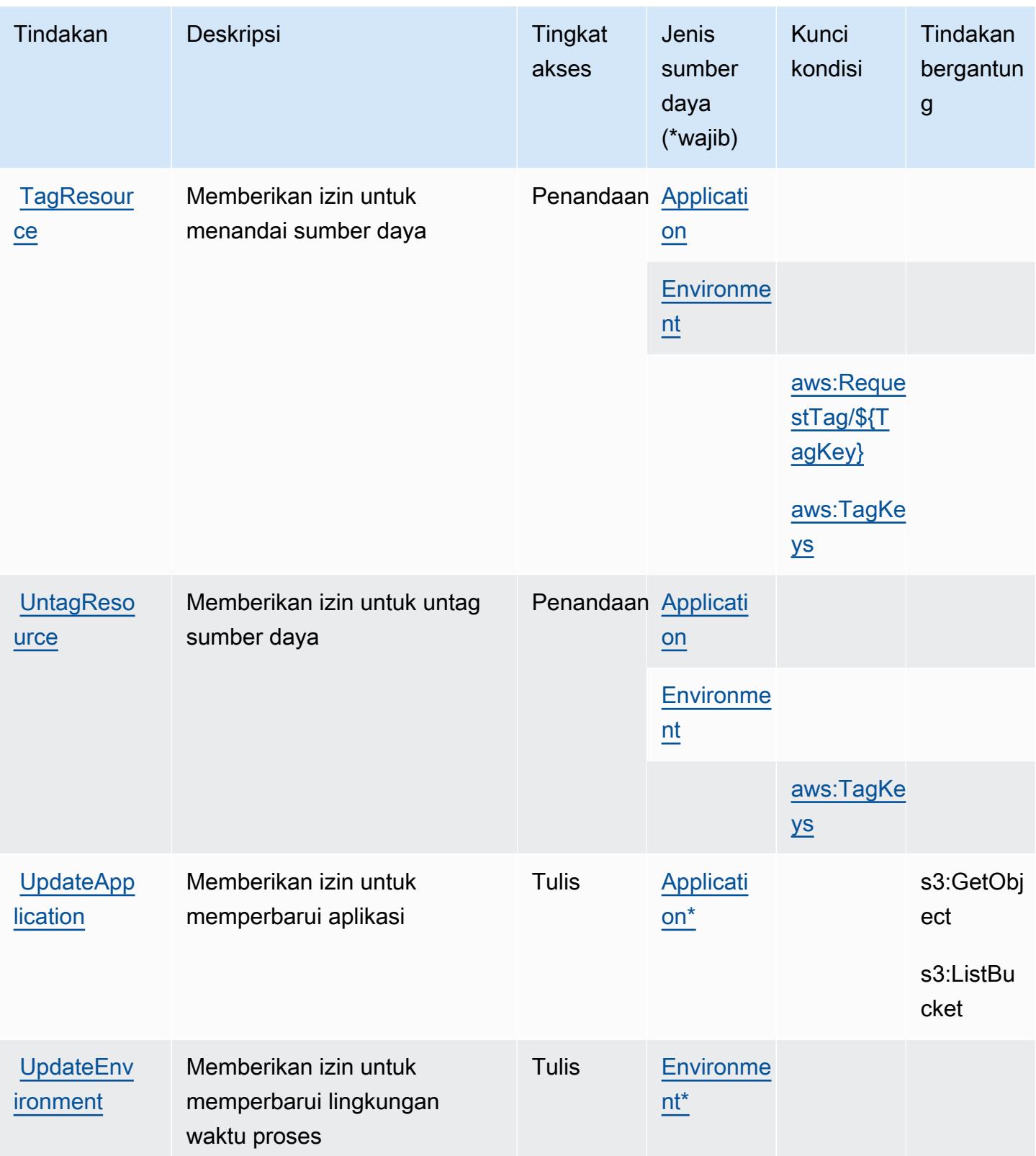

### <span id="page-3610-0"></span>Jenis sumber daya yang ditentukan olehAWSLayanan Modernisasi Mainframe

Jenis sumber daya berikut ditentukan oleh layanan ini dan dapat digunakan dalam elemen Resource pernyataan kebijakan izin IAM. Setiap tindakan dalam [Tabel tindakan](#page-3600-0) mengidentifikasi jenis sumber daya yang dapat ditentukan dengan tindakan tersebut. Jenis sumber daya juga dapat menentukan kunci kondisi mana yang dapat Anda sertakan dalam kebijakan. Kunci ini ditampilkan di kolom terakhir dari tabel jenis sumber daya. Untuk detail tentang kolom dalam tabel berikut, lihat[Tabel jenis sumber daya.](reference_policies_actions-resources-contextkeys.html#resources_table)

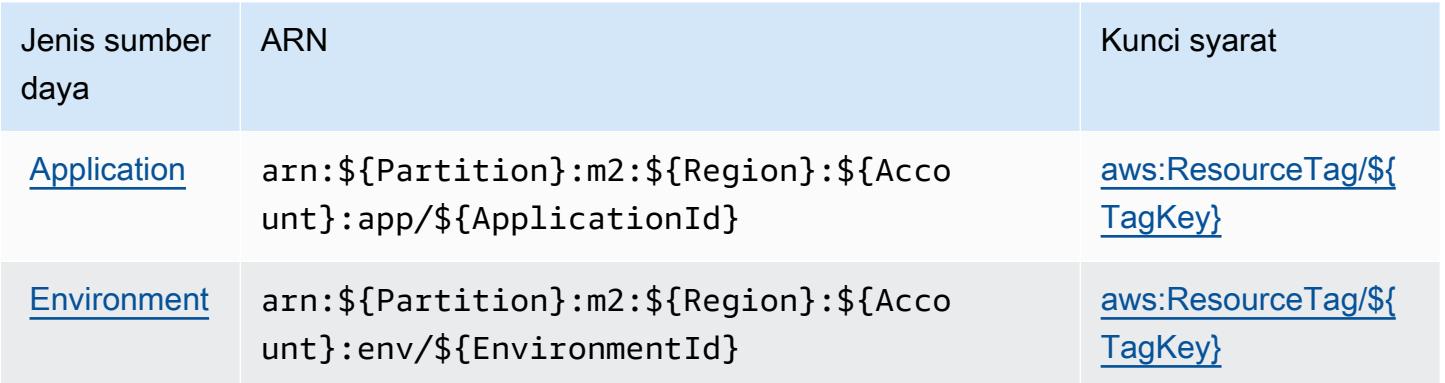

<span id="page-3610-1"></span>Kunci kondisi untukAWSLayanan Modernisasi Mainframe

AWSLayanan Modernisasi Mainframe mendefinisikan kunci kondisi berikut yang dapat digunakan dalamConditionelemen dari kebijakan IAM. Anda dapat menggunakan kunci ini untuk menyempurnakan syarat lebih lanjut dimana pernyataan kebijakan berlaku. Untuk detail tentang kolom dalam tabel berikut, liha[tTabel kunci kondisi](reference_policies_actions-resources-contextkeys.html#context_keys_table).

Untuk melihat kunci kondisi global yang tersedia untuk semua layanan, lihat [Kunci kondisi global](https://docs.aws.amazon.com/IAM/latest/UserGuide/reference_policies_condition-keys.html#AvailableKeys) [yang tersedia](https://docs.aws.amazon.com/IAM/latest/UserGuide/reference_policies_condition-keys.html#AvailableKeys).

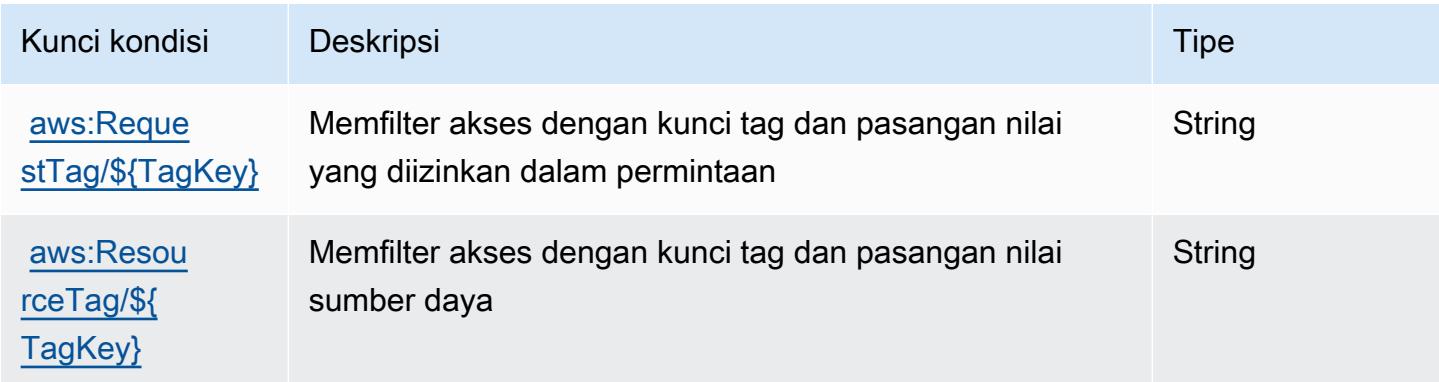

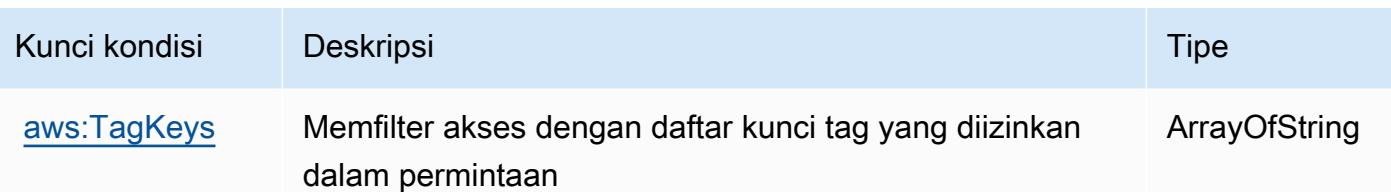

# Tindakan, sumber daya, dan kunci kondisi untuk Amazon Managed **Blockchain**

Amazon Managed Blockchain (awalan layanan:managedblockchain) menyediakan sumber daya, tindakan, dan kunci konteks kondisi khusus layanan berikut untuk digunakan dalam kebijakan izin IAM.

#### Referensi:

- Pelajari cara [mengonfigurasi layanan ini.](https://docs.aws.amazon.com/managed-blockchain/latest/managementguide/)
- Lihat daftar [Operasi API yang tersedia untuk layanan ini.](https://docs.aws.amazon.com/managed-blockchain/latest/APIReference/)
- Pelajari cara mengamankan layanan ini dan sumber dayanya dengan [menggunakan kebijakan izin](https://docs.aws.amazon.com/managed-blockchain/latest/managementguide/) IAM.

### Topik

- [Tindakan yang ditentukan oleh Amazon Managed Blockchain](#page-3611-0)
- [Jenis sumber daya yang ditentukan oleh Amazon Managed Blockchain](#page-3619-0)
- [Kunci kondisi untuk Amazon Managed Blockchain](#page-3620-0)

## <span id="page-3611-0"></span>Tindakan yang ditentukan oleh Amazon Managed Blockchain

Anda dapat menyebutkan tindakan berikut dalam elemen Action pernyataan kebijakan IAM. Gunakan kebijakan untuk memberikan izin untuk melaksanakan operasi dalam AWS. Saat Anda menggunakan sebuah tindakan dalam sebuah kebijakan, Anda biasanya mengizinkan atau menolak akses ke operasi API atau perintah CLI dengan nama yang sama. Namun, dalam beberapa kasus, satu tindakan tunggal mengontrol akses ke lebih dari satu operasi. Atau, beberapa operasi memerlukan beberapa tindakan yang berbeda.

Kolom tipe sumber daya pada tabel Tindakan menunjukkan apakah setiap tindakan mendukung izin tingkat sumber daya. Jika tidak ada nilai untuk kolom ini, Anda harus menentukan semua sumber

daya ("\*") yang berlaku kebijakan dalam Resource elemen pernyataan kebijakan Anda. Jika kolom mencantumkan jenis sumber daya, maka Anda dapat menyebutkan ARN dengan jenis tersebut dalam sebuah pernyataan dengan tindakan tersebut. Jika tindakan memiliki satu atau lebih sumber daya yang diperlukan, pemanggil harus memiliki izin untuk menggunakan tindakan dengan sumber daya tersebut. Sumber daya yang diperlukan ditunjukkan dalam tabel dengan tanda bintang (\*). Jika Anda membatasi akses sumber daya dengan Resource elemen dalam kebijakan IAM, Anda harus menyertakan ARN atau pola untuk setiap jenis sumber daya yang diperlukan. Beberapa tindakan mendukung berbagai jenis sumber daya. Jika jenis sumber daya opsional (tidak ditunjukkan sesuai kebutuhan), maka Anda dapat memilih untuk menggunakan salah satu jenis sumber daya opsional.

Kolom Condition keys pada tabel Actions menyertakan kunci yang dapat Anda tentukan dalam Condition elemen pernyataan kebijakan. Untuk informasi selengkapnya tentang kunci kondisi yang terkait dengan sumber daya untuk layanan, lihat kolom Kunci kondisi pada tabel Jenis sumber daya.

#### **a** Note

Kunci kondisi sumber daya tercantum dalam tabel [Jenis sumber daya](#page-3619-0). Anda dapat menemukan tautan ke jenis sumber daya yang berlaku untuk tindakan di kolom Jenis sumber daya (\*wajib) pada tabel Tindakan. Jenis sumber daya dalam tabel Jenis sumber daya menyertakan kolom Kunci kondisi, yang merupakan kunci kondisi sumber daya yang berlaku untuk tindakan dalam tabel Tindakan.

Untuk detail tentang kolom dalam tabel berikut, lihat [tabel Tindakan](reference_policies_actions-resources-contextkeys.html#actions_table).

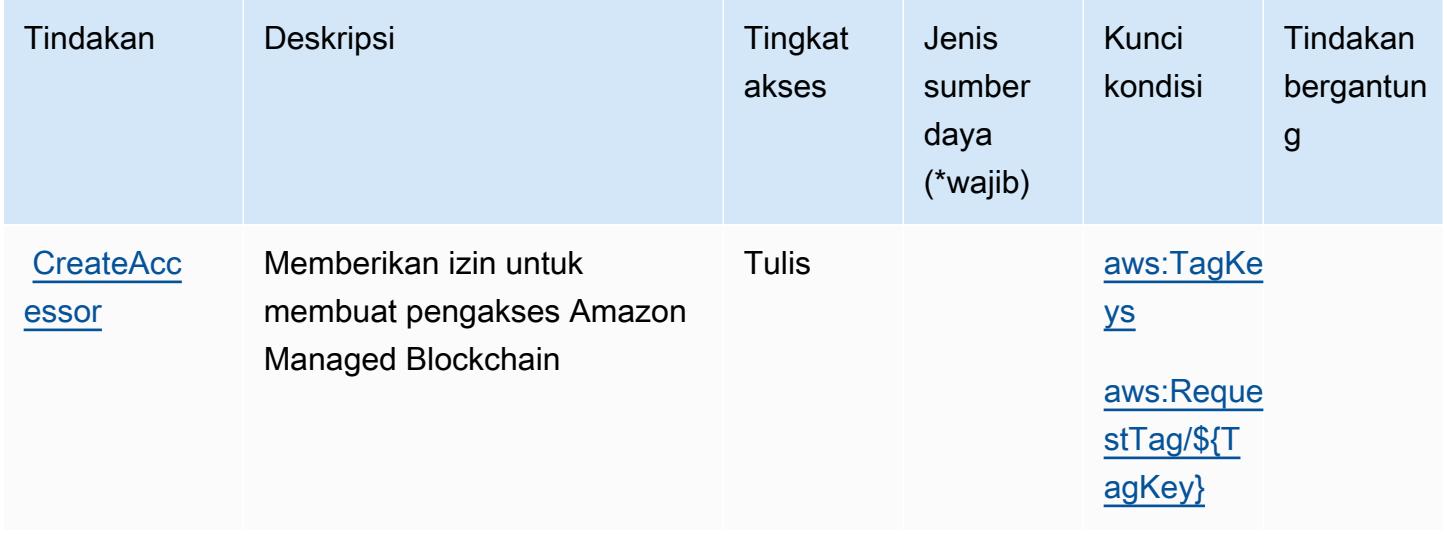

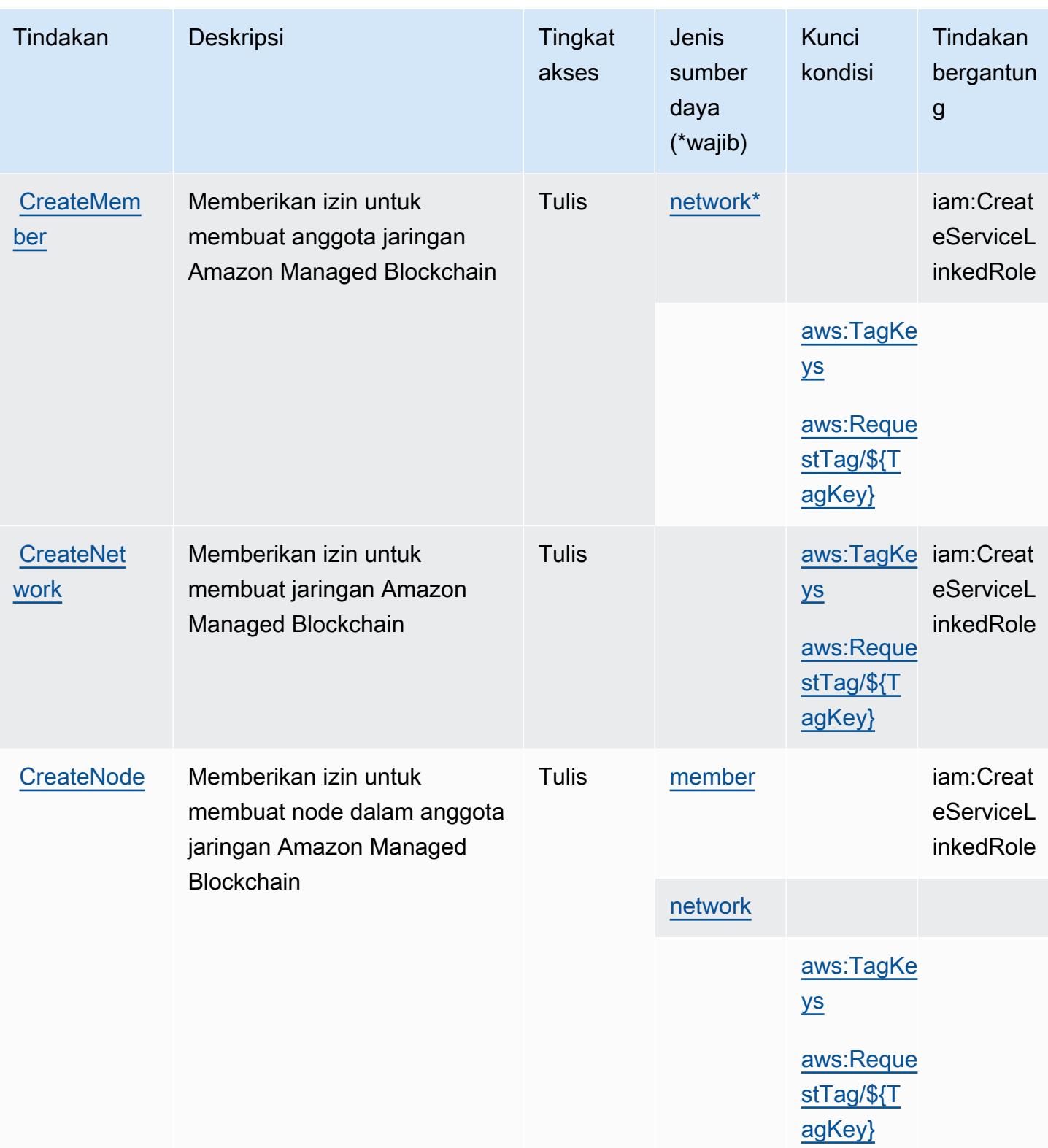

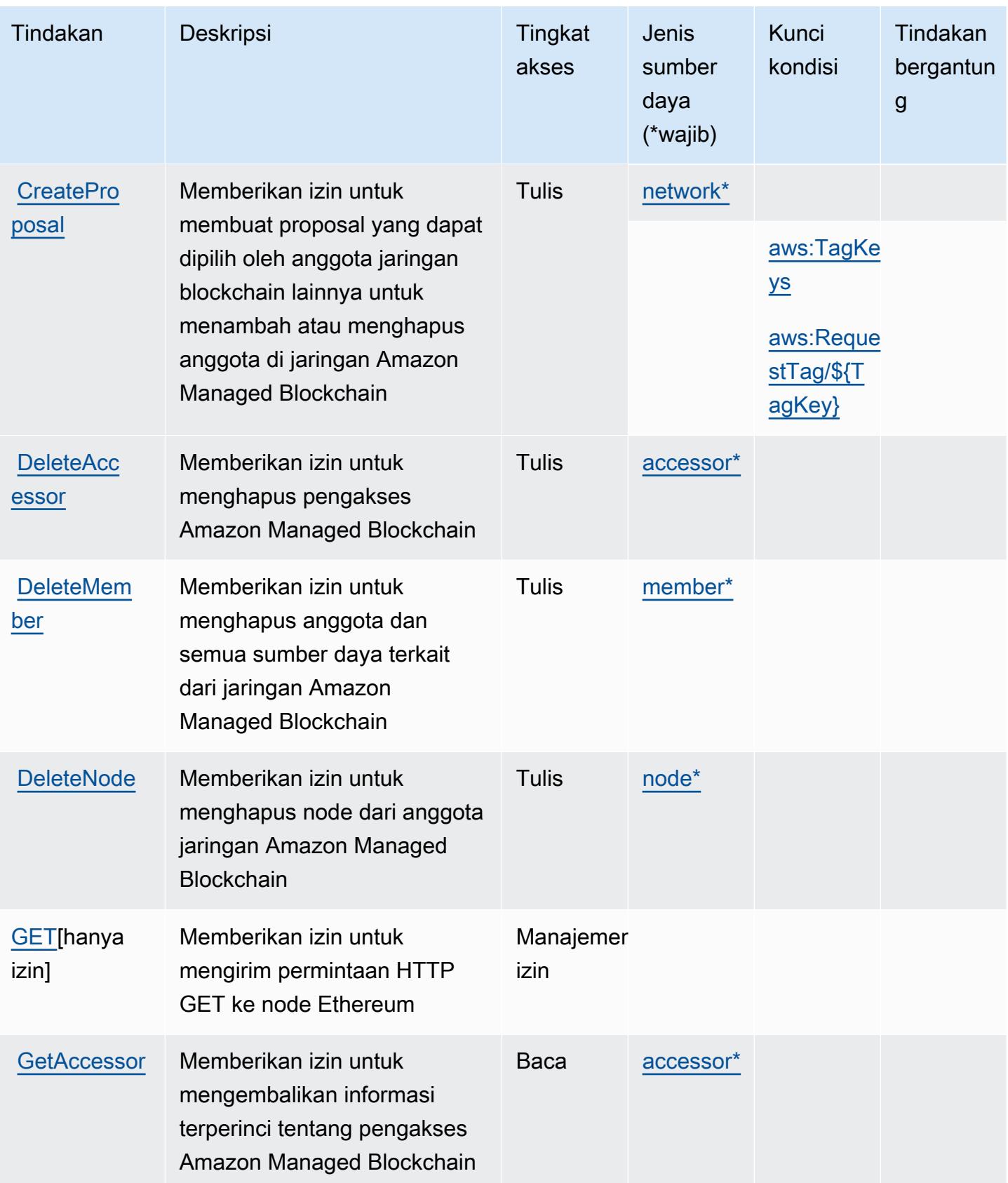

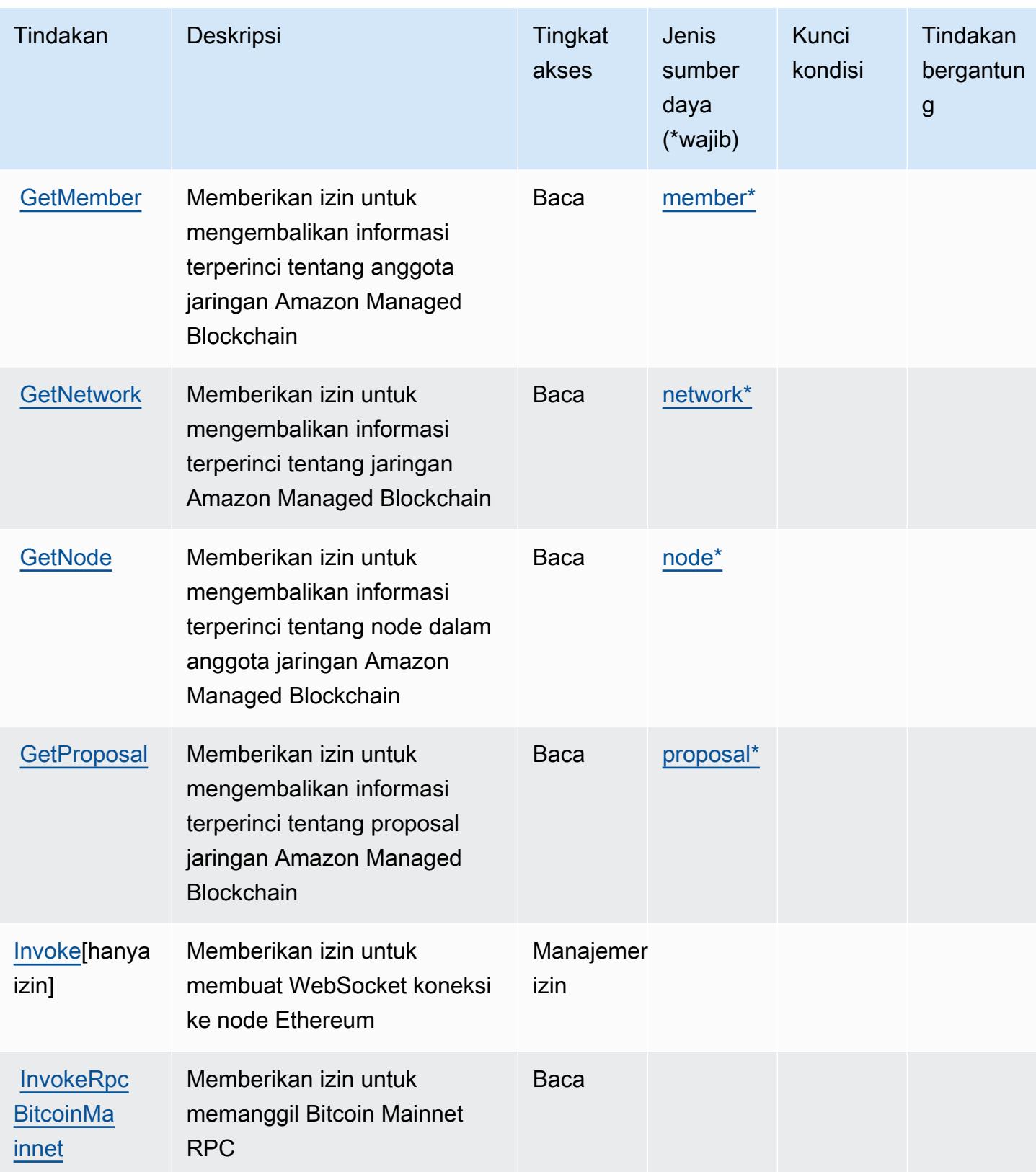

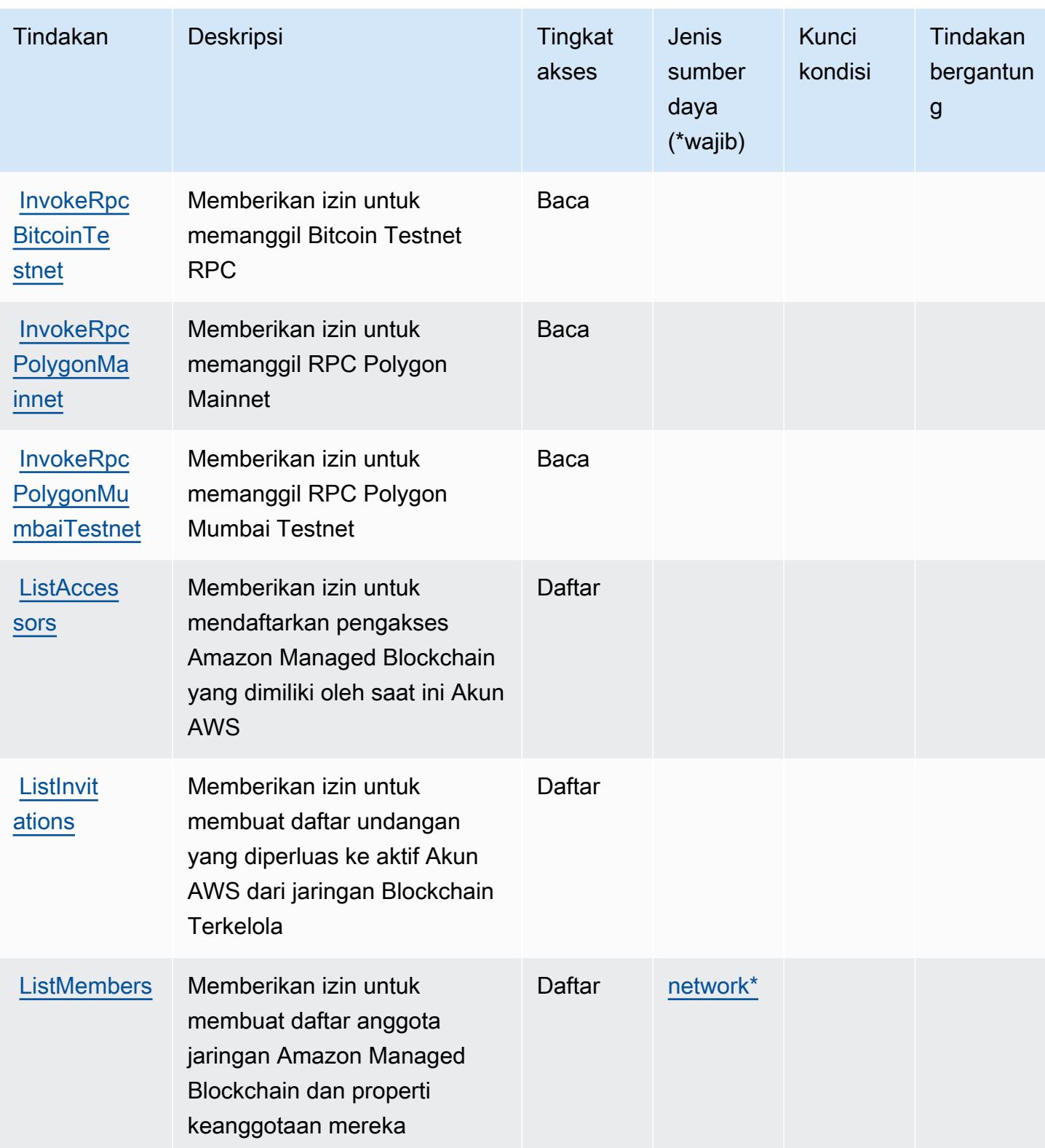

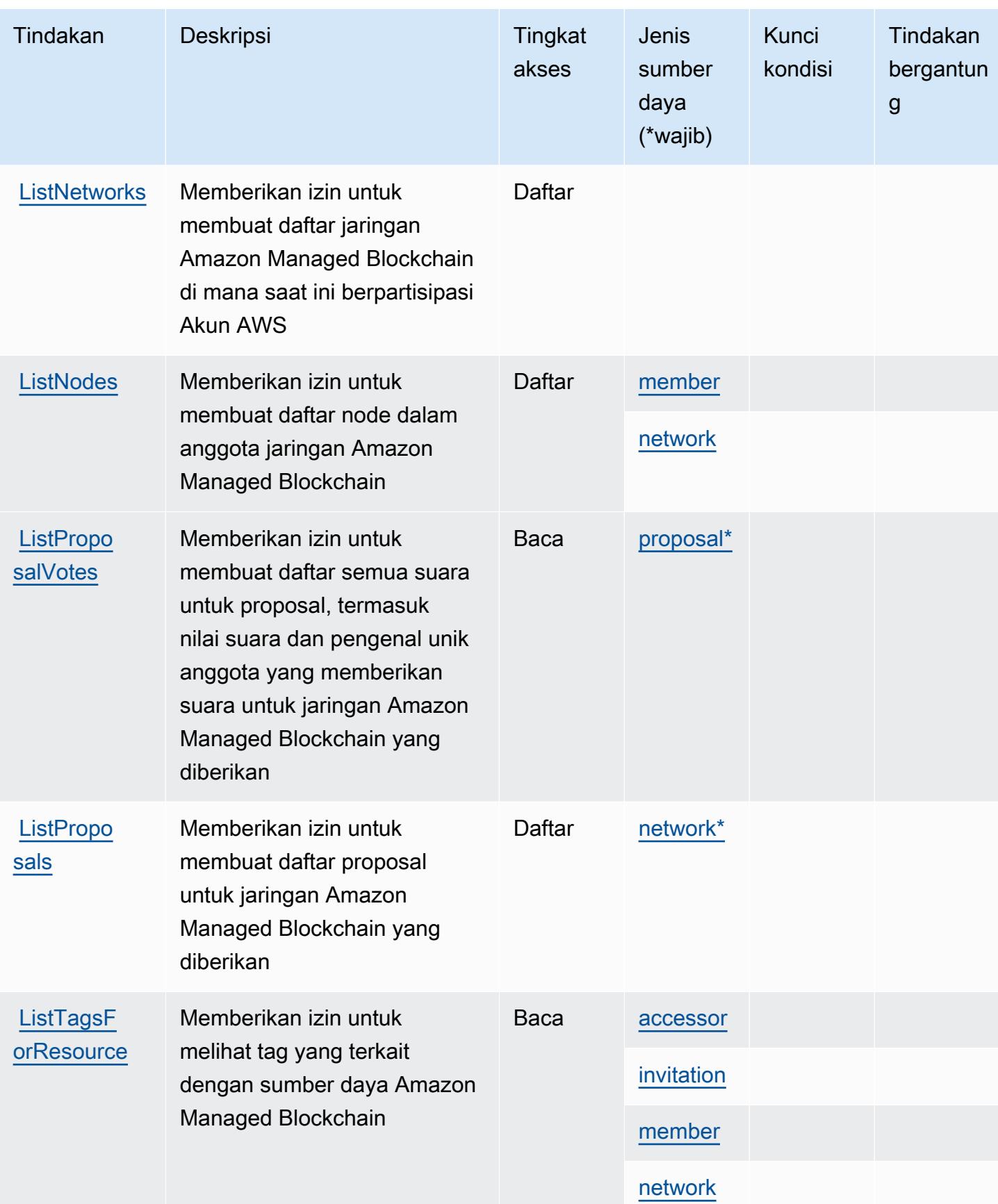

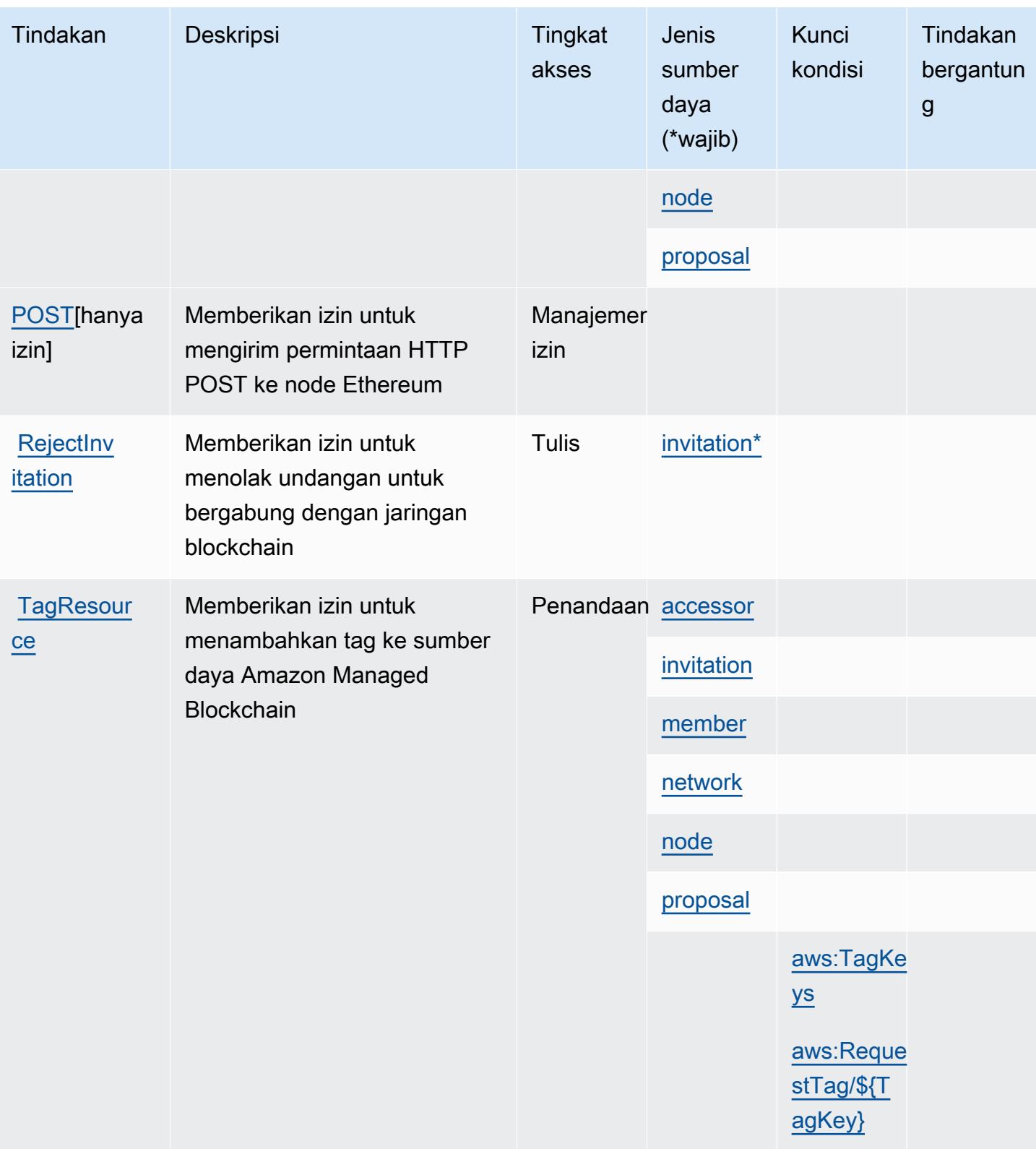

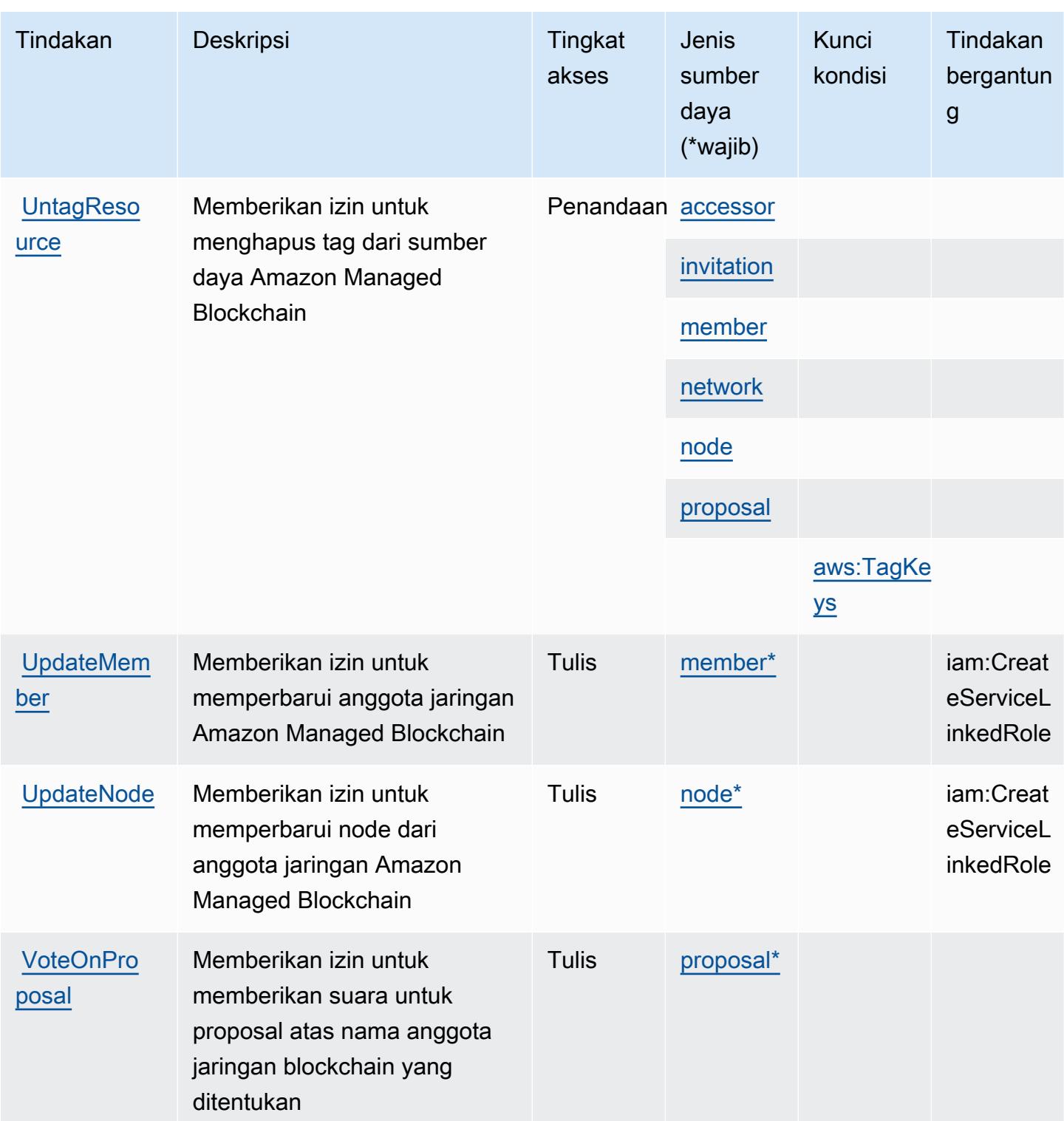

<span id="page-3619-0"></span>Jenis sumber daya yang ditentukan oleh Amazon Managed Blockchain

Jenis sumber daya berikut ditentukan oleh layanan ini dan dapat digunakan dalam elemen Resource pernyataan kebijakan izin IAM. Setiap tindakan dalam [Tabel tindakan](#page-3611-0) mengidentifikasi jenis sumber daya yang dapat ditentukan dengan tindakan tersebut. Jenis sumber daya juga dapat menentukan kunci kondisi mana yang dapat Anda sertakan dalam kebijakan. Tombol-tombol ini ditampilkan di kolom terakhir dari tabel Jenis sumber daya. Untuk detail tentang kolom dalam tabel berikut, lihat [Tabel tipe sumber daya](reference_policies_actions-resources-contextkeys.html#resources_table).

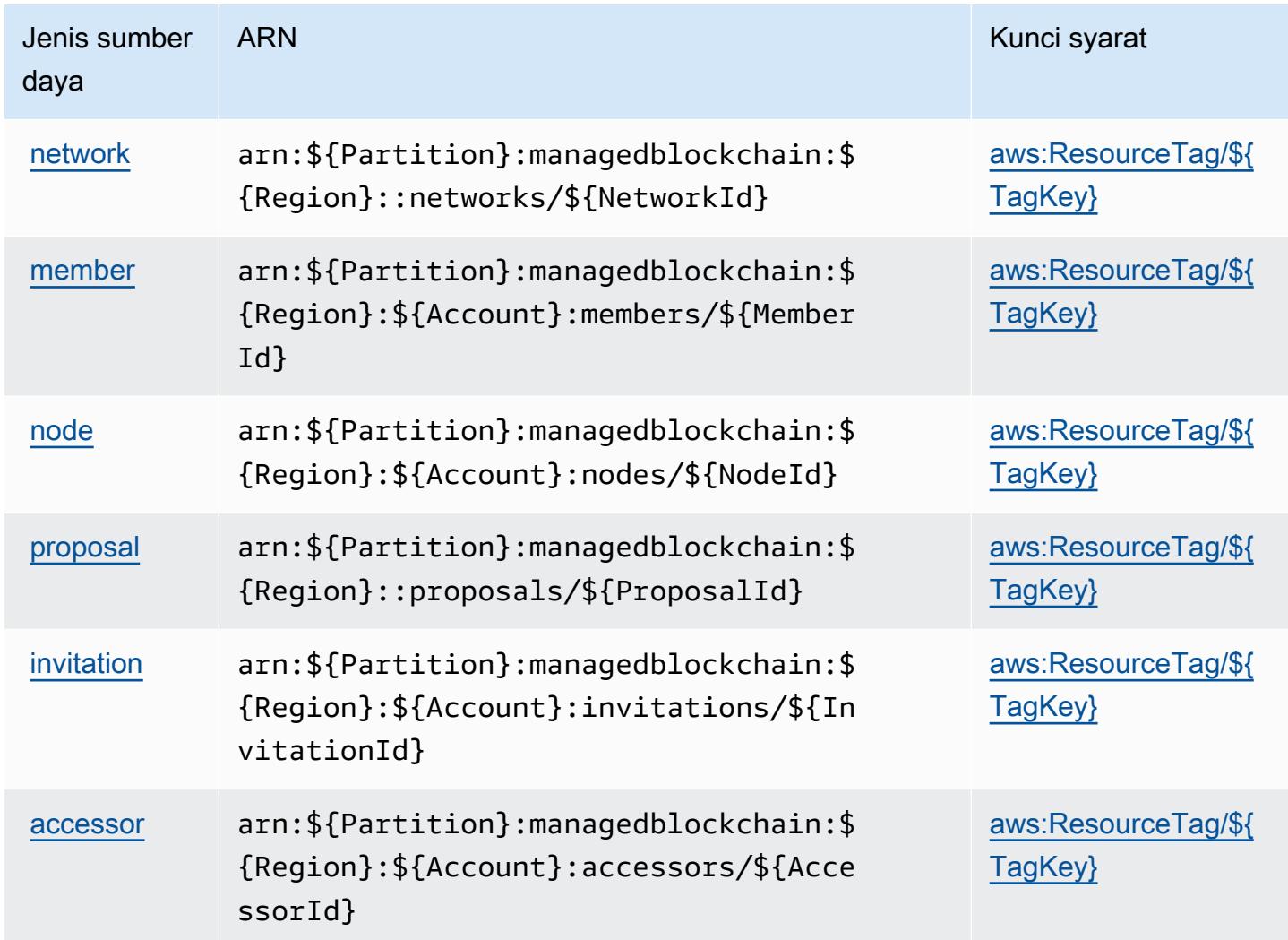

<span id="page-3620-0"></span>Kunci kondisi untuk Amazon Managed Blockchain

Amazon Managed Blockchain mendefinisikan kunci kondisi berikut yang dapat digunakan dalam Condition elemen kebijakan IAM. Anda dapat menggunakan kunci ini untuk menyempurnakan syarat lebih lanjut dimana pernyataan kebijakan berlaku. Untuk detail tentang kolom dalam tabel berikut, lihat [Tabel tombol kondisi.](reference_policies_actions-resources-contextkeys.html#context_keys_table)

Untuk melihat kunci kondisi global yang tersedia untuk semua layanan, lihat [Kunci kondisi global](https://docs.aws.amazon.com/IAM/latest/UserGuide/reference_policies_condition-keys.html#AvailableKeys) [yang tersedia](https://docs.aws.amazon.com/IAM/latest/UserGuide/reference_policies_condition-keys.html#AvailableKeys).

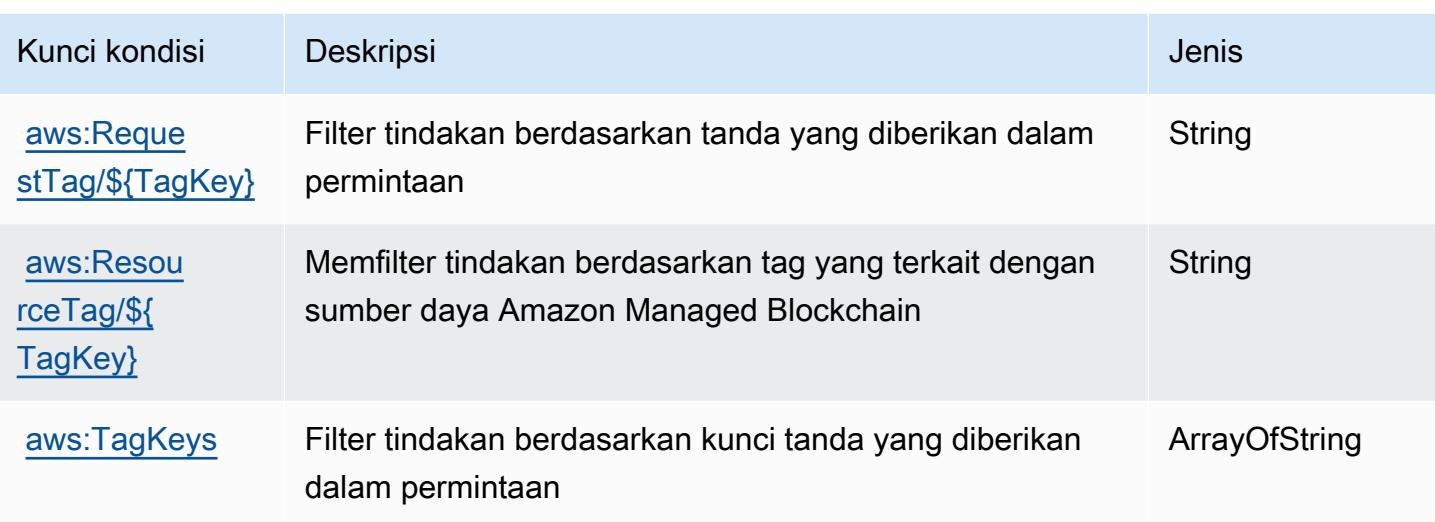

## Tindakan, sumber daya, dan kunci kondisi untuk Kueri Amazon Managed **Blockchain**

Kueri Blockchain Terkelola Amazon (awalan layanan:managedblockchain-query) menyediakan sumber daya, tindakan, dan kunci konteks kondisi khusus layanan berikut untuk digunakan dalam kebijakan izin IAM.

#### Referensi:

- Pelajari cara [mengonfigurasi layanan ini.](https://docs.aws.amazon.com/managed-blockchain/latest/ambq-dg/)
- Lihat daftar [Operasi API yang tersedia untuk layanan ini.](https://docs.aws.amazon.com/managed-blockchain/latest/AMBQ-APIReference/)
- Pelajari cara mengamankan layanan ini dan sumber dayanya dengan [menggunakan kebijakan izin](https://docs.aws.amazon.com/managed-blockchain/latest/ambq-dg/security-iam.html) IAM.

#### Topik

- [Tindakan yang ditentukan oleh Amazon Managed Blockchain Query](#page-3621-0)
- [Jenis sumber daya yang ditentukan oleh Amazon Managed Blockchain Query](#page-3624-0)
- [Kunci kondisi untuk Kueri Amazon Managed Blockchain](#page-3624-1)

## <span id="page-3621-0"></span>Tindakan yang ditentukan oleh Amazon Managed Blockchain Query

Anda dapat menyebutkan tindakan berikut dalam elemen Action pernyataan kebijakan IAM. Gunakan kebijakan untuk memberikan izin untuk melaksanakan operasi dalam AWS. Saat Anda

menggunakan sebuah tindakan dalam sebuah kebijakan, Anda biasanya mengizinkan atau menolak akses ke operasi API atau perintah CLI dengan nama yang sama. Namun, dalam beberapa kasus, satu tindakan tunggal mengontrol akses ke lebih dari satu operasi. Atau, beberapa operasi memerlukan beberapa tindakan yang berbeda.

Kolom tipe sumber daya pada tabel Tindakan menunjukkan apakah setiap tindakan mendukung izin tingkat sumber daya. Jika tidak ada nilai untuk kolom ini, Anda harus menentukan semua sumber daya ("\*") yang berlaku kebijakan dalam Resource elemen pernyataan kebijakan Anda. Jika kolom mencantumkan jenis sumber daya, maka Anda dapat menyebutkan ARN dengan jenis tersebut dalam sebuah pernyataan dengan tindakan tersebut. Jika tindakan memiliki satu atau lebih sumber daya yang diperlukan, pemanggil harus memiliki izin untuk menggunakan tindakan dengan sumber daya tersebut. Sumber daya yang diperlukan ditunjukkan dalam tabel dengan tanda bintang (\*). Jika Anda membatasi akses sumber daya dengan Resource elemen dalam kebijakan IAM, Anda harus menyertakan ARN atau pola untuk setiap jenis sumber daya yang diperlukan. Beberapa tindakan mendukung berbagai jenis sumber daya. Jika jenis sumber daya opsional (tidak ditunjukkan sesuai kebutuhan), maka Anda dapat memilih untuk menggunakan salah satu jenis sumber daya opsional.

Kolom Condition keys pada tabel Actions menyertakan kunci yang dapat Anda tentukan dalam Condition elemen pernyataan kebijakan. Untuk informasi selengkapnya tentang kunci kondisi yang terkait dengan sumber daya untuk layanan, lihat kolom Kunci kondisi pada tabel Jenis sumber daya.

#### **a** Note

Kunci kondisi sumber daya tercantum dalam tabel [Jenis sumber daya](#page-3624-0). Anda dapat menemukan tautan ke jenis sumber daya yang berlaku untuk tindakan di kolom Jenis sumber daya (\*wajib) pada tabel Tindakan. Jenis sumber daya dalam tabel Jenis sumber daya menyertakan kolom Kunci kondisi, yang merupakan kunci kondisi sumber daya yang berlaku untuk tindakan dalam tabel Tindakan.

Untuk detail tentang kolom dalam tabel berikut, lihat [Tabel tindakan](reference_policies_actions-resources-contextkeys.html#actions_table).

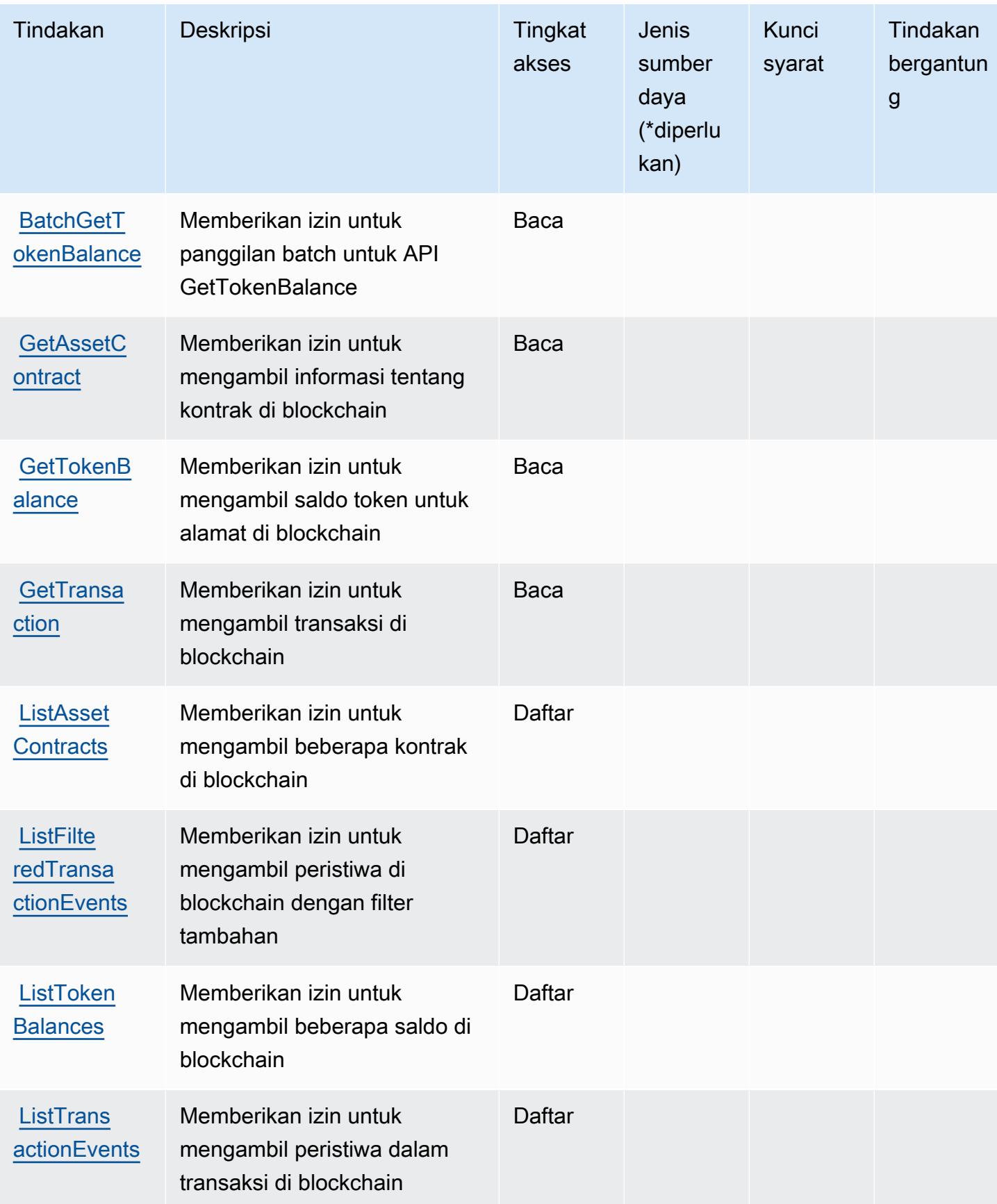

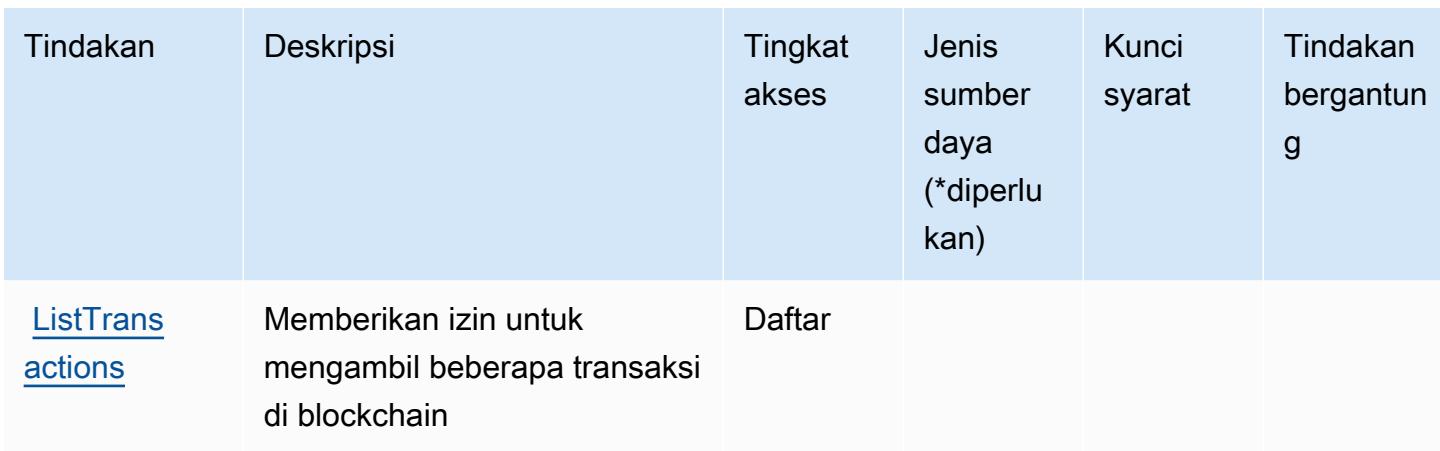

### <span id="page-3624-0"></span>Jenis sumber daya yang ditentukan oleh Amazon Managed Blockchain Query

Amazon Managed Blockchain Query tidak mendukung penentuan ARN sumber daya dalam Resource elemen pernyataan kebijakan IAM. Untuk mengizinkan akses ke Kueri Amazon Managed Blockchain, tentukan "Resource": "\*" dalam kebijakan Anda.

### <span id="page-3624-1"></span>Kunci kondisi untuk Kueri Amazon Managed Blockchain

Managed Blockchain Query tidak memiliki kunci konteks khusus layanan yang dapat digunakan dalam Condition elemen pernyataan kebijakan. Untuk daftar kunci konteks global yang tersedia untuk semua layanan, lihat [Kunci yang tersedia untuk kondisi.](https://docs.aws.amazon.com/IAM/latest/UserGuide/reference_policies_condition-keys.html#AvailableKeys)

## Tindakan, sumber daya, dan kunci kondisi untuk Amazon Managed Grafana

Amazon Managed Grafana (awalan layanan:grafana) menyediakan sumber daya, tindakan, dan kunci konteks kondisi khusus layanan berikut untuk digunakan dalam kebijakan izin IAM.

Referensi:

- Pelajari cara [mengonfigurasi layanan ini.](https://docs.aws.amazon.com/grafana/latest/userguide/)
- Lihat daftar [Operasi API yang tersedia untuk layanan ini.](https://docs.aws.amazon.com/grafana/latest/APIReference/)
- Pelajari cara mengamankan layanan ini dan sumber dayanya dengan [menggunakan kebijakan izin](https://docs.aws.amazon.com/grafana/latest/userguide/security-iam.html) IAM.

Topik

- [Tindakan yang ditentukan oleh Amazon Managed Grafana](#page-3625-0)
- [Jenis sumber daya yang ditentukan oleh Amazon Managed Grafana](#page-3630-0)

#### • [Kunci kondisi untuk Amazon Managed Grafana](#page-3630-1)

# <span id="page-3625-0"></span>Tindakan yang ditentukan oleh Amazon Managed Grafana

Anda dapat menyebutkan tindakan berikut dalam elemen Action pernyataan kebijakan IAM. Gunakan kebijakan untuk memberikan izin untuk melaksanakan operasi dalam AWS. Saat Anda menggunakan sebuah tindakan dalam sebuah kebijakan, Anda biasanya mengizinkan atau menolak akses ke operasi API atau perintah CLI dengan nama yang sama. Namun, dalam beberapa kasus, satu tindakan tunggal mengontrol akses ke lebih dari satu operasi. Atau, beberapa operasi memerlukan beberapa tindakan yang berbeda.

YangJenis sumber dayakolom tabel Tindakan menunjukkan apakah setiap tindakan mendukung izin tingkat sumber daya. Jika tidak ada nilai untuk kolom ini, Anda harus menentukan semua sumber daya ("\*") yang berlaku kebijakan diResourceelemen pernyataan kebijakan Anda. Jika kolom mencantumkan jenis sumber daya, maka Anda dapat menyebutkan ARN dengan jenis tersebut dalam sebuah pernyataan dengan tindakan tersebut. Jika tindakan memiliki satu atau lebih sumber daya yang diperlukan, pemanggil harus memiliki izin untuk menggunakan tindakan dengan sumber daya tersebut. Sumber daya yang diperlukan ditunjukkan dalam tabel dengan tanda bintang (\*). Jika Anda membatasi akses sumber daya denganResourceelemen dalam kebijakan IAM, Anda harus menyertakan ARN atau pola untuk setiap jenis sumber daya yang diperlukan. Beberapa tindakan mendukung berbagai jenis sumber daya. Jika jenis sumber daya opsional (tidak ditunjukkan sebagai diperlukan), maka Anda dapat memilih untuk menggunakan salah satu jenis sumber daya opsional.

YangKunci kondisikolom tabel Tindakan mencakup kunci yang dapat Anda tentukan dalam pernyataan kebijakanConditionelemen. Untuk informasi selengkapnya tentang kunci kondisi yang terkait dengan sumber daya untuk layanan, lihatKunci kondisikolom tabel jenis sumber daya.

#### **a** Note

Kunci kondisi sumber daya tercantum dalam[Jenis sumber dayam](#page-3630-0)eja. Anda dapat menemukan tautan ke jenis sumber daya yang berlaku untuk tindakan diJenis sumber daya (\*wajib)kolom tabel Tindakan. Jenis sumber daya dalam tabel jenis sumber daya mencakupKunci kondisikolom, yang merupakan kunci kondisi sumber daya yang berlaku untuk tindakan dalam tabel Tindakan.

Untuk detail tentang kolom dalam tabel berikut, liha[tTabel tindakan.](reference_policies_actions-resources-contextkeys.html#actions_table)

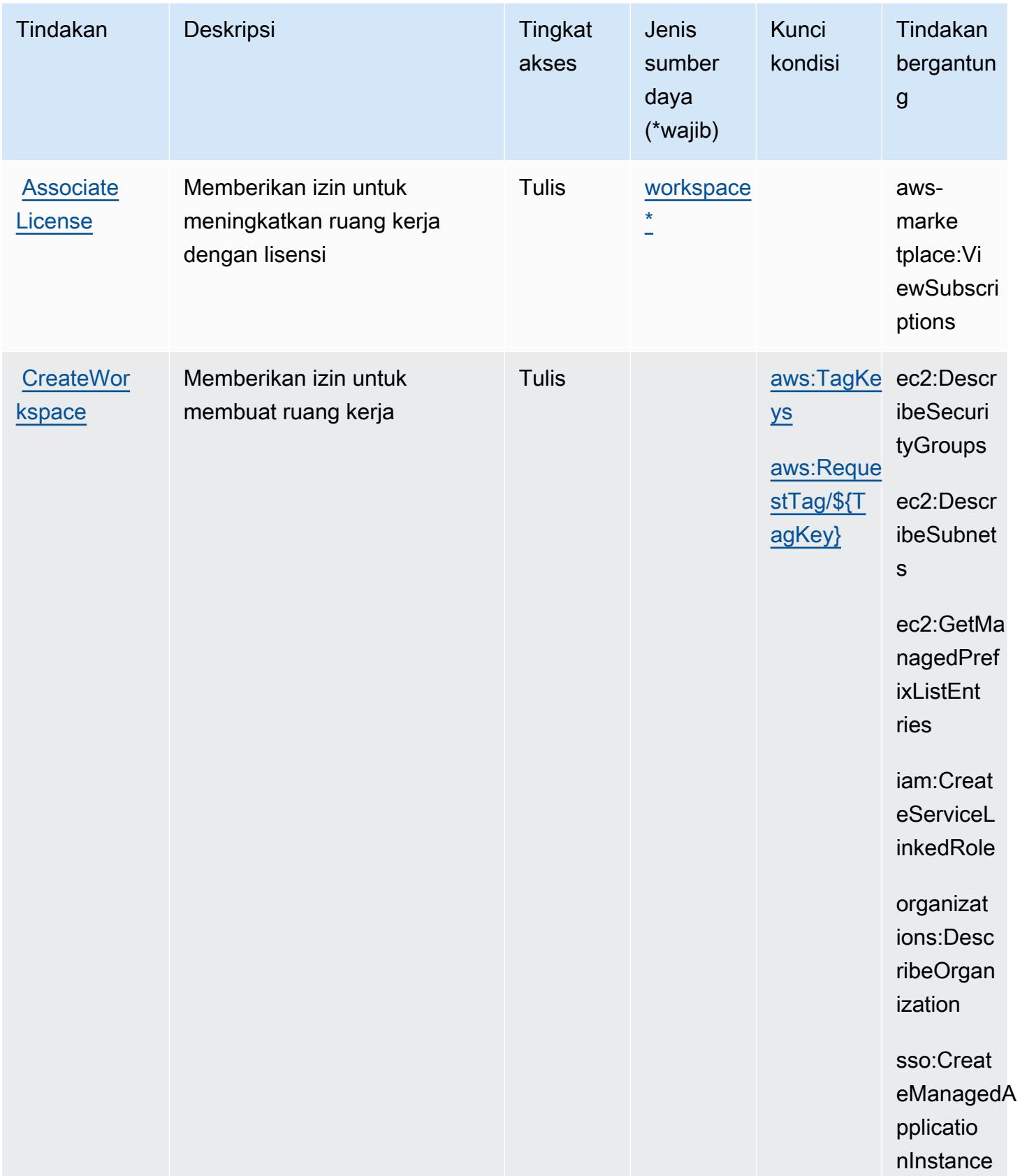

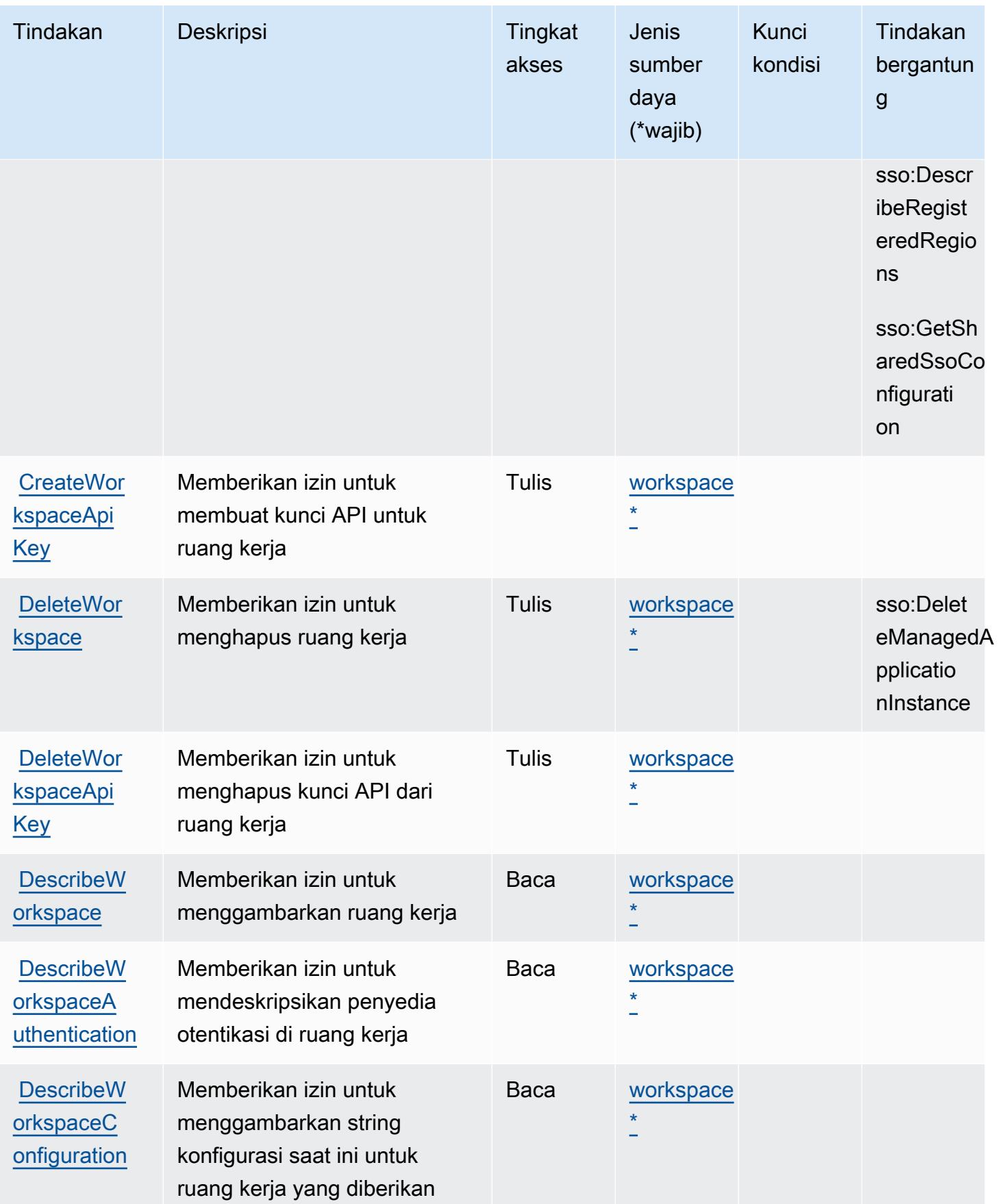

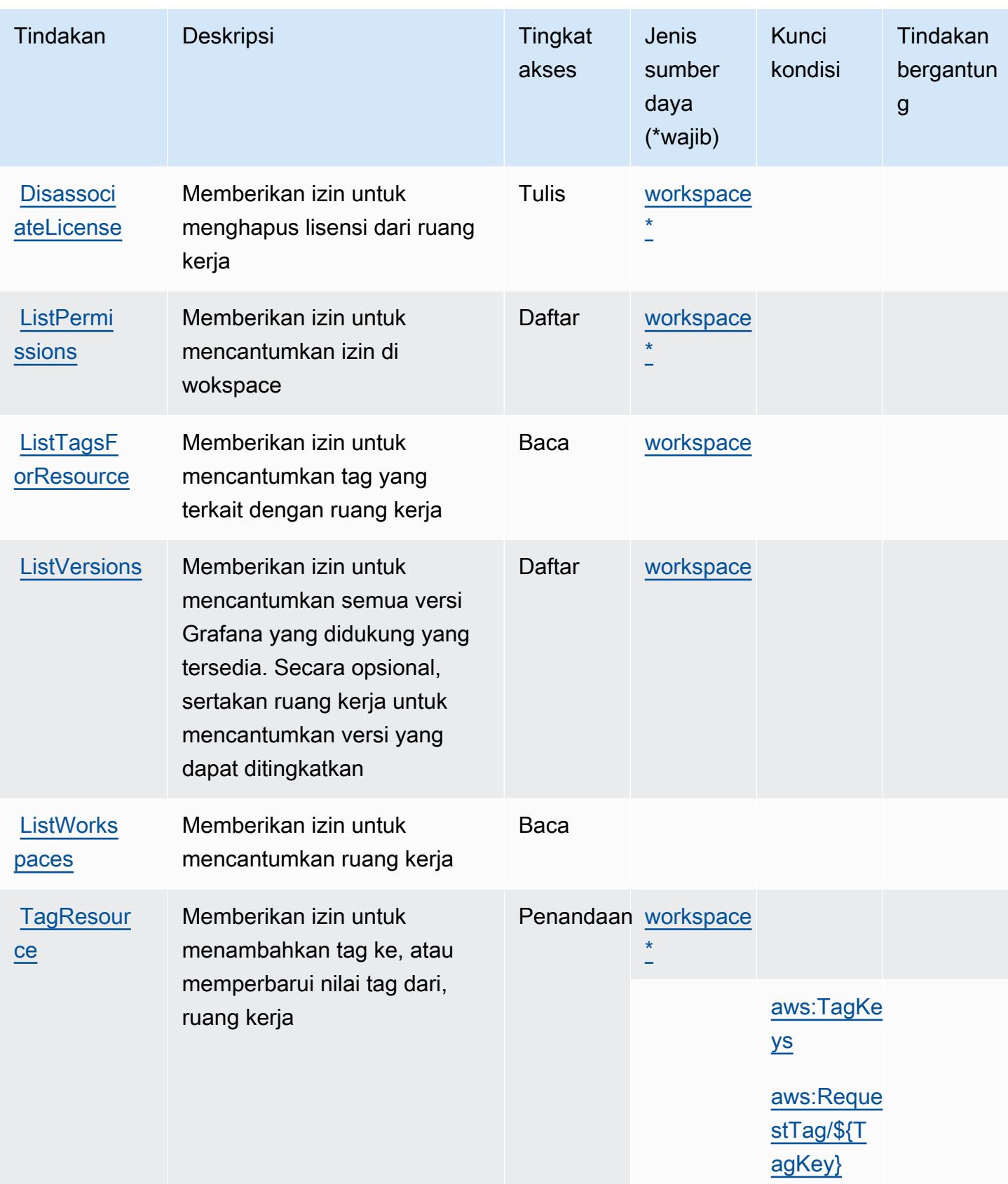

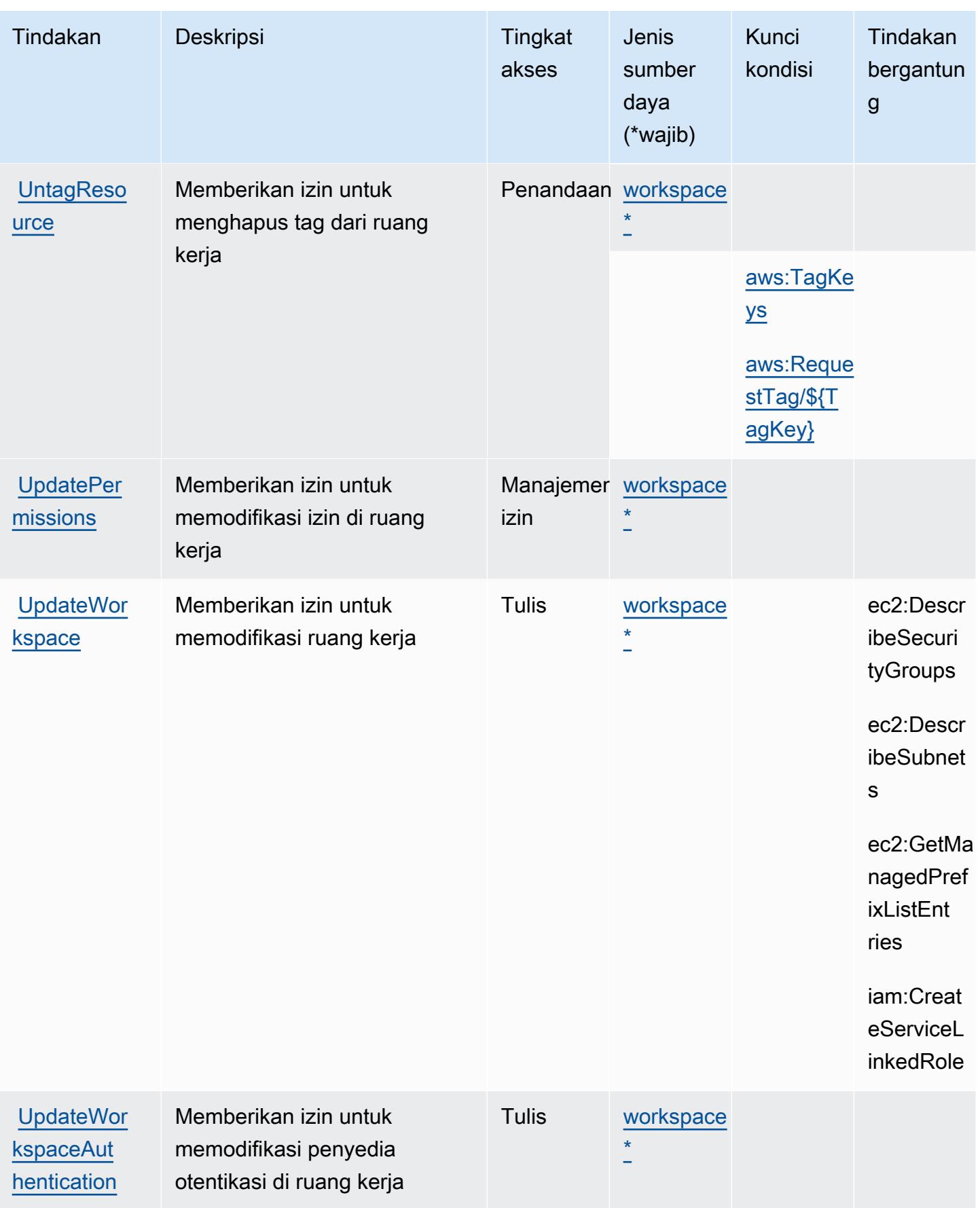

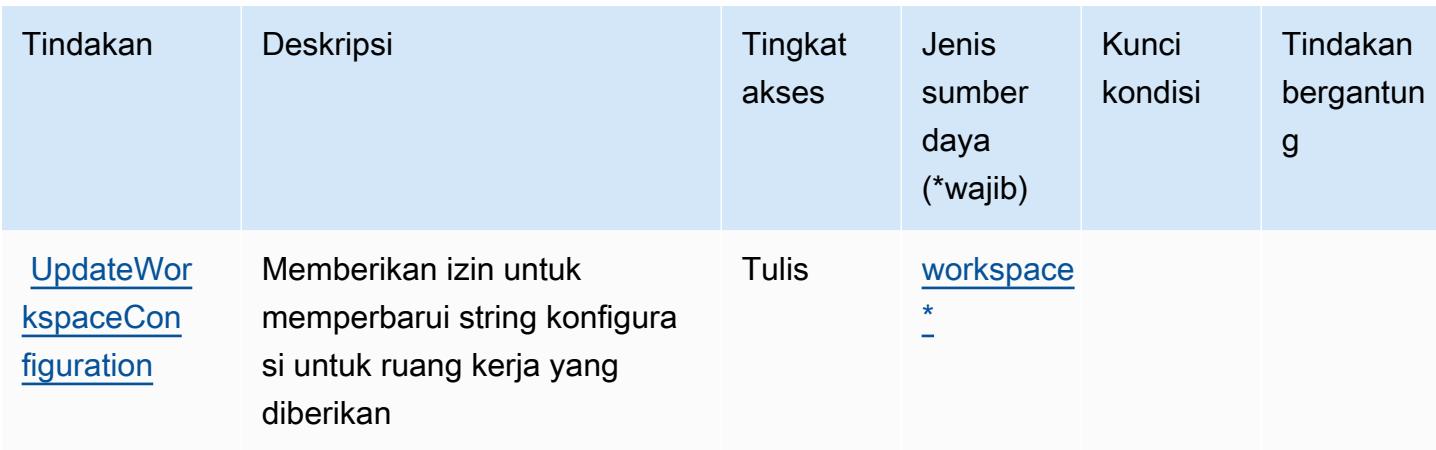

## <span id="page-3630-0"></span>Jenis sumber daya yang ditentukan oleh Amazon Managed Grafana

Jenis sumber daya berikut ditentukan oleh layanan ini dan dapat digunakan dalam elemen Resource pernyataan kebijakan izin IAM. Setiap tindakan dalam [Tabel tindakan](#page-3625-0) mengidentifikasi jenis sumber daya yang dapat ditentukan dengan tindakan tersebut. Jenis sumber daya juga dapat menentukan kunci kondisi mana yang dapat Anda sertakan dalam kebijakan. Kunci ini ditampilkan di kolom terakhir dari tabel jenis sumber daya. Untuk detail tentang kolom dalam tabel berikut, lihat[Tabel jenis sumber daya.](reference_policies_actions-resources-contextkeys.html#resources_table)

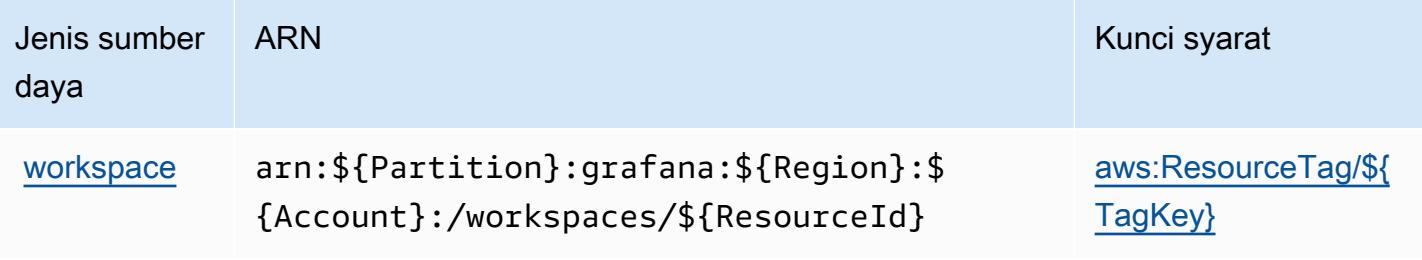

## <span id="page-3630-1"></span>Kunci kondisi untuk Amazon Managed Grafana

Amazon Managed Grafana mendefinisikan kunci kondisi berikut yang dapat digunakan dalamConditionelemen kebijakan IAM. Anda dapat menggunakan kunci ini untuk menyempurnakan syarat lebih lanjut dimana pernyataan kebijakan berlaku. Untuk detail tentang kolom dalam tabel berikut, liha[tTabel kunci kondisi](reference_policies_actions-resources-contextkeys.html#context_keys_table).

Untuk melihat kunci kondisi global yang tersedia untuk semua layanan, lihat [Kunci kondisi global](https://docs.aws.amazon.com/IAM/latest/UserGuide/reference_policies_condition-keys.html#AvailableKeys) [yang tersedia](https://docs.aws.amazon.com/IAM/latest/UserGuide/reference_policies_condition-keys.html#AvailableKeys).

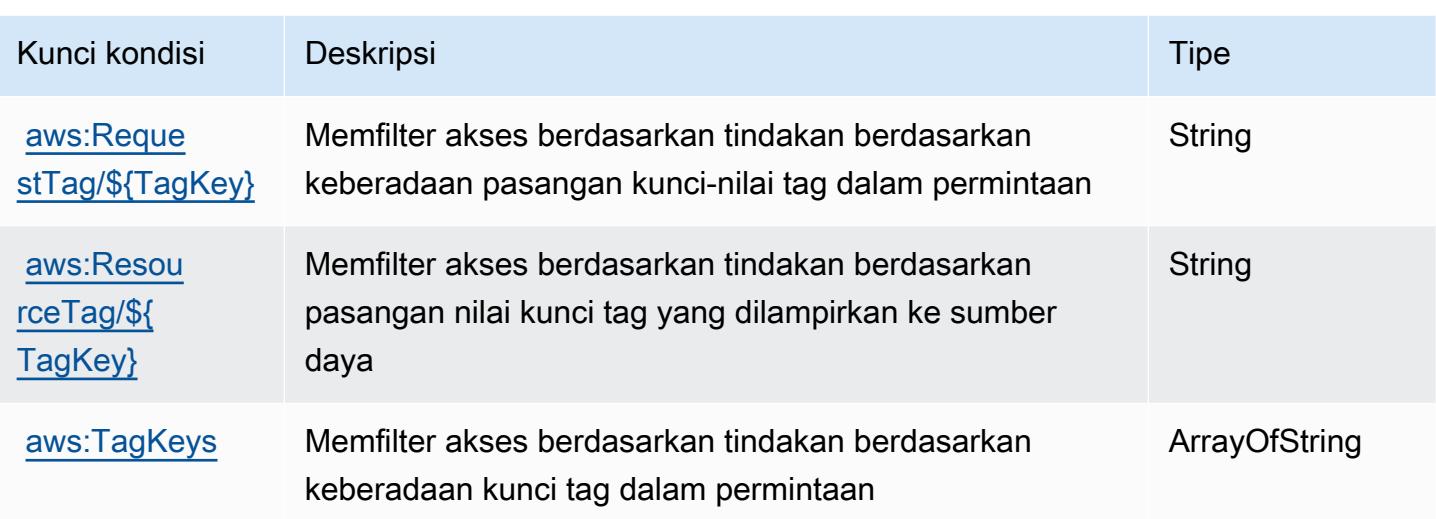

## Tindakan, sumber daya, dan kunci kondisi untuk Amazon Managed Service untuk Prometheus

Amazon Managed Service for Prometheus (awalan layananaps:) menyediakan sumber daya, tindakan, dan kunci konteks kondisi khusus layanan berikut untuk digunakan dalam kebijakan izin IAM.

#### Referensi:

- Pelajari cara [mengonfigurasi layanan ini.](https://docs.aws.amazon.com/prometheus/latest/userguide/)
- Lihat daftar [Operasi API yang tersedia untuk layanan ini.](https://docs.aws.amazon.com/prometheus/latest/userguide/AMP-APIReference.html)
- Pelajari cara mengamankan layanan ini dan sumber dayanya dengan [menggunakan kebijakan izin](https://docs.aws.amazon.com/prometheus/latest/userguide/security-iam.html) IAM.

#### Topik

- [Tindakan yang ditentukan oleh Amazon Managed Service untuk Prometheus](#page-3631-0)
- [Jenis sumber daya yang ditentukan oleh Amazon Managed Service untuk Prometheus](#page-3643-0)
- [Kunci kondisi untuk Amazon Managed Service untuk Prometheus](#page-3644-0)

### <span id="page-3631-0"></span>Tindakan yang ditentukan oleh Amazon Managed Service untuk Prometheus

Anda dapat menyebutkan tindakan berikut dalam elemen Action pernyataan kebijakan IAM. Gunakan kebijakan untuk memberikan izin untuk melaksanakan operasi dalam AWS. Saat Anda

menggunakan sebuah tindakan dalam sebuah kebijakan, Anda biasanya mengizinkan atau menolak akses ke operasi API atau perintah CLI dengan nama yang sama. Namun, dalam beberapa kasus, satu tindakan tunggal mengontrol akses ke lebih dari satu operasi. Atau, beberapa operasi memerlukan beberapa tindakan yang berbeda.

Kolom tipe sumber daya pada tabel Tindakan menunjukkan apakah setiap tindakan mendukung izin tingkat sumber daya. Jika tidak ada nilai untuk kolom ini, Anda harus menentukan semua sumber daya ("\*") yang berlaku kebijakan dalam Resource elemen pernyataan kebijakan Anda. Jika kolom mencantumkan jenis sumber daya, maka Anda dapat menyebutkan ARN dengan jenis tersebut dalam sebuah pernyataan dengan tindakan tersebut. Jika tindakan memiliki satu atau lebih sumber daya yang diperlukan, pemanggil harus memiliki izin untuk menggunakan tindakan dengan sumber daya tersebut. Sumber daya yang diperlukan ditunjukkan dalam tabel dengan tanda bintang (\*). Jika Anda membatasi akses sumber daya dengan Resource elemen dalam kebijakan IAM, Anda harus menyertakan ARN atau pola untuk setiap jenis sumber daya yang diperlukan. Beberapa tindakan mendukung berbagai jenis sumber daya. Jika jenis sumber daya opsional (tidak ditunjukkan sesuai kebutuhan), maka Anda dapat memilih untuk menggunakan salah satu jenis sumber daya opsional.

Kolom Condition keys pada tabel Actions menyertakan kunci yang dapat Anda tentukan dalam Condition elemen pernyataan kebijakan. Untuk informasi selengkapnya tentang kunci kondisi yang terkait dengan sumber daya untuk layanan, lihat kolom Kunci kondisi pada tabel Jenis sumber daya.

#### **a** Note

Kunci kondisi sumber daya tercantum dalam tabel [Jenis sumber daya](#page-3643-0). Anda dapat menemukan tautan ke jenis sumber daya yang berlaku untuk tindakan di kolom Jenis sumber daya (\*wajib) pada tabel Tindakan. Jenis sumber daya dalam tabel Jenis sumber daya menyertakan kolom Kunci kondisi, yang merupakan kunci kondisi sumber daya yang berlaku untuk tindakan dalam tabel Tindakan.

Untuk detail tentang kolom dalam tabel berikut, lihat [Tabel tindakan](reference_policies_actions-resources-contextkeys.html#actions_table).

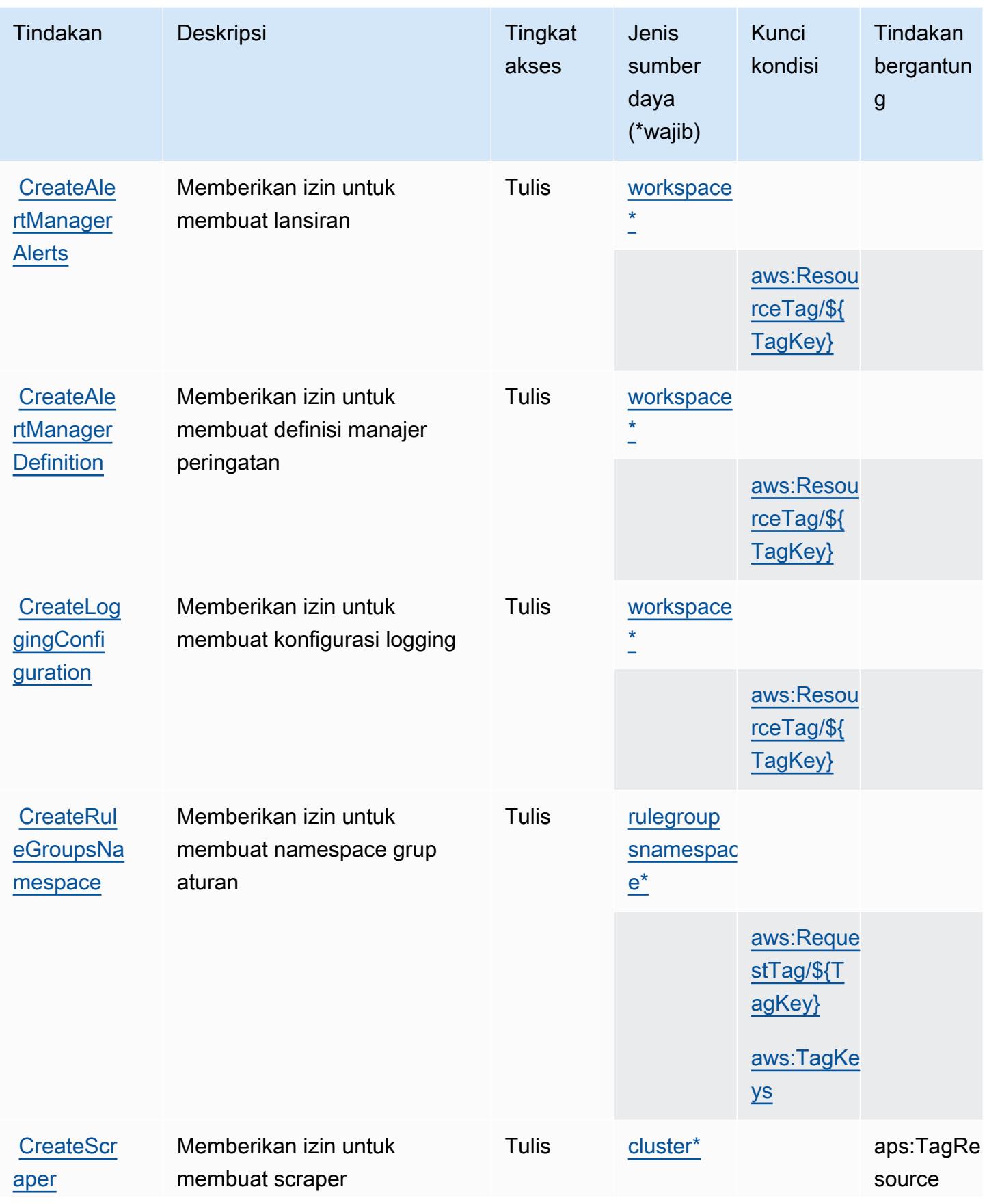

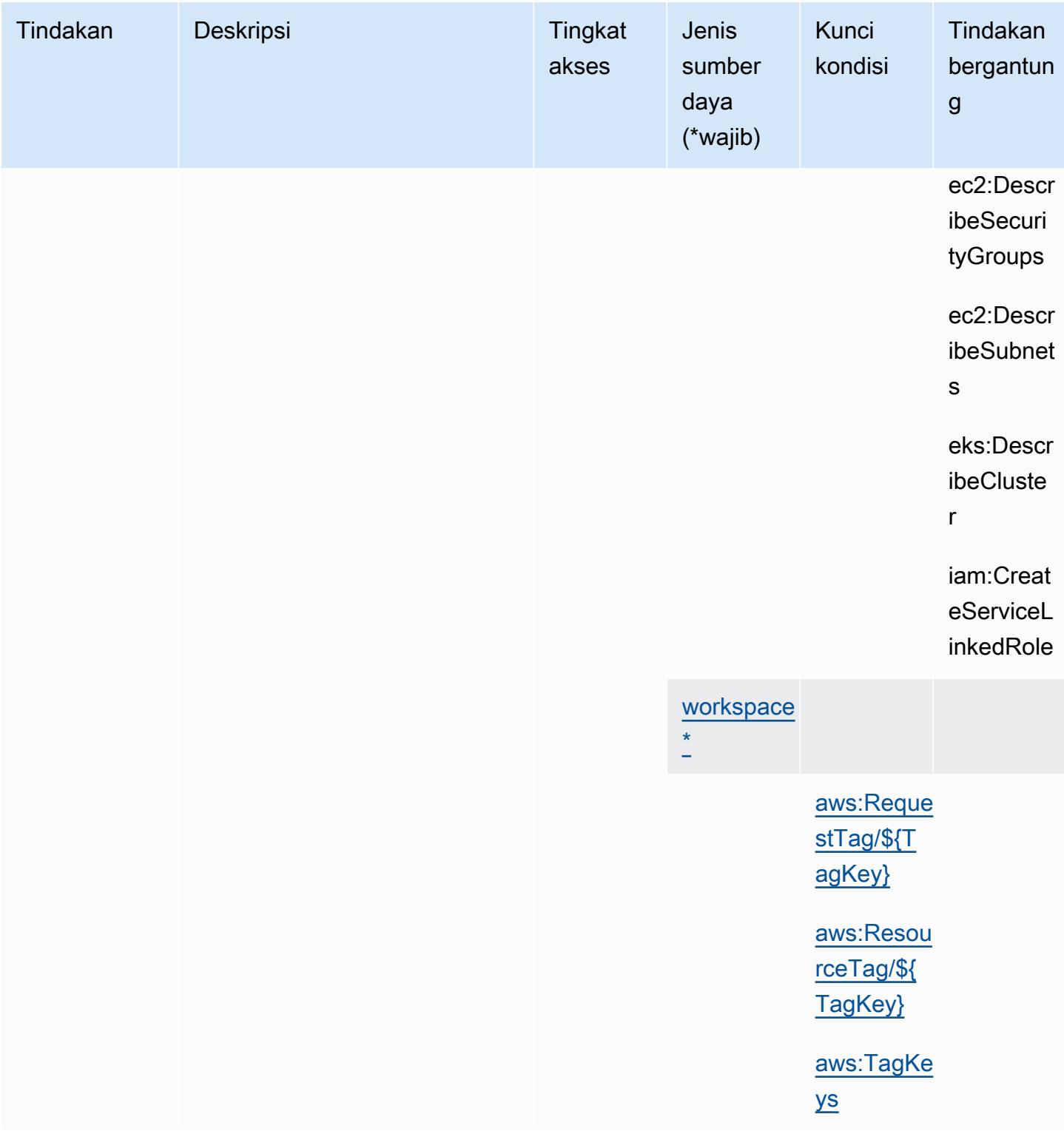

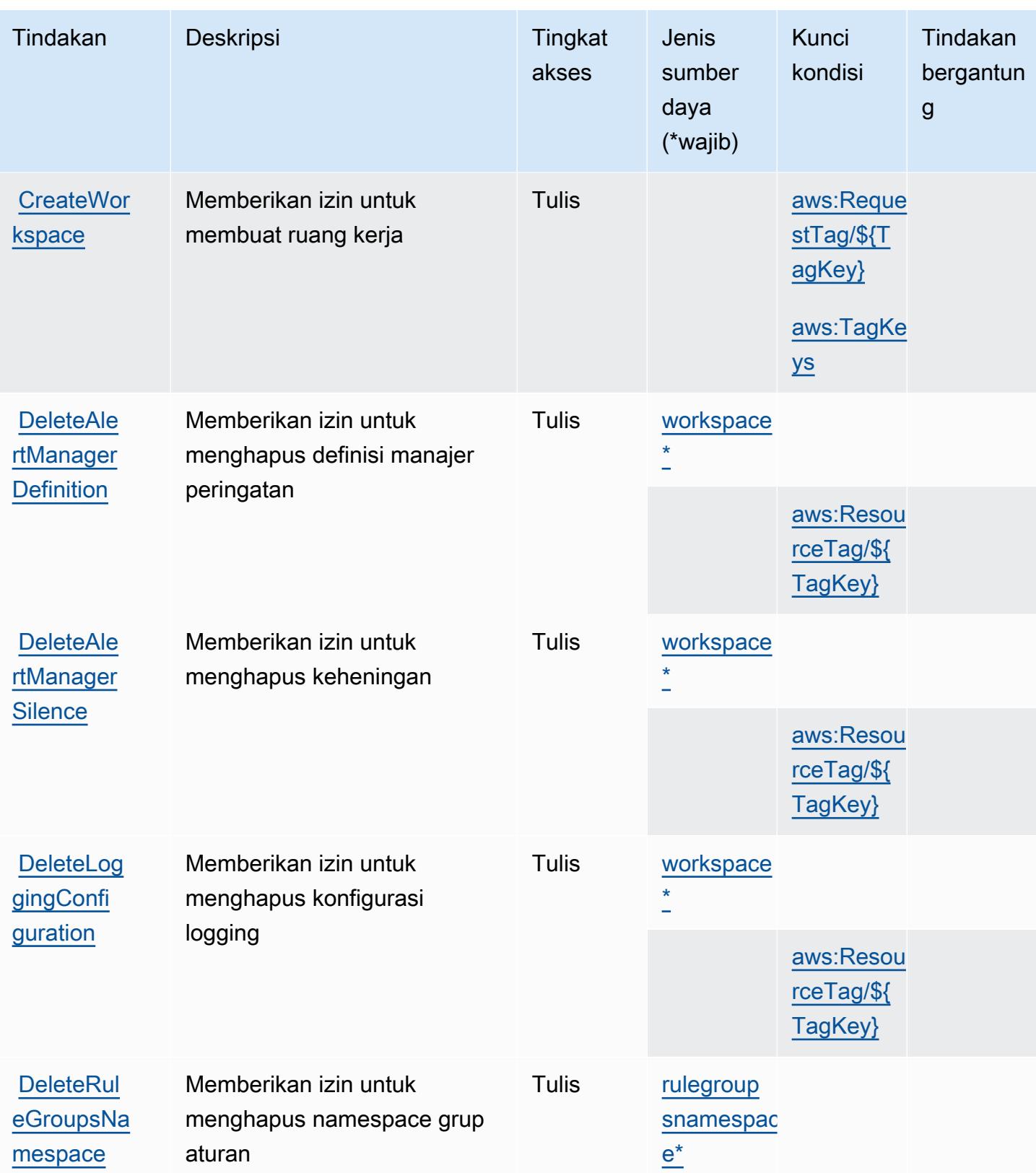
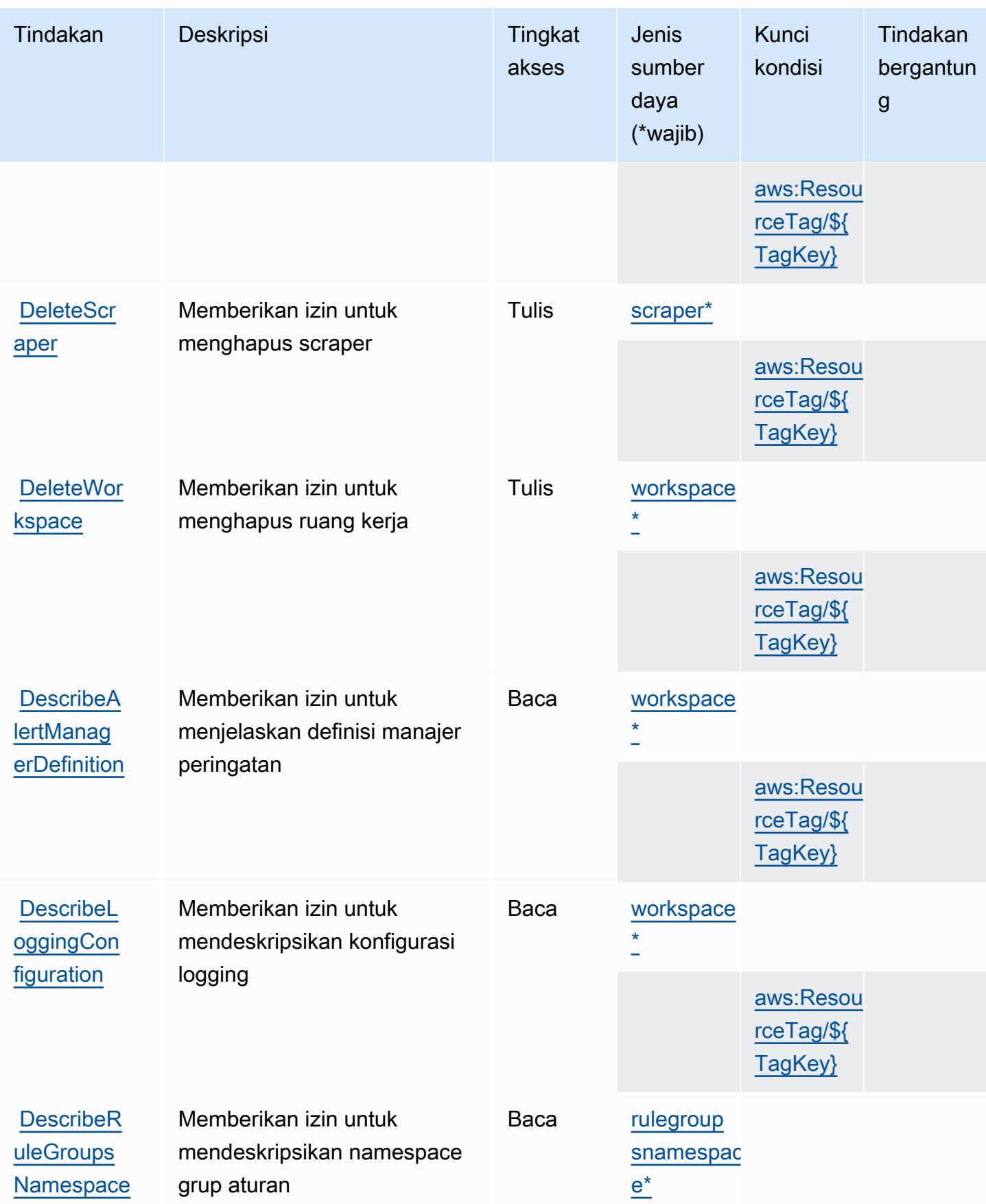

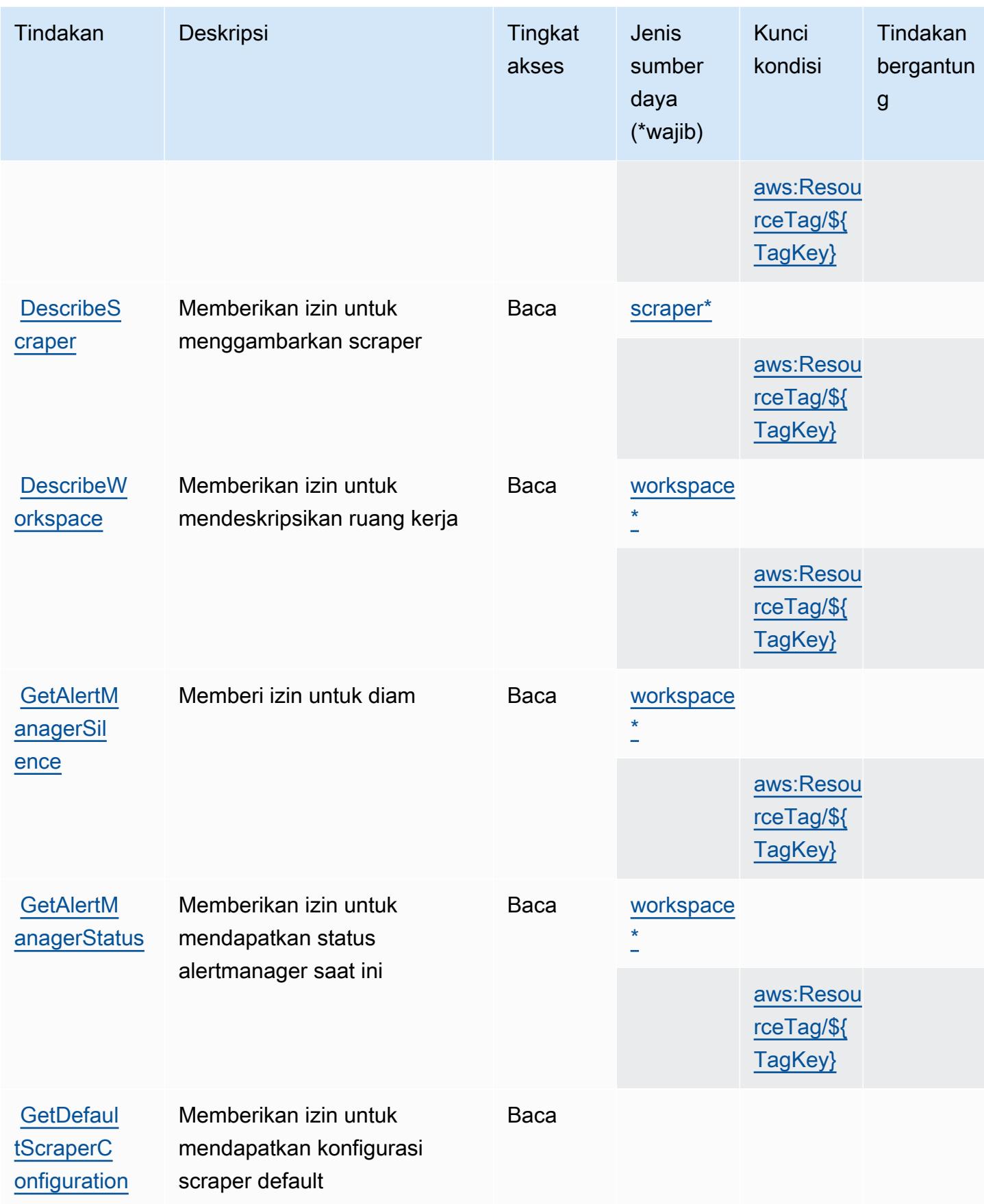

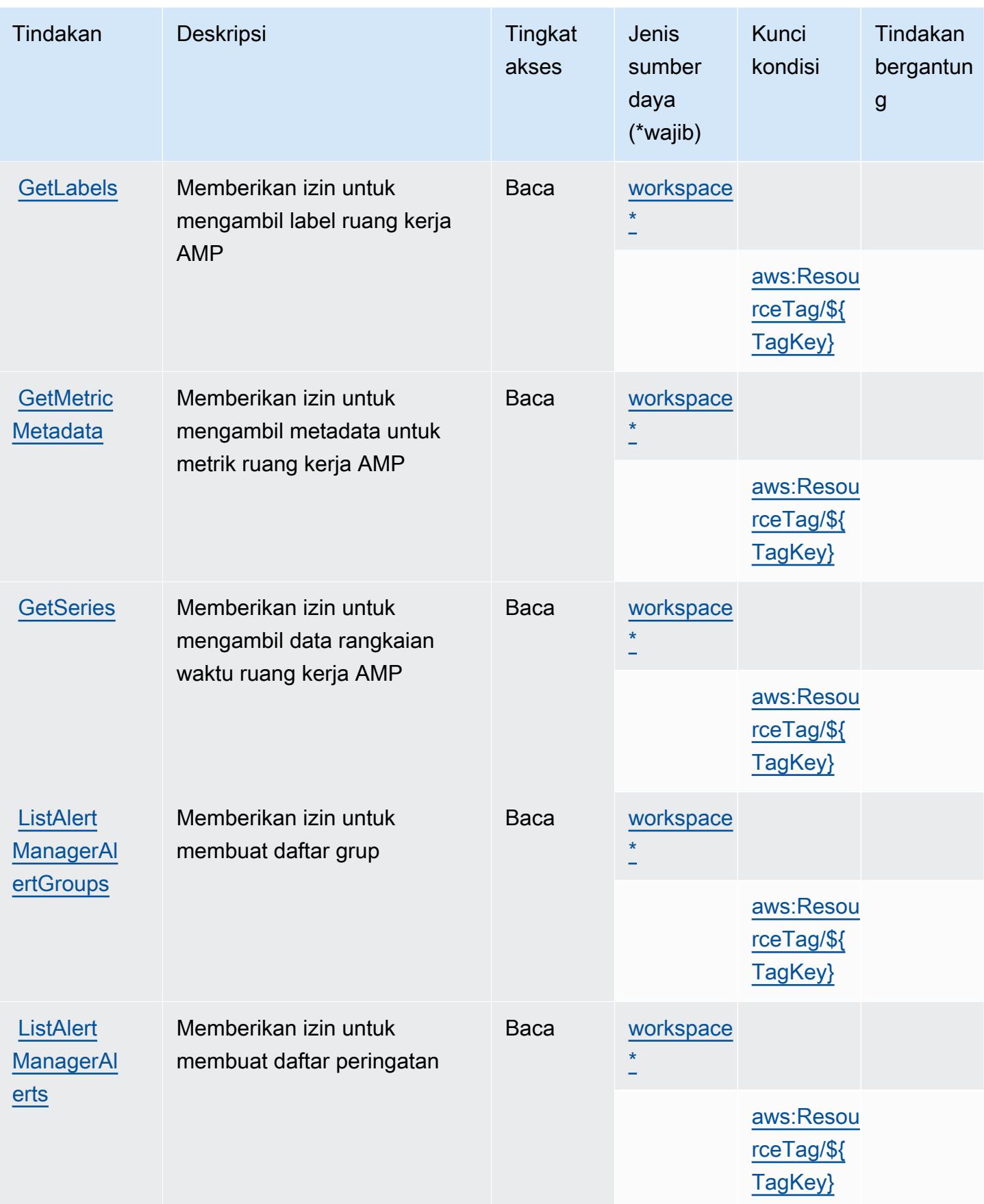

Referensi Otorisasi Layanan *Referensi Otorisasi Layanan* Referensi Otorisasi Layanan

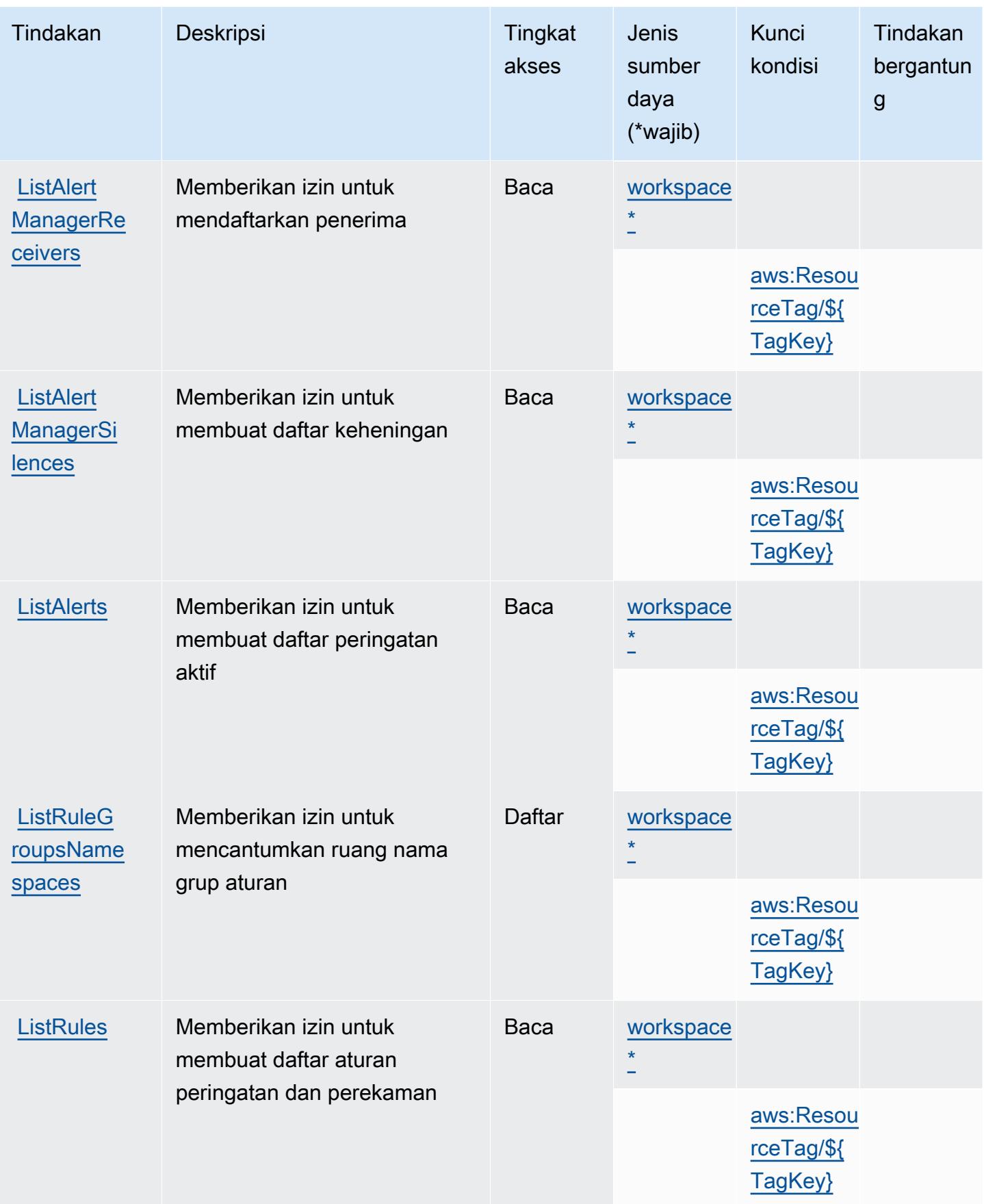

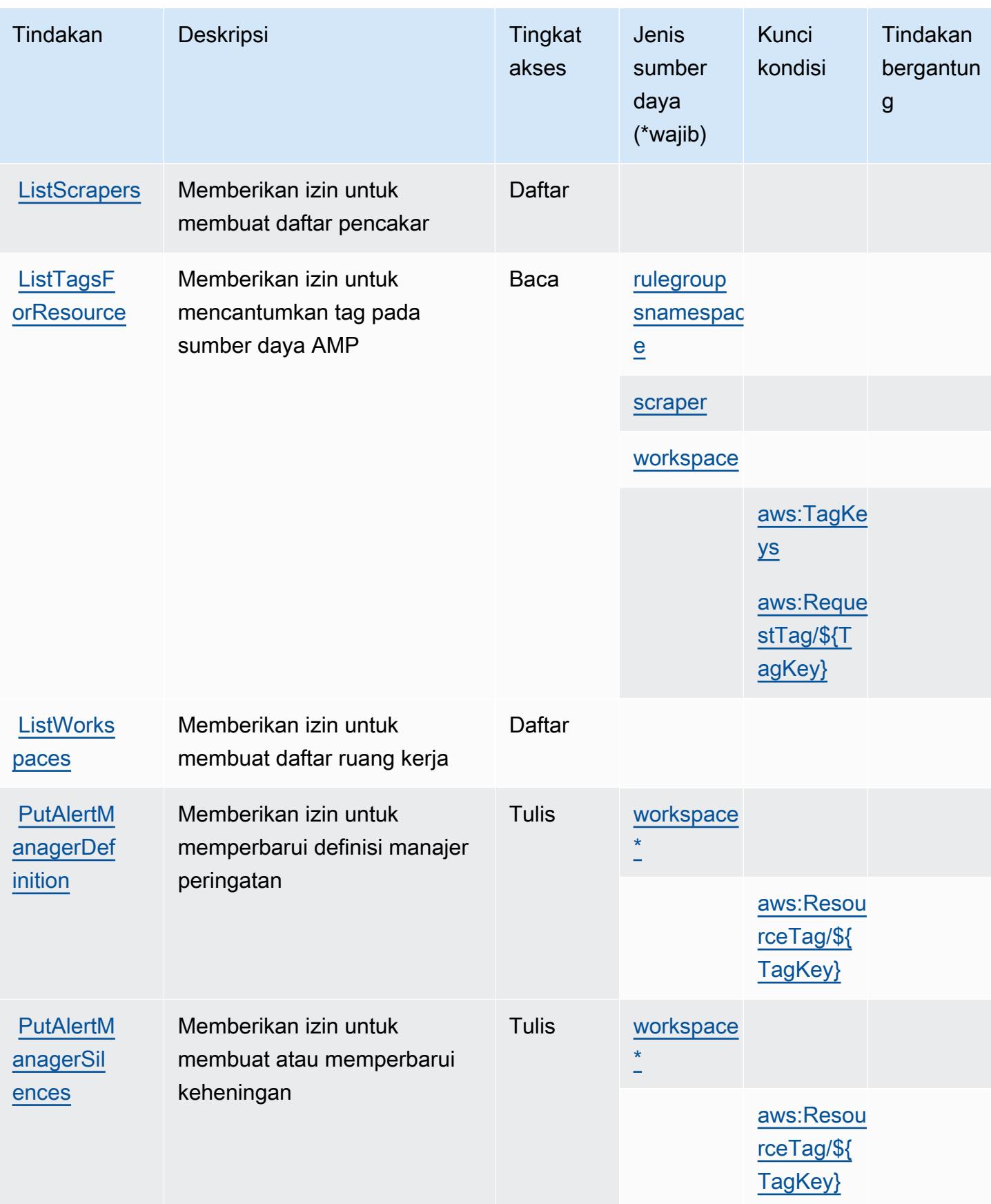

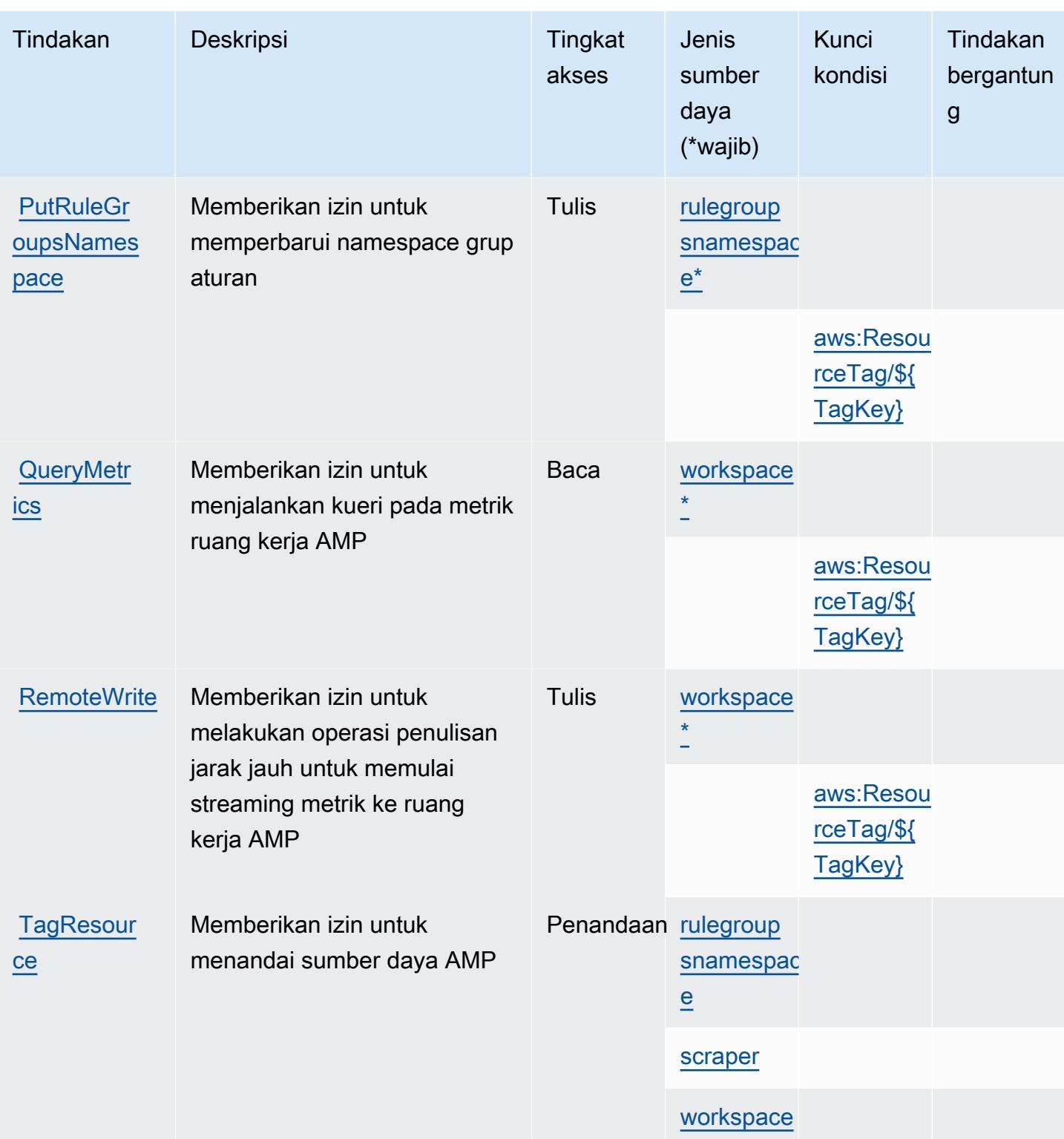

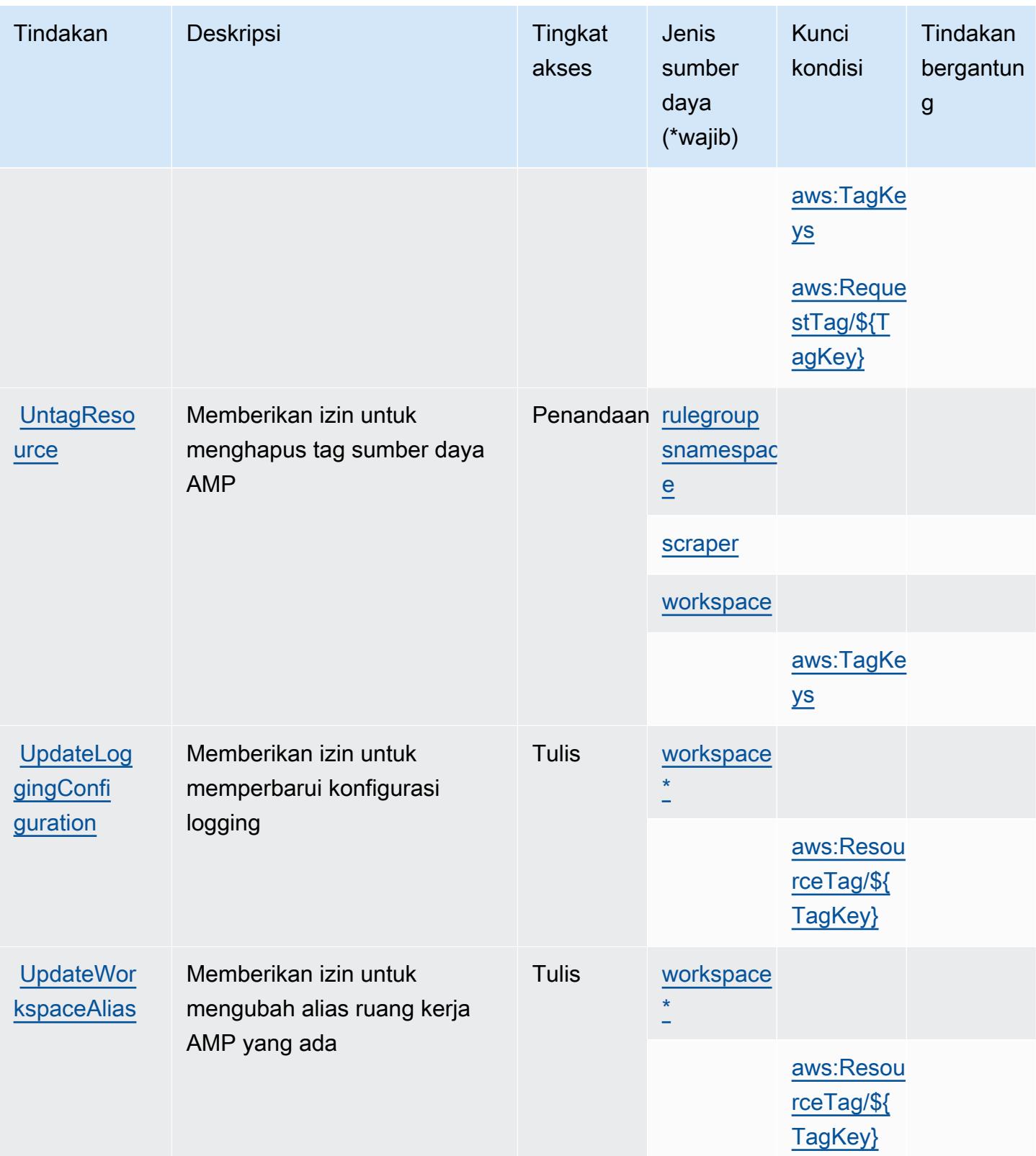

# Jenis sumber daya yang ditentukan oleh Amazon Managed Service untuk Prometheus

Jenis sumber daya berikut ditentukan oleh layanan ini dan dapat digunakan dalam elemen Resource pernyataan kebijakan izin IAM. Setiap tindakan dalam [Tabel tindakan](#page-3631-0) mengidentifikasi jenis sumber daya yang dapat ditentukan dengan tindakan tersebut. Jenis sumber daya juga dapat menentukan kunci kondisi mana yang dapat Anda sertakan dalam kebijakan. Tombol-tombol ini ditampilkan di kolom terakhir dari tabel Jenis sumber daya. Untuk detail tentang kolom dalam tabel berikut, lihat [Tabel tipe sumber daya](reference_policies_actions-resources-contextkeys.html#resources_table).

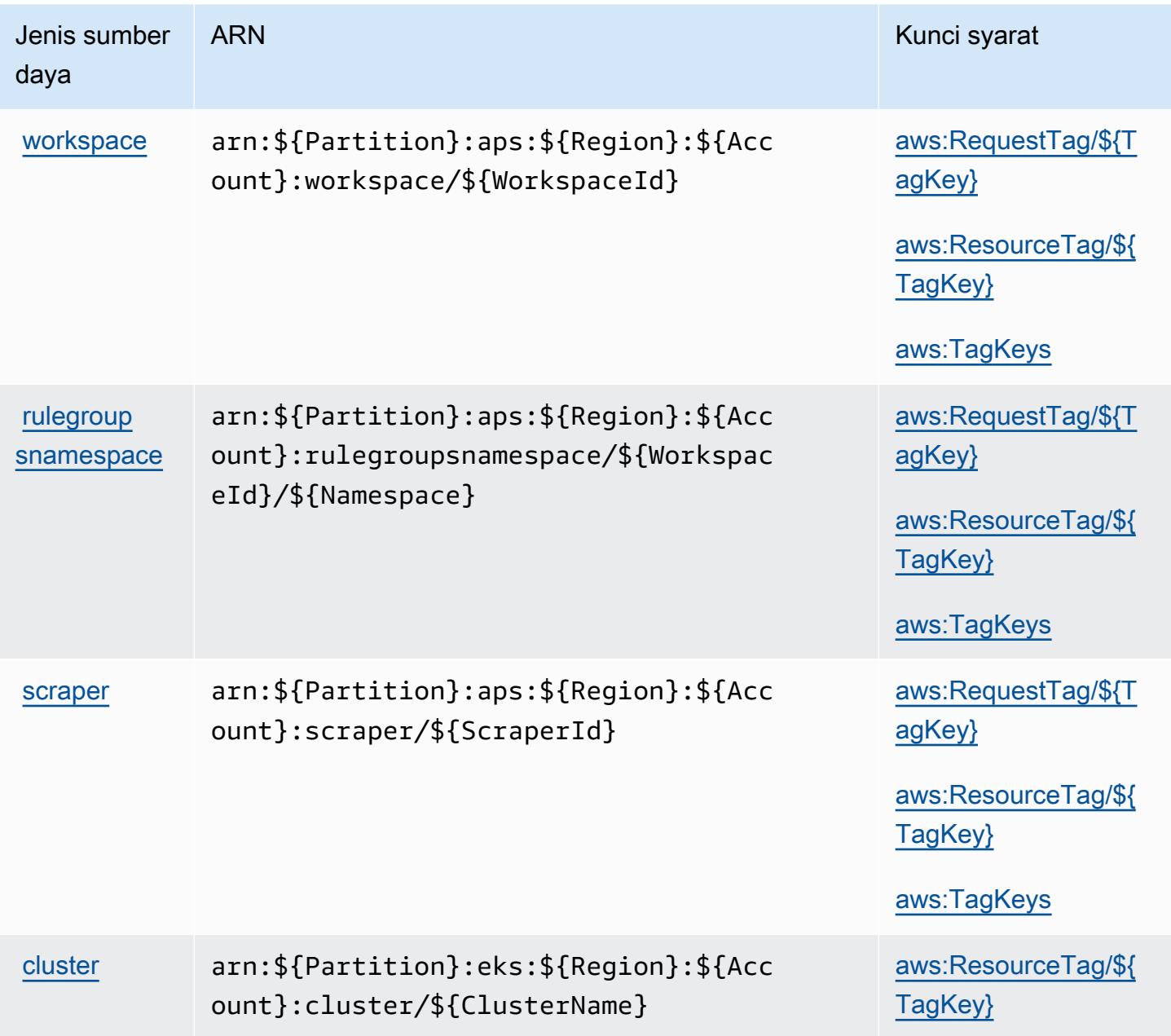

## Kunci kondisi untuk Amazon Managed Service untuk Prometheus

Amazon Managed Service for Prometheus mendefinisikan kunci kondisi berikut yang dapat digunakan dalam Condition elemen kebijakan IAM. Anda dapat menggunakan kunci ini untuk menyempurnakan syarat lebih lanjut dimana pernyataan kebijakan berlaku. Untuk detail tentang kolom dalam tabel berikut, lihat [Tabel tombol kondisi.](reference_policies_actions-resources-contextkeys.html#context_keys_table)

Untuk melihat kunci kondisi global yang tersedia untuk semua layanan, lihat [Kunci kondisi global](https://docs.aws.amazon.com/IAM/latest/UserGuide/reference_policies_condition-keys.html#AvailableKeys) [yang tersedia](https://docs.aws.amazon.com/IAM/latest/UserGuide/reference_policies_condition-keys.html#AvailableKeys).

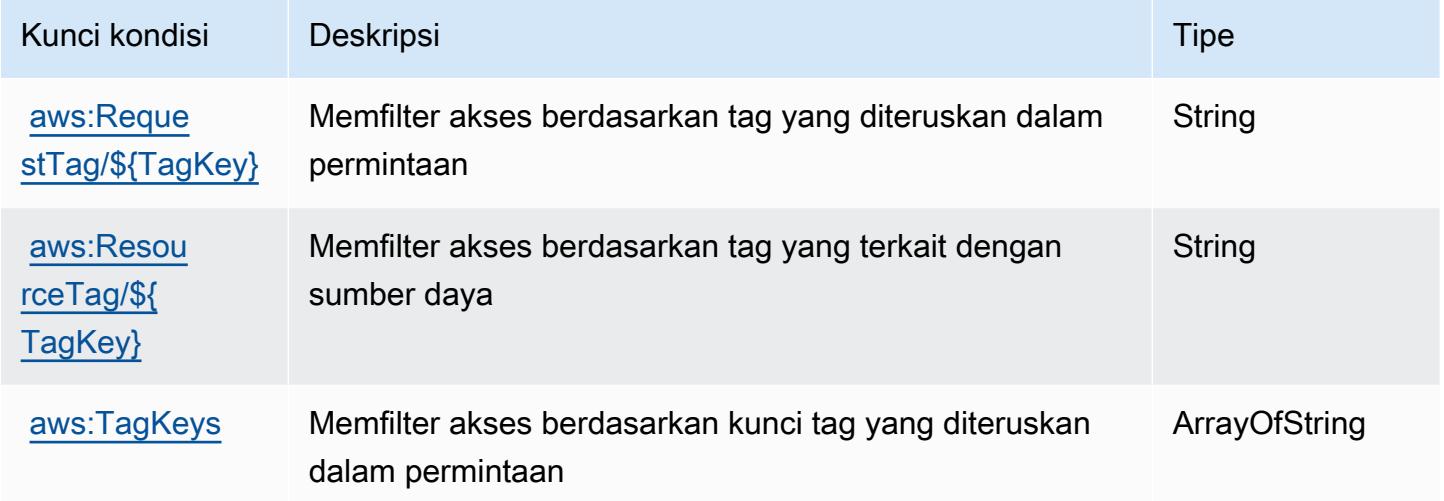

# Tindakan, sumber daya, dan kunci kondisi untuk Amazon Managed Streaming for Apache Kafka

Amazon Managed Streaming for Apache Kafka (awalan layanankafka:) menyediakan sumber daya, tindakan, dan kunci konteks kondisi khusus layanan berikut untuk digunakan dalam kebijakan izin IAM.

Referensi:

- Pelajari cara [mengonfigurasi layanan ini.](https://docs.aws.amazon.com/msk/latest/developerguide/)
- Lihat daftar [Operasi API yang tersedia untuk layanan ini.](https://docs.aws.amazon.com/msk/1.0/apireference/)
- Pelajari cara mengamankan layanan ini dan sumber dayanya dengan [menggunakan kebijakan izin](https://docs.aws.amazon.com/msk/latest/developerguide/security-iam.html) IAM.

Topik

Amazon Managed Streaming for Apache Kafka 3631

- [Tindakan yang ditentukan oleh Amazon Managed Streaming for Apache Kafka](#page-3645-0)
- [Jenis sumber daya yang ditentukan oleh Amazon Managed Streaming for Apache Kafka](#page-3660-0)
- [Kunci kondisi untuk Amazon Managed Streaming for Apache Kafka](#page-3661-0)

### <span id="page-3645-0"></span>Tindakan yang ditentukan oleh Amazon Managed Streaming for Apache Kafka

Anda dapat menyebutkan tindakan berikut dalam elemen Action pernyataan kebijakan IAM. Gunakan kebijakan untuk memberikan izin untuk melaksanakan operasi dalam AWS. Saat Anda menggunakan sebuah tindakan dalam sebuah kebijakan, Anda biasanya mengizinkan atau menolak akses ke operasi API atau perintah CLI dengan nama yang sama. Namun, dalam beberapa kasus, satu tindakan tunggal mengontrol akses ke lebih dari satu operasi. Atau, beberapa operasi memerlukan beberapa tindakan yang berbeda.

Kolom tipe sumber daya pada tabel Tindakan menunjukkan apakah setiap tindakan mendukung izin tingkat sumber daya. Jika tidak ada nilai untuk kolom ini, Anda harus menentukan semua sumber daya ("\*") yang berlaku kebijakan dalam Resource elemen pernyataan kebijakan Anda. Jika kolom mencantumkan jenis sumber daya, maka Anda dapat menyebutkan ARN dengan jenis tersebut dalam sebuah pernyataan dengan tindakan tersebut. Jika tindakan memiliki satu atau lebih sumber daya yang diperlukan, pemanggil harus memiliki izin untuk menggunakan tindakan dengan sumber daya tersebut. Sumber daya yang diperlukan ditunjukkan dalam tabel dengan tanda bintang (\*). Jika Anda membatasi akses sumber daya dengan Resource elemen dalam kebijakan IAM, Anda harus menyertakan ARN atau pola untuk setiap jenis sumber daya yang diperlukan. Beberapa tindakan mendukung berbagai jenis sumber daya. Jika jenis sumber daya opsional (tidak ditunjukkan sesuai kebutuhan), maka Anda dapat memilih untuk menggunakan salah satu jenis sumber daya opsional.

Kolom Condition keys pada tabel Actions menyertakan kunci yang dapat Anda tentukan dalam Condition elemen pernyataan kebijakan. Untuk informasi selengkapnya tentang kunci kondisi yang terkait dengan sumber daya untuk layanan, lihat kolom Kunci kondisi pada tabel Jenis sumber daya.

#### **a** Note

Kunci kondisi sumber daya tercantum dalam tabel [Jenis sumber daya](#page-3660-0). Anda dapat menemukan tautan ke jenis sumber daya yang berlaku untuk tindakan di kolom Jenis sumber daya (\*wajib) pada tabel Tindakan. Jenis sumber daya dalam tabel Jenis sumber daya menyertakan kolom Kunci kondisi, yang merupakan kunci kondisi sumber daya yang berlaku untuk tindakan dalam tabel Tindakan.

### Untuk detail tentang kolom dalam tabel berikut, lihat [tabel Tindakan](reference_policies_actions-resources-contextkeys.html#actions_table).

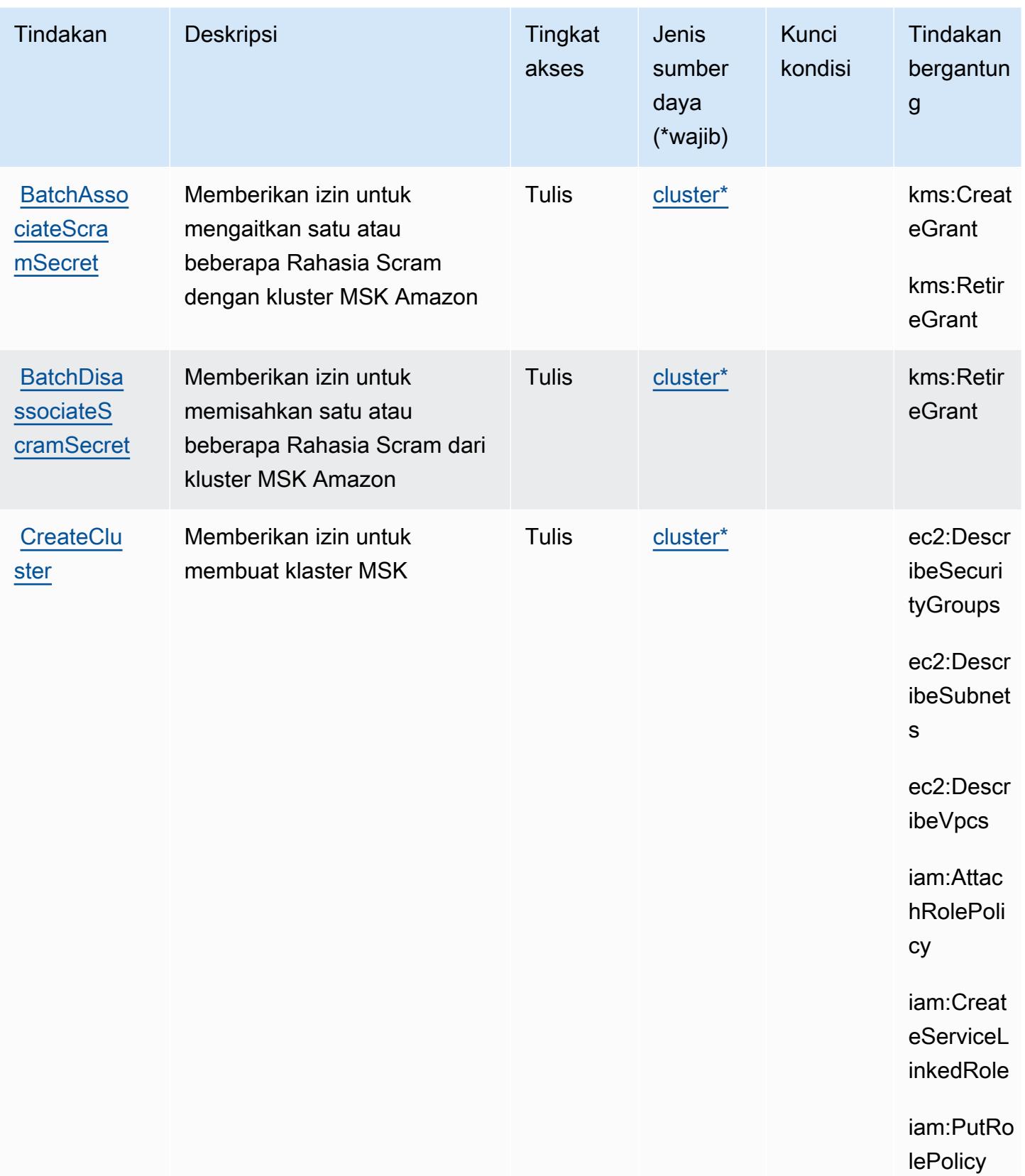

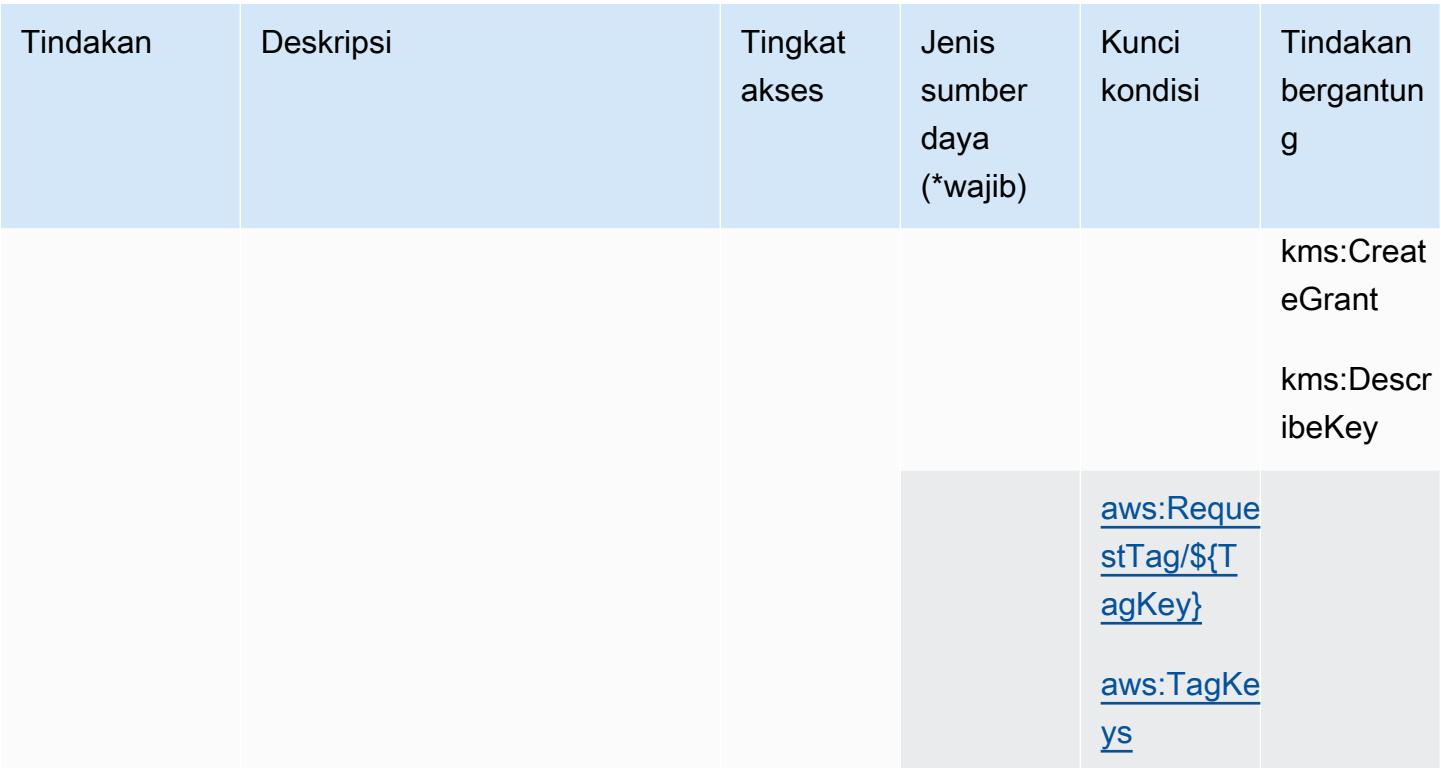

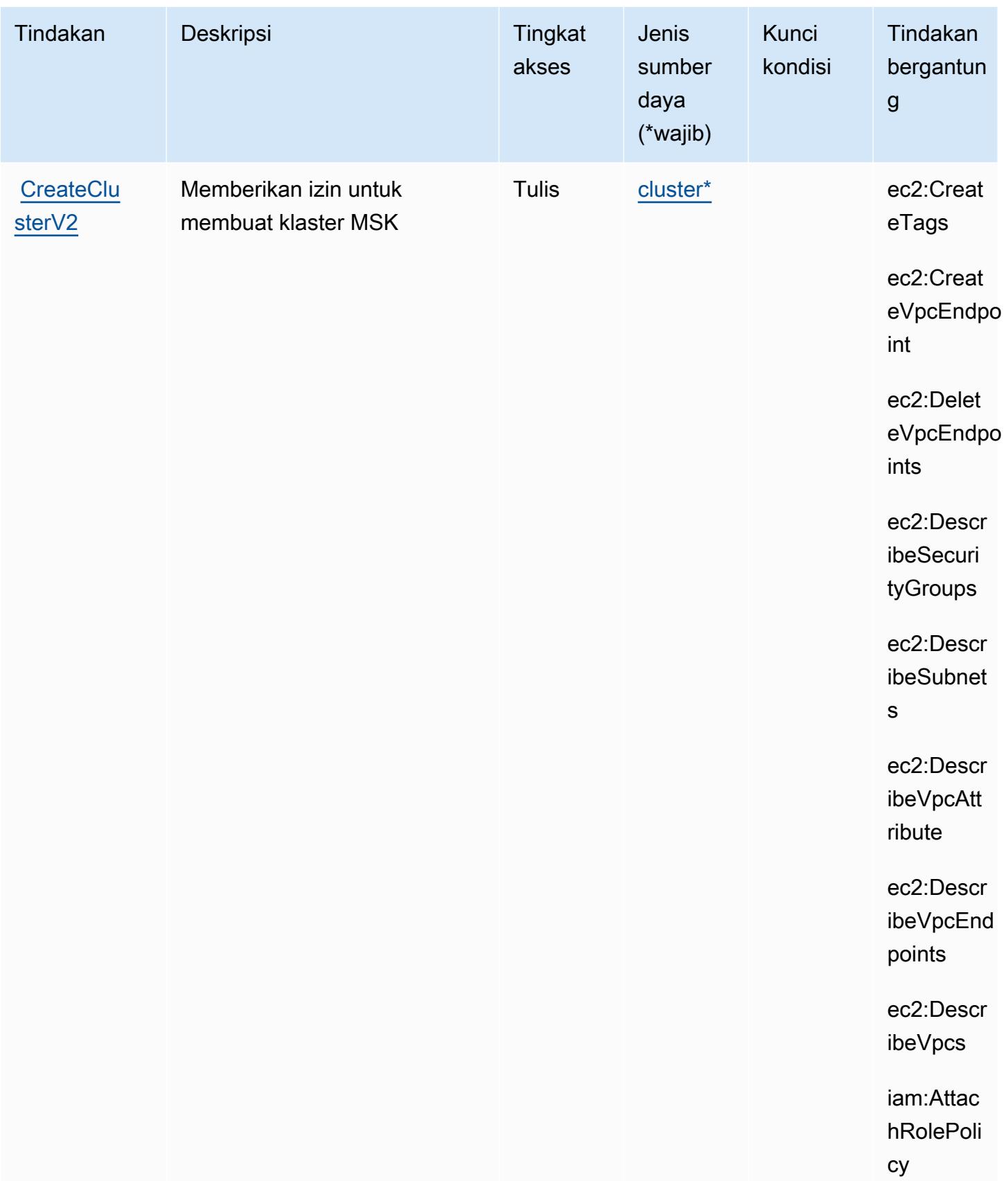

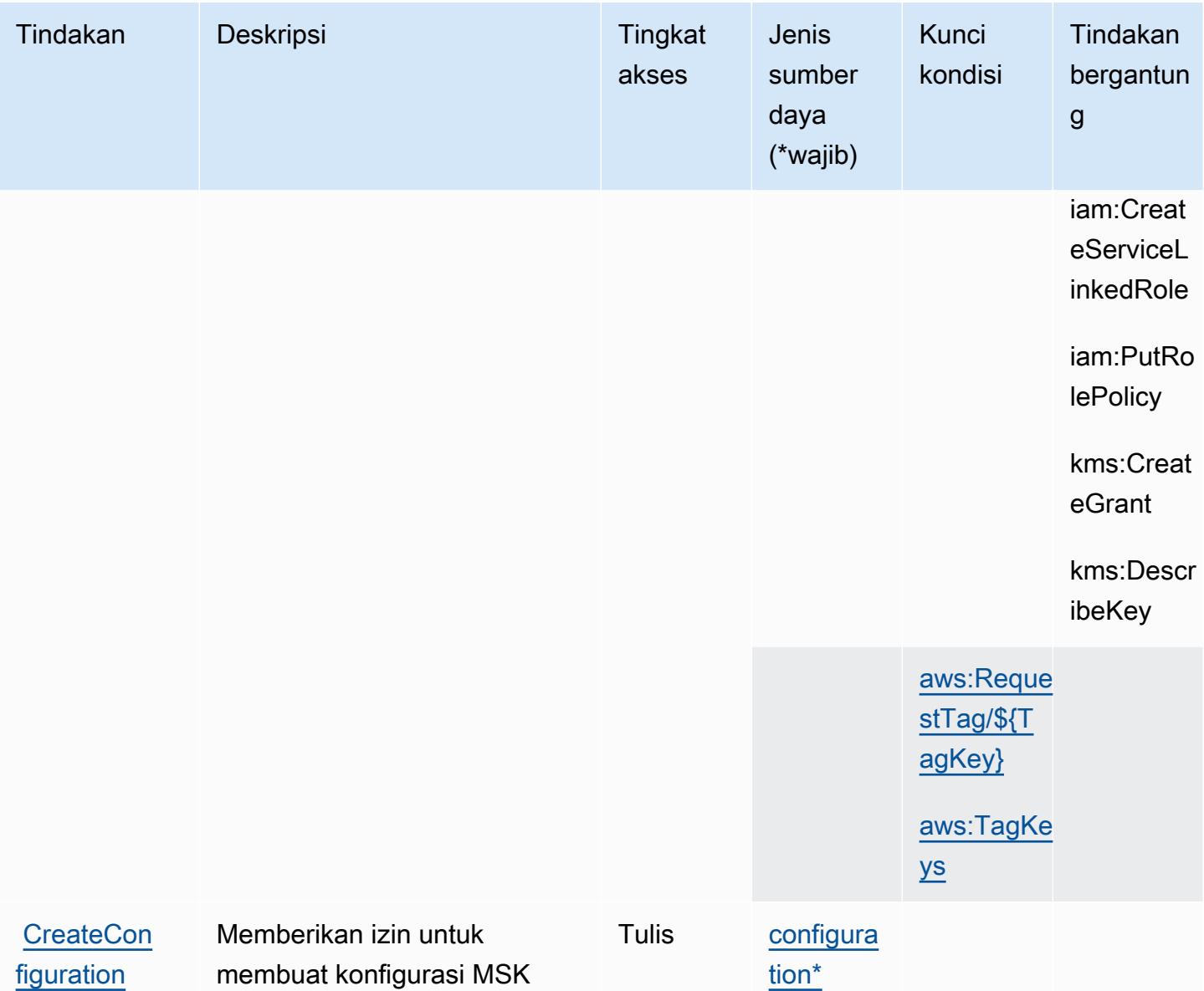

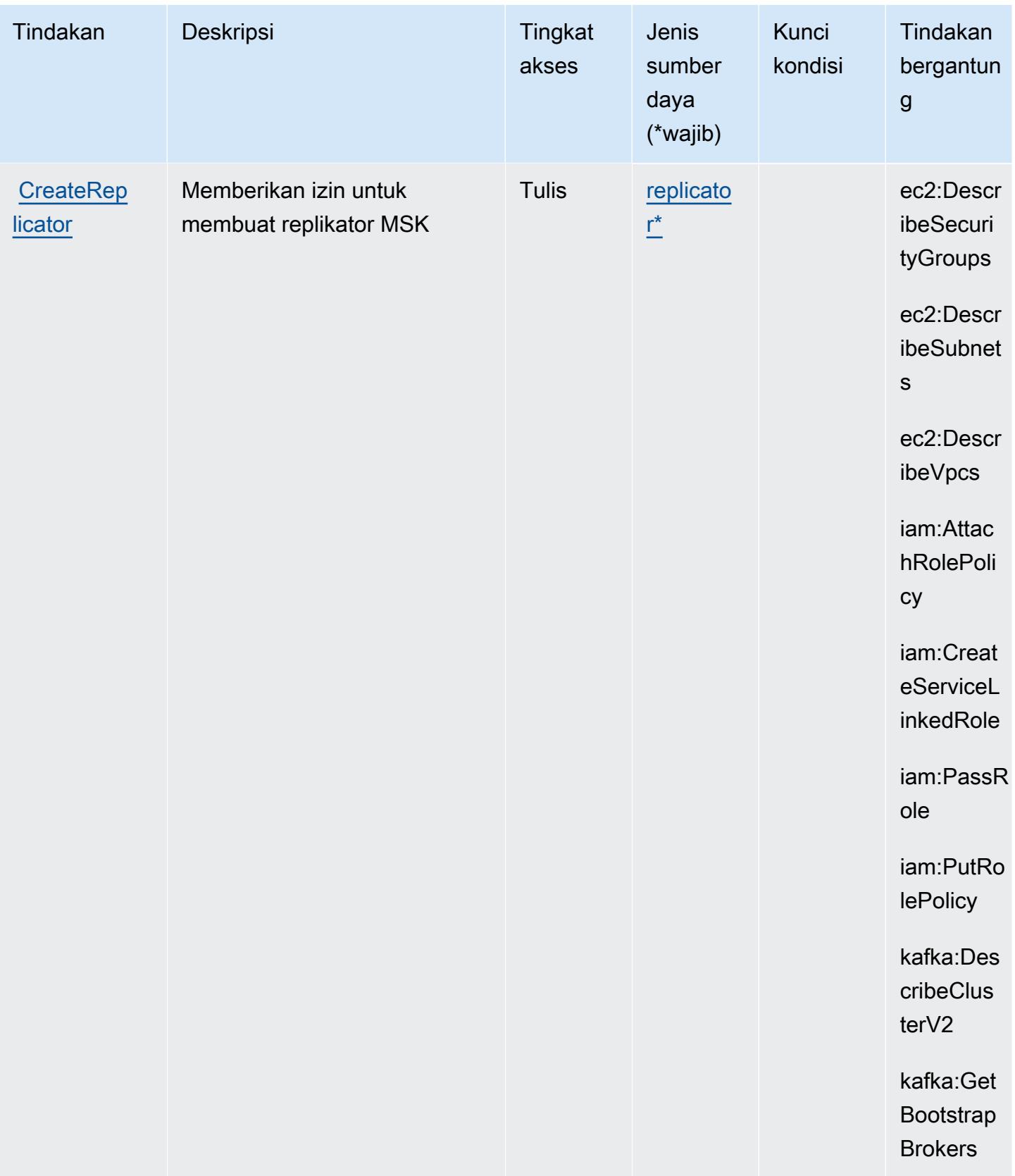

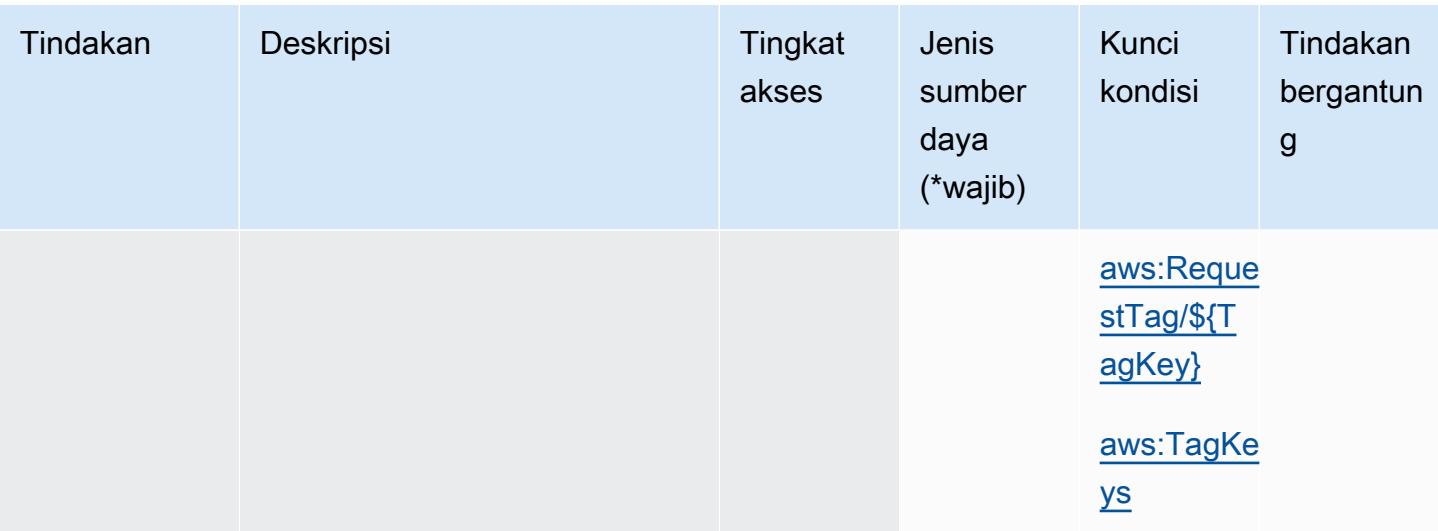

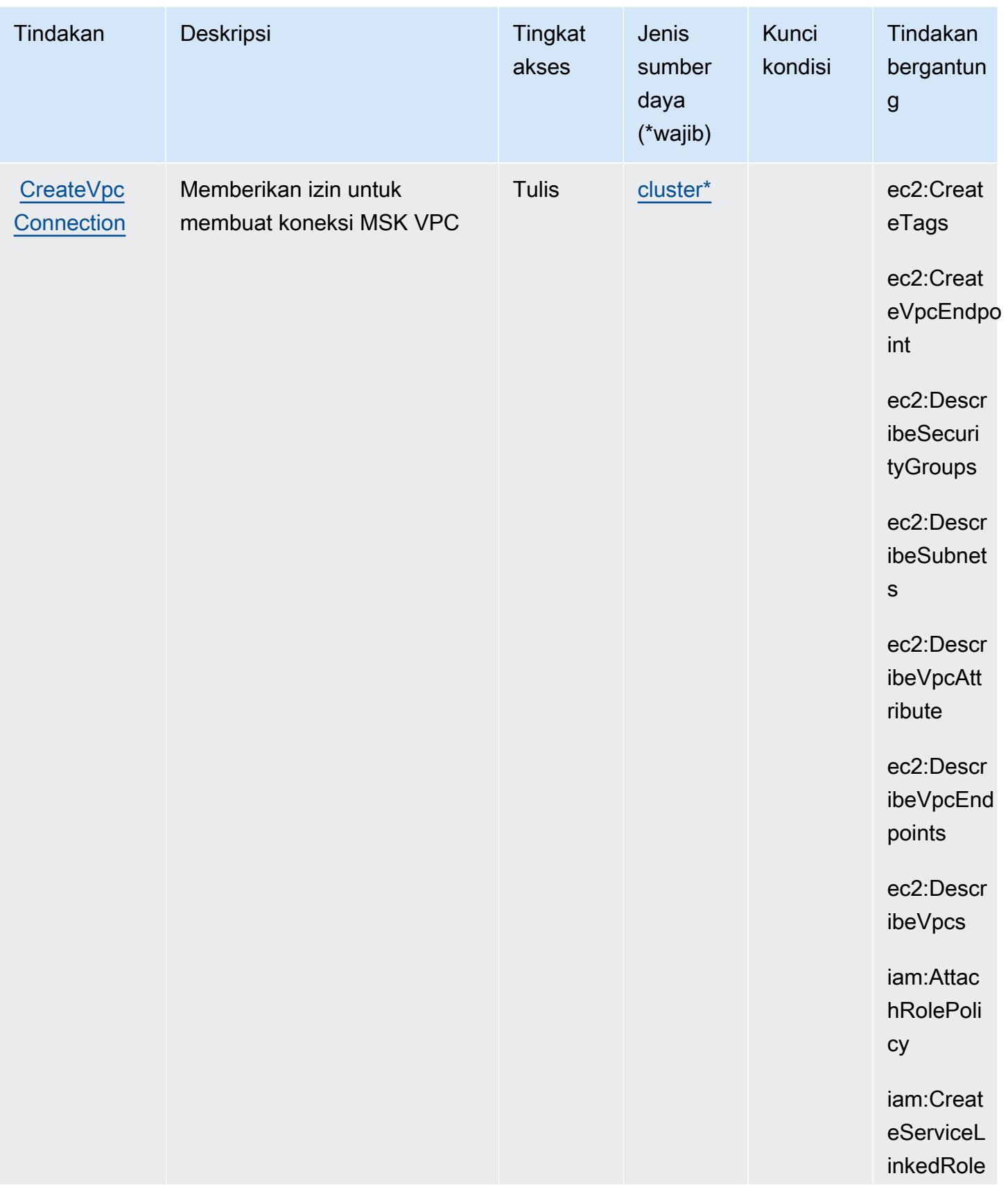

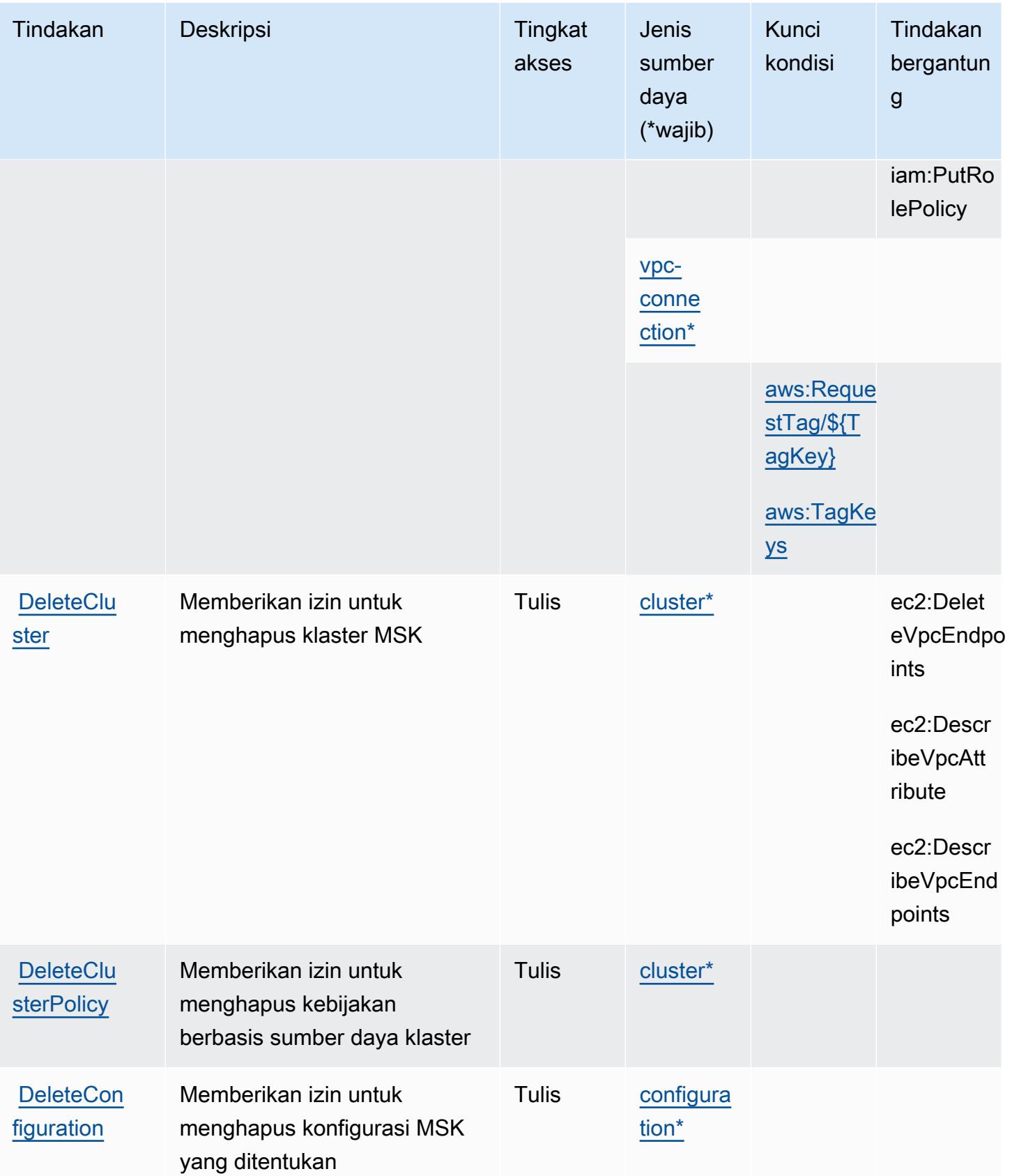

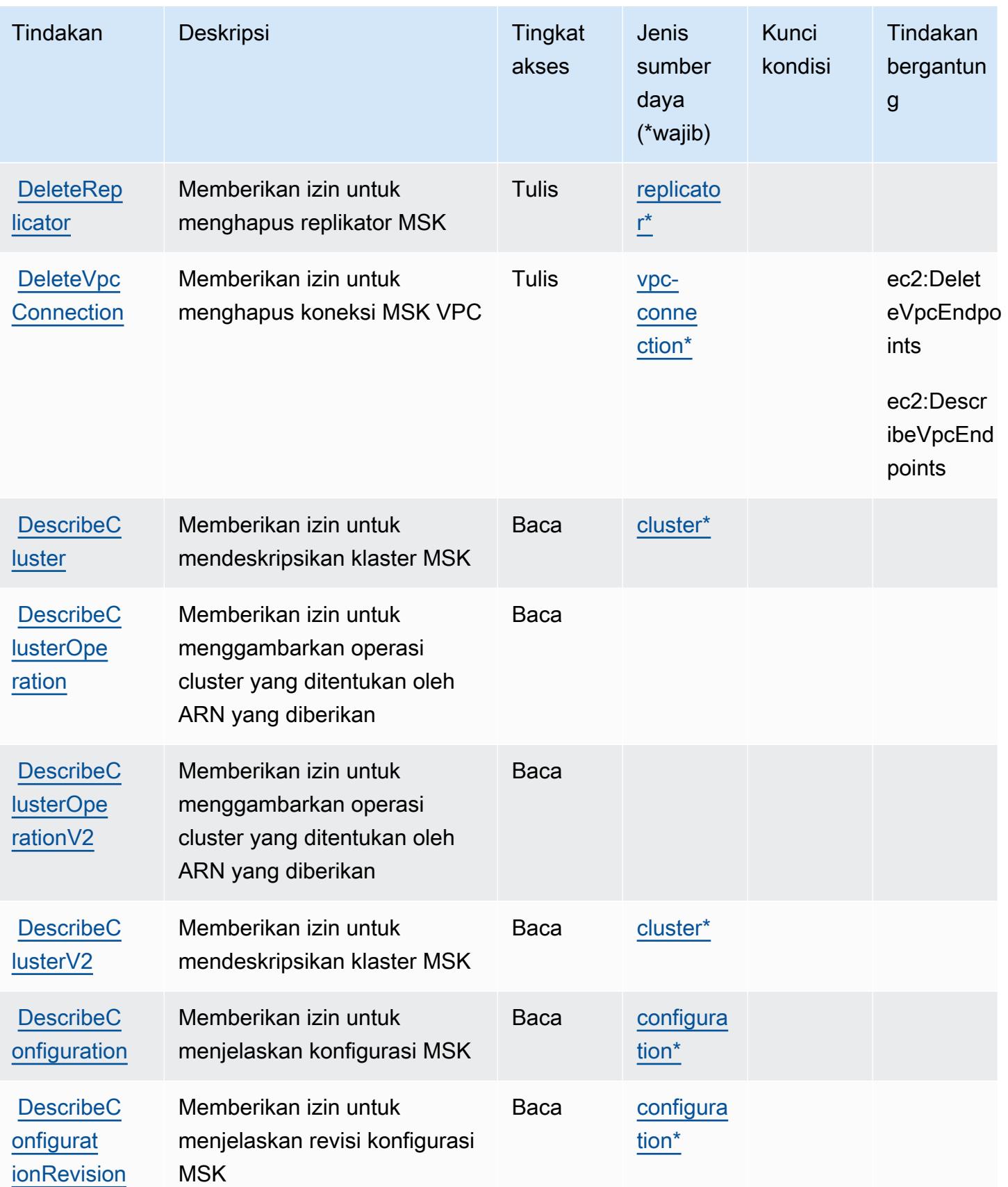

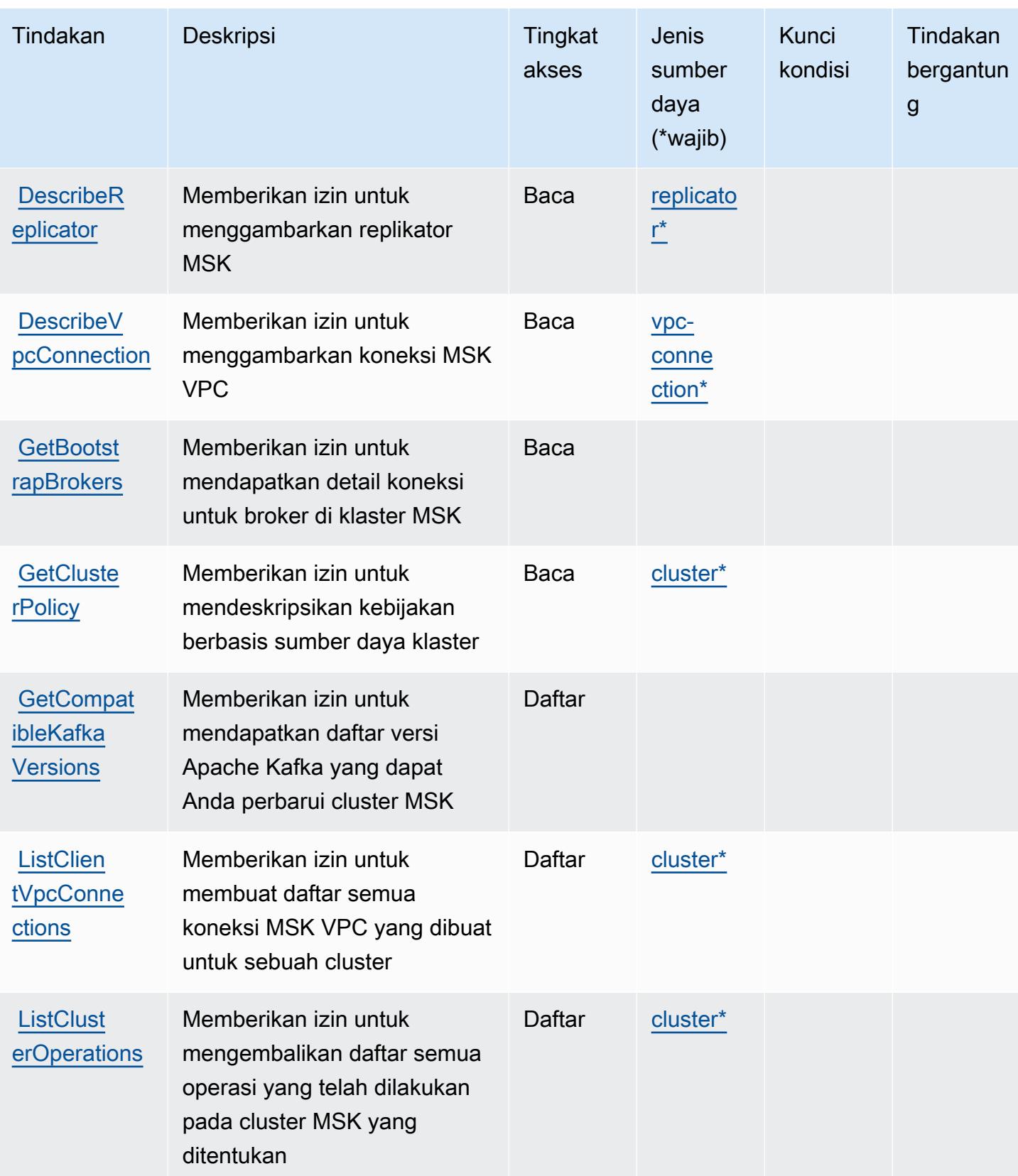

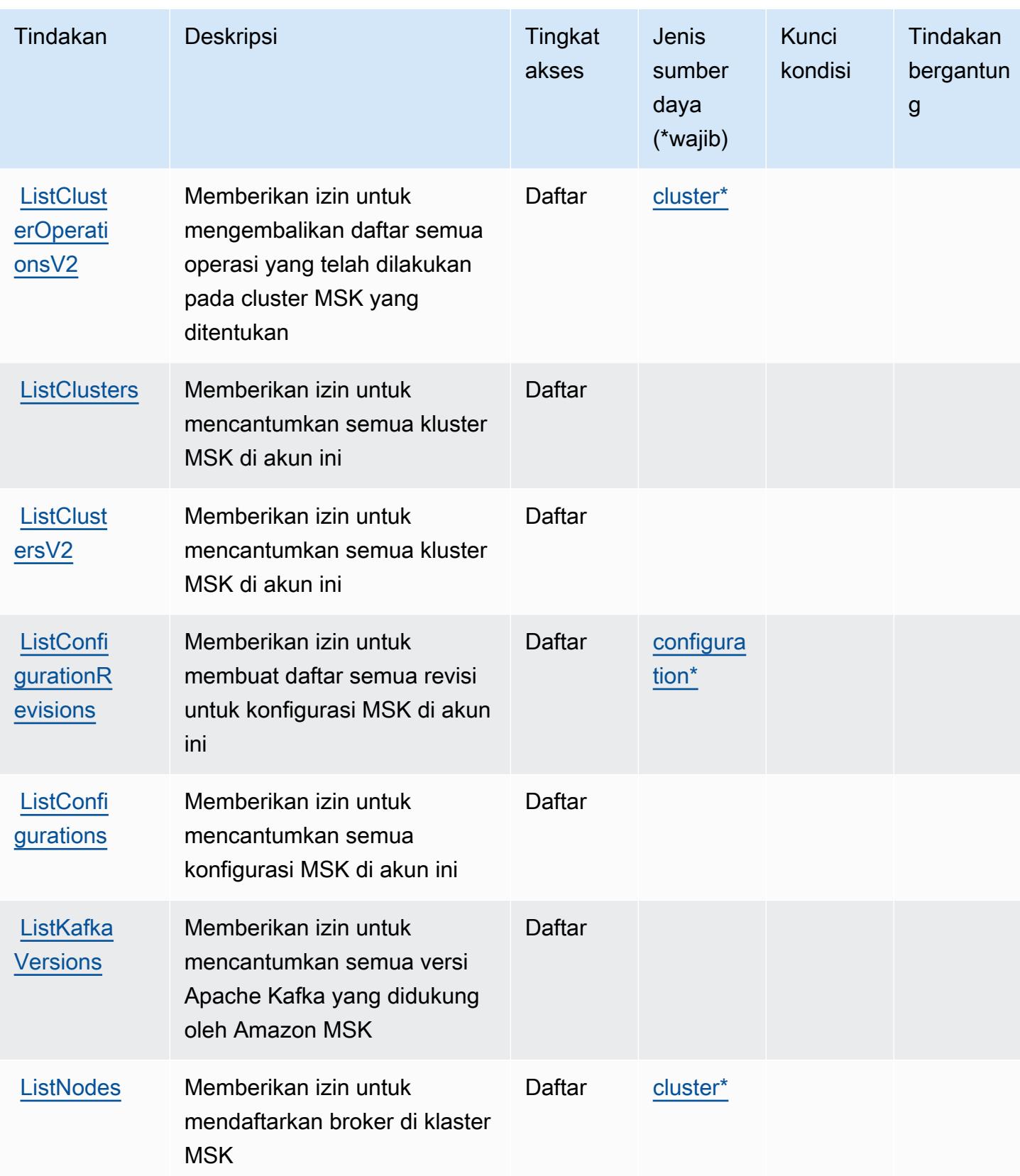

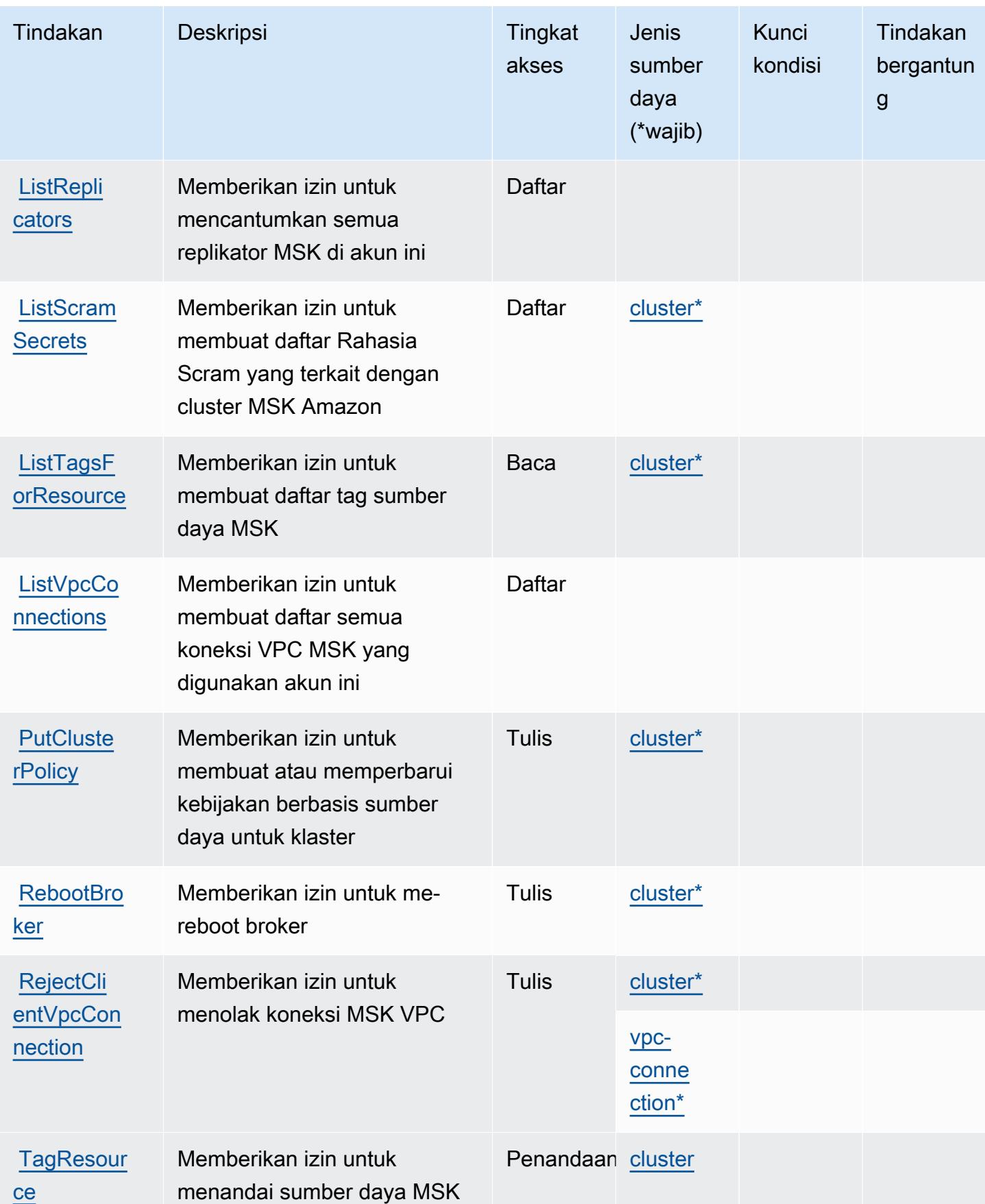

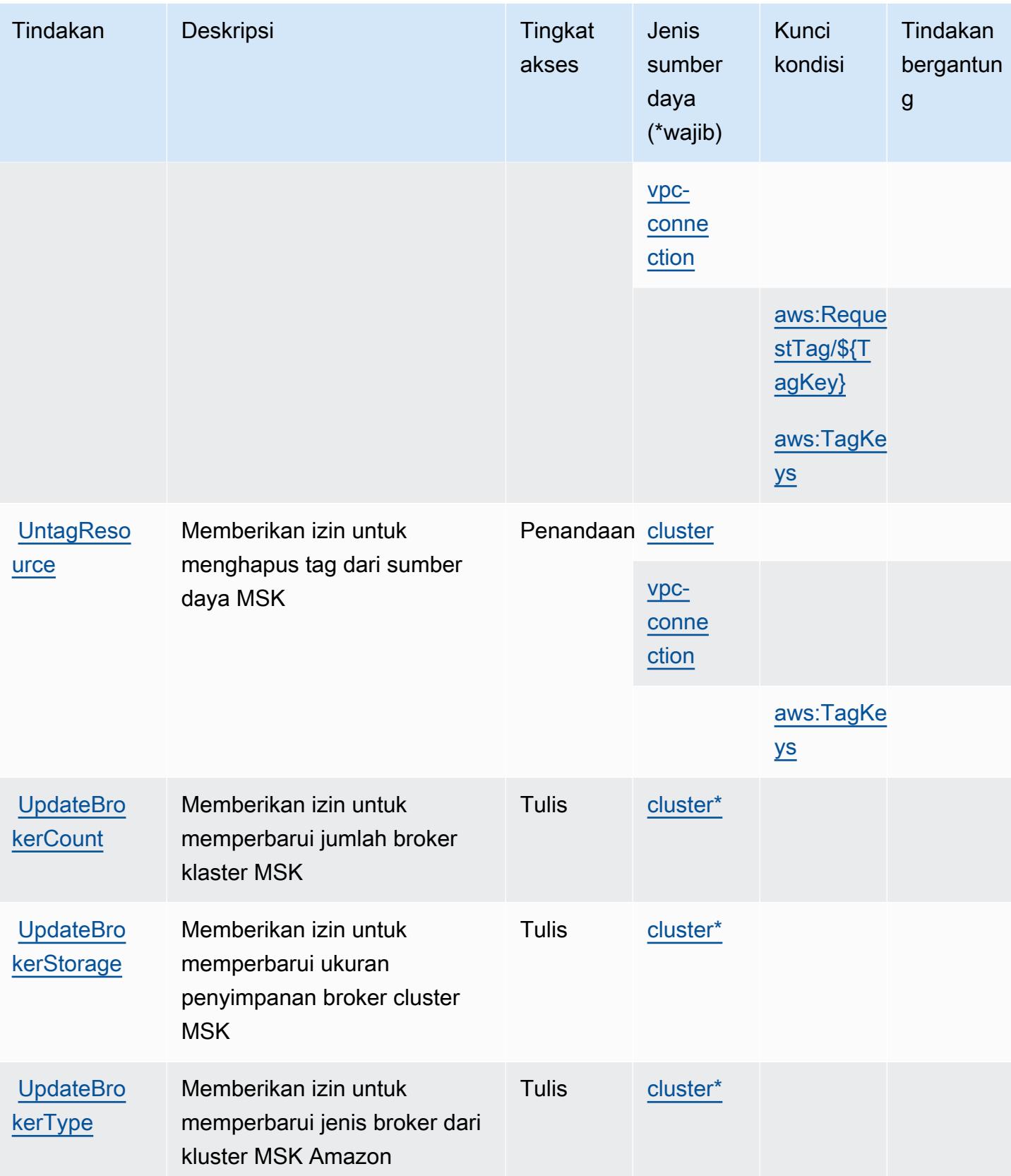

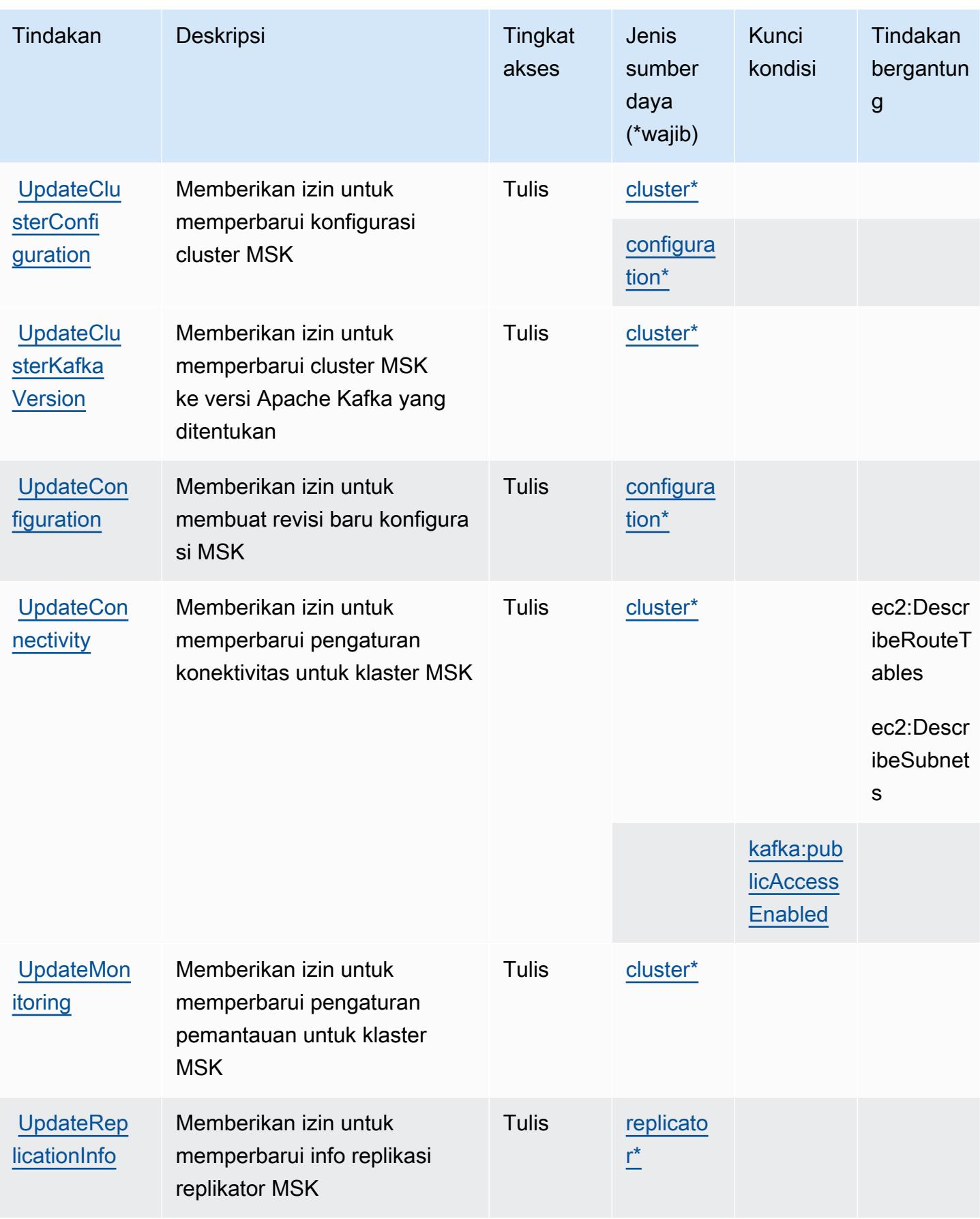

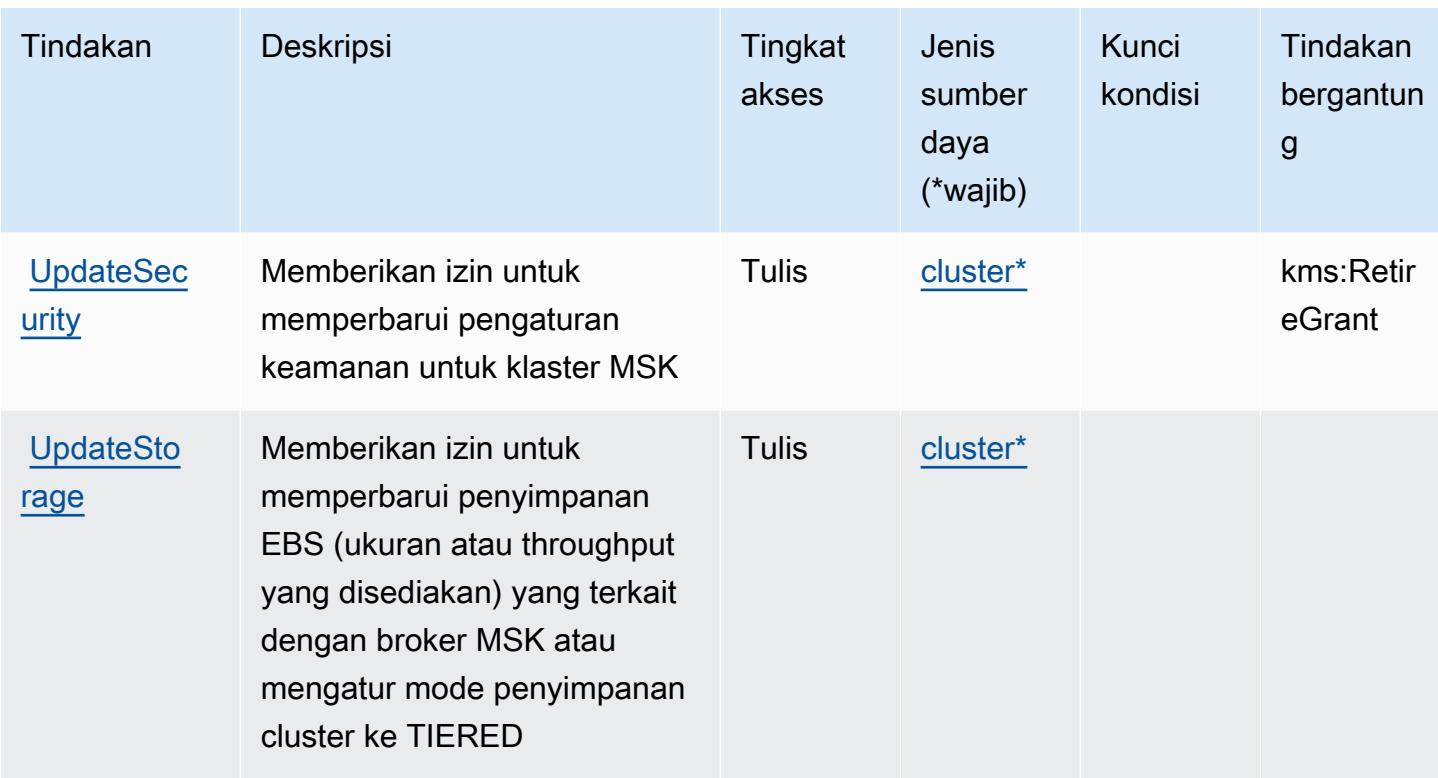

<span id="page-3660-0"></span>Jenis sumber daya yang ditentukan oleh Amazon Managed Streaming for Apache Kafka

Jenis sumber daya berikut ditentukan oleh layanan ini dan dapat digunakan dalam elemen Resource pernyataan kebijakan izin IAM. Setiap tindakan dalam [Tabel tindakan](#page-3645-0) mengidentifikasi jenis sumber daya yang dapat ditentukan dengan tindakan tersebut. Jenis sumber daya juga dapat menentukan kunci kondisi mana yang dapat Anda sertakan dalam kebijakan. Tombol-tombol ini ditampilkan di kolom terakhir dari tabel Jenis sumber daya. Untuk detail tentang kolom dalam tabel berikut, lihat [Tabel tipe sumber daya](reference_policies_actions-resources-contextkeys.html#resources_table).

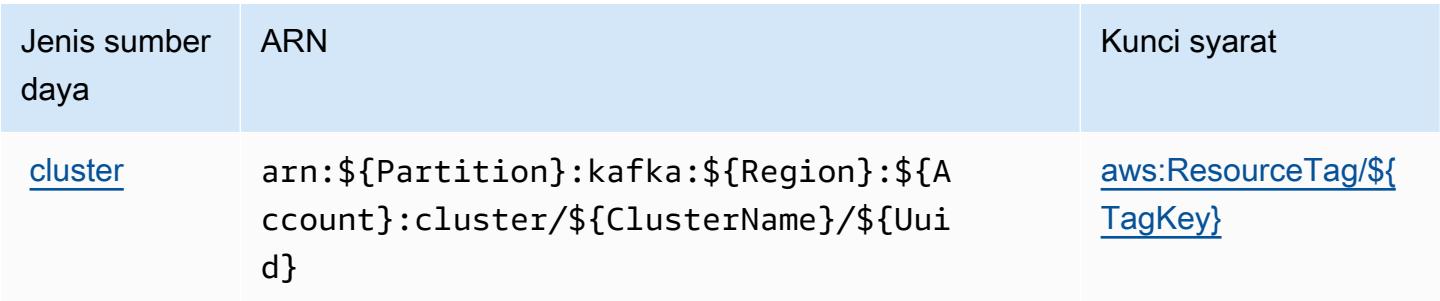

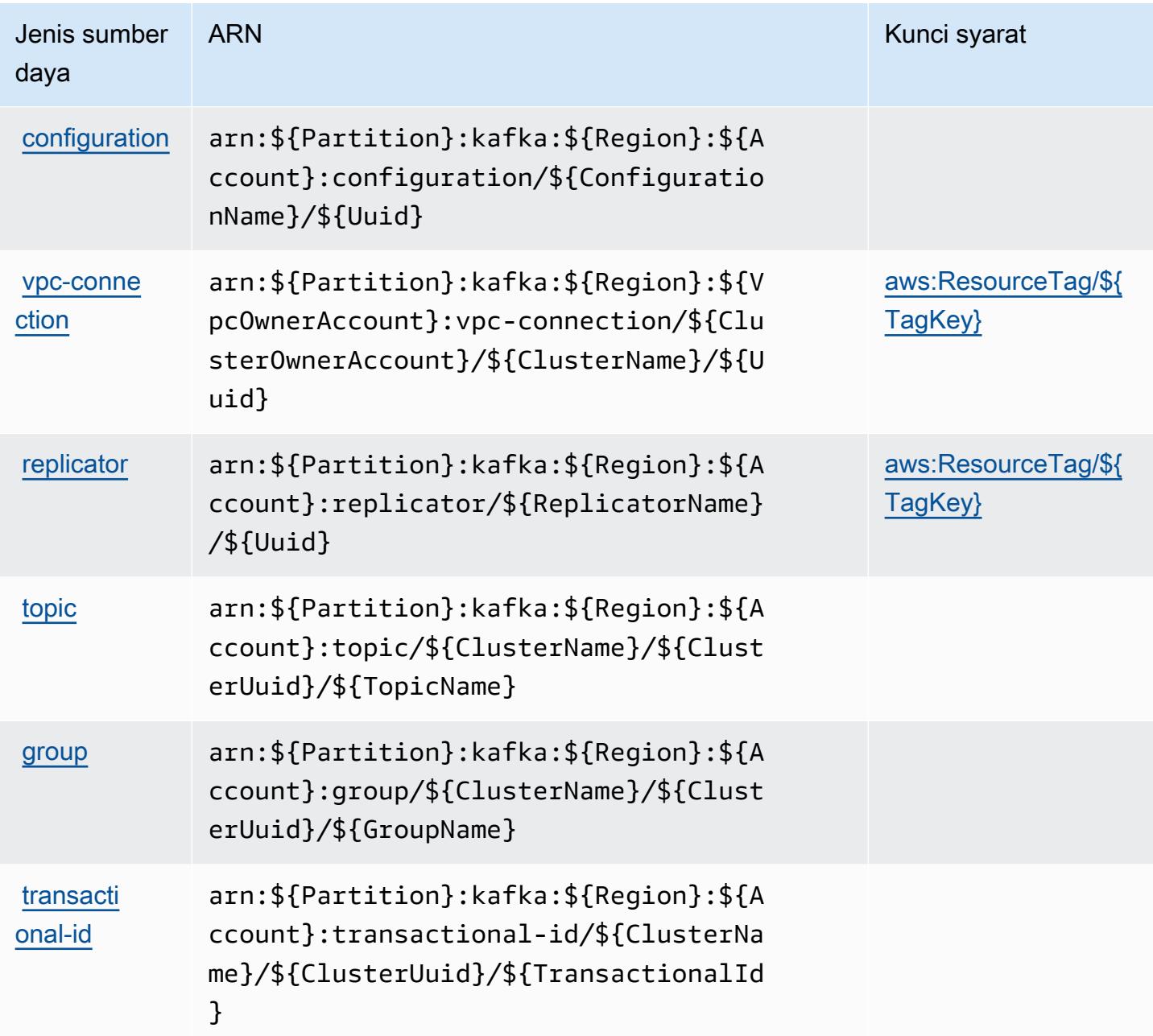

# <span id="page-3661-0"></span>Kunci kondisi untuk Amazon Managed Streaming for Apache Kafka

Amazon Managed Streaming for Apache Kafka Kafka mendefinisikan kunci kondisi berikut yang dapat digunakan dalam Condition elemen kebijakan IAM. Anda dapat menggunakan kunci ini untuk menyempurnakan syarat lebih lanjut dimana pernyataan kebijakan berlaku. Untuk detail tentang kolom dalam tabel berikut, lihat [Tabel tombol kondisi.](reference_policies_actions-resources-contextkeys.html#context_keys_table)

Untuk melihat kunci kondisi global yang tersedia untuk semua layanan, lihat [Kunci kondisi global](https://docs.aws.amazon.com/IAM/latest/UserGuide/reference_policies_condition-keys.html#AvailableKeys) [yang tersedia](https://docs.aws.amazon.com/IAM/latest/UserGuide/reference_policies_condition-keys.html#AvailableKeys).

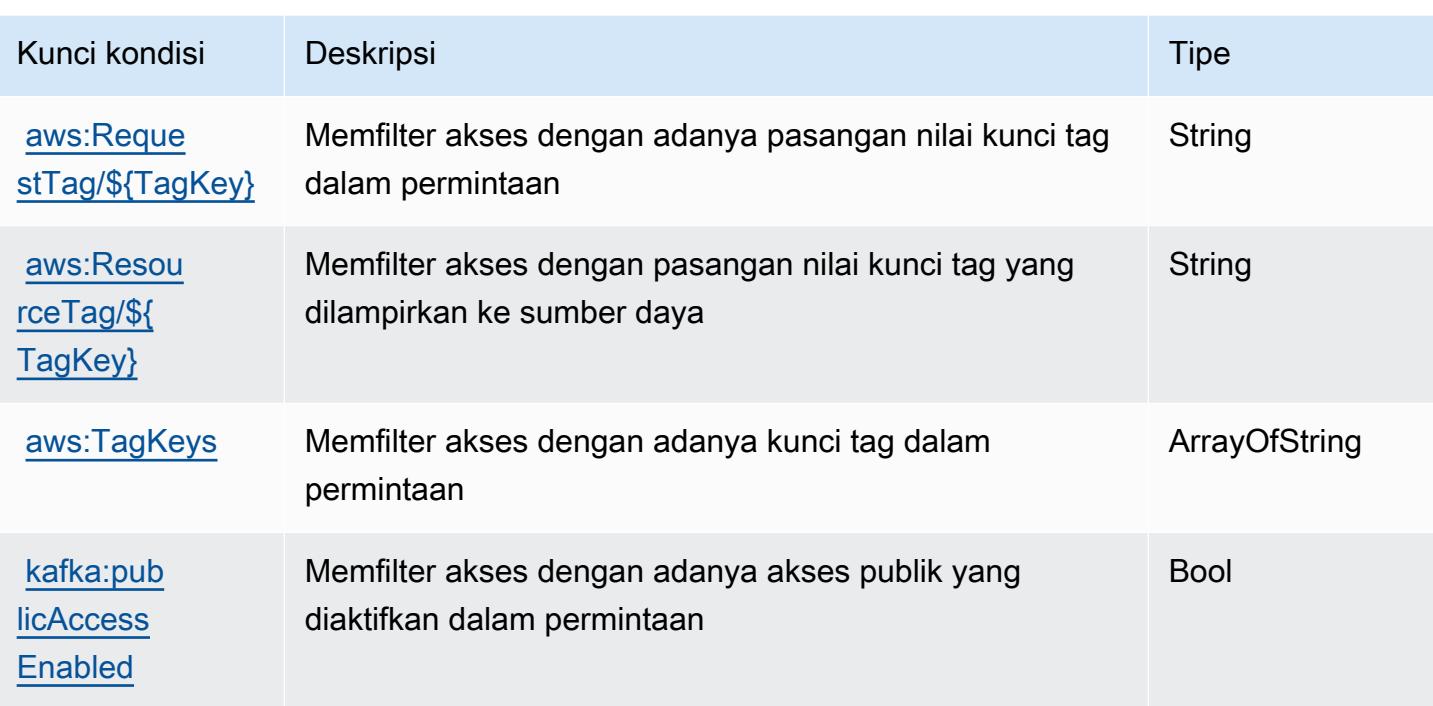

# Kunci tindakan, sumber daya, dan kondisi untuk Amazon Managed Streaming for Kafka Connect

Amazon Managed Streaming for Kafka Connect (awalan layanan:kafkaconnect) menyediakan sumber daya, tindakan, dan kunci konteks kondisi khusus layanan berikut untuk digunakan dalam kebijakan izin IAM.

Referensi:

- Pelajari cara [mengonfigurasi layanan ini.](https://docs.aws.amazon.com/msk/latest/developerguide/msk-connect.html)
- Lihat daftar [Operasi API yang tersedia untuk layanan ini.](https://docs.aws.amazon.com/MSKC/latest/mskc/)
- Pelajari cara mengamankan layanan ini dan sumber dayanya dengan [menggunakan kebijakan izin](https://docs.aws.amazon.com/msk/latest/developerguide/msk-connect.html) IAM.

Topik

- [Tindakan yang ditentukan oleh Amazon Managed Streaming for Kafka Connect](#page-3663-0)
- [Jenis sumber daya yang ditentukan oleh Amazon Managed Streaming for Kafka Connect](#page-3669-0)
- [Kunci kondisi untuk Amazon Managed Streaming for Kafka Connect](#page-3670-0)

## <span id="page-3663-0"></span>Tindakan yang ditentukan oleh Amazon Managed Streaming for Kafka Connect

Anda dapat menyebutkan tindakan berikut dalam elemen Action pernyataan kebijakan IAM. Gunakan kebijakan untuk memberikan izin untuk melaksanakan operasi dalam AWS. Saat Anda menggunakan sebuah tindakan dalam sebuah kebijakan, Anda biasanya mengizinkan atau menolak akses ke operasi API atau perintah CLI dengan nama yang sama. Namun, dalam beberapa kasus, satu tindakan tunggal mengontrol akses ke lebih dari satu operasi. Atau, beberapa operasi memerlukan beberapa tindakan yang berbeda.

Kolom tipe sumber daya pada tabel Tindakan menunjukkan apakah setiap tindakan mendukung izin tingkat sumber daya. Jika tidak ada nilai untuk kolom ini, Anda harus menentukan semua sumber daya ("\*") yang berlaku kebijakan dalam Resource elemen pernyataan kebijakan Anda. Jika kolom mencantumkan jenis sumber daya, maka Anda dapat menyebutkan ARN dengan jenis tersebut dalam sebuah pernyataan dengan tindakan tersebut. Jika tindakan memiliki satu atau lebih sumber daya yang diperlukan, pemanggil harus memiliki izin untuk menggunakan tindakan dengan sumber daya tersebut. Sumber daya yang diperlukan ditunjukkan dalam tabel dengan tanda bintang (\*). Jika Anda membatasi akses sumber daya dengan Resource elemen dalam kebijakan IAM, Anda harus menyertakan ARN atau pola untuk setiap jenis sumber daya yang diperlukan. Beberapa tindakan mendukung berbagai jenis sumber daya. Jika jenis sumber daya opsional (tidak ditunjukkan sesuai kebutuhan), maka Anda dapat memilih untuk menggunakan salah satu jenis sumber daya opsional.

Kolom Condition keys pada tabel Actions menyertakan kunci yang dapat Anda tentukan dalam Condition elemen pernyataan kebijakan. Untuk informasi selengkapnya tentang kunci kondisi yang terkait dengan sumber daya untuk layanan, lihat kolom Kunci kondisi pada tabel Jenis sumber daya.

**a** Note

Kunci kondisi sumber daya tercantum dalam tabel [Jenis sumber daya](#page-3669-0). Anda dapat menemukan tautan ke jenis sumber daya yang berlaku untuk tindakan di kolom Jenis sumber daya (\*wajib) pada tabel Tindakan. Jenis sumber daya dalam tabel Jenis sumber daya menyertakan kolom Kunci kondisi, yang merupakan kunci kondisi sumber daya yang berlaku untuk tindakan dalam tabel Tindakan.

Untuk detail tentang kolom dalam tabel berikut, lihat [Tabel tindakan](reference_policies_actions-resources-contextkeys.html#actions_table).

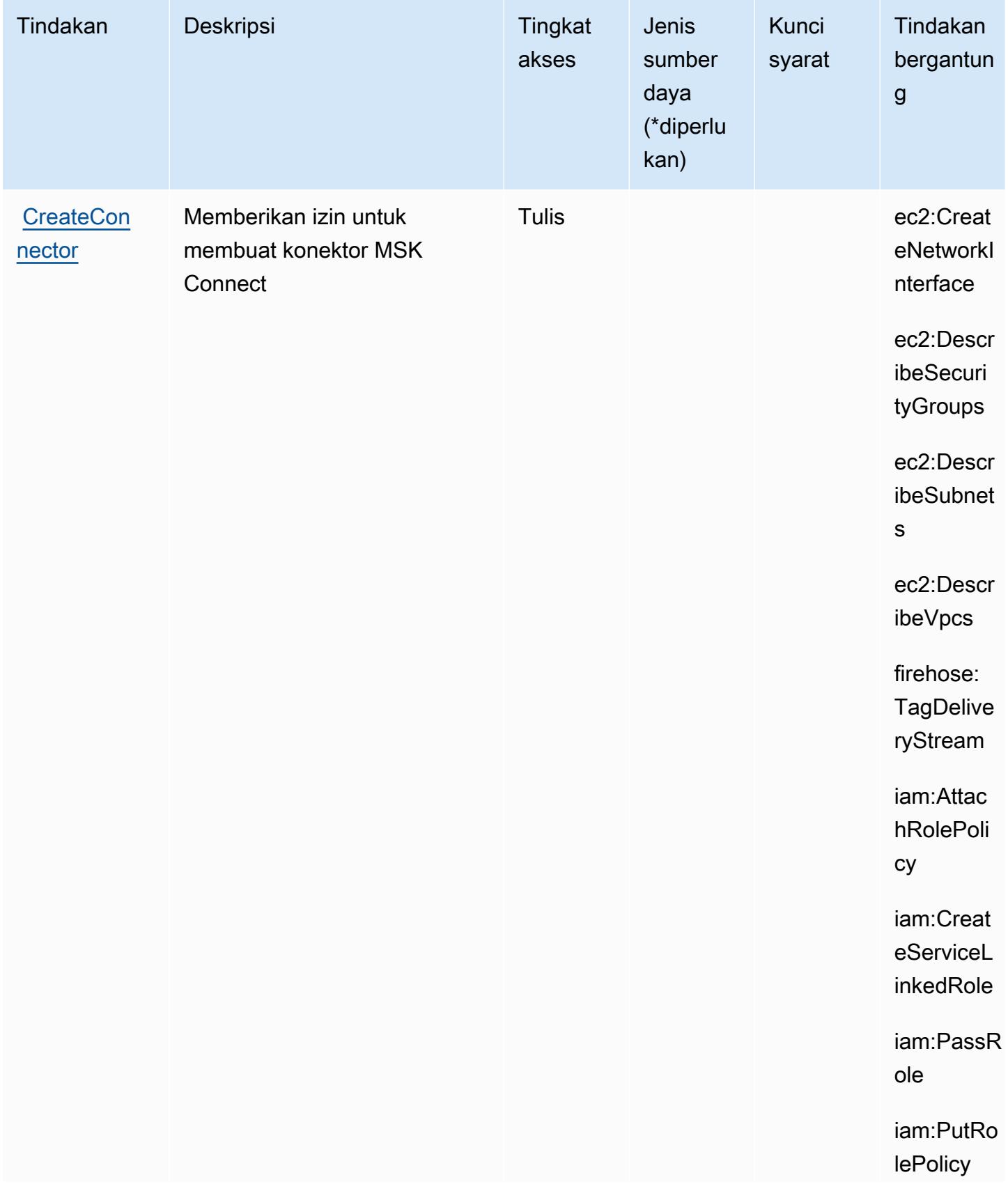

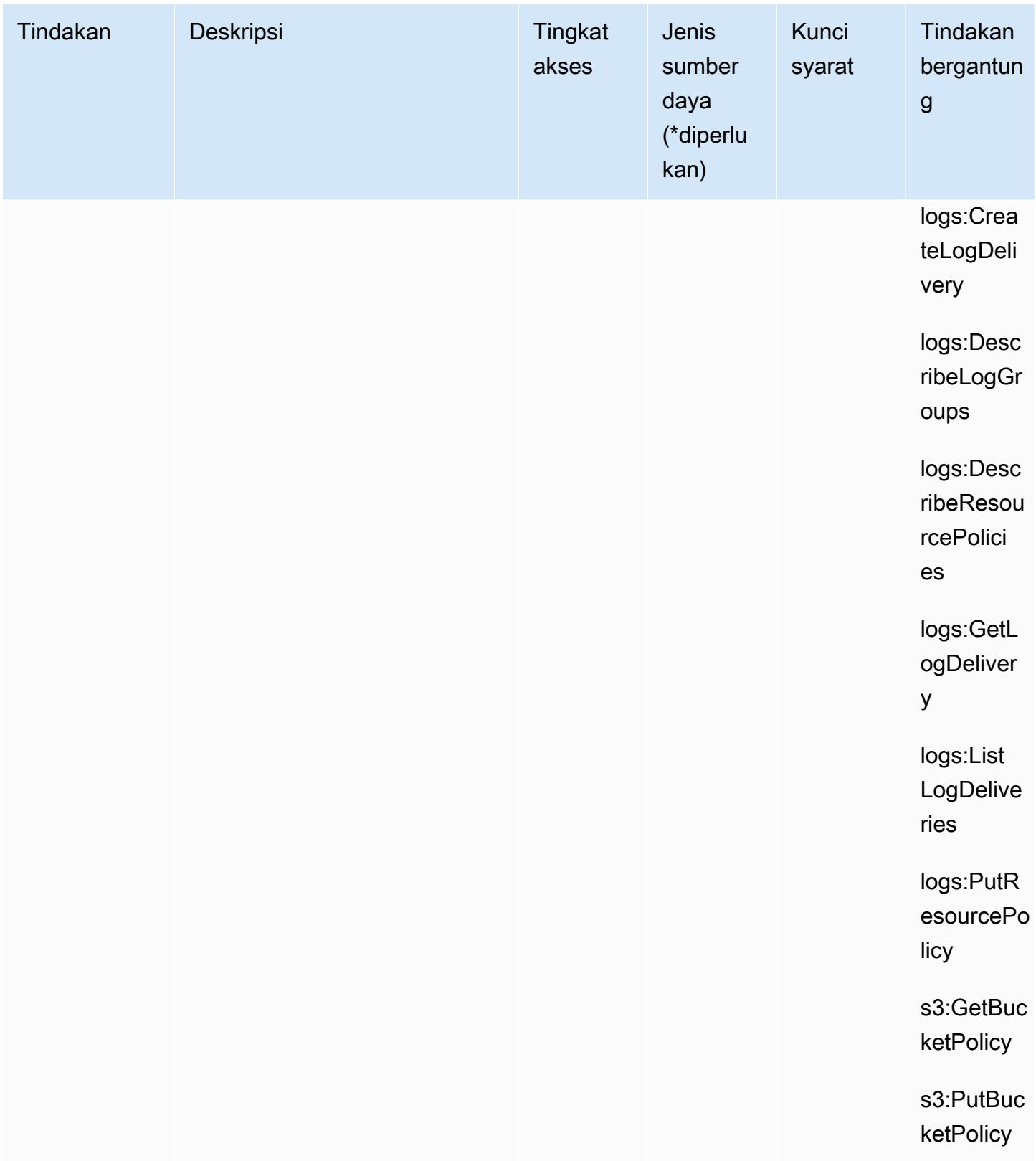

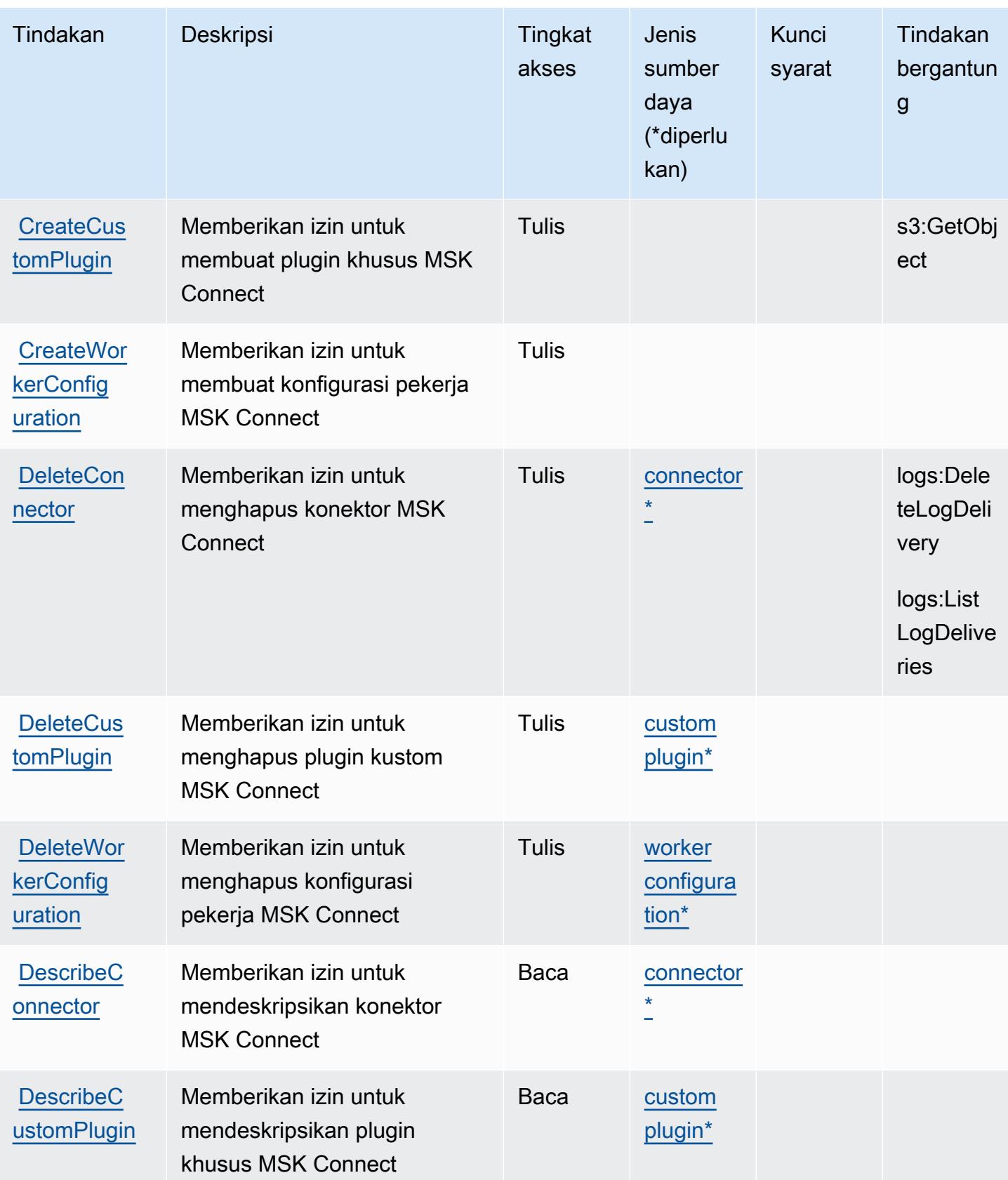

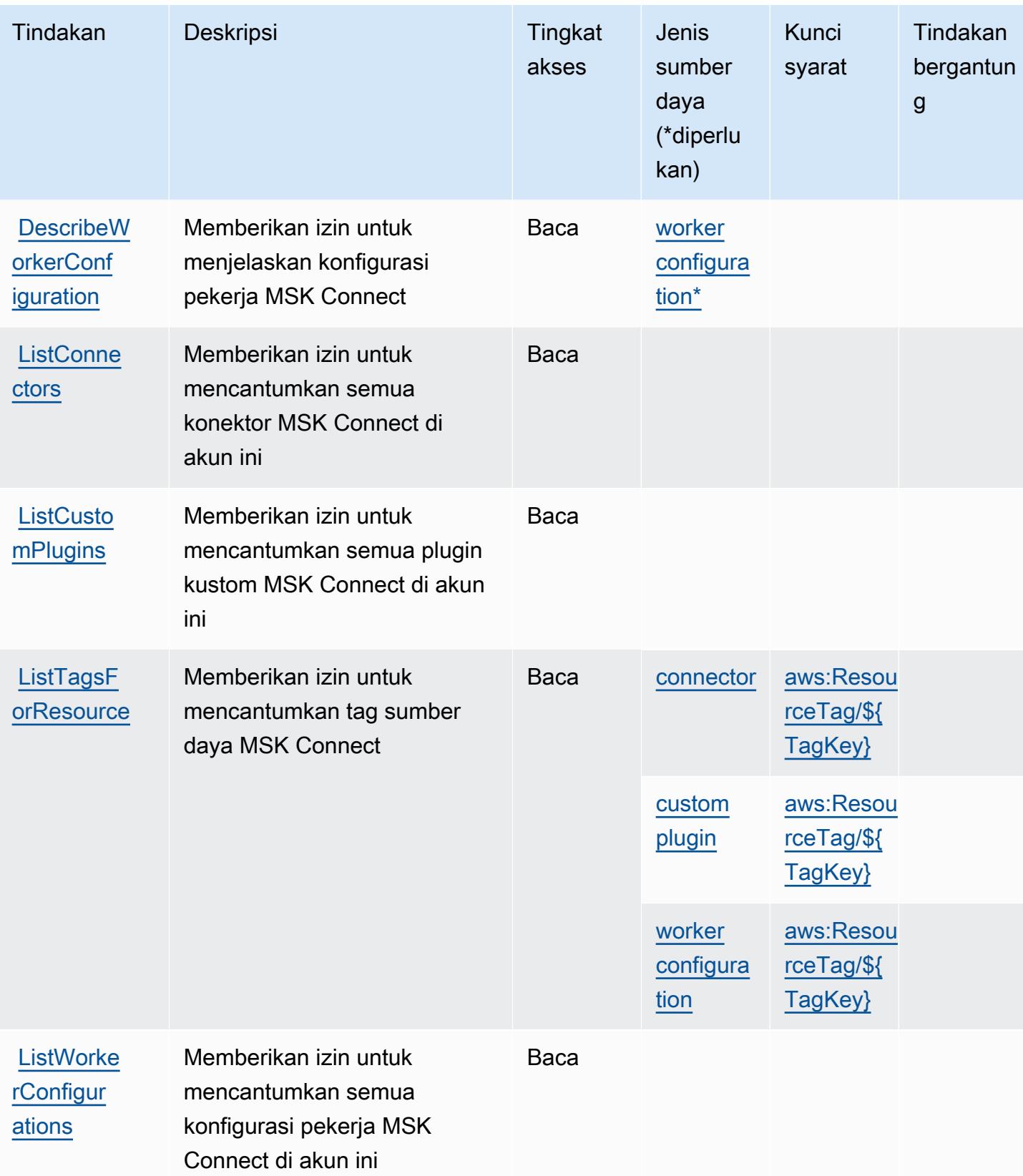

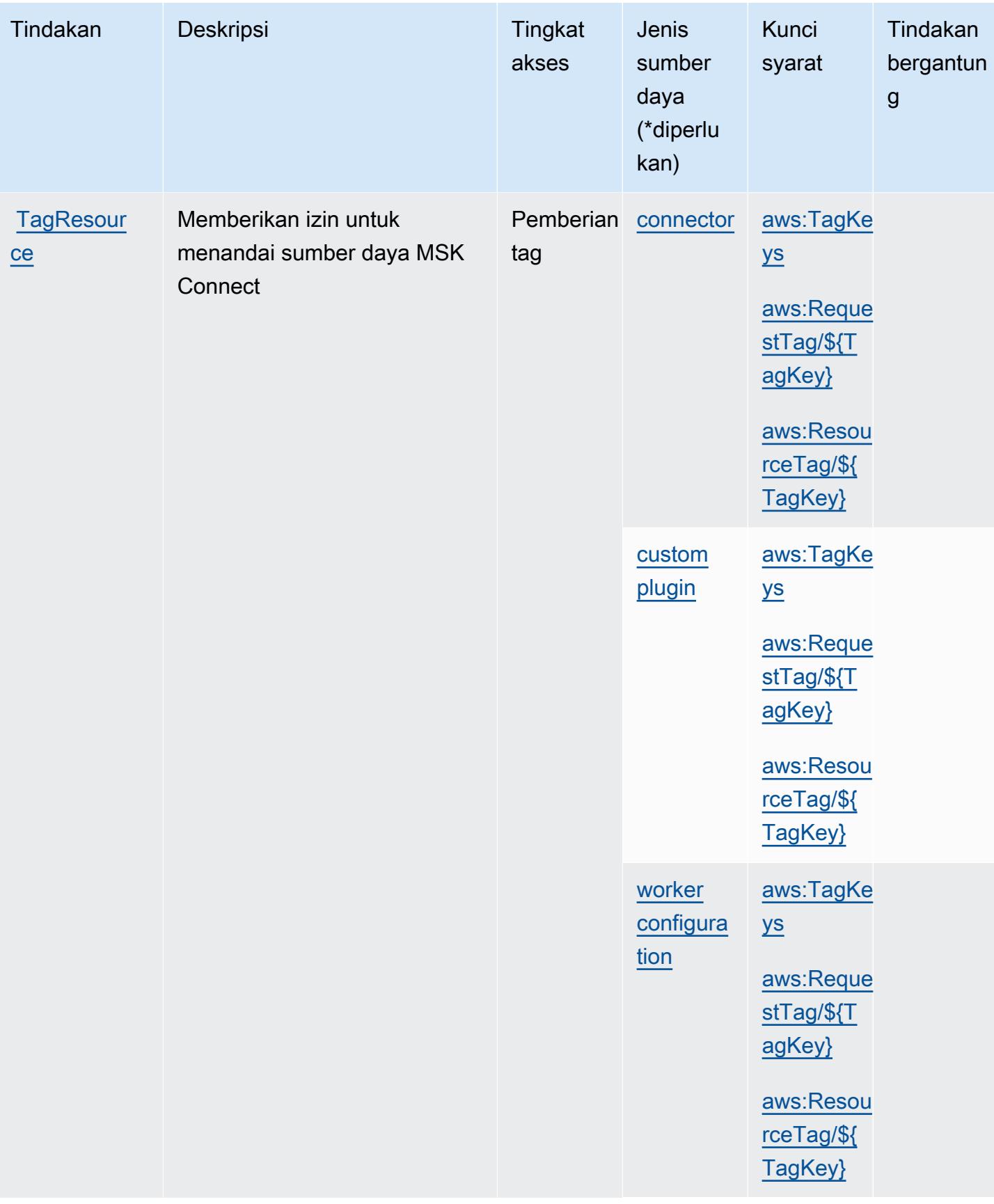

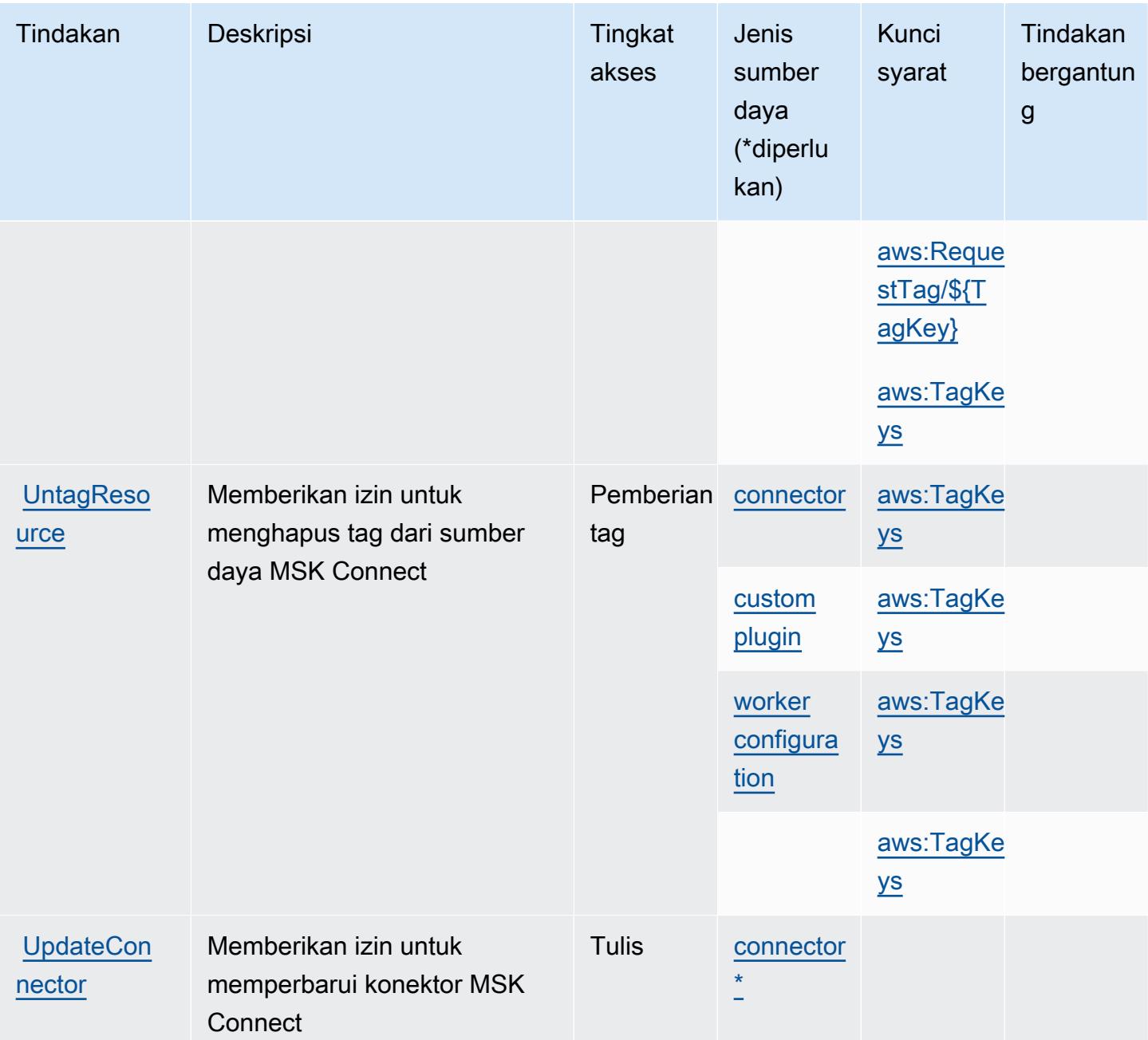

<span id="page-3669-0"></span>Jenis sumber daya yang ditentukan oleh Amazon Managed Streaming for Kafka **Connect** 

Jenis sumber daya berikut ditentukan oleh layanan ini dan dapat digunakan dalam elemen Resource pernyataan kebijakan izin IAM. Setiap tindakan dalam [Tabel tindakan](#page-3663-0) mengidentifikasi jenis sumber daya yang dapat ditentukan dengan tindakan tersebut. Jenis sumber daya juga dapat menentukan kunci kondisi mana yang dapat Anda sertakan dalam kebijakan. Tombol-tombol ini

Amazon Managed Streaming for Kafka Connect 3656

ditampilkan di kolom terakhir dari tabel Jenis sumber daya. Untuk detail tentang kolom dalam tabel berikut, lihat [Tabel tipe sumber daya](reference_policies_actions-resources-contextkeys.html#resources_table).

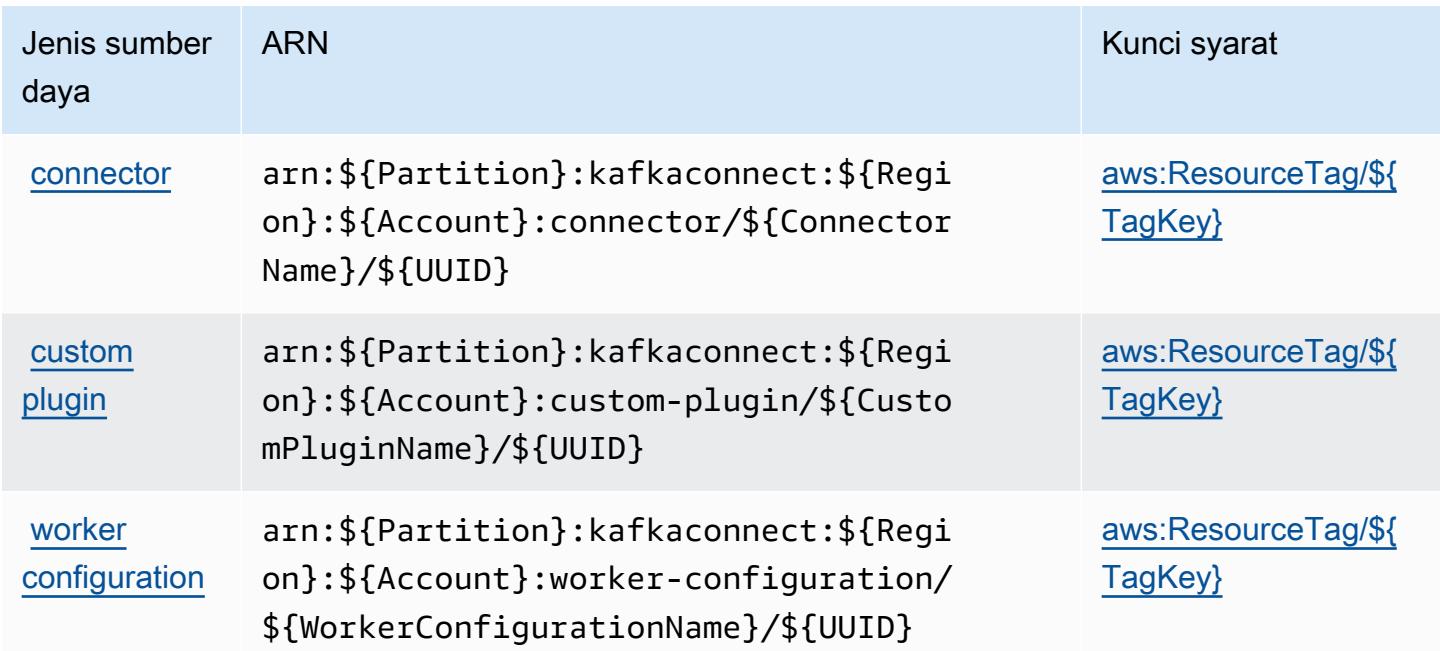

<span id="page-3670-0"></span>Kunci kondisi untuk Amazon Managed Streaming for Kafka Connect

Amazon Managed Streaming for Kafka Connect mendefinisikan kunci kondisi berikut yang dapat digunakan dalam Condition elemen kebijakan IAM. Anda dapat menggunakan kunci ini untuk menyempurnakan syarat lebih lanjut dimana pernyataan kebijakan berlaku. Untuk detail tentang kolom dalam tabel berikut, lihat [Tabel tombol kondisi.](reference_policies_actions-resources-contextkeys.html#context_keys_table)

Untuk melihat kunci kondisi global yang tersedia untuk semua layanan, lihat [Kunci kondisi global](https://docs.aws.amazon.com/IAM/latest/UserGuide/reference_policies_condition-keys.html#AvailableKeys) [yang tersedia](https://docs.aws.amazon.com/IAM/latest/UserGuide/reference_policies_condition-keys.html#AvailableKeys).

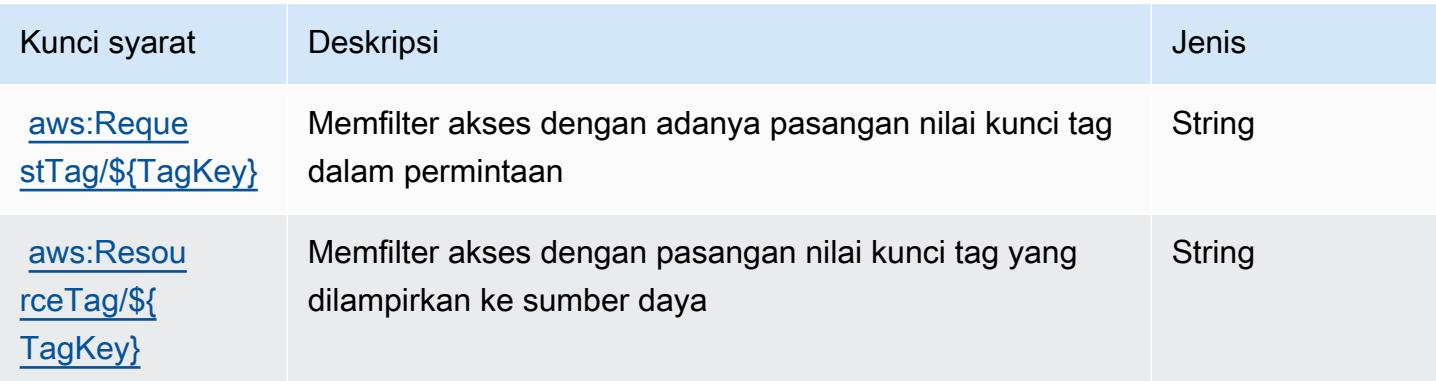

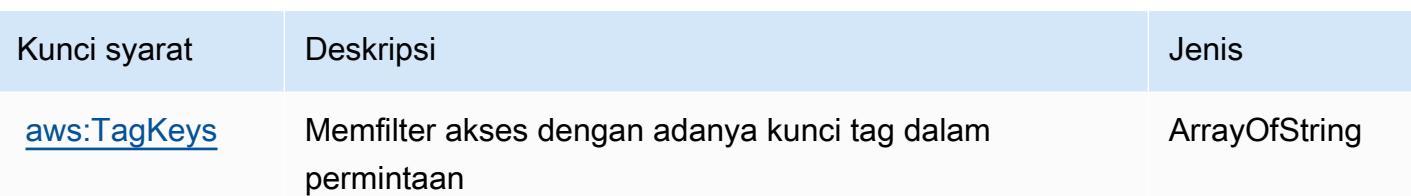

# Tindakan, sumber daya, dan kunci kondisi untuk Alur Kerja Terkelola Amazon untuk Apache Airflow

Alur Kerja Terkelola Amazon untuk Apache Airflow (awalan layanan:airflow) menyediakan sumber daya, tindakan, dan kunci konteks kondisi khusus layanan berikut untuk digunakan dalam kebijakan izin IAM.

Referensi:

- Pelajari cara [mengonfigurasi layanan ini.](https://docs.aws.amazon.com/mwaa/latest/userguide/what-is-mwaa.html)
- Lihat daftar [Operasi API yang tersedia untuk layanan ini.](https://docs.aws.amazon.com/mwaa/latest/API/API_Operations.html)
- Pelajari cara mengamankan layanan ini dan sumber dayanya dengan [menggunakan kebijakan izin](https://docs.aws.amazon.com/mwaa/latest/userguide/manage-access.html) IAM.

## Topik

- [Tindakan yang ditentukan oleh Alur Kerja Terkelola Amazon untuk Apache Airflow](#page-3671-0)
- [Jenis sumber daya yang ditentukan oleh Alur Kerja Terkelola Amazon untuk Apache Airflow](#page-3675-0)
- [Kunci kondisi untuk Alur Kerja Terkelola Amazon untuk Apache Airflow](#page-3676-0)

<span id="page-3671-0"></span>Tindakan yang ditentukan oleh Alur Kerja Terkelola Amazon untuk Apache Airflow

Anda dapat menyebutkan tindakan berikut dalam elemen Action pernyataan kebijakan IAM. Gunakan kebijakan untuk memberikan izin untuk melaksanakan operasi dalam AWS. Saat Anda menggunakan sebuah tindakan dalam sebuah kebijakan, Anda biasanya mengizinkan atau menolak akses ke operasi API atau perintah CLI dengan nama yang sama. Namun, dalam beberapa kasus, satu tindakan tunggal mengontrol akses ke lebih dari satu operasi. Atau, beberapa operasi memerlukan beberapa tindakan yang berbeda.

YangJenis sumber dayakolom tabel Tindakan menunjukkan apakah setiap tindakan mendukung izin tingkat sumber daya. Jika tidak ada nilai untuk kolom ini, Anda harus menentukan semua sumber
daya ("\*") yang berlaku kebijakan diResourceelemen pernyataan kebijakan Anda. Jika kolom mencantumkan jenis sumber daya, maka Anda dapat menyebutkan ARN dengan jenis tersebut dalam sebuah pernyataan dengan tindakan tersebut. Jika tindakan memiliki satu atau lebih sumber daya yang diperlukan, pemanggil harus memiliki izin untuk menggunakan tindakan dengan sumber daya tersebut. Sumber daya yang diperlukan ditunjukkan dalam tabel dengan tanda bintang (\*). Jika Anda membatasi akses sumber daya denganResourceelemen dalam kebijakan IAM, Anda harus menyertakan ARN atau pola untuk setiap jenis sumber daya yang diperlukan. Beberapa tindakan mendukung berbagai jenis sumber daya. Jika jenis sumber daya opsional (tidak ditunjukkan sebagai diperlukan), maka Anda dapat memilih untuk menggunakan salah satu jenis sumber daya opsional.

YangKunci kondisikolom tabel Tindakan menyertakan kunci yang dapat Anda tentukan dalam pernyataan kebijakanConditionelemen. Untuk informasi selengkapnya tentang kunci kondisi yang terkait dengan sumber daya untuk layanan, lihatKunci kondisikolom tabel jenis sumber daya.

### **a** Note

Kunci kondisi sumber daya tercantum dalam[Jenis sumber dayam](#page-3675-0)eja. Anda dapat menemukan tautan ke jenis sumber daya yang berlaku untuk tindakan diJenis sumber daya (\*wajib)kolom dari tabel Actions. Jenis sumber daya dalam tabel jenis sumber daya mencakupKunci kondisikolom, yang merupakan kunci kondisi sumber daya yang berlaku untuk tindakan dalam tabel Tindakan.

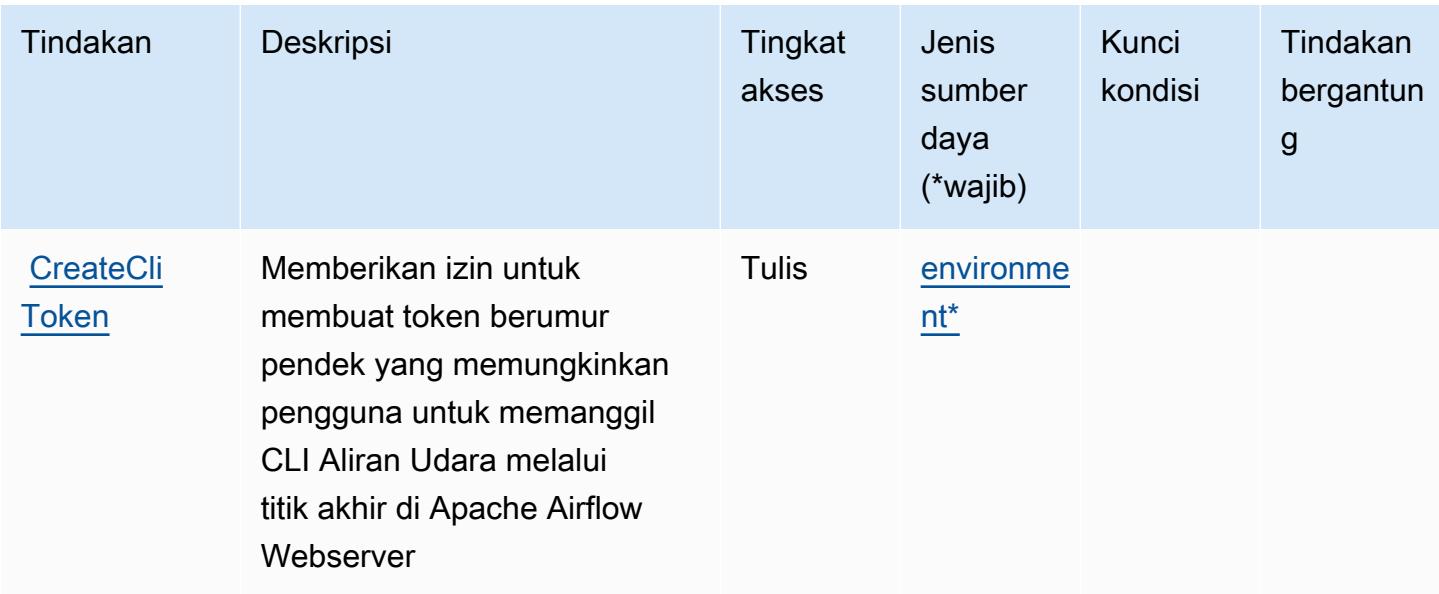

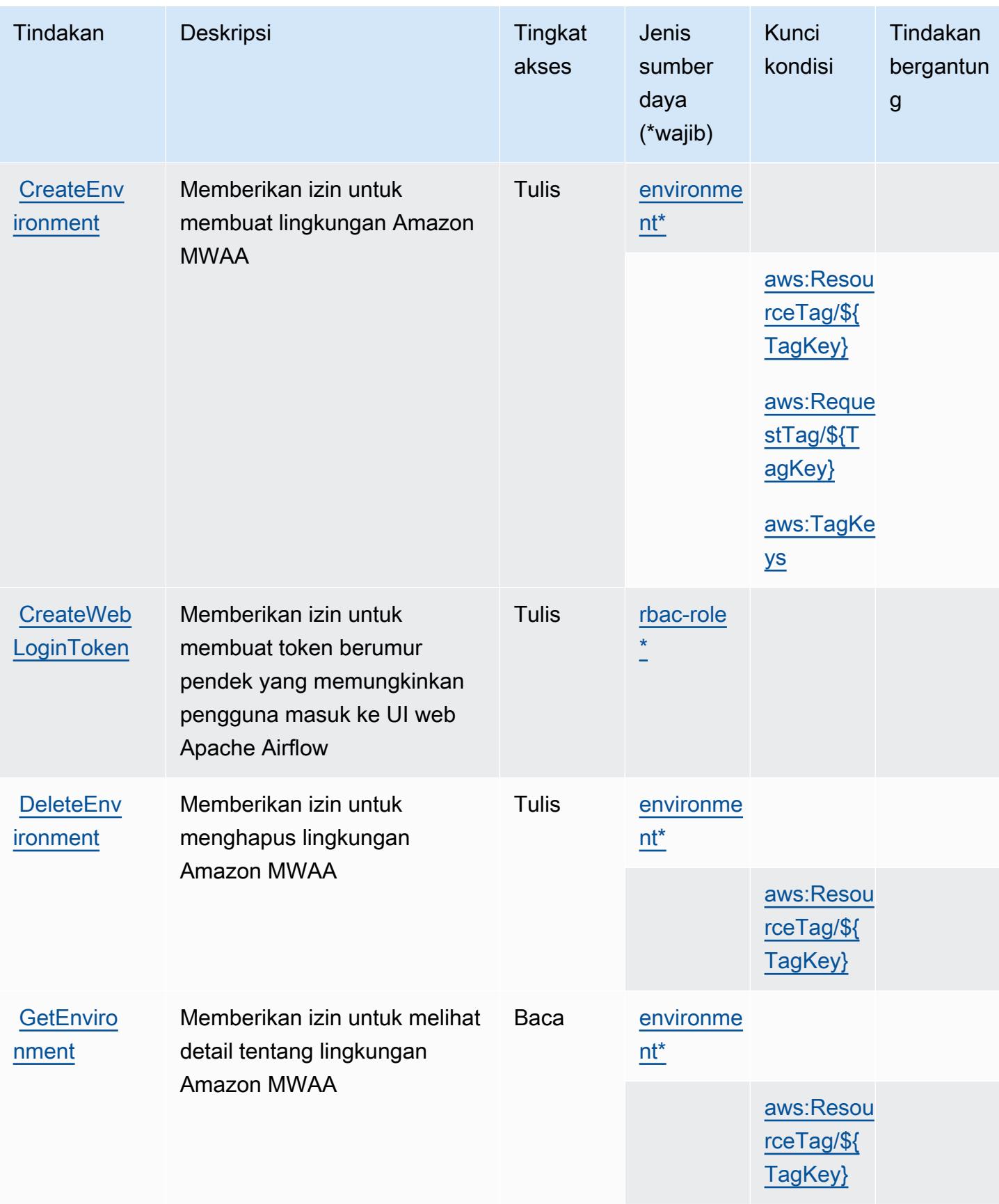

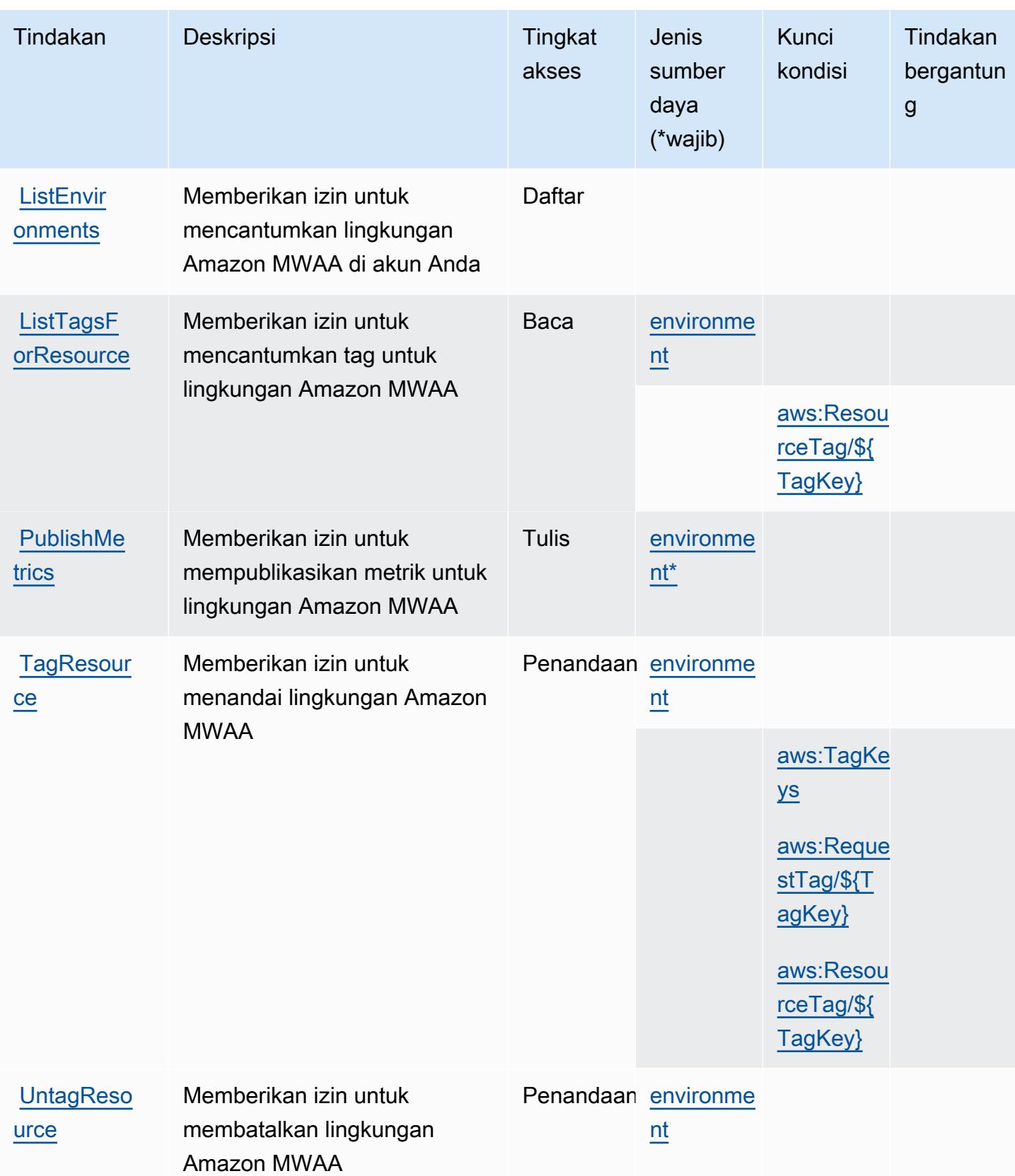

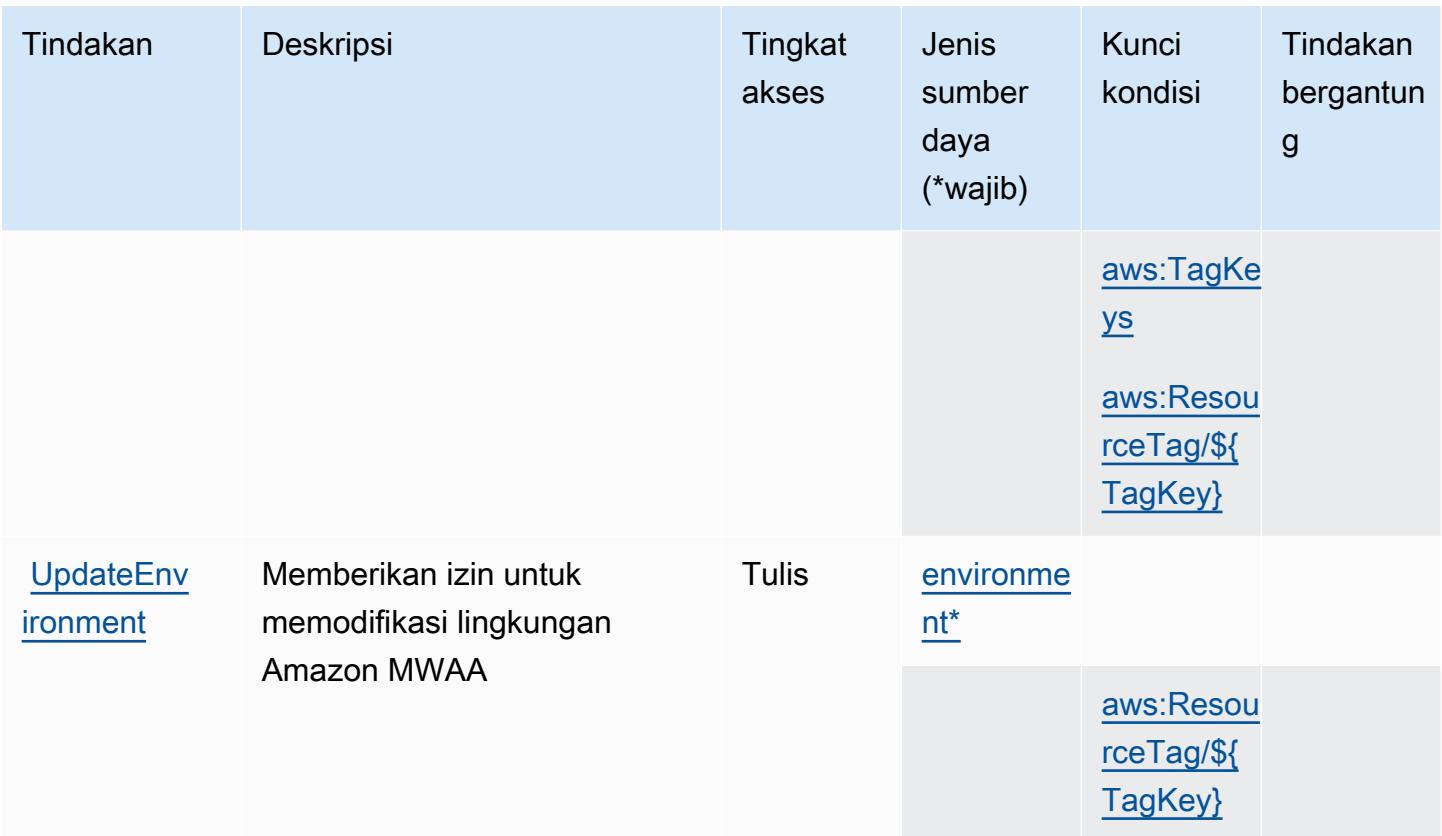

<span id="page-3675-0"></span>Jenis sumber daya yang ditentukan oleh Alur Kerja Terkelola Amazon untuk Apache Airflow

Jenis sumber daya berikut ditentukan oleh layanan ini dan dapat digunakan dalam elemen Resource pernyataan kebijakan izin IAM. Setiap tindakan dalam [Tabel tindakan](#page-3671-0) mengidentifikasi jenis sumber daya yang dapat ditentukan dengan tindakan tersebut. Jenis sumber daya juga dapat menentukan kunci kondisi mana yang dapat Anda sertakan dalam kebijakan. Kunci ini ditampilkan di kolom terakhir dari tabel jenis sumber daya. Untuk detail tentang kolom dalam tabel berikut, lihat[Tabel jenis sumber daya.](reference_policies_actions-resources-contextkeys.html#resources_table)

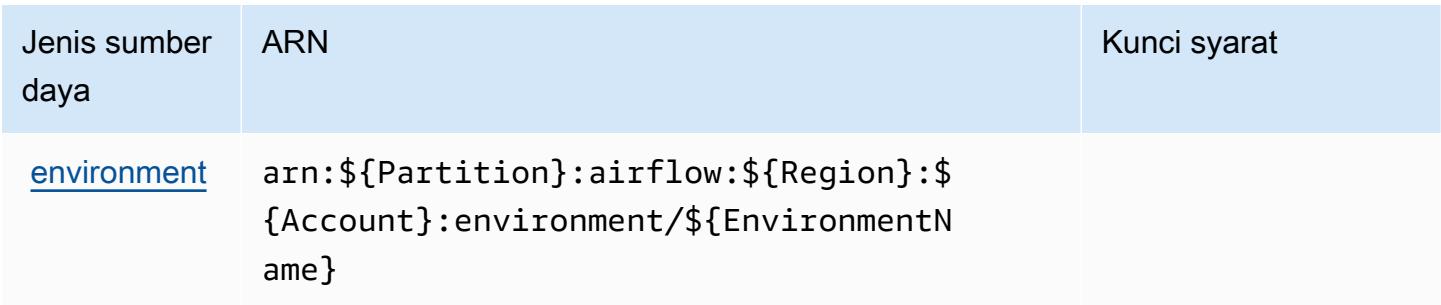

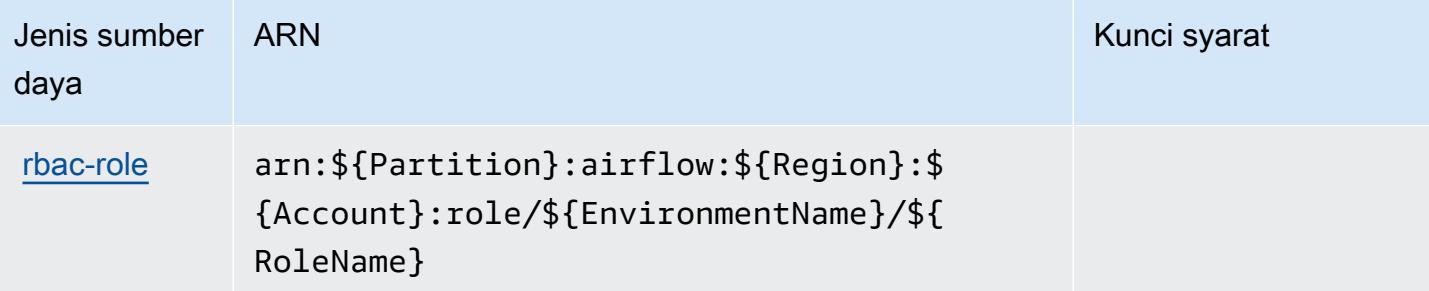

## Kunci kondisi untuk Alur Kerja Terkelola Amazon untuk Apache Airflow

Alur Kerja Terkelola Amazon untuk Apache Airflow mendefinisikan kunci kondisi berikut yang dapat digunakan diConditionelemen dari kebijakan IAM. Anda dapat menggunakan kunci ini untuk menyempurnakan syarat lebih lanjut dimana pernyataan kebijakan berlaku. Untuk detail tentang kolom dalam tabel berikut, liha[tTabel kunci kondisi](reference_policies_actions-resources-contextkeys.html#context_keys_table).

Untuk melihat kunci kondisi global yang tersedia untuk semua layanan, lihat [Kunci kondisi global](https://docs.aws.amazon.com/IAM/latest/UserGuide/reference_policies_condition-keys.html#AvailableKeys) [yang tersedia](https://docs.aws.amazon.com/IAM/latest/UserGuide/reference_policies_condition-keys.html#AvailableKeys).

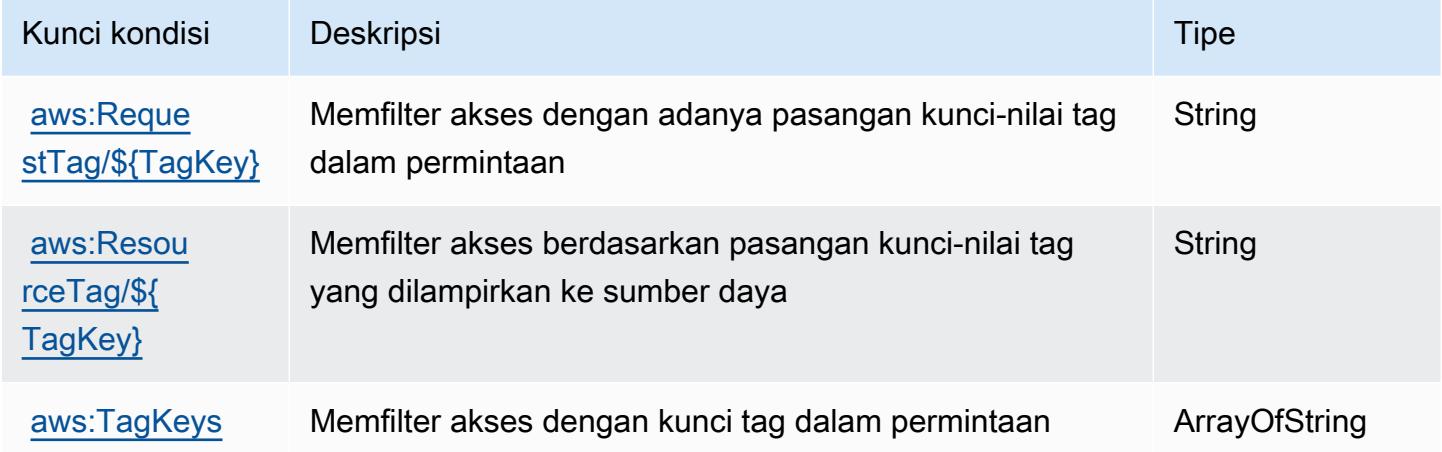

## Tindakan, sumber daya, dan kunci kondisi untukAWS Marketplace

AWS Marketplace(awalan layanan:aws-marketplace) menyediakan sumber daya, tindakan, dan kunci konteks kondisi khusus layanan berikut untuk digunakan dalam kebijakan izin IAM.

Referensi:

- Pelajari cara [mengonfigurasi layanan ini.](https://docs.aws.amazon.com/marketplace/latest/buyerguide/)
- Lihat daftar [Operasi API yang tersedia untuk layanan ini.](https://docs.aws.amazon.com/marketplace/latest/buyerguide/)

• Pelajari cara mengamankan layanan ini dan sumber dayanya dengan [menggunakan kebijakan izin](https://docs.aws.amazon.com/marketplace/latest/buyerguide/buyer-security.html) IAM.

#### Topik

- [Tindakan yang didefinisikan olehAWS Marketplace](#page-3677-0)
- [Jenis sumber daya yang ditentukan olehAWS Marketplace](#page-3682-0)
- [Kunci kondisi untukAWS Marketplace](#page-3682-1)

### <span id="page-3677-0"></span>Tindakan yang didefinisikan olehAWS Marketplace

Anda dapat menyebutkan tindakan berikut dalam elemen Action pernyataan kebijakan IAM. Gunakan kebijakan untuk memberikan izin untuk melaksanakan operasi dalam AWS. Saat Anda menggunakan sebuah tindakan dalam sebuah kebijakan, Anda biasanya mengizinkan atau menolak akses ke operasi API atau perintah CLI dengan nama yang sama. Namun, dalam beberapa kasus, satu tindakan tunggal mengontrol akses ke lebih dari satu operasi. Atau, beberapa operasi memerlukan beberapa tindakan yang berbeda.

YangJenis sumber dayakolom tabel Tindakan menunjukkan apakah setiap tindakan mendukung izin tingkat sumber daya. Jika tidak ada nilai untuk kolom ini, Anda harus menentukan semua sumber daya ("\*") yang berlaku kebijakan diResourceelemen pernyataan kebijakan Anda. Jika kolom mencantumkan jenis sumber daya, maka Anda dapat menyebutkan ARN dengan jenis tersebut dalam sebuah pernyataan dengan tindakan tersebut. Jika tindakan memiliki satu atau lebih sumber daya yang diperlukan, pemanggil harus memiliki izin untuk menggunakan tindakan dengan sumber daya tersebut. Sumber daya yang diperlukan ditunjukkan dalam tabel dengan tanda bintang (\*). Jika Anda membatasi akses sumber daya denganResourceelemen dalam kebijakan IAM, Anda harus menyertakan ARN atau pola untuk setiap jenis sumber daya yang diperlukan. Beberapa tindakan mendukung berbagai jenis sumber daya. Jika jenis sumber daya opsional (tidak ditunjukkan sebagai diperlukan), maka Anda dapat memilih untuk menggunakan salah satu jenis sumber daya opsional.

YangKunci kondisikolom tabel Tindakan menyertakan kunci yang dapat Anda tentukan dalam pernyataan kebijakanConditionelemen. Untuk informasi selengkapnya tentang kunci kondisi yang terkait dengan sumber daya untuk layanan, lihatKunci kondisikolom tabel jenis sumber daya.

#### **a** Note

Kunci kondisi sumber daya tercantum dalam[Jenis sumber dayam](#page-3682-0)eja. Anda dapat menemukan tautan ke jenis sumber daya yang berlaku untuk tindakan diJenis sumber daya (\*wajib)kolom tabel Actions. Jenis sumber daya dalam tabel jenis sumber daya mencakupKunci kondisikolom, yang merupakan kunci kondisi sumber daya yang berlaku untuk tindakan dalam tabel Tindakan.

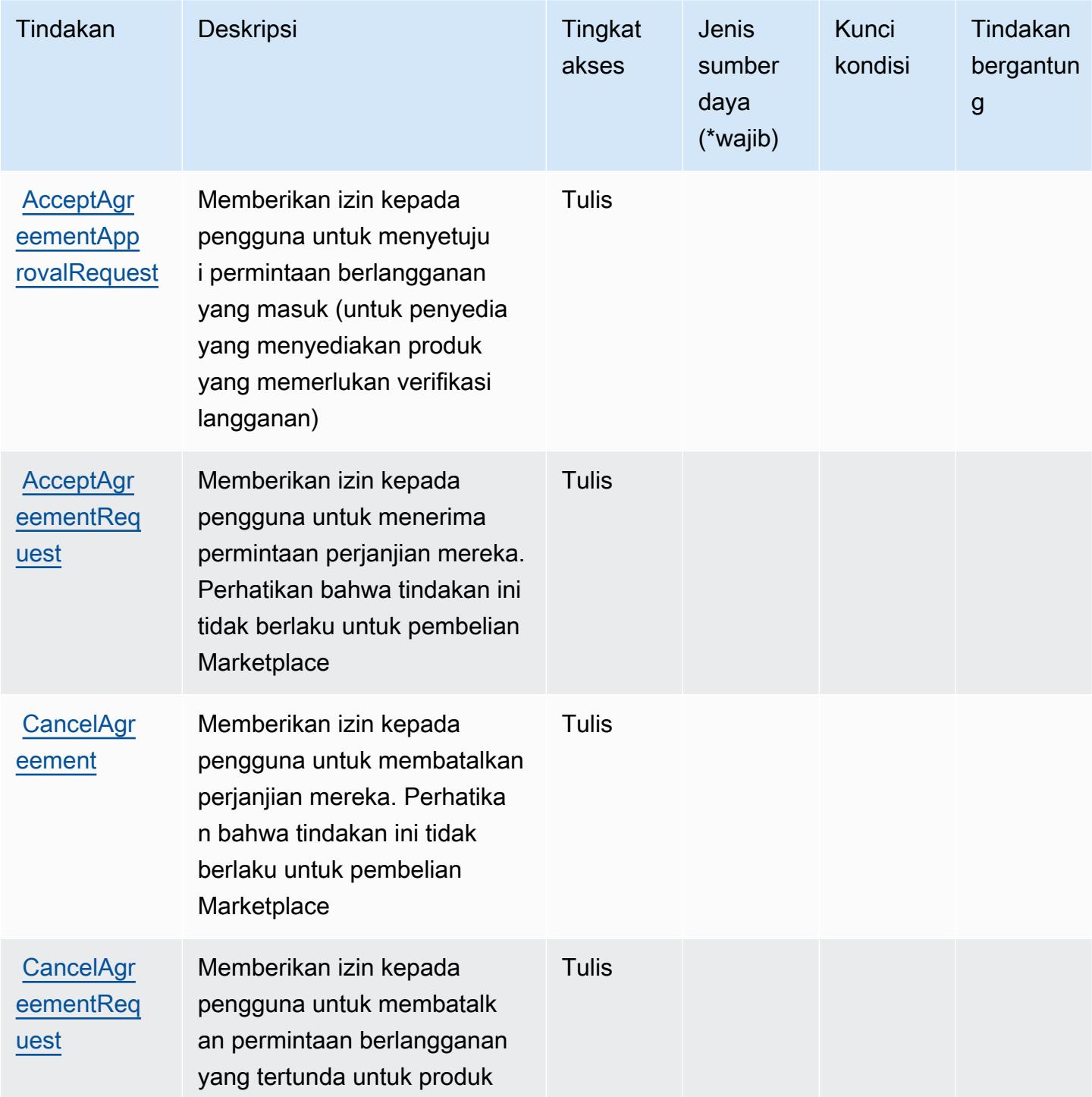

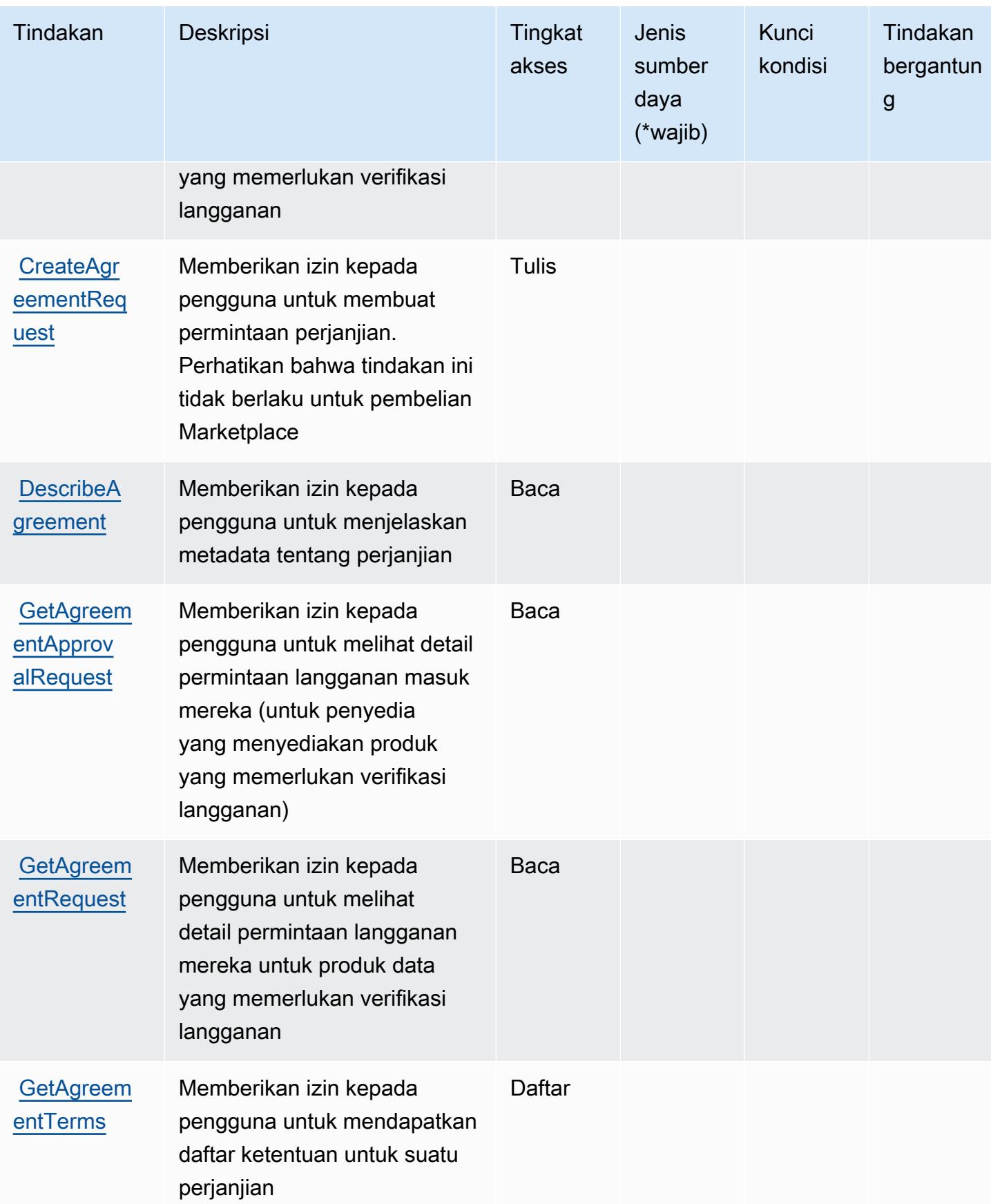

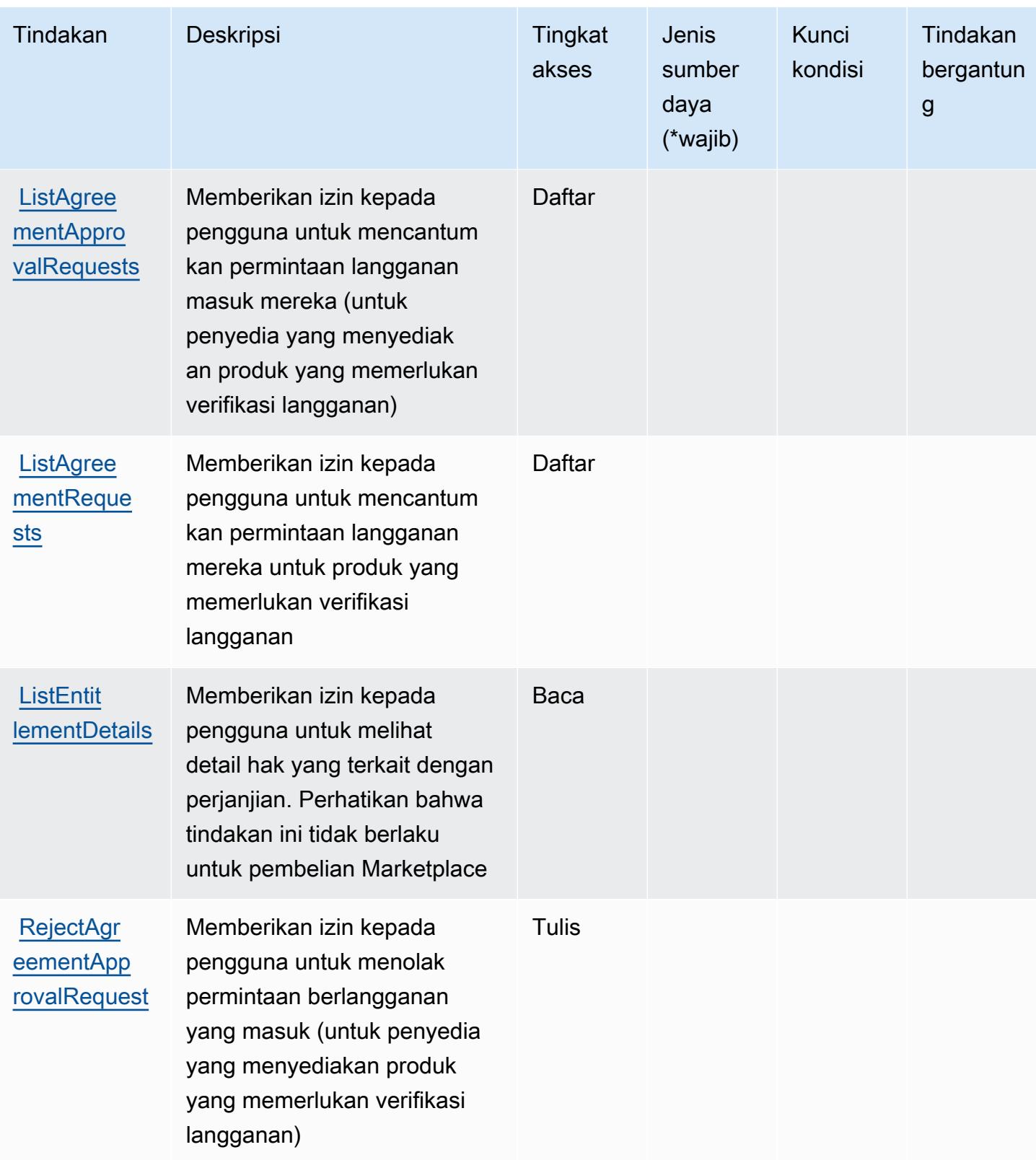

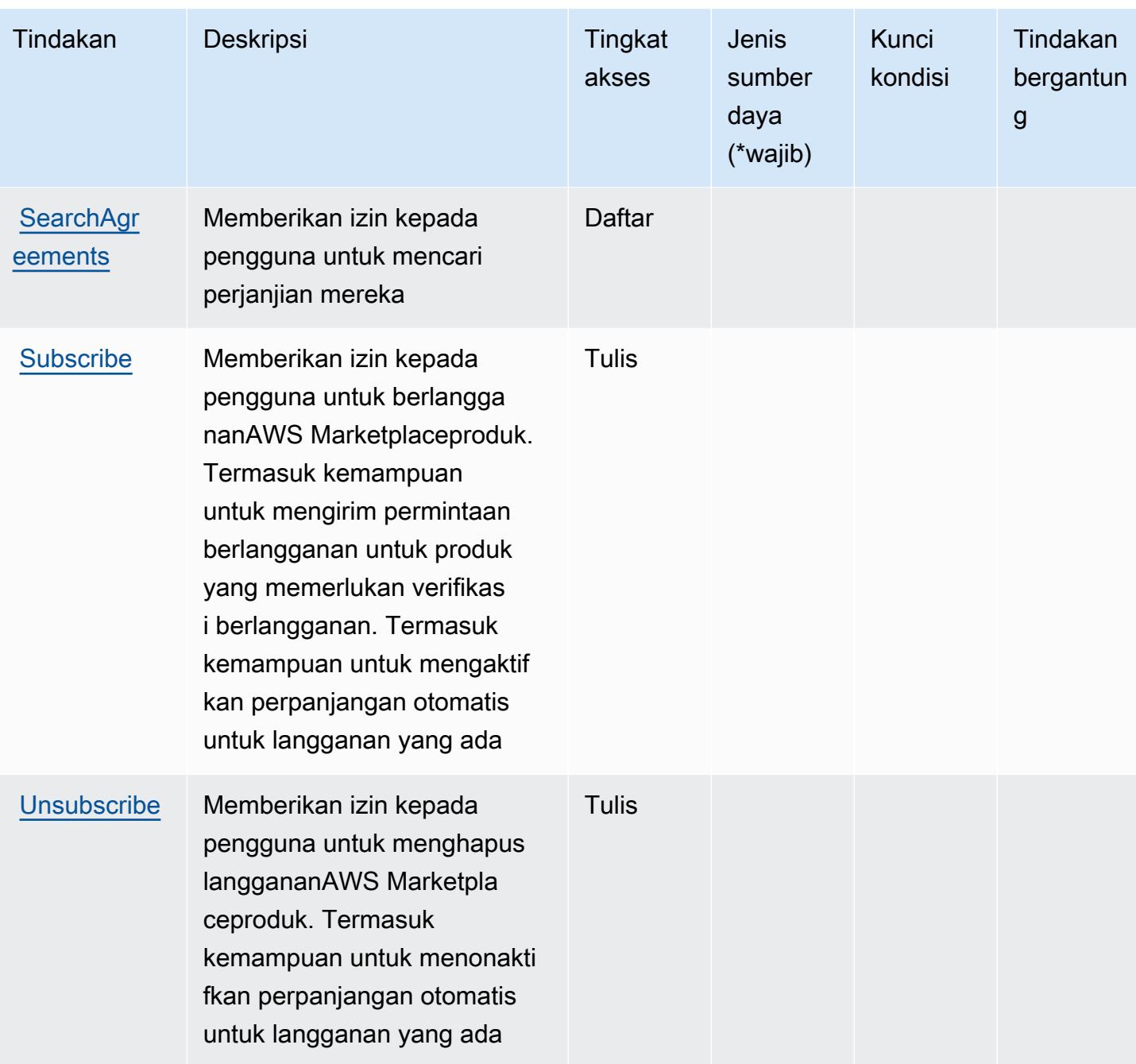

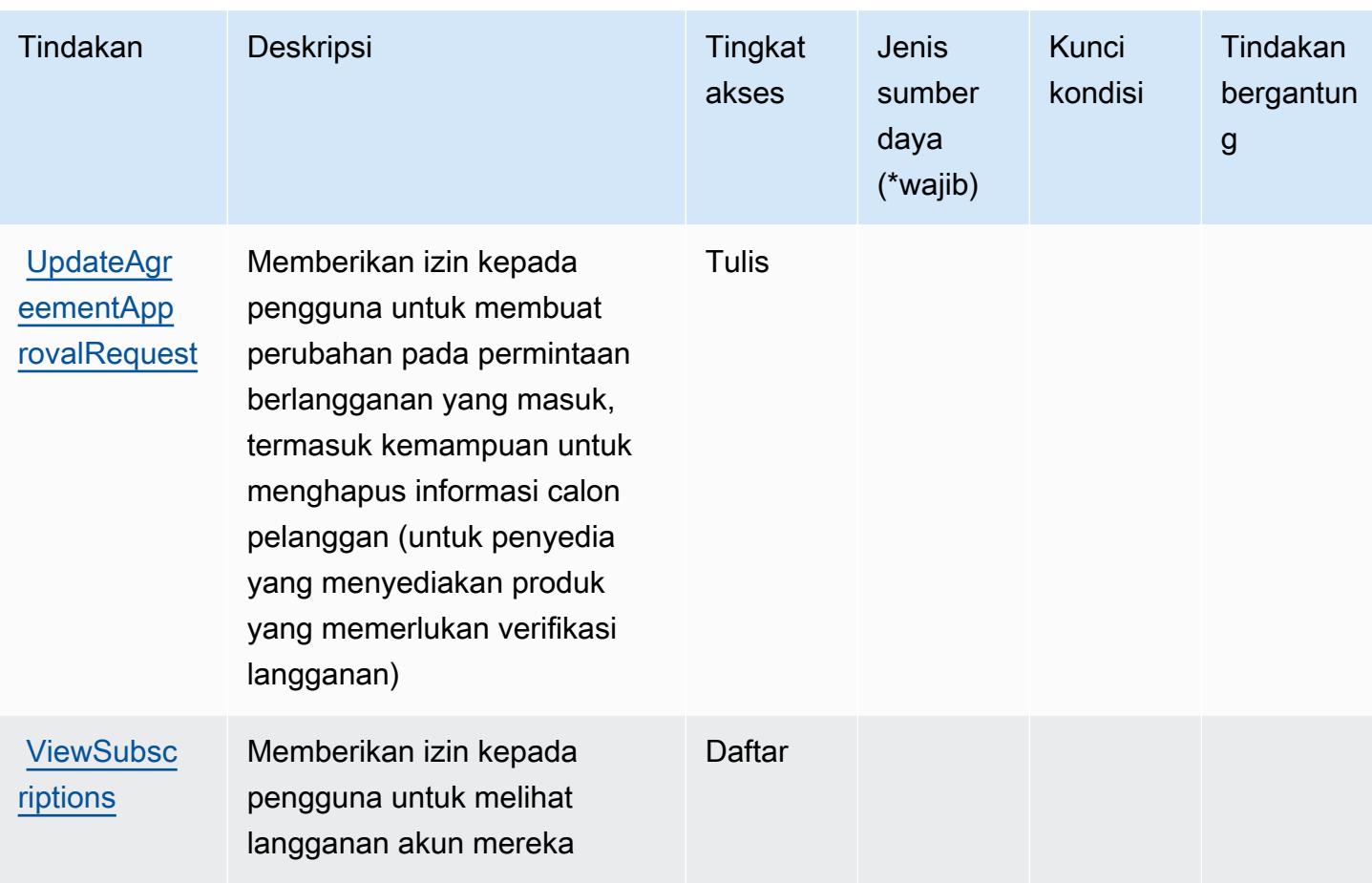

<span id="page-3682-0"></span>Jenis sumber daya yang ditentukan olehAWS Marketplace

AWS Marketplacetidak mendukung menentukan ARN sumber daya diResourceelemen dari pernyataan kebijakan IAM. Untuk mengizinkan akses keAWS Marketplace, tentukan"Resource": "\*"dalam kebijakan Anda.

<span id="page-3682-1"></span>Kunci kondisi untukAWS Marketplace

AWS Marketplace menentukan kunci syarat berikut yang dapat digunakan dalam elemen Condition di kebijakan IAM. Anda dapat menggunakan kunci ini untuk menyempurnakan syarat lebih lanjut dimana pernyataan kebijakan berlaku. Untuk detail tentang kolom dalam tabel berikut, lihat[Tabel kunci kondisi.](reference_policies_actions-resources-contextkeys.html#context_keys_table)

Untuk melihat kunci kondisi global yang tersedia untuk semua layanan, lihat [Kunci kondisi global](https://docs.aws.amazon.com/IAM/latest/UserGuide/reference_policies_condition-keys.html#AvailableKeys) [yang tersedia](https://docs.aws.amazon.com/IAM/latest/UserGuide/reference_policies_condition-keys.html#AvailableKeys).

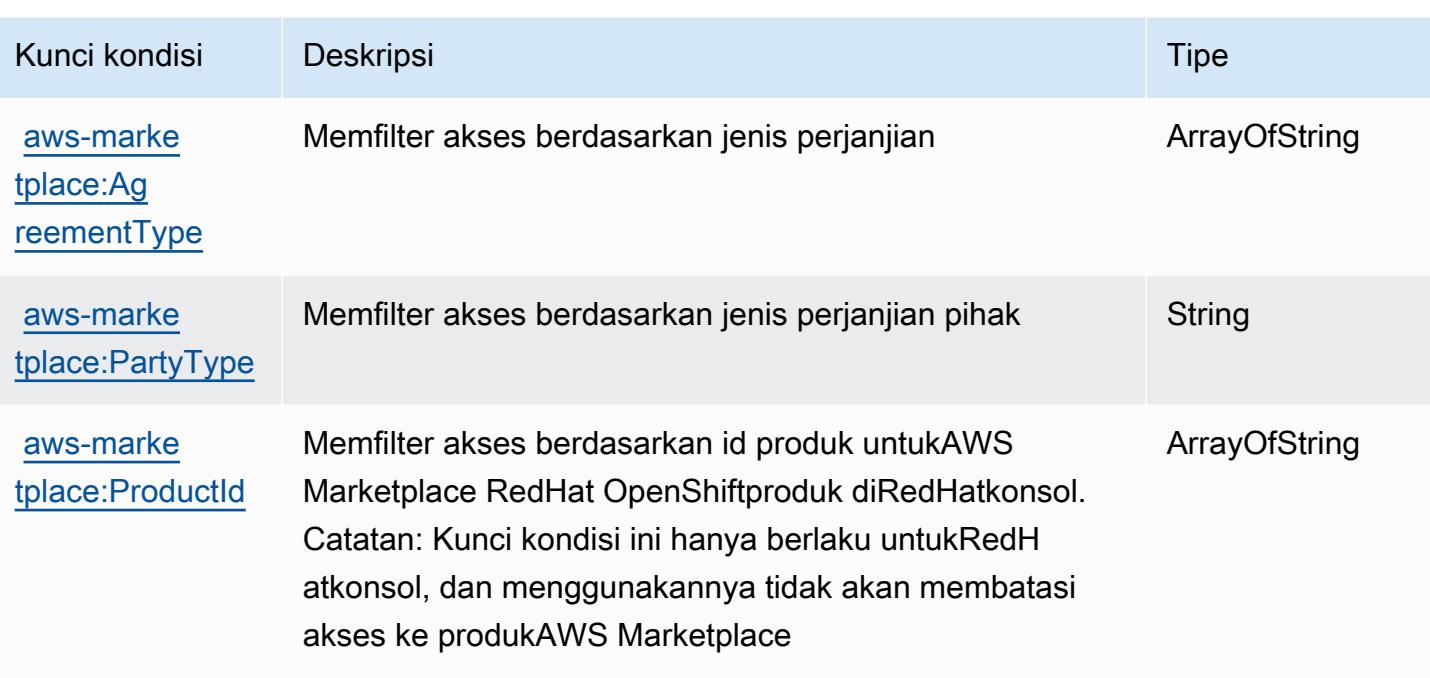

## Tindakan, sumber daya, dan kunci kondisi untuk AWS Marketplace Katalog

AWS Marketplace Catalog (awalan layanan:aws-marketplace) menyediakan sumber daya khusus layanan, tindakan, dan kunci konteks kondisi berikut untuk digunakan dalam kebijakan izin IAM.

Referensi:

- Pelajari cara [mengonfigurasi layanan ini.](https://docs.aws.amazon.com/marketplace-catalog/latest/api-reference/welcome.html)
- Lihat daftar [Operasi API yang tersedia untuk layanan ini.](https://docs.aws.amazon.com/marketplace-catalog/latest/api-reference/)
- Pelajari cara mengamankan layanan ini dan sumber dayanya dengan [menggunakan kebijakan izin](https://docs.aws.amazon.com/marketplace-catalog/latest/api-reference/api-access-control.html) IAM.

#### Topik

- [Tindakan yang ditentukan oleh AWS Marketplace Katalog](#page-3683-0)
- [Jenis sumber daya yang ditentukan oleh AWS Marketplace Katalog](#page-3688-0)
- [Kunci kondisi untuk AWS Marketplace Katalog](#page-3688-1)

## <span id="page-3683-0"></span>Tindakan yang ditentukan oleh AWS Marketplace Katalog

Anda dapat menyebutkan tindakan berikut dalam elemen Action pernyataan kebijakan IAM. Gunakan kebijakan untuk memberikan izin untuk melaksanakan operasi dalam AWS. Saat Anda

menggunakan sebuah tindakan dalam sebuah kebijakan, Anda biasanya mengizinkan atau menolak akses ke operasi API atau perintah CLI dengan nama yang sama. Namun, dalam beberapa kasus, satu tindakan tunggal mengontrol akses ke lebih dari satu operasi. Atau, beberapa operasi memerlukan beberapa tindakan yang berbeda.

Kolom tipe sumber daya pada tabel Tindakan menunjukkan apakah setiap tindakan mendukung izin tingkat sumber daya. Jika tidak ada nilai untuk kolom ini, Anda harus menentukan semua sumber daya ("\*") yang berlaku kebijakan dalam Resource elemen pernyataan kebijakan Anda. Jika kolom mencantumkan jenis sumber daya, maka Anda dapat menyebutkan ARN dengan jenis tersebut dalam sebuah pernyataan dengan tindakan tersebut. Jika tindakan memiliki satu atau lebih sumber daya yang diperlukan, pemanggil harus memiliki izin untuk menggunakan tindakan dengan sumber daya tersebut. Sumber daya yang diperlukan ditunjukkan dalam tabel dengan tanda bintang (\*). Jika Anda membatasi akses sumber daya dengan Resource elemen dalam kebijakan IAM, Anda harus menyertakan ARN atau pola untuk setiap jenis sumber daya yang diperlukan. Beberapa tindakan mendukung berbagai jenis sumber daya. Jika jenis sumber daya opsional (tidak ditunjukkan sesuai kebutuhan), maka Anda dapat memilih untuk menggunakan salah satu jenis sumber daya opsional.

Kolom Condition keys pada tabel Actions menyertakan kunci yang dapat Anda tentukan dalam Condition elemen pernyataan kebijakan. Untuk informasi selengkapnya tentang kunci kondisi yang terkait dengan sumber daya untuk layanan, lihat kolom Kunci kondisi pada tabel Jenis sumber daya.

#### **a** Note

Kunci kondisi sumber daya tercantum dalam tabel [Jenis sumber daya](#page-3688-0). Anda dapat menemukan tautan ke jenis sumber daya yang berlaku untuk tindakan di kolom Jenis sumber daya (\*wajib) pada tabel Tindakan. Jenis sumber daya dalam tabel Jenis sumber daya menyertakan kolom Kunci kondisi, yang merupakan kunci kondisi sumber daya yang berlaku untuk tindakan dalam tabel Tindakan.

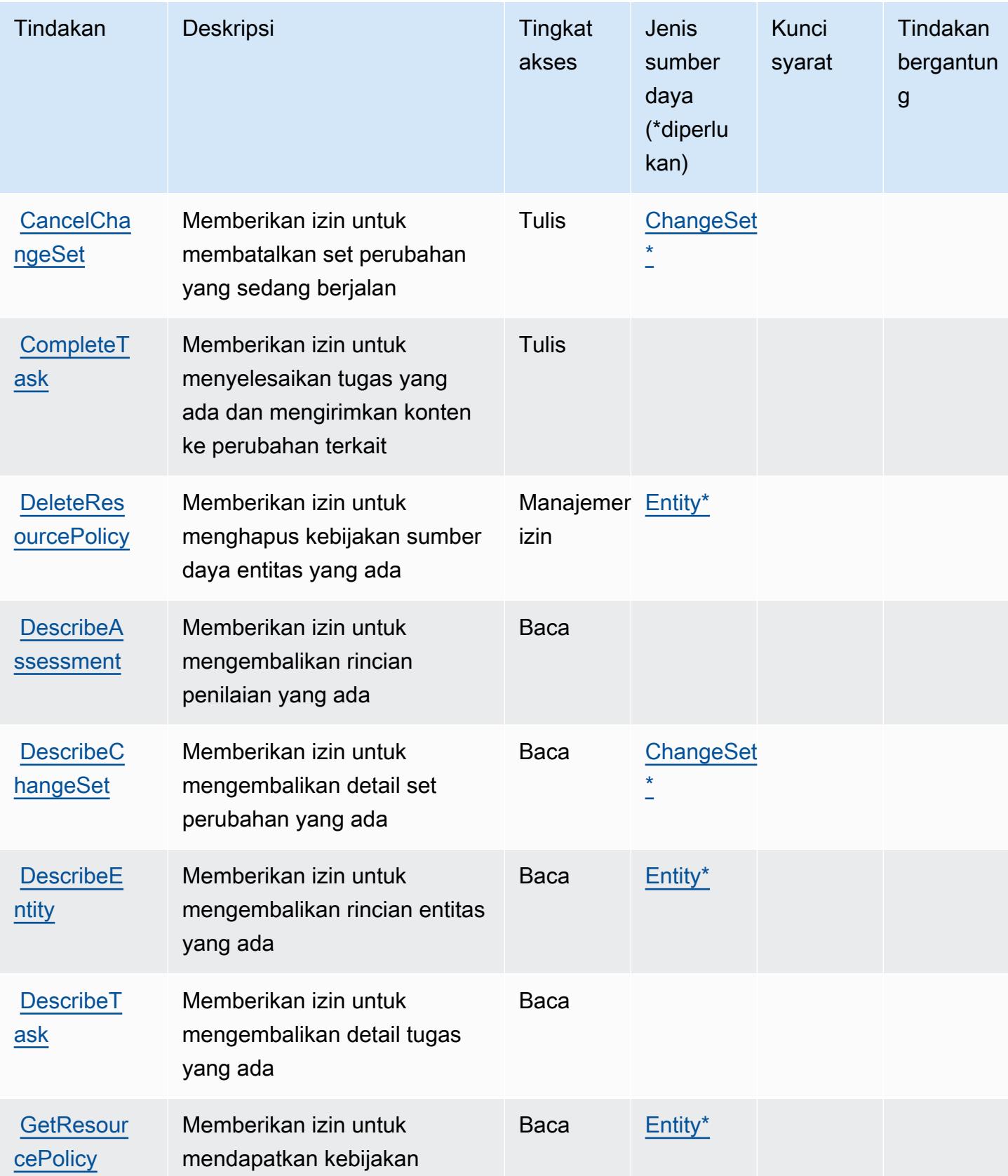

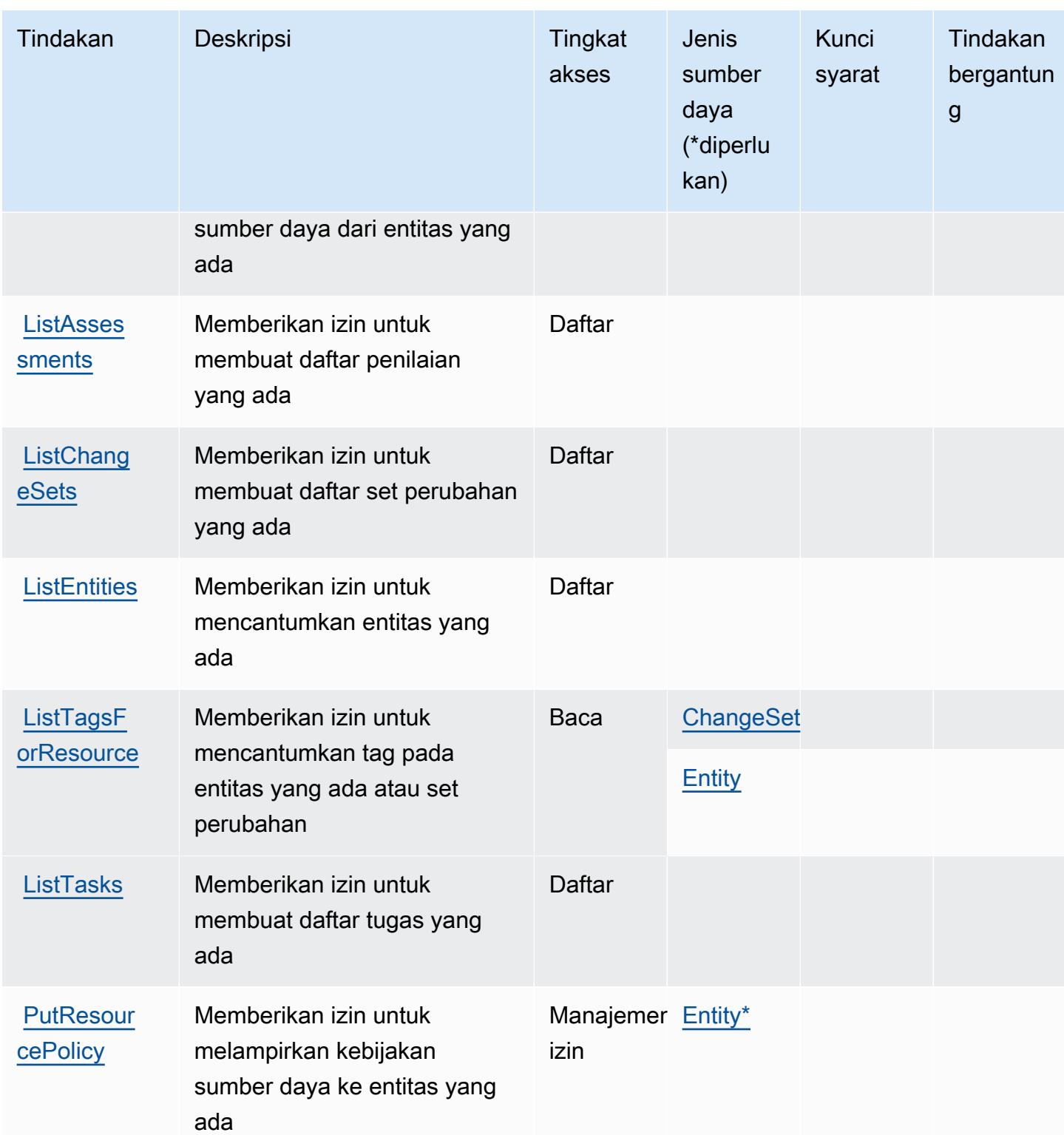

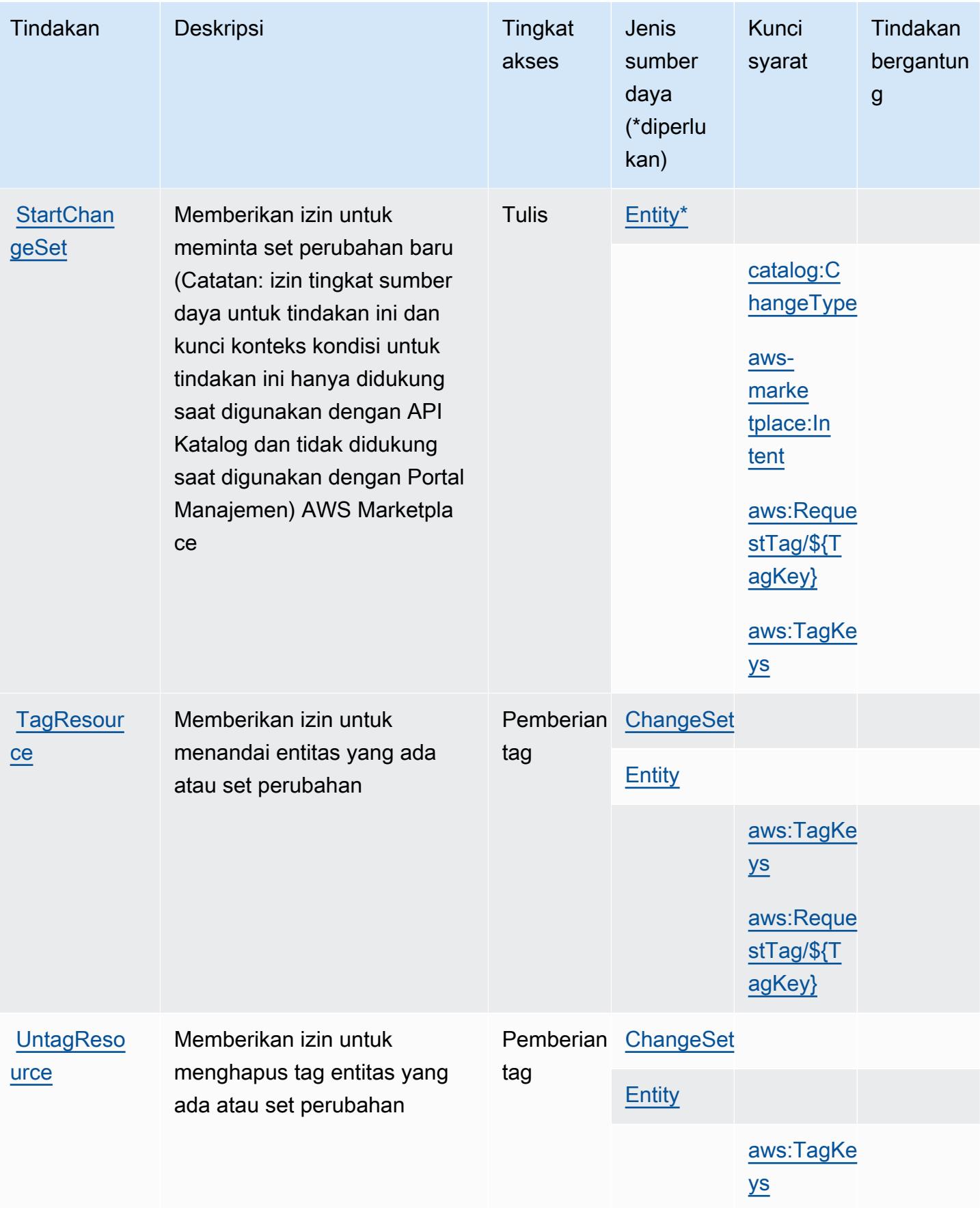

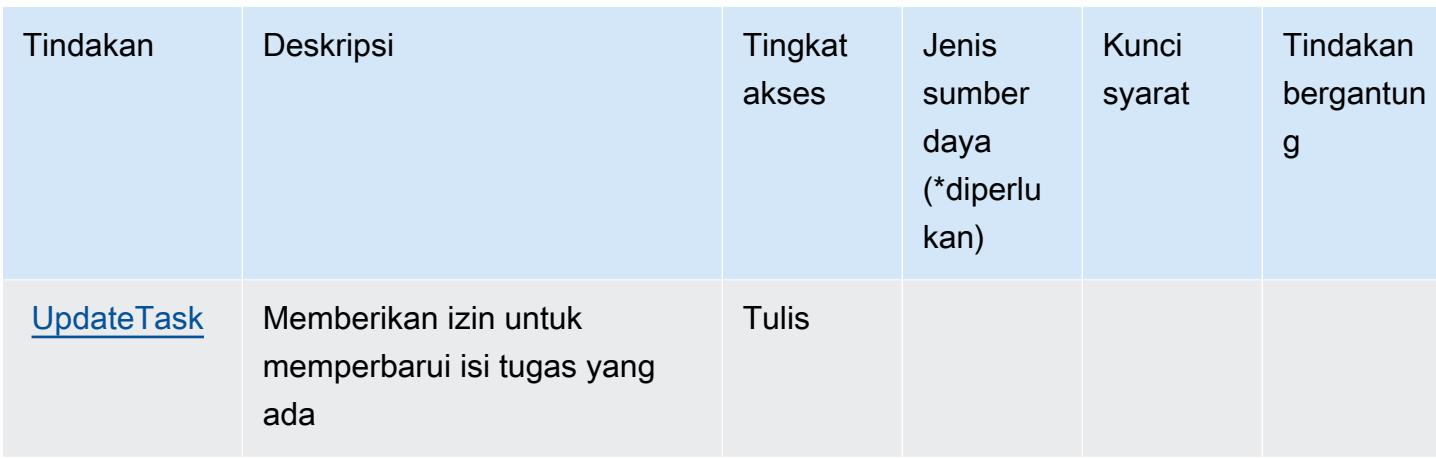

## <span id="page-3688-0"></span>Jenis sumber daya yang ditentukan oleh AWS Marketplace Katalog

Jenis sumber daya berikut ditentukan oleh layanan ini dan dapat digunakan dalam elemen Resource pernyataan kebijakan izin IAM. Setiap tindakan dalam [Tabel tindakan](#page-3683-0) mengidentifikasi jenis sumber daya yang dapat ditentukan dengan tindakan tersebut. Jenis sumber daya juga dapat menentukan kunci kondisi mana yang dapat Anda sertakan dalam kebijakan. Tombol-tombol ini ditampilkan di kolom terakhir dari tabel Jenis sumber daya. Untuk detail tentang kolom dalam tabel berikut, lihat [Tabel tipe sumber daya](reference_policies_actions-resources-contextkeys.html#resources_table).

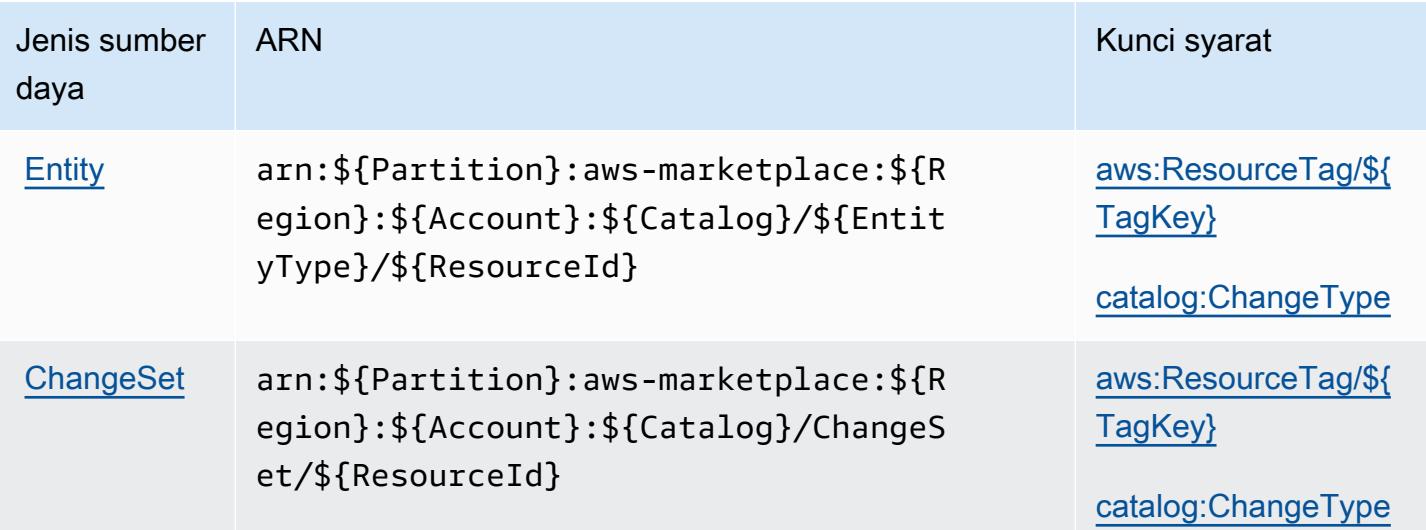

## <span id="page-3688-1"></span>Kunci kondisi untuk AWS Marketplace Katalog

AWS Marketplace Katalog mendefinisikan kunci kondisi berikut yang dapat digunakan dalam Condition elemen kebijakan IAM. Anda dapat menggunakan kunci ini untuk menyempurnakan syarat lebih lanjut dimana pernyataan kebijakan berlaku. Untuk detail tentang kolom dalam tabel berikut, lihat [Tabel tombol kondisi.](reference_policies_actions-resources-contextkeys.html#context_keys_table)

Untuk melihat kunci kondisi global yang tersedia untuk semua layanan, lihat [Kunci kondisi global](https://docs.aws.amazon.com/IAM/latest/UserGuide/reference_policies_condition-keys.html#AvailableKeys) [yang tersedia](https://docs.aws.amazon.com/IAM/latest/UserGuide/reference_policies_condition-keys.html#AvailableKeys).

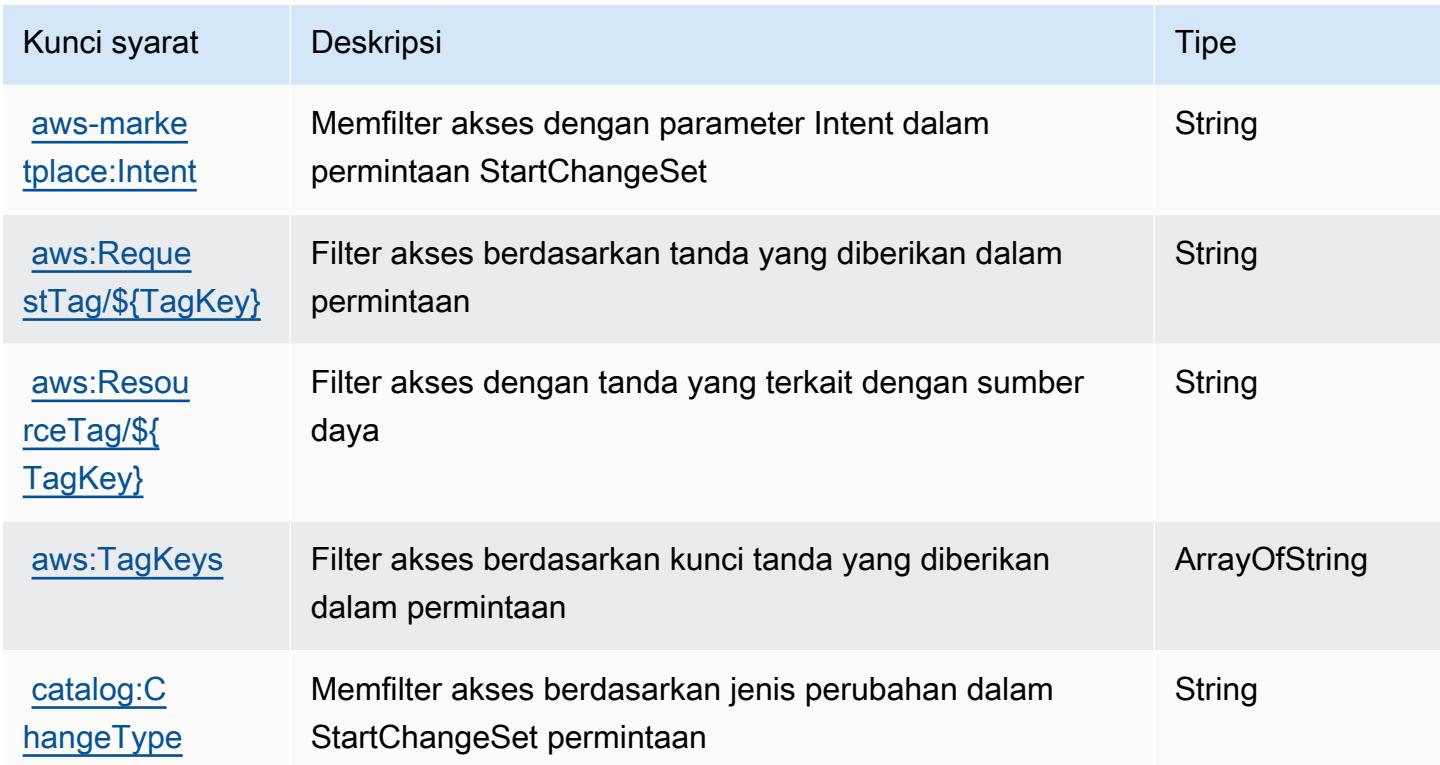

# Tindakan, sumber daya, dan kunci kondisi untukAWS MarketplaceLayanan Analitik Perdagangan

AWS MarketplaceLayanan Commerce Analytics (awalan layanan:marketplacecommerceanalytics) menyediakan sumber daya, tindakan, dan kunci konteks kondisi khusus layanan berikut untuk digunakan dalam kebijakan izin IAM.

Referensi:

• Pelajari cara [mengonfigurasi layanan ini.](https://s3.amazonaws.com/awsmp-loadforms/AWS-Marketplace-Commerce-Analytics-Service-Onboarding-and-Technical-Guide.pdf)

Topik

• [Tindakan yang didefinisikan olehAWS MarketplaceLayanan Analitik Perdagangan](#page-3690-0)

- [Jenis sumber daya yang ditentukan olehAWS MarketplaceLayanan Analitik Perdagangan](#page-3691-0)
- [Kunci kondisi untukAWS MarketplaceLayanan Analitik Perdagangan](#page-3691-1)

### <span id="page-3690-0"></span>Tindakan yang didefinisikan olehAWS MarketplaceLayanan Analitik Perdagangan

Anda dapat menyebutkan tindakan berikut dalam elemen Action pernyataan kebijakan IAM. Gunakan kebijakan untuk memberikan izin untuk melaksanakan operasi dalam AWS. Saat Anda menggunakan sebuah tindakan dalam sebuah kebijakan, Anda biasanya mengizinkan atau menolak akses ke operasi API atau perintah CLI dengan nama yang sama. Namun, dalam beberapa kasus, satu tindakan tunggal mengontrol akses ke lebih dari satu operasi. Atau, beberapa operasi memerlukan beberapa tindakan yang berbeda.

YangJenis sumber dayakolom tabel Tindakan menunjukkan apakah setiap tindakan mendukung izin tingkat sumber daya. Jika tidak ada nilai untuk kolom ini, Anda harus menentukan semua sumber daya ("\*") yang berlaku kebijakan diResourceelemen pernyataan kebijakan Anda. Jika kolom mencantumkan jenis sumber daya, maka Anda dapat menyebutkan ARN dengan jenis tersebut dalam sebuah pernyataan dengan tindakan tersebut. Jika tindakan memiliki satu atau lebih sumber daya yang diperlukan, pemanggil harus memiliki izin untuk menggunakan tindakan dengan sumber daya tersebut. Sumber daya yang diperlukan ditunjukkan dalam tabel dengan tanda bintang (\*). Jika Anda membatasi akses sumber daya denganResourceelemen dalam kebijakan IAM, Anda harus menyertakan ARN atau pola untuk setiap jenis sumber daya yang diperlukan. Beberapa tindakan mendukung berbagai jenis sumber daya. Jika jenis sumber daya opsional (tidak ditunjukkan sebagai diperlukan), maka Anda dapat memilih untuk menggunakan salah satu jenis sumber daya opsional.

YangKunci kondisikolom tabel Tindakan menyertakan kunci yang dapat Anda tentukan dalam pernyataan kebijakanConditionelemen. Untuk informasi selengkapnya tentang kunci kondisi yang terkait dengan sumber daya untuk layanan, lihatKunci kondisikolom tabel jenis sumber daya.

**a** Note

Kunci kondisi sumber daya tercantum dalam[Jenis sumber dayam](#page-3691-0)eja. Anda dapat menemukan tautan ke jenis sumber daya yang berlaku untuk tindakan diJenis sumber daya (\*wajib)kolom dari tabel Actions. Jenis sumber daya dalam tabel jenis sumber daya mencakupKunci kondisikolom, yang merupakan kunci kondisi sumber daya yang berlaku untuk tindakan dalam tabel Tindakan.

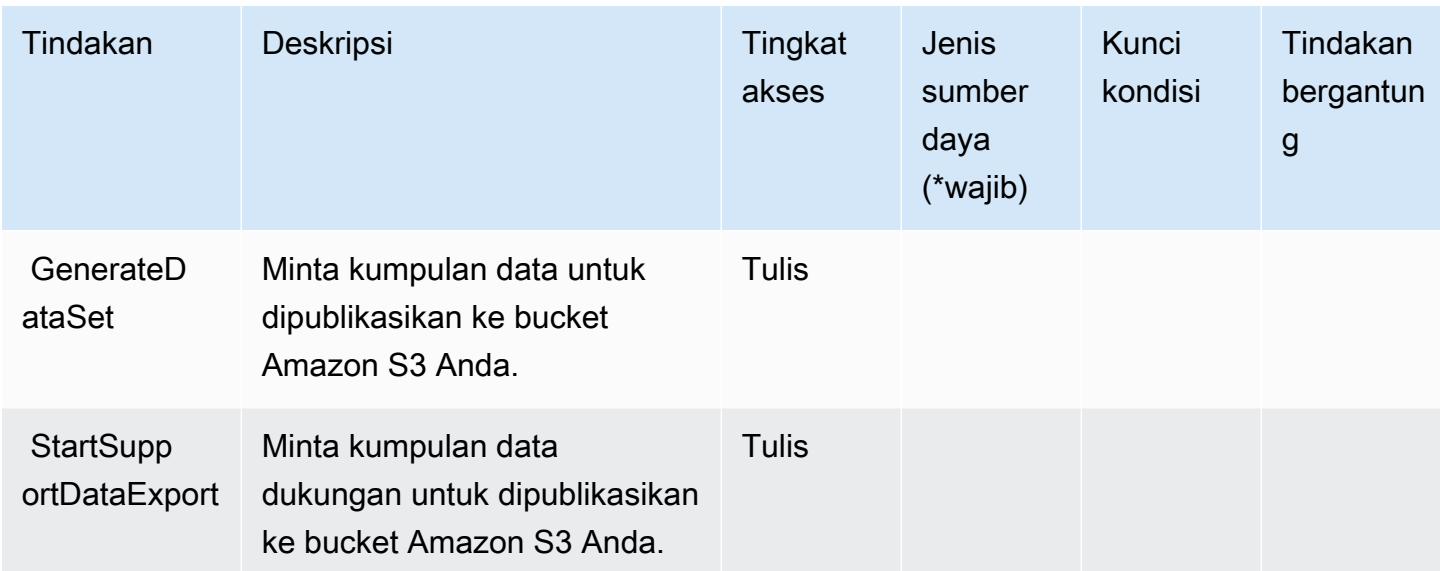

## <span id="page-3691-0"></span>Jenis sumber daya yang ditentukan olehAWS MarketplaceLayanan Analitik Perdagangan

AWS MarketplaceCommerce Analytics Service tidak mendukung penentuan ARN sumber daya diResourceelemen dari pernyataan kebijakan IAM. Untuk mengizinkan akses keAWS MarketplaceLayanan Analisis Perdagangan, tentukan"Resource": "\*"dalam kebijakan Anda.

## <span id="page-3691-1"></span>Kunci kondisi untukAWS MarketplaceLayanan Analitik Perdagangan

CAS tidak memiliki kunci konteks khusus layanan yang dapat digunakan dalamConditionelemen pernyataan kebijakan. Untuk daftar kunci konteks global yang tersedia untuk semua layanan, lihat[Kunci yang tersedia untuk kondisi.](https://docs.aws.amazon.com/IAM/latest/UserGuide/reference_policies_condition-keys.html#AvailableKeys)

# Tindakan, sumber daya, dan kunci kondisi untuk Layanan AWS Marketplace Deployment

AWS MarketplaceDeployment Service (awalan layanan:aws-marketplace) menyediakan sumber daya khusus layanan, tindakan, dan kunci konteks kondisi berikut untuk digunakan dalam kebijakan izin IAM.

Referensi:

- Pelajari cara [mengonfigurasi layanan ini.](https://docs.aws.amazon.com/marketplace-deployment/latest/api-reference/Welcome.html)
- Lihat daftar [Operasi API yang tersedia untuk layanan ini.](https://docs.aws.amazon.com/marketplace-deployment/latest/api-reference/)

• Pelajari cara mengamankan layanan ini dan sumber dayanya dengan [menggunakan kebijakan izin](https://docs.aws.amazon.com/marketplace/) IAM.

#### Topik

- [Tindakan yang ditentukan oleh Layanan AWS Marketplace Deployment](#page-3692-0)
- [Jenis sumber daya yang ditentukan oleh Layanan AWS Marketplace Deployment](#page-3695-0)
- [Kunci kondisi untuk Layanan AWS Marketplace Deployment](#page-3695-1)

## <span id="page-3692-0"></span>Tindakan yang ditentukan oleh Layanan AWS Marketplace Deployment

Anda dapat menyebutkan tindakan berikut dalam elemen Action pernyataan kebijakan IAM. Gunakan kebijakan untuk memberikan izin untuk melaksanakan operasi dalam AWS. Saat Anda menggunakan sebuah tindakan dalam sebuah kebijakan, Anda biasanya mengizinkan atau menolak akses ke operasi API atau perintah CLI dengan nama yang sama. Namun, dalam beberapa kasus, satu tindakan tunggal mengontrol akses ke lebih dari satu operasi. Atau, beberapa operasi memerlukan beberapa tindakan yang berbeda.

Kolom tipe sumber daya pada tabel Tindakan menunjukkan apakah setiap tindakan mendukung izin tingkat sumber daya. Jika tidak ada nilai untuk kolom ini, Anda harus menentukan semua sumber daya ("\*") yang berlaku kebijakan dalam Resource elemen pernyataan kebijakan Anda. Jika kolom mencantumkan jenis sumber daya, maka Anda dapat menyebutkan ARN dengan jenis tersebut dalam sebuah pernyataan dengan tindakan tersebut. Jika tindakan memiliki satu atau lebih sumber daya yang diperlukan, pemanggil harus memiliki izin untuk menggunakan tindakan dengan sumber daya tersebut. Sumber daya yang diperlukan ditunjukkan dalam tabel dengan tanda bintang (\*). Jika Anda membatasi akses sumber daya dengan Resource elemen dalam kebijakan IAM, Anda harus menyertakan ARN atau pola untuk setiap jenis sumber daya yang diperlukan. Beberapa tindakan mendukung berbagai jenis sumber daya. Jika jenis sumber daya opsional (tidak ditunjukkan sesuai kebutuhan), maka Anda dapat memilih untuk menggunakan salah satu jenis sumber daya opsional.

Kolom Condition keys pada tabel Actions menyertakan kunci yang dapat Anda tentukan dalam Condition elemen pernyataan kebijakan. Untuk informasi selengkapnya tentang kunci kondisi yang terkait dengan sumber daya untuk layanan, lihat kolom Kunci kondisi pada tabel Jenis sumber daya.

**a** Note

Kunci kondisi sumber daya tercantum dalam tabel [Jenis sumber daya](#page-3695-0). Anda dapat menemukan tautan ke jenis sumber daya yang berlaku untuk tindakan di kolom Jenis sumber daya (\*wajib) pada tabel Tindakan. Jenis sumber daya dalam tabel Jenis sumber daya menyertakan kolom Kunci kondisi, yang merupakan kunci kondisi sumber daya yang berlaku untuk tindakan dalam tabel Tindakan.

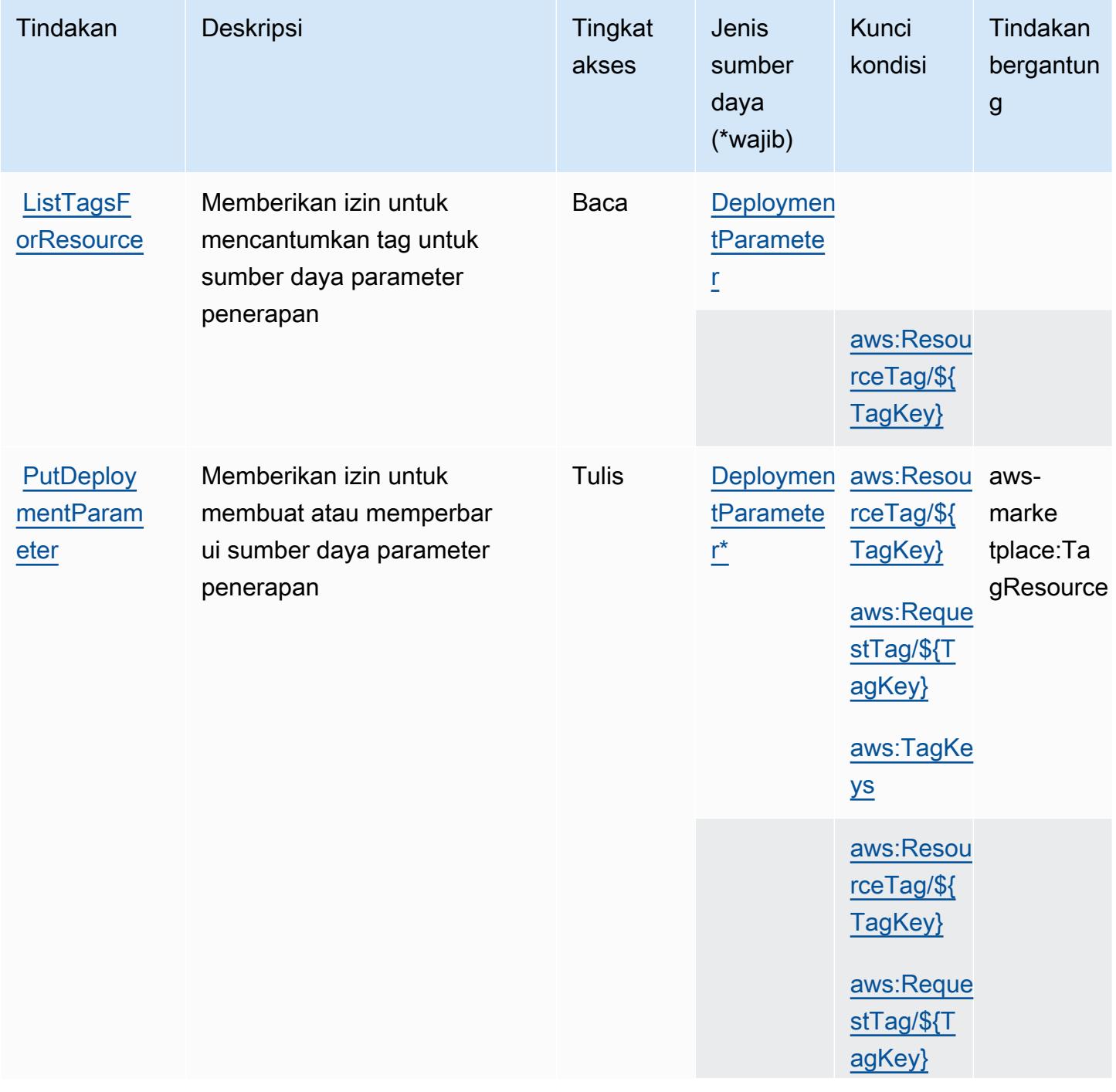

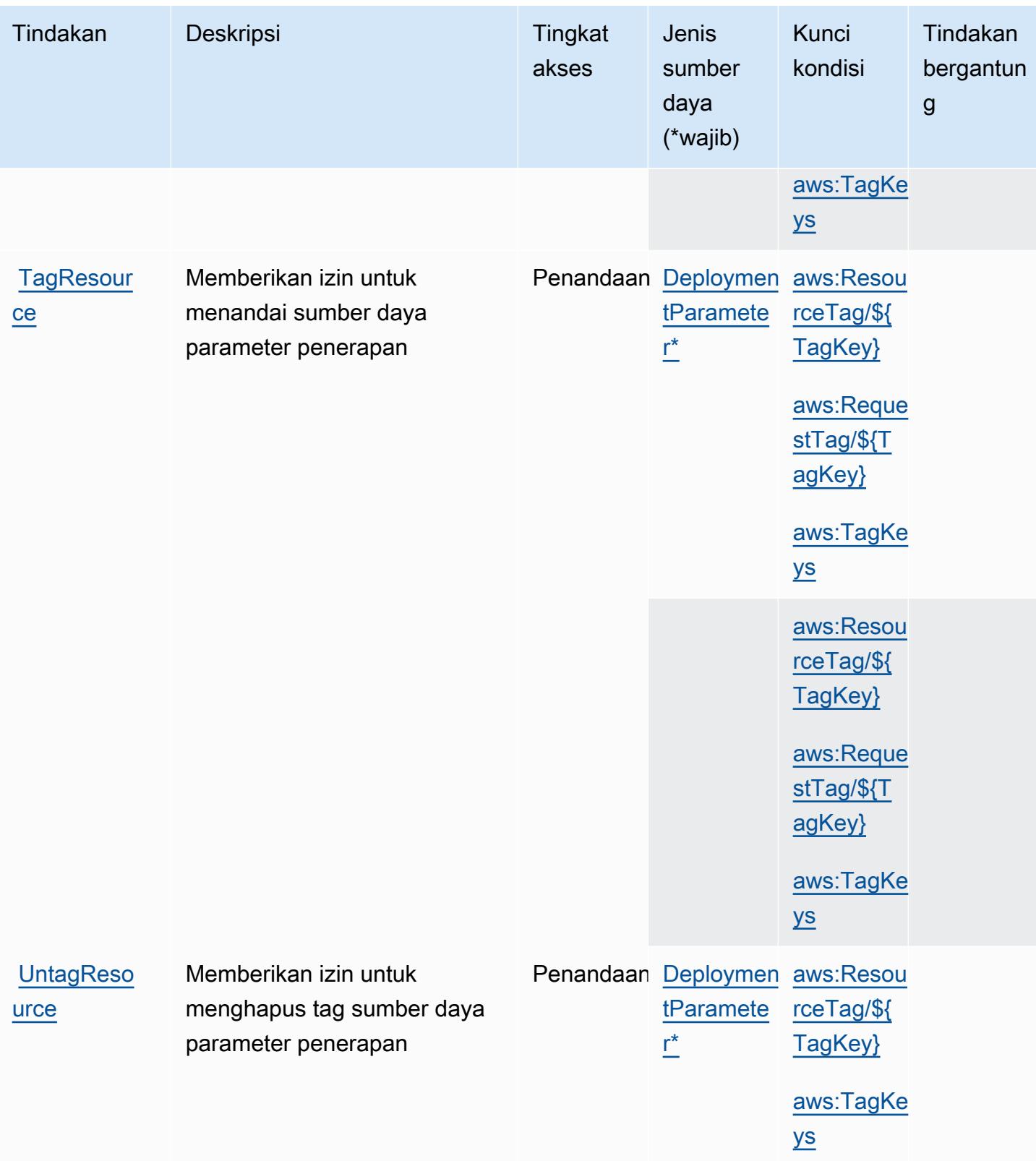

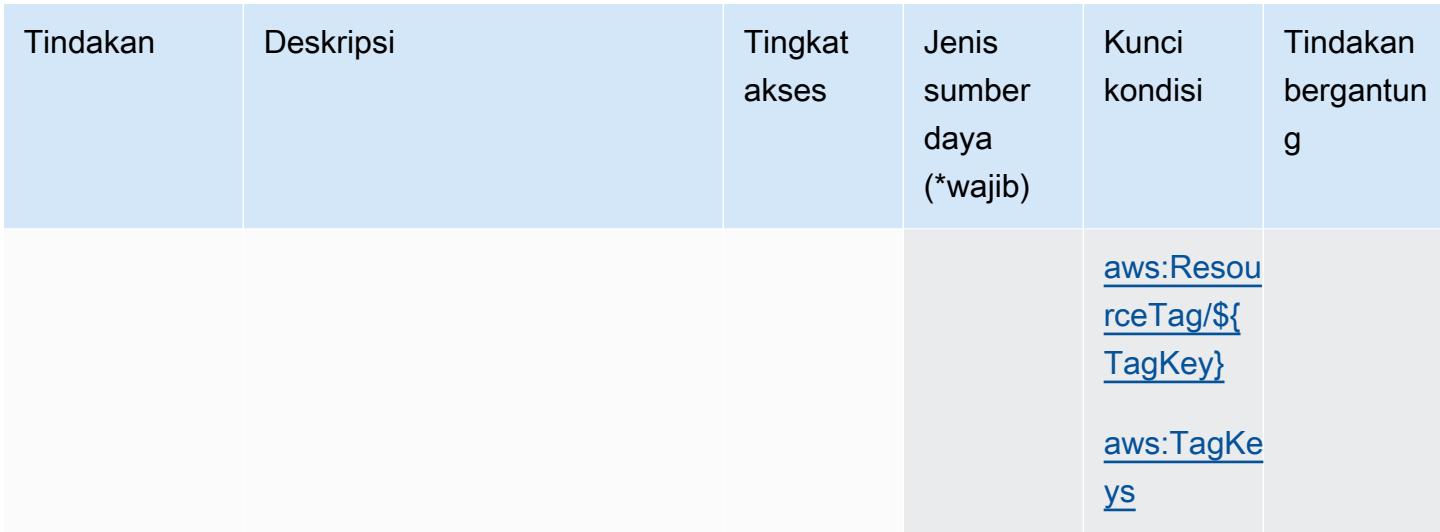

## <span id="page-3695-0"></span>Jenis sumber daya yang ditentukan oleh Layanan AWS Marketplace Deployment

Jenis sumber daya berikut ditentukan oleh layanan ini dan dapat digunakan dalam elemen Resource pernyataan kebijakan izin IAM. Setiap tindakan dalam [Tabel tindakan](#page-3692-0) mengidentifikasi jenis sumber daya yang dapat ditentukan dengan tindakan tersebut. Jenis sumber daya juga dapat menentukan kunci kondisi mana yang dapat Anda sertakan dalam kebijakan. Tombol-tombol ini ditampilkan di kolom terakhir dari tabel Jenis sumber daya. Untuk detail tentang kolom dalam tabel berikut, lihat [Tabel tipe sumber daya](reference_policies_actions-resources-contextkeys.html#resources_table).

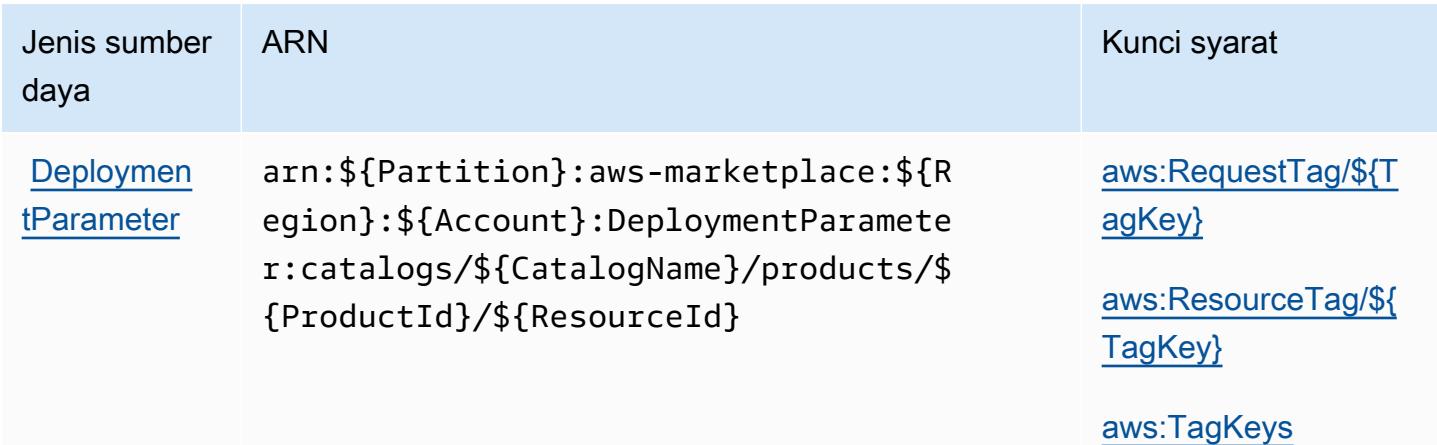

<span id="page-3695-1"></span>Kunci kondisi untuk Layanan AWS Marketplace Deployment

AWS MarketplaceDeployment Service mendefinisikan kunci kondisi berikut yang dapat digunakan dalam Condition elemen kebijakan IAM. Anda dapat menggunakan kunci ini untuk

menyempurnakan syarat lebih lanjut dimana pernyataan kebijakan berlaku. Untuk detail tentang kolom dalam tabel berikut, lihat [Tabel tombol kondisi.](reference_policies_actions-resources-contextkeys.html#context_keys_table)

Untuk melihat kunci kondisi global yang tersedia untuk semua layanan, lihat [Kunci kondisi global](https://docs.aws.amazon.com/IAM/latest/UserGuide/reference_policies_condition-keys.html#AvailableKeys) [yang tersedia](https://docs.aws.amazon.com/IAM/latest/UserGuide/reference_policies_condition-keys.html#AvailableKeys).

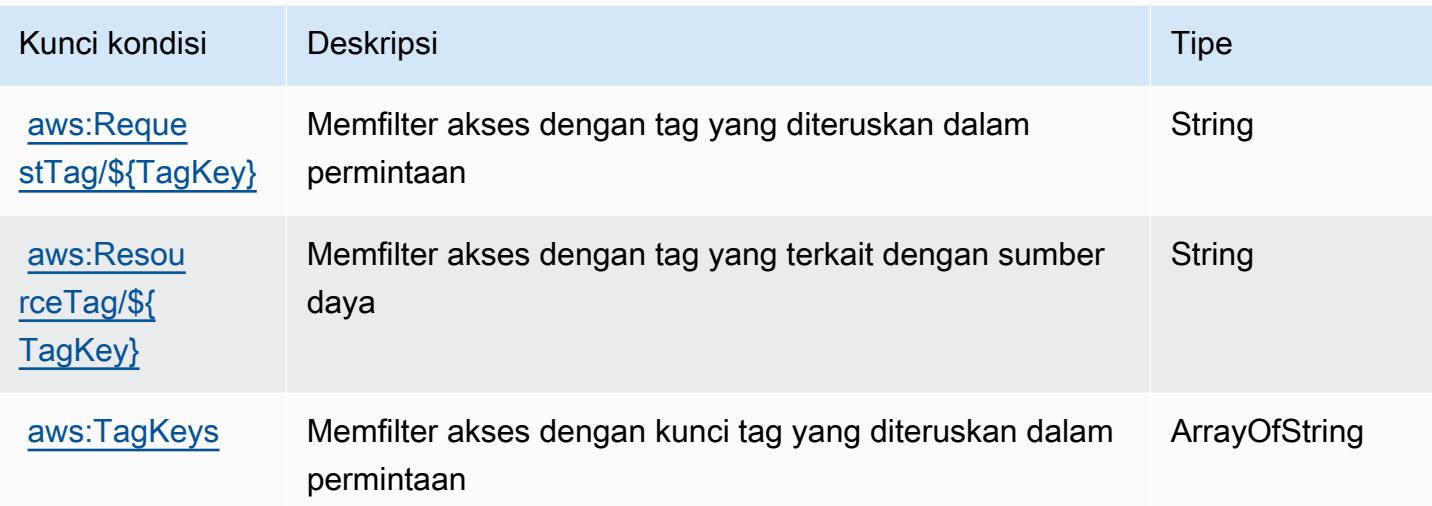

# Tindakan, sumber daya, dan kunci kondisi untukAWS MarketplacePenemuan

AWS MarketplacePenemuan (awalan layanan:aws-marketplace) menyediakan sumber daya, tindakan, dan kunci konteks kondisi khusus layanan berikut untuk digunakan dalam kebijakan izin IAM.

Referensi:

- Pelajari cara [mengonfigurasi layanan ini.](https://docs.aws.amazon.com/marketplace/latest/buyerguide/buyer-getting-started.html)
- Lihat daftar [Operasi API yang tersedia untuk layanan ini.](https://docs.aws.amazon.com/marketplace-catalog/latest/api-reference/discovery-api.html)
- Pelajari cara mengamankan layanan ini dan sumber dayanya dengan [menggunakan kebijakan izin](https://docs.aws.amazon.com/marketplace/latest/buyerguide/private-offers-page.html) IAM.

Topik

- [Tindakan yang didefinisikan olehAWS MarketplacePenemuan](#page-3697-0)
- [Jenis sumber daya yang ditentukan olehAWS MarketplacePenemuan](#page-3698-0)
- [Kunci kondisi untukAWS MarketplacePenemuan](#page-3698-1)

## <span id="page-3697-0"></span>Tindakan yang didefinisikan olehAWS MarketplacePenemuan

Anda dapat menyebutkan tindakan berikut dalam elemen Action pernyataan kebijakan IAM. Gunakan kebijakan untuk memberikan izin untuk melaksanakan operasi dalam AWS. Saat Anda menggunakan sebuah tindakan dalam sebuah kebijakan, Anda biasanya mengizinkan atau menolak akses ke operasi API atau perintah CLI dengan nama yang sama. Namun, dalam beberapa kasus, satu tindakan tunggal mengontrol akses ke lebih dari satu operasi. Atau, beberapa operasi memerlukan beberapa tindakan yang berbeda.

YangJenis sumber dayakolom tabel Tindakan menunjukkan apakah setiap tindakan mendukung izin tingkat sumber daya. Jika tidak ada nilai untuk kolom ini, Anda harus menentukan semua sumber daya ("\*") yang berlaku kebijakan diResourceelemen pernyataan kebijakan Anda. Jika kolom mencantumkan jenis sumber daya, maka Anda dapat menyebutkan ARN dengan jenis tersebut dalam sebuah pernyataan dengan tindakan tersebut. Jika tindakan memiliki satu atau lebih sumber daya yang diperlukan, pemanggil harus memiliki izin untuk menggunakan tindakan dengan sumber daya tersebut. Sumber daya yang diperlukan ditunjukkan dalam tabel dengan tanda bintang (\*). Jika Anda membatasi akses sumber daya denganResourceelemen dalam kebijakan IAM, Anda harus menyertakan ARN atau pola untuk setiap jenis sumber daya yang diperlukan. Beberapa tindakan mendukung berbagai jenis sumber daya. Jika jenis sumber daya opsional (tidak ditunjukkan sebagai diperlukan), maka Anda dapat memilih untuk menggunakan salah satu jenis sumber daya opsional.

YangKunci kondisikolom tabel Tindakan menyertakan kunci yang dapat Anda tentukan dalam pernyataan kebijakanConditionelemen. Untuk informasi selengkapnya tentang kunci kondisi yang terkait dengan sumber daya untuk layanan, lihatKunci kondisikolom tabel jenis sumber daya.

#### **a** Note

Kunci kondisi sumber daya tercantum dalam[Jenis sumber dayam](#page-3698-0)eja. Anda dapat menemukan tautan ke jenis sumber daya yang berlaku untuk tindakan diJenis sumber daya (\*wajib)kolom tabel Actions. Jenis sumber daya dalam tabel jenis sumber daya mencakupKunci kondisikolom, yang merupakan kunci kondisi sumber daya yang berlaku untuk tindakan dalam tabel Tindakan.

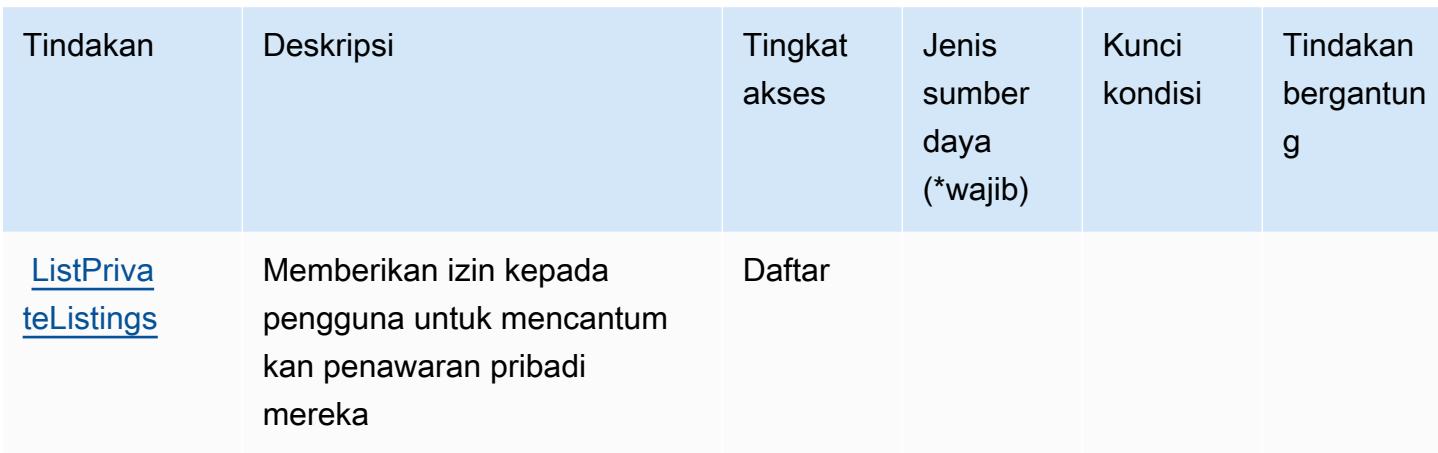

### <span id="page-3698-0"></span>Jenis sumber daya yang ditentukan olehAWS MarketplacePenemuan

AWS MarketplacePenemuan tidak mendukung menentukan ARN sumber daya diResourceelemen dari pernyataan kebijakan IAM. Untuk mengizinkan akses keAWS MarketplacePenemuan, tentukan"Resource": "\*"dalam kebijakan Anda.

## <span id="page-3698-1"></span>Kunci kondisi untukAWS MarketplacePenemuan

Marketplace Discovery tidak memiliki kunci konteks khusus layanan yang dapat digunakan diConditionelemen pernyataan kebijakan. Untuk daftar kunci konteks global yang tersedia untuk semua layanan, liha[tKunci yang tersedia untuk kondisi.](https://docs.aws.amazon.com/IAM/latest/UserGuide/reference_policies_condition-keys.html#AvailableKeys)

# Tindakan, sumber daya, dan kunci kondisi untuk AWS Marketplace Layanan Hak

AWS Marketplace Entitlement Service (awalan layanan:aws-marketplace) menyediakan sumber daya khusus layanan, tindakan, dan kunci konteks kondisi berikut untuk digunakan dalam kebijakan izin IAM.

Referensi:

- Pelajari cara [mengonfigurasi layanan ini.](https://docs.aws.amazon.com/marketplace/latest/userguide/)
- Lihat daftar [Operasi API yang tersedia untuk layanan ini.](https://docs.aws.amazon.com/marketplaceentitlement/latest/APIReference/)
- Pelajari cara mengamankan layanan ini dan sumber dayanya dengan [menggunakan kebijakan izin](https://docs.aws.amazon.com/marketplace/latest/userguide/security.html) IAM.

Topik

- [Tindakan yang ditentukan oleh AWS Marketplace Layanan Hak](#page-3699-0)
- [Jenis sumber daya yang ditentukan oleh AWS Marketplace Layanan Hak](#page-3700-0)
- [Kunci kondisi untuk AWS Marketplace Layanan Hak](#page-3700-1)

### <span id="page-3699-0"></span>Tindakan yang ditentukan oleh AWS Marketplace Layanan Hak

Anda dapat menyebutkan tindakan berikut dalam elemen Action pernyataan kebijakan IAM. Gunakan kebijakan untuk memberikan izin untuk melaksanakan operasi dalam AWS. Saat Anda menggunakan sebuah tindakan dalam sebuah kebijakan, Anda biasanya mengizinkan atau menolak akses ke operasi API atau perintah CLI dengan nama yang sama. Namun, dalam beberapa kasus, satu tindakan tunggal mengontrol akses ke lebih dari satu operasi. Atau, beberapa operasi memerlukan beberapa tindakan yang berbeda.

Kolom tipe sumber daya pada tabel Tindakan menunjukkan apakah setiap tindakan mendukung izin tingkat sumber daya. Jika tidak ada nilai untuk kolom ini, Anda harus menentukan semua sumber daya ("\*") yang berlaku kebijakan dalam Resource elemen pernyataan kebijakan Anda. Jika kolom mencantumkan jenis sumber daya, maka Anda dapat menyebutkan ARN dengan jenis tersebut dalam sebuah pernyataan dengan tindakan tersebut. Jika tindakan memiliki satu atau lebih sumber daya yang diperlukan, pemanggil harus memiliki izin untuk menggunakan tindakan dengan sumber daya tersebut. Sumber daya yang diperlukan ditunjukkan dalam tabel dengan tanda bintang (\*). Jika Anda membatasi akses sumber daya dengan Resource elemen dalam kebijakan IAM, Anda harus menyertakan ARN atau pola untuk setiap jenis sumber daya yang diperlukan. Beberapa tindakan mendukung berbagai jenis sumber daya. Jika jenis sumber daya opsional (tidak ditunjukkan sesuai kebutuhan), maka Anda dapat memilih untuk menggunakan salah satu jenis sumber daya opsional.

Kolom Condition keys pada tabel Actions menyertakan kunci yang dapat Anda tentukan dalam Condition elemen pernyataan kebijakan. Untuk informasi selengkapnya tentang kunci kondisi yang terkait dengan sumber daya untuk layanan, lihat kolom Kunci kondisi pada tabel Jenis sumber daya.

#### **a** Note

Kunci kondisi sumber daya tercantum dalam tabel [Jenis sumber daya](#page-3700-0). Anda dapat menemukan tautan ke jenis sumber daya yang berlaku untuk tindakan di kolom Jenis sumber daya (\*wajib) pada tabel Tindakan. Jenis sumber daya dalam tabel Jenis sumber daya menyertakan kolom Kunci kondisi, yang merupakan kunci kondisi sumber daya yang berlaku untuk tindakan dalam tabel Tindakan.

#### Untuk detail tentang kolom dalam tabel berikut, lihat [tabel Tindakan](reference_policies_actions-resources-contextkeys.html#actions_table).

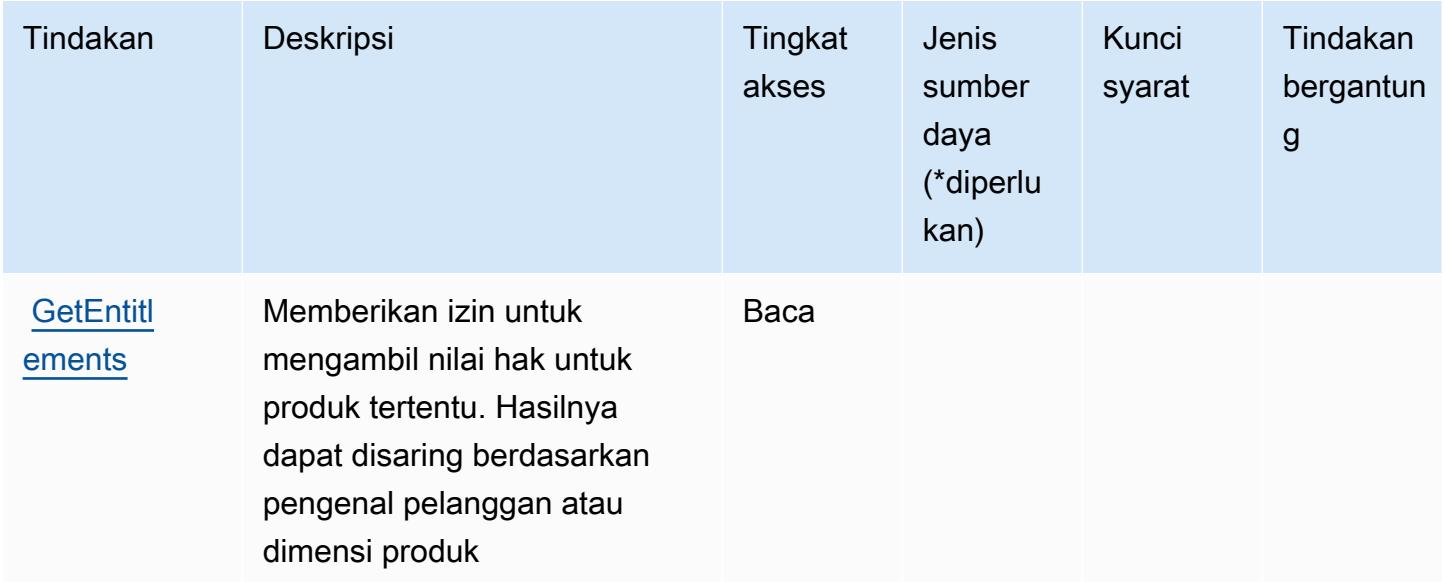

### <span id="page-3700-0"></span>Jenis sumber daya yang ditentukan oleh AWS Marketplace Layanan Hak

AWS Marketplace Layanan Hak tidak mendukung menentukan ARN sumber daya dalam Resource elemen pernyataan kebijakan IAM. Untuk mengizinkan akses ke Layanan AWS Marketplace Hak, tentukan "Resource": "\*" dalam kebijakan Anda.

#### <span id="page-3700-1"></span>Kunci kondisi untuk AWS Marketplace Layanan Hak

Marketplace Entitlement tidak memiliki kunci konteks khusus layanan yang dapat digunakan dalam Condition elemen pernyataan kebijakan. Untuk daftar kunci konteks global yang tersedia untuk semua layanan, lihat [Kunci yang tersedia untuk kondisi.](https://docs.aws.amazon.com/IAM/latest/UserGuide/reference_policies_condition-keys.html#AvailableKeys)

# Tindakan, sumber daya, dan kunci kondisi untukAWS MarketplaceLayanan Pembuatan Gambar

AWS MarketplaceImage Building Service (awalan layanan:aws-marketplace) menyediakan sumber daya, tindakan, dan kunci konteks kondisi khusus layanan berikut untuk digunakan dalam kebijakan izin IAM.

Referensi:

- Pelajari cara [mengonfigurasi layanan ini.](https://docs.aws.amazon.com/marketplace/latest/buyerguide/buyer-private-image-build.html)
- Lihat daftar [Operasi API yang tersedia untuk layanan ini.](https://docs.aws.amazon.com/marketplace/latest/buyerguide/buyer-private-image-build.html)

• Pelajari cara mengamankan layanan ini dan sumber dayanya dengan [menggunakan kebijakan izin](https://docs.aws.amazon.com/marketplace/latest/buyerguide/completing-prerequisite-steps.html) IAM.

#### Topik

- [Tindakan yang didefinisikan olehAWS MarketplaceLayanan Pembuatan Gambar](#page-3701-0)
- [Jenis sumber daya yang ditentukan olehAWS MarketplaceLayanan Pembuatan Gambar](#page-3702-0)
- [Kunci kondisi untukAWS MarketplaceLayanan Pembuatan Gambar](#page-3702-1)

## <span id="page-3701-0"></span>Tindakan yang didefinisikan olehAWS MarketplaceLayanan Pembuatan Gambar

Anda dapat menyebutkan tindakan berikut dalam elemen Action pernyataan kebijakan IAM. Gunakan kebijakan untuk memberikan izin untuk melaksanakan operasi dalam AWS. Saat Anda menggunakan sebuah tindakan dalam sebuah kebijakan, Anda biasanya mengizinkan atau menolak akses ke operasi API atau perintah CLI dengan nama yang sama. Namun, dalam beberapa kasus, satu tindakan tunggal mengontrol akses ke lebih dari satu operasi. Atau, beberapa operasi memerlukan beberapa tindakan yang berbeda.

YangJenis sumber dayakolom tabel Tindakan menunjukkan apakah setiap tindakan mendukung izin tingkat sumber daya. Jika tidak ada nilai untuk kolom ini, Anda harus menentukan semua sumber daya ("\*") yang berlaku kebijakan diResourceelemen pernyataan kebijakan Anda. Jika kolom mencantumkan jenis sumber daya, maka Anda dapat menyebutkan ARN dengan jenis tersebut dalam sebuah pernyataan dengan tindakan tersebut. Jika tindakan memiliki satu atau lebih sumber daya yang diperlukan, pemanggil harus memiliki izin untuk menggunakan tindakan dengan sumber daya tersebut. Sumber daya yang diperlukan ditunjukkan dalam tabel dengan tanda bintang (\*). Jika Anda membatasi akses sumber daya denganResourceelemen dalam kebijakan IAM, Anda harus menyertakan ARN atau pola untuk setiap jenis sumber daya yang diperlukan. Beberapa tindakan mendukung berbagai jenis sumber daya. Jika jenis sumber daya opsional (tidak ditunjukkan sebagai diperlukan), maka Anda dapat memilih untuk menggunakan salah satu jenis sumber daya opsional.

YangKunci kondisikolom tabel Tindakan menyertakan kunci yang dapat Anda tentukan dalam pernyataan kebijakanConditionelemen. Untuk informasi selengkapnya tentang kunci kondisi yang terkait dengan sumber daya untuk layanan, lihatKunci kondisikolom tabel jenis sumber daya.

**a** Note

Kunci kondisi sumber daya tercantum dalam[Jenis sumber dayam](#page-3702-0)eja. Anda dapat menemukan tautan ke jenis sumber daya yang berlaku untuk tindakan diJenis sumber daya (\*wajib)kolom tabel Actions. Jenis sumber daya dalam tabel jenis sumber daya mencakupKunci kondisikolom, yang merupakan kunci kondisi sumber daya yang berlaku untuk tindakan dalam tabel Tindakan.

Untuk detail tentang kolom dalam tabel berikut, liha[tTabel tindakan.](reference_policies_actions-resources-contextkeys.html#actions_table)

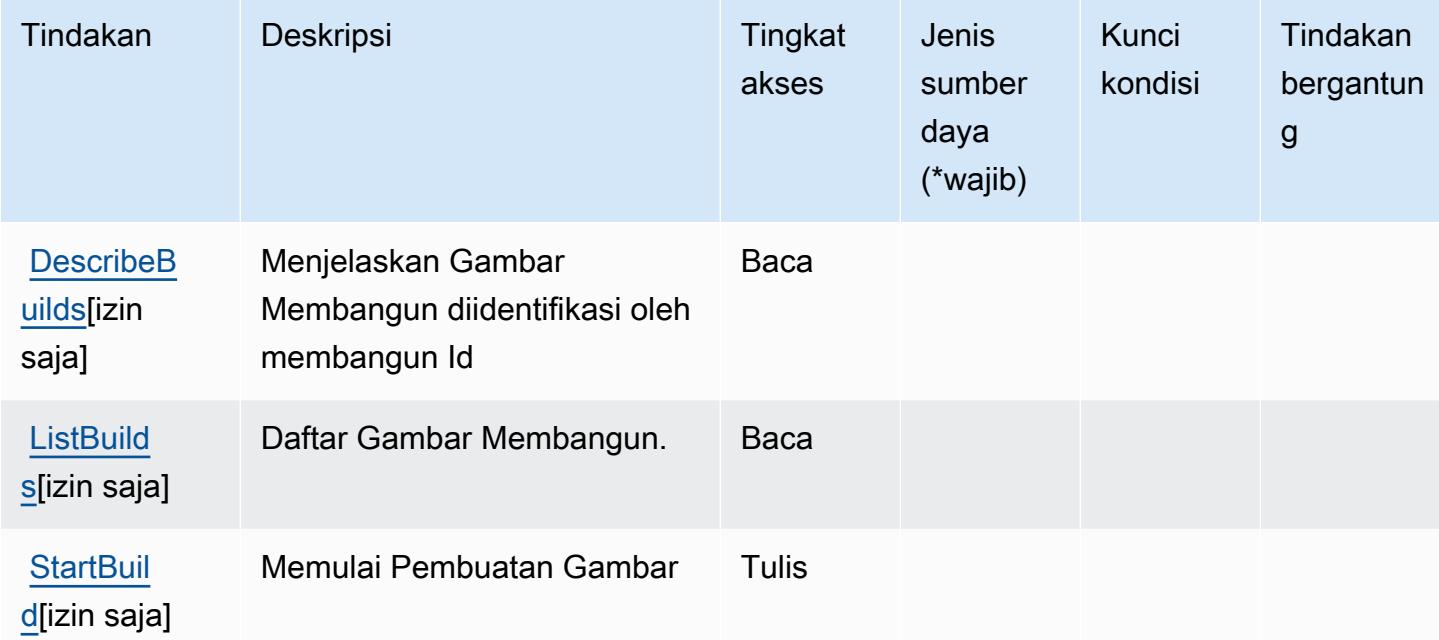

<span id="page-3702-0"></span>Jenis sumber daya yang ditentukan olehAWS MarketplaceLayanan Pembuatan Gambar

AWS MarketplaceImage Building Service tidak mendukung menentukan ARN sumber daya diResourceelemen dari pernyataan kebijakan IAM. Untuk mengizinkan akses keAWS MarketplaceLayanan Pembuatan Gambar, tentukan"Resource": "\*"dalam kebijakan Anda.

<span id="page-3702-1"></span>Kunci kondisi untukAWS MarketplaceLayanan Pembuatan Gambar

Marketplace Image Build tidak memiliki kunci konteks khusus layanan yang dapat digunakan diConditionelemen pernyataan kebijakan. Untuk daftar kunci konteks global yang tersedia untuk semua layanan, liha[tKunci yang tersedia untuk kondisi.](https://docs.aws.amazon.com/IAM/latest/UserGuide/reference_policies_condition-keys.html#AvailableKeys)

# Tindakan, sumber daya, dan kunci kondisi untukAWS MarketplacePortal Manajemen

AWS MarketplacePortal Manajemen (awalan layanan:aws-marketplace-management) menyediakan sumber daya, tindakan, dan kunci konteks kondisi khusus layanan berikut untuk digunakan dalam kebijakan izin IAM.

Referensi:

- Pelajari cara [mengonfigurasi layanan ini.](https://docs.aws.amazon.com/marketplace/latest/userguide/marketplace-management-portal-user-access.html)
- Lihat daftar [Operasi API yang tersedia untuk layanan ini.](https://docs.aws.amazon.com/marketplace/latest/userguide/)
- Pelajari cara mengamankan layanan ini dan sumber dayanya dengan [menggunakan kebijakan izin](https://docs.aws.amazon.com/marketplace/latest/userguide/marketplace-management-portal-user-access.html) IAM.

Topik

- [Tindakan yang didefinisikan olehAWS MarketplacePortal Manajemen](#page-3703-0)
- [Jenis sumber daya yang ditentukan olehAWS MarketplacePortal Manajemen](#page-3707-0)
- [Kunci kondisi untukAWS MarketplacePortal Manajemen](#page-3707-1)

## <span id="page-3703-0"></span>Tindakan yang didefinisikan olehAWS MarketplacePortal Manajemen

Anda dapat menyebutkan tindakan berikut dalam elemen Action pernyataan kebijakan IAM. Gunakan kebijakan untuk memberikan izin untuk melaksanakan operasi dalam AWS. Saat Anda menggunakan sebuah tindakan dalam sebuah kebijakan, Anda biasanya mengizinkan atau menolak akses ke operasi API atau perintah CLI dengan nama yang sama. Namun, dalam beberapa kasus, satu tindakan tunggal mengontrol akses ke lebih dari satu operasi. Atau, beberapa operasi memerlukan beberapa tindakan yang berbeda.

YangJenis sumber dayakolom tabel Tindakan menunjukkan apakah setiap tindakan mendukung izin tingkat sumber daya. Jika tidak ada nilai untuk kolom ini, Anda harus menentukan semua sumber daya ("\*") yang berlaku kebijakan diResourceelemen pernyataan kebijakan Anda. Jika kolom mencantumkan jenis sumber daya, maka Anda dapat menyebutkan ARN dengan jenis tersebut dalam sebuah pernyataan dengan tindakan tersebut. Jika tindakan memiliki satu atau lebih sumber daya yang diperlukan, pemanggil harus memiliki izin untuk menggunakan tindakan dengan sumber daya tersebut. Sumber daya yang diperlukan ditunjukkan dalam tabel dengan tanda bintang (\*). Jika

Anda membatasi akses sumber daya denganResourceelemen dalam kebijakan IAM, Anda harus menyertakan ARN atau pola untuk setiap jenis sumber daya yang diperlukan. Beberapa tindakan mendukung berbagai jenis sumber daya. Jika jenis sumber daya opsional (tidak ditunjukkan sebagai diperlukan), maka Anda dapat memilih untuk menggunakan salah satu jenis sumber daya opsional.

YangKunci kondisikolom tabel Tindakan menyertakan kunci yang dapat Anda tentukan dalam pernyataan kebijakanConditionelemen. Untuk informasi selengkapnya tentang kunci kondisi yang terkait dengan sumber daya untuk layanan, lihatKunci kondisikolom tabel jenis sumber daya.

#### **a** Note

Kunci kondisi sumber daya tercantum dalam[Jenis sumber dayam](#page-3707-0)eja. Anda dapat menemukan tautan ke jenis sumber daya yang berlaku untuk tindakan diJenis sumber daya (\*wajib)kolom tabel Actions. Jenis sumber daya dalam tabel jenis sumber daya mencakupKunci kondisikolom, yang merupakan kunci kondisi sumber daya yang berlaku untuk tindakan dalam tabel Tindakan.

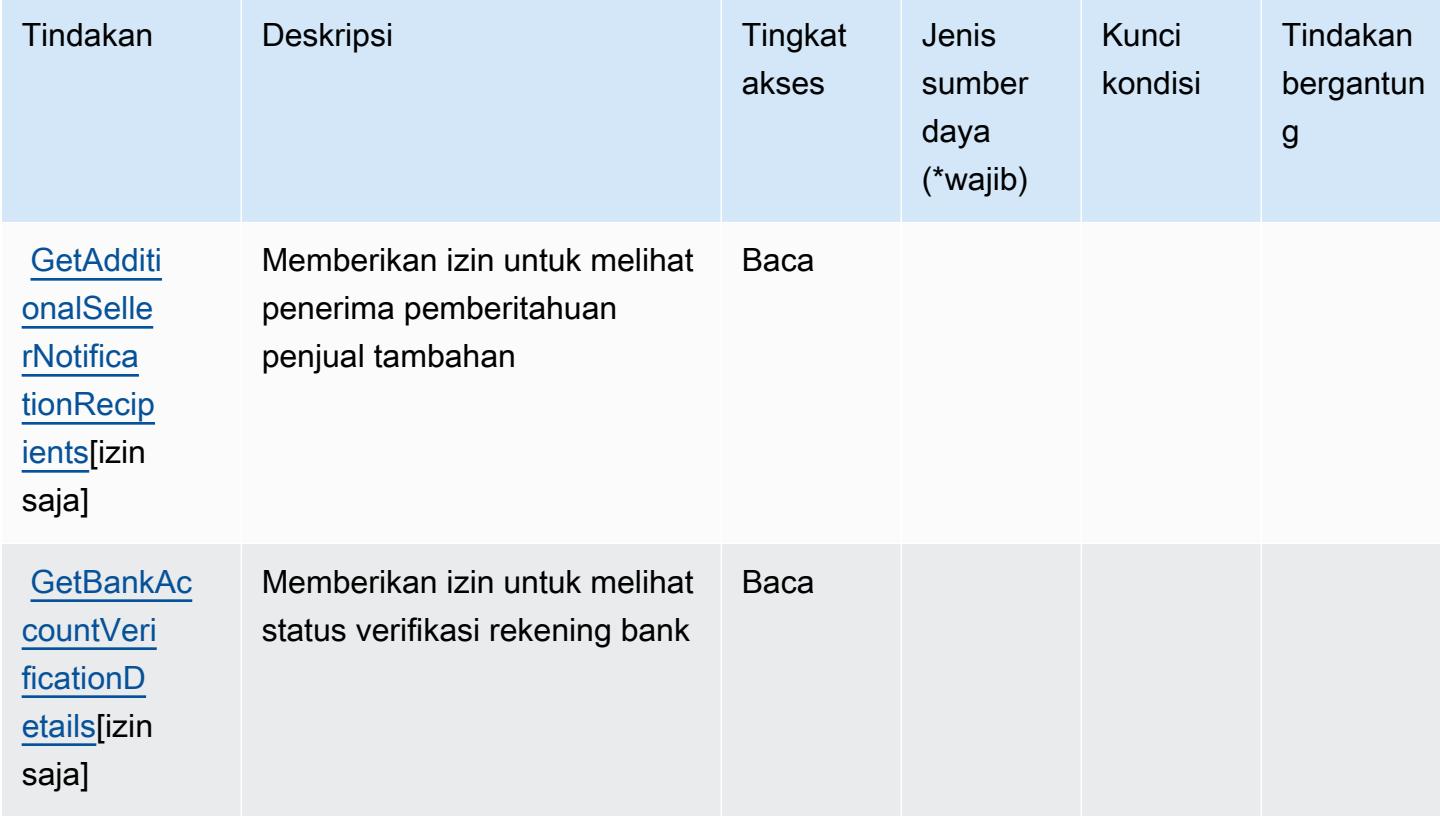

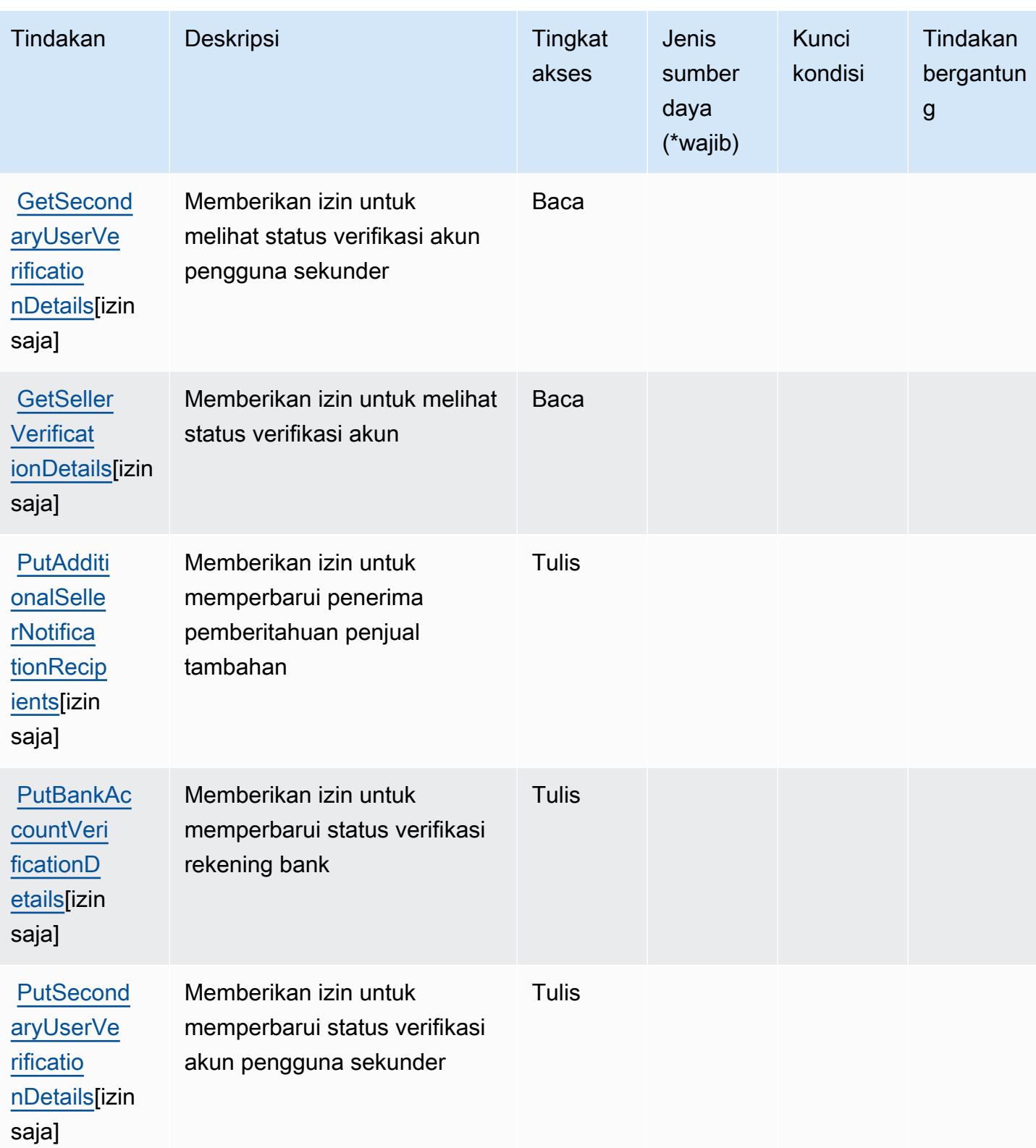

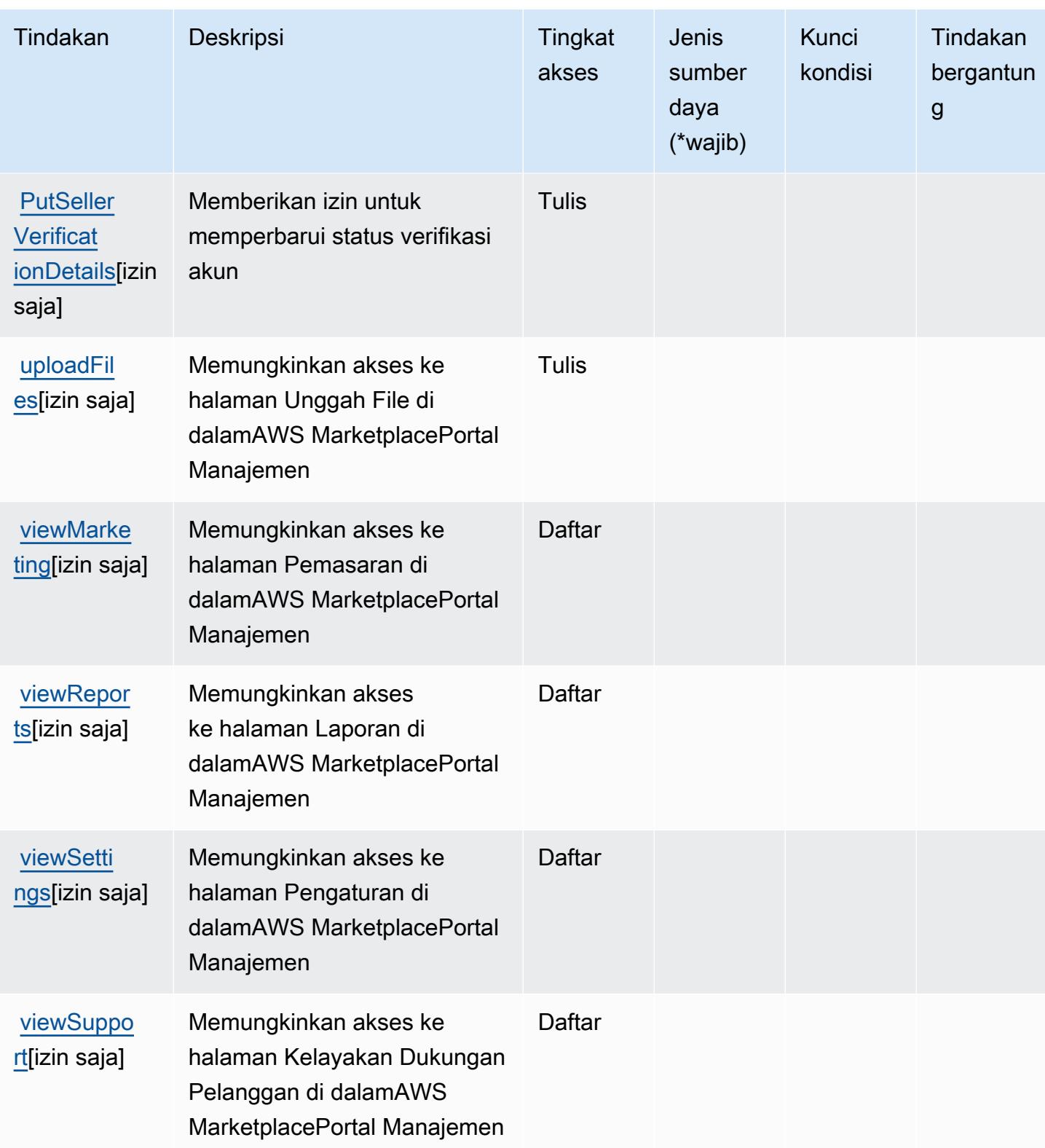

### <span id="page-3707-0"></span>Jenis sumber daya yang ditentukan olehAWS MarketplacePortal Manajemen

AWS MarketplacePortal Manajemen tidak mendukung menentukan ARN sumber daya diResourceelemen dari pernyataan kebijakan IAM. Untuk mengizinkan akses keAWS MarketplacePortal Manajemen, tentukan"Resource": "\*"dalam kebijakan Anda.

### <span id="page-3707-1"></span>Kunci kondisi untukAWS MarketplacePortal Manajemen

Portal Marketplace tidak memiliki kunci konteks khusus layanan yang dapat digunakan diConditionelemen pernyataan kebijakan. Untuk daftar kunci konteks global yang tersedia untuk semua layanan, liha[tKunci yang tersedia untuk kondisi.](https://docs.aws.amazon.com/IAM/latest/UserGuide/reference_policies_condition-keys.html#AvailableKeys)

# Tindakan, sumber daya, dan kunci kondisi untukAWS MarketplaceLayanan Metering

AWS MarketplaceLayanan Metering (awalan layanan:aws-marketplace) menyediakan sumber daya, tindakan, dan kunci konteks kondisi khusus layanan berikut untuk digunakan dalam kebijakan izin IAM.

#### Referensi:

- Pelajari cara [mengonfigurasi layanan ini.](https://docs.aws.amazon.com/marketplace/latest/controlling-access/)
- Lihat daftar [Operasi API yang tersedia untuk layanan ini.](https://docs.aws.amazon.com/marketplacemetering/latest/APIReference/)
- Pelajari cara mengamankan layanan ini dan sumber dayanya dengan [menggunakan kebijakan izin](https://docs.aws.amazon.com/marketplace/latest/controlling-access/ControllingAccessToAWSMarketplaceSubscriptions.html#SummaryOfAWSMarketplaceSubscriptionsPermissions) IAM.

#### Topik

- [Tindakan yang didefinisikan olehAWS MarketplaceLayanan Metering](#page-3707-2)
- [Jenis sumber daya yang ditentukan olehAWS MarketplaceLayanan Metering](#page-3709-0)
- [Kunci kondisi untukAWS MarketplaceLayanan Metering](#page-3710-0)

### <span id="page-3707-2"></span>Tindakan yang didefinisikan olehAWS MarketplaceLayanan Metering

Anda dapat menyebutkan tindakan berikut dalam elemen Action pernyataan kebijakan IAM. Gunakan kebijakan untuk memberikan izin untuk melaksanakan operasi dalam AWS. Saat Anda menggunakan sebuah tindakan dalam sebuah kebijakan, Anda biasanya mengizinkan atau menolak akses ke operasi API atau perintah CLI dengan nama yang sama. Namun, dalam beberapa
kasus, satu tindakan tunggal mengontrol akses ke lebih dari satu operasi. Atau, beberapa operasi memerlukan beberapa tindakan yang berbeda.

YangJenis sumber dayakolom tabel Tindakan menunjukkan apakah setiap tindakan mendukung izin tingkat sumber daya. Jika tidak ada nilai untuk kolom ini, Anda harus menentukan semua sumber daya ("\*") yang berlaku kebijakan diResourceelemen pernyataan kebijakan Anda. Jika kolom mencantumkan jenis sumber daya, maka Anda dapat menyebutkan ARN dengan jenis tersebut dalam sebuah pernyataan dengan tindakan tersebut. Jika tindakan memiliki satu atau lebih sumber daya yang diperlukan, pemanggil harus memiliki izin untuk menggunakan tindakan dengan sumber daya tersebut. Sumber daya yang diperlukan ditunjukkan dalam tabel dengan tanda bintang (\*). Jika Anda membatasi akses sumber daya denganResourceelemen dalam kebijakan IAM, Anda harus menyertakan ARN atau pola untuk setiap jenis sumber daya yang diperlukan. Beberapa tindakan mendukung berbagai jenis sumber daya. Jika jenis sumber daya opsional (tidak ditunjukkan sebagai diperlukan), maka Anda dapat memilih untuk menggunakan salah satu jenis sumber daya opsional.

YangKunci kondisikolom tabel Tindakan menyertakan kunci yang dapat Anda tentukan dalam pernyataan kebijakanConditionelemen. Untuk informasi selengkapnya tentang kunci kondisi yang terkait dengan sumber daya untuk layanan, lihatKunci kondisikolom tabel jenis sumber daya.

#### **a** Note

Kunci kondisi sumber daya tercantum dalam[Jenis sumber dayam](#page-3709-0)eja. Anda dapat menemukan tautan ke jenis sumber daya yang berlaku untuk tindakan diJenis sumber daya (\*wajib)kolom tabel Actions. Jenis sumber daya dalam tabel jenis sumber daya mencakupKunci kondisikolom, yang merupakan kunci kondisi sumber daya yang berlaku untuk tindakan dalam tabel Tindakan.

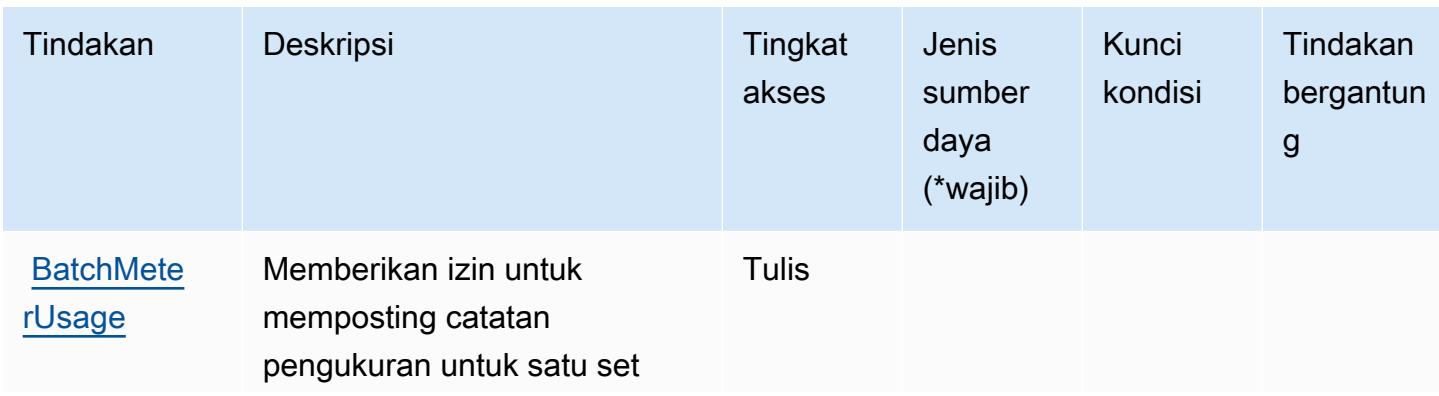

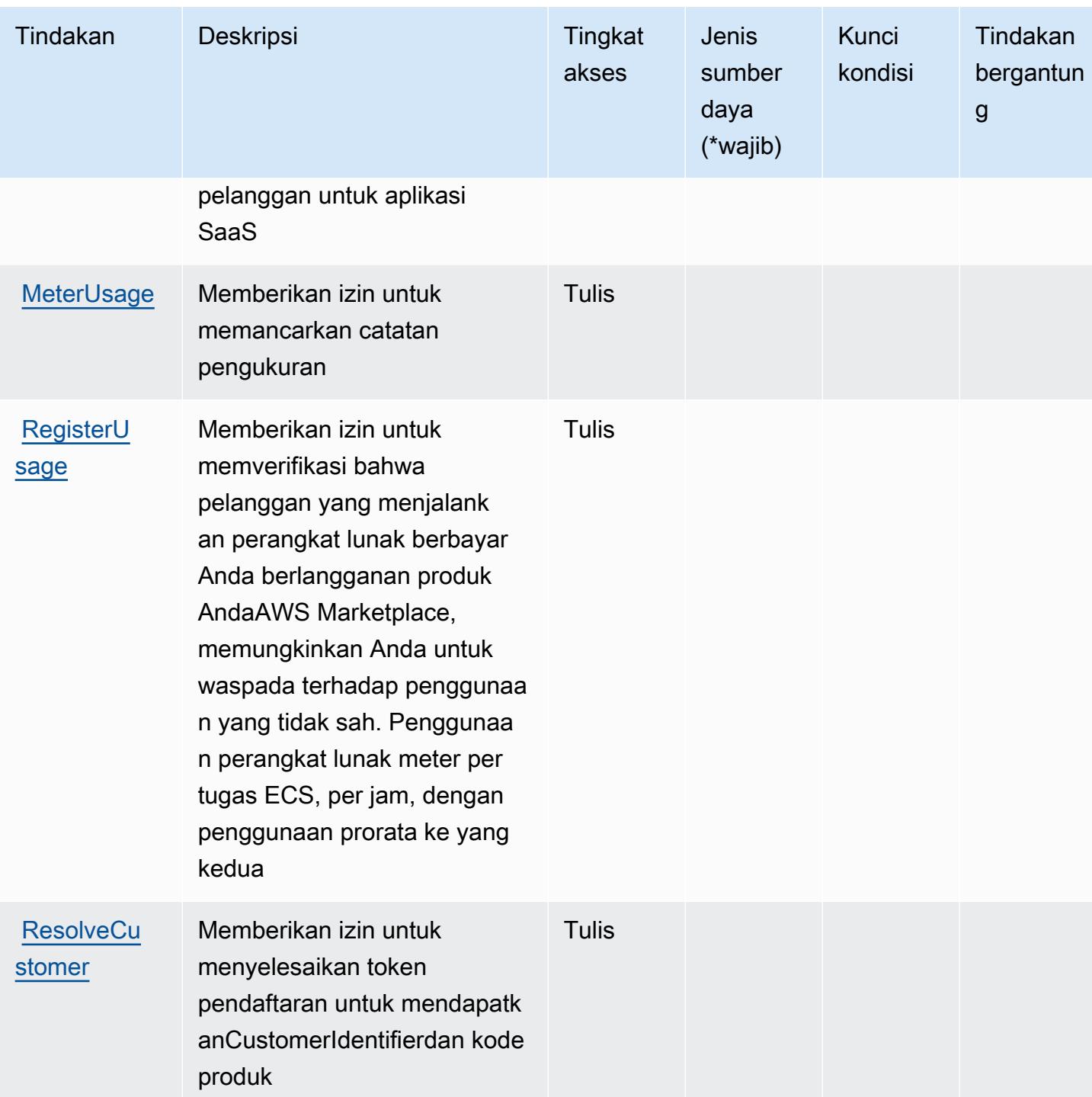

<span id="page-3709-0"></span>Jenis sumber daya yang ditentukan olehAWS MarketplaceLayanan Metering

AWS MarketplaceLayanan Metering tidak mendukung menentukan ARN sumber daya diResourceelemen dari pernyataan kebijakan IAM. Untuk mengizinkan akses keAWS MarketplaceLayanan Metering, tentukan"Resource": "\*"dalam kebijakan Anda.

## Kunci kondisi untukAWS MarketplaceLayanan Metering

Marketplace Metering tidak memiliki kunci konteks khusus layanan yang dapat digunakan diConditionelemen pernyataan kebijakan. Untuk daftar kunci konteks global yang tersedia untuk semua layanan, liha[tKunci yang tersedia untuk kondisi.](https://docs.aws.amazon.com/IAM/latest/UserGuide/reference_policies_condition-keys.html#AvailableKeys)

# Tindakan, sumber daya, dan kunci kondisi untukAWS MarketplaceMarketplace Pribadi

AWS MarketplaceMarketplace Pribadi (awalan layanan:aws-marketplace) menyediakan sumber daya, tindakan, dan kunci konteks kondisi khusus layanan berikut untuk digunakan dalam kebijakan izin IAM.

Referensi:

- Pelajari cara [mengonfigurasi layanan ini.](https://docs.aws.amazon.com/marketplace/latest/buyerguide/)
- Lihat daftar [Operasi API yang tersedia untuk layanan ini.](https://docs.aws.amazon.com/marketplace/latest/buyerguide/)
- Pelajari cara mengamankan layanan ini dan sumber dayanya dengan [menggunakan kebijakan izin](https://docs.aws.amazon.com/marketplace/latest/buyerguide/private-marketplace.html) IAM.

### Topik

- [Tindakan yang didefinisikan olehAWS MarketplaceMarketplace Pribadi](#page-3710-0)
- [Jenis sumber daya yang ditentukan olehAWS MarketplaceMarketplace Pribadi](#page-3713-0)
- [Kunci kondisi untukAWS MarketplaceMarketplace Pribadi](#page-3714-0)

## <span id="page-3710-0"></span>Tindakan yang didefinisikan olehAWS MarketplaceMarketplace Pribadi

Anda dapat menyebutkan tindakan berikut dalam elemen Action pernyataan kebijakan IAM. Gunakan kebijakan untuk memberikan izin untuk melaksanakan operasi dalam AWS. Saat Anda menggunakan sebuah tindakan dalam sebuah kebijakan, Anda biasanya mengizinkan atau menolak akses ke operasi API atau perintah CLI dengan nama yang sama. Namun, dalam beberapa kasus, satu tindakan tunggal mengontrol akses ke lebih dari satu operasi. Atau, beberapa operasi memerlukan beberapa tindakan yang berbeda.

YangJenis sumber dayakolom tabel Tindakan menunjukkan apakah setiap tindakan mendukung izin tingkat sumber daya. Jika tidak ada nilai untuk kolom ini, Anda harus menentukan semua sumber

daya ("\*") yang berlaku kebijakan diResourceelemen pernyataan kebijakan Anda. Jika kolom mencantumkan jenis sumber daya, maka Anda dapat menyebutkan ARN dengan jenis tersebut dalam sebuah pernyataan dengan tindakan tersebut. Jika tindakan memiliki satu atau lebih sumber daya yang diperlukan, pemanggil harus memiliki izin untuk menggunakan tindakan dengan sumber daya tersebut. Sumber daya yang diperlukan ditunjukkan dalam tabel dengan tanda bintang (\*). Jika Anda membatasi akses sumber daya denganResourceelemen dalam kebijakan IAM, Anda harus menyertakan ARN atau pola untuk setiap jenis sumber daya yang diperlukan. Beberapa tindakan mendukung berbagai jenis sumber daya. Jika jenis sumber daya opsional (tidak ditunjukkan sebagai diperlukan), maka Anda dapat memilih untuk menggunakan salah satu jenis sumber daya opsional.

YangKunci kondisikolom tabel Tindakan menyertakan kunci yang dapat Anda tentukan dalam pernyataan kebijakanConditionelemen. Untuk informasi selengkapnya tentang kunci kondisi yang terkait dengan sumber daya untuk layanan, lihatKunci kondisikolom tabel jenis sumber daya.

**a** Note

Kunci kondisi sumber daya tercantum dalam[Jenis sumber dayam](#page-3713-0)eja. Anda dapat menemukan tautan ke jenis sumber daya yang berlaku untuk tindakan diJenis sumber daya (\*wajib)kolom dari tabel Actions. Jenis sumber daya dalam tabel jenis sumber daya mencakupKunci kondisikolom, yang merupakan kunci kondisi sumber daya yang berlaku untuk tindakan dalam tabel Tindakan.

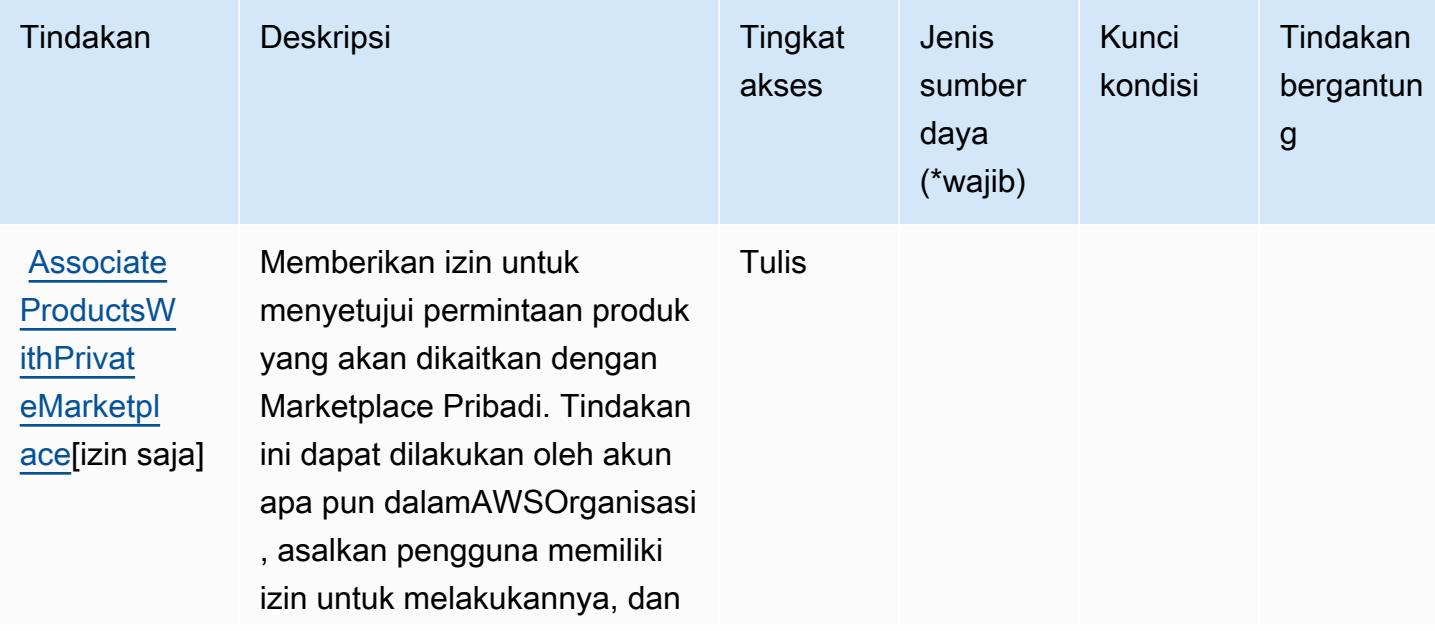

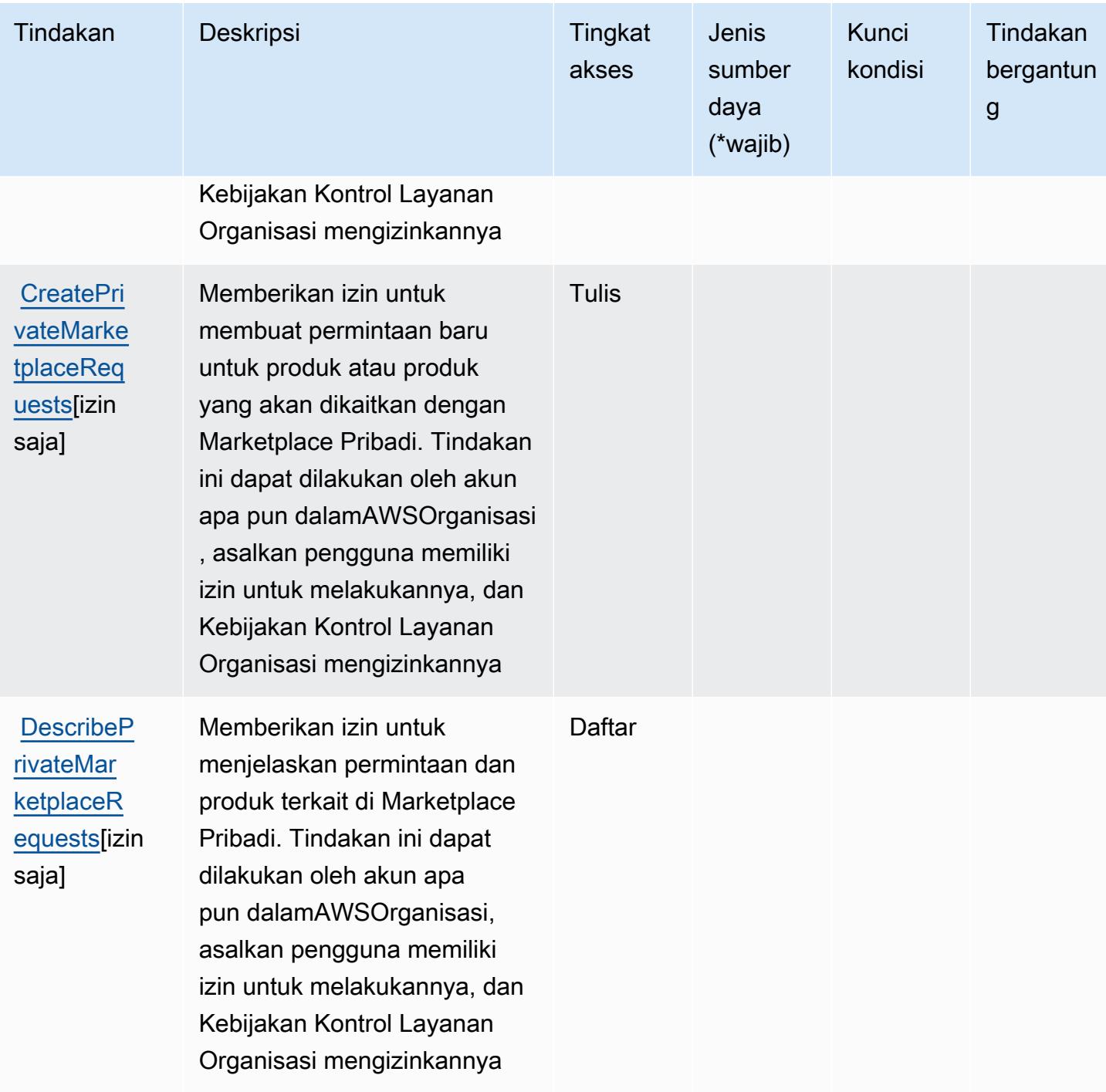

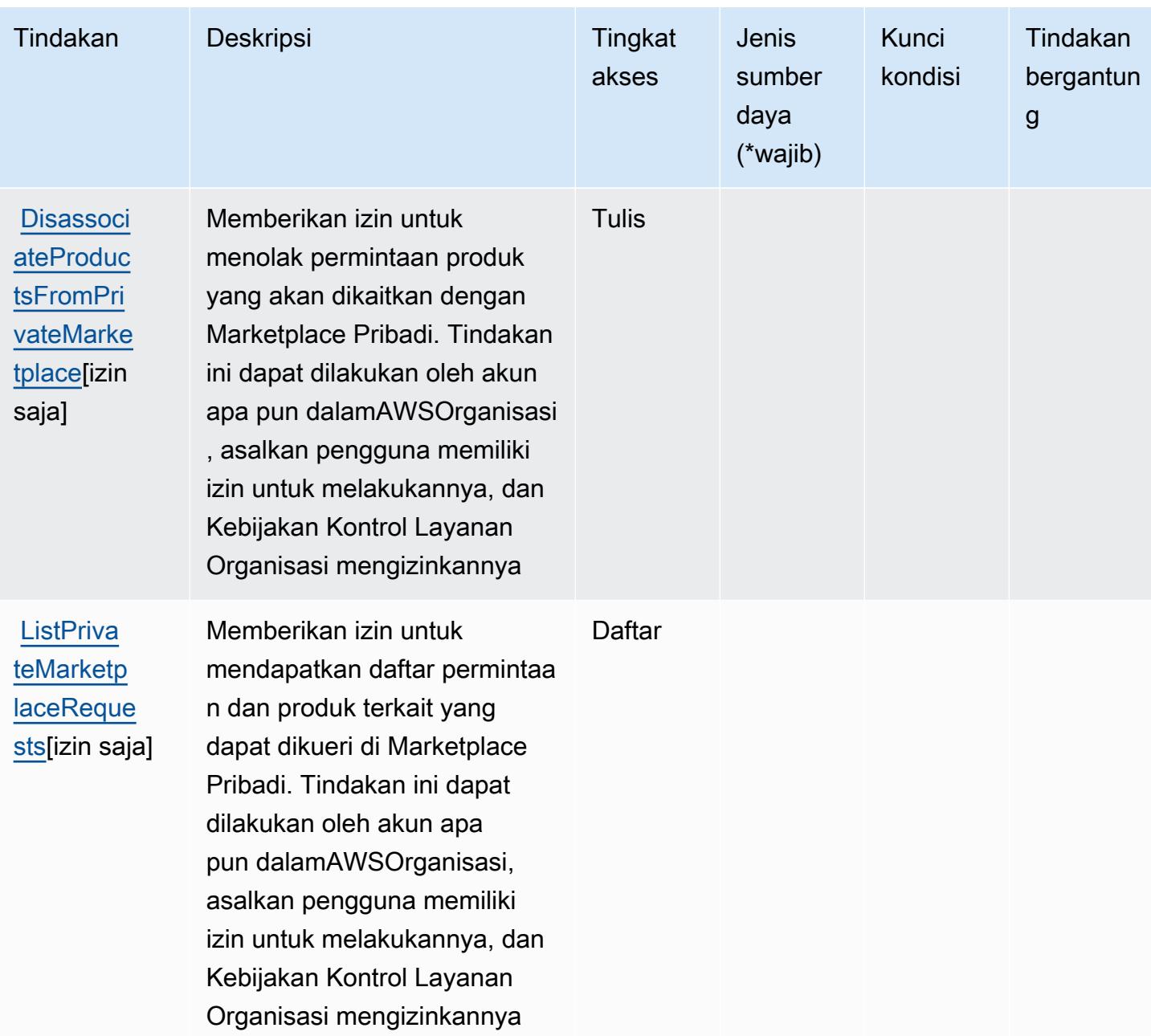

<span id="page-3713-0"></span>Jenis sumber daya yang ditentukan olehAWS MarketplaceMarketplace Pribadi

AWS MarketplacePrivate Marketplace tidak mendukung penentuan ARN sumber daya diResourceelemen dari pernyataan kebijakan IAM. Untuk mengizinkan akses keAWS MarketplaceMarketplace Pribadi, tentukan"Resource": "\*"dalam kebijakan Anda.

## <span id="page-3714-0"></span>Kunci kondisi untukAWS MarketplaceMarketplace Pribadi

Private Marketplace tidak memiliki kunci konteks khusus layanan yang dapat digunakan diConditionelemen pernyataan kebijakan. Untuk daftar kunci konteks global yang tersedia untuk semua layanan, liha[tKunci yang tersedia untuk kondisi.](https://docs.aws.amazon.com/IAM/latest/UserGuide/reference_policies_condition-keys.html#AvailableKeys)

# Tindakan, sumber daya, dan kunci kondisi untukAWS MarketplaceIntegrasi Sistem Pengadaan

AWS MarketplaceIntegrasi Sistem Pengadaan (awalan layanan:aws-marketplace) menyediakan sumber daya, tindakan, dan kunci konteks kondisi khusus layanan berikut untuk digunakan dalam kebijakan izin IAM.

Referensi:

- Pelajari cara [mengonfigurasi layanan ini.](https://docs.aws.amazon.com/marketplace/latest/buyerguide/)
- Lihat daftar [Operasi API yang tersedia untuk layanan ini.](https://docs.aws.amazon.com/marketplace/latest/buyerguide/)
- Pelajari cara mengamankan layanan ini dan sumber dayanya dengan [menggunakan kebijakan izin](https://docs.aws.amazon.com/marketplace/latest/buyerguide/procurement-systems-integration.html) IAM.

### Topik

- [Tindakan yang didefinisikan olehAWS MarketplaceIntegrasi Sistem Pengadaan](#page-3714-1)
- [Jenis sumber daya yang ditentukan olehAWS MarketplaceIntegrasi Sistem Pengadaan](#page-3716-0)
- [Kunci kondisi untukAWS MarketplaceIntegrasi Sistem Pengadaan](#page-3716-1)

## <span id="page-3714-1"></span>Tindakan yang didefinisikan olehAWS MarketplaceIntegrasi Sistem Pengadaan

Anda dapat menyebutkan tindakan berikut dalam elemen Action pernyataan kebijakan IAM. Gunakan kebijakan untuk memberikan izin untuk melaksanakan operasi dalam AWS. Saat Anda menggunakan sebuah tindakan dalam sebuah kebijakan, Anda biasanya mengizinkan atau menolak akses ke operasi API atau perintah CLI dengan nama yang sama. Namun, dalam beberapa kasus, satu tindakan tunggal mengontrol akses ke lebih dari satu operasi. Atau, beberapa operasi memerlukan beberapa tindakan yang berbeda.

YangJenis sumber dayakolom tabel Tindakan menunjukkan apakah setiap tindakan mendukung izin tingkat sumber daya. Jika tidak ada nilai untuk kolom ini, Anda harus menentukan semua sumber

daya ("\*") yang berlaku kebijakan diResourceelemen pernyataan kebijakan Anda. Jika kolom mencantumkan jenis sumber daya, maka Anda dapat menyebutkan ARN dengan jenis tersebut dalam sebuah pernyataan dengan tindakan tersebut. Jika tindakan memiliki satu atau lebih sumber daya yang diperlukan, pemanggil harus memiliki izin untuk menggunakan tindakan dengan sumber daya tersebut. Sumber daya yang diperlukan ditunjukkan dalam tabel dengan tanda bintang (\*). Jika Anda membatasi akses sumber daya denganResourceelemen dalam kebijakan IAM, Anda harus menyertakan ARN atau pola untuk setiap jenis sumber daya yang diperlukan. Beberapa tindakan mendukung berbagai jenis sumber daya. Jika jenis sumber daya opsional (tidak ditunjukkan sebagai diperlukan), maka Anda dapat memilih untuk menggunakan salah satu jenis sumber daya opsional.

YangKunci kondisikolom tabel Tindakan mencakup kunci yang dapat Anda tentukan dalam pernyataan kebijakanConditionelemen. Untuk informasi selengkapnya tentang kunci kondisi yang terkait dengan sumber daya untuk layanan, lihatKunci kondisikolom tabel jenis sumber daya.

**a** Note

Kunci kondisi sumber daya tercantum dalam[Jenis sumber dayam](#page-3716-0)eja. Anda dapat menemukan tautan ke jenis sumber daya yang berlaku untuk tindakan diJenis sumber daya (\*wajib)kolom tabel Tindakan. Jenis sumber daya dalam tabel jenis sumber daya mencakupKunci kondisikolom, yang merupakan kunci kondisi sumber daya yang berlaku untuk tindakan dalam tabel Tindakan.

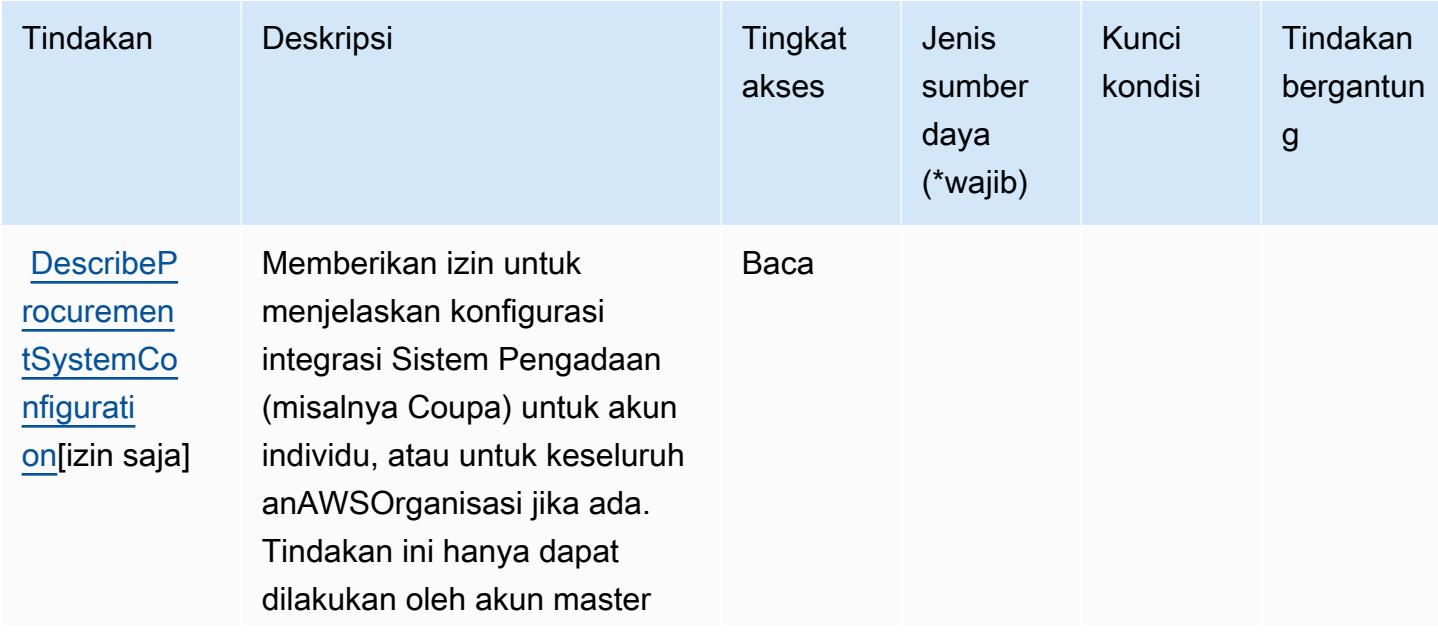

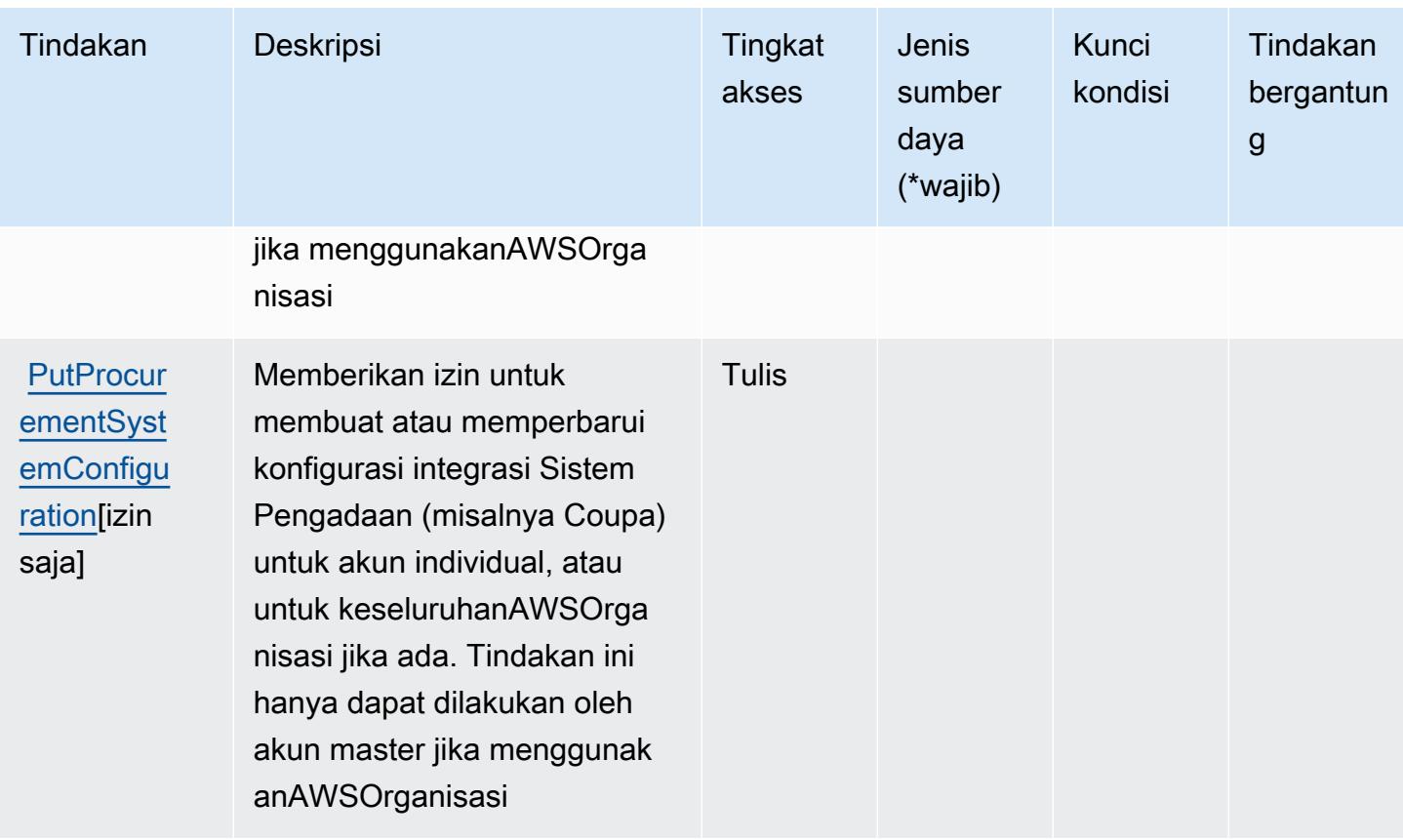

<span id="page-3716-0"></span>Jenis sumber daya yang ditentukan olehAWS MarketplaceIntegrasi Sistem Pengadaan

AWS MarketplaceIntegrasi Sistem Pengadaan tidak mendukung menentukan ARN sumber daya diResourceelemen dari pernyataan kebijakan IAM. Untuk mengizinkan akses keAWS MarketplaceIntegrasi Sistem Pengadaan, tentukan"Resource": "\*"dalam kebijakan Anda.

## <span id="page-3716-1"></span>Kunci kondisi untukAWS MarketplaceIntegrasi Sistem Pengadaan

Integrasi Pengadaan Marketplace tidak memiliki kunci konteks khusus layanan yang dapat digunakan diConditionelemen pernyataan kebijakan. Untuk daftar kunci konteks global yang tersedia untuk semua layanan, liha[tKunci yang tersedia untuk kondisi.](https://docs.aws.amazon.com/IAM/latest/UserGuide/reference_policies_condition-keys.html#AvailableKeys)

# Tindakan, sumber daya, dan kunci kondisi untukAWS MarketplacePelaporan Penjual

AWS MarketplacePelaporan Penjual (awalan layanan:aws-marketplace) menyediakan sumber daya, tindakan, dan kunci konteks kondisi khusus layanan berikut untuk digunakan dalam kebijakan izin IAM.

#### Referensi:

- Pelajari cara [mengonfigurasi layanan ini.](https://docs.aws.amazon.com/marketplace/latest/userguide/reports-and-data-feed.html)
- Lihat daftar [Operasi API yang tersedia untuk layanan ini.](https://docs.aws.amazon.com/marketplace/latest/userguide/reports-and-data-feed.html)
- Pelajari cara mengamankan layanan ini dan sumber dayanya dengan [menggunakan kebijakan izin](https://docs.aws.amazon.com/marketplace/latest/userguide/reports-and-data-feed.html) IAM.

Topik

- [Tindakan yang didefinisikan olehAWS MarketplacePelaporan Penjual](#page-3717-0)
- [Jenis sumber daya yang ditentukan olehAWS MarketplacePelaporan Penjual](#page-3718-0)
- [Kunci kondisi untukAWS MarketplacePelaporan Penjual](#page-3719-0)

## <span id="page-3717-0"></span>Tindakan yang didefinisikan olehAWS MarketplacePelaporan Penjual

Anda dapat menyebutkan tindakan berikut dalam elemen Action pernyataan kebijakan IAM. Gunakan kebijakan untuk memberikan izin untuk melaksanakan operasi dalam AWS. Saat Anda menggunakan sebuah tindakan dalam sebuah kebijakan, Anda biasanya mengizinkan atau menolak akses ke operasi API atau perintah CLI dengan nama yang sama. Namun, dalam beberapa kasus, satu tindakan tunggal mengontrol akses ke lebih dari satu operasi. Atau, beberapa operasi memerlukan beberapa tindakan yang berbeda.

YangJenis sumber dayakolom tabel Tindakan menunjukkan apakah setiap tindakan mendukung izin tingkat sumber daya. Jika tidak ada nilai untuk kolom ini, Anda harus menentukan semua sumber daya ("\*") yang berlaku kebijakan diResourceelemen pernyataan kebijakan Anda. Jika kolom mencantumkan jenis sumber daya, maka Anda dapat menyebutkan ARN dengan jenis tersebut dalam sebuah pernyataan dengan tindakan tersebut. Jika tindakan memiliki satu atau lebih sumber daya yang diperlukan, pemanggil harus memiliki izin untuk menggunakan tindakan dengan sumber daya tersebut. Sumber daya yang diperlukan ditunjukkan dalam tabel dengan tanda bintang (\*). Jika Anda membatasi akses sumber daya denganResourceelemen dalam kebijakan IAM, Anda harus menyertakan ARN atau pola untuk setiap jenis sumber daya yang diperlukan. Beberapa tindakan mendukung berbagai jenis sumber daya. Jika jenis sumber daya opsional (tidak ditunjukkan sebagai diperlukan), maka Anda dapat memilih untuk menggunakan salah satu jenis sumber daya opsional.

YangKunci kondisikolom tabel Tindakan menyertakan kunci yang dapat Anda tentukan dalam pernyataan kebijakanConditionelemen. Untuk informasi selengkapnya tentang kunci kondisi yang terkait dengan sumber daya untuk layanan, lihatKunci kondisikolom tabel jenis sumber daya.

#### **a** Note

Kunci kondisi sumber daya tercantum dalam[Jenis sumber dayam](#page-3718-0)eja. Anda dapat menemukan tautan ke jenis sumber daya yang berlaku untuk tindakan diJenis sumber daya (\*wajib)kolom tabel Actions. Jenis sumber daya dalam tabel jenis sumber daya mencakupKunci kondisikolom, yang merupakan kunci kondisi sumber daya yang berlaku untuk tindakan dalam tabel Tindakan.

Untuk detail tentang kolom dalam tabel berikut, liha[tTabel tindakan.](reference_policies_actions-resources-contextkeys.html#actions_table)

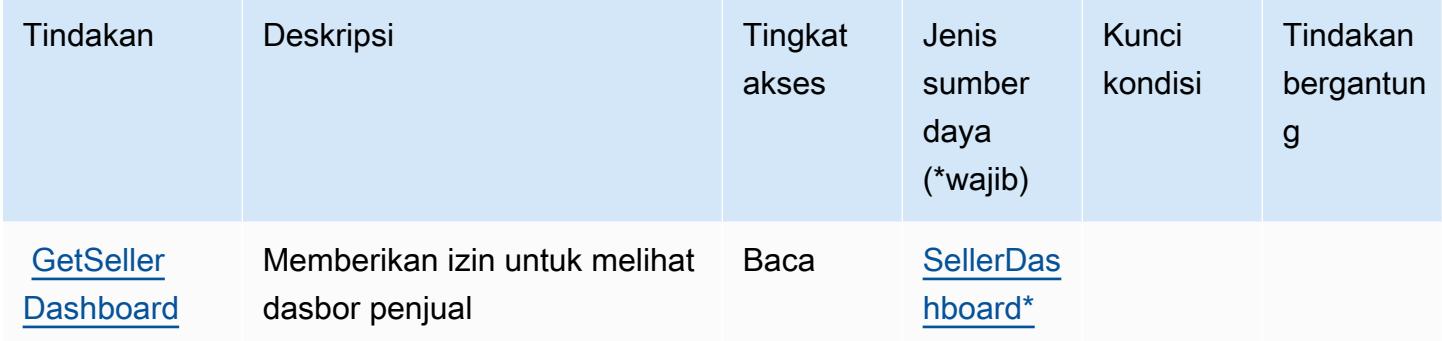

### <span id="page-3718-0"></span>Jenis sumber daya yang ditentukan olehAWS MarketplacePelaporan Penjual

Jenis sumber daya berikut ditentukan oleh layanan ini dan dapat digunakan dalam elemen Resource pernyataan kebijakan izin IAM. Setiap tindakan dalam [Tabel tindakan](#page-3717-0) mengidentifikasi jenis sumber daya yang dapat ditentukan dengan tindakan tersebut. Jenis sumber daya juga dapat menentukan kunci kondisi mana yang dapat Anda sertakan dalam kebijakan. Kunci ini ditampilkan di kolom terakhir dari tabel jenis sumber daya. Untuk detail tentang kolom dalam tabel berikut, lihat[Tabel jenis sumber daya.](reference_policies_actions-resources-contextkeys.html#resources_table)

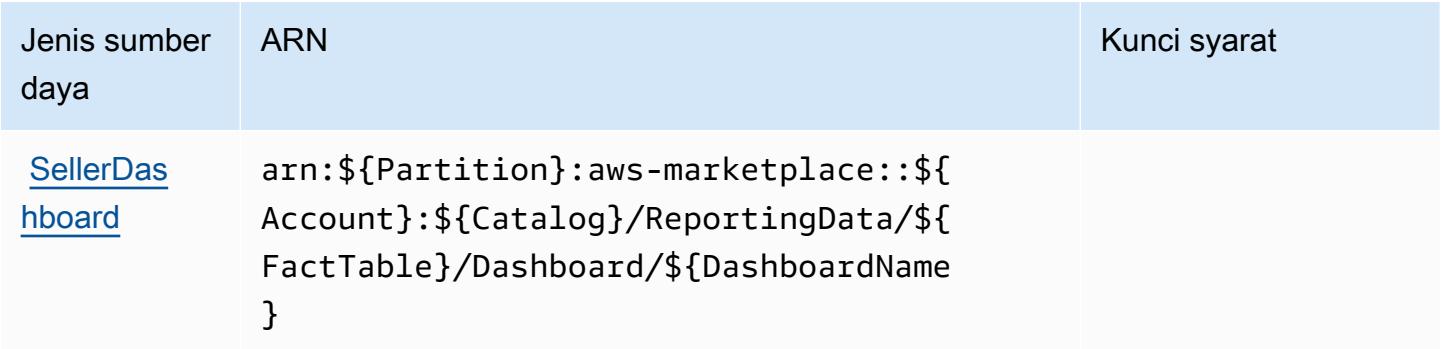

## <span id="page-3719-0"></span>Kunci kondisi untukAWS MarketplacePelaporan Penjual

Pelaporan Penjual Marketplace tidak memiliki kunci konteks khusus layanan yang dapat digunakan diConditionelemen pernyataan kebijakan. Untuk daftar kunci konteks global yang tersedia untuk semua layanan, liha[tKunci yang tersedia untuk kondisi.](https://docs.aws.amazon.com/IAM/latest/UserGuide/reference_policies_condition-keys.html#AvailableKeys)

# Tindakan, sumber daya, dan kunci kondisi untukAWS MarketplaceWawasan Vendor

AWS MarketplaceVendor Insights (awalan layanan:vendor-insights) menyediakan sumber daya, tindakan, dan kunci konteks kondisi khusus layanan berikut untuk digunakan dalam kebijakan izin IAM.

Referensi:

- Pelajari cara [mengonfigurasi layanan ini.](https://docs.aws.amazon.com/marketplace/)
- Lihat daftar [Operasi API yang tersedia untuk layanan ini.](https://docs.aws.amazon.com/marketplace/)
- Pelajari cara mengamankan layanan ini dan sumber dayanya dengan [menggunakan kebijakan izin](https://docs.aws.amazon.com/marketplace/) IAM.

### Topik

- [Tindakan yang didefinisikan olehAWS MarketplaceWawasan Vendor](#page-3719-1)
- [Jenis sumber daya yang ditentukan olehAWS MarketplaceWawasan Vendor](#page-3726-0)
- [Kunci kondisi untukAWS MarketplaceWawasan Vendor](#page-3727-0)

### <span id="page-3719-1"></span>Tindakan yang didefinisikan olehAWS MarketplaceWawasan Vendor

Anda dapat menyebutkan tindakan berikut dalam elemen Action pernyataan kebijakan IAM. Gunakan kebijakan untuk memberikan izin untuk melaksanakan operasi dalam AWS. Saat Anda menggunakan sebuah tindakan dalam sebuah kebijakan, Anda biasanya mengizinkan atau menolak akses ke operasi API atau perintah CLI dengan nama yang sama. Namun, dalam beberapa kasus, satu tindakan tunggal mengontrol akses ke lebih dari satu operasi. Atau, beberapa operasi memerlukan beberapa tindakan yang berbeda.

YangJenis sumber dayakolom tabel Tindakan menunjukkan apakah setiap tindakan mendukung izin tingkat sumber daya. Jika tidak ada nilai untuk kolom ini, Anda harus menentukan semua sumber

daya ("\*") yang berlaku kebijakan diResourceelemen pernyataan kebijakan Anda. Jika kolom mencantumkan jenis sumber daya, maka Anda dapat menyebutkan ARN dengan jenis tersebut dalam sebuah pernyataan dengan tindakan tersebut. Jika tindakan memiliki satu atau lebih sumber daya yang diperlukan, pemanggil harus memiliki izin untuk menggunakan tindakan dengan sumber daya tersebut. Sumber daya yang diperlukan ditunjukkan dalam tabel dengan tanda bintang (\*). Jika Anda membatasi akses sumber daya denganResourceelemen dalam kebijakan IAM, Anda harus menyertakan ARN atau pola untuk setiap jenis sumber daya yang diperlukan. Beberapa tindakan mendukung berbagai jenis sumber daya. Jika jenis sumber daya opsional (tidak ditunjukkan sebagai diperlukan), maka Anda dapat memilih untuk menggunakan salah satu jenis sumber daya opsional.

YangKunci kondisikolom tabel Tindakan menyertakan kunci yang dapat Anda tentukan dalam pernyataan kebijakanConditionelemen. Untuk informasi selengkapnya tentang kunci kondisi yang terkait dengan sumber daya untuk layanan, lihatKunci kondisikolom tabel jenis sumber daya.

#### **a** Note

Kunci kondisi sumber daya tercantum dalam[Jenis sumber dayam](#page-3726-0)eja. Anda dapat menemukan tautan ke jenis sumber daya yang berlaku untuk tindakan diJenis sumber daya (\*wajib)kolom tabel Actions. Jenis sumber daya dalam tabel jenis sumber daya mencakupKunci kondisikolom, yang merupakan kunci kondisi sumber daya yang berlaku untuk tindakan dalam tabel Tindakan.

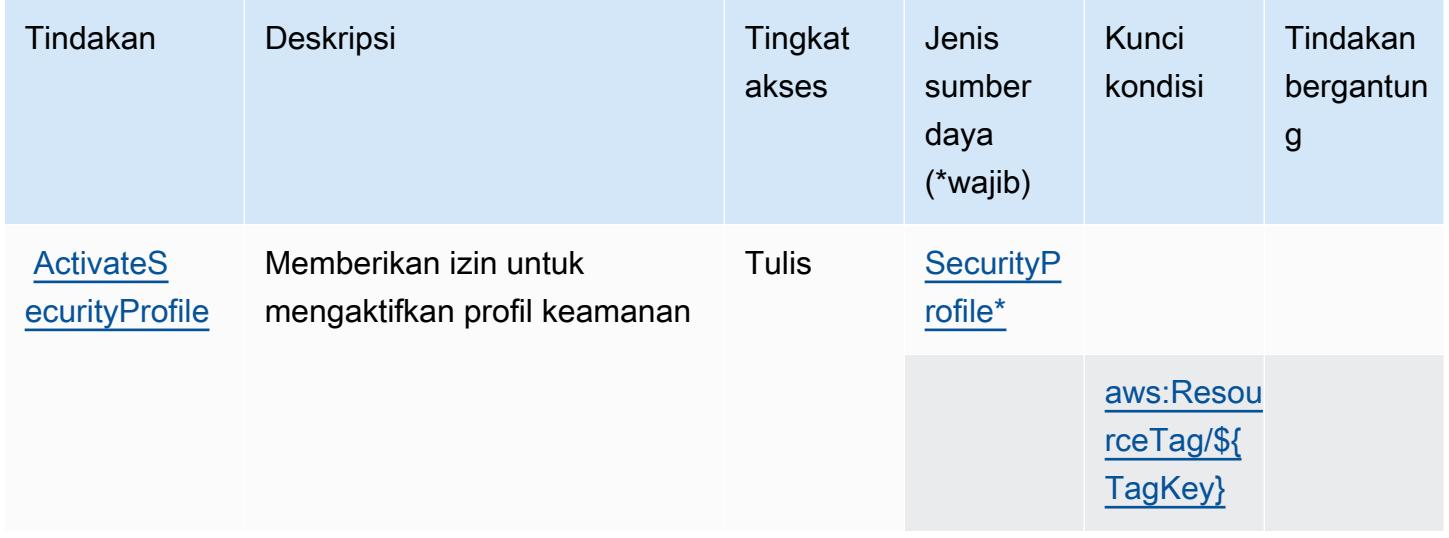

Referensi Otorisasi Layanan **Referensi Otorisasi Layanan** Referensi Otorisasi Layanan

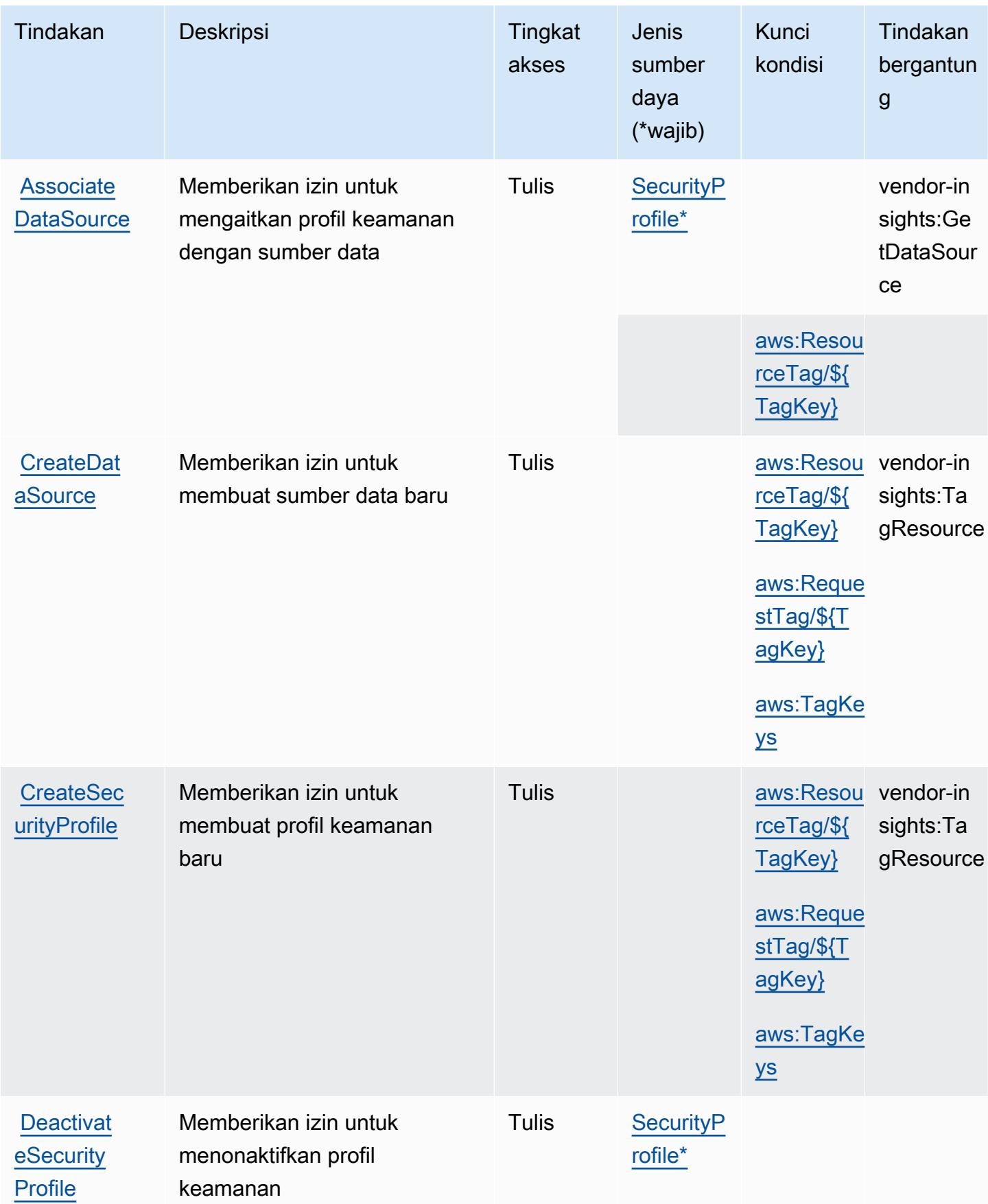

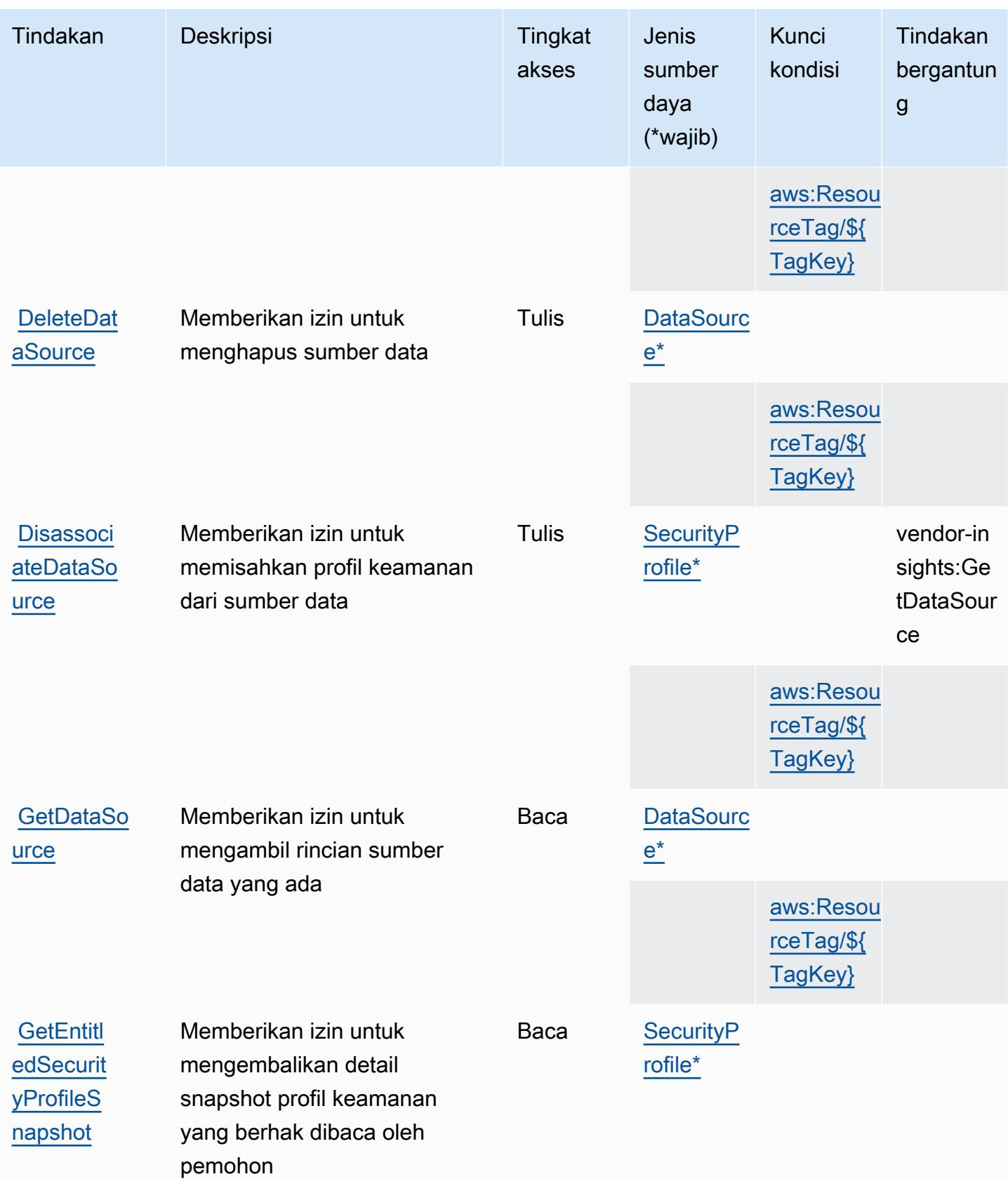

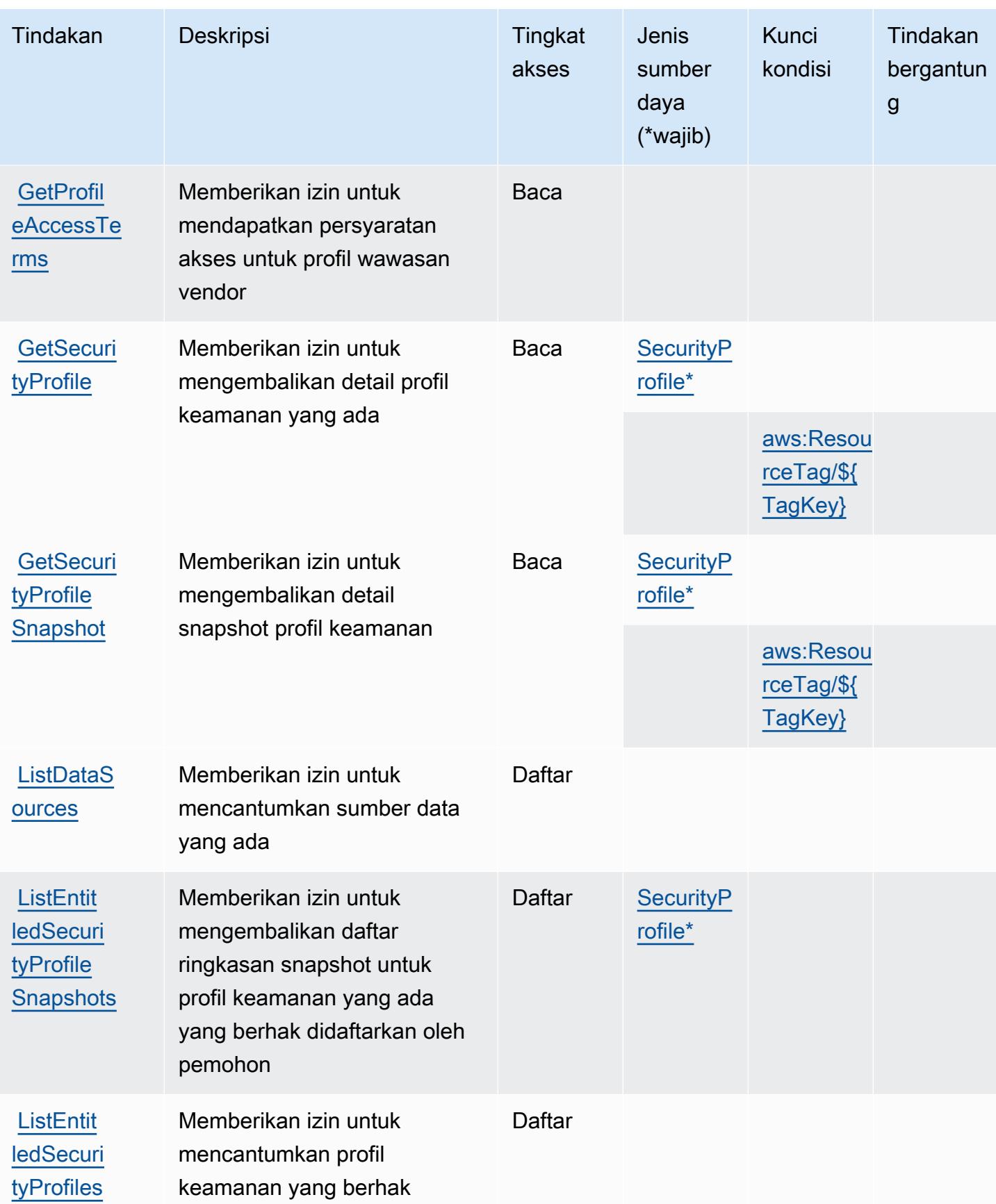

Referensi Otorisasi Layanan *Referensi Otorisasi Layanan* Referensi Otorisasi Layanan

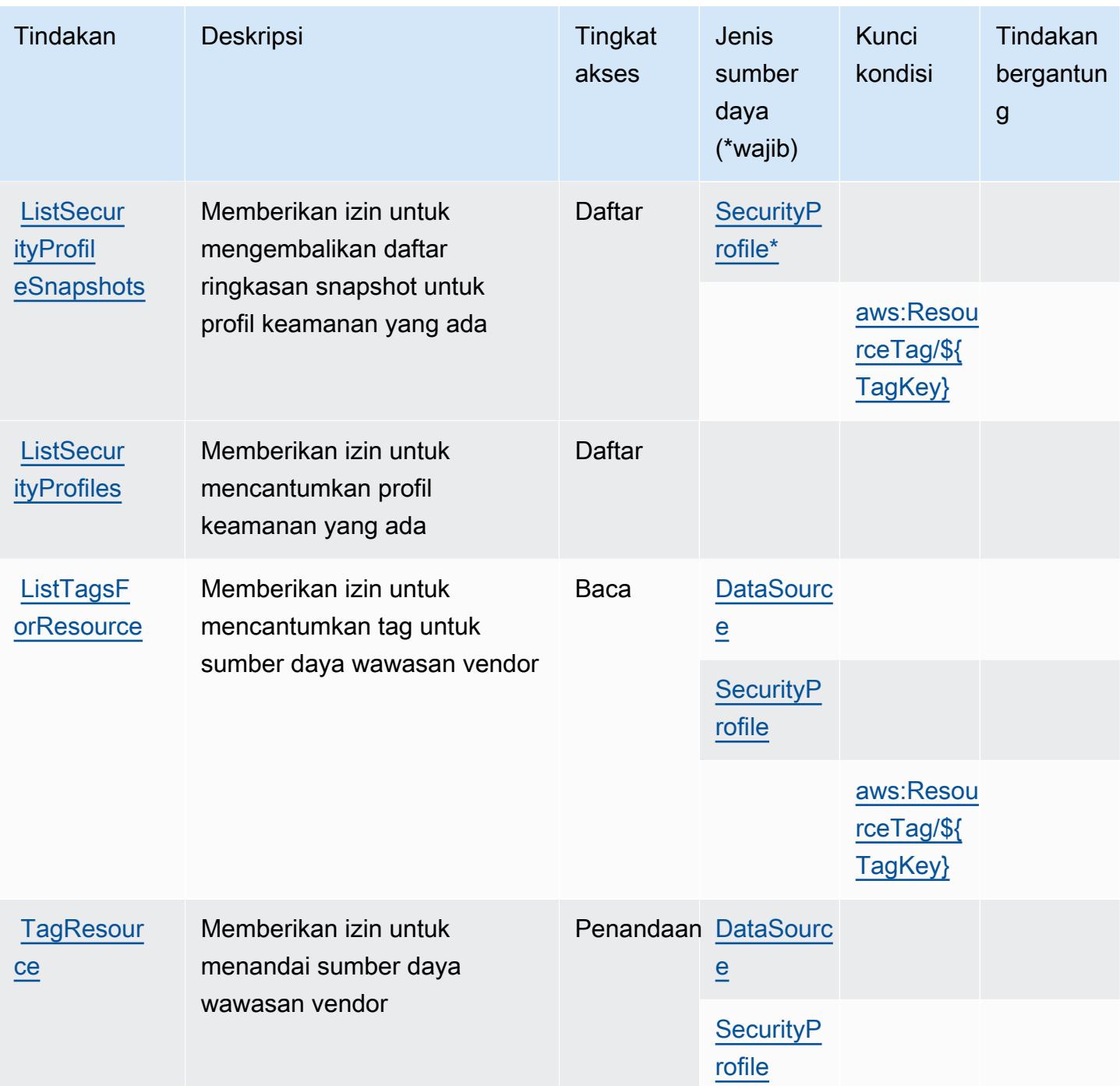

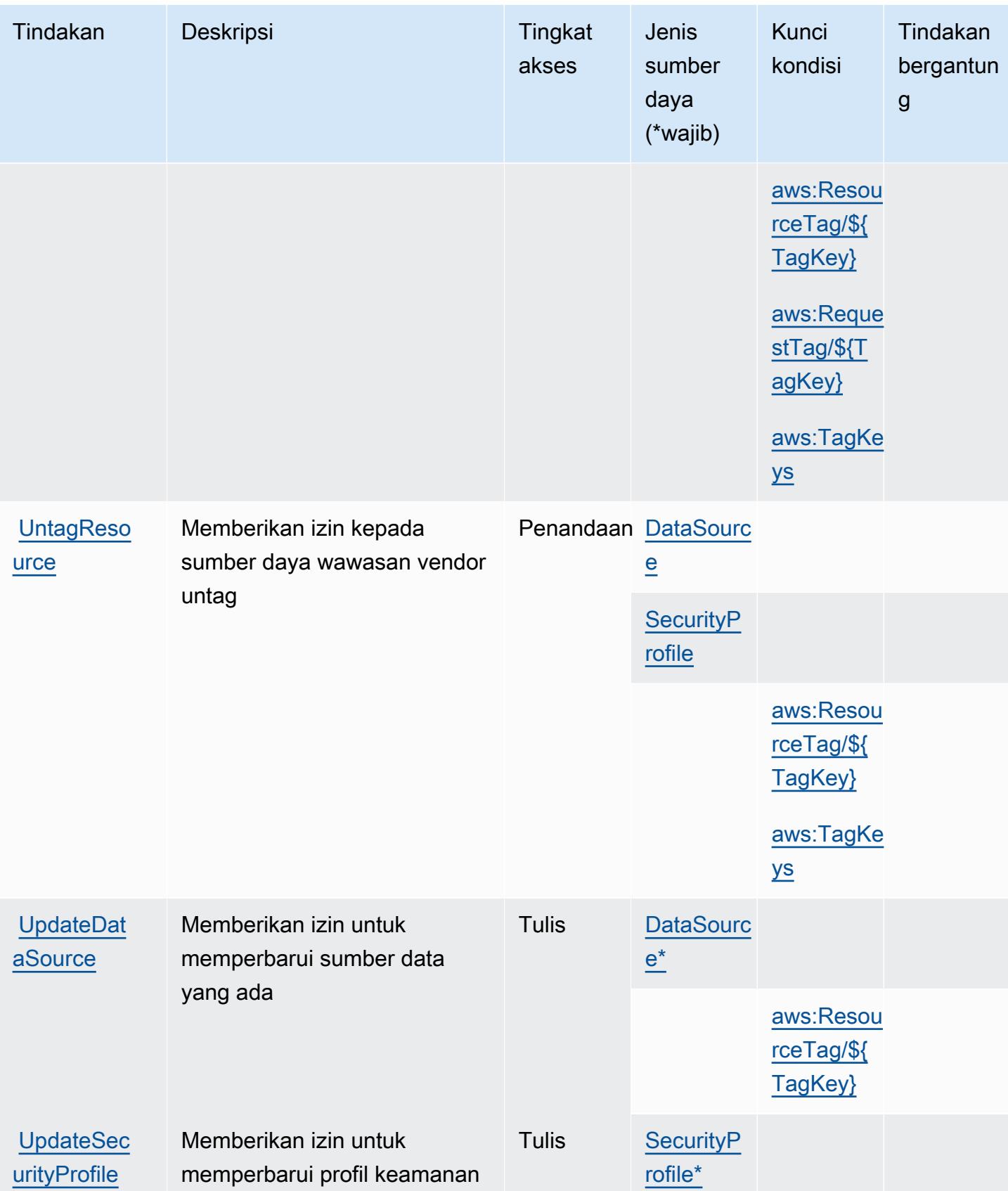

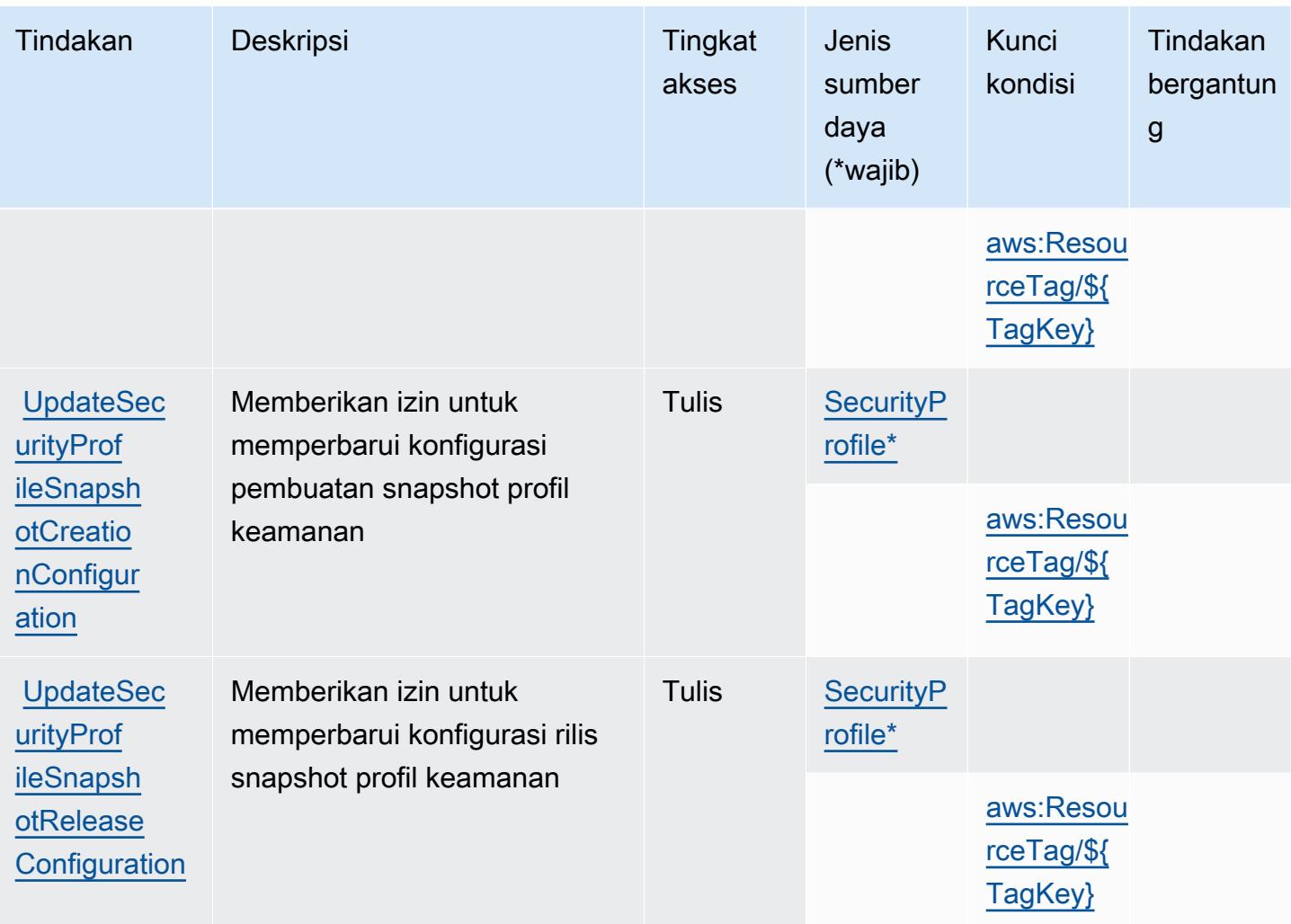

## <span id="page-3726-0"></span>Jenis sumber daya yang ditentukan olehAWS MarketplaceWawasan Vendor

Jenis sumber daya berikut ditentukan oleh layanan ini dan dapat digunakan dalam elemen Resource pernyataan kebijakan izin IAM. Setiap tindakan dalam [Tabel tindakan](#page-3719-1) mengidentifikasi jenis sumber daya yang dapat ditentukan dengan tindakan tersebut. Jenis sumber daya juga dapat menentukan kunci kondisi mana yang dapat Anda sertakan dalam kebijakan. Kunci ini ditampilkan di kolom terakhir dari tabel jenis sumber daya. Untuk detail tentang kolom dalam tabel berikut, lihat[Tabel jenis sumber daya.](reference_policies_actions-resources-contextkeys.html#resources_table)

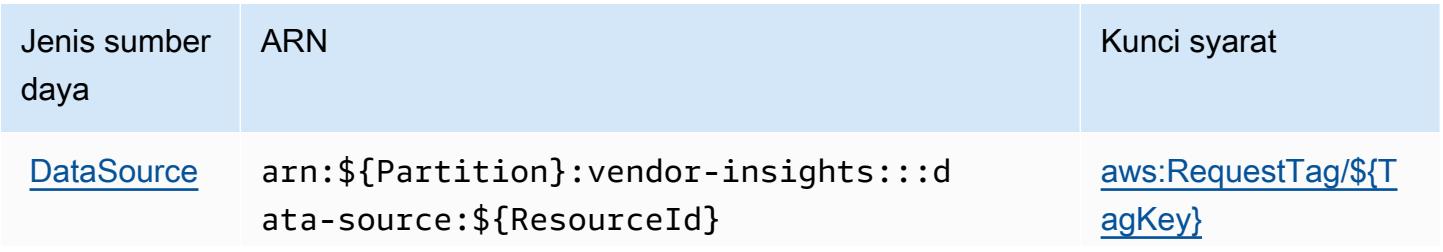

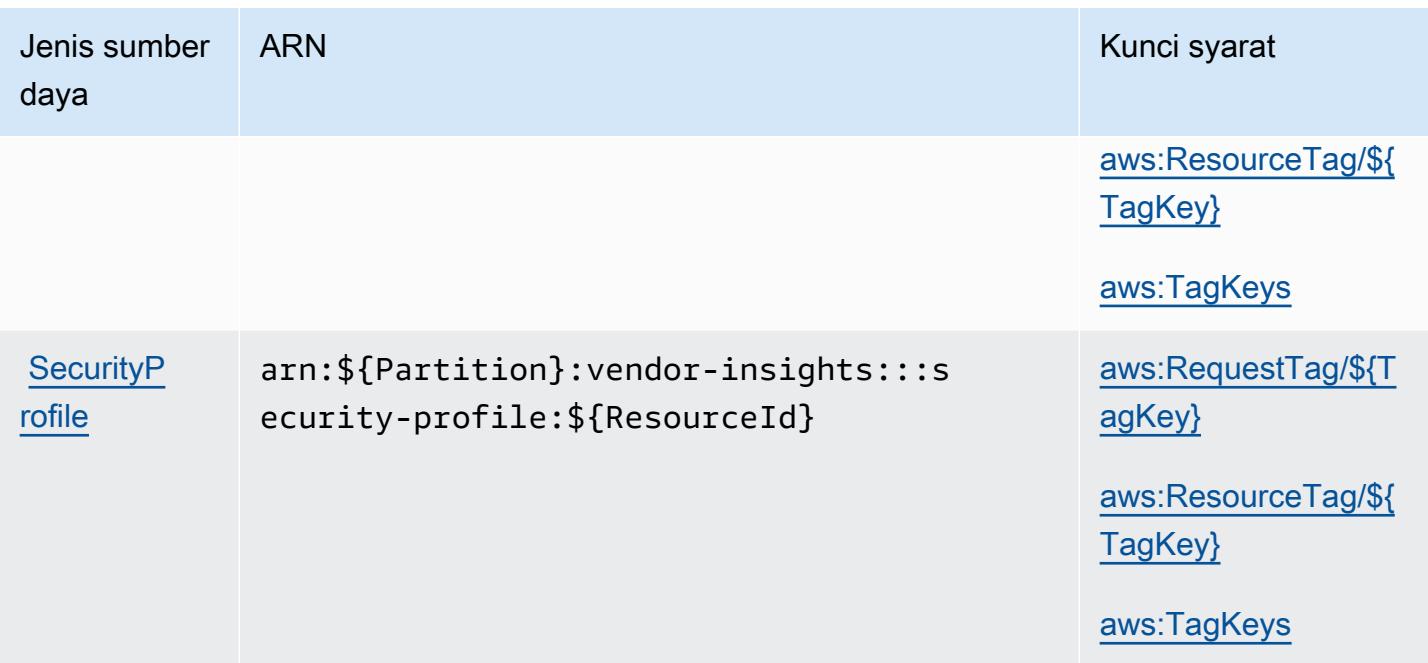

## <span id="page-3727-0"></span>Kunci kondisi untukAWS MarketplaceWawasan Vendor

AWS MarketplaceWawasan Vendor mendefinisikan kunci kondisi berikut yang dapat digunakan diConditionelemen dari kebijakan IAM. Anda dapat menggunakan kunci ini untuk menyempurnakan syarat lebih lanjut dimana pernyataan kebijakan berlaku. Untuk detail tentang kolom dalam tabel berikut, liha[tTabel kunci kondisi](reference_policies_actions-resources-contextkeys.html#context_keys_table).

Untuk melihat kunci kondisi global yang tersedia untuk semua layanan, lihat [Kunci kondisi global](https://docs.aws.amazon.com/IAM/latest/UserGuide/reference_policies_condition-keys.html#AvailableKeys) [yang tersedia](https://docs.aws.amazon.com/IAM/latest/UserGuide/reference_policies_condition-keys.html#AvailableKeys).

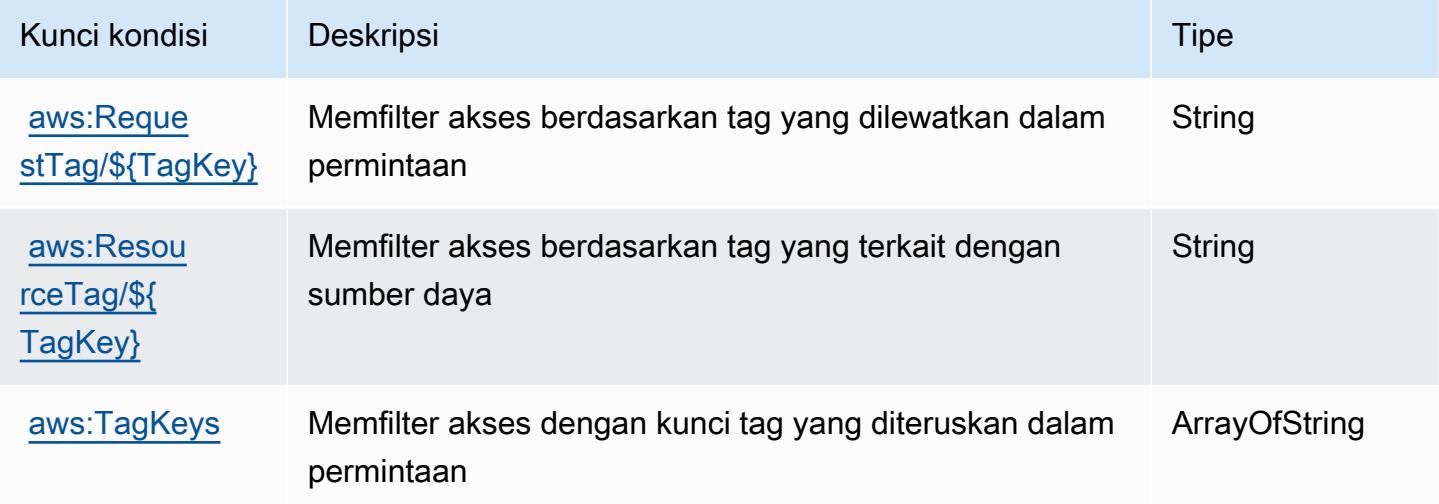

# Tindakan, sumber daya, dan kunci kondisi untuk Amazon Mechanical Turk

Amazon Mechanical Turk (awalan layanan:mechanicalturk) menyediakan sumber daya, tindakan, dan kunci konteks kondisi khusus layanan berikut untuk digunakan dalam kebijakan izin IAM.

#### Referensi:

- Pelajari cara [mengonfigurasi layanan ini.](https://docs.aws.amazon.com/AWSMechTurk/latest/AWSMechanicalTurkRequester/)
- Lihat daftar [Operasi API yang tersedia untuk layanan ini.](https://docs.aws.amazon.com/AWSMechTurk/latest/AWSMturkAPI/)
- Pelajari cara mengamankan layanan ini dan sumber dayanya dengan [menggunakan kebijakan izin](https://docs.aws.amazon.com/AWSMechTurk/latest/AWSMechanicalTurkRequester/SetUp.html#create-iam-user-or-role) IAM.

## Topik

- [Tindakan yang ditentukan oleh Amazon Mechanical Turk](#page-3728-0)
- [Jenis sumber daya yang ditentukan oleh Amazon Mechanical Turk](#page-3735-0)
- [Kunci kondisi untuk Amazon Mechanical Turk](#page-3736-0)

## <span id="page-3728-0"></span>Tindakan yang ditentukan oleh Amazon Mechanical Turk

Anda dapat menyebutkan tindakan berikut dalam elemen Action pernyataan kebijakan IAM. Gunakan kebijakan untuk memberikan izin untuk melaksanakan operasi dalam AWS. Saat Anda menggunakan sebuah tindakan dalam sebuah kebijakan, Anda biasanya mengizinkan atau menolak akses ke operasi API atau perintah CLI dengan nama yang sama. Namun, dalam beberapa kasus, satu tindakan tunggal mengontrol akses ke lebih dari satu operasi. Atau, beberapa operasi memerlukan beberapa tindakan yang berbeda.

YangJenis sumber dayakolom tabel Tindakan menunjukkan apakah setiap tindakan mendukung izin tingkat sumber daya. Jika tidak ada nilai untuk kolom ini, Anda harus menentukan semua sumber daya ("\*") yang berlaku kebijakan diResourceelemen pernyataan kebijakan Anda. Jika kolom mencantumkan jenis sumber daya, maka Anda dapat menyebutkan ARN dengan jenis tersebut dalam sebuah pernyataan dengan tindakan tersebut. Jika tindakan memiliki satu atau lebih sumber daya yang diperlukan, pemanggil harus memiliki izin untuk menggunakan tindakan dengan sumber daya tersebut. Sumber daya yang diperlukan ditunjukkan dalam tabel dengan tanda bintang (\*). Jika Anda membatasi akses sumber daya denganResourceelemen dalam kebijakan IAM, Anda harus menyertakan ARN atau pola untuk setiap jenis sumber daya yang diperlukan. Beberapa tindakan

mendukung berbagai jenis sumber daya. Jika jenis sumber daya opsional (tidak ditunjukkan sebagai diperlukan), maka Anda dapat memilih untuk menggunakan salah satu jenis sumber daya opsional.

YangKunci kondisikolom tabel Tindakan menyertakan kunci yang dapat Anda tentukan dalam pernyataan kebijakanConditionelemen. Untuk informasi selengkapnya tentang kunci kondisi yang terkait dengan sumber daya untuk layanan, lihatKunci kondisikolom tabel jenis sumber daya.

#### **a** Note

Kunci kondisi sumber daya tercantum dalam[Jenis sumber dayam](#page-3735-0)eja. Anda dapat menemukan tautan ke jenis sumber daya yang berlaku untuk tindakan diJenis sumber daya (\*wajib)kolom dari tabel Actions. Jenis sumber daya dalam tabel jenis sumber daya mencakupKunci kondisikolom, yang merupakan kunci kondisi sumber daya yang berlaku untuk tindakan dalam tabel Tindakan.

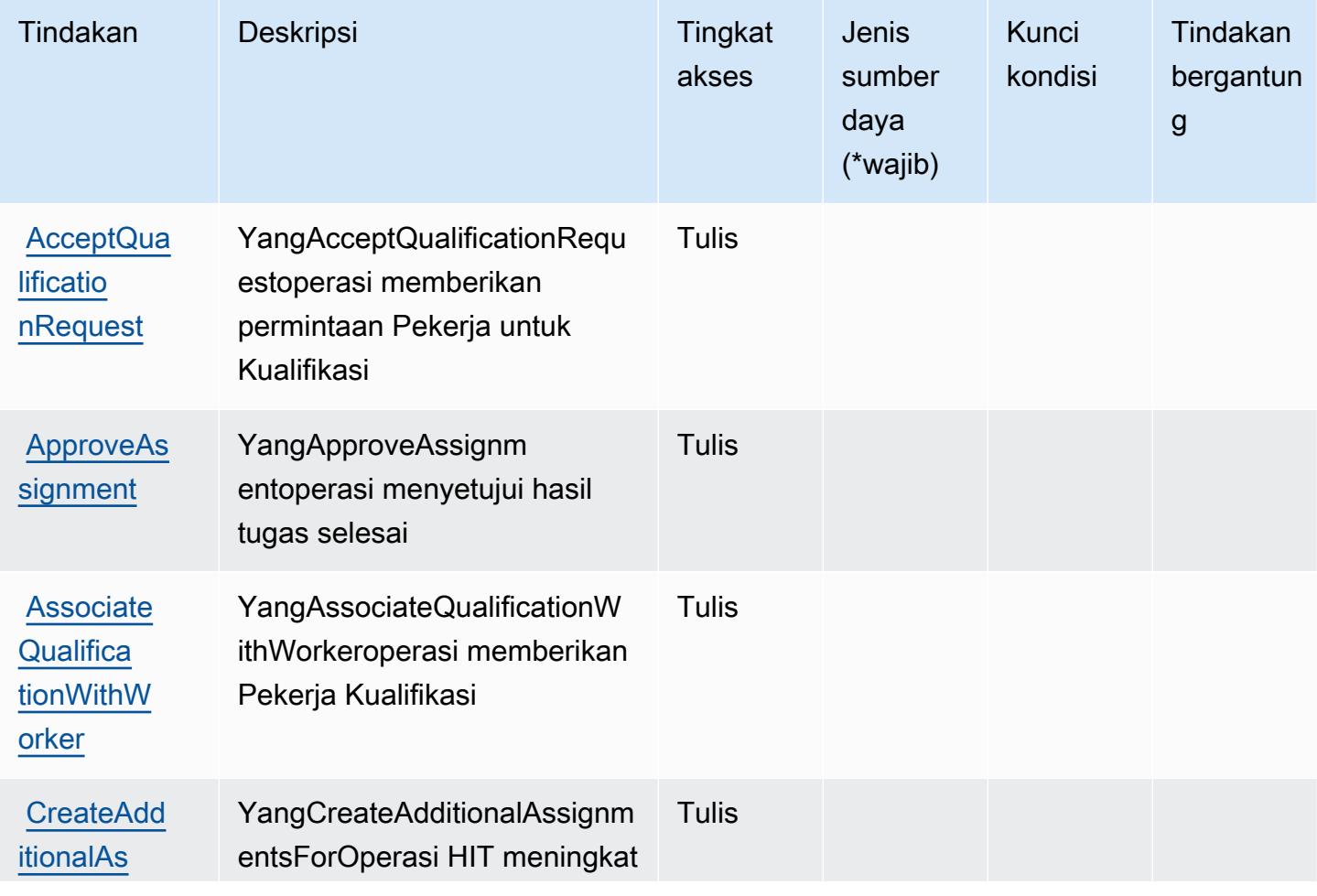

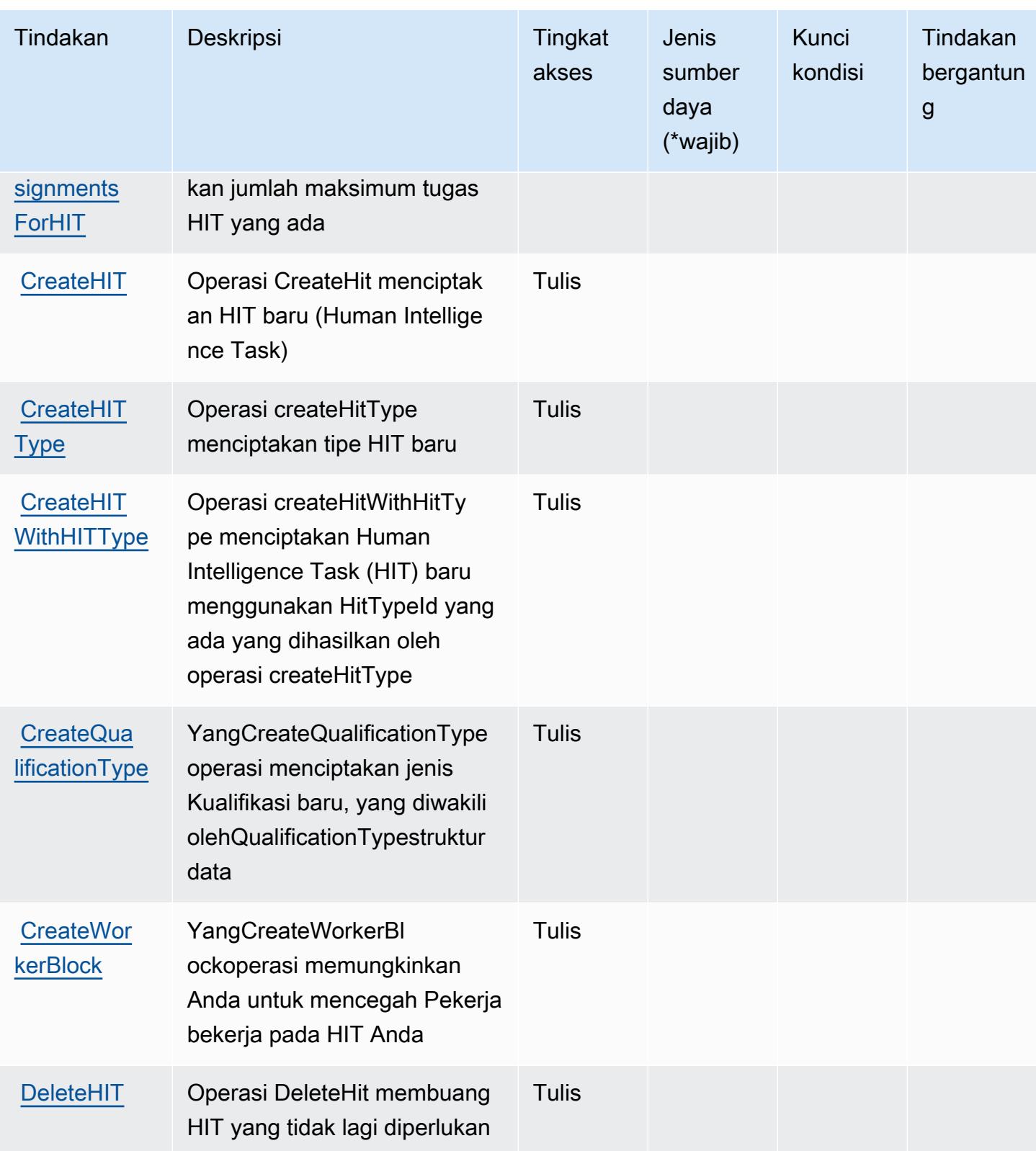

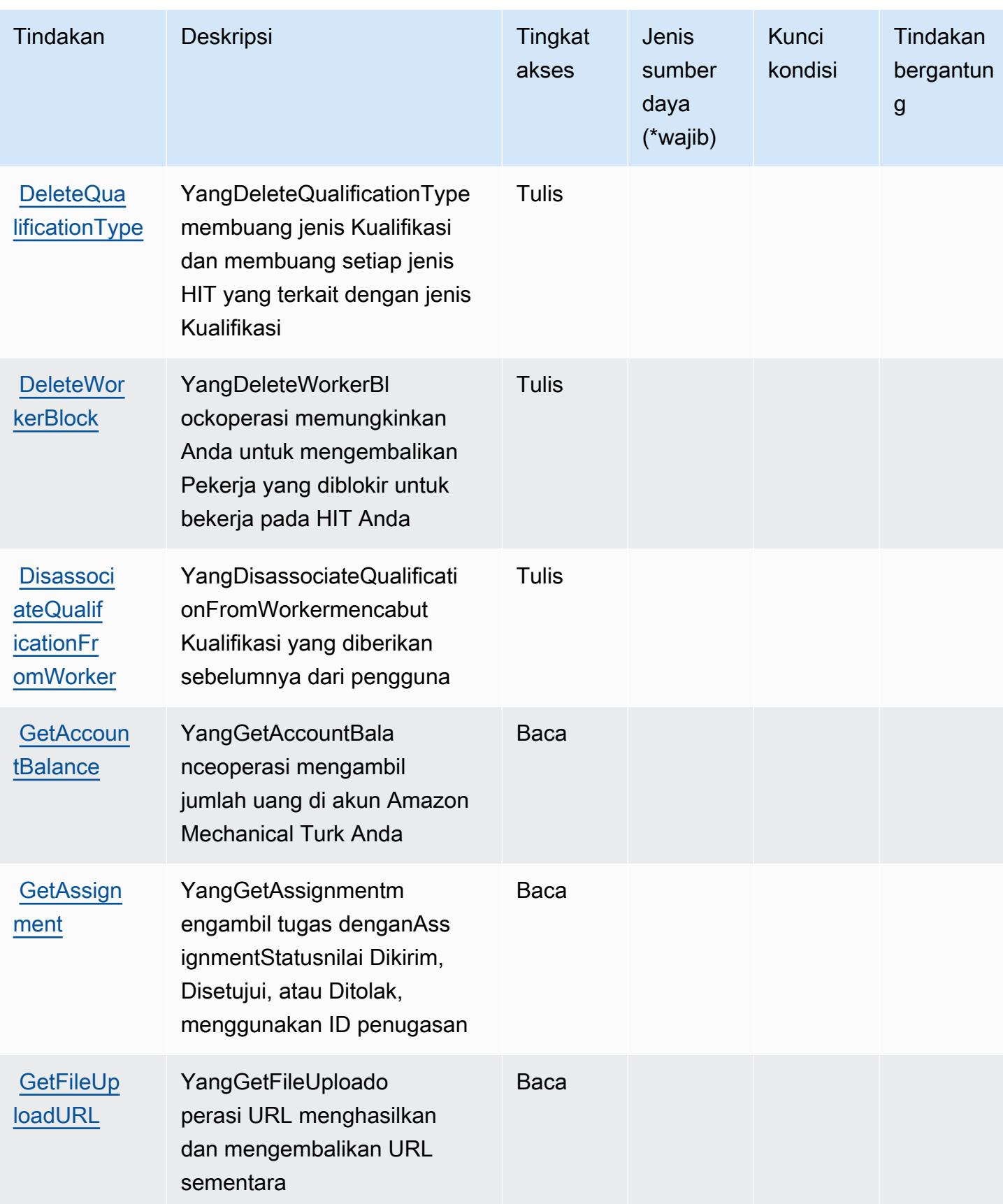

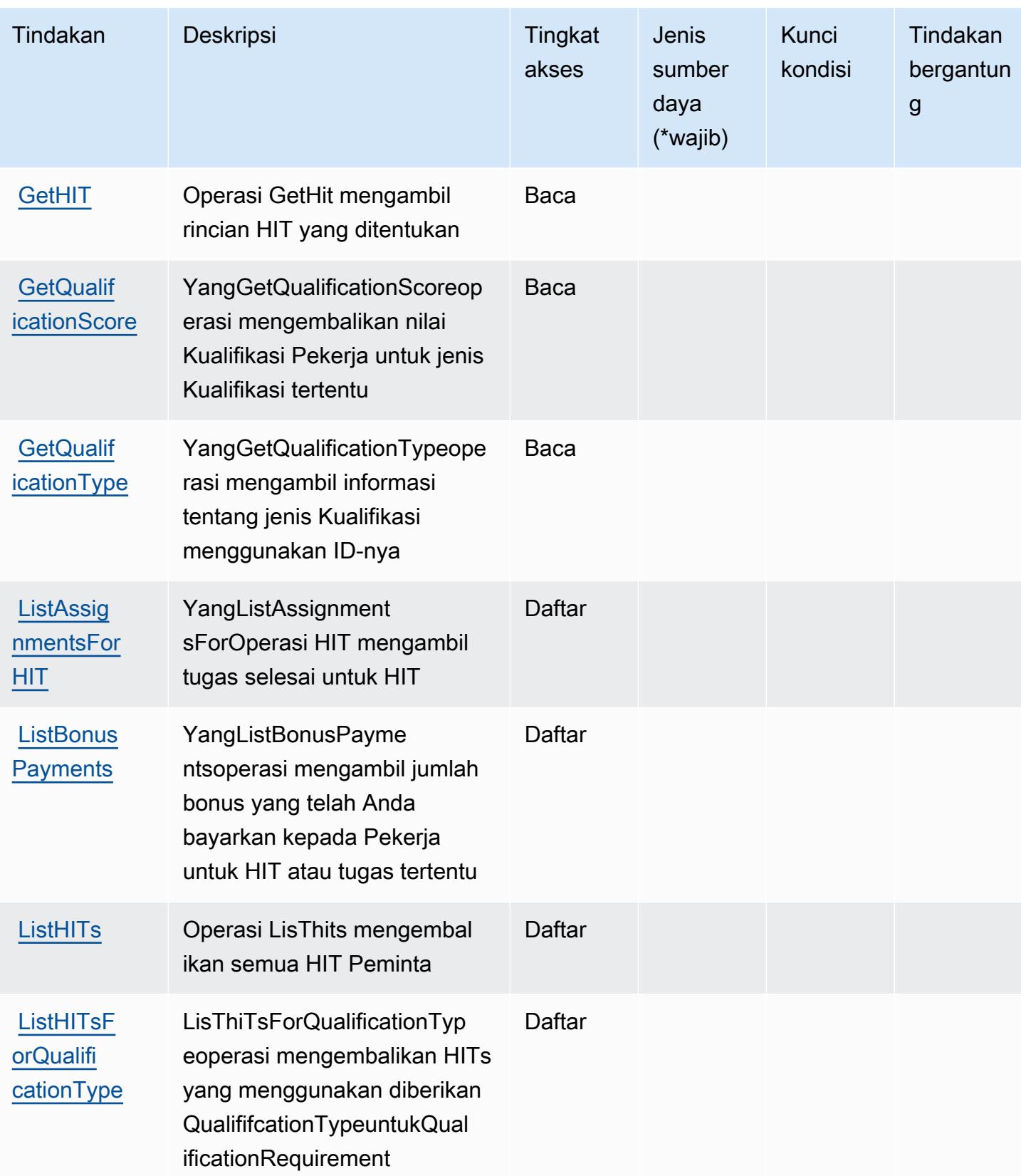

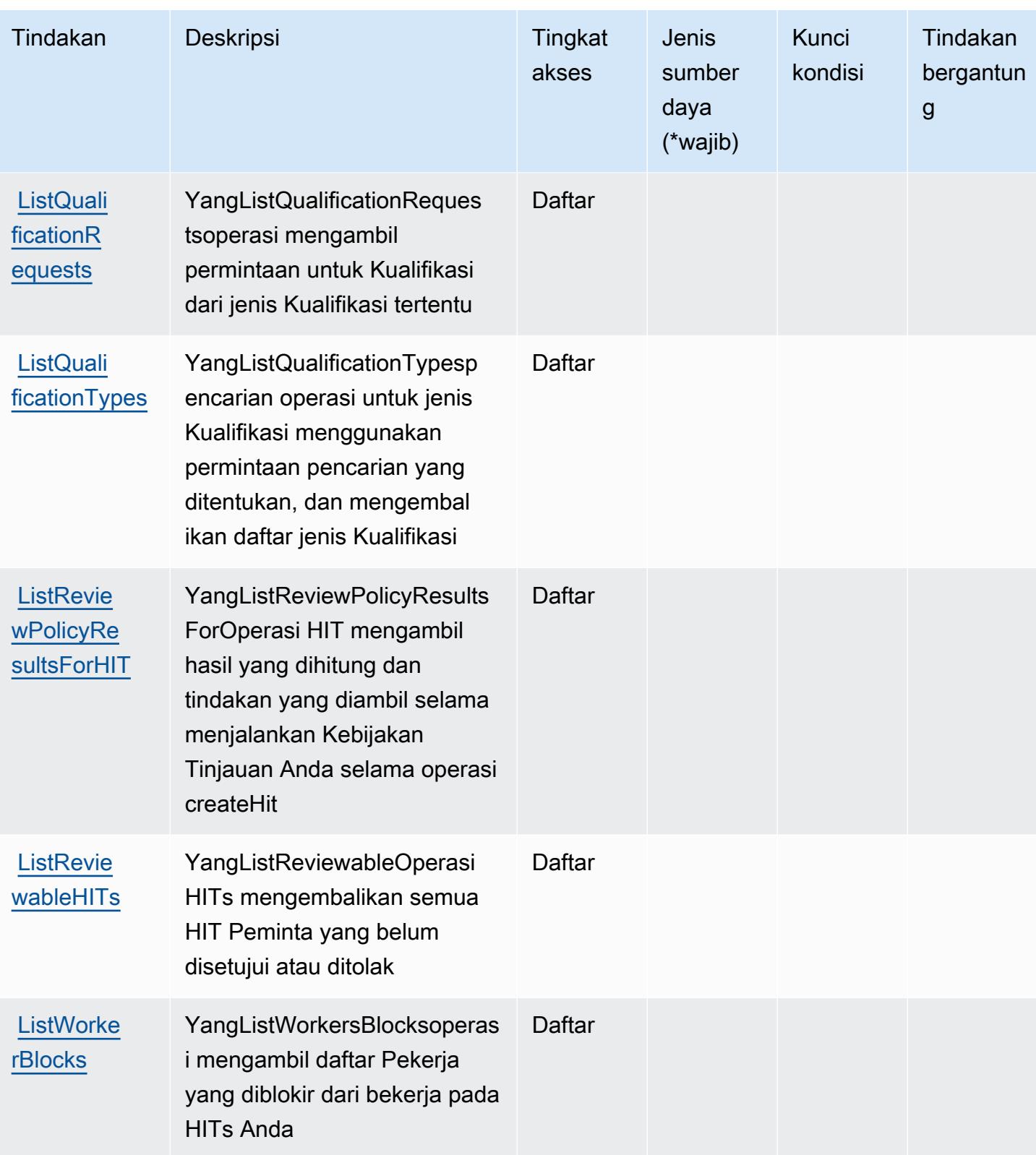

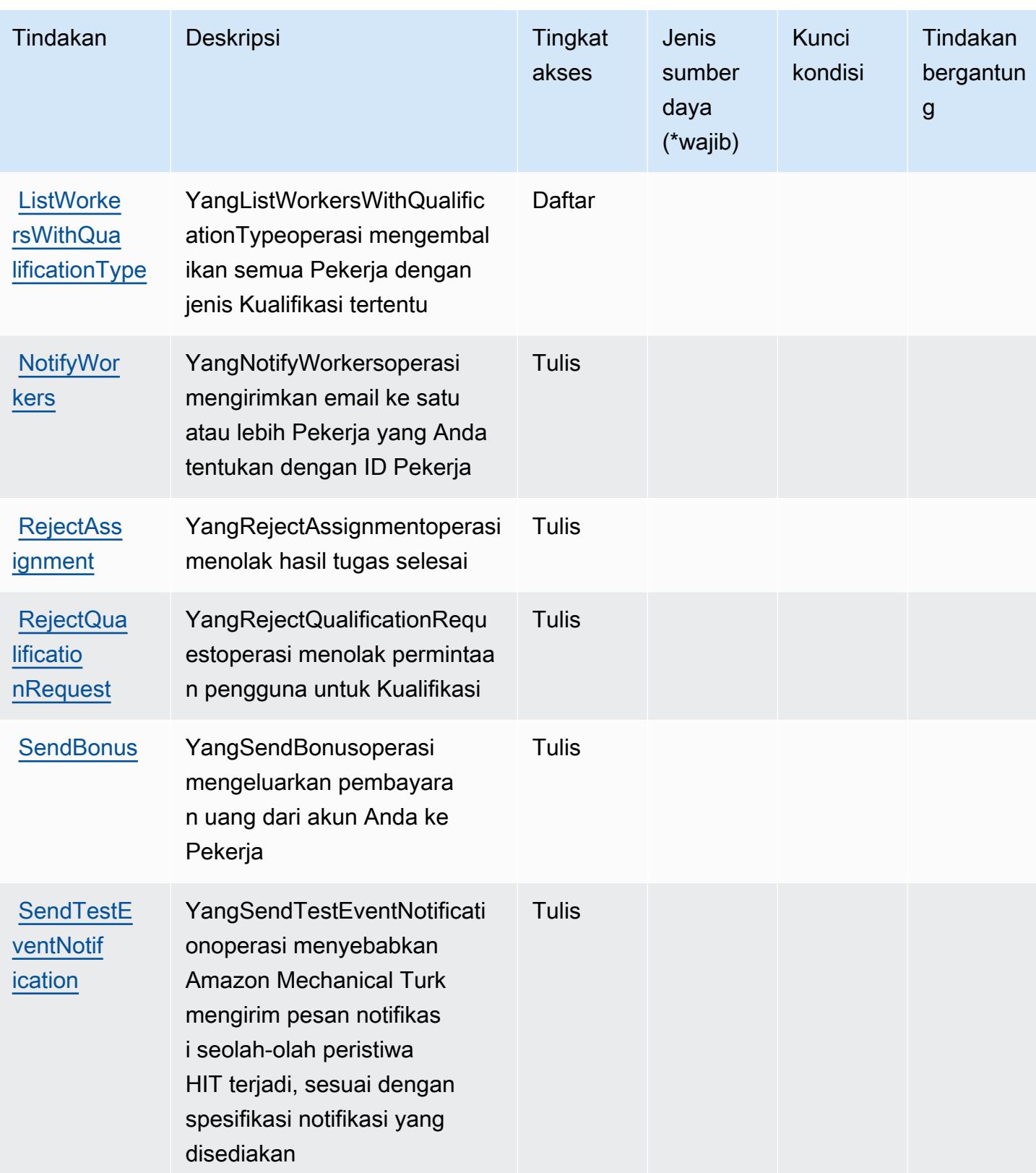

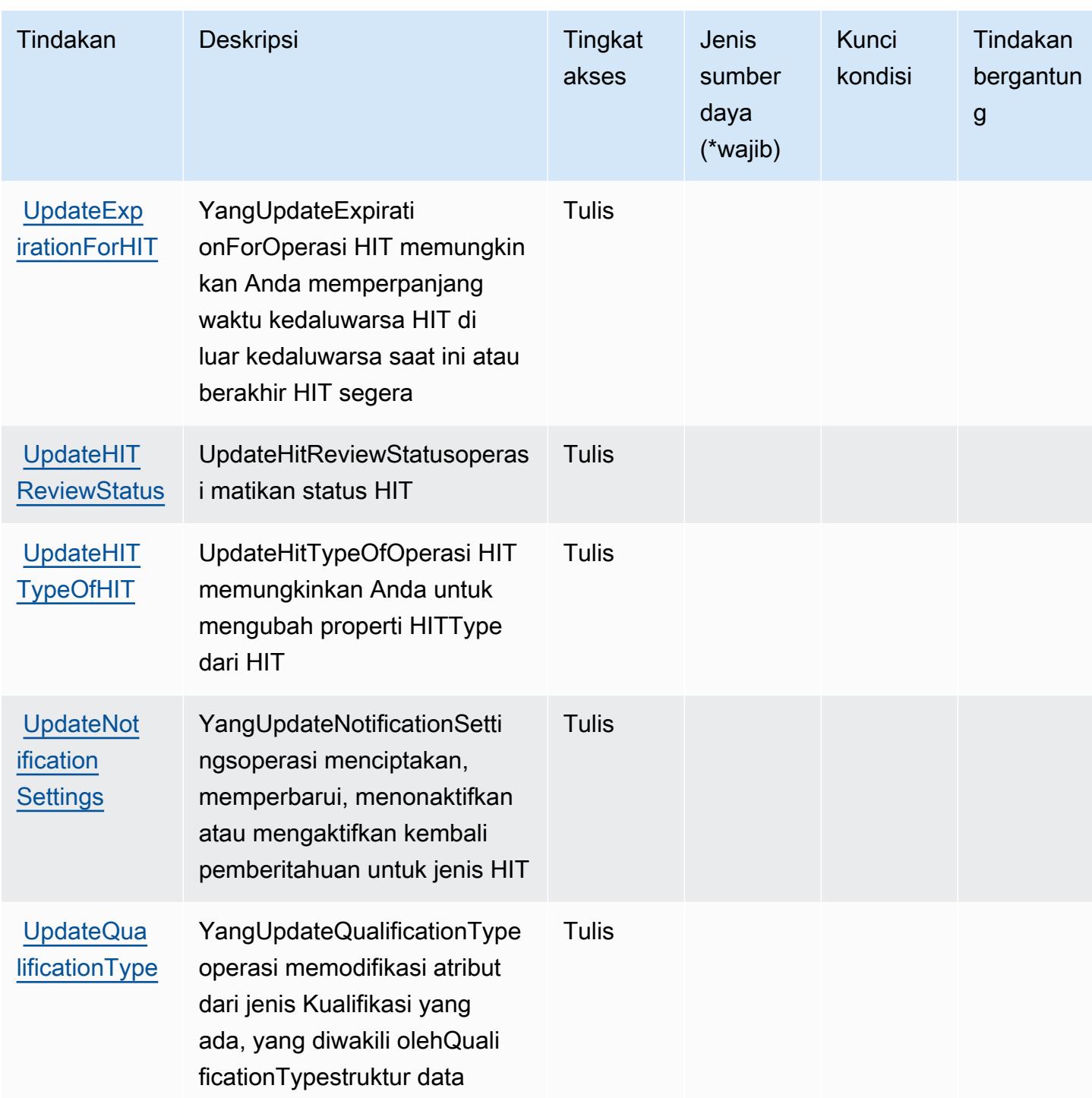

<span id="page-3735-0"></span>Jenis sumber daya yang ditentukan oleh Amazon Mechanical Turk

Amazon Mechanical Turk tidak mendukung penentuan ARN sumber daya diResourceelemen dari pernyataan kebijakan IAM. Untuk mengizinkan akses ke Amazon Mechanical Turk, tentukan"Resource": "\*"dalam kebijakan Anda.

## <span id="page-3736-0"></span>Kunci kondisi untuk Amazon Mechanical Turk

MechanicalTurktidak memiliki kunci konteks khusus layanan yang dapat digunakan diConditionelemen pernyataan kebijakan. Untuk daftar kunci konteks global yang tersedia untuk semua layanan, liha[tKunci yang tersedia untuk kondisi.](https://docs.aws.amazon.com/IAM/latest/UserGuide/reference_policies_condition-keys.html#AvailableKeys)

# Tindakan, sumber daya, dan kunci kondisi untuk Amazon MemoryDB

Amazon MemoryDB (awalan layanan:memorydb) menyediakan sumber daya, tindakan, dan kunci konteks kondisi khusus layanan berikut untuk digunakan dalam kebijakan izin IAM.

Referensi:

- Pelajari cara [mengonfigurasi layanan ini.](https://docs.aws.amazon.com/memorydb/index.html)
- Lihat daftar [Operasi API yang tersedia untuk layanan ini.](https://docs.aws.amazon.com/memorydb/latest/APIReference/API_Operations.html)
- Pelajari cara mengamankan layanan ini dan sumber dayanya dengan [menggunakan kebijakan izin](https://docs.aws.amazon.com/memorydb/latest/devguide/iam.html) IAM.

#### Topik

- [Tindakan yang didefinisikan oleh Amazon MemoryDB](#page-3736-1)
- [Jenis sumber daya yang ditentukan oleh Amazon MemoryDB](#page-3753-0)
- [Kunci kondisi untuk Amazon MemoryDB](#page-3754-0)

## <span id="page-3736-1"></span>Tindakan yang didefinisikan oleh Amazon MemoryDB

Anda dapat menyebutkan tindakan berikut dalam elemen Action pernyataan kebijakan IAM. Gunakan kebijakan untuk memberikan izin untuk melaksanakan operasi dalam AWS. Saat Anda menggunakan sebuah tindakan dalam sebuah kebijakan, Anda biasanya mengizinkan atau menolak akses ke operasi API atau perintah CLI dengan nama yang sama. Namun, dalam beberapa kasus, satu tindakan tunggal mengontrol akses ke lebih dari satu operasi. Atau, beberapa operasi memerlukan beberapa tindakan yang berbeda.

YangJenis sumber dayakolom tabel Tindakan menunjukkan apakah setiap tindakan mendukung izin tingkat sumber daya. Jika tidak ada nilai untuk kolom ini, Anda harus menentukan semua sumber daya ("\*") yang berlaku kebijakan diResourceelemen pernyataan kebijakan Anda. Jika kolom mencantumkan jenis sumber daya, maka Anda dapat menyebutkan ARN dengan jenis tersebut dalam sebuah pernyataan dengan tindakan tersebut. Jika tindakan memiliki satu atau lebih sumber

daya yang diperlukan, pemanggil harus memiliki izin untuk menggunakan tindakan dengan sumber daya tersebut. Sumber daya yang diperlukan ditunjukkan dalam tabel dengan tanda bintang (\*). Jika Anda membatasi akses sumber daya denganResourceelemen dalam kebijakan IAM, Anda harus menyertakan ARN atau pola untuk setiap jenis sumber daya yang diperlukan. Beberapa tindakan mendukung berbagai jenis sumber daya. Jika jenis sumber daya opsional (tidak ditunjukkan sebagai diperlukan), maka Anda dapat memilih untuk menggunakan salah satu jenis sumber daya opsional.

YangKunci kondisikolom tabel Tindakan mencakup kunci yang dapat Anda tentukan dalam pernyataan kebijakanConditionelemen. Untuk informasi selengkapnya tentang kunci kondisi yang terkait dengan sumber daya untuk layanan, lihatKunci kondisikolom tabel jenis sumber daya.

#### **a** Note

Kunci kondisi sumber daya tercantum dalam[Jenis sumber dayam](#page-3753-0)eja. Anda dapat menemukan tautan ke jenis sumber daya yang berlaku untuk tindakan diJenis sumber daya (\*wajib)kolom dari tabel Actions. Jenis sumber daya dalam tabel jenis sumber daya mencakupKunci kondisikolom, yang merupakan kunci kondisi sumber daya yang berlaku untuk tindakan dalam tabel Tindakan.

Untuk detail tentang kolom dalam tabel berikut, liha[tTabel tindakan.](reference_policies_actions-resources-contextkeys.html#actions_table)

#### **a** Note

Ketika Anda membuat kebijakan MemoryDB untuk Redis di IAM Anda harus menggunakan karakter wildcard "\*" untuk blok Sumber Daya. Untuk informasi tentang menggunakan tindakan API MemoryDB untuk Redis berikut dalam kebijakan IAM, lihat[Tindakan MemoryDB](https://docs.aws.amazon.com/memorydb/latest/devguide/iam.APIRefrence.html) [dan IAM.](https://docs.aws.amazon.com/memorydb/latest/devguide/iam.APIRefrence.html)

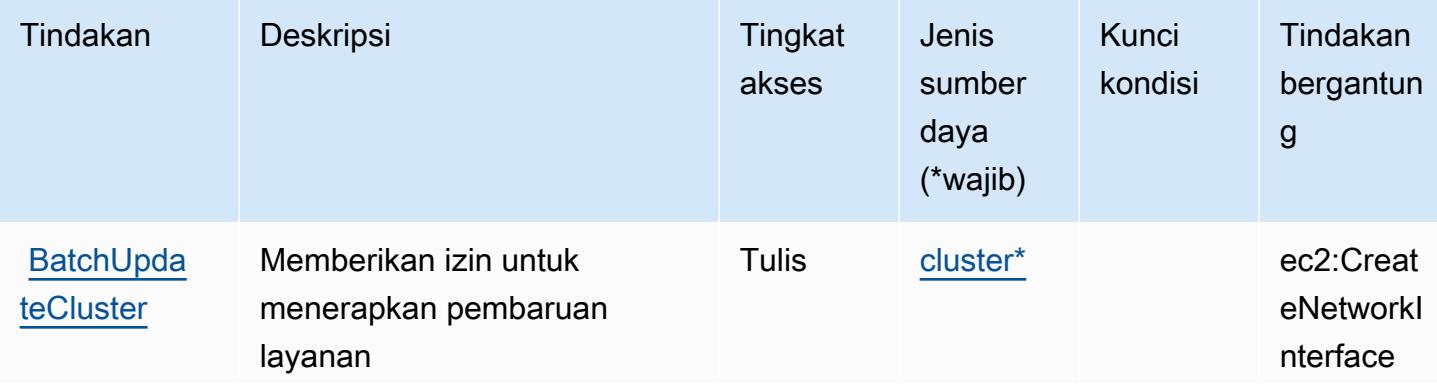

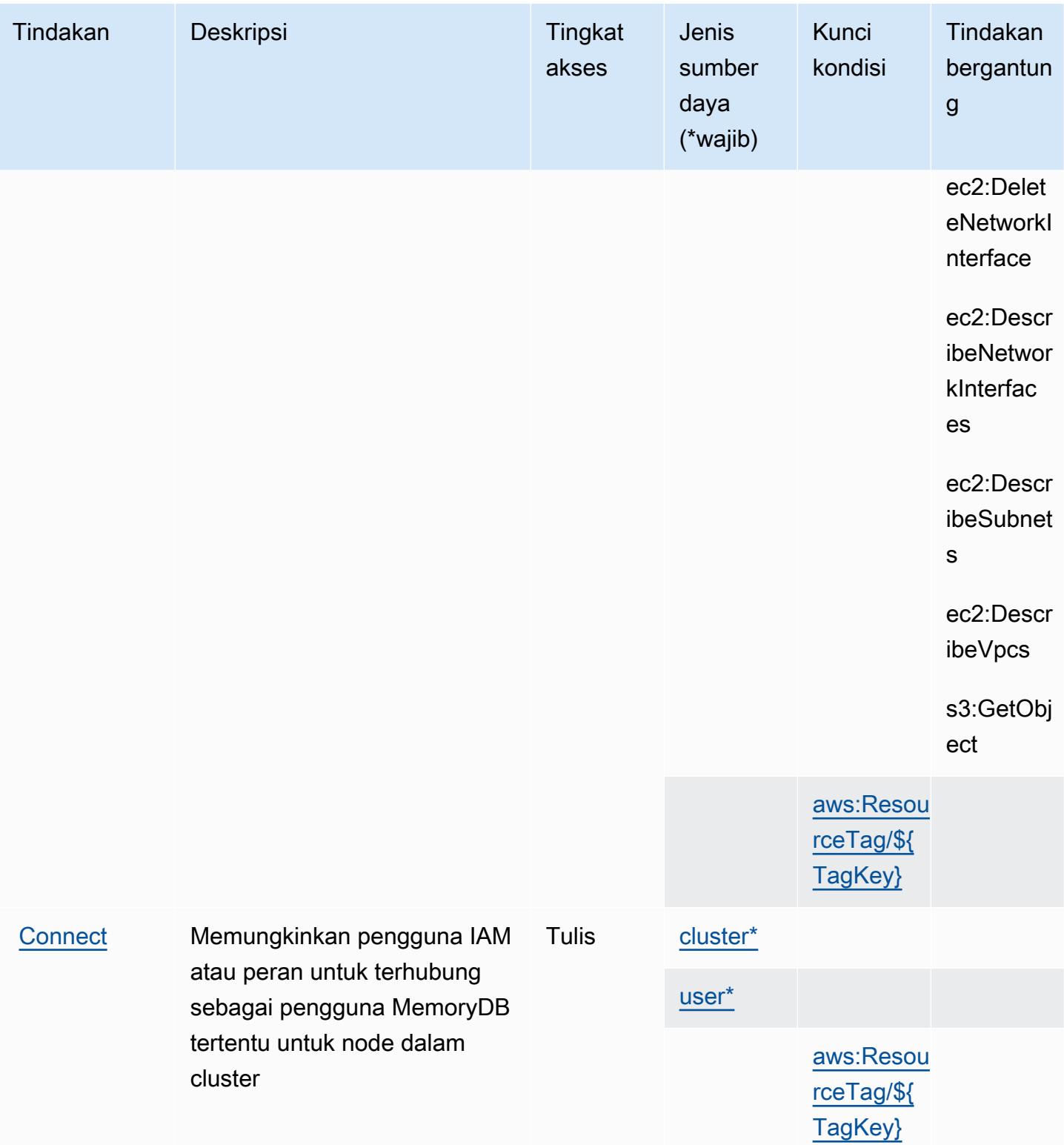

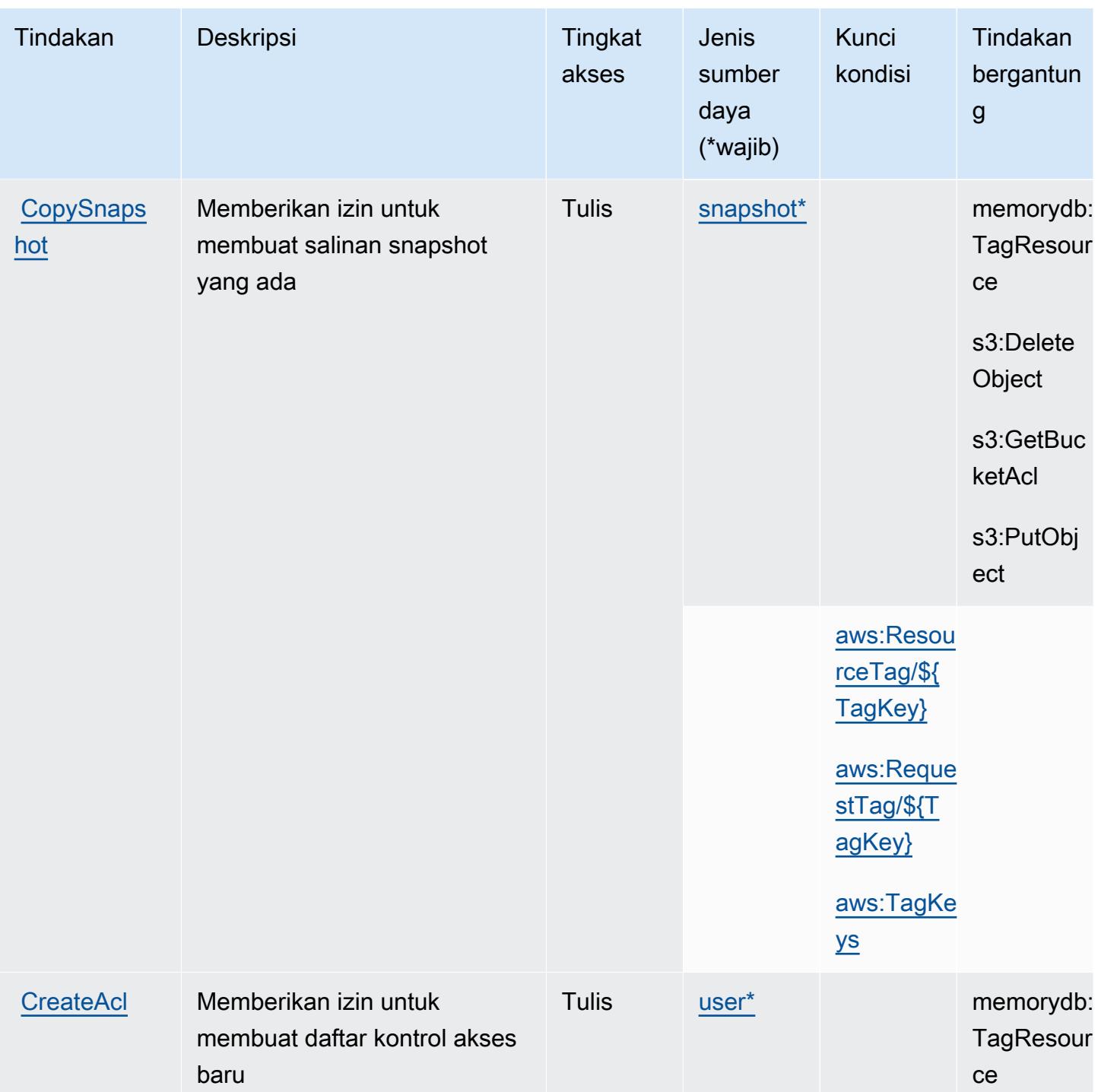

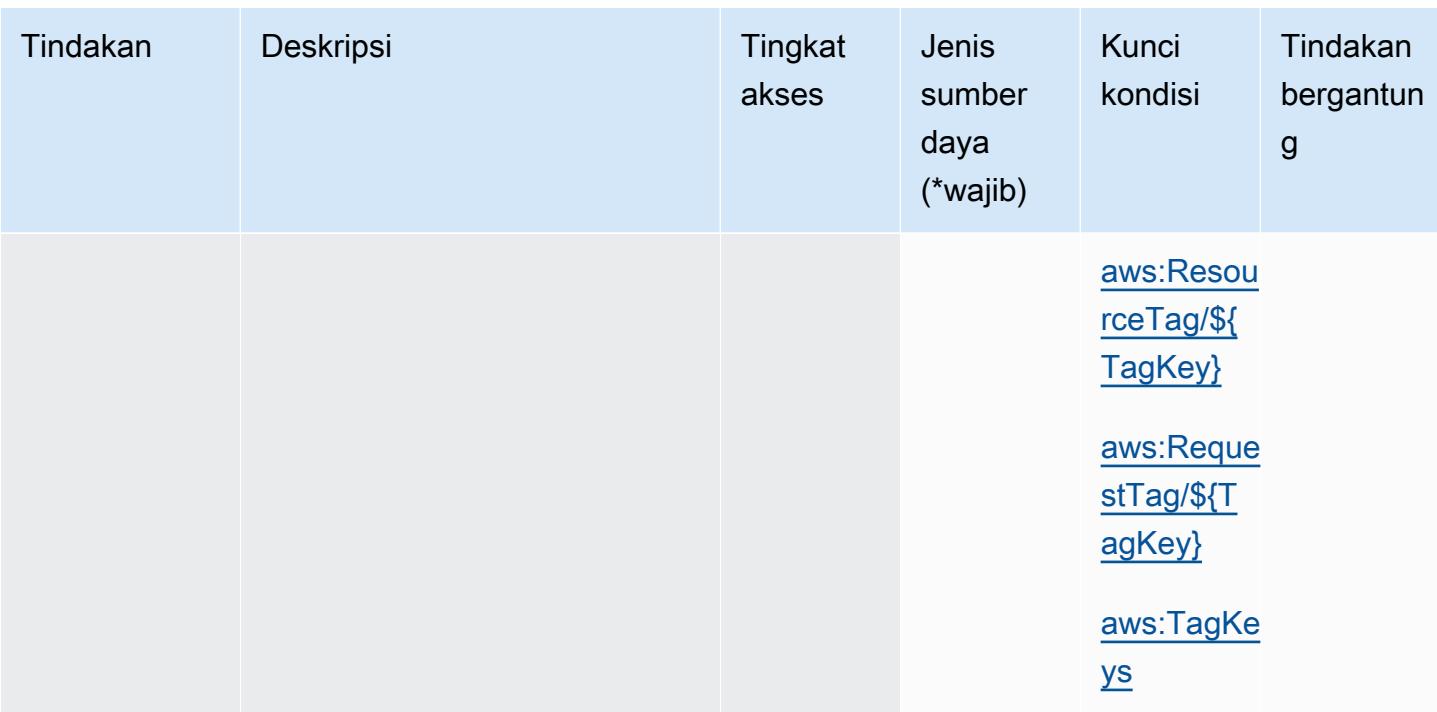

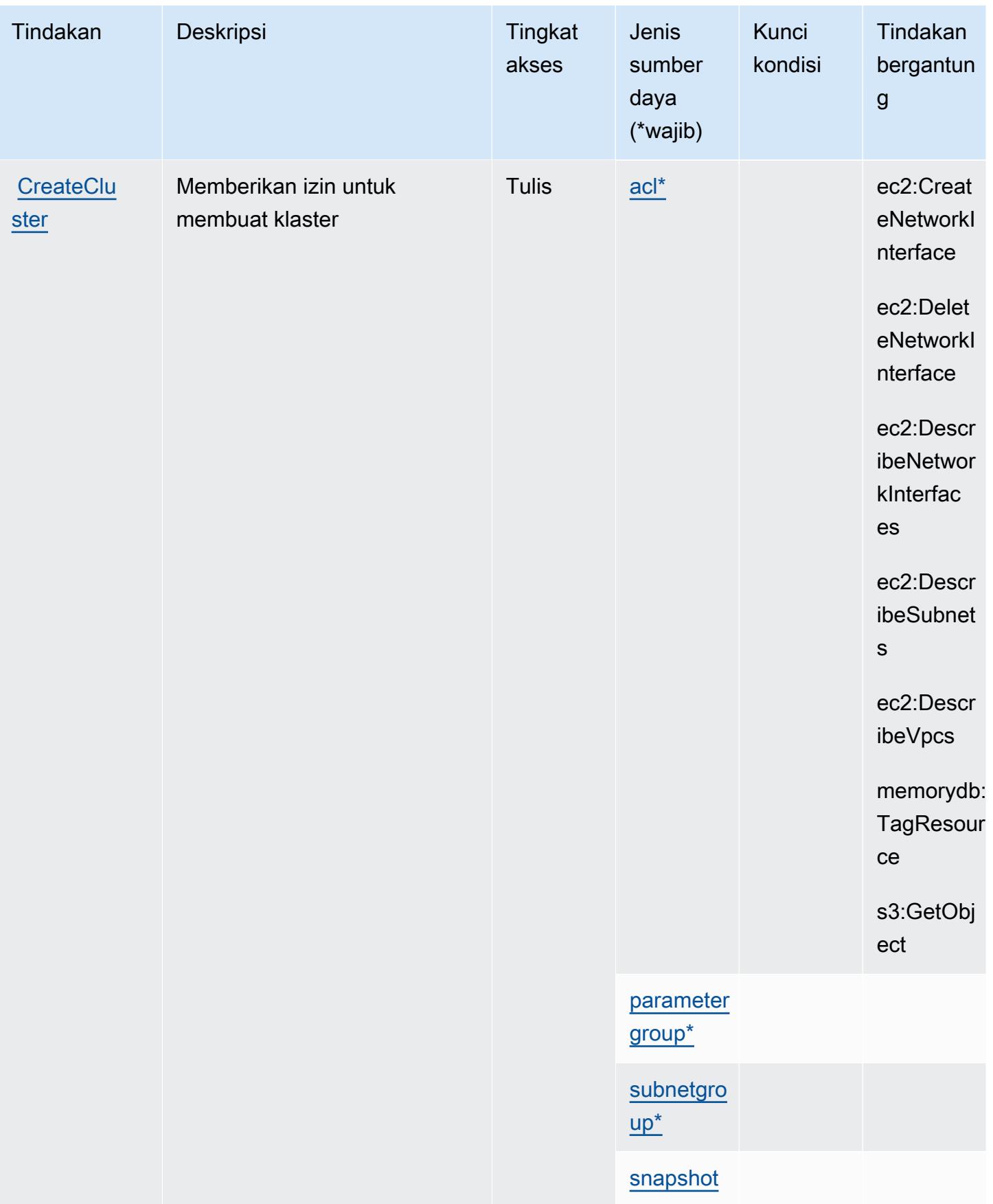

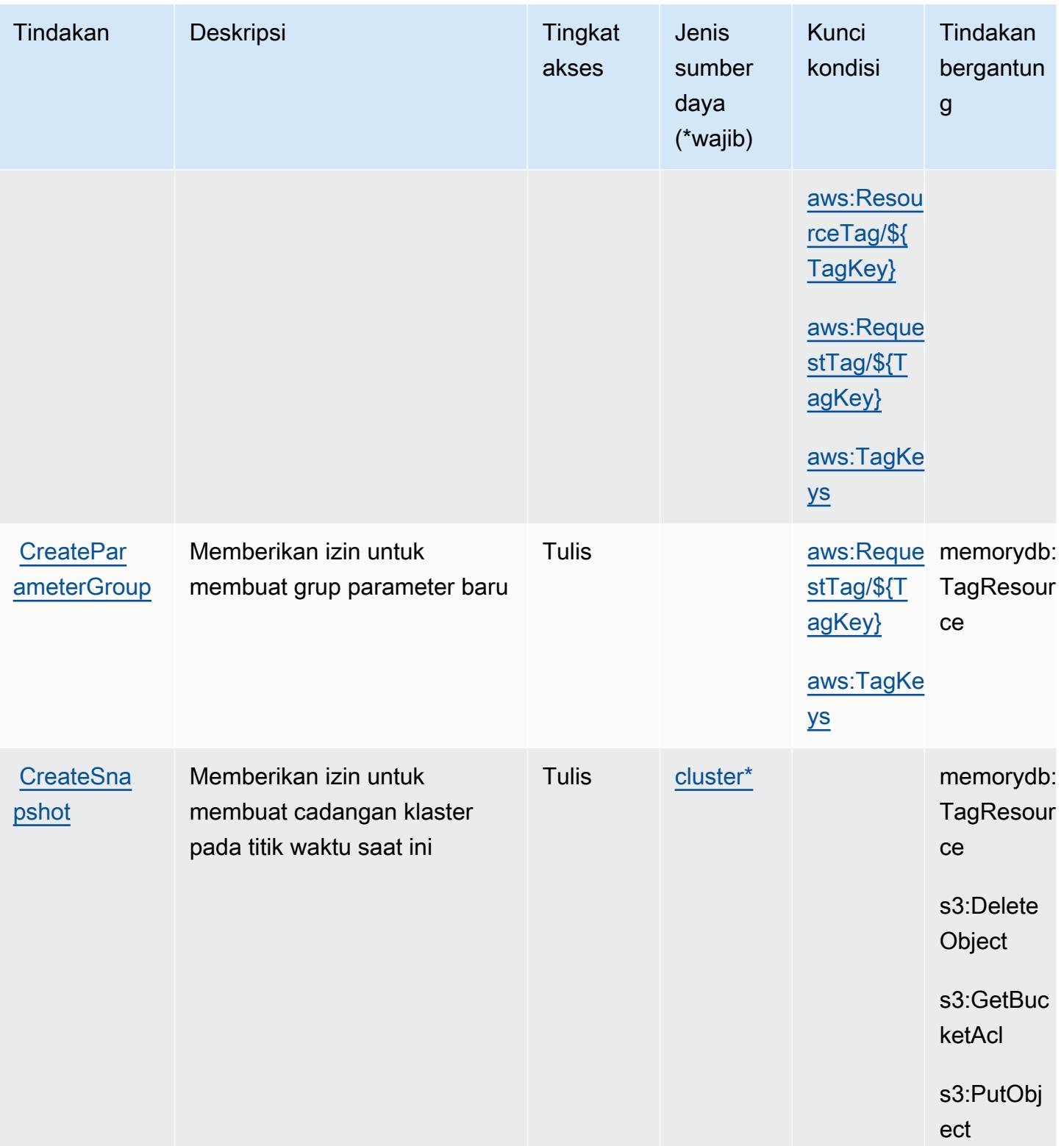

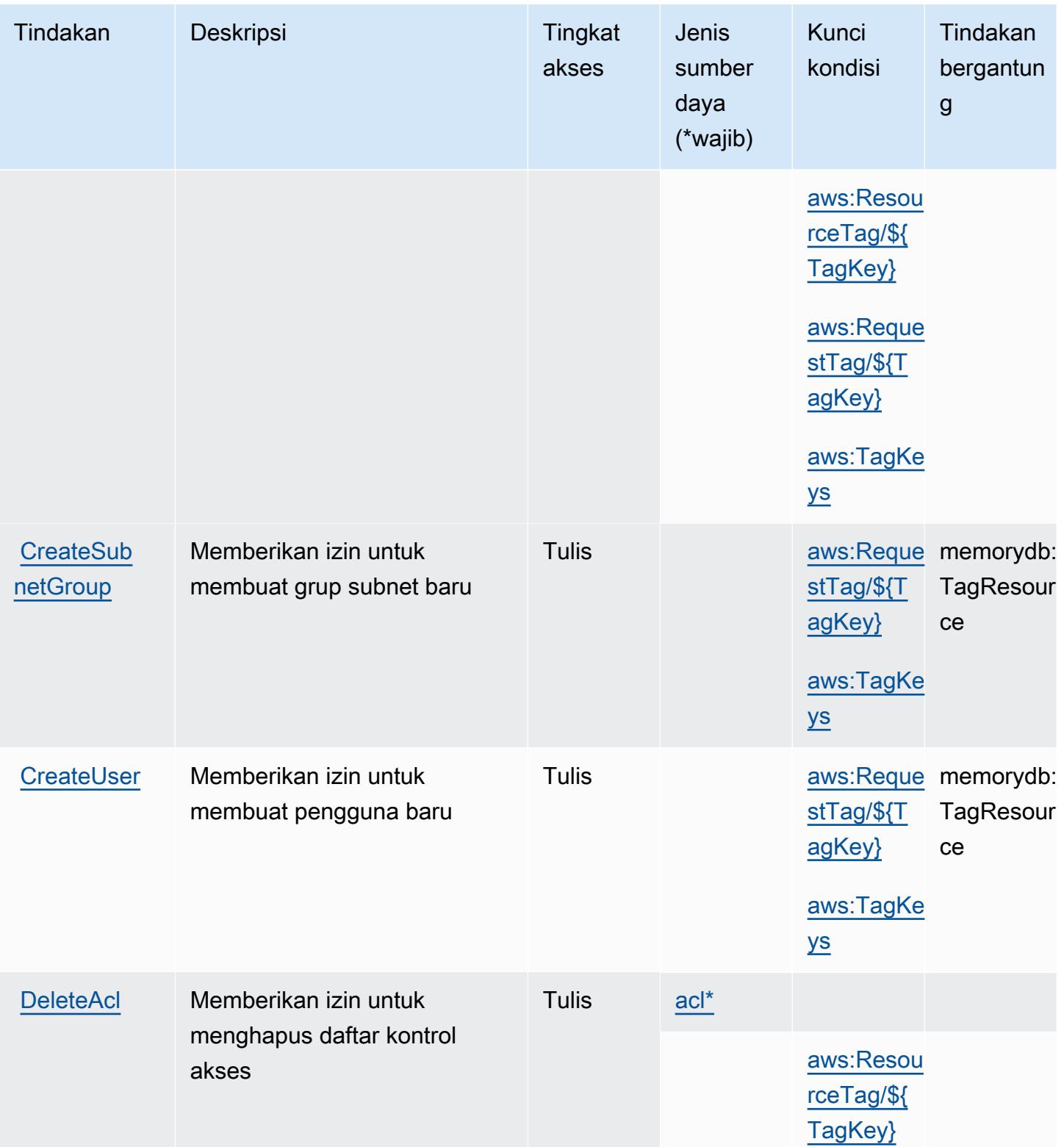
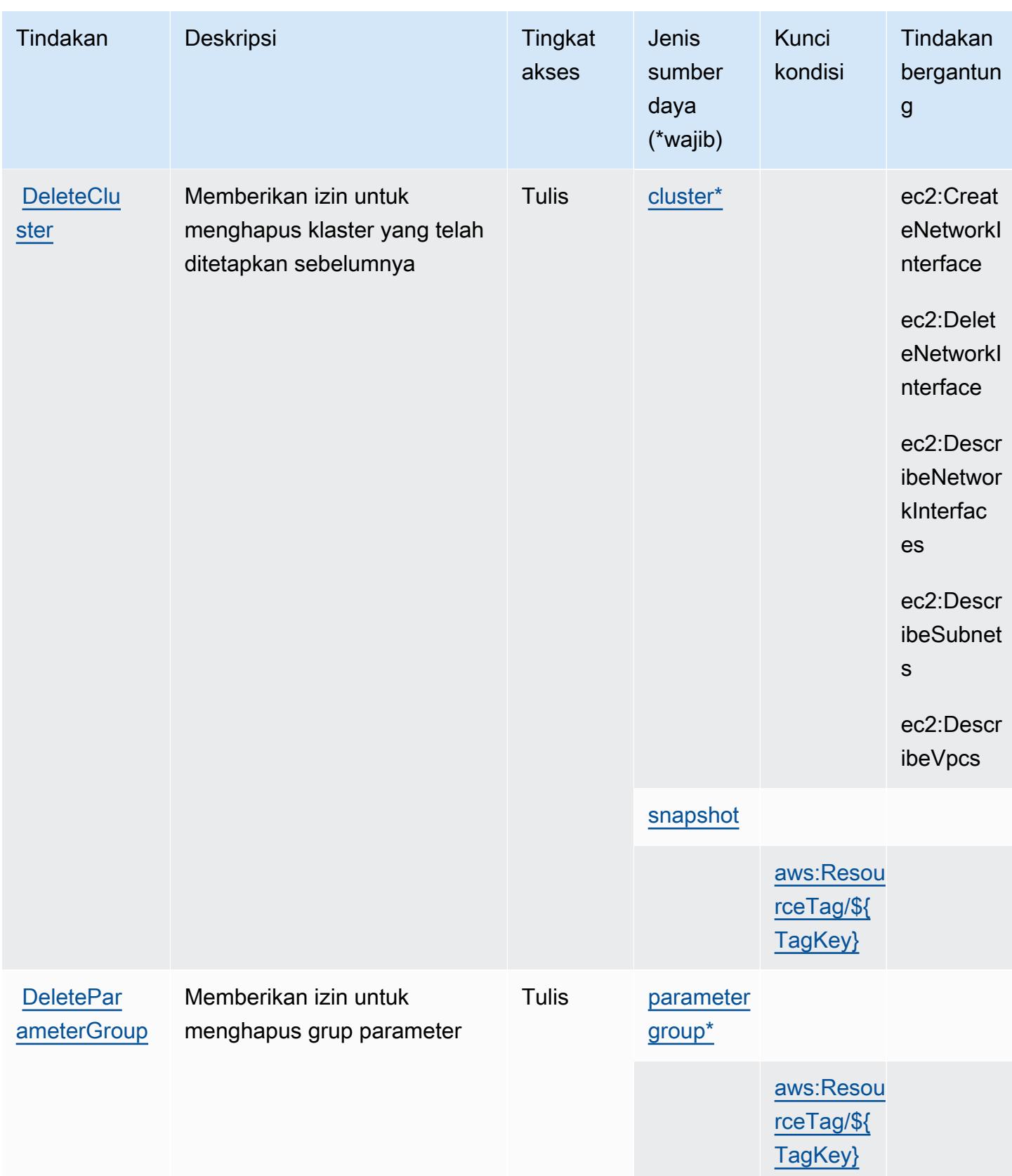

Referensi Otorisasi Layanan **Referensi Otorisasi Layanan** Referensi Otorisasi Layanan

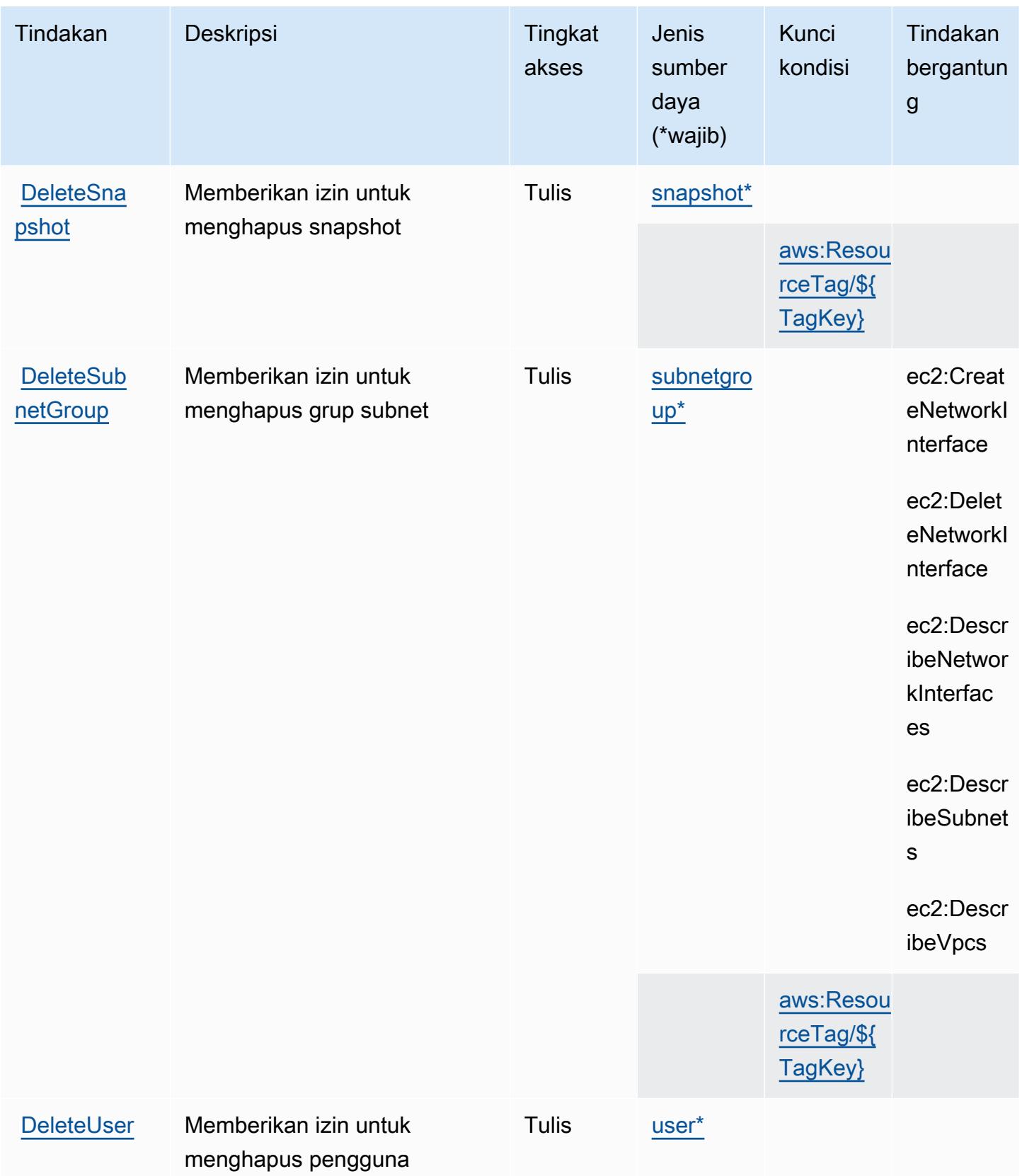

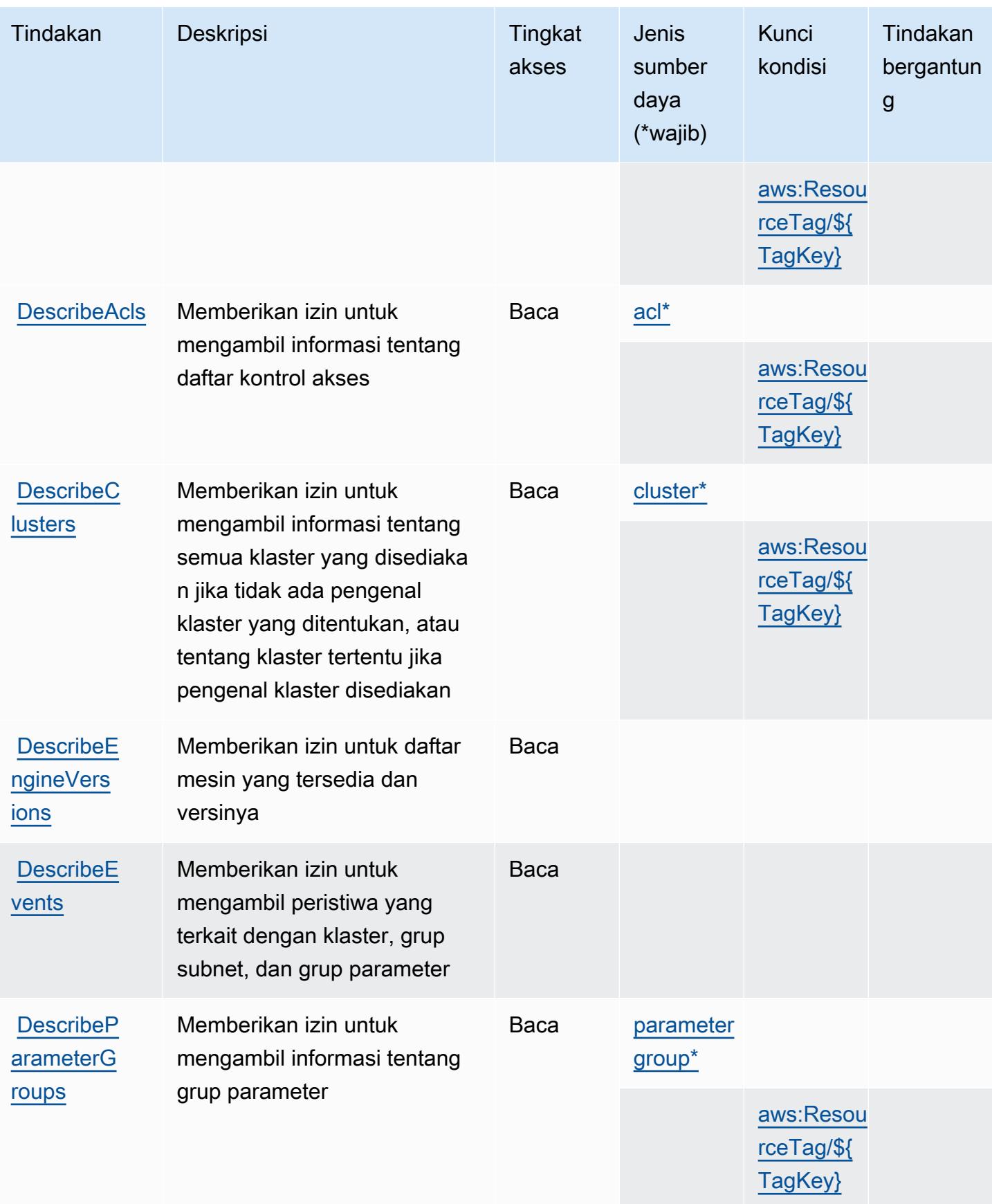

Referensi Otorisasi Layanan *Referensi Otorisasi Layanan* Referensi Otorisasi Layanan

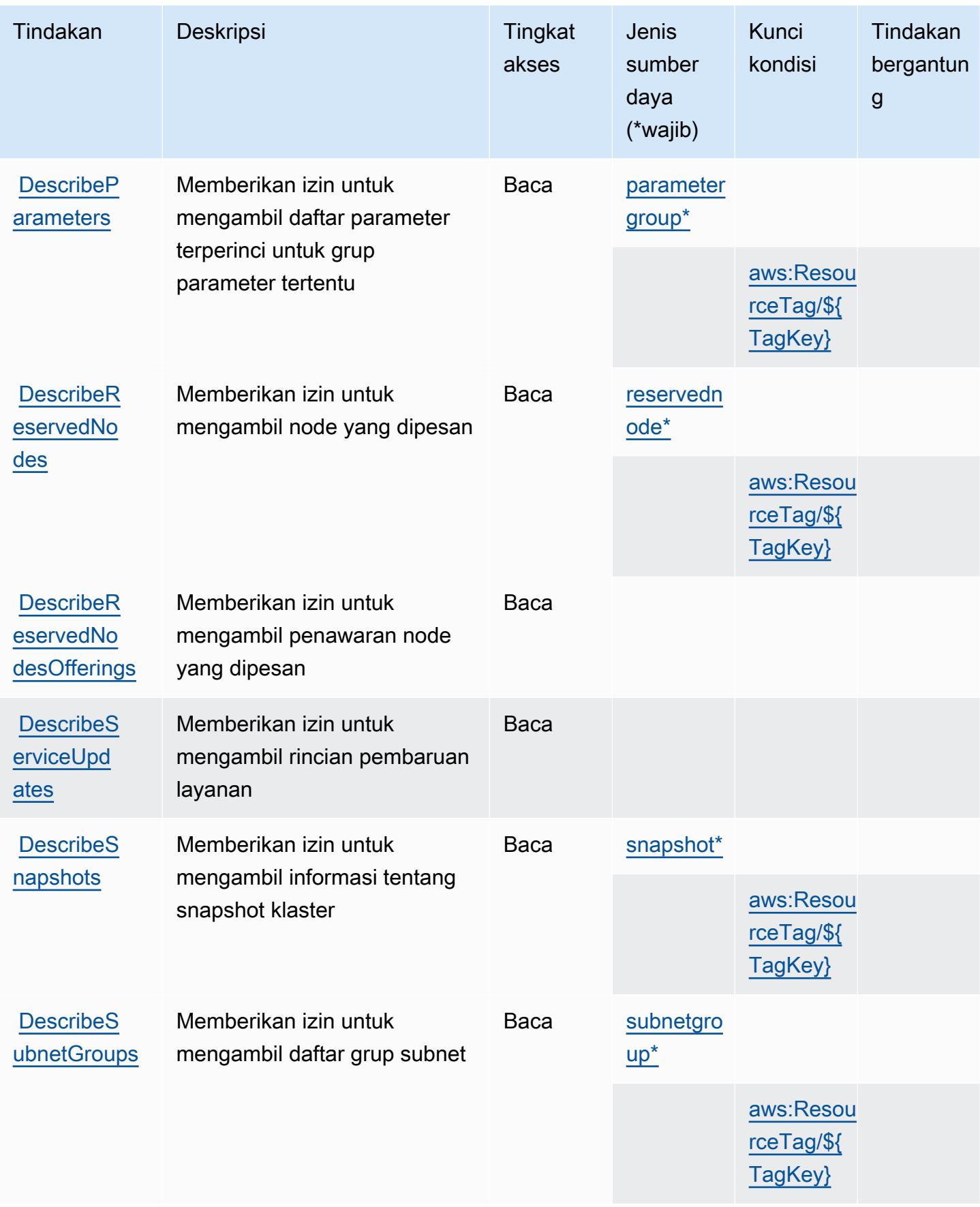

Referensi Otorisasi Layanan **Referensi Otorisasi Layanan** Referensi Otorisasi Layanan

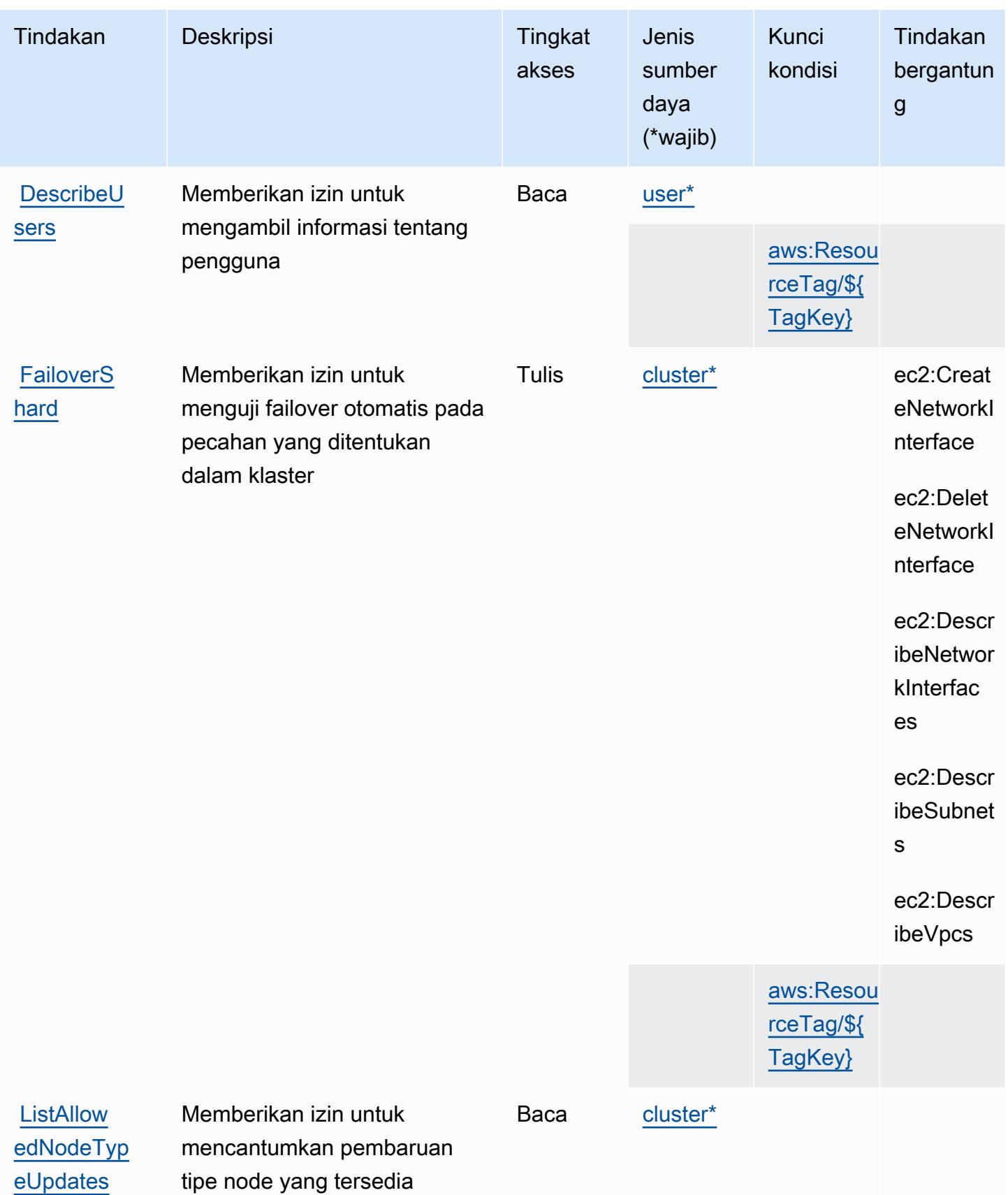

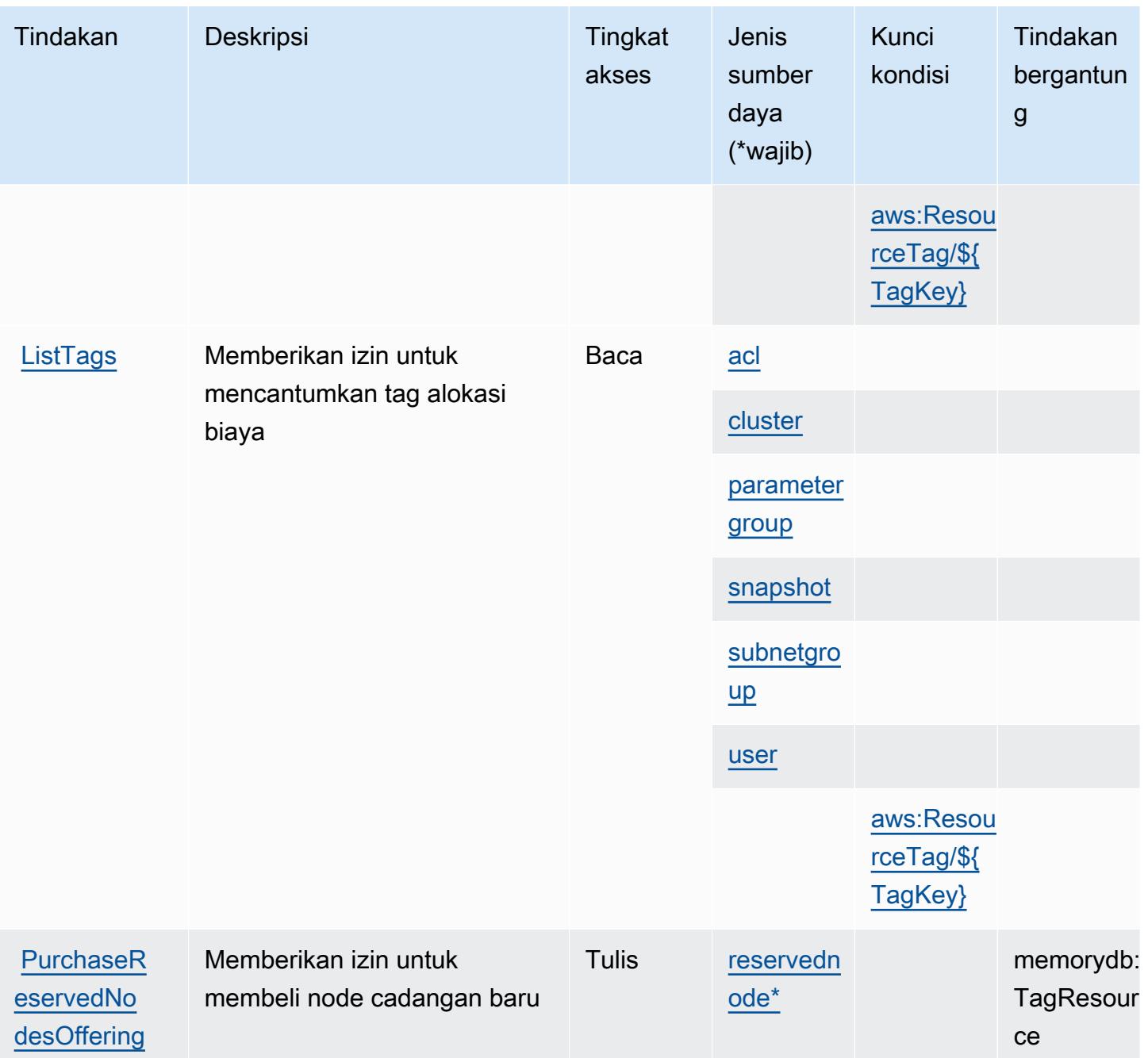

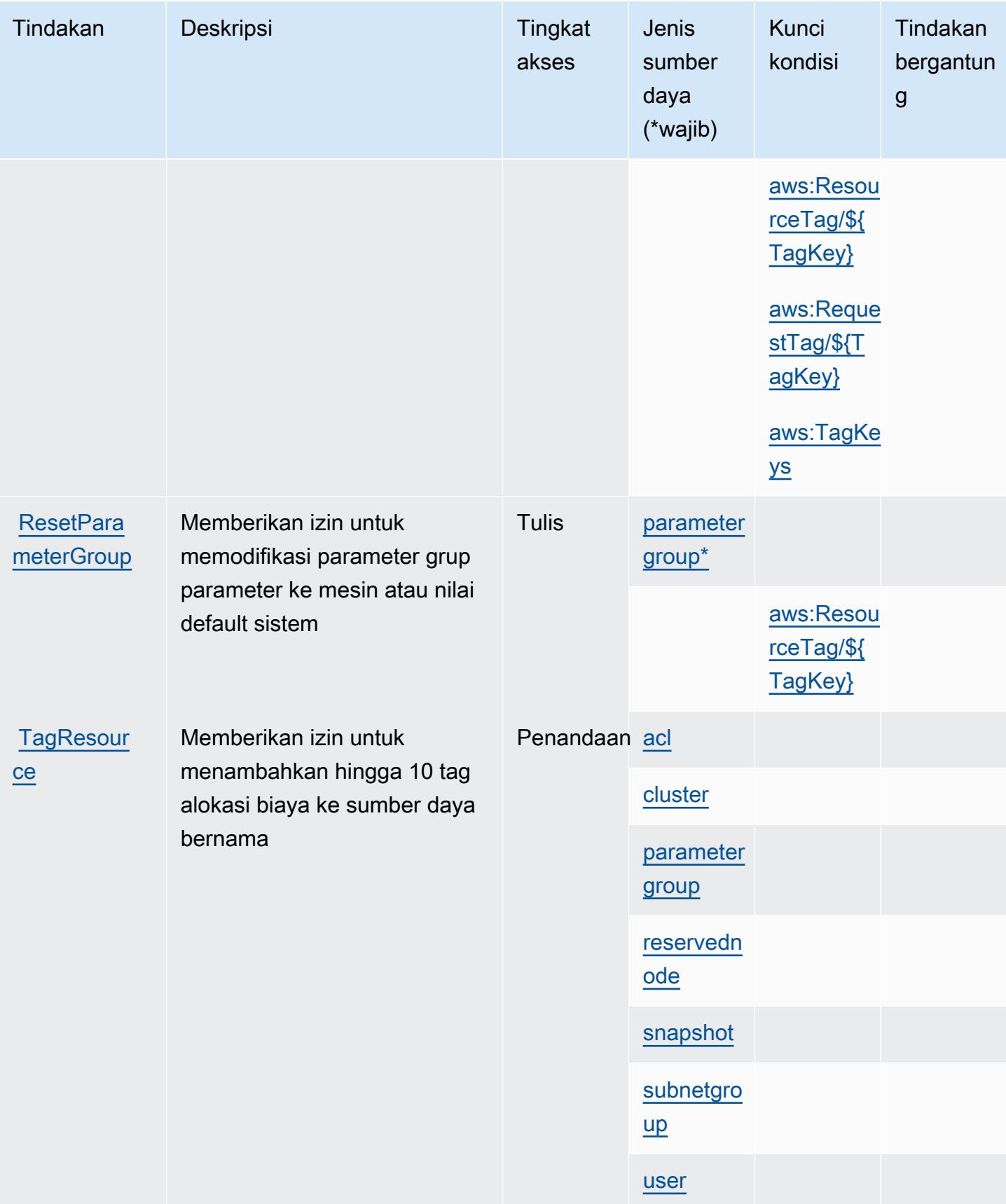

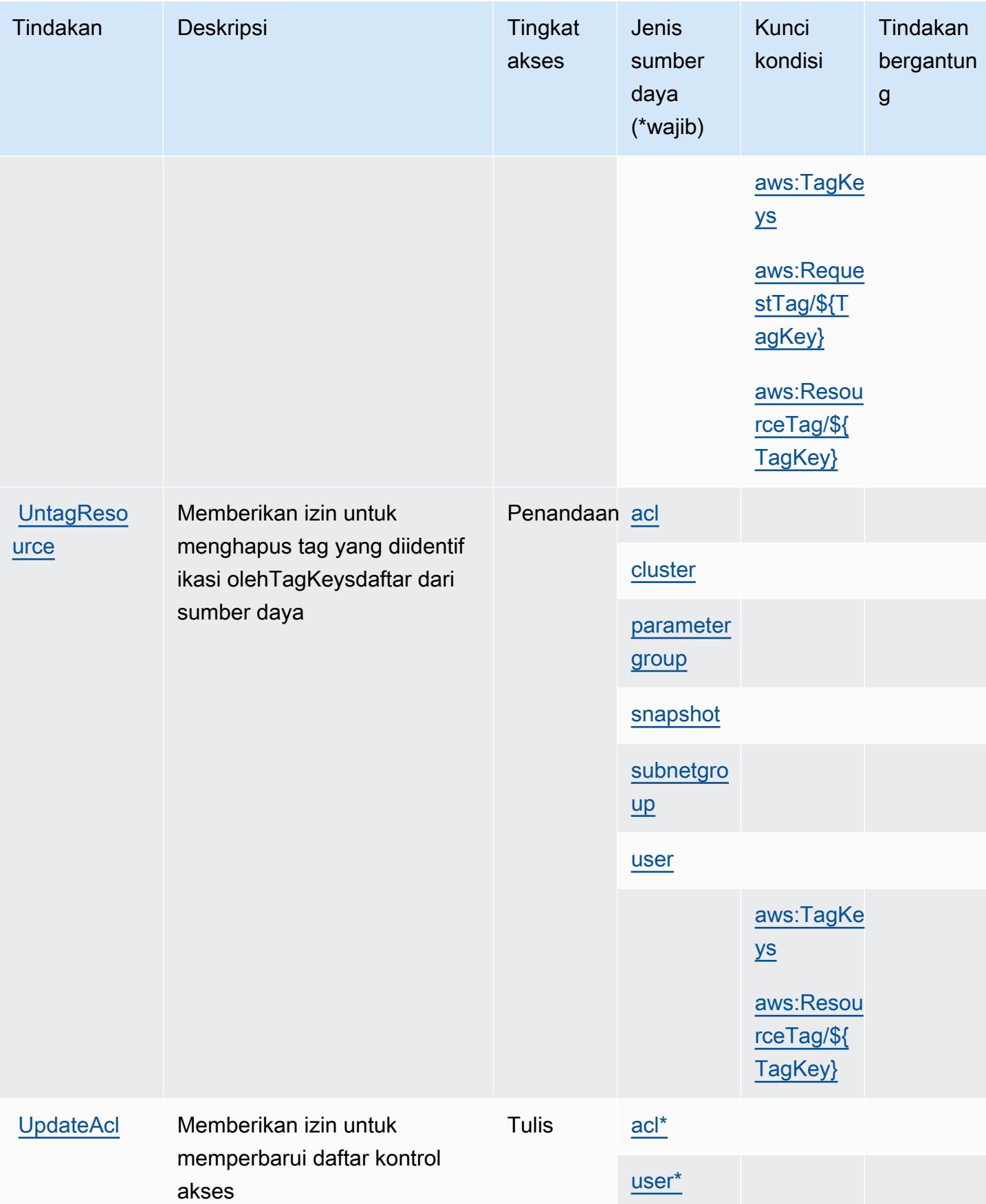

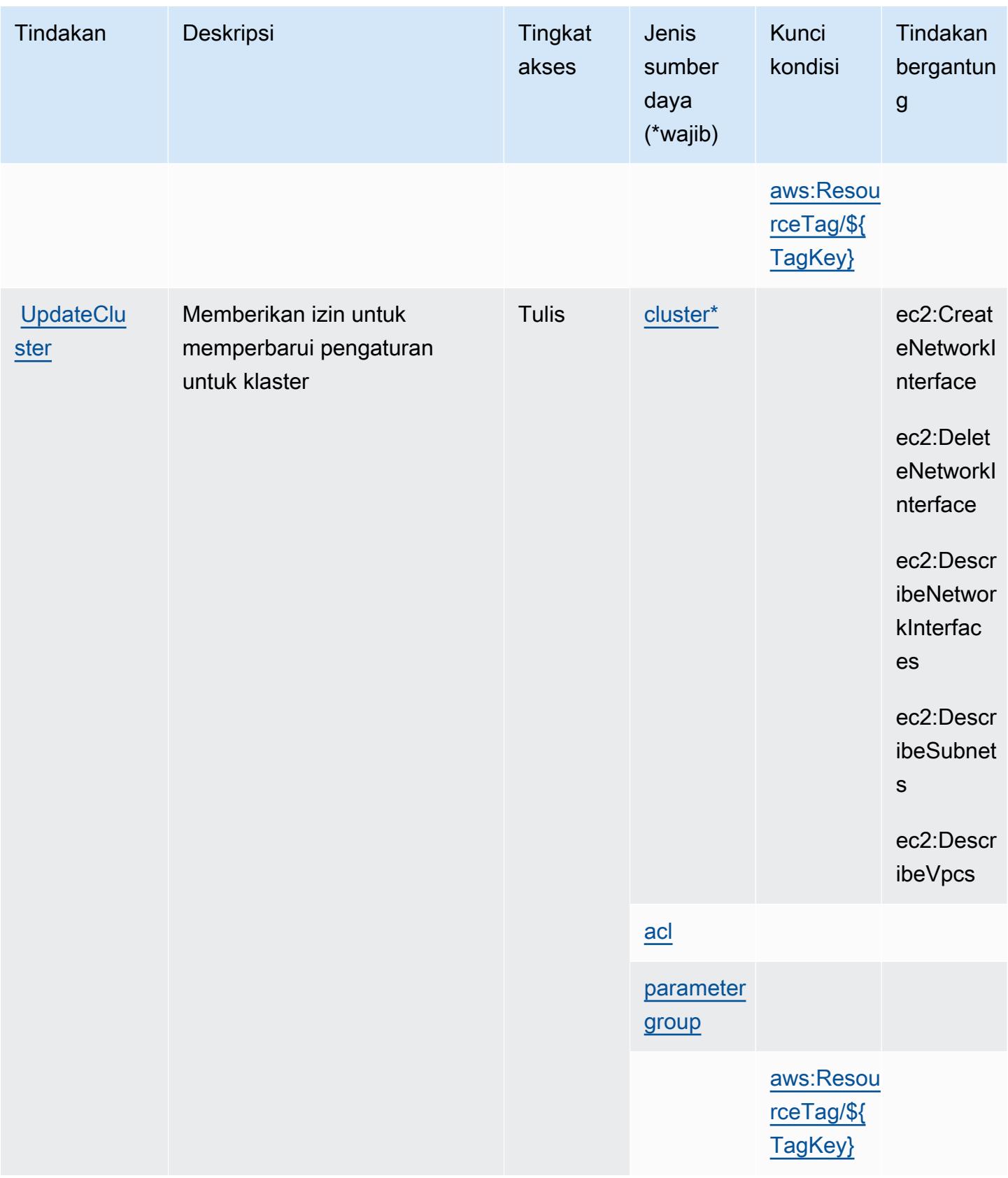

Referensi Otorisasi Layanan Referensi Otorisasi Layanan

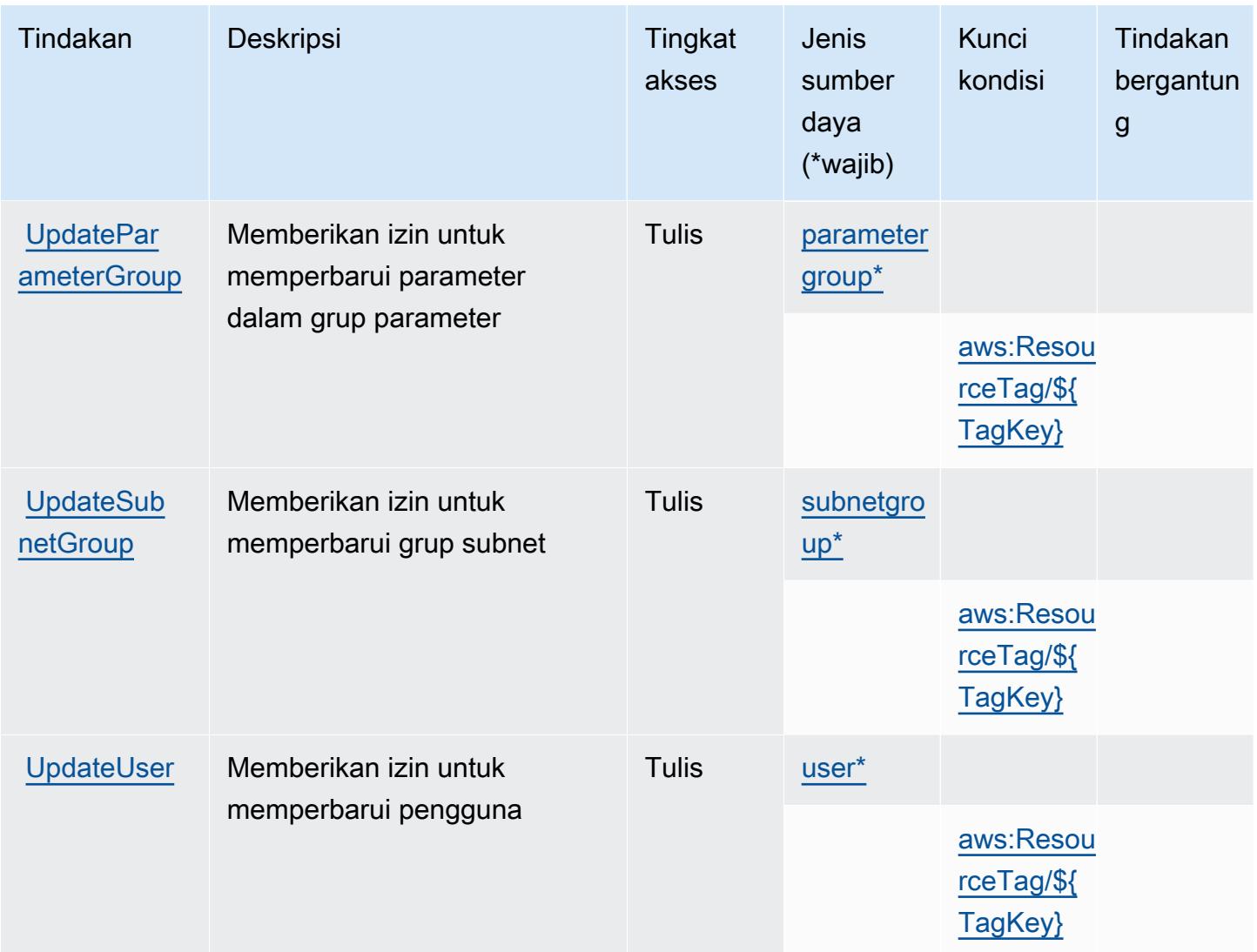

## Jenis sumber daya yang ditentukan oleh Amazon MemoryDB

Jenis sumber daya berikut ditentukan oleh layanan ini dan dapat digunakan dalam elemen Resource pernyataan kebijakan izin IAM. Setiap tindakan dalam [Tabel tindakan](#page-3736-0) mengidentifikasi jenis sumber daya yang dapat ditentukan dengan tindakan tersebut. Jenis sumber daya juga dapat menentukan kunci kondisi mana yang dapat Anda sertakan dalam kebijakan. Kunci ini ditampilkan di kolom terakhir dari tabel jenis sumber daya. Untuk detail tentang kolom dalam tabel berikut, lihat[Tabel jenis sumber daya.](reference_policies_actions-resources-contextkeys.html#resources_table)

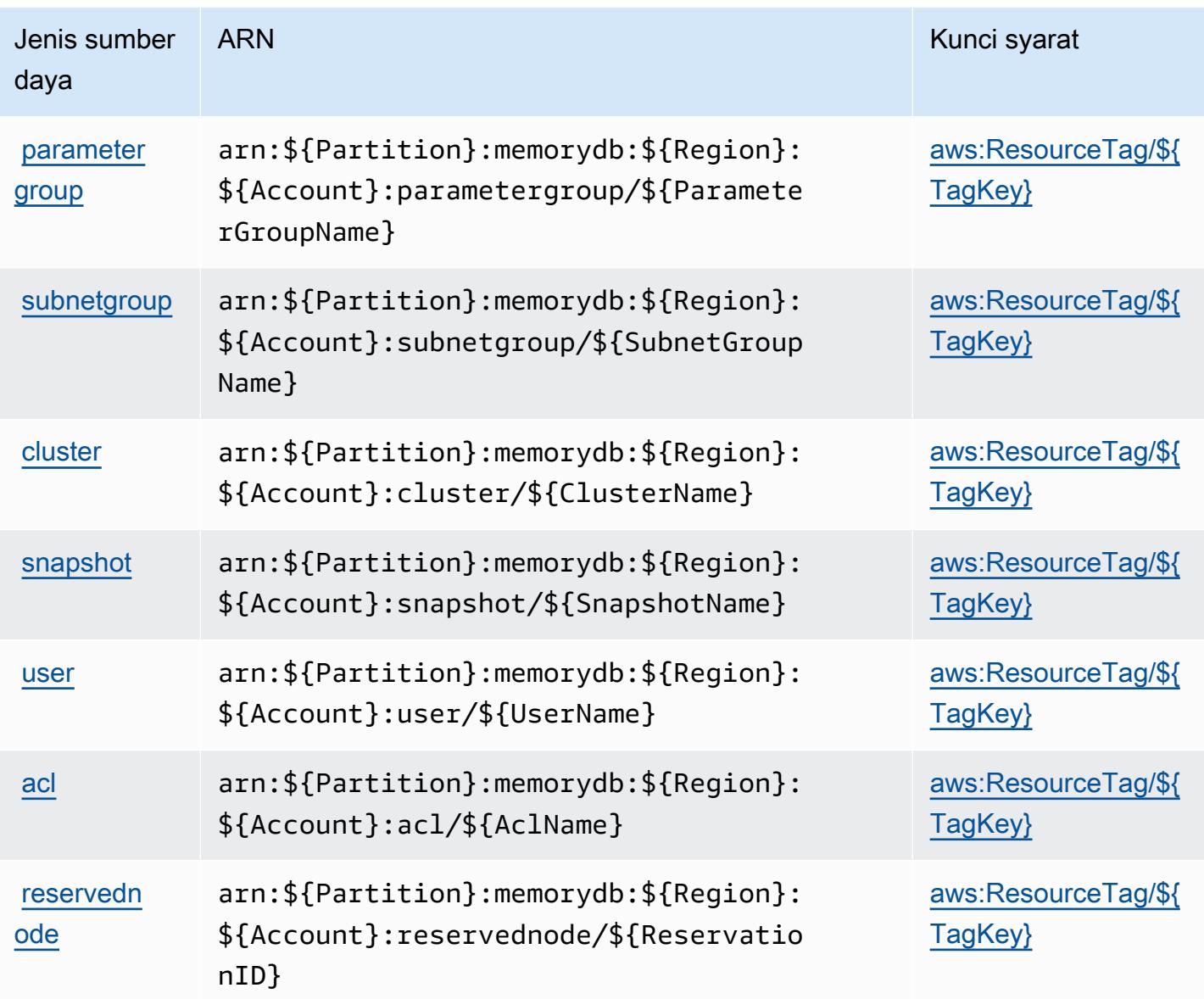

Kunci kondisi untuk Amazon MemoryDB

Amazon MemoryDB mendefinisikan kunci kondisi berikut yang dapat digunakan dalamConditionelemen dari kebijakan IAM. Anda dapat menggunakan kunci ini untuk menyempurnakan syarat lebih lanjut dimana pernyataan kebijakan berlaku. Untuk detail tentang kolom dalam tabel berikut, liha[tTabel kunci kondisi](reference_policies_actions-resources-contextkeys.html#context_keys_table).

Untuk melihat kunci kondisi global yang tersedia untuk semua layanan, lihat [Kunci kondisi global](https://docs.aws.amazon.com/IAM/latest/UserGuide/reference_policies_condition-keys.html#AvailableKeys) [yang tersedia](https://docs.aws.amazon.com/IAM/latest/UserGuide/reference_policies_condition-keys.html#AvailableKeys).

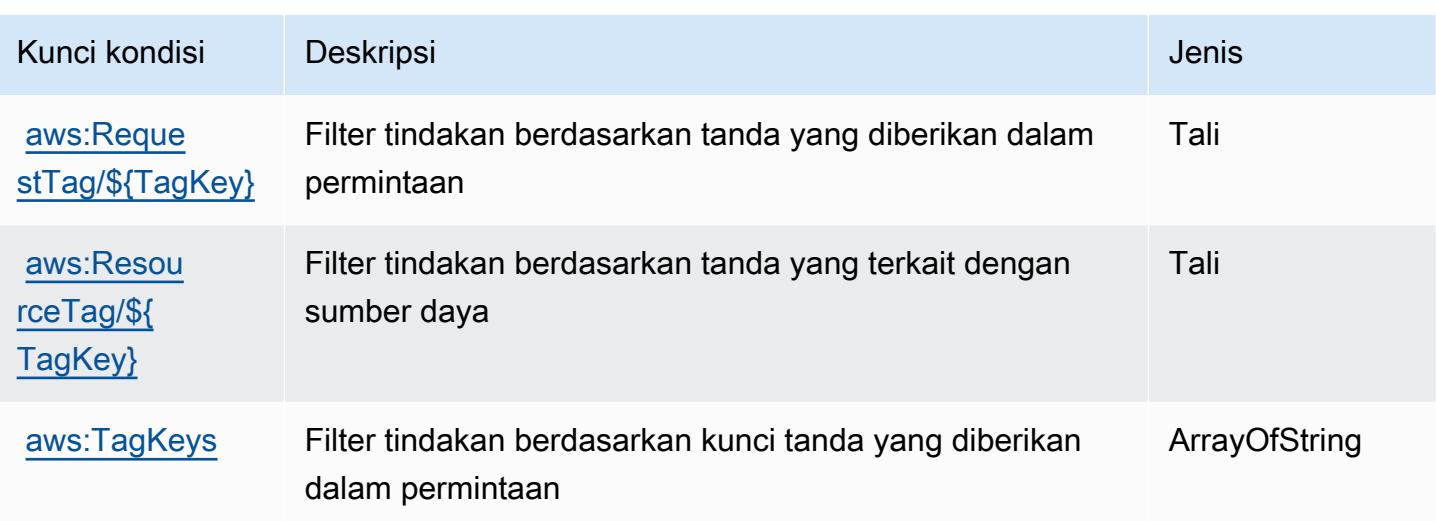

# Kunci tindakan, sumber daya, dan kondisi untuk Amazon Message Delivery Service

Amazon Message Delivery Service (awalan layanan:ec2messages) menyediakan sumber daya, tindakan, dan kunci konteks kondisi khusus layanan berikut untuk digunakan dalam kebijakan izin IAM.

#### Referensi:

- Pelajari cara [mengonfigurasi layanan ini.](https://docs.aws.amazon.com/systems-manager/latest/userguide/run-command.html)
- Lihat daftar [Operasi API yang tersedia untuk layanan ini.](https://docs.aws.amazon.com/systems-manager/latest/APIReference/)
- Pelajari cara mengamankan layanan ini dan sumber dayanya dengan [menggunakan kebijakan izin](https://docs.aws.amazon.com/service-authorization/latest/reference/list_awssystemsmanager.html) IAM.

#### Topik

- [Tindakan yang ditentukan oleh Amazon Message Delivery Service](#page-3755-0)
- [Jenis sumber daya yang ditentukan oleh Amazon Message Delivery Service](#page-3758-0)
- [Kunci kondisi untuk Amazon Message Delivery Service](#page-3758-1)

## <span id="page-3755-0"></span>Tindakan yang ditentukan oleh Amazon Message Delivery Service

Anda dapat menyebutkan tindakan berikut dalam elemen Action pernyataan kebijakan IAM. Gunakan kebijakan untuk memberikan izin untuk melaksanakan operasi dalam AWS. Saat Anda

menggunakan sebuah tindakan dalam sebuah kebijakan, Anda biasanya mengizinkan atau menolak akses ke operasi API atau perintah CLI dengan nama yang sama. Namun, dalam beberapa kasus, satu tindakan tunggal mengontrol akses ke lebih dari satu operasi. Atau, beberapa operasi memerlukan beberapa tindakan yang berbeda.

Kolom tipe sumber daya pada tabel Tindakan menunjukkan apakah setiap tindakan mendukung izin tingkat sumber daya. Jika tidak ada nilai untuk kolom ini, Anda harus menentukan semua sumber daya ("\*") yang berlaku kebijakan dalam Resource elemen pernyataan kebijakan Anda. Jika kolom mencantumkan jenis sumber daya, maka Anda dapat menyebutkan ARN dengan jenis tersebut dalam sebuah pernyataan dengan tindakan tersebut. Jika tindakan memiliki satu atau lebih sumber daya yang diperlukan, pemanggil harus memiliki izin untuk menggunakan tindakan dengan sumber daya tersebut. Sumber daya yang diperlukan ditunjukkan dalam tabel dengan tanda bintang (\*). Jika Anda membatasi akses sumber daya dengan Resource elemen dalam kebijakan IAM, Anda harus menyertakan ARN atau pola untuk setiap jenis sumber daya yang diperlukan. Beberapa tindakan mendukung berbagai jenis sumber daya. Jika jenis sumber daya opsional (tidak ditunjukkan sesuai kebutuhan), maka Anda dapat memilih untuk menggunakan salah satu jenis sumber daya opsional.

Kolom Condition keys pada tabel Actions menyertakan kunci yang dapat Anda tentukan dalam Condition elemen pernyataan kebijakan. Untuk informasi selengkapnya tentang kunci kondisi yang terkait dengan sumber daya untuk layanan, lihat kolom Kunci kondisi pada tabel Jenis sumber daya.

#### **a** Note

Kunci kondisi sumber daya tercantum dalam tabel [Jenis sumber daya](#page-3758-0). Anda dapat menemukan tautan ke jenis sumber daya yang berlaku untuk tindakan di kolom Jenis sumber daya (\*wajib) pada tabel Tindakan. Jenis sumber daya dalam tabel Jenis sumber daya menyertakan kolom Kunci kondisi, yang merupakan kunci kondisi sumber daya yang berlaku untuk tindakan dalam tabel Tindakan.

Untuk detail tentang kolom dalam tabel berikut, lihat [Tabel tindakan](reference_policies_actions-resources-contextkeys.html#actions_table).

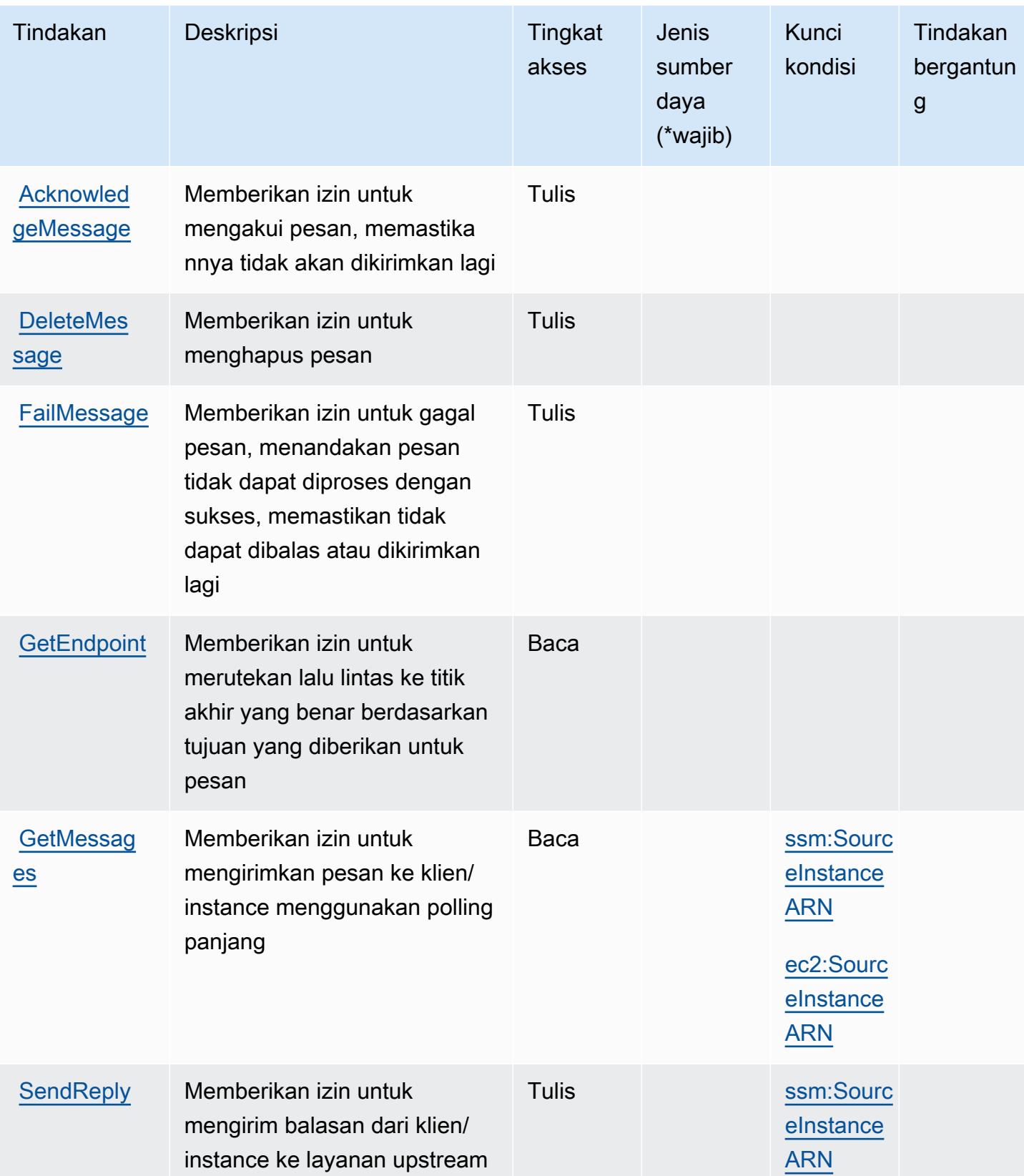

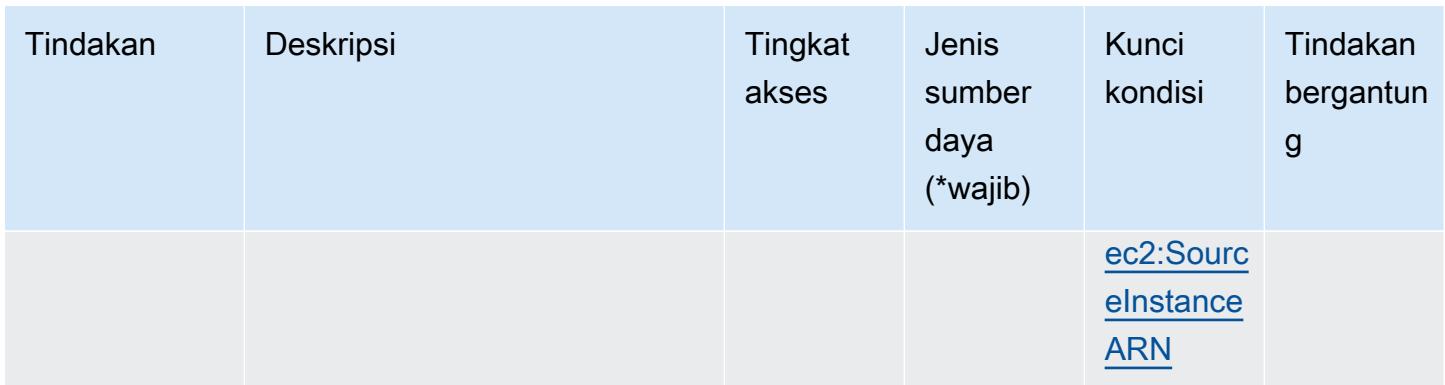

<span id="page-3758-0"></span>Jenis sumber daya yang ditentukan oleh Amazon Message Delivery Service

Amazon Message Delivery Service tidak mendukung penetapan ARN sumber daya dalam Resource elemen pernyataan kebijakan IAM. Untuk mengizinkan akses ke Amazon Message Delivery Service, tentukan "Resource": "\*" dalam kebijakan Anda.

<span id="page-3758-1"></span>Kunci kondisi untuk Amazon Message Delivery Service

Amazon Message Delivery Service mendefinisikan kunci kondisi berikut yang dapat digunakan dalam Condition elemen kebijakan IAM. Anda dapat menggunakan kunci ini untuk menyempurnakan syarat lebih lanjut dimana pernyataan kebijakan berlaku. Untuk detail tentang kolom dalam tabel berikut, lihat [Tabel tombol kondisi.](reference_policies_actions-resources-contextkeys.html#context_keys_table)

Untuk melihat kunci kondisi global yang tersedia untuk semua layanan, lihat [Kunci kondisi global](https://docs.aws.amazon.com/IAM/latest/UserGuide/reference_policies_condition-keys.html#AvailableKeys) [yang tersedia](https://docs.aws.amazon.com/IAM/latest/UserGuide/reference_policies_condition-keys.html#AvailableKeys).

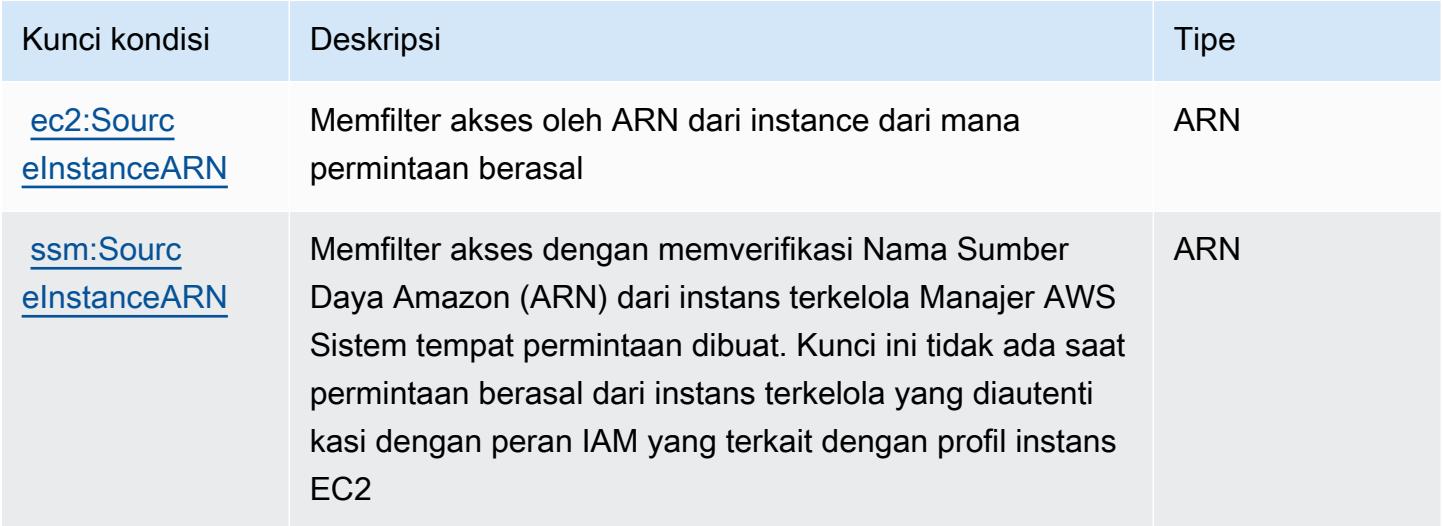

# Kunci tindakan, sumber daya, dan kondisi untuk Amazon Message Gateway **Service**

Amazon Message Gateway Service (awalan layanan:ssmmessages) menyediakan sumber daya, tindakan, dan kunci konteks kondisi khusus layanan berikut untuk digunakan dalam kebijakan izin IAM.

Referensi:

- Pelajari cara [mengonfigurasi layanan ini.](https://docs.aws.amazon.com/systems-manager/latest/userguide/session-manager.html)
- Lihat daftar [Operasi API yang tersedia untuk layanan ini.](https://docs.aws.amazon.com/systems-manager/latest/userguide/systems-manager-setting-up-messageAPIs.html)
- Pelajari cara mengamankan layanan ini dan sumber dayanya dengan [menggunakan kebijakan izin](https://docs.aws.amazon.com/systems-manager/latest/userguide/setup-instance-permissions.html) IAM.

Topik

- [Tindakan yang ditentukan oleh Amazon Message Gateway Service](#page-3759-0)
- [Jenis sumber daya yang ditentukan oleh Amazon Message Gateway Service](#page-3761-0)
- [Kunci kondisi untuk Amazon Message Gateway Service](#page-3761-1)

## <span id="page-3759-0"></span>Tindakan yang ditentukan oleh Amazon Message Gateway Service

Anda dapat menyebutkan tindakan berikut dalam elemen Action pernyataan kebijakan IAM. Gunakan kebijakan untuk memberikan izin untuk melaksanakan operasi dalam AWS. Saat Anda menggunakan sebuah tindakan dalam sebuah kebijakan, Anda biasanya mengizinkan atau menolak akses ke operasi API atau perintah CLI dengan nama yang sama. Namun, dalam beberapa kasus, satu tindakan tunggal mengontrol akses ke lebih dari satu operasi. Atau, beberapa operasi memerlukan beberapa tindakan yang berbeda.

Kolom tipe sumber daya pada tabel Tindakan menunjukkan apakah setiap tindakan mendukung izin tingkat sumber daya. Jika tidak ada nilai untuk kolom ini, Anda harus menentukan semua sumber daya ("\*") yang berlaku kebijakan dalam Resource elemen pernyataan kebijakan Anda. Jika kolom mencantumkan jenis sumber daya, maka Anda dapat menyebutkan ARN dengan jenis tersebut dalam sebuah pernyataan dengan tindakan tersebut. Jika tindakan memiliki satu atau lebih sumber daya yang diperlukan, pemanggil harus memiliki izin untuk menggunakan tindakan dengan sumber daya tersebut. Sumber daya yang diperlukan ditunjukkan dalam tabel dengan tanda bintang (\*). Jika Anda membatasi akses sumber daya dengan Resource elemen dalam kebijakan IAM, Anda harus

menyertakan ARN atau pola untuk setiap jenis sumber daya yang diperlukan. Beberapa tindakan mendukung berbagai jenis sumber daya. Jika jenis sumber daya opsional (tidak ditunjukkan sesuai kebutuhan), maka Anda dapat memilih untuk menggunakan salah satu jenis sumber daya opsional.

Kolom Condition keys pada tabel Actions menyertakan kunci yang dapat Anda tentukan dalam Condition elemen pernyataan kebijakan. Untuk informasi selengkapnya tentang kunci kondisi yang terkait dengan sumber daya untuk layanan, lihat kolom Kunci kondisi pada tabel Jenis sumber daya.

#### **a** Note

Kunci kondisi sumber daya tercantum dalam tabel [Jenis sumber daya](#page-3761-0). Anda dapat menemukan tautan ke jenis sumber daya yang berlaku untuk tindakan di kolom Jenis sumber daya (\*wajib) pada tabel Tindakan. Jenis sumber daya dalam tabel Jenis sumber daya menyertakan kolom Kunci kondisi, yang merupakan kunci kondisi sumber daya yang berlaku untuk tindakan dalam tabel Tindakan.

Untuk detail tentang kolom dalam tabel berikut, lihat [Tabel tindakan](reference_policies_actions-resources-contextkeys.html#actions_table).

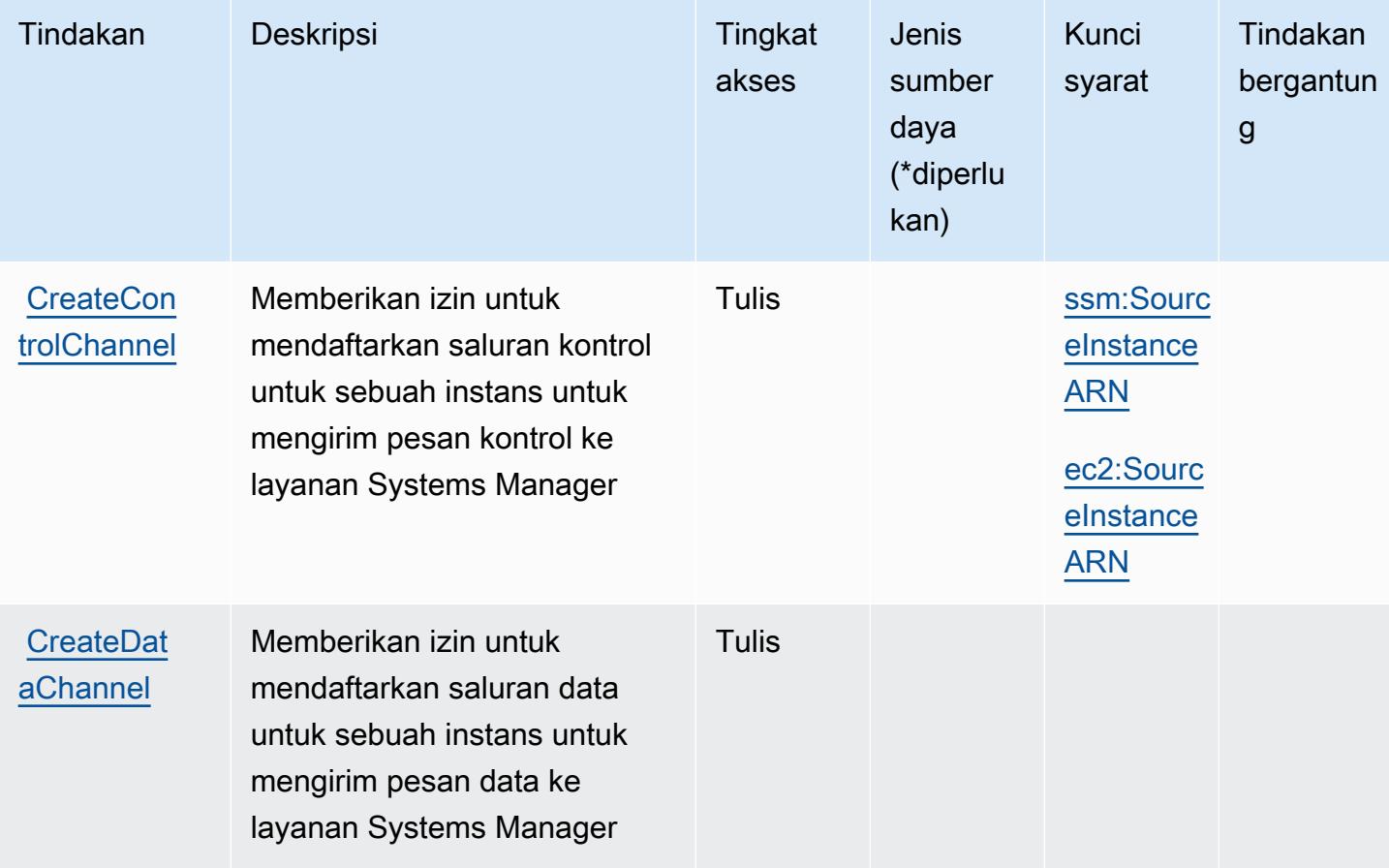

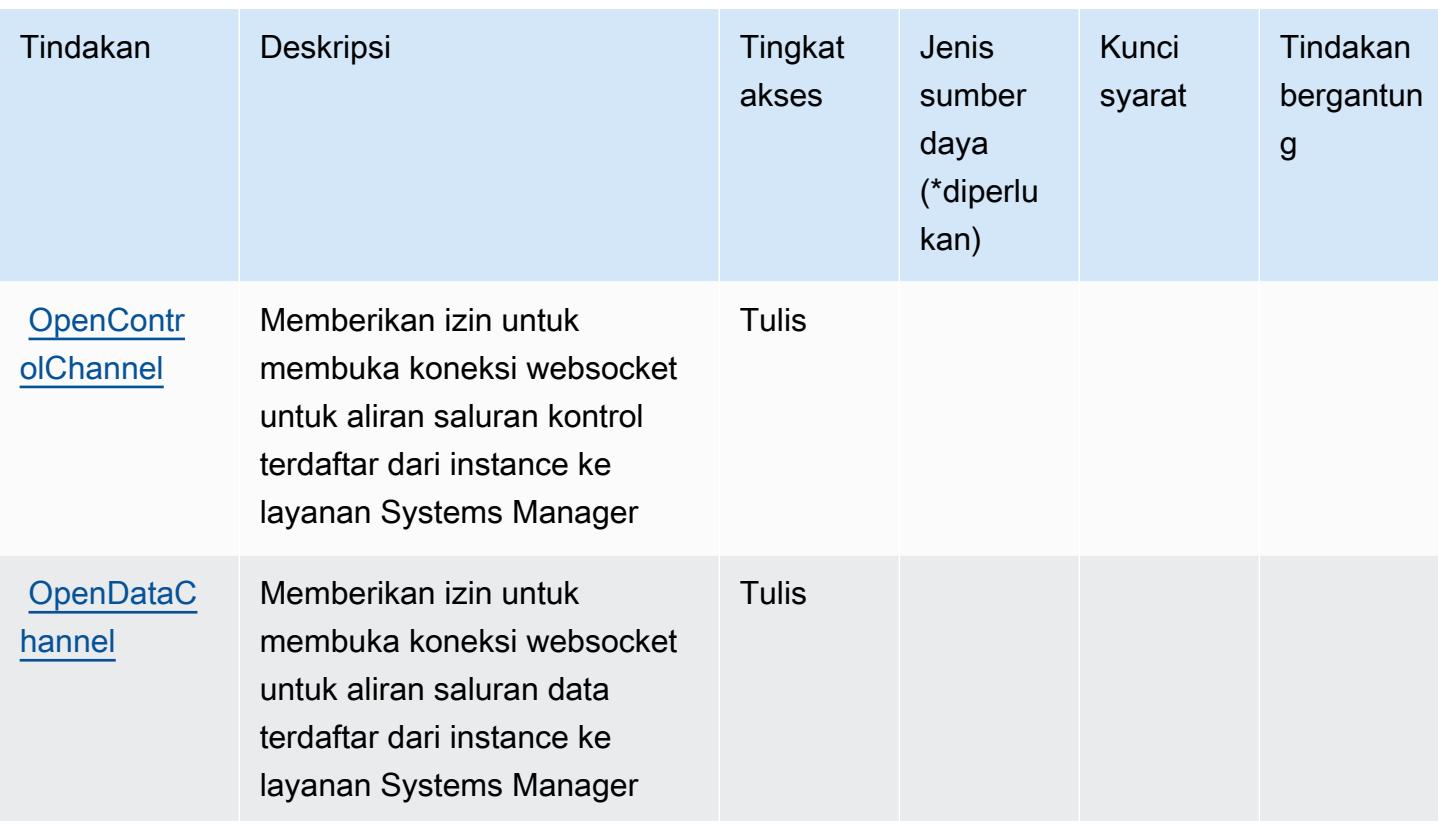

<span id="page-3761-0"></span>Jenis sumber daya yang ditentukan oleh Amazon Message Gateway Service

Amazon Message Gateway Service tidak mendukung penetapan ARN sumber daya dalam elemen Resource pernyataan kebijakan IAM. Untuk mengizinkan akses ke Amazon Message Gateway Service, tentukan "Resource": "\*" dalam kebijakan Anda.

<span id="page-3761-1"></span>Kunci kondisi untuk Amazon Message Gateway Service

Amazon Message Gateway Service mendefinisikan kunci kondisi berikut yang dapat digunakan dalam Condition elemen kebijakan IAM. Anda dapat menggunakan kunci ini untuk menyempurnakan syarat lebih lanjut dimana pernyataan kebijakan berlaku. Untuk detail tentang kolom dalam tabel berikut, lihat [Tabel tombol kondisi.](reference_policies_actions-resources-contextkeys.html#context_keys_table)

Untuk melihat kunci kondisi global yang tersedia untuk semua layanan, lihat [Kunci kondisi global](https://docs.aws.amazon.com/IAM/latest/UserGuide/reference_policies_condition-keys.html#AvailableKeys) [yang tersedia](https://docs.aws.amazon.com/IAM/latest/UserGuide/reference_policies_condition-keys.html#AvailableKeys).

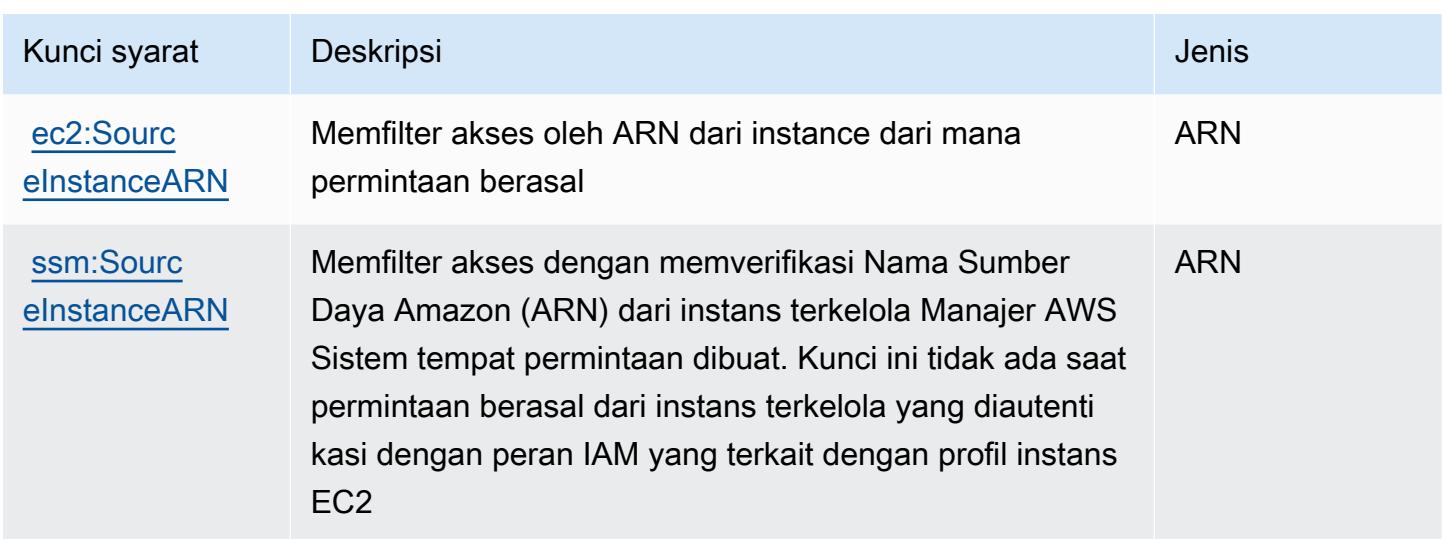

# Tindakan, sumber daya, dan kunci kondisi untukAWSMicroservice Extractor untuk .NET

AWSMicroservice Extractor untuk .NET (awalan layanan:serviceextract) menyediakan sumber daya, tindakan, dan kunci konteks kondisi khusus layanan berikut untuk digunakan dalam kebijakan izin IAM.

#### Referensi:

- Pelajari cara [mengonfigurasi layanan ini.](https://docs.aws.amazon.com/microservice-extractor/latest/userguide/what-is-microservice-extractor.html)
- Lihat daftar [Operasi API yang tersedia untuk layanan ini.](https://docs.aws.amazon.com/microservice-extractor/latest/userguide/what-is-microservice-extractor.html)
- Pelajari cara mengamankan layanan ini dan sumber dayanya dengan [menggunakan kebijakan izin](https://docs.aws.amazon.com/microservice-extractor/latest/userguide/what-is-microservice-extractor.html) IAM.

### Topik

- [Tindakan yang didefinisikan olehAWSMicroservice Extractor untuk .NET](#page-3762-0)
- [Jenis sumber daya yang ditentukan olehAWSMicroservice Extractor untuk .NET](#page-3764-0)
- [Kunci kondisi untukAWSMicroservice Extractor untuk .NET](#page-3764-1)

<span id="page-3762-0"></span>Tindakan yang didefinisikan olehAWSMicroservice Extractor untuk .NET

Anda dapat menyebutkan tindakan berikut dalam elemen Action pernyataan kebijakan IAM. Gunakan kebijakan untuk memberikan izin untuk melaksanakan operasi dalam AWS. Saat Anda

menggunakan sebuah tindakan dalam sebuah kebijakan, Anda biasanya mengizinkan atau menolak akses ke operasi API atau perintah CLI dengan nama yang sama. Namun, dalam beberapa kasus, satu tindakan tunggal mengontrol akses ke lebih dari satu operasi. Atau, beberapa operasi memerlukan beberapa tindakan yang berbeda.

YangJenis sumber dayakolom tabel Tindakan menunjukkan apakah setiap tindakan mendukung izin tingkat sumber daya. Jika tidak ada nilai untuk kolom ini, Anda harus menentukan semua sumber daya ("\*") yang berlaku kebijakan diResourceelemen pernyataan kebijakan Anda. Jika kolom mencantumkan jenis sumber daya, maka Anda dapat menyebutkan ARN dengan jenis tersebut dalam sebuah pernyataan dengan tindakan tersebut. Jika tindakan memiliki satu atau lebih sumber daya yang diperlukan, pemanggil harus memiliki izin untuk menggunakan tindakan dengan sumber daya tersebut. Sumber daya yang diperlukan ditunjukkan dalam tabel dengan tanda bintang (\*). Jika Anda membatasi akses sumber daya denganResourceelemen dalam kebijakan IAM, Anda harus menyertakan ARN atau pola untuk setiap jenis sumber daya yang diperlukan. Beberapa tindakan mendukung berbagai jenis sumber daya. Jika jenis sumber daya opsional (tidak ditunjukkan sebagai diperlukan), maka Anda dapat memilih untuk menggunakan salah satu jenis sumber daya opsional.

YangKunci kondisikolom tabel Tindakan menyertakan kunci yang dapat Anda tentukan dalam pernyataan kebijakanConditionelemen. Untuk informasi selengkapnya tentang kunci kondisi yang terkait dengan sumber daya untuk layanan, lihatKunci kondisikolom tabel jenis sumber daya.

#### **a** Note

Kunci kondisi sumber daya tercantum dalam[Jenis sumber dayam](#page-3764-0)eja. Anda dapat menemukan tautan ke jenis sumber daya yang berlaku untuk tindakan diJenis sumber daya (\*wajib)kolom tabel Actions. Jenis sumber daya dalam tabel jenis sumber daya mencakupKunci kondisikolom, yang merupakan kunci kondisi sumber daya yang berlaku untuk tindakan dalam tabel Tindakan.

Untuk detail tentang kolom dalam tabel berikut, liha[tTabel tindakan.](reference_policies_actions-resources-contextkeys.html#actions_table)

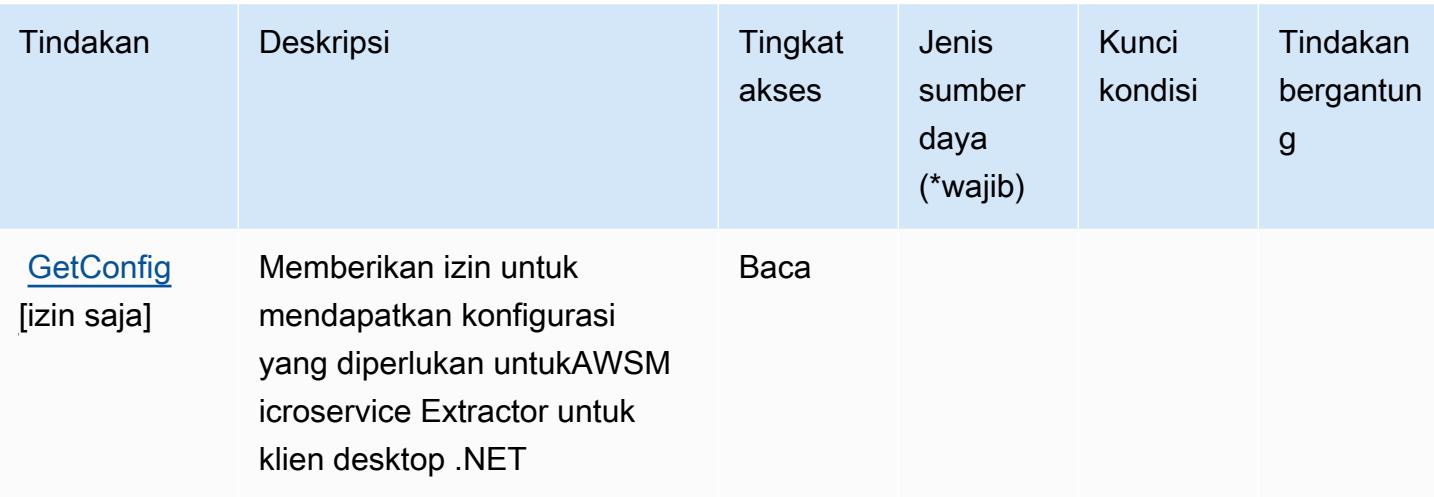

## <span id="page-3764-0"></span>Jenis sumber daya yang ditentukan olehAWSMicroservice Extractor untuk .NET

AWSMicroservice Extractor untuk .NET tidak mendukung menentukan ARN sumber daya diResourceelemen dari pernyataan kebijakan IAM. Untuk mengizinkan akses keAWSMicroservice Extractor untuk .NET, tentukan"Resource": "\*"dalam kebijakan Anda.

## <span id="page-3764-1"></span>Kunci kondisi untukAWSMicroservice Extractor untuk .NET

Microservice Extractor untuk .NET tidak memiliki kunci konteks khusus layanan yang dapat digunakan dalamConditionelemen pernyataan kebijakan. Untuk daftar kunci konteks global yang tersedia untuk semua layanan, lihat[Kunci yang tersedia untuk kondisi](https://docs.aws.amazon.com/IAM/latest/UserGuide/reference_policies_condition-keys.html#AvailableKeys).

# Tindakan, sumber daya, dan kunci kondisi untukAWSKredit Program Akselerasi Migrasi

AWSKredit Program Akselerasi Migrasi (awalan layanan:mapcredits) menyediakan sumber daya, tindakan, dan kunci konteks kondisi khusus layanan berikut untuk digunakan dalam kebijakan izin IAM.

Referensi:

- Pelajari cara [mengonfigurasi layanan ini.](https://docs.aws.amazon.com/awsaccountbilling/latest/aboutv2/billing-what-is.html)
- Lihat daftar [Operasi API yang tersedia untuk layanan ini.](https://docs.aws.amazon.com/awsaccountbilling/latest/aboutv2/billing-permissions-ref.html)
- Pelajari cara mengamankan layanan ini dan sumber dayanya dengan [menggunakan kebijakan izin](https://docs.aws.amazon.com/awsaccountbilling/latest/aboutv2/security-iam.html) IAM.

#### Topik

- [Tindakan yang didefinisikan olehAWSKredit Program Akselerasi Migrasi](#page-3765-0)
- [Jenis sumber daya yang ditentukan olehAWSKredit Program Akselerasi Migrasi](#page-3766-0)
- [Kunci kondisi untukAWSKredit Program Akselerasi Migrasi](#page-3767-0)

## <span id="page-3765-0"></span>Tindakan yang didefinisikan olehAWSKredit Program Akselerasi Migrasi

Anda dapat menyebutkan tindakan berikut dalam elemen Action pernyataan kebijakan IAM. Gunakan kebijakan untuk memberikan izin untuk melaksanakan operasi dalam AWS. Saat Anda menggunakan sebuah tindakan dalam sebuah kebijakan, Anda biasanya mengizinkan atau menolak akses ke operasi API atau perintah CLI dengan nama yang sama. Namun, dalam beberapa kasus, satu tindakan tunggal mengontrol akses ke lebih dari satu operasi. Atau, beberapa operasi memerlukan beberapa tindakan yang berbeda.

YangJenis sumber dayakolom tabel Tindakan menunjukkan apakah setiap tindakan mendukung izin tingkat sumber daya. Jika tidak ada nilai untuk kolom ini, Anda harus menentukan semua sumber daya ("\*") yang berlaku kebijakan diResourceelemen pernyataan kebijakan Anda. Jika kolom mencantumkan jenis sumber daya, maka Anda dapat menyebutkan ARN dengan jenis tersebut dalam sebuah pernyataan dengan tindakan tersebut. Jika tindakan memiliki satu atau lebih sumber daya yang diperlukan, pemanggil harus memiliki izin untuk menggunakan tindakan dengan sumber daya tersebut. Sumber daya yang diperlukan ditunjukkan dalam tabel dengan tanda bintang (\*). Jika Anda membatasi akses sumber daya denganResourceelemen dalam kebijakan IAM, Anda harus menyertakan ARN atau pola untuk setiap jenis sumber daya yang diperlukan. Beberapa tindakan mendukung berbagai jenis sumber daya. Jika jenis sumber daya opsional (tidak ditunjukkan sebagai diperlukan), maka Anda dapat memilih untuk menggunakan salah satu jenis sumber daya opsional.

YangKunci kondisikolom tabel Tindakan menyertakan kunci yang dapat Anda tentukan dalam pernyataan kebijakanConditionelemen. Untuk informasi selengkapnya tentang kunci kondisi yang terkait dengan sumber daya untuk layanan, lihatKunci kondisikolom tabel jenis sumber daya.

#### **a** Note

Kunci kondisi sumber daya tercantum dalam[Jenis sumber dayam](#page-3766-0)eja. Anda dapat menemukan tautan ke jenis sumber daya yang berlaku untuk tindakan diJenis sumber daya (\*wajib)kolom dari tabel Actions. Jenis sumber daya dalam tabel jenis sumber daya mencakupKunci kondisikolom, yang merupakan kunci kondisi sumber daya yang berlaku untuk tindakan dalam tabel Tindakan.

#### Untuk detail tentang kolom dalam tabel berikut, liha[tTabel tindakan.](reference_policies_actions-resources-contextkeys.html#actions_table)

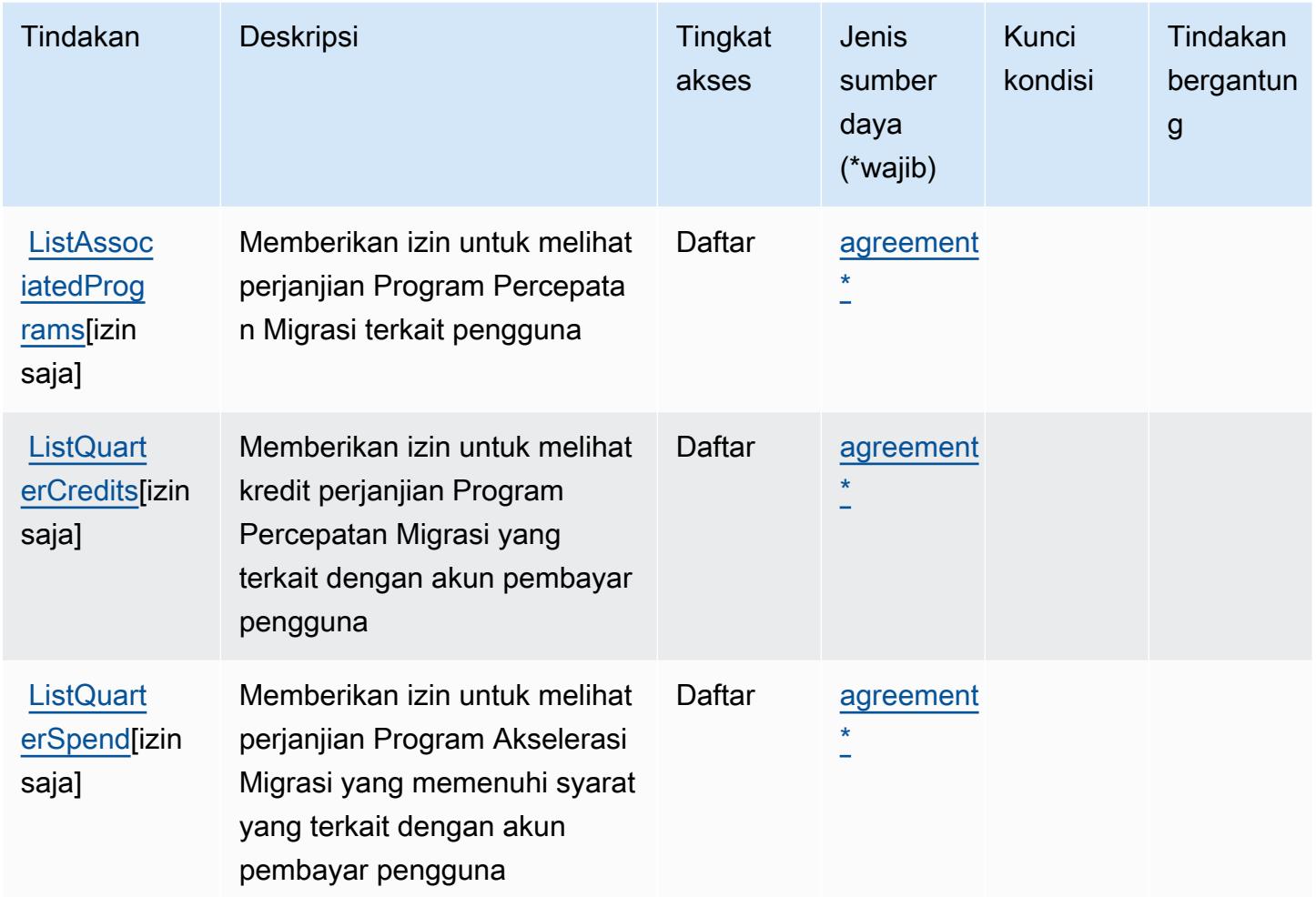

<span id="page-3766-0"></span>Jenis sumber daya yang ditentukan olehAWSKredit Program Akselerasi Migrasi

Jenis sumber daya berikut ditentukan oleh layanan ini dan dapat digunakan dalam elemen Resource pernyataan kebijakan izin IAM. Setiap tindakan dalam [Tabel tindakan](#page-3765-0) mengidentifikasi jenis sumber daya yang dapat ditentukan dengan tindakan tersebut. Jenis sumber daya juga dapat menentukan kunci kondisi mana yang dapat Anda sertakan dalam kebijakan. Kunci ini ditampilkan di kolom terakhir dari tabel jenis sumber daya. Untuk detail tentang kolom dalam tabel berikut, lihat[Tabel jenis sumber daya.](reference_policies_actions-resources-contextkeys.html#resources_table)

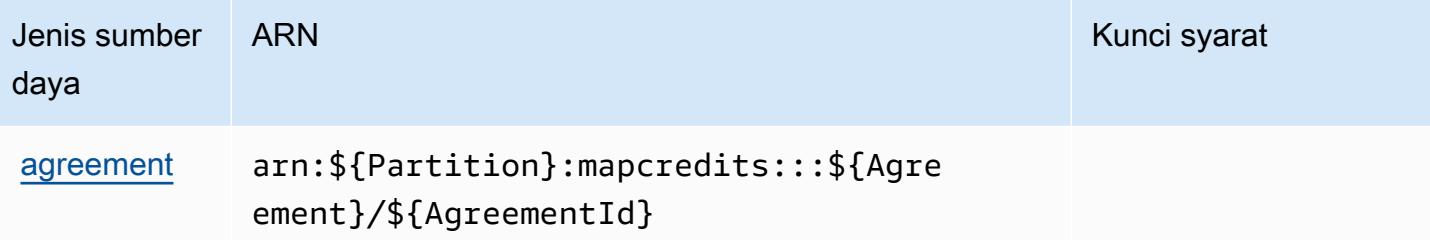

## <span id="page-3767-0"></span>Kunci kondisi untukAWSKredit Program Akselerasi Migrasi

MapCreditstidak memiliki kunci konteks khusus layanan yang dapat digunakan diConditionelemen pernyataan kebijakan. Untuk daftar kunci konteks global yang tersedia untuk semua layanan, lihat[Kunci yang tersedia untuk kondisi.](https://docs.aws.amazon.com/IAM/latest/UserGuide/reference_policies_condition-keys.html#AvailableKeys)

## Kunci tindakan, sumber daya, dan kondisi untuk AWS Migration Hub

AWSMigration Hub (awalan layanan:mgh) menyediakan sumber daya, tindakan, dan kunci konteks kondisi khusus layanan berikut untuk digunakan dalam kebijakan izin IAM.

Referensi:

- Pelajari cara [mengonfigurasi layanan ini.](https://docs.aws.amazon.com/migrationhub/latest/ug/)
- Lihat daftar [Operasi API yang tersedia untuk layanan ini.](https://docs.aws.amazon.com/migrationhub/latest/ug/api-reference.html)
- Pelajari cara mengamankan layanan ini dan sumber dayanya dengan [menggunakan kebijakan izin](https://docs.aws.amazon.com/migrationhub/latest/ug/auth-and-access-control.html) IAM.

### Topik

- [Tindakan yang ditentukan oleh AWS Migration Hub](#page-3767-1)
- [Jenis sumber daya yang ditentukan oleh AWS Migration Hub](#page-3771-0)
- [Kunci kondisi untuk AWS Migration Hub](#page-3772-0)

## <span id="page-3767-1"></span>Tindakan yang ditentukan oleh AWS Migration Hub

Anda dapat menyebutkan tindakan berikut dalam elemen Action pernyataan kebijakan IAM. Gunakan kebijakan untuk memberikan izin untuk melaksanakan operasi dalam AWS. Saat Anda menggunakan sebuah tindakan dalam sebuah kebijakan, Anda biasanya mengizinkan atau menolak akses ke operasi API atau perintah CLI dengan nama yang sama. Namun, dalam beberapa

kasus, satu tindakan tunggal mengontrol akses ke lebih dari satu operasi. Atau, beberapa operasi memerlukan beberapa tindakan yang berbeda.

Kolom tipe sumber daya pada tabel Tindakan menunjukkan apakah setiap tindakan mendukung izin tingkat sumber daya. Jika tidak ada nilai untuk kolom ini, Anda harus menentukan semua sumber daya ("\*") yang berlaku kebijakan dalam Resource elemen pernyataan kebijakan Anda. Jika kolom mencantumkan jenis sumber daya, maka Anda dapat menyebutkan ARN dengan jenis tersebut dalam sebuah pernyataan dengan tindakan tersebut. Jika tindakan memiliki satu atau lebih sumber daya yang diperlukan, pemanggil harus memiliki izin untuk menggunakan tindakan dengan sumber daya tersebut. Sumber daya yang diperlukan ditunjukkan dalam tabel dengan tanda bintang (\*). Jika Anda membatasi akses sumber daya dengan Resource elemen dalam kebijakan IAM, Anda harus menyertakan ARN atau pola untuk setiap jenis sumber daya yang diperlukan. Beberapa tindakan mendukung berbagai jenis sumber daya. Jika jenis sumber daya opsional (tidak ditunjukkan sesuai kebutuhan), maka Anda dapat memilih untuk menggunakan salah satu jenis sumber daya opsional.

Kolom Condition keys pada tabel Actions menyertakan kunci yang dapat Anda tentukan dalam Condition elemen pernyataan kebijakan. Untuk informasi selengkapnya tentang kunci kondisi yang terkait dengan sumber daya untuk layanan, lihat kolom Kunci kondisi pada tabel Jenis sumber daya.

**a** Note

Kunci kondisi sumber daya tercantum dalam tabel [Jenis sumber daya](#page-3771-0). Anda dapat menemukan tautan ke jenis sumber daya yang berlaku untuk tindakan di kolom Jenis sumber daya (\*wajib) pada tabel Tindakan. Jenis sumber daya dalam tabel Jenis sumber daya menyertakan kolom Kunci kondisi, yang merupakan kunci kondisi sumber daya yang berlaku untuk tindakan dalam tabel Tindakan.

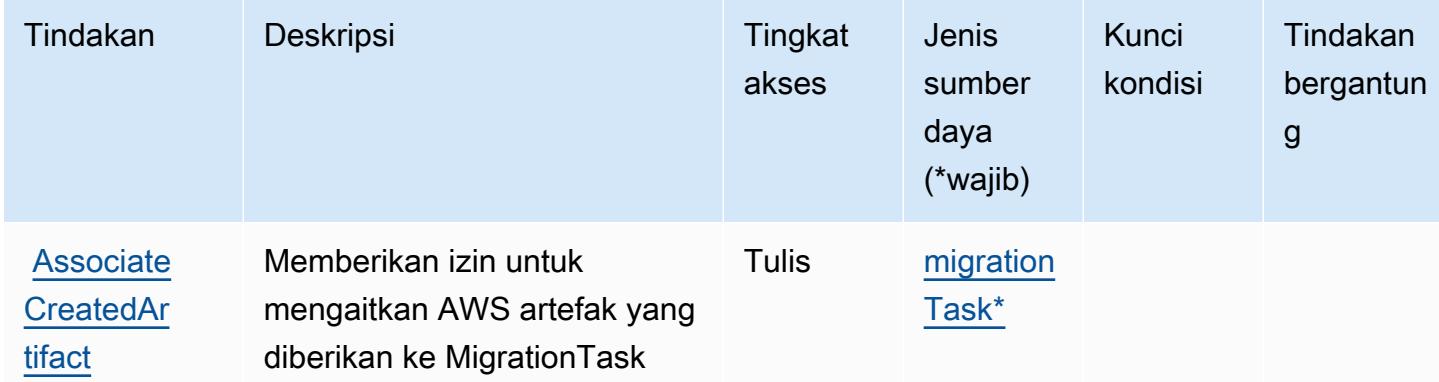

Untuk detail tentang kolom dalam tabel berikut, lihat [Tabel tindakan](reference_policies_actions-resources-contextkeys.html#actions_table).

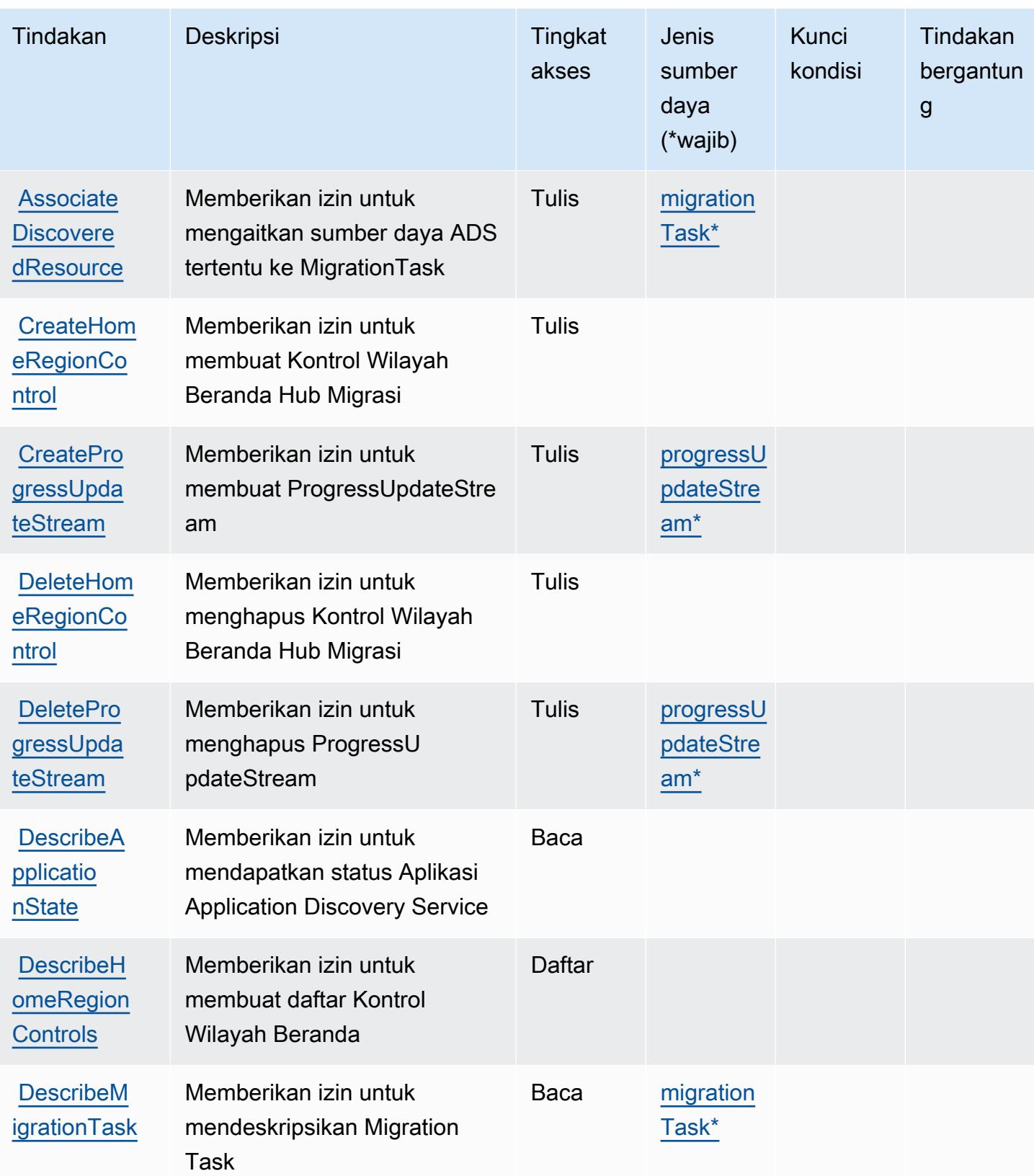

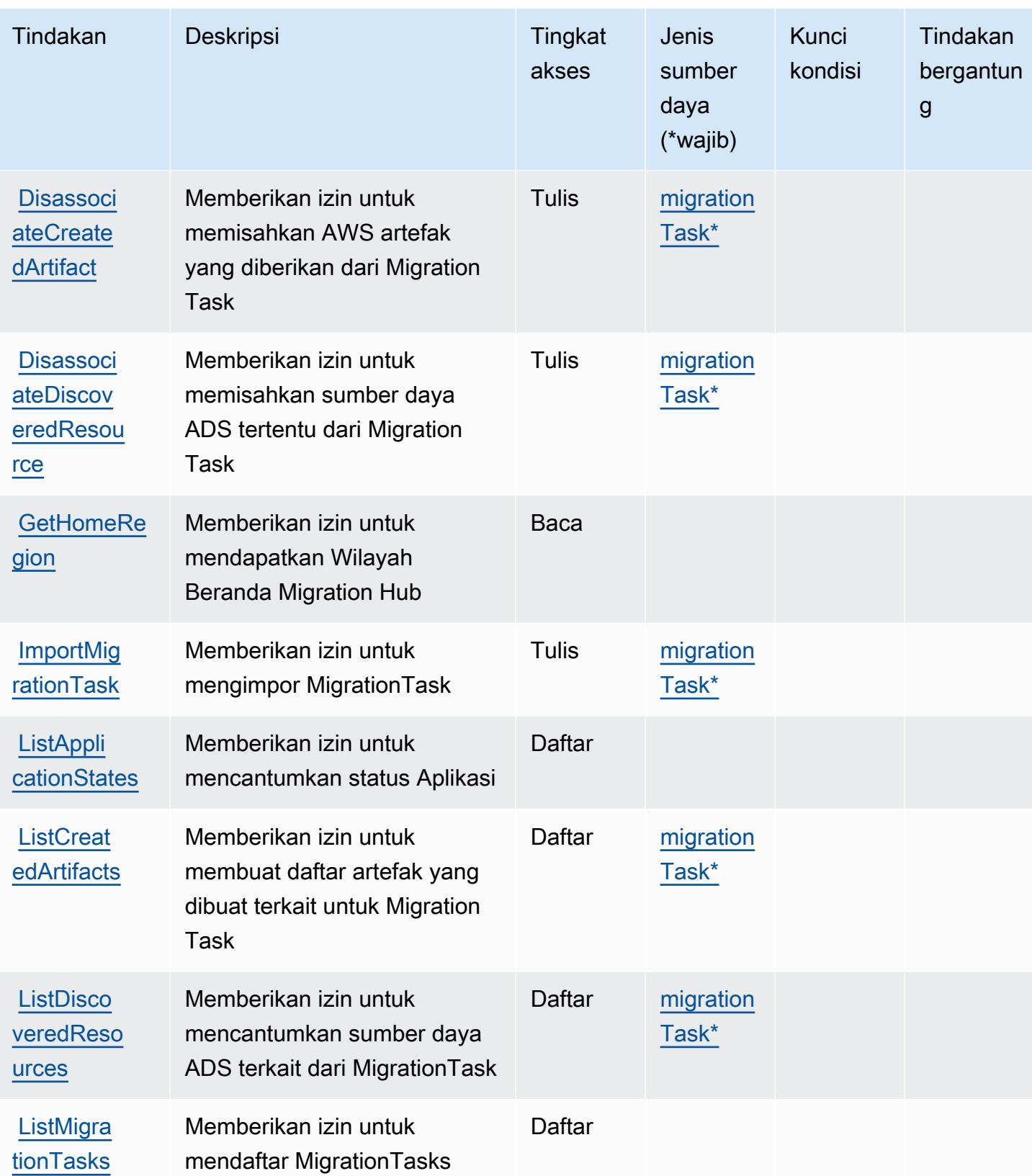

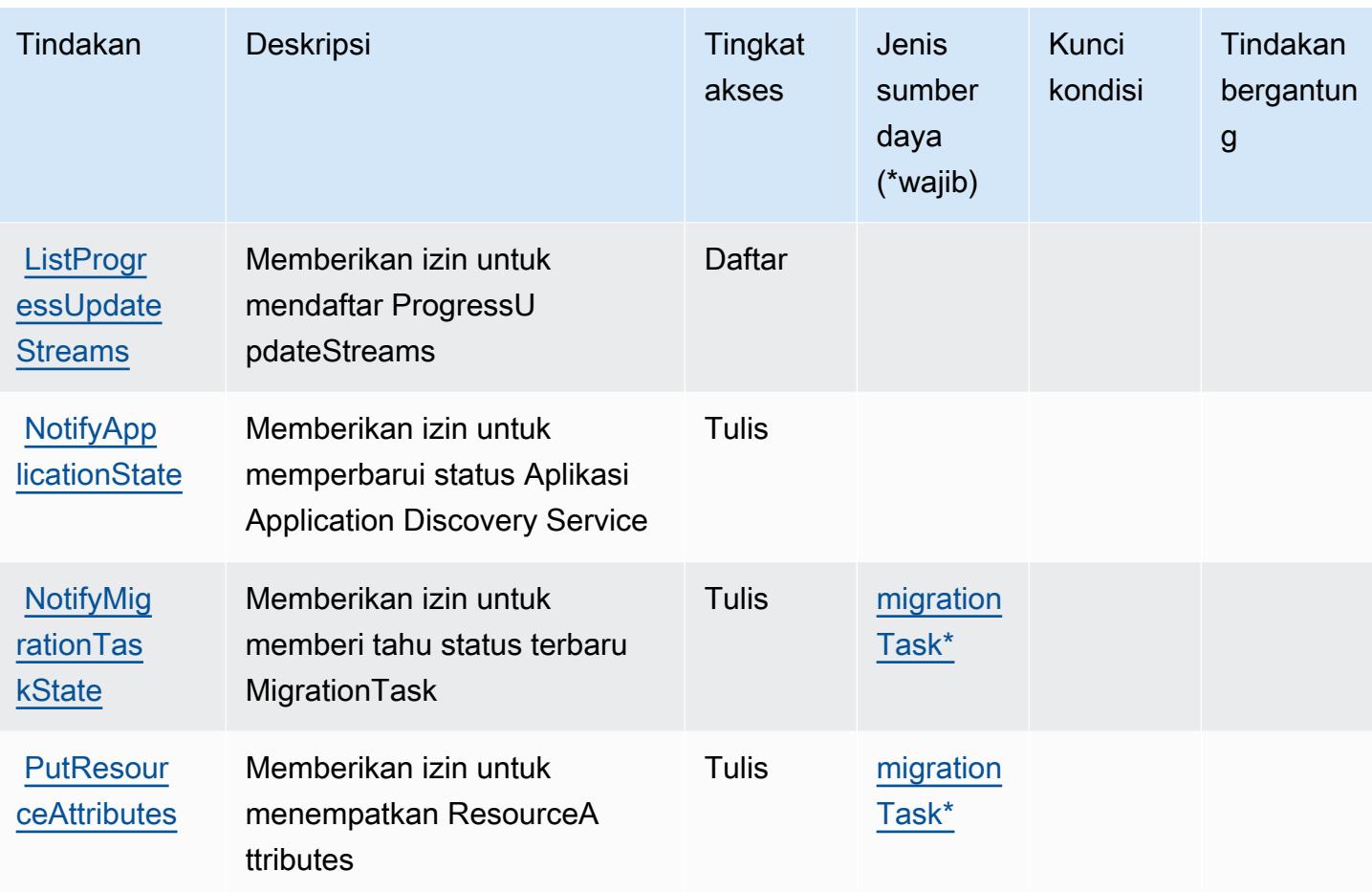

### <span id="page-3771-0"></span>Jenis sumber daya yang ditentukan oleh AWS Migration Hub

Jenis sumber daya berikut ditentukan oleh layanan ini dan dapat digunakan dalam elemen Resource pernyataan kebijakan izin IAM. Setiap tindakan dalam [Tabel tindakan](#page-3767-1) mengidentifikasi jenis sumber daya yang dapat ditentukan dengan tindakan tersebut. Jenis sumber daya juga dapat menentukan kunci kondisi mana yang dapat Anda sertakan dalam kebijakan. Tombol-tombol ini ditampilkan di kolom terakhir dari tabel Jenis sumber daya. Untuk detail tentang kolom dalam tabel berikut, lihat [Tabel tipe sumber daya](reference_policies_actions-resources-contextkeys.html#resources_table).

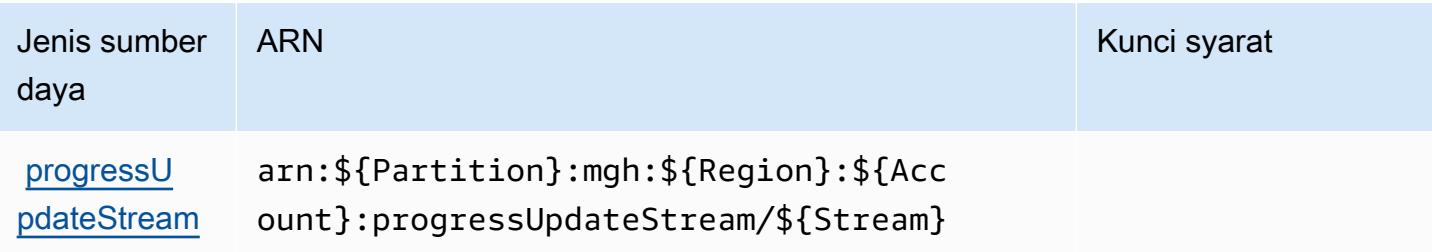

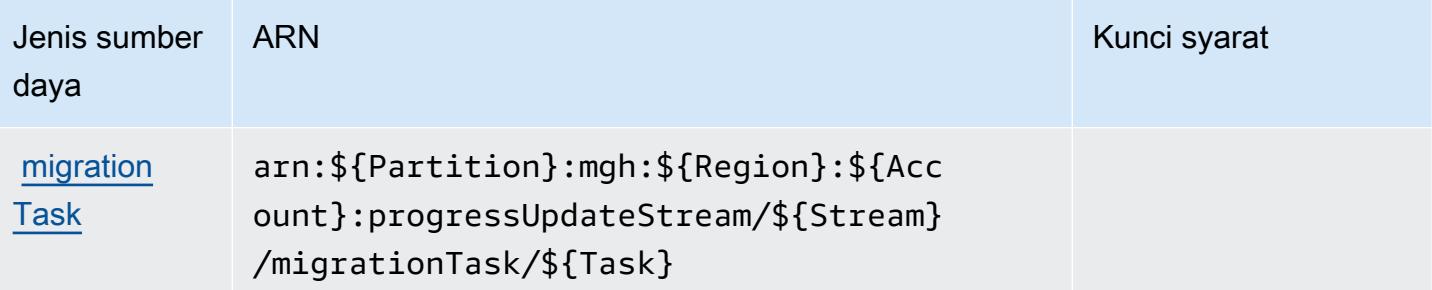

## <span id="page-3772-0"></span>Kunci kondisi untuk AWS Migration Hub

Migration Hub tidak memiliki kunci konteks khusus layanan yang dapat digunakan dalam Condition elemen pernyataan kebijakan. Untuk daftar kunci konteks global yang tersedia untuk semua layanan, lihat [Kunci yang tersedia untuk kondisi.](https://docs.aws.amazon.com/IAM/latest/UserGuide/reference_policies_condition-keys.html#AvailableKeys)

# Tindakan, sumber daya, dan kunci kondisi untuk AWS Migration Hub **Orchestrator**

AWS Migration Hub Orchestrator (awalan layanan:migrationhub-orchestrator) menyediakan sumber daya khusus layanan, tindakan, dan kunci konteks kondisi berikut untuk digunakan dalam kebijakan izin IAM.

Referensi:

- Pelajari cara [mengonfigurasi layanan ini.](https://docs.aws.amazon.com/migrationhub-orchestrator/latest/userguide/)
- Lihat daftar [Operasi API yang tersedia untuk layanan ini.](https://docs.aws.amazon.com/migrationhub-orchestrator/latest/APIReference/)
- Pelajari cara mengamankan layanan ini dan sumber dayanya dengan [menggunakan kebijakan izin](https://docs.aws.amazon.com/migrationhub-orchestrator/latest/userguide/security-iam.html) IAM.

### Topik

- [Tindakan yang ditentukan oleh AWS Migration Hub Orchestrator](#page-3772-1)
- [Jenis sumber daya yang ditentukan oleh AWS Migration Hub Orchestrator](#page-3779-0)
- [Kunci kondisi untuk AWS Orkestrator Hub Migrasi](#page-3779-1)

<span id="page-3772-1"></span>Tindakan yang ditentukan oleh AWS Migration Hub Orchestrator

Anda dapat menyebutkan tindakan berikut dalam elemen Action pernyataan kebijakan IAM. Gunakan kebijakan untuk memberikan izin untuk melaksanakan operasi dalam AWS. Saat Anda

menggunakan sebuah tindakan dalam sebuah kebijakan, Anda biasanya mengizinkan atau menolak akses ke operasi API atau perintah CLI dengan nama yang sama. Namun, dalam beberapa kasus, satu tindakan tunggal mengontrol akses ke lebih dari satu operasi. Atau, beberapa operasi memerlukan beberapa tindakan yang berbeda.

Kolom tipe sumber daya pada tabel Tindakan menunjukkan apakah setiap tindakan mendukung izin tingkat sumber daya. Jika tidak ada nilai untuk kolom ini, Anda harus menentukan semua sumber daya ("\*") yang berlaku kebijakan dalam Resource elemen pernyataan kebijakan Anda. Jika kolom mencantumkan jenis sumber daya, maka Anda dapat menyebutkan ARN dengan jenis tersebut dalam sebuah pernyataan dengan tindakan tersebut. Jika tindakan memiliki satu atau lebih sumber daya yang diperlukan, pemanggil harus memiliki izin untuk menggunakan tindakan dengan sumber daya tersebut. Sumber daya yang diperlukan ditunjukkan dalam tabel dengan tanda bintang (\*). Jika Anda membatasi akses sumber daya dengan Resource elemen dalam kebijakan IAM, Anda harus menyertakan ARN atau pola untuk setiap jenis sumber daya yang diperlukan. Beberapa tindakan mendukung berbagai jenis sumber daya. Jika jenis sumber daya opsional (tidak ditunjukkan sesuai kebutuhan), maka Anda dapat memilih untuk menggunakan salah satu jenis sumber daya opsional.

Kolom Condition keys pada tabel Actions menyertakan kunci yang dapat Anda tentukan dalam Condition elemen pernyataan kebijakan. Untuk informasi selengkapnya tentang kunci kondisi yang terkait dengan sumber daya untuk layanan, lihat kolom Kunci kondisi pada tabel Jenis sumber daya.

#### **a** Note

Kunci kondisi sumber daya tercantum dalam tabel [Jenis sumber daya](#page-3779-0). Anda dapat menemukan tautan ke jenis sumber daya yang berlaku untuk tindakan di kolom Jenis sumber daya (\*wajib) pada tabel Tindakan. Jenis sumber daya dalam tabel Jenis sumber daya menyertakan kolom Kunci kondisi, yang merupakan kunci kondisi sumber daya yang berlaku untuk tindakan dalam tabel Tindakan.

Untuk detail tentang kolom dalam tabel berikut, lihat [Tabel tindakan](reference_policies_actions-resources-contextkeys.html#actions_table).

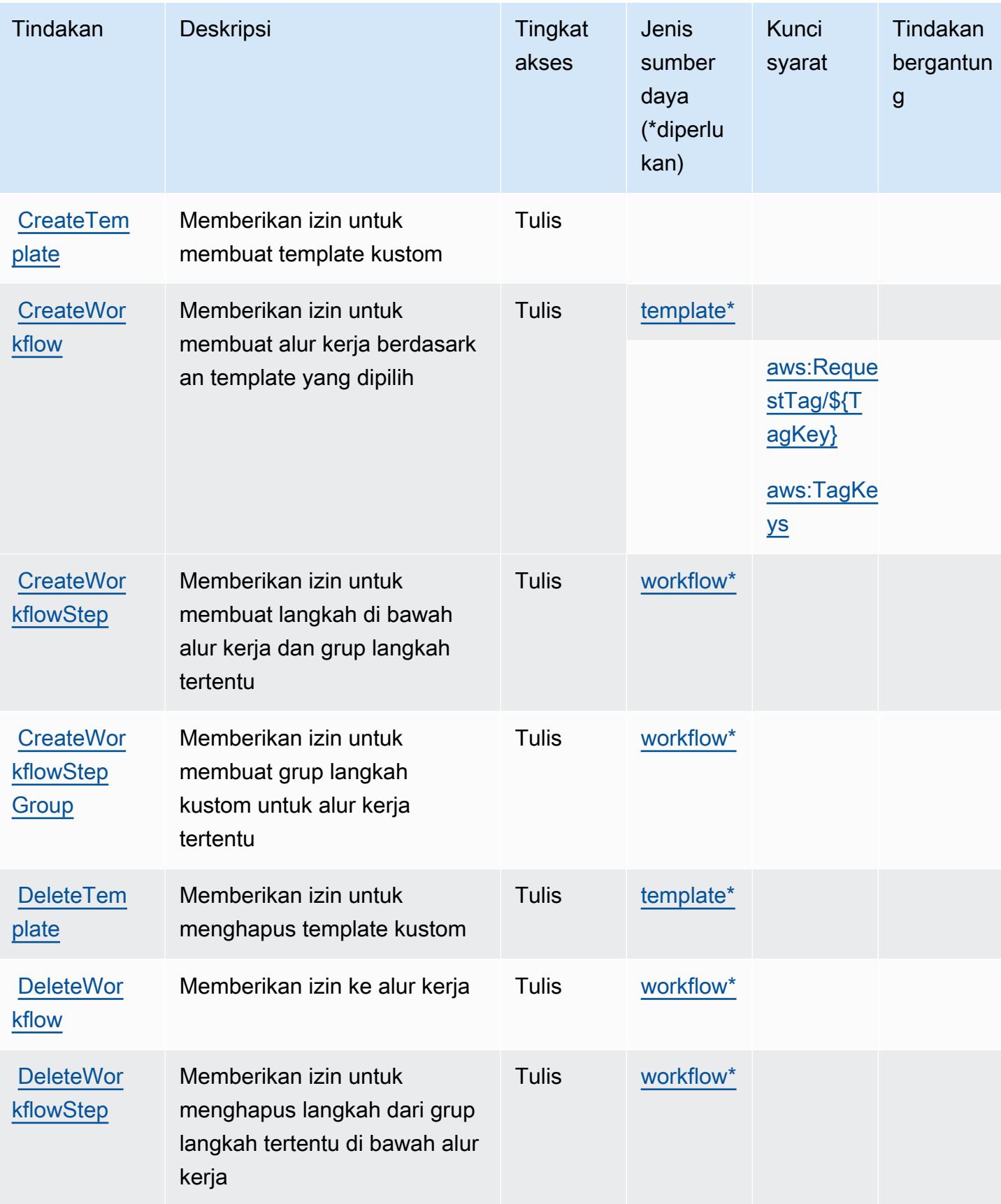

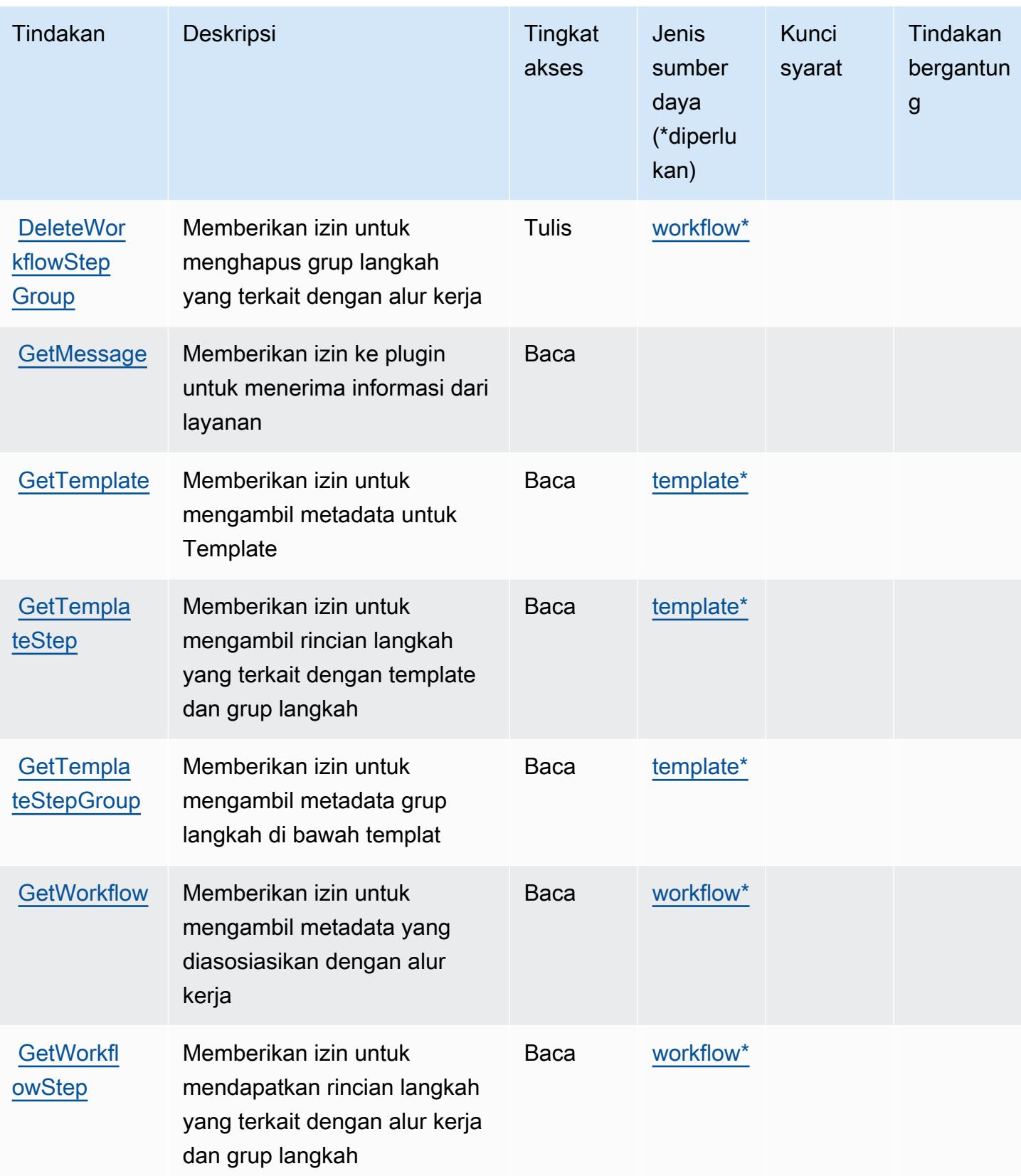

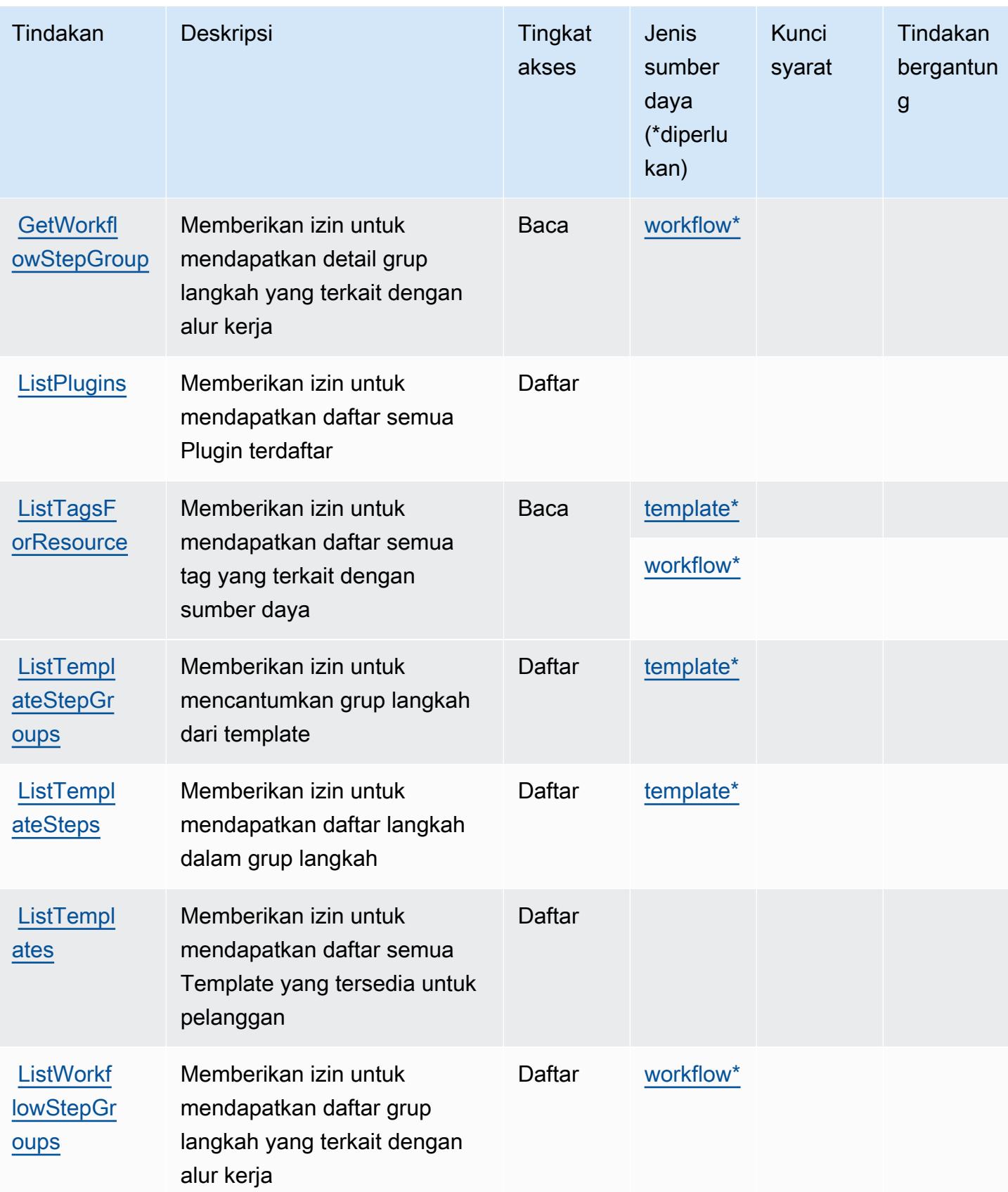

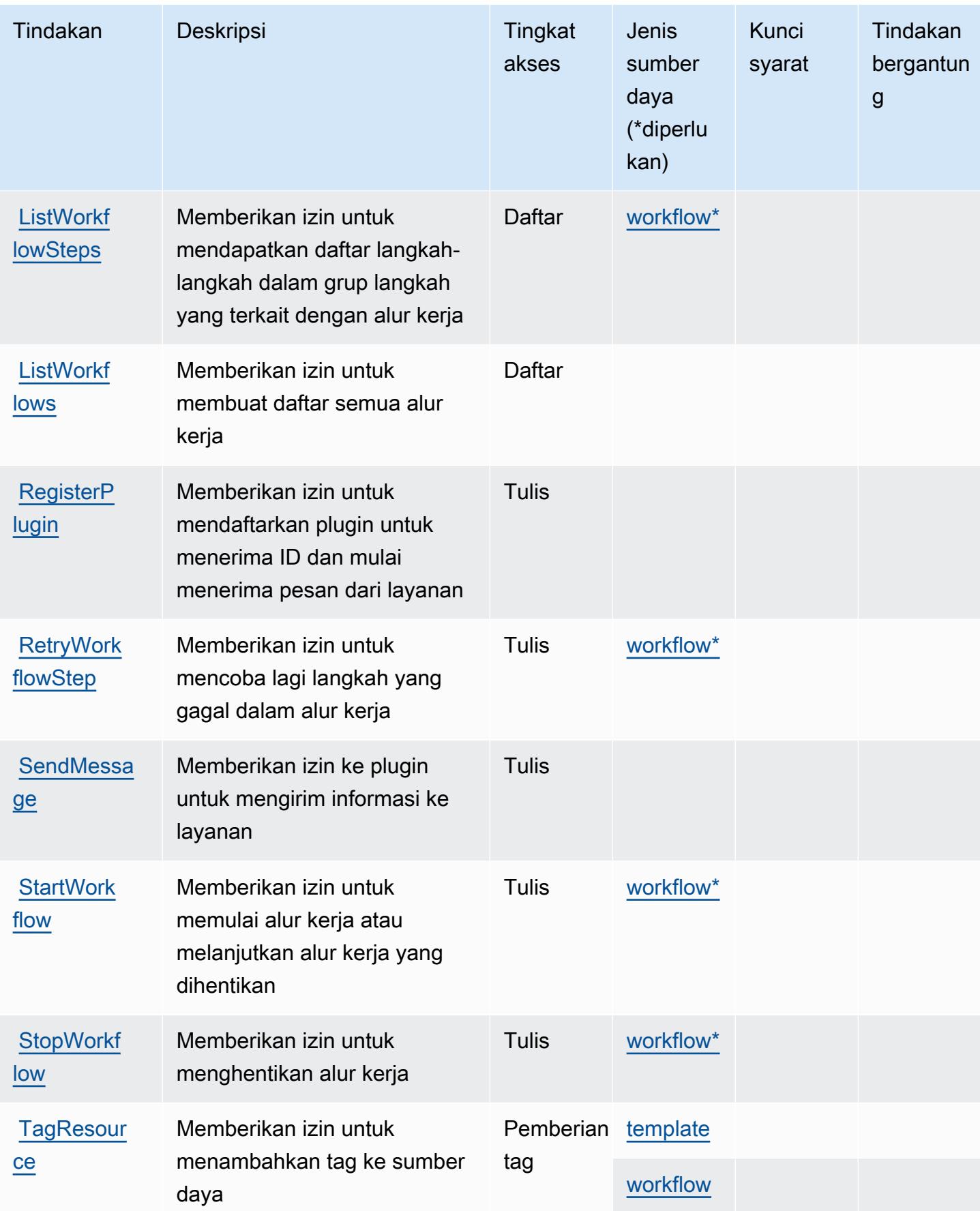

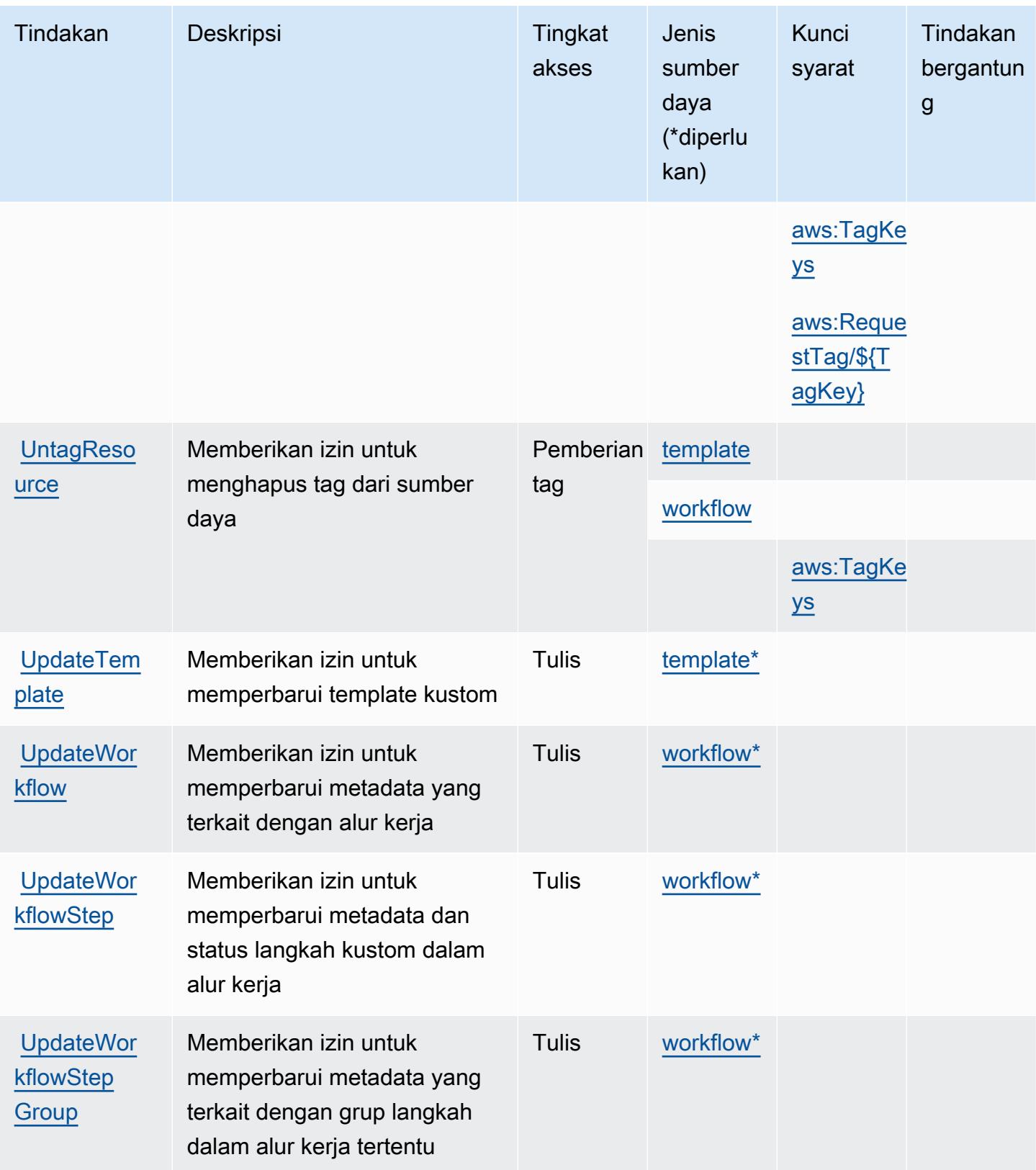

## <span id="page-3779-0"></span>Jenis sumber daya yang ditentukan oleh AWS Migration Hub Orchestrator

Jenis sumber daya berikut ditentukan oleh layanan ini dan dapat digunakan dalam elemen Resource pernyataan kebijakan izin IAM. Setiap tindakan dalam [Tabel tindakan](#page-3772-1) mengidentifikasi jenis sumber daya yang dapat ditentukan dengan tindakan tersebut. Jenis sumber daya juga dapat menentukan kunci kondisi mana yang dapat Anda sertakan dalam kebijakan. Tombol-tombol ini ditampilkan di kolom terakhir dari tabel Jenis sumber daya. Untuk detail tentang kolom dalam tabel berikut, lihat [Tabel tipe sumber daya](reference_policies_actions-resources-contextkeys.html#resources_table).

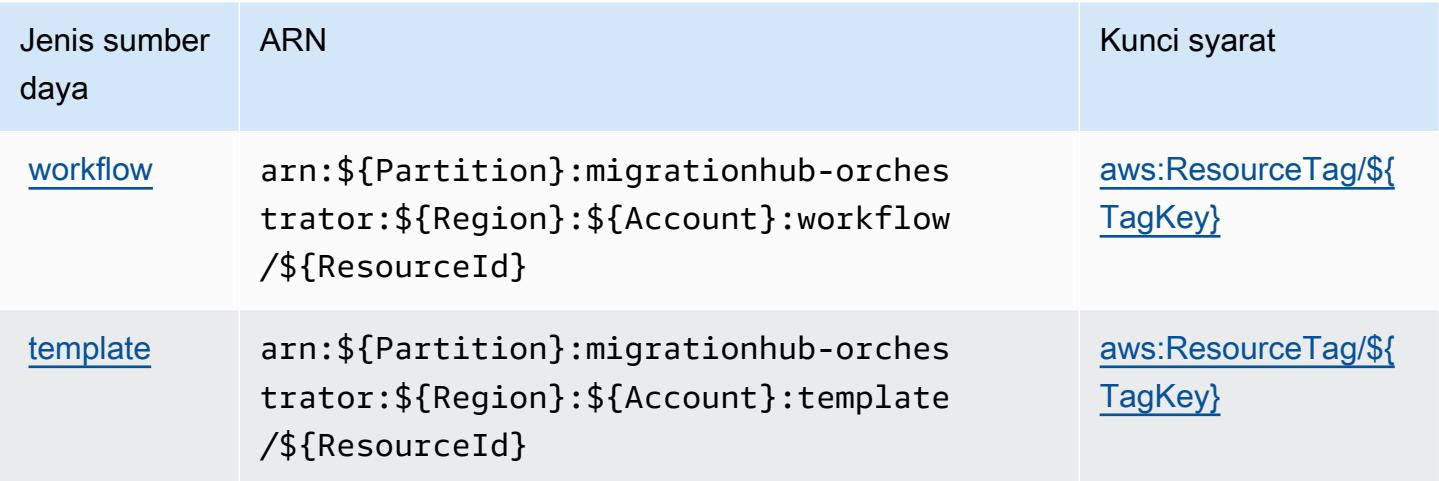

<span id="page-3779-1"></span>Kunci kondisi untuk AWS Orkestrator Hub Migrasi

AWS Migration Hub Orchestrator mendefinisikan kunci kondisi berikut yang dapat digunakan dalam Condition elemen kebijakan IAM. Anda dapat menggunakan kunci ini untuk menyempurnakan syarat lebih lanjut dimana pernyataan kebijakan berlaku. Untuk detail tentang kolom dalam tabel berikut, lihat [Tabel tombol kondisi.](reference_policies_actions-resources-contextkeys.html#context_keys_table)

Untuk melihat kunci kondisi global yang tersedia untuk semua layanan, lihat [Kunci kondisi global](https://docs.aws.amazon.com/IAM/latest/UserGuide/reference_policies_condition-keys.html#AvailableKeys) [yang tersedia](https://docs.aws.amazon.com/IAM/latest/UserGuide/reference_policies_condition-keys.html#AvailableKeys).

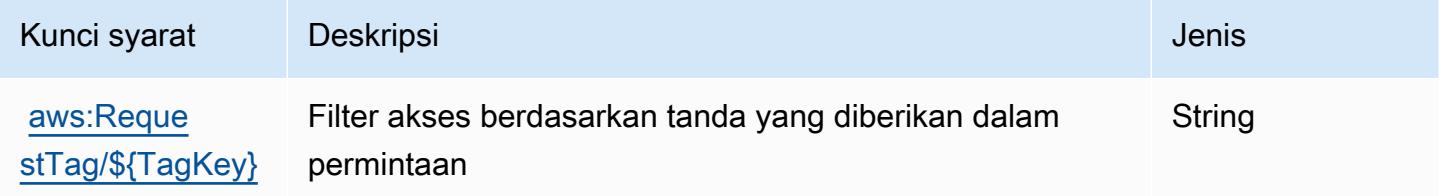
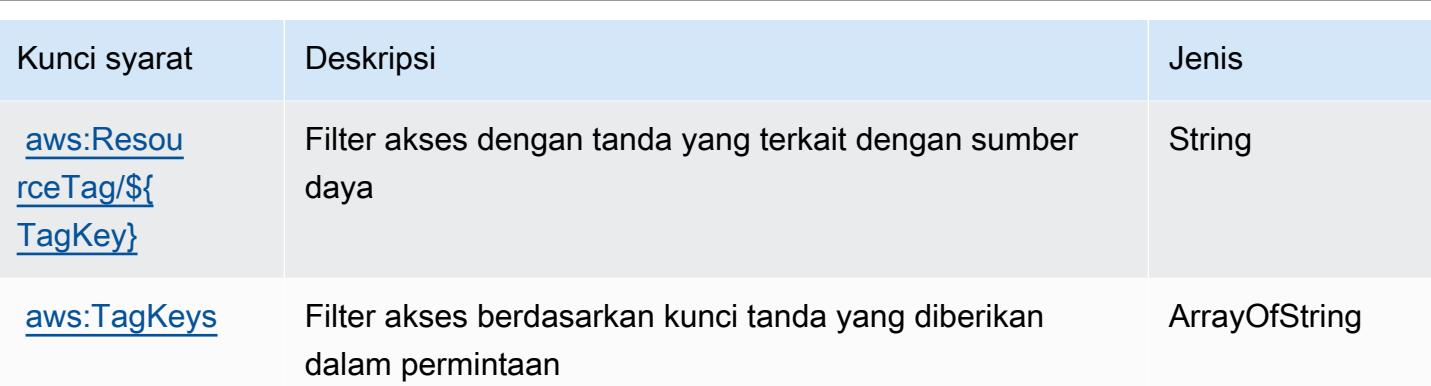

# Tindakan, sumber daya, dan kunci kondisi untukAWSRuang Refactor Hub Migrasi

AWSRuang Refactor Hub Migrasi (awalan layanan:refactor-spaces) menyediakan sumber daya, tindakan, dan kunci konteks kondisi khusus layanan berikut untuk digunakan dalam kebijakan izin IAM.

## Referensi:

- Pelajari cara [mengonfigurasi layanan ini.](https://docs.aws.amazon.com/migrationhub-refactor-spaces/latest/userguide/)
- Lihat daftar [Operasi API yang tersedia untuk layanan ini.](https://docs.aws.amazon.com/migrationhub-refactor-spaces/latest/APIReference/)
- Pelajari cara mengamankan layanan ini dan sumber dayanya dengan [menggunakan kebijakan izin](https://docs.aws.amazon.com/migrationhub-refactor-spaces/latest/userguide/security-iam.html) IAM.

## Topik

- [Tindakan yang didefinisikan olehAWSRuang Refactor Hub Migrasi](#page-3780-0)
- [Jenis sumber daya yang ditentukan olehAWSRuang Refactor Hub Migrasi](#page-3797-0)
- [Kunci kondisi untukAWSRuang Refactor Hub Migrasi](#page-3798-0)

# <span id="page-3780-0"></span>Tindakan yang didefinisikan olehAWSRuang Refactor Hub Migrasi

Anda dapat menyebutkan tindakan berikut dalam elemen Action pernyataan kebijakan IAM. Gunakan kebijakan untuk memberikan izin untuk melaksanakan operasi dalam AWS. Saat Anda menggunakan sebuah tindakan dalam sebuah kebijakan, Anda biasanya mengizinkan atau menolak akses ke operasi API atau perintah CLI dengan nama yang sama. Namun, dalam beberapa

kasus, satu tindakan tunggal mengontrol akses ke lebih dari satu operasi. Atau, beberapa operasi memerlukan beberapa tindakan yang berbeda.

YangJenis sumber dayakolom tabel Tindakan menunjukkan apakah setiap tindakan mendukung izin tingkat sumber daya. Jika tidak ada nilai untuk kolom ini, Anda harus menentukan semua sumber daya ("\*") yang berlaku kebijakan diResourceelemen pernyataan kebijakan Anda. Jika kolom mencantumkan jenis sumber daya, maka Anda dapat menyebutkan ARN dengan jenis tersebut dalam sebuah pernyataan dengan tindakan tersebut. Jika tindakan memiliki satu atau lebih sumber daya yang diperlukan, pemanggil harus memiliki izin untuk menggunakan tindakan dengan sumber daya tersebut. Sumber daya yang diperlukan ditunjukkan dalam tabel dengan tanda bintang (\*). Jika Anda membatasi akses sumber daya denganResourceelemen dalam kebijakan IAM, Anda harus menyertakan ARN atau pola untuk setiap jenis sumber daya yang diperlukan. Beberapa tindakan mendukung berbagai jenis sumber daya. Jika jenis sumber daya opsional (tidak ditunjukkan sebagai diperlukan), maka Anda dapat memilih untuk menggunakan salah satu jenis sumber daya opsional.

YangKunci kondisikolom tabel Tindakan menyertakan kunci yang dapat Anda tentukan dalam pernyataan kebijakanConditionelemen. Untuk informasi selengkapnya tentang kunci kondisi yang terkait dengan sumber daya untuk layanan, lihatKunci kondisikolom tabel jenis sumber daya.

#### **a** Note

Kunci kondisi sumber daya tercantum dalam[Jenis sumber dayam](#page-3797-0)eja. Anda dapat menemukan tautan ke jenis sumber daya yang berlaku untuk tindakan diJenis sumber daya (\*wajib)kolom tabel Actions. Jenis sumber daya dalam tabel jenis sumber daya mencakupKunci kondisikolom, yang merupakan kunci kondisi sumber daya yang berlaku untuk tindakan dalam tabel Tindakan.

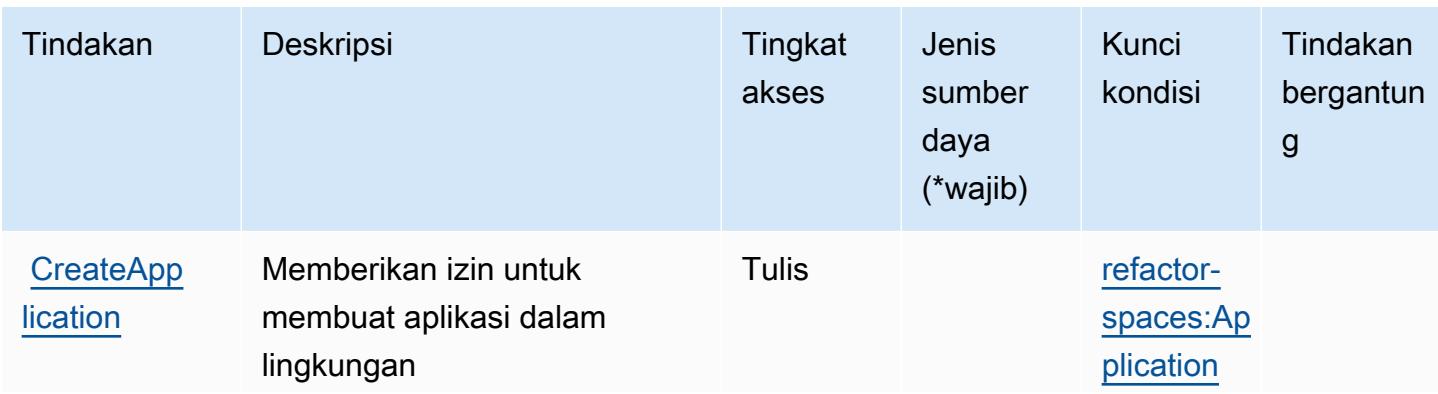

Untuk detail tentang kolom dalam tabel berikut, liha[tTabel tindakan.](reference_policies_actions-resources-contextkeys.html#actions_table)

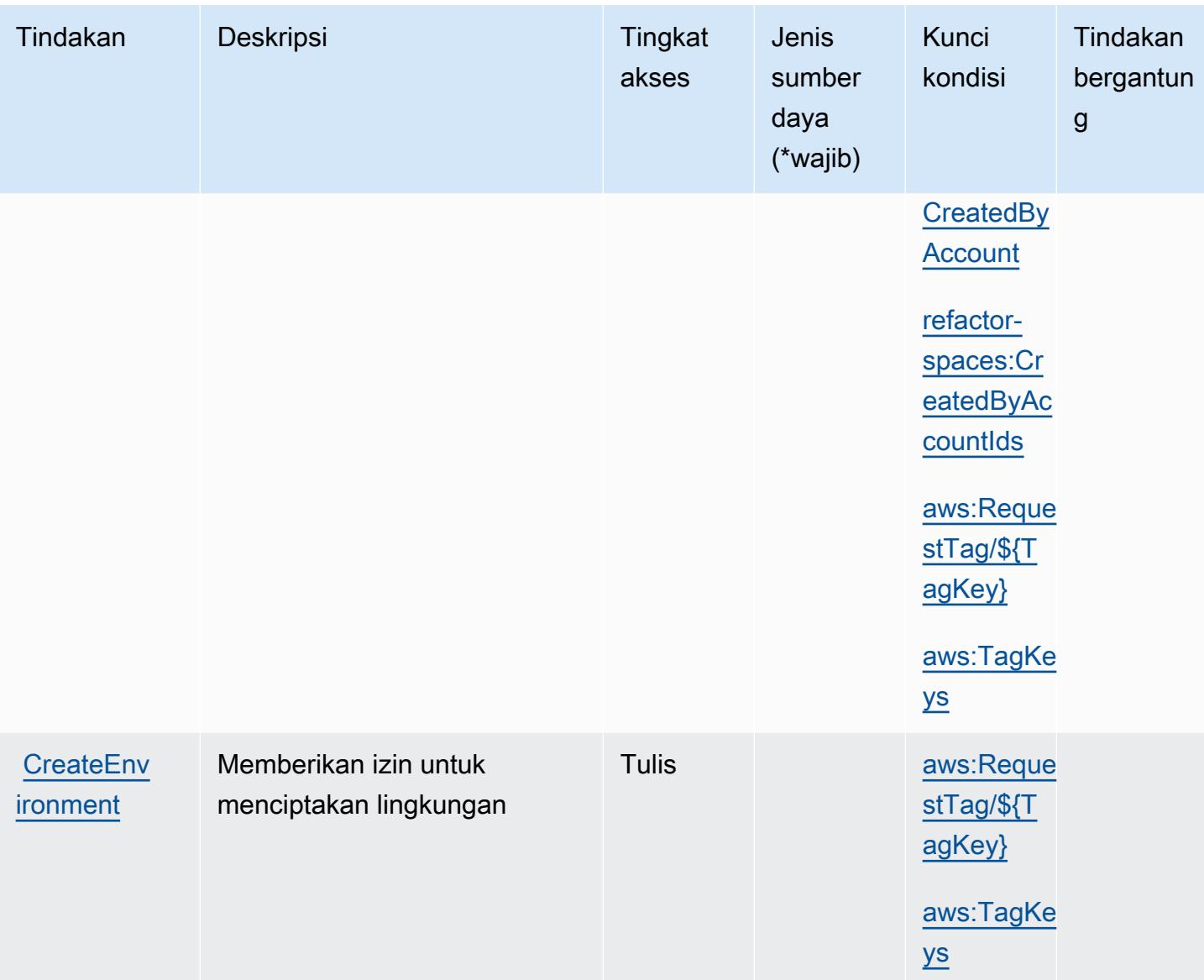

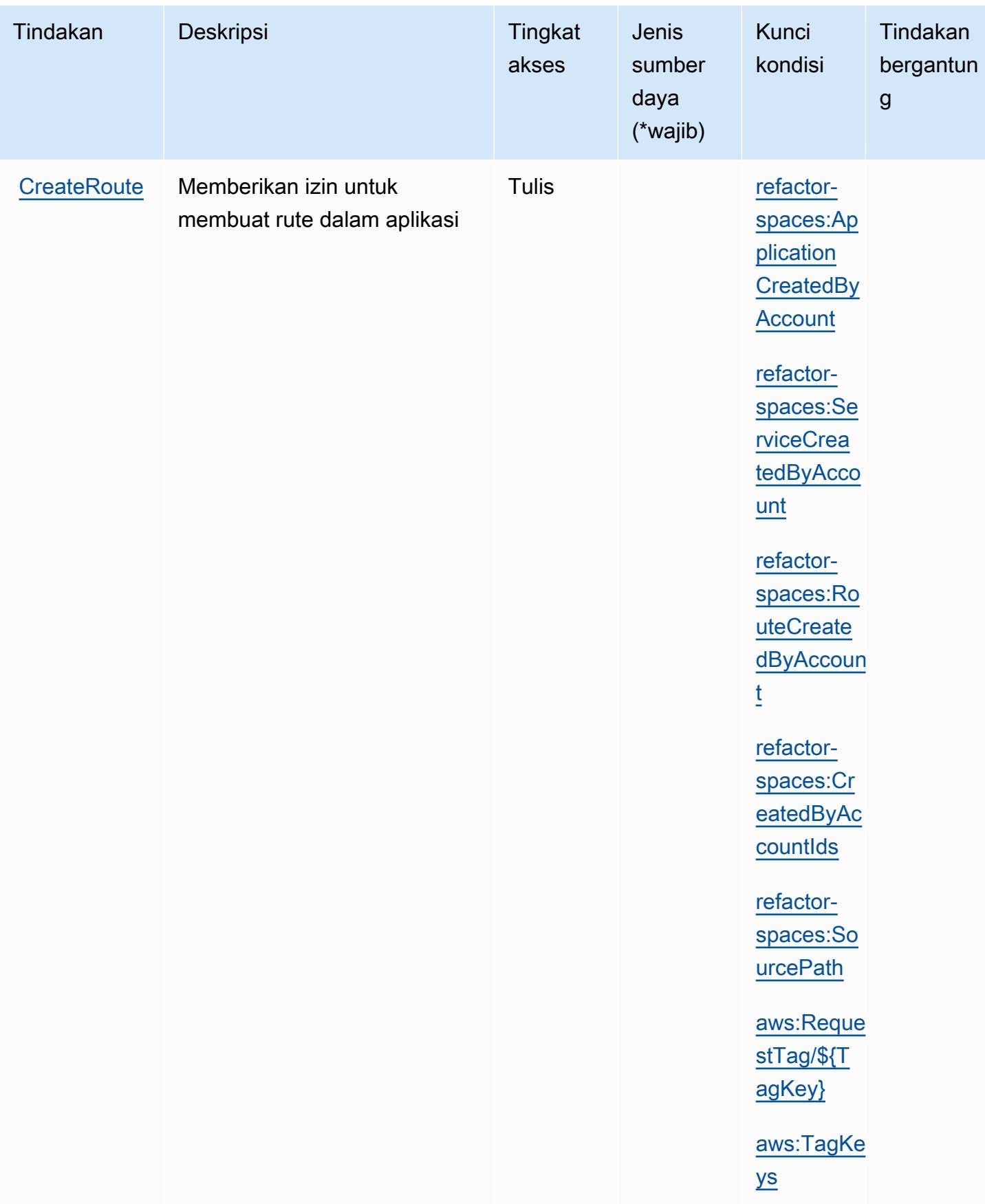

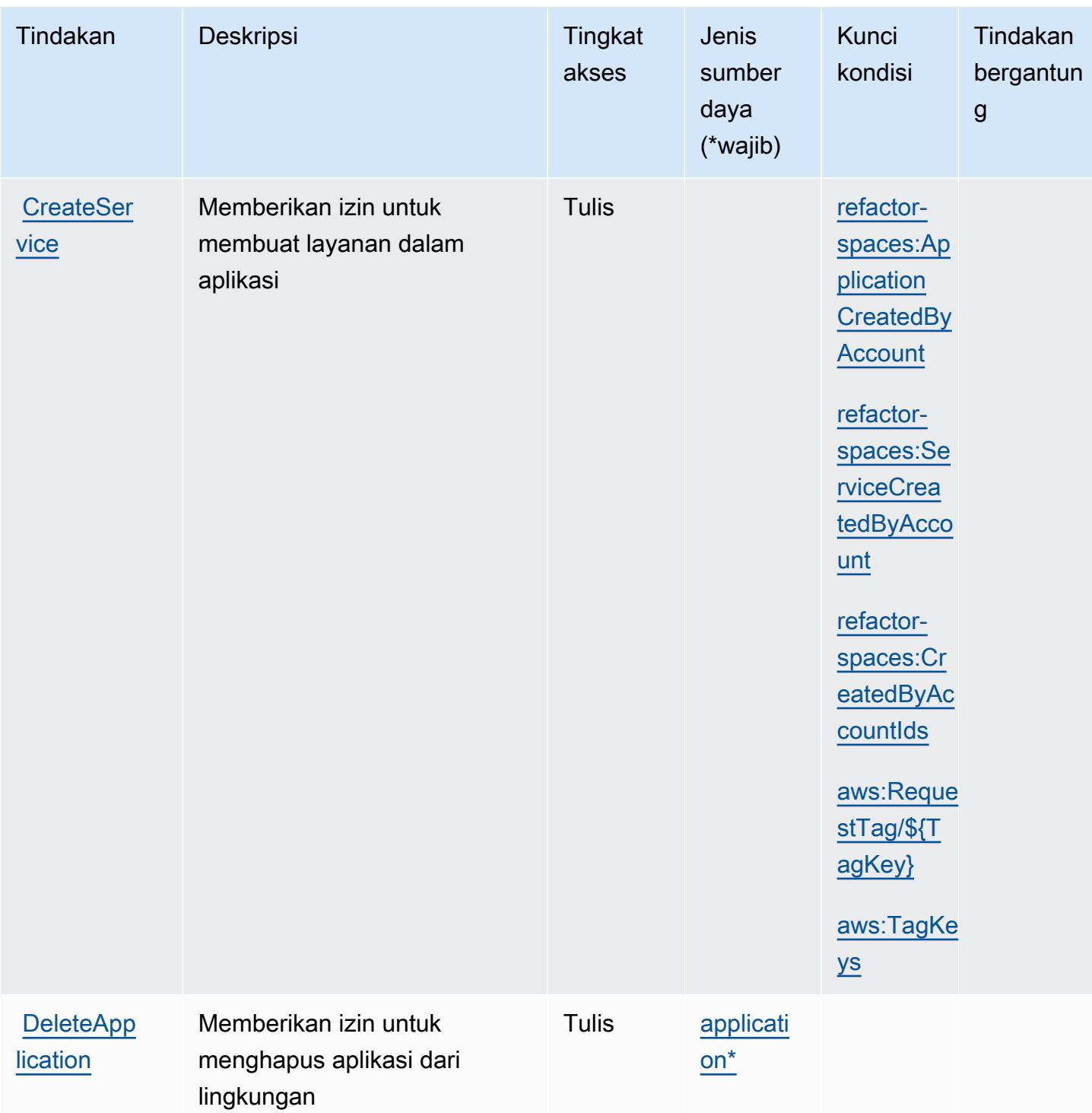

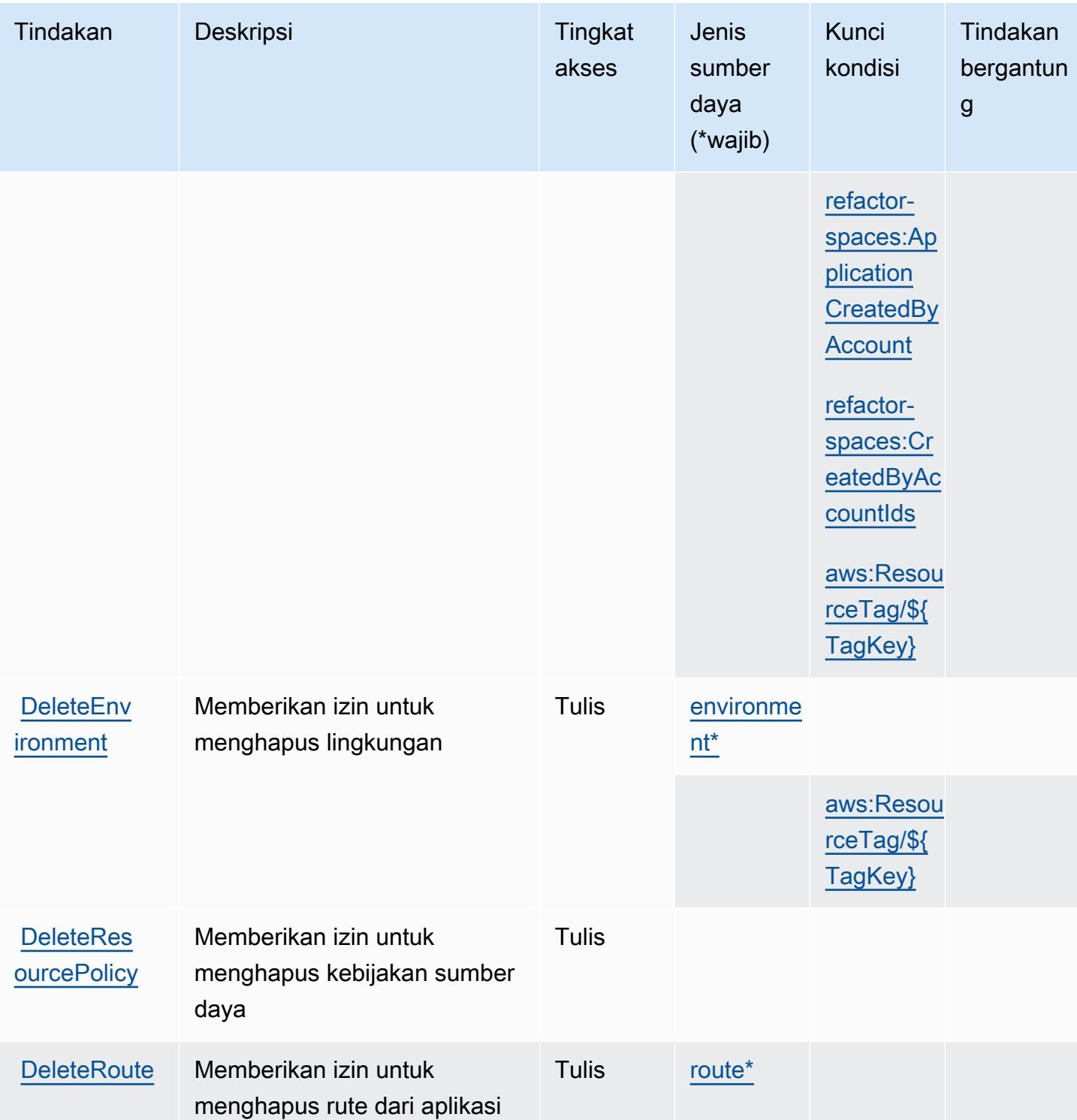

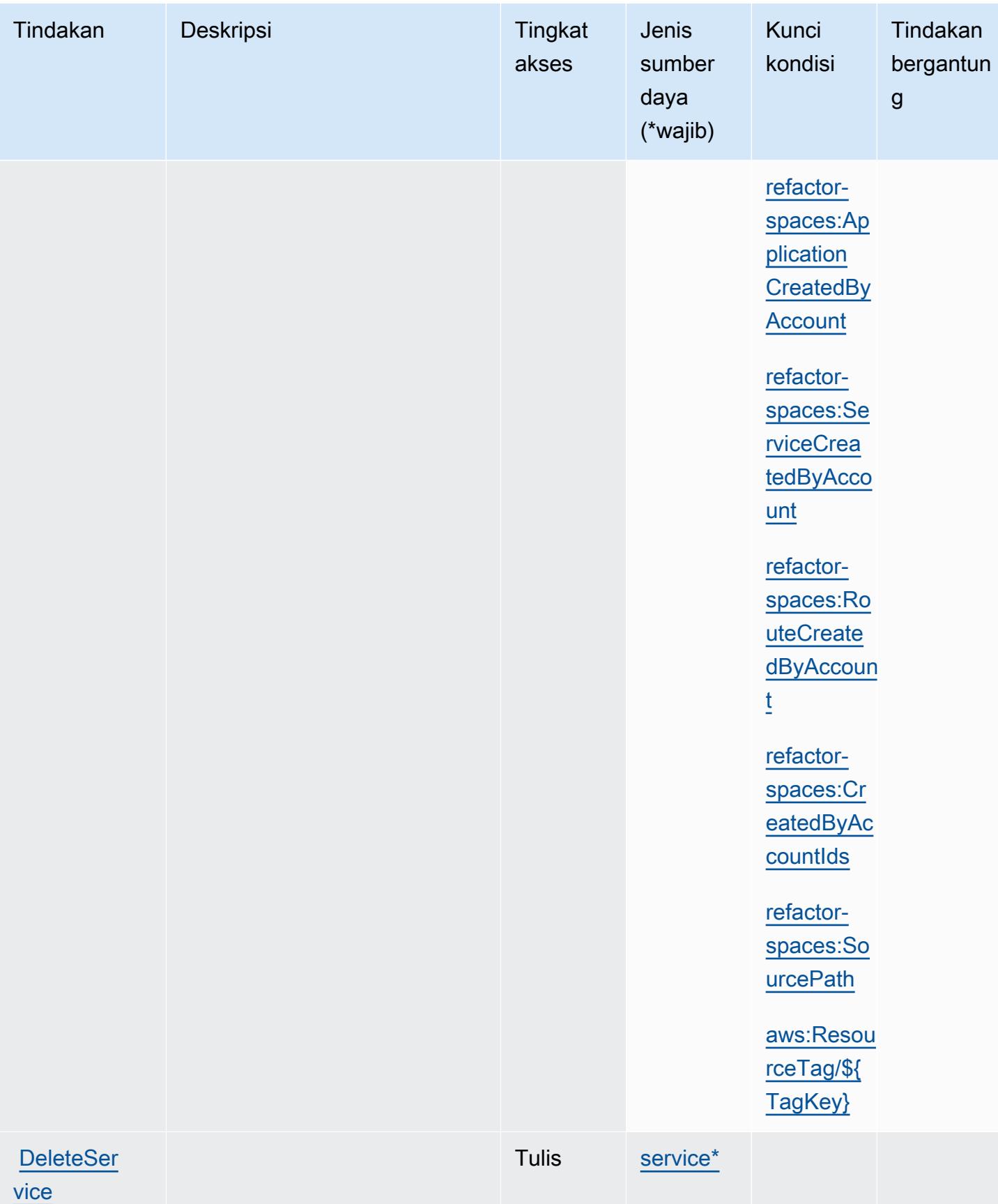

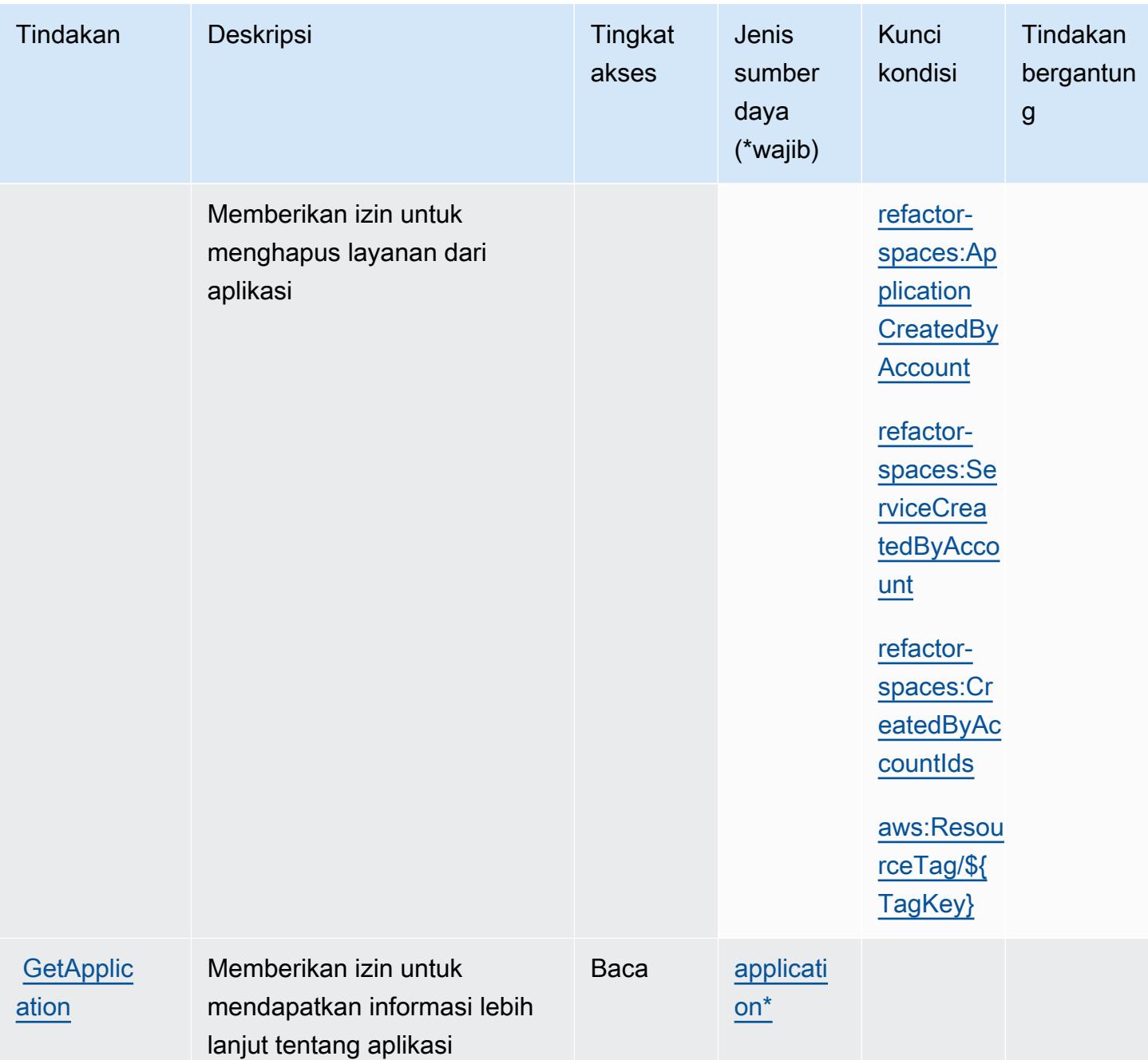

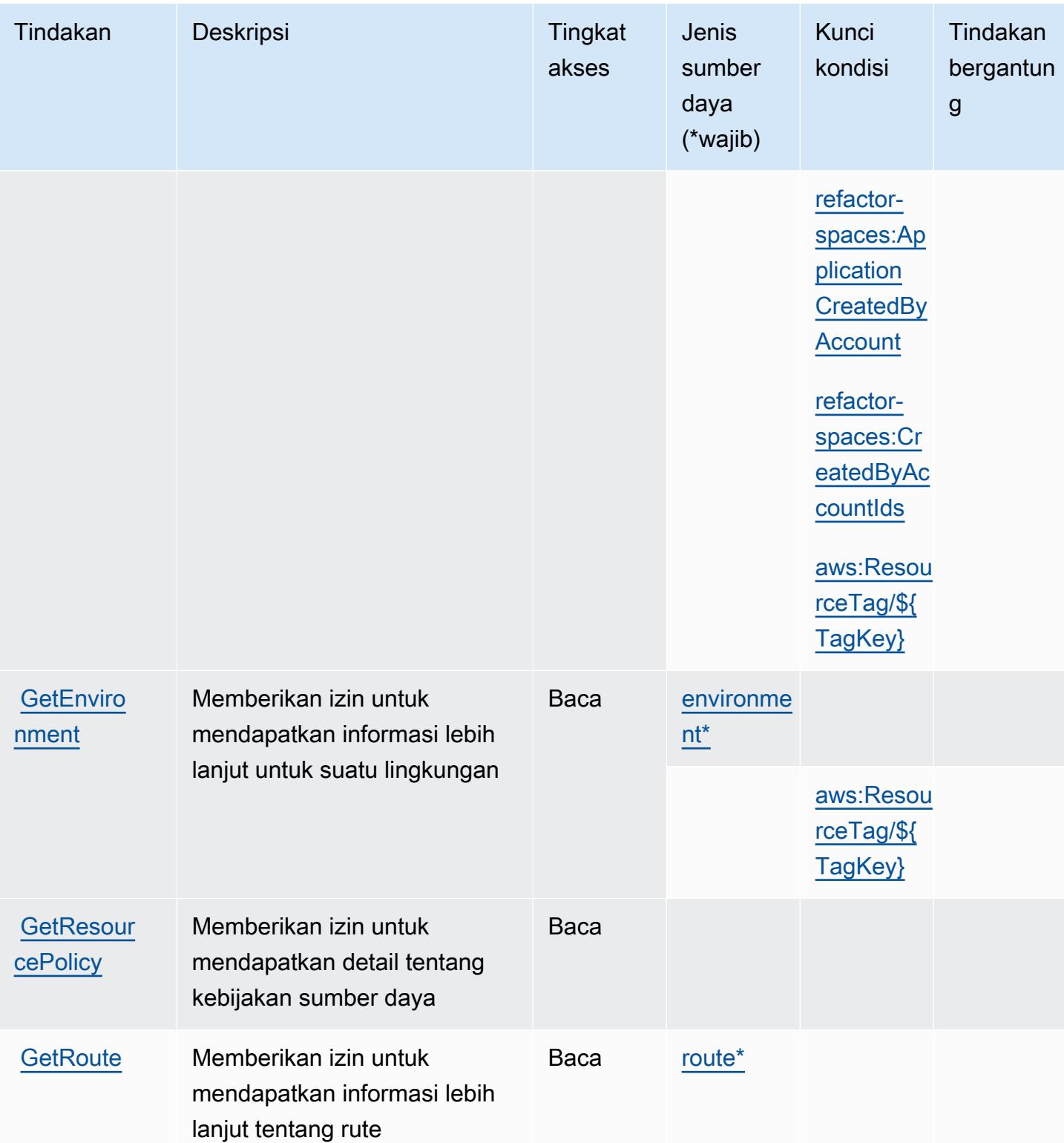

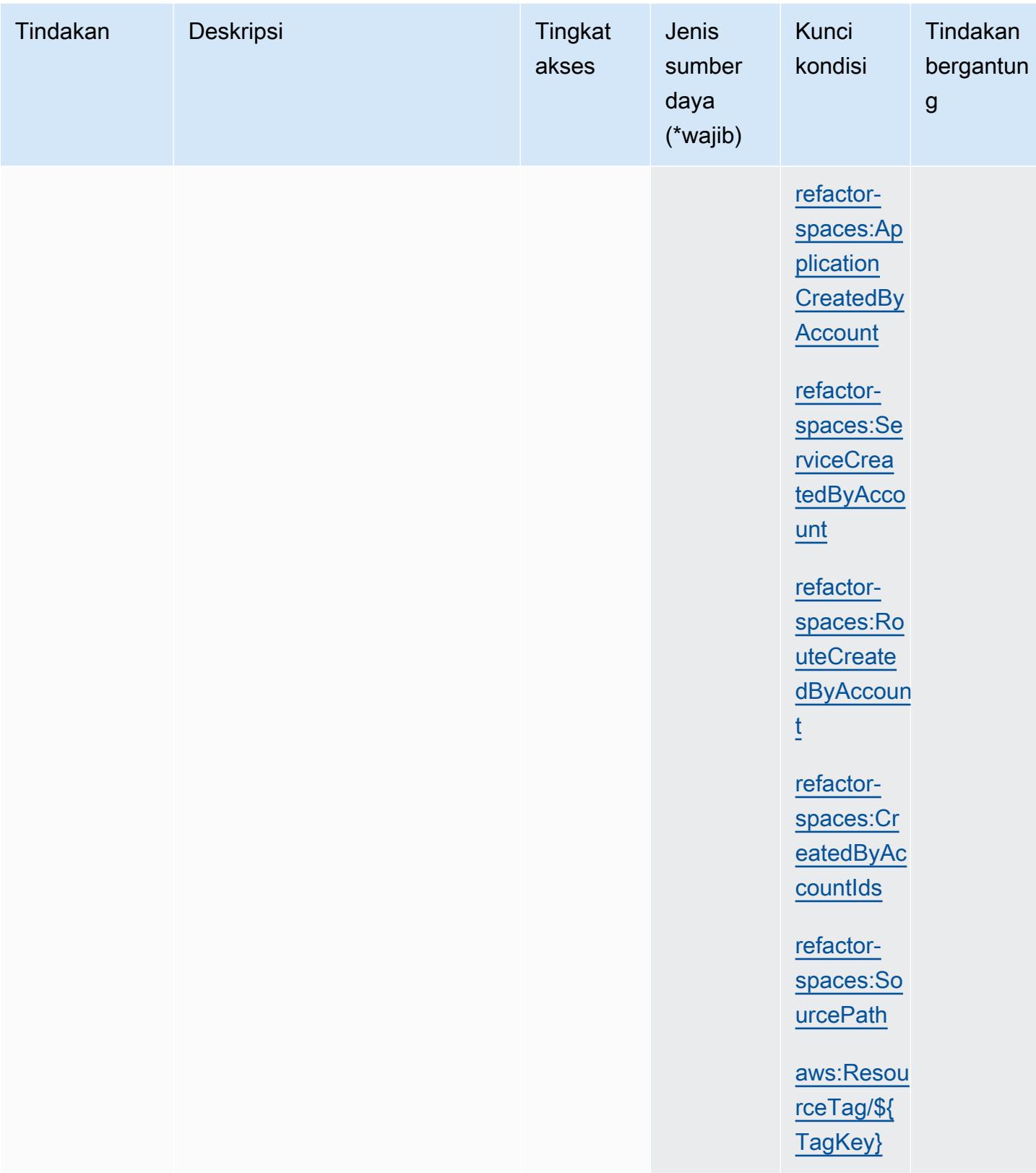

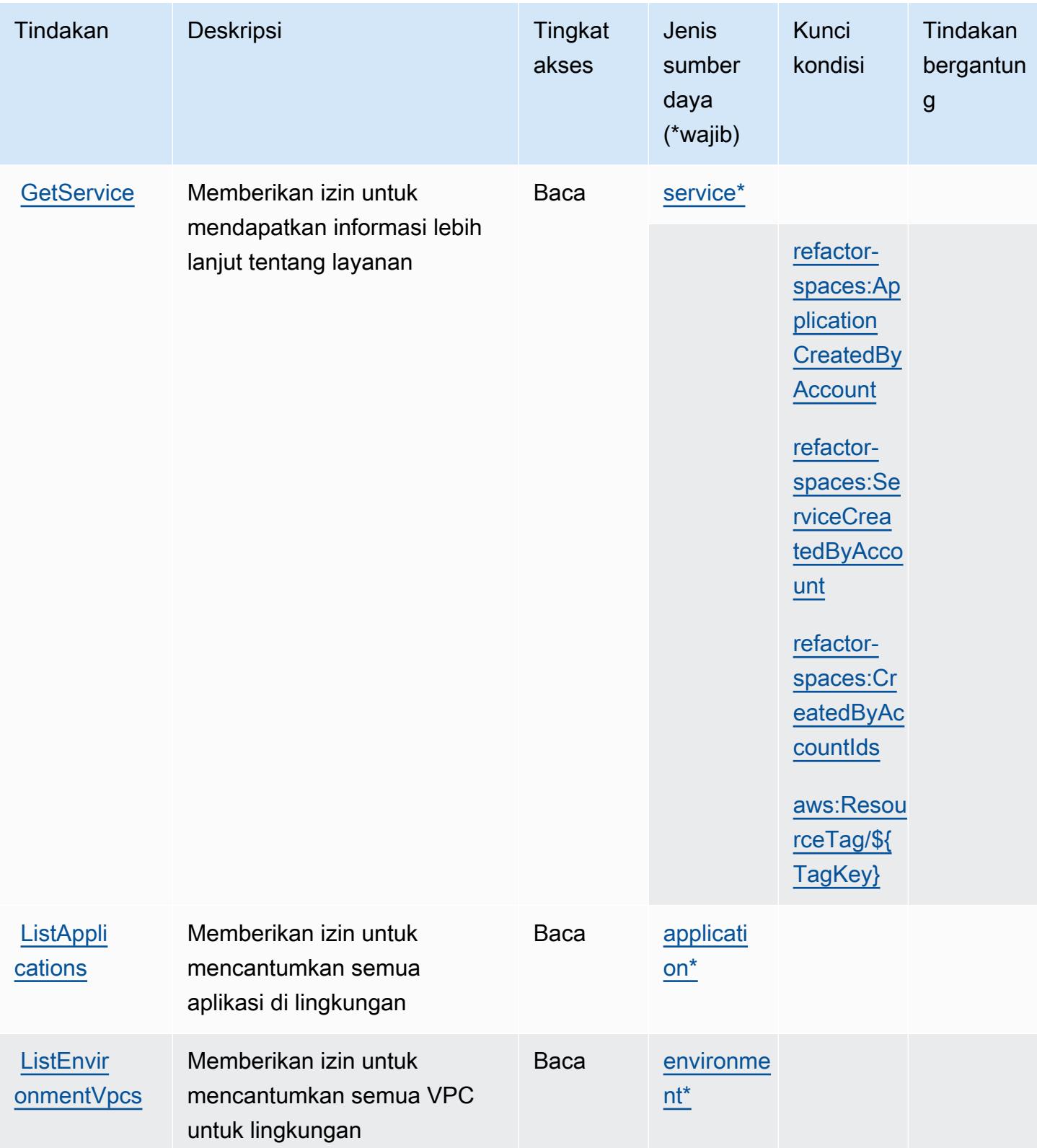

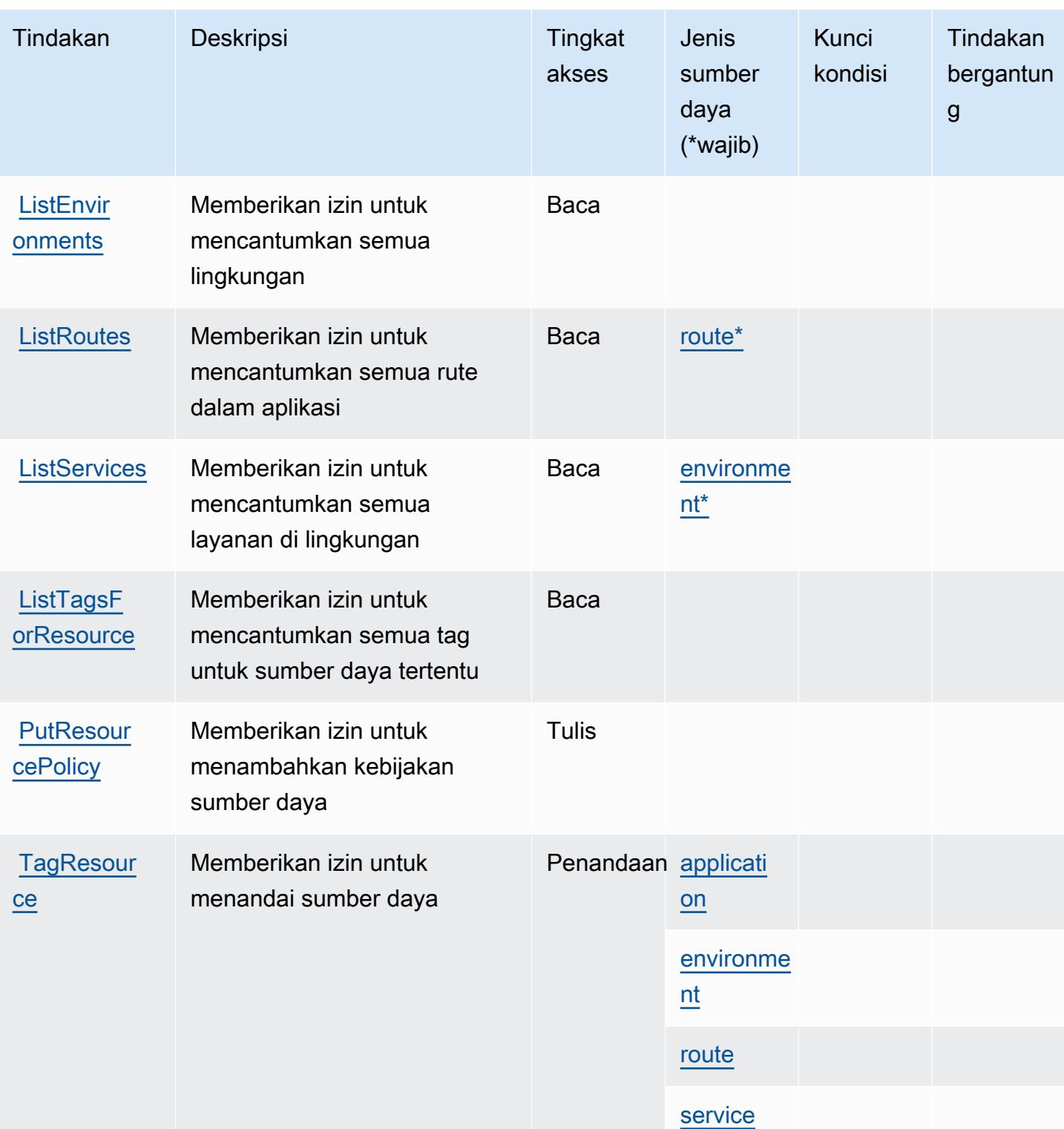

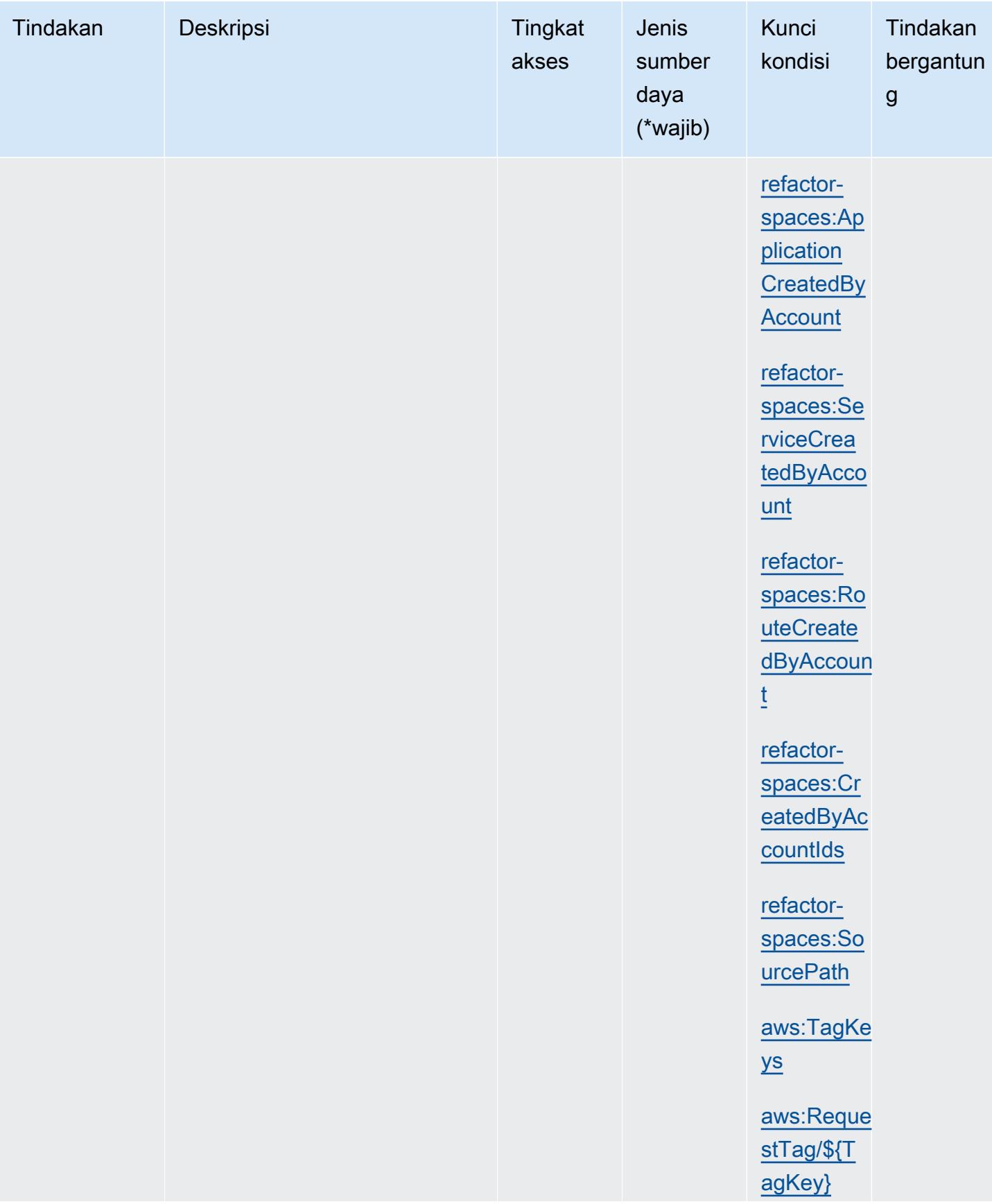

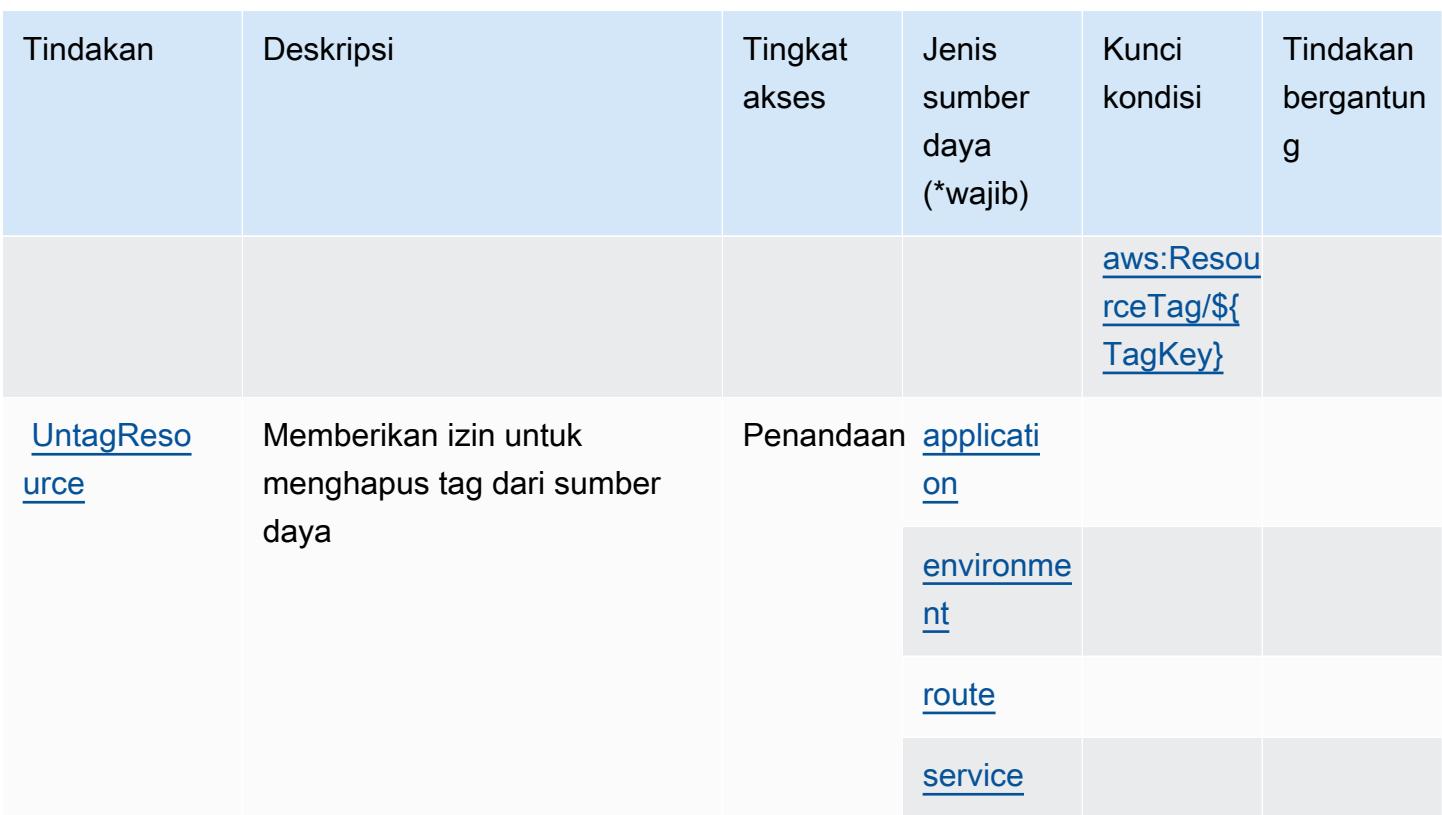

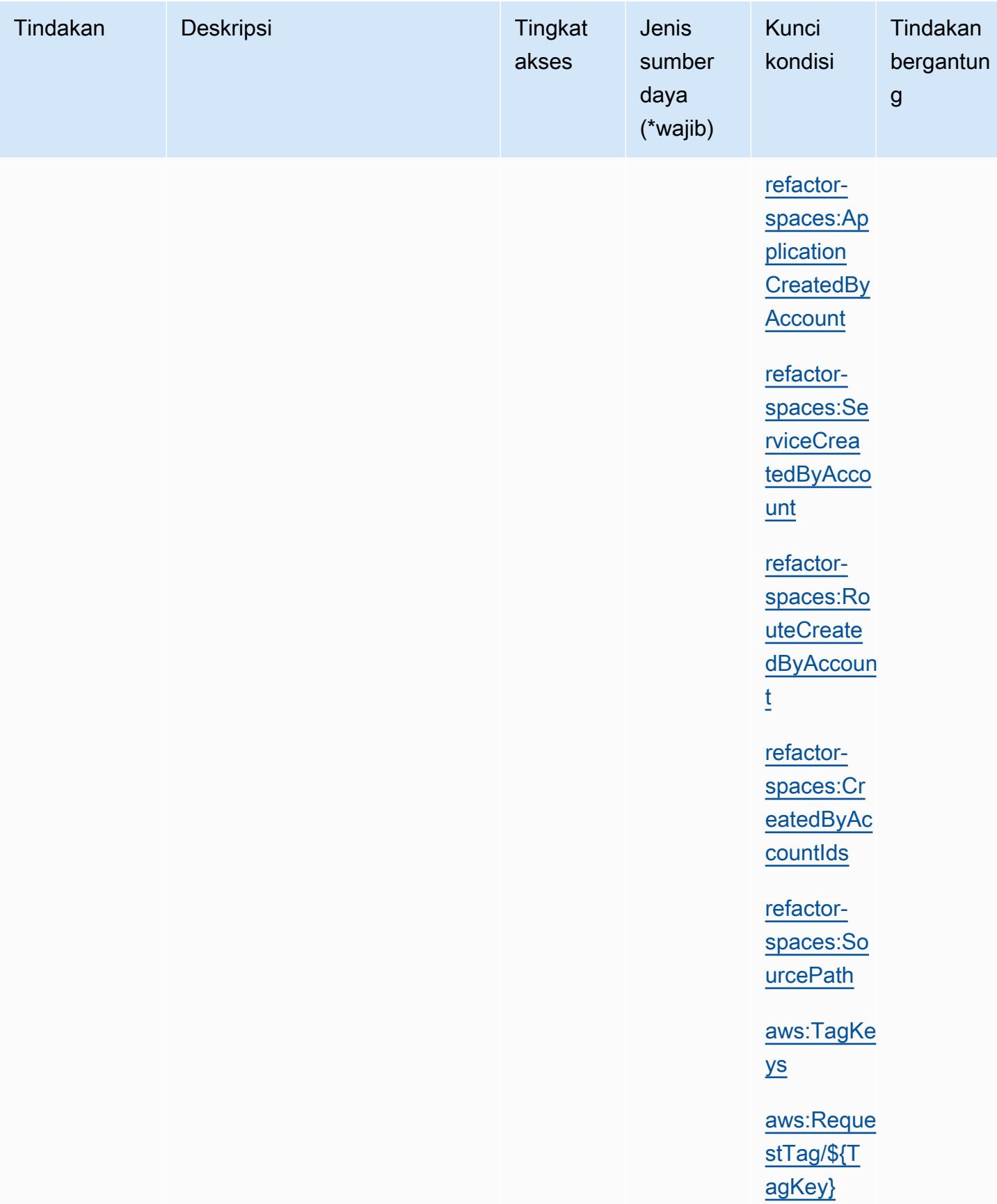

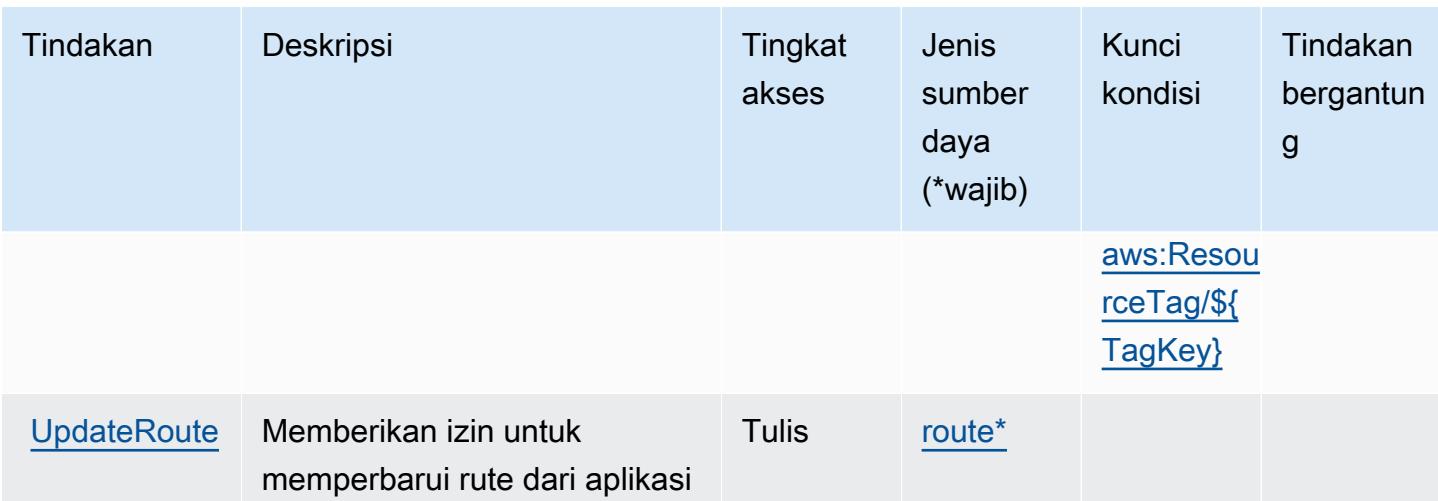

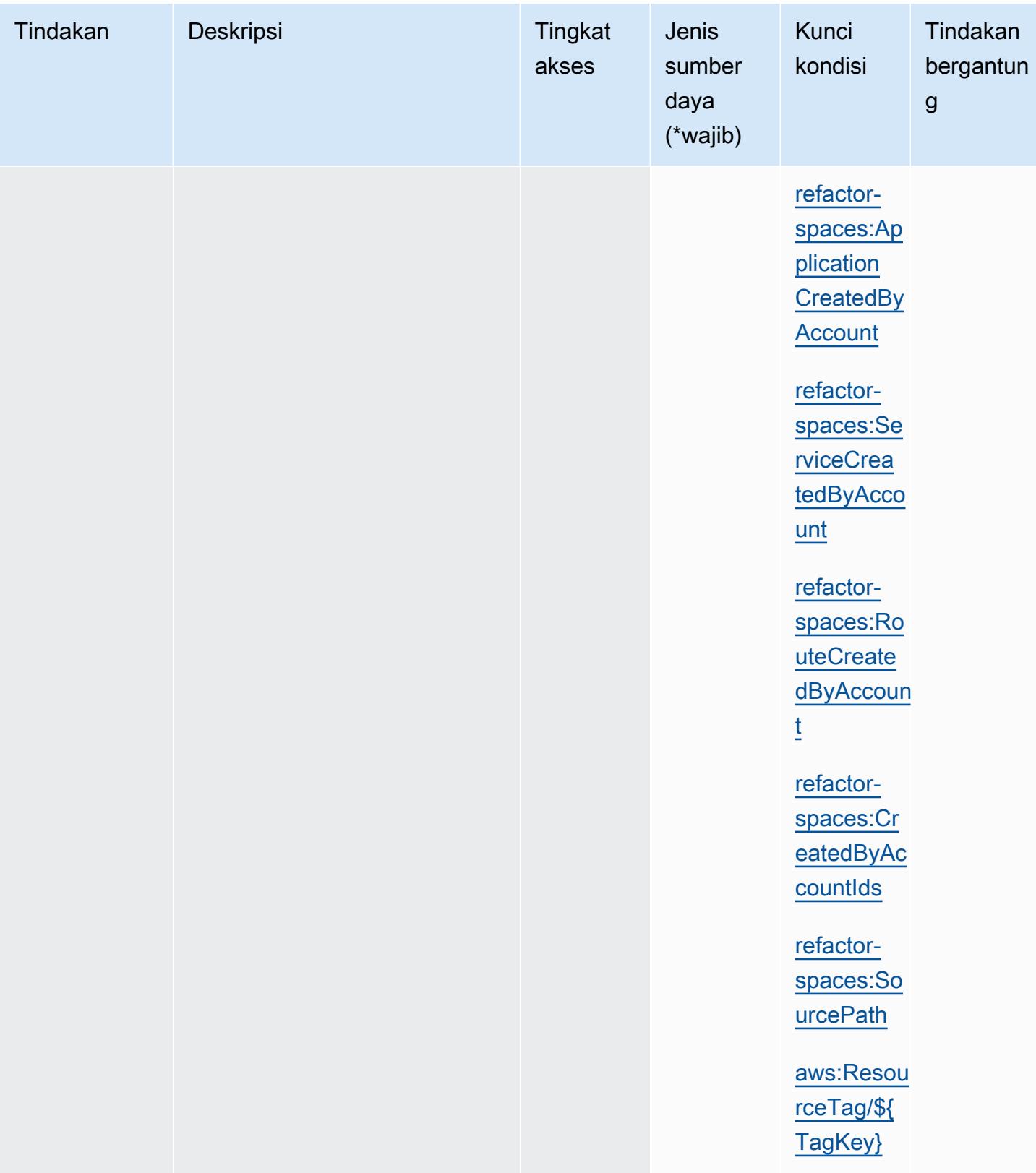

## <span id="page-3797-0"></span>Jenis sumber daya yang ditentukan olehAWSRuang Refactor Hub Migrasi

Jenis sumber daya berikut ditentukan oleh layanan ini dan dapat digunakan dalam elemen Resource pernyataan kebijakan izin IAM. Setiap tindakan dalam [Tabel tindakan](#page-3780-0) mengidentifikasi jenis sumber daya yang dapat ditentukan dengan tindakan tersebut. Jenis sumber daya juga dapat menentukan kunci kondisi mana yang dapat Anda sertakan dalam kebijakan. Kunci ini ditampilkan di kolom terakhir dari tabel jenis sumber daya. Untuk detail tentang kolom dalam tabel berikut, lihat[Tabel jenis sumber daya.](reference_policies_actions-resources-contextkeys.html#resources_table)

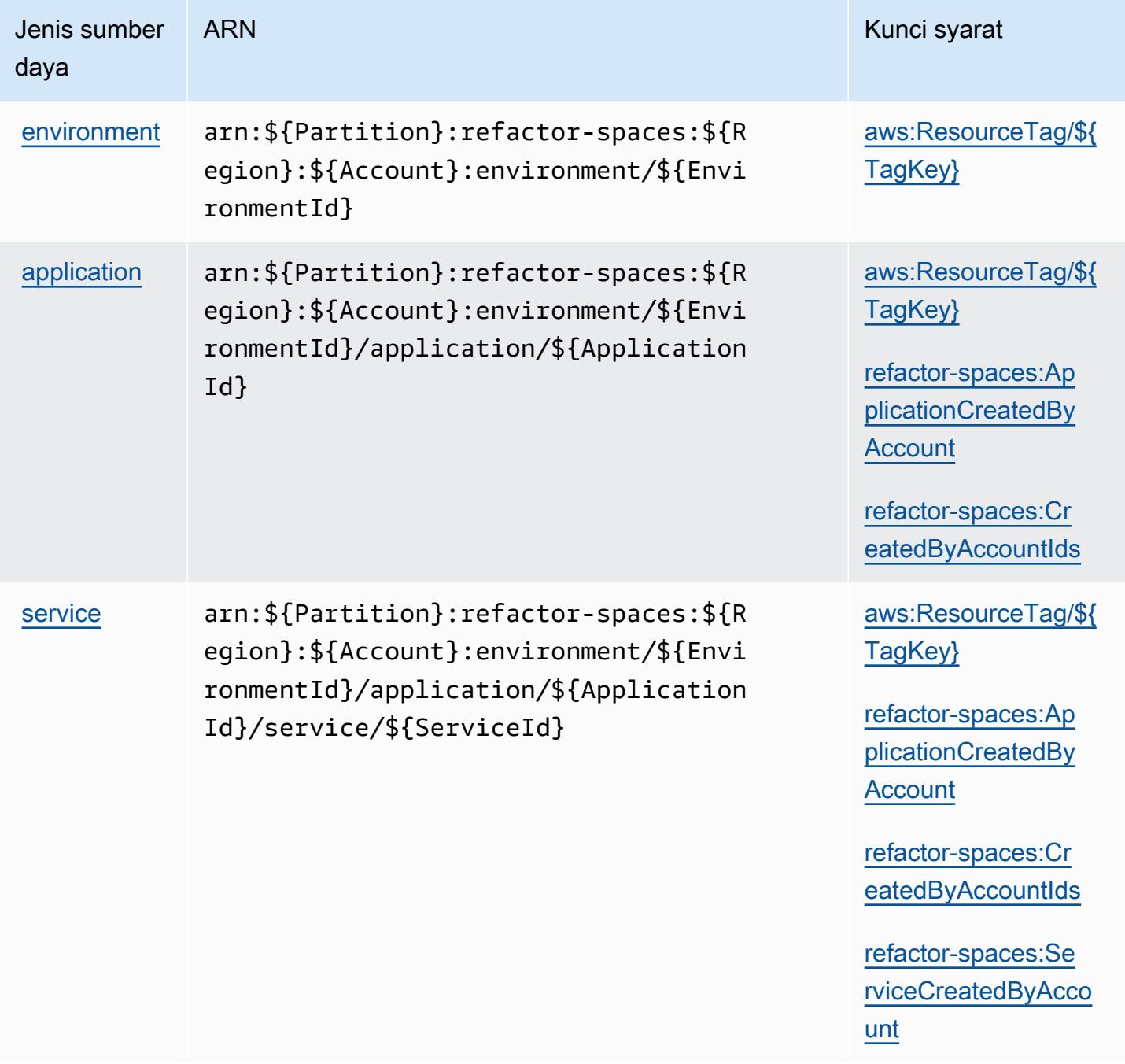

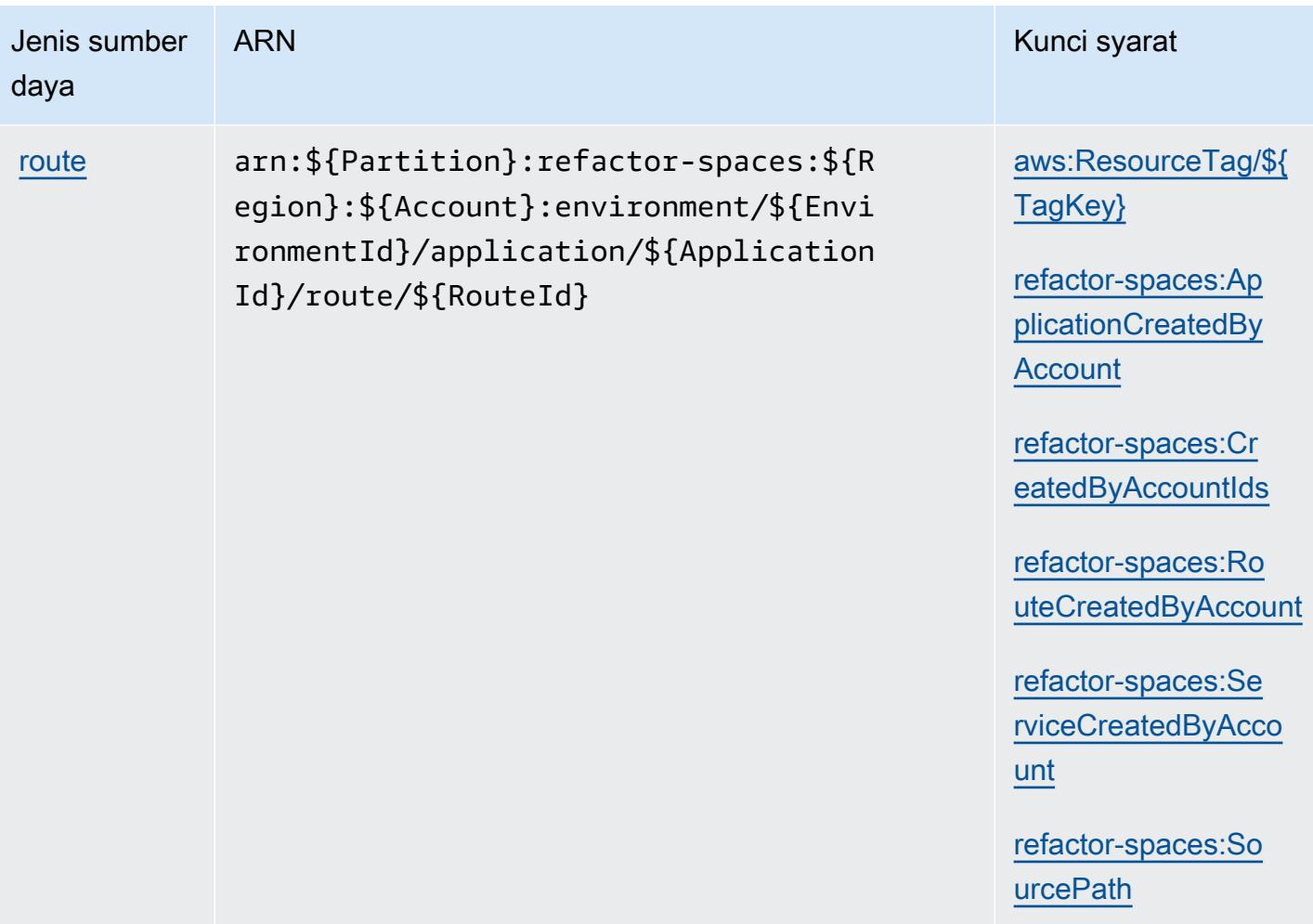

# <span id="page-3798-0"></span>Kunci kondisi untukAWSRuang Refactor Hub Migrasi

AWSMigrasi Hub Refactor Spaces mendefinisikan kunci kondisi berikut yang dapat digunakan dalamConditionelemen dari kebijakan IAM. Anda dapat menggunakan kunci ini untuk menyempurnakan syarat lebih lanjut dimana pernyataan kebijakan berlaku. Untuk detail tentang kolom dalam tabel berikut, liha[tTabel kunci kondisi](reference_policies_actions-resources-contextkeys.html#context_keys_table).

Untuk melihat kunci kondisi global yang tersedia untuk semua layanan, lihat [Kunci kondisi global](https://docs.aws.amazon.com/IAM/latest/UserGuide/reference_policies_condition-keys.html#AvailableKeys) [yang tersedia](https://docs.aws.amazon.com/IAM/latest/UserGuide/reference_policies_condition-keys.html#AvailableKeys).

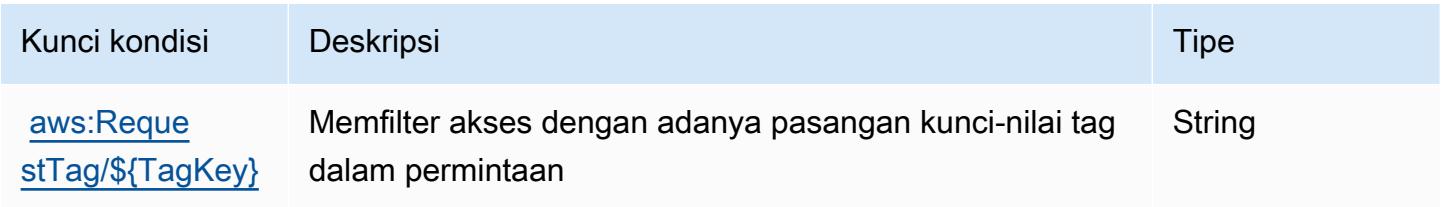

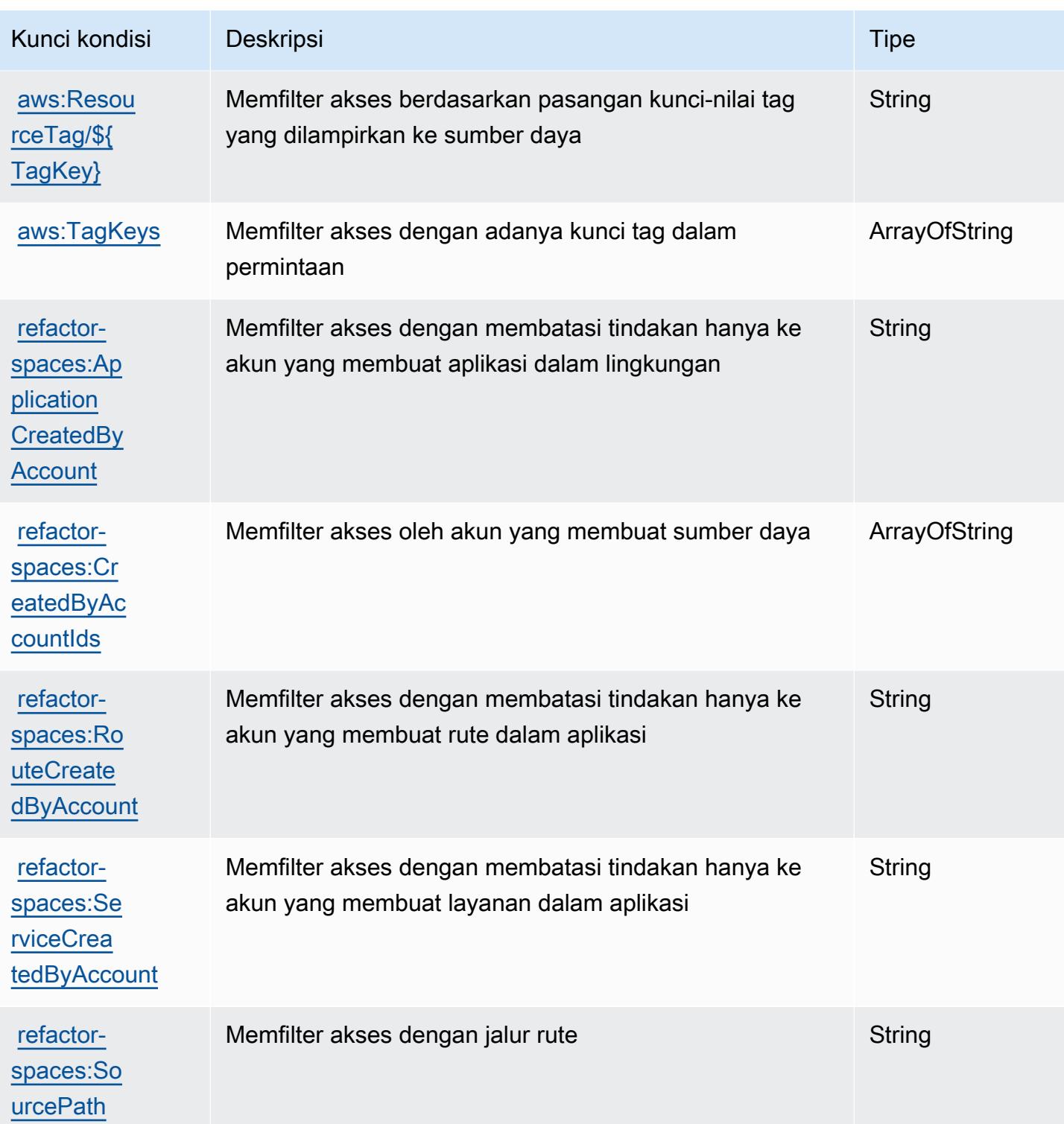

# Kunci tindakan, sumber daya, dan kondisi untuk Rekomendasi Strategi Hub AWS Migrasi

AWS Rekomendasi Strategi Hub Migrasi (awalan layanan:migrationhub-strategy) menyediakan sumber daya, tindakan, dan kunci konteks kondisi khusus layanan berikut untuk digunakan dalam kebijakan izin IAM.

Referensi:

- Pelajari cara [mengonfigurasi layanan ini.](https://docs.aws.amazon.com/migrationhub-strategy/latest/userguide/)
- Lihat daftar [Operasi API yang tersedia untuk layanan ini.](https://docs.aws.amazon.com/migrationhub-strategy/latest/APIReference/Welcome.html)
- Pelajari cara mengamankan layanan ini dan sumber dayanya dengan [menggunakan kebijakan izin](https://docs.aws.amazon.com/migrationhub-strategy/latest/userguide/security-iam.html) IAM.

Topik

- [Tindakan yang ditentukan oleh Rekomendasi Strategi AWS Migration Hub](#page-3800-0)
- [Jenis sumber daya yang ditentukan oleh Rekomendasi Strategi AWS Migration Hub](#page-3806-0)
- [Kunci kondisi untuk Rekomendasi Strategi Hub AWS Migrasi](#page-3806-1)

# <span id="page-3800-0"></span>Tindakan yang ditentukan oleh Rekomendasi Strategi AWS Migration Hub

Anda dapat menyebutkan tindakan berikut dalam elemen Action pernyataan kebijakan IAM. Gunakan kebijakan untuk memberikan izin untuk melaksanakan operasi dalam AWS. Saat Anda menggunakan sebuah tindakan dalam sebuah kebijakan, Anda biasanya mengizinkan atau menolak akses ke operasi API atau perintah CLI dengan nama yang sama. Namun, dalam beberapa kasus, satu tindakan tunggal mengontrol akses ke lebih dari satu operasi. Atau, beberapa operasi memerlukan beberapa tindakan yang berbeda.

Kolom tipe sumber daya pada tabel Tindakan menunjukkan apakah setiap tindakan mendukung izin tingkat sumber daya. Jika tidak ada nilai untuk kolom ini, Anda harus menentukan semua sumber daya ("\*") yang berlaku kebijakan dalam Resource elemen pernyataan kebijakan Anda. Jika kolom mencantumkan jenis sumber daya, maka Anda dapat menyebutkan ARN dengan jenis tersebut dalam sebuah pernyataan dengan tindakan tersebut. Jika tindakan memiliki satu atau lebih sumber daya yang diperlukan, pemanggil harus memiliki izin untuk menggunakan tindakan dengan sumber daya tersebut. Sumber daya yang diperlukan ditunjukkan dalam tabel dengan tanda bintang (\*). Jika Anda membatasi akses sumber daya dengan Resource elemen dalam kebijakan IAM, Anda harus

menyertakan ARN atau pola untuk setiap jenis sumber daya yang diperlukan. Beberapa tindakan mendukung berbagai jenis sumber daya. Jika jenis sumber daya opsional (tidak ditunjukkan sesuai kebutuhan), maka Anda dapat memilih untuk menggunakan salah satu jenis sumber daya opsional.

Kolom Condition keys pada tabel Actions menyertakan kunci yang dapat Anda tentukan dalam Condition elemen pernyataan kebijakan. Untuk informasi selengkapnya tentang kunci kondisi yang terkait dengan sumber daya untuk layanan, lihat kolom Kunci kondisi pada tabel Jenis sumber daya.

#### **a** Note

Kunci kondisi sumber daya tercantum dalam tabel [Jenis sumber daya](#page-3806-0). Anda dapat menemukan tautan ke jenis sumber daya yang berlaku untuk tindakan di kolom Jenis sumber daya (\*wajib) pada tabel Tindakan. Jenis sumber daya dalam tabel Jenis sumber daya menyertakan kolom Kunci kondisi, yang merupakan kunci kondisi sumber daya yang berlaku untuk tindakan dalam tabel Tindakan.

Untuk detail tentang kolom dalam tabel berikut, lihat [Tabel tindakan](reference_policies_actions-resources-contextkeys.html#actions_table).

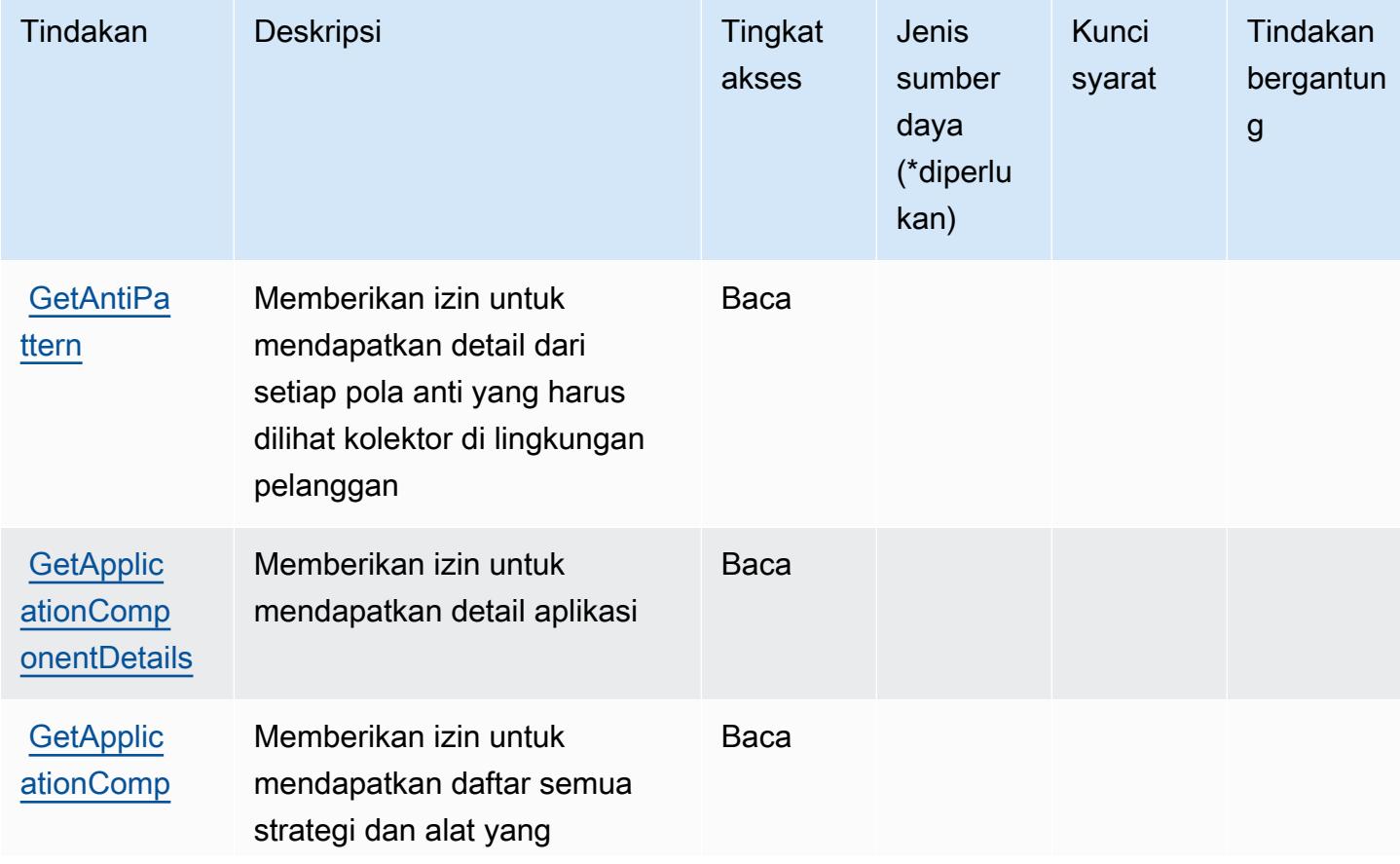

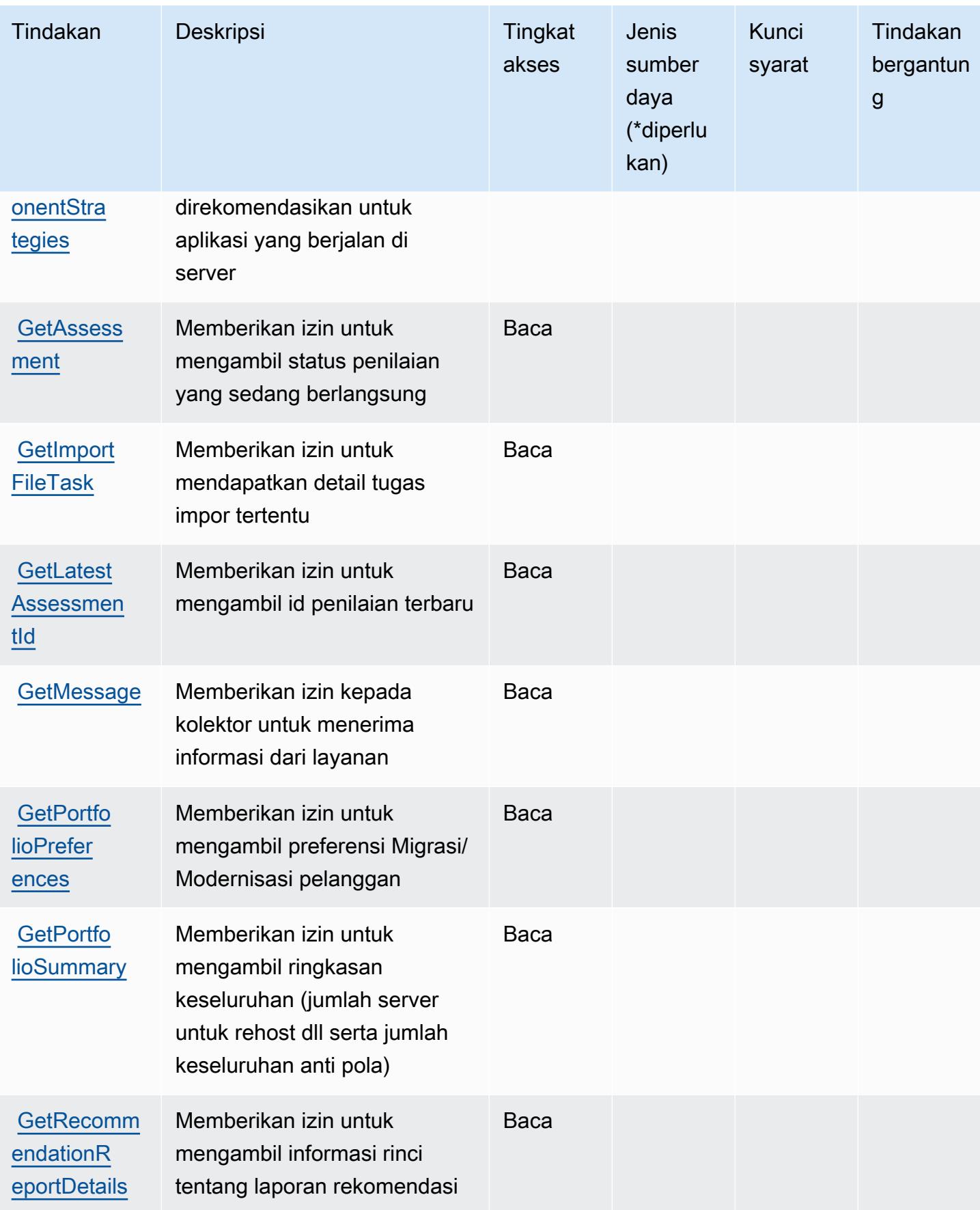

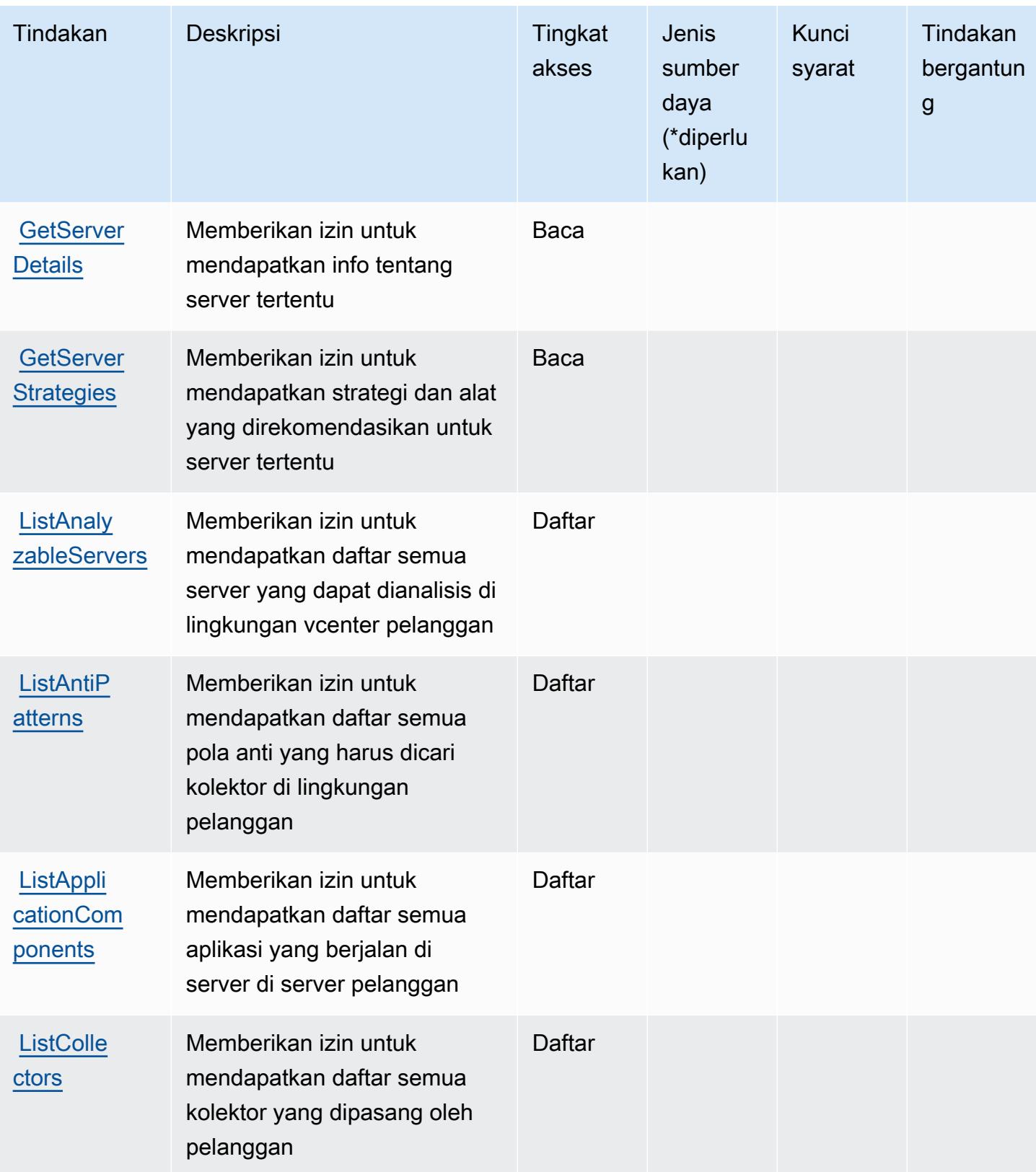

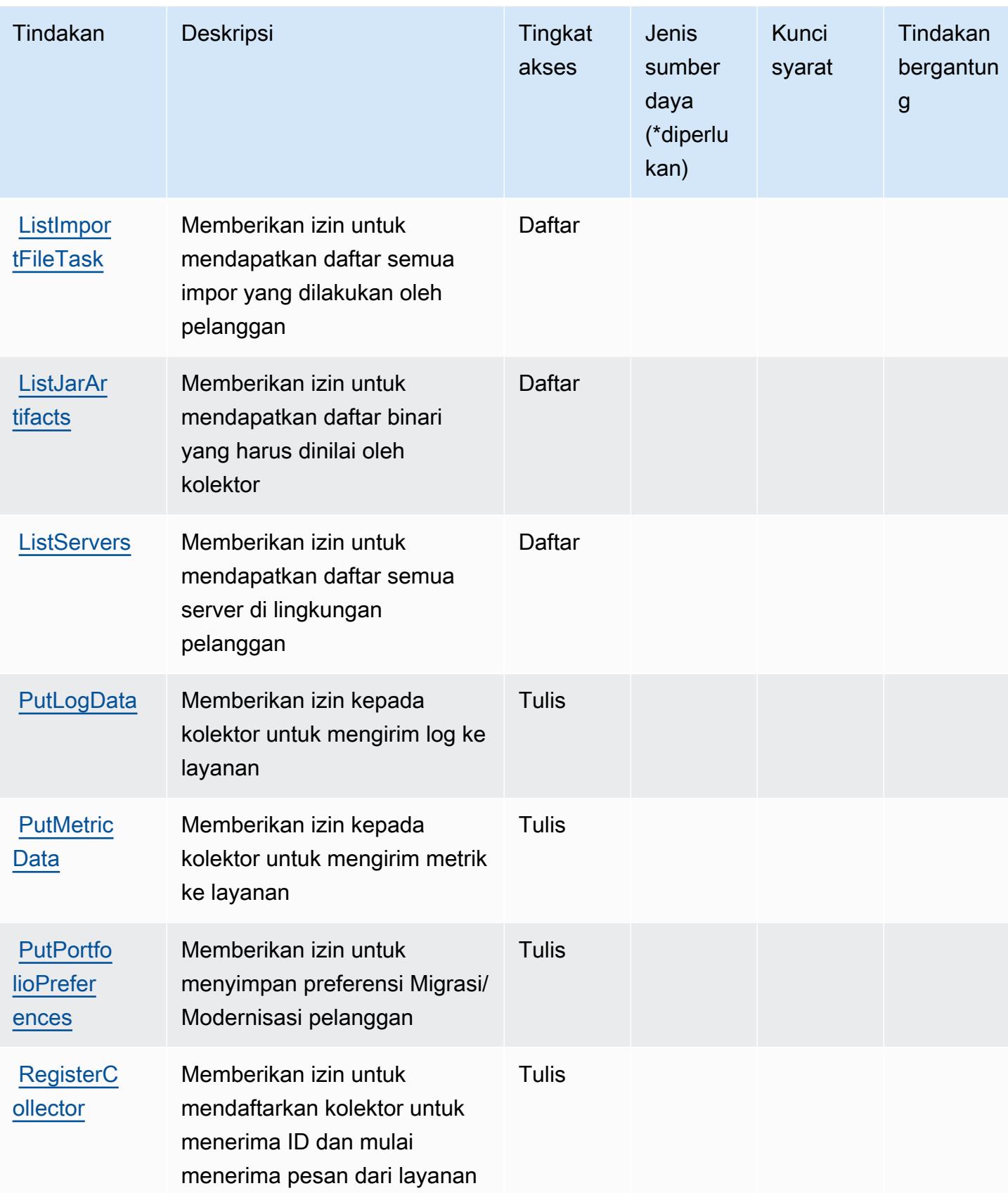

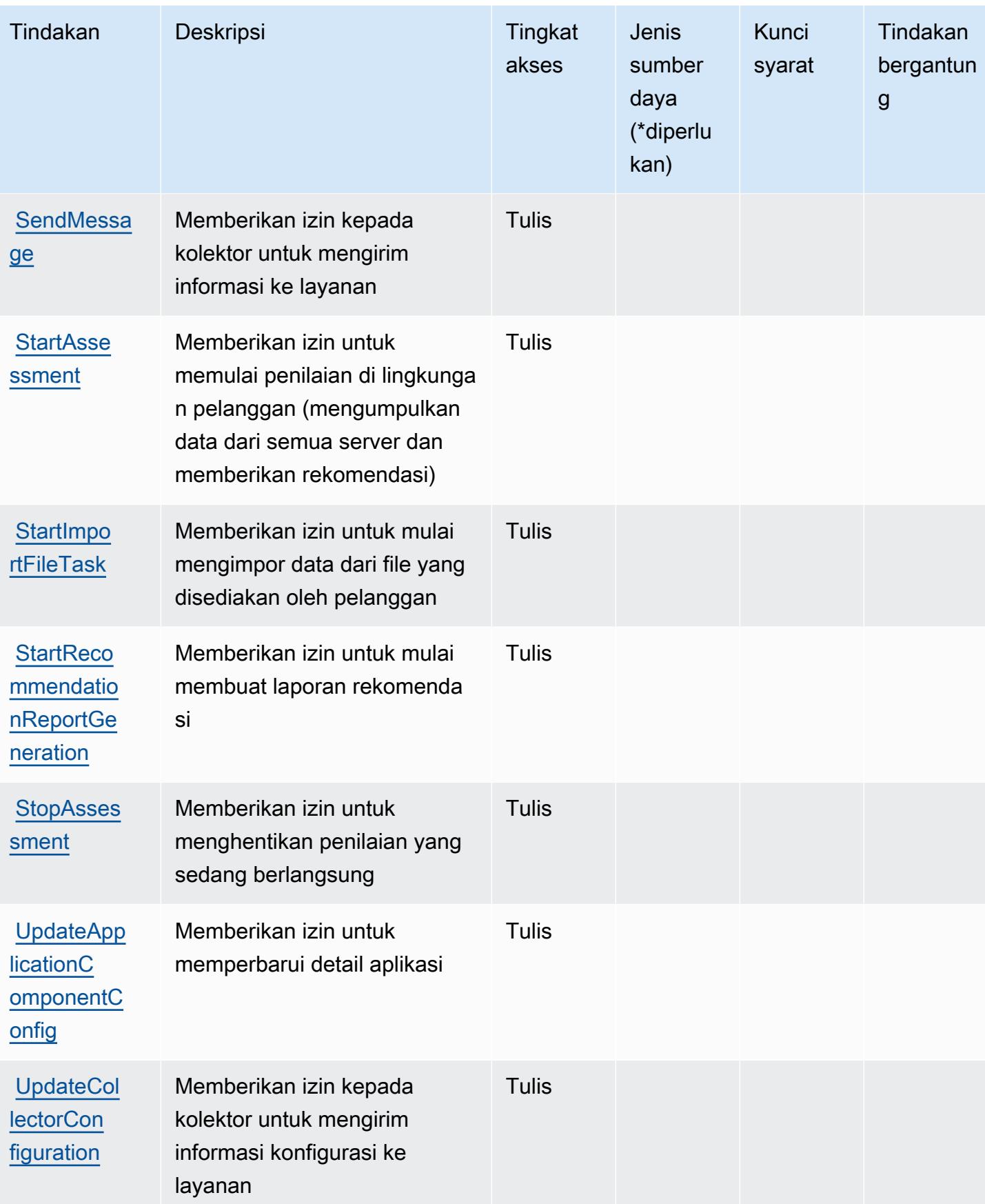

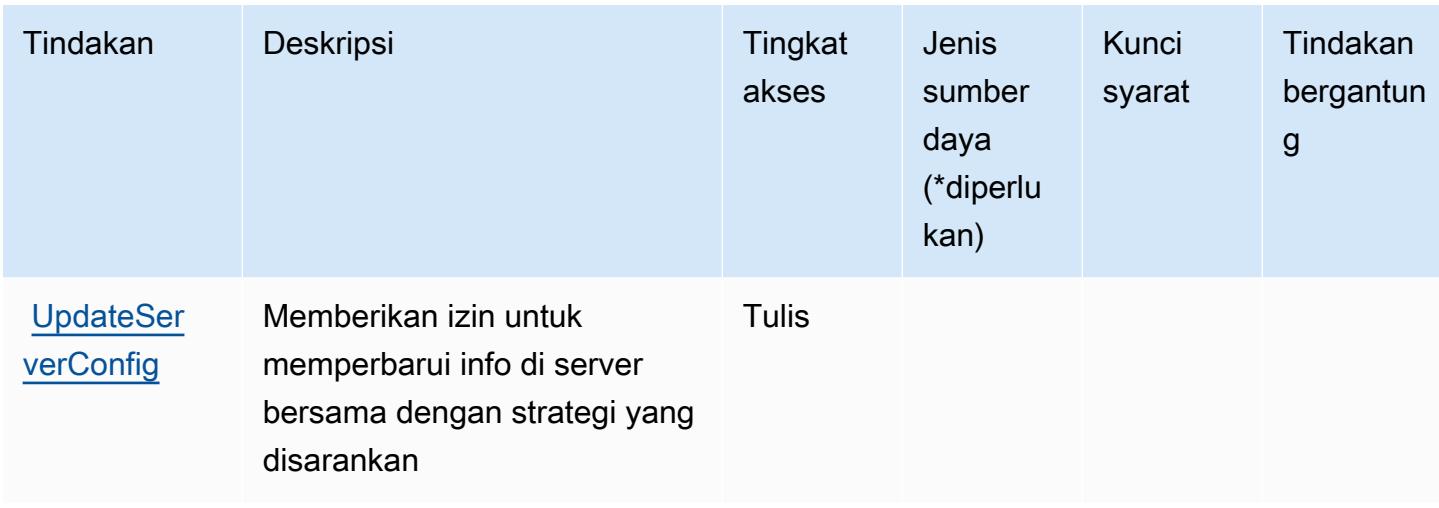

<span id="page-3806-0"></span>Jenis sumber daya yang ditentukan oleh Rekomendasi Strategi AWS Migration Hub

AWS Rekomendasi Strategi Migration Hub tidak mendukung penetapan ARN sumber daya dalam elemen Resource pernyataan kebijakan IAM. Untuk mengizinkan akses ke Rekomendasi Strategi Hub AWS Migrasi, tentukan "Resource": "\*" dalam kebijakan Anda.

# <span id="page-3806-1"></span>Kunci kondisi untuk Rekomendasi Strategi Hub AWS Migrasi

Rekomendasi Strategi Hub Migrasi tidak memiliki kunci konteks khusus layanan yang dapat digunakan dalam Condition elemen pernyataan kebijakan. Untuk daftar kunci konteks global yang tersedia untuk semua layanan, lihat [Kunci yang tersedia untuk kondisi.](https://docs.aws.amazon.com/IAM/latest/UserGuide/reference_policies_condition-keys.html#AvailableKeys)

# Tindakan, sumber daya, dan kunci kondisi untuk Amazon Mobile Analytics

Amazon Mobile Analytics (awalan layanan:mobileanalytics) menyediakan sumber daya, tindakan, dan kunci konteks kondisi khusus layanan berikut untuk digunakan dalam kebijakan izin IAM.

Referensi:

- Pelajari cara [mengonfigurasi layanan ini.](https://docs.aws.amazon.com/mobileanalytics/latest/ug/)
- Lihat daftar [Operasi API yang tersedia untuk layanan ini.](https://docs.aws.amazon.com/mobileanalytics/latest/ug/)
- Pelajari cara mengamankan layanan ini dan sumber dayanya dengan [menggunakan kebijakan izin](https://docs.aws.amazon.com/mobileanalytics/latest/ug/access_permissions.html) IAM.

Topik

- [Tindakan yang ditentukan oleh Amazon Mobile Analytics](#page-3807-0)
- [Jenis sumber daya yang ditentukan oleh Amazon Mobile Analytics](#page-3808-0)
- [Kunci kondisi untuk Amazon Mobile Analytics](#page-3808-1)

## <span id="page-3807-0"></span>Tindakan yang ditentukan oleh Amazon Mobile Analytics

Anda dapat menyebutkan tindakan berikut dalam elemen Action pernyataan kebijakan IAM. Gunakan kebijakan untuk memberikan izin untuk melaksanakan operasi dalam AWS. Saat Anda menggunakan sebuah tindakan dalam sebuah kebijakan, Anda biasanya mengizinkan atau menolak akses ke operasi API atau perintah CLI dengan nama yang sama. Namun, dalam beberapa kasus, satu tindakan tunggal mengontrol akses ke lebih dari satu operasi. Atau, beberapa operasi memerlukan beberapa tindakan yang berbeda.

YangJenis sumber dayakolom tabel Tindakan menunjukkan apakah setiap tindakan mendukung izin tingkat sumber daya. Jika tidak ada nilai untuk kolom ini, Anda harus menentukan semua sumber daya ("\*") yang berlaku kebijakan diResourceelemen pernyataan kebijakan Anda. Jika kolom mencantumkan jenis sumber daya, maka Anda dapat menyebutkan ARN dengan jenis tersebut dalam sebuah pernyataan dengan tindakan tersebut. Jika tindakan memiliki satu atau lebih sumber daya yang diperlukan, pemanggil harus memiliki izin untuk menggunakan tindakan dengan sumber daya tersebut. Sumber daya yang diperlukan ditunjukkan dalam tabel dengan tanda bintang (\*). Jika Anda membatasi akses sumber daya denganResourceelemen dalam kebijakan IAM, Anda harus menyertakan ARN atau pola untuk setiap jenis sumber daya yang diperlukan. Beberapa tindakan mendukung berbagai jenis sumber daya. Jika jenis sumber daya opsional (tidak ditunjukkan sebagai diperlukan), maka Anda dapat memilih untuk menggunakan salah satu jenis sumber daya opsional.

YangKunci kondisikolom tabel Tindakan menyertakan kunci yang dapat Anda tentukan dalam pernyataan kebijakanConditionelemen. Untuk informasi selengkapnya tentang kunci kondisi yang terkait dengan sumber daya untuk layanan, lihatKunci kondisikolom tabel jenis sumber daya.

#### **a** Note

Kunci kondisi sumber daya tercantum dalam[Jenis sumber dayam](#page-3808-0)eja. Anda dapat menemukan tautan ke jenis sumber daya yang berlaku untuk tindakan diJenis sumber daya (\*wajib)kolom tabel Tindakan. Jenis sumber daya dalam tabel jenis sumber daya mencakupKunci kondisikolom, yang merupakan kunci kondisi sumber daya yang berlaku untuk tindakan dalam tabel Tindakan.

#### Untuk detail tentang kolom dalam tabel berikut, liha[tTabel tindakan.](reference_policies_actions-resources-contextkeys.html#actions_table)

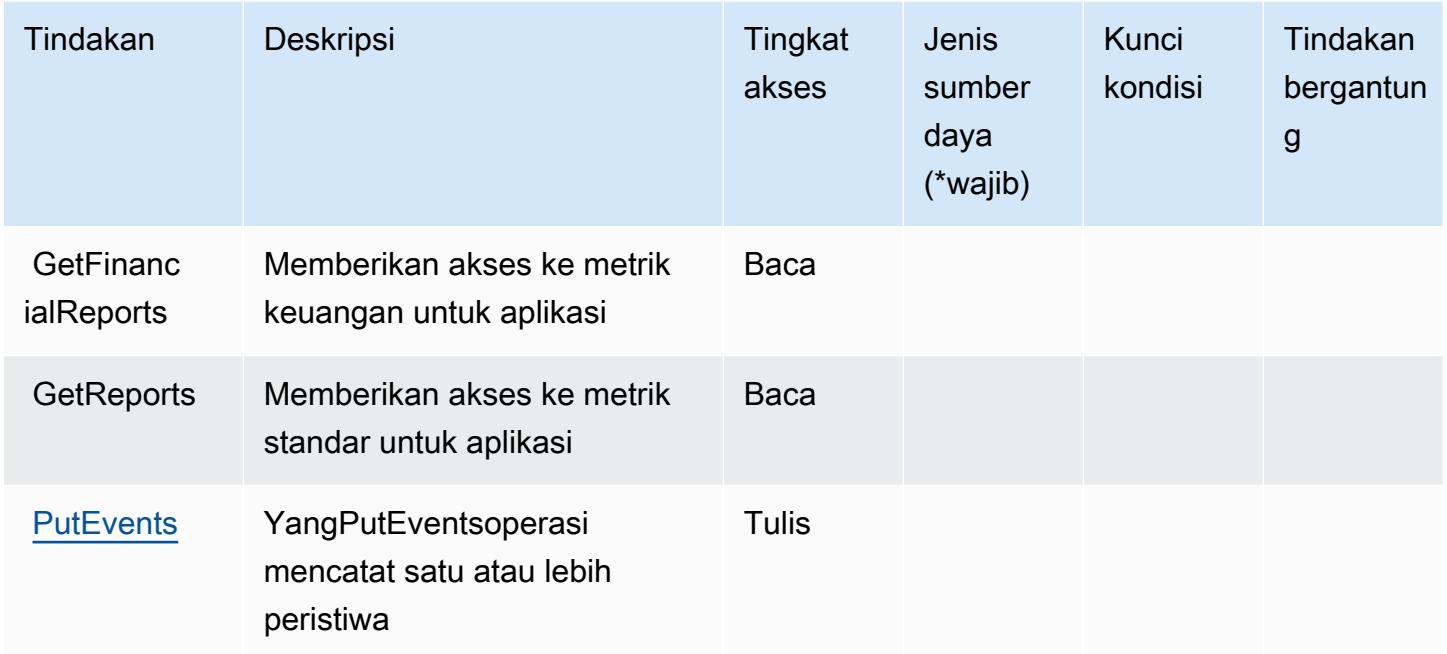

<span id="page-3808-0"></span>Jenis sumber daya yang ditentukan oleh Amazon Mobile Analytics

Amazon Mobile Analytics tidak mendukung penentuan ARN sumber daya diResourceelemen dari pernyataan kebijakan IAM. Untuk mengizinkan akses ke Amazon Mobile Analytics, tentukan"Resource": "\*"dalam kebijakan Anda.

<span id="page-3808-1"></span>Kunci kondisi untuk Amazon Mobile Analytics

Mobile Analytics tidak memiliki kunci konteks khusus layanan yang dapat digunakan diConditionelemen pernyataan kebijakan. Untuk daftar kunci konteks global yang tersedia untuk semua layanan, liha[tKunci yang tersedia untuk kondisi.](https://docs.aws.amazon.com/IAM/latest/UserGuide/reference_policies_condition-keys.html#AvailableKeys)

# Kunci tindakan, sumber daya, dan kondisi untuk Amazon Monitron

Amazon Monitron (awalan layanan:monitron) menyediakan kunci konteks sumber daya, tindakan, dan kondisi khusus layanan berikut untuk digunakan dalam kebijakan izin IAM.

Referensi:

- Pelajari cara [mengonfigurasi layanan ini.](https://docs.aws.amazon.com/Monitron/latest/user-guide/what-is-monitron.html)
- Lihat daftar [Operasi API yang tersedia untuk layanan ini.](https://docs.aws.amazon.com/Monitron/latest/user-guide/)

• Pelajari cara mengamankan layanan ini dan sumber dayanya dengan [menggunakan kebijakan izin](https://docs.aws.amazon.com/Monitron/latest/user-guide/security_iam_service-with-iam.html) IAM.

#### Topik

- [Tindakan yang ditentukan oleh Amazon Monitron](#page-3809-0)
- [Jenis sumber daya yang ditentukan oleh Amazon Monitron](#page-3818-0)
- [Kunci kondisi untuk Amazon Monitron](#page-3819-0)

## <span id="page-3809-0"></span>Tindakan yang ditentukan oleh Amazon Monitron

Anda dapat menyebutkan tindakan berikut dalam elemen Action pernyataan kebijakan IAM. Gunakan kebijakan untuk memberikan izin untuk melaksanakan operasi dalam AWS. Saat Anda menggunakan sebuah tindakan dalam sebuah kebijakan, Anda biasanya mengizinkan atau menolak akses ke operasi API atau perintah CLI dengan nama yang sama. Namun, dalam beberapa kasus, satu tindakan tunggal mengontrol akses ke lebih dari satu operasi. Atau, beberapa operasi memerlukan beberapa tindakan yang berbeda.

Kolom tipe sumber daya pada tabel Tindakan menunjukkan apakah setiap tindakan mendukung izin tingkat sumber daya. Jika tidak ada nilai untuk kolom ini, Anda harus menentukan semua sumber daya ("\*") yang berlaku kebijakan dalam Resource elemen pernyataan kebijakan Anda. Jika kolom mencantumkan jenis sumber daya, maka Anda dapat menyebutkan ARN dengan jenis tersebut dalam sebuah pernyataan dengan tindakan tersebut. Jika tindakan memiliki satu atau lebih sumber daya yang diperlukan, pemanggil harus memiliki izin untuk menggunakan tindakan dengan sumber daya tersebut. Sumber daya yang diperlukan ditunjukkan dalam tabel dengan tanda bintang (\*). Jika Anda membatasi akses sumber daya dengan Resource elemen dalam kebijakan IAM, Anda harus menyertakan ARN atau pola untuk setiap jenis sumber daya yang diperlukan. Beberapa tindakan mendukung berbagai jenis sumber daya. Jika jenis sumber daya opsional (tidak ditunjukkan sesuai kebutuhan), maka Anda dapat memilih untuk menggunakan salah satu jenis sumber daya opsional.

Kolom Condition keys pada tabel Actions menyertakan kunci yang dapat Anda tentukan dalam Condition elemen pernyataan kebijakan. Untuk informasi selengkapnya tentang kunci kondisi yang terkait dengan sumber daya untuk layanan, lihat kolom Kunci kondisi pada tabel Jenis sumber daya.

#### **a** Note

Kunci kondisi sumber daya tercantum dalam tabel [Jenis sumber daya](#page-3818-0). Anda dapat menemukan tautan ke jenis sumber daya yang berlaku untuk tindakan di kolom Jenis sumber daya (\*wajib) pada tabel Tindakan. Jenis sumber daya dalam tabel Jenis sumber daya menyertakan kolom Kunci kondisi, yang merupakan kunci kondisi sumber daya yang berlaku untuk tindakan dalam tabel Tindakan.

Untuk detail tentang kolom dalam tabel berikut, lihat [Tabel tindakan](reference_policies_actions-resources-contextkeys.html#actions_table).

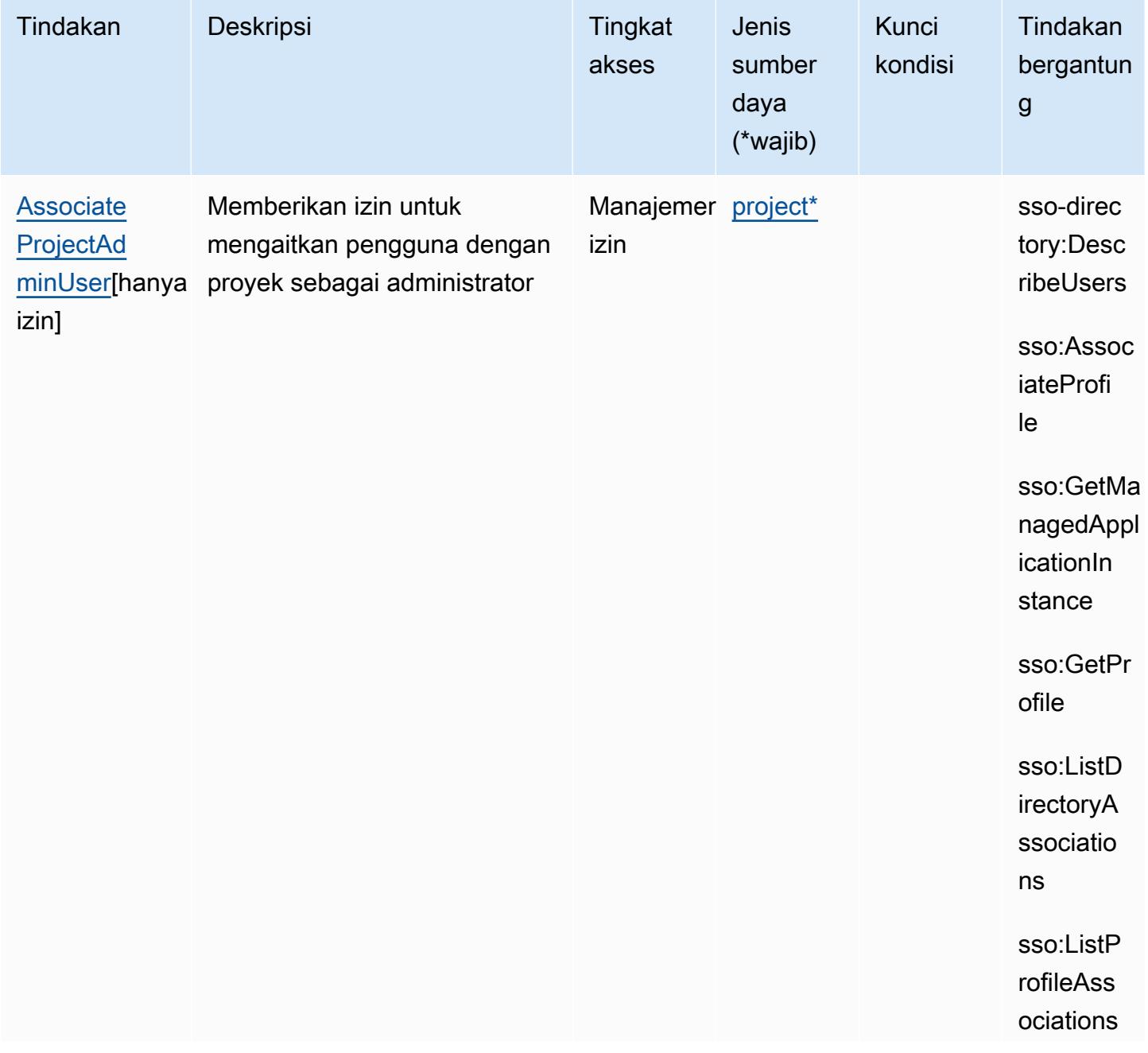

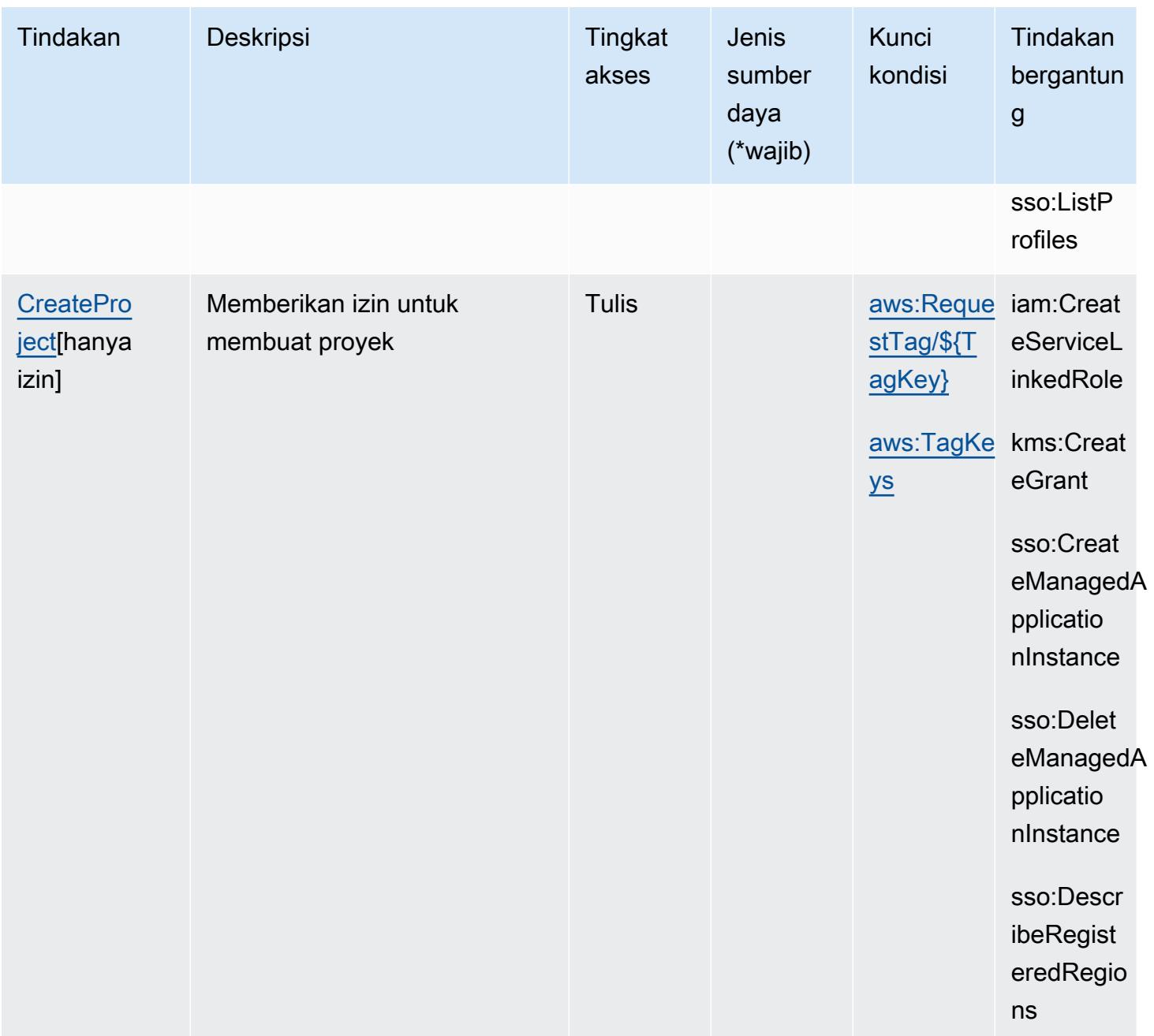

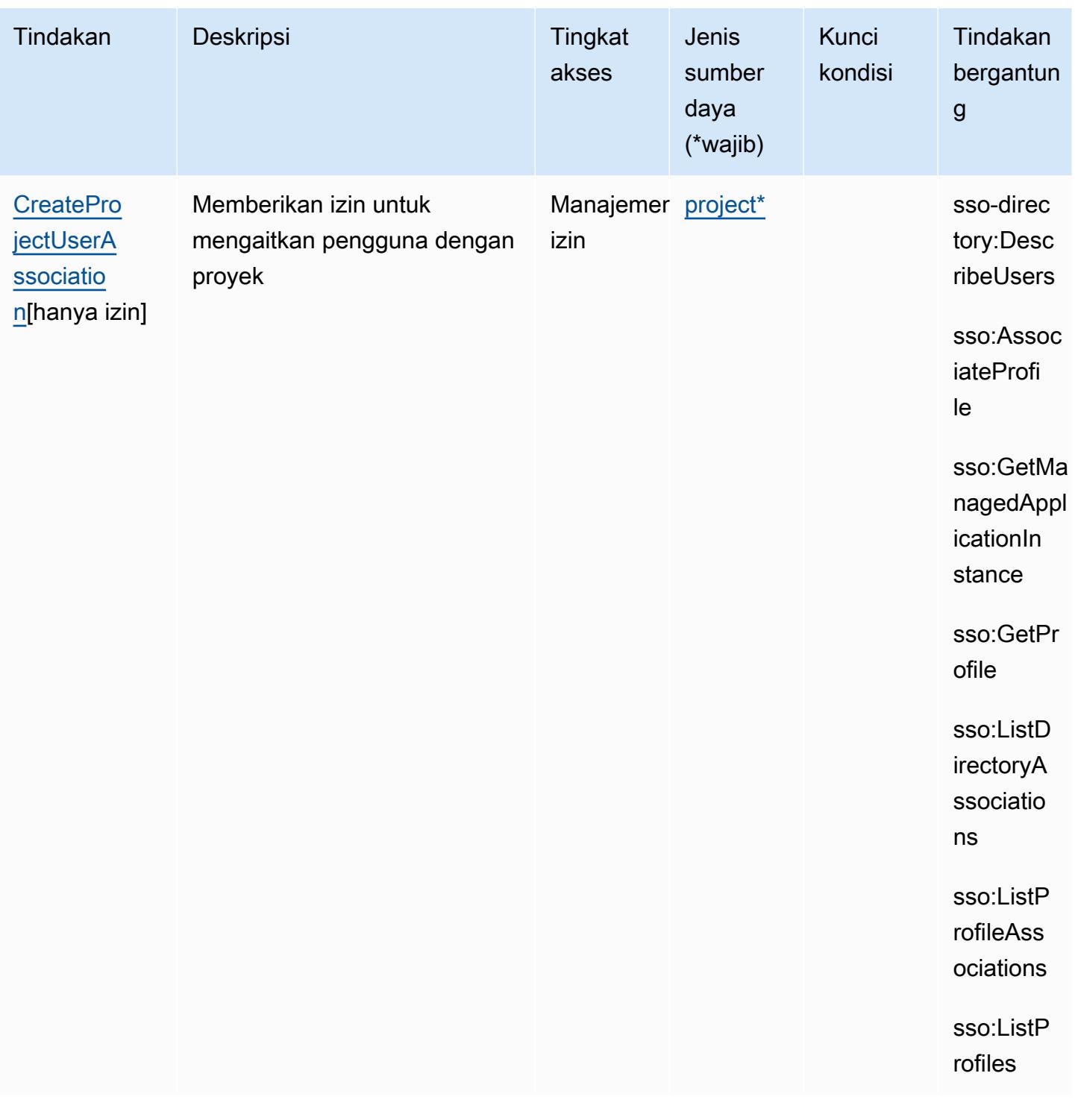

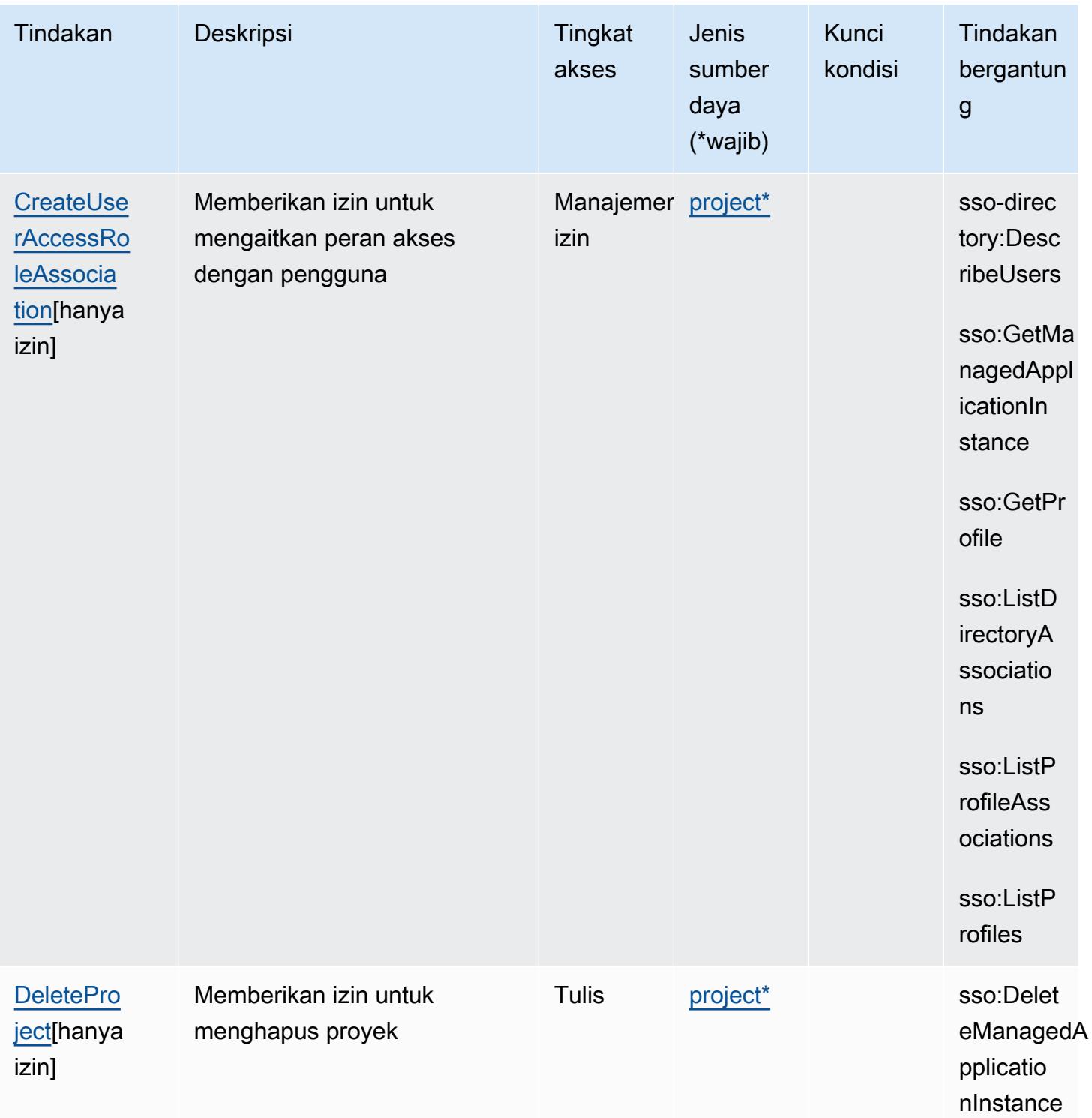

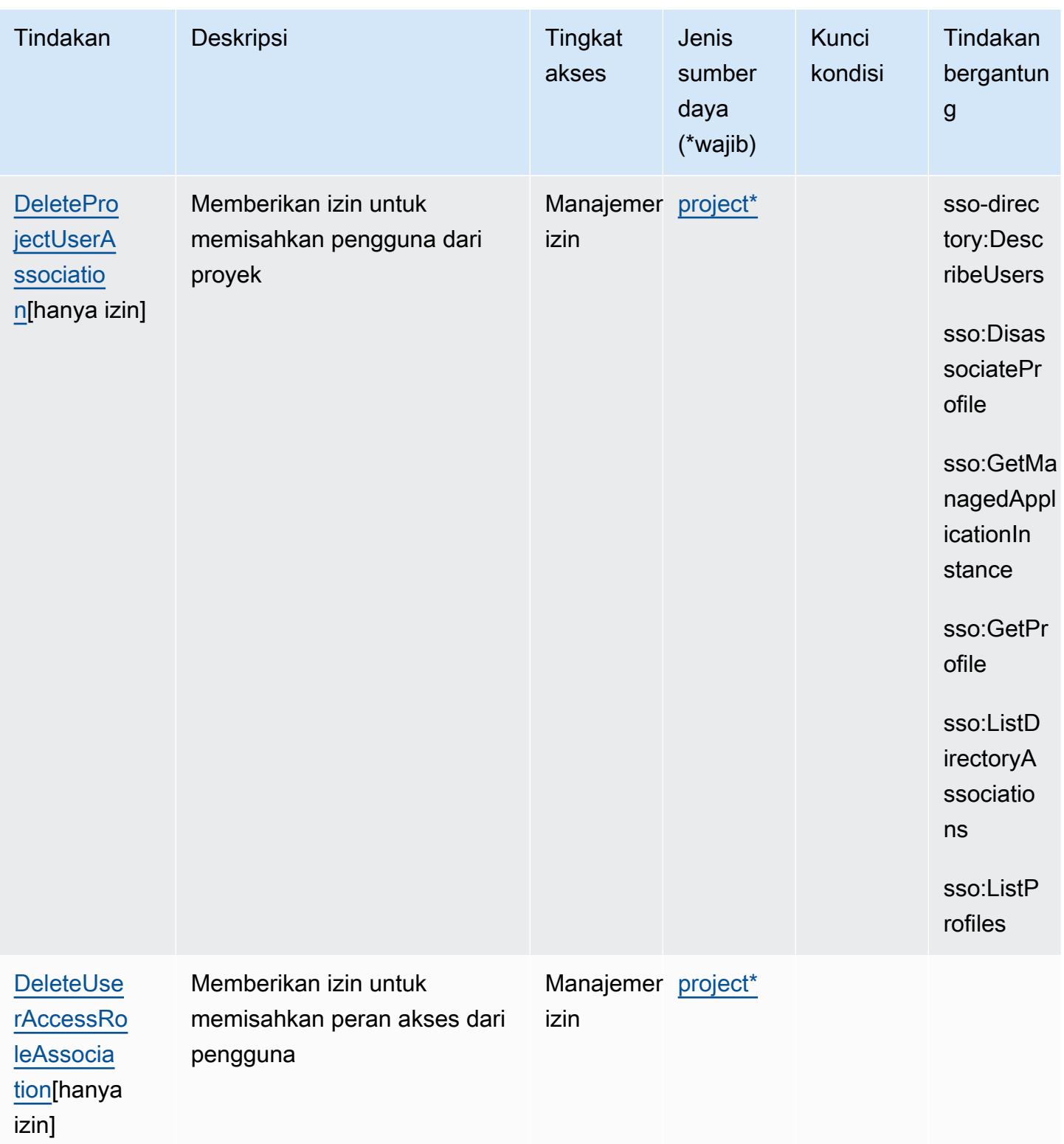

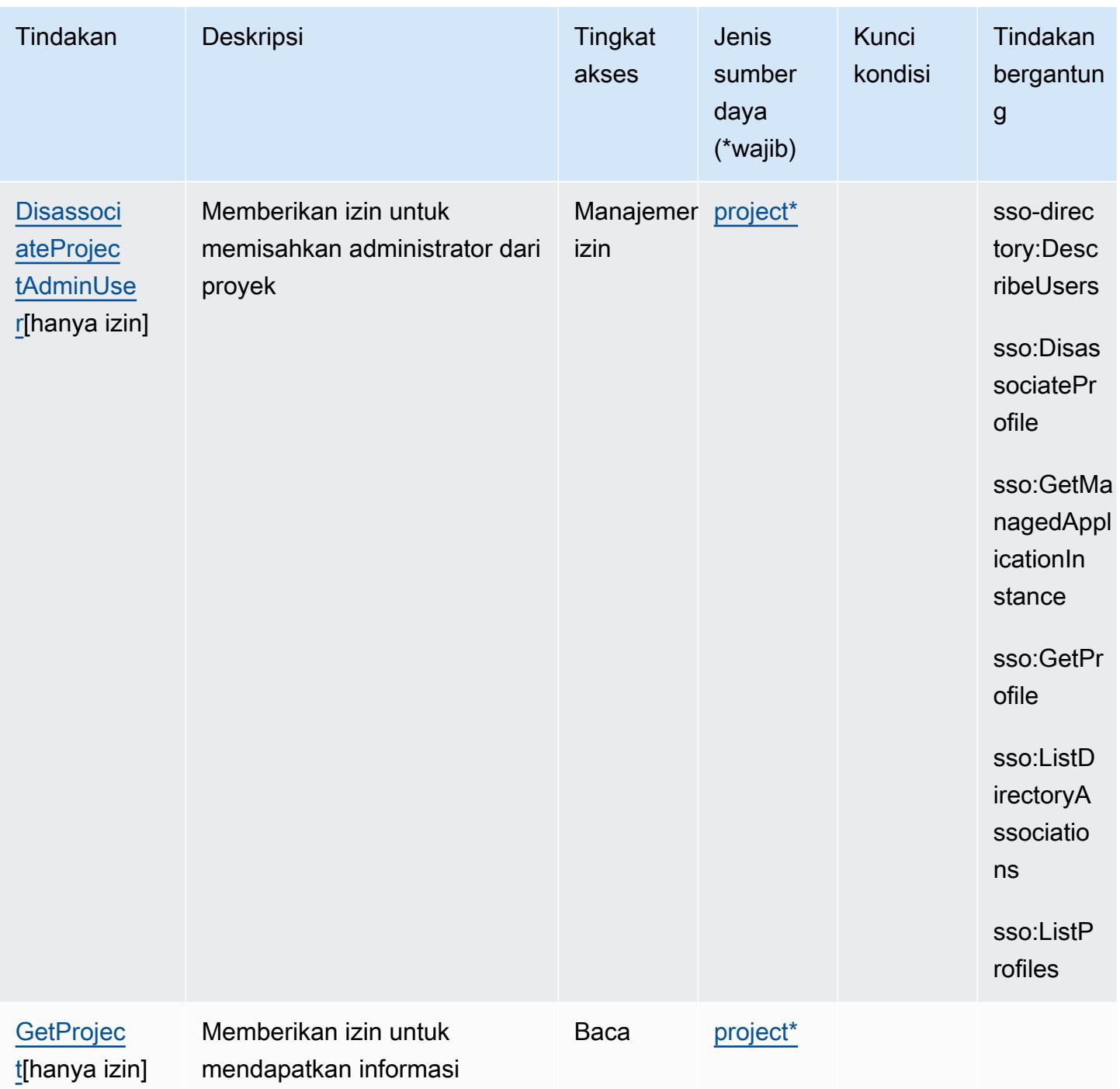

tentang proyek
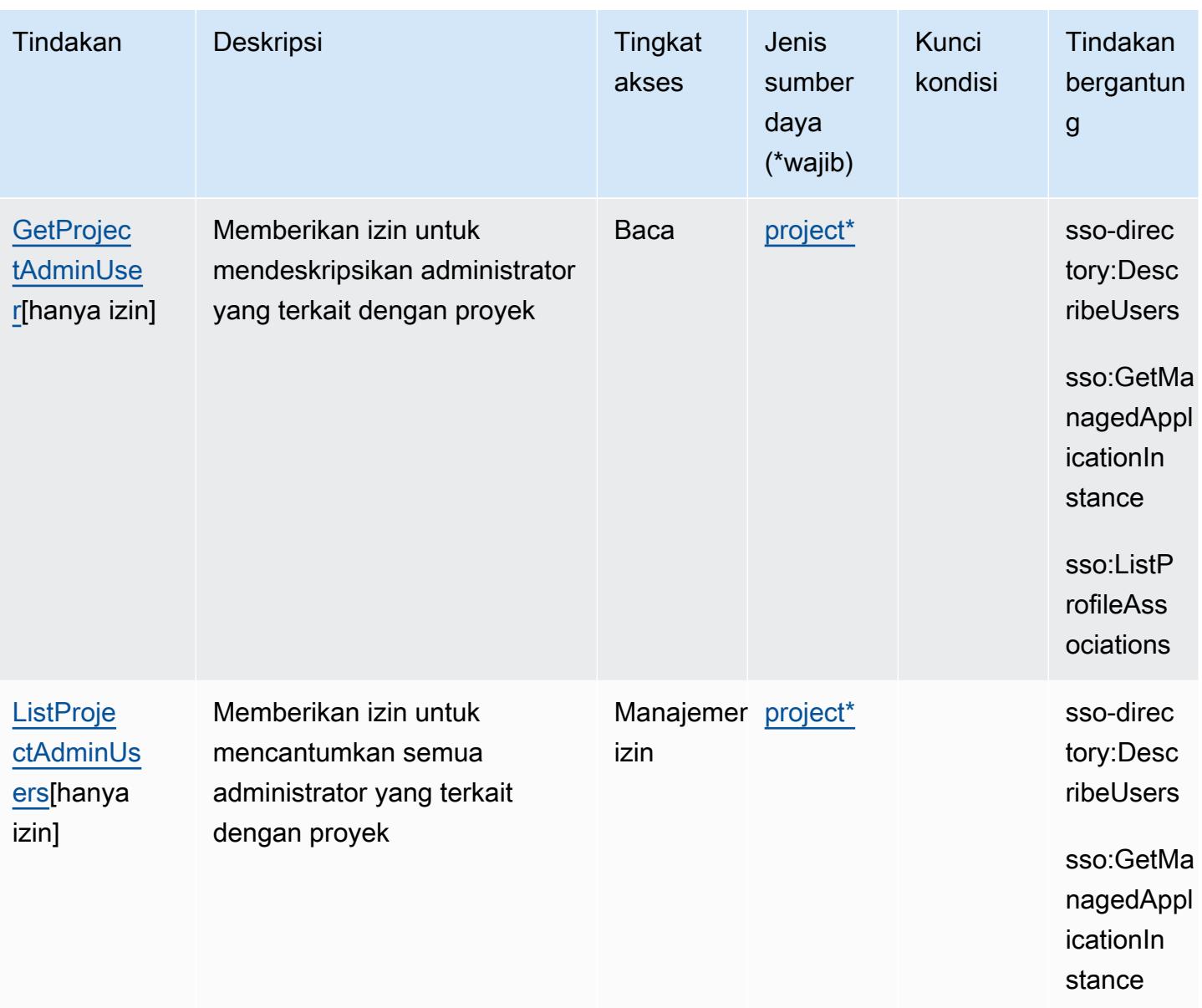

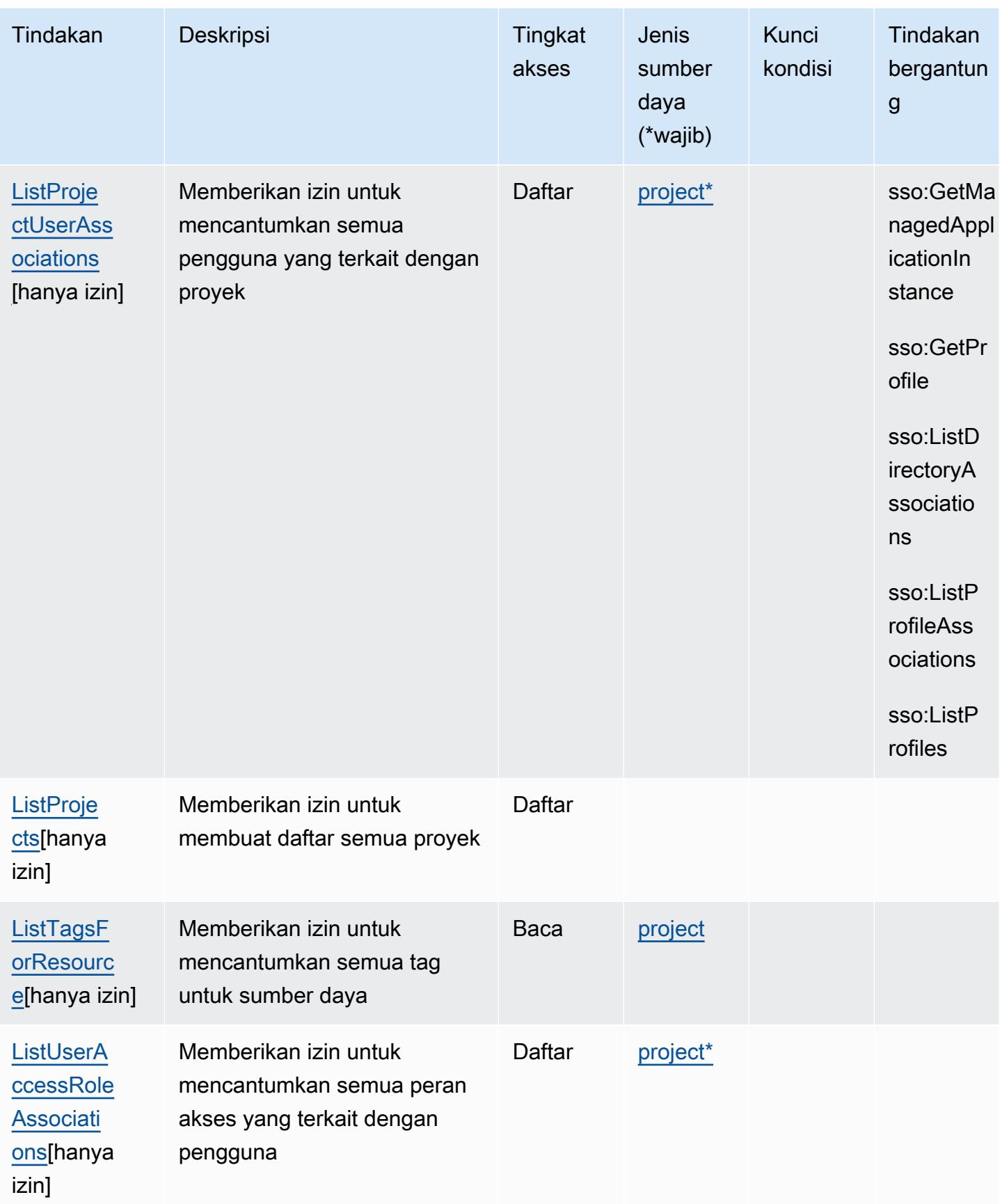

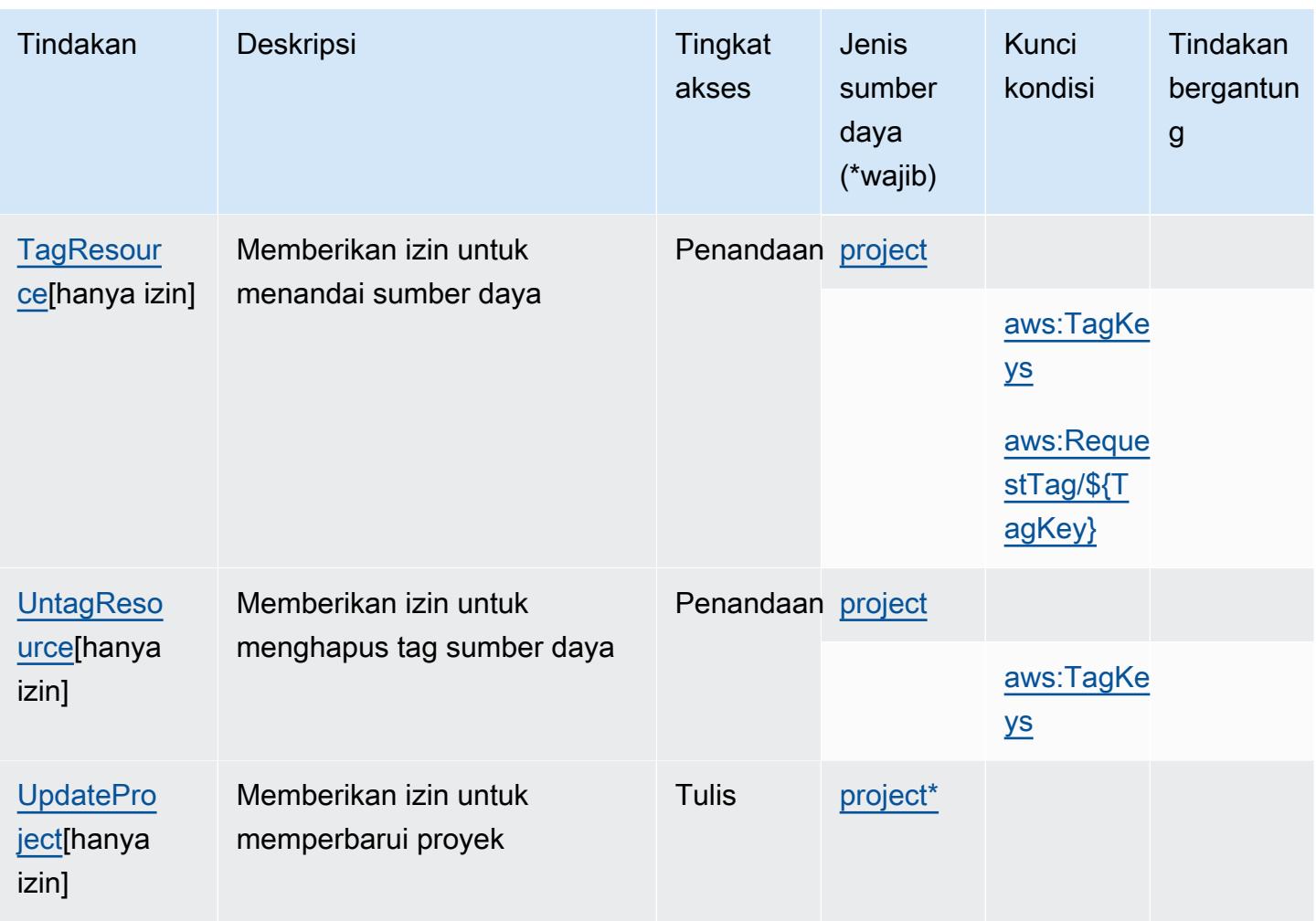

### Jenis sumber daya yang ditentukan oleh Amazon Monitron

Jenis sumber daya berikut ditentukan oleh layanan ini dan dapat digunakan dalam elemen Resource pernyataan kebijakan izin IAM. Setiap tindakan dalam [Tabel tindakan](#page-3809-0) mengidentifikasi jenis sumber daya yang dapat ditentukan dengan tindakan tersebut. Jenis sumber daya juga dapat menentukan kunci kondisi mana yang dapat Anda sertakan dalam kebijakan. Tombol-tombol ini ditampilkan di kolom terakhir dari tabel Jenis sumber daya. Untuk detail tentang kolom dalam tabel berikut, lihat [Tabel tipe sumber daya](reference_policies_actions-resources-contextkeys.html#resources_table).

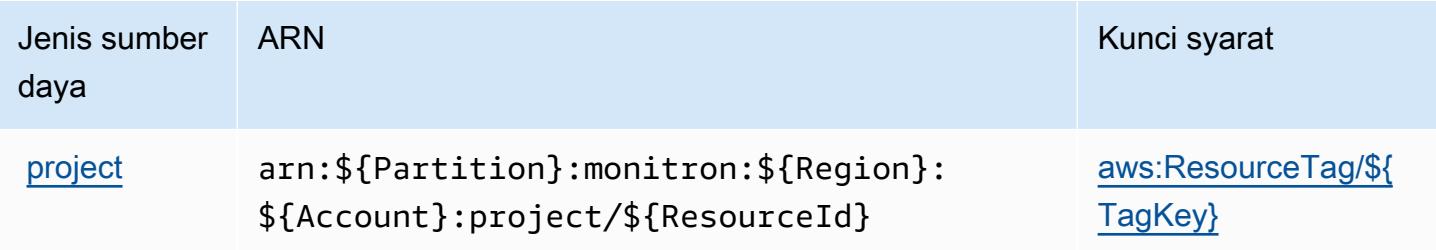

## Kunci kondisi untuk Amazon Monitron

Amazon Monitron mendefinisikan kunci kondisi berikut yang dapat digunakan dalam Condition elemen kebijakan IAM. Anda dapat menggunakan kunci ini untuk menyempurnakan syarat lebih lanjut dimana pernyataan kebijakan berlaku. Untuk detail tentang kolom dalam tabel berikut, lihat [Tabel tombol kondisi.](reference_policies_actions-resources-contextkeys.html#context_keys_table)

Untuk melihat kunci kondisi global yang tersedia untuk semua layanan, lihat [Kunci kondisi global](https://docs.aws.amazon.com/IAM/latest/UserGuide/reference_policies_condition-keys.html#AvailableKeys) [yang tersedia](https://docs.aws.amazon.com/IAM/latest/UserGuide/reference_policies_condition-keys.html#AvailableKeys).

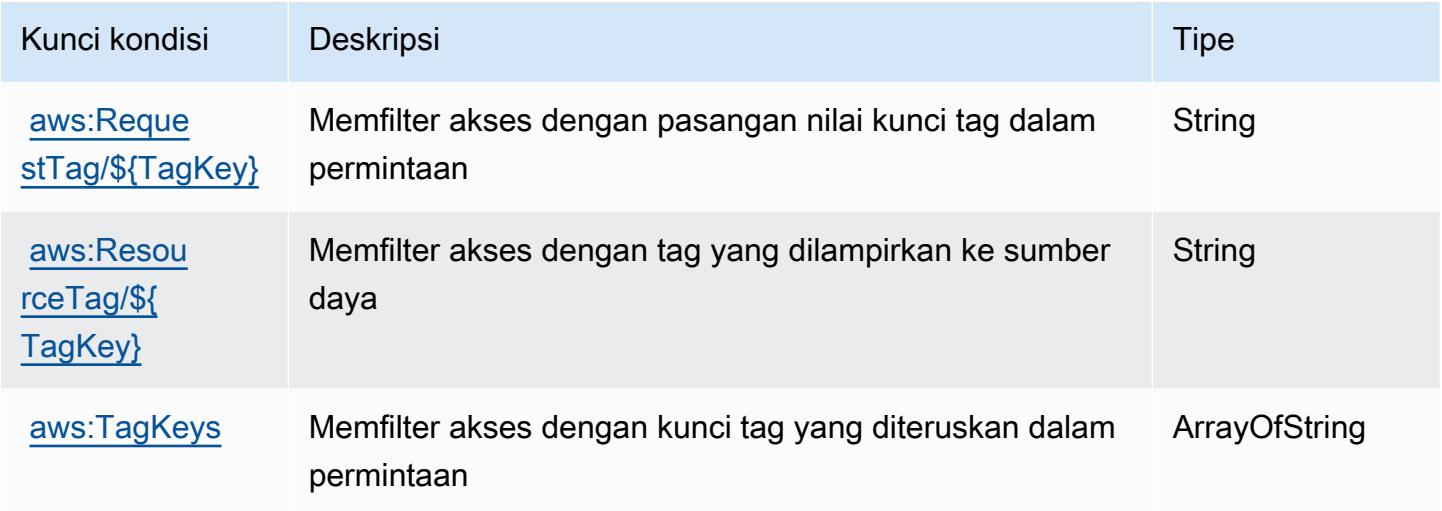

# Tindakan, sumber daya, dan kunci kondisi untuk Amazon MQ

Amazon MQ (awalan layanan:mq) menyediakan sumber daya, tindakan, dan kunci konteks kondisi khusus layanan berikut untuk digunakan dalam kebijakan izin IAM.

Referensi:

- Pelajari cara [mengonfigurasi layanan ini.](https://docs.aws.amazon.com/amazon-mq/latest/developer-guide/welcome.html)
- Lihat daftar [Operasi API yang tersedia untuk layanan ini.](https://docs.aws.amazon.com/amazon-mq/latest/api-reference/)
- Pelajari cara mengamankan layanan ini dan sumber dayanya dengan [menggunakan kebijakan izin](https://docs.aws.amazon.com/amazon-mq/latest/developer-guide/security-api-authentication-authorization.html) IAM.

Topik

- [Tindakan yang ditentukan oleh Amazon MQ](#page-3820-0)
- [Jenis sumber daya yang ditentukan oleh Amazon MQ](#page-3827-0)

#### • [Kunci kondisi untuk Amazon MQ](#page-3827-1)

### <span id="page-3820-0"></span>Tindakan yang ditentukan oleh Amazon MQ

Anda dapat menyebutkan tindakan berikut dalam elemen Action pernyataan kebijakan IAM. Gunakan kebijakan untuk memberikan izin untuk melaksanakan operasi dalam AWS. Saat Anda menggunakan sebuah tindakan dalam sebuah kebijakan, Anda biasanya mengizinkan atau menolak akses ke operasi API atau perintah CLI dengan nama yang sama. Namun, dalam beberapa kasus, satu tindakan tunggal mengontrol akses ke lebih dari satu operasi. Atau, beberapa operasi memerlukan beberapa tindakan yang berbeda.

YangJenis sumber dayakolom tabel Tindakan menunjukkan apakah setiap tindakan mendukung izin tingkat sumber daya. Jika tidak ada nilai untuk kolom ini, Anda harus menentukan semua sumber daya ("\*") yang berlaku kebijakan diResourceelemen pernyataan kebijakan Anda. Jika kolom mencantumkan jenis sumber daya, maka Anda dapat menyebutkan ARN dengan jenis tersebut dalam sebuah pernyataan dengan tindakan tersebut. Jika tindakan memiliki satu atau lebih sumber daya yang diperlukan, pemanggil harus memiliki izin untuk menggunakan tindakan dengan sumber daya tersebut. Sumber daya yang diperlukan ditunjukkan dalam tabel dengan tanda bintang (\*). Jika Anda membatasi akses sumber daya denganResourceelemen dalam kebijakan IAM, Anda harus menyertakan ARN atau pola untuk setiap jenis sumber daya yang diperlukan. Beberapa tindakan mendukung berbagai jenis sumber daya. Jika jenis sumber daya opsional (tidak ditunjukkan sebagai diperlukan), maka Anda dapat memilih untuk menggunakan salah satu jenis sumber daya opsional.

YangKunci kondisikolom tabel Tindakan menyertakan kunci yang dapat Anda tentukan dalam pernyataan kebijakanConditionelemen. Untuk informasi selengkapnya tentang kunci kondisi yang terkait dengan sumber daya untuk layanan, lihatKunci kondisikolom tabel jenis sumber daya.

#### **a** Note

Kunci kondisi sumber daya tercantum dalam[Jenis sumber dayam](#page-3827-0)eja. Anda dapat menemukan tautan ke jenis sumber daya yang berlaku untuk tindakan diJenis sumber daya (\*wajib)kolom tabel Actions. Jenis sumber daya dalam tabel jenis sumber daya mencakupKunci kondisikolom, yang merupakan kunci kondisi sumber daya yang berlaku untuk tindakan dalam tabel Tindakan.

Untuk detail tentang kolom dalam tabel berikut, liha[tTabel tindakan.](reference_policies_actions-resources-contextkeys.html#actions_table)

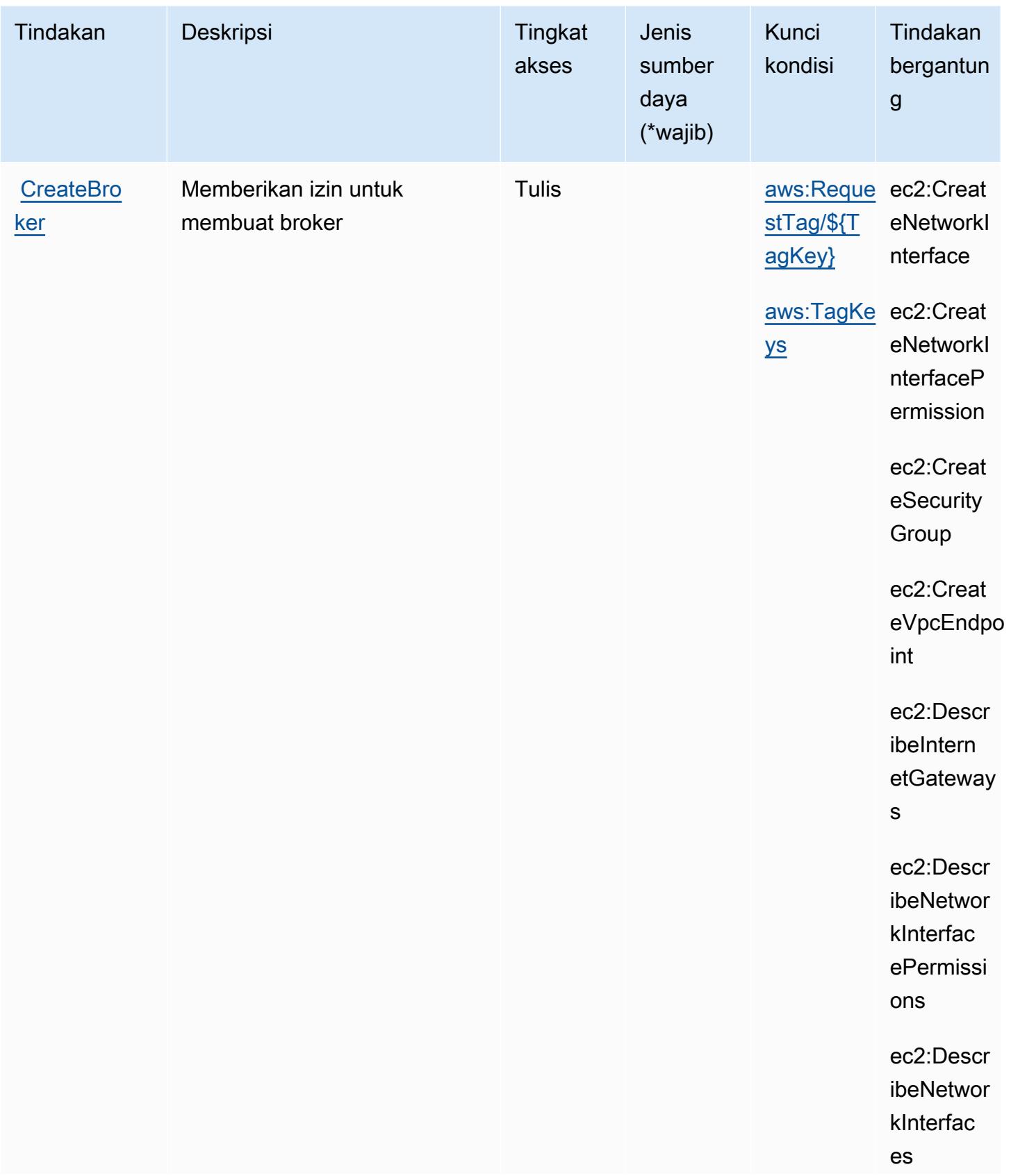

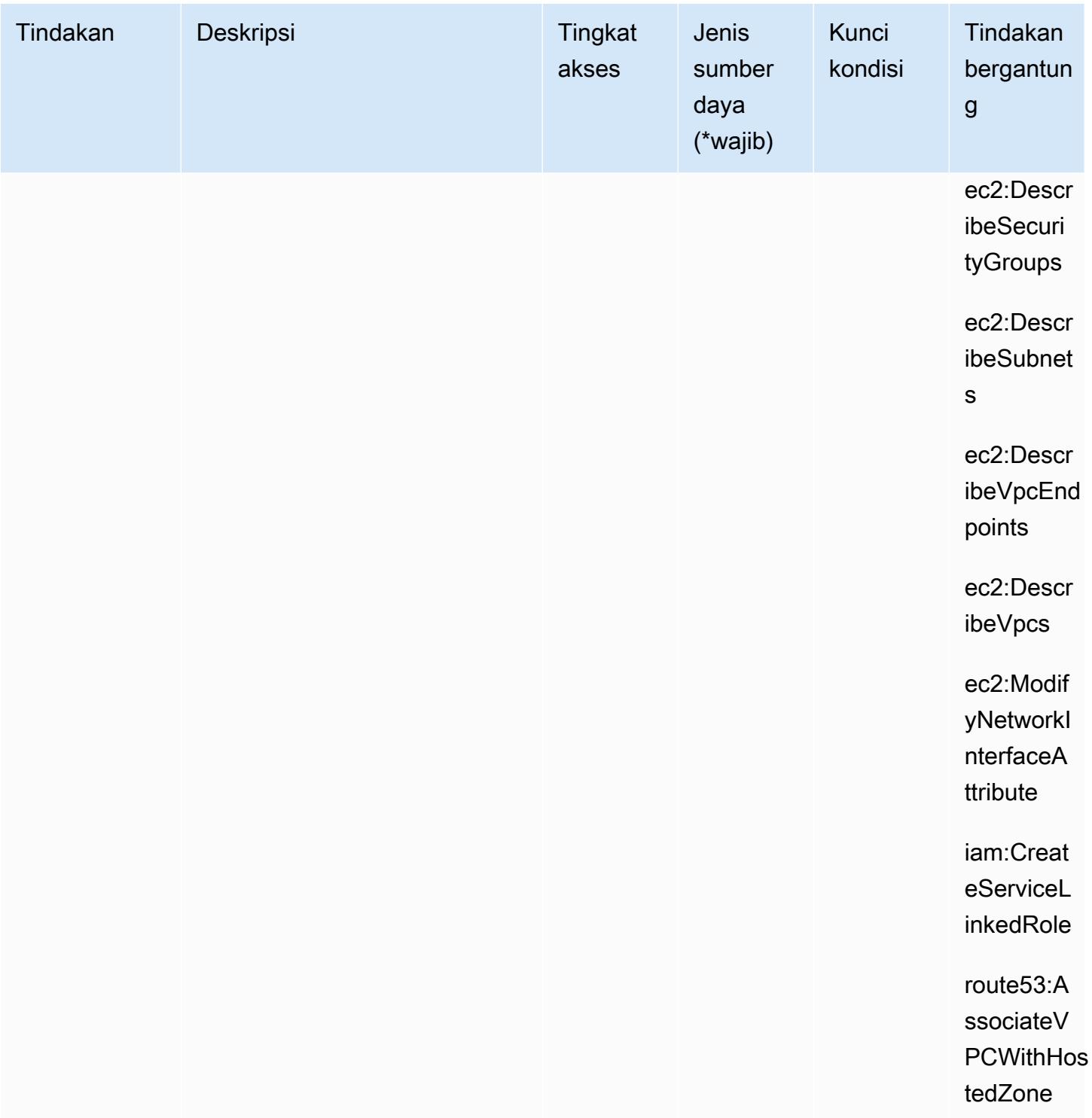

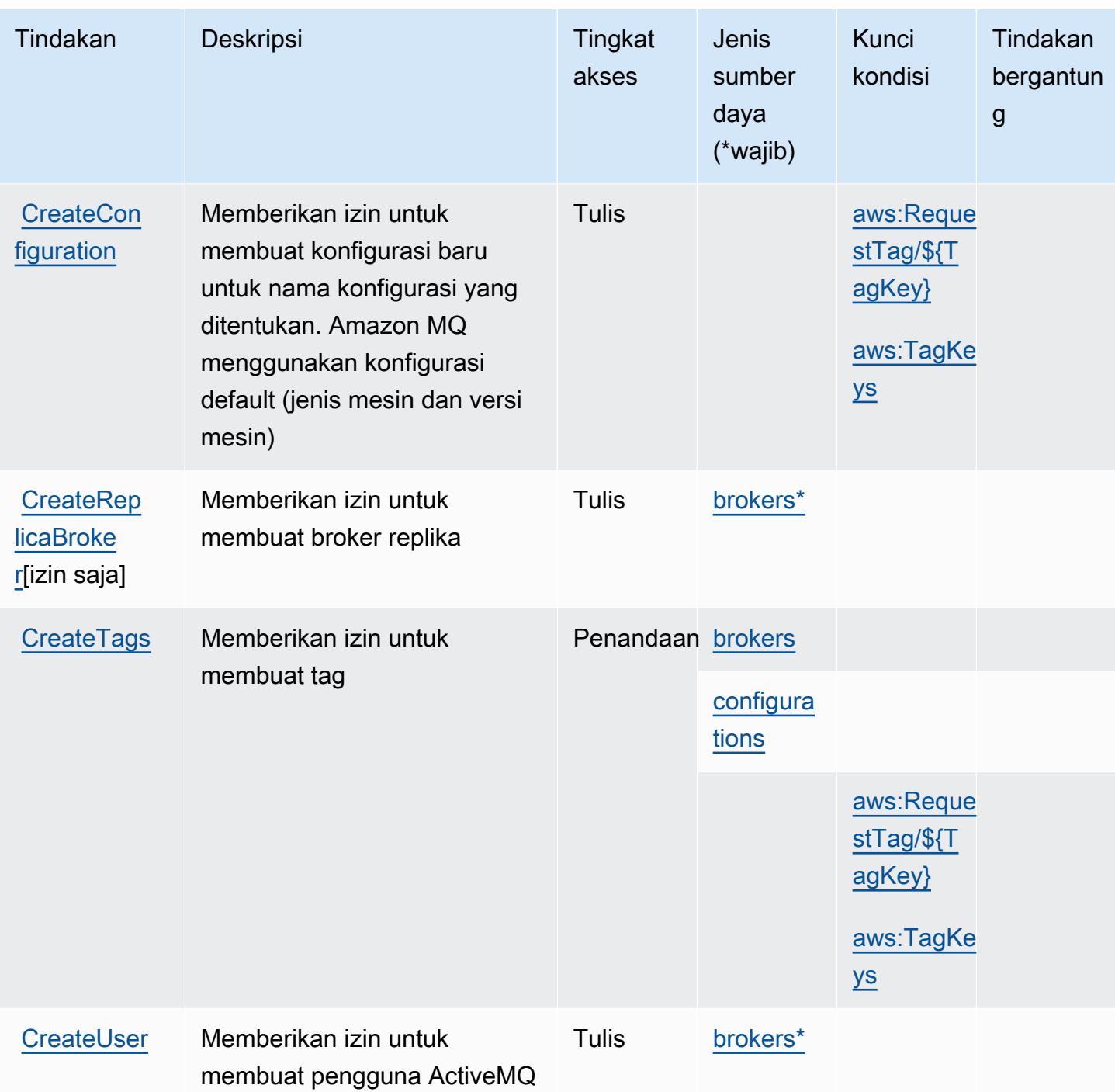

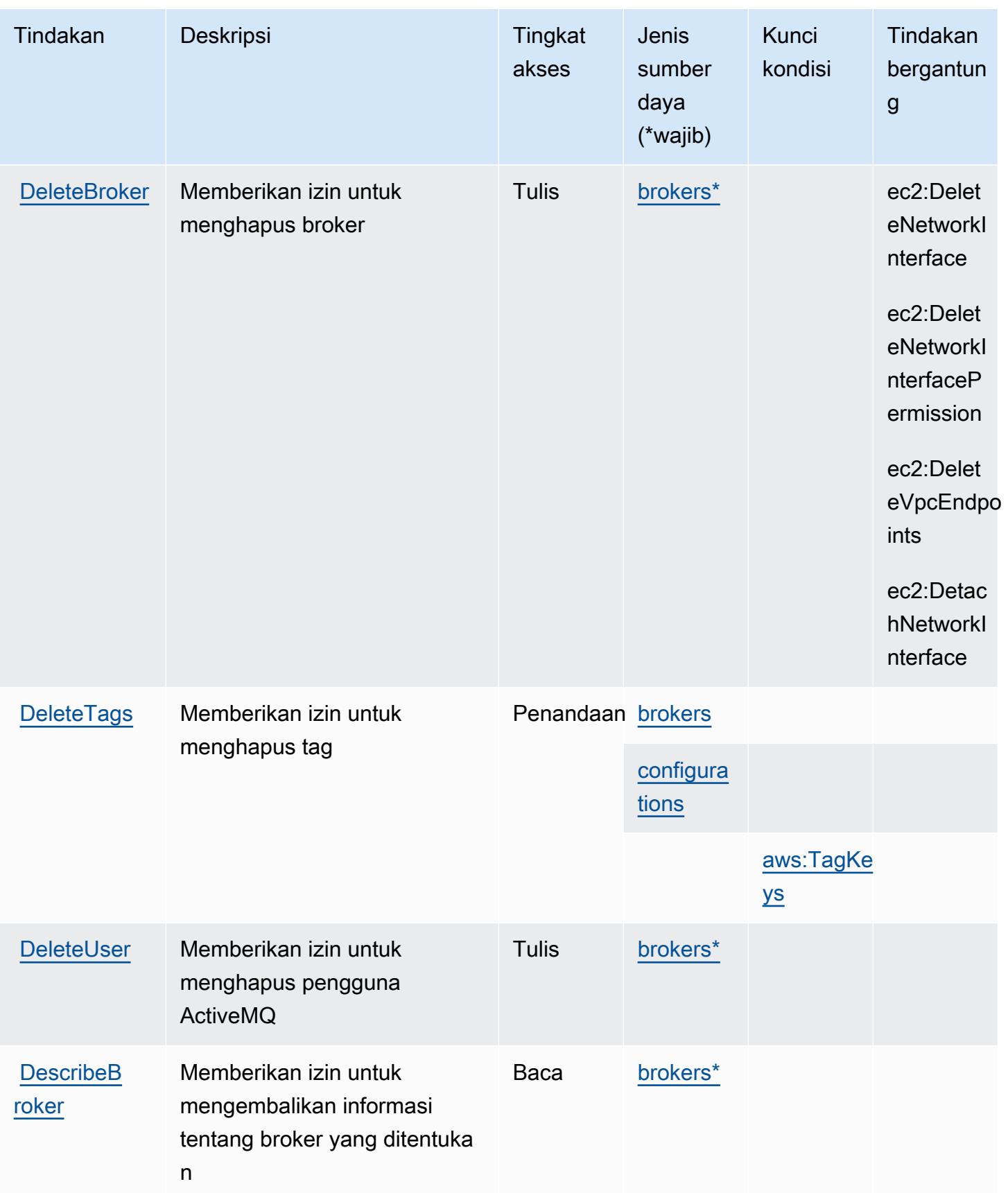

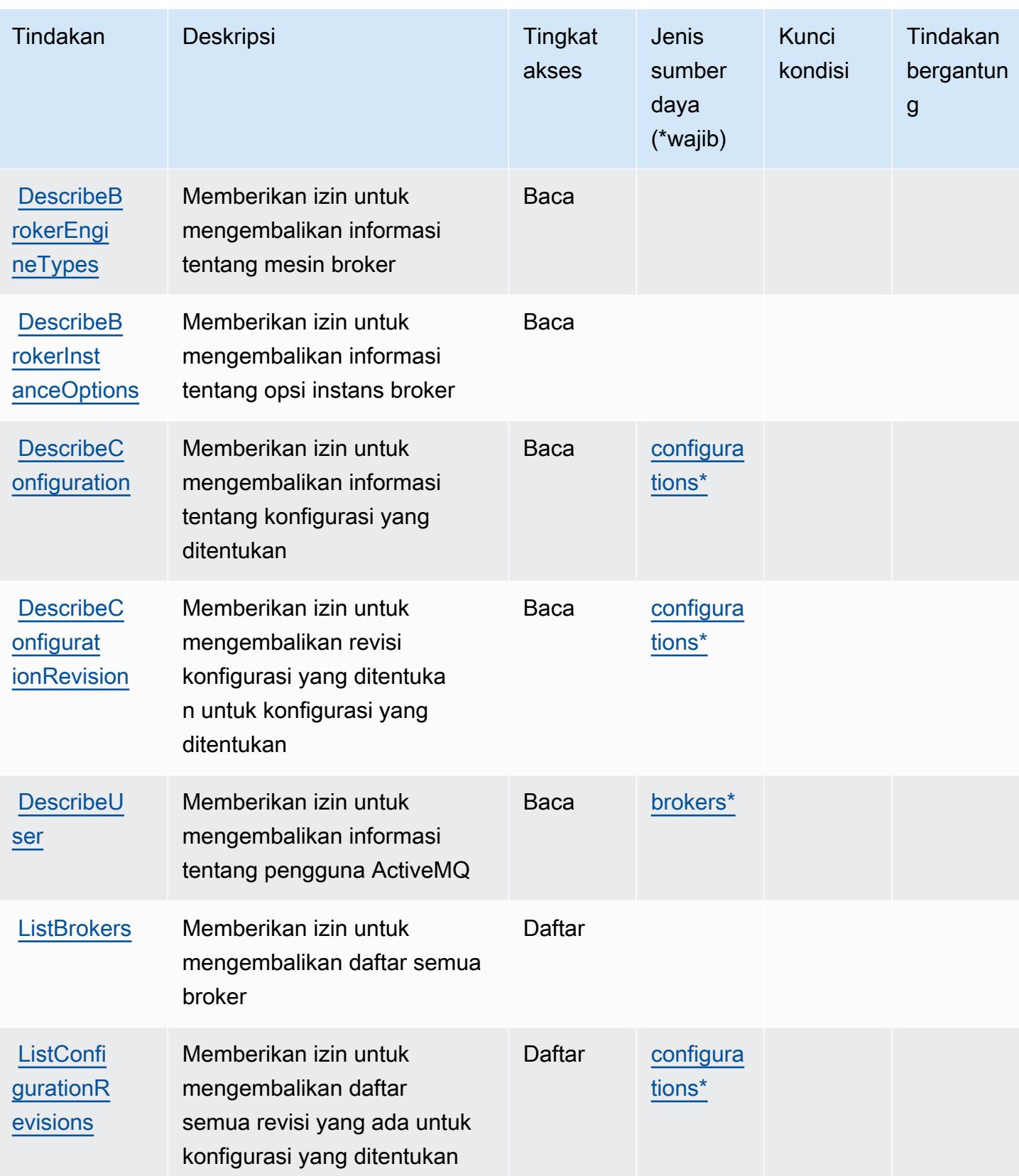

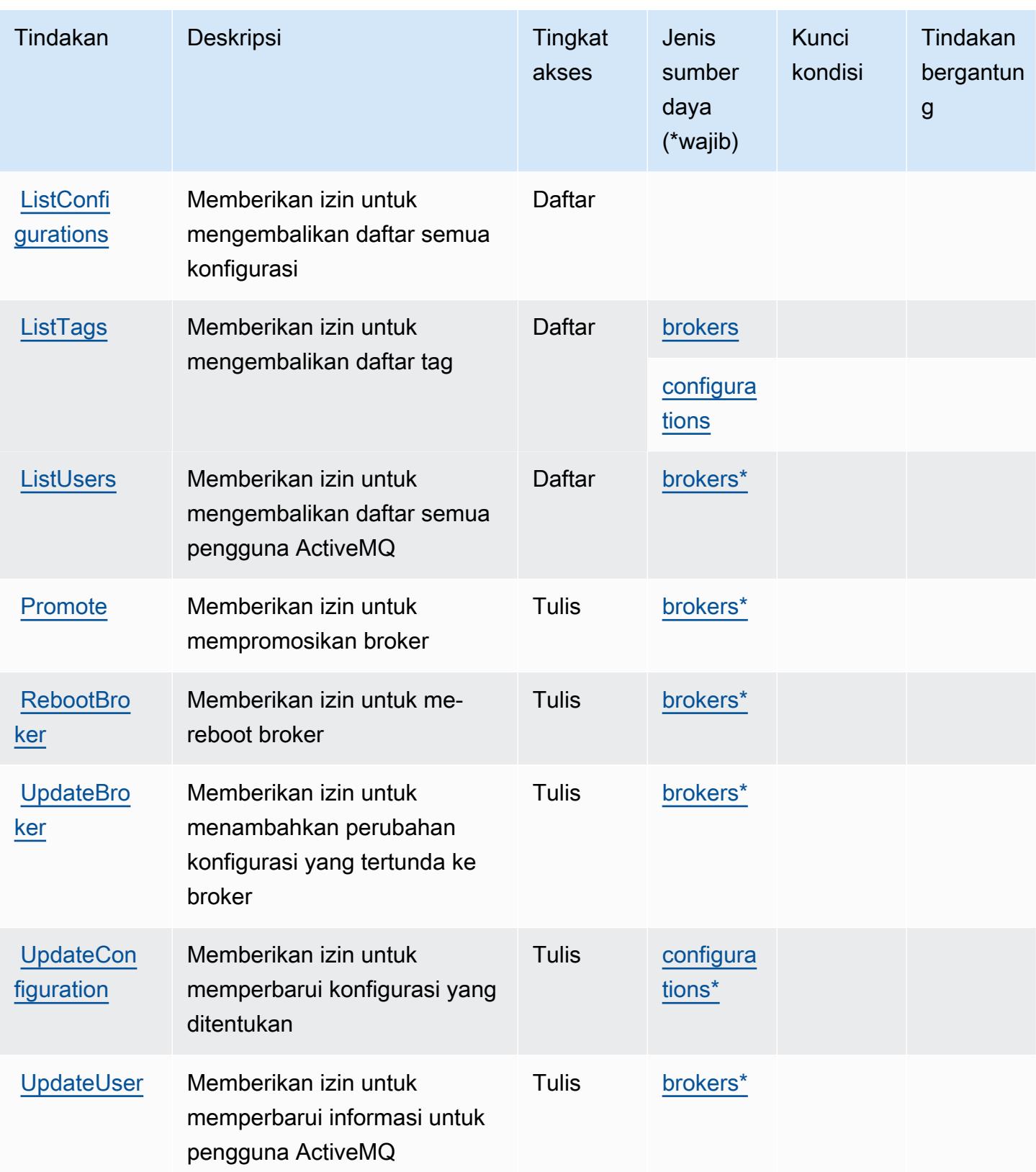

## <span id="page-3827-0"></span>Jenis sumber daya yang ditentukan oleh Amazon MQ

Jenis sumber daya berikut ditentukan oleh layanan ini dan dapat digunakan dalam elemen Resource pernyataan kebijakan izin IAM. Setiap tindakan dalam [Tabel tindakan](#page-3820-0) mengidentifikasi jenis sumber daya yang dapat ditentukan dengan tindakan tersebut. Jenis sumber daya juga dapat menentukan kunci kondisi mana yang dapat Anda sertakan dalam kebijakan. Kunci ini ditampilkan di kolom terakhir dari tabel jenis sumber daya. Untuk detail tentang kolom dalam tabel berikut, lihat[Tabel jenis sumber daya.](reference_policies_actions-resources-contextkeys.html#resources_table)

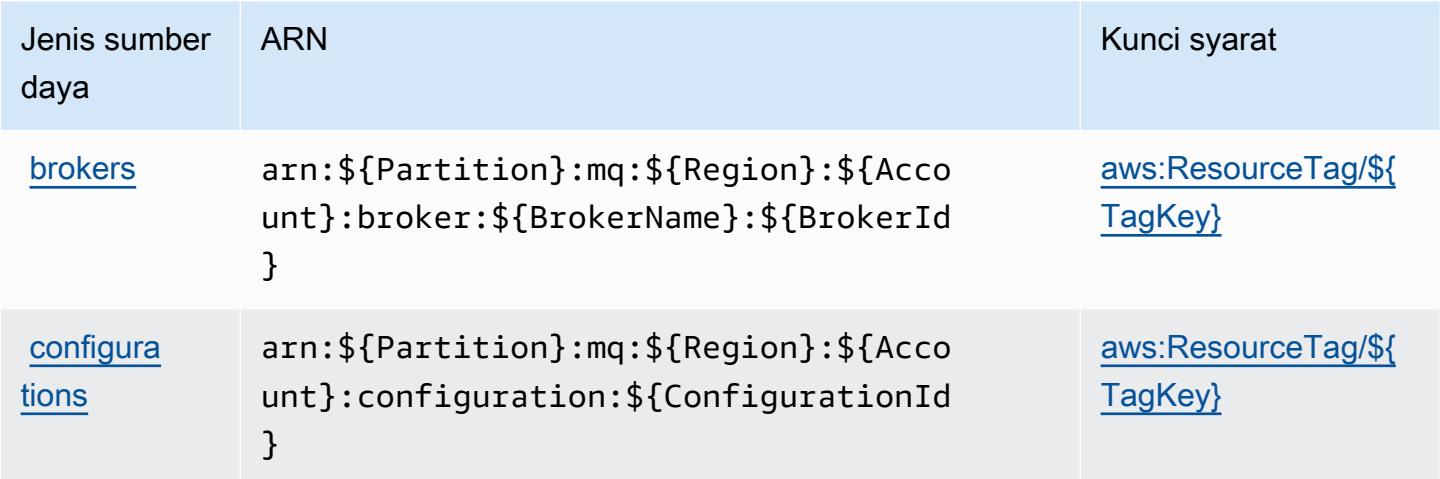

### <span id="page-3827-1"></span>Kunci kondisi untuk Amazon MQ

Amazon MQ mendefinisikan kunci kondisi berikut yang dapat digunakan dalamConditionelemen dari kebijakan IAM. Anda dapat menggunakan kunci ini untuk menyempurnakan syarat lebih lanjut dimana pernyataan kebijakan berlaku. Untuk detail tentang kolom dalam tabel berikut, liha[tTabel](reference_policies_actions-resources-contextkeys.html#context_keys_table) [kunci kondisi.](reference_policies_actions-resources-contextkeys.html#context_keys_table)

Untuk melihat kunci kondisi global yang tersedia untuk semua layanan, lihat [Kunci kondisi global](https://docs.aws.amazon.com/IAM/latest/UserGuide/reference_policies_condition-keys.html#AvailableKeys) [yang tersedia](https://docs.aws.amazon.com/IAM/latest/UserGuide/reference_policies_condition-keys.html#AvailableKeys).

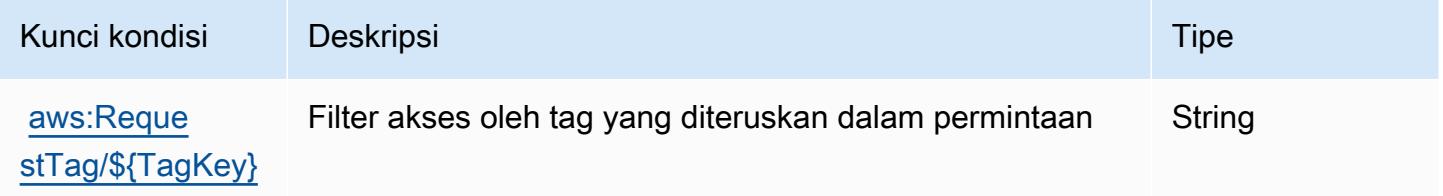

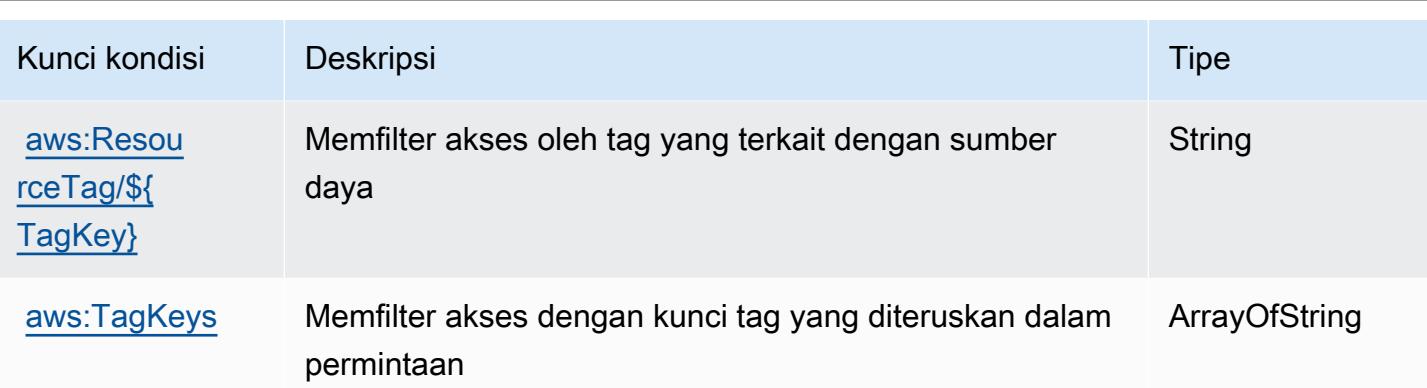

# Tindakan, sumber daya, dan kunci kondisi untuk Amazon Neptunus

Amazon Neptunus (awalan layananneptune-db:) menyediakan kunci konteks sumber daya, tindakan, dan kondisi khusus layanan berikut untuk digunakan dalam kebijakan izin IAM.

Referensi:

- Pelajari cara [mengonfigurasi layanan ini.](https://docs.aws.amazon.com/neptune/latest/userguide/intro.html)
- Lihat daftar [Operasi API yang tersedia untuk layanan ini.](https://docs.aws.amazon.com/neptune/latest/userguide/api.html)
- Pelajari cara mengamankan layanan ini dan sumber dayanya dengan [menggunakan kebijakan izin](https://docs.aws.amazon.com/neptune/latest/userguide/iam-auth.html) IAM.

Topik

- [Tindakan yang ditentukan oleh Amazon Neptunus](#page-3828-0)
- [Jenis sumber daya yang ditentukan oleh Amazon Neptunus](#page-3834-0)
- [Kunci kondisi untuk Amazon Neptunus](#page-3835-0)

### <span id="page-3828-0"></span>Tindakan yang ditentukan oleh Amazon Neptunus

Anda dapat menyebutkan tindakan berikut dalam elemen Action pernyataan kebijakan IAM. Gunakan kebijakan untuk memberikan izin untuk melaksanakan operasi dalam AWS. Saat Anda menggunakan sebuah tindakan dalam sebuah kebijakan, Anda biasanya mengizinkan atau menolak akses ke operasi API atau perintah CLI dengan nama yang sama. Namun, dalam beberapa kasus, satu tindakan tunggal mengontrol akses ke lebih dari satu operasi. Atau, beberapa operasi memerlukan beberapa tindakan yang berbeda.

Kolom tipe sumber daya pada tabel Tindakan menunjukkan apakah setiap tindakan mendukung izin tingkat sumber daya. Jika tidak ada nilai untuk kolom ini, Anda harus menentukan semua sumber daya ("\*") yang berlaku kebijakan dalam Resource elemen pernyataan kebijakan Anda. Jika kolom mencantumkan jenis sumber daya, maka Anda dapat menyebutkan ARN dengan jenis tersebut dalam sebuah pernyataan dengan tindakan tersebut. Jika tindakan memiliki satu atau lebih sumber daya yang diperlukan, pemanggil harus memiliki izin untuk menggunakan tindakan dengan sumber daya tersebut. Sumber daya yang diperlukan ditunjukkan dalam tabel dengan tanda bintang (\*). Jika Anda membatasi akses sumber daya dengan Resource elemen dalam kebijakan IAM, Anda harus menyertakan ARN atau pola untuk setiap jenis sumber daya yang diperlukan. Beberapa tindakan mendukung berbagai jenis sumber daya. Jika jenis sumber daya opsional (tidak ditunjukkan sesuai kebutuhan), maka Anda dapat memilih untuk menggunakan salah satu jenis sumber daya opsional.

Kolom Condition keys pada tabel Actions menyertakan kunci yang dapat Anda tentukan dalam Condition elemen pernyataan kebijakan. Untuk informasi selengkapnya tentang kunci kondisi yang terkait dengan sumber daya untuk layanan, lihat kolom Kunci kondisi pada tabel Jenis sumber daya.

**a** Note

Kunci kondisi sumber daya tercantum dalam tabel [Jenis sumber daya](#page-3834-0). Anda dapat menemukan tautan ke jenis sumber daya yang berlaku untuk tindakan di kolom Jenis sumber daya (\*wajib) pada tabel Tindakan. Jenis sumber daya dalam tabel Jenis sumber daya menyertakan kolom Kunci kondisi, yang merupakan kunci kondisi sumber daya yang berlaku untuk tindakan dalam tabel Tindakan.

Untuk detail tentang kolom dalam tabel berikut, lihat [Tabel tindakan](reference_policies_actions-resources-contextkeys.html#actions_table).

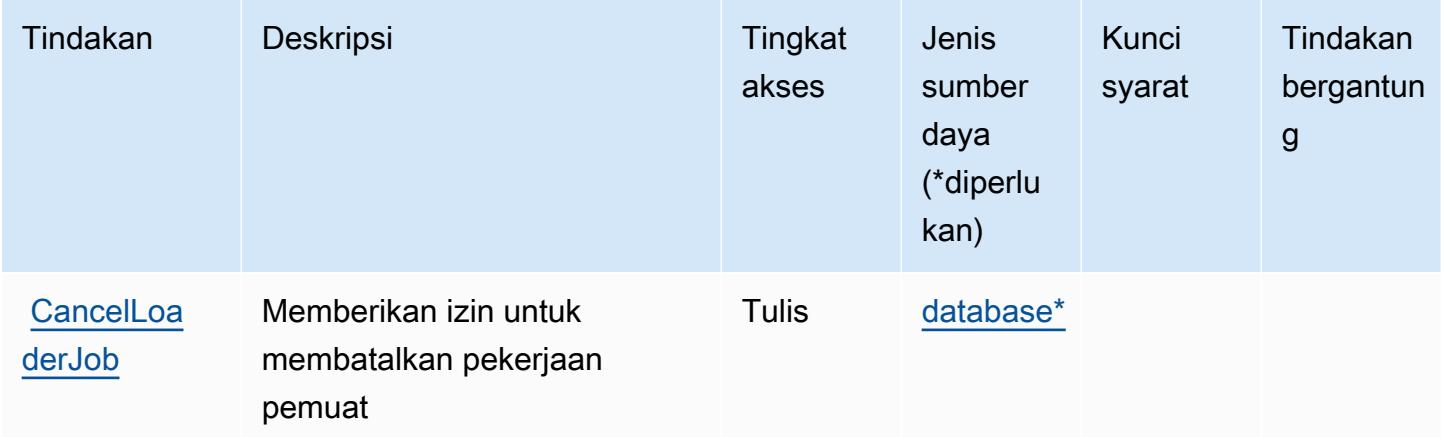

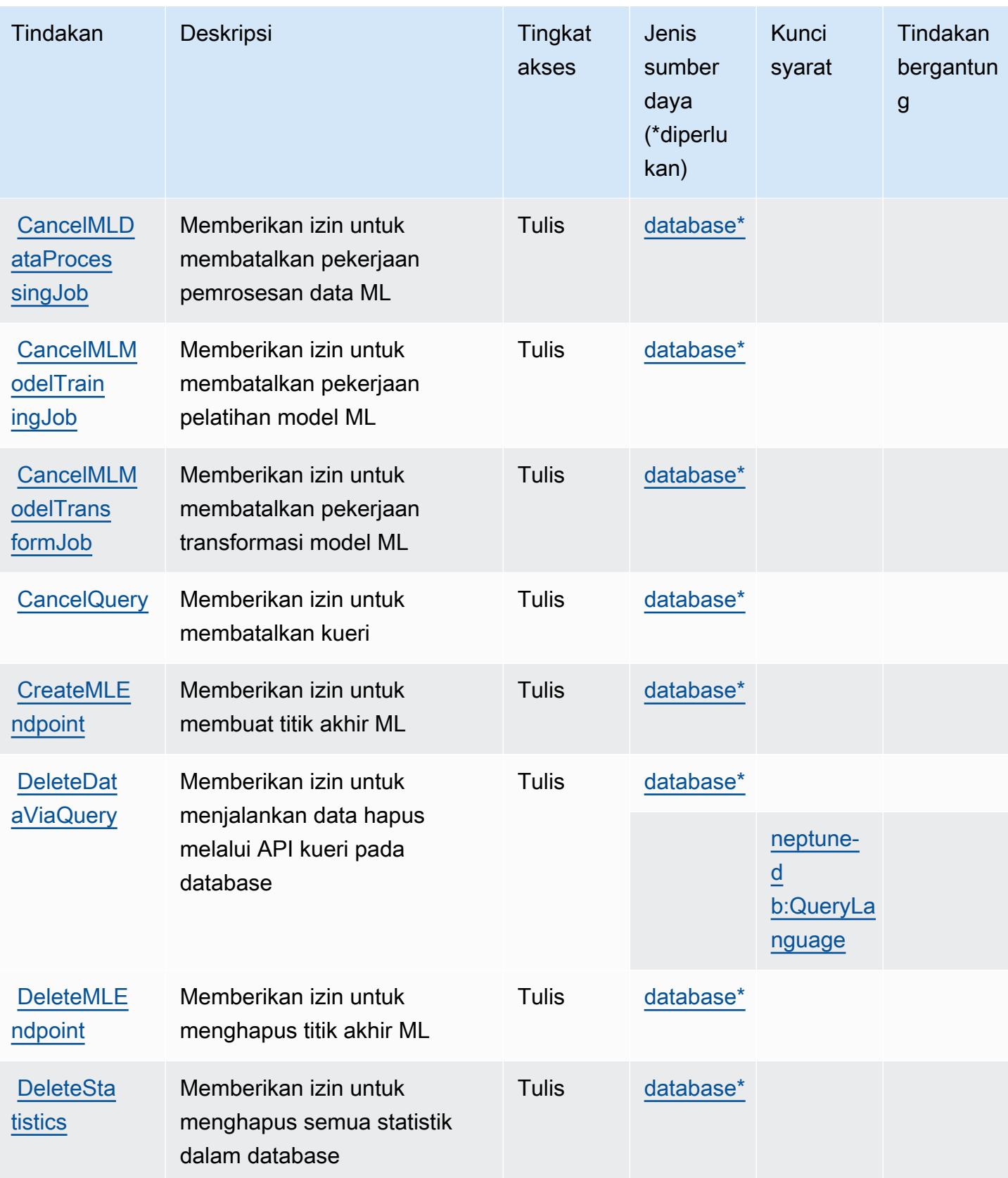

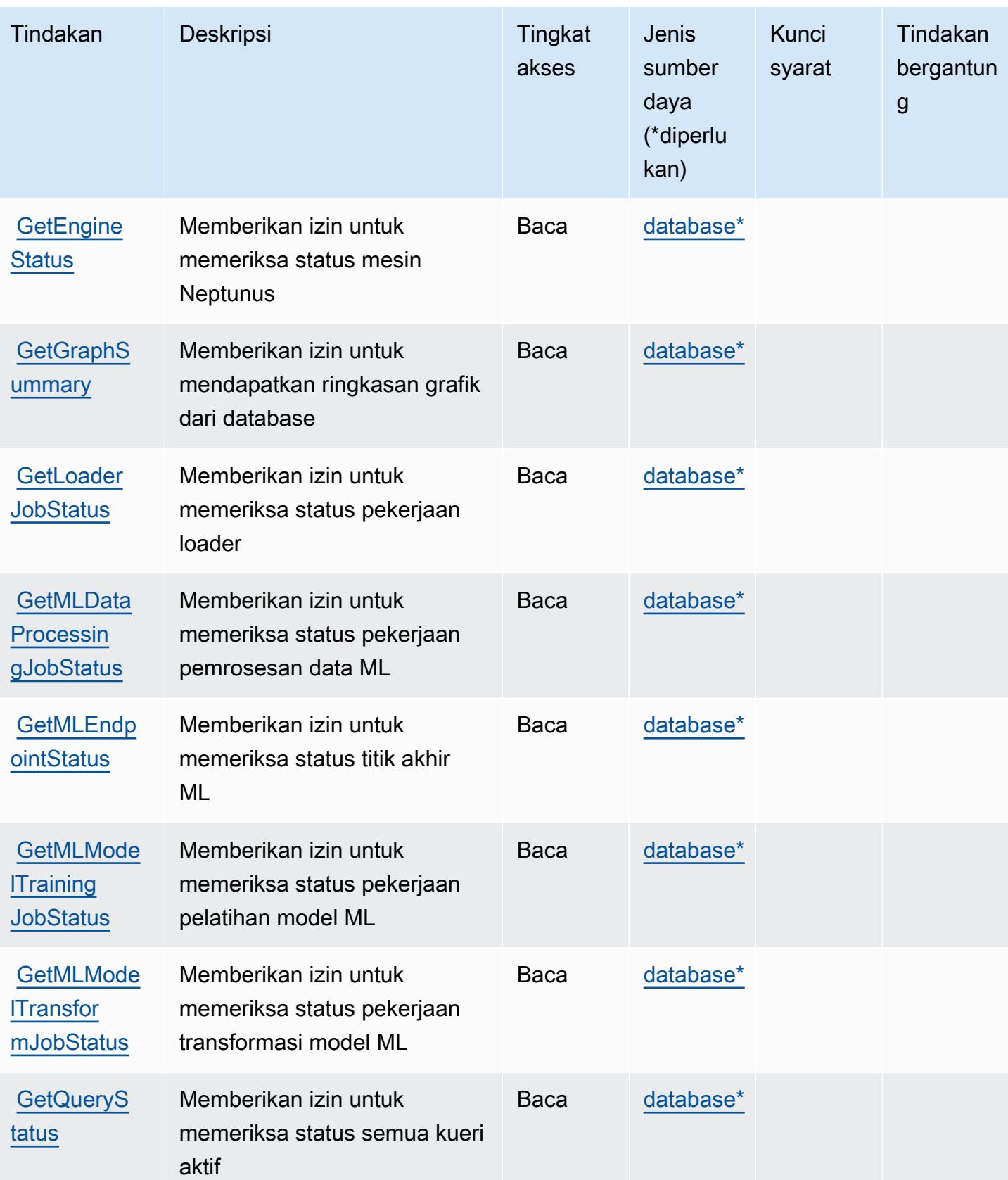

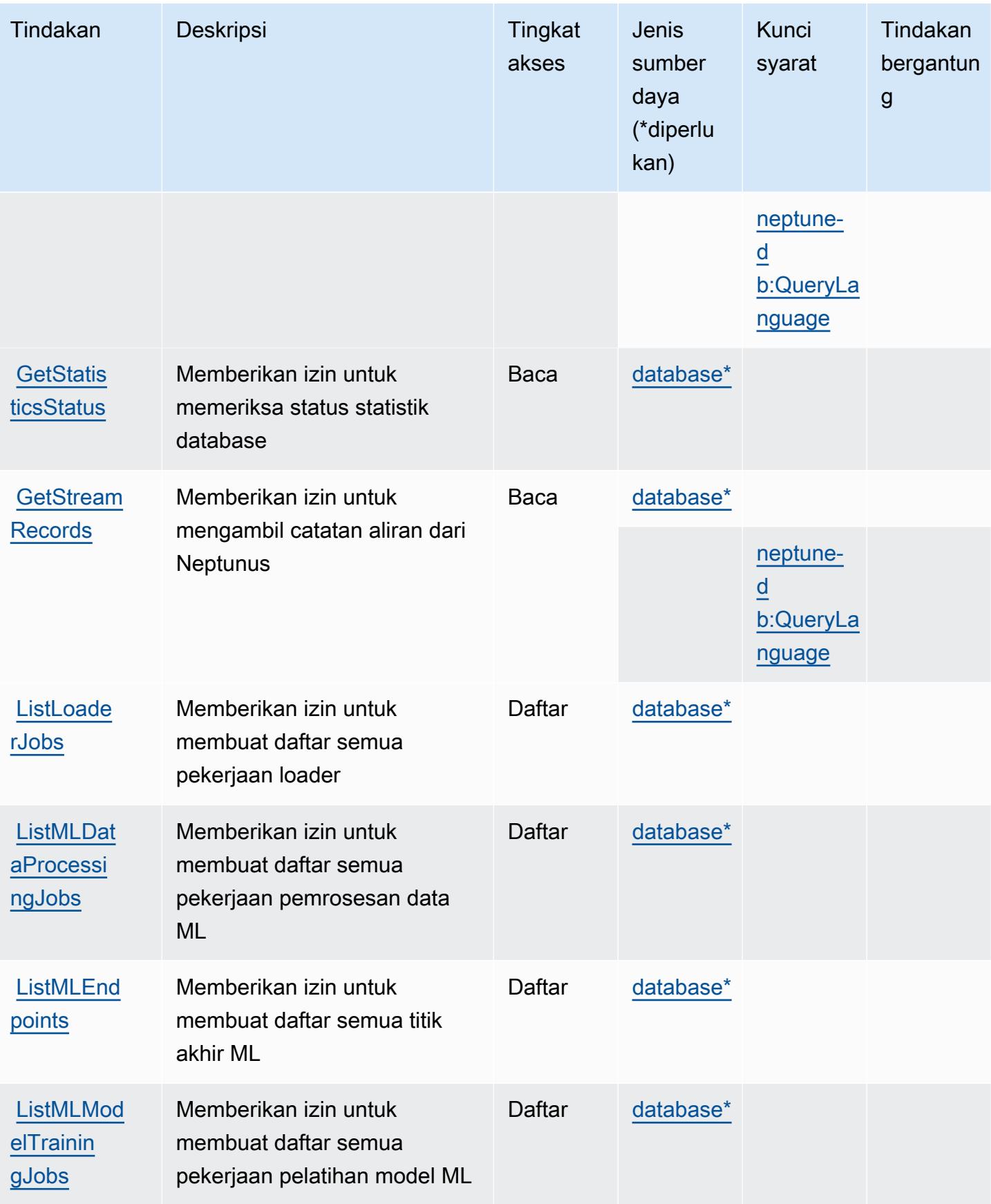

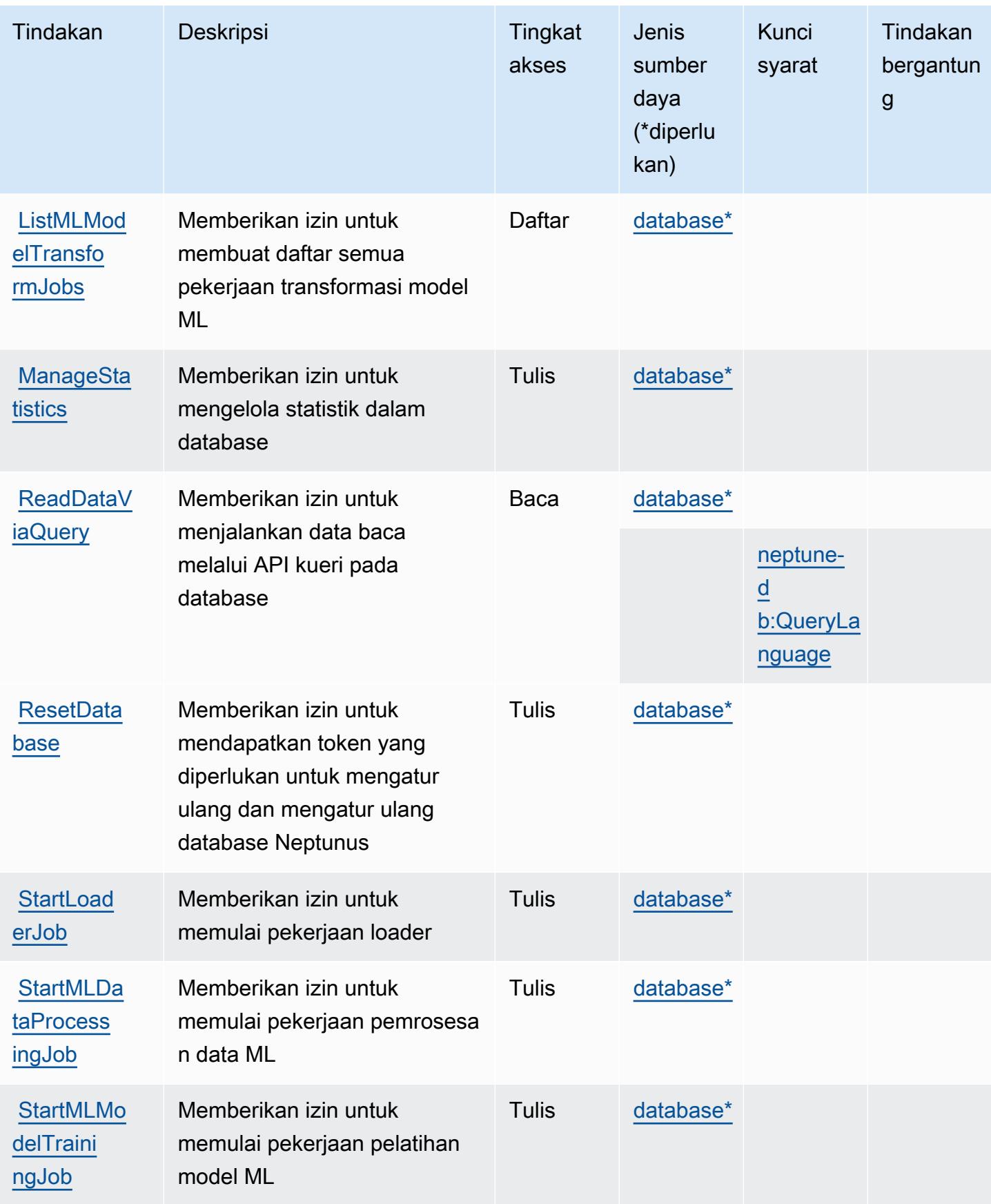

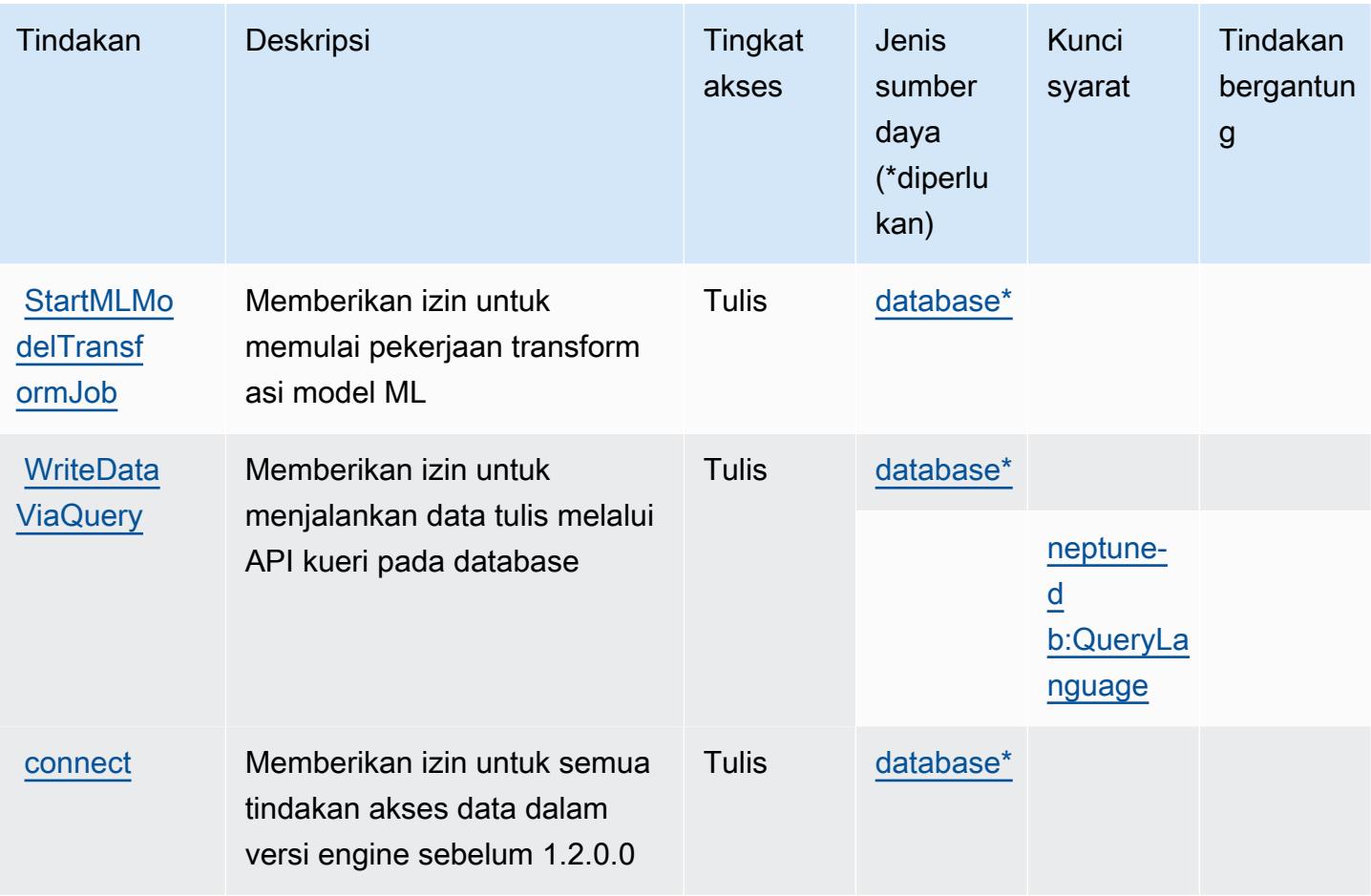

### <span id="page-3834-0"></span>Jenis sumber daya yang ditentukan oleh Amazon Neptunus

Jenis sumber daya berikut ditentukan oleh layanan ini dan dapat digunakan dalam elemen Resource pernyataan kebijakan izin IAM. Setiap tindakan dalam [Tabel tindakan](#page-3828-0) mengidentifikasi jenis sumber daya yang dapat ditentukan dengan tindakan tersebut. Jenis sumber daya juga dapat menentukan kunci kondisi mana yang dapat Anda sertakan dalam kebijakan. Tombol-tombol ini ditampilkan di kolom terakhir dari tabel Jenis sumber daya. Untuk detail tentang kolom dalam tabel berikut, lihat [Tabel tipe sumber daya](reference_policies_actions-resources-contextkeys.html#resources_table).

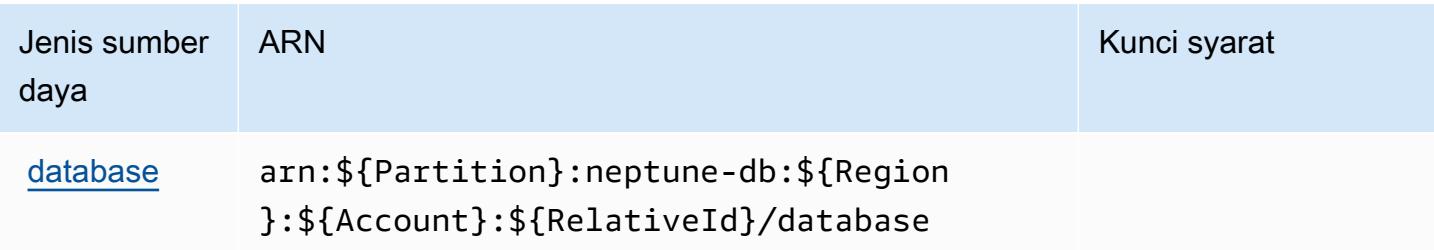

## <span id="page-3835-0"></span>Kunci kondisi untuk Amazon Neptunus

Amazon Neptunus mendefinisikan kunci kondisi berikut yang dapat digunakan dalam Condition elemen kebijakan IAM. Anda dapat menggunakan kunci ini untuk menyempurnakan syarat lebih lanjut dimana pernyataan kebijakan berlaku. Untuk detail tentang kolom dalam tabel berikut, lihat [Tabel tombol kondisi.](reference_policies_actions-resources-contextkeys.html#context_keys_table)

Untuk melihat kunci kondisi global yang tersedia untuk semua layanan, lihat [Kunci kondisi global](https://docs.aws.amazon.com/IAM/latest/UserGuide/reference_policies_condition-keys.html#AvailableKeys) [yang tersedia](https://docs.aws.amazon.com/IAM/latest/UserGuide/reference_policies_condition-keys.html#AvailableKeys).

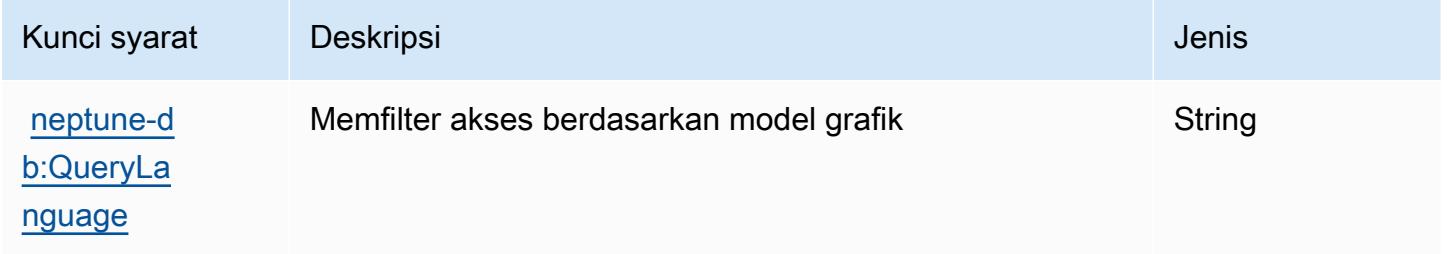

# Kunci tindakan, sumber daya, dan kondisi untuk Amazon Neptune Analytics

Amazon Neptune Analytics (awalan layananneptune-graph:) menyediakan sumber daya, tindakan, dan kunci konteks kondisi khusus layanan berikut untuk digunakan dalam kebijakan izin IAM.

Referensi:

- Pelajari cara [mengonfigurasi layanan ini.](https://docs.aws.amazon.com/neptune-analytics/latest/userguide/introduction.html)
- Lihat daftar [Operasi API yang tersedia untuk layanan ini.](https://docs.aws.amazon.com/neptune-analytics/latest/APIReference/)
- Pelajari cara mengamankan layanan ini dan sumber dayanya dengan [menggunakan kebijakan izin](https://docs.aws.amazon.com/neptune-analytics/latest/userguide/iam-auth.html) IAM.

Topik

- [Tindakan yang ditentukan oleh Amazon Neptune Analytics](#page-3836-0)
- [Jenis sumber daya yang ditentukan oleh Amazon Neptune Analytics](#page-3849-0)
- [Kunci kondisi untuk Amazon Neptune Analytics](#page-3849-1)

### <span id="page-3836-0"></span>Tindakan yang ditentukan oleh Amazon Neptune Analytics

Anda dapat menyebutkan tindakan berikut dalam elemen Action pernyataan kebijakan IAM. Gunakan kebijakan untuk memberikan izin untuk melaksanakan operasi dalam AWS. Saat Anda menggunakan sebuah tindakan dalam sebuah kebijakan, Anda biasanya mengizinkan atau menolak akses ke operasi API atau perintah CLI dengan nama yang sama. Namun, dalam beberapa kasus, satu tindakan tunggal mengontrol akses ke lebih dari satu operasi. Atau, beberapa operasi memerlukan beberapa tindakan yang berbeda.

Kolom tipe sumber daya pada tabel Tindakan menunjukkan apakah setiap tindakan mendukung izin tingkat sumber daya. Jika tidak ada nilai untuk kolom ini, Anda harus menentukan semua sumber daya ("\*") yang berlaku kebijakan dalam Resource elemen pernyataan kebijakan Anda. Jika kolom mencantumkan jenis sumber daya, maka Anda dapat menyebutkan ARN dengan jenis tersebut dalam sebuah pernyataan dengan tindakan tersebut. Jika tindakan memiliki satu atau lebih sumber daya yang diperlukan, pemanggil harus memiliki izin untuk menggunakan tindakan dengan sumber daya tersebut. Sumber daya yang diperlukan ditunjukkan dalam tabel dengan tanda bintang (\*). Jika Anda membatasi akses sumber daya dengan Resource elemen dalam kebijakan IAM, Anda harus menyertakan ARN atau pola untuk setiap jenis sumber daya yang diperlukan. Beberapa tindakan mendukung berbagai jenis sumber daya. Jika jenis sumber daya opsional (tidak ditunjukkan sesuai kebutuhan), maka Anda dapat memilih untuk menggunakan salah satu jenis sumber daya opsional.

Kolom Condition keys pada tabel Actions menyertakan kunci yang dapat Anda tentukan dalam Condition elemen pernyataan kebijakan. Untuk informasi selengkapnya tentang kunci kondisi yang terkait dengan sumber daya untuk layanan, lihat kolom Kunci kondisi pada tabel Jenis sumber daya.

**a** Note

Kunci kondisi sumber daya tercantum dalam tabel [Jenis sumber daya](#page-3849-0). Anda dapat menemukan tautan ke jenis sumber daya yang berlaku untuk tindakan di kolom Jenis sumber daya (\*wajib) pada tabel Tindakan. Jenis sumber daya dalam tabel Jenis sumber daya menyertakan kolom Kunci kondisi, yang merupakan kunci kondisi sumber daya yang berlaku untuk tindakan dalam tabel Tindakan.

Untuk detail tentang kolom dalam tabel berikut, lihat [Tabel tindakan](reference_policies_actions-resources-contextkeys.html#actions_table).

#### **a** Note

Semua tindakan IAM kecuali 'ReadDataViaQuery', 'WriteDataViaQuery' dan 'DeleteDataViaQuery' memiliki operasi API yang sesuai

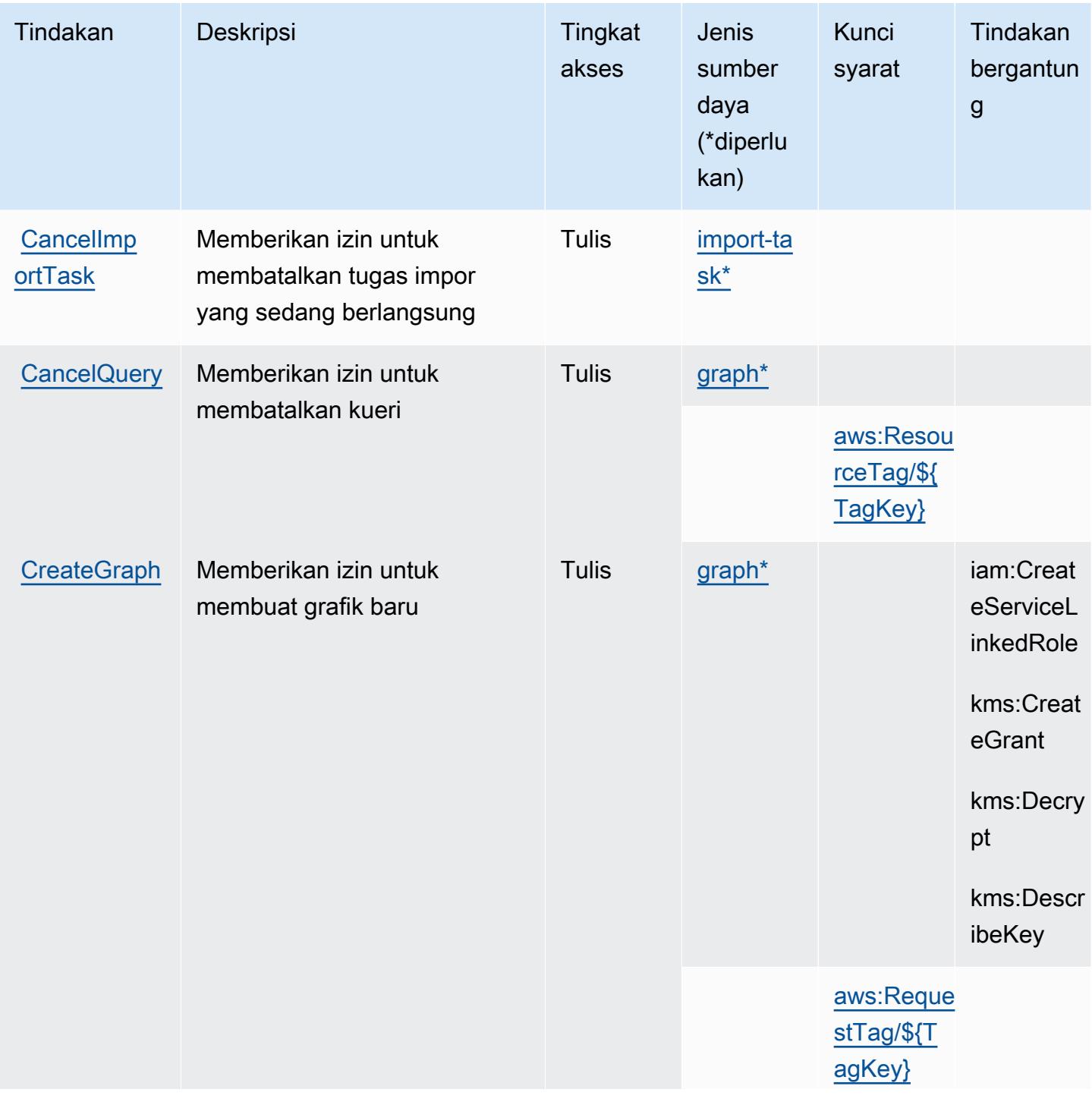

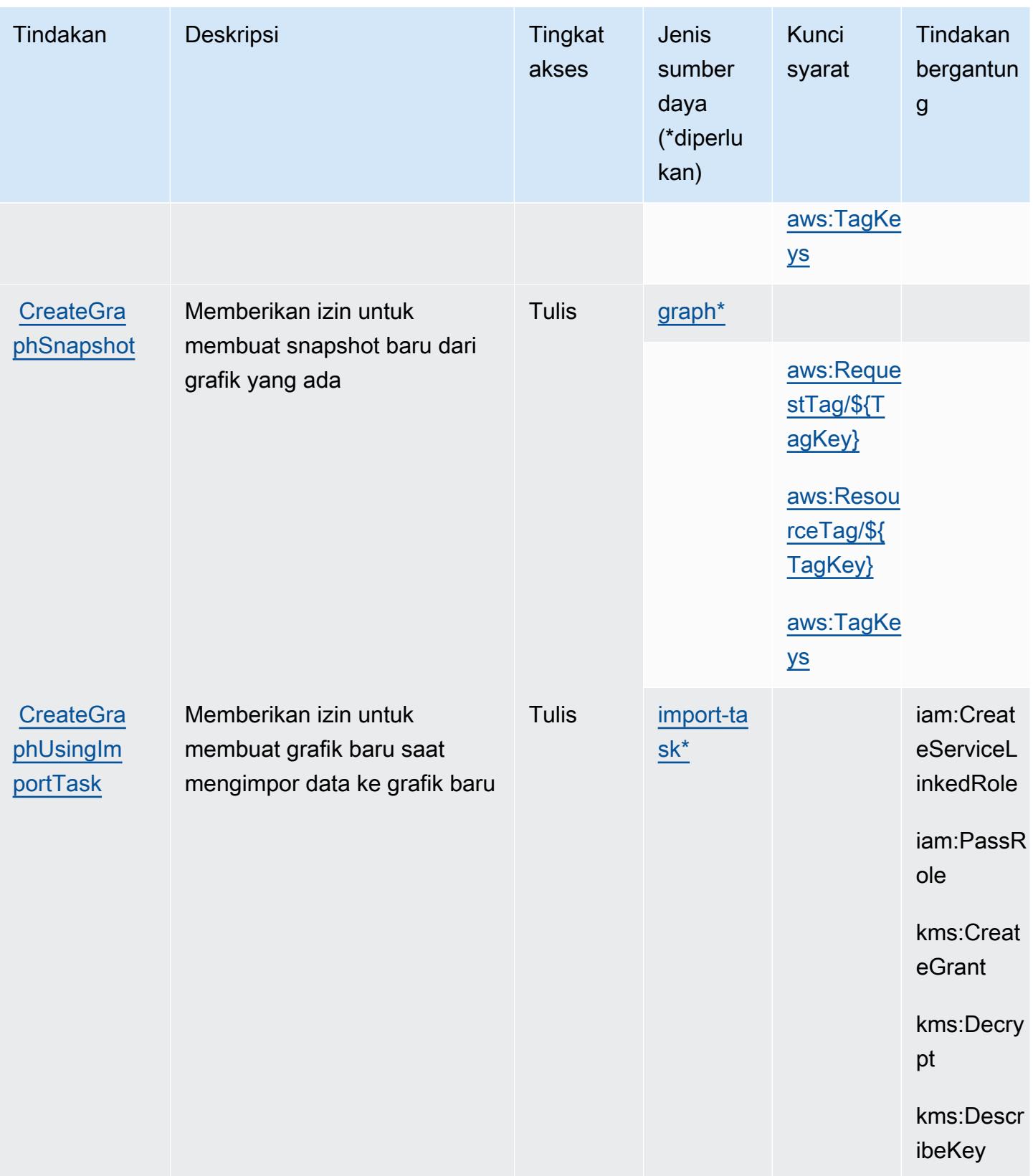

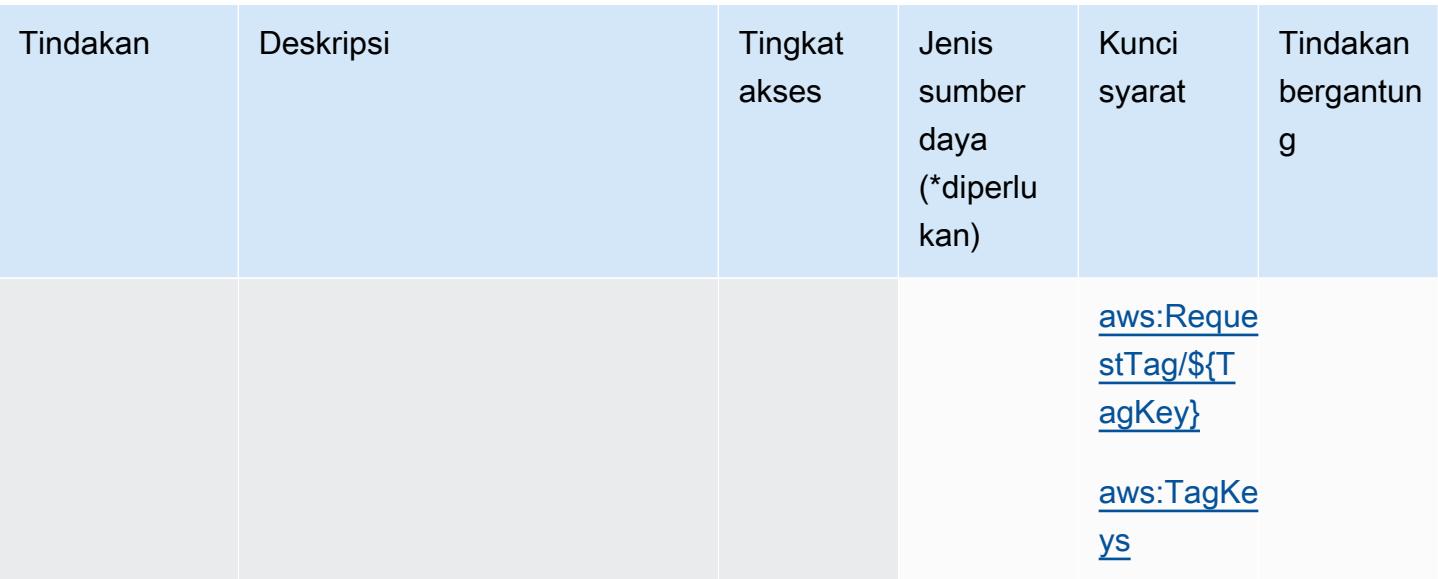

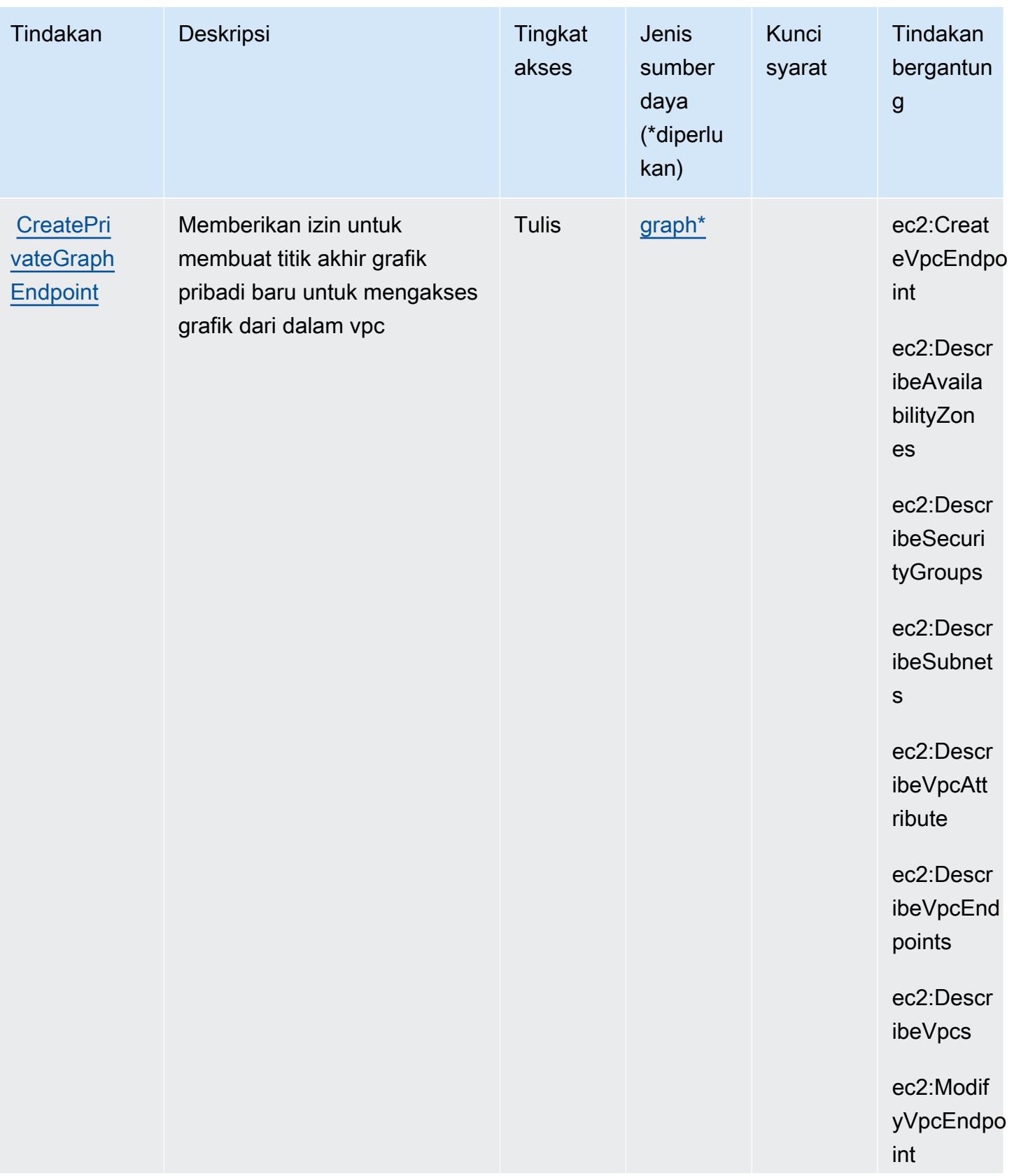

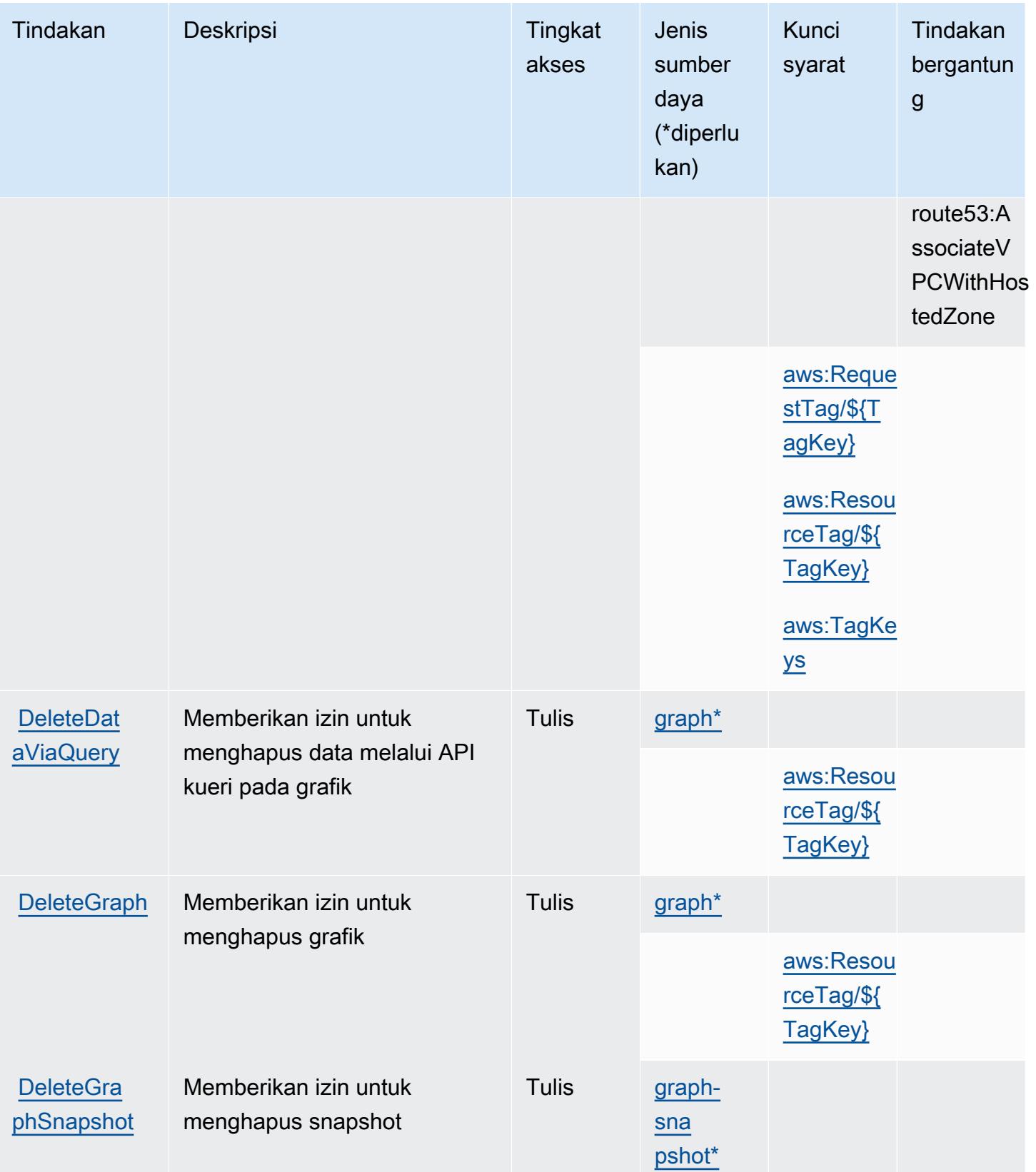

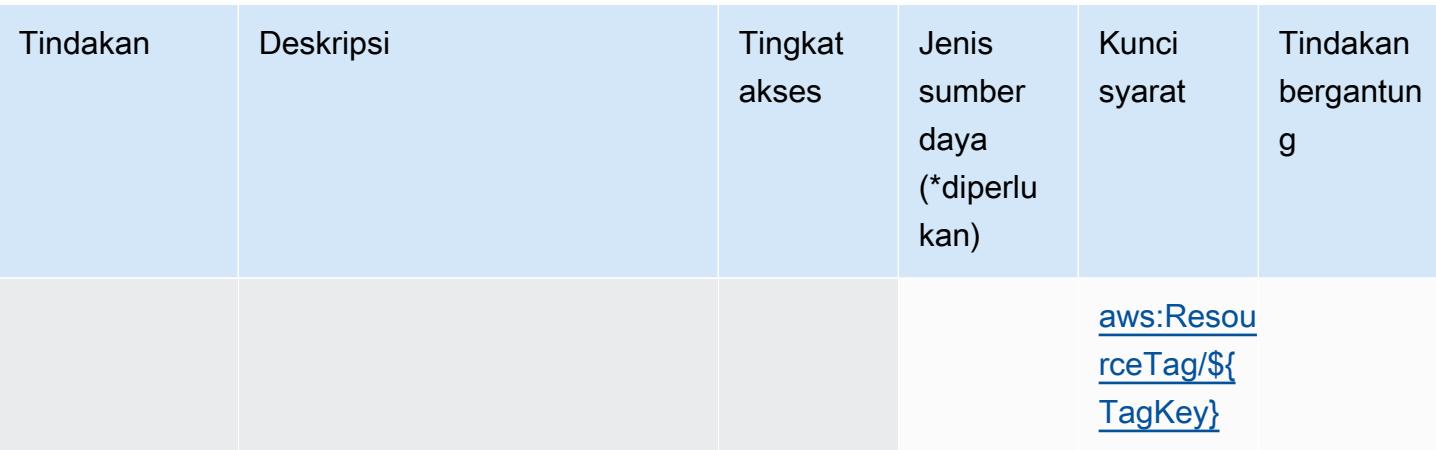

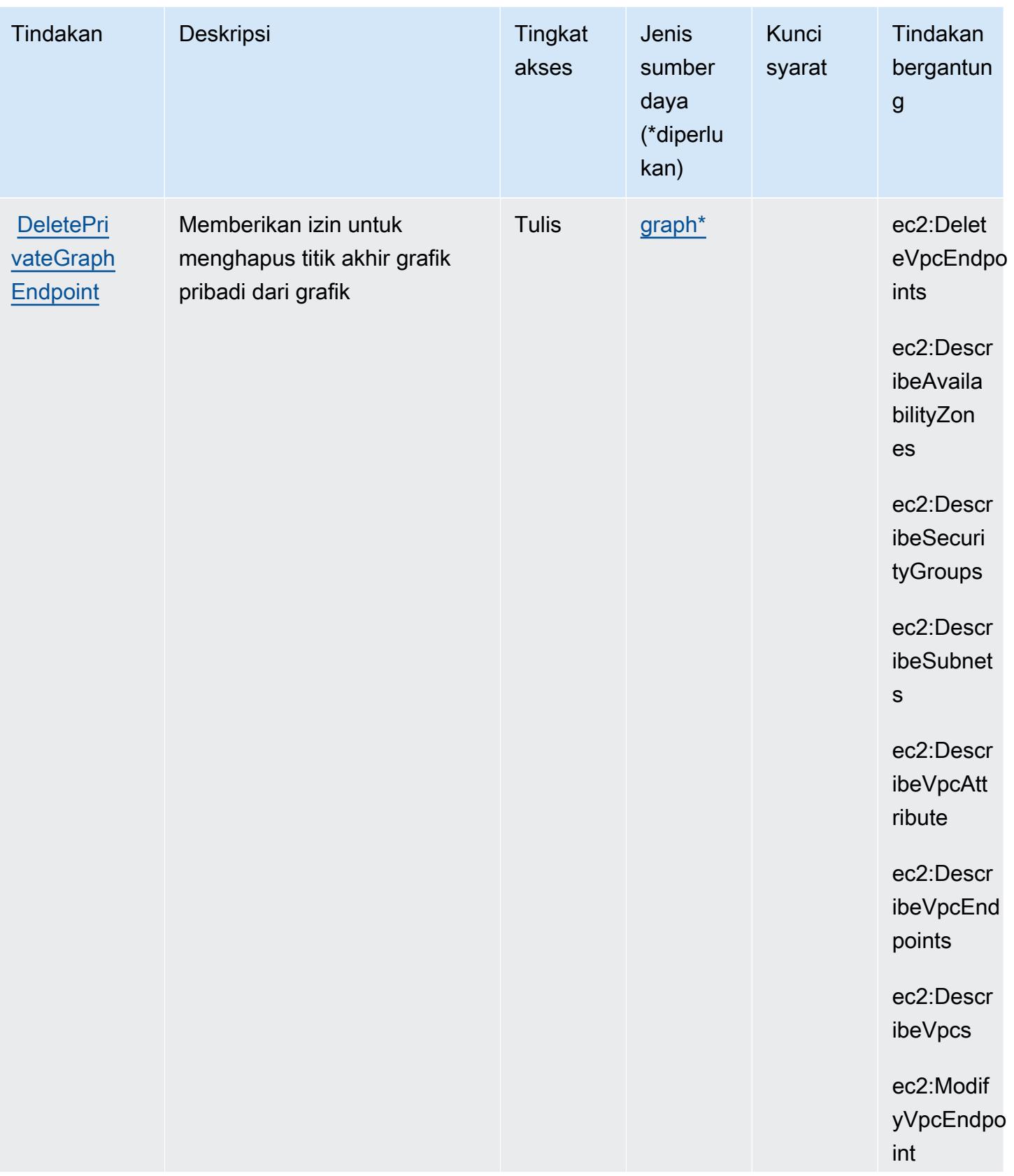

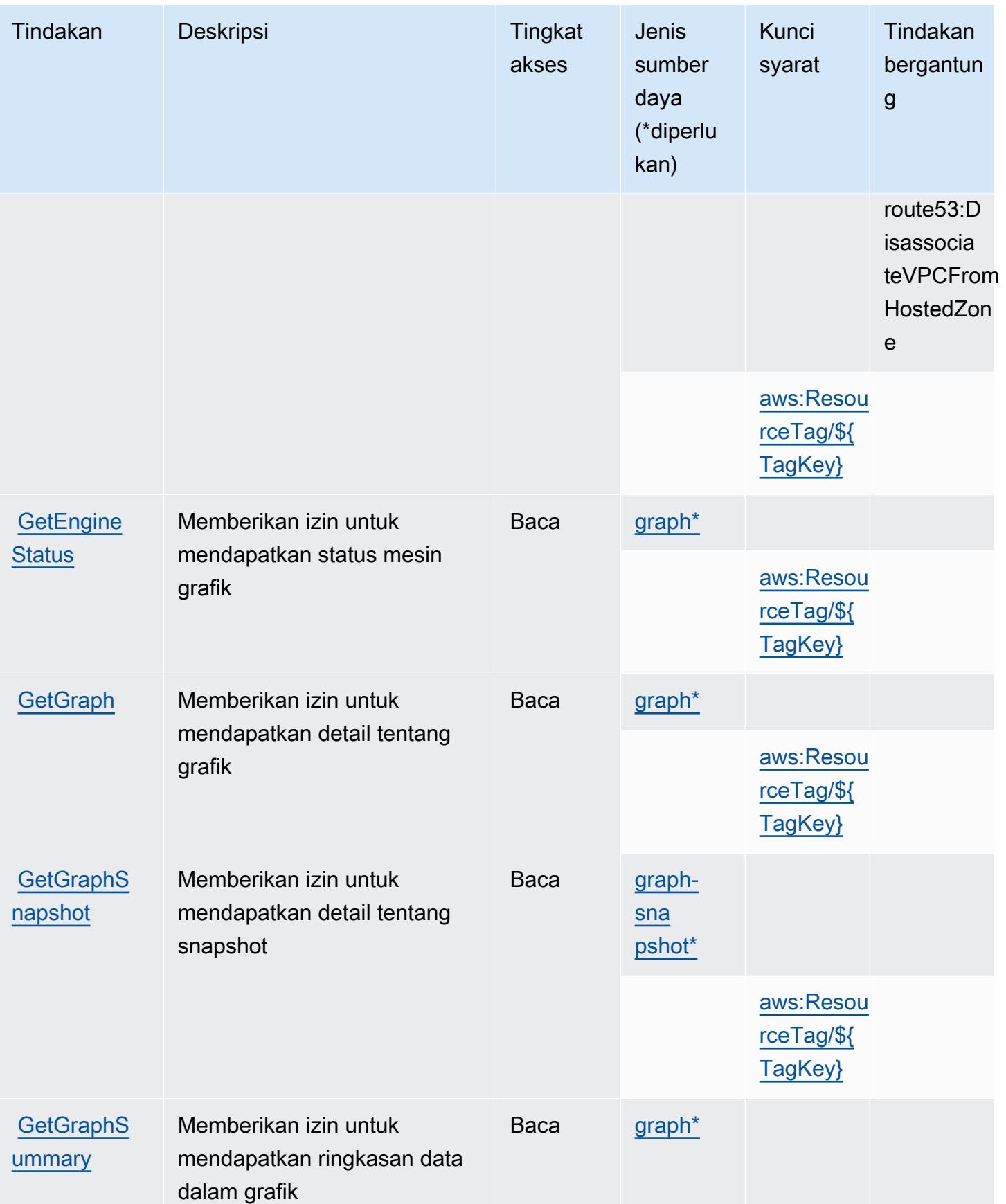

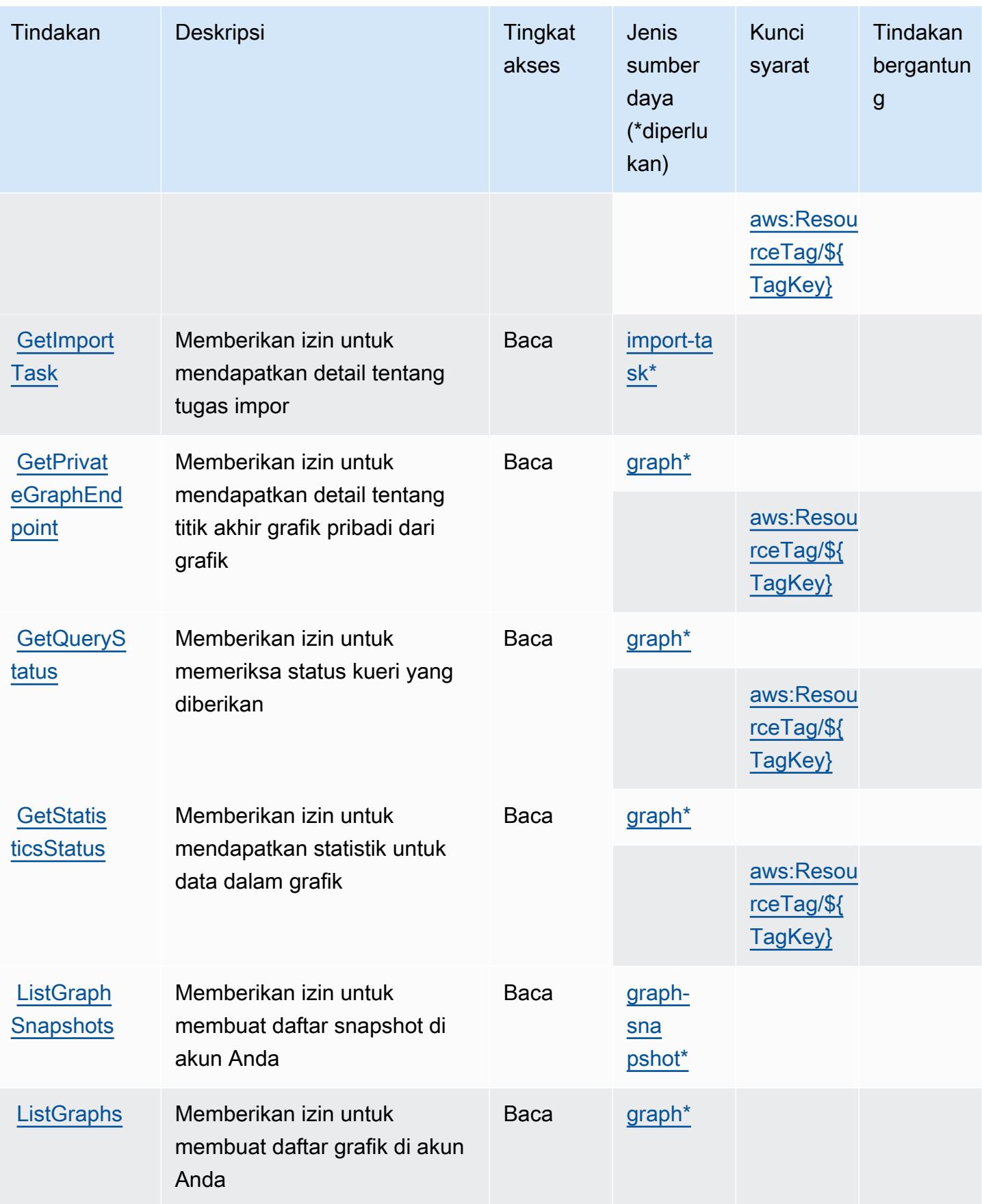

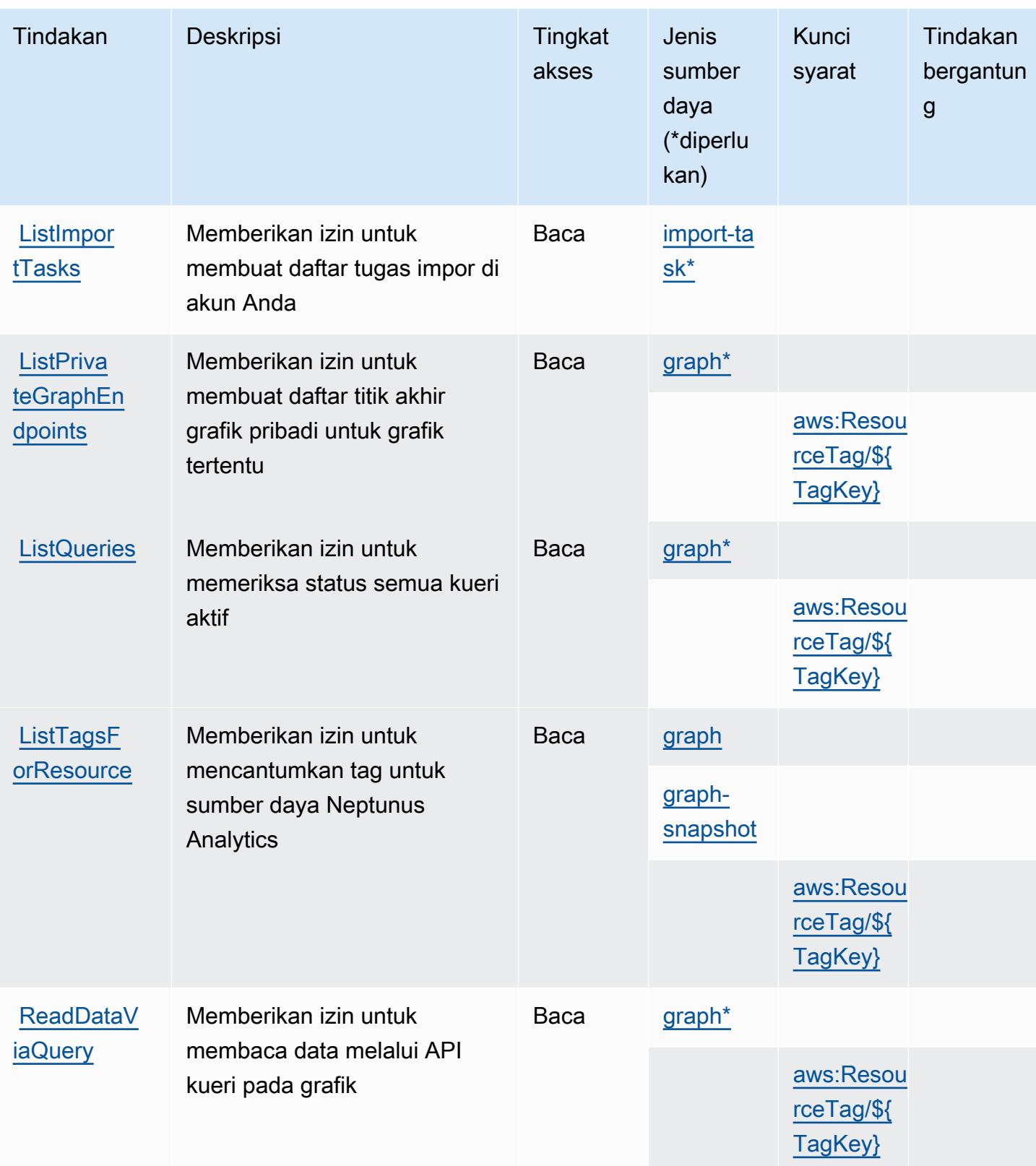

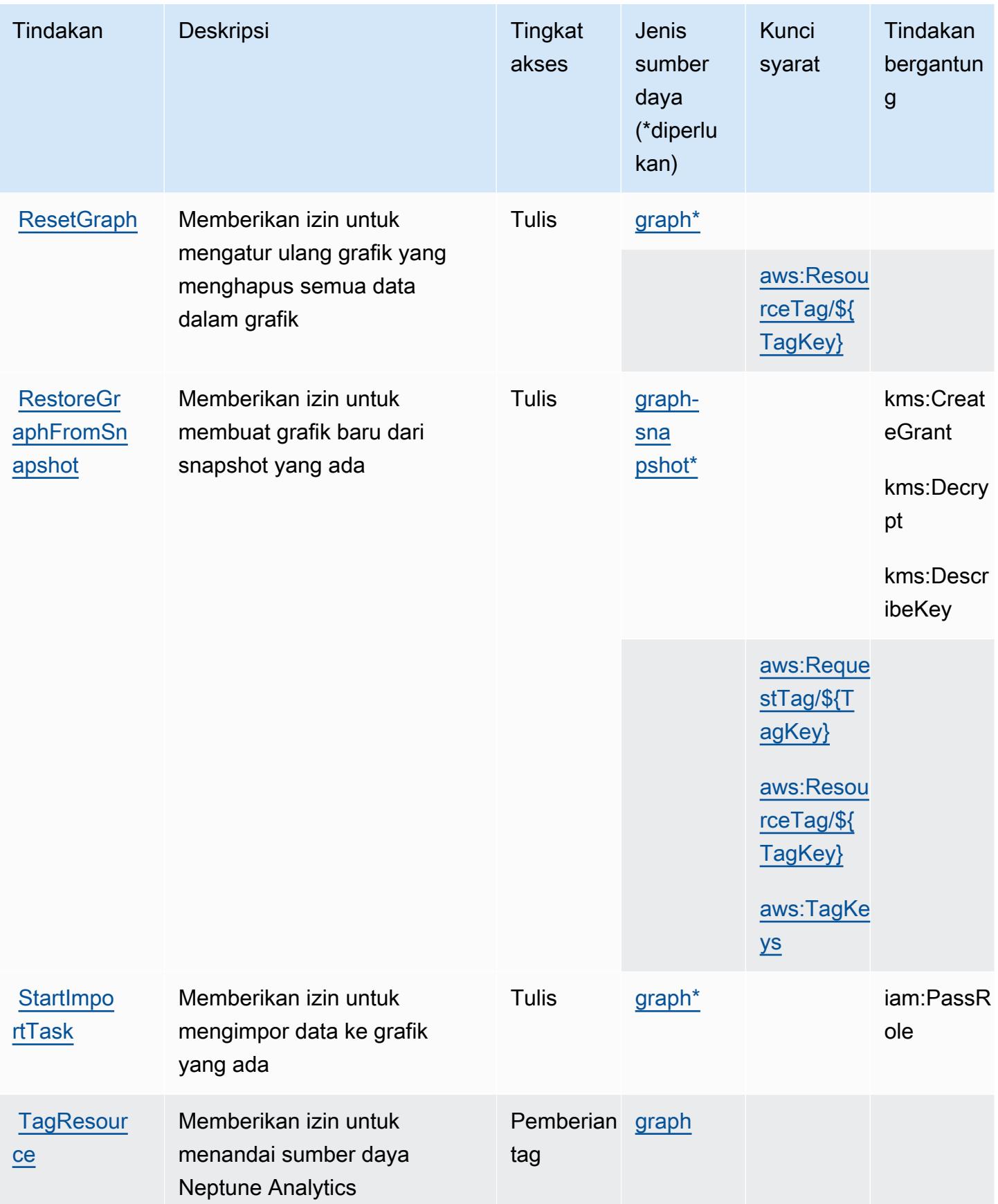

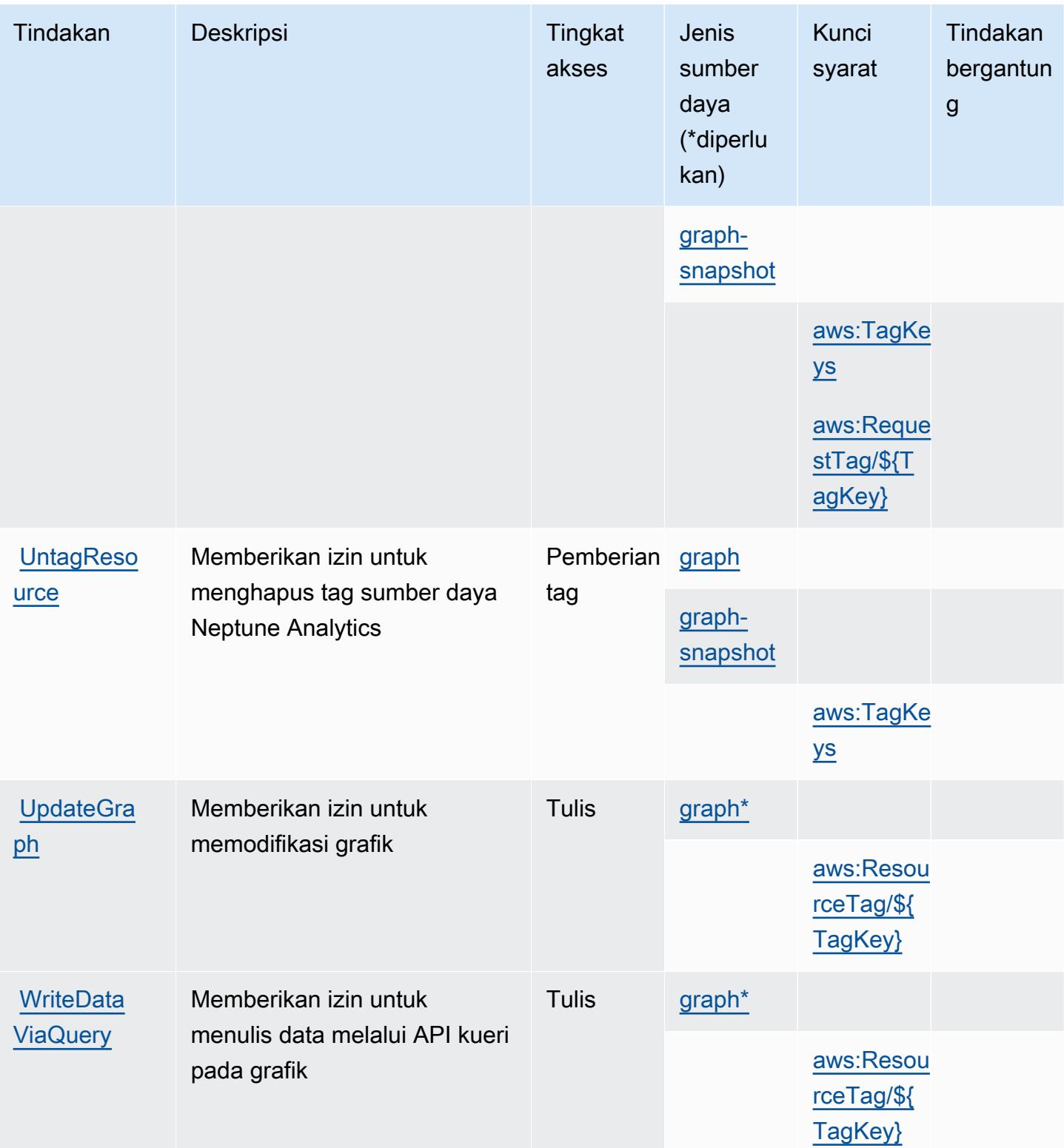

### <span id="page-3849-0"></span>Jenis sumber daya yang ditentukan oleh Amazon Neptune Analytics

Jenis sumber daya berikut ditentukan oleh layanan ini dan dapat digunakan dalam elemen Resource pernyataan kebijakan izin IAM. Setiap tindakan dalam [Tabel tindakan](#page-3836-0) mengidentifikasi jenis sumber daya yang dapat ditentukan dengan tindakan tersebut. Jenis sumber daya juga dapat menentukan kunci kondisi mana yang dapat Anda sertakan dalam kebijakan. Tombol-tombol ini ditampilkan di kolom terakhir dari tabel Jenis sumber daya. Untuk detail tentang kolom dalam tabel berikut, lihat [Tabel tipe sumber daya](reference_policies_actions-resources-contextkeys.html#resources_table).

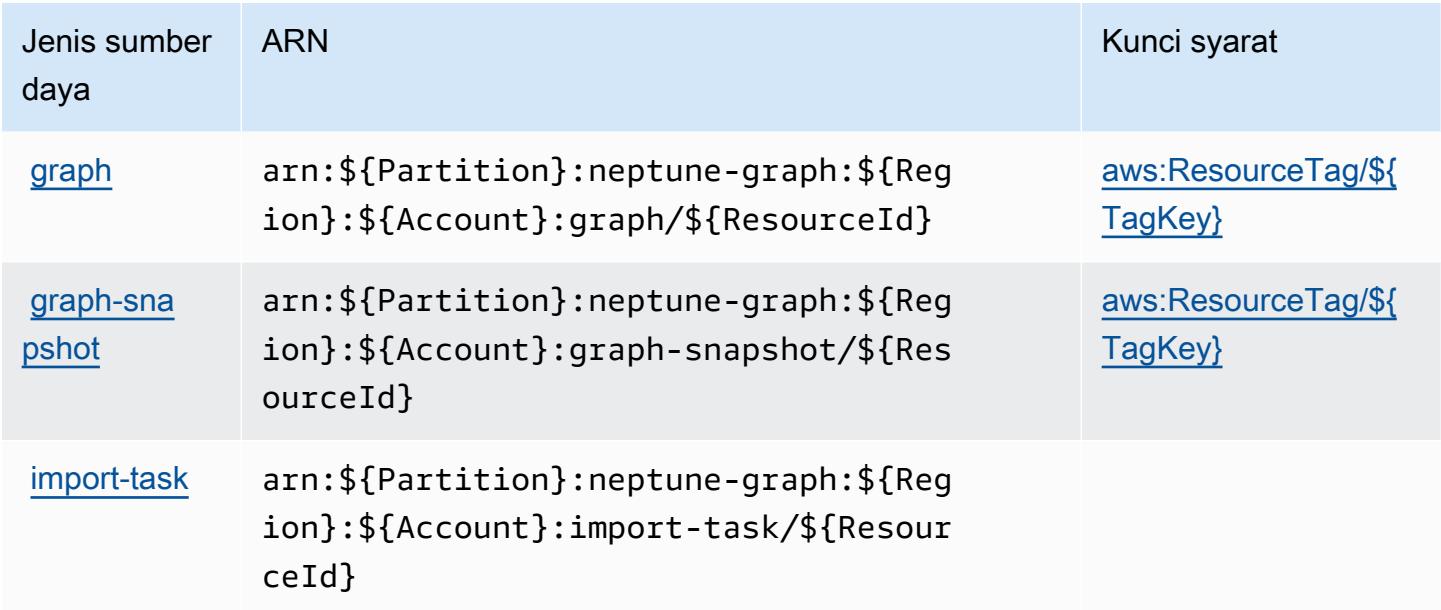

### <span id="page-3849-1"></span>Kunci kondisi untuk Amazon Neptune Analytics

Amazon Neptune Analytics mendefinisikan kunci kondisi berikut yang dapat digunakan dalam Condition elemen kebijakan IAM. Anda dapat menggunakan kunci ini untuk menyempurnakan syarat lebih lanjut dimana pernyataan kebijakan berlaku. Untuk detail tentang kolom dalam tabel berikut, lihat [Tabel tombol kondisi.](reference_policies_actions-resources-contextkeys.html#context_keys_table)

Untuk melihat kunci kondisi global yang tersedia untuk semua layanan, lihat [Kunci kondisi global](https://docs.aws.amazon.com/IAM/latest/UserGuide/reference_policies_condition-keys.html#AvailableKeys) [yang tersedia](https://docs.aws.amazon.com/IAM/latest/UserGuide/reference_policies_condition-keys.html#AvailableKeys).

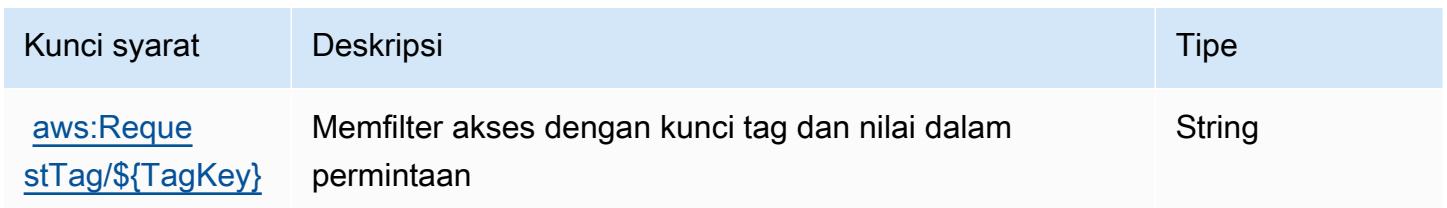

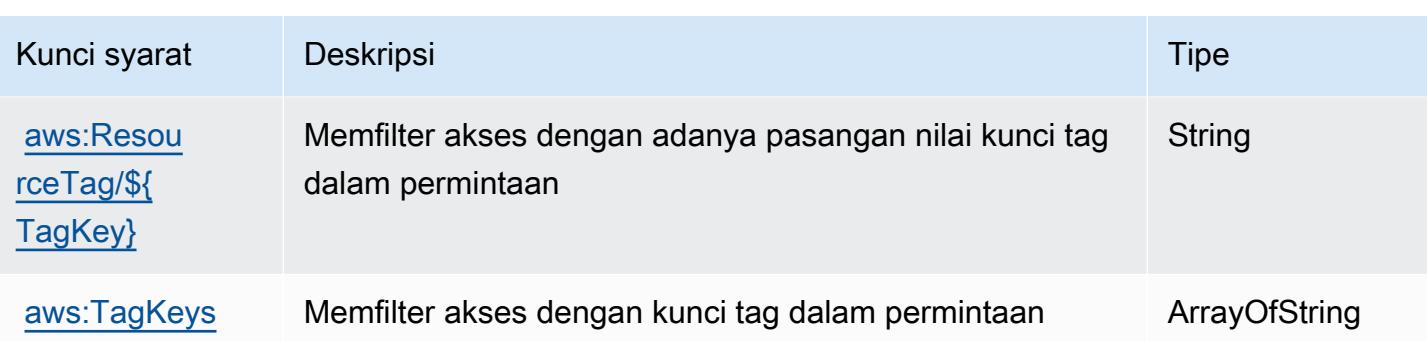

# Tindakan, sumber daya, dan kunci kondisi untuk AWS Network Firewall

AWS Network Firewall (awalan layanan:network-firewall) menyediakan sumber daya khusus layanan, tindakan, dan kunci konteks kondisi berikut untuk digunakan dalam kebijakan izin IAM.

Referensi:

- Pelajari cara [mengonfigurasi layanan ini.](https://docs.aws.amazon.com/network-firewall/latest/developerguide/what-is-aws-network-firewall.html)
- Lihat daftar [Operasi API yang tersedia untuk layanan ini.](https://docs.aws.amazon.com/network-firewall/latest/APIReference/)
- Pelajari cara mengamankan layanan ini dan sumber dayanya dengan [menggunakan kebijakan izin](https://docs.aws.amazon.com/network-firewall/latest/developerguide/security-iam.html) IAM.

#### Topik

- [Tindakan yang ditentukan oleh AWS Network Firewall](#page-3850-0)
- [Jenis sumber daya yang ditentukan oleh AWS Network Firewall](#page-3860-0)
- [Kunci kondisi untuk AWS Network Firewall](#page-3861-0)

## <span id="page-3850-0"></span>Tindakan yang ditentukan oleh AWS Network Firewall

Anda dapat menyebutkan tindakan berikut dalam elemen Action pernyataan kebijakan IAM. Gunakan kebijakan untuk memberikan izin untuk melaksanakan operasi dalam AWS. Saat Anda menggunakan sebuah tindakan dalam sebuah kebijakan, Anda biasanya mengizinkan atau menolak akses ke operasi API atau perintah CLI dengan nama yang sama. Namun, dalam beberapa kasus, satu tindakan tunggal mengontrol akses ke lebih dari satu operasi. Atau, beberapa operasi memerlukan beberapa tindakan yang berbeda.

Kolom tipe sumber daya pada tabel Tindakan menunjukkan apakah setiap tindakan mendukung izin tingkat sumber daya. Jika tidak ada nilai untuk kolom ini, Anda harus menentukan semua sumber

daya ("\*") yang berlaku kebijakan dalam Resource elemen pernyataan kebijakan Anda. Jika kolom mencantumkan jenis sumber daya, maka Anda dapat menyebutkan ARN dengan jenis tersebut dalam sebuah pernyataan dengan tindakan tersebut. Jika tindakan memiliki satu atau lebih sumber daya yang diperlukan, pemanggil harus memiliki izin untuk menggunakan tindakan dengan sumber daya tersebut. Sumber daya yang diperlukan ditunjukkan dalam tabel dengan tanda bintang (\*). Jika Anda membatasi akses sumber daya dengan Resource elemen dalam kebijakan IAM, Anda harus menyertakan ARN atau pola untuk setiap jenis sumber daya yang diperlukan. Beberapa tindakan mendukung berbagai jenis sumber daya. Jika jenis sumber daya opsional (tidak ditunjukkan sesuai kebutuhan), maka Anda dapat memilih untuk menggunakan salah satu jenis sumber daya opsional.

Kolom Condition keys pada tabel Actions menyertakan kunci yang dapat Anda tentukan dalam Condition elemen pernyataan kebijakan. Untuk informasi selengkapnya tentang kunci kondisi yang terkait dengan sumber daya untuk layanan, lihat kolom Kunci kondisi pada tabel Jenis sumber daya.

#### **a** Note

Kunci kondisi sumber daya tercantum dalam tabel [Jenis sumber daya](#page-3860-0). Anda dapat menemukan tautan ke jenis sumber daya yang berlaku untuk tindakan di kolom Jenis sumber daya (\*wajib) pada tabel Tindakan. Jenis sumber daya dalam tabel Jenis sumber daya menyertakan kolom Kunci kondisi, yang merupakan kunci kondisi sumber daya yang berlaku untuk tindakan dalam tabel Tindakan.

Untuk detail tentang kolom dalam tabel berikut, lihat [Tabel tindakan](reference_policies_actions-resources-contextkeys.html#actions_table).

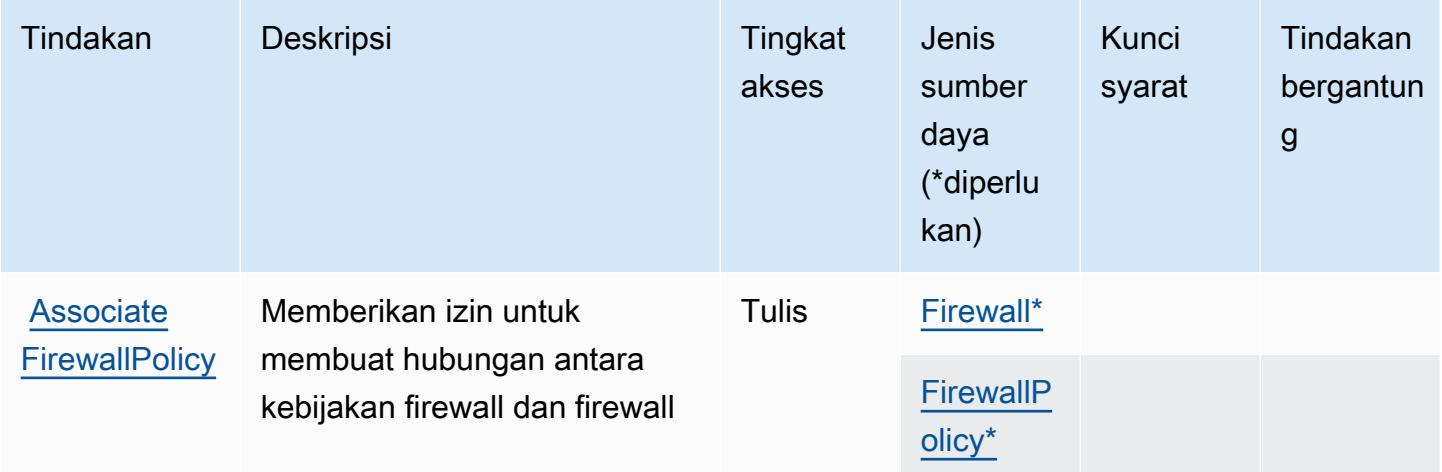
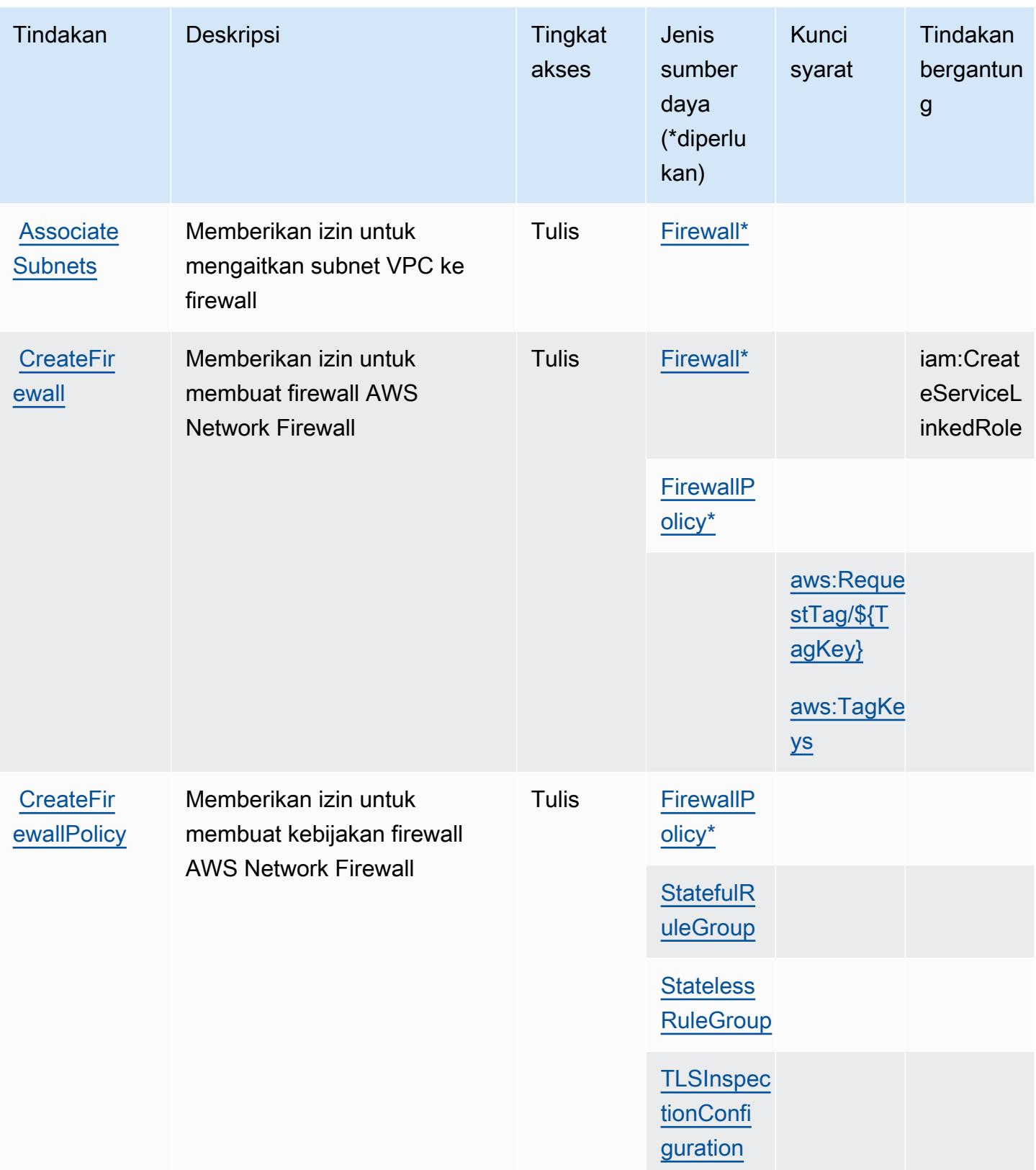

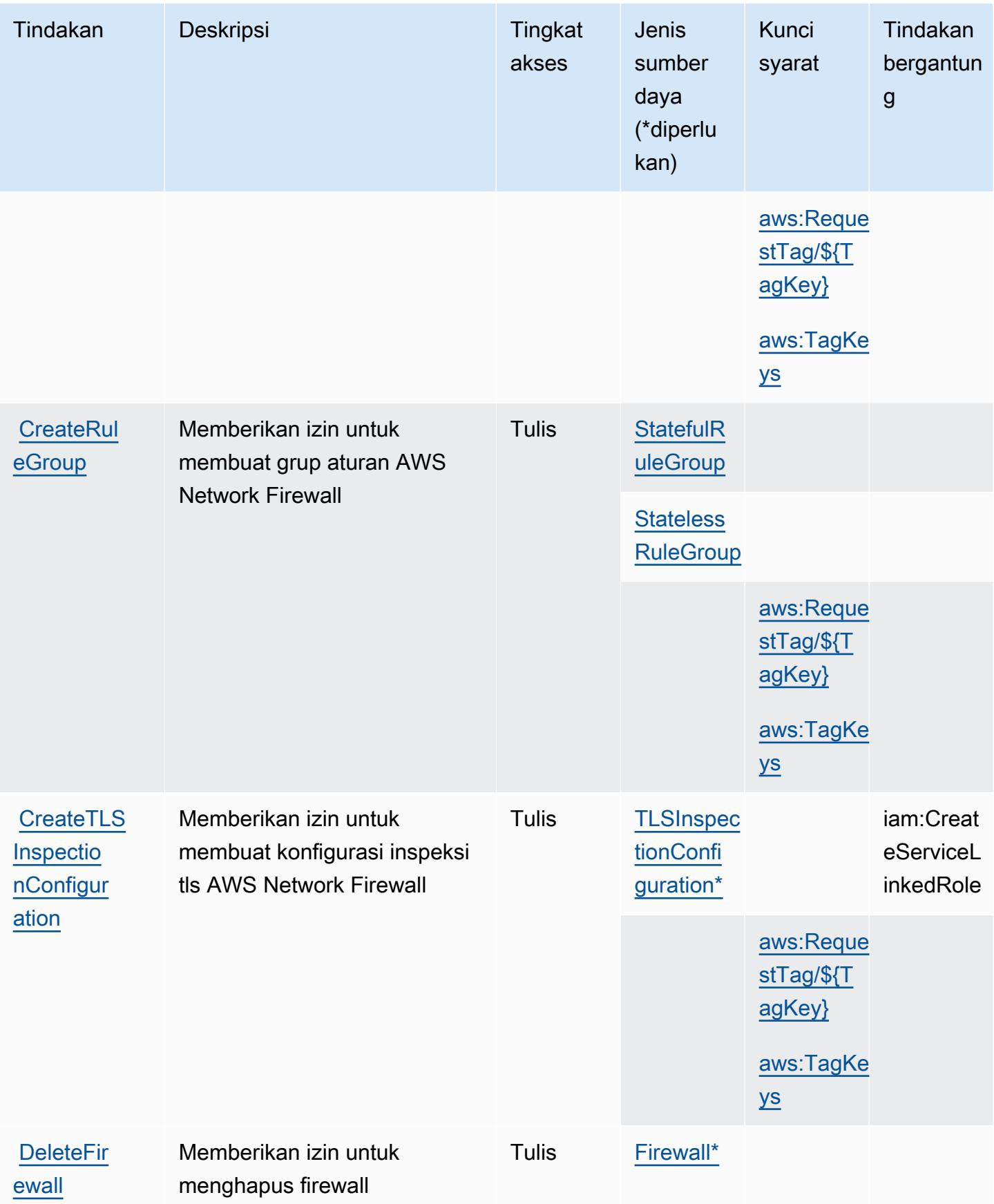

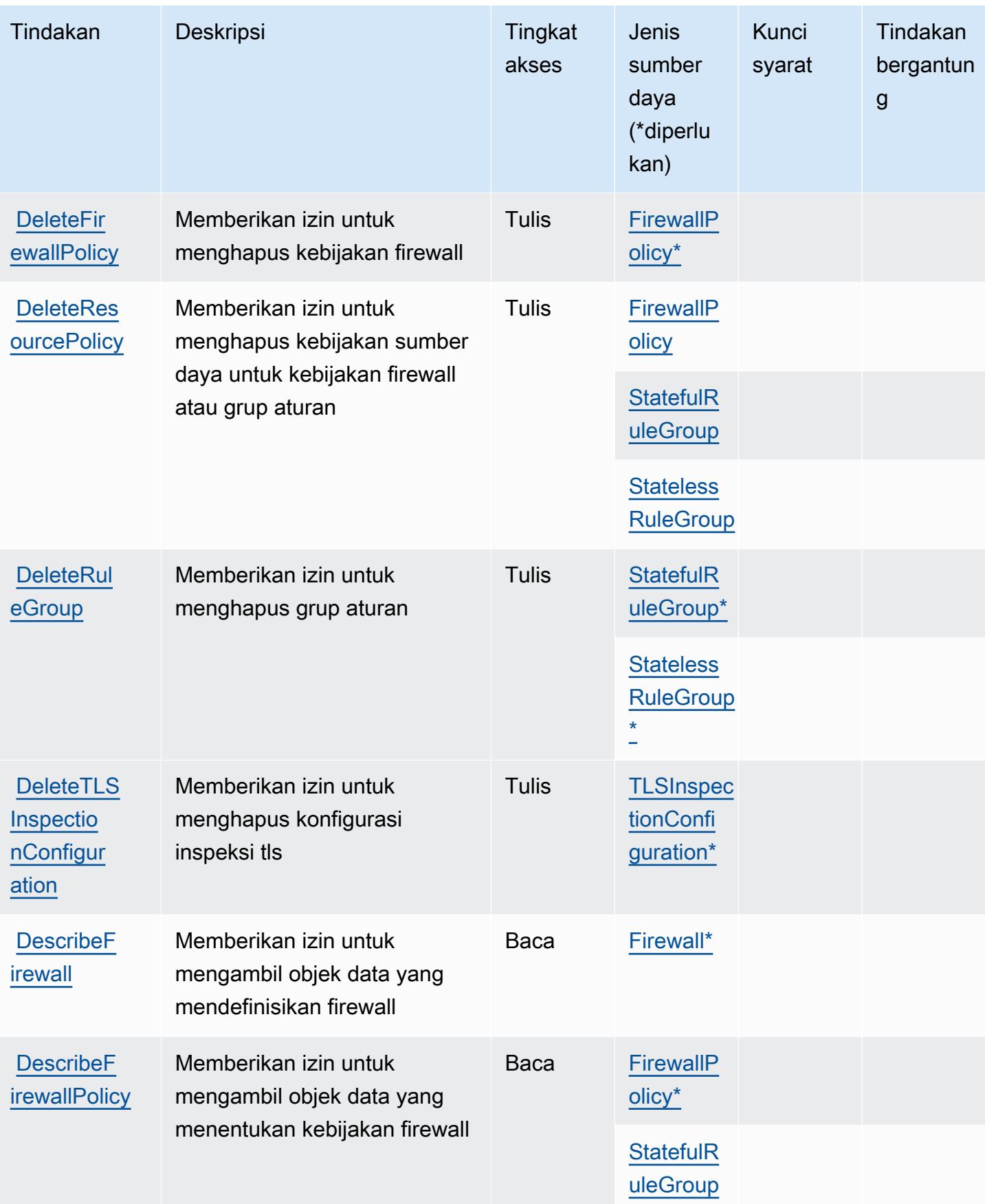

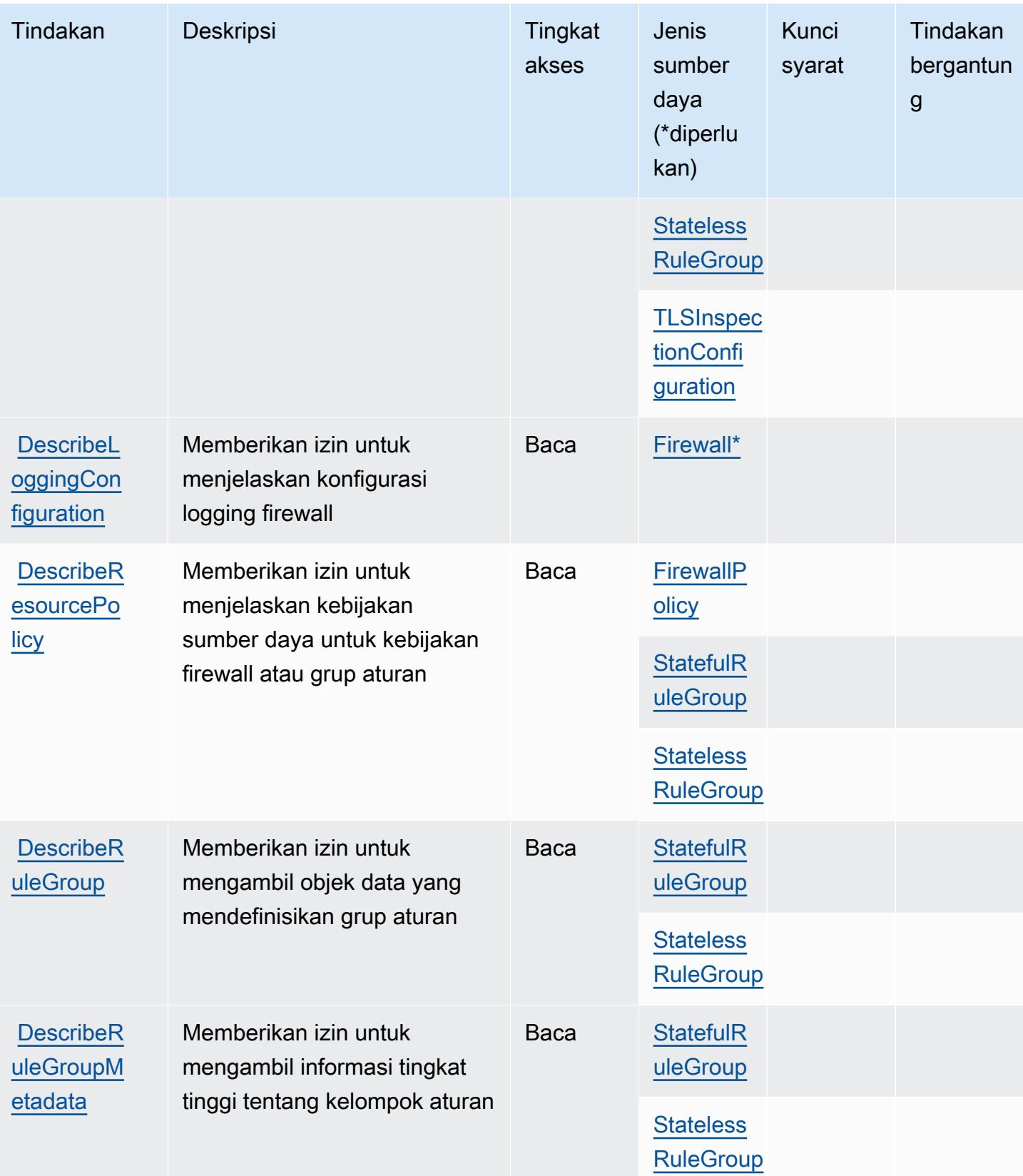

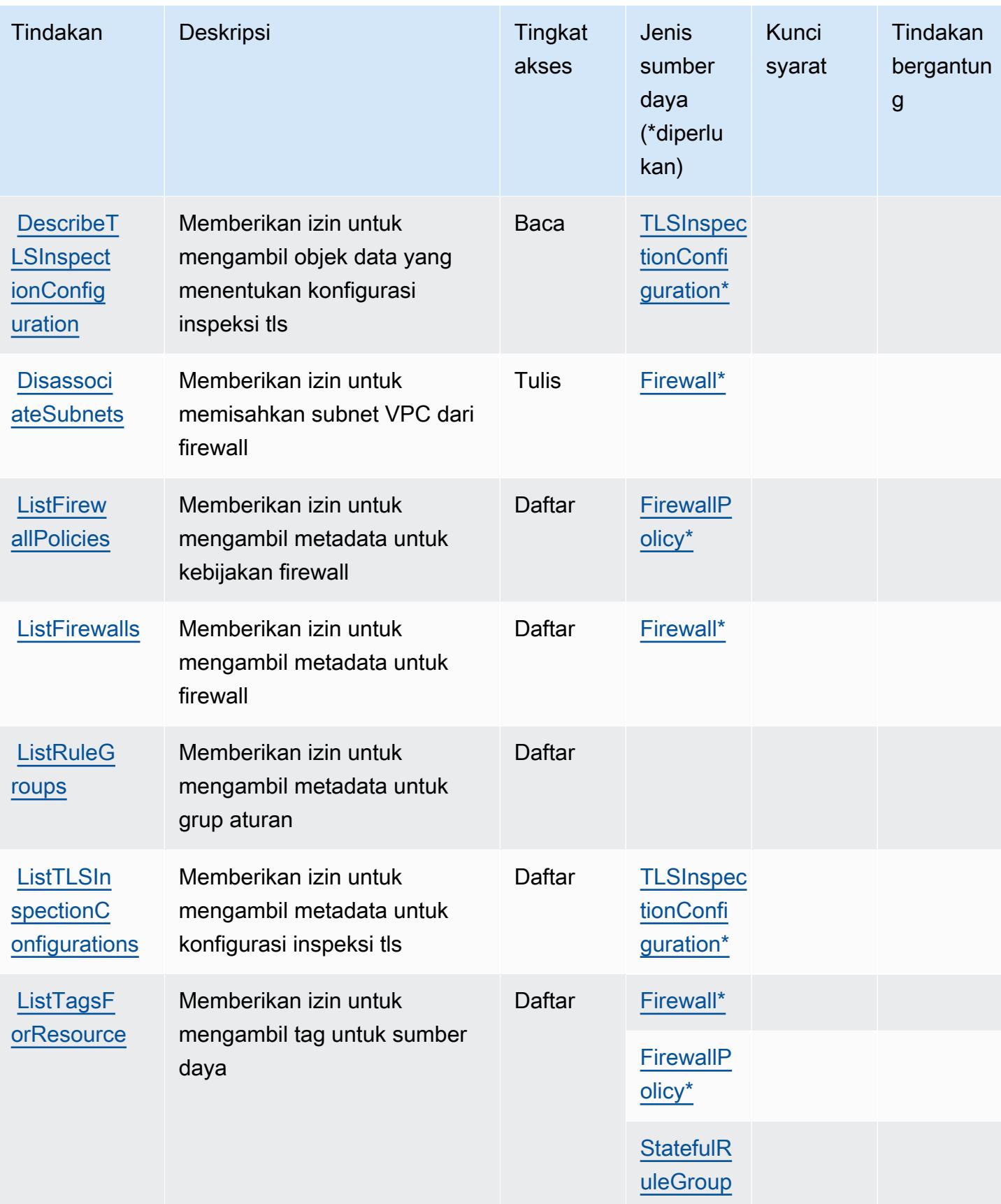

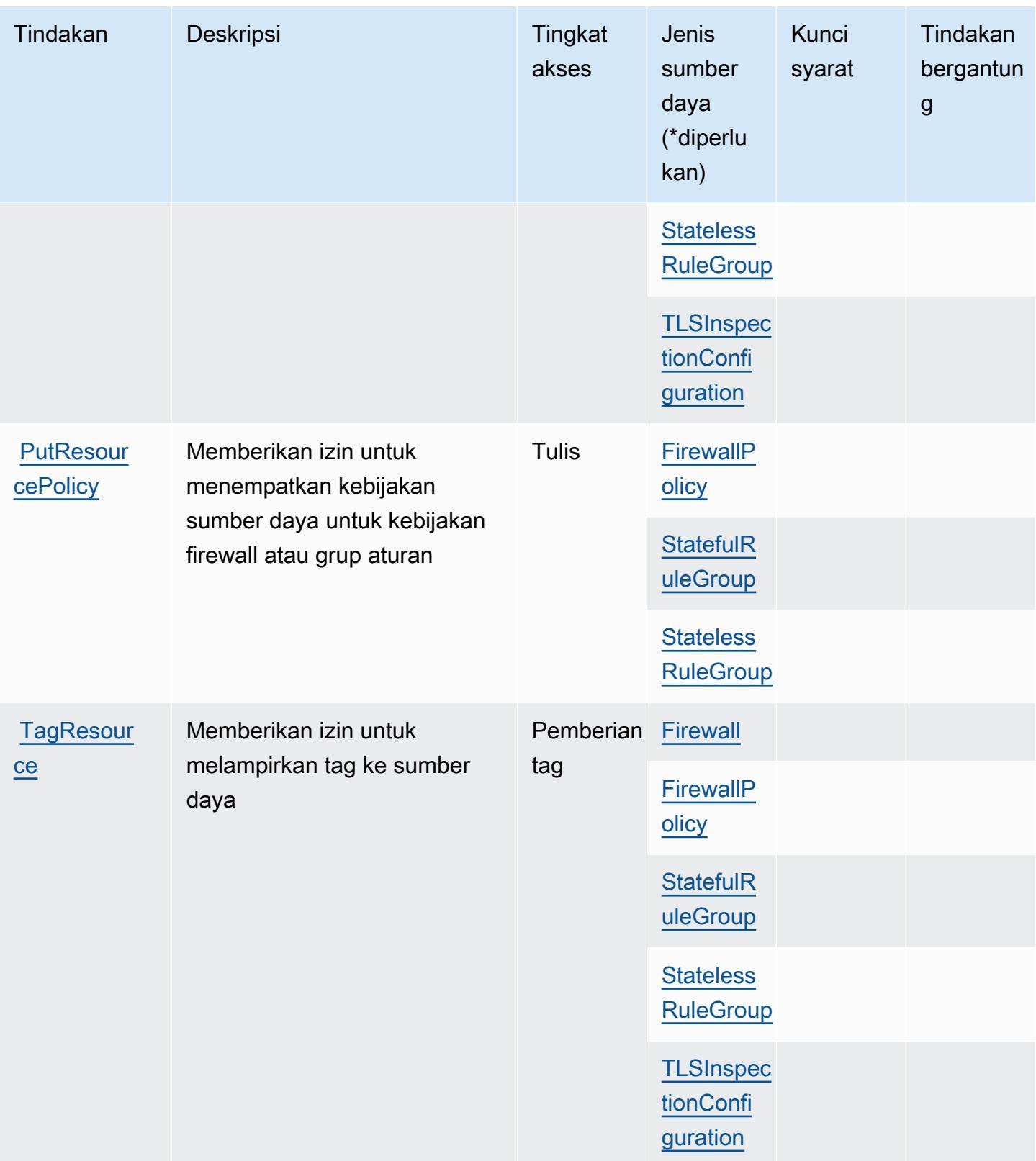

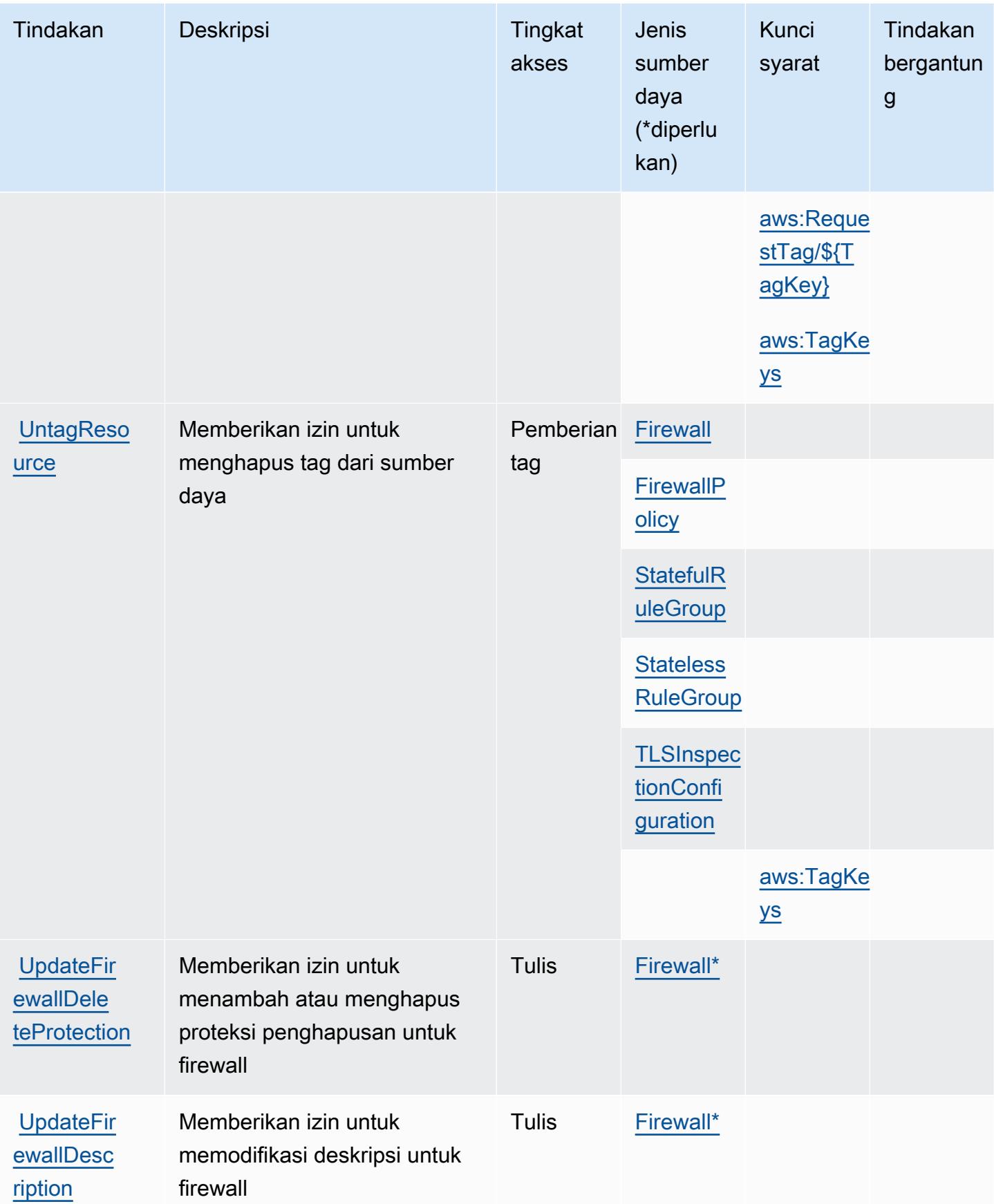

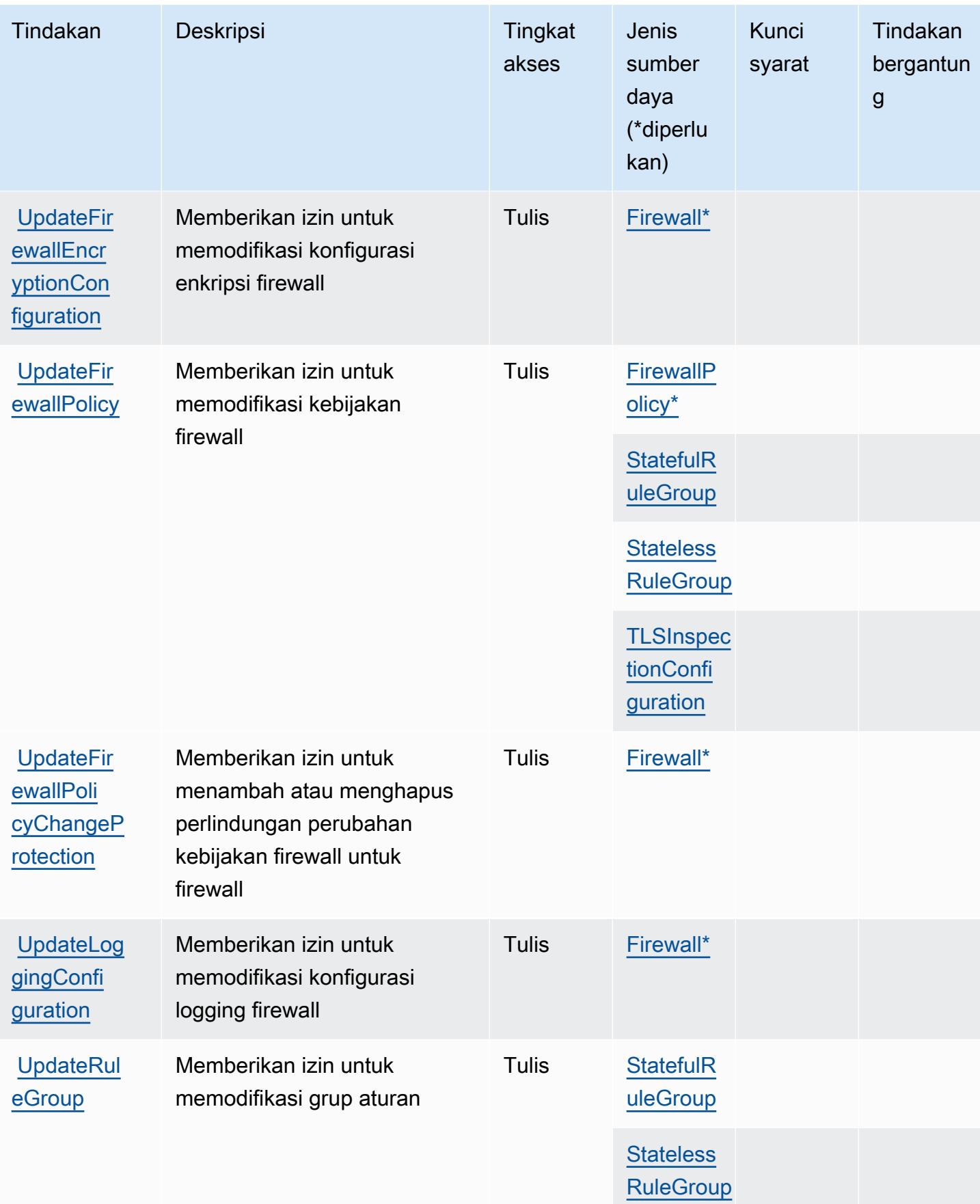

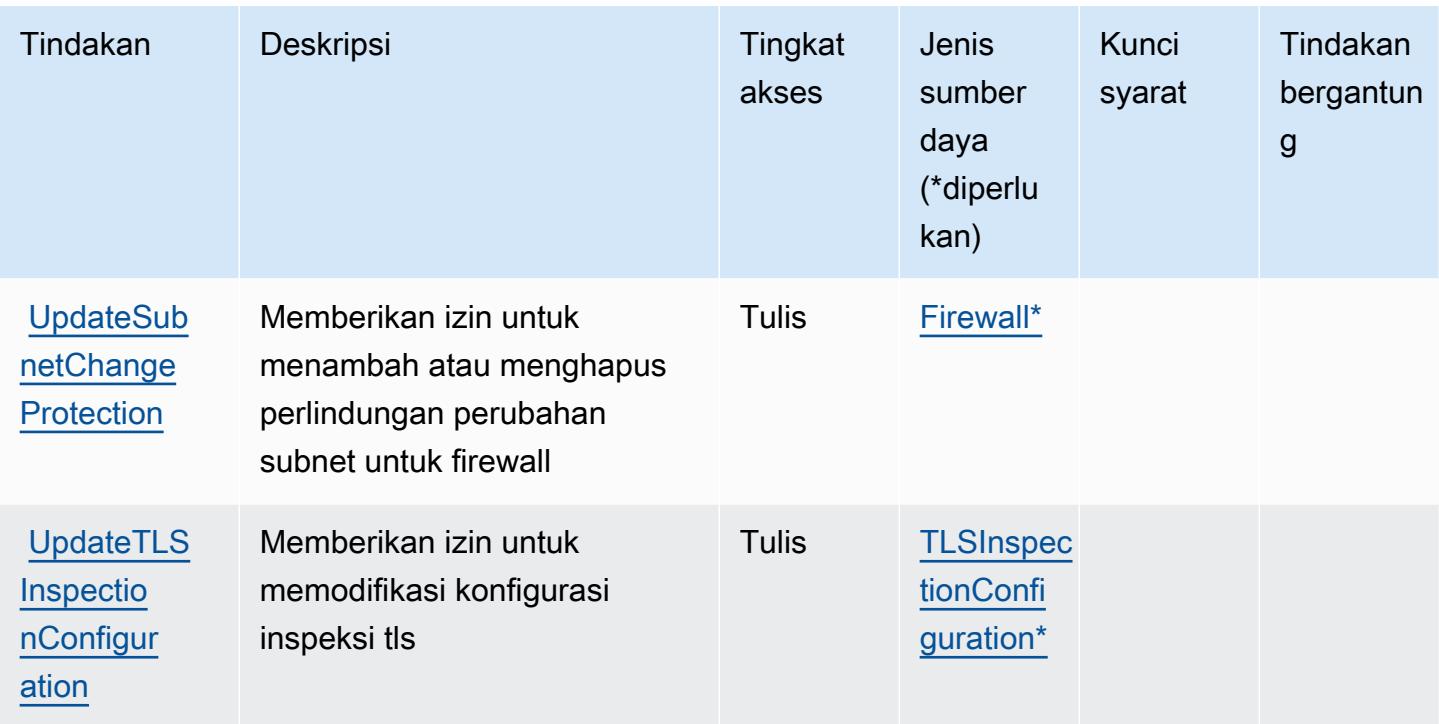

Jenis sumber daya yang ditentukan oleh AWS Network Firewall

Jenis sumber daya berikut ditentukan oleh layanan ini dan dapat digunakan dalam elemen Resource pernyataan kebijakan izin IAM. Setiap tindakan dalam [Tabel tindakan](#page-3850-0) mengidentifikasi jenis sumber daya yang dapat ditentukan dengan tindakan tersebut. Jenis sumber daya juga dapat menentukan kunci kondisi mana yang dapat Anda sertakan dalam kebijakan. Tombol-tombol ini ditampilkan di kolom terakhir dari tabel Jenis sumber daya. Untuk detail tentang kolom dalam tabel berikut, lihat [Tabel tipe sumber daya](reference_policies_actions-resources-contextkeys.html#resources_table).

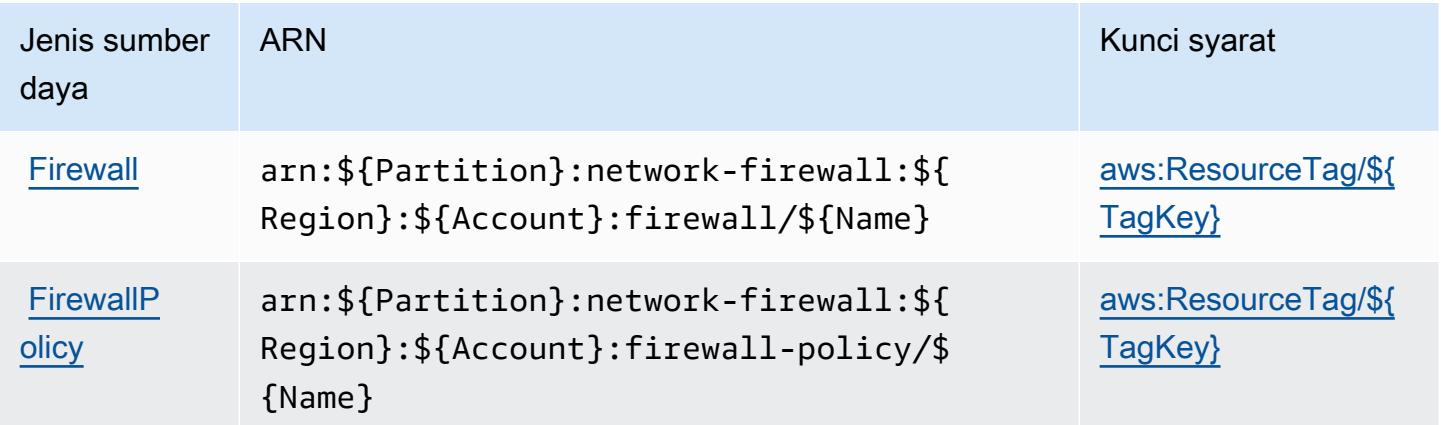

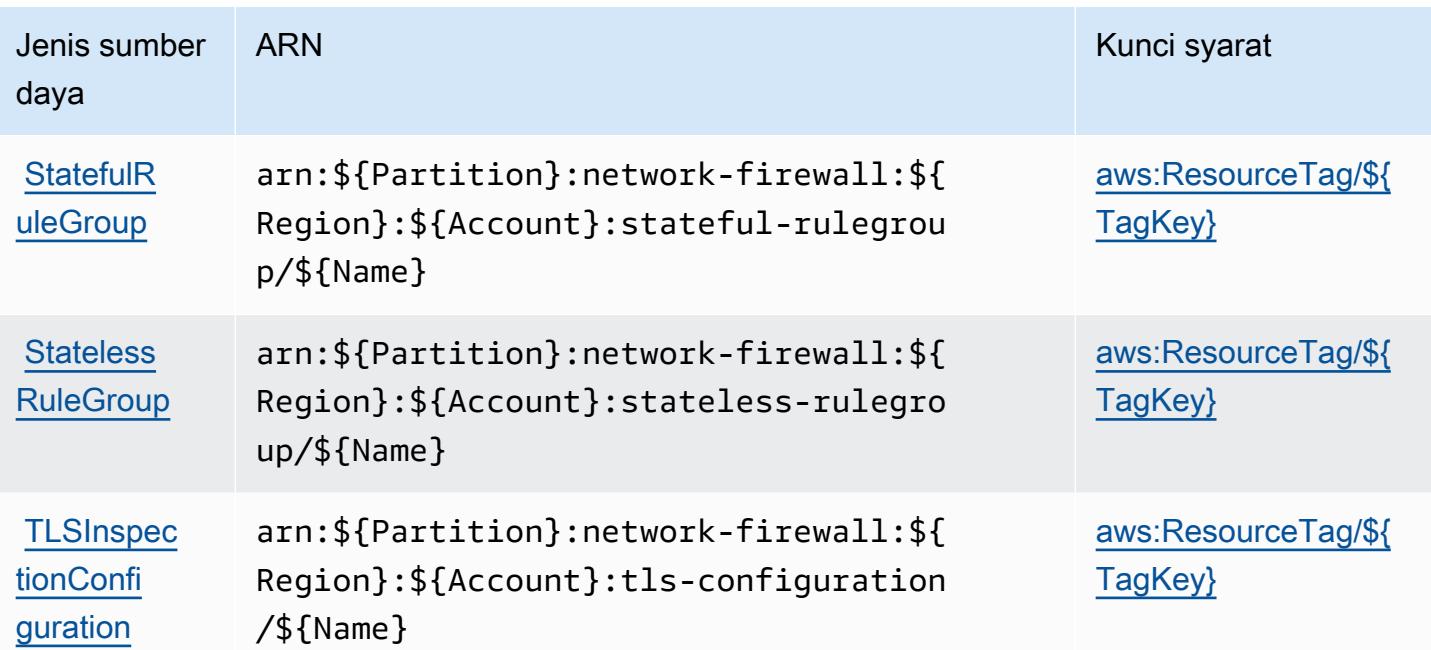

Kunci kondisi untuk AWS Network Firewall

AWS Network Firewall mendefinisikan kunci kondisi berikut yang dapat digunakan dalam Condition elemen kebijakan IAM. Anda dapat menggunakan kunci ini untuk menyempurnakan syarat lebih lanjut dimana pernyataan kebijakan berlaku. Untuk detail tentang kolom dalam tabel berikut, lihat [Tabel tombol kondisi.](reference_policies_actions-resources-contextkeys.html#context_keys_table)

Untuk melihat kunci kondisi global yang tersedia untuk semua layanan, lihat [Kunci kondisi global](https://docs.aws.amazon.com/IAM/latest/UserGuide/reference_policies_condition-keys.html#AvailableKeys) [yang tersedia](https://docs.aws.amazon.com/IAM/latest/UserGuide/reference_policies_condition-keys.html#AvailableKeys).

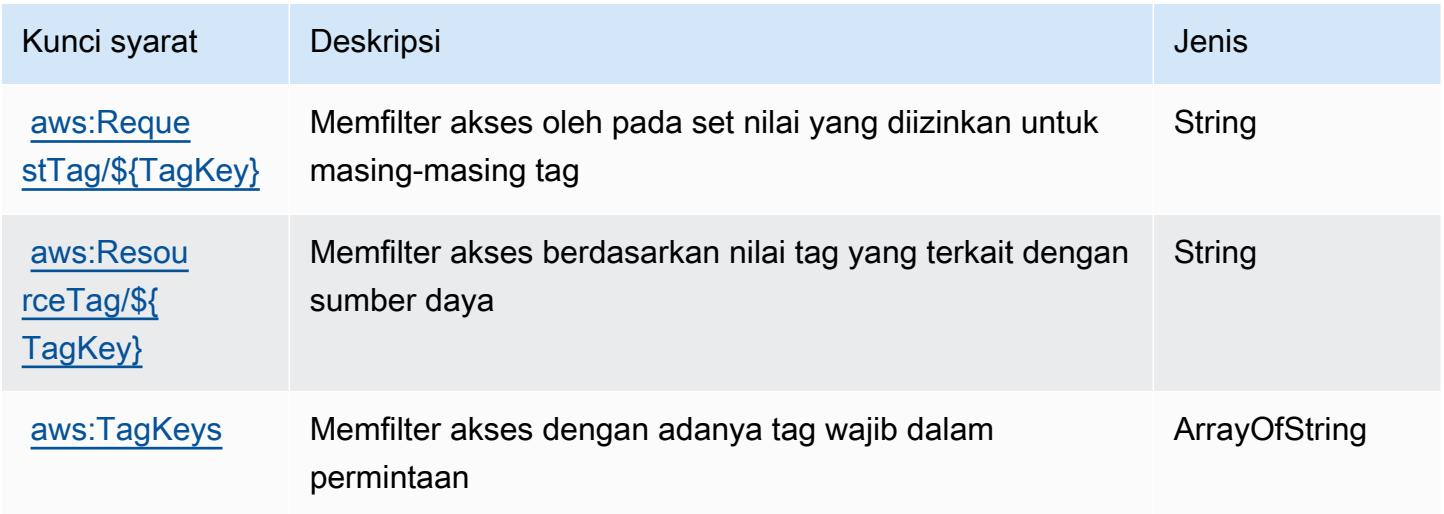

# Tindakan, sumber daya, dan kunci kondisi untukAWSManajer Jaringan

AWSNetwork Manager (awalan layanan:networkmanager) menyediakan sumber daya, tindakan, dan kunci konteks kondisi khusus layanan berikut untuk digunakan dalam kebijakan izin IAM.

#### Referensi:

- Pelajari cara [mengonfigurasi layanan ini.](https://docs.aws.amazon.com/vpc/latest/tgw/)
- Lihat daftar [Operasi API yang tersedia untuk layanan ini.](https://docs.aws.amazon.com/networkmanager/latest/APIReference/)
- Pelajari cara mengamankan layanan ini dan sumber dayanya dengan [menggunakan kebijakan izin](https://docs.aws.amazon.com/vpc/latest/tgw/nm-security-iam.html) IAM.

#### Topik

- [Tindakan yang didefinisikan olehAWSManajer Jaringan](#page-3862-0)
- [Jenis sumber daya yang ditentukan olehAWSManajer Jaringan](#page-3880-0)
- [Kunci kondisi untukAWSManajer Jaringan](#page-3881-0)

## <span id="page-3862-0"></span>Tindakan yang didefinisikan olehAWSManajer Jaringan

Anda dapat menyebutkan tindakan berikut dalam elemen Action pernyataan kebijakan IAM. Gunakan kebijakan untuk memberikan izin untuk melaksanakan operasi dalam AWS. Saat Anda menggunakan sebuah tindakan dalam sebuah kebijakan, Anda biasanya mengizinkan atau menolak akses ke operasi API atau perintah CLI dengan nama yang sama. Namun, dalam beberapa kasus, satu tindakan tunggal mengontrol akses ke lebih dari satu operasi. Atau, beberapa operasi memerlukan beberapa tindakan yang berbeda.

YangJenis sumber dayakolom tabel Tindakan menunjukkan apakah setiap tindakan mendukung izin tingkat sumber daya. Jika tidak ada nilai untuk kolom ini, Anda harus menentukan semua sumber daya ("\*") yang berlaku kebijakan diResourceelemen pernyataan kebijakan Anda. Jika kolom mencantumkan jenis sumber daya, maka Anda dapat menyebutkan ARN dengan jenis tersebut dalam sebuah pernyataan dengan tindakan tersebut. Jika tindakan memiliki satu atau lebih sumber daya yang diperlukan, pemanggil harus memiliki izin untuk menggunakan tindakan dengan sumber daya tersebut. Sumber daya yang diperlukan ditunjukkan dalam tabel dengan tanda bintang (\*). Jika Anda membatasi akses sumber daya denganResourceelemen dalam kebijakan IAM, Anda harus menyertakan ARN atau pola untuk setiap jenis sumber daya yang diperlukan. Beberapa tindakan

mendukung berbagai jenis sumber daya. Jika jenis sumber daya opsional (tidak ditunjukkan sebagai diperlukan), maka Anda dapat memilih untuk menggunakan salah satu jenis sumber daya opsional.

YangKunci kondisikolom tabel Tindakan menyertakan kunci yang dapat Anda tentukan dalam pernyataan kebijakanConditionelemen. Untuk informasi selengkapnya tentang kunci kondisi yang terkait dengan sumber daya untuk layanan, lihatKunci kondisikolom tabel jenis sumber daya.

#### **a** Note

Kunci kondisi sumber daya tercantum dalam[Jenis sumber dayam](#page-3880-0)eja. Anda dapat menemukan tautan ke jenis sumber daya yang berlaku untuk tindakan diJenis sumber daya (\*wajib)kolom dari tabel Actions. Jenis sumber daya dalam tabel jenis sumber daya mencakupKunci kondisikolom, yang merupakan kunci kondisi sumber daya yang berlaku untuk tindakan dalam tabel Tindakan.

Untuk detail tentang kolom dalam tabel berikut, liha[tTabel tindakan.](reference_policies_actions-resources-contextkeys.html#actions_table)

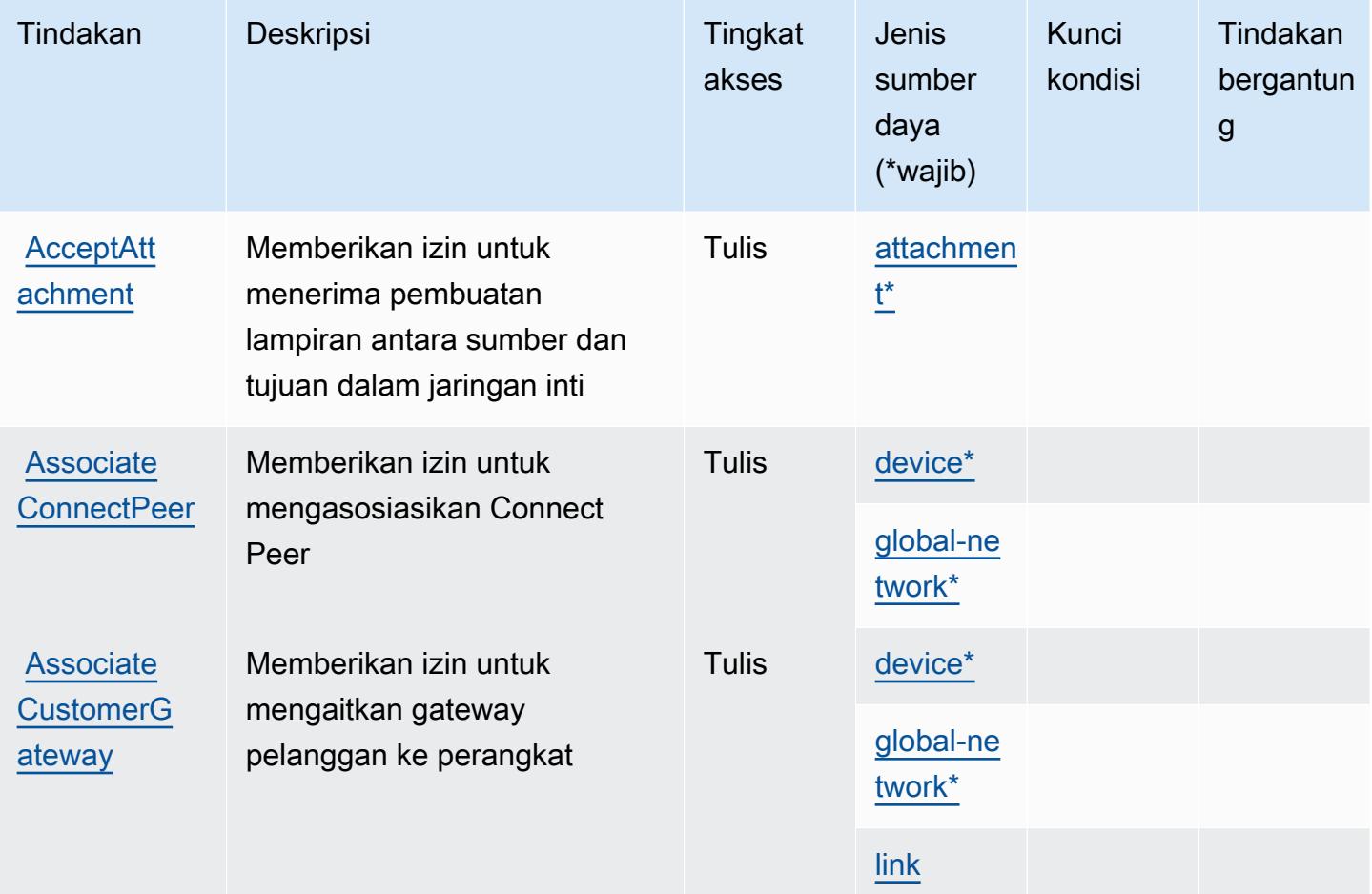

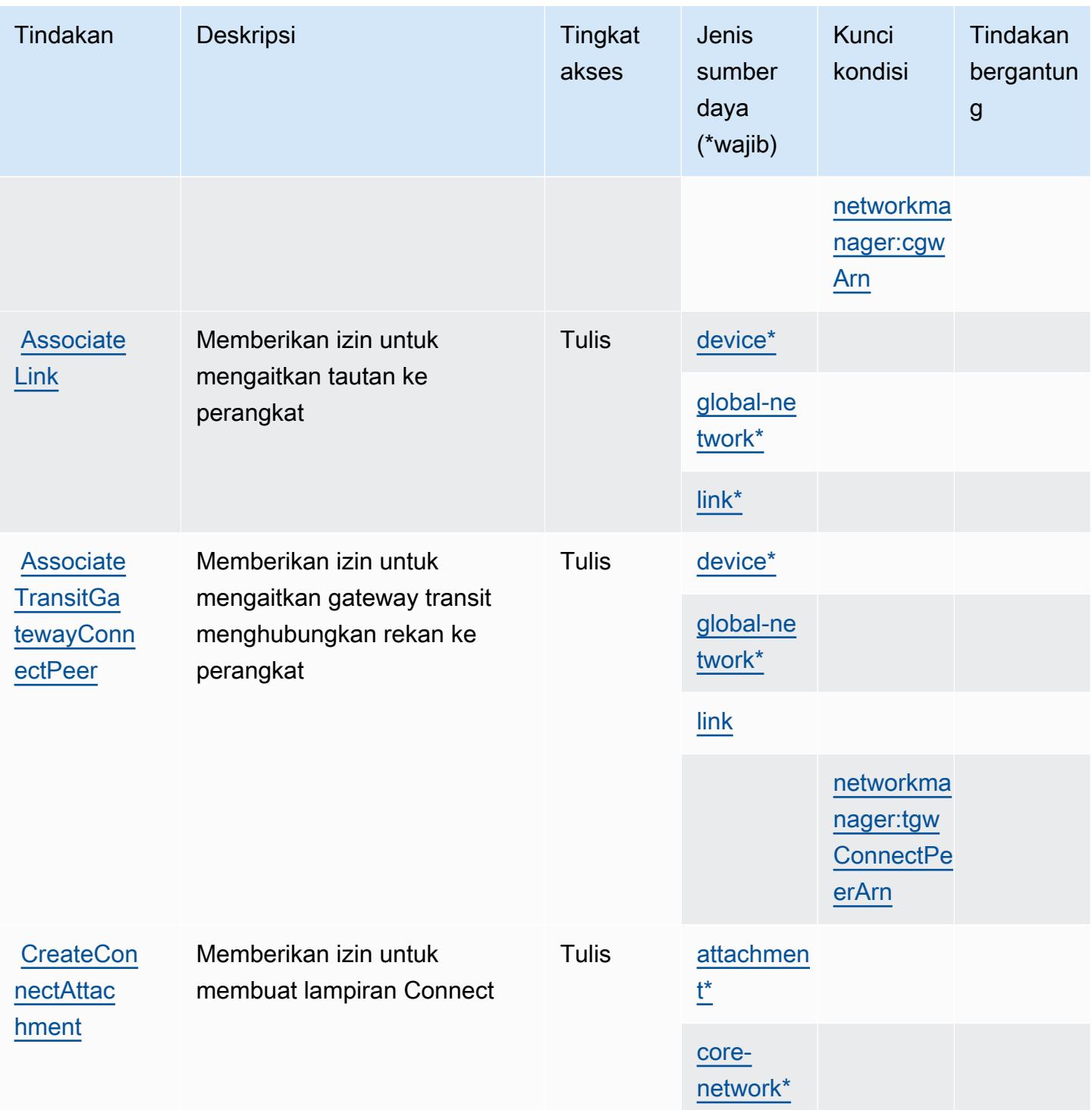

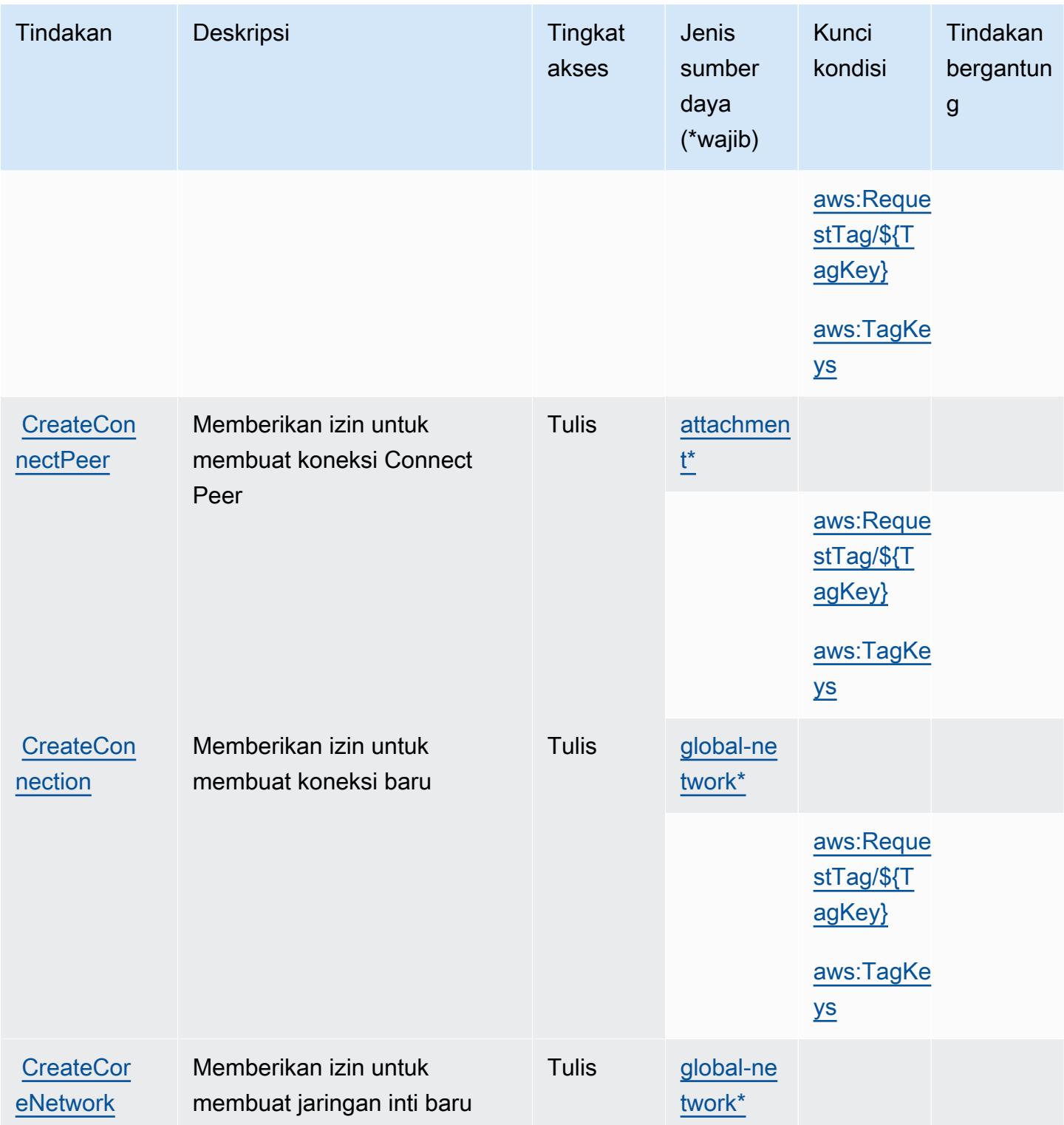

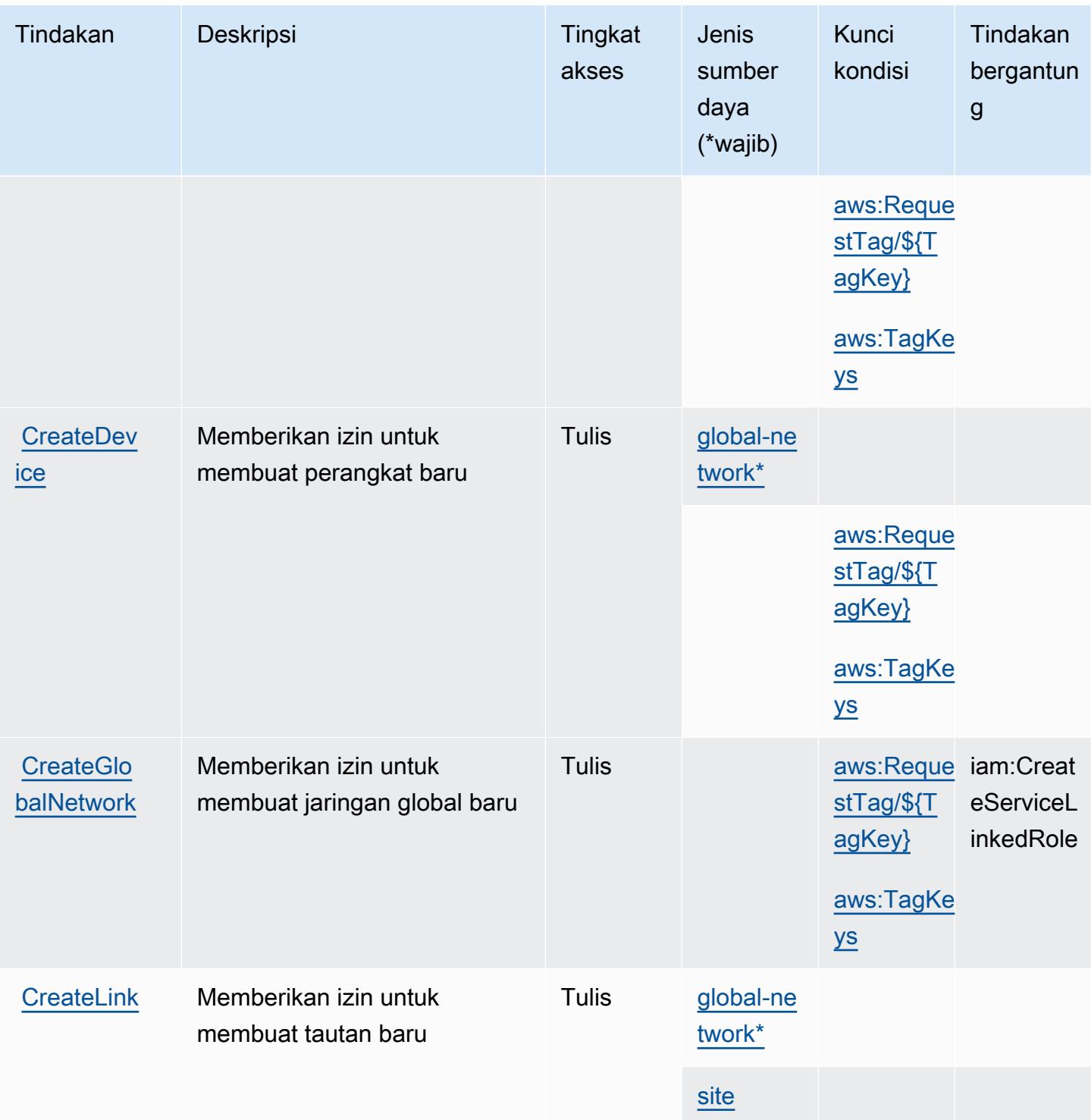

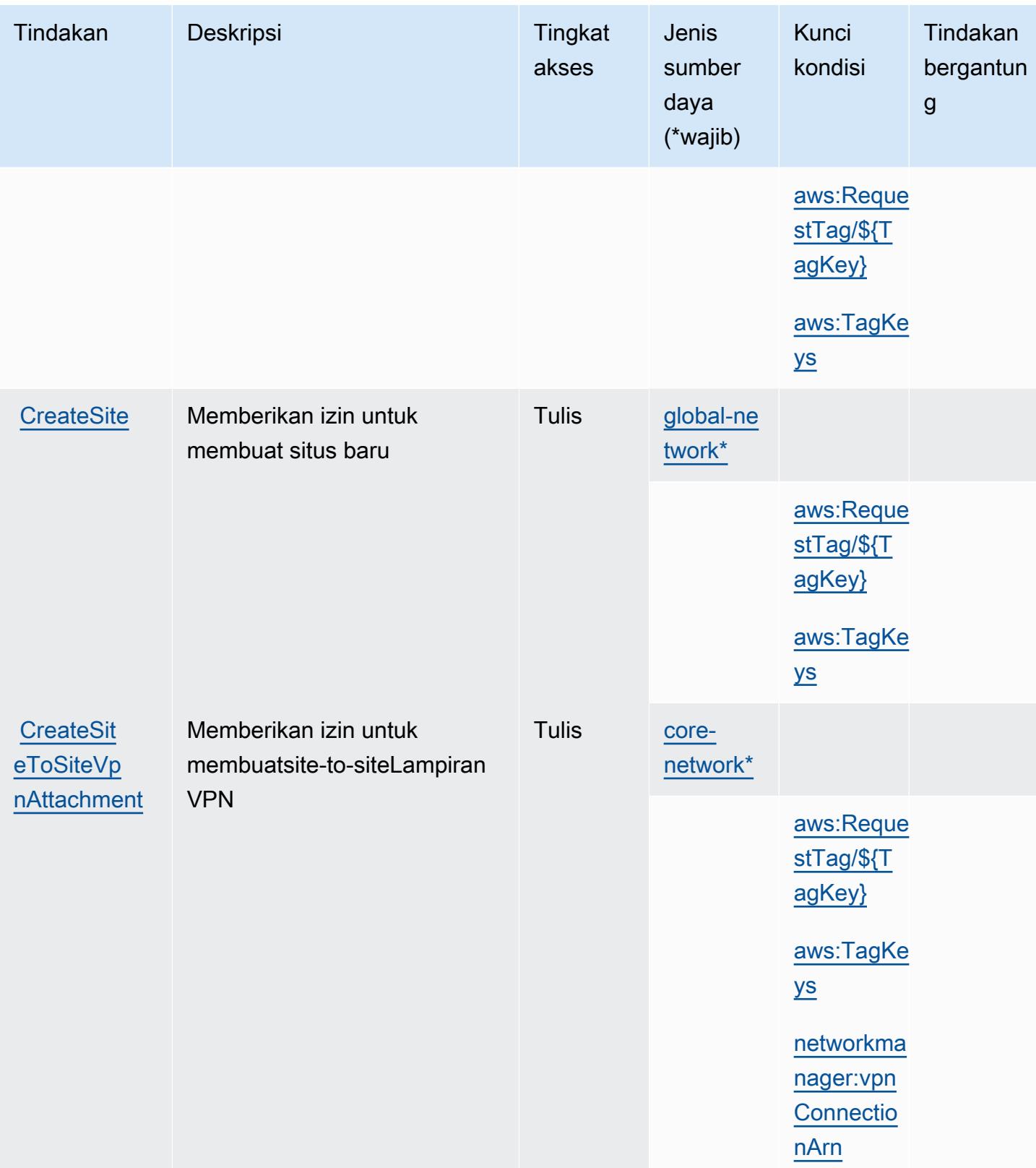

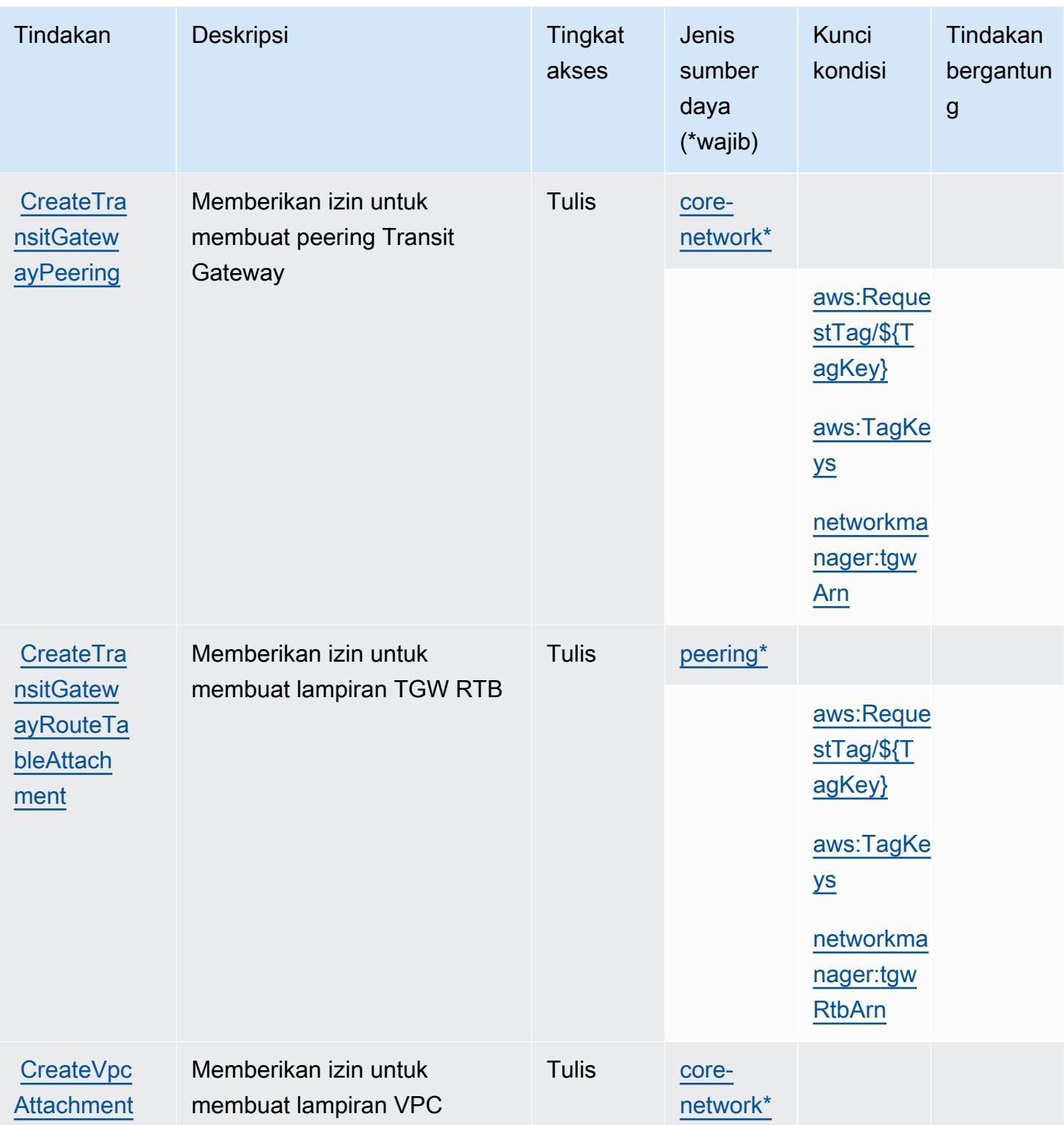

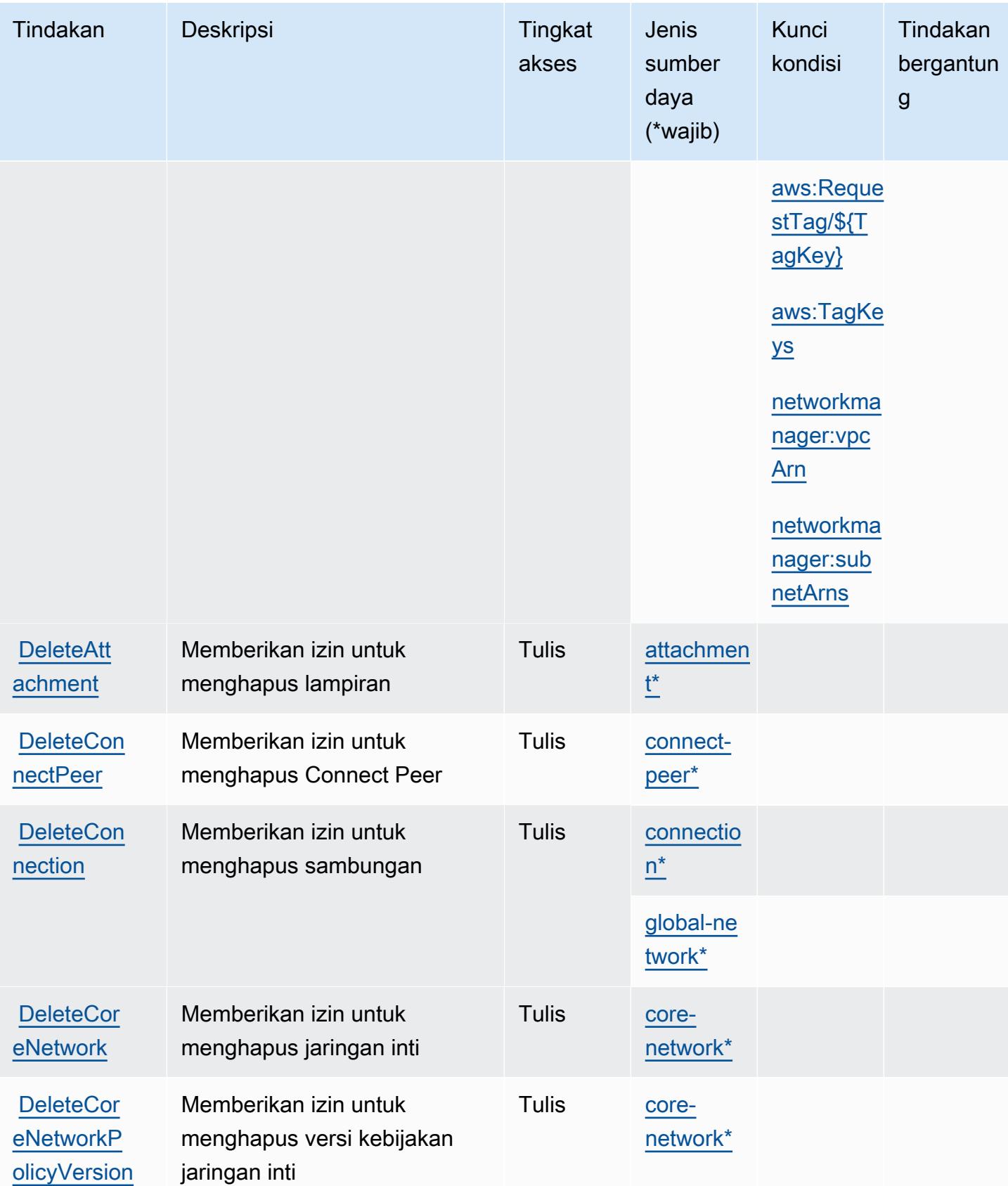

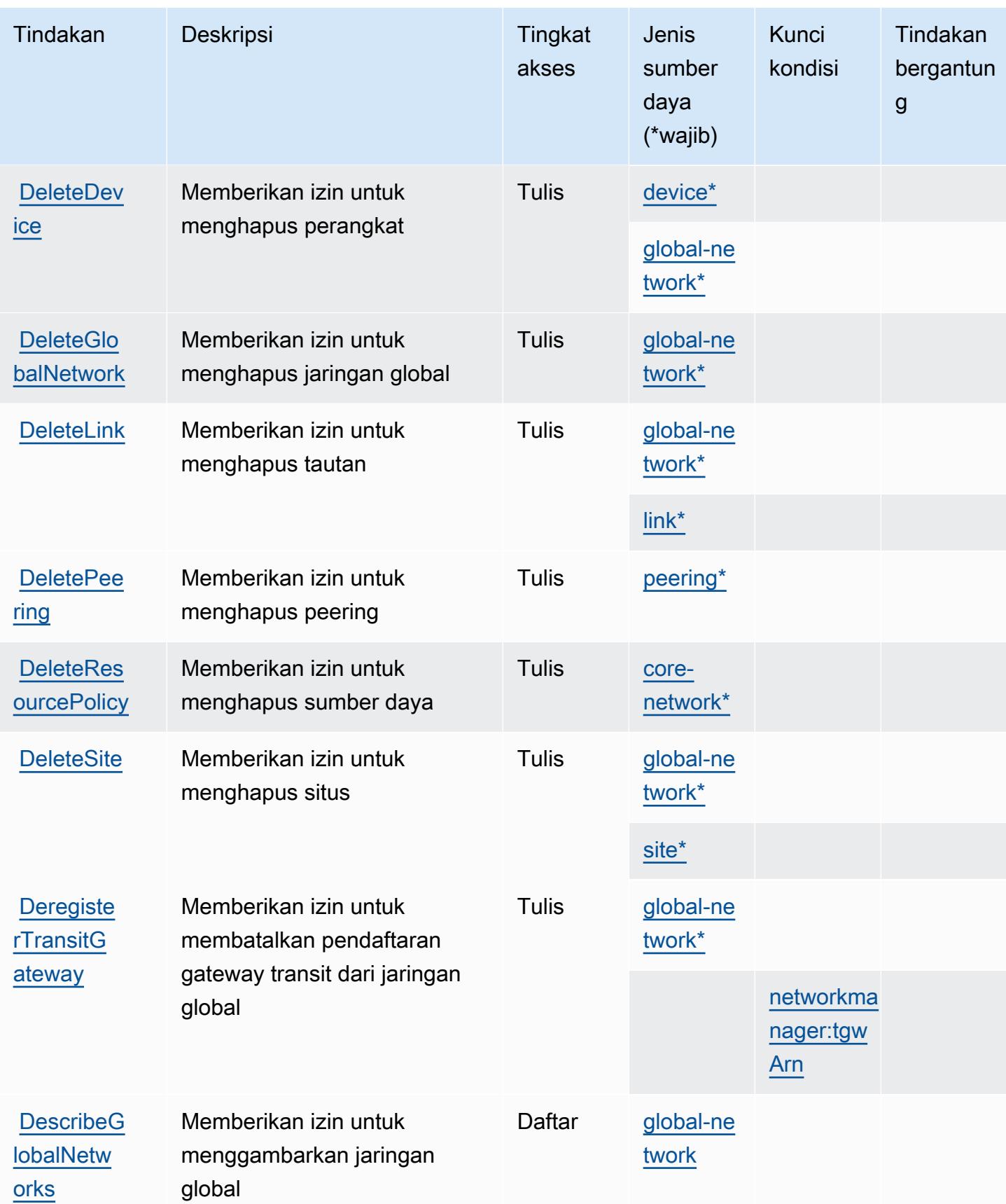

Referensi Otorisasi Layanan **Referensi Otorisasi Layanan** Referensi Otorisasi Layanan

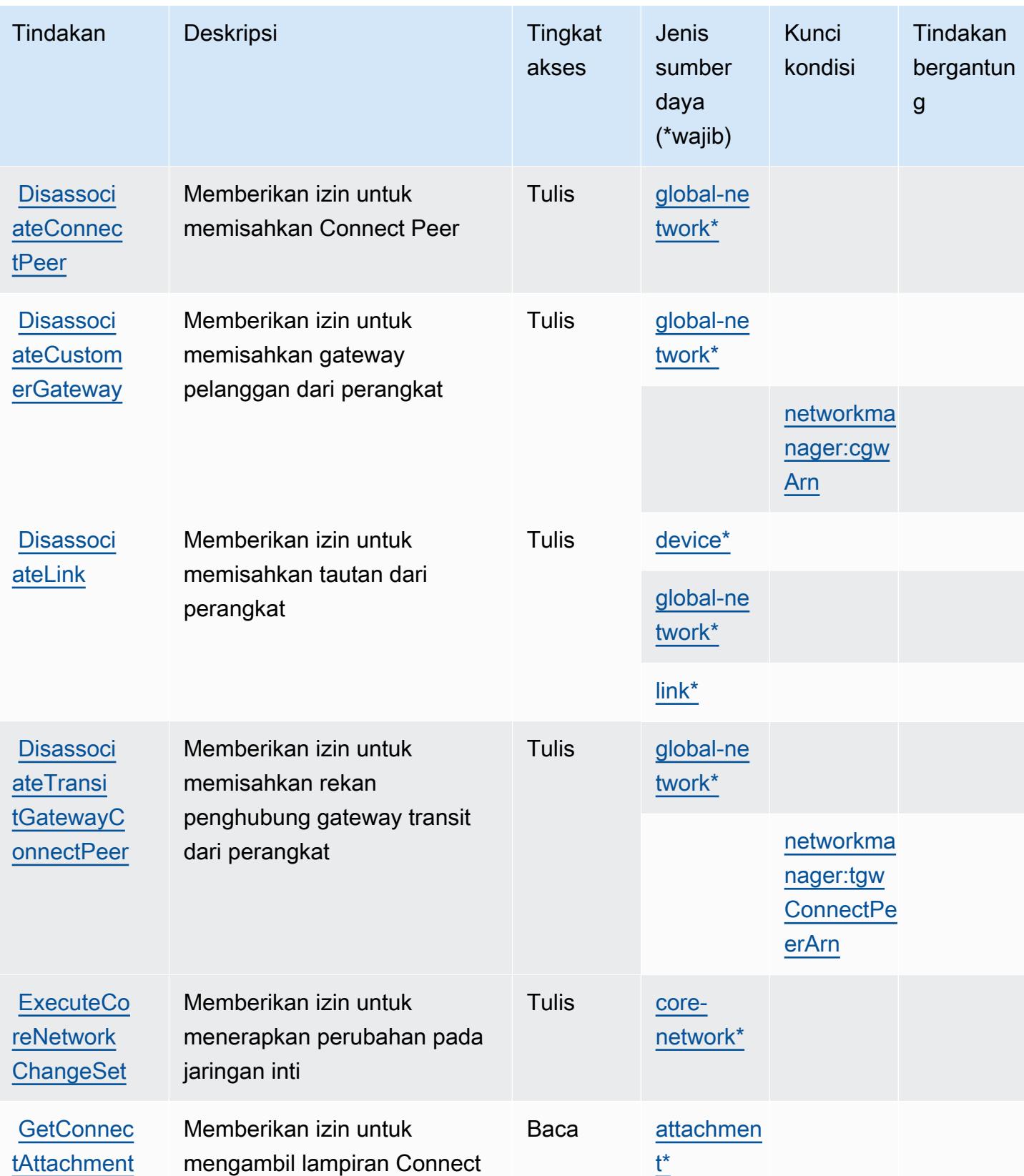

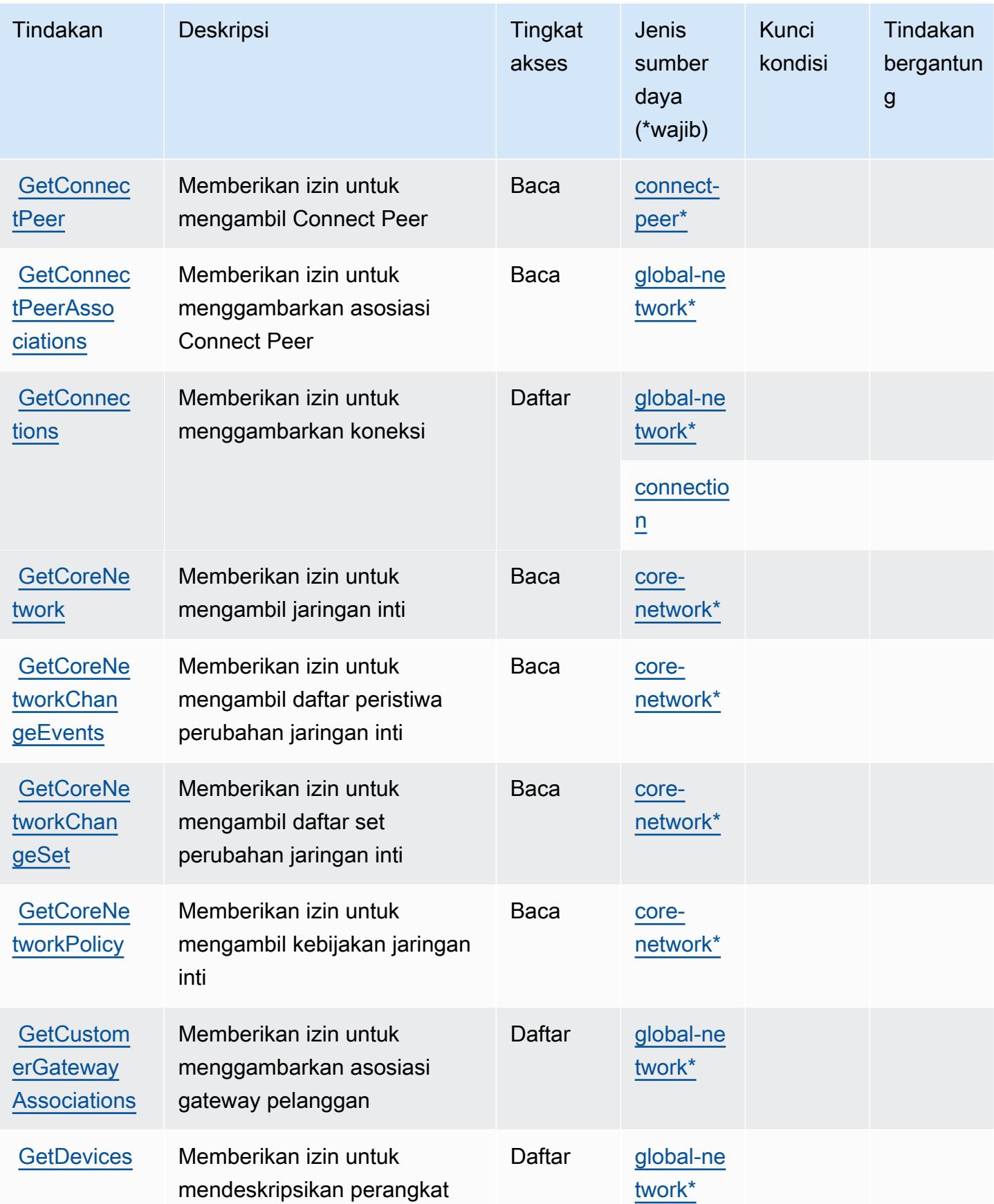

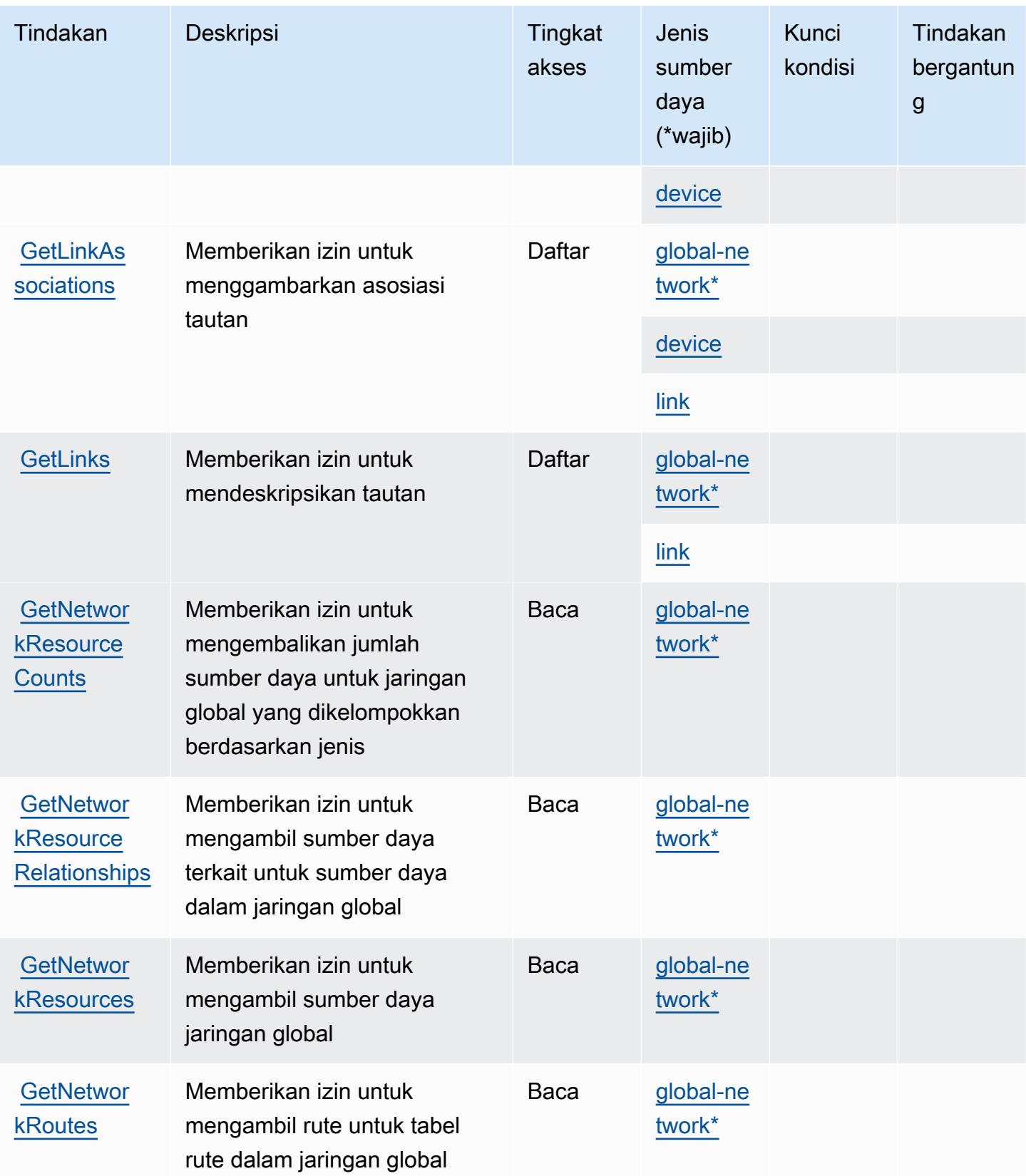

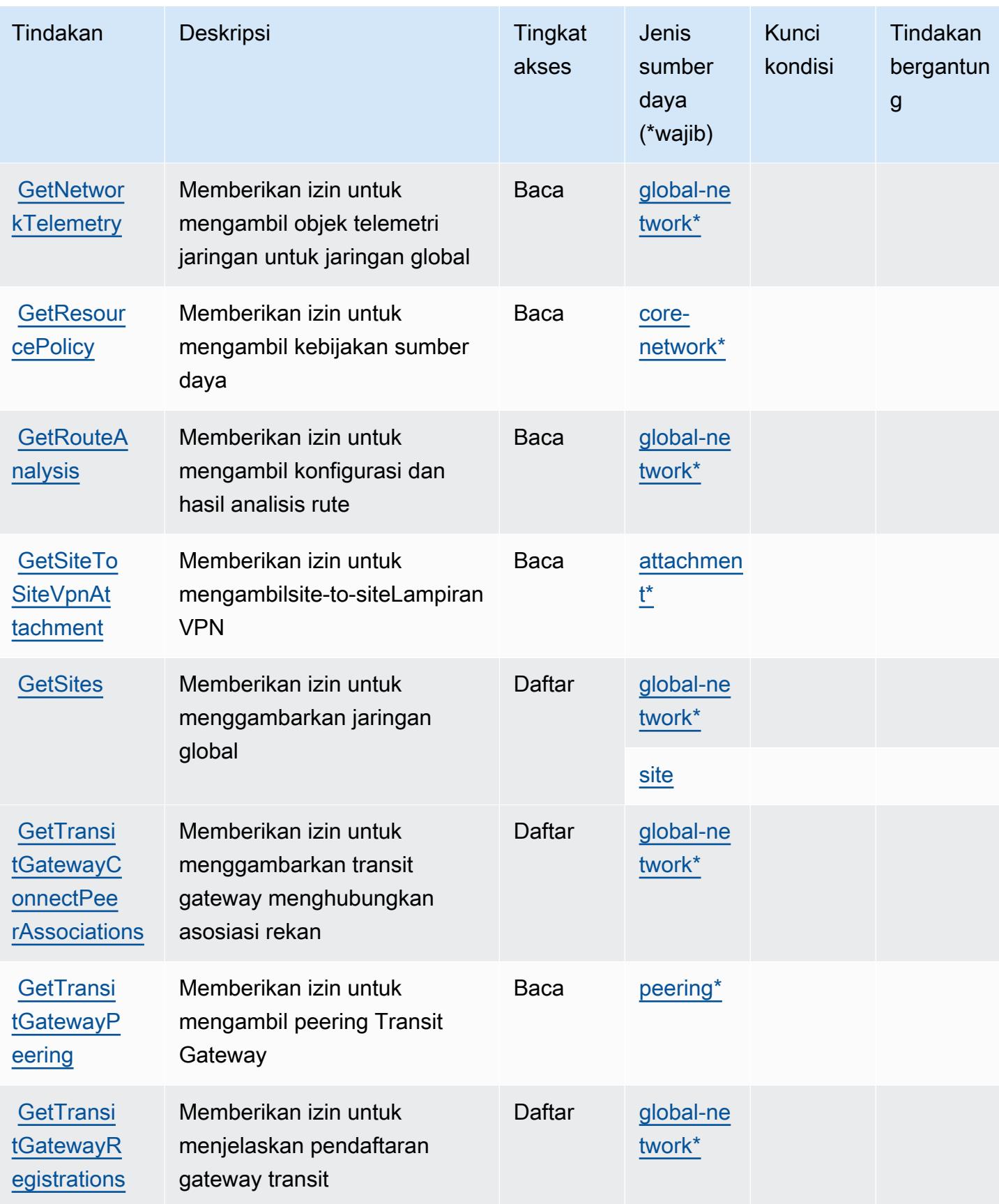

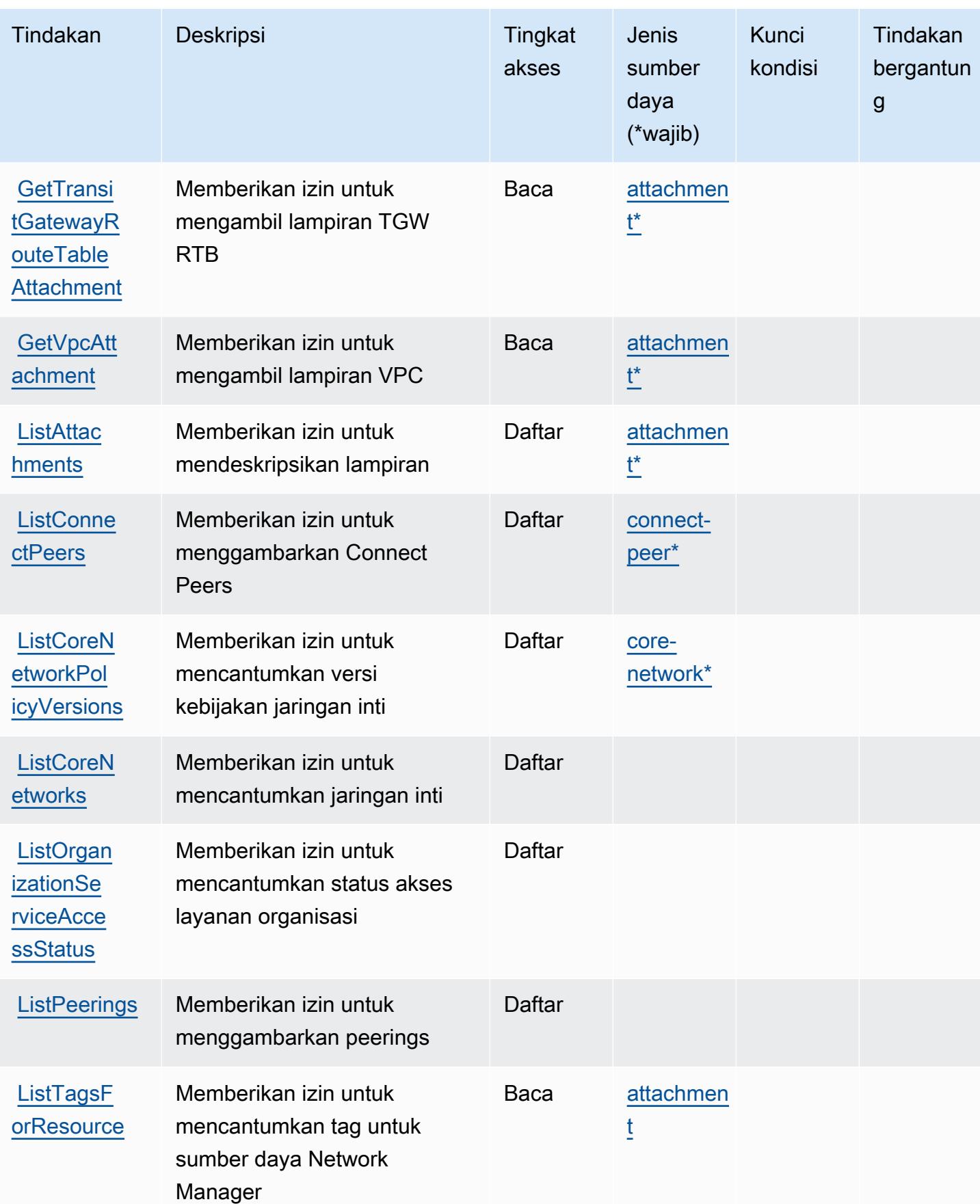

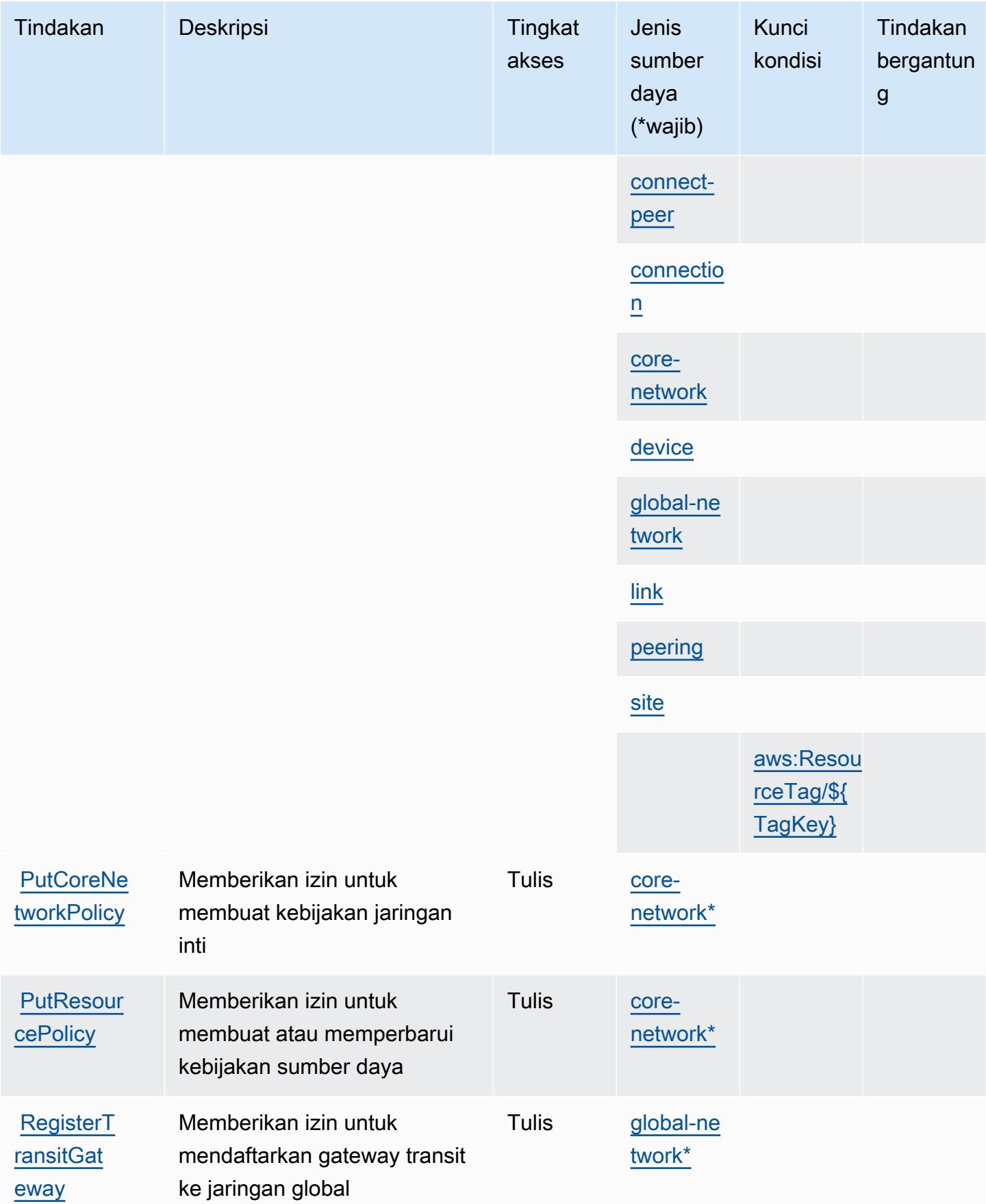

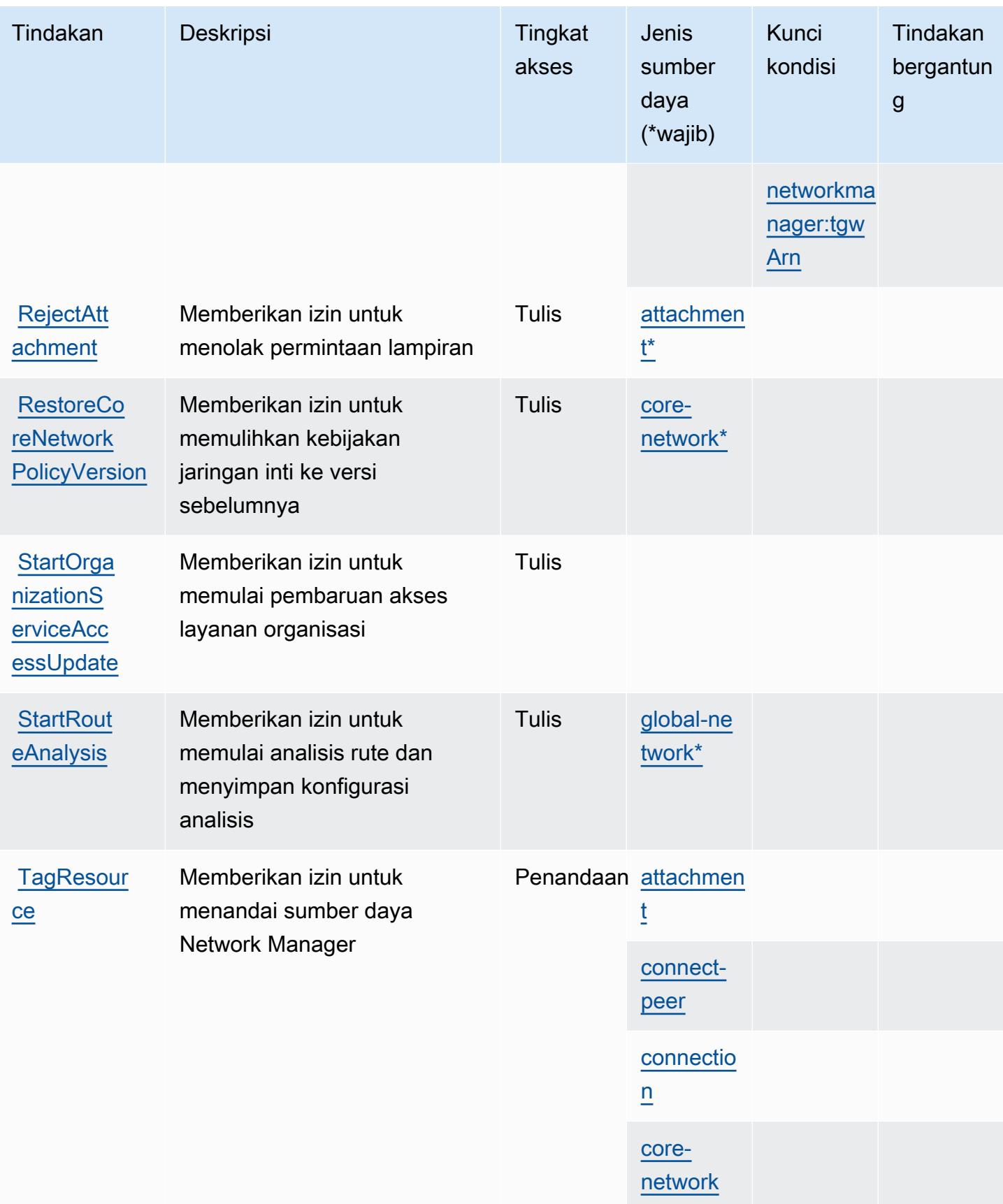

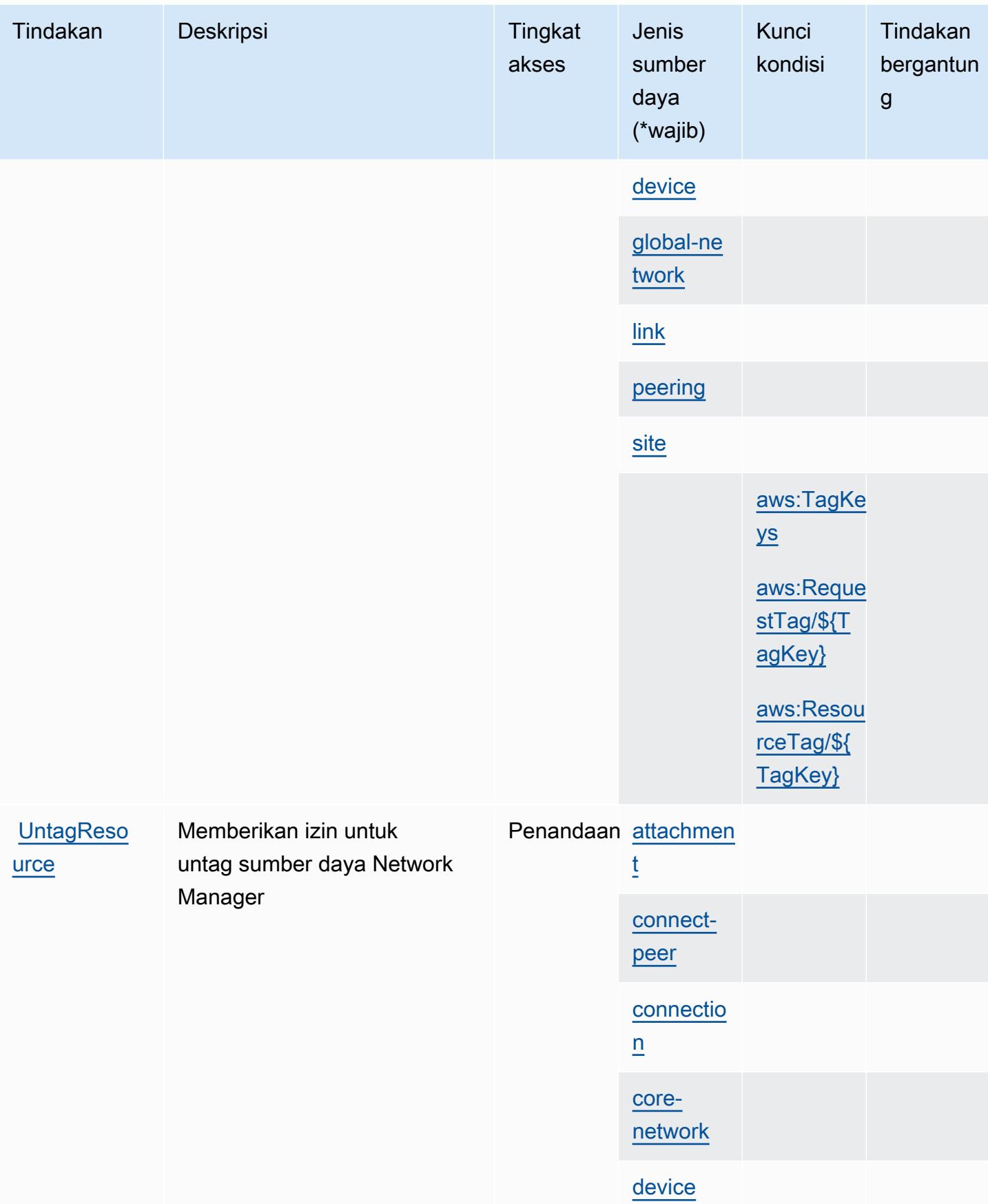

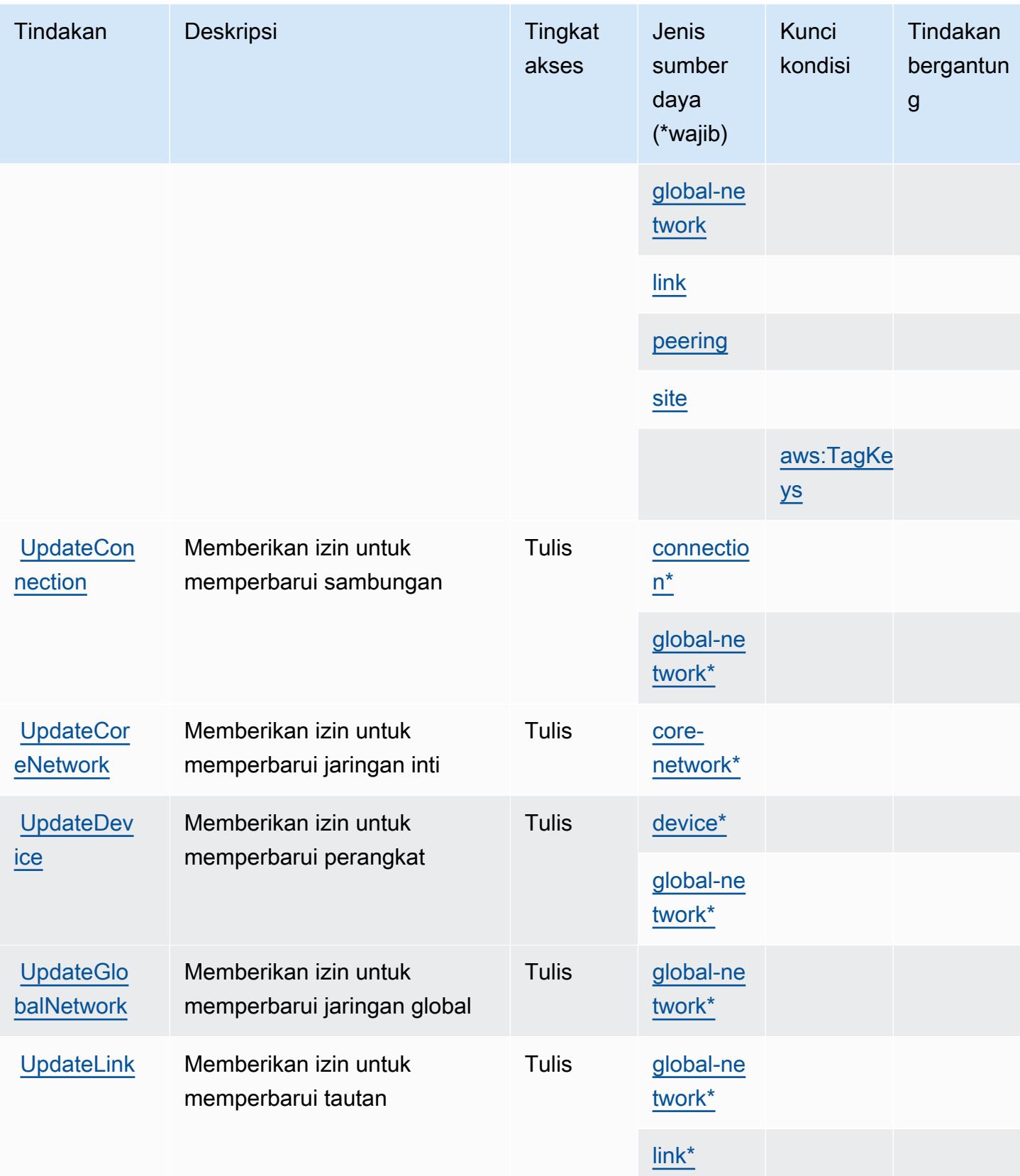

Referensi Otorisasi Layanan Referensi Otorisasi Layanan

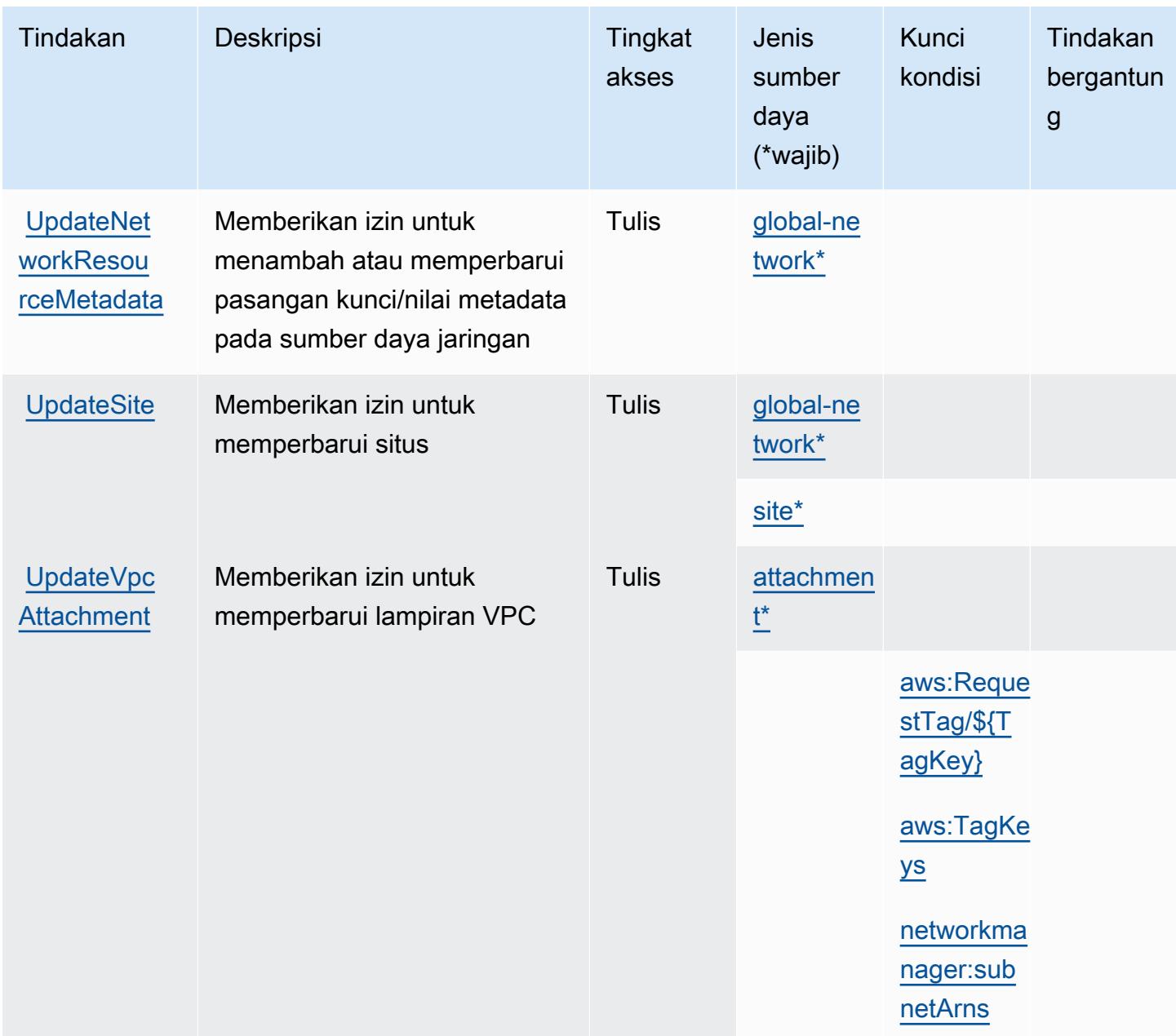

## <span id="page-3880-0"></span>Jenis sumber daya yang ditentukan olehAWSManajer Jaringan

Jenis sumber daya berikut ditentukan oleh layanan ini dan dapat digunakan dalam elemen Resource pernyataan kebijakan izin IAM. Setiap tindakan dalam [Tabel tindakan](#page-3862-0) mengidentifikasi jenis sumber daya yang dapat ditentukan dengan tindakan tersebut. Jenis sumber daya juga dapat menentukan kunci kondisi mana yang dapat Anda sertakan dalam kebijakan. Kunci ini ditampilkan di kolom terakhir dari tabel jenis sumber daya. Untuk detail tentang kolom dalam tabel berikut, lihat[Tabel jenis sumber daya.](reference_policies_actions-resources-contextkeys.html#resources_table)

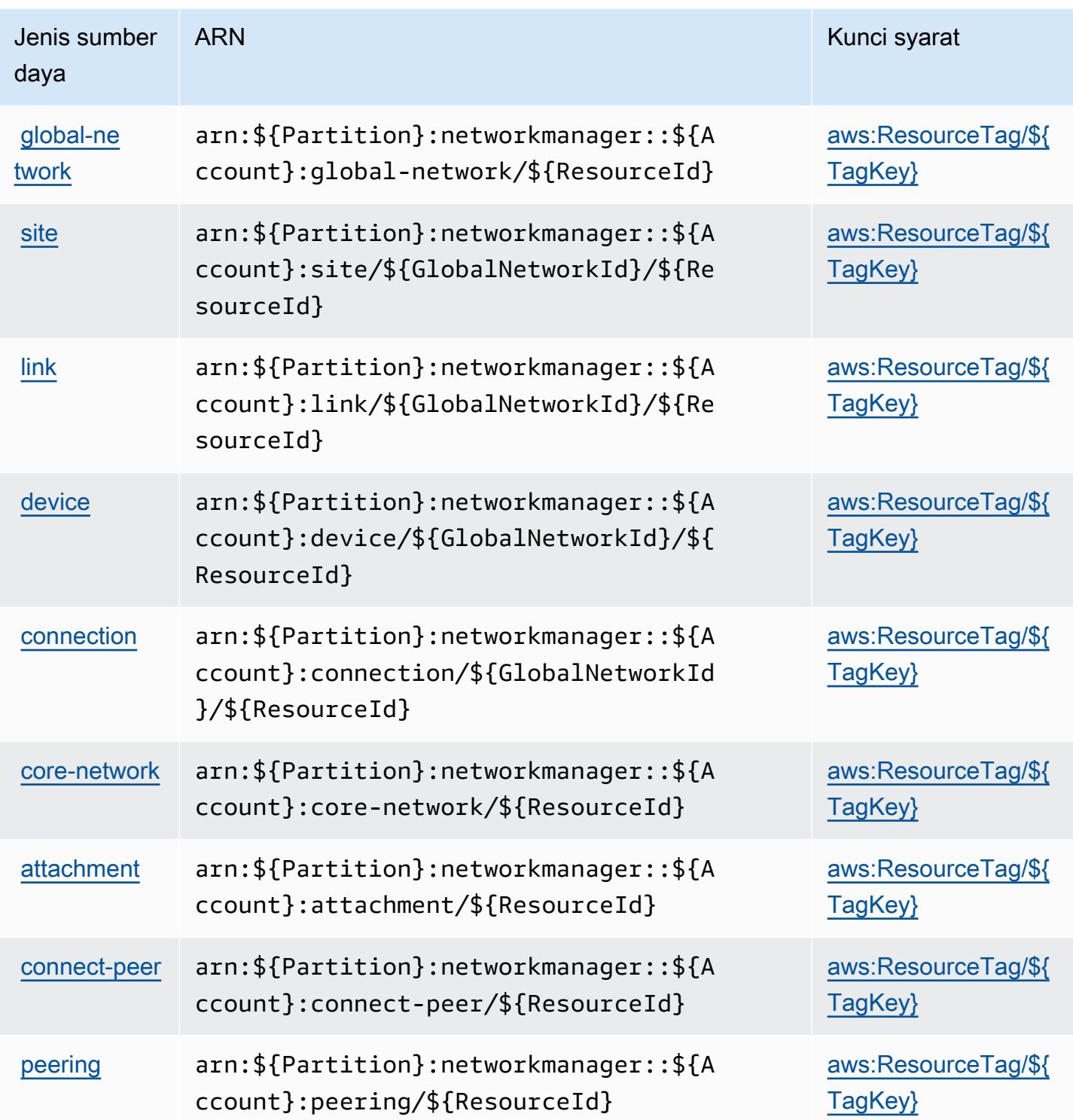

## <span id="page-3881-0"></span>Kunci kondisi untukAWSManajer Jaringan

AWSNetwork Manager mendefinisikan kunci kondisi berikut yang dapat digunakan dalamConditionelemen dari kebijakan IAM. Anda dapat menggunakan kunci ini untuk menyempurnakan syarat lebih lanjut dimana pernyataan kebijakan berlaku. Untuk detail tentang kolom dalam tabel berikut, liha[tTabel kunci kondisi](reference_policies_actions-resources-contextkeys.html#context_keys_table).

Untuk melihat kunci kondisi global yang tersedia untuk semua layanan, lihat [Kunci kondisi global](https://docs.aws.amazon.com/IAM/latest/UserGuide/reference_policies_condition-keys.html#AvailableKeys) [yang tersedia](https://docs.aws.amazon.com/IAM/latest/UserGuide/reference_policies_condition-keys.html#AvailableKeys).

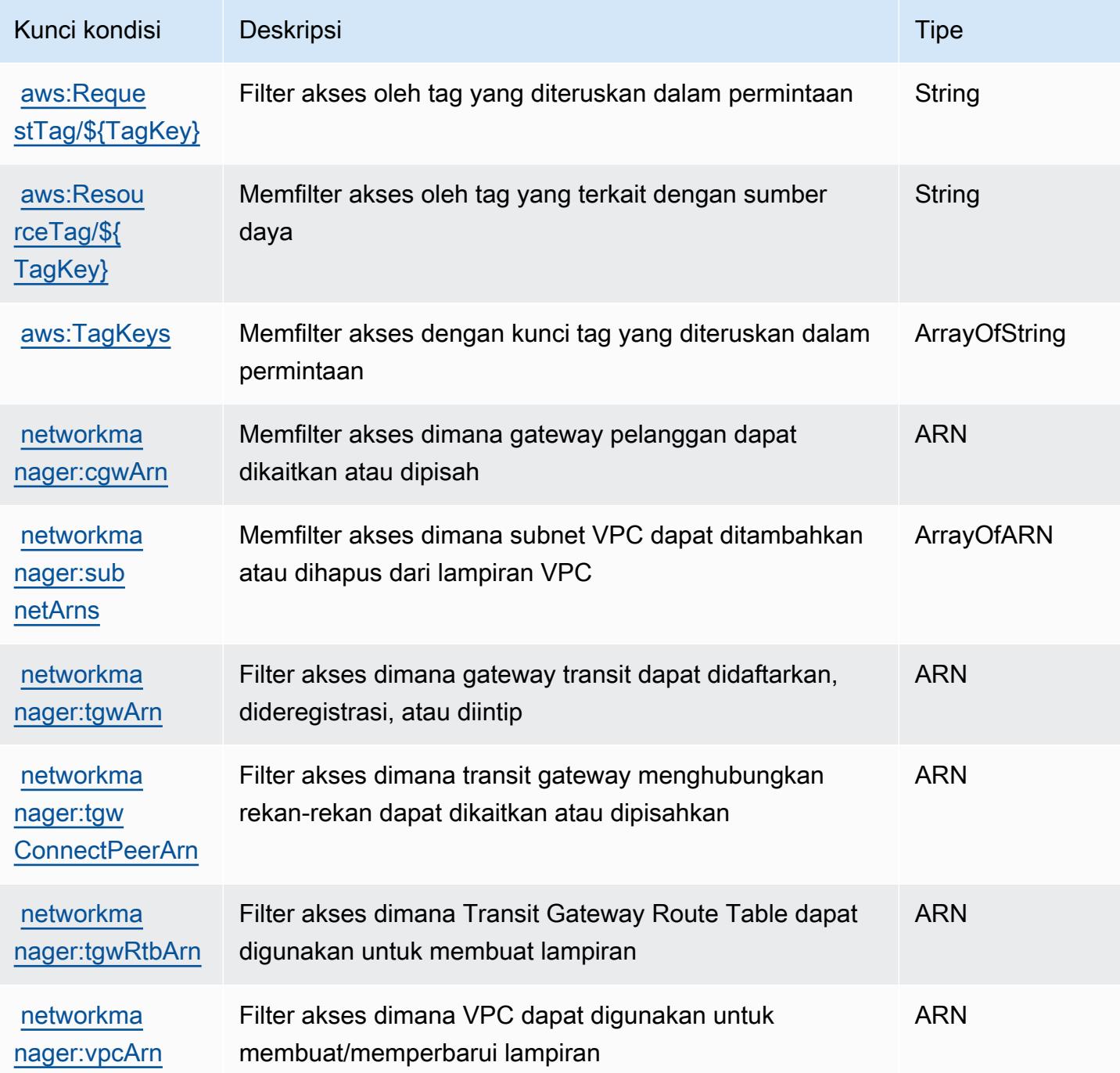

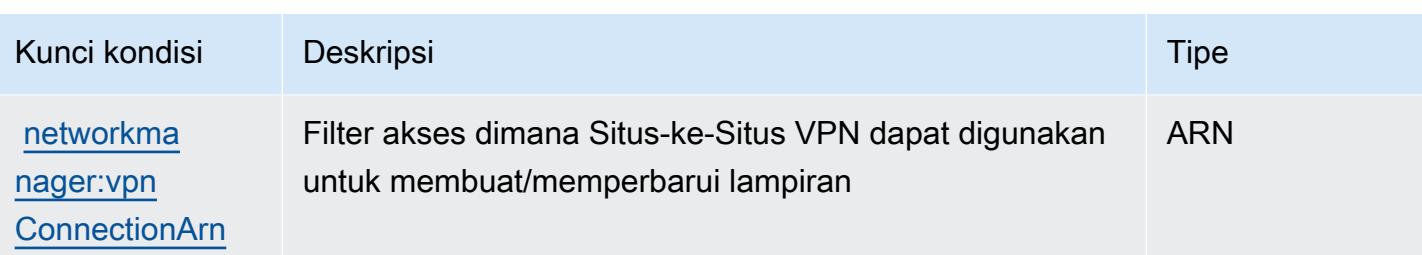

# Tindakan, sumber daya, dan kunci kondisi untuk Obrolan Manajer AWS Jaringan

AWSNetwork Manager Chat (awalan layanan:networkmanager-chat) menyediakan sumber daya khusus layanan, tindakan, dan kunci konteks kondisi berikut untuk digunakan dalam kebijakan izin IAM.

Referensi:

- Pelajari cara [mengonfigurasi layanan ini.](https://docs.aws.amazon.com/vpc/latest/reachability/what-is-reachability-analyzer.html)
- Lihat daftar [Operasi API yang tersedia untuk layanan ini.](https://docs.aws.amazon.com/AWSEC2/latest/APIReference/Welcome.html)
- Pelajari cara mengamankan layanan ini dan sumber dayanya dengan [menggunakan kebijakan izin](https://docs.aws.amazon.com/vpc/latest/reachability/identity-access-management.html) IAM.

#### Topik

- [Tindakan yang ditentukan oleh Obrolan Manajer AWS Jaringan](#page-3883-0)
- [Jenis sumber daya yang ditentukan oleh Obrolan Manajer AWS Jaringan](#page-3885-0)
- [Kunci kondisi untuk Obrolan Manajer AWS Jaringan](#page-3886-0)

## <span id="page-3883-0"></span>Tindakan yang ditentukan oleh Obrolan Manajer AWS Jaringan

Anda dapat menyebutkan tindakan berikut dalam elemen Action pernyataan kebijakan IAM. Gunakan kebijakan untuk memberikan izin untuk melaksanakan operasi dalam AWS. Saat Anda menggunakan sebuah tindakan dalam sebuah kebijakan, Anda biasanya mengizinkan atau menolak akses ke operasi API atau perintah CLI dengan nama yang sama. Namun, dalam beberapa kasus, satu tindakan tunggal mengontrol akses ke lebih dari satu operasi. Atau, beberapa operasi memerlukan beberapa tindakan yang berbeda.

Kolom tipe sumber daya pada tabel Tindakan menunjukkan apakah setiap tindakan mendukung izin tingkat sumber daya. Jika tidak ada nilai untuk kolom ini, Anda harus menentukan semua sumber daya ("\*") yang berlaku kebijakan dalam Resource elemen pernyataan kebijakan Anda. Jika kolom mencantumkan jenis sumber daya, maka Anda dapat menyebutkan ARN dengan jenis tersebut dalam sebuah pernyataan dengan tindakan tersebut. Jika tindakan memiliki satu atau lebih sumber daya yang diperlukan, pemanggil harus memiliki izin untuk menggunakan tindakan dengan sumber daya tersebut. Sumber daya yang diperlukan ditunjukkan dalam tabel dengan tanda bintang (\*). Jika Anda membatasi akses sumber daya dengan Resource elemen dalam kebijakan IAM, Anda harus menyertakan ARN atau pola untuk setiap jenis sumber daya yang diperlukan. Beberapa tindakan mendukung berbagai jenis sumber daya. Jika jenis sumber daya opsional (tidak ditunjukkan sesuai kebutuhan), maka Anda dapat memilih untuk menggunakan salah satu jenis sumber daya opsional.

Kolom Condition keys pada tabel Actions menyertakan kunci yang dapat Anda tentukan dalam Condition elemen pernyataan kebijakan. Untuk informasi selengkapnya tentang kunci kondisi yang terkait dengan sumber daya untuk layanan, lihat kolom Kunci kondisi pada tabel Jenis sumber daya.

**a** Note

Kunci kondisi sumber daya tercantum dalam tabel [Jenis sumber daya](#page-3885-0). Anda dapat menemukan tautan ke jenis sumber daya yang berlaku untuk tindakan di kolom Jenis sumber daya (\*wajib) pada tabel Tindakan. Jenis sumber daya dalam tabel Jenis sumber daya menyertakan kolom Kunci kondisi, yang merupakan kunci kondisi sumber daya yang berlaku untuk tindakan dalam tabel Tindakan.

Untuk detail tentang kolom dalam tabel berikut, lihat [Tabel tindakan](reference_policies_actions-resources-contextkeys.html#actions_table).

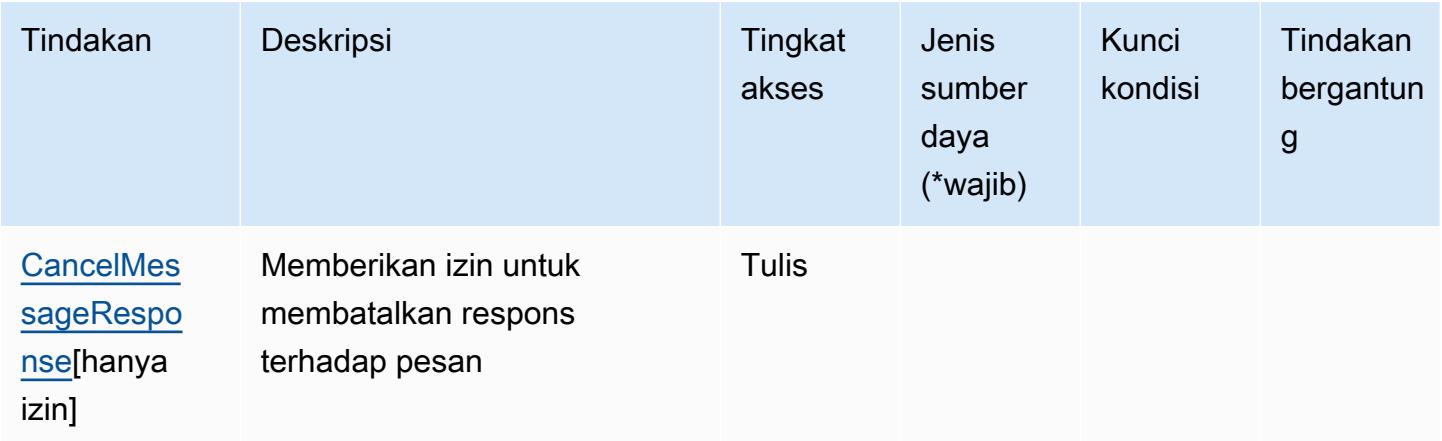

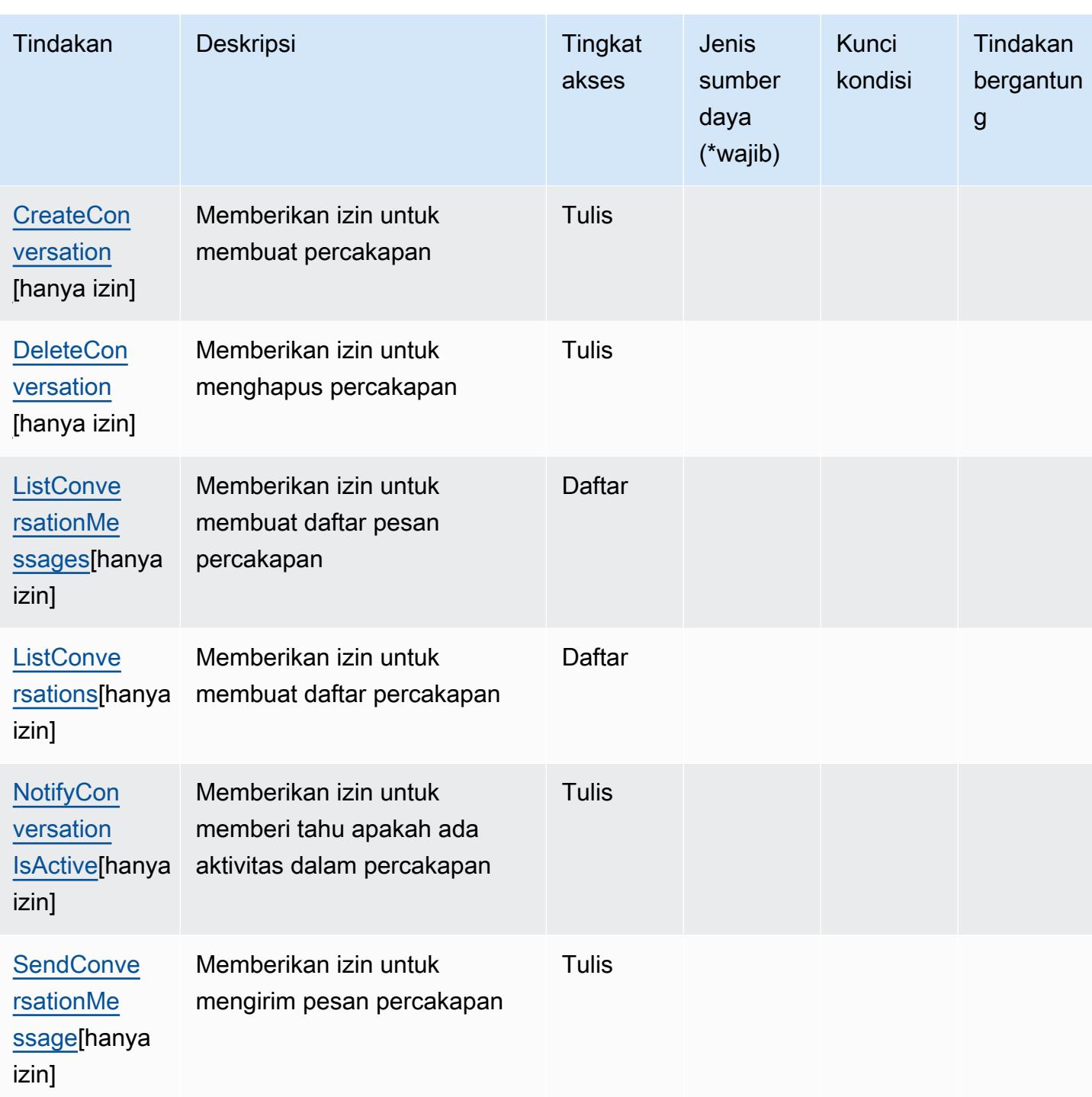

<span id="page-3885-0"></span>Jenis sumber daya yang ditentukan oleh Obrolan Manajer AWS Jaringan

AWSNetwork Manager Chat tidak mendukung menentukan ARN sumber daya dalam elemen Resource pernyataan kebijakan IAM. Untuk mengizinkan akses ke Obrolan Manajer AWS Jaringan, tentukan "Resource": "\*" dalam kebijakan Anda.

## <span id="page-3886-0"></span>Kunci kondisi untuk Obrolan Manajer AWS Jaringan

Network Manager Chat tidak memiliki kunci konteks khusus layanan yang dapat digunakan dalam Condition elemen pernyataan kebijakan. Untuk daftar kunci konteks global yang tersedia untuk semua layanan, lihat [Kunci yang tersedia untuk kondisi.](https://docs.aws.amazon.com/IAM/latest/UserGuide/reference_policies_condition-keys.html#AvailableKeys)

## Tindakan, sumber daya, dan kunci kondisi untuk Amazon Nimble Studio

Amazon Nimble Studio (awalan layanan:nimble) menyediakan sumber daya, tindakan, dan kunci konteks kondisi khusus layanan berikut untuk digunakan dalam kebijakan izin IAM.

Referensi:

- Pelajari cara [mengonfigurasi layanan ini.](https://docs.aws.amazon.com/nimble-studio/latest/userguide/)
- Lihat daftar [Operasi API yang tersedia untuk layanan ini.](https://docs.aws.amazon.com/nimble-studio/latest/APIReference/)
- Pelajari cara mengamankan layanan ini dan sumber dayanya dengan [menggunakan kebijakan izin](https://docs.aws.amazon.com/nimble-studio/latest/userguide/security-iam.html) IAM.

#### Topik

- [Tindakan yang ditentukan oleh Amazon Nimble Studio](#page-3886-1)
- [Jenis sumber daya yang ditentukan oleh Amazon Nimble Studio](#page-3902-0)
- [Kunci kondisi untuk Amazon Nimble Studio](#page-3904-0)

## <span id="page-3886-1"></span>Tindakan yang ditentukan oleh Amazon Nimble Studio

Anda dapat menyebutkan tindakan berikut dalam elemen Action pernyataan kebijakan IAM. Gunakan kebijakan untuk memberikan izin untuk melaksanakan operasi dalam AWS. Saat Anda menggunakan sebuah tindakan dalam sebuah kebijakan, Anda biasanya mengizinkan atau menolak akses ke operasi API atau perintah CLI dengan nama yang sama. Namun, dalam beberapa kasus, satu tindakan tunggal mengontrol akses ke lebih dari satu operasi. Atau, beberapa operasi memerlukan beberapa tindakan yang berbeda.

YangJenis sumber dayakolom tabel Tindakan menunjukkan apakah setiap tindakan mendukung izin tingkat sumber daya. Jika tidak ada nilai untuk kolom ini, Anda harus menentukan semua sumber daya ("\*") yang berlaku kebijakan diResourceelemen pernyataan kebijakan Anda. Jika kolom mencantumkan jenis sumber daya, maka Anda dapat menyebutkan ARN dengan jenis tersebut

dalam sebuah pernyataan dengan tindakan tersebut. Jika tindakan memiliki satu atau lebih sumber daya yang diperlukan, pemanggil harus memiliki izin untuk menggunakan tindakan dengan sumber daya tersebut. Sumber daya yang diperlukan ditunjukkan dalam tabel dengan tanda bintang (\*). Jika Anda membatasi akses sumber daya denganResourceelemen dalam kebijakan IAM, Anda harus menyertakan ARN atau pola untuk setiap jenis sumber daya yang diperlukan. Beberapa tindakan mendukung berbagai jenis sumber daya. Jika jenis sumber daya opsional (tidak ditunjukkan sebagai diperlukan), maka Anda dapat memilih untuk menggunakan salah satu jenis sumber daya opsional.

YangKunci kondisikolom tabel Tindakan menyertakan kunci yang dapat Anda tentukan dalam pernyataan kebijakanConditionelemen. Untuk informasi selengkapnya tentang kunci kondisi yang terkait dengan sumber daya untuk layanan, lihatKunci kondisikolom tabel jenis sumber daya.

#### **a** Note

Kunci kondisi sumber daya tercantum dalam[Jenis sumber dayam](#page-3902-0)eja. Anda dapat menemukan tautan ke jenis sumber daya yang berlaku untuk tindakan diJenis sumber daya (\*wajib)kolom dari tabel Actions. Jenis sumber daya dalam tabel jenis sumber daya mencakupKunci kondisikolom, yang merupakan kunci kondisi sumber daya yang berlaku untuk tindakan dalam tabel Tindakan.

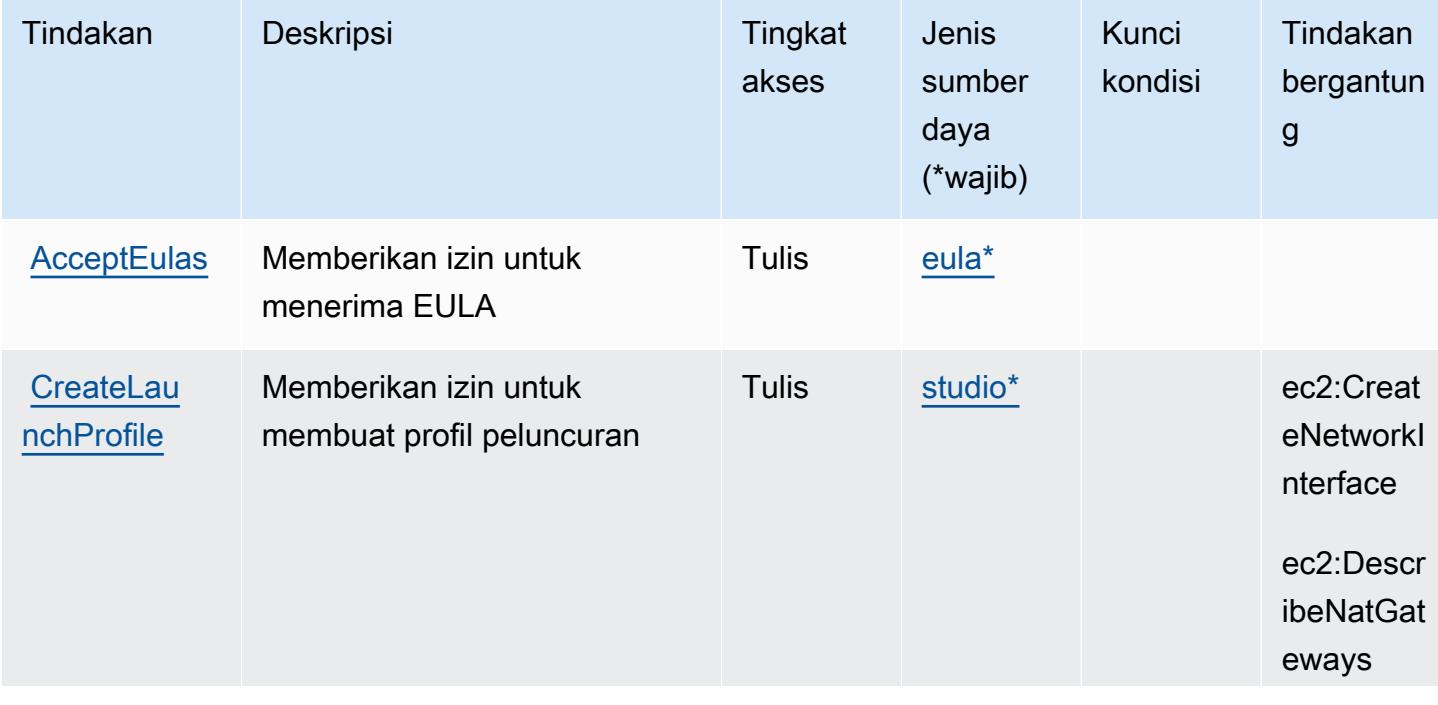

Untuk detail tentang kolom dalam tabel berikut, liha[tTabel tindakan.](reference_policies_actions-resources-contextkeys.html#actions_table)
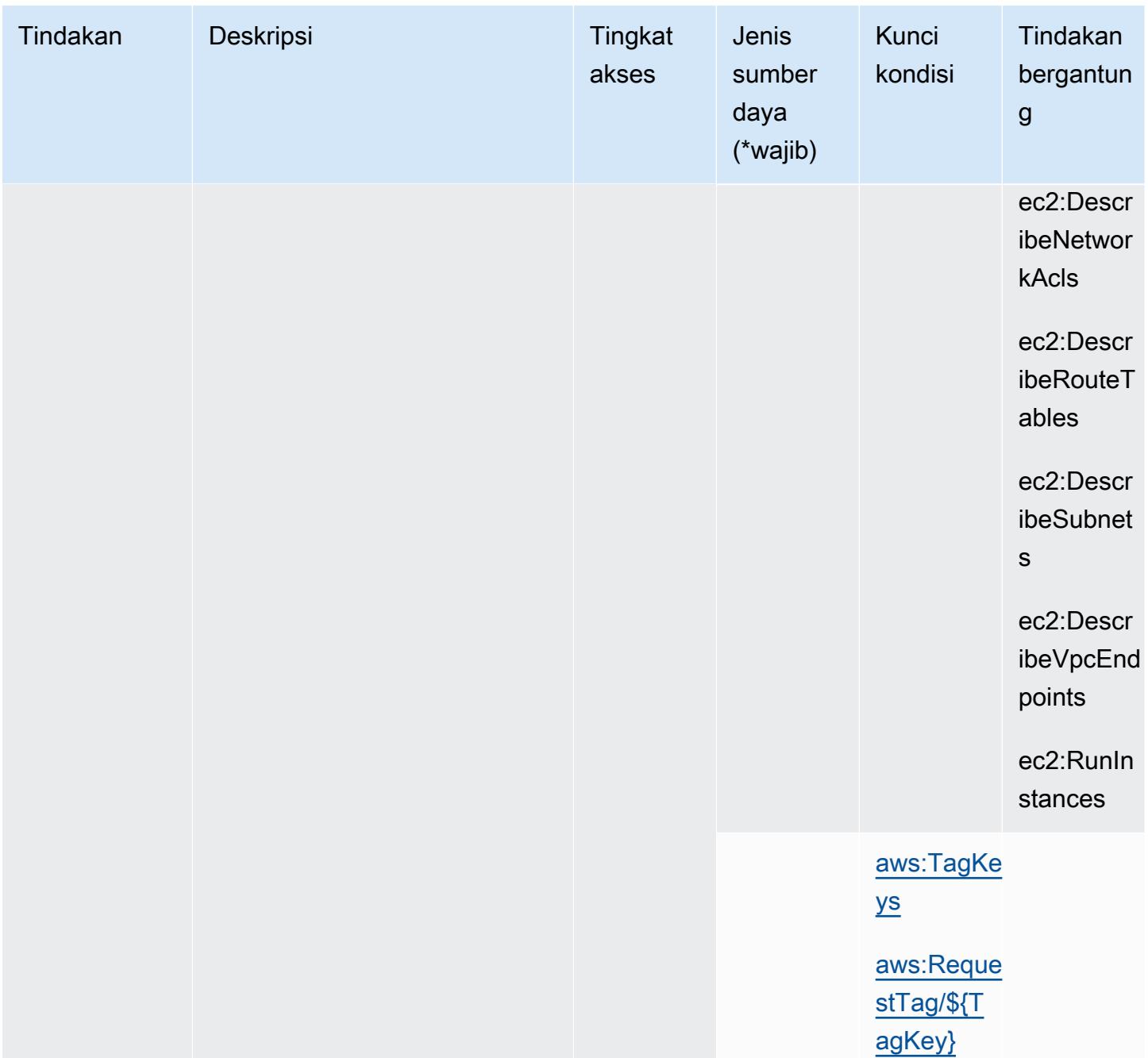

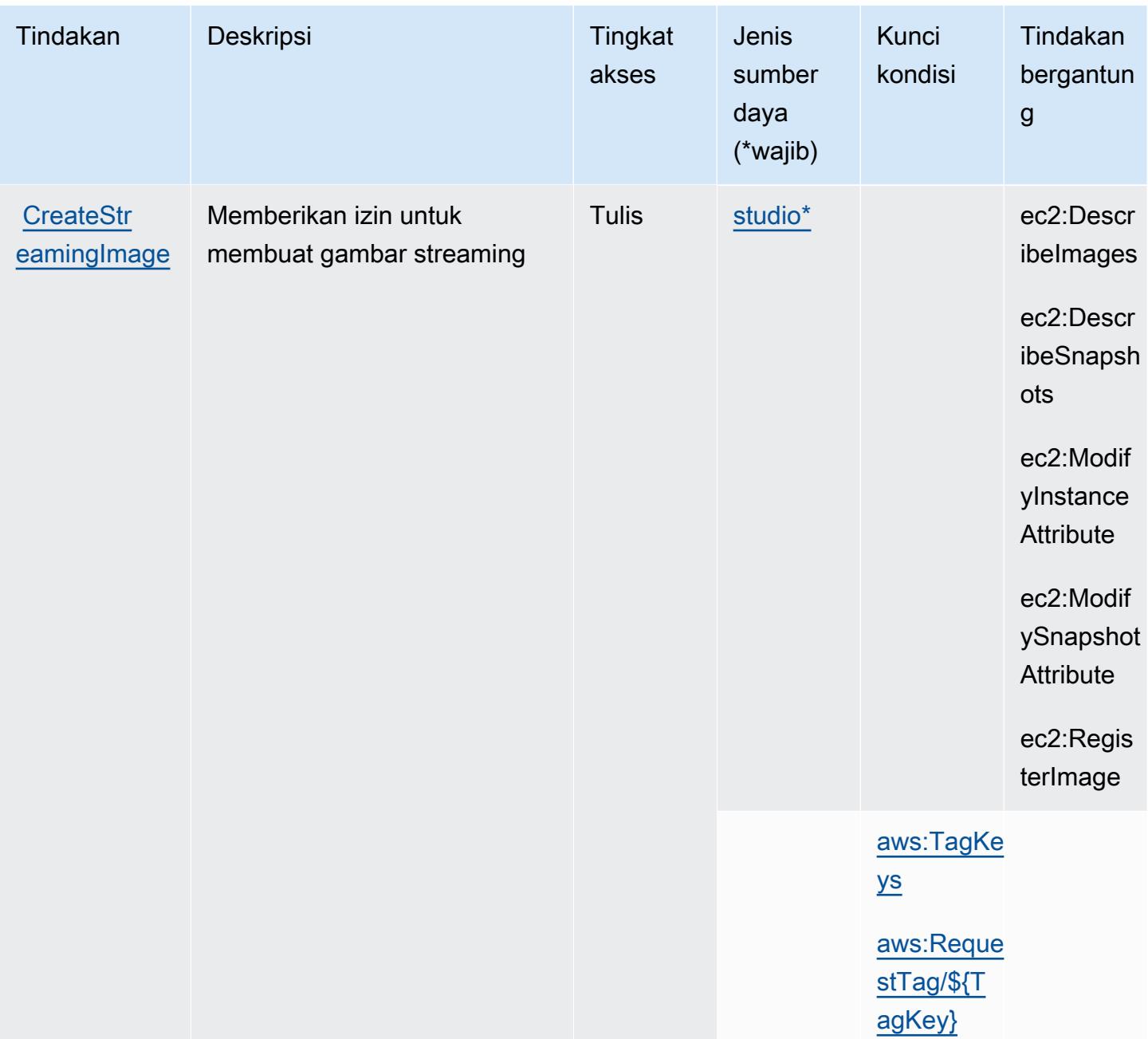

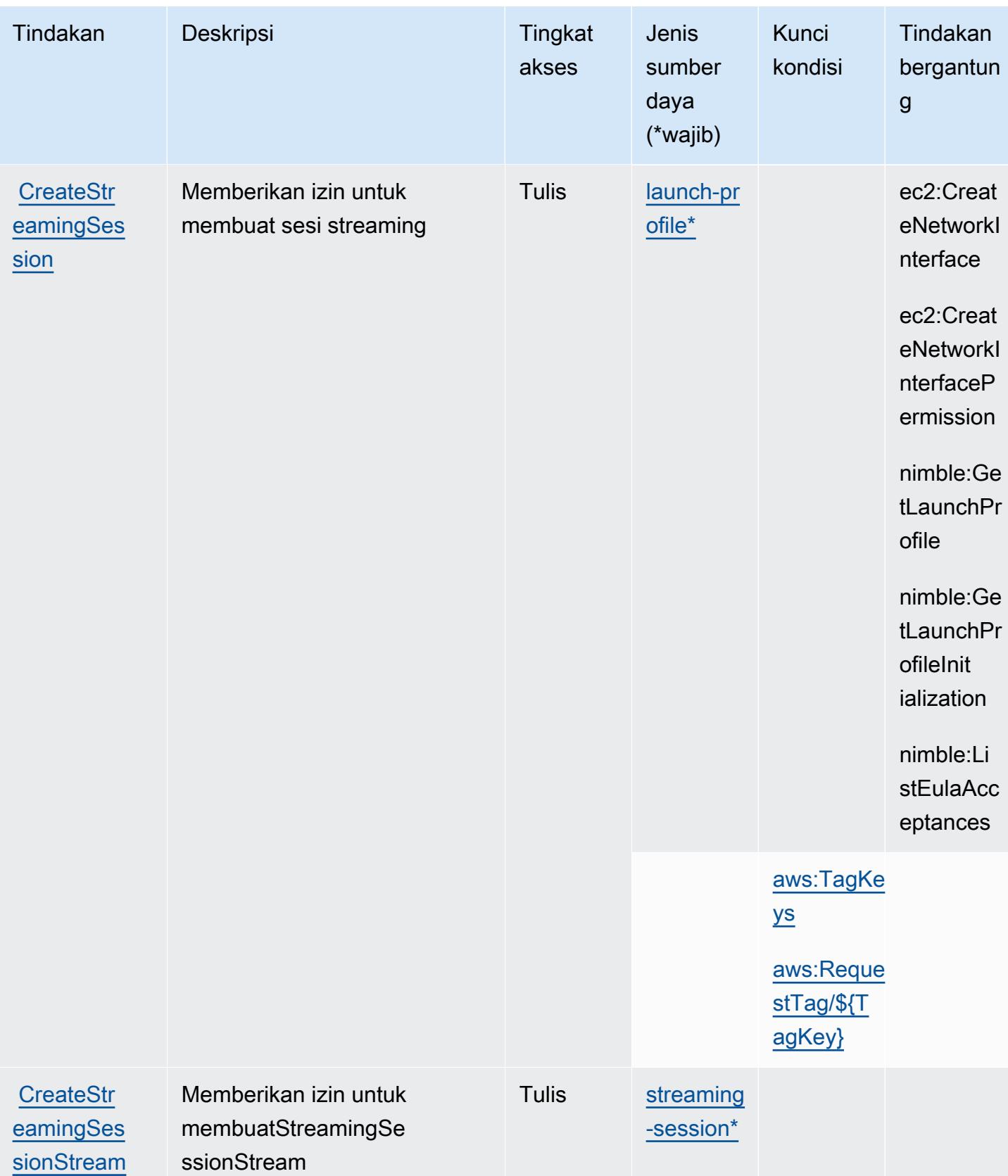

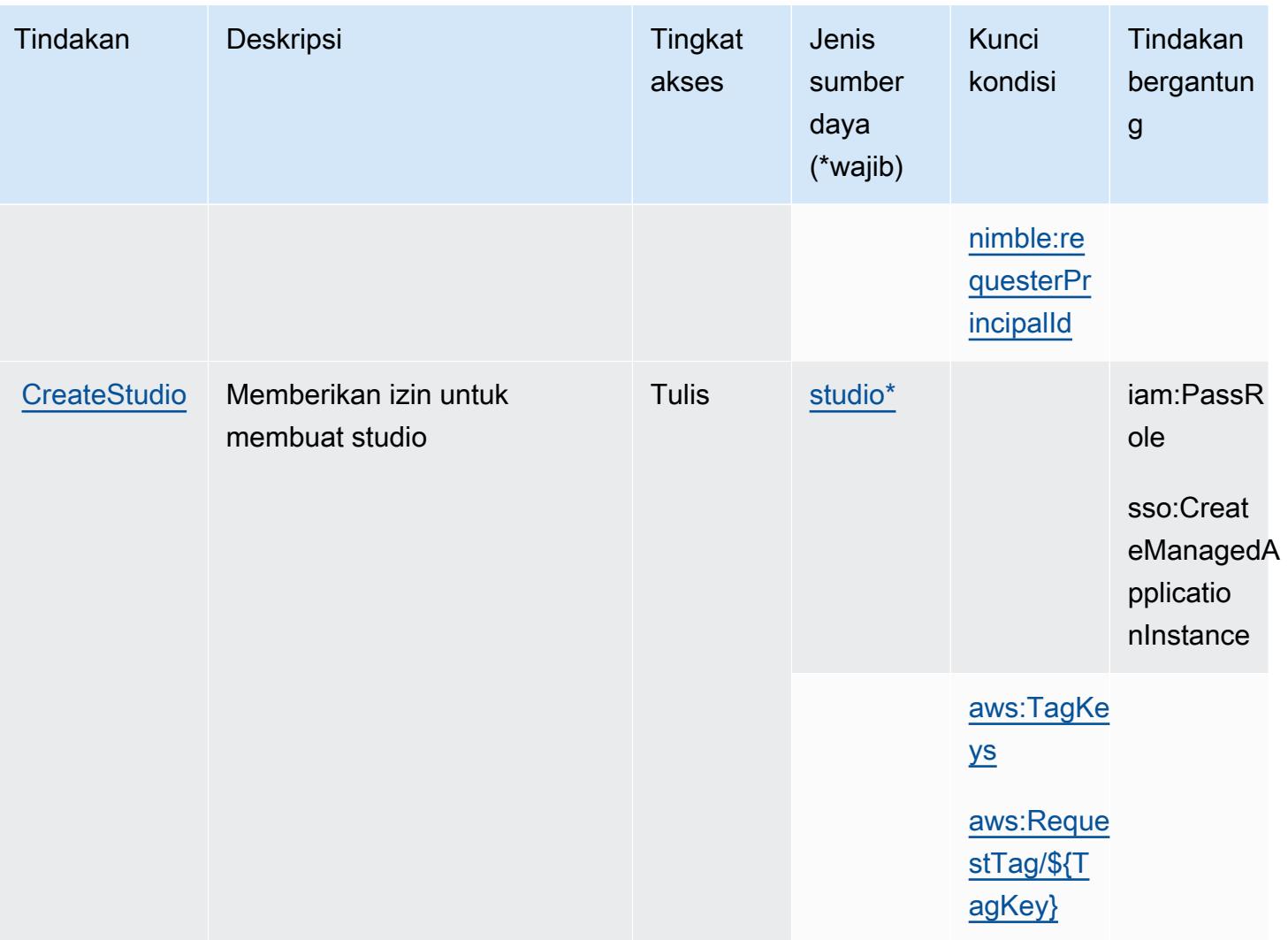

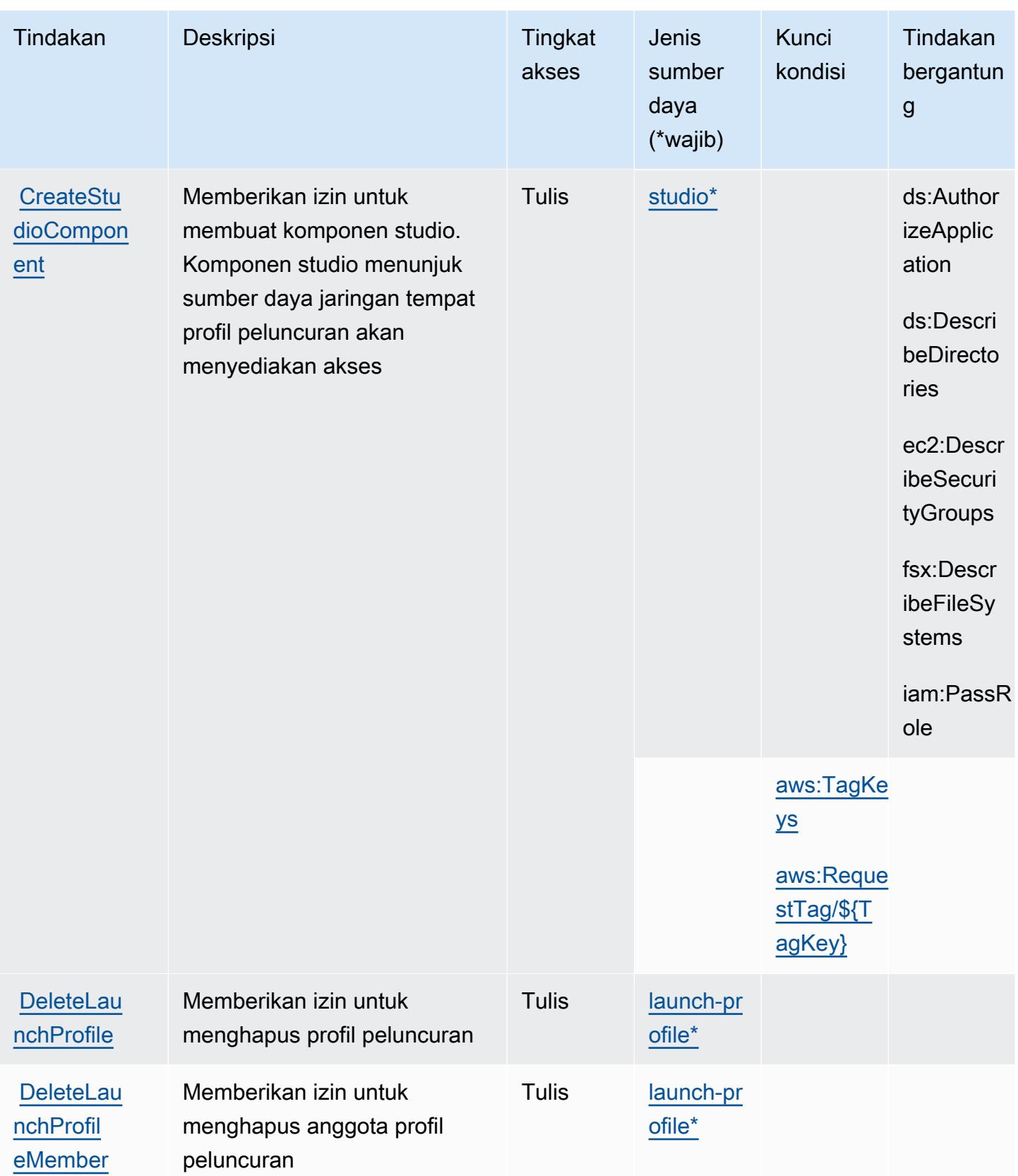

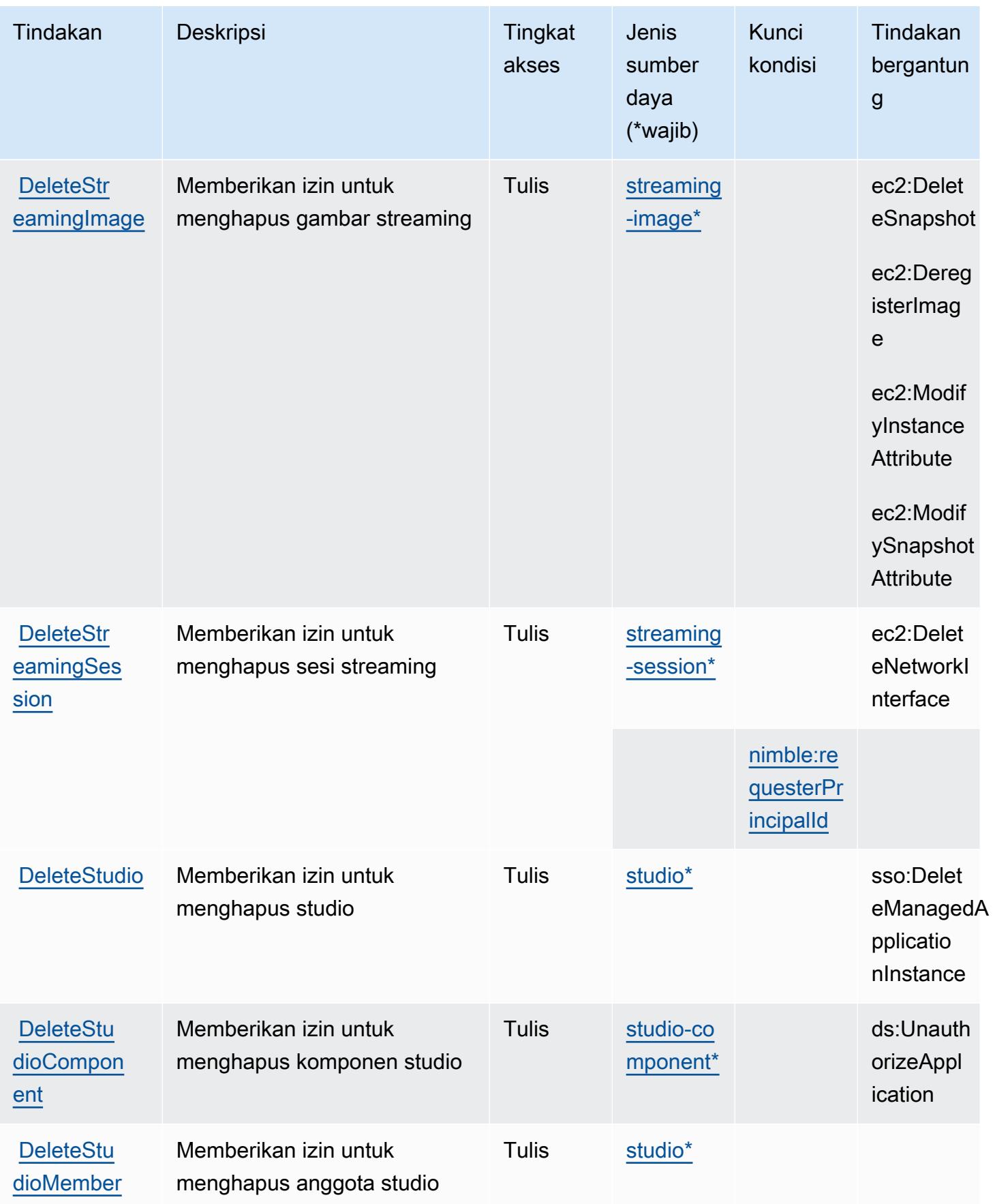

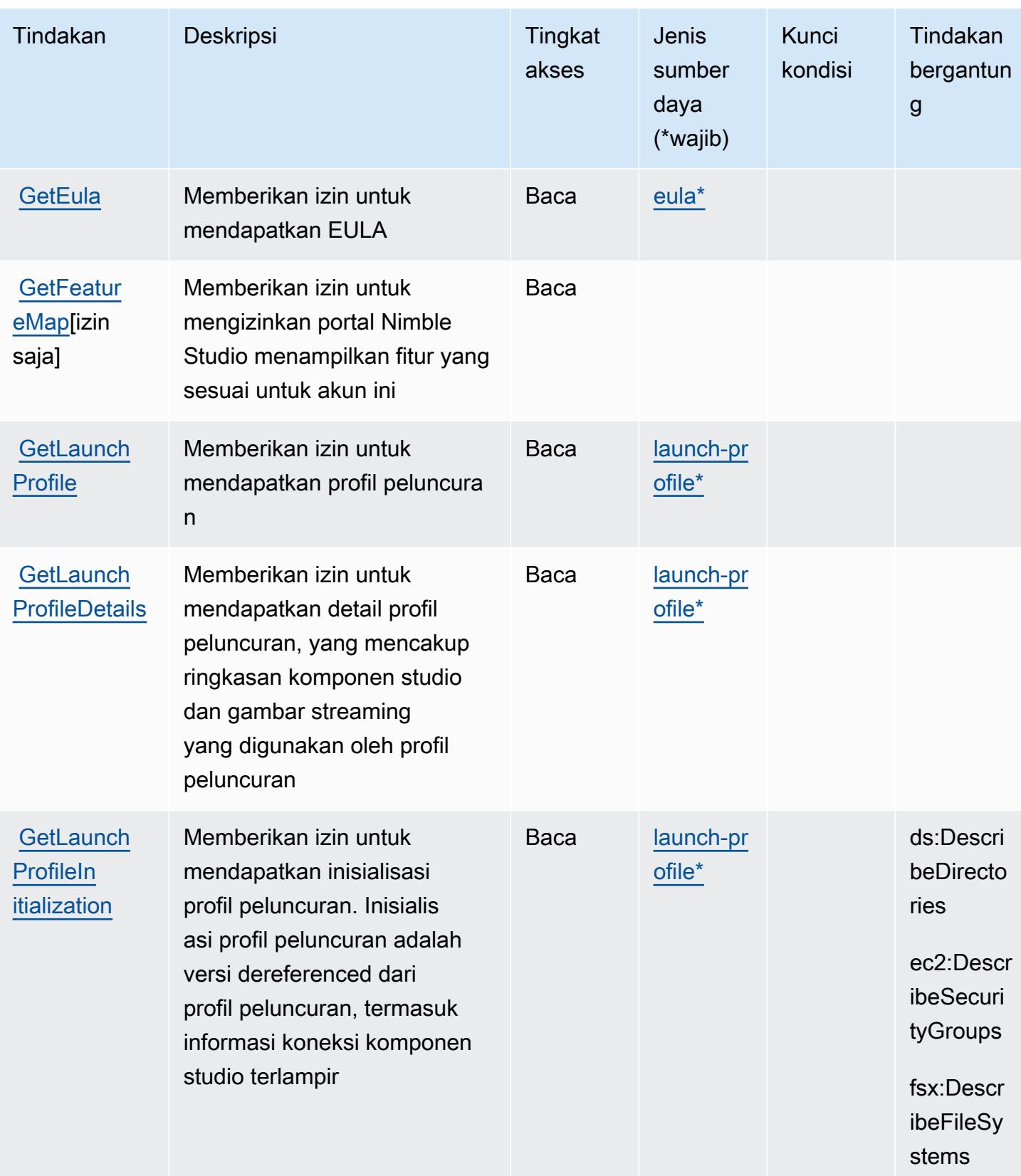

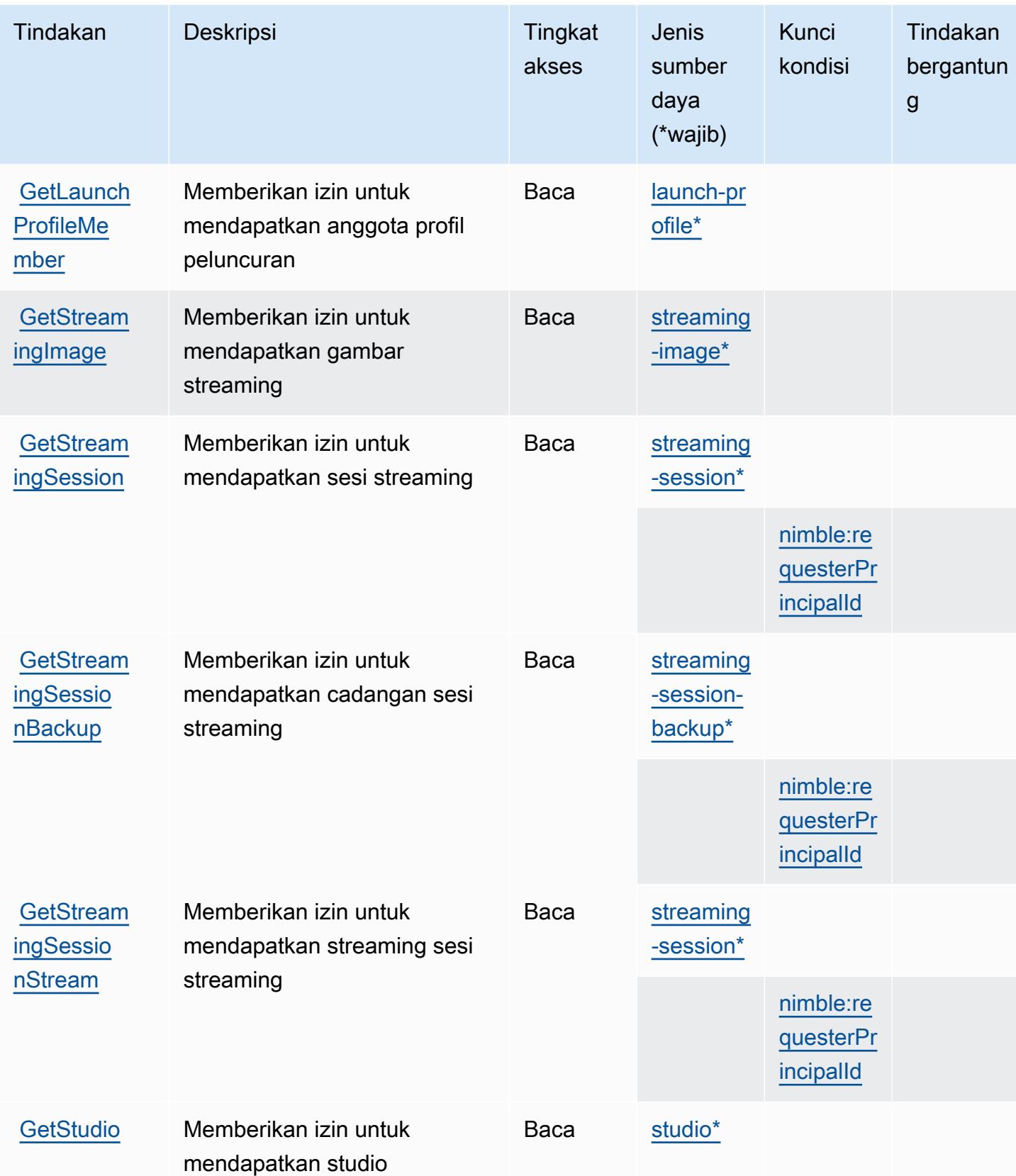

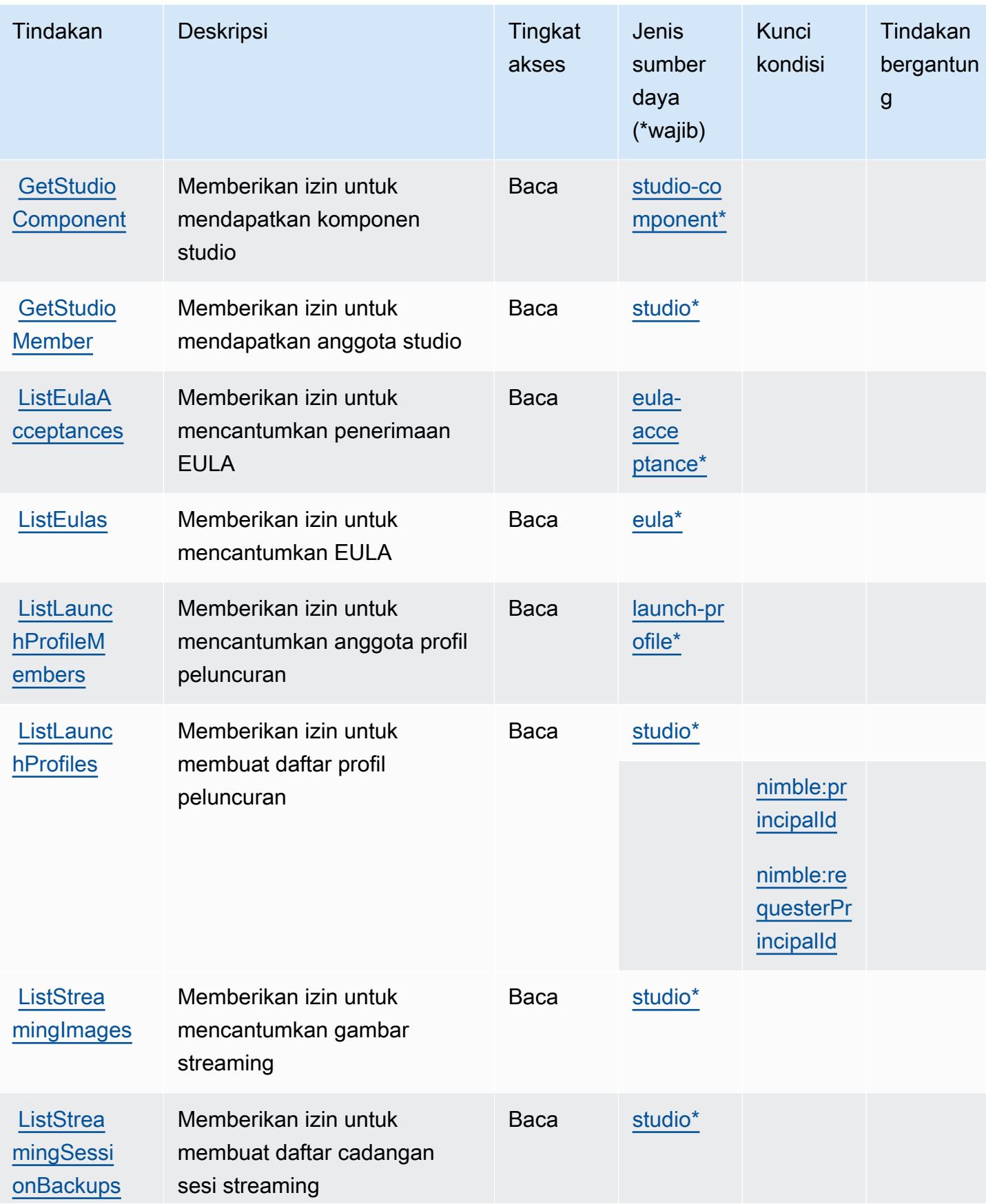

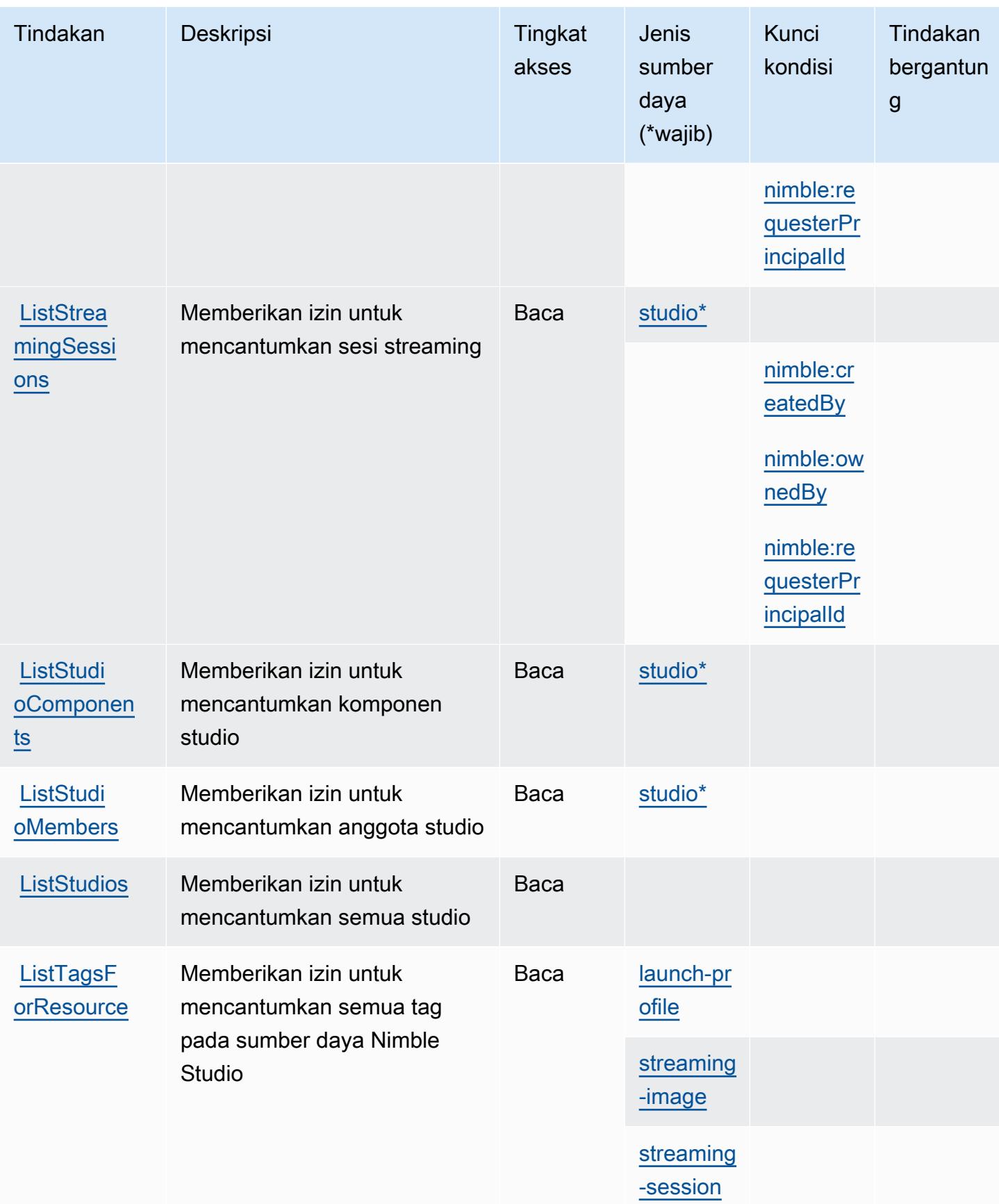

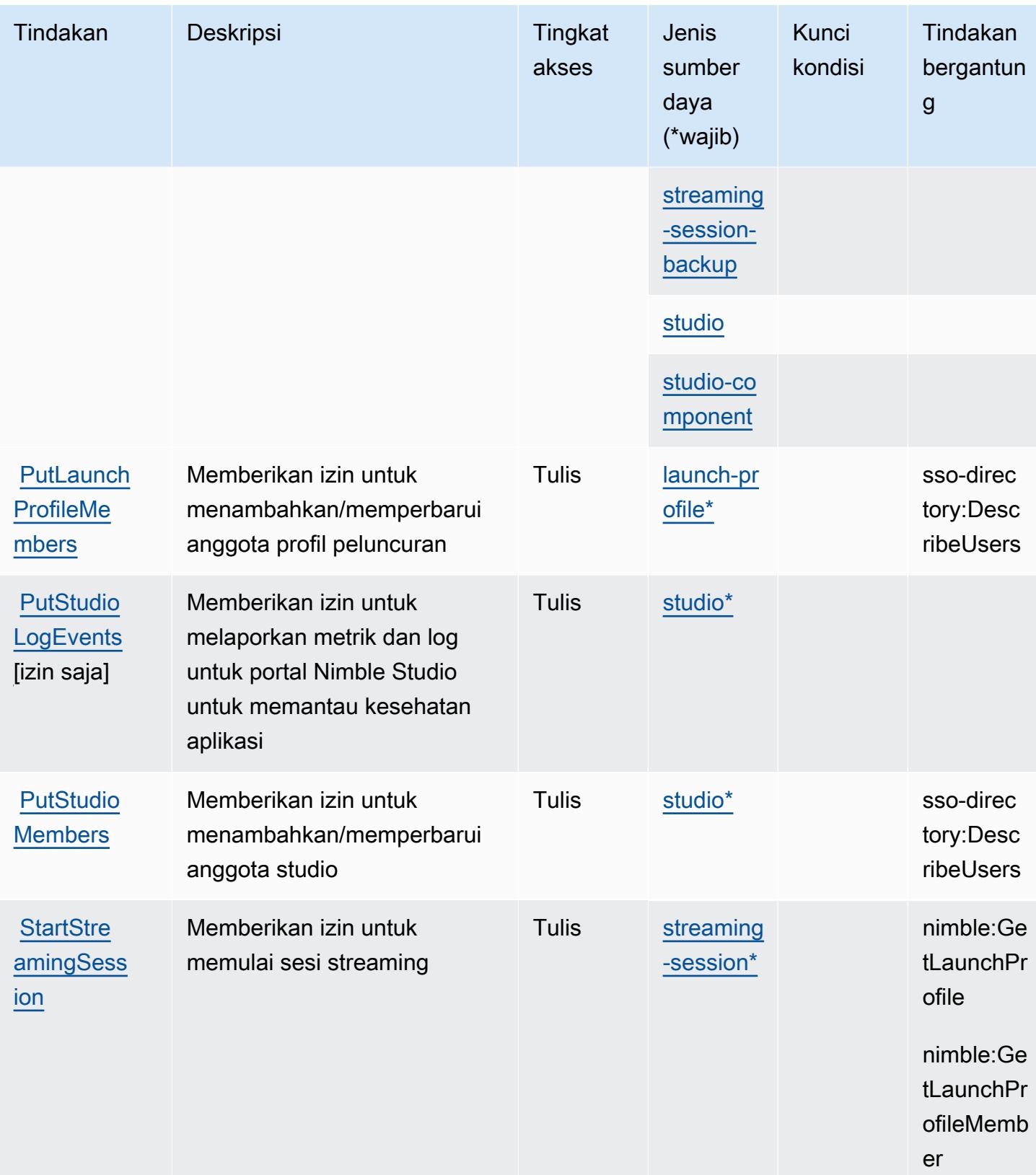

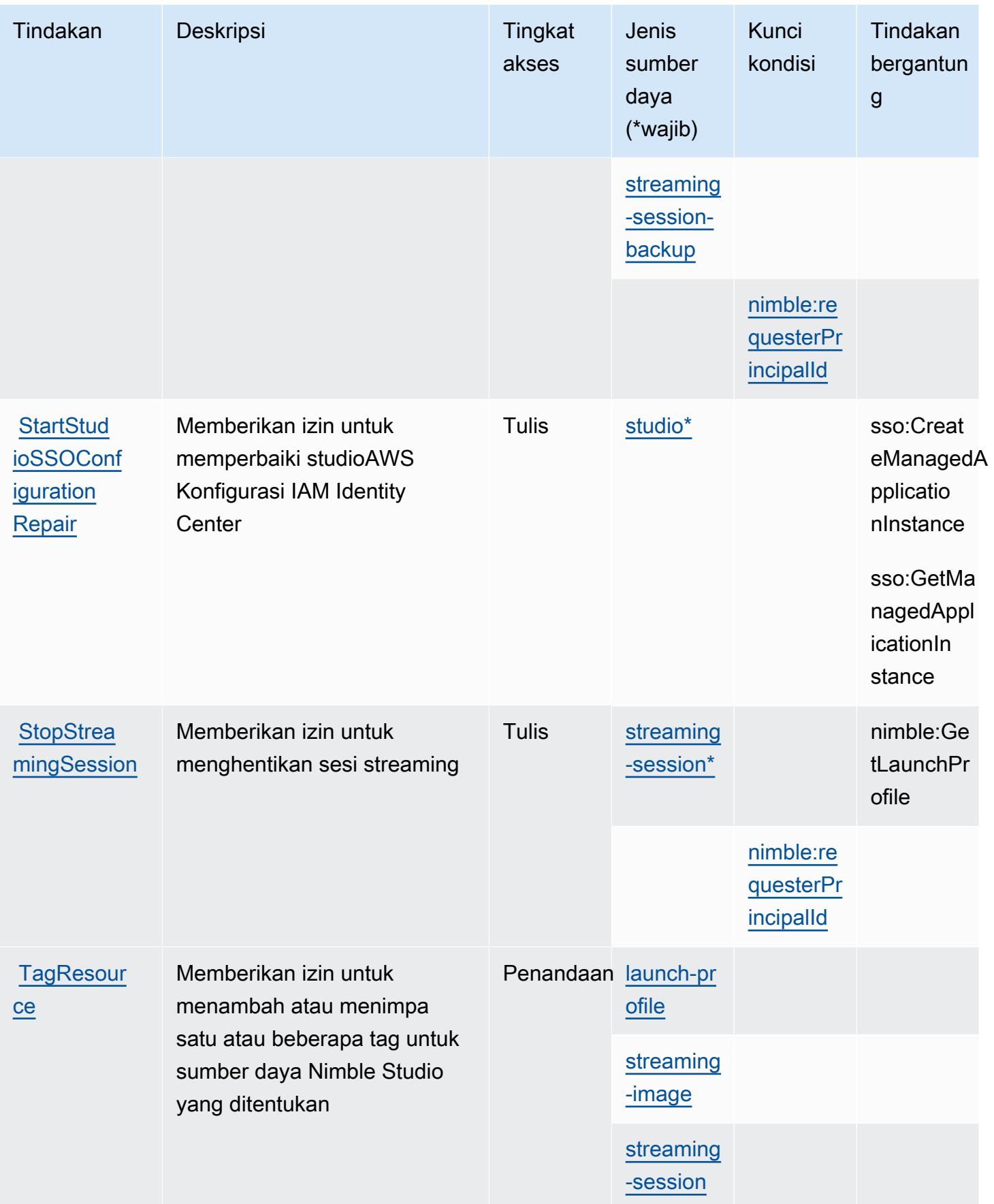

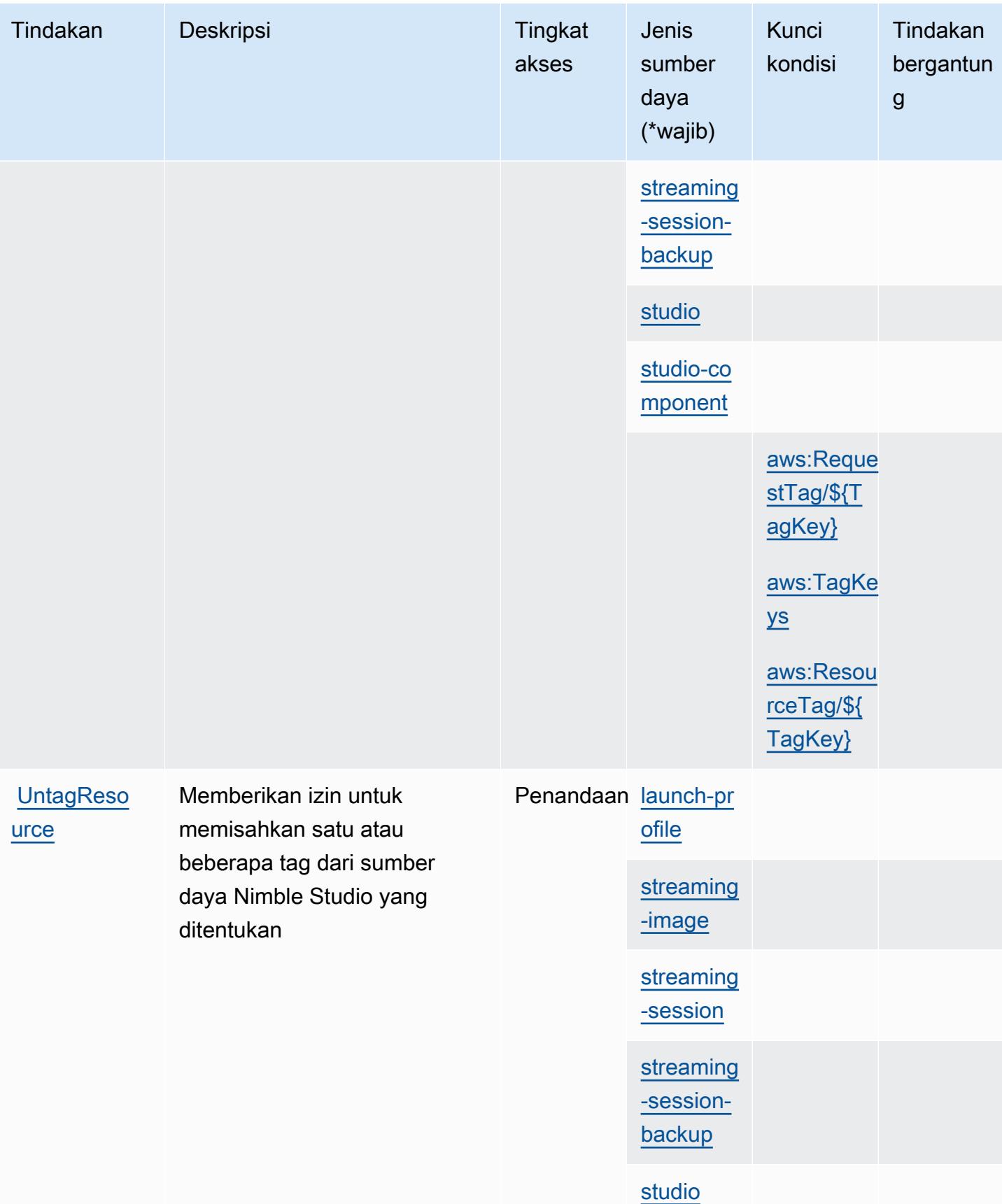

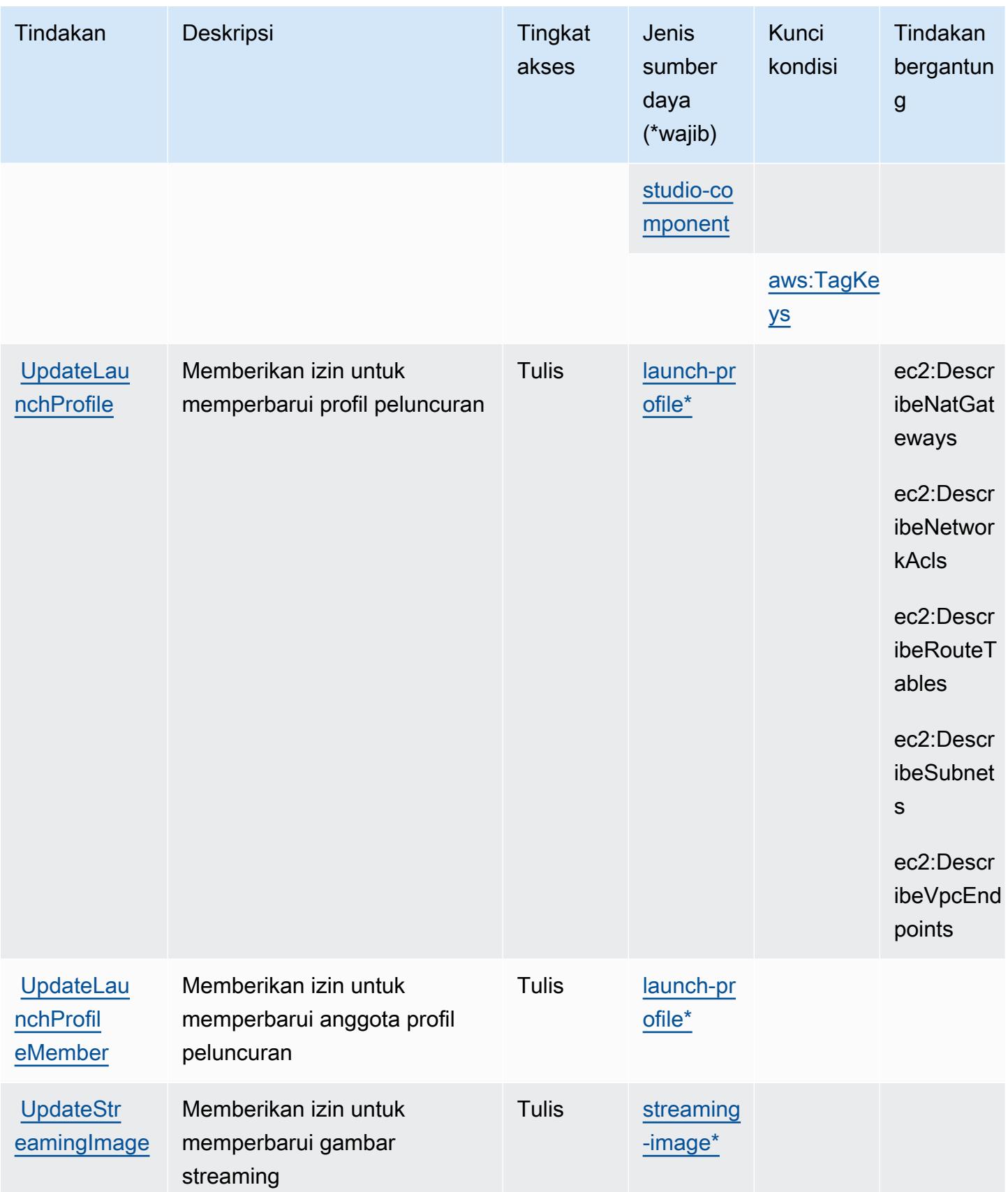

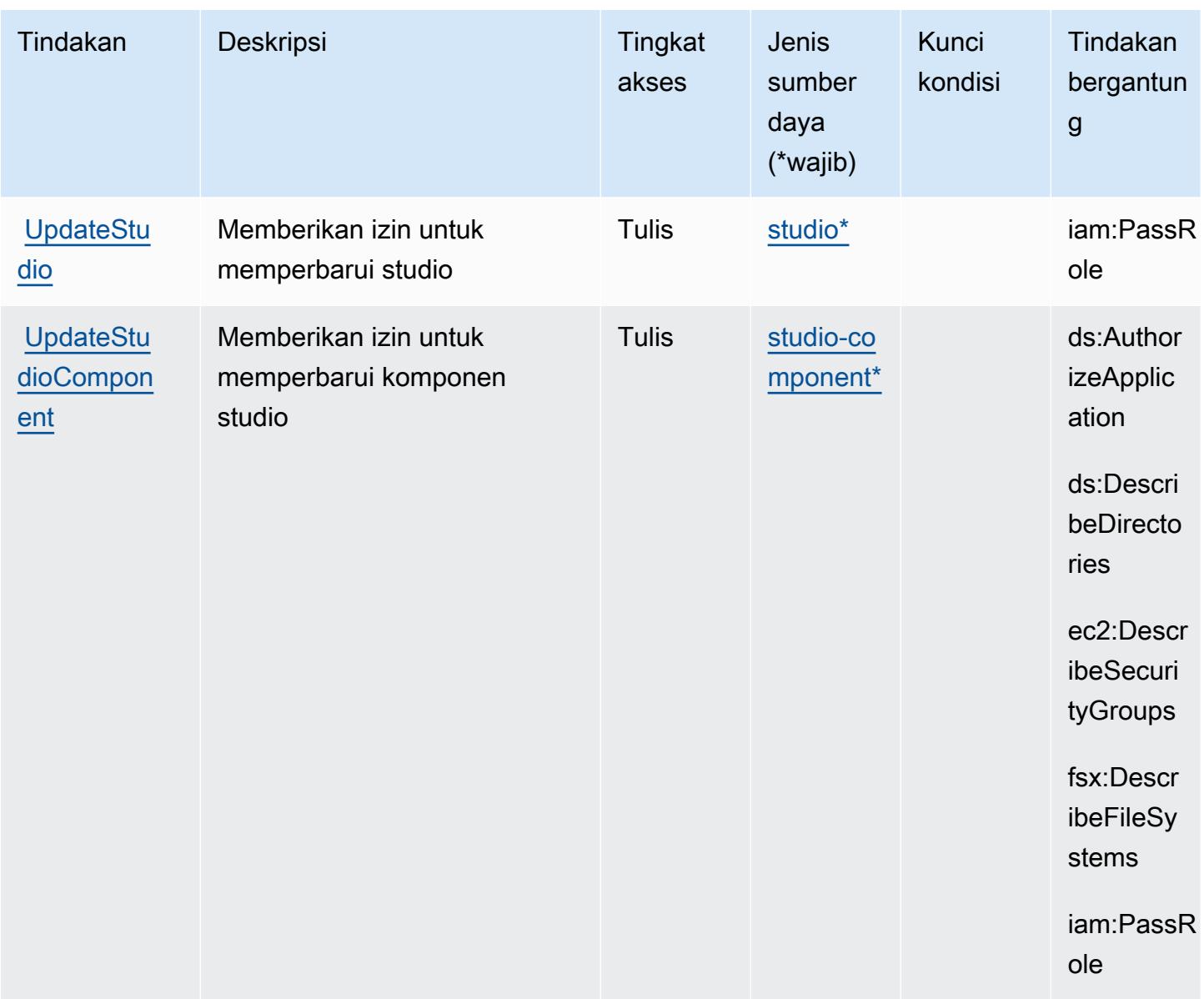

# Jenis sumber daya yang ditentukan oleh Amazon Nimble Studio

Jenis sumber daya berikut ditentukan oleh layanan ini dan dapat digunakan dalam elemen Resource pernyataan kebijakan izin IAM. Setiap tindakan dalam [Tabel tindakan](#page-3886-0) mengidentifikasi jenis sumber daya yang dapat ditentukan dengan tindakan tersebut. Jenis sumber daya juga dapat menentukan kunci kondisi mana yang dapat Anda sertakan dalam kebijakan. Kunci ini ditampilkan di kolom terakhir dari tabel jenis sumber daya. Untuk detail tentang kolom dalam tabel berikut, lihat[Tabel jenis sumber daya.](reference_policies_actions-resources-contextkeys.html#resources_table)

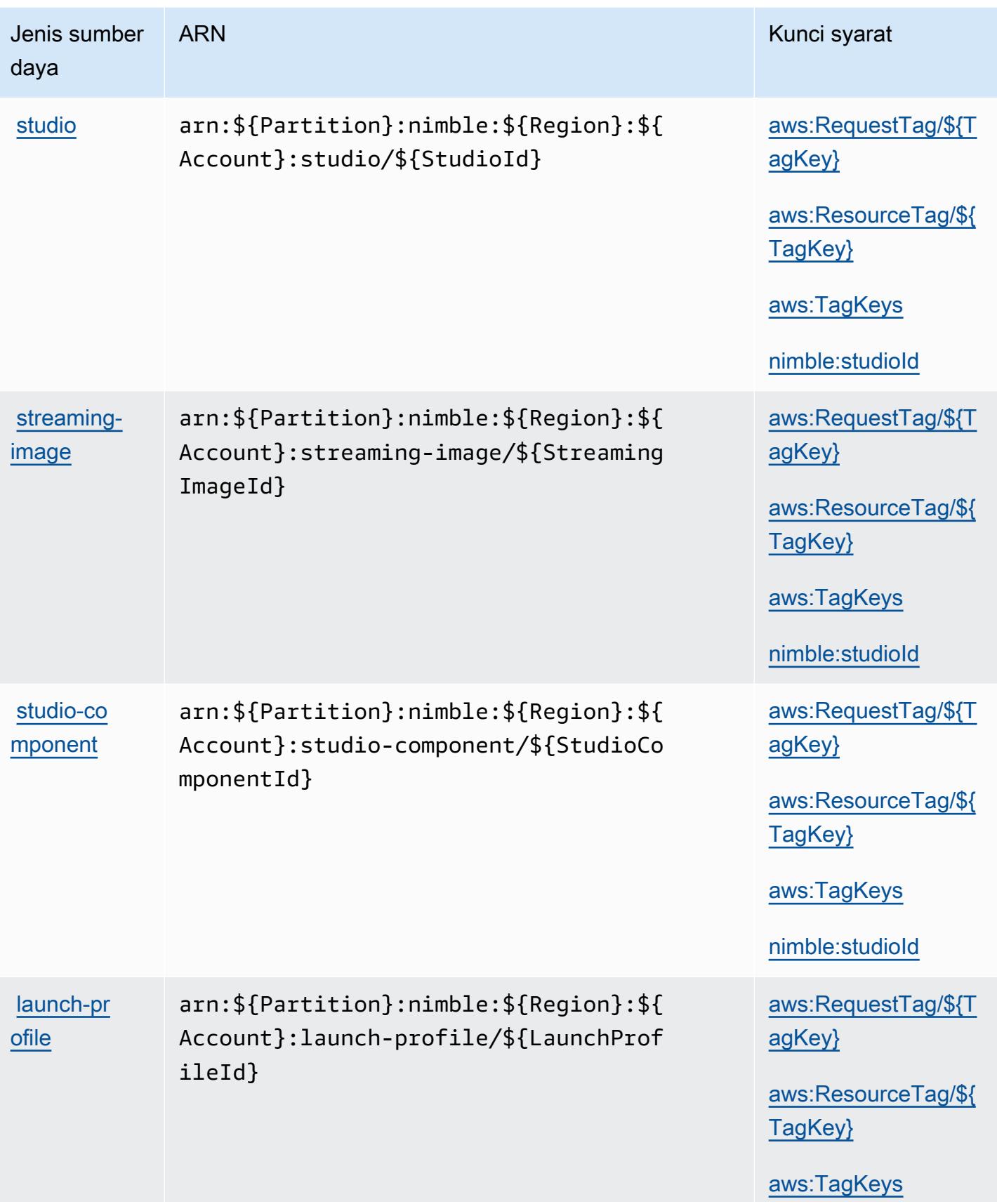

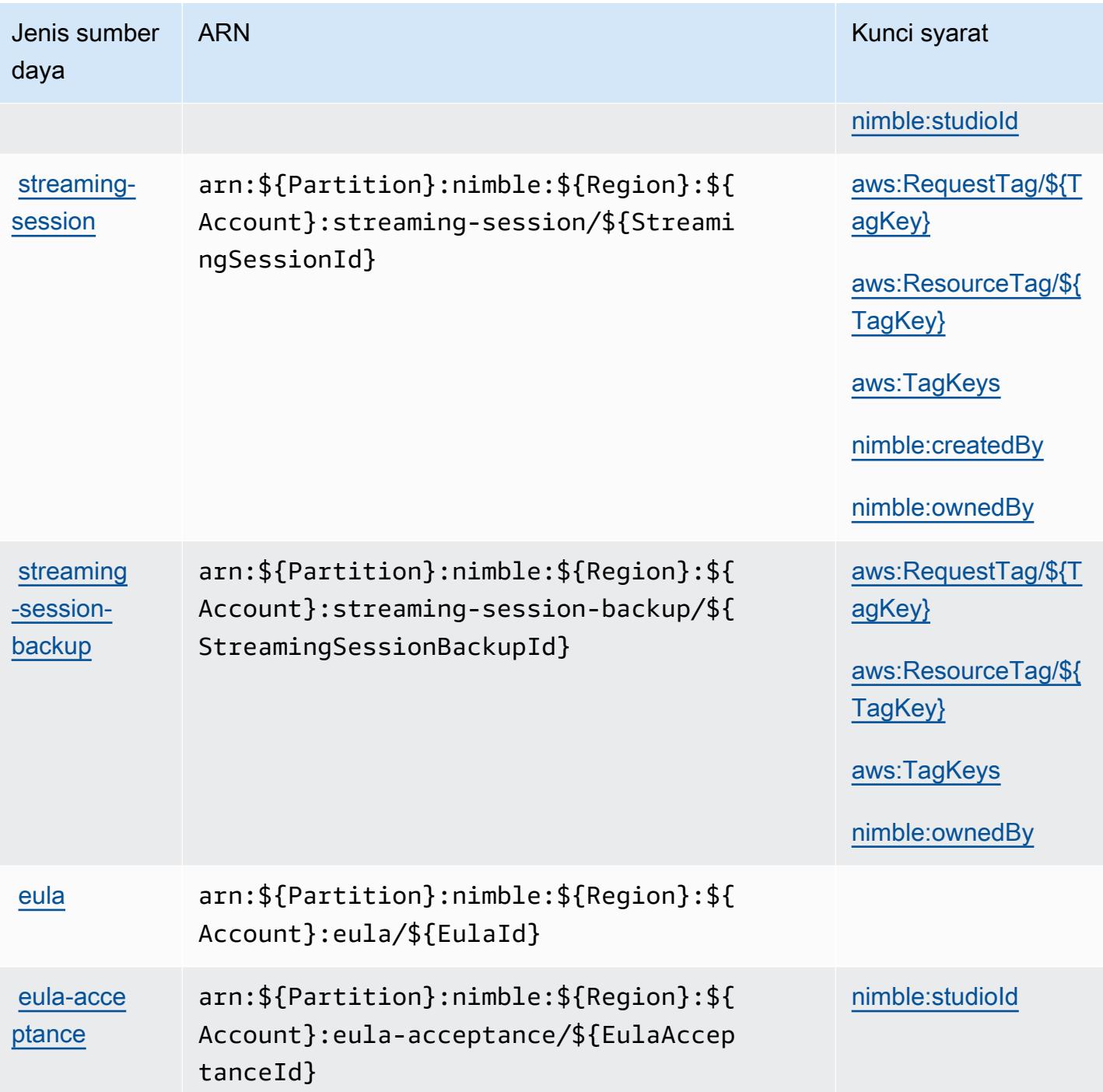

Kunci kondisi untuk Amazon Nimble Studio

Amazon Nimble Studio mendefinisikan kunci kondisi berikut yang dapat digunakan diConditionelemen dari kebijakan IAM. Anda dapat menggunakan kunci ini untuk menyempurnakan syarat lebih lanjut dimana pernyataan kebijakan berlaku. Untuk detail tentang kolom dalam tabel berikut, liha[tTabel kunci kondisi](reference_policies_actions-resources-contextkeys.html#context_keys_table).

Untuk melihat kunci kondisi global yang tersedia untuk semua layanan, lihat [Kunci kondisi global](https://docs.aws.amazon.com/IAM/latest/UserGuide/reference_policies_condition-keys.html#AvailableKeys) [yang tersedia](https://docs.aws.amazon.com/IAM/latest/UserGuide/reference_policies_condition-keys.html#AvailableKeys).

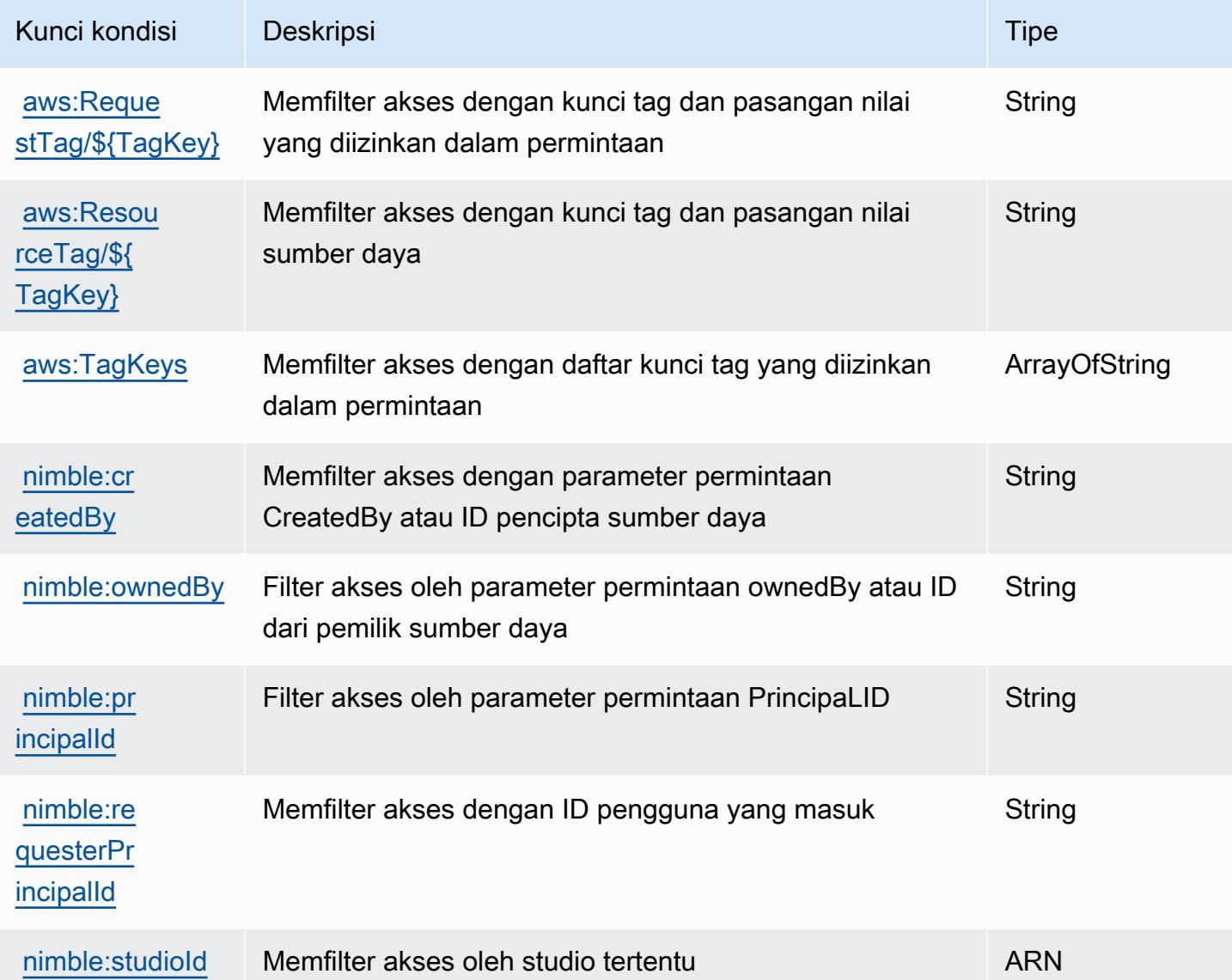

# Tindakan, sumber daya, dan kunci kondisi untuk Amazon One Enterprise

Amazon One Enterprise (awalan layanan:one) menyediakan sumber daya, tindakan, dan kunci konteks kondisi khusus layanan berikut untuk digunakan dalam kebijakan izin IAM.

Referensi:

- Pelajari cara [mengonfigurasi layanan ini.](https://docs.aws.amazon.com/one-enterprise/latest/userguide/one-enterprise-getting-started.html)
- Lihat daftar [Operasi API yang tersedia untuk layanan ini.](https://docs.aws.amazon.com/one-enterprise/latest/userguide/)

• Pelajari cara mengamankan layanan ini dan sumber dayanya dengan [menggunakan kebijakan izin](https://docs.aws.amazon.com/one-enterprise/latest/userguide/security-iam.html) IAM.

#### Topik

- [Tindakan yang ditentukan oleh Amazon One Enterprise](#page-3906-0)
- [Jenis sumber daya yang ditentukan oleh Amazon One Enterprise](#page-3913-0)
- [Kunci kondisi untuk Amazon One Enterprise](#page-3914-0)

### <span id="page-3906-0"></span>Tindakan yang ditentukan oleh Amazon One Enterprise

Anda dapat menyebutkan tindakan berikut dalam elemen Action pernyataan kebijakan IAM. Gunakan kebijakan untuk memberikan izin untuk melaksanakan operasi dalam AWS. Saat Anda menggunakan sebuah tindakan dalam sebuah kebijakan, Anda biasanya mengizinkan atau menolak akses ke operasi API atau perintah CLI dengan nama yang sama. Namun, dalam beberapa kasus, satu tindakan tunggal mengontrol akses ke lebih dari satu operasi. Atau, beberapa operasi memerlukan beberapa tindakan yang berbeda.

Kolom tipe sumber daya pada tabel Tindakan menunjukkan apakah setiap tindakan mendukung izin tingkat sumber daya. Jika tidak ada nilai untuk kolom ini, Anda harus menentukan semua sumber daya ("\*") yang berlaku kebijakan dalam Resource elemen pernyataan kebijakan Anda. Jika kolom mencantumkan jenis sumber daya, maka Anda dapat menyebutkan ARN dengan jenis tersebut dalam sebuah pernyataan dengan tindakan tersebut. Jika tindakan memiliki satu atau lebih sumber daya yang diperlukan, pemanggil harus memiliki izin untuk menggunakan tindakan dengan sumber daya tersebut. Sumber daya yang diperlukan ditunjukkan dalam tabel dengan tanda bintang (\*). Jika Anda membatasi akses sumber daya dengan Resource elemen dalam kebijakan IAM, Anda harus menyertakan ARN atau pola untuk setiap jenis sumber daya yang diperlukan. Beberapa tindakan mendukung berbagai jenis sumber daya. Jika jenis sumber daya opsional (tidak ditunjukkan sesuai kebutuhan), maka Anda dapat memilih untuk menggunakan salah satu jenis sumber daya opsional.

Kolom Condition keys pada tabel Actions menyertakan kunci yang dapat Anda tentukan dalam Condition elemen pernyataan kebijakan. Untuk informasi selengkapnya tentang kunci kondisi yang terkait dengan sumber daya untuk layanan, lihat kolom Kunci kondisi pada tabel Jenis sumber daya.

#### **a** Note

Kunci kondisi sumber daya tercantum dalam tabel [Jenis sumber daya](#page-3913-0). Anda dapat menemukan tautan ke jenis sumber daya yang berlaku untuk tindakan di kolom Jenis sumber daya (\*wajib) pada tabel Tindakan. Jenis sumber daya dalam tabel Jenis sumber daya menyertakan kolom Kunci kondisi, yang merupakan kunci kondisi sumber daya yang berlaku untuk tindakan dalam tabel Tindakan.

Untuk detail tentang kolom dalam tabel berikut, lihat [Tabel tindakan](reference_policies_actions-resources-contextkeys.html#actions_table).

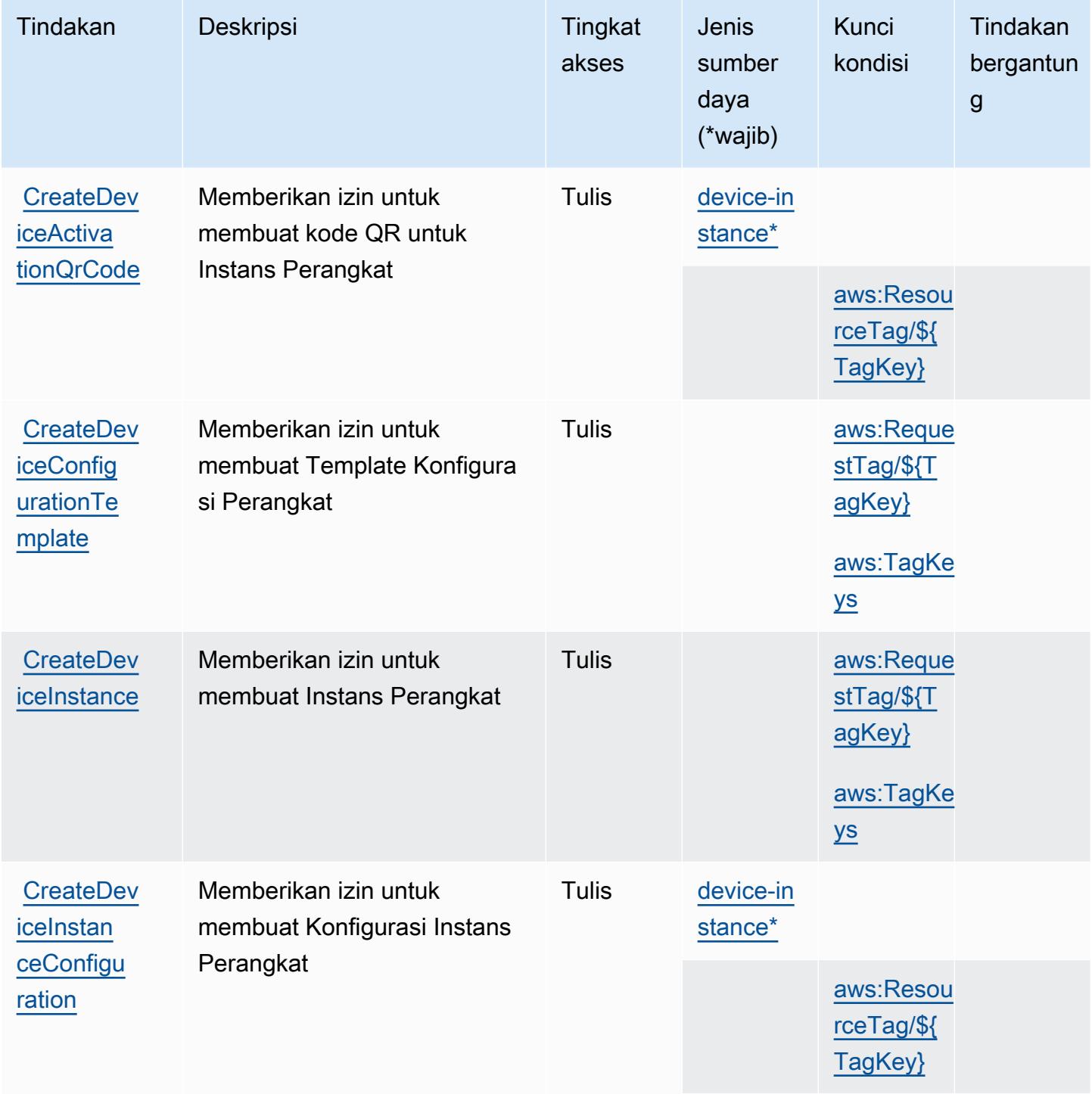

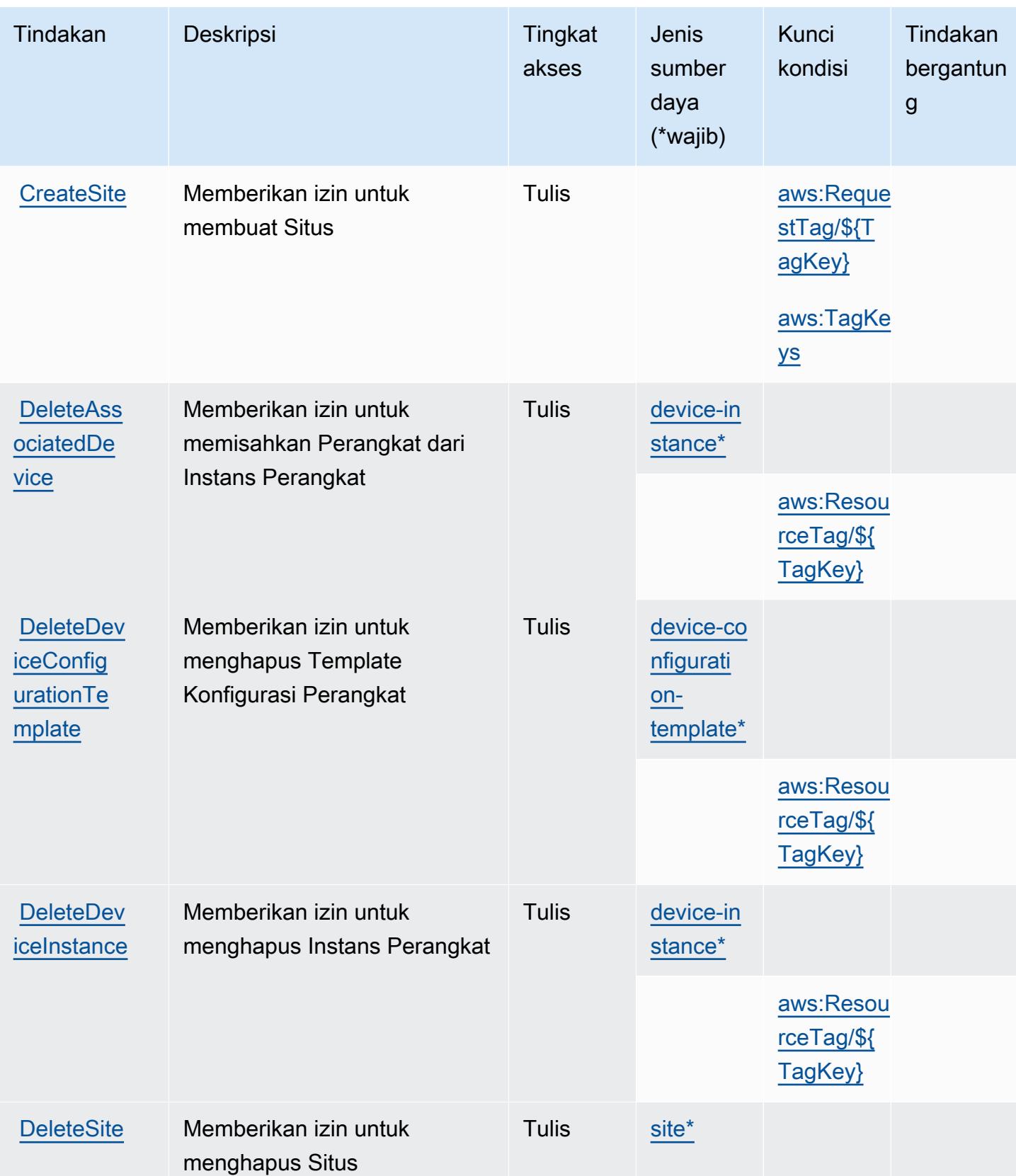

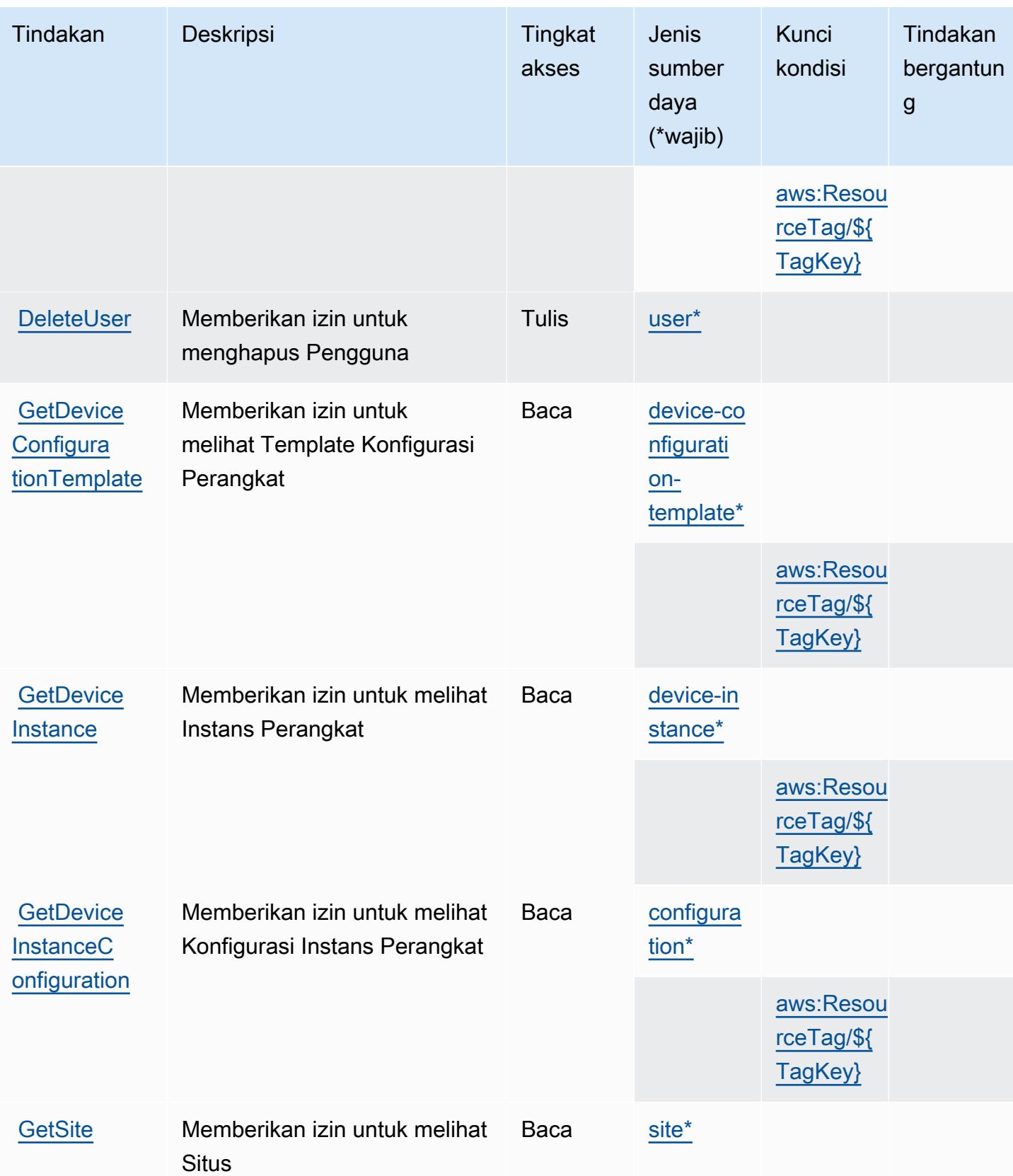

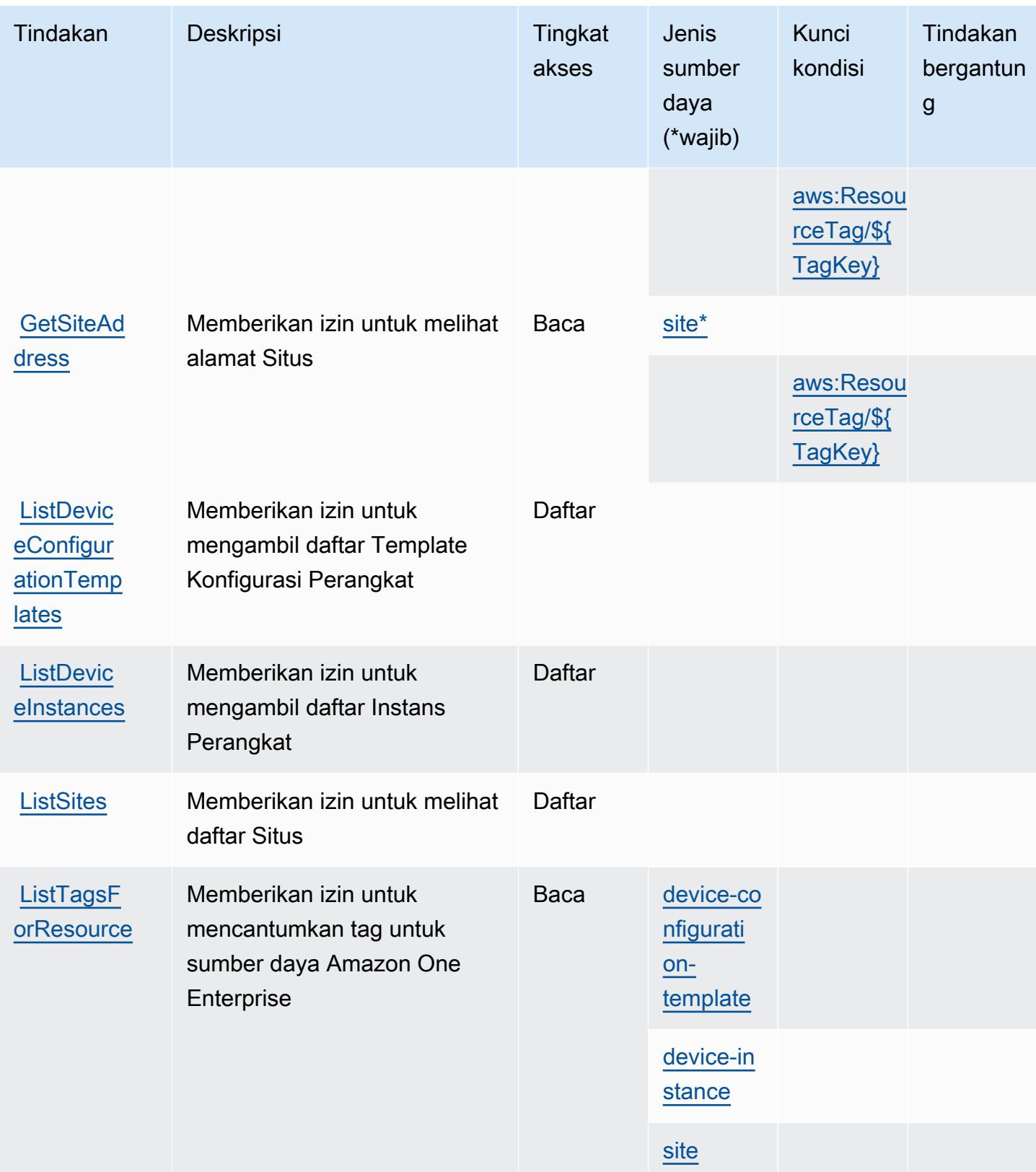

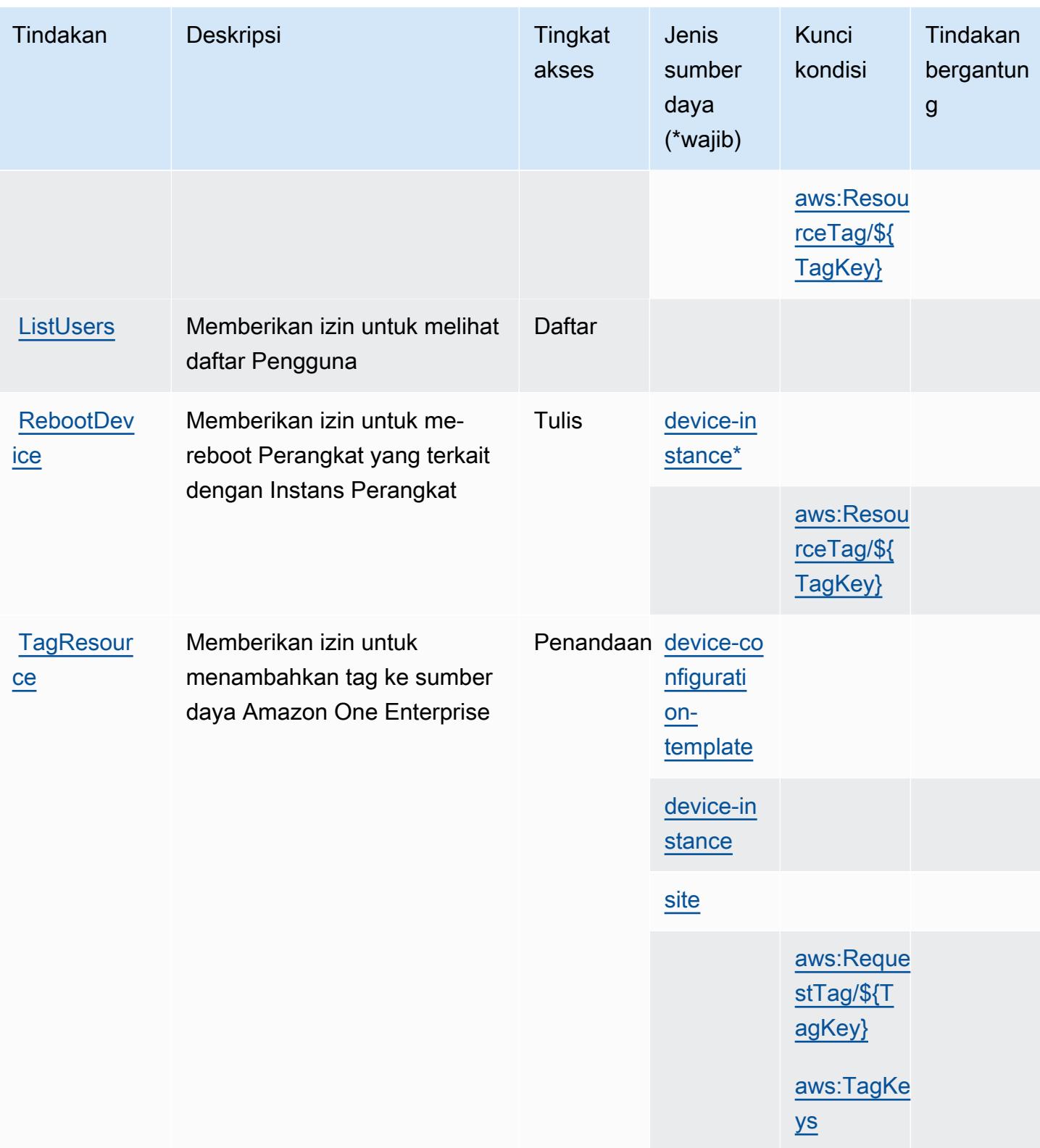

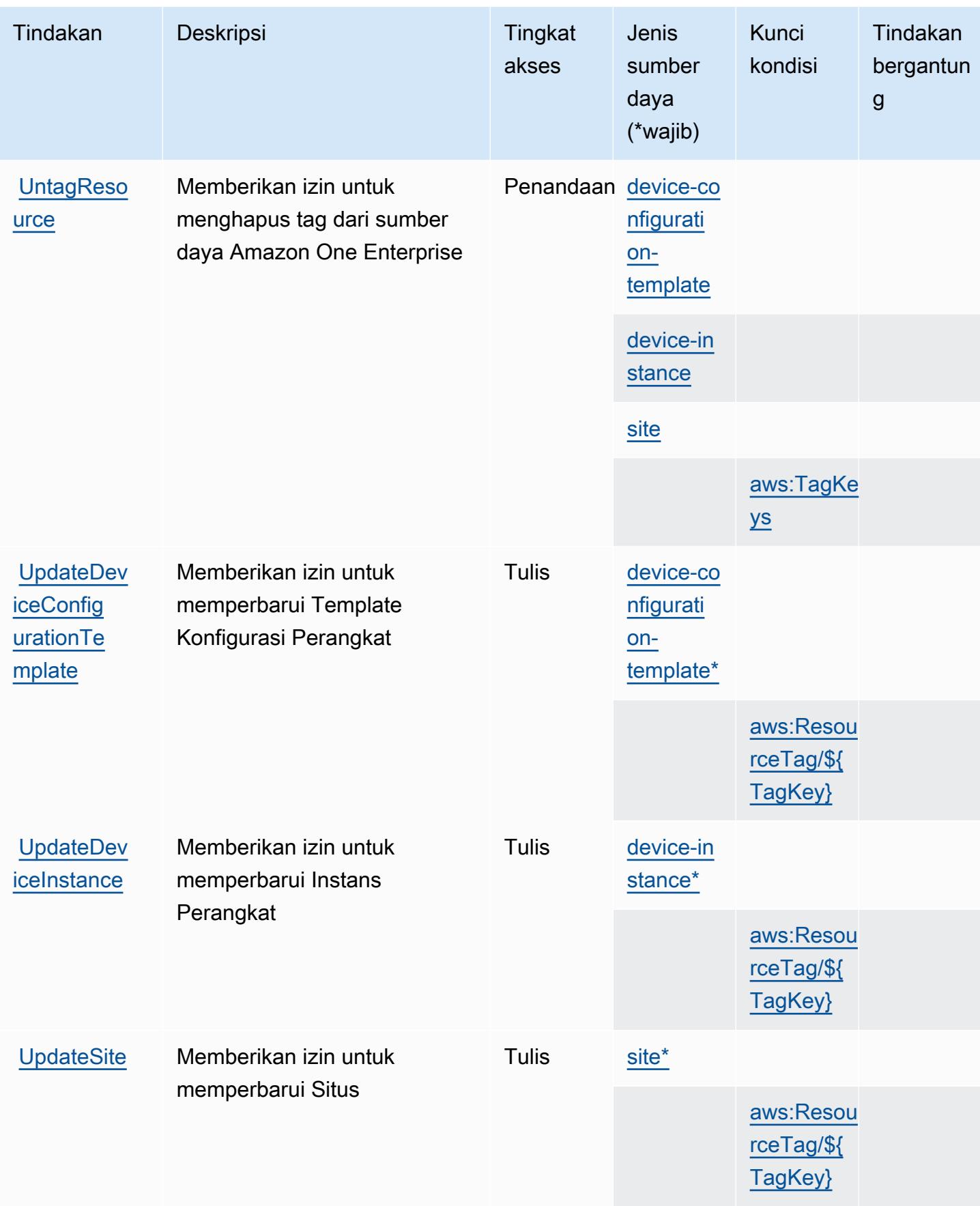

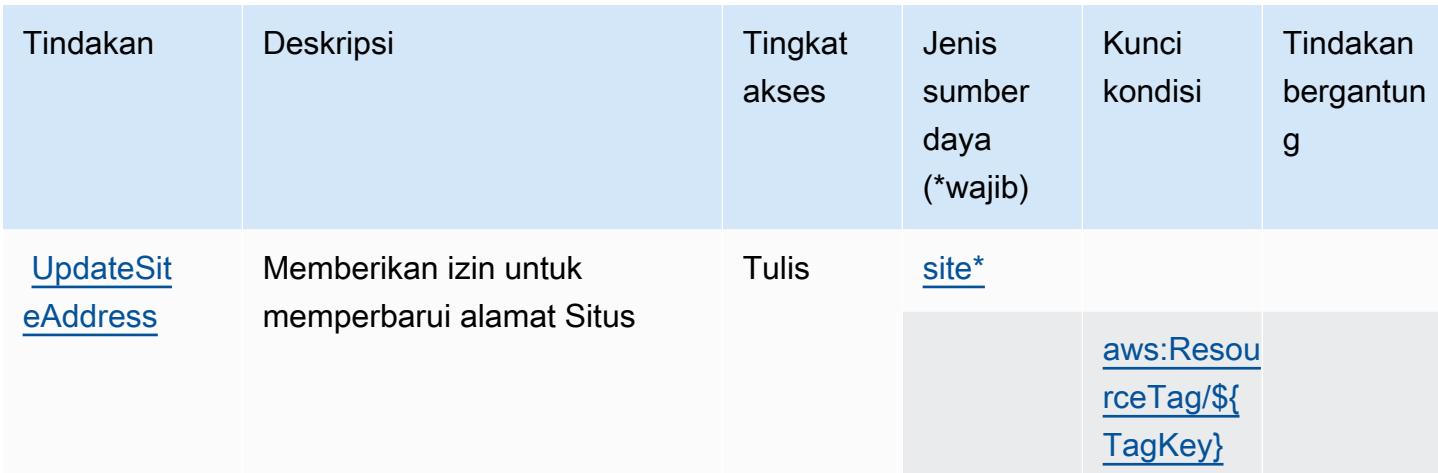

# <span id="page-3913-0"></span>Jenis sumber daya yang ditentukan oleh Amazon One Enterprise

Jenis sumber daya berikut ditentukan oleh layanan ini dan dapat digunakan dalam elemen Resource pernyataan kebijakan izin IAM. Setiap tindakan dalam [Tabel tindakan](#page-3906-0) mengidentifikasi jenis sumber daya yang dapat ditentukan dengan tindakan tersebut. Jenis sumber daya juga dapat menentukan kunci kondisi mana yang dapat Anda sertakan dalam kebijakan. Tombol-tombol ini ditampilkan di kolom terakhir dari tabel Jenis sumber daya. Untuk detail tentang kolom dalam tabel berikut, lihat [Tabel tipe sumber daya](reference_policies_actions-resources-contextkeys.html#resources_table).

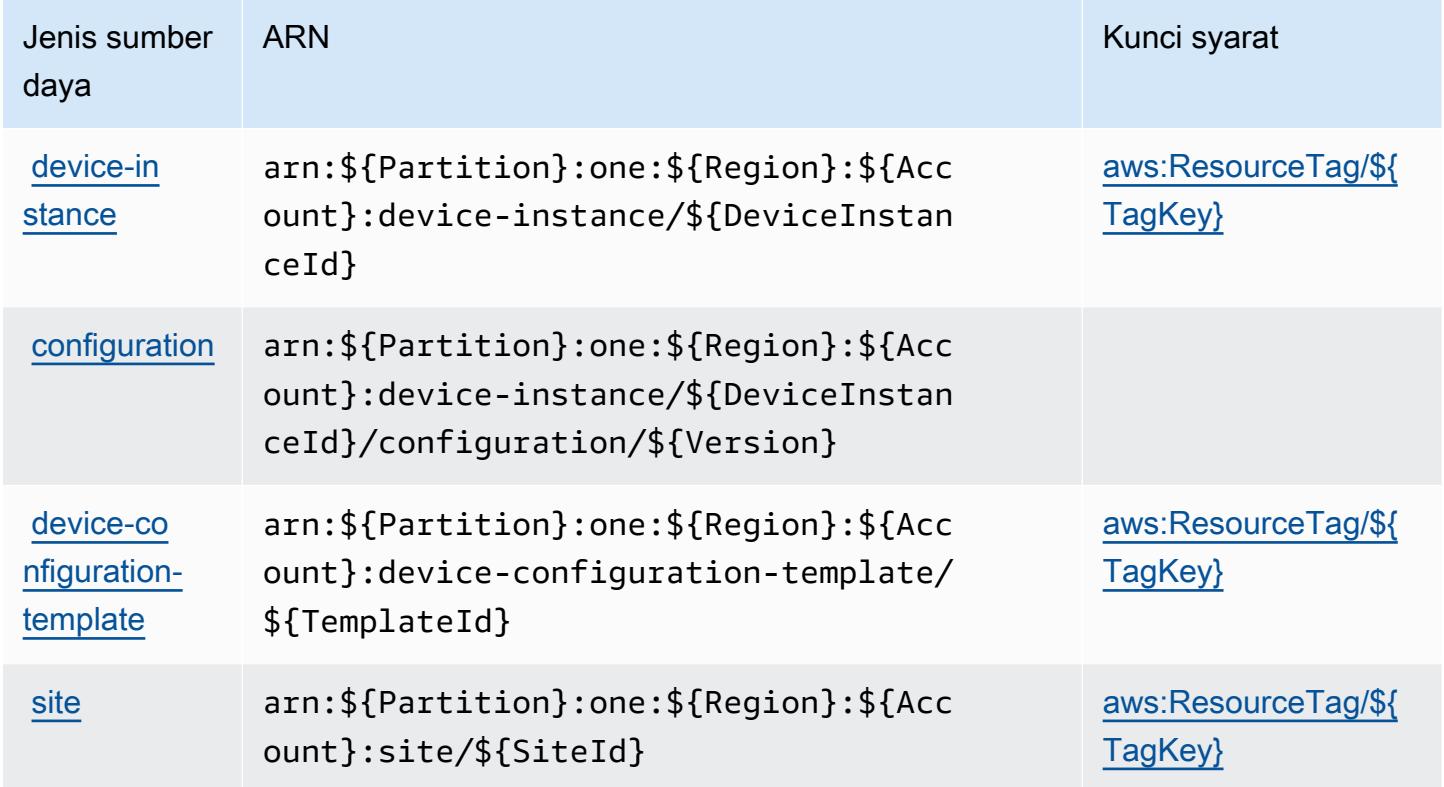

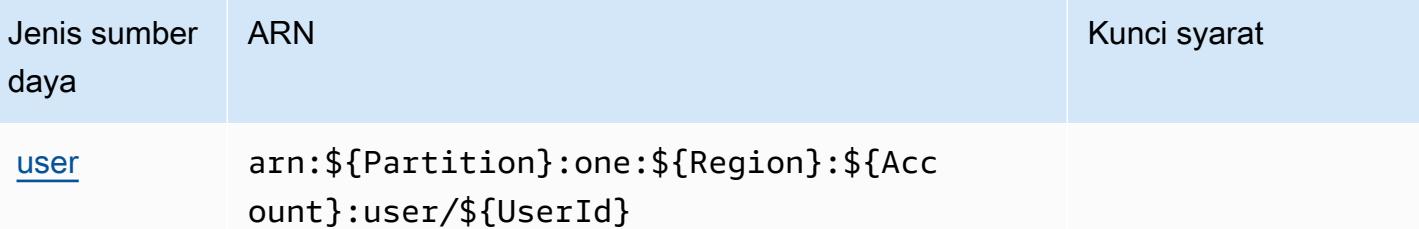

# <span id="page-3914-0"></span>Kunci kondisi untuk Amazon One Enterprise

Amazon One Enterprise mendefinisikan kunci kondisi berikut yang dapat digunakan dalam Condition elemen kebijakan IAM. Anda dapat menggunakan kunci ini untuk menyempurnakan syarat lebih lanjut dimana pernyataan kebijakan berlaku. Untuk detail tentang kolom dalam tabel berikut, lihat [Tabel tombol kondisi.](reference_policies_actions-resources-contextkeys.html#context_keys_table)

Untuk melihat kunci kondisi global yang tersedia untuk semua layanan, lihat [Kunci kondisi global](https://docs.aws.amazon.com/IAM/latest/UserGuide/reference_policies_condition-keys.html#AvailableKeys) [yang tersedia](https://docs.aws.amazon.com/IAM/latest/UserGuide/reference_policies_condition-keys.html#AvailableKeys).

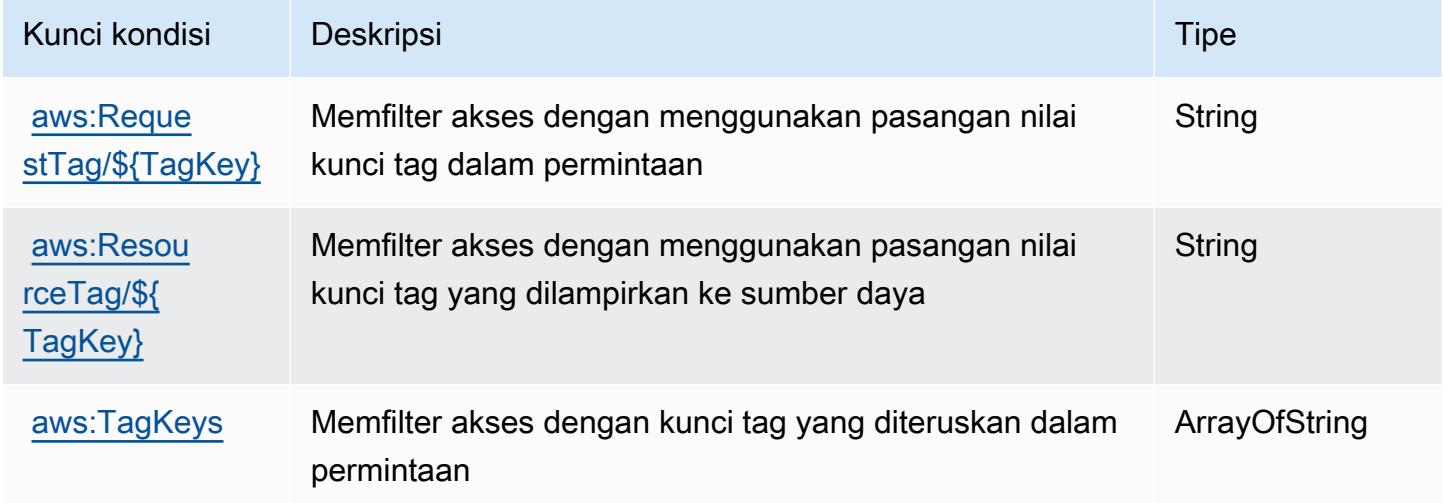

# Tindakan, sumber daya, dan kunci kondisi untuk Amazon OpenSearch Ingestion

Amazon OpenSearch Ingestion (awalan layanan:osis) menyediakan sumber daya, tindakan, dan kunci konteks kondisi khusus layanan berikut untuk digunakan dalam kebijakan izin IAM.

Referensi:

• Pelajari cara [mengonfigurasi layanan ini.](https://docs.aws.amazon.com/opensearch-service/latest/developerguide/)

- Lihat daftar [Operasi API yang tersedia untuk layanan ini.](https://docs.aws.amazon.com/opensearch-service/latest/APIReference/API_Operations_Amazon_OpenSearch_Ingestion.html)
- Pelajari cara mengamankan layanan ini dan sumber dayanya dengan [menggunakan kebijakan izin](https://docs.aws.amazon.com/opensearch-service/latest/developerguide/) IAM.

#### Topik

- [Tindakan yang ditentukan oleh Amazon OpenSearch Ingestion](#page-3915-0)
- [Jenis sumber daya yang ditentukan oleh Amazon OpenSearch Ingestion](#page-3920-0)
- [Kunci kondisi untuk Amazon OpenSearch Ingestion](#page-3921-0)

# <span id="page-3915-0"></span>Tindakan yang ditentukan oleh Amazon OpenSearch Ingestion

Anda dapat menyebutkan tindakan berikut dalam elemen Action pernyataan kebijakan IAM. Gunakan kebijakan untuk memberikan izin untuk melaksanakan operasi dalam AWS. Saat Anda menggunakan sebuah tindakan dalam sebuah kebijakan, Anda biasanya mengizinkan atau menolak akses ke operasi API atau perintah CLI dengan nama yang sama. Namun, dalam beberapa kasus, satu tindakan tunggal mengontrol akses ke lebih dari satu operasi. Atau, beberapa operasi memerlukan beberapa tindakan yang berbeda.

Kolom tipe sumber daya pada tabel Tindakan menunjukkan apakah setiap tindakan mendukung izin tingkat sumber daya. Jika tidak ada nilai untuk kolom ini, Anda harus menentukan semua sumber daya ("\*") yang berlaku kebijakan dalam Resource elemen pernyataan kebijakan Anda. Jika kolom mencantumkan jenis sumber daya, maka Anda dapat menyebutkan ARN dengan jenis tersebut dalam sebuah pernyataan dengan tindakan tersebut. Jika tindakan memiliki satu atau lebih sumber daya yang diperlukan, pemanggil harus memiliki izin untuk menggunakan tindakan dengan sumber daya tersebut. Sumber daya yang diperlukan ditunjukkan dalam tabel dengan tanda bintang (\*). Jika Anda membatasi akses sumber daya dengan Resource elemen dalam kebijakan IAM, Anda harus menyertakan ARN atau pola untuk setiap jenis sumber daya yang diperlukan. Beberapa tindakan mendukung berbagai jenis sumber daya. Jika jenis sumber daya opsional (tidak ditunjukkan sesuai kebutuhan), maka Anda dapat memilih untuk menggunakan salah satu jenis sumber daya opsional.

Kolom Condition keys pada tabel Actions menyertakan kunci yang dapat Anda tentukan dalam Condition elemen pernyataan kebijakan. Untuk informasi selengkapnya tentang kunci kondisi yang terkait dengan sumber daya untuk layanan, lihat kolom Kunci kondisi pada tabel Jenis sumber daya.

#### **a** Note

Kunci kondisi sumber daya tercantum dalam tabel [Jenis sumber daya](#page-3920-0). Anda dapat menemukan tautan ke jenis sumber daya yang berlaku untuk tindakan di kolom Jenis sumber daya (\*wajib) pada tabel Tindakan. Jenis sumber daya dalam tabel Jenis sumber daya menyertakan kolom Kunci kondisi, yang merupakan kunci kondisi sumber daya yang berlaku untuk tindakan dalam tabel Tindakan.

Untuk detail tentang kolom dalam tabel berikut, lihat [Tabel tindakan](reference_policies_actions-resources-contextkeys.html#actions_table).

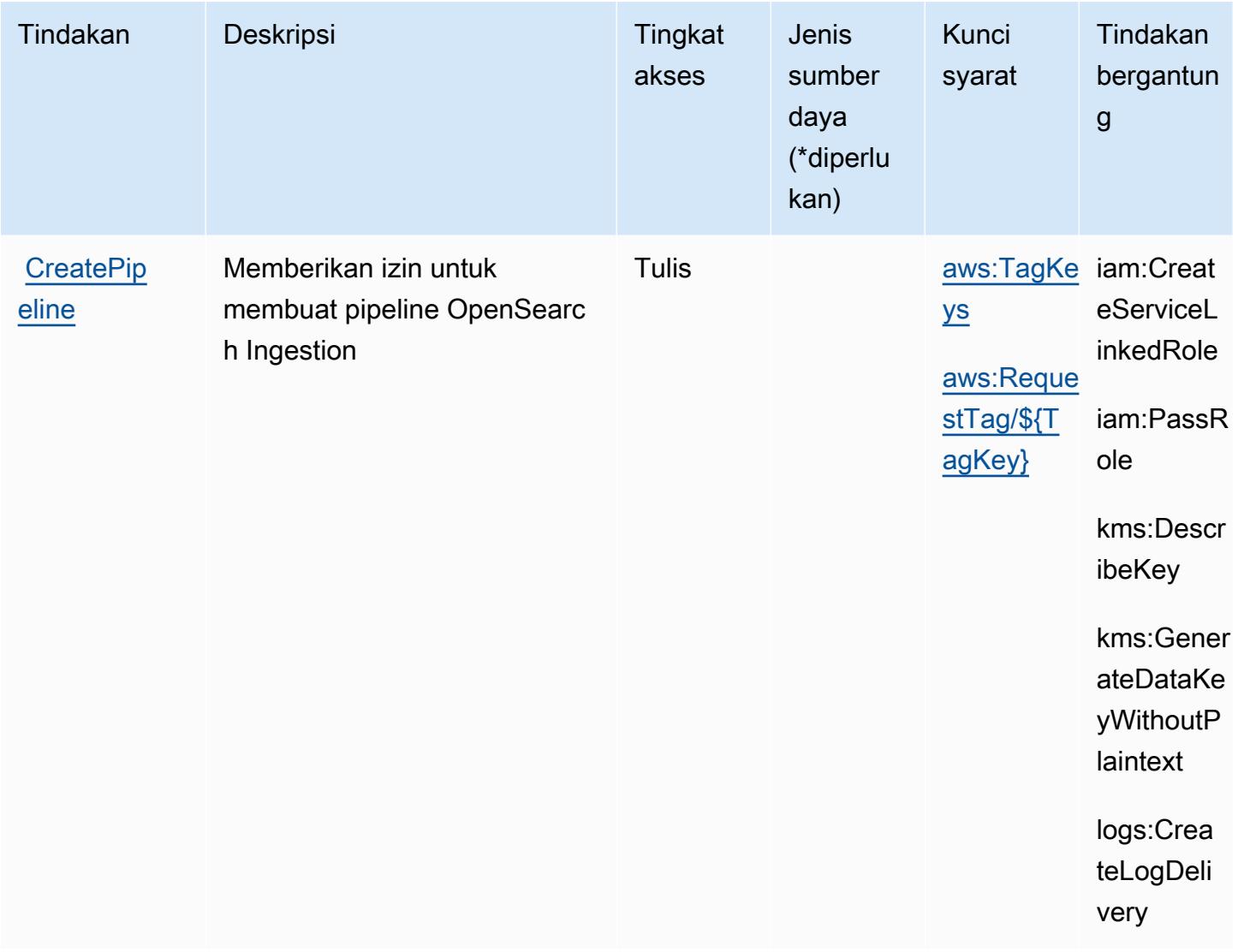

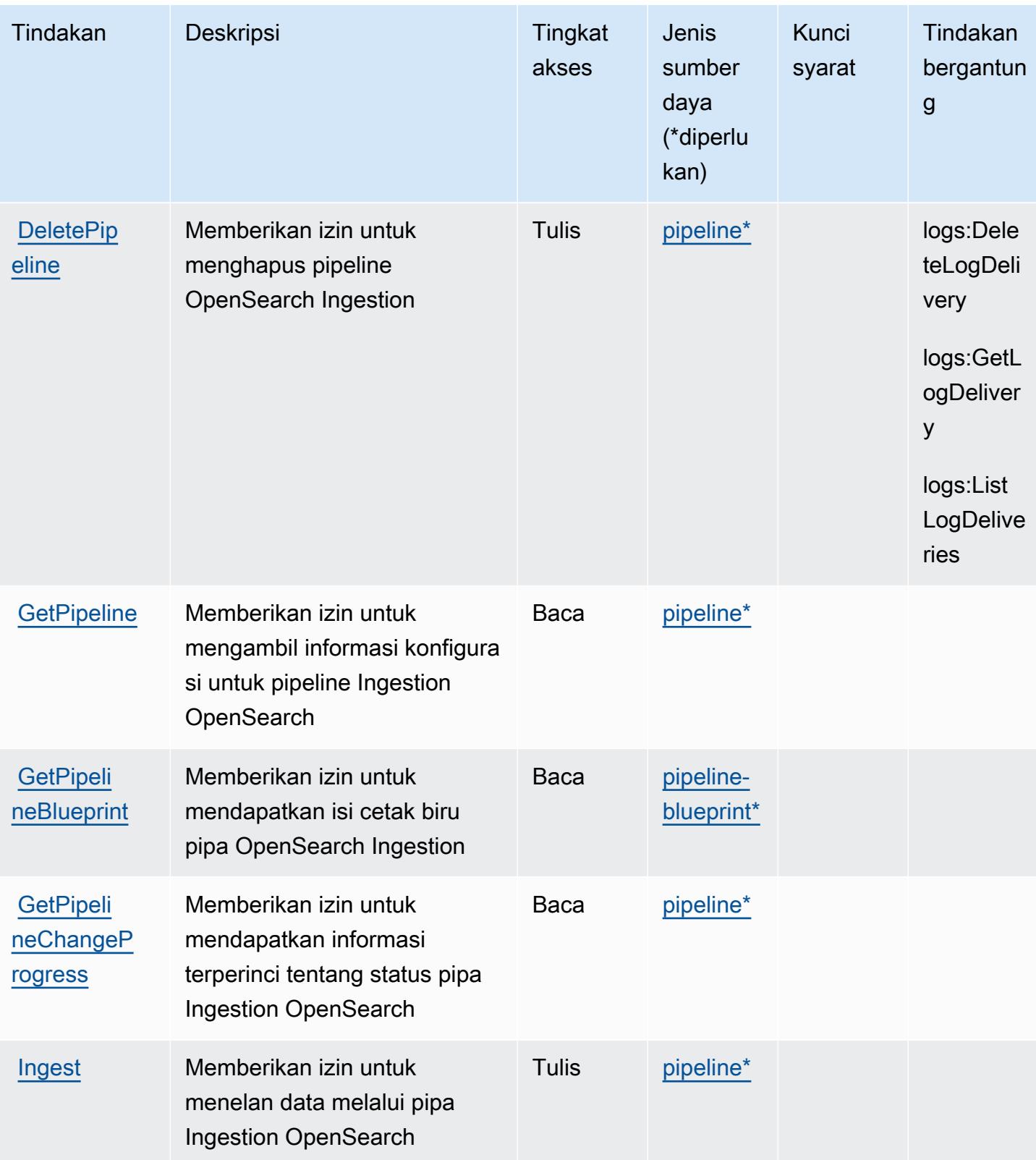

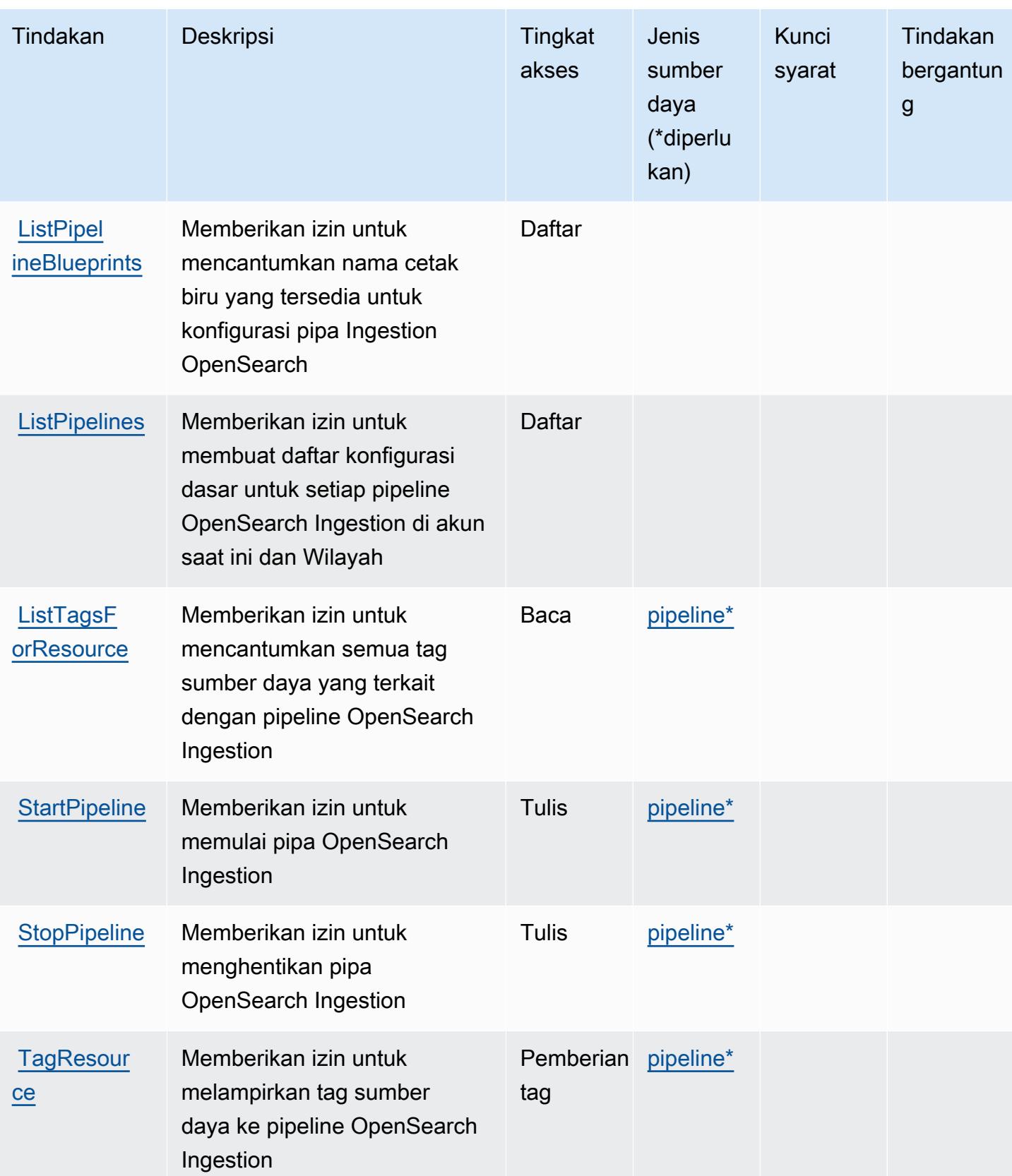

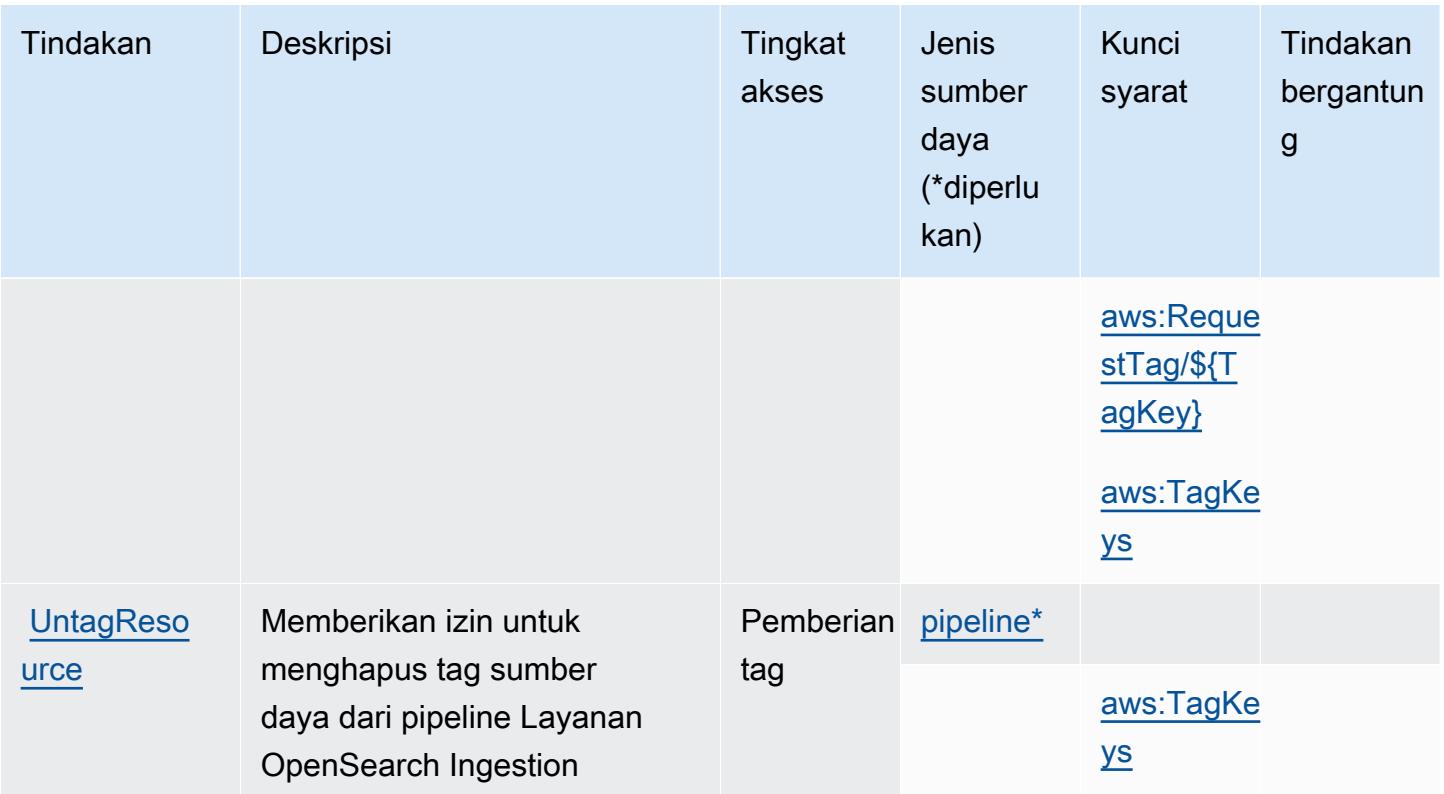

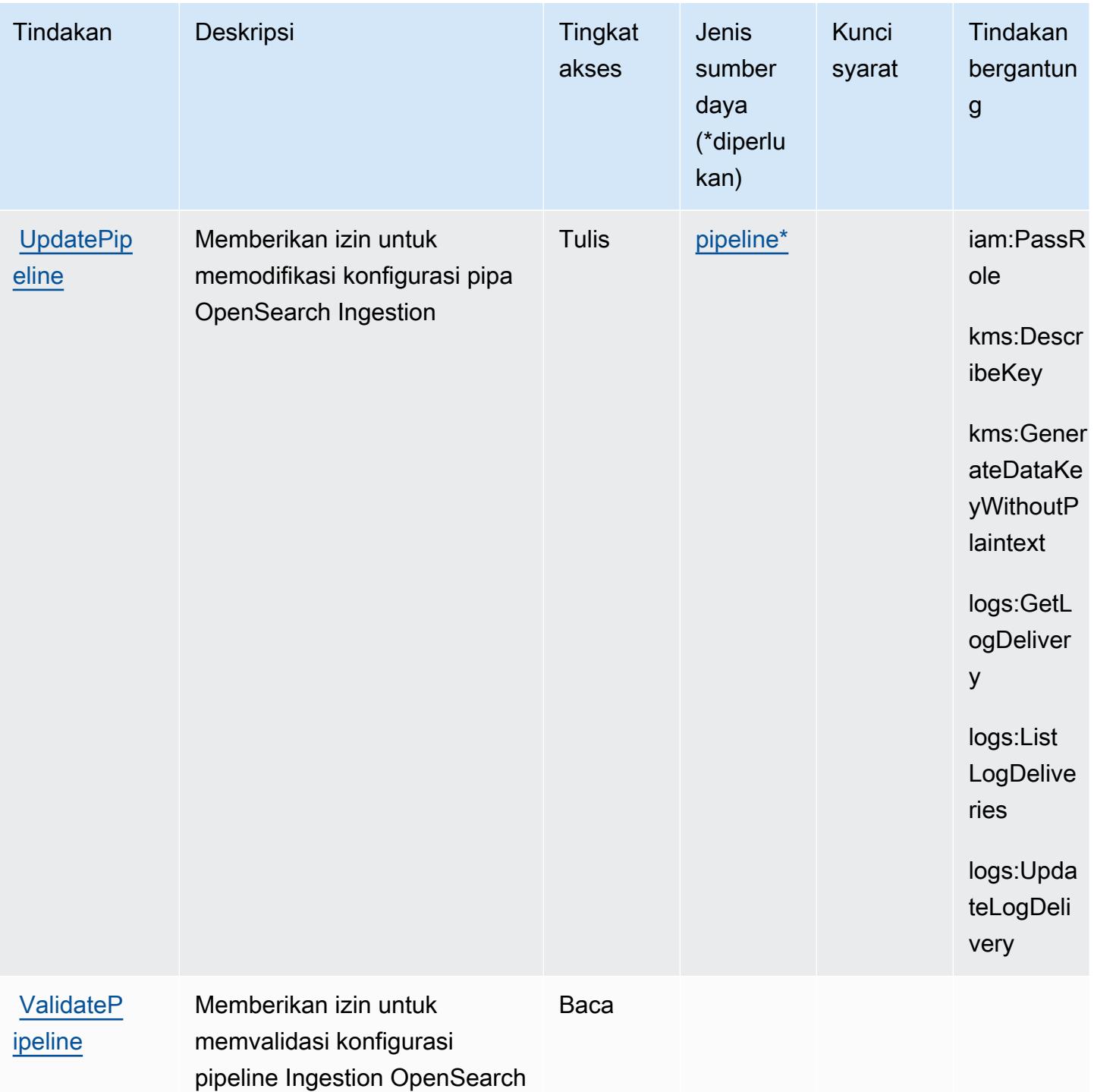

# <span id="page-3920-0"></span>Jenis sumber daya yang ditentukan oleh Amazon OpenSearch Ingestion

Jenis sumber daya berikut ditentukan oleh layanan ini dan dapat digunakan dalam elemen Resource pernyataan kebijakan izin IAM. Setiap tindakan dalam [Tabel tindakan](#page-3915-0) mengidentifikasi jenis sumber daya yang dapat ditentukan dengan tindakan tersebut. Jenis sumber daya juga dapat menentukan kunci kondisi mana yang dapat Anda sertakan dalam kebijakan. Tombol-tombol ini ditampilkan di kolom terakhir dari tabel Jenis sumber daya. Untuk detail tentang kolom dalam tabel berikut, lihat [Tabel tipe sumber daya](reference_policies_actions-resources-contextkeys.html#resources_table).

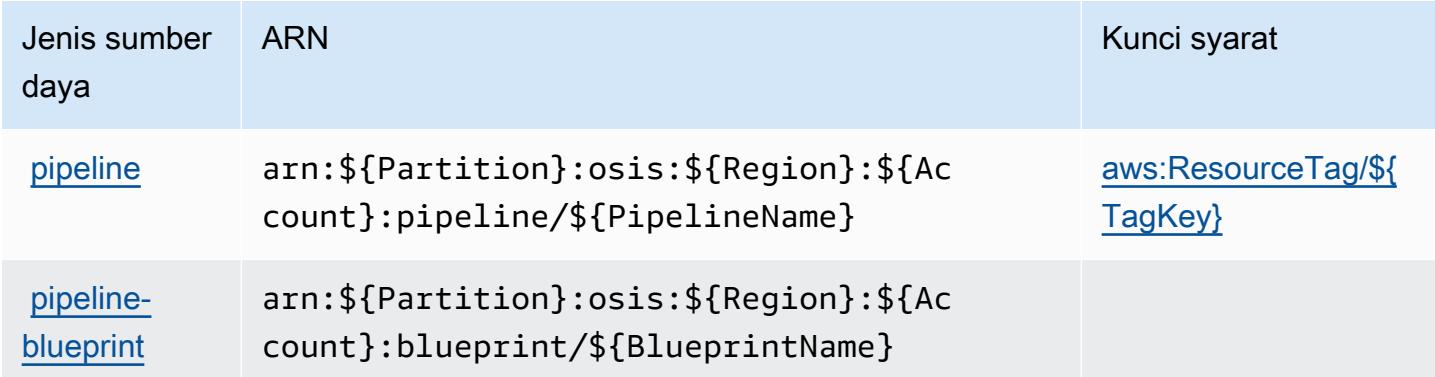

<span id="page-3921-0"></span>Kunci kondisi untuk Amazon OpenSearch Ingestion

Amazon OpenSearch Ingestion mendefinisikan kunci kondisi berikut yang dapat digunakan dalam Condition elemen kebijakan IAM. Anda dapat menggunakan kunci ini untuk menyempurnakan syarat lebih lanjut dimana pernyataan kebijakan berlaku. Untuk detail tentang kolom dalam tabel berikut, lihat [Tabel tombol kondisi.](reference_policies_actions-resources-contextkeys.html#context_keys_table)

Untuk melihat kunci kondisi global yang tersedia untuk semua layanan, lihat [Kunci kondisi global](https://docs.aws.amazon.com/IAM/latest/UserGuide/reference_policies_condition-keys.html#AvailableKeys) [yang tersedia](https://docs.aws.amazon.com/IAM/latest/UserGuide/reference_policies_condition-keys.html#AvailableKeys).

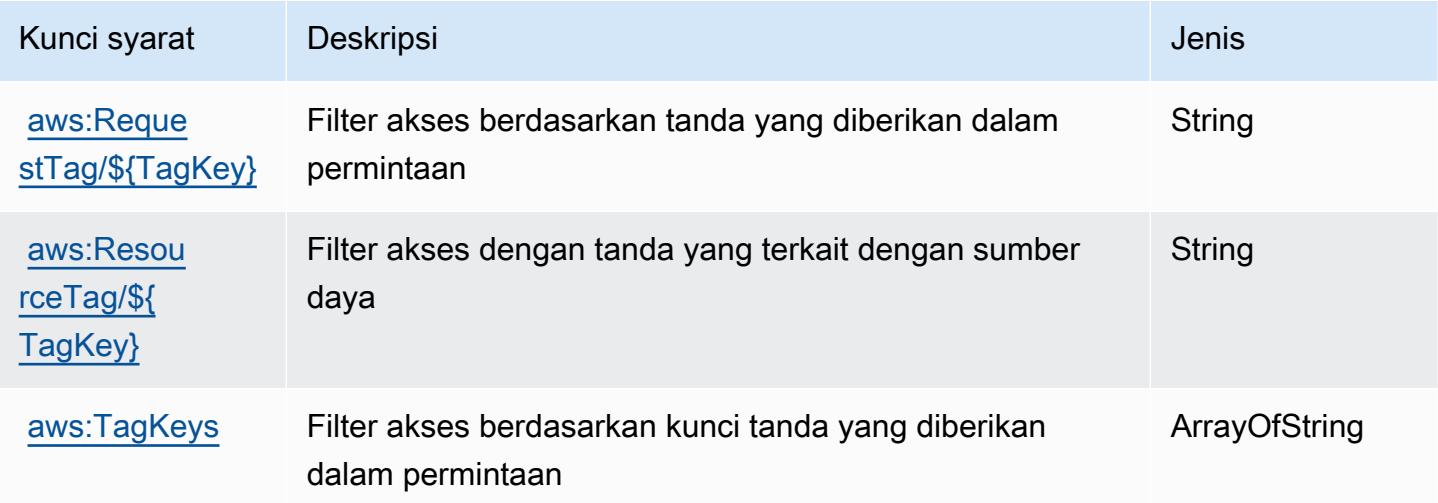

# Tindakan, sumber daya, dan kunci kondisi untuk Amazon OpenSearch nirserver

Amazon OpenSearch Tanpa Server (awalan layanan:aoss) menyediakan sumber daya, tindakan, dan kunci konteks kondisi spesifik layanan berikut untuk digunakan dalam kebijakan izin IAM.

Referensi:

- Pelajari cara [mengonfigurasi layanan ini.](https://docs.aws.amazon.com/opensearch-service/latest/developerguide/)
- Lihat daftar [Operasi API yang tersedia untuk layanan ini.](https://docs.aws.amazon.com/opensearch-service/latest/ServerlessAPIReference/)
- Pelajari cara mengamankan layanan ini dan sumber dayanya dengan [menggunakan kebijakan izin](https://docs.aws.amazon.com/opensearch-service/latest/developerguide/security-iam-serverless.html) IAM.

# Topik

- [Tindakan yang ditentukan oleh Amazon Tanpa OpenSearch Server](#page-3922-0)
- [Jenis sumber daya yang ditentukan oleh Amazon Tanpa OpenSearch server](#page-3929-0)
- [Kunci kondisi untuk Amazon Tanpa OpenSearch Server](#page-3929-1)

# <span id="page-3922-0"></span>Tindakan yang ditentukan oleh Amazon Tanpa OpenSearch Server

Anda dapat menyebutkan tindakan berikut dalam elemen Action pernyataan kebijakan IAM. Gunakan kebijakan untuk memberikan izin untuk melaksanakan operasi dalam AWS. Saat Anda menggunakan sebuah tindakan dalam sebuah kebijakan, Anda biasanya mengizinkan atau menolak akses ke operasi API atau perintah CLI dengan nama yang sama. Namun, dalam beberapa kasus, satu tindakan tunggal mengontrol akses ke lebih dari satu operasi. Atau, beberapa operasi memerlukan beberapa tindakan yang berbeda.

Kolom Jenis sumber daya pada tabel Tindakan menunjukkan apakah setiap tindakan mendukung izin di tingkat sumber daya. Jika tidak ada nilai untuk kolom ini, maka Anda harus menyebutkan semua sumber daya ("\*") yang berlaku kebijakan di Resource elemen pernyataan kebijakan Anda. Jika kolom mencantumkan jenis sumber daya, maka Anda dapat menyebutkan ARN dengan jenis tersebut dalam sebuah pernyataan dengan tindakan tersebut. Jika tindakan memiliki satu atau lebih sumber daya yang diperlukan, pemanggil harus memiliki izin untuk menggunakan tindakan dengan sumber daya tersebut. Sumber daya yang diperlukan ditunjukkan dalam tabel dengan tanda bintang (\*). Jika Anda membatasi akses sumber daya dengan Resource elemen dalam kebijakan IAM, Anda harus menyertakan ARN atau pola untuk setiap jenis sumber daya yang diperlukan. Beberapa tindakan mendukung berbagai jenis sumber daya. Jika jenis sumber daya bersifat opsional (tidak diindikasikan wajib), maka Anda dapat memilih untuk menggunakan salah satu jenis sumber daya opsional.

Kolom Condition keys pada tabel Actions menyertakan kunci yang dapat Anda tentukan dalam Condition elemen pernyataan kebijakan. Untuk informasi selengkapnya tentang kunci kondisi yang terkait dengan sumber daya untuk layanan, lihat kolom Kunci kondisi pada tabel Jenis sumber daya.

#### **a** Note

Kunci kondisi sumber daya tercantum dalam tabel [Jenis sumber daya](#page-3929-0). Anda dapat menemukan tautan ke jenis sumber daya yang berlaku untuk tindakan di kolom Jenis sumber daya (\*wajib) pada tabel Tindakan. Jenis sumber daya dalam tabel Jenis sumber daya menyertakan kolom Kunci kondisi, yang merupakan kunci kondisi sumber daya yang berlaku untuk tindakan dalam tabel Tindakan.

Untuk detail tentang kolom dalam tabel berikut, lihat [Tabel tindakan](reference_policies_actions-resources-contextkeys.html#actions_table).

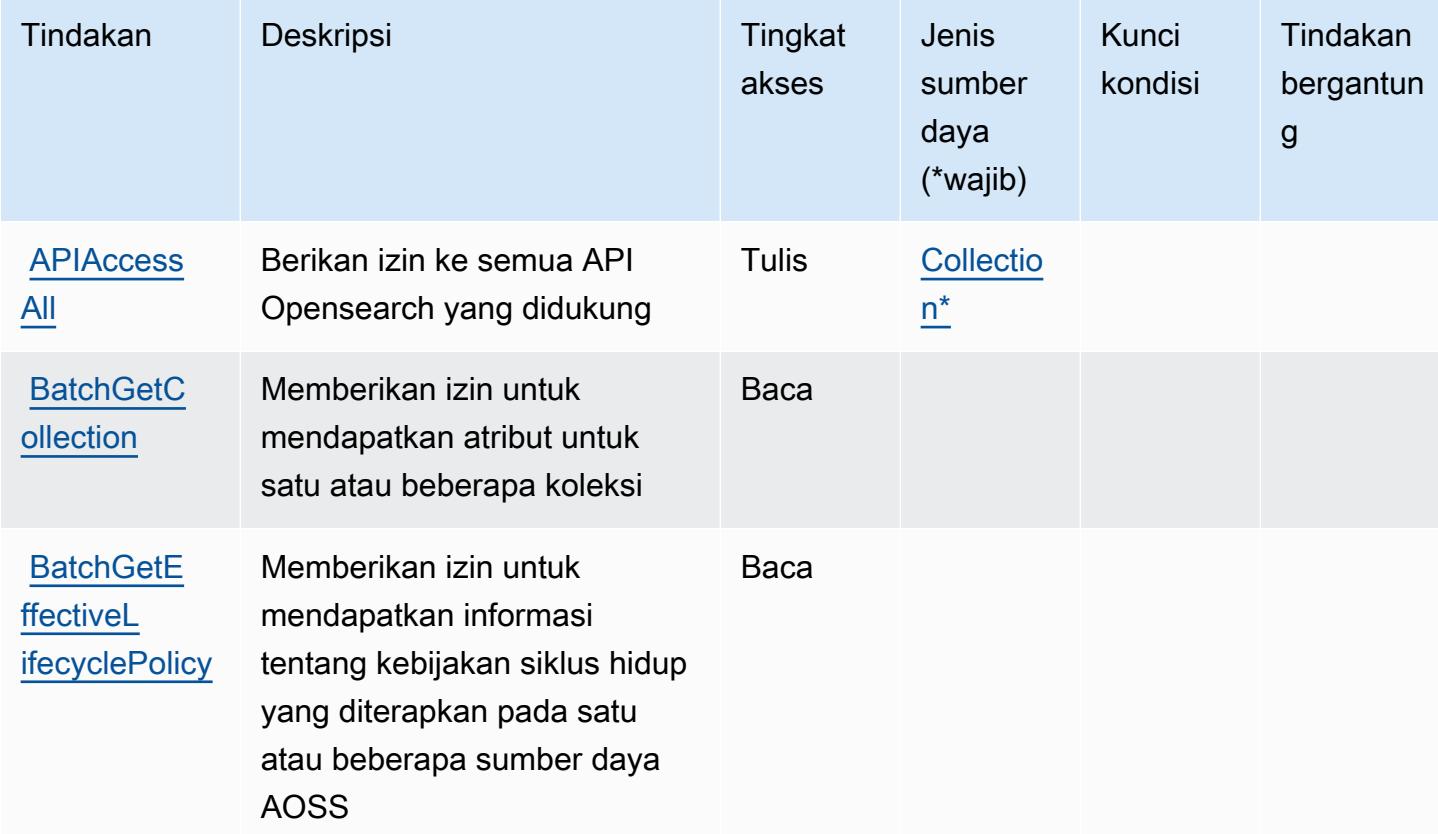
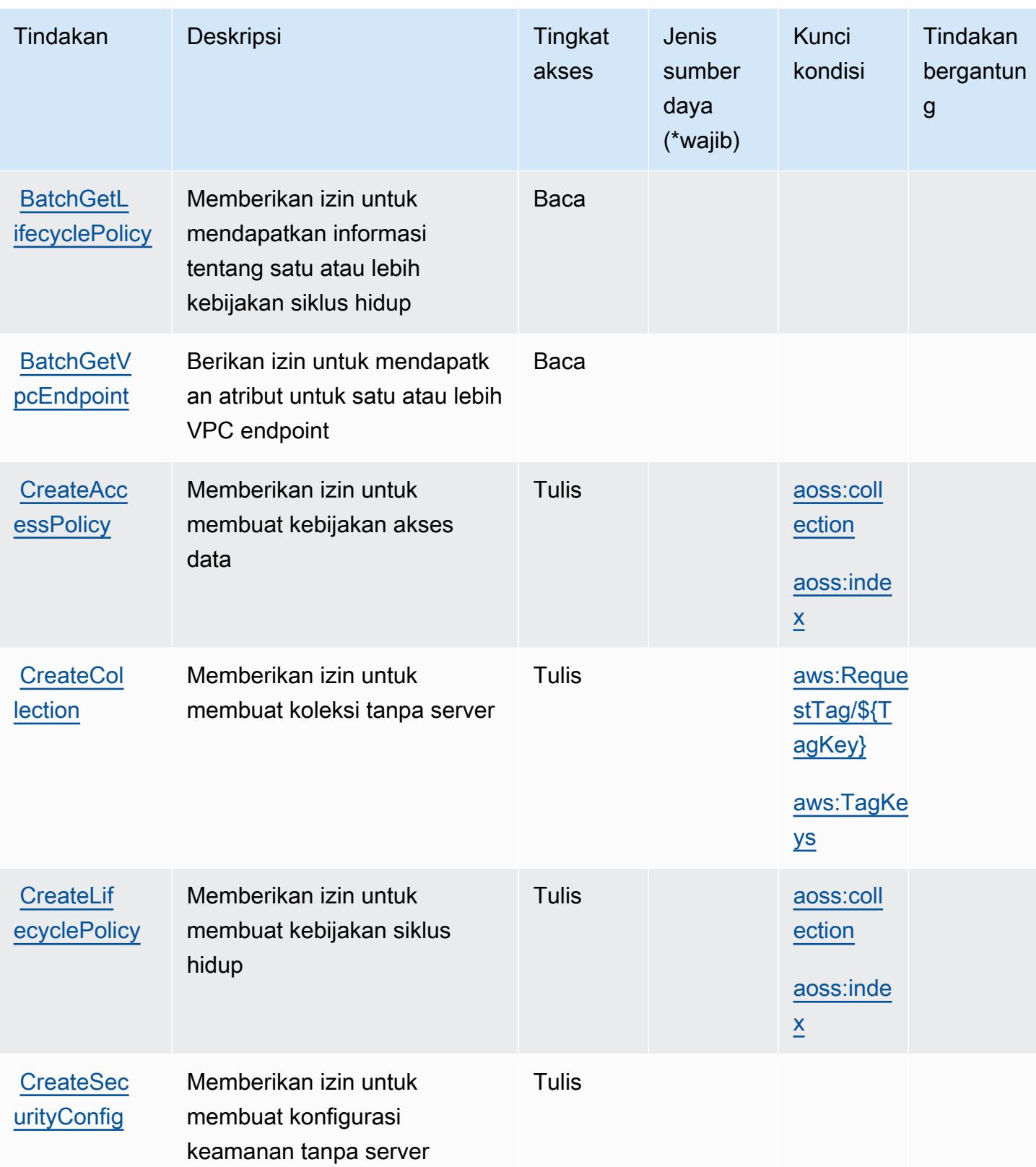

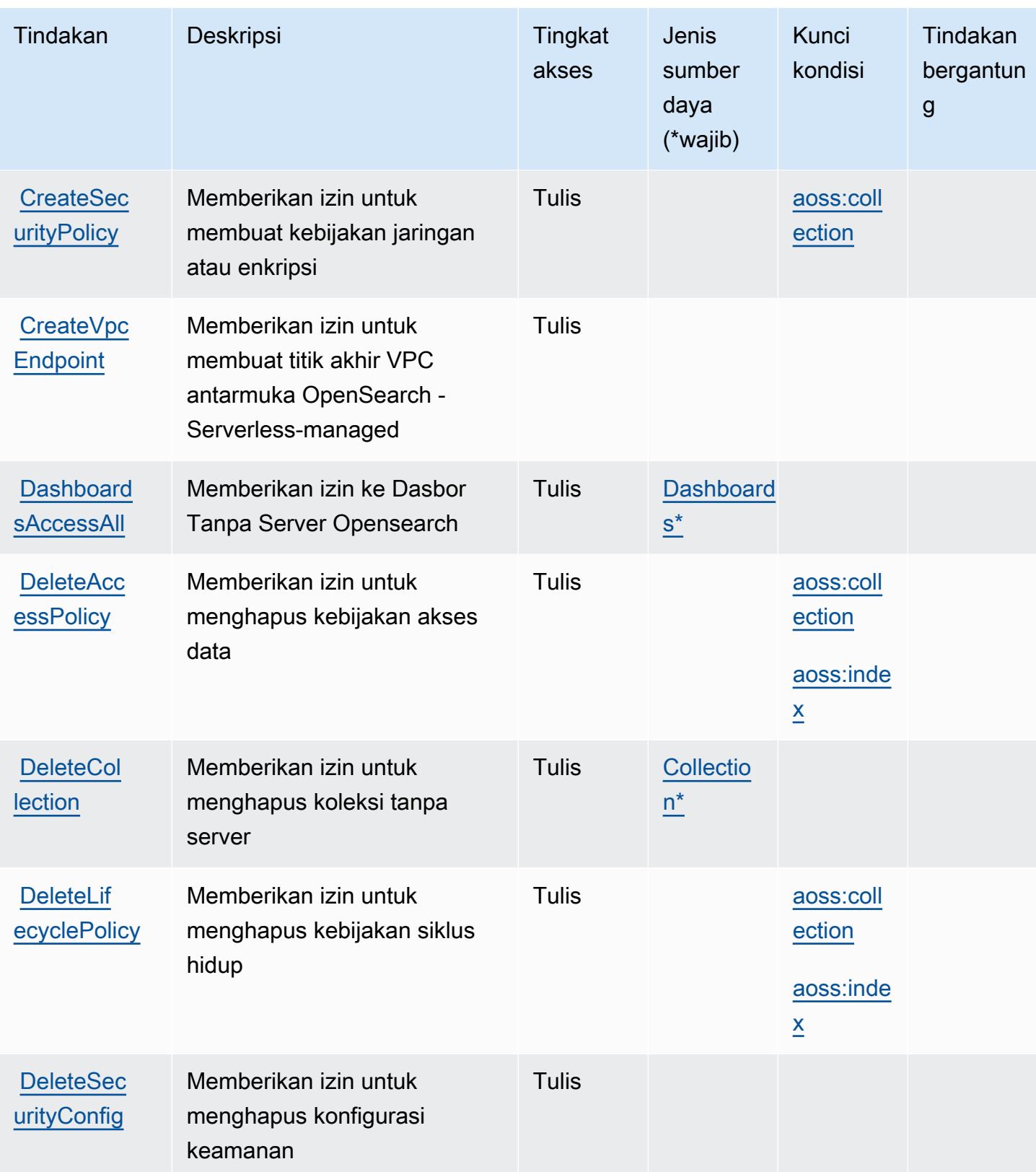

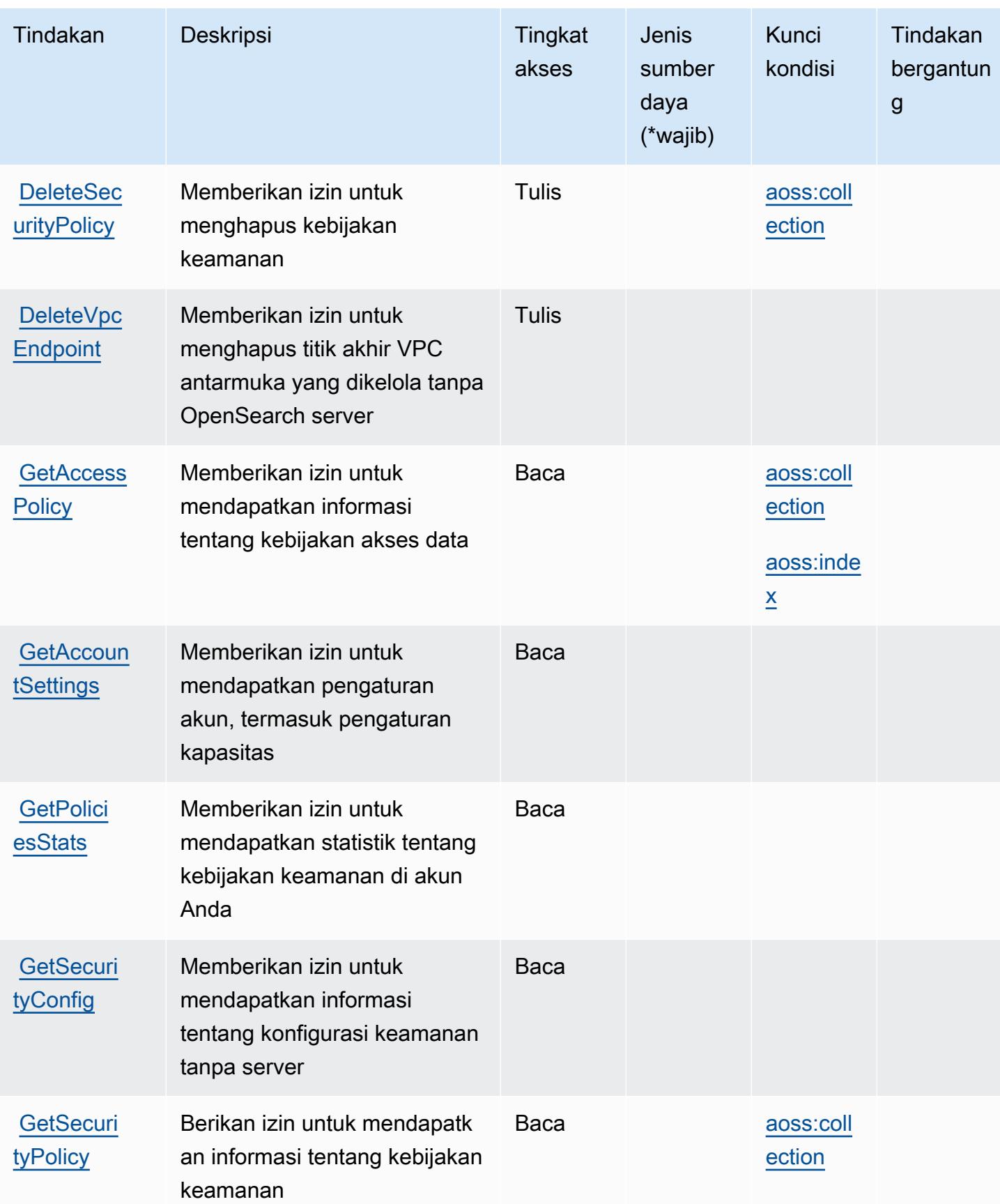

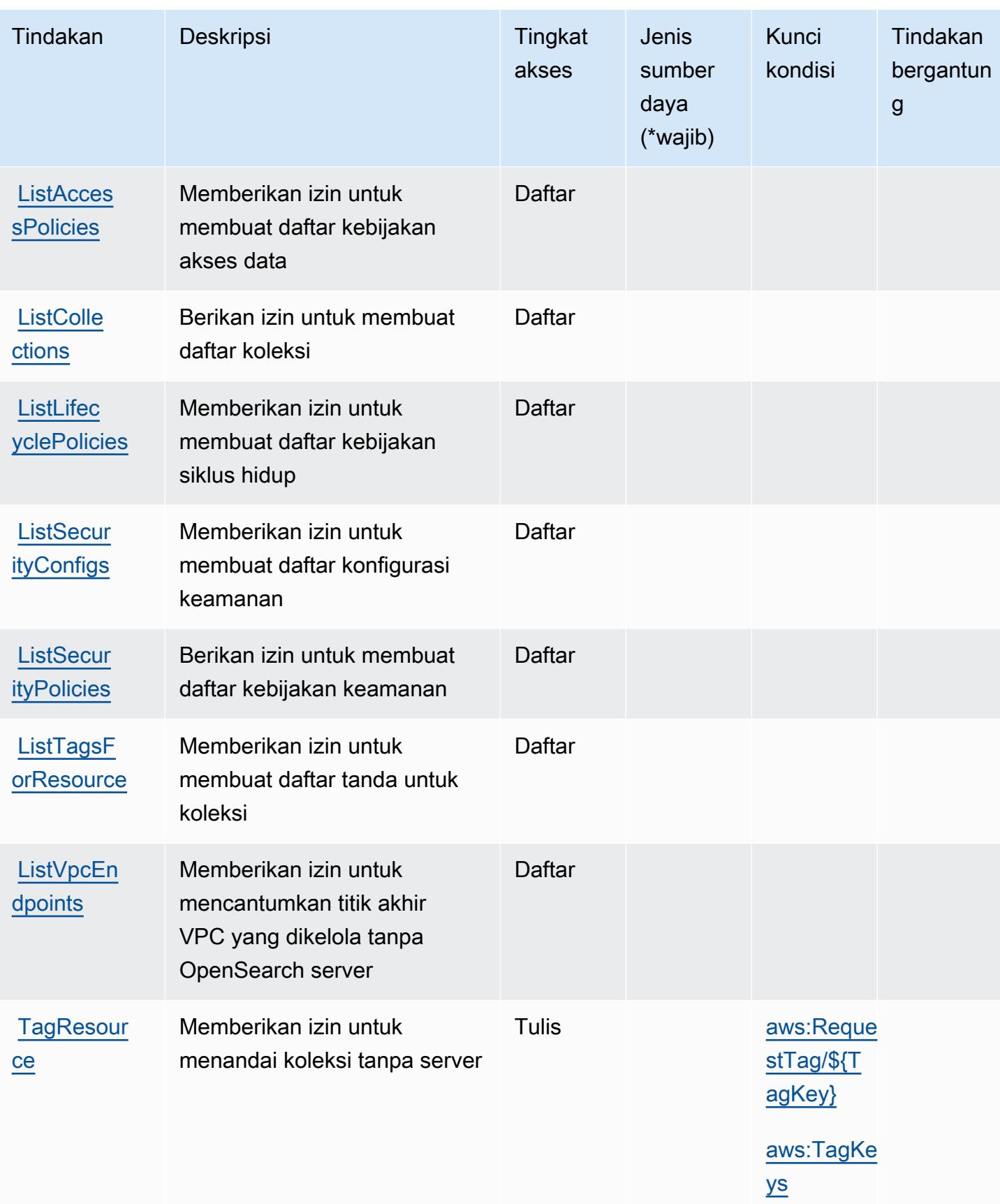

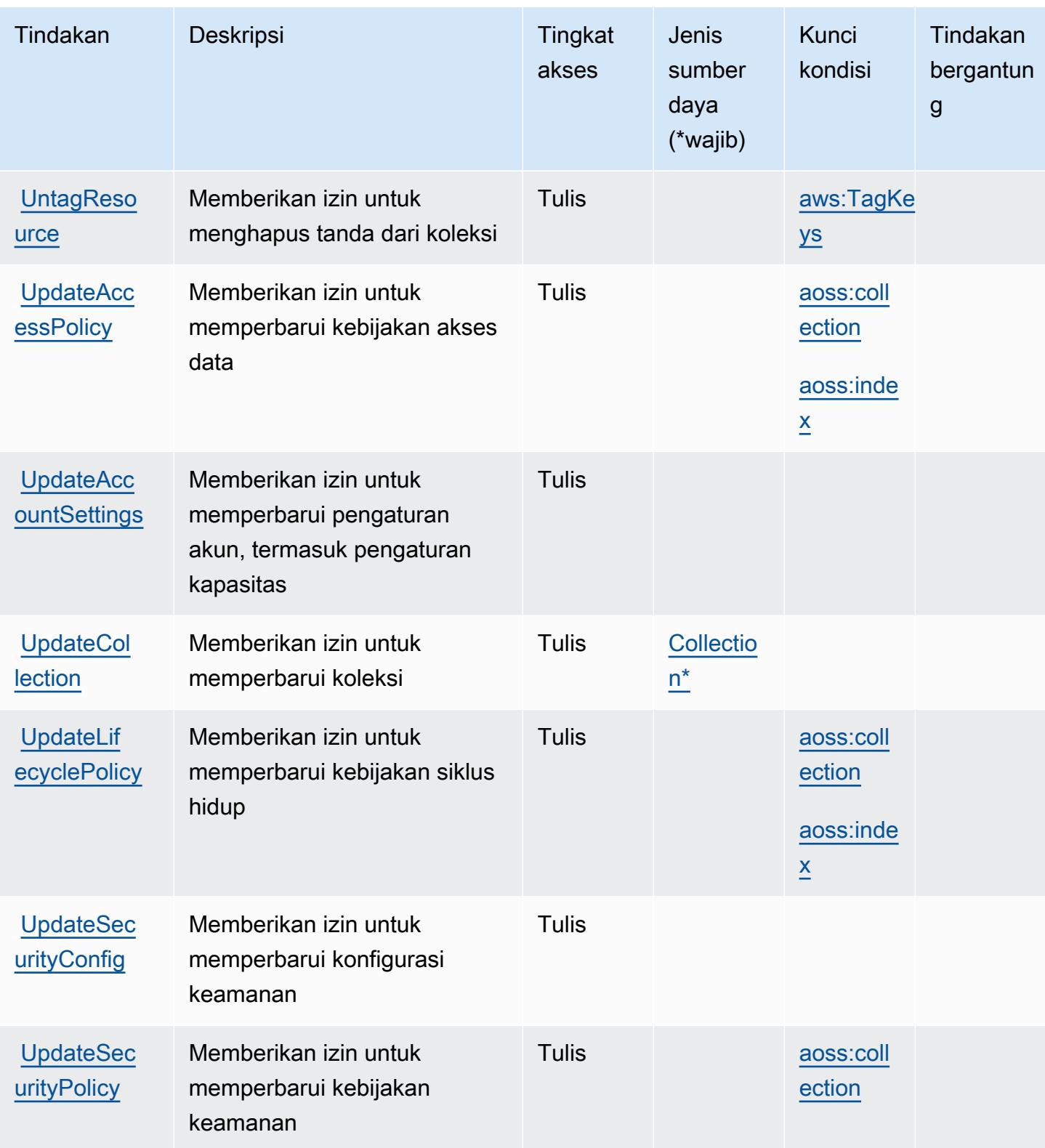

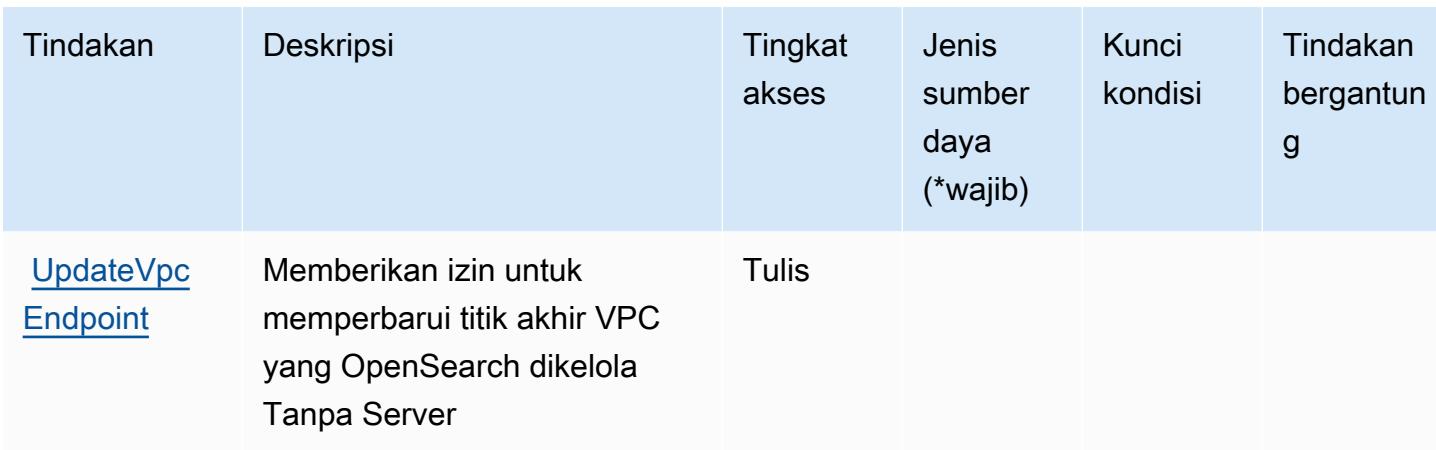

### Jenis sumber daya yang ditentukan oleh Amazon Tanpa OpenSearch server

Jenis sumber daya berikut ditentukan oleh layanan ini dan dapat digunakan dalam elemen Resource pernyataan kebijakan izin IAM. Setiap tindakan dalam [Tabel tindakan](#page-3922-0) mengidentifikasi jenis sumber daya yang dapat ditentukan dengan tindakan tersebut. Jenis sumber daya juga dapat menentukan kunci kondisi mana yang dapat Anda sertakan dalam kebijakan. Kunci-kunci ini ditampilkan di kolom terakhir tabel Jenis sumber daya. Untuk detail tentang kolom dalam tabel berikut, lihat [Tabel tipe sumber daya](reference_policies_actions-resources-contextkeys.html#resources_table).

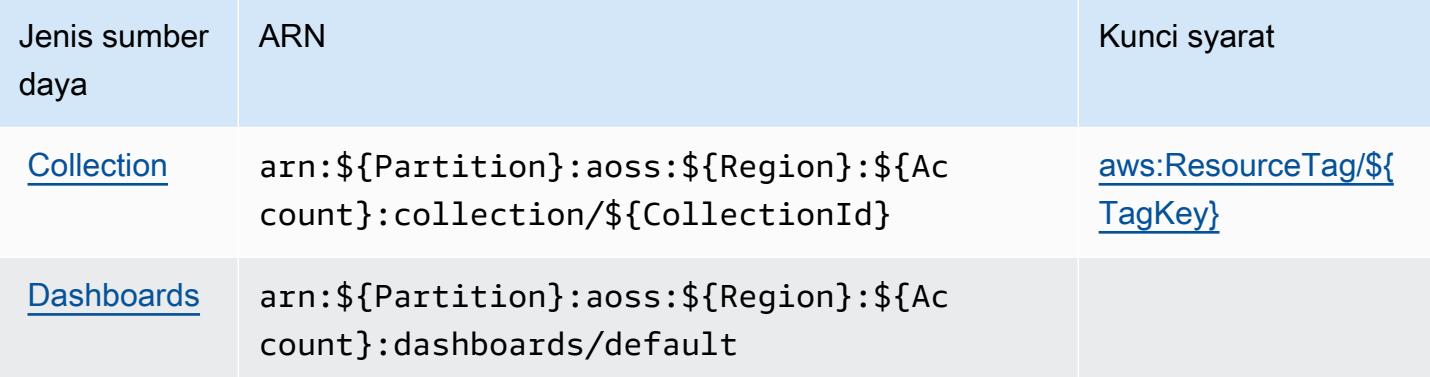

Kunci kondisi untuk Amazon Tanpa OpenSearch Server

Amazon OpenSearch nirserver menentukan kunci kondisi berikut ini yang dapat digunakan dalam Condition elemen kebijakan IAM. Anda dapat menggunakan kunci ini untuk menyempurnakan syarat lebih lanjut dimana pernyataan kebijakan berlaku. Untuk detail tentang kolom dalam tabel berikut, lihat [Tabel tombol kondisi.](reference_policies_actions-resources-contextkeys.html#context_keys_table)

Untuk melihat kunci kondisi global yang tersedia untuk semua layanan, lihat [Kunci kondisi global](https://docs.aws.amazon.com/IAM/latest/UserGuide/reference_policies_condition-keys.html#AvailableKeys) [yang tersedia](https://docs.aws.amazon.com/IAM/latest/UserGuide/reference_policies_condition-keys.html#AvailableKeys).

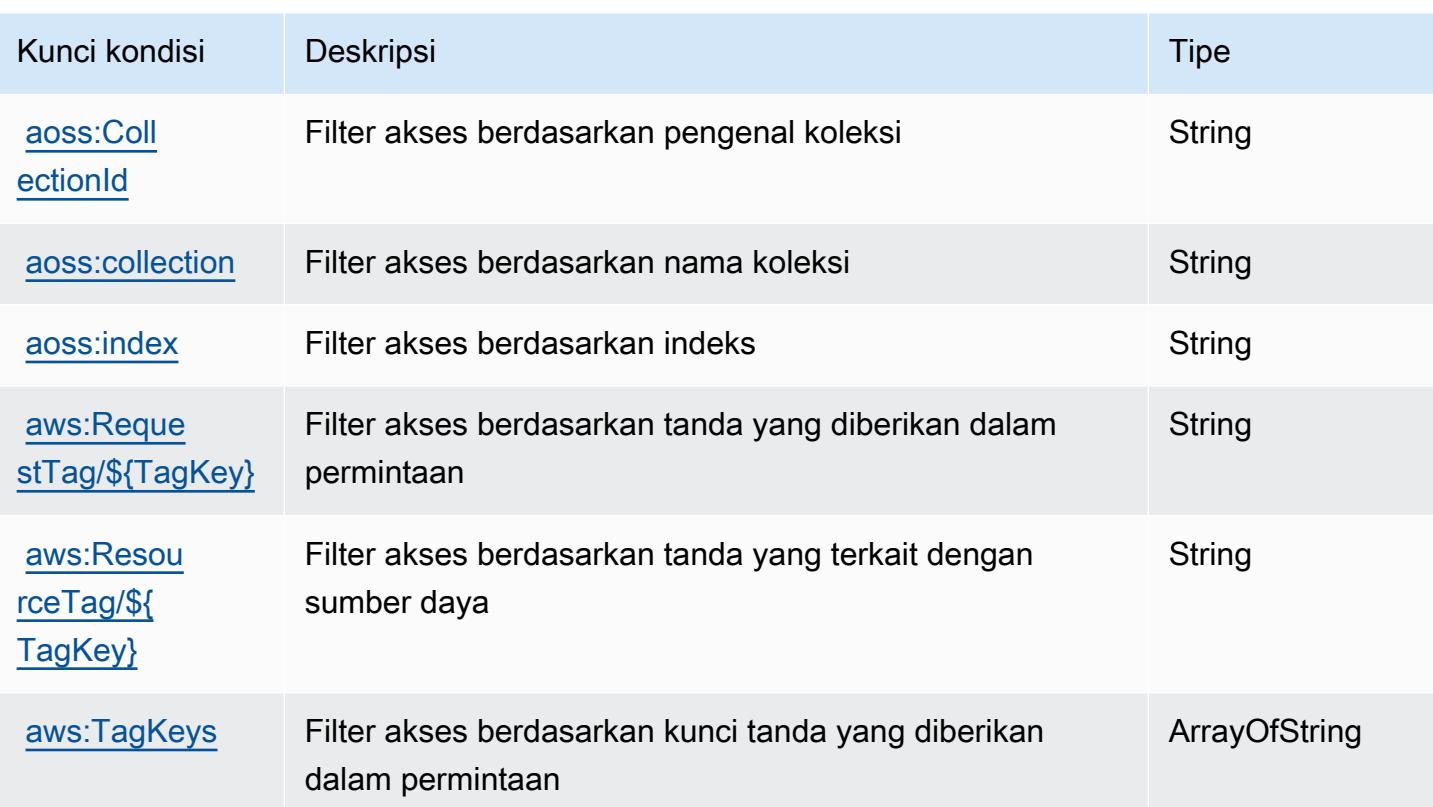

# Tindakan, sumber daya, dan kunci kondisi untuk Amazon OpenSearch **Service**

Amazon OpenSearch Service (awalan layanan:es) menyediakan kunci konteks sumber daya, tindakan, dan kondisi khusus layanan berikut untuk digunakan dalam kebijakan izin IAM.

Referensi:

- Pelajari cara [mengonfigurasi layanan ini.](https://docs.aws.amazon.com/opensearch-service/latest/developerguide/what-is.html)
- Lihat daftar [Operasi API yang tersedia untuk layanan ini.](https://docs.aws.amazon.com/opensearch-service/latest/APIReference/)
- Pelajari cara mengamankan layanan ini dan sumber dayanya dengan [menggunakan kebijakan izin](https://docs.aws.amazon.com/opensearch-service/latest/developerguide/ac.html) IAM.

#### Topik

- [Tindakan yang ditentukan oleh Amazon OpenSearch Service](#page-3931-0)
- [Jenis sumber daya yang ditentukan oleh Amazon OpenSearch Service](#page-3951-0)
- [Kunci kondisi untuk Amazon OpenSearch Service](#page-3952-0)

#### <span id="page-3931-0"></span>Tindakan yang ditentukan oleh Amazon OpenSearch Service

Anda dapat menyebutkan tindakan berikut dalam elemen Action pernyataan kebijakan IAM. Gunakan kebijakan untuk memberikan izin untuk melaksanakan operasi dalam AWS. Saat Anda menggunakan sebuah tindakan dalam sebuah kebijakan, Anda biasanya mengizinkan atau menolak akses ke operasi API atau perintah CLI dengan nama yang sama. Namun, dalam beberapa kasus, satu tindakan tunggal mengontrol akses ke lebih dari satu operasi. Atau, beberapa operasi memerlukan beberapa tindakan yang berbeda.

Kolom tipe sumber daya pada tabel Tindakan menunjukkan apakah setiap tindakan mendukung izin tingkat sumber daya. Jika tidak ada nilai untuk kolom ini, Anda harus menentukan semua sumber daya ("\*") yang berlaku kebijakan dalam Resource elemen pernyataan kebijakan Anda. Jika kolom mencantumkan jenis sumber daya, maka Anda dapat menyebutkan ARN dengan jenis tersebut dalam sebuah pernyataan dengan tindakan tersebut. Jika tindakan memiliki satu atau lebih sumber daya yang diperlukan, pemanggil harus memiliki izin untuk menggunakan tindakan dengan sumber daya tersebut. Sumber daya yang diperlukan ditunjukkan dalam tabel dengan tanda bintang (\*). Jika Anda membatasi akses sumber daya dengan Resource elemen dalam kebijakan IAM, Anda harus menyertakan ARN atau pola untuk setiap jenis sumber daya yang diperlukan. Beberapa tindakan mendukung berbagai jenis sumber daya. Jika jenis sumber daya opsional (tidak ditunjukkan sesuai kebutuhan), maka Anda dapat memilih untuk menggunakan salah satu jenis sumber daya opsional.

Kolom Condition keys pada tabel Actions menyertakan kunci yang dapat Anda tentukan dalam Condition elemen pernyataan kebijakan. Untuk informasi selengkapnya tentang kunci kondisi yang terkait dengan sumber daya untuk layanan, lihat kolom Kunci kondisi pada tabel Jenis sumber daya.

**a** Note

Kunci kondisi sumber daya tercantum dalam tabel [Jenis sumber daya](#page-3951-0). Anda dapat menemukan tautan ke jenis sumber daya yang berlaku untuk tindakan di kolom Jenis sumber daya (\*wajib) pada tabel Tindakan. Jenis sumber daya dalam tabel Jenis sumber daya menyertakan kolom Kunci kondisi, yang merupakan kunci kondisi sumber daya yang berlaku untuk tindakan dalam tabel Tindakan.

Untuk detail tentang kolom dalam tabel berikut, lihat [Tabel tindakan](reference_policies_actions-resources-contextkeys.html#actions_table).

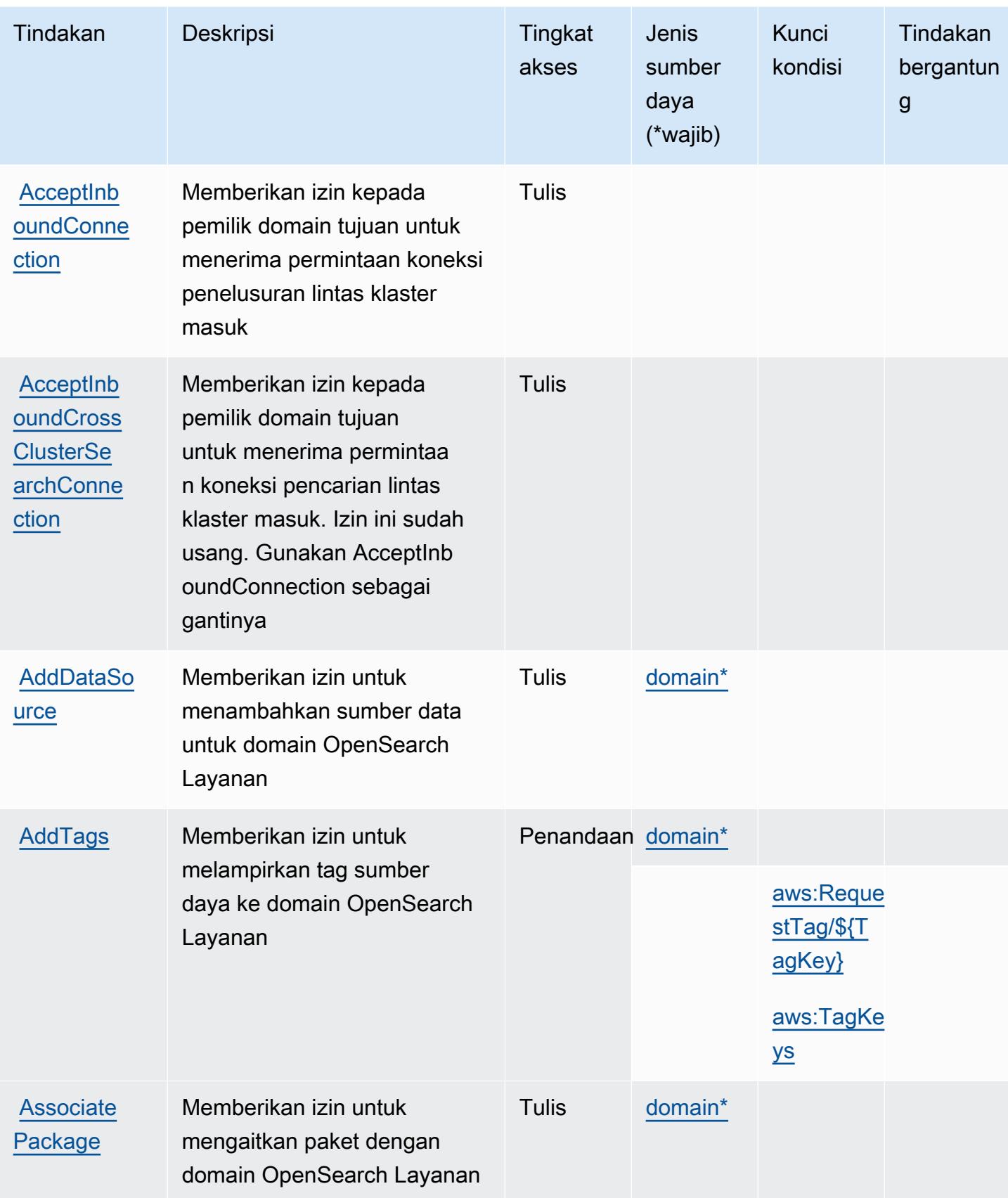

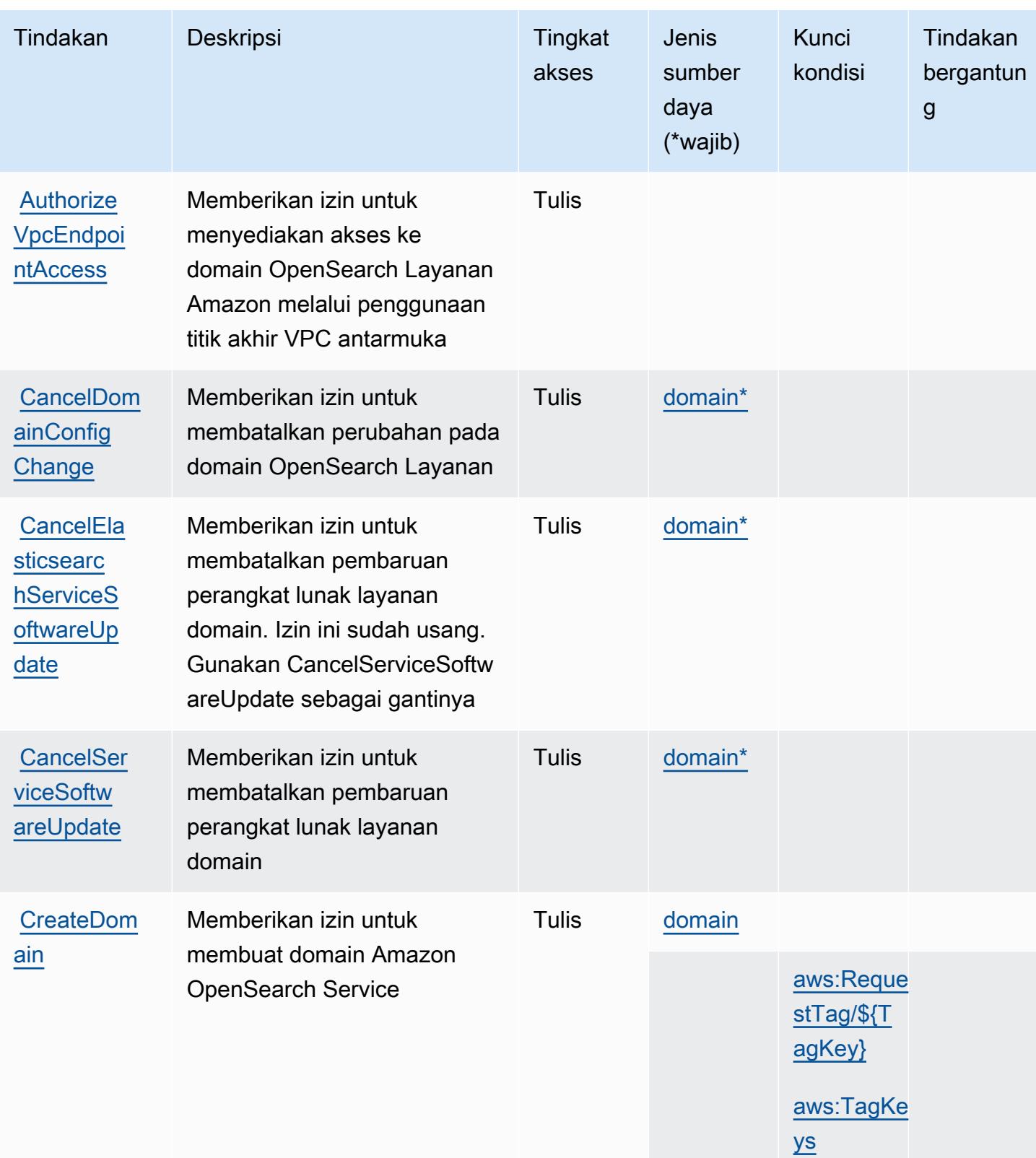

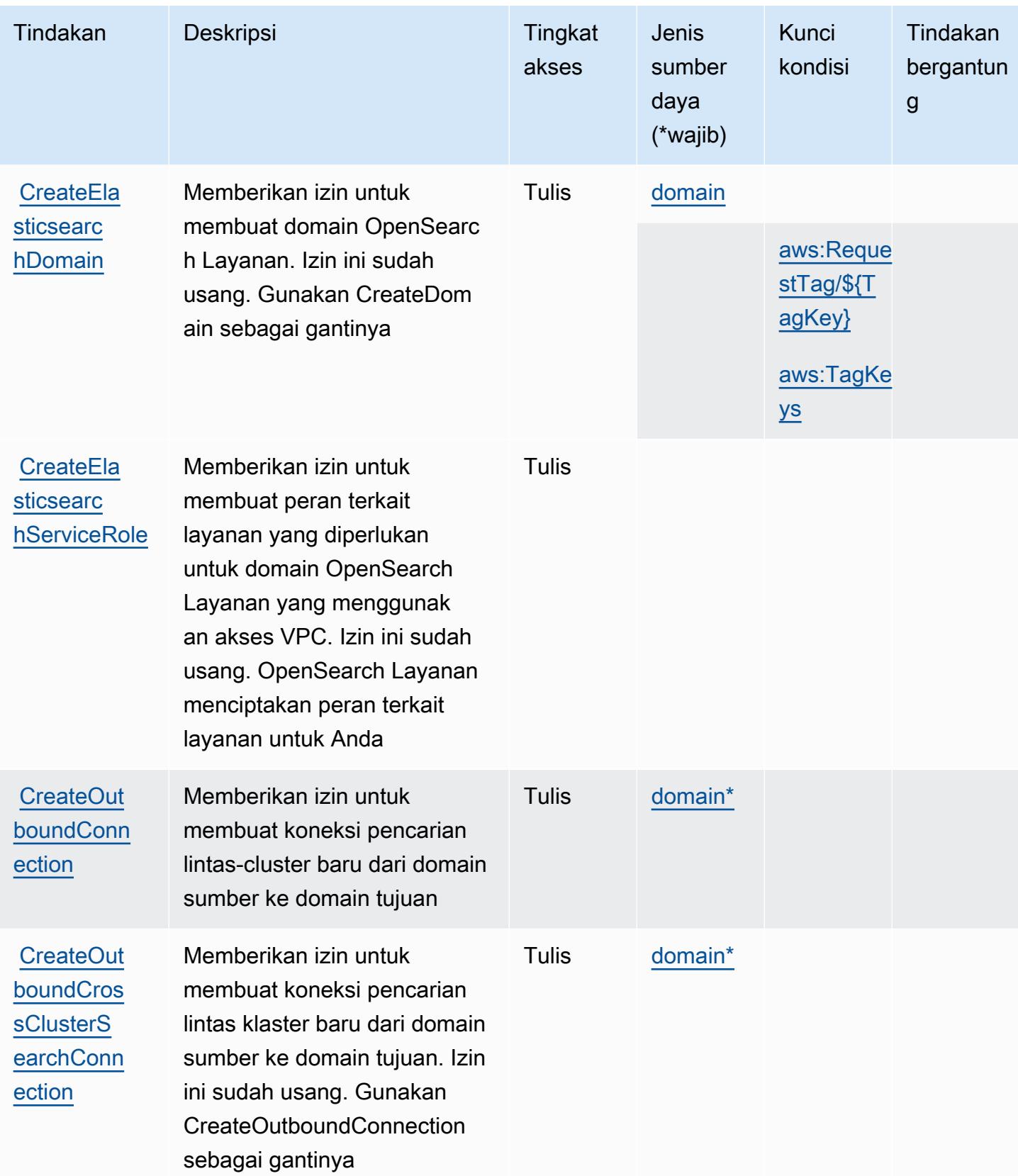

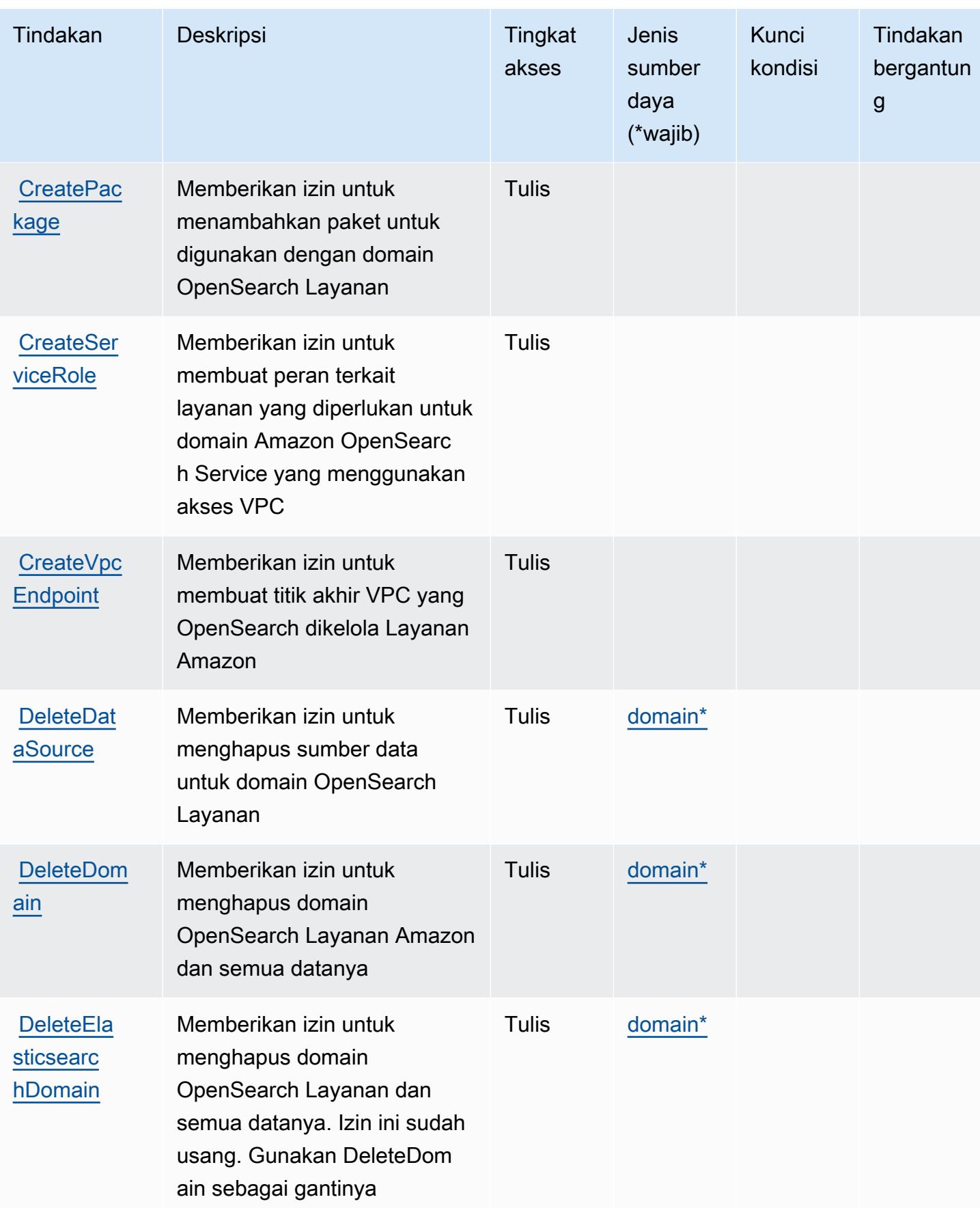

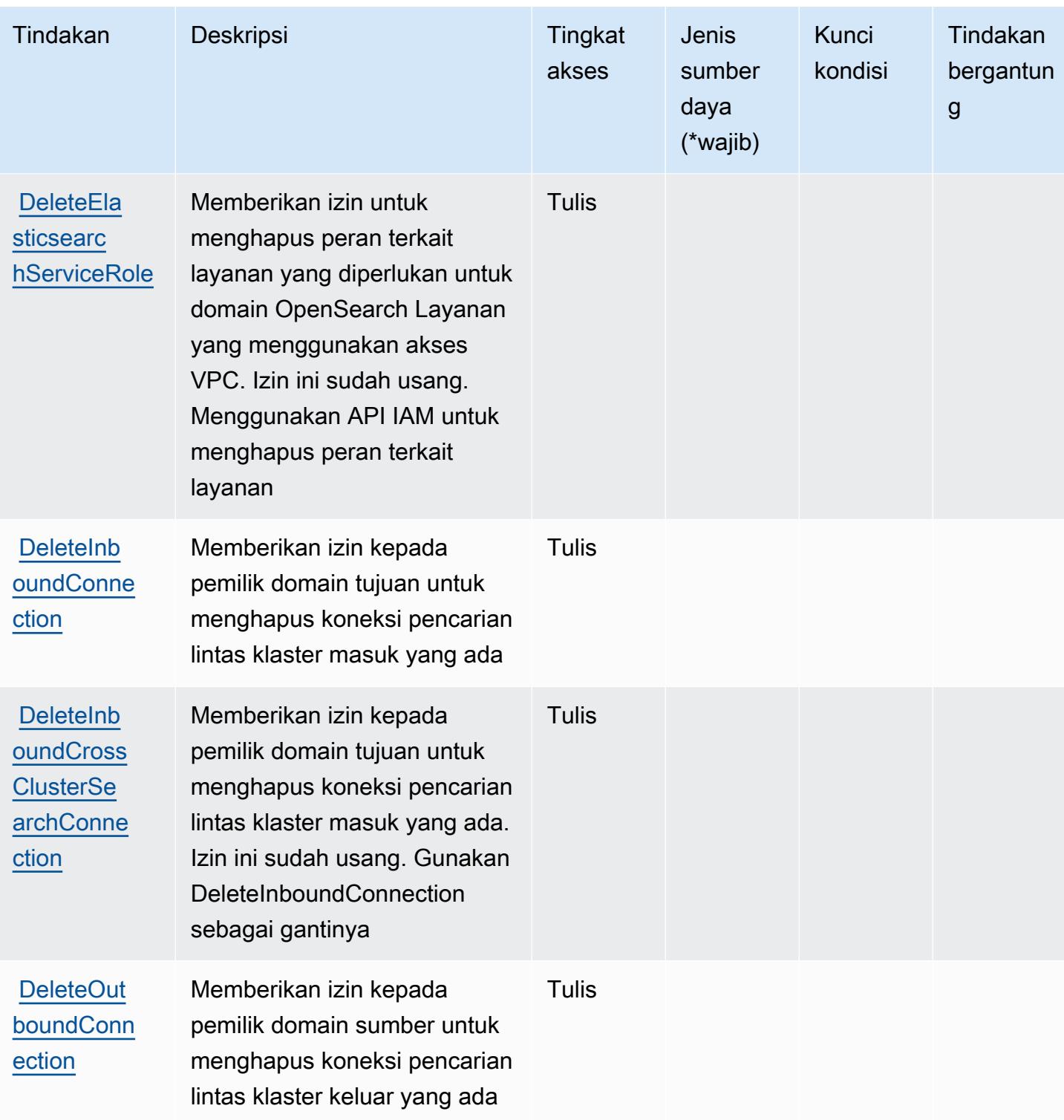

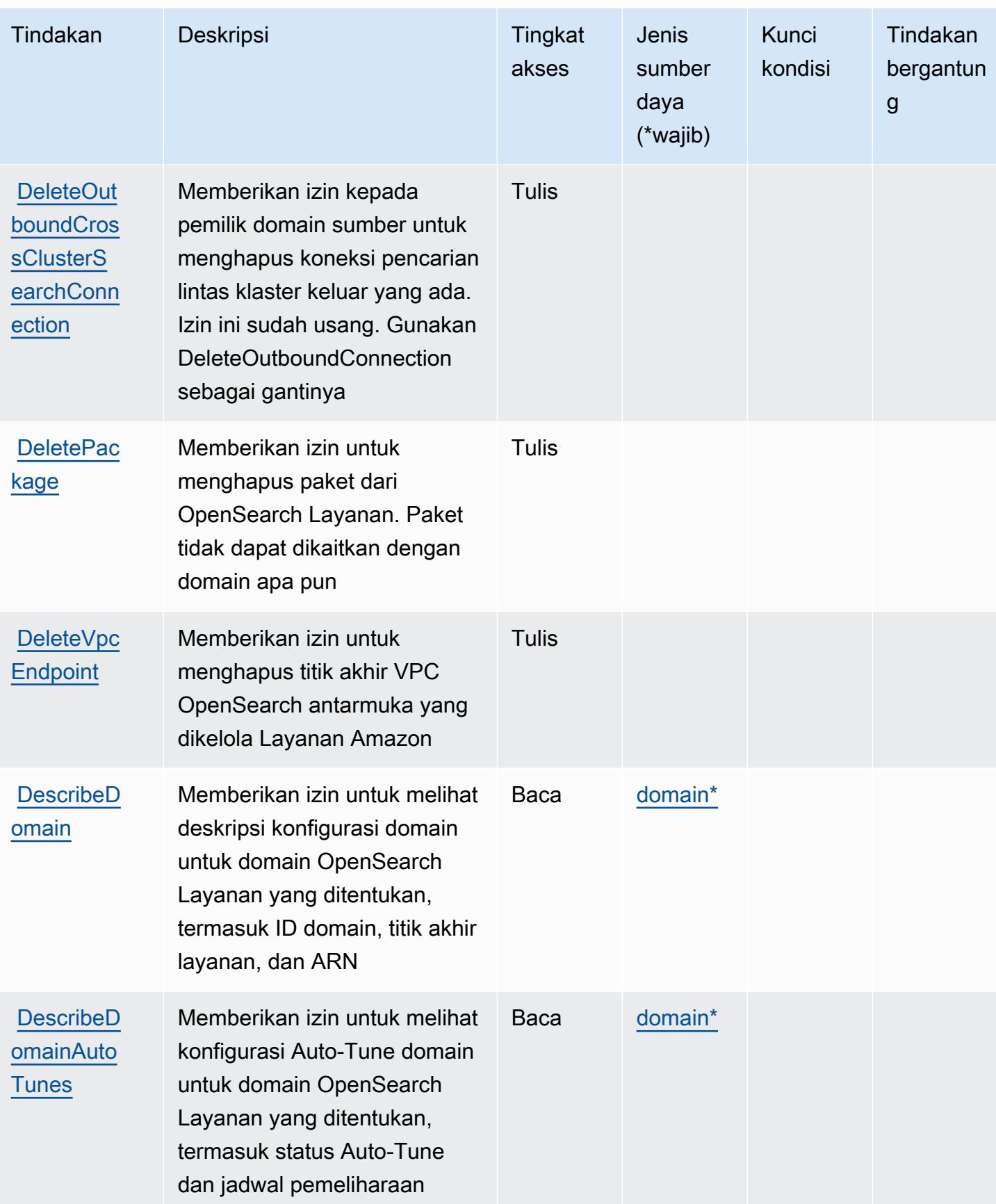

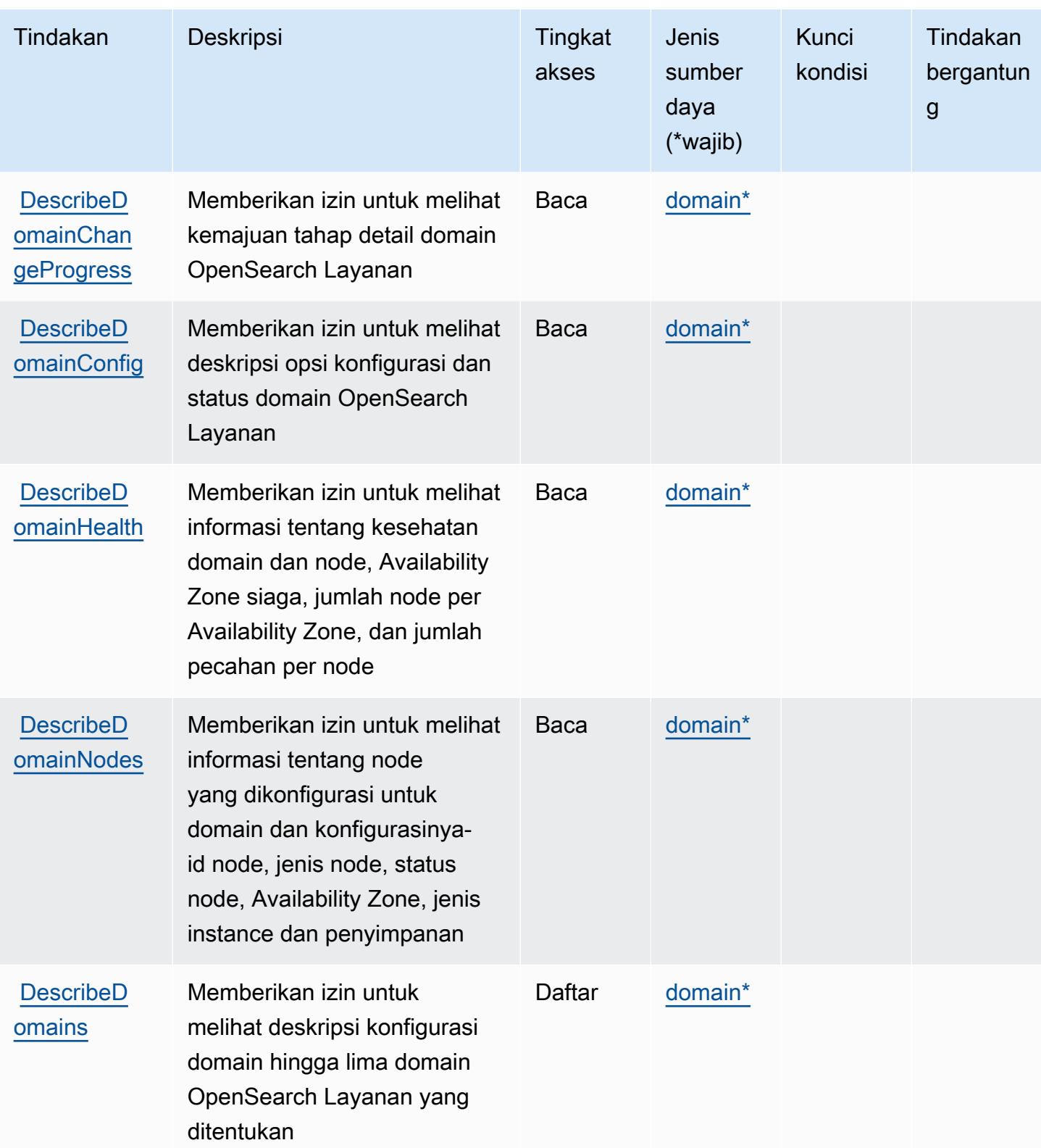

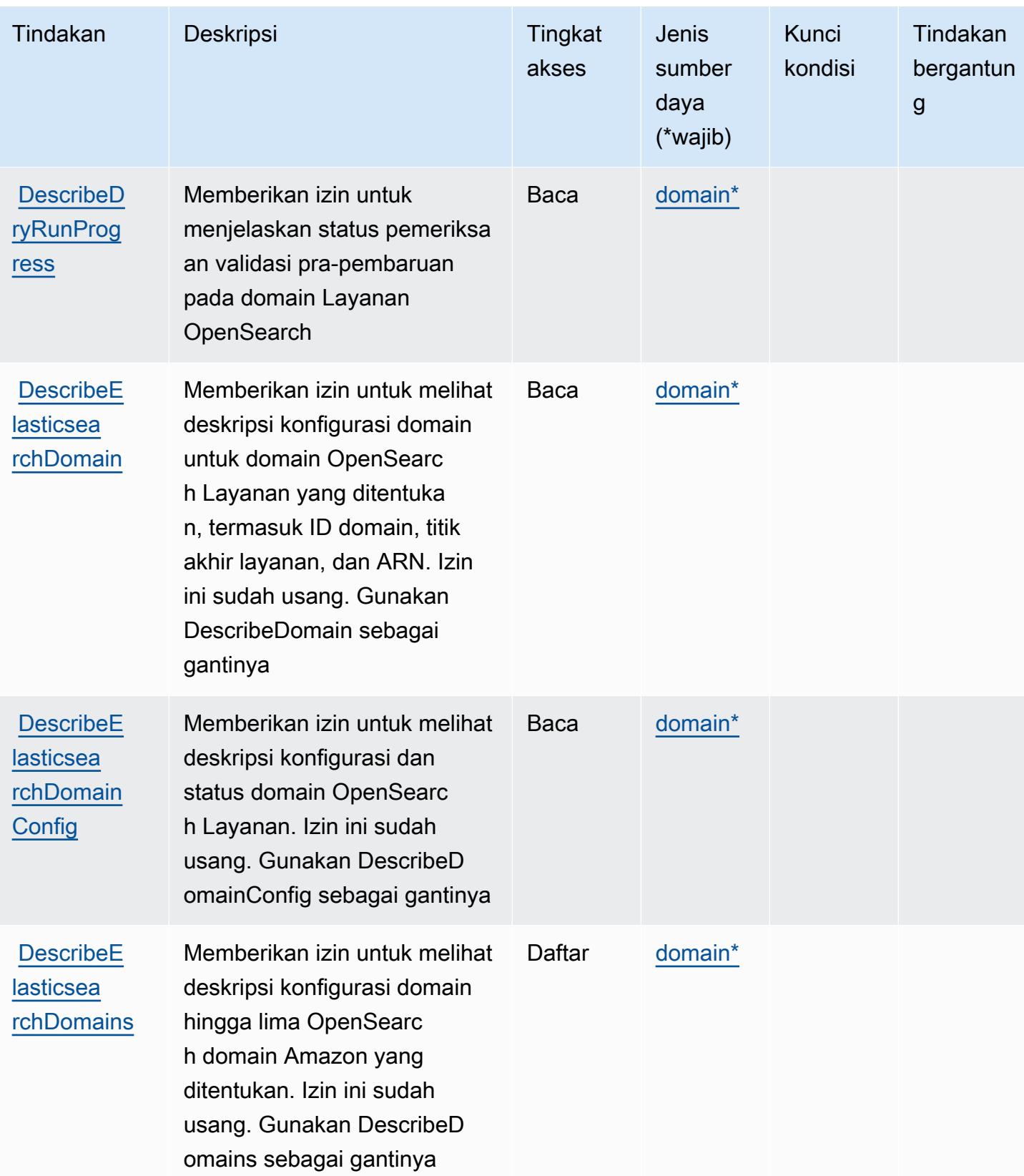

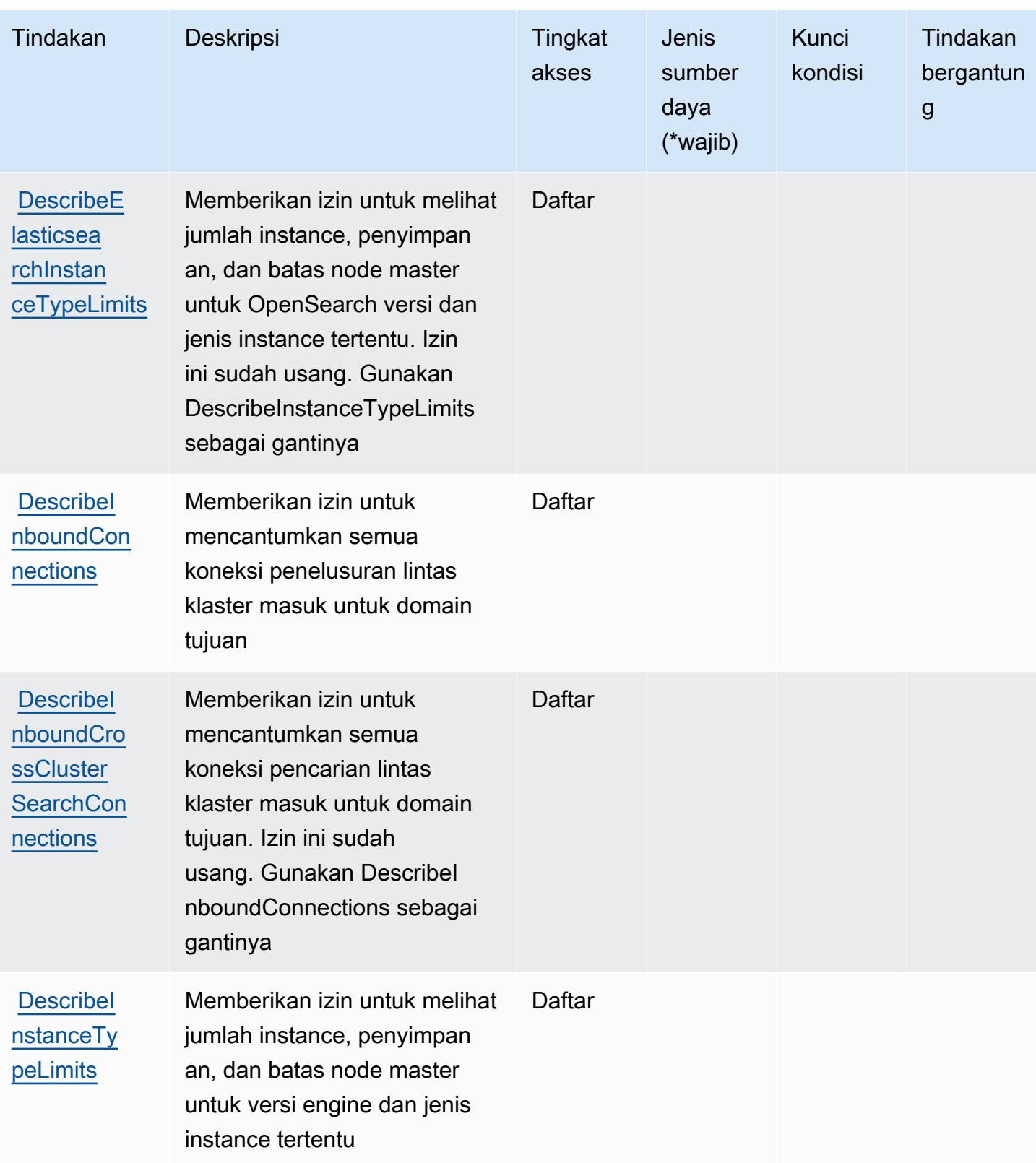

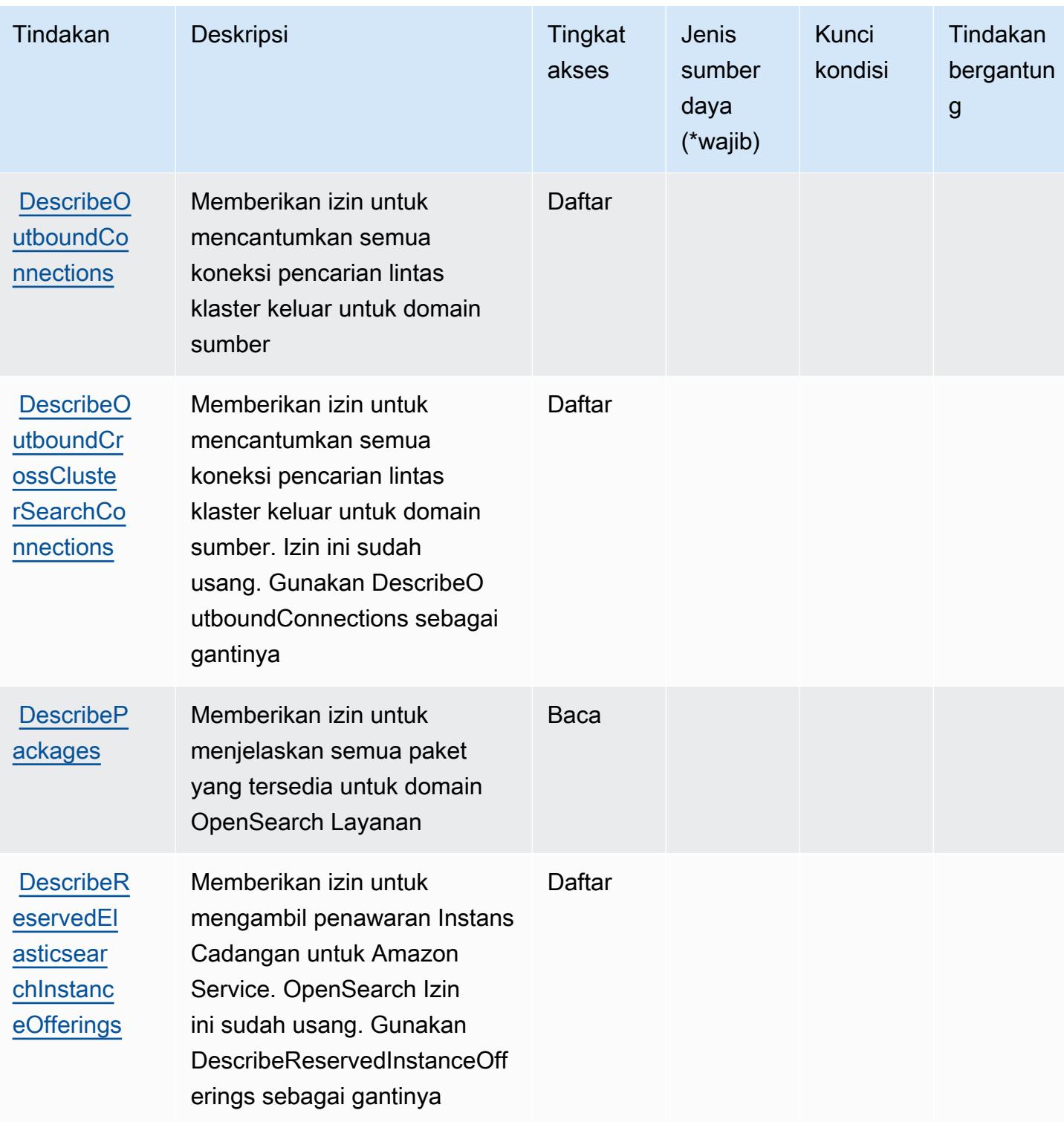

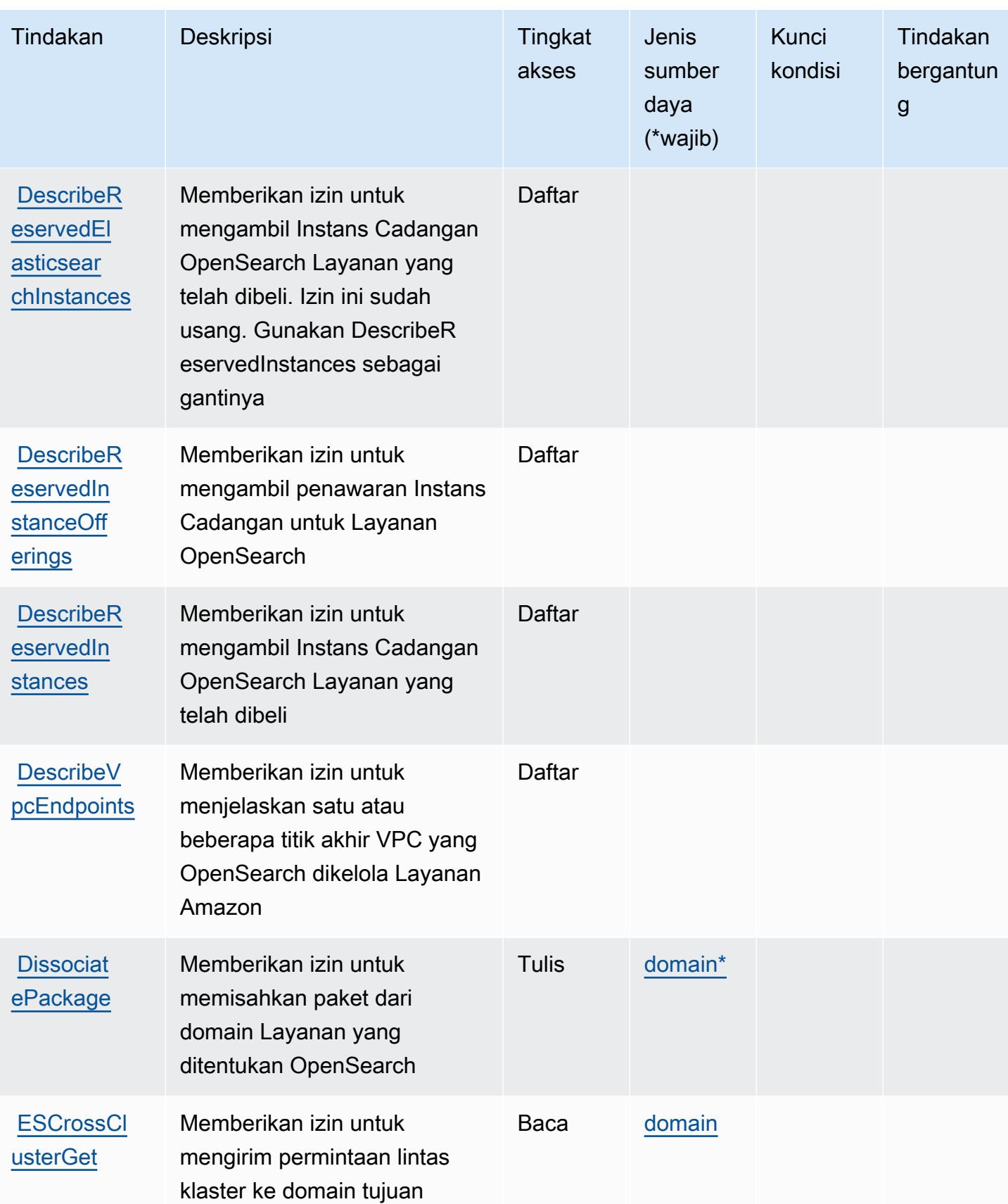

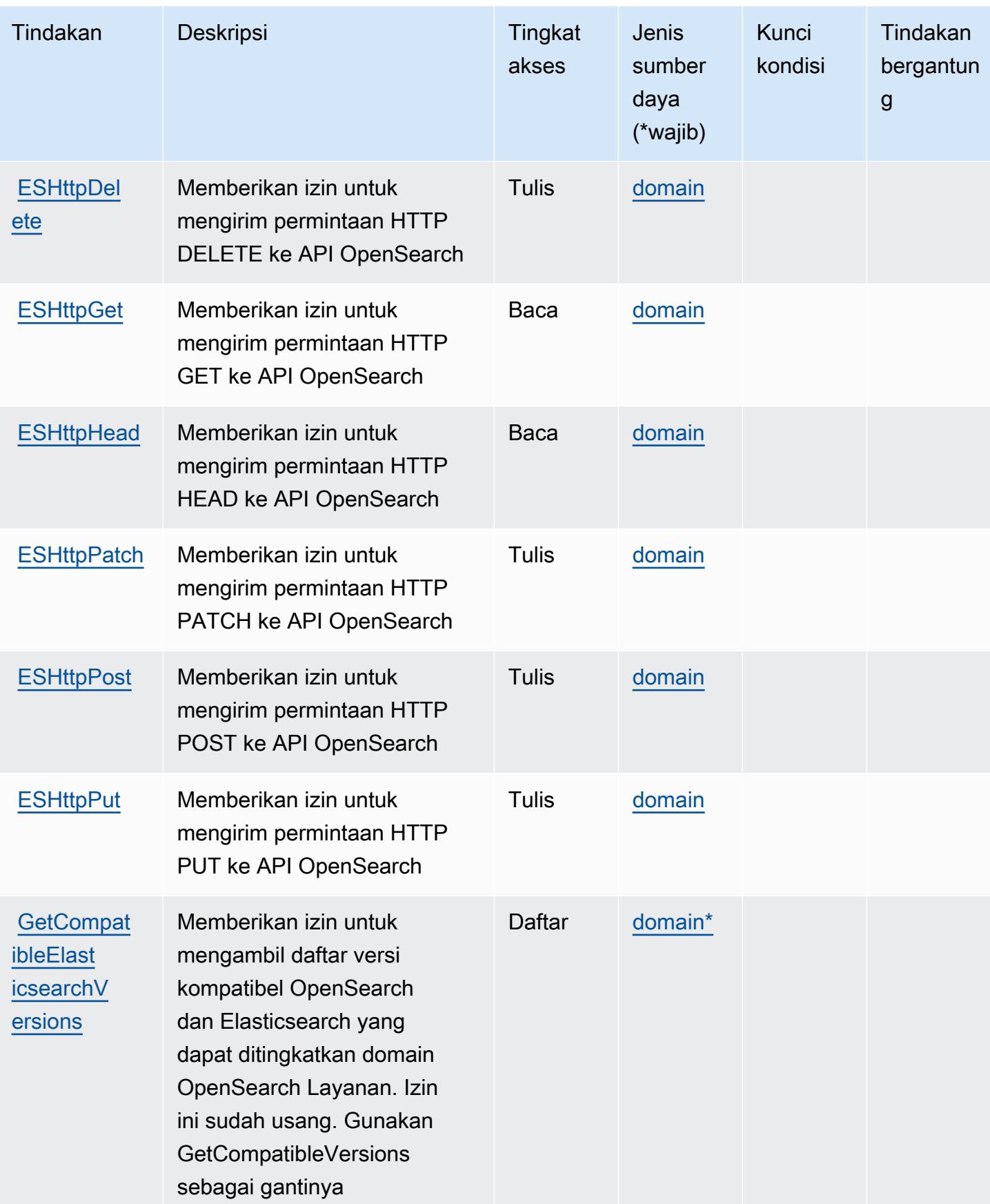

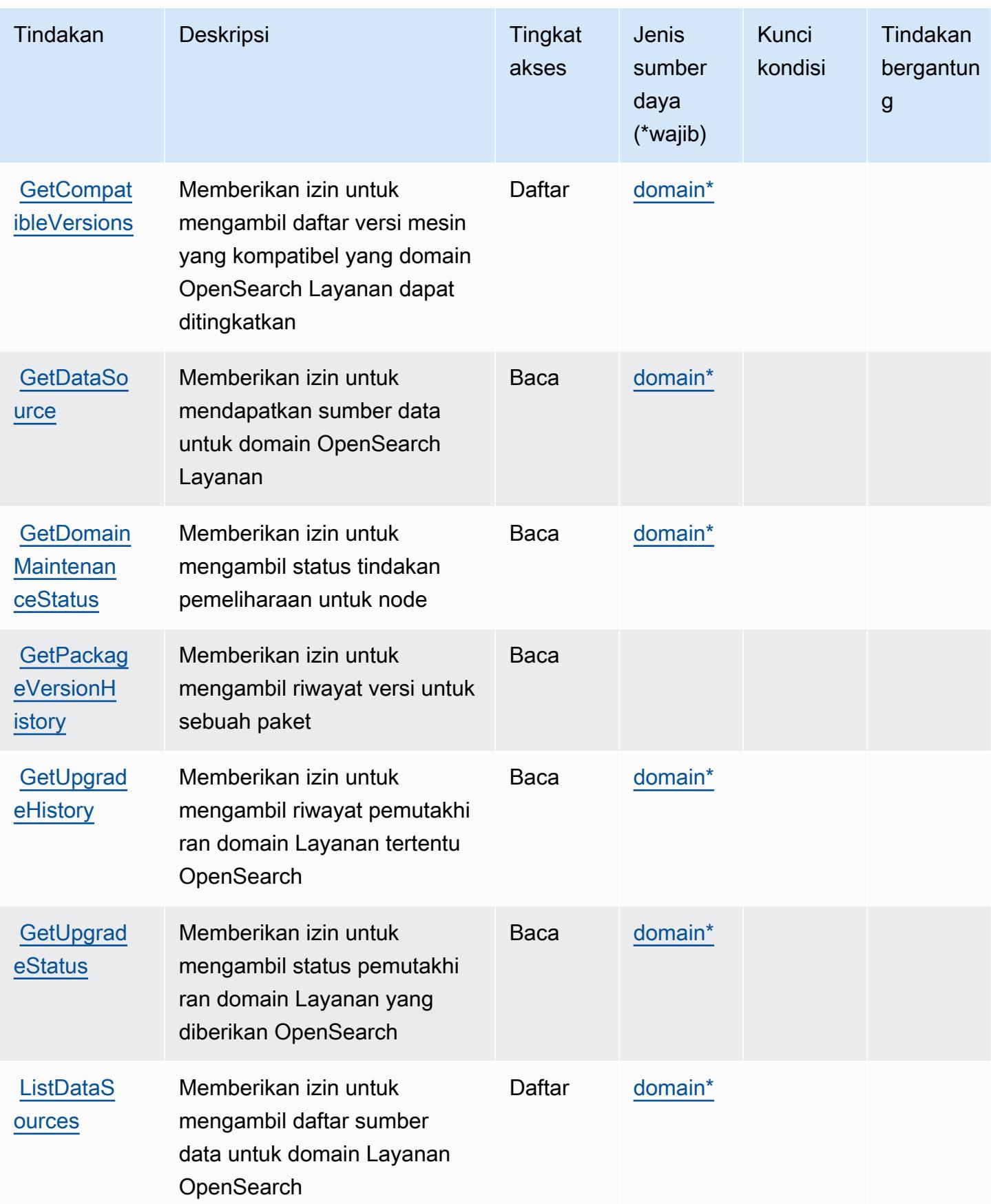

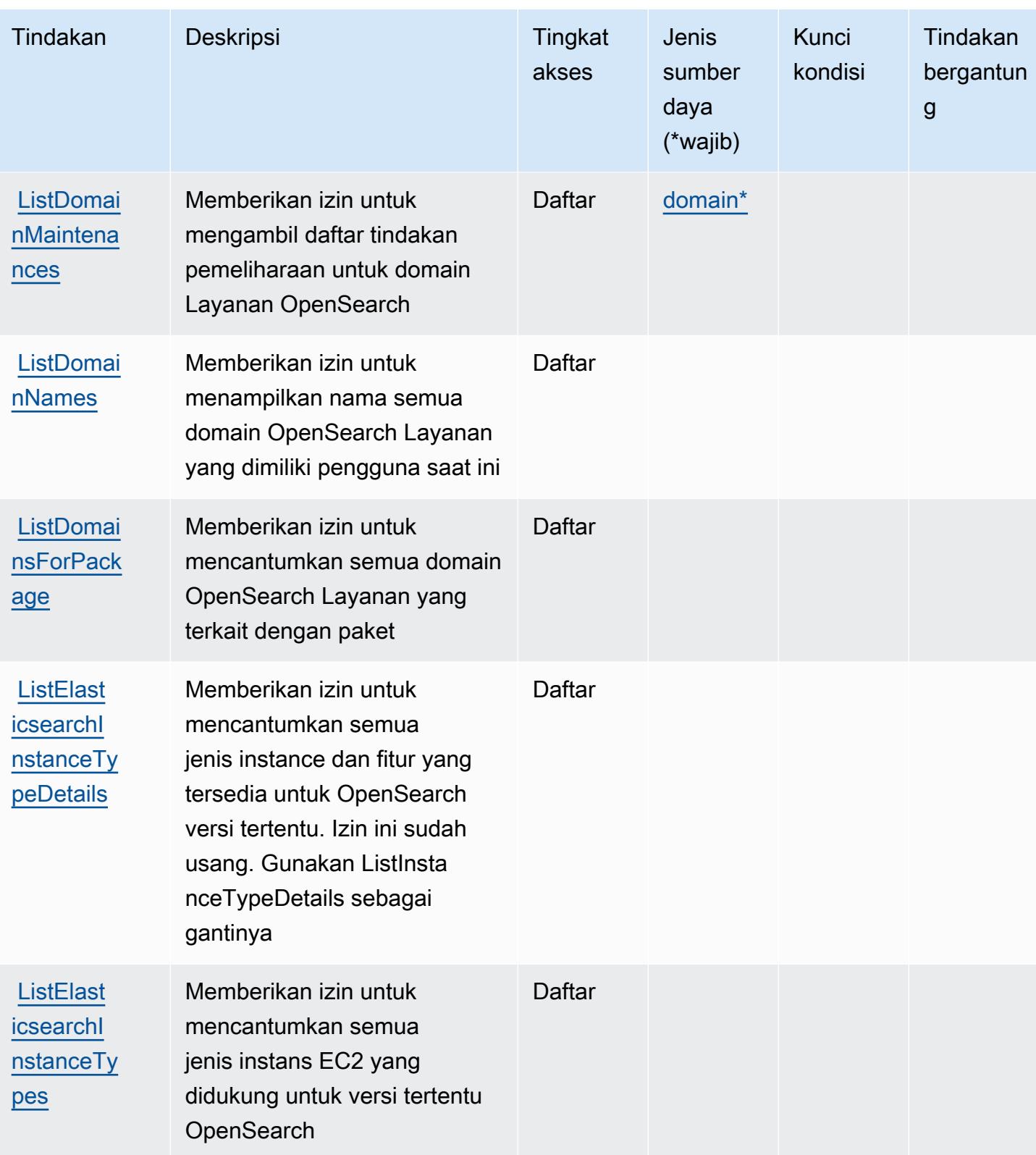

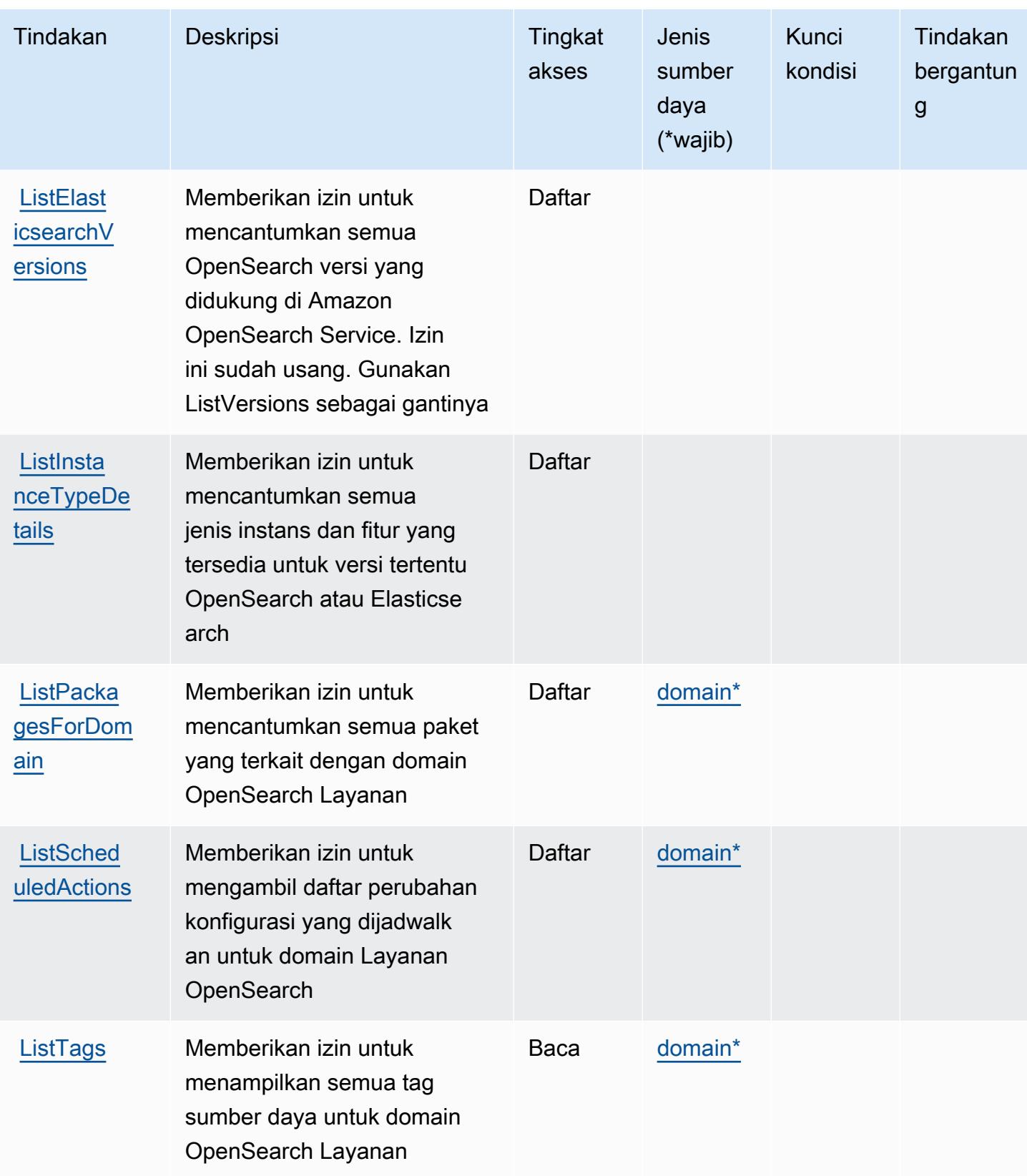

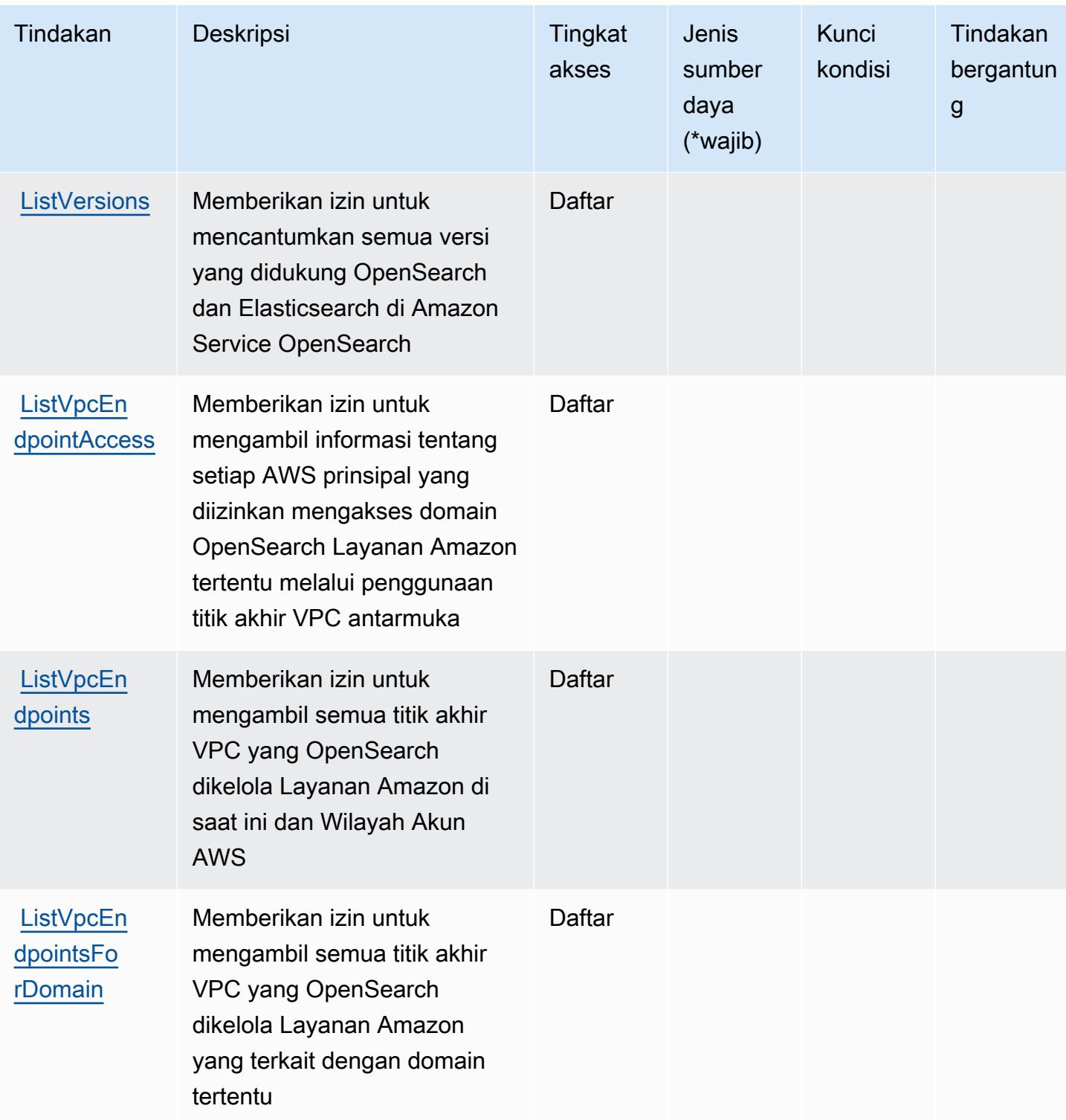

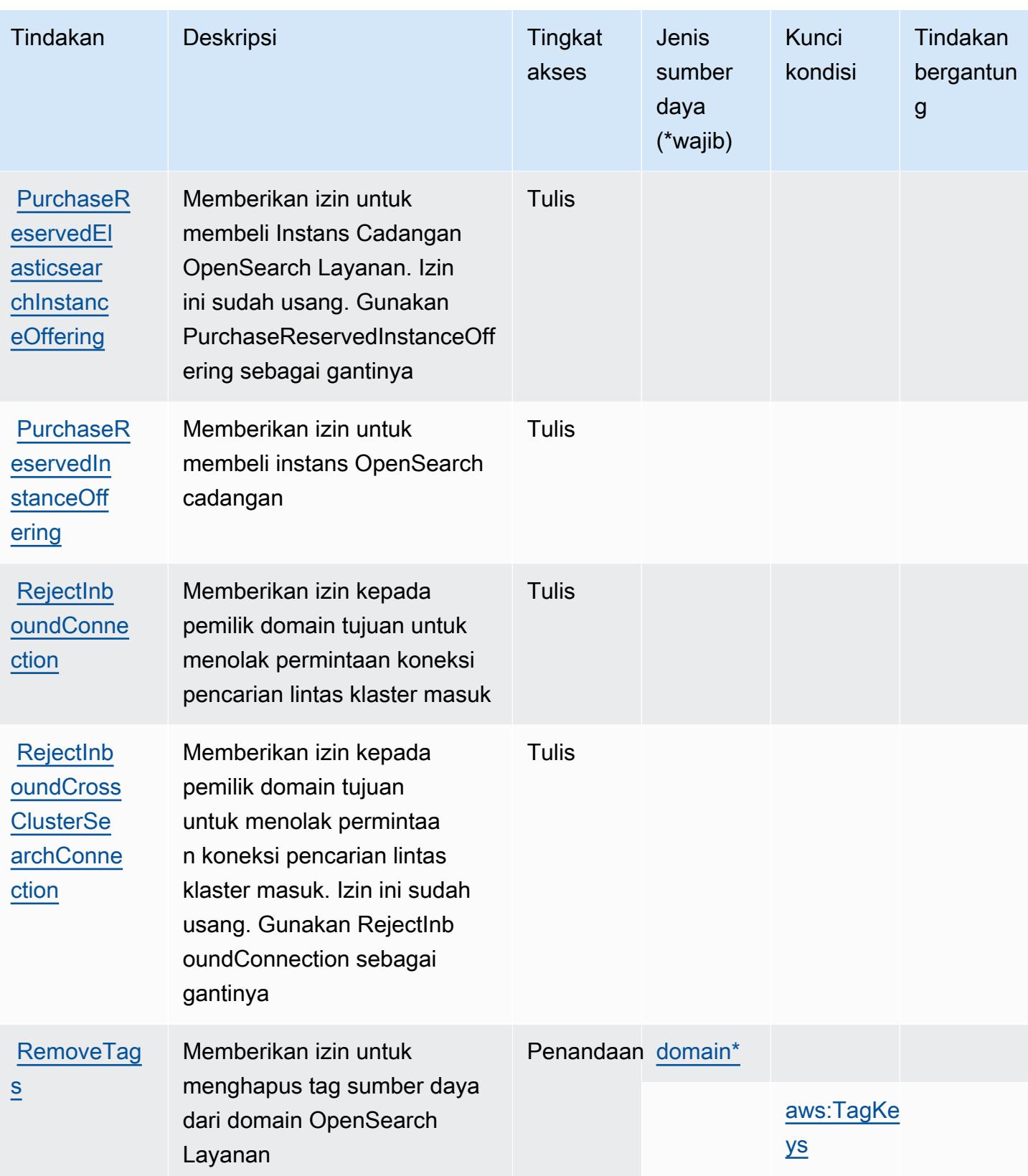

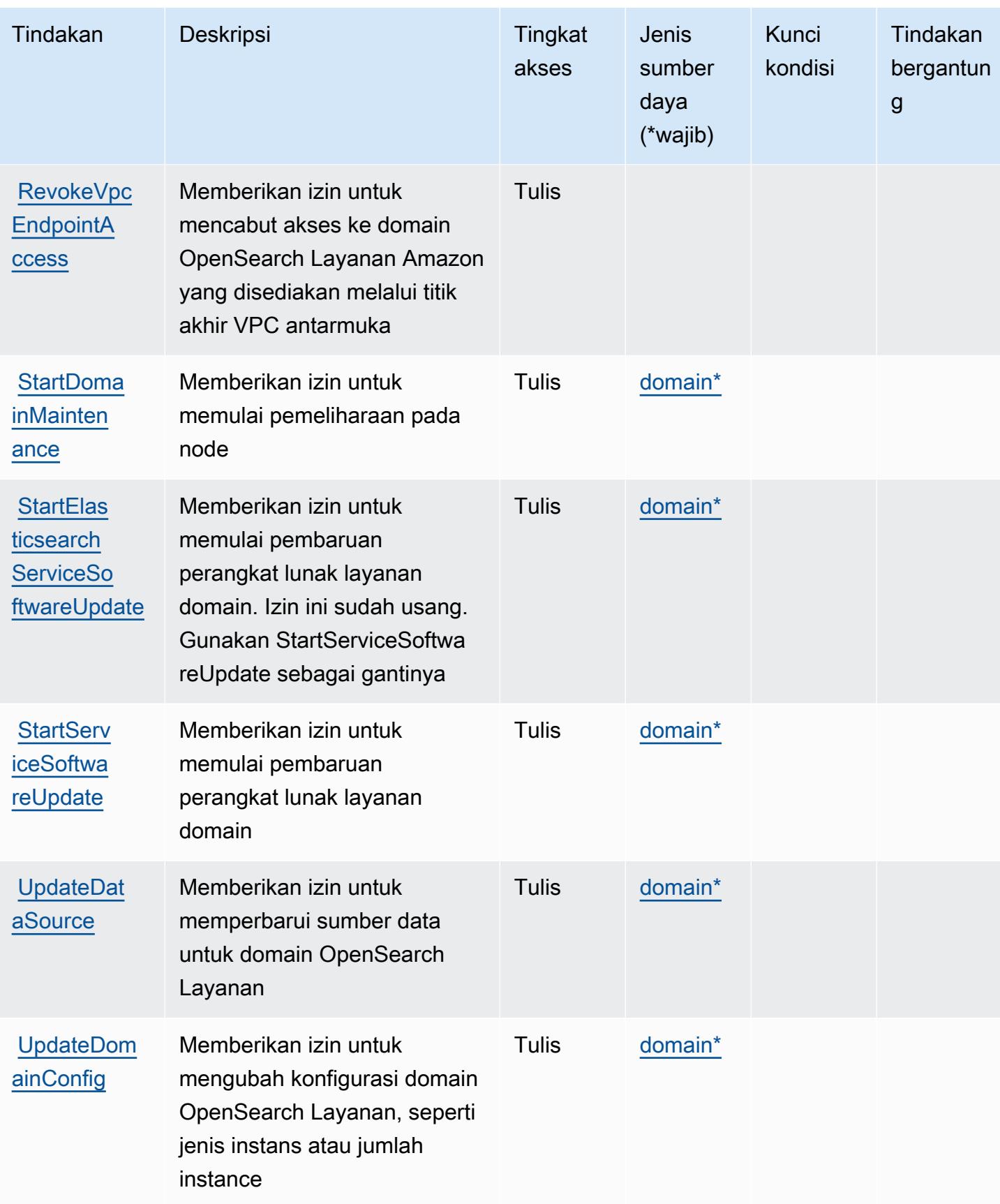

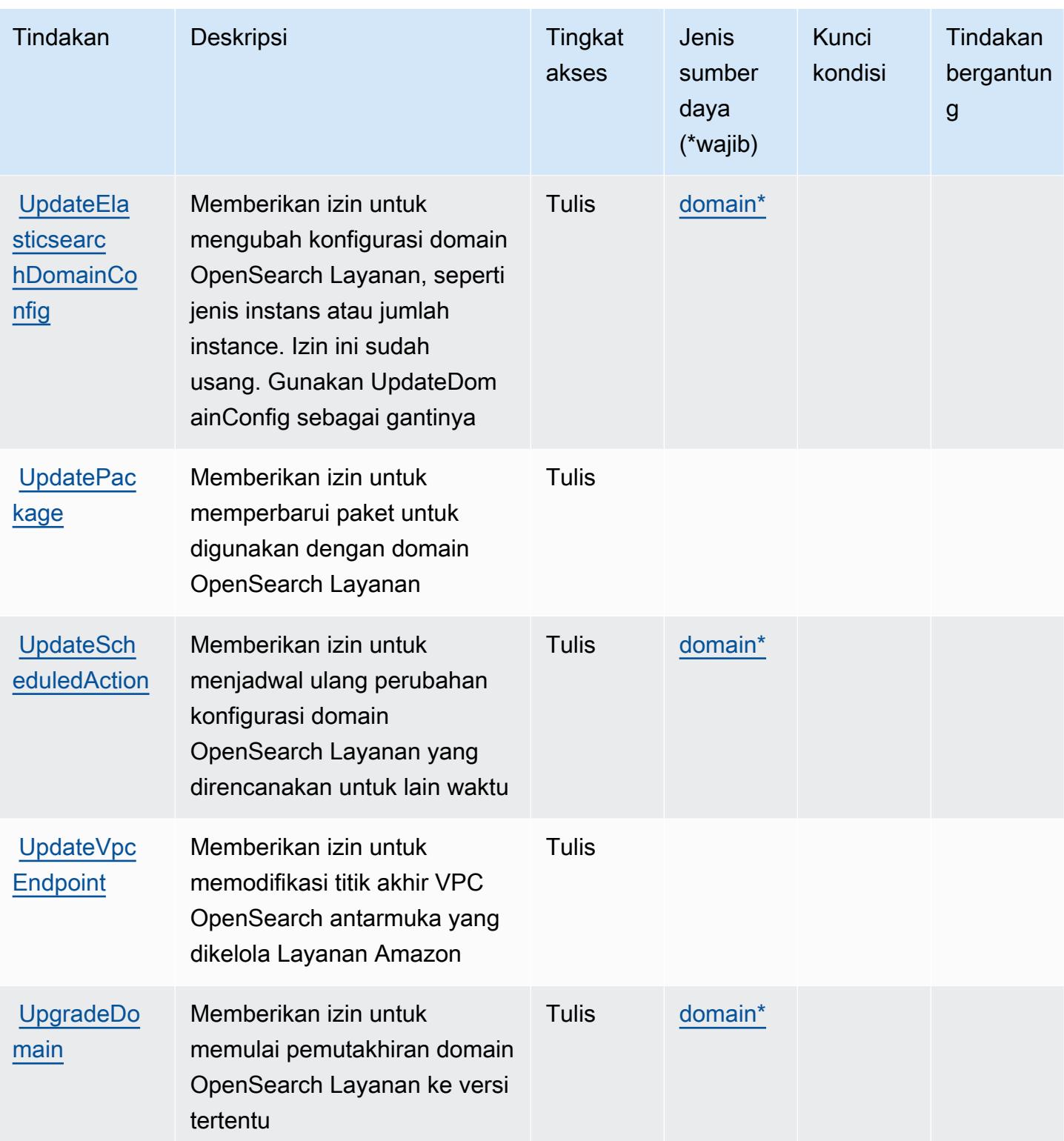

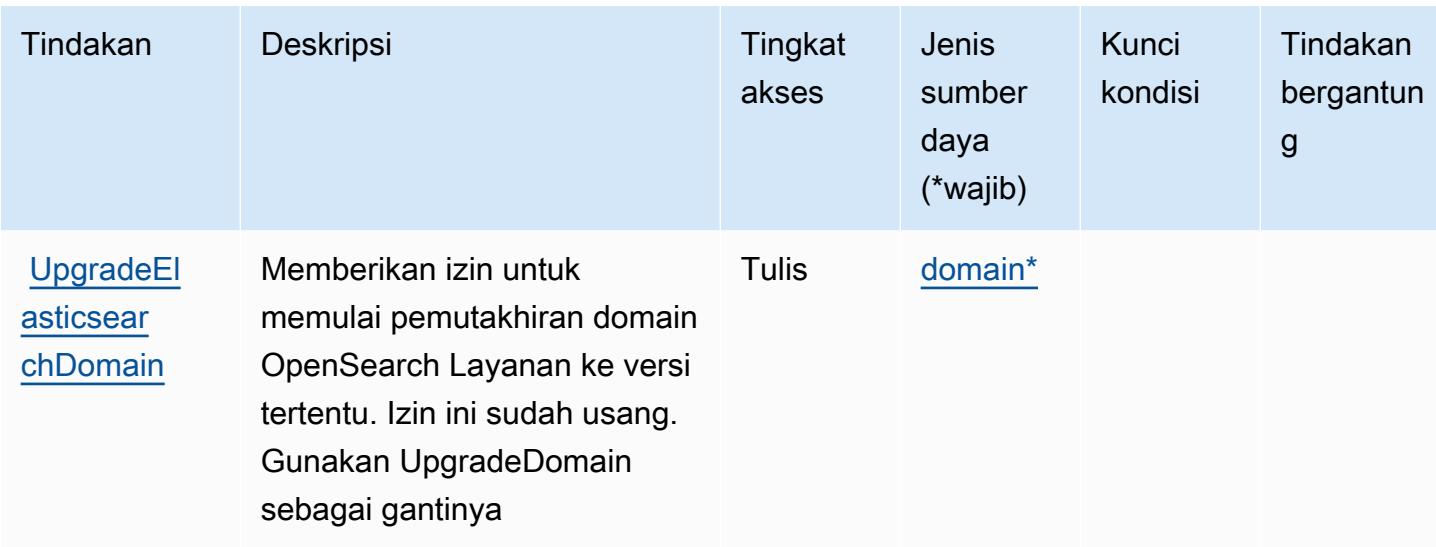

### <span id="page-3951-0"></span>Jenis sumber daya yang ditentukan oleh Amazon OpenSearch Service

Jenis sumber daya berikut ditentukan oleh layanan ini dan dapat digunakan dalam elemen Resource pernyataan kebijakan izin IAM. Setiap tindakan dalam [Tabel tindakan](#page-3931-0) mengidentifikasi jenis sumber daya yang dapat ditentukan dengan tindakan tersebut. Jenis sumber daya juga dapat menentukan kunci kondisi mana yang dapat Anda sertakan dalam kebijakan. Tombol-tombol ini ditampilkan di kolom terakhir dari tabel Jenis sumber daya. Untuk detail tentang kolom dalam tabel berikut, lihat [Tabel tipe sumber daya](reference_policies_actions-resources-contextkeys.html#resources_table).

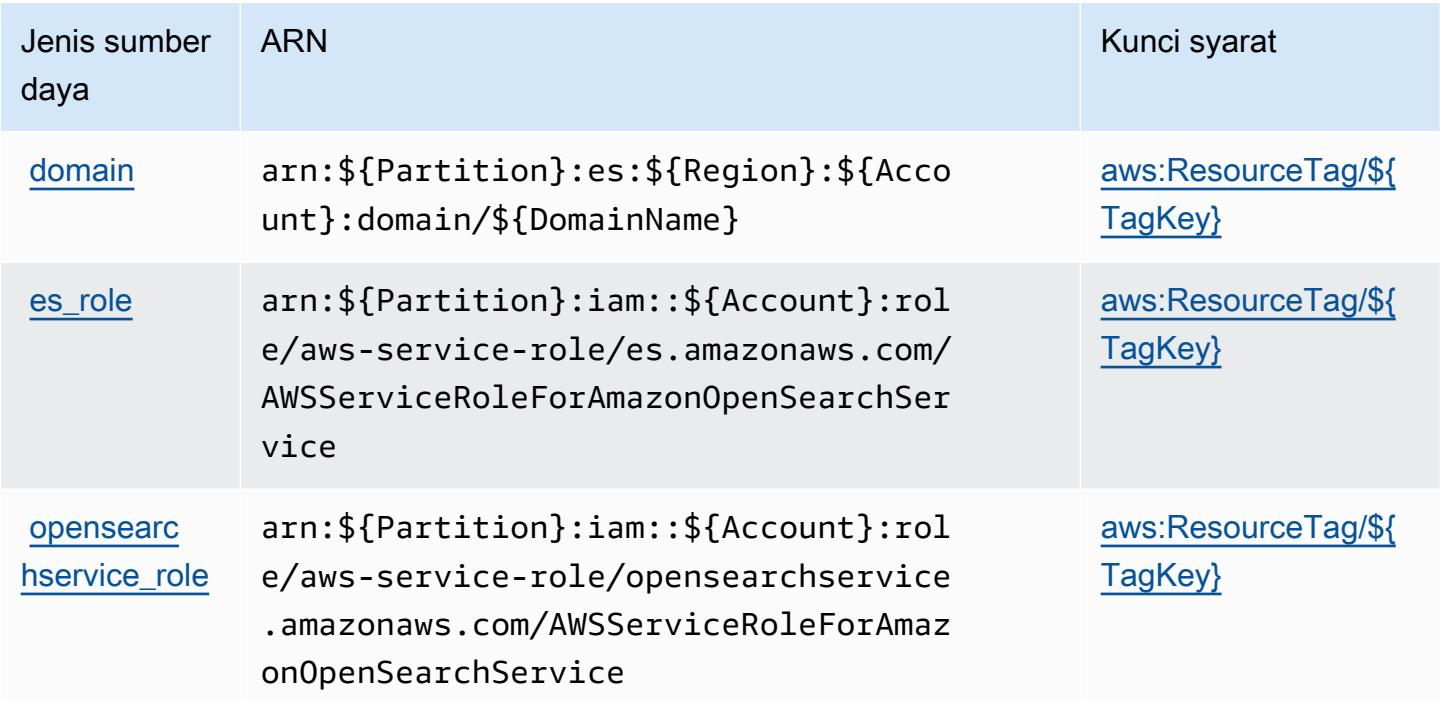

### <span id="page-3952-0"></span>Kunci kondisi untuk Amazon OpenSearch Service

Amazon OpenSearch Service mendefinisikan kunci kondisi berikut yang dapat digunakan dalam Condition elemen kebijakan IAM. Anda dapat menggunakan kunci ini untuk menyempurnakan syarat lebih lanjut dimana pernyataan kebijakan berlaku. Untuk detail tentang kolom dalam tabel berikut, lihat [Tabel tombol kondisi.](reference_policies_actions-resources-contextkeys.html#context_keys_table)

Untuk melihat kunci kondisi global yang tersedia untuk semua layanan, lihat [Kunci kondisi global](https://docs.aws.amazon.com/IAM/latest/UserGuide/reference_policies_condition-keys.html#AvailableKeys) [yang tersedia](https://docs.aws.amazon.com/IAM/latest/UserGuide/reference_policies_condition-keys.html#AvailableKeys).

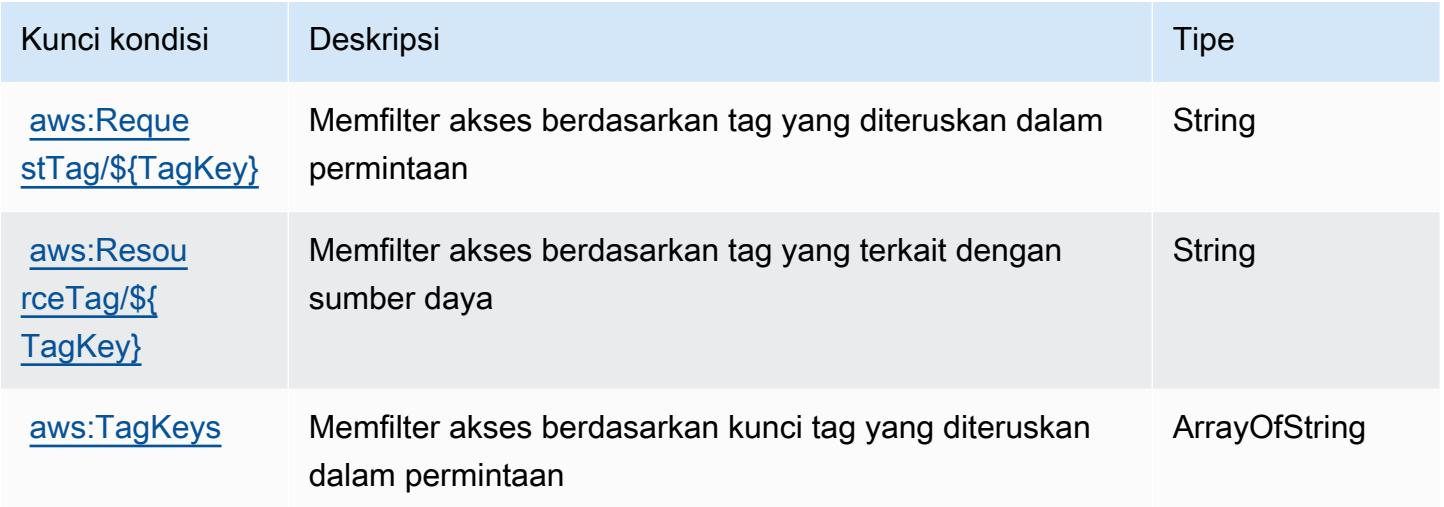

## Tindakan, sumber daya, dan kunci kondisi untukAWS OpsWorks

AWS OpsWorks(awalan layanan:opsworks) menyediakan sumber daya, tindakan, dan kunci konteks kondisi khusus layanan berikut untuk digunakan dalam kebijakan izin IAM.

Referensi:

- Pelajari cara [mengonfigurasi layanan ini.](https://docs.aws.amazon.com/opsworks/latest/userguide/)
- Lihat daftar [Operasi API yang tersedia untuk layanan ini.](https://docs.aws.amazon.com/opsworks/latest/APIReference/)
- Pelajari cara mengamankan layanan ini dan sumber dayanya dengan [menggunakan kebijakan izin](https://docs.aws.amazon.com/opsworks/latest/userguide/workingsecurity.html) IAM.

Topik

- [Tindakan yang didefinisikan olehAWS OpsWorks](#page-3953-0)
- [Jenis sumber daya yang ditentukan olehAWS OpsWorks](#page-3963-0)

#### • [Kunci kondisi untukAWS OpsWorks](#page-3964-0)

### <span id="page-3953-0"></span>Tindakan yang didefinisikan olehAWS OpsWorks

Anda dapat menyebutkan tindakan berikut dalam elemen Action pernyataan kebijakan IAM. Gunakan kebijakan untuk memberikan izin untuk melaksanakan operasi dalam AWS. Saat Anda menggunakan sebuah tindakan dalam sebuah kebijakan, Anda biasanya mengizinkan atau menolak akses ke operasi API atau perintah CLI dengan nama yang sama. Namun, dalam beberapa kasus, satu tindakan tunggal mengontrol akses ke lebih dari satu operasi. Atau, beberapa operasi memerlukan beberapa tindakan yang berbeda.

YangJenis sumber dayakolom tabel Tindakan menunjukkan apakah setiap tindakan mendukung izin tingkat sumber daya. Jika tidak ada nilai untuk kolom ini, Anda harus menentukan semua sumber daya ("\*") yang berlaku kebijakan diResourceelemen pernyataan kebijakan Anda. Jika kolom mencantumkan jenis sumber daya, maka Anda dapat menyebutkan ARN dengan jenis tersebut dalam sebuah pernyataan dengan tindakan tersebut. Jika tindakan memiliki satu atau lebih sumber daya yang diperlukan, pemanggil harus memiliki izin untuk menggunakan tindakan dengan sumber daya tersebut. Sumber daya yang diperlukan ditunjukkan dalam tabel dengan tanda bintang (\*). Jika Anda membatasi akses sumber daya denganResourceelemen dalam kebijakan IAM, Anda harus menyertakan ARN atau pola untuk setiap jenis sumber daya yang diperlukan. Beberapa tindakan mendukung berbagai jenis sumber daya. Jika jenis sumber daya opsional (tidak ditunjukkan sebagai diperlukan), maka Anda dapat memilih untuk menggunakan salah satu jenis sumber daya opsional.

YangKunci kondisikolom tabel Tindakan menyertakan kunci yang dapat Anda tentukan dalam pernyataan kebijakanConditionelemen. Untuk informasi selengkapnya tentang kunci kondisi yang terkait dengan sumber daya untuk layanan, lihatKunci kondisikolom tabel jenis sumber daya.

#### **a** Note

Kunci kondisi sumber daya tercantum dalam[Jenis sumber dayam](#page-3963-0)eja. Anda dapat menemukan tautan ke jenis sumber daya yang berlaku untuk tindakan diJenis sumber daya (\*wajib)kolom tabel Actions. Jenis sumber daya dalam tabel jenis sumber daya mencakupKunci kondisikolom, yang merupakan kunci kondisi sumber daya yang berlaku untuk tindakan dalam tabel Tindakan.

Untuk detail tentang kolom dalam tabel berikut, liha[tTabel tindakan.](reference_policies_actions-resources-contextkeys.html#actions_table)

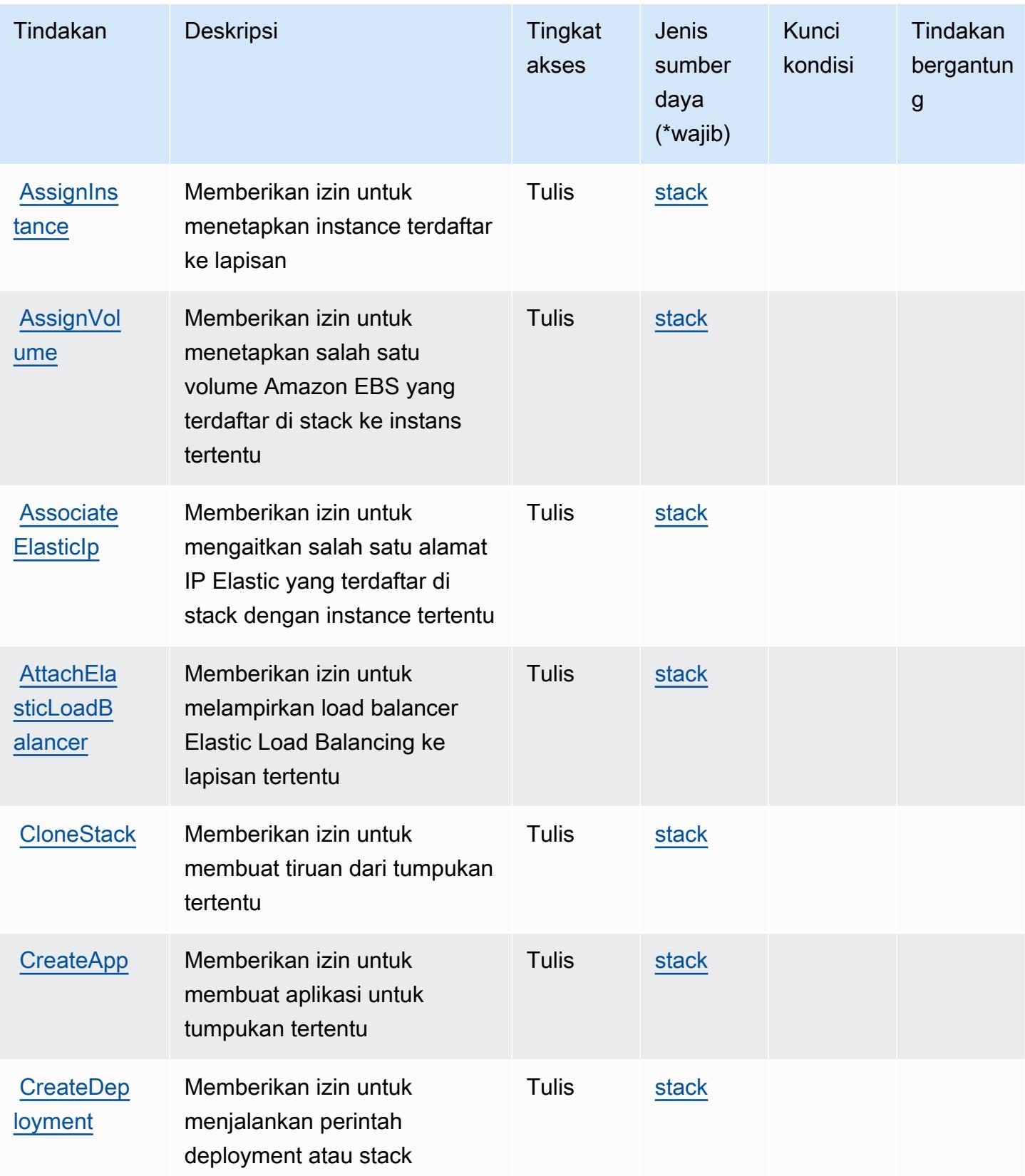

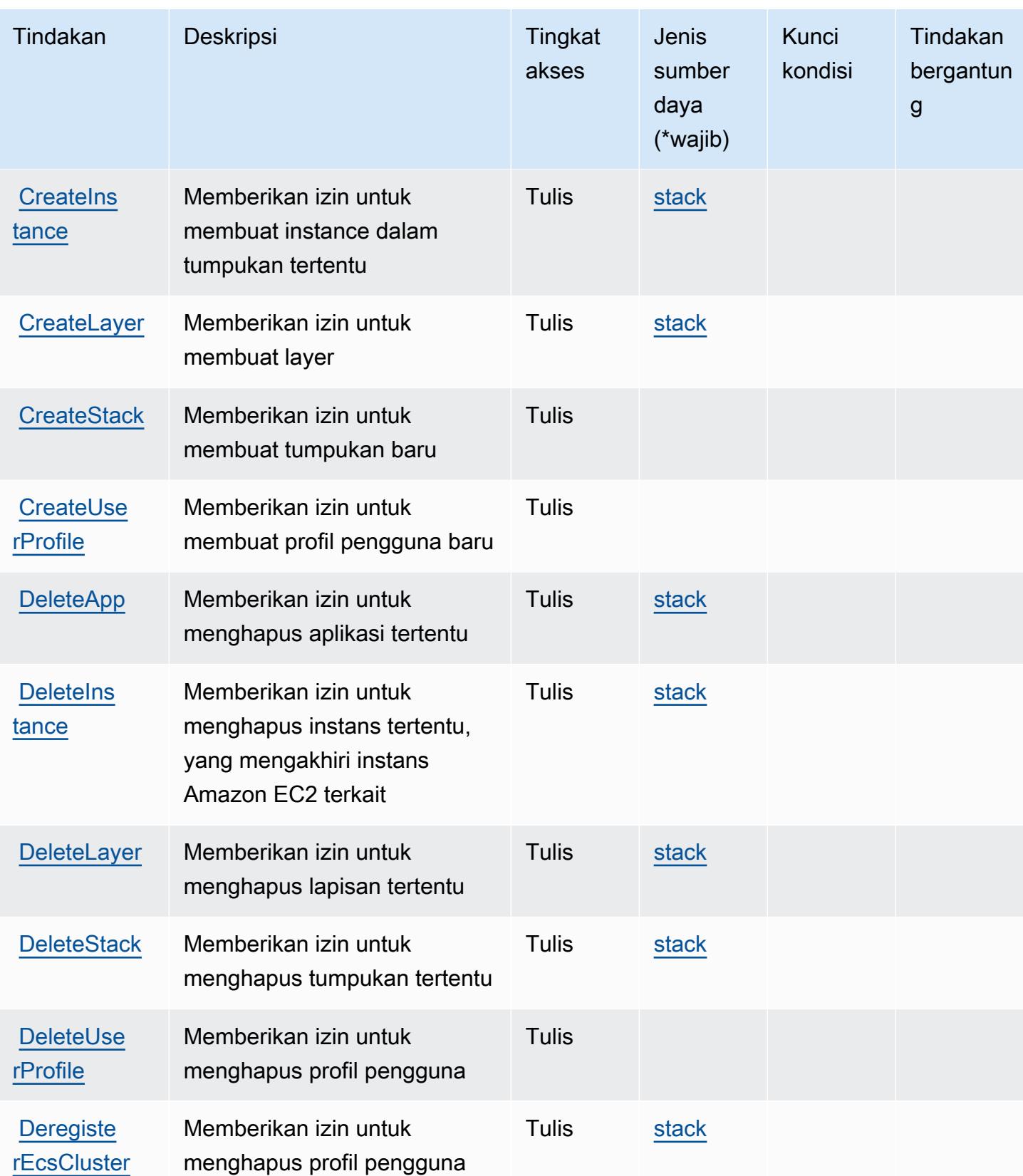

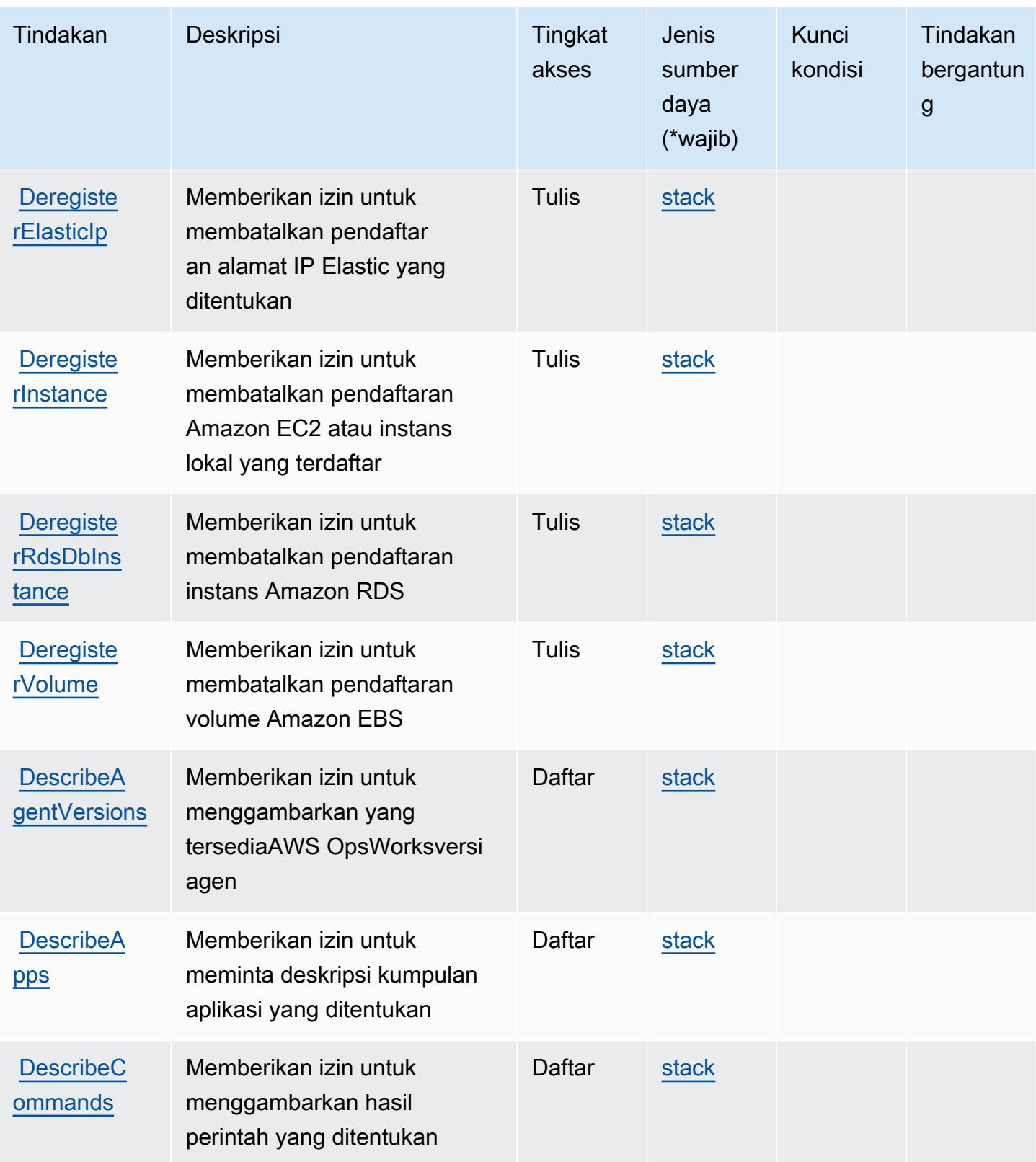

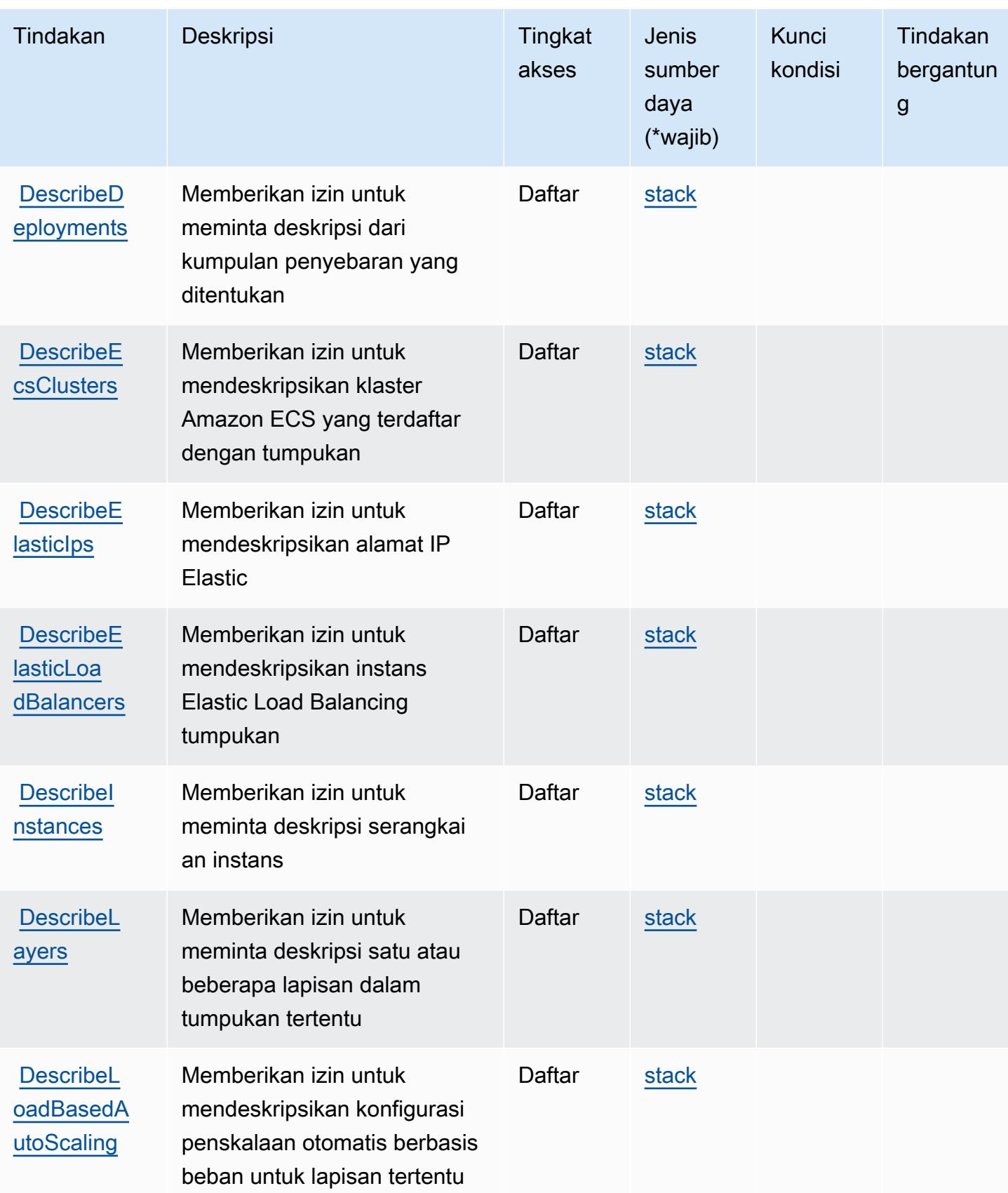

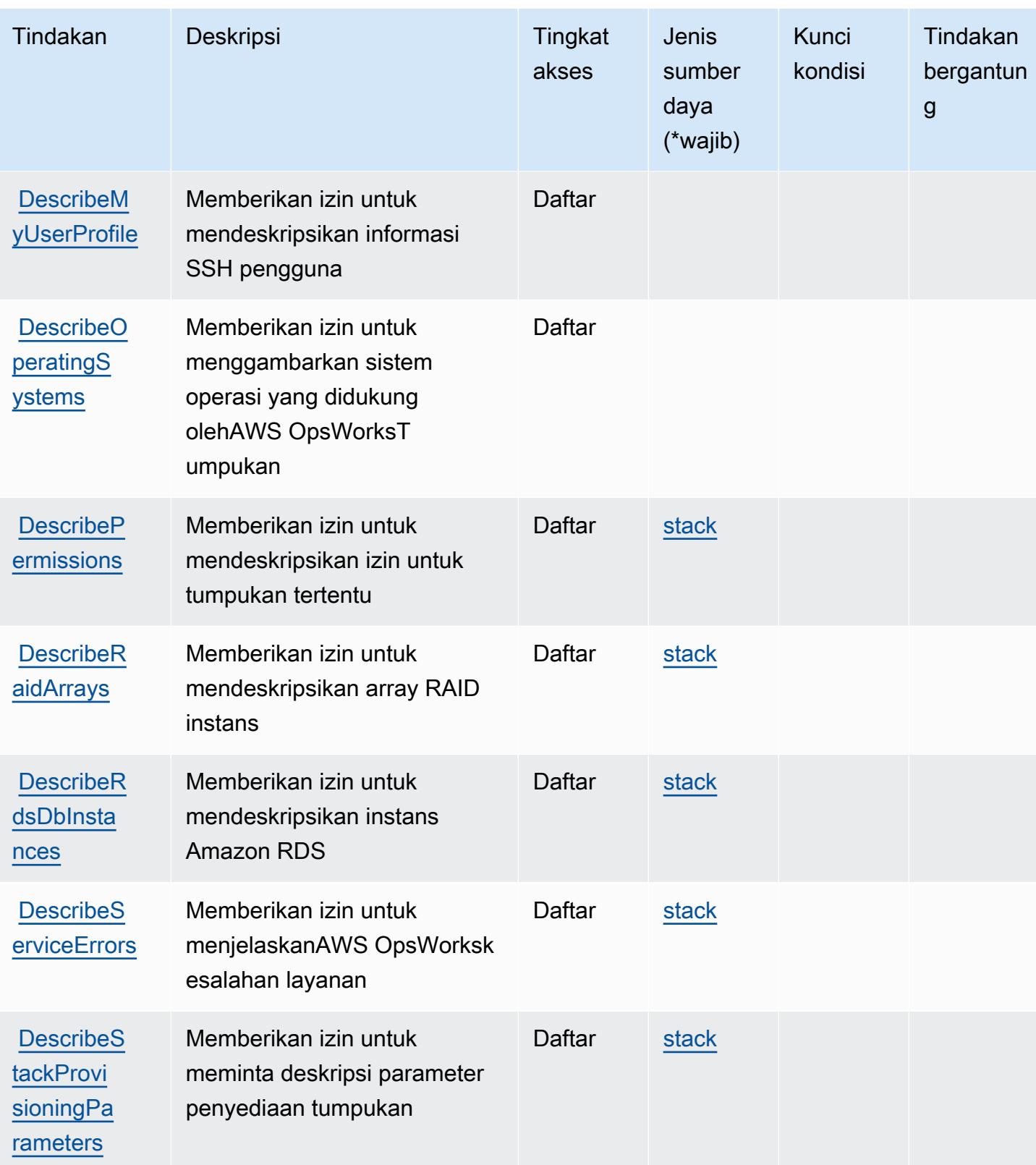

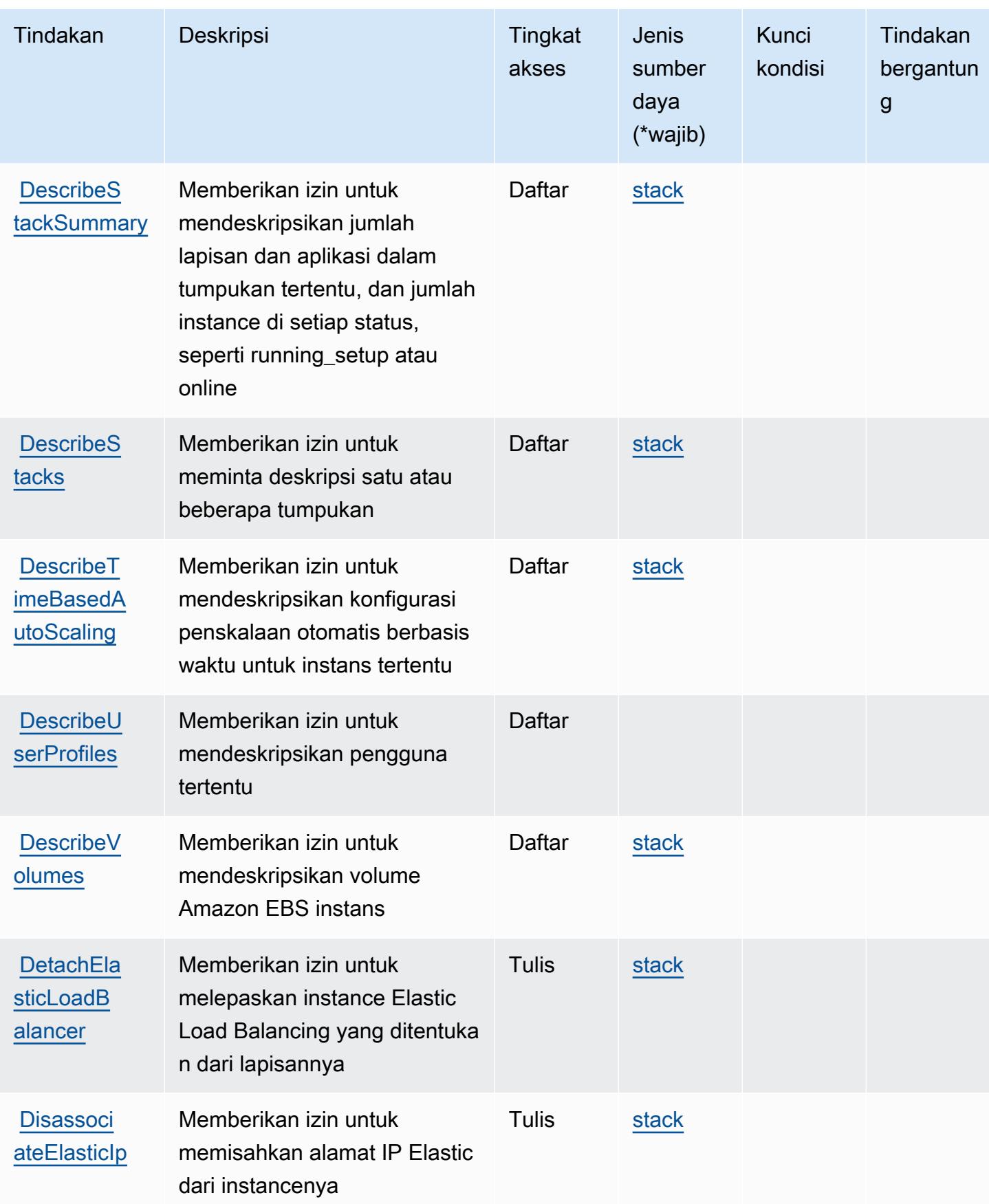
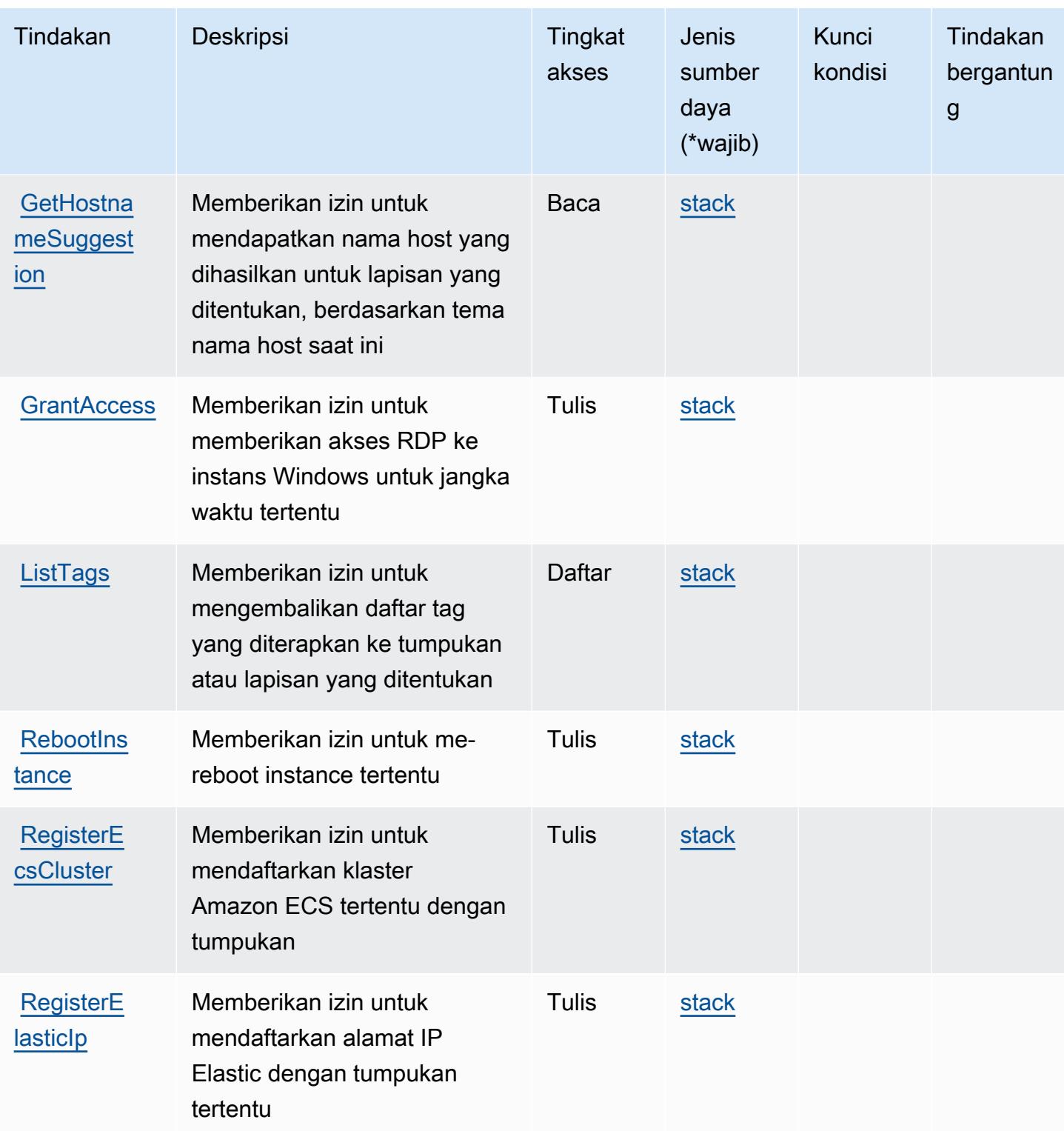

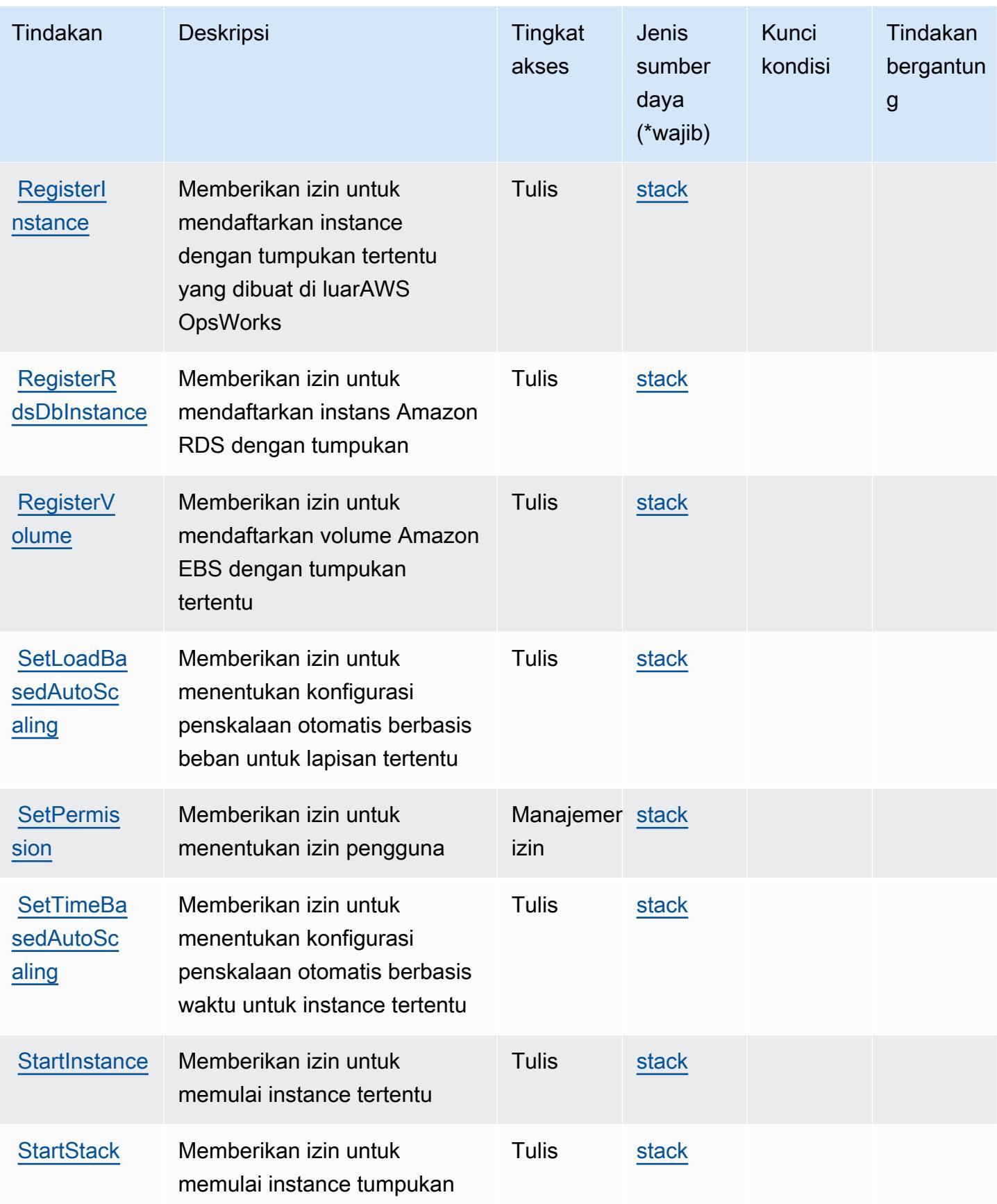

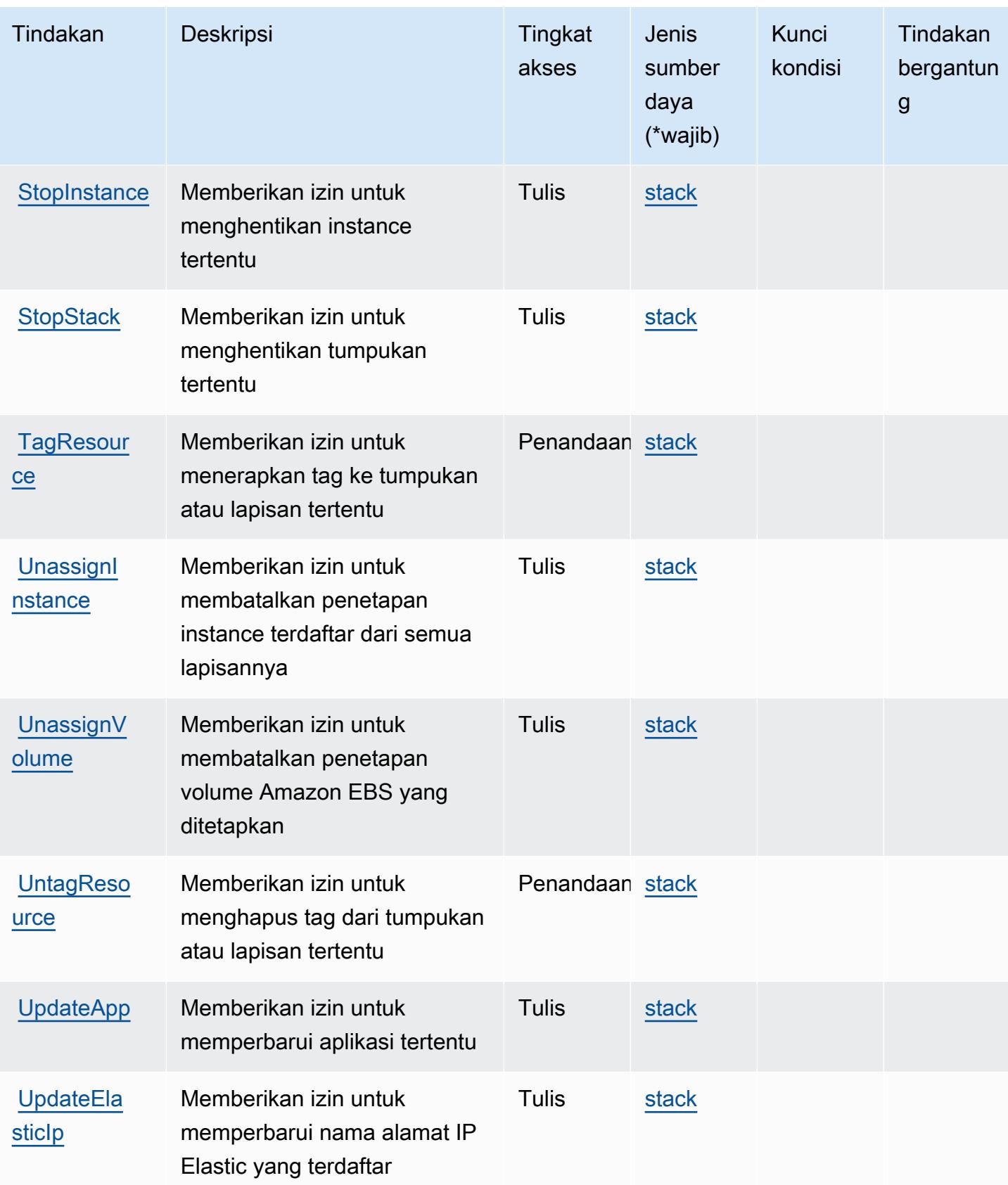

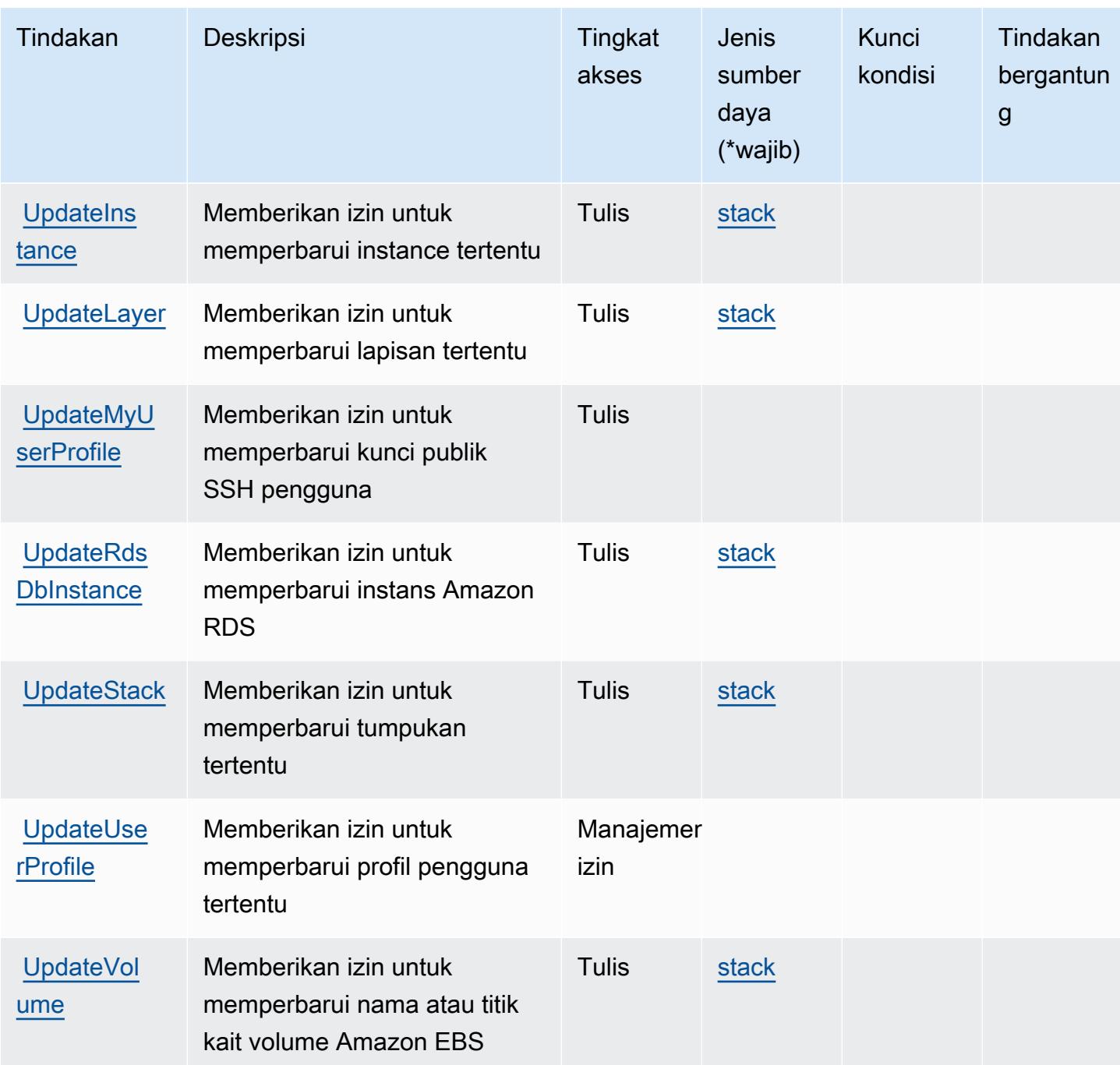

Jenis sumber daya yang ditentukan olehAWS OpsWorks

Jenis sumber daya berikut ditentukan oleh layanan ini dan dapat digunakan dalam elemen Resource pernyataan kebijakan izin IAM. Setiap tindakan dalam [Tabel tindakan](#page-3953-0) mengidentifikasi jenis sumber daya yang dapat ditentukan dengan tindakan tersebut. Jenis sumber daya juga dapat menentukan kunci kondisi mana yang dapat Anda sertakan dalam kebijakan. Kunci ini ditampilkan

di kolom terakhir dari tabel jenis sumber daya. Untuk detail tentang kolom dalam tabel berikut, lihat[Tabel jenis sumber daya.](reference_policies_actions-resources-contextkeys.html#resources_table)

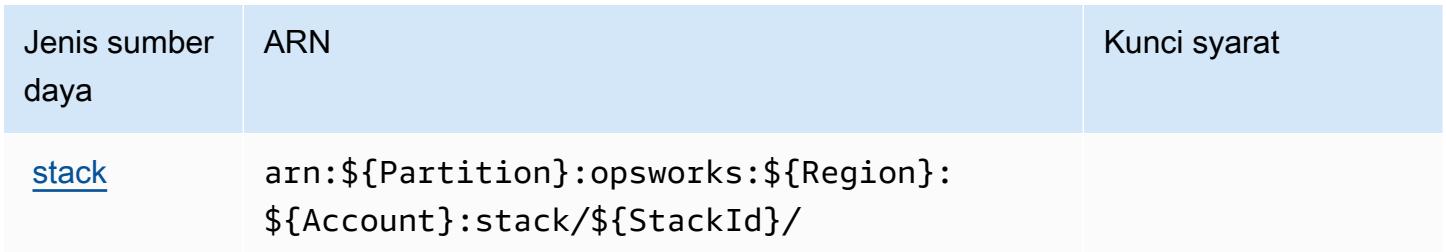

## Kunci kondisi untukAWS OpsWorks

OpsWorkstidak memiliki kunci konteks khusus layanan yang dapat digunakan diConditionelemen pernyataan kebijakan. Untuk daftar kunci konteks global yang tersedia untuk semua layanan, lihat[Kunci yang tersedia untuk kondisi.](https://docs.aws.amazon.com/IAM/latest/UserGuide/reference_policies_condition-keys.html#AvailableKeys)

# Tindakan, sumber daya, dan kunci kondisi untukAWS OpsWorksManajemen Konfigurasi

AWS OpsWorksManajemen Konfigurasi (awalan layanan:opsworks-cm) menyediakan sumber daya, tindakan, dan kunci konteks kondisi khusus layanan berikut untuk digunakan dalam kebijakan izin IAM.

Referensi:

- Pelajari cara [mengonfigurasi layanan ini.](https://docs.aws.amazon.com/opsworks/latest/userguide/)
- Lihat daftar [Operasi API yang tersedia untuk layanan ini.](https://docs.aws.amazon.com/opsworks-cm/latest/APIReference/)
- Pelajari cara mengamankan layanan ini dan sumber dayanya dengan [menggunakan kebijakan izin](https://docs.aws.amazon.com/opsworks/latest/userguide/workingsecurity.html) IAM.

Topik

- [Tindakan yang didefinisikan olehAWS OpsWorksManajemen Konfigurasi](#page-3965-0)
- [Jenis sumber daya yang ditentukan olehAWS OpsWorksManajemen Konfigurasi](#page-3968-0)
- [Kunci kondisi untukAWS OpsWorksManajemen Konfigurasi](#page-3969-0)

## <span id="page-3965-0"></span>Tindakan yang didefinisikan olehAWS OpsWorksManajemen Konfigurasi

Anda dapat menyebutkan tindakan berikut dalam elemen Action pernyataan kebijakan IAM. Gunakan kebijakan untuk memberikan izin untuk melaksanakan operasi dalam AWS. Saat Anda menggunakan sebuah tindakan dalam sebuah kebijakan, Anda biasanya mengizinkan atau menolak akses ke operasi API atau perintah CLI dengan nama yang sama. Namun, dalam beberapa kasus, satu tindakan tunggal mengontrol akses ke lebih dari satu operasi. Atau, beberapa operasi memerlukan beberapa tindakan yang berbeda.

YangJenis sumber dayakolom tabel Tindakan menunjukkan apakah setiap tindakan mendukung izin tingkat sumber daya. Jika tidak ada nilai untuk kolom ini, Anda harus menentukan semua sumber daya ("\*") yang berlaku kebijakan diResourceelemen pernyataan kebijakan Anda. Jika kolom mencantumkan jenis sumber daya, maka Anda dapat menyebutkan ARN dengan jenis tersebut dalam sebuah pernyataan dengan tindakan tersebut. Jika tindakan memiliki satu atau lebih sumber daya yang diperlukan, pemanggil harus memiliki izin untuk menggunakan tindakan dengan sumber daya tersebut. Sumber daya yang diperlukan ditunjukkan dalam tabel dengan tanda bintang (\*). Jika Anda membatasi akses sumber daya denganResourceelemen dalam kebijakan IAM, Anda harus menyertakan ARN atau pola untuk setiap jenis sumber daya yang diperlukan. Beberapa tindakan mendukung berbagai jenis sumber daya. Jika jenis sumber daya opsional (tidak ditunjukkan sebagai diperlukan), maka Anda dapat memilih untuk menggunakan salah satu jenis sumber daya opsional.

YangKunci kondisikolom tabel Tindakan menyertakan kunci yang dapat Anda tentukan dalam pernyataan kebijakanConditionelemen. Untuk informasi selengkapnya tentang kunci kondisi yang terkait dengan sumber daya untuk layanan, lihatKunci kondisikolom tabel jenis sumber daya.

#### **a** Note

Kunci kondisi sumber daya tercantum dalam[Jenis sumber dayam](#page-3968-0)eja. Anda dapat menemukan tautan ke jenis sumber daya yang berlaku untuk tindakan diJenis sumber daya (\*wajib)kolom tabel Tindakan. Jenis sumber daya dalam tabel jenis sumber daya mencakupKunci kondisikolom, yang merupakan kunci kondisi sumber daya yang berlaku untuk tindakan dalam tabel Tindakan.

Untuk detail tentang kolom dalam tabel berikut, liha[tTabel tindakan.](reference_policies_actions-resources-contextkeys.html#actions_table)

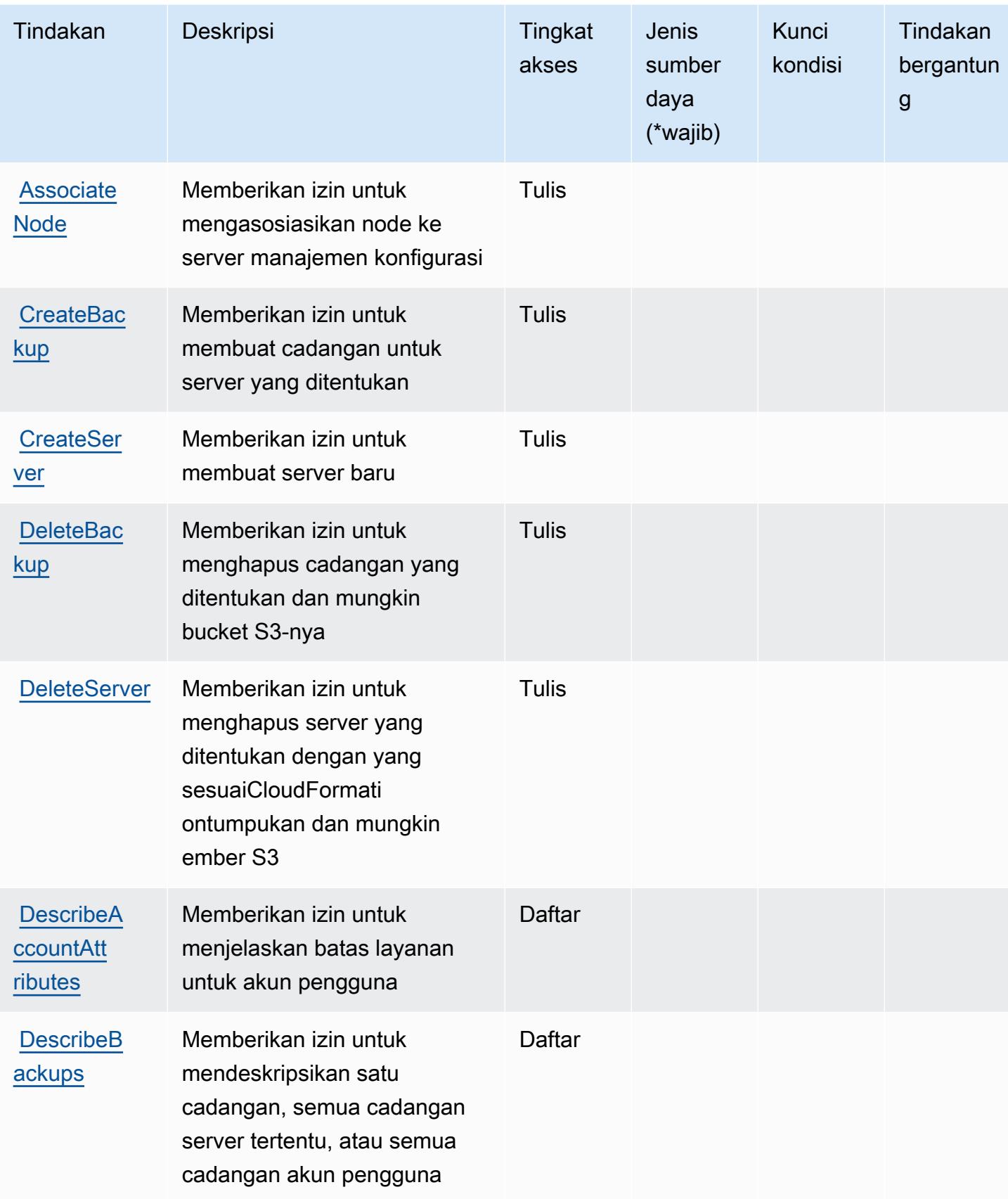

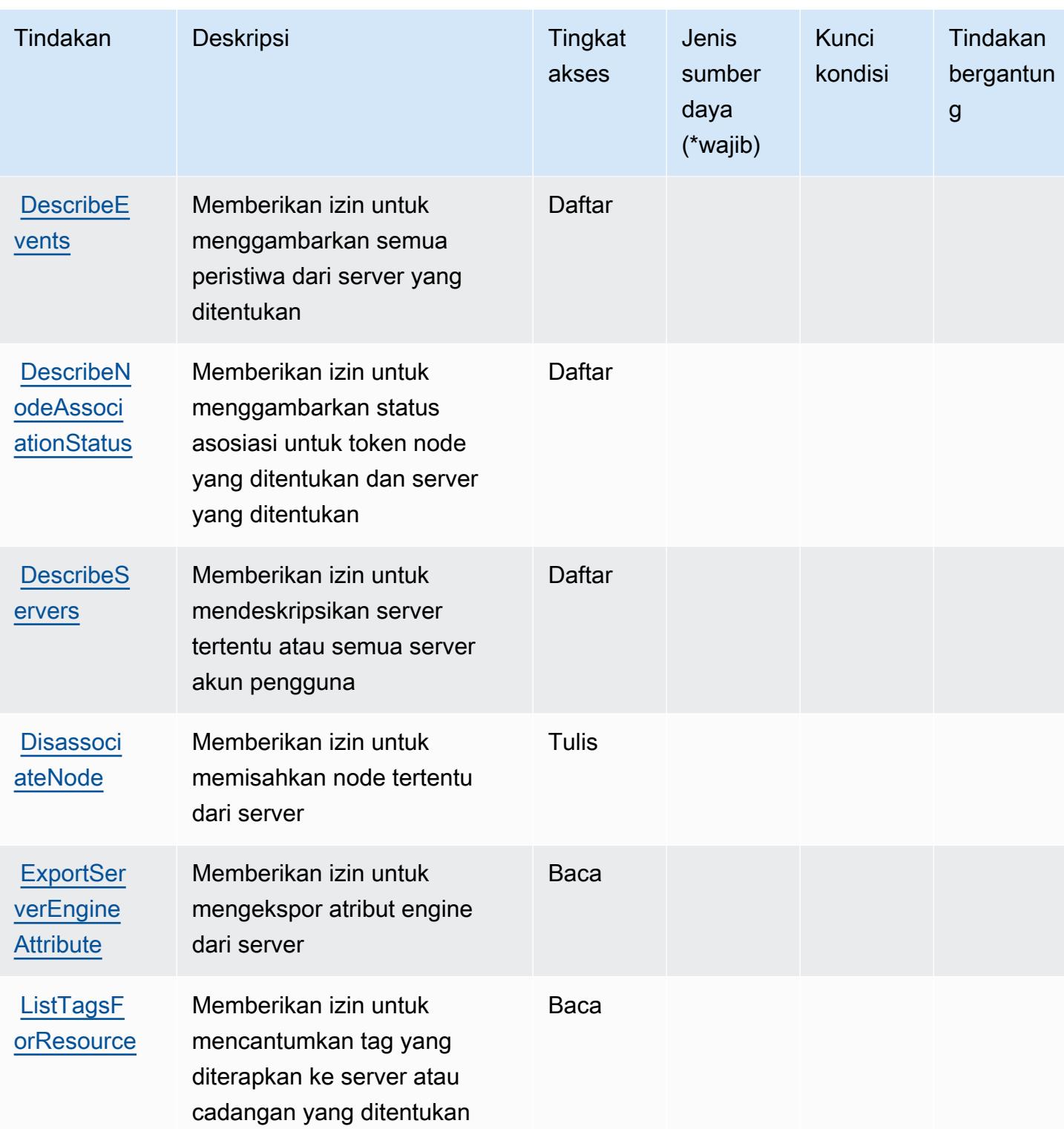

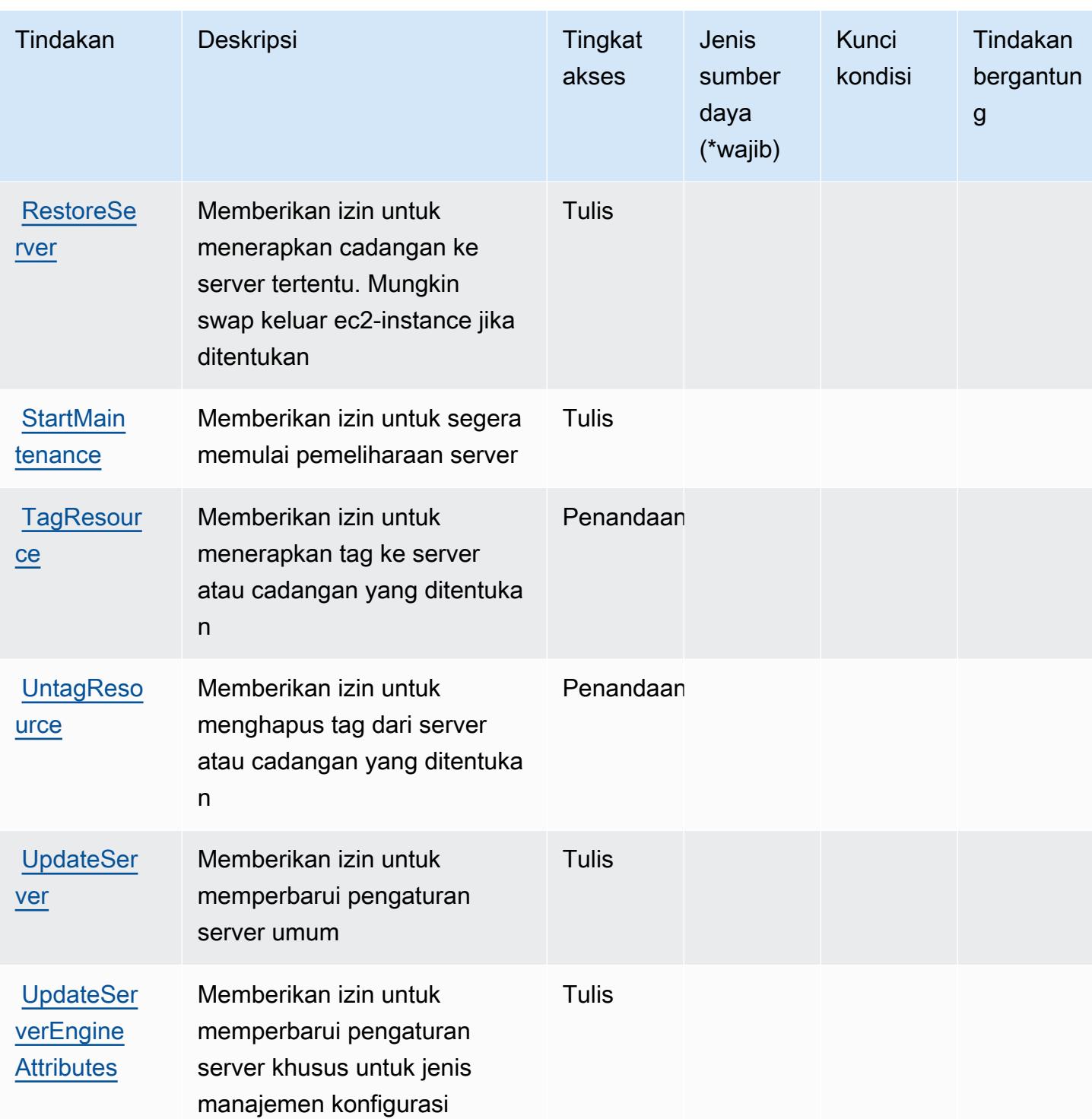

# <span id="page-3968-0"></span>Jenis sumber daya yang ditentukan olehAWS OpsWorksManajemen Konfigurasi

Jenis sumber daya berikut ditentukan oleh layanan ini dan dapat digunakan dalam elemen Resource pernyataan kebijakan izin IAM. Setiap tindakan dalam [Tabel tindakan](#page-3965-0) mengidentifikasi jenis sumber daya yang dapat ditentukan dengan tindakan tersebut. Jenis sumber daya juga dapat menentukan kunci kondisi mana yang dapat Anda sertakan dalam kebijakan. Kunci ini ditampilkan di kolom terakhir dari tabel jenis sumber daya. Untuk detail tentang kolom dalam tabel berikut, lihat[Tabel jenis sumber daya.](reference_policies_actions-resources-contextkeys.html#resources_table)

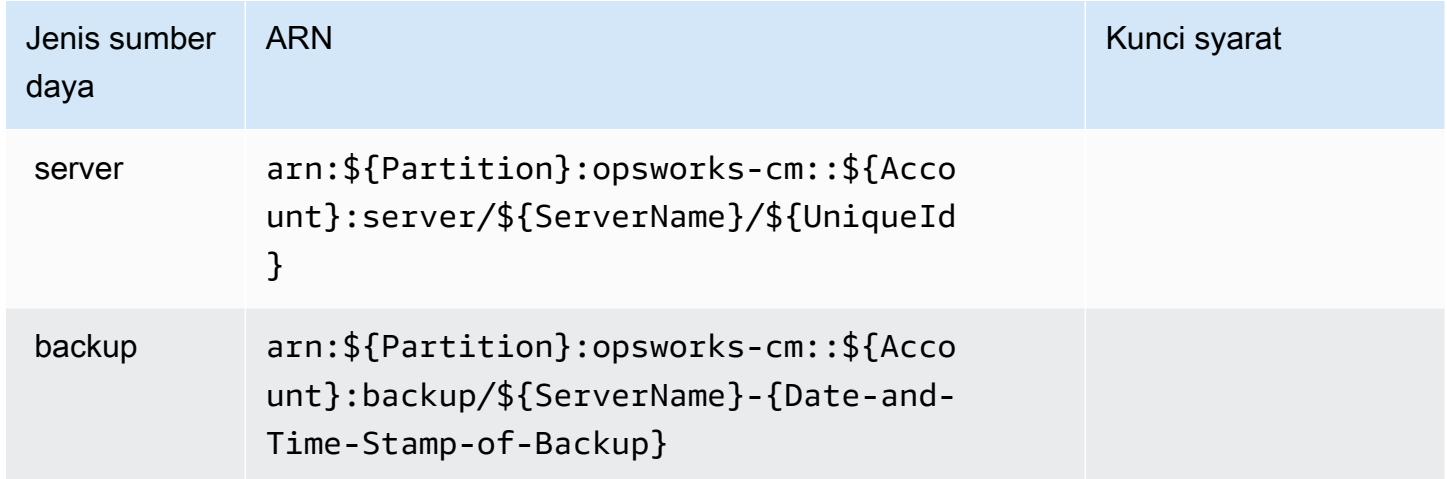

# <span id="page-3969-0"></span>Kunci kondisi untukAWS OpsWorksManajemen Konfigurasi

OpsWorkSCM tidak memiliki kunci konteks khusus layanan yang dapat digunakan dalamConditionelemen pernyataan kebijakan. Untuk daftar kunci konteks global yang tersedia untuk semua layanan, lihat[Kunci yang tersedia untuk kondisi](https://docs.aws.amazon.com/IAM/latest/UserGuide/reference_policies_condition-keys.html#AvailableKeys).

# Tindakan, sumber daya, dan kunci kondisi untuk AWS Organizations

AWSOrganizations (awalan layanan:organizations) menyediakan sumber daya, tindakan, dan kunci konteks kondisi spesifik layanan berikut untuk digunakan dalam kebijakan izin IAM.

Referensi:

- Pelajari cara [mengonfigurasi layanan ini.](https://docs.aws.amazon.com/organizations/latest/userguide/)
- Lihat daftar [Operasi API yang tersedia untuk layanan ini.](https://docs.aws.amazon.com/organizations/latest/APIReference/)
- Pelajari cara mengamankan layanan ini dan sumber dayanya dengan [menggunakan kebijakan izin](https://docs.aws.amazon.com/organizations/latest/userguide/orgs_permissions.html) IAM.

Topik

- [Tindakan yang ditentukan oleh AWS Organizations](#page-3970-0)
- [Jenis sumber daya yang ditentukan oleh AWS Organizations](#page-3982-0)

#### • [Kunci syarat untuk AWS Organizations](#page-3983-0)

# <span id="page-3970-0"></span>Tindakan yang ditentukan oleh AWS Organizations

Anda dapat menyebutkan tindakan berikut dalam elemen Action pernyataan kebijakan IAM. Gunakan kebijakan untuk memberikan izin untuk melaksanakan operasi dalam AWS. Saat Anda menggunakan sebuah tindakan dalam sebuah kebijakan, Anda biasanya mengizinkan atau menolak akses ke operasi API atau perintah CLI dengan nama yang sama. Namun, dalam beberapa kasus, satu tindakan tunggal mengontrol akses ke lebih dari satu operasi. Atau, beberapa operasi memerlukan beberapa tindakan yang berbeda.

Kolom Jenis sumber daya tabel Tindakan menunjukkan apakah setiap tindakan mendukung izin di tingkat sumber daya. Jika tidak ada nilai untuk kolom ini, maka Anda harus menentukan semua sumber daya ("\*") yang padanya kebijakan berlaku di Resource elemen pernyataan kebijakan Anda. Jika kolom mencantumkan jenis sumber daya, maka Anda dapat menyebutkan ARN dengan jenis tersebut dalam sebuah pernyataan dengan tindakan tersebut. Jika tindakan memiliki satu atau lebih sumber daya yang diperlukan, pemanggil harus memiliki izin untuk menggunakan tindakan dengan sumber daya tersebut. Sumber daya yang diperlukan ditunjukkan dalam tabel dengan tanda bintang (\*). Jika Anda membatasi akses sumber daya dengan Resource elemen dalam kebijakan IAM, Anda harus menyertakan ARN atau pola untuk setiap jenis sumber daya yang diperlukan. Beberapa tindakan mendukung berbagai jenis sumber daya. Jika jenis sumber daya bersifat opsional (tidak diindikasikan wajib), maka Anda dapat memilih untuk menggunakan salah satu jenis sumber daya opsional.

Kolom Condition keys pada tabel Actions menyertakan kunci yang dapat Anda tentukan dalam Condition elemen pernyataan kebijakan. Untuk informasi selengkapnya tentang kunci kondisi yang terkait dengan sumber daya untuk layanan, lihat kolom Kunci kondisi pada tabel Jenis sumber daya.

**a** Note

Kunci kondisi sumber daya tercantum dalam tabel [Jenis sumber daya](#page-3982-0). Anda dapat menemukan tautan ke jenis sumber daya yang berlaku untuk tindakan di kolom Jenis sumber daya (\*wajib) pada tabel Tindakan. Jenis sumber daya dalam tabel Jenis sumber daya menyertakan kolom Kunci kondisi, yang merupakan kunci kondisi sumber daya yang berlaku untuk tindakan dalam tabel Tindakan.

Untuk detail tentang kolom dalam tabel berikut, lihat [tabel Tindakan](reference_policies_actions-resources-contextkeys.html#actions_table).

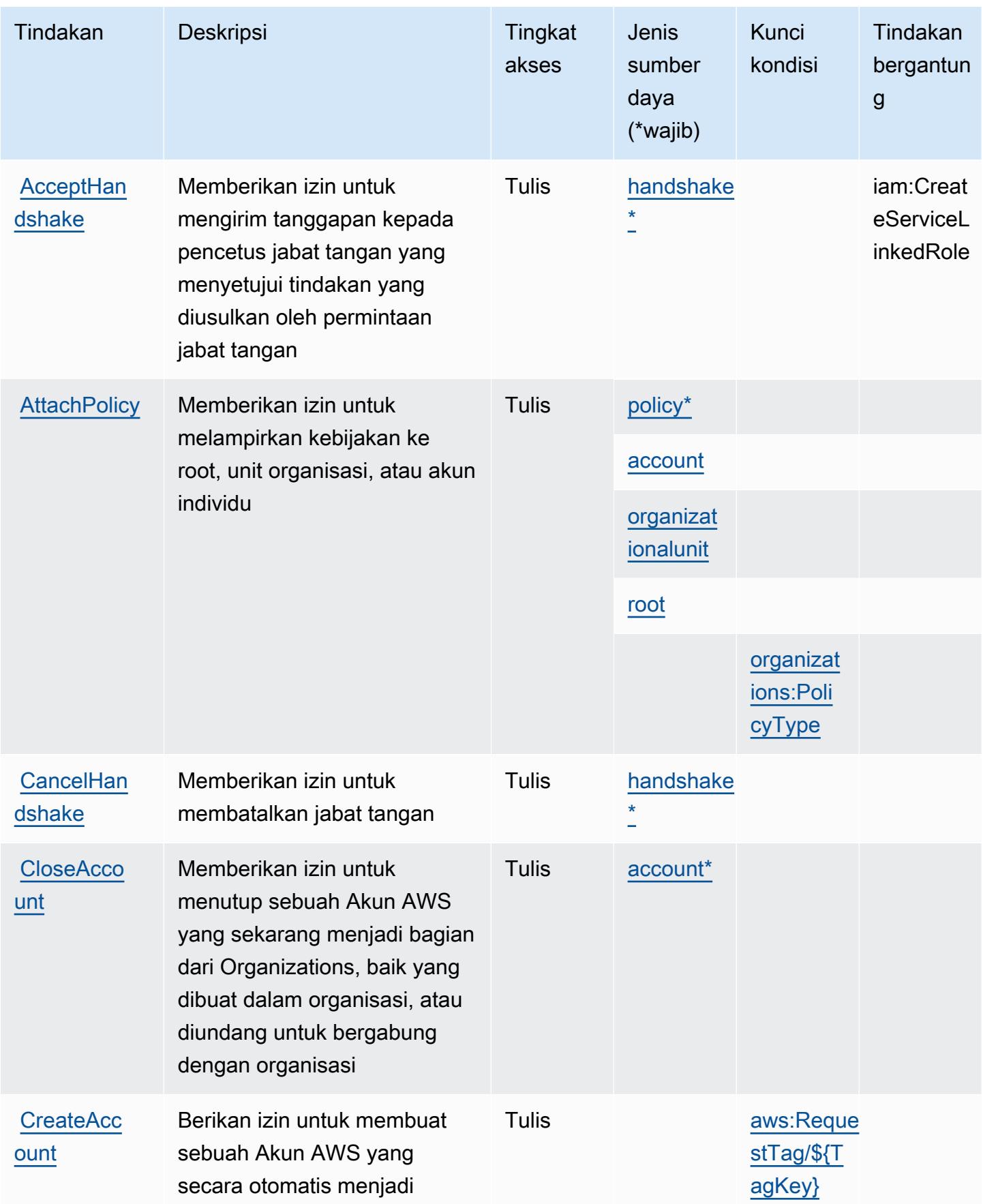

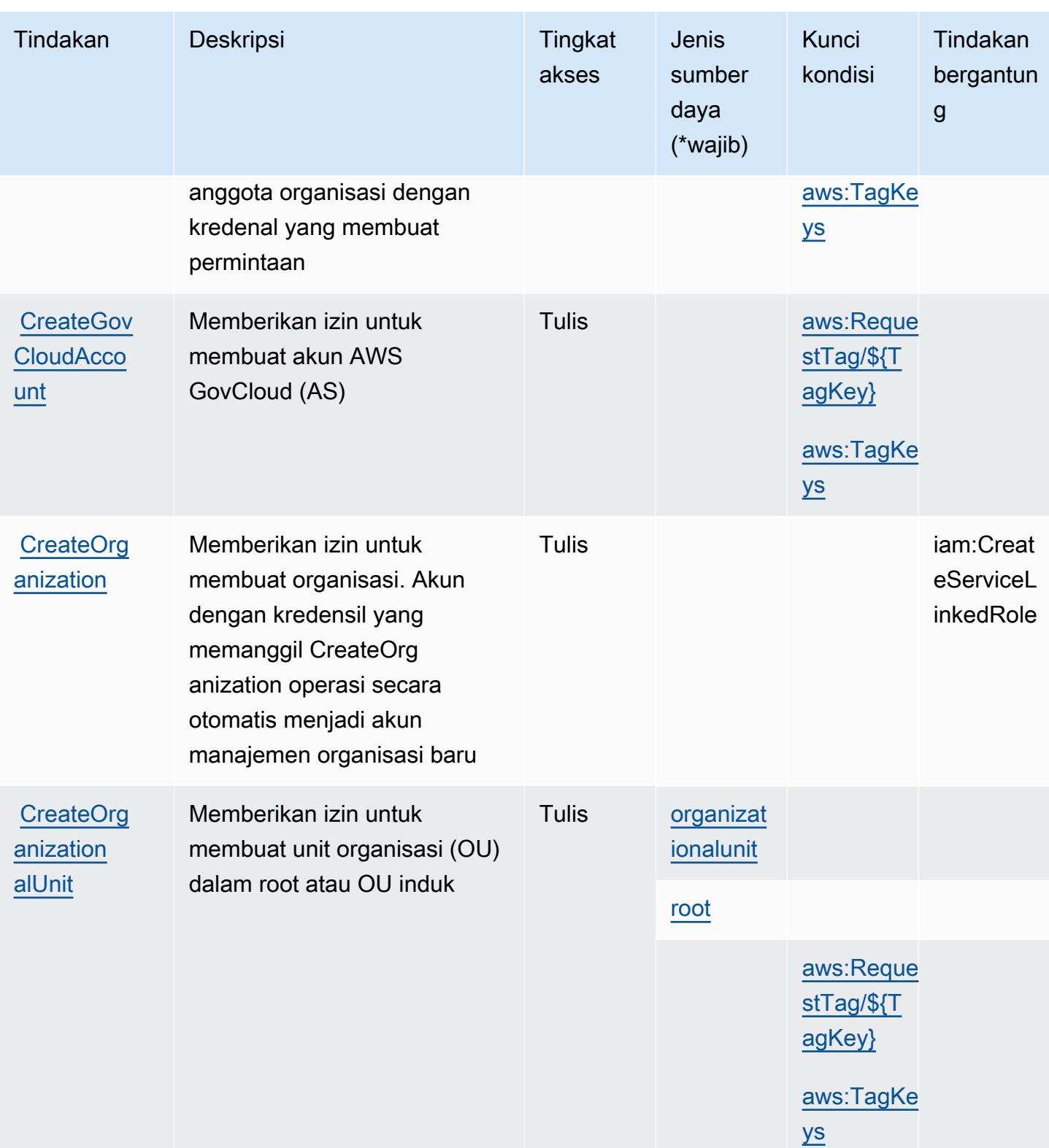

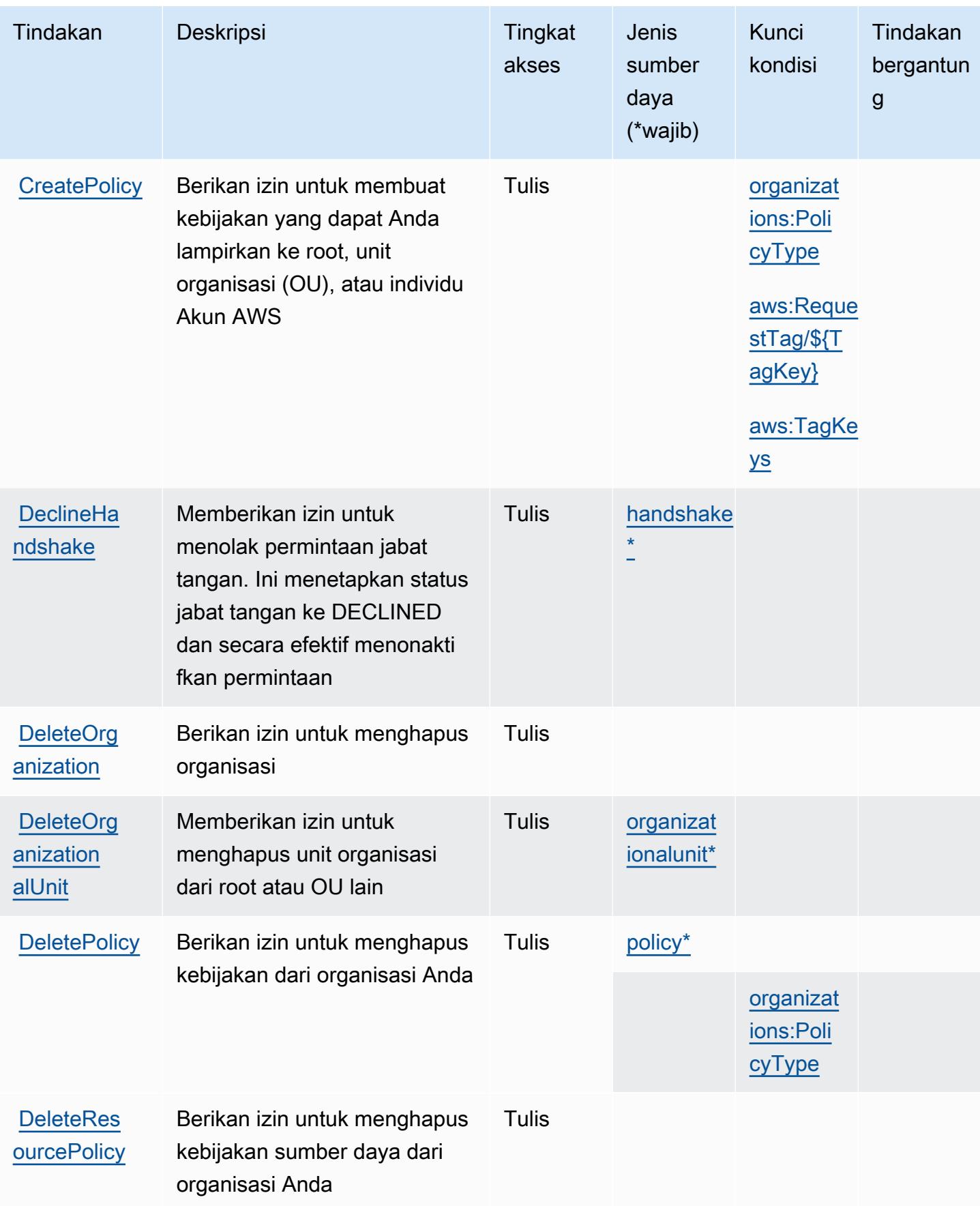

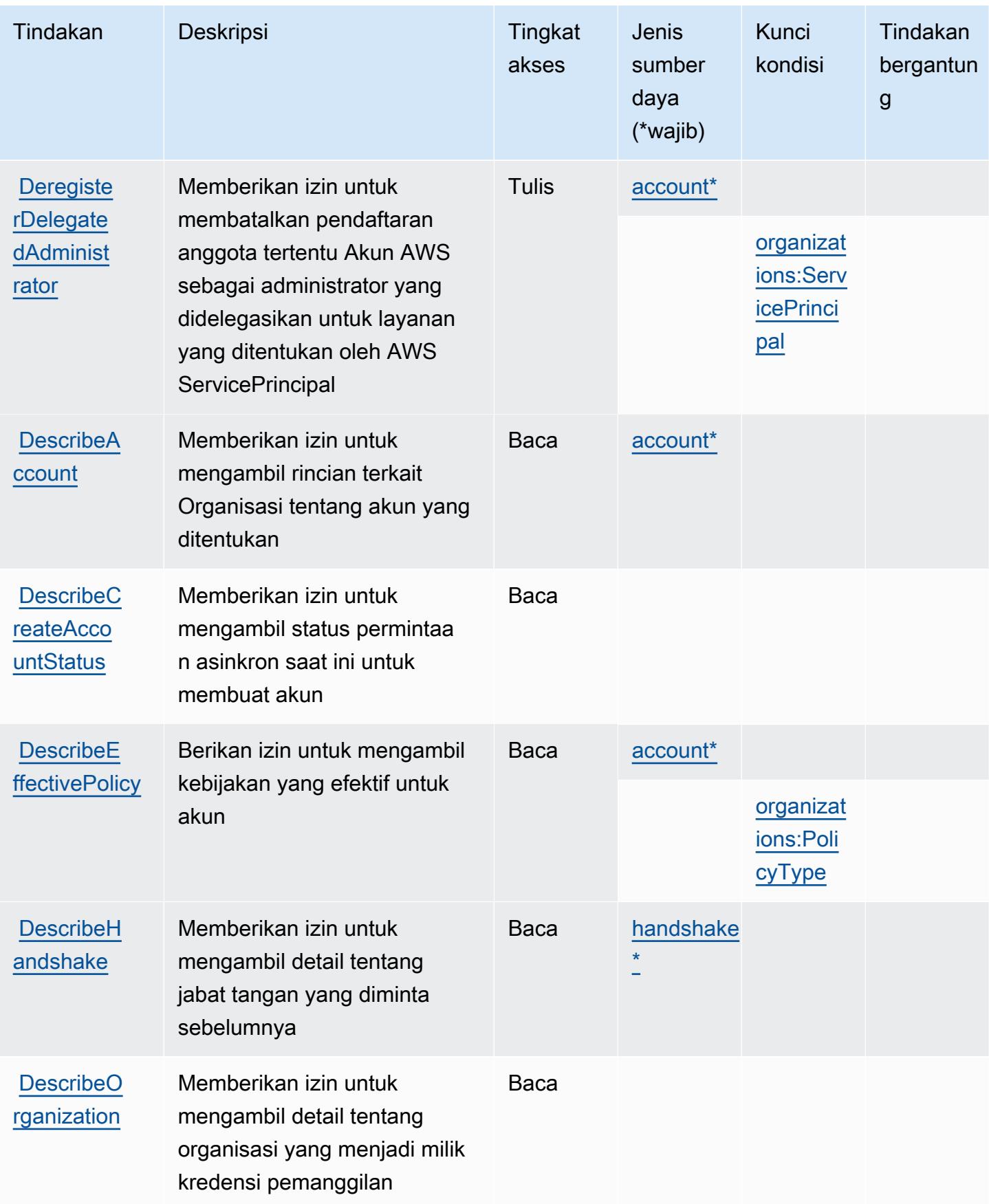

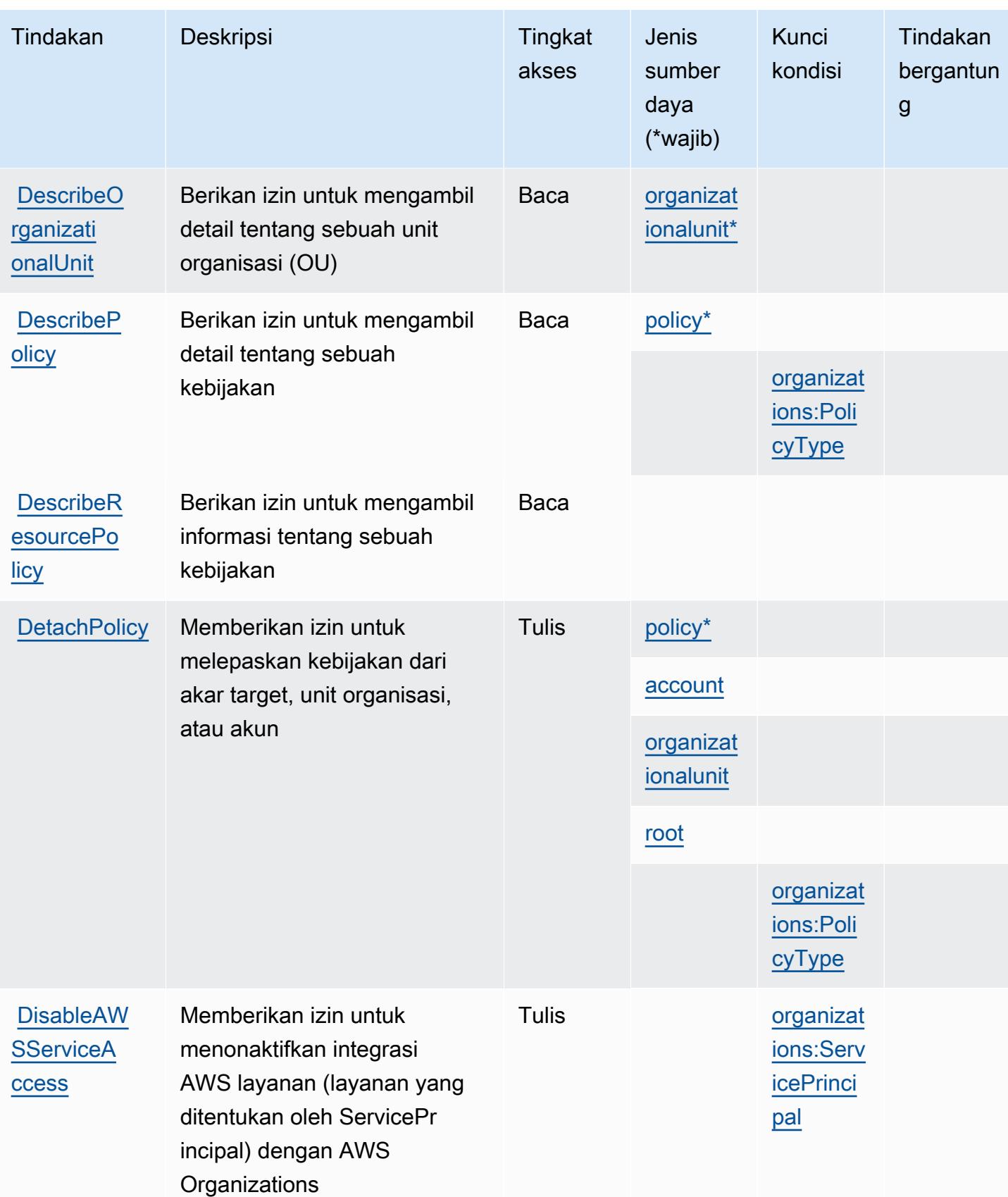

Referensi Otorisasi Layanan **Referensi Otorisasi Layanan** Referensi Otorisasi Layanan

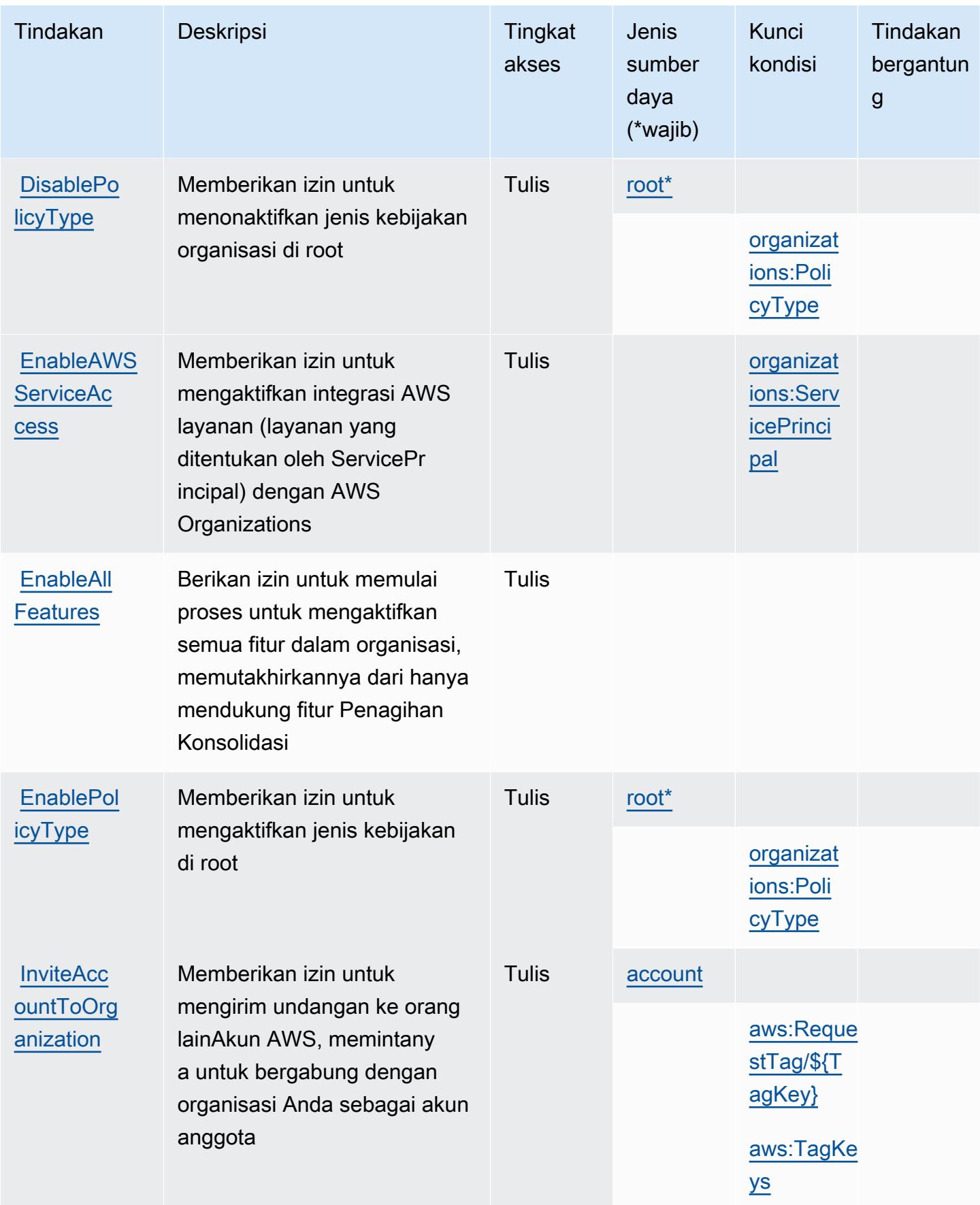

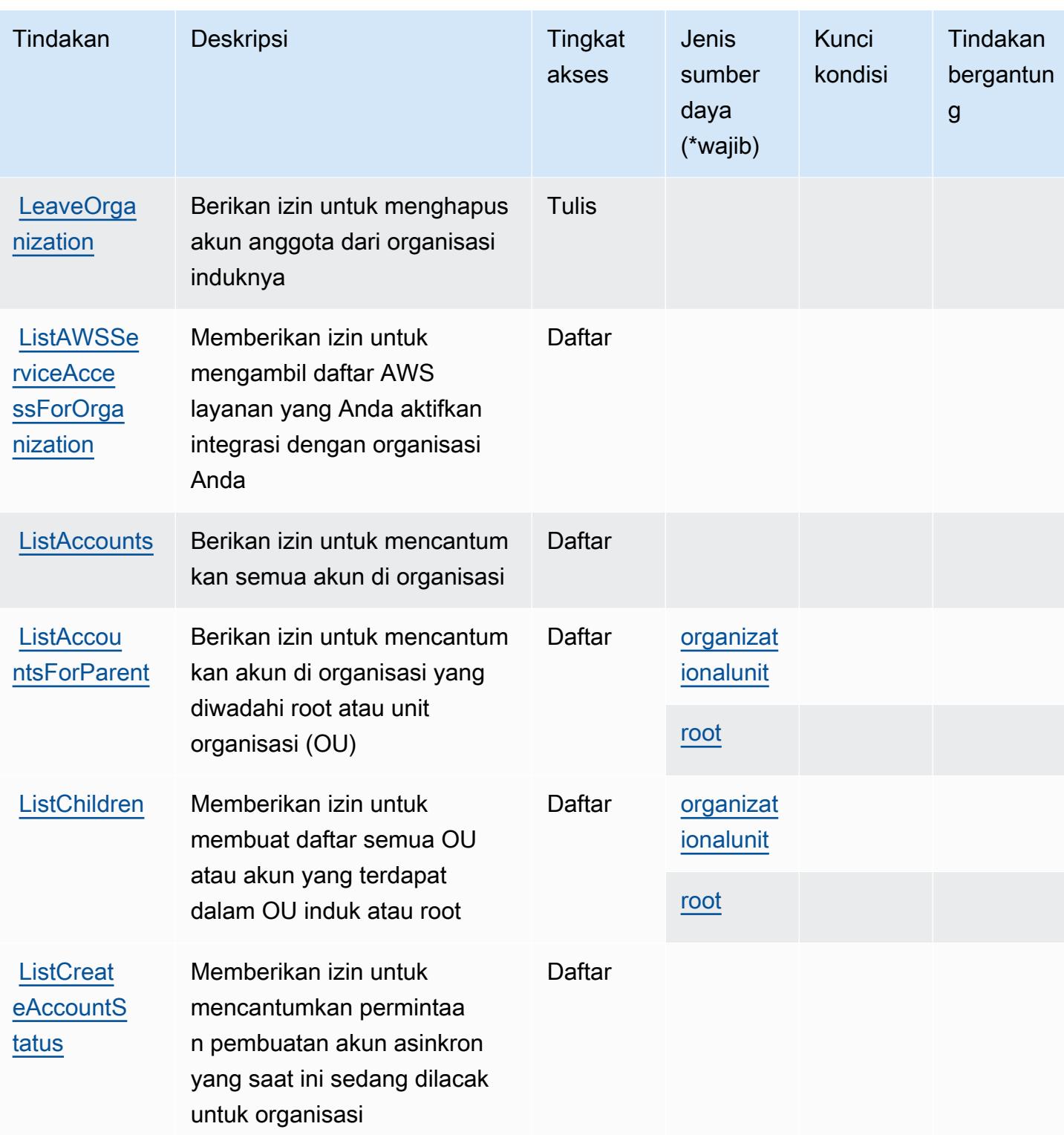

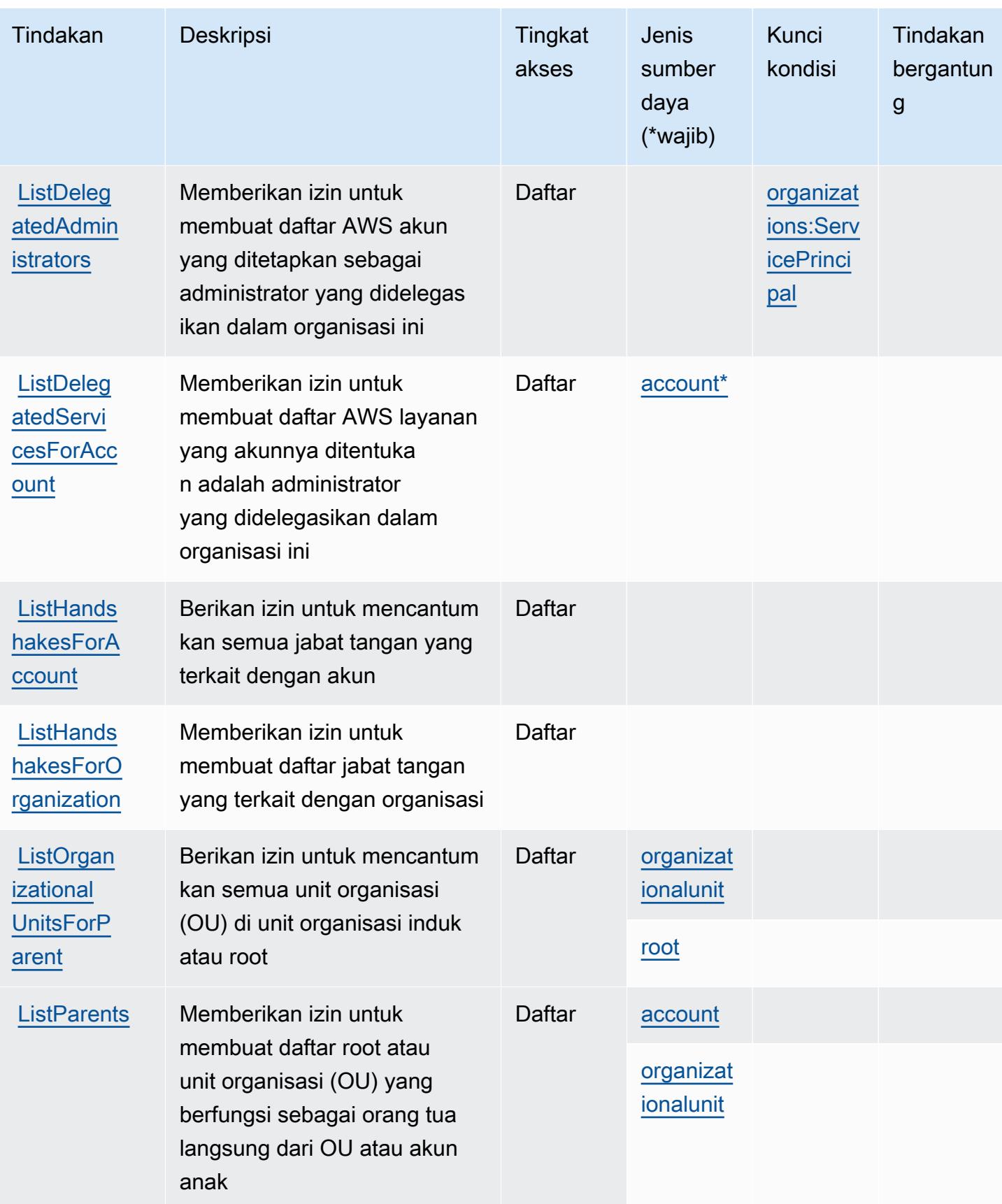

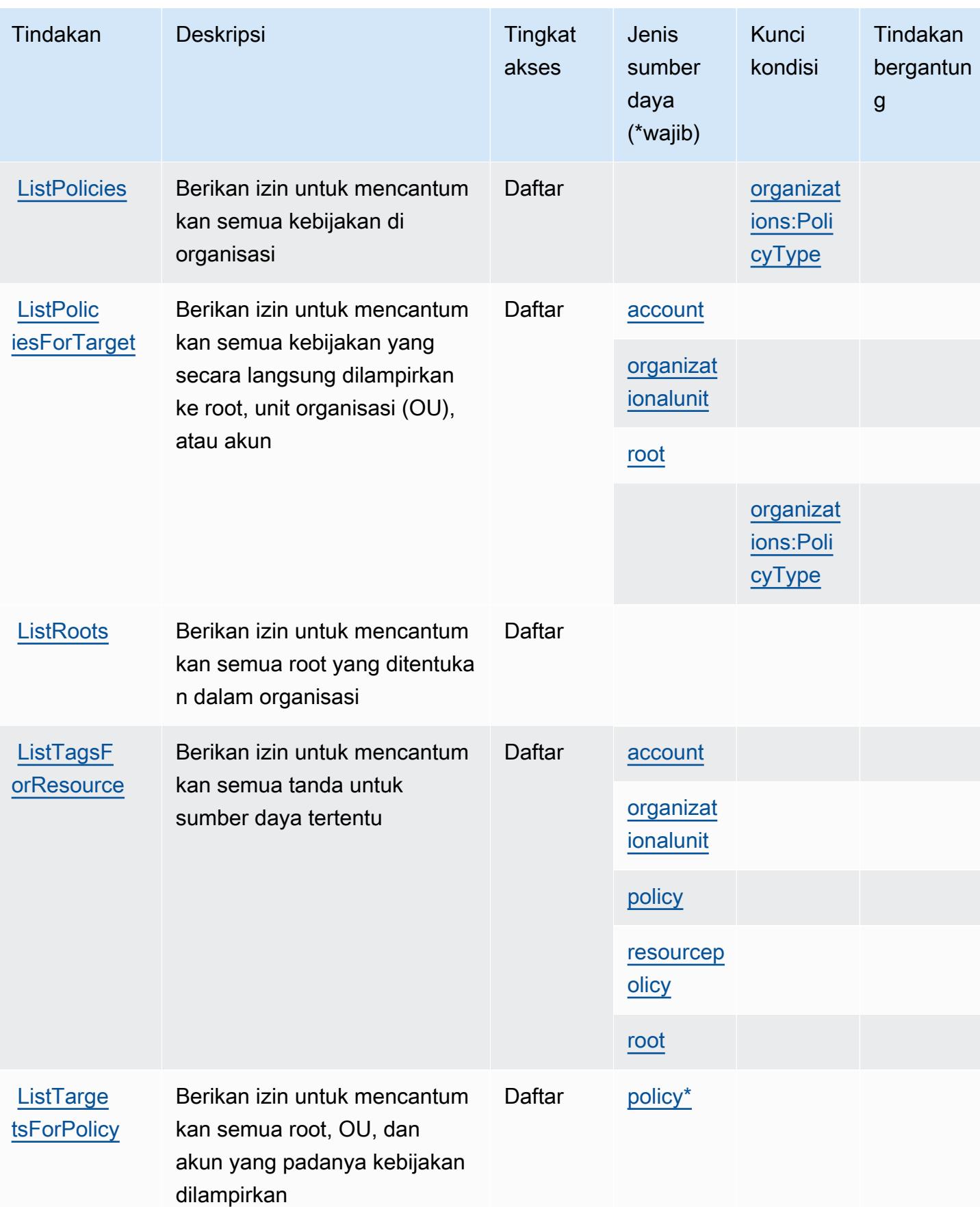

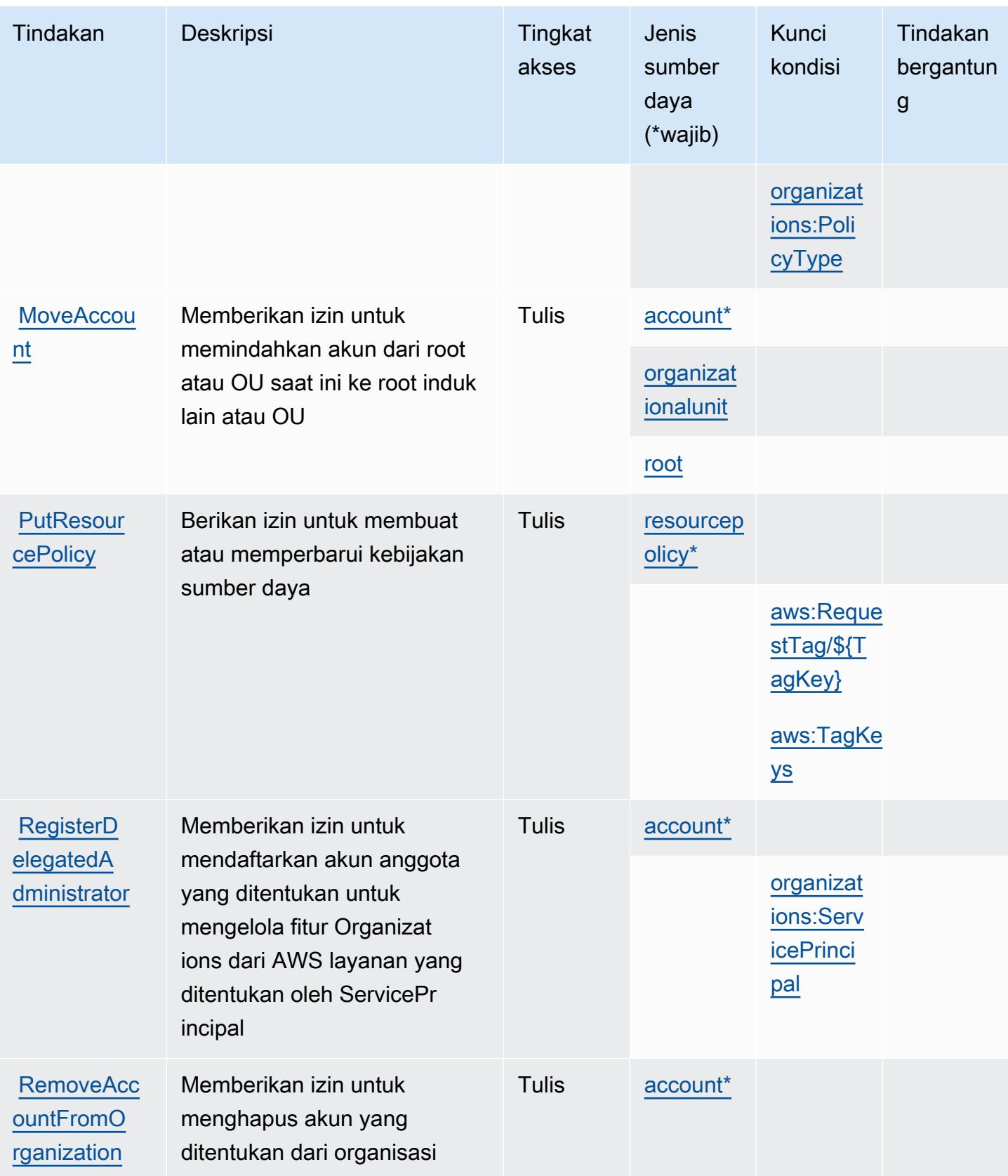

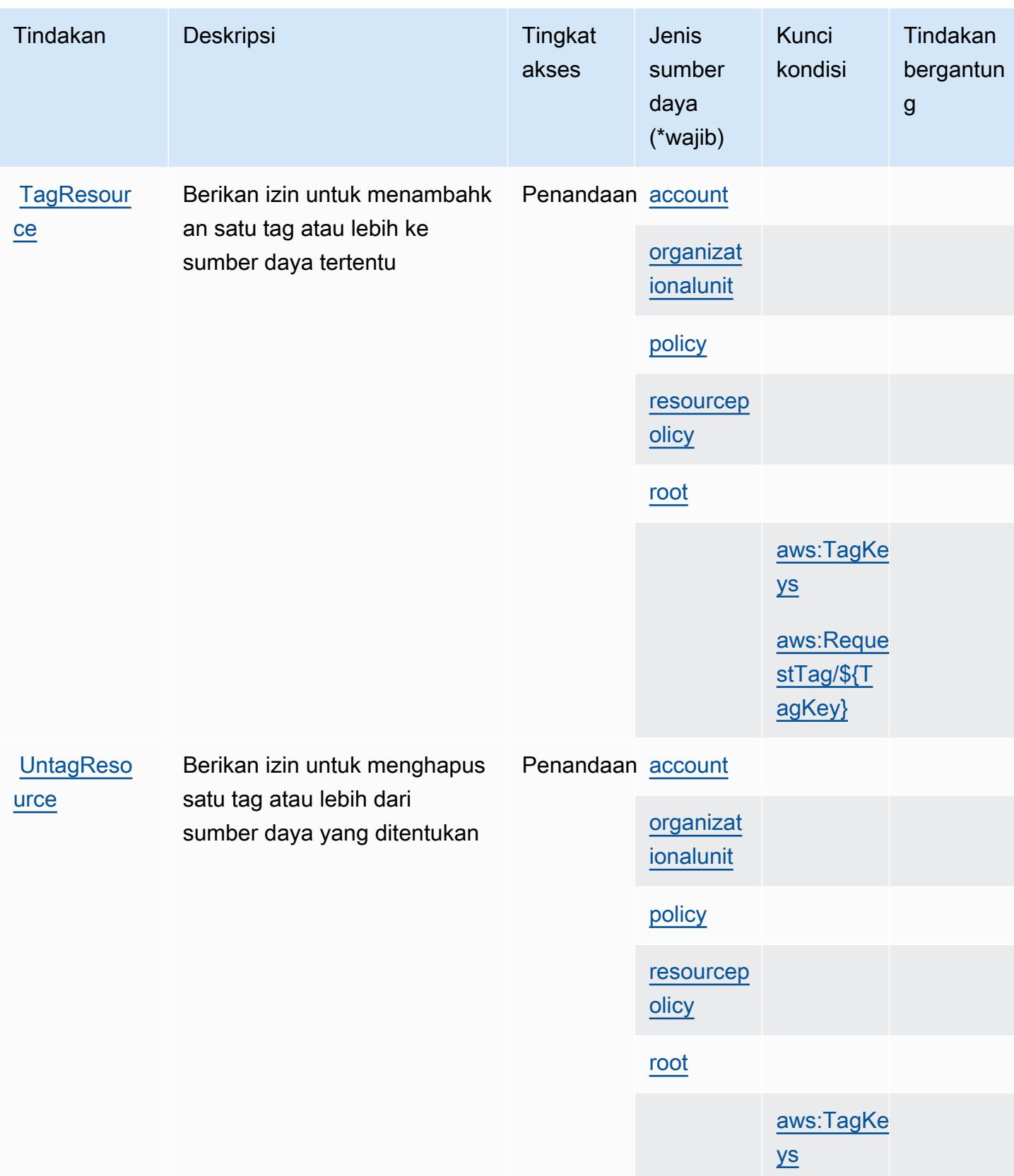

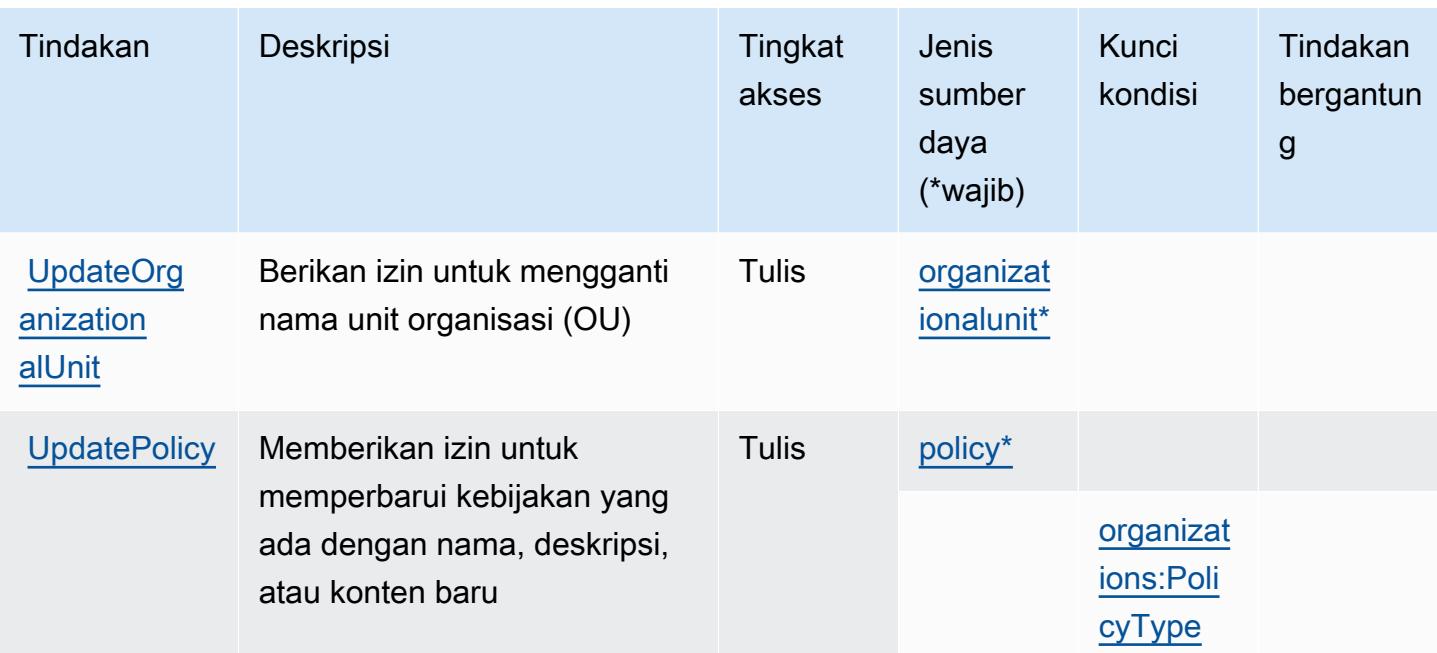

# <span id="page-3982-0"></span>Jenis sumber daya yang ditentukan oleh AWS Organizations

Jenis sumber daya berikut ditentukan oleh layanan ini dan dapat digunakan dalam elemen Resource pernyataan kebijakan izin IAM. Setiap tindakan dalam [Tabel tindakan](#page-3970-0) mengidentifikasi jenis sumber daya yang dapat ditentukan dengan tindakan tersebut. Jenis sumber daya juga dapat menentukan kunci kondisi mana yang dapat Anda sertakan dalam kebijakan. Kunci-kunci ini ditampilkan di kolom terakhir tabel Jenis sumber daya. Untuk detail tentang kolom dalam tabel berikut, lihat [Tabel tipe sumber daya](reference_policies_actions-resources-contextkeys.html#resources_table).

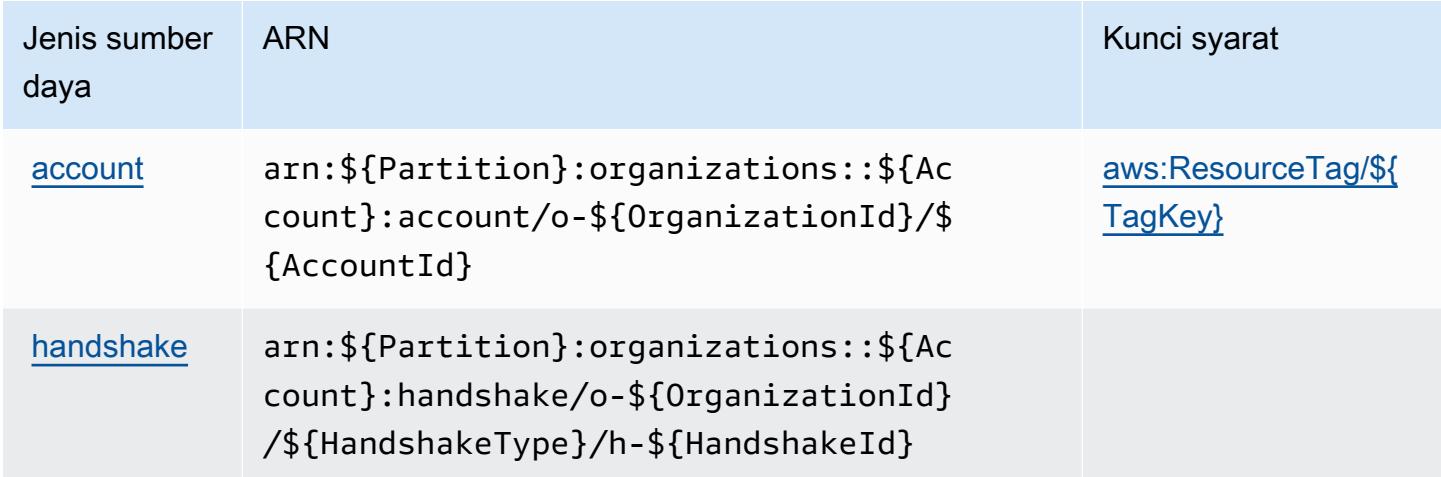

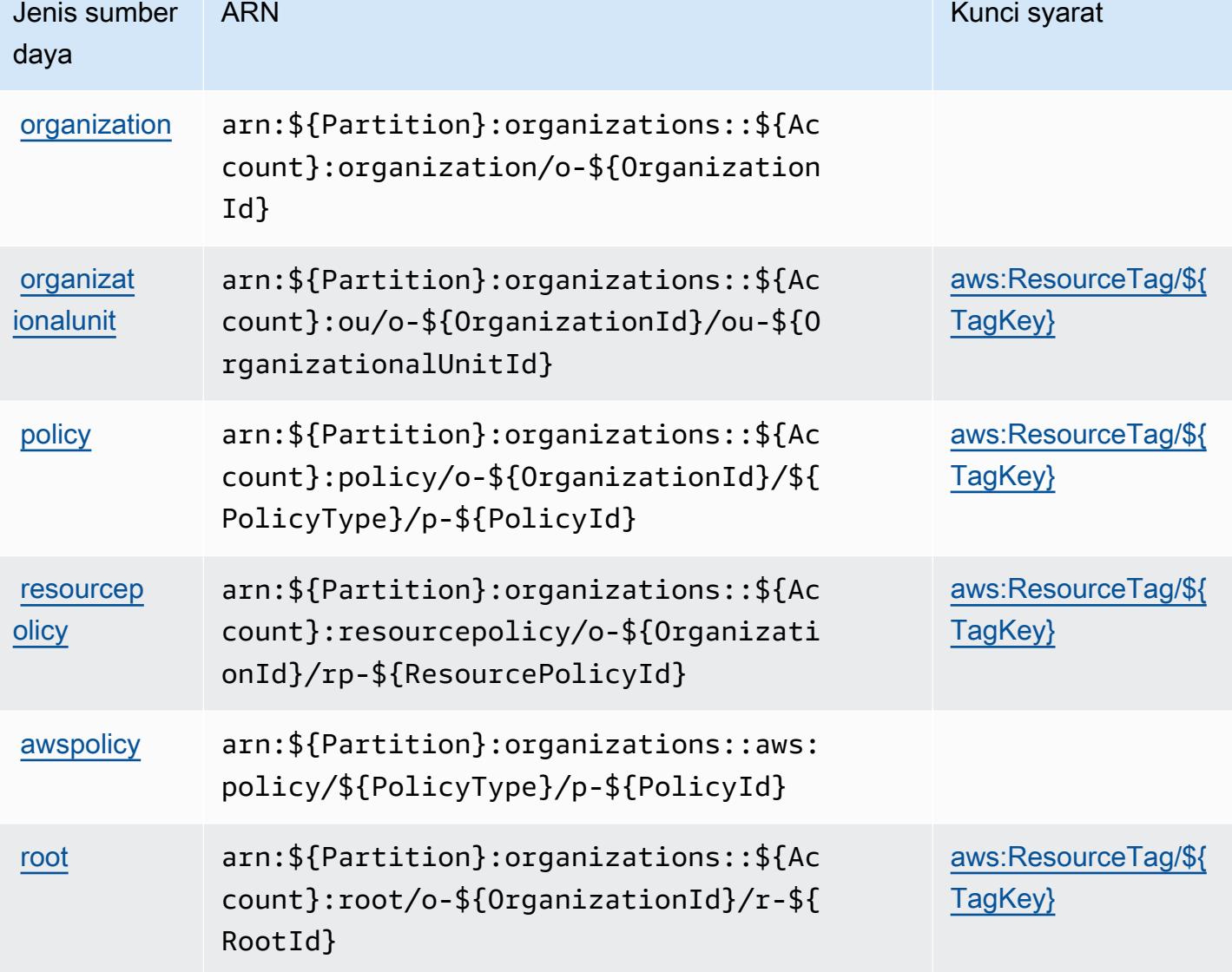

# <span id="page-3983-0"></span>Kunci syarat untuk AWS Organizations

AWSOrganizations mendefinisikan kunci syarat berikut yang dapat digunakan dalam Condition elemen kebijakan IAM. Anda dapat menggunakan kunci ini untuk menyempurnakan syarat lebih lanjut dimana pernyataan kebijakan berlaku. Untuk detail tentang kolom dalam tabel berikut, lihat [Tabel tombol kondisi.](reference_policies_actions-resources-contextkeys.html#context_keys_table)

Untuk melihat kunci kondisi global yang tersedia untuk semua layanan, lihat [Kunci kondisi global](https://docs.aws.amazon.com/IAM/latest/UserGuide/reference_policies_condition-keys.html#AvailableKeys) [yang tersedia](https://docs.aws.amazon.com/IAM/latest/UserGuide/reference_policies_condition-keys.html#AvailableKeys).

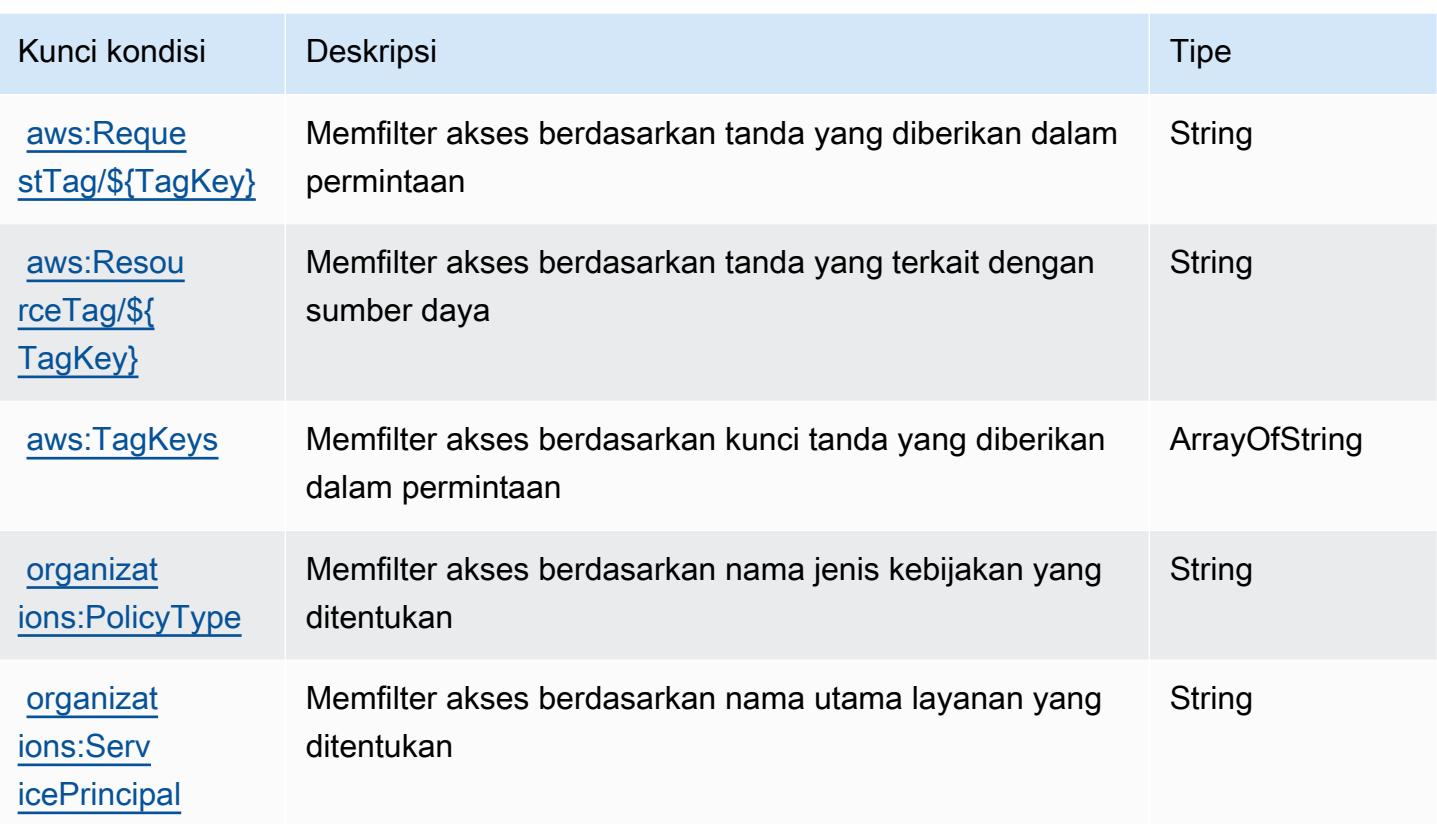

# Tindakan, sumber daya, dan kunci kondisi untuk AWS Outposts

AWS Outposts (awalan layanan:outposts) menyediakan sumber daya khusus layanan, tindakan, dan kunci konteks kondisi berikut untuk digunakan dalam kebijakan izin IAM.

Referensi:

- Pelajari cara [mengonfigurasi layanan ini.](https://docs.aws.amazon.com/outposts/latest/userguide/get-started-outposts.html)
- Lihat daftar [Operasi API yang tersedia untuk layanan ini.](https://docs.aws.amazon.com/outposts/latest/APIReference/)
- Pelajari cara mengamankan layanan ini dan sumber dayanya dengan [menggunakan kebijakan izin](https://docs.aws.amazon.com/outposts/latest/userguide/identity-access-management.html) IAM.

## Topik

- [Tindakan yang ditentukan oleh AWS Outposts](#page-3985-0)
- [Jenis sumber daya yang ditentukan oleh AWS Outposts](#page-3990-0)
- [Kunci kondisi untuk AWS Outposts](#page-3991-0)

# <span id="page-3985-0"></span>Tindakan yang ditentukan oleh AWS Outposts

Anda dapat menyebutkan tindakan berikut dalam elemen Action pernyataan kebijakan IAM. Gunakan kebijakan untuk memberikan izin untuk melaksanakan operasi dalam AWS. Saat Anda menggunakan sebuah tindakan dalam sebuah kebijakan, Anda biasanya mengizinkan atau menolak akses ke operasi API atau perintah CLI dengan nama yang sama. Namun, dalam beberapa kasus, satu tindakan tunggal mengontrol akses ke lebih dari satu operasi. Atau, beberapa operasi memerlukan beberapa tindakan yang berbeda.

Kolom tipe sumber daya pada tabel Tindakan menunjukkan apakah setiap tindakan mendukung izin tingkat sumber daya. Jika tidak ada nilai untuk kolom ini, Anda harus menentukan semua sumber daya ("\*") yang berlaku kebijakan dalam Resource elemen pernyataan kebijakan Anda. Jika kolom mencantumkan jenis sumber daya, maka Anda dapat menyebutkan ARN dengan jenis tersebut dalam sebuah pernyataan dengan tindakan tersebut. Jika tindakan memiliki satu atau lebih sumber daya yang diperlukan, pemanggil harus memiliki izin untuk menggunakan tindakan dengan sumber daya tersebut. Sumber daya yang diperlukan ditunjukkan dalam tabel dengan tanda bintang (\*). Jika Anda membatasi akses sumber daya dengan Resource elemen dalam kebijakan IAM, Anda harus menyertakan ARN atau pola untuk setiap jenis sumber daya yang diperlukan. Beberapa tindakan mendukung berbagai jenis sumber daya. Jika jenis sumber daya opsional (tidak ditunjukkan sesuai kebutuhan), maka Anda dapat memilih untuk menggunakan salah satu jenis sumber daya opsional.

Kolom Condition keys pada tabel Actions menyertakan kunci yang dapat Anda tentukan dalam Condition elemen pernyataan kebijakan. Untuk informasi selengkapnya tentang kunci kondisi yang terkait dengan sumber daya untuk layanan, lihat kolom Kunci kondisi pada tabel Jenis sumber daya.

## **a** Note

Kunci kondisi sumber daya tercantum dalam tabel [Jenis sumber daya](#page-3990-0). Anda dapat menemukan tautan ke jenis sumber daya yang berlaku untuk tindakan di kolom Jenis sumber daya (\*wajib) pada tabel Tindakan. Jenis sumber daya dalam tabel Jenis sumber daya menyertakan kolom Kunci kondisi, yang merupakan kunci kondisi sumber daya yang berlaku untuk tindakan dalam tabel Tindakan.

Untuk detail tentang kolom dalam tabel berikut, lihat [Tabel tindakan](reference_policies_actions-resources-contextkeys.html#actions_table).

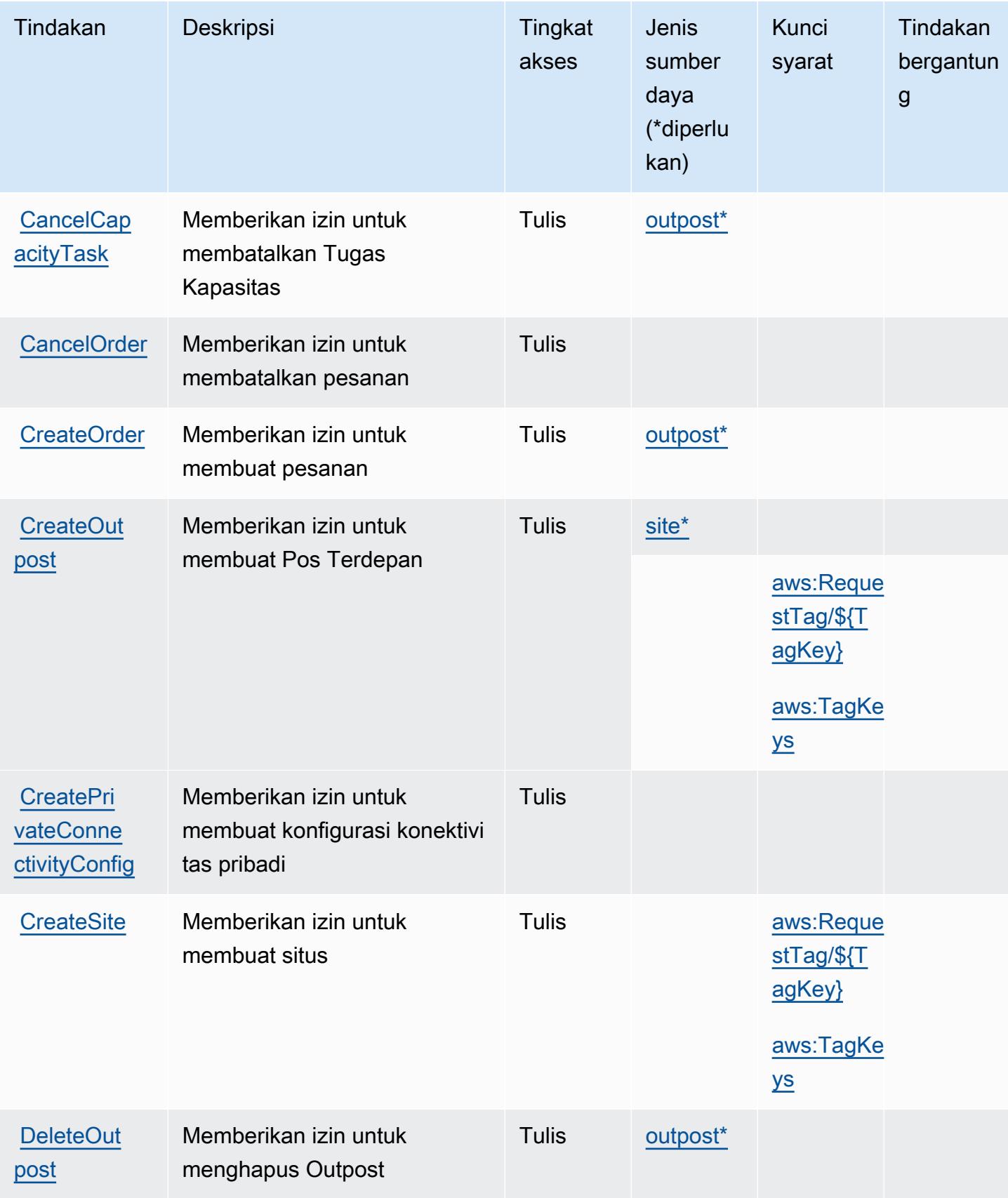

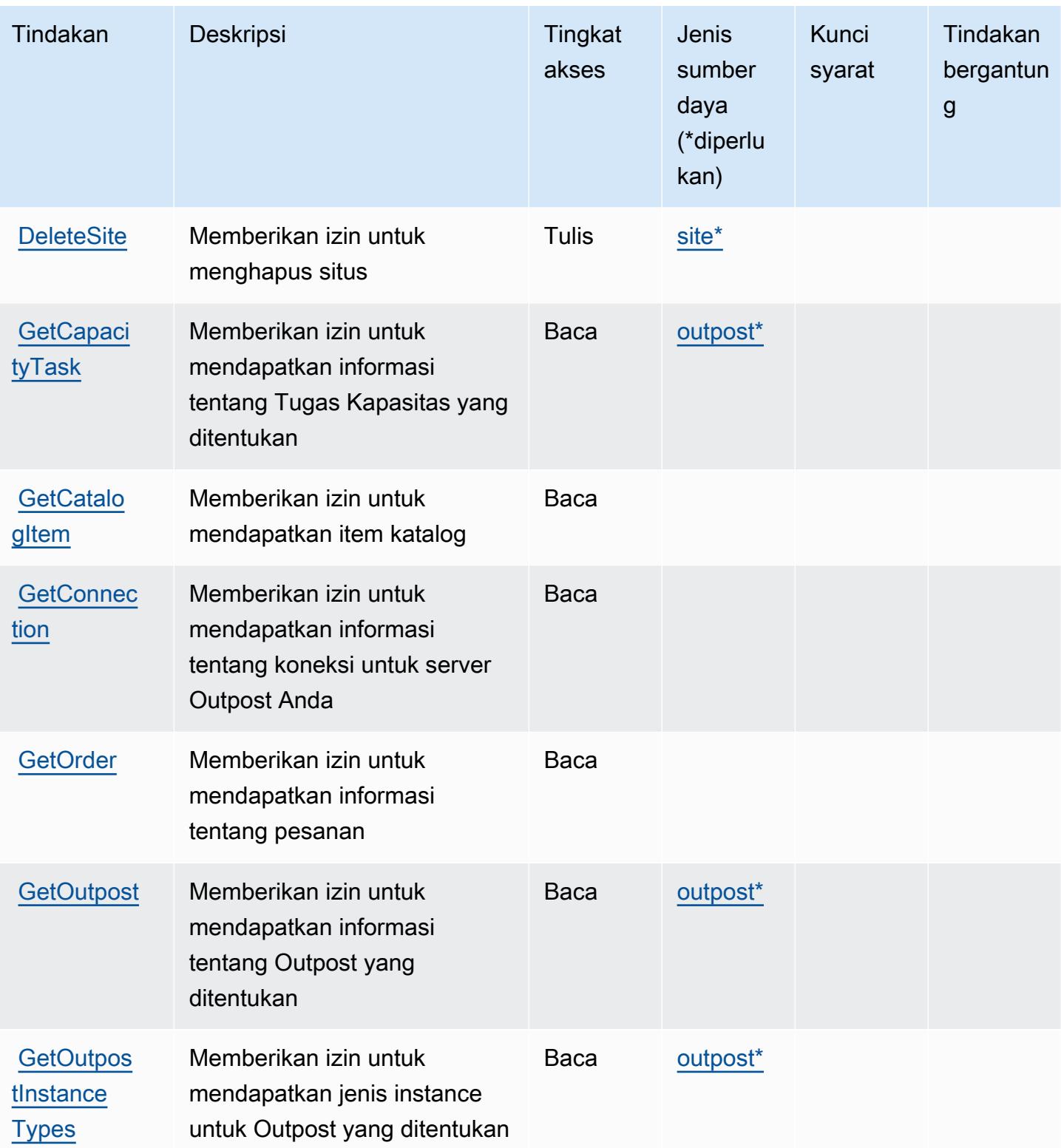

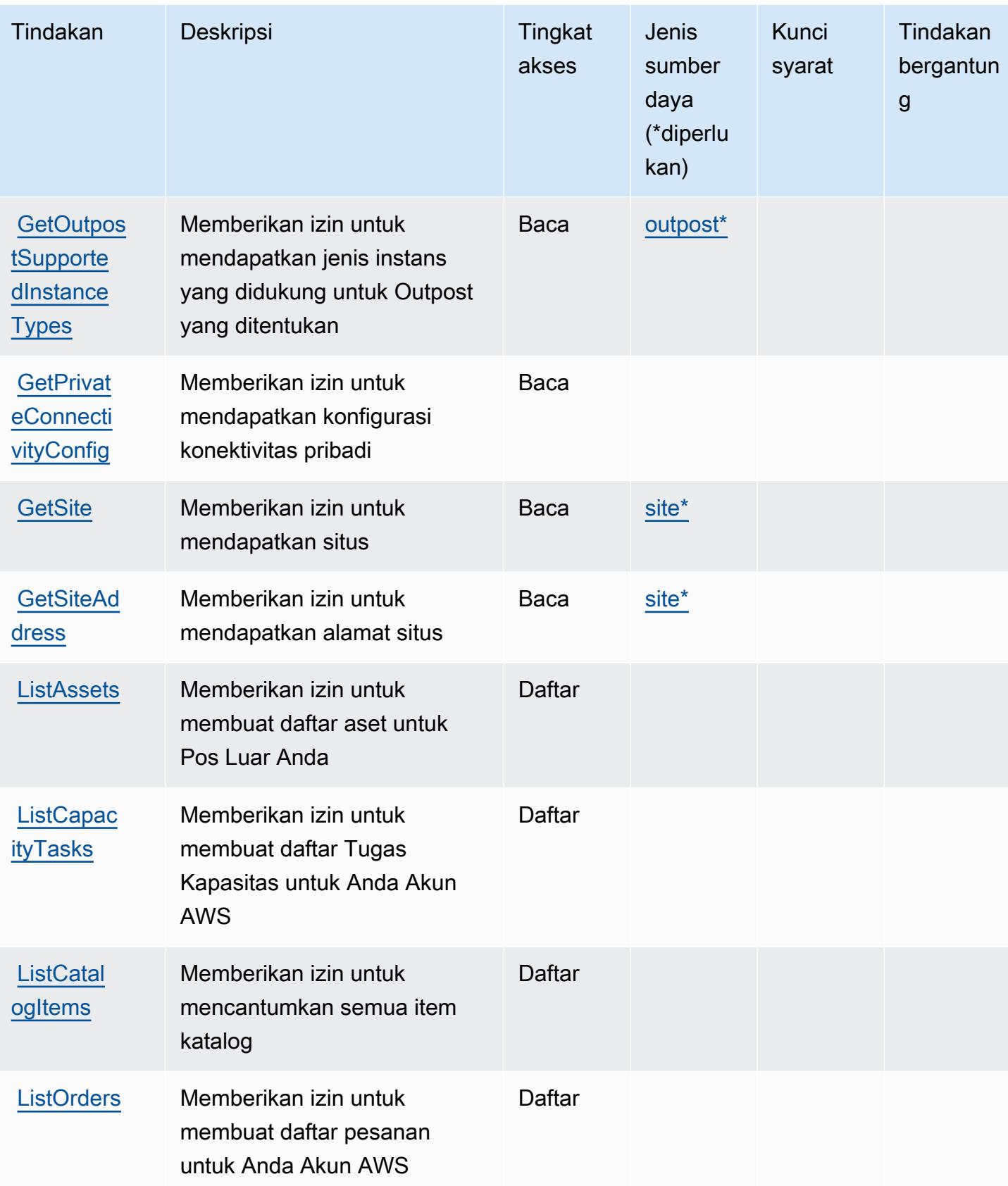

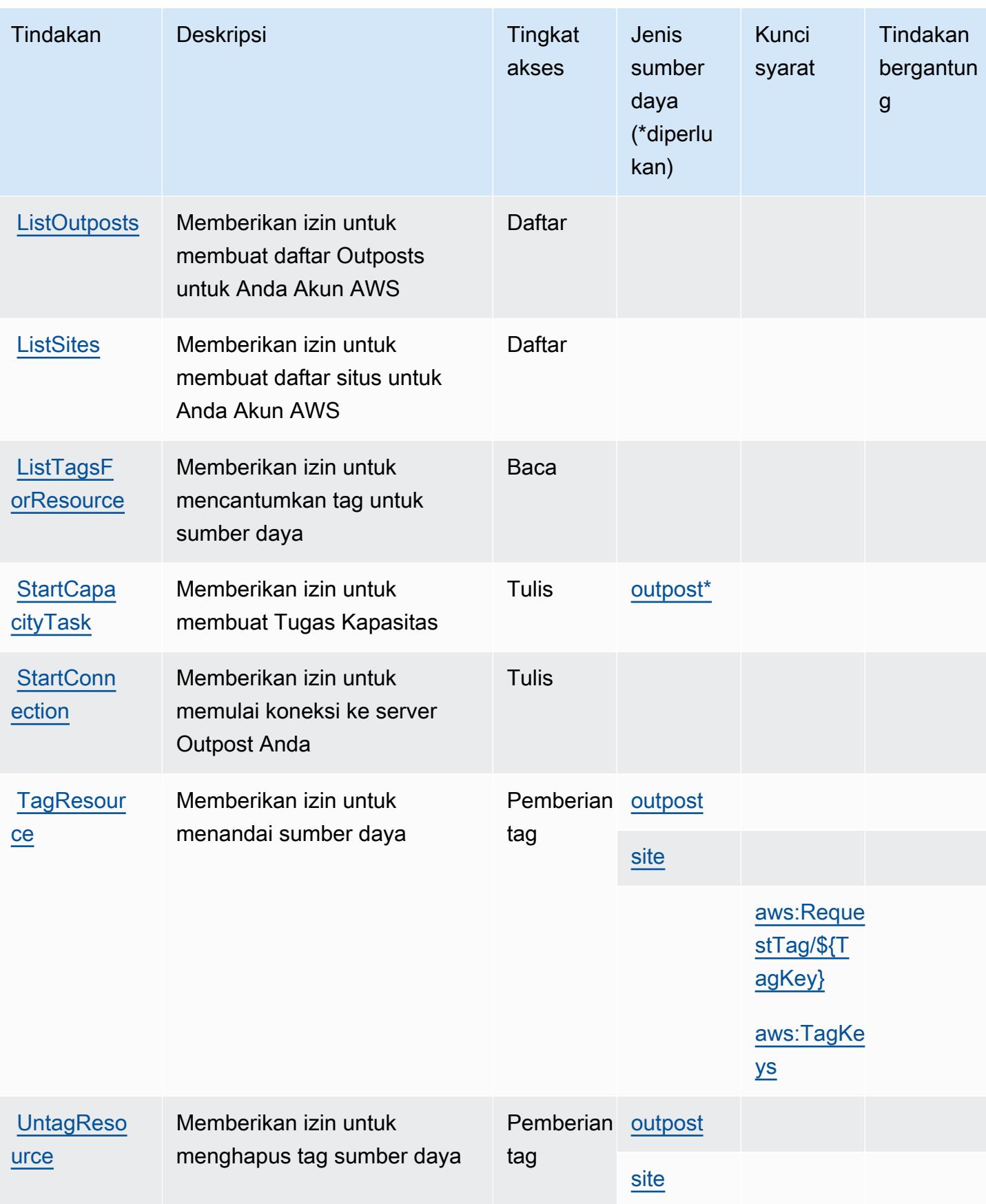

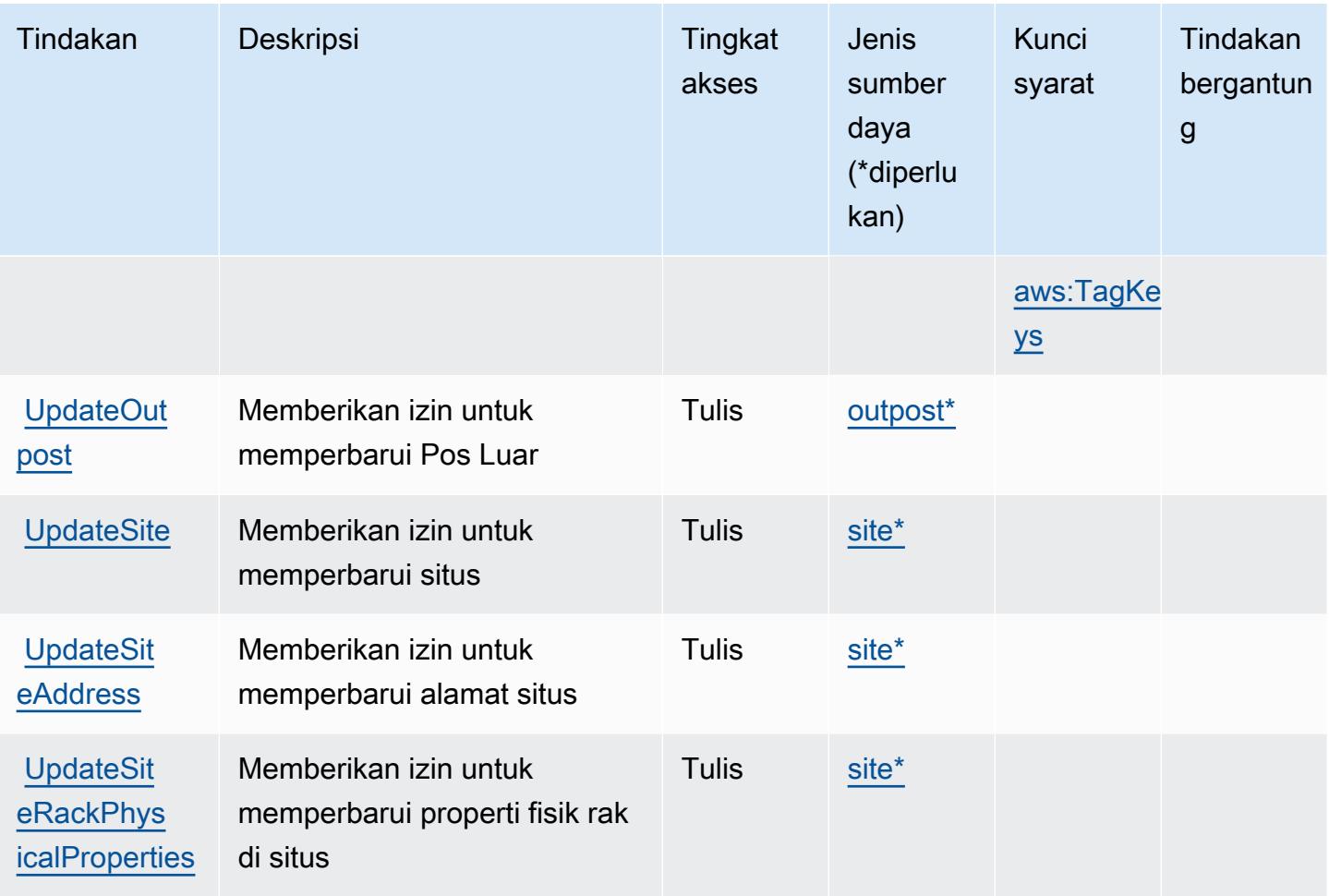

# <span id="page-3990-0"></span>Jenis sumber daya yang ditentukan oleh AWS Outposts

Jenis sumber daya berikut ditentukan oleh layanan ini dan dapat digunakan dalam elemen Resource pernyataan kebijakan izin IAM. Setiap tindakan dalam [Tabel tindakan](#page-3985-0) mengidentifikasi jenis sumber daya yang dapat ditentukan dengan tindakan tersebut. Jenis sumber daya juga dapat menentukan kunci kondisi mana yang dapat Anda sertakan dalam kebijakan. Tombol-tombol ini ditampilkan di kolom terakhir dari tabel Jenis sumber daya. Untuk detail tentang kolom dalam tabel berikut, lihat [Tabel tipe sumber daya](reference_policies_actions-resources-contextkeys.html#resources_table).

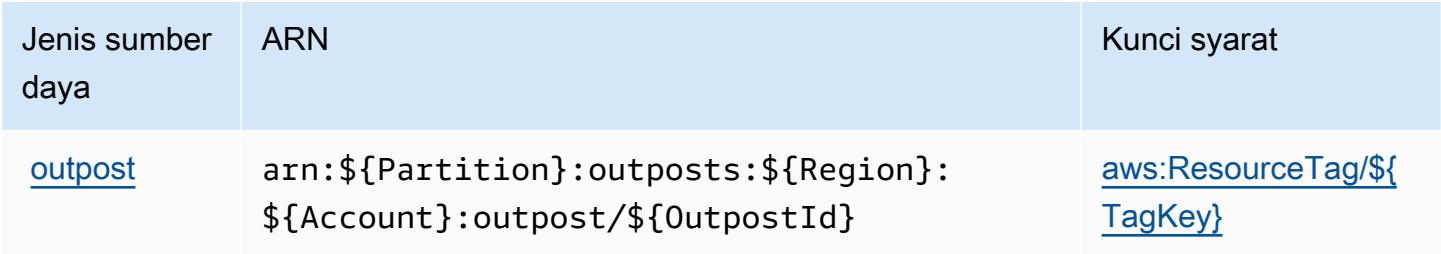

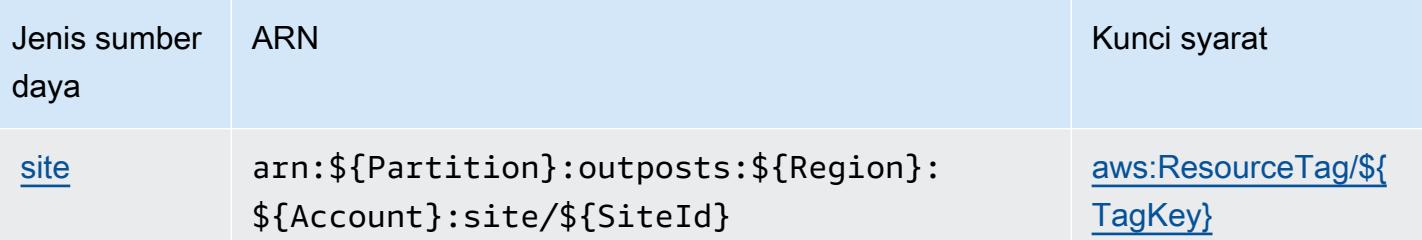

## <span id="page-3991-0"></span>Kunci kondisi untuk AWS Outposts

AWS Outposts mendefinisikan kunci kondisi berikut yang dapat digunakan dalam Condition elemen kebijakan IAM. Anda dapat menggunakan kunci ini untuk menyempurnakan syarat lebih lanjut dimana pernyataan kebijakan berlaku. Untuk detail tentang kolom dalam tabel berikut, lihat [Tabel tombol kondisi.](reference_policies_actions-resources-contextkeys.html#context_keys_table)

Untuk melihat kunci kondisi global yang tersedia untuk semua layanan, lihat [Kunci kondisi global](https://docs.aws.amazon.com/IAM/latest/UserGuide/reference_policies_condition-keys.html#AvailableKeys) [yang tersedia](https://docs.aws.amazon.com/IAM/latest/UserGuide/reference_policies_condition-keys.html#AvailableKeys).

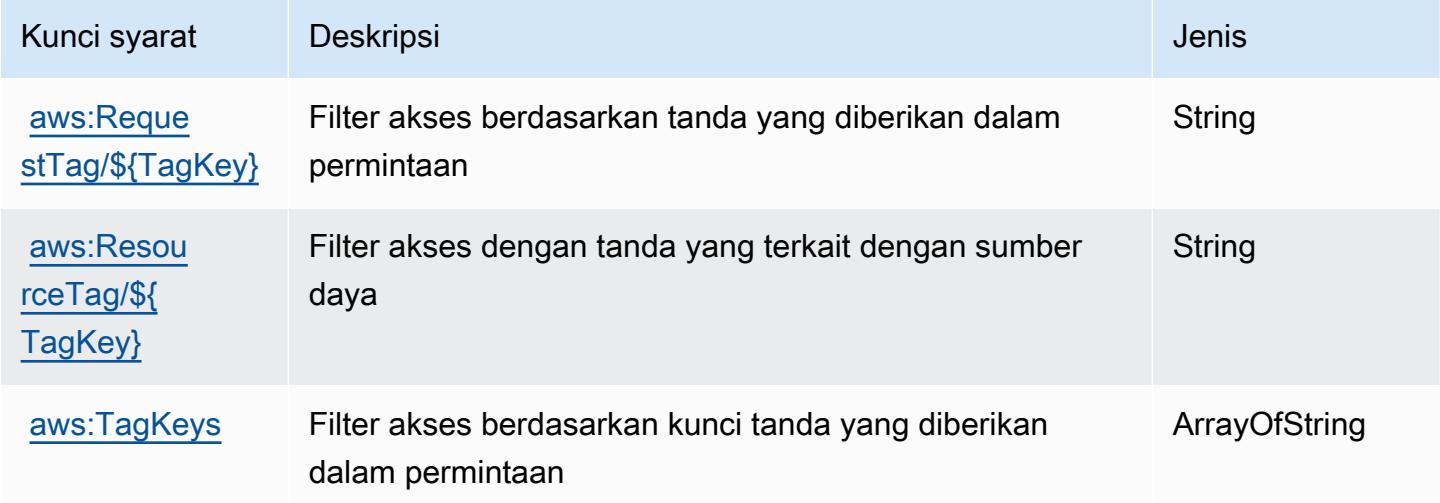

# Tindakan, sumber daya, dan kunci kondisi untukAWSPanorama

AWSPanorama (awalan layanan:panorama) menyediakan sumber daya, tindakan, dan kunci konteks kondisi khusus layanan berikut untuk digunakan dalam kebijakan izin IAM.

Referensi:

- Pelajari cara [mengonfigurasi layanan ini.](https://docs.aws.amazon.com/panorama/latest/dev/panorama-welcome.html)
- Lihat daftar [Operasi API yang tersedia untuk layanan ini.](https://docs.aws.amazon.com/panorama/latest/api/Welcome.html)

• Pelajari cara mengamankan layanan ini dan sumber dayanya dengan [menggunakan kebijakan izin](https://docs.aws.amazon.com/panorama/latest/dev/panorama-permissions.html) IAM.

### Topik

- [Tindakan yang didefinisikan olehAWSPanorama](#page-3992-0)
- [Jenis sumber daya yang ditentukan olehAWSPanorama](#page-3998-0)
- [Kunci kondisi untukAWSPanorama](#page-3999-0)

## <span id="page-3992-0"></span>Tindakan yang didefinisikan olehAWSPanorama

Anda dapat menyebutkan tindakan berikut dalam elemen Action pernyataan kebijakan IAM. Gunakan kebijakan untuk memberikan izin untuk melaksanakan operasi dalam AWS. Saat Anda menggunakan sebuah tindakan dalam sebuah kebijakan, Anda biasanya mengizinkan atau menolak akses ke operasi API atau perintah CLI dengan nama yang sama. Namun, dalam beberapa kasus, satu tindakan tunggal mengontrol akses ke lebih dari satu operasi. Atau, beberapa operasi memerlukan beberapa tindakan yang berbeda.

YangJenis sumber dayakolom tabel Tindakan menunjukkan apakah setiap tindakan mendukung izin tingkat sumber daya. Jika tidak ada nilai untuk kolom ini, Anda harus menentukan semua sumber daya ("\*") yang berlaku kebijakan diResourceelemen pernyataan kebijakan Anda. Jika kolom mencantumkan jenis sumber daya, maka Anda dapat menyebutkan ARN dengan jenis tersebut dalam sebuah pernyataan dengan tindakan tersebut. Jika tindakan memiliki satu atau lebih sumber daya yang diperlukan, pemanggil harus memiliki izin untuk menggunakan tindakan dengan sumber daya tersebut. Sumber daya yang diperlukan ditunjukkan dalam tabel dengan tanda bintang (\*). Jika Anda membatasi akses sumber daya denganResourceelemen dalam kebijakan IAM, Anda harus menyertakan ARN atau pola untuk setiap jenis sumber daya yang diperlukan. Beberapa tindakan mendukung berbagai jenis sumber daya. Jika jenis sumber daya opsional (tidak ditunjukkan sebagai diperlukan), maka Anda dapat memilih untuk menggunakan salah satu jenis sumber daya opsional.

YangKunci kondisikolom tabel Tindakan menyertakan kunci yang dapat Anda tentukan dalam pernyataan kebijakanConditionelemen. Untuk informasi selengkapnya tentang kunci kondisi yang terkait dengan sumber daya untuk layanan, lihatKunci kondisikolom tabel jenis sumber daya.

## **a** Note

Kunci kondisi sumber daya tercantum dalam[Jenis sumber dayam](#page-3998-0)eja. Anda dapat menemukan tautan ke jenis sumber daya yang berlaku untuk tindakan diJenis sumber daya (\*wajib)kolom tabel Actions. Jenis sumber daya dalam tabel jenis sumber daya mencakupKunci kondisikolom, yang merupakan kunci kondisi sumber daya yang berlaku untuk tindakan dalam tabel Tindakan.

Untuk detail tentang kolom dalam tabel berikut, liha[tTabel tindakan.](reference_policies_actions-resources-contextkeys.html#actions_table)

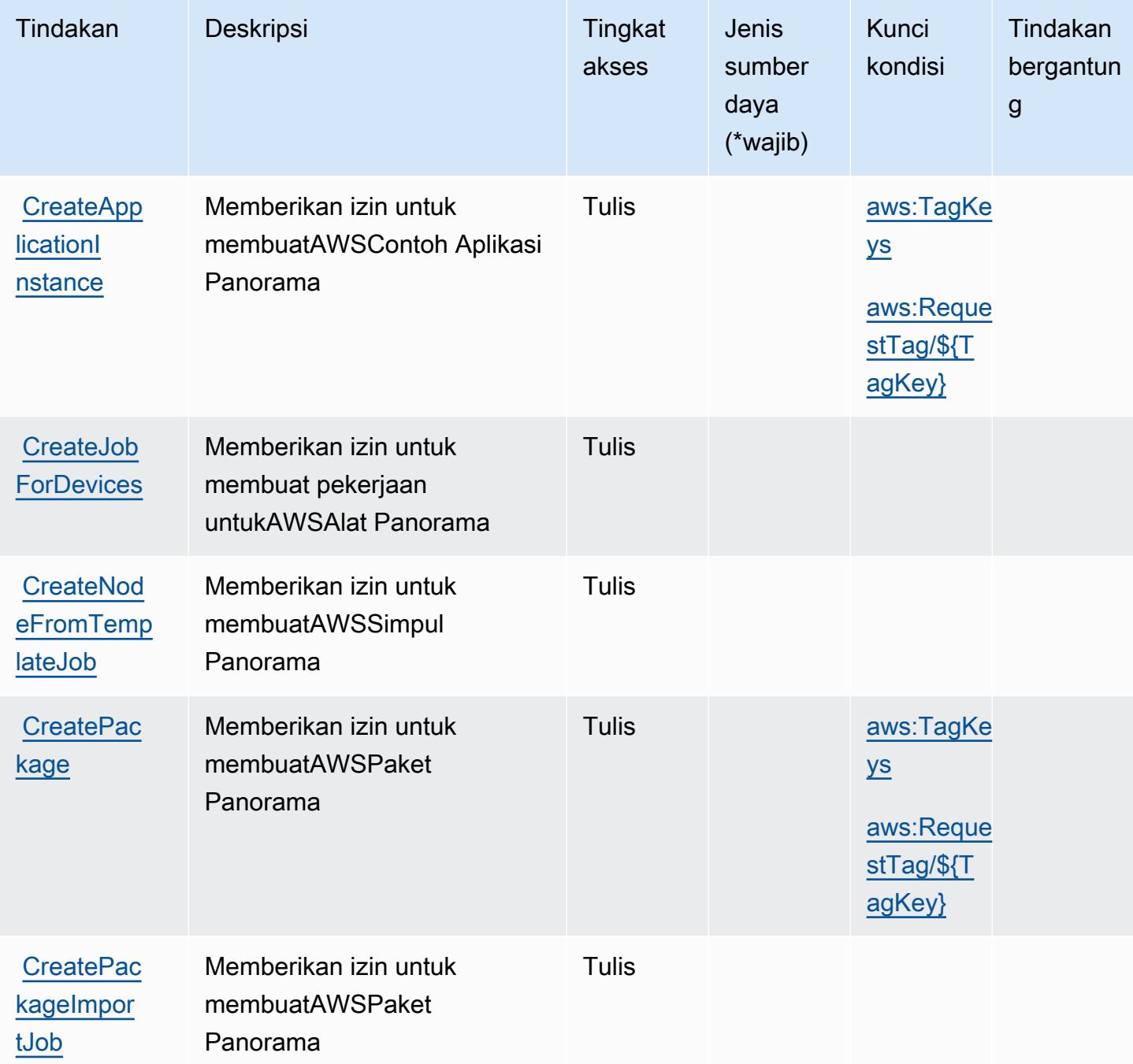

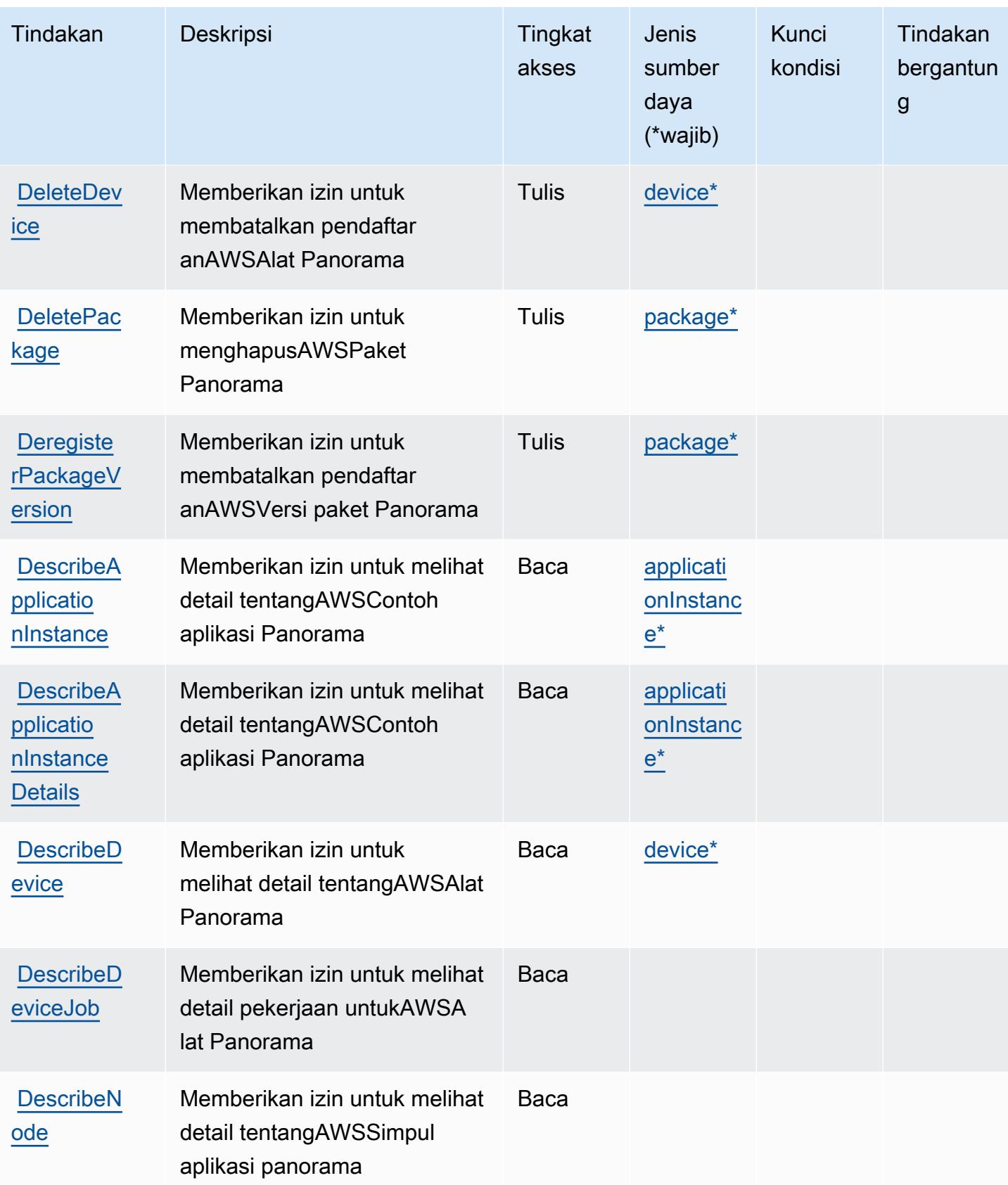

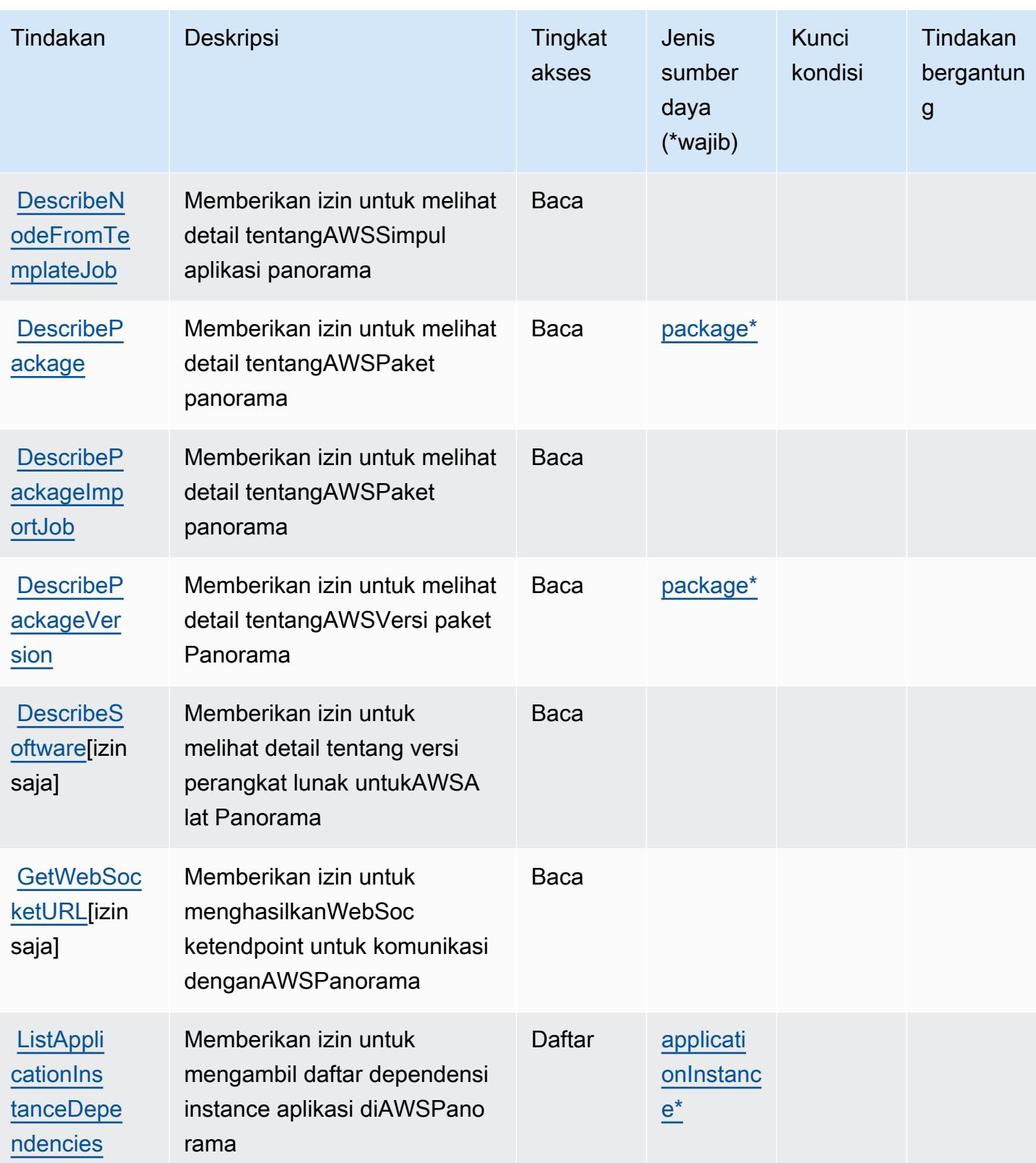
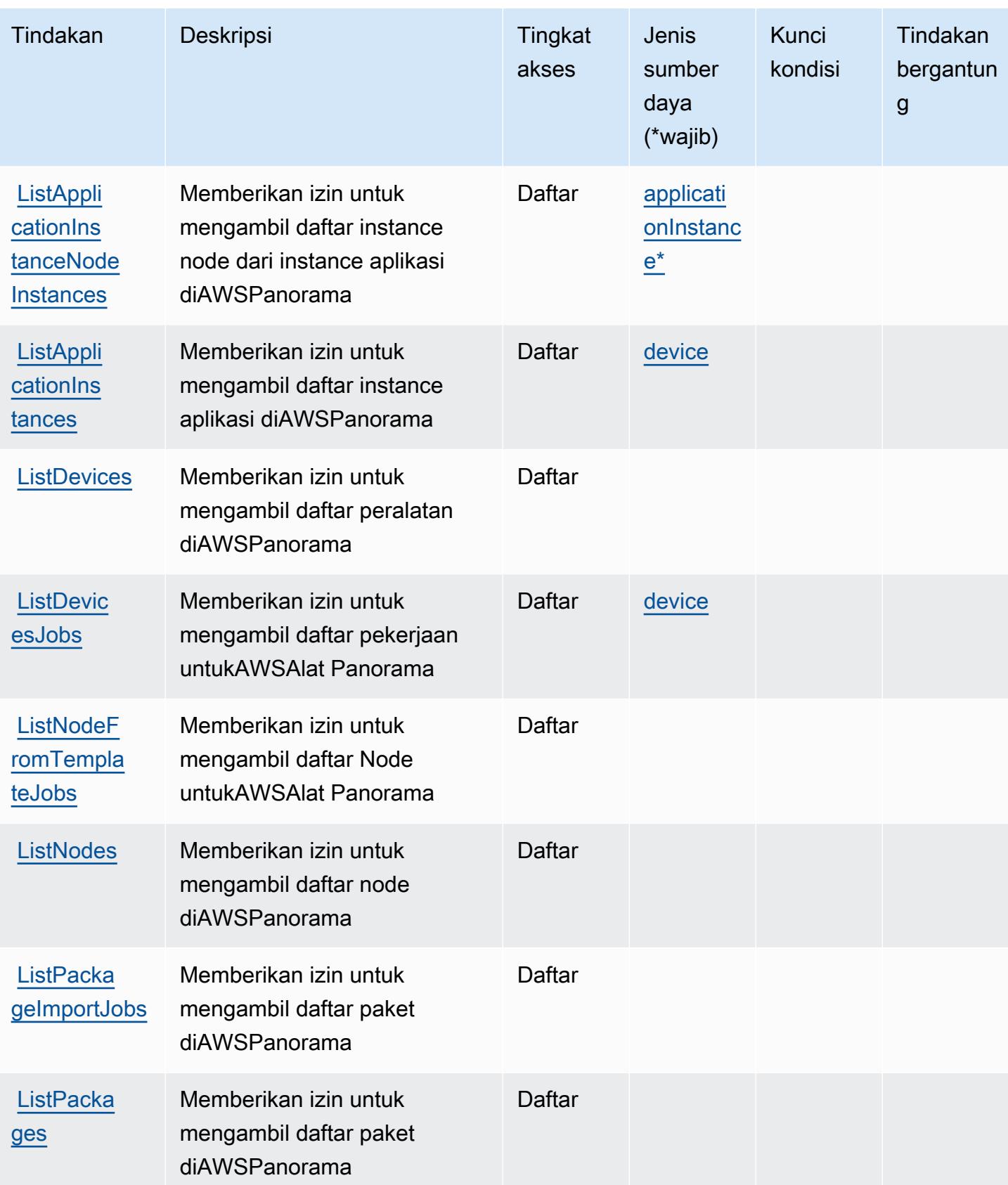

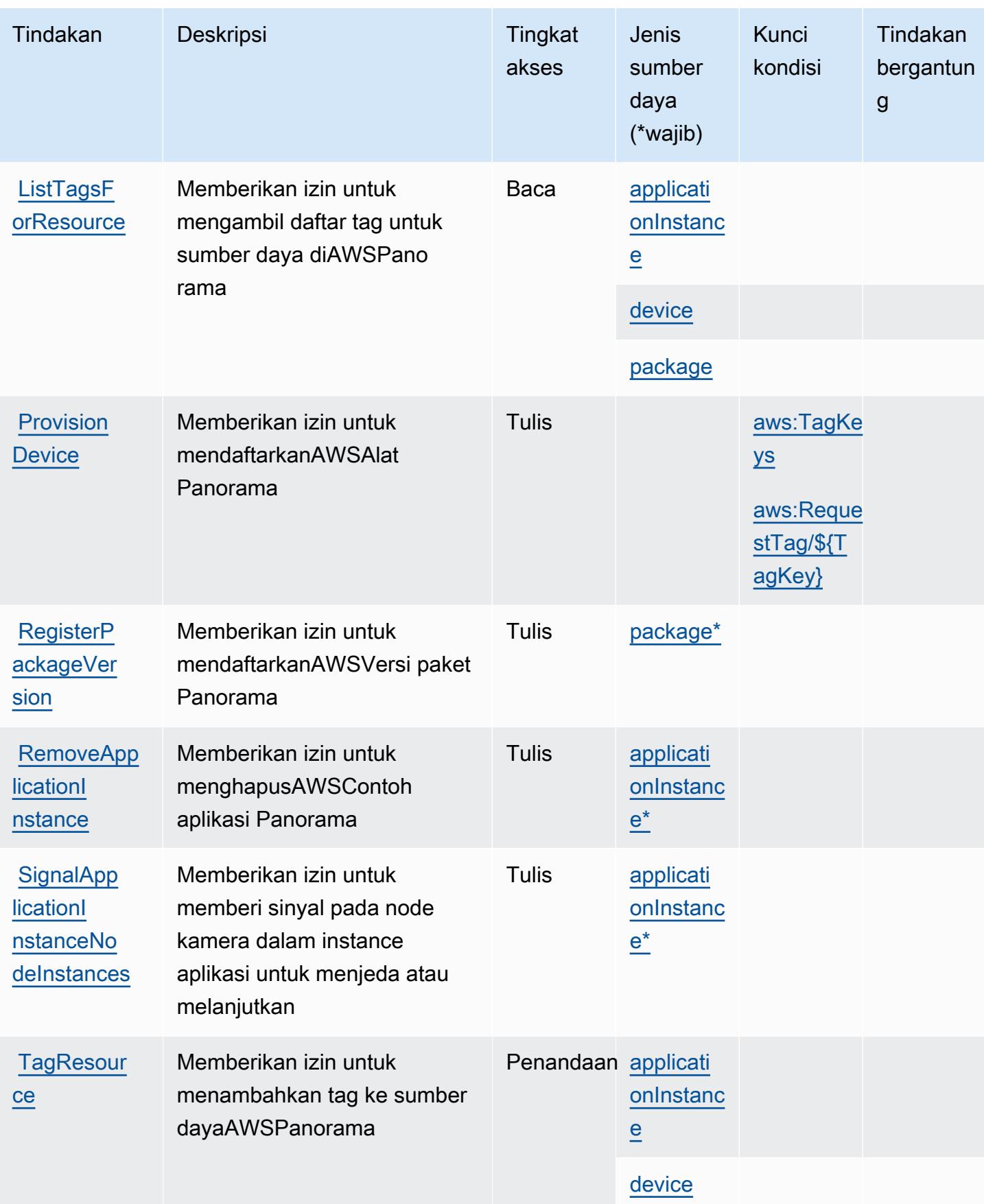

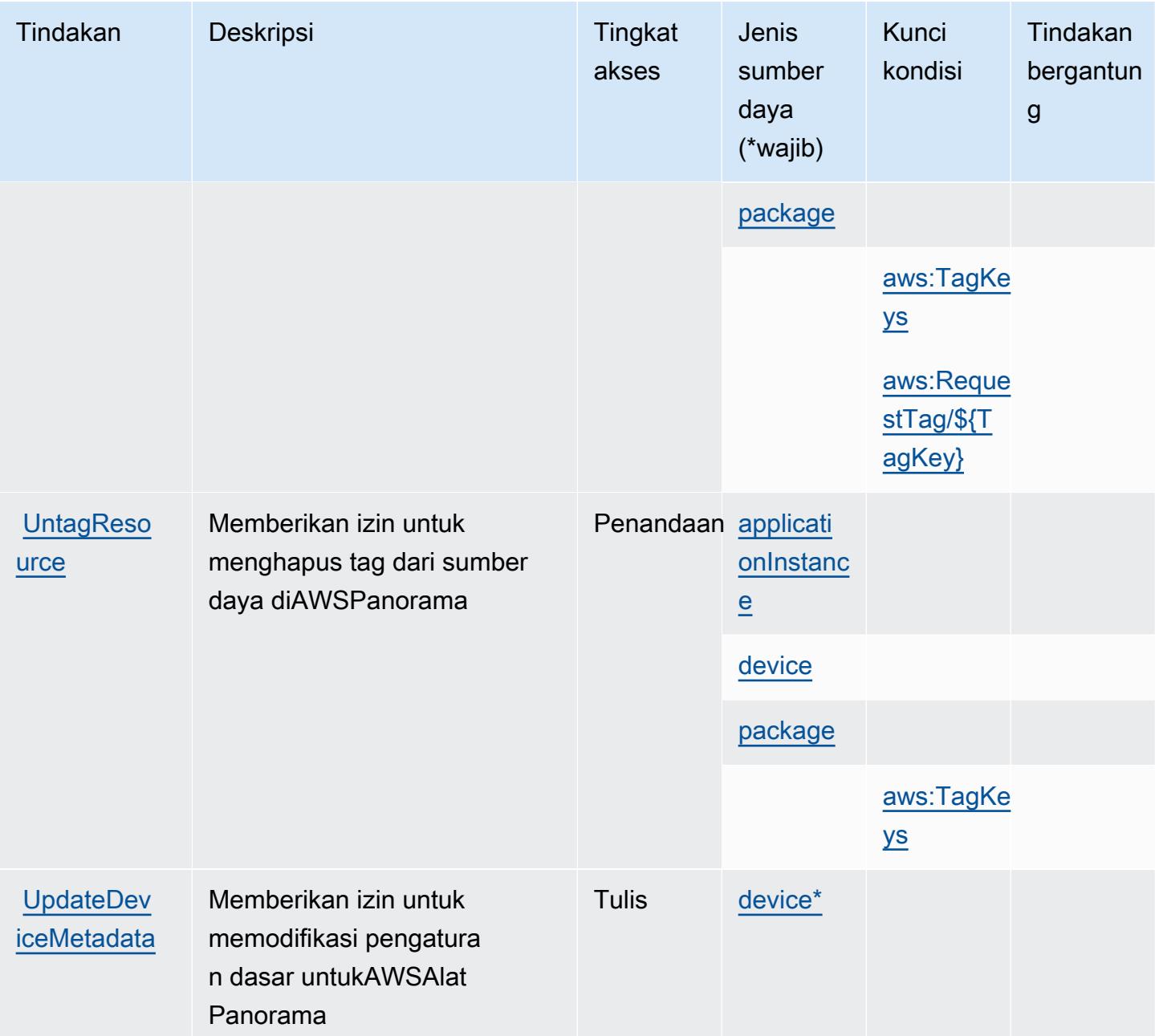

## Jenis sumber daya yang ditentukan olehAWSPanorama

Jenis sumber daya berikut ditentukan oleh layanan ini dan dapat digunakan dalam elemen Resource pernyataan kebijakan izin IAM. Setiap tindakan dalam [Tabel tindakan](#page-3992-0) mengidentifikasi jenis sumber daya yang dapat ditentukan dengan tindakan tersebut. Jenis sumber daya juga dapat menentukan kunci kondisi mana yang dapat Anda sertakan dalam kebijakan. Kunci ini ditampilkan di kolom terakhir dari tabel jenis sumber daya. Untuk detail tentang kolom dalam tabel berikut, lihat[Tabel jenis sumber daya.](reference_policies_actions-resources-contextkeys.html#resources_table)

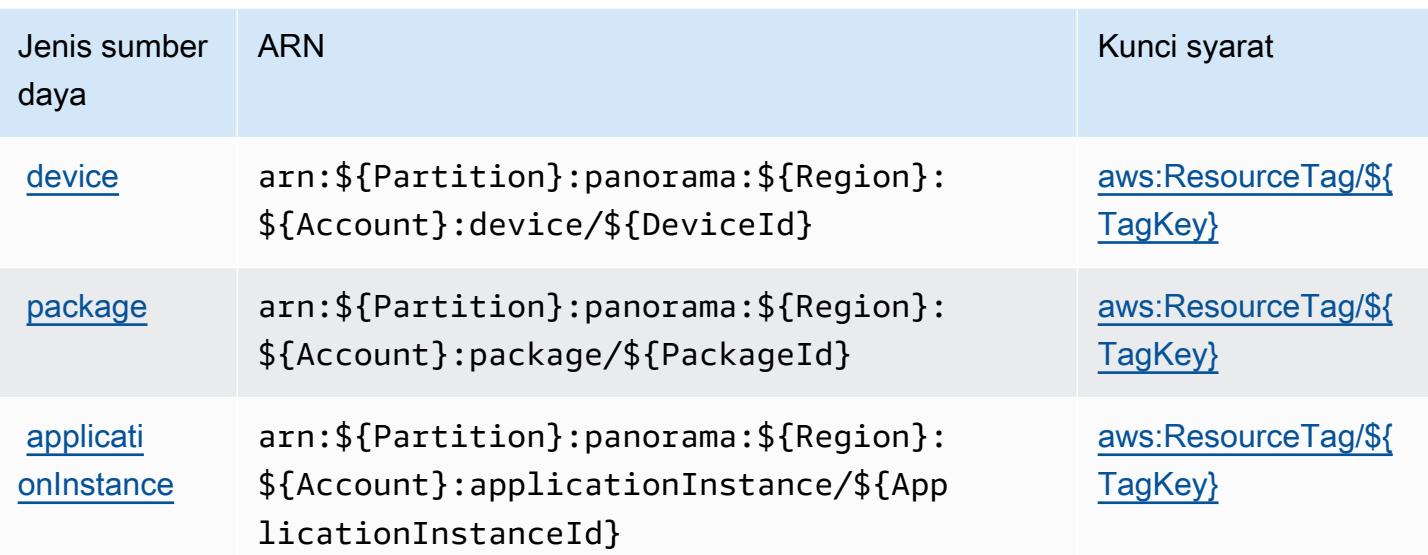

## Kunci kondisi untukAWSPanorama

AWSPanorama mendefinisikan kunci kondisi berikut yang dapat digunakan dalamConditionelemen dari kebijakan IAM. Anda dapat menggunakan kunci ini untuk menyempurnakan syarat lebih lanjut dimana pernyataan kebijakan berlaku. Untuk detail tentang kolom dalam tabel berikut, liha[tTabel](reference_policies_actions-resources-contextkeys.html#context_keys_table) [kunci kondisi.](reference_policies_actions-resources-contextkeys.html#context_keys_table)

Untuk melihat kunci kondisi global yang tersedia untuk semua layanan, lihat [Kunci kondisi global](https://docs.aws.amazon.com/IAM/latest/UserGuide/reference_policies_condition-keys.html#AvailableKeys) [yang tersedia](https://docs.aws.amazon.com/IAM/latest/UserGuide/reference_policies_condition-keys.html#AvailableKeys).

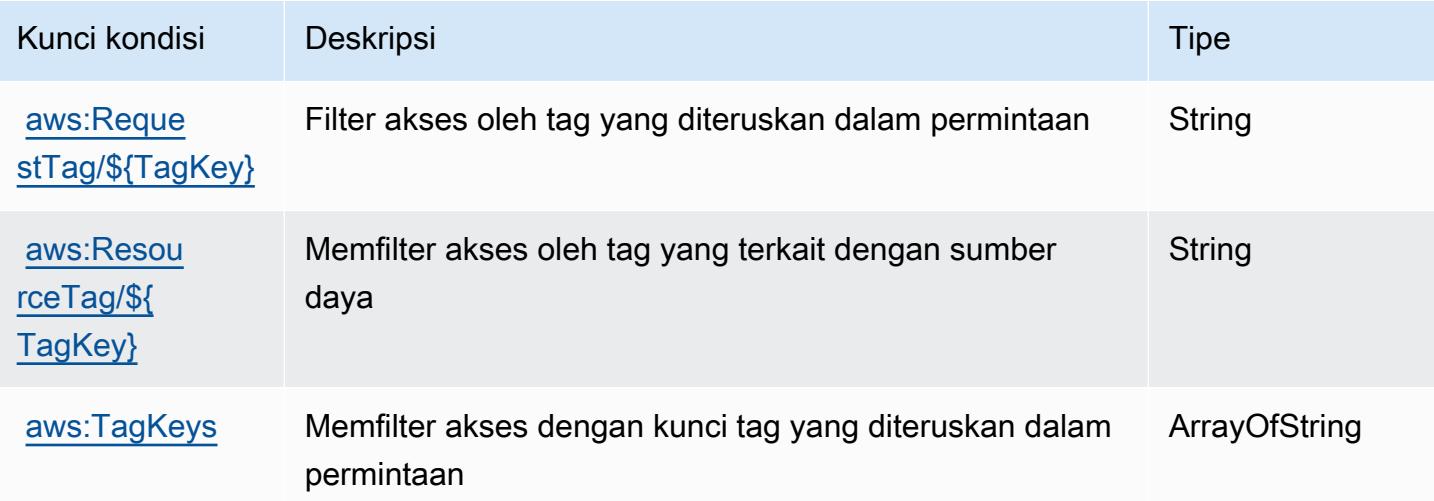

# Tindakan, sumber daya, dan kunci kondisi untuk manajemen akun pusat AWS Mitra

AWSManajemen akun pusat mitra (awalan layanan:partnercentral-account-management) menyediakan sumber daya, tindakan, dan kunci konteks kondisi spesifik layanan berikut untuk digunakan dalam kebijakan izin IAM.

Referensi:

- Pelajari cara [mengonfigurasi layanan ini.](https://docs.aws.amazon.com/partner-central/latest/getting-started/home-page.html#account-linking)
- Lihat daftar [Operasi API yang tersedia untuk layanan ini.](https://docs.aws.amazon.com/partner-central/latest/getting-started/controlling-access-in-apc-account-management.html)
- Pelajari cara mengamankan layanan ini dan sumber dayanya dengan [menggunakan kebijakan izin](https://docs.aws.amazon.com/partner-central/latest/getting-started/controlling-access-in-apc-account-management.html) IAM.

Topik

- [Tindakan yang ditentukan oleh manajemen akun pusat AWS Mitra](#page-4000-0)
- [Jenis sumber daya yang ditentukan oleh manajemen akun pusat AWS Mitra](#page-4002-0)
- [Kunci kondisi untuk manajemen akun pusat AWS Mitra](#page-4002-1)

# <span id="page-4000-0"></span>Tindakan yang ditentukan oleh manajemen akun pusat AWS Mitra

Anda dapat menyebutkan tindakan berikut dalam elemen Action pernyataan kebijakan IAM. Gunakan kebijakan untuk memberikan izin untuk melaksanakan operasi dalam AWS. Saat Anda menggunakan sebuah tindakan dalam sebuah kebijakan, Anda biasanya mengizinkan atau menolak akses ke operasi API atau perintah CLI dengan nama yang sama. Namun, dalam beberapa kasus, satu tindakan tunggal mengontrol akses ke lebih dari satu operasi. Atau, beberapa operasi memerlukan beberapa tindakan yang berbeda.

Kolom Jenis sumber daya dari tabel Tindakan menunjukkan apakah setiap tindakan mendukung izin di tingkat sumber daya. Jika tidak ada nilai untuk kolom ini, maka Anda harus menyebutkan semua sumber daya ("\*") yang berlaku kebijakan dalam Resource elemen pernyataan kebijakan Anda. Jika kolom mencantumkan jenis sumber daya, maka Anda dapat menyebutkan ARN dengan jenis tersebut dalam sebuah pernyataan dengan tindakan tersebut. Jika tindakan memiliki satu atau lebih sumber daya yang diperlukan, pemanggil harus memiliki izin untuk menggunakan tindakan dengan sumber daya tersebut. Sumber daya yang diperlukan ditunjukkan dalam tabel dengan tanda bintang

(\*). Jika Anda membatasi akses sumber daya dengan Resource elemen dalam kebijakan IAM, Anda harus menyertakan ARN atau pola untuk setiap jenis sumber daya yang diperlukan. Beberapa tindakan mendukung berbagai jenis sumber daya. Jika jenis sumber daya bersifat opsional (tidak diindikasikan wajib), maka Anda dapat memilih untuk menggunakan salah satu jenis sumber daya opsional.

Kolom Condition keys pada tabel Actions menyertakan kunci yang dapat Anda tentukan dalam Condition elemen pernyataan kebijakan. Untuk informasi selengkapnya tentang kunci kondisi yang terkait dengan sumber daya untuk layanan, lihat kolom Kunci kondisi pada tabel Jenis sumber daya.

#### **a** Note

Kunci kondisi sumber daya tercantum dalam tabel [Jenis sumber daya](#page-4002-0). Anda dapat menemukan tautan ke jenis sumber daya yang berlaku untuk tindakan di kolom Jenis sumber daya (\*wajib) pada tabel Tindakan. Jenis sumber daya dalam tabel Jenis sumber daya menyertakan kolom Kunci kondisi, yang merupakan kunci kondisi sumber daya yang berlaku untuk tindakan dalam tabel Tindakan.

Untuk detail tentang kolom dalam tabel berikut, lihat [Tabel tindakan](reference_policies_actions-resources-contextkeys.html#actions_table).

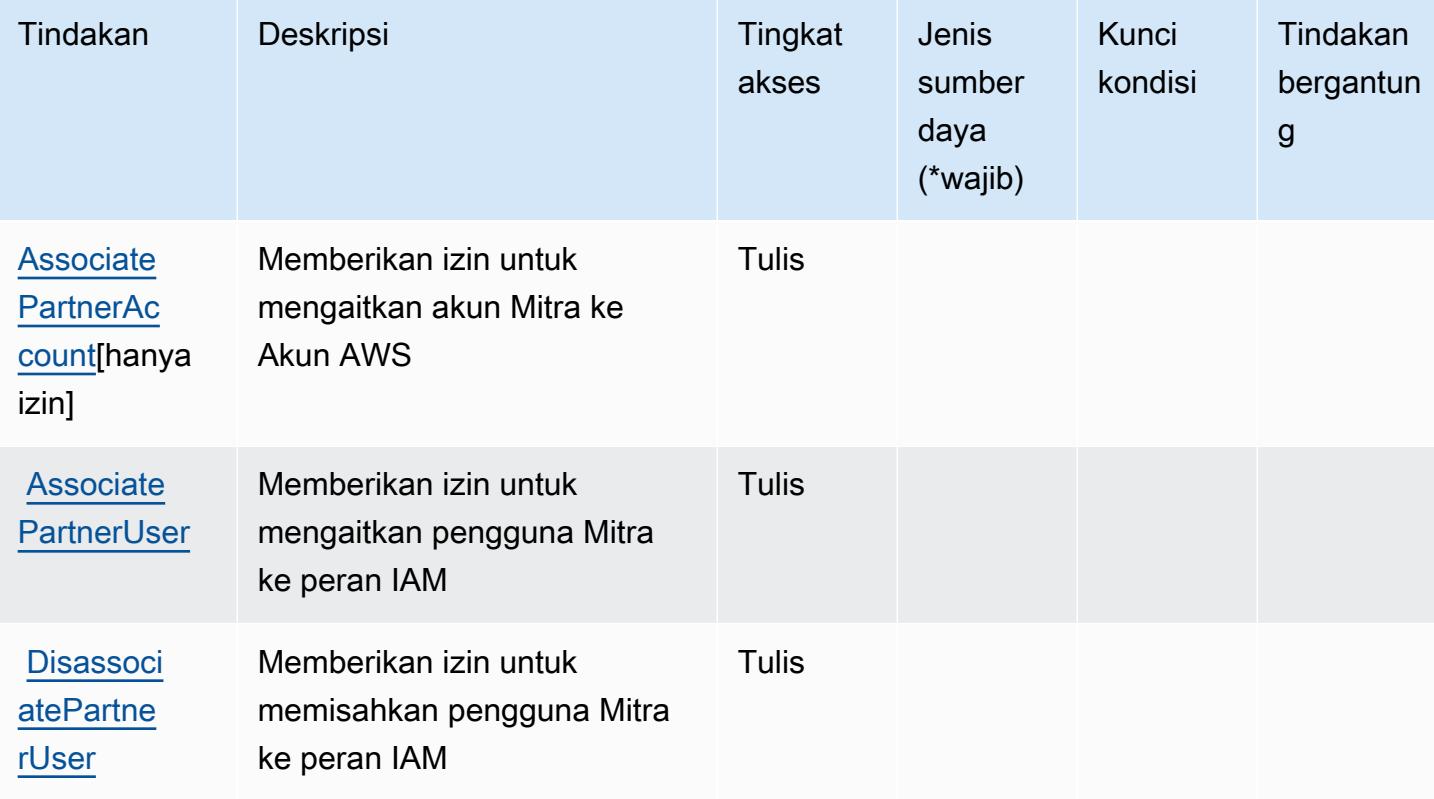

#### <span id="page-4002-0"></span>Jenis sumber daya yang ditentukan oleh manajemen akun pusat AWS Mitra

AWSMitra manajemen akun pusat tidak mendukung menentukan sumber daya ARN di elemen Resource pernyataan kebijakan IAM. Untuk mengizinkan akses ke manajemen akun pusat AWS Mitra, tentukan "Resource": "\*" dalam kebijakan Anda.

#### <span id="page-4002-1"></span>Kunci kondisi untuk manajemen akun pusat AWS Mitra

Manajemen akun pusat mitra tidak memiliki kunci konteks layanan spesifik layanan yang dapat digunakan dalam Condition elemen pernyataan kebijakan. Untuk daftar kunci konteks global yang tersedia untuk semua layanan, lihat [Kunci yang tersedia untuk kondisi.](https://docs.aws.amazon.com/IAM/latest/UserGuide/reference_policies_condition-keys.html#AvailableKeys)

# Tindakan, sumber daya, dan kunci kondisi untuk Kriptografi AWS Pembayaran

AWSKriptografi Pembayaran (awalan layanan:payment-cryptography) menyediakan sumber daya khusus layanan, tindakan, dan kunci konteks kondisi berikut untuk digunakan dalam kebijakan izin IAM.

Referensi:

- Pelajari cara [mengonfigurasi layanan ini.](https://docs.aws.amazon.com/payment-cryptography/latest/userguide/)
- Lihat daftar [Operasi API yang tersedia untuk layanan ini.](https://docs.aws.amazon.com/payment-cryptography/latest/APIReference/)
- Pelajari cara mengamankan layanan ini dan sumber dayanya dengan [menggunakan kebijakan izin](https://docs.aws.amazon.com/payment-cryptography/latest/userguide/security-iam.html) IAM.

Topik

- [Tindakan yang ditentukan oleh Kriptografi AWS Pembayaran](#page-4002-2)
- [Jenis sumber daya yang ditentukan oleh Kriptografi AWS Pembayaran](#page-4010-0)
- [Kunci kondisi untuk Kriptografi AWS Pembayaran](#page-4011-0)

## <span id="page-4002-2"></span>Tindakan yang ditentukan oleh Kriptografi AWS Pembayaran

Anda dapat menyebutkan tindakan berikut dalam elemen Action pernyataan kebijakan IAM. Gunakan kebijakan untuk memberikan izin untuk melaksanakan operasi dalam AWS. Saat Anda menggunakan sebuah tindakan dalam sebuah kebijakan, Anda biasanya mengizinkan atau menolak akses ke operasi API atau perintah CLI dengan nama yang sama. Namun, dalam beberapa kasus, satu tindakan tunggal mengontrol akses ke lebih dari satu operasi. Atau, beberapa operasi memerlukan beberapa tindakan yang berbeda.

Kolom tipe sumber daya pada tabel Tindakan menunjukkan apakah setiap tindakan mendukung izin tingkat sumber daya. Jika tidak ada nilai untuk kolom ini, Anda harus menentukan semua sumber daya ("\*") yang berlaku kebijakan dalam Resource elemen pernyataan kebijakan Anda. Jika kolom mencantumkan jenis sumber daya, maka Anda dapat menyebutkan ARN dengan jenis tersebut dalam sebuah pernyataan dengan tindakan tersebut. Jika tindakan memiliki satu atau lebih sumber daya yang diperlukan, pemanggil harus memiliki izin untuk menggunakan tindakan dengan sumber daya tersebut. Sumber daya yang diperlukan ditunjukkan dalam tabel dengan tanda bintang (\*). Jika Anda membatasi akses sumber daya dengan Resource elemen dalam kebijakan IAM, Anda harus menyertakan ARN atau pola untuk setiap jenis sumber daya yang diperlukan. Beberapa tindakan mendukung berbagai jenis sumber daya. Jika jenis sumber daya opsional (tidak ditunjukkan sesuai kebutuhan), maka Anda dapat memilih untuk menggunakan salah satu jenis sumber daya opsional.

Kolom Condition keys pada tabel Actions menyertakan kunci yang dapat Anda tentukan dalam Condition elemen pernyataan kebijakan. Untuk informasi selengkapnya tentang kunci kondisi yang terkait dengan sumber daya untuk layanan, lihat kolom Kunci kondisi pada tabel Jenis sumber daya.

#### **a** Note

Kunci kondisi sumber daya tercantum dalam tabel [Jenis sumber daya](#page-4010-0). Anda dapat menemukan tautan ke jenis sumber daya yang berlaku untuk tindakan di kolom Jenis sumber daya (\*wajib) pada tabel Tindakan. Jenis sumber daya dalam tabel Jenis sumber daya menyertakan kolom Kunci kondisi, yang merupakan kunci kondisi sumber daya yang berlaku untuk tindakan dalam tabel Tindakan.

Untuk detail tentang kolom dalam tabel berikut, lihat [Tabel tindakan](reference_policies_actions-resources-contextkeys.html#actions_table).

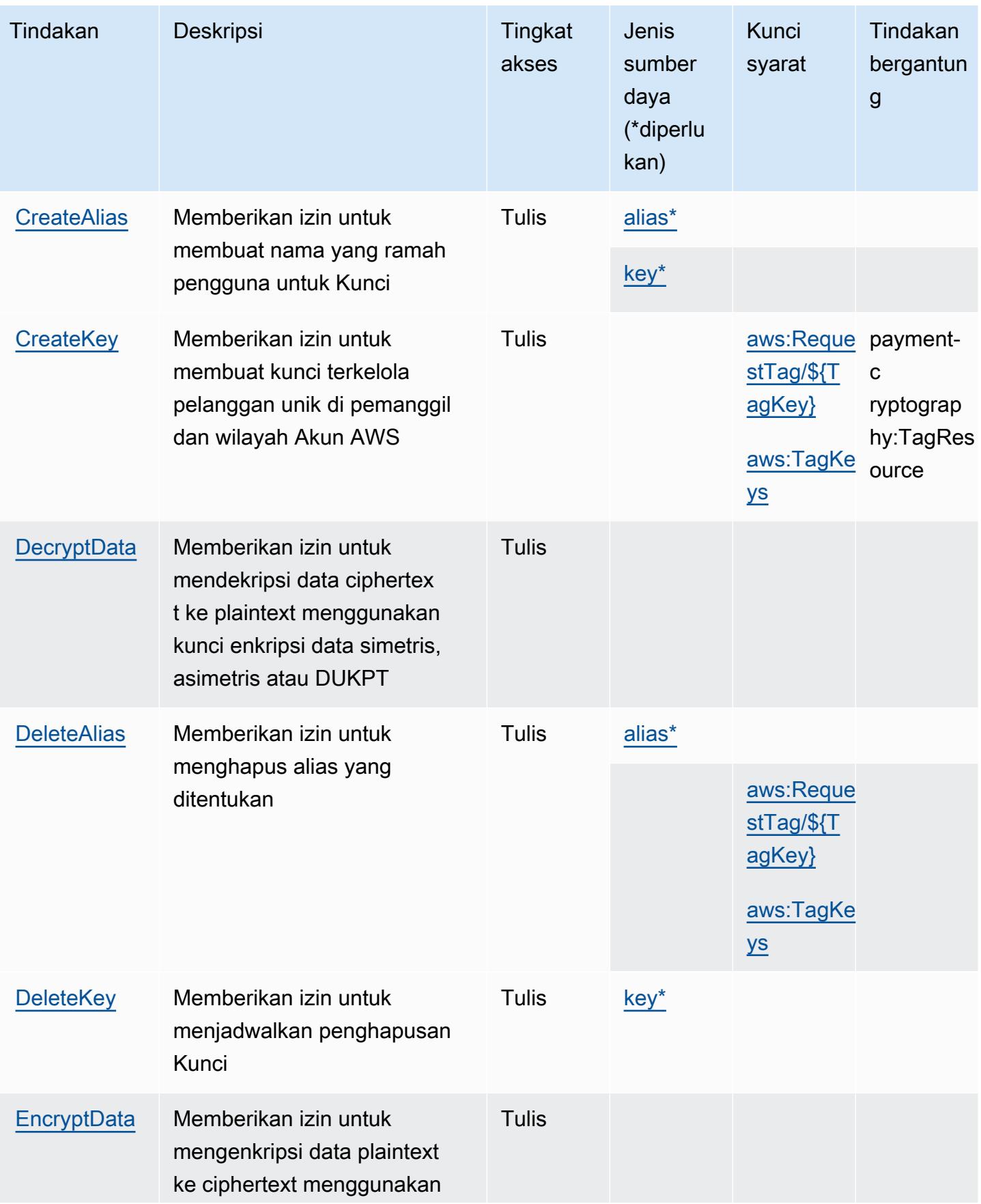

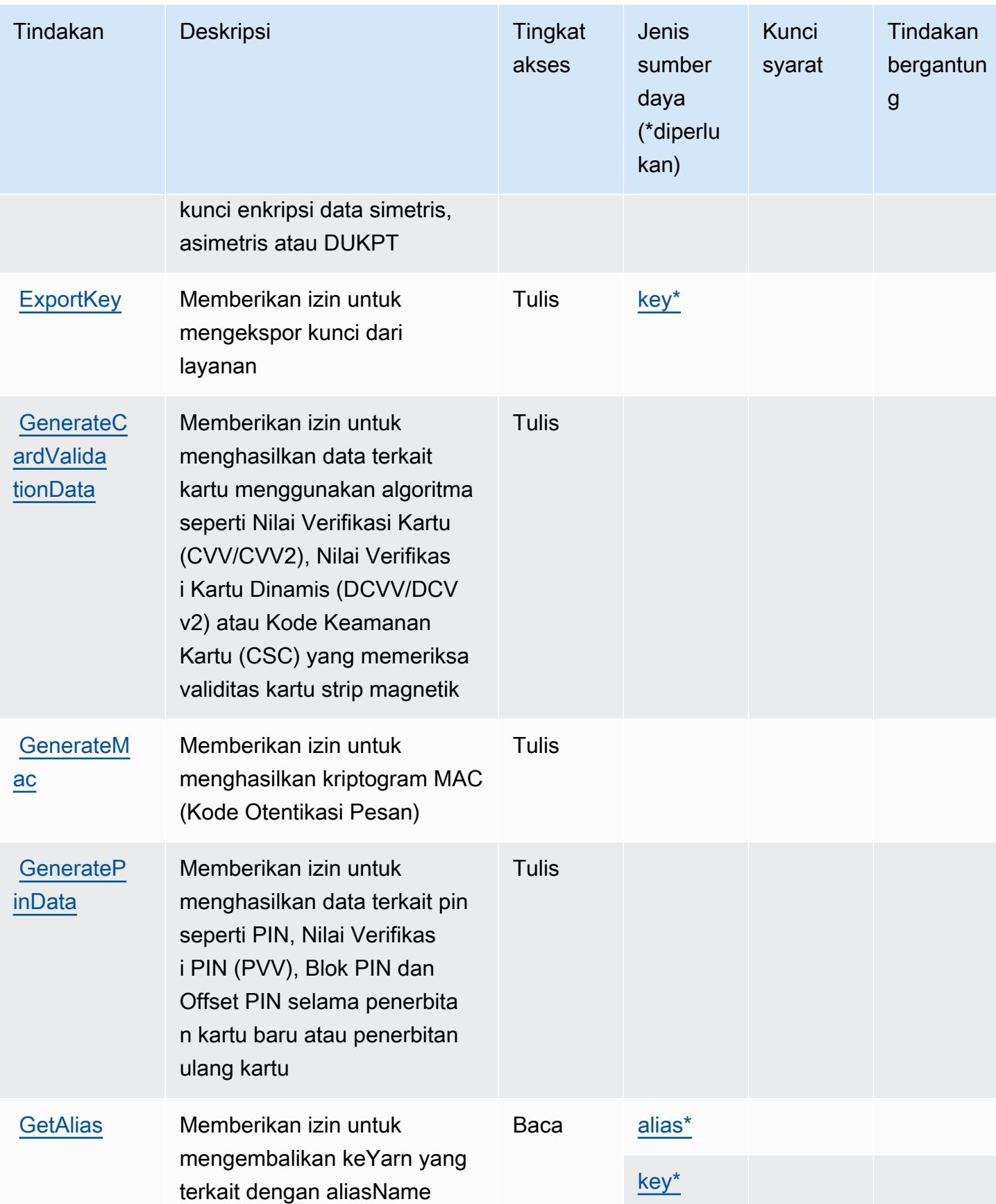

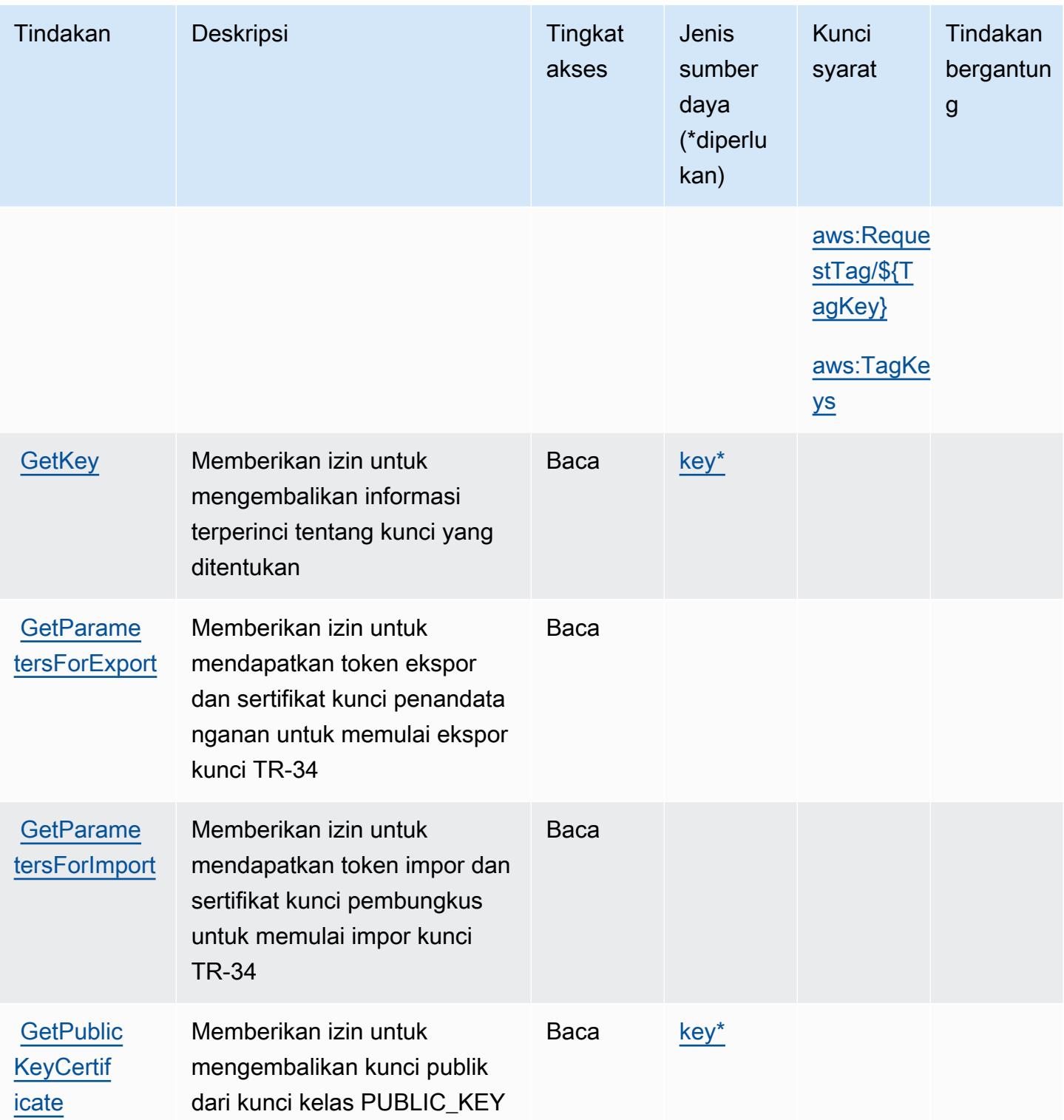

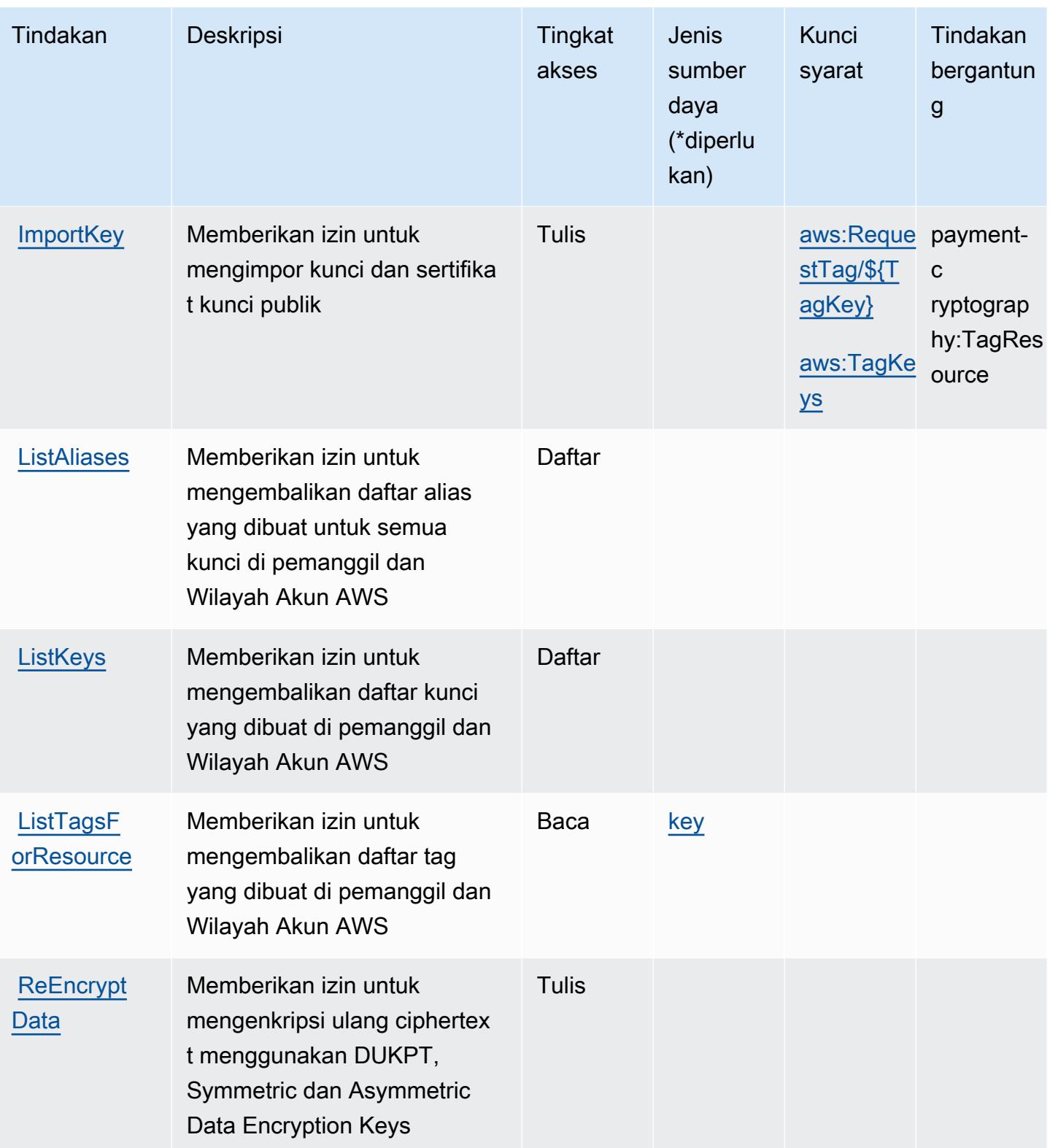

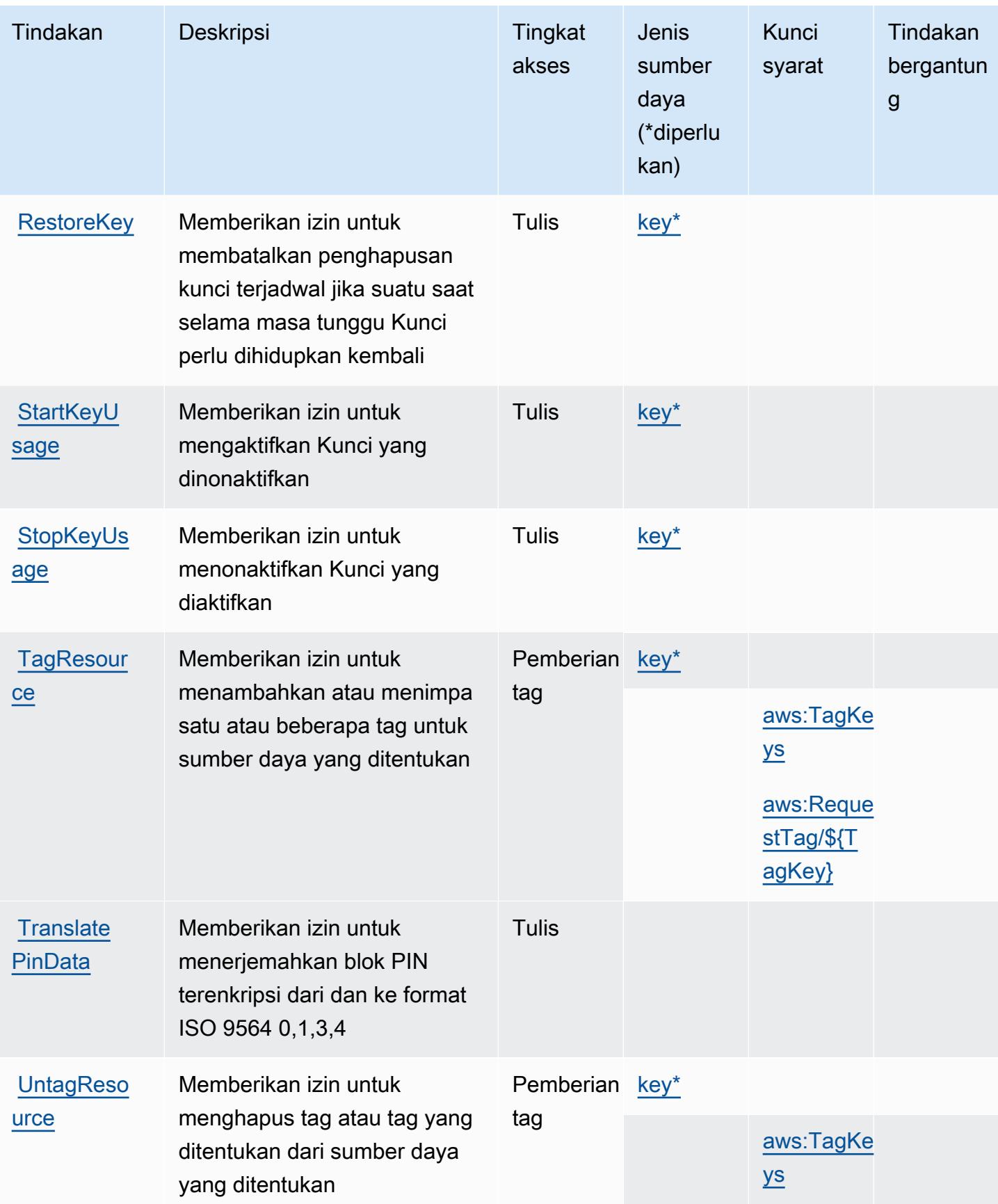

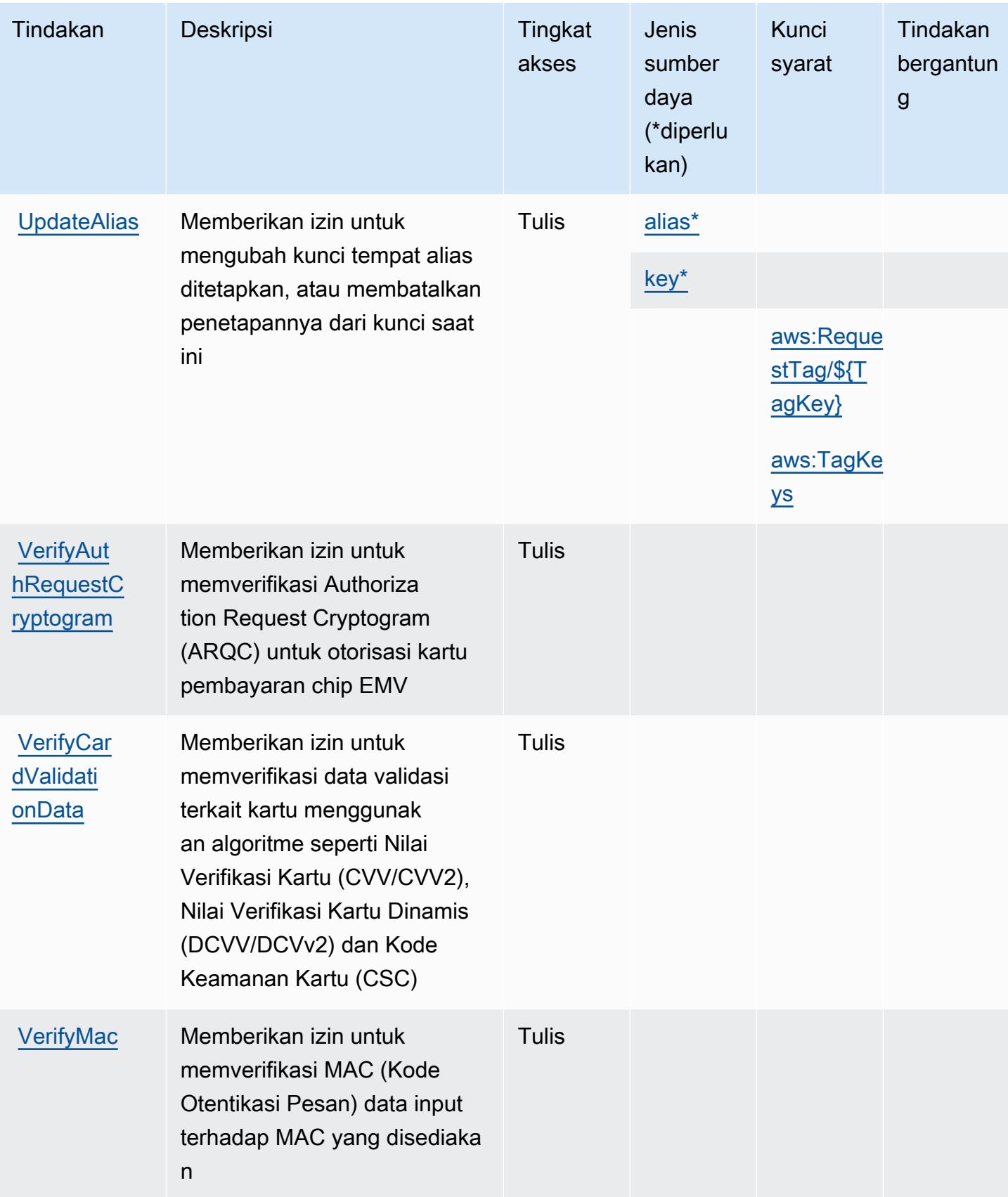

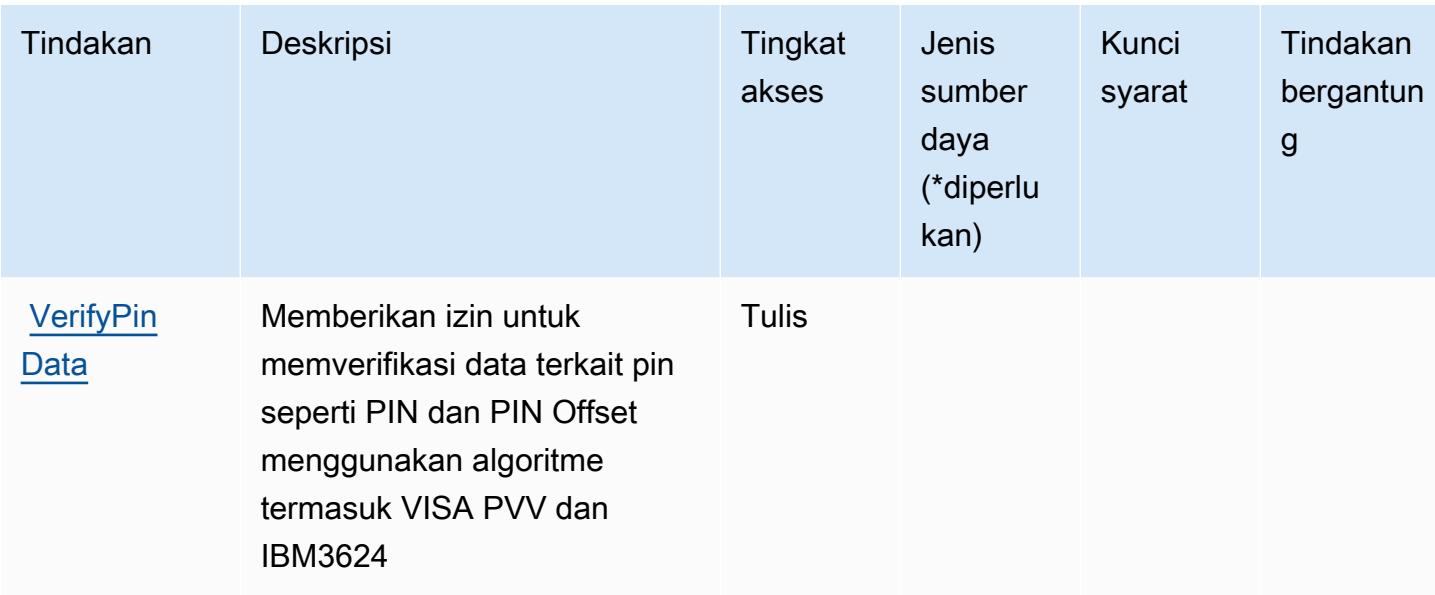

## <span id="page-4010-0"></span>Jenis sumber daya yang ditentukan oleh Kriptografi AWS Pembayaran

Jenis sumber daya berikut ditentukan oleh layanan ini dan dapat digunakan dalam elemen Resource pernyataan kebijakan izin IAM. Setiap tindakan dalam [Tabel tindakan](#page-4002-2) mengidentifikasi jenis sumber daya yang dapat ditentukan dengan tindakan tersebut. Jenis sumber daya juga dapat menentukan kunci kondisi mana yang dapat Anda sertakan dalam kebijakan. Tombol-tombol ini ditampilkan di kolom terakhir dari tabel Jenis sumber daya. Untuk detail tentang kolom dalam tabel berikut, lihat [Tabel tipe sumber daya](reference_policies_actions-resources-contextkeys.html#resources_table).

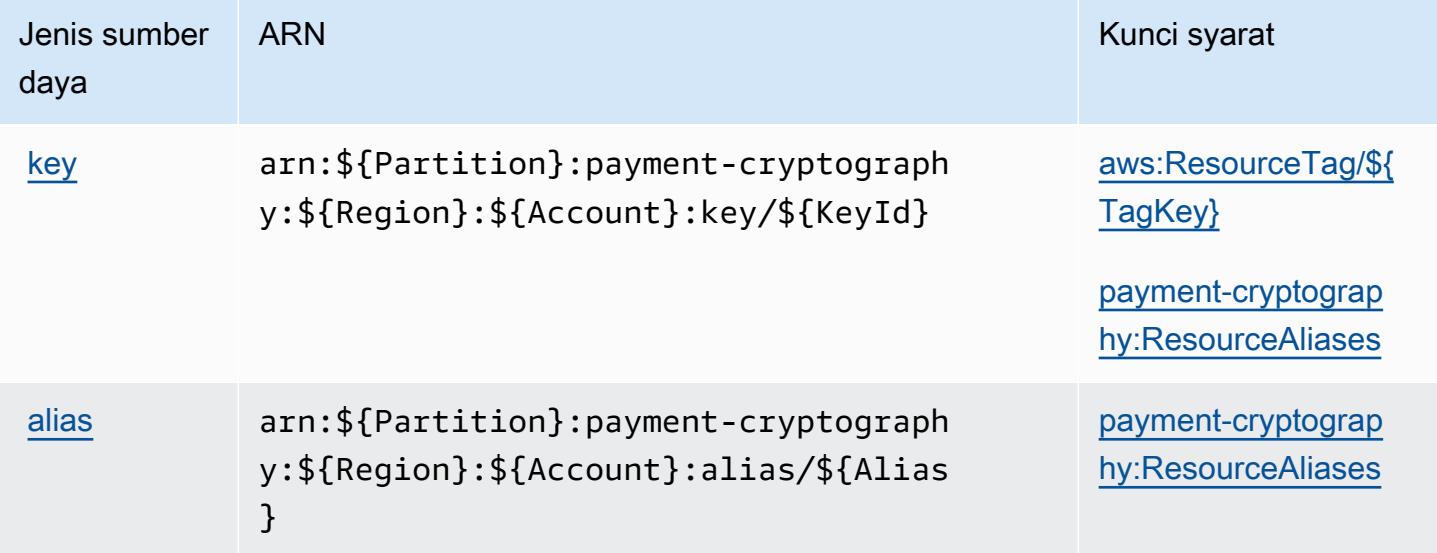

## <span id="page-4011-0"></span>Kunci kondisi untuk Kriptografi AWS Pembayaran

AWSKriptografi Pembayaran mendefinisikan kunci kondisi berikut yang dapat digunakan dalam Condition elemen kebijakan IAM. Anda dapat menggunakan kunci ini untuk menyempurnakan syarat lebih lanjut dimana pernyataan kebijakan berlaku. Untuk detail tentang kolom dalam tabel berikut, lihat [Tabel tombol kondisi.](reference_policies_actions-resources-contextkeys.html#context_keys_table)

Untuk melihat kunci kondisi global yang tersedia untuk semua layanan, lihat [Kunci kondisi global](https://docs.aws.amazon.com/IAM/latest/UserGuide/reference_policies_condition-keys.html#AvailableKeys) [yang tersedia](https://docs.aws.amazon.com/IAM/latest/UserGuide/reference_policies_condition-keys.html#AvailableKeys).

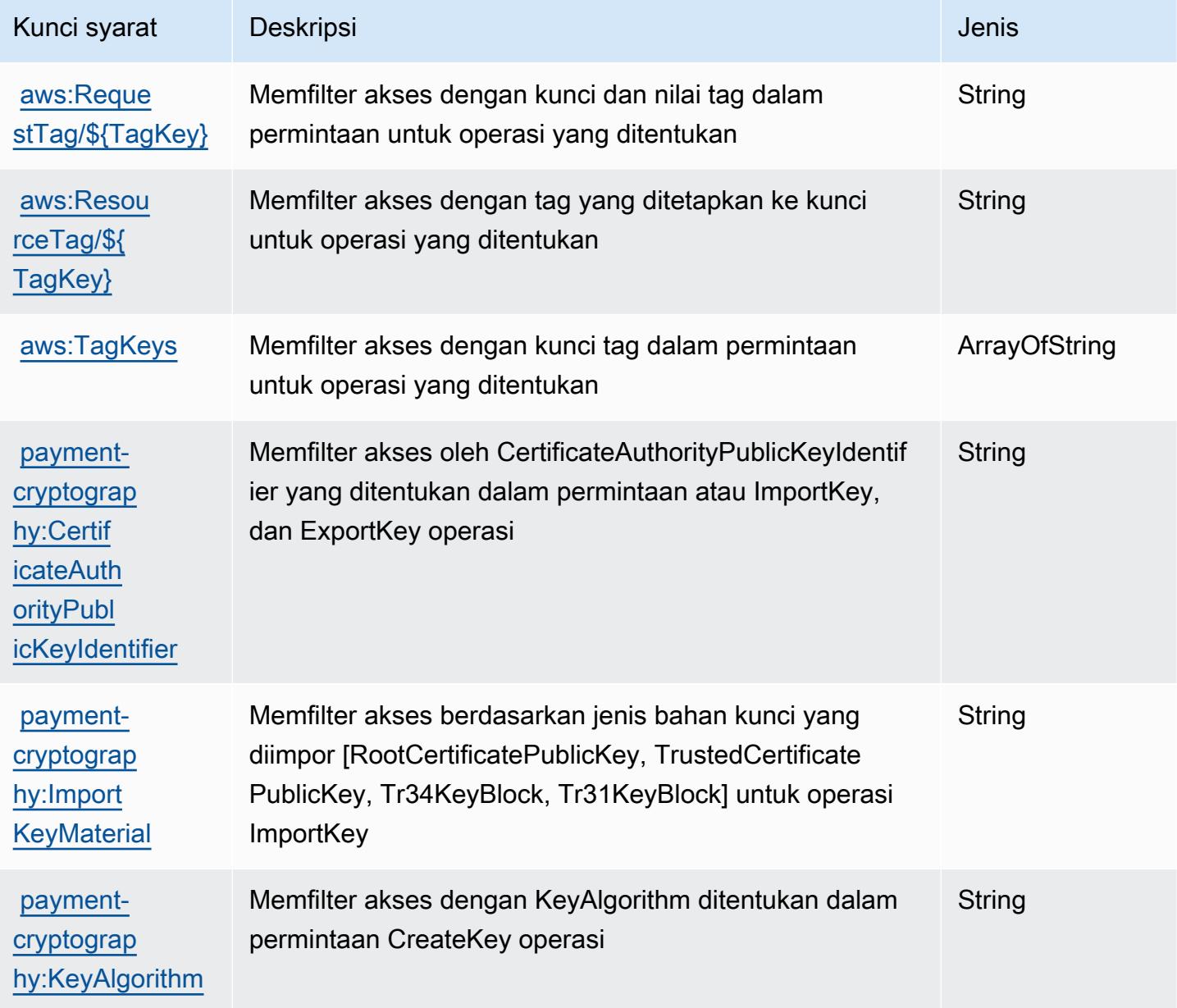

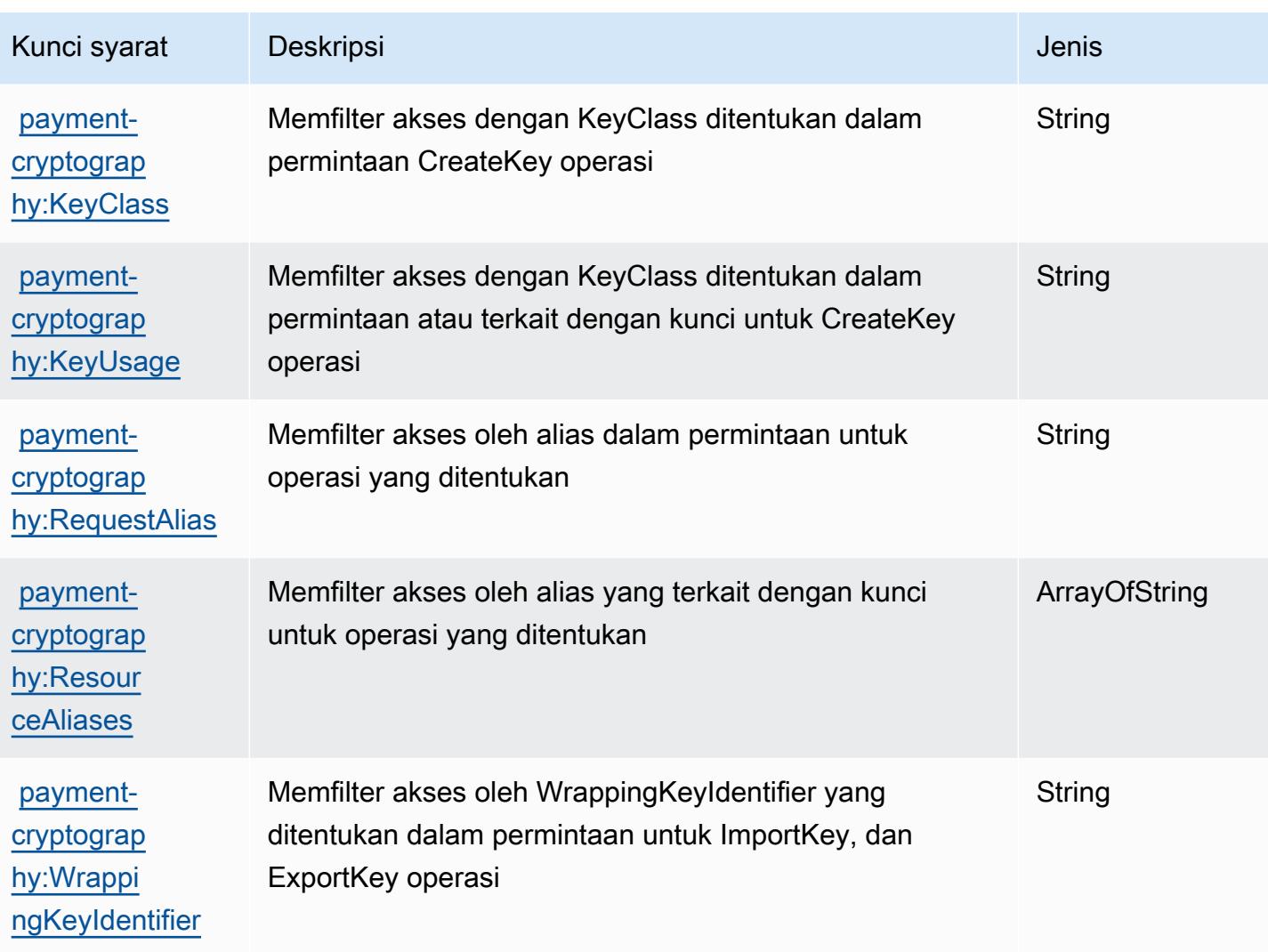

# Tindakan, sumber daya, dan kunci kondisi untukAWSPembayaran

AWSPembayaran (awalan layanan:payments) menyediakan sumber daya, tindakan, dan kunci konteks kondisi khusus layanan berikut untuk digunakan dalam kebijakan izin IAM.

Referensi:

- Pelajari cara [mengonfigurasi layanan ini.](https://docs.aws.amazon.com/awsaccountbilling/latest/aboutv2/billing-what-is.html)
- Lihat daftar [Operasi API yang tersedia untuk layanan ini.](https://docs.aws.amazon.com/awsaccountbilling/latest/aboutv2/billing-permissions-ref.html)
- Pelajari cara mengamankan layanan ini dan sumber dayanya dengan [menggunakan kebijakan izin](https://docs.aws.amazon.com/awsaccountbilling/latest/aboutv2/security-iam.html) IAM.

Topik

- [Tindakan yang didefinisikan olehAWSPembayaran](#page-4013-0)
- [Jenis sumber daya yang ditentukan olehAWSPembayaran](#page-4015-0)
- [Kunci kondisi untukAWSPembayaran](#page-4015-1)

## <span id="page-4013-0"></span>Tindakan yang didefinisikan olehAWSPembayaran

Anda dapat menyebutkan tindakan berikut dalam elemen Action pernyataan kebijakan IAM. Gunakan kebijakan untuk memberikan izin untuk melaksanakan operasi dalam AWS. Saat Anda menggunakan sebuah tindakan dalam sebuah kebijakan, Anda biasanya mengizinkan atau menolak akses ke operasi API atau perintah CLI dengan nama yang sama. Namun, dalam beberapa kasus, satu tindakan tunggal mengontrol akses ke lebih dari satu operasi. Atau, beberapa operasi memerlukan beberapa tindakan yang berbeda.

YangJenis sumber dayakolom tabel Tindakan menunjukkan apakah setiap tindakan mendukung izin tingkat sumber daya. Jika tidak ada nilai untuk kolom ini, Anda harus menentukan semua sumber daya ("\*") yang berlaku kebijakan diResourceelemen pernyataan kebijakan Anda. Jika kolom mencantumkan jenis sumber daya, maka Anda dapat menyebutkan ARN dengan jenis tersebut dalam sebuah pernyataan dengan tindakan tersebut. Jika tindakan memiliki satu atau lebih sumber daya yang diperlukan, pemanggil harus memiliki izin untuk menggunakan tindakan dengan sumber daya tersebut. Sumber daya yang diperlukan ditunjukkan dalam tabel dengan tanda bintang (\*). Jika Anda membatasi akses sumber daya denganResourceelemen dalam kebijakan IAM, Anda harus menyertakan ARN atau pola untuk setiap jenis sumber daya yang diperlukan. Beberapa tindakan mendukung berbagai jenis sumber daya. Jika jenis sumber daya opsional (tidak ditunjukkan sebagai diperlukan), maka Anda dapat memilih untuk menggunakan salah satu jenis sumber daya opsional.

YangKunci kondisikolom tabel Tindakan menyertakan kunci yang dapat Anda tentukan dalam pernyataan kebijakanConditionelemen. Untuk informasi selengkapnya tentang kunci kondisi yang terkait dengan sumber daya untuk layanan, lihatKunci kondisikolom tabel jenis sumber daya.

#### **a** Note

Kunci kondisi sumber daya tercantum dalam[Jenis sumber dayam](#page-4015-0)eja. Anda dapat menemukan tautan ke jenis sumber daya yang berlaku untuk tindakan diJenis sumber daya (\*wajib)kolom tabel Actions. Jenis sumber daya dalam tabel jenis sumber daya mencakupKunci kondisikolom, yang merupakan kunci kondisi sumber daya yang berlaku untuk tindakan dalam tabel Tindakan.

## Untuk detail tentang kolom dalam tabel berikut, liha[tTabel tindakan.](reference_policies_actions-resources-contextkeys.html#actions_table)

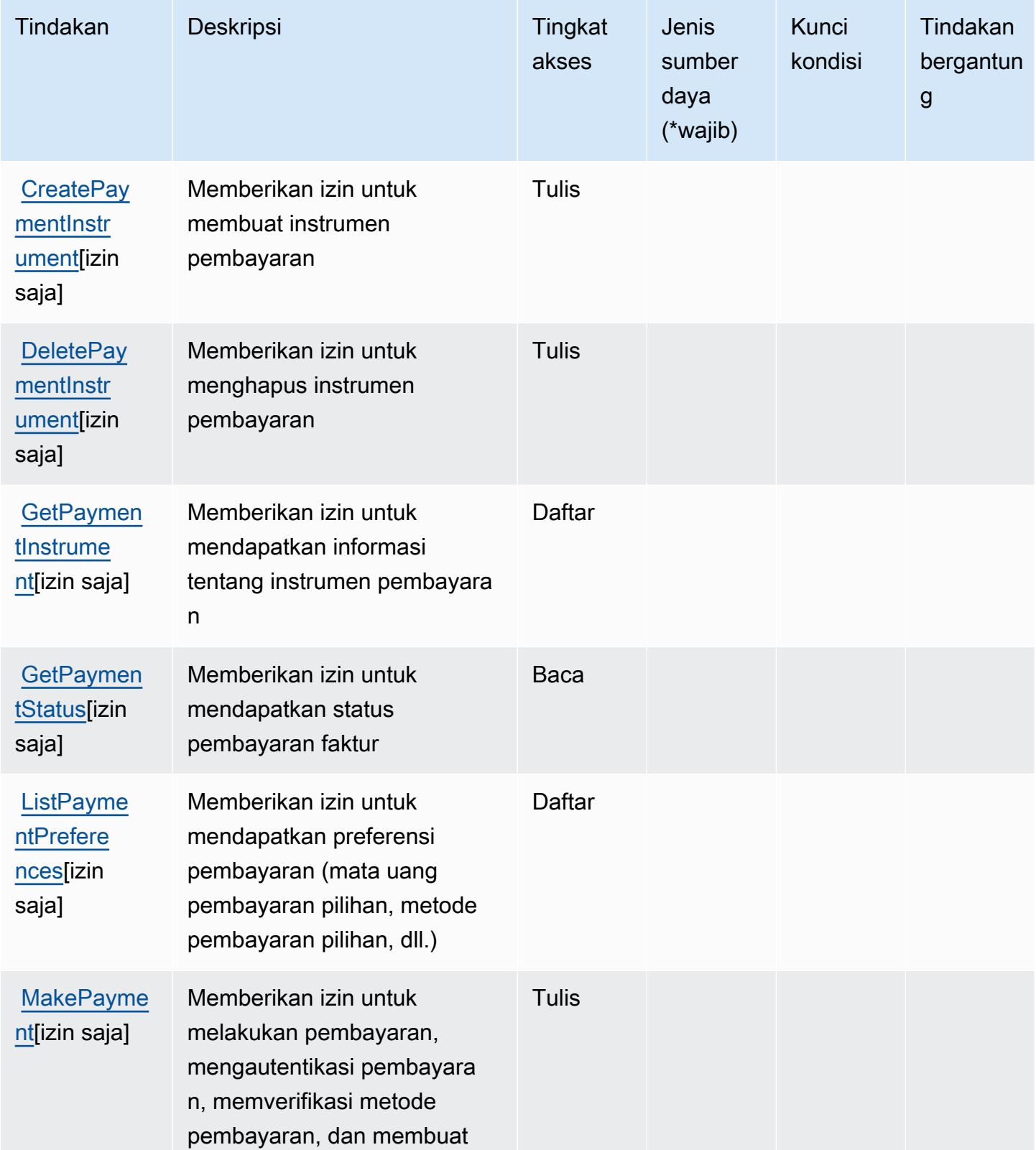

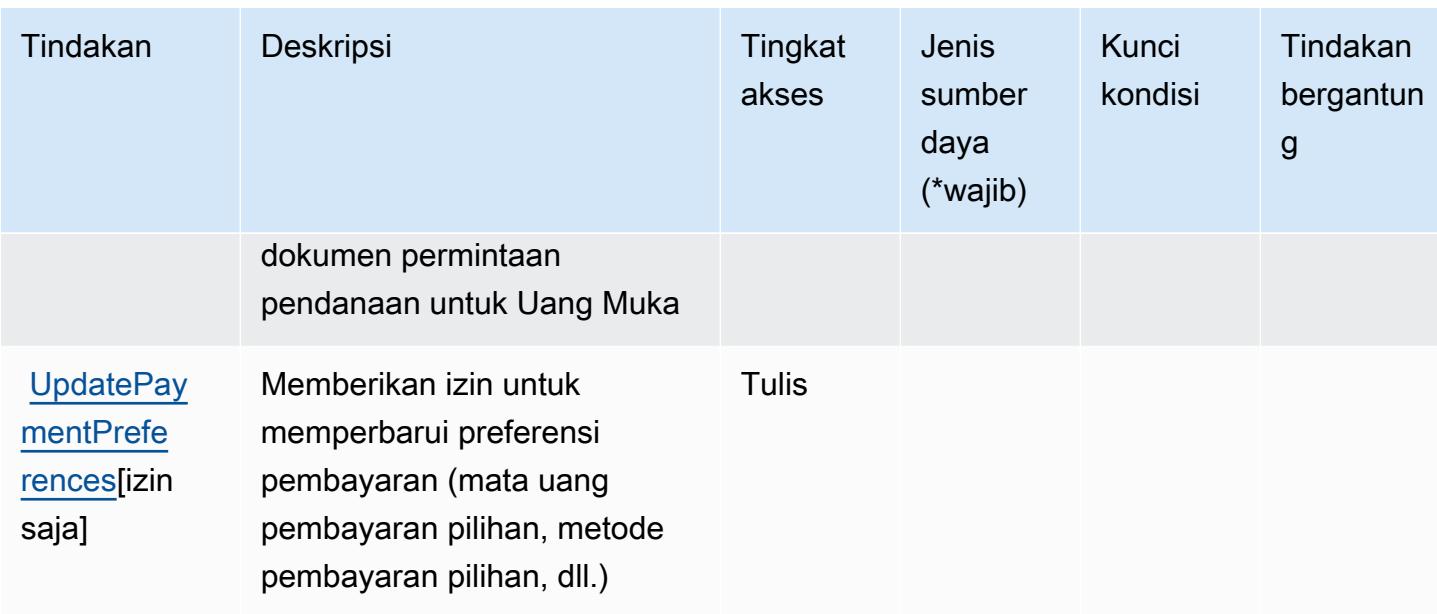

## <span id="page-4015-0"></span>Jenis sumber daya yang ditentukan olehAWSPembayaran

AWSPembayaran tidak mendukung menentukan ARN sumber daya diResourceelemen dari pernyataan kebijakan IAM. Untuk mengizinkan akses keAWSPembayaran, tentukan"Resource": "\*"dalam kebijakan Anda.

## <span id="page-4015-1"></span>Kunci kondisi untukAWSPembayaran

Pembayaran tidak memiliki kunci konteks khusus layanan yang dapat digunakan diConditionelemen pernyataan kebijakan. Untuk daftar kunci konteks global yang tersedia untuk semua layanan, liha[tKunci yang tersedia untuk kondisi.](https://docs.aws.amazon.com/IAM/latest/UserGuide/reference_policies_condition-keys.html#AvailableKeys)

# Tindakan, sumber daya, dan kunci kondisi untukAWSWawasan Kinerja

AWSWawasan Kinerja (awalan layanan:pi) menyediakan sumber daya, tindakan, dan kunci konteks kondisi khusus layanan berikut untuk digunakan dalam kebijakan izin IAM.

Referensi:

- Pelajari cara [mengonfigurasi layanan ini.](https://docs.aws.amazon.com/AmazonRDS/latest/UserGuide/USER_PerfInsights.html)
- Lihat daftar [Operasi API yang tersedia untuk layanan ini.](https://docs.aws.amazon.com/performance-insights/latest/APIReference/)
- Pelajari cara mengamankan layanan ini dan sumber dayanya dengan [menggunakan kebijakan izin](https://docs.aws.amazon.com/AmazonRDS/latest/UserGuide/USER_PerfInsights.access-control.html) IAM.

#### Topik

- [Tindakan yang didefinisikan olehAWSWawasan Kinerja](#page-4016-0)
- [Jenis sumber daya yang ditentukan olehAWSWawasan Kinerja](#page-4020-0)
- [Kunci kondisi untukAWSWawasan Kinerja](#page-4020-1)

## <span id="page-4016-0"></span>Tindakan yang didefinisikan olehAWSWawasan Kinerja

Anda dapat menyebutkan tindakan berikut dalam elemen Action pernyataan kebijakan IAM. Gunakan kebijakan untuk memberikan izin untuk melaksanakan operasi dalam AWS. Saat Anda menggunakan sebuah tindakan dalam sebuah kebijakan, Anda biasanya mengizinkan atau menolak akses ke operasi API atau perintah CLI dengan nama yang sama. Namun, dalam beberapa kasus, satu tindakan tunggal mengontrol akses ke lebih dari satu operasi. Atau, beberapa operasi memerlukan beberapa tindakan yang berbeda.

YangJenis sumber dayakolom tabel Tindakan menunjukkan apakah setiap tindakan mendukung izin tingkat sumber daya. Jika tidak ada nilai untuk kolom ini, Anda harus menentukan semua sumber daya ("\*") yang berlaku kebijakan diResourceelemen pernyataan kebijakan Anda. Jika kolom mencantumkan jenis sumber daya, maka Anda dapat menyebutkan ARN dengan jenis tersebut dalam sebuah pernyataan dengan tindakan tersebut. Jika tindakan memiliki satu atau lebih sumber daya yang diperlukan, pemanggil harus memiliki izin untuk menggunakan tindakan dengan sumber daya tersebut. Sumber daya yang diperlukan ditunjukkan dalam tabel dengan tanda bintang (\*). Jika Anda membatasi akses sumber daya denganResourceelemen dalam kebijakan IAM, Anda harus menyertakan ARN atau pola untuk setiap jenis sumber daya yang diperlukan. Beberapa tindakan mendukung berbagai jenis sumber daya. Jika jenis sumber daya opsional (tidak ditunjukkan sebagai diperlukan), maka Anda dapat memilih untuk menggunakan salah satu jenis sumber daya opsional.

YangKunci kondisikolom tabel Tindakan menyertakan kunci yang dapat Anda tentukan dalam pernyataan kebijakanConditionelemen. Untuk informasi selengkapnya tentang kunci kondisi yang terkait dengan sumber daya untuk layanan, lihatKunci kondisikolom tabel jenis sumber daya.

#### **a** Note

Kunci kondisi sumber daya tercantum dalam[Jenis sumber dayam](#page-4020-0)eja. Anda dapat menemukan tautan ke jenis sumber daya yang berlaku untuk tindakan diJenis sumber daya (\*wajib)kolom tabel Actions. Jenis sumber daya dalam tabel jenis sumber daya mencakupKunci kondisikolom, yang merupakan kunci kondisi sumber daya yang berlaku untuk tindakan dalam tabel Tindakan.

## Untuk detail tentang kolom dalam tabel berikut, liha[tTabel tindakan.](reference_policies_actions-resources-contextkeys.html#actions_table)

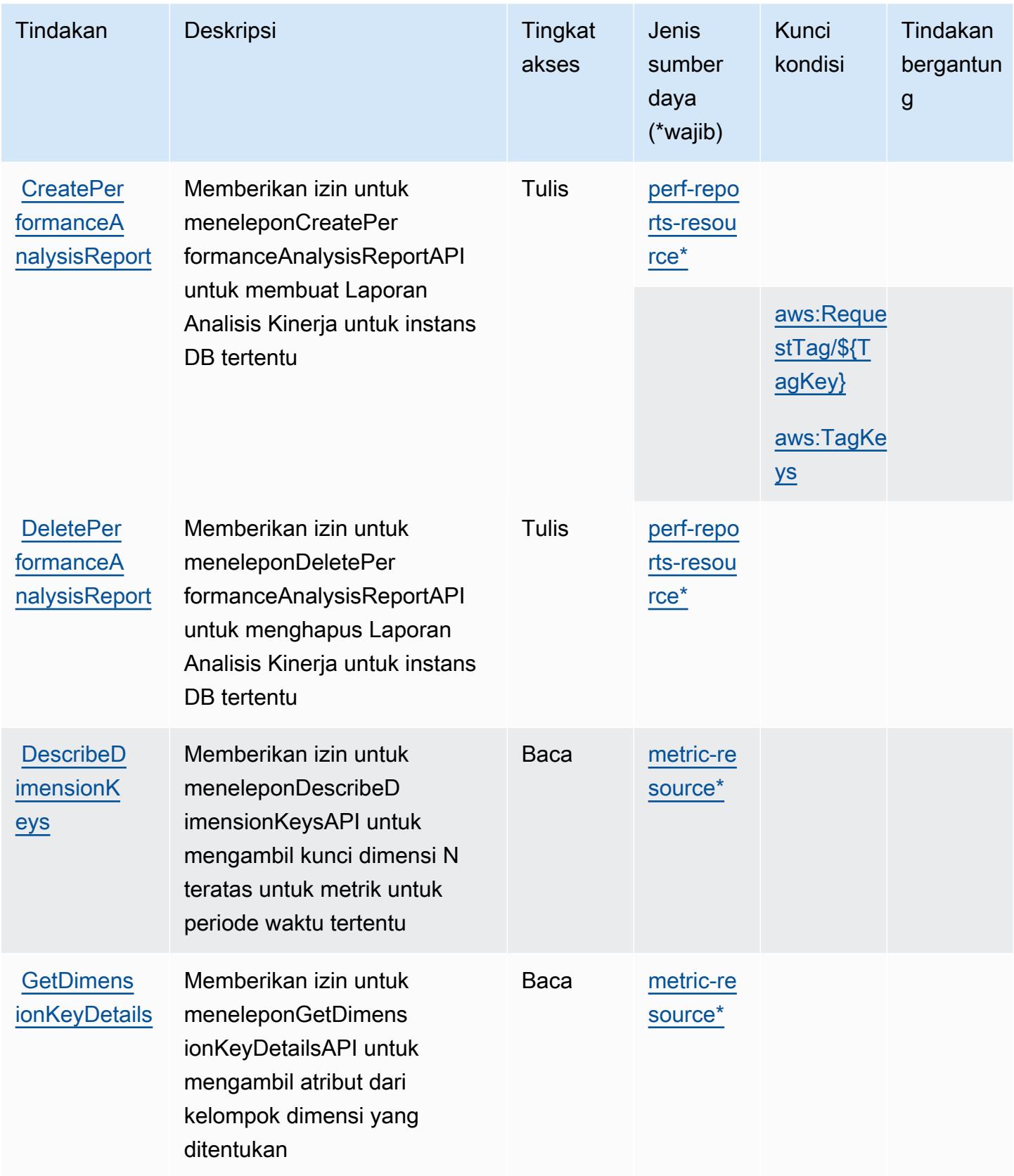

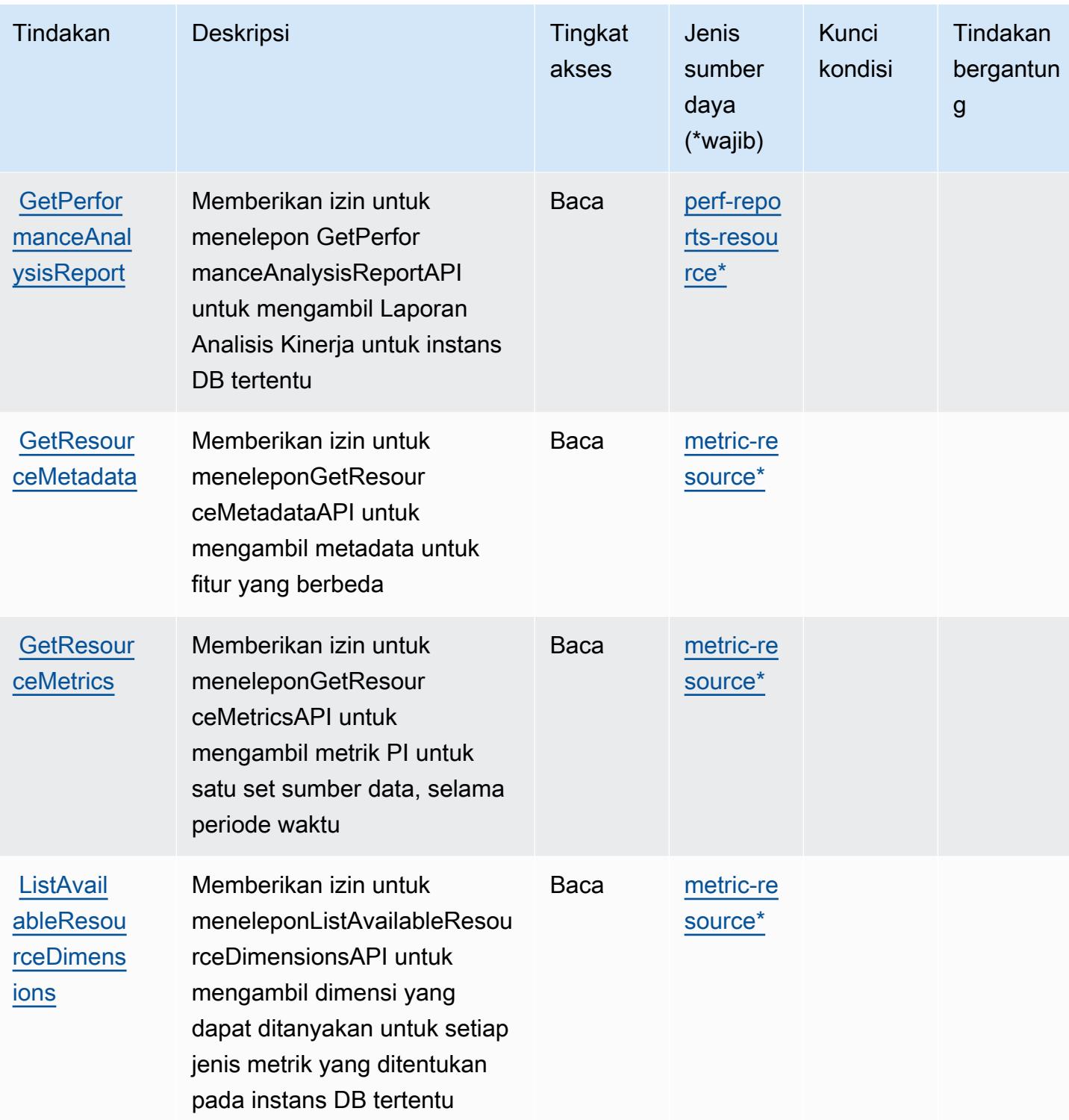

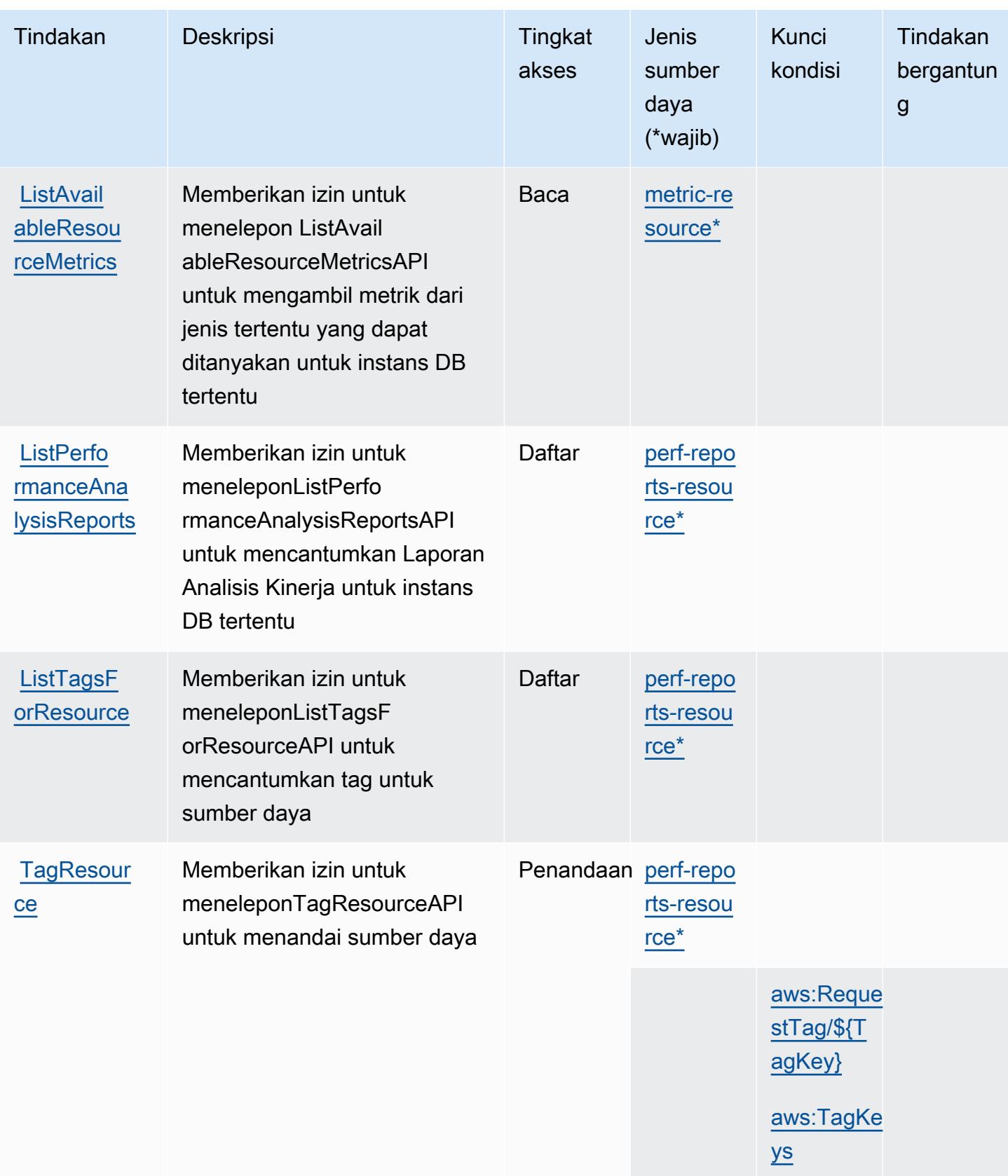

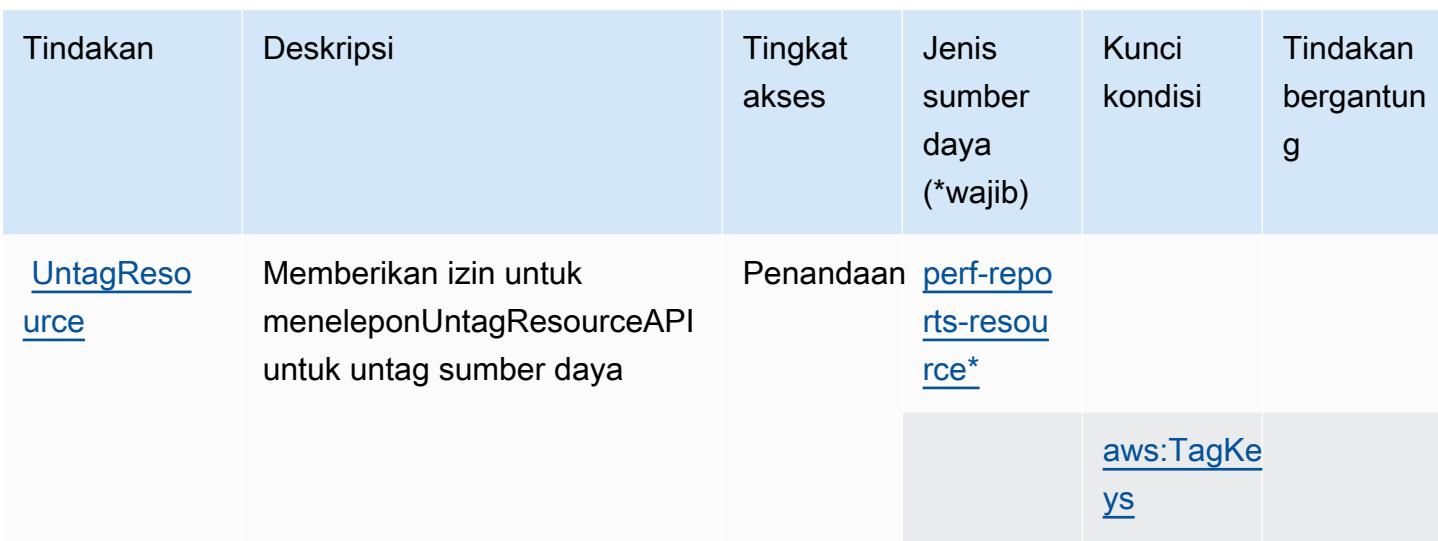

## <span id="page-4020-0"></span>Jenis sumber daya yang ditentukan olehAWSWawasan Kinerja

Jenis sumber daya berikut ditentukan oleh layanan ini dan dapat digunakan dalam elemen Resource pernyataan kebijakan izin IAM. Setiap tindakan dalam [Tabel tindakan](#page-4016-0) mengidentifikasi jenis sumber daya yang dapat ditentukan dengan tindakan tersebut. Jenis sumber daya juga dapat menentukan kunci kondisi mana yang dapat Anda sertakan dalam kebijakan. Kunci ini ditampilkan di kolom terakhir dari tabel jenis sumber daya. Untuk detail tentang kolom dalam tabel berikut, lihat[Tabel jenis sumber daya.](reference_policies_actions-resources-contextkeys.html#resources_table)

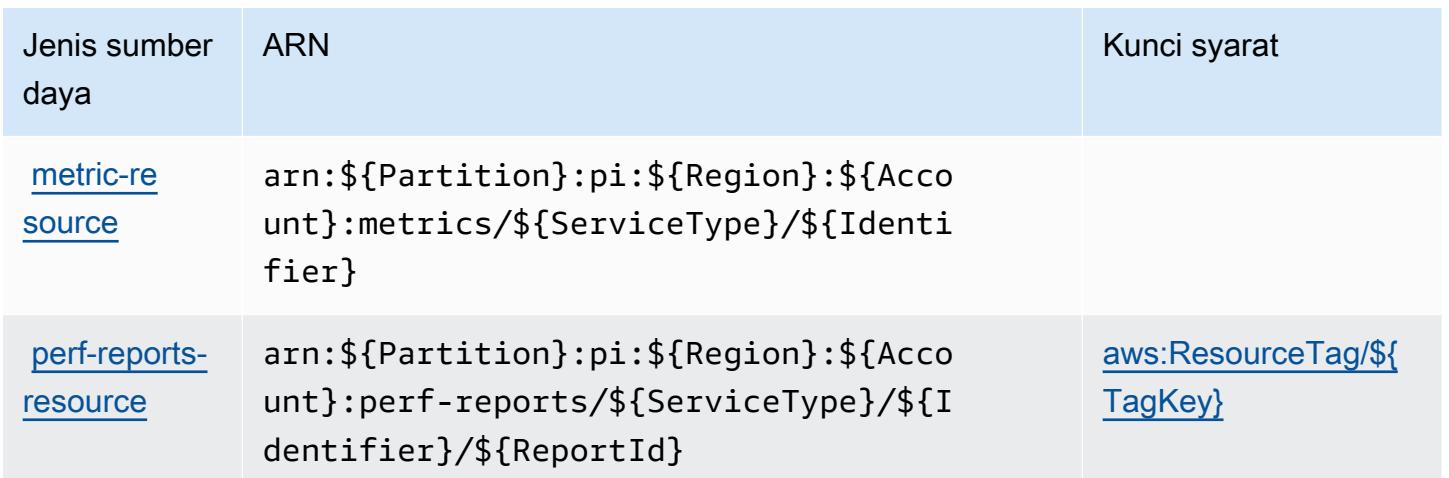

## <span id="page-4020-1"></span>Kunci kondisi untukAWSWawasan Kinerja

AWSPerformance Insights mendefinisikan kunci kondisi berikut yang dapat digunakan diConditionelemen dari kebijakan IAM. Anda dapat menggunakan kunci ini untuk

menyempurnakan syarat lebih lanjut dimana pernyataan kebijakan berlaku. Untuk detail tentang kolom dalam tabel berikut, liha[tTabel kunci kondisi](reference_policies_actions-resources-contextkeys.html#context_keys_table).

Untuk melihat kunci kondisi global yang tersedia untuk semua layanan, lihat [Kunci kondisi global](https://docs.aws.amazon.com/IAM/latest/UserGuide/reference_policies_condition-keys.html#AvailableKeys) [yang tersedia](https://docs.aws.amazon.com/IAM/latest/UserGuide/reference_policies_condition-keys.html#AvailableKeys).

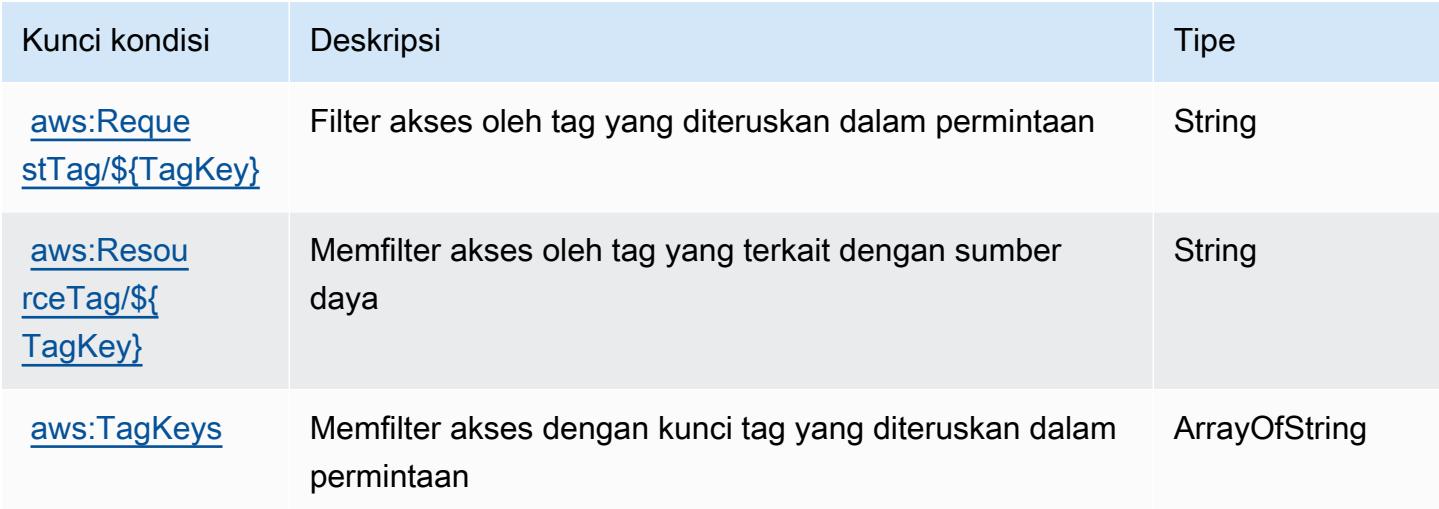

# Kunci tindakan, sumber daya, dan kondisi untuk Amazon Personalisasi

Amazon Personalize (awalan layanan:personalize) menyediakan kunci konteks sumber daya, tindakan, dan kondisi khusus layanan berikut untuk digunakan dalam kebijakan izin IAM.

Referensi:

- Pelajari cara [mengonfigurasi layanan ini.](https://docs.aws.amazon.com/personalize/latest/dg/)
- Lihat daftar [Operasi API yang tersedia untuk layanan ini.](https://docs.aws.amazon.com/personalize/latest/dg/API_Reference.html)
- Pelajari cara mengamankan layanan ini dan sumber dayanya dengan [menggunakan kebijakan izin](https://docs.aws.amazon.com/personalize/latest/dg/security.html) IAM.

Topik

- [Tindakan yang ditentukan oleh Amazon Personalize](#page-4022-0)
- [Jenis sumber daya yang ditentukan oleh Amazon Personalize](#page-4031-0)
- [Kunci kondisi untuk Amazon Personalisasi](#page-4033-0)

## <span id="page-4022-0"></span>Tindakan yang ditentukan oleh Amazon Personalize

Anda dapat menyebutkan tindakan berikut dalam elemen Action pernyataan kebijakan IAM. Gunakan kebijakan untuk memberikan izin untuk melaksanakan operasi dalam AWS. Saat Anda menggunakan sebuah tindakan dalam sebuah kebijakan, Anda biasanya mengizinkan atau menolak akses ke operasi API atau perintah CLI dengan nama yang sama. Namun, dalam beberapa kasus, satu tindakan tunggal mengontrol akses ke lebih dari satu operasi. Atau, beberapa operasi memerlukan beberapa tindakan yang berbeda.

Kolom tipe sumber daya pada tabel Tindakan menunjukkan apakah setiap tindakan mendukung izin tingkat sumber daya. Jika tidak ada nilai untuk kolom ini, Anda harus menentukan semua sumber daya ("\*") yang berlaku kebijakan dalam Resource elemen pernyataan kebijakan Anda. Jika kolom mencantumkan jenis sumber daya, maka Anda dapat menyebutkan ARN dengan jenis tersebut dalam sebuah pernyataan dengan tindakan tersebut. Jika tindakan memiliki satu atau lebih sumber daya yang diperlukan, pemanggil harus memiliki izin untuk menggunakan tindakan dengan sumber daya tersebut. Sumber daya yang diperlukan ditunjukkan dalam tabel dengan tanda bintang (\*). Jika Anda membatasi akses sumber daya dengan Resource elemen dalam kebijakan IAM, Anda harus menyertakan ARN atau pola untuk setiap jenis sumber daya yang diperlukan. Beberapa tindakan mendukung berbagai jenis sumber daya. Jika jenis sumber daya opsional (tidak ditunjukkan sesuai kebutuhan), maka Anda dapat memilih untuk menggunakan salah satu jenis sumber daya opsional.

Kolom Condition keys pada tabel Actions menyertakan kunci yang dapat Anda tentukan dalam Condition elemen pernyataan kebijakan. Untuk informasi selengkapnya tentang kunci kondisi yang terkait dengan sumber daya untuk layanan, lihat kolom Kunci kondisi pada tabel Jenis sumber daya.

**a** Note

Kunci kondisi sumber daya tercantum dalam tabel [Jenis sumber daya](#page-4031-0). Anda dapat menemukan tautan ke jenis sumber daya yang berlaku untuk tindakan di kolom Jenis sumber daya (\*wajib) pada tabel Tindakan. Jenis sumber daya dalam tabel Jenis sumber daya menyertakan kolom Kunci kondisi, yang merupakan kunci kondisi sumber daya yang berlaku untuk tindakan dalam tabel Tindakan.

Untuk detail tentang kolom dalam tabel berikut, lihat [Tabel tindakan](reference_policies_actions-resources-contextkeys.html#actions_table).

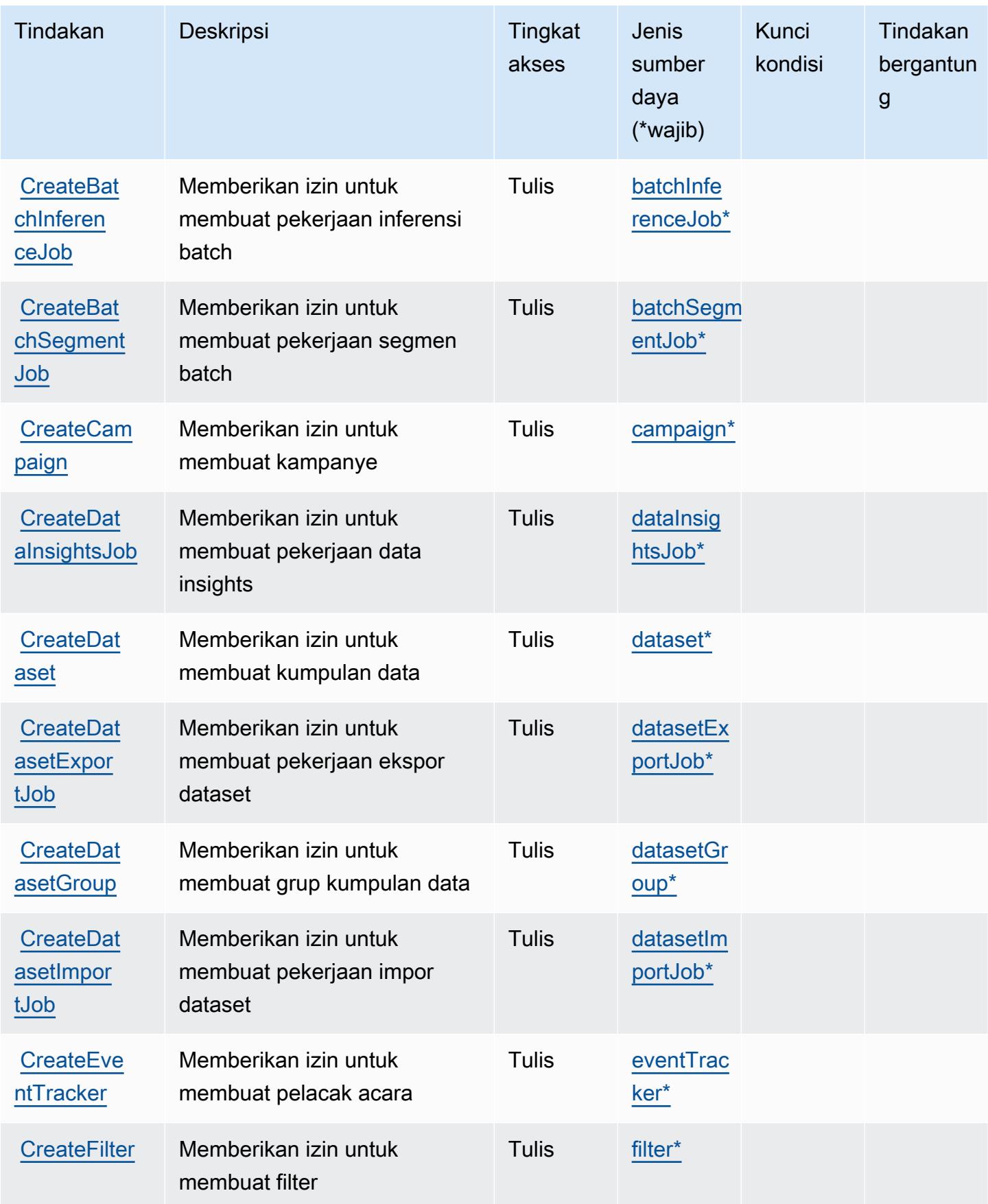

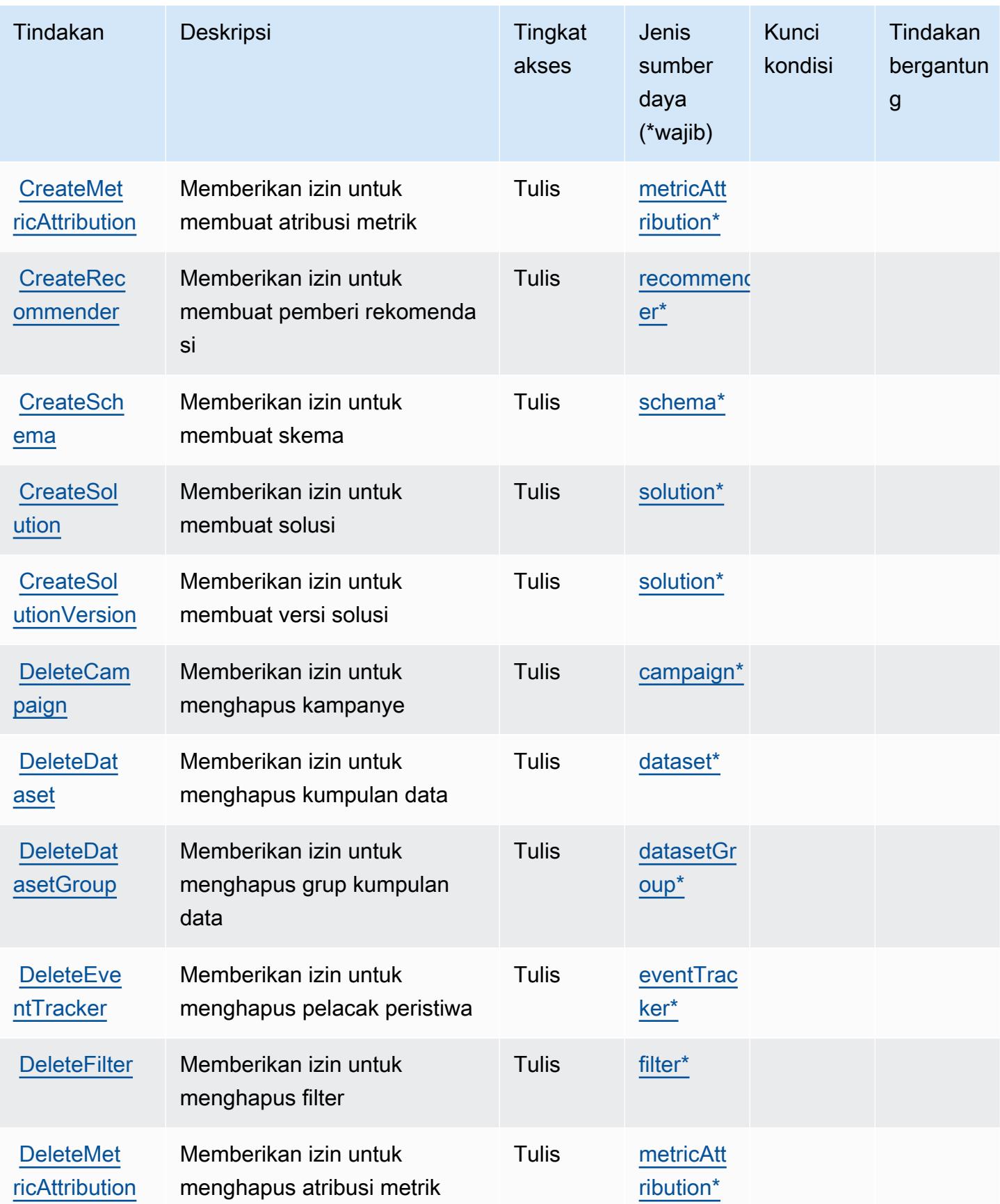

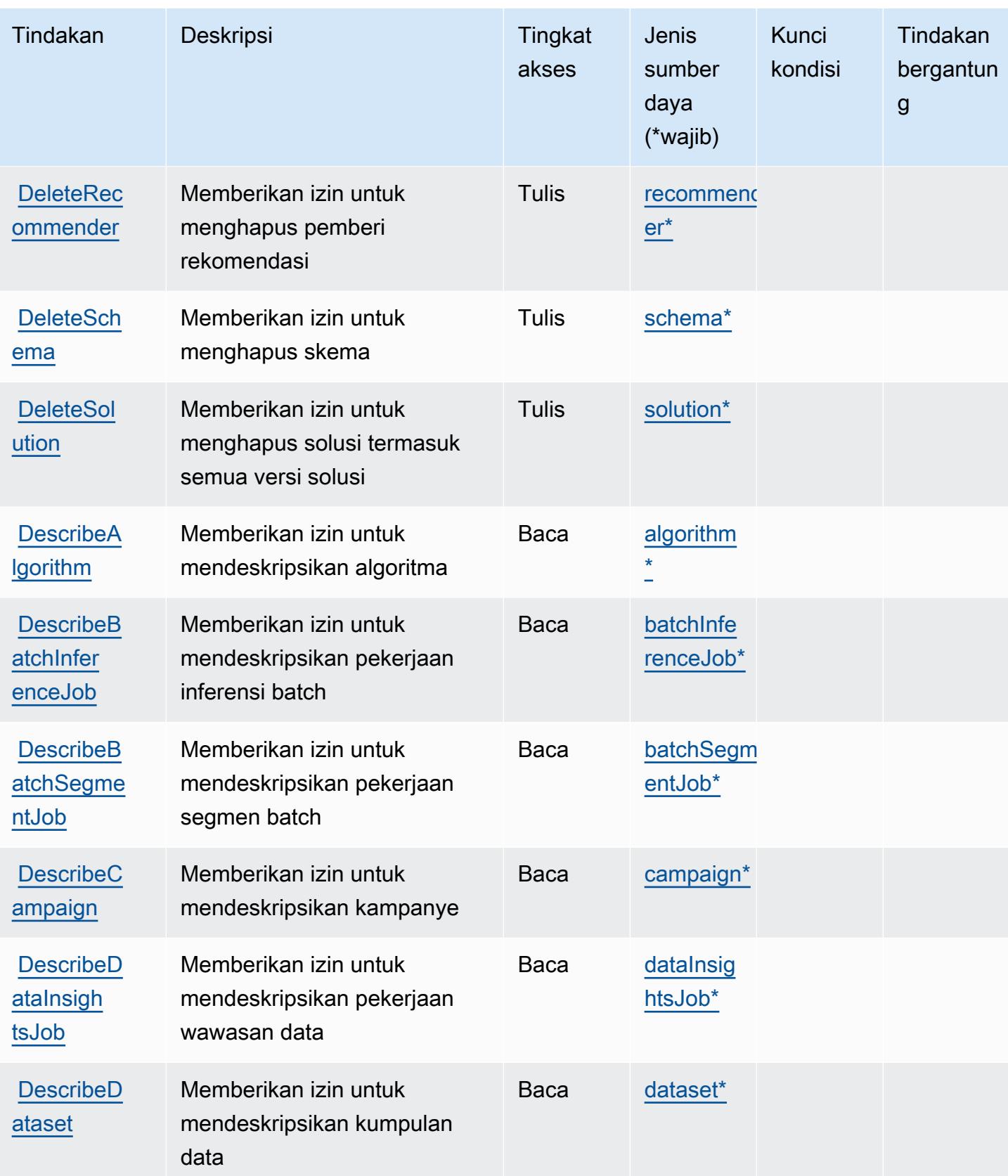

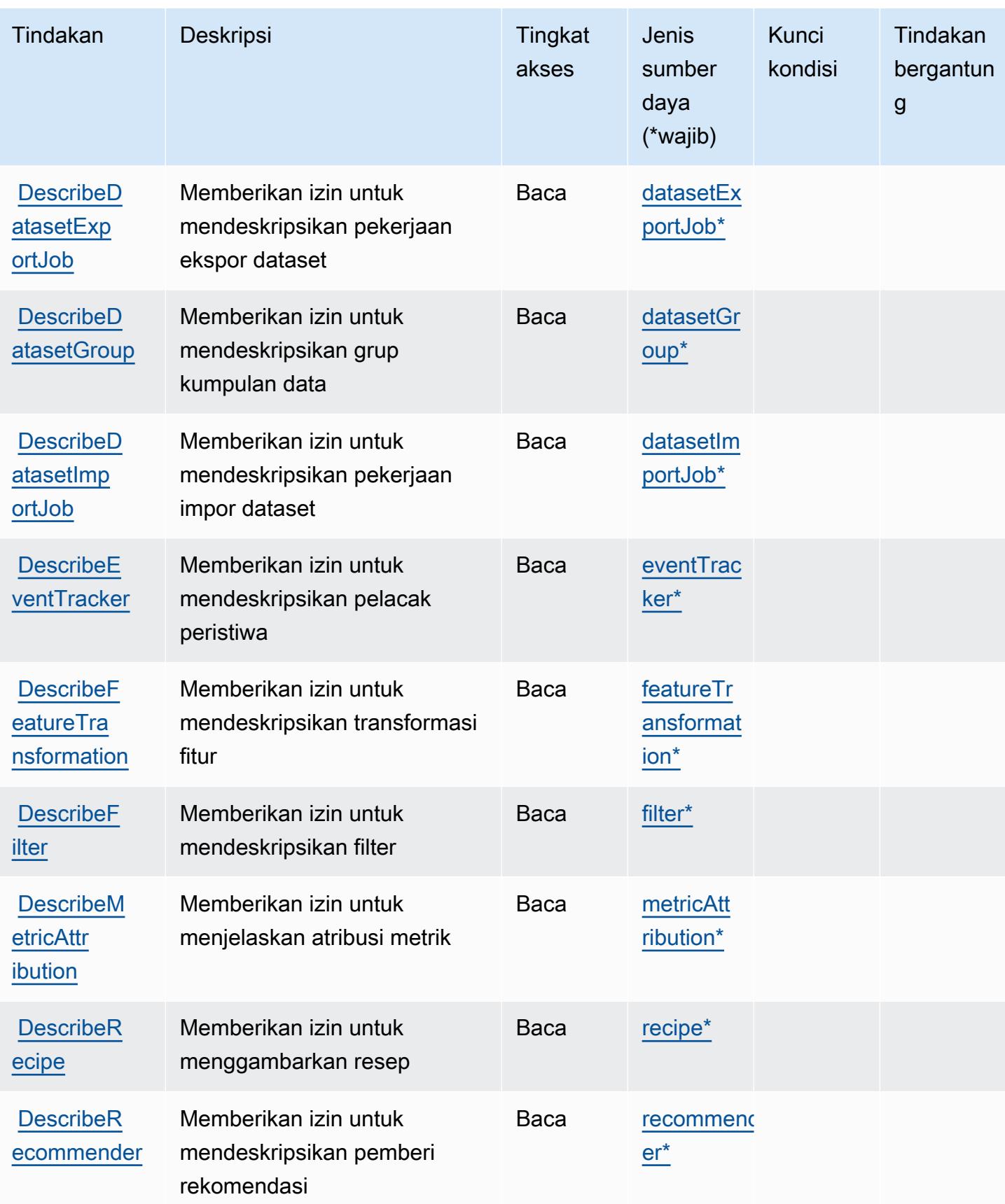

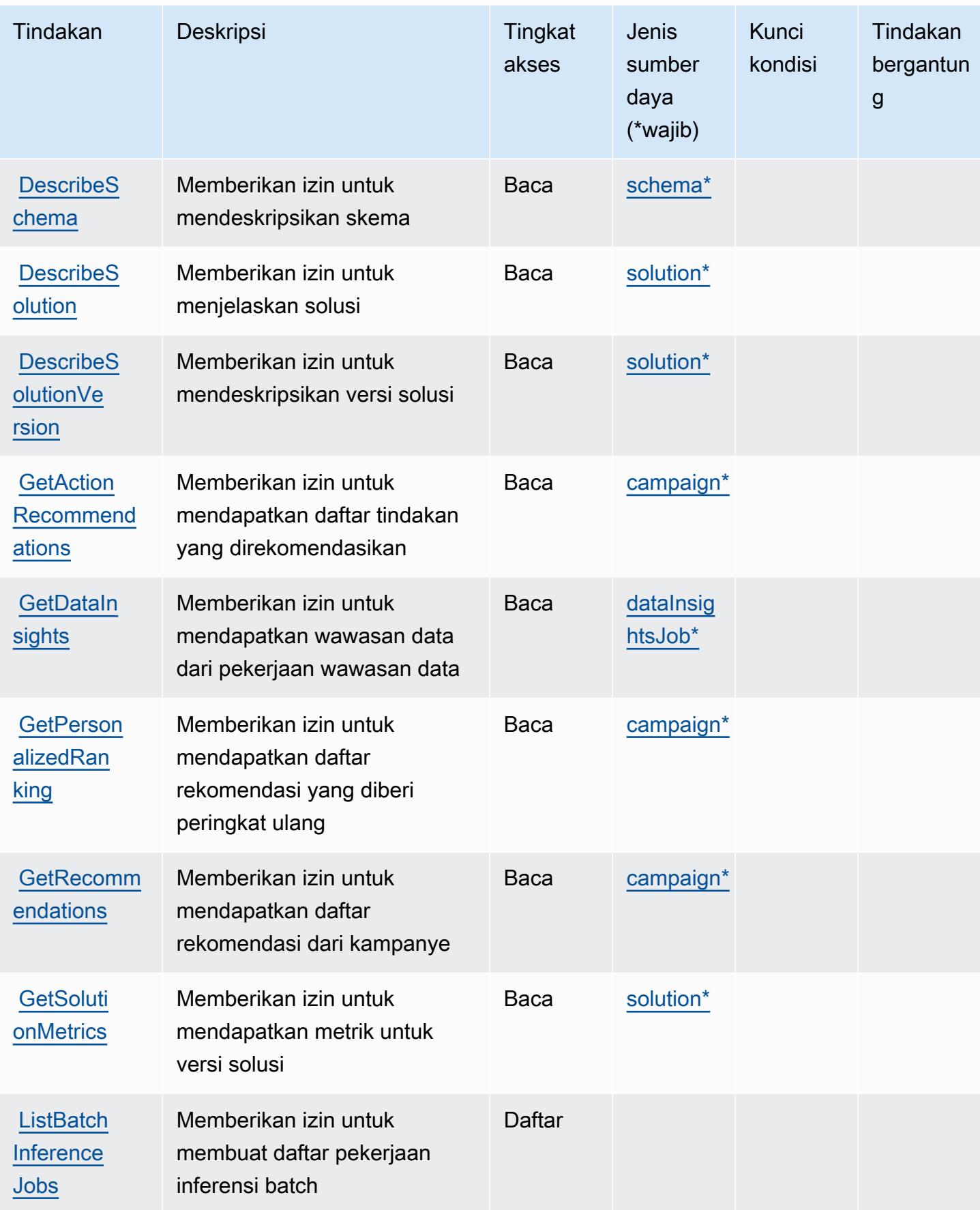

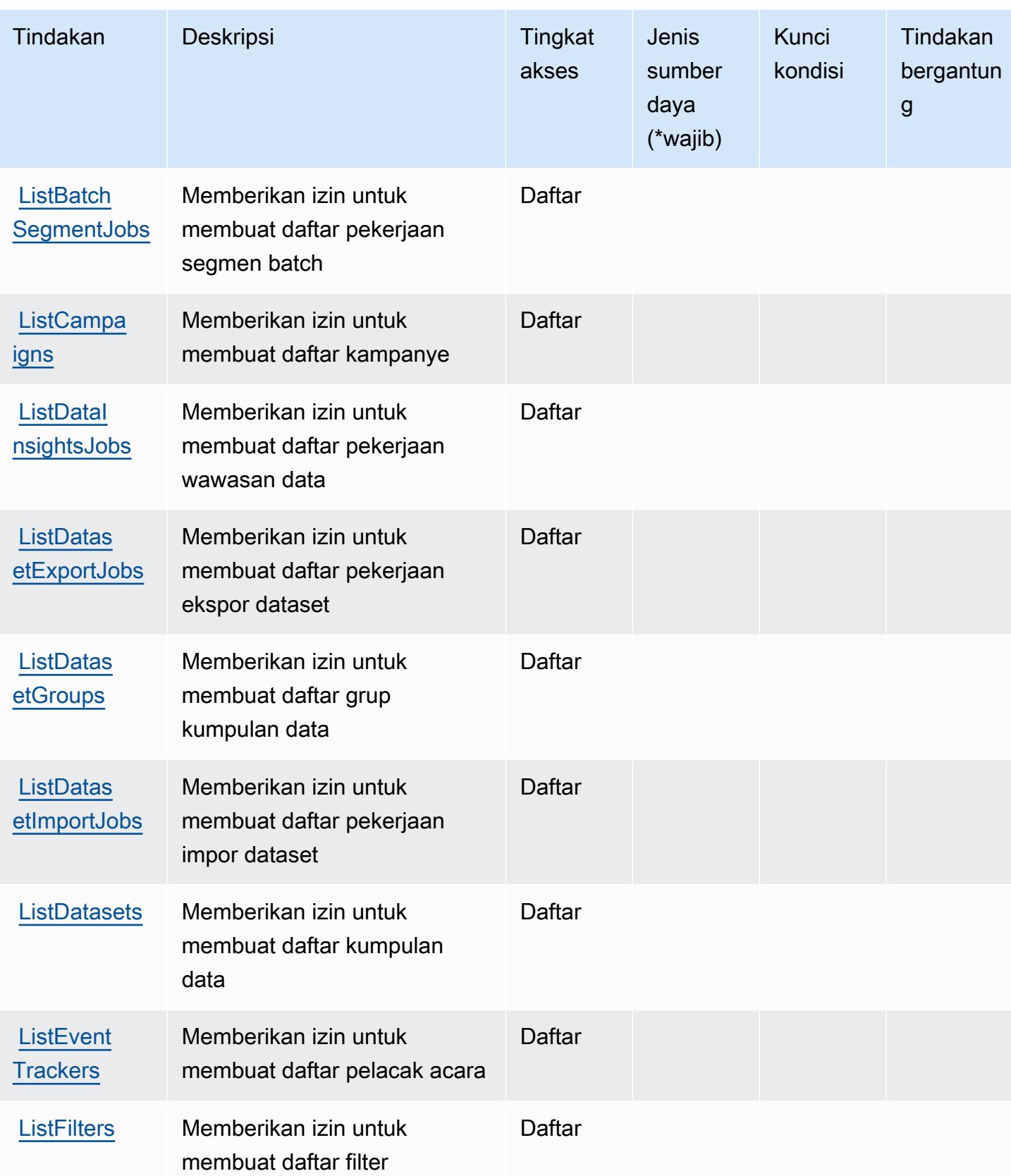

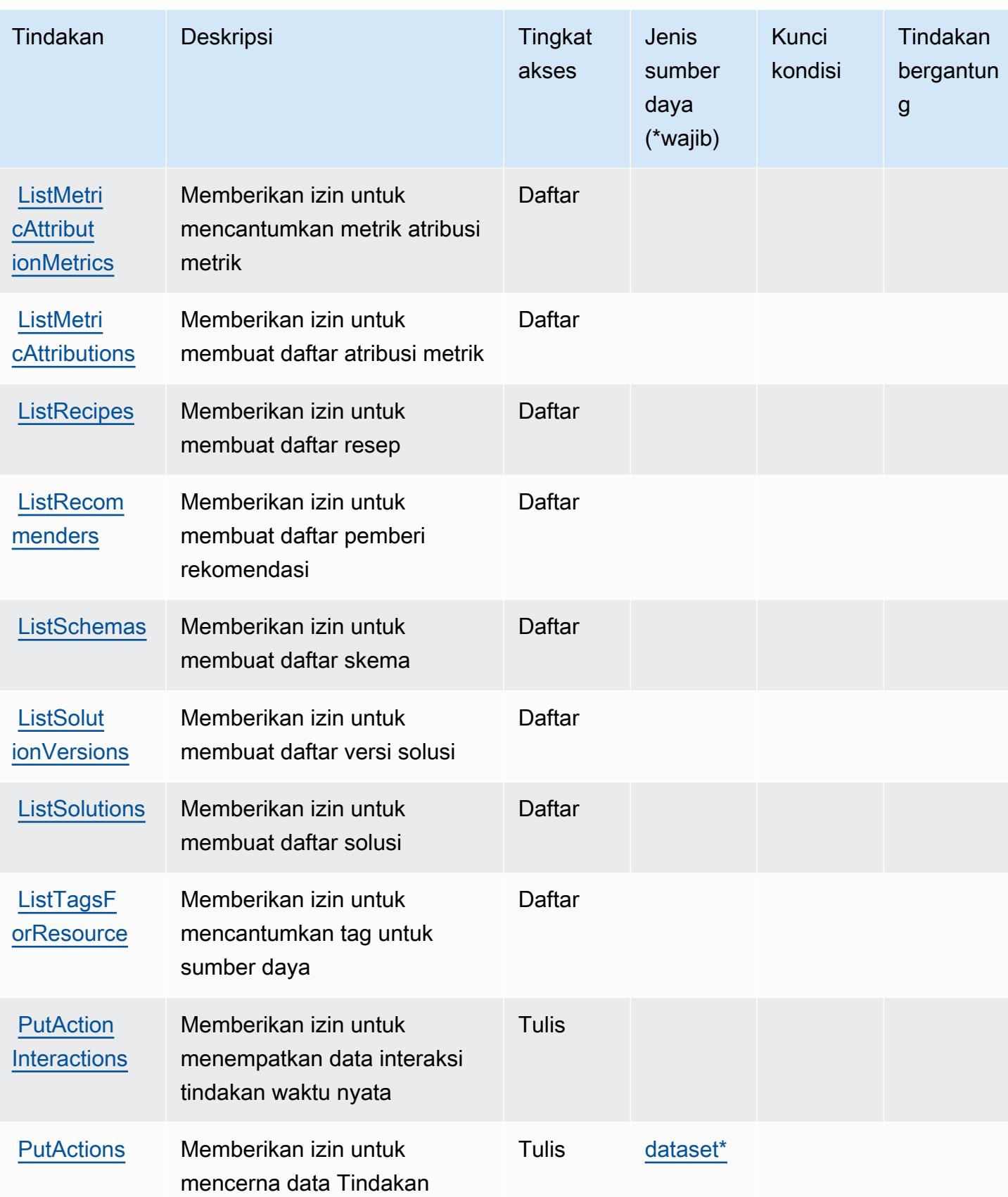

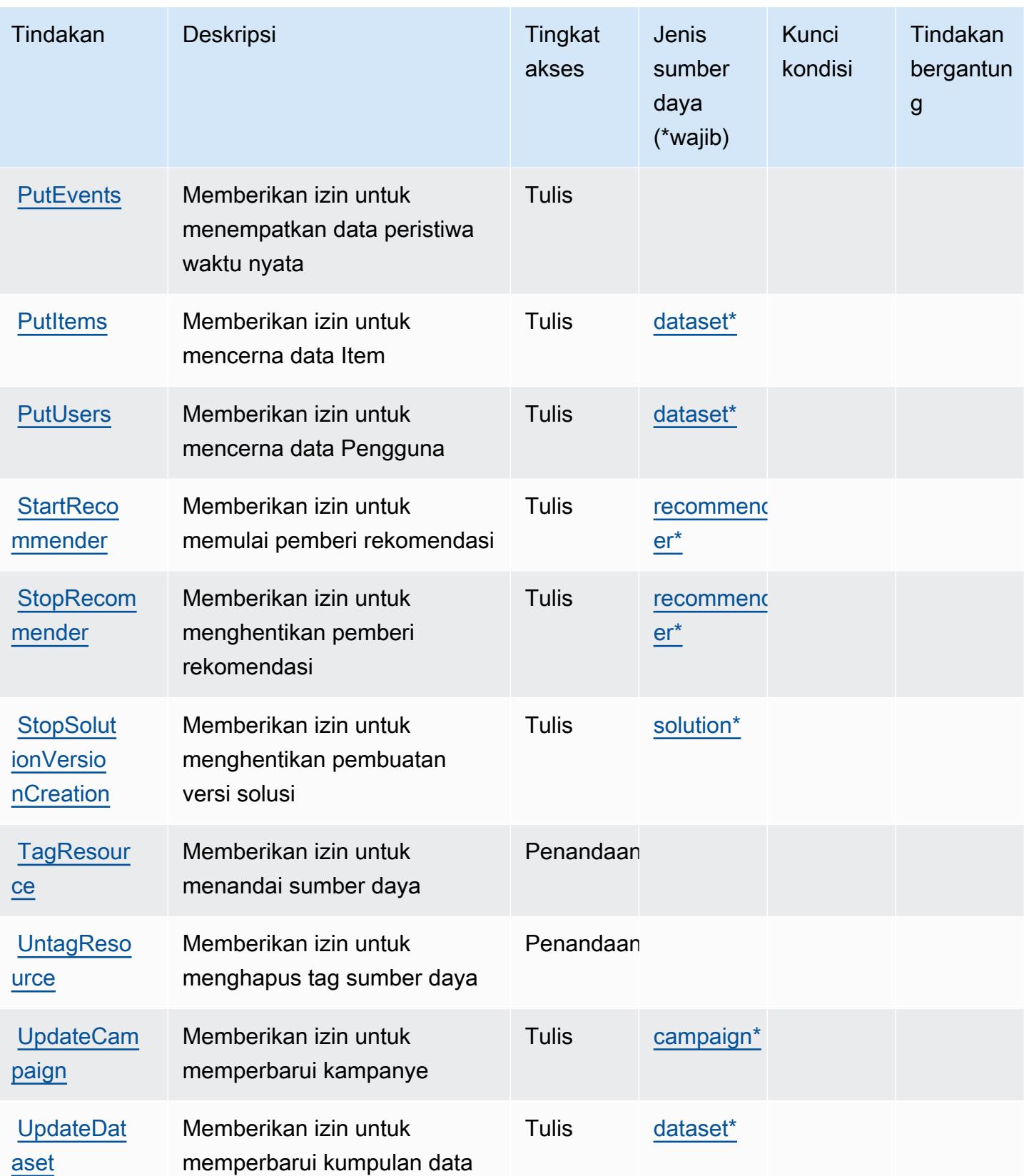

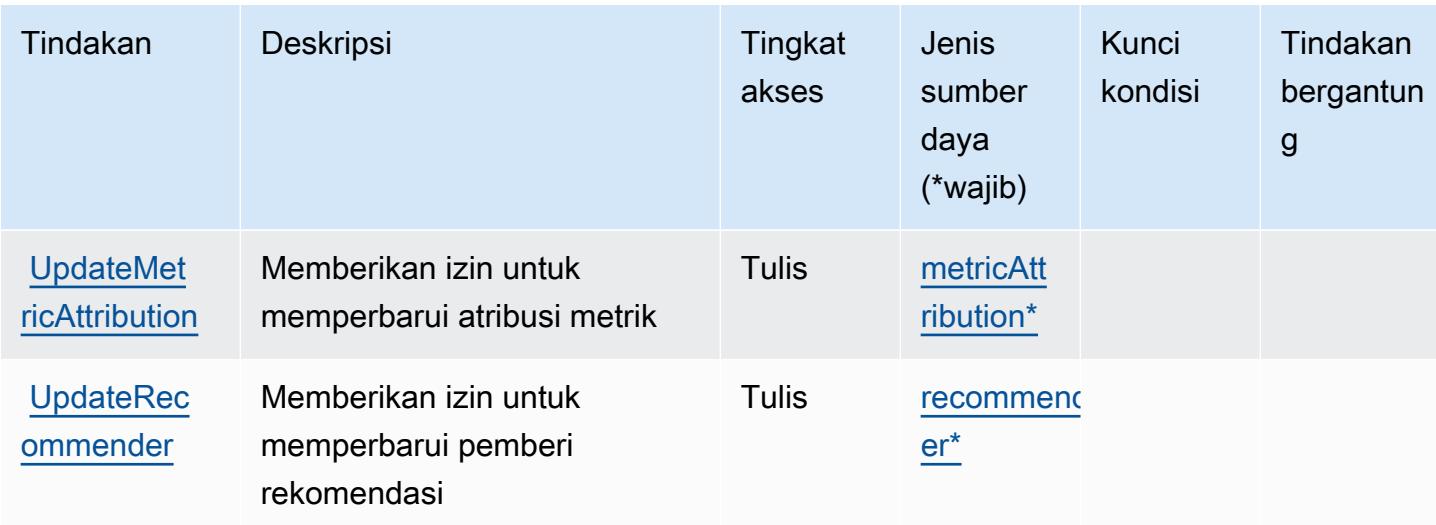

## <span id="page-4031-0"></span>Jenis sumber daya yang ditentukan oleh Amazon Personalize

Jenis sumber daya berikut ditentukan oleh layanan ini dan dapat digunakan dalam elemen Resource pernyataan kebijakan izin IAM. Setiap tindakan dalam [Tabel tindakan](#page-4022-0) mengidentifikasi jenis sumber daya yang dapat ditentukan dengan tindakan tersebut. Jenis sumber daya juga dapat menentukan kunci kondisi mana yang dapat Anda sertakan dalam kebijakan. Tombol-tombol ini ditampilkan di kolom terakhir dari tabel Jenis sumber daya. Untuk detail tentang kolom dalam tabel berikut, lihat [Tabel tipe sumber daya](reference_policies_actions-resources-contextkeys.html#resources_table).

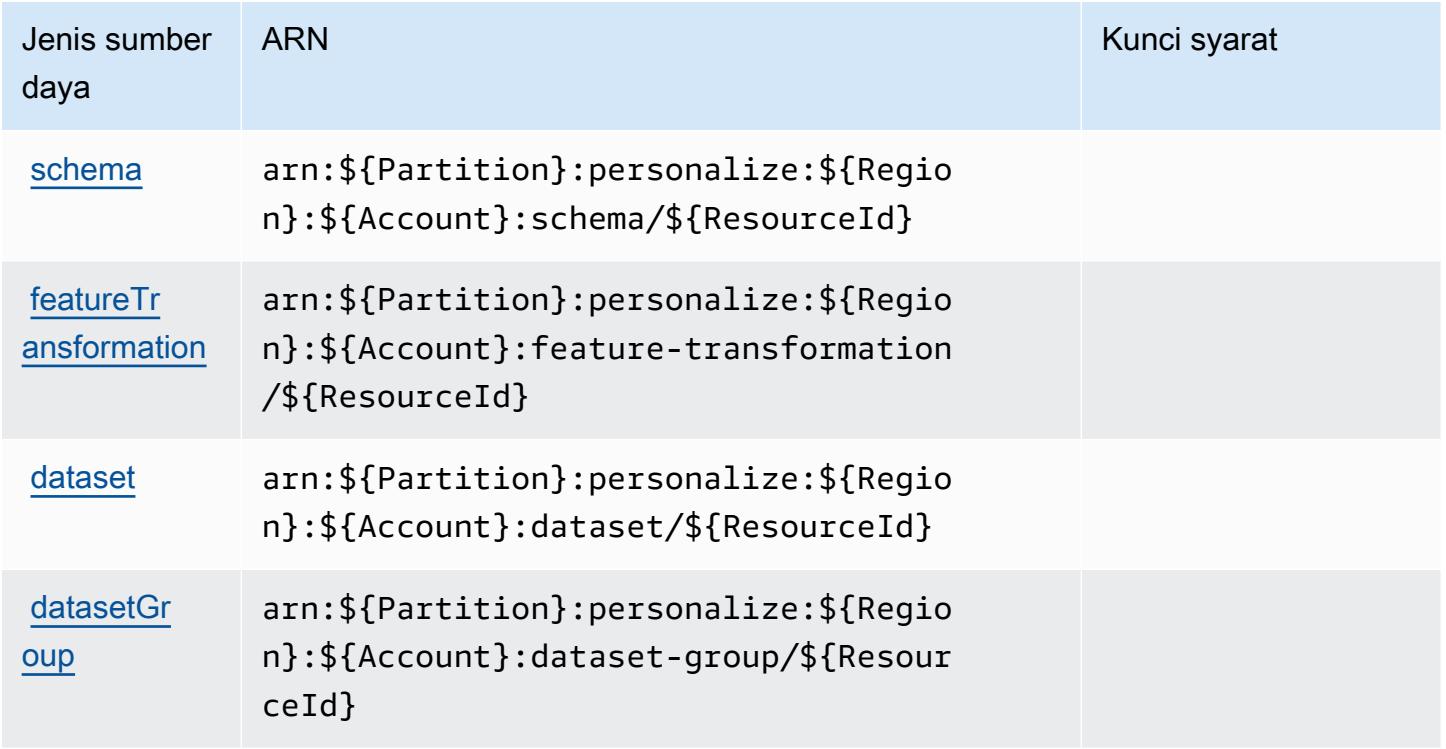
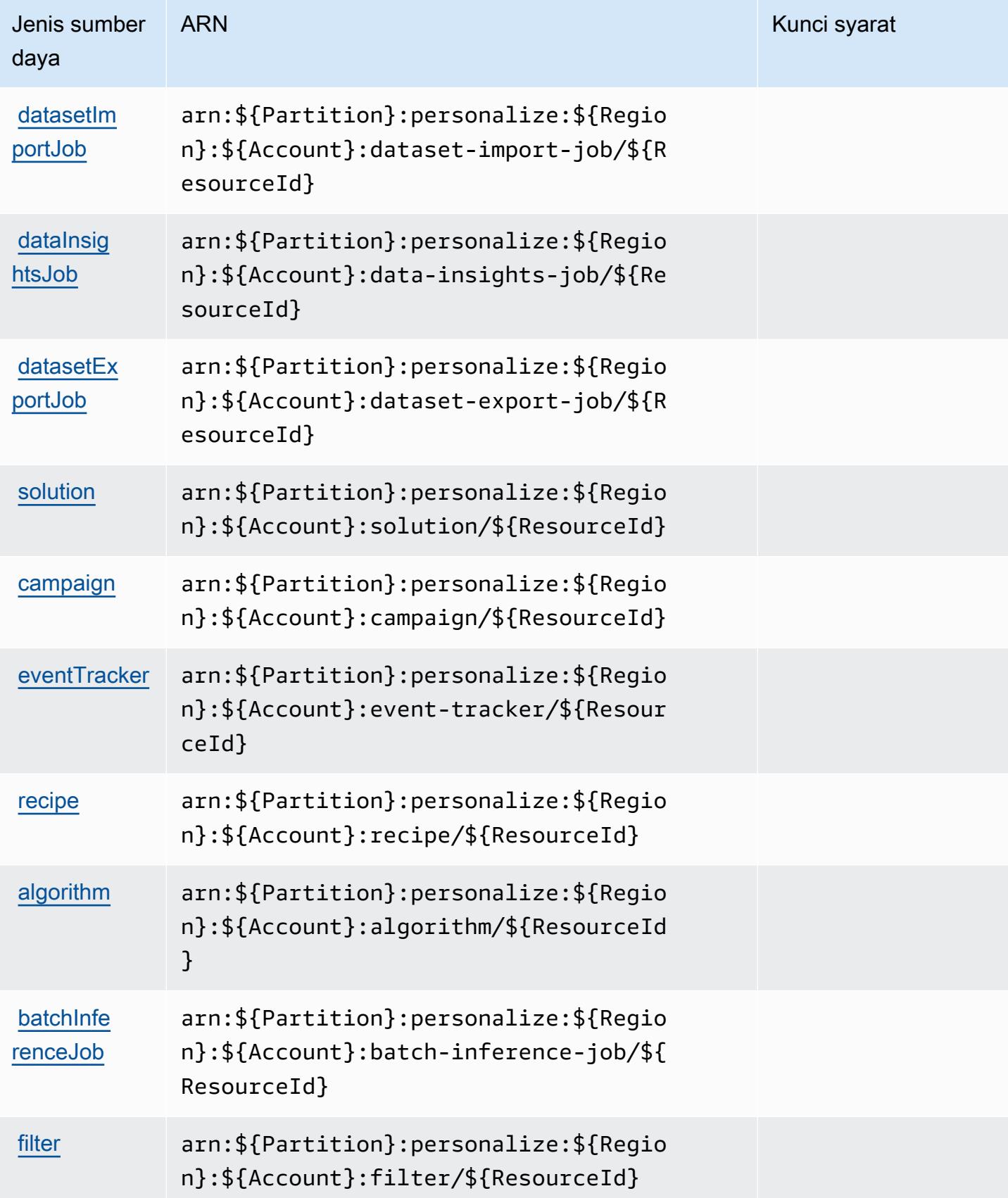

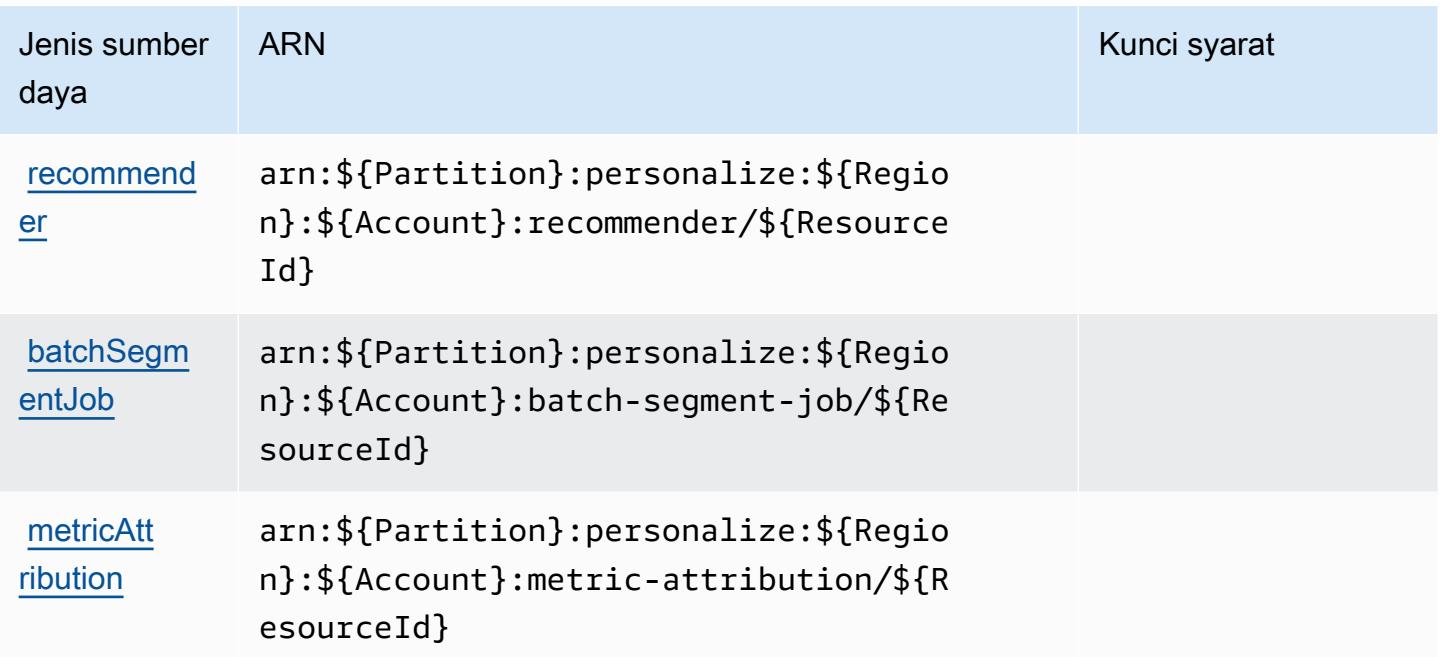

## Kunci kondisi untuk Amazon Personalisasi

Personalisasi tidak memiliki kunci konteks khusus layanan yang dapat digunakan dalam Condition elemen pernyataan kebijakan. Untuk daftar kunci konteks global yang tersedia untuk semua layanan, lihat [Kunci yang tersedia untuk kondisi.](https://docs.aws.amazon.com/IAM/latest/UserGuide/reference_policies_condition-keys.html#AvailableKeys)

## Tindakan, sumber daya, dan kunci kondisi untuk Amazon Pinpoint

Amazon Pinpoint (awalan layanan:mobiletargeting) menyediakan sumber daya, tindakan, dan kunci konteks kondisi khusus layanan berikut untuk digunakan dalam kebijakan izin IAM.

Referensi:

- Pelajari cara [mengonfigurasi layanan ini.](https://docs.aws.amazon.com/pinpoint/latest/developerguide/)
- Lihat daftar [Operasi API yang tersedia untuk layanan ini.](https://docs.aws.amazon.com/pinpoint/latest/apireference/)
- Pelajari cara mengamankan layanan ini dan sumber dayanya dengan [menggunakan kebijakan izin](https://docs.aws.amazon.com/pinpoint/latest/developerguide/permissions-actions.html#permissions-actions-apiactions) IAM.

Topik

- [Tindakan yang ditentukan oleh Amazon Pinpoint](#page-4034-0)
- [Jenis sumber daya yang ditentukan oleh Amazon Pinpoint](#page-4057-0)

#### • [Kunci kondisi untuk Amazon Pinpoint](#page-4061-0)

## <span id="page-4034-0"></span>Tindakan yang ditentukan oleh Amazon Pinpoint

Anda dapat menyebutkan tindakan berikut dalam elemen Action pernyataan kebijakan IAM. Gunakan kebijakan untuk memberikan izin untuk melaksanakan operasi dalam AWS. Saat Anda menggunakan sebuah tindakan dalam sebuah kebijakan, Anda biasanya mengizinkan atau menolak akses ke operasi API atau perintah CLI dengan nama yang sama. Namun, dalam beberapa kasus, satu tindakan tunggal mengontrol akses ke lebih dari satu operasi. Atau, beberapa operasi memerlukan beberapa tindakan yang berbeda.

YangJenis sumber dayakolom tabel Tindakan menunjukkan apakah setiap tindakan mendukung izin tingkat sumber daya. Jika tidak ada nilai untuk kolom ini, Anda harus menentukan semua sumber daya ("\*") yang berlaku kebijakan diResourceelemen pernyataan kebijakan Anda. Jika kolom mencantumkan jenis sumber daya, maka Anda dapat menyebutkan ARN dengan jenis tersebut dalam sebuah pernyataan dengan tindakan tersebut. Jika tindakan memiliki satu atau lebih sumber daya yang diperlukan, pemanggil harus memiliki izin untuk menggunakan tindakan dengan sumber daya tersebut. Sumber daya yang diperlukan ditunjukkan dalam tabel dengan tanda bintang (\*). Jika Anda membatasi akses sumber daya denganResourceelemen dalam kebijakan IAM, Anda harus menyertakan ARN atau pola untuk setiap jenis sumber daya yang diperlukan. Beberapa tindakan mendukung berbagai jenis sumber daya. Jika jenis sumber daya opsional (tidak ditunjukkan sebagai diperlukan), maka Anda dapat memilih untuk menggunakan salah satu jenis sumber daya opsional.

YangKunci kondisikolom tabel Tindakan mencakup kunci yang dapat Anda tentukan dalam pernyataan kebijakanConditionelemen. Untuk informasi selengkapnya tentang kunci kondisi yang terkait dengan sumber daya untuk layanan, lihatKunci kondisikolom tabel jenis sumber daya.

#### **a** Note

Kunci kondisi sumber daya tercantum dalam[Jenis sumber dayam](#page-4057-0)eja. Anda dapat menemukan tautan ke jenis sumber daya yang berlaku untuk tindakan diJenis sumber daya (\*wajib)kolom tabel Actions. Jenis sumber daya dalam tabel jenis sumber daya mencakupKunci kondisikolom, yang merupakan kunci kondisi sumber daya yang berlaku untuk tindakan dalam tabel Tindakan.

Untuk detail tentang kolom dalam tabel berikut, liha[tTabel tindakan.](reference_policies_actions-resources-contextkeys.html#actions_table)

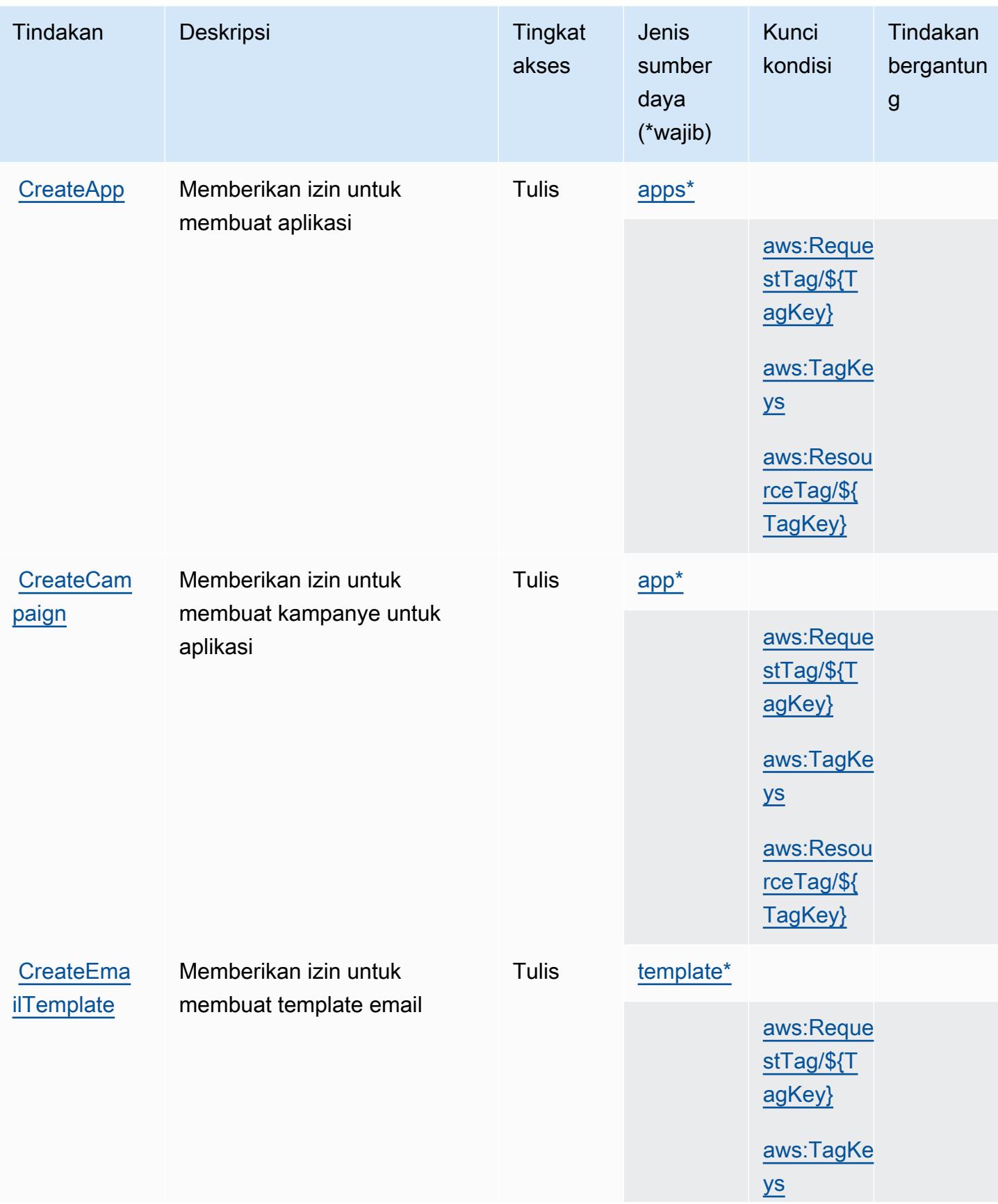

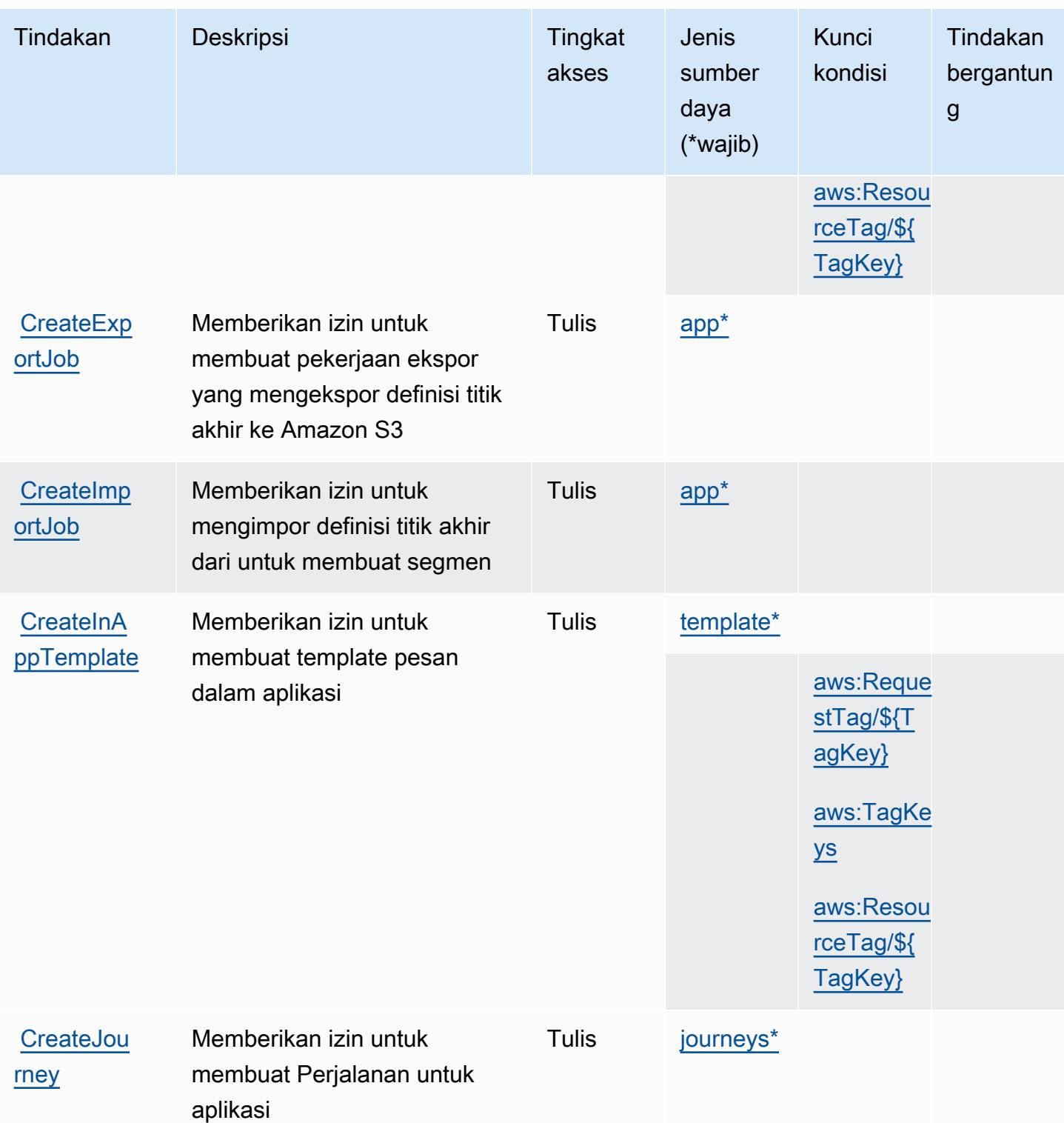

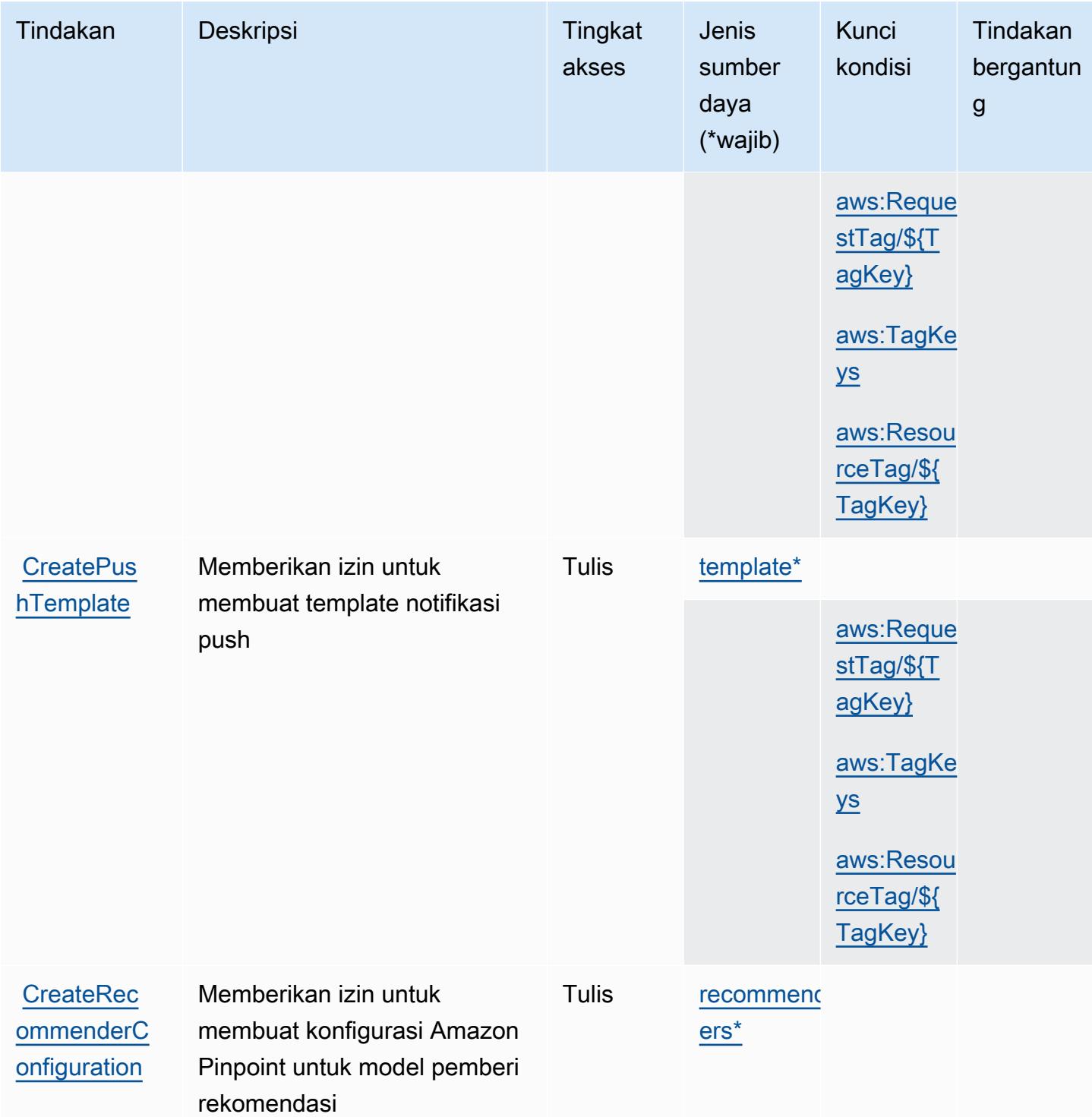

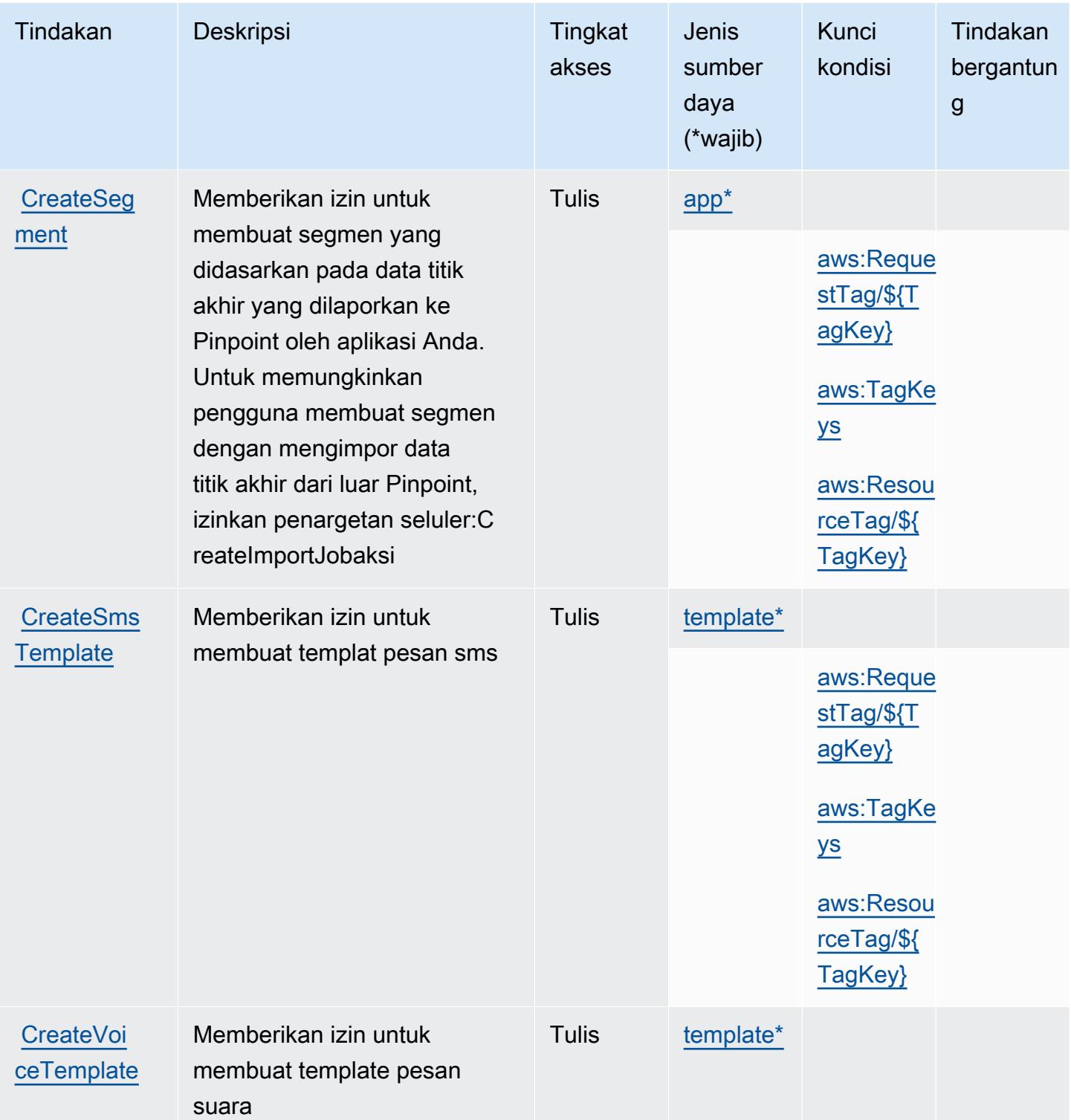

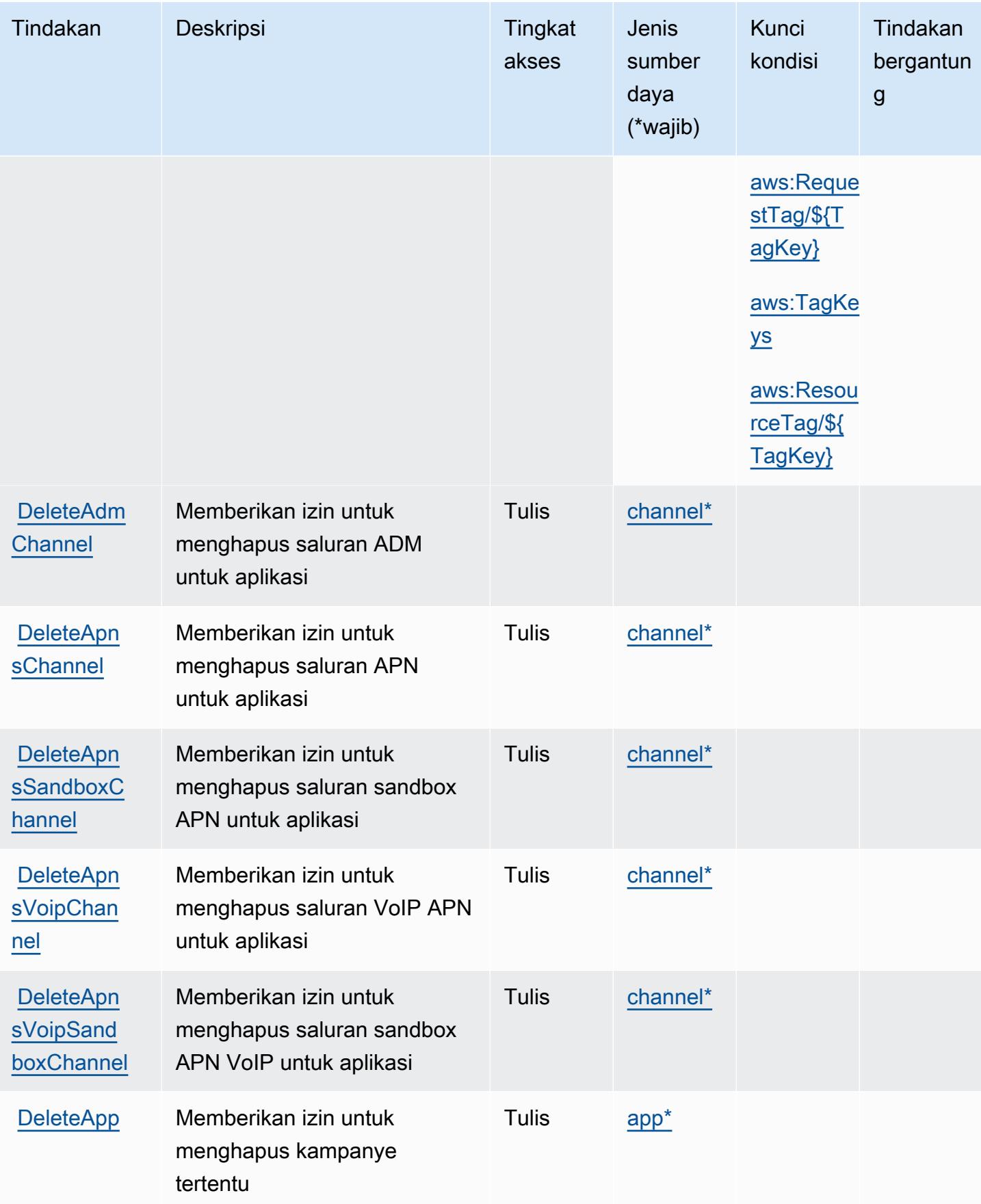

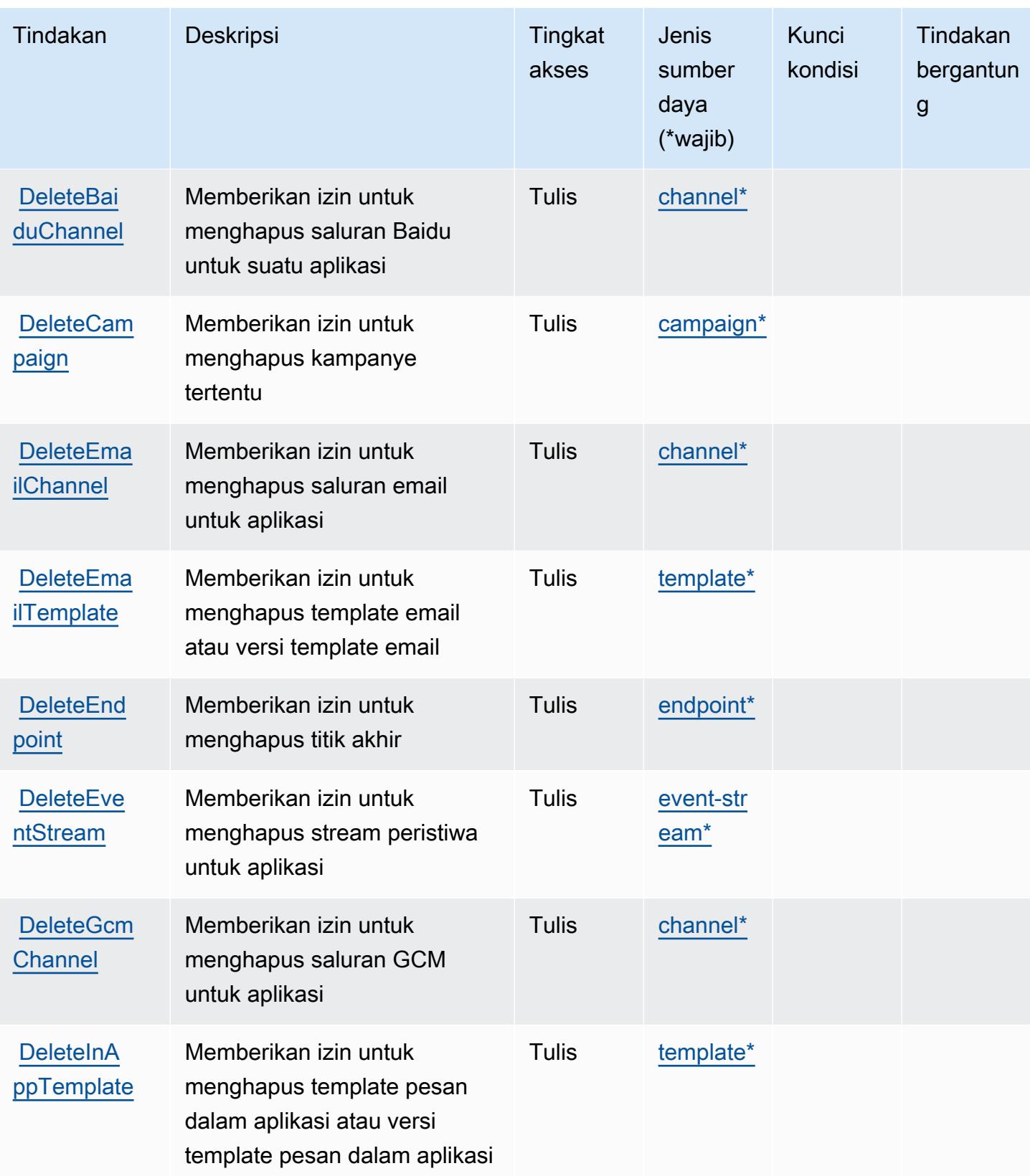

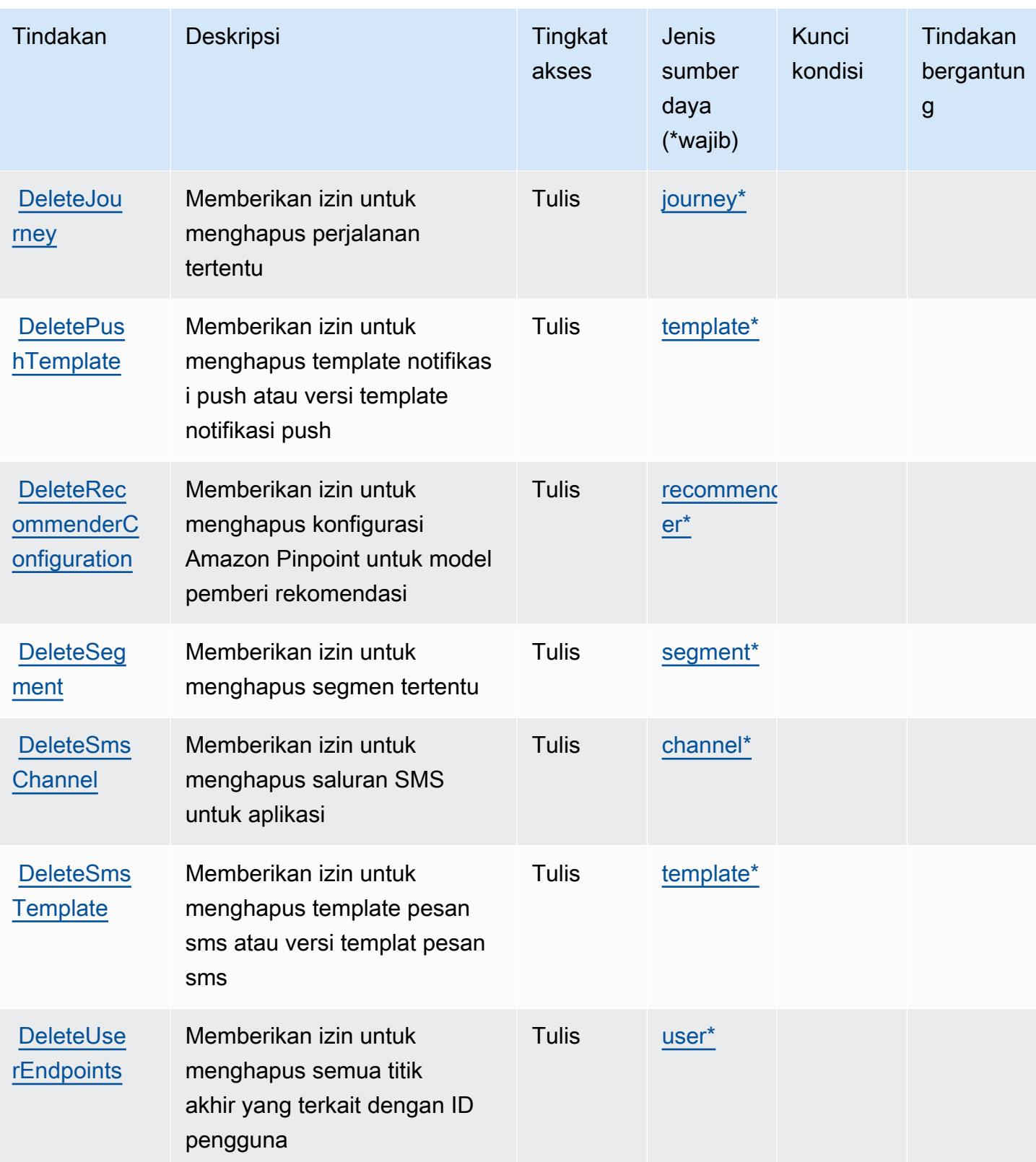

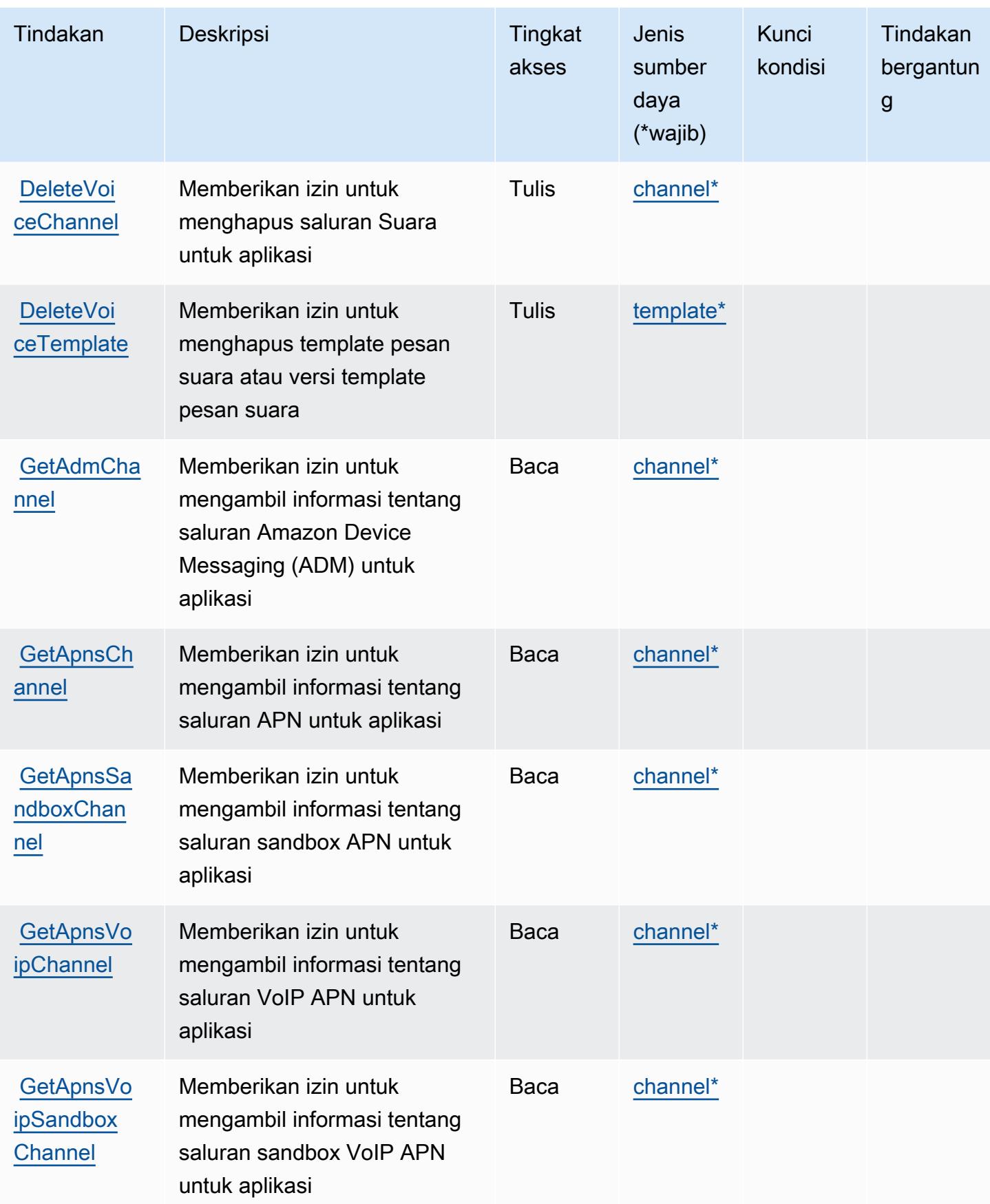

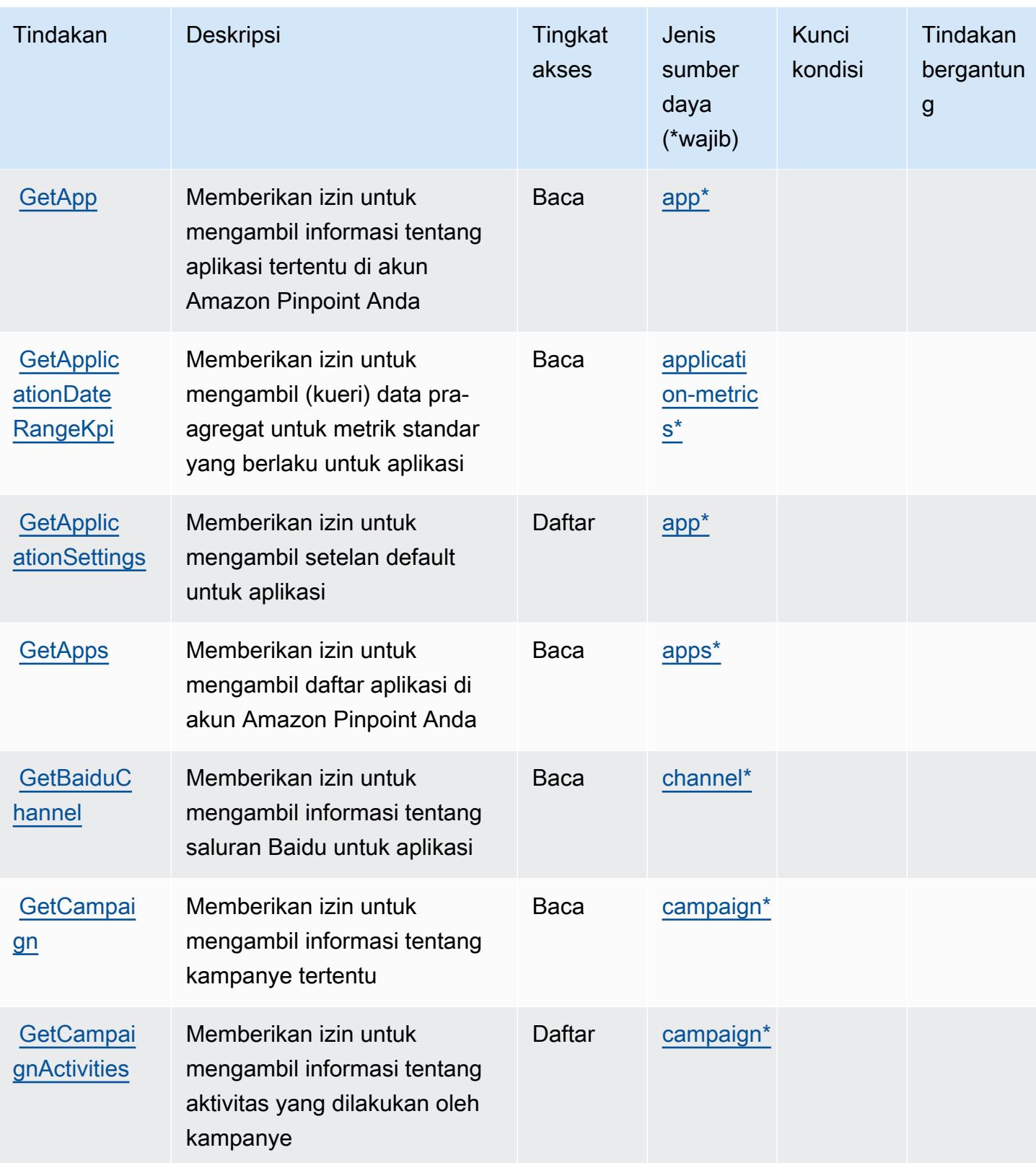

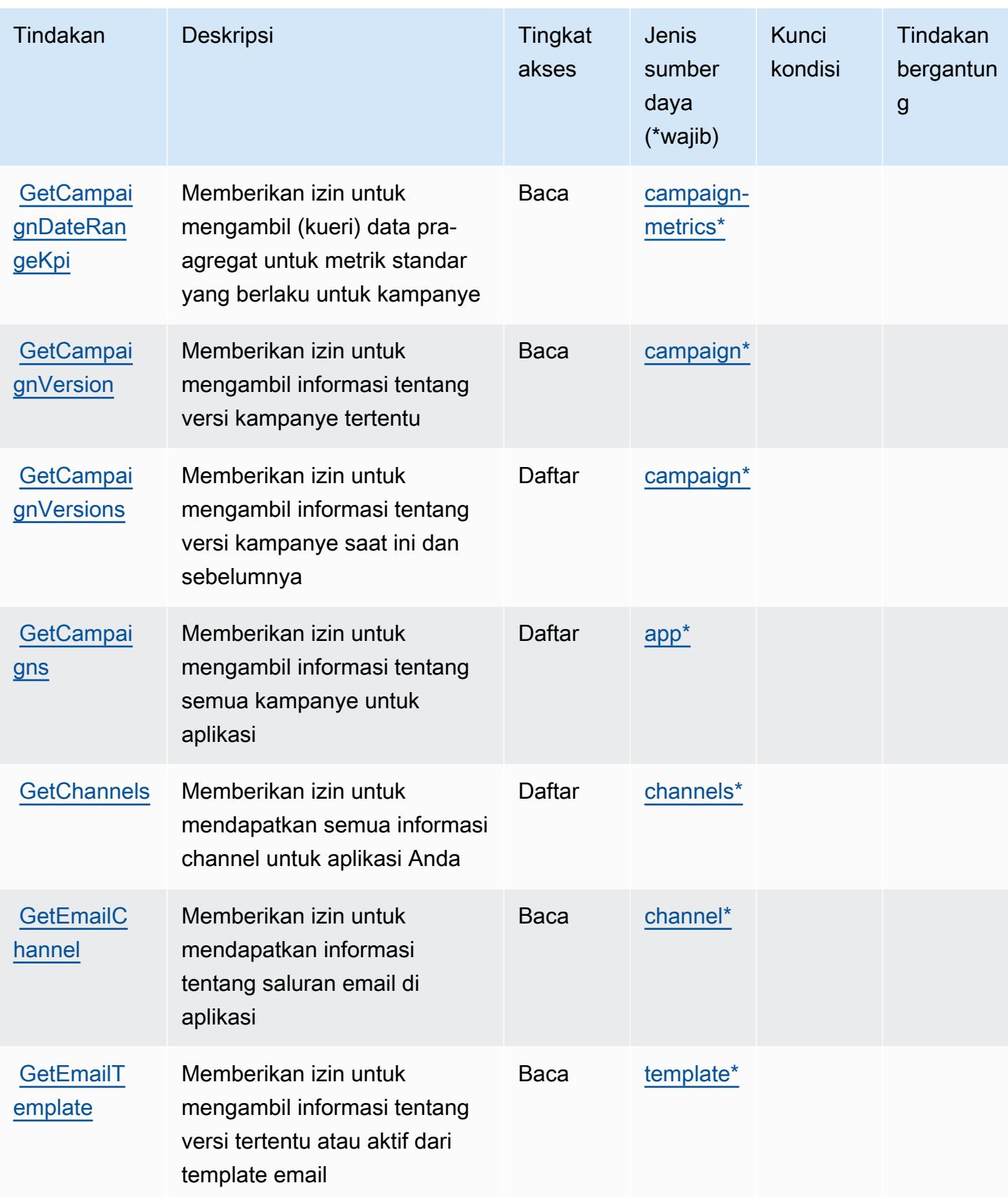

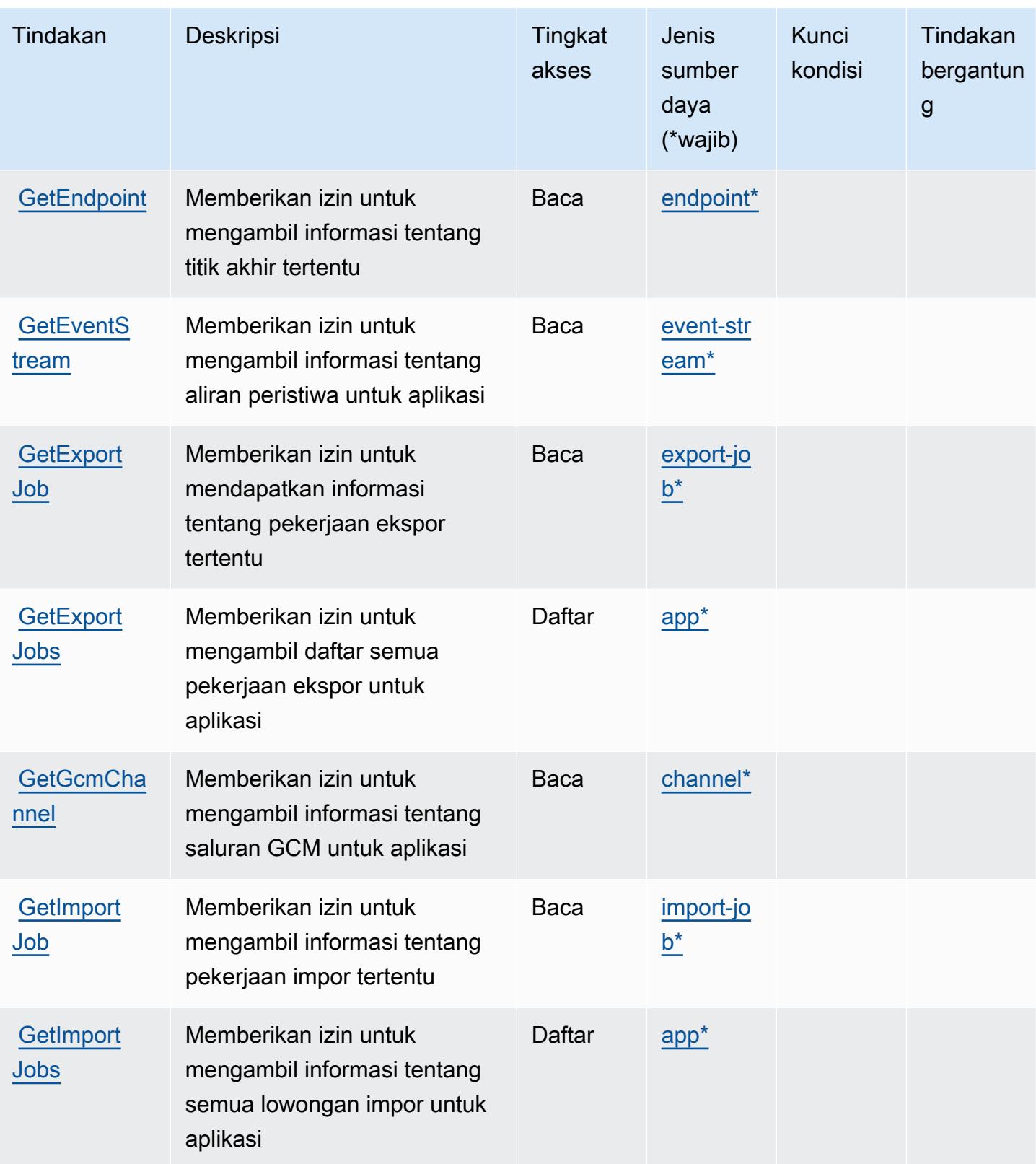

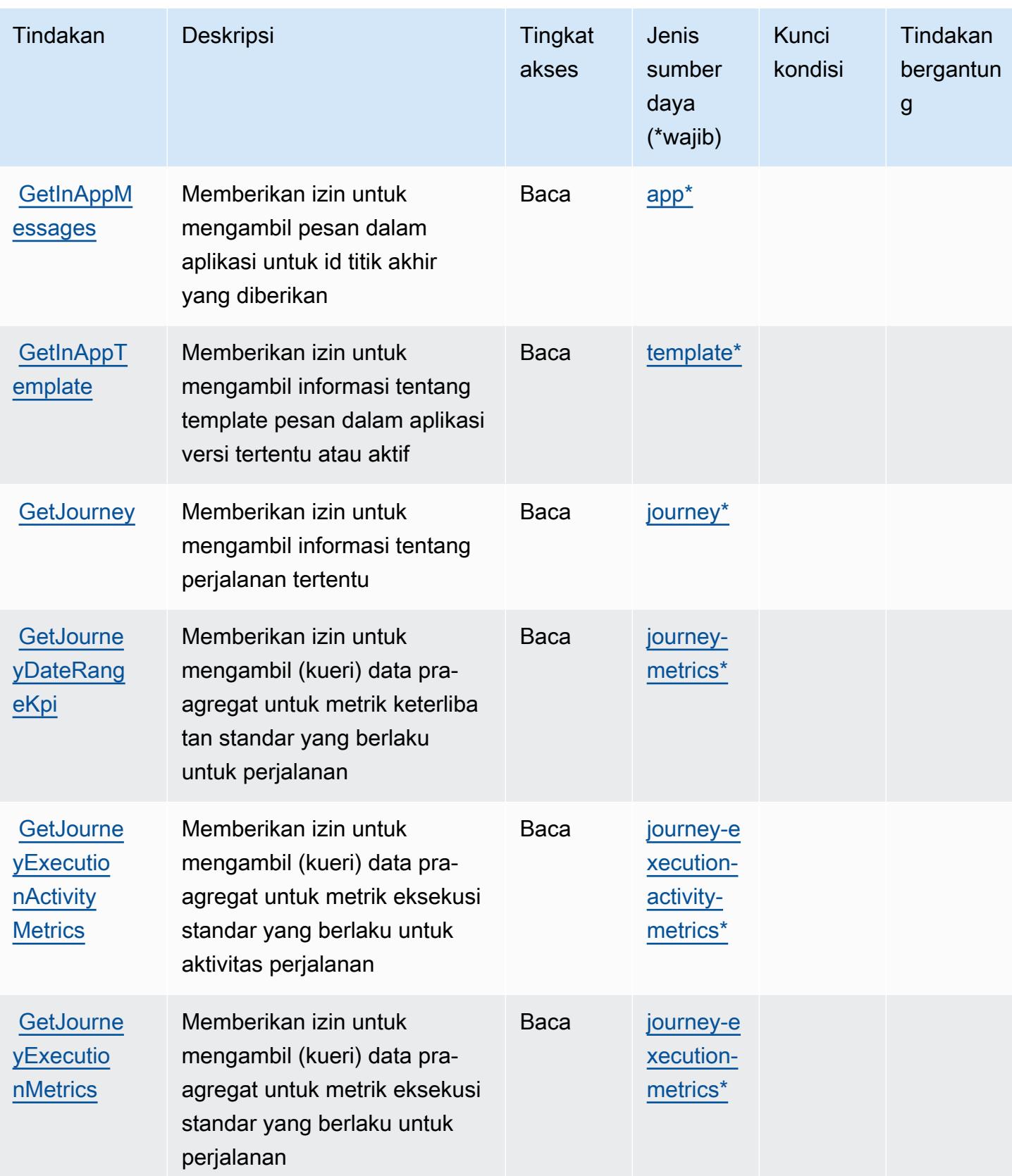

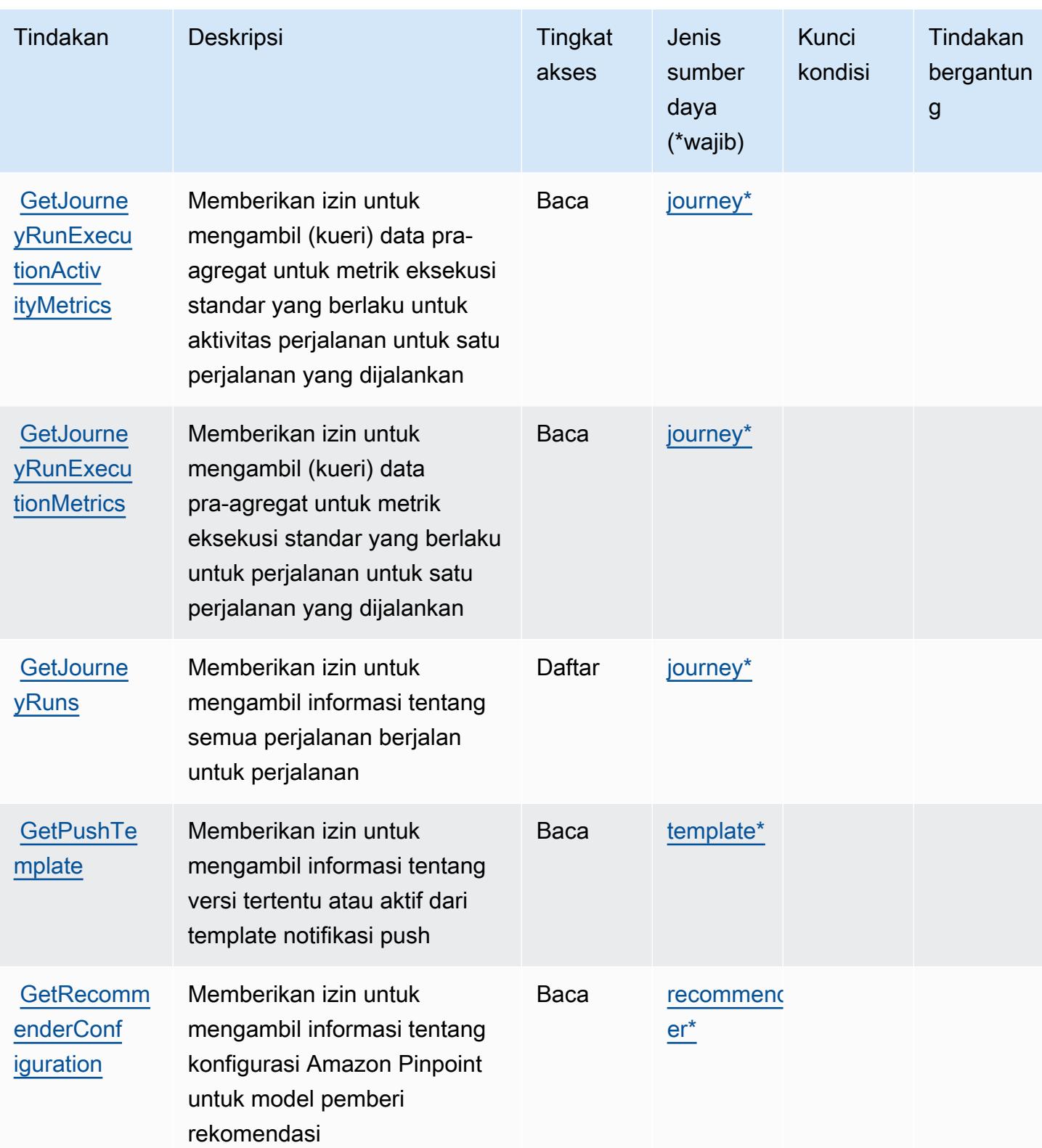

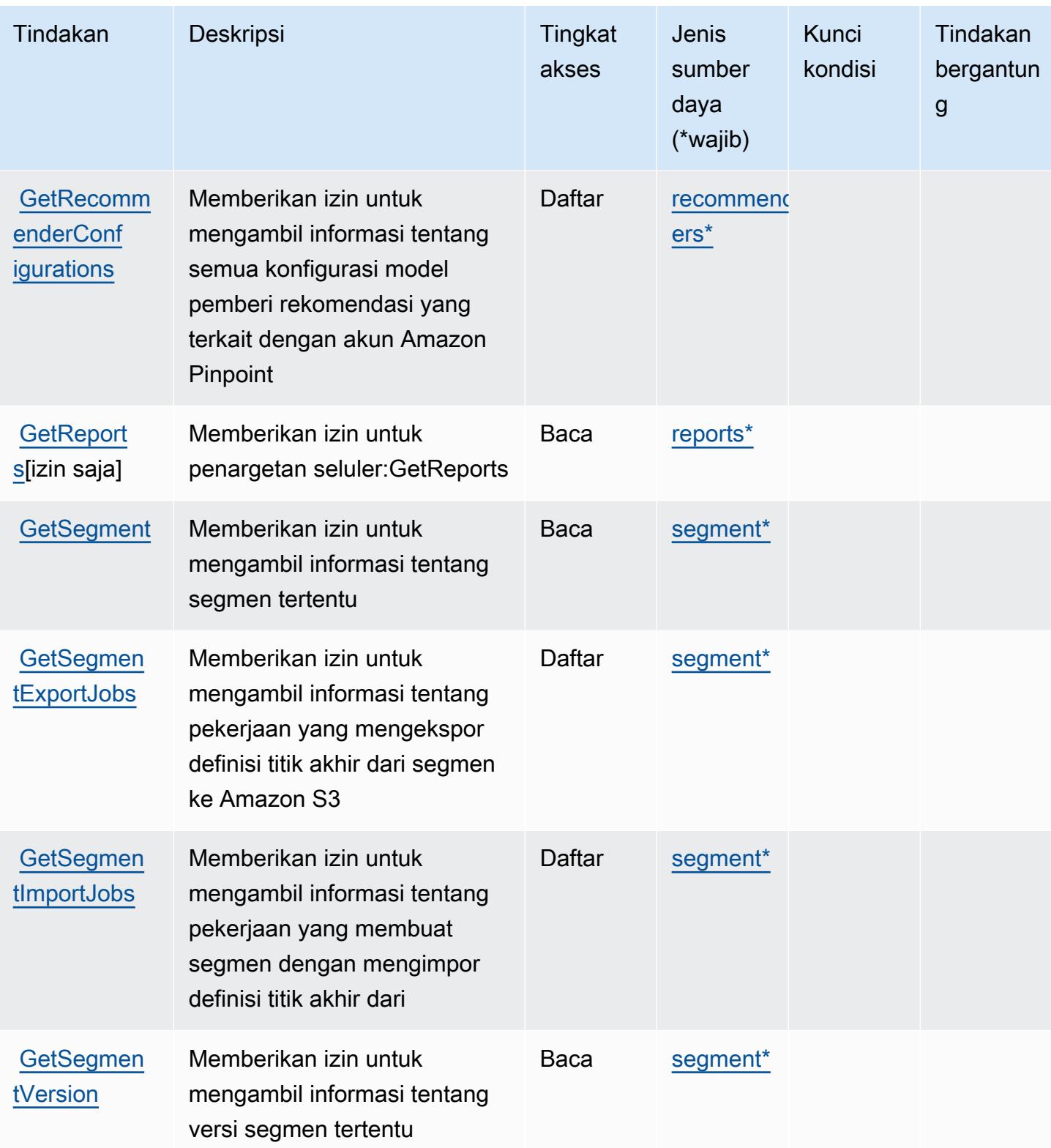

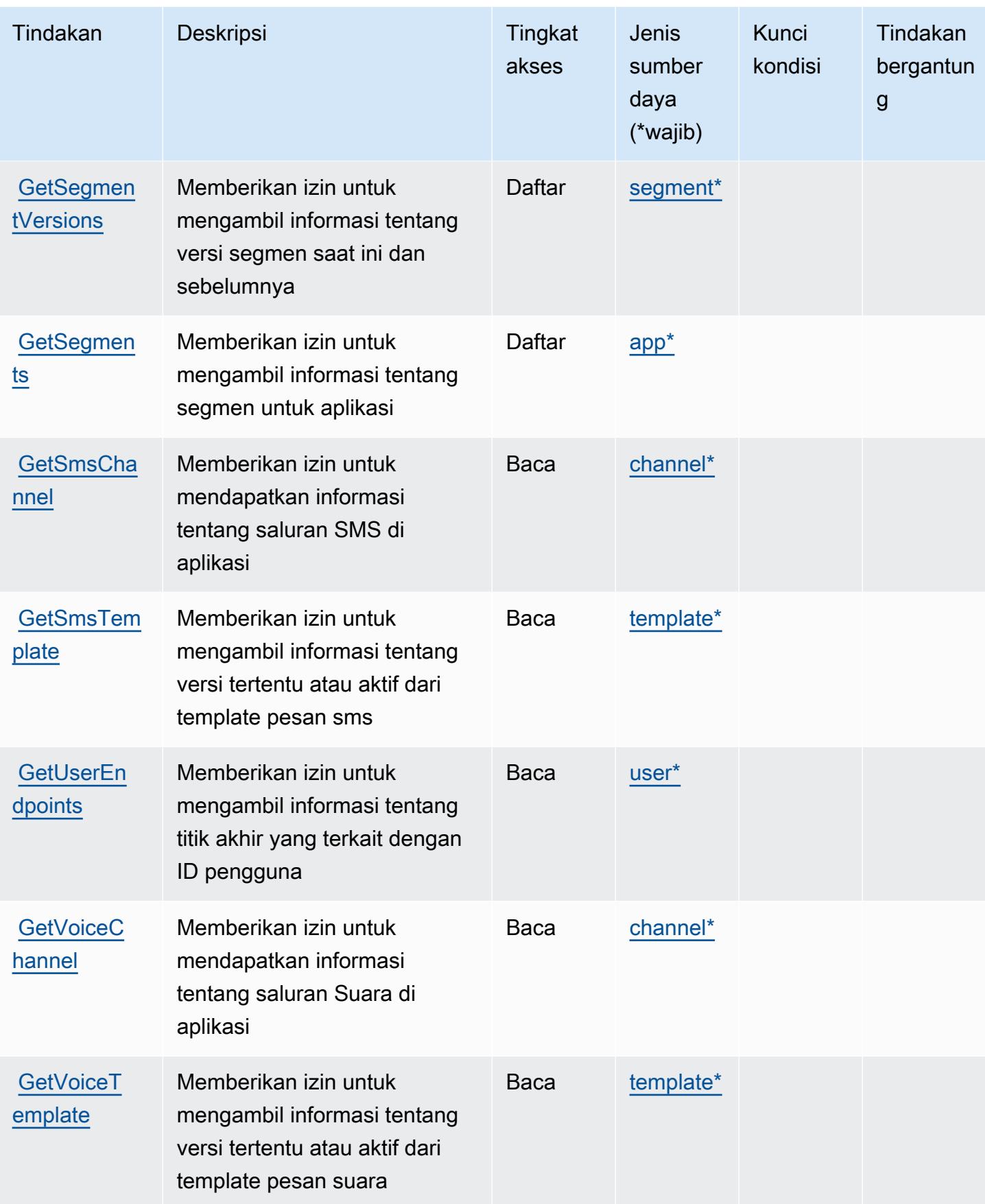

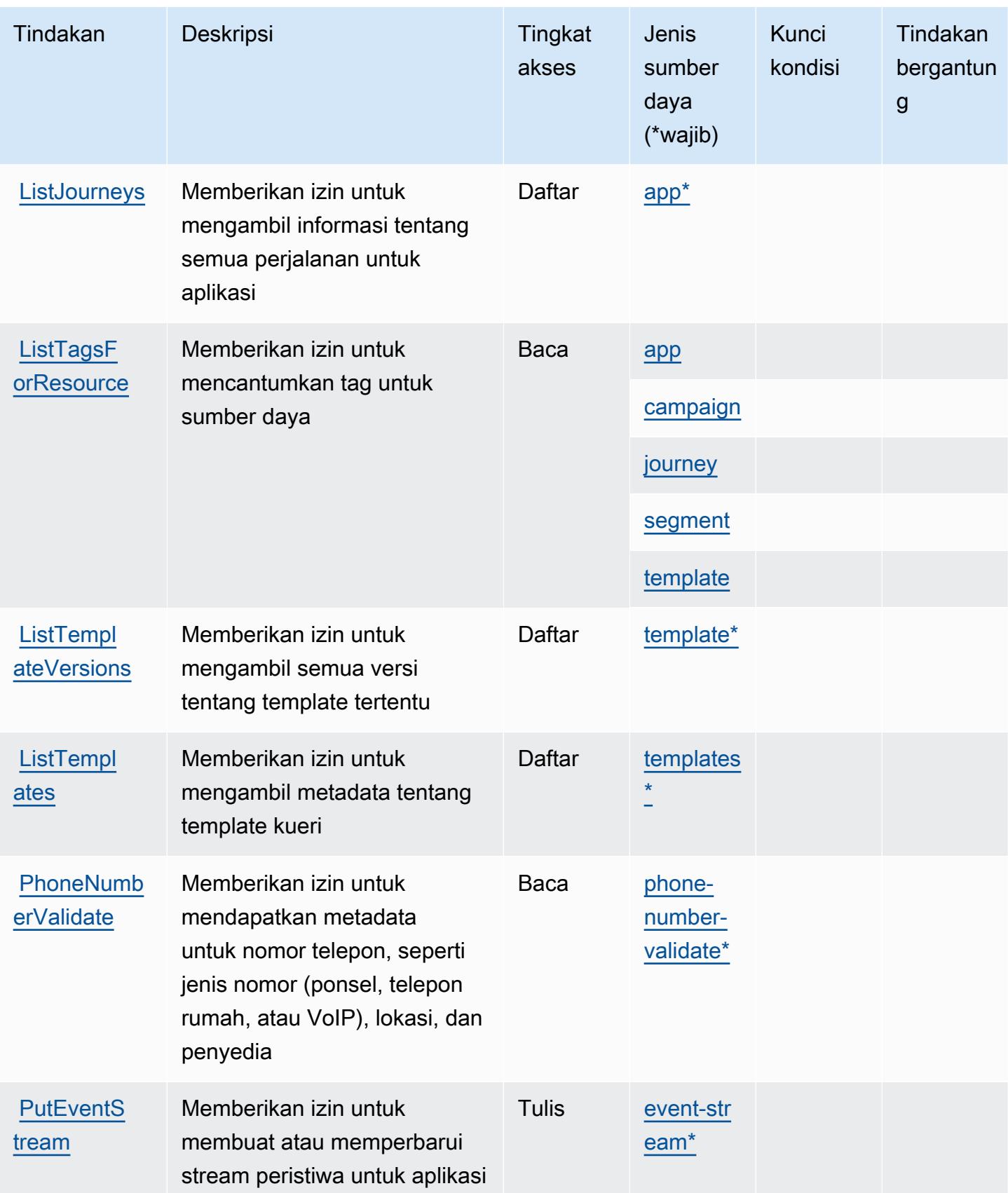

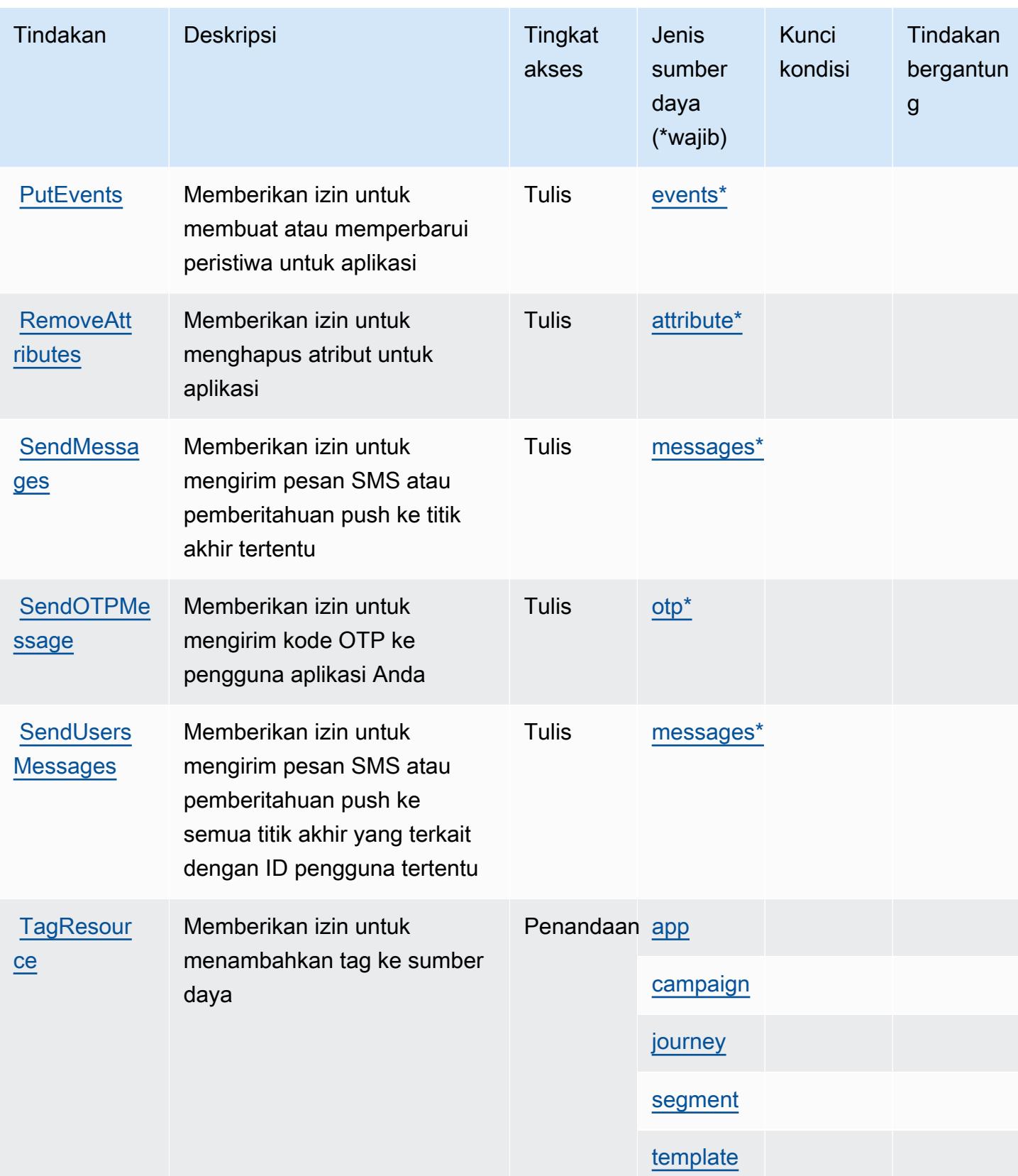

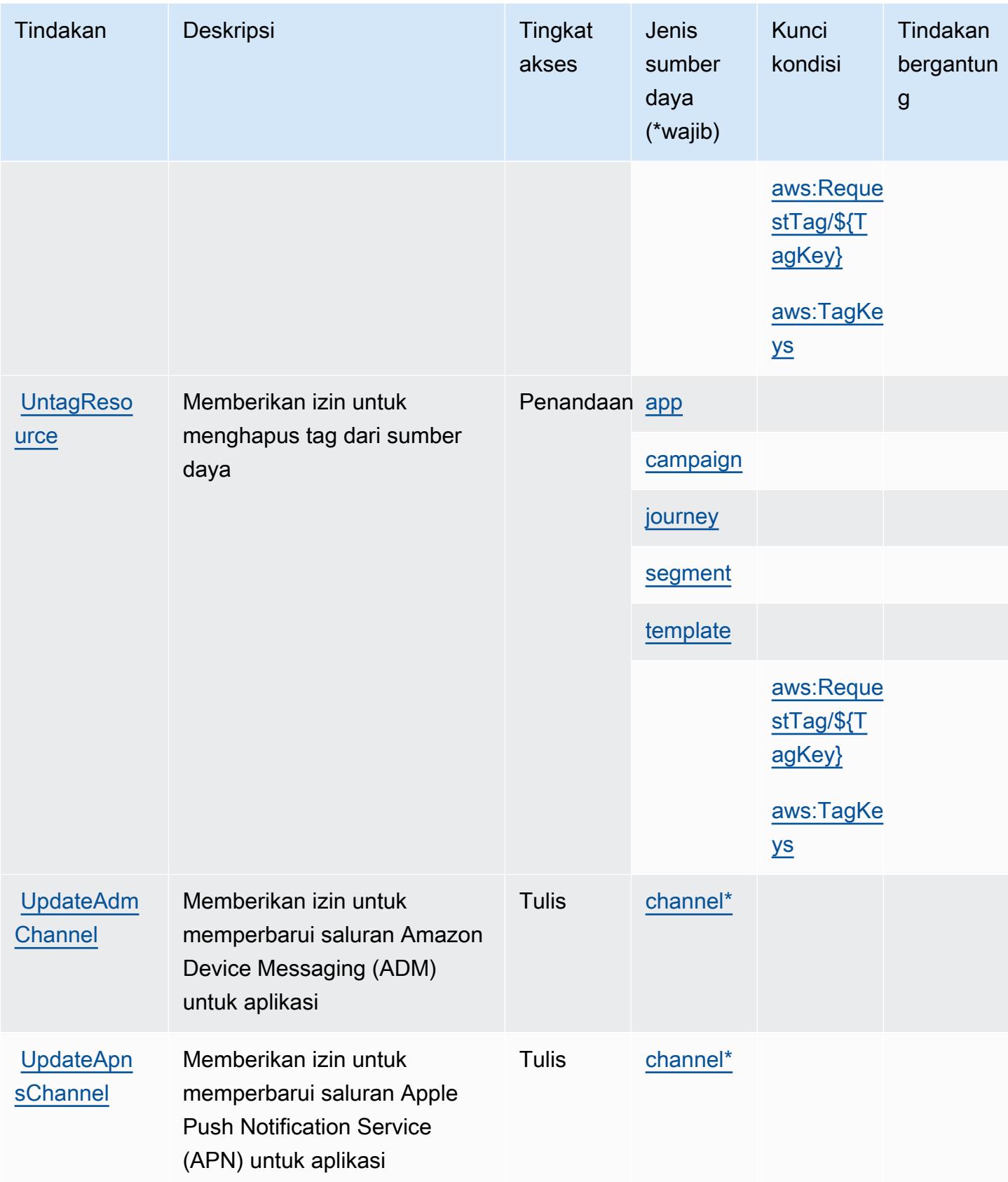

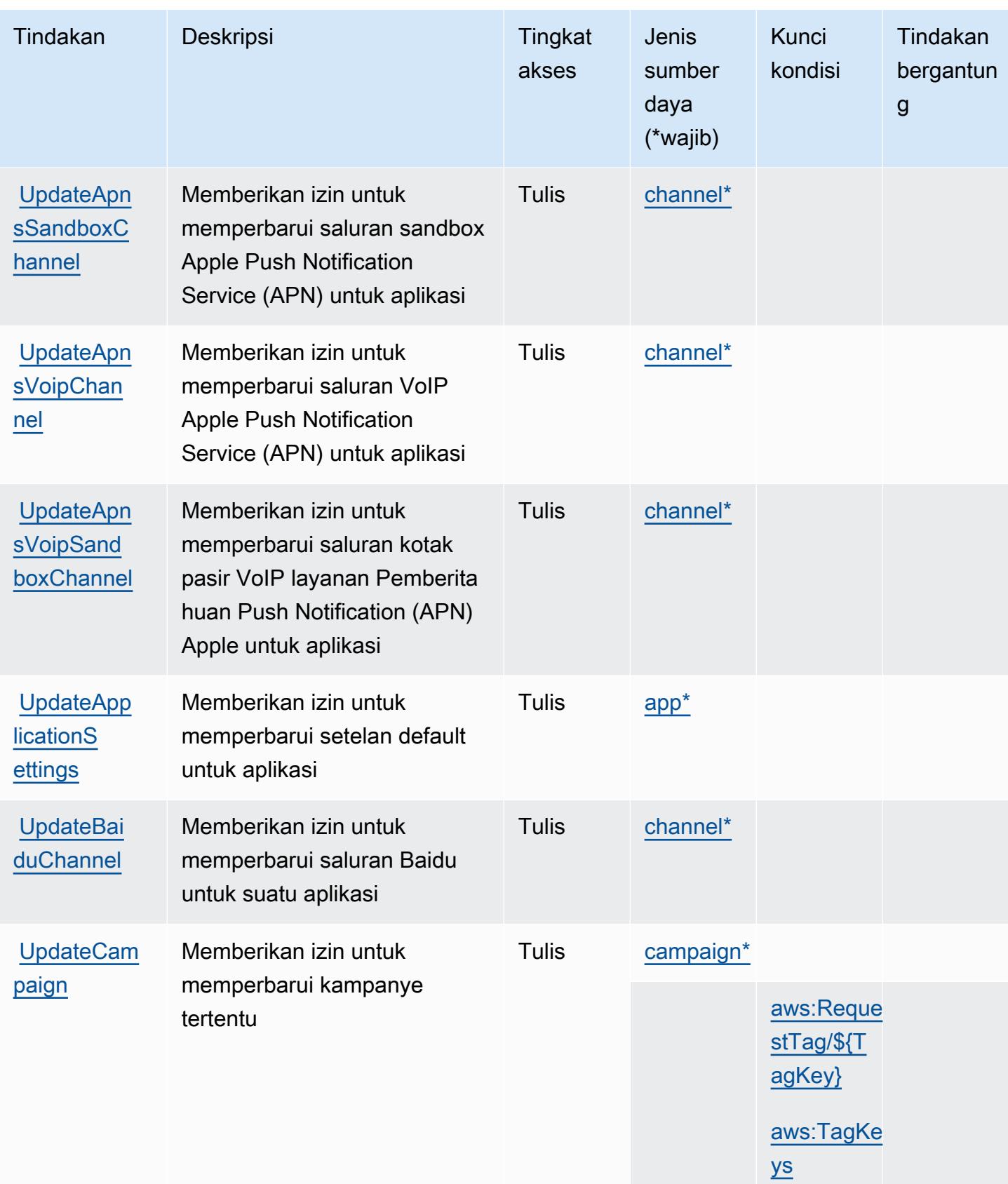

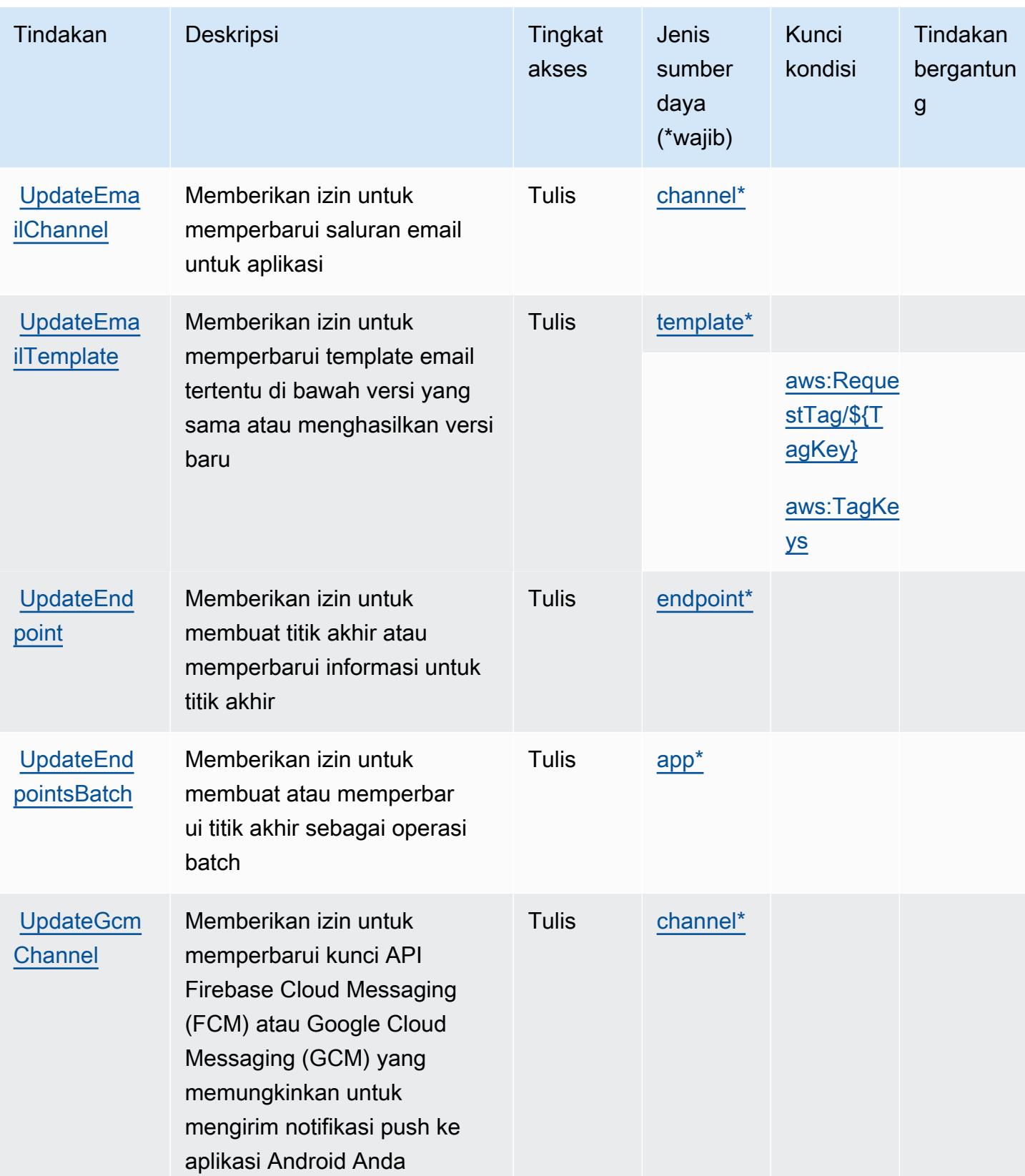

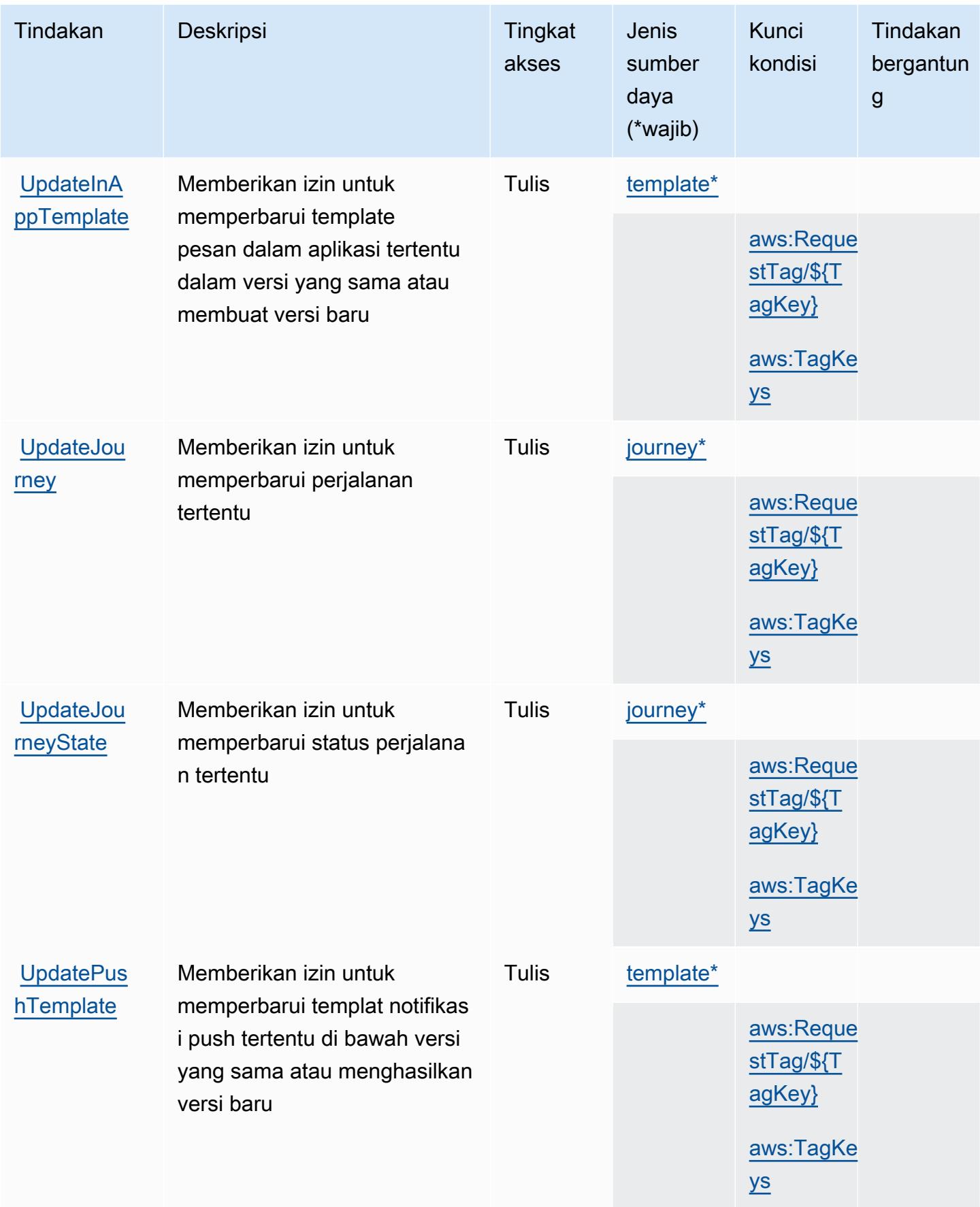

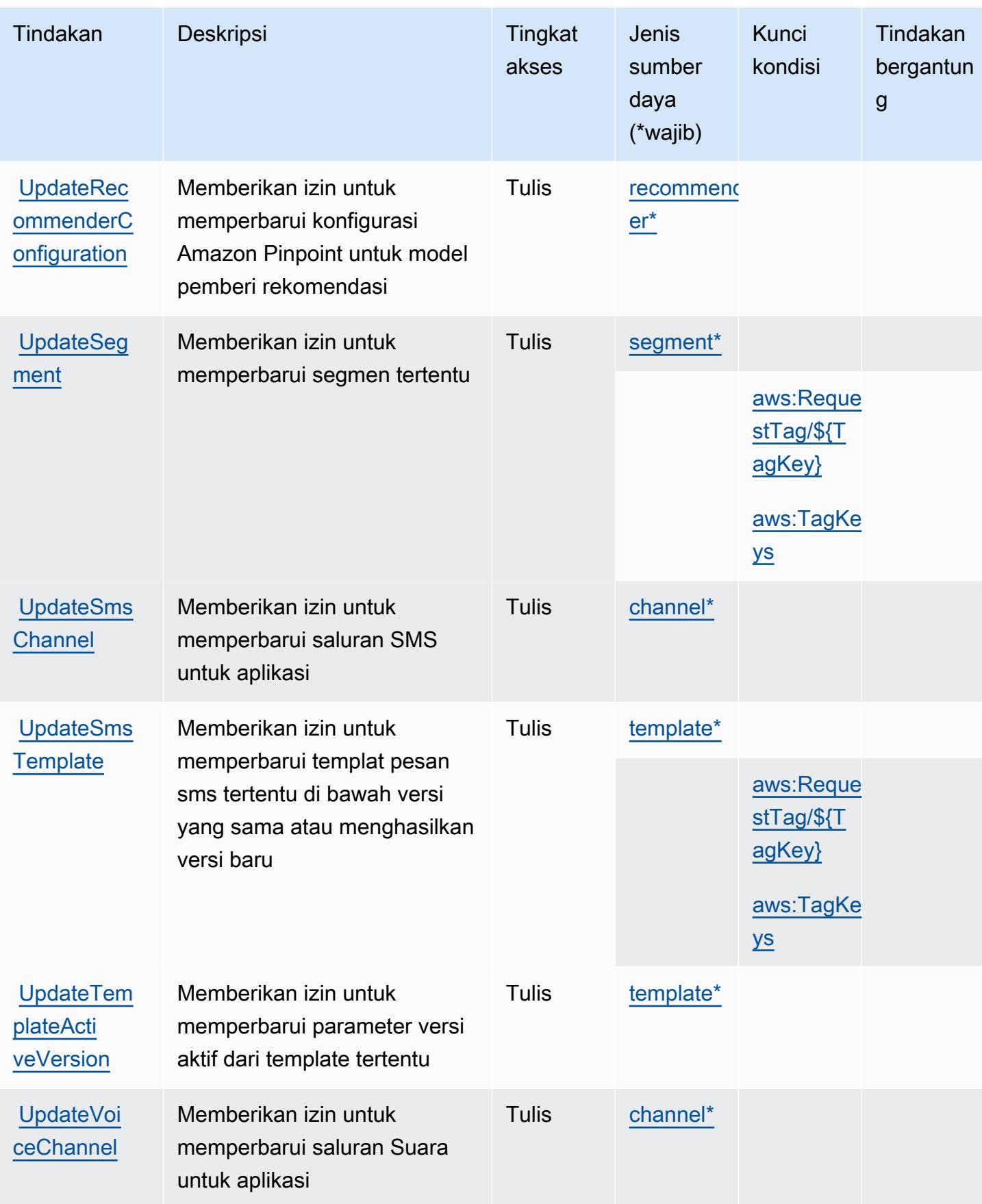

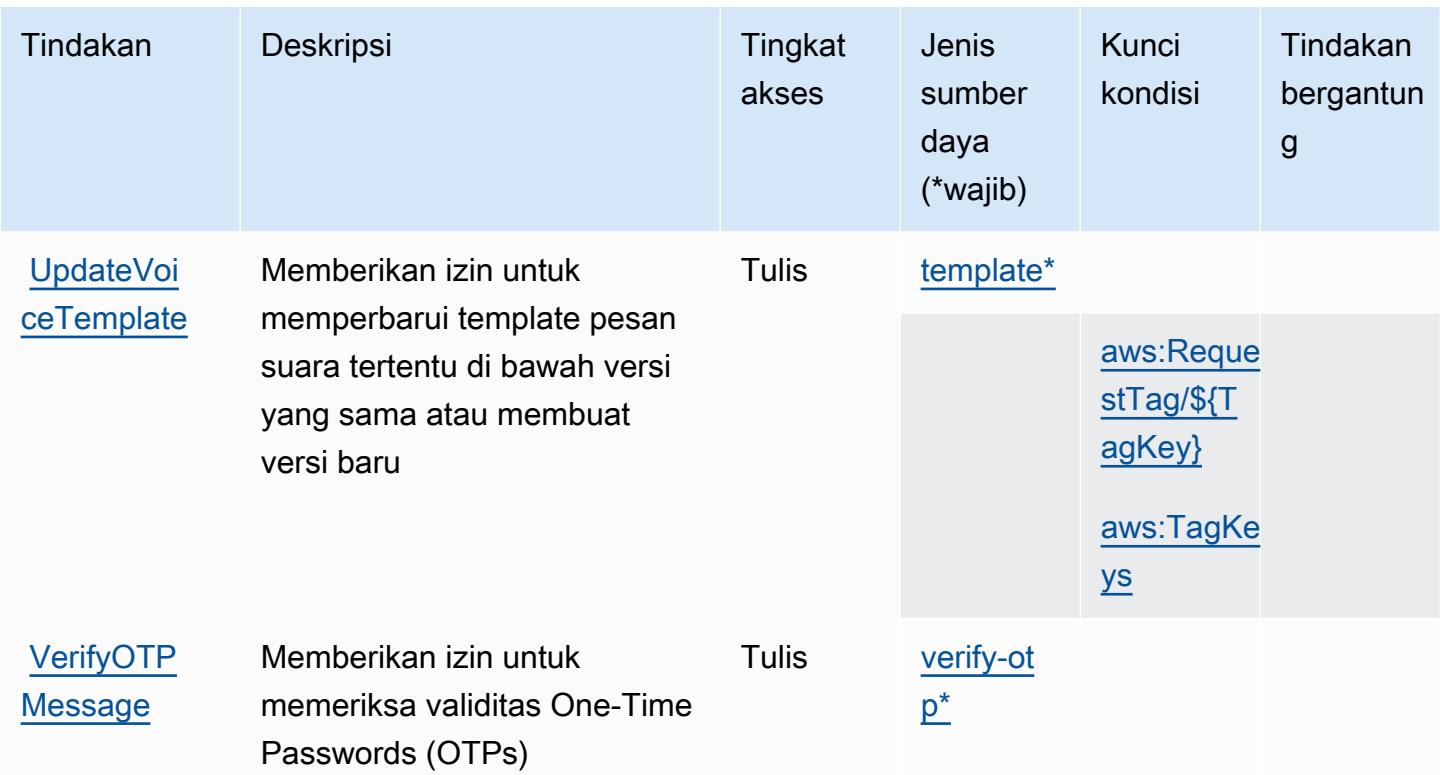

<span id="page-4057-0"></span>Jenis sumber daya yang ditentukan oleh Amazon Pinpoint

Jenis sumber daya berikut ditentukan oleh layanan ini dan dapat digunakan dalam elemen Resource pernyataan kebijakan izin IAM. Setiap tindakan dalam [Tabel tindakan](#page-4034-0) mengidentifikasi jenis sumber daya yang dapat ditentukan dengan tindakan tersebut. Jenis sumber daya juga dapat menentukan kunci kondisi mana yang dapat Anda sertakan dalam kebijakan. Kunci ini ditampilkan di kolom terakhir dari tabel jenis sumber daya. Untuk detail tentang kolom dalam tabel berikut, lihat[Tabel jenis sumber daya.](reference_policies_actions-resources-contextkeys.html#resources_table)

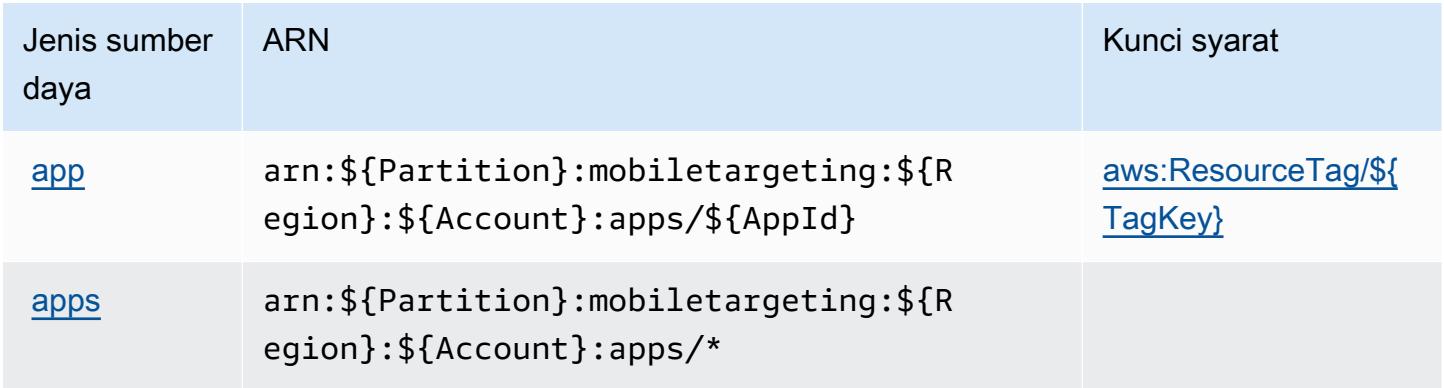

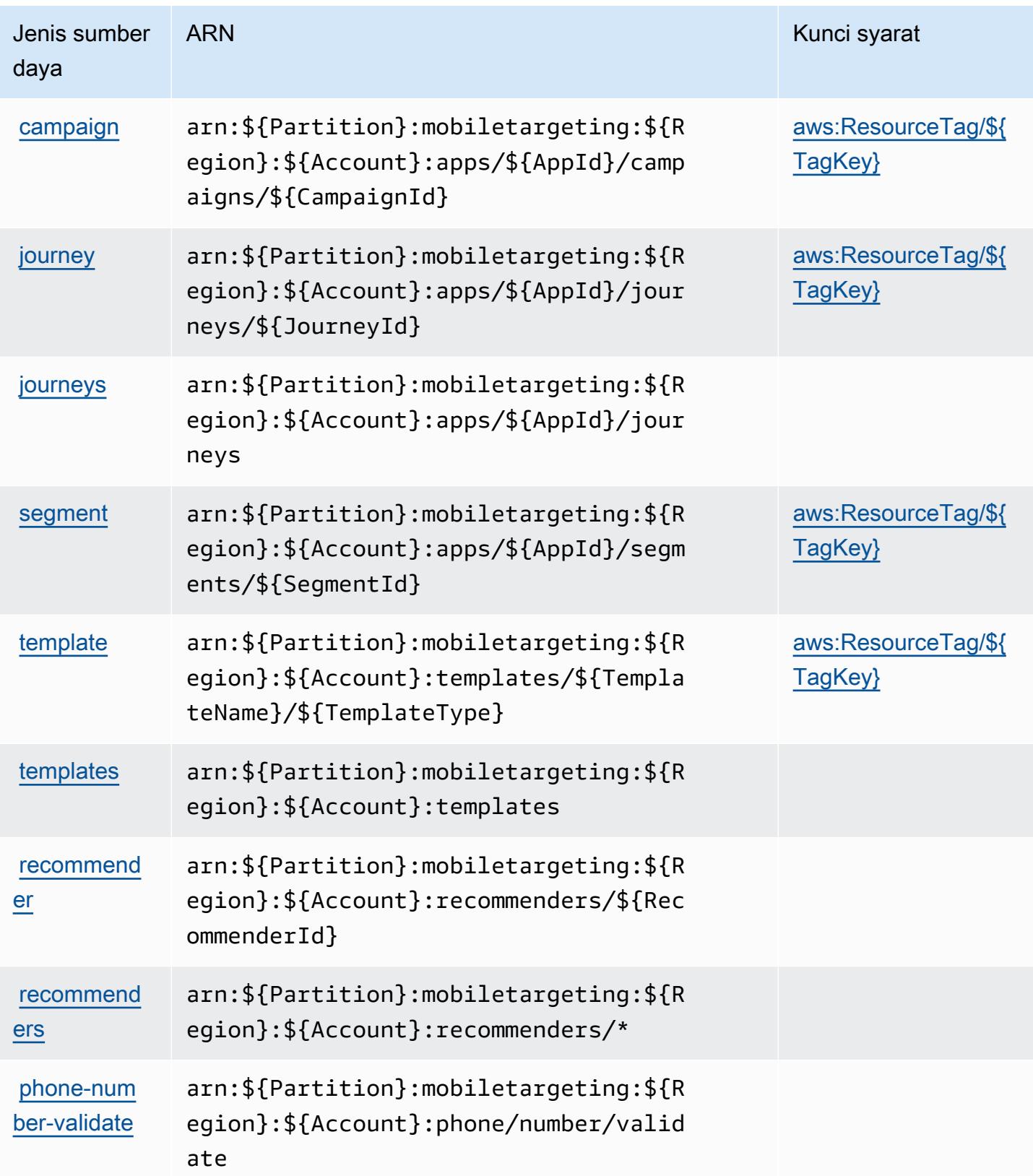

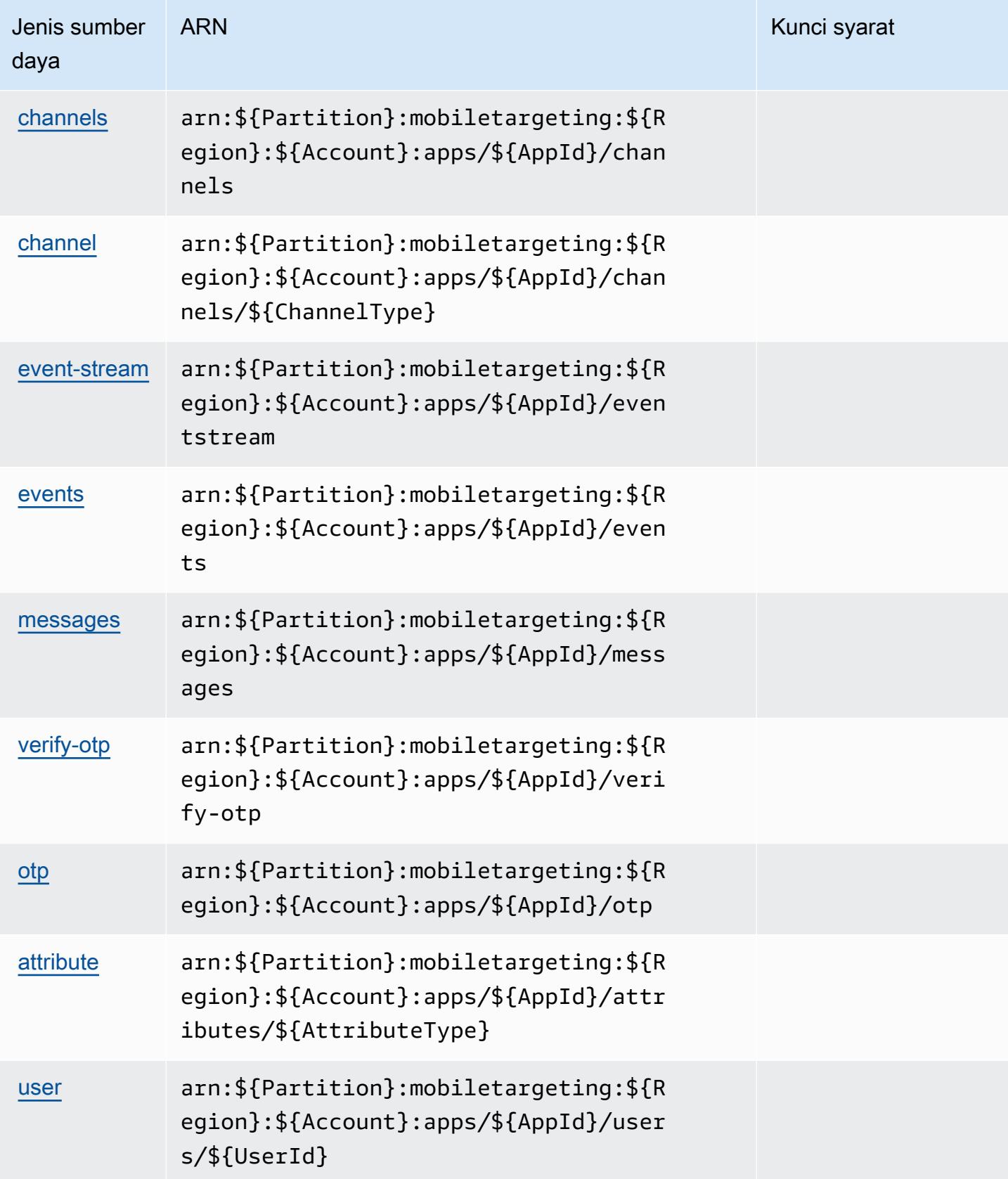

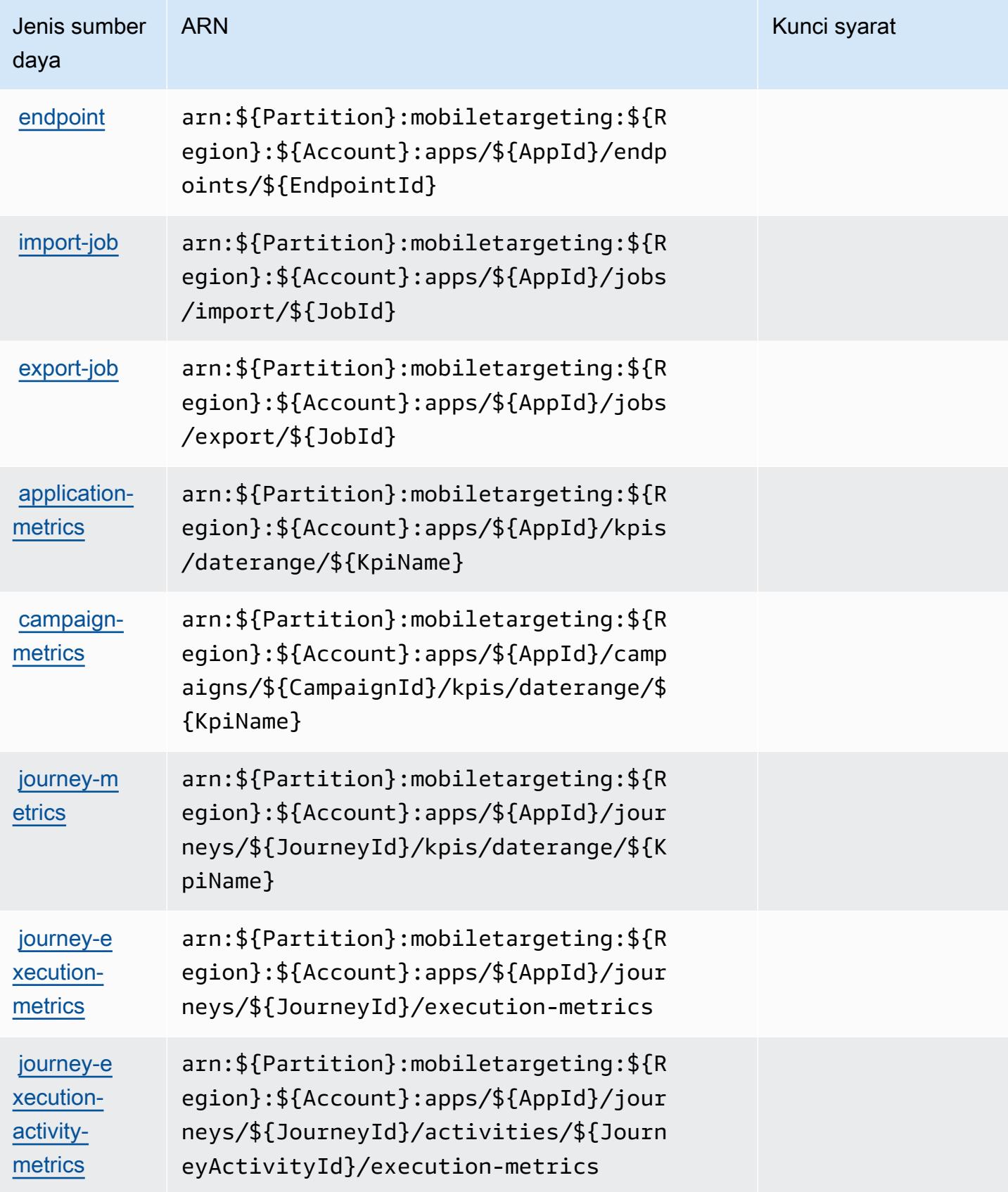

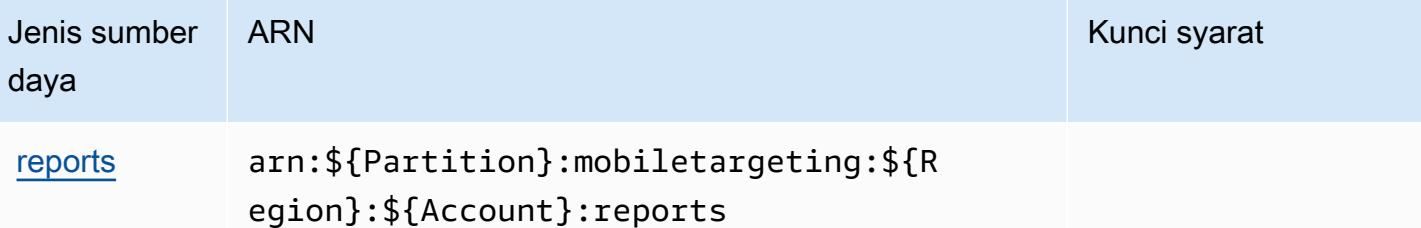

## <span id="page-4061-0"></span>Kunci kondisi untuk Amazon Pinpoint

Amazon Pinpoint mendefinisikan kunci kondisi berikut yang dapat digunakan dalamConditionelemen dari kebijakan IAM. Anda dapat menggunakan kunci ini untuk menyempurnakan syarat lebih lanjut dimana pernyataan kebijakan berlaku. Untuk detail tentang kolom dalam tabel berikut, liha[tTabel kunci kondisi](reference_policies_actions-resources-contextkeys.html#context_keys_table).

Untuk melihat kunci kondisi global yang tersedia untuk semua layanan, lihat [Kunci kondisi global](https://docs.aws.amazon.com/IAM/latest/UserGuide/reference_policies_condition-keys.html#AvailableKeys) [yang tersedia](https://docs.aws.amazon.com/IAM/latest/UserGuide/reference_policies_condition-keys.html#AvailableKeys).

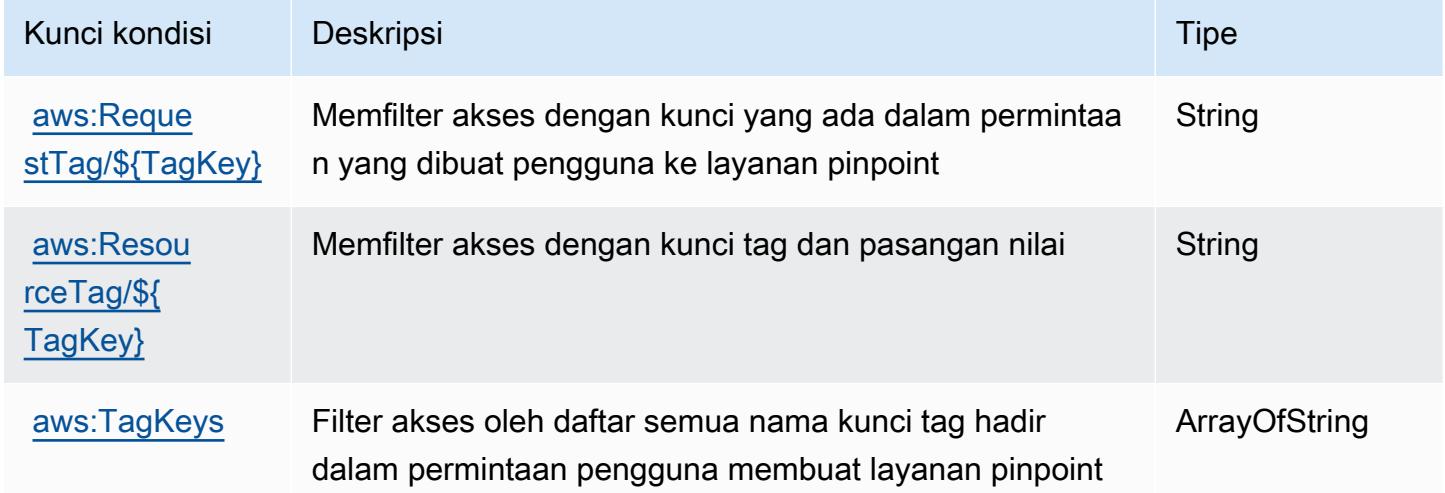

# Tindakan, sumber daya, dan kunci kondisi untuk Amazon Pinpoint Email **Service**

Layanan Email Amazon Pinpoint (awalan layanan:ses) menyediakan sumber daya, tindakan, dan kunci konteks kondisi khusus layanan berikut untuk digunakan dalam kebijakan izin IAM.

Referensi:

• Pelajari cara [mengonfigurasi layanan ini.](https://docs.aws.amazon.com/pinpoint/latest/userguide/)

- Lihat daftar [Operasi API yang tersedia untuk layanan ini.](https://docs.aws.amazon.com/pinpoint-email/latest/APIReference/)
- Pelajari cara mengamankan layanan ini dan sumber dayanya dengan [menggunakan kebijakan izin](https://docs.aws.amazon.com/ses/latest/DeveloperGuide/sending-authorization-policies.html) IAM.

#### Topik

- [Tindakan yang ditentukan oleh Layanan Email Amazon Pinpoint](#page-4062-0)
- [Jenis sumber daya yang ditentukan oleh Amazon Pinpoint Email Service](#page-4075-0)
- [Kunci kondisi untuk Layanan Email Amazon Pinpoint](#page-4076-0)

## <span id="page-4062-0"></span>Tindakan yang ditentukan oleh Layanan Email Amazon Pinpoint

Anda dapat menyebutkan tindakan berikut dalam elemen Action pernyataan kebijakan IAM. Gunakan kebijakan untuk memberikan izin untuk melaksanakan operasi dalam AWS. Saat Anda menggunakan sebuah tindakan dalam sebuah kebijakan, Anda biasanya mengizinkan atau menolak akses ke operasi API atau perintah CLI dengan nama yang sama. Namun, dalam beberapa kasus, satu tindakan tunggal mengontrol akses ke lebih dari satu operasi. Atau, beberapa operasi memerlukan beberapa tindakan yang berbeda.

YangJenis sumber dayakolom tabel Tindakan menunjukkan apakah setiap tindakan mendukung izin tingkat sumber daya. Jika tidak ada nilai untuk kolom ini, Anda harus menentukan semua sumber daya ("\*") yang berlaku kebijakan diResourceelemen pernyataan kebijakan Anda. Jika kolom mencantumkan jenis sumber daya, maka Anda dapat menyebutkan ARN dengan jenis tersebut dalam sebuah pernyataan dengan tindakan tersebut. Jika tindakan memiliki satu atau lebih sumber daya yang diperlukan, pemanggil harus memiliki izin untuk menggunakan tindakan dengan sumber daya tersebut. Sumber daya yang diperlukan ditunjukkan dalam tabel dengan tanda bintang (\*). Jika Anda membatasi akses sumber daya denganResourceelemen dalam kebijakan IAM, Anda harus menyertakan ARN atau pola untuk setiap jenis sumber daya yang diperlukan. Beberapa tindakan mendukung berbagai jenis sumber daya. Jika jenis sumber daya opsional (tidak ditunjukkan sebagai diperlukan), maka Anda dapat memilih untuk menggunakan salah satu jenis sumber daya opsional.

YangKunci kondisikolom tabel Tindakan menyertakan kunci yang dapat Anda tentukan dalam pernyataan kebijakanConditionelemen. Untuk informasi selengkapnya tentang kunci kondisi yang terkait dengan sumber daya untuk layanan, lihatKunci kondisikolom tabel jenis sumber daya.

#### **a** Note

Kunci kondisi sumber daya tercantum dalam[Jenis sumber dayam](#page-4075-0)eja. Anda dapat menemukan tautan ke jenis sumber daya yang berlaku untuk tindakan diJenis sumber daya (\*wajib)kolom tabel Actions. Jenis sumber daya dalam tabel jenis sumber daya mencakupKunci kondisikolom, yang merupakan kunci kondisi sumber daya yang berlaku untuk tindakan dalam tabel Tindakan.

Untuk detail tentang kolom dalam tabel berikut, liha[tTabel tindakan.](reference_policies_actions-resources-contextkeys.html#actions_table)

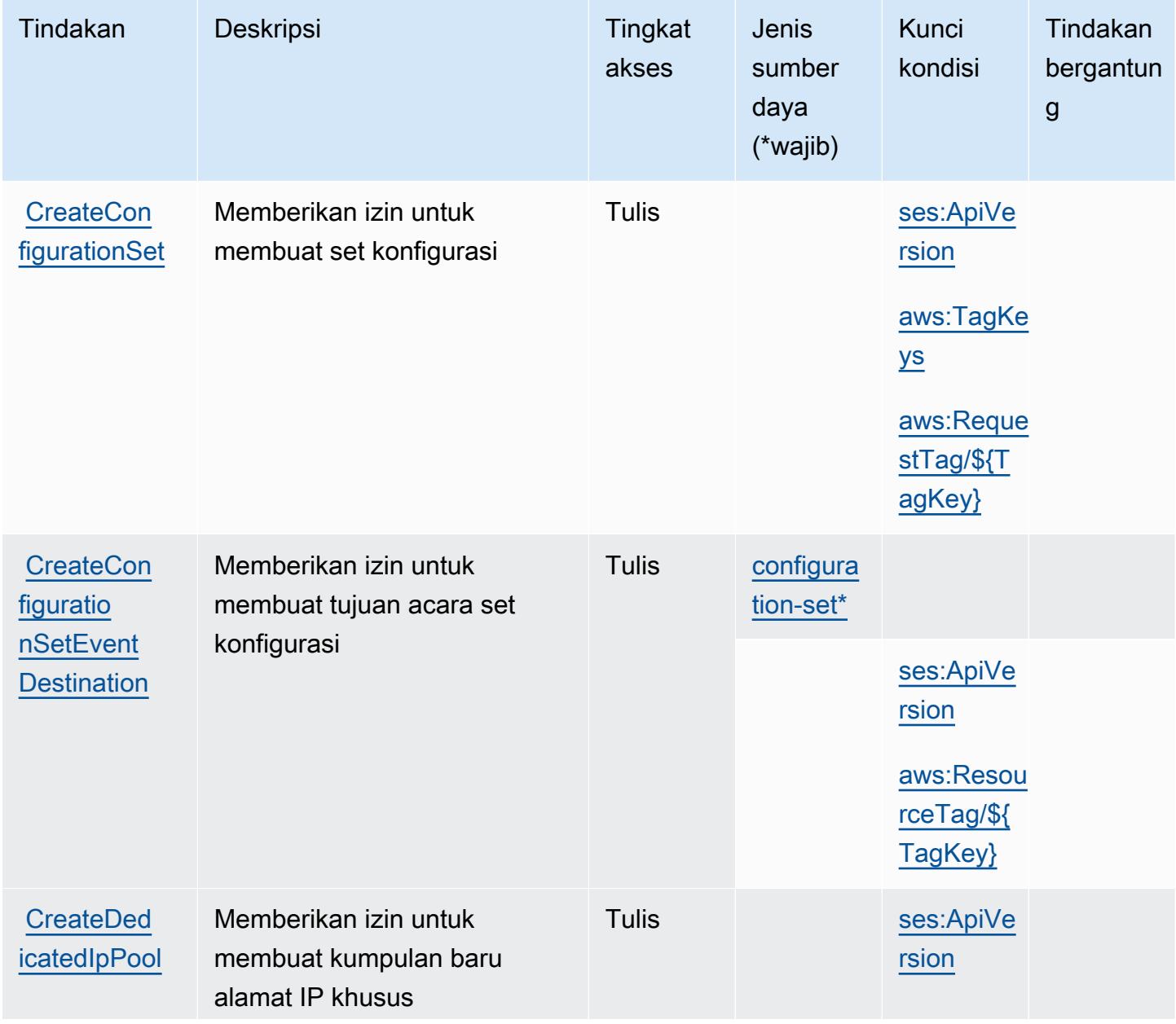

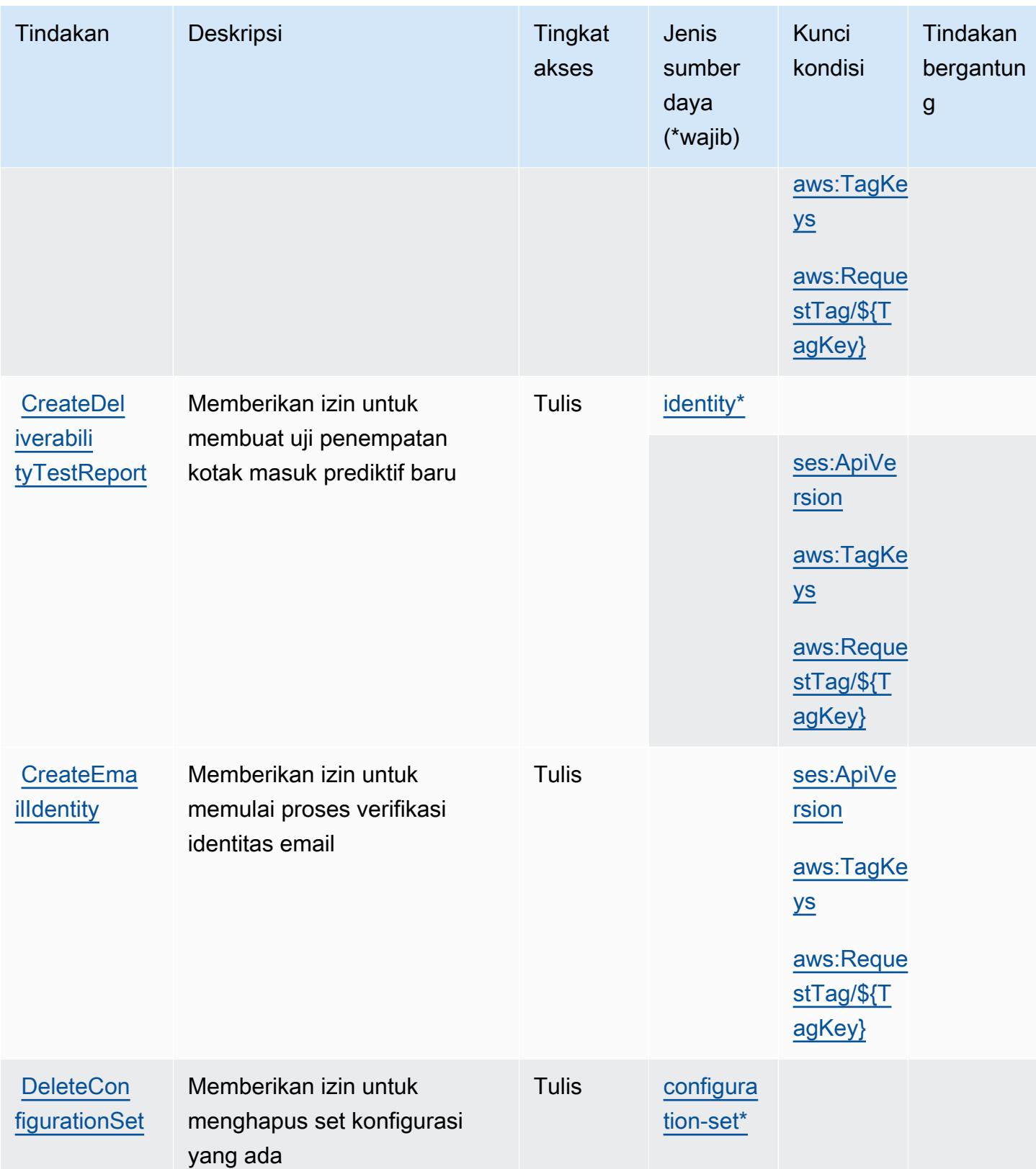

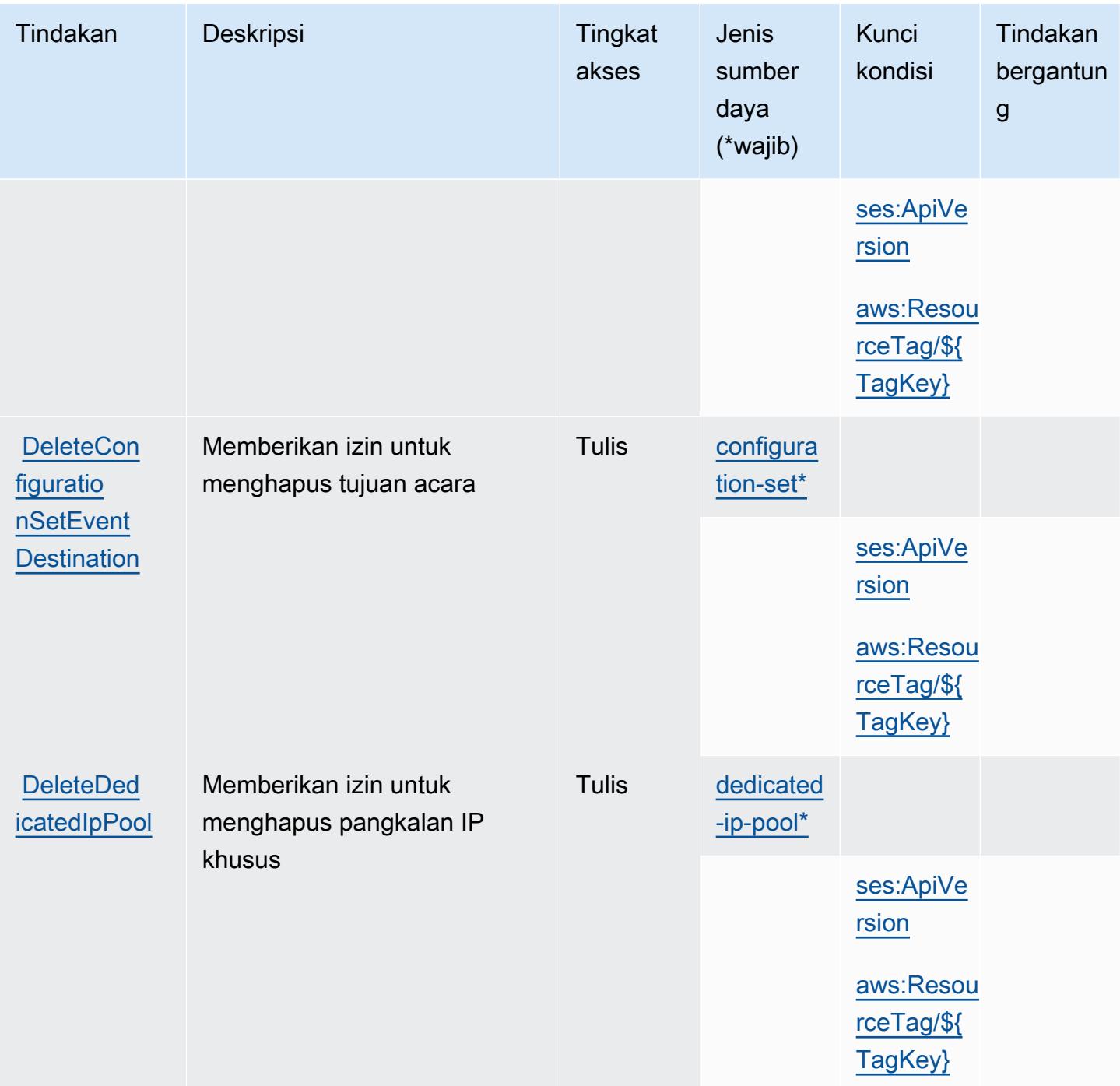

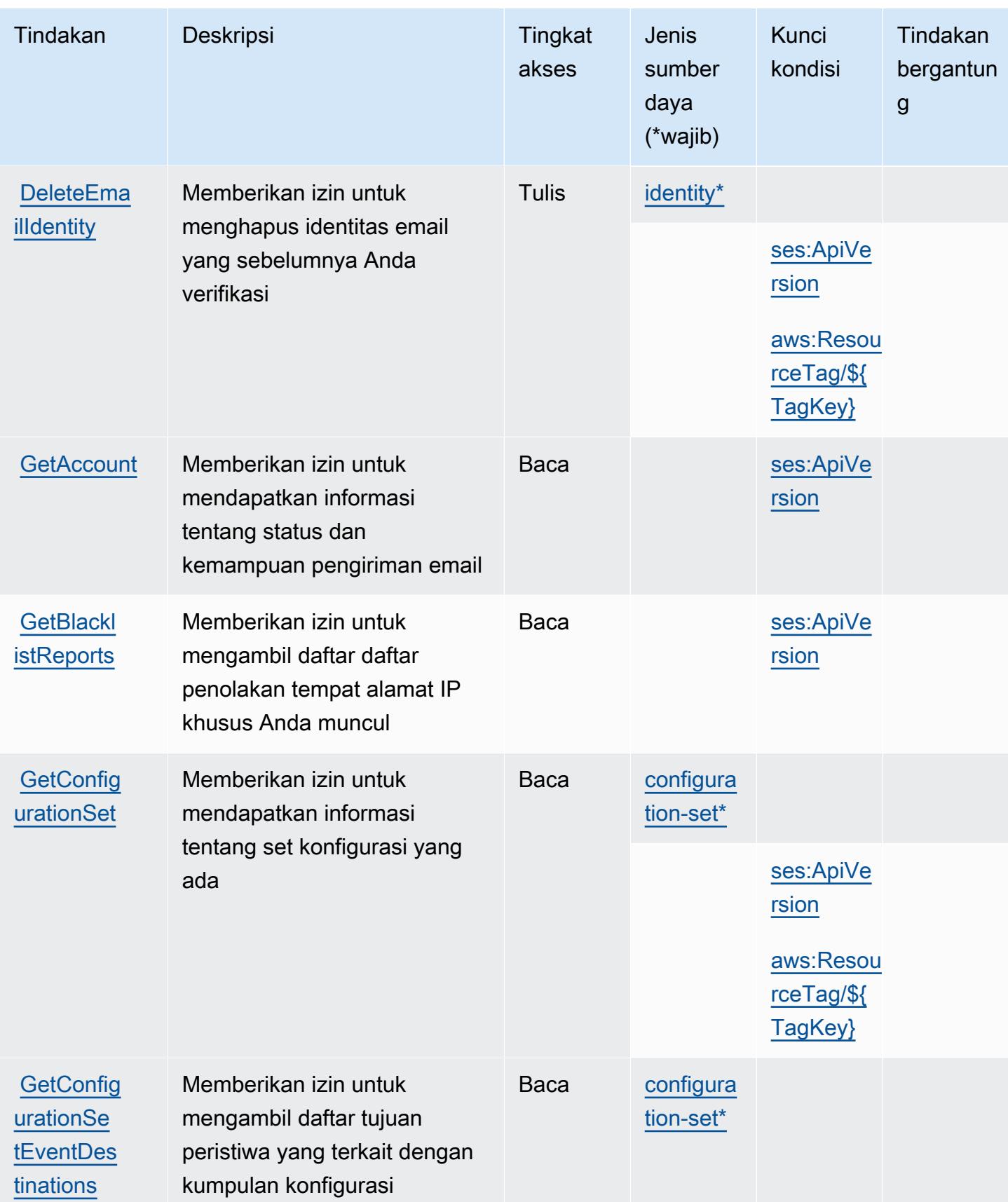

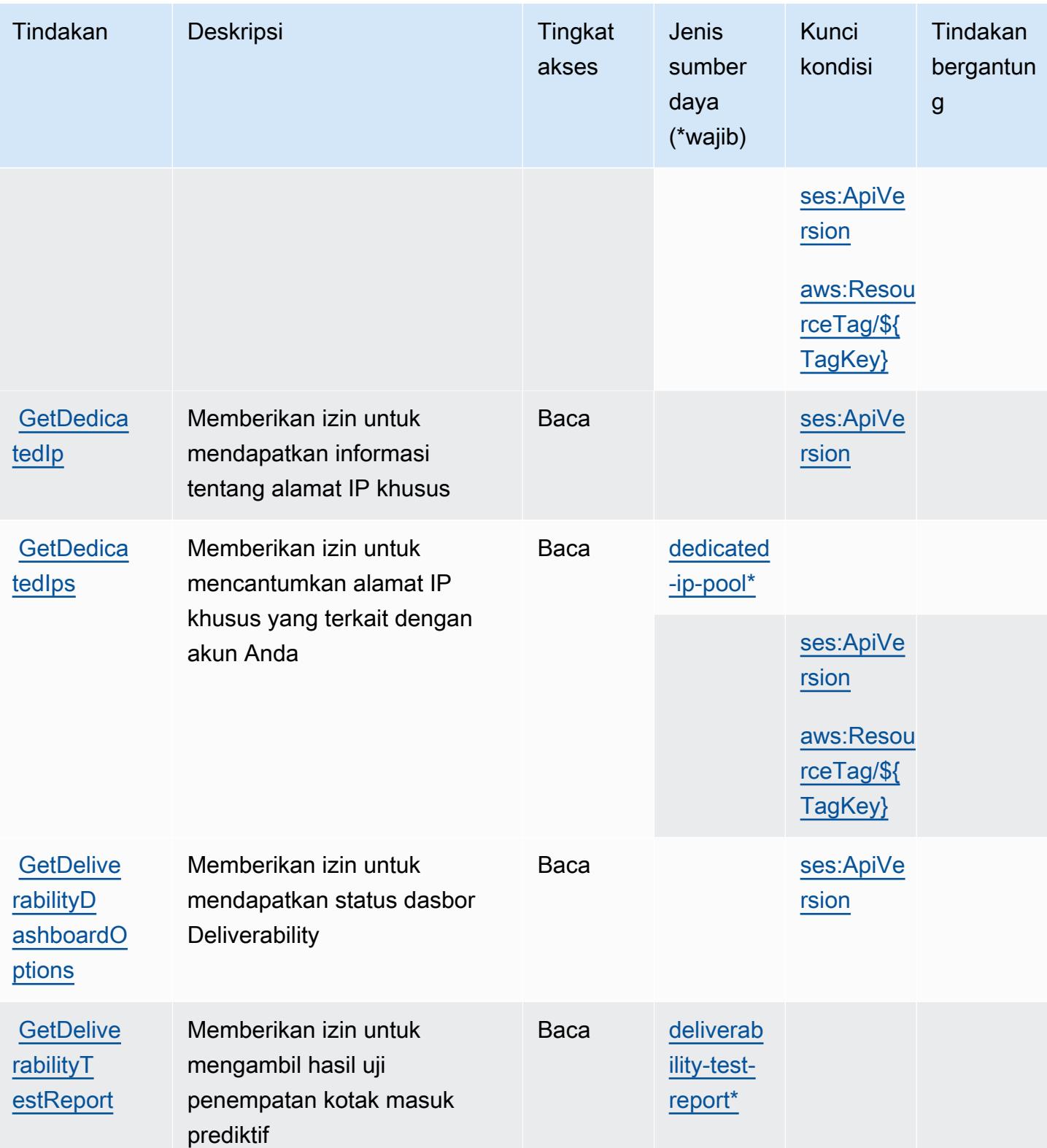
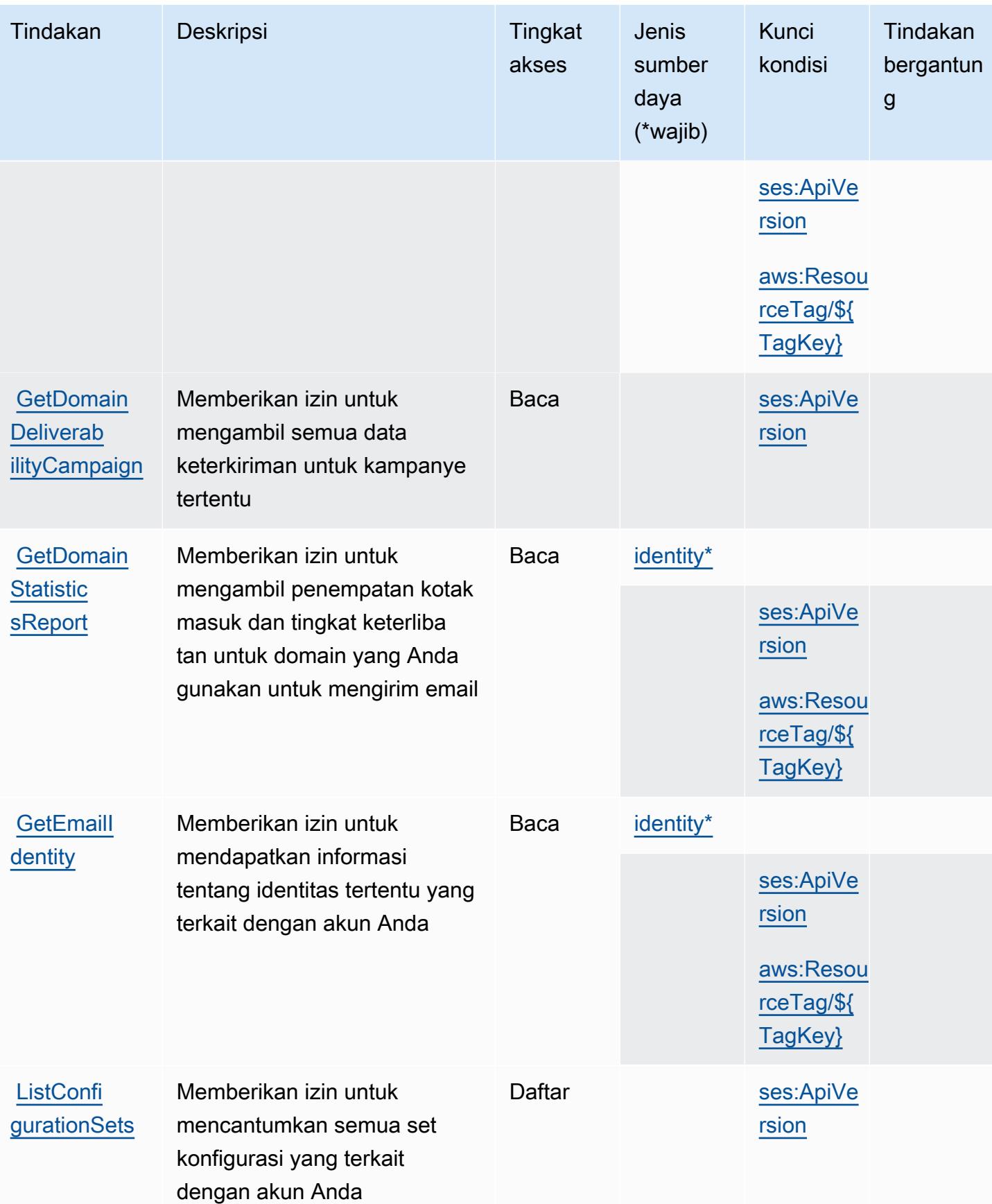

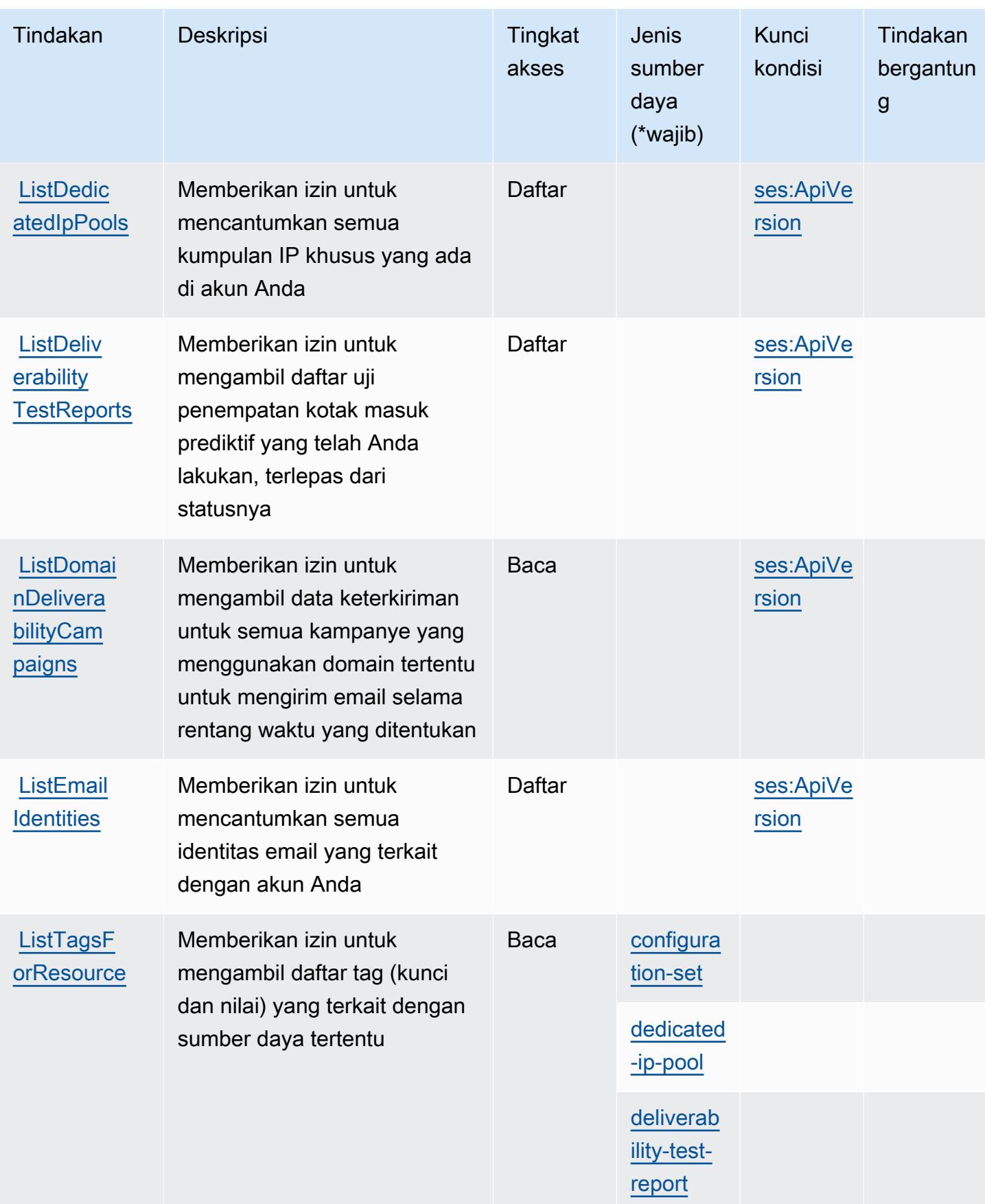

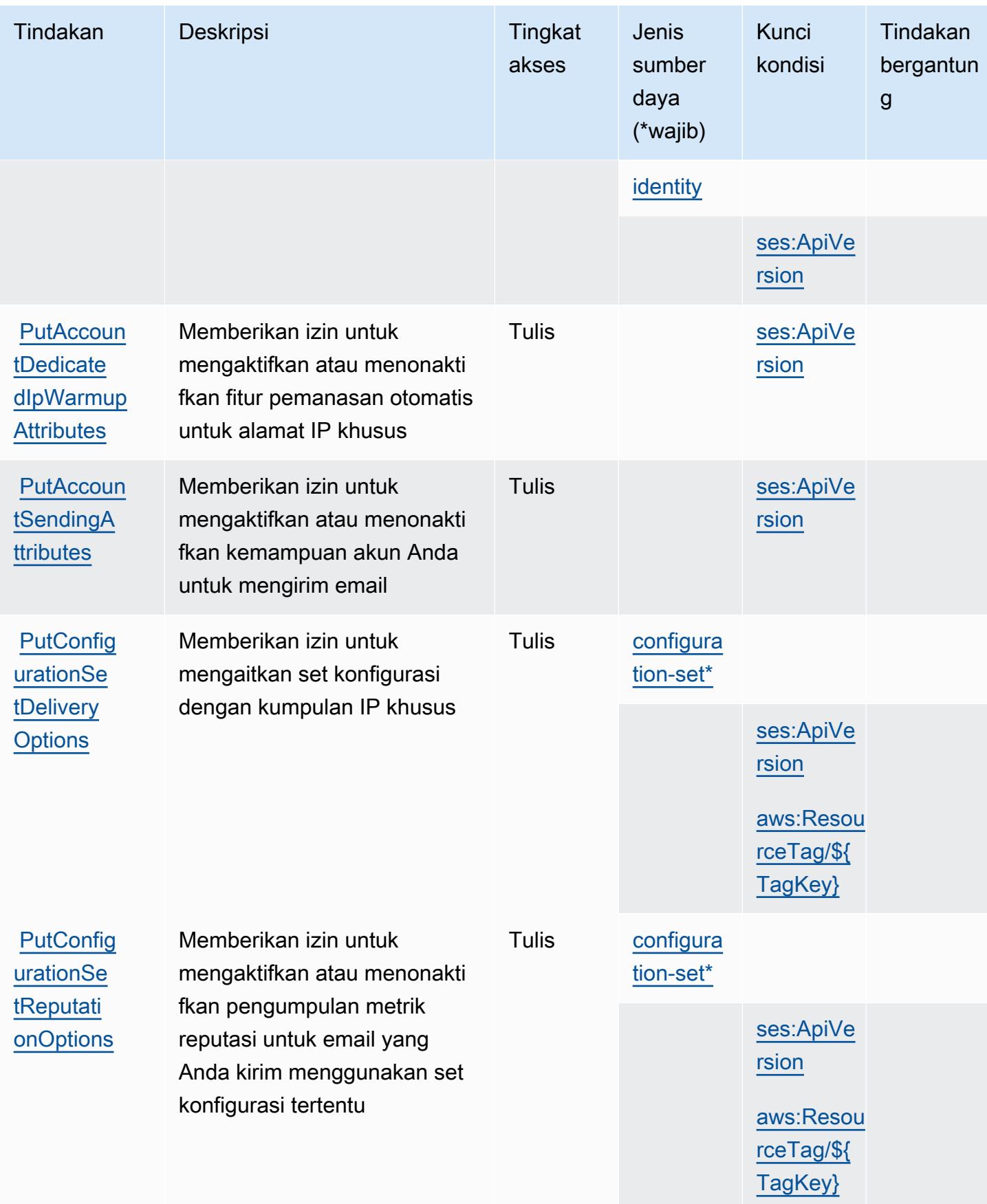

Referensi Otorisasi Layanan **Referensi Otorisasi Layanan** Referensi Otorisasi Layanan

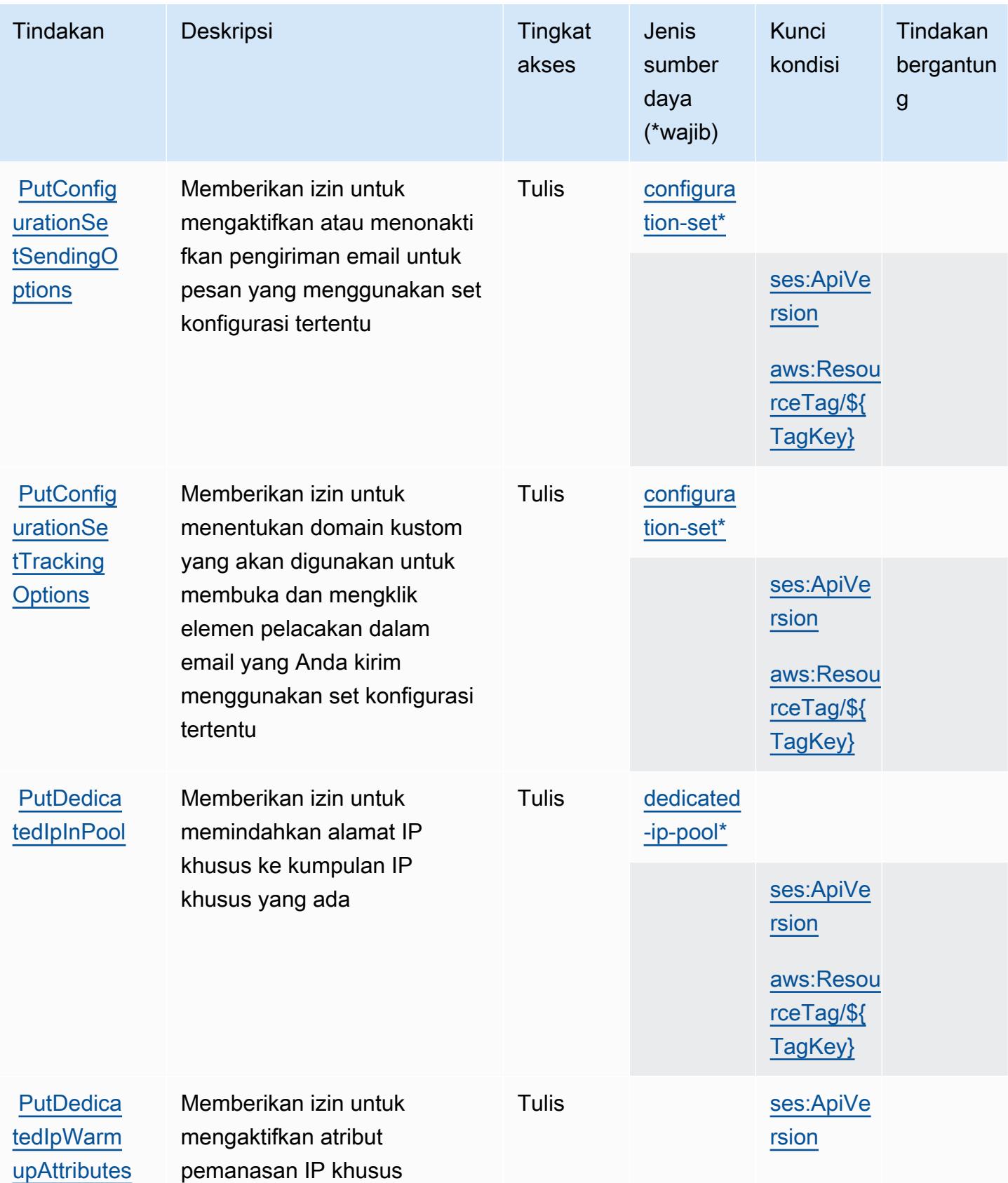

Referensi Otorisasi Layanan **Referensi Otorisasi Layanan** Referensi Otorisasi Layanan

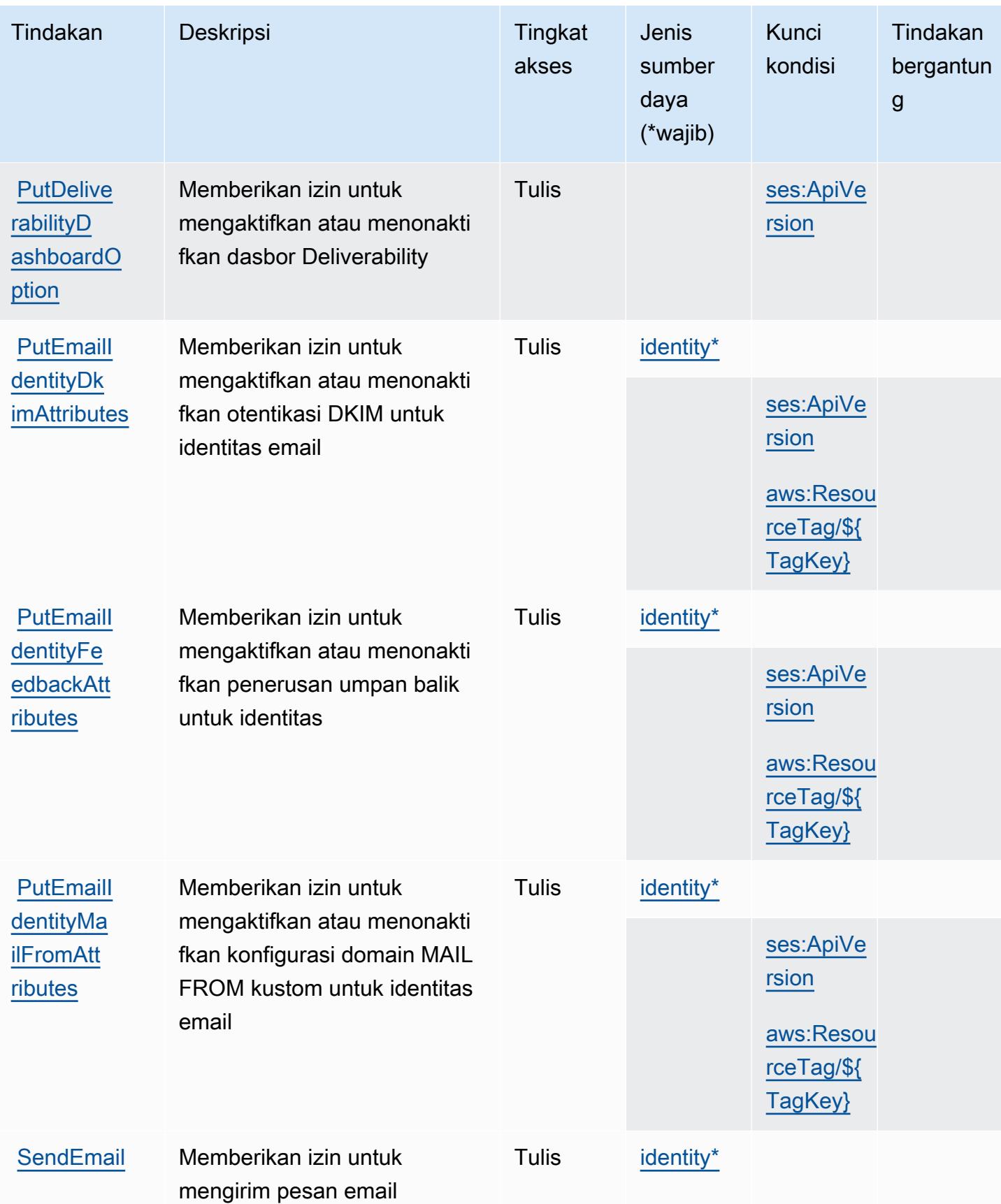

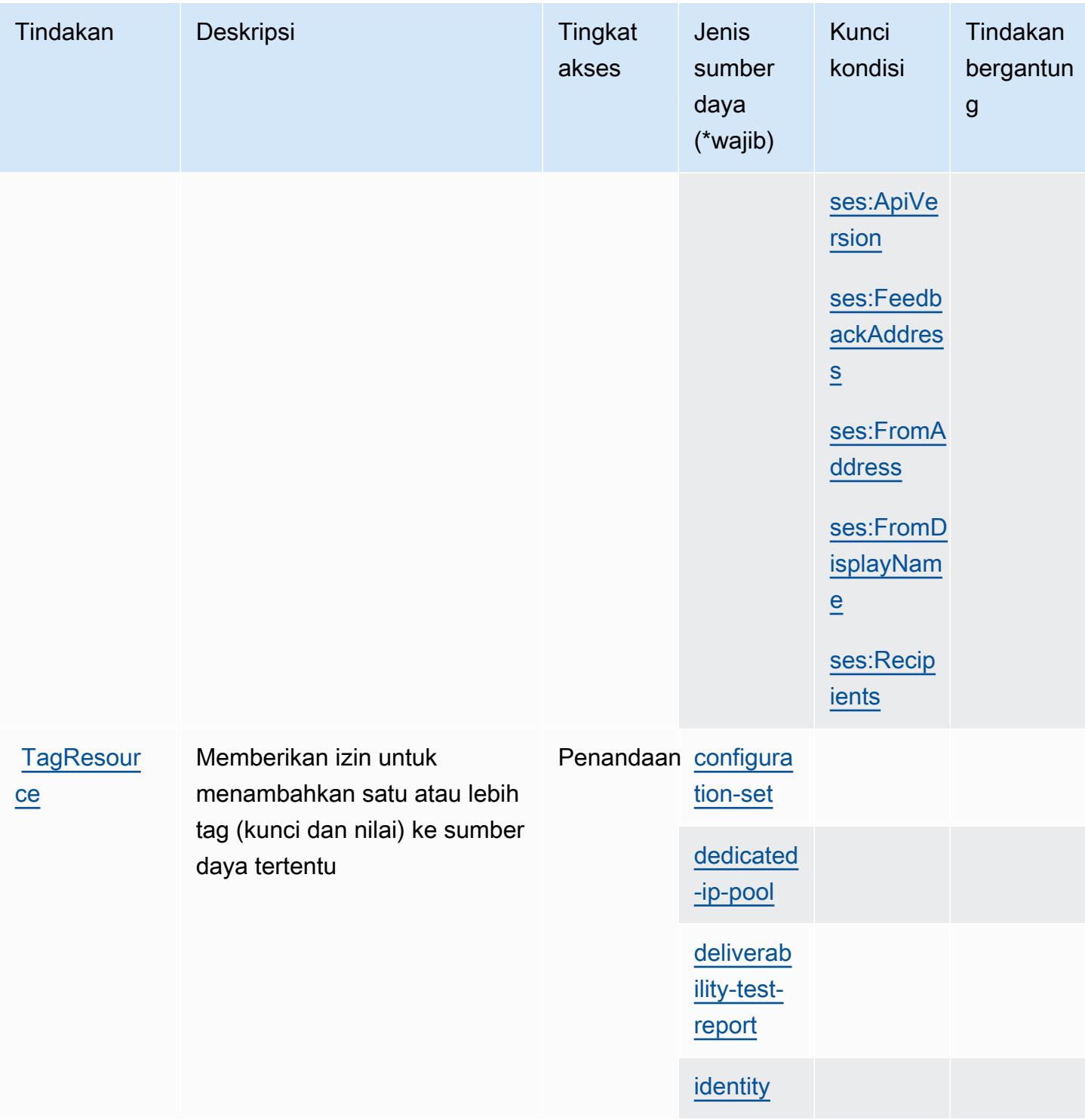

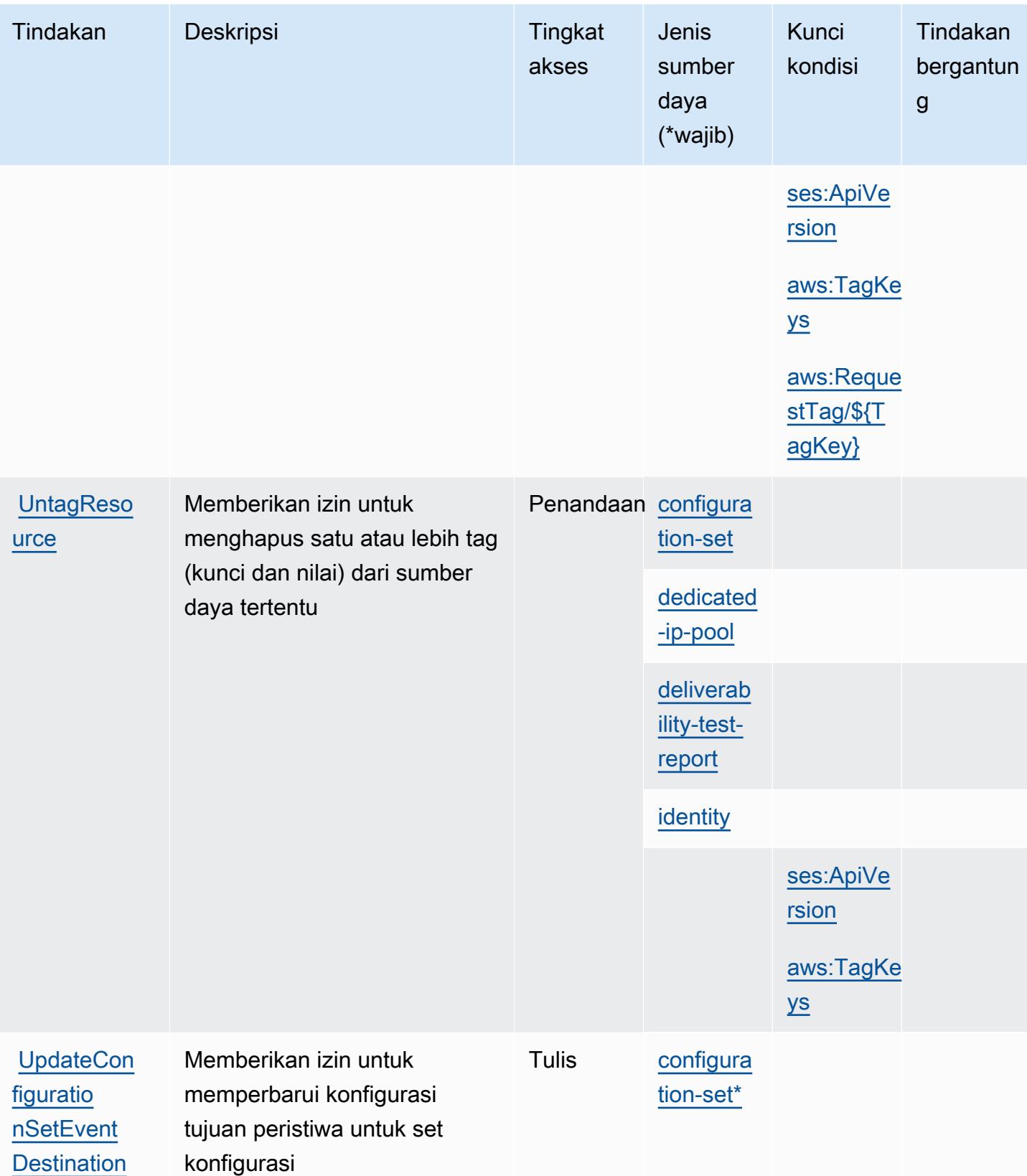

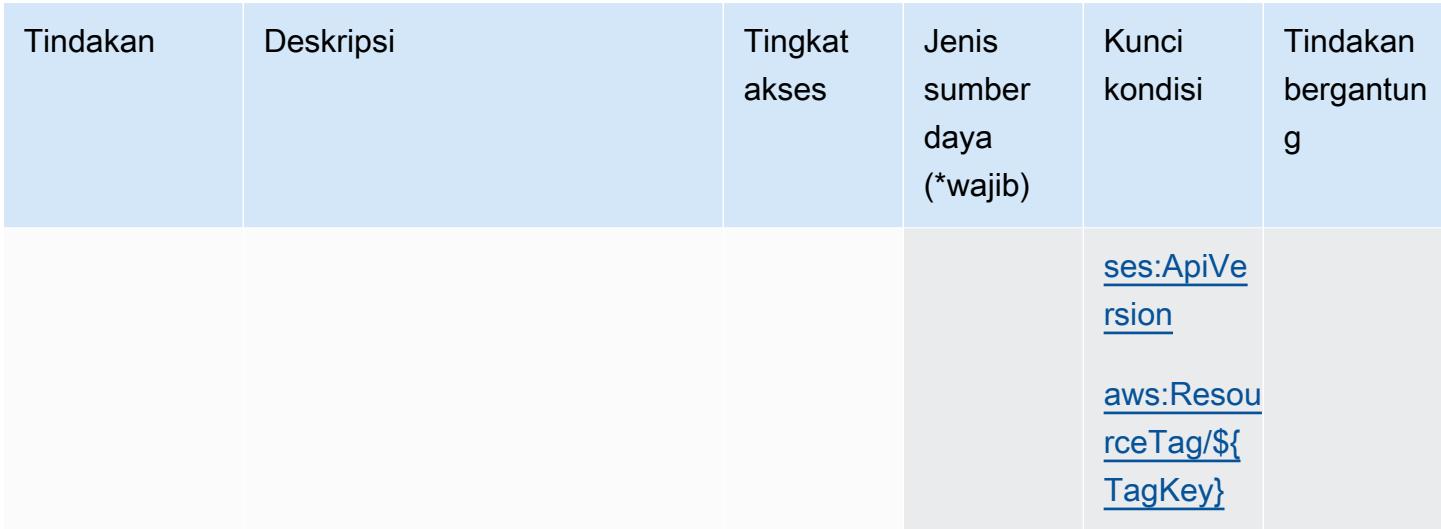

## Jenis sumber daya yang ditentukan oleh Amazon Pinpoint Email Service

Jenis sumber daya berikut ditentukan oleh layanan ini dan dapat digunakan dalam elemen Resource pernyataan kebijakan izin IAM. Setiap tindakan dalam [Tabel tindakan](#page-4062-0) mengidentifikasi jenis sumber daya yang dapat ditentukan dengan tindakan tersebut. Jenis sumber daya juga dapat menentukan kunci kondisi mana yang dapat Anda sertakan dalam kebijakan. Kunci ini ditampilkan di kolom terakhir dari tabel jenis sumber daya. Untuk detail tentang kolom dalam tabel berikut, lihat[Tabel jenis sumber daya.](reference_policies_actions-resources-contextkeys.html#resources_table)

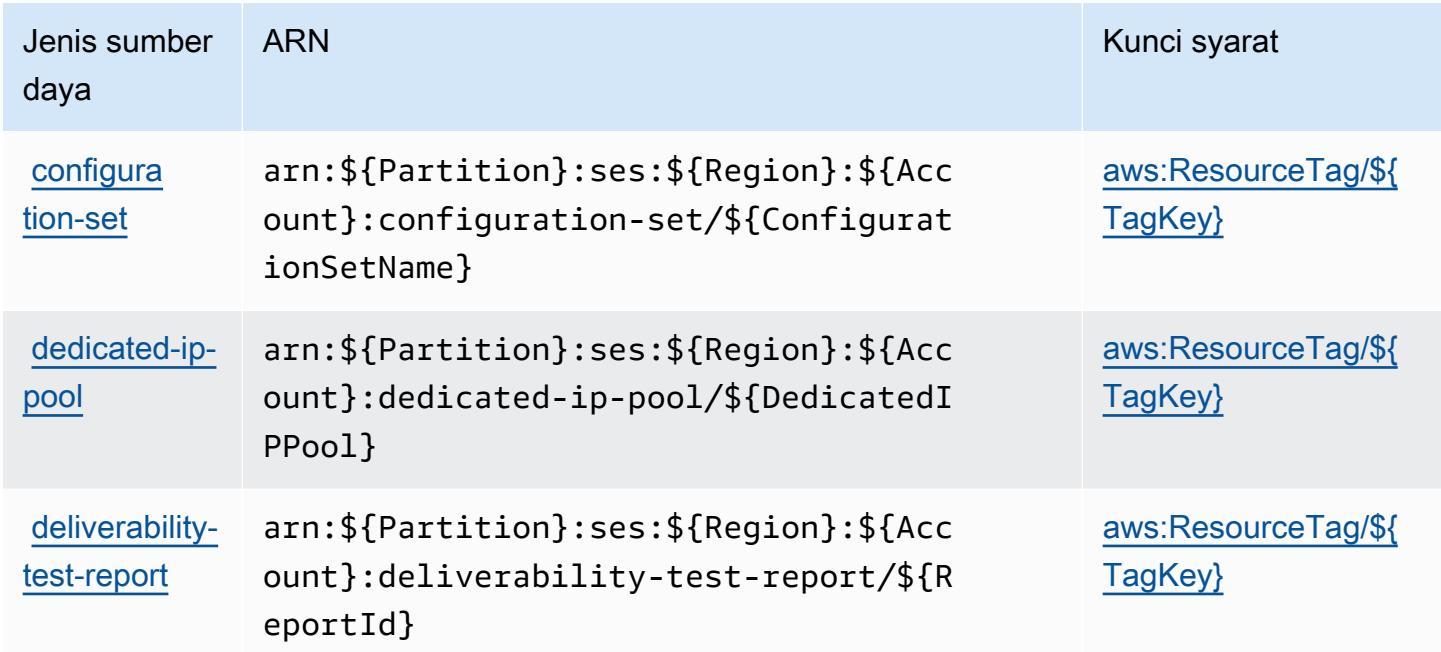

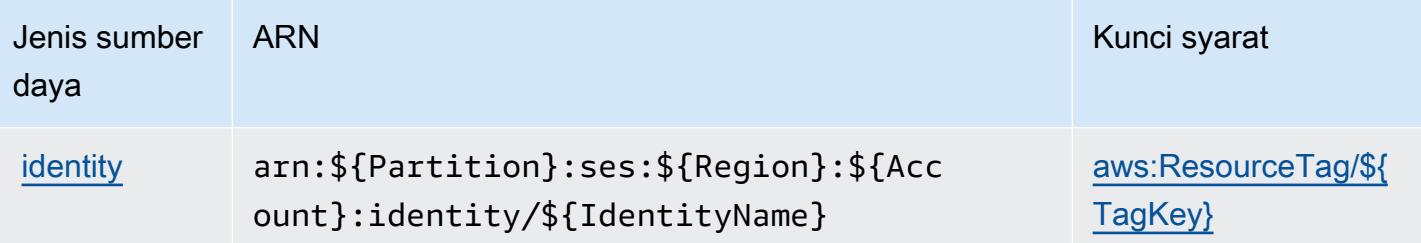

## Kunci kondisi untuk Layanan Email Amazon Pinpoint

Amazon Pinpoint Email Service mendefinisikan kunci kondisi berikut yang dapat digunakan diConditionelemen dari kebijakan IAM. Anda dapat menggunakan kunci ini untuk menyempurnakan syarat lebih lanjut dimana pernyataan kebijakan berlaku. Untuk detail tentang kolom dalam tabel berikut, liha[tTabel kunci kondisi](reference_policies_actions-resources-contextkeys.html#context_keys_table).

Untuk melihat kunci kondisi global yang tersedia untuk semua layanan, lihat [Kunci kondisi global](https://docs.aws.amazon.com/IAM/latest/UserGuide/reference_policies_condition-keys.html#AvailableKeys) [yang tersedia](https://docs.aws.amazon.com/IAM/latest/UserGuide/reference_policies_condition-keys.html#AvailableKeys).

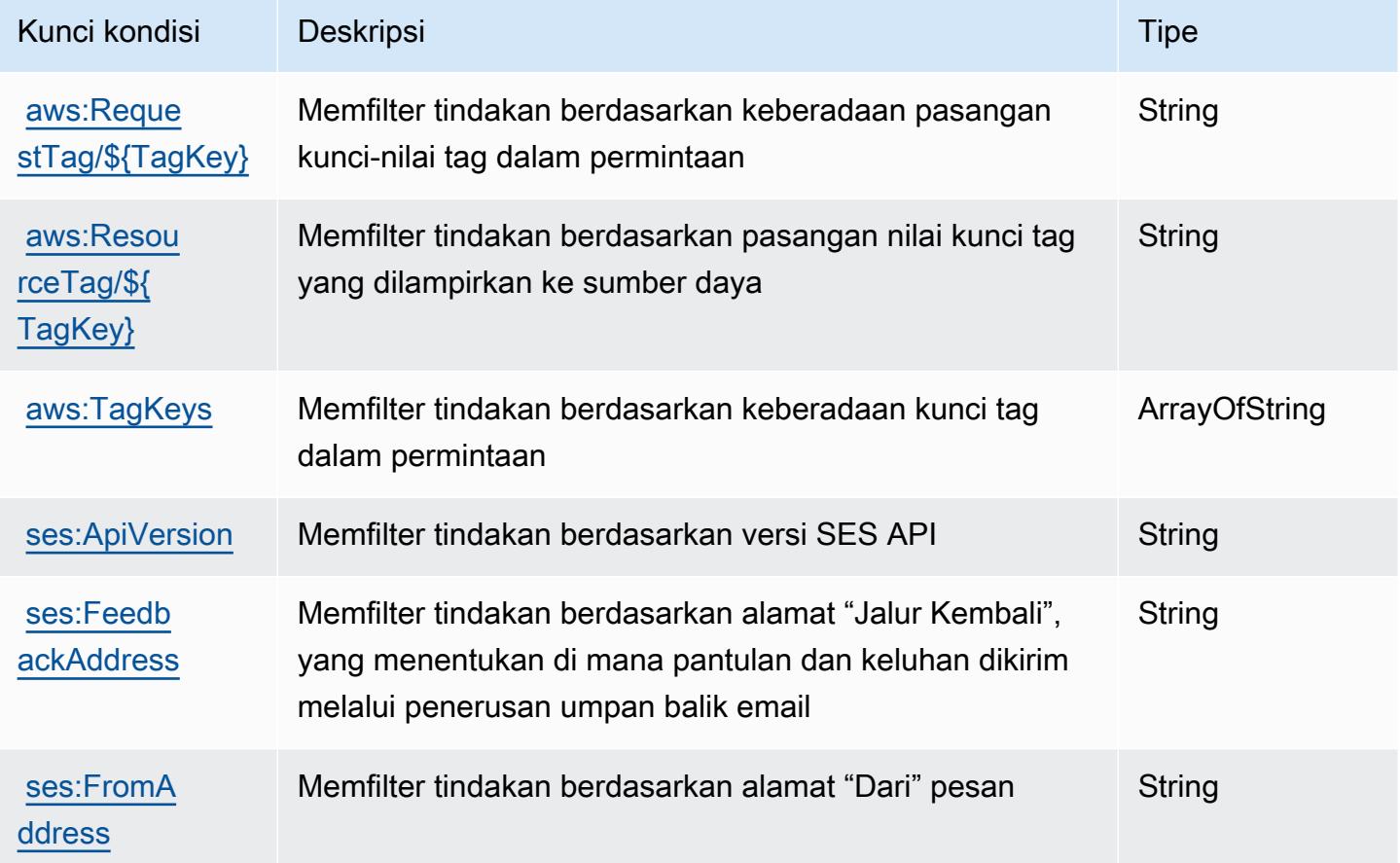

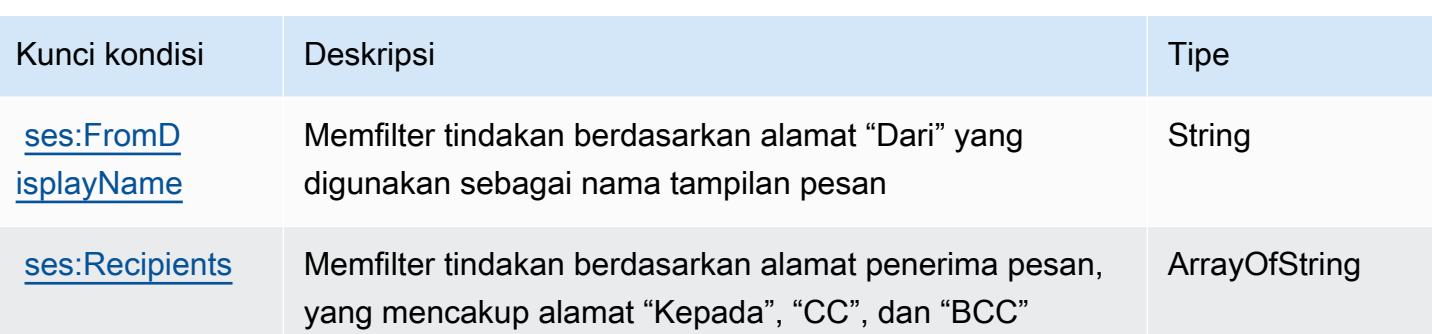

# Tindakan, sumber daya, dan kunci kondisi untuk Amazon Pinpoint SMS dan Layanan Suara

Amazon Pinpoint SMS dan Layanan Suara (awalan layanan:sms-voice) menyediakan sumber daya, tindakan, dan kunci konteks kondisi khusus layanan berikut untuk digunakan dalam kebijakan izin IAM.

Referensi:

- Pelajari cara [mengonfigurasi layanan ini.](https://docs.aws.amazon.com/pinpoint/latest/developerguide)
- Lihat daftar [Operasi API yang tersedia untuk layanan ini.](https://docs.aws.amazon.com/pinpoint-sms-voice/latest/APIReference/)
- Pelajari cara mengamankan layanan ini dan sumber dayanya dengan [menggunakan kebijakan izin](https://docs.aws.amazon.com/pinpoint/latest/developerguide/permissions-actions.html#permissions-actions-apiactions) IAM.

#### Topik

- [Tindakan yang ditentukan oleh Amazon Pinpoint SMS dan Voice Service](#page-4077-0)
- [Jenis sumber daya yang ditentukan oleh Amazon Pinpoint SMS dan Voice Service](#page-4080-0)
- [Kunci kondisi untuk Amazon Pinpoint SMS dan Layanan Suara](#page-4080-1)

#### <span id="page-4077-0"></span>Tindakan yang ditentukan oleh Amazon Pinpoint SMS dan Voice Service

Anda dapat menyebutkan tindakan berikut dalam elemen Action pernyataan kebijakan IAM. Gunakan kebijakan untuk memberikan izin untuk melaksanakan operasi dalam AWS. Saat Anda menggunakan sebuah tindakan dalam sebuah kebijakan, Anda biasanya mengizinkan atau menolak akses ke operasi API atau perintah CLI dengan nama yang sama. Namun, dalam beberapa kasus, satu tindakan tunggal mengontrol akses ke lebih dari satu operasi. Atau, beberapa operasi memerlukan beberapa tindakan yang berbeda.

YangJenis sumber dayakolom tabel Tindakan menunjukkan apakah setiap tindakan mendukung izin tingkat sumber daya. Jika tidak ada nilai untuk kolom ini, Anda harus menentukan semua sumber daya ("\*") yang berlaku kebijakan diResourceelemen pernyataan kebijakan Anda. Jika kolom mencantumkan jenis sumber daya, maka Anda dapat menyebutkan ARN dengan jenis tersebut dalam sebuah pernyataan dengan tindakan tersebut. Jika tindakan memiliki satu atau lebih sumber daya yang diperlukan, pemanggil harus memiliki izin untuk menggunakan tindakan dengan sumber daya tersebut. Sumber daya yang diperlukan ditunjukkan dalam tabel dengan tanda bintang (\*). Jika Anda membatasi akses sumber daya denganResourceelemen dalam kebijakan IAM, Anda harus menyertakan ARN atau pola untuk setiap jenis sumber daya yang diperlukan. Beberapa tindakan mendukung berbagai jenis sumber daya. Jika jenis sumber daya opsional (tidak ditunjukkan sebagai diperlukan), maka Anda dapat memilih untuk menggunakan salah satu jenis sumber daya opsional.

YangKunci kondisikolom tabel Tindakan menyertakan kunci yang dapat Anda tentukan dalam pernyataan kebijakanConditionelemen. Untuk informasi selengkapnya tentang kunci kondisi yang terkait dengan sumber daya untuk layanan, lihatKunci kondisikolom tabel jenis sumber daya.

**a** Note

Kunci kondisi sumber daya tercantum dalam[Jenis sumber dayam](#page-4080-0)eja. Anda dapat menemukan tautan ke jenis sumber daya yang berlaku untuk tindakan diJenis sumber daya (\*wajib)kolom dari tabel Actions. Jenis sumber daya dalam tabel jenis sumber daya mencakupKunci kondisikolom, yang merupakan kunci kondisi sumber daya yang berlaku untuk tindakan dalam tabel Tindakan.

Untuk detail tentang kolom dalam tabel berikut, liha[tTabel tindakan.](reference_policies_actions-resources-contextkeys.html#actions_table)

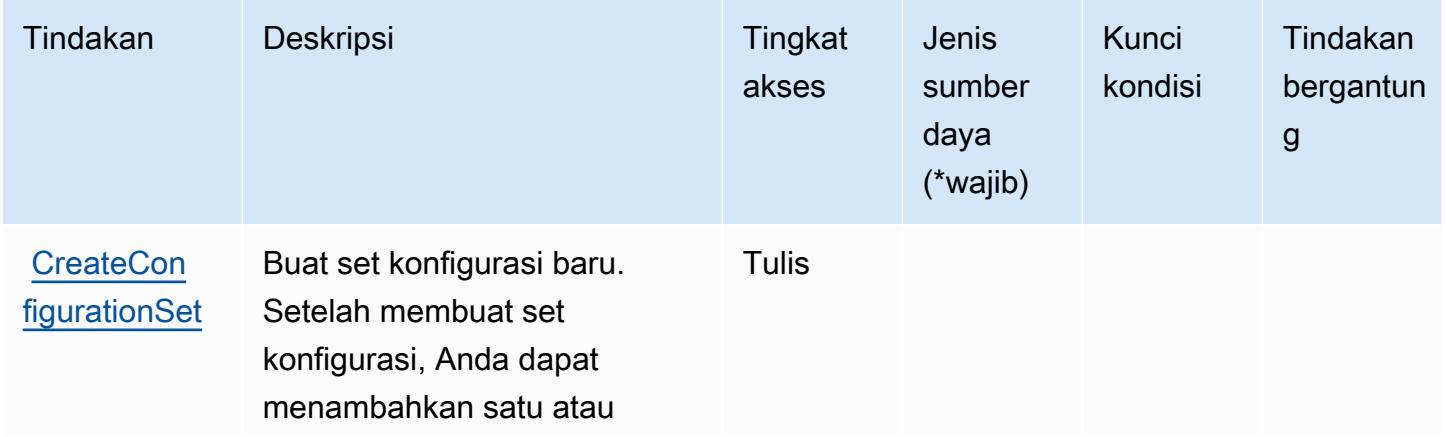

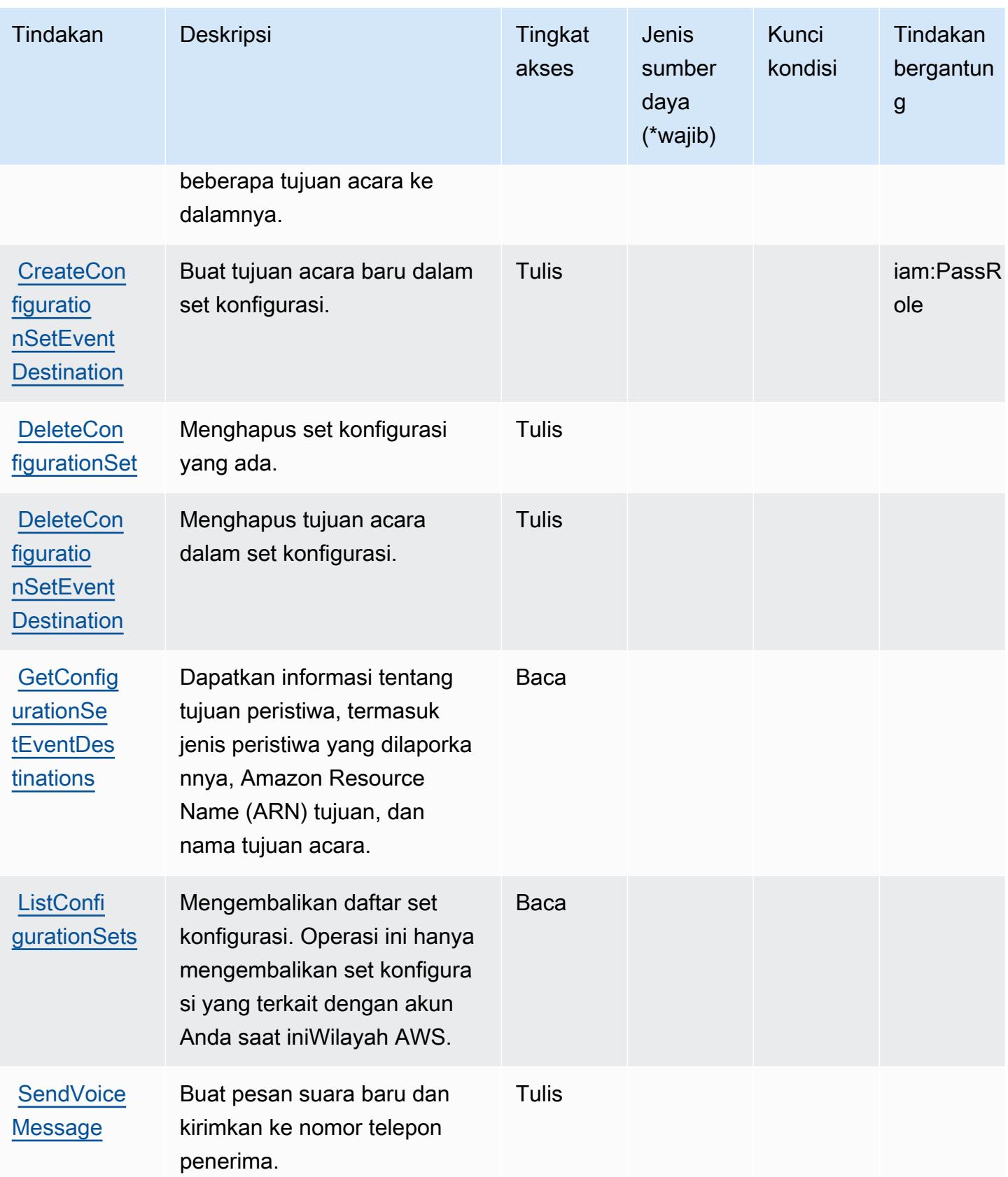

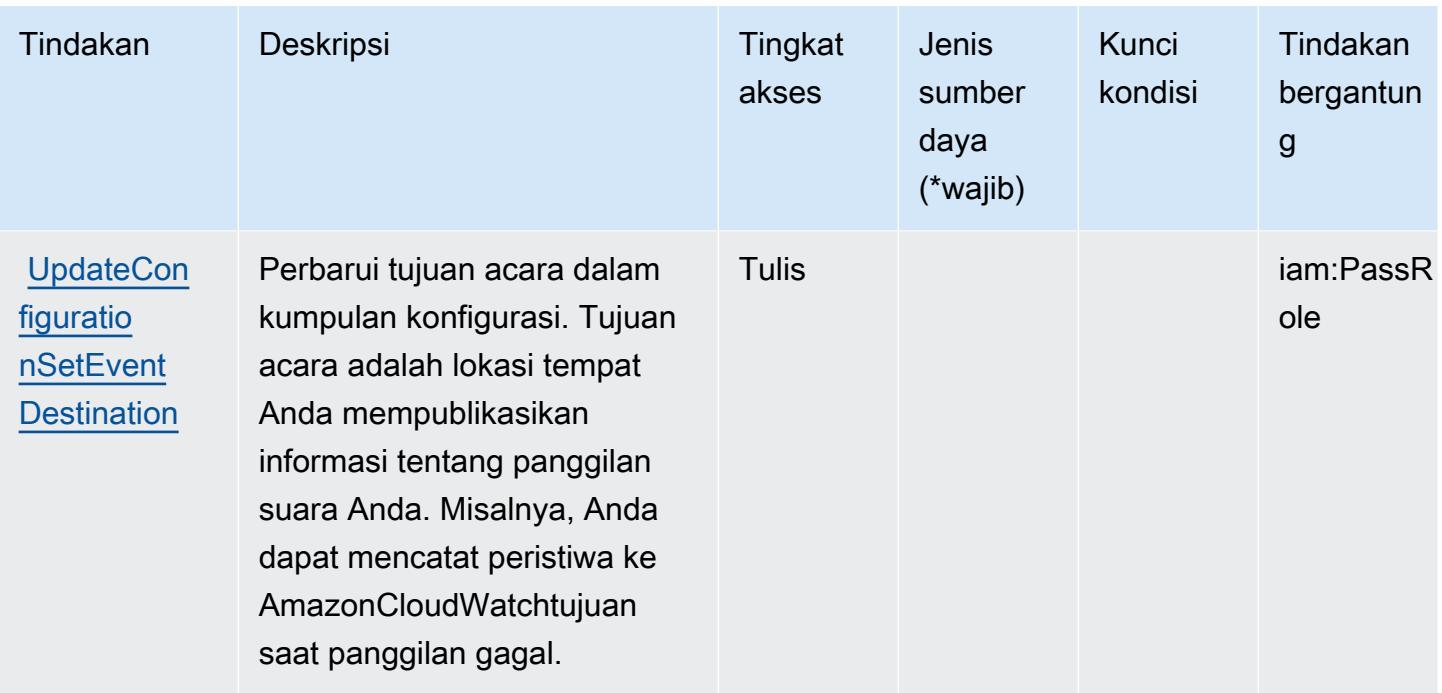

<span id="page-4080-0"></span>Jenis sumber daya yang ditentukan oleh Amazon Pinpoint SMS dan Voice Service

Amazon Pinpoint SMS dan Voice Service tidak mendukung penentuan ARN sumber daya diResourceelemen dari pernyataan kebijakan IAM. Untuk mengizinkan akses ke Amazon Pinpoint SMS dan Voice Service, tentukan"Resource": "\*"dalam kebijakan Anda.

## <span id="page-4080-1"></span>Kunci kondisi untuk Amazon Pinpoint SMS dan Layanan Suara

Pinpoint SMS Voice tidak memiliki kunci konteks khusus layanan yang dapat digunakan diConditionelemen pernyataan kebijakan. Untuk daftar kunci konteks global yang tersedia untuk semua layanan, liha[tKunci yang tersedia untuk kondisi.](https://docs.aws.amazon.com/IAM/latest/UserGuide/reference_policies_condition-keys.html#AvailableKeys)

# Tindakan, sumber daya, dan kunci kondisi untuk Amazon Pinpoint SMS Voice V2

Amazon Pinpoint SMS Voice V2 (awalan layanan:sms-voice) menyediakan sumber daya, tindakan, dan kunci konteks kondisi khusus layanan berikut untuk digunakan dalam kebijakan izin IAM.

Referensi:

- Pelajari cara [mengonfigurasi layanan ini.](https://docs.aws.amazon.com/pinpoint/latest/userguide/welcome.html)
- Lihat daftar [Operasi API yang tersedia untuk layanan ini.](https://docs.aws.amazon.com/pinpoint/latest/apireference_smsvoicev2/Welcome.html)

• Pelajari cara mengamankan layanan ini dan sumber dayanya dengan [menggunakan kebijakan izin](https://docs.aws.amazon.com/pinpoint/latest/developerguide/security-iam.html) IAM.

#### Topik

- [Tindakan yang ditentukan oleh Amazon Pinpoint SMS Voice V2](#page-4081-0)
- [Jenis sumber daya yang ditentukan oleh Amazon Pinpoint SMS Voice V2](#page-4094-0)
- [Kunci kondisi untuk Amazon Pinpoint SMS Voice V2](#page-4095-0)

#### <span id="page-4081-0"></span>Tindakan yang ditentukan oleh Amazon Pinpoint SMS Voice V2

Anda dapat menyebutkan tindakan berikut dalam elemen Action pernyataan kebijakan IAM. Gunakan kebijakan untuk memberikan izin untuk melaksanakan operasi dalam AWS. Saat Anda menggunakan sebuah tindakan dalam sebuah kebijakan, Anda biasanya mengizinkan atau menolak akses ke operasi API atau perintah CLI dengan nama yang sama. Namun, dalam beberapa kasus, satu tindakan tunggal mengontrol akses ke lebih dari satu operasi. Atau, beberapa operasi memerlukan beberapa tindakan yang berbeda.

Kolom tipe sumber daya pada tabel Tindakan menunjukkan apakah setiap tindakan mendukung izin tingkat sumber daya. Jika tidak ada nilai untuk kolom ini, Anda harus menentukan semua sumber daya ("\*") yang berlaku kebijakan dalam Resource elemen pernyataan kebijakan Anda. Jika kolom mencantumkan jenis sumber daya, maka Anda dapat menyebutkan ARN dengan jenis tersebut dalam sebuah pernyataan dengan tindakan tersebut. Jika tindakan memiliki satu atau lebih sumber daya yang diperlukan, pemanggil harus memiliki izin untuk menggunakan tindakan dengan sumber daya tersebut. Sumber daya yang diperlukan ditunjukkan dalam tabel dengan tanda bintang (\*). Jika Anda membatasi akses sumber daya dengan Resource elemen dalam kebijakan IAM, Anda harus menyertakan ARN atau pola untuk setiap jenis sumber daya yang diperlukan. Beberapa tindakan mendukung berbagai jenis sumber daya. Jika jenis sumber daya opsional (tidak ditunjukkan sesuai kebutuhan), maka Anda dapat memilih untuk menggunakan salah satu jenis sumber daya opsional.

Kolom Condition keys pada tabel Actions menyertakan kunci yang dapat Anda tentukan dalam Condition elemen pernyataan kebijakan. Untuk informasi selengkapnya tentang kunci kondisi yang terkait dengan sumber daya untuk layanan, lihat kolom Kunci kondisi pada tabel Jenis sumber daya.

#### **a** Note

Kunci kondisi sumber daya tercantum dalam tabel [Jenis sumber daya](#page-4094-0). Anda dapat menemukan tautan ke jenis sumber daya yang berlaku untuk tindakan di kolom Jenis sumber daya (\*wajib) pada tabel Tindakan. Jenis sumber daya dalam tabel Jenis sumber daya menyertakan kolom Kunci kondisi, yang merupakan kunci kondisi sumber daya yang berlaku untuk tindakan dalam tabel Tindakan.

Untuk detail tentang kolom dalam tabel berikut, lihat [Tabel tindakan](reference_policies_actions-resources-contextkeys.html#actions_table).

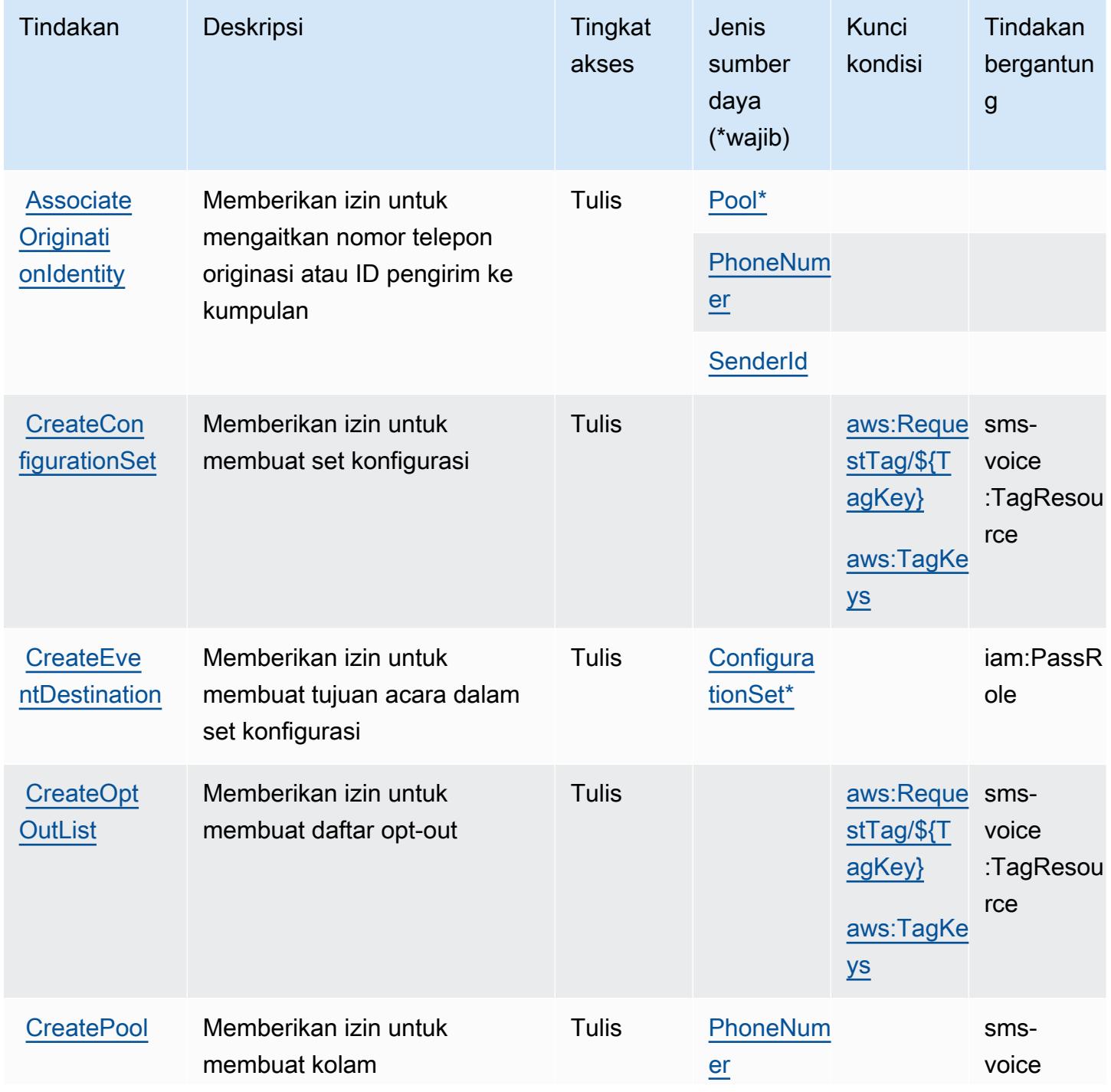

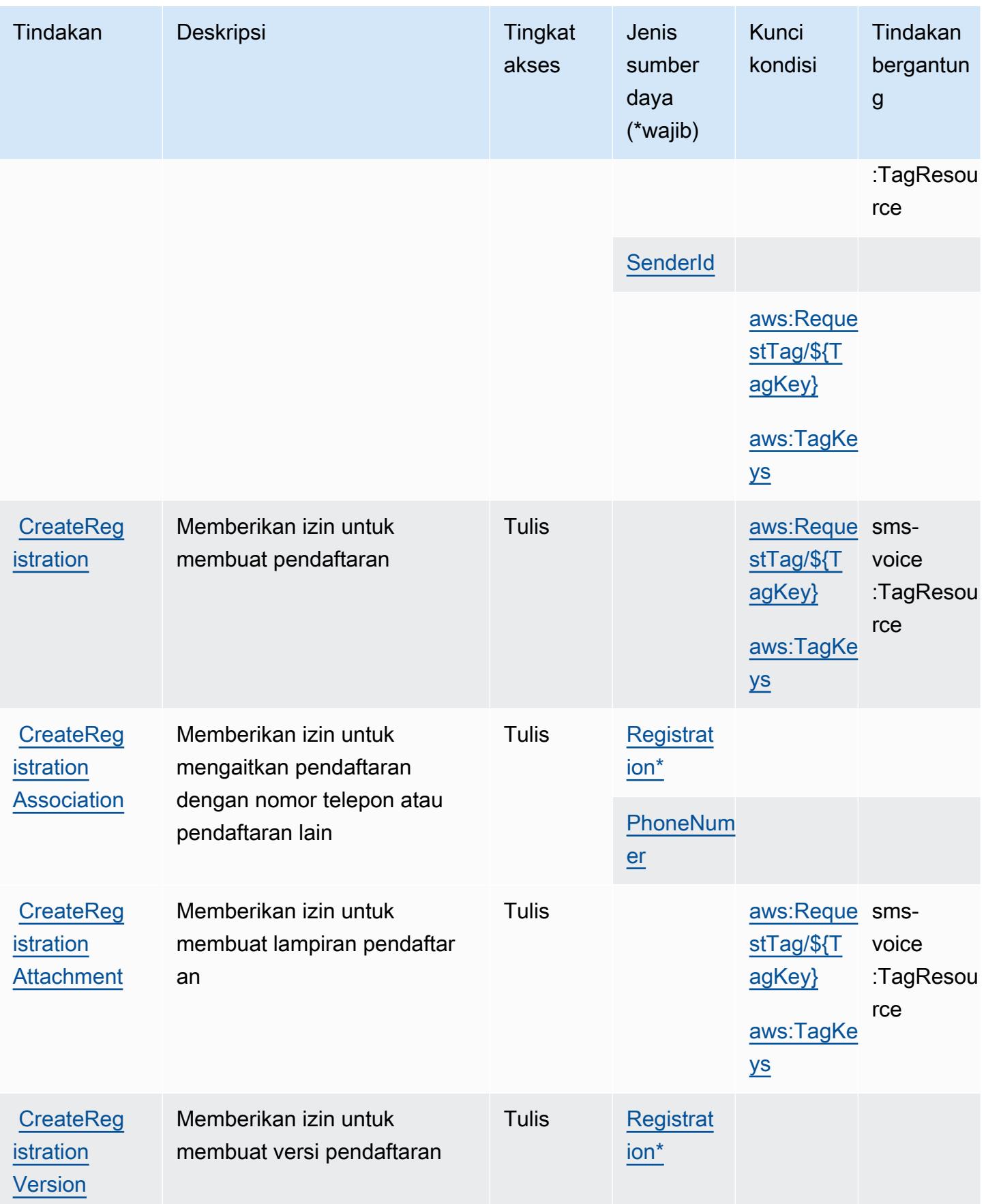

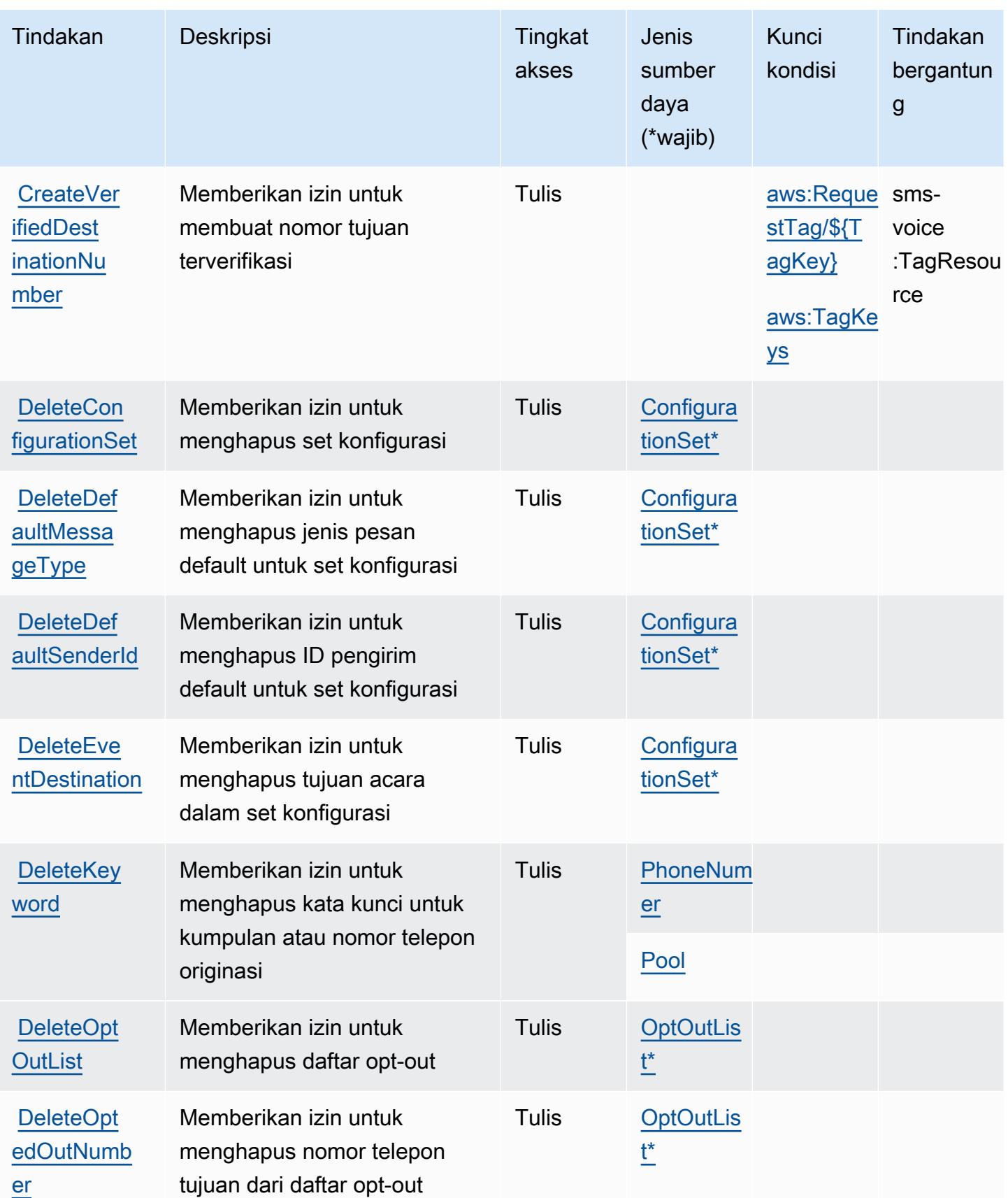

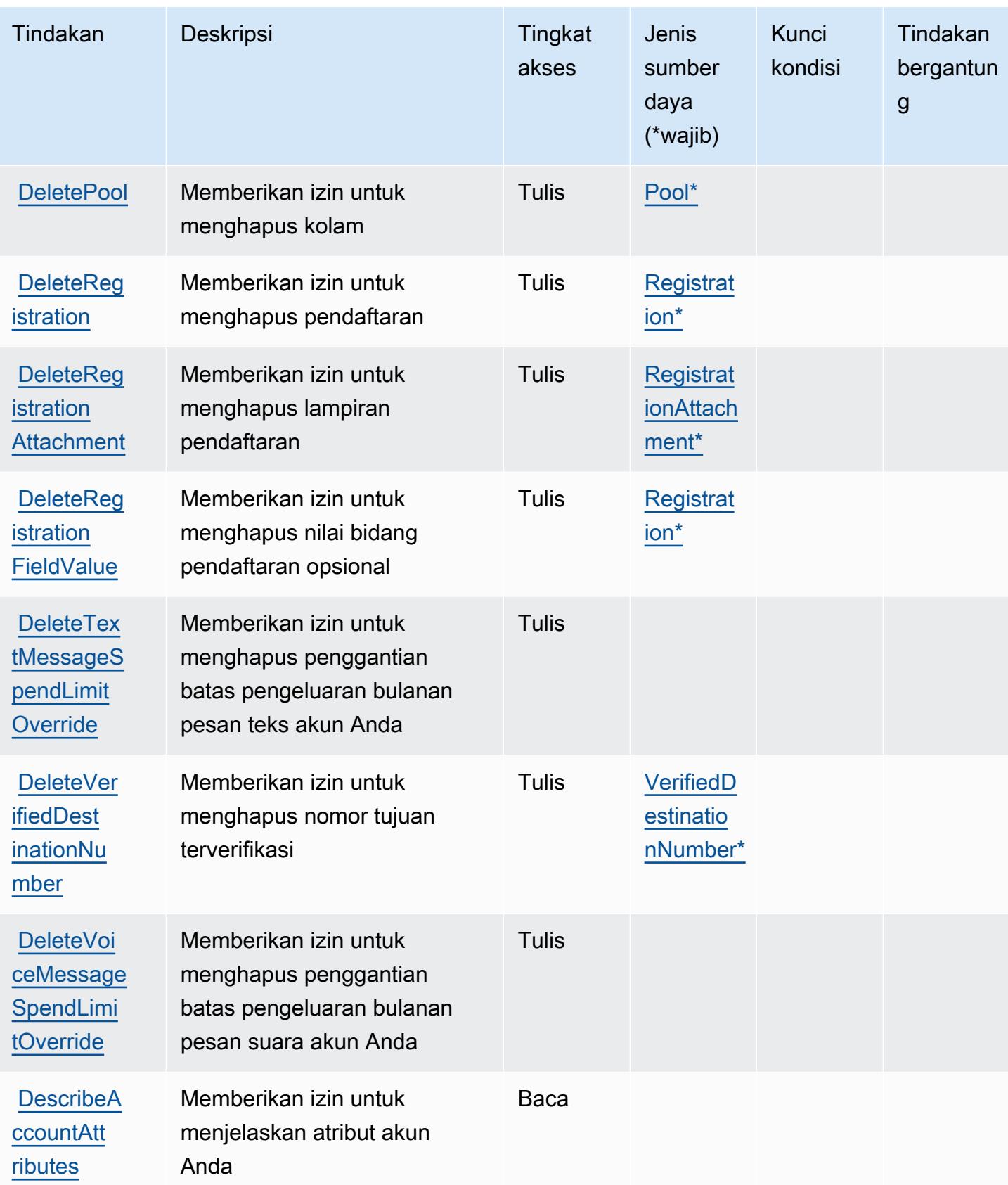

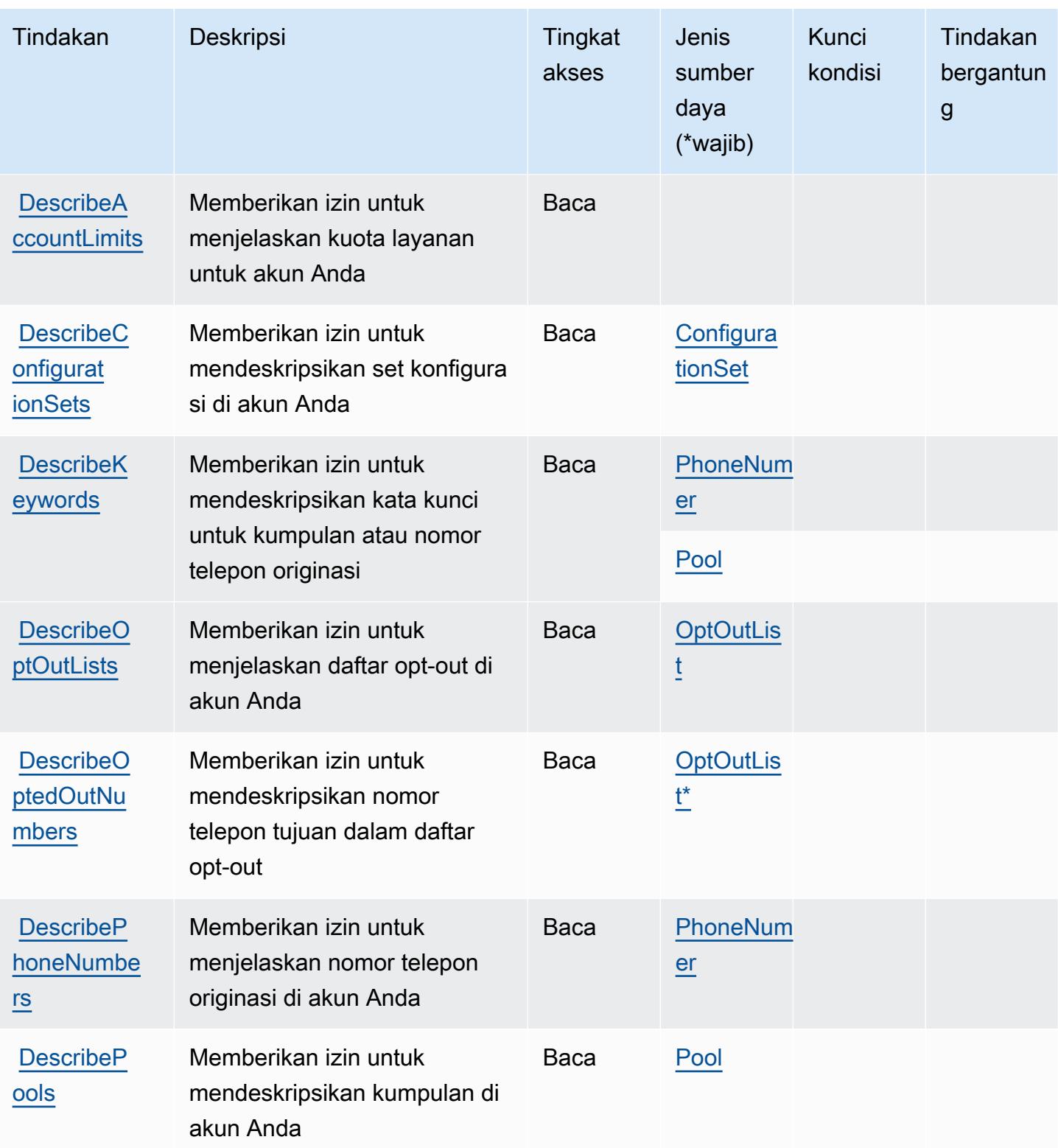

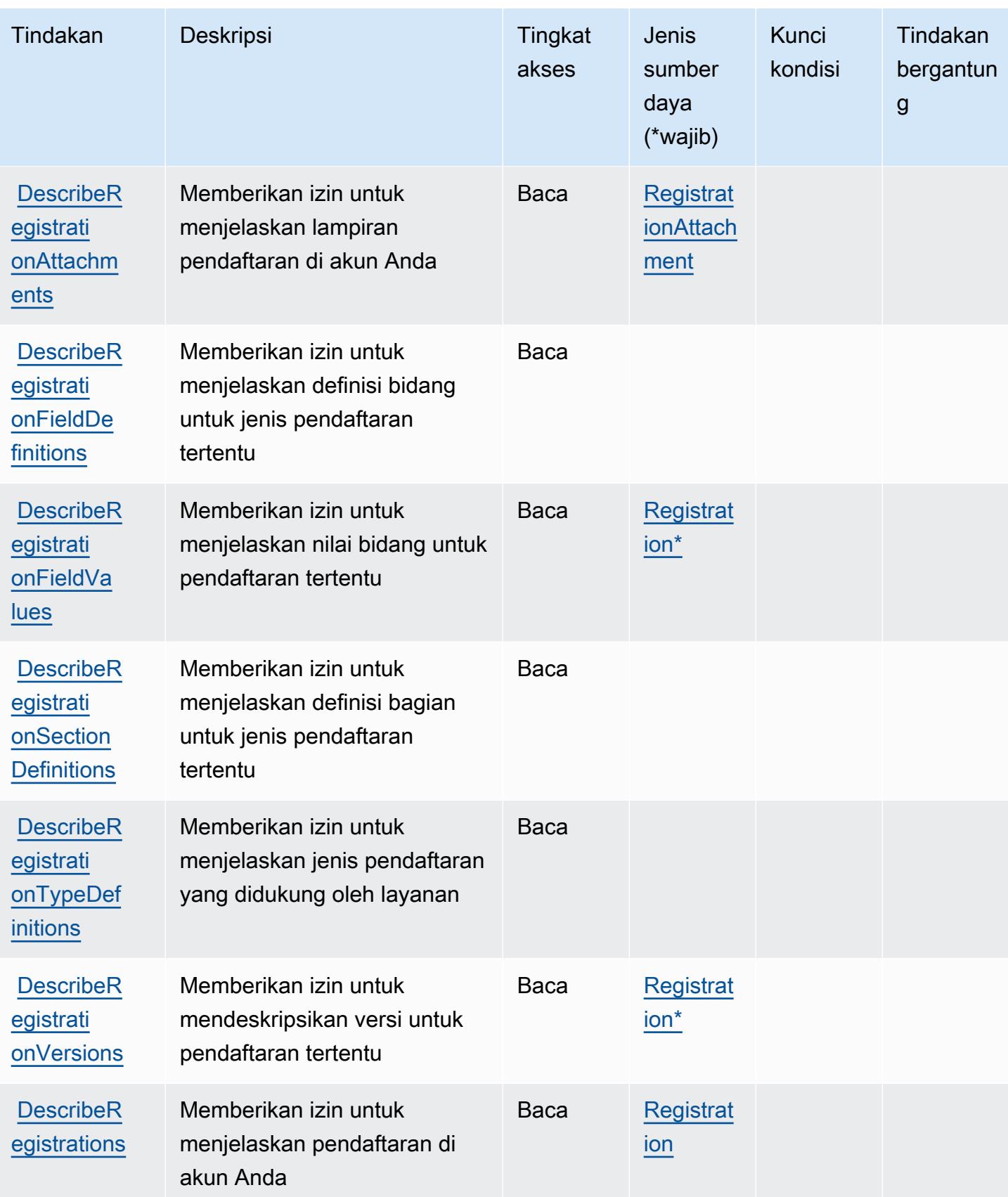

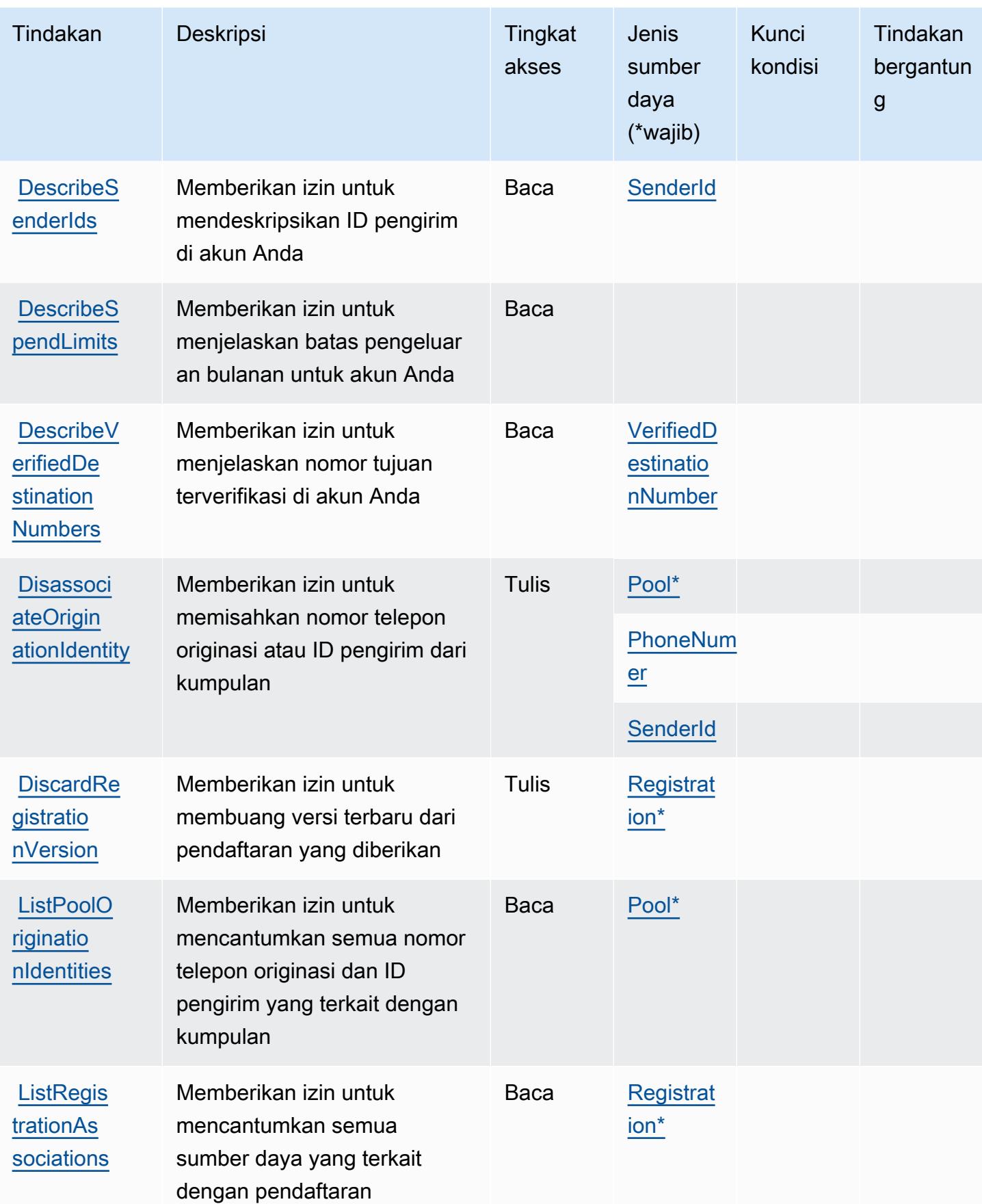

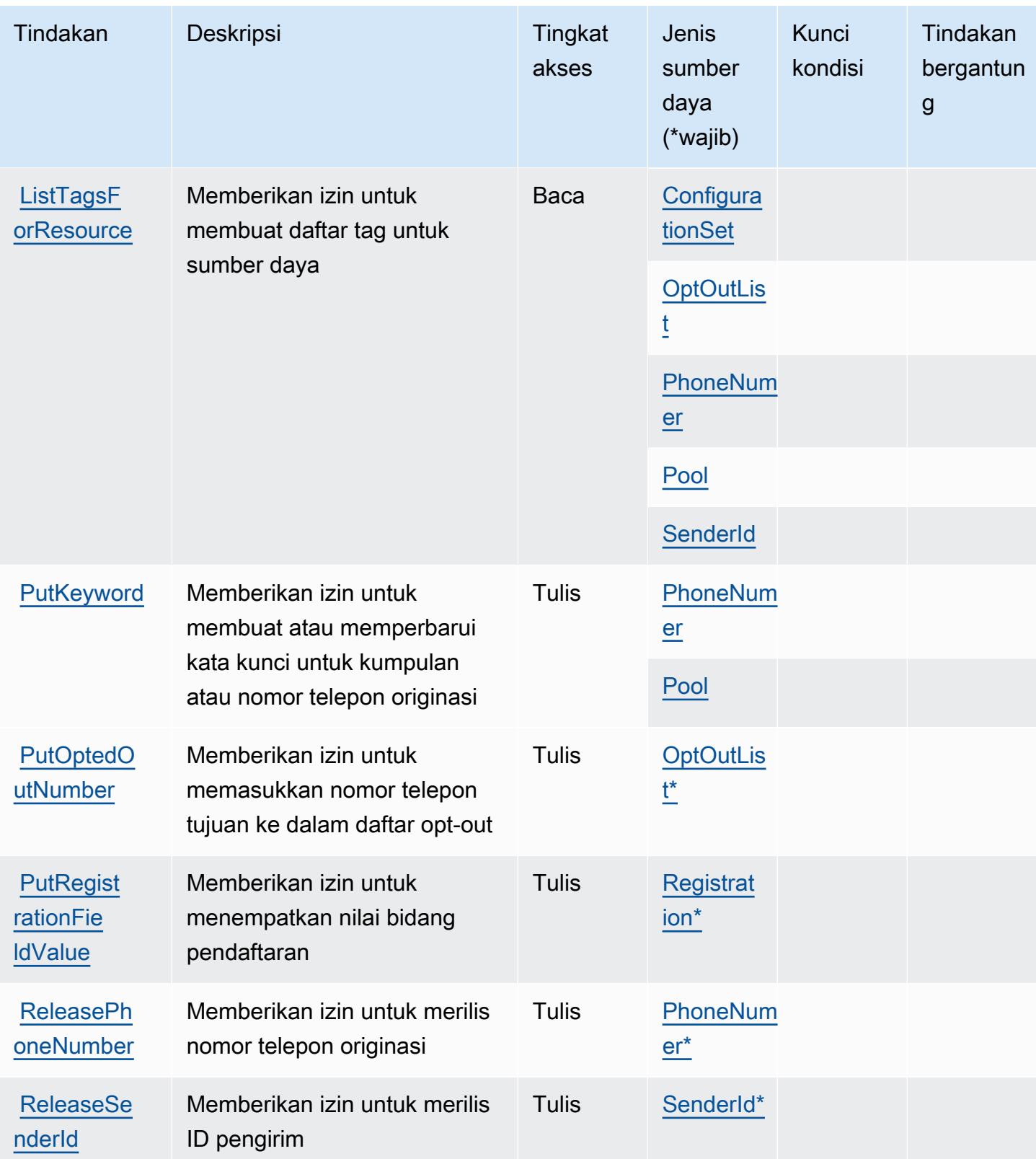

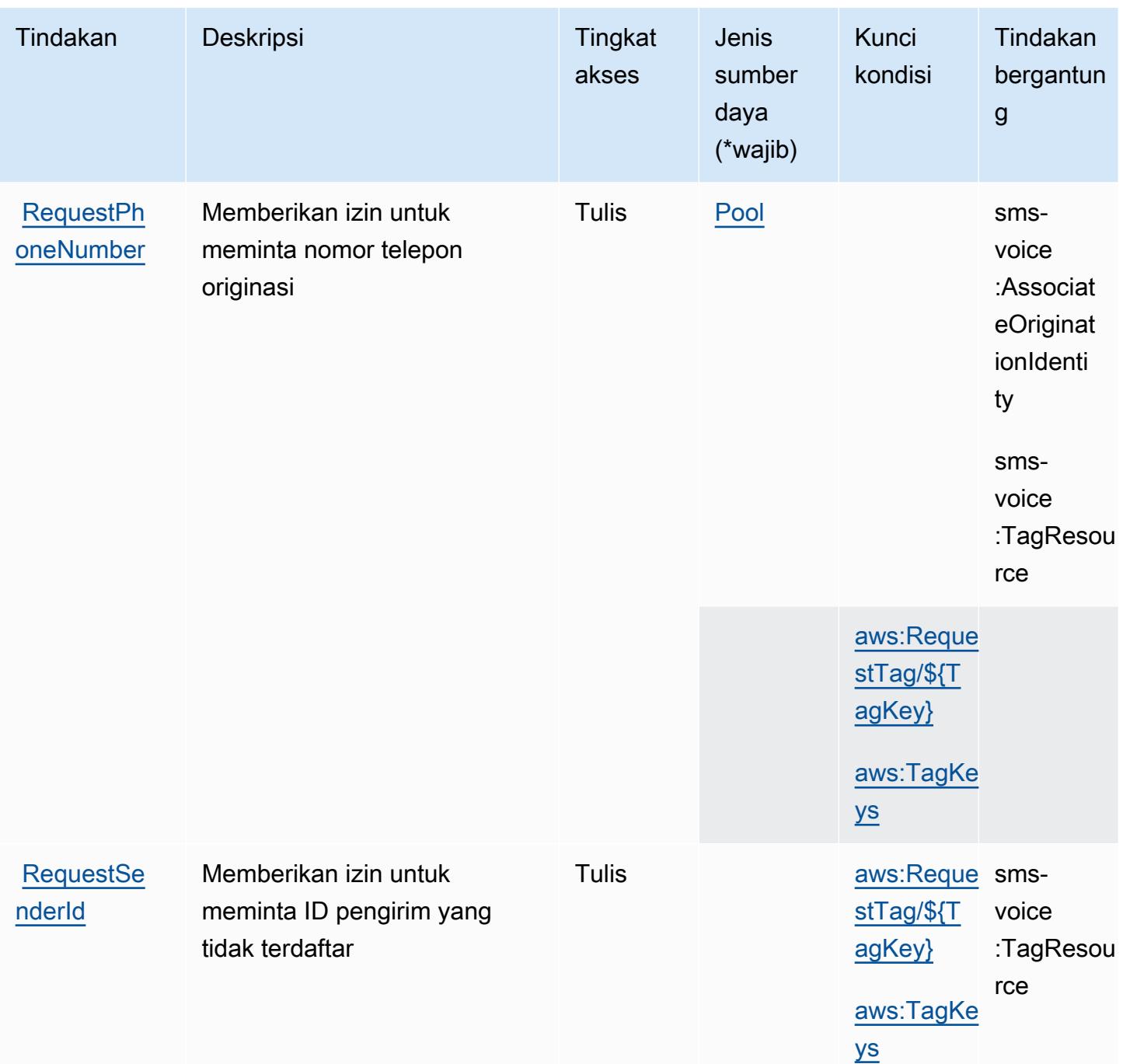

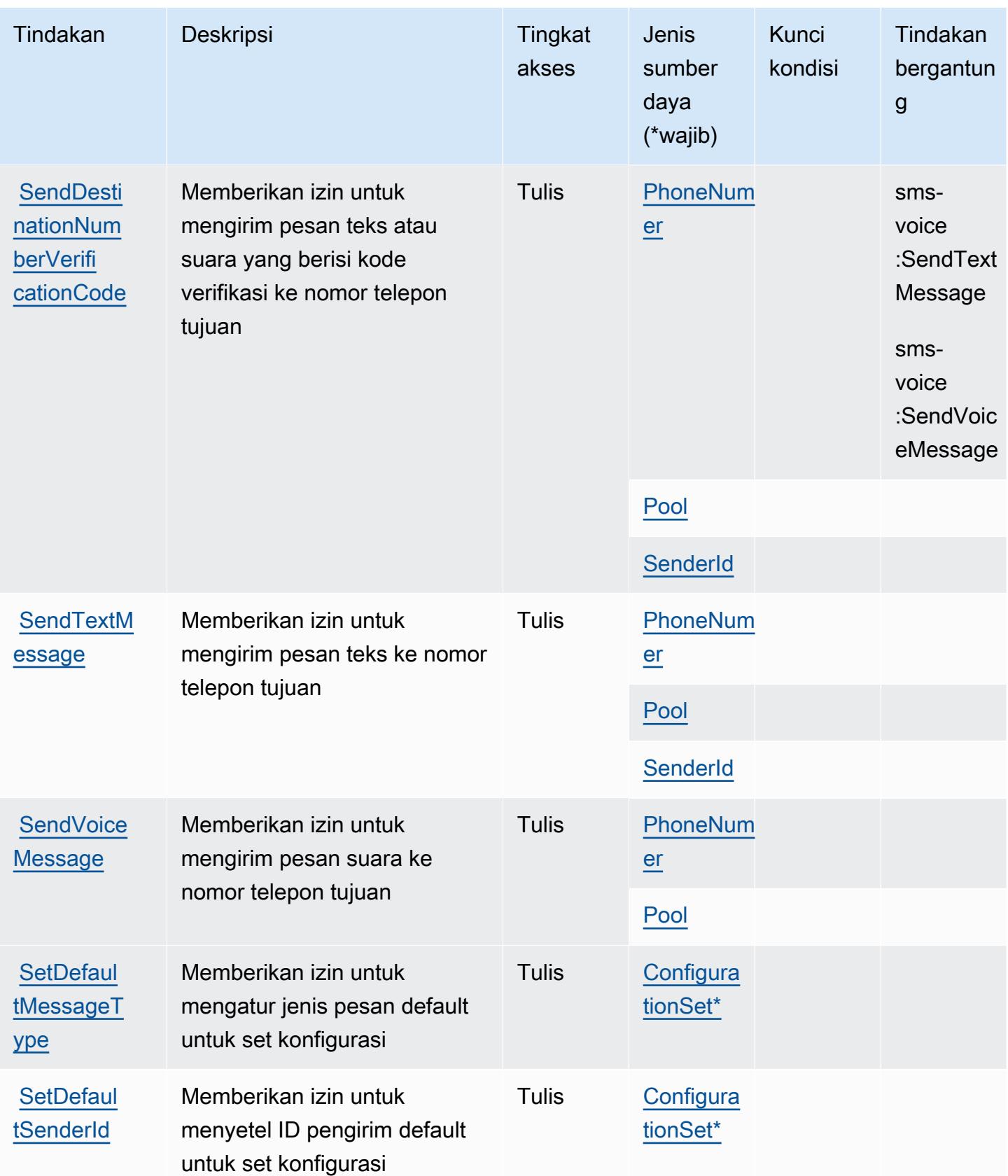

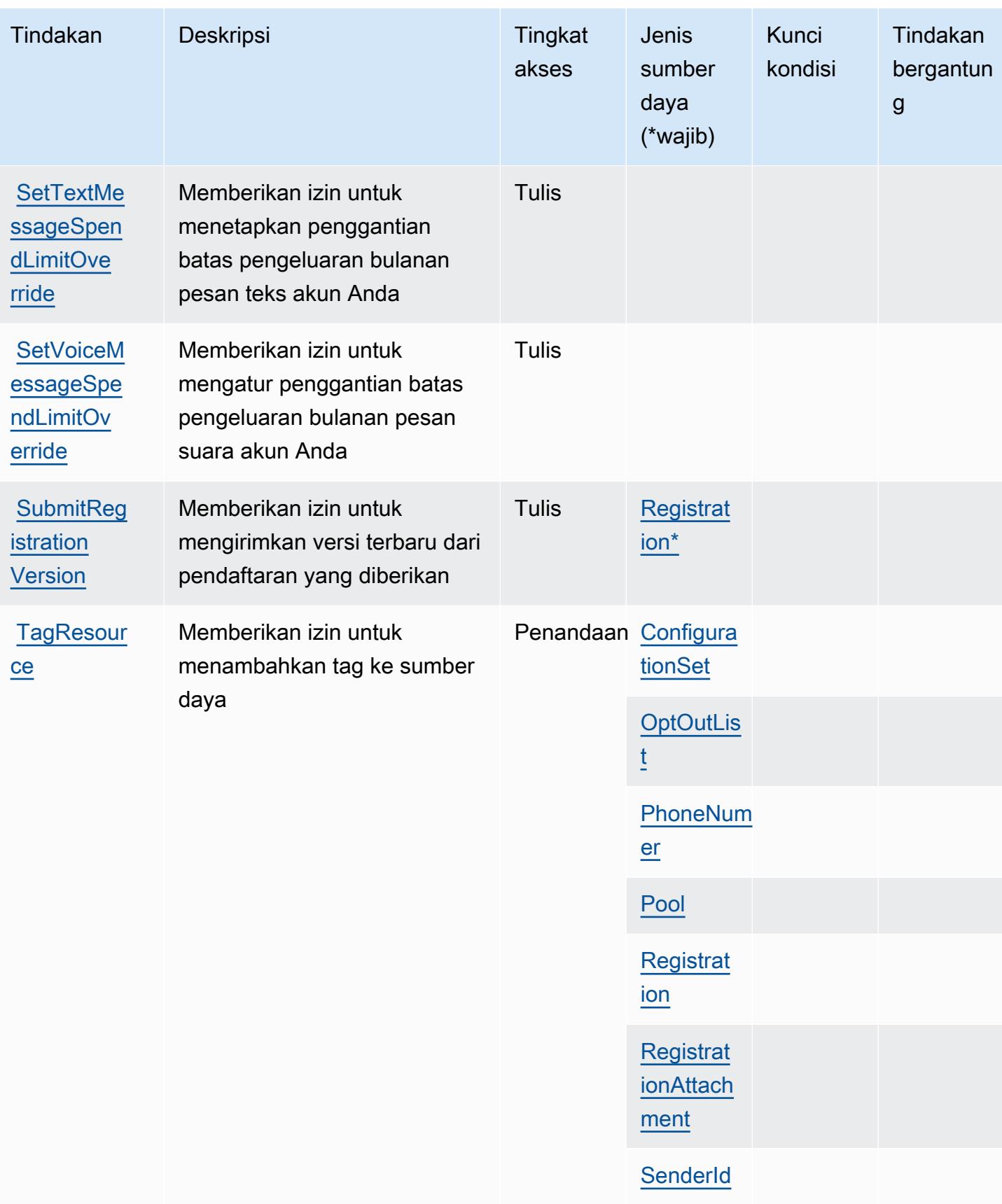

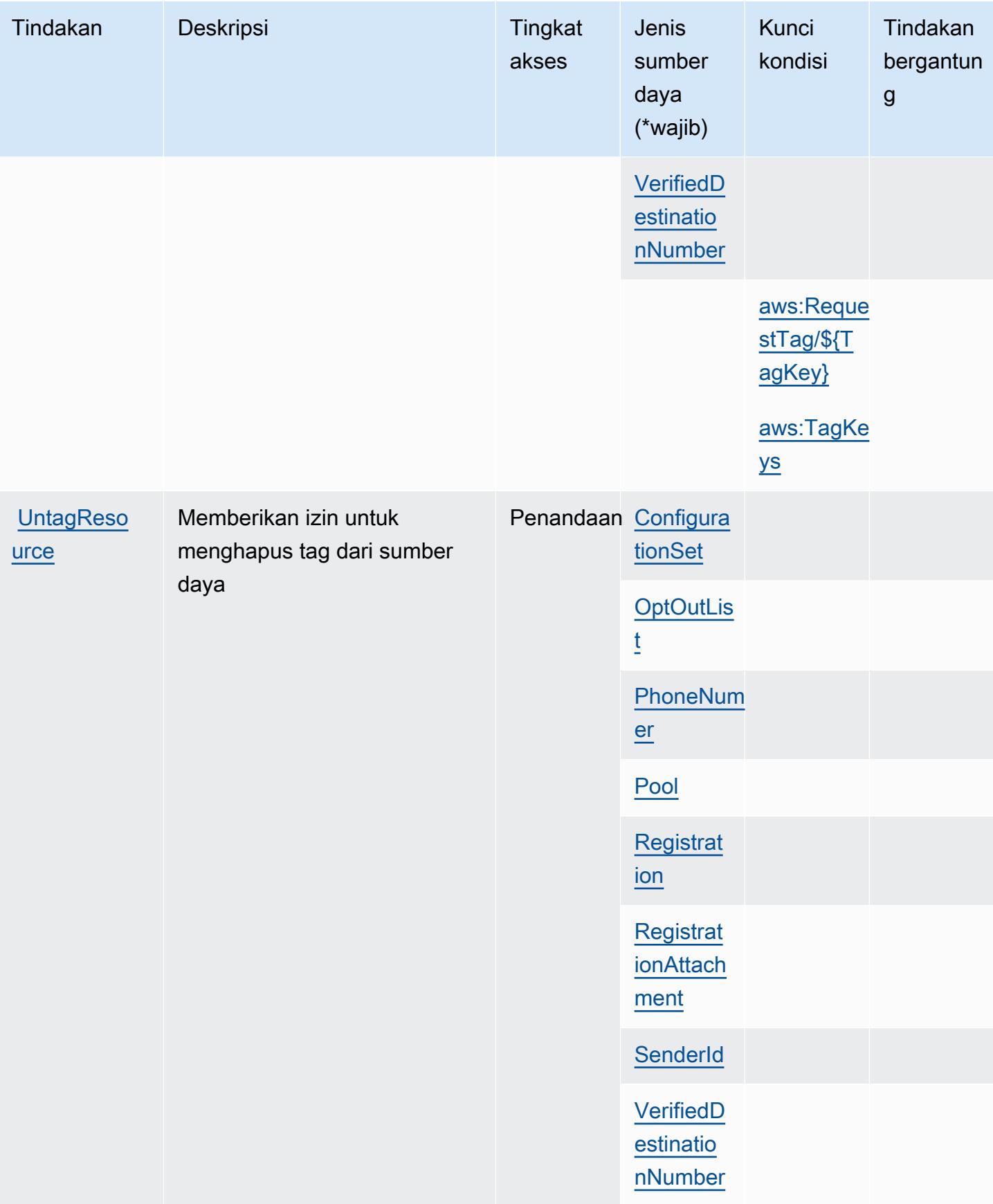

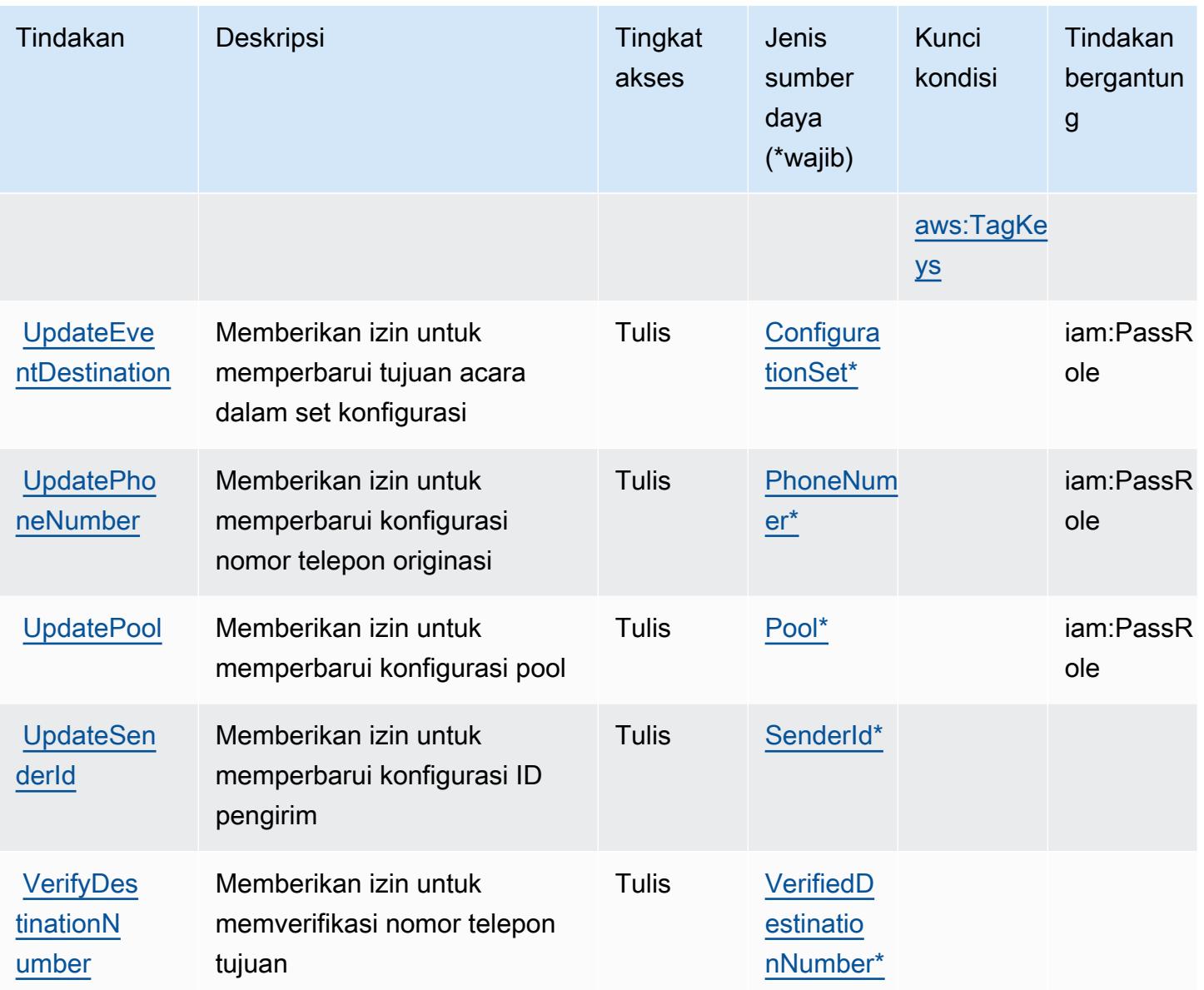

<span id="page-4094-0"></span>Jenis sumber daya yang ditentukan oleh Amazon Pinpoint SMS Voice V2

Jenis sumber daya berikut ditentukan oleh layanan ini dan dapat digunakan dalam elemen Resource pernyataan kebijakan izin IAM. Setiap tindakan dalam [Tabel tindakan](#page-4081-0) mengidentifikasi jenis sumber daya yang dapat ditentukan dengan tindakan tersebut. Jenis sumber daya juga dapat menentukan kunci kondisi mana yang dapat Anda sertakan dalam kebijakan. Tombol-tombol ini ditampilkan di kolom terakhir dari tabel Jenis sumber daya. Untuk detail tentang kolom dalam tabel berikut, lihat [Tabel tipe sumber daya](reference_policies_actions-resources-contextkeys.html#resources_table).

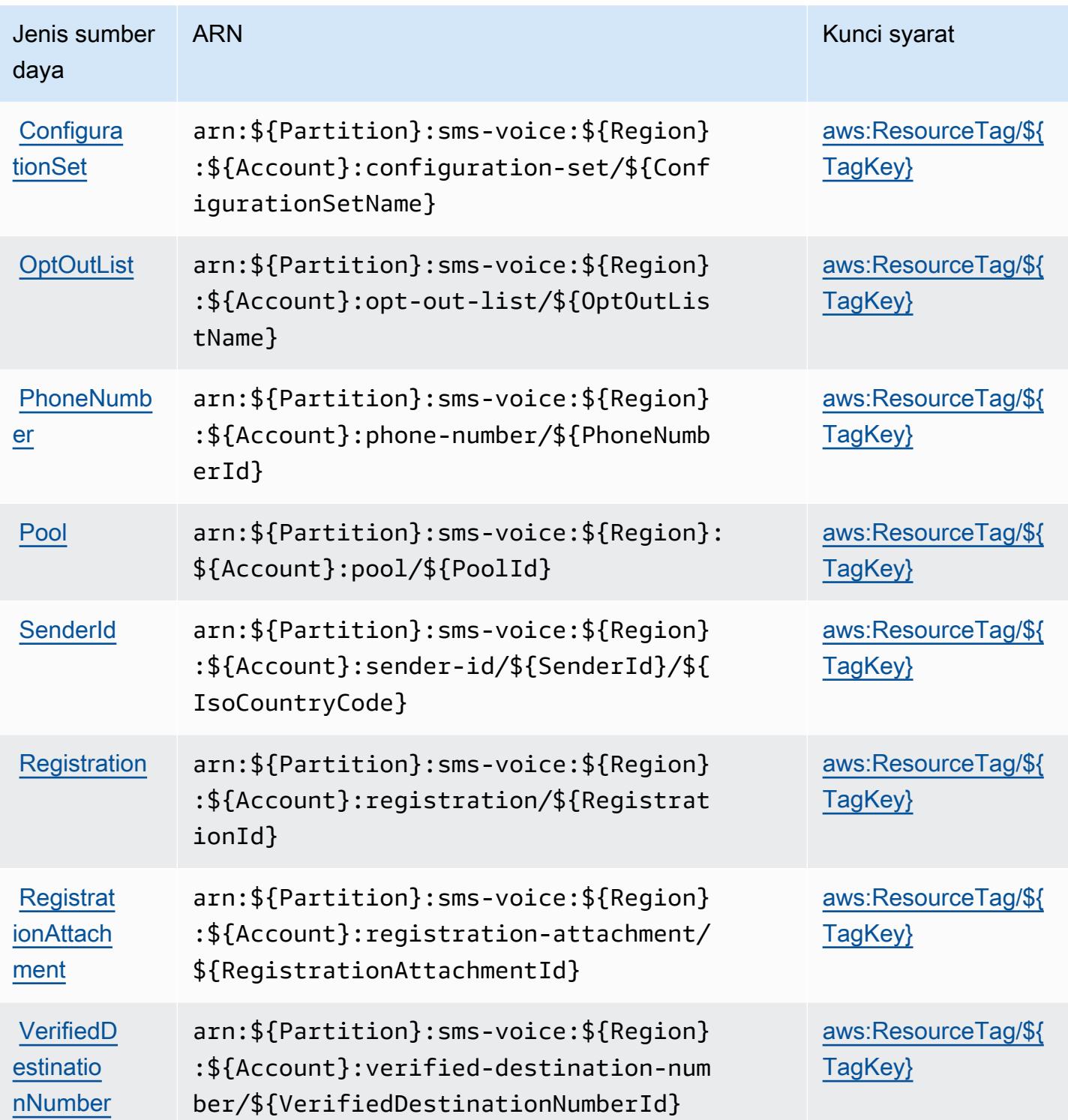

<span id="page-4095-0"></span>Kunci kondisi untuk Amazon Pinpoint SMS Voice V2

Amazon Pinpoint SMS Voice V2 mendefinisikan kunci kondisi berikut yang dapat digunakan dalam Condition elemen kebijakan IAM. Anda dapat menggunakan kunci ini untuk menyempurnakan

syarat lebih lanjut dimana pernyataan kebijakan berlaku. Untuk detail tentang kolom dalam tabel berikut, lihat [Tabel tombol kondisi.](reference_policies_actions-resources-contextkeys.html#context_keys_table)

Untuk melihat kunci kondisi global yang tersedia untuk semua layanan, lihat [Kunci kondisi global](https://docs.aws.amazon.com/IAM/latest/UserGuide/reference_policies_condition-keys.html#AvailableKeys) [yang tersedia](https://docs.aws.amazon.com/IAM/latest/UserGuide/reference_policies_condition-keys.html#AvailableKeys).

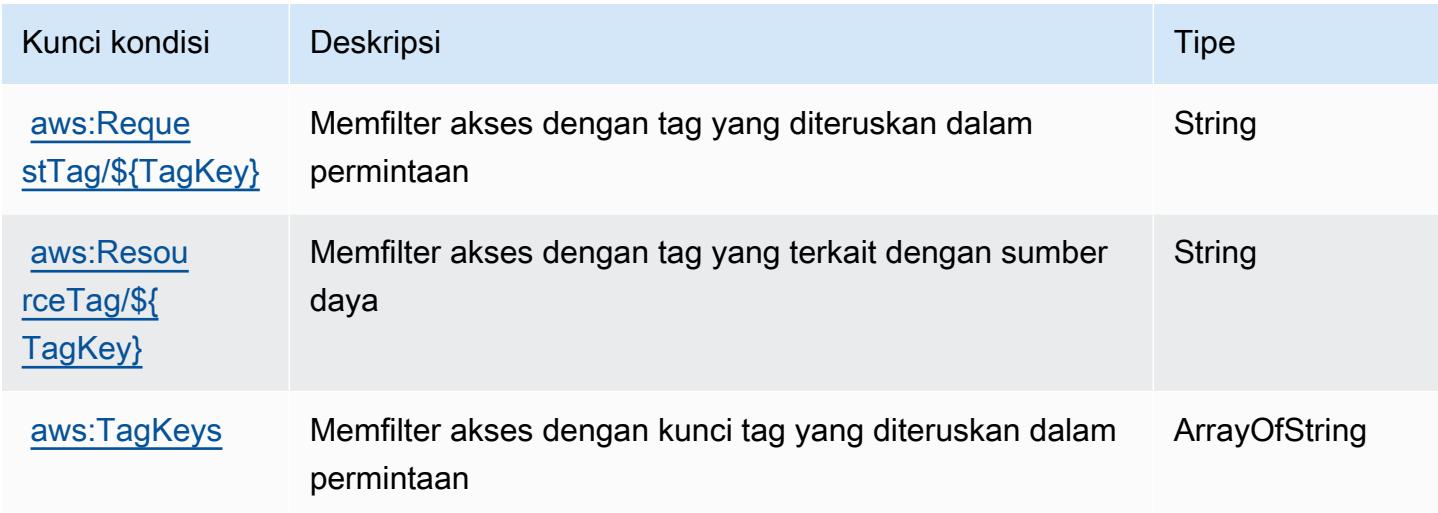

## Tindakan, sumber daya, dan kunci kondisi untuk Amazon Polly

Amazon Polly (awalan layanan:polly) menyediakan sumber daya, tindakan, dan kunci konteks kondisi khusus layanan berikut untuk digunakan dalam kebijakan izin IAM.

Referensi:

- Pelajari cara [mengonfigurasi layanan ini.](https://docs.aws.amazon.com/polly/latest/dg/)
- Lihat daftar [Operasi API yang tersedia untuk layanan ini.](https://docs.aws.amazon.com/polly/latest/dg/API_Reference.html)
- Pelajari cara mengamankan layanan ini dan sumber dayanya dengan [menggunakan kebijakan izin](https://docs.aws.amazon.com/polly/latest/dg/security_iam_service-with-iam.html) IAM.

Topik

- [Tindakan yang ditentukan oleh Amazon Polly](#page-4097-0)
- [Jenis sumber daya yang ditentukan oleh Amazon Polly](#page-4099-0)
- [Kunci kondisi untuk Amazon Polly](#page-4099-1)

## <span id="page-4097-0"></span>Tindakan yang ditentukan oleh Amazon Polly

Anda dapat menyebutkan tindakan berikut dalam elemen Action pernyataan kebijakan IAM. Gunakan kebijakan untuk memberikan izin untuk melaksanakan operasi dalam AWS. Saat Anda menggunakan sebuah tindakan dalam sebuah kebijakan, Anda biasanya mengizinkan atau menolak akses ke operasi API atau perintah CLI dengan nama yang sama. Namun, dalam beberapa kasus, satu tindakan tunggal mengontrol akses ke lebih dari satu operasi. Atau, beberapa operasi memerlukan beberapa tindakan yang berbeda.

YangJenis sumber dayakolom tabel Tindakan menunjukkan apakah setiap tindakan mendukung izin tingkat sumber daya. Jika tidak ada nilai untuk kolom ini, Anda harus menentukan semua sumber daya ("\*") yang berlaku kebijakan diResourceelemen pernyataan kebijakan Anda. Jika kolom mencantumkan jenis sumber daya, maka Anda dapat menyebutkan ARN dengan jenis tersebut dalam sebuah pernyataan dengan tindakan tersebut. Jika tindakan memiliki satu atau lebih sumber daya yang diperlukan, pemanggil harus memiliki izin untuk menggunakan tindakan dengan sumber daya tersebut. Sumber daya yang diperlukan ditunjukkan dalam tabel dengan tanda bintang (\*). Jika Anda membatasi akses sumber daya denganResourceelemen dalam kebijakan IAM, Anda harus menyertakan ARN atau pola untuk setiap jenis sumber daya yang diperlukan. Beberapa tindakan mendukung berbagai jenis sumber daya. Jika jenis sumber daya opsional (tidak ditunjukkan sebagai diperlukan), maka Anda dapat memilih untuk menggunakan salah satu jenis sumber daya opsional.

YangKunci kondisikolom tabel Tindakan menyertakan kunci yang dapat Anda tentukan dalam pernyataan kebijakanConditionelemen. Untuk informasi selengkapnya tentang kunci kondisi yang terkait dengan sumber daya untuk layanan, lihatKunci kondisikolom tabel jenis sumber daya.

#### **a** Note

Kunci kondisi sumber daya tercantum dalam[Jenis sumber dayam](#page-4099-0)eja. Anda dapat menemukan tautan ke jenis sumber daya yang berlaku untuk tindakan diJenis sumber daya (\*wajib)kolom tabel Tindakan. Jenis sumber daya dalam tabel jenis sumber daya mencakupKunci kondisikolom, yang merupakan kunci kondisi sumber daya yang berlaku untuk tindakan dalam tabel Tindakan.

Untuk detail tentang kolom dalam tabel berikut, liha[tTabel tindakan.](reference_policies_actions-resources-contextkeys.html#actions_table)

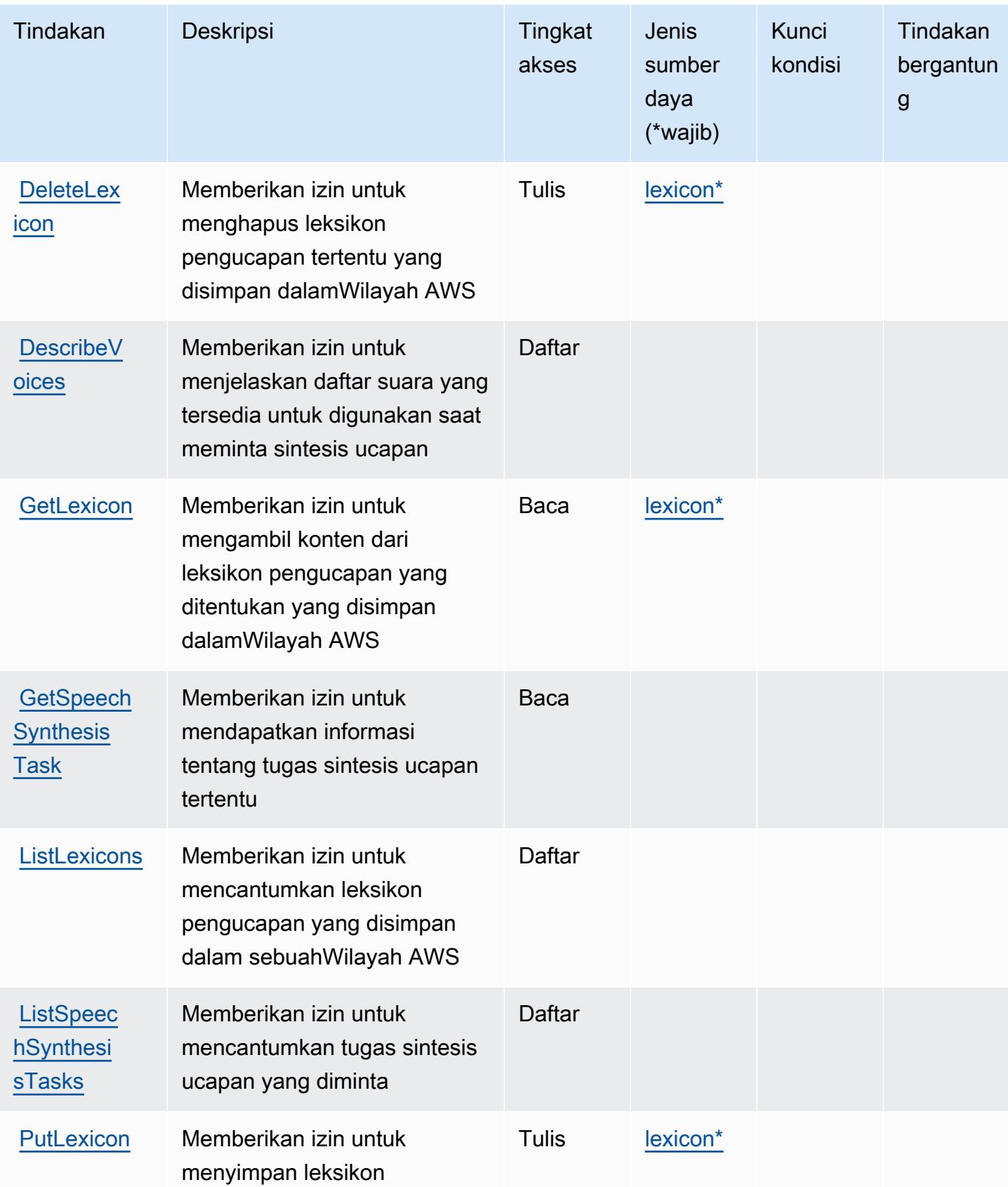

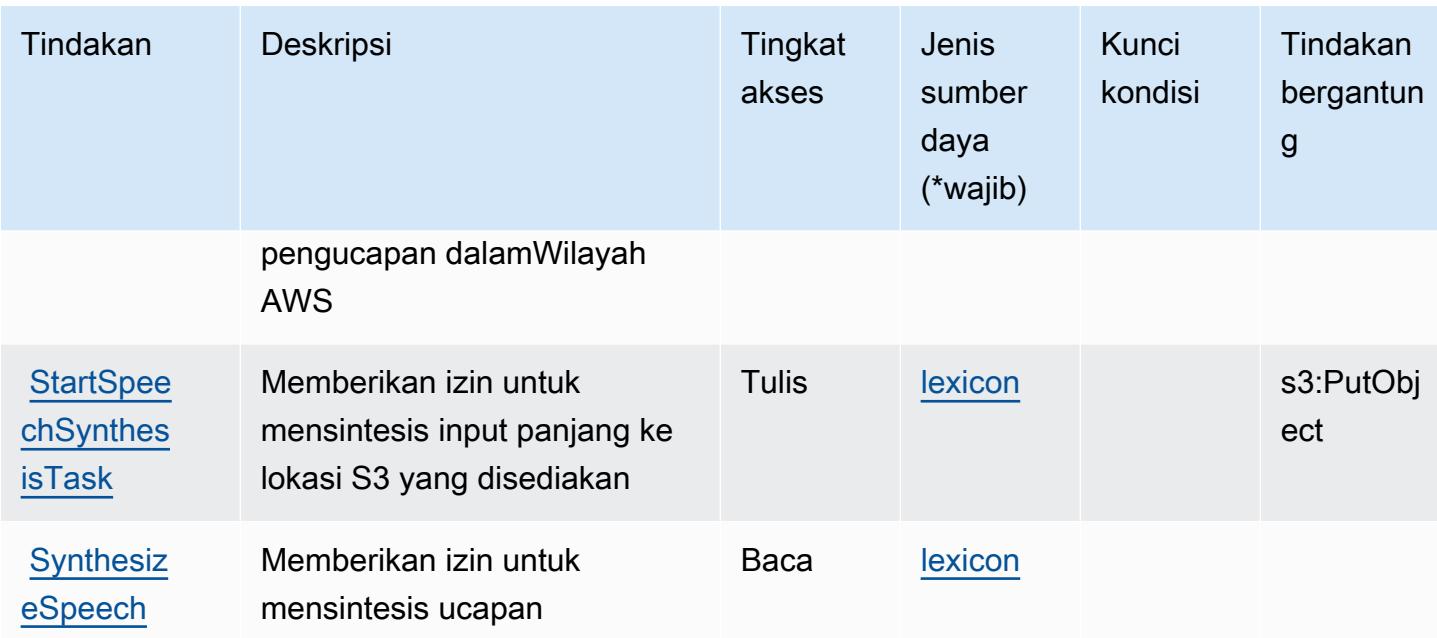

#### <span id="page-4099-0"></span>Jenis sumber daya yang ditentukan oleh Amazon Polly

Jenis sumber daya berikut ditentukan oleh layanan ini dan dapat digunakan dalam elemen Resource pernyataan kebijakan izin IAM. Setiap tindakan dalam [Tabel tindakan](#page-4097-0) mengidentifikasi jenis sumber daya yang dapat ditentukan dengan tindakan tersebut. Jenis sumber daya juga dapat menentukan kunci kondisi mana yang dapat Anda sertakan dalam kebijakan. Kunci ini ditampilkan di kolom terakhir dari tabel jenis sumber daya. Untuk detail tentang kolom dalam tabel berikut, lihat[Tabel jenis sumber daya.](reference_policies_actions-resources-contextkeys.html#resources_table)

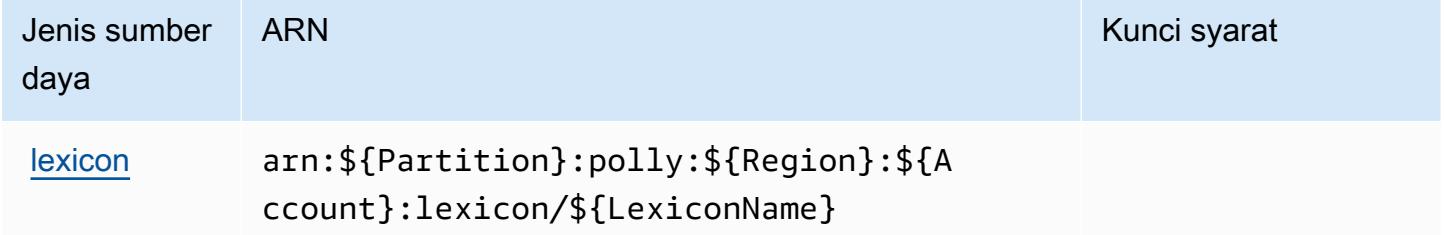

## <span id="page-4099-1"></span>Kunci kondisi untuk Amazon Polly

Polly tidak memiliki kunci konteks khusus layanan yang dapat digunakan dalamConditionelemen pernyataan kebijakan. Untuk daftar kunci konteks global yang tersedia untuk semua layanan, lihat[Kunci yang tersedia untuk kondisi.](https://docs.aws.amazon.com/IAM/latest/UserGuide/reference_policies_condition-keys.html#AvailableKeys)

## Tindakan, sumber daya, dan kunci kondisi untukAWSDaftar Harga

AWSDaftar Harga (awalan layanan:pricing) menyediakan sumber daya, tindakan, dan kunci konteks kondisi khusus layanan berikut untuk digunakan dalam kebijakan izin IAM.

#### Referensi:

- Pelajari cara [mengonfigurasi layanan ini.](https://docs.aws.amazon.com/awsaccountbilling/latest/aboutv2/using-pelong.html)
- Lihat daftar [Operasi API yang tersedia untuk layanan ini.](https://docs.aws.amazon.com/aws-cost-management/latest/APIReference/API_Operations_AWS_Price_List_Service.html)
- Pelajari cara mengamankan layanan ini dan sumber dayanya dengan [menggunakan kebijakan izin](https://docs.aws.amazon.com/awsaccountbilling/latest/aboutv2/billing-permissions-ref.html) IAM.

#### Topik

- [Tindakan yang didefinisikan olehAWSDaftar Harga](#page-4100-0)
- [Jenis sumber daya yang ditentukan olehAWSDaftar Harga](#page-4102-0)
- [Kunci kondisi untukAWSDaftar Harga](#page-4102-1)

## <span id="page-4100-0"></span>Tindakan yang didefinisikan olehAWSDaftar Harga

Anda dapat menyebutkan tindakan berikut dalam elemen Action pernyataan kebijakan IAM. Gunakan kebijakan untuk memberikan izin untuk melaksanakan operasi dalam AWS. Saat Anda menggunakan sebuah tindakan dalam sebuah kebijakan, Anda biasanya mengizinkan atau menolak akses ke operasi API atau perintah CLI dengan nama yang sama. Namun, dalam beberapa kasus, satu tindakan tunggal mengontrol akses ke lebih dari satu operasi. Atau, beberapa operasi memerlukan beberapa tindakan yang berbeda.

YangJenis sumber dayakolom tabel Tindakan menunjukkan apakah setiap tindakan mendukung izin tingkat sumber daya. Jika tidak ada nilai untuk kolom ini, Anda harus menentukan semua sumber daya ("\*") yang berlaku kebijakan diResourceelemen pernyataan kebijakan Anda. Jika kolom mencantumkan jenis sumber daya, maka Anda dapat menyebutkan ARN dengan jenis tersebut dalam sebuah pernyataan dengan tindakan tersebut. Jika tindakan memiliki satu atau lebih sumber daya yang diperlukan, pemanggil harus memiliki izin untuk menggunakan tindakan dengan sumber daya tersebut. Sumber daya yang diperlukan ditunjukkan dalam tabel dengan tanda bintang (\*). Jika Anda membatasi akses sumber daya denganResourceelemen dalam kebijakan IAM, Anda harus menyertakan ARN atau pola untuk setiap jenis sumber daya yang diperlukan. Beberapa tindakan

mendukung berbagai jenis sumber daya. Jika jenis sumber daya opsional (tidak ditunjukkan sebagai diperlukan), maka Anda dapat memilih untuk menggunakan salah satu jenis sumber daya opsional.

YangKunci kondisikolom tabel Tindakan menyertakan kunci yang dapat Anda tentukan dalam pernyataan kebijakanConditionelemen. Untuk informasi selengkapnya tentang kunci kondisi yang terkait dengan sumber daya untuk layanan, lihatKunci kondisikolom tabel jenis sumber daya.

#### **a** Note

Kunci kondisi sumber daya tercantum dalam[Jenis sumber dayam](#page-4102-0)eja. Anda dapat menemukan tautan ke jenis sumber daya yang berlaku untuk tindakan diJenis sumber daya (\*wajib)kolom dari tabel Actions. Jenis sumber daya dalam tabel jenis sumber daya mencakupKunci kondisikolom, yang merupakan kunci kondisi sumber daya yang berlaku untuk tindakan dalam tabel Tindakan.

Untuk detail tentang kolom dalam tabel berikut, liha[tTabel tindakan.](reference_policies_actions-resources-contextkeys.html#actions_table)

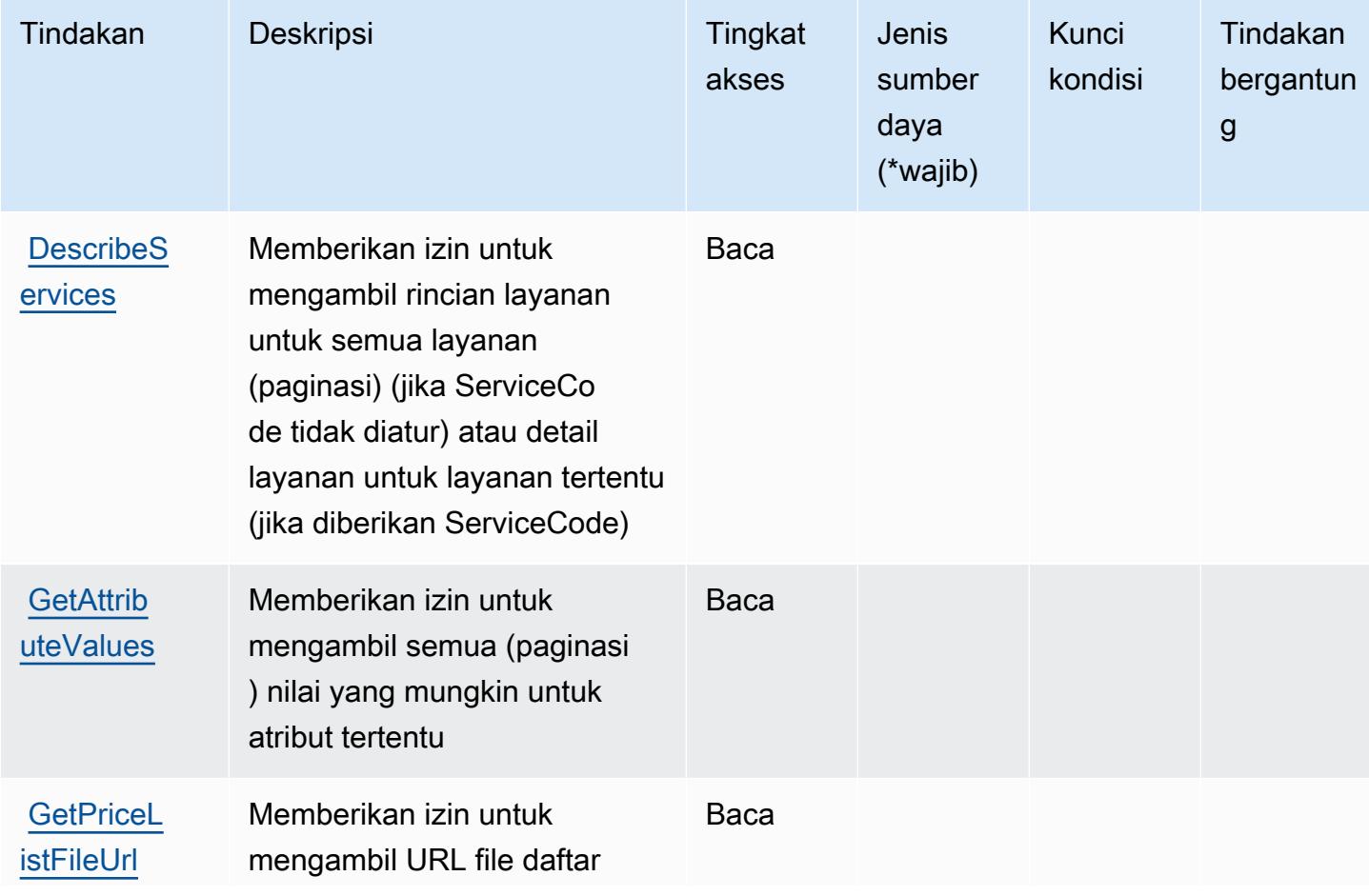

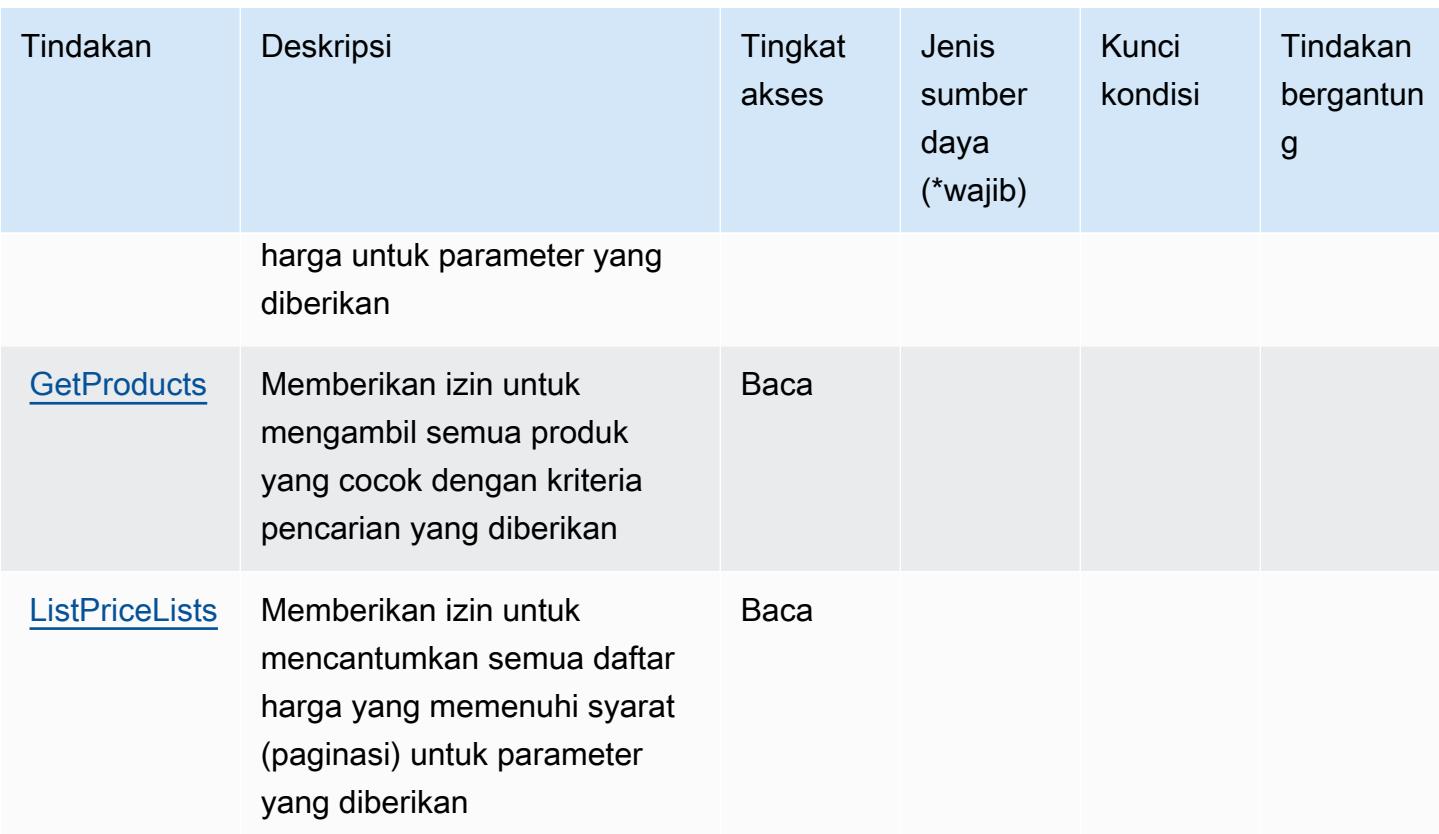

#### <span id="page-4102-0"></span>Jenis sumber daya yang ditentukan olehAWSDaftar Harga

AWSDaftar Harga tidak mendukung menentukan ARN sumber daya diResourceelemen dari pernyataan kebijakan IAM. Untuk mengizinkan akses keAWSDaftar Harga, tentukan"Resource": "\*"dalam kebijakan Anda.

<span id="page-4102-1"></span>Kunci kondisi untukAWSDaftar Harga

Daftar Harga tidak memiliki kunci konteks khusus layanan yang dapat digunakan dalamConditionelemen pernyataan kebijakan. Untuk daftar kunci konteks global yang tersedia untuk semua layanan, lihat[Kunci yang tersedia untuk kondisi](https://docs.aws.amazon.com/IAM/latest/UserGuide/reference_policies_condition-keys.html#AvailableKeys).

# Tindakan, sumber daya, dan kunci kondisi untuk Konektor CA AWS Pribadi untuk Direktori Aktif

AWS Konektor CA Pribadi untuk Direktori Aktif (awalan layanan:pca-connector-ad) menyediakan sumber daya, tindakan, dan kunci konteks kondisi khusus layanan berikut untuk digunakan dalam kebijakan izin IAM.

#### Referensi:

- Pelajari cara [mengonfigurasi layanan ini.](https://docs.aws.amazon.com/privateca/latest/userguide/connector-for-ad.html)
- Lihat daftar [Operasi API yang tersedia untuk layanan ini.](https://docs.aws.amazon.com/pca-connector-ad/latest/APIReference/)
- Pelajari cara mengamankan layanan ini dan sumber dayanya dengan [menggunakan kebijakan izin](https://docs.aws.amazon.com/privateca/latest/userguide/connector-for-ad.htmlassets.html) IAM.

Topik

- [Tindakan yang ditentukan oleh Konektor CA AWS Pribadi untuk Direktori Aktif](#page-4103-0)
- [Jenis sumber daya yang ditentukan oleh Konektor CA AWS Pribadi untuk Direktori Aktif](#page-4110-0)
- [Kunci kondisi untuk Konektor CA AWS Pribadi untuk Direktori Aktif](#page-4111-0)

## <span id="page-4103-0"></span>Tindakan yang ditentukan oleh Konektor CA AWS Pribadi untuk Direktori Aktif

Anda dapat menyebutkan tindakan berikut dalam elemen Action pernyataan kebijakan IAM. Gunakan kebijakan untuk memberikan izin untuk melaksanakan operasi dalam AWS. Saat Anda menggunakan sebuah tindakan dalam sebuah kebijakan, Anda biasanya mengizinkan atau menolak akses ke operasi API atau perintah CLI dengan nama yang sama. Namun, dalam beberapa kasus, satu tindakan tunggal mengontrol akses ke lebih dari satu operasi. Atau, beberapa operasi memerlukan beberapa tindakan yang berbeda.

Kolom tipe sumber daya pada tabel Tindakan menunjukkan apakah setiap tindakan mendukung izin tingkat sumber daya. Jika tidak ada nilai untuk kolom ini, Anda harus menentukan semua sumber daya ("\*") yang berlaku kebijakan dalam Resource elemen pernyataan kebijakan Anda. Jika kolom mencantumkan jenis sumber daya, maka Anda dapat menyebutkan ARN dengan jenis tersebut dalam sebuah pernyataan dengan tindakan tersebut. Jika tindakan memiliki satu atau lebih sumber daya yang diperlukan, pemanggil harus memiliki izin untuk menggunakan tindakan dengan sumber daya tersebut. Sumber daya yang diperlukan ditunjukkan dalam tabel dengan tanda bintang (\*). Jika Anda membatasi akses sumber daya dengan Resource elemen dalam kebijakan IAM, Anda harus menyertakan ARN atau pola untuk setiap jenis sumber daya yang diperlukan. Beberapa tindakan mendukung berbagai jenis sumber daya. Jika jenis sumber daya opsional (tidak ditunjukkan sesuai kebutuhan), maka Anda dapat memilih untuk menggunakan salah satu jenis sumber daya opsional.

Kolom Condition keys pada tabel Actions menyertakan kunci yang dapat Anda tentukan dalam Condition elemen pernyataan kebijakan. Untuk informasi selengkapnya tentang kunci kondisi yang terkait dengan sumber daya untuk layanan, lihat kolom Kunci kondisi pada tabel Jenis sumber daya.
#### **a** Note

Kunci kondisi sumber daya tercantum dalam tabel [Jenis sumber daya](#page-4110-0). Anda dapat menemukan tautan ke jenis sumber daya yang berlaku untuk tindakan di kolom Jenis sumber daya (\*wajib) pada tabel Tindakan. Jenis sumber daya dalam tabel Jenis sumber daya menyertakan kolom Kunci kondisi, yang merupakan kunci kondisi sumber daya yang berlaku untuk tindakan dalam tabel Tindakan.

Untuk detail tentang kolom dalam tabel berikut, lihat [Tabel tindakan](reference_policies_actions-resources-contextkeys.html#actions_table).

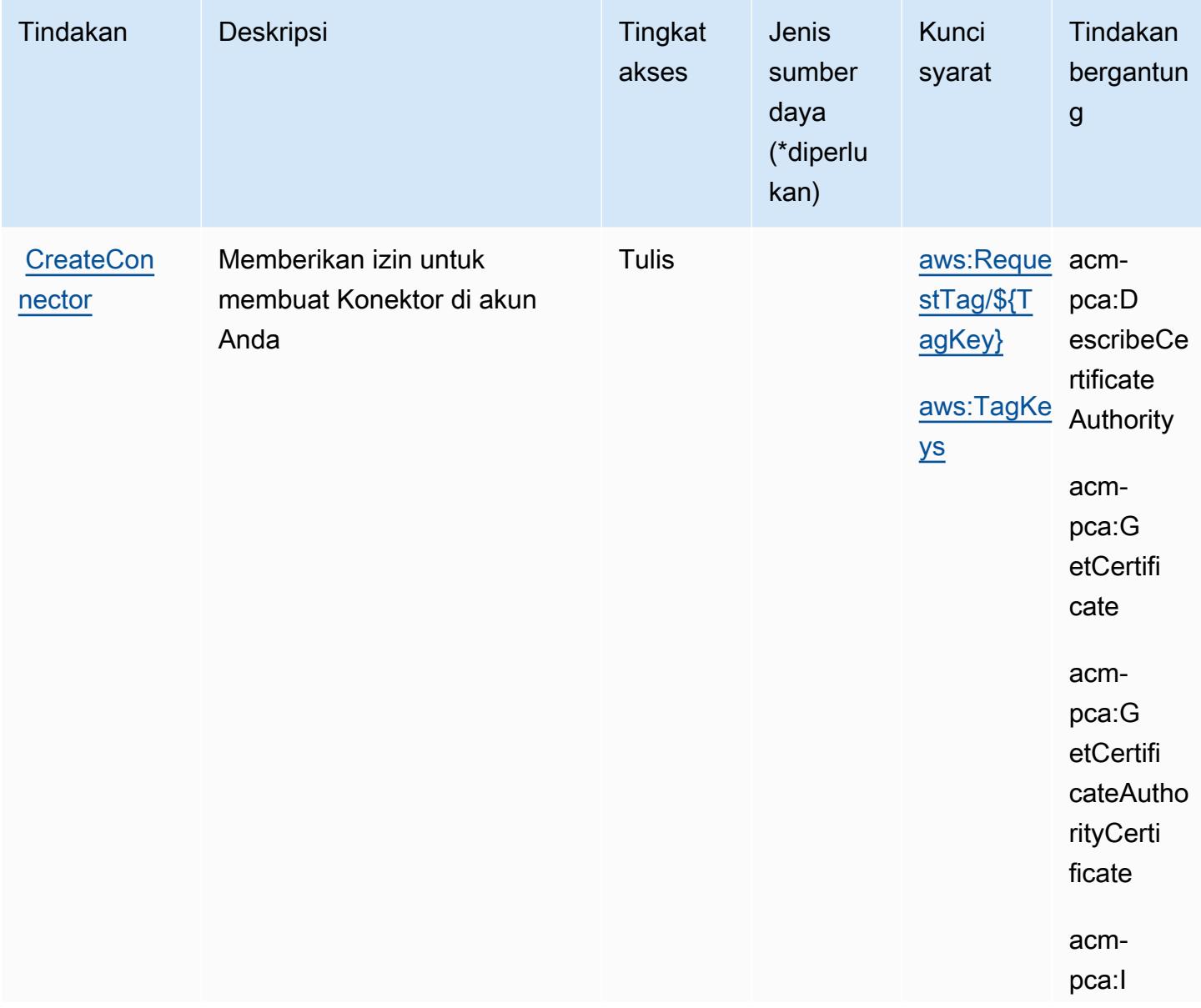

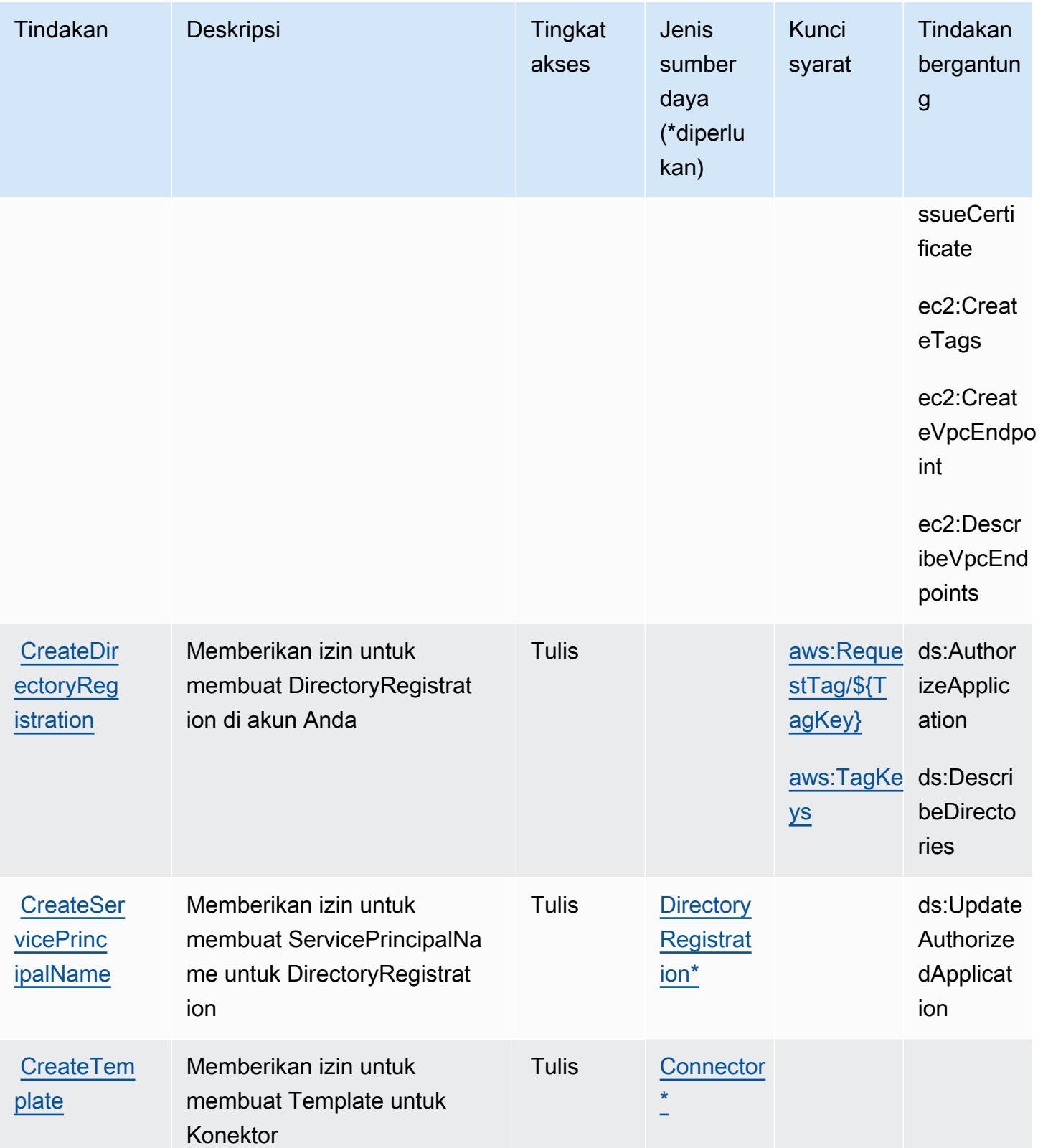

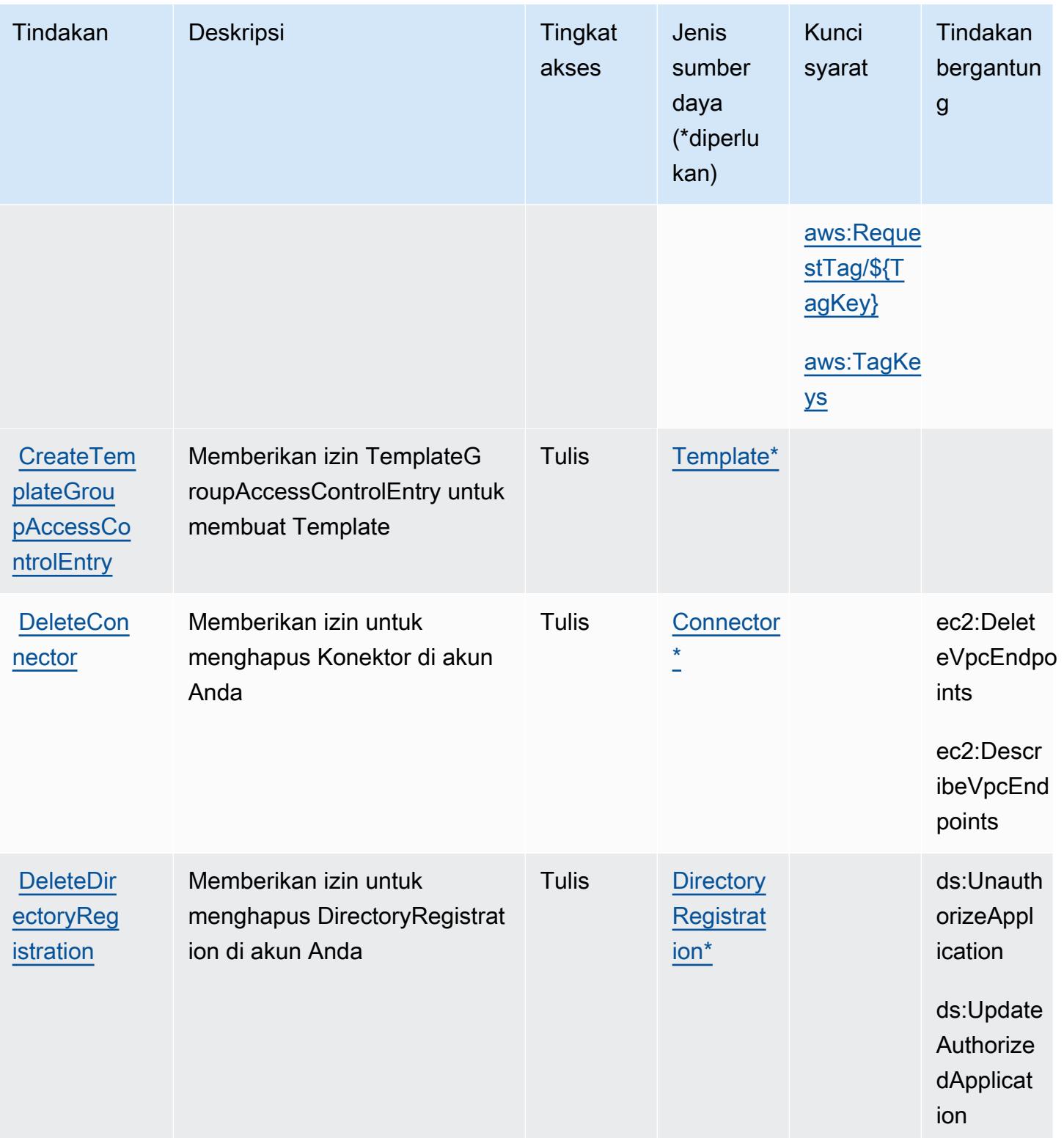

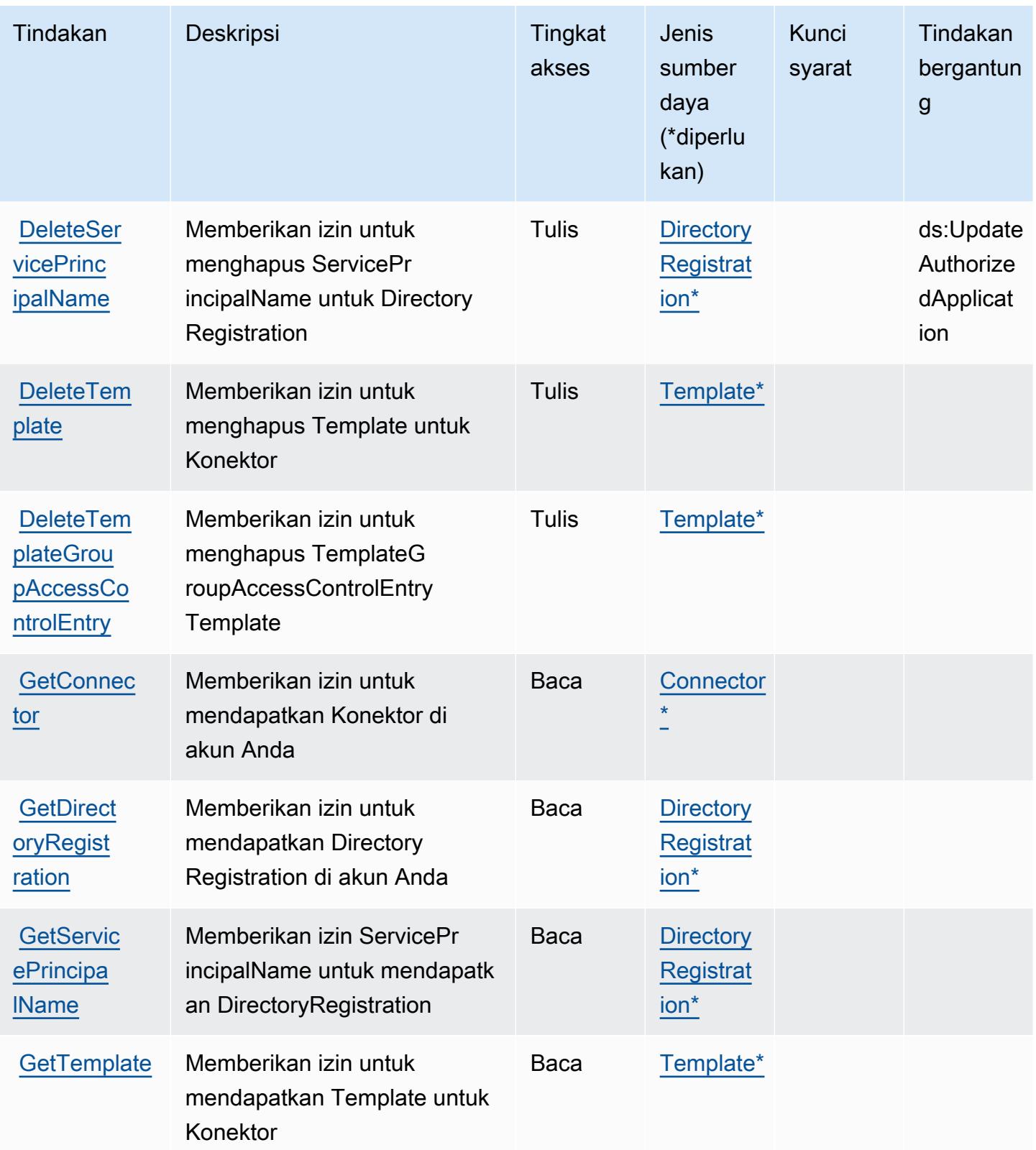

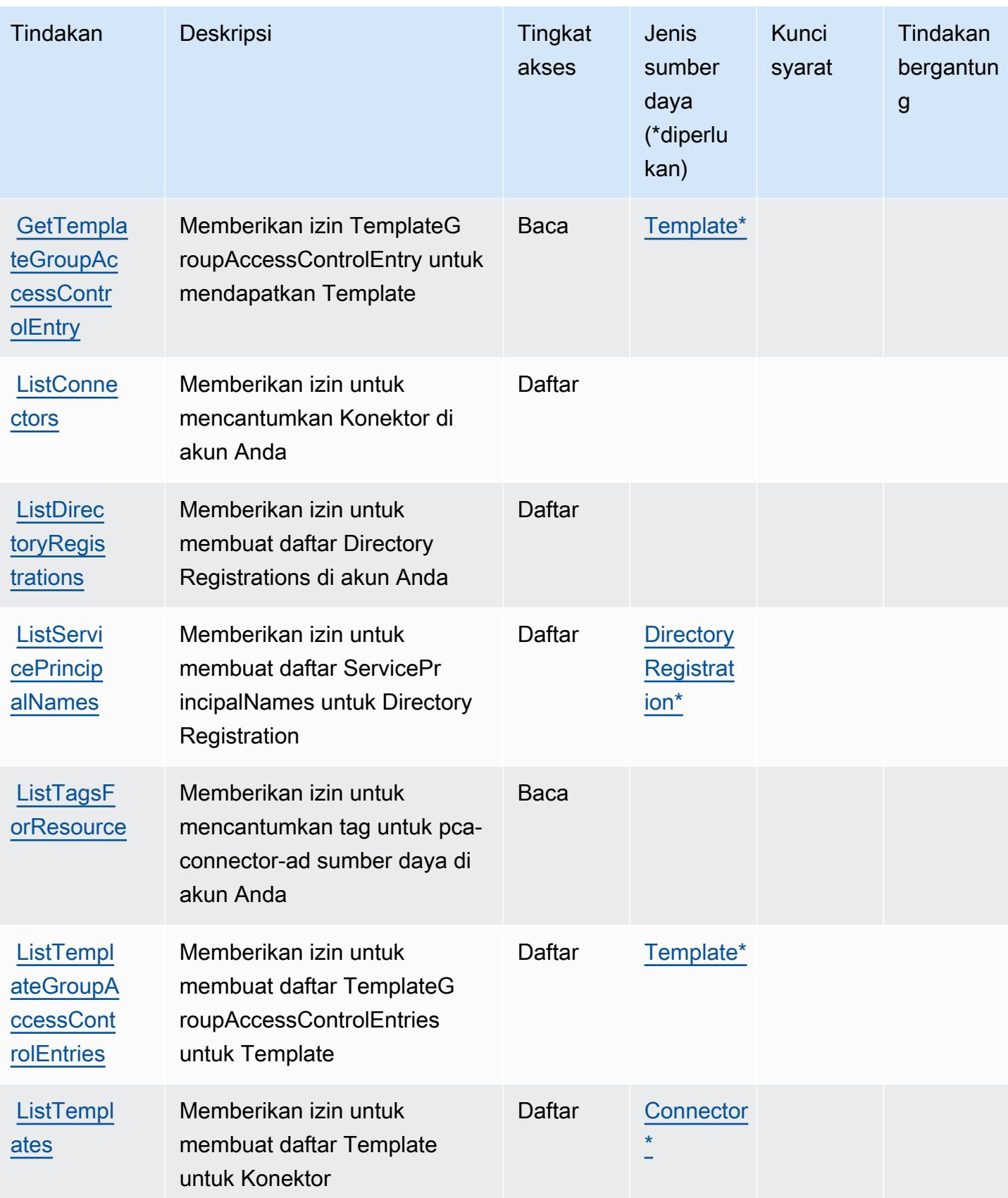

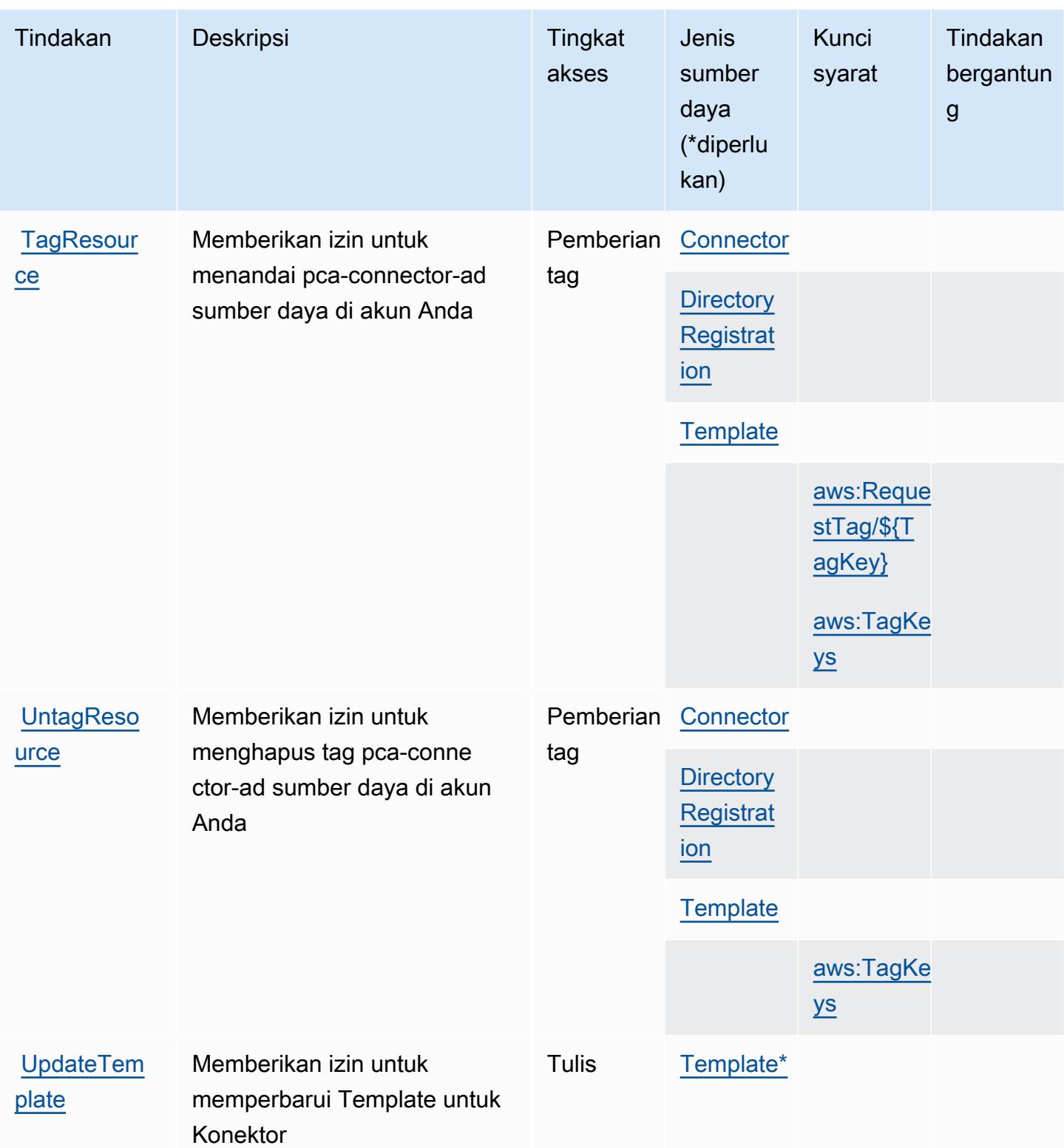

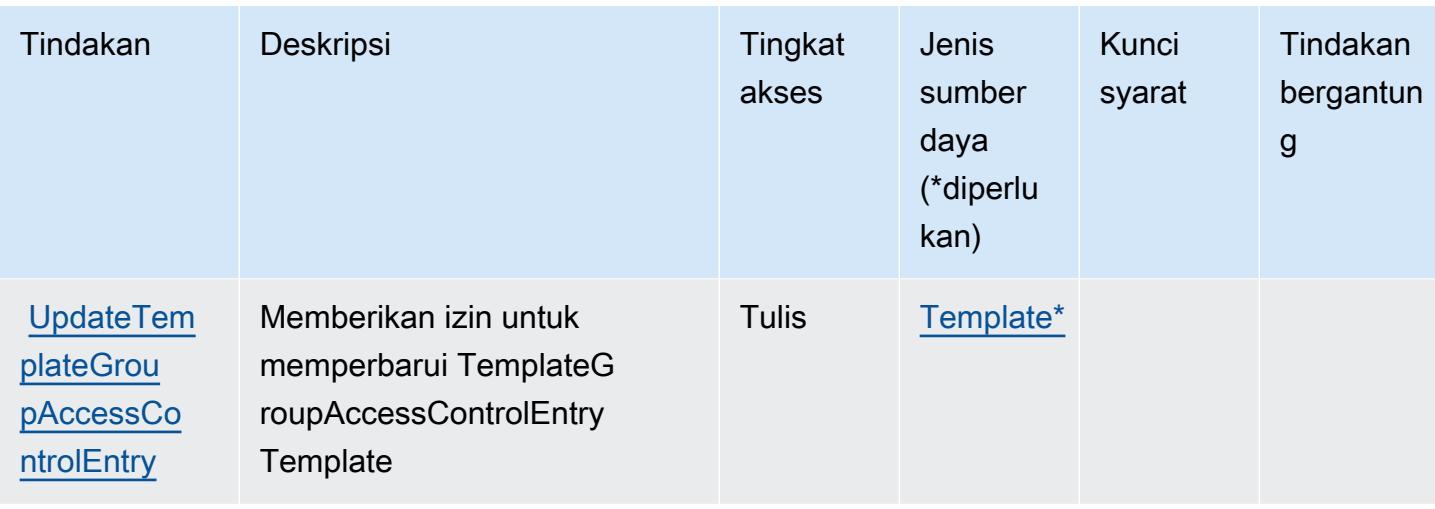

<span id="page-4110-0"></span>Jenis sumber daya yang ditentukan oleh Konektor CA AWS Pribadi untuk Direktori Aktif

Jenis sumber daya berikut ditentukan oleh layanan ini dan dapat digunakan dalam elemen Resource pernyataan kebijakan izin IAM. Setiap tindakan dalam [Tabel tindakan](#page-4103-0) mengidentifikasi jenis sumber daya yang dapat ditentukan dengan tindakan tersebut. Jenis sumber daya juga dapat menentukan kunci kondisi mana yang dapat Anda sertakan dalam kebijakan. Tombol-tombol ini ditampilkan di kolom terakhir dari tabel Jenis sumber daya. Untuk detail tentang kolom dalam tabel berikut, lihat [Tabel tipe sumber daya](reference_policies_actions-resources-contextkeys.html#resources_table).

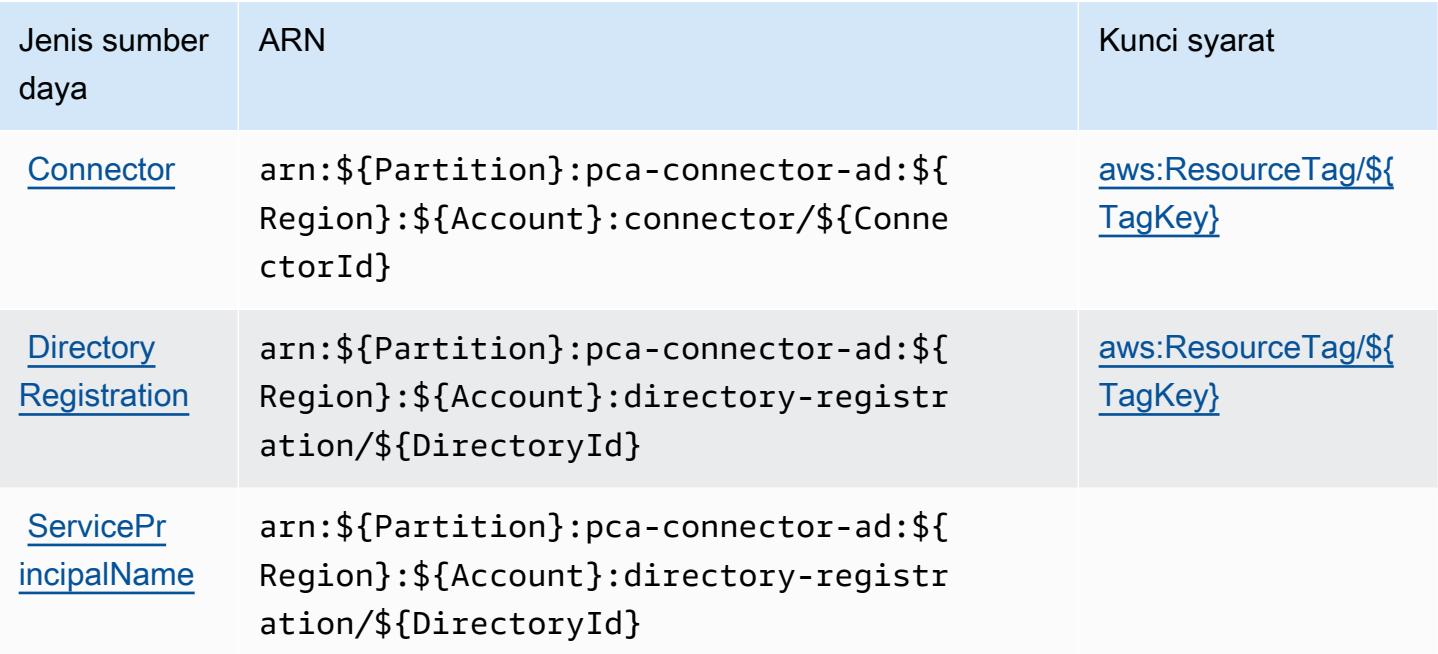

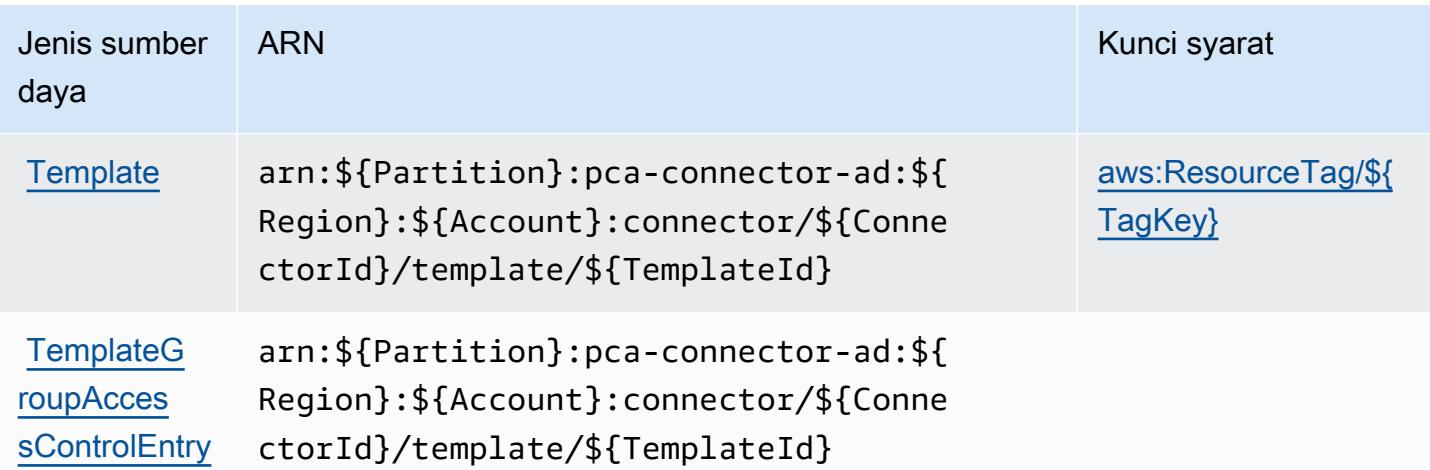

## Kunci kondisi untuk Konektor CA AWS Pribadi untuk Direktori Aktif

AWS Konektor CA Pribadi untuk Direktori Aktif mendefinisikan kunci kondisi berikut yang dapat digunakan dalam Condition elemen kebijakan IAM. Anda dapat menggunakan kunci ini untuk menyempurnakan syarat lebih lanjut dimana pernyataan kebijakan berlaku. Untuk detail tentang kolom dalam tabel berikut, lihat [Tabel tombol kondisi.](reference_policies_actions-resources-contextkeys.html#context_keys_table)

Untuk melihat kunci kondisi global yang tersedia untuk semua layanan, lihat [Kunci kondisi global](https://docs.aws.amazon.com/IAM/latest/UserGuide/reference_policies_condition-keys.html#AvailableKeys) [yang tersedia](https://docs.aws.amazon.com/IAM/latest/UserGuide/reference_policies_condition-keys.html#AvailableKeys).

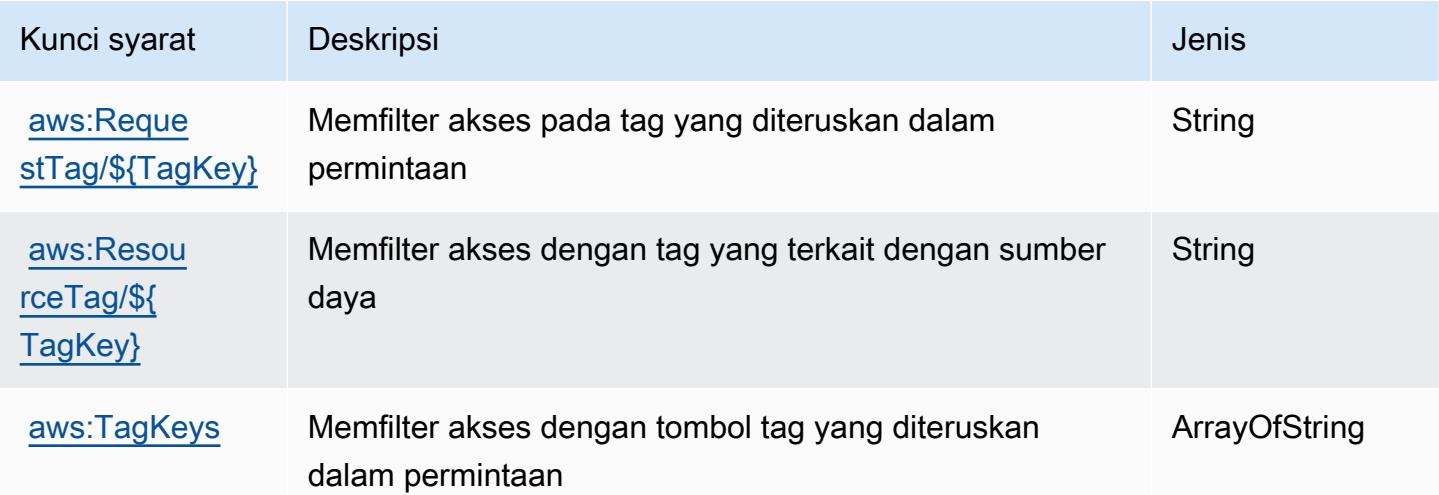

# Tindakan, sumber daya, dan kunci kondisi untuk Otoritas Sertifikat AWS Swasta

AWSOtoritas Sertifikat Pribadi (awalan layanan:acm-pca) menyediakan sumber daya, tindakan, dan kunci konteks kondisi spesifik layanan berikut untuk digunakan dalam kebijakan izin IAM.

Referensi:

- Pelajari cara [mengonfigurasi layanan ini.](https://docs.aws.amazon.com/privateca/latest/userguide/PcaWelcome.html)
- Lihat daftar [Operasi API yang tersedia untuk layanan ini.](https://docs.aws.amazon.com/privateca/latest/APIReference/)
- Pelajari cara mengamankan layanan ini dan sumber dayanya dengan [menggunakan kebijakan izin](https://docs.aws.amazon.com/privateca/latest/userguide/security-iam.html) IAM.

#### Topik

- [Tindakan yang ditentukan oleh Otoritas Sertifikat AWS Pribadi](#page-4112-0)
- [Jenis sumber daya yang ditentukan oleh Otoritas Sertifikat AWS Pribadi](#page-4117-0)
- [Kunci kondisi untuk Otoritas Sertifikat AWS Pribadi](#page-4118-0)

## <span id="page-4112-0"></span>Tindakan yang ditentukan oleh Otoritas Sertifikat AWS Pribadi

Anda dapat menyebutkan tindakan berikut dalam elemen Action pernyataan kebijakan IAM. Gunakan kebijakan untuk memberikan izin untuk melaksanakan operasi dalam AWS. Saat Anda menggunakan sebuah tindakan dalam sebuah kebijakan, Anda biasanya mengizinkan atau menolak akses ke operasi API atau perintah CLI dengan nama yang sama. Namun, dalam beberapa kasus, satu tindakan tunggal mengontrol akses ke lebih dari satu operasi. Atau, beberapa operasi memerlukan beberapa tindakan yang berbeda.

Kolom tipe sumber daya pada tabel tindakan menunjukkan apakah setiap tindakan mendukung izin tingkat sumber daya. Jika tidak ada nilai untuk kolom ini, Anda harus menentukan semua sumber daya ("\*") tempat kebijakan diterapkan dalam Resource elemen pernyataan kebijakan Anda. Jika kolom mencantumkan jenis sumber daya, maka Anda dapat menyebutkan ARN dengan jenis tersebut dalam sebuah pernyataan dengan tindakan tersebut. Jika tindakan memiliki satu atau lebih sumber daya yang diperlukan, pemanggil harus memiliki izin untuk menggunakan tindakan dengan sumber daya tersebut. Sumber daya yang diperlukan ditunjukkan dalam tabel dengan tanda bintang (\*). Jika Anda membatasi akses sumber daya dengan Resource elemen dalam kebijakan IAM, Anda harus menyertakan ARN atau pola untuk setiap jenis sumber daya yang diperlukan. Beberapa tindakan mendukung berbagai jenis sumber daya. Jika jenis sumber daya adalah opsional (tidak ditunjukkan sesuai kebutuhan), maka Anda dapat memilih untuk menggunakan salah satu jenis sumber daya opsional.

Kolom Condition keys pada tabel Actions menyertakan kunci yang dapat Anda tentukan dalam Condition elemen pernyataan kebijakan. Untuk informasi selengkapnya tentang kunci kondisi yang terkait dengan sumber daya untuk layanan, lihat kolom Kunci kondisi pada tabel Jenis sumber daya.

#### **a** Note

Kunci kondisi sumber daya tercantum dalam tabel [Jenis sumber daya](#page-4117-0). Anda dapat menemukan tautan ke jenis sumber daya yang berlaku untuk tindakan di kolom Jenis sumber daya (\*wajib) pada tabel Tindakan. Jenis sumber daya dalam tabel Jenis sumber daya menyertakan kolom Kunci kondisi, yang merupakan kunci kondisi sumber daya yang berlaku untuk tindakan dalam tabel Tindakan.

Untuk detail tentang kolom dalam tabel berikut, lihat [Tabel tindakan](reference_policies_actions-resources-contextkeys.html#actions_table).

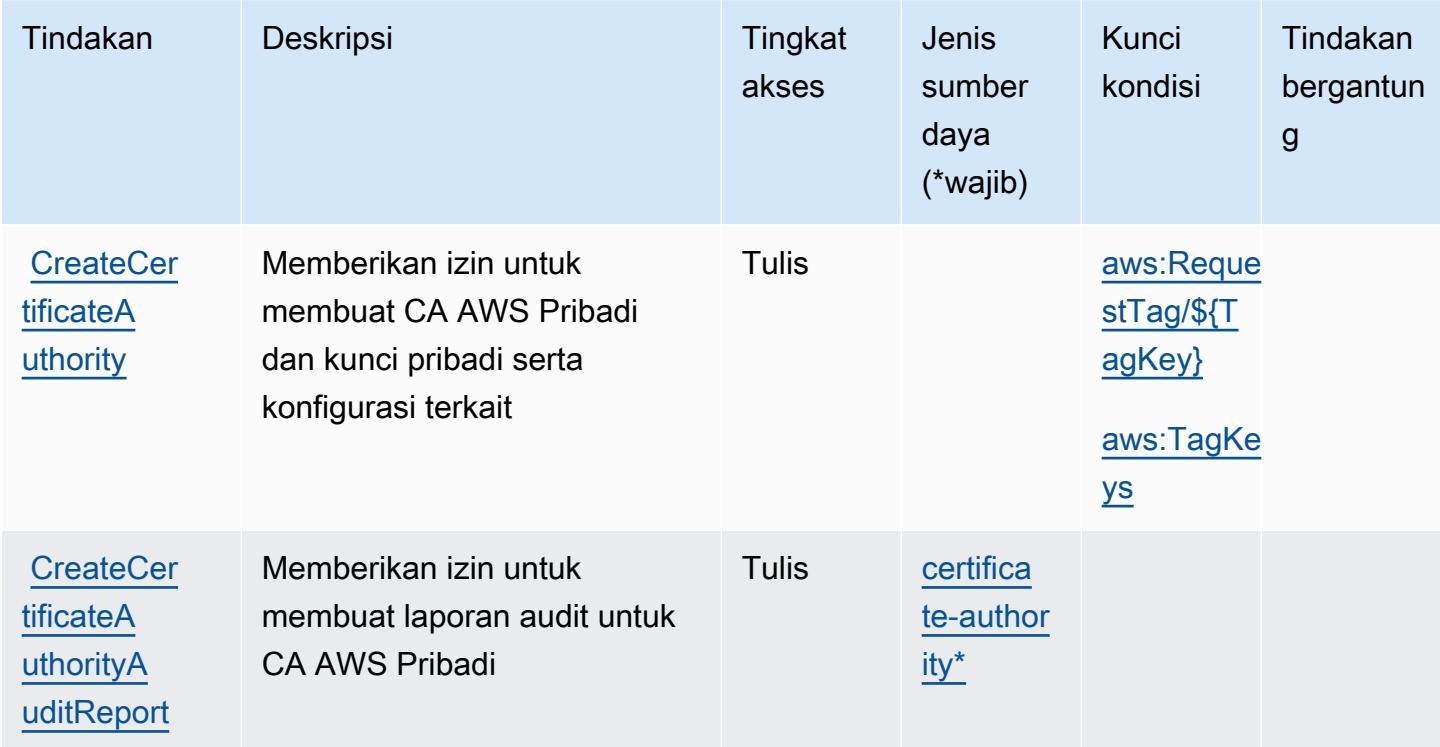

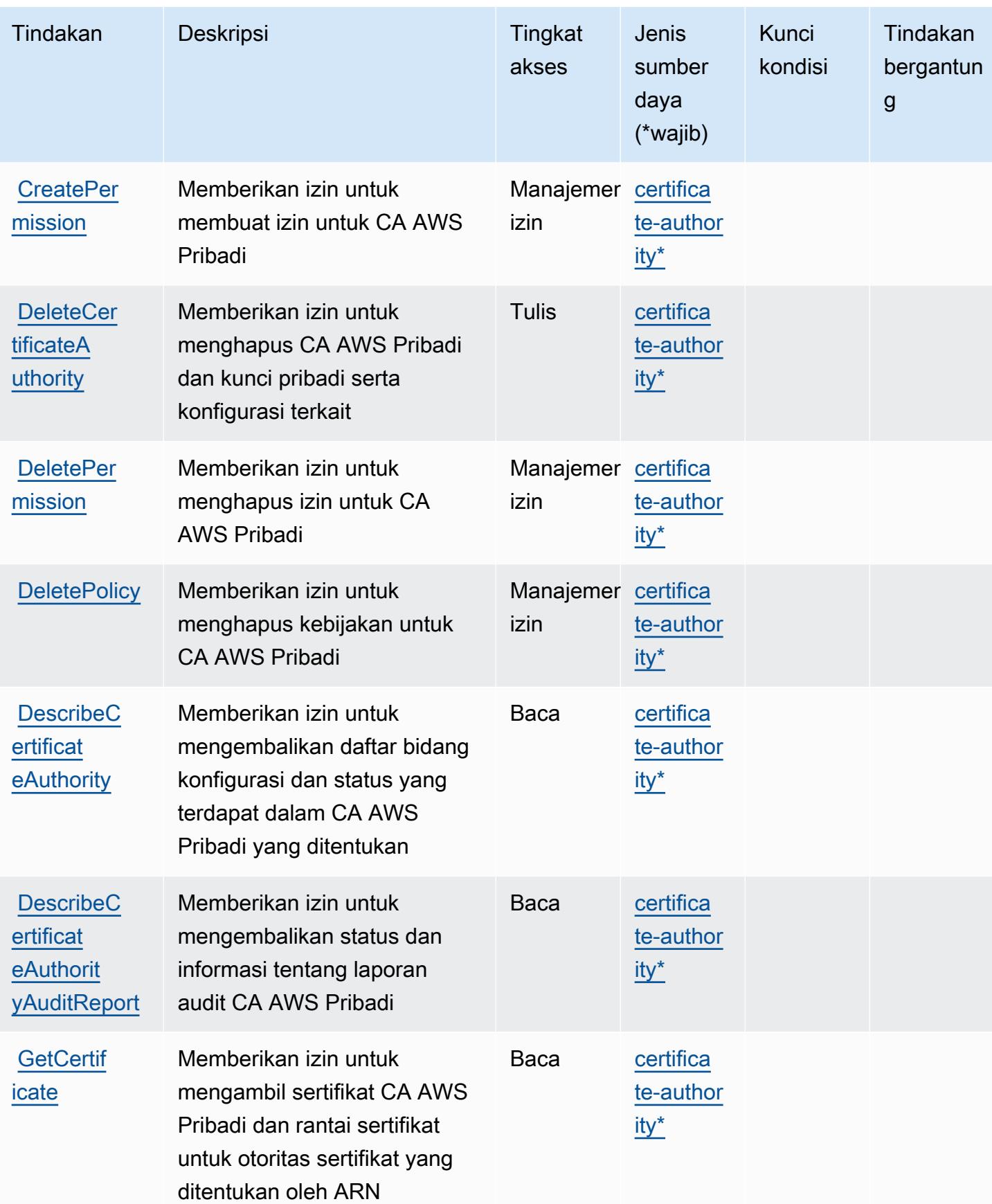

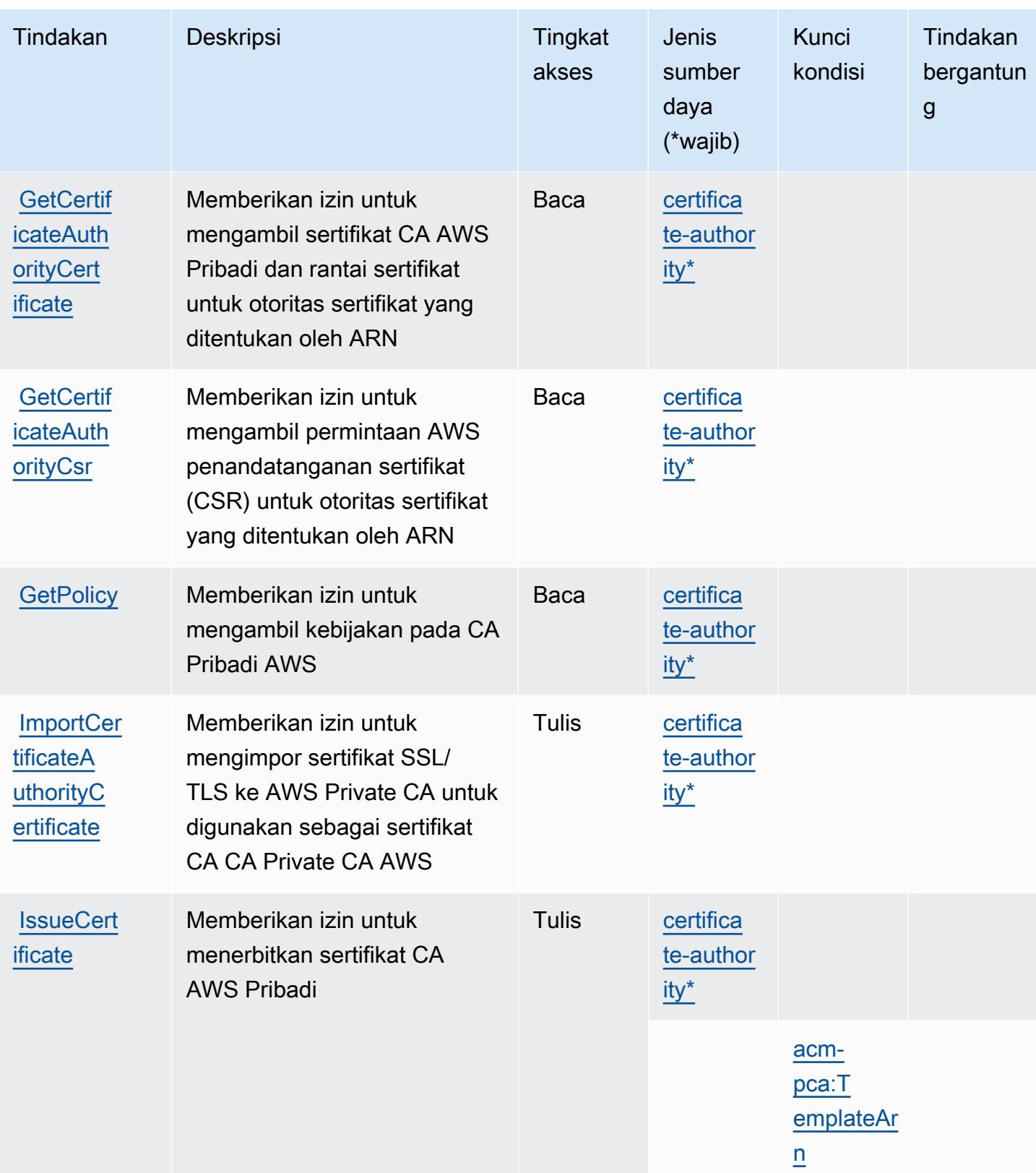

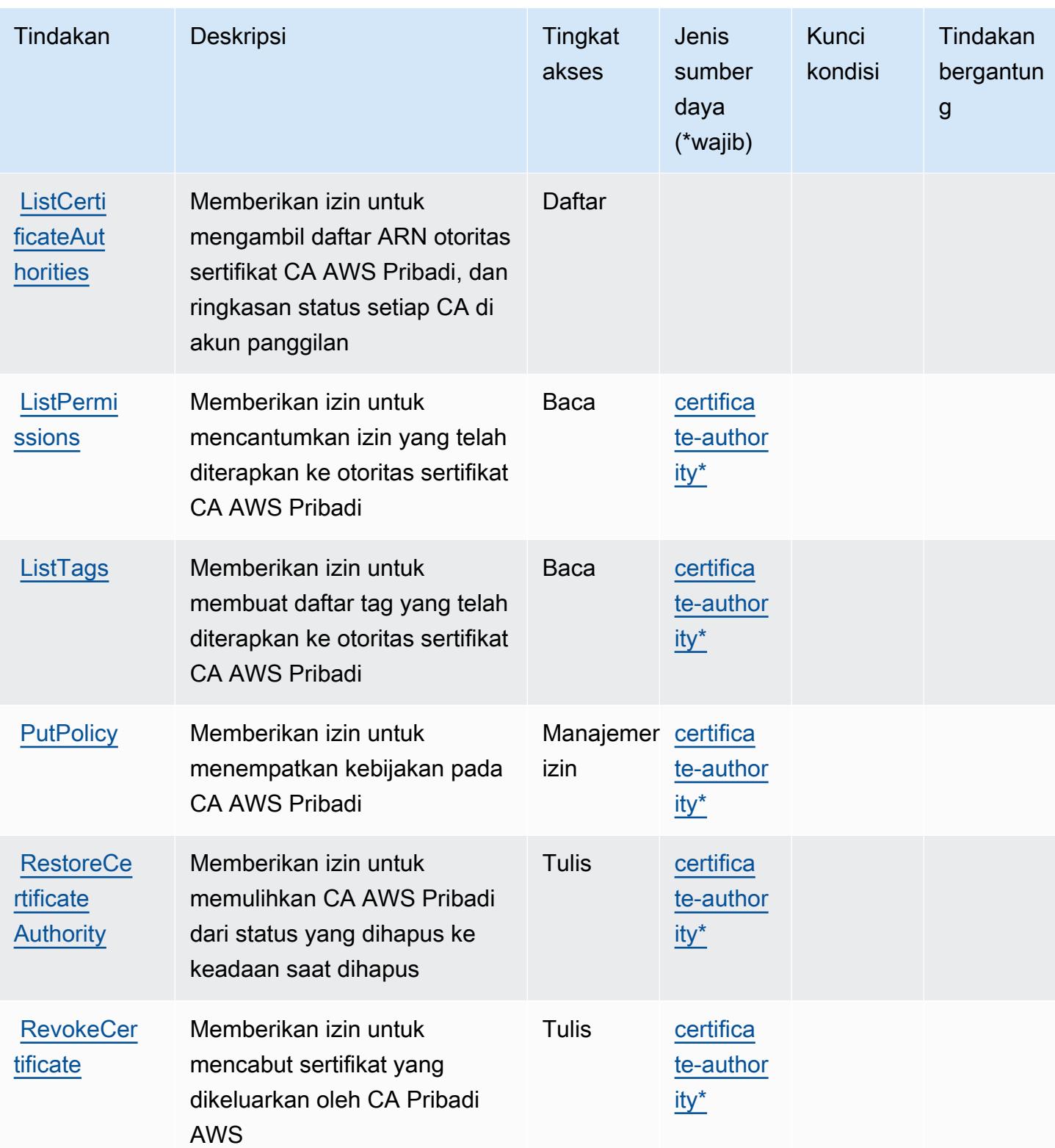

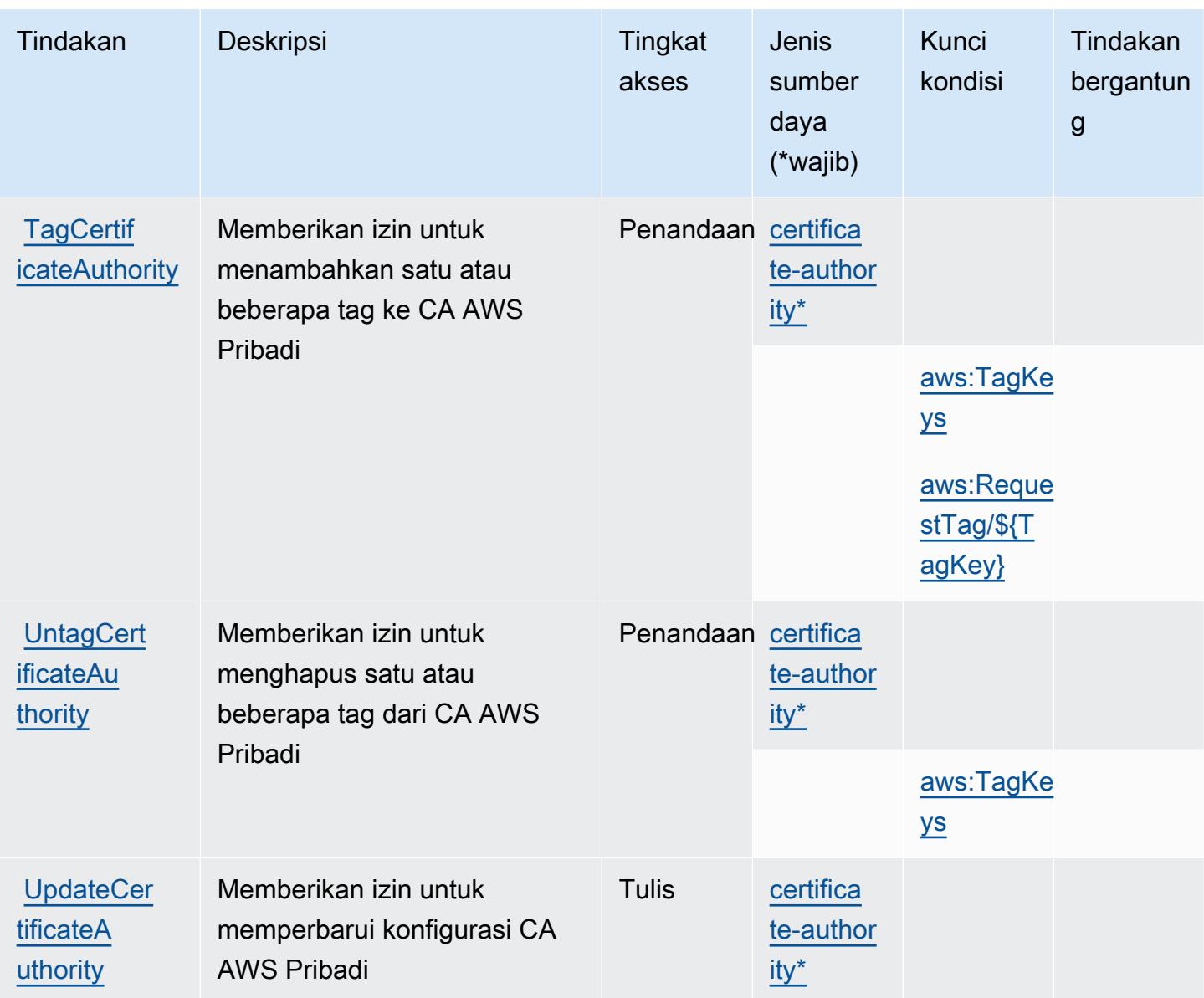

## <span id="page-4117-0"></span>Jenis sumber daya yang ditentukan oleh Otoritas Sertifikat AWS Pribadi

Jenis sumber daya berikut ditentukan oleh layanan ini dan dapat digunakan dalam elemen Resource pernyataan kebijakan izin IAM. Setiap tindakan dalam [Tabel tindakan](#page-4112-0) mengidentifikasi jenis sumber daya yang dapat ditentukan dengan tindakan tersebut. Jenis sumber daya juga dapat menentukan kunci kondisi mana yang dapat Anda sertakan dalam kebijakan. Tombol ini ditampilkan di kolom terakhir dari tabel tipe sumber daya. Untuk detail tentang kolom dalam tabel berikut, lihat [Tabel tipe sumber daya](reference_policies_actions-resources-contextkeys.html#resources_table).

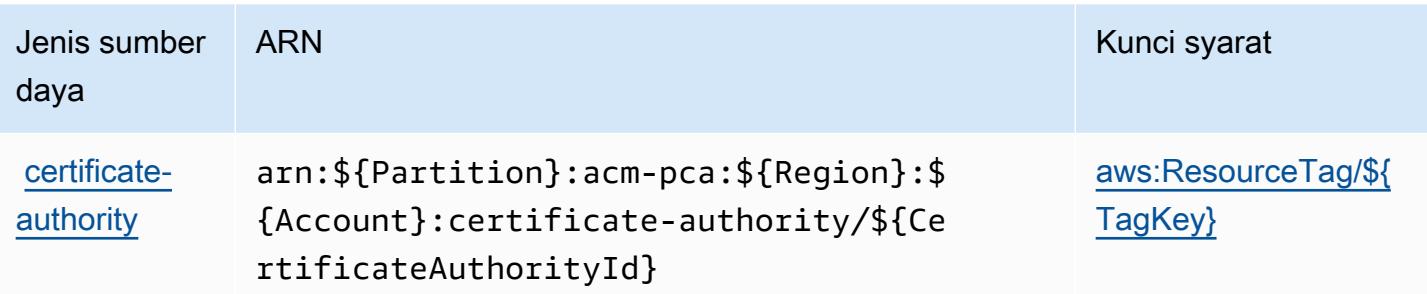

## <span id="page-4118-0"></span>Kunci kondisi untuk Otoritas Sertifikat AWS Pribadi

AWSOtoritas Sertifikat Pribadi mendefinisikan kunci kondisi berikut yang dapat digunakan dalam Condition elemen kebijakan IAM. Anda dapat menggunakan kunci ini untuk menyempurnakan syarat lebih lanjut dimana pernyataan kebijakan berlaku. Untuk detail tentang kolom dalam tabel berikut, lihat [Tabel tombol kondisi.](reference_policies_actions-resources-contextkeys.html#context_keys_table)

Untuk melihat kunci kondisi global yang tersedia untuk semua layanan, lihat [Kunci kondisi global](https://docs.aws.amazon.com/IAM/latest/UserGuide/reference_policies_condition-keys.html#AvailableKeys) [yang tersedia](https://docs.aws.amazon.com/IAM/latest/UserGuide/reference_policies_condition-keys.html#AvailableKeys).

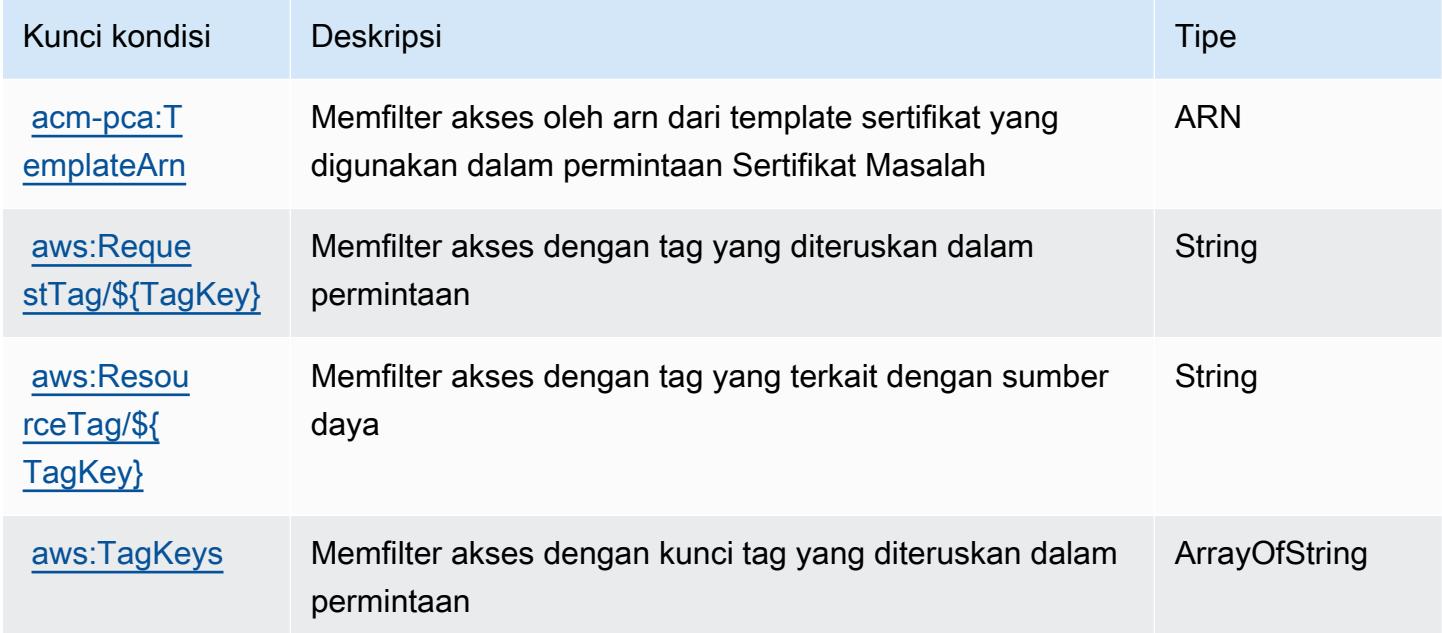

## Tindakan, sumber daya, dan kunci kondisi untukAWSProton

AWSProton (awalan layanan:proton) menyediakan sumber daya, tindakan, dan kunci konteks kondisi khusus layanan berikut untuk digunakan dalam kebijakan izin IAM.

#### Referensi:

- Pelajari cara [mengonfigurasi layanan ini.](https://docs.aws.amazon.com/proton/latest/adminguide/)
- Lihat daftar [Operasi API yang tersedia untuk layanan ini.](https://docs.aws.amazon.com/proton/latest/APIReference/)
- Pelajari cara mengamankan layanan ini dan sumber dayanya dengan [menggunakan kebijakan izin](https://docs.aws.amazon.com/proton/latest/adminguide/ag-controlling-access.html) IAM.

Topik

- [Tindakan yang didefinisikan olehAWSProton](#page-4119-0)
- [Jenis sumber daya yang ditentukan olehAWSProton](#page-4144-0)
- [Kunci kondisi untukAWSProton](#page-4146-0)

## <span id="page-4119-0"></span>Tindakan yang didefinisikan olehAWSProton

Anda dapat menyebutkan tindakan berikut dalam elemen Action pernyataan kebijakan IAM. Gunakan kebijakan untuk memberikan izin untuk melaksanakan operasi dalam AWS. Saat Anda menggunakan sebuah tindakan dalam sebuah kebijakan, Anda biasanya mengizinkan atau menolak akses ke operasi API atau perintah CLI dengan nama yang sama. Namun, dalam beberapa kasus, satu tindakan tunggal mengontrol akses ke lebih dari satu operasi. Atau, beberapa operasi memerlukan beberapa tindakan yang berbeda.

YangJenis sumber dayakolom tabel Tindakan menunjukkan apakah setiap tindakan mendukung izin tingkat sumber daya. Jika tidak ada nilai untuk kolom ini, Anda harus menentukan semua sumber daya ("\*") yang berlaku kebijakan diResourceelemen pernyataan kebijakan Anda. Jika kolom mencantumkan jenis sumber daya, maka Anda dapat menyebutkan ARN dengan jenis tersebut dalam sebuah pernyataan dengan tindakan tersebut. Jika tindakan memiliki satu atau lebih sumber daya yang diperlukan, pemanggil harus memiliki izin untuk menggunakan tindakan dengan sumber daya tersebut. Sumber daya yang diperlukan ditunjukkan dalam tabel dengan tanda bintang (\*). Jika Anda membatasi akses sumber daya denganResourceelemen dalam kebijakan IAM, Anda harus menyertakan ARN atau pola untuk setiap jenis sumber daya yang diperlukan. Beberapa tindakan mendukung berbagai jenis sumber daya. Jika jenis sumber daya opsional (tidak ditunjukkan sebagai diperlukan), maka Anda dapat memilih untuk menggunakan salah satu jenis sumber daya opsional.

YangKunci kondisikolom tabel Tindakan menyertakan kunci yang dapat Anda tentukan dalam pernyataan kebijakanConditionelemen. Untuk informasi selengkapnya tentang kunci kondisi yang terkait dengan sumber daya untuk layanan, lihatKunci kondisikolom tabel jenis sumber daya.

#### **a** Note

Kunci kondisi sumber daya tercantum dalam[Jenis sumber dayam](#page-4144-0)eja. Anda dapat menemukan tautan ke jenis sumber daya yang berlaku untuk tindakan diJenis sumber daya (\*wajib)kolom dari tabel Actions. Jenis sumber daya dalam tabel jenis sumber daya mencakupKunci kondisikolom, yang merupakan kunci kondisi sumber daya yang berlaku untuk tindakan dalam tabel Tindakan.

Untuk detail tentang kolom dalam tabel berikut, liha[tTabel tindakan.](reference_policies_actions-resources-contextkeys.html#actions_table)

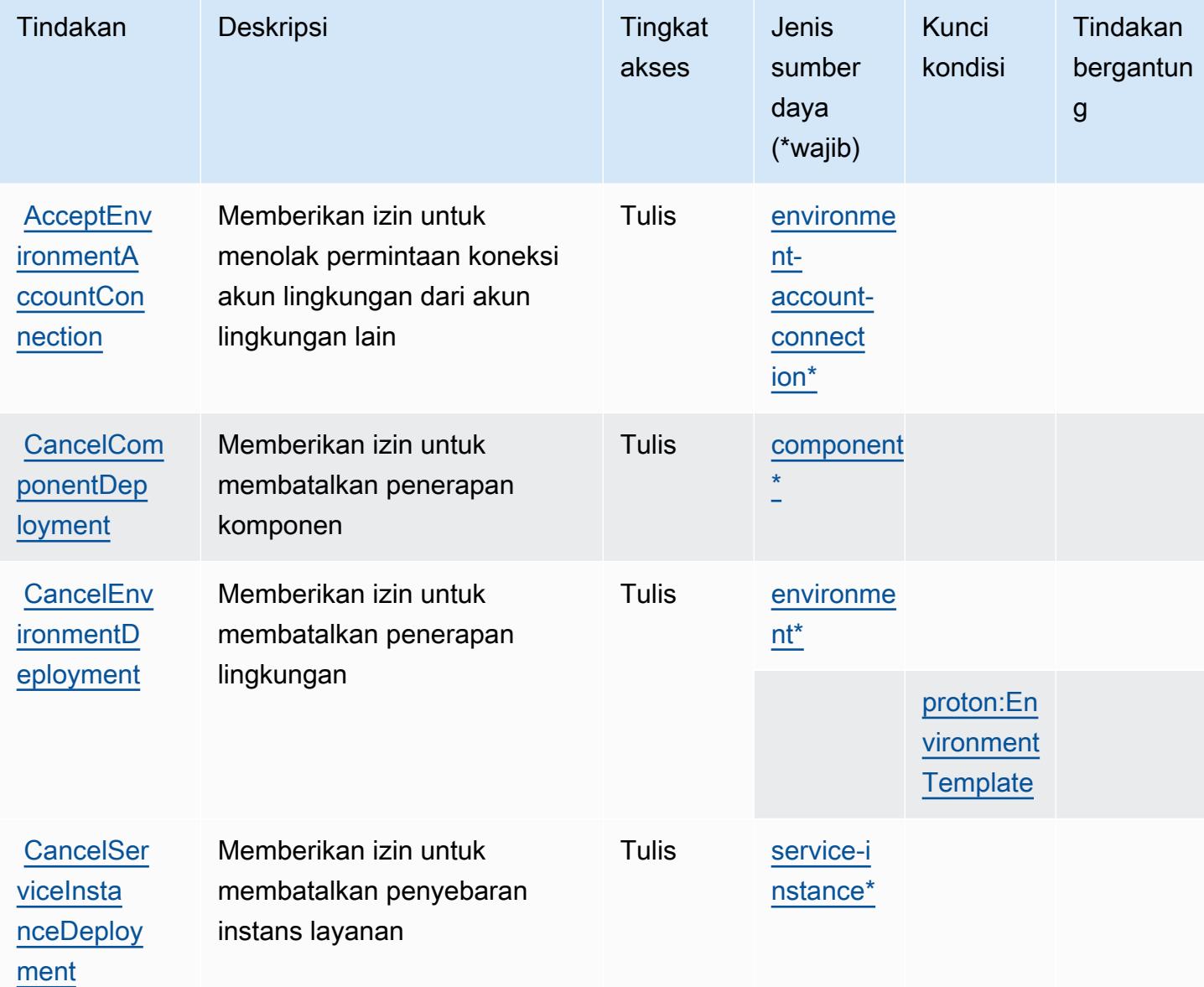

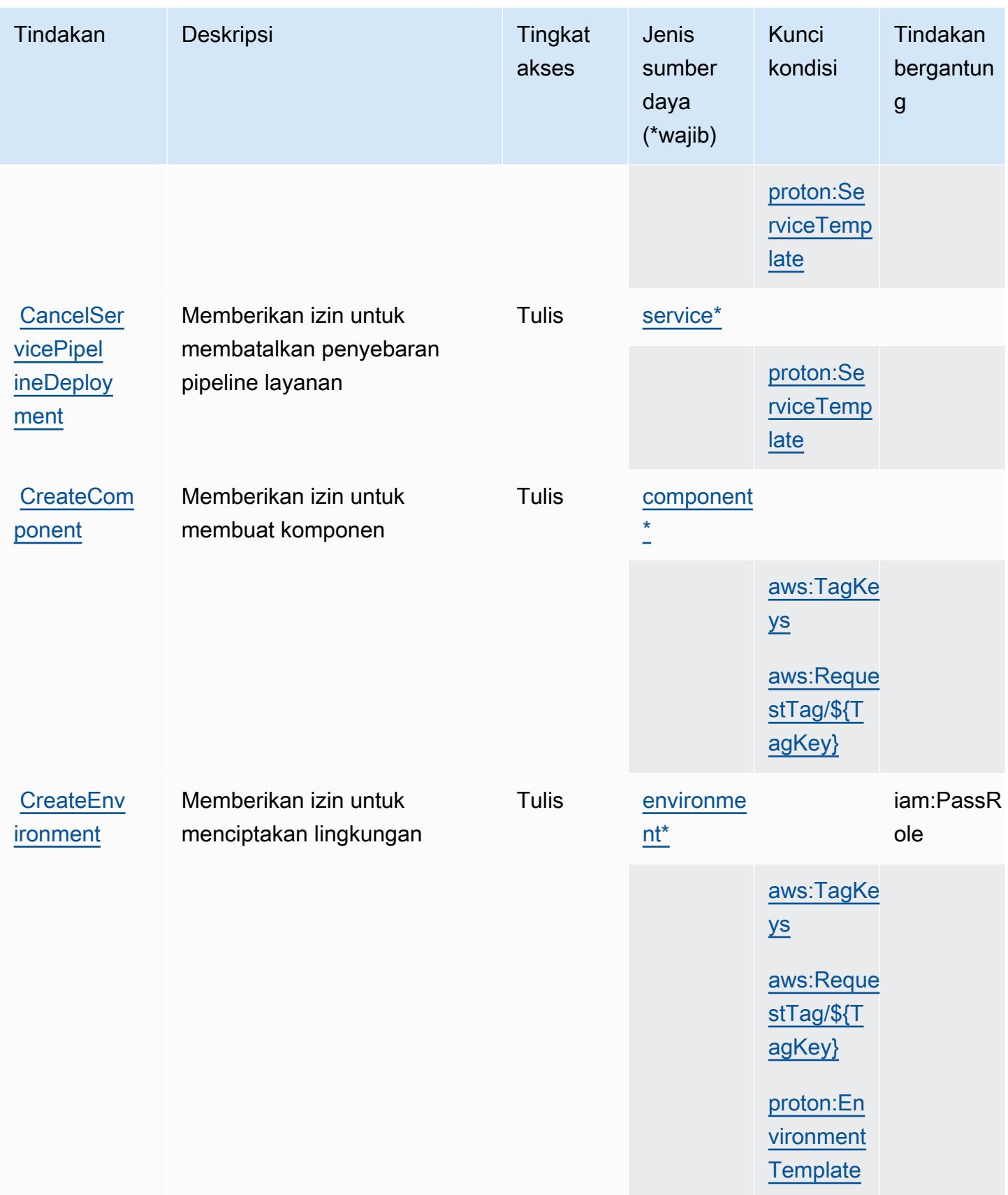

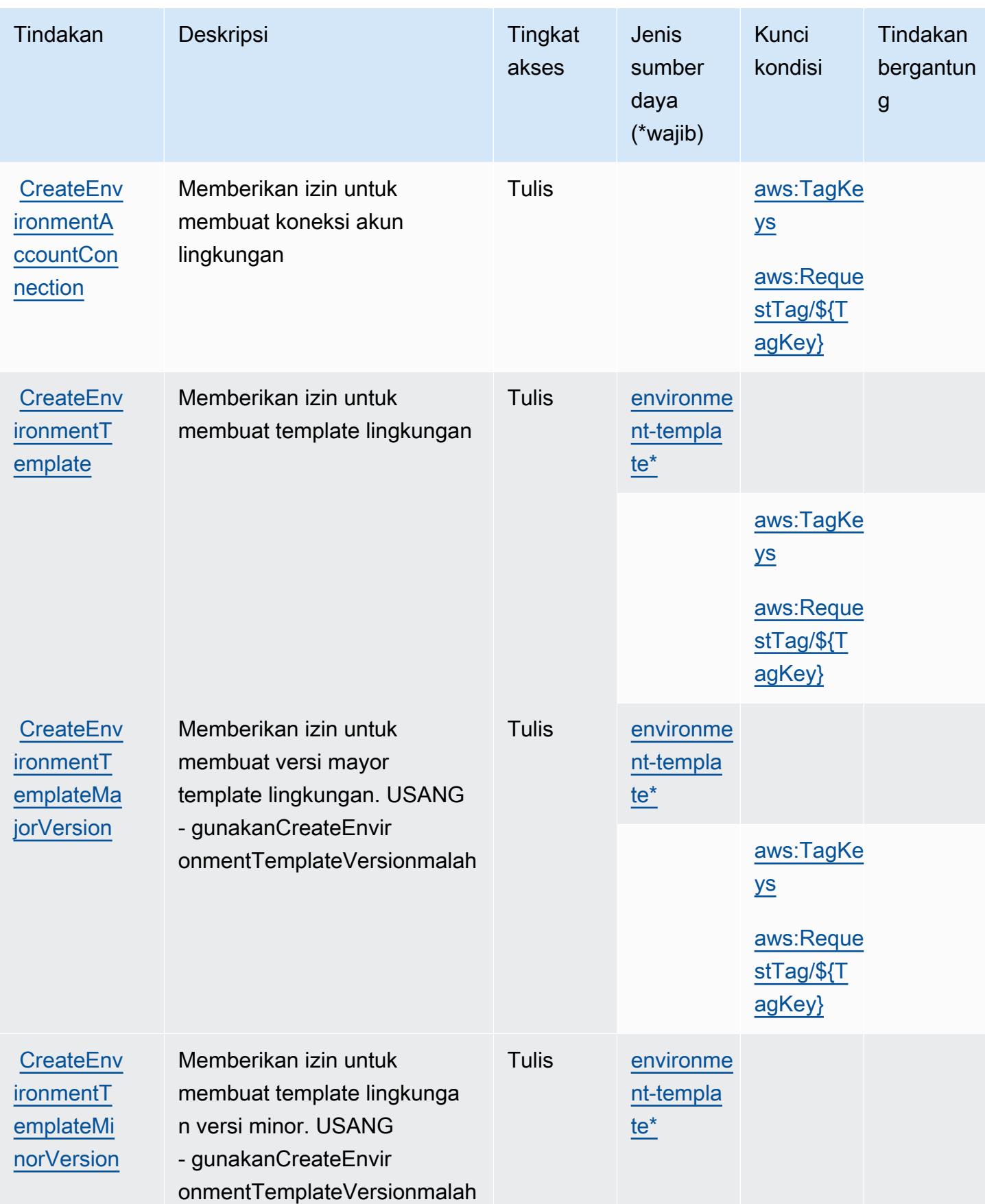

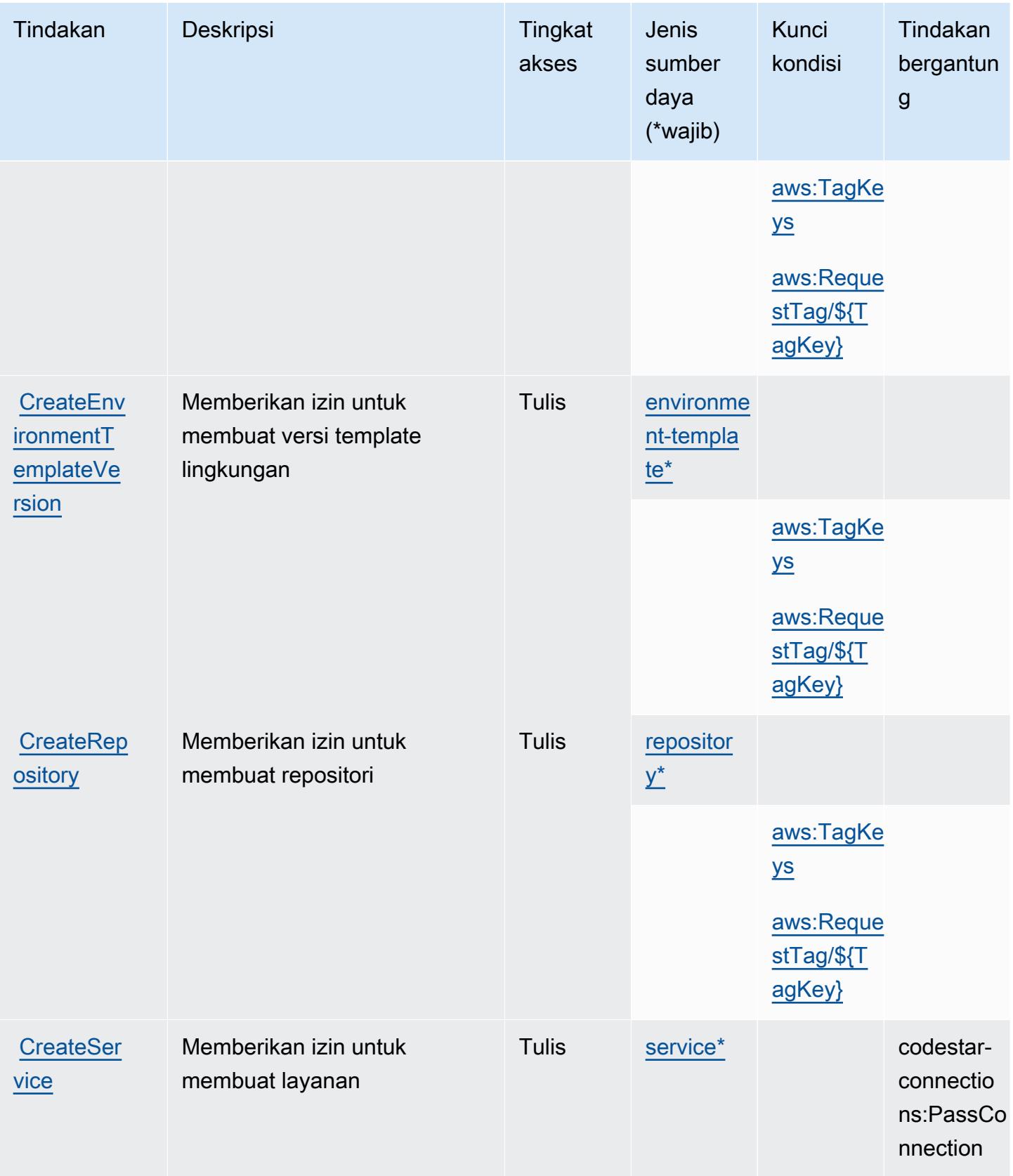

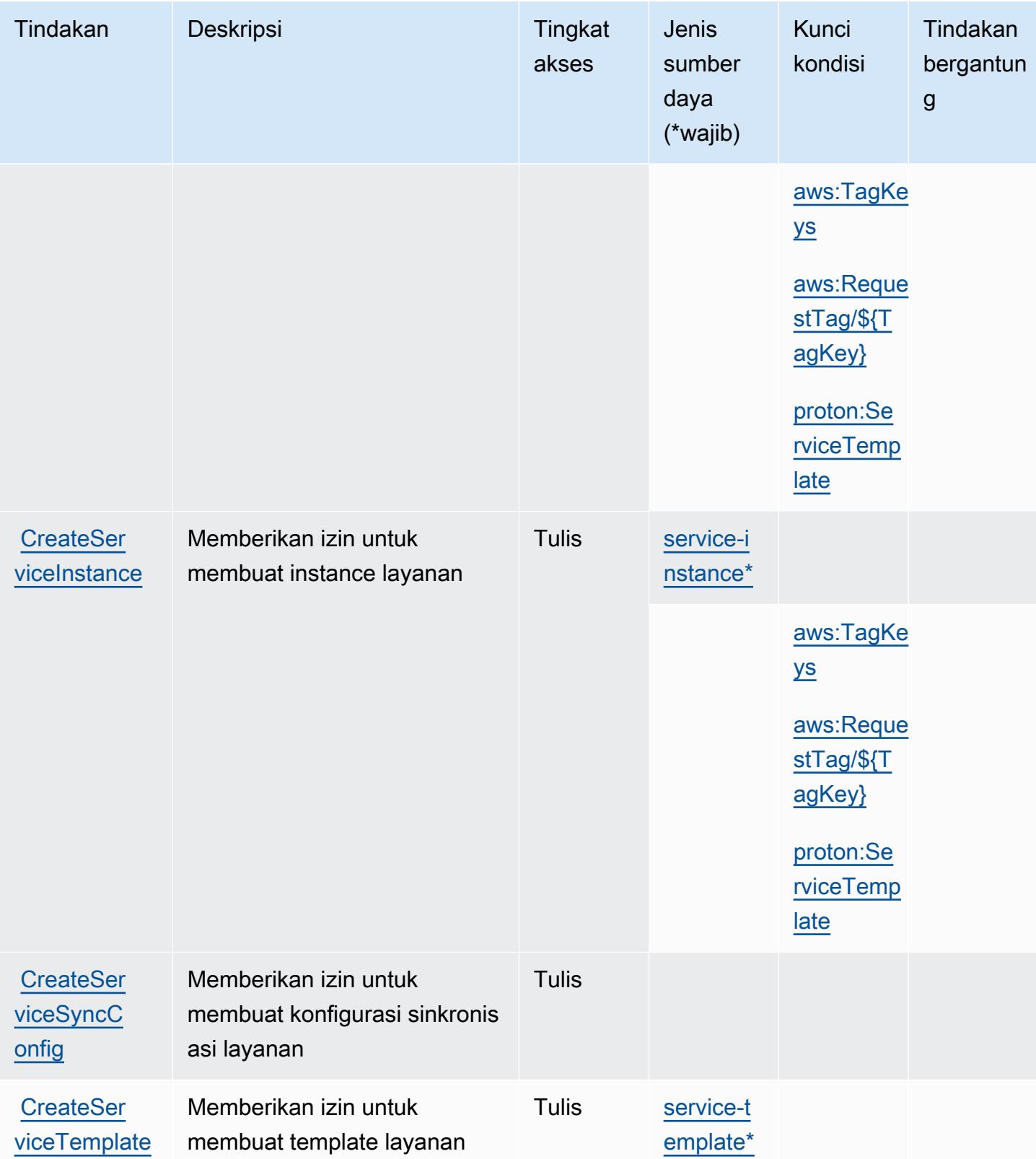

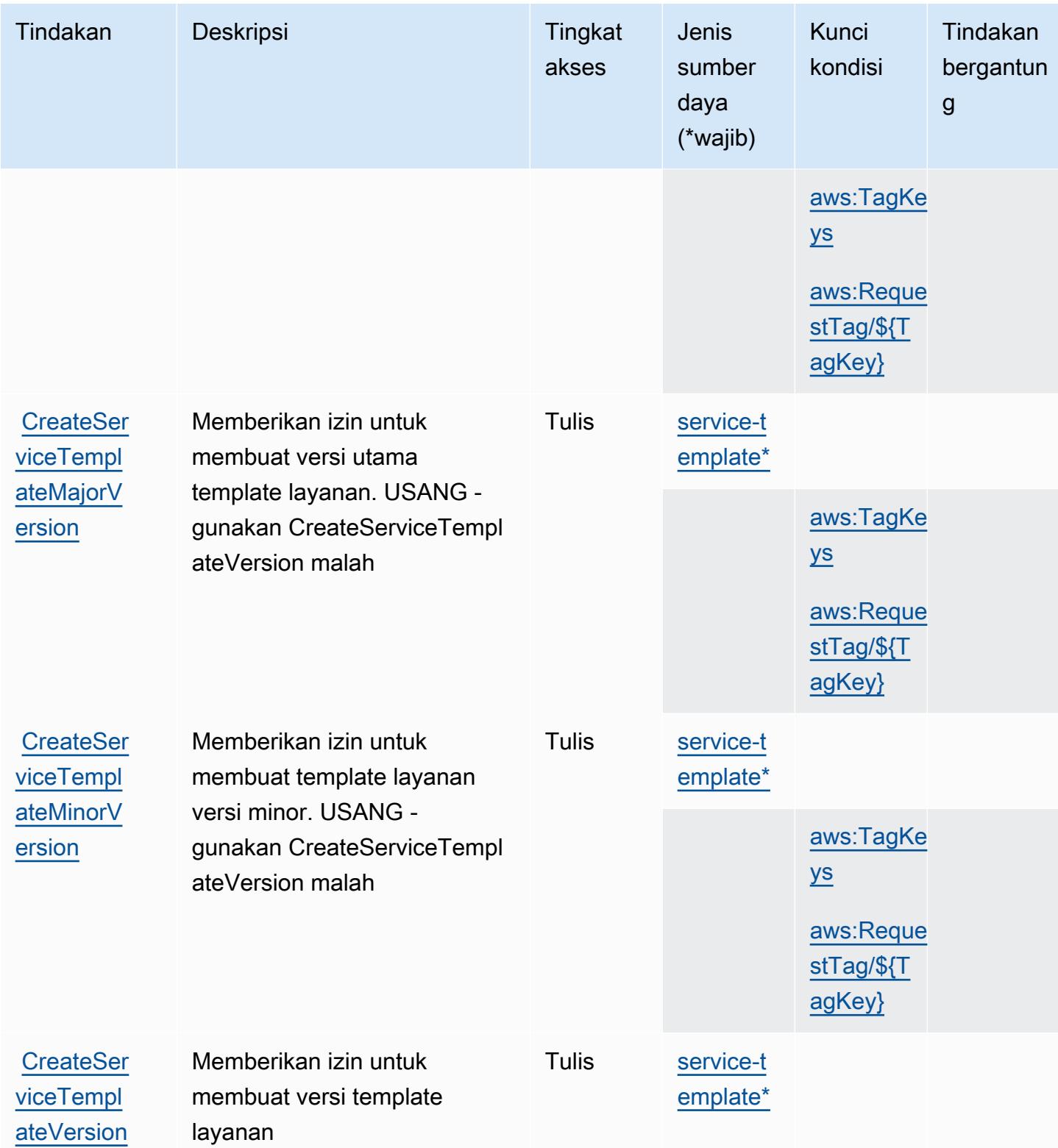

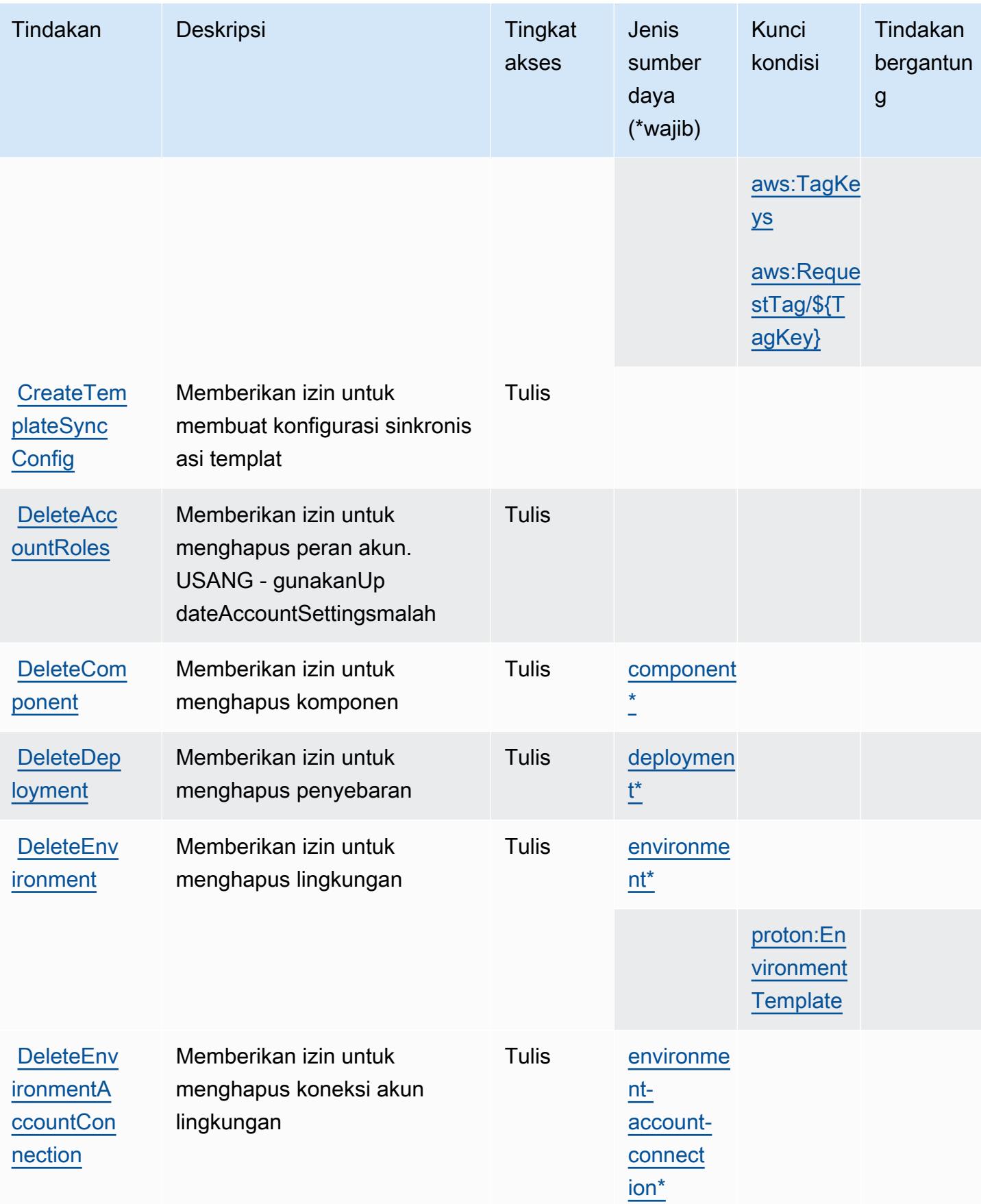

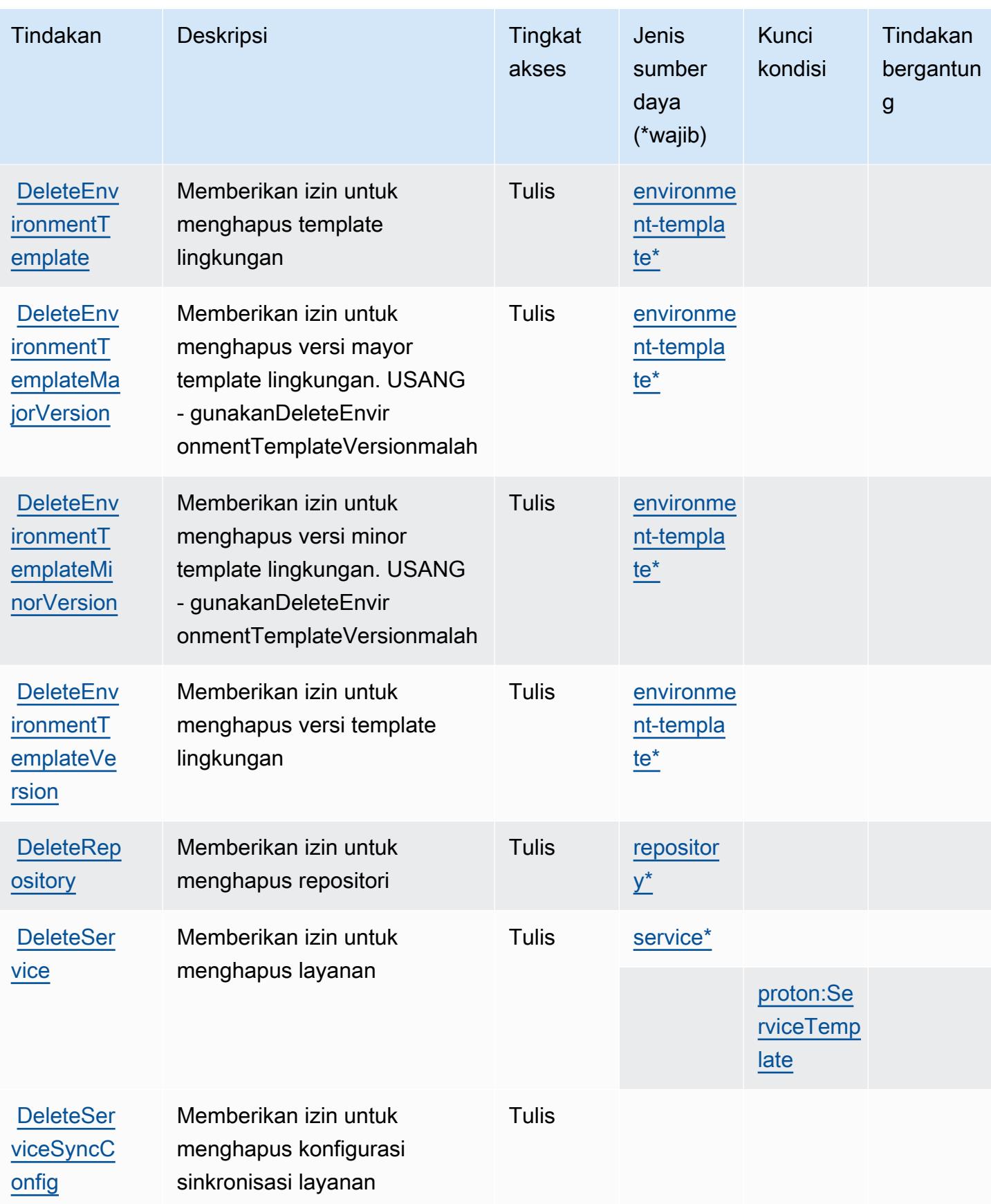

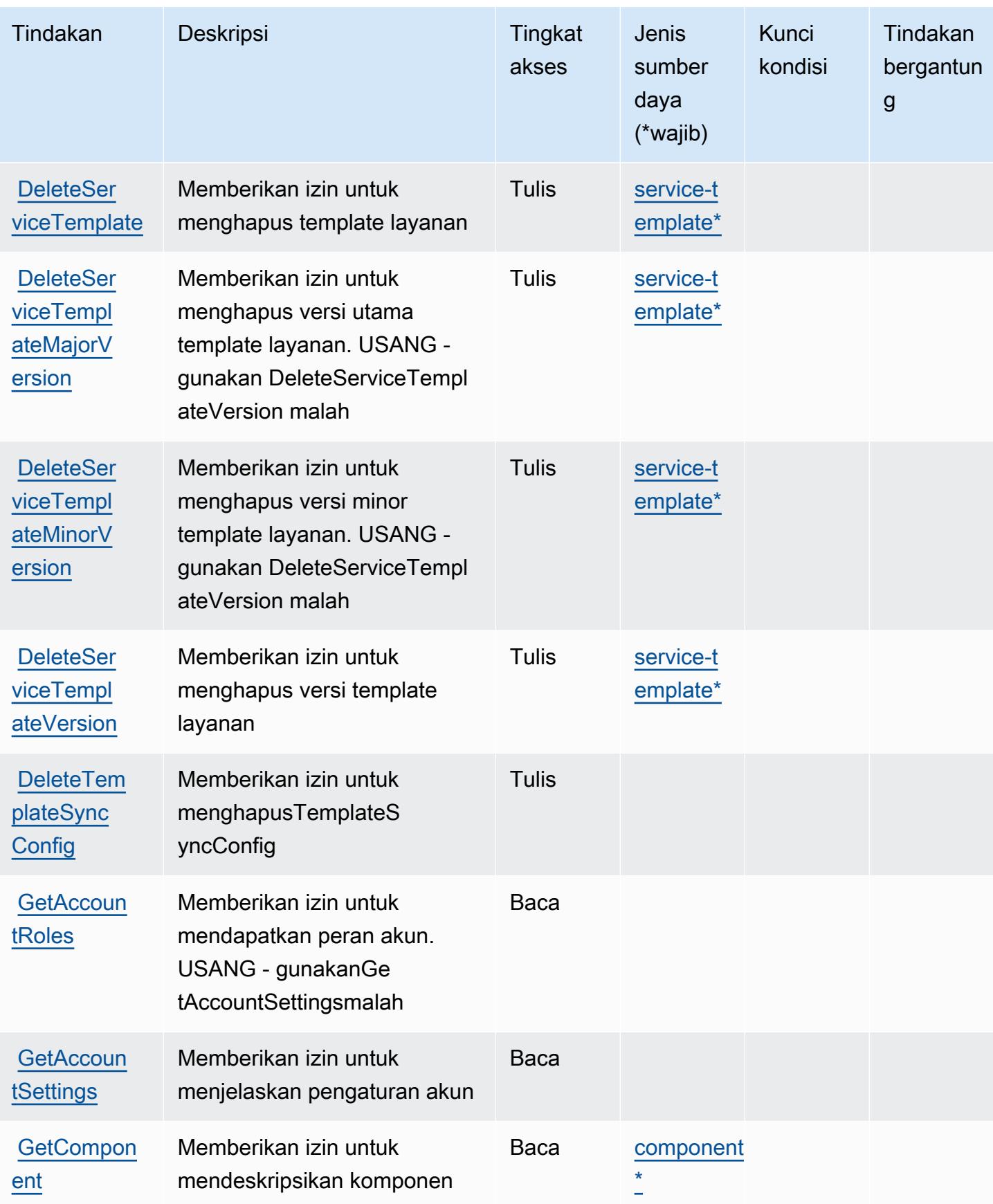

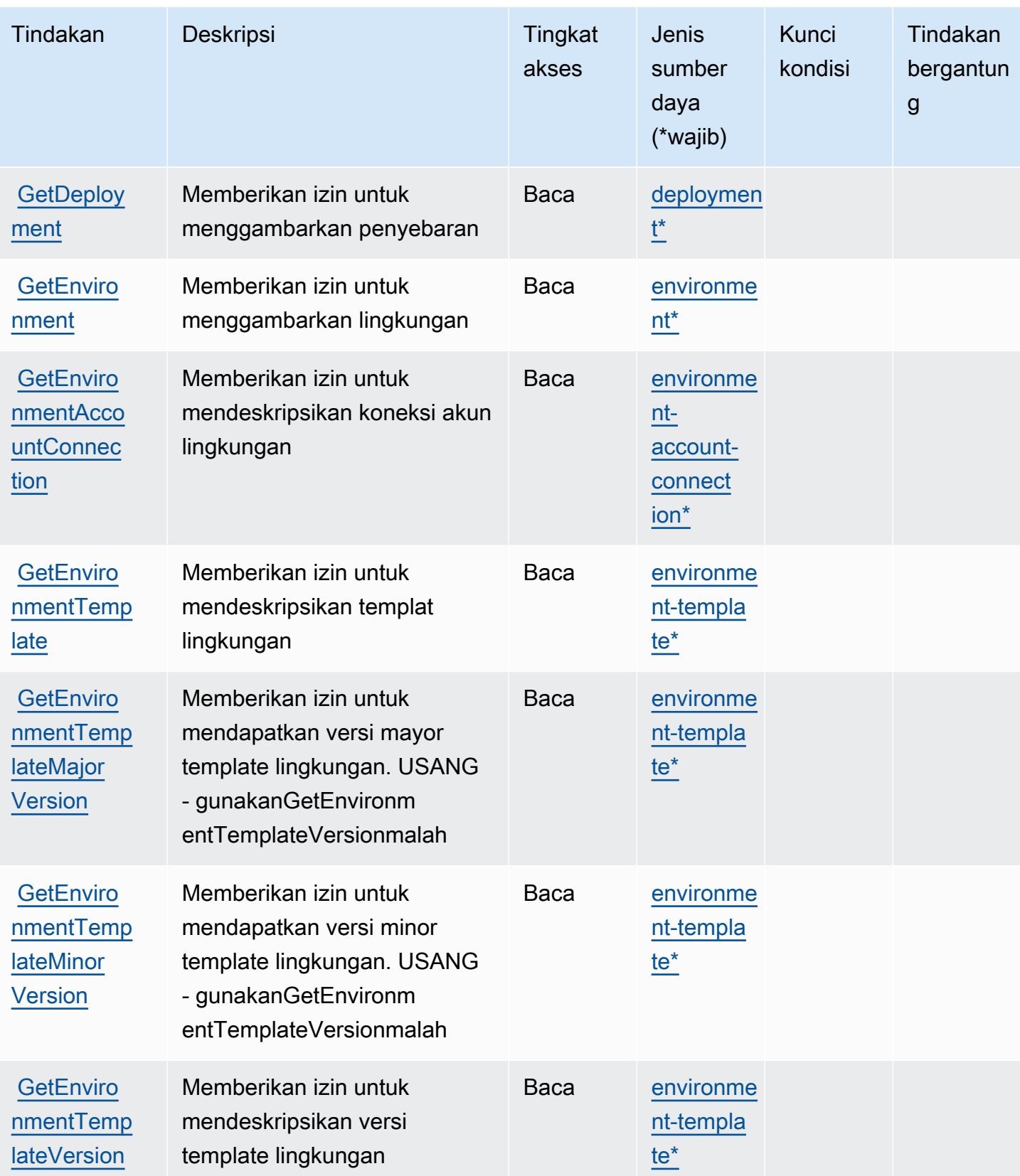

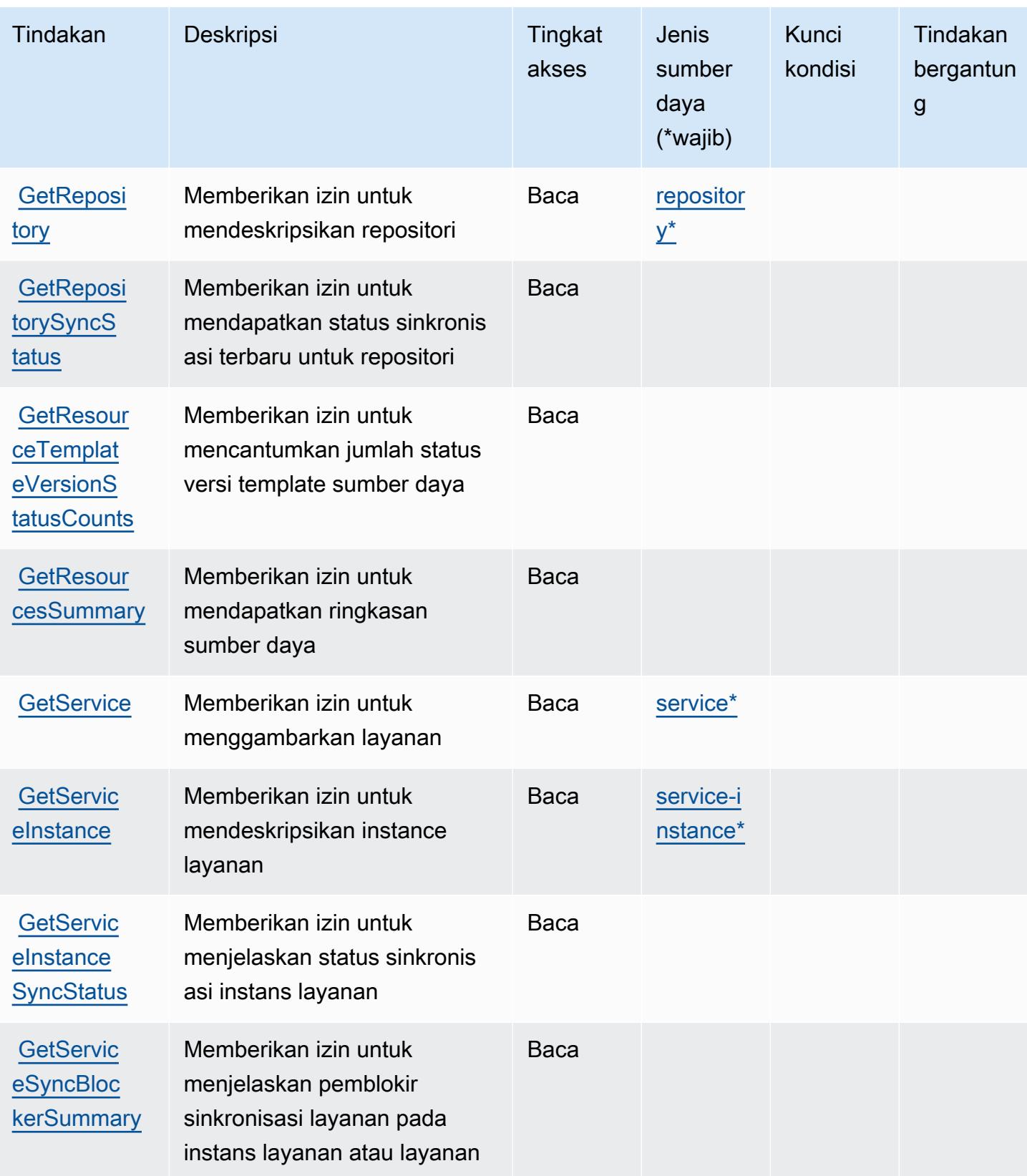

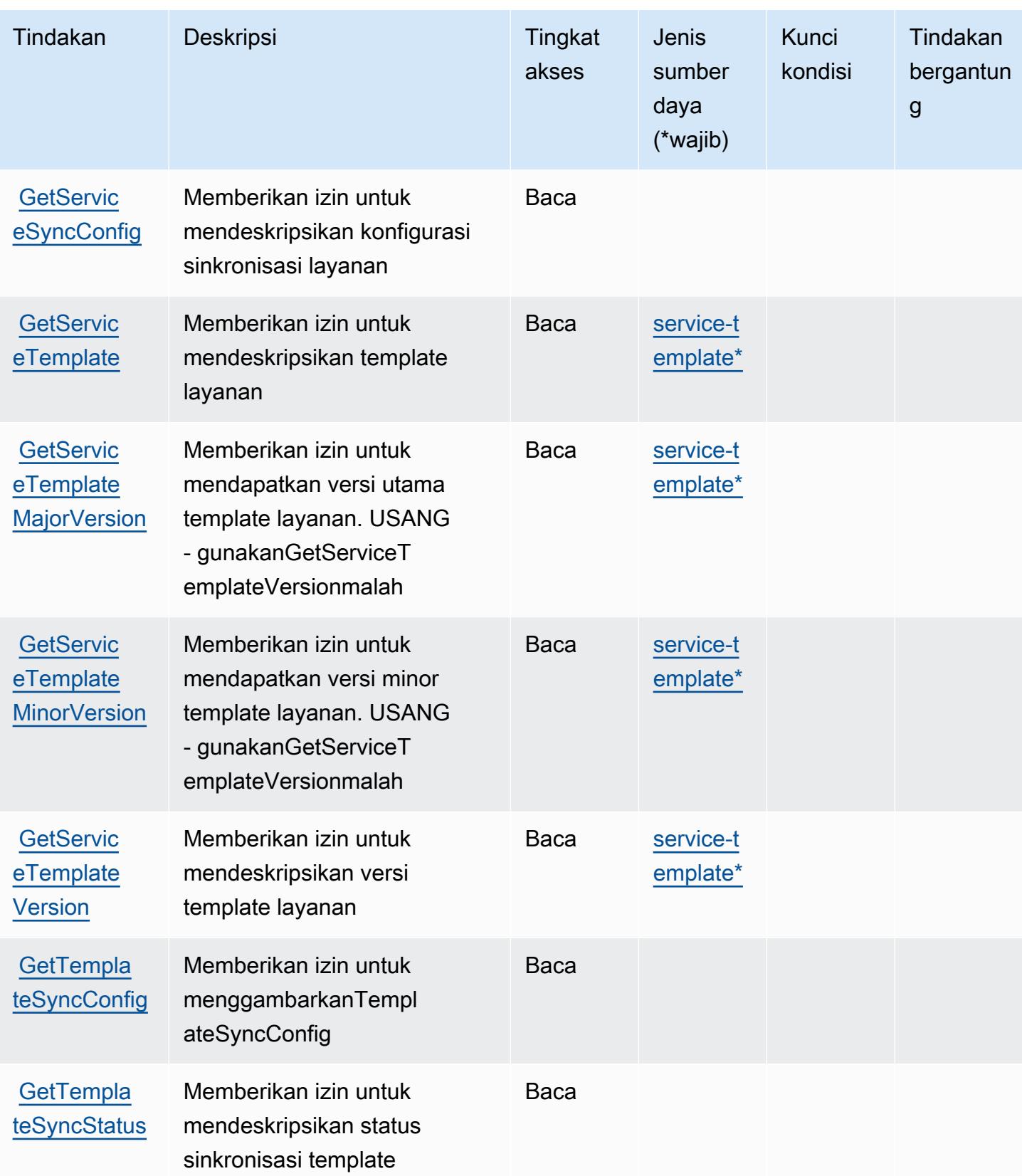

Referensi Otorisasi Layanan *Referensi Otorisasi Layanan* Referensi Otorisasi Layanan

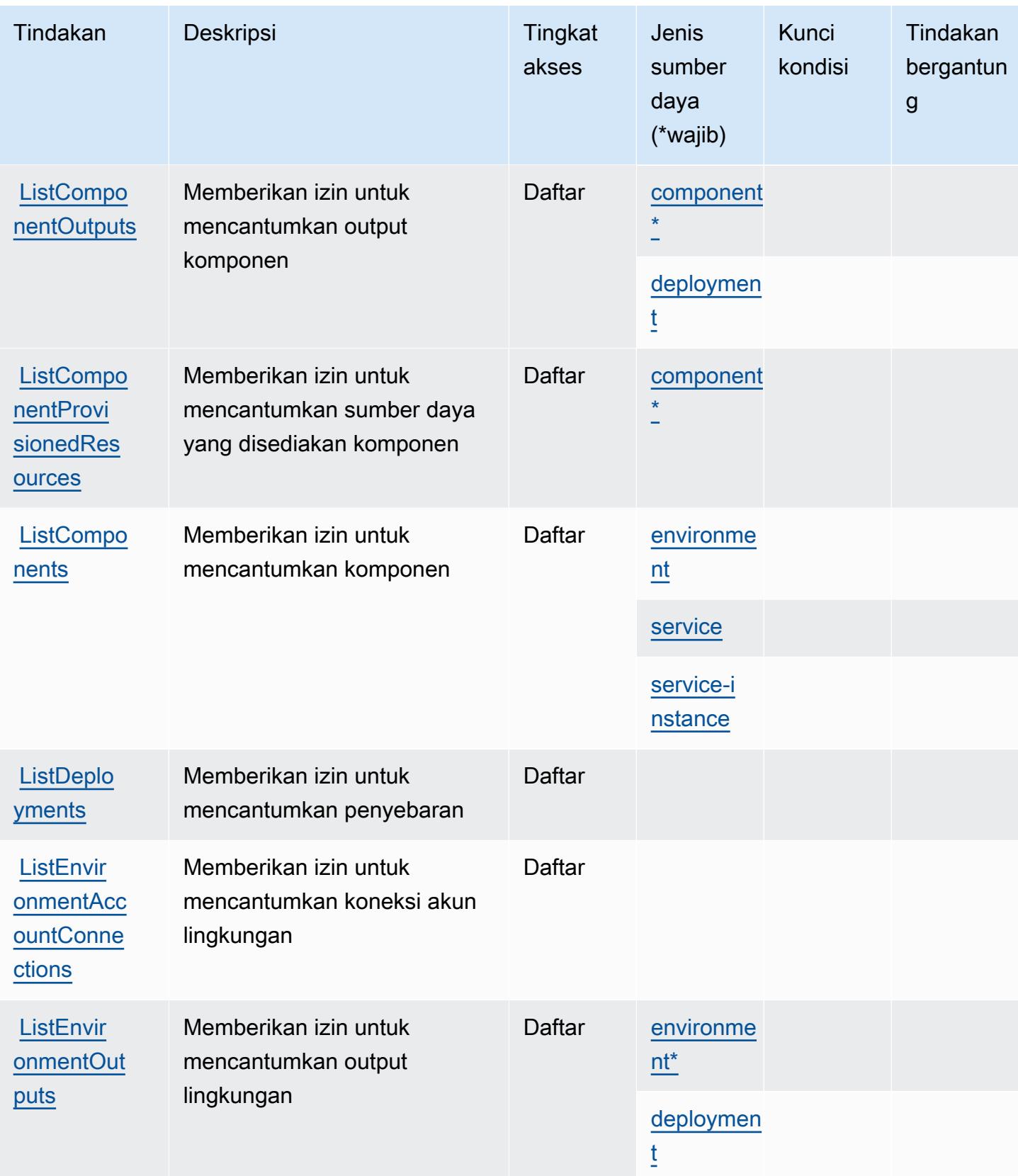

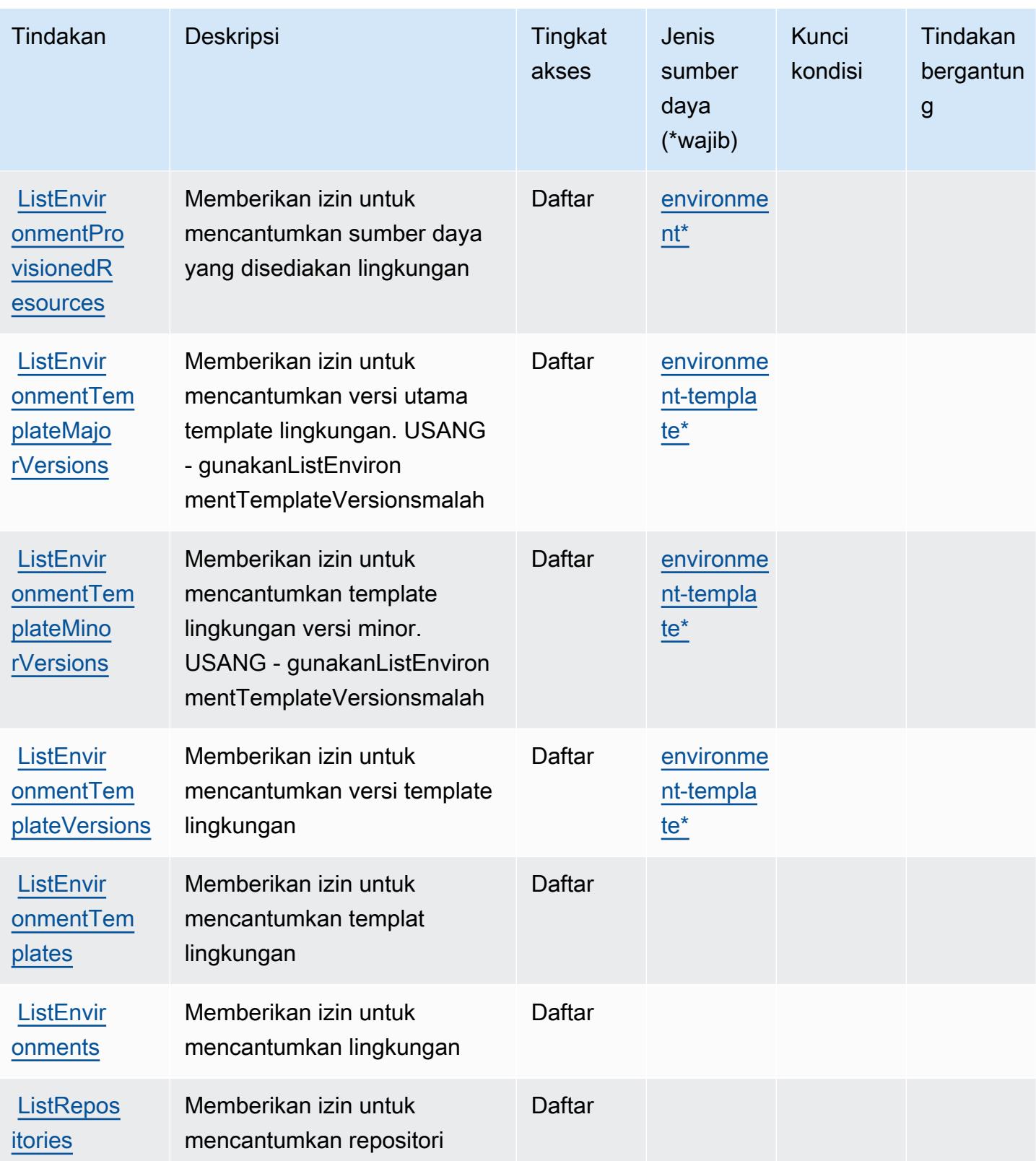

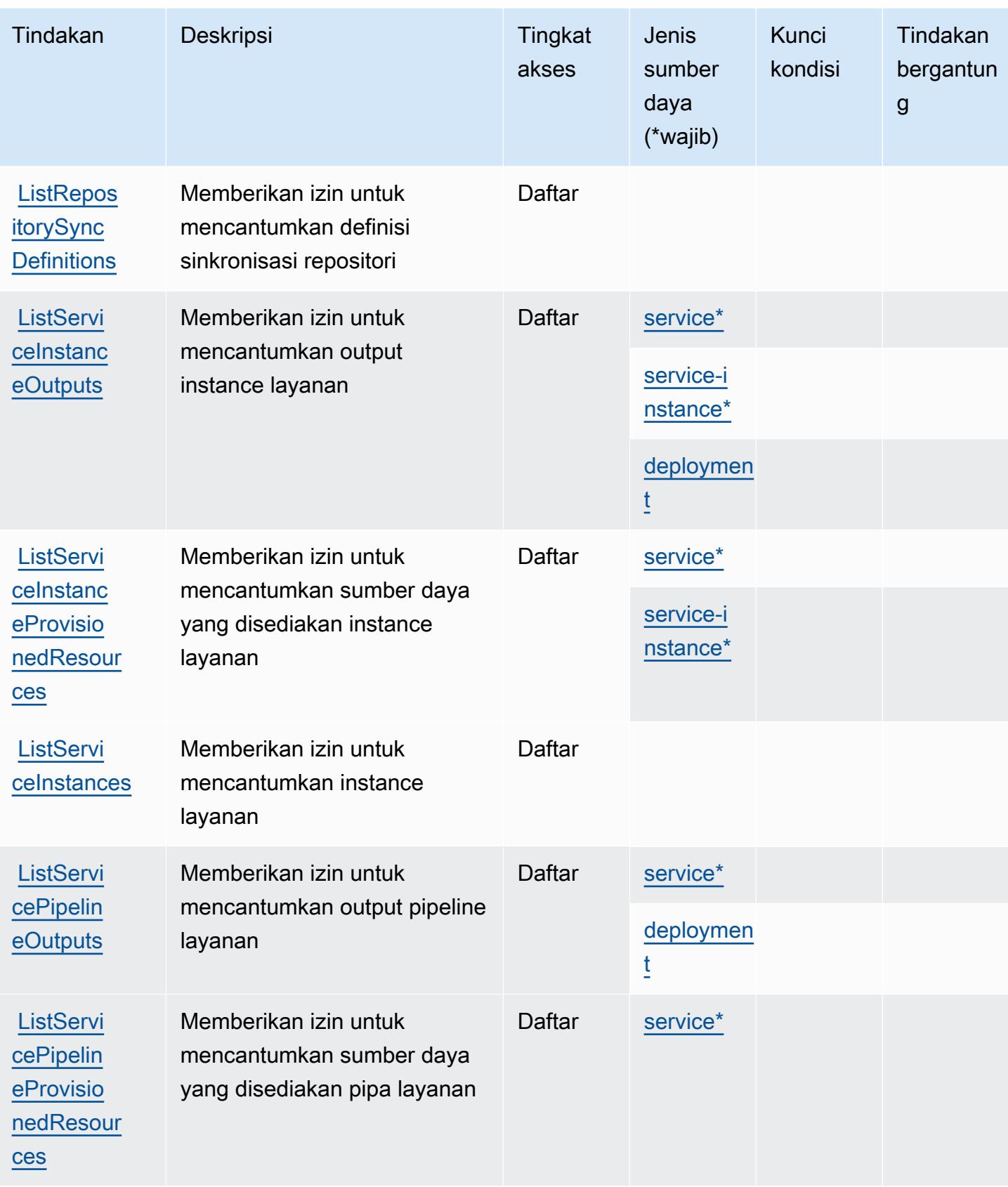

Referensi Otorisasi Layanan *Referensi Otorisasi Layanan* Referensi Otorisasi Layanan

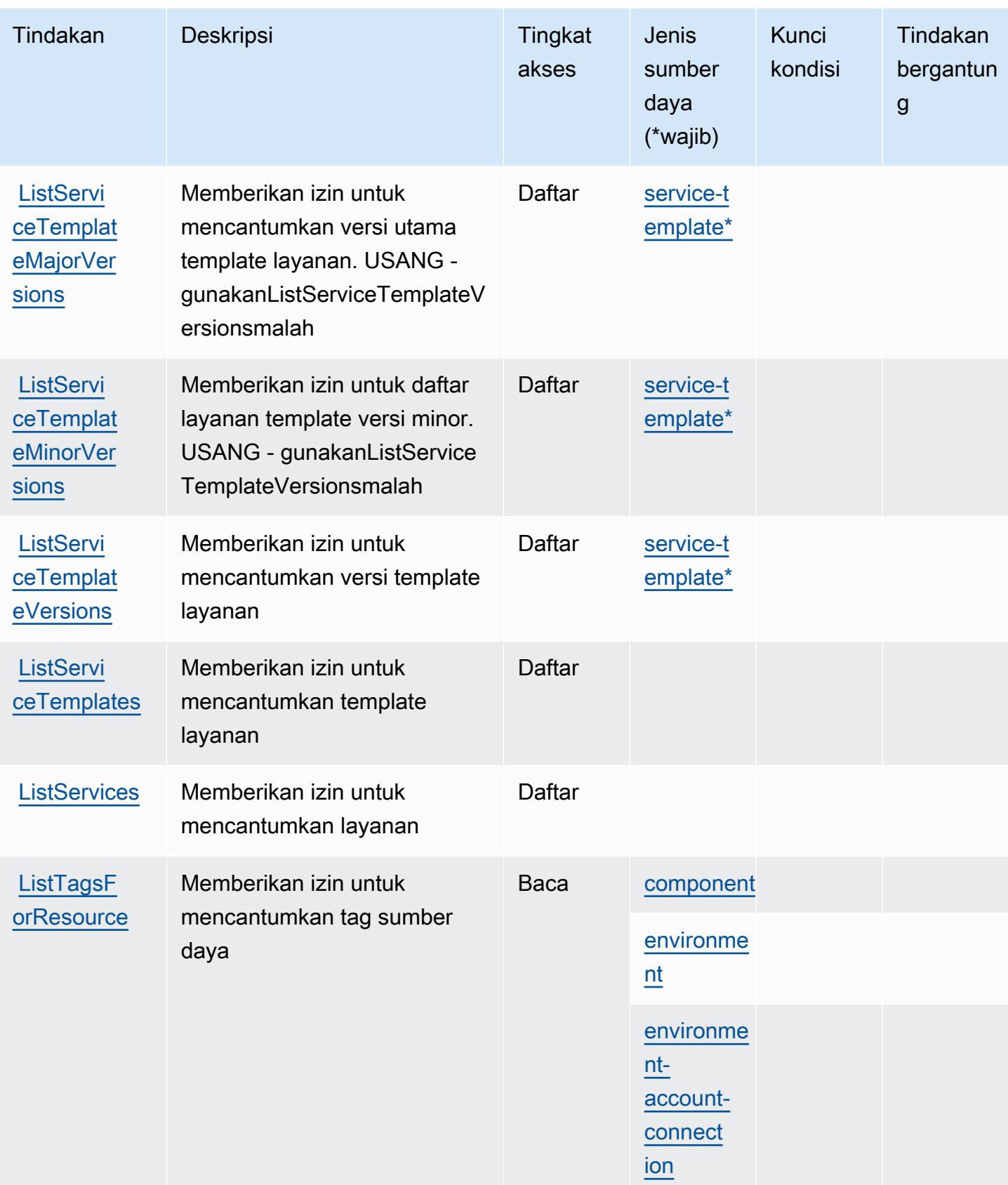

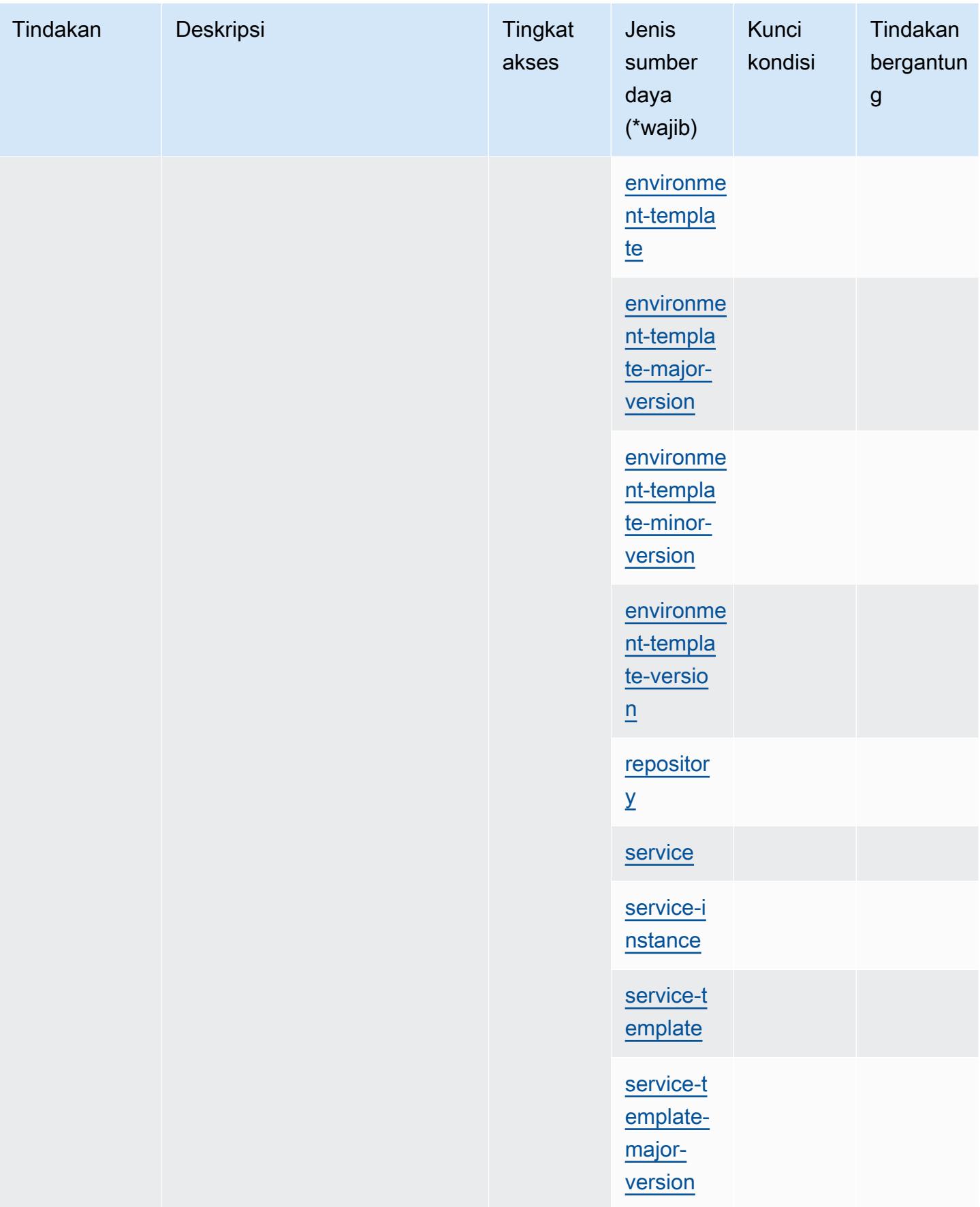

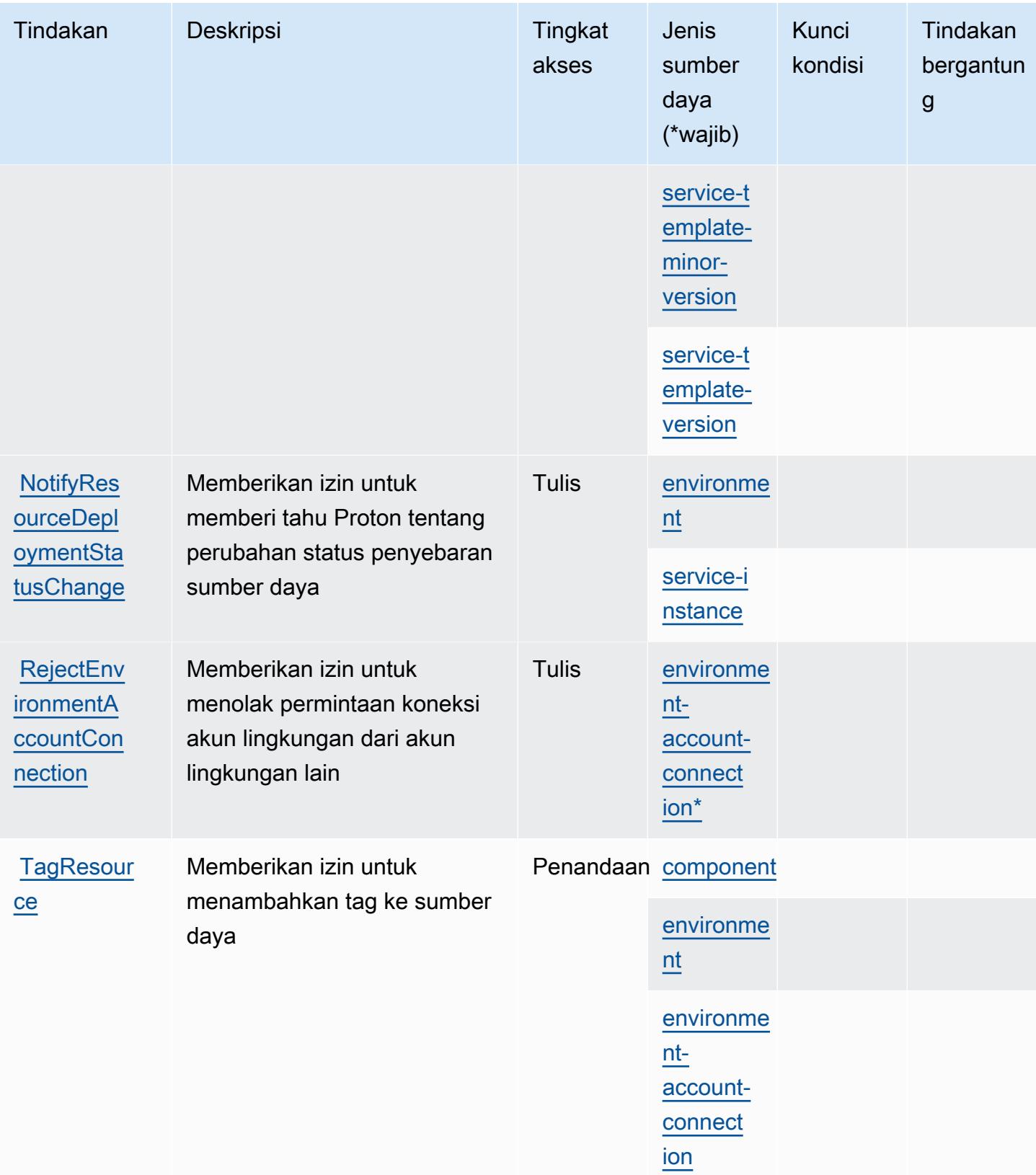

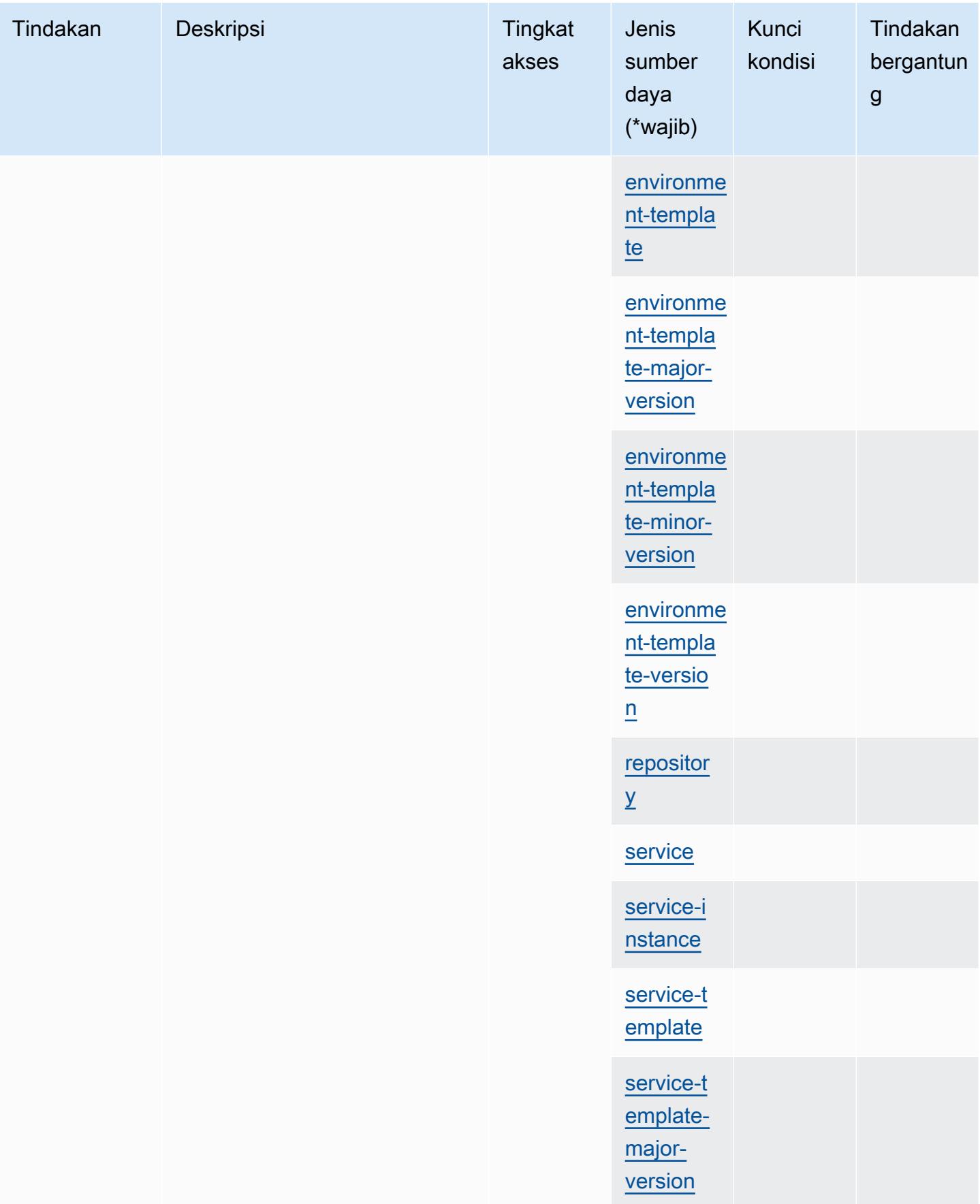

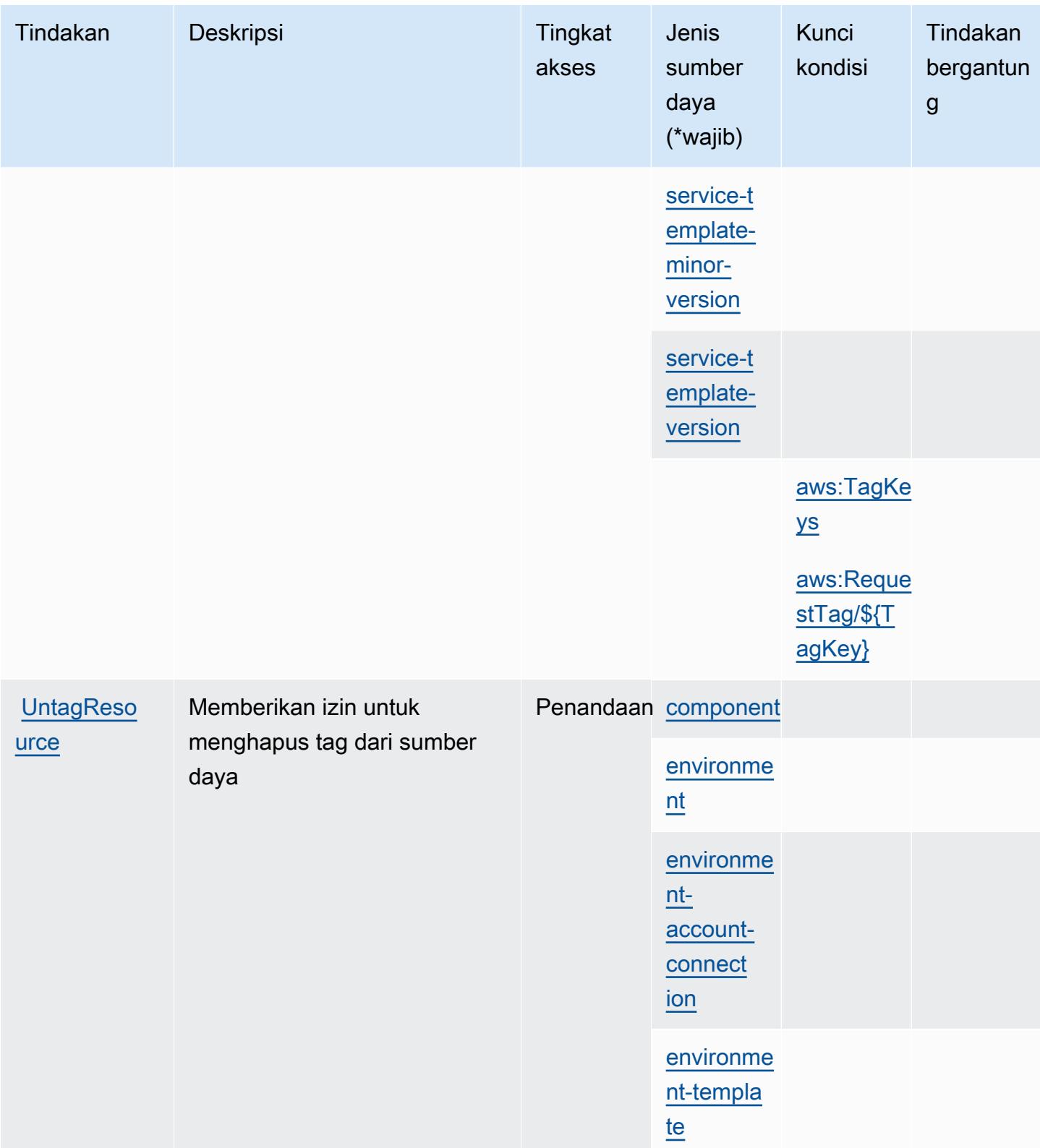
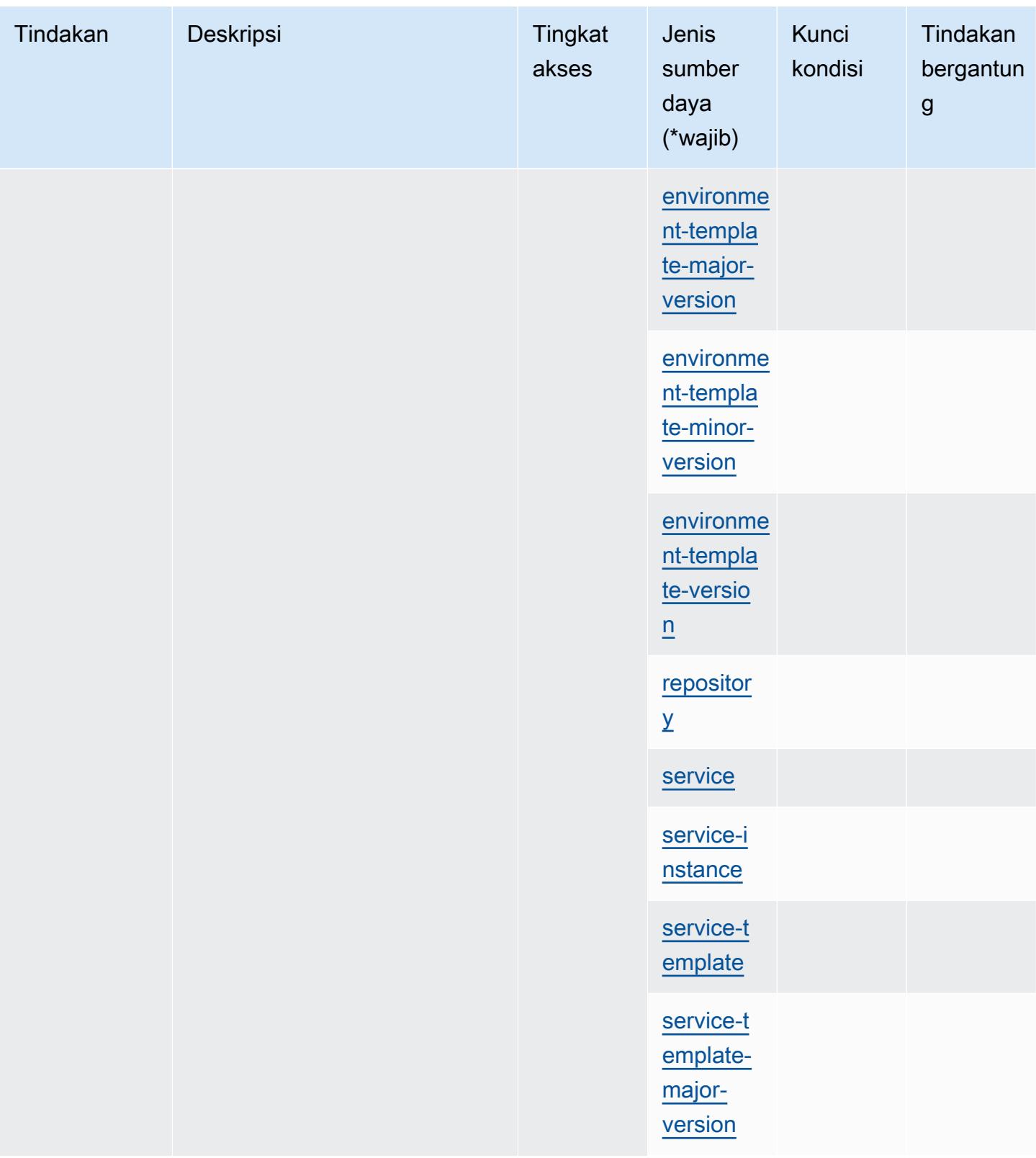

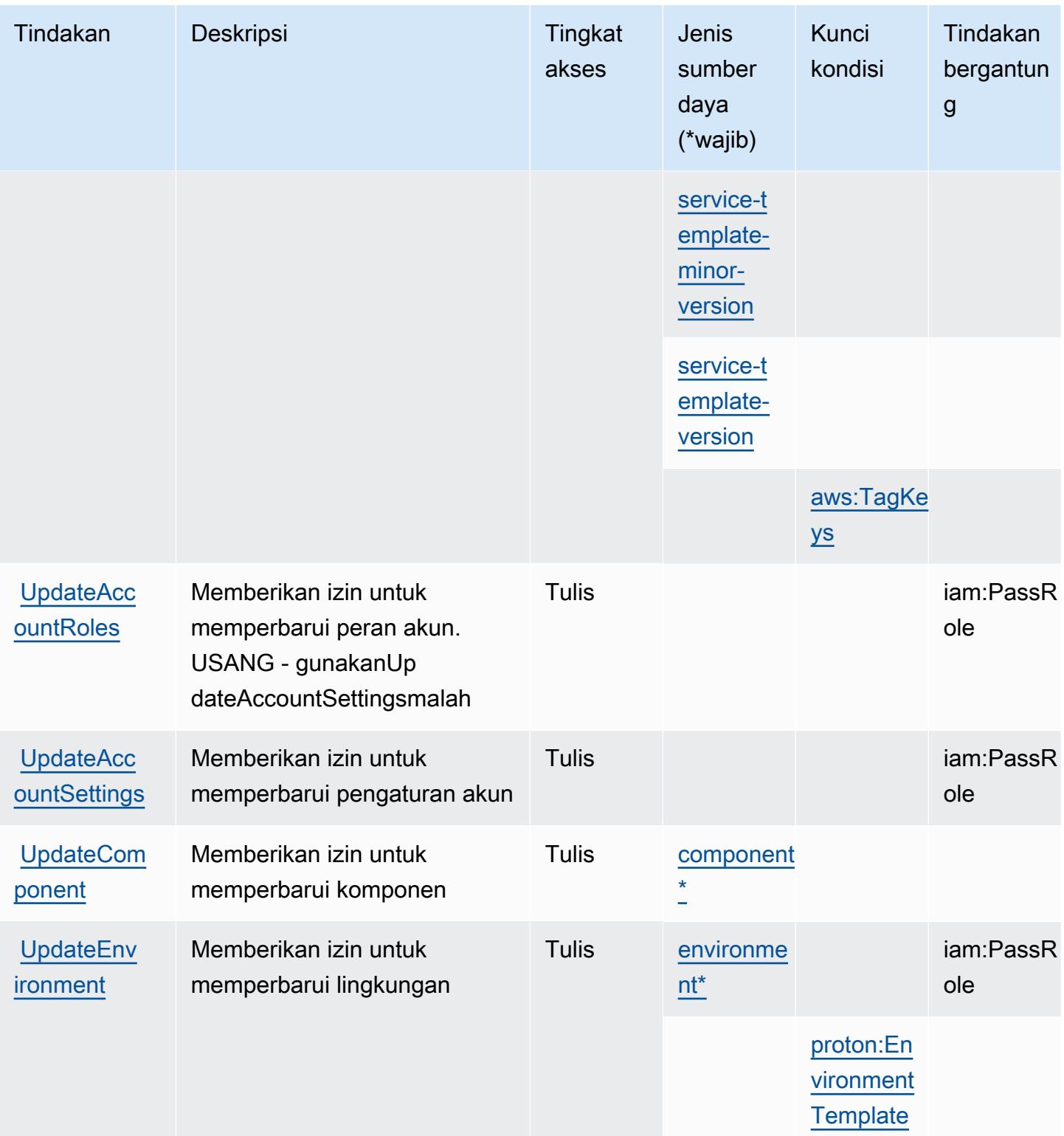

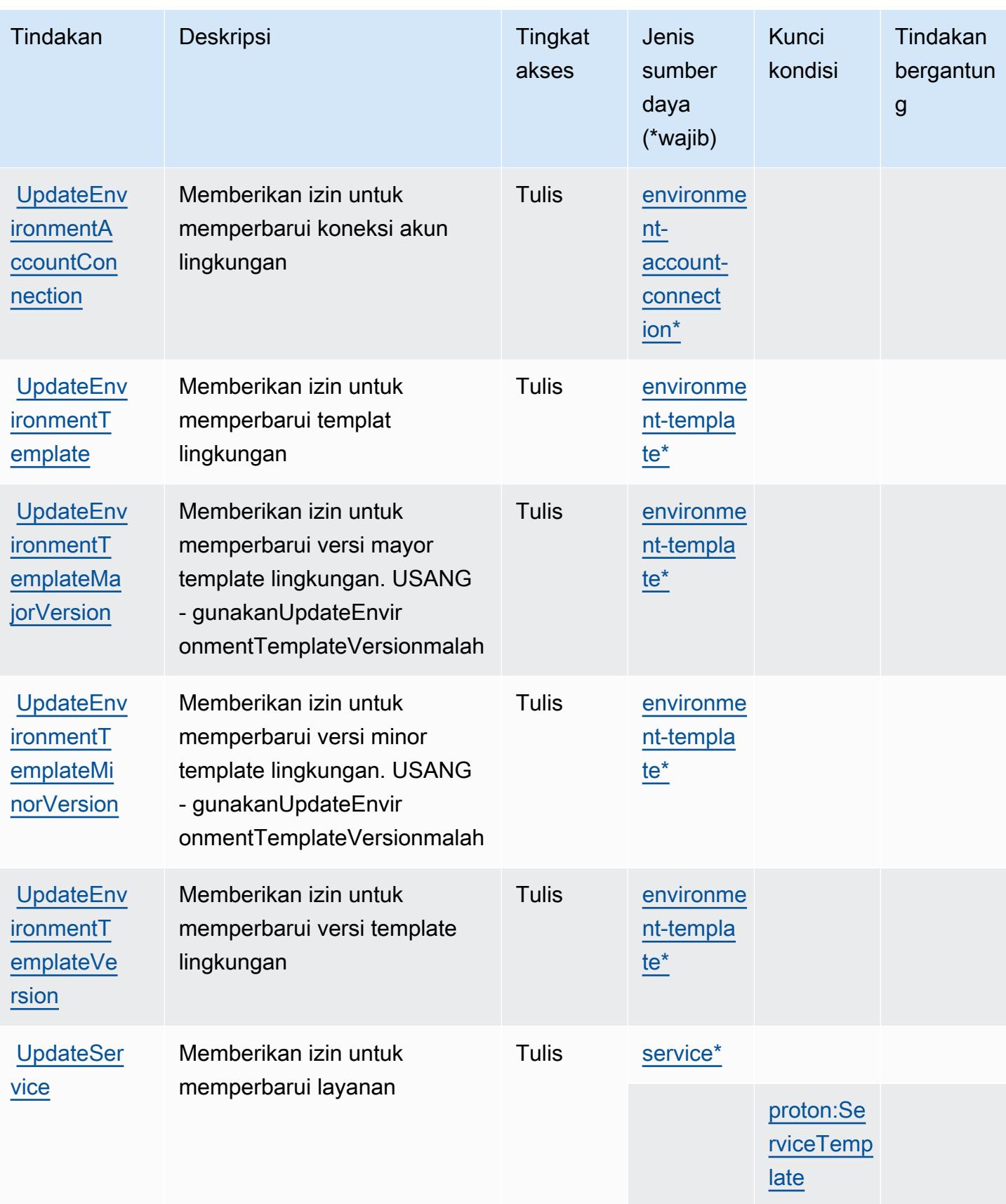

Referensi Otorisasi Layanan *Referensi Otorisasi Layanan* Referensi Otorisasi Layanan

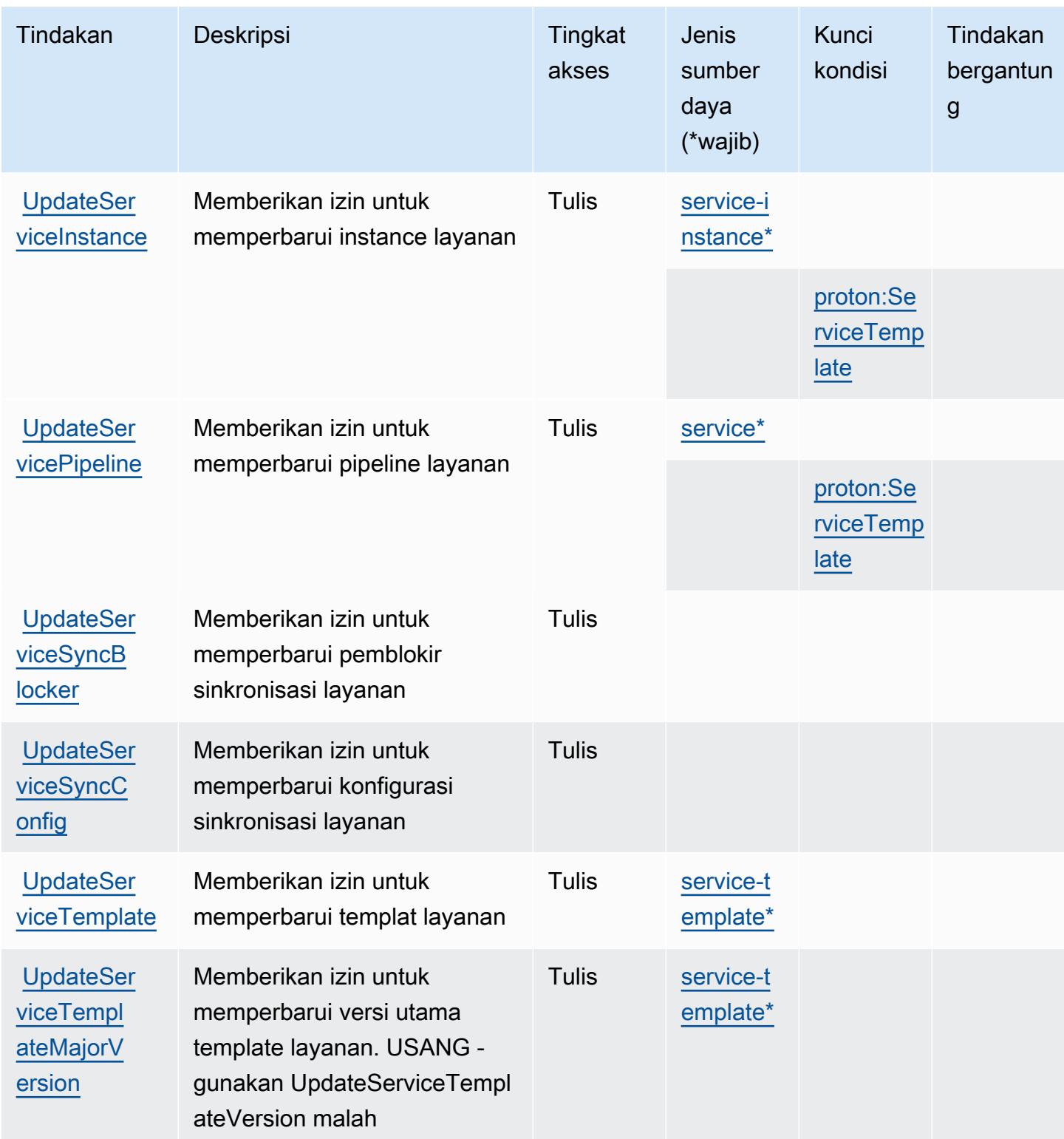

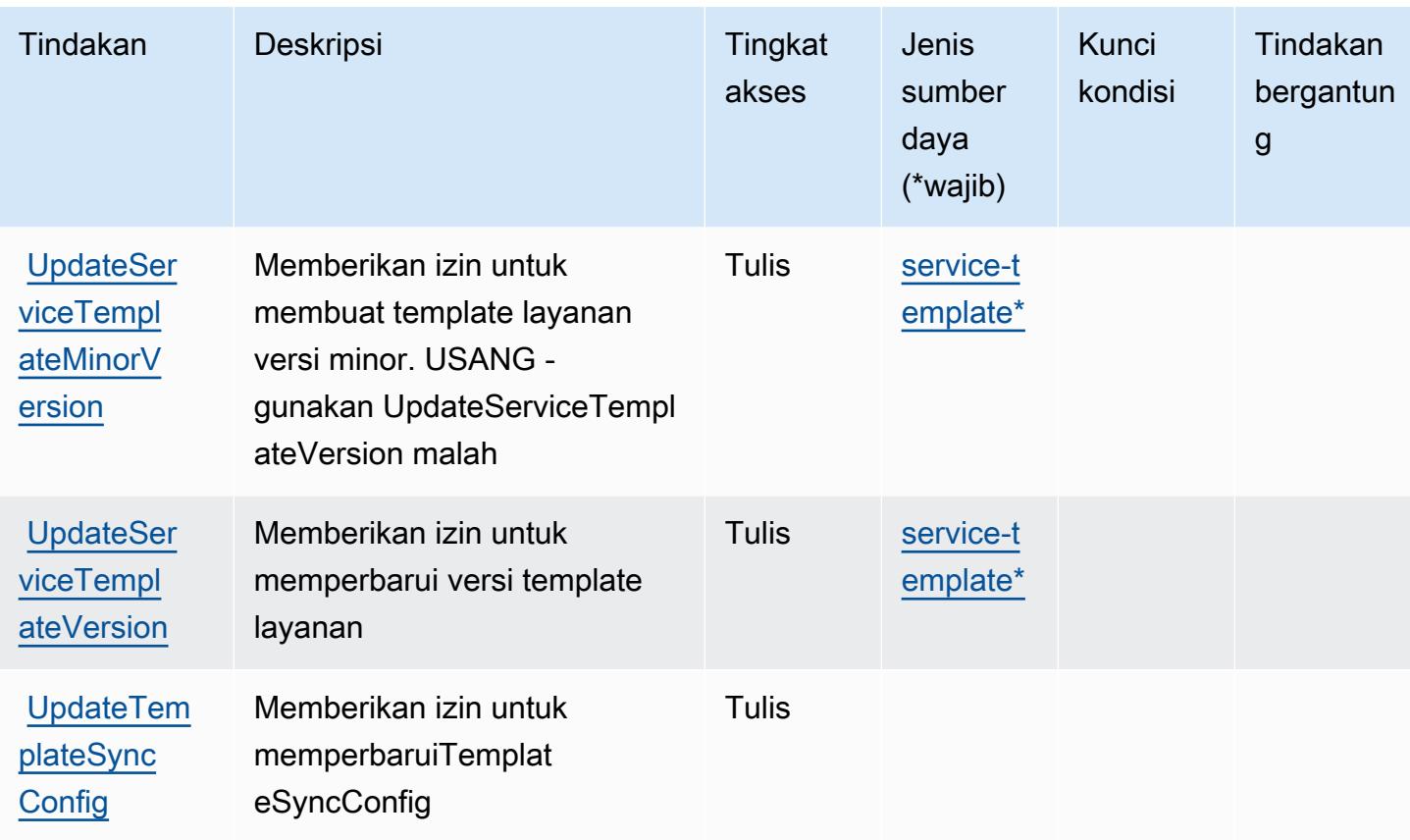

Jenis sumber daya yang ditentukan olehAWSProton

Jenis sumber daya berikut ditentukan oleh layanan ini dan dapat digunakan dalam elemen Resource pernyataan kebijakan izin IAM. Setiap tindakan dalam [Tabel tindakan](#page-4119-0) mengidentifikasi jenis sumber daya yang dapat ditentukan dengan tindakan tersebut. Jenis sumber daya juga dapat menentukan kunci kondisi mana yang dapat Anda sertakan dalam kebijakan. Kunci ini ditampilkan di kolom terakhir dari tabel jenis sumber daya. Untuk detail tentang kolom dalam tabel berikut, lihat[Tabel jenis sumber daya.](reference_policies_actions-resources-contextkeys.html#resources_table)

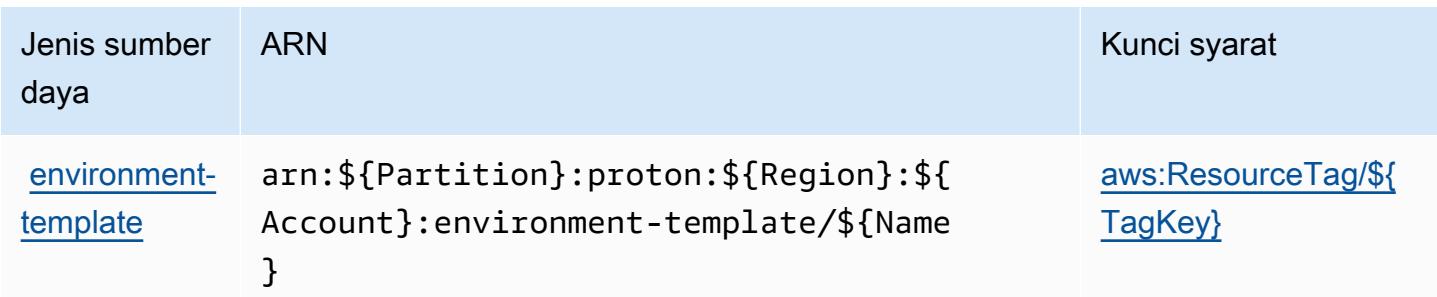

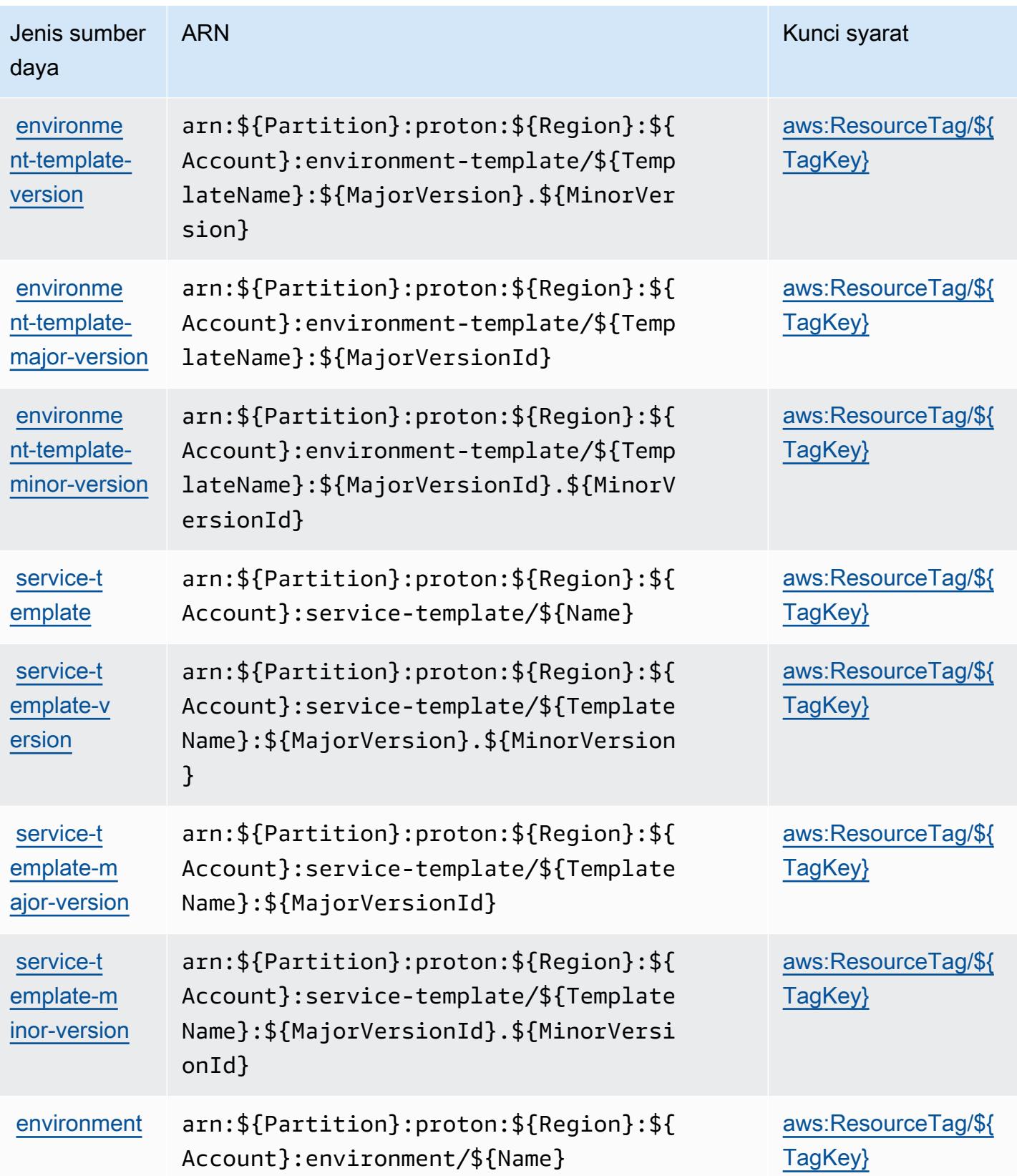

Referensi Otorisasi Layanan Referensi Otorisasi Layanan

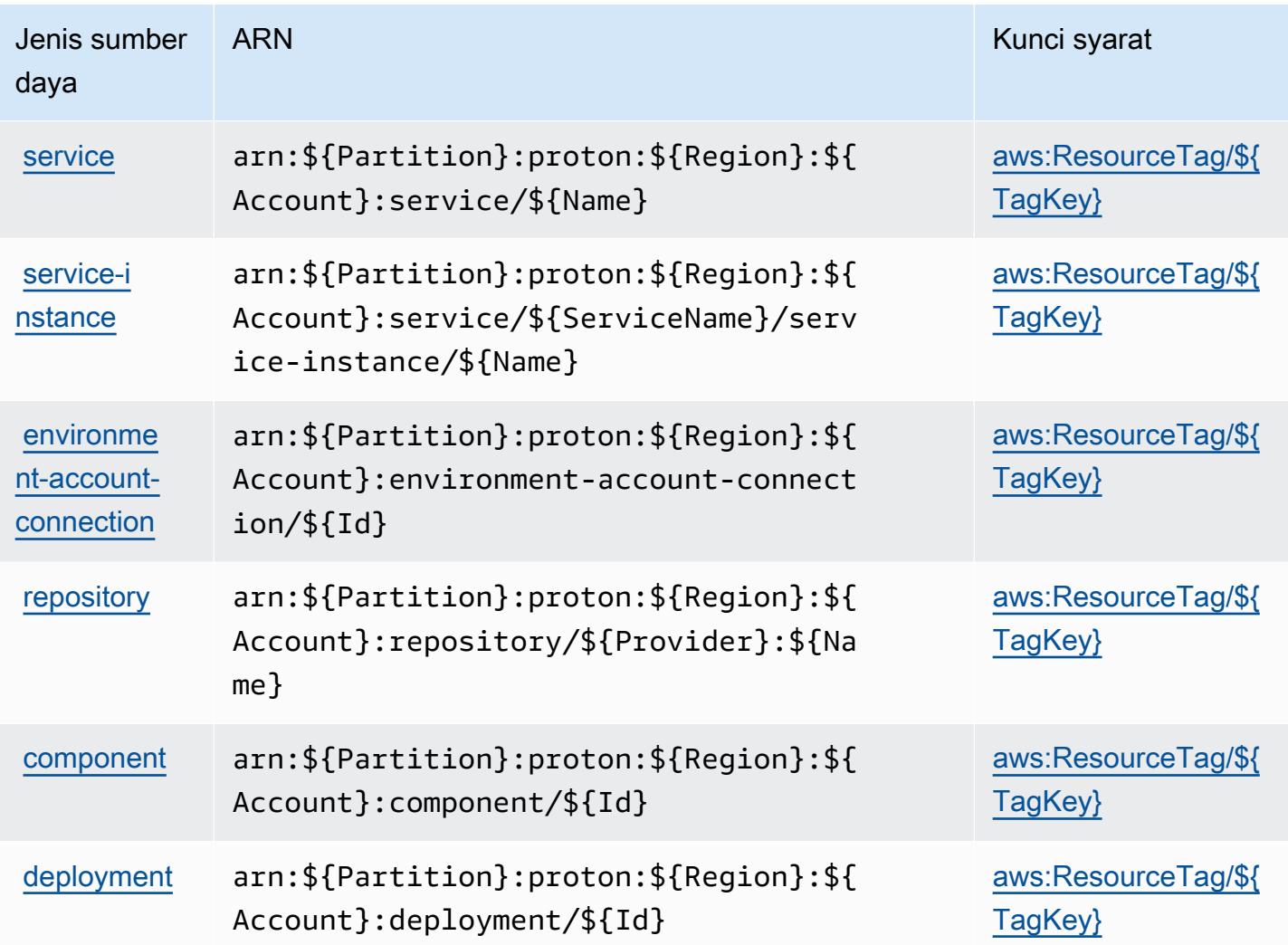

### Kunci kondisi untukAWSProton

AWSProton mendefinisikan kunci kondisi berikut yang dapat digunakan dalamConditionelemen dari kebijakan IAM. Anda dapat menggunakan kunci ini untuk menyempurnakan syarat lebih lanjut dimana pernyataan kebijakan berlaku. Untuk detail tentang kolom dalam tabel berikut, liha[tTabel](reference_policies_actions-resources-contextkeys.html#context_keys_table) [kunci kondisi.](reference_policies_actions-resources-contextkeys.html#context_keys_table)

Untuk melihat kunci kondisi global yang tersedia untuk semua layanan, lihat [Kunci kondisi global](https://docs.aws.amazon.com/IAM/latest/UserGuide/reference_policies_condition-keys.html#AvailableKeys) [yang tersedia](https://docs.aws.amazon.com/IAM/latest/UserGuide/reference_policies_condition-keys.html#AvailableKeys).

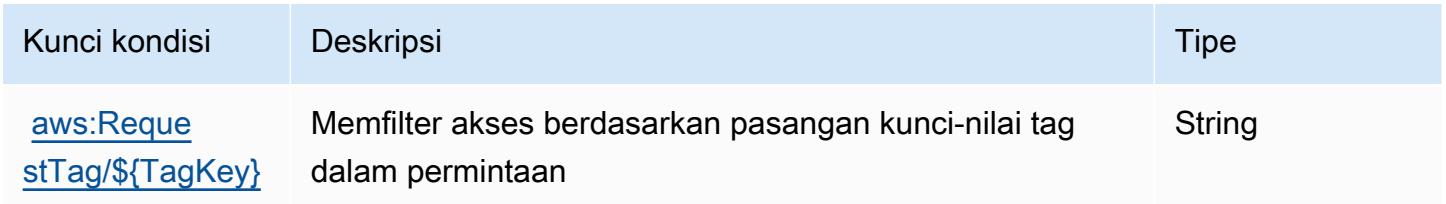

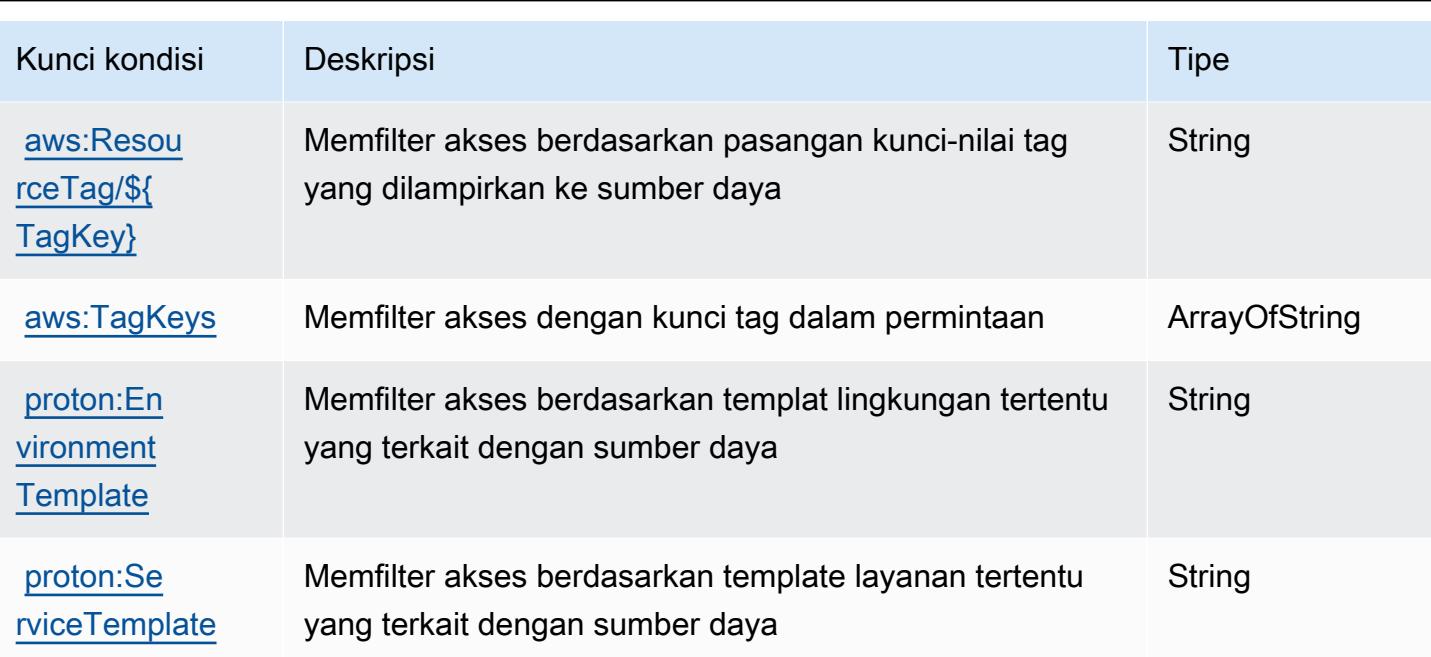

# Tindakan, sumber daya, dan kunci kondisi untukAWSKonsol Pesanan Pembelian

AWSKonsol Pesanan Pembelian (awalan layanan:purchase-orders) menyediakan sumber daya, tindakan, dan kunci konteks kondisi khusus layanan berikut untuk digunakan dalam kebijakan izin IAM.

Referensi:

- Pelajari cara [mengonfigurasi layanan ini.](https://docs.aws.amazon.com/awsaccountbilling/latest/aboutv2/)
- Lihat daftar [Operasi API yang tersedia untuk layanan ini.](https://docs.aws.amazon.com/awsaccountbilling/latest/aboutv2/)
- Pelajari cara mengamankan layanan ini dan sumber dayanya dengan [menggunakan kebijakan izin](https://docs.aws.amazon.com/awsaccountbilling/latest/aboutv2/billing-permissions-ref.html#user-permissions) IAM.

Topik

- [Tindakan yang didefinisikan olehAWSKonsol Pesanan Pembelian](#page-4148-0)
- [Jenis sumber daya yang ditentukan olehAWSKonsol Pesanan Pembelian](#page-4152-0)
- [Kunci kondisi untukAWSKonsol Pesanan Pembelian](#page-4153-0)

### <span id="page-4148-0"></span>Tindakan yang didefinisikan olehAWSKonsol Pesanan Pembelian

Anda dapat menyebutkan tindakan berikut dalam elemen Action pernyataan kebijakan IAM. Gunakan kebijakan untuk memberikan izin untuk melaksanakan operasi dalam AWS. Saat Anda menggunakan sebuah tindakan dalam sebuah kebijakan, Anda biasanya mengizinkan atau menolak akses ke operasi API atau perintah CLI dengan nama yang sama. Namun, dalam beberapa kasus, satu tindakan tunggal mengontrol akses ke lebih dari satu operasi. Atau, beberapa operasi memerlukan beberapa tindakan yang berbeda.

YangJenis sumber dayakolom tabel Tindakan menunjukkan apakah setiap tindakan mendukung izin tingkat sumber daya. Jika tidak ada nilai untuk kolom ini, Anda harus menentukan semua sumber daya ("\*") yang berlaku kebijakan diResourceelemen pernyataan kebijakan Anda. Jika kolom mencantumkan jenis sumber daya, maka Anda dapat menyebutkan ARN dengan jenis tersebut dalam sebuah pernyataan dengan tindakan tersebut. Jika tindakan memiliki satu atau lebih sumber daya yang diperlukan, pemanggil harus memiliki izin untuk menggunakan tindakan dengan sumber daya tersebut. Sumber daya yang diperlukan ditunjukkan dalam tabel dengan tanda bintang (\*). Jika Anda membatasi akses sumber daya denganResourceelemen dalam kebijakan IAM, Anda harus menyertakan ARN atau pola untuk setiap jenis sumber daya yang diperlukan. Beberapa tindakan mendukung berbagai jenis sumber daya. Jika jenis sumber daya opsional (tidak ditunjukkan sebagai diperlukan), maka Anda dapat memilih untuk menggunakan salah satu jenis sumber daya opsional.

YangKunci kondisikolom tabel Tindakan menyertakan kunci yang dapat Anda tentukan dalam pernyataan kebijakanConditionelemen. Untuk informasi selengkapnya tentang kunci kondisi yang terkait dengan sumber daya untuk layanan, lihatKunci kondisikolom tabel jenis sumber daya.

#### **a** Note

Kunci kondisi sumber daya tercantum dalam[Jenis sumber dayam](#page-4152-0)eja. Anda dapat menemukan tautan ke jenis sumber daya yang berlaku untuk tindakan diJenis sumber daya (\*wajib)kolom dari tabel Actions. Jenis sumber daya dalam tabel jenis sumber daya mencakupKunci kondisikolom, yang merupakan kunci kondisi sumber daya yang berlaku untuk tindakan dalam tabel Tindakan.

Untuk detail tentang kolom dalam tabel berikut, liha[tTabel tindakan.](reference_policies_actions-resources-contextkeys.html#actions_table)

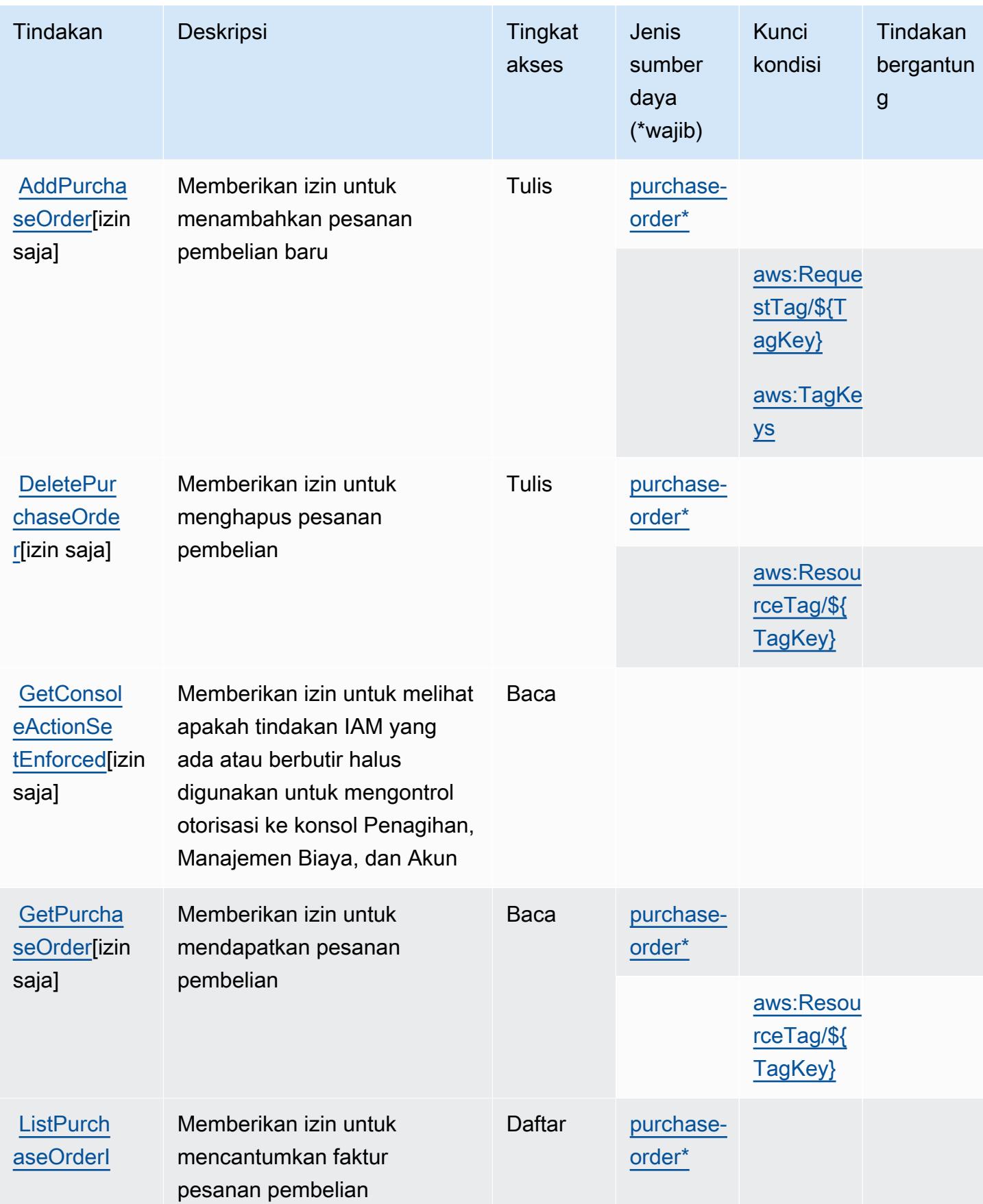

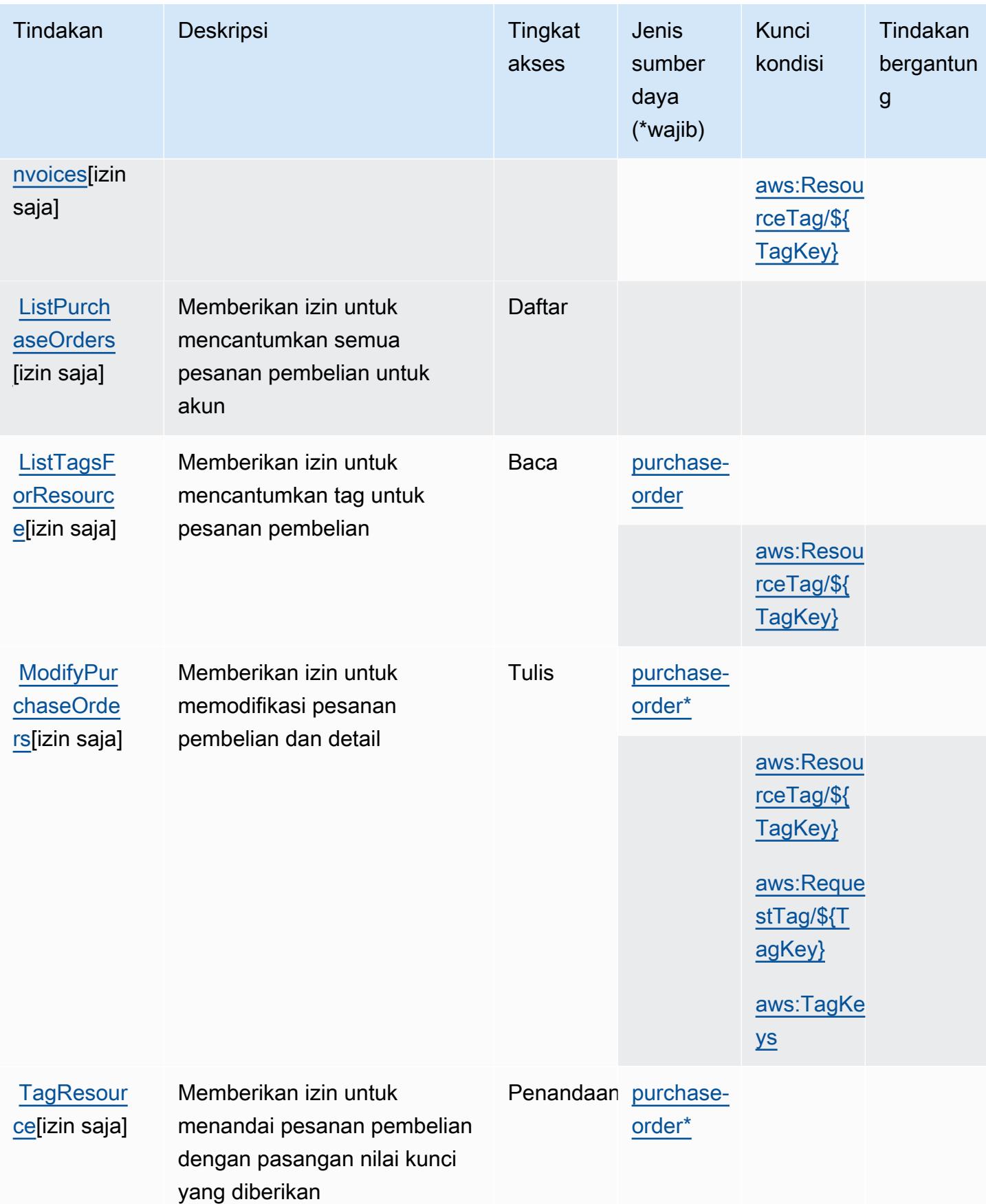

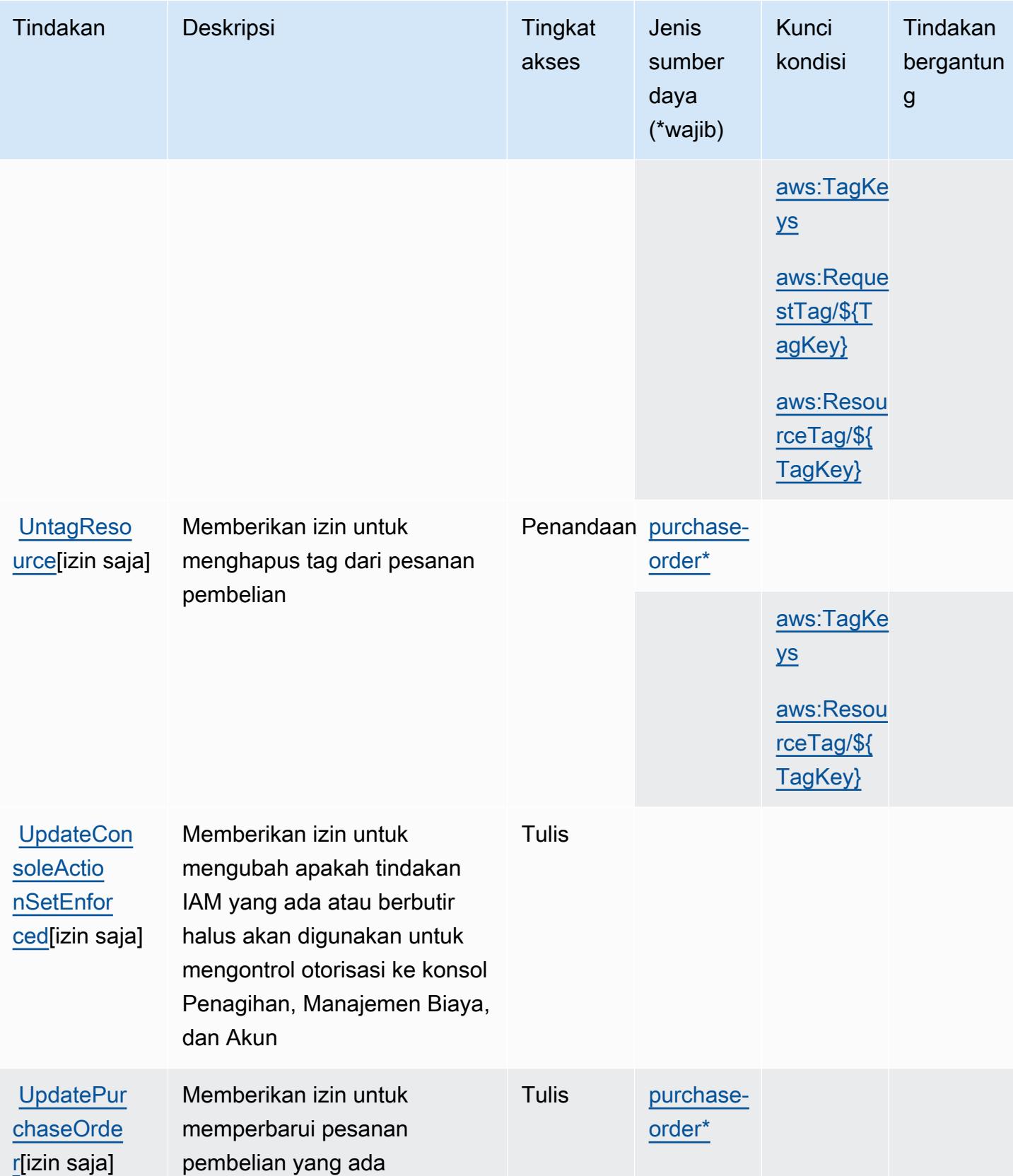

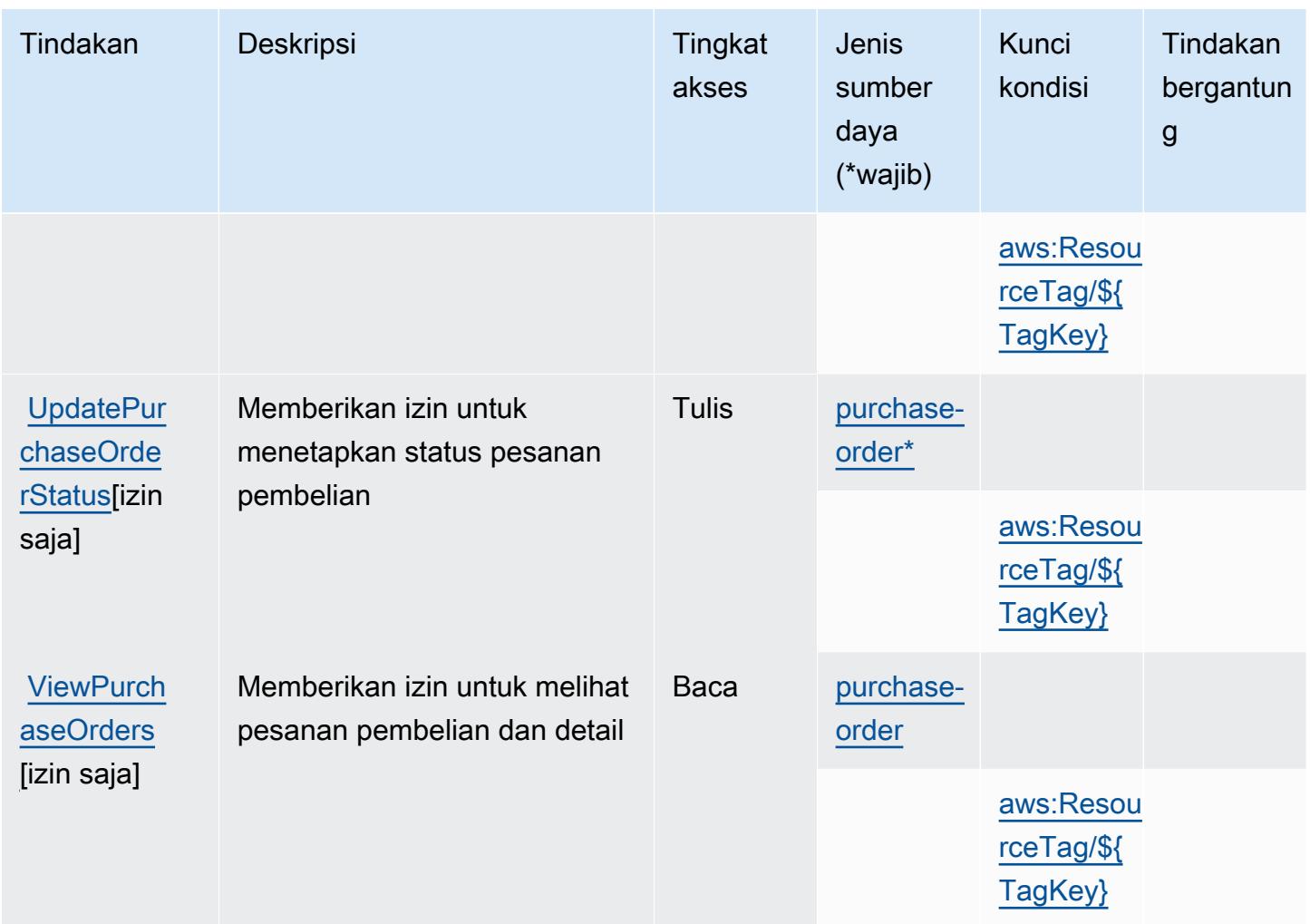

### <span id="page-4152-0"></span>Jenis sumber daya yang ditentukan olehAWSKonsol Pesanan Pembelian

Jenis sumber daya berikut ditentukan oleh layanan ini dan dapat digunakan dalam elemen Resource pernyataan kebijakan izin IAM. Setiap tindakan dalam [Tabel tindakan](#page-4148-0) mengidentifikasi jenis sumber daya yang dapat ditentukan dengan tindakan tersebut. Jenis sumber daya juga dapat menentukan kunci kondisi mana yang dapat Anda sertakan dalam kebijakan. Kunci ini ditampilkan di kolom terakhir dari tabel jenis sumber daya. Untuk detail tentang kolom dalam tabel berikut, lihat[Tabel jenis sumber daya.](reference_policies_actions-resources-contextkeys.html#resources_table)

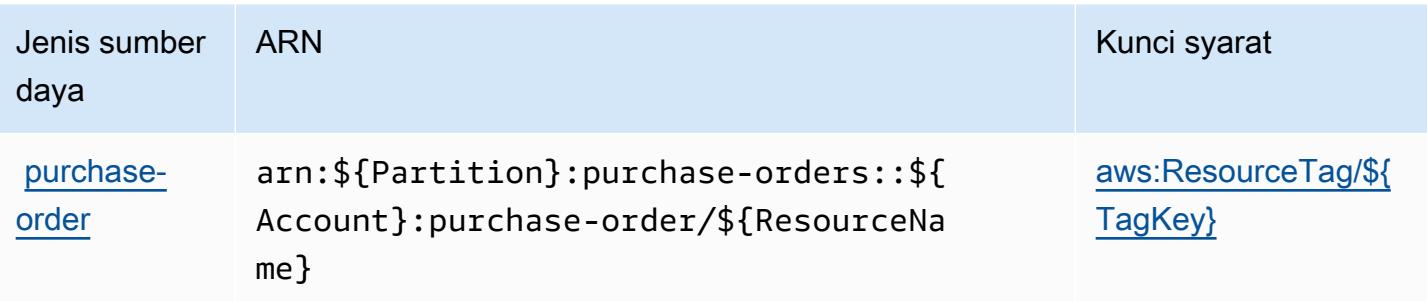

#### <span id="page-4153-0"></span>Kunci kondisi untukAWSKonsol Pesanan Pembelian

AWSPurchase Orders Console mendefinisikan kunci kondisi berikut yang dapat digunakan diConditionelemen dari kebijakan IAM. Anda dapat menggunakan kunci ini untuk menyempurnakan syarat lebih lanjut dimana pernyataan kebijakan berlaku. Untuk detail tentang kolom dalam tabel berikut, liha[tTabel kunci kondisi](reference_policies_actions-resources-contextkeys.html#context_keys_table).

Untuk melihat kunci kondisi global yang tersedia untuk semua layanan, lihat [Kunci kondisi global](https://docs.aws.amazon.com/IAM/latest/UserGuide/reference_policies_condition-keys.html#AvailableKeys) [yang tersedia](https://docs.aws.amazon.com/IAM/latest/UserGuide/reference_policies_condition-keys.html#AvailableKeys).

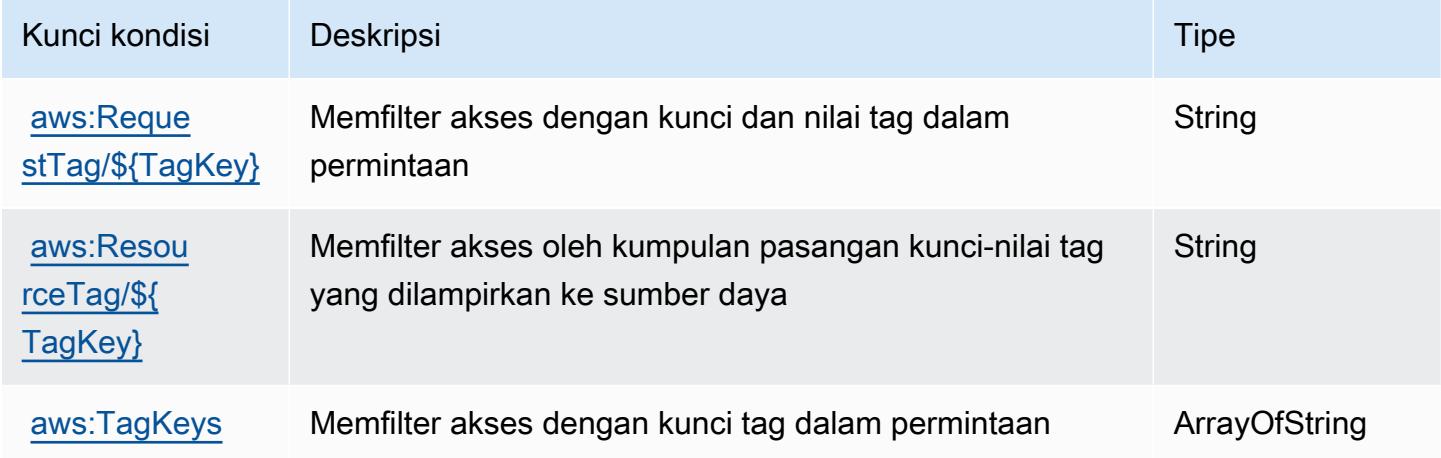

### Tindakan, sumber daya, dan kunci kondisi untuk Amazon Q

Amazon Q (awalan layanan:q) menyediakan kunci konteks sumber daya, tindakan, dan kondisi khusus layanan berikut untuk digunakan dalam kebijakan izin IAM.

Referensi:

- Pelajari cara [mengonfigurasi layanan ini.](https://docs.aws.amazon.com/amazonq/latest/aws-builder-use-ug/what-is.html)
- Lihat daftar [Operasi API yang tersedia untuk layanan ini.](https://docs.aws.amazon.com/amazonq/latest/aws-builder-use-ug/security-iam-service-with-iam.html)

• Pelajari cara mengamankan layanan ini dan sumber dayanya dengan [menggunakan kebijakan izin](https://docs.aws.amazon.com/amazonq/latest/aws-builder-use-ug/security-iam-service-with-iam.html) IAM.

#### Topik

- [Tindakan yang ditentukan oleh Amazon Q](#page-4154-0)
- [Jenis sumber daya yang ditentukan oleh Amazon Q](#page-4156-0)
- [Kunci kondisi untuk Amazon Q](#page-4157-0)

### <span id="page-4154-0"></span>Tindakan yang ditentukan oleh Amazon Q

Anda dapat menyebutkan tindakan berikut dalam elemen Action pernyataan kebijakan IAM. Gunakan kebijakan untuk memberikan izin untuk melaksanakan operasi dalam AWS. Saat Anda menggunakan sebuah tindakan dalam sebuah kebijakan, Anda biasanya mengizinkan atau menolak akses ke operasi API atau perintah CLI dengan nama yang sama. Namun, dalam beberapa kasus, satu tindakan tunggal mengontrol akses ke lebih dari satu operasi. Atau, beberapa operasi memerlukan beberapa tindakan yang berbeda.

Kolom tipe sumber daya pada tabel Tindakan menunjukkan apakah setiap tindakan mendukung izin tingkat sumber daya. Jika tidak ada nilai untuk kolom ini, Anda harus menentukan semua sumber daya ("\*") yang berlaku kebijakan dalam Resource elemen pernyataan kebijakan Anda. Jika kolom mencantumkan jenis sumber daya, maka Anda dapat menyebutkan ARN dengan jenis tersebut dalam sebuah pernyataan dengan tindakan tersebut. Jika tindakan memiliki satu atau lebih sumber daya yang diperlukan, pemanggil harus memiliki izin untuk menggunakan tindakan dengan sumber daya tersebut. Sumber daya yang diperlukan ditunjukkan dalam tabel dengan tanda bintang (\*). Jika Anda membatasi akses sumber daya dengan Resource elemen dalam kebijakan IAM, Anda harus menyertakan ARN atau pola untuk setiap jenis sumber daya yang diperlukan. Beberapa tindakan mendukung berbagai jenis sumber daya. Jika jenis sumber daya opsional (tidak ditunjukkan sesuai kebutuhan), maka Anda dapat memilih untuk menggunakan salah satu jenis sumber daya opsional.

Kolom Condition keys pada tabel Actions menyertakan kunci yang dapat Anda tentukan dalam Condition elemen pernyataan kebijakan. Untuk informasi selengkapnya tentang kunci kondisi yang terkait dengan sumber daya untuk layanan, lihat kolom Kunci kondisi pada tabel Jenis sumber daya.

#### **a** Note

Kunci kondisi sumber daya tercantum dalam tabel [Jenis sumber daya](#page-4156-0). Anda dapat menemukan tautan ke jenis sumber daya yang berlaku untuk tindakan di kolom Jenis sumber daya (\*wajib) pada tabel Tindakan. Jenis sumber daya dalam tabel Jenis sumber daya menyertakan kolom Kunci kondisi, yang merupakan kunci kondisi sumber daya yang berlaku untuk tindakan dalam tabel Tindakan.

Untuk detail tentang kolom dalam tabel berikut, lihat [Tabel tindakan](reference_policies_actions-resources-contextkeys.html#actions_table).

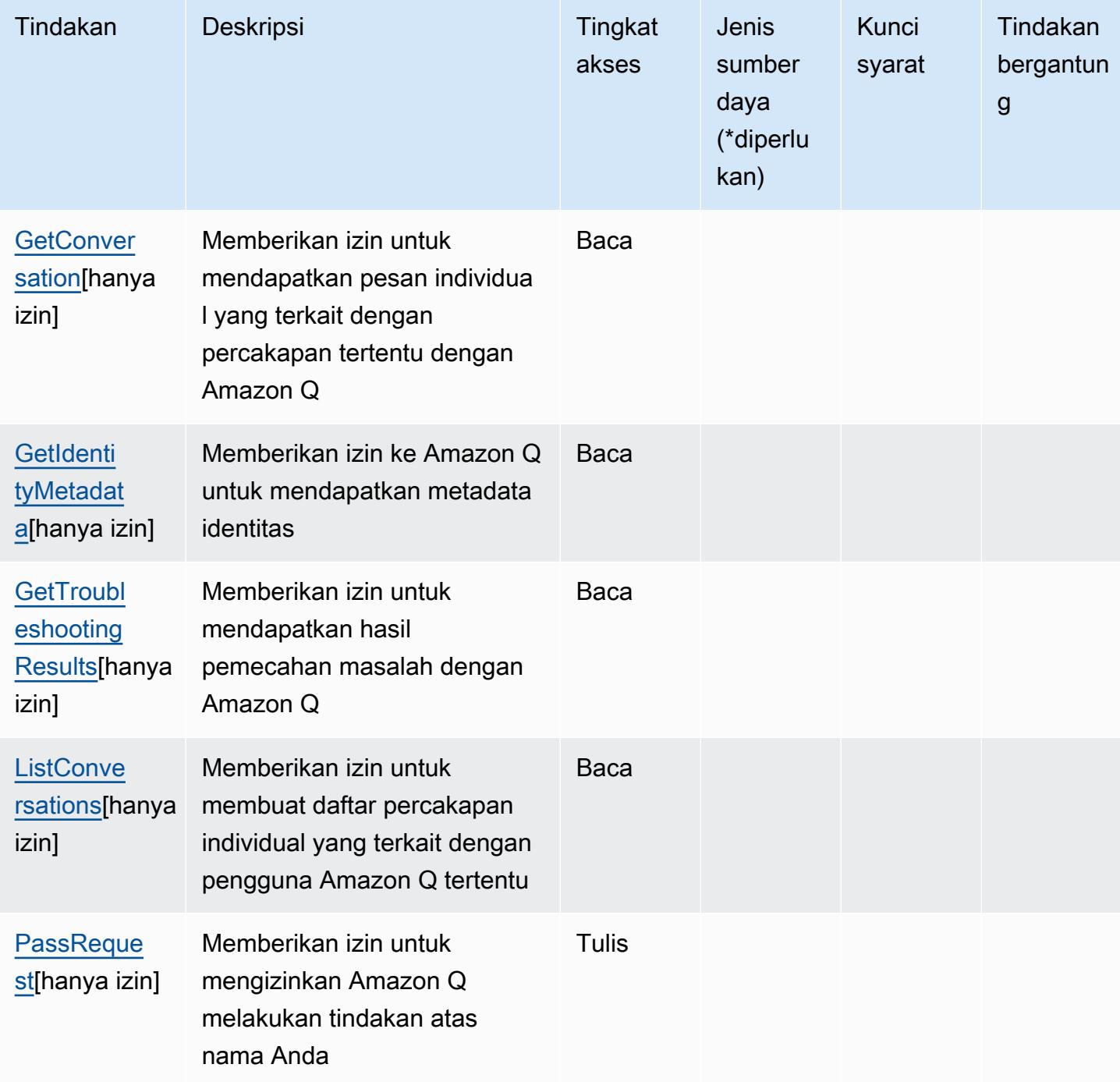

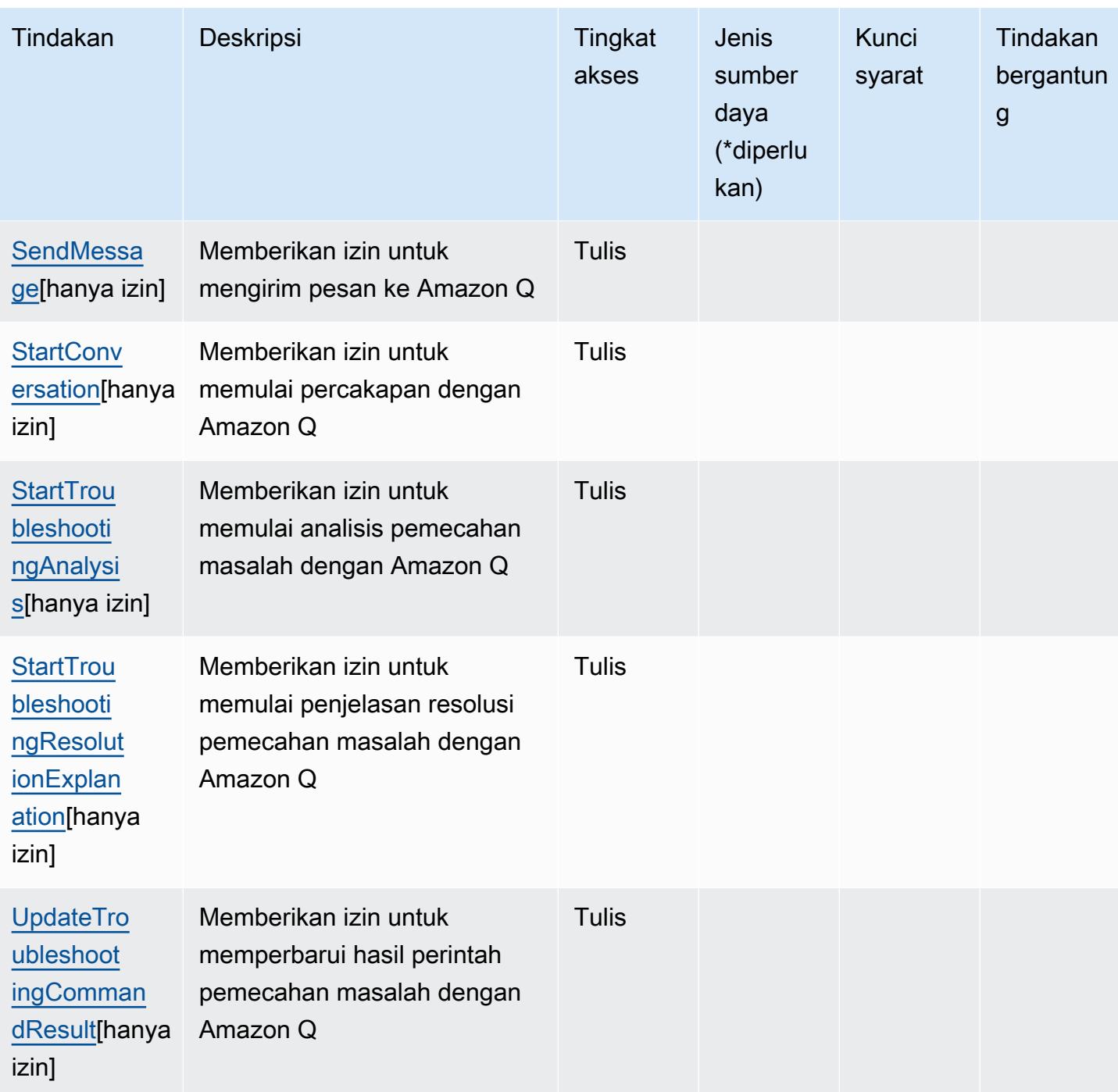

<span id="page-4156-0"></span>Jenis sumber daya yang ditentukan oleh Amazon Q

Amazon Q tidak mendukung penentuan ARN sumber daya dalam elemen Resource pernyataan kebijakan IAM. Untuk mengizinkan akses ke Amazon Q, tentukan "Resource": "\*" dalam kebijakan Anda.

### <span id="page-4157-0"></span>Kunci kondisi untuk Amazon Q

Q tidak memiliki kunci konteks khusus layanan yang dapat digunakan dalam Condition elemen pernyataan kebijakan. Untuk daftar kunci konteks global yang tersedia untuk semua layanan, lihat [Kunci yang tersedia untuk kondisi.](https://docs.aws.amazon.com/IAM/latest/UserGuide/reference_policies_condition-keys.html#AvailableKeys)

### Kunci tindakan, sumber daya, dan kondisi untuk Amazon Q Business

Amazon Q Business (awalan layanan:qbusiness) menyediakan sumber daya, tindakan, dan kunci konteks kondisi khusus layanan berikut untuk digunakan dalam kebijakan izin IAM.

Referensi:

- Pelajari cara [mengonfigurasi layanan ini.](https://docs.aws.amazon.com/amazonq/latest/business-use-dg/)
- Lihat daftar [Operasi API yang tersedia untuk layanan ini.](https://docs.aws.amazon.com/amazonq/latest/api-reference/)
- Pelajari cara mengamankan layanan ini dan sumber dayanya dengan [menggunakan kebijakan izin]($%7BUserGuideDocPage%7Dsecurity-iam.html) IAM.

#### Topik

- [Tindakan yang ditentukan oleh Amazon Q Business](#page-4157-1)
- [Jenis sumber daya yang ditentukan oleh Amazon Q Business](#page-4169-0)
- [Kunci kondisi untuk Amazon Q Business](#page-4170-0)

### <span id="page-4157-1"></span>Tindakan yang ditentukan oleh Amazon Q Business

Anda dapat menyebutkan tindakan berikut dalam elemen Action pernyataan kebijakan IAM. Gunakan kebijakan untuk memberikan izin untuk melaksanakan operasi dalam AWS. Saat Anda menggunakan sebuah tindakan dalam sebuah kebijakan, Anda biasanya mengizinkan atau menolak akses ke operasi API atau perintah CLI dengan nama yang sama. Namun, dalam beberapa kasus, satu tindakan tunggal mengontrol akses ke lebih dari satu operasi. Atau, beberapa operasi memerlukan beberapa tindakan yang berbeda.

Kolom tipe sumber daya pada tabel Tindakan menunjukkan apakah setiap tindakan mendukung izin tingkat sumber daya. Jika tidak ada nilai untuk kolom ini, Anda harus menentukan semua sumber daya ("\*") yang berlaku kebijakan dalam Resource elemen pernyataan kebijakan Anda. Jika kolom mencantumkan jenis sumber daya, maka Anda dapat menyebutkan ARN dengan jenis tersebut

dalam sebuah pernyataan dengan tindakan tersebut. Jika tindakan memiliki satu atau lebih sumber daya yang diperlukan, pemanggil harus memiliki izin untuk menggunakan tindakan dengan sumber daya tersebut. Sumber daya yang diperlukan ditunjukkan dalam tabel dengan tanda bintang (\*). Jika Anda membatasi akses sumber daya dengan Resource elemen dalam kebijakan IAM, Anda harus menyertakan ARN atau pola untuk setiap jenis sumber daya yang diperlukan. Beberapa tindakan mendukung berbagai jenis sumber daya. Jika jenis sumber daya opsional (tidak ditunjukkan sesuai kebutuhan), maka Anda dapat memilih untuk menggunakan salah satu jenis sumber daya opsional.

Kolom Condition keys pada tabel Actions menyertakan kunci yang dapat Anda tentukan dalam Condition elemen pernyataan kebijakan. Untuk informasi selengkapnya tentang kunci kondisi yang terkait dengan sumber daya untuk layanan, lihat kolom Kunci kondisi pada tabel Jenis sumber daya.

#### **a** Note

Kunci kondisi sumber daya tercantum dalam tabel [Jenis sumber daya](#page-4169-0). Anda dapat menemukan tautan ke jenis sumber daya yang berlaku untuk tindakan di kolom Jenis sumber daya (\*wajib) pada tabel Tindakan. Jenis sumber daya dalam tabel Jenis sumber daya menyertakan kolom Kunci kondisi, yang merupakan kunci kondisi sumber daya yang berlaku untuk tindakan dalam tabel Tindakan.

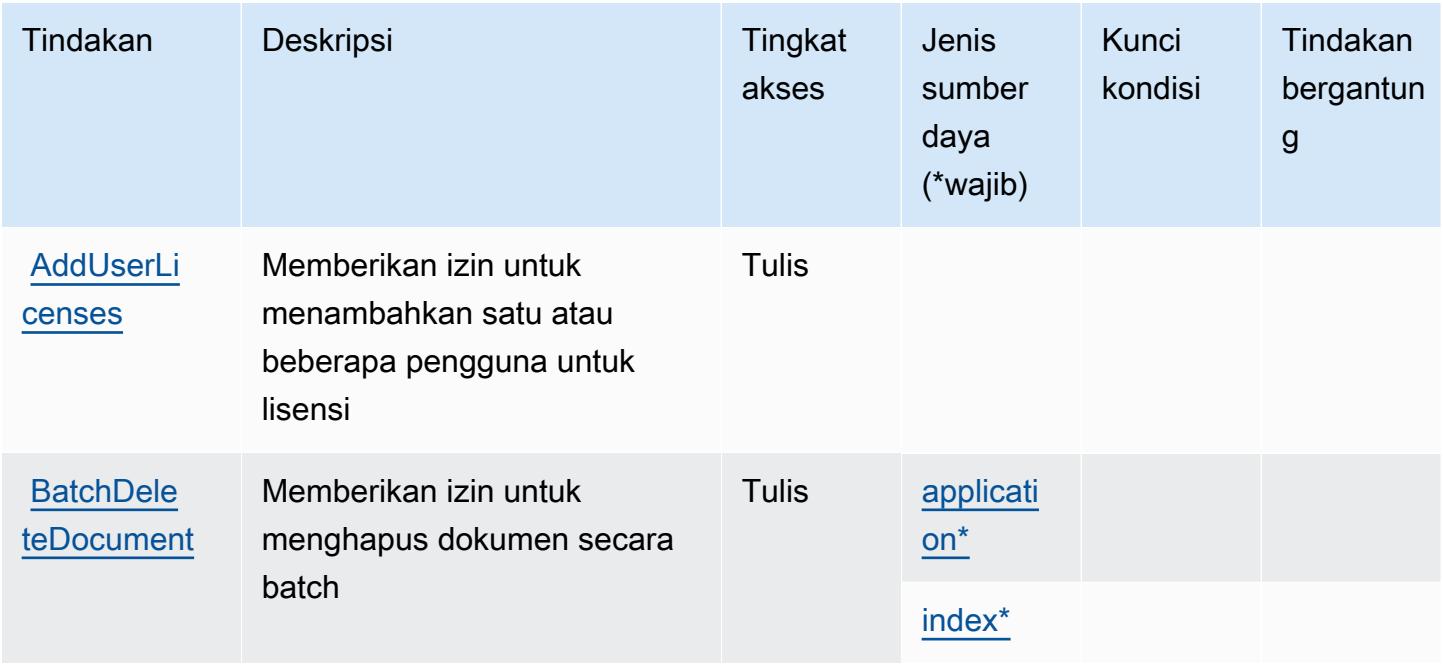

Untuk detail tentang kolom dalam tabel berikut, lihat [tabel Tindakan](reference_policies_actions-resources-contextkeys.html#actions_table).

Referensi Otorisasi Layanan *Referensi Otorisasi Layanan* Referensi Otorisasi Layanan

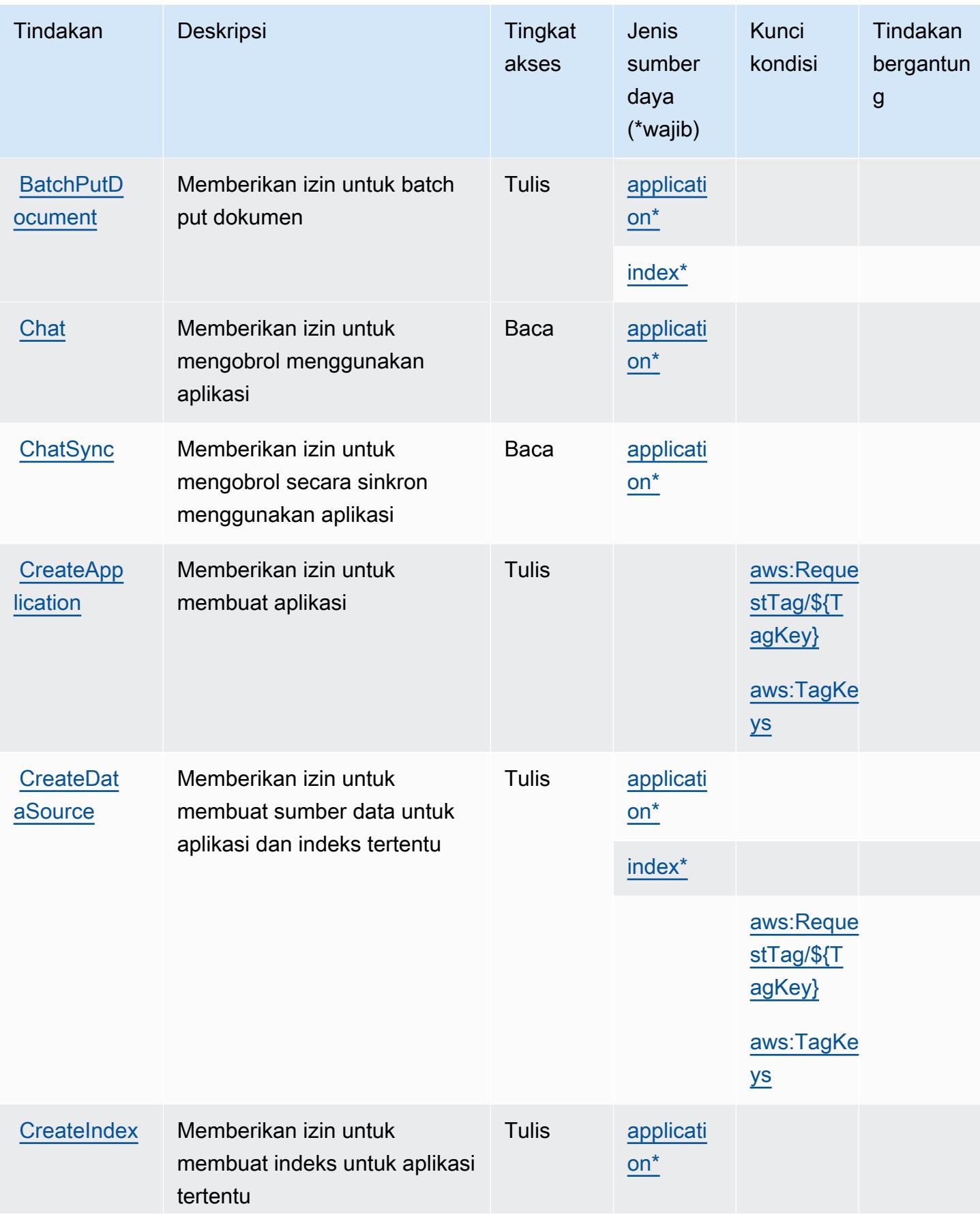

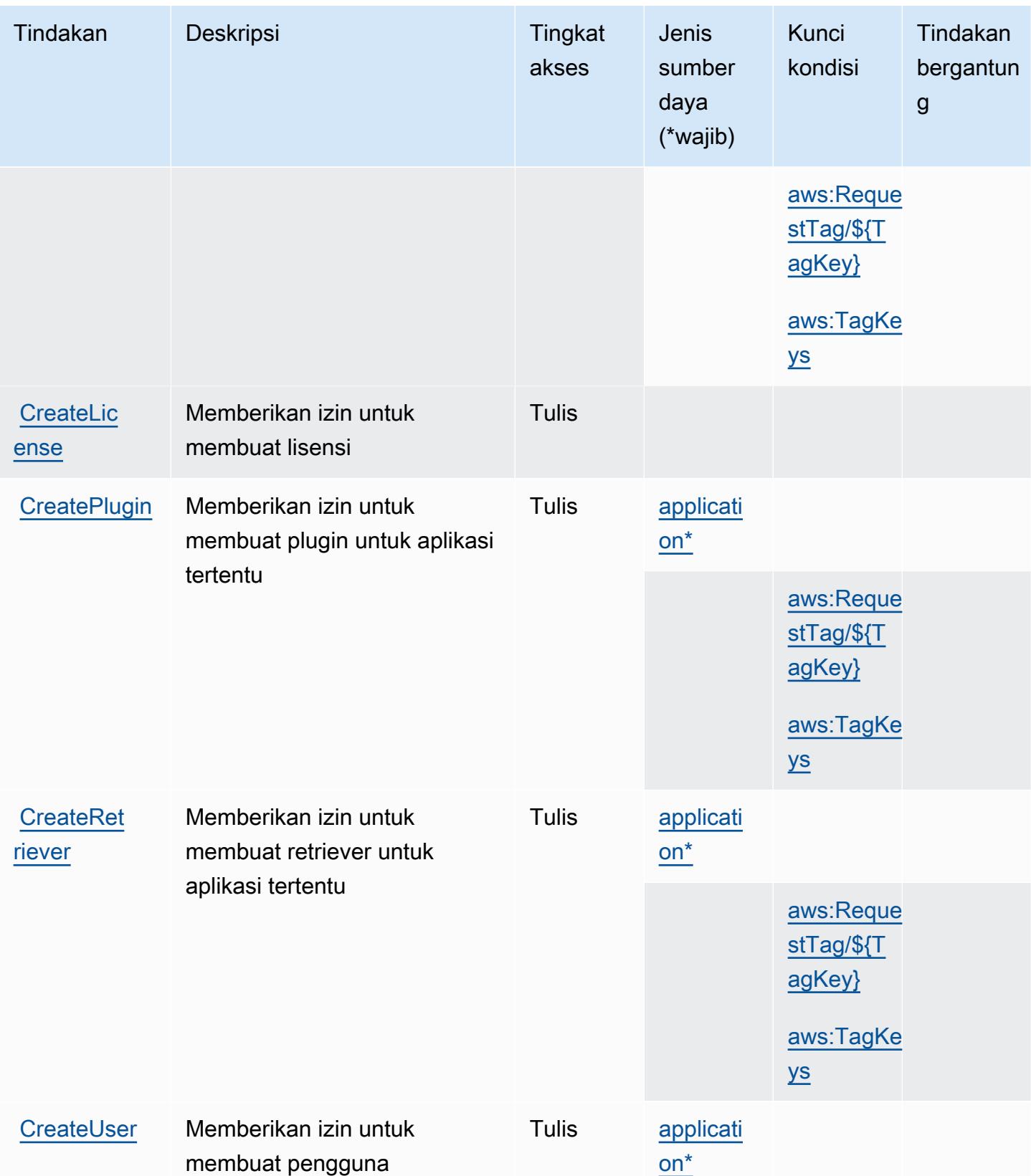

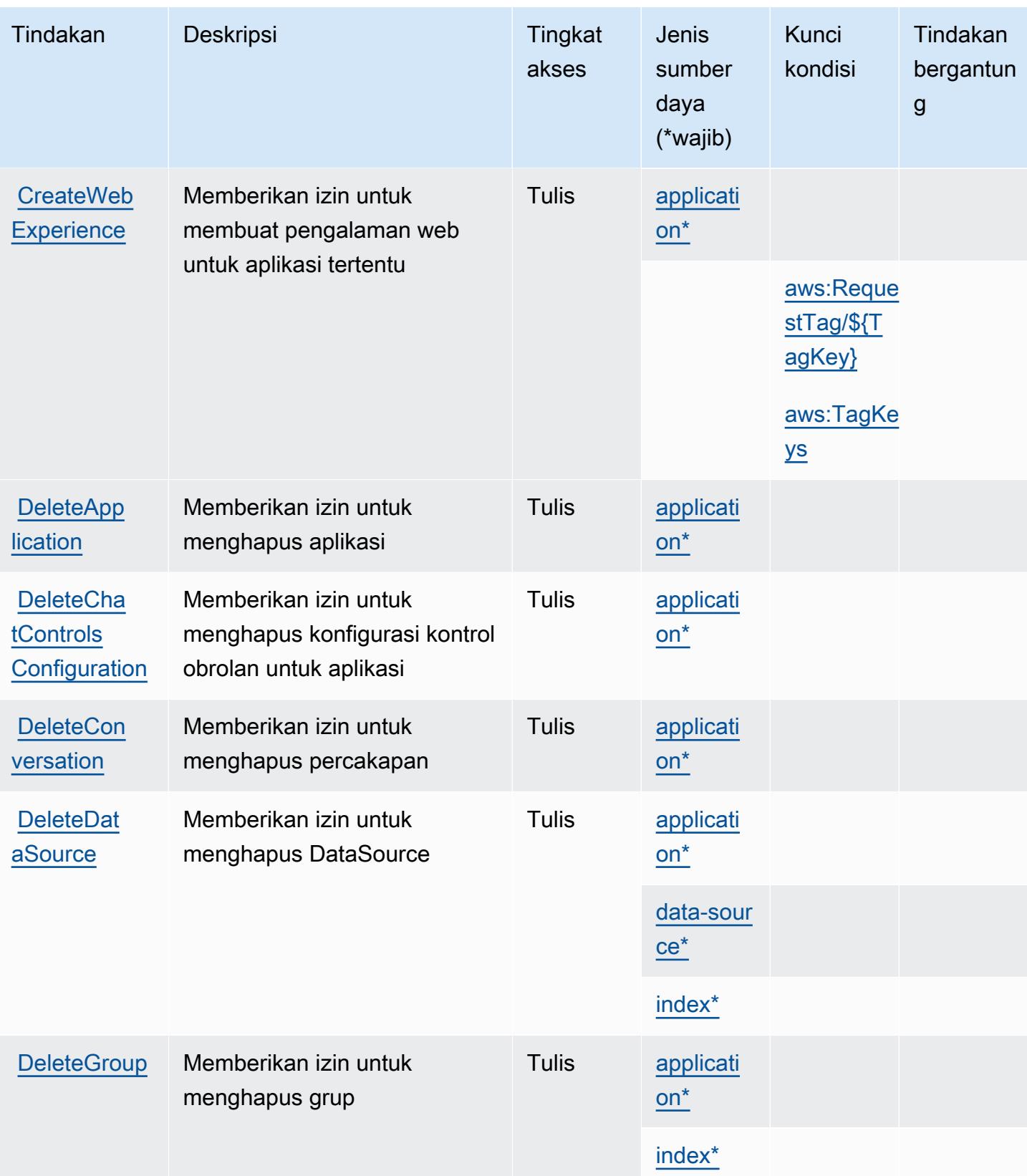

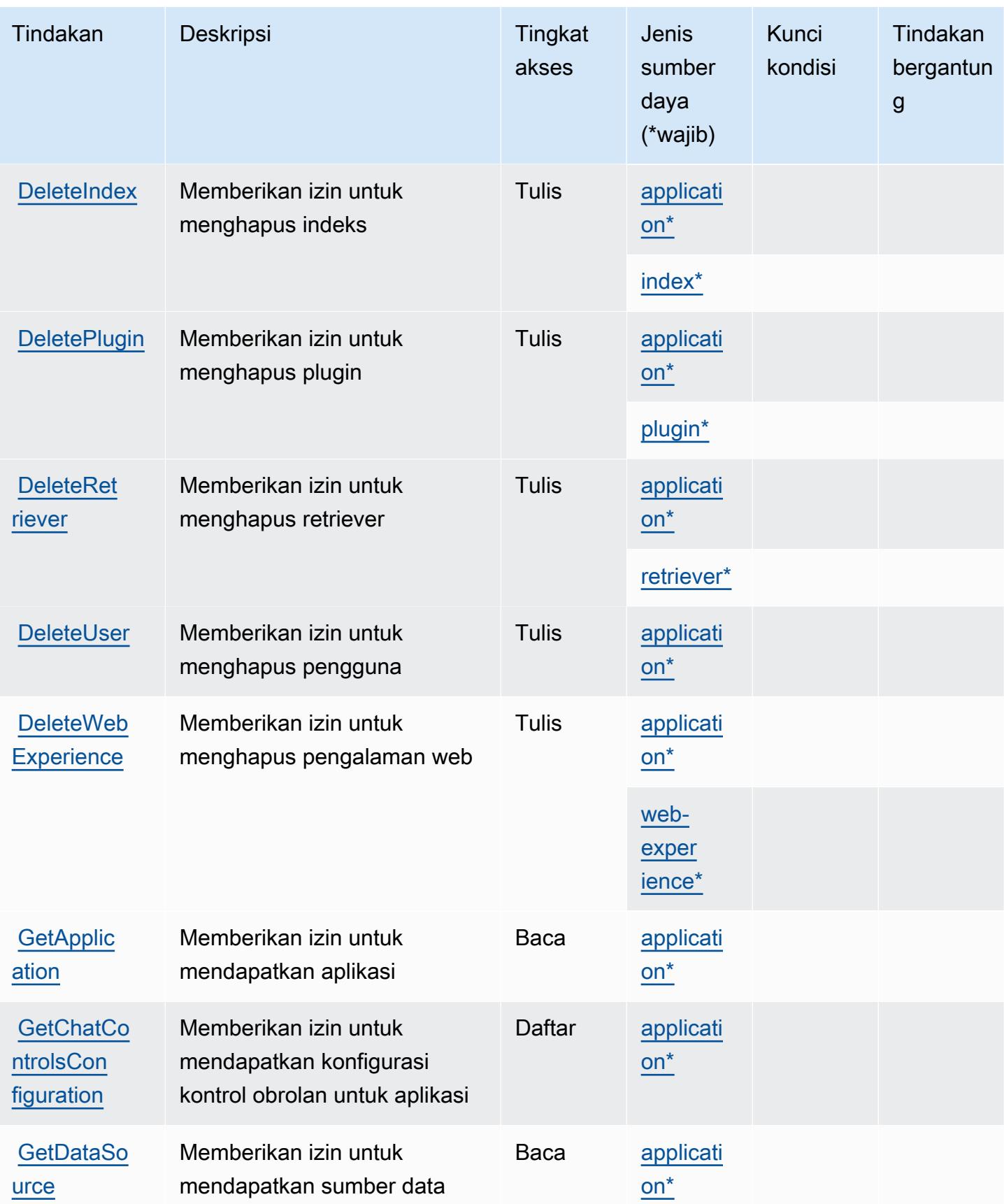

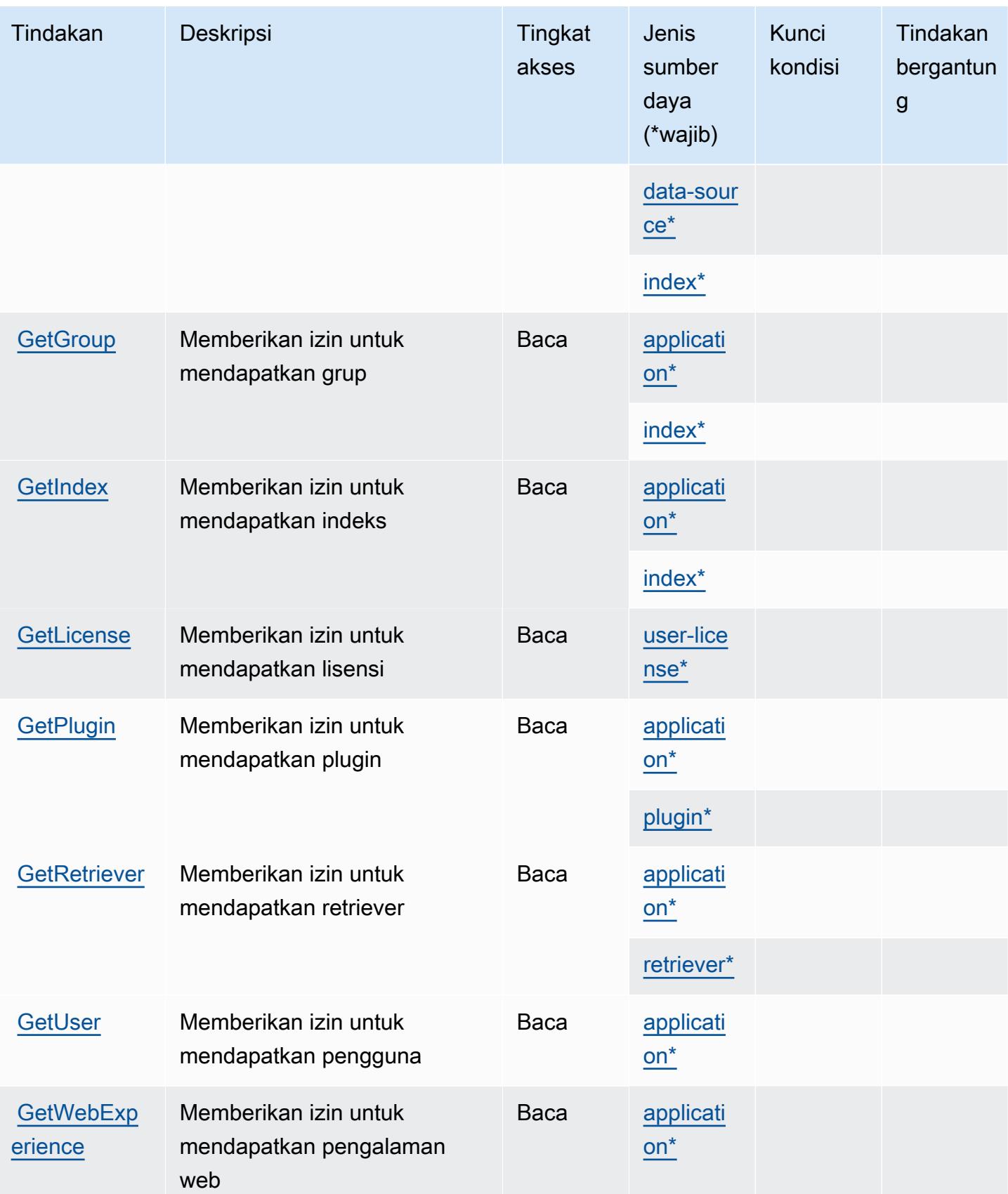

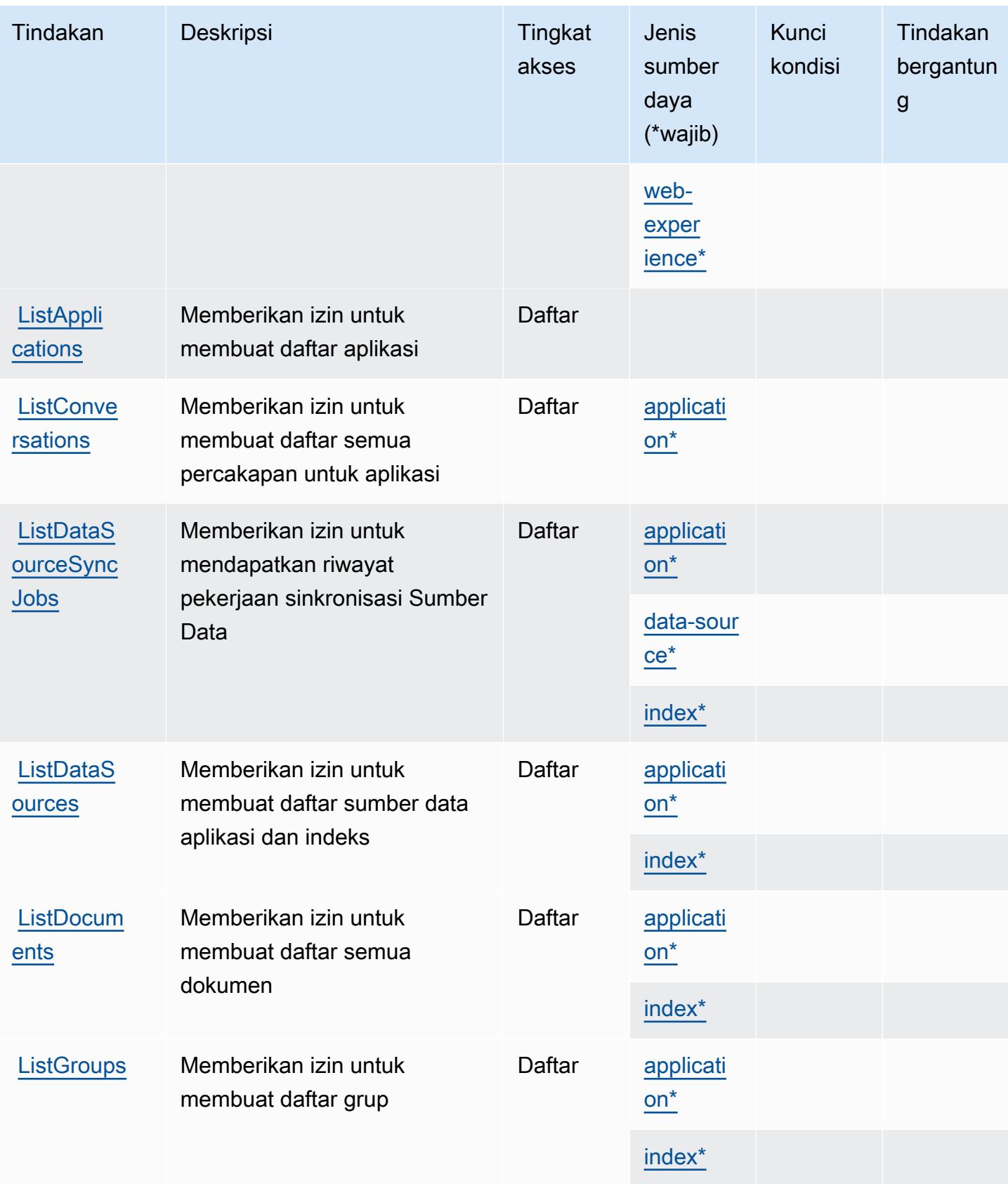

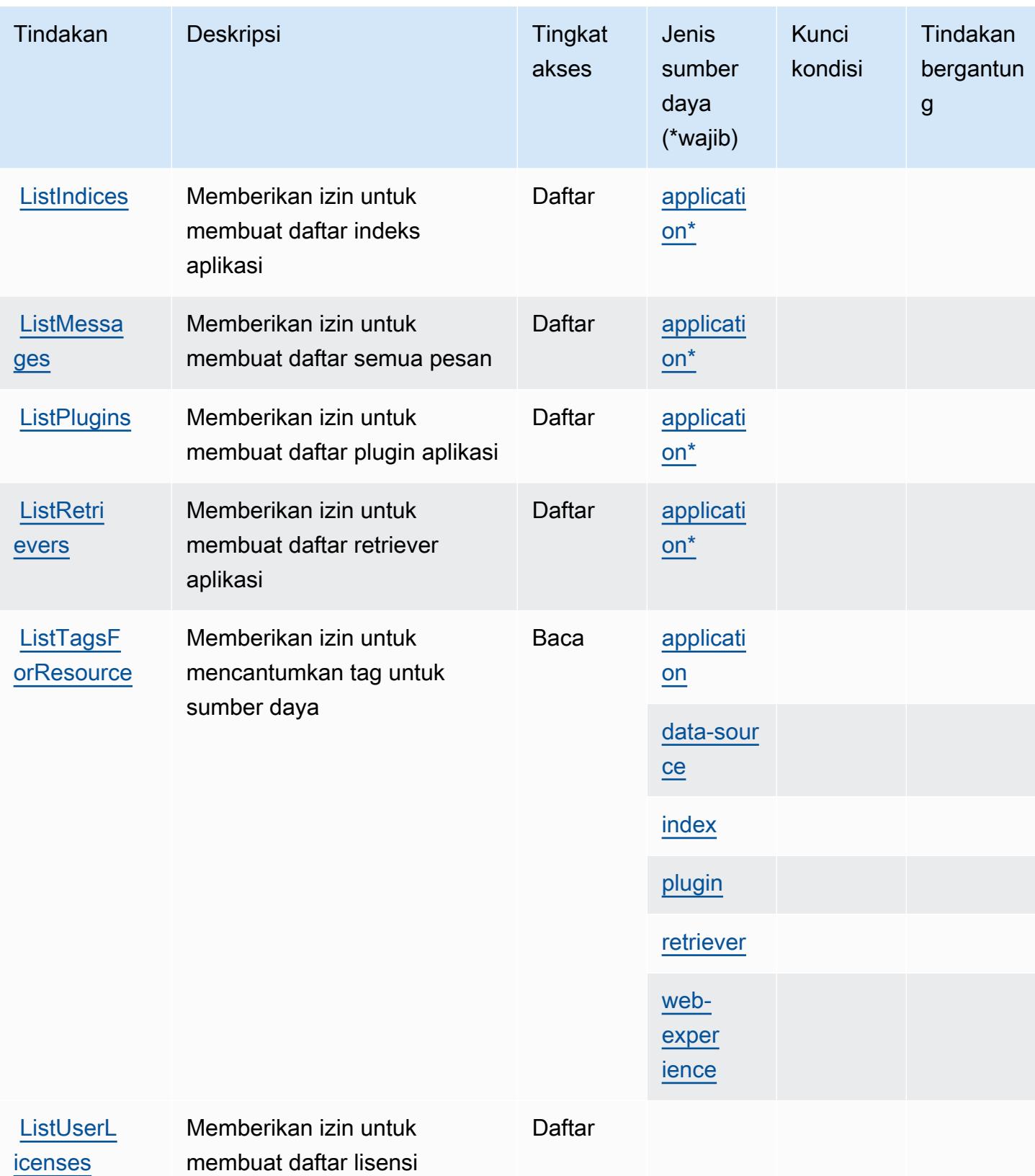

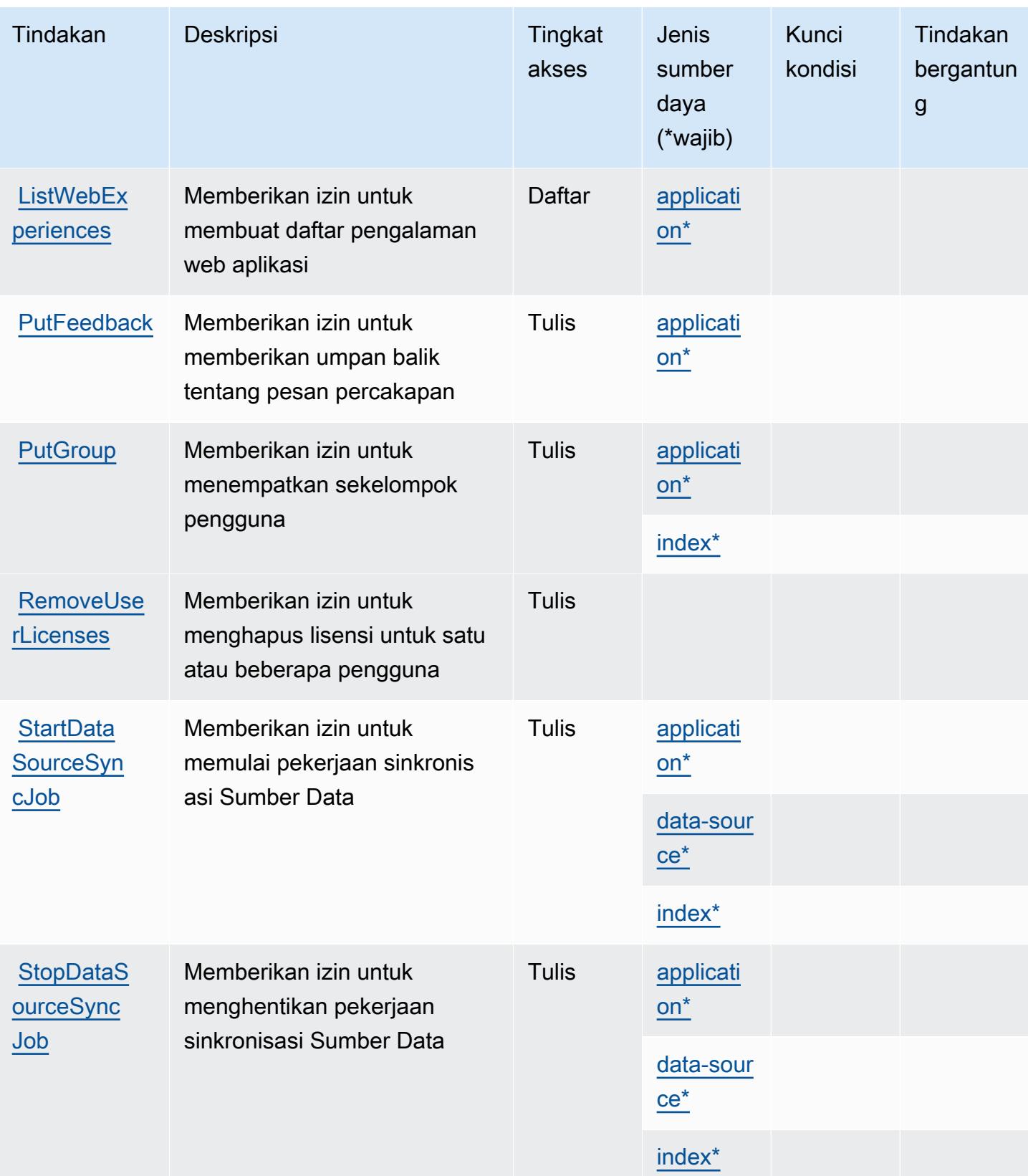

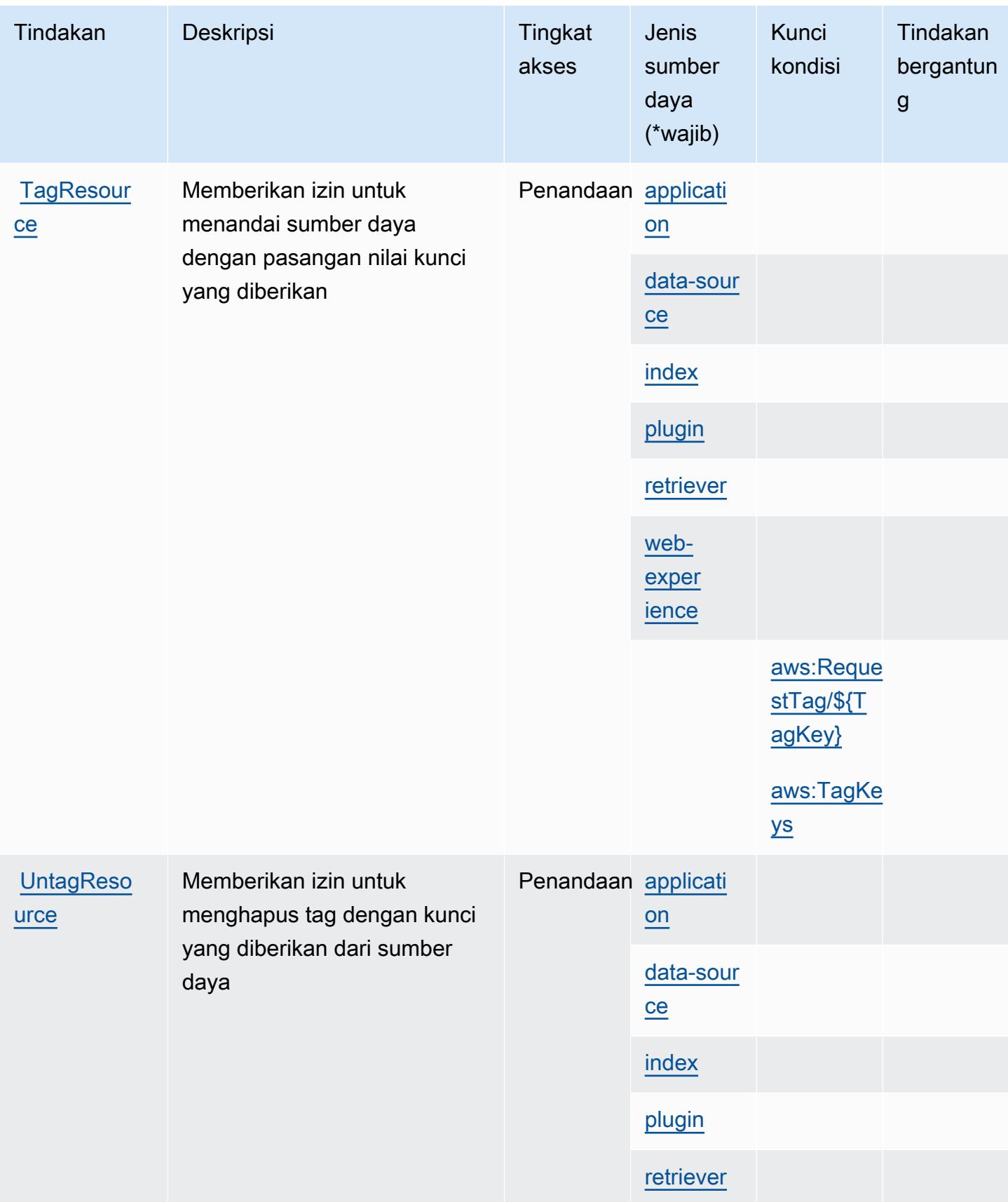

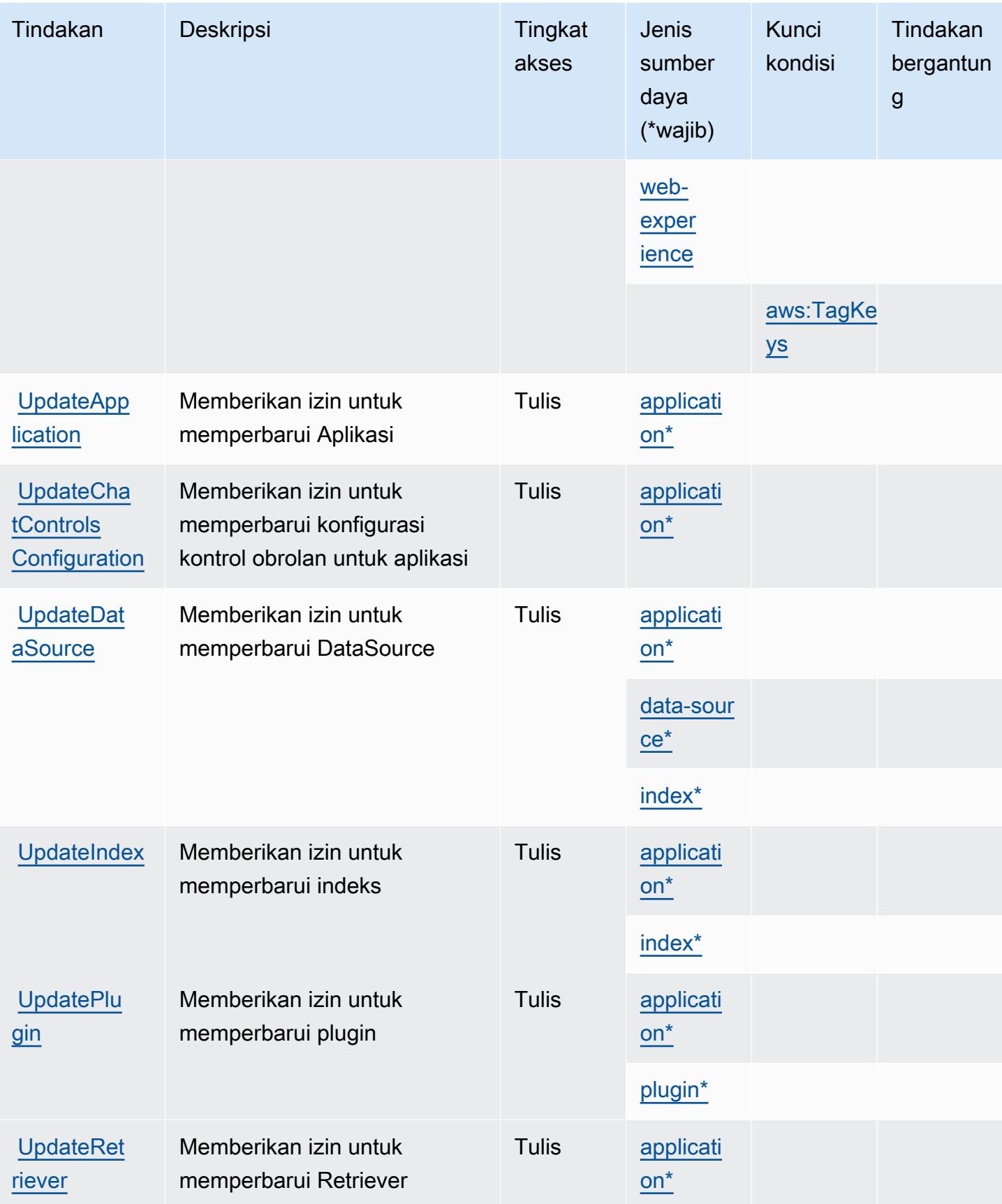

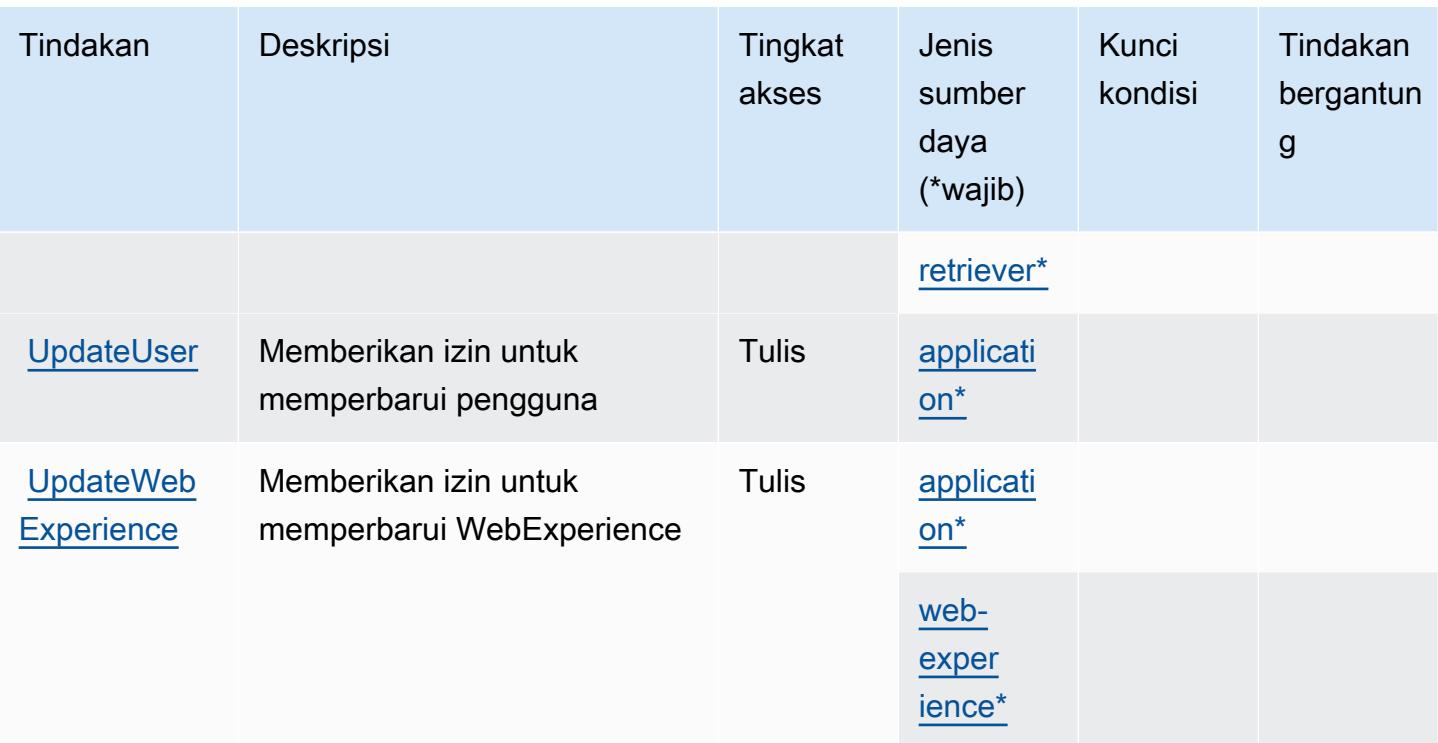

<span id="page-4169-0"></span>Jenis sumber daya yang ditentukan oleh Amazon Q Business

Jenis sumber daya berikut ditentukan oleh layanan ini dan dapat digunakan dalam elemen Resource pernyataan kebijakan izin IAM. Setiap tindakan dalam [Tabel tindakan](#page-4157-1) mengidentifikasi jenis sumber daya yang dapat ditentukan dengan tindakan tersebut. Jenis sumber daya juga dapat menentukan kunci kondisi mana yang dapat Anda sertakan dalam kebijakan. Tombol ini ditampilkan di kolom terakhir dari tabel Jenis sumber daya. Untuk detail tentang kolom dalam tabel berikut, lihat [Tabel tipe sumber daya](reference_policies_actions-resources-contextkeys.html#resources_table).

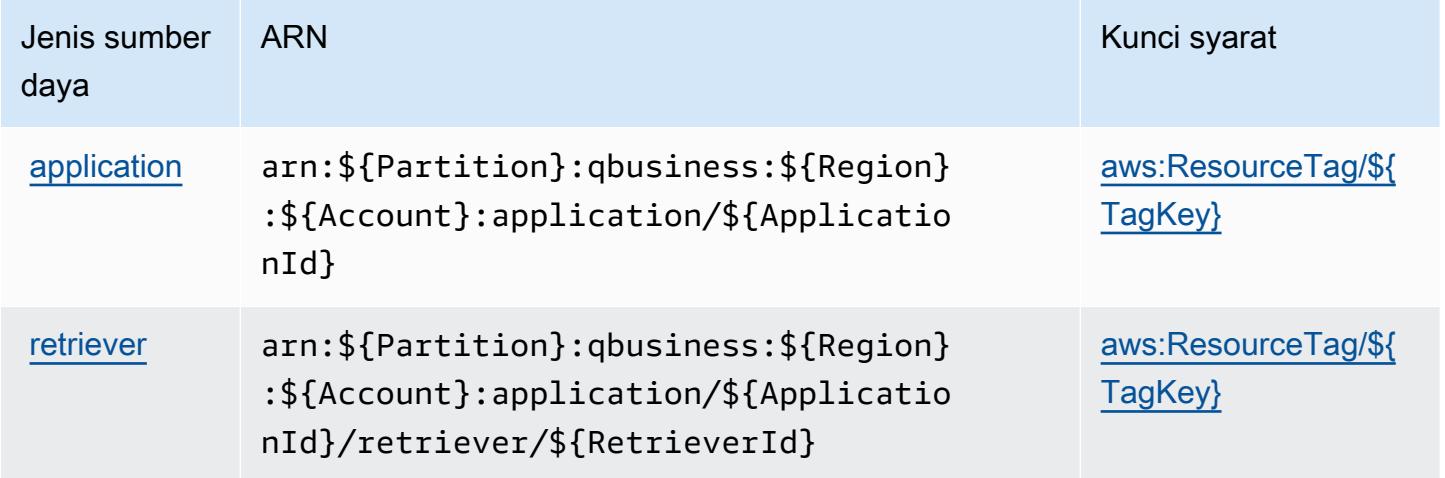

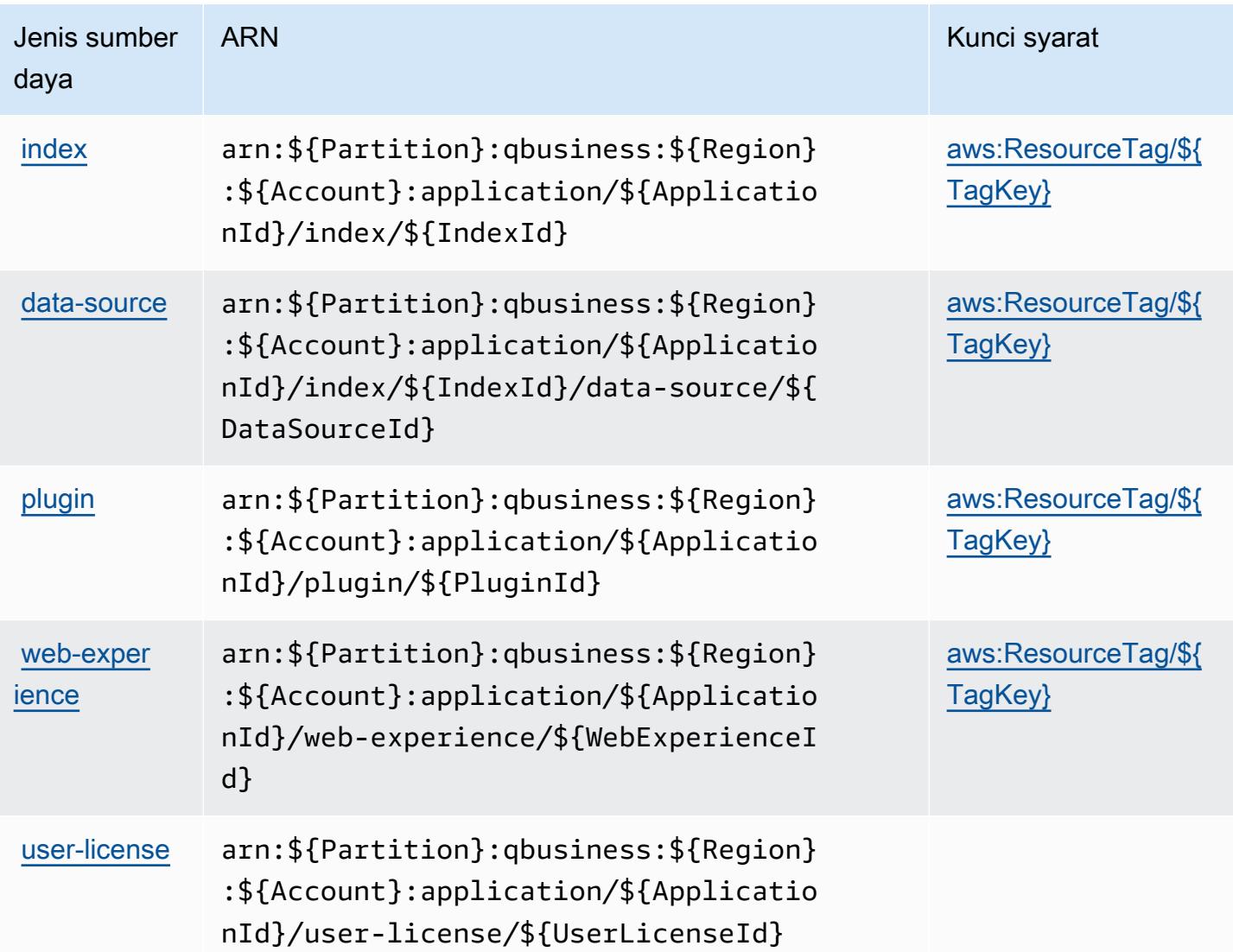

### <span id="page-4170-0"></span>Kunci kondisi untuk Amazon Q Business

Amazon Q Business mendefinisikan kunci kondisi berikut yang dapat digunakan dalam Condition elemen kebijakan IAM. Anda dapat menggunakan kunci ini untuk menyempurnakan syarat lebih lanjut dimana pernyataan kebijakan berlaku. Untuk detail tentang kolom dalam tabel berikut, lihat [Tabel tombol kondisi.](reference_policies_actions-resources-contextkeys.html#context_keys_table)

Untuk melihat kunci kondisi global yang tersedia untuk semua layanan, lihat [Kunci kondisi global](https://docs.aws.amazon.com/IAM/latest/UserGuide/reference_policies_condition-keys.html#AvailableKeys) [yang tersedia](https://docs.aws.amazon.com/IAM/latest/UserGuide/reference_policies_condition-keys.html#AvailableKeys).

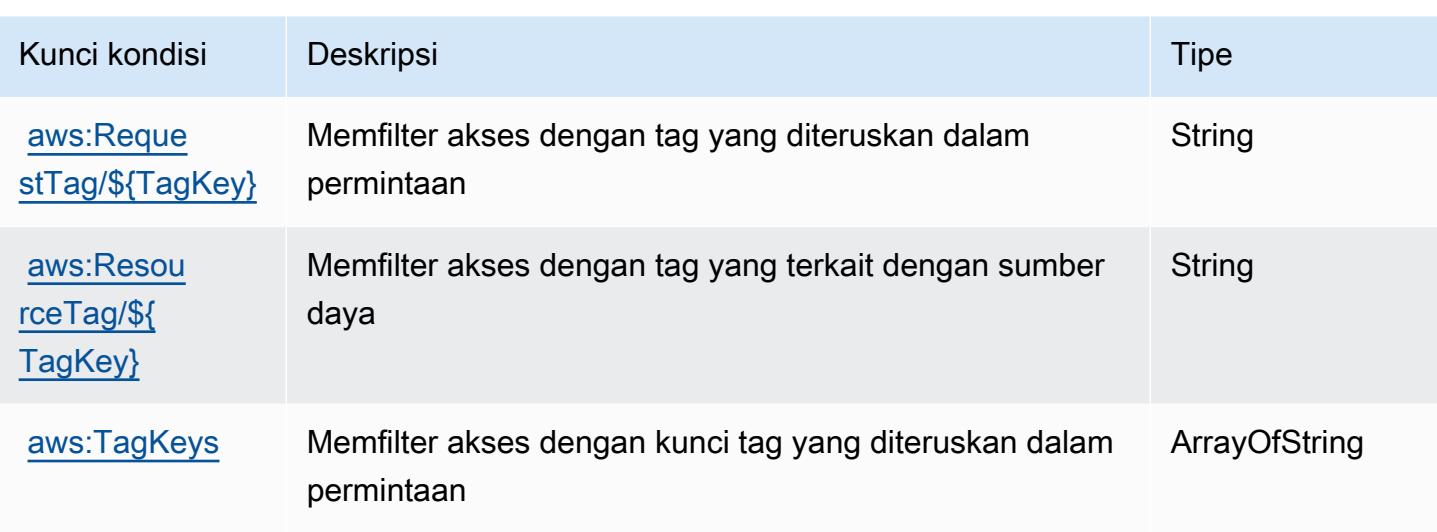

## Kunci tindakan, sumber daya, dan kondisi untuk Amazon Q di Connect

Amazon Q in Connect (awalan layanan:wisdom) menyediakan kunci konteks sumber daya, tindakan, dan kondisi khusus layanan berikut untuk digunakan dalam kebijakan izin IAM.

Referensi:

- Pelajari cara [mengonfigurasi layanan ini.](https://docs.aws.amazon.com/connect/latest/adminguide/what-is-amazon-connect.html)
- Lihat daftar [Operasi API yang tersedia untuk layanan ini.](https://docs.aws.amazon.com/wisdom/latest/APIReference/API_Operations.html)
- Pelajari cara mengamankan layanan ini dan sumber dayanya dengan [menggunakan kebijakan izin](https://docs.aws.amazon.com/connect/latest/adminguide/security-iam.html) IAM.

#### Topik

- [Tindakan yang ditentukan oleh Amazon Q di Connect](#page-4171-0)
- [Jenis sumber daya yang ditentukan oleh Amazon Q di Connect](#page-4181-0)
- [Kunci kondisi untuk Amazon Q di Connect](#page-4182-0)

### <span id="page-4171-0"></span>Tindakan yang ditentukan oleh Amazon Q di Connect

Anda dapat menyebutkan tindakan berikut dalam elemen Action pernyataan kebijakan IAM. Gunakan kebijakan untuk memberikan izin untuk melaksanakan operasi dalam AWS. Saat Anda menggunakan sebuah tindakan dalam sebuah kebijakan, Anda biasanya mengizinkan atau menolak akses ke operasi API atau perintah CLI dengan nama yang sama. Namun, dalam beberapa

kasus, satu tindakan tunggal mengontrol akses ke lebih dari satu operasi. Atau, beberapa operasi memerlukan beberapa tindakan yang berbeda.

Kolom tipe sumber daya pada tabel Tindakan menunjukkan apakah setiap tindakan mendukung izin tingkat sumber daya. Jika tidak ada nilai untuk kolom ini, Anda harus menentukan semua sumber daya ("\*") yang berlaku kebijakan dalam Resource elemen pernyataan kebijakan Anda. Jika kolom mencantumkan jenis sumber daya, maka Anda dapat menyebutkan ARN dengan jenis tersebut dalam sebuah pernyataan dengan tindakan tersebut. Jika tindakan memiliki satu atau lebih sumber daya yang diperlukan, pemanggil harus memiliki izin untuk menggunakan tindakan dengan sumber daya tersebut. Sumber daya yang diperlukan ditunjukkan dalam tabel dengan tanda bintang (\*). Jika Anda membatasi akses sumber daya dengan Resource elemen dalam kebijakan IAM, Anda harus menyertakan ARN atau pola untuk setiap jenis sumber daya yang diperlukan. Beberapa tindakan mendukung berbagai jenis sumber daya. Jika jenis sumber daya opsional (tidak ditunjukkan sesuai kebutuhan), maka Anda dapat memilih untuk menggunakan salah satu jenis sumber daya opsional.

Kolom Condition keys pada tabel Actions menyertakan kunci yang dapat Anda tentukan dalam Condition elemen pernyataan kebijakan. Untuk informasi selengkapnya tentang kunci kondisi yang terkait dengan sumber daya untuk layanan, lihat kolom Kunci kondisi pada tabel Jenis sumber daya.

#### **a** Note

Kunci kondisi sumber daya tercantum dalam tabel [Jenis sumber daya](#page-4181-0). Anda dapat menemukan tautan ke jenis sumber daya yang berlaku untuk tindakan di kolom Jenis sumber daya (\*wajib) pada tabel Tindakan. Jenis sumber daya dalam tabel Jenis sumber daya menyertakan kolom Kunci kondisi, yang merupakan kunci kondisi sumber daya yang berlaku untuk tindakan dalam tabel Tindakan.

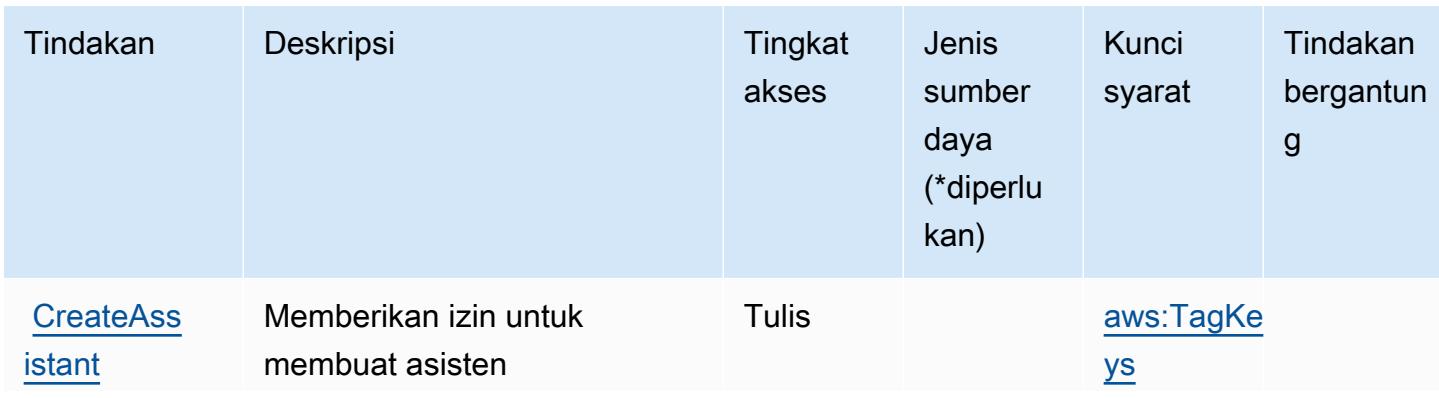

Untuk detail tentang kolom dalam tabel berikut, lihat [Tabel tindakan](reference_policies_actions-resources-contextkeys.html#actions_table).

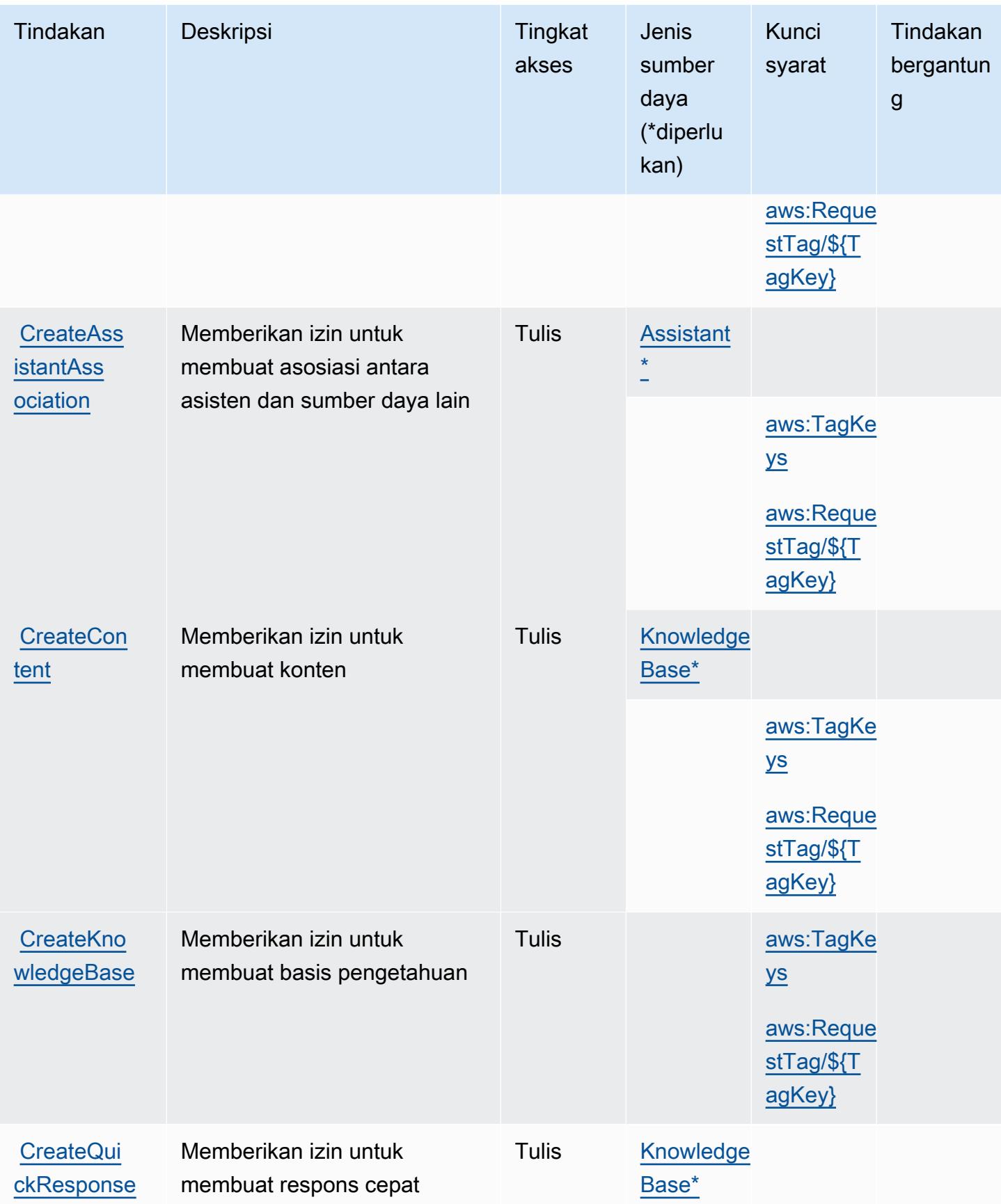

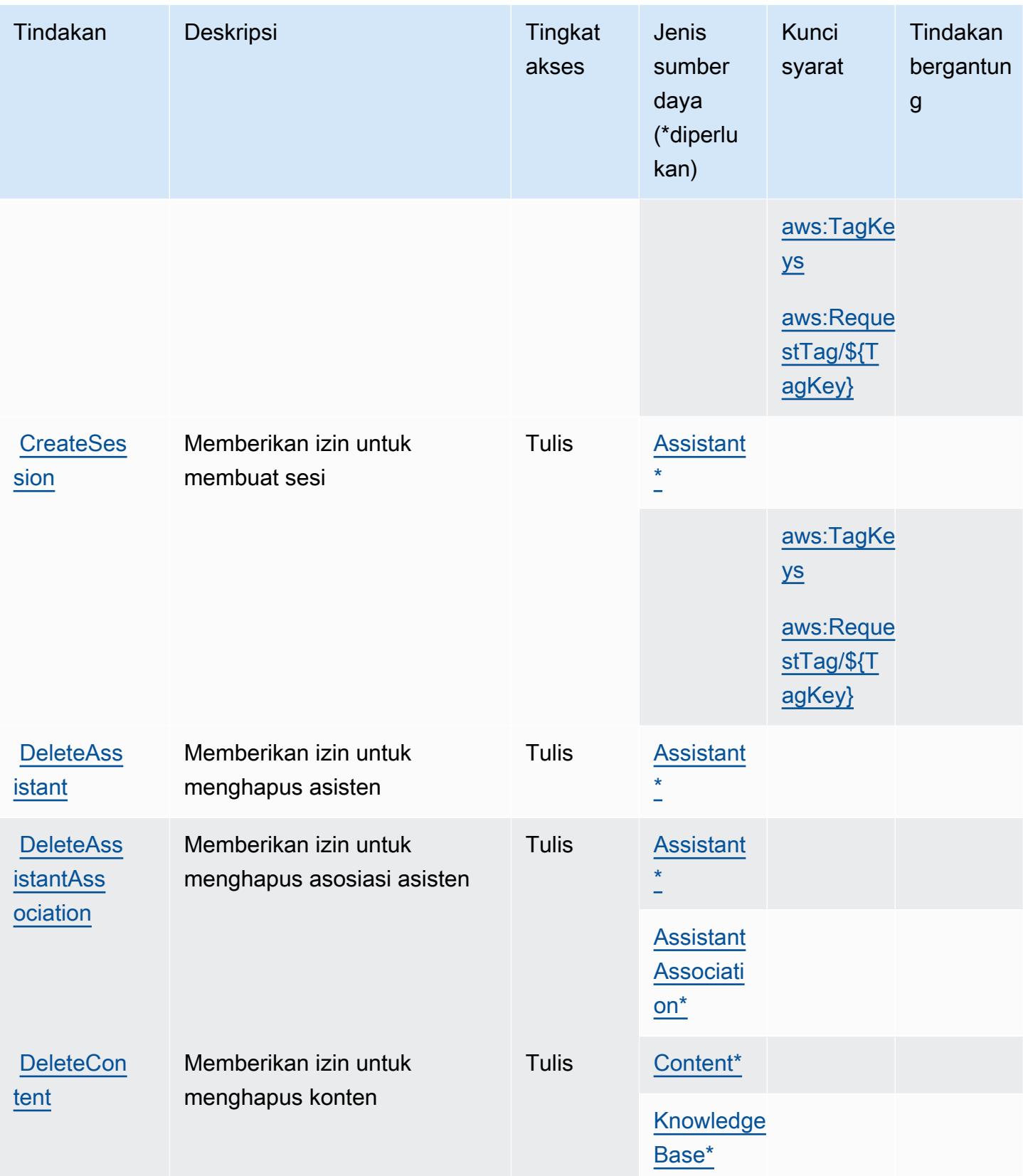

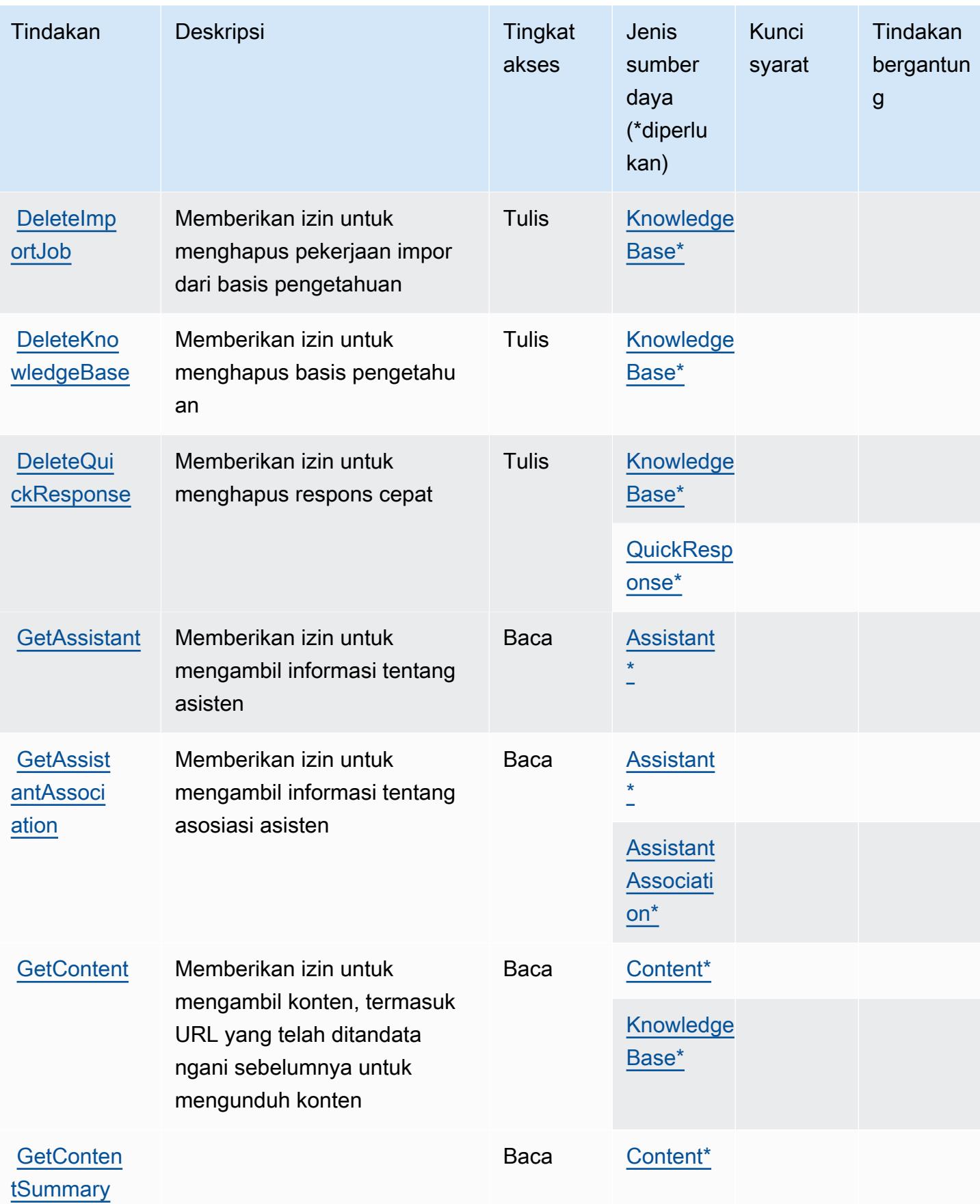
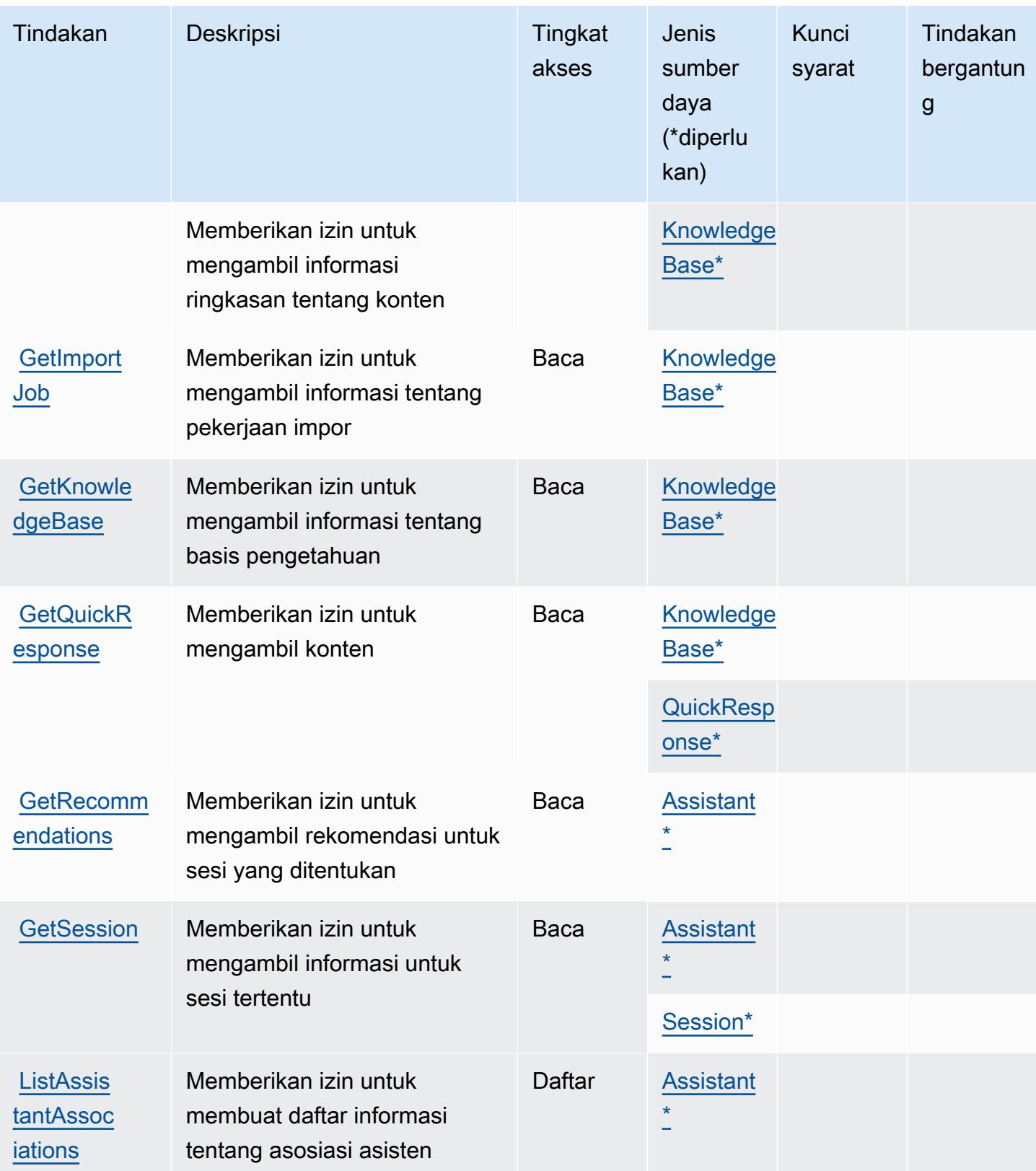

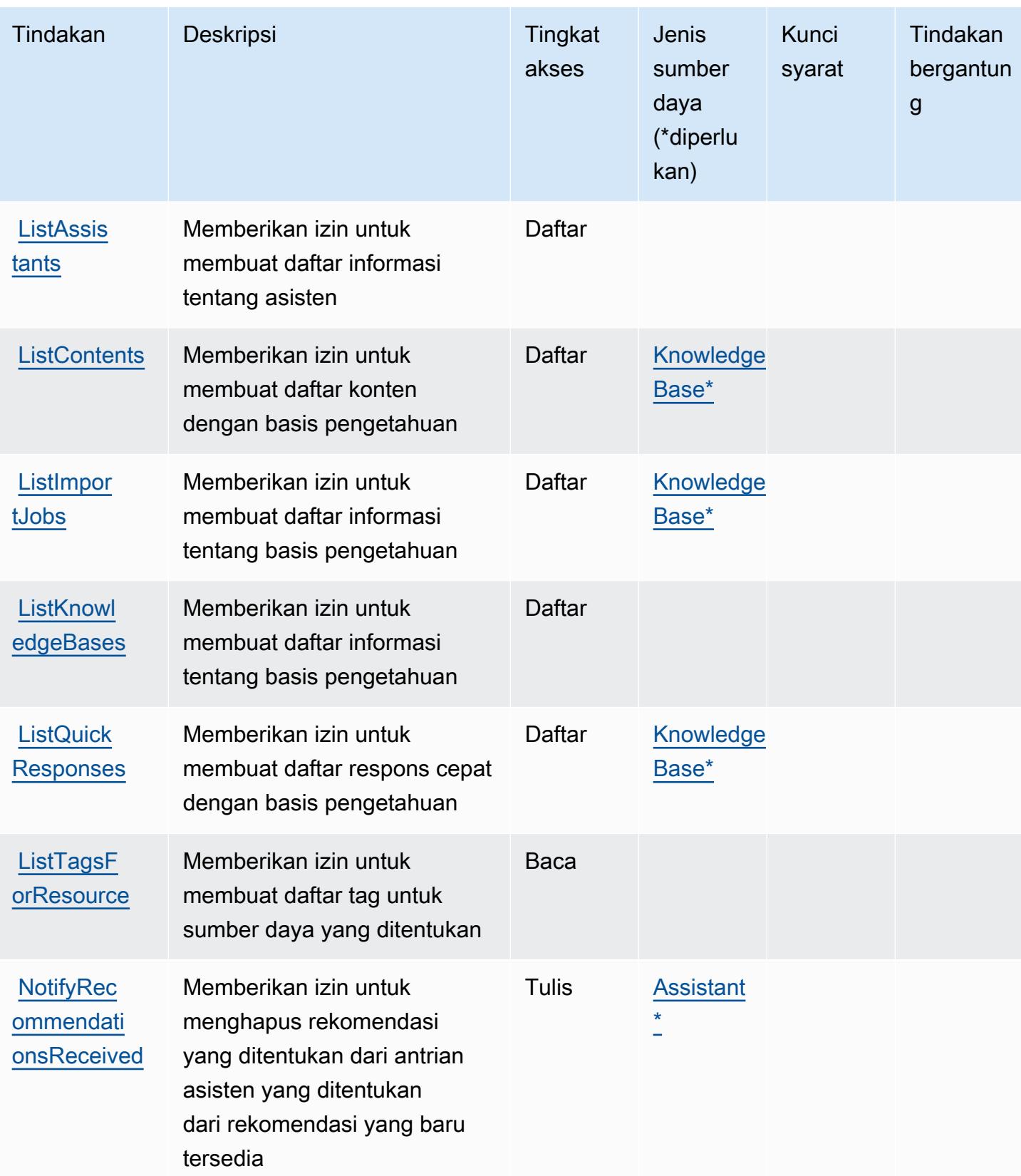

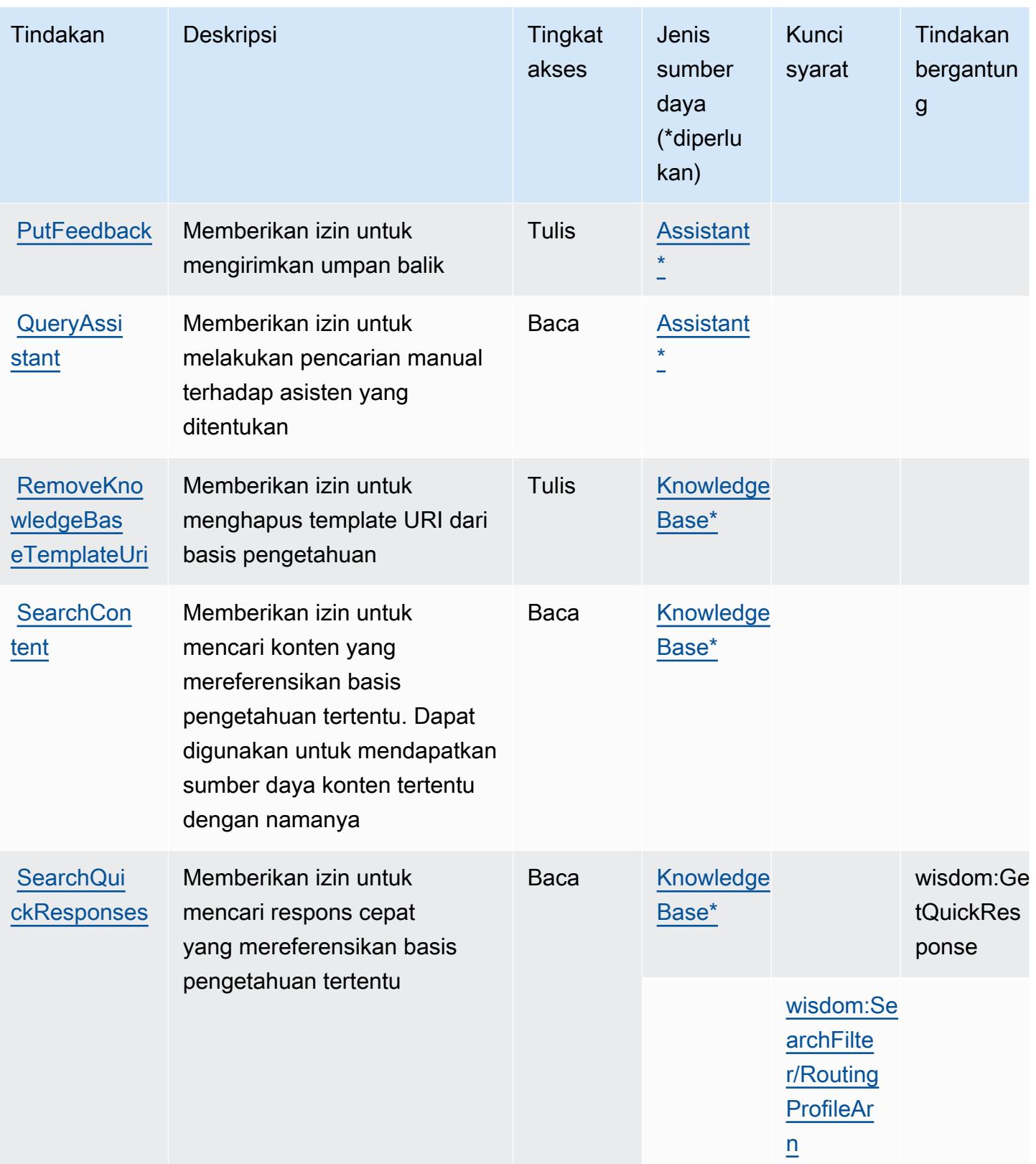

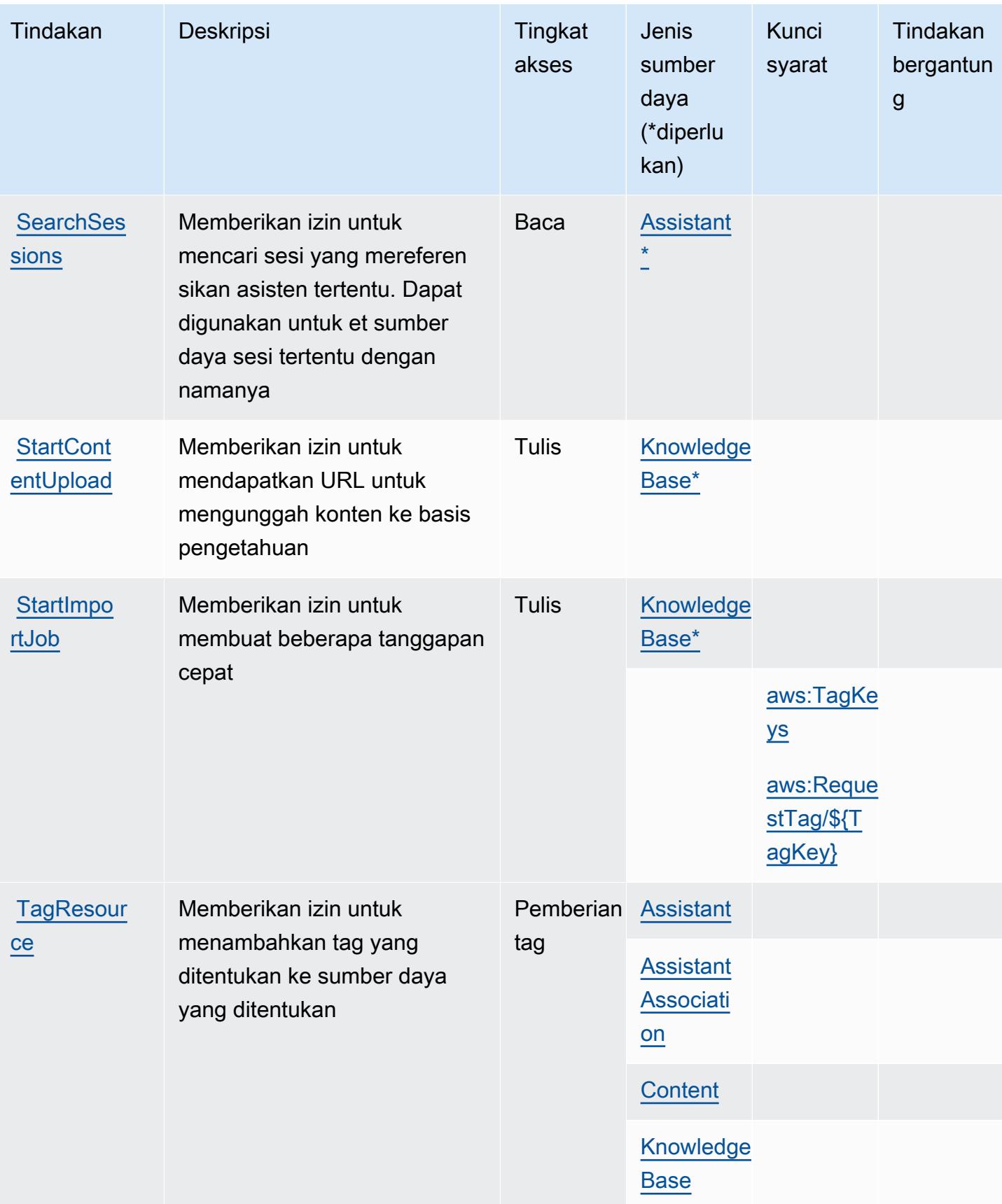

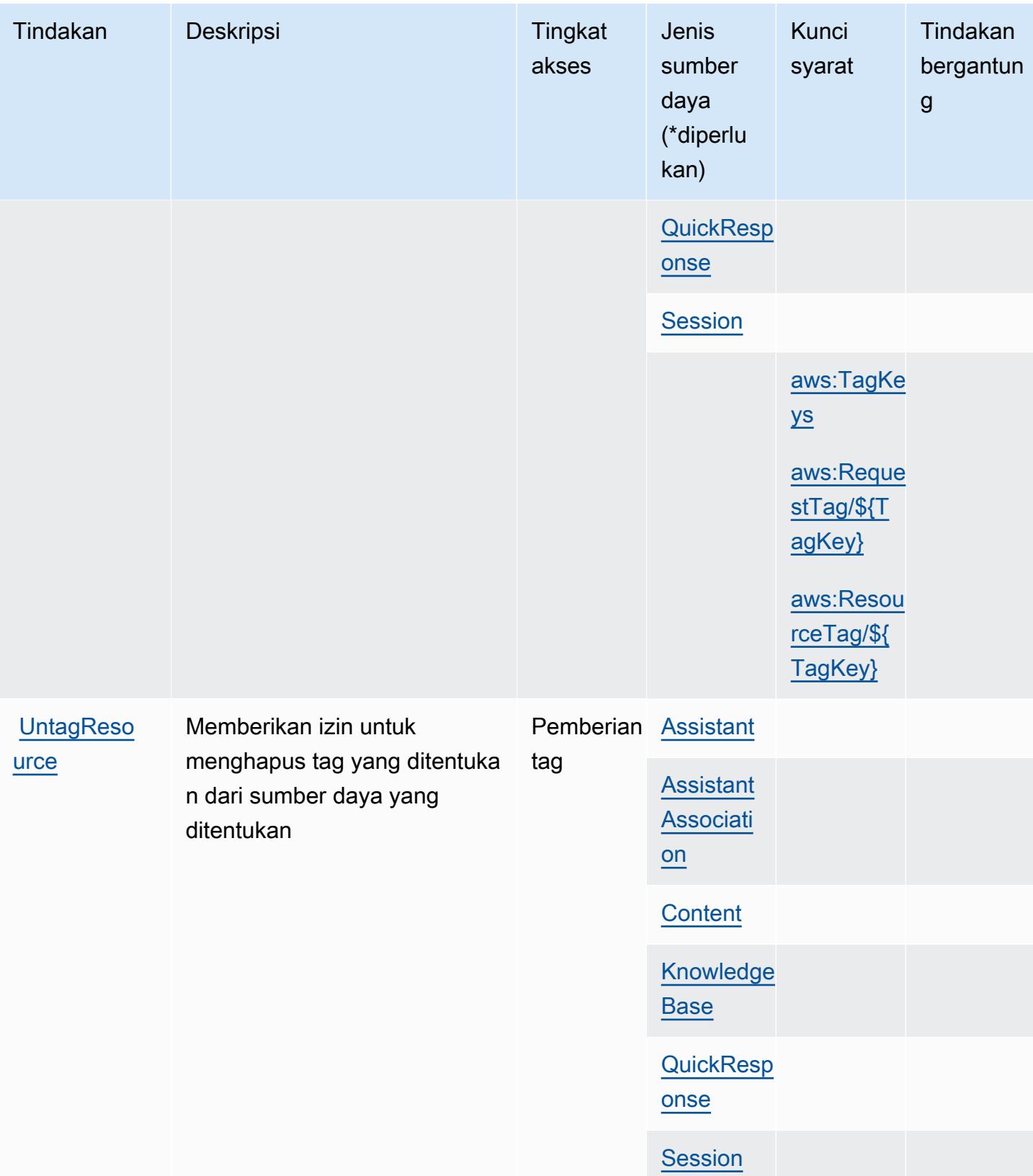

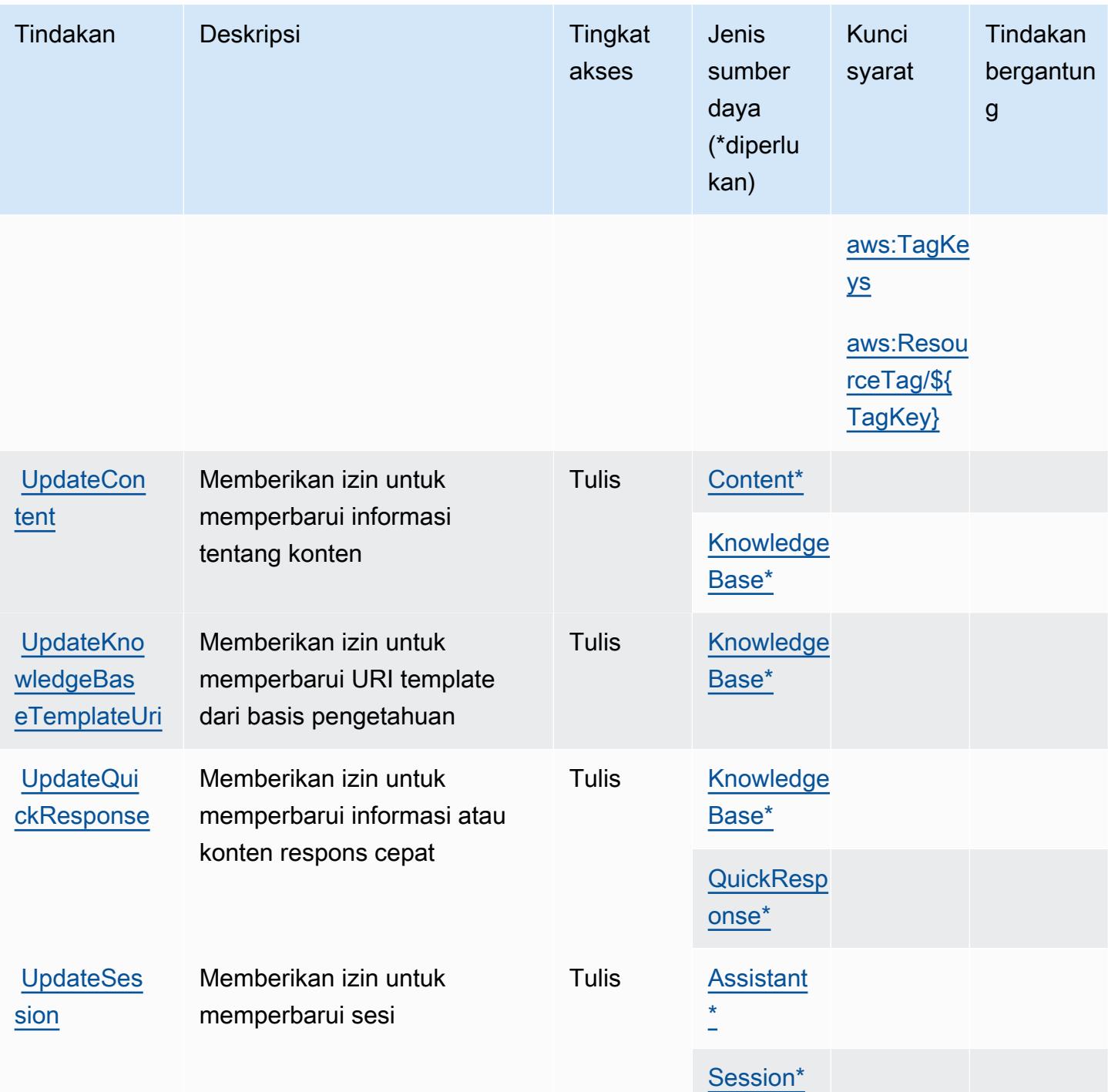

### Jenis sumber daya yang ditentukan oleh Amazon Q di Connect

Jenis sumber daya berikut ditentukan oleh layanan ini dan dapat digunakan dalam elemen Resource pernyataan kebijakan izin IAM. Setiap tindakan dalam [Tabel tindakan](#page-4171-0) mengidentifikasi jenis sumber daya yang dapat ditentukan dengan tindakan tersebut. Jenis sumber daya juga dapat menentukan kunci kondisi mana yang dapat Anda sertakan dalam kebijakan. Tombol-tombol ini

ditampilkan di kolom terakhir dari tabel Jenis sumber daya. Untuk detail tentang kolom dalam tabel berikut, lihat [Tabel tipe sumber daya](reference_policies_actions-resources-contextkeys.html#resources_table).

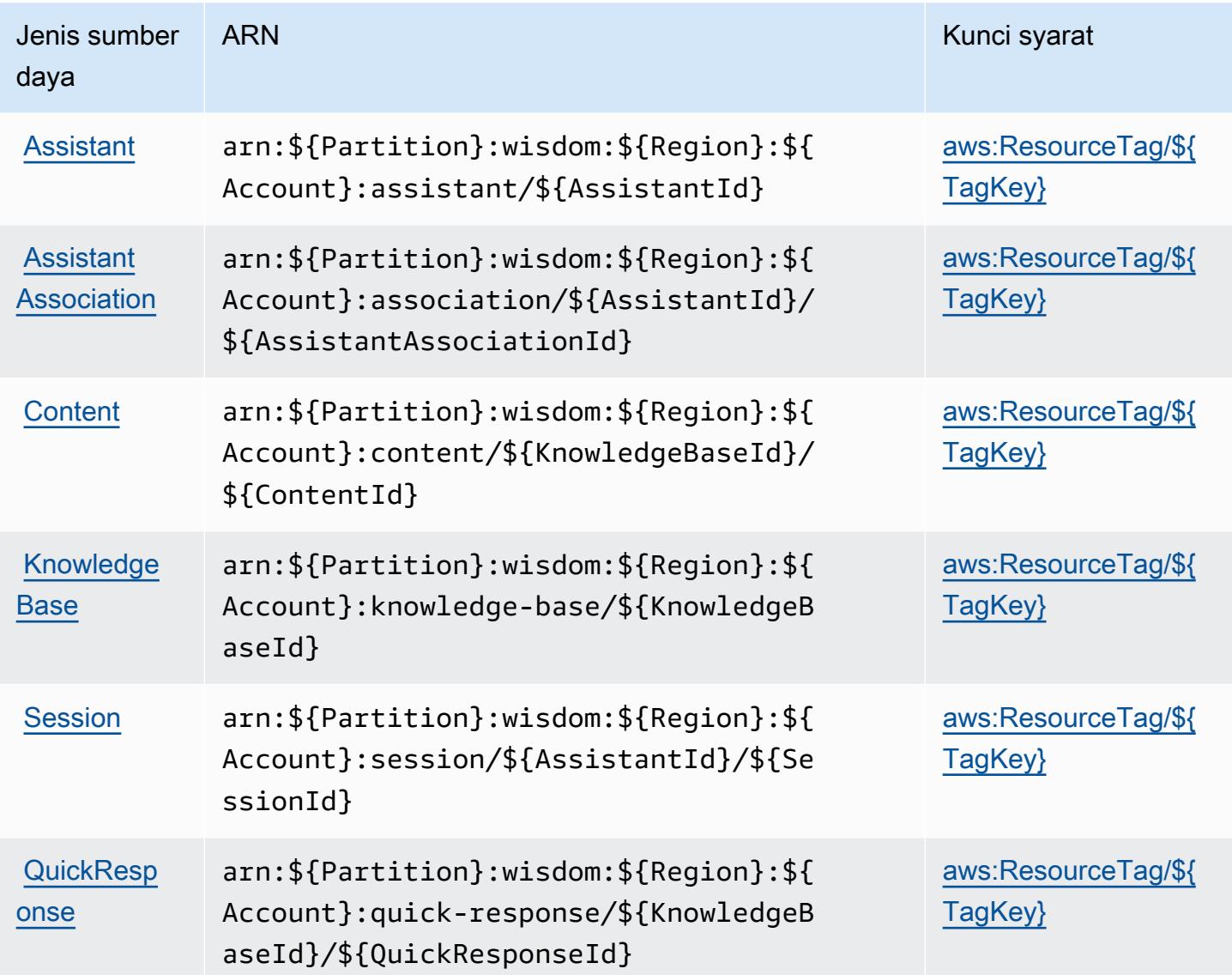

Kunci kondisi untuk Amazon Q di Connect

Amazon Q di Connect mendefinisikan kunci kondisi berikut yang dapat digunakan dalam Condition elemen kebijakan IAM. Anda dapat menggunakan kunci ini untuk menyempurnakan syarat lebih lanjut dimana pernyataan kebijakan berlaku. Untuk detail tentang kolom dalam tabel berikut, lihat [Tabel tombol kondisi.](reference_policies_actions-resources-contextkeys.html#context_keys_table)

Untuk melihat kunci kondisi global yang tersedia untuk semua layanan, lihat [Kunci kondisi global](https://docs.aws.amazon.com/IAM/latest/UserGuide/reference_policies_condition-keys.html#AvailableKeys) [yang tersedia](https://docs.aws.amazon.com/IAM/latest/UserGuide/reference_policies_condition-keys.html#AvailableKeys).

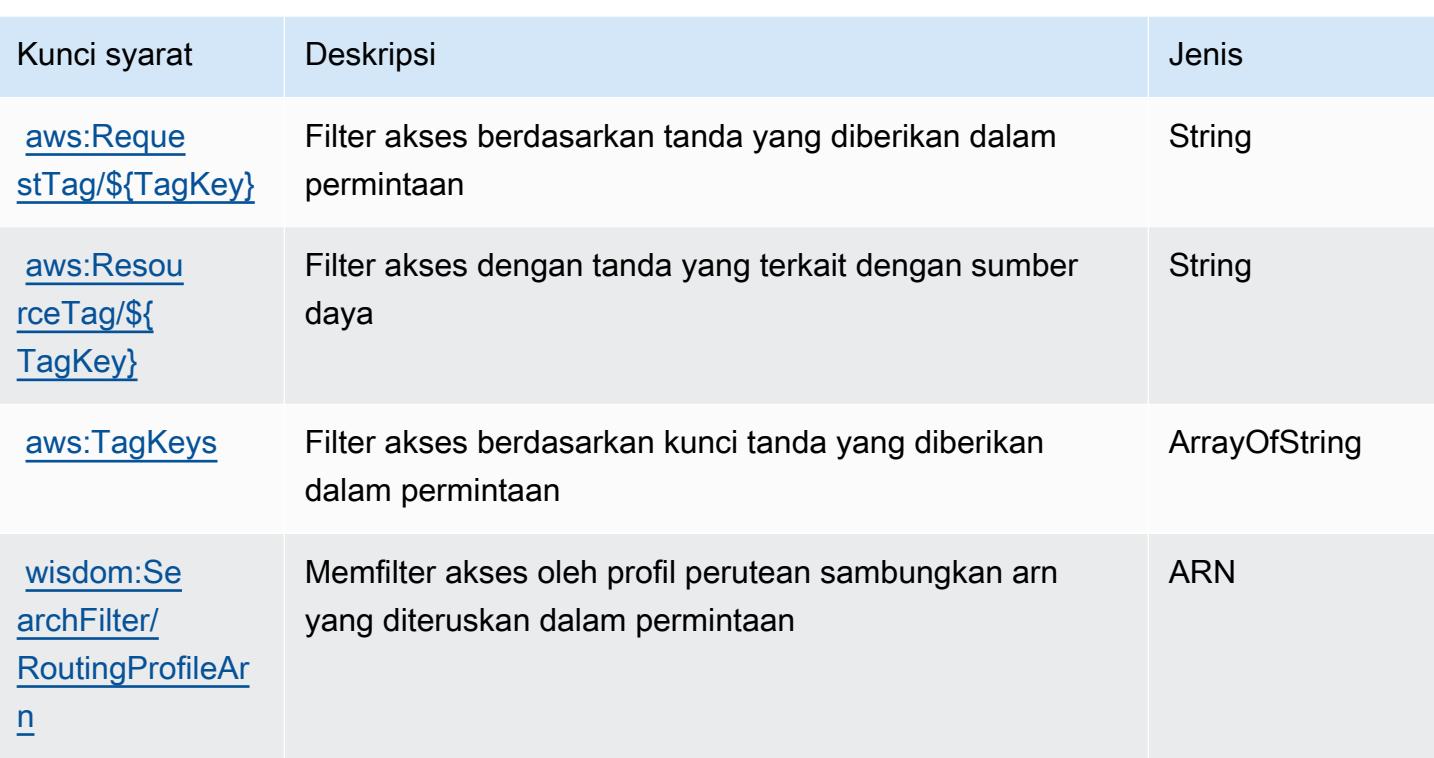

# Tindakan, sumber daya, dan kunci kondisi untuk Amazon QLDB

Amazon QLDB (awalan layananqldb:) menyediakan kunci konteks sumber daya, tindakan, dan kondisi khusus layanan berikut untuk digunakan dalam kebijakan izin IAM.

Referensi:

- Pelajari cara [mengonfigurasi layanan ini.](https://docs.aws.amazon.com/qldb/latest/developerguide/index.html)
- Lihat daftar [Operasi API yang tersedia untuk layanan ini.](https://docs.aws.amazon.com/qldb/latest/developerguide/api-reference.html)
- Pelajari cara mengamankan layanan ini dan sumber dayanya dengan [menggunakan kebijakan izin](https://docs.aws.amazon.com/qldb/latest/developerguide/security-iam.html) IAM.

#### Topik

- [Tindakan yang ditentukan oleh Amazon QLDB](#page-4184-0)
- [Jenis sumber daya yang ditentukan oleh Amazon QLDB](#page-4190-0)
- [Kunci kondisi untuk Amazon QLDB](#page-4191-0)

## <span id="page-4184-0"></span>Tindakan yang ditentukan oleh Amazon QLDB

Anda dapat menyebutkan tindakan berikut dalam elemen Action pernyataan kebijakan IAM. Gunakan kebijakan untuk memberikan izin untuk melaksanakan operasi dalam AWS. Saat Anda menggunakan sebuah tindakan dalam sebuah kebijakan, Anda biasanya mengizinkan atau menolak akses ke operasi API atau perintah CLI dengan nama yang sama. Namun, dalam beberapa kasus, satu tindakan tunggal mengontrol akses ke lebih dari satu operasi. Atau, beberapa operasi memerlukan beberapa tindakan yang berbeda.

Kolom tipe sumber daya pada tabel Tindakan menunjukkan apakah setiap tindakan mendukung izin tingkat sumber daya. Jika tidak ada nilai untuk kolom ini, Anda harus menentukan semua sumber daya ("\*") yang berlaku kebijakan dalam Resource elemen pernyataan kebijakan Anda. Jika kolom mencantumkan jenis sumber daya, maka Anda dapat menyebutkan ARN dengan jenis tersebut dalam sebuah pernyataan dengan tindakan tersebut. Jika tindakan memiliki satu atau lebih sumber daya yang diperlukan, pemanggil harus memiliki izin untuk menggunakan tindakan dengan sumber daya tersebut. Sumber daya yang diperlukan ditunjukkan dalam tabel dengan tanda bintang (\*). Jika Anda membatasi akses sumber daya dengan Resource elemen dalam kebijakan IAM, Anda harus menyertakan ARN atau pola untuk setiap jenis sumber daya yang diperlukan. Beberapa tindakan mendukung berbagai jenis sumber daya. Jika jenis sumber daya opsional (tidak ditunjukkan sesuai kebutuhan), maka Anda dapat memilih untuk menggunakan salah satu jenis sumber daya opsional.

Kolom Condition keys pada tabel Actions menyertakan kunci yang dapat Anda tentukan dalam Condition elemen pernyataan kebijakan. Untuk informasi selengkapnya tentang kunci kondisi yang terkait dengan sumber daya untuk layanan, lihat kolom Kunci kondisi pada tabel Jenis sumber daya.

#### **a** Note

Kunci kondisi sumber daya tercantum dalam tabel [Jenis sumber daya](#page-4190-0). Anda dapat menemukan tautan ke jenis sumber daya yang berlaku untuk tindakan di kolom Jenis sumber daya (\*wajib) pada tabel Tindakan. Jenis sumber daya dalam tabel Jenis sumber daya menyertakan kolom Kunci kondisi, yang merupakan kunci kondisi sumber daya yang berlaku untuk tindakan dalam tabel Tindakan.

Untuk detail tentang kolom dalam tabel berikut, lihat [Tabel tindakan](reference_policies_actions-resources-contextkeys.html#actions_table).

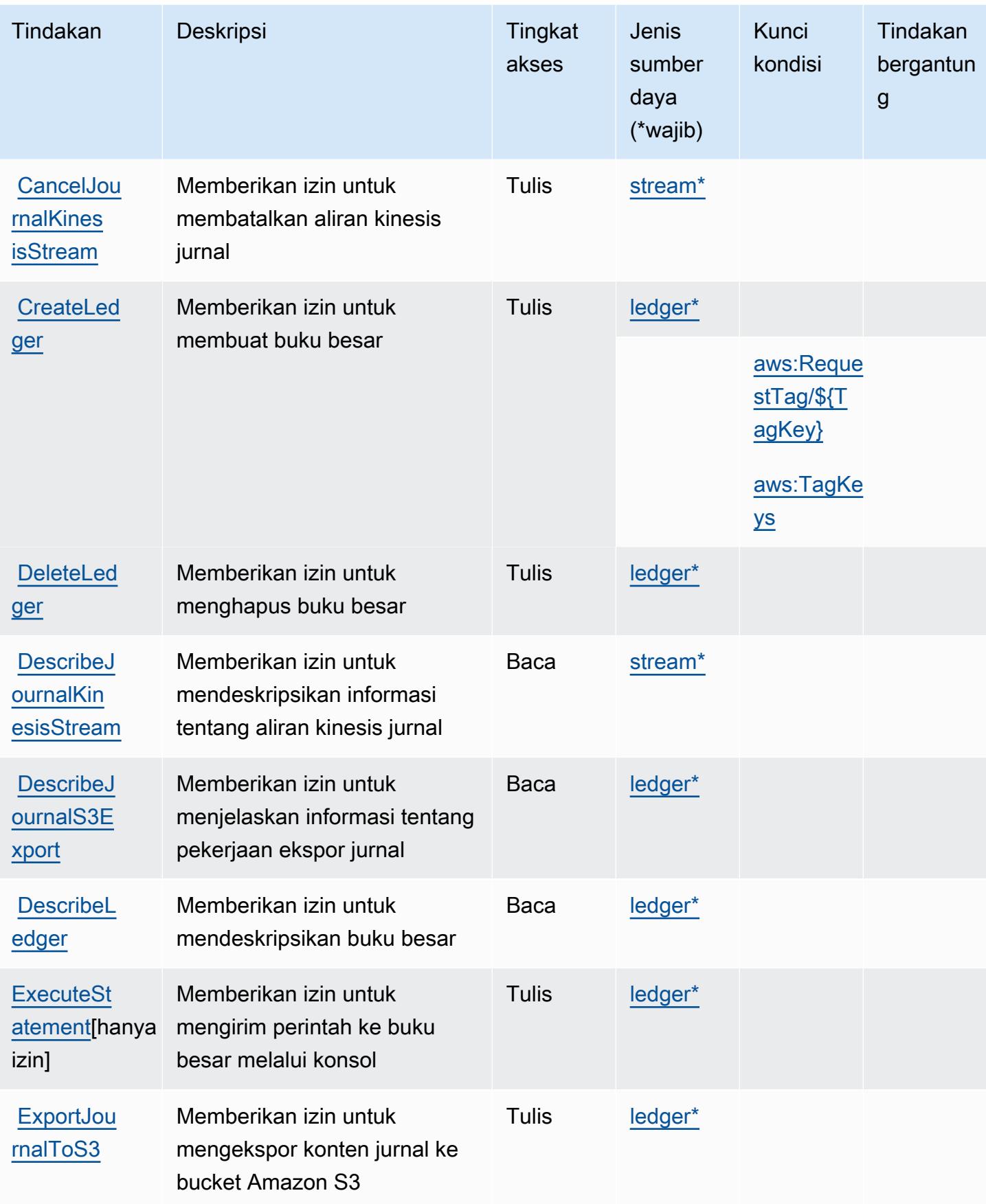

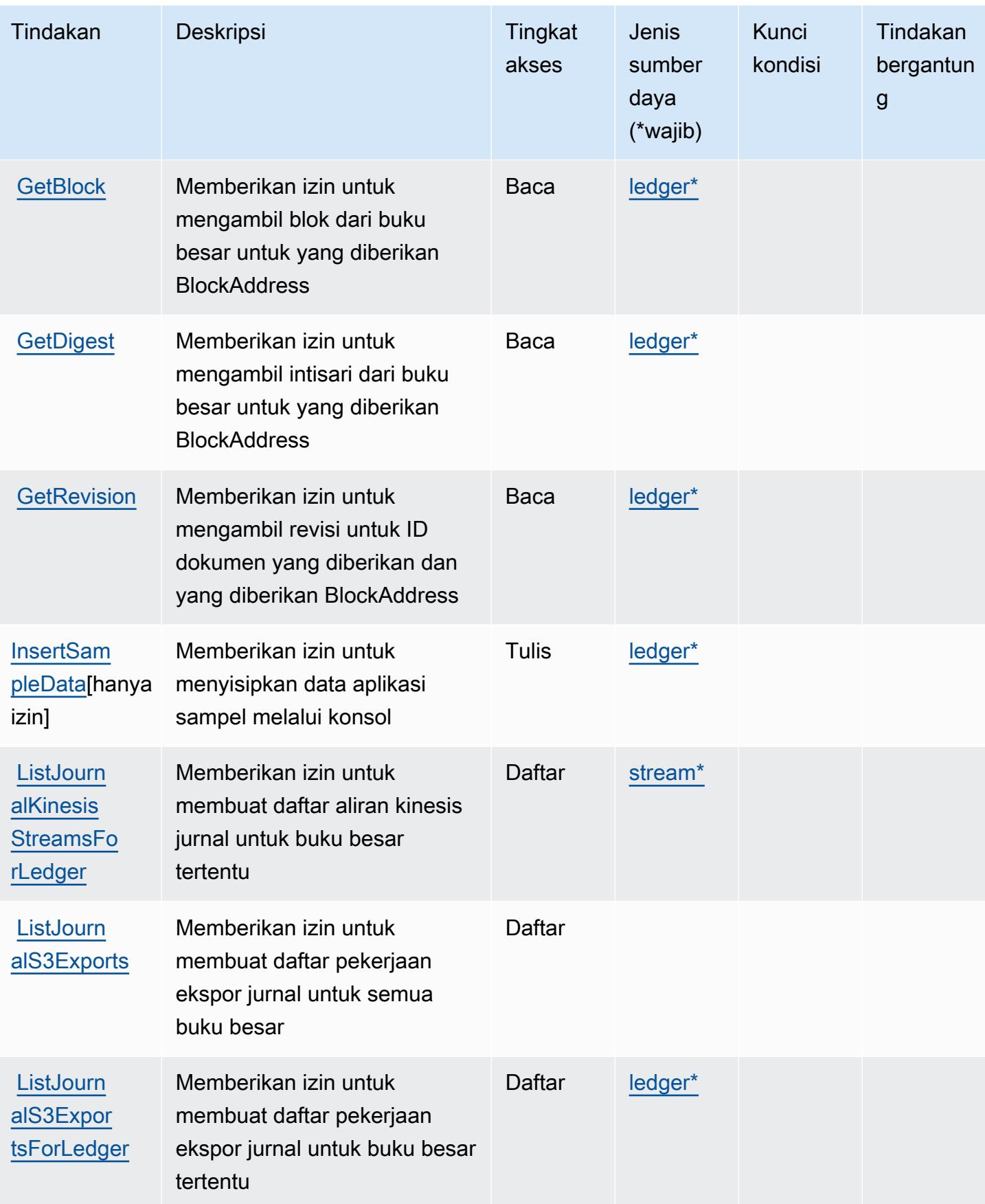

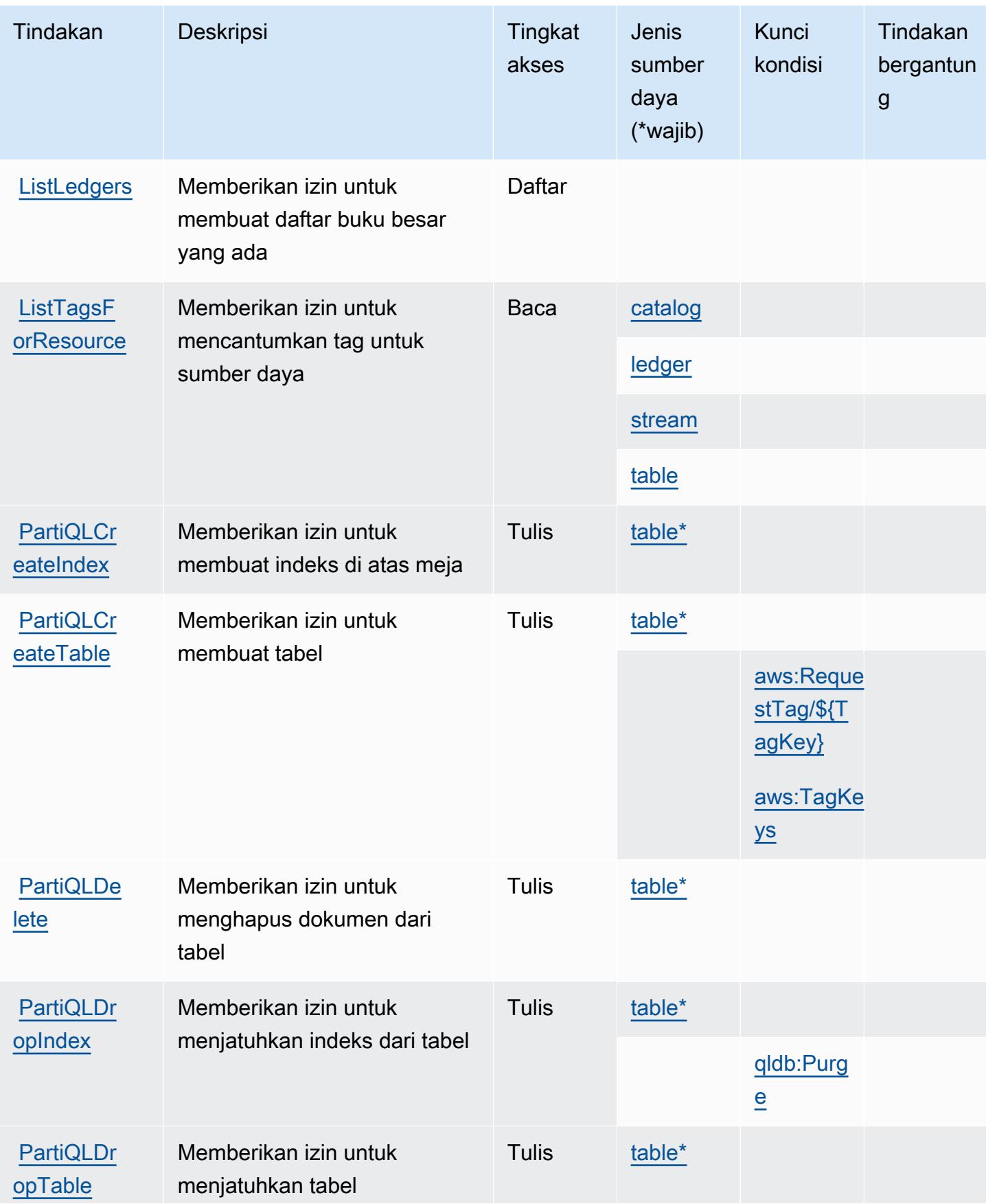

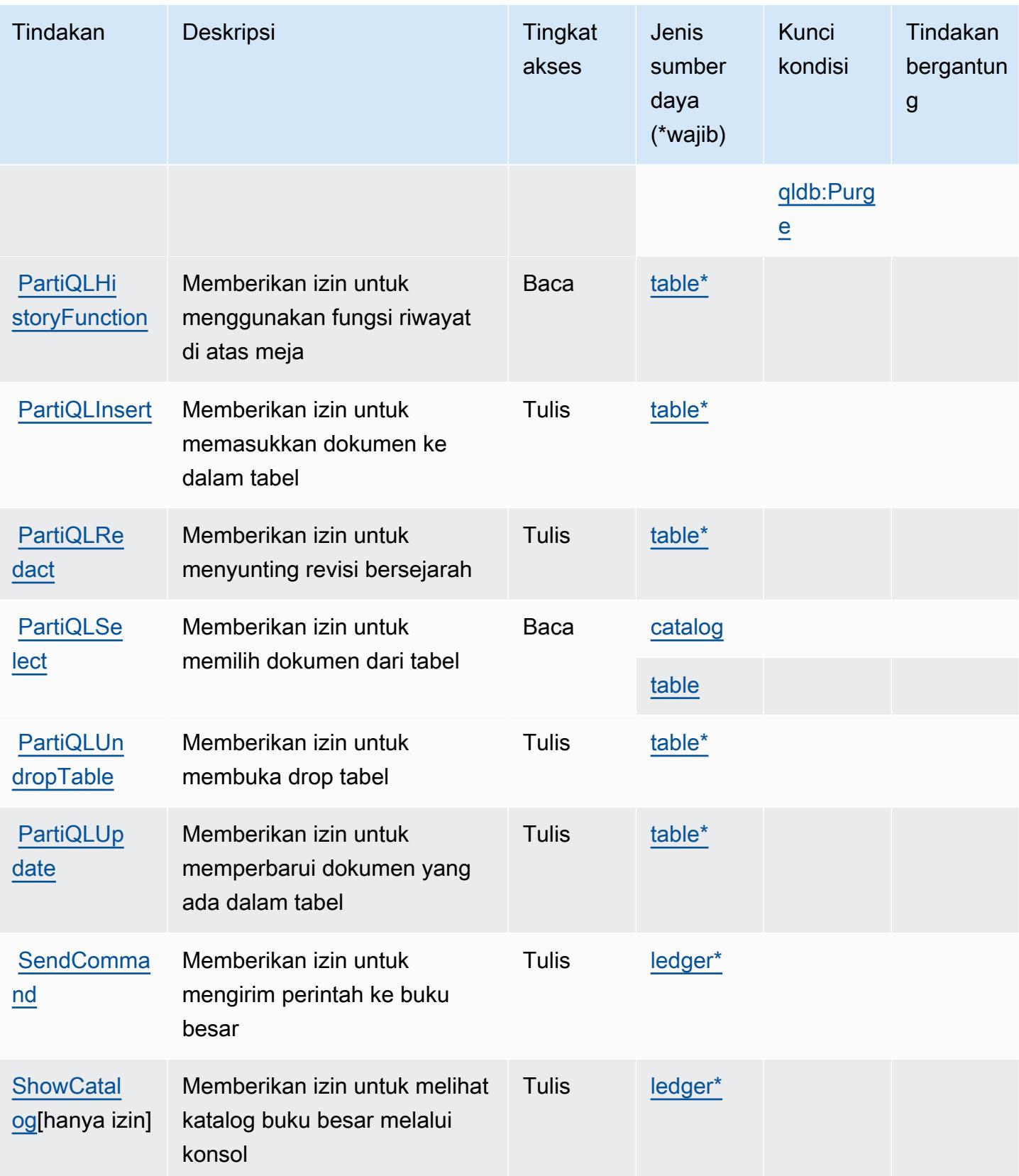

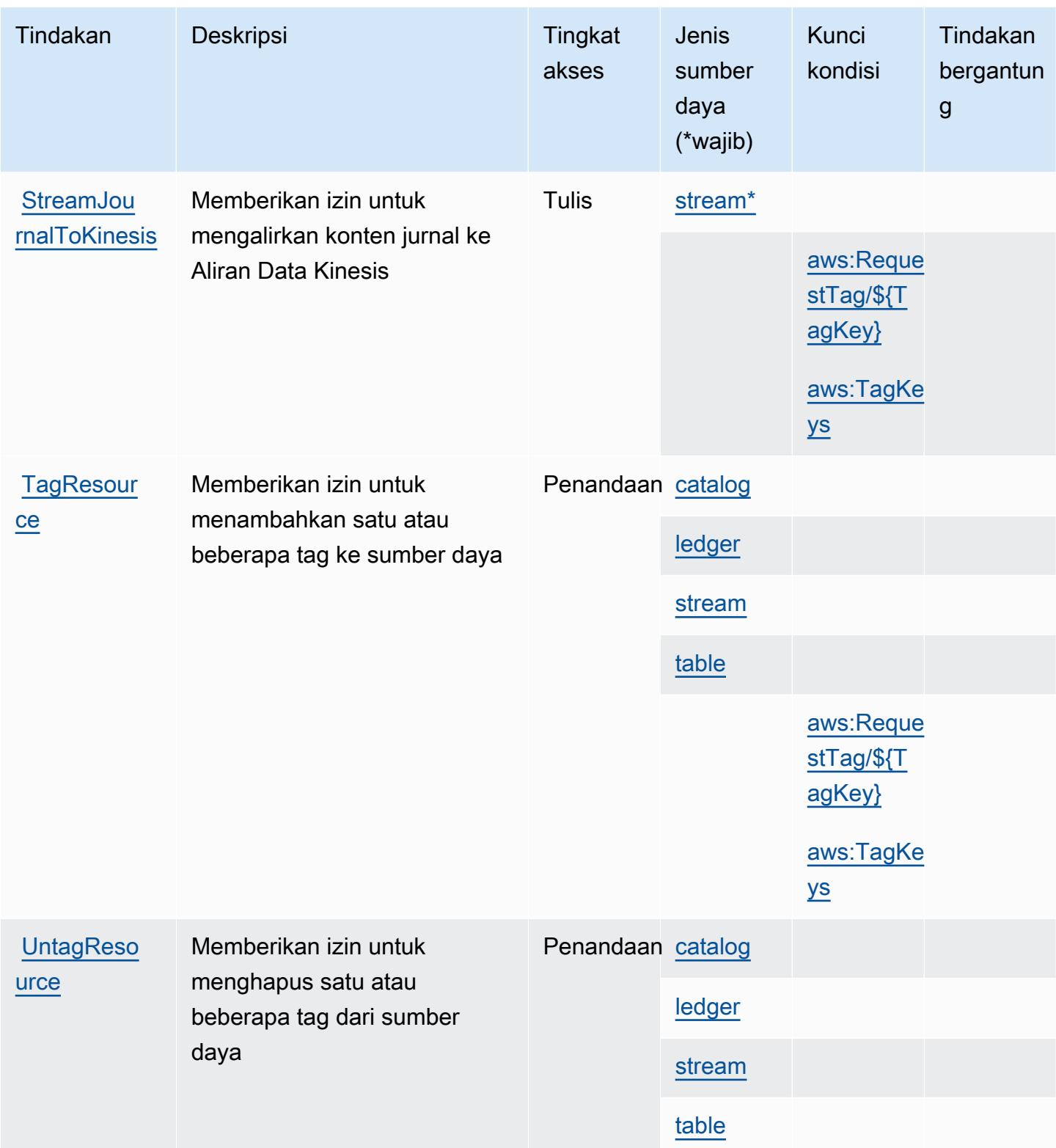

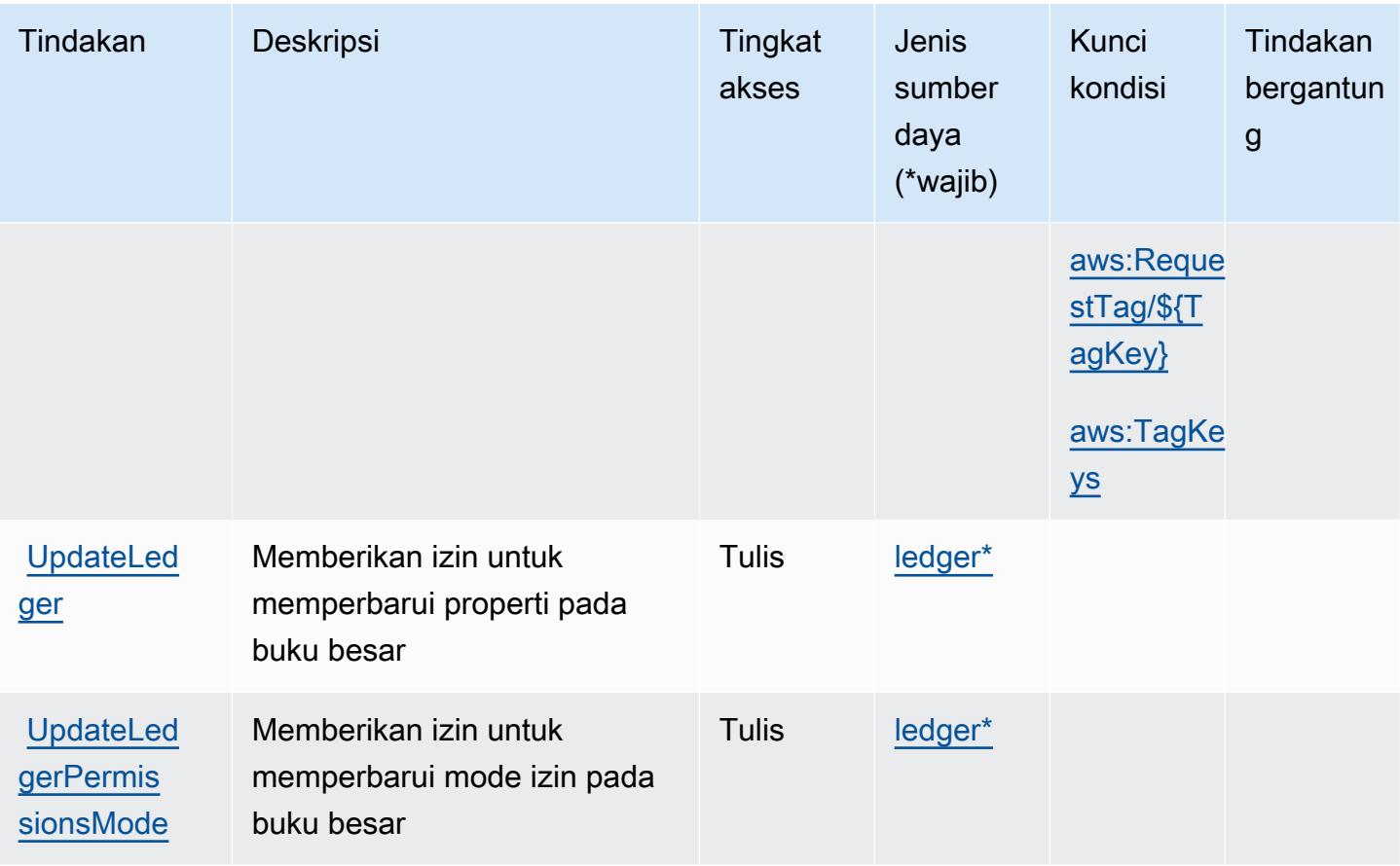

### <span id="page-4190-0"></span>Jenis sumber daya yang ditentukan oleh Amazon QLDB

Jenis sumber daya berikut ditentukan oleh layanan ini dan dapat digunakan dalam elemen Resource pernyataan kebijakan izin IAM. Setiap tindakan dalam [Tabel tindakan](#page-4184-0) mengidentifikasi jenis sumber daya yang dapat ditentukan dengan tindakan tersebut. Jenis sumber daya juga dapat menentukan kunci kondisi mana yang dapat Anda sertakan dalam kebijakan. Tombol-tombol ini ditampilkan di kolom terakhir dari tabel Jenis sumber daya. Untuk detail tentang kolom dalam tabel berikut, lihat [Tabel tipe sumber daya](reference_policies_actions-resources-contextkeys.html#resources_table).

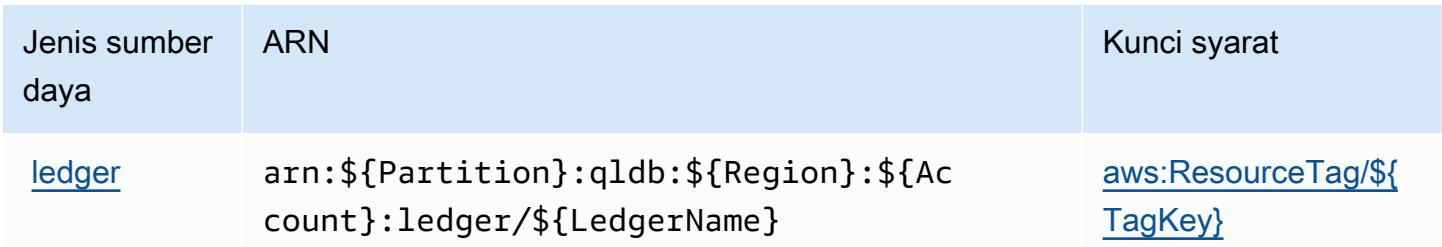

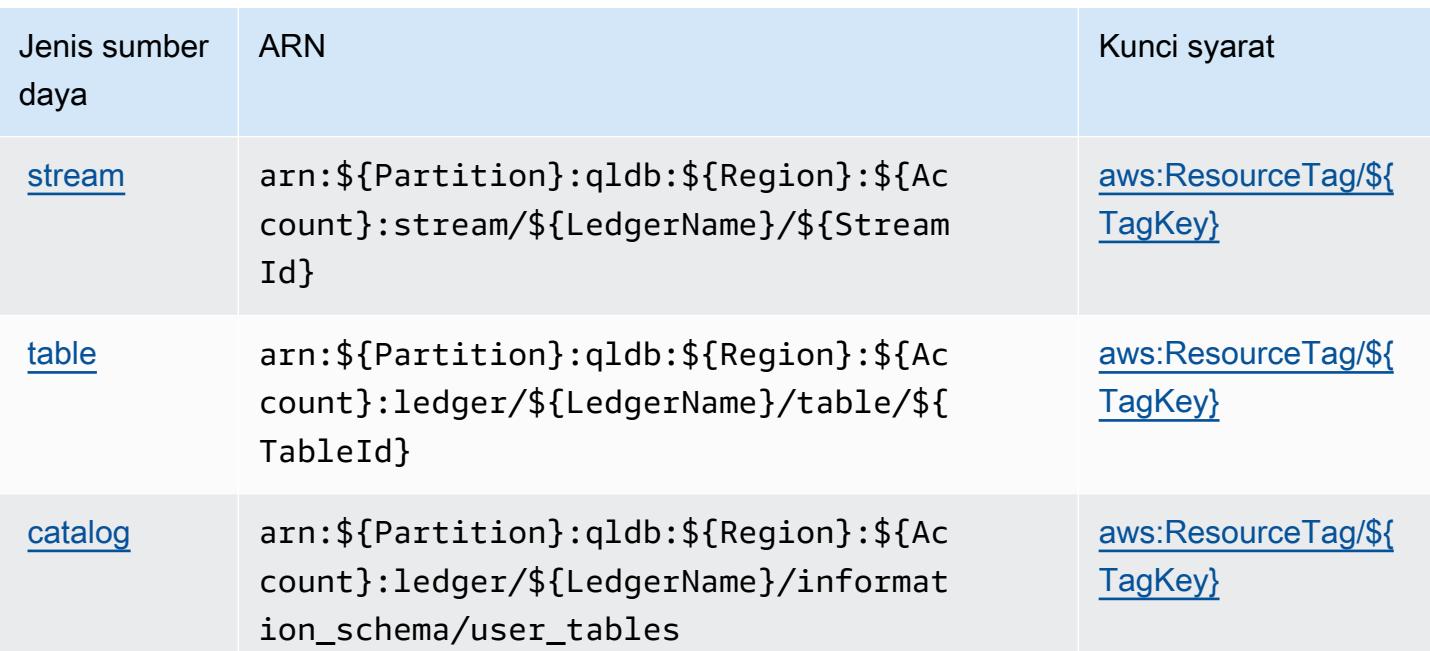

### <span id="page-4191-0"></span>Kunci kondisi untuk Amazon QLDB

Amazon QLDB mendefinisikan kunci kondisi berikut yang dapat digunakan dalam Condition elemen kebijakan IAM. Anda dapat menggunakan kunci ini untuk menyempurnakan syarat lebih lanjut dimana pernyataan kebijakan berlaku. Untuk detail tentang kolom dalam tabel berikut, lihat [Tabel tombol kondisi.](reference_policies_actions-resources-contextkeys.html#context_keys_table)

Untuk melihat kunci kondisi global yang tersedia untuk semua layanan, lihat [Kunci kondisi global](https://docs.aws.amazon.com/IAM/latest/UserGuide/reference_policies_condition-keys.html#AvailableKeys) [yang tersedia](https://docs.aws.amazon.com/IAM/latest/UserGuide/reference_policies_condition-keys.html#AvailableKeys).

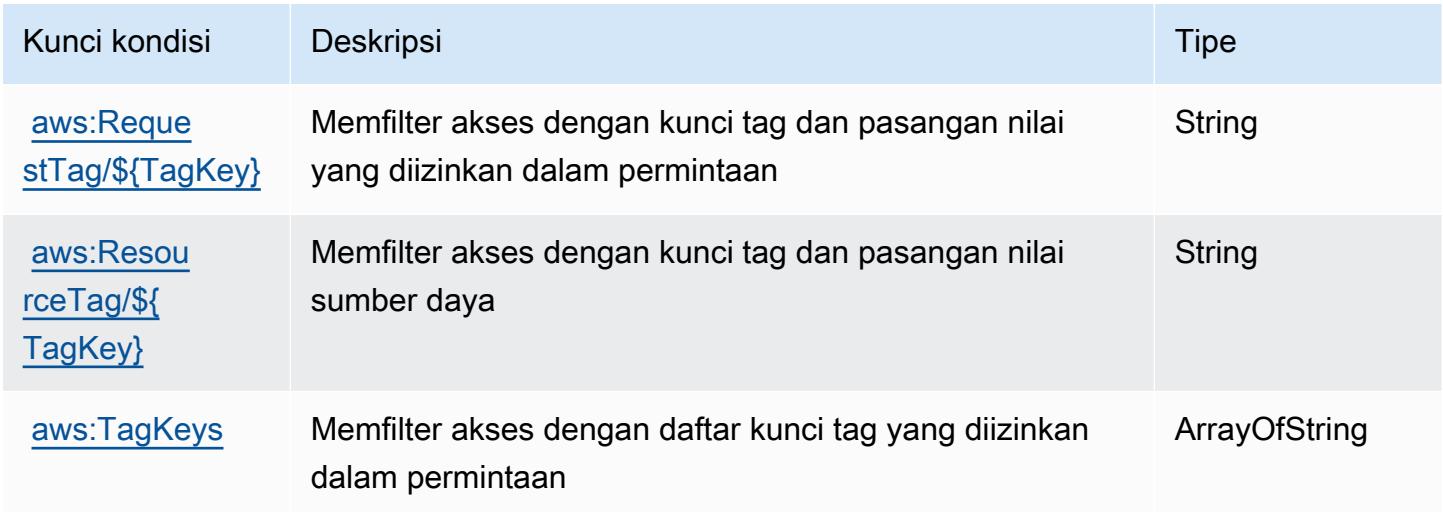

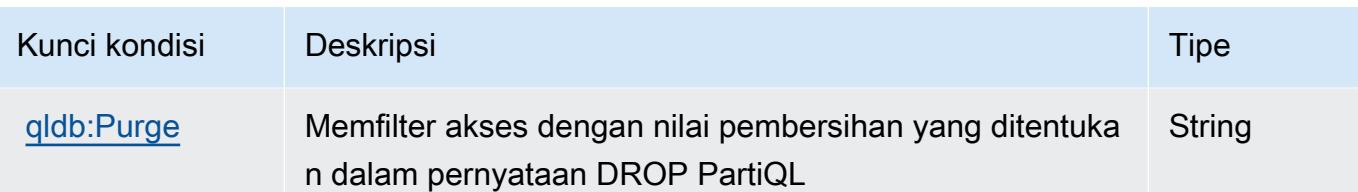

# Tindakan, sumber daya, dan kunci kondisi untuk Amazon QuickSight

Amazon QuickSight (awalan layanan:quicksight) menyediakan kunci konteks sumber daya, tindakan, dan kondisi khusus layanan berikut untuk digunakan dalam kebijakan izin IAM.

Referensi:

- Pelajari cara [mengonfigurasi layanan ini.](https://docs.aws.amazon.com/quicksight/latest/user/welcome.html)
- Lihat daftar [Operasi API yang tersedia untuk layanan ini.](https://docs.aws.amazon.com/quicksight/latest/APIReference/)
- Pelajari cara mengamankan layanan ini dan sumber dayanya dengan [menggunakan kebijakan izin](https://docs.aws.amazon.com/quicksight/latest/user/identity.html) IAM.

#### Topik

- [Tindakan yang ditentukan oleh Amazon QuickSight](#page-4192-0)
- [Jenis sumber daya yang ditentukan oleh Amazon QuickSight](#page-4230-0)
- [Kunci kondisi untuk Amazon QuickSight](#page-4233-0)

## <span id="page-4192-0"></span>Tindakan yang ditentukan oleh Amazon QuickSight

Anda dapat menyebutkan tindakan berikut dalam elemen Action pernyataan kebijakan IAM. Gunakan kebijakan untuk memberikan izin untuk melaksanakan operasi dalam AWS. Saat Anda menggunakan sebuah tindakan dalam sebuah kebijakan, Anda biasanya mengizinkan atau menolak akses ke operasi API atau perintah CLI dengan nama yang sama. Namun, dalam beberapa kasus, satu tindakan tunggal mengontrol akses ke lebih dari satu operasi. Atau, beberapa operasi memerlukan beberapa tindakan yang berbeda.

Kolom tipe sumber daya pada tabel Tindakan menunjukkan apakah setiap tindakan mendukung izin tingkat sumber daya. Jika tidak ada nilai untuk kolom ini, Anda harus menentukan semua sumber daya ("\*") yang berlaku kebijakan dalam Resource elemen pernyataan kebijakan Anda. Jika kolom mencantumkan jenis sumber daya, maka Anda dapat menyebutkan ARN dengan jenis tersebut

dalam sebuah pernyataan dengan tindakan tersebut. Jika tindakan memiliki satu atau lebih sumber daya yang diperlukan, pemanggil harus memiliki izin untuk menggunakan tindakan dengan sumber daya tersebut. Sumber daya yang diperlukan ditunjukkan dalam tabel dengan tanda bintang (\*). Jika Anda membatasi akses sumber daya dengan Resource elemen dalam kebijakan IAM, Anda harus menyertakan ARN atau pola untuk setiap jenis sumber daya yang diperlukan. Beberapa tindakan mendukung berbagai jenis sumber daya. Jika jenis sumber daya opsional (tidak ditunjukkan sesuai kebutuhan), maka Anda dapat memilih untuk menggunakan salah satu jenis sumber daya opsional.

Kolom Condition keys pada tabel Actions menyertakan kunci yang dapat Anda tentukan dalam Condition elemen pernyataan kebijakan. Untuk informasi selengkapnya tentang kunci kondisi yang terkait dengan sumber daya untuk layanan, lihat kolom Kunci kondisi pada tabel Jenis sumber daya.

#### **a** Note

Kunci kondisi sumber daya tercantum dalam tabel [Jenis sumber daya](#page-4230-0). Anda dapat menemukan tautan ke jenis sumber daya yang berlaku untuk tindakan di kolom Jenis sumber daya (\*wajib) pada tabel Tindakan. Jenis sumber daya dalam tabel Jenis sumber daya menyertakan kolom Kunci kondisi, yang merupakan kunci kondisi sumber daya yang berlaku untuk tindakan dalam tabel Tindakan.

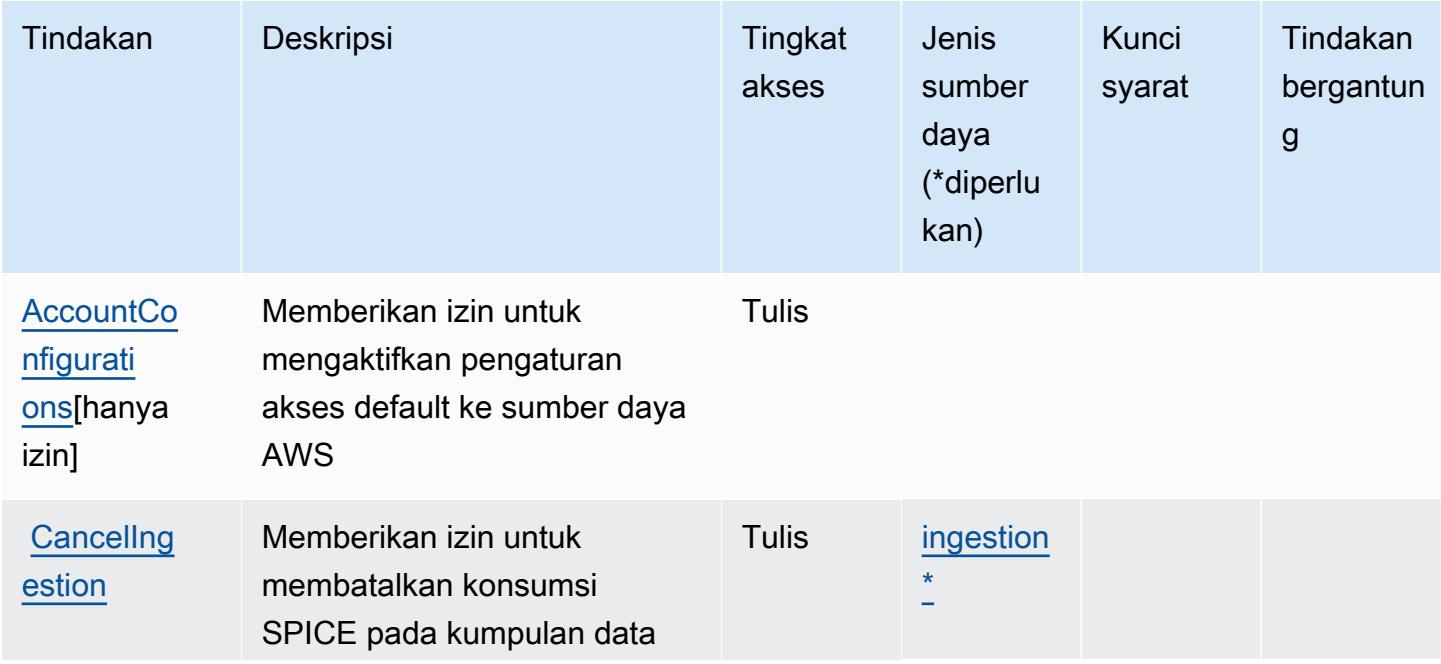

Untuk detail tentang kolom dalam tabel berikut, lihat [tabel Tindakan](reference_policies_actions-resources-contextkeys.html#actions_table).

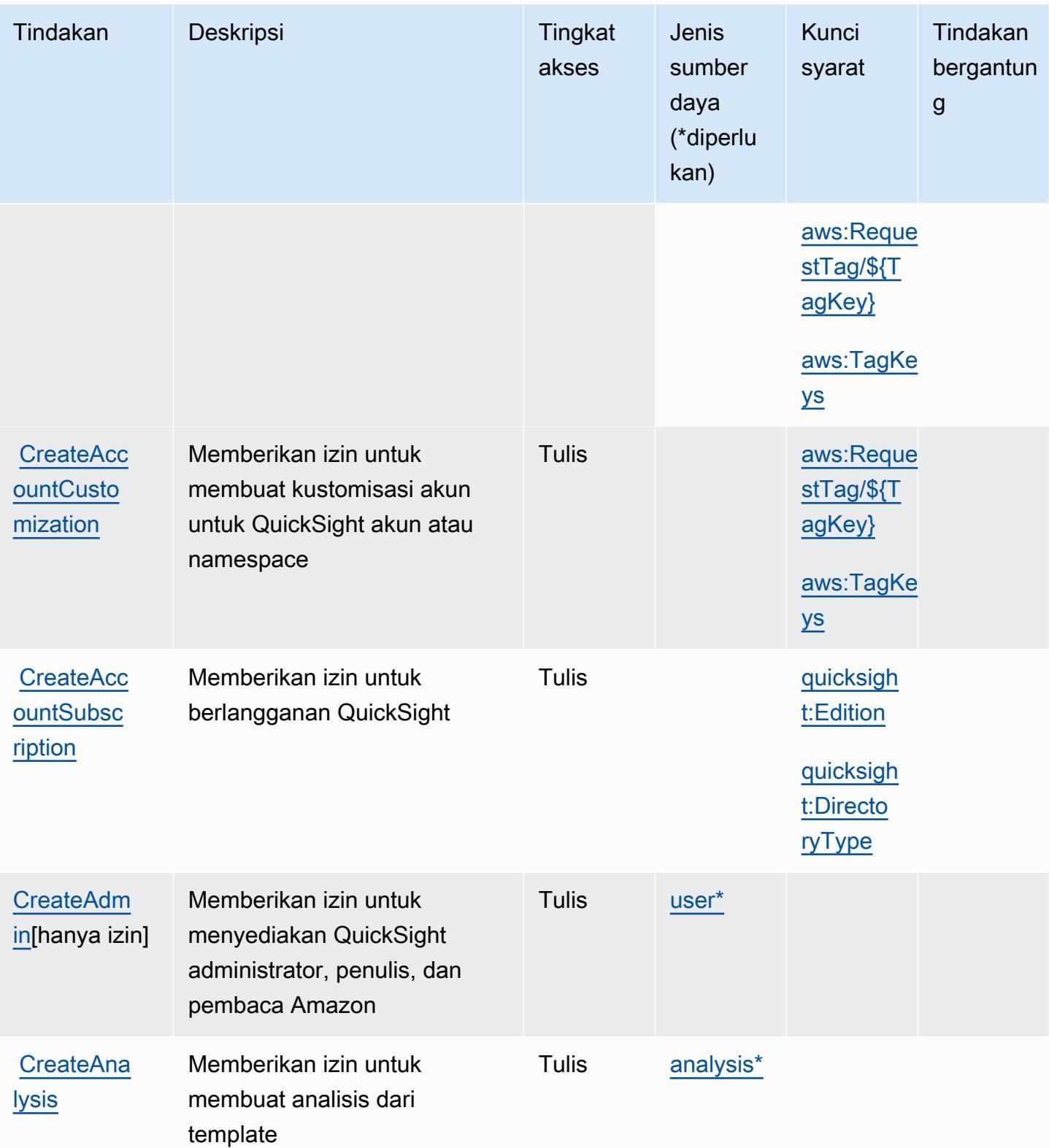

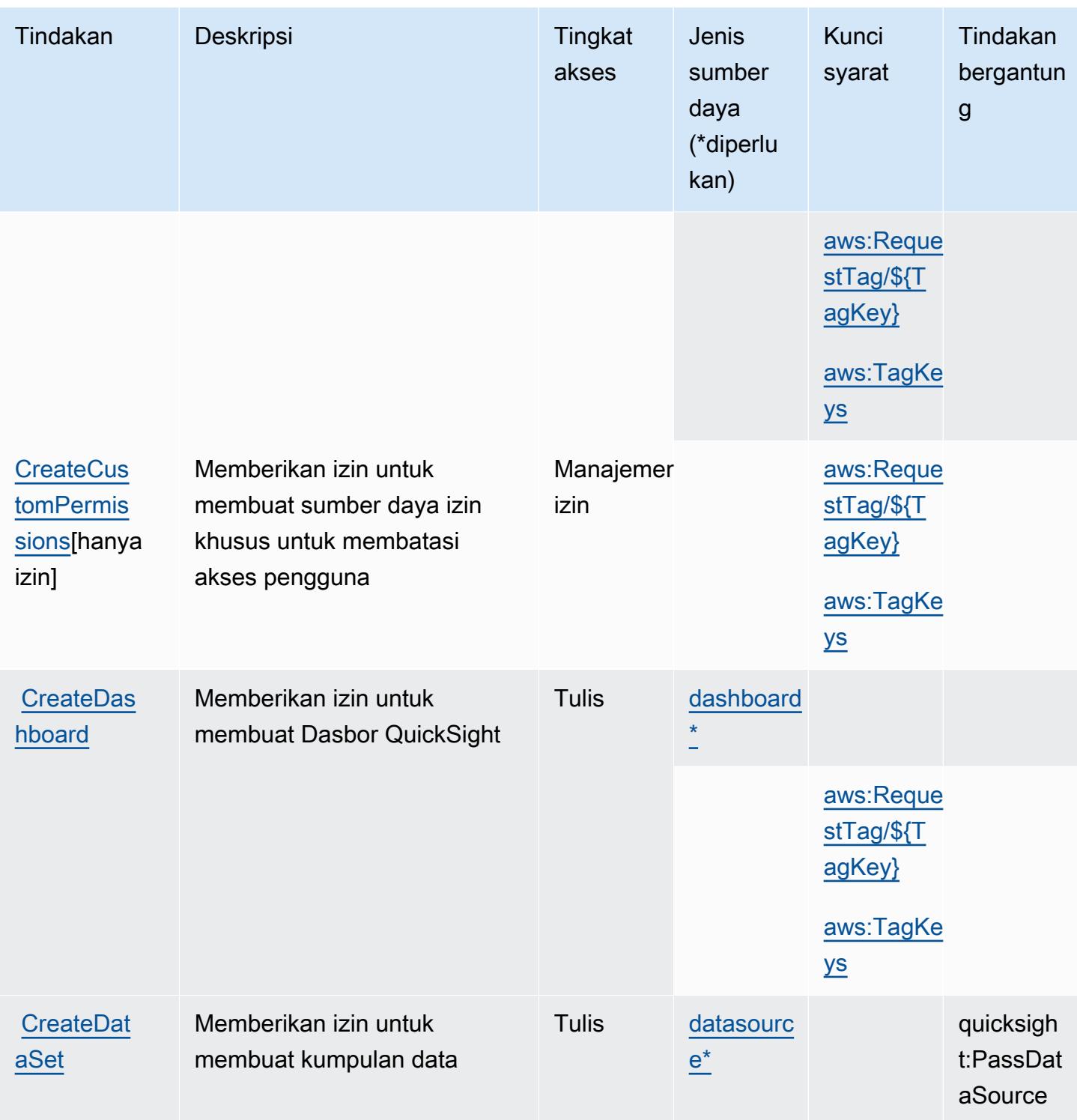

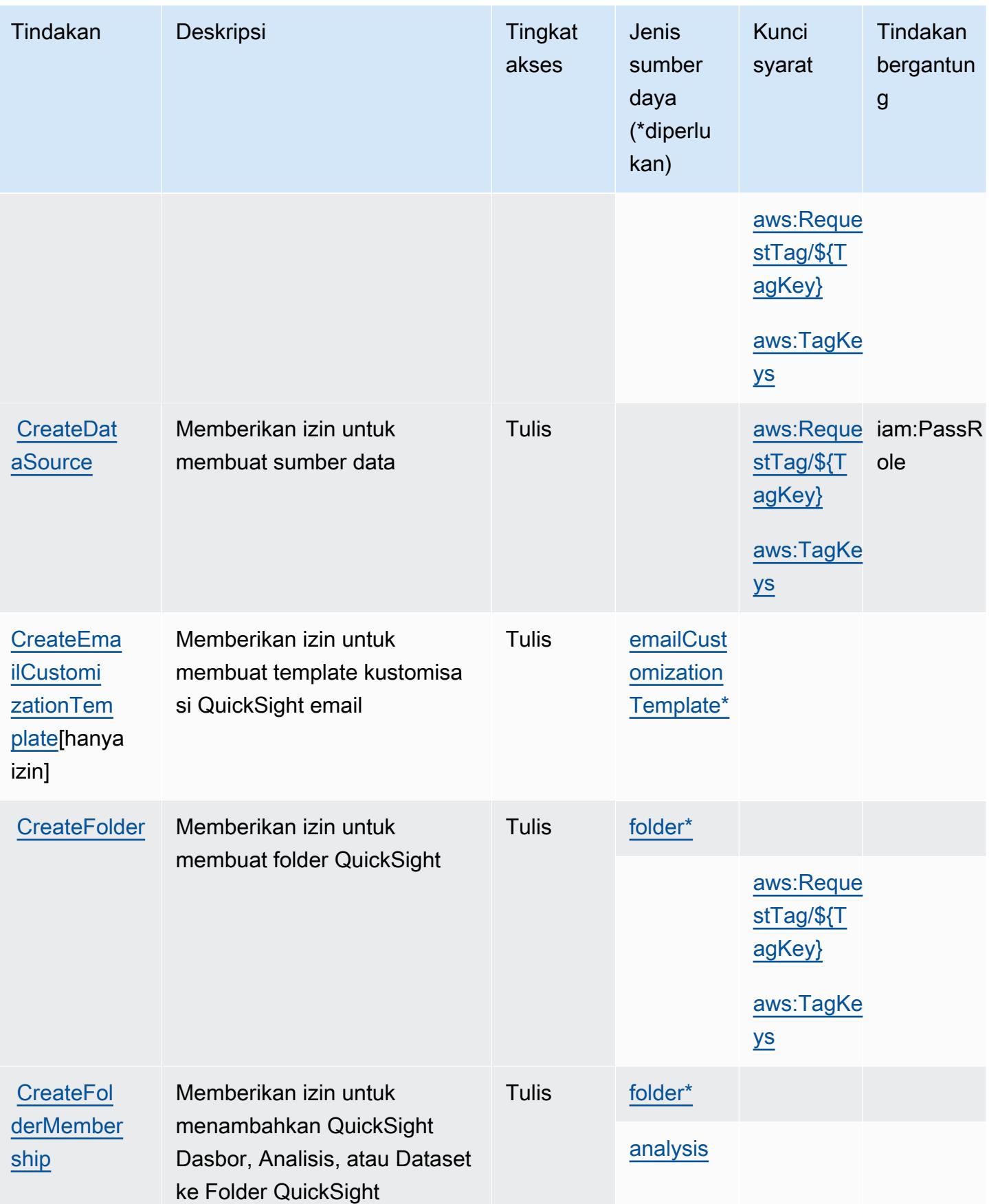

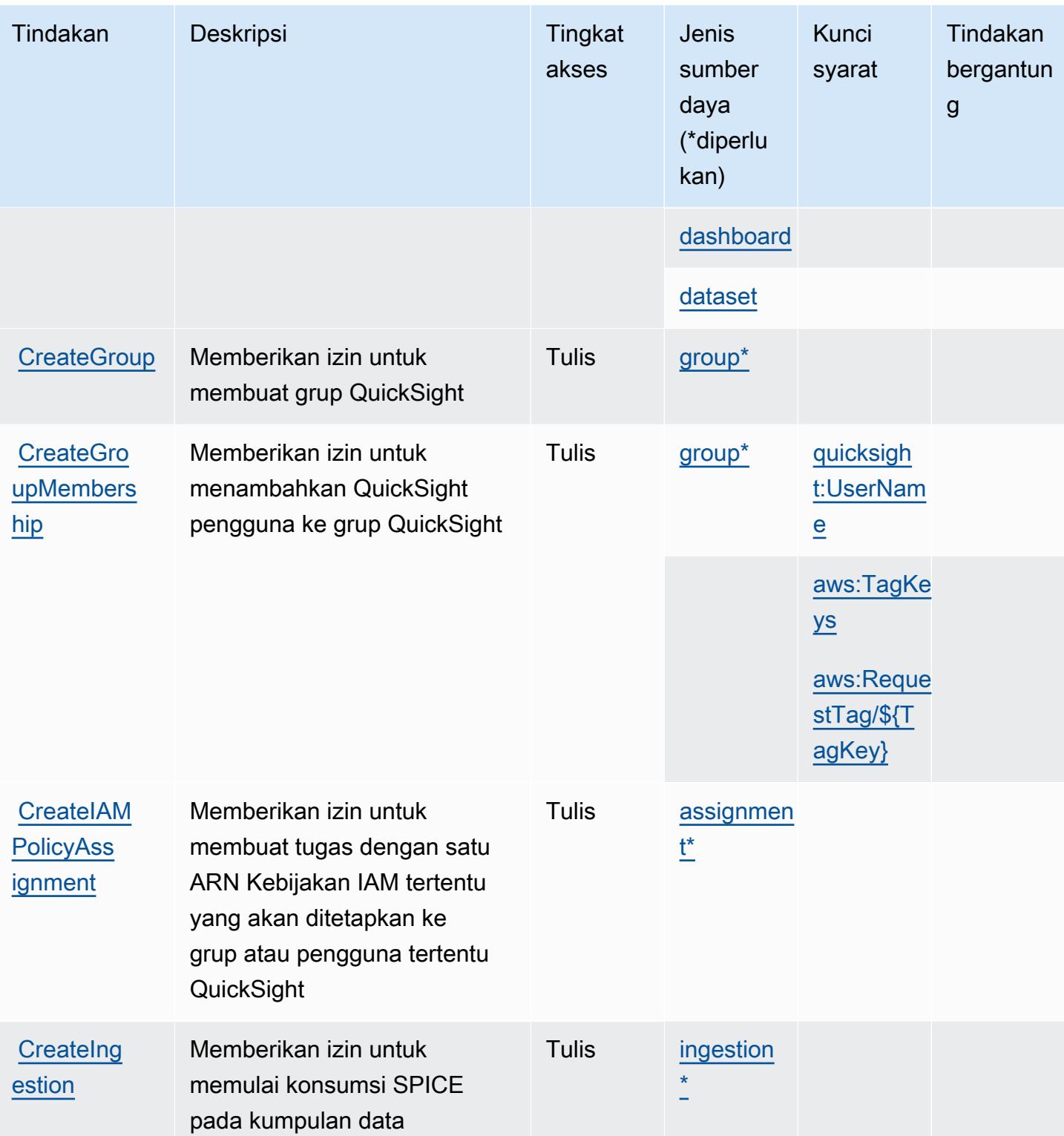

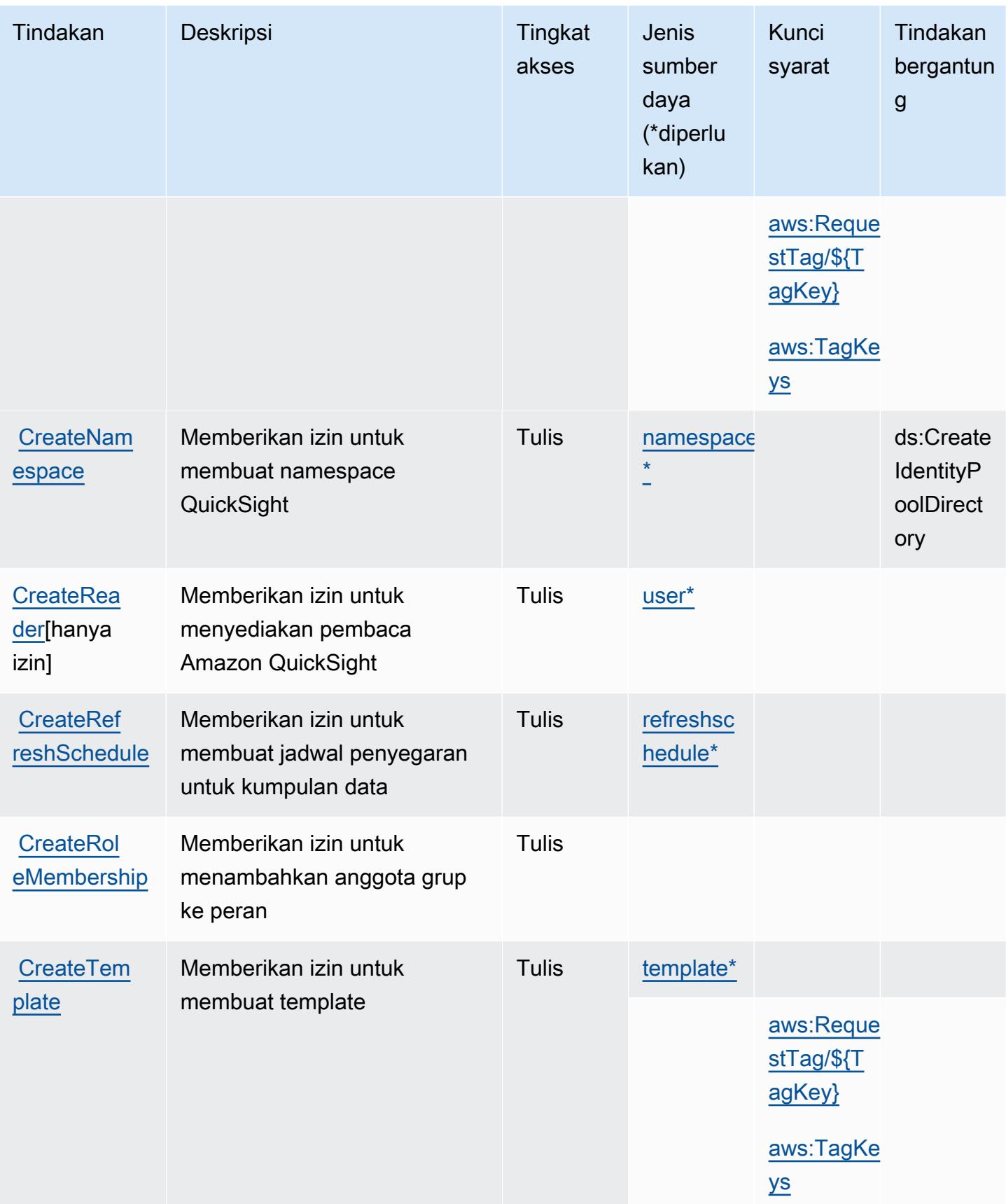

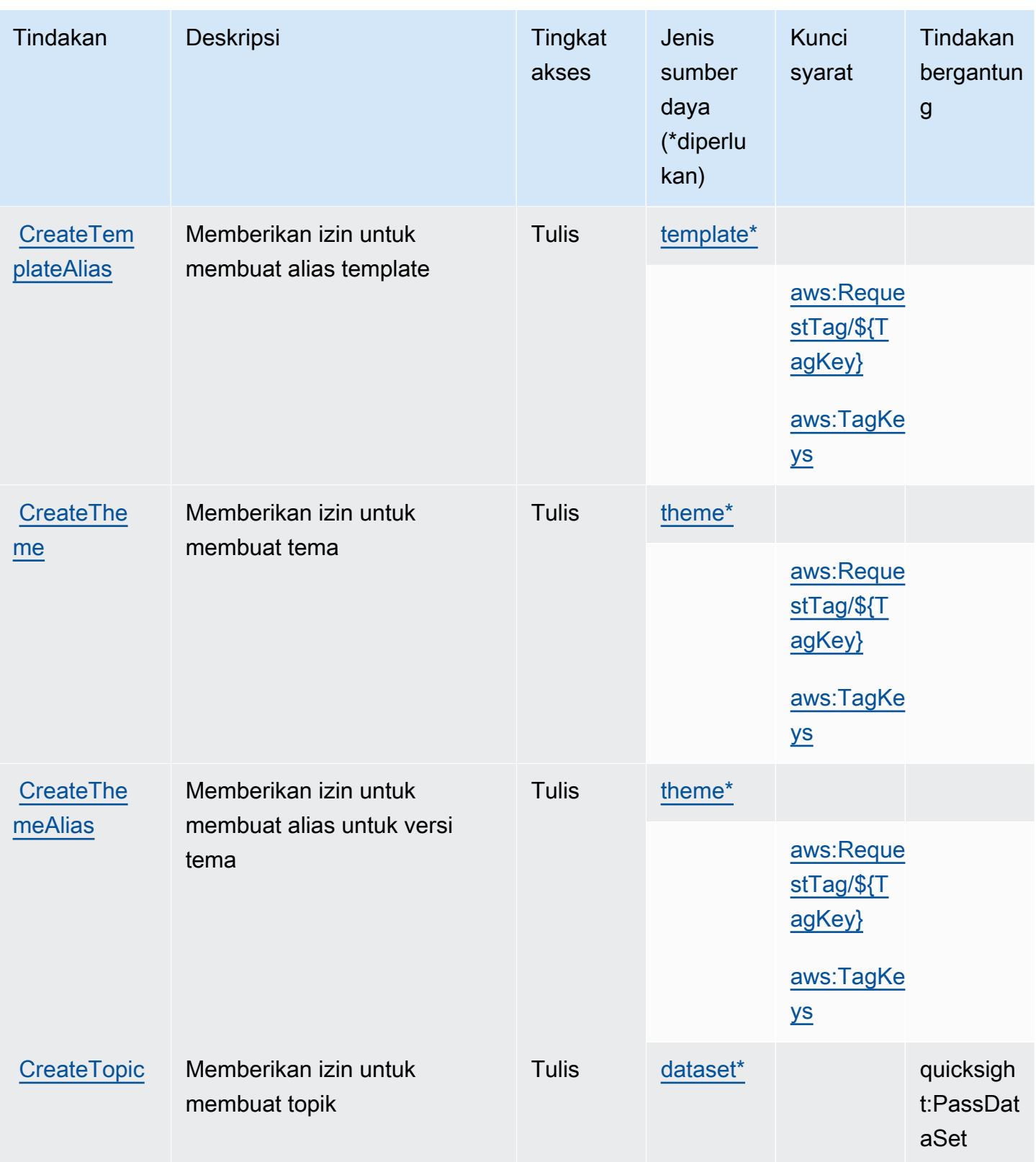

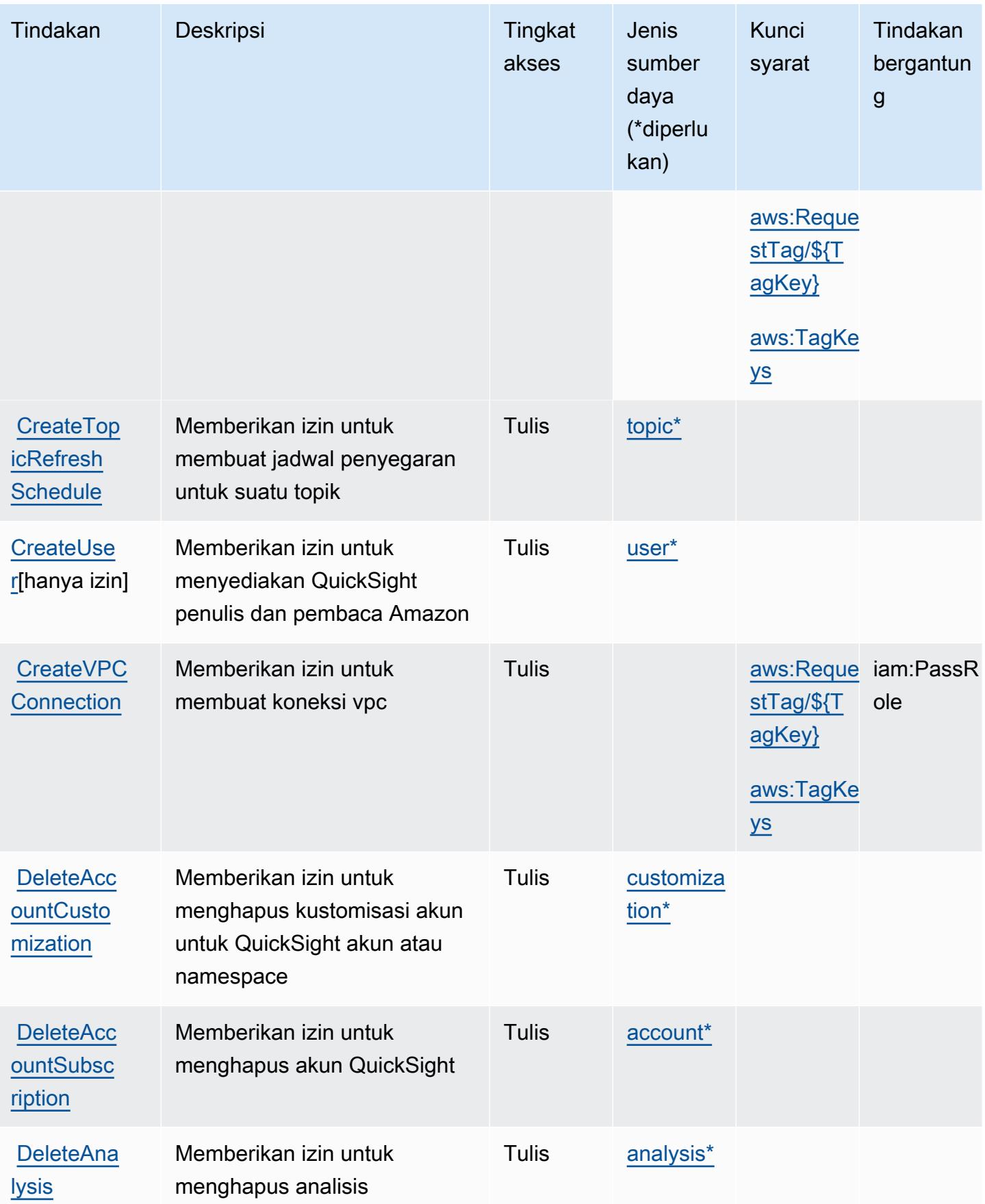

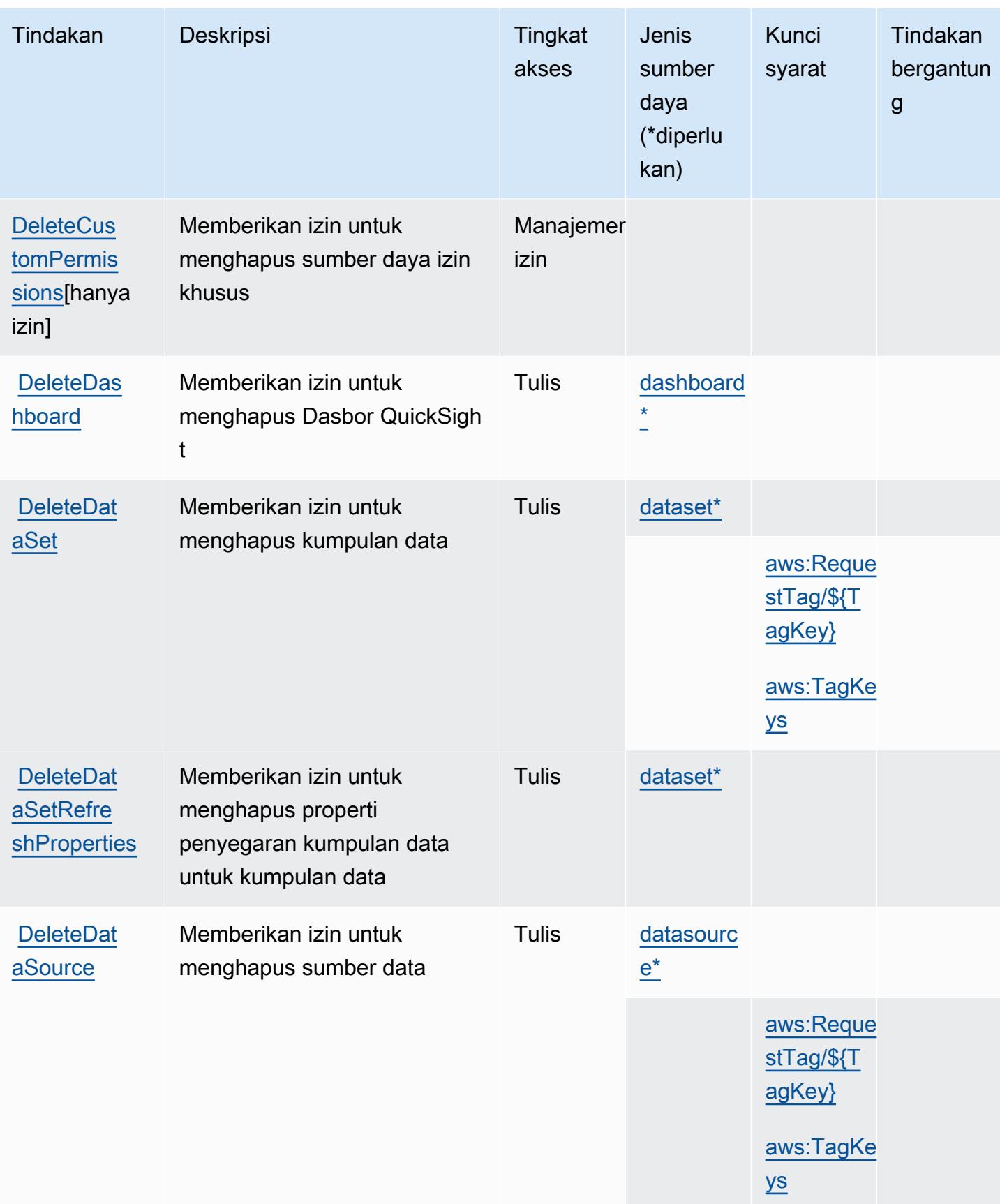

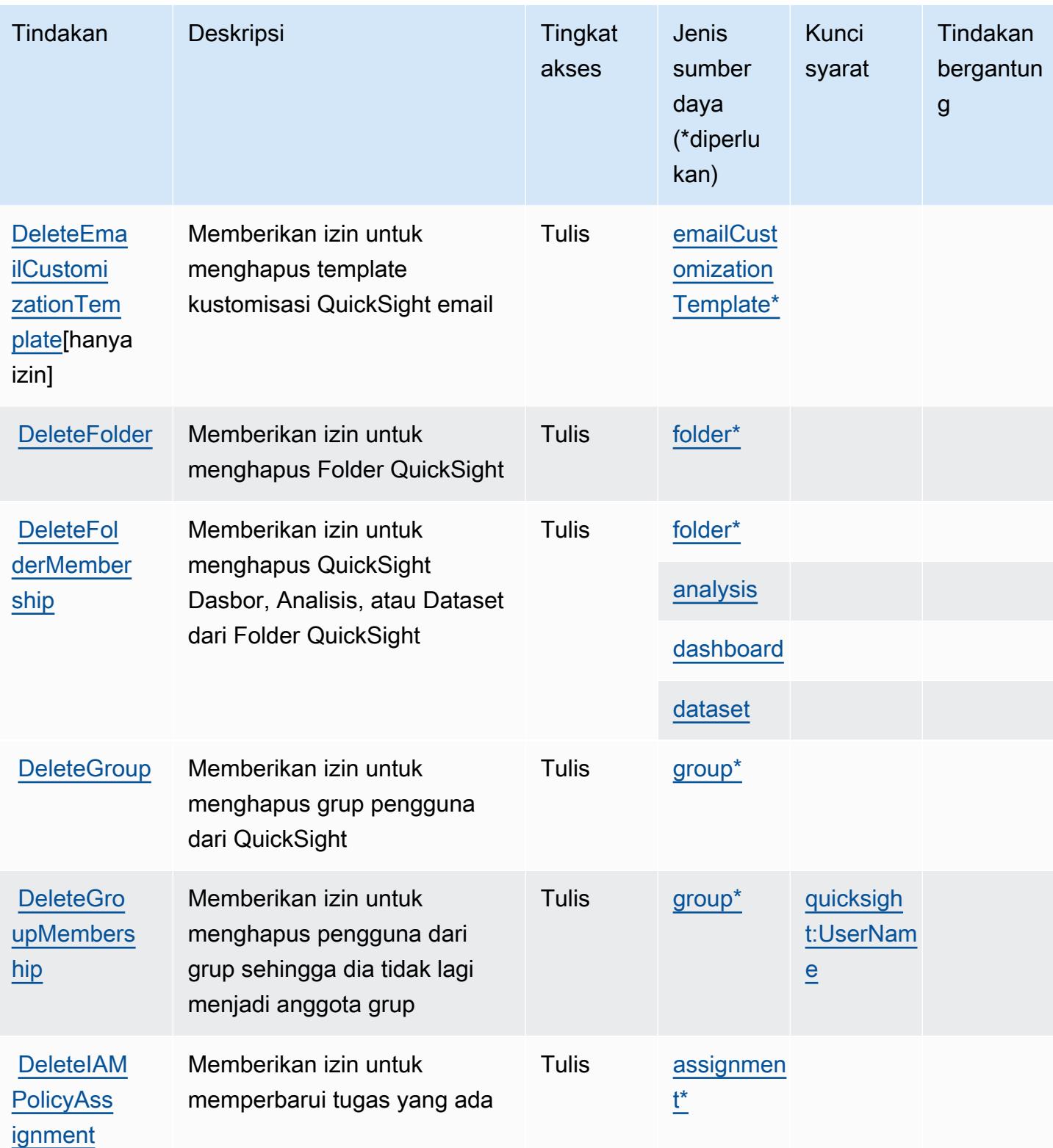

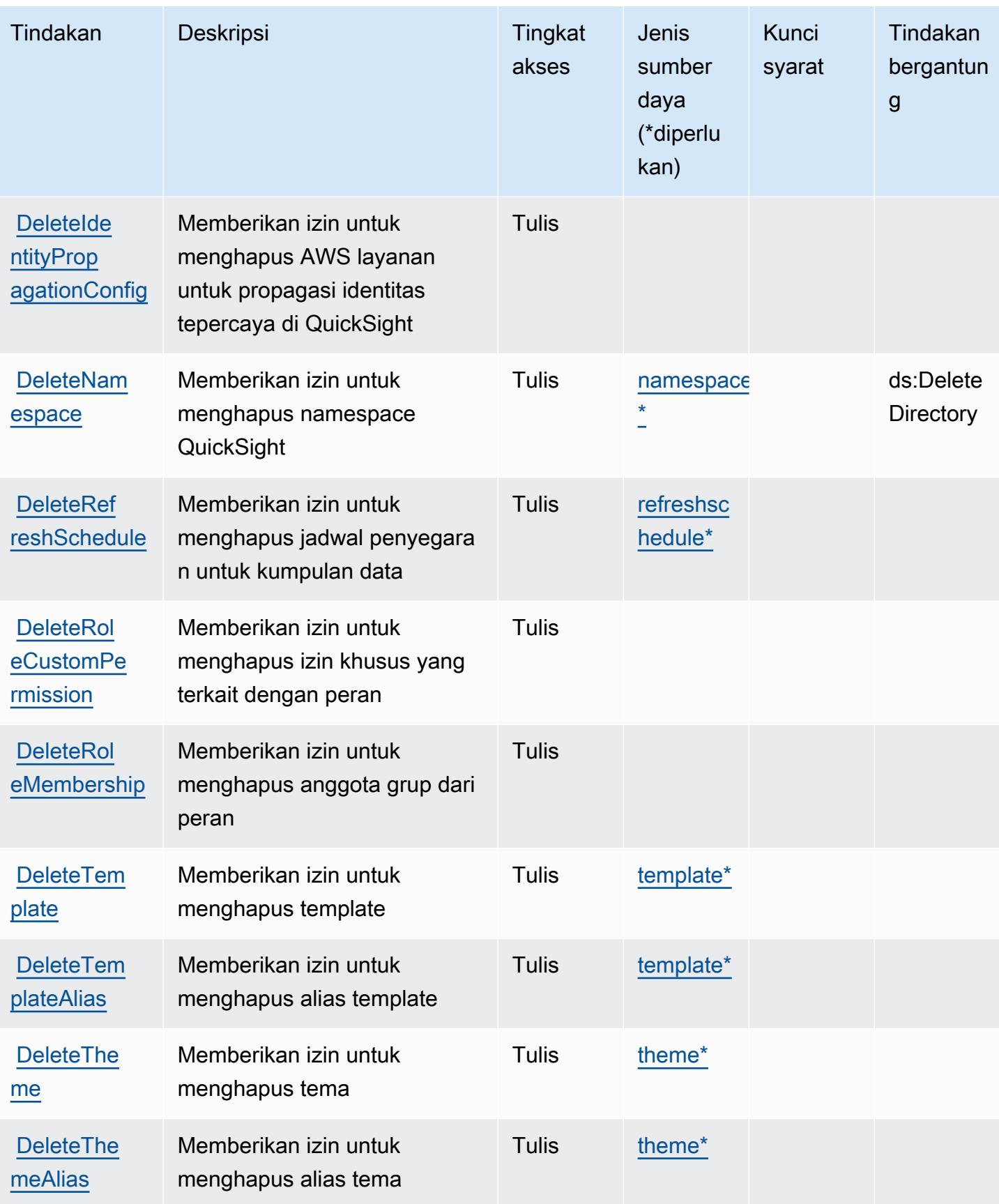

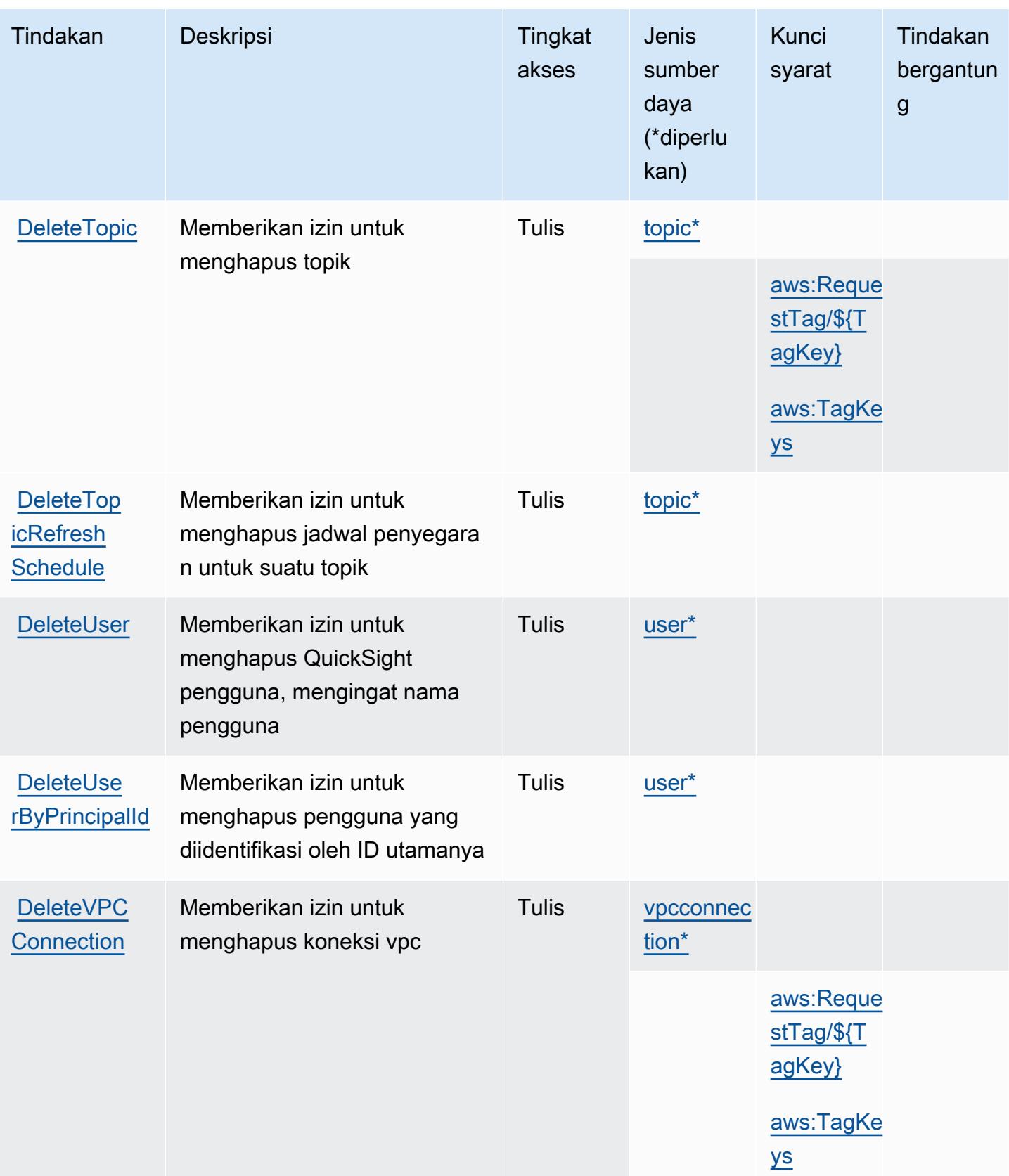

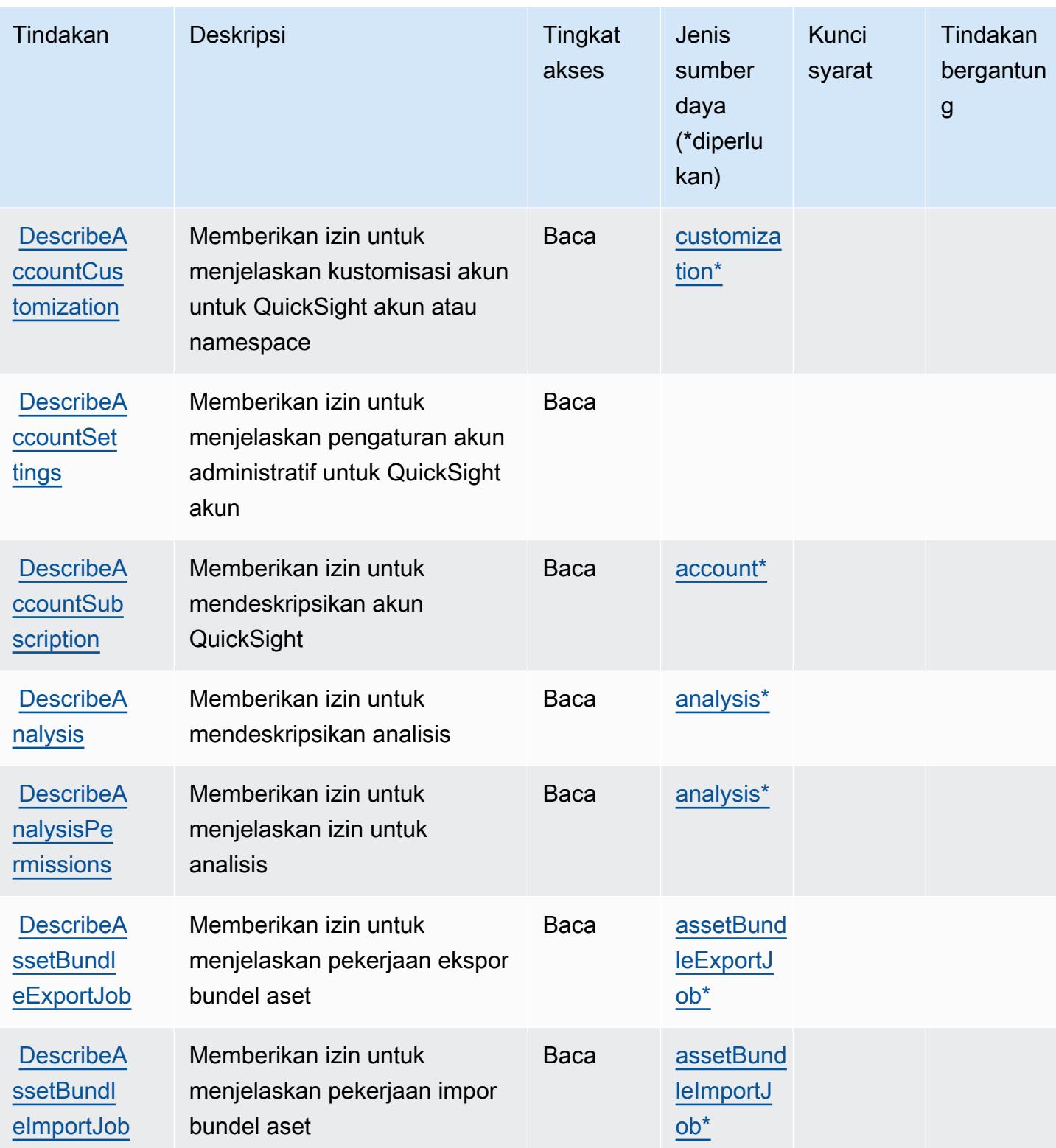

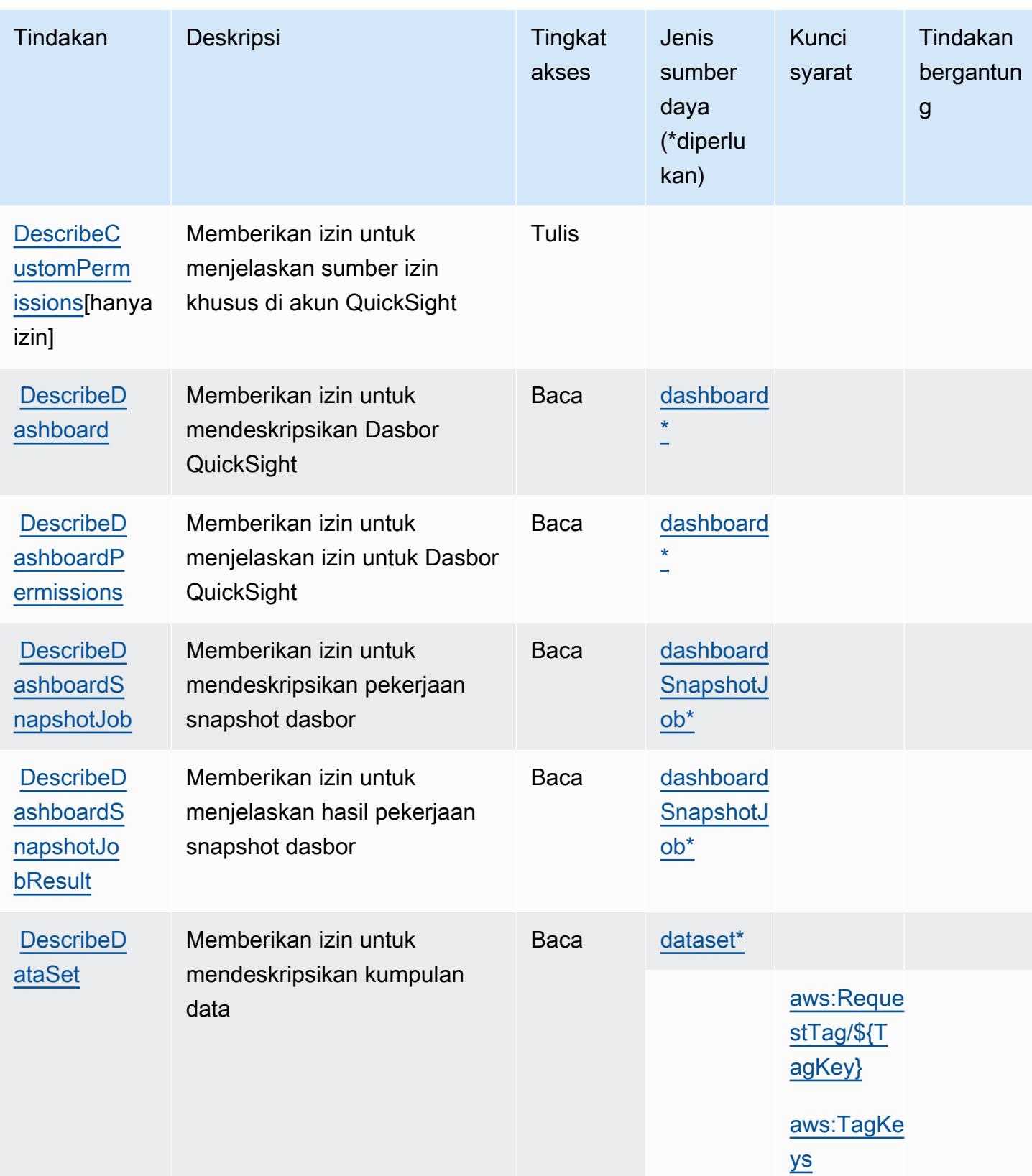

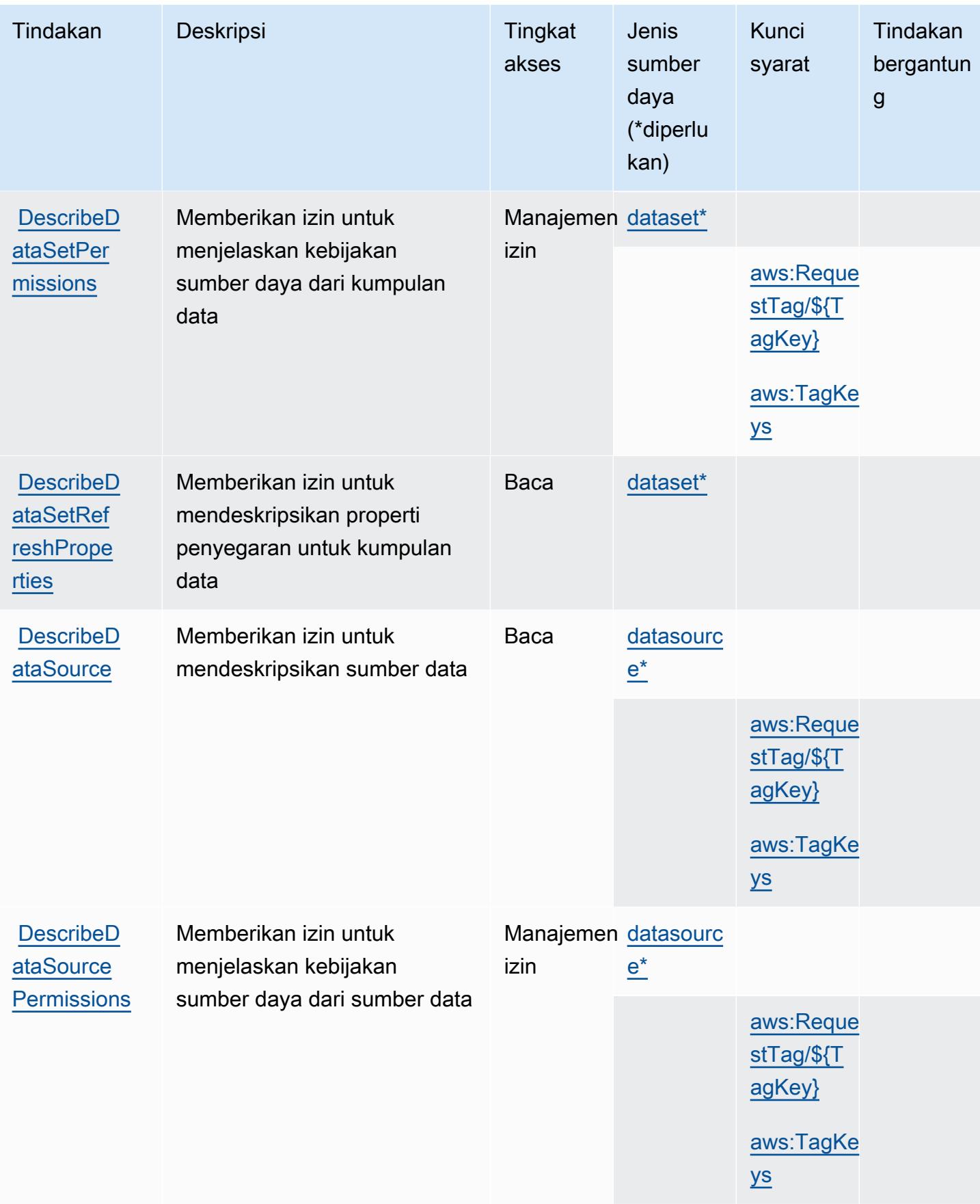

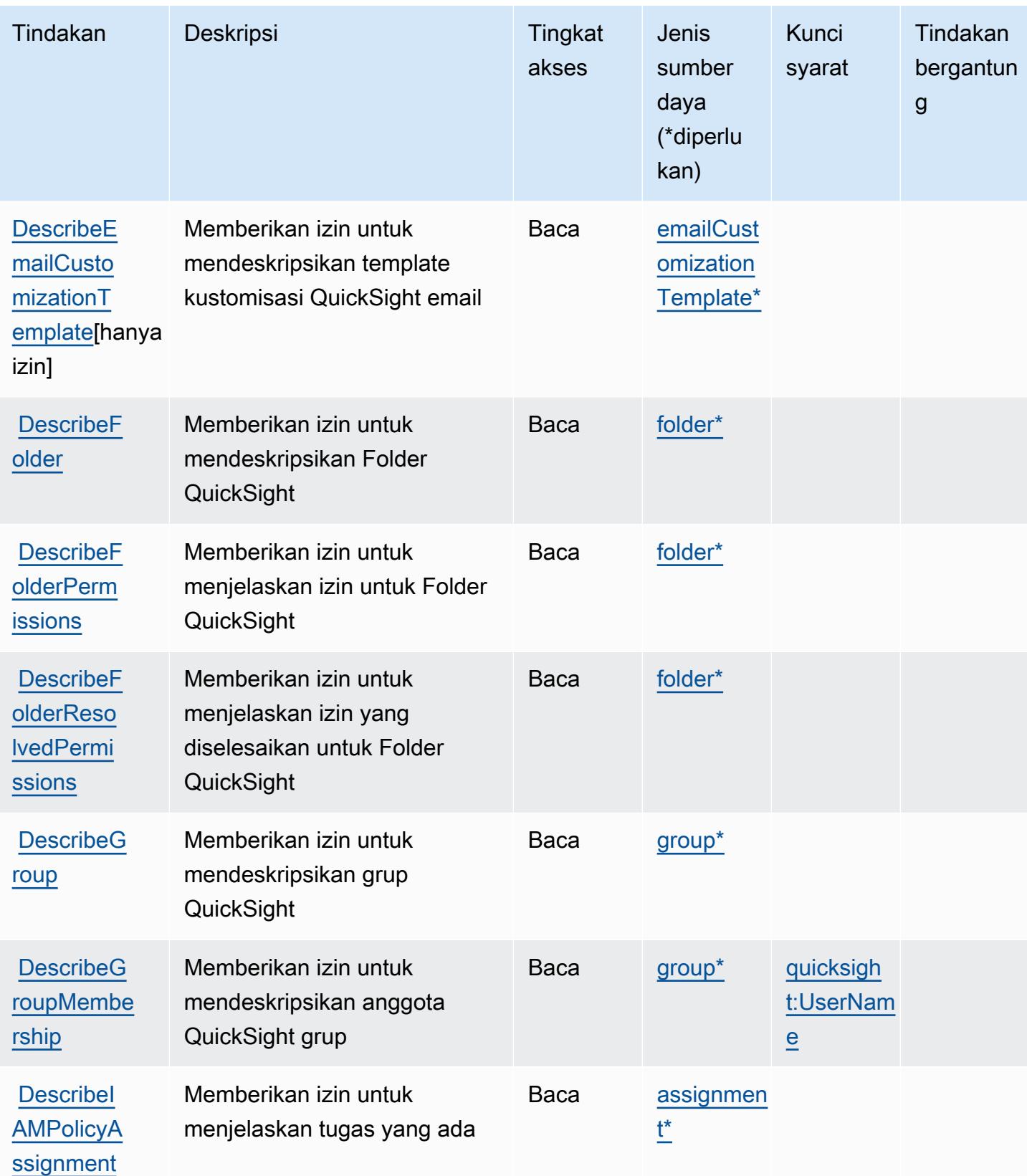

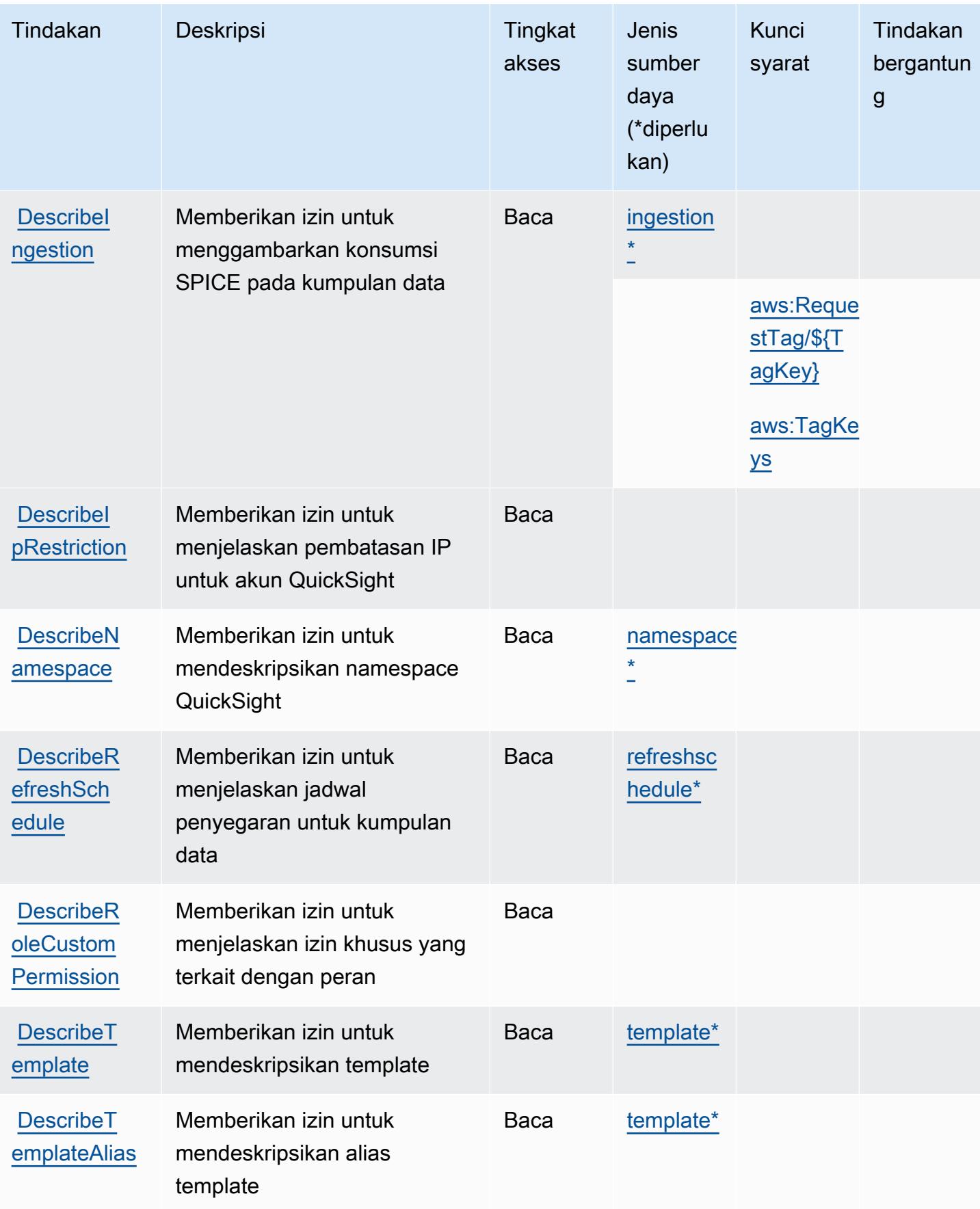

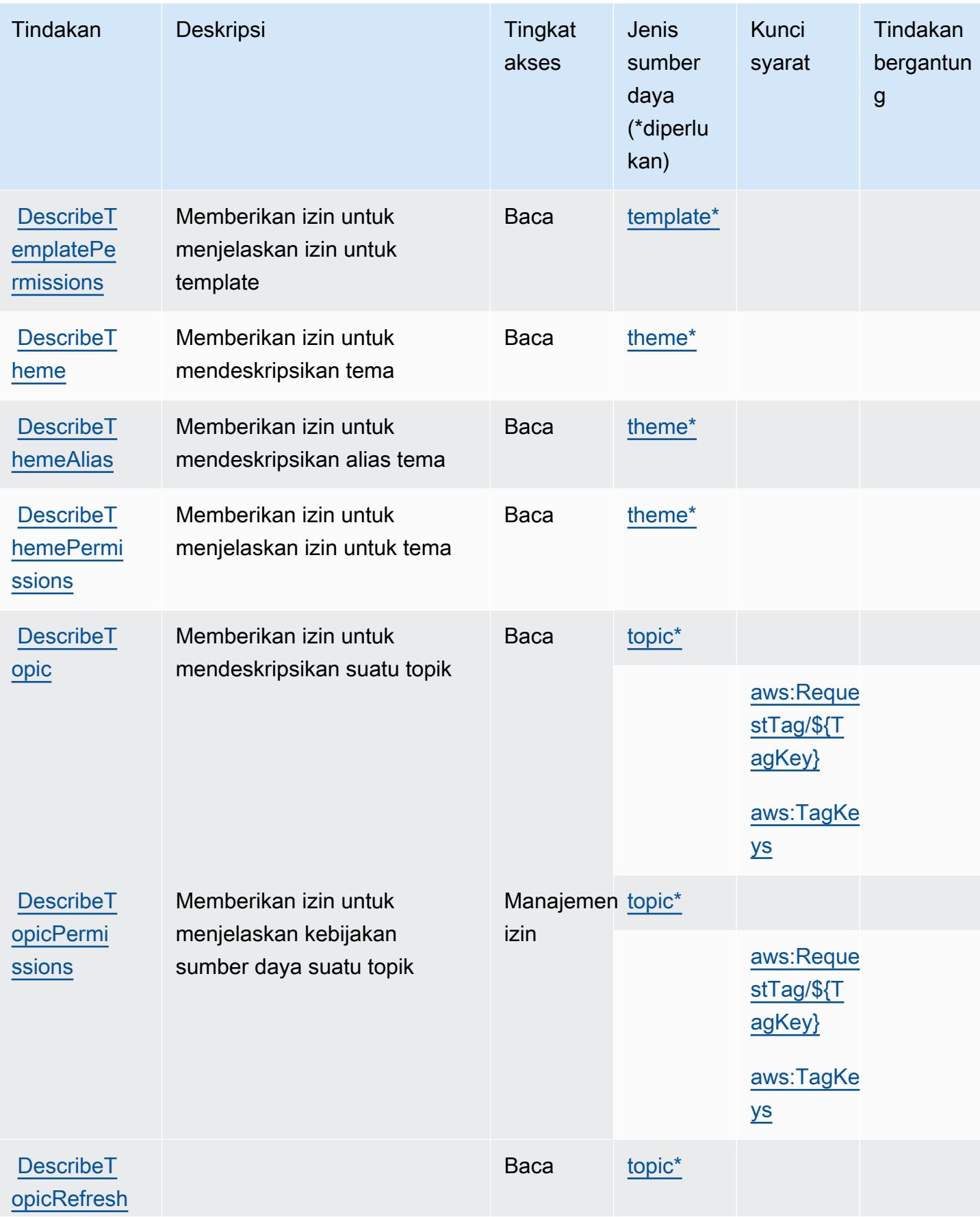

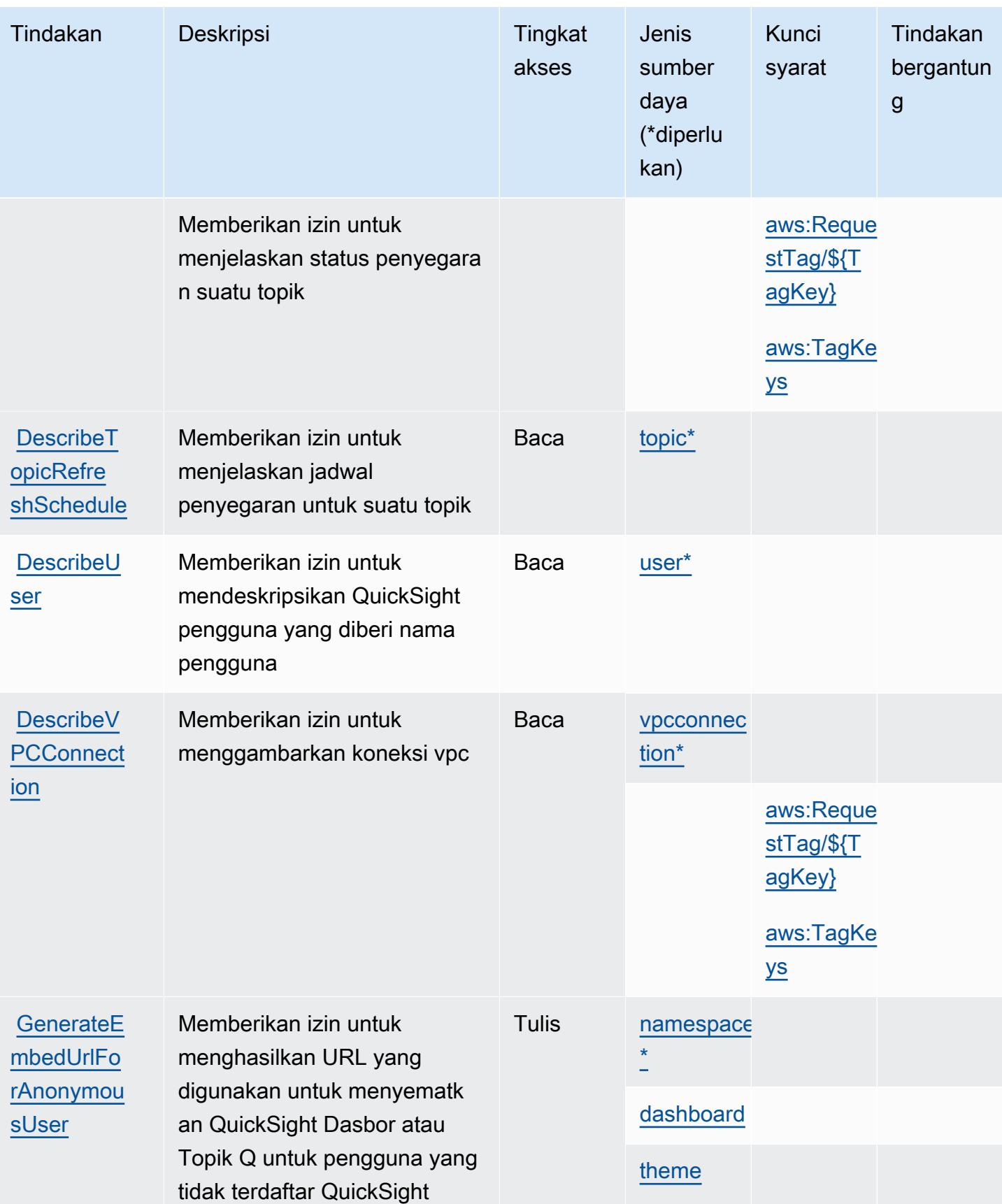
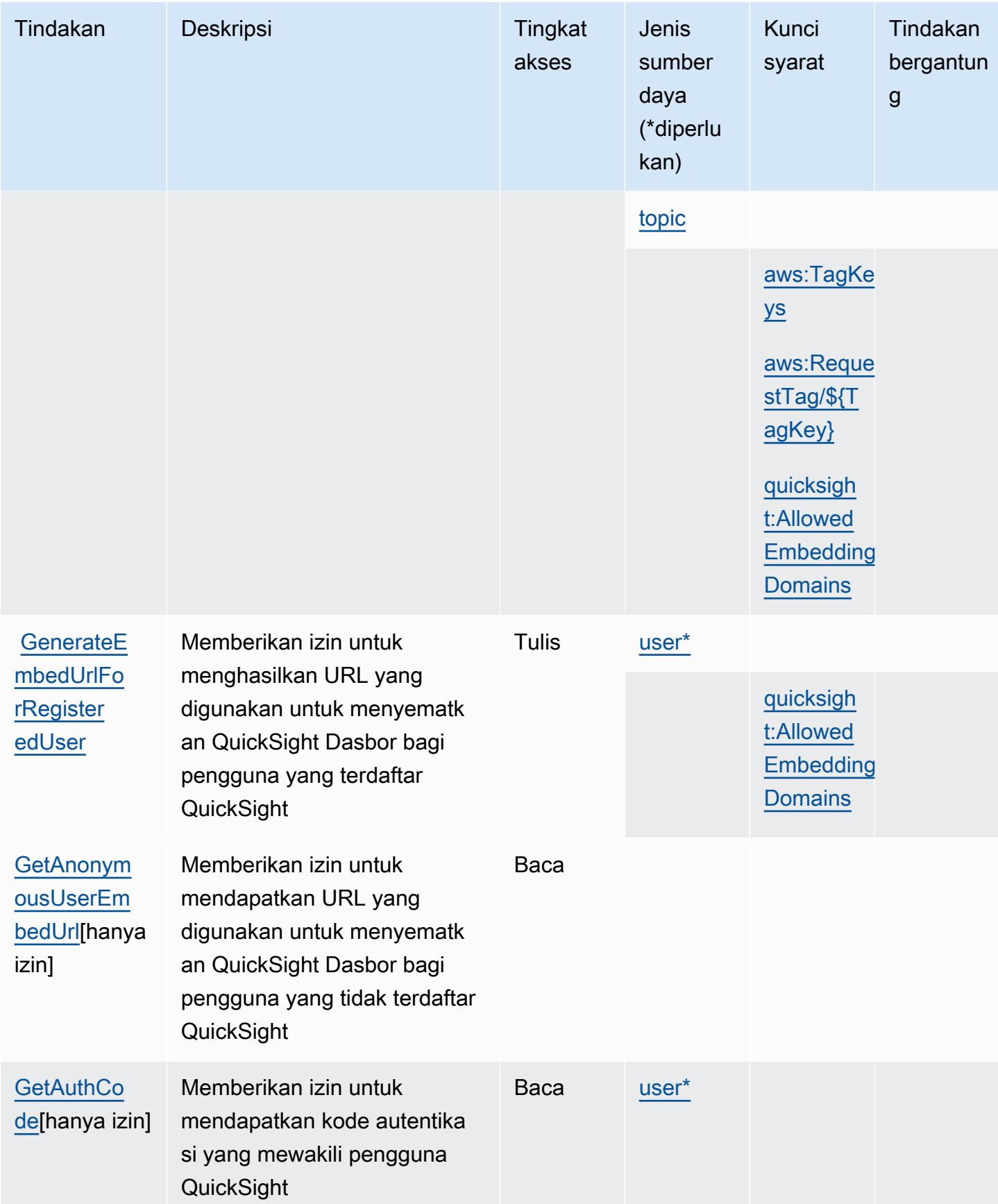

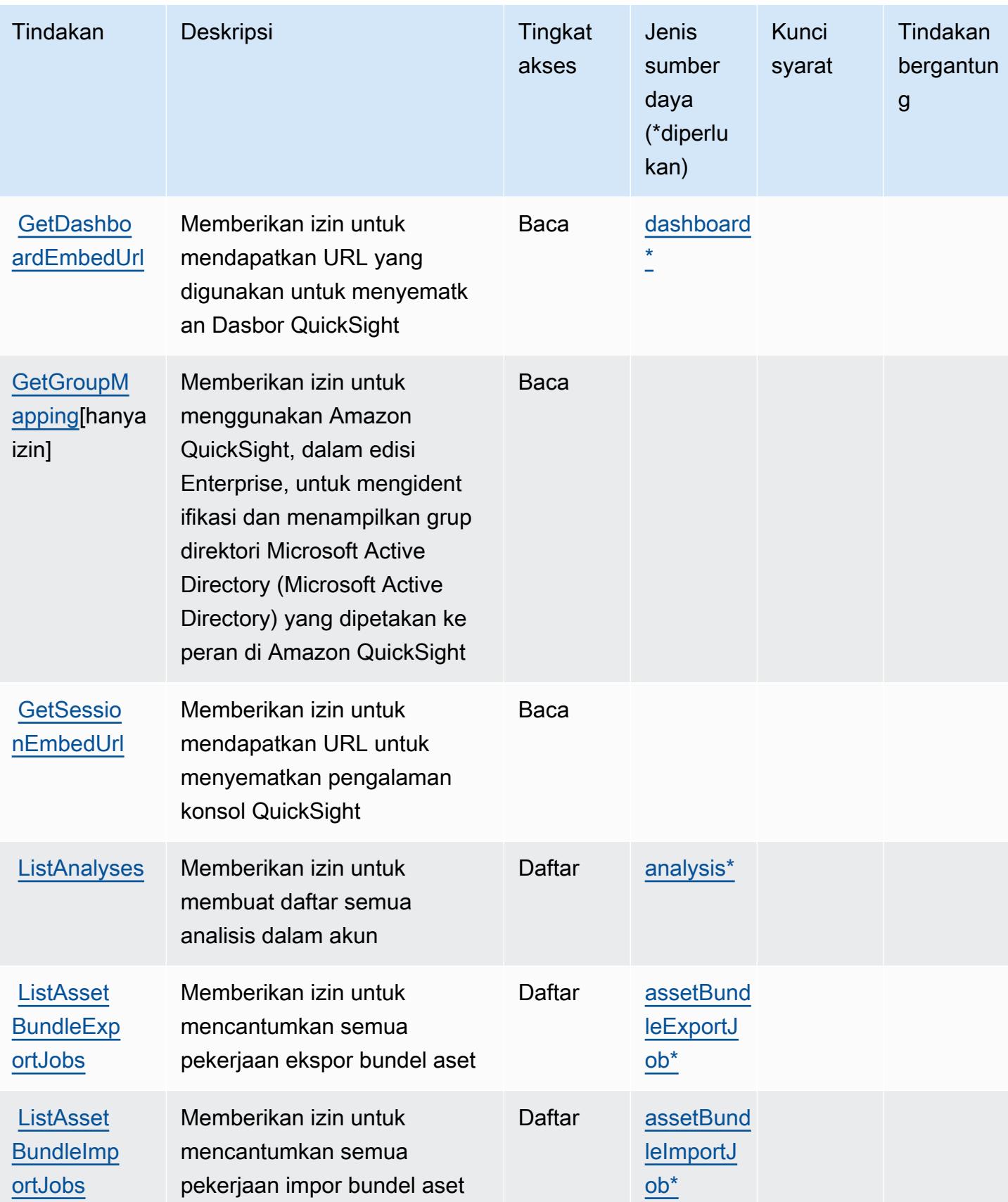

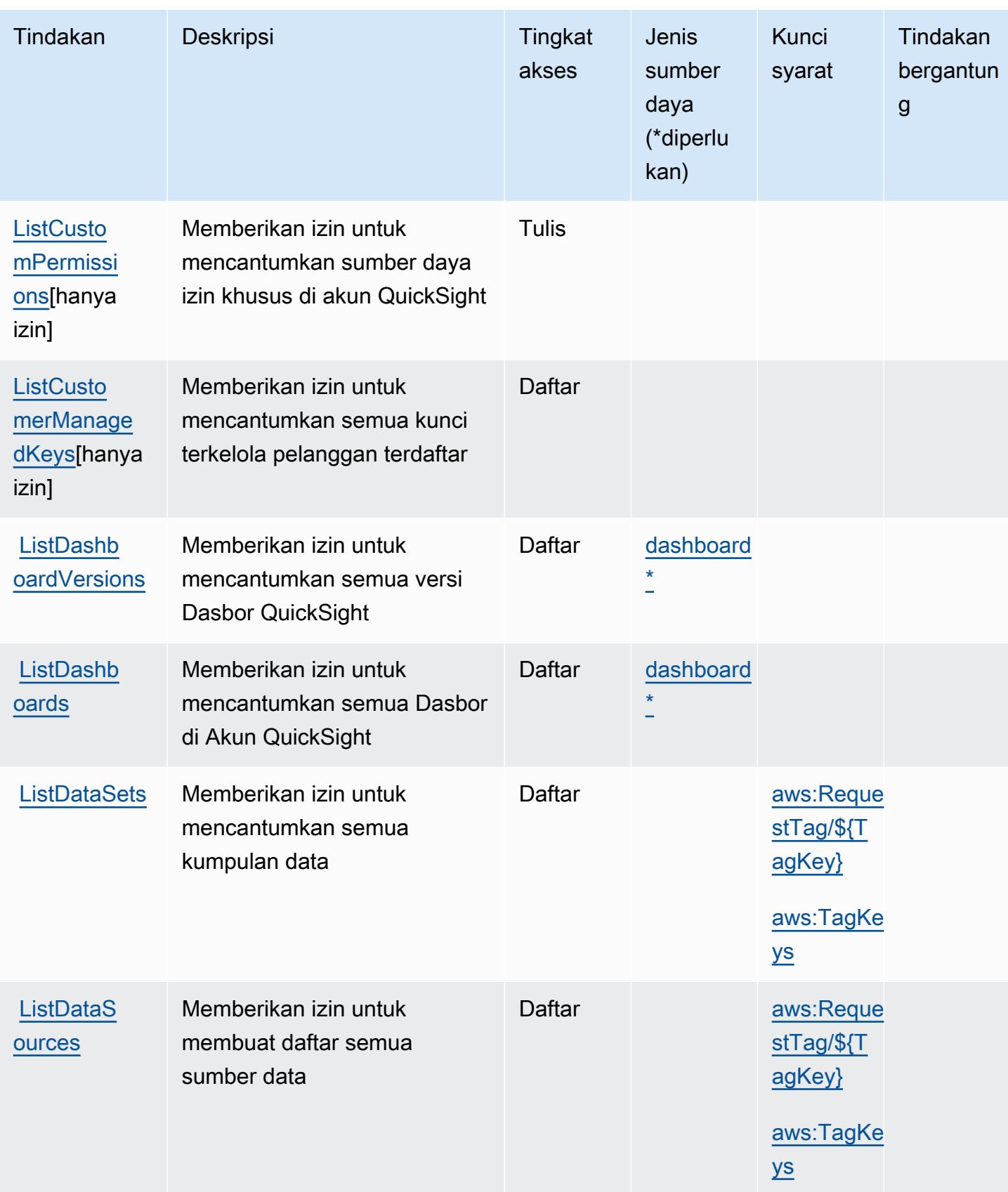

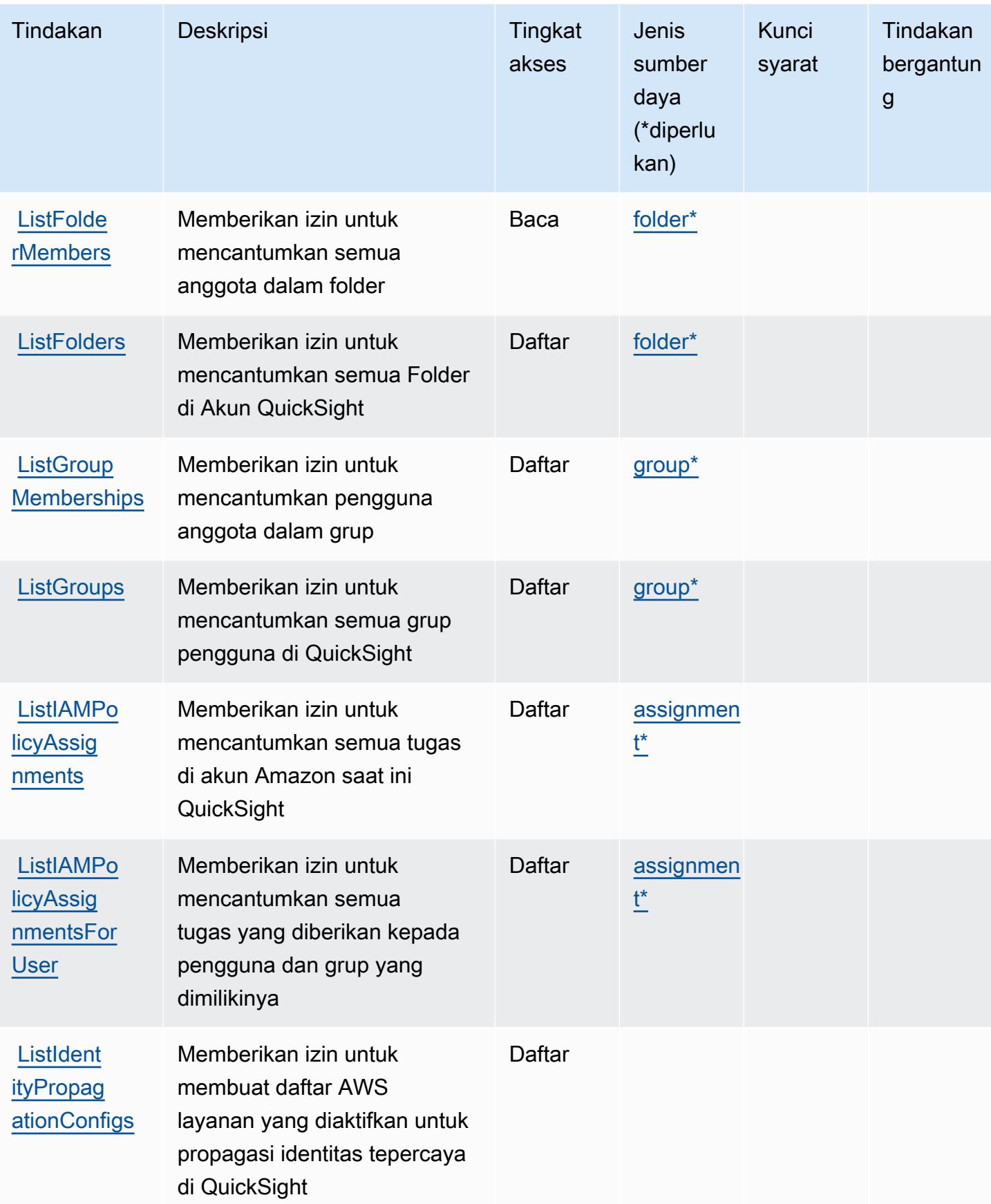

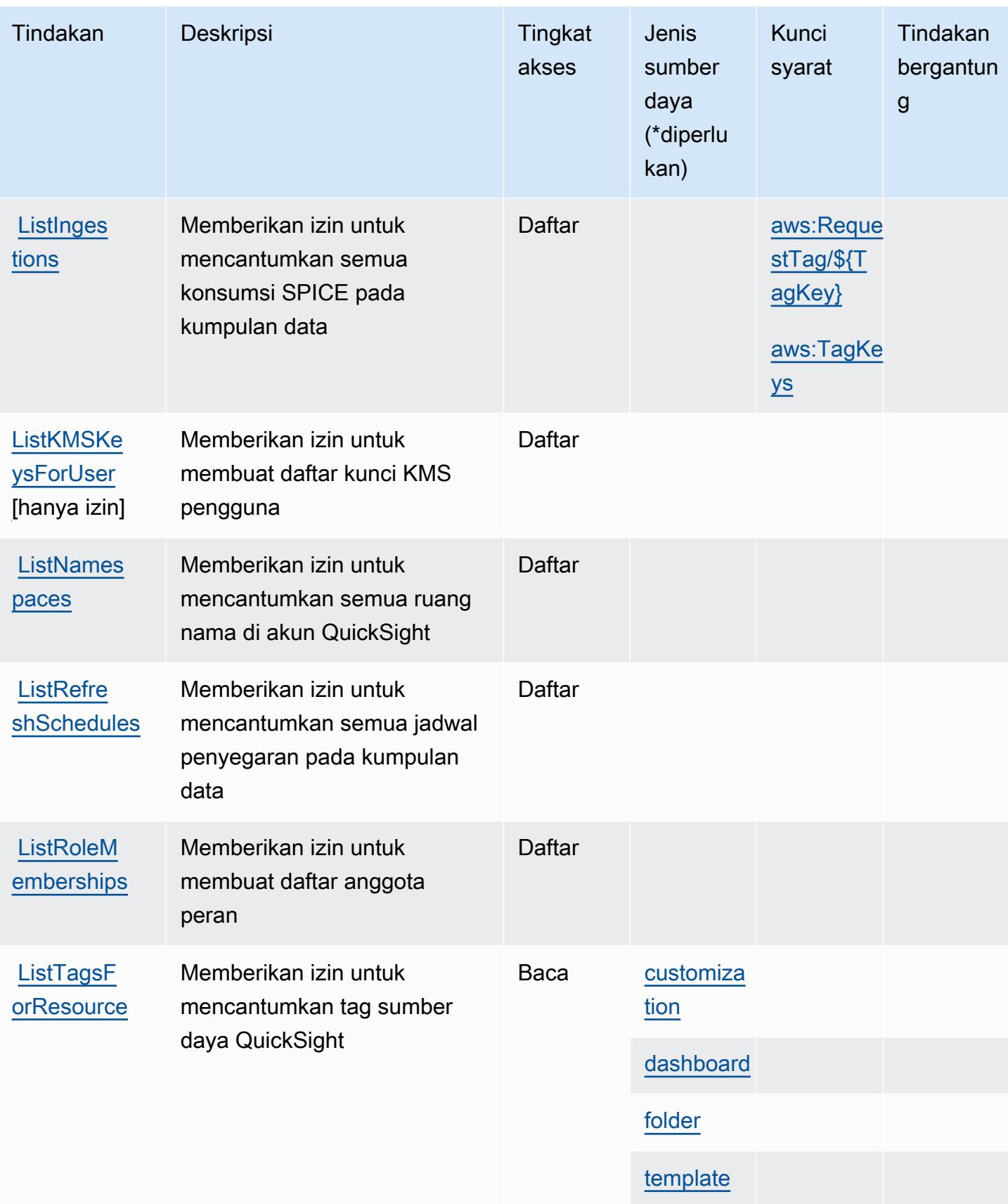

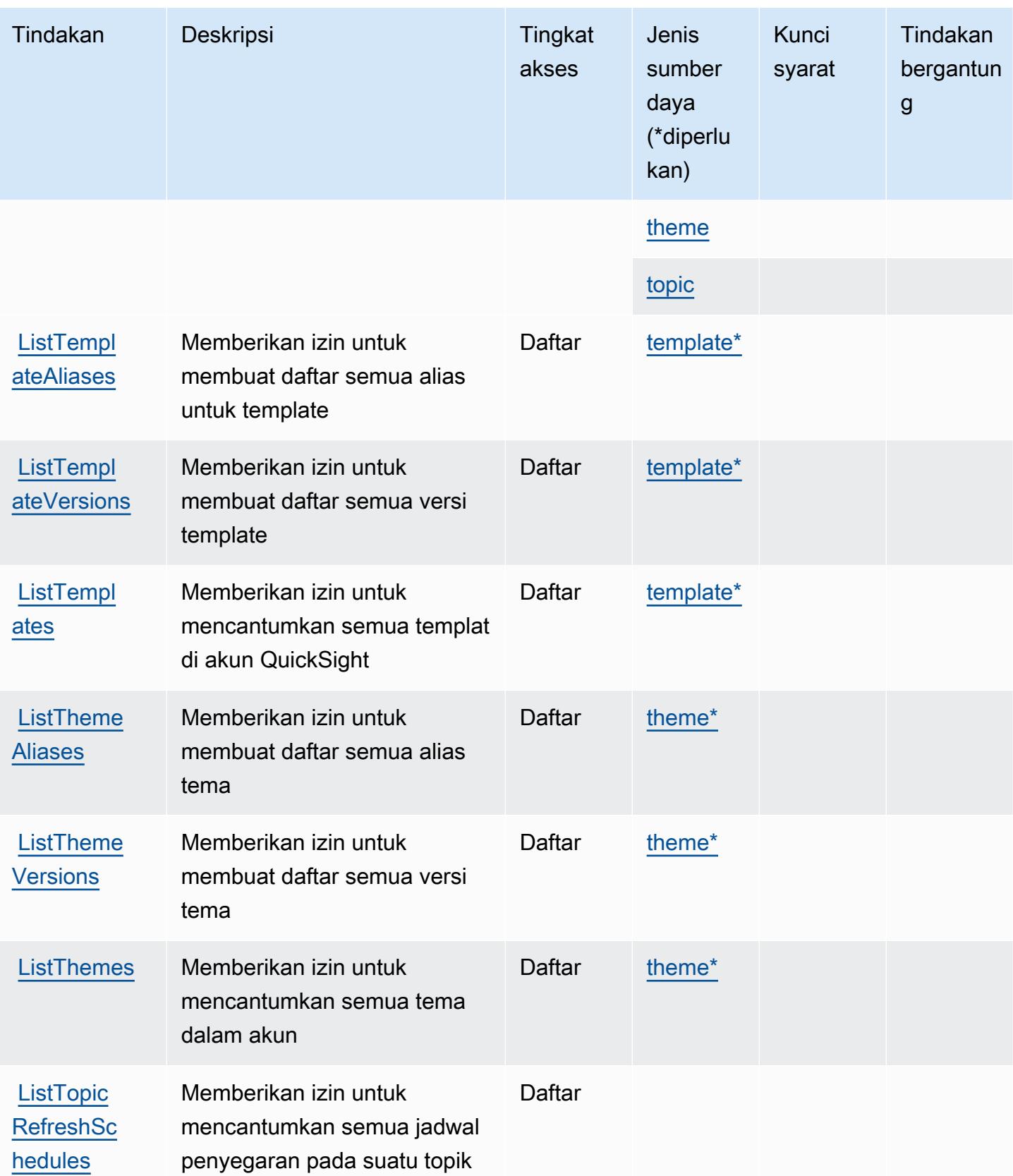

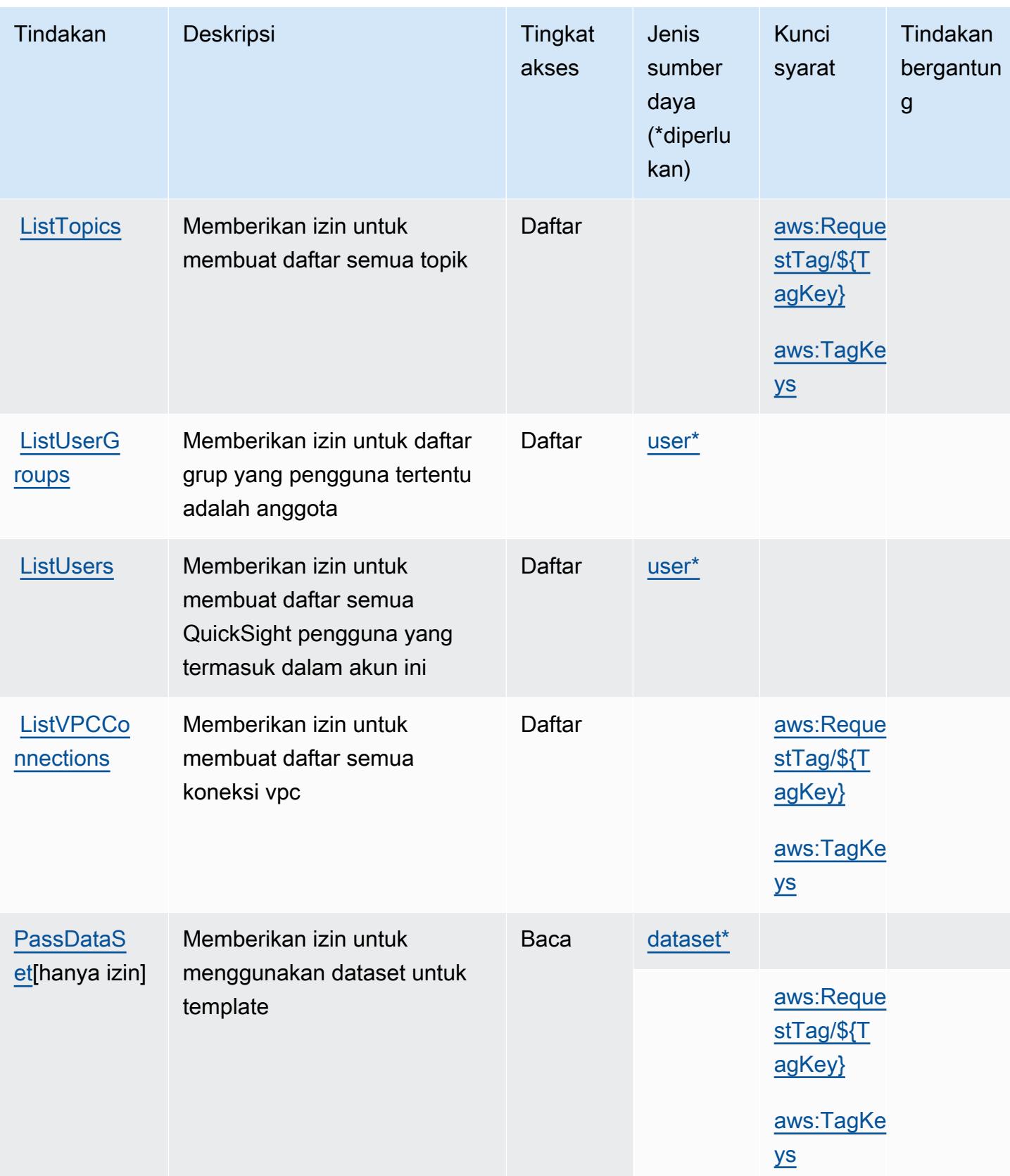

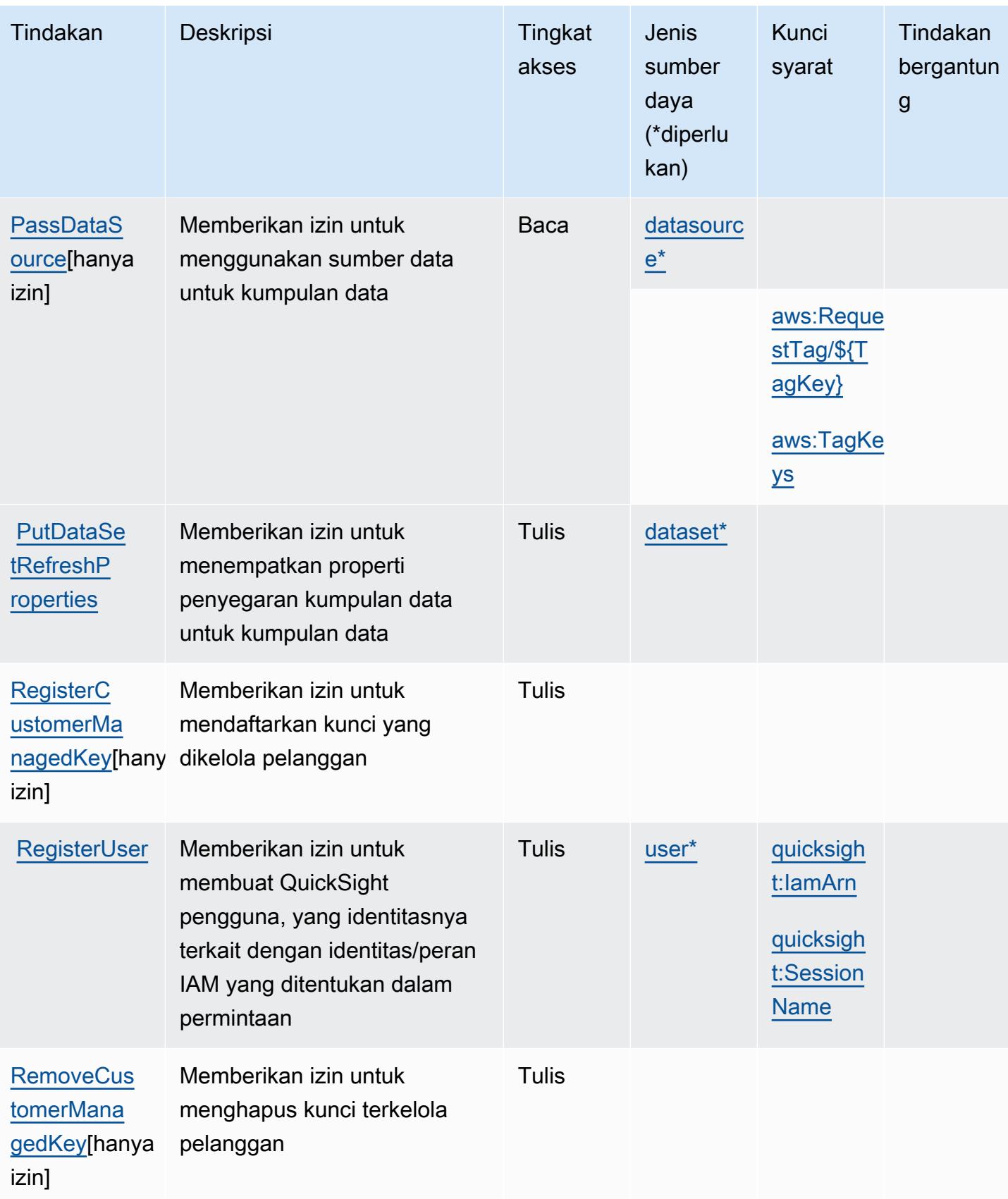

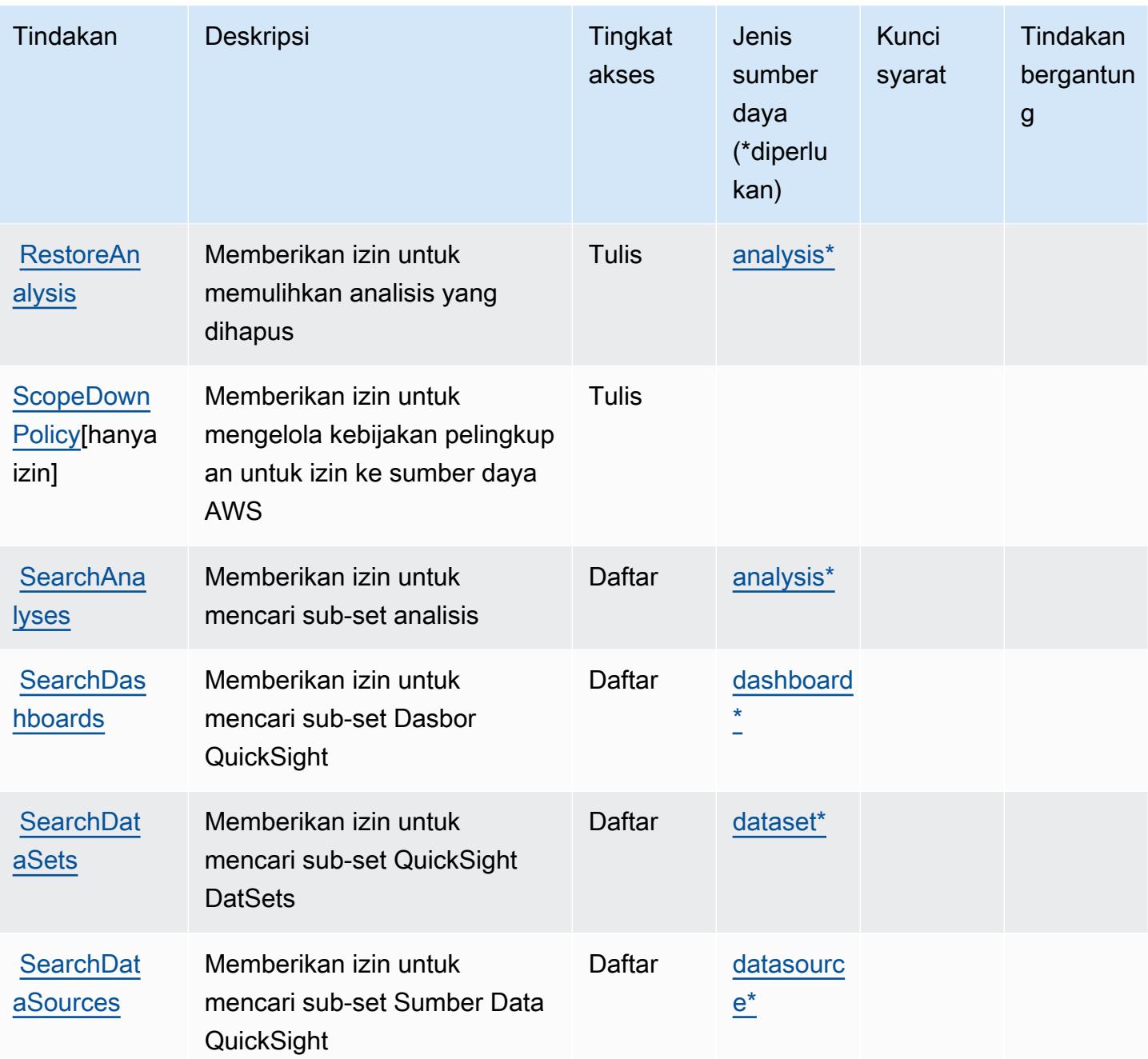

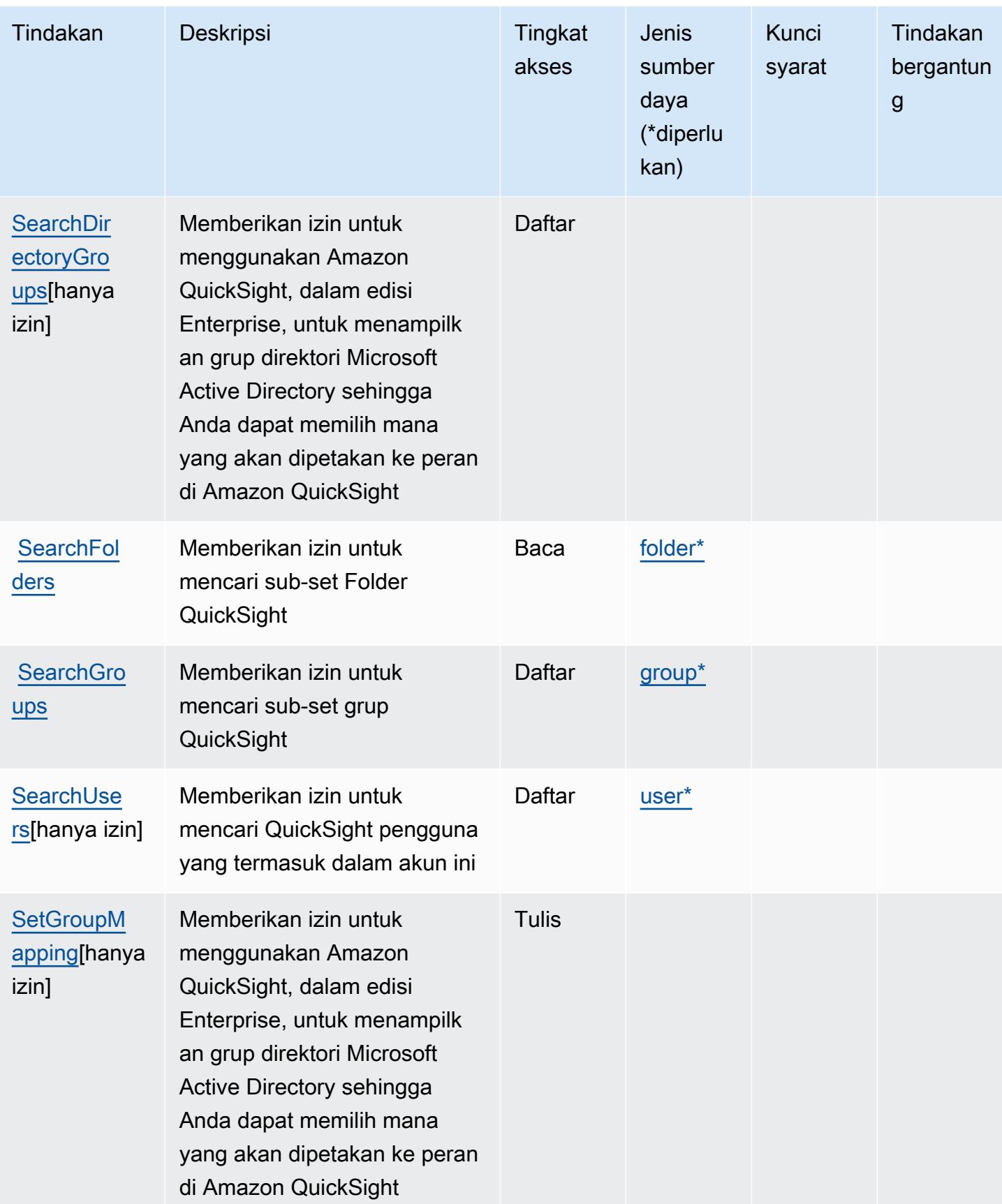

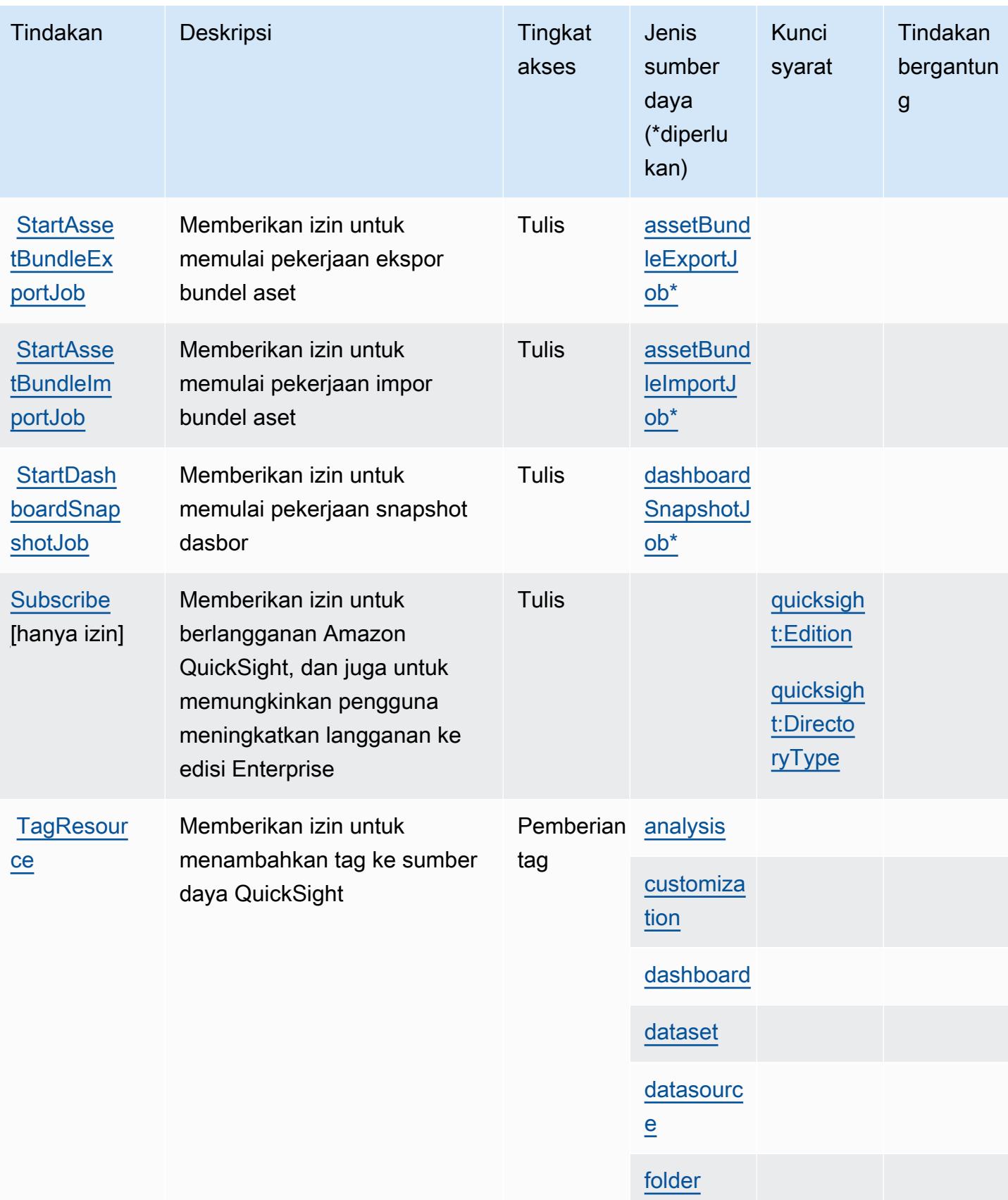

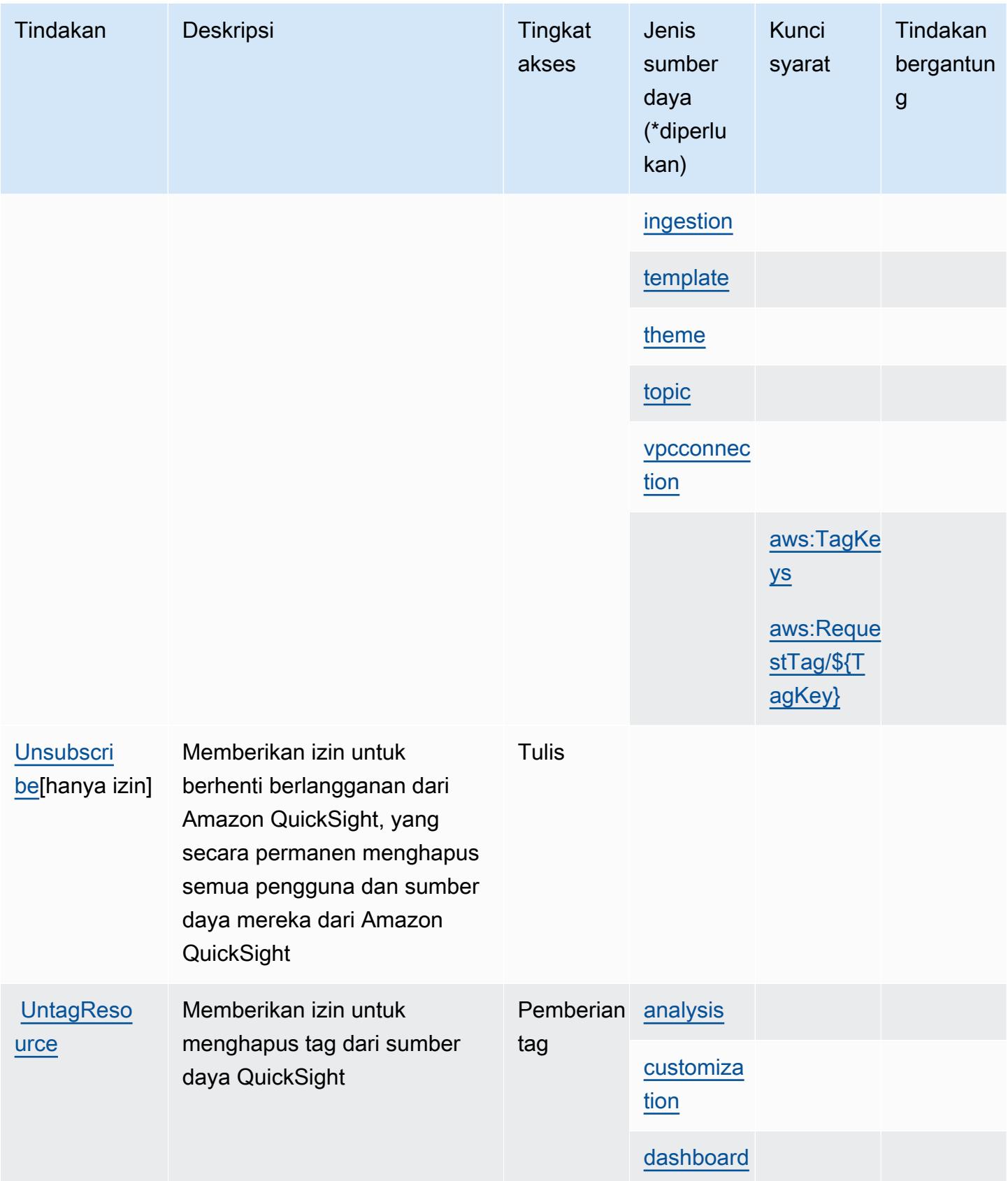

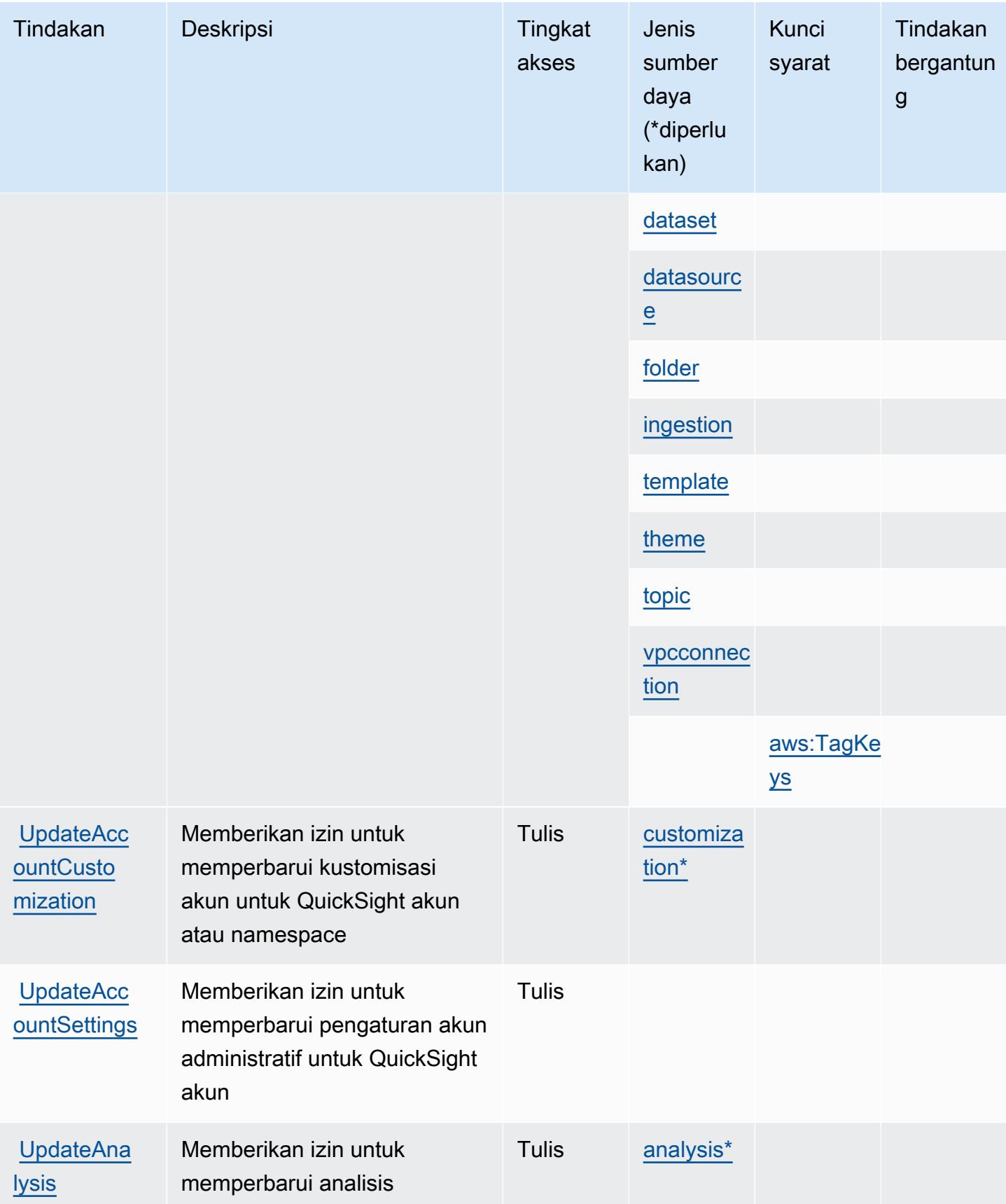

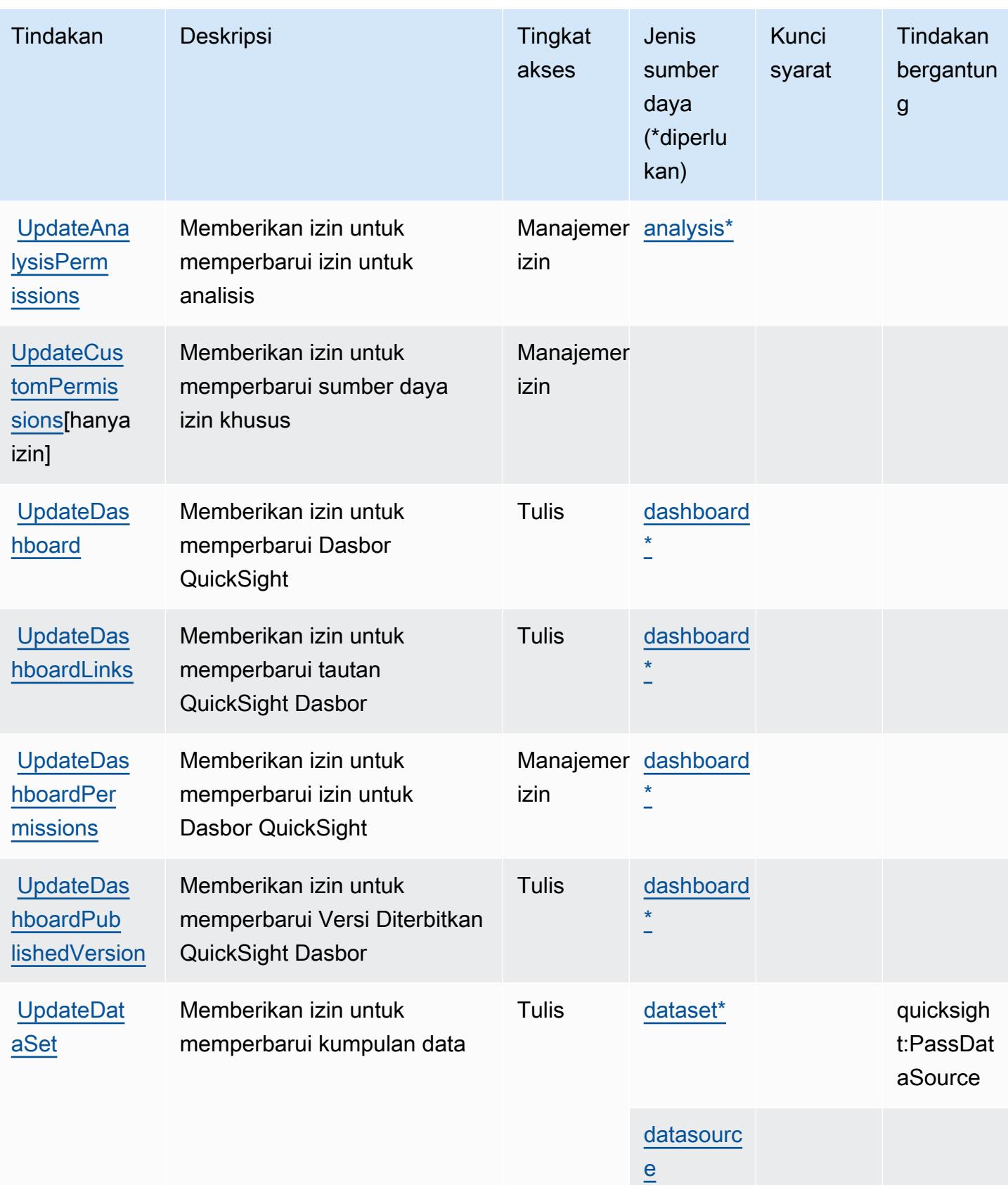

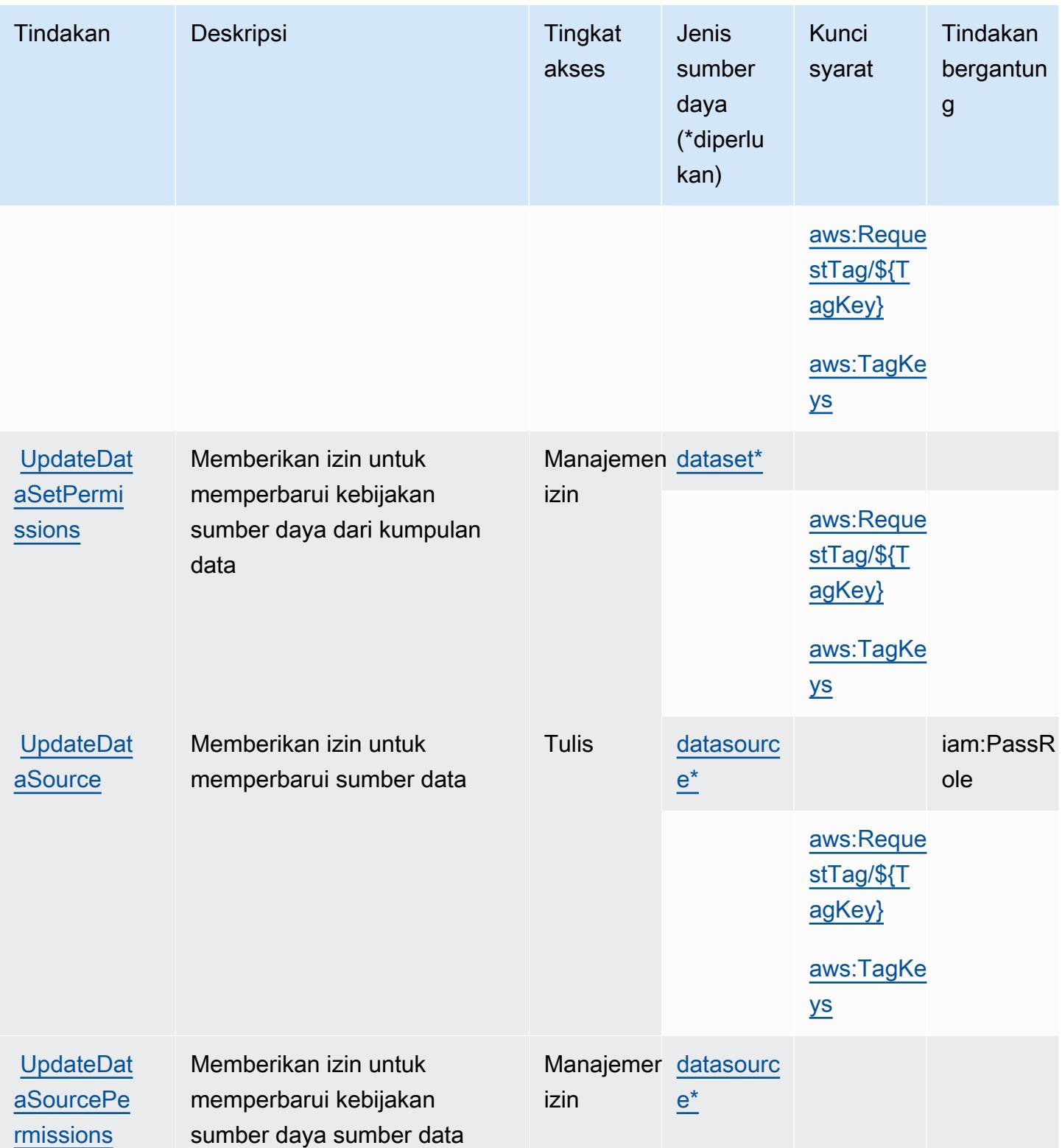

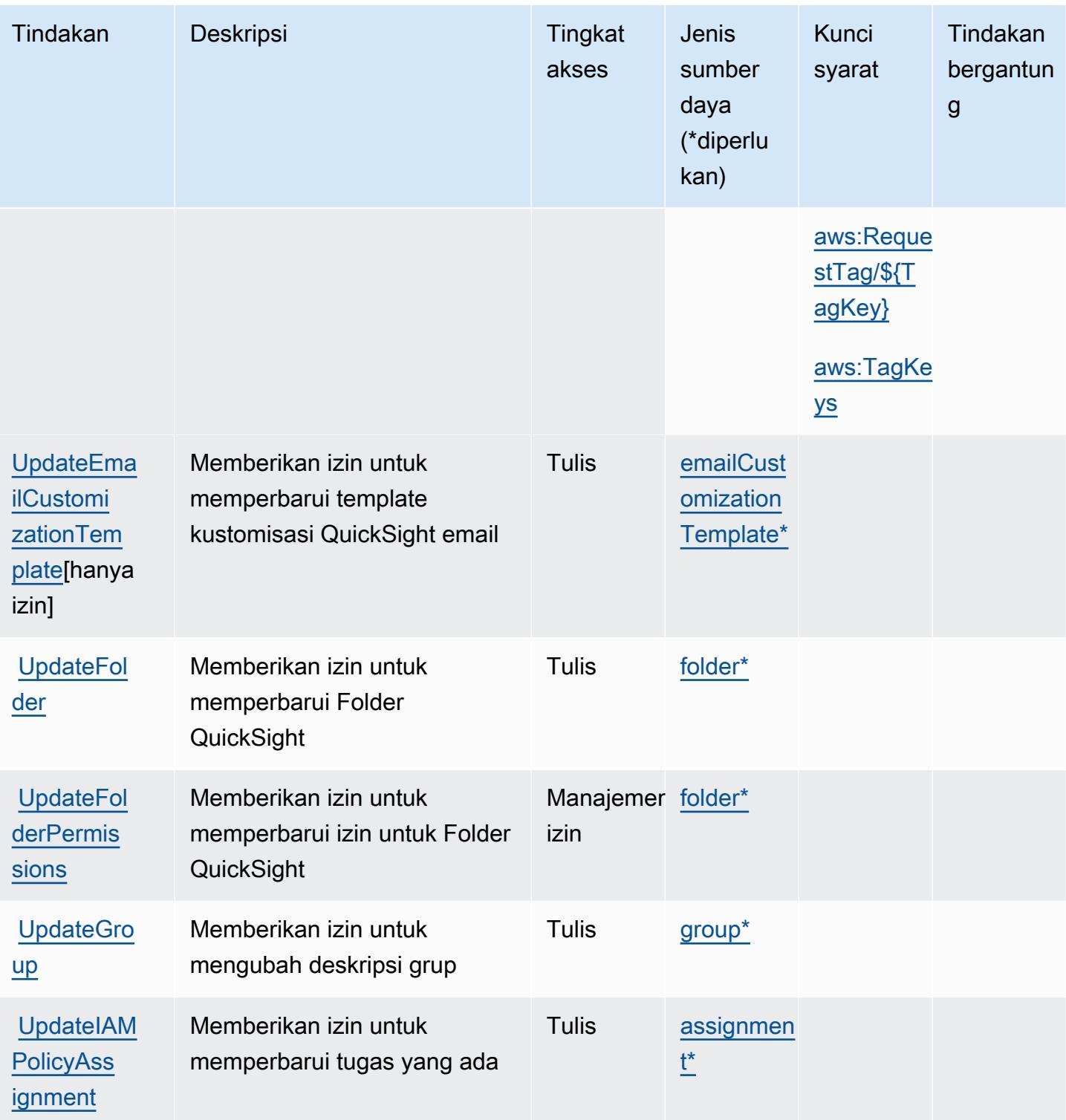

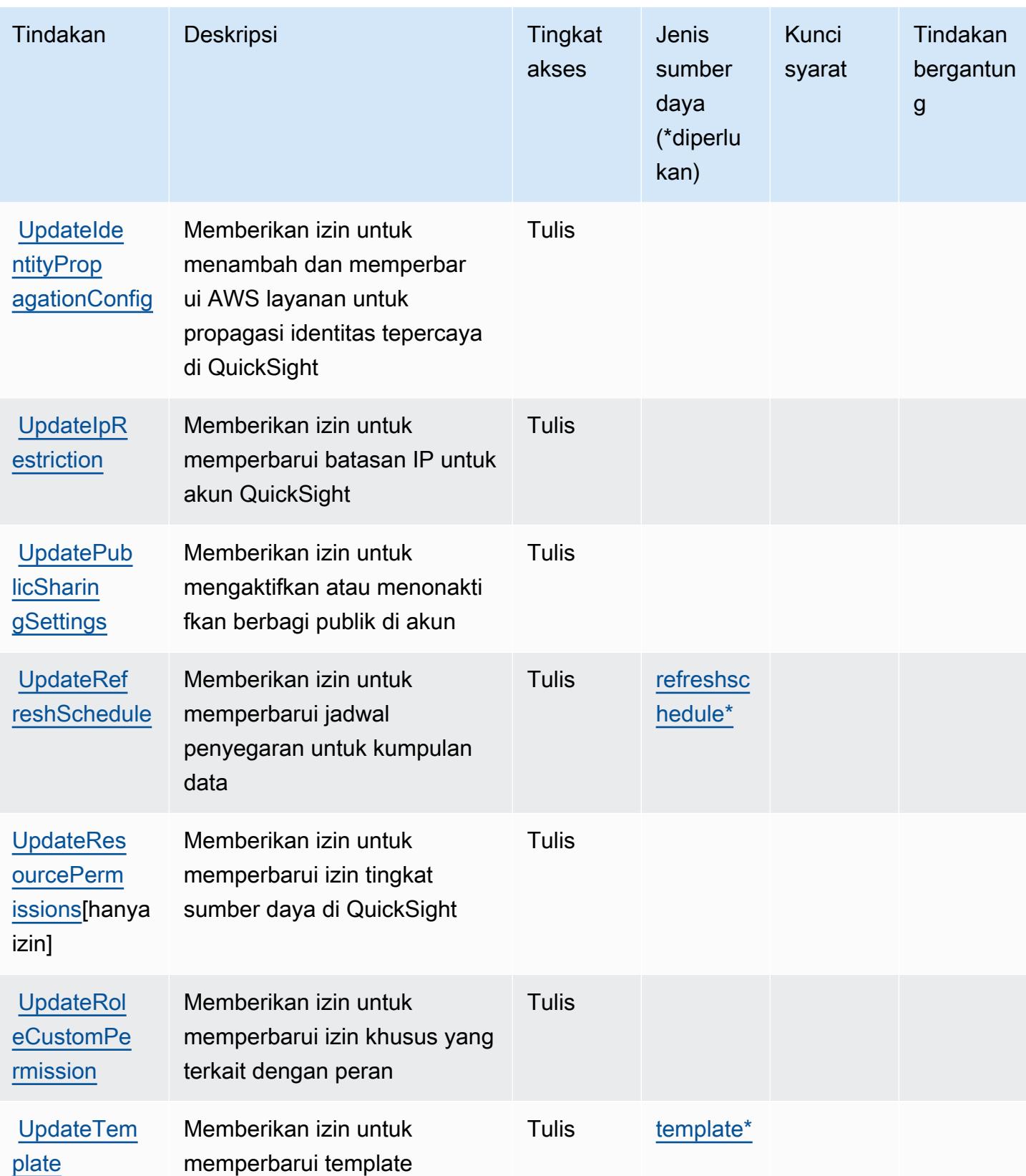

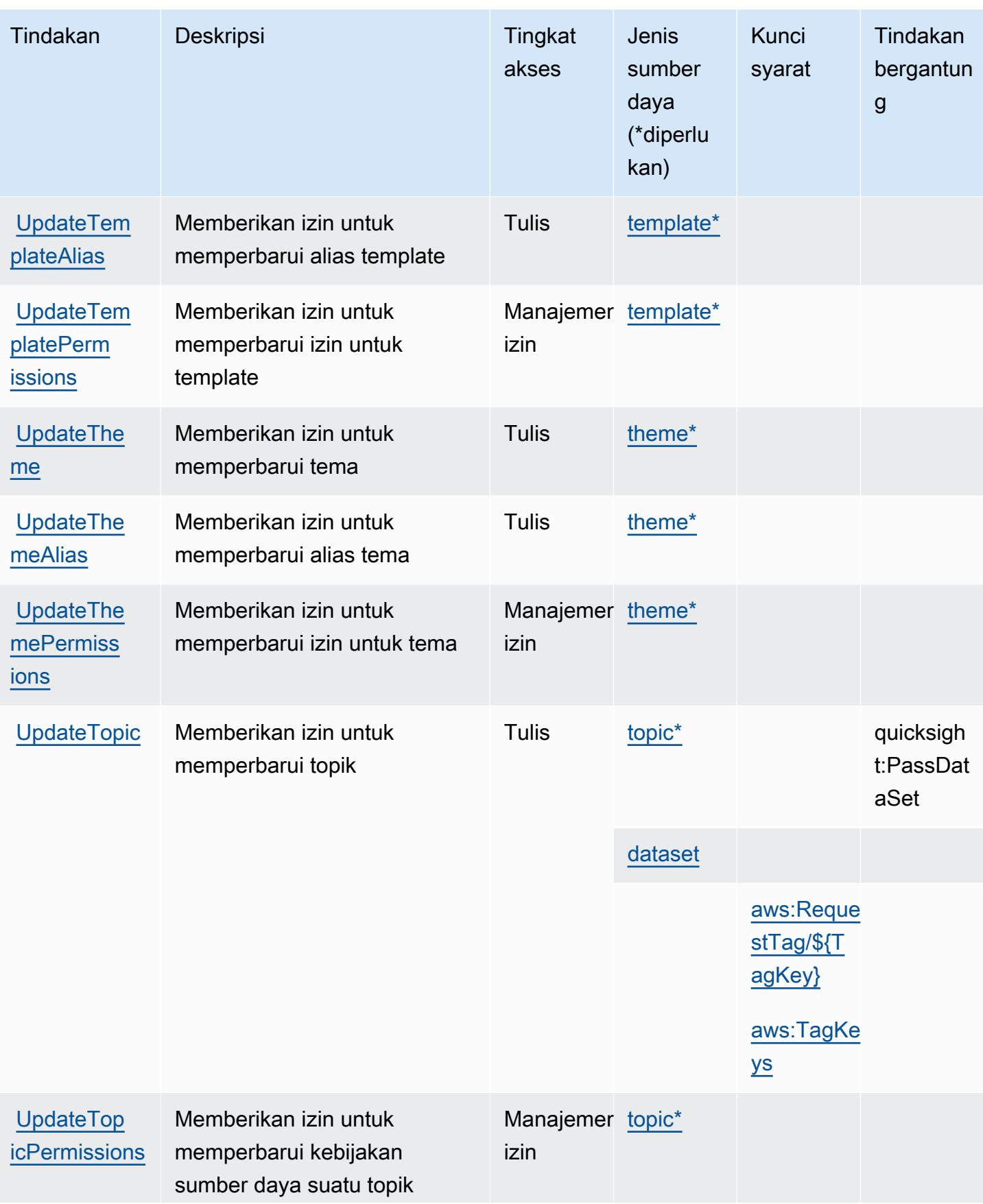

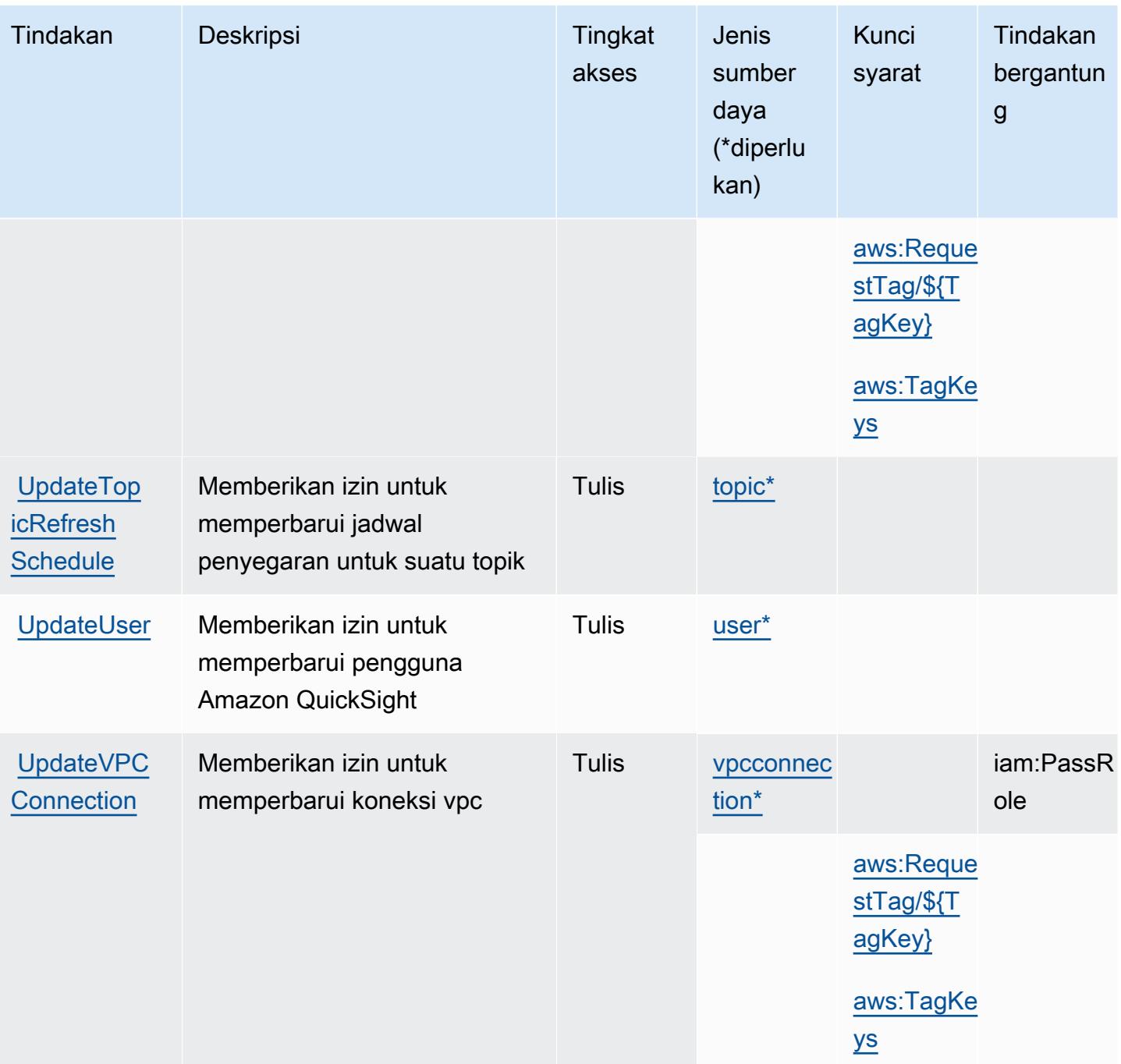

Jenis sumber daya yang ditentukan oleh Amazon QuickSight

Jenis sumber daya berikut ditentukan oleh layanan ini dan dapat digunakan dalam elemen Resource pernyataan kebijakan izin IAM. Setiap tindakan dalam [Tabel tindakan](#page-4192-0) mengidentifikasi jenis sumber daya yang dapat ditentukan dengan tindakan tersebut. Jenis sumber daya juga dapat menentukan kunci kondisi mana yang dapat Anda sertakan dalam kebijakan. Tombol ini ditampilkan di kolom terakhir dari tabel Jenis sumber daya. Untuk detail tentang kolom dalam tabel berikut, lihat [Tabel tipe sumber daya](reference_policies_actions-resources-contextkeys.html#resources_table).

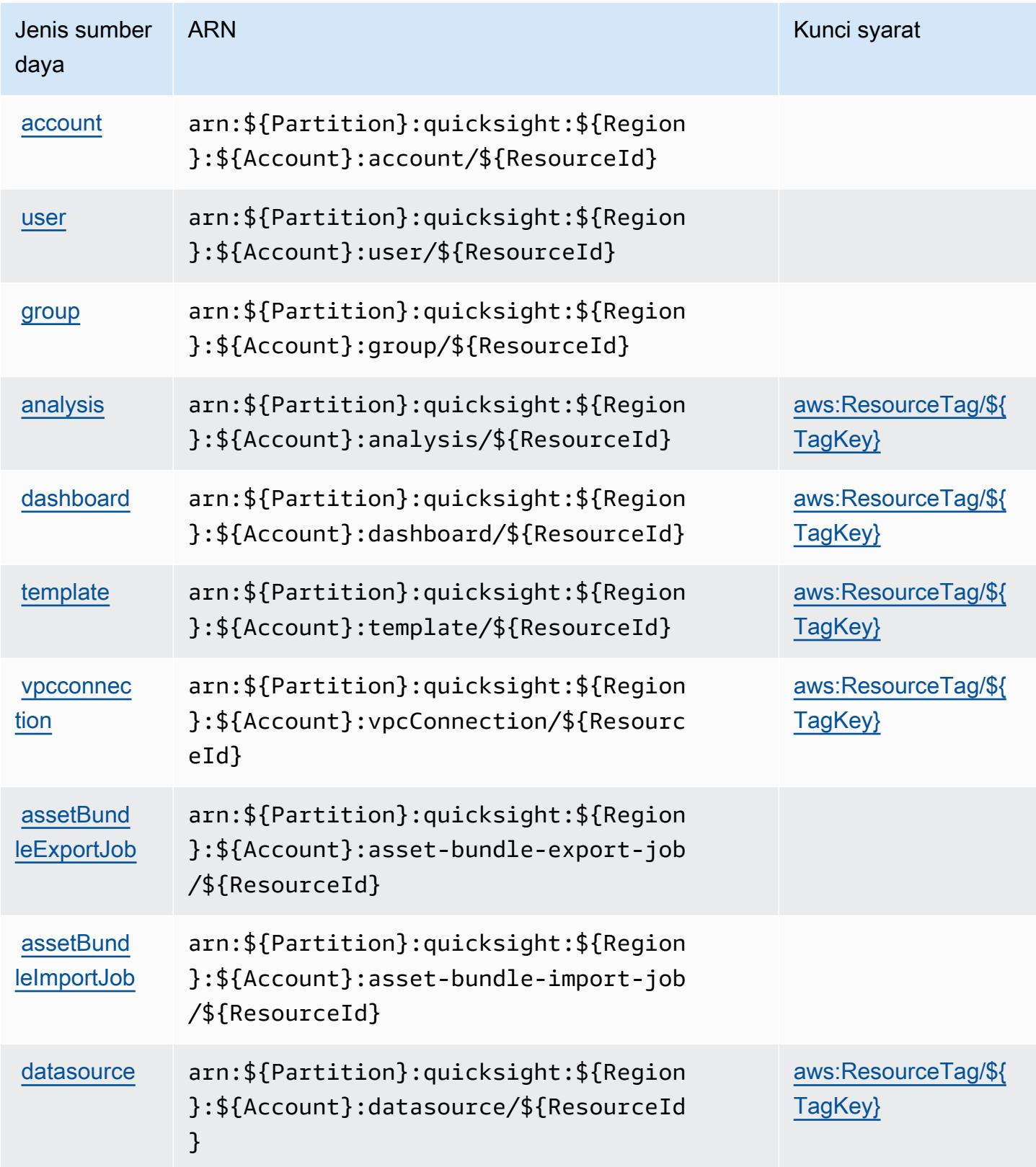

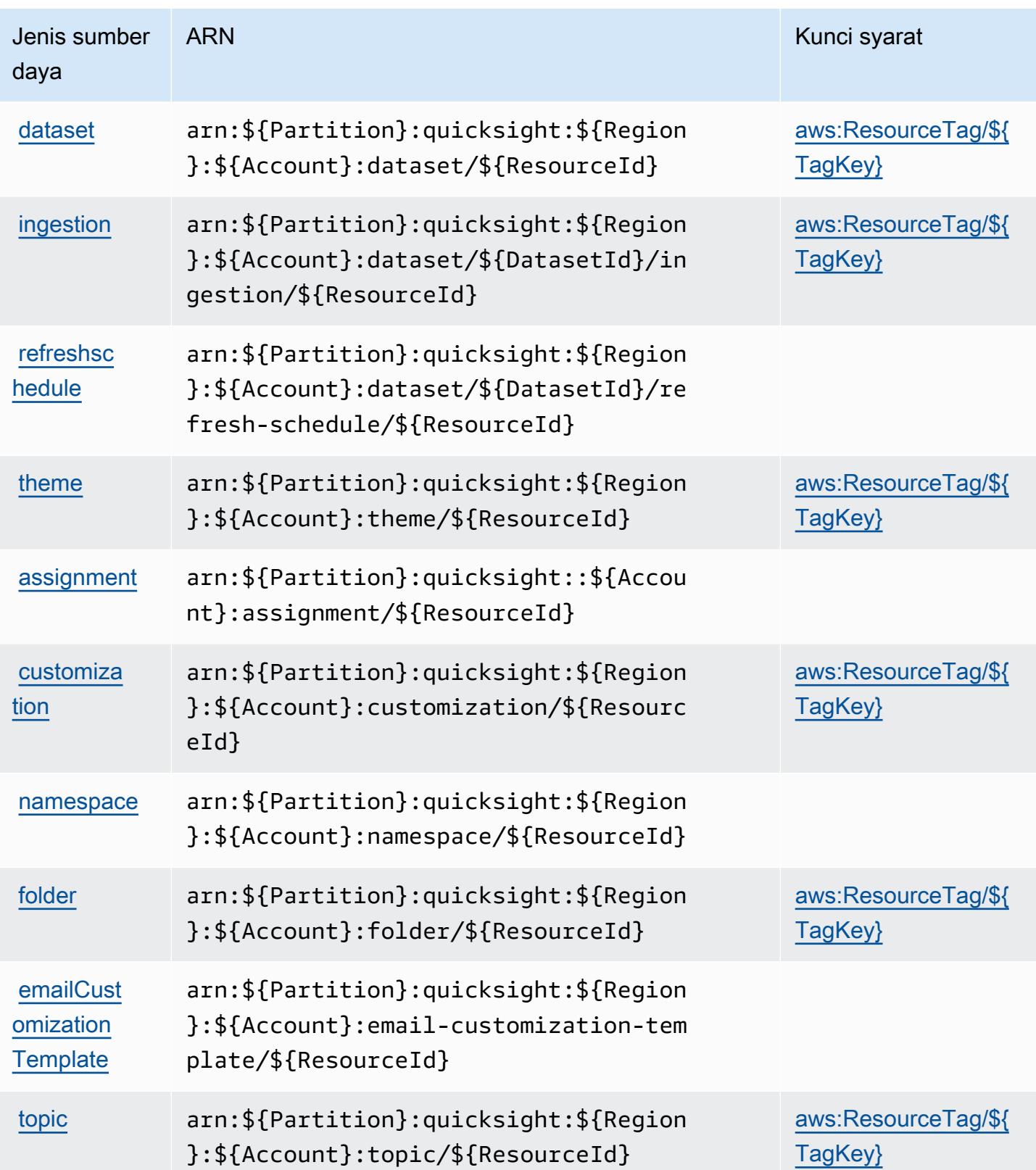

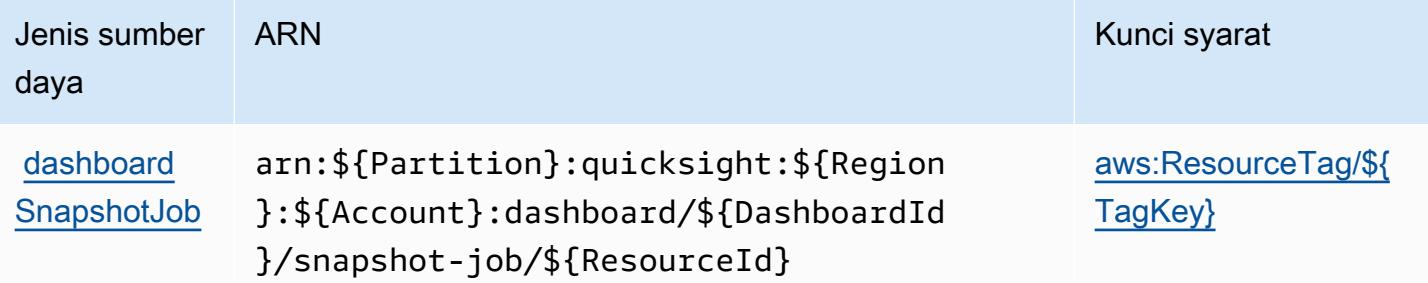

## Kunci kondisi untuk Amazon QuickSight

Amazon QuickSight mendefinisikan kunci kondisi berikut yang dapat digunakan dalam Condition elemen kebijakan IAM. Anda dapat menggunakan kunci ini untuk menyempurnakan syarat lebih lanjut dimana pernyataan kebijakan berlaku. Untuk detail tentang kolom dalam tabel berikut, lihat [Tabel tombol kondisi.](reference_policies_actions-resources-contextkeys.html#context_keys_table)

Untuk melihat kunci kondisi global yang tersedia untuk semua layanan, lihat [Kunci kondisi global](https://docs.aws.amazon.com/IAM/latest/UserGuide/reference_policies_condition-keys.html#AvailableKeys) [yang tersedia](https://docs.aws.amazon.com/IAM/latest/UserGuide/reference_policies_condition-keys.html#AvailableKeys).

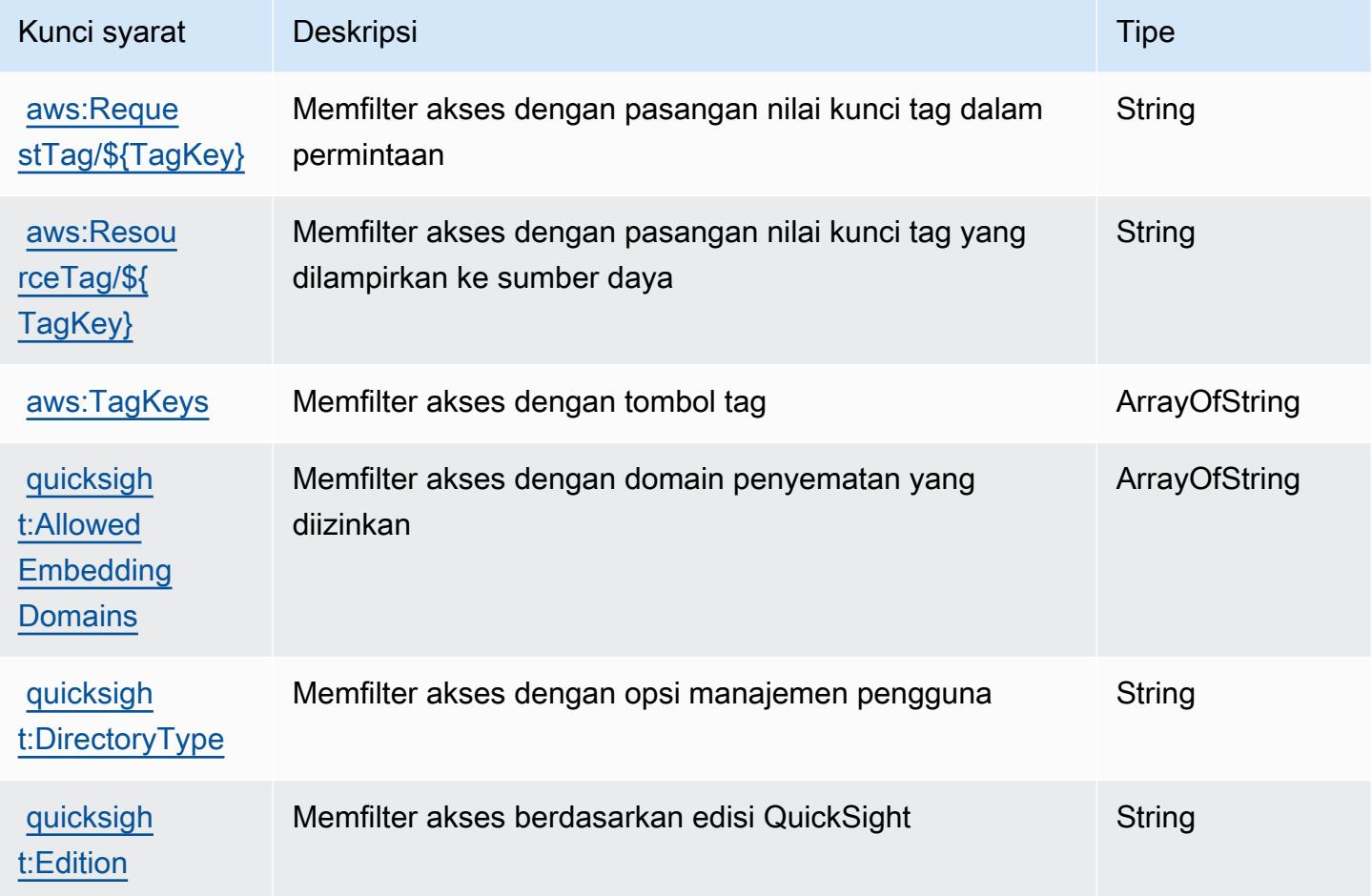

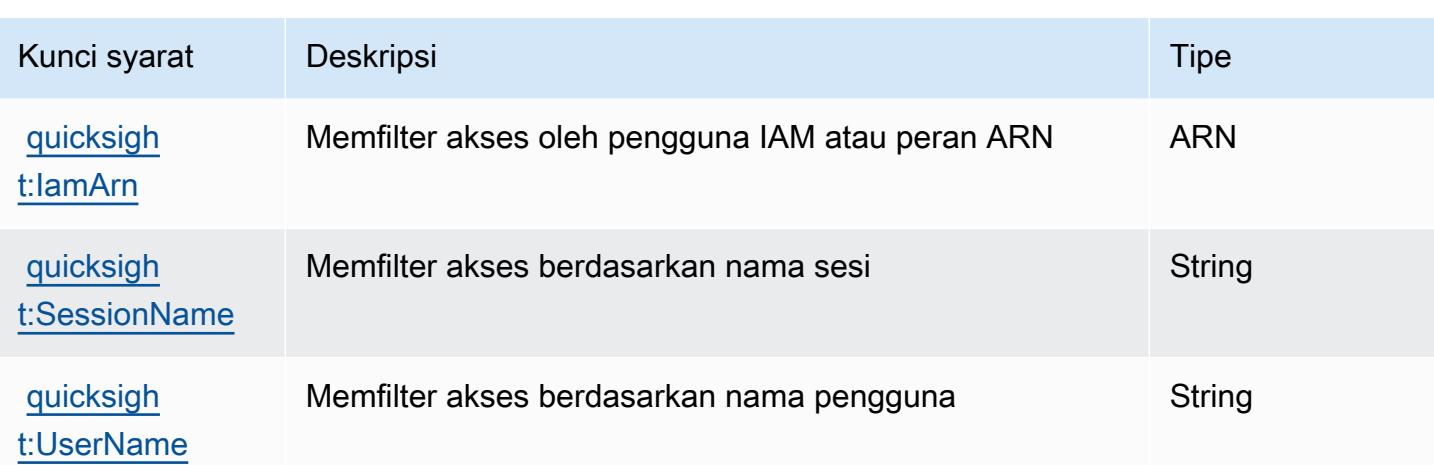

## Tindakan, sumber daya, dan kunci kondisi untuk Amazon RDS

Amazon RDS (awalan layanan:rds) menyediakan sumber daya, tindakan, dan kunci konteks kondisi khusus layanan berikut untuk digunakan dalam kebijakan izin IAM.

Referensi:

- Pelajari cara [mengonfigurasi layanan ini.](https://docs.aws.amazon.com/AmazonRDS/latest/UserGuide/)
- Lihat daftar [Operasi API yang tersedia untuk layanan ini.](https://docs.aws.amazon.com/AmazonRDS/latest/APIReference/)
- Pelajari cara mengamankan layanan ini dan sumber dayanya dengan [menggunakan kebijakan izin](https://docs.aws.amazon.com/AmazonRDS/latest/UserGuide/security_iam_service-with-iam.html) IAM.

## Topik

- [Tindakan yang ditentukan oleh Amazon RDS](#page-4234-0)
- [Jenis sumber daya yang ditentukan oleh Amazon RDS](#page-4295-0)
- [Kunci kondisi untuk Amazon RDS](#page-4298-0)

## <span id="page-4234-0"></span>Tindakan yang ditentukan oleh Amazon RDS

Anda dapat menyebutkan tindakan berikut dalam elemen Action pernyataan kebijakan IAM. Gunakan kebijakan untuk memberikan izin untuk melaksanakan operasi dalam AWS. Saat Anda menggunakan sebuah tindakan dalam sebuah kebijakan, Anda biasanya mengizinkan atau menolak akses ke operasi API atau perintah CLI dengan nama yang sama. Namun, dalam beberapa kasus, satu tindakan tunggal mengontrol akses ke lebih dari satu operasi. Atau, beberapa operasi memerlukan beberapa tindakan yang berbeda.

Kolom tipe sumber daya pada tabel Tindakan menunjukkan apakah setiap tindakan mendukung izin tingkat sumber daya. Jika tidak ada nilai untuk kolom ini, Anda harus menentukan semua sumber daya ("\*") yang berlaku kebijakan dalam Resource elemen pernyataan kebijakan Anda. Jika kolom mencantumkan jenis sumber daya, maka Anda dapat menyebutkan ARN dengan jenis tersebut dalam sebuah pernyataan dengan tindakan tersebut. Jika tindakan memiliki satu atau lebih sumber daya yang diperlukan, pemanggil harus memiliki izin untuk menggunakan tindakan dengan sumber daya tersebut. Sumber daya yang diperlukan ditunjukkan dalam tabel dengan tanda bintang (\*). Jika Anda membatasi akses sumber daya dengan Resource elemen dalam kebijakan IAM, Anda harus menyertakan ARN atau pola untuk setiap jenis sumber daya yang diperlukan. Beberapa tindakan mendukung berbagai jenis sumber daya. Jika jenis sumber daya opsional (tidak ditunjukkan sesuai kebutuhan), maka Anda dapat memilih untuk menggunakan salah satu jenis sumber daya opsional.

Kolom Condition keys pada tabel Actions menyertakan kunci yang dapat Anda tentukan dalam Condition elemen pernyataan kebijakan. Untuk informasi selengkapnya tentang kunci kondisi yang terkait dengan sumber daya untuk layanan, lihat kolom Kunci kondisi pada tabel Jenis sumber daya.

**a** Note

Kunci kondisi sumber daya tercantum dalam tabel [Jenis sumber daya](#page-4295-0). Anda dapat menemukan tautan ke jenis sumber daya yang berlaku untuk tindakan di kolom Jenis sumber daya (\*wajib) pada tabel Tindakan. Jenis sumber daya dalam tabel Jenis sumber daya menyertakan kolom Kunci kondisi, yang merupakan kunci kondisi sumber daya yang berlaku untuk tindakan dalam tabel Tindakan.

Untuk detail tentang kolom dalam tabel berikut, lihat [Tabel tindakan](reference_policies_actions-resources-contextkeys.html#actions_table).

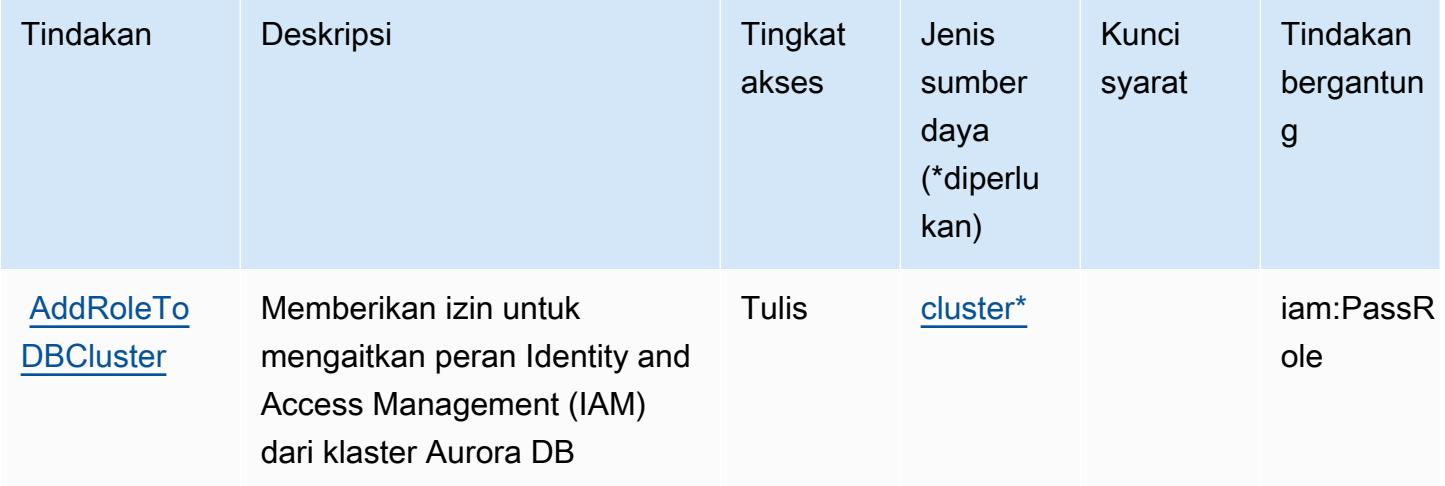

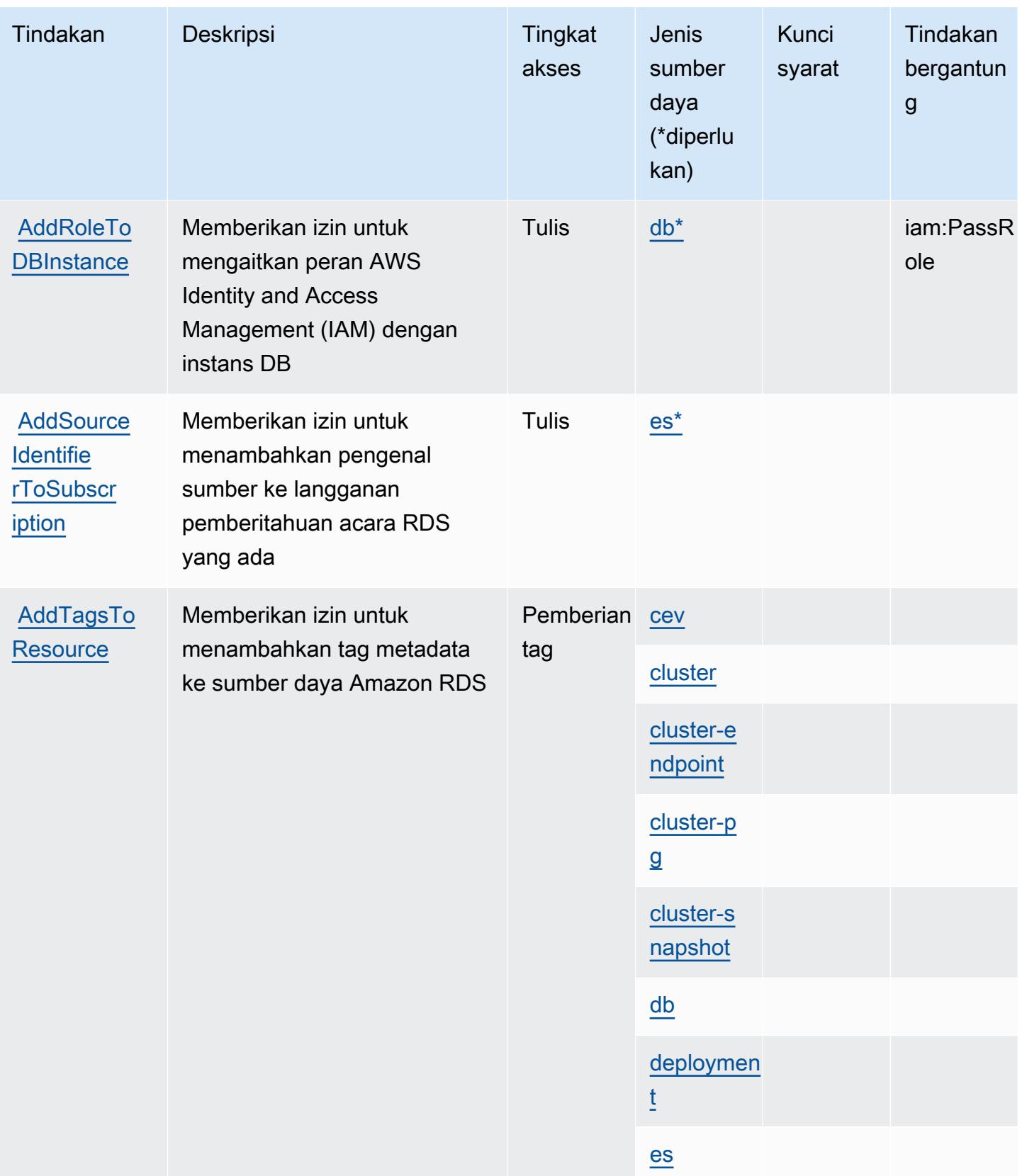

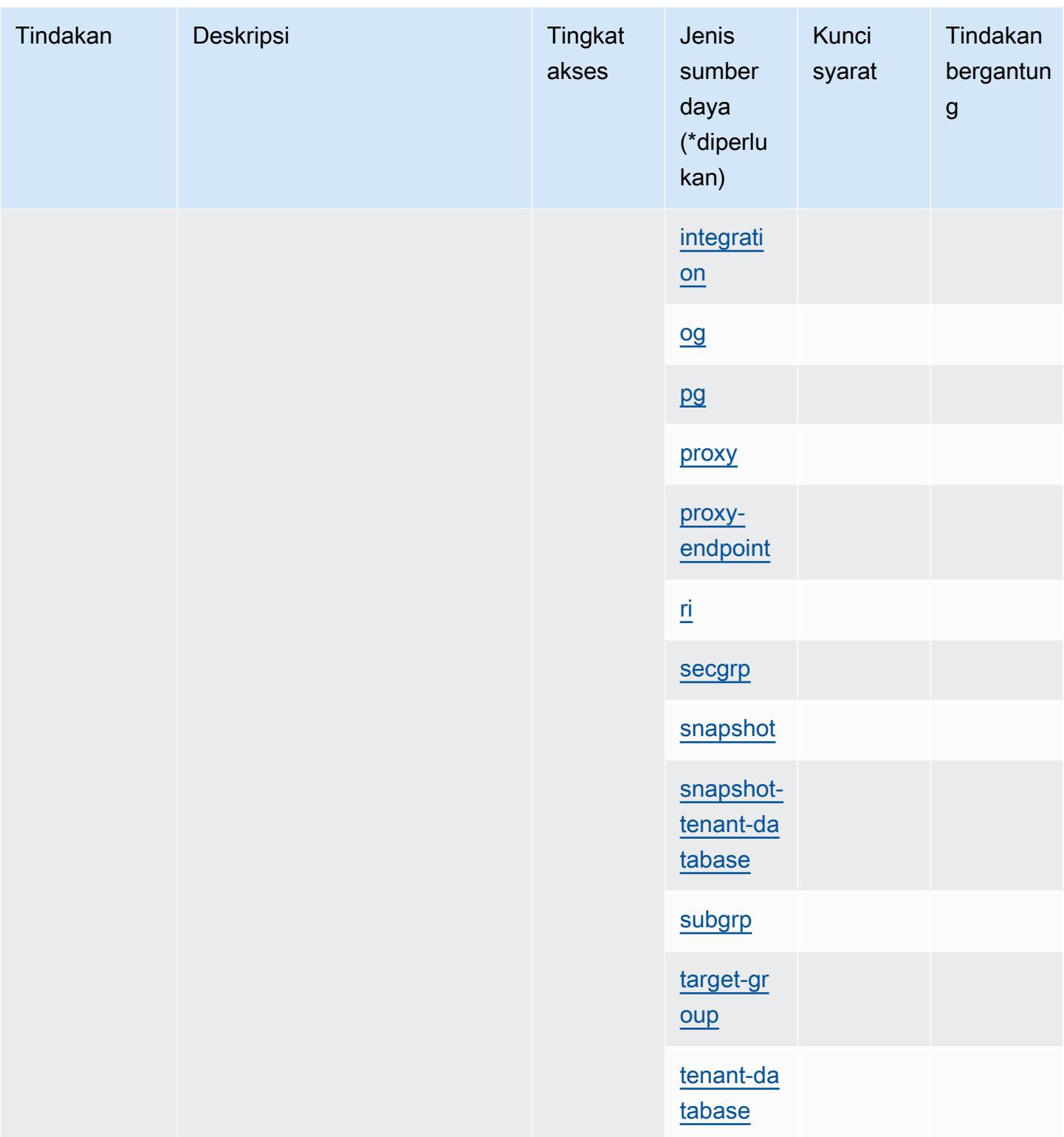

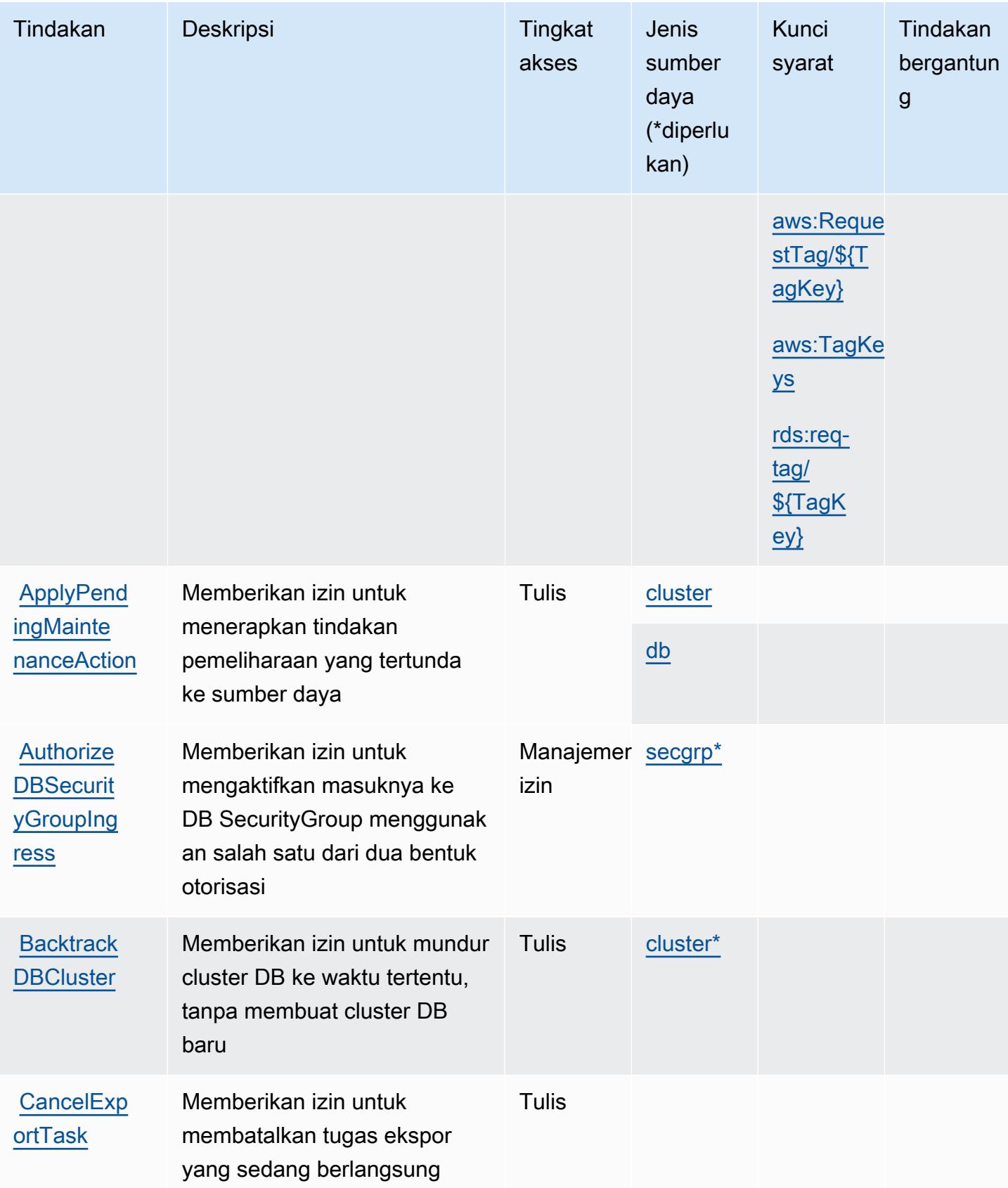

Referensi Otorisasi Layanan *Referensi Otorisasi Layanan* Referensi Otorisasi Layanan

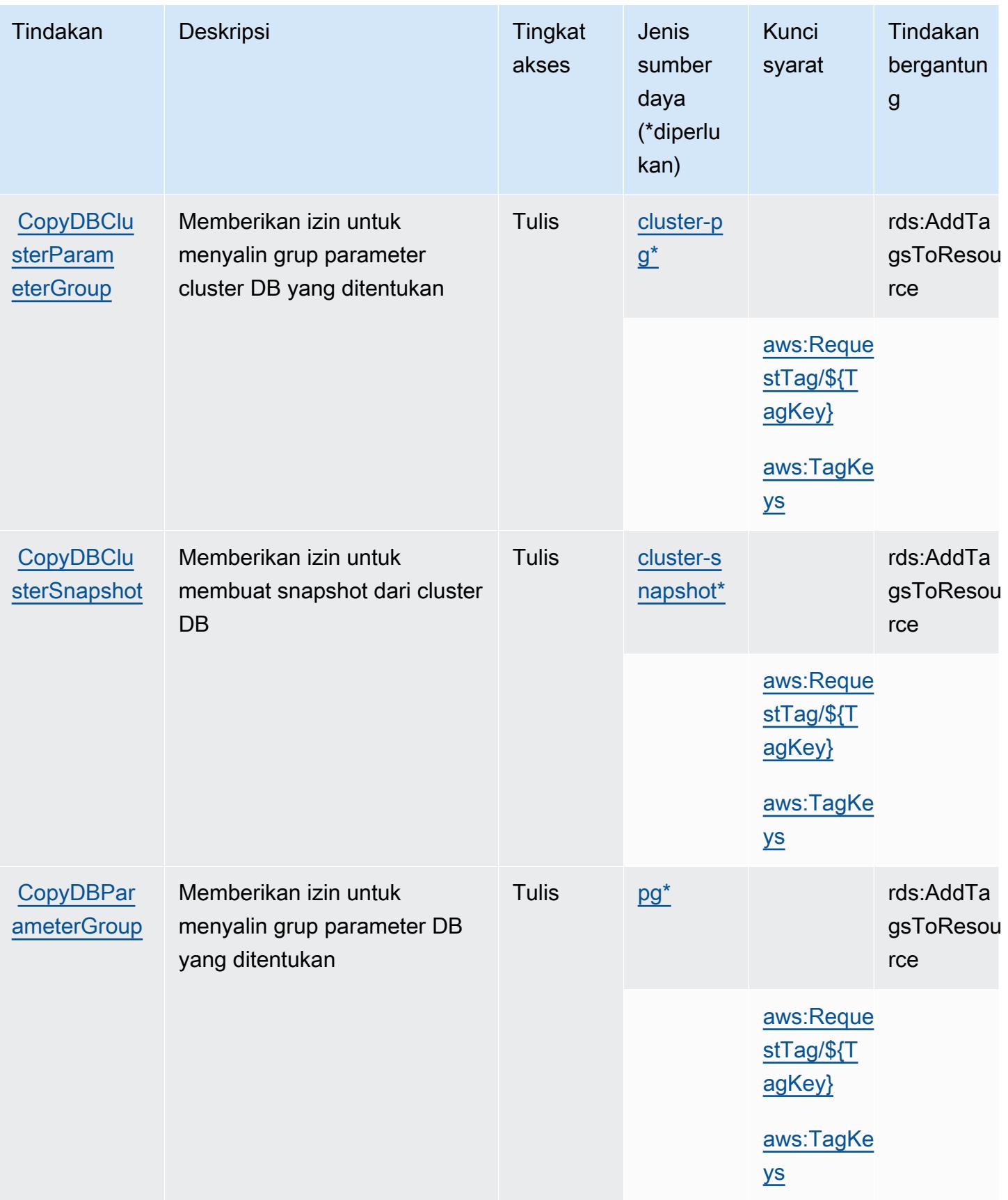

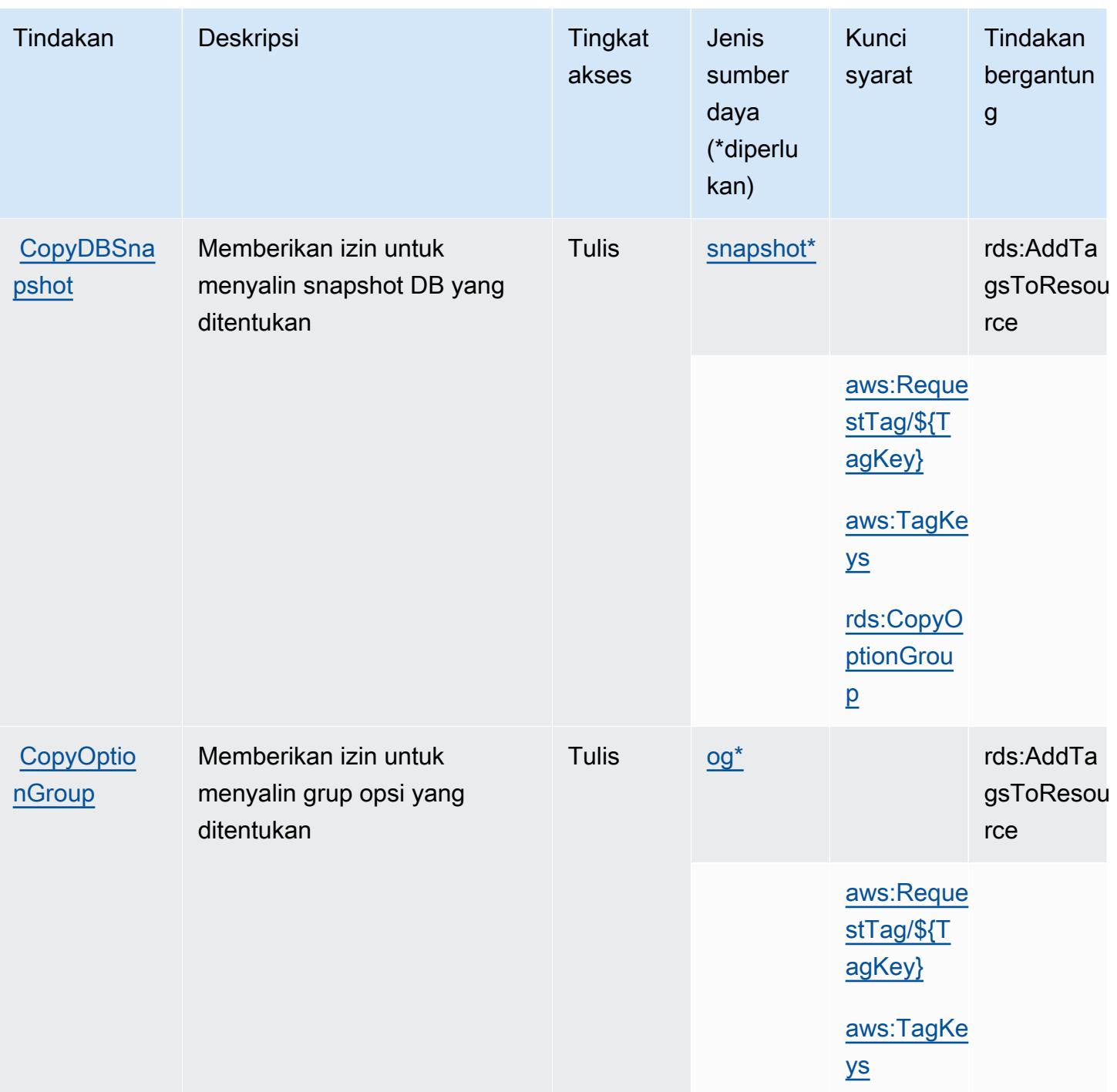

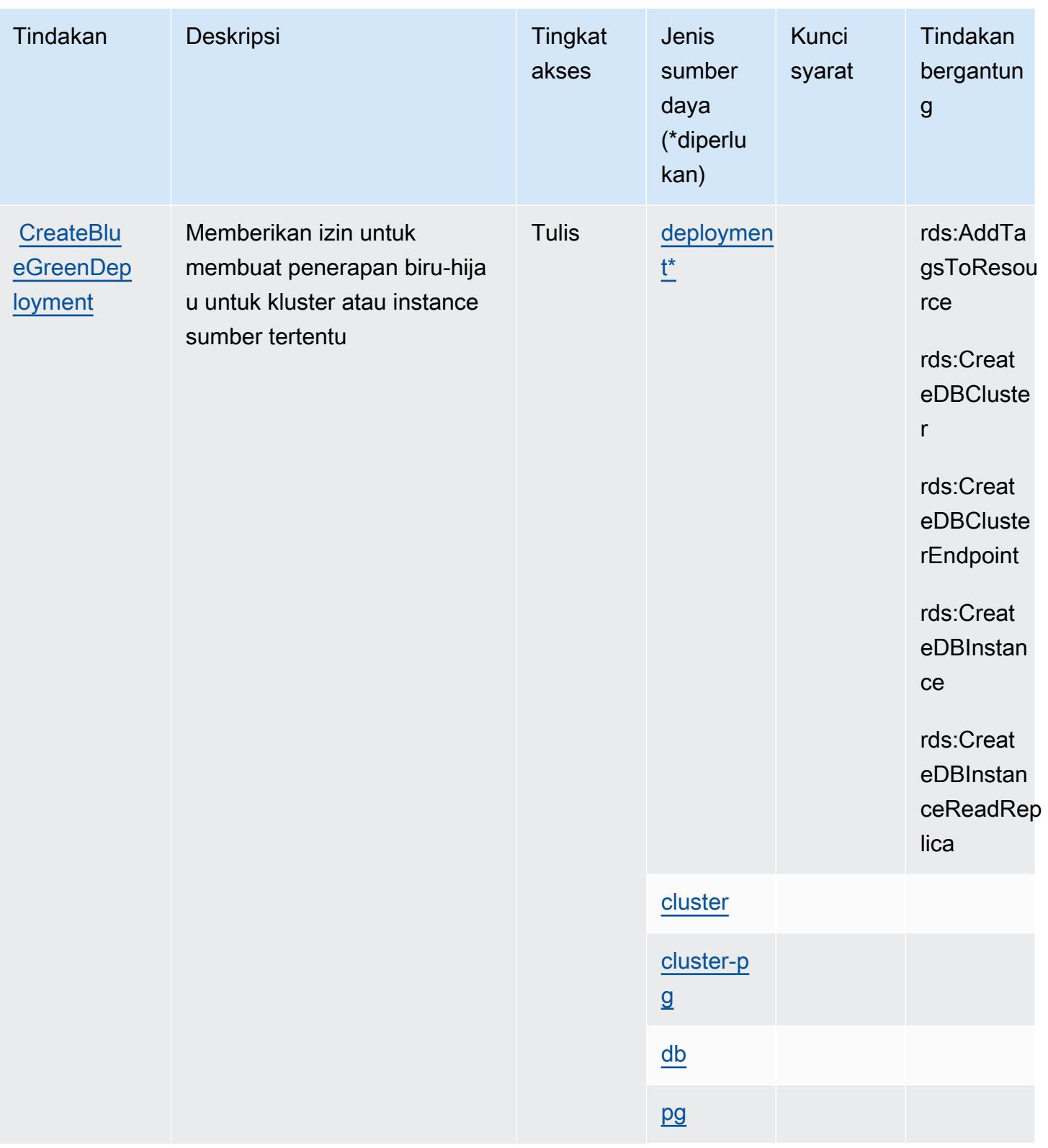

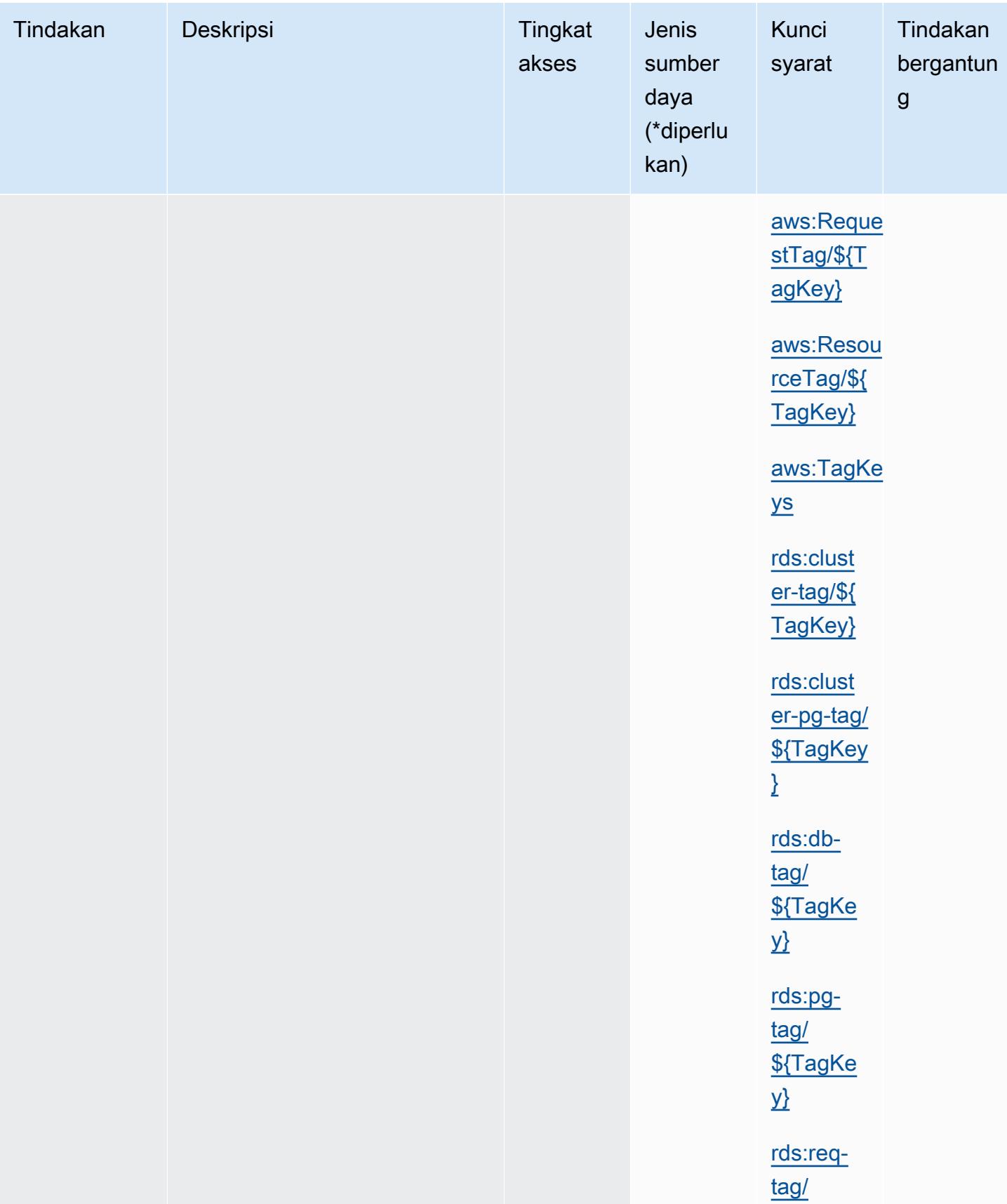

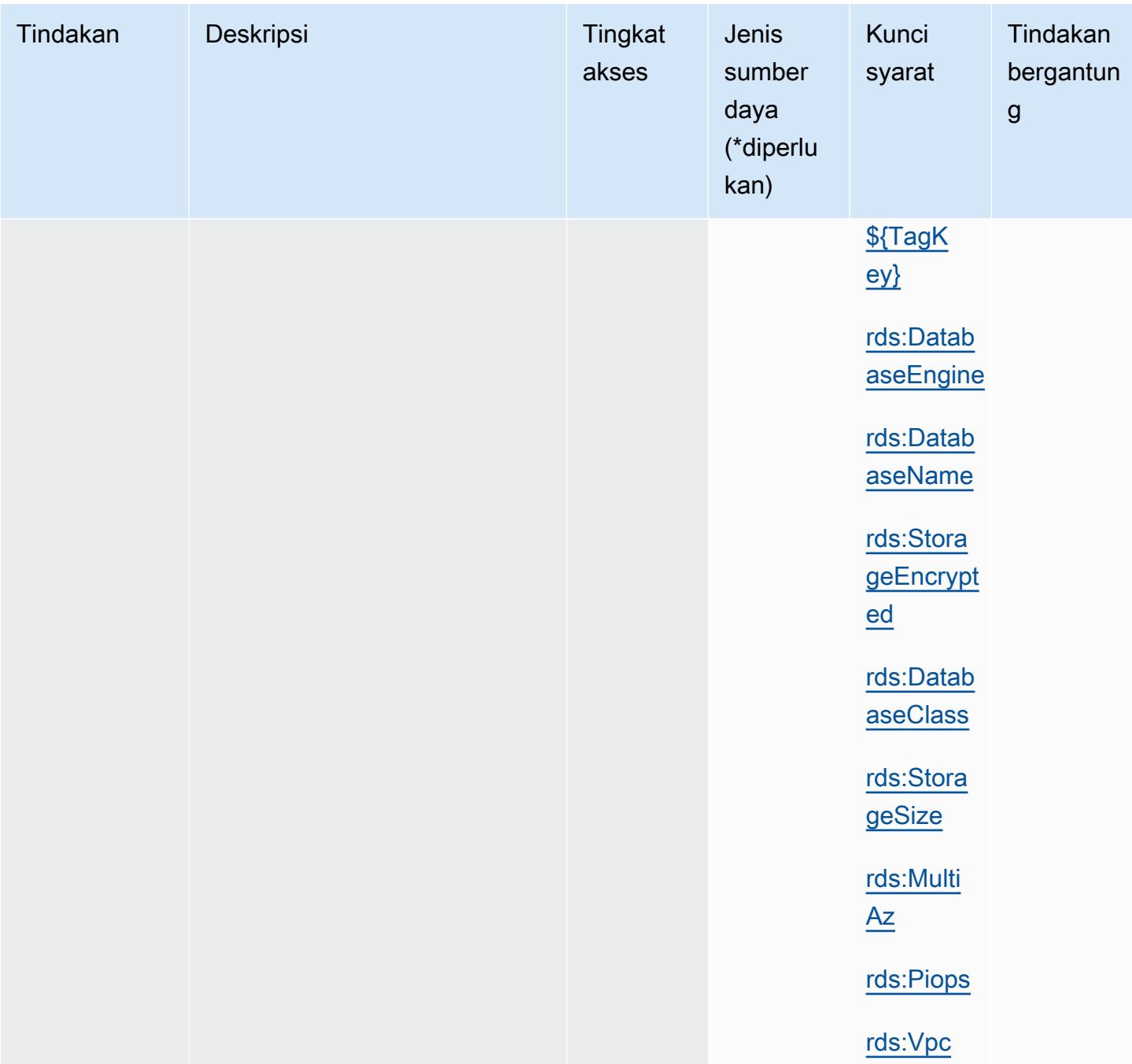

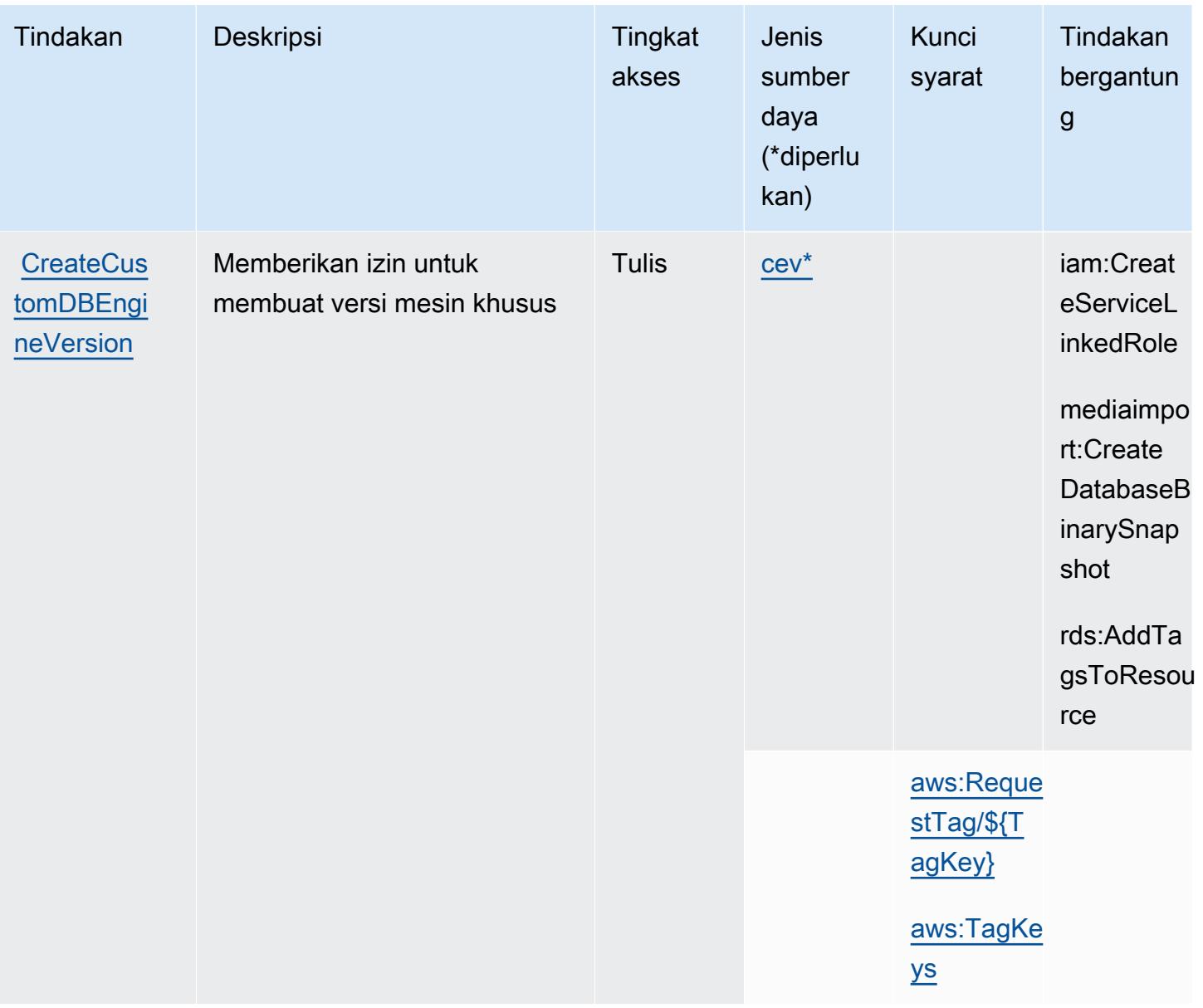

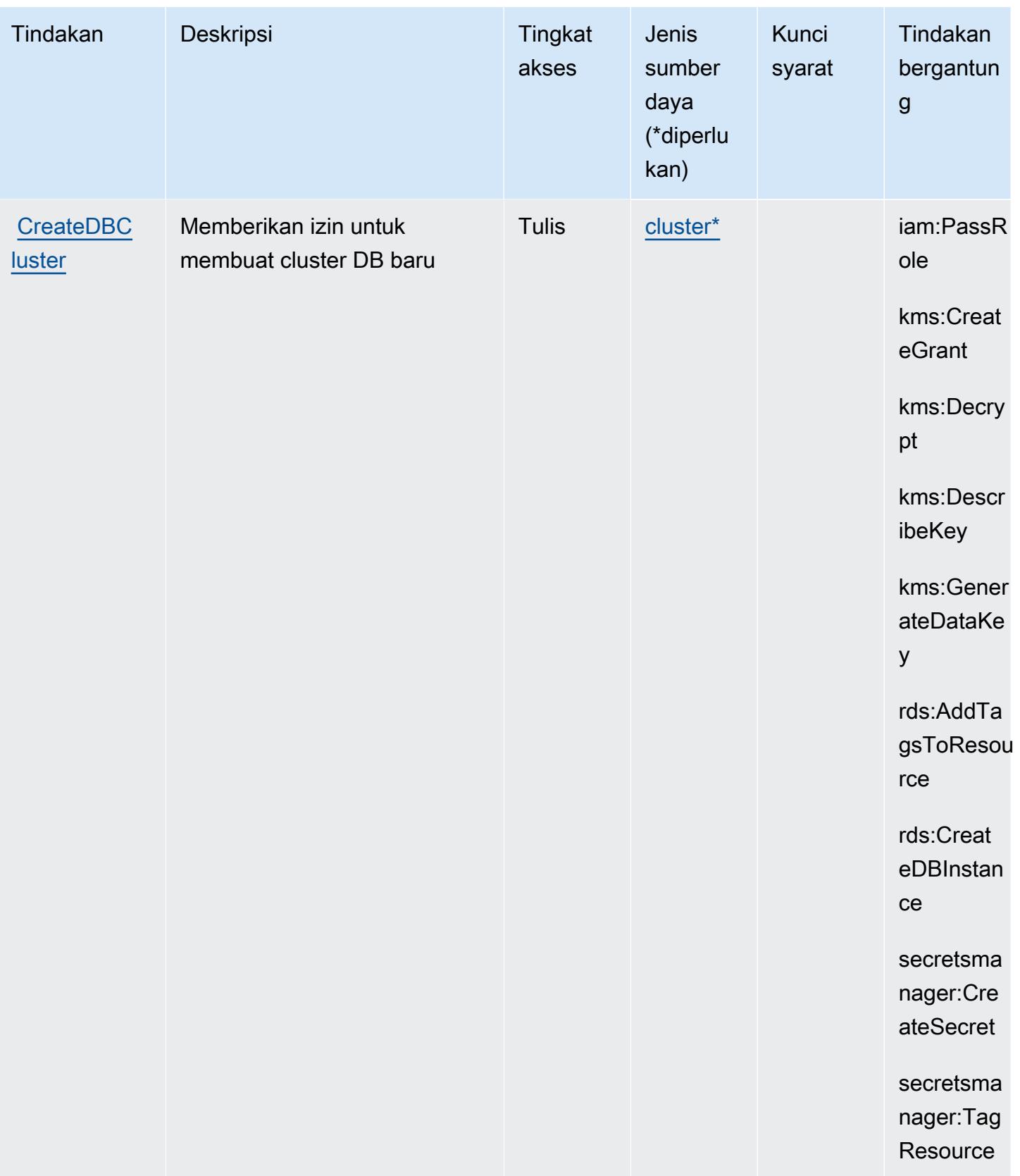

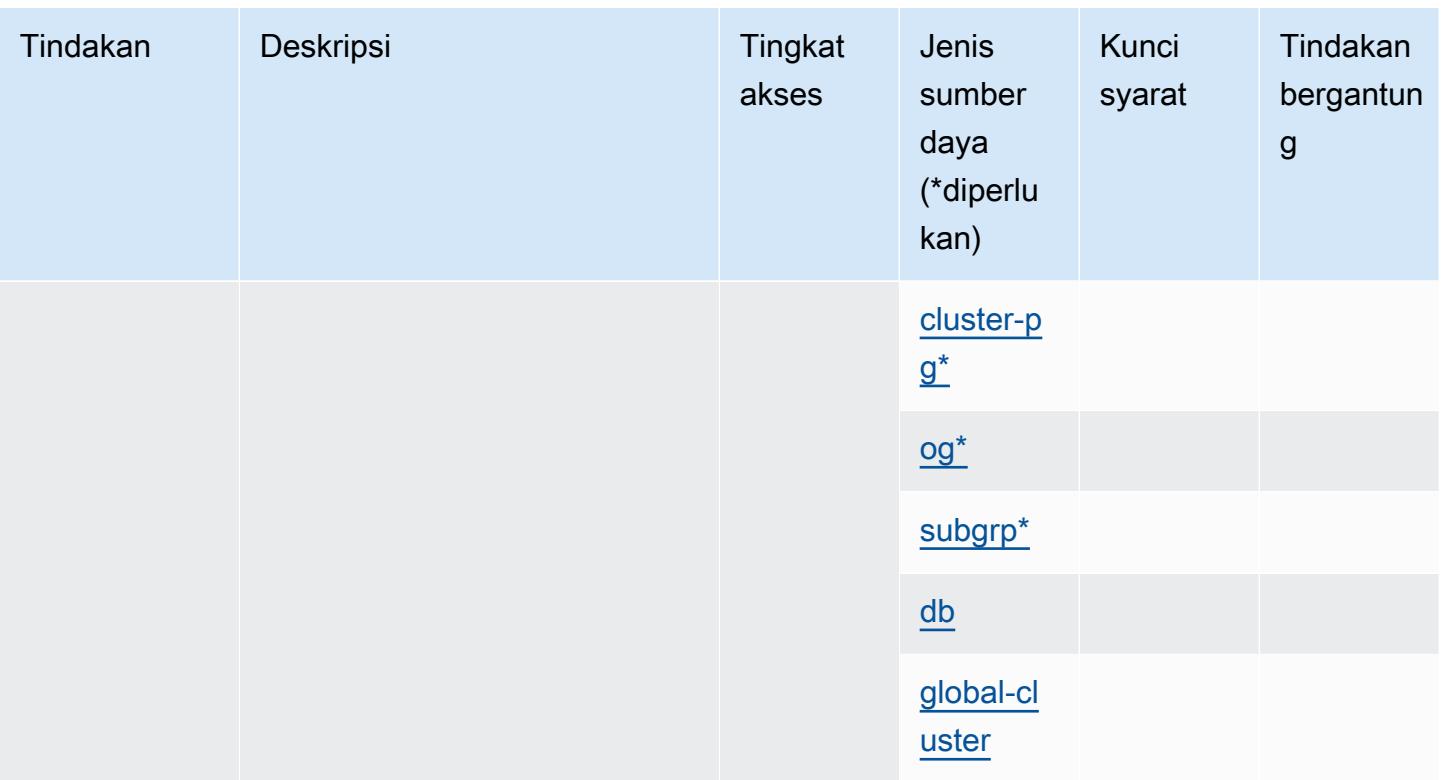

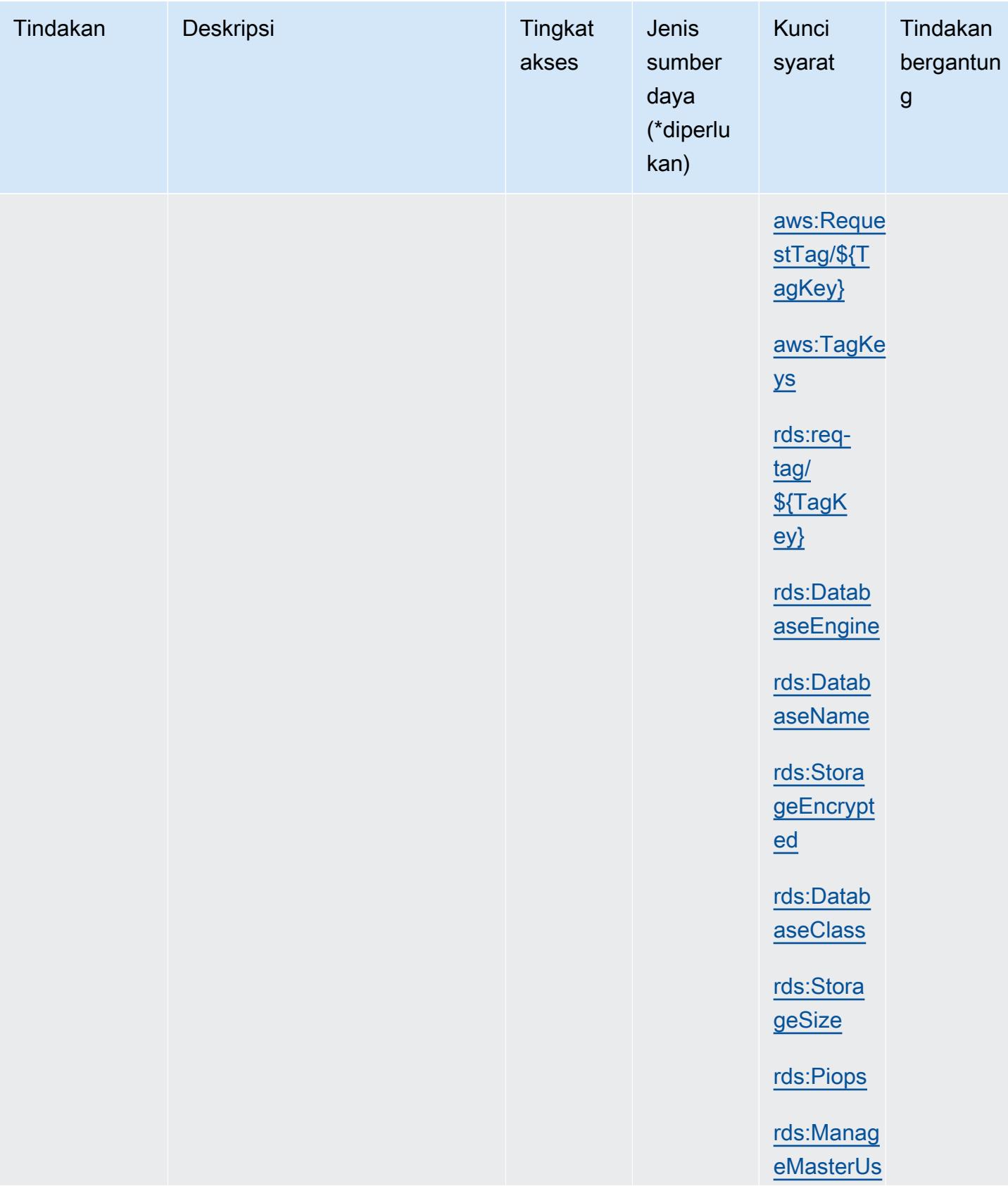
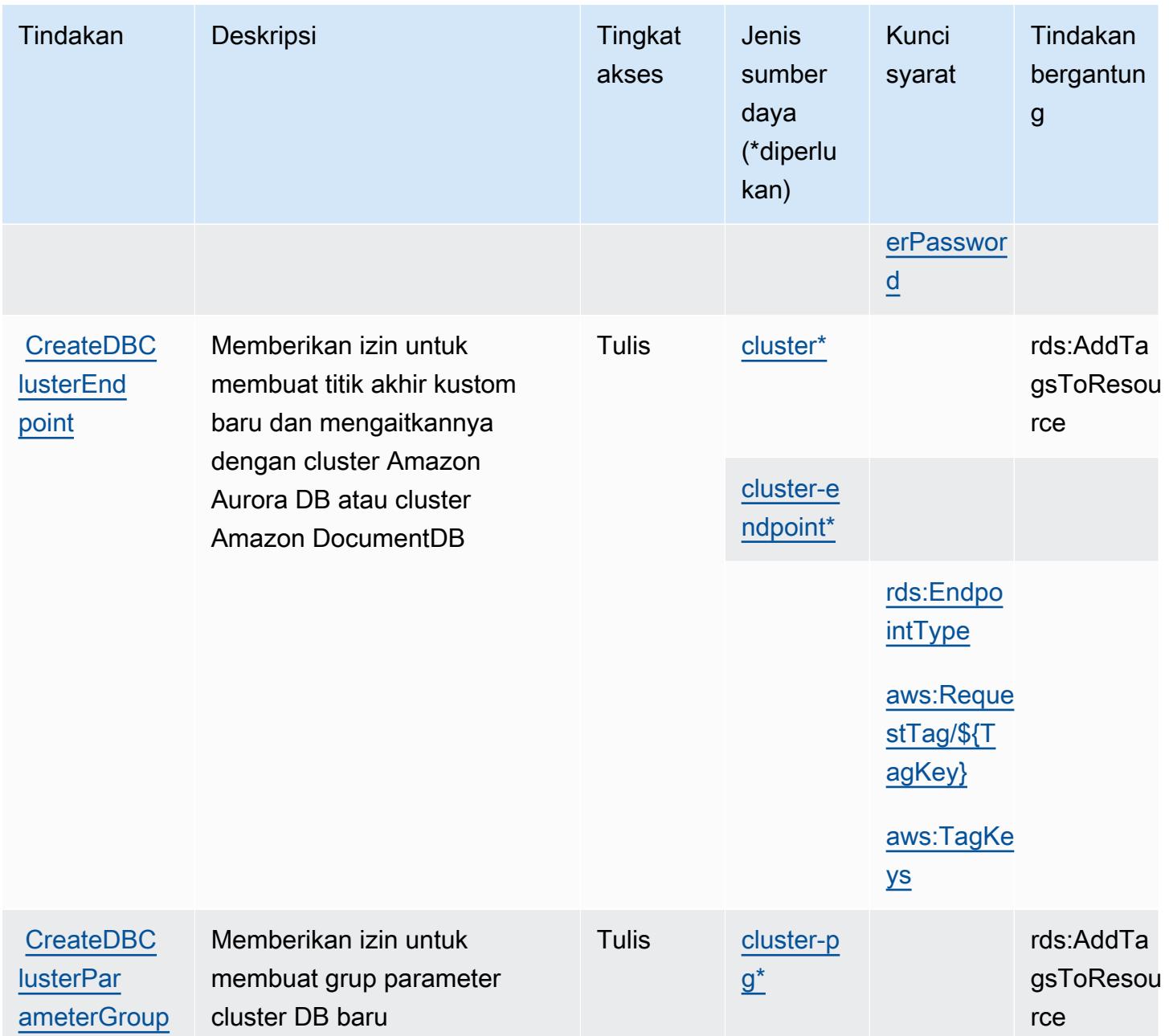

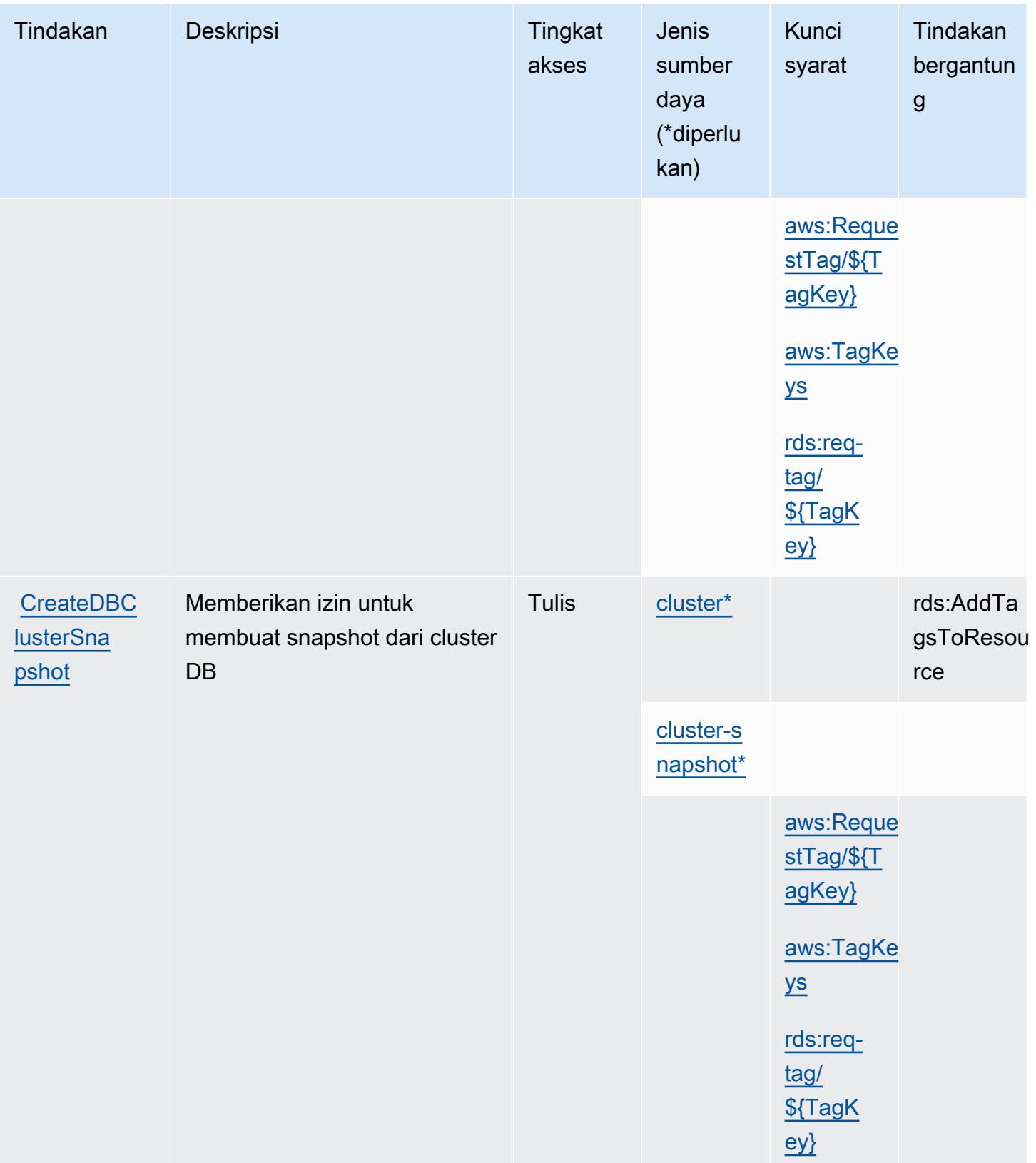

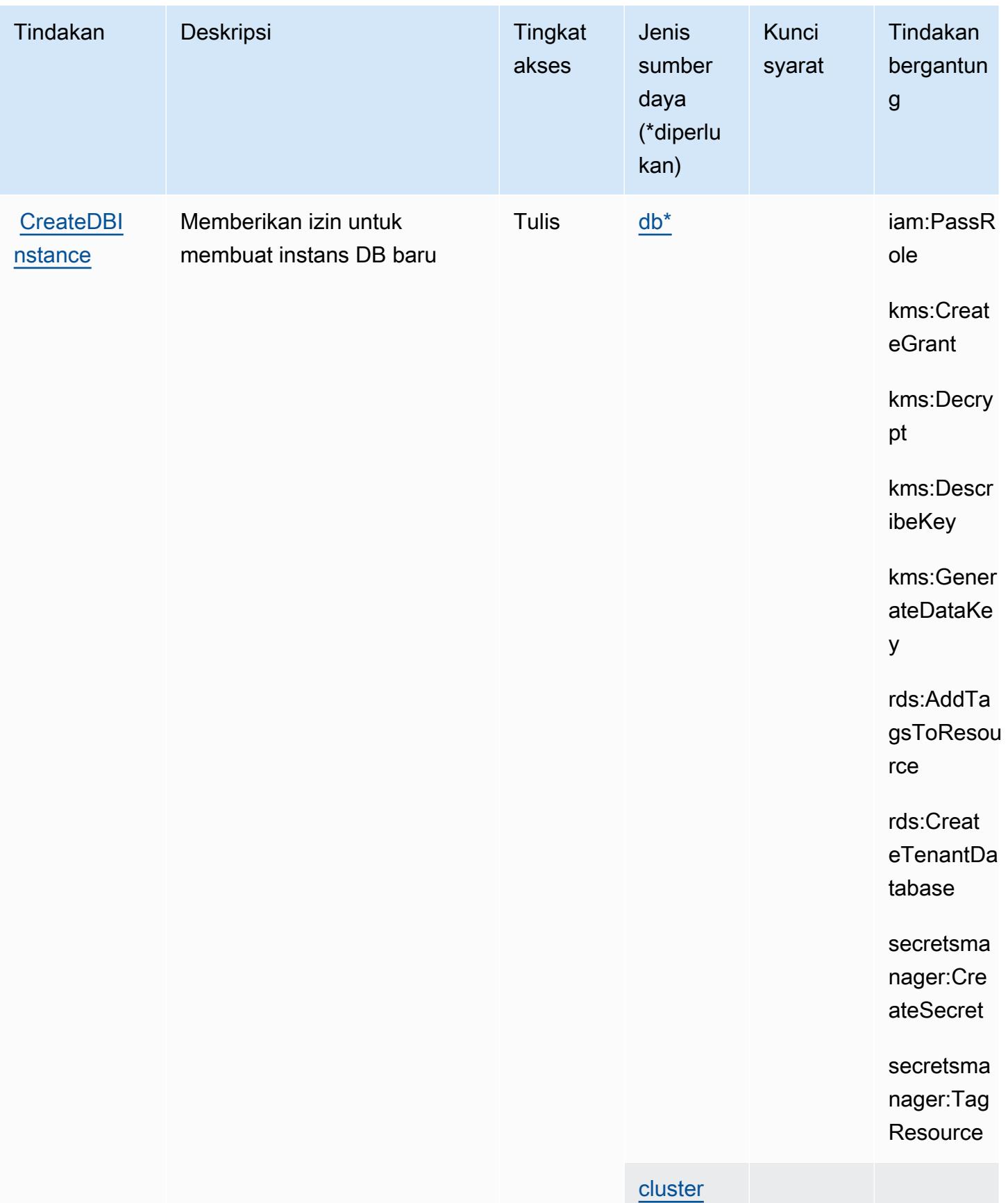

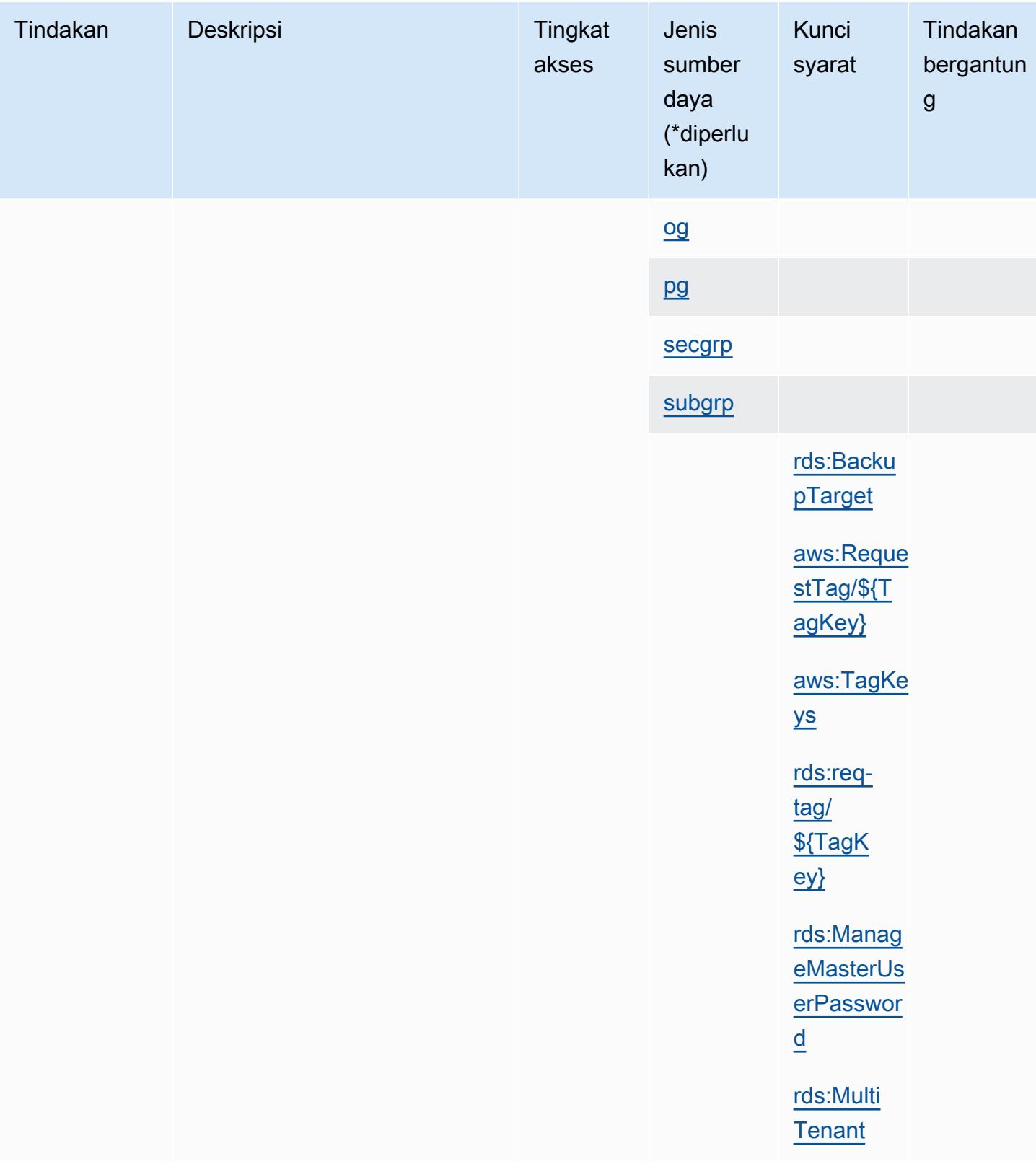

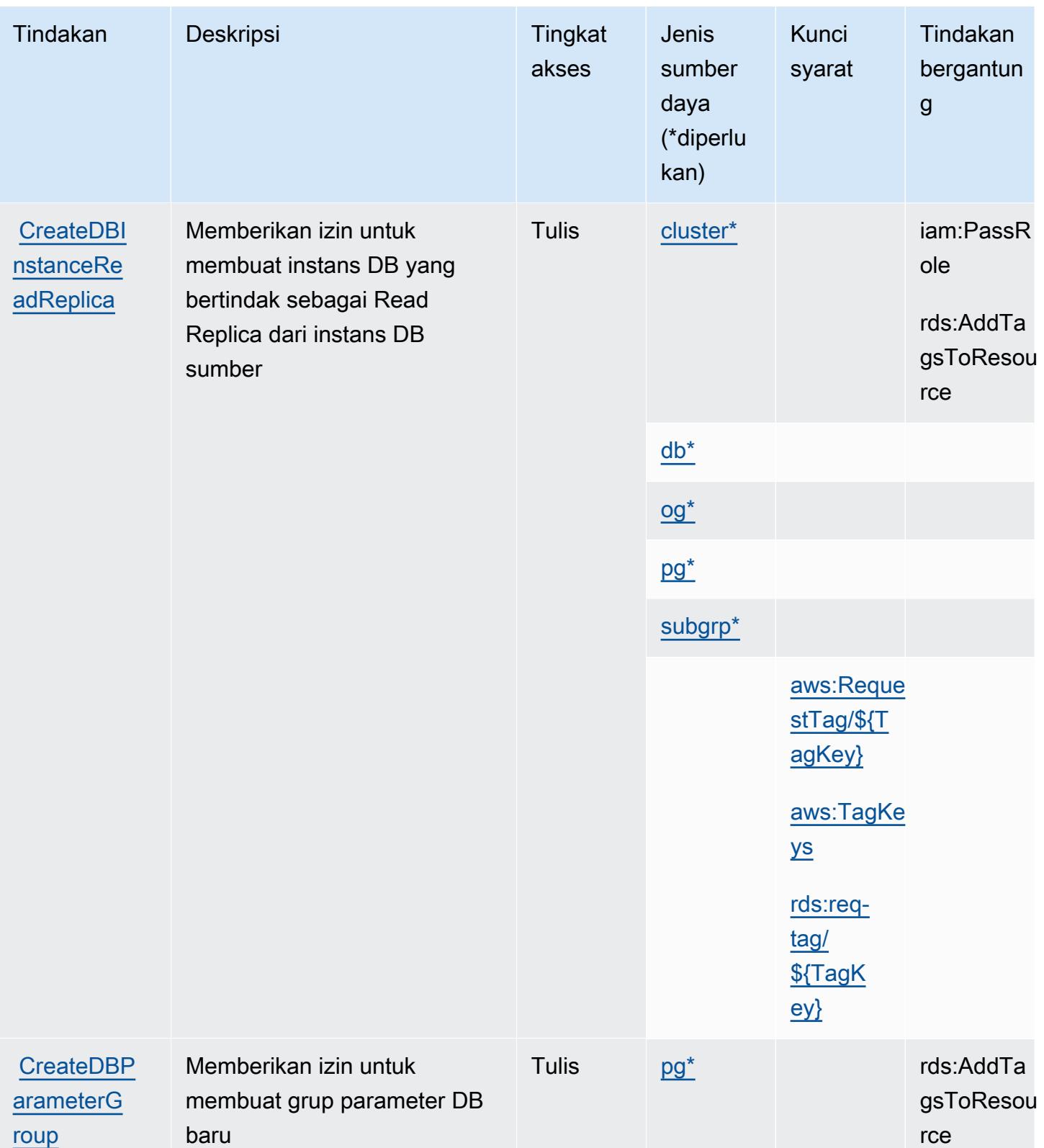

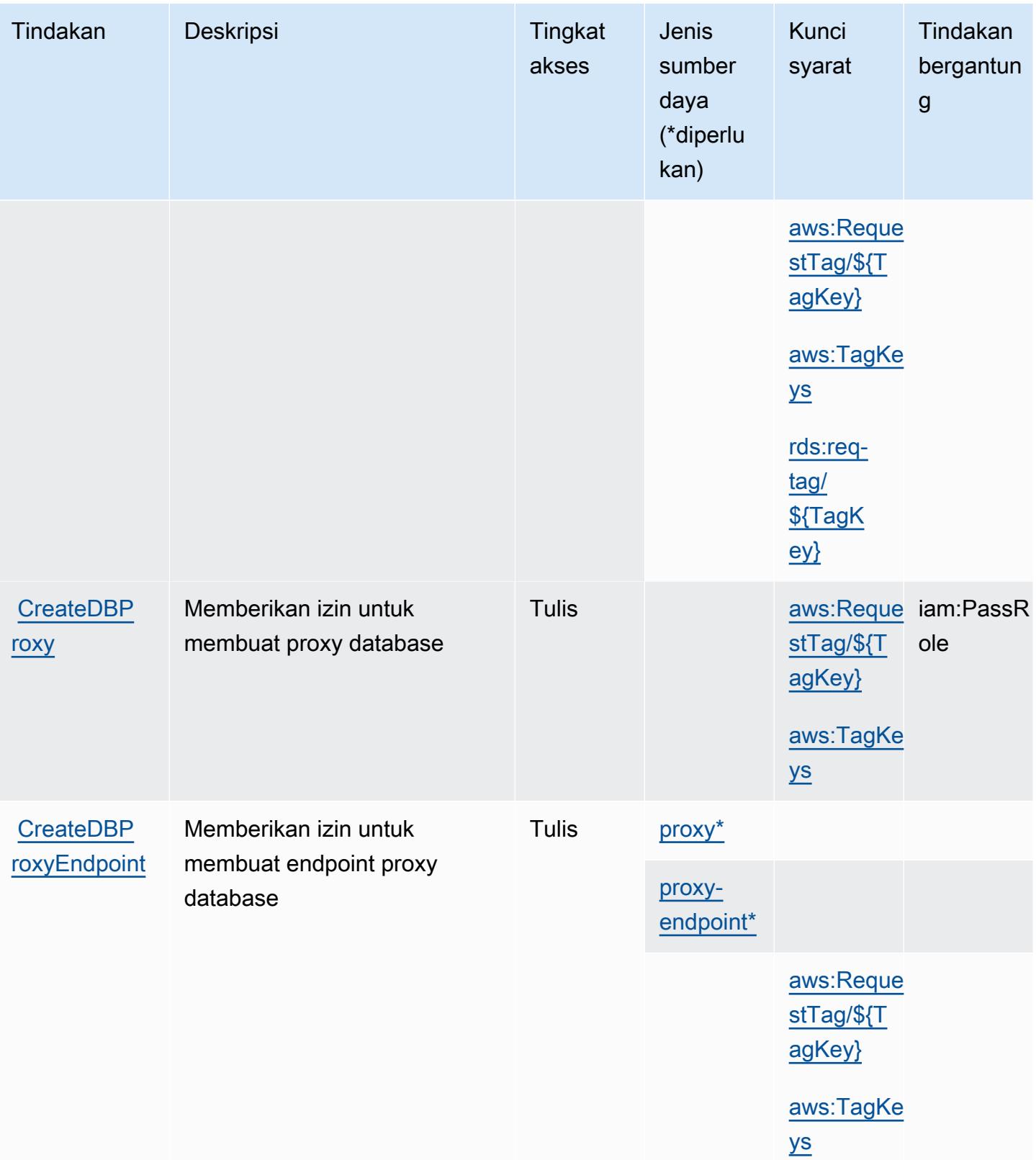

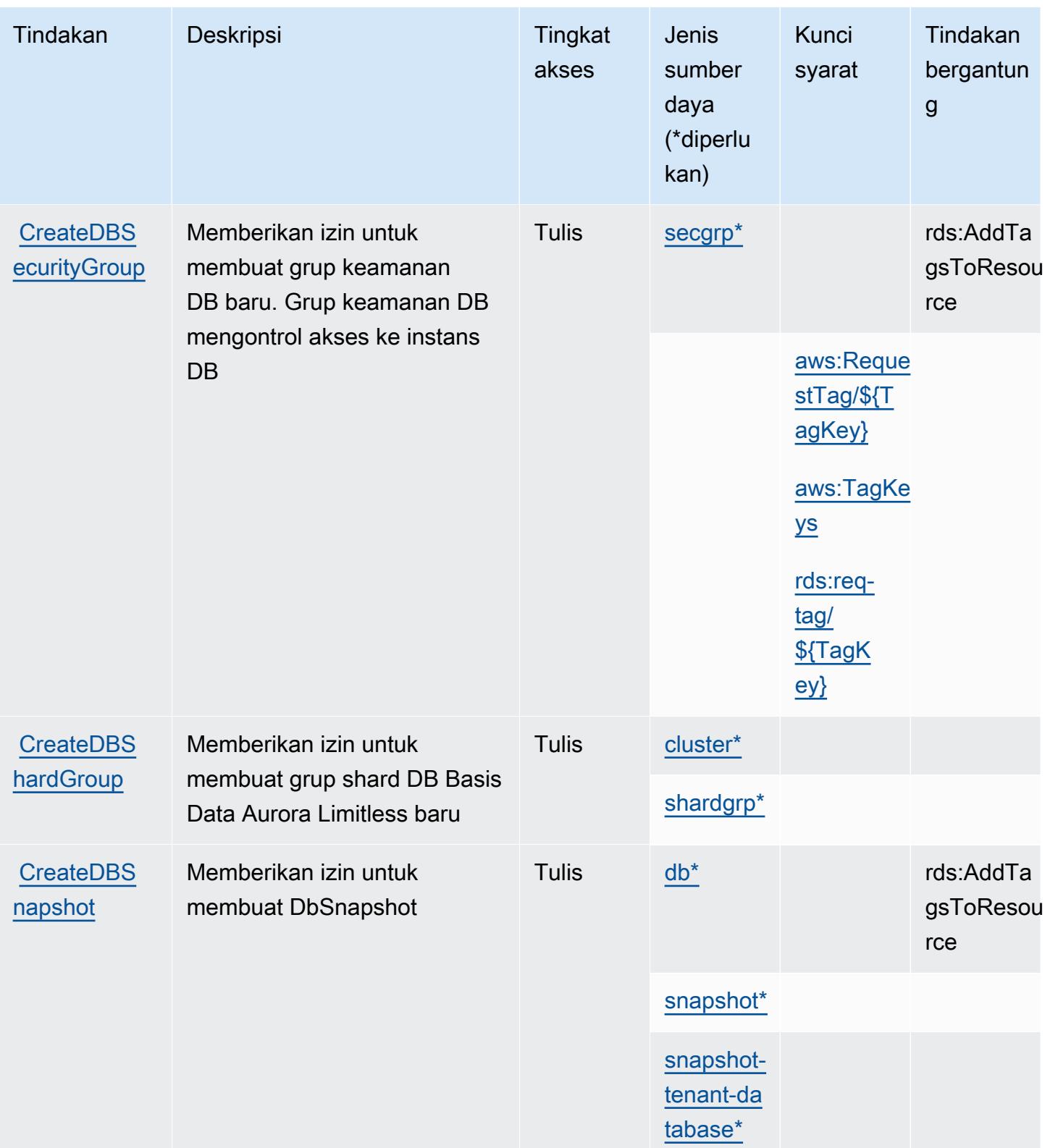

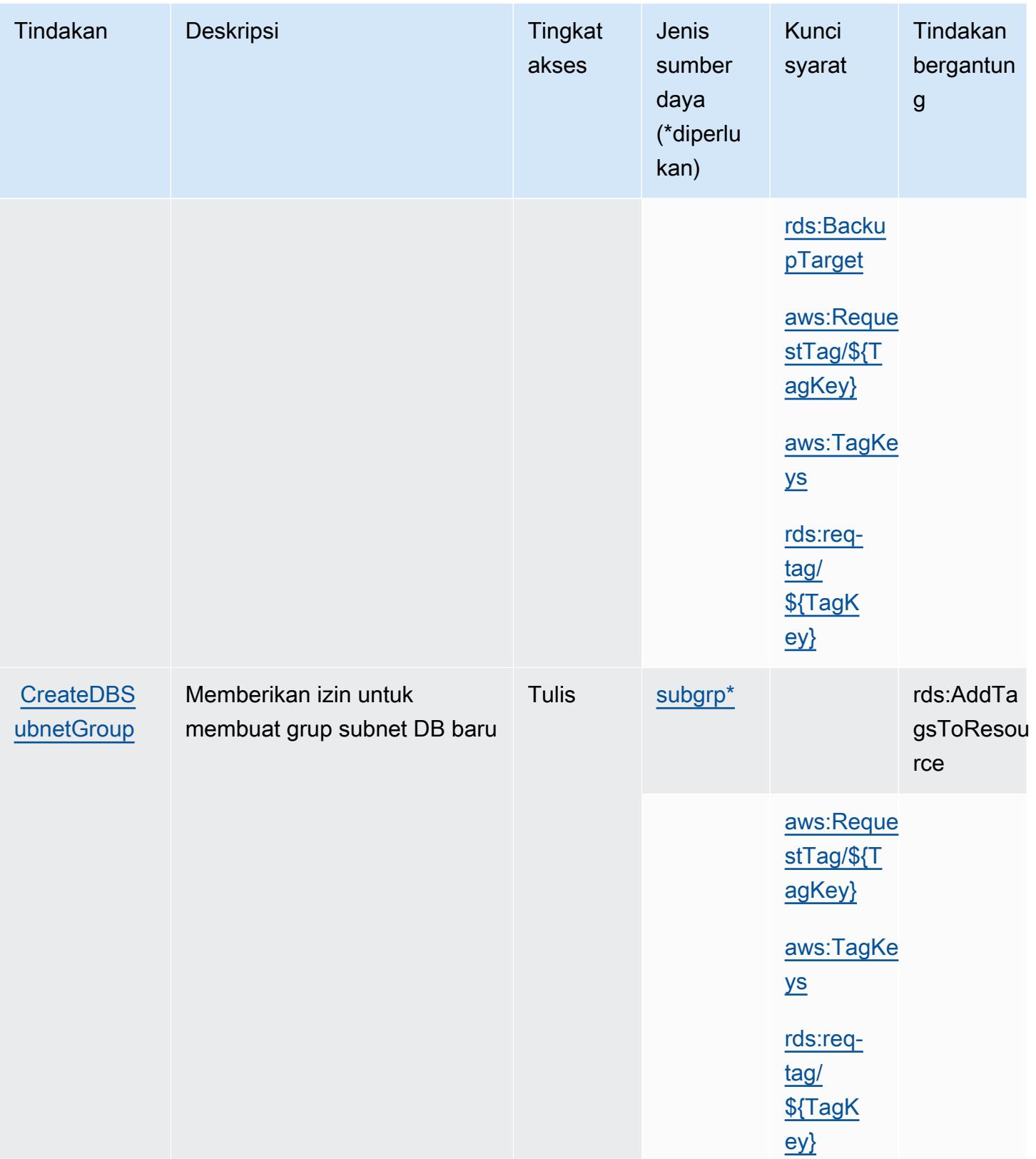

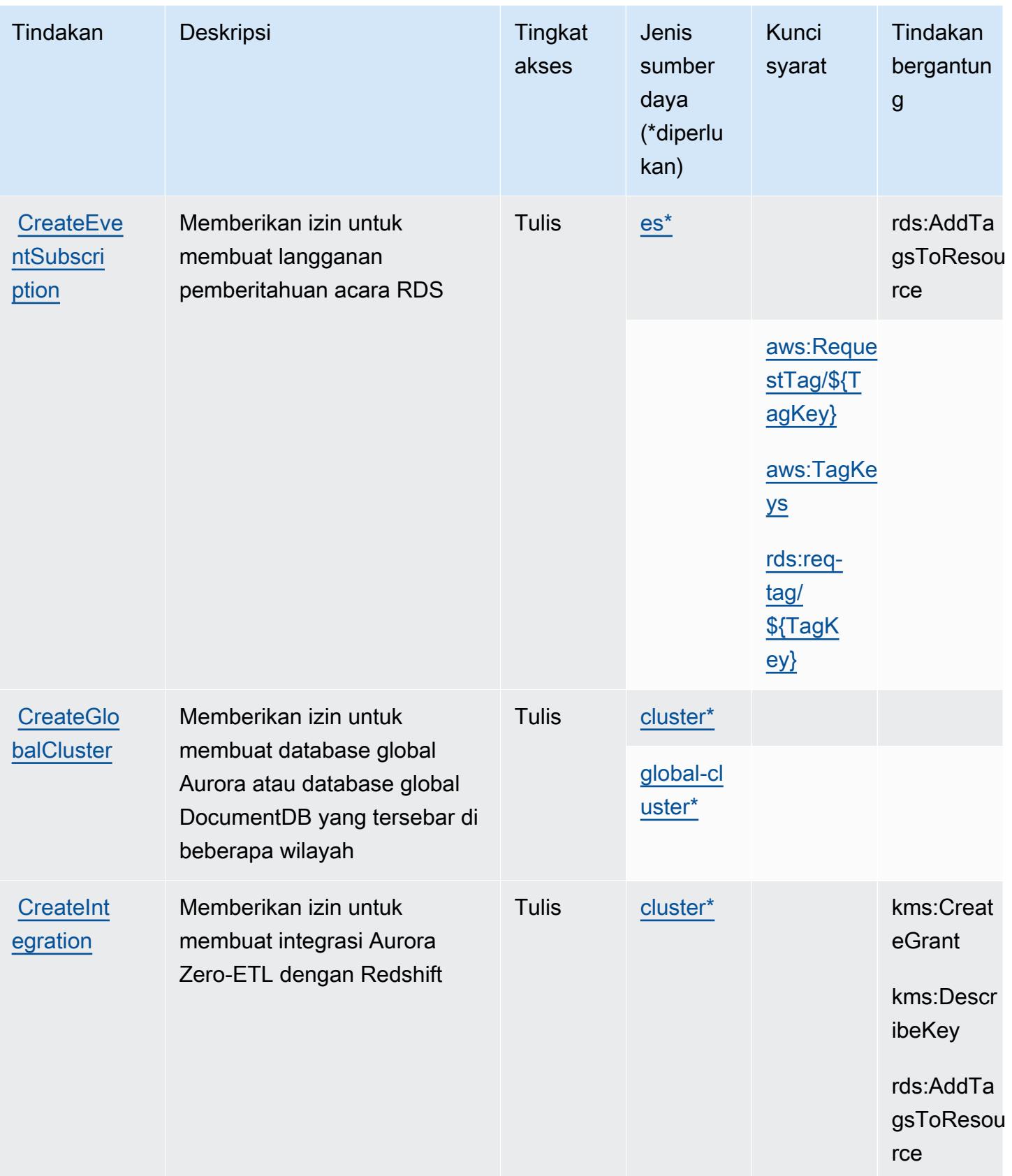

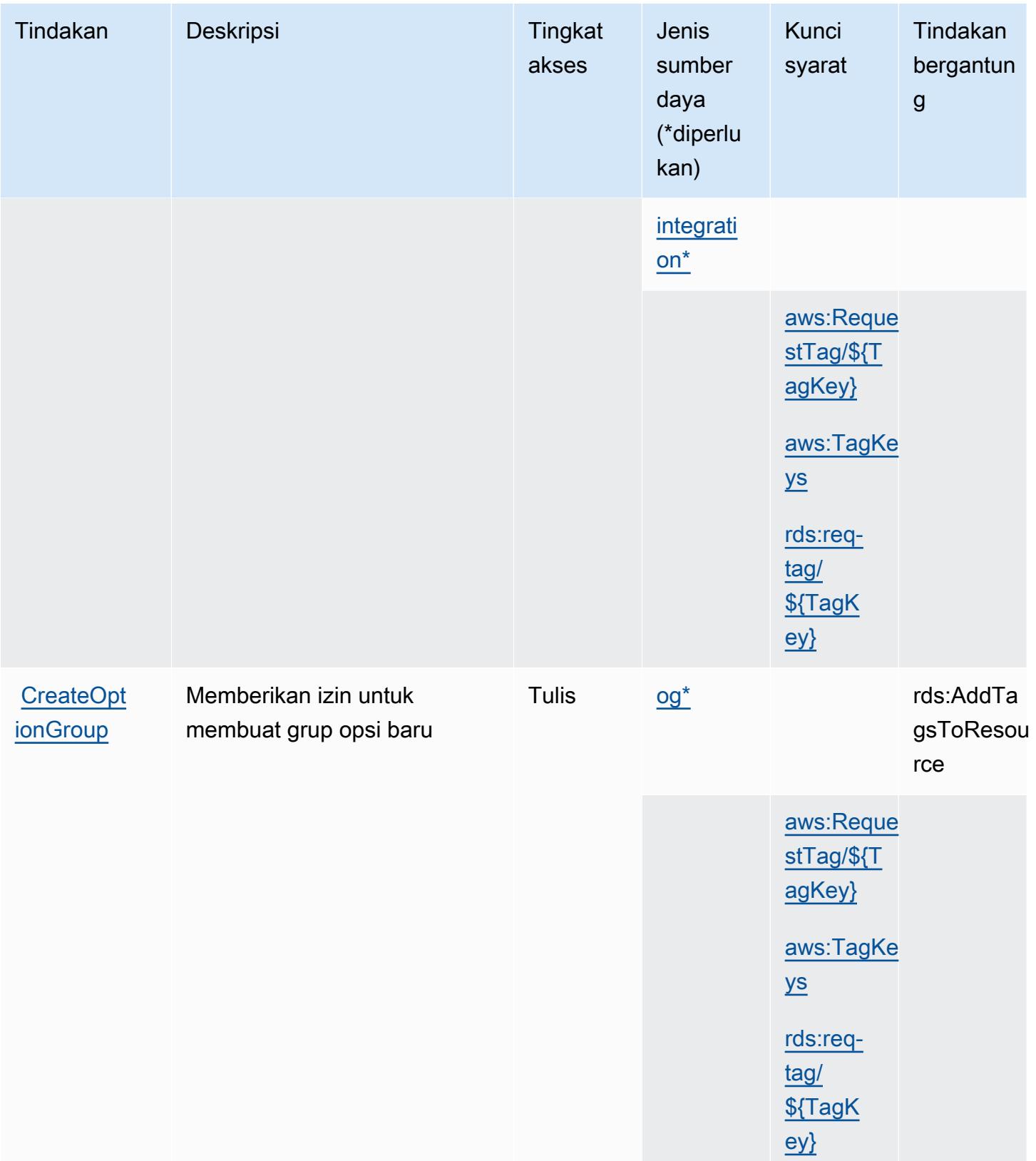

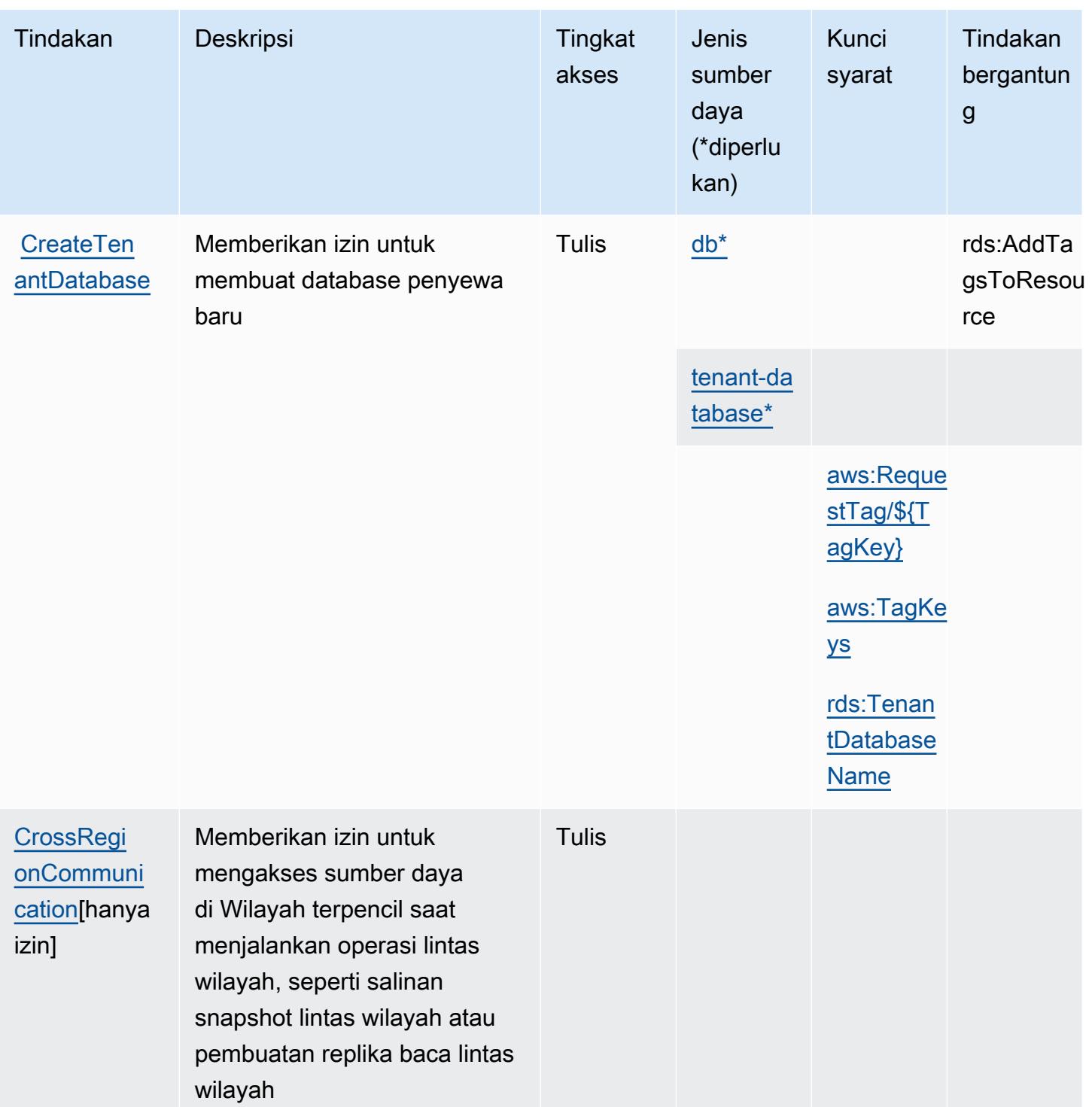

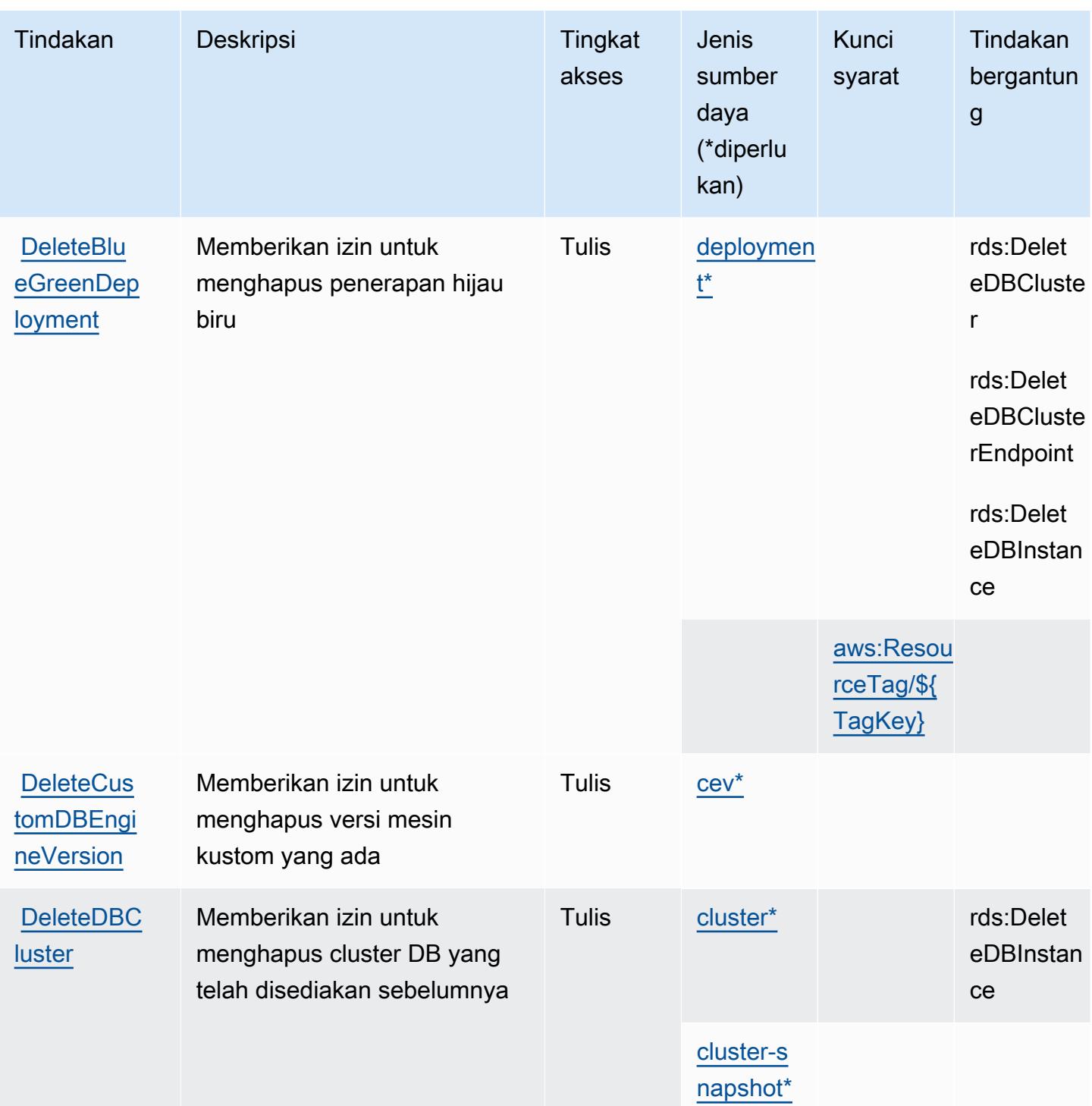

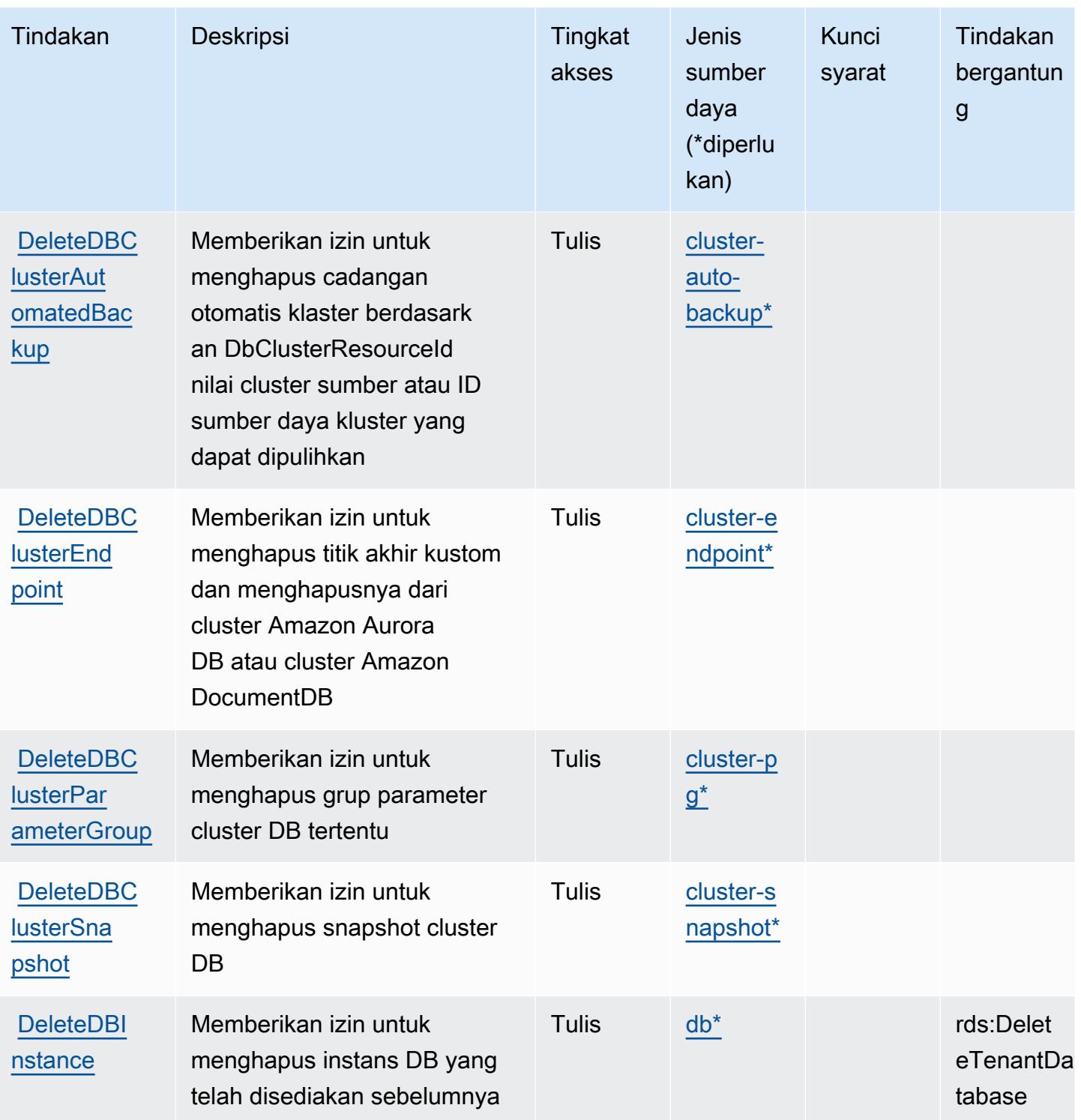

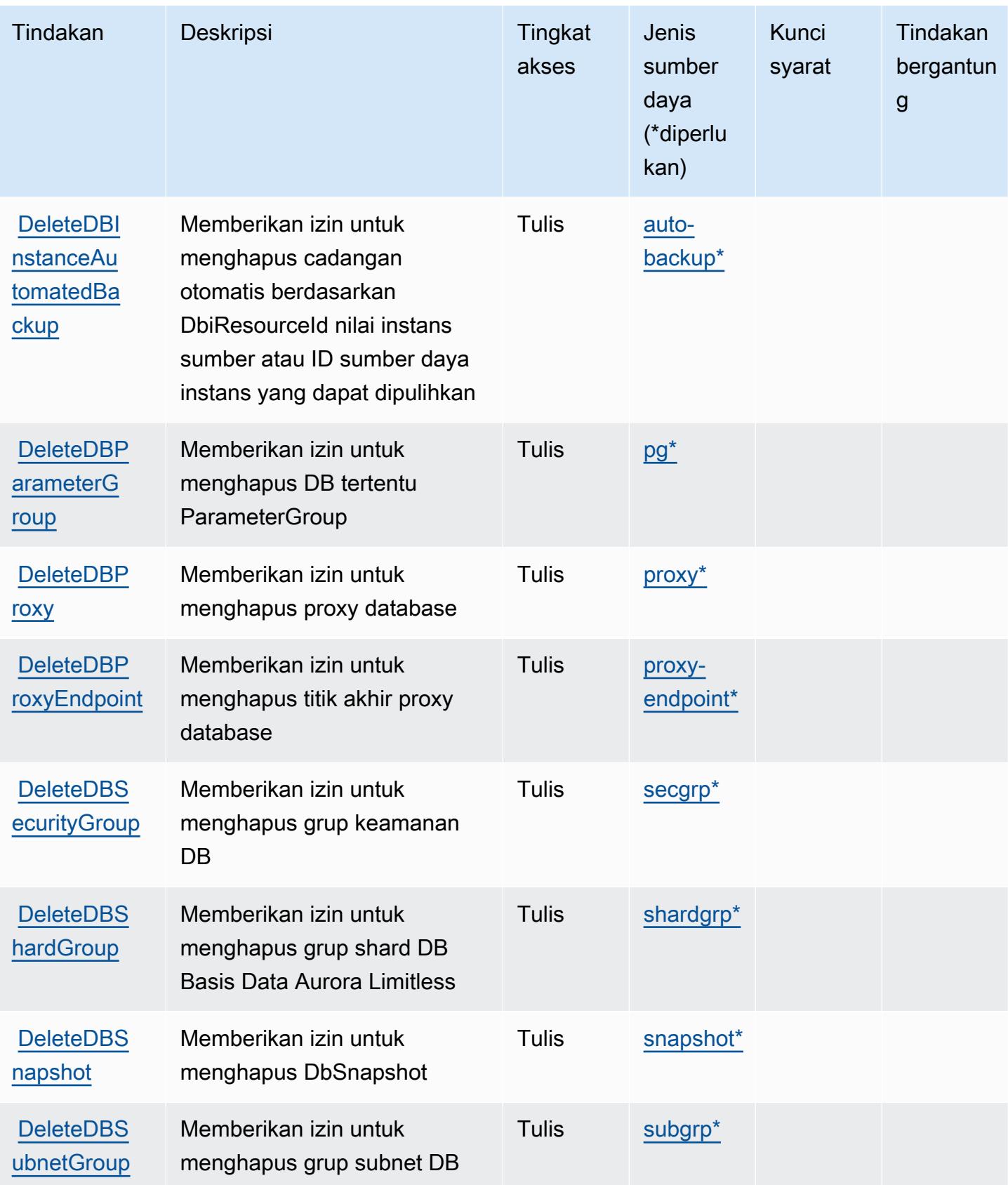

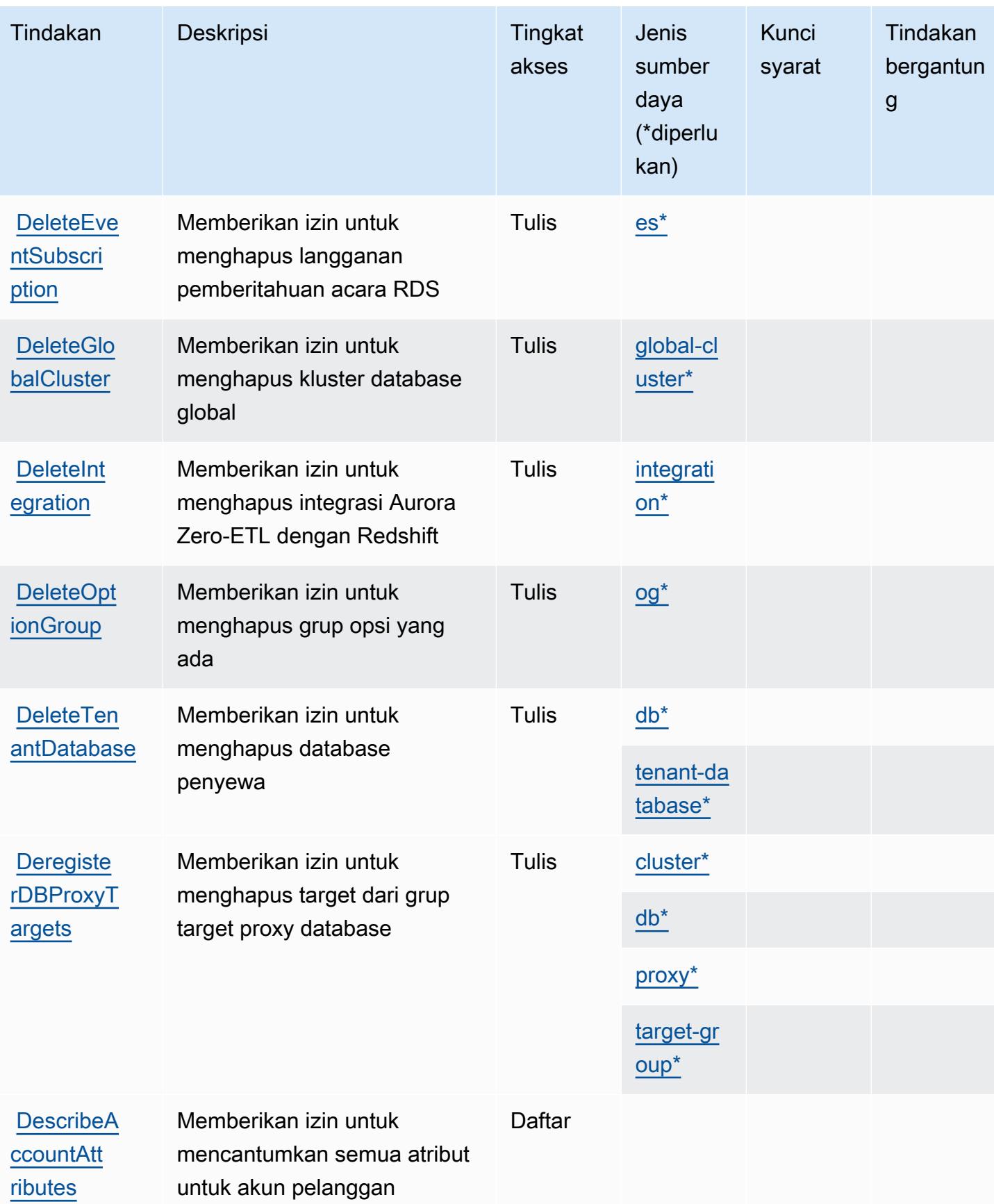

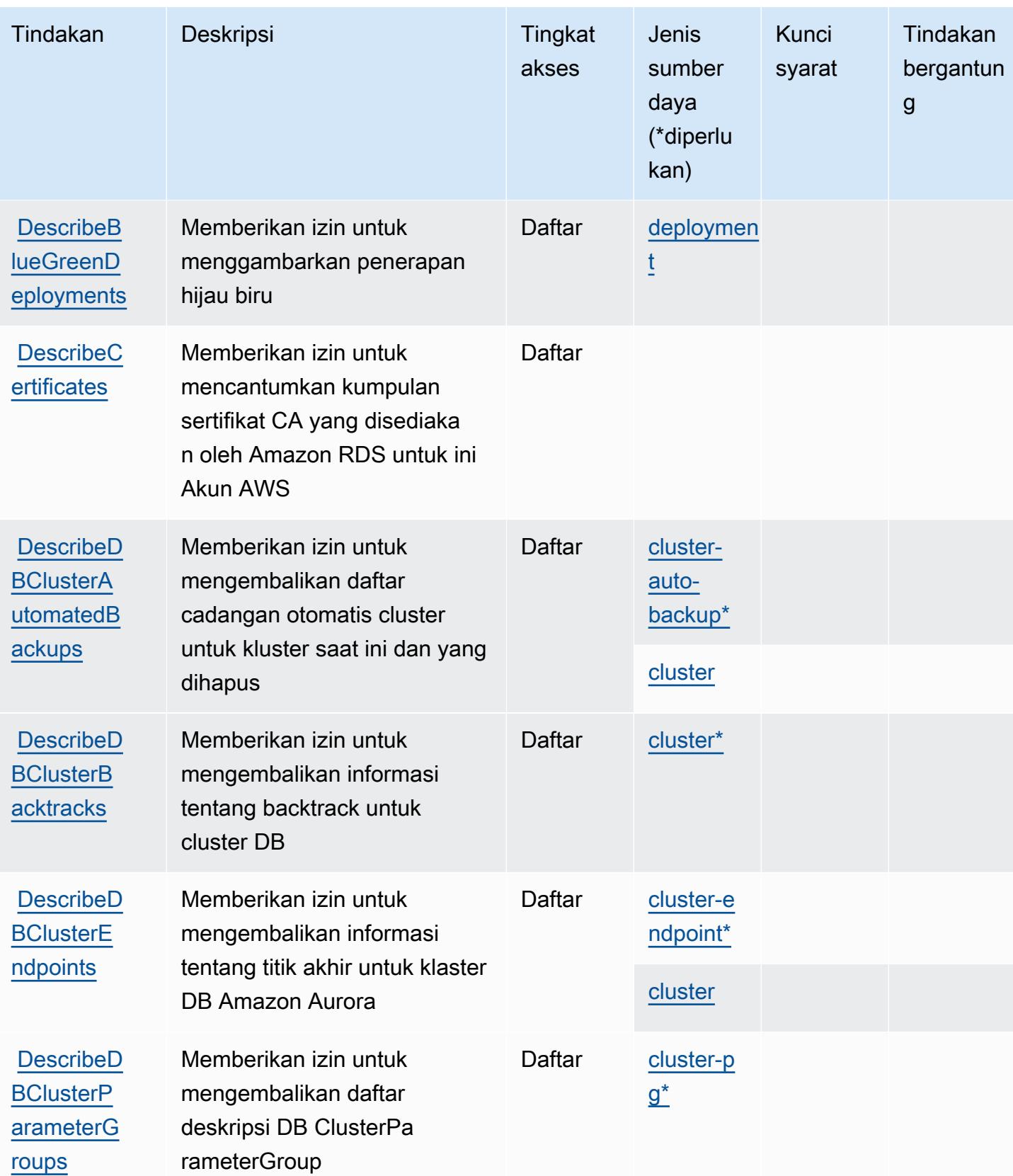

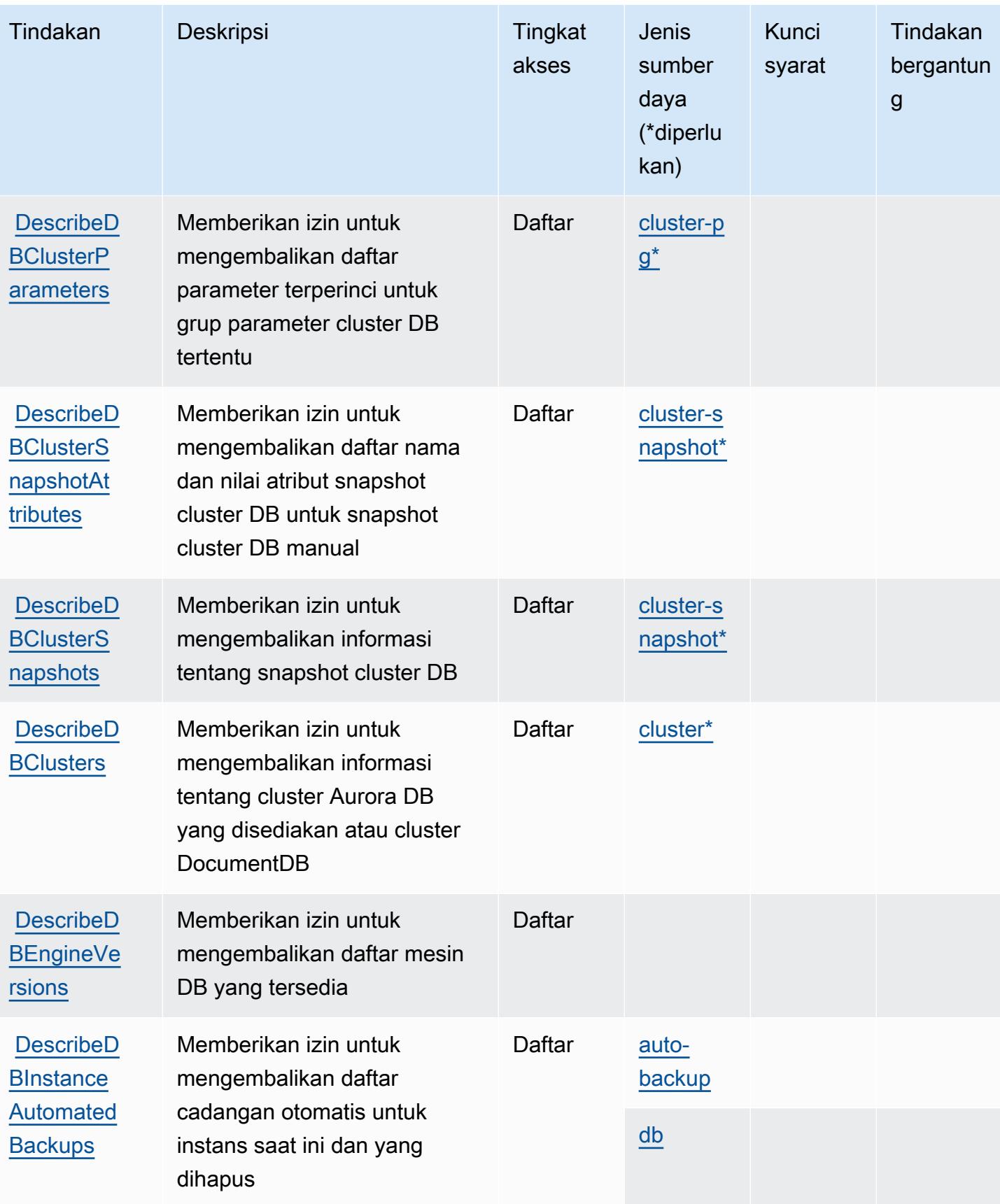

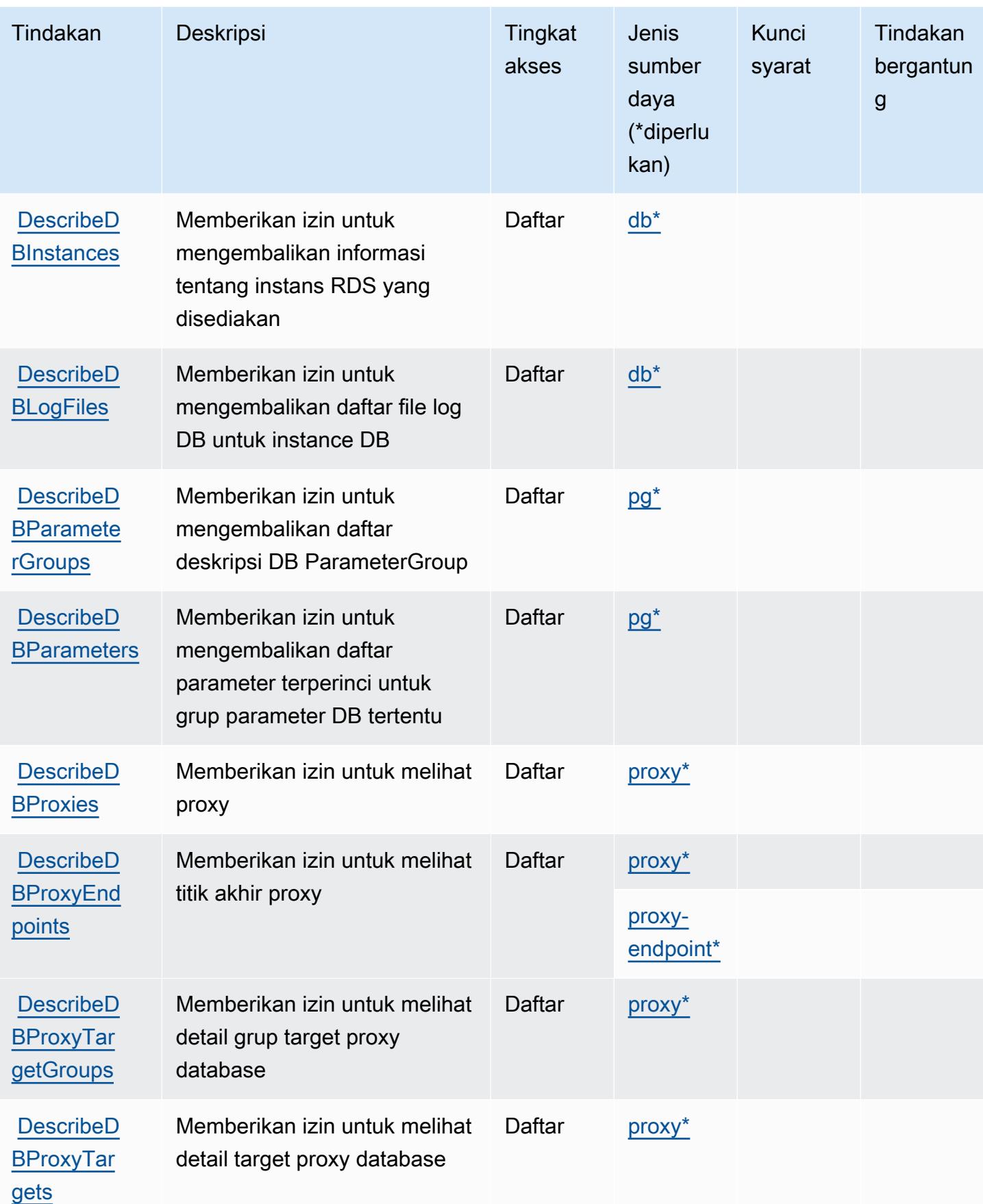

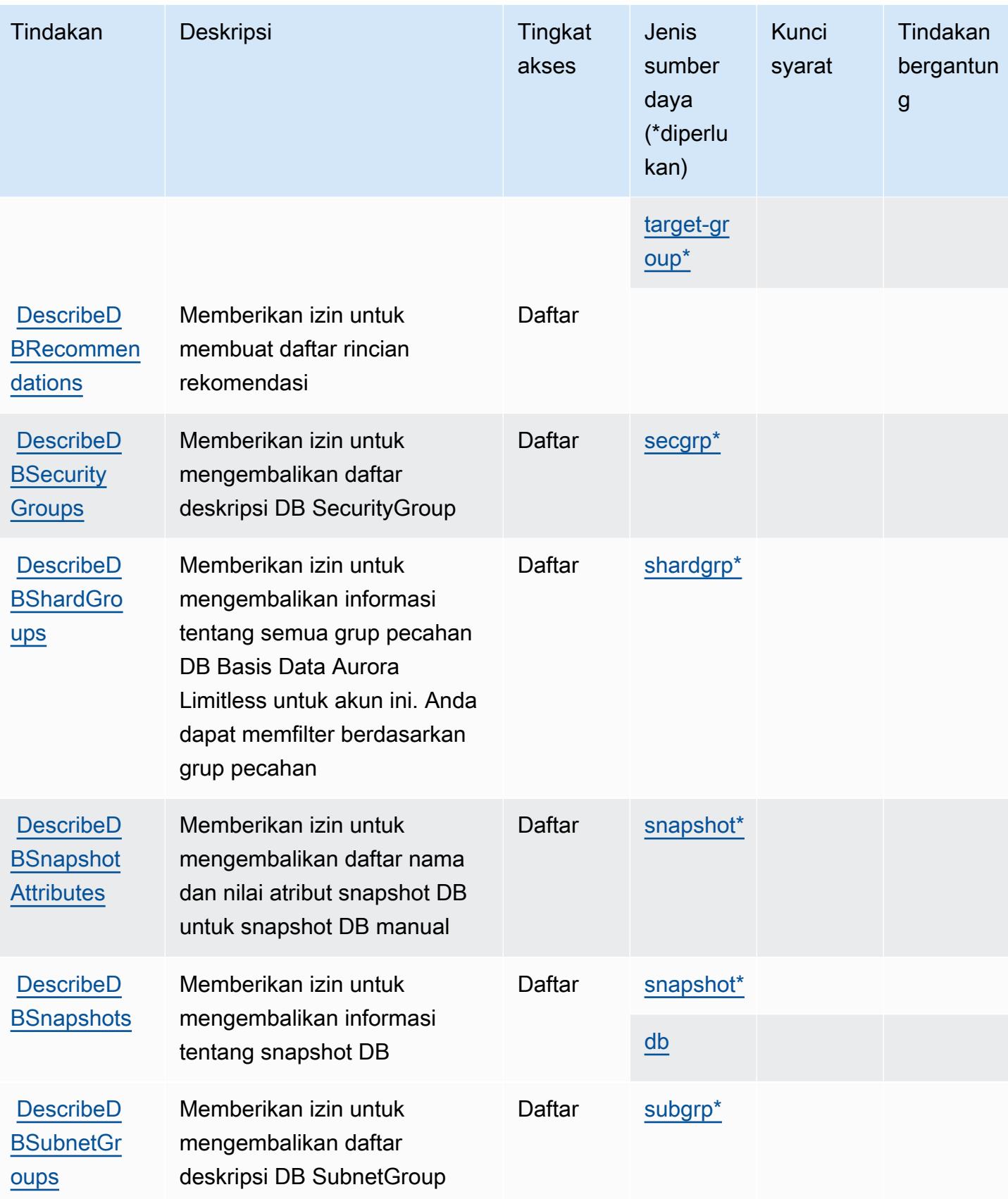

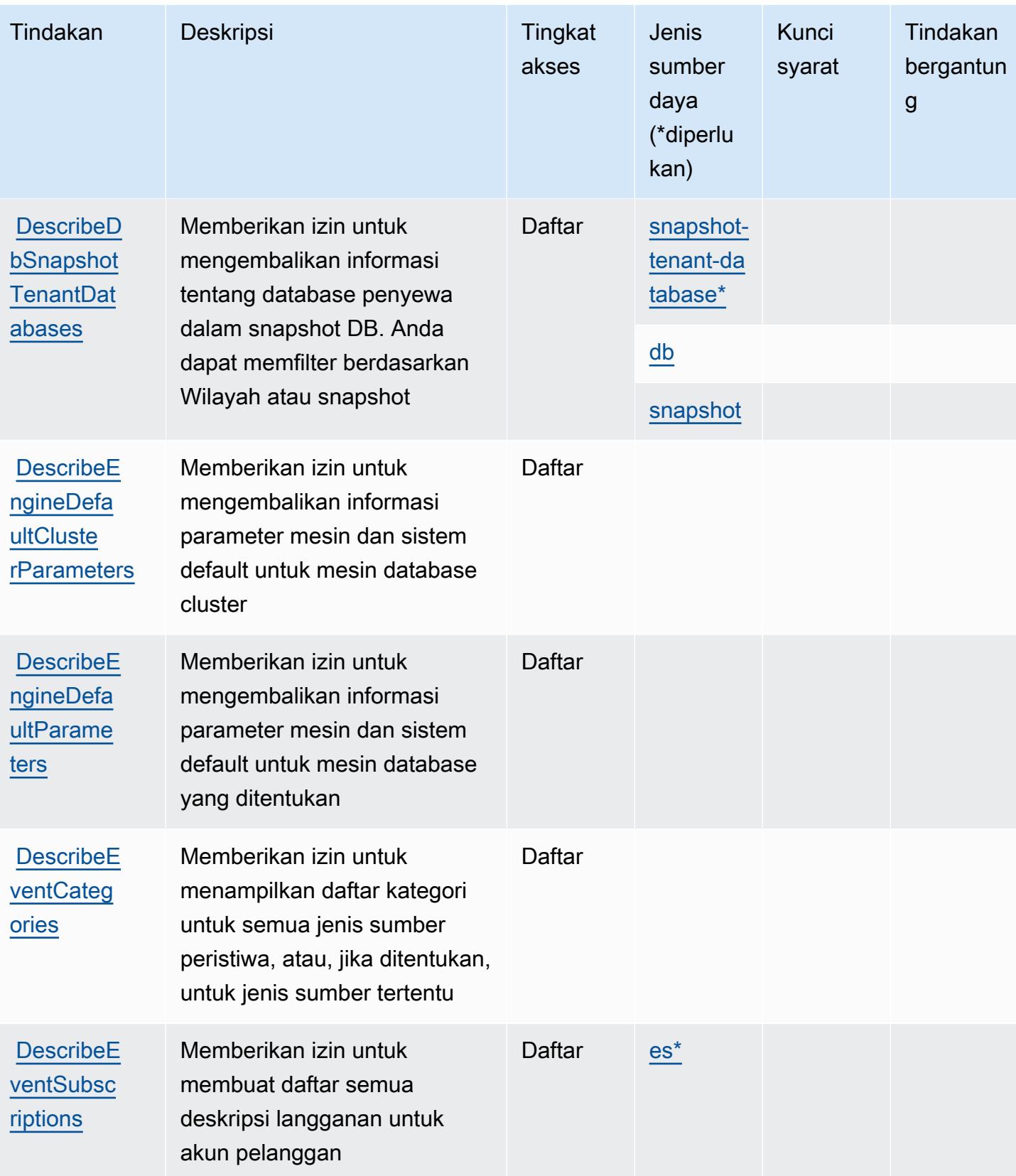

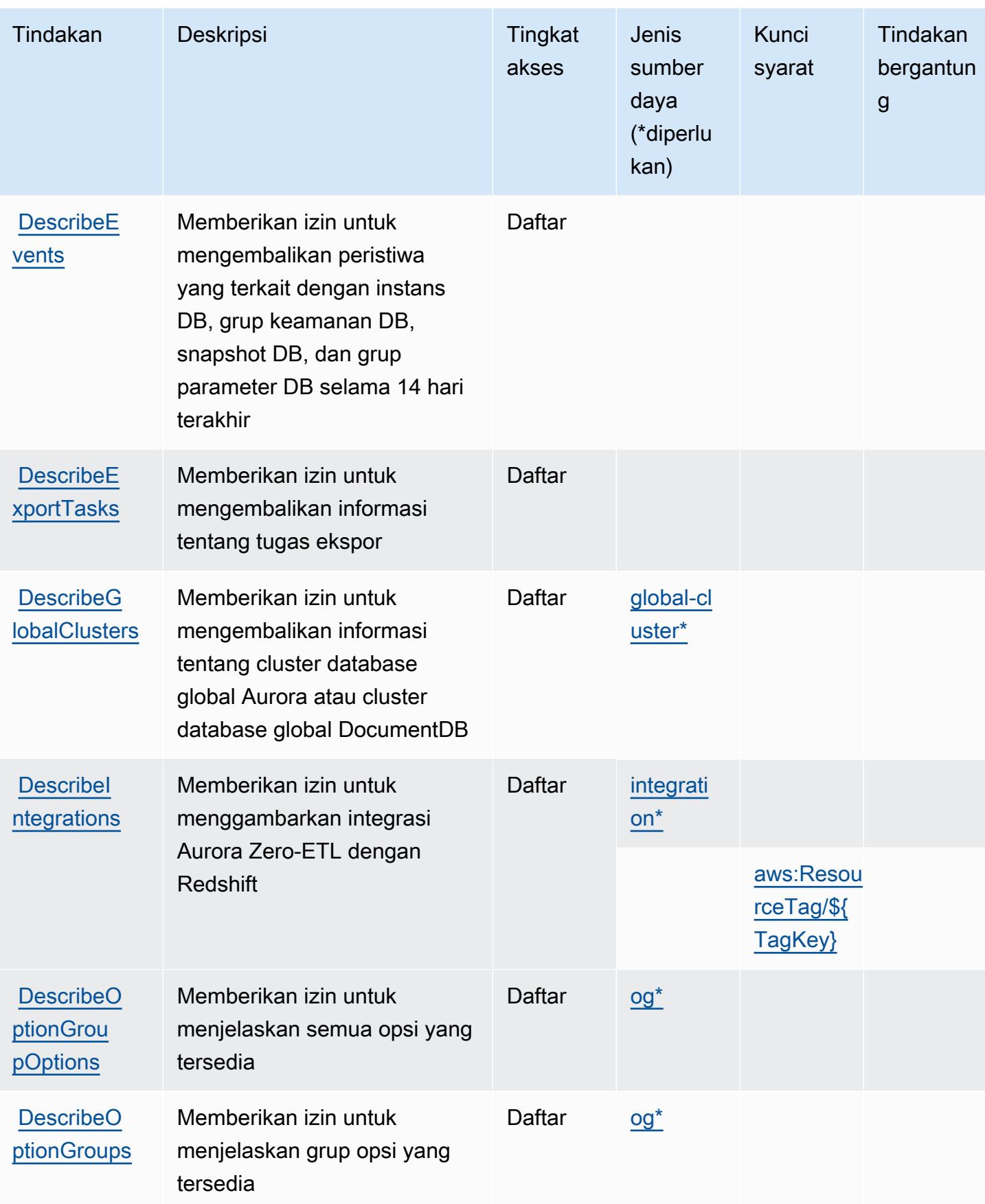

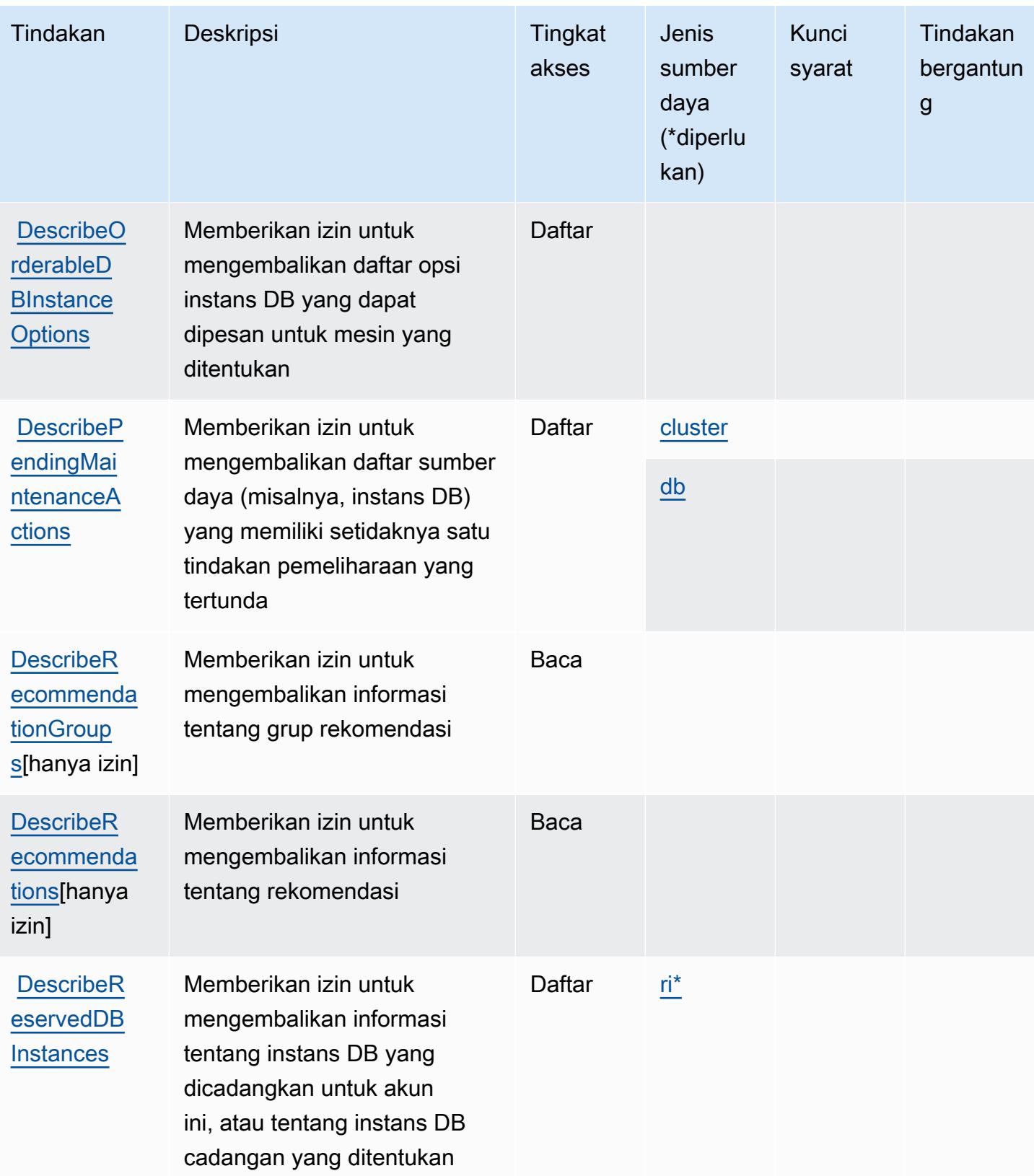

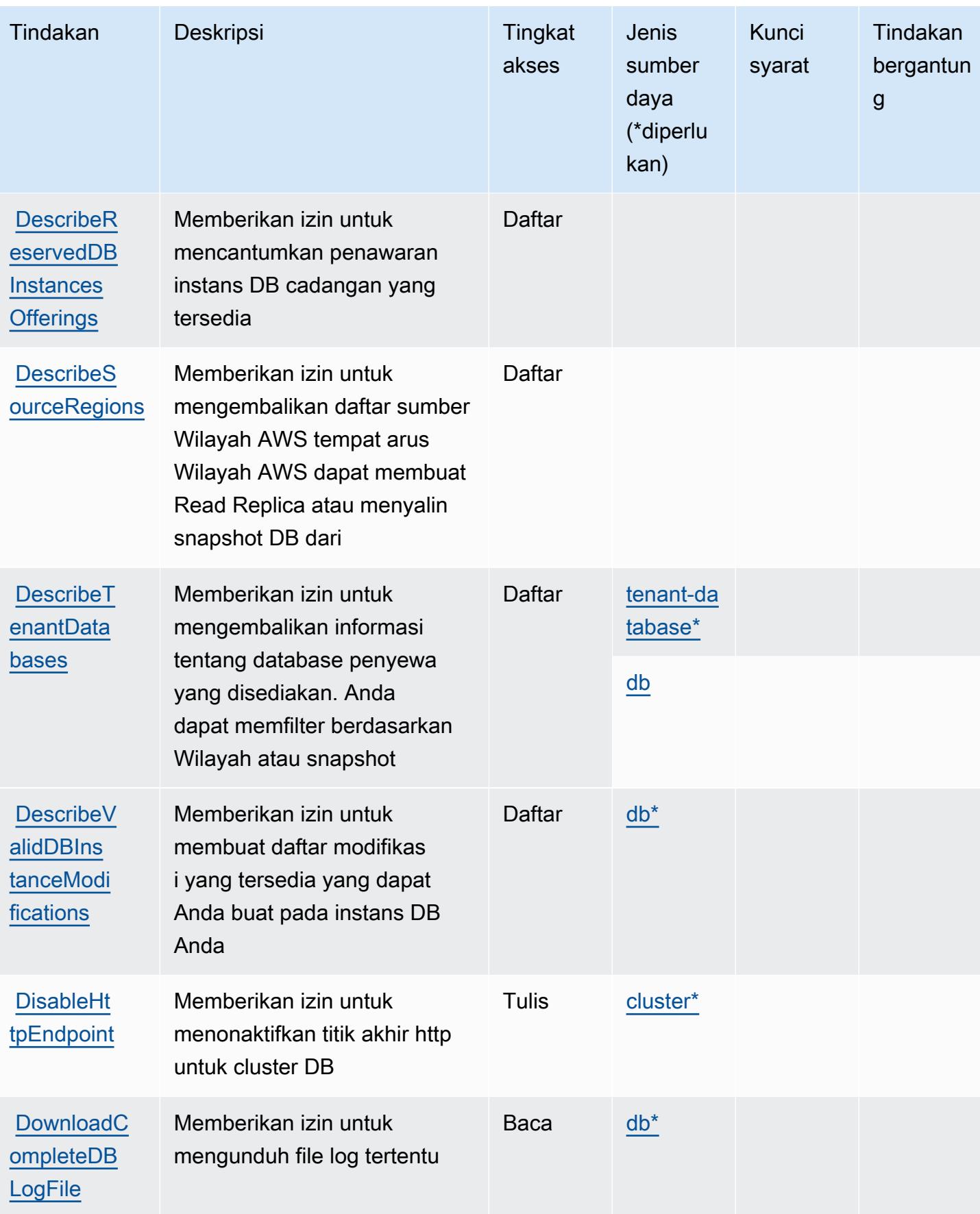

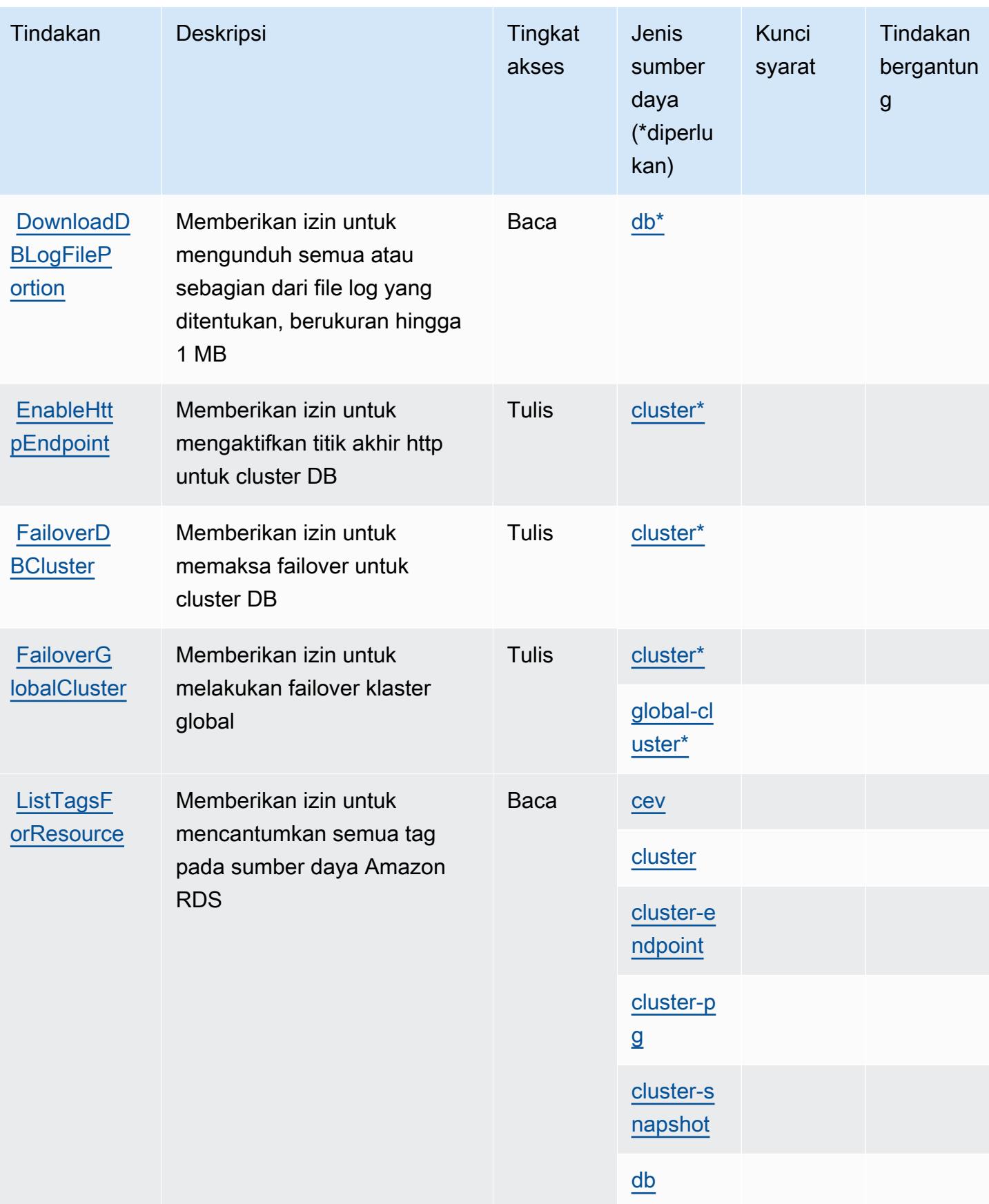

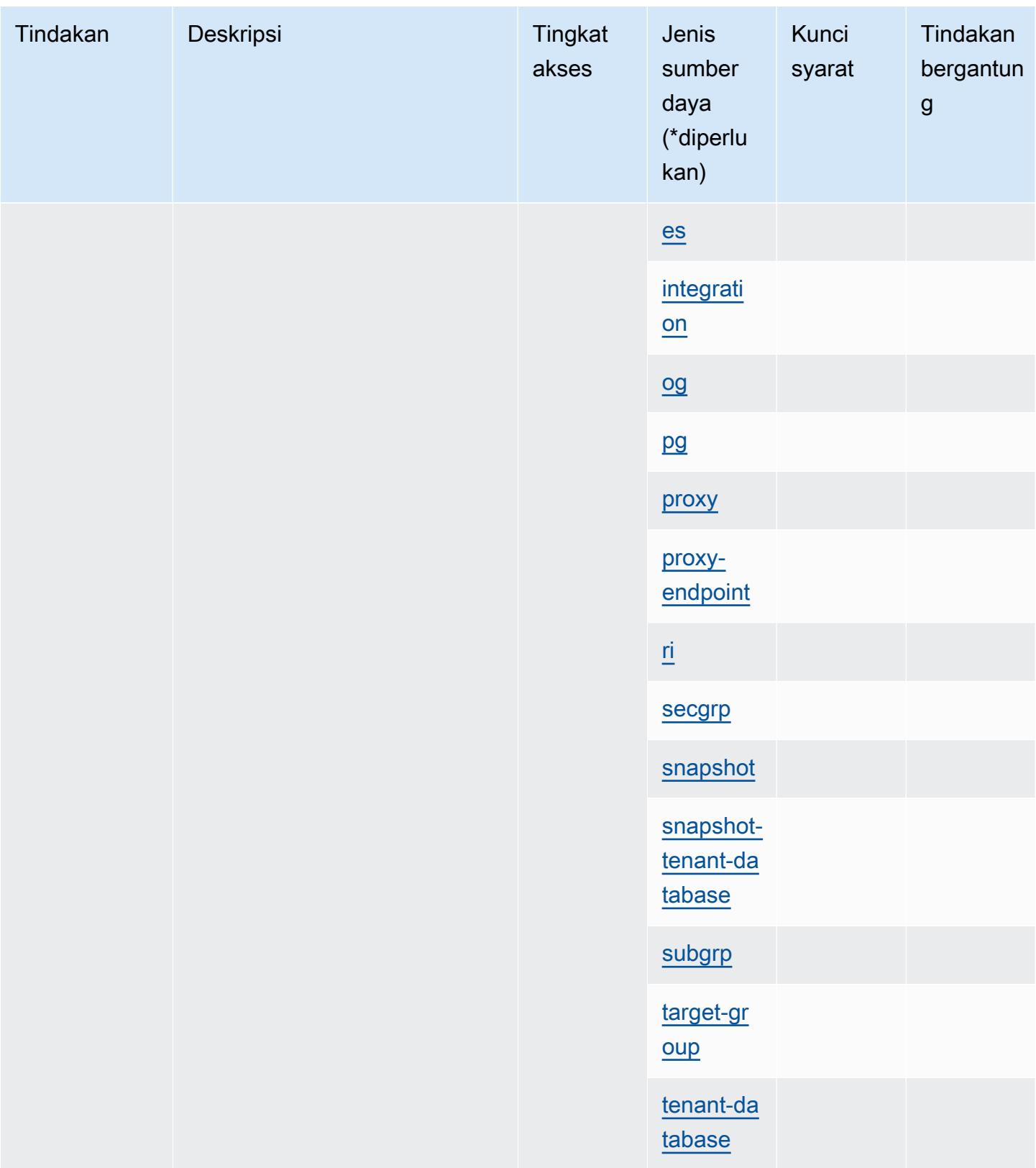

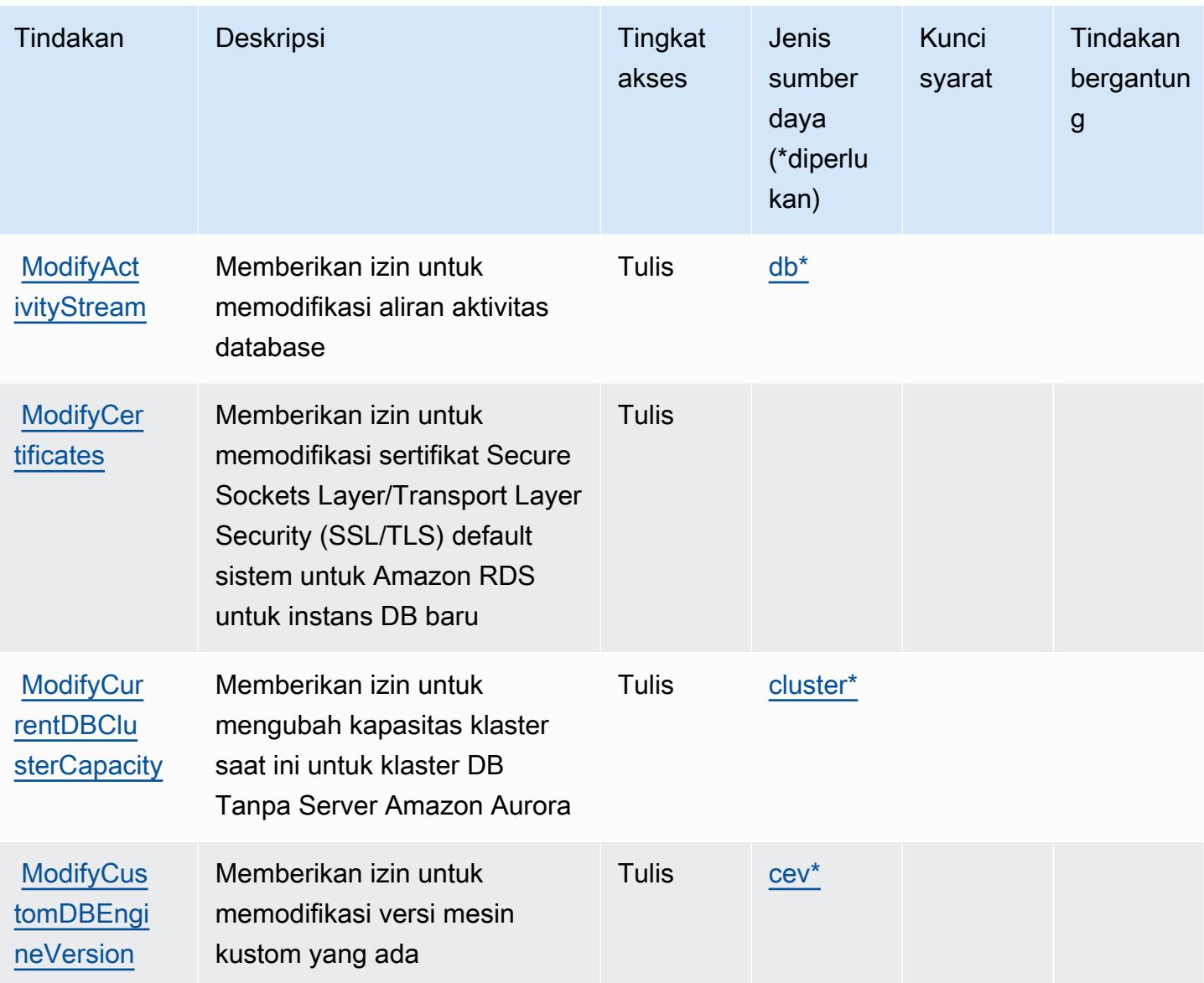

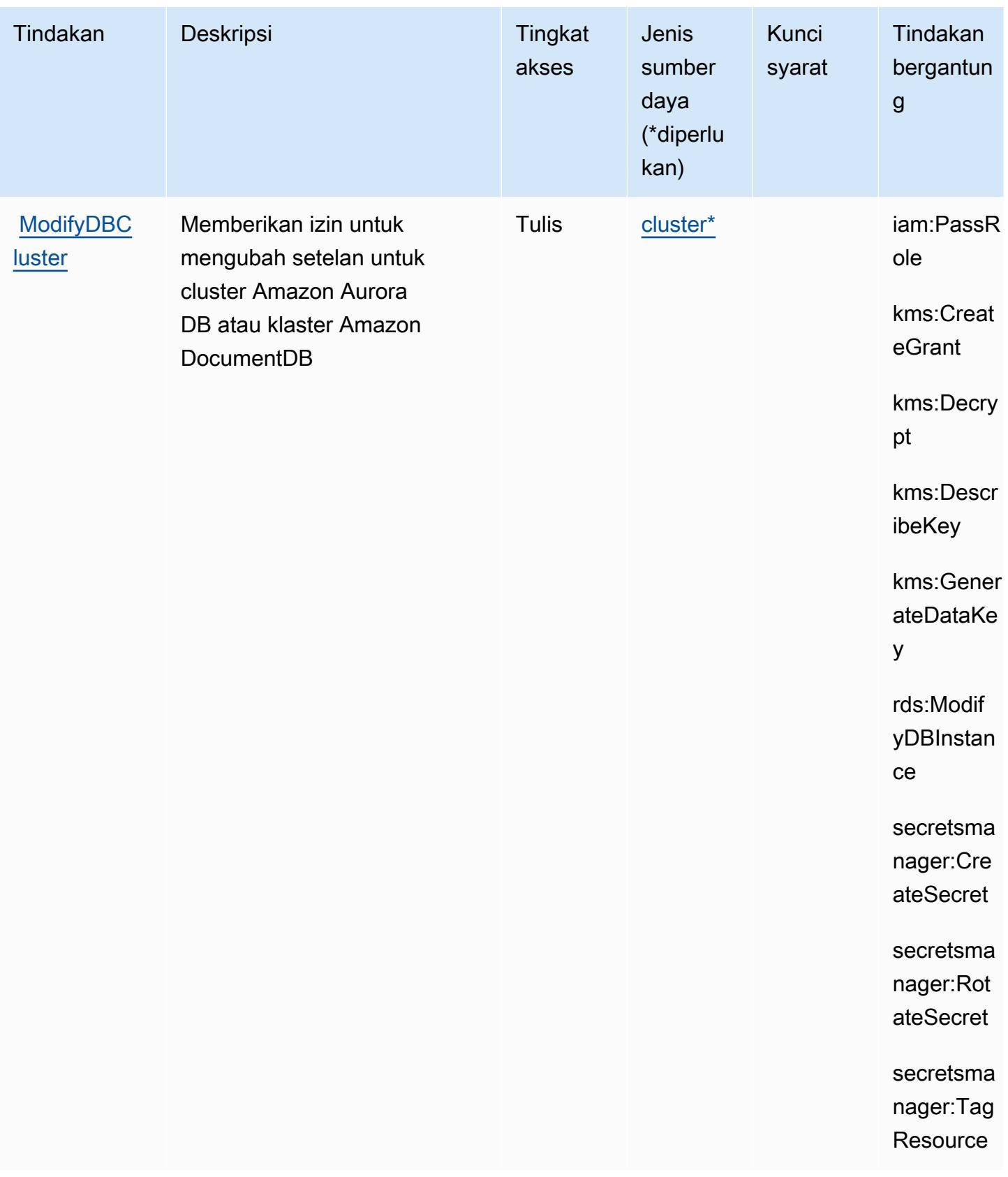

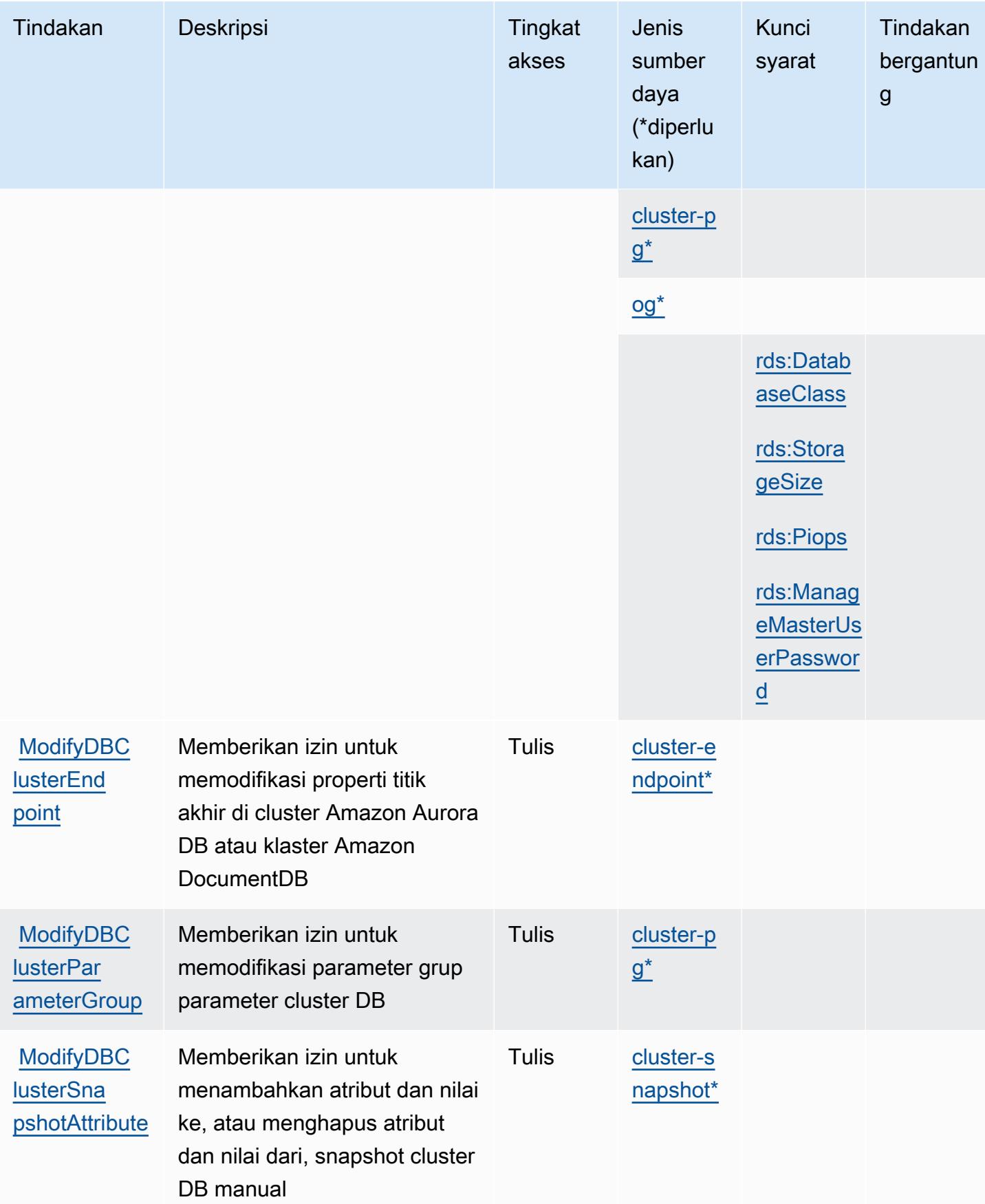

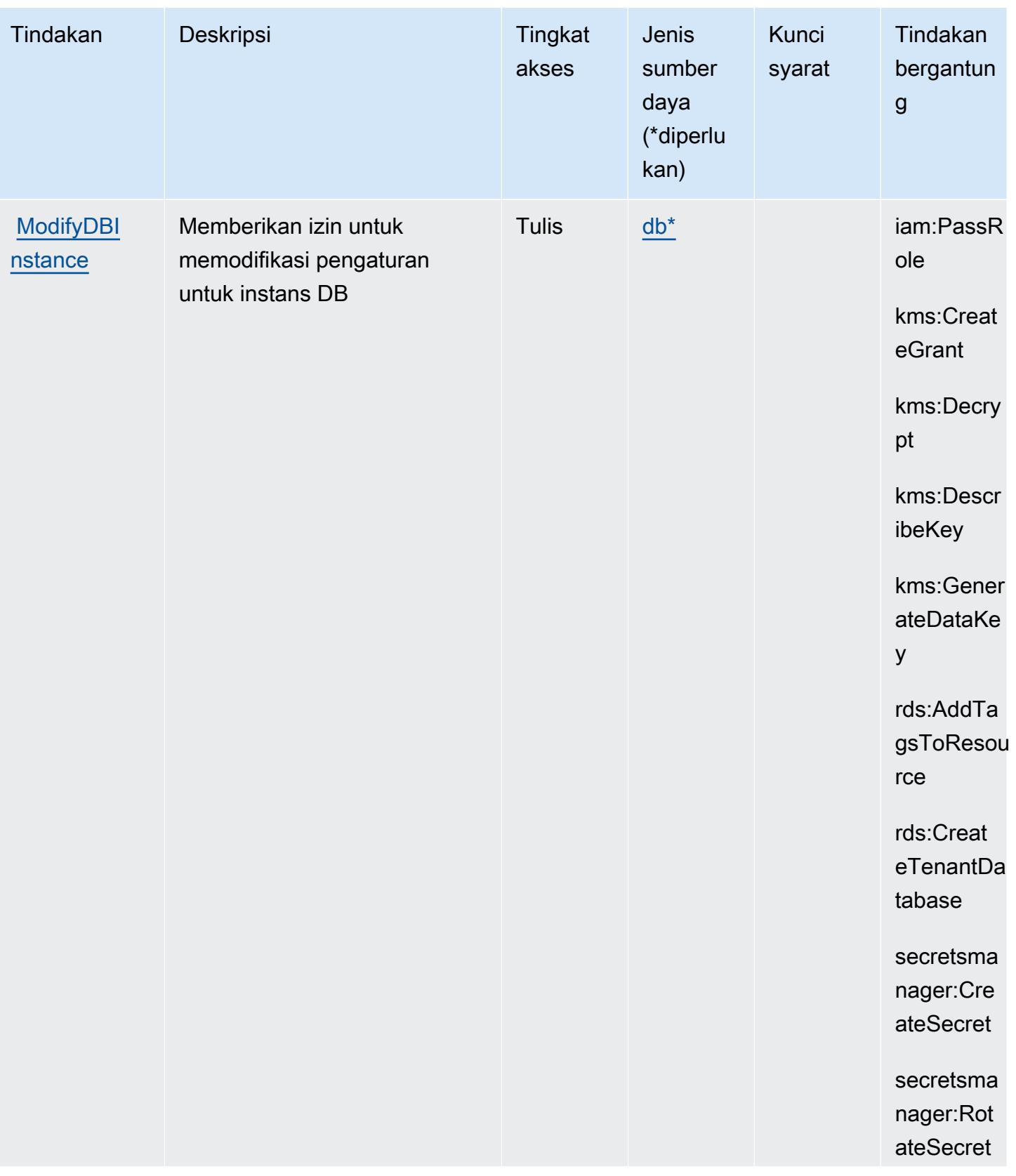

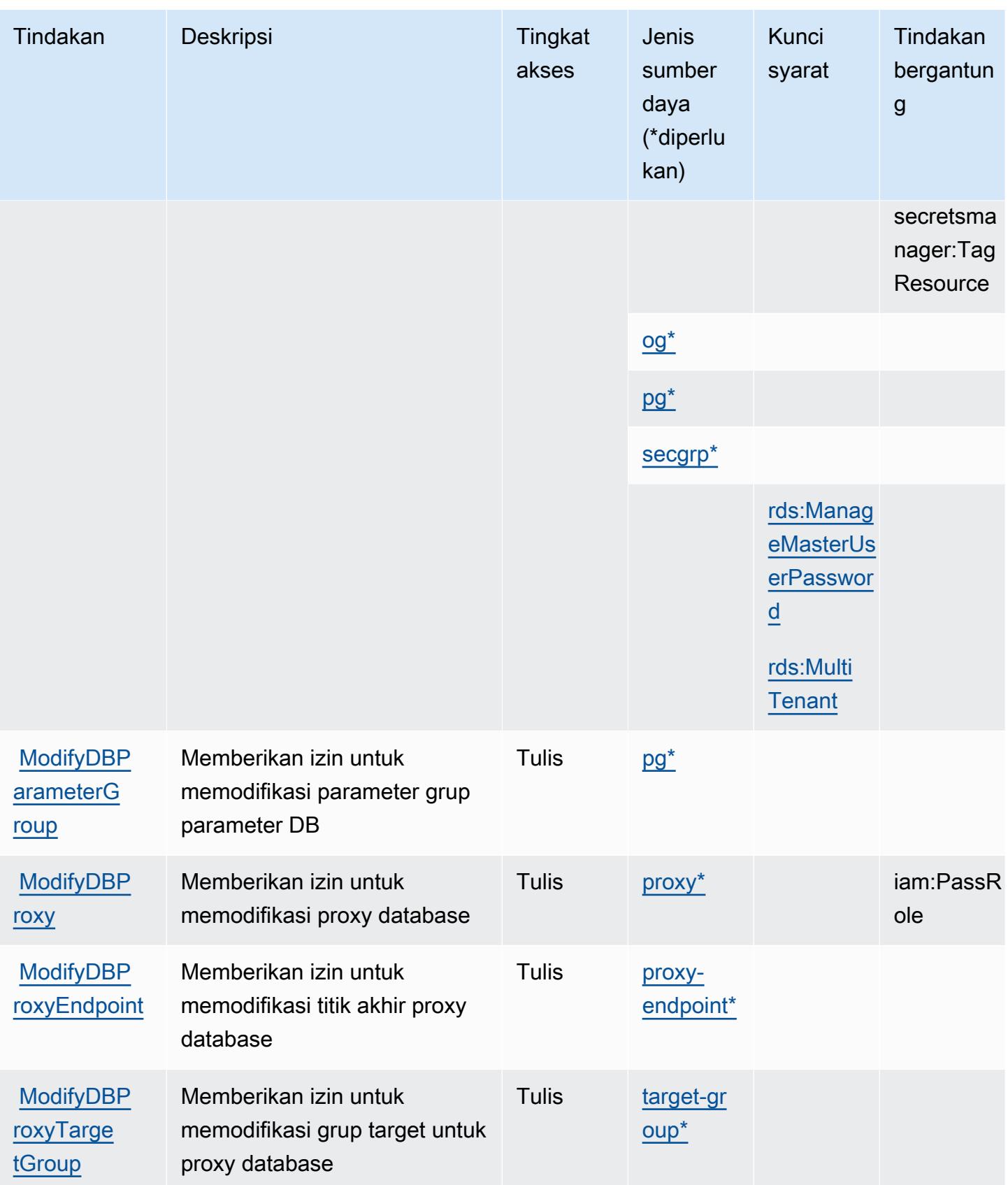

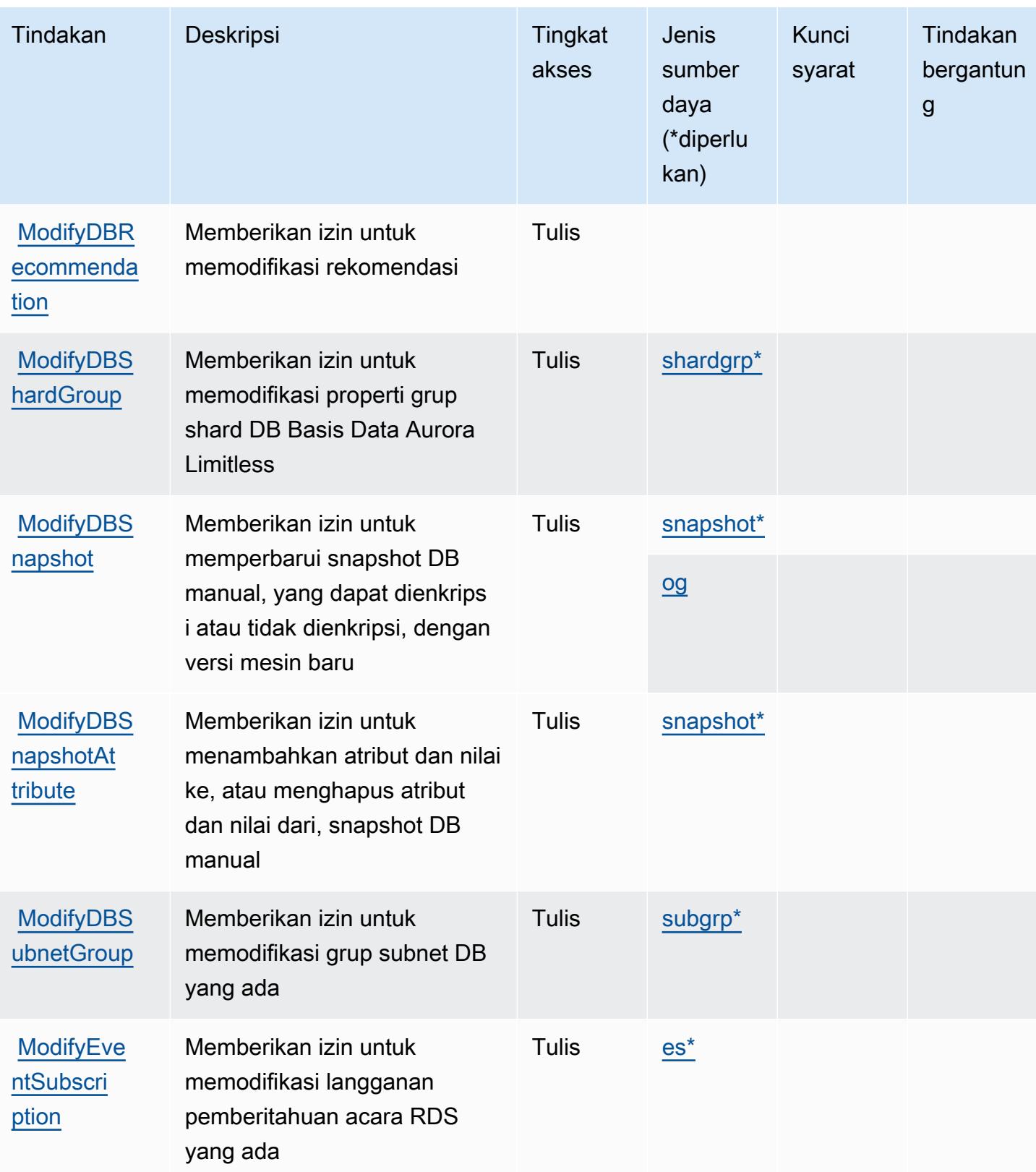

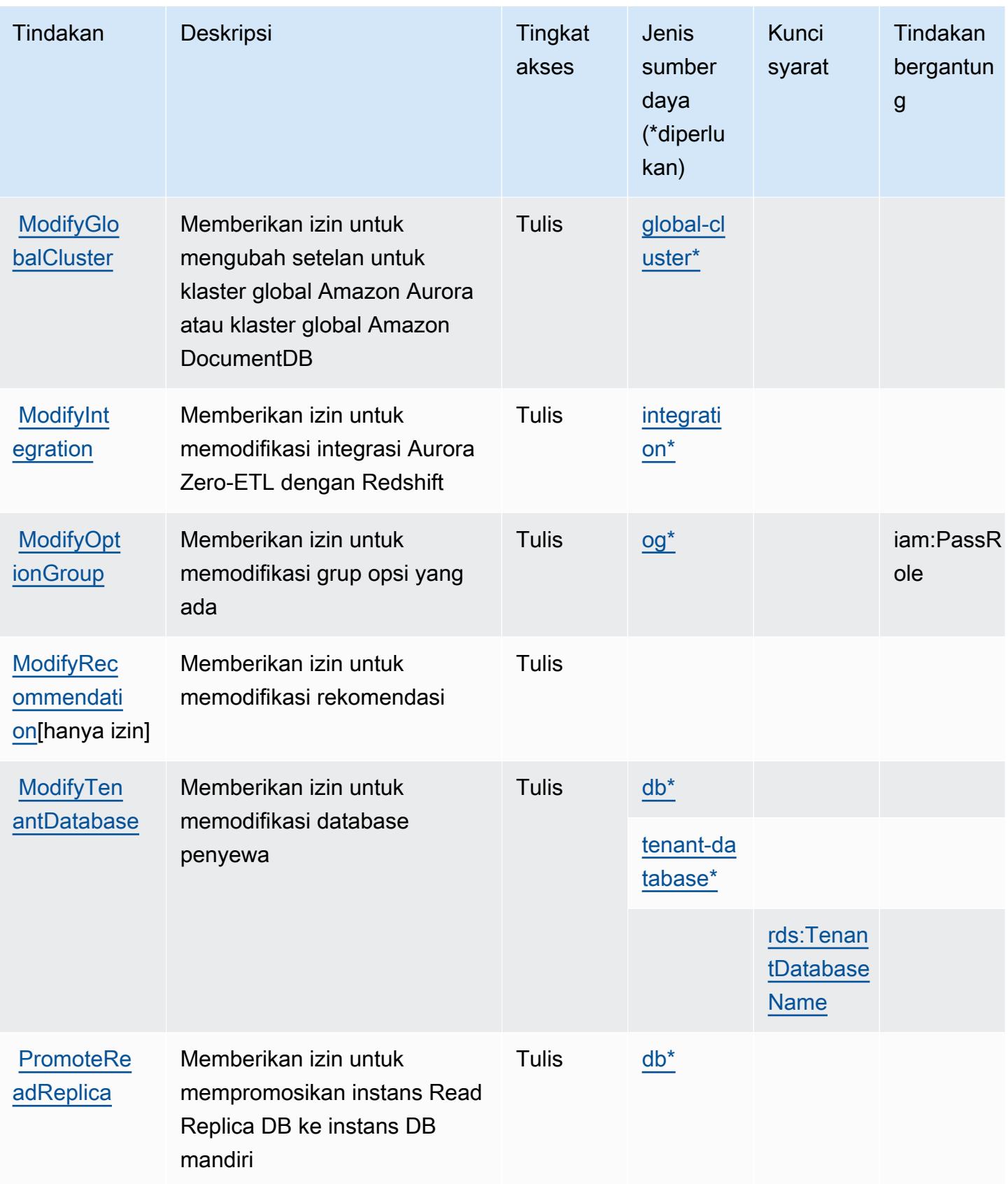

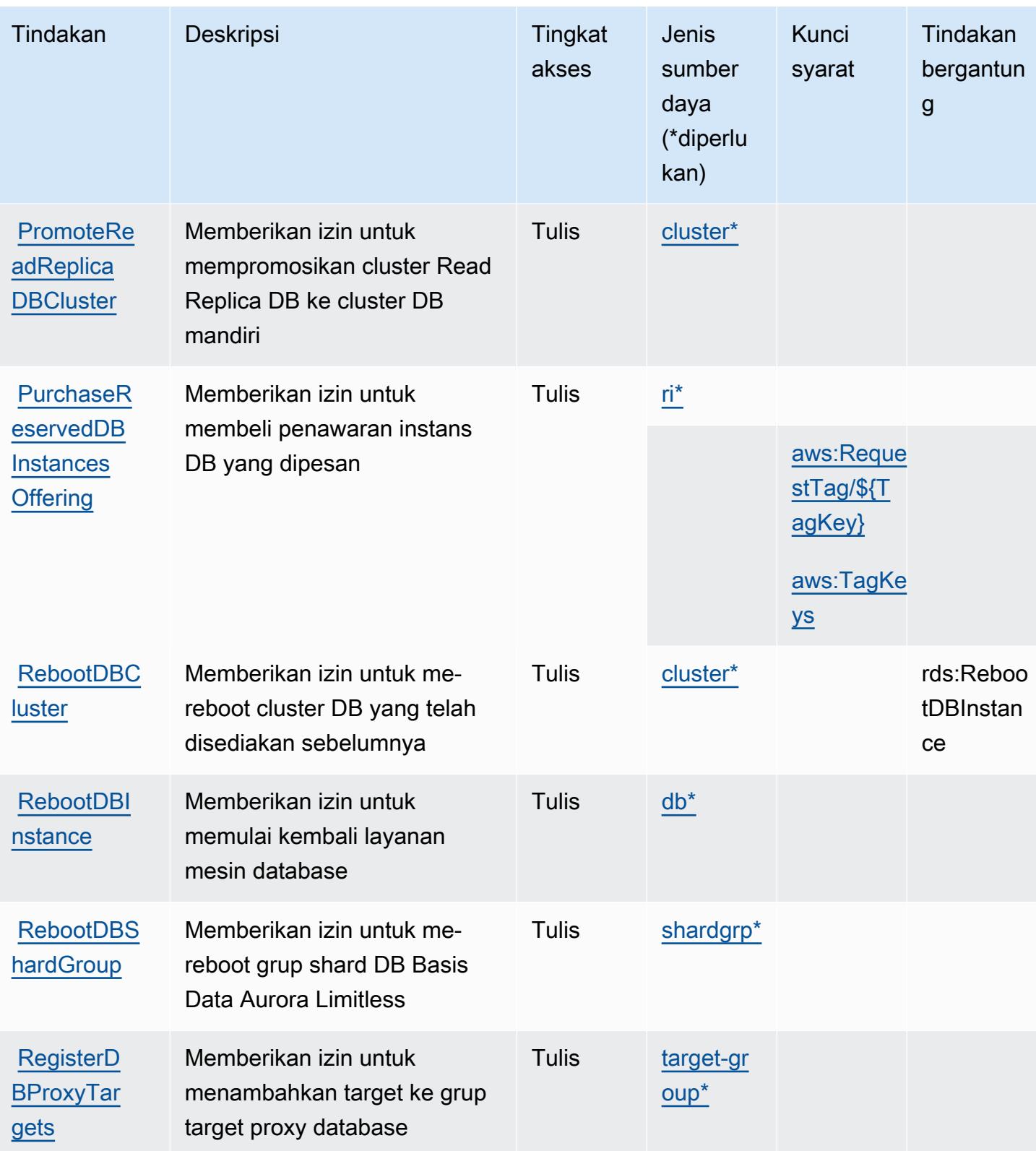

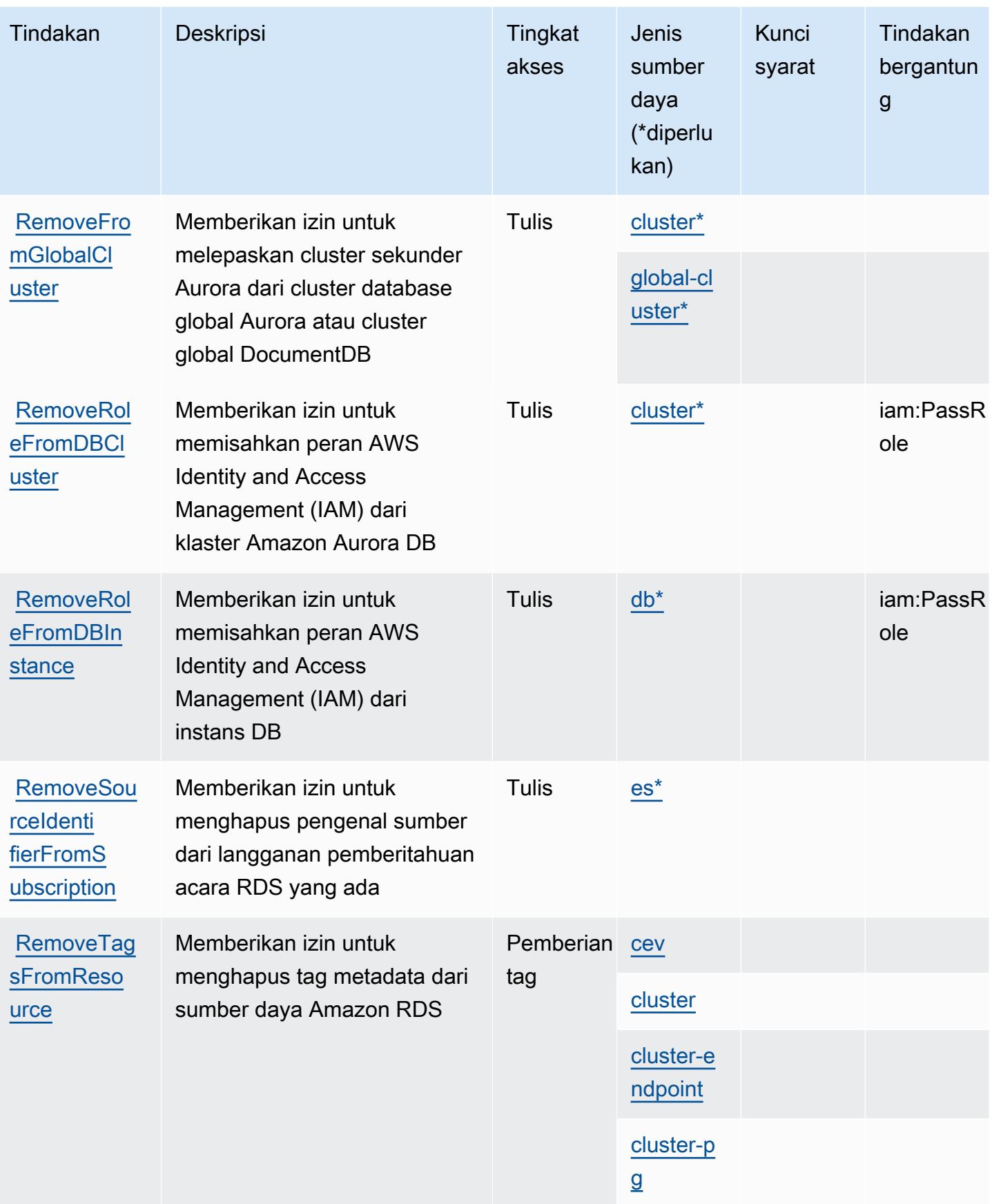

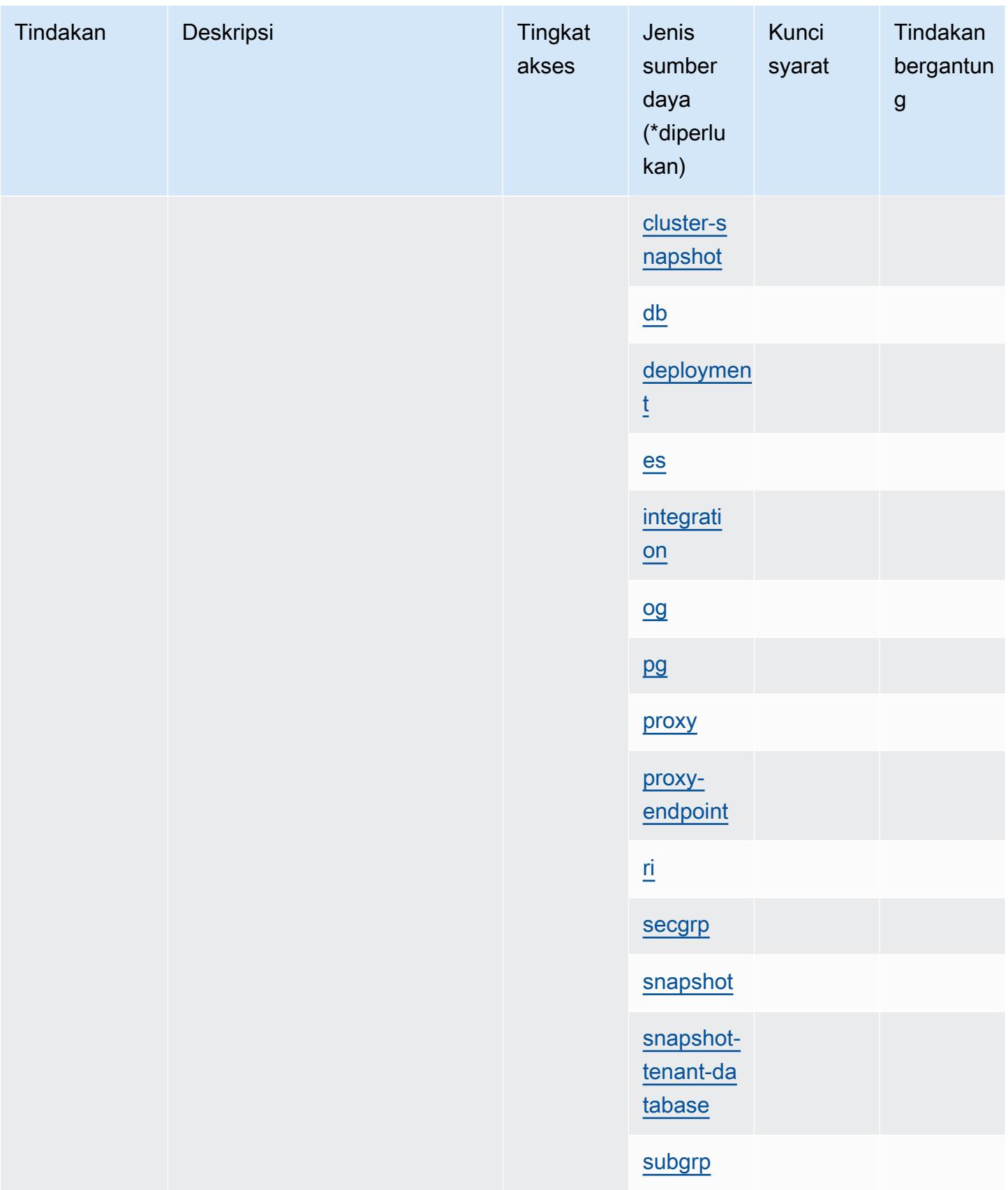

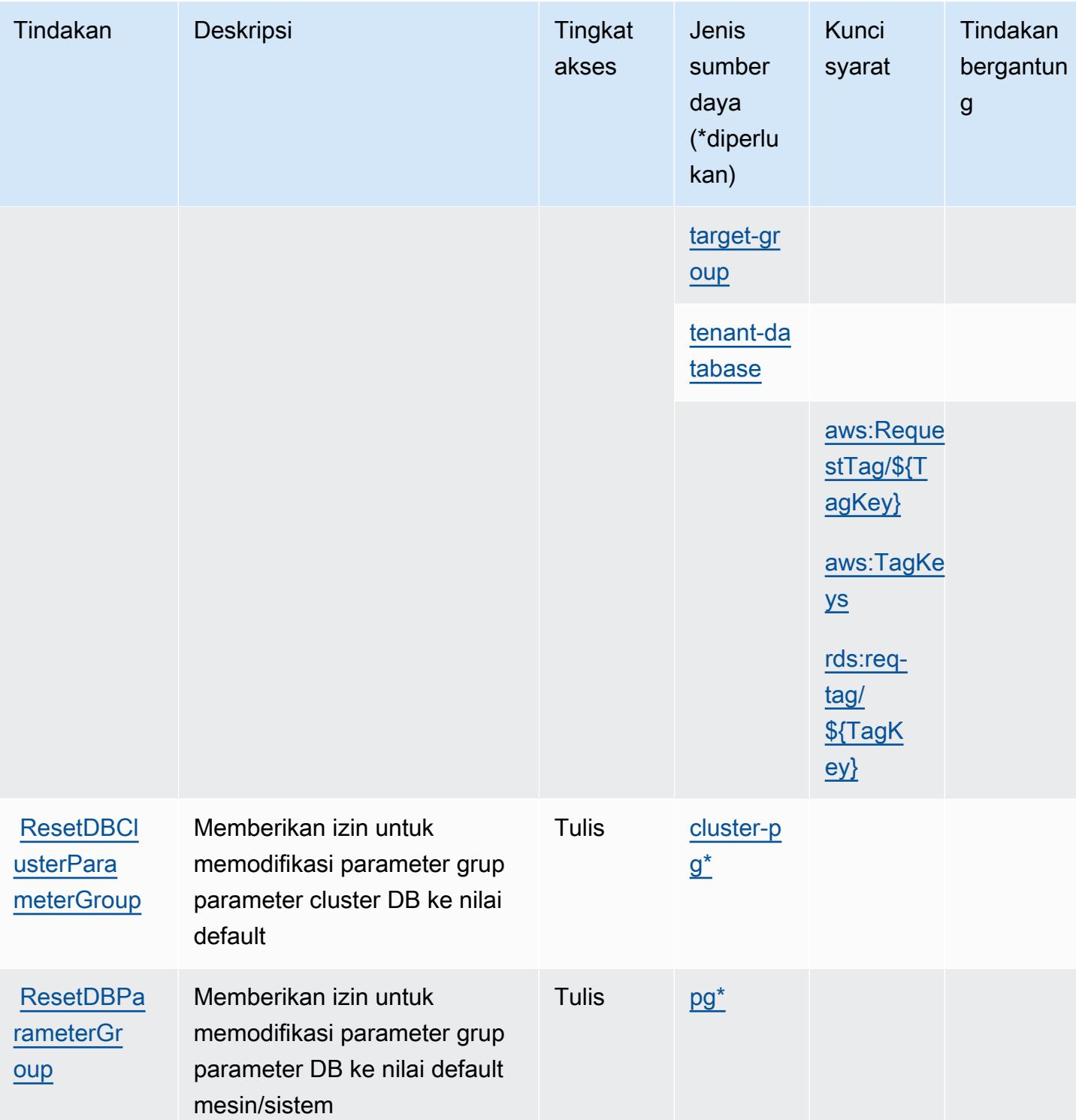
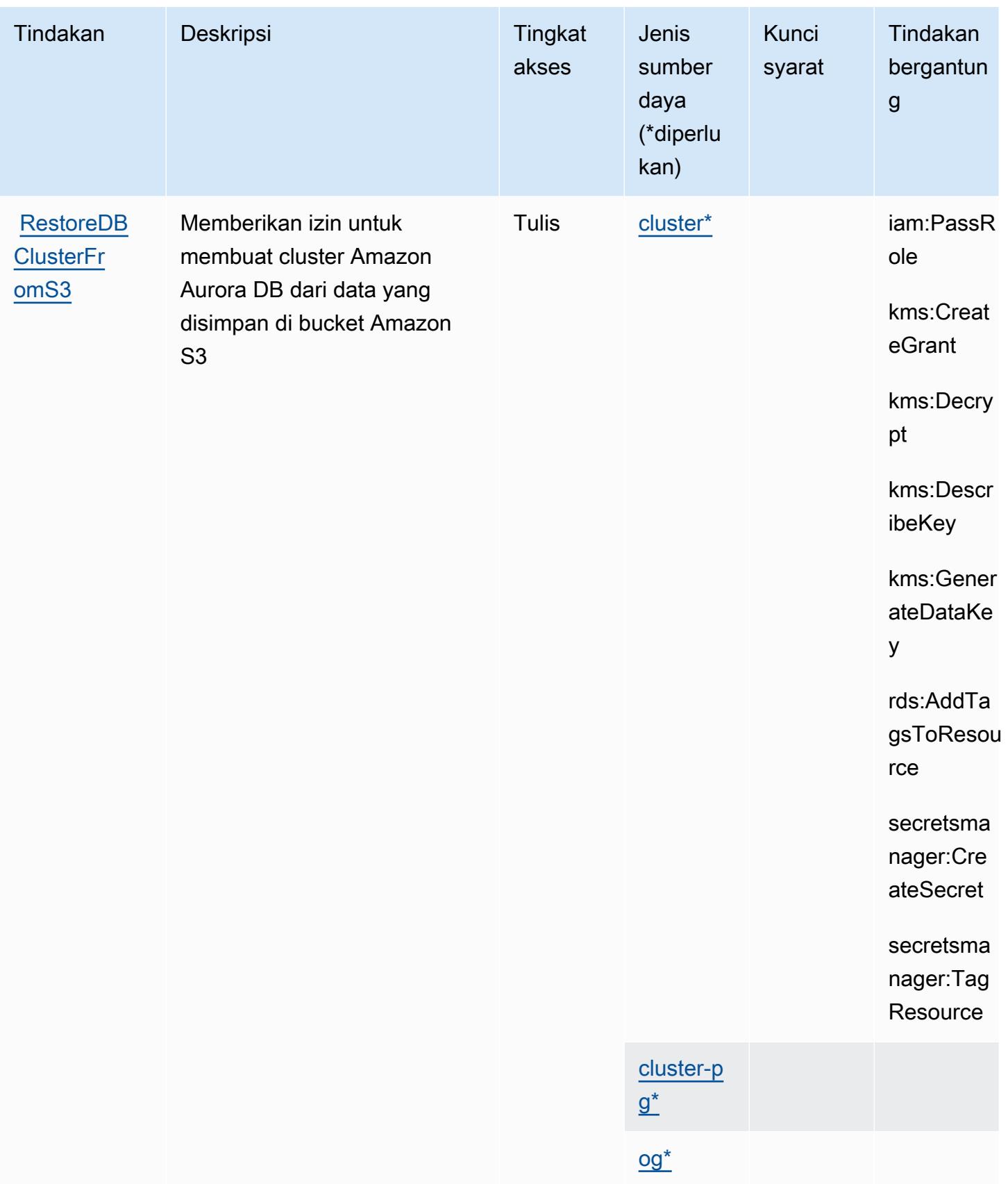

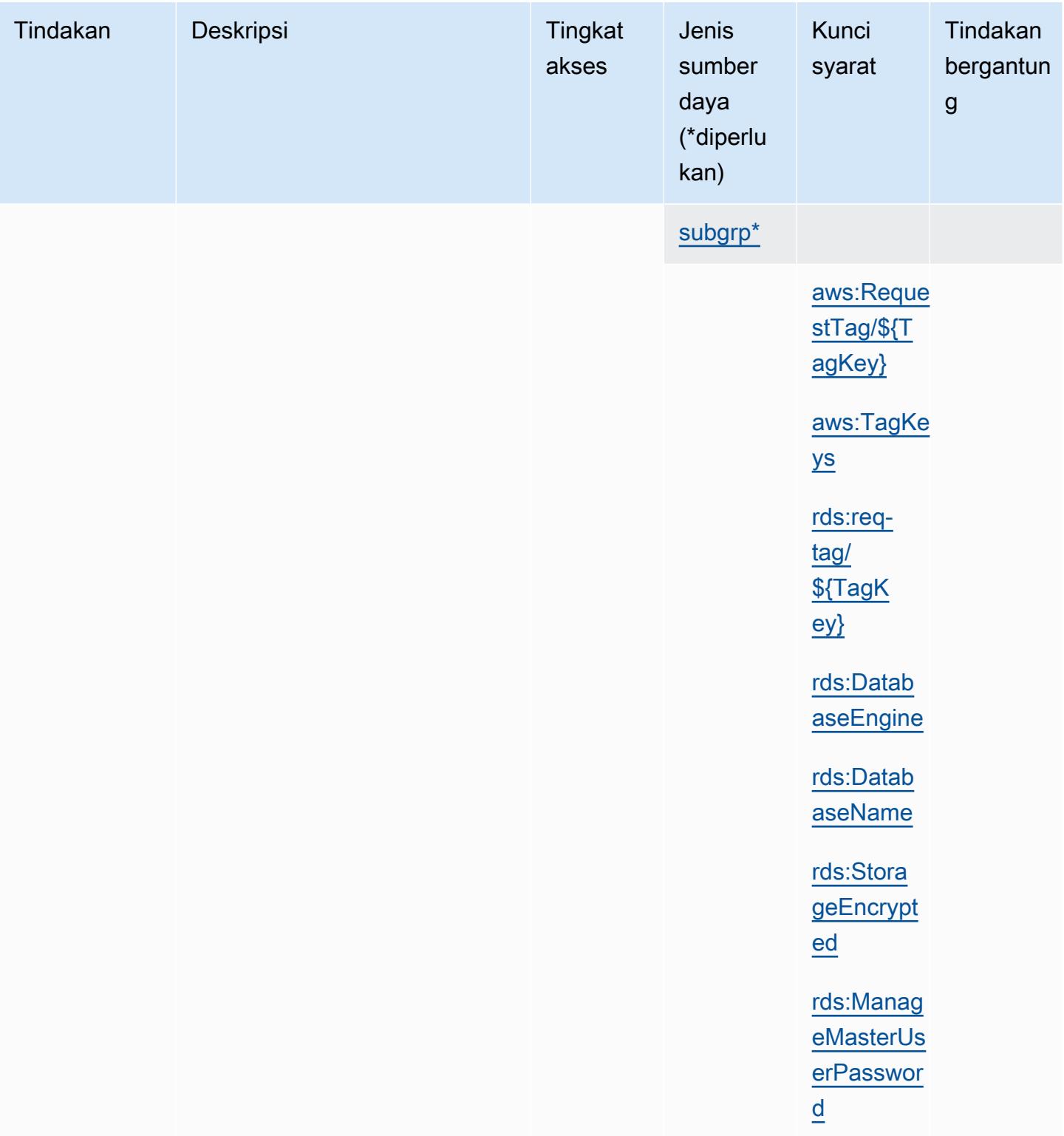

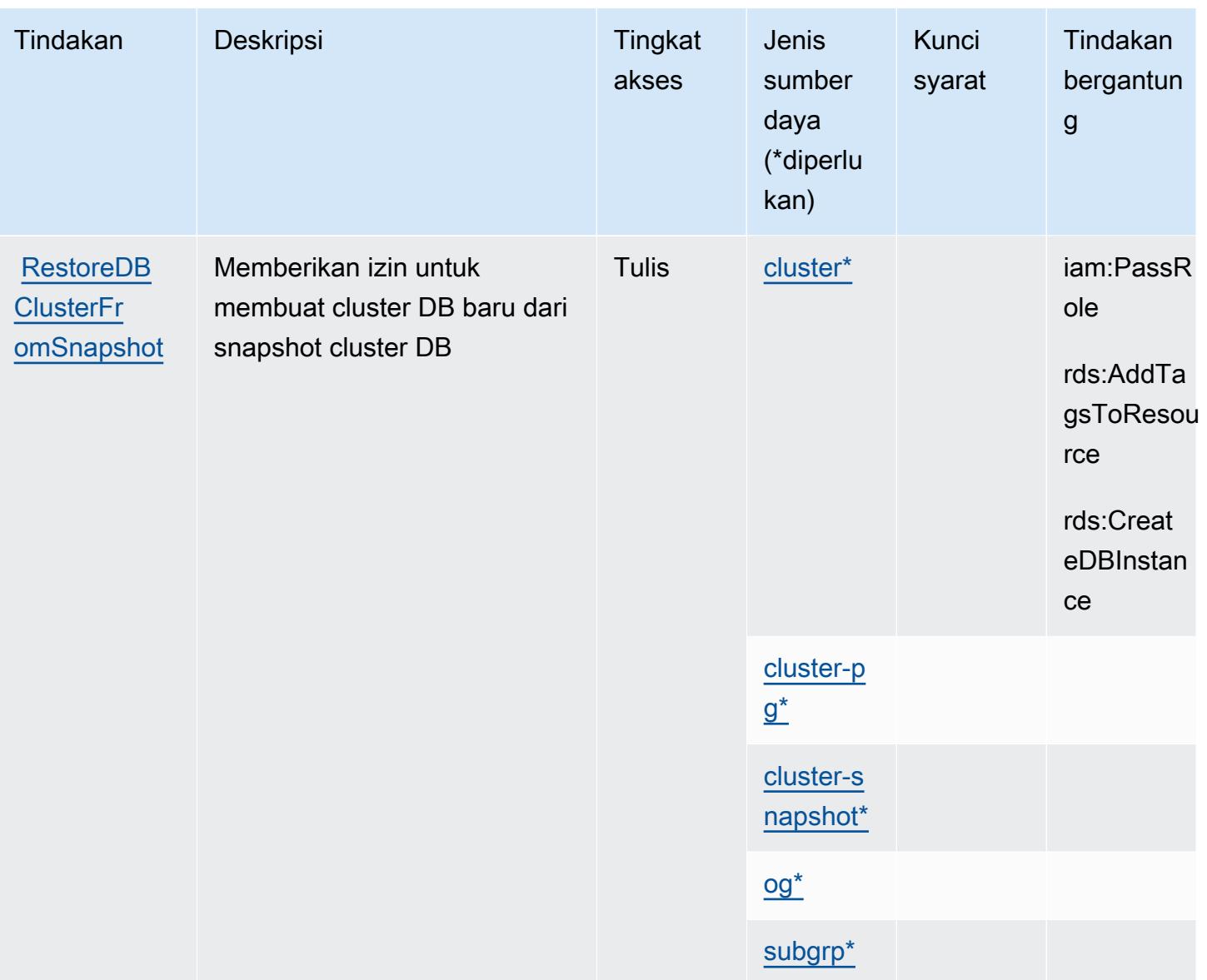

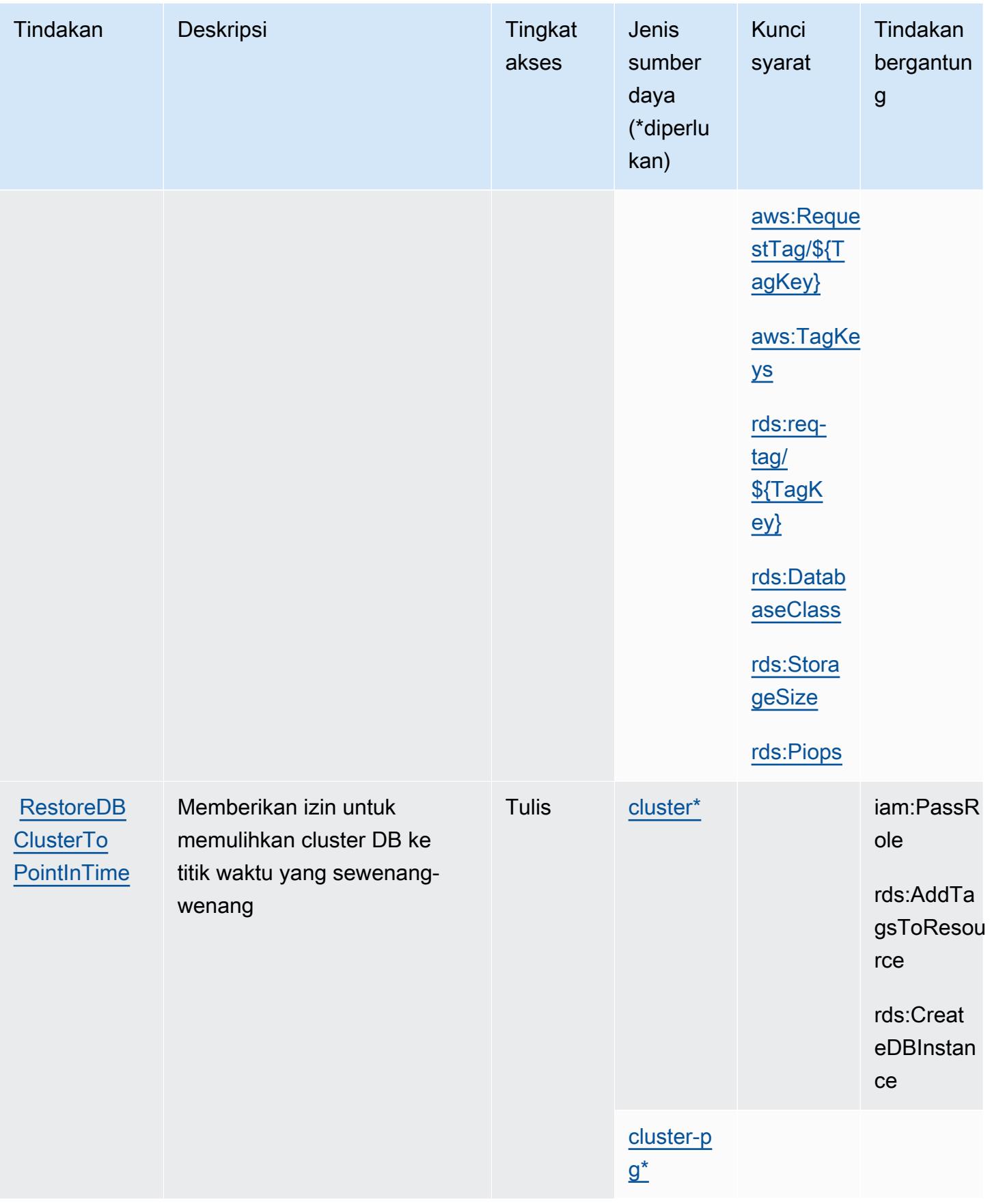

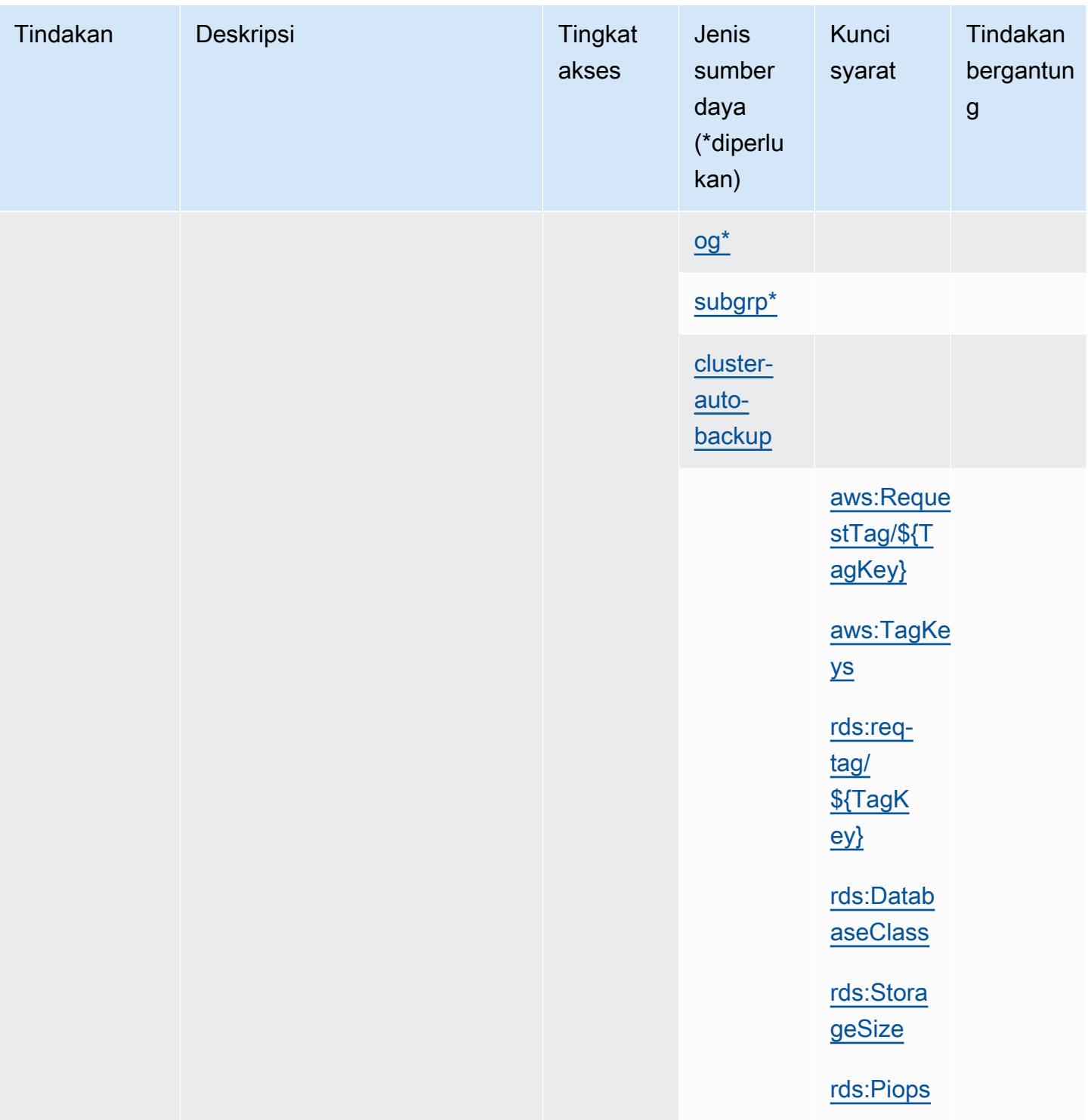

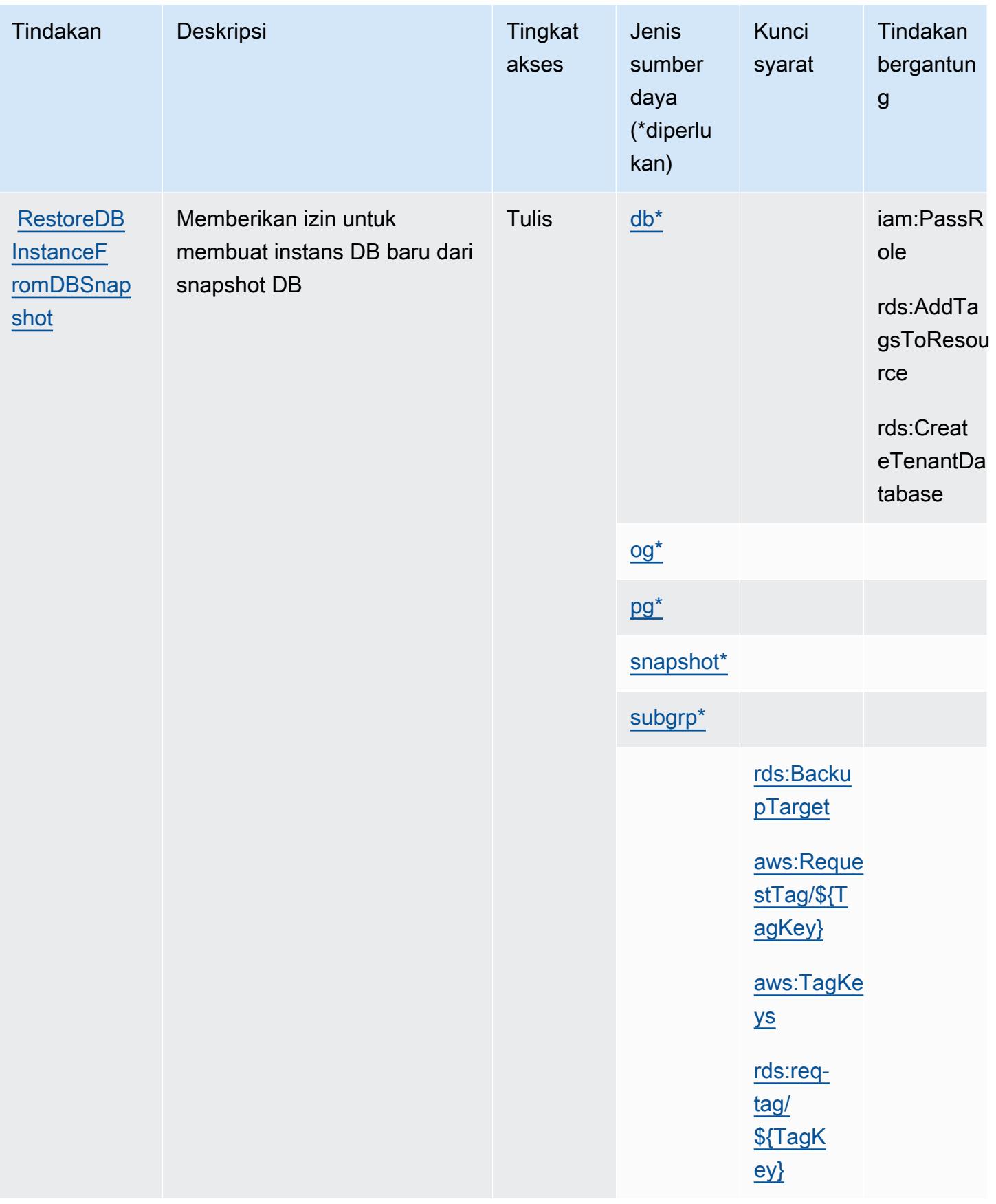

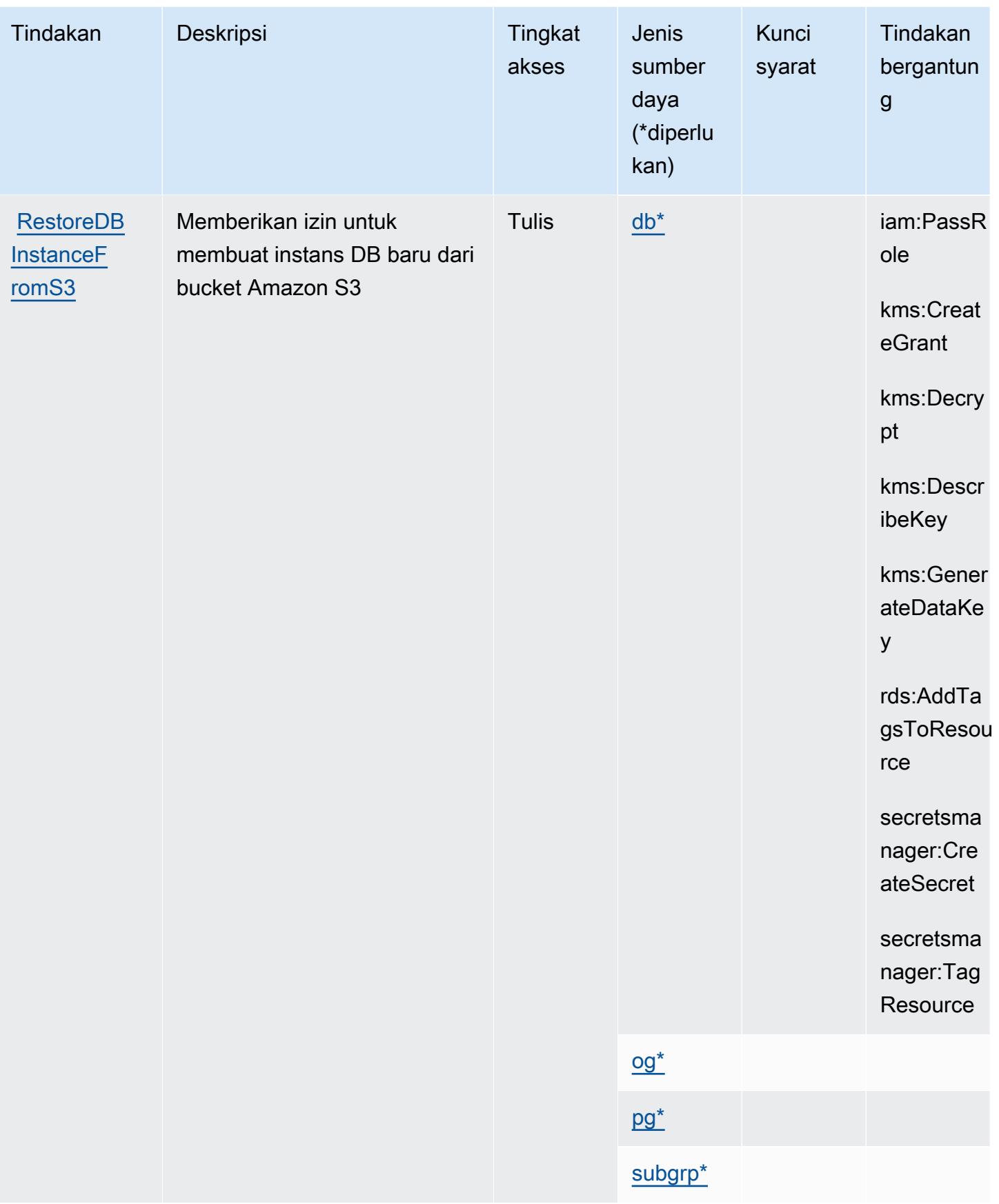

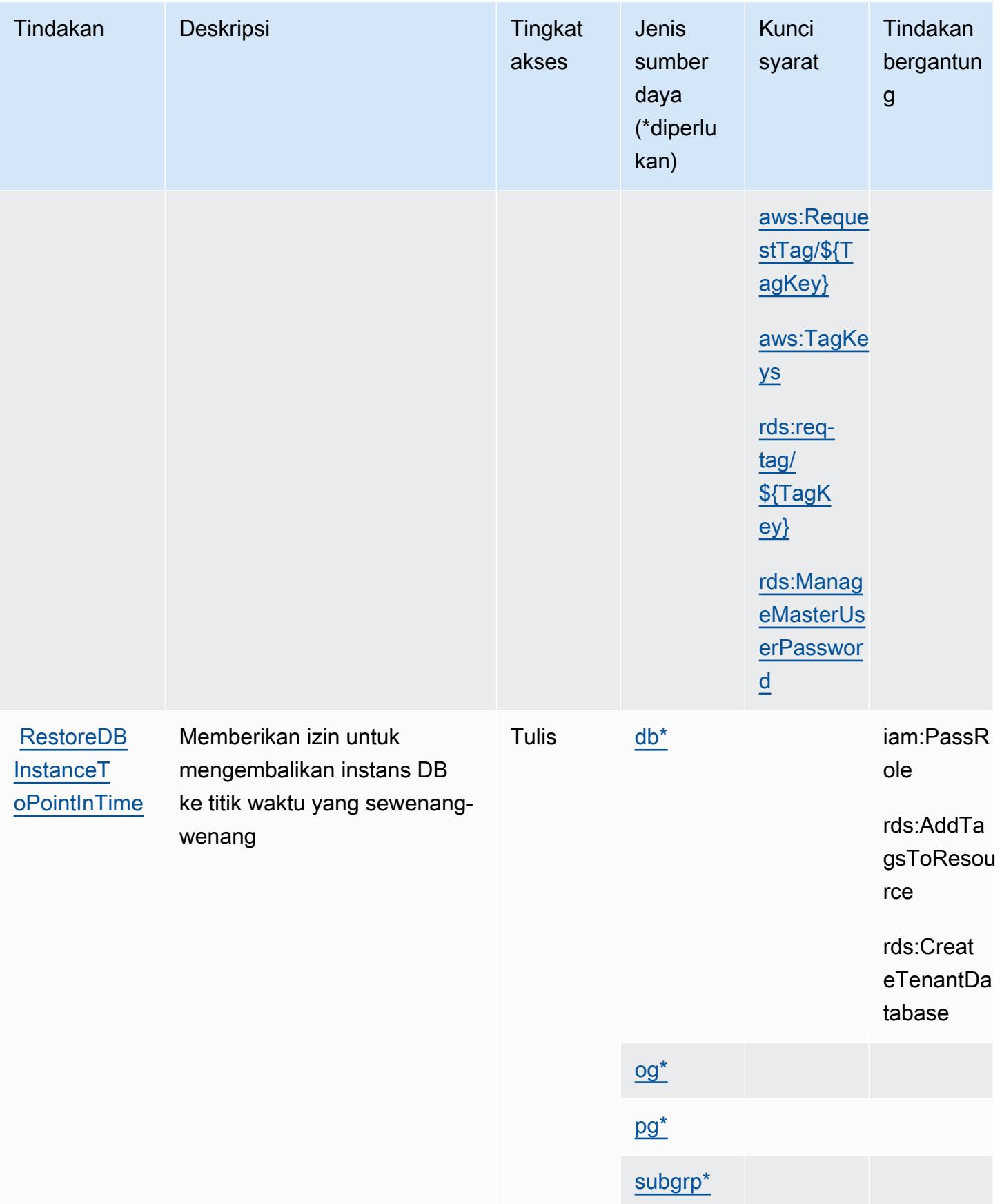

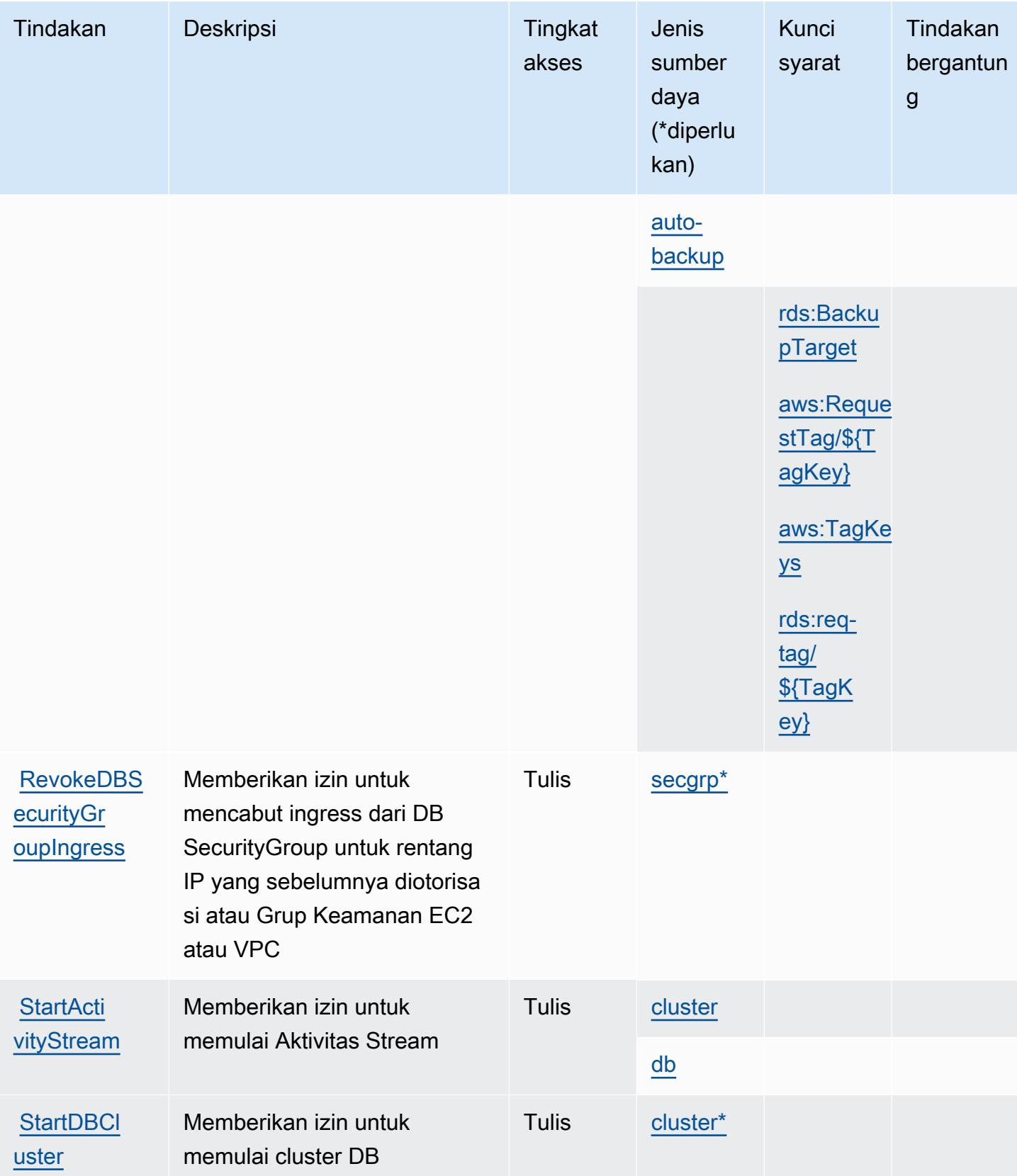

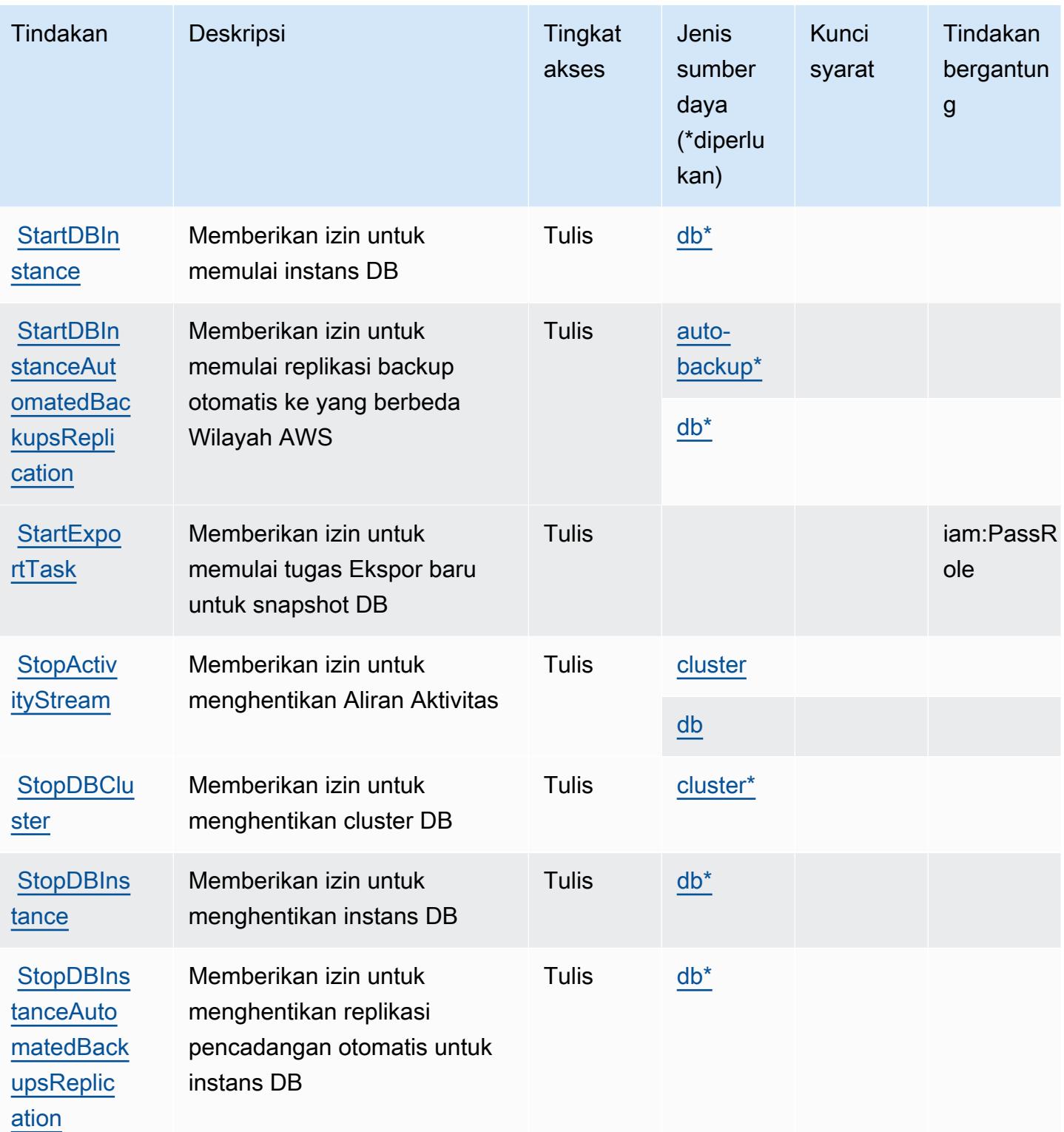

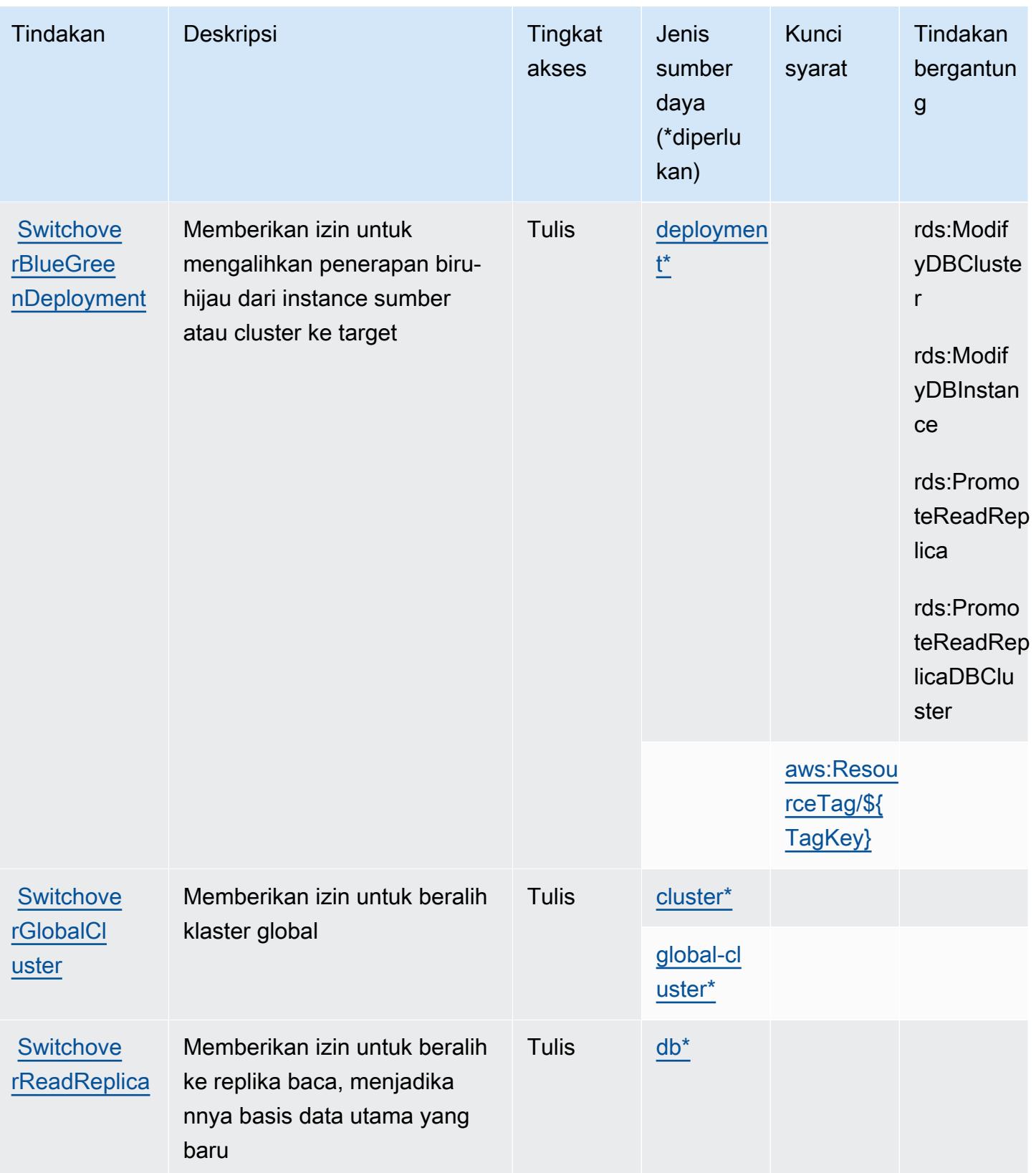

### Jenis sumber daya yang ditentukan oleh Amazon RDS

Jenis sumber daya berikut ditentukan oleh layanan ini dan dapat digunakan dalam elemen Resource pernyataan kebijakan izin IAM. Setiap tindakan dalam [Tabel tindakan](#page-4234-0) mengidentifikasi jenis sumber daya yang dapat ditentukan dengan tindakan tersebut. Jenis sumber daya juga dapat menentukan kunci kondisi mana yang dapat Anda sertakan dalam kebijakan. Tombol-tombol ini ditampilkan di kolom terakhir dari tabel Jenis sumber daya. Untuk detail tentang kolom dalam tabel berikut, lihat [Tabel tipe sumber daya](reference_policies_actions-resources-contextkeys.html#resources_table).

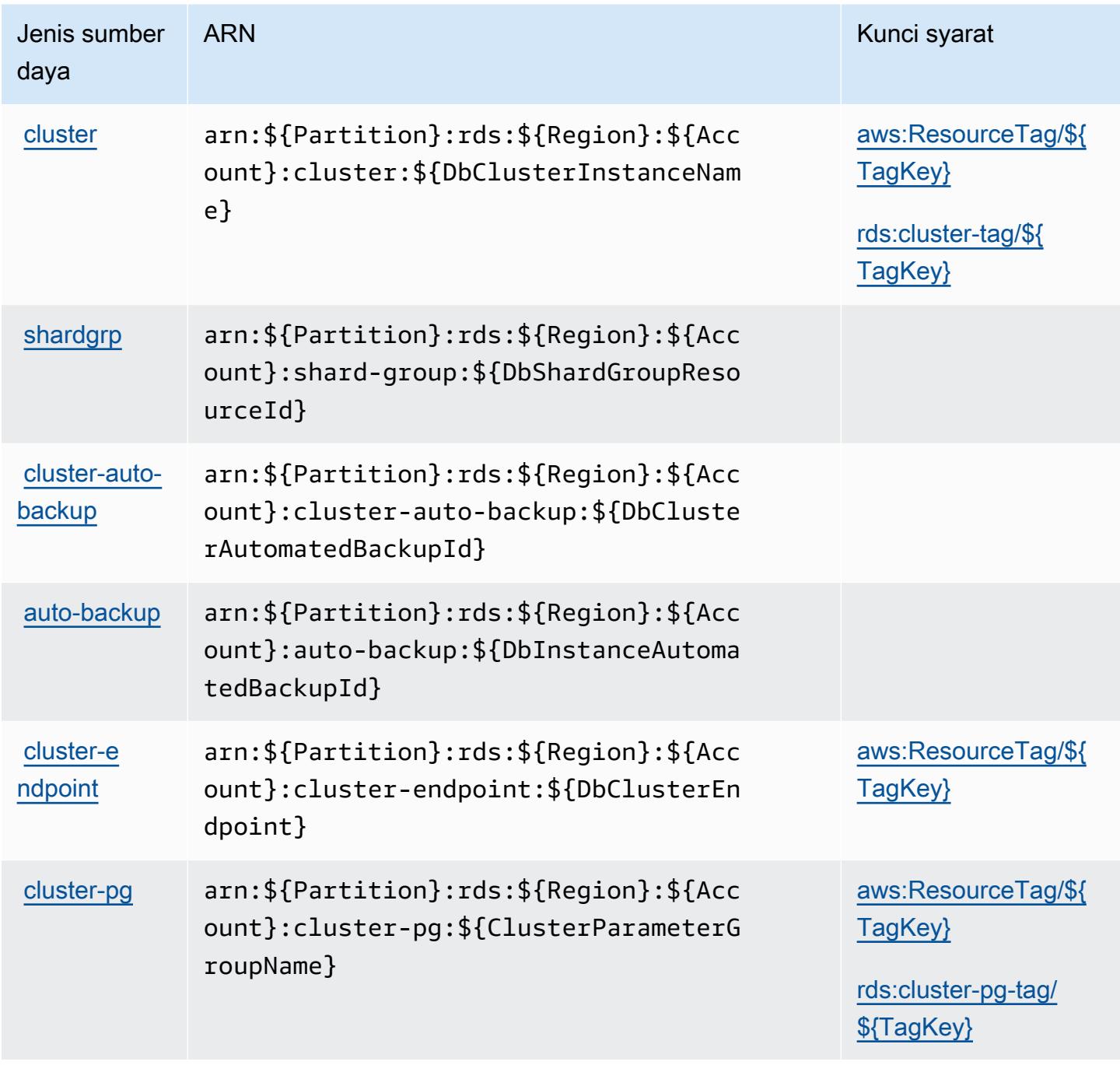

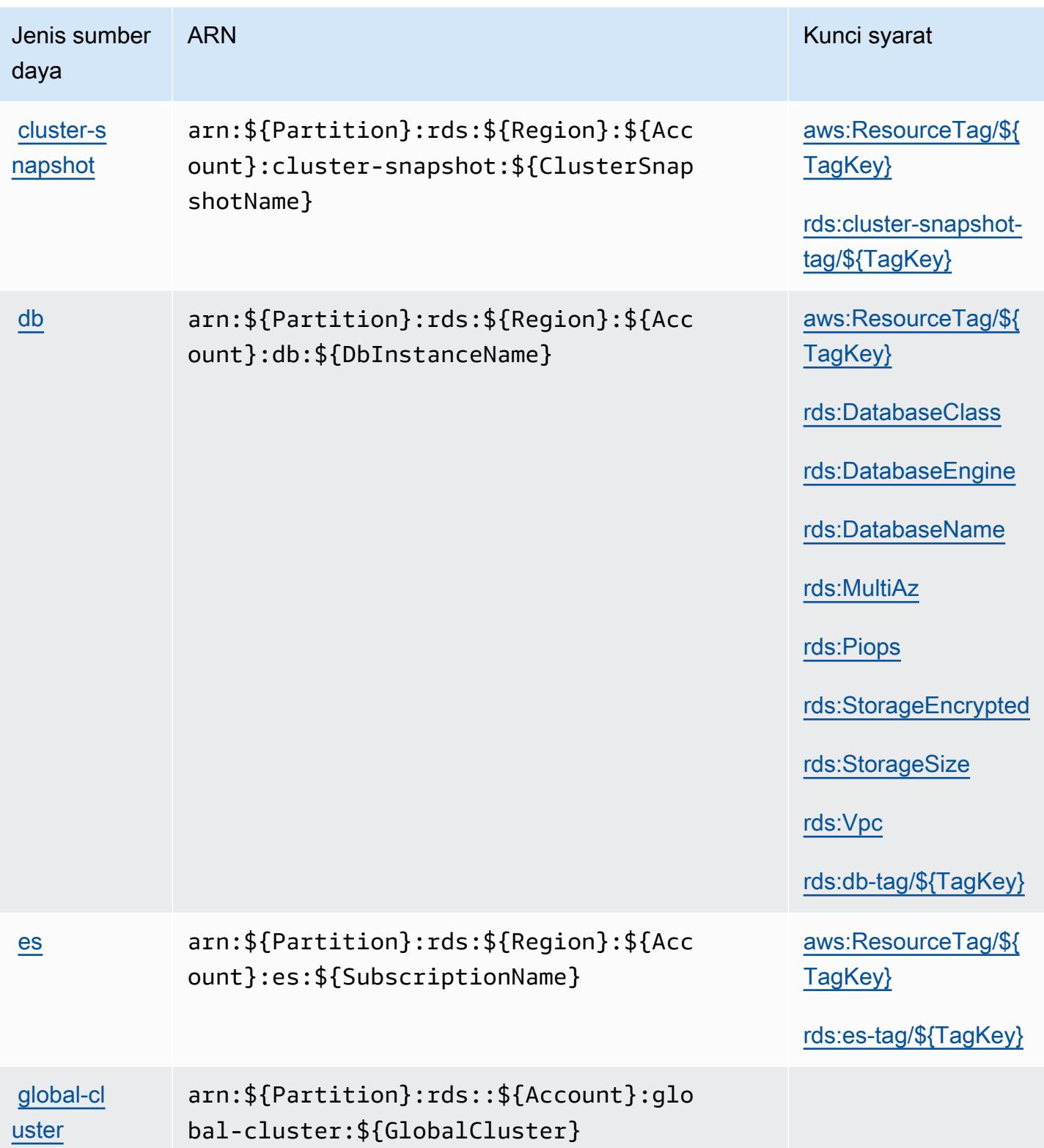

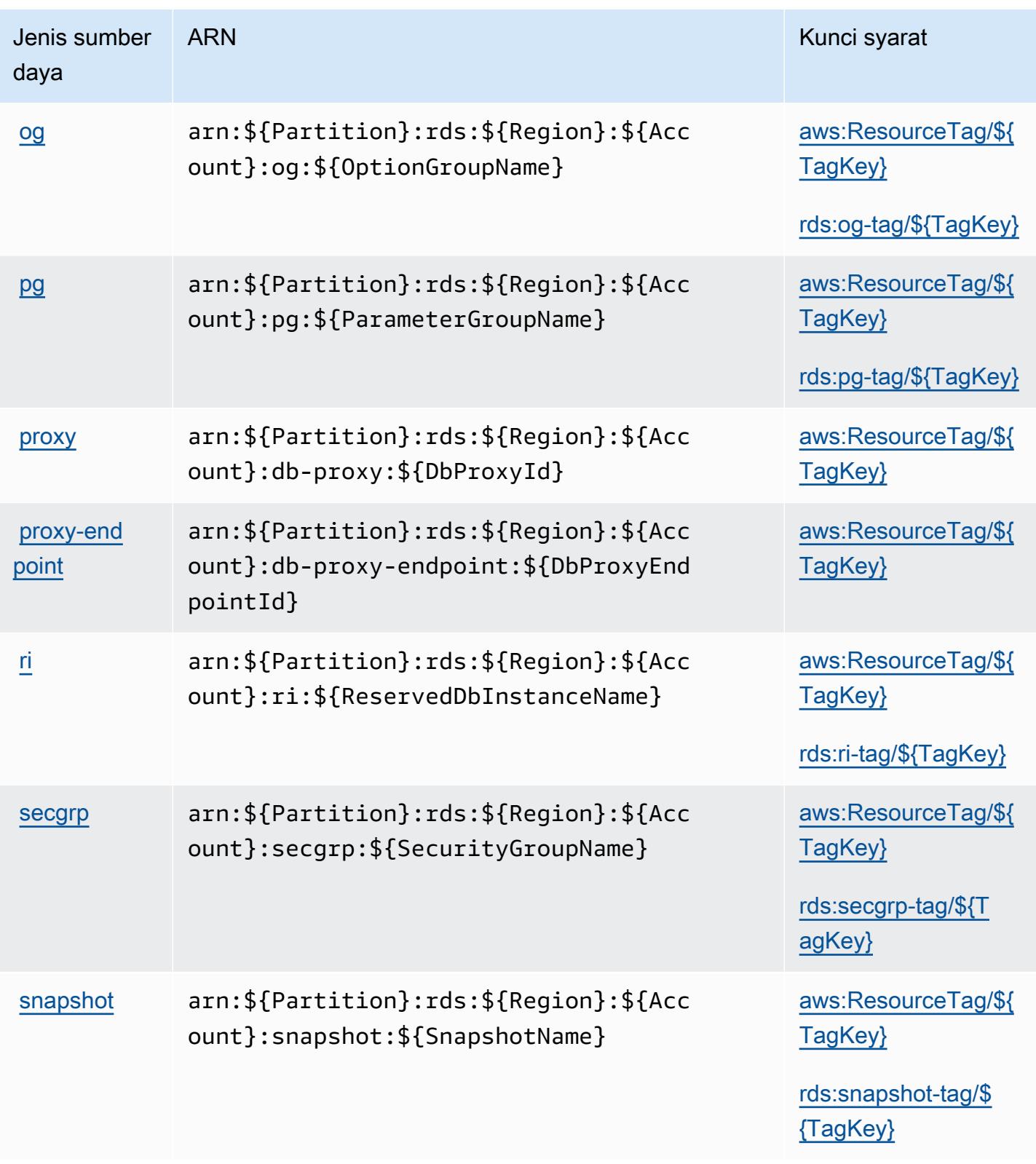

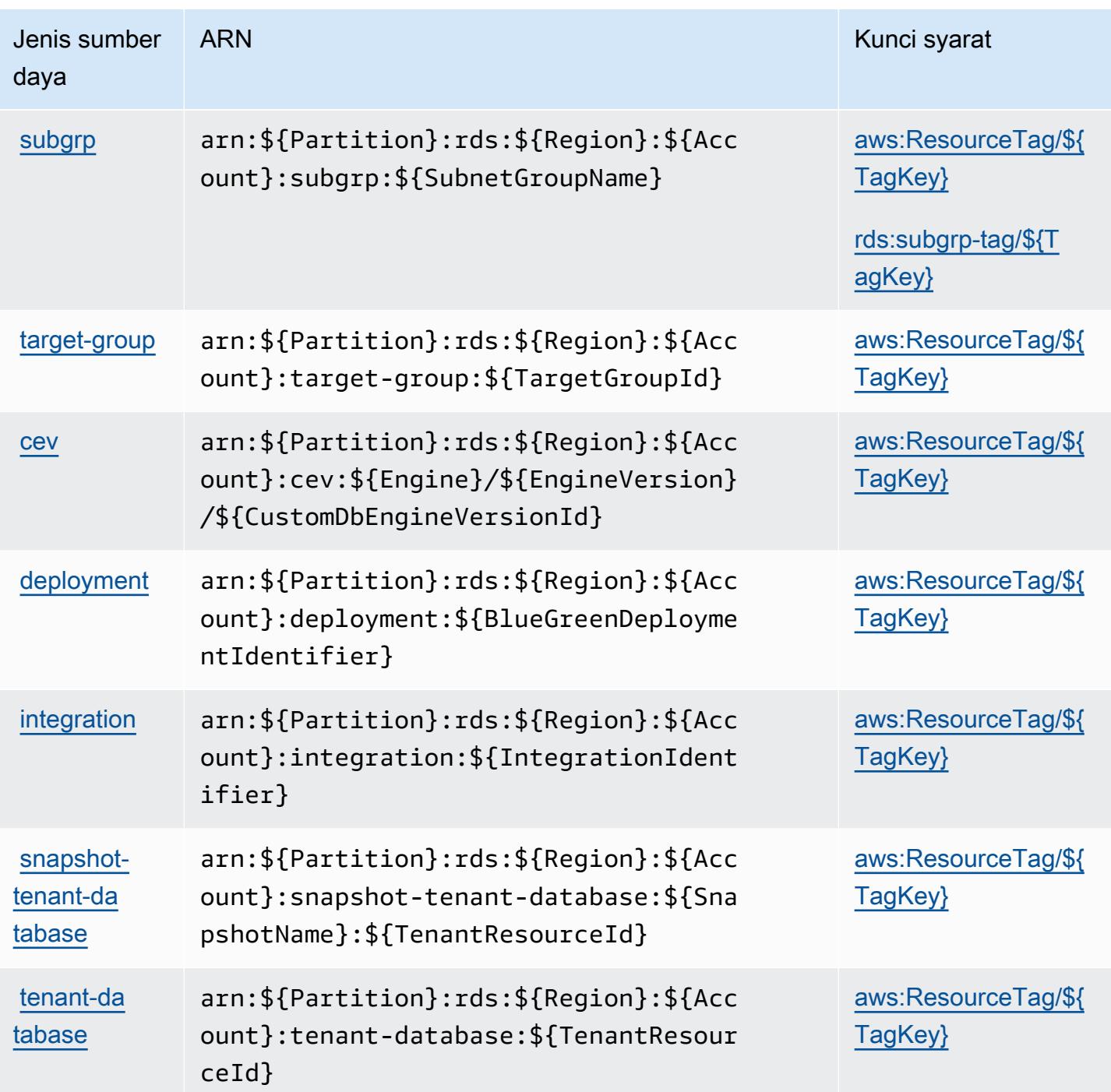

### Kunci kondisi untuk Amazon RDS

Amazon RDS mendefinisikan kunci kondisi berikut yang dapat digunakan dalam Condition elemen kebijakan IAM. Anda dapat menggunakan kunci ini untuk menyempurnakan syarat lebih lanjut dimana pernyataan kebijakan berlaku. Untuk detail tentang kolom dalam tabel berikut, lihat [Tabel](reference_policies_actions-resources-contextkeys.html#context_keys_table)  [tombol kondisi.](reference_policies_actions-resources-contextkeys.html#context_keys_table)

Untuk melihat kunci kondisi global yang tersedia untuk semua layanan, lihat [Kunci kondisi global](https://docs.aws.amazon.com/IAM/latest/UserGuide/reference_policies_condition-keys.html#AvailableKeys) [yang tersedia](https://docs.aws.amazon.com/IAM/latest/UserGuide/reference_policies_condition-keys.html#AvailableKeys).

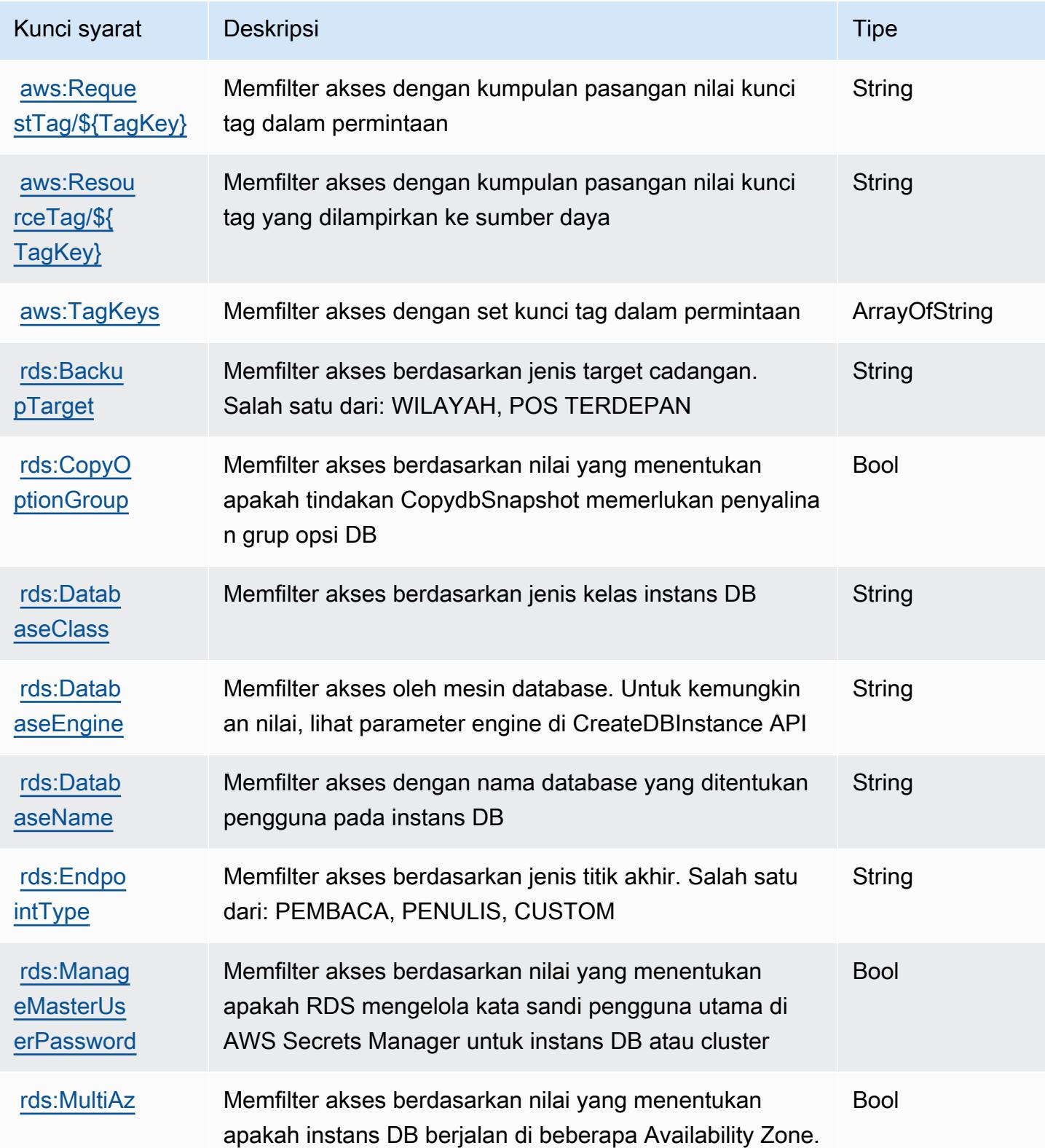

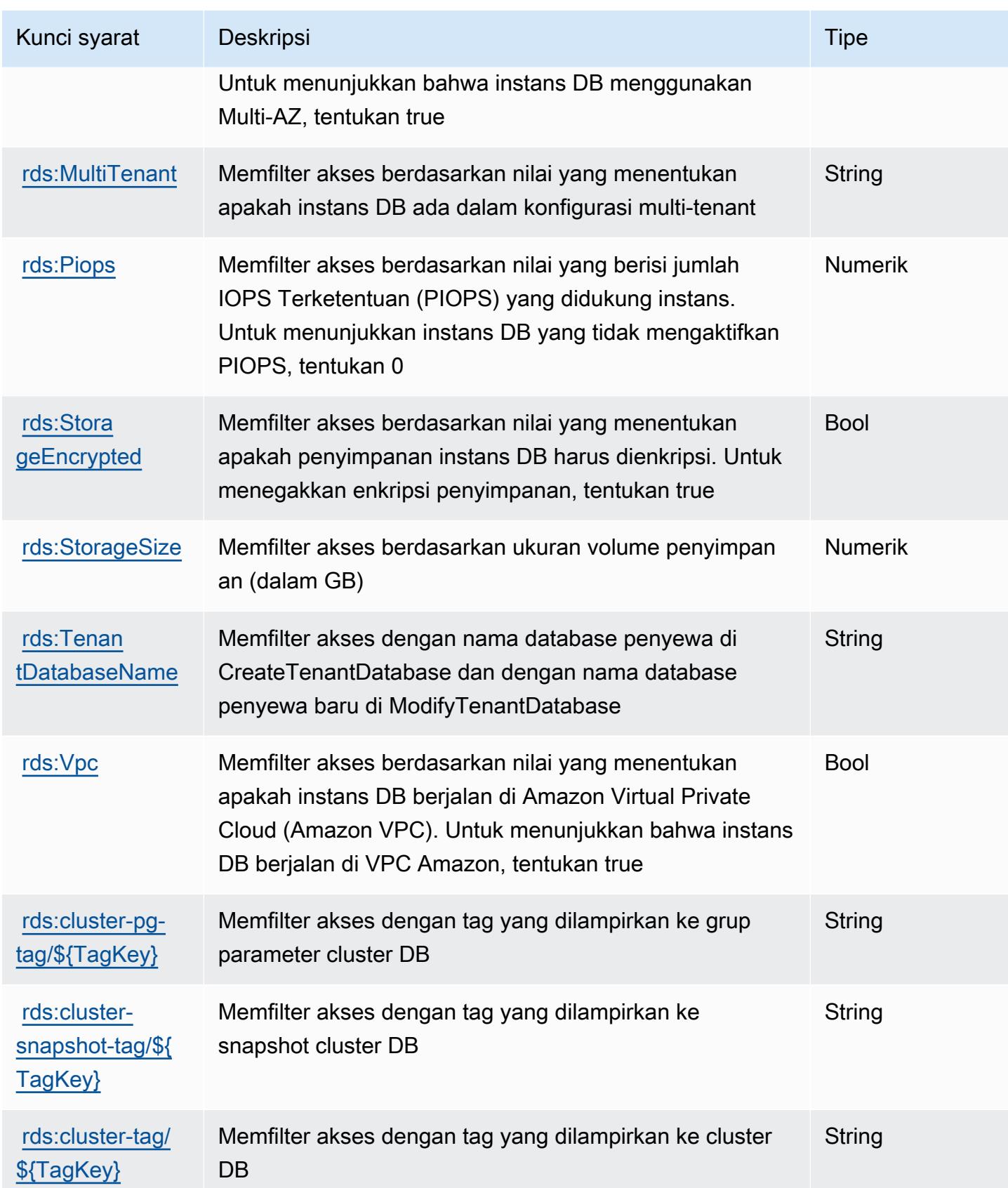

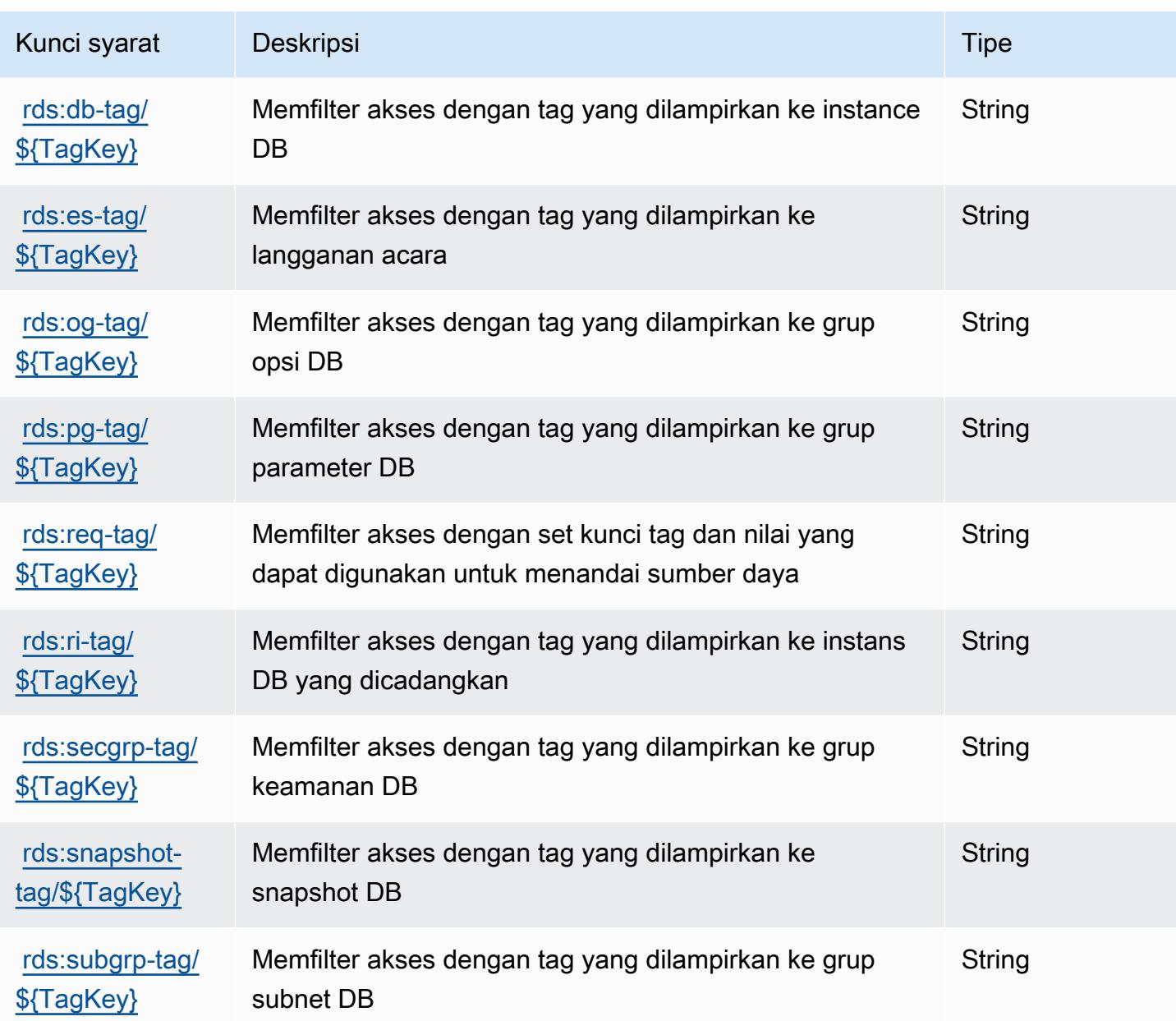

# Tindakan, sumber daya, dan kunci kondisi untuk Amazon RDS Data API

Amazon RDS Data API (awalan layanan:rds-data) menyediakan sumber daya, tindakan, dan kunci konteks kondisi khusus layanan berikut untuk digunakan dalam kebijakan izin IAM.

Referensi:

- Pelajari cara [mengonfigurasi layanan ini.](https://docs.aws.amazon.com/AmazonRDS/latest/AuroraUserGuide/data-api.html)
- Lihat daftar [Operasi API yang tersedia untuk layanan ini.](https://docs.aws.amazon.com/rdsdataservice/latest/APIReference/Welcome.html)

• Pelajari cara mengamankan layanan ini dan sumber dayanya dengan [menggunakan kebijakan izin](https://docs.aws.amazon.com/AmazonRDS/latest/AuroraUserGuide/UsingWithRDS.IAM.html) IAM.

#### Topik

- [Tindakan yang ditentukan oleh Amazon RDS Data API](#page-4302-0)
- [Jenis sumber daya yang ditentukan oleh Amazon RDS Data API](#page-4305-0)
- [Kunci kondisi untuk Amazon RDS Data API](#page-4305-1)

### <span id="page-4302-0"></span>Tindakan yang ditentukan oleh Amazon RDS Data API

Anda dapat menyebutkan tindakan berikut dalam elemen Action pernyataan kebijakan IAM. Gunakan kebijakan untuk memberikan izin untuk melaksanakan operasi dalam AWS. Saat Anda menggunakan sebuah tindakan dalam sebuah kebijakan, Anda biasanya mengizinkan atau menolak akses ke operasi API atau perintah CLI dengan nama yang sama. Namun, dalam beberapa kasus, satu tindakan tunggal mengontrol akses ke lebih dari satu operasi. Atau, beberapa operasi memerlukan beberapa tindakan yang berbeda.

YangJenis sumber dayakolom tabel Tindakan menunjukkan apakah setiap tindakan mendukung izin tingkat sumber daya. Jika tidak ada nilai untuk kolom ini, Anda harus menentukan semua sumber daya ("\*") yang berlaku kebijakan diResourceelemen pernyataan kebijakan Anda. Jika kolom mencantumkan jenis sumber daya, maka Anda dapat menyebutkan ARN dengan jenis tersebut dalam sebuah pernyataan dengan tindakan tersebut. Jika tindakan memiliki satu atau lebih sumber daya yang diperlukan, pemanggil harus memiliki izin untuk menggunakan tindakan dengan sumber daya tersebut. Sumber daya yang diperlukan ditunjukkan dalam tabel dengan tanda bintang (\*). Jika Anda membatasi akses sumber daya denganResourceelemen dalam kebijakan IAM, Anda harus menyertakan ARN atau pola untuk setiap jenis sumber daya yang diperlukan. Beberapa tindakan mendukung berbagai jenis sumber daya. Jika jenis sumber daya opsional (tidak ditunjukkan sebagai diperlukan), maka Anda dapat memilih untuk menggunakan salah satu jenis sumber daya opsional.

YangKunci kondisikolom tabel Tindakan menyertakan kunci yang dapat Anda tentukan dalam pernyataan kebijakanConditionelemen. Untuk informasi selengkapnya tentang kunci kondisi yang terkait dengan sumber daya untuk layanan, lihatKunci kondisikolom tabel jenis sumber daya.

#### **a** Note

Kunci kondisi sumber daya tercantum dalam[Jenis sumber dayam](#page-4305-0)eja. Anda dapat menemukan tautan ke jenis sumber daya yang berlaku untuk tindakan diJenis sumber daya (\*wajib)kolom tabel Actions. Jenis sumber daya dalam tabel jenis sumber daya mencakupKunci kondisikolom, yang merupakan kunci kondisi sumber daya yang berlaku untuk tindakan dalam tabel Tindakan.

Untuk detail tentang kolom dalam tabel berikut, liha[tTabel tindakan.](reference_policies_actions-resources-contextkeys.html#actions_table)

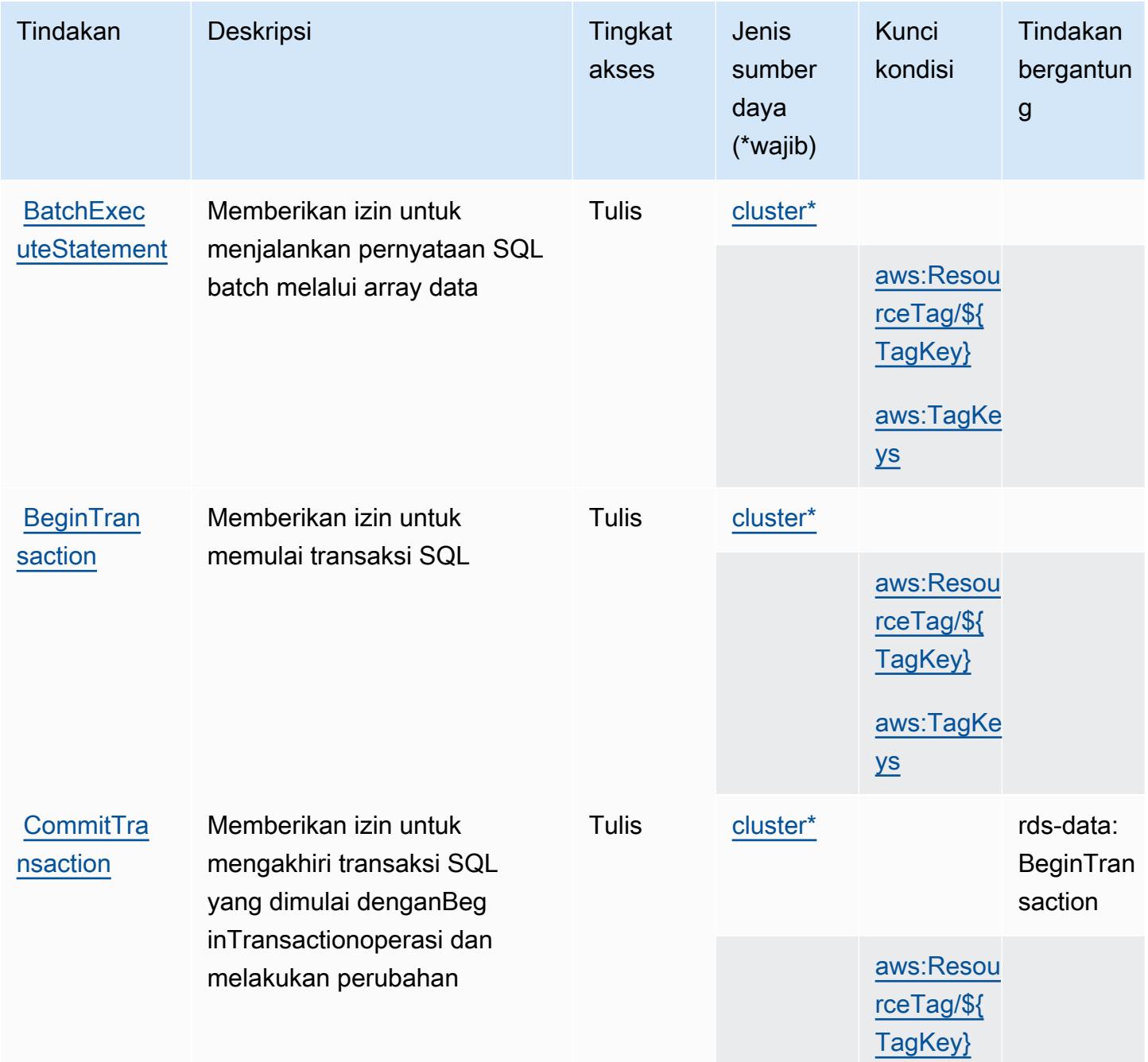

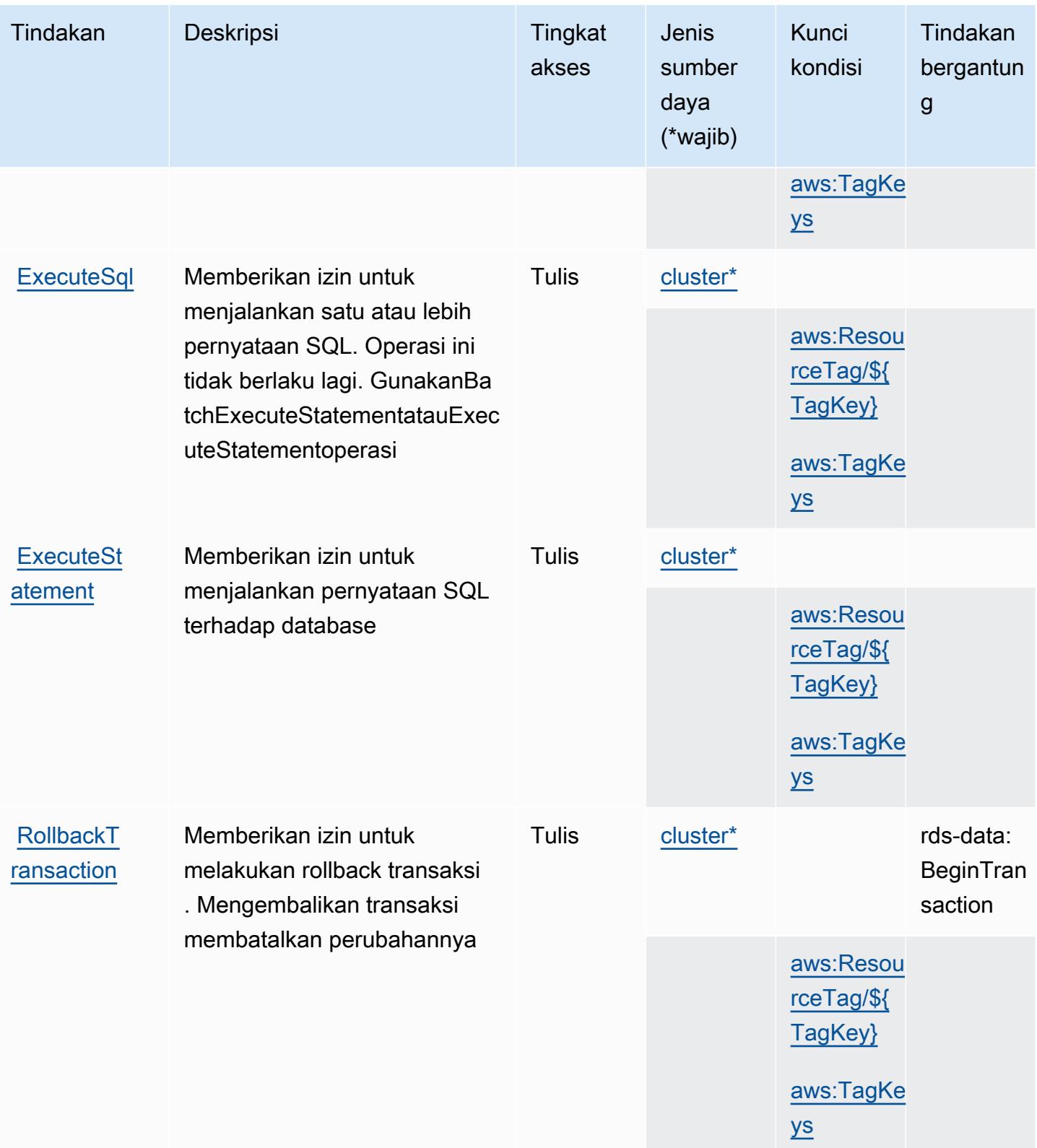

# <span id="page-4305-0"></span>Jenis sumber daya yang ditentukan oleh Amazon RDS Data API

Jenis sumber daya berikut ditentukan oleh layanan ini dan dapat digunakan dalam elemen Resource pernyataan kebijakan izin IAM. Setiap tindakan dalam [Tabel tindakan](#page-4302-0) mengidentifikasi jenis sumber daya yang dapat ditentukan dengan tindakan tersebut. Jenis sumber daya juga dapat menentukan kunci kondisi mana yang dapat Anda sertakan dalam kebijakan. Kunci ini ditampilkan di kolom terakhir dari tabel jenis sumber daya. Untuk detail tentang kolom dalam tabel berikut, lihat[Tabel jenis sumber daya.](reference_policies_actions-resources-contextkeys.html#resources_table)

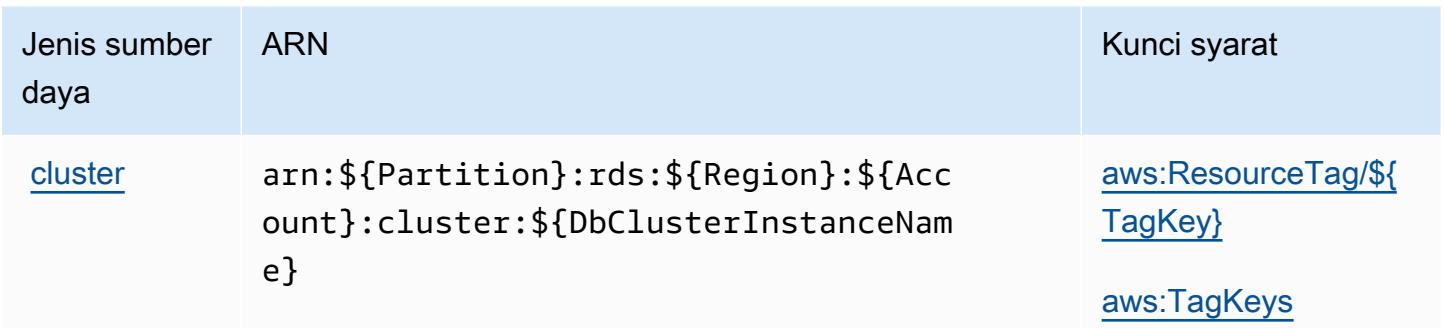

# <span id="page-4305-1"></span>Kunci kondisi untuk Amazon RDS Data API

Amazon RDS Data API mendefinisikan kunci kondisi berikut yang dapat digunakan dalamConditionelemen dari kebijakan IAM. Anda dapat menggunakan kunci ini untuk menyempurnakan syarat lebih lanjut dimana pernyataan kebijakan berlaku. Untuk detail tentang kolom dalam tabel berikut, liha[tTabel kunci kondisi](reference_policies_actions-resources-contextkeys.html#context_keys_table).

Untuk melihat kunci kondisi global yang tersedia untuk semua layanan, lihat [Kunci kondisi global](https://docs.aws.amazon.com/IAM/latest/UserGuide/reference_policies_condition-keys.html#AvailableKeys) [yang tersedia](https://docs.aws.amazon.com/IAM/latest/UserGuide/reference_policies_condition-keys.html#AvailableKeys).

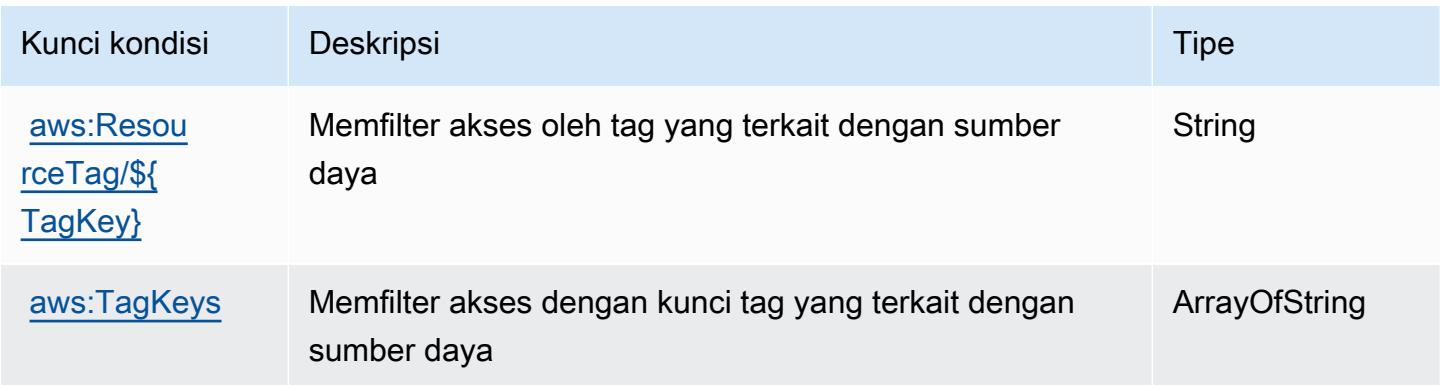

# Tindakan, sumber daya, dan kunci kondisi untuk Amazon RDS IAM **Authentication**

Autentikasi IAM Amazon RDS (awalan layanan:rds-db) menyediakan sumber daya, tindakan, dan kunci konteks kondisi khusus layanan berikut untuk digunakan dalam kebijakan izin IAM.

Referensi:

- Pelajari cara [mengonfigurasi layanan ini.](https://docs.aws.amazon.com/AmazonRDS/latest/UserGuide/)
- Lihat daftar [Operasi API yang tersedia untuk layanan ini.](https://docs.aws.amazon.com/AmazonRDS/latest/APIReference/)
- Pelajari cara mengamankan layanan ini dan sumber dayanya dengan [menggunakan kebijakan izin](https://docs.aws.amazon.com/AmazonRDS/latest/UserGuide/UsingWithRDS.IAM.html) IAM.

### Topik

- [Tindakan yang ditentukan oleh Amazon RDS IAM Authentication](#page-4306-0)
- [Jenis sumber daya yang ditentukan oleh Amazon RDS IAM Authentication](#page-4307-0)
- [Kunci kondisi untuk Autentikasi IAM Amazon RDS](#page-4308-0)

### <span id="page-4306-0"></span>Tindakan yang ditentukan oleh Amazon RDS IAM Authentication

Anda dapat menyebutkan tindakan berikut dalam elemen Action pernyataan kebijakan IAM. Gunakan kebijakan untuk memberikan izin untuk melaksanakan operasi dalam AWS. Saat Anda menggunakan sebuah tindakan dalam sebuah kebijakan, Anda biasanya mengizinkan atau menolak akses ke operasi API atau perintah CLI dengan nama yang sama. Namun, dalam beberapa kasus, satu tindakan tunggal mengontrol akses ke lebih dari satu operasi. Atau, beberapa operasi memerlukan beberapa tindakan yang berbeda.

YangJenis sumber dayakolom tabel Tindakan menunjukkan apakah setiap tindakan mendukung izin tingkat sumber daya. Jika tidak ada nilai untuk kolom ini, Anda harus menentukan semua sumber daya ("\*") yang berlaku kebijakan diResourceelemen pernyataan kebijakan Anda. Jika kolom mencantumkan jenis sumber daya, maka Anda dapat menyebutkan ARN dengan jenis tersebut dalam sebuah pernyataan dengan tindakan tersebut. Jika tindakan memiliki satu atau lebih sumber daya yang diperlukan, pemanggil harus memiliki izin untuk menggunakan tindakan dengan sumber daya tersebut. Sumber daya yang diperlukan ditunjukkan dalam tabel dengan tanda bintang (\*). Jika Anda membatasi akses sumber daya denganResourceelemen dalam kebijakan IAM, Anda harus menyertakan ARN atau pola untuk setiap jenis sumber daya yang diperlukan. Beberapa tindakan

mendukung berbagai jenis sumber daya. Jika jenis sumber daya opsional (tidak ditunjukkan sebagai diperlukan), maka Anda dapat memilih untuk menggunakan salah satu jenis sumber daya opsional.

YangKunci kondisikolom tabel Tindakan mencakup kunci yang dapat Anda tentukan dalam pernyataan kebijakanConditionelemen. Untuk informasi selengkapnya tentang kunci kondisi yang terkait dengan sumber daya untuk layanan, lihatKunci kondisikolom tabel jenis sumber daya.

#### **a** Note

Kunci kondisi sumber daya tercantum dalam[Jenis sumber dayam](#page-4307-0)eja. Anda dapat menemukan tautan ke jenis sumber daya yang berlaku untuk tindakan diJenis sumber daya (\*wajib)kolom tabel Tindakan. Jenis sumber daya dalam tabel jenis sumber daya mencakupKunci kondisikolom, yang merupakan kunci kondisi sumber daya yang berlaku untuk tindakan dalam tabel Tindakan.

Untuk detail tentang kolom dalam tabel berikut, liha[tTabel tindakan.](reference_policies_actions-resources-contextkeys.html#actions_table)

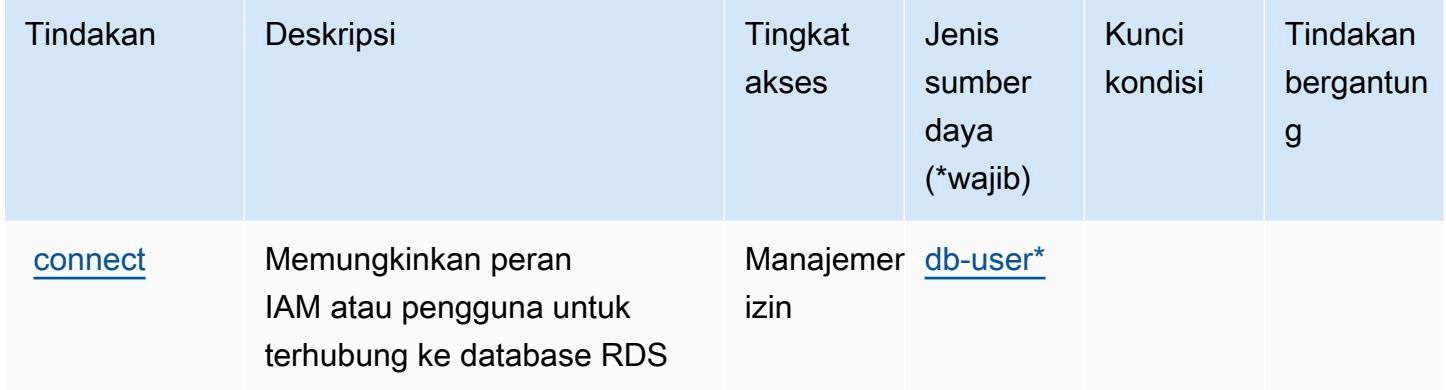

#### <span id="page-4307-0"></span>Jenis sumber daya yang ditentukan oleh Amazon RDS IAM Authentication

Jenis sumber daya berikut ditentukan oleh layanan ini dan dapat digunakan dalam elemen Resource pernyataan kebijakan izin IAM. Setiap tindakan dalam [Tabel tindakan](#page-4306-0) mengidentifikasi jenis sumber daya yang dapat ditentukan dengan tindakan tersebut. Jenis sumber daya juga dapat menentukan kunci kondisi mana yang dapat Anda sertakan dalam kebijakan. Kunci ini ditampilkan di kolom terakhir dari tabel jenis sumber daya. Untuk detail tentang kolom dalam tabel berikut, lihat[Tabel jenis sumber daya.](reference_policies_actions-resources-contextkeys.html#resources_table)

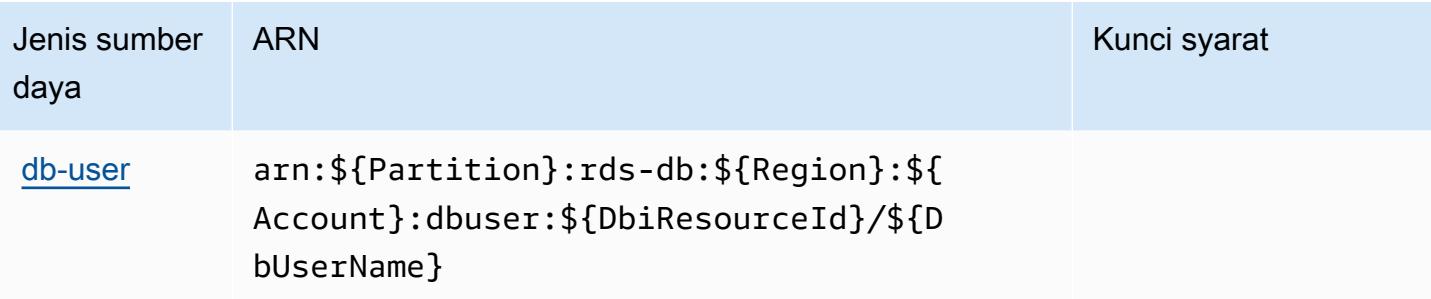

### <span id="page-4308-0"></span>Kunci kondisi untuk Autentikasi IAM Amazon RDS

RDS IAM Authentication tidak memiliki kunci konteks khusus layanan yang dapat digunakan dalamConditionelemen pernyataan kebijakan. Untuk daftar kunci konteks global yang tersedia untuk semua layanan, lihat[Kunci yang tersedia untuk kondisi](https://docs.aws.amazon.com/IAM/latest/UserGuide/reference_policies_condition-keys.html#AvailableKeys).

## Tindakan, sumber daya, dan kunci kondisi untuk AWS re:Post Private

AWSre:post Private (awalan layanan:repostspace) menyediakan sumber daya khusus layanan, tindakan, dan kunci konteks kondisi berikut untuk digunakan dalam kebijakan izin IAM.

Referensi:

- Pelajari cara [mengonfigurasi layanan ini.](https://docs.aws.amazon.com/repostprivate/latest/UserGuide/)
- Lihat daftar [Operasi API yang tersedia untuk layanan ini.](https://docs.aws.amazon.com/repostprivate/latest/APIReference/)
- Pelajari cara mengamankan layanan ini dan sumber dayanya dengan [menggunakan kebijakan izin](https://docs.aws.amazon.com/repostprivate/latest/UserGuide/repostprivate/latest/caguide/security_iam_service-with-iam.html) IAM.

#### Topik

- [Tindakan yang ditentukan oleh AWS re:Post Private](#page-4308-1)
- [Jenis sumber daya yang ditentukan oleh AWS re:Post Private](#page-4311-0)
- [Kunci kondisi untuk AWS Re: Post Private](#page-4312-0)

### <span id="page-4308-1"></span>Tindakan yang ditentukan oleh AWS re:Post Private

Anda dapat menyebutkan tindakan berikut dalam elemen Action pernyataan kebijakan IAM. Gunakan kebijakan untuk memberikan izin untuk melaksanakan operasi dalam AWS. Saat Anda menggunakan sebuah tindakan dalam sebuah kebijakan, Anda biasanya mengizinkan atau menolak akses ke operasi API atau perintah CLI dengan nama yang sama. Namun, dalam beberapa

kasus, satu tindakan tunggal mengontrol akses ke lebih dari satu operasi. Atau, beberapa operasi memerlukan beberapa tindakan yang berbeda.

Kolom tipe sumber daya pada tabel Tindakan menunjukkan apakah setiap tindakan mendukung izin tingkat sumber daya. Jika tidak ada nilai untuk kolom ini, Anda harus menentukan semua sumber daya ("\*") yang berlaku kebijakan dalam Resource elemen pernyataan kebijakan Anda. Jika kolom mencantumkan jenis sumber daya, maka Anda dapat menyebutkan ARN dengan jenis tersebut dalam sebuah pernyataan dengan tindakan tersebut. Jika tindakan memiliki satu atau lebih sumber daya yang diperlukan, pemanggil harus memiliki izin untuk menggunakan tindakan dengan sumber daya tersebut. Sumber daya yang diperlukan ditunjukkan dalam tabel dengan tanda bintang (\*). Jika Anda membatasi akses sumber daya dengan Resource elemen dalam kebijakan IAM, Anda harus menyertakan ARN atau pola untuk setiap jenis sumber daya yang diperlukan. Beberapa tindakan mendukung berbagai jenis sumber daya. Jika jenis sumber daya opsional (tidak ditunjukkan sesuai kebutuhan), maka Anda dapat memilih untuk menggunakan salah satu jenis sumber daya opsional.

Kolom Condition keys pada tabel Actions menyertakan kunci yang dapat Anda tentukan dalam Condition elemen pernyataan kebijakan. Untuk informasi selengkapnya tentang kunci kondisi yang terkait dengan sumber daya untuk layanan, lihat kolom Kunci kondisi pada tabel Jenis sumber daya.

#### **a** Note

Kunci kondisi sumber daya tercantum dalam tabel [Jenis sumber daya](#page-4311-0). Anda dapat menemukan tautan ke jenis sumber daya yang berlaku untuk tindakan di kolom Jenis sumber daya (\*wajib) pada tabel Tindakan. Jenis sumber daya dalam tabel Jenis sumber daya menyertakan kolom Kunci kondisi, yang merupakan kunci kondisi sumber daya yang berlaku untuk tindakan dalam tabel Tindakan.

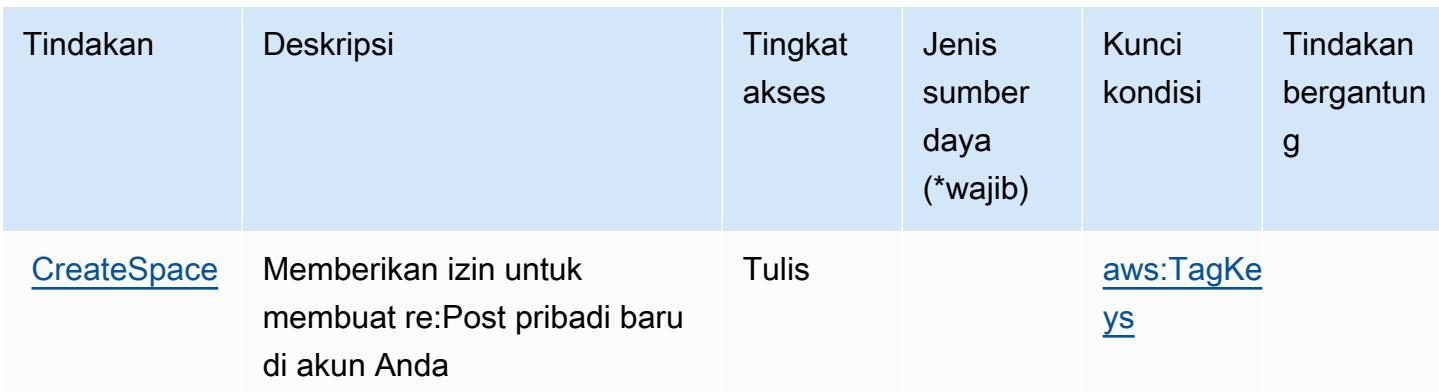

Untuk detail tentang kolom dalam tabel berikut, lihat [Tabel tindakan](reference_policies_actions-resources-contextkeys.html#actions_table).

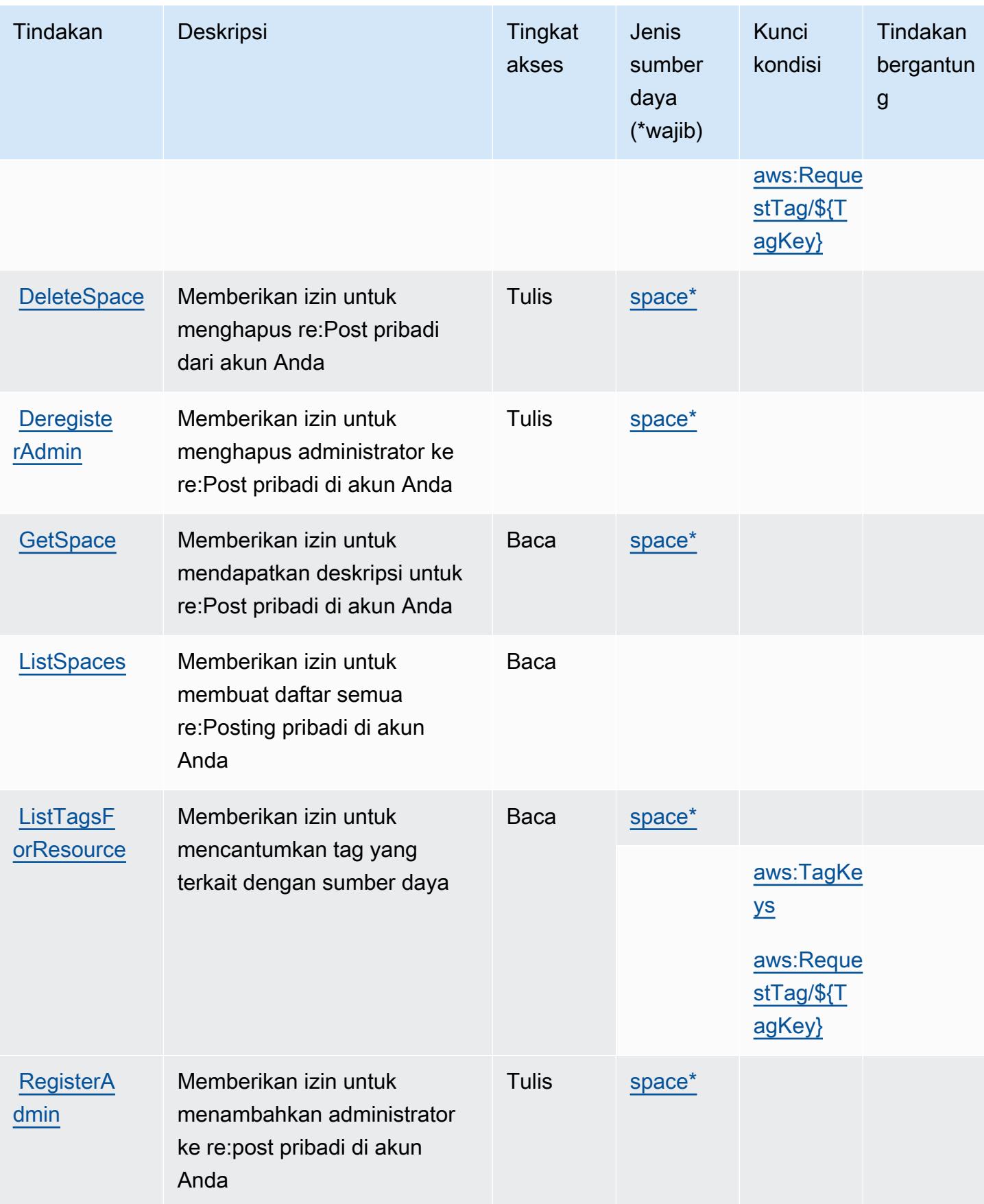

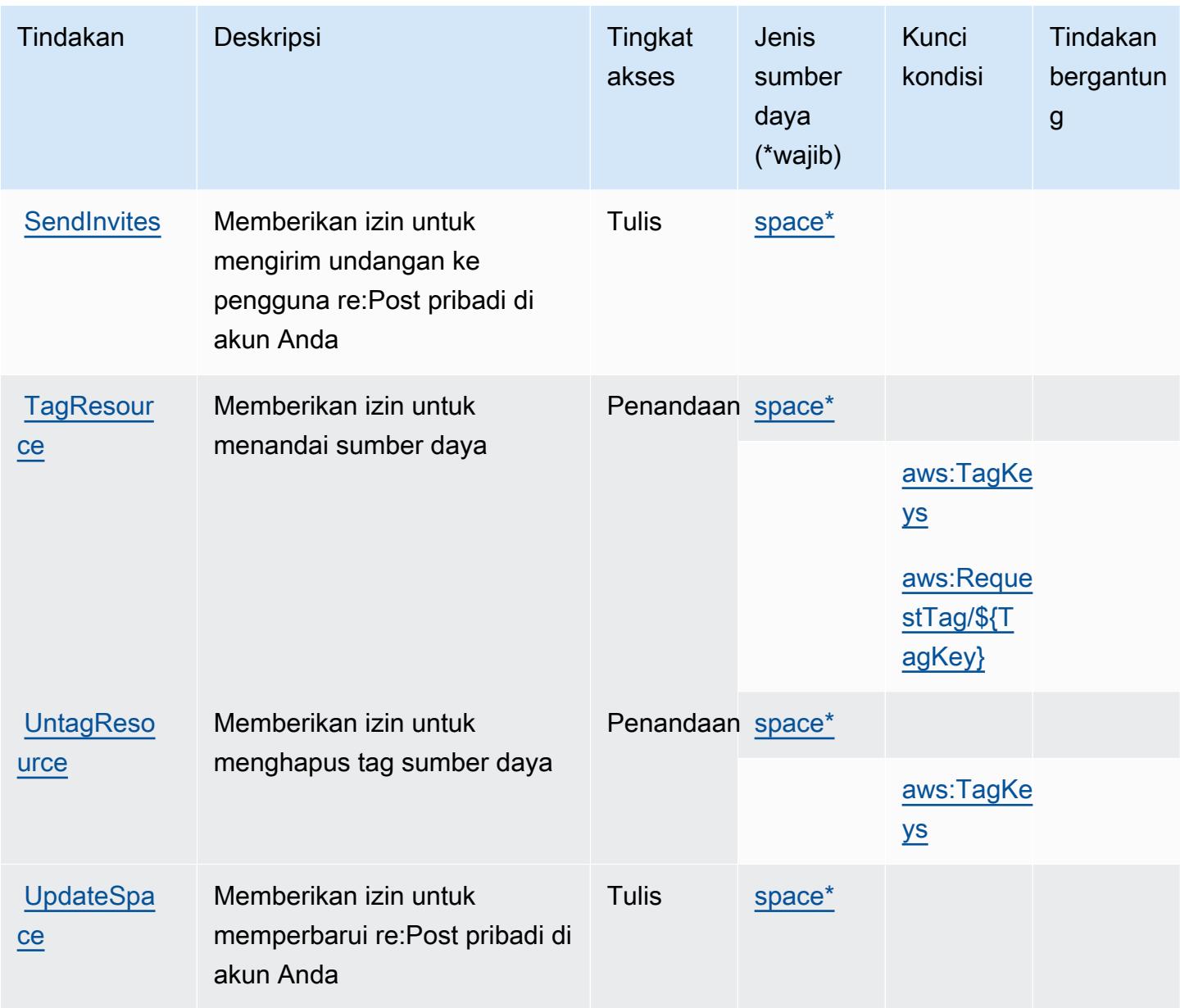

<span id="page-4311-0"></span>Jenis sumber daya yang ditentukan oleh AWS re:Post Private

Jenis sumber daya berikut ditentukan oleh layanan ini dan dapat digunakan dalam elemen Resource pernyataan kebijakan izin IAM. Setiap tindakan dalam [Tabel tindakan](#page-4308-1) mengidentifikasi jenis sumber daya yang dapat ditentukan dengan tindakan tersebut. Jenis sumber daya juga dapat menentukan kunci kondisi mana yang dapat Anda sertakan dalam kebijakan. Tombol-tombol ini ditampilkan di kolom terakhir dari tabel Jenis sumber daya. Untuk detail tentang kolom dalam tabel berikut, lihat [Tabel tipe sumber daya](reference_policies_actions-resources-contextkeys.html#resources_table).

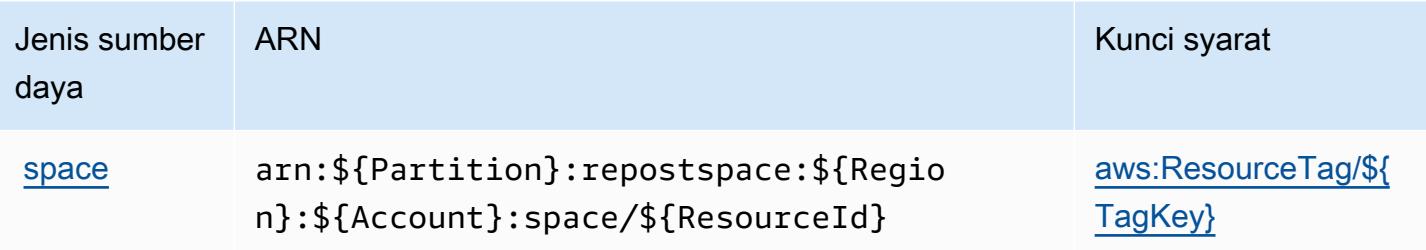

### <span id="page-4312-0"></span>Kunci kondisi untuk AWS Re: Post Private

AWSre:Post Private mendefinisikan kunci kondisi berikut yang dapat digunakan dalam Condition elemen kebijakan IAM. Anda dapat menggunakan kunci ini untuk menyempurnakan syarat lebih lanjut dimana pernyataan kebijakan berlaku. Untuk detail tentang kolom dalam tabel berikut, lihat [Tabel tombol kondisi.](reference_policies_actions-resources-contextkeys.html#context_keys_table)

Untuk melihat kunci kondisi global yang tersedia untuk semua layanan, lihat [Kunci kondisi global](https://docs.aws.amazon.com/IAM/latest/UserGuide/reference_policies_condition-keys.html#AvailableKeys) [yang tersedia](https://docs.aws.amazon.com/IAM/latest/UserGuide/reference_policies_condition-keys.html#AvailableKeys).

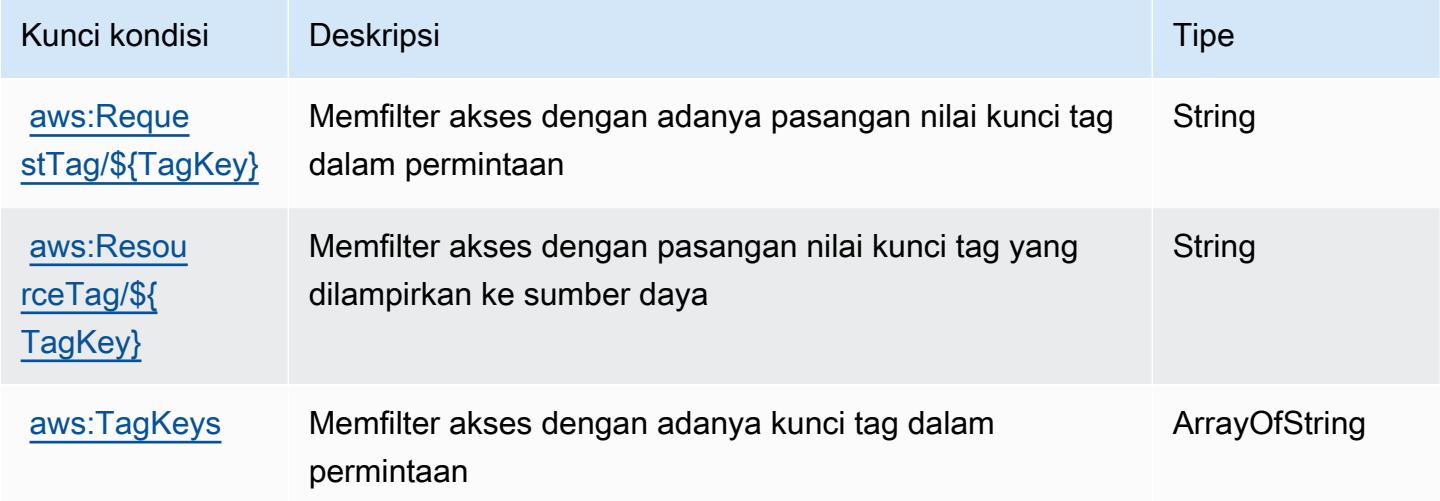

# Tindakan, sumber daya, dan kunci kondisi untukAWSRecycle Bin

AWSRecycle Bin (awalan layanan:rbin) menyediakan sumber daya, tindakan, dan kunci konteks kondisi khusus layanan berikut untuk digunakan dalam kebijakan izin IAM.

Referensi:

- Pelajari cara [mengonfigurasi layanan ini.](https://docs.aws.amazon.com/recyclebin/latest/APIReference/Welcome.html)
- Lihat daftar [Operasi API yang tersedia untuk layanan ini.](https://docs.aws.amazon.com/recyclebin/latest/APIReference/API_Operations.html)

• Pelajari cara mengamankan layanan ini dan sumber dayanya dengan [menggunakan kebijakan izin](https://docs.aws.amazon.com/AWSEC2/latest/UserGuide/recycle-bin-perms.html#rule-perms) IAM.

#### Topik

- [Tindakan yang didefinisikan olehAWSRecycle Bin](#page-4313-0)
- [Jenis sumber daya yang ditentukan olehAWSRecycle Bin](#page-4317-0)
- [Kunci kondisi untukAWSRecycle Bin](#page-4318-0)

### <span id="page-4313-0"></span>Tindakan yang didefinisikan olehAWSRecycle Bin

Anda dapat menyebutkan tindakan berikut dalam elemen Action pernyataan kebijakan IAM. Gunakan kebijakan untuk memberikan izin untuk melaksanakan operasi dalam AWS. Saat Anda menggunakan sebuah tindakan dalam sebuah kebijakan, Anda biasanya mengizinkan atau menolak akses ke operasi API atau perintah CLI dengan nama yang sama. Namun, dalam beberapa kasus, satu tindakan tunggal mengontrol akses ke lebih dari satu operasi. Atau, beberapa operasi memerlukan beberapa tindakan yang berbeda.

YangJenis sumber dayakolom tabel Tindakan menunjukkan apakah setiap tindakan mendukung izin tingkat sumber daya. Jika tidak ada nilai untuk kolom ini, Anda harus menentukan semua sumber daya ("\*") yang berlaku kebijakan diResourceelemen pernyataan kebijakan Anda. Jika kolom mencantumkan jenis sumber daya, maka Anda dapat menyebutkan ARN dengan jenis tersebut dalam sebuah pernyataan dengan tindakan tersebut. Jika tindakan memiliki satu atau lebih sumber daya yang diperlukan, pemanggil harus memiliki izin untuk menggunakan tindakan dengan sumber daya tersebut. Sumber daya yang diperlukan ditunjukkan dalam tabel dengan tanda bintang (\*). Jika Anda membatasi akses sumber daya denganResourceelemen dalam kebijakan IAM, Anda harus menyertakan ARN atau pola untuk setiap jenis sumber daya yang diperlukan. Beberapa tindakan mendukung berbagai jenis sumber daya. Jika jenis sumber daya opsional (tidak ditunjukkan sebagai diperlukan), maka Anda dapat memilih untuk menggunakan salah satu jenis sumber daya opsional.

YangKunci kondisikolom tabel Tindakan menyertakan kunci yang dapat Anda tentukan dalam pernyataan kebijakanConditionelemen. Untuk informasi selengkapnya tentang kunci kondisi yang terkait dengan sumber daya untuk layanan, lihatKunci kondisikolom tabel jenis sumber daya.

#### **a** Note

Kunci kondisi sumber daya tercantum dalam[Jenis sumber dayam](#page-4317-0)eja. Anda dapat menemukan tautan ke jenis sumber daya yang berlaku untuk tindakan diJenis sumber daya (\*wajib)kolom tabel Actions. Jenis sumber daya dalam tabel jenis sumber daya mencakupKunci kondisikolom, yang merupakan kunci kondisi sumber daya yang berlaku untuk tindakan dalam tabel Tindakan.

Untuk detail tentang kolom dalam tabel berikut, liha[tTabel tindakan.](reference_policies_actions-resources-contextkeys.html#actions_table)

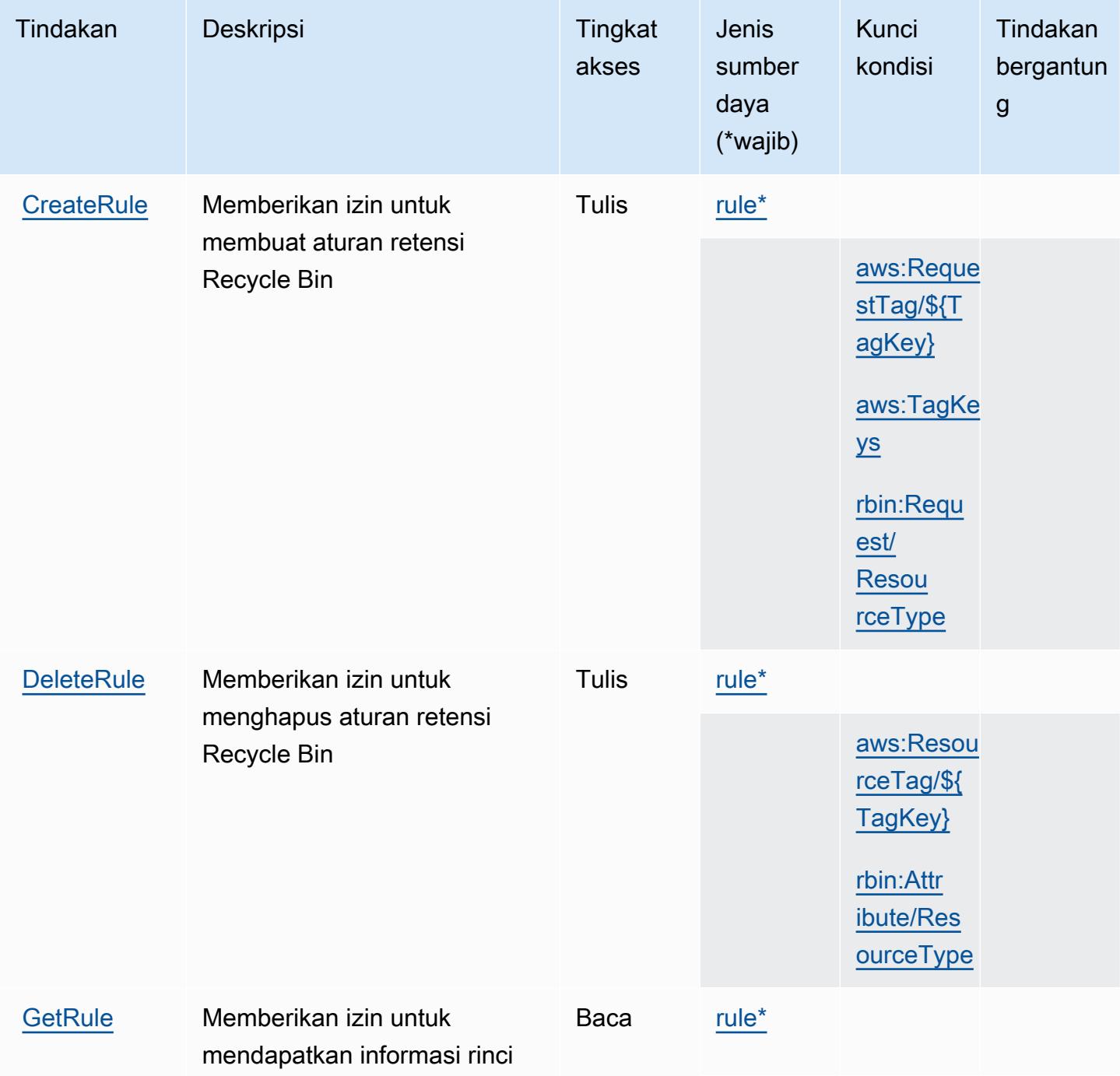

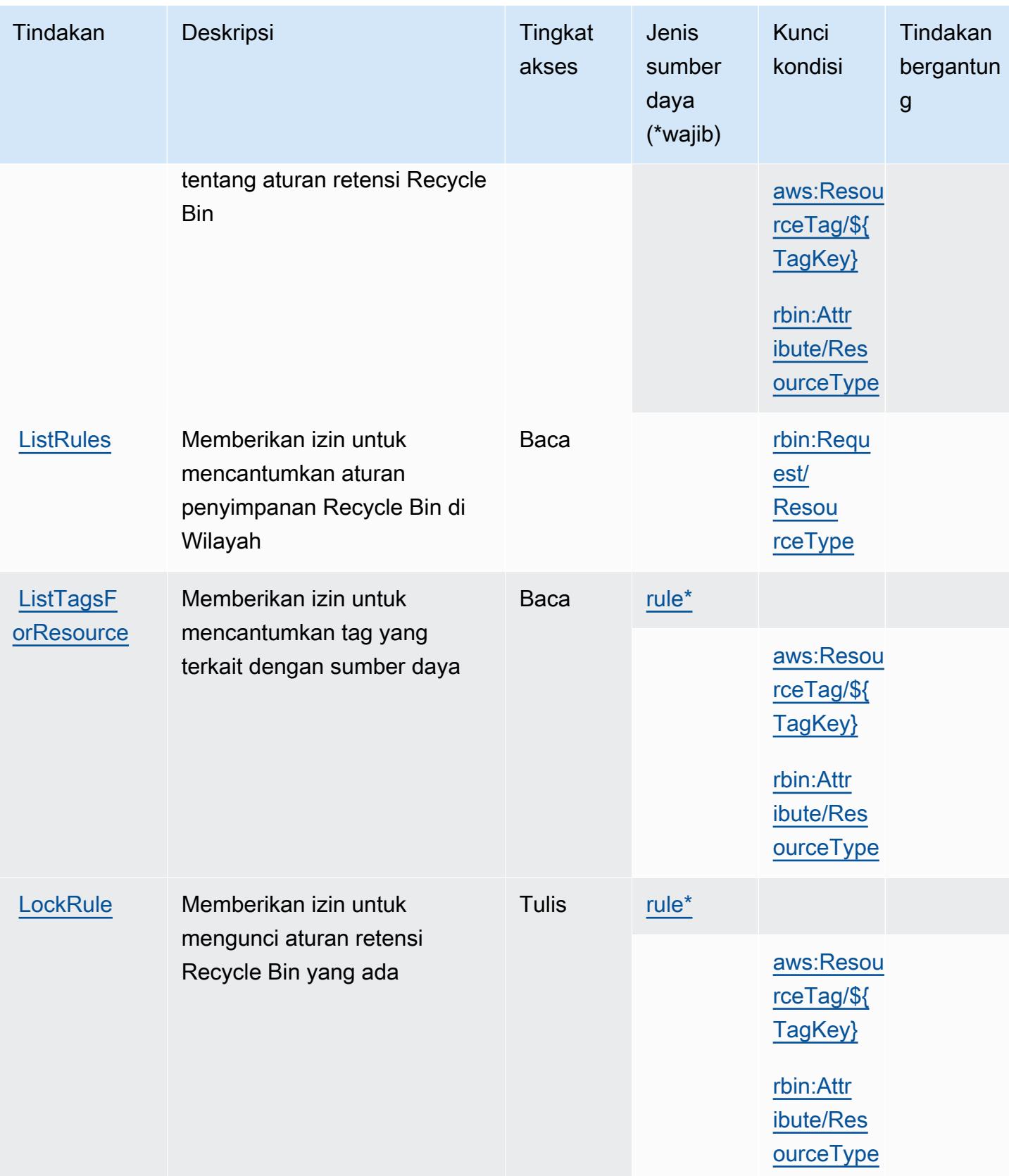

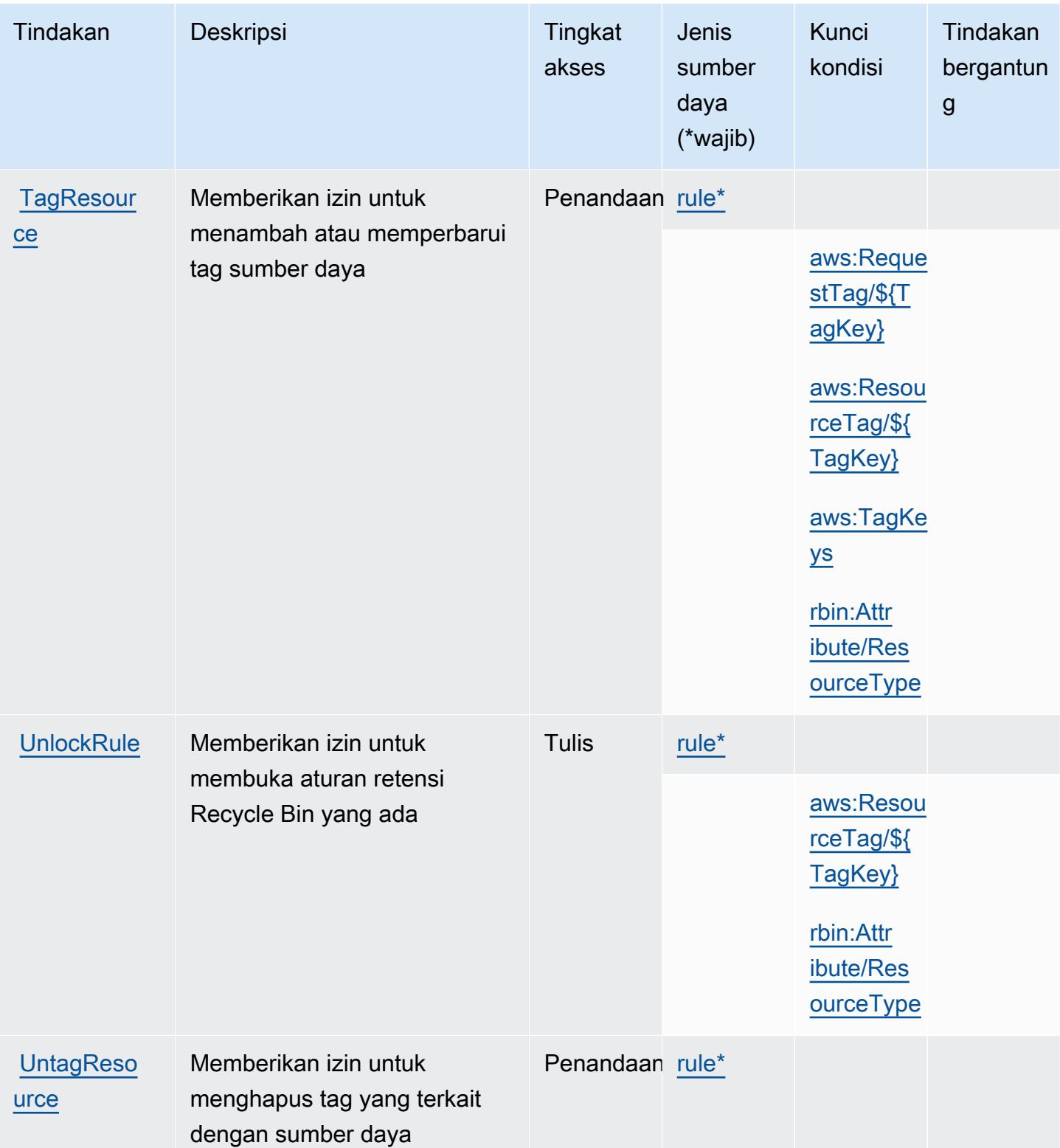

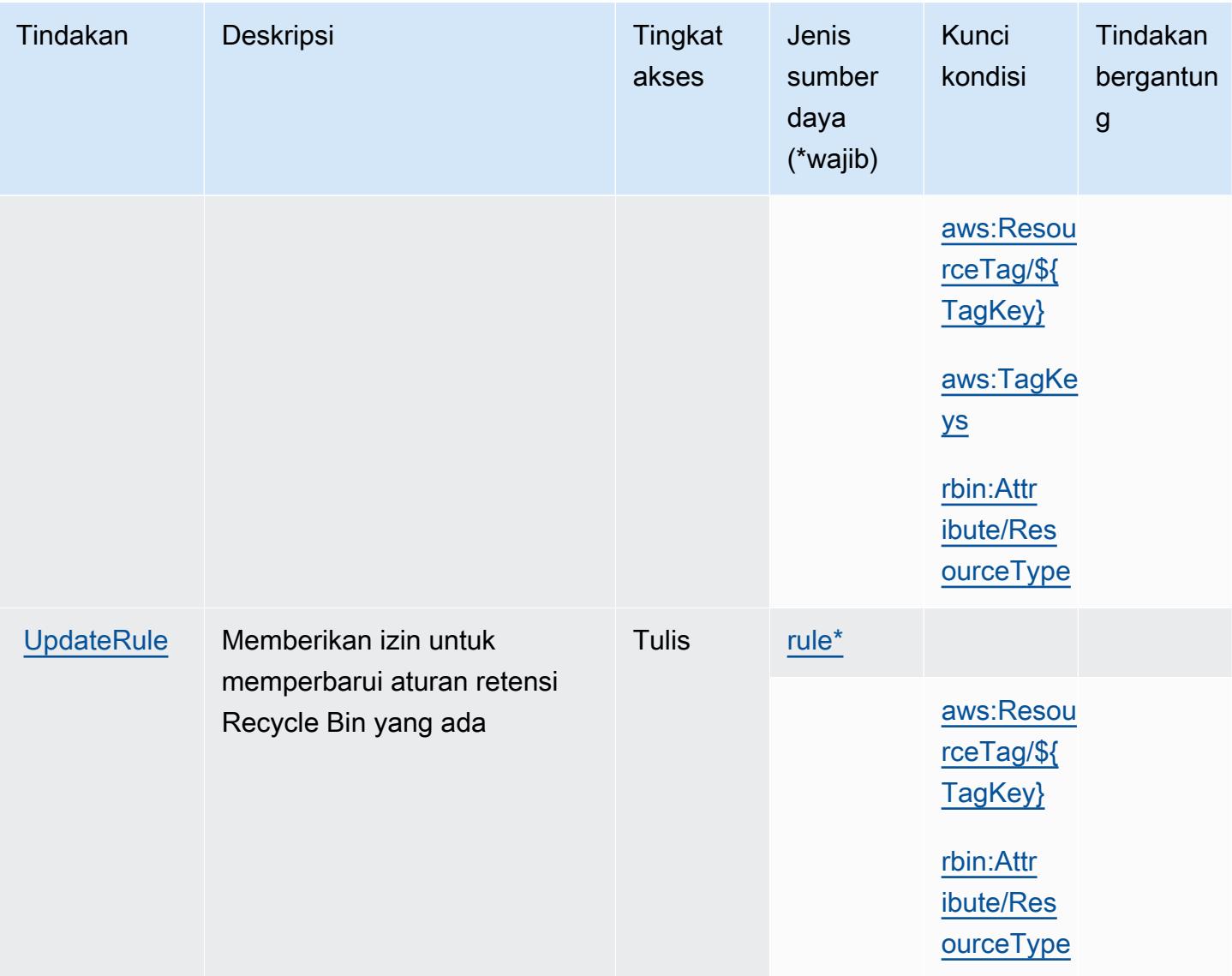

### <span id="page-4317-0"></span>Jenis sumber daya yang ditentukan olehAWSRecycle Bin

Jenis sumber daya berikut ditentukan oleh layanan ini dan dapat digunakan dalam elemen Resource pernyataan kebijakan izin IAM. Setiap tindakan dalam [Tabel tindakan](#page-4313-0) mengidentifikasi jenis sumber daya yang dapat ditentukan dengan tindakan tersebut. Jenis sumber daya juga dapat menentukan kunci kondisi mana yang dapat Anda sertakan dalam kebijakan. Kunci ini ditampilkan di kolom terakhir dari tabel jenis sumber daya. Untuk detail tentang kolom dalam tabel berikut, lihat[Tabel jenis sumber daya.](reference_policies_actions-resources-contextkeys.html#resources_table)

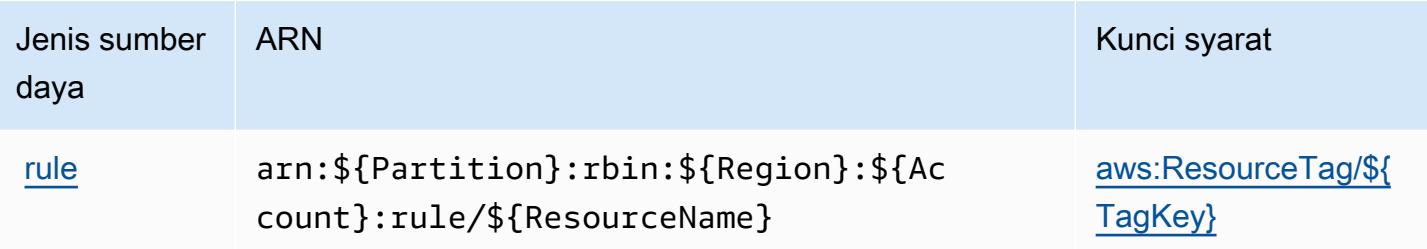

### <span id="page-4318-0"></span>Kunci kondisi untukAWSRecycle Bin

AWSRecycle Bin mendefinisikan kunci kondisi berikut yang dapat digunakan dalamConditionelemen dari kebijakan IAM. Anda dapat menggunakan kunci ini untuk menyempurnakan syarat lebih lanjut dimana pernyataan kebijakan berlaku. Untuk detail tentang kolom dalam tabel berikut, liha[tTabel kunci kondisi](reference_policies_actions-resources-contextkeys.html#context_keys_table).

Untuk melihat kunci kondisi global yang tersedia untuk semua layanan, lihat [Kunci kondisi global](https://docs.aws.amazon.com/IAM/latest/UserGuide/reference_policies_condition-keys.html#AvailableKeys) [yang tersedia](https://docs.aws.amazon.com/IAM/latest/UserGuide/reference_policies_condition-keys.html#AvailableKeys).

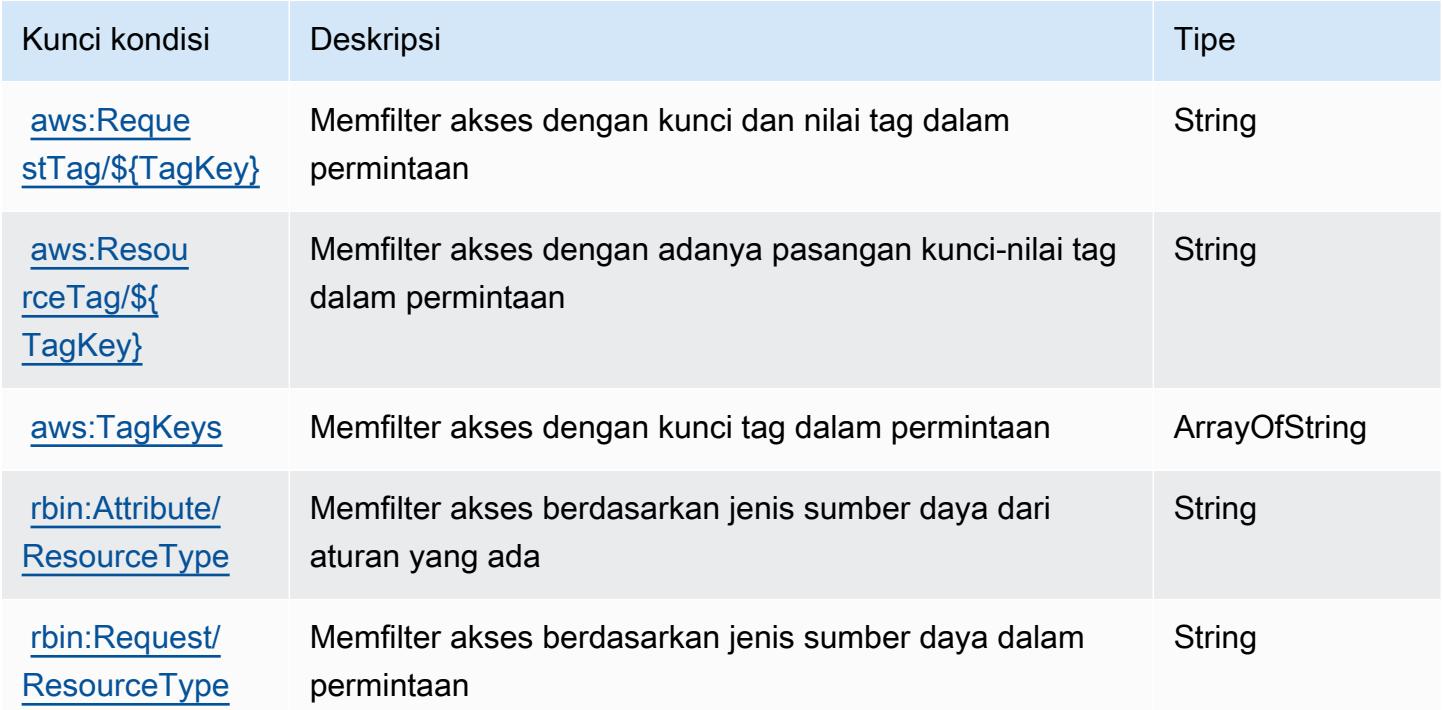

# Kunci tindakan, sumber daya, dan kondisi untuk Amazon Redshift

Amazon Redshift (awalan layanan:redshift) menyediakan sumber daya, tindakan, dan kunci konteks kondisi khusus layanan berikut untuk digunakan dalam kebijakan izin IAM.

#### Referensi:

- Pelajari cara [mengonfigurasi layanan ini.](https://docs.aws.amazon.com/redshift/latest/mgmt/welcome.html)
- Lihat daftar [Operasi API yang tersedia untuk layanan ini.](https://docs.aws.amazon.com/redshift/latest/APIReference/)
- Pelajari cara mengamankan layanan ini dan sumber dayanya dengan [menggunakan kebijakan izin](https://docs.aws.amazon.com/redshift/latest/mgmt/redshift-iam-authentication-access-control.html) IAM.

Topik

- [Tindakan yang ditentukan oleh Amazon Redshift](#page-4319-0)
- [Jenis sumber daya yang ditentukan oleh Amazon Redshift](#page-4354-0)
- [Kunci kondisi untuk Amazon Redshift](#page-4357-0)

### <span id="page-4319-0"></span>Tindakan yang ditentukan oleh Amazon Redshift

Anda dapat menyebutkan tindakan berikut dalam elemen Action pernyataan kebijakan IAM. Gunakan kebijakan untuk memberikan izin untuk melaksanakan operasi dalam AWS. Saat Anda menggunakan sebuah tindakan dalam sebuah kebijakan, Anda biasanya mengizinkan atau menolak akses ke operasi API atau perintah CLI dengan nama yang sama. Namun, dalam beberapa kasus, satu tindakan tunggal mengontrol akses ke lebih dari satu operasi. Atau, beberapa operasi memerlukan beberapa tindakan yang berbeda.

Kolom tipe sumber daya pada tabel Tindakan menunjukkan apakah setiap tindakan mendukung izin tingkat sumber daya. Jika tidak ada nilai untuk kolom ini, Anda harus menentukan semua sumber daya ("\*") yang berlaku kebijakan dalam Resource elemen pernyataan kebijakan Anda. Jika kolom mencantumkan jenis sumber daya, maka Anda dapat menyebutkan ARN dengan jenis tersebut dalam sebuah pernyataan dengan tindakan tersebut. Jika tindakan memiliki satu atau lebih sumber daya yang diperlukan, pemanggil harus memiliki izin untuk menggunakan tindakan dengan sumber daya tersebut. Sumber daya yang diperlukan ditunjukkan dalam tabel dengan tanda bintang (\*). Jika Anda membatasi akses sumber daya dengan Resource elemen dalam kebijakan IAM, Anda harus menyertakan ARN atau pola untuk setiap jenis sumber daya yang diperlukan. Beberapa tindakan mendukung berbagai jenis sumber daya. Jika jenis sumber daya opsional (tidak ditunjukkan sesuai kebutuhan), maka Anda dapat memilih untuk menggunakan salah satu jenis sumber daya opsional.

Kolom Condition keys pada tabel Actions menyertakan kunci yang dapat Anda tentukan dalam Condition elemen pernyataan kebijakan. Untuk informasi selengkapnya tentang kunci kondisi yang terkait dengan sumber daya untuk layanan, lihat kolom Kunci kondisi pada tabel Jenis sumber daya.
## **a** Note

Kunci kondisi sumber daya tercantum dalam tabel [Jenis sumber daya](#page-4354-0). Anda dapat menemukan tautan ke jenis sumber daya yang berlaku untuk tindakan di kolom Jenis sumber daya (\*wajib) pada tabel Tindakan. Jenis sumber daya dalam tabel Jenis sumber daya menyertakan kolom Kunci kondisi, yang merupakan kunci kondisi sumber daya yang berlaku untuk tindakan dalam tabel Tindakan.

Untuk detail tentang kolom dalam tabel berikut, lihat [tabel Tindakan](reference_policies_actions-resources-contextkeys.html#actions_table).

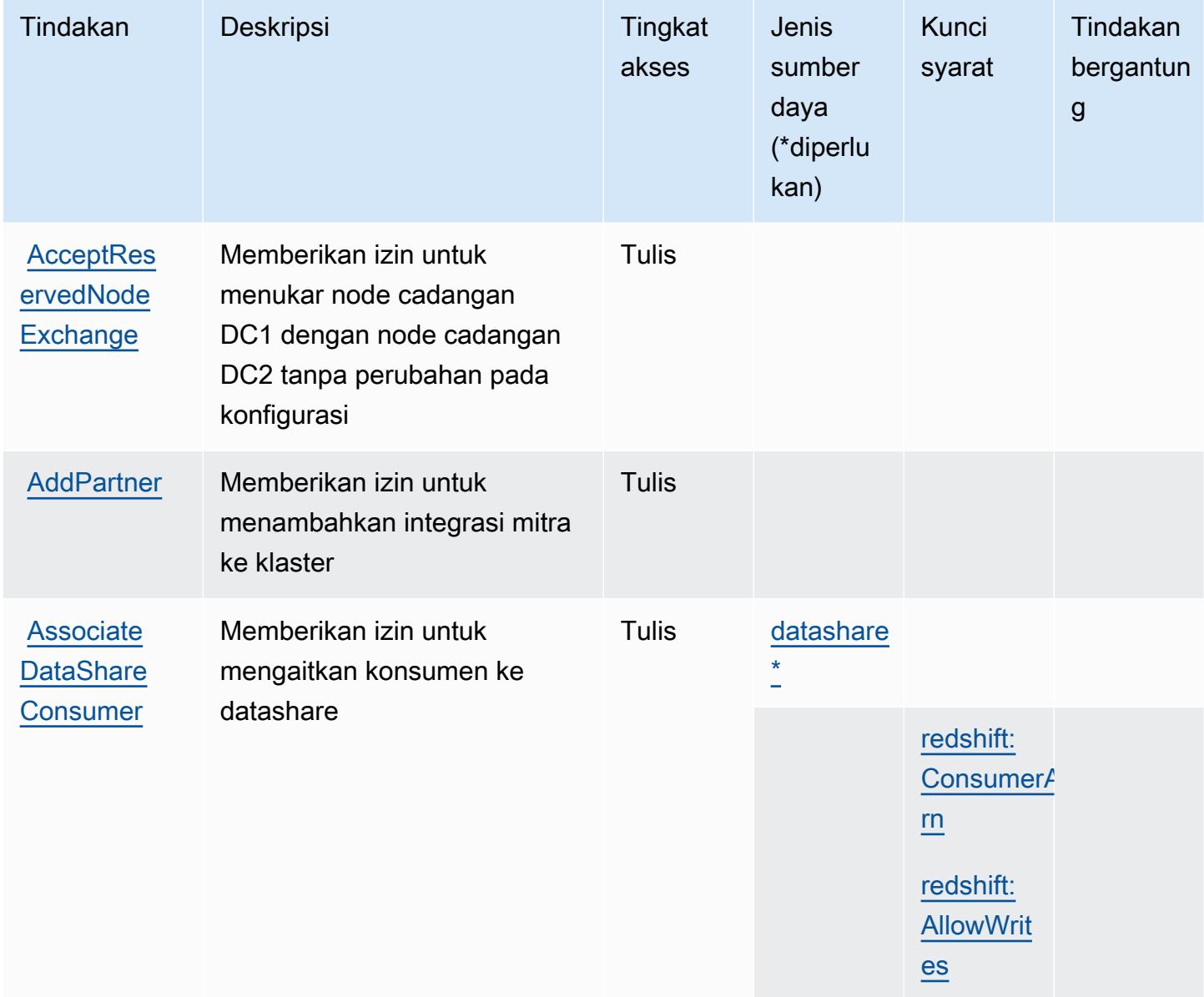

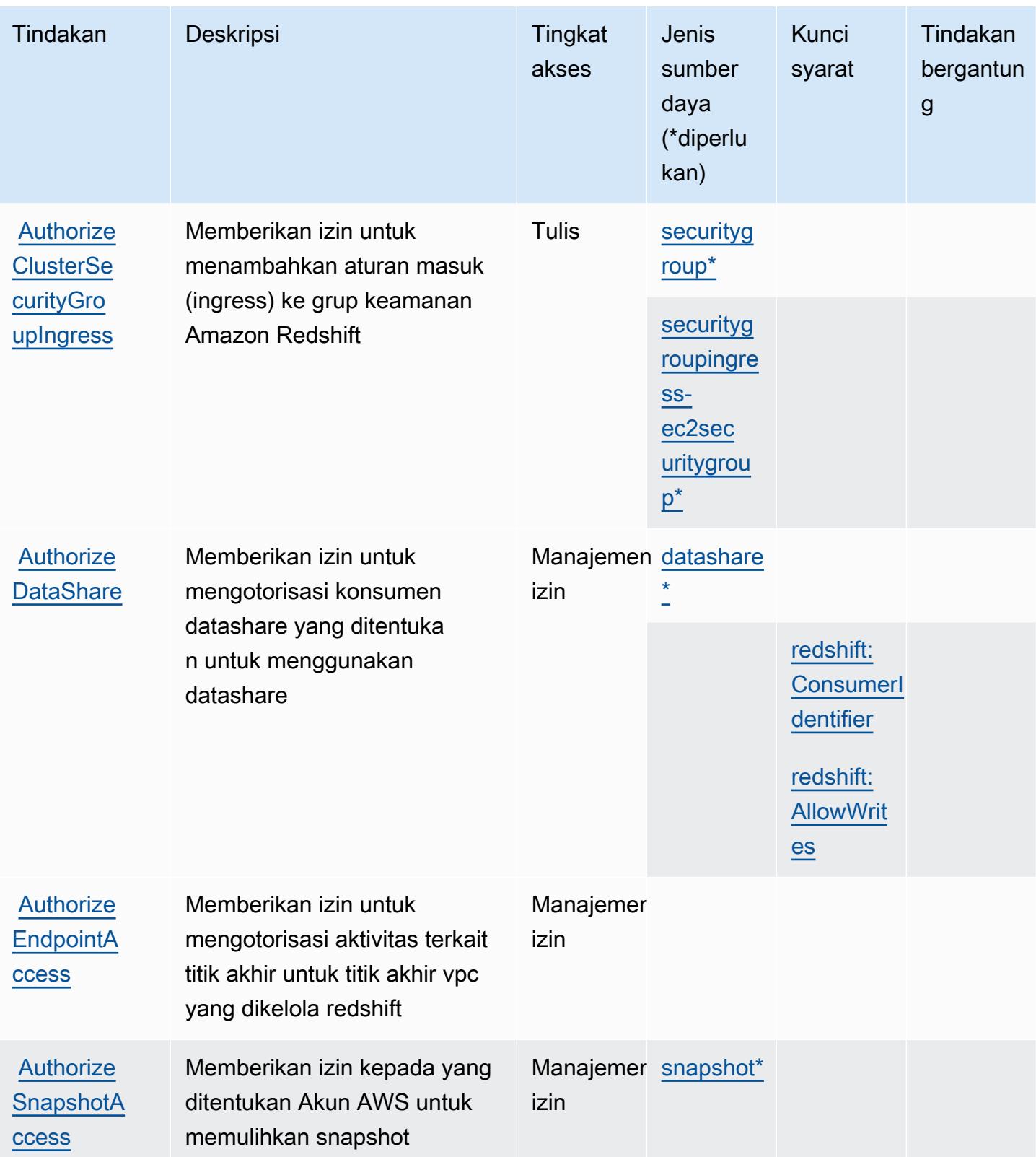

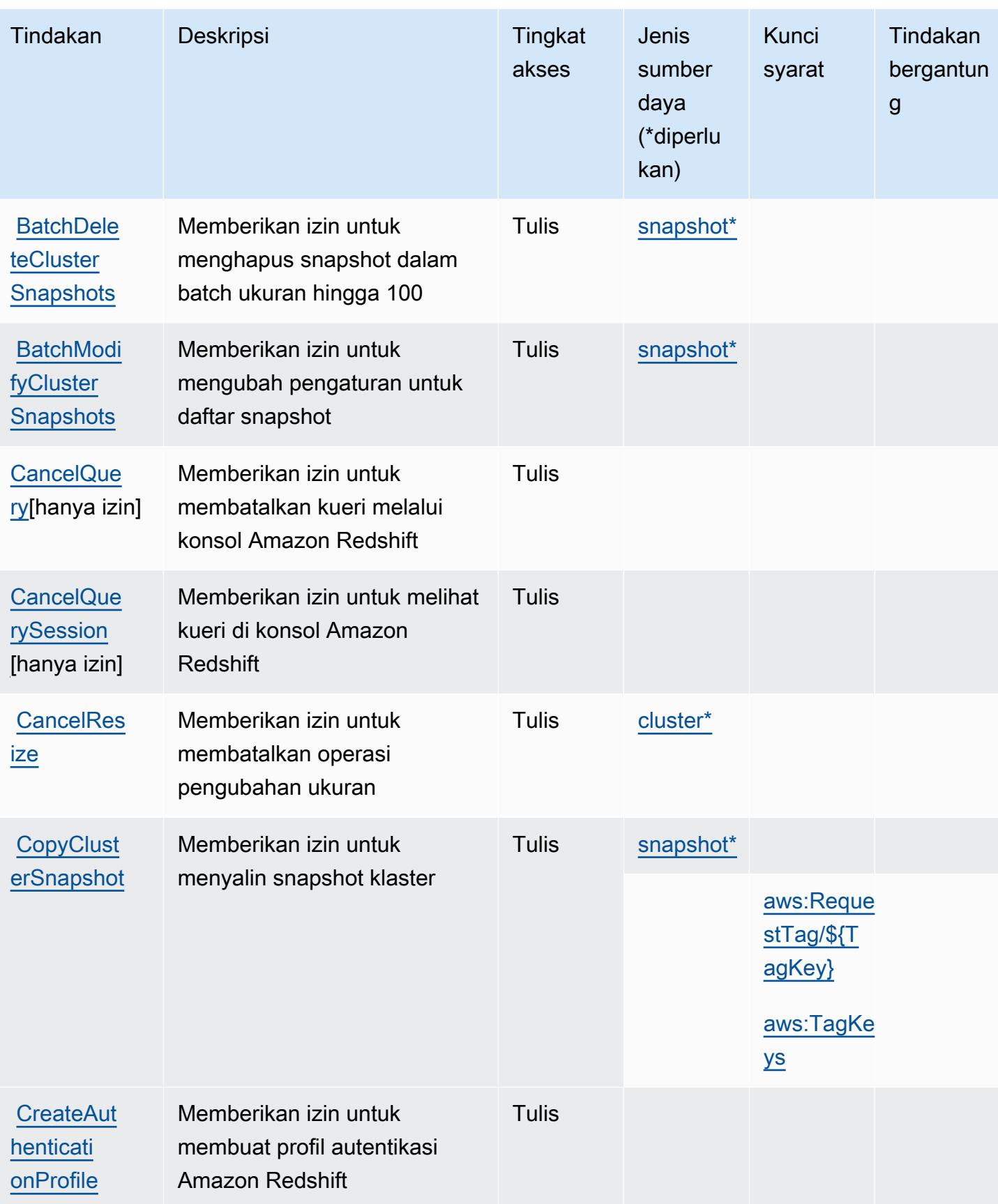

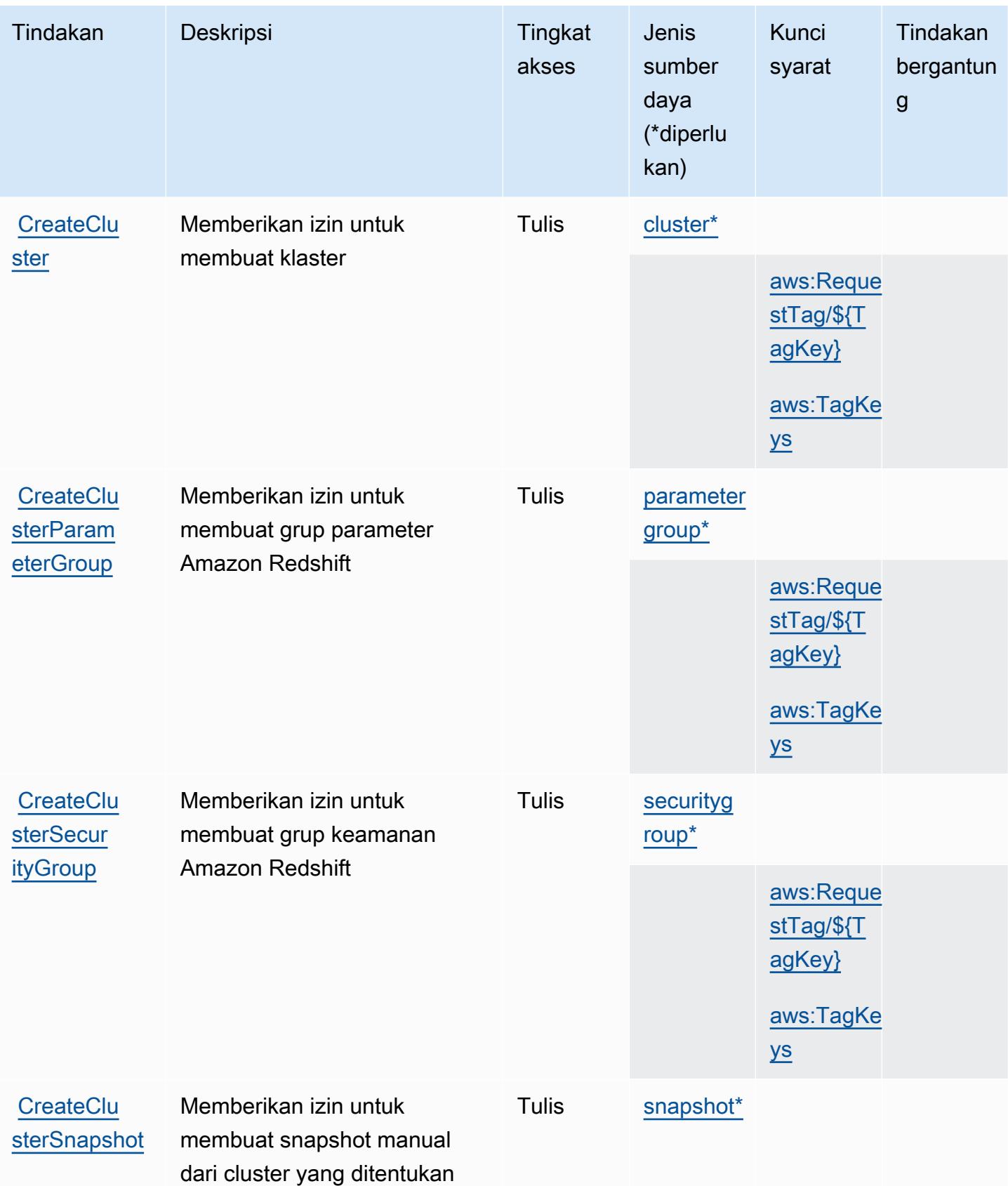

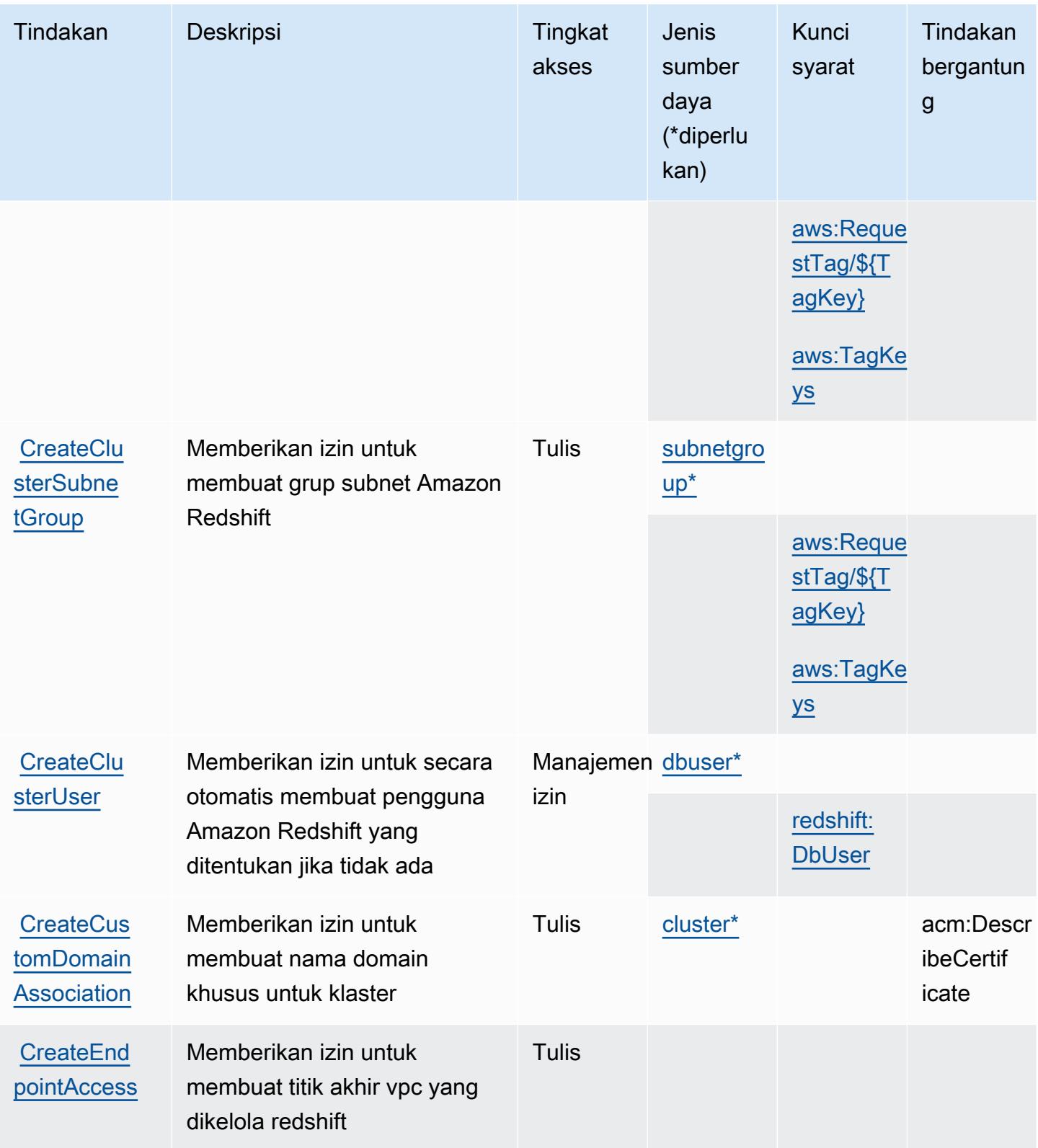

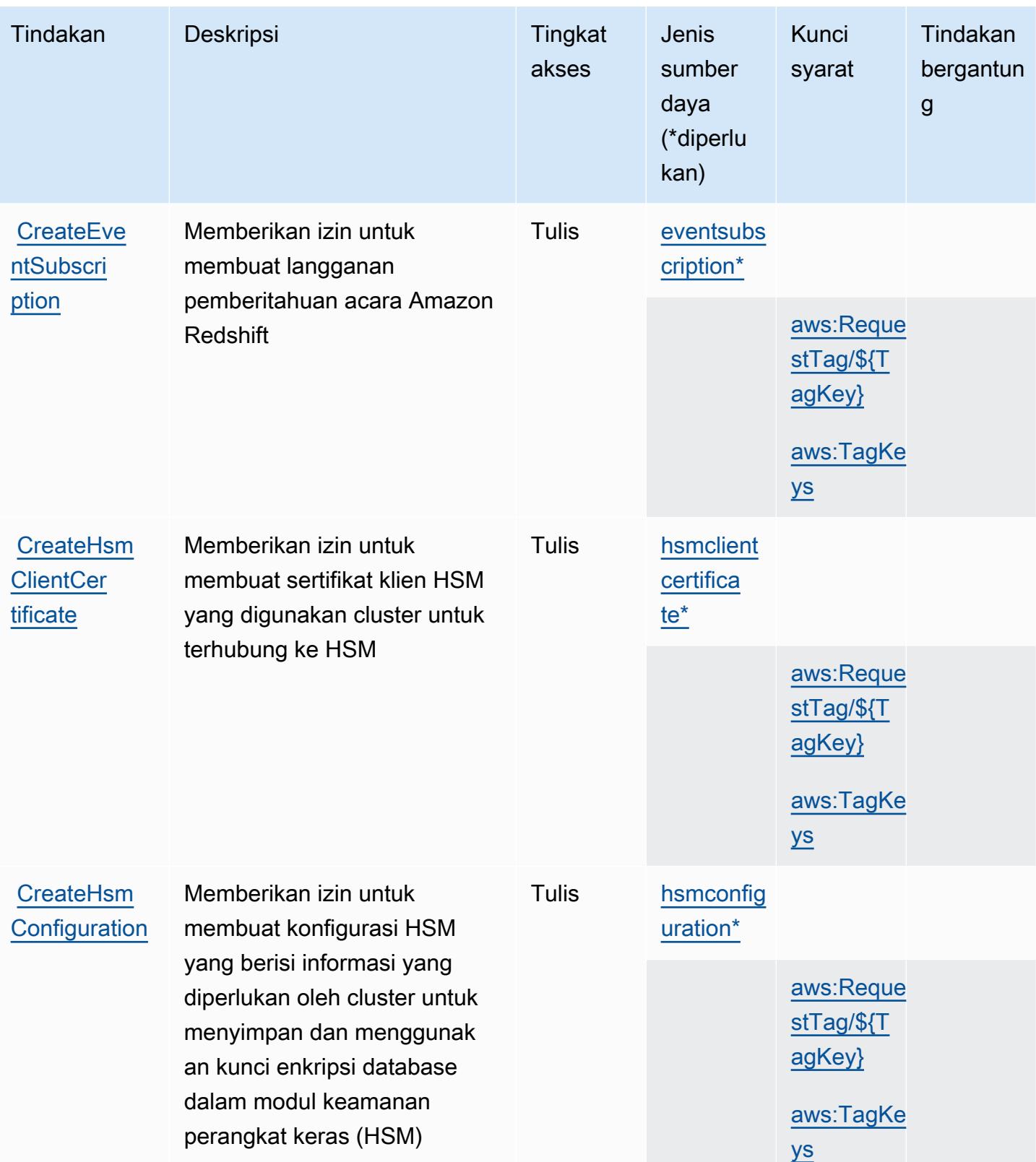

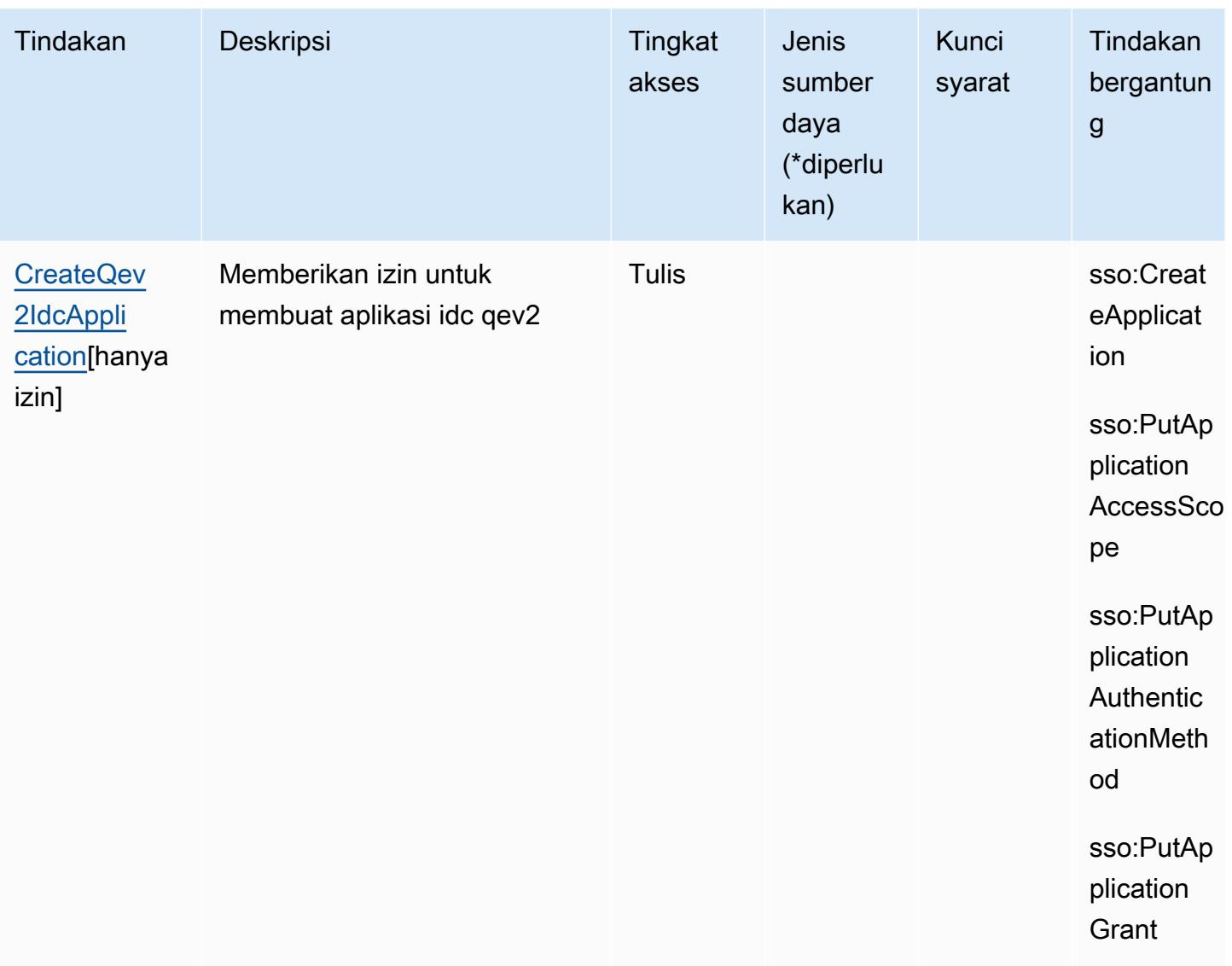

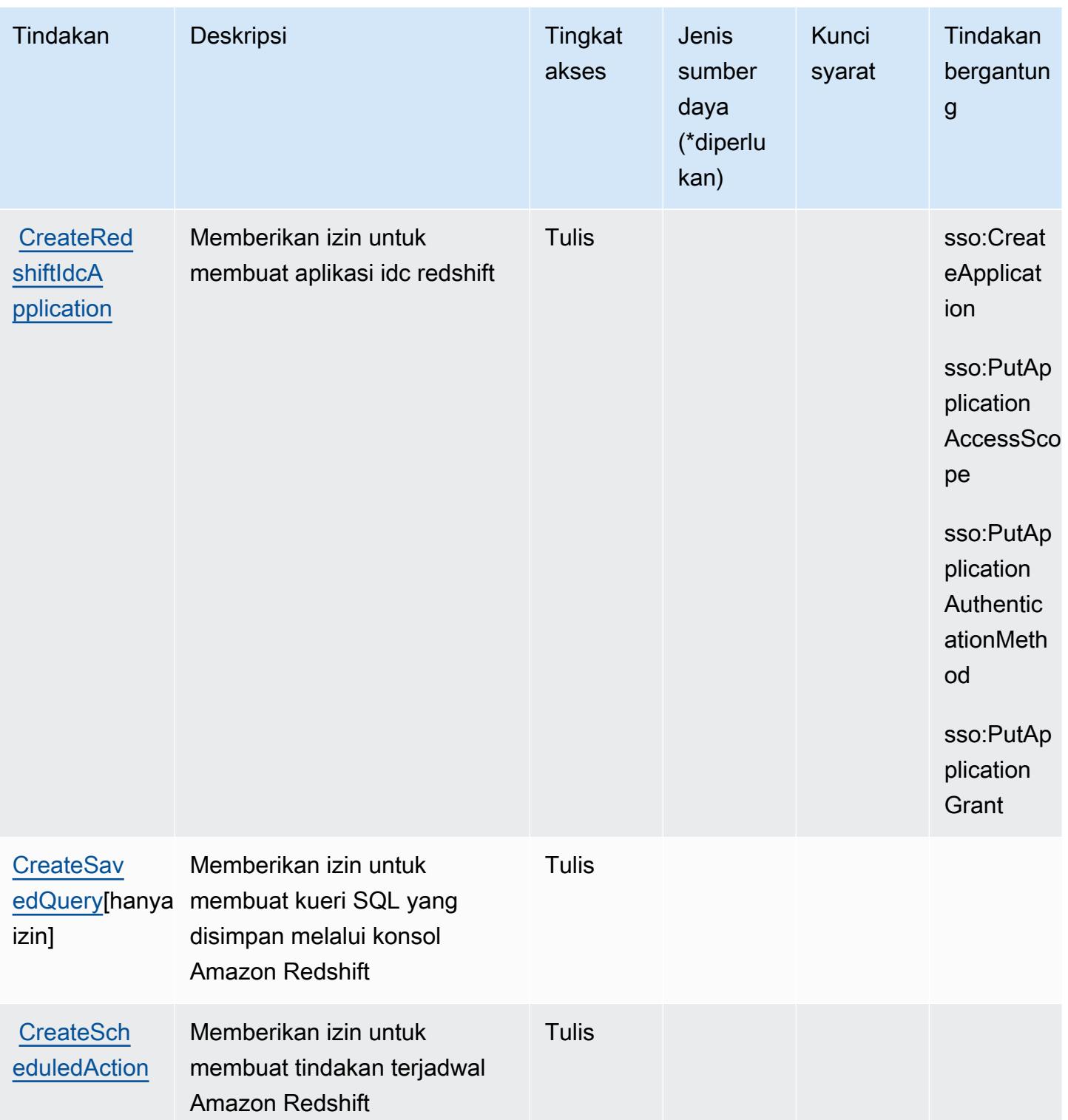

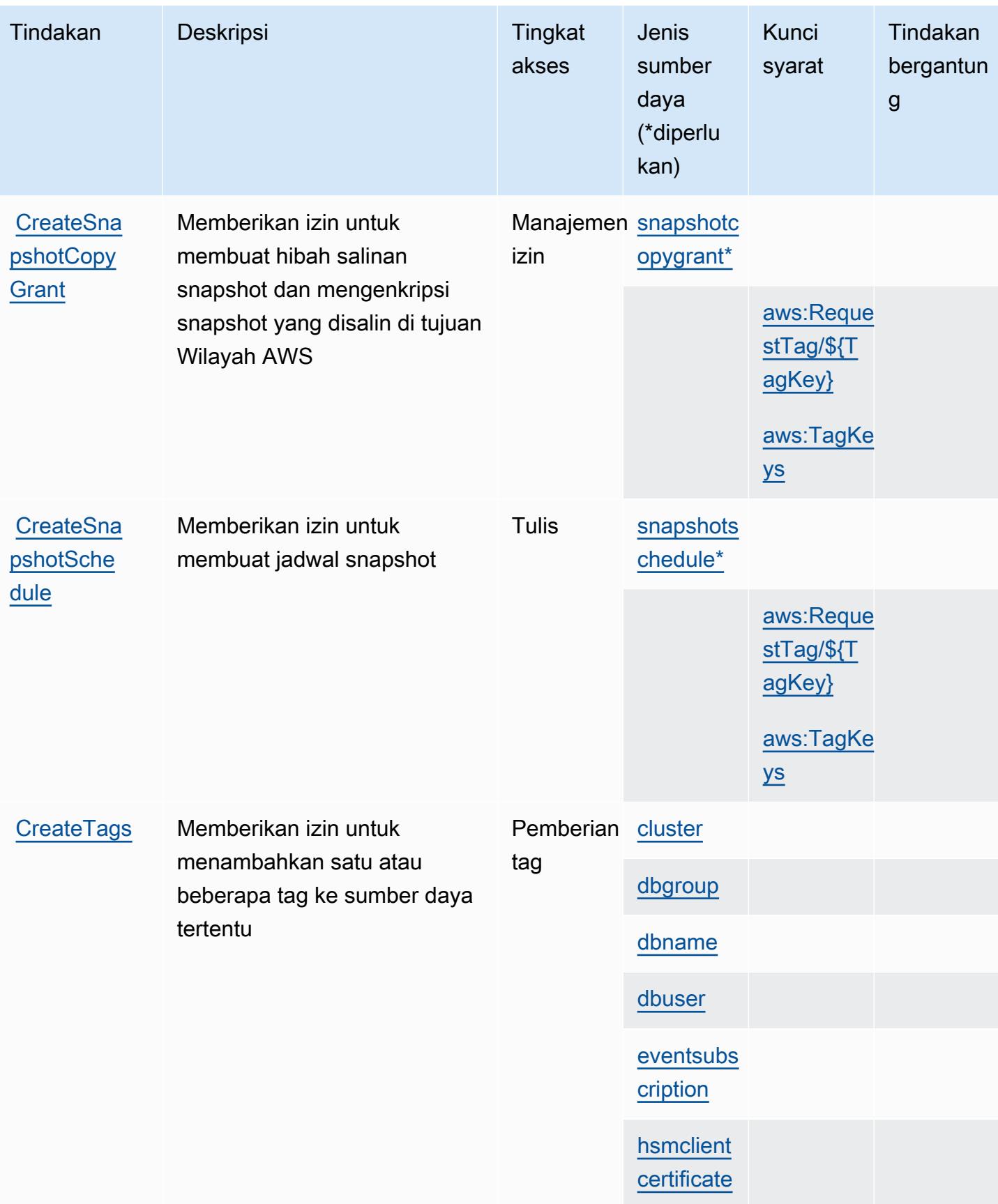

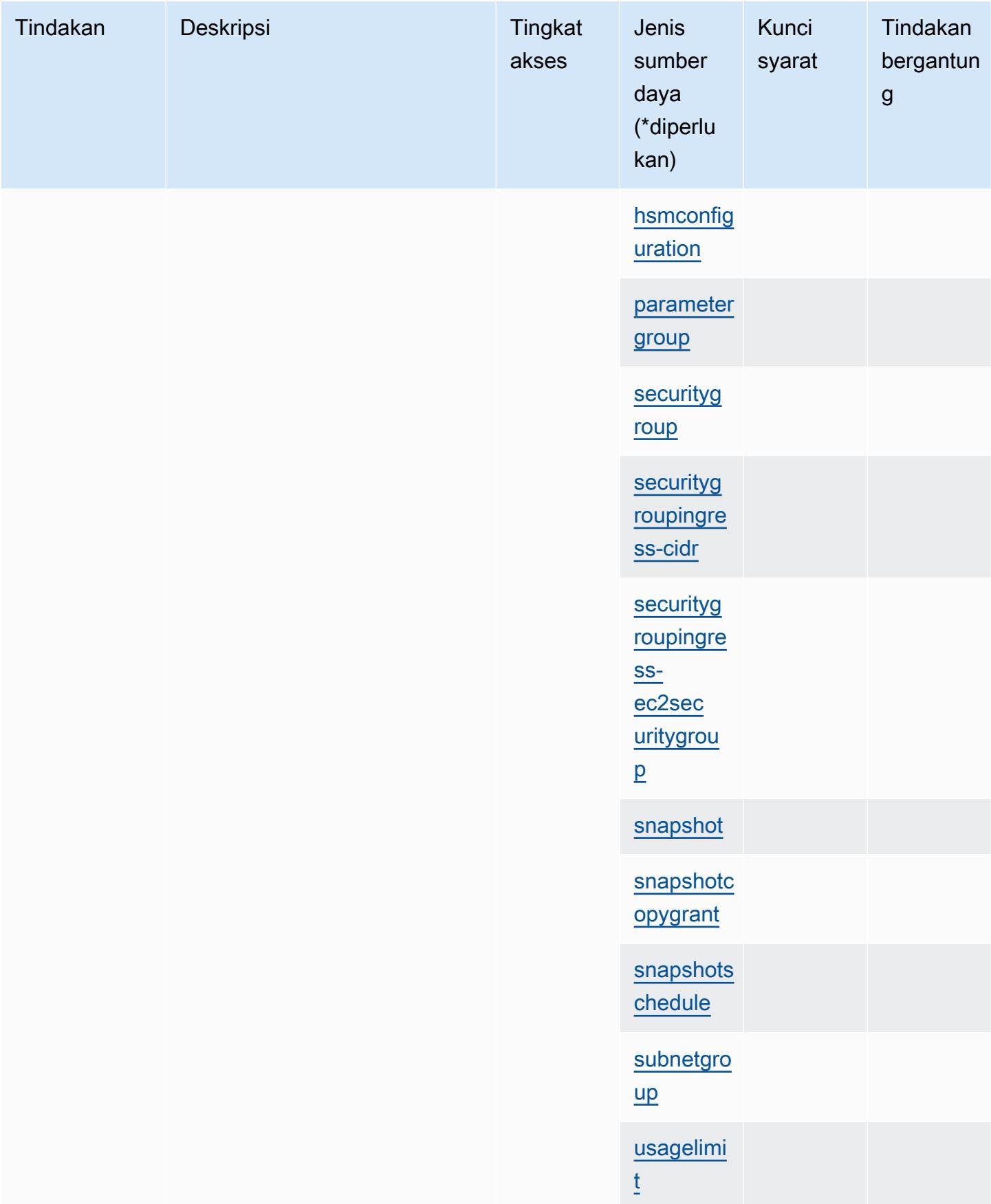

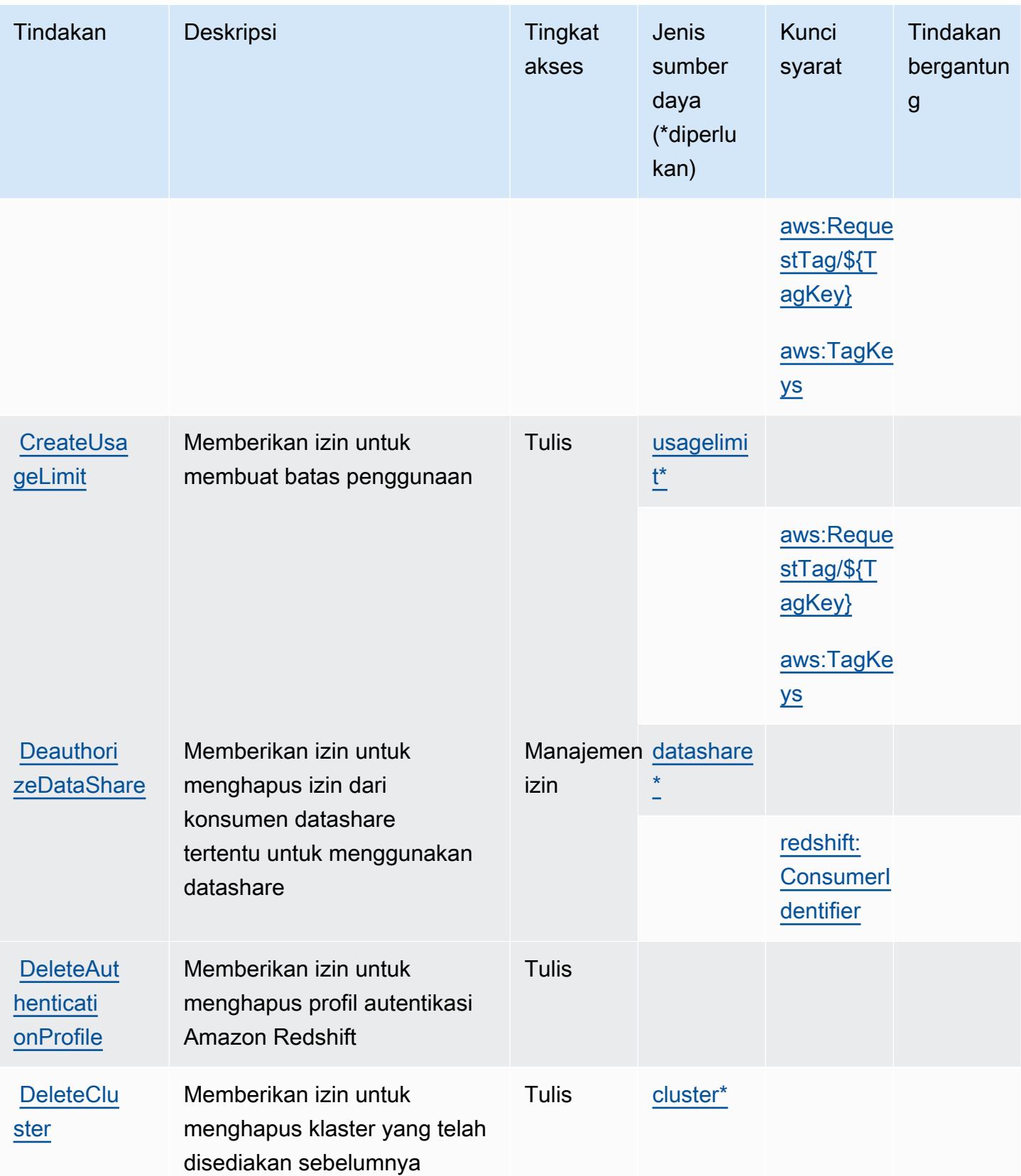

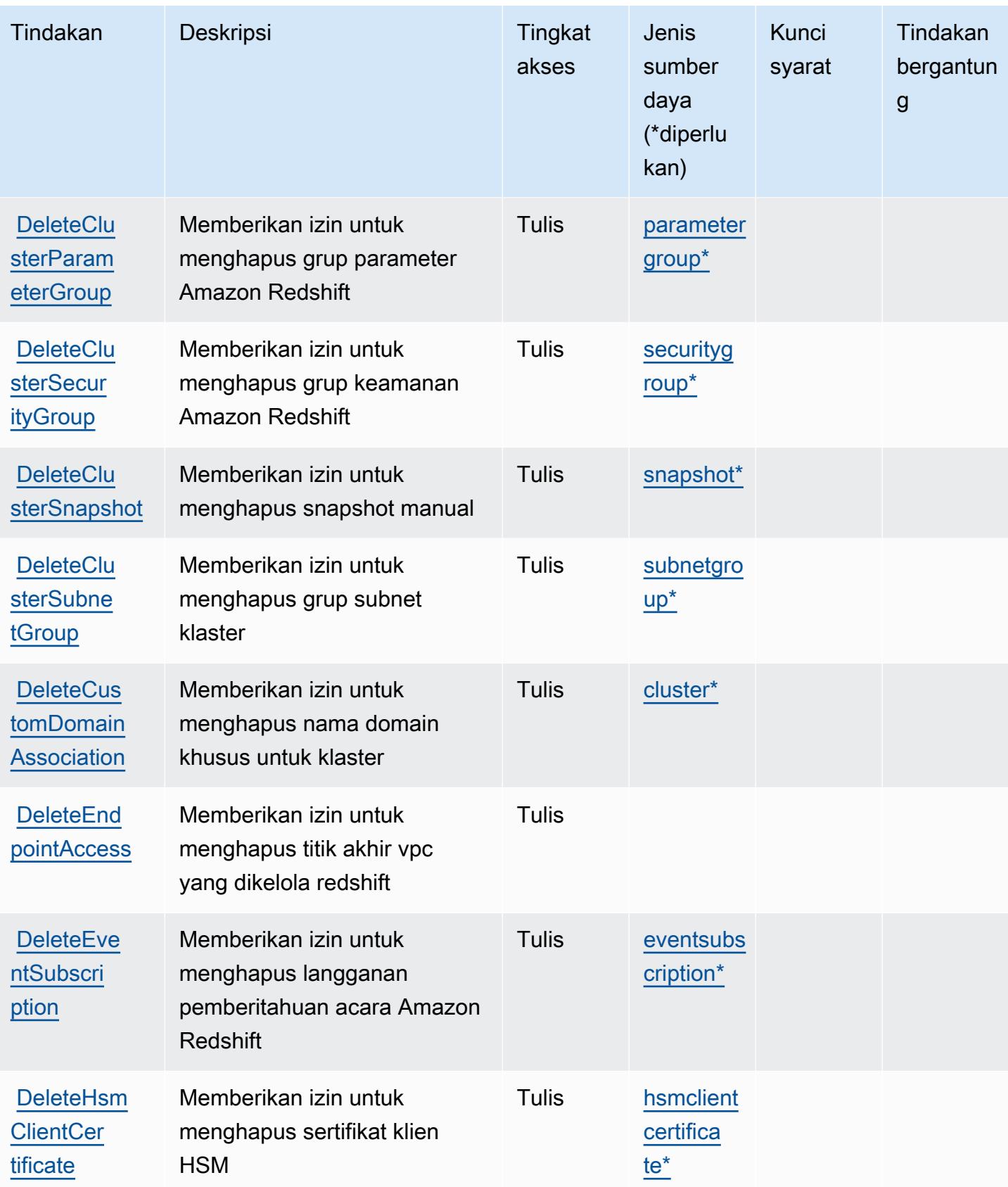

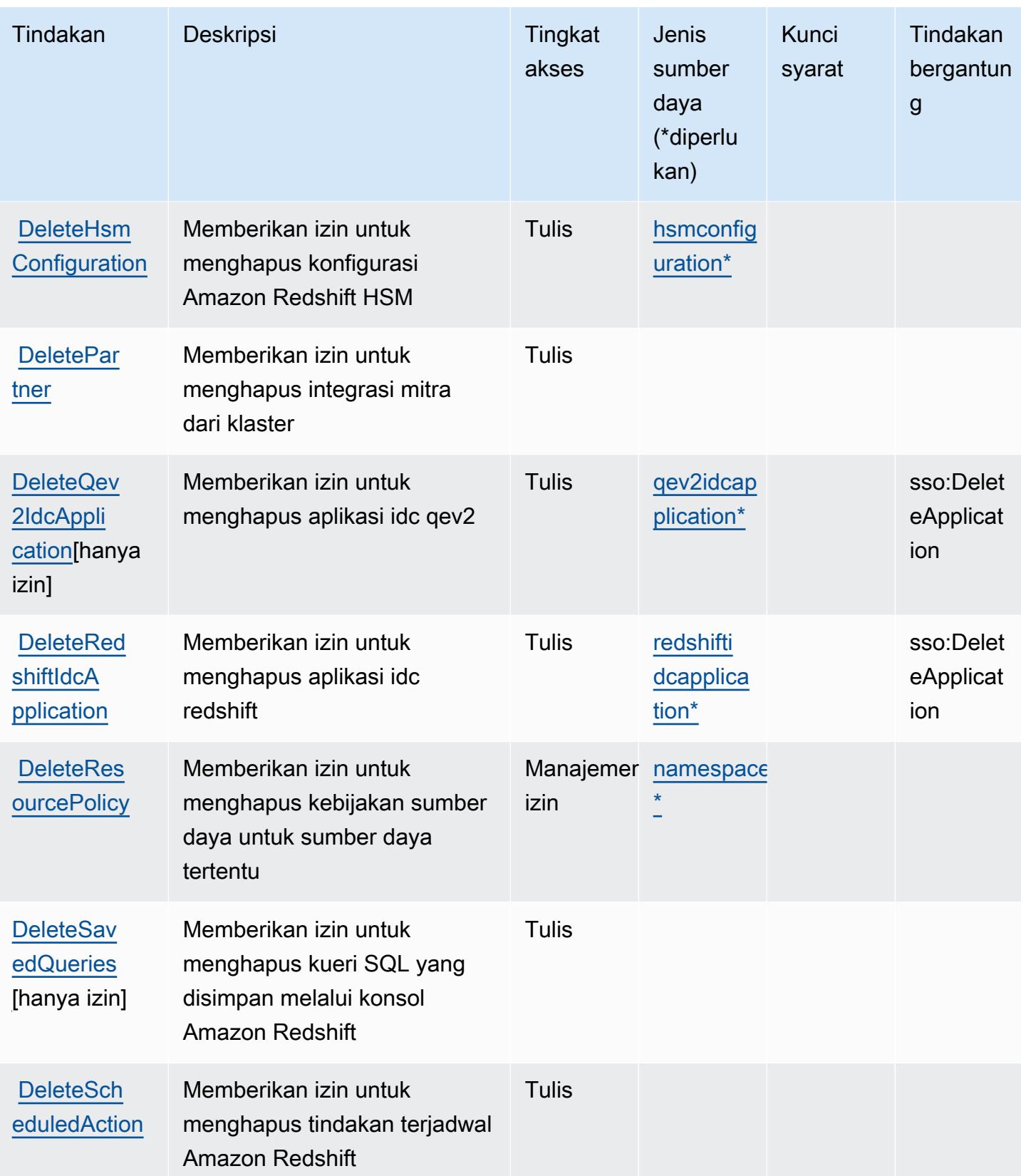

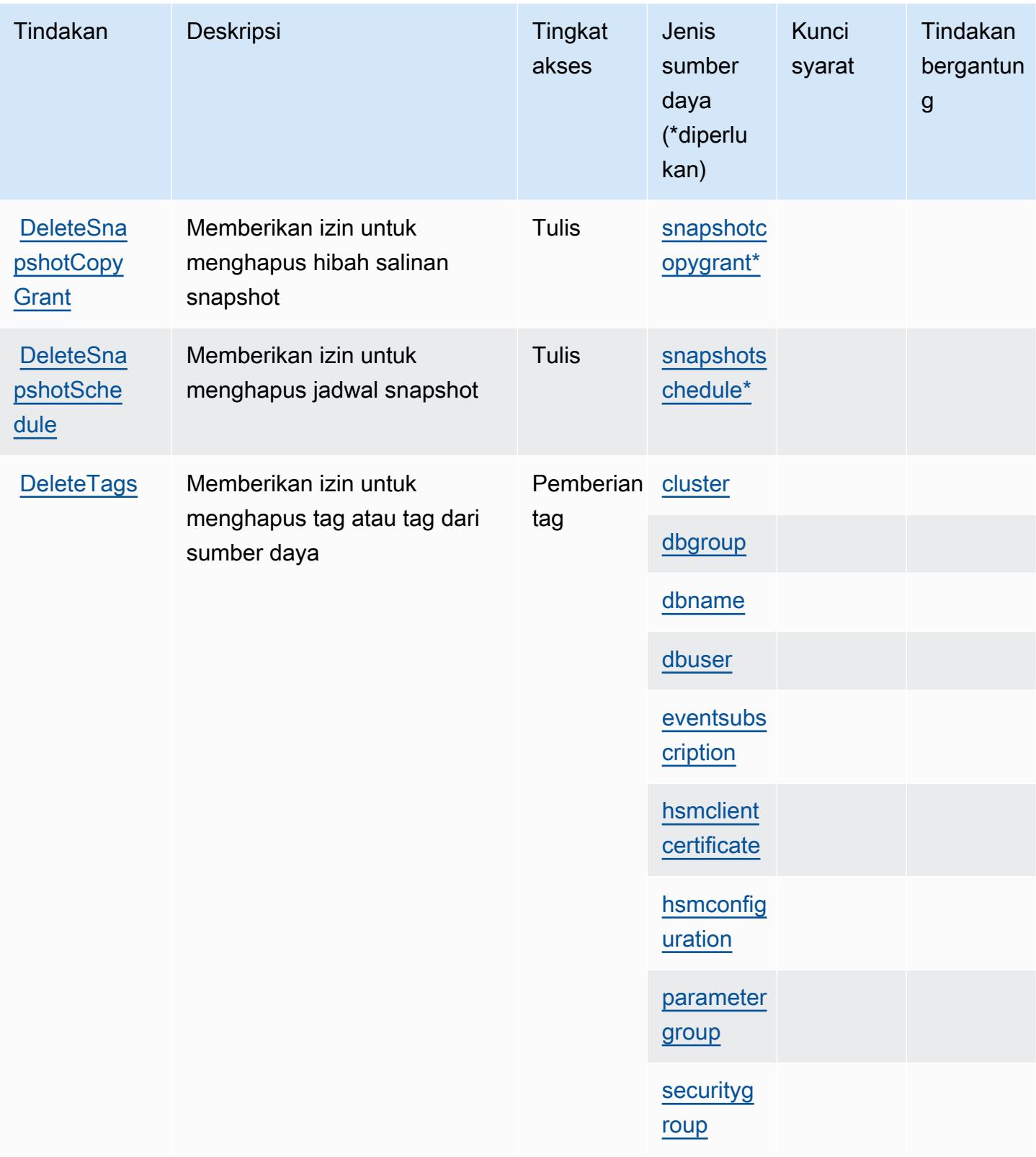

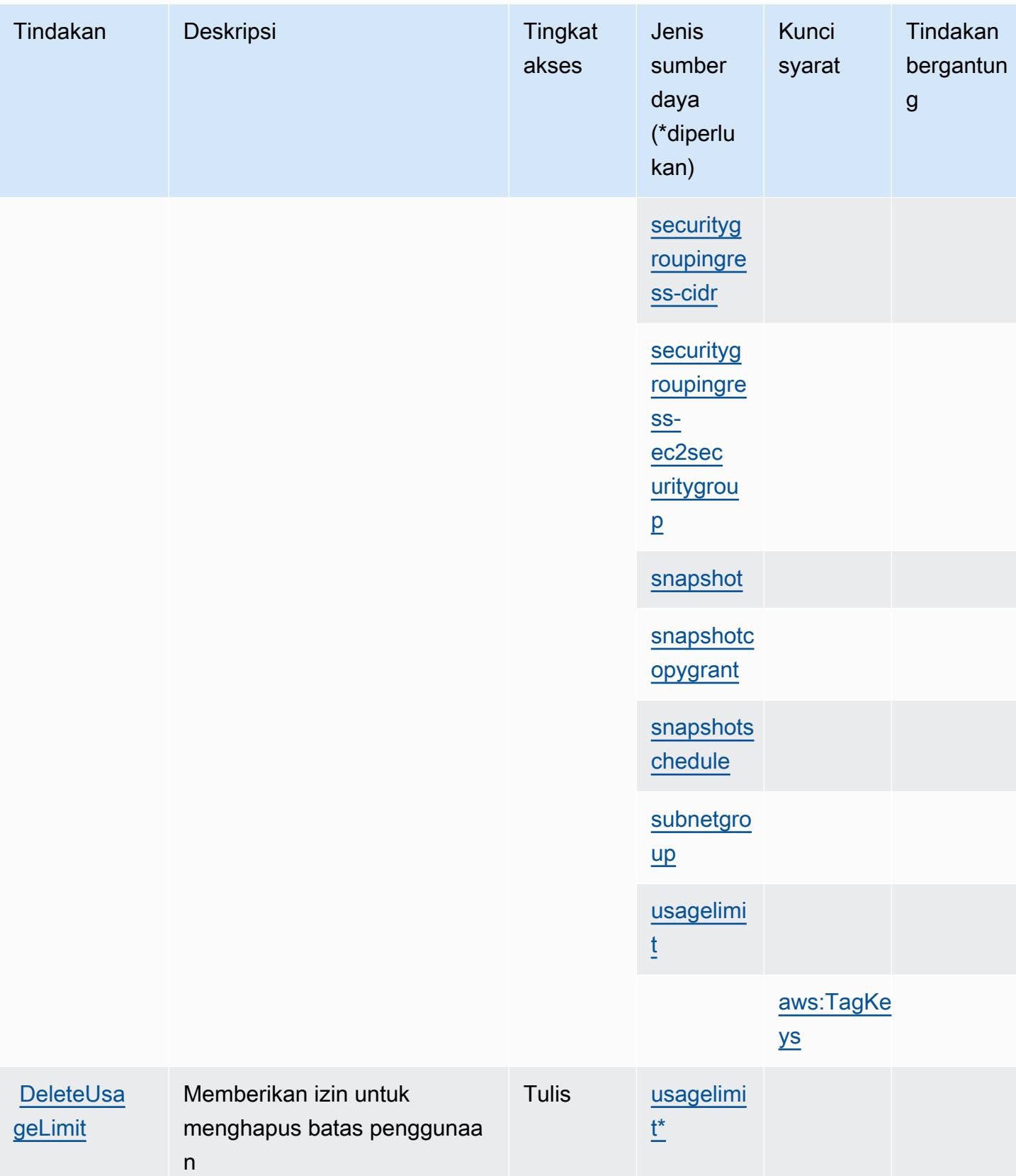

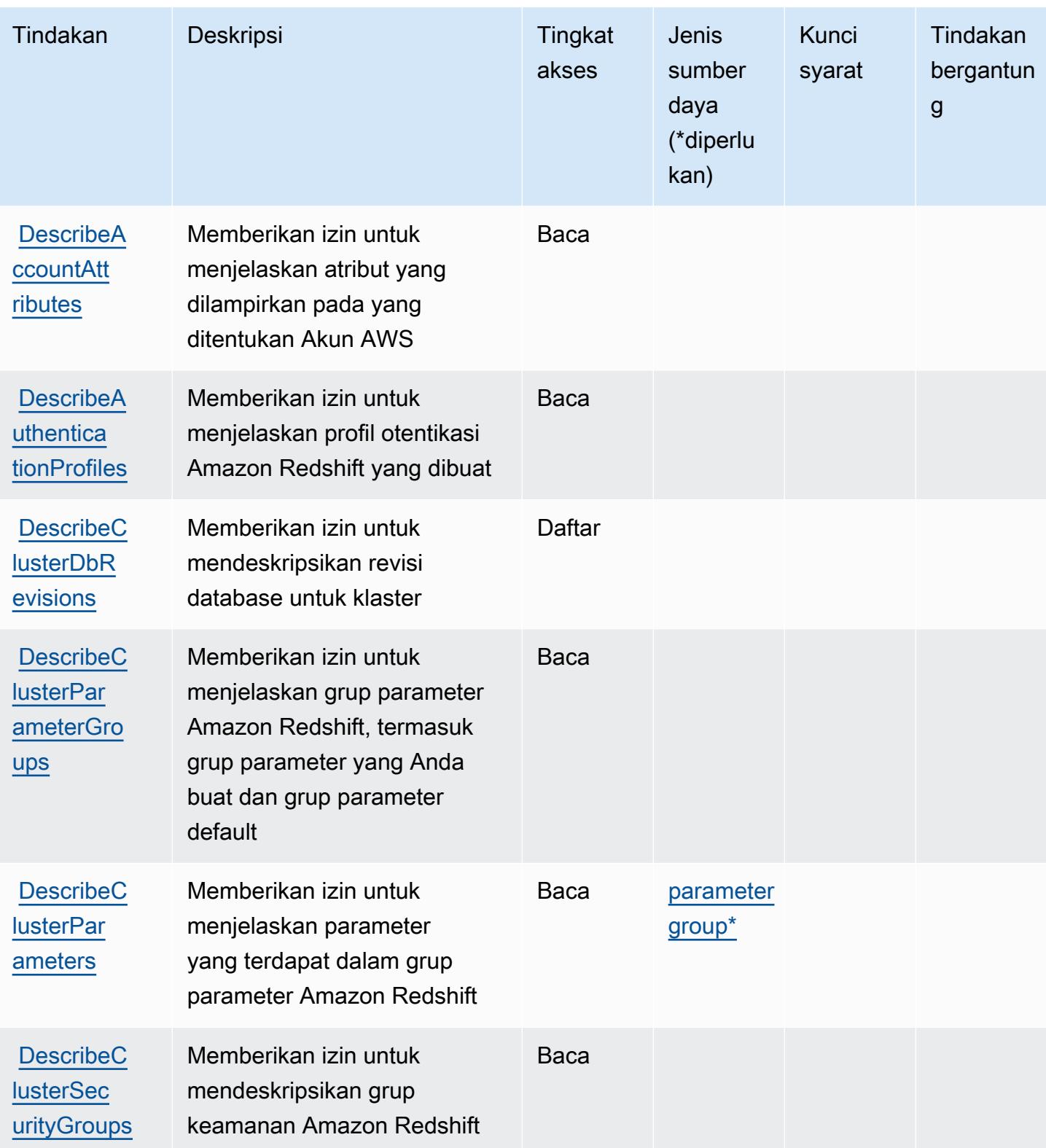

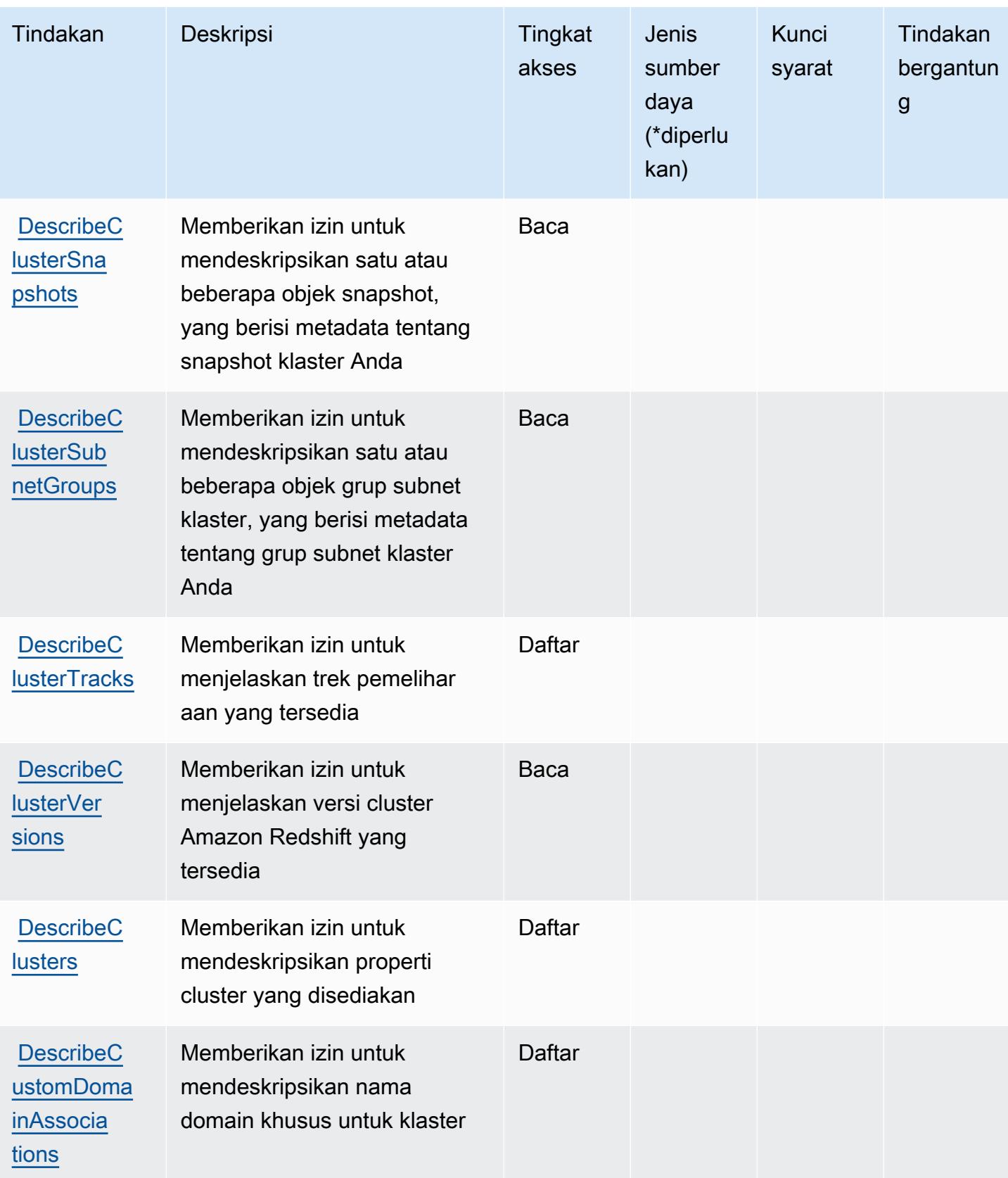

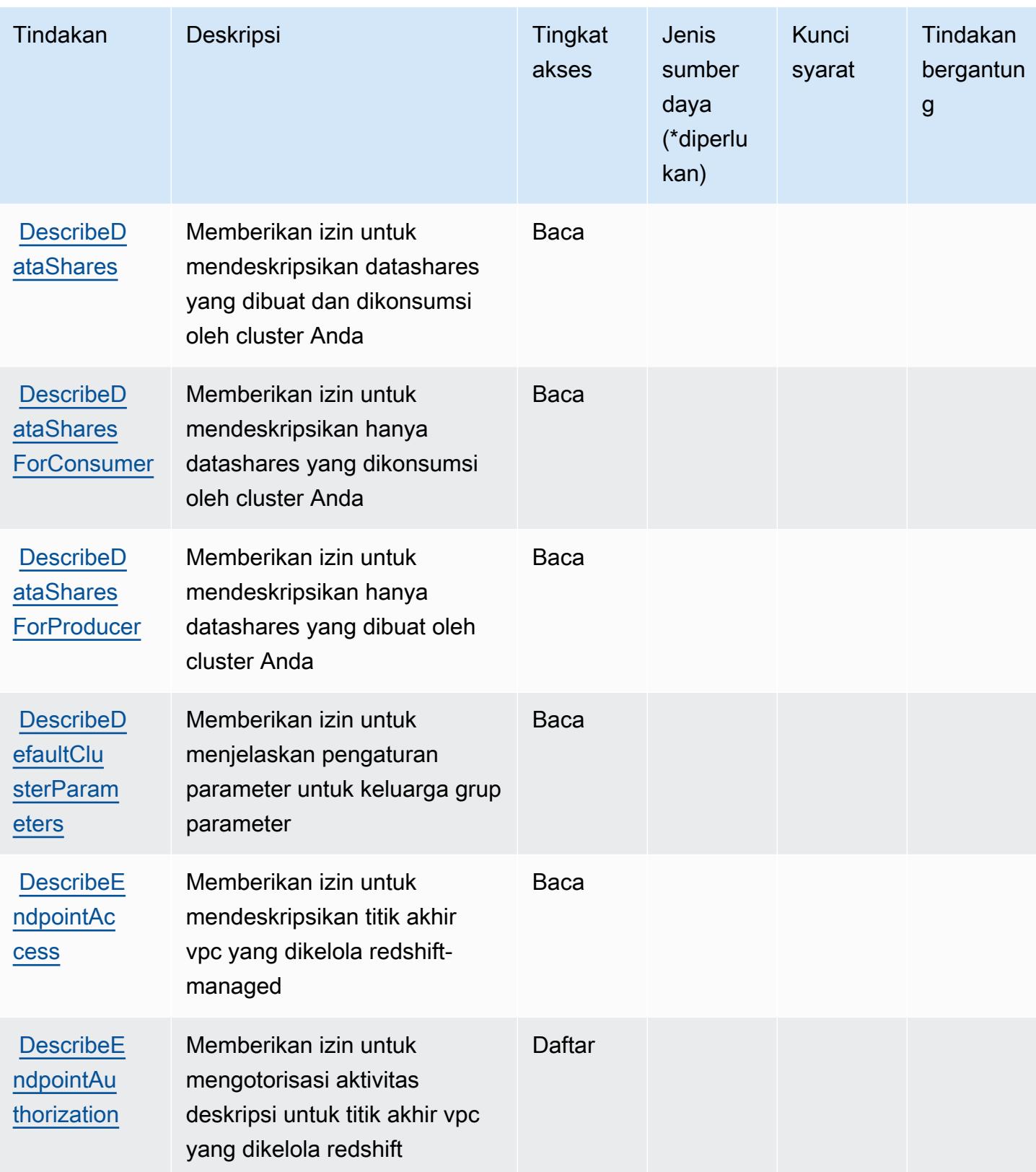

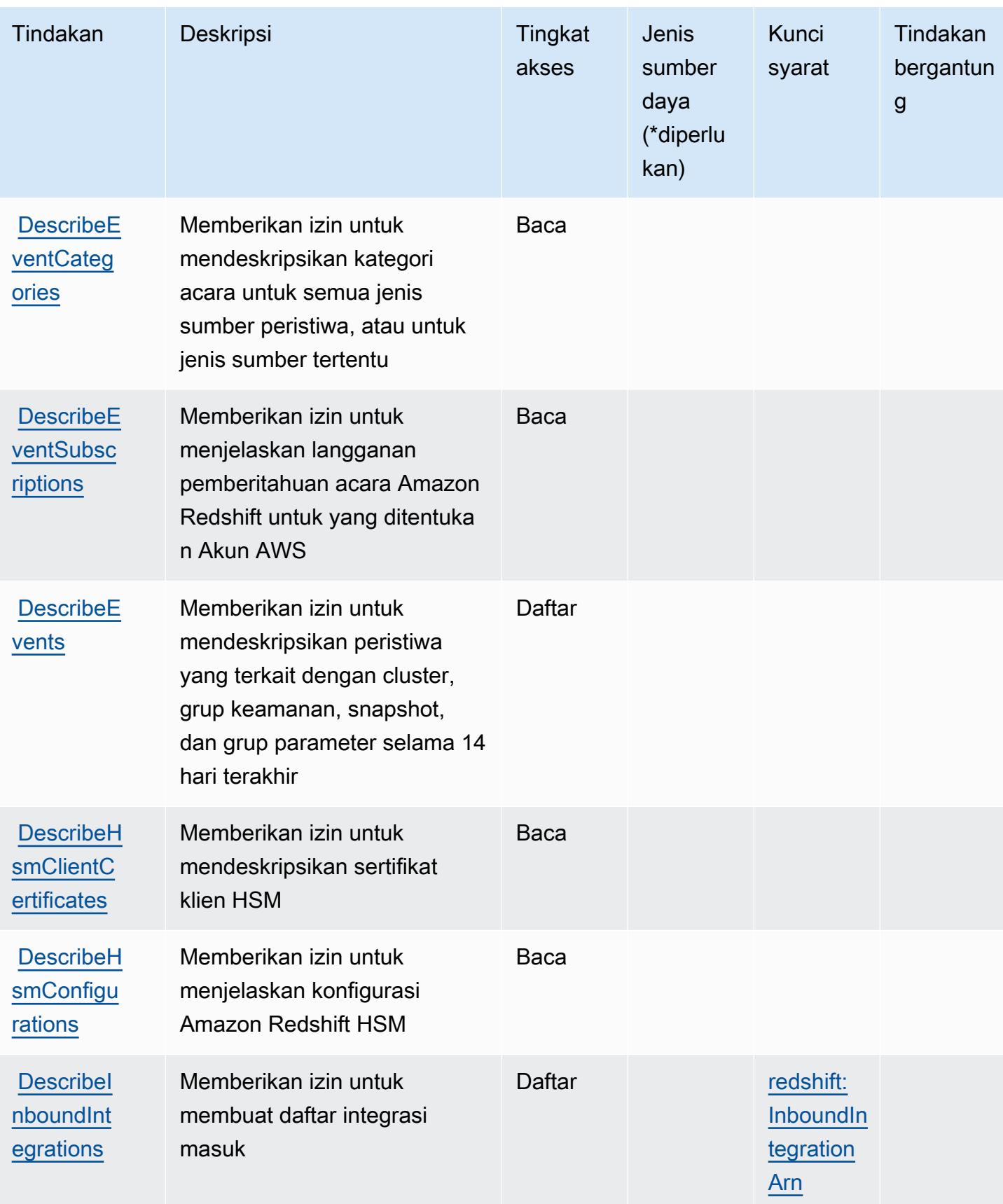

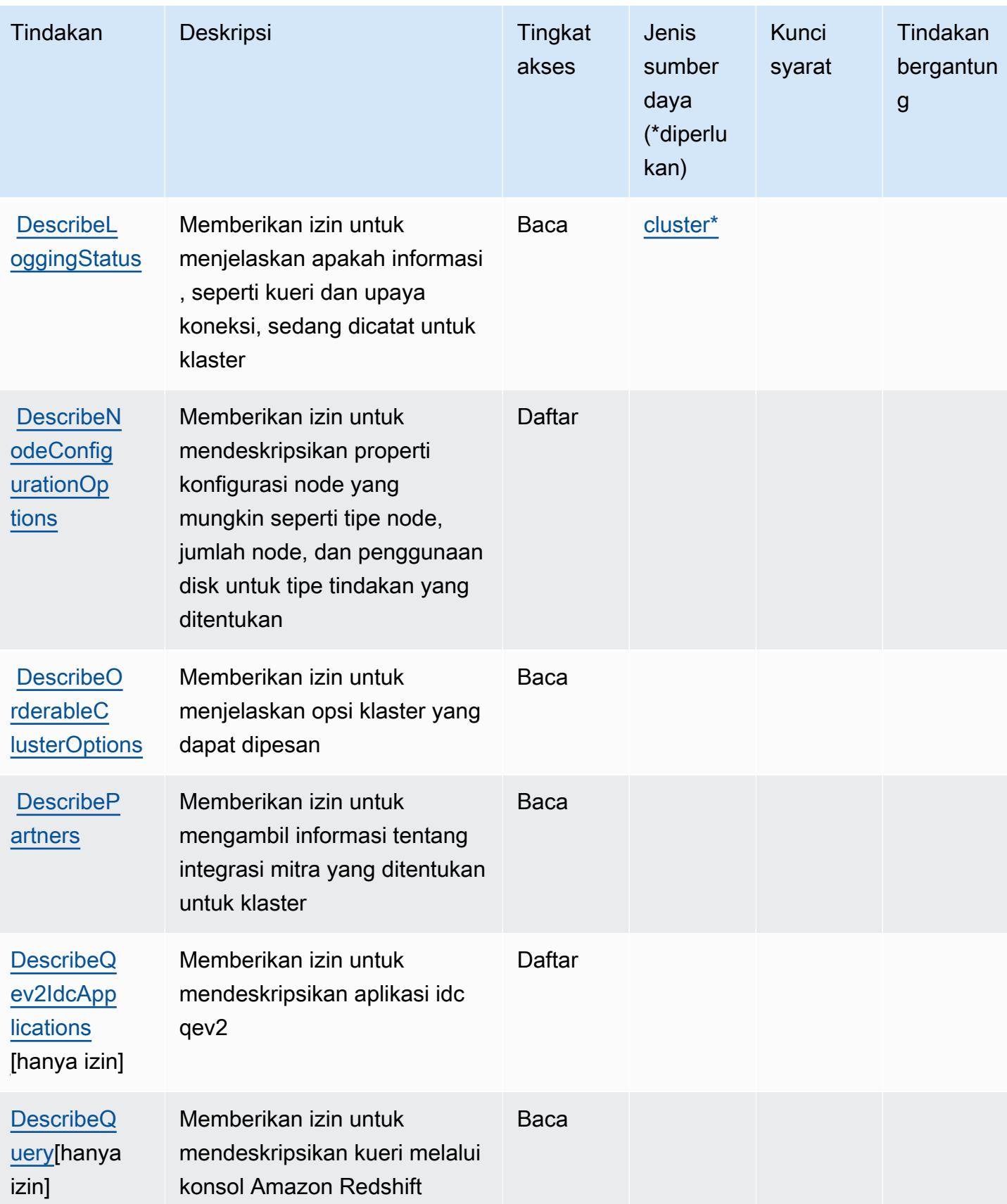

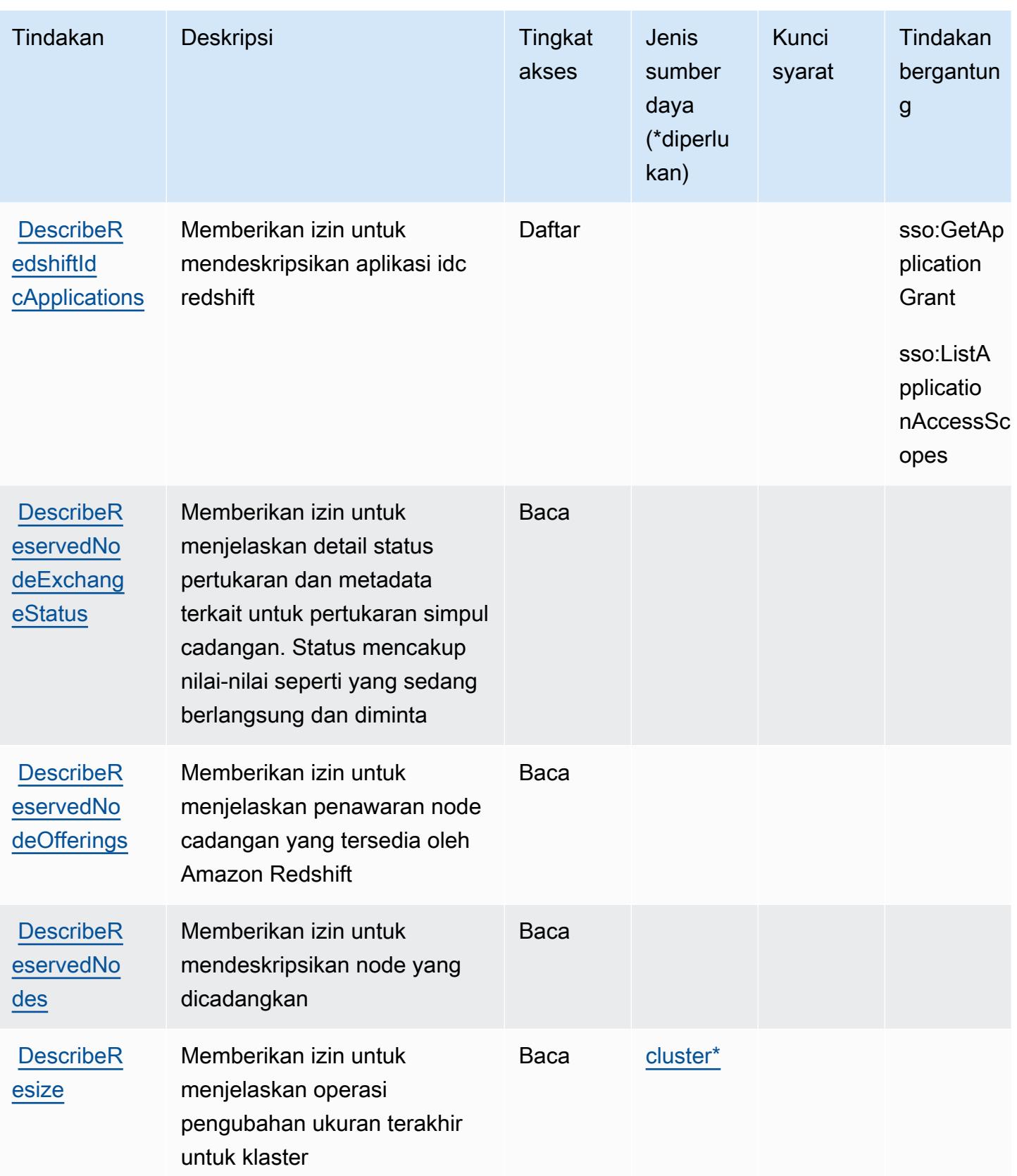

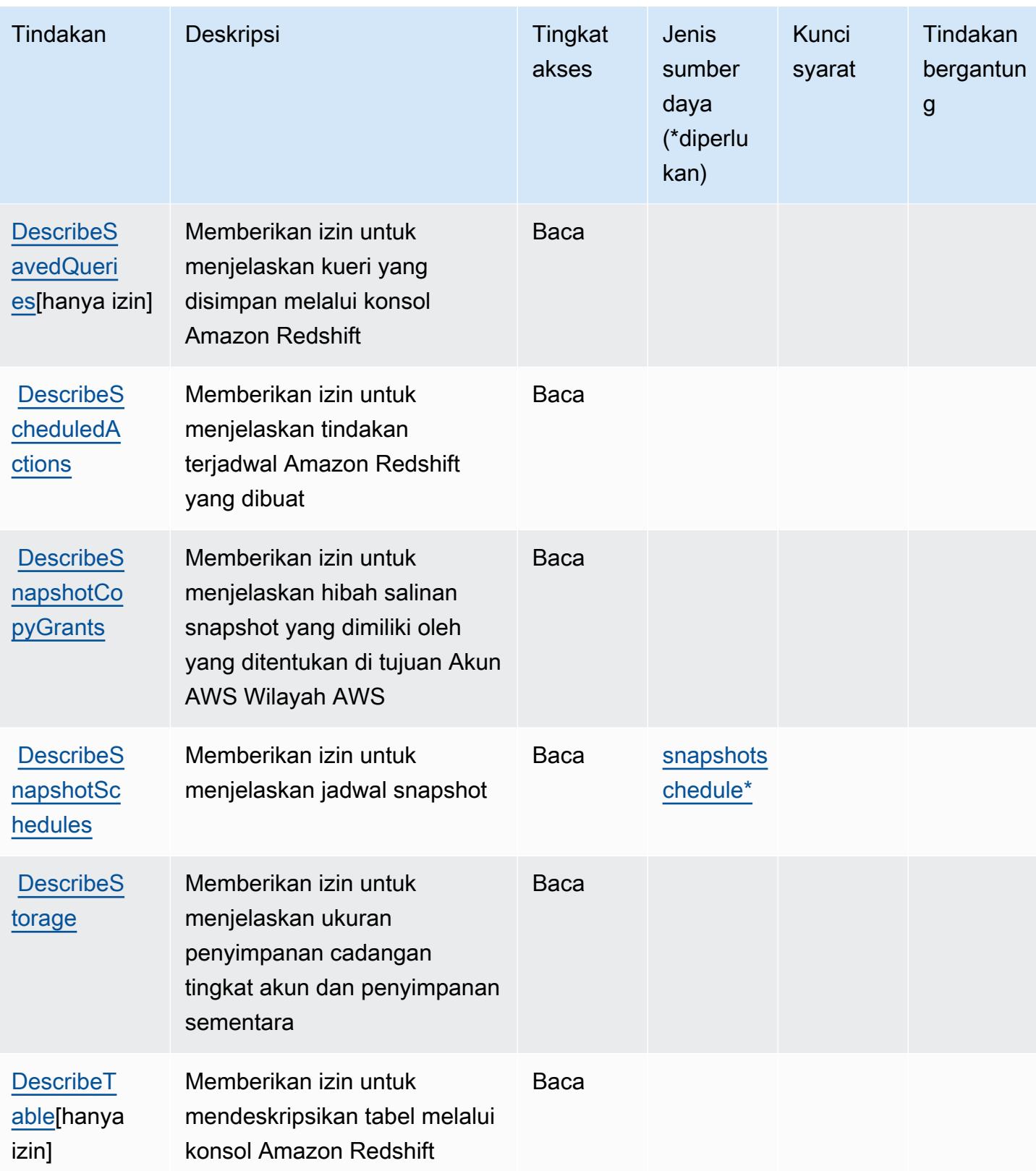

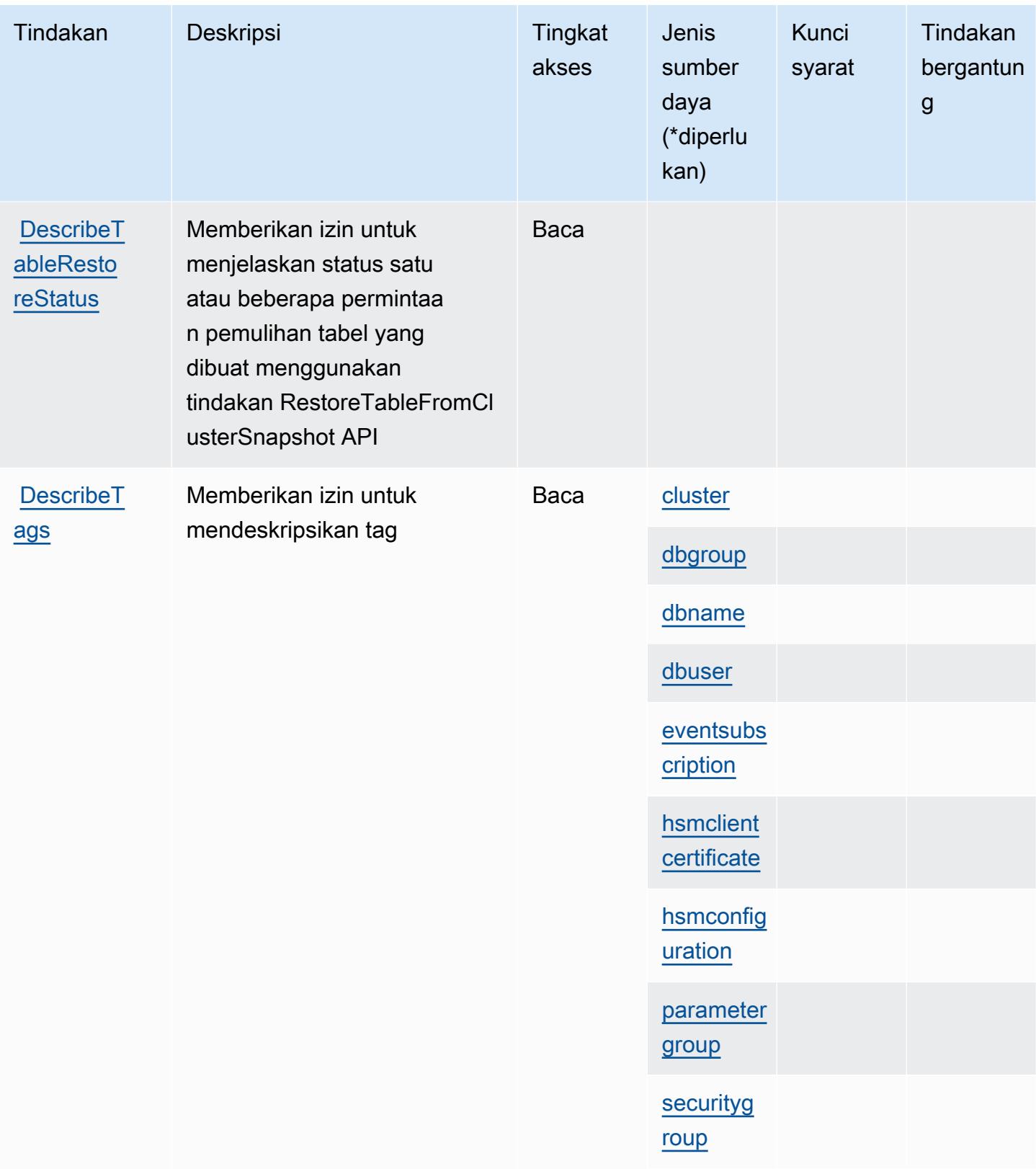

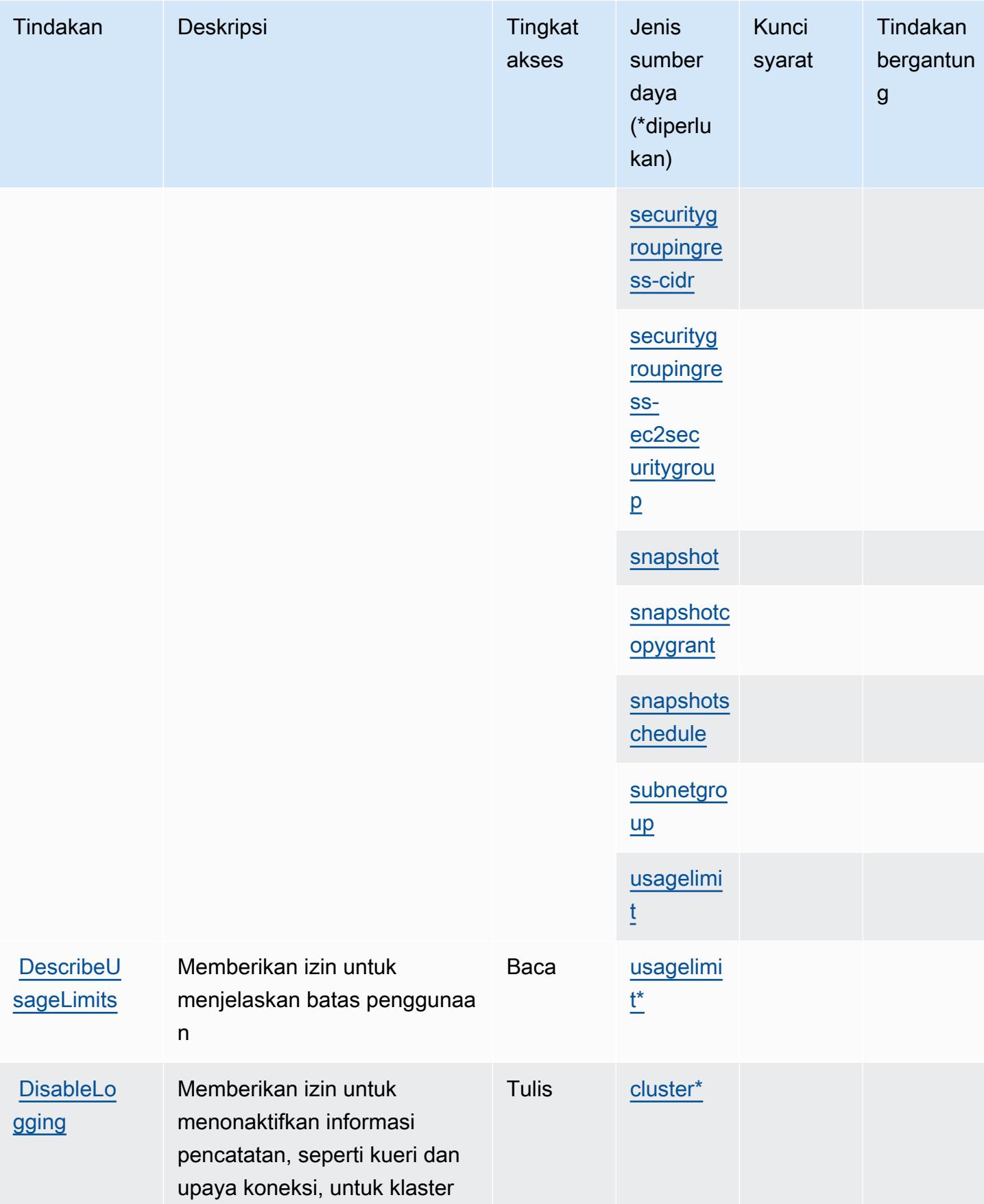

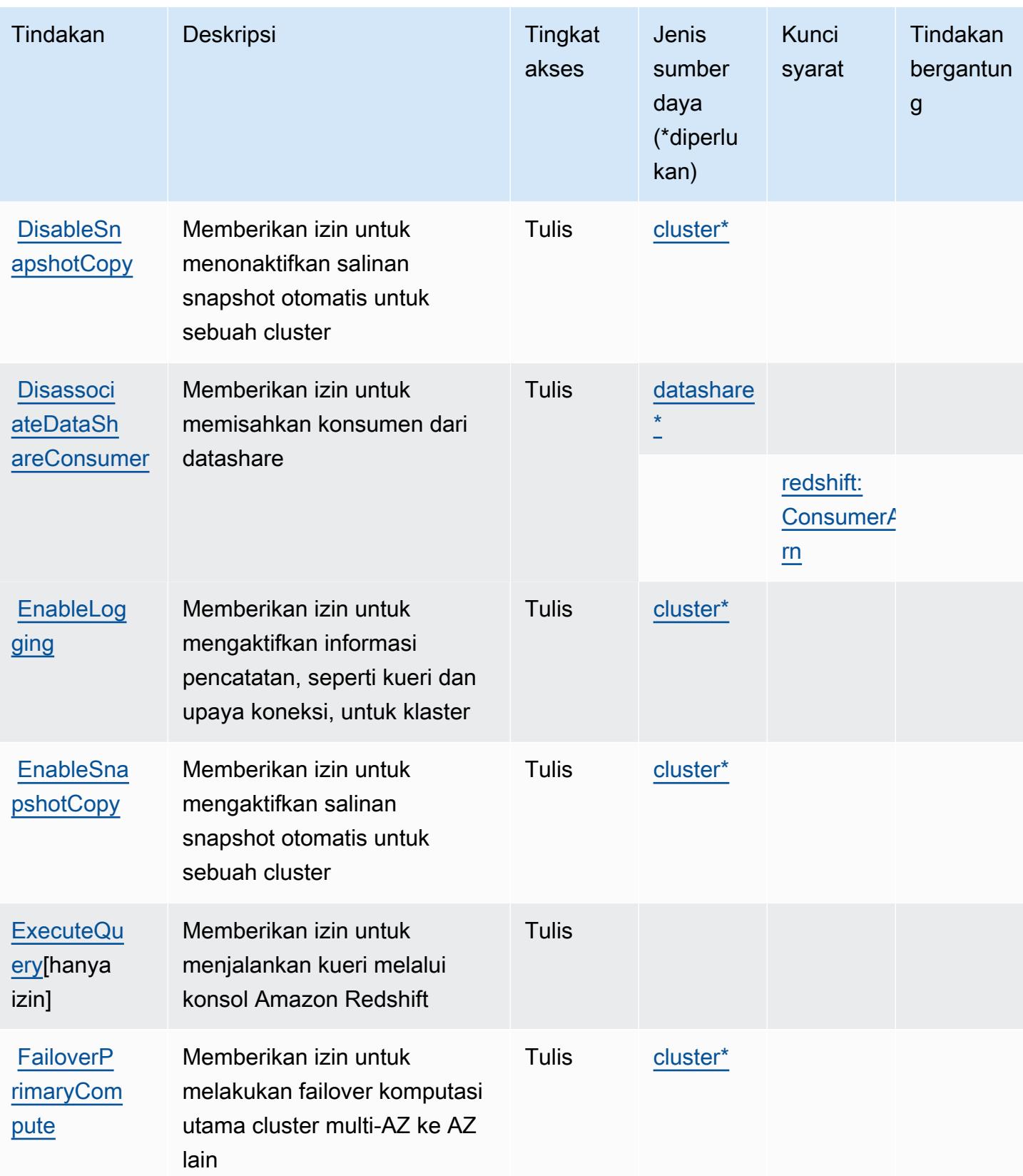

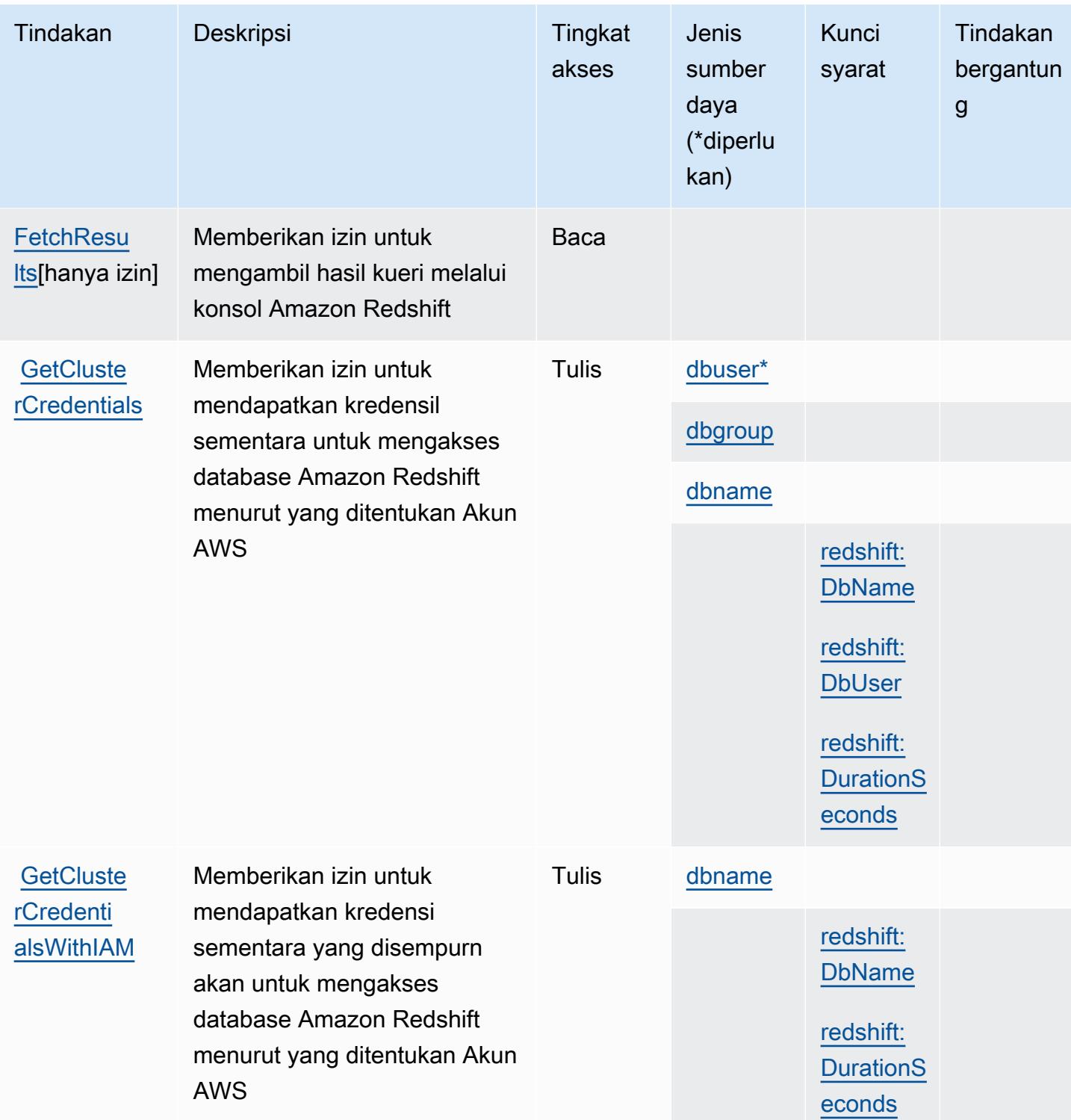

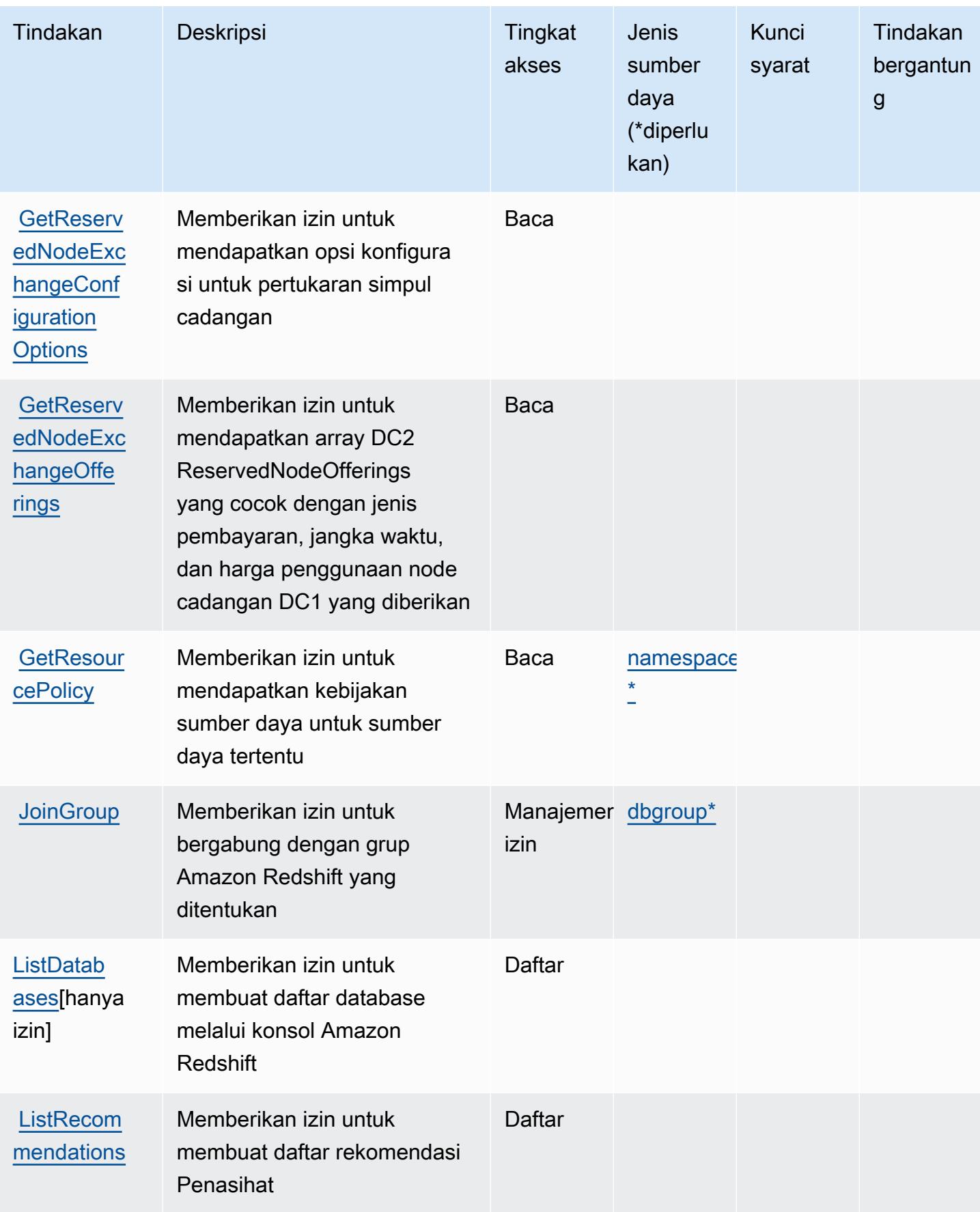

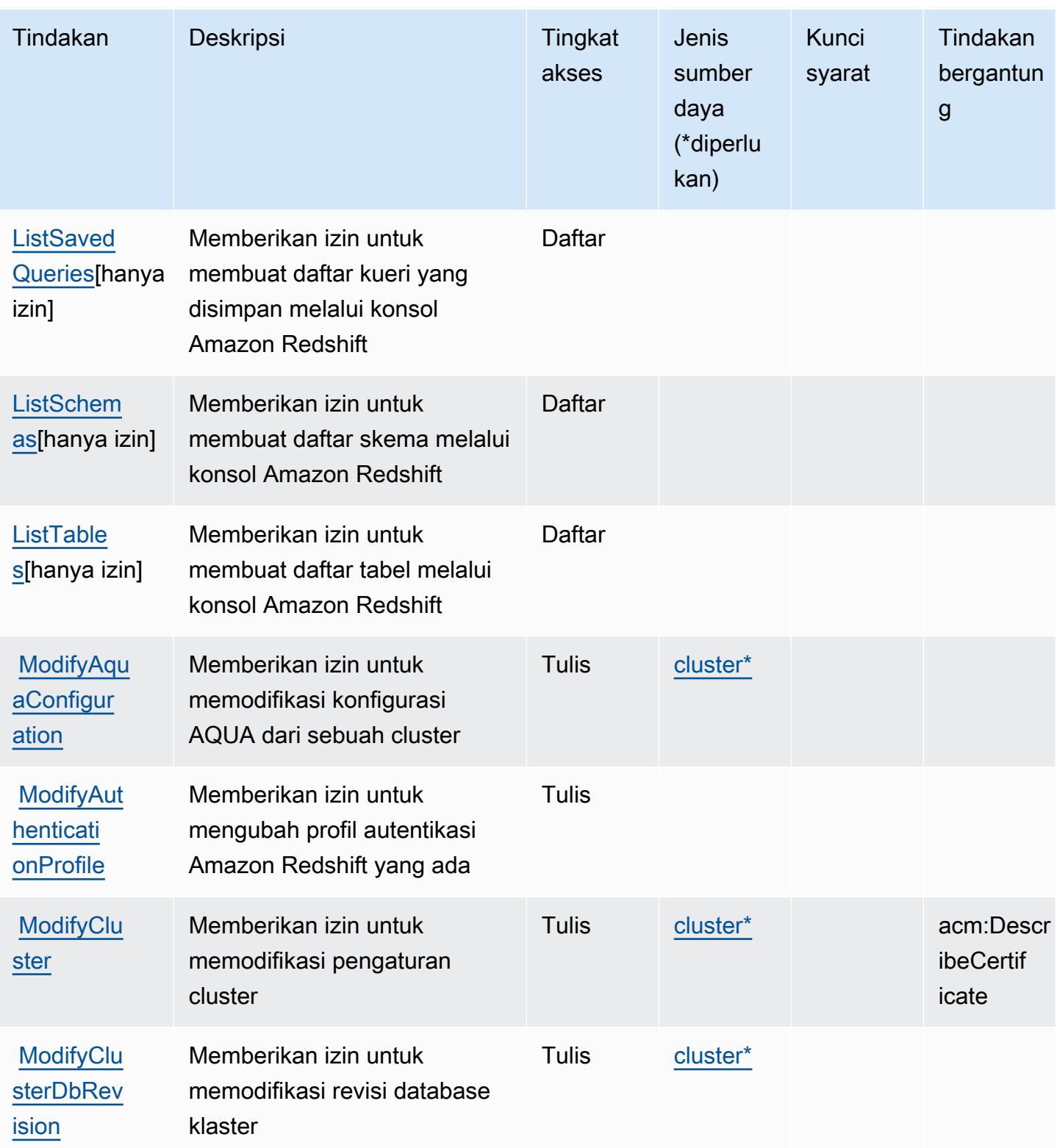

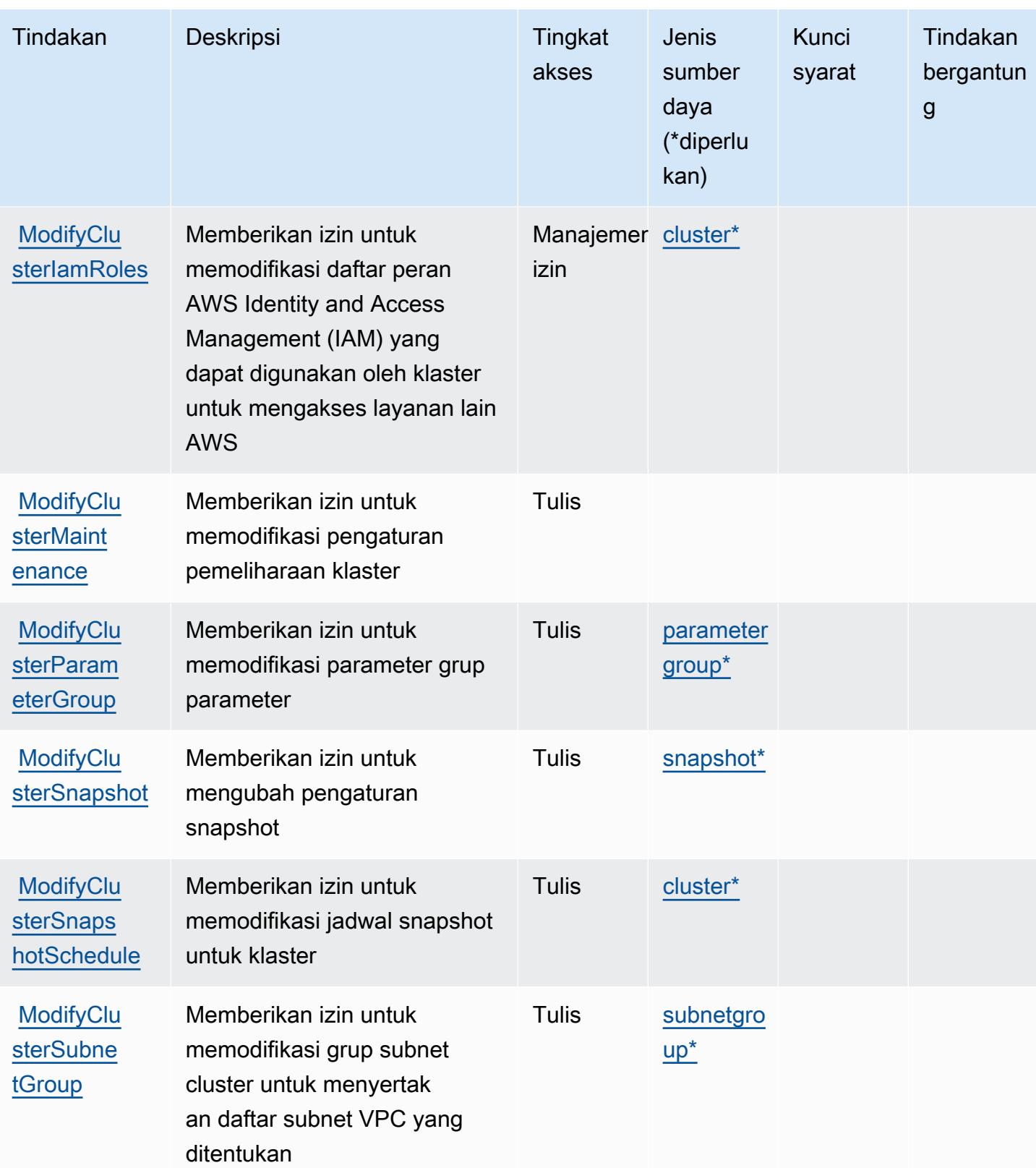

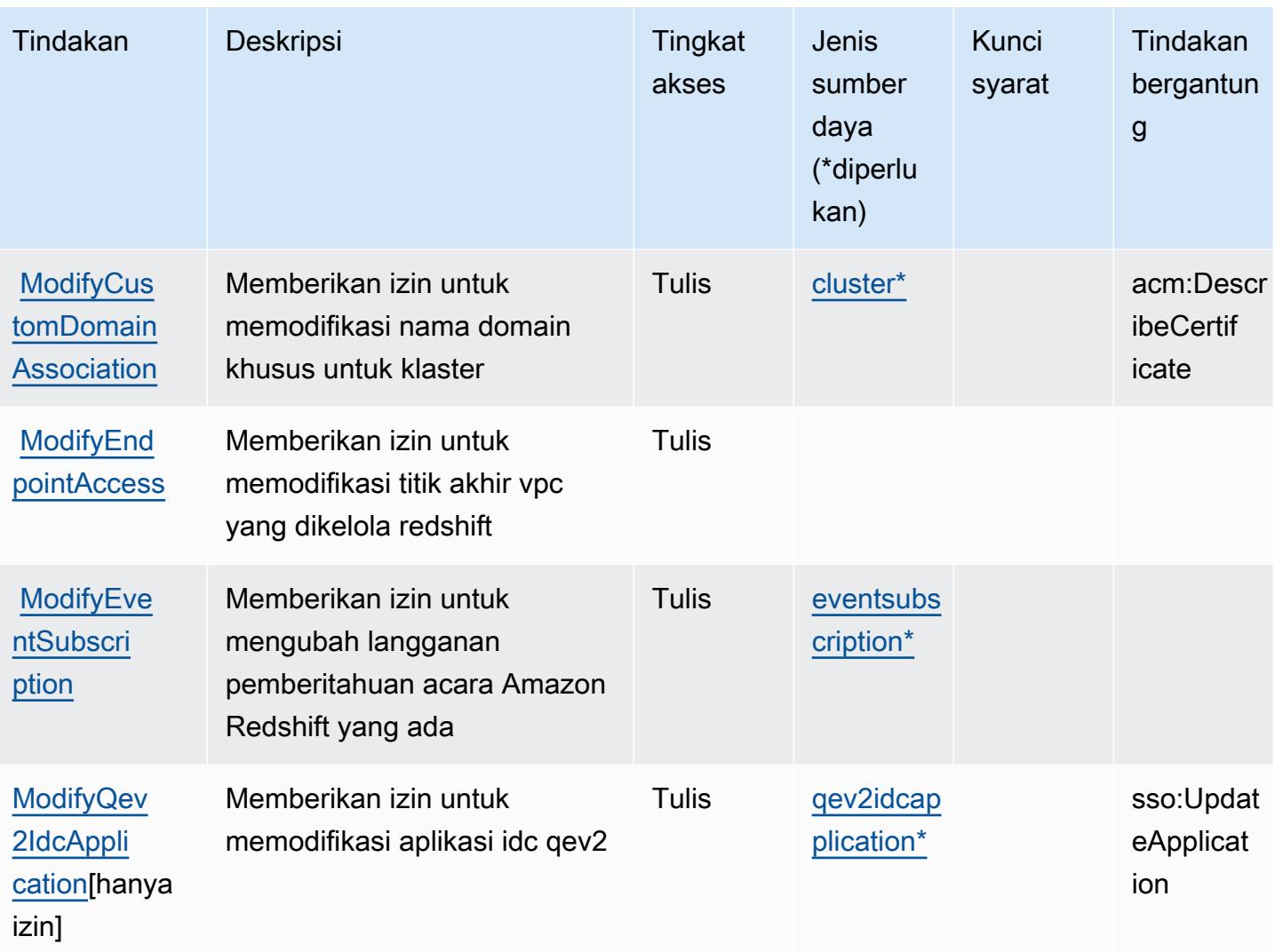

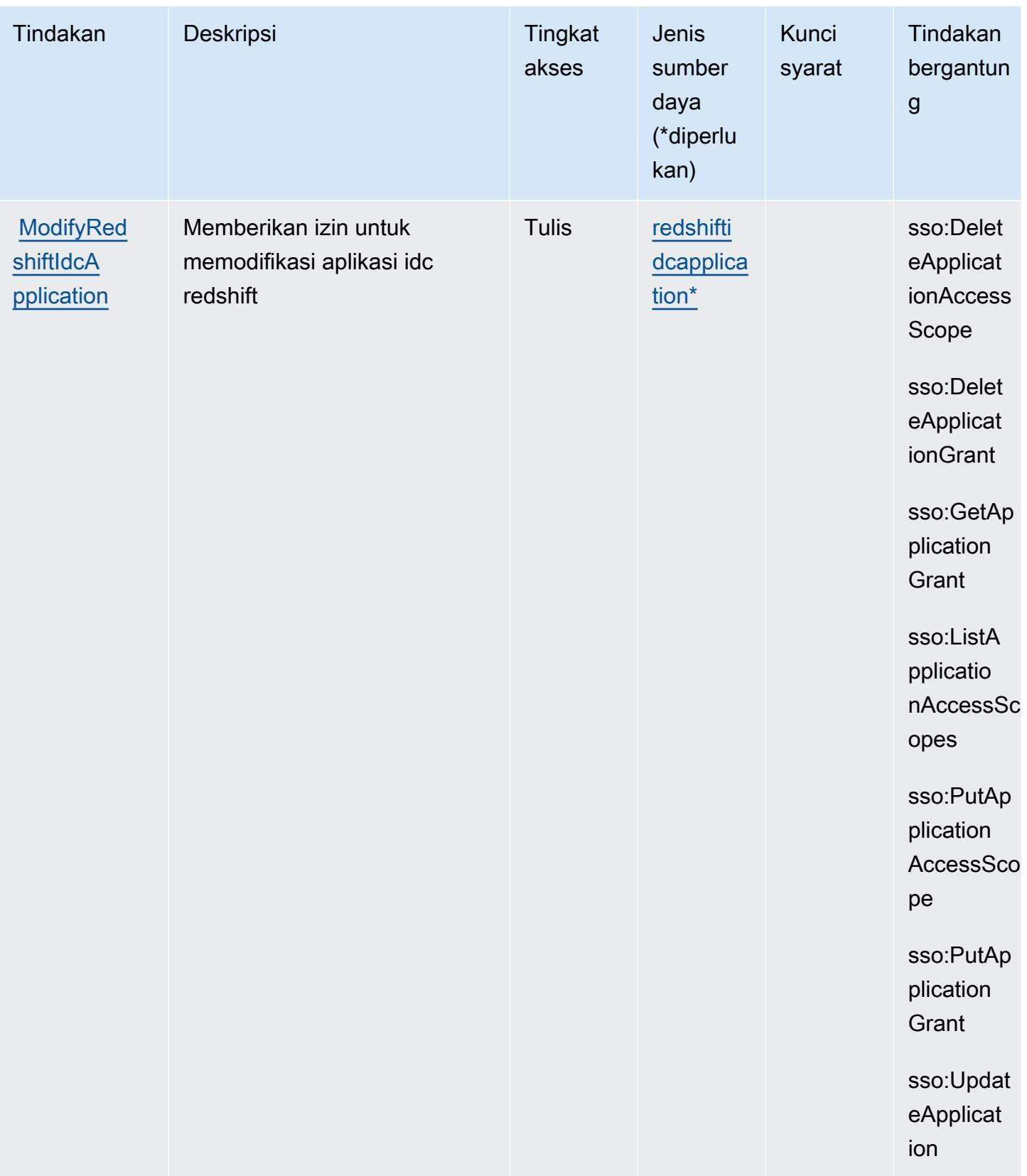

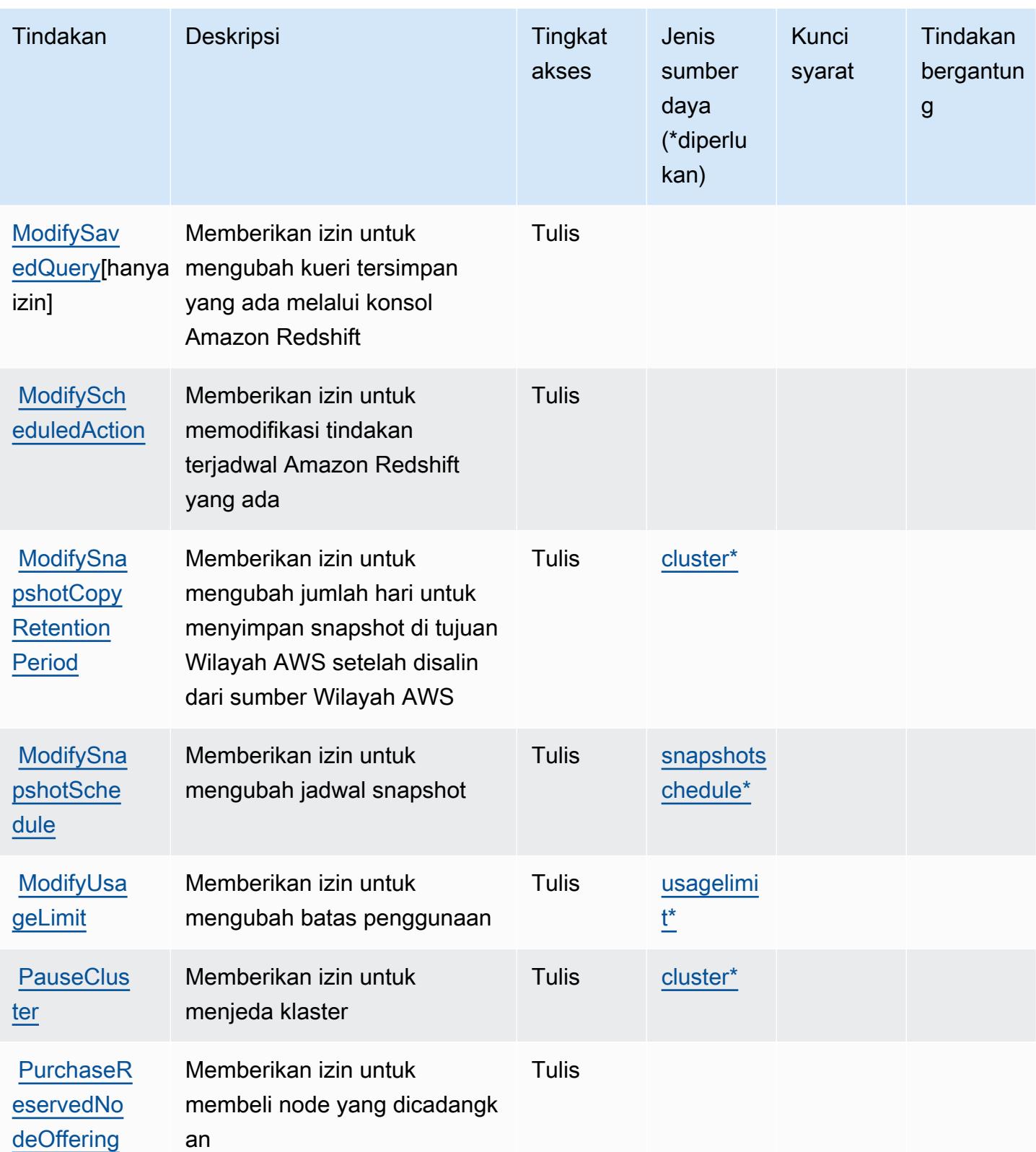

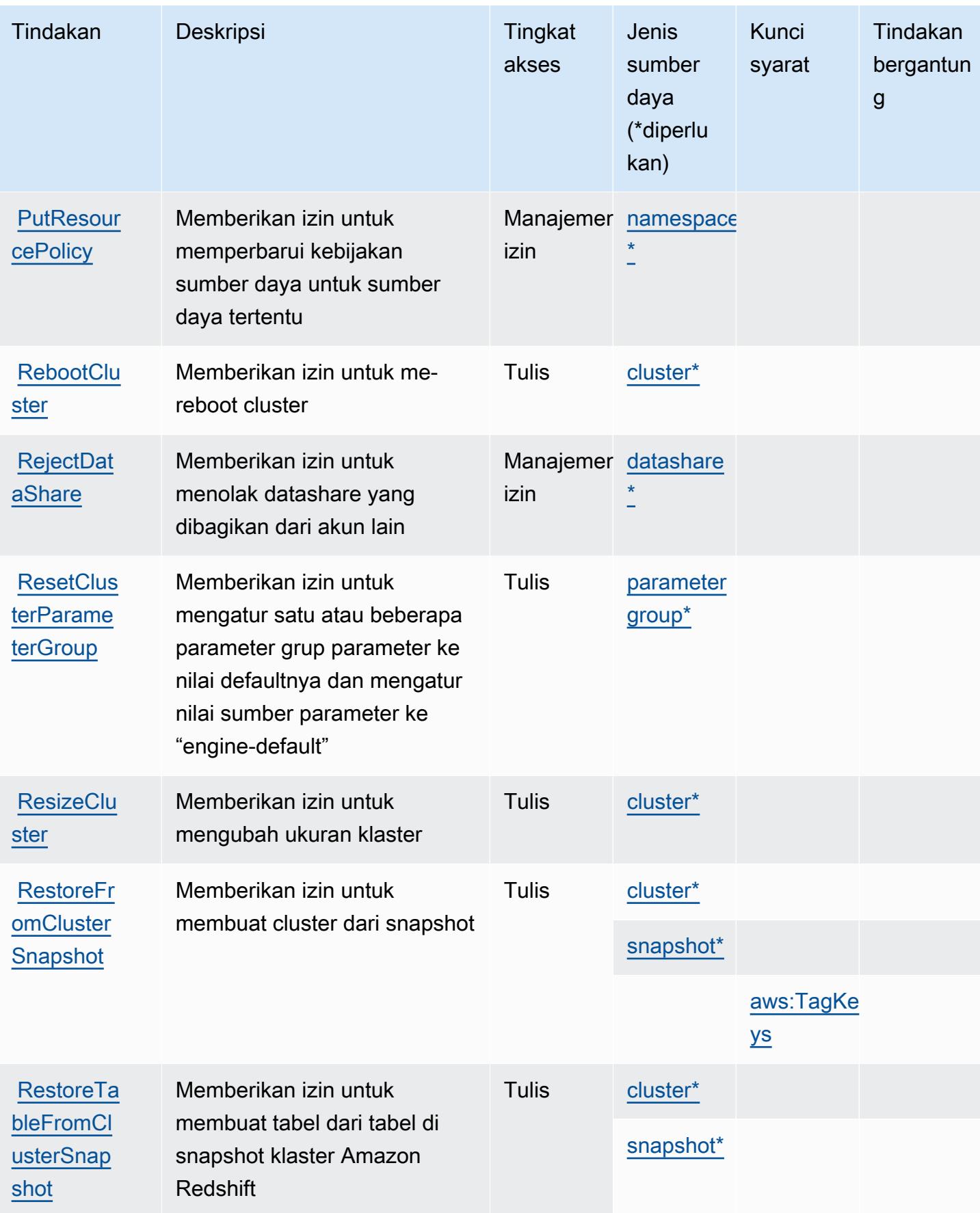

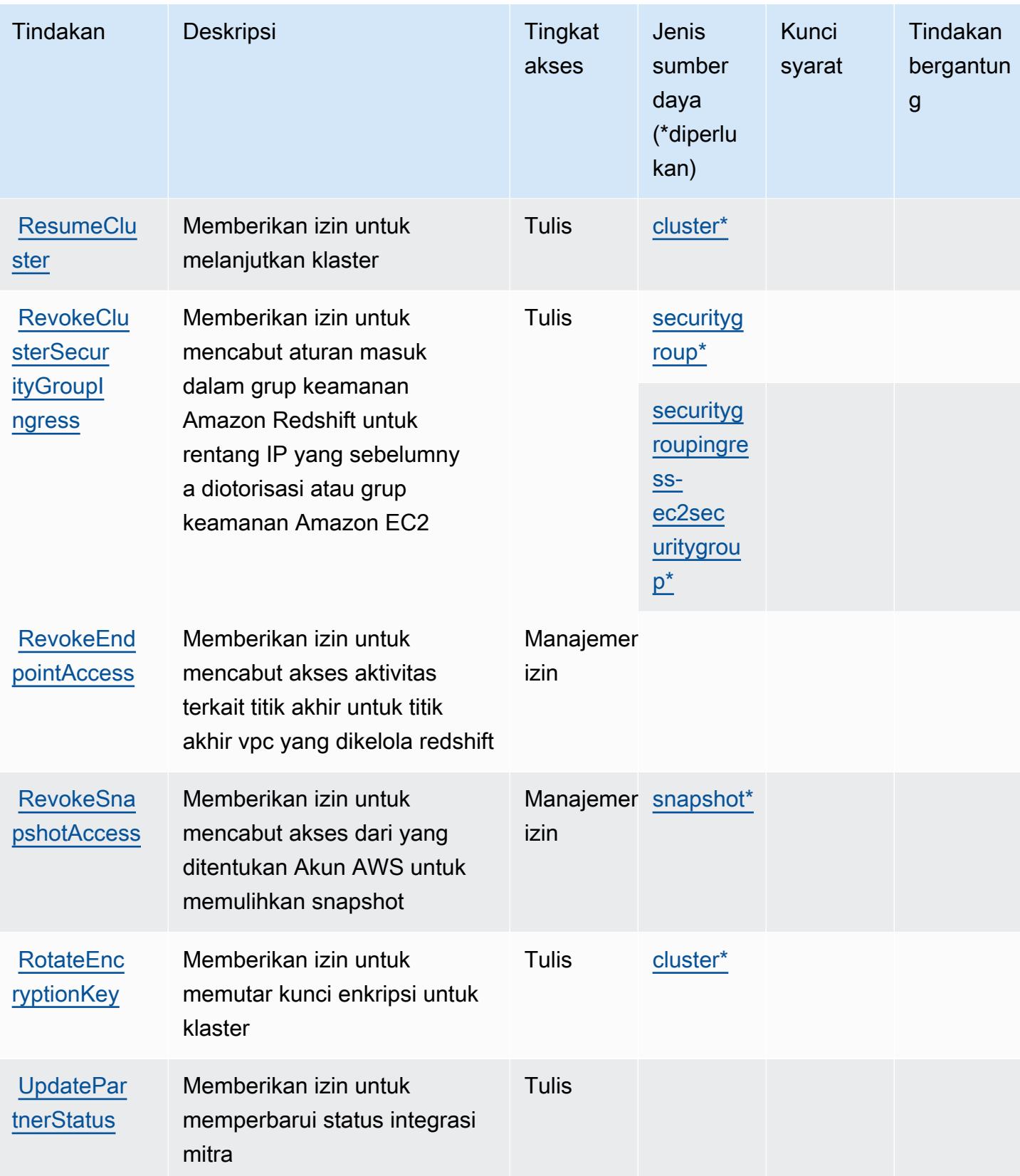

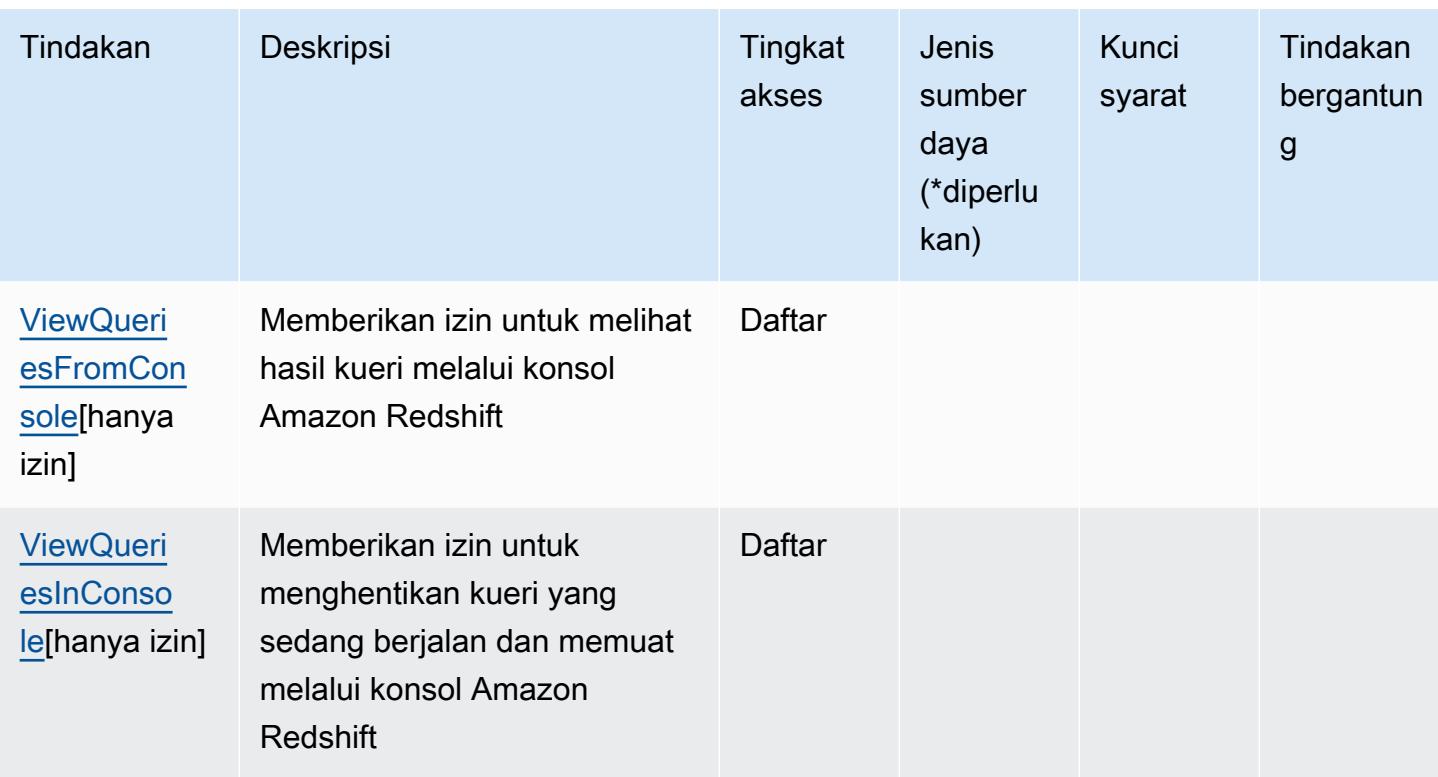

## <span id="page-4354-0"></span>Jenis sumber daya yang ditentukan oleh Amazon Redshift

Jenis sumber daya berikut ditentukan oleh layanan ini dan dapat digunakan dalam elemen Resource pernyataan kebijakan izin IAM. Setiap tindakan dalam [Tabel tindakan](#page-4319-0) mengidentifikasi jenis sumber daya yang dapat ditentukan dengan tindakan tersebut. Jenis sumber daya juga dapat menentukan kunci kondisi mana yang dapat Anda sertakan dalam kebijakan. Tombol-tombol ini ditampilkan di kolom terakhir dari tabel Jenis sumber daya. Untuk detail tentang kolom dalam tabel berikut, lihat [Tabel tipe sumber daya](reference_policies_actions-resources-contextkeys.html#resources_table).

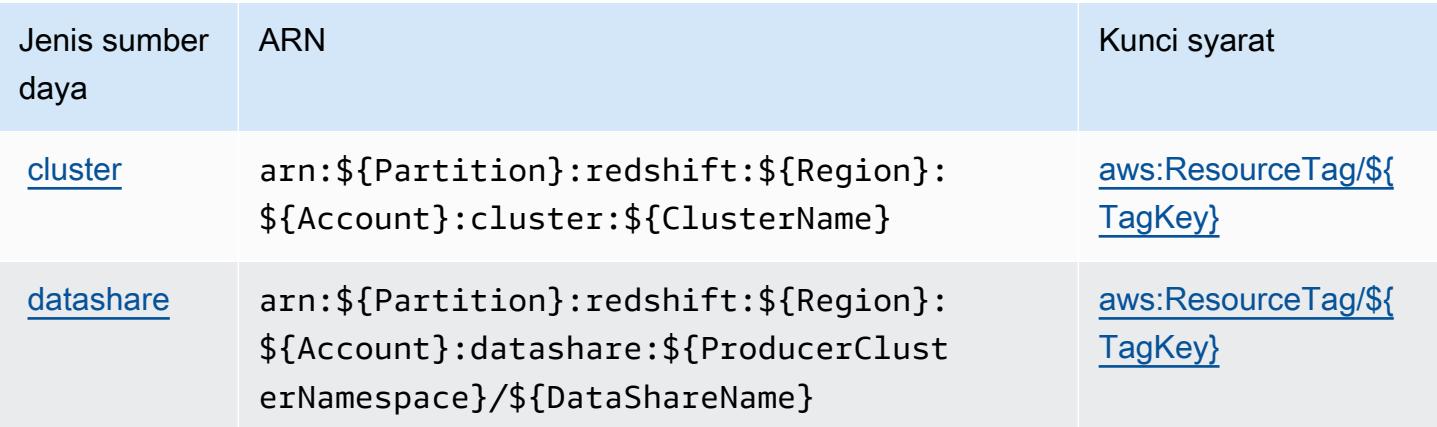

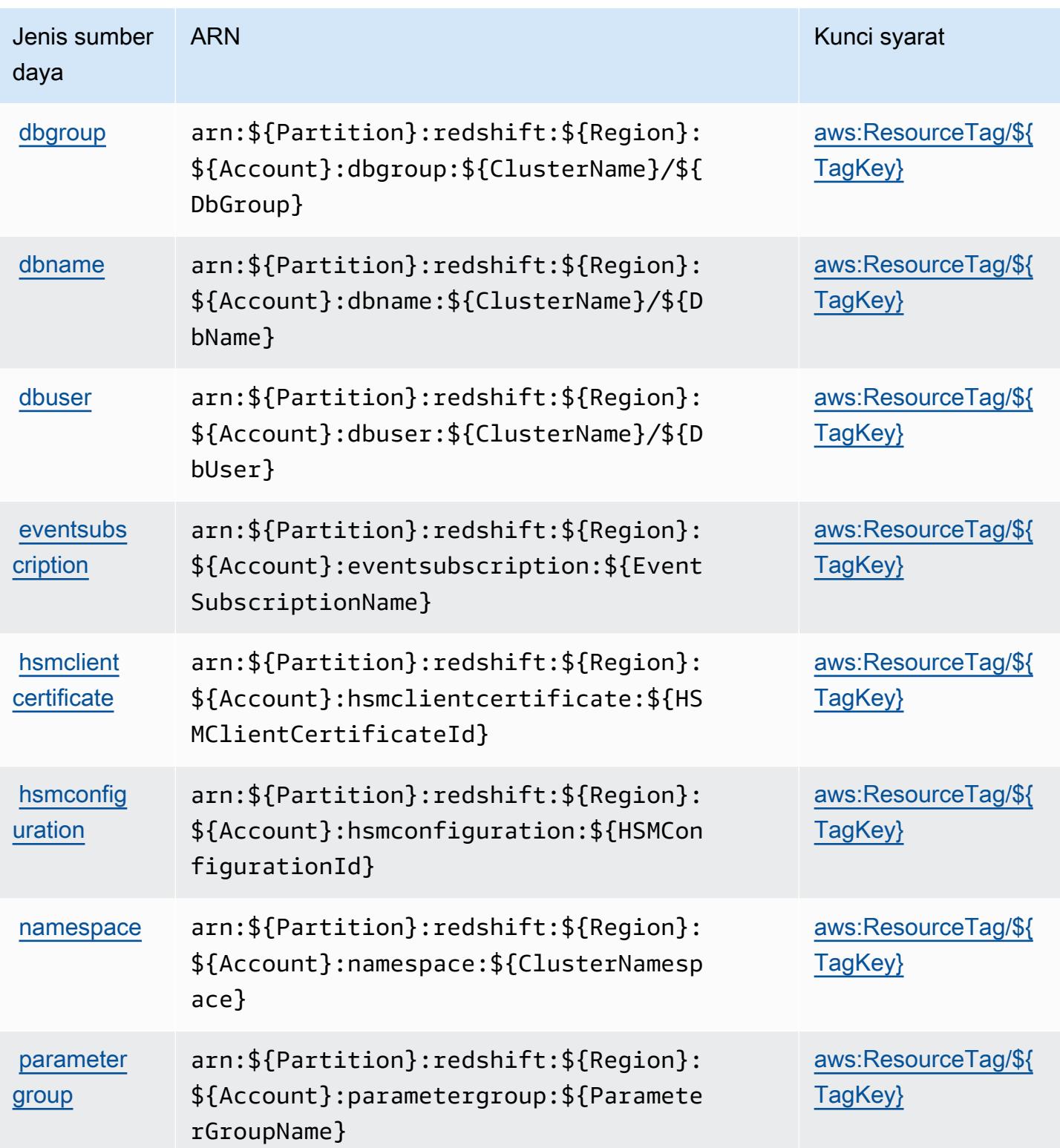
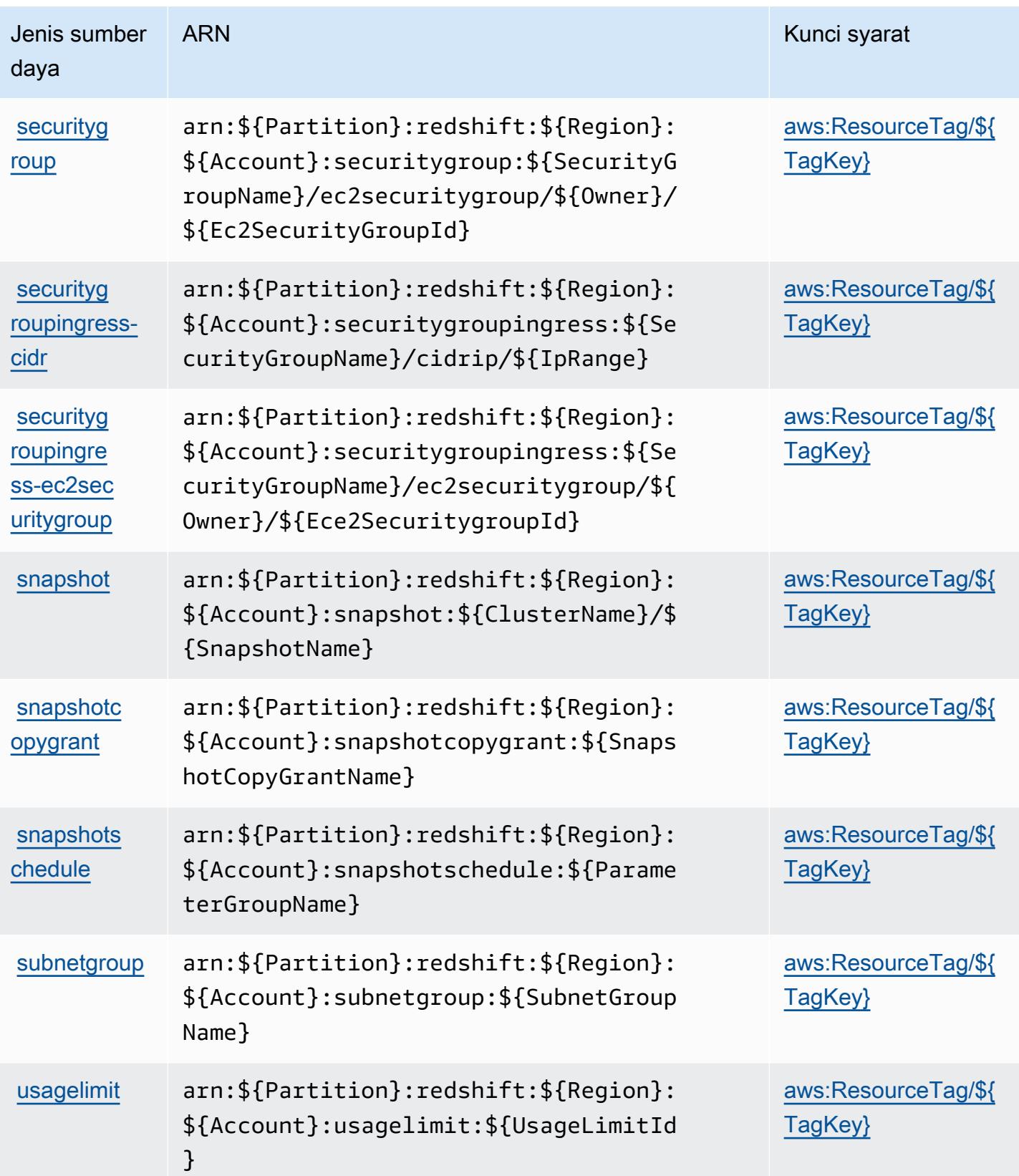

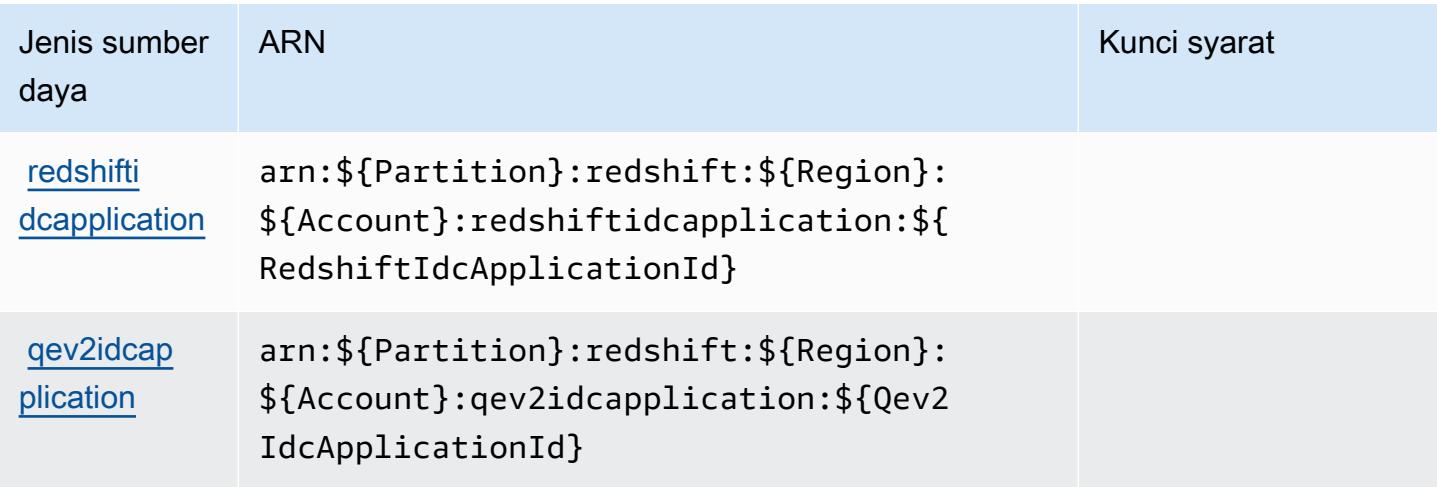

### Kunci kondisi untuk Amazon Redshift

Amazon Redshift mendefinisikan kunci kondisi berikut yang dapat digunakan dalam Condition elemen kebijakan IAM. Anda dapat menggunakan kunci ini untuk menyempurnakan syarat lebih lanjut dimana pernyataan kebijakan berlaku. Untuk detail tentang kolom dalam tabel berikut, lihat [Tabel tombol kondisi.](reference_policies_actions-resources-contextkeys.html#context_keys_table)

Untuk melihat kunci kondisi global yang tersedia untuk semua layanan, lihat [Kunci kondisi global](https://docs.aws.amazon.com/IAM/latest/UserGuide/reference_policies_condition-keys.html#AvailableKeys) [yang tersedia](https://docs.aws.amazon.com/IAM/latest/UserGuide/reference_policies_condition-keys.html#AvailableKeys).

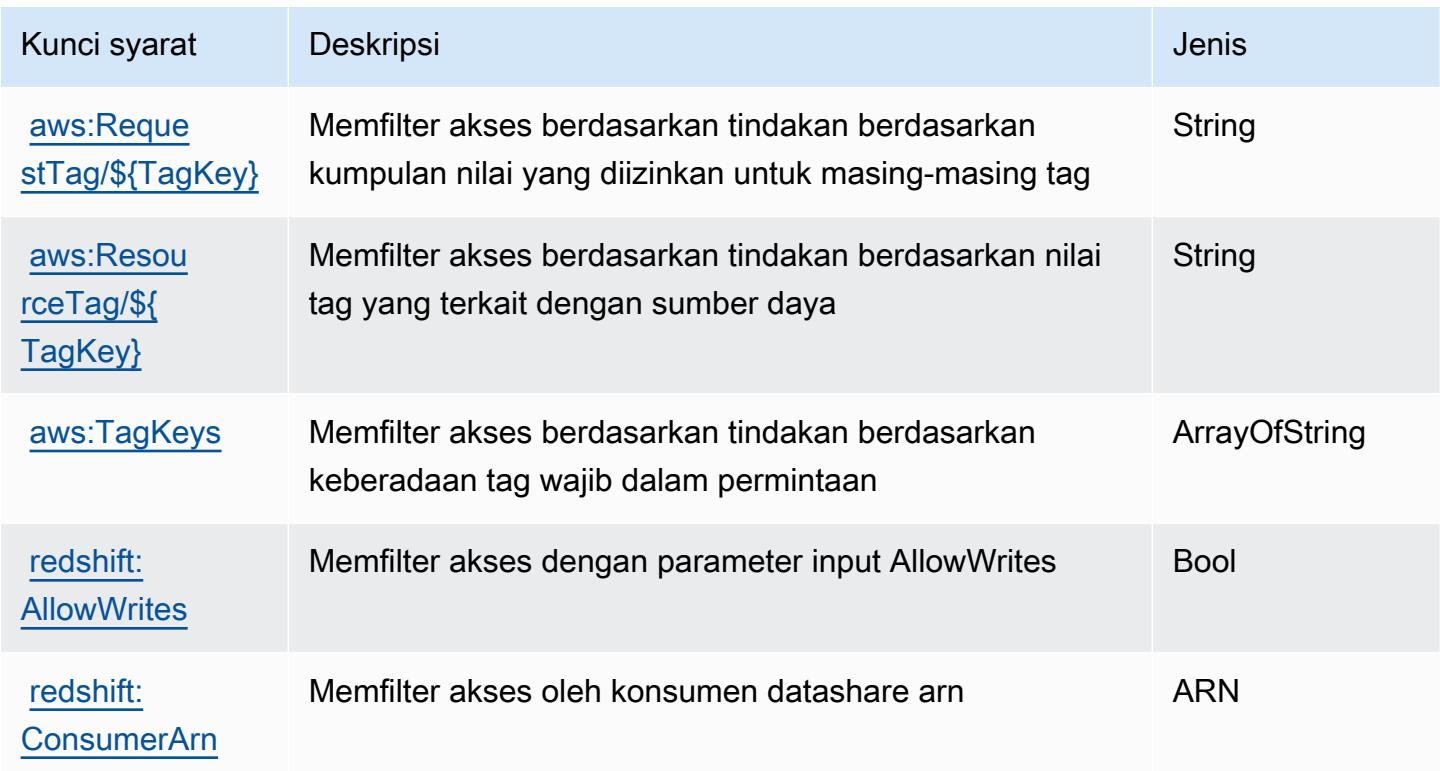

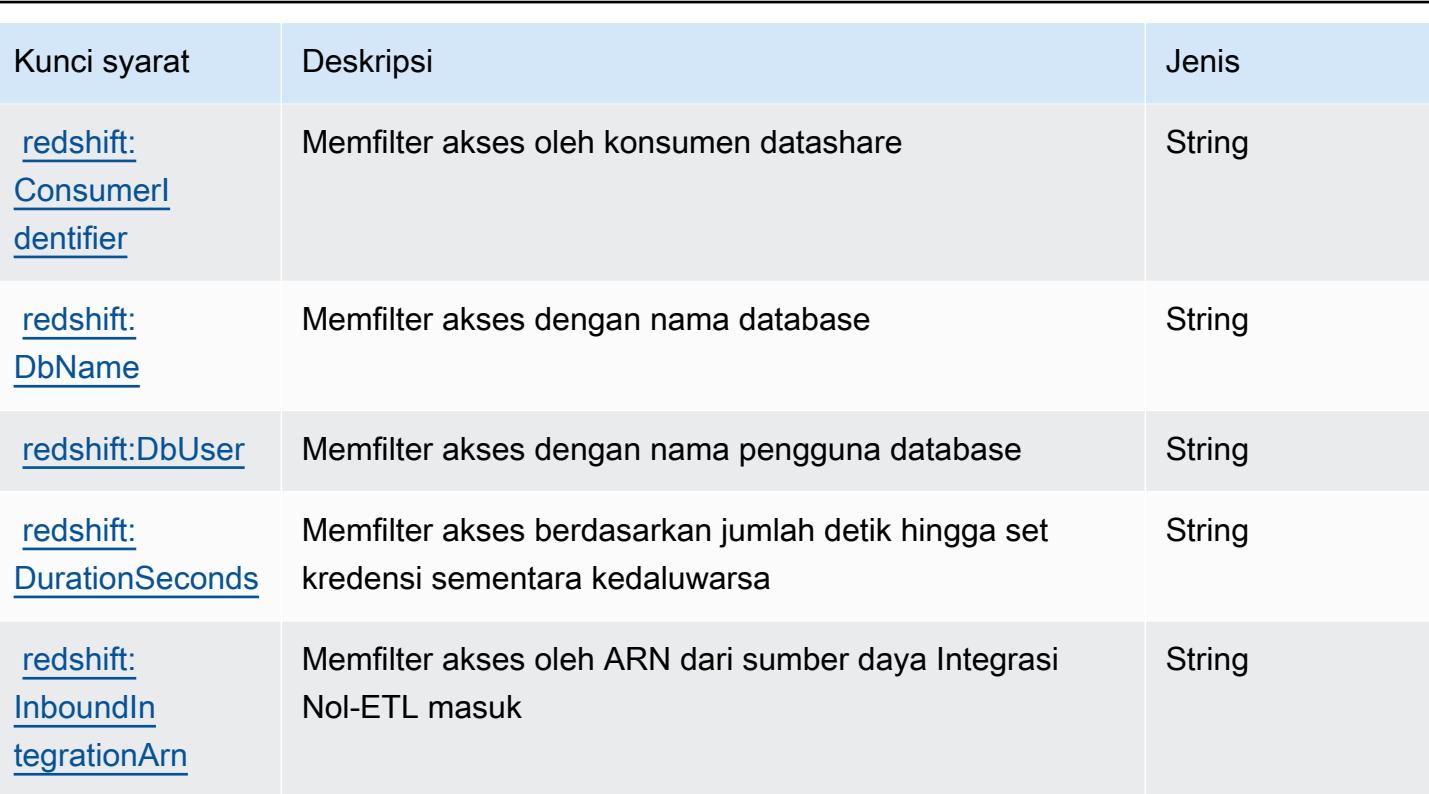

## Tindakan, sumber daya, dan kunci kondisi untuk Amazon Redshift Data API

Amazon Redshift Data API (awalan layanan:redshift-data) menyediakan sumber daya, tindakan, dan kunci konteks kondisi khusus layanan berikut untuk digunakan dalam kebijakan izin IAM.

Referensi:

- Pelajari cara [mengonfigurasi layanan ini.](https://docs.aws.amazon.com/redshift/latest/mgmt/data-api.html)
- Lihat daftar [Operasi API yang tersedia untuk layanan ini.](https://docs.aws.amazon.com/redshift-data/latest/APIReference/)
- Pelajari cara mengamankan layanan ini dan sumber dayanya dengan [menggunakan kebijakan izin](https://docs.aws.amazon.com/redshift/latest/mgmt/redshift-iam-authentication-access-control.html) IAM.

#### Topik

- [Tindakan yang ditentukan oleh Amazon Redshift Data API](#page-4359-0)
- [Jenis sumber daya yang ditentukan oleh Amazon Redshift Data API](#page-4361-0)
- [Kunci kondisi untuk Amazon Redshift Data API](#page-4362-0)

#### <span id="page-4359-0"></span>Tindakan yang ditentukan oleh Amazon Redshift Data API

Anda dapat menyebutkan tindakan berikut dalam elemen Action pernyataan kebijakan IAM. Gunakan kebijakan untuk memberikan izin untuk melaksanakan operasi dalam AWS. Saat Anda menggunakan sebuah tindakan dalam sebuah kebijakan, Anda biasanya mengizinkan atau menolak akses ke operasi API atau perintah CLI dengan nama yang sama. Namun, dalam beberapa kasus, satu tindakan tunggal mengontrol akses ke lebih dari satu operasi. Atau, beberapa operasi memerlukan beberapa tindakan yang berbeda.

YangJenis sumber dayakolom tabel Tindakan menunjukkan apakah setiap tindakan mendukung izin tingkat sumber daya. Jika tidak ada nilai untuk kolom ini, Anda harus menentukan semua sumber daya ("\*") yang berlaku kebijakan diResourceelemen pernyataan kebijakan Anda. Jika kolom mencantumkan jenis sumber daya, maka Anda dapat menyebutkan ARN dengan jenis tersebut dalam sebuah pernyataan dengan tindakan tersebut. Jika tindakan memiliki satu atau lebih sumber daya yang diperlukan, pemanggil harus memiliki izin untuk menggunakan tindakan dengan sumber daya tersebut. Sumber daya yang diperlukan ditunjukkan dalam tabel dengan tanda bintang (\*). Jika Anda membatasi akses sumber daya denganResourceelemen dalam kebijakan IAM, Anda harus menyertakan ARN atau pola untuk setiap jenis sumber daya yang diperlukan. Beberapa tindakan mendukung berbagai jenis sumber daya. Jika jenis sumber daya opsional (tidak ditunjukkan sebagai diperlukan), maka Anda dapat memilih untuk menggunakan salah satu jenis sumber daya opsional.

YangKunci kondisikolom tabel Tindakan menyertakan kunci yang dapat Anda tentukan dalam pernyataan kebijakanConditionelemen. Untuk informasi selengkapnya tentang kunci kondisi yang terkait dengan sumber daya untuk layanan, lihatKunci kondisikolom tabel jenis sumber daya.

#### **a** Note

Kunci kondisi sumber daya tercantum dalam[Jenis sumber dayam](#page-4361-0)eja. Anda dapat menemukan tautan ke jenis sumber daya yang berlaku untuk tindakan diJenis sumber daya (\*wajib)kolom tabel Actions. Jenis sumber daya dalam tabel jenis sumber daya mencakupKunci kondisikolom, yang merupakan kunci kondisi sumber daya yang berlaku untuk tindakan dalam tabel Tindakan.

Untuk detail tentang kolom dalam tabel berikut, liha[tTabel tindakan.](reference_policies_actions-resources-contextkeys.html#actions_table)

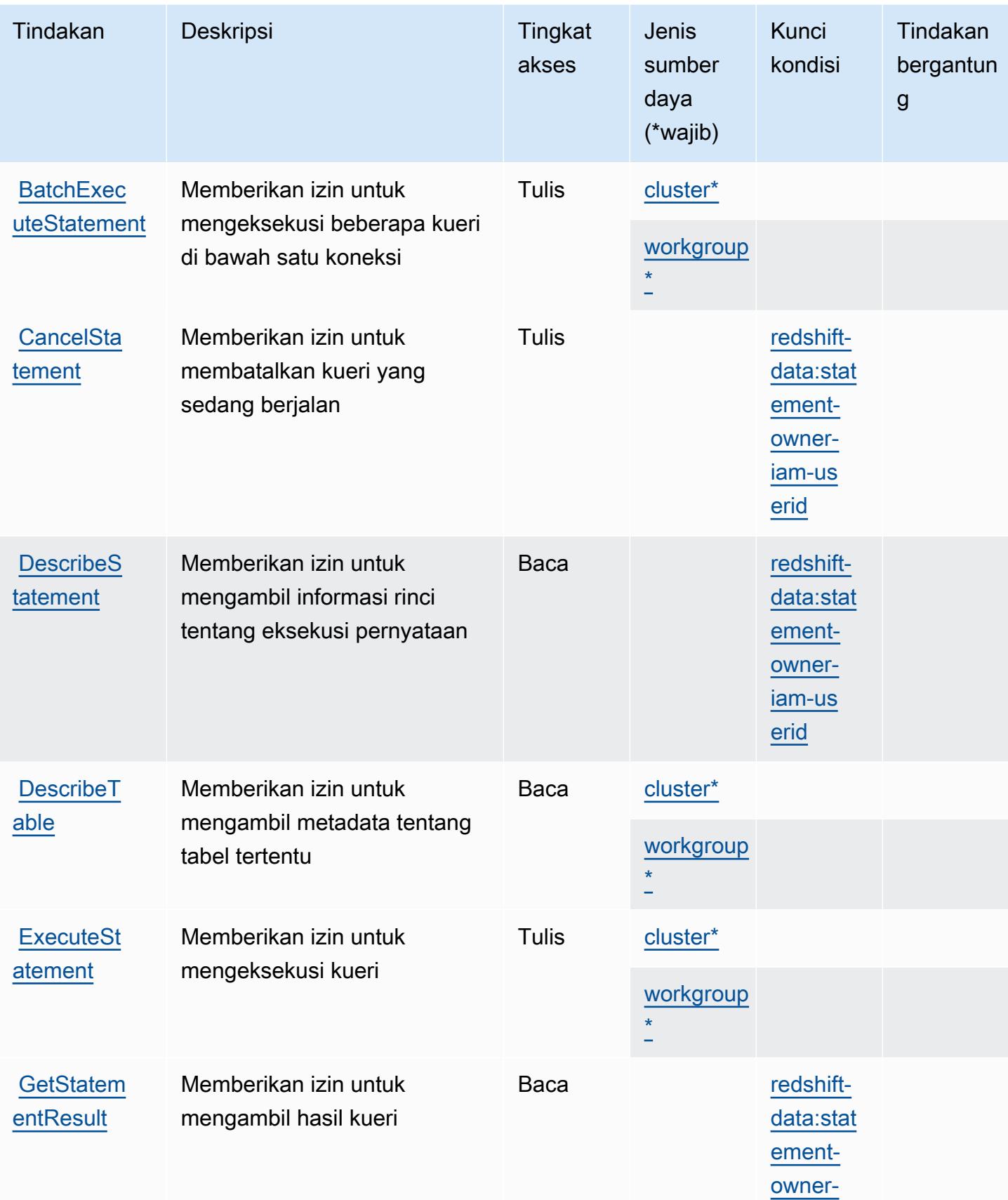

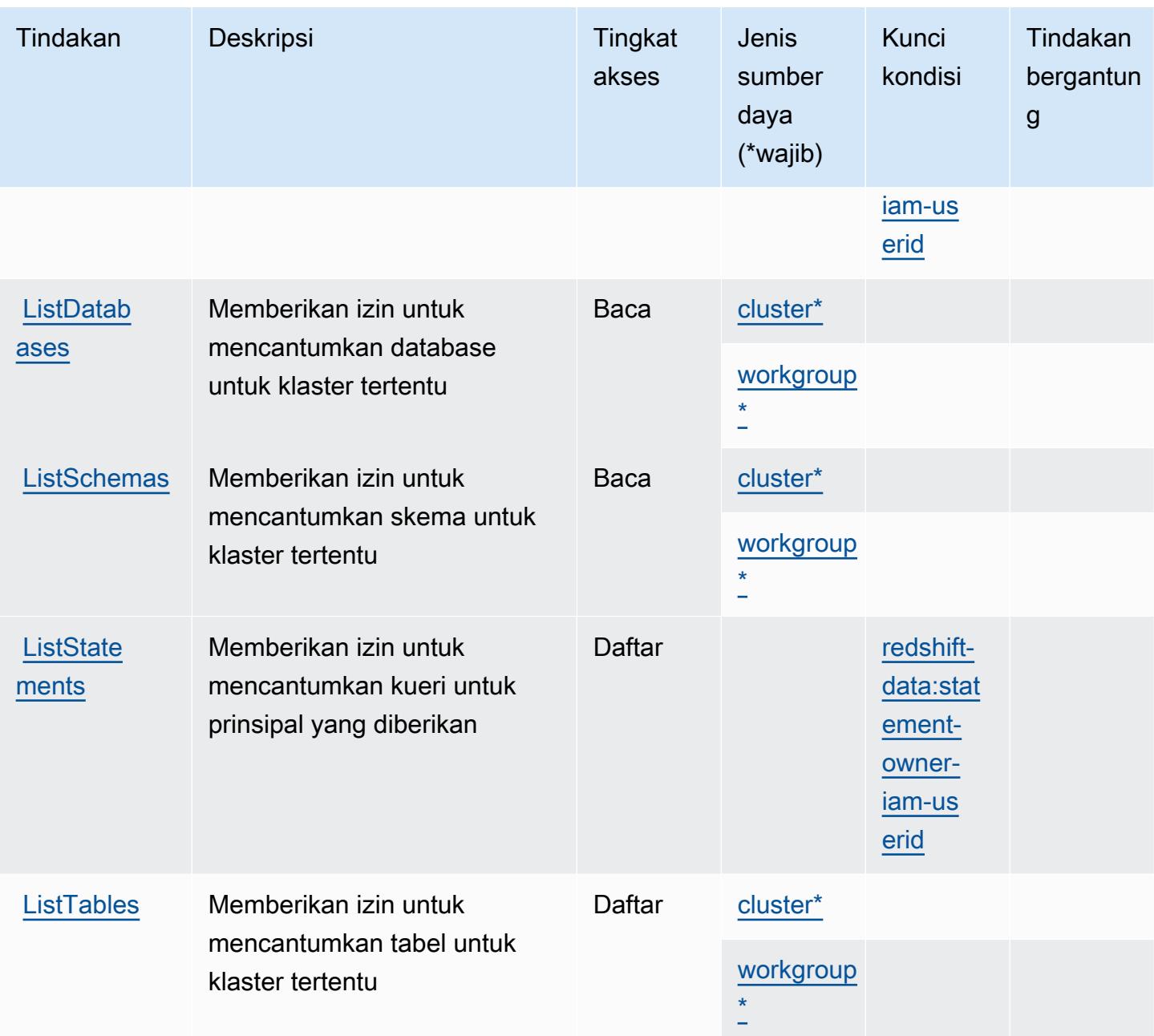

### <span id="page-4361-0"></span>Jenis sumber daya yang ditentukan oleh Amazon Redshift Data API

Jenis sumber daya berikut ditentukan oleh layanan ini dan dapat digunakan dalam elemen Resource pernyataan kebijakan izin IAM. Setiap tindakan dalam [Tabel tindakan](#page-4359-0) mengidentifikasi jenis sumber daya yang dapat ditentukan dengan tindakan tersebut. Jenis sumber daya juga dapat menentukan kunci kondisi mana yang dapat Anda sertakan dalam kebijakan. Kunci ini ditampilkan di kolom terakhir dari tabel jenis sumber daya. Untuk detail tentang kolom dalam tabel berikut, lihat[Tabel jenis sumber daya.](reference_policies_actions-resources-contextkeys.html#resources_table)

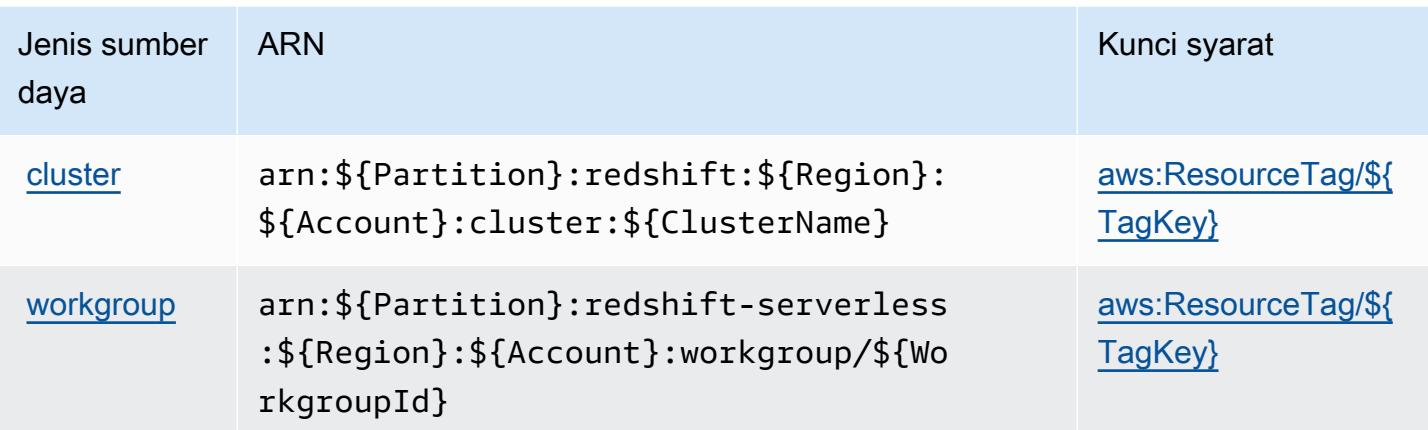

### <span id="page-4362-0"></span>Kunci kondisi untuk Amazon Redshift Data API

Amazon Redshift Data API mendefinisikan kunci kondisi berikut yang dapat digunakan dalamConditionelemen dari kebijakan IAM. Anda dapat menggunakan kunci ini untuk menyempurnakan syarat lebih lanjut dimana pernyataan kebijakan berlaku. Untuk detail tentang kolom dalam tabel berikut, liha[tTabel kunci kondisi](reference_policies_actions-resources-contextkeys.html#context_keys_table).

Untuk melihat kunci kondisi global yang tersedia untuk semua layanan, lihat [Kunci kondisi global](https://docs.aws.amazon.com/IAM/latest/UserGuide/reference_policies_condition-keys.html#AvailableKeys) [yang tersedia](https://docs.aws.amazon.com/IAM/latest/UserGuide/reference_policies_condition-keys.html#AvailableKeys).

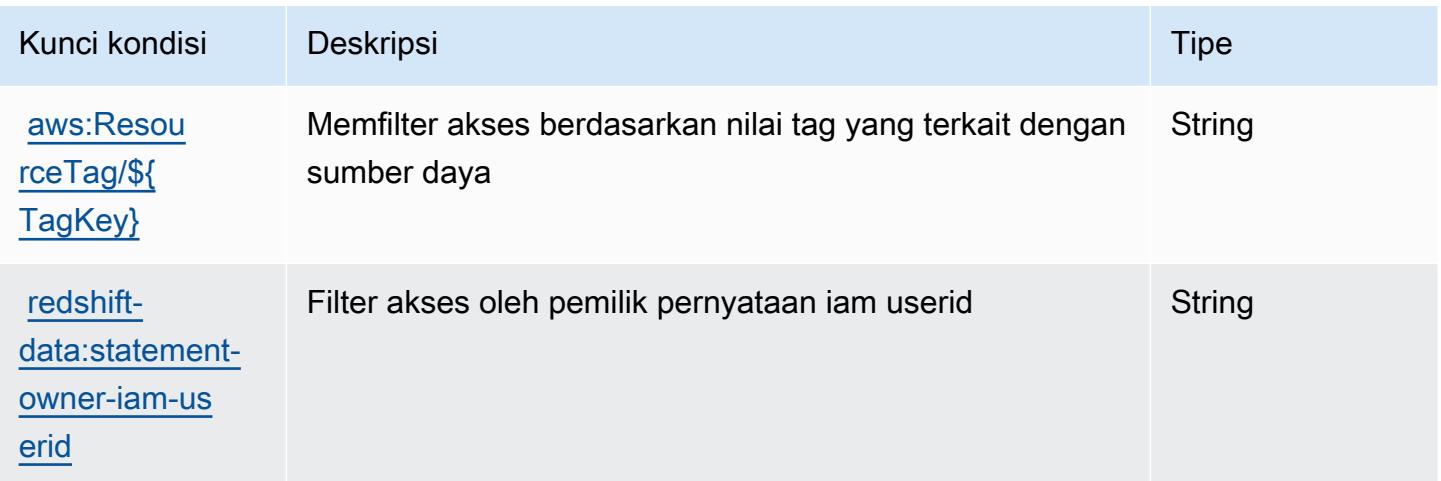

# Kunci tindakan, sumber daya, dan kondisi untuk Amazon Redshift Tanpa Server

Amazon Redshift Tanpa Server (awalan layanan:redshift-serverless) menyediakan sumber daya, tindakan, dan kunci konteks kondisi khusus layanan berikut untuk digunakan dalam kebijakan izin IAM.

Referensi:

- Pelajari cara [mengonfigurasi layanan ini.](https://docs.aws.amazon.com/redshift/latest/mgmt/working-with-serverless.html)
- Lihat daftar [Operasi API yang tersedia untuk layanan ini.](https://docs.aws.amazon.com/redshift-serverless/latest/APIReference/)
- Pelajari cara mengamankan layanan ini dan sumber dayanya dengan [menggunakan kebijakan izin](https://docs.aws.amazon.com/redshift/latest/mgmt/redshift-iam-authentication-access-control.html) IAM.

Topik

- [Tindakan yang ditentukan oleh Amazon Redshift Tanpa Server](#page-4363-0)
- [Jenis sumber daya yang ditentukan oleh Amazon Redshift Tanpa Server](#page-4374-0)
- [Kunci kondisi untuk Amazon Redshift Tanpa Server](#page-4375-0)

### <span id="page-4363-0"></span>Tindakan yang ditentukan oleh Amazon Redshift Tanpa Server

Anda dapat menyebutkan tindakan berikut dalam elemen Action pernyataan kebijakan IAM. Gunakan kebijakan untuk memberikan izin untuk melaksanakan operasi dalam AWS. Saat Anda menggunakan sebuah tindakan dalam sebuah kebijakan, Anda biasanya mengizinkan atau menolak akses ke operasi API atau perintah CLI dengan nama yang sama. Namun, dalam beberapa kasus, satu tindakan tunggal mengontrol akses ke lebih dari satu operasi. Atau, beberapa operasi memerlukan beberapa tindakan yang berbeda.

Kolom tipe sumber daya pada tabel Tindakan menunjukkan apakah setiap tindakan mendukung izin tingkat sumber daya. Jika tidak ada nilai untuk kolom ini, Anda harus menentukan semua sumber daya ("\*") yang berlaku kebijakan dalam Resource elemen pernyataan kebijakan Anda. Jika kolom mencantumkan jenis sumber daya, maka Anda dapat menyebutkan ARN dengan jenis tersebut dalam sebuah pernyataan dengan tindakan tersebut. Jika tindakan memiliki satu atau lebih sumber daya yang diperlukan, pemanggil harus memiliki izin untuk menggunakan tindakan dengan sumber daya tersebut. Sumber daya yang diperlukan ditunjukkan dalam tabel dengan tanda bintang (\*). Jika Anda membatasi akses sumber daya dengan Resource elemen dalam kebijakan IAM, Anda harus

menyertakan ARN atau pola untuk setiap jenis sumber daya yang diperlukan. Beberapa tindakan mendukung berbagai jenis sumber daya. Jika jenis sumber daya opsional (tidak ditunjukkan sesuai kebutuhan), maka Anda dapat memilih untuk menggunakan salah satu jenis sumber daya opsional.

Kolom Condition keys pada tabel Actions menyertakan kunci yang dapat Anda tentukan dalam Condition elemen pernyataan kebijakan. Untuk informasi selengkapnya tentang kunci kondisi yang terkait dengan sumber daya untuk layanan, lihat kolom Kunci kondisi pada tabel Jenis sumber daya.

#### **a** Note

Kunci kondisi sumber daya tercantum dalam tabel [Jenis sumber daya](#page-4374-0). Anda dapat menemukan tautan ke jenis sumber daya yang berlaku untuk tindakan di kolom Jenis sumber daya (\*wajib) pada tabel Tindakan. Jenis sumber daya dalam tabel Jenis sumber daya menyertakan kolom Kunci kondisi, yang merupakan kunci kondisi sumber daya yang berlaku untuk tindakan dalam tabel Tindakan.

Untuk detail tentang kolom dalam tabel berikut, lihat [Tabel tindakan](reference_policies_actions-resources-contextkeys.html#actions_table).

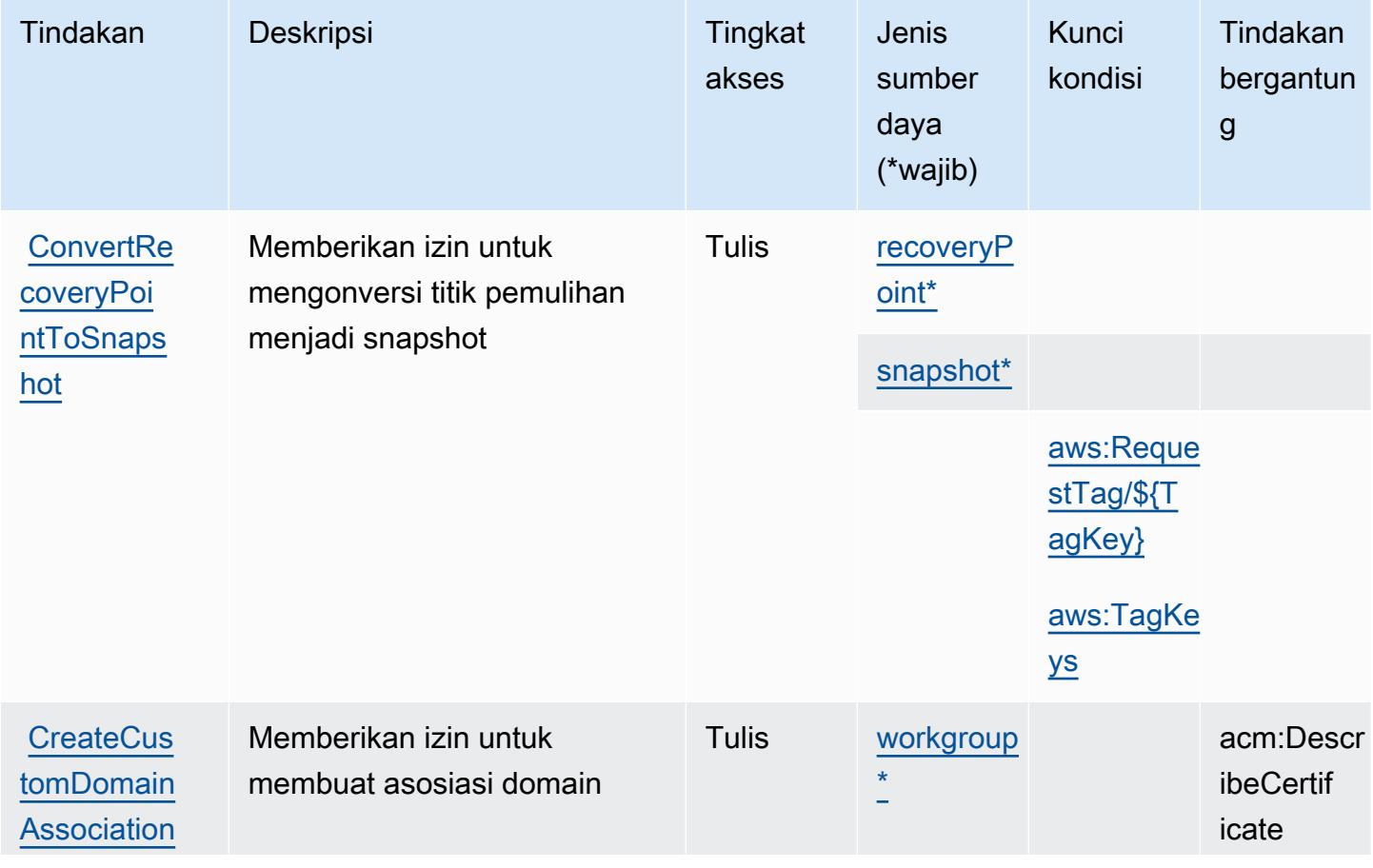

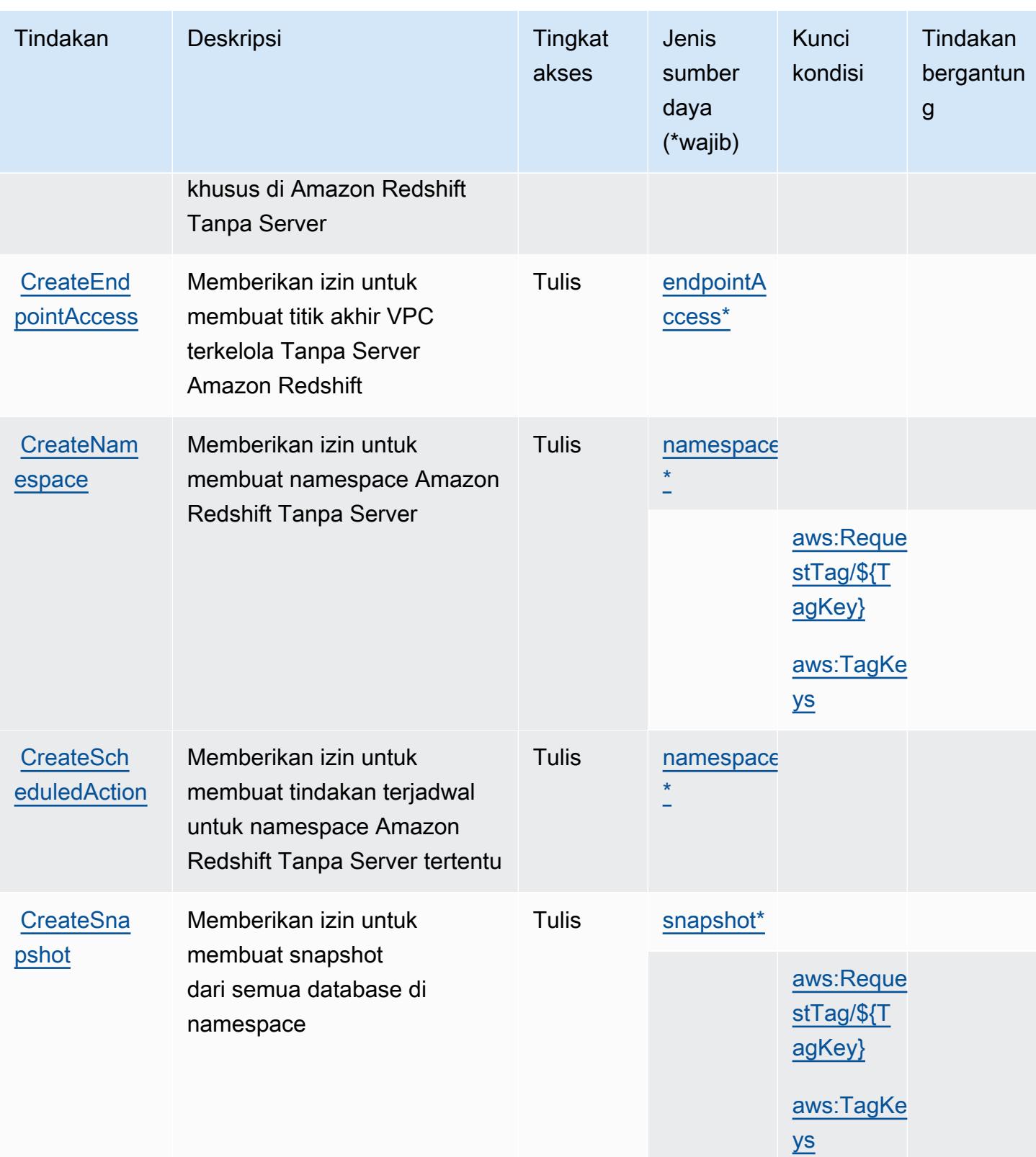

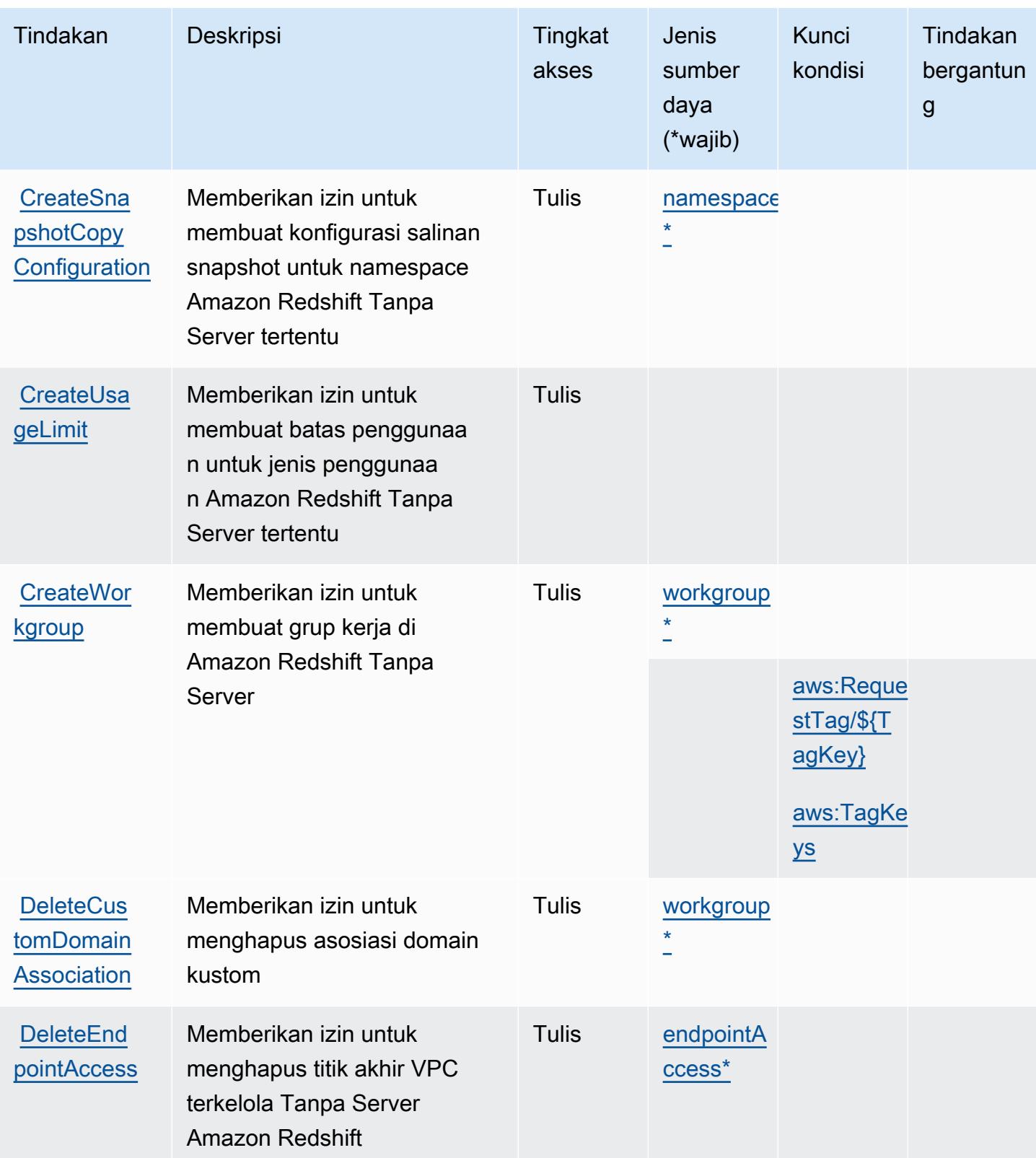

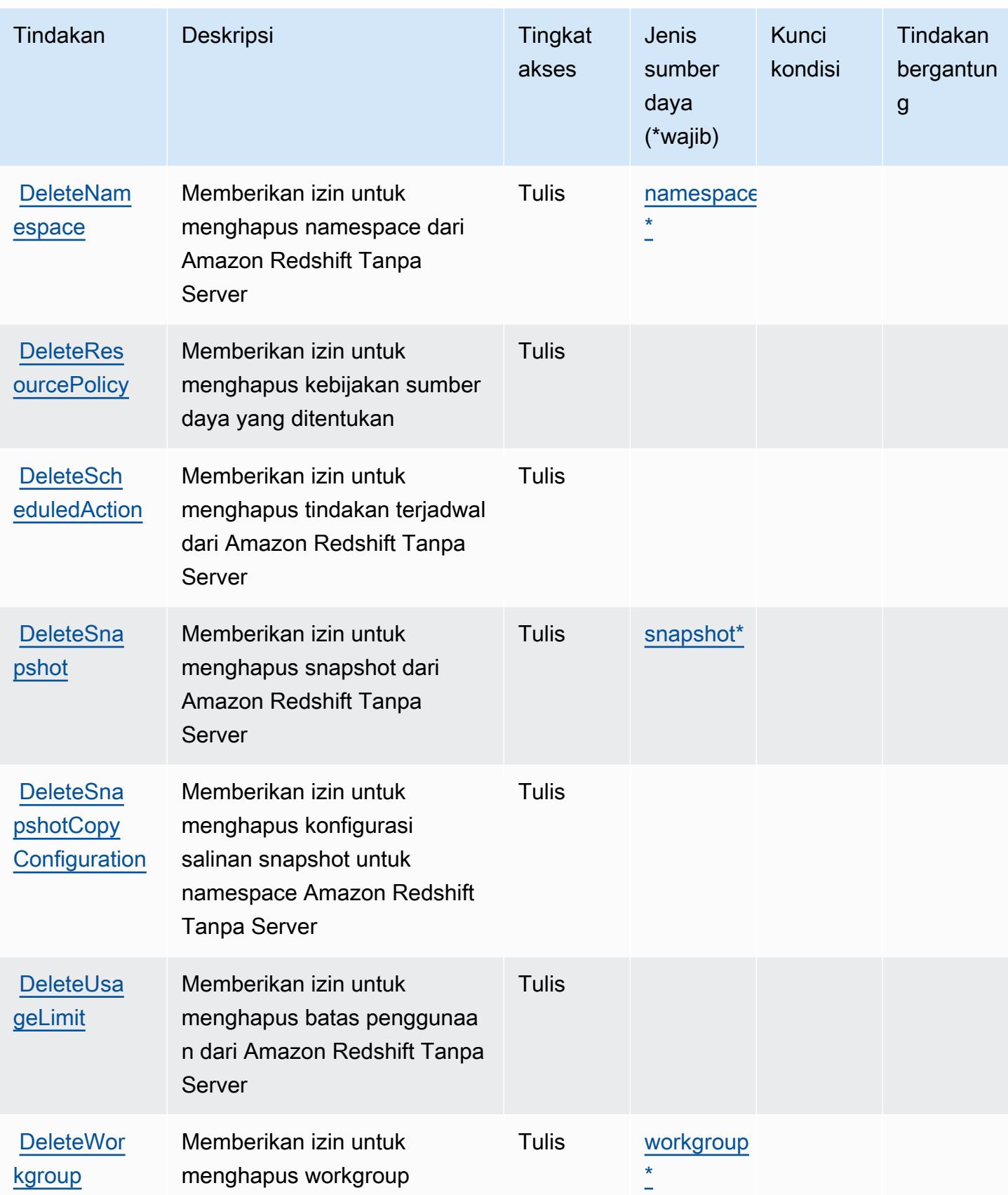

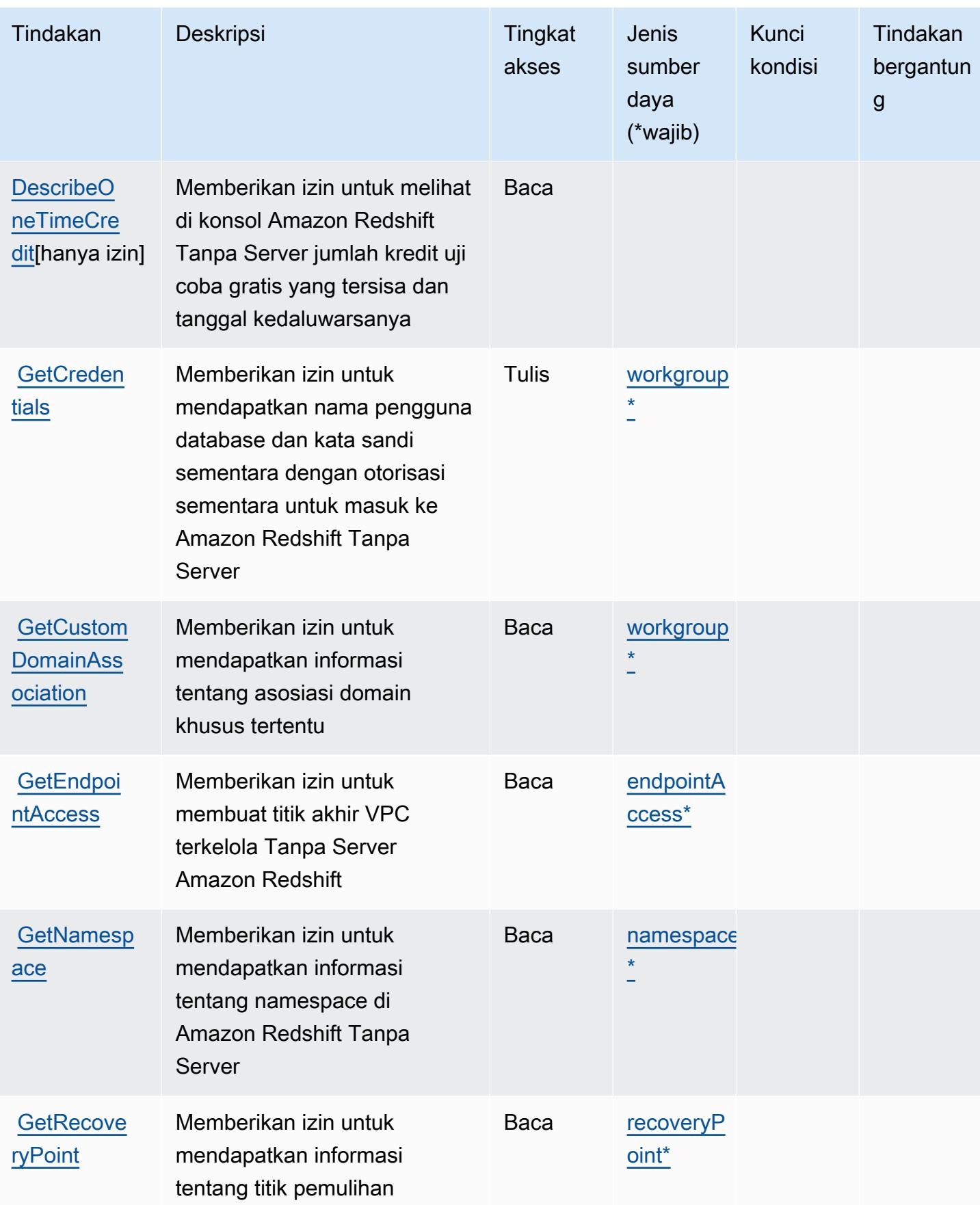

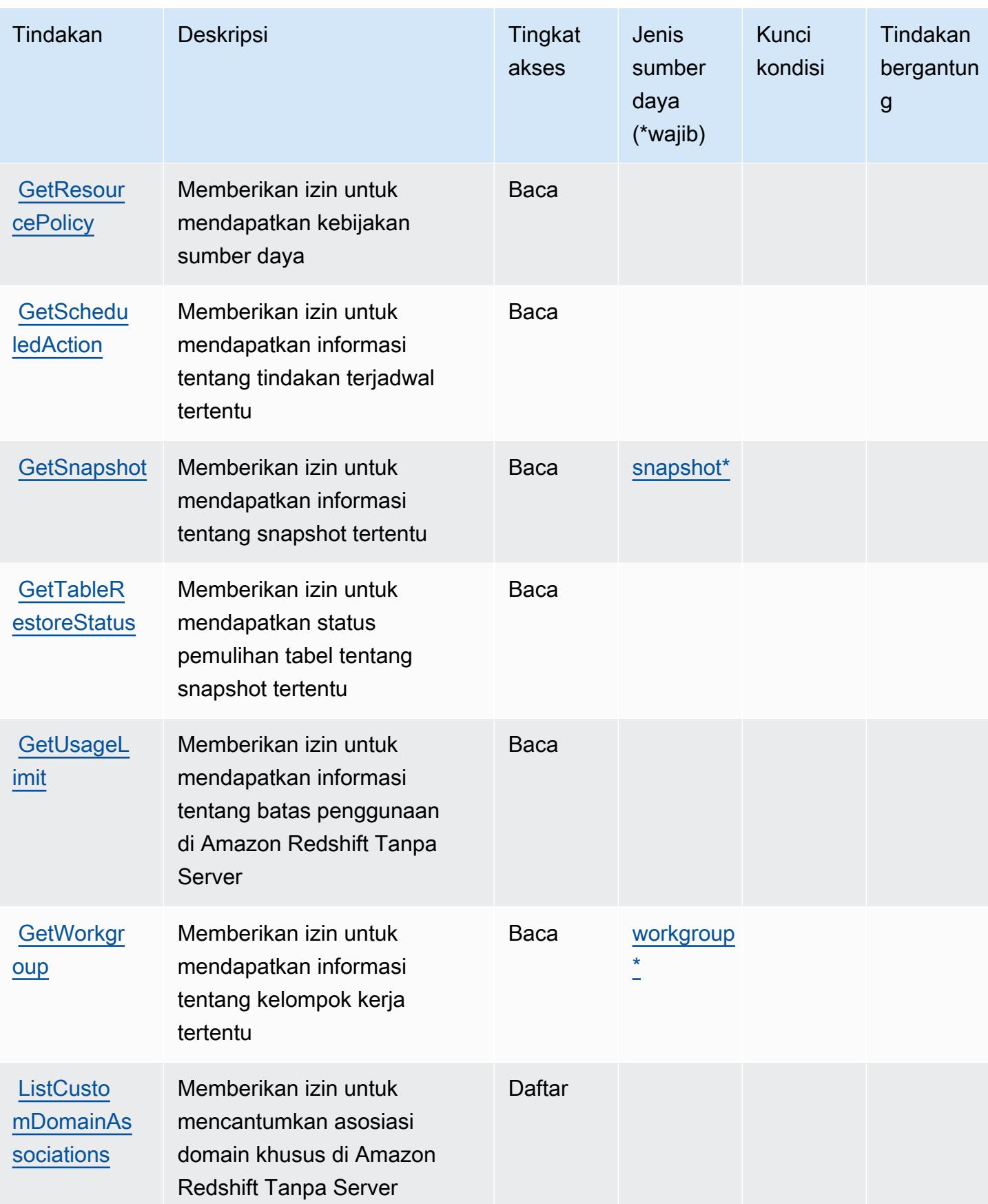

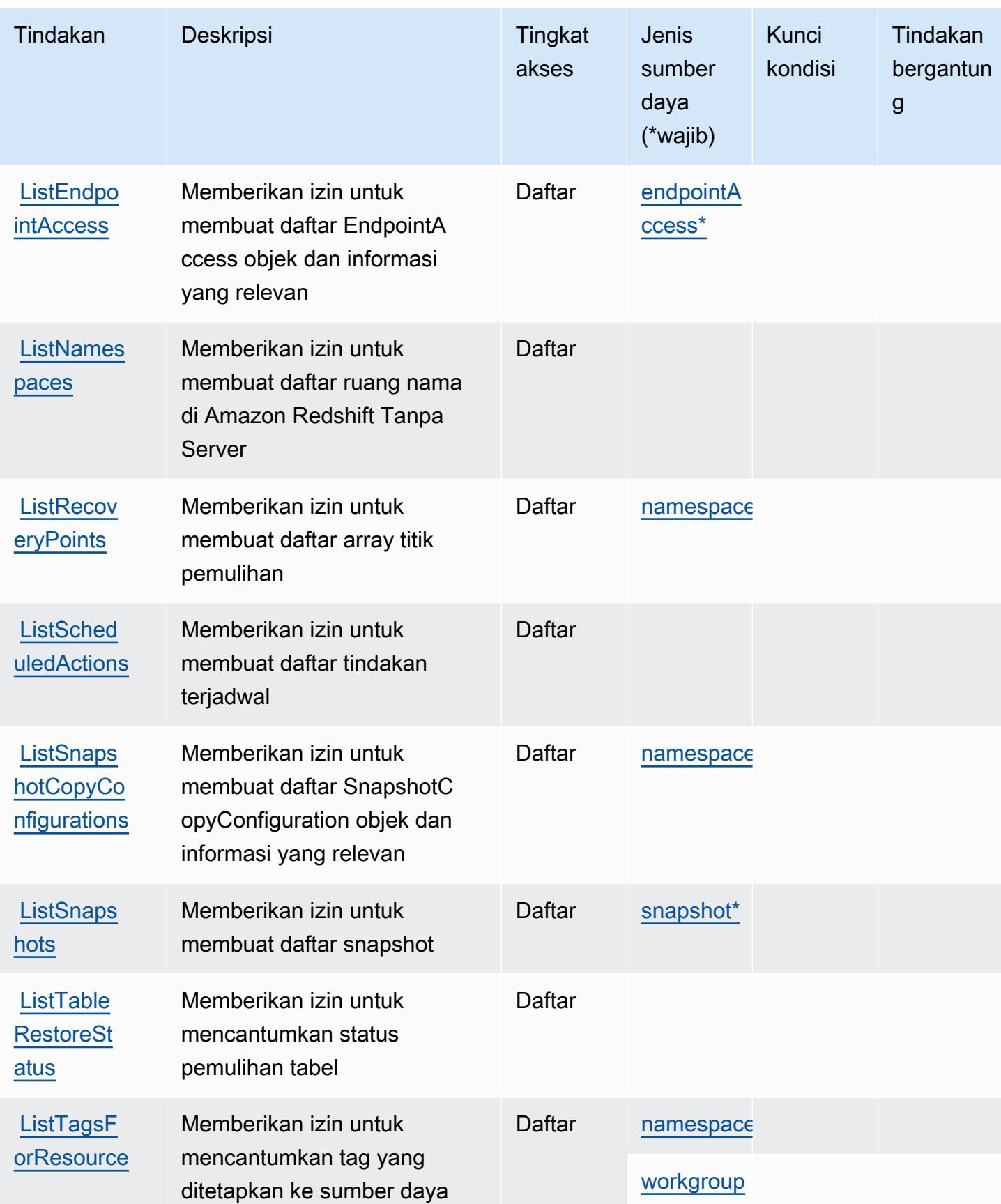

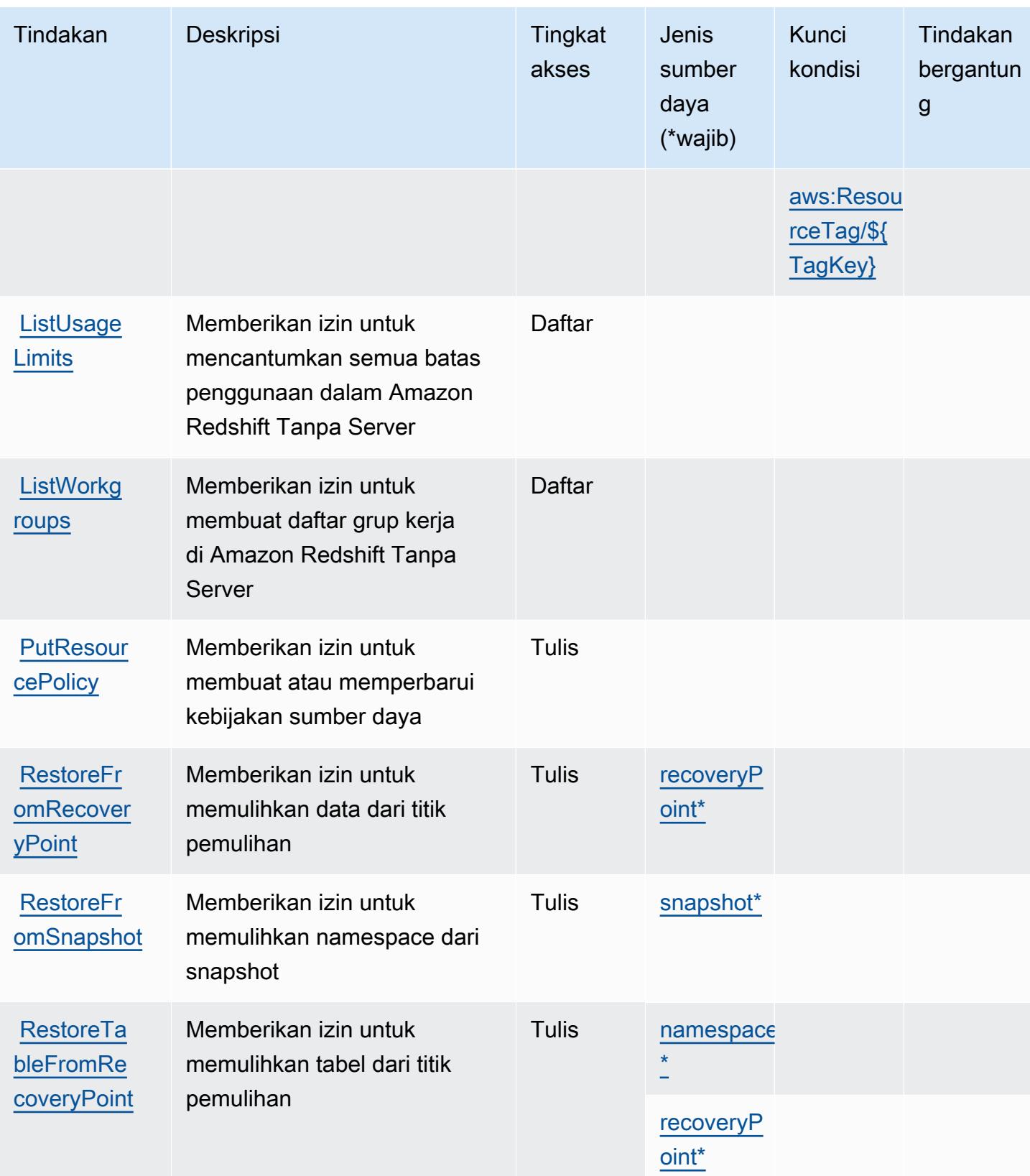

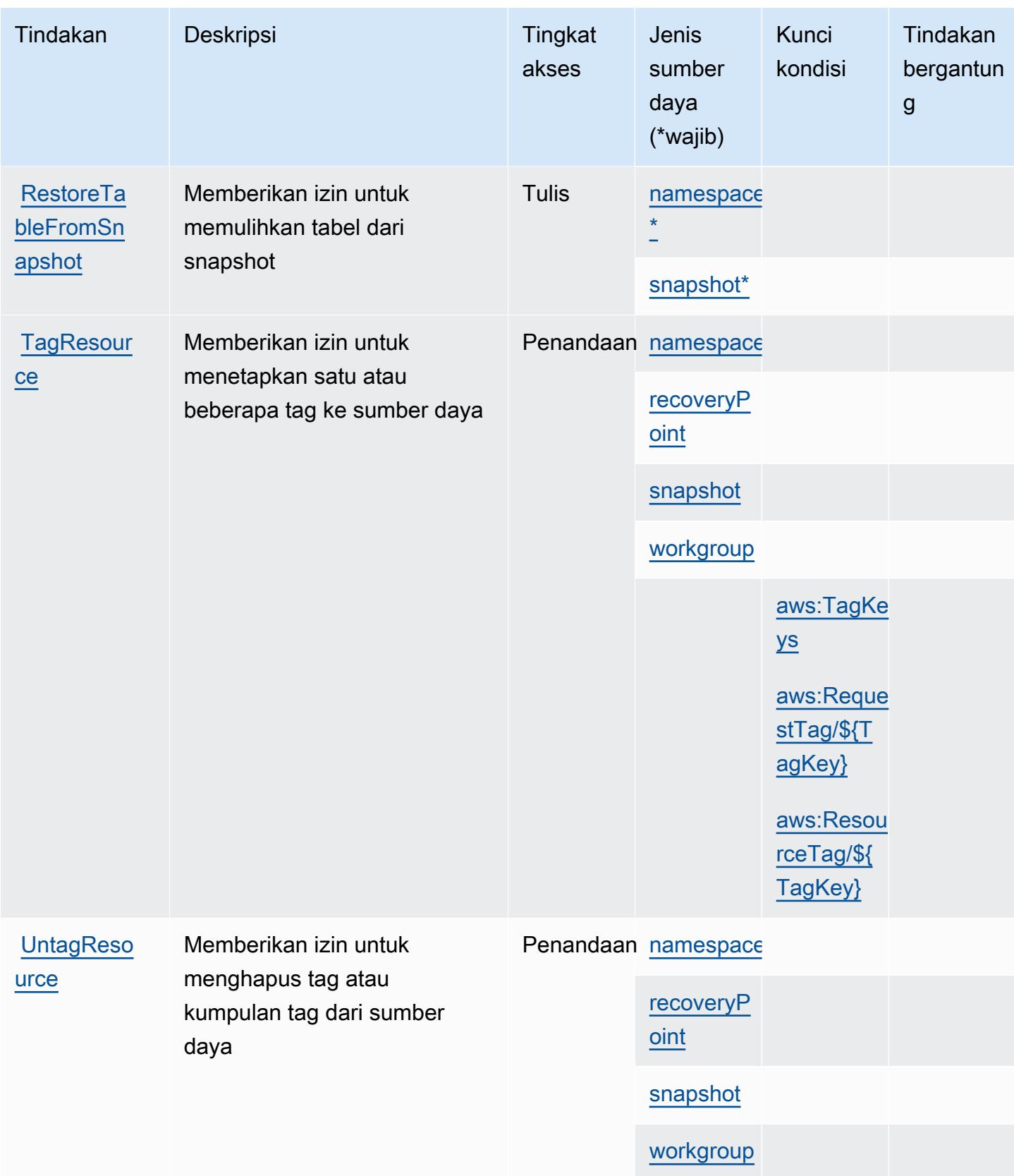

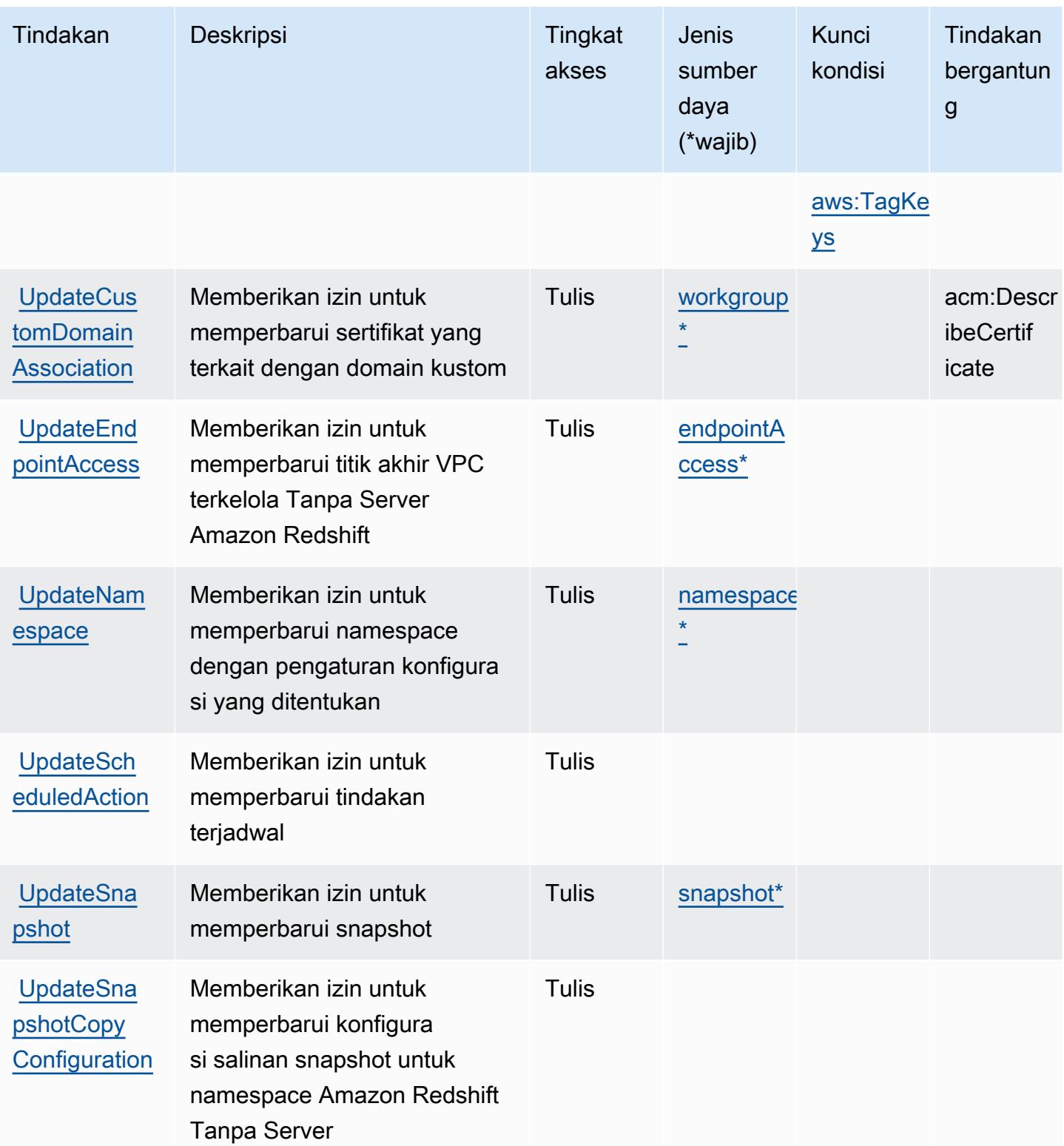

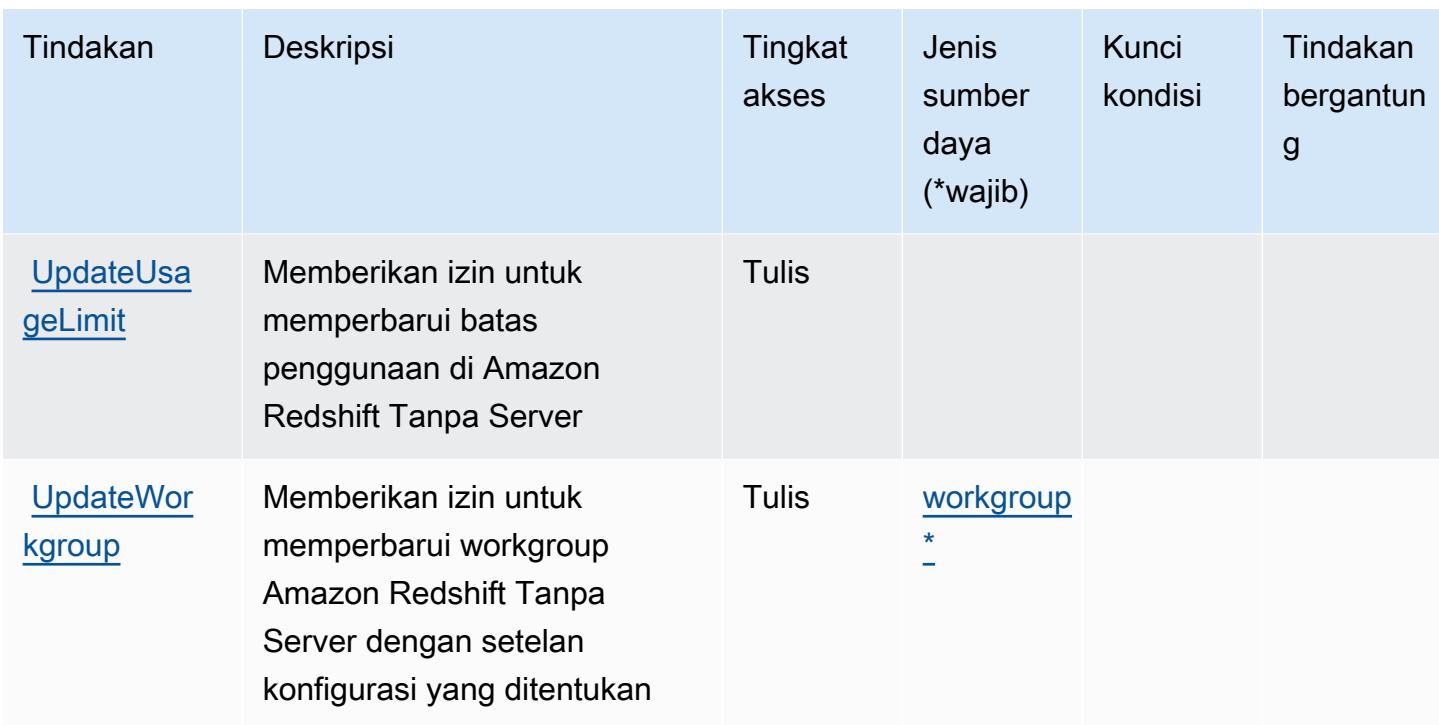

<span id="page-4374-0"></span>Jenis sumber daya yang ditentukan oleh Amazon Redshift Tanpa Server

Jenis sumber daya berikut ditentukan oleh layanan ini dan dapat digunakan dalam elemen Resource pernyataan kebijakan izin IAM. Setiap tindakan dalam [Tabel tindakan](#page-4363-0) mengidentifikasi jenis sumber daya yang dapat ditentukan dengan tindakan tersebut. Jenis sumber daya juga dapat menentukan kunci kondisi mana yang dapat Anda sertakan dalam kebijakan. Tombol-tombol ini ditampilkan di kolom terakhir dari tabel Jenis sumber daya. Untuk detail tentang kolom dalam tabel berikut, lihat [Tabel tipe sumber daya](reference_policies_actions-resources-contextkeys.html#resources_table).

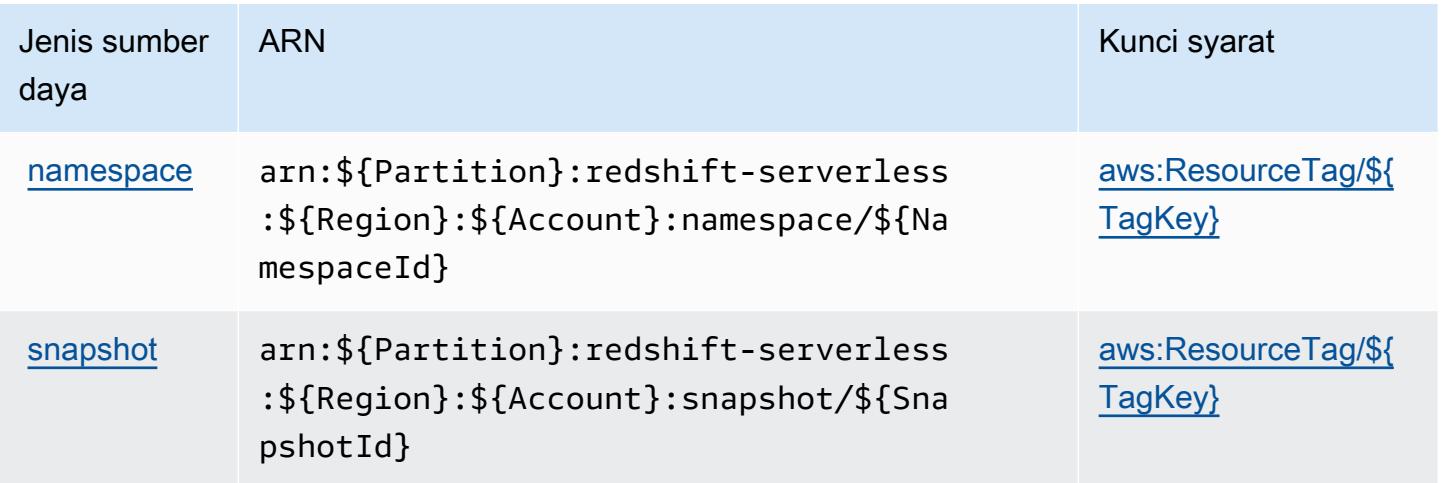

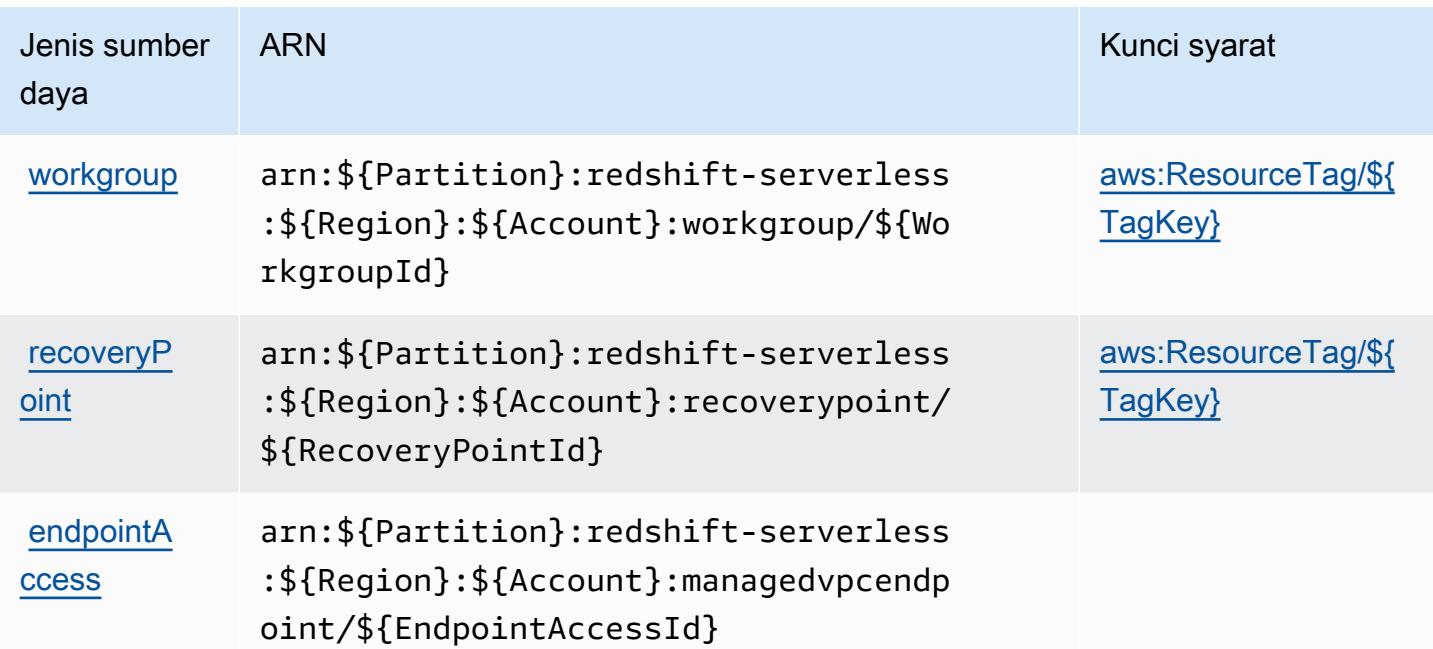

<span id="page-4375-0"></span>Kunci kondisi untuk Amazon Redshift Tanpa Server

Amazon Redshift Serverless mendefinisikan kunci kondisi berikut yang dapat digunakan dalam Condition elemen kebijakan IAM. Anda dapat menggunakan kunci ini untuk menyempurnakan syarat lebih lanjut dimana pernyataan kebijakan berlaku. Untuk detail tentang kolom dalam tabel berikut, lihat [Tabel tombol kondisi.](reference_policies_actions-resources-contextkeys.html#context_keys_table)

Untuk melihat kunci kondisi global yang tersedia untuk semua layanan, lihat [Kunci kondisi global](https://docs.aws.amazon.com/IAM/latest/UserGuide/reference_policies_condition-keys.html#AvailableKeys) [yang tersedia](https://docs.aws.amazon.com/IAM/latest/UserGuide/reference_policies_condition-keys.html#AvailableKeys).

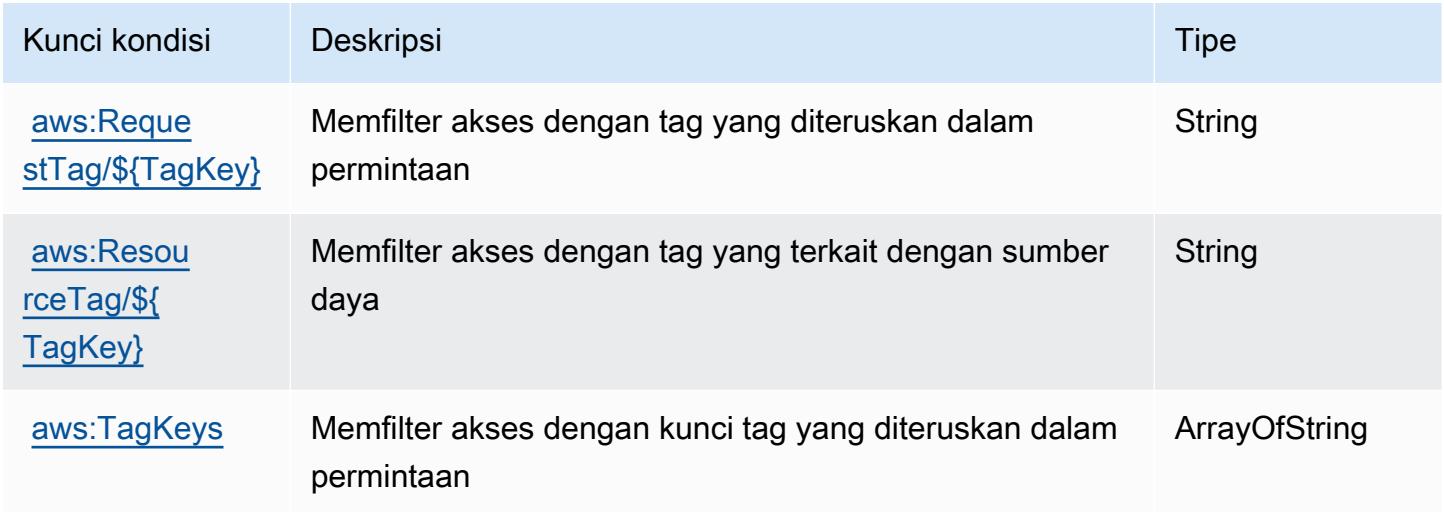

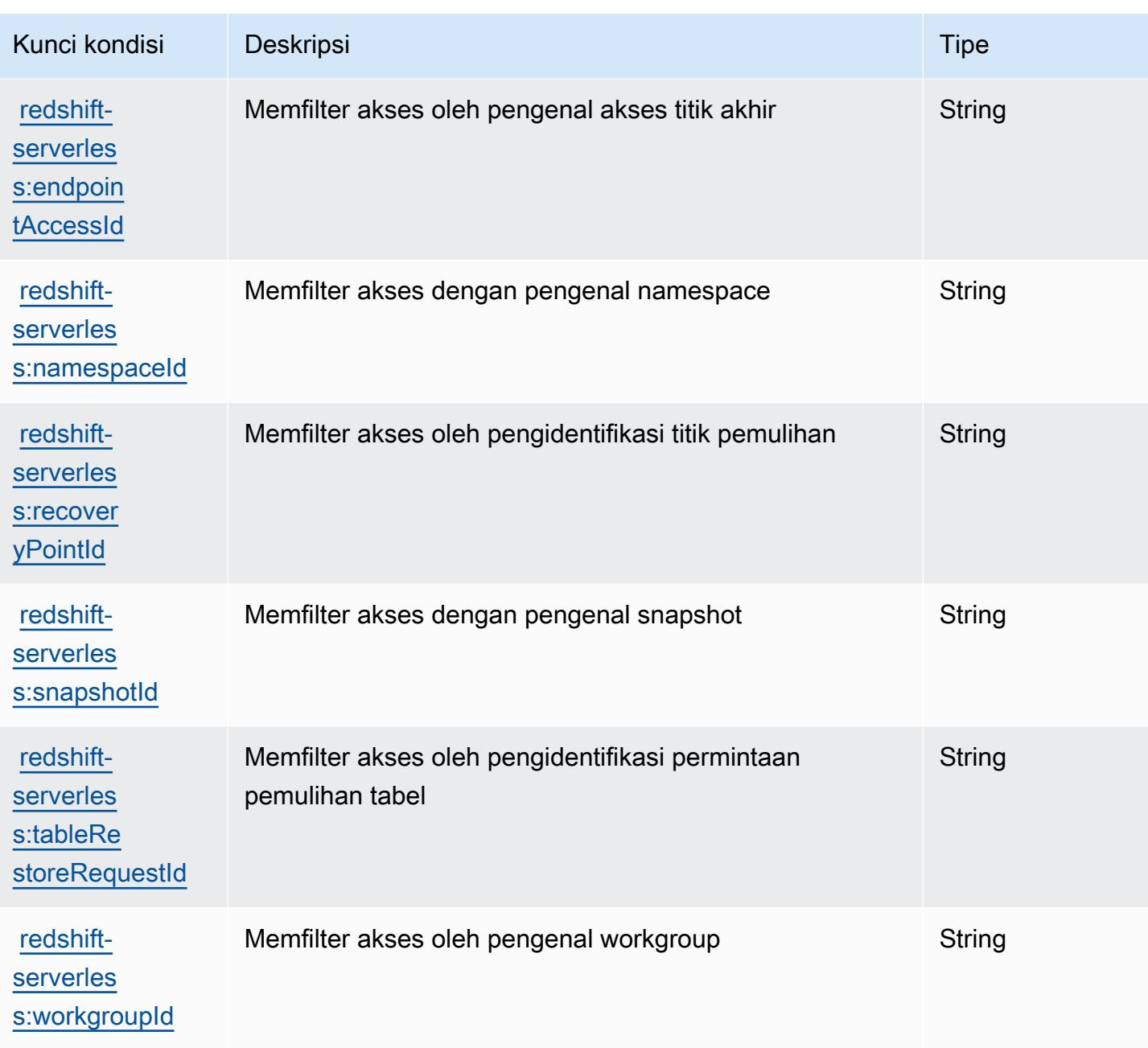

# Tindakan, sumber daya, dan kunci kondisi untuk Amazon Rekognition

Amazon Rekognition (awalan layananrekognition:) menyediakan kunci konteks sumber daya, tindakan, dan kondisi khusus layanan berikut untuk digunakan dalam kebijakan izin IAM.

Referensi:

- Pelajari cara [mengonfigurasi layanan ini.](https://docs.aws.amazon.com/rekognition/latest/APIReference/)
- Lihat daftar [Operasi API yang tersedia untuk layanan ini.](https://docs.aws.amazon.com/rekognition/latest/APIReference/Welcome.html)

• Pelajari cara mengamankan layanan ini dan sumber dayanya dengan [menggunakan kebijakan izin](https://docs.aws.amazon.com/rekognition/latest/dg/security-iam.html) IAM.

#### Topik

- [Tindakan yang ditentukan oleh Amazon Rekognition](#page-4377-0)
- [Jenis sumber daya yang ditentukan oleh Amazon Rekognition](#page-4391-0)
- [Kunci kondisi untuk Amazon Rekognition](#page-4391-1)

#### <span id="page-4377-0"></span>Tindakan yang ditentukan oleh Amazon Rekognition

Anda dapat menyebutkan tindakan berikut dalam elemen Action pernyataan kebijakan IAM. Gunakan kebijakan untuk memberikan izin untuk melaksanakan operasi dalam AWS. Saat Anda menggunakan sebuah tindakan dalam sebuah kebijakan, Anda biasanya mengizinkan atau menolak akses ke operasi API atau perintah CLI dengan nama yang sama. Namun, dalam beberapa kasus, satu tindakan tunggal mengontrol akses ke lebih dari satu operasi. Atau, beberapa operasi memerlukan beberapa tindakan yang berbeda.

Kolom tipe sumber daya pada tabel Tindakan menunjukkan apakah setiap tindakan mendukung izin tingkat sumber daya. Jika tidak ada nilai untuk kolom ini, Anda harus menentukan semua sumber daya ("\*") yang berlaku kebijakan dalam Resource elemen pernyataan kebijakan Anda. Jika kolom mencantumkan jenis sumber daya, maka Anda dapat menyebutkan ARN dengan jenis tersebut dalam sebuah pernyataan dengan tindakan tersebut. Jika tindakan memiliki satu atau lebih sumber daya yang diperlukan, pemanggil harus memiliki izin untuk menggunakan tindakan dengan sumber daya tersebut. Sumber daya yang diperlukan ditunjukkan dalam tabel dengan tanda bintang (\*). Jika Anda membatasi akses sumber daya dengan Resource elemen dalam kebijakan IAM, Anda harus menyertakan ARN atau pola untuk setiap jenis sumber daya yang diperlukan. Beberapa tindakan mendukung berbagai jenis sumber daya. Jika jenis sumber daya opsional (tidak ditunjukkan sesuai kebutuhan), maka Anda dapat memilih untuk menggunakan salah satu jenis sumber daya opsional.

Kolom Condition keys pada tabel Actions menyertakan kunci yang dapat Anda tentukan dalam Condition elemen pernyataan kebijakan. Untuk informasi selengkapnya tentang kunci kondisi yang terkait dengan sumber daya untuk layanan, lihat kolom Kunci kondisi pada tabel Jenis sumber daya.

#### **a** Note

Kunci kondisi sumber daya tercantum dalam tabel [Jenis sumber daya](#page-4391-0). Anda dapat menemukan tautan ke jenis sumber daya yang berlaku untuk tindakan di kolom Jenis sumber daya (\*wajib) pada tabel Tindakan. Jenis sumber daya dalam tabel Jenis sumber daya menyertakan kolom Kunci kondisi, yang merupakan kunci kondisi sumber daya yang berlaku untuk tindakan dalam tabel Tindakan.

Untuk detail tentang kolom dalam tabel berikut, lihat [Tabel tindakan](reference_policies_actions-resources-contextkeys.html#actions_table).

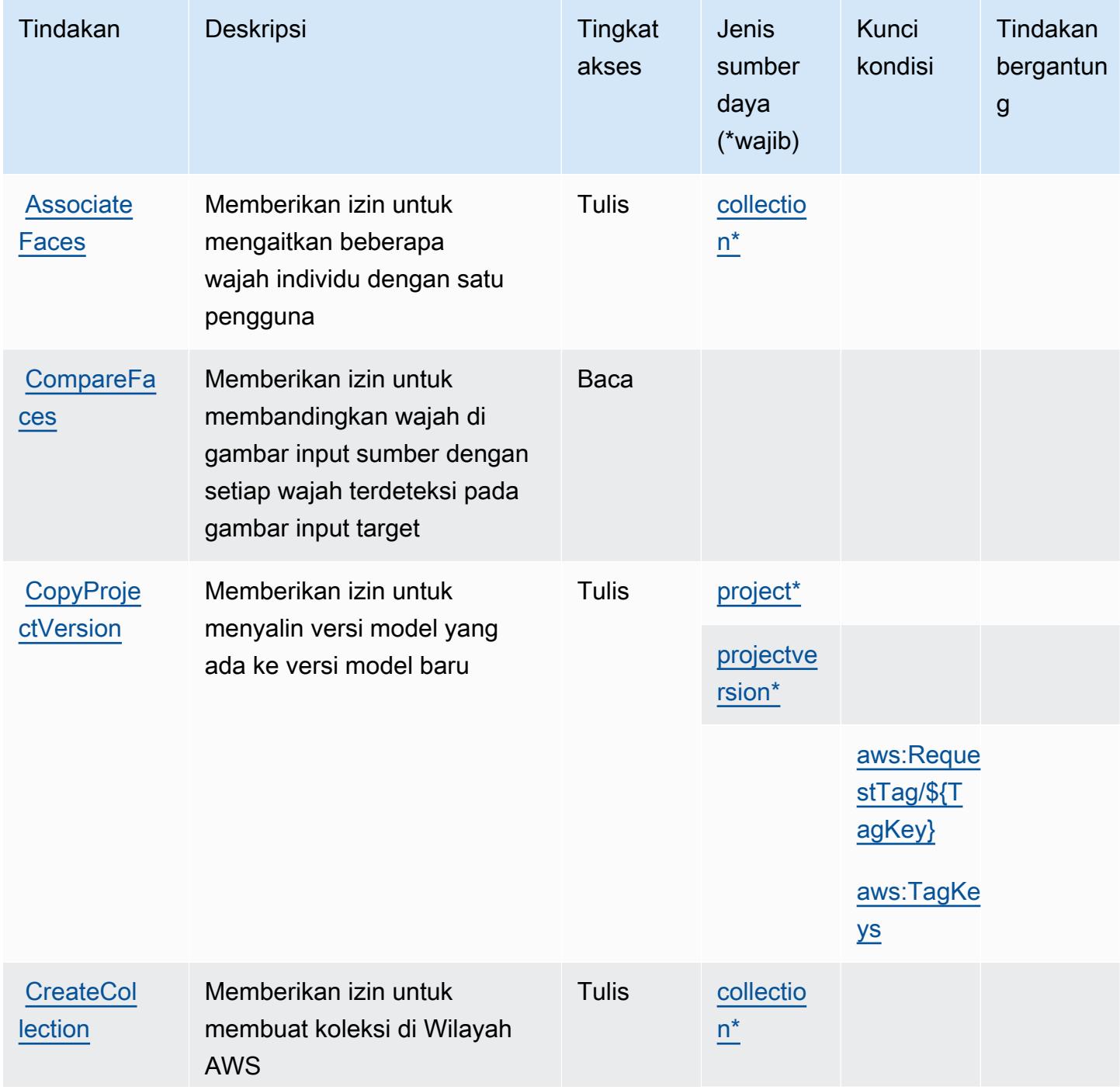

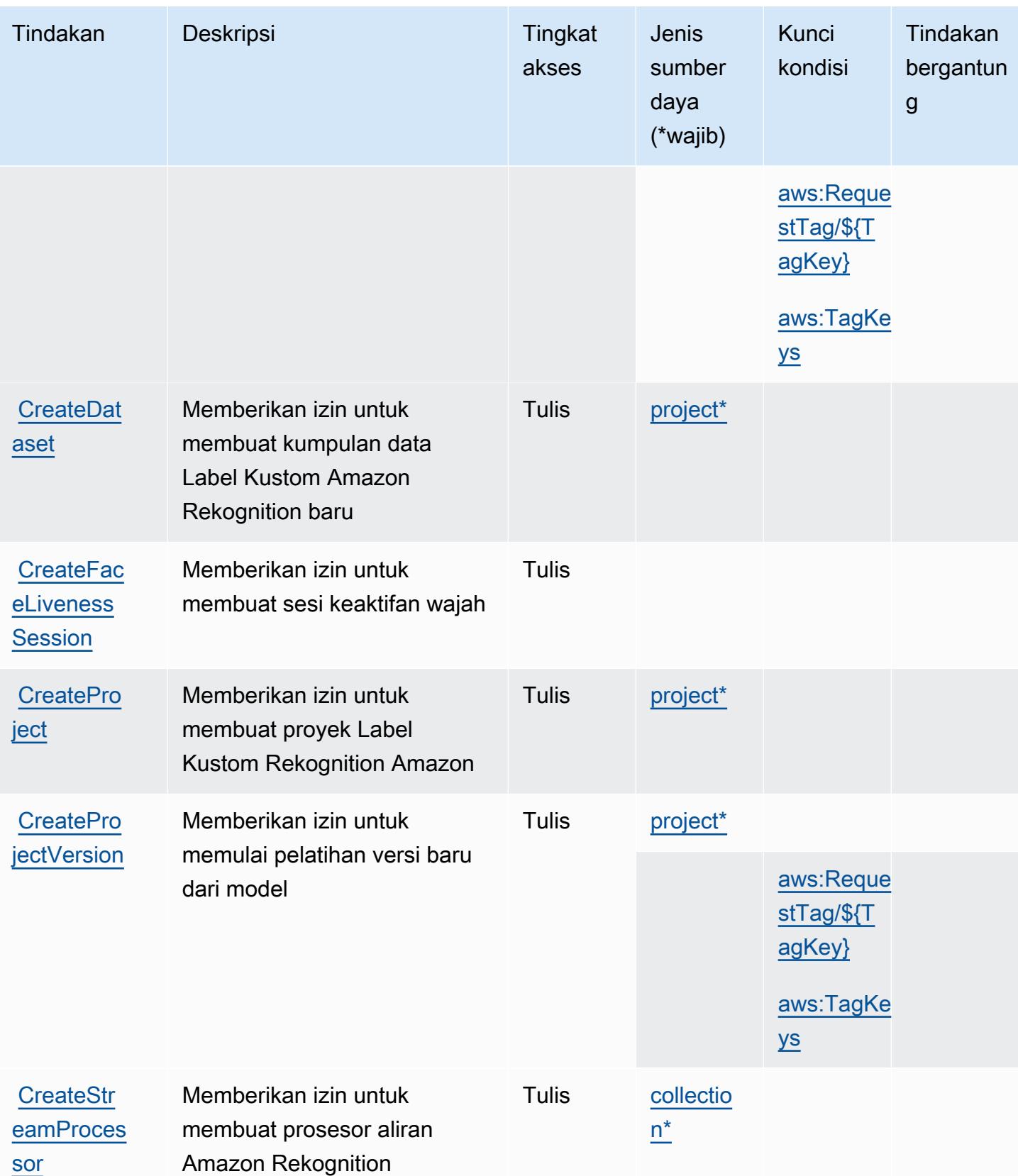

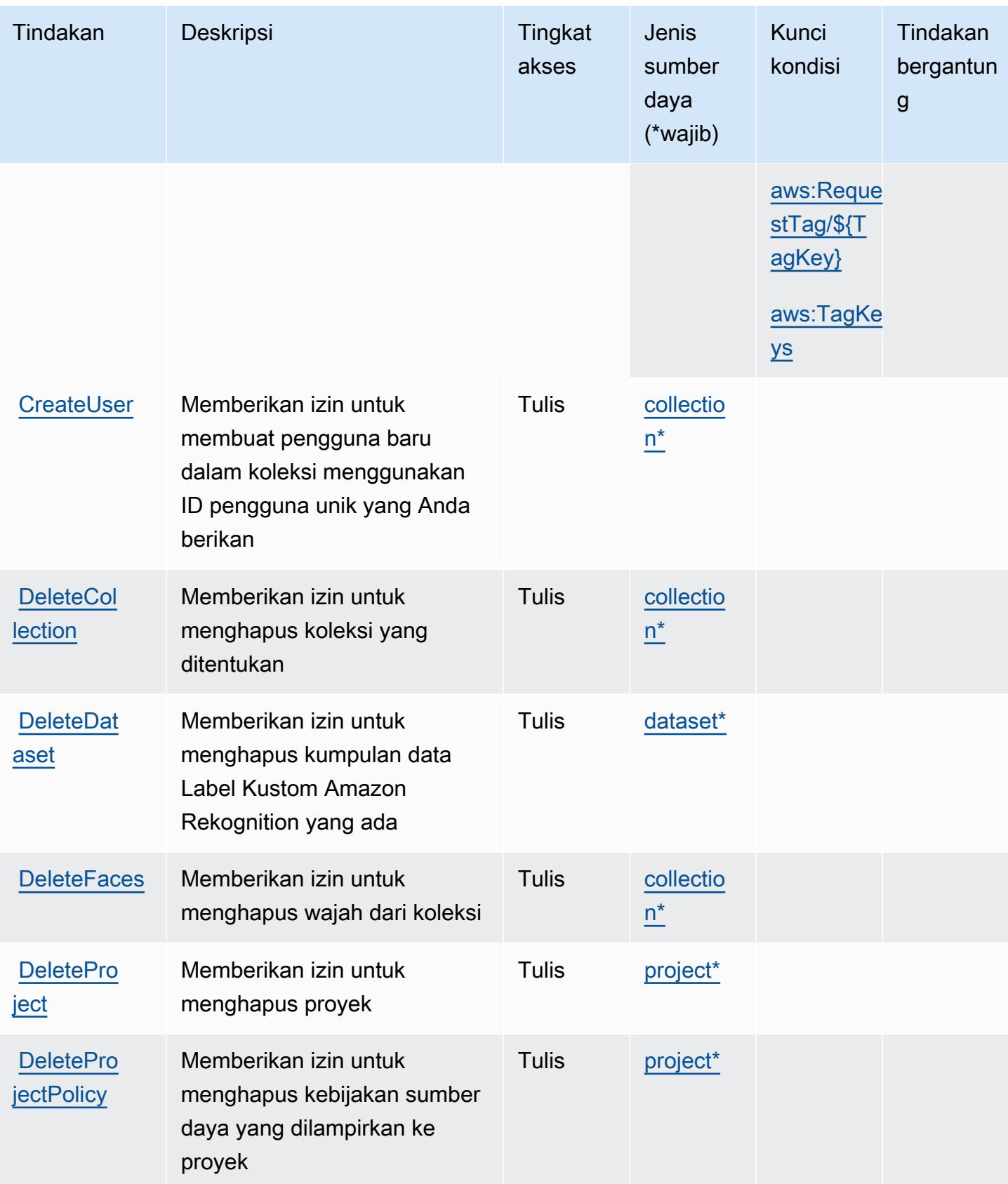

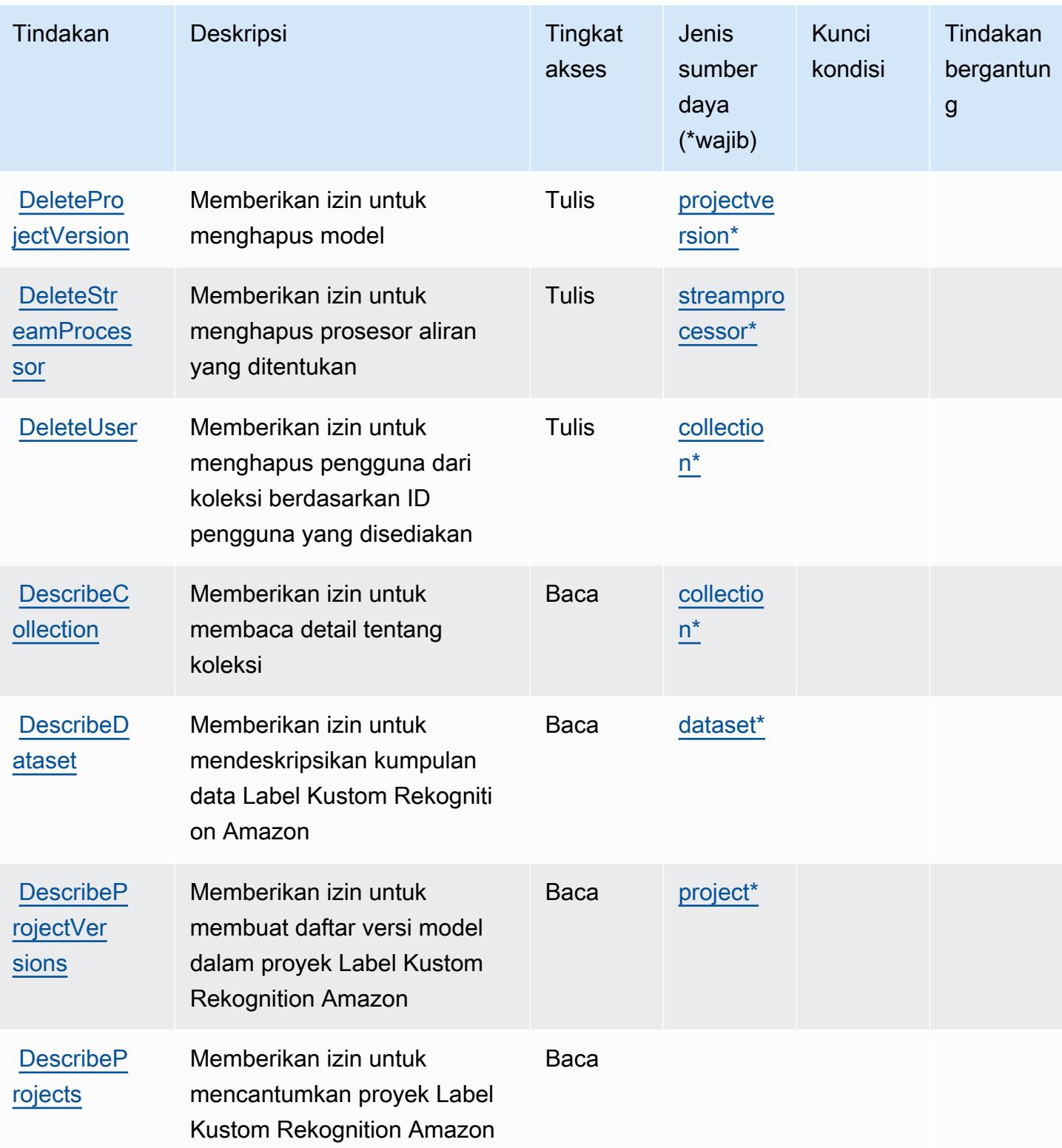

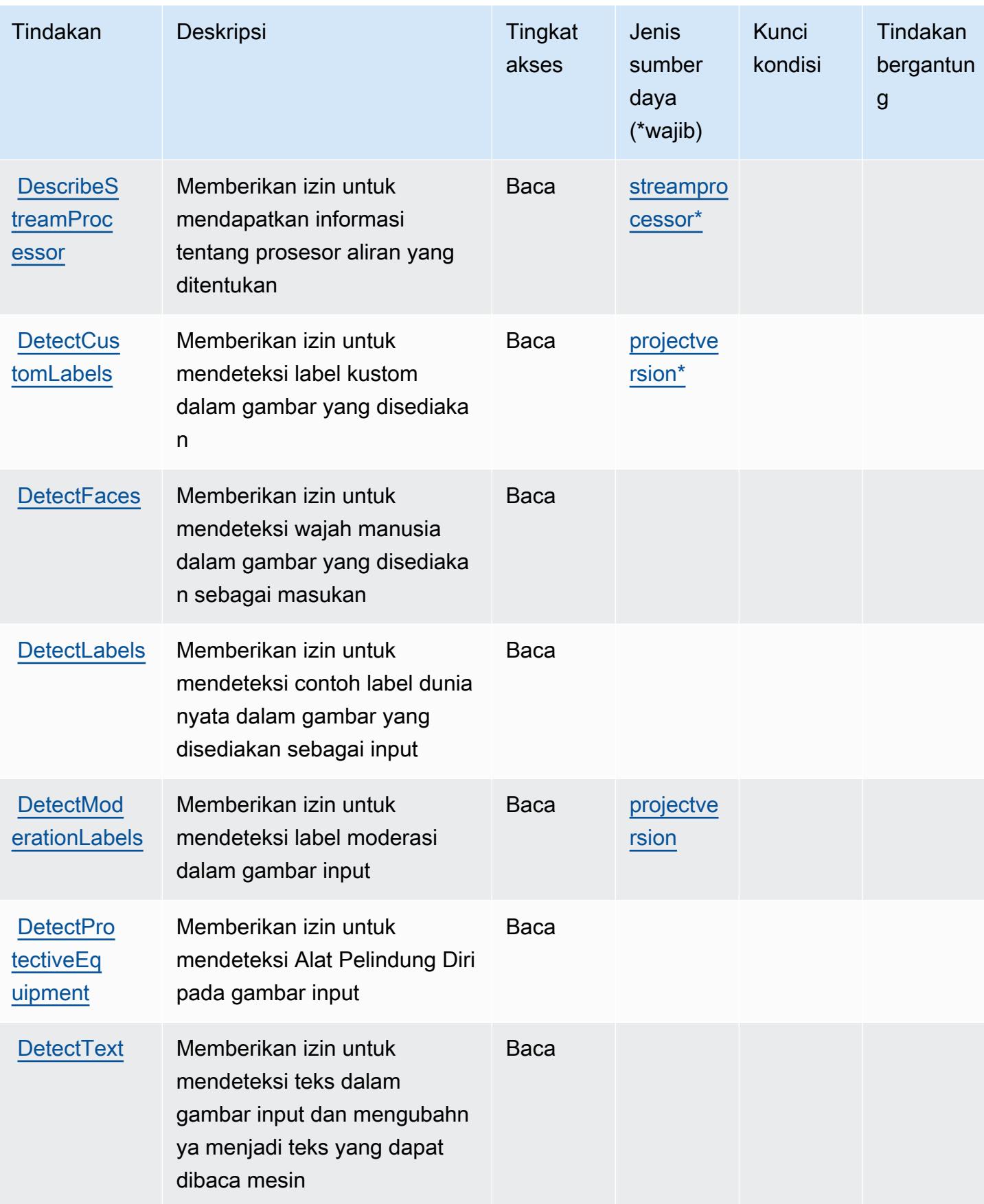

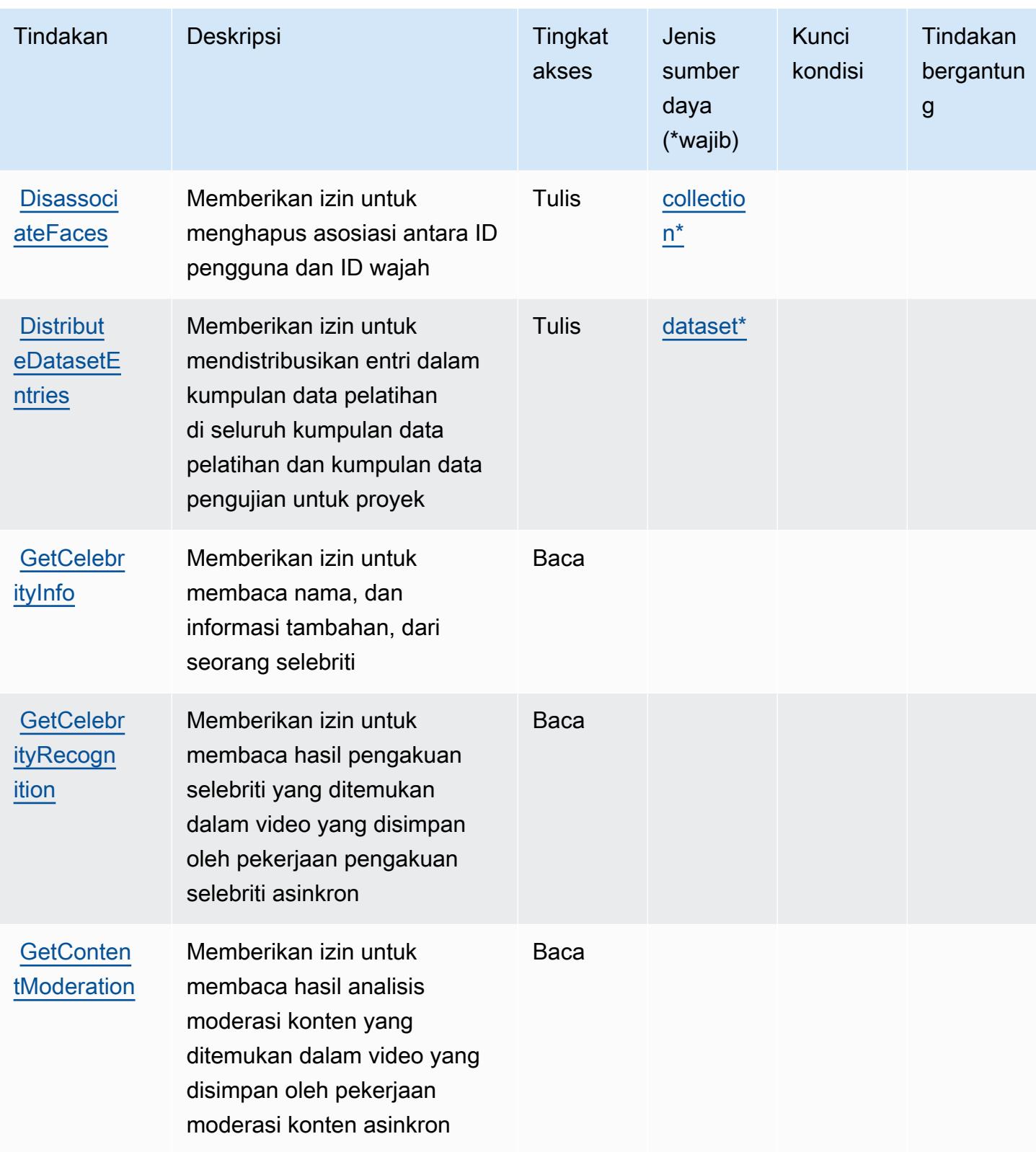

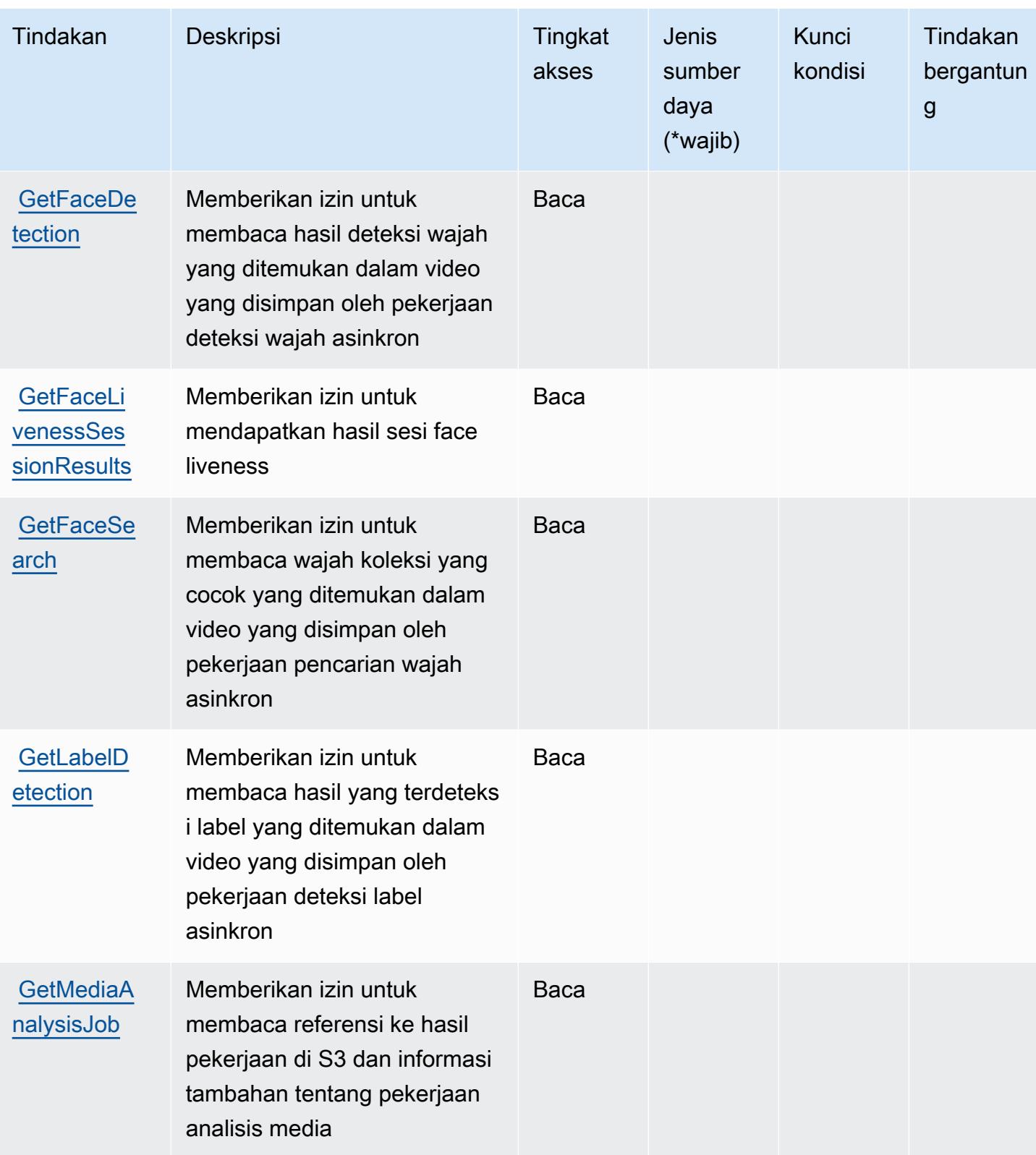

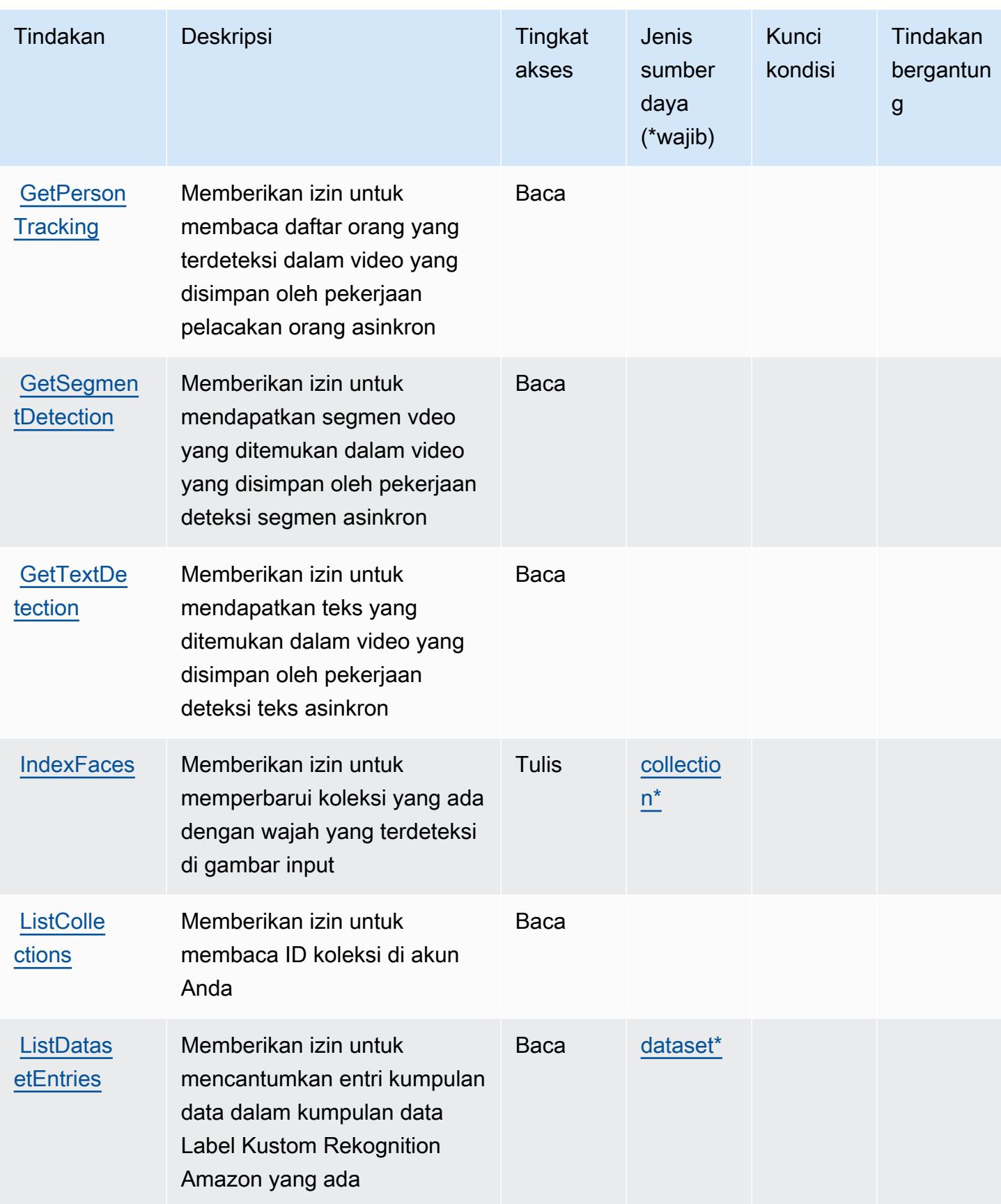

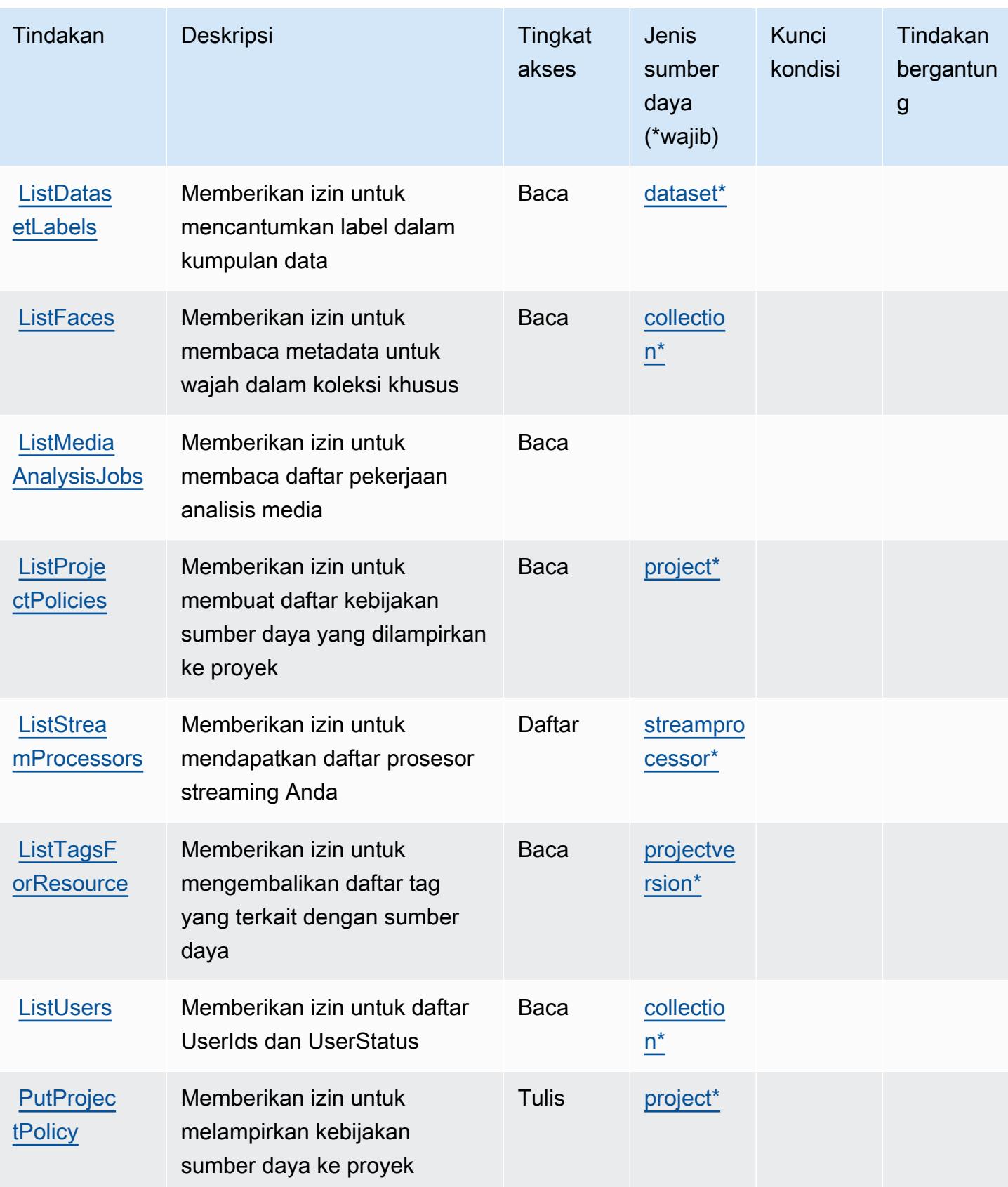

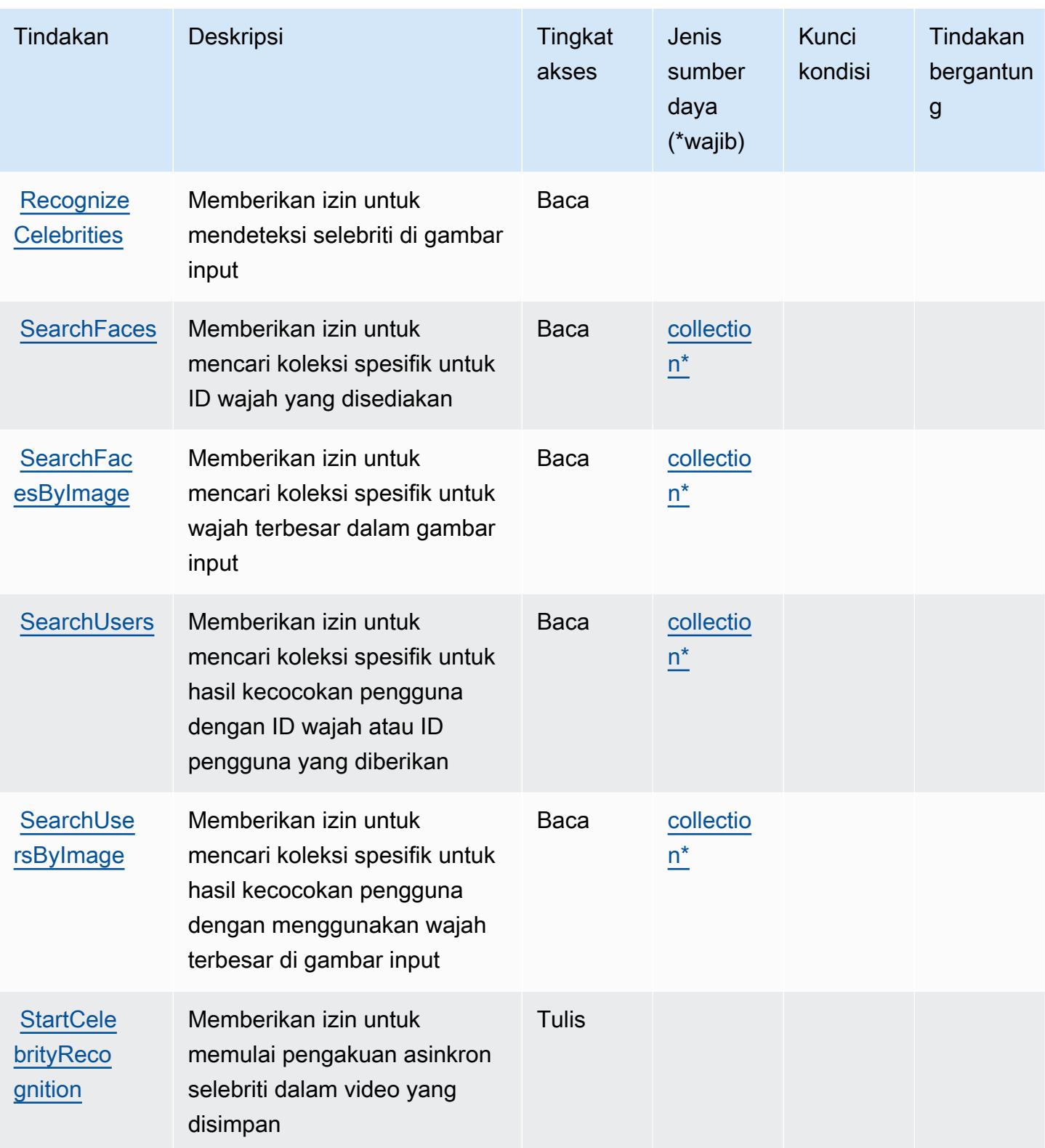

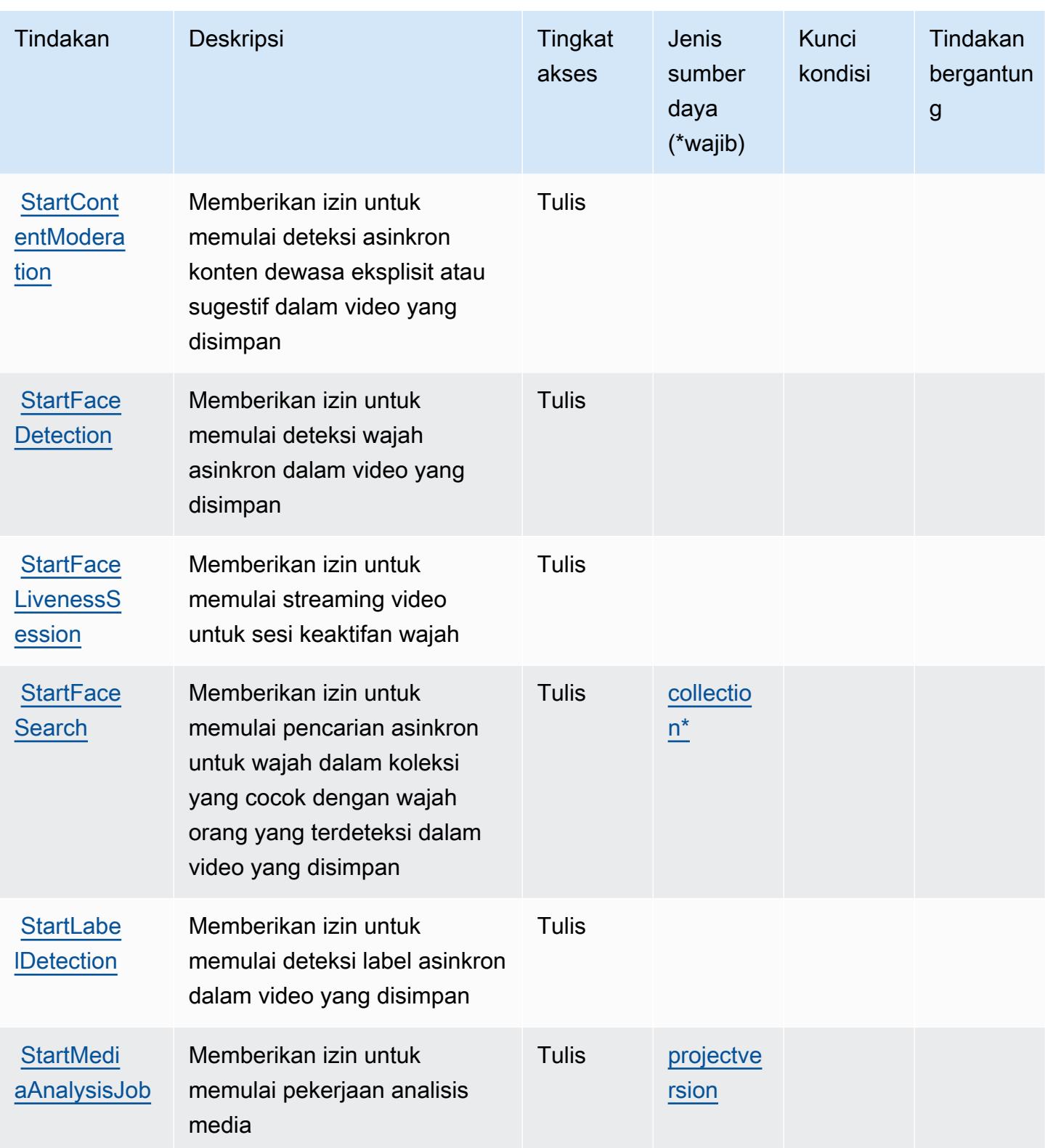

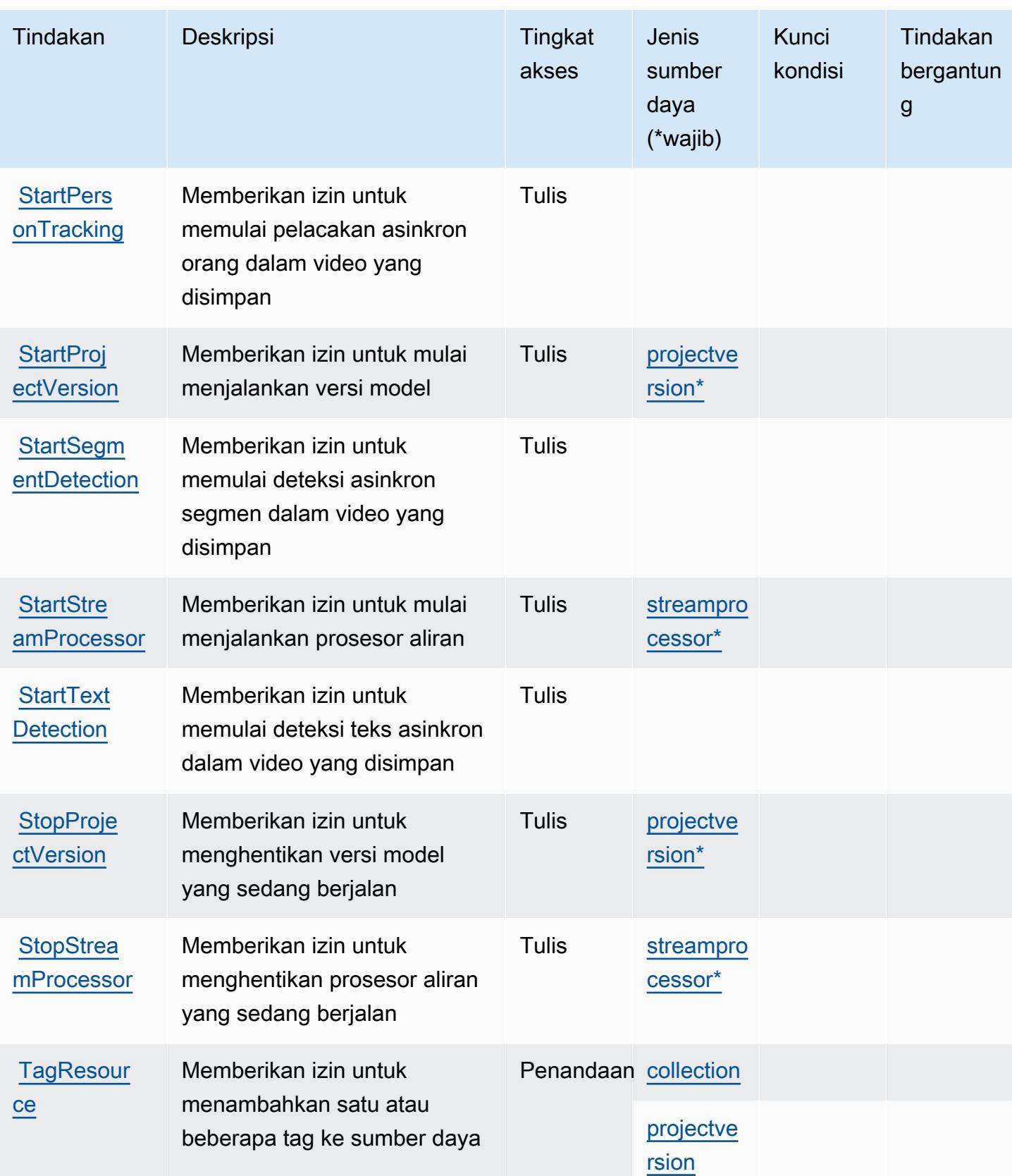

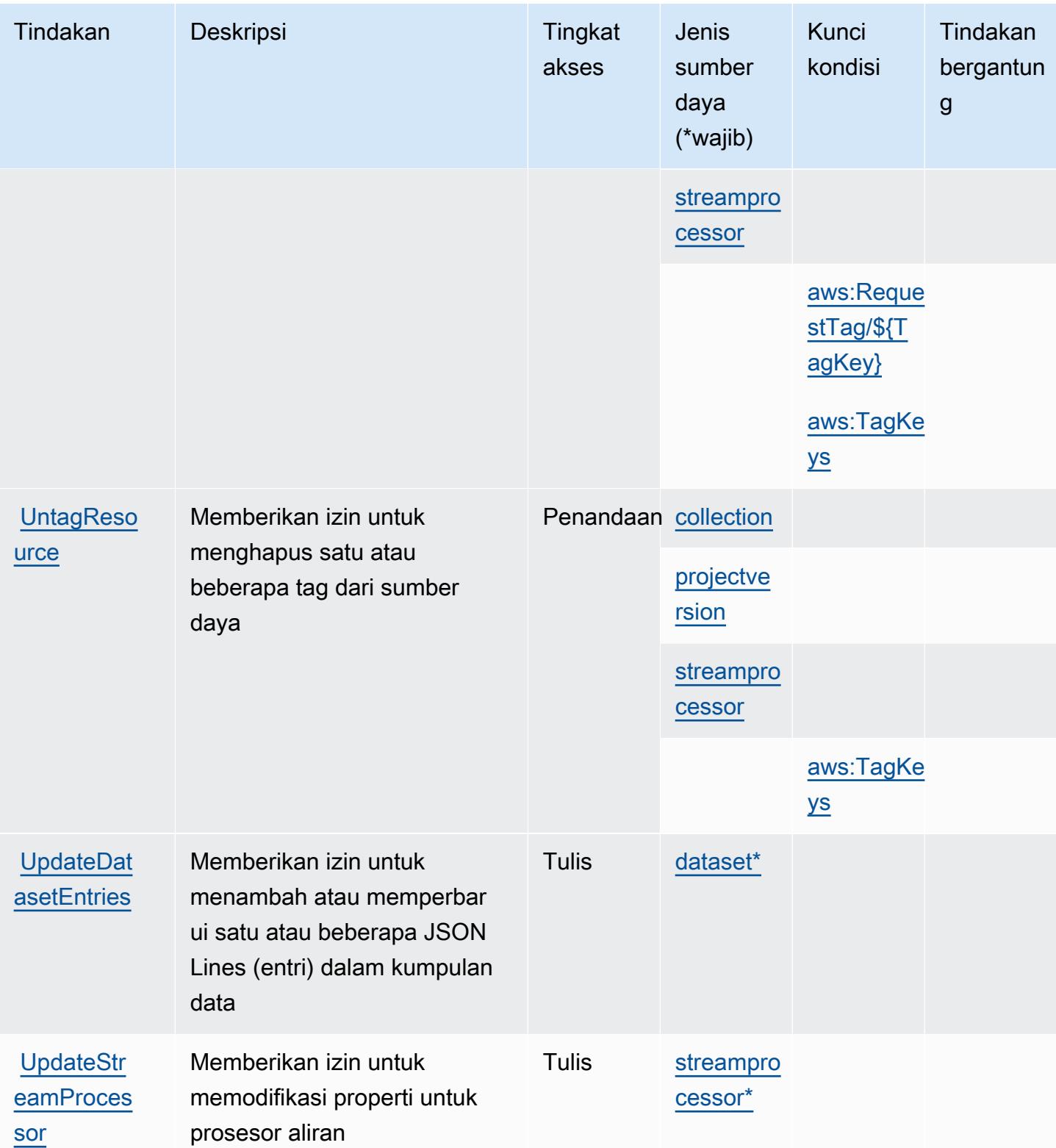

### <span id="page-4391-0"></span>Jenis sumber daya yang ditentukan oleh Amazon Rekognition

Jenis sumber daya berikut ditentukan oleh layanan ini dan dapat digunakan dalam elemen Resource pernyataan kebijakan izin IAM. Setiap tindakan dalam [Tabel tindakan](#page-4377-0) mengidentifikasi jenis sumber daya yang dapat ditentukan dengan tindakan tersebut. Jenis sumber daya juga dapat menentukan kunci kondisi mana yang dapat Anda sertakan dalam kebijakan. Tombol-tombol ini ditampilkan di kolom terakhir dari tabel Jenis sumber daya. Untuk detail tentang kolom dalam tabel berikut, lihat [Tabel tipe sumber daya](reference_policies_actions-resources-contextkeys.html#resources_table).

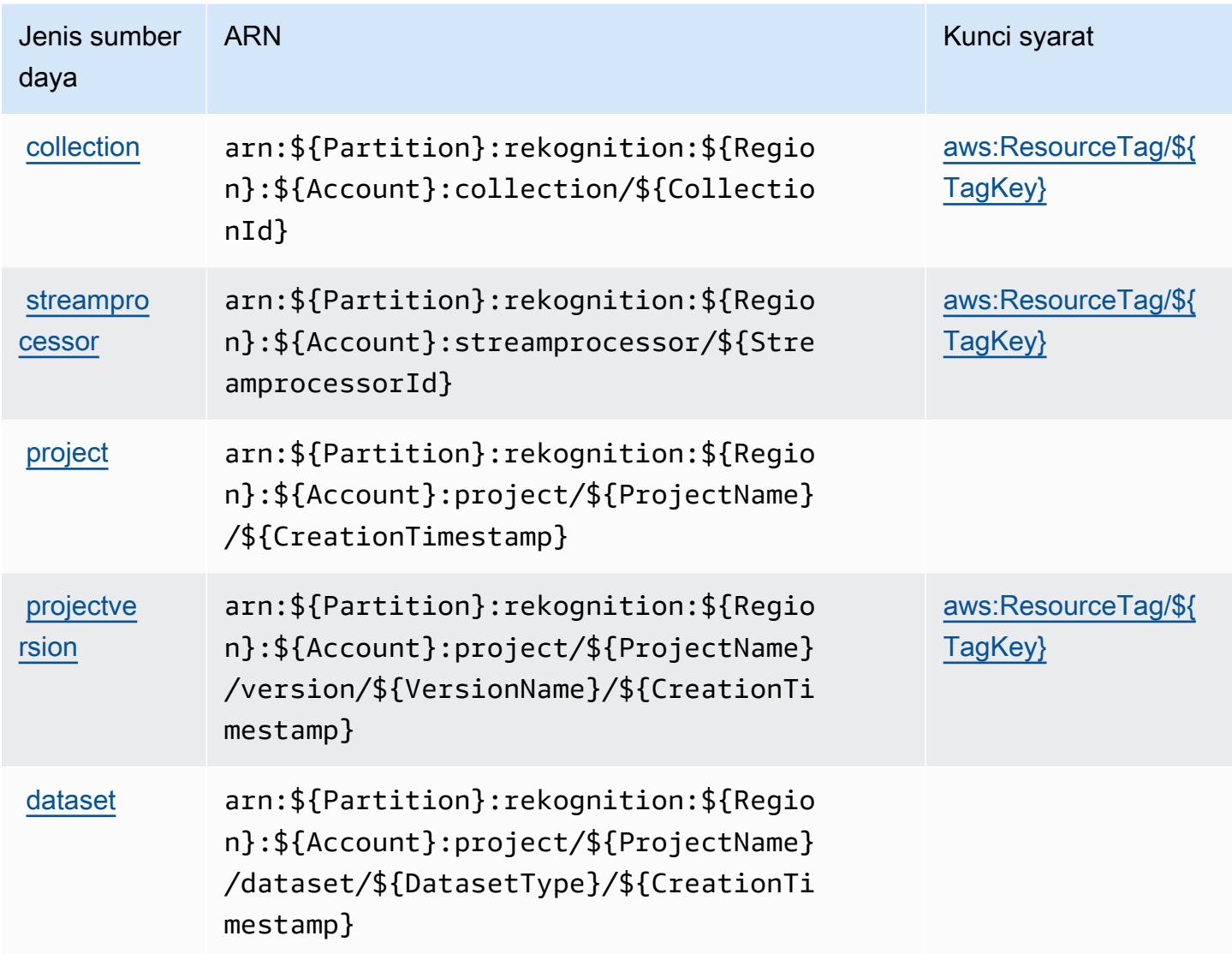

### <span id="page-4391-1"></span>Kunci kondisi untuk Amazon Rekognition

Amazon Rekognition mendefinisikan kunci kondisi berikut yang dapat digunakan dalam Condition elemen kebijakan IAM. Anda dapat menggunakan kunci ini untuk menyempurnakan syarat lebih
lanjut dimana pernyataan kebijakan berlaku. Untuk detail tentang kolom dalam tabel berikut, lihat [Tabel tombol kondisi.](reference_policies_actions-resources-contextkeys.html#context_keys_table)

Untuk melihat kunci kondisi global yang tersedia untuk semua layanan, lihat [Kunci kondisi global](https://docs.aws.amazon.com/IAM/latest/UserGuide/reference_policies_condition-keys.html#AvailableKeys) [yang tersedia](https://docs.aws.amazon.com/IAM/latest/UserGuide/reference_policies_condition-keys.html#AvailableKeys).

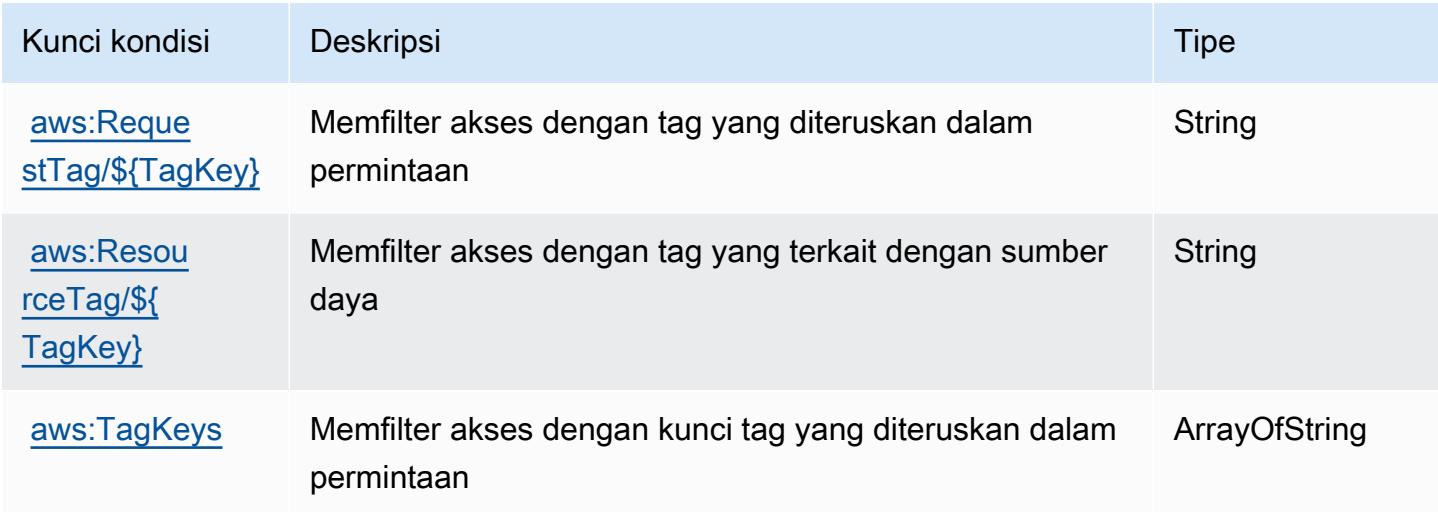

## Tindakan, sumber daya, dan kunci kondisi untukAWSHub Ketahanan

AWSHub Ketahanan (awalan layanan:resiliencehub) menyediakan sumber daya, tindakan, dan kunci konteks kondisi khusus layanan berikut untuk digunakan dalam kebijakan izin IAM.

Referensi:

- Pelajari cara [mengonfigurasi layanan ini.](https://docs.aws.amazon.com/resilience-hub/latest/userguide/)
- Lihat daftar [Operasi API yang tersedia untuk layanan ini.](https://docs.aws.amazon.com/resilience-hub/latest/APIReference/)
- Pelajari cara mengamankan layanan ini dan sumber dayanya dengan [menggunakan kebijakan izin](https://docs.aws.amazon.com/resilience-hub/latest/userguide/security-iam.html) IAM.

Topik

- [Tindakan yang didefinisikan olehAWSHub Ketahanan](#page-4393-0)
- [Jenis sumber daya yang ditentukan olehAWSHub Ketahanan](#page-4407-0)
- [Kunci kondisi untukAWSHub Ketahanan](#page-4408-0)

#### <span id="page-4393-0"></span>Tindakan yang didefinisikan olehAWSHub Ketahanan

Anda dapat menyebutkan tindakan berikut dalam elemen Action pernyataan kebijakan IAM. Gunakan kebijakan untuk memberikan izin untuk melaksanakan operasi dalam AWS. Saat Anda menggunakan sebuah tindakan dalam sebuah kebijakan, Anda biasanya mengizinkan atau menolak akses ke operasi API atau perintah CLI dengan nama yang sama. Namun, dalam beberapa kasus, satu tindakan tunggal mengontrol akses ke lebih dari satu operasi. Atau, beberapa operasi memerlukan beberapa tindakan yang berbeda.

YangJenis sumber dayakolom tabel Tindakan menunjukkan apakah setiap tindakan mendukung izin tingkat sumber daya. Jika tidak ada nilai untuk kolom ini, Anda harus menentukan semua sumber daya ("\*") yang berlaku kebijakan diResourceelemen pernyataan kebijakan Anda. Jika kolom mencantumkan jenis sumber daya, maka Anda dapat menyebutkan ARN dengan jenis tersebut dalam sebuah pernyataan dengan tindakan tersebut. Jika tindakan memiliki satu atau lebih sumber daya yang diperlukan, pemanggil harus memiliki izin untuk menggunakan tindakan dengan sumber daya tersebut. Sumber daya yang diperlukan ditunjukkan dalam tabel dengan tanda bintang (\*). Jika Anda membatasi akses sumber daya denganResourceelemen dalam kebijakan IAM, Anda harus menyertakan ARN atau pola untuk setiap jenis sumber daya yang diperlukan. Beberapa tindakan mendukung berbagai jenis sumber daya. Jika jenis sumber daya opsional (tidak ditunjukkan sebagai diperlukan), maka Anda dapat memilih untuk menggunakan salah satu jenis sumber daya opsional.

YangKunci kondisikolom tabel Tindakan menyertakan kunci yang dapat Anda tentukan dalam pernyataan kebijakanConditionelemen. Untuk informasi selengkapnya tentang kunci kondisi yang terkait dengan sumber daya untuk layanan, lihatKunci kondisikolom tabel jenis sumber daya.

#### **a** Note

Kunci kondisi sumber daya tercantum dalam[Jenis sumber dayam](#page-4407-0)eja. Anda dapat menemukan tautan ke jenis sumber daya yang berlaku untuk tindakan diJenis sumber daya (\*wajib)kolom tabel Actions. Jenis sumber daya dalam tabel jenis sumber daya mencakupKunci kondisikolom, yang merupakan kunci kondisi sumber daya yang berlaku untuk tindakan dalam tabel Tindakan.

Untuk detail tentang kolom dalam tabel berikut, liha[tTabel tindakan.](reference_policies_actions-resources-contextkeys.html#actions_table)

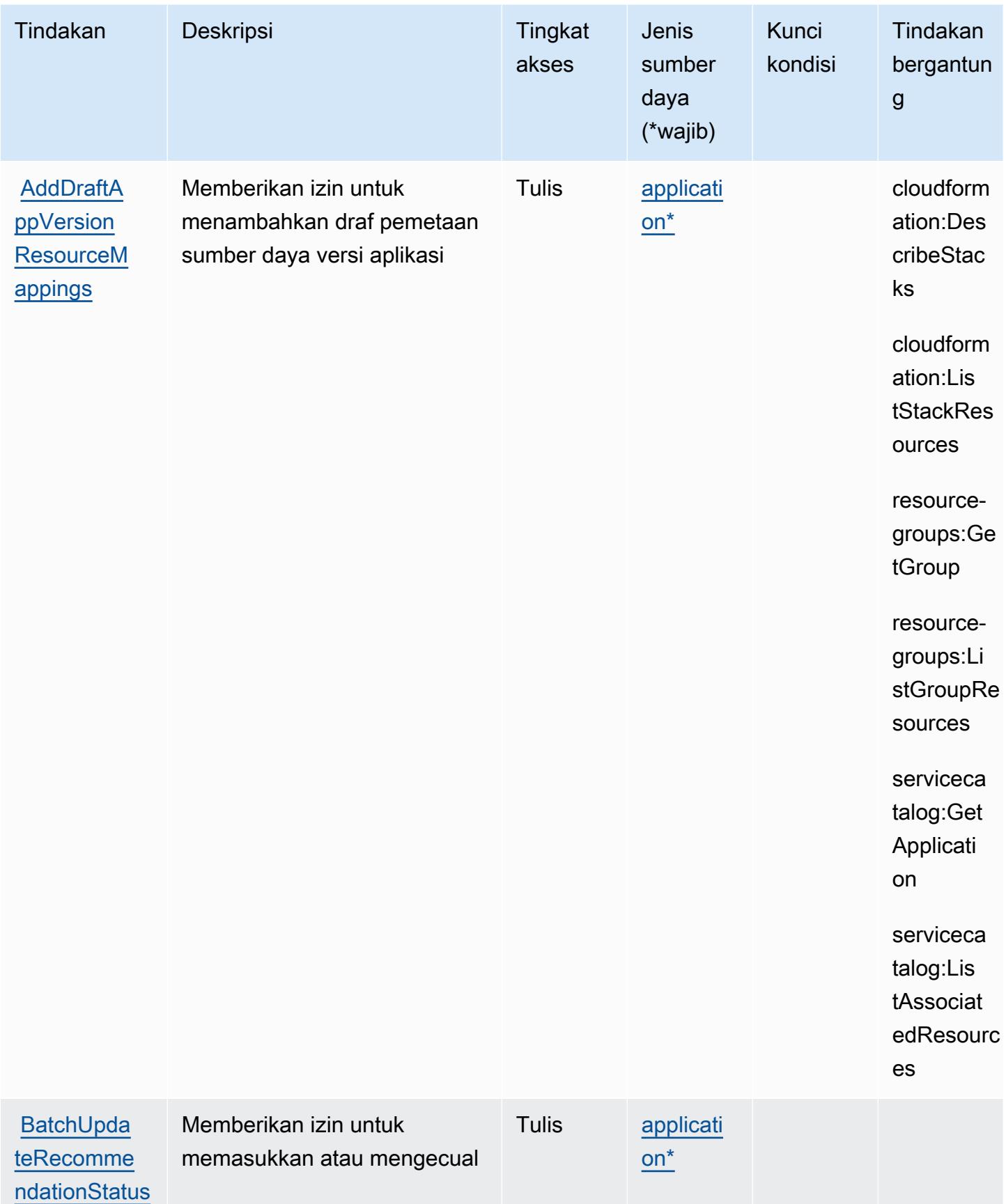

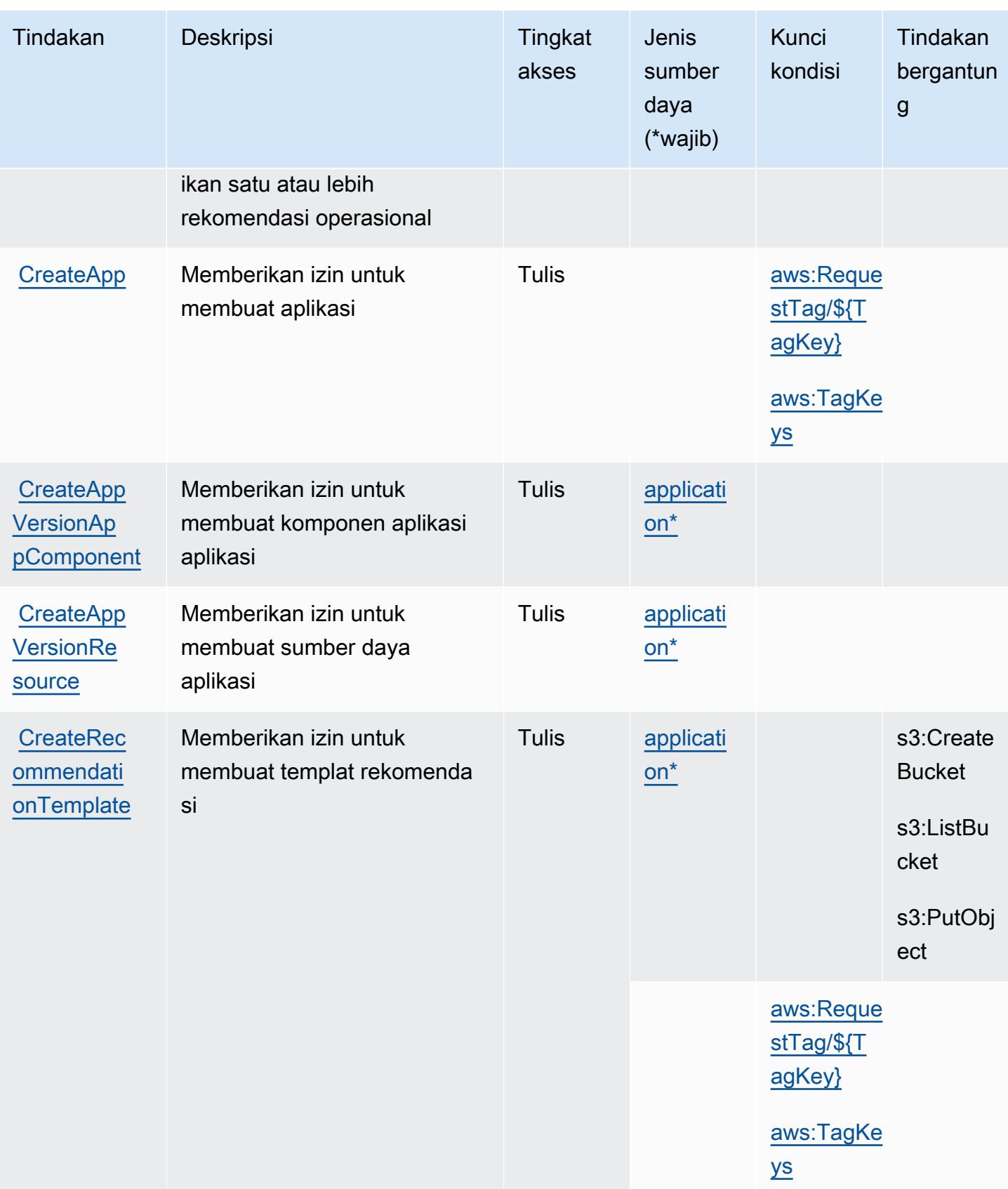

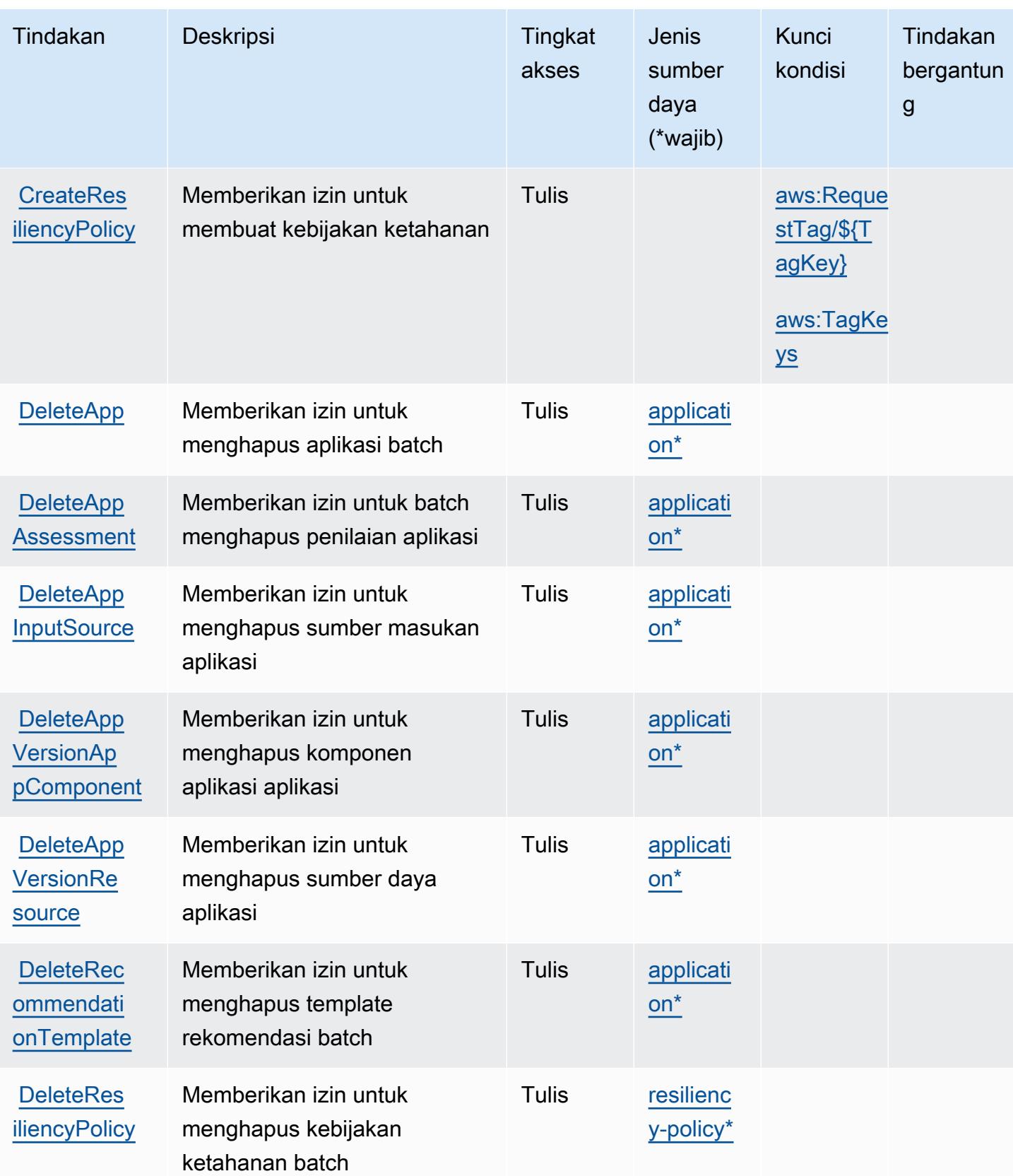

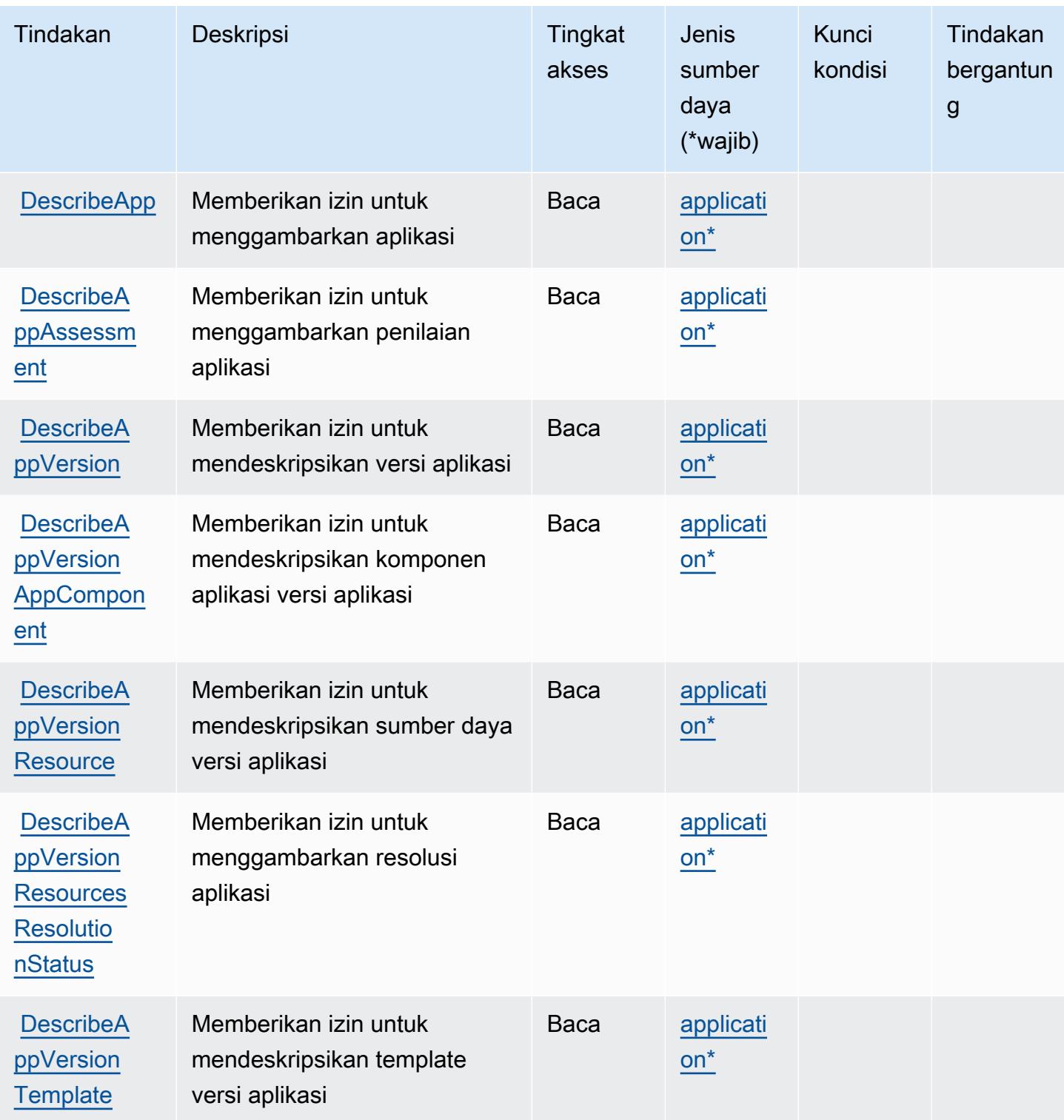

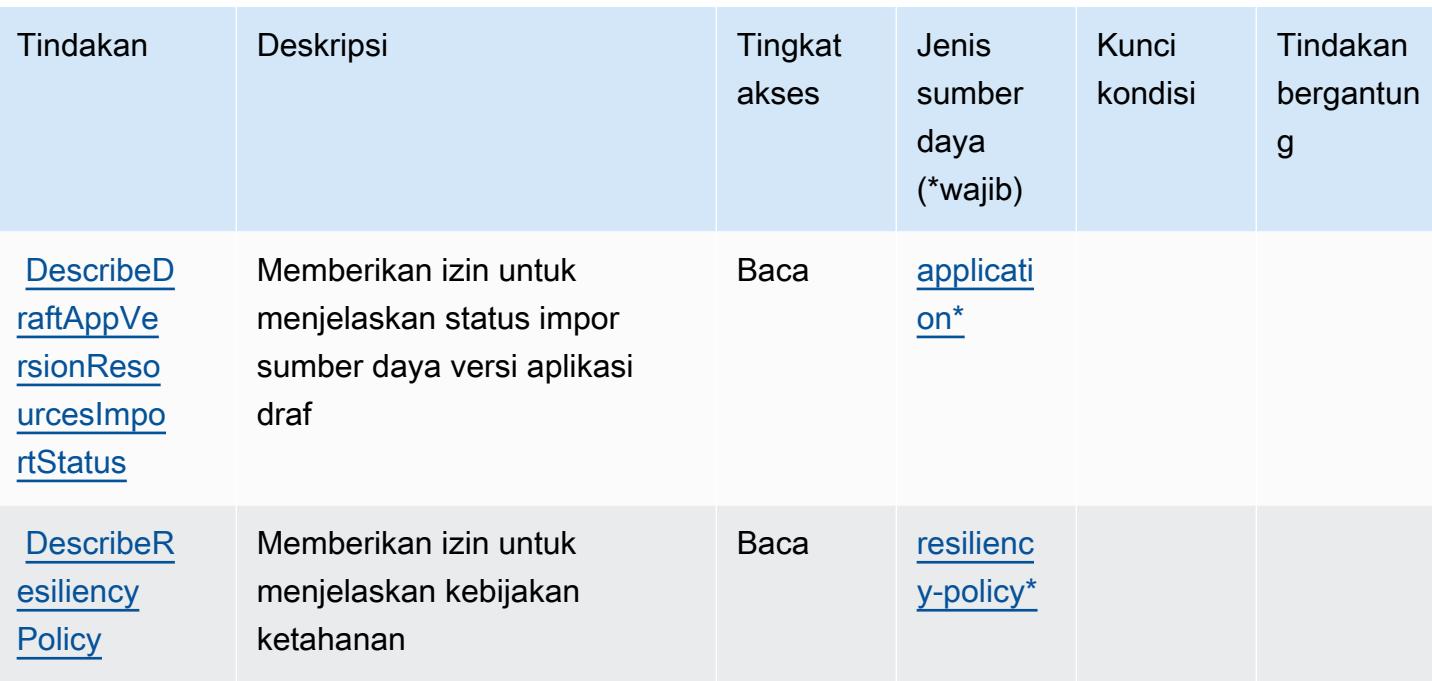

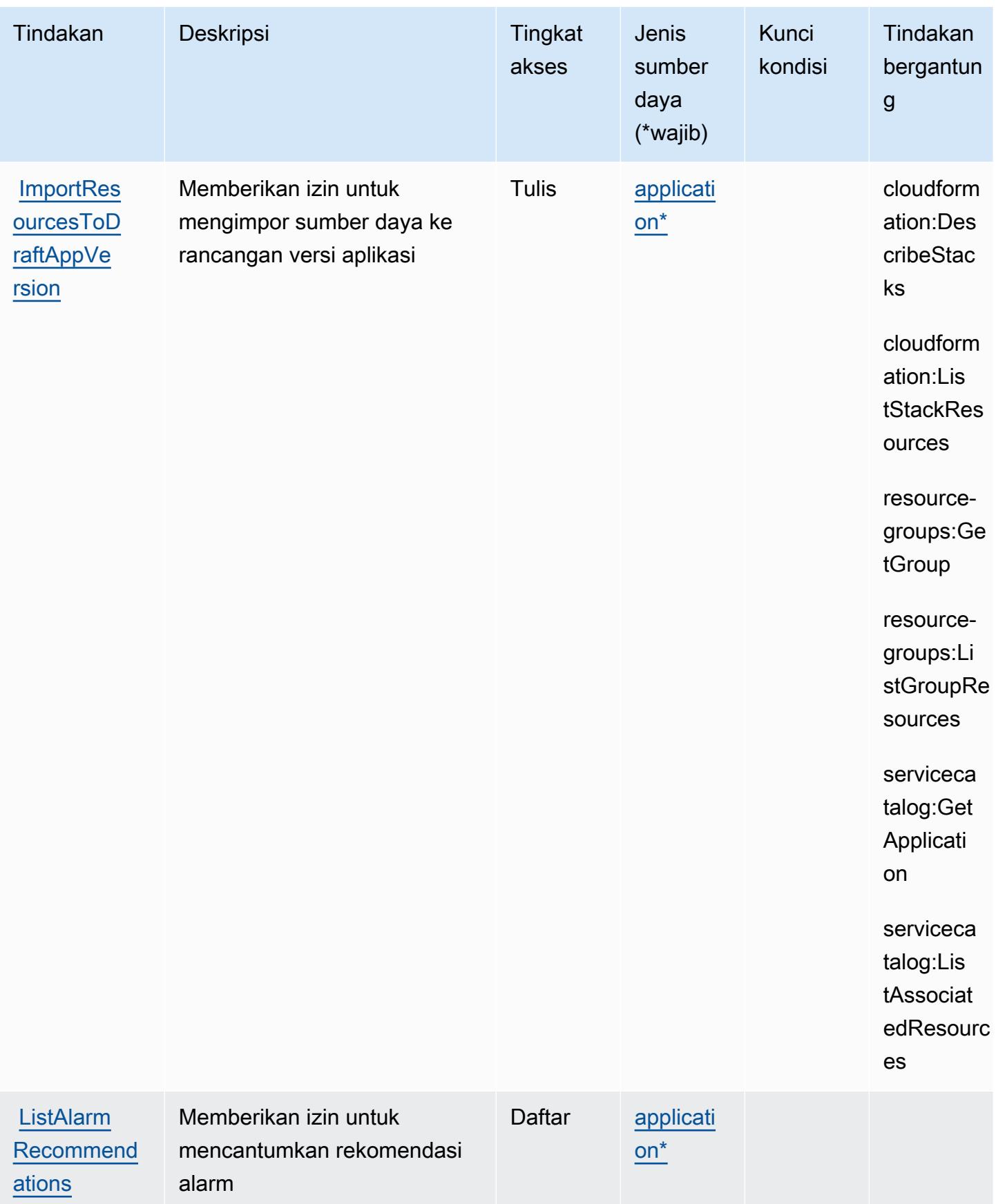

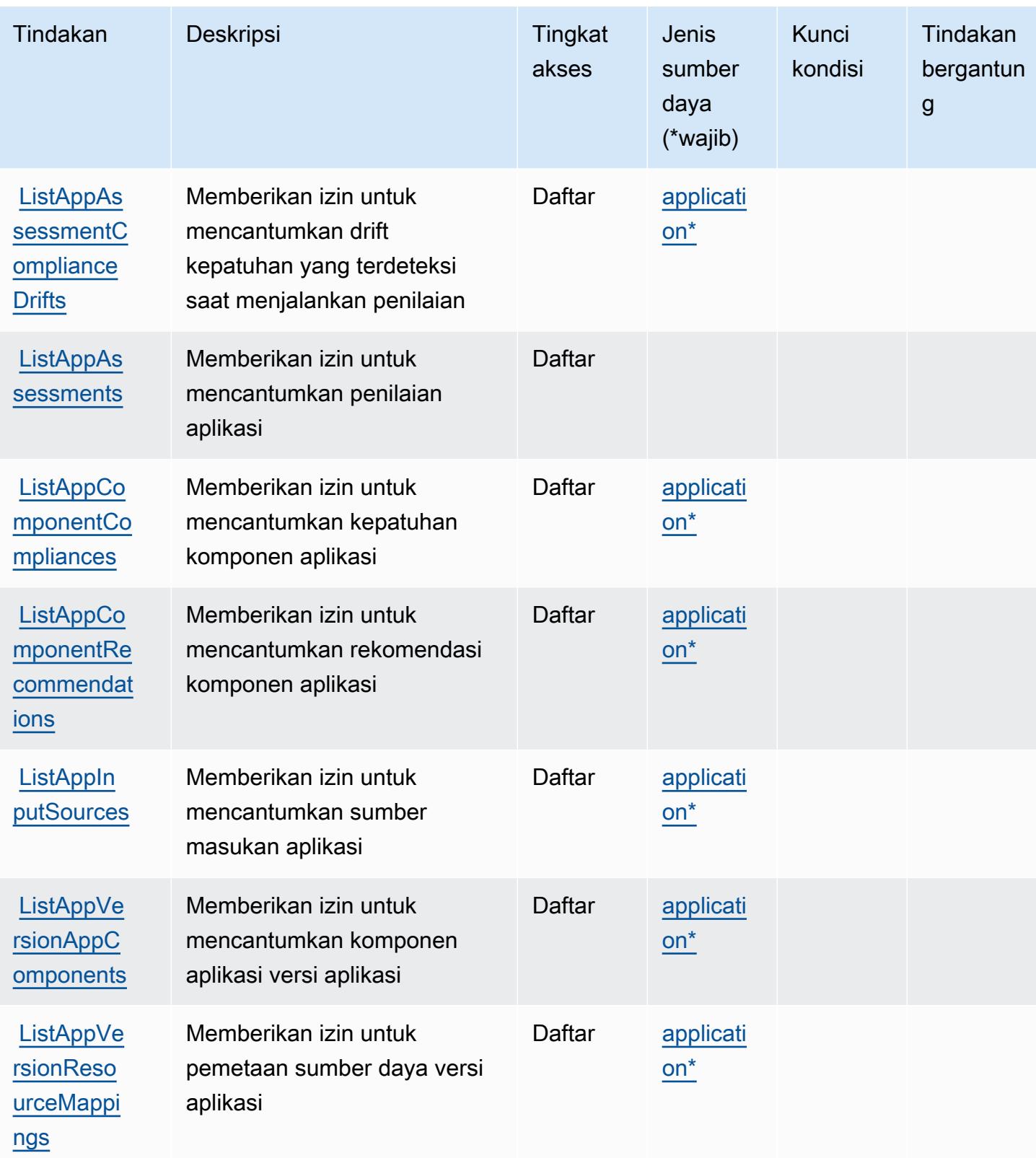

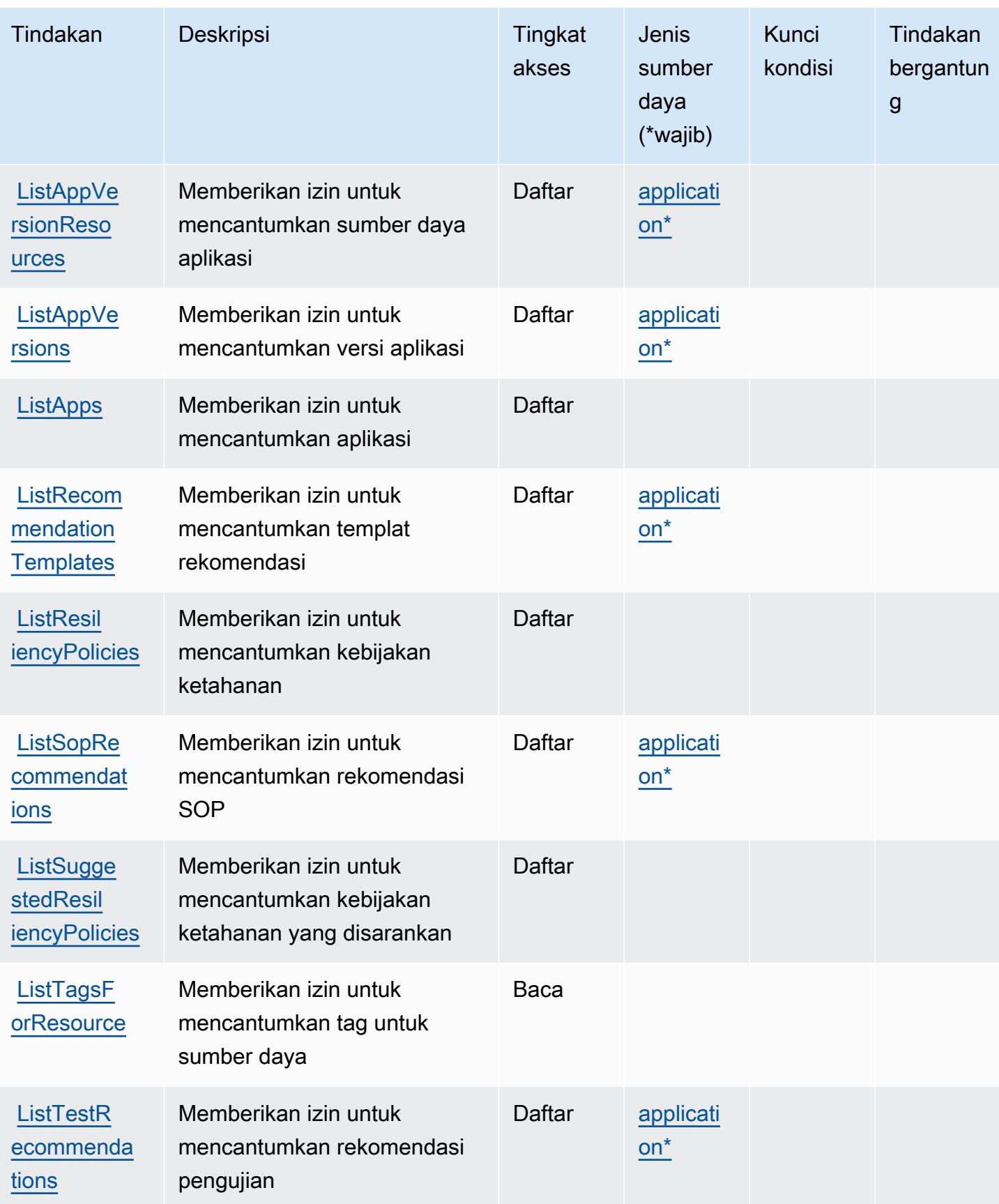

Referensi Otorisasi Layanan **Referensi Otorisasi Layanan** Referensi Otorisasi Layanan

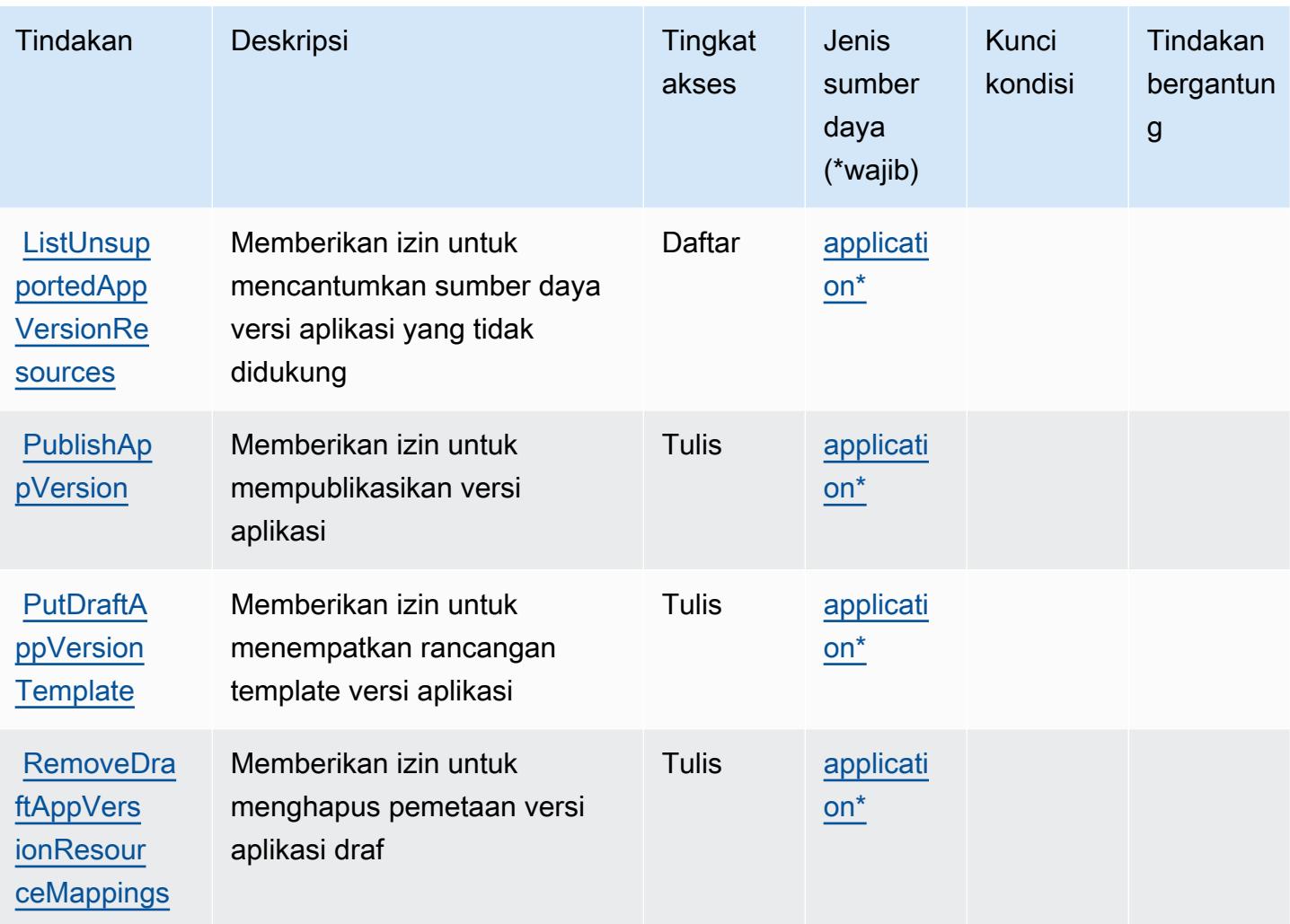

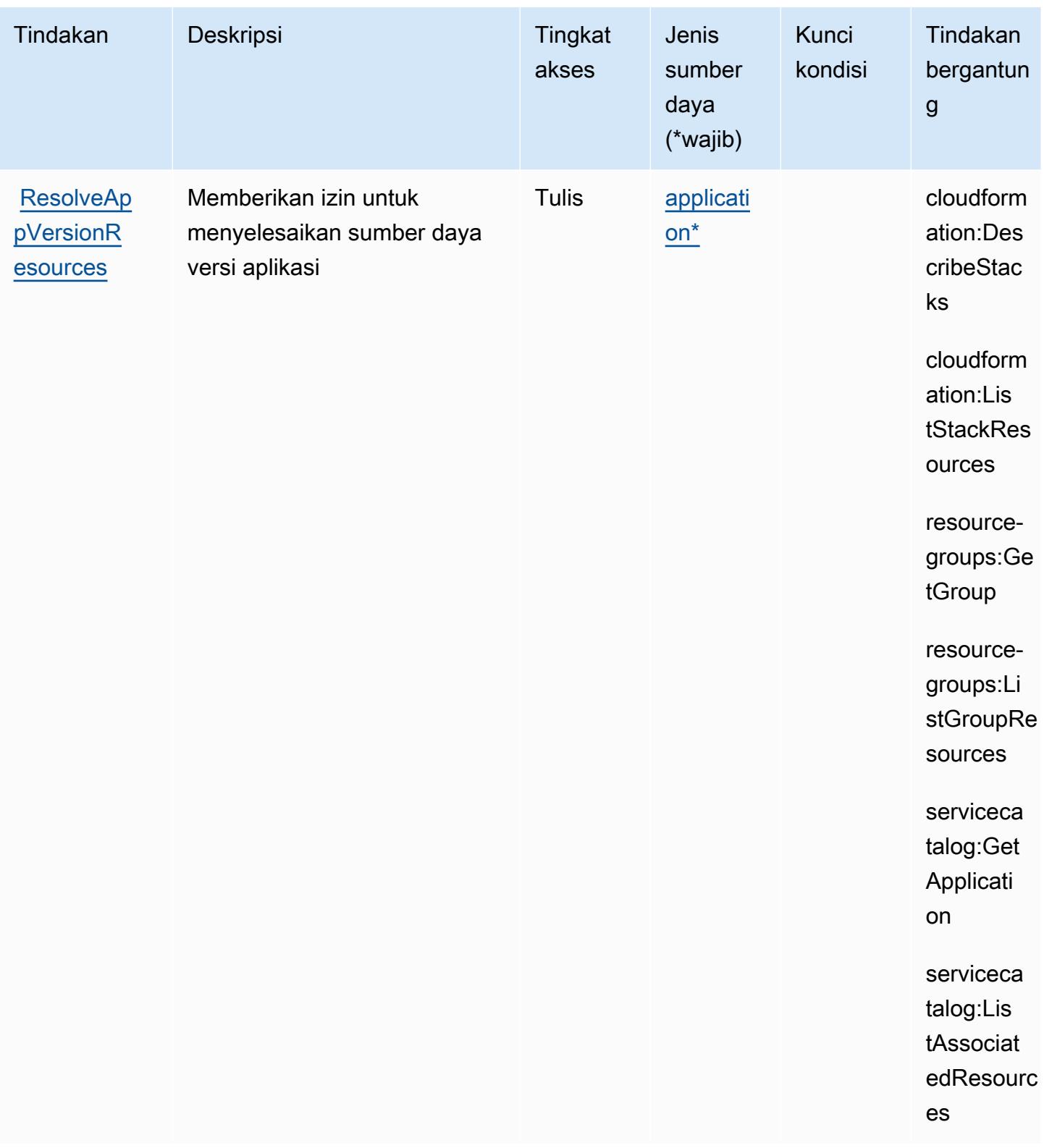

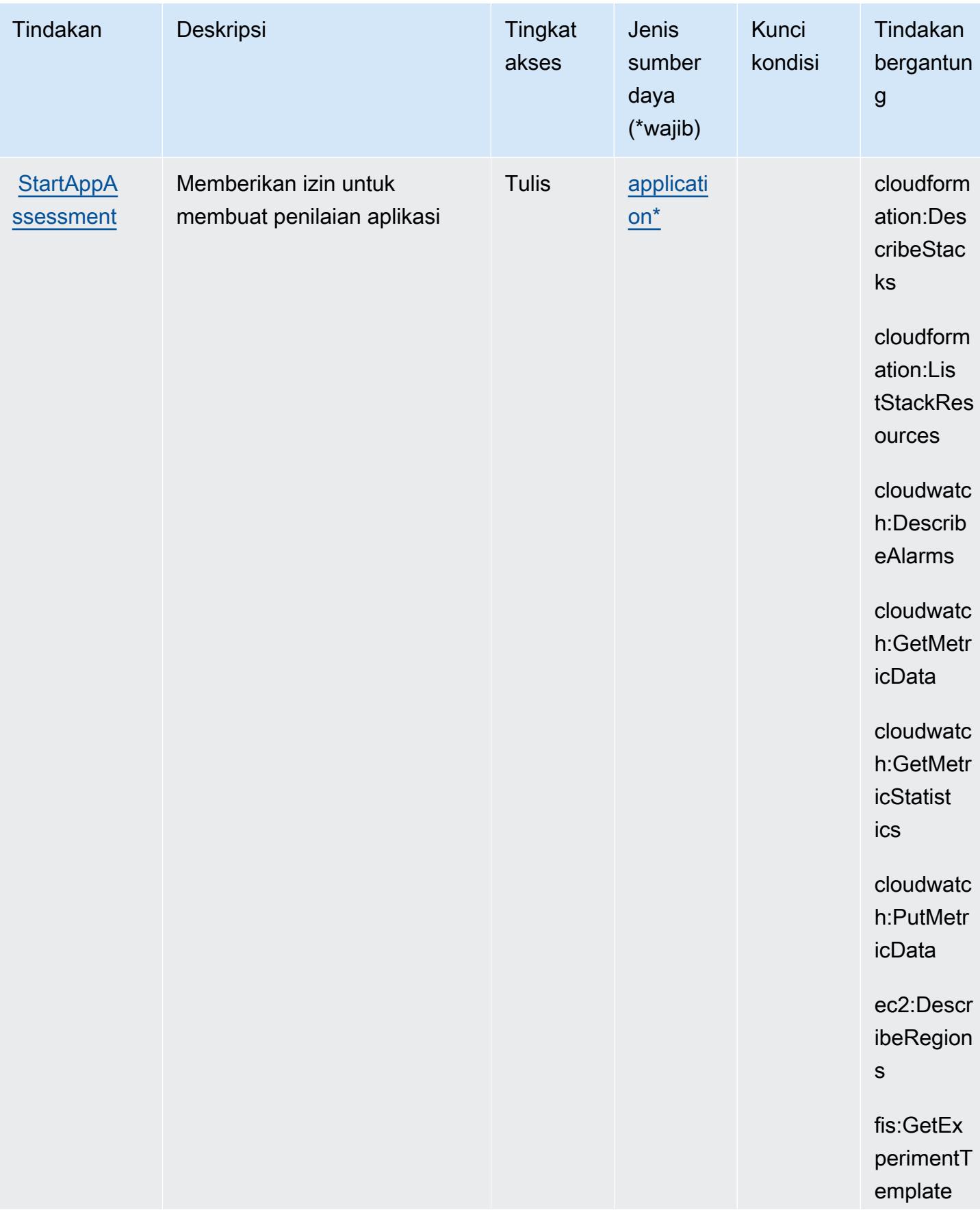

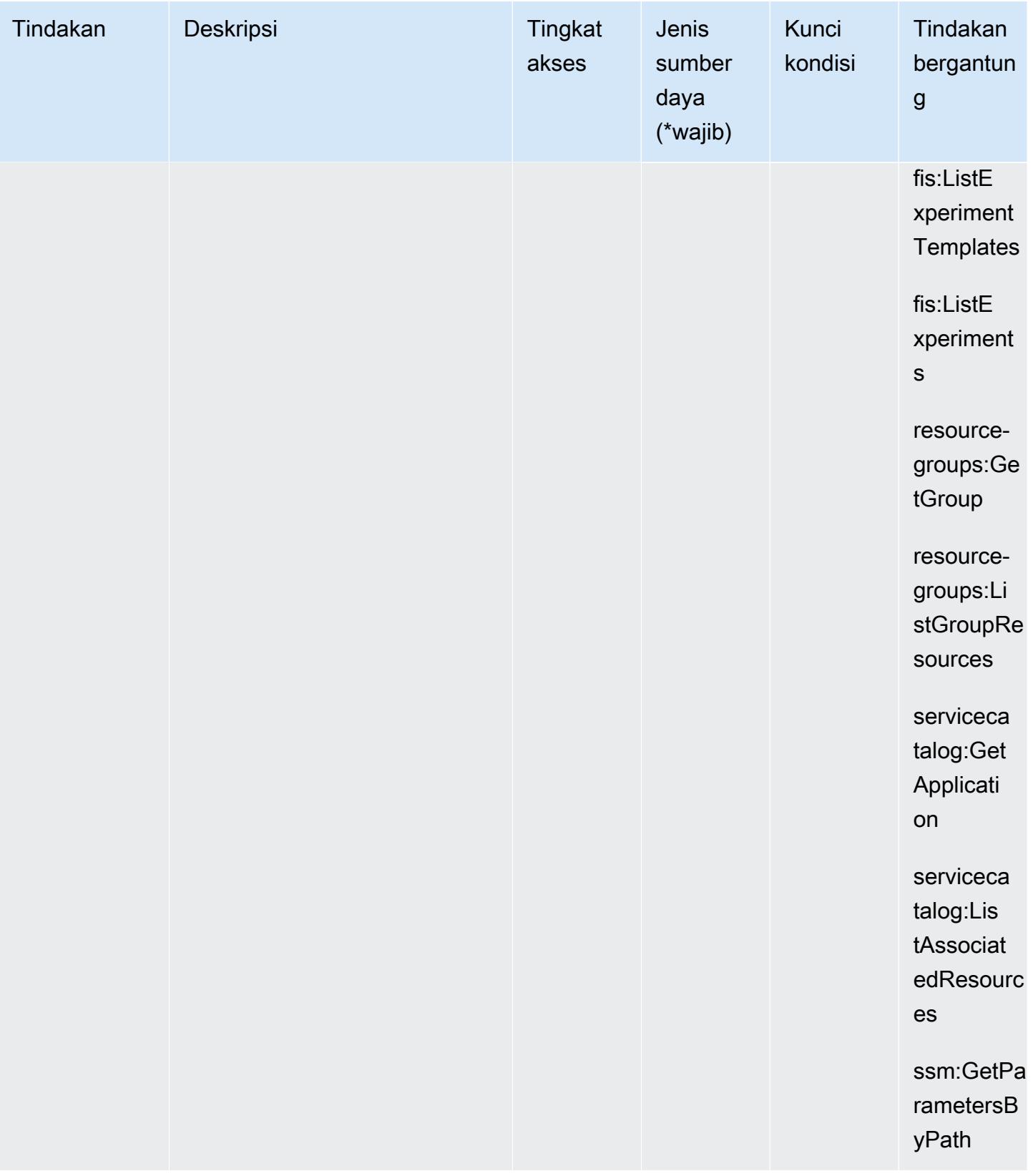

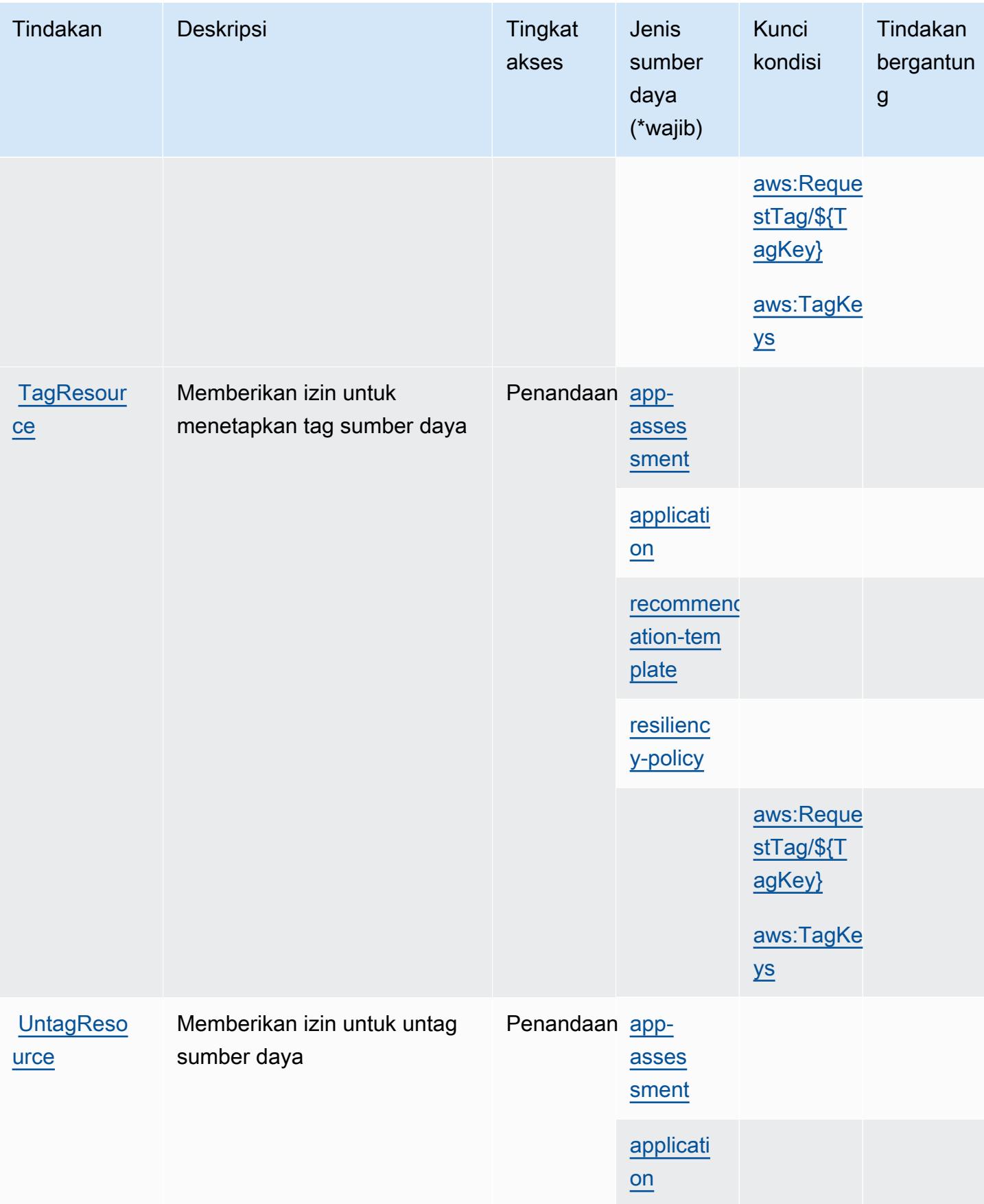

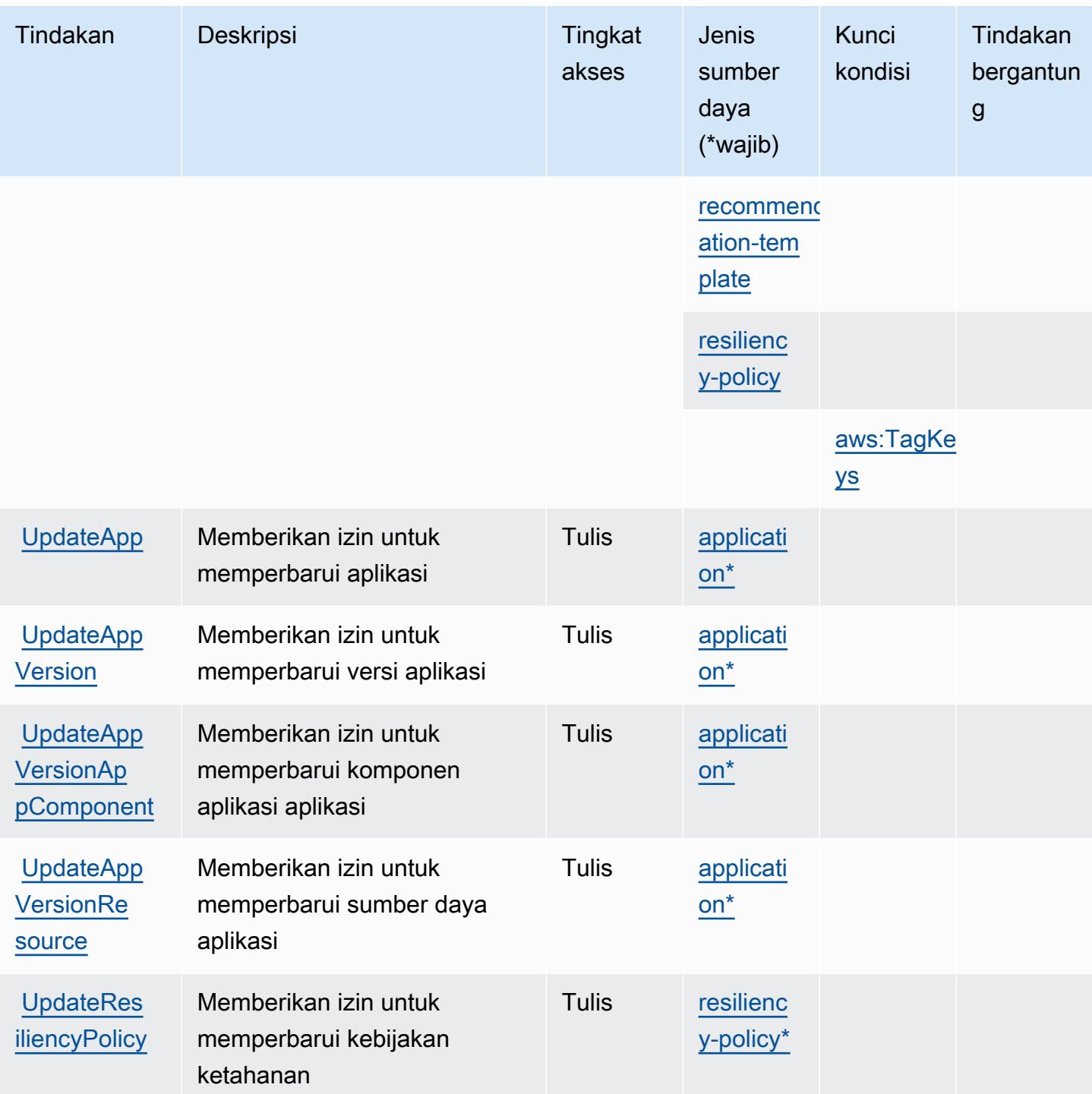

### <span id="page-4407-0"></span>Jenis sumber daya yang ditentukan olehAWSHub Ketahanan

Jenis sumber daya berikut ditentukan oleh layanan ini dan dapat digunakan dalam elemen Resource pernyataan kebijakan izin IAM. Setiap tindakan dalam [Tabel tindakan](#page-4393-0) mengidentifikasi jenis sumber daya yang dapat ditentukan dengan tindakan tersebut. Jenis sumber daya juga dapat menentukan kunci kondisi mana yang dapat Anda sertakan dalam kebijakan. Kunci ini ditampilkan di kolom terakhir dari tabel jenis sumber daya. Untuk detail tentang kolom dalam tabel berikut, lihat[Tabel jenis sumber daya.](reference_policies_actions-resources-contextkeys.html#resources_table)

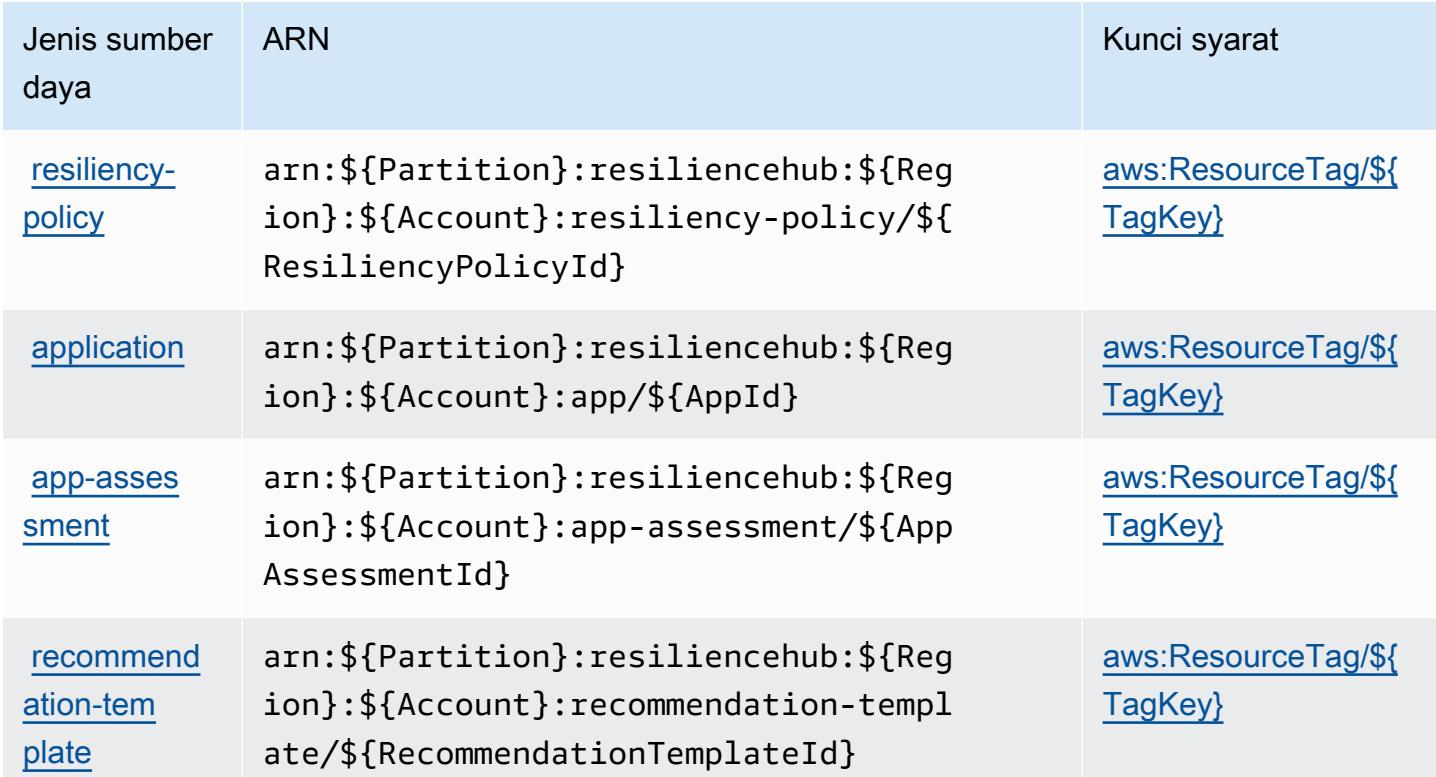

#### <span id="page-4408-0"></span>Kunci kondisi untukAWSHub Ketahanan

AWSResilience Hub mendefinisikan kunci kondisi berikut yang dapat digunakan diConditionelemen dari kebijakan IAM. Anda dapat menggunakan kunci ini untuk menyempurnakan syarat lebih lanjut dimana pernyataan kebijakan berlaku. Untuk detail tentang kolom dalam tabel berikut, liha[tTabel kunci kondisi](reference_policies_actions-resources-contextkeys.html#context_keys_table).

Untuk melihat kunci kondisi global yang tersedia untuk semua layanan, lihat [Kunci kondisi global](https://docs.aws.amazon.com/IAM/latest/UserGuide/reference_policies_condition-keys.html#AvailableKeys) [yang tersedia](https://docs.aws.amazon.com/IAM/latest/UserGuide/reference_policies_condition-keys.html#AvailableKeys).

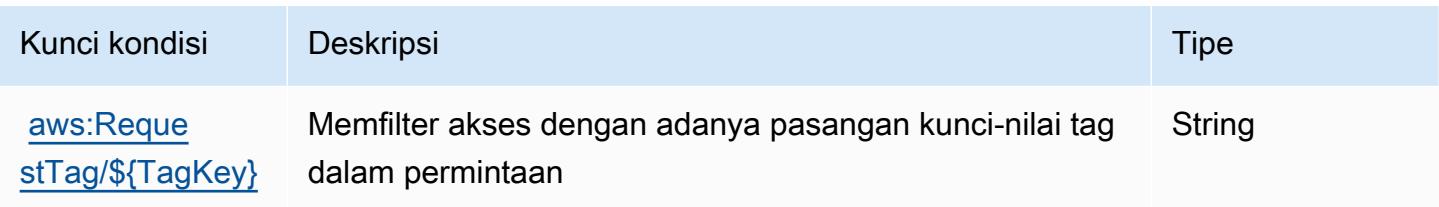

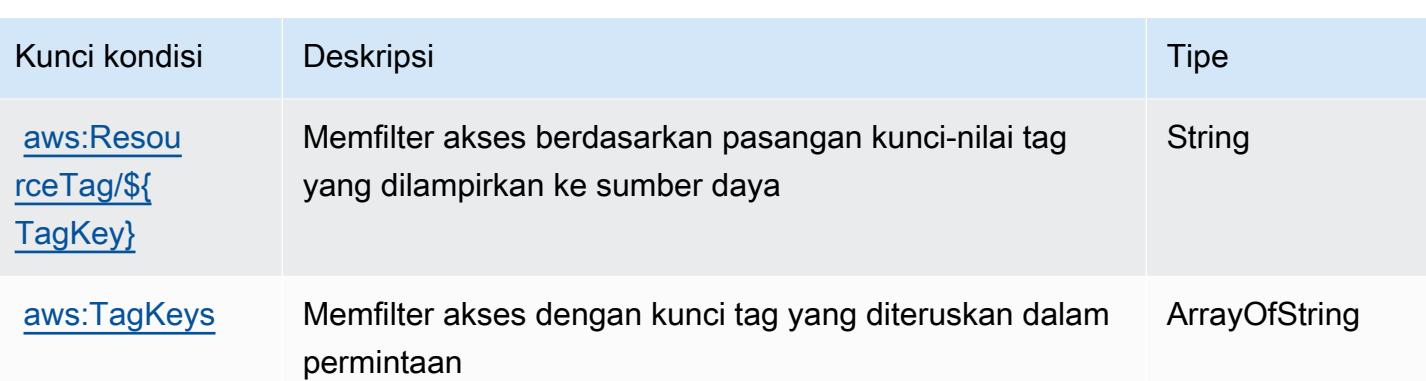

# Kunci tindakan, sumber daya, dan kondisi untuk AWS Resource Access Manager (RAM)

AWS Resource Access Manager (RAM) (awalan layanan:ram) menyediakan sumber daya, tindakan, dan kunci konteks kondisi khusus layanan berikut untuk digunakan dalam kebijakan izin IAM.

Referensi:

- Pelajari cara [mengonfigurasi layanan ini.](https://docs.aws.amazon.com/ram/latest/userguide/what-is.html)
- Lihat daftar [Operasi API yang tersedia untuk layanan ini.](https://docs.aws.amazon.com/ram/latest/APIReference/API_Operations.html)
- Pelajari cara mengamankan layanan ini dan sumber dayanya dengan [menggunakan kebijakan izin](https://docs.aws.amazon.com/ram/latest/userguide/security.html) IAM.

#### Topik

- [Tindakan yang ditentukan oleh AWS Resource Access Manager \(RAM\)](#page-4409-0)
- [Jenis sumber daya yang ditentukan oleh AWS Resource Access Manager \(RAM\)](#page-4425-0)
- [Kunci kondisi untuk AWS Resource Access Manager \(RAM\)](#page-4426-0)

#### <span id="page-4409-0"></span>Tindakan yang ditentukan oleh AWS Resource Access Manager (RAM)

Anda dapat menyebutkan tindakan berikut dalam elemen Action pernyataan kebijakan IAM. Gunakan kebijakan untuk memberikan izin untuk melaksanakan operasi dalam AWS. Saat Anda menggunakan sebuah tindakan dalam sebuah kebijakan, Anda biasanya mengizinkan atau menolak akses ke operasi API atau perintah CLI dengan nama yang sama. Namun, dalam beberapa kasus, satu tindakan tunggal mengontrol akses ke lebih dari satu operasi. Atau, beberapa operasi memerlukan beberapa tindakan yang berbeda.

Kolom tipe sumber daya pada tabel Tindakan menunjukkan apakah setiap tindakan mendukung izin tingkat sumber daya. Jika tidak ada nilai untuk kolom ini, Anda harus menentukan semua sumber daya ("\*") yang berlaku kebijakan dalam Resource elemen pernyataan kebijakan Anda. Jika kolom mencantumkan jenis sumber daya, maka Anda dapat menyebutkan ARN dengan jenis tersebut dalam sebuah pernyataan dengan tindakan tersebut. Jika tindakan memiliki satu atau lebih sumber daya yang diperlukan, pemanggil harus memiliki izin untuk menggunakan tindakan dengan sumber daya tersebut. Sumber daya yang diperlukan ditunjukkan dalam tabel dengan tanda bintang (\*). Jika Anda membatasi akses sumber daya dengan Resource elemen dalam kebijakan IAM, Anda harus menyertakan ARN atau pola untuk setiap jenis sumber daya yang diperlukan. Beberapa tindakan mendukung berbagai jenis sumber daya. Jika jenis sumber daya opsional (tidak ditunjukkan sesuai kebutuhan), maka Anda dapat memilih untuk menggunakan salah satu jenis sumber daya opsional.

Kolom Condition keys pada tabel Actions menyertakan kunci yang dapat Anda tentukan dalam Condition elemen pernyataan kebijakan. Untuk informasi selengkapnya tentang kunci kondisi yang terkait dengan sumber daya untuk layanan, lihat kolom Kunci kondisi pada tabel Jenis sumber daya.

**a** Note

Kunci kondisi sumber daya tercantum dalam tabel [Jenis sumber daya](#page-4425-0). Anda dapat menemukan tautan ke jenis sumber daya yang berlaku untuk tindakan di kolom Jenis sumber daya (\*wajib) pada tabel Tindakan. Jenis sumber daya dalam tabel Jenis sumber daya menyertakan kolom Kunci kondisi, yang merupakan kunci kondisi sumber daya yang berlaku untuk tindakan dalam tabel Tindakan.

Untuk detail tentang kolom dalam tabel berikut, lihat [Tabel tindakan](reference_policies_actions-resources-contextkeys.html#actions_table).

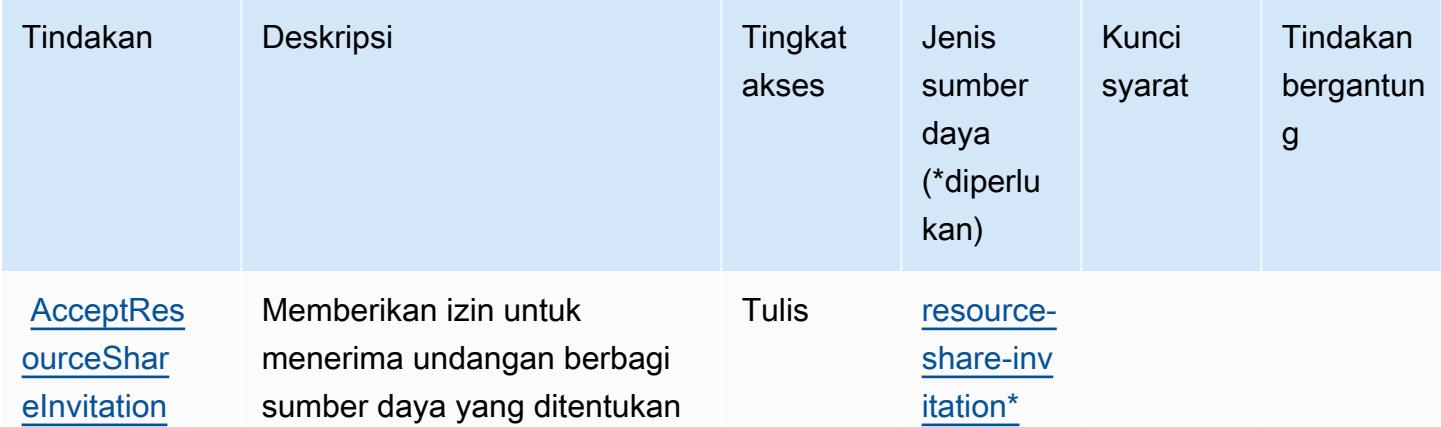

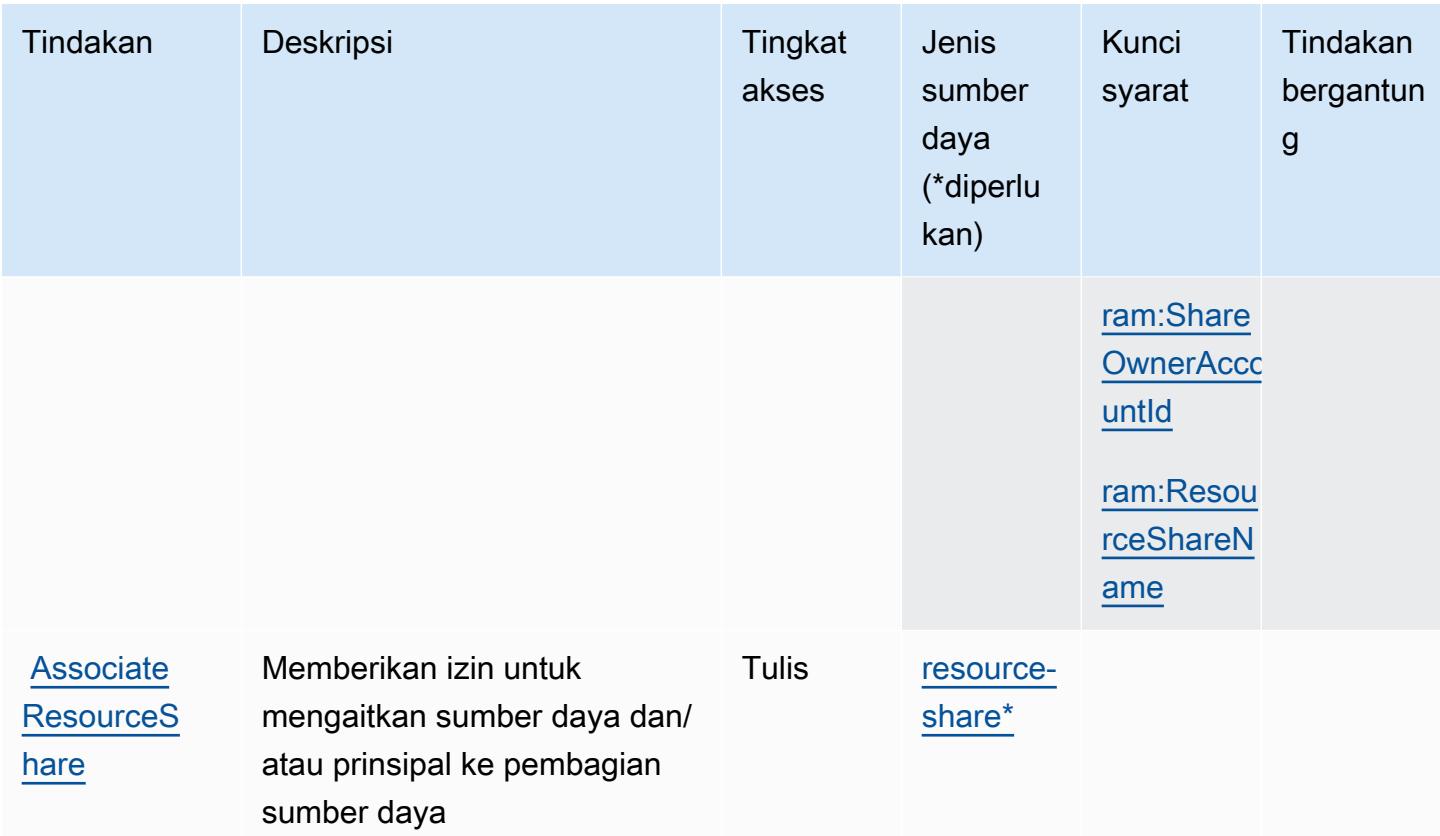

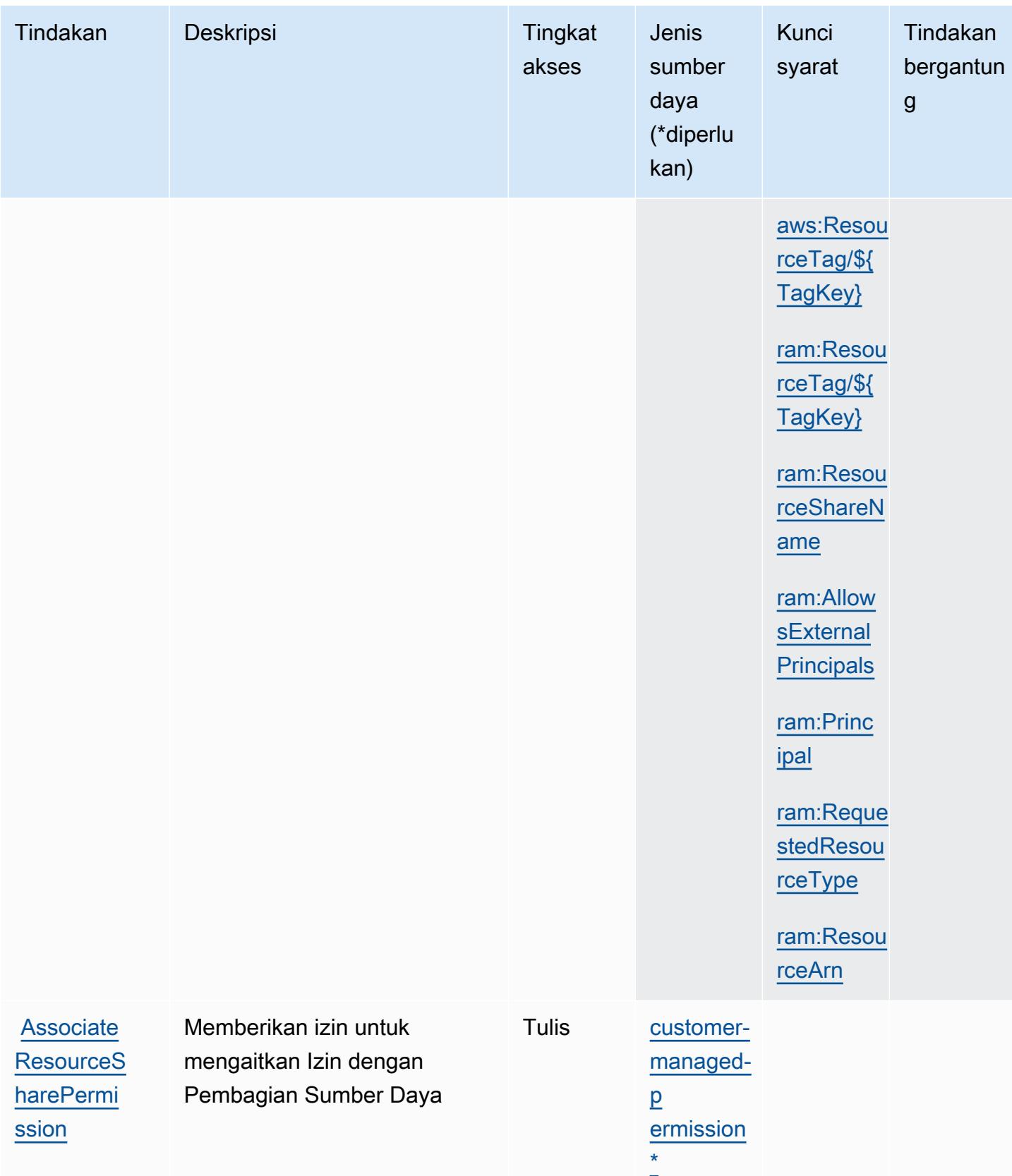

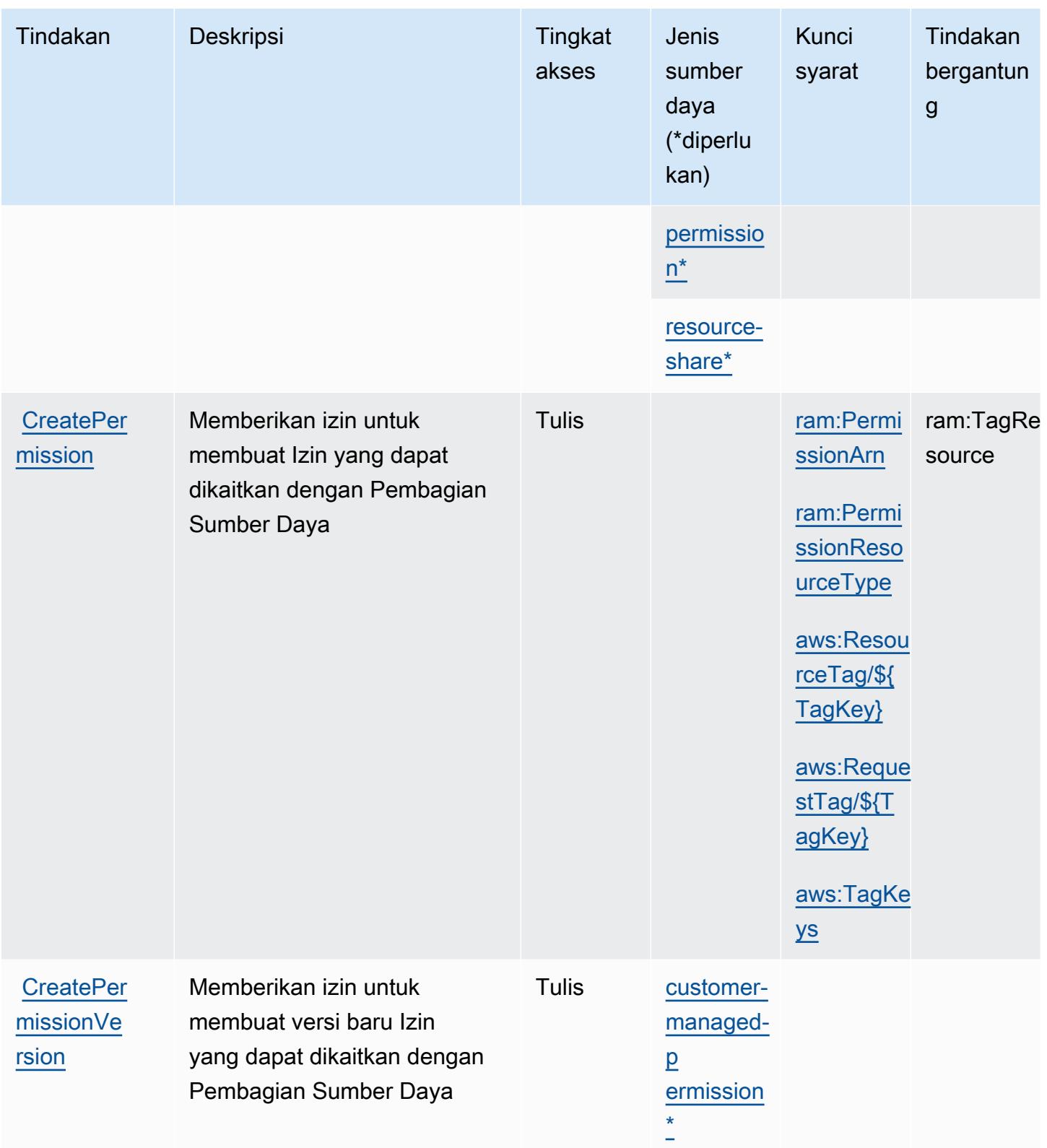

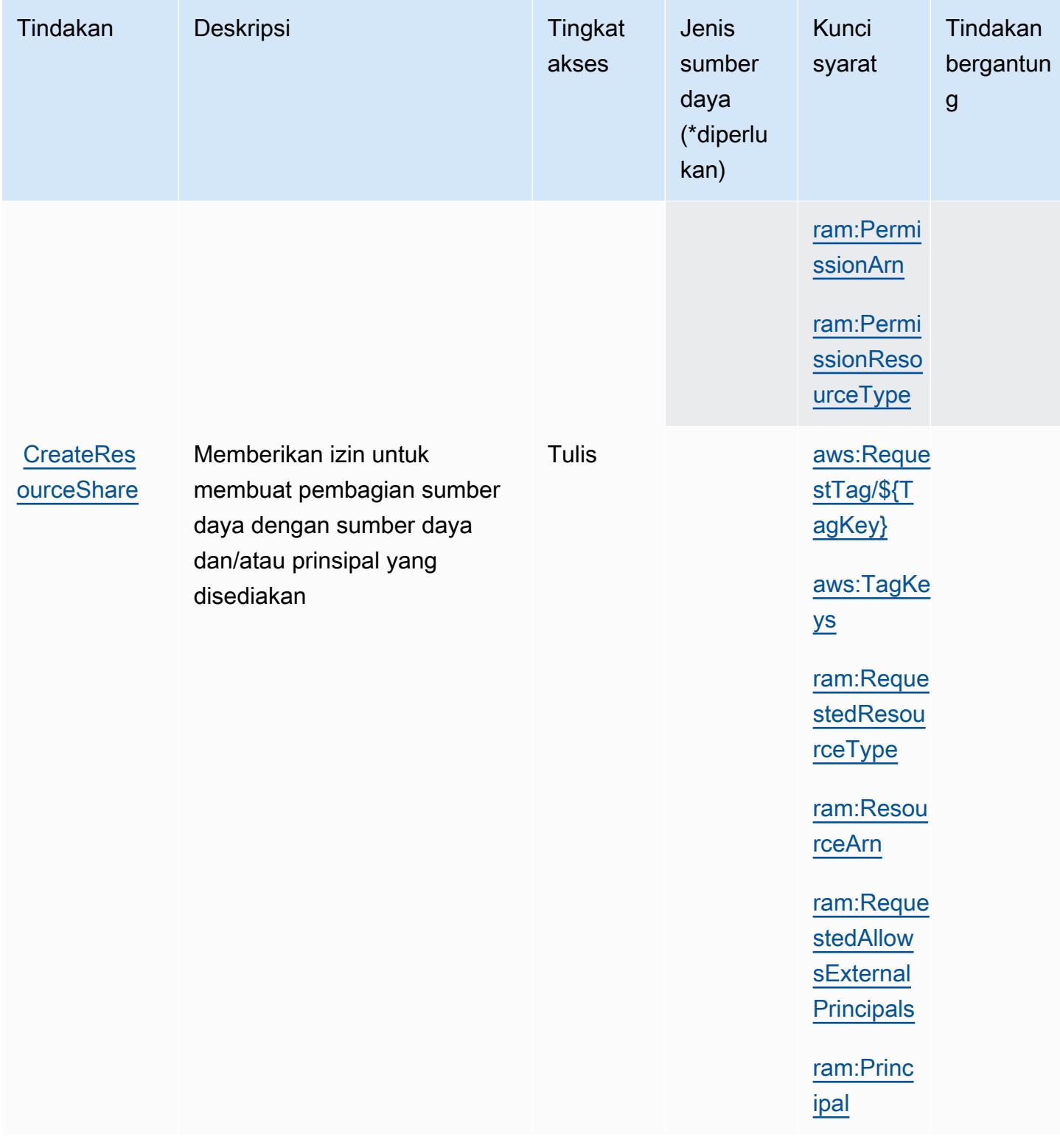

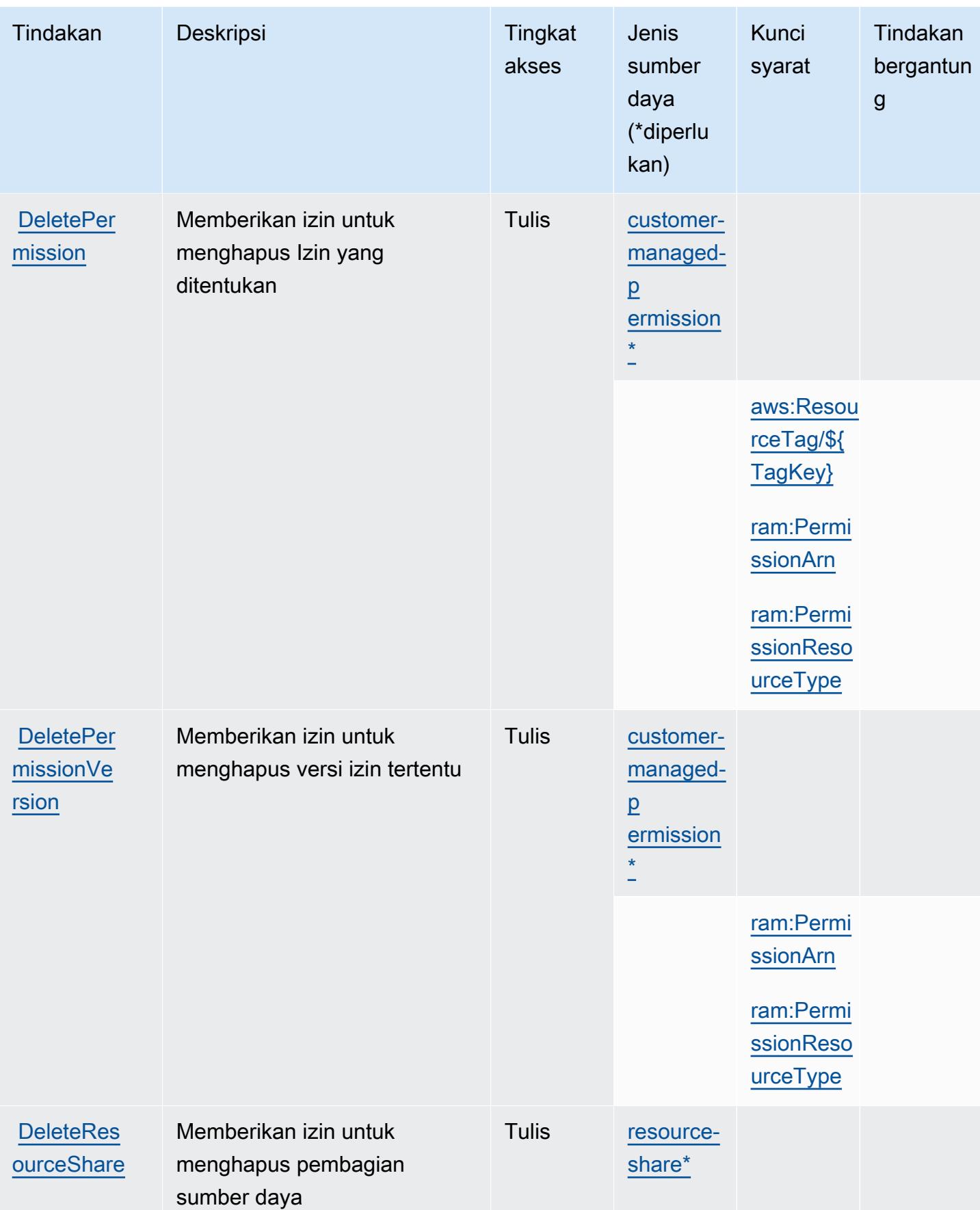

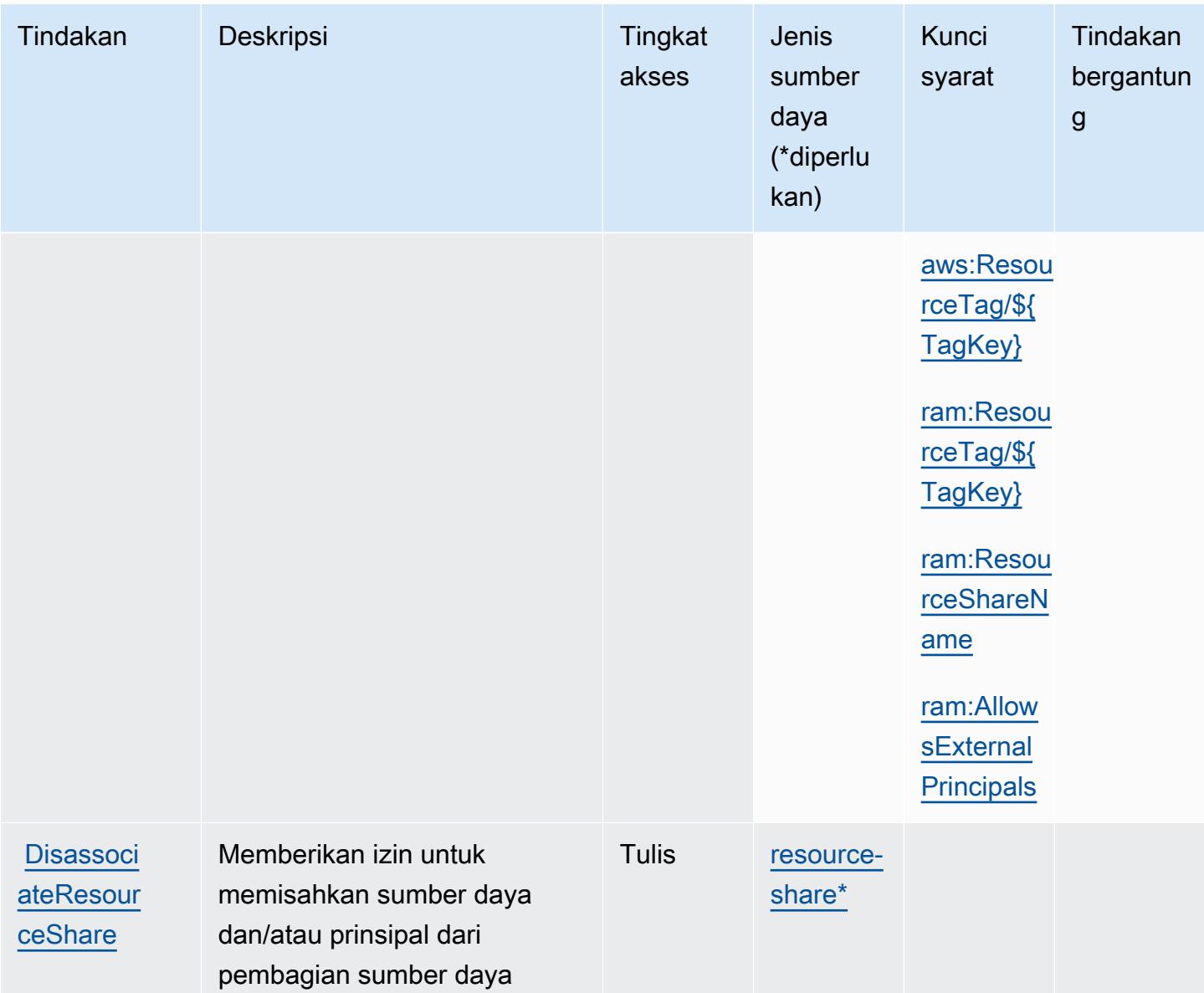

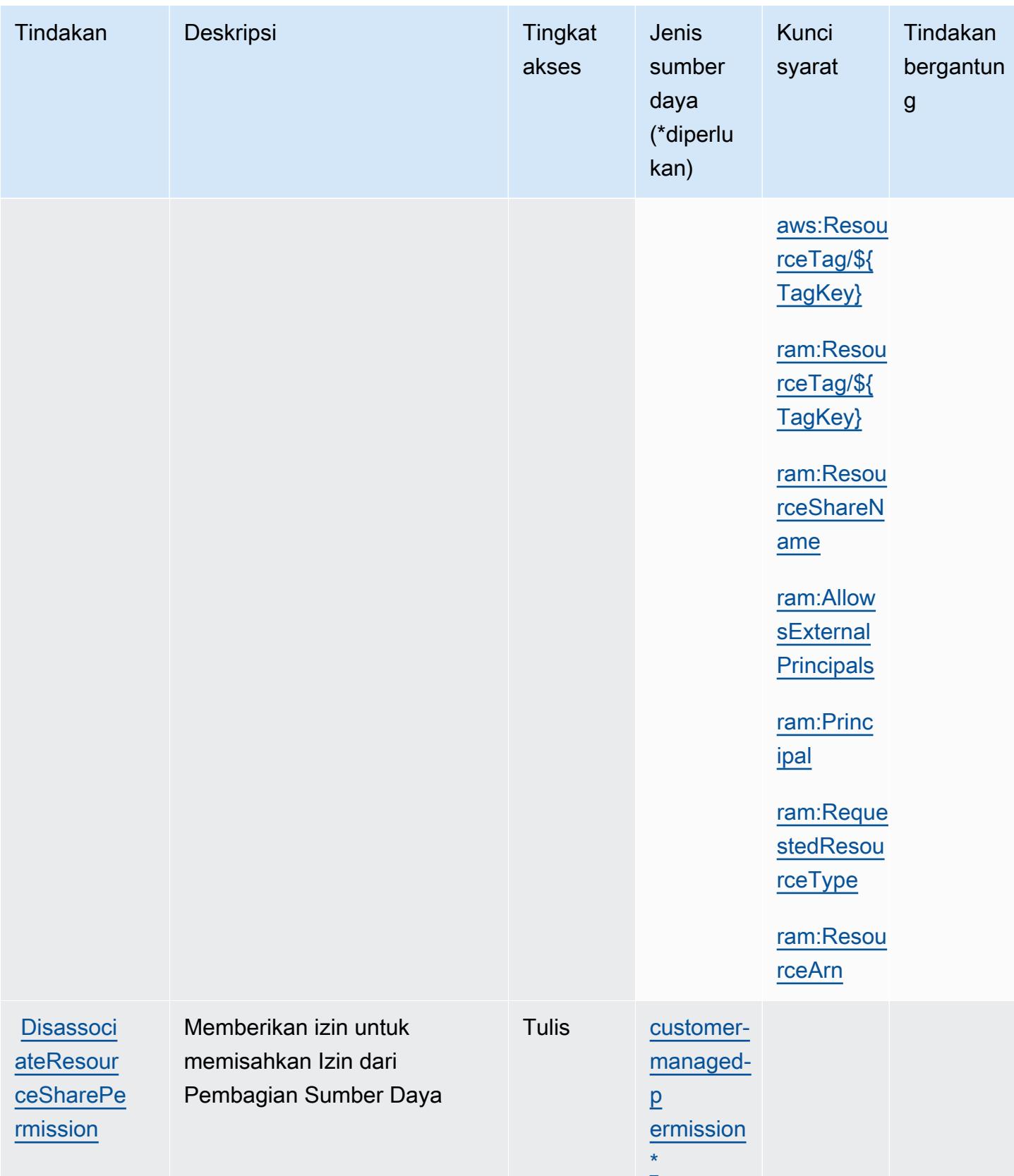

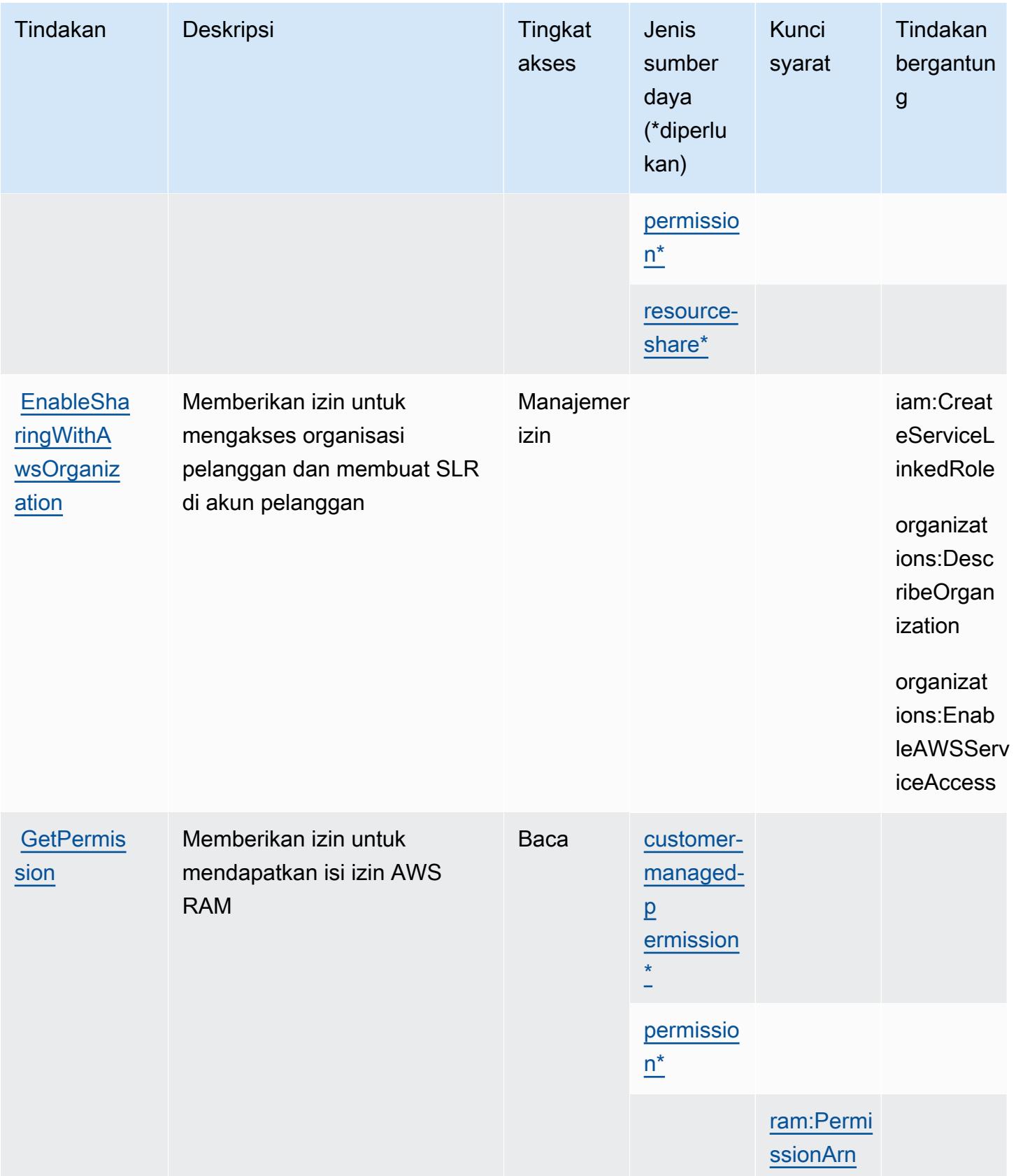

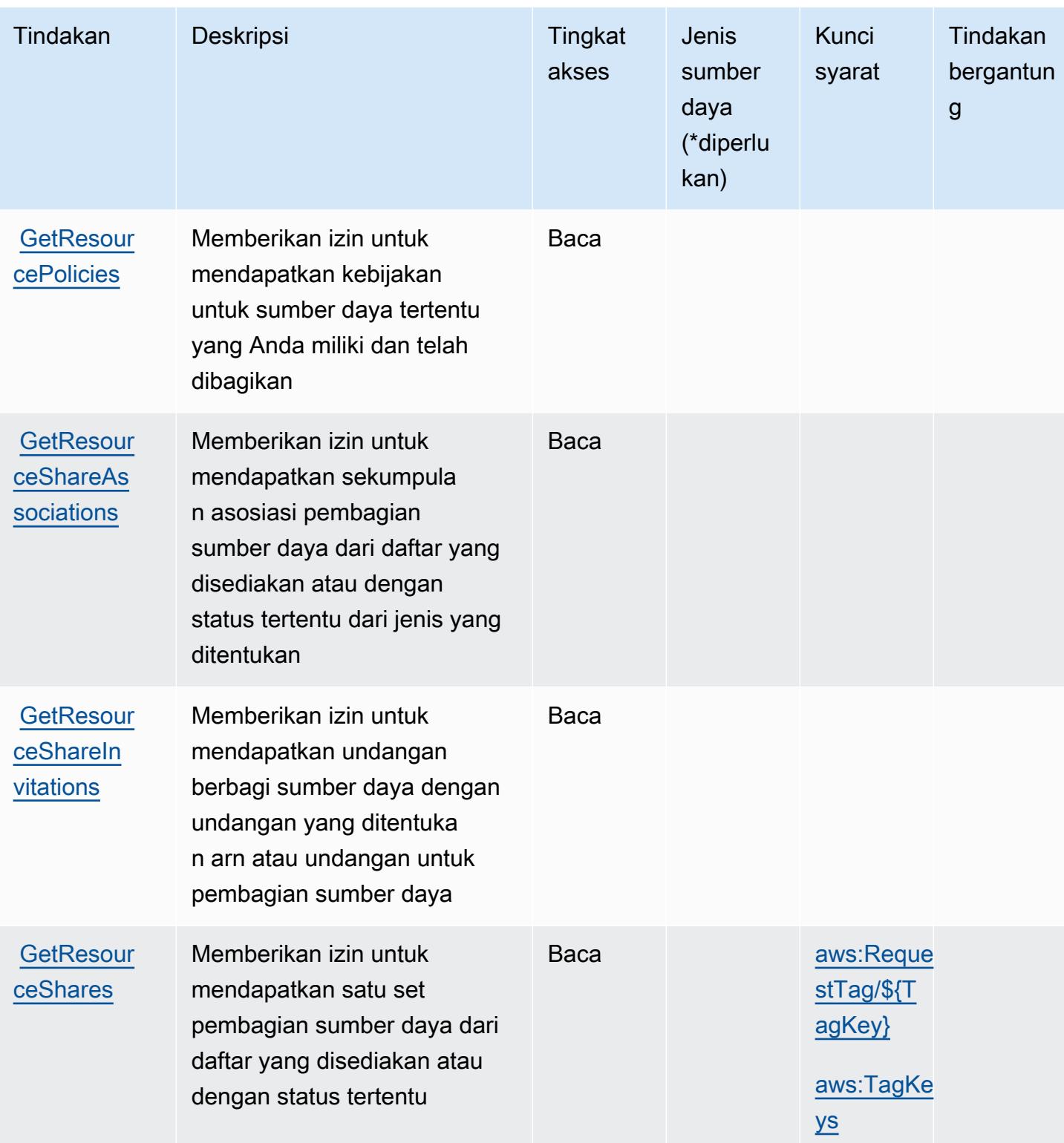

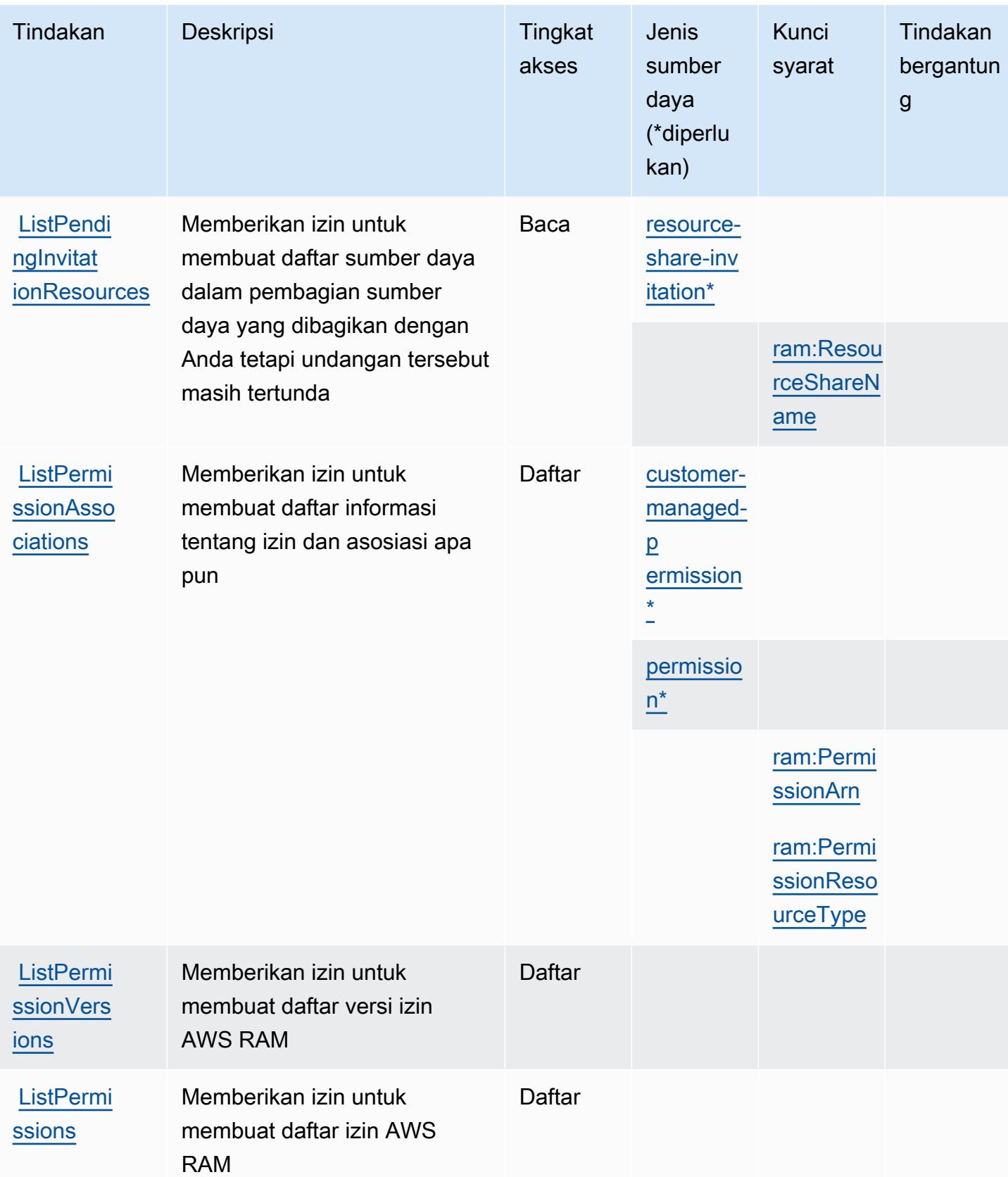

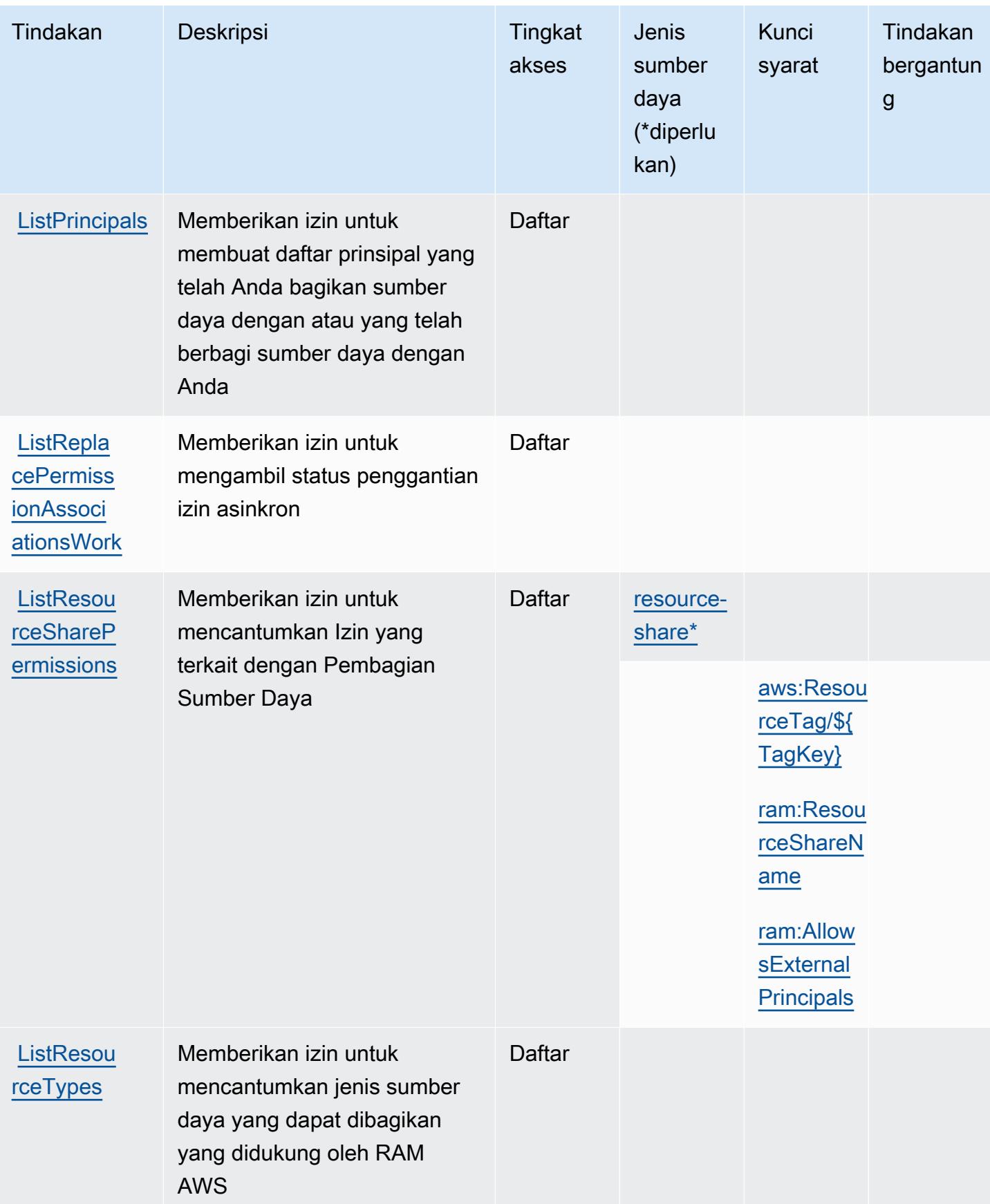

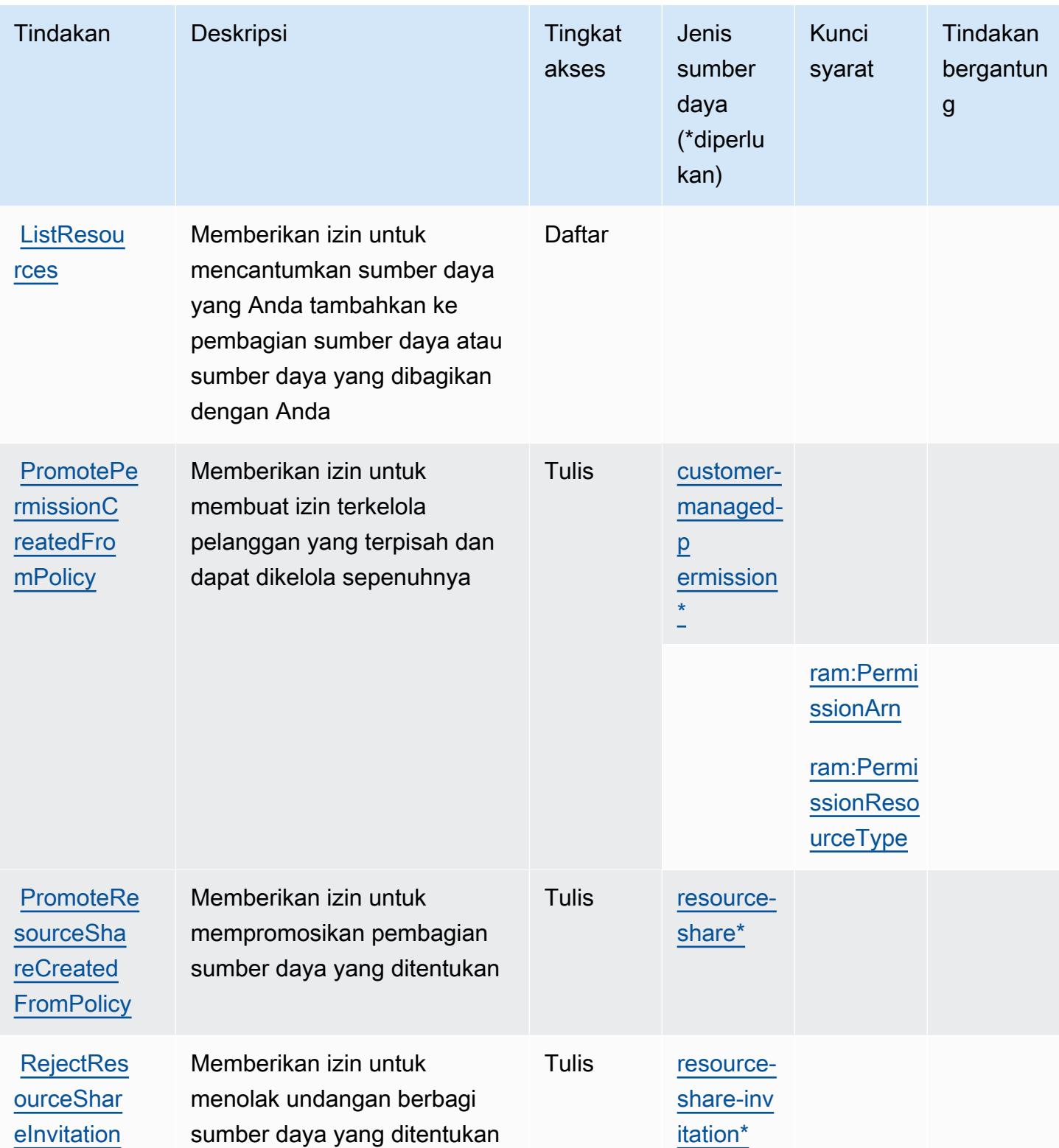

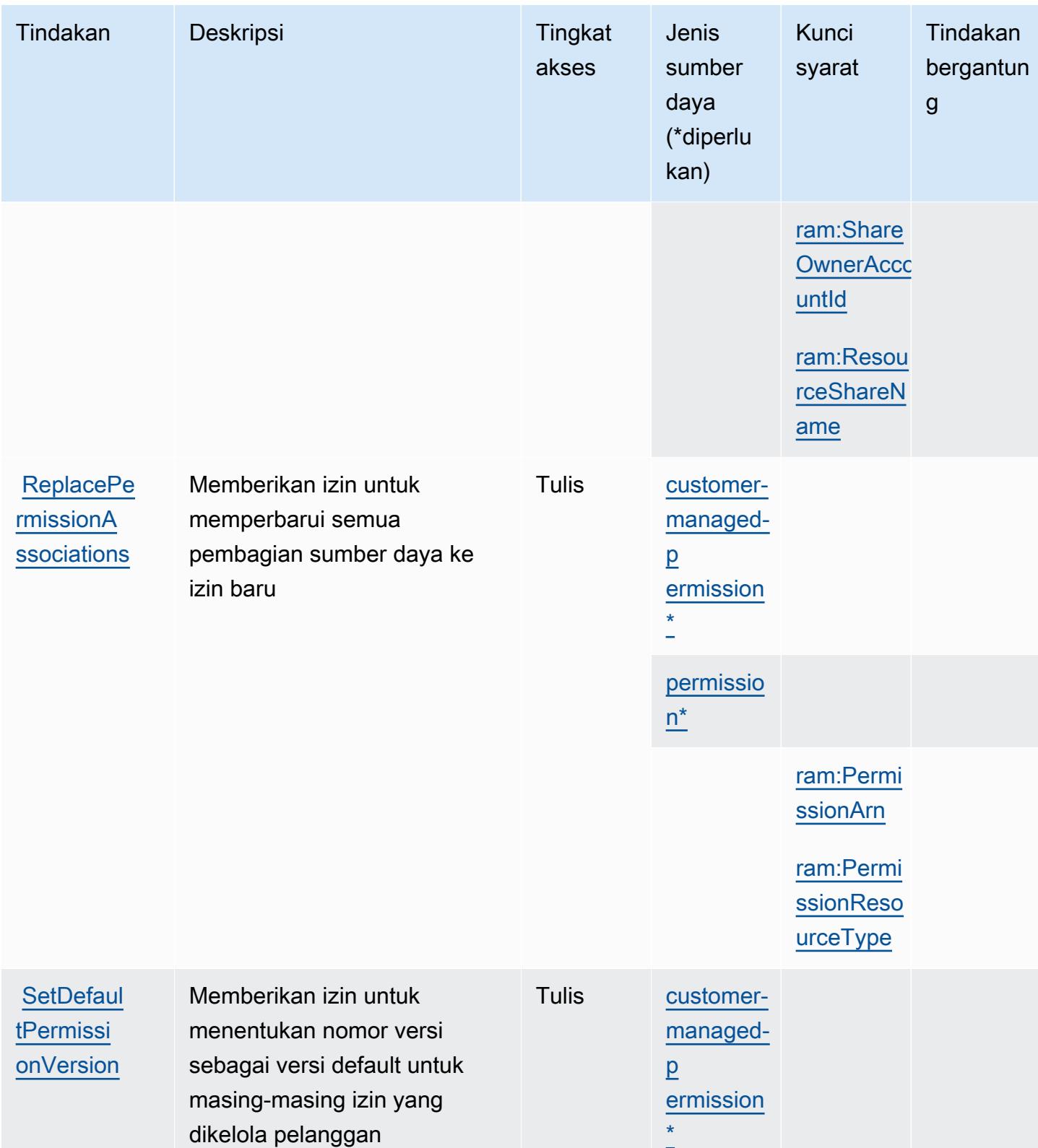

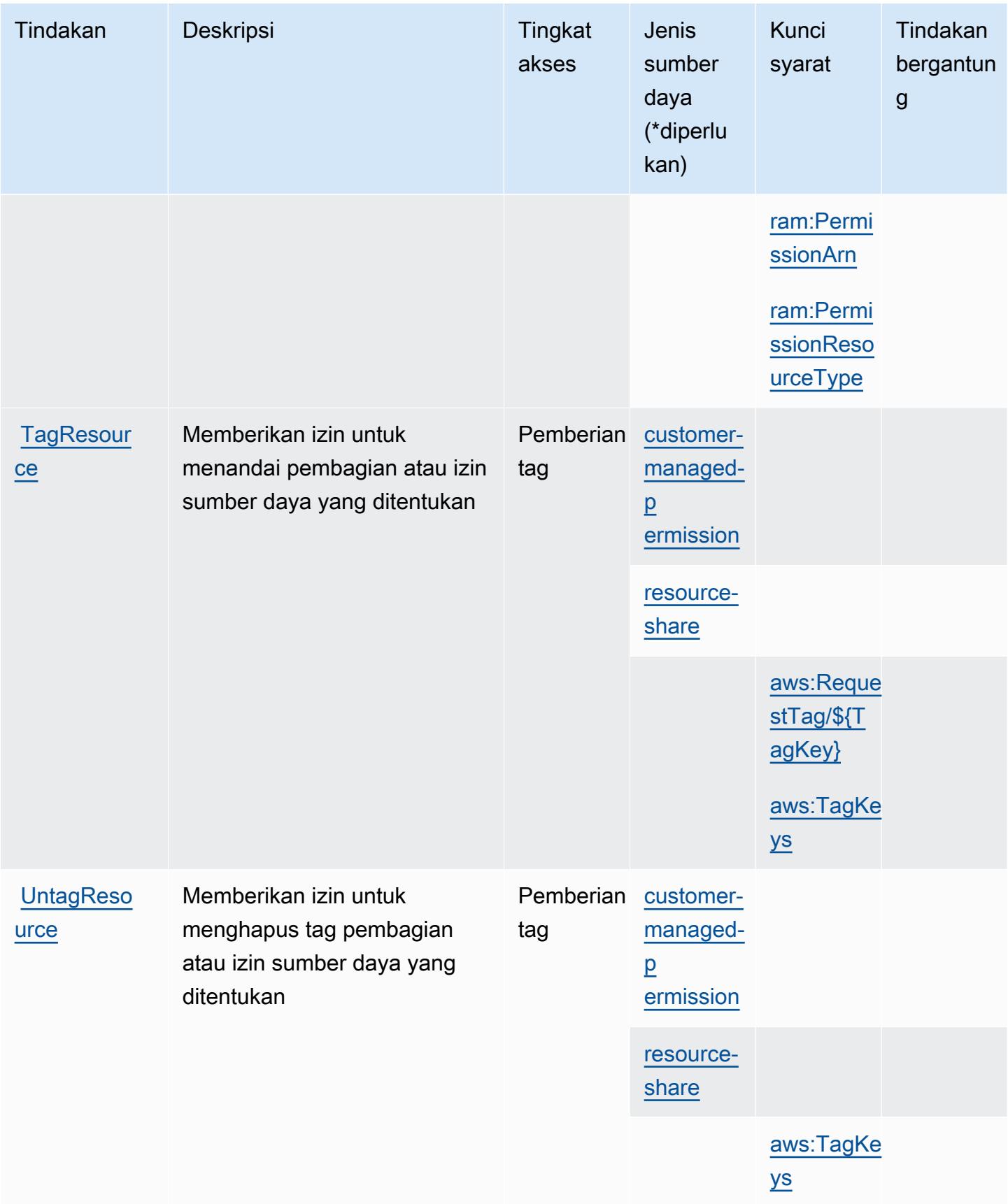

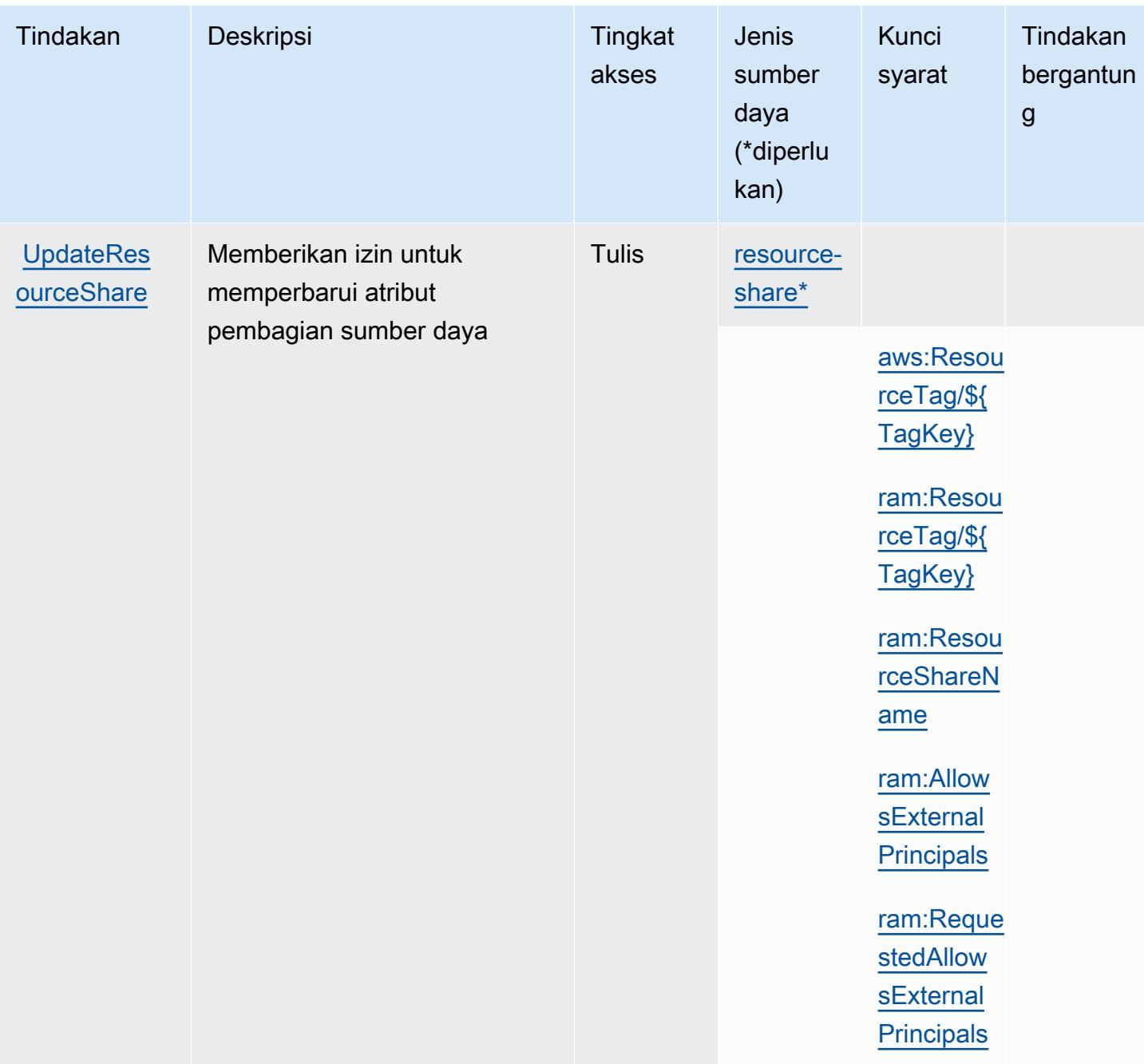

# <span id="page-4425-0"></span>Jenis sumber daya yang ditentukan oleh AWS Resource Access Manager (RAM)

Jenis sumber daya berikut ditentukan oleh layanan ini dan dapat digunakan dalam elemen Resource pernyataan kebijakan izin IAM. Setiap tindakan dalam [Tabel tindakan](#page-4409-0) mengidentifikasi jenis sumber daya yang dapat ditentukan dengan tindakan tersebut. Jenis sumber daya juga dapat menentukan kunci kondisi mana yang dapat Anda sertakan dalam kebijakan. Tombol-tombol ini ditampilkan di kolom terakhir dari tabel Jenis sumber daya. Untuk detail tentang kolom dalam tabel berikut, lihat [Tabel tipe sumber daya](reference_policies_actions-resources-contextkeys.html#resources_table).

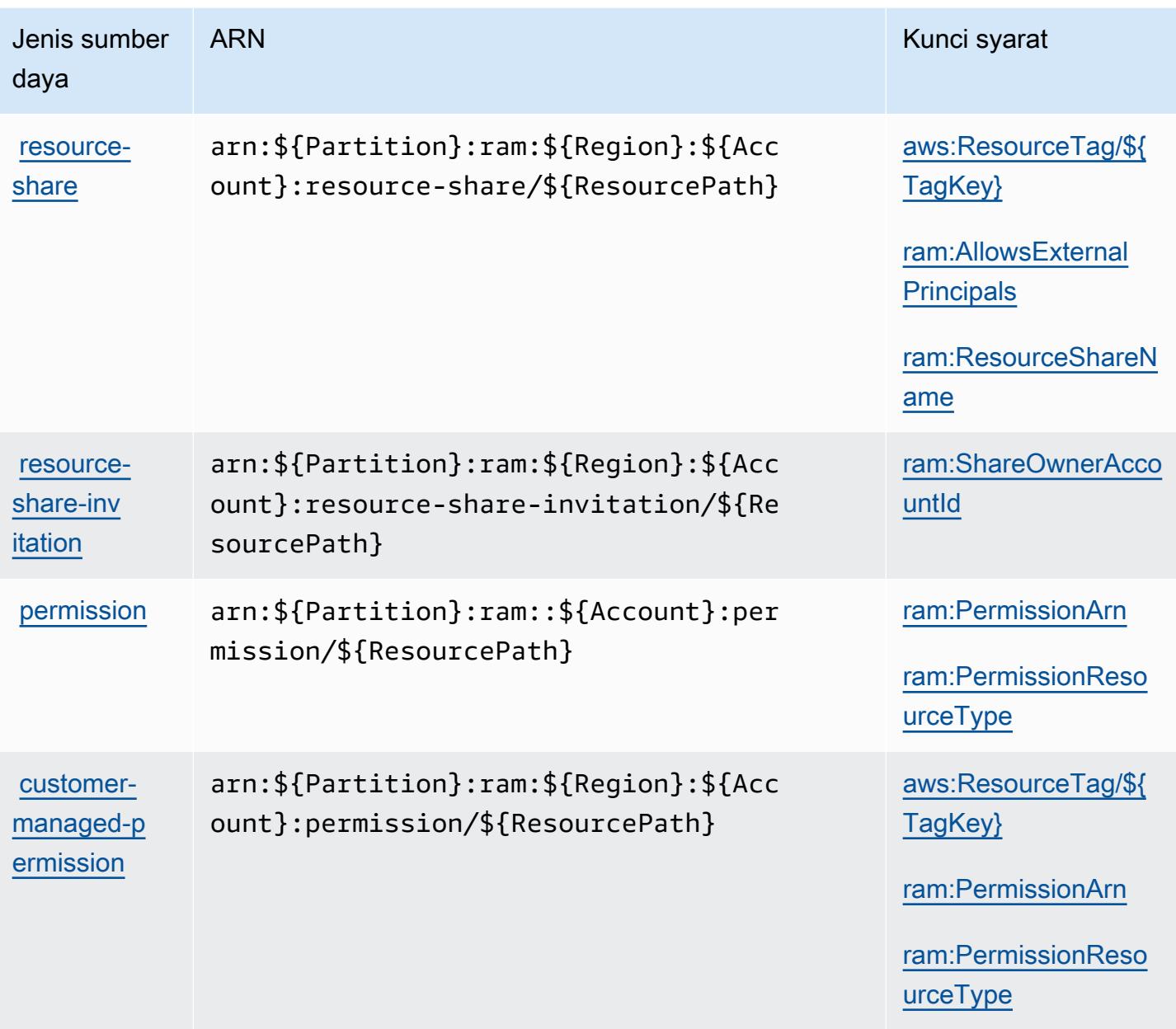

<span id="page-4426-0"></span>Kunci kondisi untuk AWS Resource Access Manager (RAM)

AWS Resource Access Manager (RAM) mendefinisikan kunci kondisi berikut yang dapat digunakan dalam Condition elemen kebijakan IAM. Anda dapat menggunakan kunci ini untuk menyempurnakan syarat lebih lanjut dimana pernyataan kebijakan berlaku. Untuk detail tentang kolom dalam tabel berikut, lihat [Tabel tombol kondisi.](reference_policies_actions-resources-contextkeys.html#context_keys_table)

Untuk melihat kunci kondisi global yang tersedia untuk semua layanan, lihat [Kunci kondisi global](https://docs.aws.amazon.com/IAM/latest/UserGuide/reference_policies_condition-keys.html#AvailableKeys) [yang tersedia](https://docs.aws.amazon.com/IAM/latest/UserGuide/reference_policies_condition-keys.html#AvailableKeys).

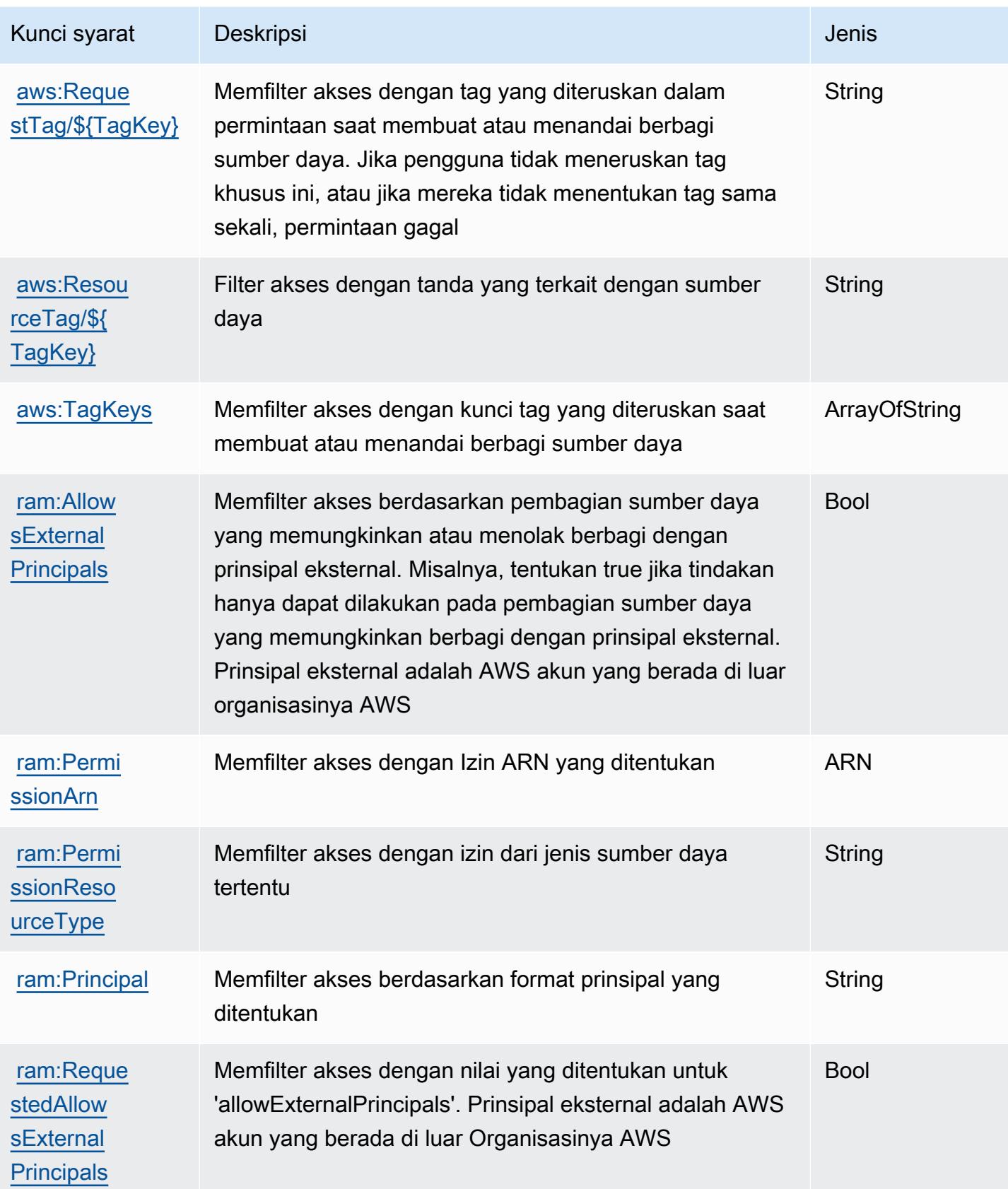
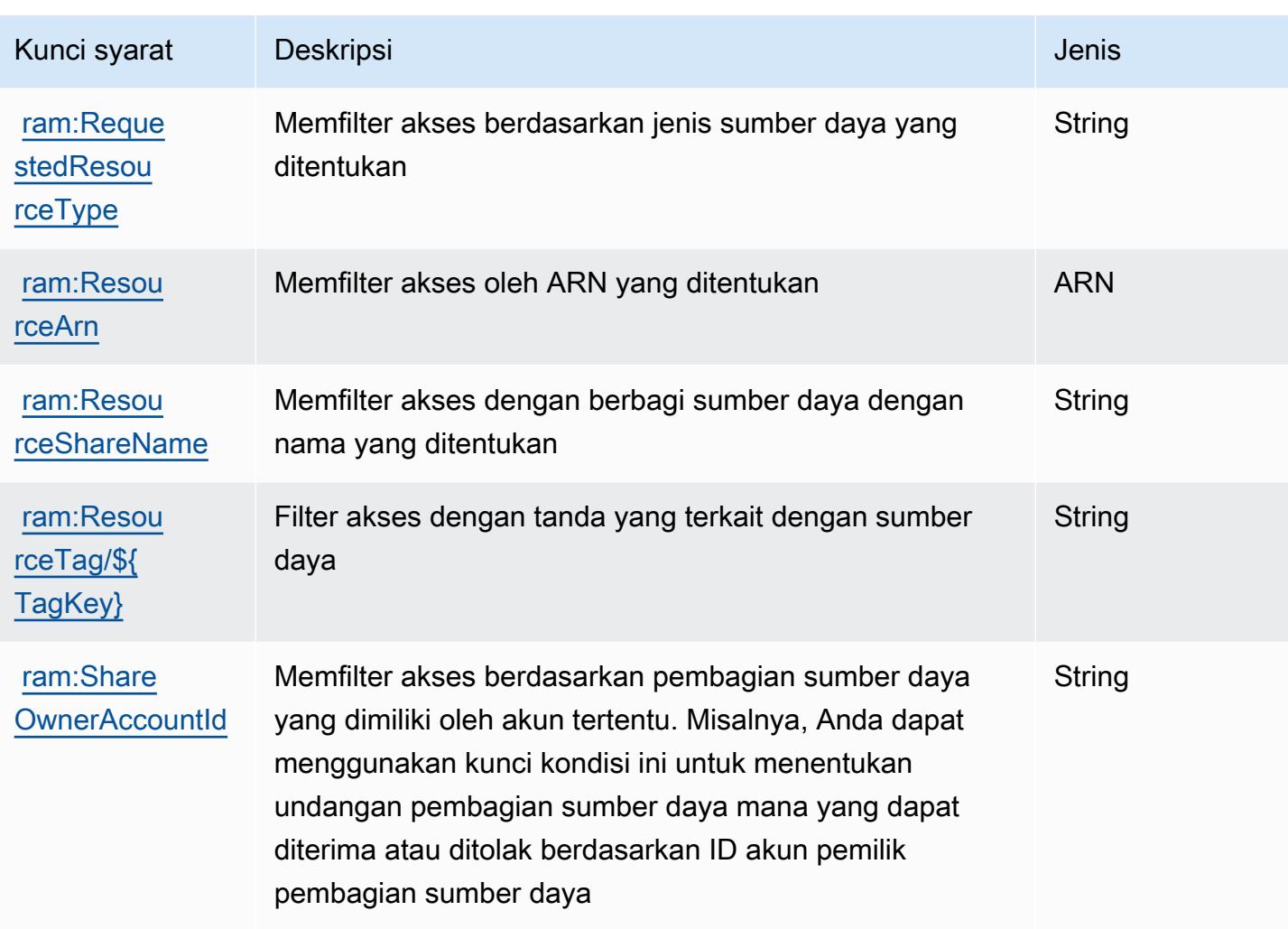

# Tindakan, sumber daya, dan kunci kondisi untuk AWS Resource Explorer

AWSResource Explorer (awalan layanan:resource-explorer-2) menyediakan sumber daya, tindakan, dan kunci konteks kondisi spesifik layanan berikut untuk digunakan dalam kebijakan izin IAM.

Referensi:

- Pelajari cara [mengonfigurasi layanan ini.](https://docs.aws.amazon.com/resource-explorer/latest/userguide/)
- Lihat daftar [Operasi API yang tersedia untuk layanan ini.](https://docs.aws.amazon.com/resource-explorer/latest/apireference/)
- Pelajari cara mengamankan layanan ini dan sumber dayanya dengan [menggunakan kebijakan izin](https://docs.aws.amazon.com/resource-explorer/latest/userguide/security_iam.html) IAM.

Topik

- [Tindakan yang ditentukan oleh AWS Resource Explorer](#page-4429-0)
- [Jenis sumber daya yang ditentukan oleh AWS Resource Explorer](#page-4433-0)
- [Kunci kondisi untuk AWS Resource Explorer](#page-4434-0)

### <span id="page-4429-0"></span>Tindakan yang ditentukan oleh AWS Resource Explorer

Anda dapat menyebutkan tindakan berikut dalam elemen Action pernyataan kebijakan IAM. Gunakan kebijakan untuk memberikan izin untuk melaksanakan operasi dalam AWS. Saat Anda menggunakan sebuah tindakan dalam sebuah kebijakan, Anda biasanya mengizinkan atau menolak akses ke operasi API atau perintah CLI dengan nama yang sama. Namun, dalam beberapa kasus, satu tindakan tunggal mengontrol akses ke lebih dari satu operasi. Atau, beberapa operasi memerlukan beberapa tindakan yang berbeda.

Kolom Jenis sumber daya pada tabel Tindakan menunjukkan apakah setiap tindakan mendukung izin di tingkat sumber daya. Jika tidak ada nilai untuk kolom ini, maka Anda harus menyebutkan semua sumber daya ("\*") yang berlaku kebijakan dalam Resource elemen pernyataan kebijakan Anda. Jika kolom mencantumkan jenis sumber daya, maka Anda dapat menyebutkan ARN dengan jenis tersebut dalam sebuah pernyataan dengan tindakan tersebut. Jika tindakan memiliki satu atau lebih sumber daya yang diperlukan, pemanggil harus memiliki izin untuk menggunakan tindakan dengan sumber daya tersebut. Sumber daya yang diperlukan ditunjukkan dalam tabel dengan tanda bintang (\*). Jika Anda membatasi akses sumber daya dengan Resource elemen dalam kebijakan IAM, Anda harus menyertakan ARN atau pola untuk setiap jenis sumber daya yang diperlukan. Beberapa tindakan mendukung berbagai jenis sumber daya. Jika jenis sumber daya bersifat opsional (tidak diindikasikan wajib), maka Anda dapat memilih untuk menggunakan salah satu jenis sumber daya opsional.

Kolom Condition keys pada tabel Actions menyertakan kunci yang dapat Anda tentukan dalam Condition elemen pernyataan kebijakan. Untuk informasi selengkapnya tentang kunci kondisi yang terkait dengan sumber daya untuk layanan, lihat kolom Kunci kondisi pada tabel Jenis sumber daya.

#### **a** Note

Kunci kondisi sumber daya tercantum dalam tabel [Jenis sumber daya](#page-4433-0). Anda dapat menemukan tautan ke jenis sumber daya yang berlaku untuk tindakan di kolom Jenis sumber daya (\*wajib) pada tabel Tindakan. Jenis sumber daya dalam tabel Jenis sumber daya menyertakan kolom Kunci kondisi, yang merupakan kunci kondisi sumber daya yang berlaku untuk tindakan dalam tabel Tindakan.

### Untuk detail tentang kolom dalam tabel berikut, lihat [Tabel tindakan](reference_policies_actions-resources-contextkeys.html#actions_table).

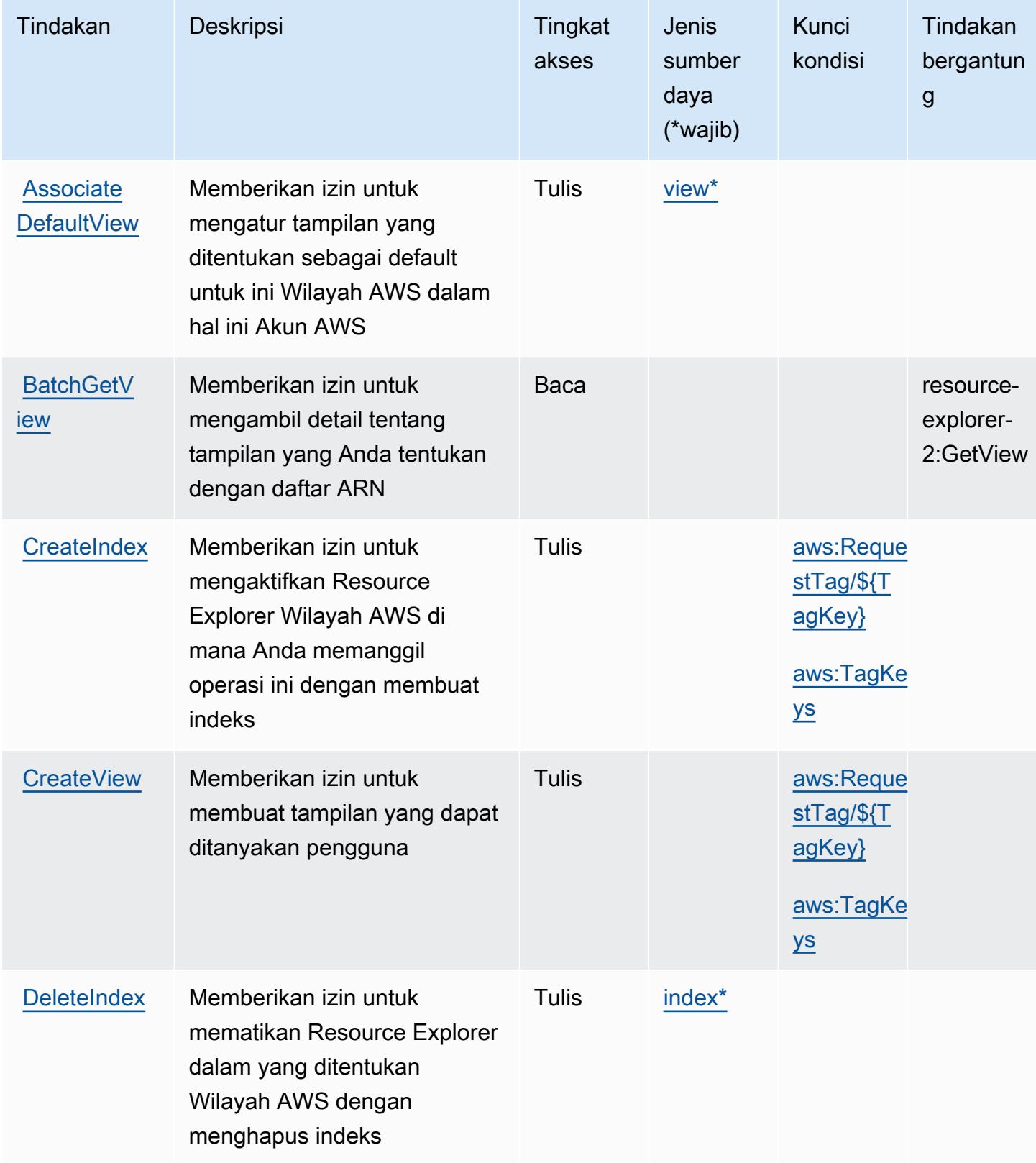

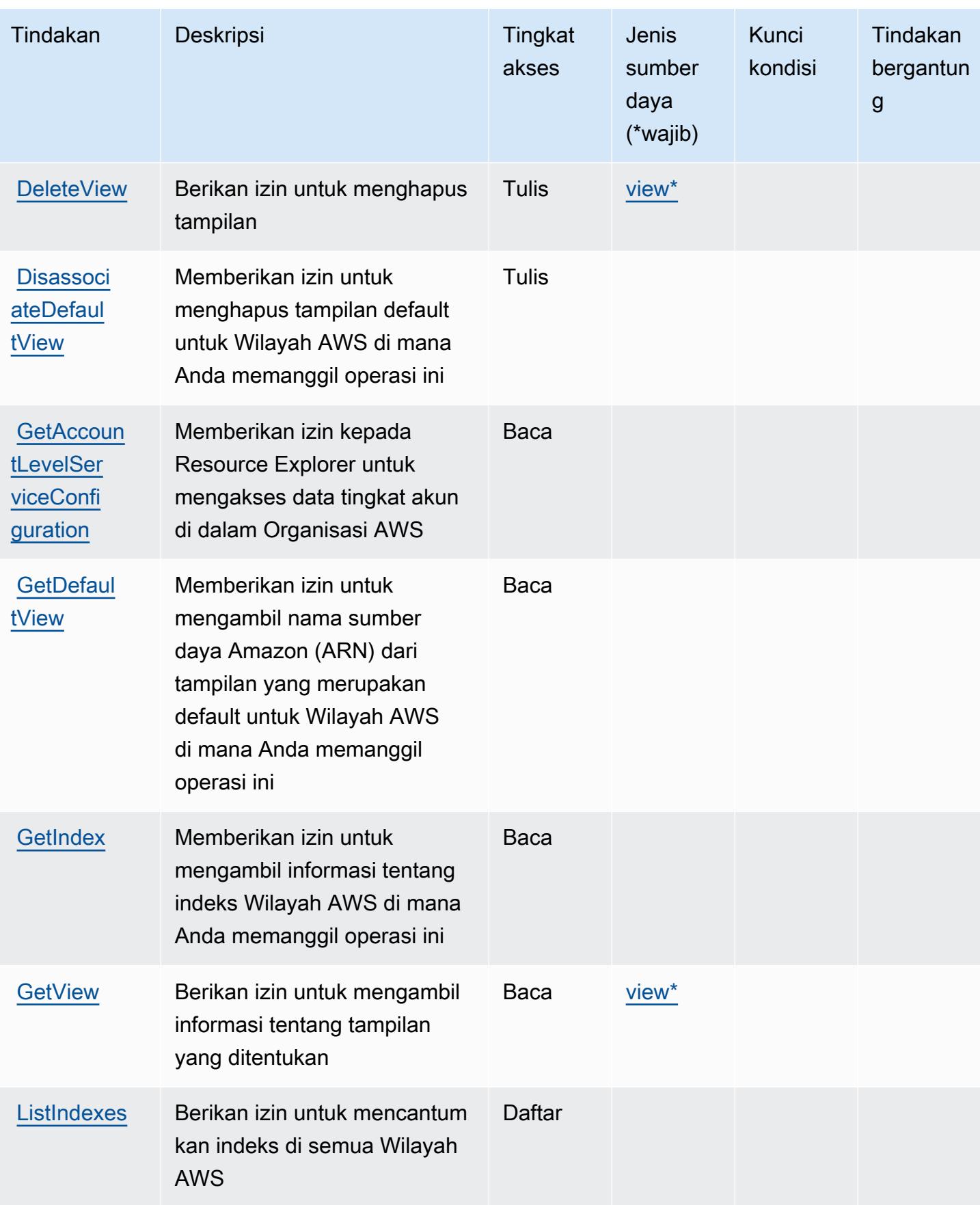

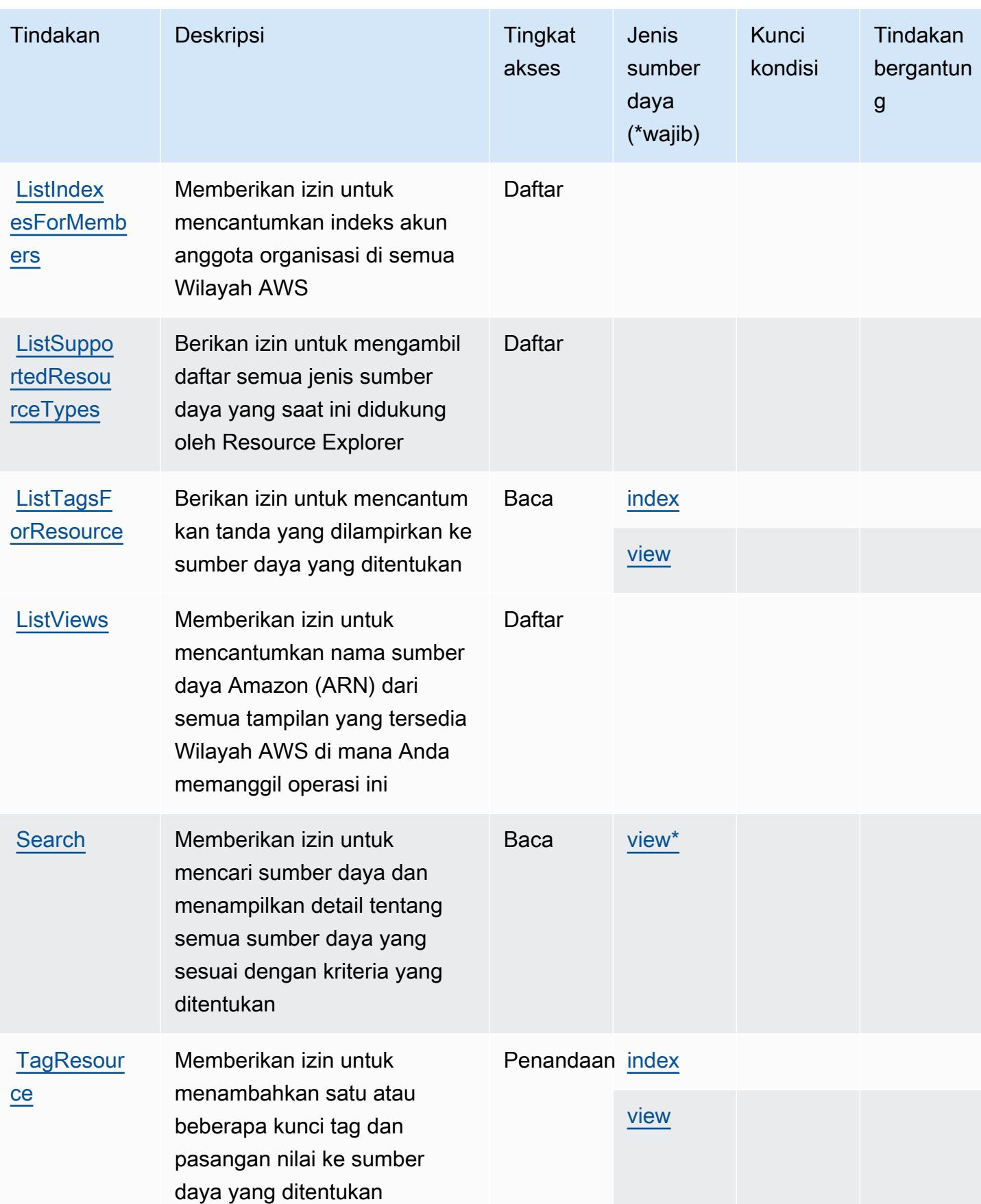

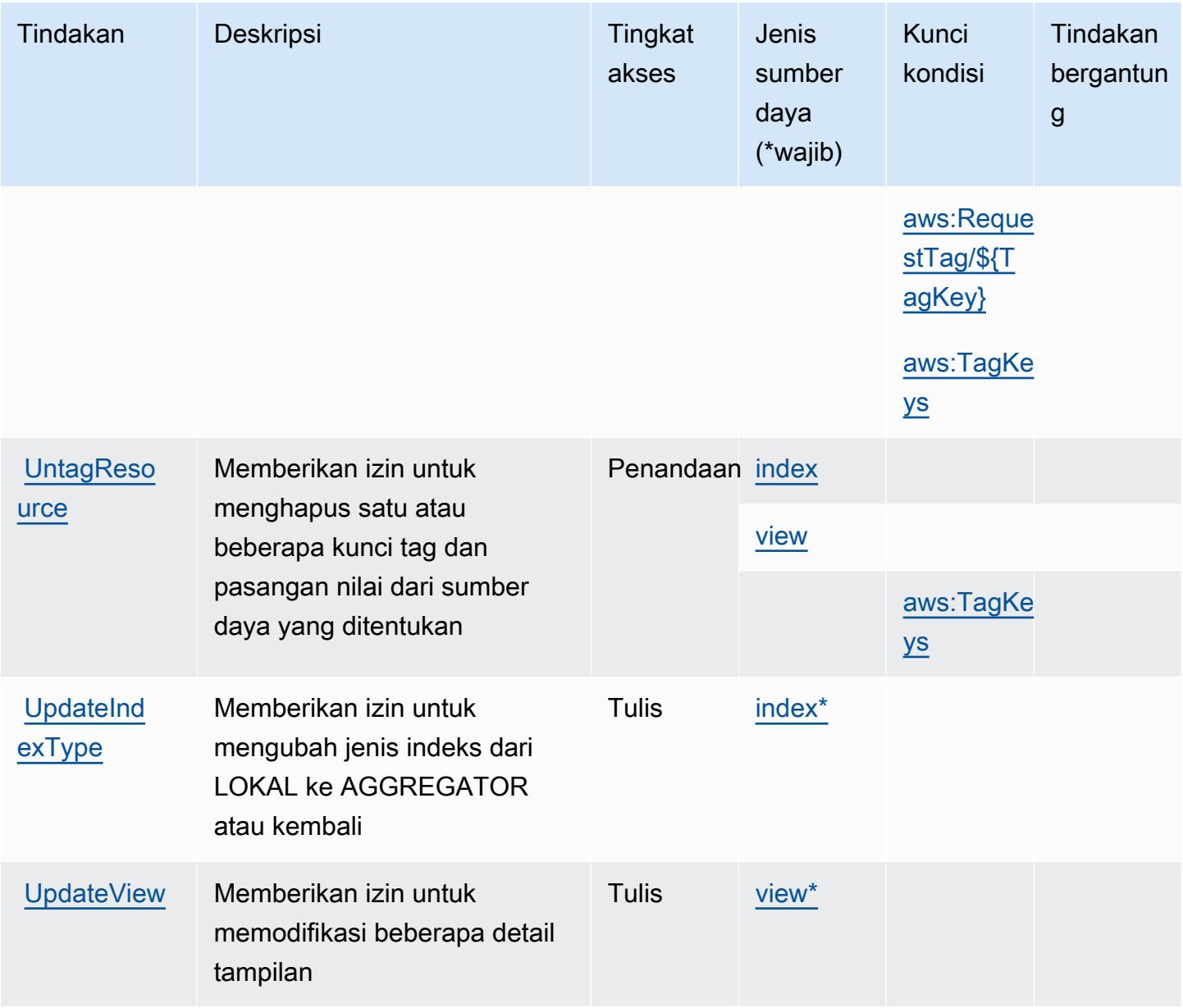

<span id="page-4433-0"></span>Jenis sumber daya yang ditentukan oleh AWS Resource Explorer

Jenis sumber daya berikut ditentukan oleh layanan ini dan dapat digunakan dalam elemen Resource pernyataan kebijakan izin IAM. Setiap tindakan dalam [Tabel tindakan](#page-4429-0) mengidentifikasi jenis sumber daya yang dapat ditentukan dengan tindakan tersebut. Jenis sumber daya juga dapat menentukan kunci kondisi mana yang dapat Anda sertakan dalam kebijakan. Kunci-kunci ini ditampilkan di kolom terakhir tabel Jenis sumber daya. Untuk detail tentang kolom dalam tabel berikut, lihat [Tabel tipe sumber daya](reference_policies_actions-resources-contextkeys.html#resources_table).

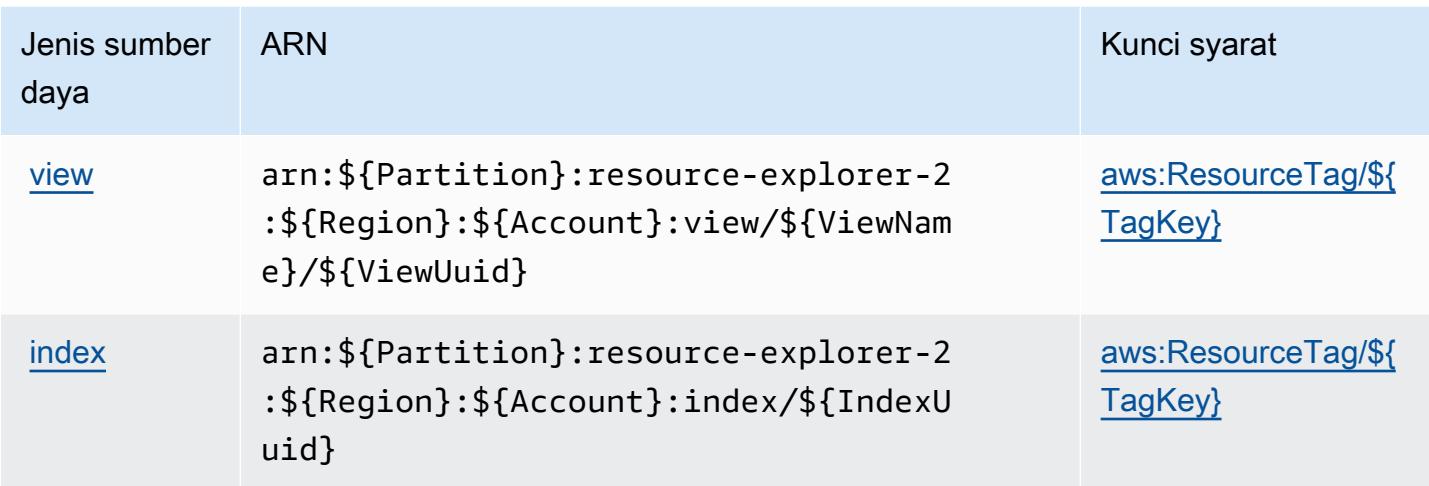

### <span id="page-4434-0"></span>Kunci kondisi untuk AWS Resource Explorer

AWSResource Explorer menentukan kunci kondisi berikut ini yang dapat digunakan dalam Condition elemen kebijakan IAM. Anda dapat menggunakan kunci ini untuk menyempurnakan syarat lebih lanjut dimana pernyataan kebijakan berlaku. Untuk detail tentang kolom dalam tabel berikut, lihat [Tabel tombol kondisi.](reference_policies_actions-resources-contextkeys.html#context_keys_table)

Untuk melihat kunci kondisi global yang tersedia untuk semua layanan, lihat [Kunci kondisi global](https://docs.aws.amazon.com/IAM/latest/UserGuide/reference_policies_condition-keys.html#AvailableKeys) [yang tersedia](https://docs.aws.amazon.com/IAM/latest/UserGuide/reference_policies_condition-keys.html#AvailableKeys).

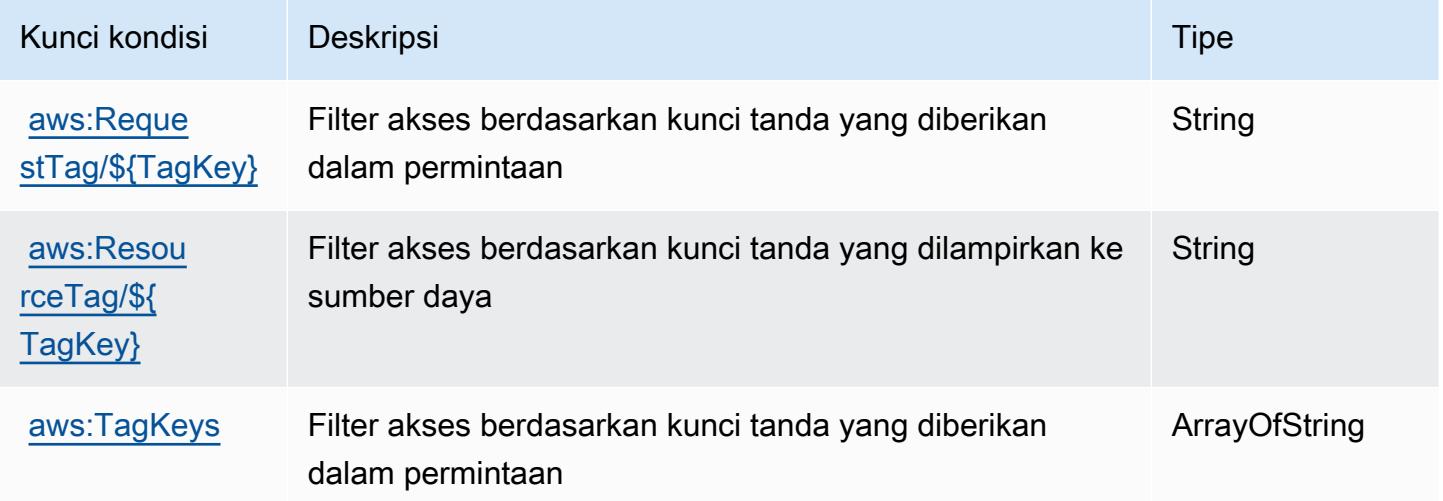

# Tindakan, sumber daya, dan kunci kondisi untuk API Penandaan Grup Sumber Daya Amazon

API Penandaan Grup Sumber Daya Amazon (awalan layanan:tag) menyediakan sumber daya, tindakan, dan kunci konteks kondisi khusus layanan berikut untuk digunakan dalam kebijakan izin IAM.

Referensi:

- Pelajari cara [mengonfigurasi layanan ini.](https://docs.aws.amazon.com/ARG/latest/userguide/tag-editor.html)
- Lihat daftar [Operasi API yang tersedia untuk layanan ini.](https://docs.aws.amazon.com/resourcegroupstagging/latest/APIReference/)
- Pelajari cara mengamankan layanan ini dan sumber dayanya dengan [menggunakan kebijakan izin](https://docs.aws.amazon.com/ARG/latest/userguide/gettingstarted-prereqs.html) IAM.

Topik

- [Tindakan yang ditentukan oleh API Penandaan Grup Sumber Daya Amazon](#page-4435-0)
- [Jenis sumber daya yang ditentukan oleh API Penandaan Grup Sumber Daya Amazon](#page-4438-0)
- [Kunci kondisi untuk API Penandaan Grup Sumber Daya Amazon](#page-4438-1)

### <span id="page-4435-0"></span>Tindakan yang ditentukan oleh API Penandaan Grup Sumber Daya Amazon

Anda dapat menyebutkan tindakan berikut dalam elemen Action pernyataan kebijakan IAM. Gunakan kebijakan untuk memberikan izin untuk melaksanakan operasi dalam AWS. Saat Anda menggunakan sebuah tindakan dalam sebuah kebijakan, Anda biasanya mengizinkan atau menolak akses ke operasi API atau perintah CLI dengan nama yang sama. Namun, dalam beberapa kasus, satu tindakan tunggal mengontrol akses ke lebih dari satu operasi. Atau, beberapa operasi memerlukan beberapa tindakan yang berbeda.

YangJenis sumber dayakolom tabel Tindakan menunjukkan apakah setiap tindakan mendukung izin tingkat sumber daya. Jika tidak ada nilai untuk kolom ini, Anda harus menentukan semua sumber daya ("\*") yang berlaku kebijakan diResourceelemen pernyataan kebijakan Anda. Jika kolom mencantumkan jenis sumber daya, maka Anda dapat menyebutkan ARN dengan jenis tersebut dalam sebuah pernyataan dengan tindakan tersebut. Jika tindakan memiliki satu atau lebih sumber daya yang diperlukan, pemanggil harus memiliki izin untuk menggunakan tindakan dengan sumber daya tersebut. Sumber daya yang diperlukan ditunjukkan dalam tabel dengan tanda bintang (\*). Jika Anda membatasi akses sumber daya denganResourceelemen dalam kebijakan IAM, Anda harus

menyertakan ARN atau pola untuk setiap jenis sumber daya yang diperlukan. Beberapa tindakan mendukung berbagai jenis sumber daya. Jika jenis sumber daya opsional (tidak ditunjukkan sebagai diperlukan), maka Anda dapat memilih untuk menggunakan salah satu jenis sumber daya opsional.

YangKunci kondisikolom tabel Tindakan menyertakan kunci yang dapat Anda tentukan dalam pernyataan kebijakanConditionelemen. Untuk informasi selengkapnya tentang kunci kondisi yang terkait dengan sumber daya untuk layanan, lihatKunci kondisikolom tabel jenis sumber daya.

#### **a** Note

Kunci kondisi sumber daya tercantum dalam[Jenis sumber dayam](#page-4438-0)eja. Anda dapat menemukan tautan ke jenis sumber daya yang berlaku untuk tindakan diJenis sumber daya (\*wajib)kolom dari tabel Actions. Jenis sumber daya dalam tabel jenis sumber daya mencakupKunci kondisikolom, yang merupakan kunci kondisi sumber daya yang berlaku untuk tindakan dalam tabel Tindakan.

Untuk detail tentang kolom dalam tabel berikut, liha[tTabel tindakan.](reference_policies_actions-resources-contextkeys.html#actions_table)

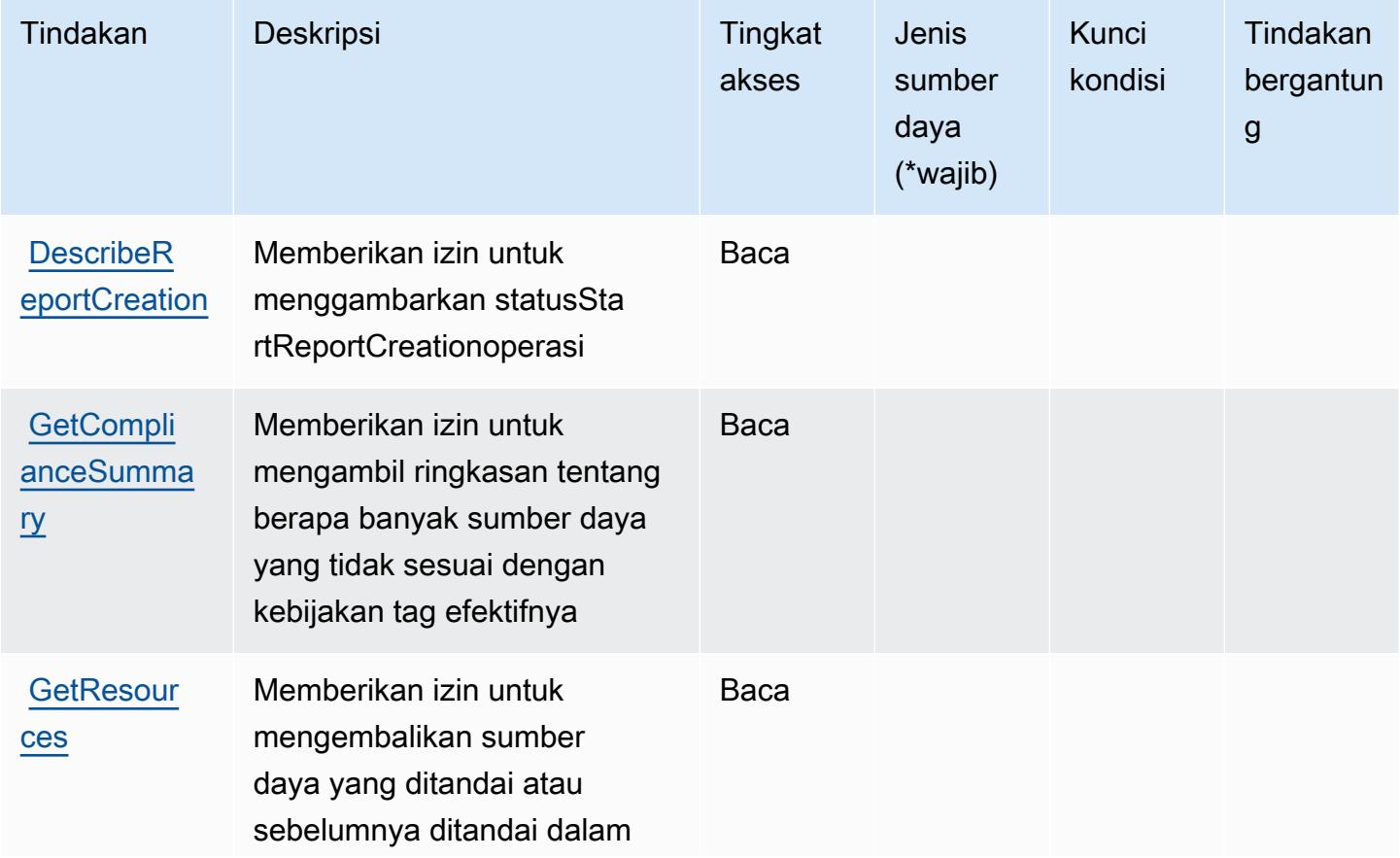

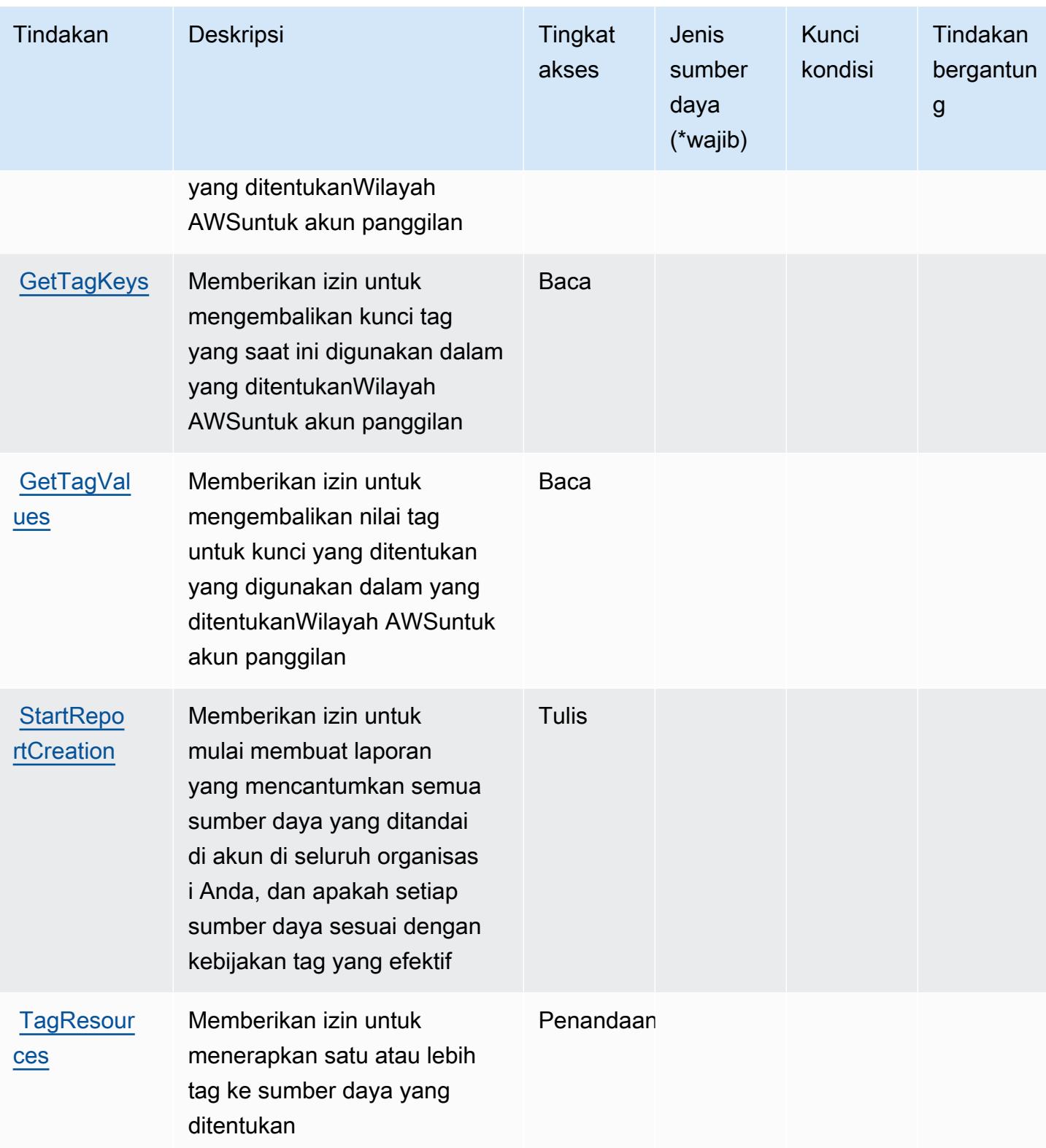

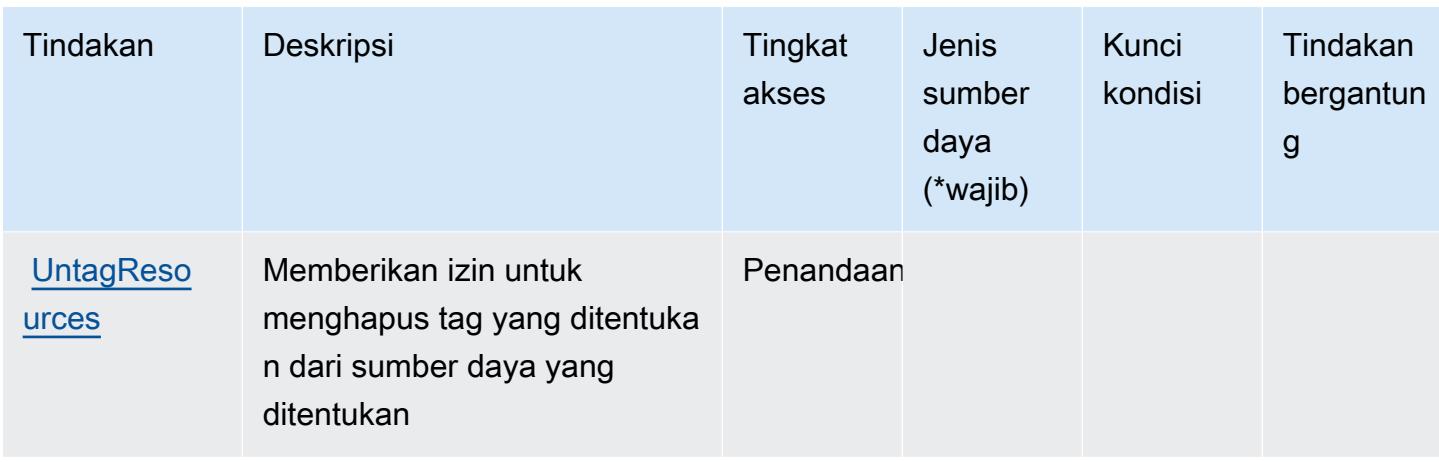

<span id="page-4438-0"></span>Jenis sumber daya yang ditentukan oleh API Penandaan Grup Sumber Daya Amazon

API Penandaan Grup Sumber Daya Amazon tidak mendukung penentuan ARN sumber daya diResourceelemen dari pernyataan kebijakan IAM. Untuk mengizinkan akses ke Amazon Resource Group Tagging API, tentukan"Resource": "\*"dalam kebijakan Anda.

<span id="page-4438-1"></span>Kunci kondisi untuk API Penandaan Grup Sumber Daya Amazon

Penandaan Grup Sumber Daya tidak memiliki kunci konteks khusus layanan yang dapat digunakan diConditionelemen pernyataan kebijakan. Untuk daftar kunci konteks global yang tersedia untuk semua layanan, liha[tKunci yang tersedia untuk kondisi.](https://docs.aws.amazon.com/IAM/latest/UserGuide/reference_policies_condition-keys.html#AvailableKeys)

# Tindakan, sumber daya, dan kunci kondisi untuk AWS Resource Groups

AWS Resource Groups (awalan layanan:resource-groups) menyediakan sumber daya, tindakan, dan kunci konteks kondisi khusus layanan berikut untuk digunakan dalam kebijakan izin IAM.

Referensi:

- Pelajari cara [mengonfigurasi layanan ini.](https://docs.aws.amazon.com/ARG/latest/userguide/)
- Lihat daftar [Operasi API yang tersedia untuk layanan ini.](https://docs.aws.amazon.com/ARG/latest/APIReference/)
- Pelajari cara mengamankan layanan ini dan sumber dayanya dengan [menggunakan kebijakan izin](https://docs.aws.amazon.com/ARG/latest/userguide/security_iam_service-with-iam.html) IAM.

Topik

- [Tindakan yang ditentukan oleh AWS Resource Groups](#page-4439-0)
- [Jenis sumber daya yang ditentukan oleh AWS Resource Groups](#page-4444-0)

#### • [Kunci kondisi untuk AWS Resource Groups](#page-4445-0)

### <span id="page-4439-0"></span>Tindakan yang ditentukan oleh AWS Resource Groups

Anda dapat menyebutkan tindakan berikut dalam elemen Action pernyataan kebijakan IAM. Gunakan kebijakan untuk memberikan izin untuk melaksanakan operasi dalam AWS. Saat Anda menggunakan sebuah tindakan dalam sebuah kebijakan, Anda biasanya mengizinkan atau menolak akses ke operasi API atau perintah CLI dengan nama yang sama. Namun, dalam beberapa kasus, satu tindakan tunggal mengontrol akses ke lebih dari satu operasi. Atau, beberapa operasi memerlukan beberapa tindakan yang berbeda.

Kolom tipe sumber daya pada tabel Tindakan menunjukkan apakah setiap tindakan mendukung izin tingkat sumber daya. Jika tidak ada nilai untuk kolom ini, Anda harus menentukan semua sumber daya ("\*") yang berlaku kebijakan dalam Resource elemen pernyataan kebijakan Anda. Jika kolom mencantumkan jenis sumber daya, maka Anda dapat menyebutkan ARN dengan jenis tersebut dalam sebuah pernyataan dengan tindakan tersebut. Jika tindakan memiliki satu atau lebih sumber daya yang diperlukan, pemanggil harus memiliki izin untuk menggunakan tindakan dengan sumber daya tersebut. Sumber daya yang diperlukan ditunjukkan dalam tabel dengan tanda bintang (\*). Jika Anda membatasi akses sumber daya dengan Resource elemen dalam kebijakan IAM, Anda harus menyertakan ARN atau pola untuk setiap jenis sumber daya yang diperlukan. Beberapa tindakan mendukung berbagai jenis sumber daya. Jika jenis sumber daya opsional (tidak ditunjukkan sesuai kebutuhan), maka Anda dapat memilih untuk menggunakan salah satu jenis sumber daya opsional.

Kolom Condition keys pada tabel Actions menyertakan kunci yang dapat Anda tentukan dalam Condition elemen pernyataan kebijakan. Untuk informasi selengkapnya tentang kunci kondisi yang terkait dengan sumber daya untuk layanan, lihat kolom Kunci kondisi pada tabel Jenis sumber daya.

#### **a** Note

Kunci kondisi sumber daya tercantum dalam tabel [Jenis sumber daya](#page-4444-0). Anda dapat menemukan tautan ke jenis sumber daya yang berlaku untuk tindakan di kolom Jenis sumber daya (\*wajib) pada tabel Tindakan. Jenis sumber daya dalam tabel Jenis sumber daya menyertakan kolom Kunci kondisi, yang merupakan kunci kondisi sumber daya yang berlaku untuk tindakan dalam tabel Tindakan.

Untuk detail tentang kolom dalam tabel berikut, lihat [tabel Tindakan](reference_policies_actions-resources-contextkeys.html#actions_table).

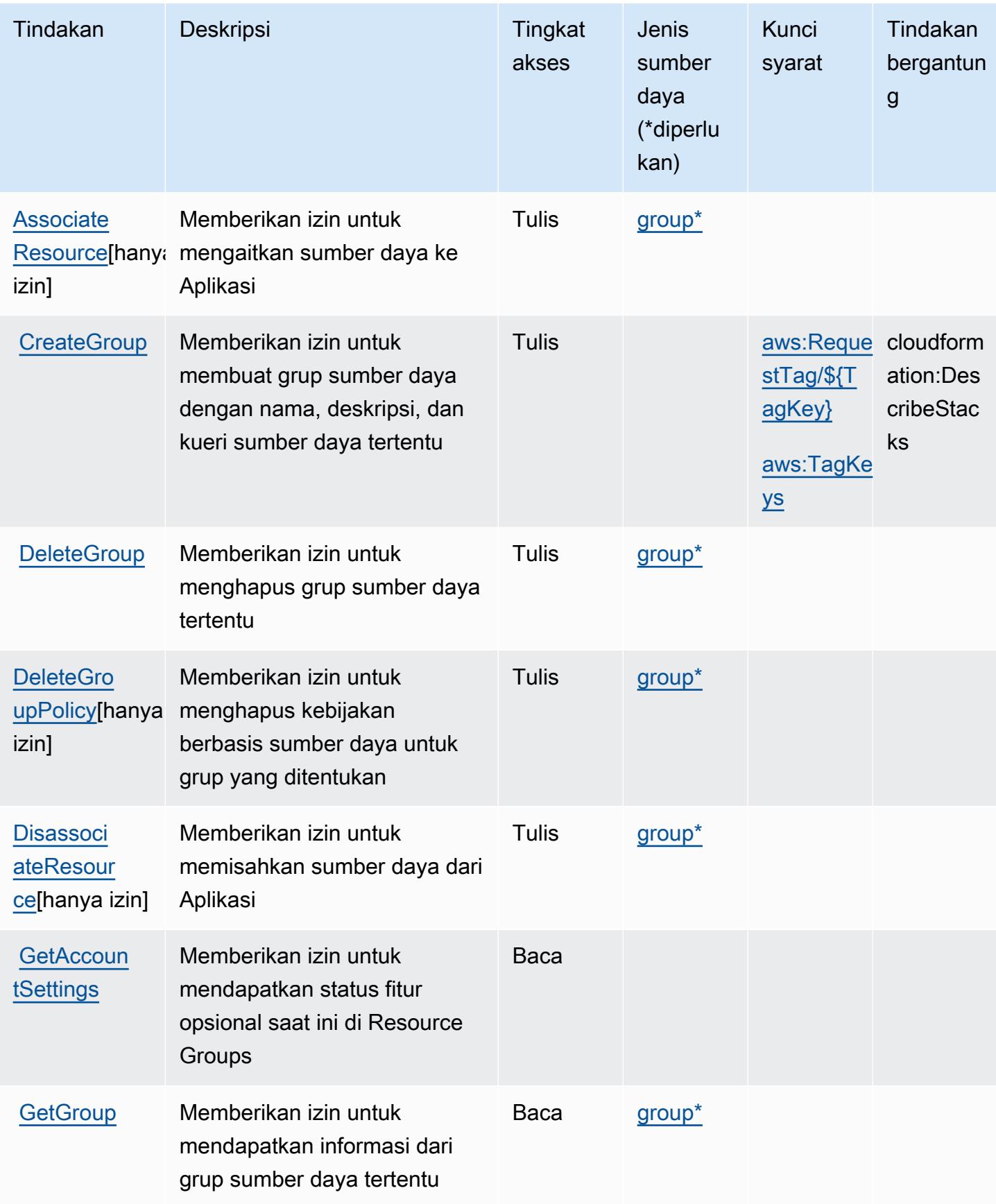

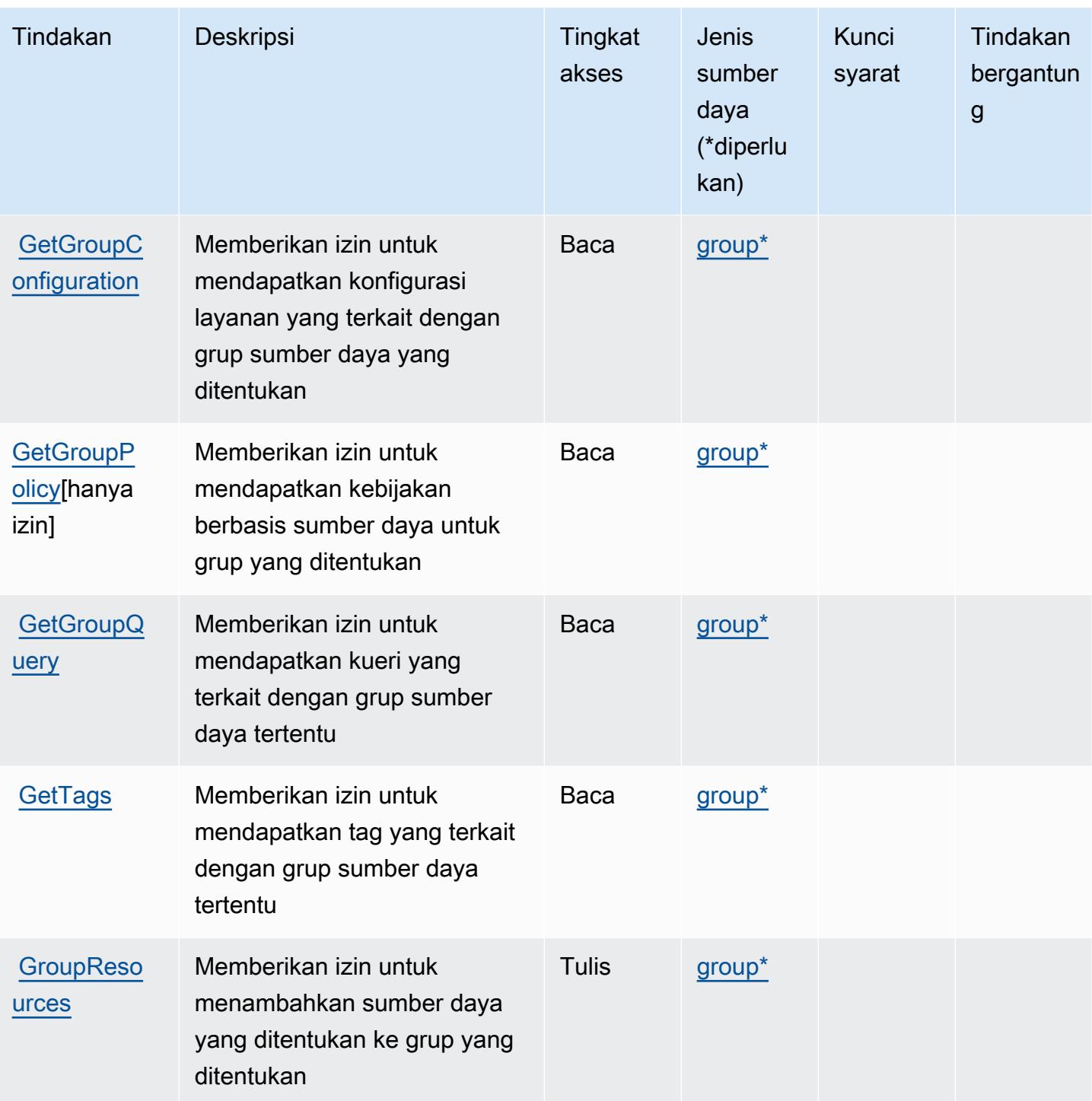

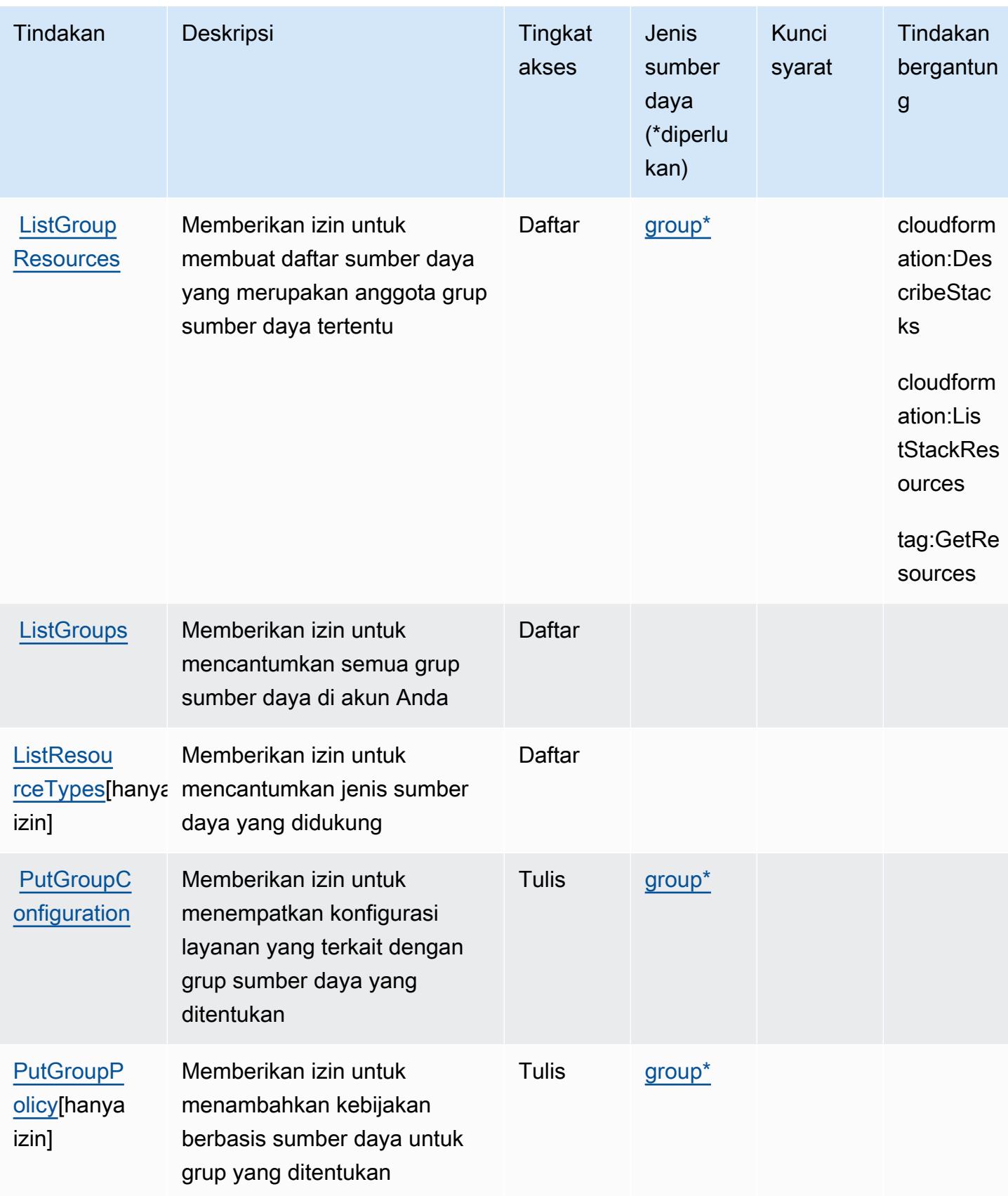

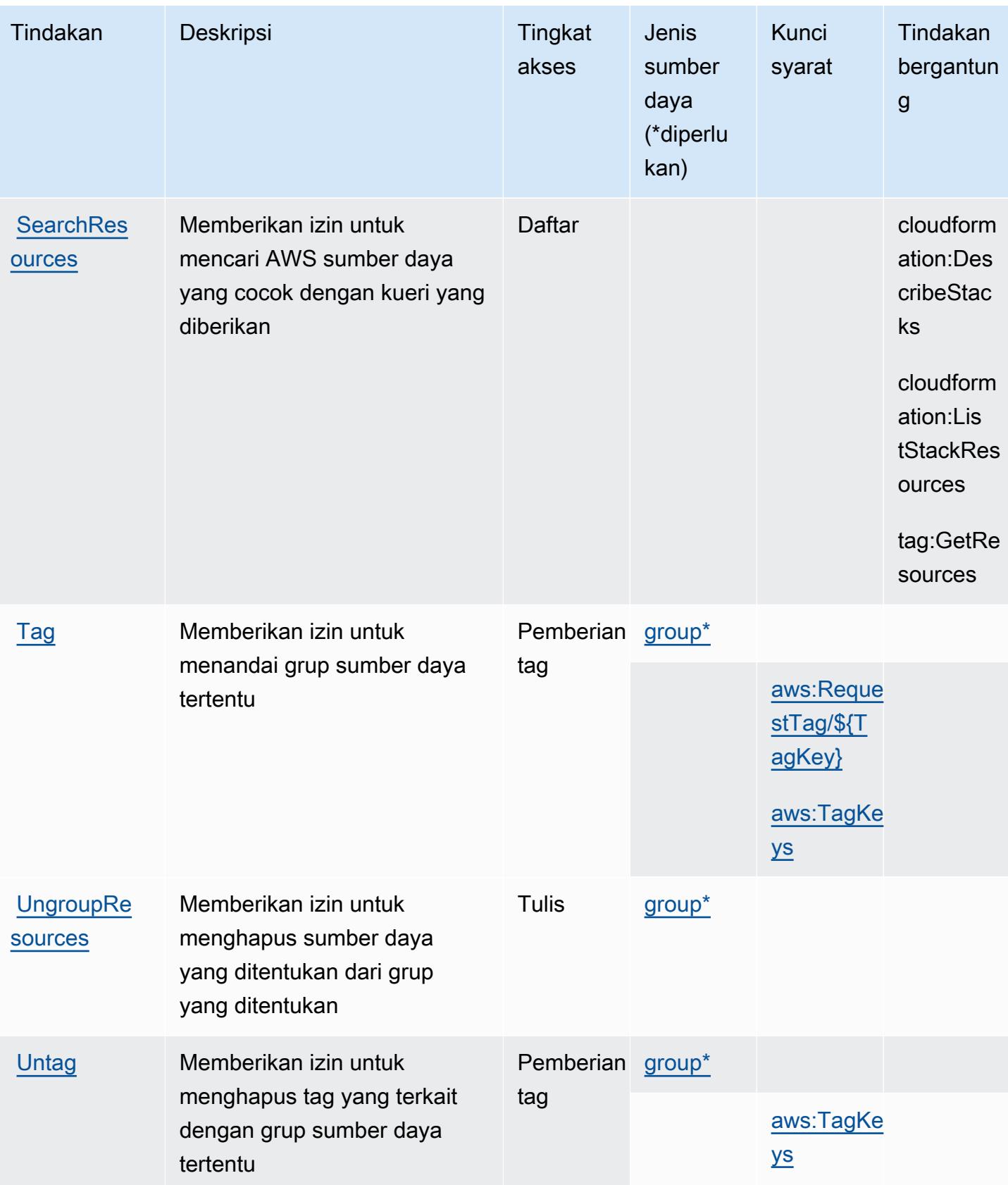

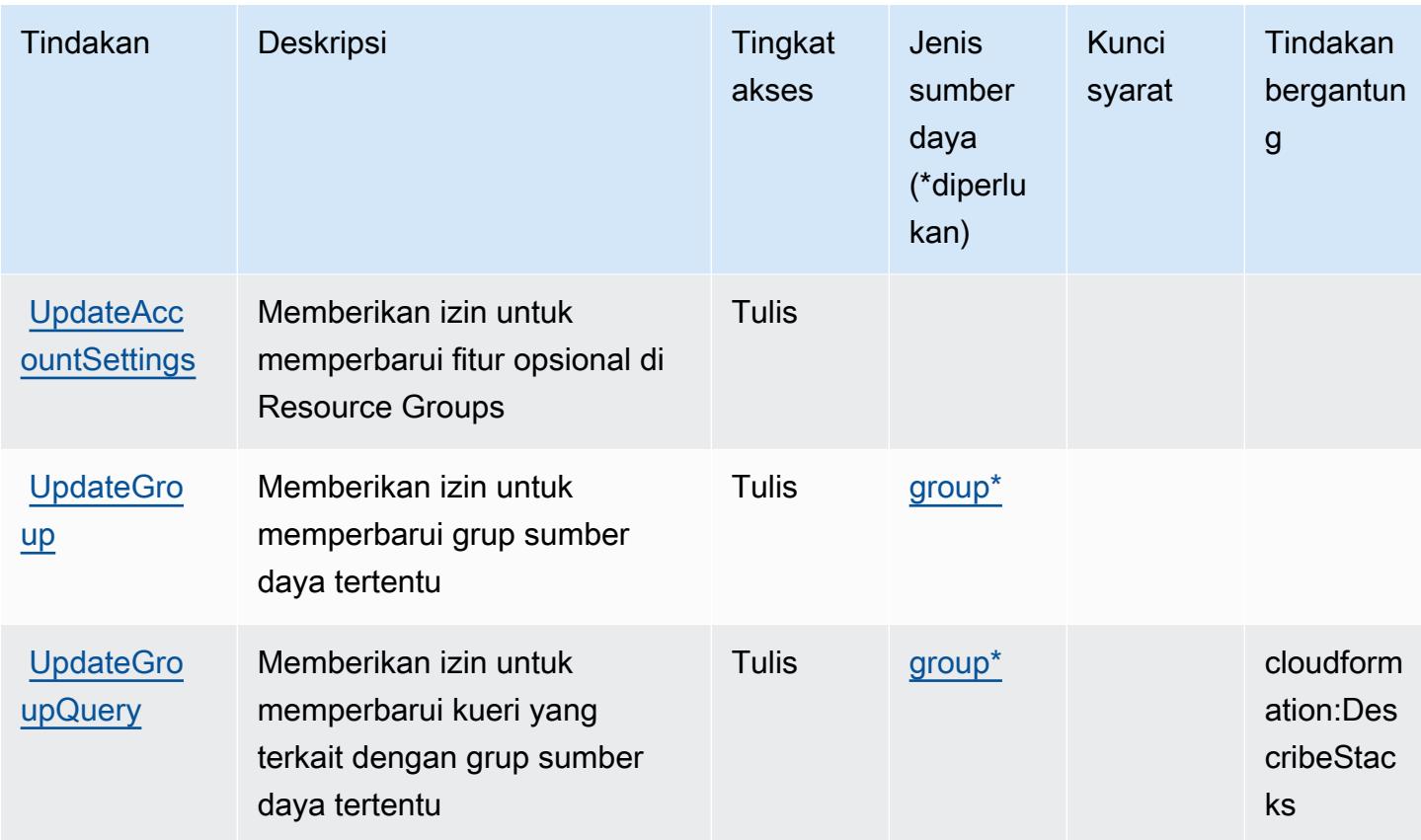

<span id="page-4444-0"></span>Jenis sumber daya yang ditentukan oleh AWS Resource Groups

Jenis sumber daya berikut ditentukan oleh layanan ini dan dapat digunakan dalam elemen Resource pernyataan kebijakan izin IAM. Setiap tindakan dalam [Tabel tindakan](#page-4439-0) mengidentifikasi jenis sumber daya yang dapat ditentukan dengan tindakan tersebut. Jenis sumber daya juga dapat menentukan kunci kondisi mana yang dapat Anda sertakan dalam kebijakan. Tombol ini ditampilkan di kolom terakhir dari tabel Jenis sumber daya. Untuk detail tentang kolom dalam tabel berikut, lihat [Tabel tipe sumber daya](reference_policies_actions-resources-contextkeys.html#resources_table).

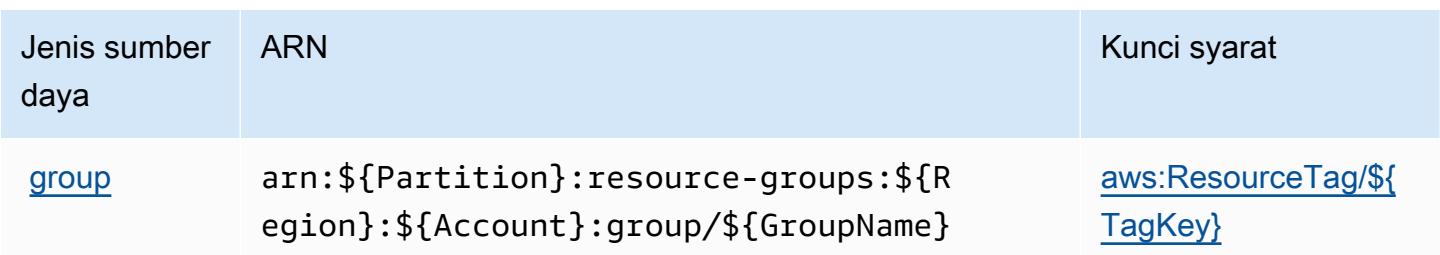

### <span id="page-4445-0"></span>Kunci kondisi untuk AWS Resource Groups

AWS Resource Groups mendefinisikan kunci kondisi berikut yang dapat digunakan dalam Condition elemen kebijakan IAM. Anda dapat menggunakan kunci ini untuk menyempurnakan syarat lebih lanjut dimana pernyataan kebijakan berlaku. Untuk detail tentang kolom dalam tabel berikut, lihat [Tabel tombol kondisi.](reference_policies_actions-resources-contextkeys.html#context_keys_table)

Untuk melihat kunci kondisi global yang tersedia untuk semua layanan, lihat [Kunci kondisi global](https://docs.aws.amazon.com/IAM/latest/UserGuide/reference_policies_condition-keys.html#AvailableKeys) [yang tersedia](https://docs.aws.amazon.com/IAM/latest/UserGuide/reference_policies_condition-keys.html#AvailableKeys).

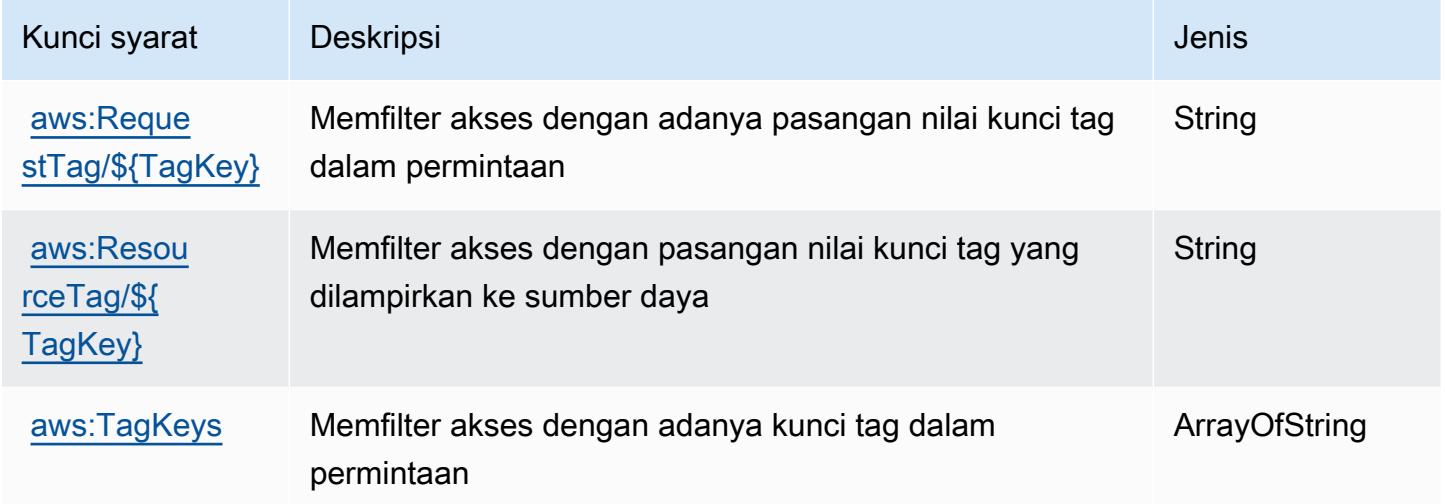

# Tindakan, sumber daya, dan kunci kondisi untuk Amazon RHEL Knowledgebase Portal

Portal Knowledgebase Amazon RHEL (awalan layanan:rhelkb) menyediakan sumber daya, tindakan, dan kunci konteks kondisi khusus layanan berikut untuk digunakan dalam kebijakan izin IAM.

Referensi:

- Pelajari cara [mengonfigurasi layanan ini.](https://docs.aws.amazon.com/systems-manager/latest/userguide/fleet-rhel.html)
- Lihat daftar [Operasi API yang tersedia untuk layanan ini.](https://docs.aws.amazon.com/systems-manager/latest/userguide/fleet-rhel.html)
- Pelajari cara mengamankan layanan ini dan sumber dayanya dengan [menggunakan kebijakan izin](https://docs.aws.amazon.com/systems-manager/latest/userguide/security-iam.html) IAM.

Topik

Portal Pangkalan Pengetahuan Amazon RHEL 4432

- [Tindakan yang didefinisikan oleh Amazon RHEL Knowledgebase Portal](#page-4446-0)
- [Jenis sumber daya yang ditentukan oleh Amazon RHEL Knowledgebase Portal](#page-4447-0)
- [Kunci kondisi untuk Amazon RHEL Knowledgebase Portal](#page-4447-1)

#### <span id="page-4446-0"></span>Tindakan yang didefinisikan oleh Amazon RHEL Knowledgebase Portal

Anda dapat menyebutkan tindakan berikut dalam elemen Action pernyataan kebijakan IAM. Gunakan kebijakan untuk memberikan izin untuk melaksanakan operasi dalam AWS. Saat Anda menggunakan sebuah tindakan dalam sebuah kebijakan, Anda biasanya mengizinkan atau menolak akses ke operasi API atau perintah CLI dengan nama yang sama. Namun, dalam beberapa kasus, satu tindakan tunggal mengontrol akses ke lebih dari satu operasi. Atau, beberapa operasi memerlukan beberapa tindakan yang berbeda.

YangJenis sumber dayakolom tabel Tindakan menunjukkan apakah setiap tindakan mendukung izin tingkat sumber daya. Jika tidak ada nilai untuk kolom ini, Anda harus menentukan semua sumber daya ("\*") yang berlaku kebijakan diResourceelemen pernyataan kebijakan Anda. Jika kolom mencantumkan jenis sumber daya, maka Anda dapat menyebutkan ARN dengan jenis tersebut dalam sebuah pernyataan dengan tindakan tersebut. Jika tindakan memiliki satu atau lebih sumber daya yang diperlukan, pemanggil harus memiliki izin untuk menggunakan tindakan dengan sumber daya tersebut. Sumber daya yang diperlukan ditunjukkan dalam tabel dengan tanda bintang (\*). Jika Anda membatasi akses sumber daya denganResourceelemen dalam kebijakan IAM, Anda harus menyertakan ARN atau pola untuk setiap jenis sumber daya yang diperlukan. Beberapa tindakan mendukung berbagai jenis sumber daya. Jika jenis sumber daya opsional (tidak ditunjukkan sebagai diperlukan), maka Anda dapat memilih untuk menggunakan salah satu jenis sumber daya opsional.

YangKunci kondisikolom tabel Tindakan menyertakan kunci yang dapat Anda tentukan dalam pernyataan kebijakanConditionelemen. Untuk informasi selengkapnya tentang kunci kondisi yang terkait dengan sumber daya untuk layanan, lihatKunci kondisikolom tabel jenis sumber daya.

#### **a** Note

Kunci kondisi sumber daya tercantum dalam[Jenis sumber dayam](#page-4447-0)eja. Anda dapat menemukan tautan ke jenis sumber daya yang berlaku untuk tindakan diJenis sumber daya (\*wajib)kolom dari tabel Actions. Jenis sumber daya dalam tabel jenis sumber daya mencakupKunci kondisikolom, yang merupakan kunci kondisi sumber daya yang berlaku untuk tindakan dalam tabel Tindakan.

#### Untuk detail tentang kolom dalam tabel berikut, liha[tTabel tindakan.](reference_policies_actions-resources-contextkeys.html#actions_table)

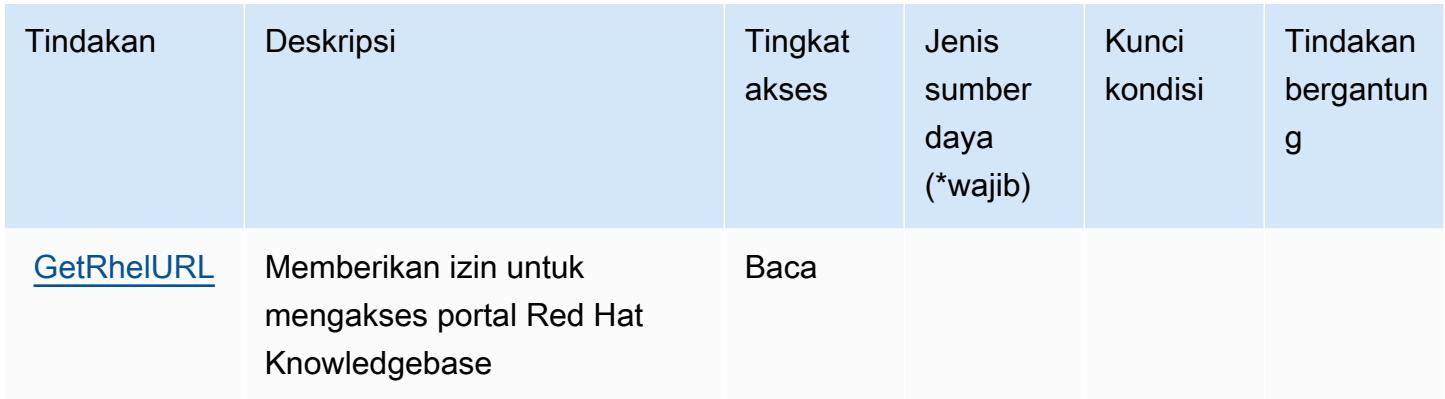

### <span id="page-4447-0"></span>Jenis sumber daya yang ditentukan oleh Amazon RHEL Knowledgebase Portal

Portal Knowledgebase Amazon RHEL tidak mendukung penentuan ARN sumber daya diResourceelemen dari pernyataan kebijakan IAM. Untuk mengizinkan akses ke Amazon RHEL Knowledgebase Portal, tentukan"Resource": "\*"dalam kebijakan Anda.

### <span id="page-4447-1"></span>Kunci kondisi untuk Amazon RHEL Knowledgebase Portal

RHEL KB tidak memiliki kunci konteks khusus layanan yang dapat digunakan dalamConditionelemen pernyataan kebijakan. Untuk daftar kunci konteks global yang tersedia untuk semua layanan, lihat[Kunci yang tersedia untuk kondisi](https://docs.aws.amazon.com/IAM/latest/UserGuide/reference_policies_condition-keys.html#AvailableKeys).

## Tindakan, sumber daya, dan kunci kondisi untukAWS RoboMaker

AWS RoboMaker(awalan layanan:robomaker) menyediakan sumber daya, tindakan, dan kunci konteks kondisi khusus layanan berikut untuk digunakan dalam kebijakan izin IAM.

#### Referensi:

- Pelajari cara [mengonfigurasi layanan ini.](https://docs.aws.amazon.com/robomaker/how-it-works.html)
- Lihat daftar [Operasi API yang tersedia untuk layanan ini.](https://docs.aws.amazon.com/robomaker/latest/dg/API_Reference.html)
- Pelajari cara mengamankan layanan ini dan sumber dayanya dengan [menggunakan kebijakan izin](https://docs.aws.amazon.com/robomaker/latest/dg/what-is-robomaker.html) IAM.

#### Topik

• [Tindakan yang didefinisikan olehAWS RoboMaker](#page-4448-0)

- [Jenis sumber daya yang ditentukan olehAWS RoboMaker](#page-4459-0)
- [Kunci kondisi untukAWS RoboMaker](#page-4460-0)

### <span id="page-4448-0"></span>Tindakan yang didefinisikan olehAWS RoboMaker

Anda dapat menyebutkan tindakan berikut dalam elemen Action pernyataan kebijakan IAM. Gunakan kebijakan untuk memberikan izin untuk melaksanakan operasi dalam AWS. Saat Anda menggunakan sebuah tindakan dalam sebuah kebijakan, Anda biasanya mengizinkan atau menolak akses ke operasi API atau perintah CLI dengan nama yang sama. Namun, dalam beberapa kasus, satu tindakan tunggal mengontrol akses ke lebih dari satu operasi. Atau, beberapa operasi memerlukan beberapa tindakan yang berbeda.

YangJenis sumber dayakolom tabel Tindakan menunjukkan apakah setiap tindakan mendukung izin tingkat sumber daya. Jika tidak ada nilai untuk kolom ini, Anda harus menentukan semua sumber daya ("\*") yang berlaku kebijakan diResourceelemen pernyataan kebijakan Anda. Jika kolom mencantumkan jenis sumber daya, maka Anda dapat menyebutkan ARN dengan jenis tersebut dalam sebuah pernyataan dengan tindakan tersebut. Jika tindakan memiliki satu atau lebih sumber daya yang diperlukan, pemanggil harus memiliki izin untuk menggunakan tindakan dengan sumber daya tersebut. Sumber daya yang diperlukan ditunjukkan dalam tabel dengan tanda bintang (\*). Jika Anda membatasi akses sumber daya denganResourceelemen dalam kebijakan IAM, Anda harus menyertakan ARN atau pola untuk setiap jenis sumber daya yang diperlukan. Beberapa tindakan mendukung berbagai jenis sumber daya. Jika jenis sumber daya opsional (tidak ditunjukkan sebagai diperlukan), maka Anda dapat memilih untuk menggunakan salah satu jenis sumber daya opsional.

YangKunci kondisikolom tabel Tindakan menyertakan kunci yang dapat Anda tentukan dalam pernyataan kebijakanConditionelemen. Untuk informasi selengkapnya tentang kunci kondisi yang terkait dengan sumber daya untuk layanan, lihatKunci kondisikolom tabel jenis sumber daya.

**a** Note

Kunci kondisi sumber daya tercantum dalam[Jenis sumber dayam](#page-4459-0)eja. Anda dapat menemukan tautan ke jenis sumber daya yang berlaku untuk tindakan diJenis sumber daya (\*wajib)kolom tabel Tindakan. Jenis sumber daya dalam tabel jenis sumber daya mencakupKunci kondisikolom, yang merupakan kunci kondisi sumber daya yang berlaku untuk tindakan dalam tabel Tindakan.

Untuk detail tentang kolom dalam tabel berikut, liha[tTabel tindakan.](reference_policies_actions-resources-contextkeys.html#actions_table)

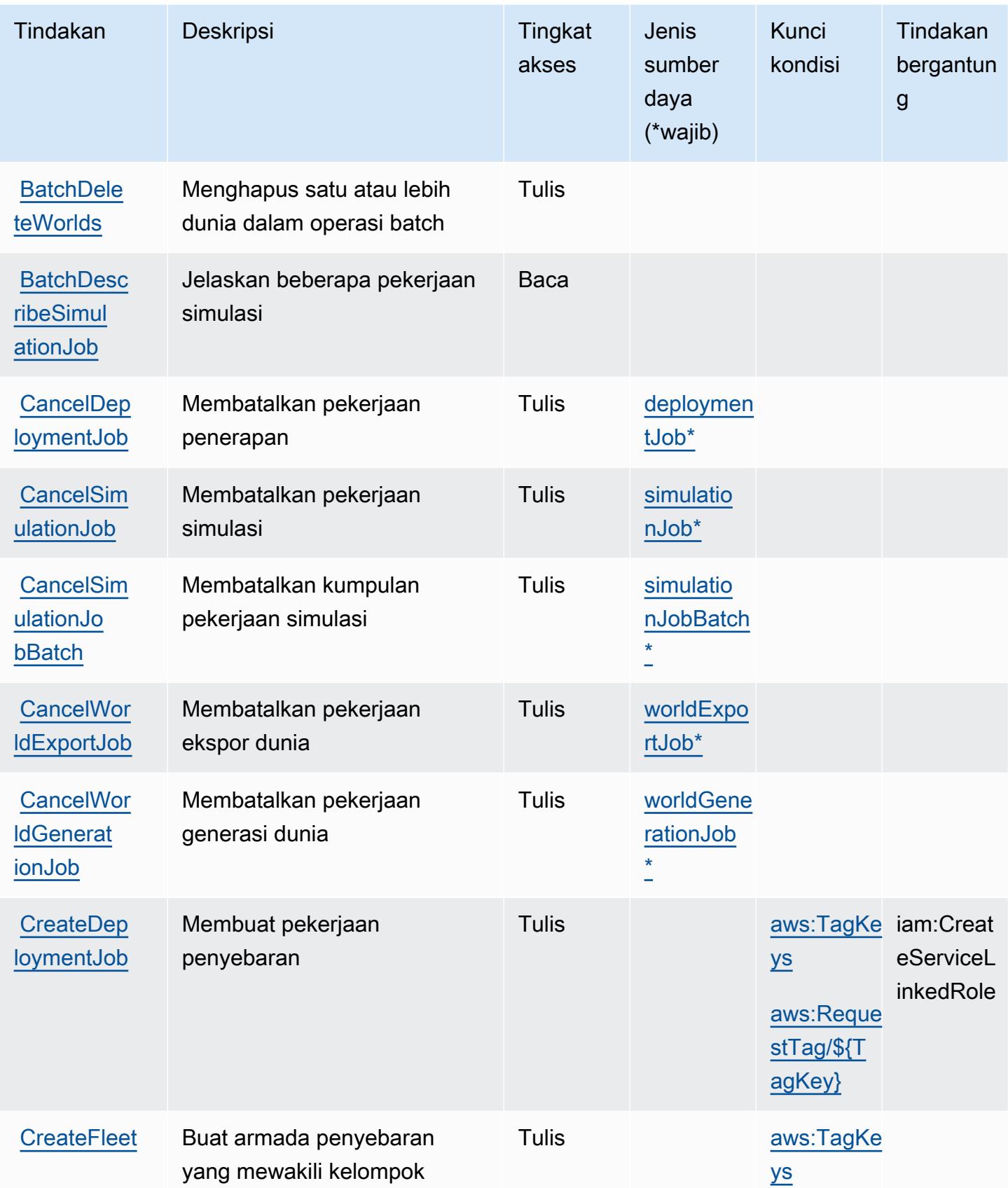

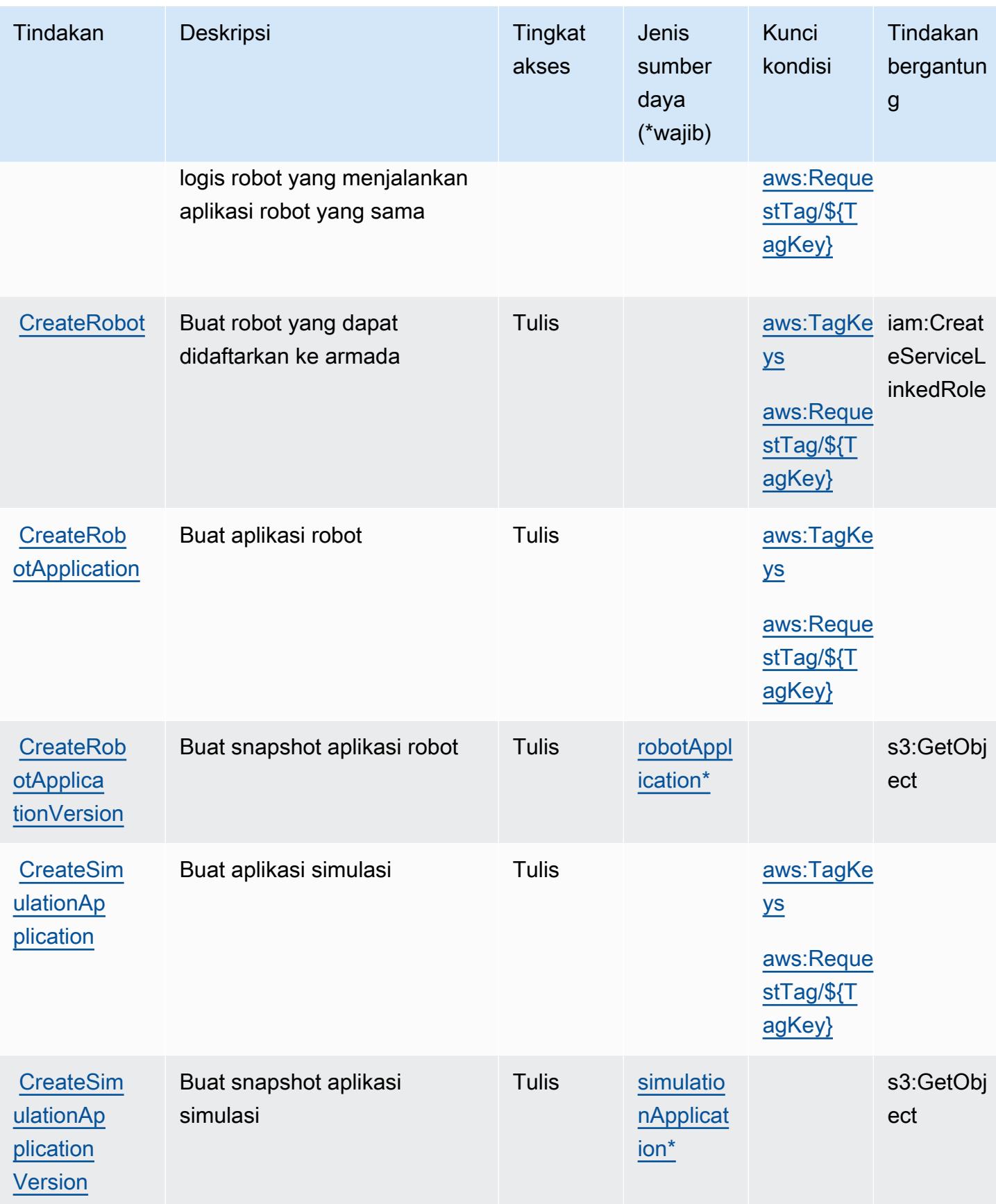

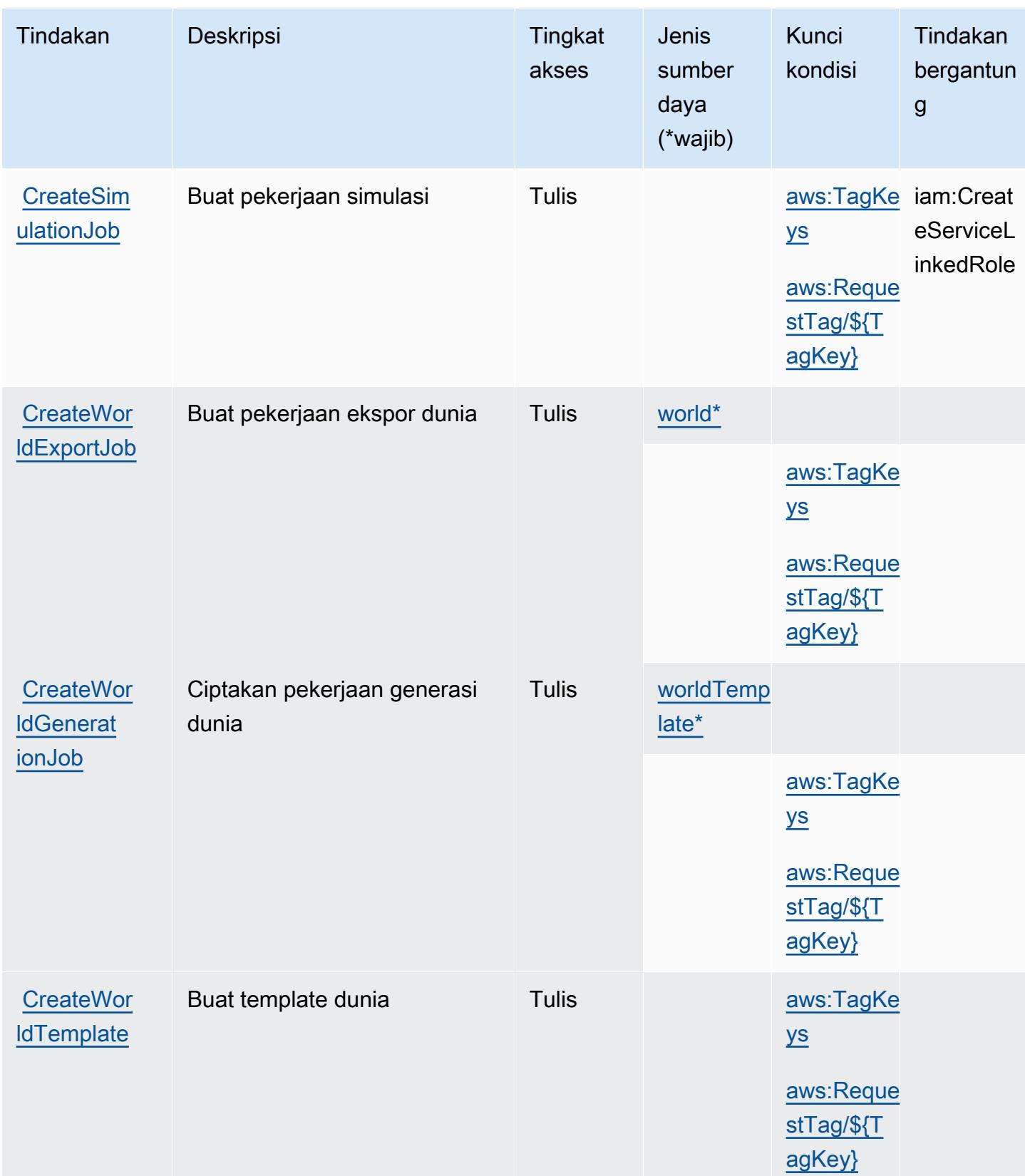

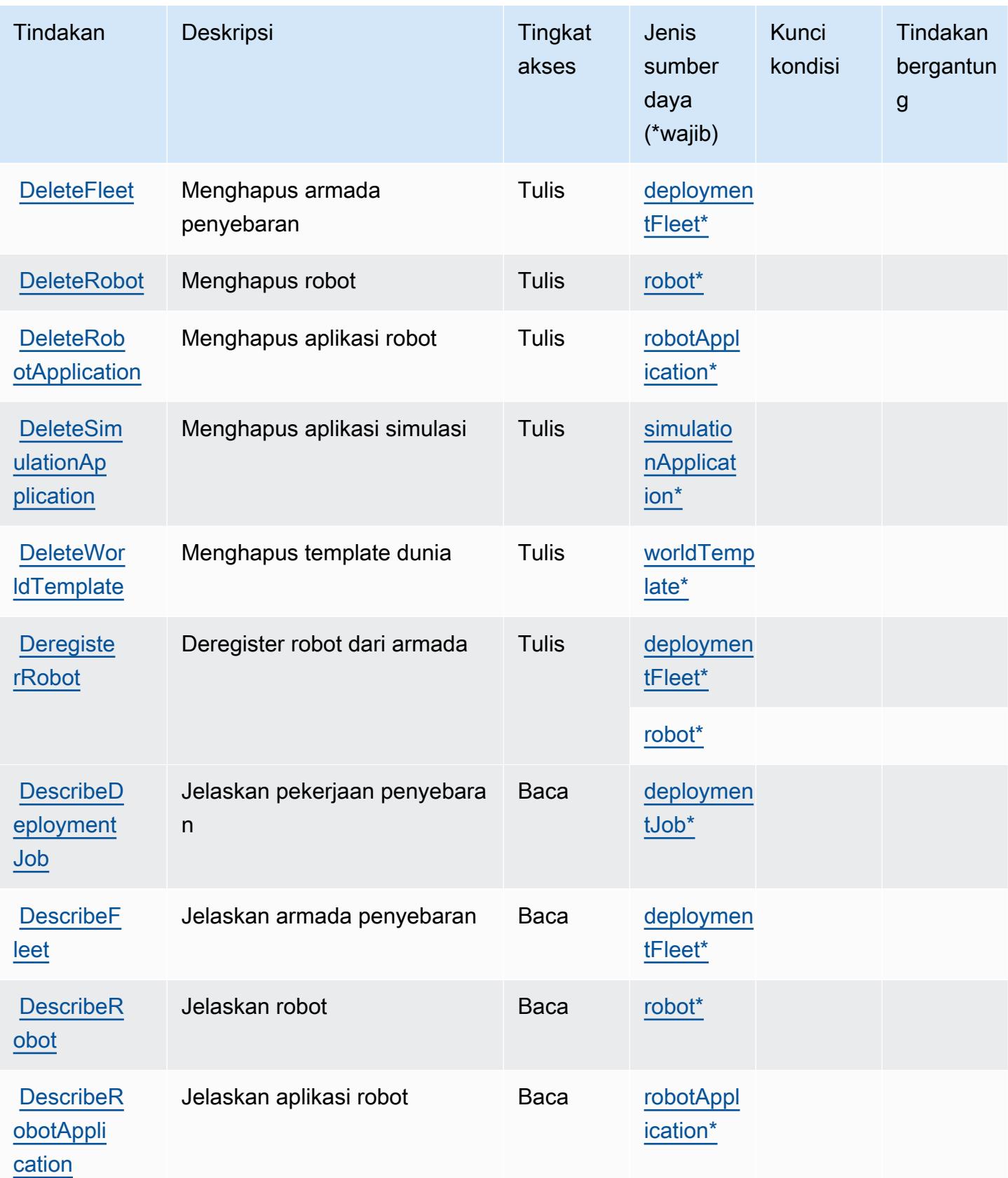

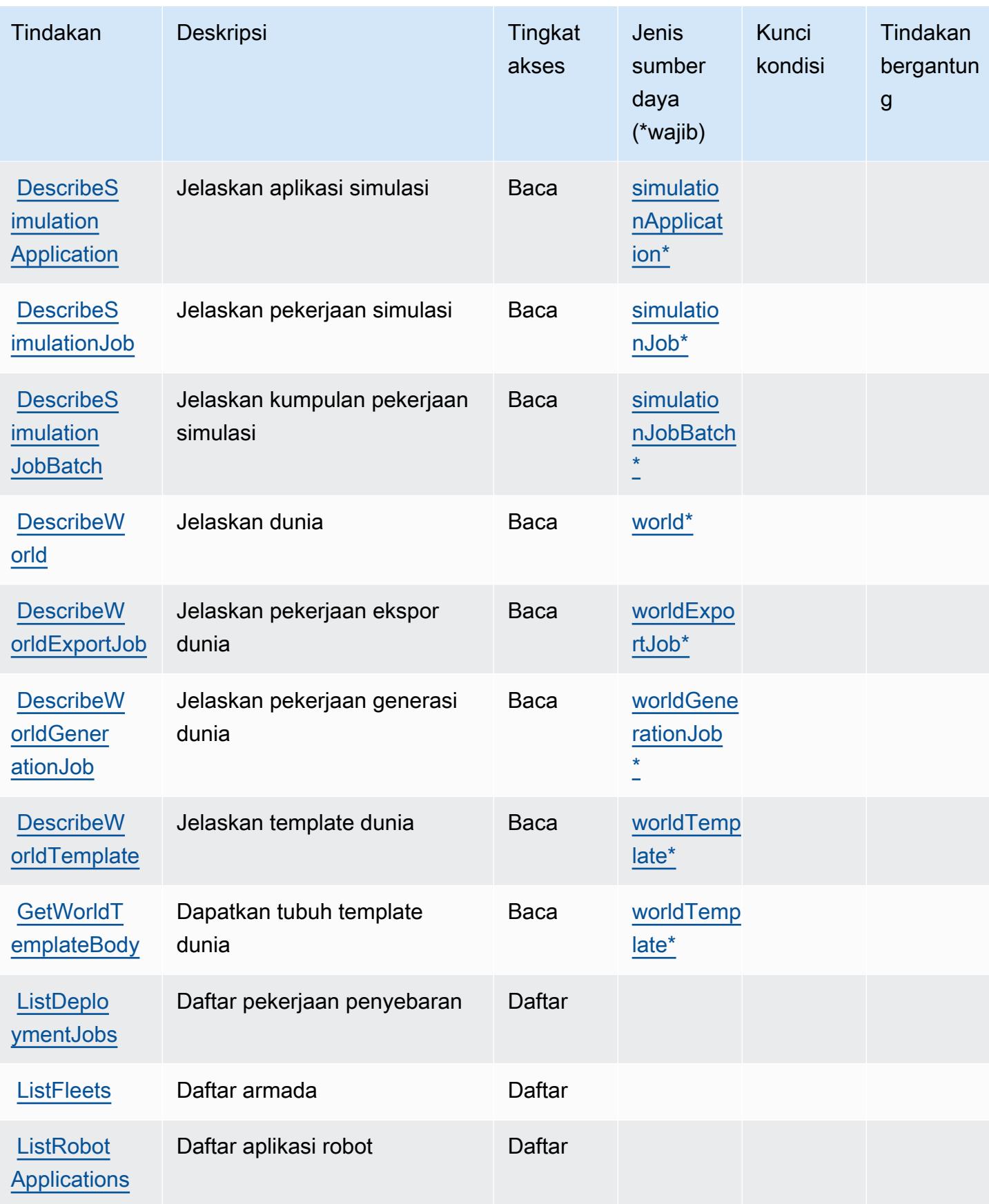

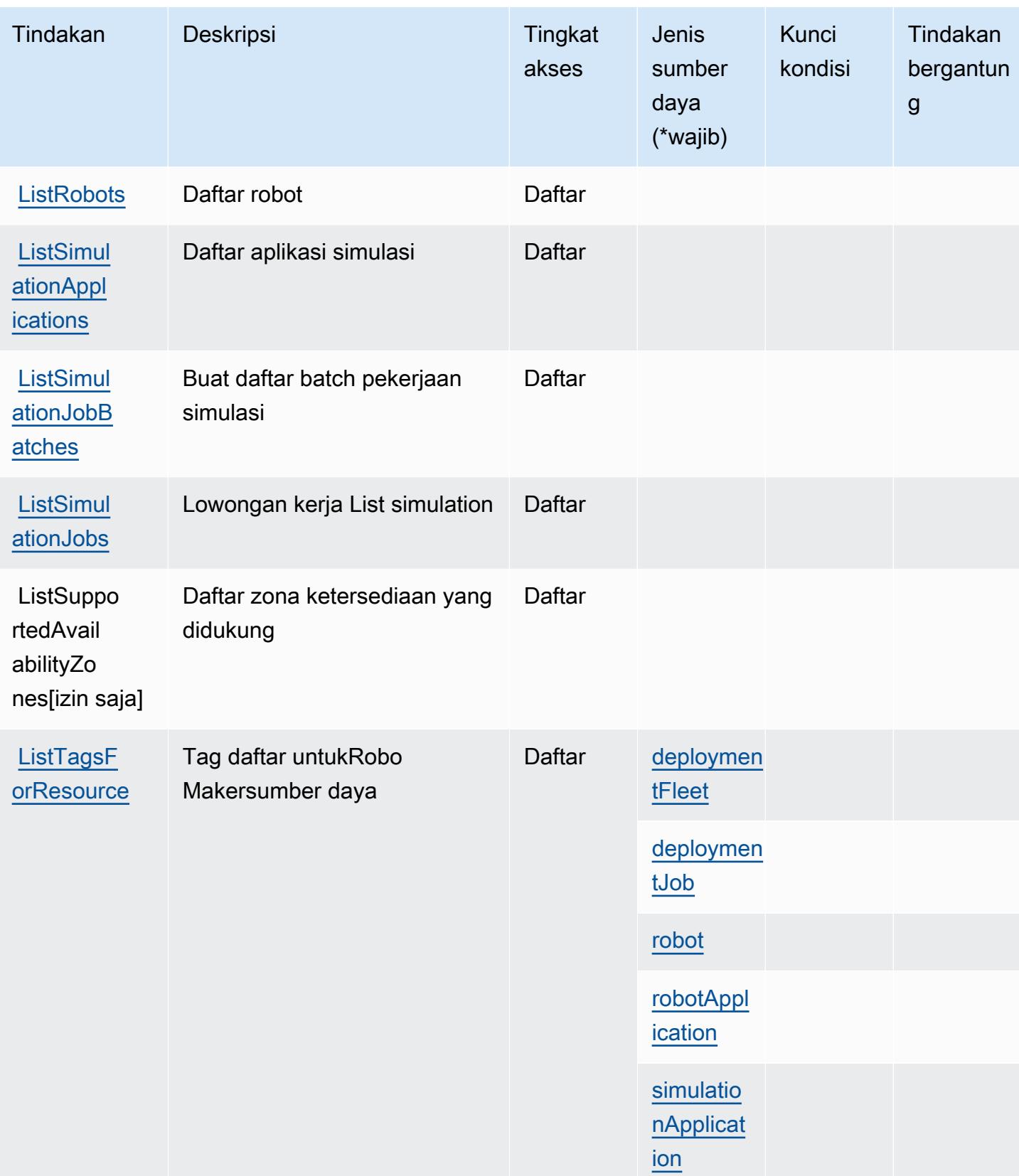

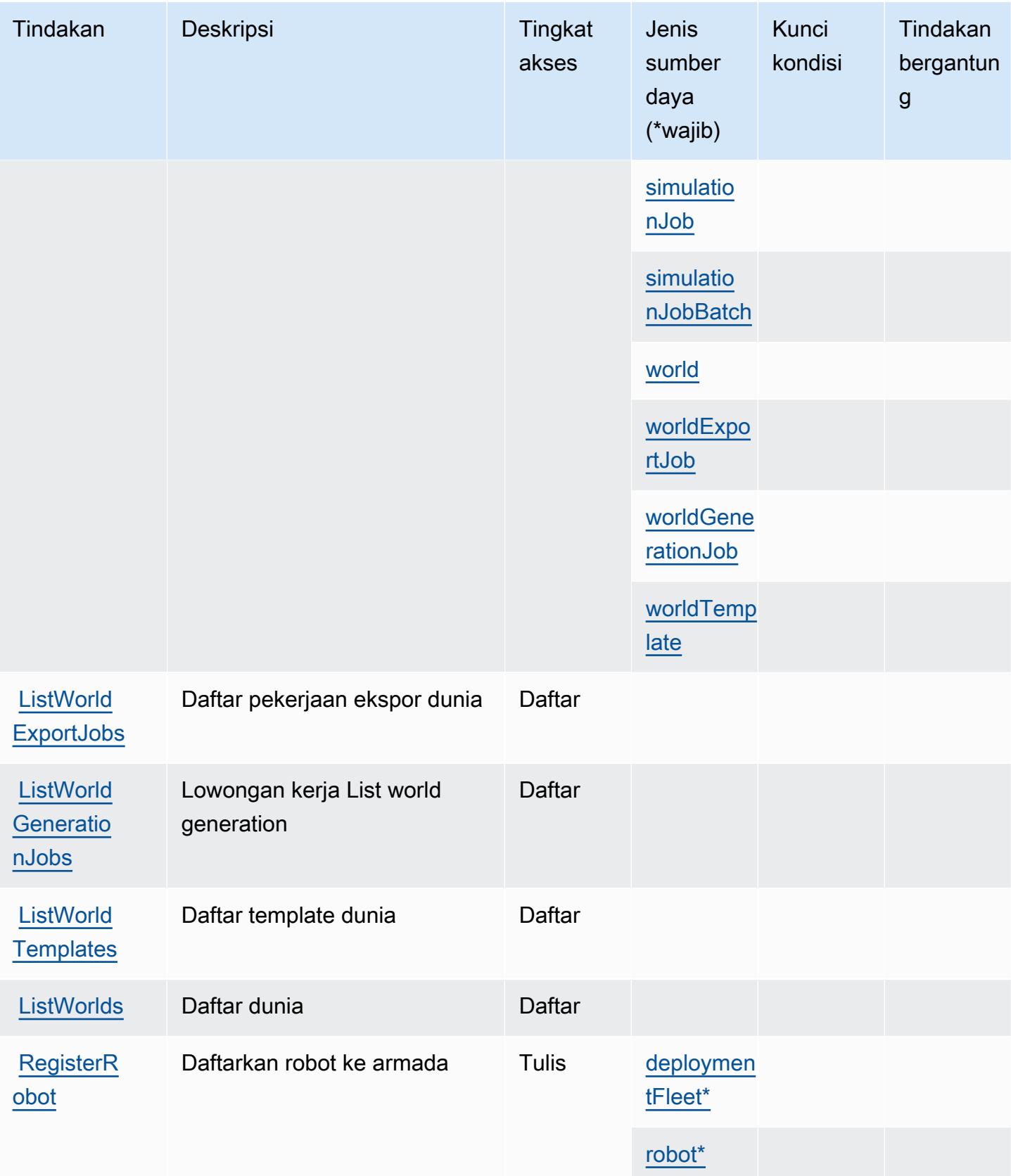

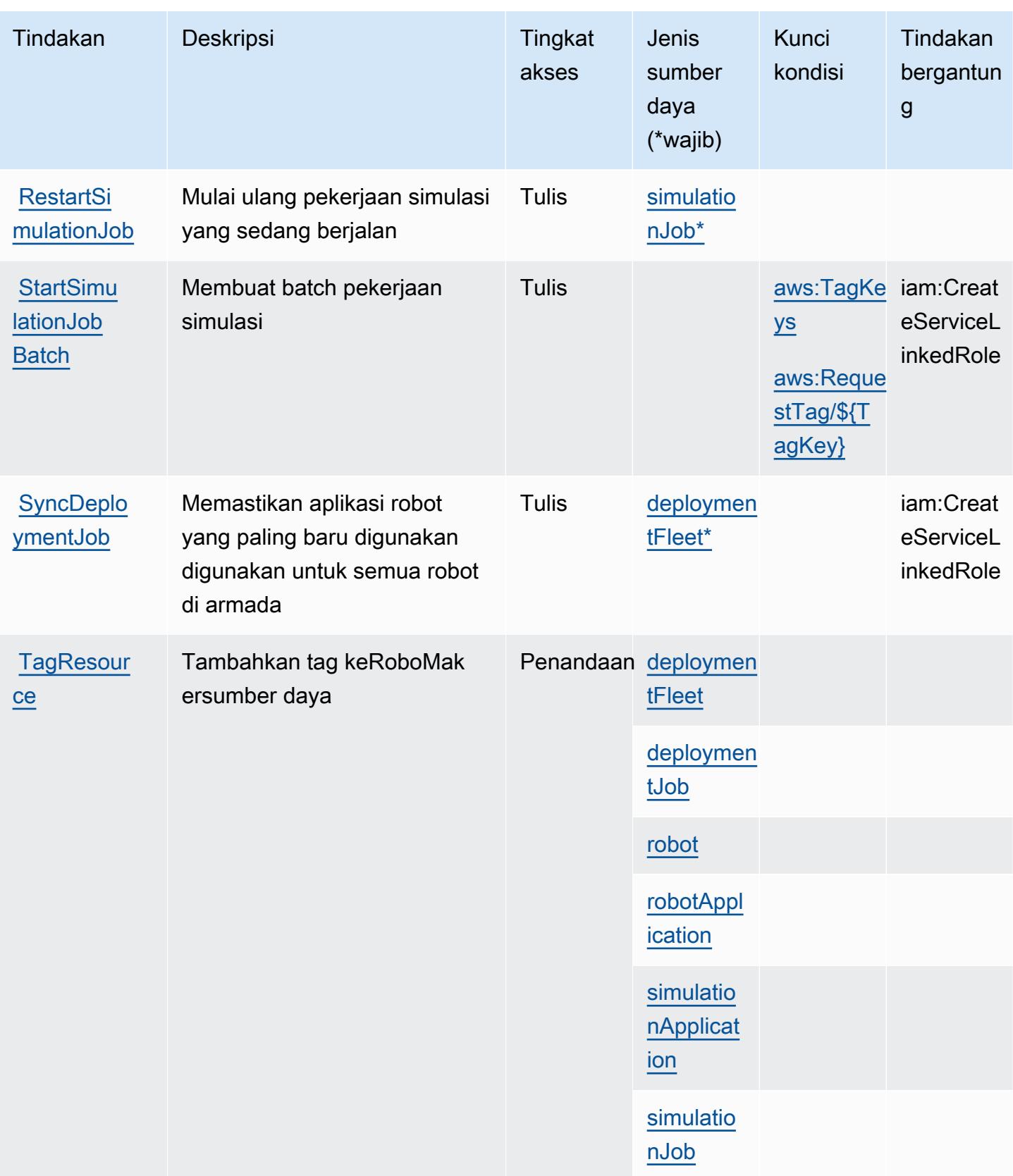

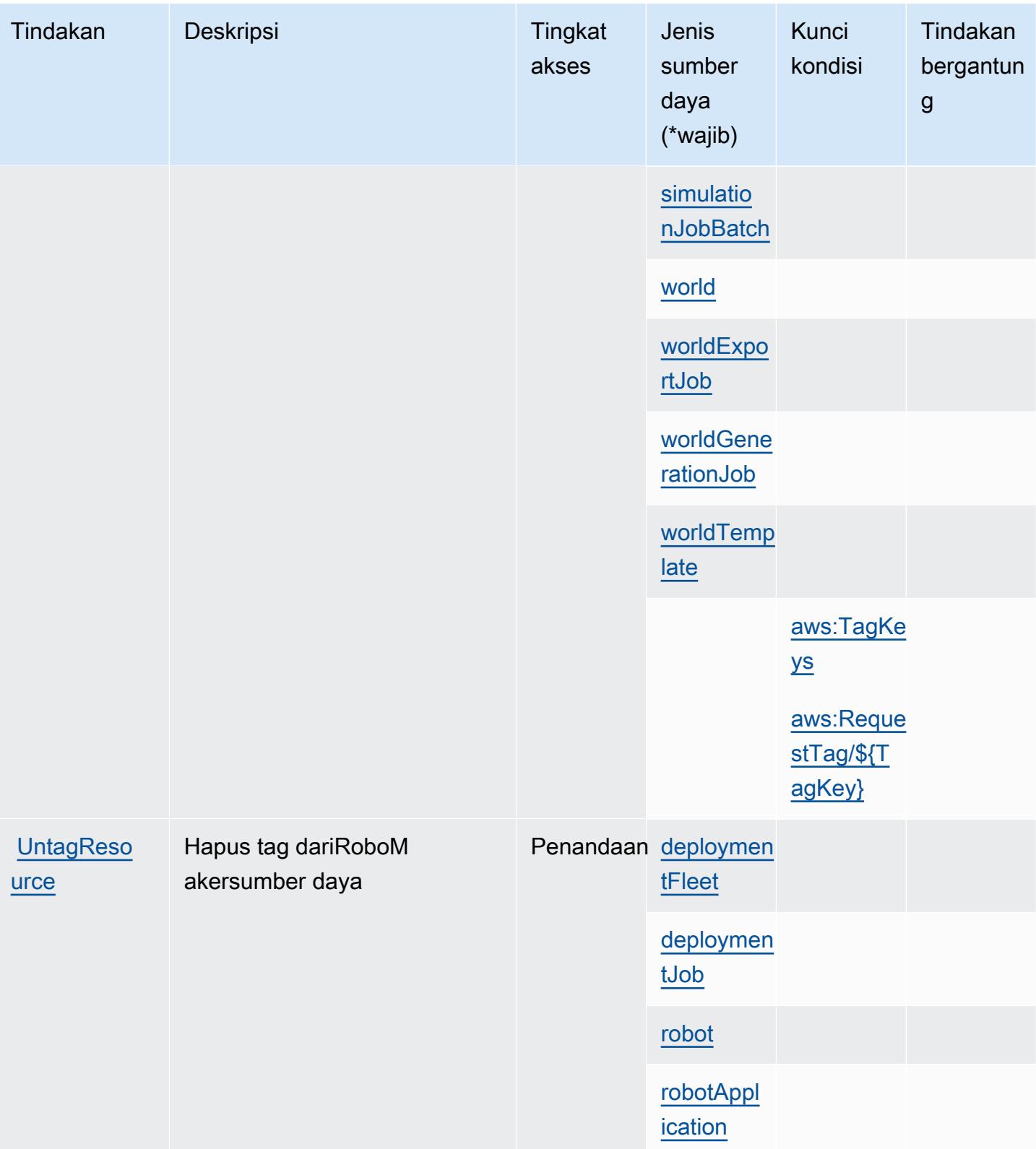

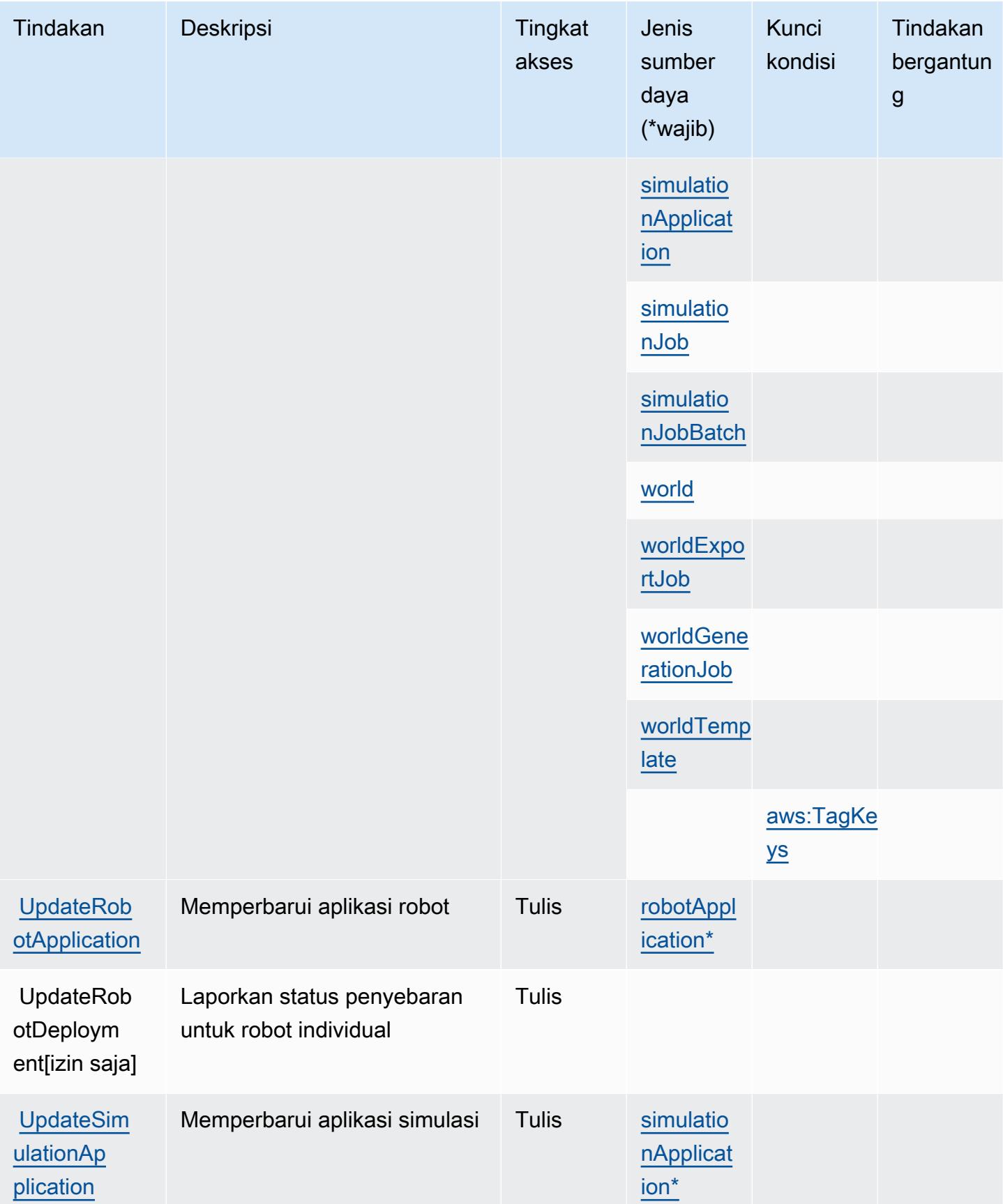

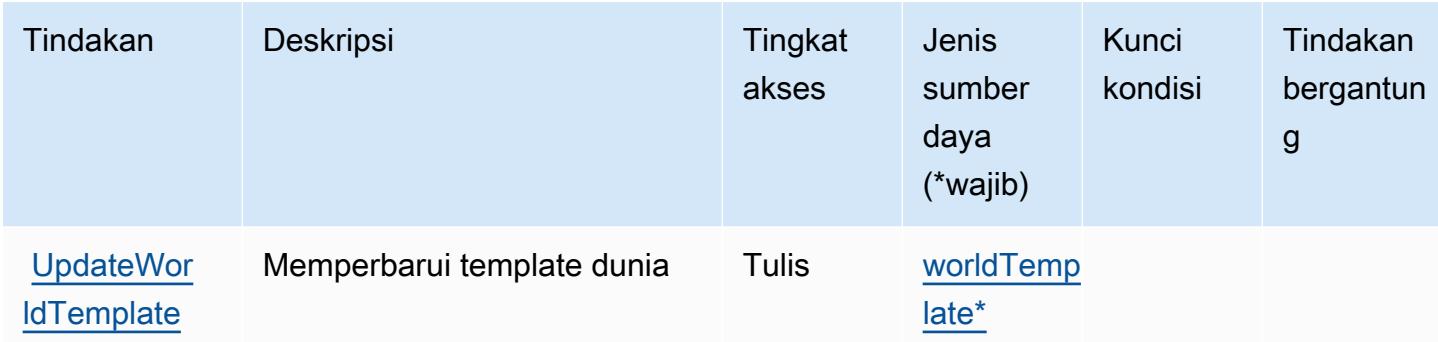

### <span id="page-4459-0"></span>Jenis sumber daya yang ditentukan olehAWS RoboMaker

Jenis sumber daya berikut ditentukan oleh layanan ini dan dapat digunakan dalam elemen Resource pernyataan kebijakan izin IAM. Setiap tindakan dalam [Tabel tindakan](#page-4448-0) mengidentifikasi jenis sumber daya yang dapat ditentukan dengan tindakan tersebut. Jenis sumber daya juga dapat menentukan kunci kondisi mana yang dapat Anda sertakan dalam kebijakan. Kunci ini ditampilkan di kolom terakhir dari tabel jenis sumber daya. Untuk detail tentang kolom dalam tabel berikut, lihat[Tabel jenis sumber daya.](reference_policies_actions-resources-contextkeys.html#resources_table)

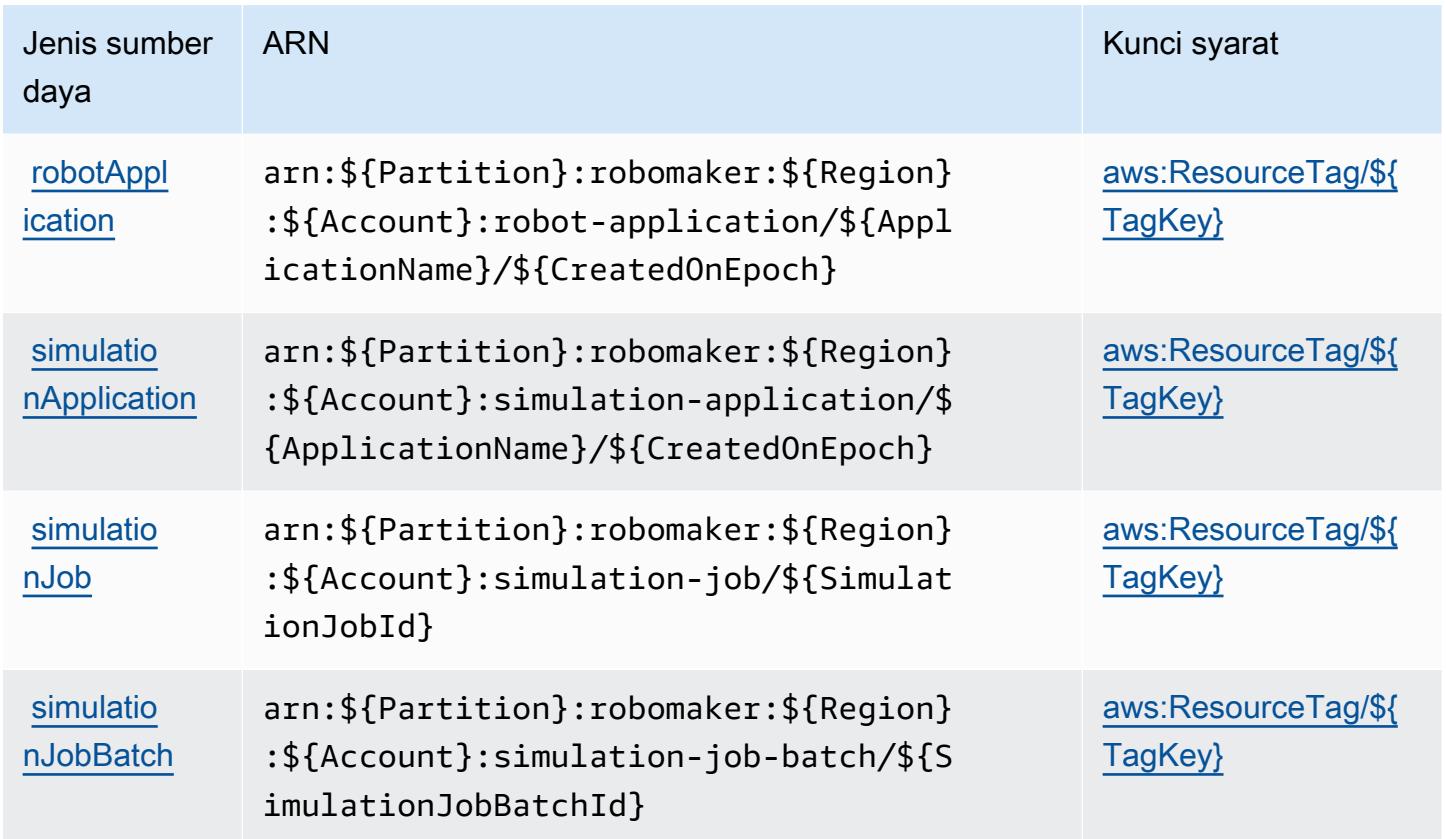

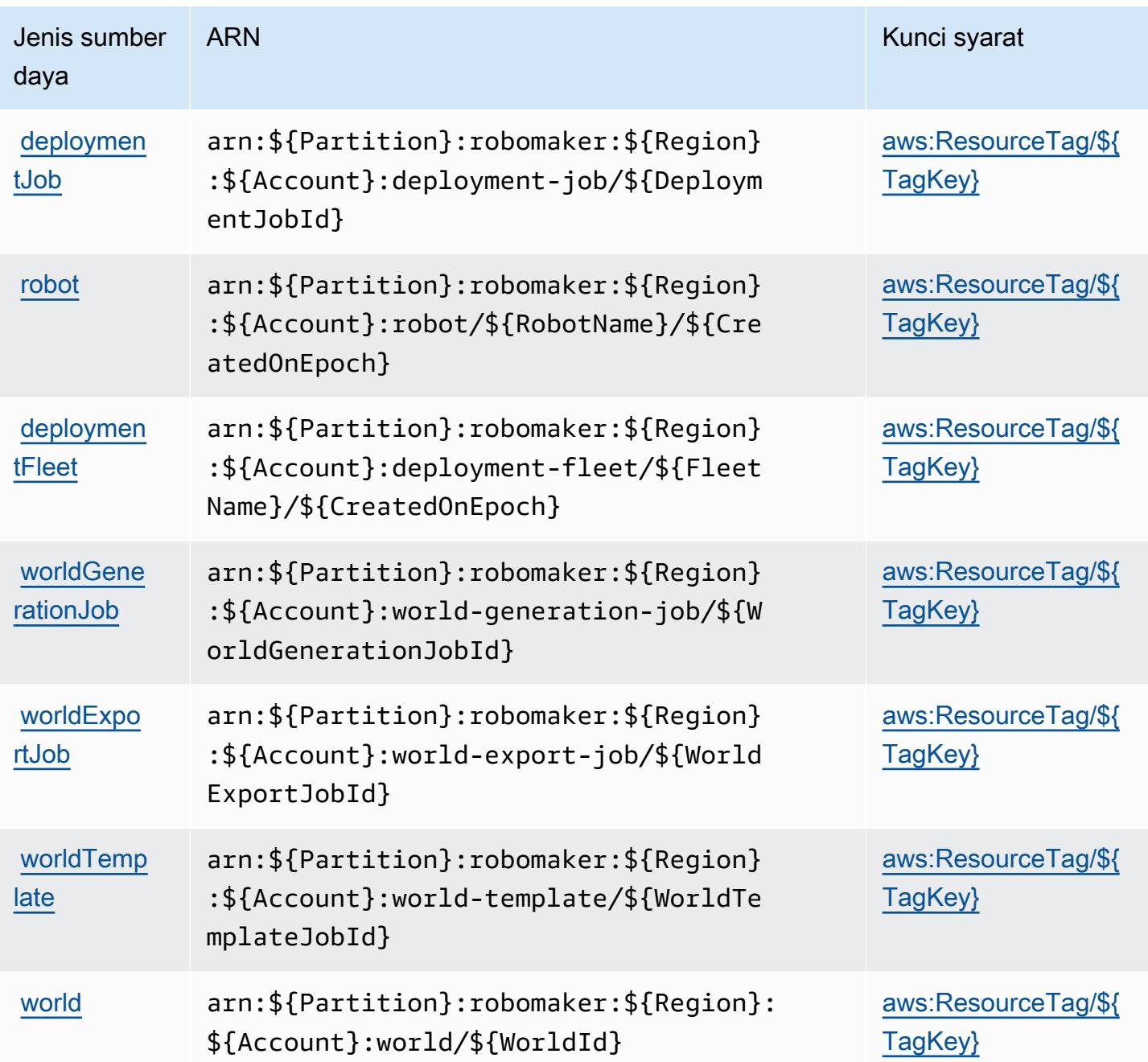

### <span id="page-4460-0"></span>Kunci kondisi untukAWS RoboMaker

AWS RoboMakermendefinisikan kunci kondisi berikut yang dapat digunakan dalamConditionelemen dari kebijakan IAM. Anda dapat menggunakan kunci ini untuk menyempurnakan syarat lebih lanjut dimana pernyataan kebijakan berlaku. Untuk detail tentang kolom dalam tabel berikut, liha[tTabel kunci kondisi](reference_policies_actions-resources-contextkeys.html#context_keys_table).

Untuk melihat kunci kondisi global yang tersedia untuk semua layanan, lihat [Kunci kondisi global](https://docs.aws.amazon.com/IAM/latest/UserGuide/reference_policies_condition-keys.html#AvailableKeys) [yang tersedia](https://docs.aws.amazon.com/IAM/latest/UserGuide/reference_policies_condition-keys.html#AvailableKeys).

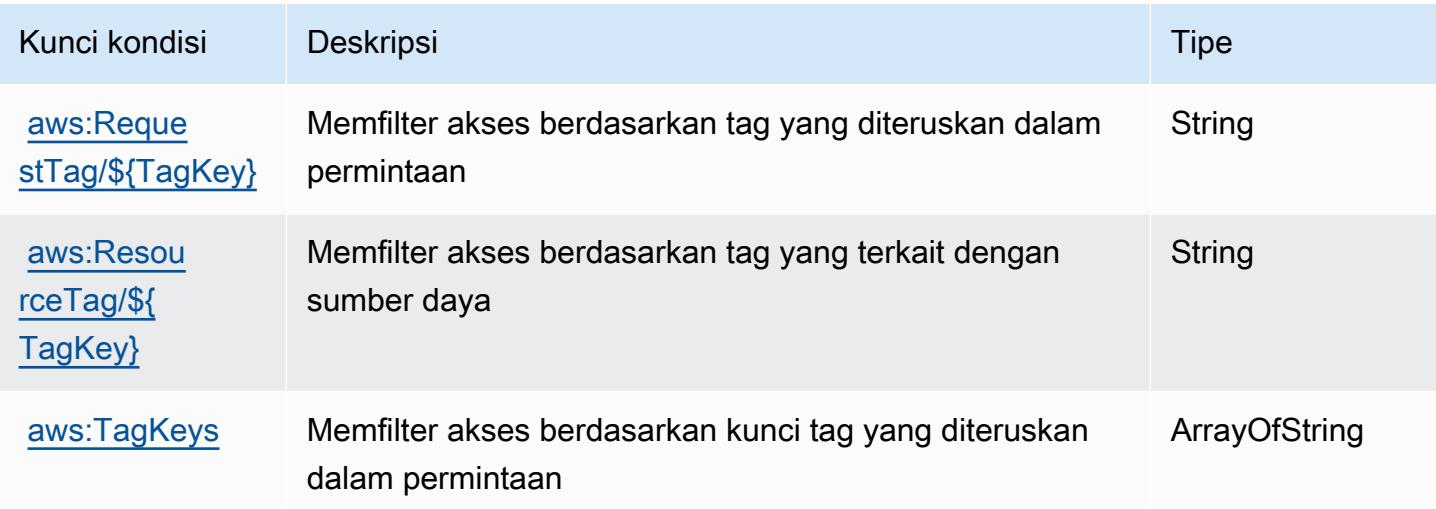

## Tindakan, sumber daya, dan kunci kondisi untuk Amazon Route 53

Amazon Route 53 (awalan layanan:route53) menyediakan sumber daya, tindakan, dan kunci konteks kondisi khusus layanan berikut untuk digunakan dalam kebijakan izin IAM.

Referensi:

- Pelajari cara [mengonfigurasi layanan ini.](https://docs.aws.amazon.com/Route53/latest/DeveloperGuide/)
- Lihat daftar [Operasi API yang tersedia untuk layanan ini.](https://docs.aws.amazon.com/Route53/latest/APIReference/)
- Pelajari cara mengamankan layanan ini dan sumber dayanya dengan [menggunakan kebijakan izin](https://docs.aws.amazon.com/Route53/latest/DeveloperGuide/auth-and-access-control.html) IAM.

#### Topik

- [Tindakan yang ditentukan oleh Amazon Route 53](#page-4461-0)
- [Jenis sumber daya yang ditentukan oleh Amazon Route 53](#page-4476-0)
- [Kunci kondisi untuk Amazon Route 53](#page-4477-0)

### <span id="page-4461-0"></span>Tindakan yang ditentukan oleh Amazon Route 53

Anda dapat menyebutkan tindakan berikut dalam elemen Action pernyataan kebijakan IAM. Gunakan kebijakan untuk memberikan izin untuk melaksanakan operasi dalam AWS. Saat Anda

menggunakan sebuah tindakan dalam sebuah kebijakan, Anda biasanya mengizinkan atau menolak akses ke operasi API atau perintah CLI dengan nama yang sama. Namun, dalam beberapa kasus, satu tindakan tunggal mengontrol akses ke lebih dari satu operasi. Atau, beberapa operasi memerlukan beberapa tindakan yang berbeda.

YangJenis sumber dayakolom tabel Tindakan menunjukkan apakah setiap tindakan mendukung izin tingkat sumber daya. Jika tidak ada nilai untuk kolom ini, Anda harus menentukan semua sumber daya ("\*") yang berlaku kebijakan diResourceelemen pernyataan kebijakan Anda. Jika kolom mencantumkan jenis sumber daya, maka Anda dapat menyebutkan ARN dengan jenis tersebut dalam sebuah pernyataan dengan tindakan tersebut. Jika tindakan memiliki satu atau lebih sumber daya yang diperlukan, pemanggil harus memiliki izin untuk menggunakan tindakan dengan sumber daya tersebut. Sumber daya yang diperlukan ditunjukkan dalam tabel dengan tanda bintang (\*). Jika Anda membatasi akses sumber daya denganResourceelemen dalam kebijakan IAM, Anda harus menyertakan ARN atau pola untuk setiap jenis sumber daya yang diperlukan. Beberapa tindakan mendukung berbagai jenis sumber daya. Jika jenis sumber daya opsional (tidak ditunjukkan sebagai diperlukan), maka Anda dapat memilih untuk menggunakan salah satu jenis sumber daya opsional.

YangKunci kondisikolom tabel Tindakan menyertakan kunci yang dapat Anda tentukan dalam pernyataan kebijakanConditionelemen. Untuk informasi selengkapnya tentang kunci kondisi yang terkait dengan sumber daya untuk layanan, lihatKunci kondisikolom tabel jenis sumber daya.

#### **a** Note

Kunci kondisi sumber daya tercantum dalam[Jenis sumber dayam](#page-4476-0)eja. Anda dapat menemukan tautan ke jenis sumber daya yang berlaku untuk tindakan diJenis sumber daya (\*wajib)kolom dari tabel Actions. Jenis sumber daya dalam tabel jenis sumber daya mencakupKunci kondisikolom, yang merupakan kunci kondisi sumber daya yang berlaku untuk tindakan dalam tabel Tindakan.

Untuk detail tentang kolom dalam tabel berikut, liha[tTabel tindakan.](reference_policies_actions-resources-contextkeys.html#actions_table)

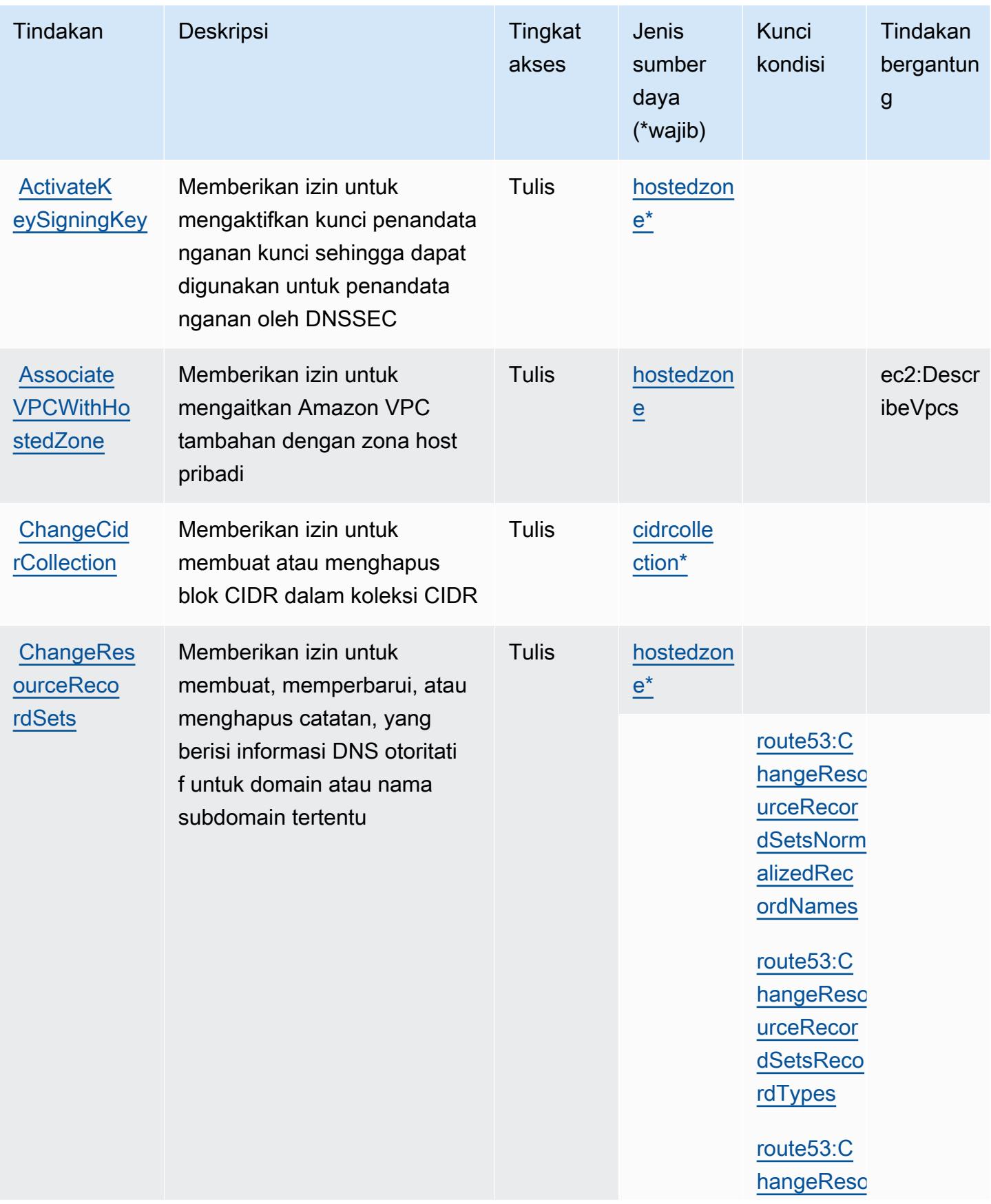
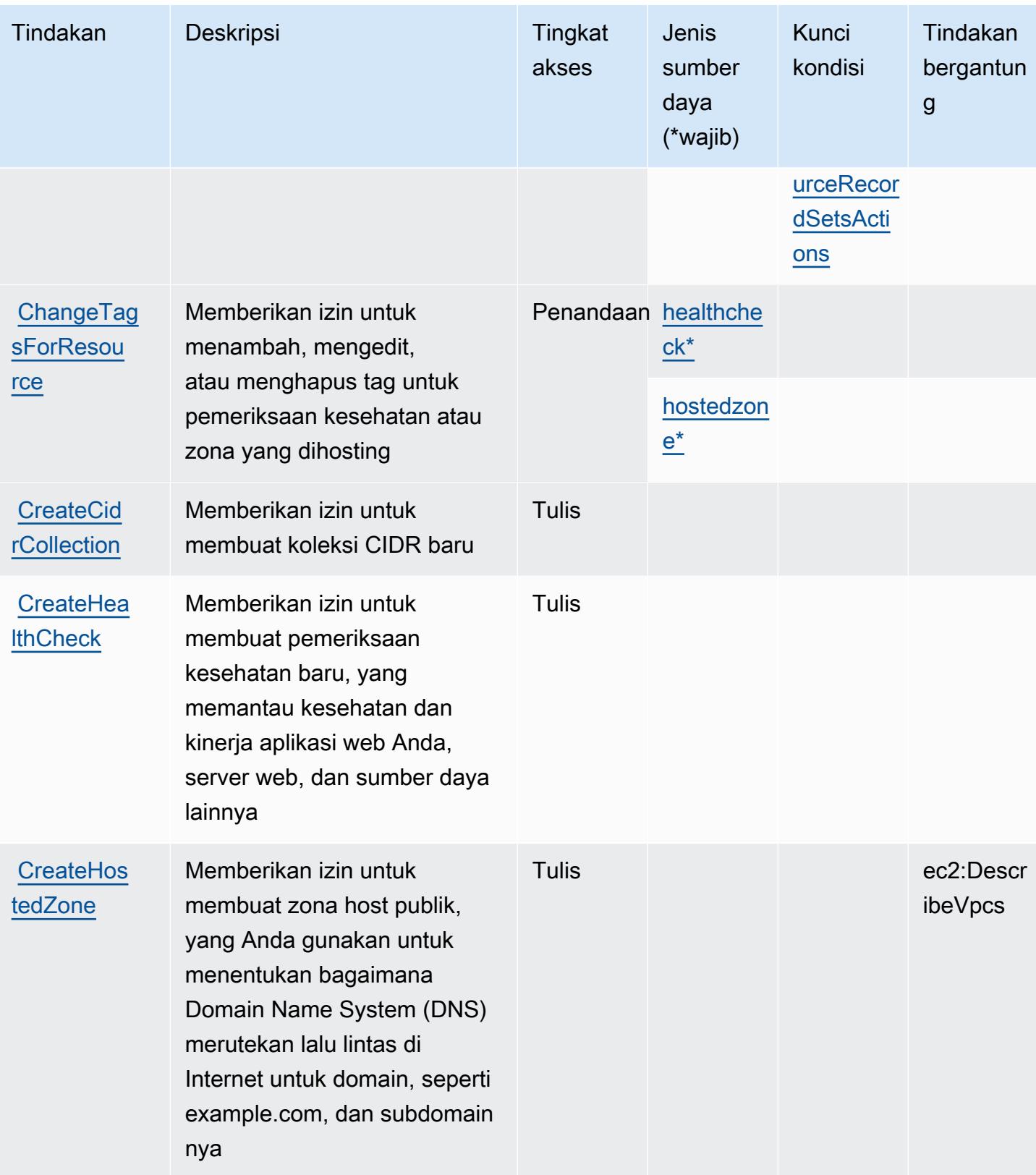

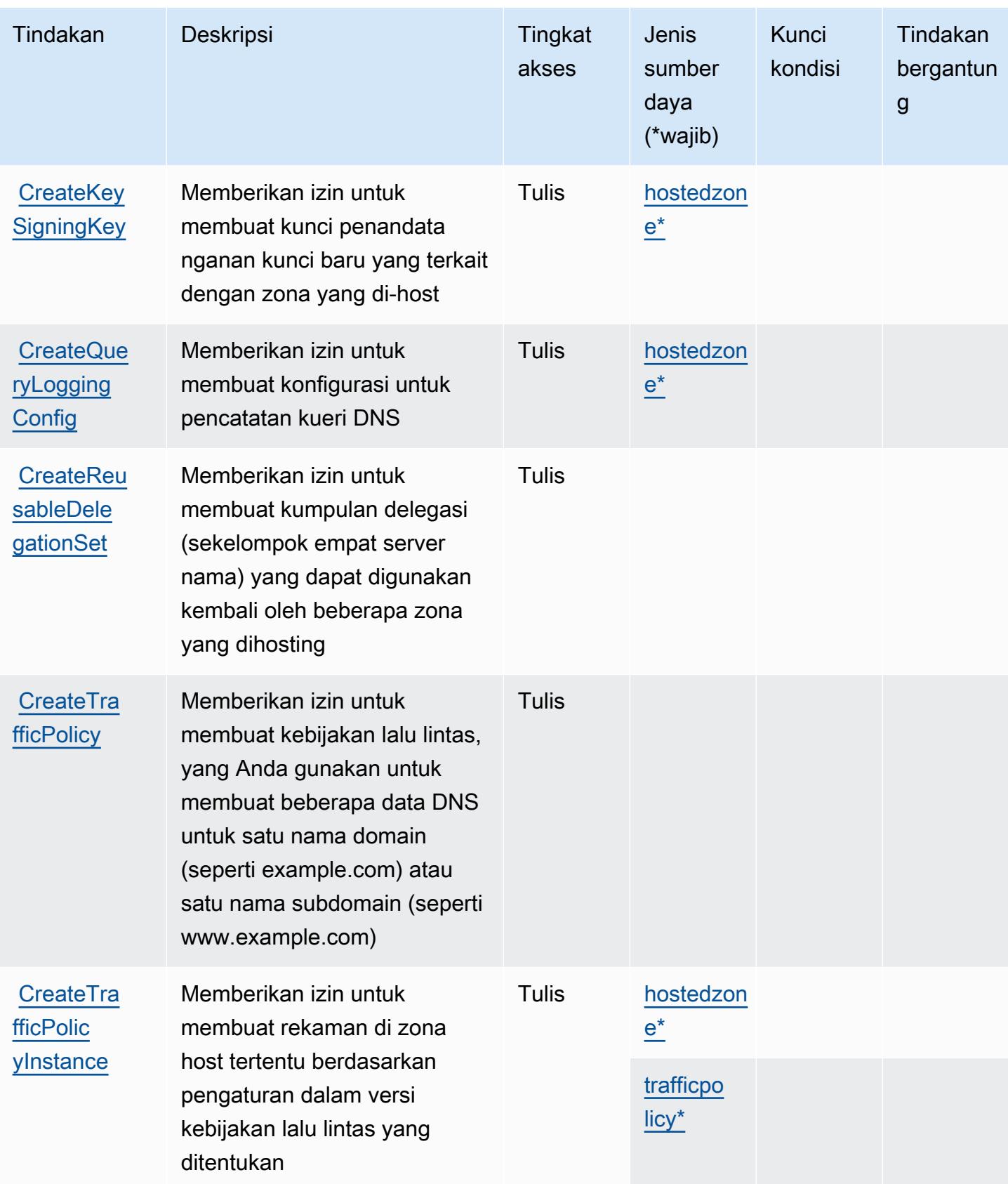

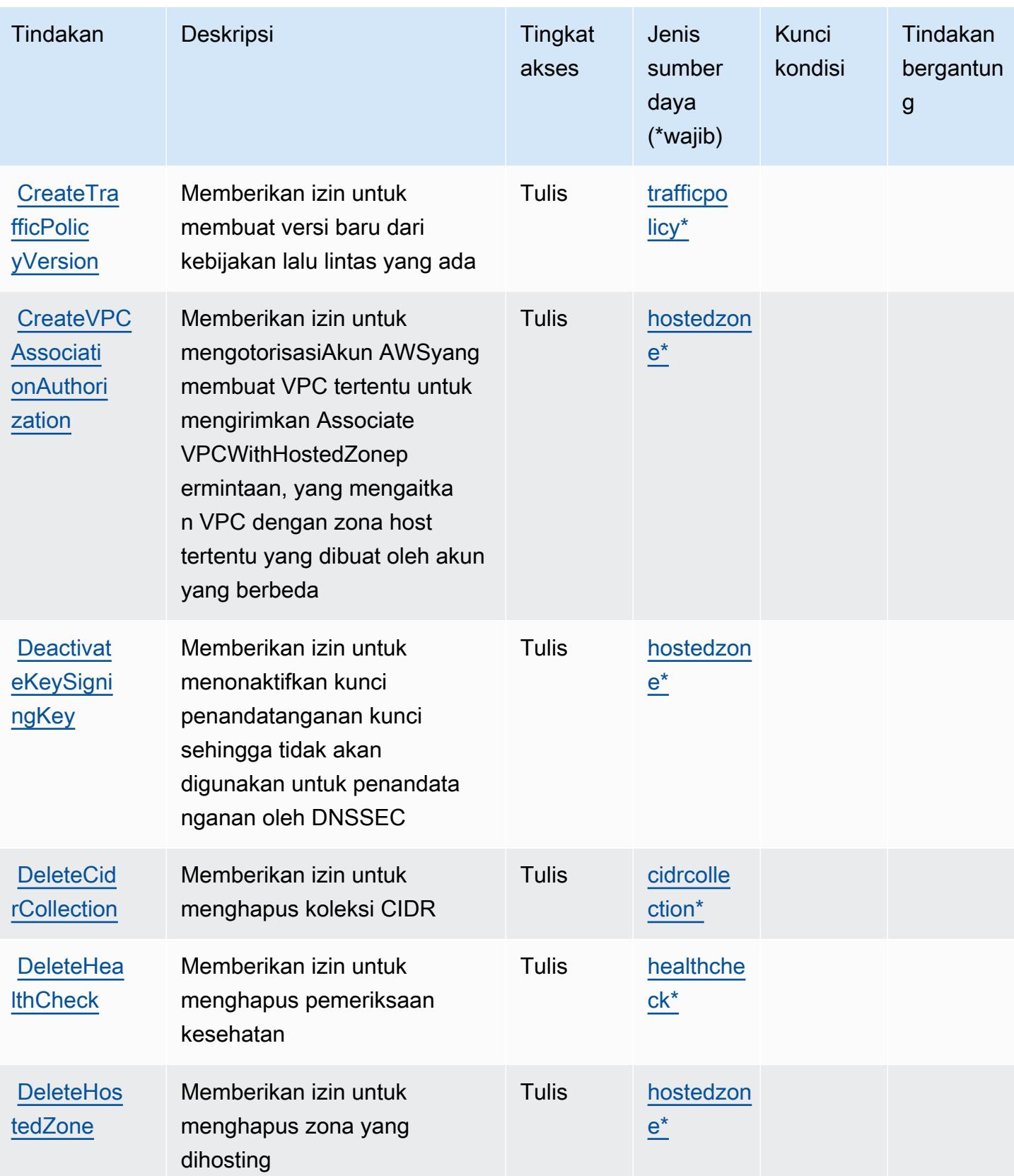

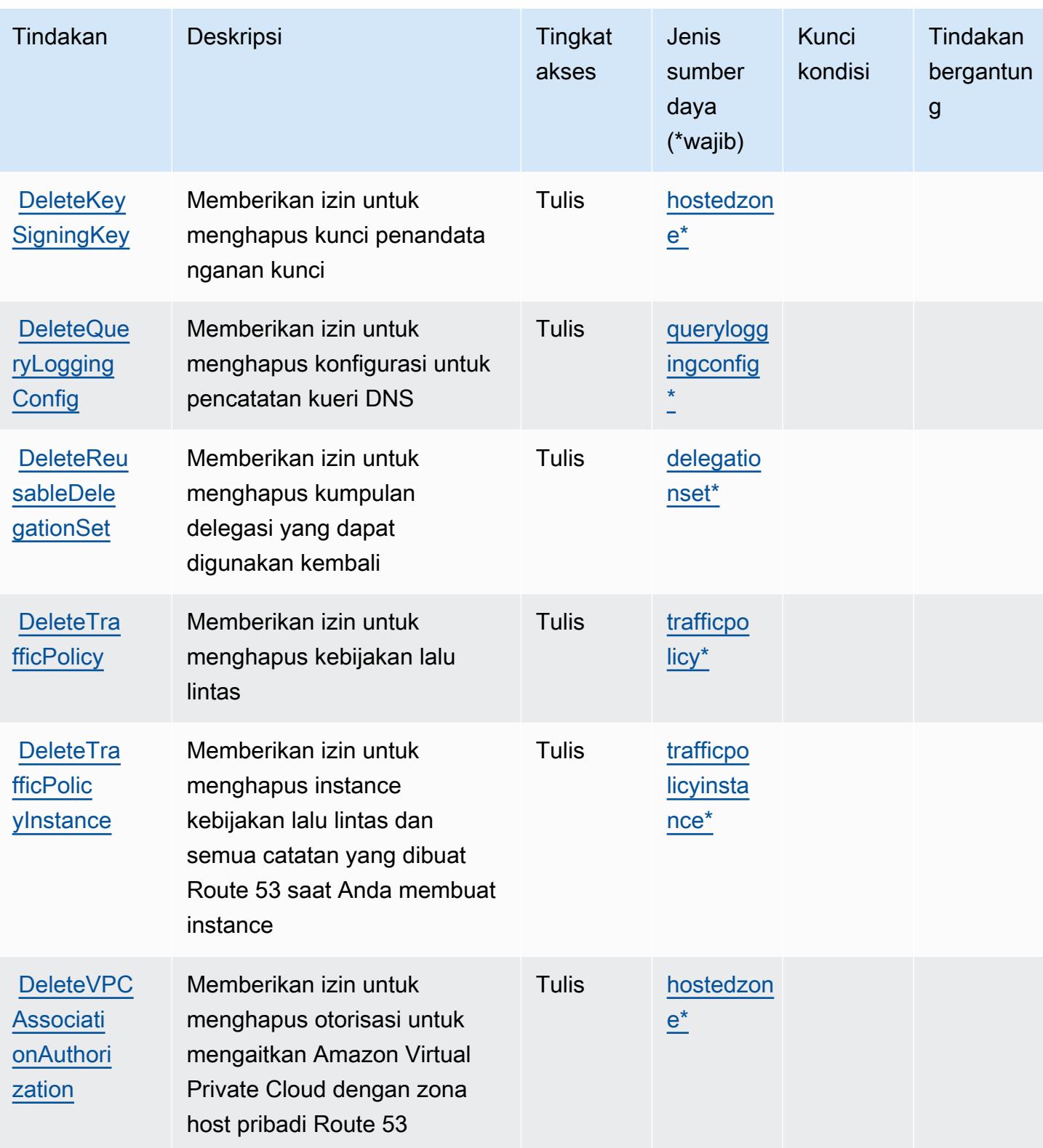

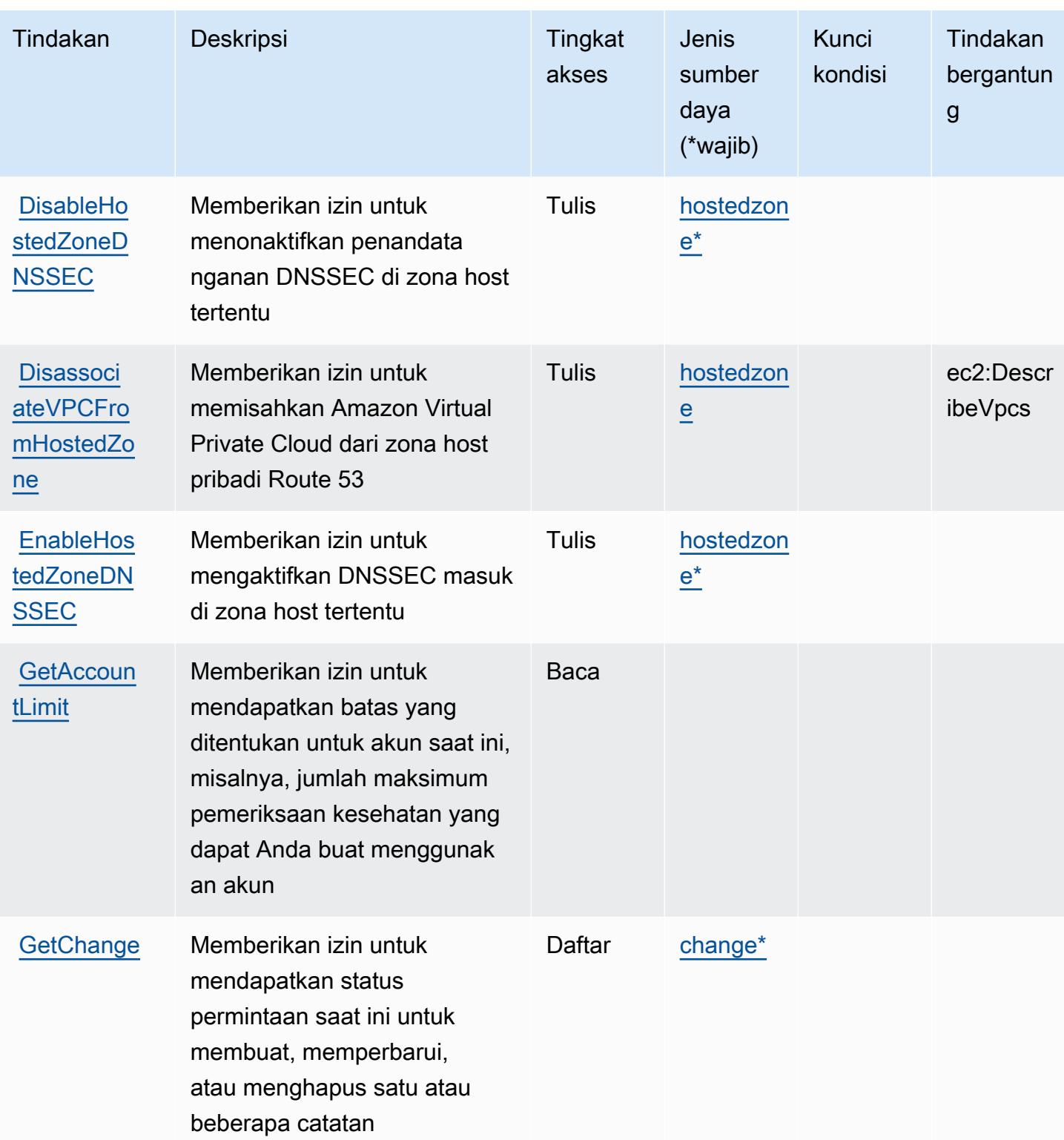

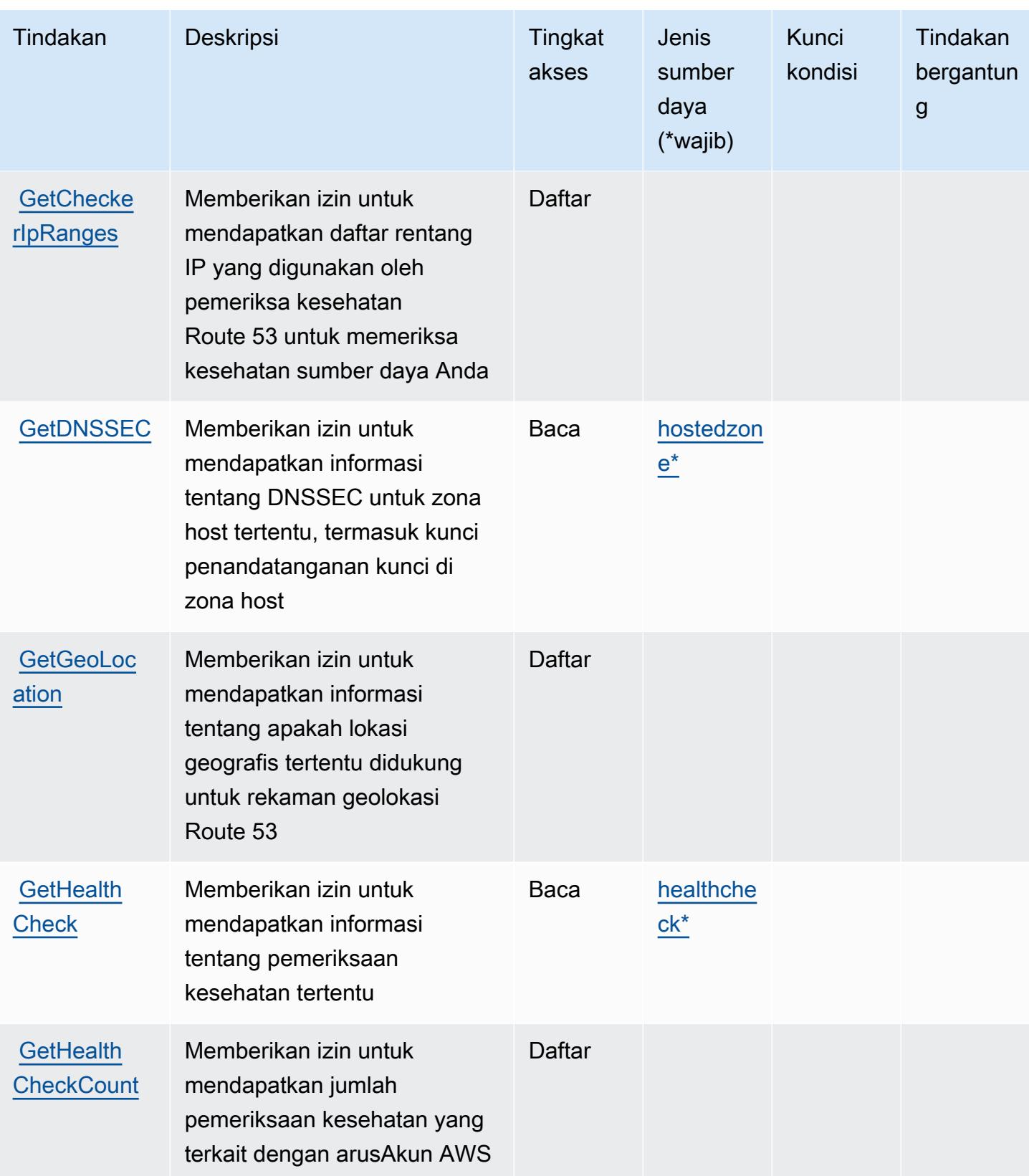

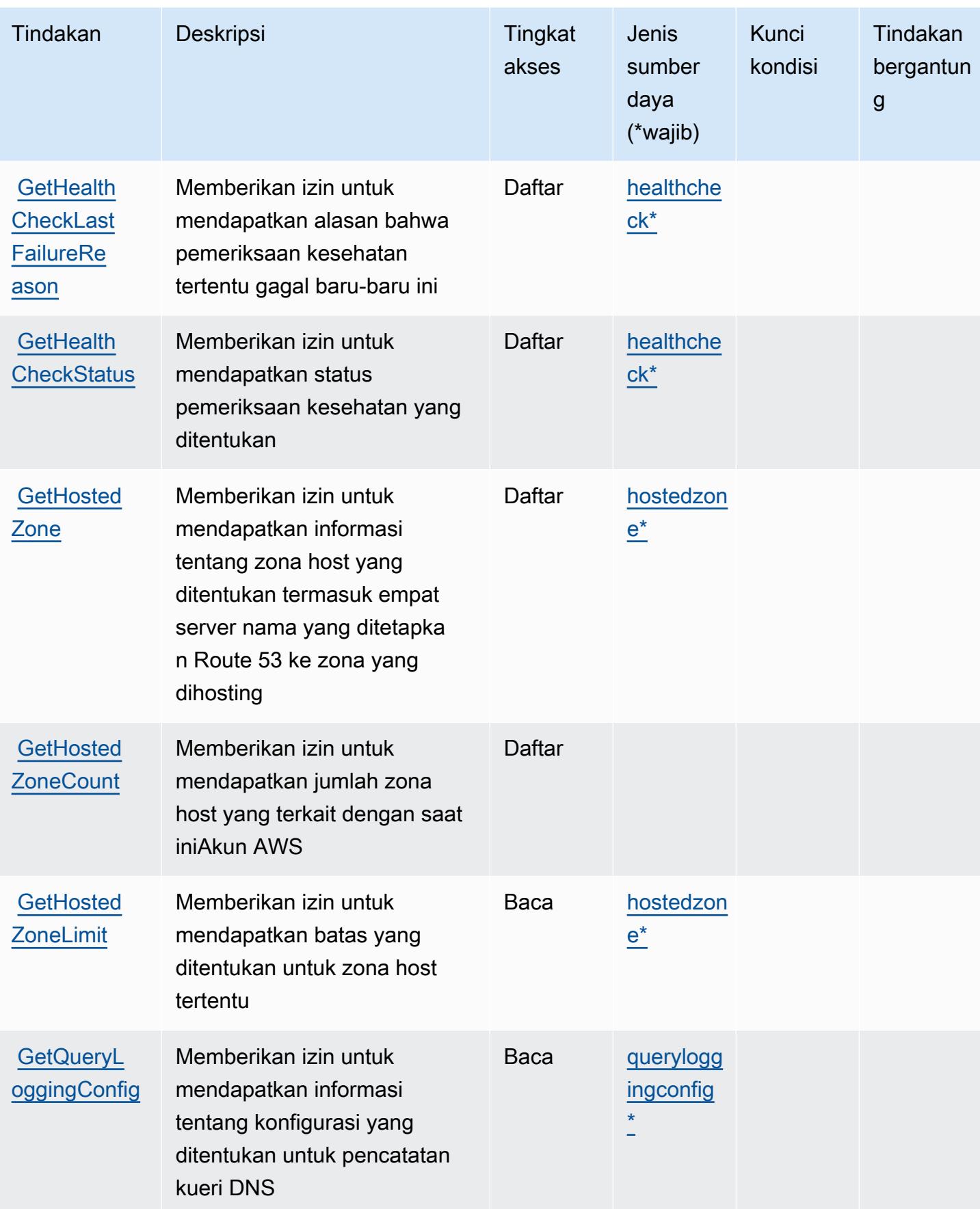

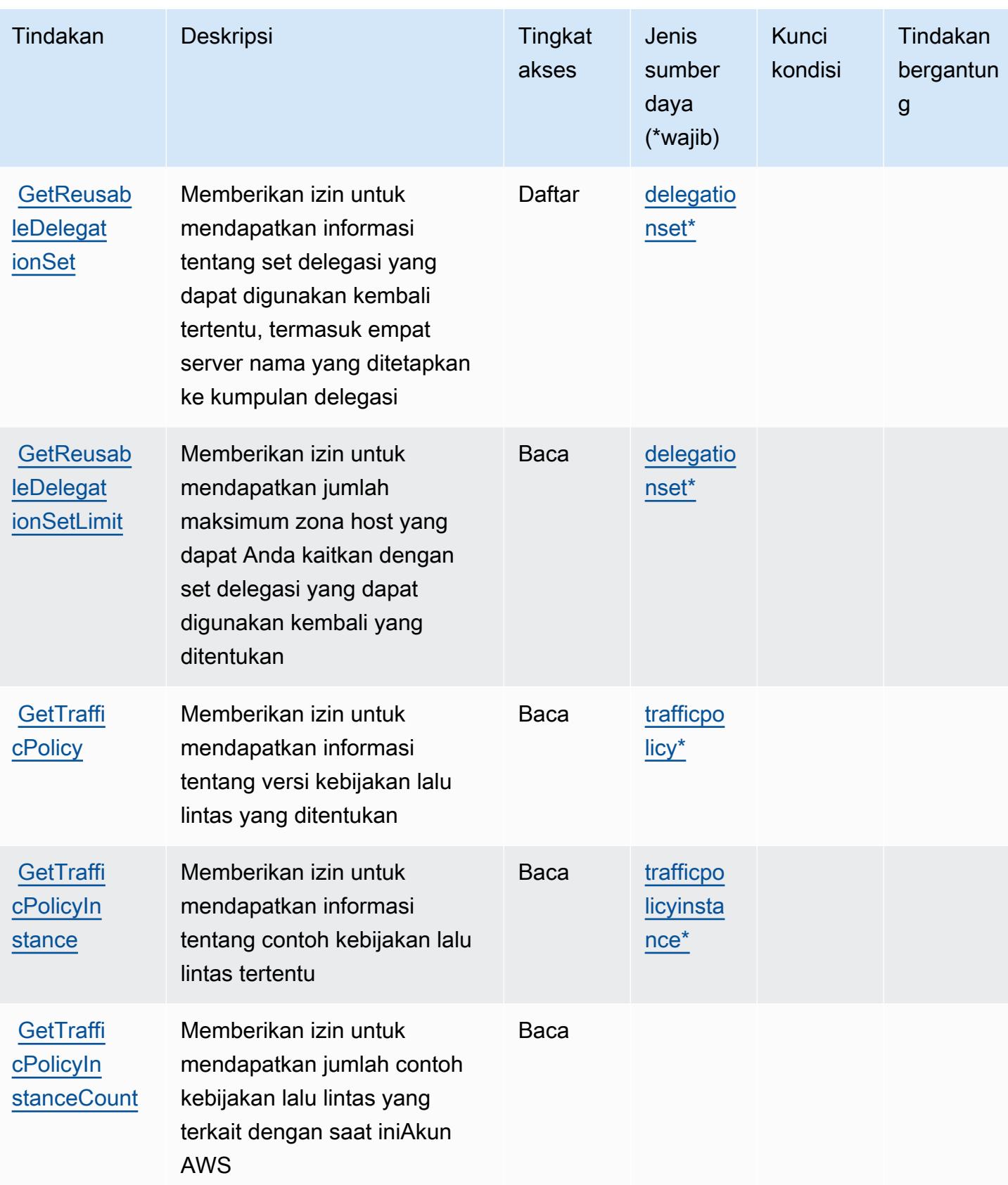

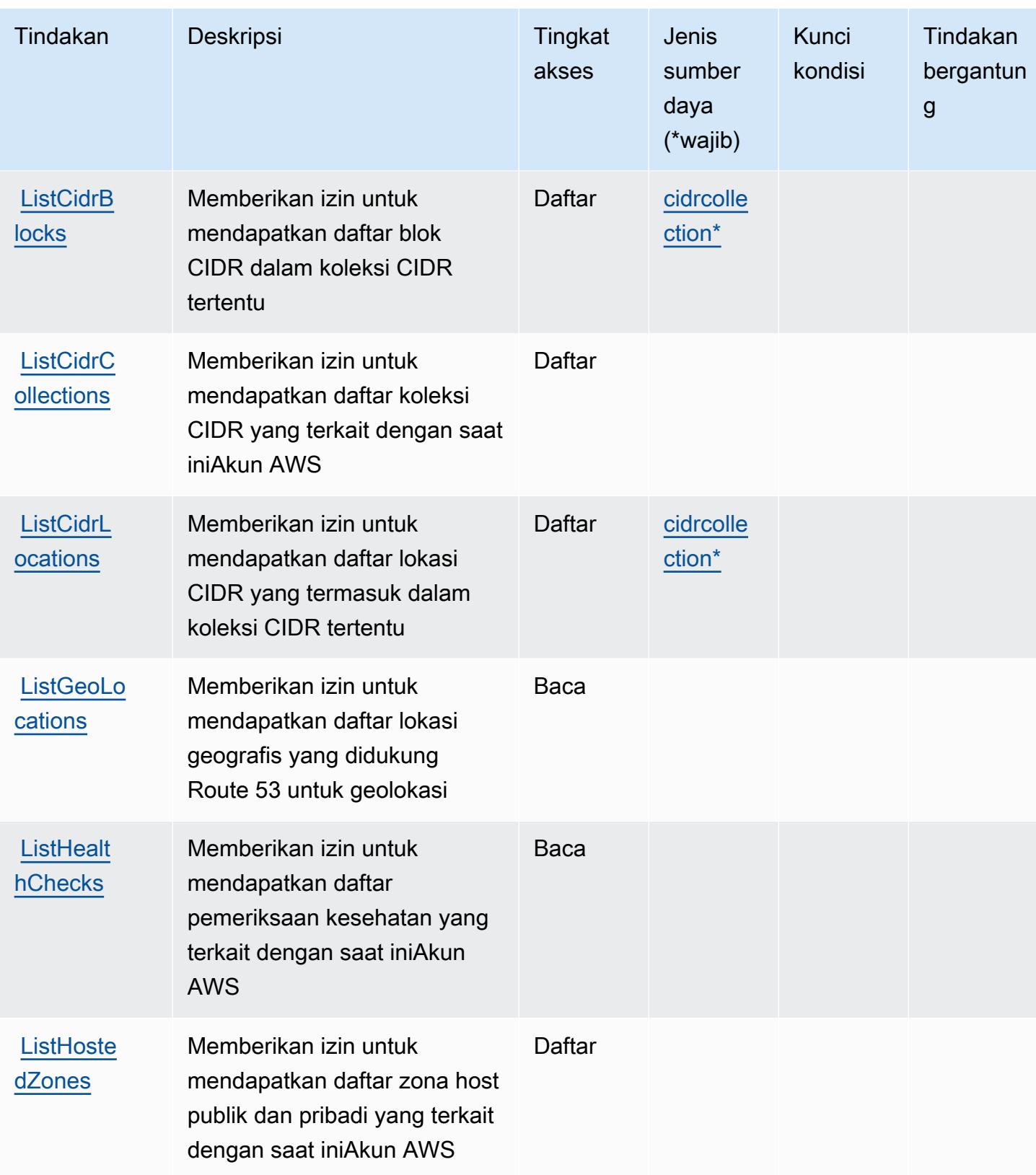

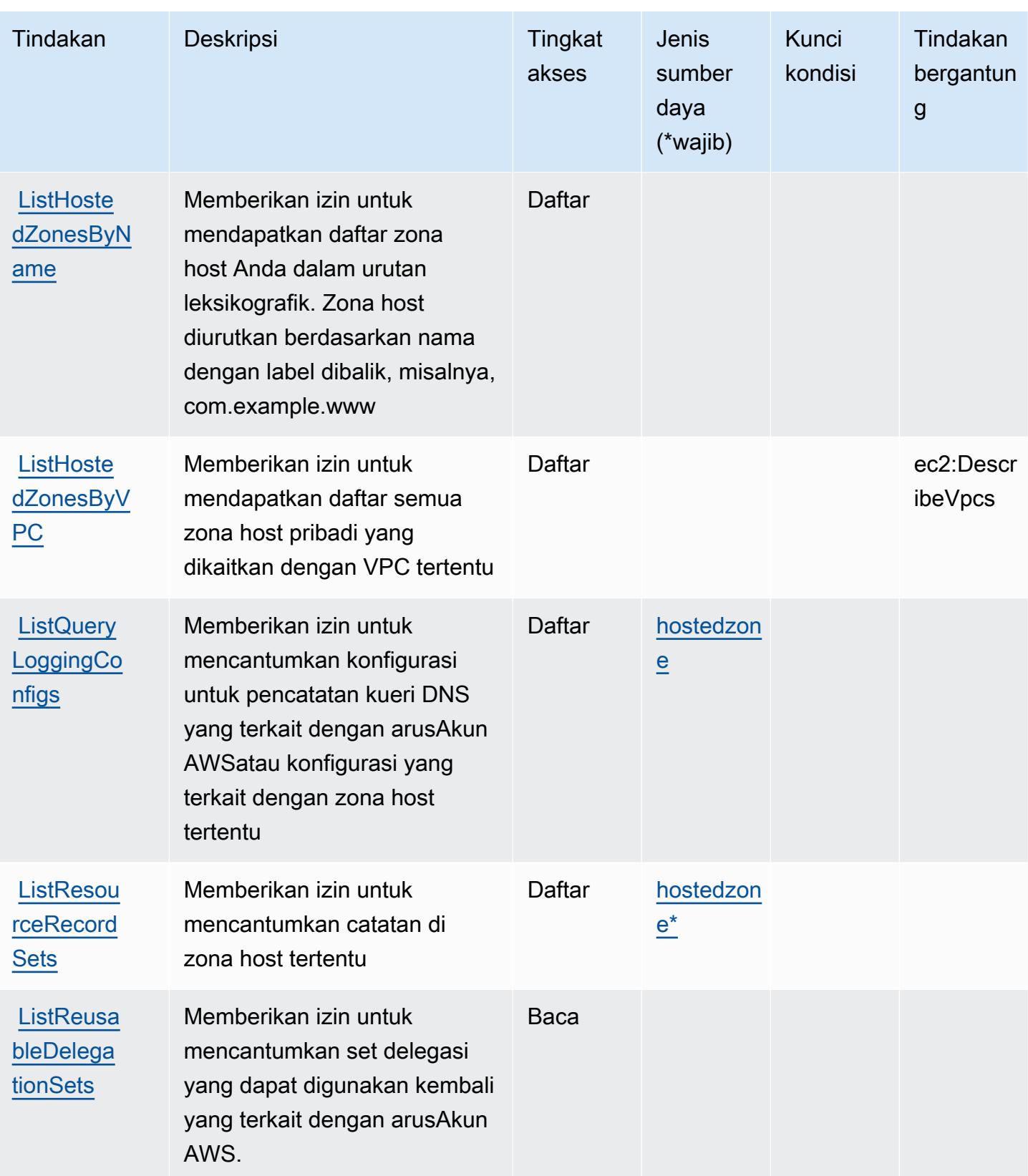

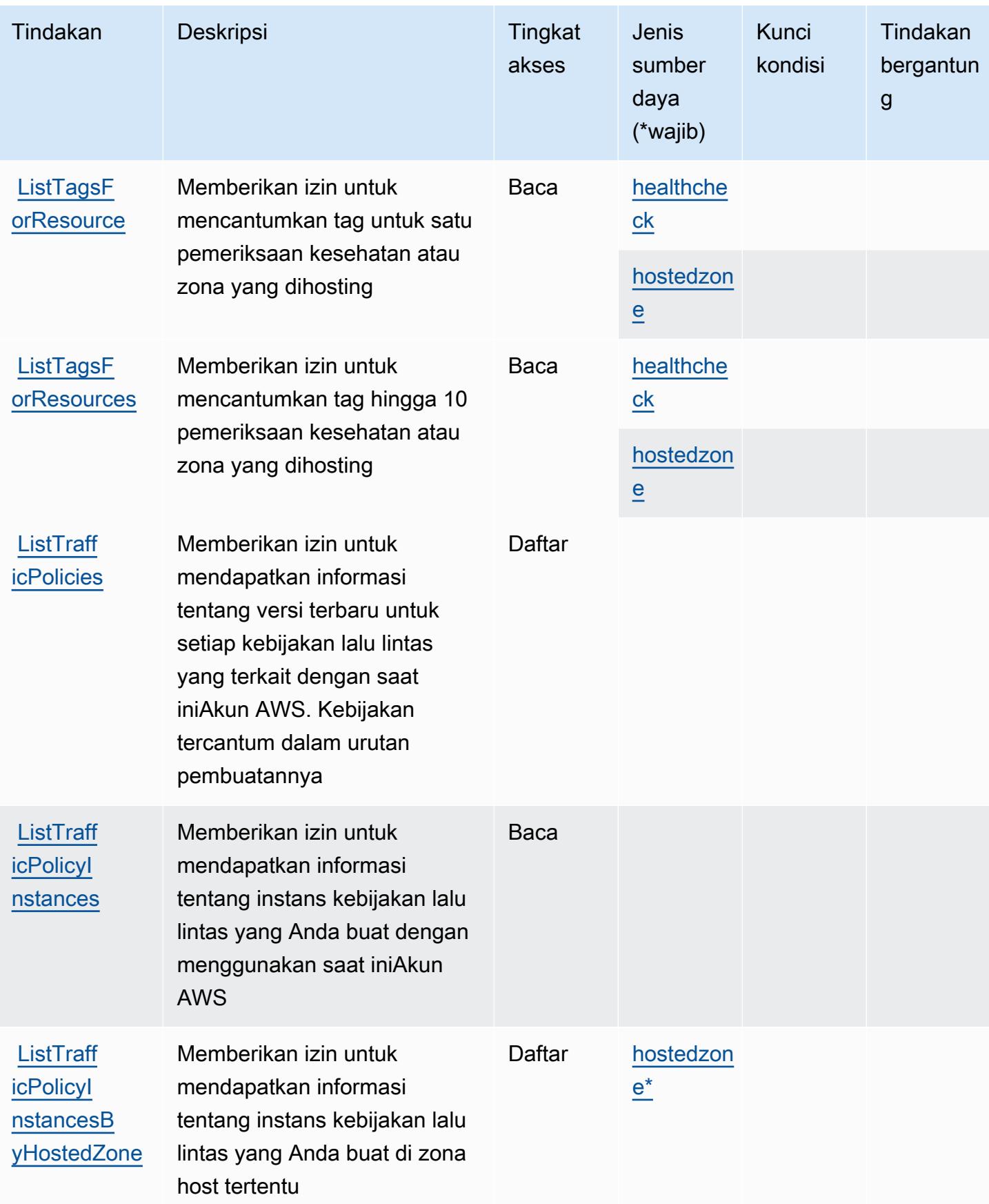

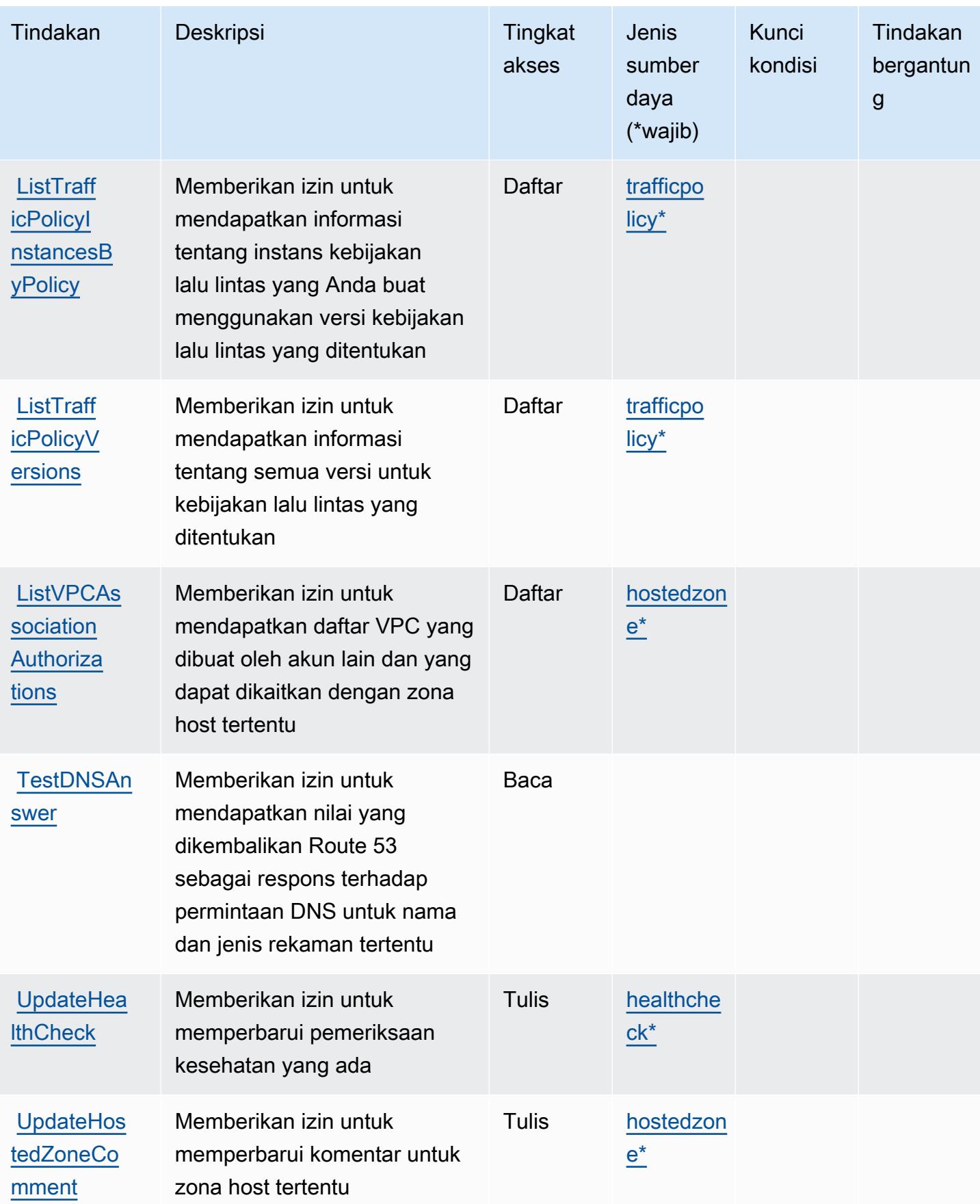

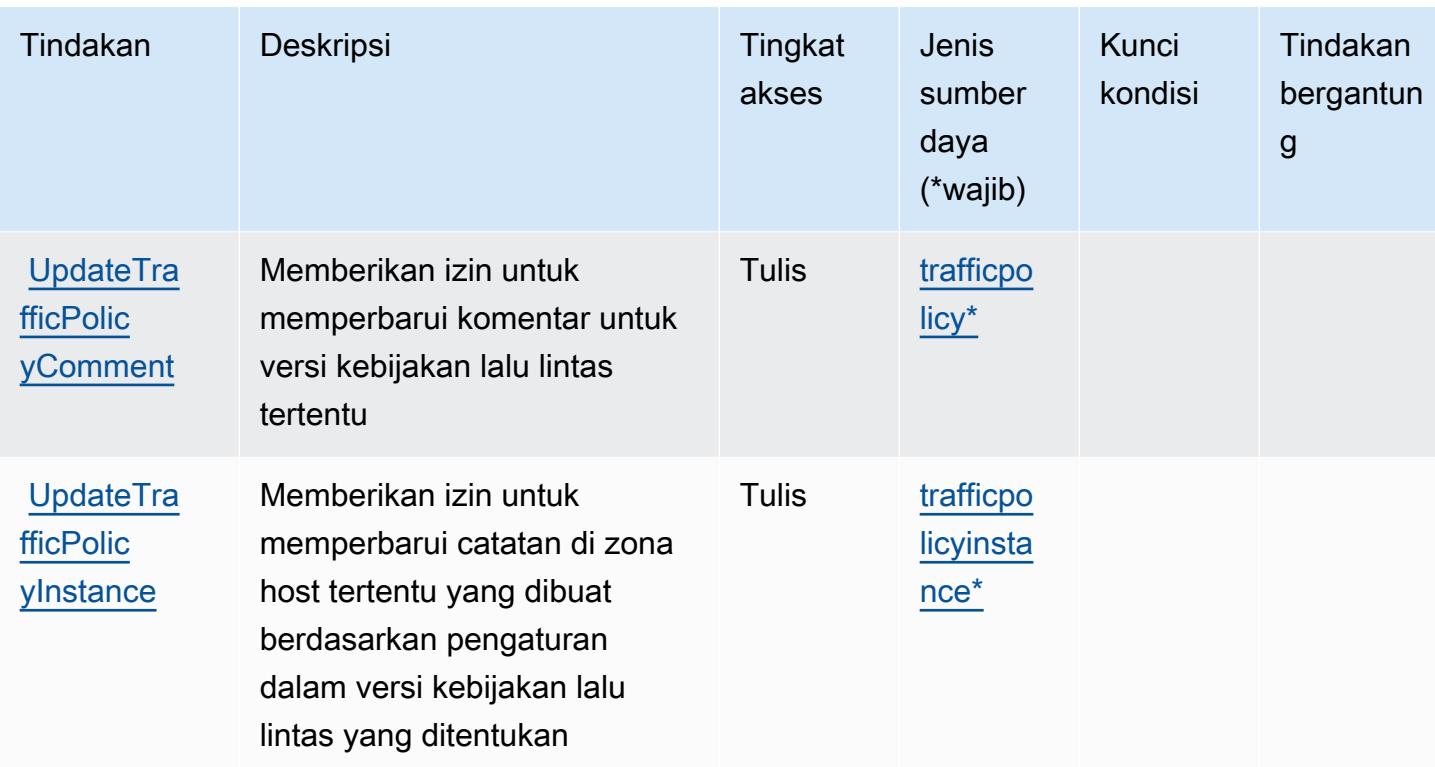

## Jenis sumber daya yang ditentukan oleh Amazon Route 53

Jenis sumber daya berikut ditentukan oleh layanan ini dan dapat digunakan dalam elemen Resource pernyataan kebijakan izin IAM. Setiap tindakan dalam [Tabel tindakan](#page-4461-0) mengidentifikasi jenis sumber daya yang dapat ditentukan dengan tindakan tersebut. Jenis sumber daya juga dapat menentukan kunci kondisi mana yang dapat Anda sertakan dalam kebijakan. Kunci ini ditampilkan di kolom terakhir dari tabel jenis sumber daya. Untuk detail tentang kolom dalam tabel berikut, lihat[Tabel jenis sumber daya.](reference_policies_actions-resources-contextkeys.html#resources_table)

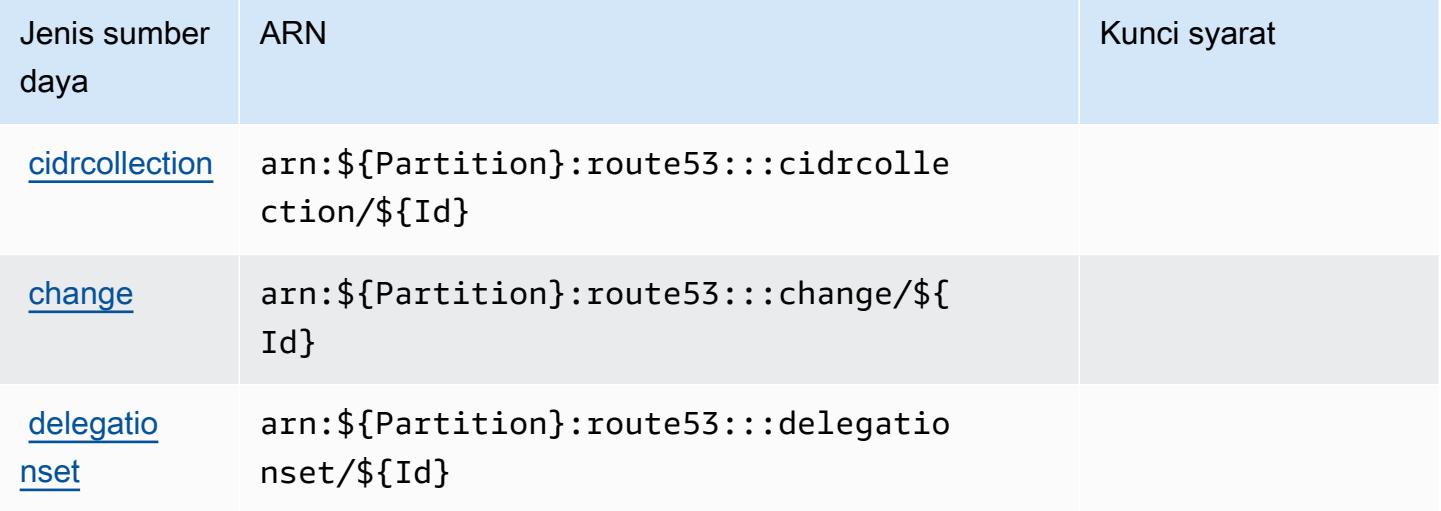

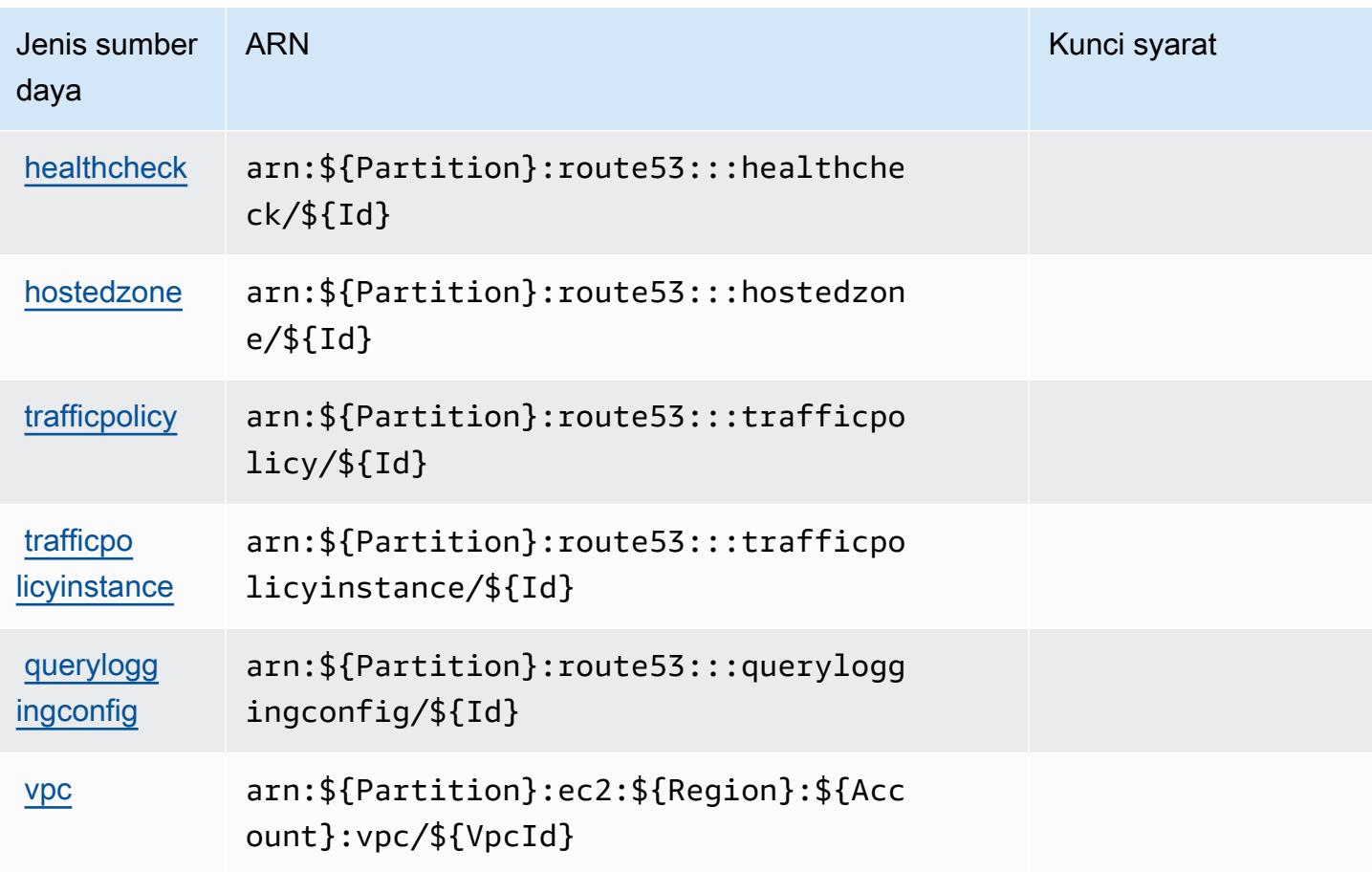

## Kunci kondisi untuk Amazon Route 53

Amazon Route 53 mendefinisikan kunci kondisi berikut yang dapat digunakan diConditionelemen dari kebijakan IAM. Anda dapat menggunakan kunci ini untuk menyempurnakan syarat lebih lanjut dimana pernyataan kebijakan berlaku. Untuk detail tentang kolom dalam tabel berikut, liha[tTabel](reference_policies_actions-resources-contextkeys.html#context_keys_table) [kunci kondisi.](reference_policies_actions-resources-contextkeys.html#context_keys_table)

Untuk melihat kunci kondisi global yang tersedia untuk semua layanan, lihat [Kunci kondisi global](https://docs.aws.amazon.com/IAM/latest/UserGuide/reference_policies_condition-keys.html#AvailableKeys) [yang tersedia](https://docs.aws.amazon.com/IAM/latest/UserGuide/reference_policies_condition-keys.html#AvailableKeys).

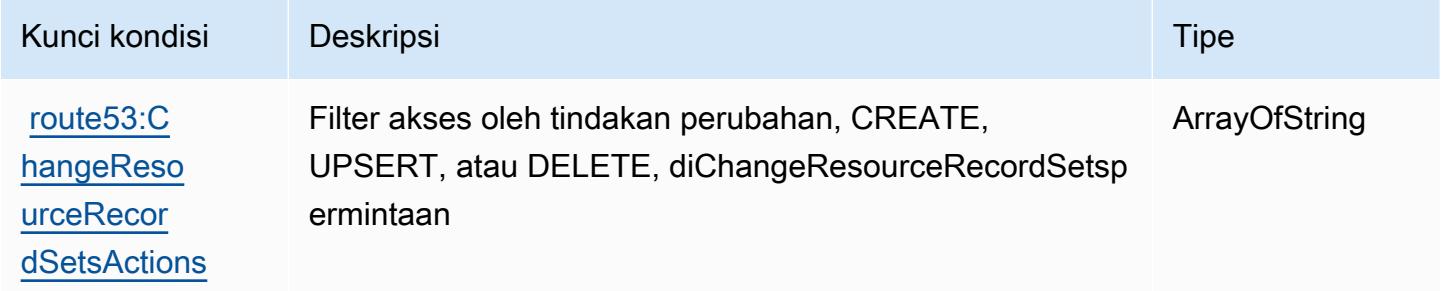

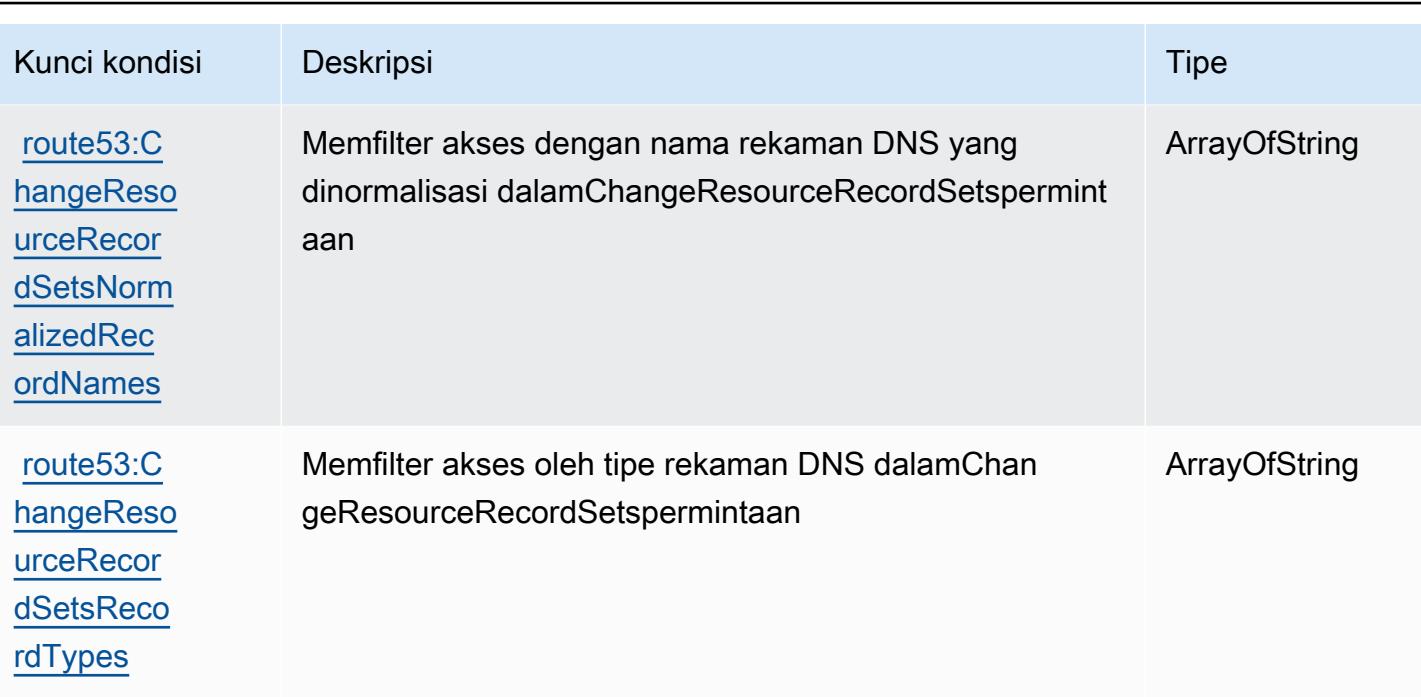

# Tindakan, sumber daya, dan kunci kondisi untuk Amazon Route 53 Application Recovery Controller - Zonal Shift

Amazon Route 53 Application Recovery Controller - Zonal Shift (awalan layanan:arc-zonalshift) menyediakan sumber daya, tindakan, dan kunci konteks kondisi khusus layanan berikut untuk digunakan dalam kebijakan izin IAM.

Referensi:

- Pelajari cara [mengonfigurasi layanan ini.](https://docs.aws.amazon.com/r53recovery/latest/dg/)
- Lihat daftar [Operasi API yang tersedia untuk layanan ini.](https://docs.aws.amazon.com/arc-zonal-shift/latest/api/)
- Pelajari cara mengamankan layanan ini dan sumber dayanya dengan [menggunakan kebijakan izin](https://docs.aws.amazon.com/r53recovery/latest/dg/security-iam.html) IAM.

Topik

- [Tindakan yang ditentukan oleh Amazon Route 53 Application Recovery Controller Zonal Shift](#page-4479-0)
- [Jenis sumber daya yang ditentukan oleh Amazon Route 53 Application Recovery Controller Zonal](#page-4484-0)  [Shift](#page-4484-0)
- [Kunci kondisi untuk Amazon Route 53 Application Recovery Controller Zonal Shift](#page-4485-0)

# <span id="page-4479-0"></span>Tindakan yang ditentukan oleh Amazon Route 53 Application Recovery Controller - Zonal Shift

Anda dapat menyebutkan tindakan berikut dalam elemen Action pernyataan kebijakan IAM. Gunakan kebijakan untuk memberikan izin untuk melaksanakan operasi dalam AWS. Saat Anda menggunakan sebuah tindakan dalam sebuah kebijakan, Anda biasanya mengizinkan atau menolak akses ke operasi API atau perintah CLI dengan nama yang sama. Namun, dalam beberapa kasus, satu tindakan tunggal mengontrol akses ke lebih dari satu operasi. Atau, beberapa operasi memerlukan beberapa tindakan yang berbeda.

Kolom tipe sumber daya pada tabel Tindakan menunjukkan apakah setiap tindakan mendukung izin tingkat sumber daya. Jika tidak ada nilai untuk kolom ini, Anda harus menentukan semua sumber daya ("\*") yang berlaku kebijakan dalam Resource elemen pernyataan kebijakan Anda. Jika kolom mencantumkan jenis sumber daya, maka Anda dapat menyebutkan ARN dengan jenis tersebut dalam sebuah pernyataan dengan tindakan tersebut. Jika tindakan memiliki satu atau lebih sumber daya yang diperlukan, pemanggil harus memiliki izin untuk menggunakan tindakan dengan sumber daya tersebut. Sumber daya yang diperlukan ditunjukkan dalam tabel dengan tanda bintang (\*). Jika Anda membatasi akses sumber daya dengan Resource elemen dalam kebijakan IAM, Anda harus menyertakan ARN atau pola untuk setiap jenis sumber daya yang diperlukan. Beberapa tindakan mendukung berbagai jenis sumber daya. Jika jenis sumber daya opsional (tidak ditunjukkan sesuai kebutuhan), maka Anda dapat memilih untuk menggunakan salah satu jenis sumber daya opsional.

Kolom Condition keys pada tabel Actions menyertakan kunci yang dapat Anda tentukan dalam Condition elemen pernyataan kebijakan. Untuk informasi selengkapnya tentang kunci kondisi yang terkait dengan sumber daya untuk layanan, lihat kolom Kunci kondisi pada tabel Jenis sumber daya.

**a** Note

Kunci kondisi sumber daya tercantum dalam tabel [Jenis sumber daya](#page-4484-0). Anda dapat menemukan tautan ke jenis sumber daya yang berlaku untuk tindakan di kolom Jenis sumber daya (\*wajib) pada tabel Tindakan. Jenis sumber daya dalam tabel Jenis sumber daya menyertakan kolom Kunci kondisi, yang merupakan kunci kondisi sumber daya yang berlaku untuk tindakan dalam tabel Tindakan.

Untuk detail tentang kolom dalam tabel berikut, lihat [tabel Tindakan](reference_policies_actions-resources-contextkeys.html#actions_table).

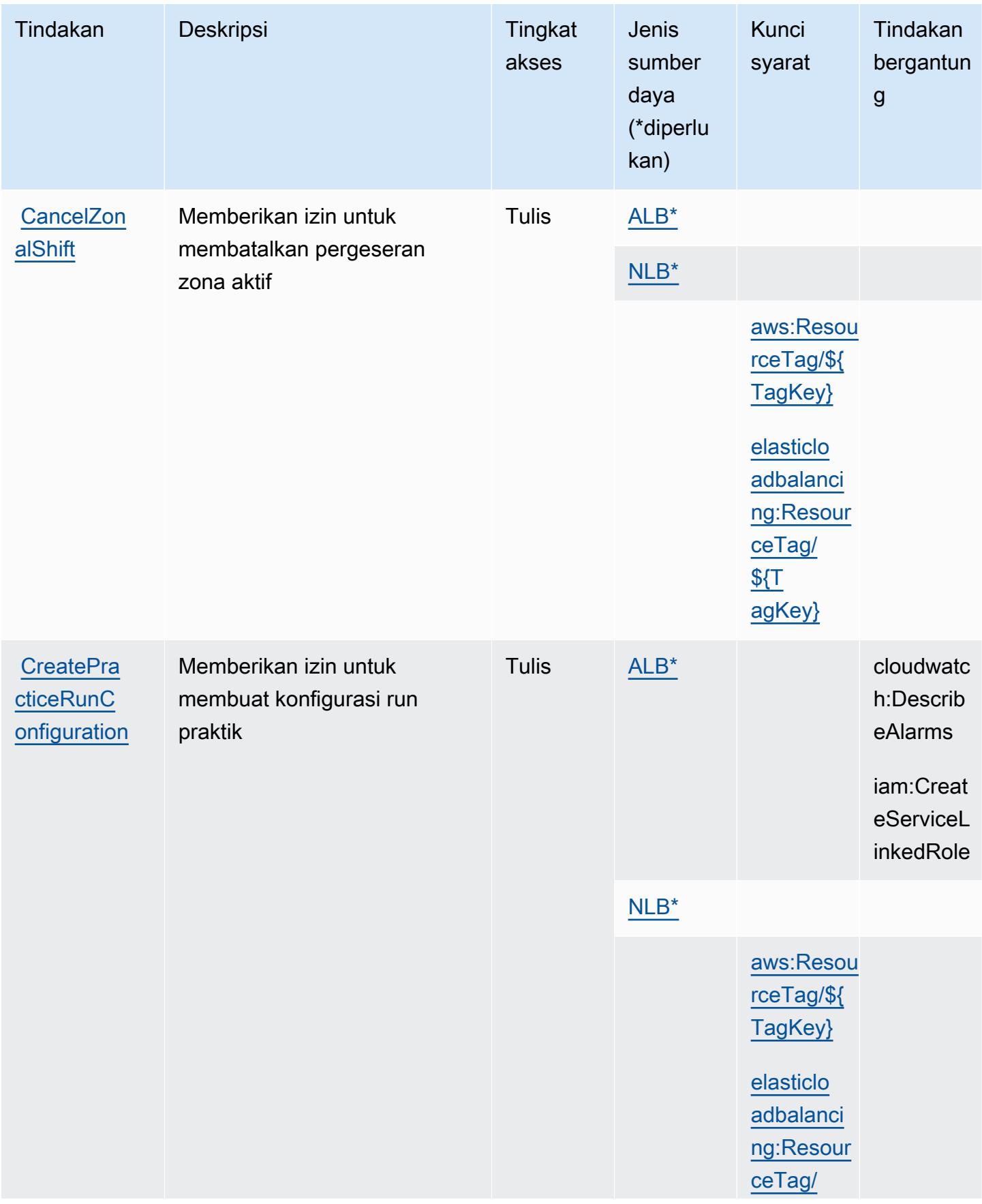

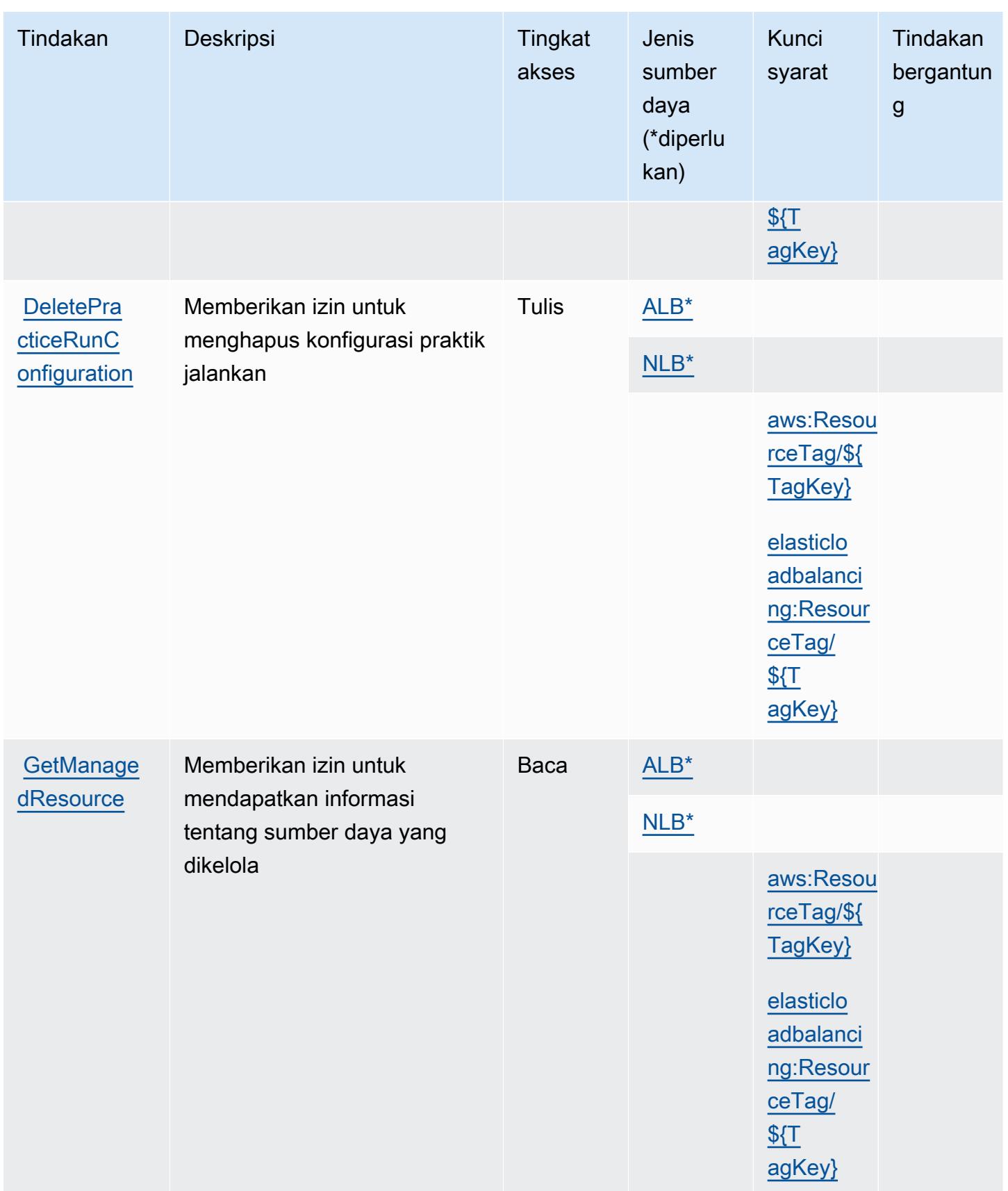

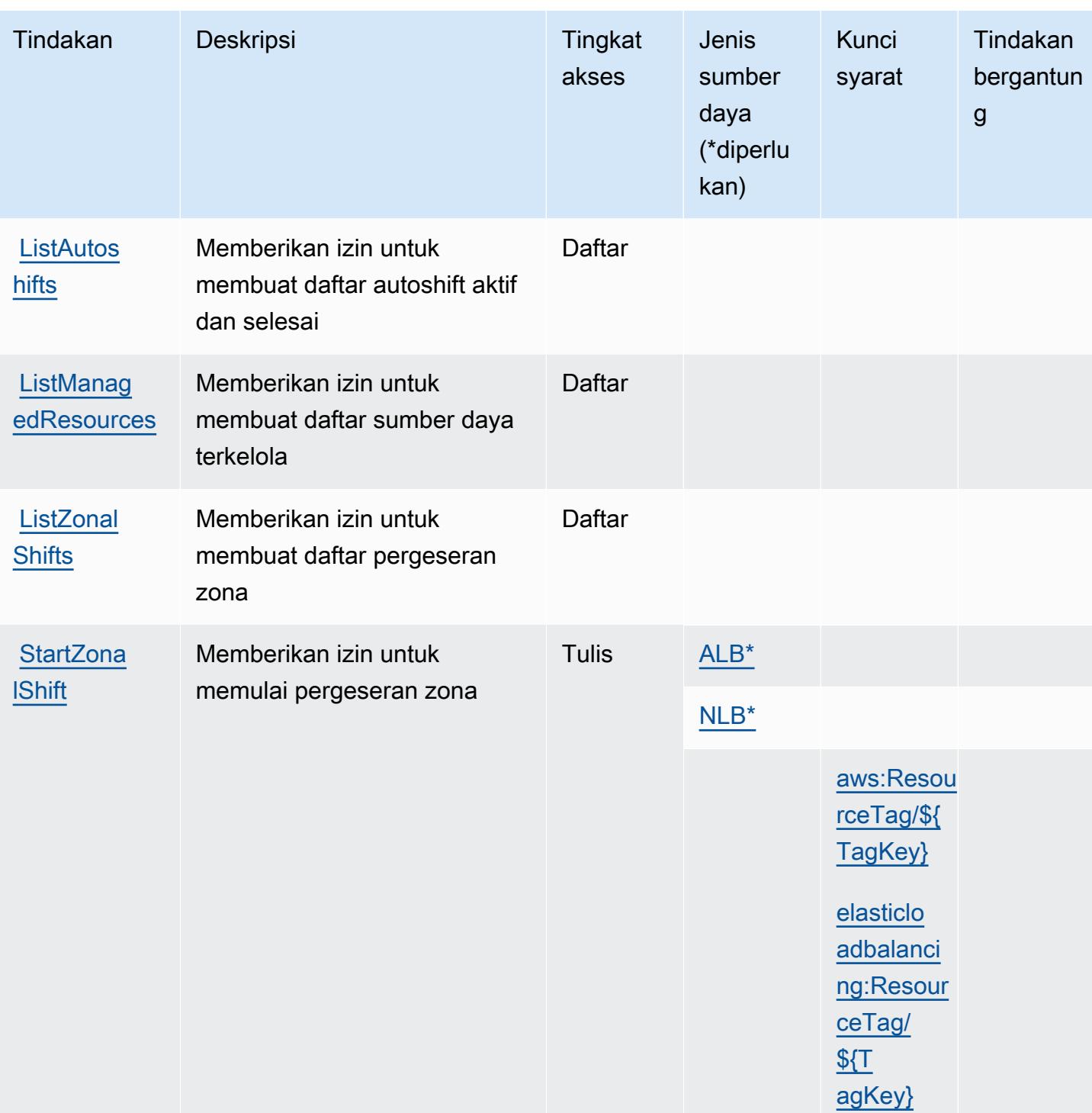

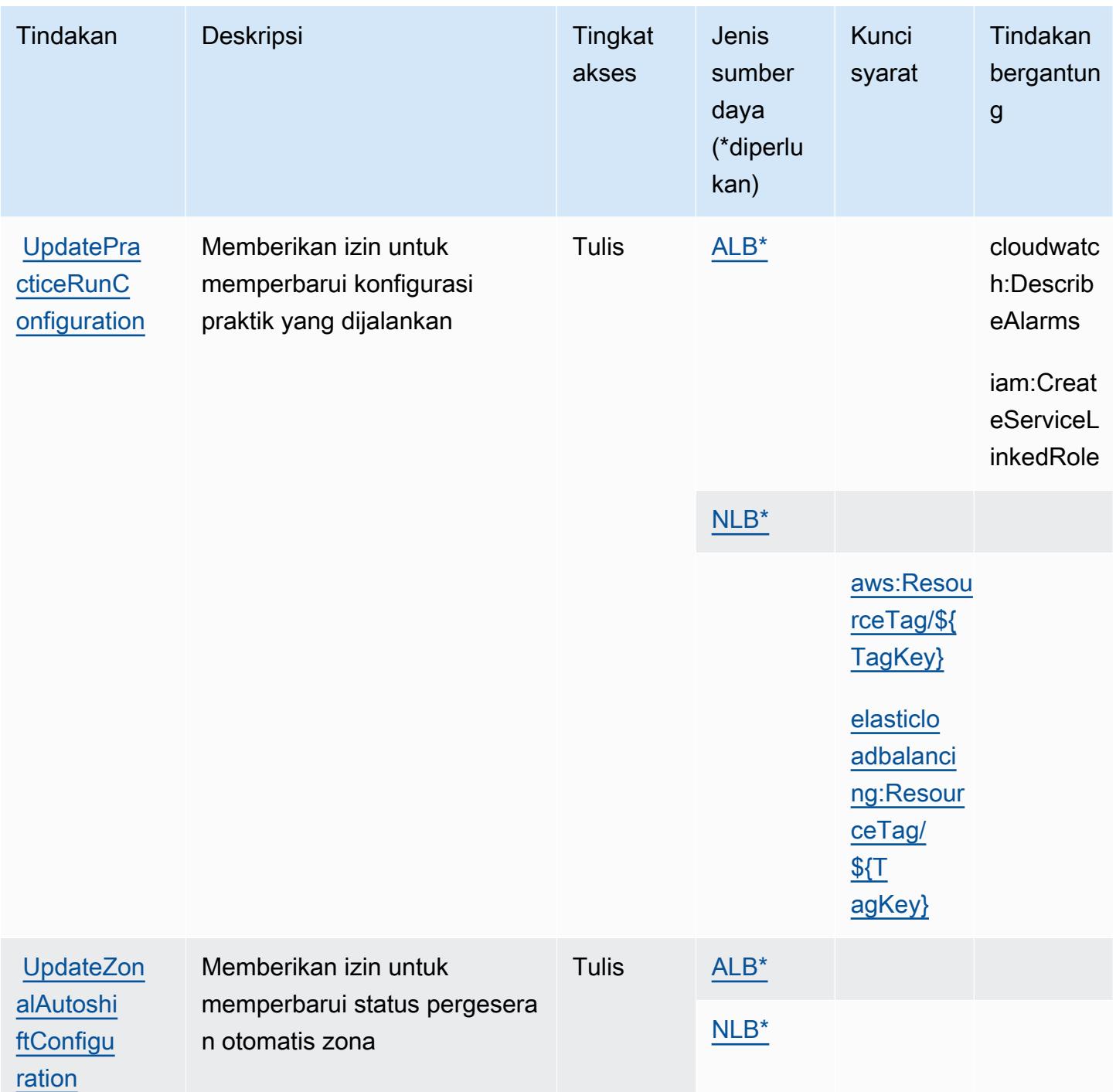

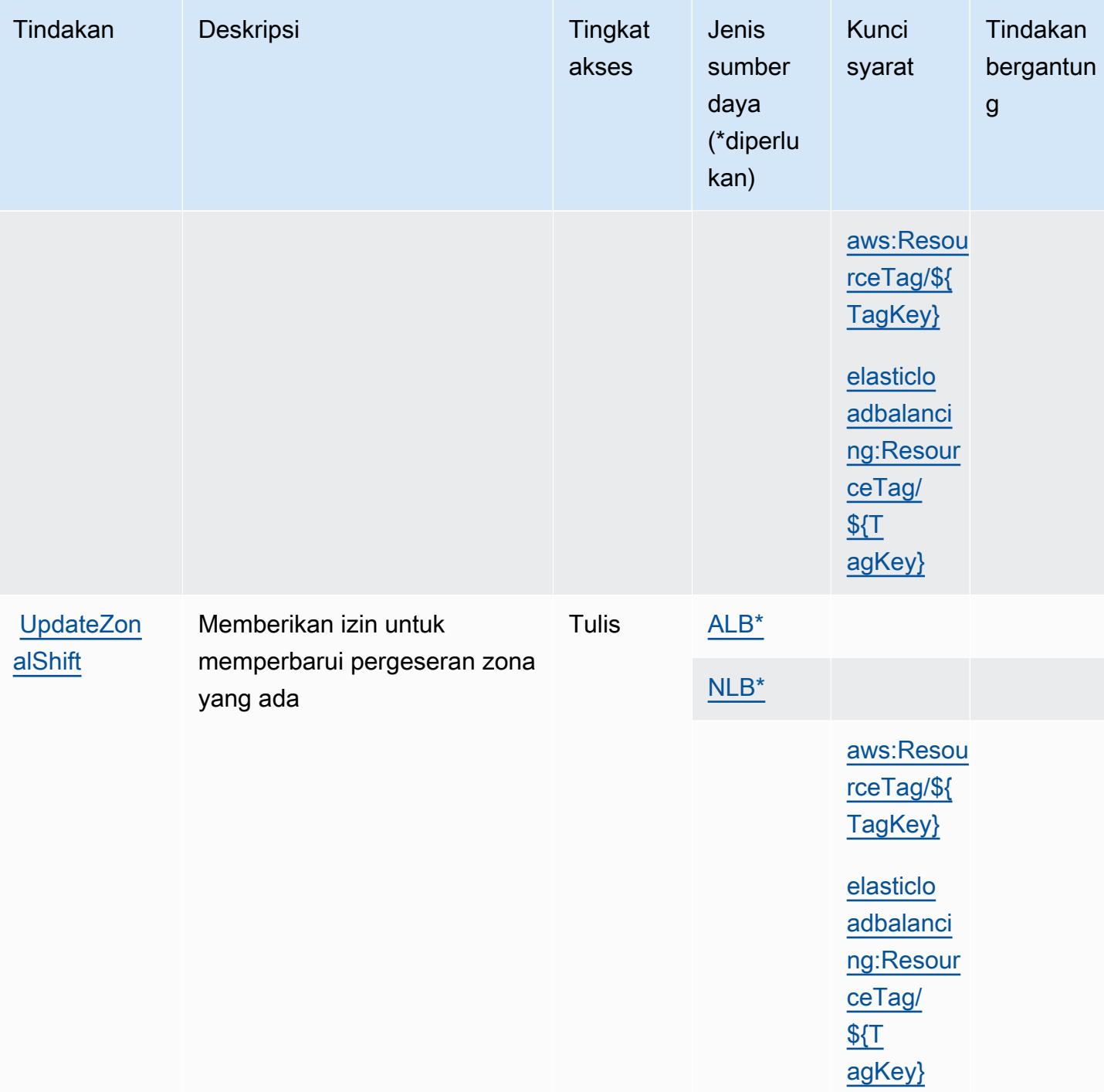

<span id="page-4484-0"></span>Jenis sumber daya yang ditentukan oleh Amazon Route 53 Application Recovery Controller - Zonal Shift

Jenis sumber daya berikut ditentukan oleh layanan ini dan dapat digunakan dalam elemen Resource pernyataan kebijakan izin IAM. Setiap tindakan dalam [Tabel tindakan](#page-4479-0) mengidentifikasi jenis sumber daya yang dapat ditentukan dengan tindakan tersebut. Jenis sumber daya juga dapat menentukan kunci kondisi mana yang dapat Anda sertakan dalam kebijakan. Tombol-tombol ini ditampilkan di kolom terakhir dari tabel Jenis sumber daya. Untuk detail tentang kolom dalam tabel berikut, lihat [Tabel tipe sumber daya](reference_policies_actions-resources-contextkeys.html#resources_table).

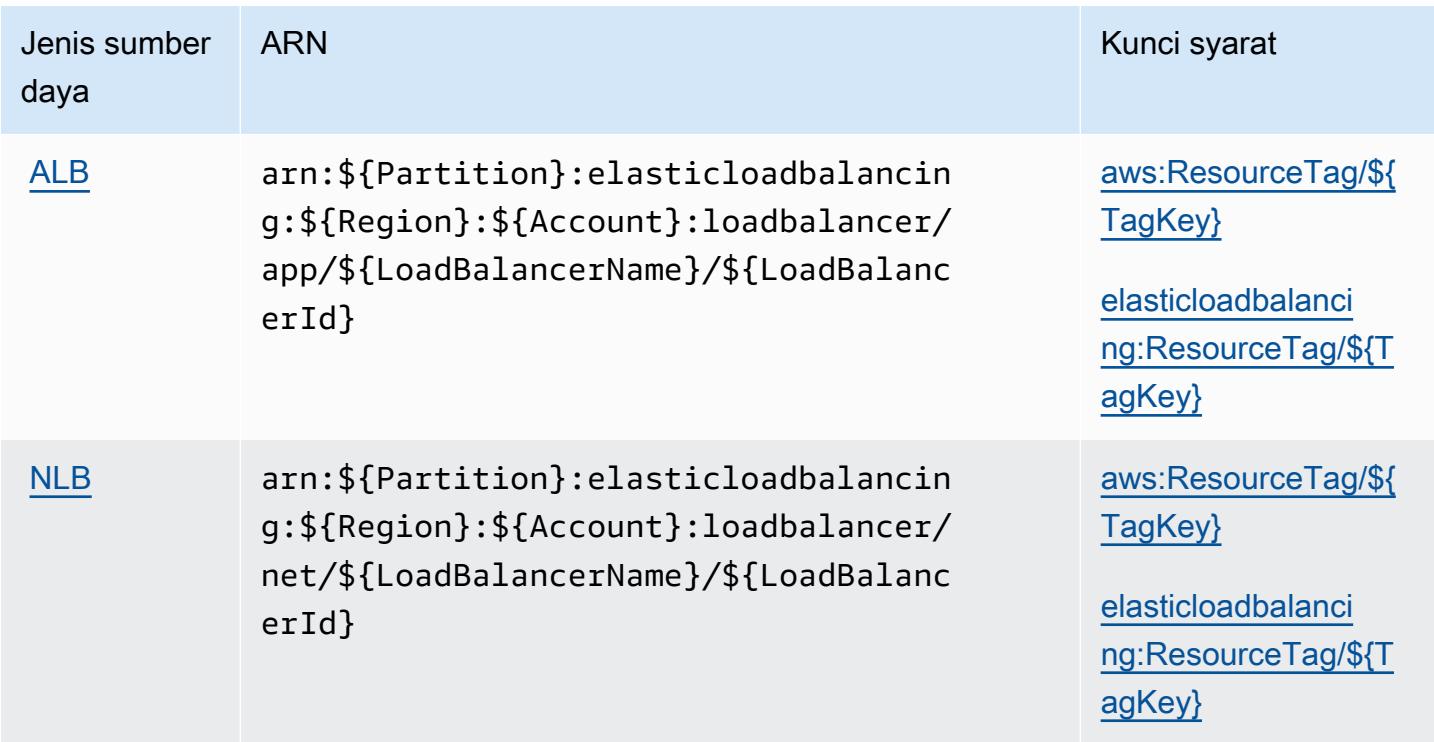

## <span id="page-4485-0"></span>Kunci kondisi untuk Amazon Route 53 Application Recovery Controller - Zonal Shift

Amazon Route 53 Application Recovery Controller - Zonal Shift mendefinisikan tombol kondisi berikut yang dapat digunakan dalam Condition elemen kebijakan IAM. Anda dapat menggunakan kunci ini untuk menyempurnakan syarat lebih lanjut dimana pernyataan kebijakan berlaku. Untuk detail tentang kolom dalam tabel berikut, lihat [Tabel tombol kondisi.](reference_policies_actions-resources-contextkeys.html#context_keys_table)

Untuk melihat kunci kondisi global yang tersedia untuk semua layanan, lihat [Kunci kondisi global](https://docs.aws.amazon.com/IAM/latest/UserGuide/reference_policies_condition-keys.html#AvailableKeys) [yang tersedia](https://docs.aws.amazon.com/IAM/latest/UserGuide/reference_policies_condition-keys.html#AvailableKeys).

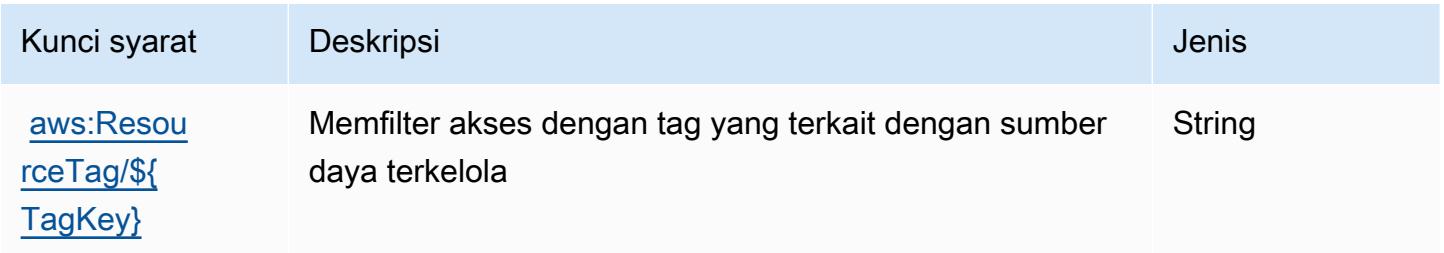

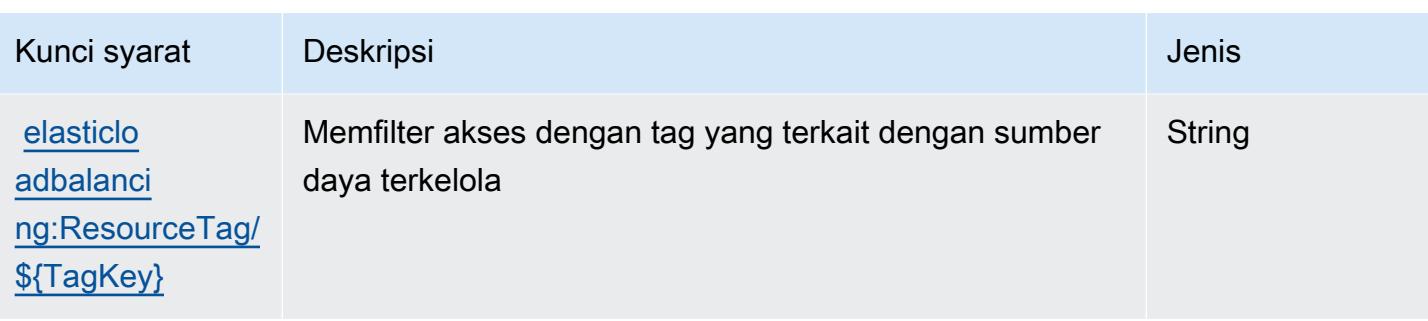

# Tindakan, sumber daya, dan kunci kondisi untuk Domain Amazon Route 53

Amazon Route 53 Domain (awalan layanan:route53domains) menyediakan sumber daya, tindakan, dan kunci konteks kondisi khusus layanan berikut untuk digunakan dalam kebijakan izin IAM.

#### Referensi:

- Pelajari cara [mengonfigurasi layanan ini.](https://docs.aws.amazon.com/Route53/latest/DeveloperGuide/registrar.html)
- Lihat daftar [Operasi API yang tersedia untuk layanan ini.](https://docs.aws.amazon.com/Route53/latest/APIReference/)
- Pelajari cara mengamankan layanan ini dan sumber dayanya dengan [menggunakan kebijakan izin](https://docs.aws.amazon.com/Route53/latest/DeveloperGuide/auth-and-access-control.html) IAM.

#### Topik

- [Tindakan yang ditentukan oleh Amazon Route 53 Domain](#page-4486-0)
- [Jenis sumber daya yang ditentukan oleh Amazon Route 53 Domain](#page-4493-0)
- [Kunci kondisi untuk Amazon Route 53 Domain](#page-4493-1)

## <span id="page-4486-0"></span>Tindakan yang ditentukan oleh Amazon Route 53 Domain

Anda dapat menyebutkan tindakan berikut dalam elemen Action pernyataan kebijakan IAM. Gunakan kebijakan untuk memberikan izin untuk melaksanakan operasi dalam AWS. Saat Anda menggunakan sebuah tindakan dalam sebuah kebijakan, Anda biasanya mengizinkan atau menolak akses ke operasi API atau perintah CLI dengan nama yang sama. Namun, dalam beberapa kasus, satu tindakan tunggal mengontrol akses ke lebih dari satu operasi. Atau, beberapa operasi memerlukan beberapa tindakan yang berbeda.

YangJenis sumber dayakolom tabel Tindakan menunjukkan apakah setiap tindakan mendukung izin tingkat sumber daya. Jika tidak ada nilai untuk kolom ini, Anda harus menentukan semua sumber

daya ("\*") yang berlaku kebijakan diResourceelemen pernyataan kebijakan Anda. Jika kolom mencantumkan jenis sumber daya, maka Anda dapat menyebutkan ARN dengan jenis tersebut dalam sebuah pernyataan dengan tindakan tersebut. Jika tindakan memiliki satu atau lebih sumber daya yang diperlukan, pemanggil harus memiliki izin untuk menggunakan tindakan dengan sumber daya tersebut. Sumber daya yang diperlukan ditunjukkan dalam tabel dengan tanda bintang (\*). Jika Anda membatasi akses sumber daya denganResourceelemen dalam kebijakan IAM, Anda harus menyertakan ARN atau pola untuk setiap jenis sumber daya yang diperlukan. Beberapa tindakan mendukung berbagai jenis sumber daya. Jika jenis sumber daya opsional (tidak ditunjukkan sebagai diperlukan), maka Anda dapat memilih untuk menggunakan salah satu jenis sumber daya opsional.

YangKunci kondisikolom tabel Tindakan menyertakan kunci yang dapat Anda tentukan dalam pernyataan kebijakanConditionelemen. Untuk informasi selengkapnya tentang kunci kondisi yang terkait dengan sumber daya untuk layanan, lihatKunci kondisikolom tabel jenis sumber daya.

#### **a** Note

Kunci kondisi sumber daya tercantum dalam[Jenis sumber dayam](#page-4493-0)eja. Anda dapat menemukan tautan ke jenis sumber daya yang berlaku untuk tindakan diJenis sumber daya (\*wajib)kolom tabel Actions. Jenis sumber daya dalam tabel jenis sumber daya mencakupKunci kondisikolom, yang merupakan kunci kondisi sumber daya yang berlaku untuk tindakan dalam tabel Tindakan.

Untuk detail tentang kolom dalam tabel berikut, liha[tTabel tindakan.](reference_policies_actions-resources-contextkeys.html#actions_table)

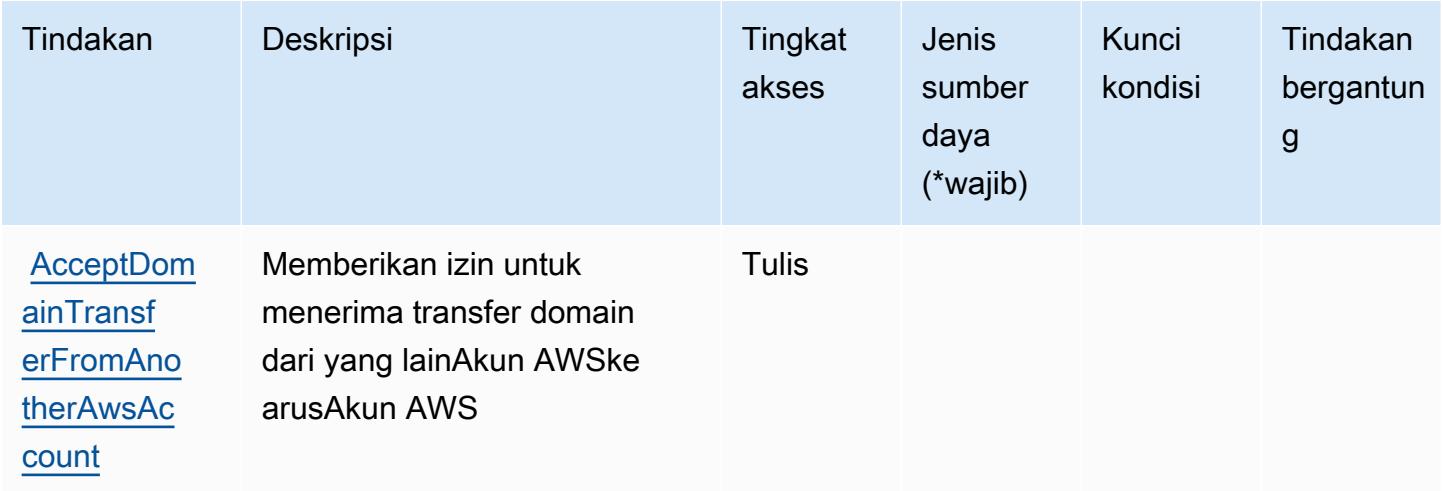

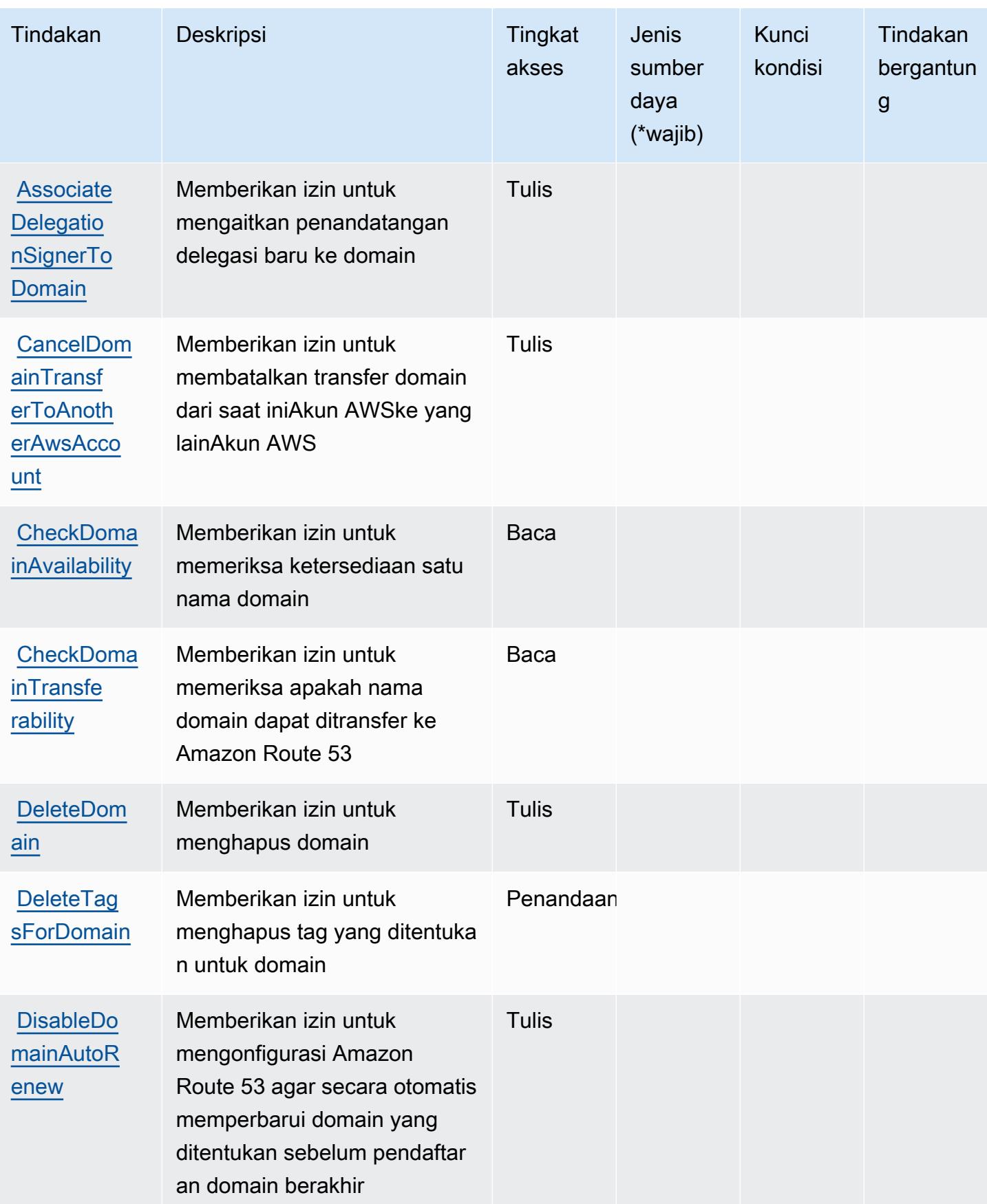

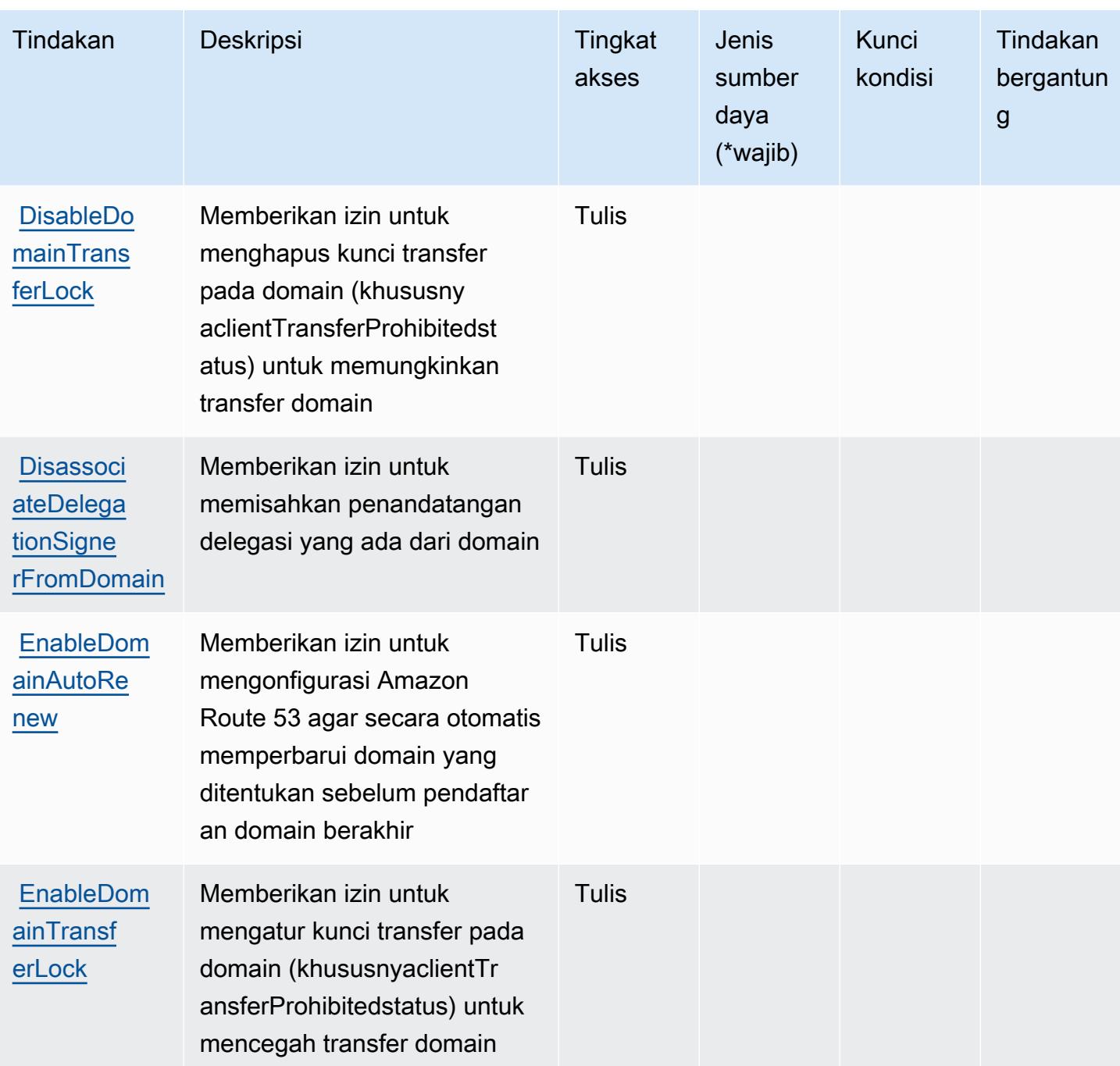

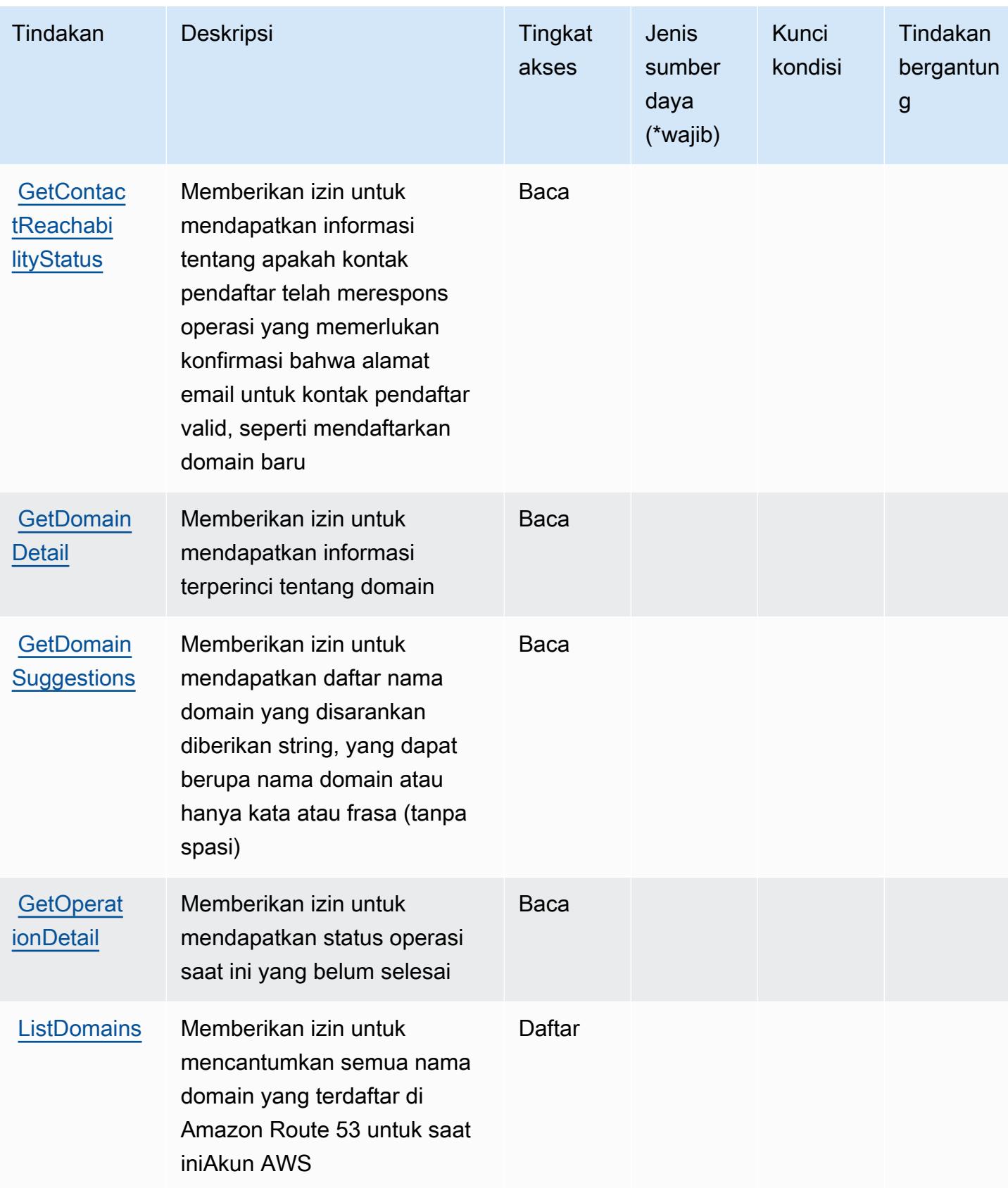

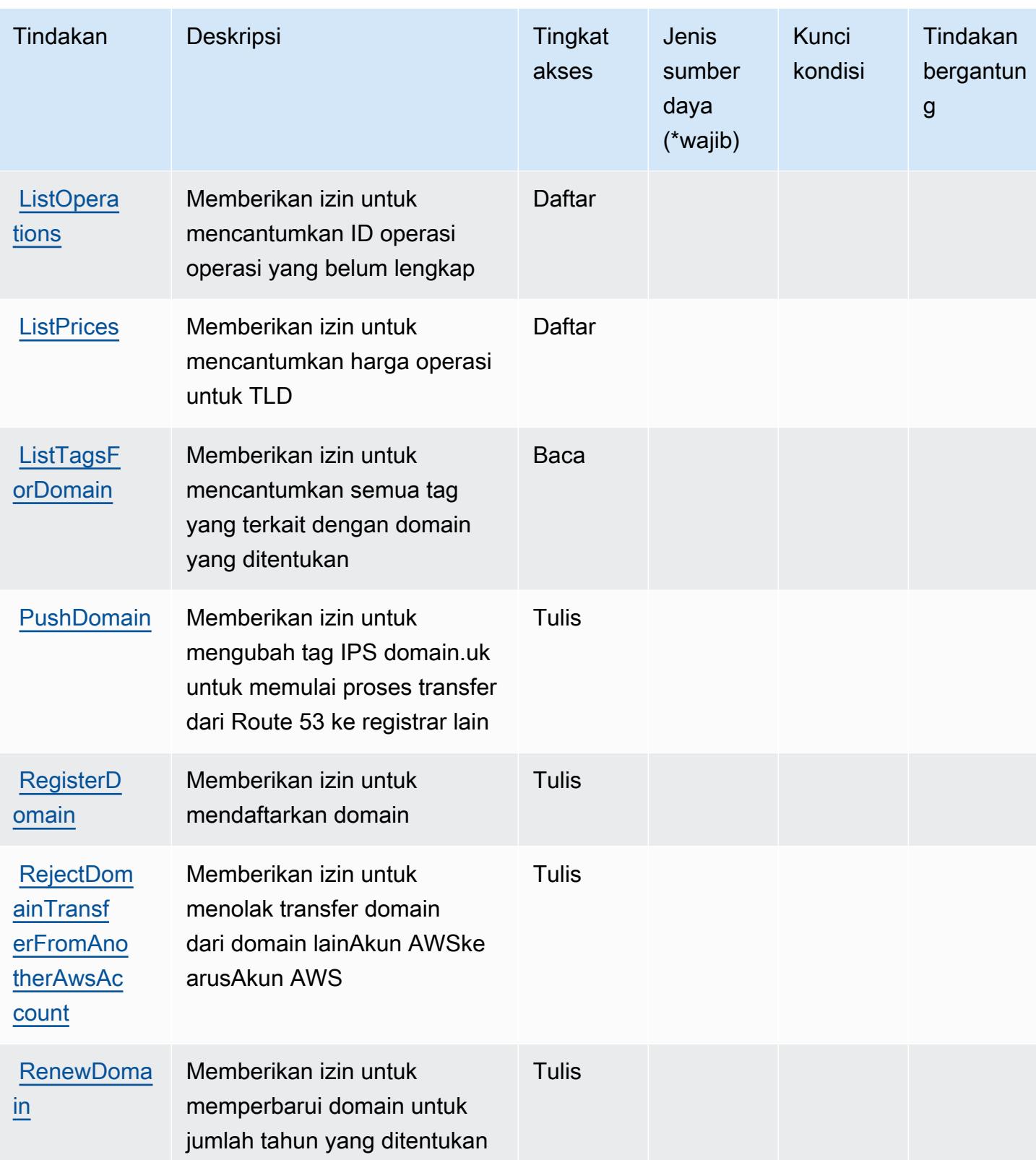

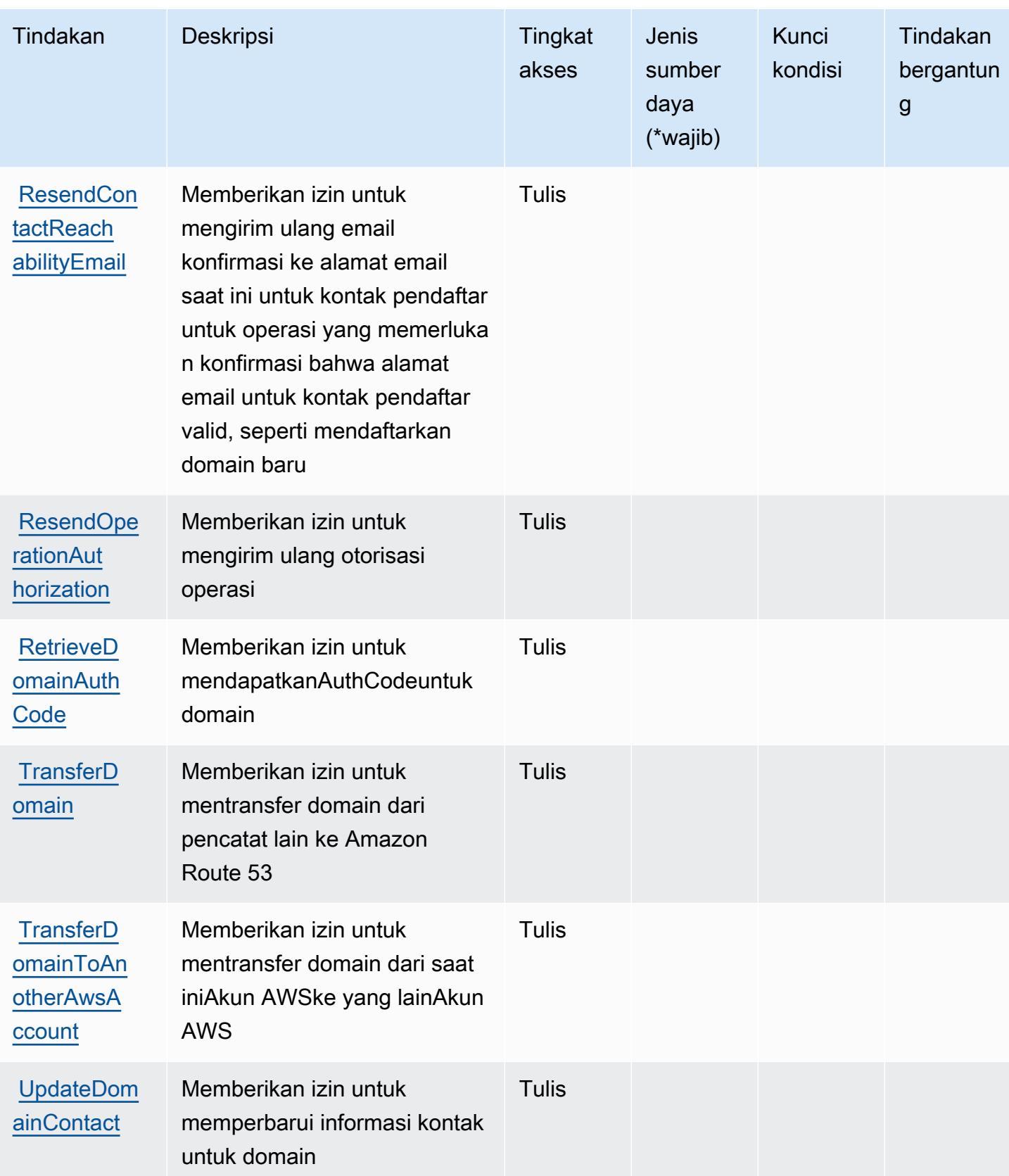

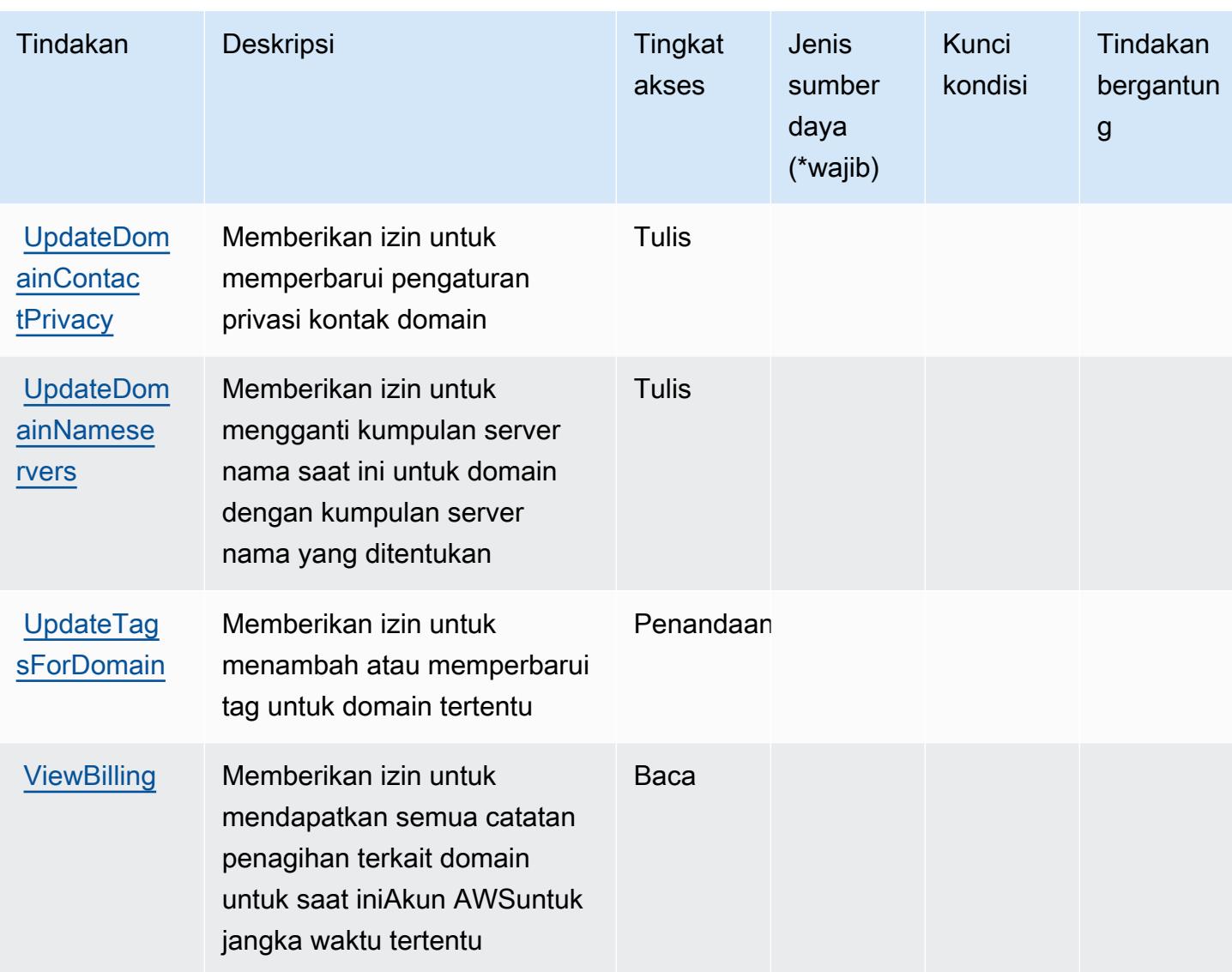

<span id="page-4493-0"></span>Jenis sumber daya yang ditentukan oleh Amazon Route 53 Domain

Domain Amazon Route 53 tidak mendukung penentuan ARN sumber daya diResourceelemen dari pernyataan kebijakan IAM. Untuk mengizinkan akses ke Amazon Route 53 Domain, tentukan"Resource": "\*"dalam kebijakan Anda.

<span id="page-4493-1"></span>Kunci kondisi untuk Amazon Route 53 Domain

Route 53 Domain tidak memiliki kunci konteks khusus layanan yang dapat digunakan diConditionelemen pernyataan kebijakan. Untuk daftar kunci konteks global yang tersedia untuk semua layanan, liha[tKunci yang tersedia untuk kondisi.](https://docs.aws.amazon.com/IAM/latest/UserGuide/reference_policies_condition-keys.html#AvailableKeys)

# Tindakan, sumber daya, dan kunci kondisi untuk Cluster Pemulihan Amazon Route 53

Cluster Pemulihan Amazon Route 53 (awalan layanan:route53-recovery-cluster) menyediakan sumber daya, tindakan, dan kunci konteks kondisi khusus layanan berikut untuk digunakan dalam kebijakan izin IAM.

Referensi:

- Pelajari cara [mengonfigurasi layanan ini.](https://docs.aws.amazon.com/r53recovery/latest/dg/what-is-route53-recovery.html)
- Lihat daftar [Operasi API yang tersedia untuk layanan ini.](https://docs.aws.amazon.com/routing-control/latest/APIReference/Welcome.html)
- Pelajari cara mengamankan layanan ini dan sumber dayanya dengan [menggunakan kebijakan izin](https://docs.aws.amazon.com/r53recovery/latest/dg/security-iam.html) IAM.

Topik

- [Tindakan yang ditentukan oleh Cluster Pemulihan Amazon Route 53](#page-4494-0)
- [Jenis sumber daya yang ditentukan oleh Cluster Pemulihan Amazon Route 53](#page-4496-0)
- [Kunci kondisi untuk Cluster Pemulihan Amazon Route 53](#page-4497-0)

# <span id="page-4494-0"></span>Tindakan yang ditentukan oleh Cluster Pemulihan Amazon Route 53

Anda dapat menyebutkan tindakan berikut dalam elemen Action pernyataan kebijakan IAM. Gunakan kebijakan untuk memberikan izin untuk melaksanakan operasi dalam AWS. Saat Anda menggunakan sebuah tindakan dalam sebuah kebijakan, Anda biasanya mengizinkan atau menolak akses ke operasi API atau perintah CLI dengan nama yang sama. Namun, dalam beberapa kasus, satu tindakan tunggal mengontrol akses ke lebih dari satu operasi. Atau, beberapa operasi memerlukan beberapa tindakan yang berbeda.

YangJenis sumber dayakolom tabel Tindakan menunjukkan apakah setiap tindakan mendukung izin tingkat sumber daya. Jika tidak ada nilai untuk kolom ini, Anda harus menentukan semua sumber daya ("\*") yang berlaku kebijakan diResourceelemen pernyataan kebijakan Anda. Jika kolom mencantumkan jenis sumber daya, maka Anda dapat menyebutkan ARN dengan jenis tersebut dalam sebuah pernyataan dengan tindakan tersebut. Jika tindakan memiliki satu atau lebih sumber daya yang diperlukan, pemanggil harus memiliki izin untuk menggunakan tindakan dengan sumber daya tersebut. Sumber daya yang diperlukan ditunjukkan dalam tabel dengan tanda bintang (\*). Jika

Anda membatasi akses sumber daya denganResourceelemen dalam kebijakan IAM, Anda harus menyertakan ARN atau pola untuk setiap jenis sumber daya yang diperlukan. Beberapa tindakan mendukung berbagai jenis sumber daya. Jika jenis sumber daya opsional (tidak ditunjukkan sebagai diperlukan), maka Anda dapat memilih untuk menggunakan salah satu jenis sumber daya opsional.

YangKunci kondisikolom tabel Tindakan menyertakan kunci yang dapat Anda tentukan dalam pernyataan kebijakanConditionelemen. Untuk informasi selengkapnya tentang kunci kondisi yang terkait dengan sumber daya untuk layanan, lihatKunci kondisikolom tabel jenis sumber daya.

#### **a** Note

Kunci kondisi sumber daya tercantum dalam[Jenis sumber dayam](#page-4496-0)eja. Anda dapat menemukan tautan ke jenis sumber daya yang berlaku untuk tindakan diJenis sumber daya (\*wajib)kolom dari tabel Actions. Jenis sumber daya dalam tabel jenis sumber daya mencakupKunci kondisikolom, yang merupakan kunci kondisi sumber daya yang berlaku untuk tindakan dalam tabel Tindakan.

Untuk detail tentang kolom dalam tabel berikut, liha[tTabel tindakan.](reference_policies_actions-resources-contextkeys.html#actions_table)

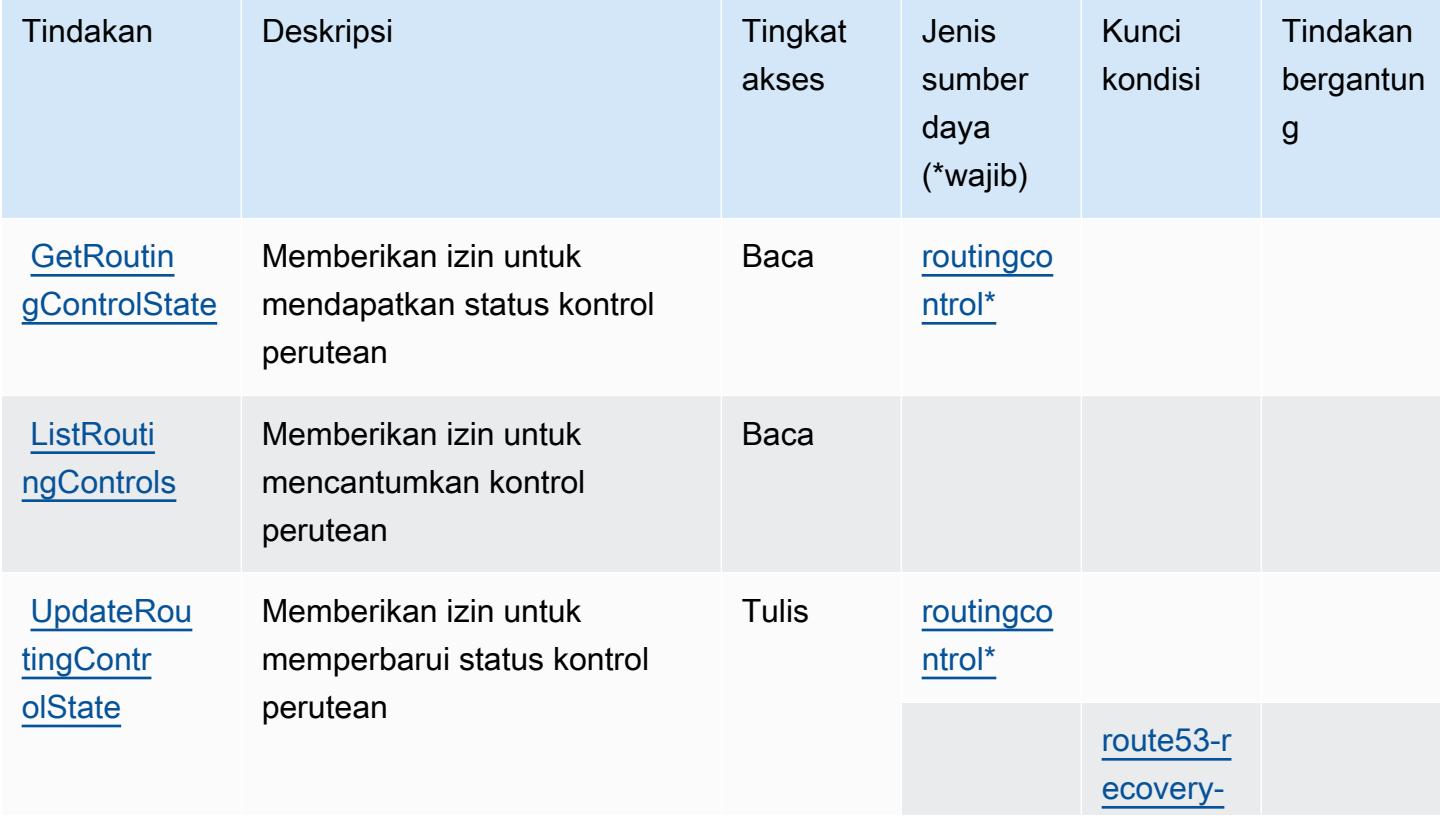

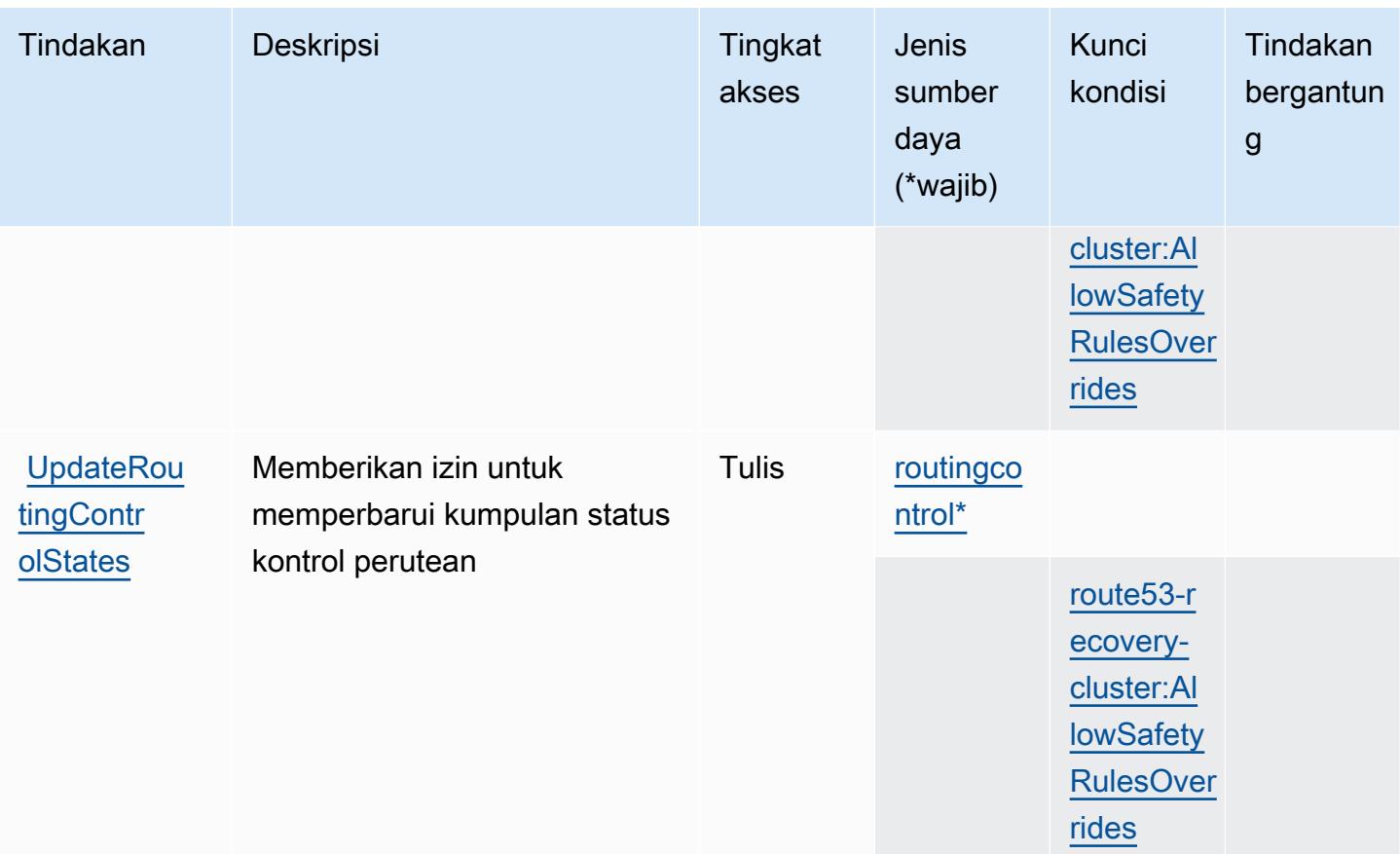

<span id="page-4496-0"></span>Jenis sumber daya yang ditentukan oleh Cluster Pemulihan Amazon Route 53

Jenis sumber daya berikut ditentukan oleh layanan ini dan dapat digunakan dalam elemen Resource pernyataan kebijakan izin IAM. Setiap tindakan dalam [Tabel tindakan](#page-4494-0) mengidentifikasi jenis sumber daya yang dapat ditentukan dengan tindakan tersebut. Jenis sumber daya juga dapat menentukan kunci kondisi mana yang dapat Anda sertakan dalam kebijakan. Kunci ini ditampilkan di kolom terakhir dari tabel jenis sumber daya. Untuk detail tentang kolom dalam tabel berikut, lihat[Tabel jenis sumber daya.](reference_policies_actions-resources-contextkeys.html#resources_table)

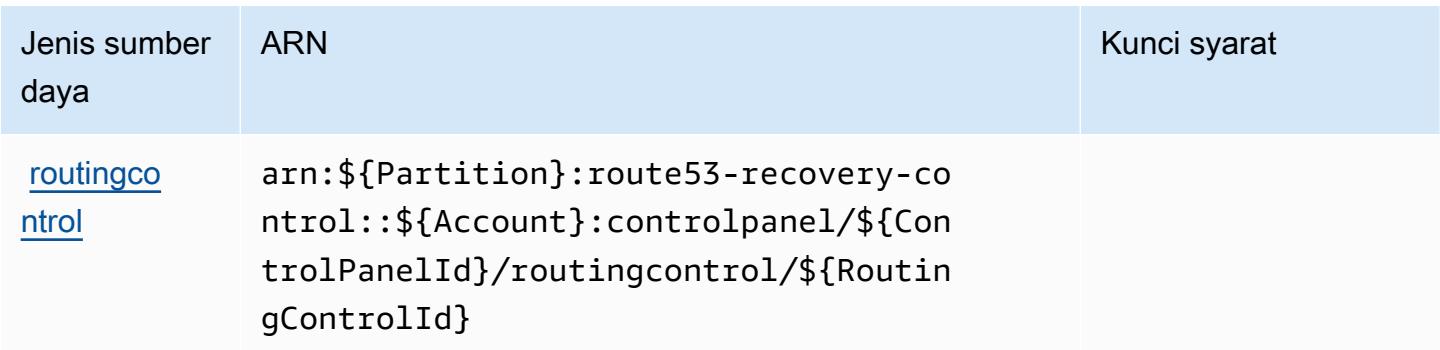

## <span id="page-4497-0"></span>Kunci kondisi untuk Cluster Pemulihan Amazon Route 53

Cluster Pemulihan Amazon Route 53 mendefinisikan kunci kondisi berikut yang dapat digunakan diConditionelemen dari kebijakan IAM. Anda dapat menggunakan kunci ini untuk menyempurnakan syarat lebih lanjut dimana pernyataan kebijakan berlaku. Untuk detail tentang kolom dalam tabel berikut, liha[tTabel kunci kondisi](reference_policies_actions-resources-contextkeys.html#context_keys_table).

Untuk melihat kunci kondisi global yang tersedia untuk semua layanan, lihat [Kunci kondisi global](https://docs.aws.amazon.com/IAM/latest/UserGuide/reference_policies_condition-keys.html#AvailableKeys) [yang tersedia](https://docs.aws.amazon.com/IAM/latest/UserGuide/reference_policies_condition-keys.html#AvailableKeys).

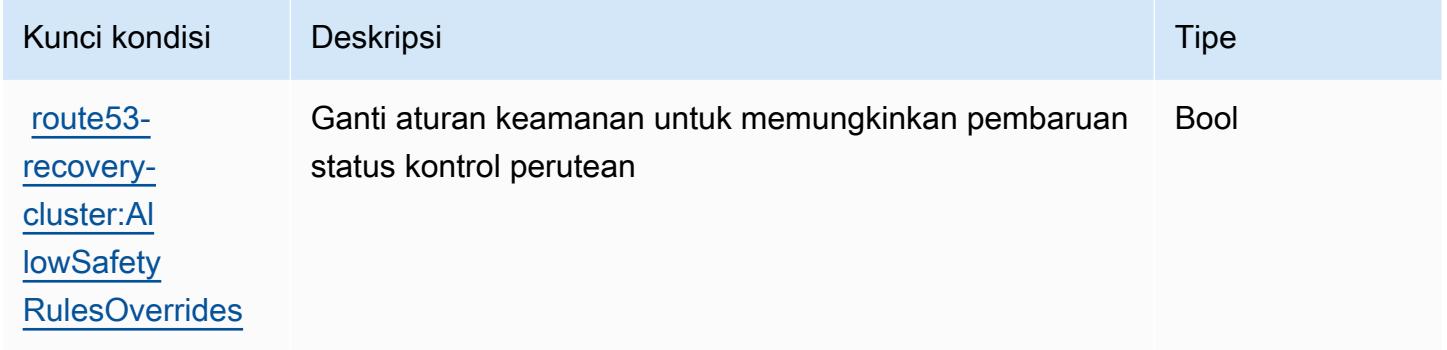

# Tindakan, sumber daya, dan kunci kondisi untuk Amazon Route 53 Recovery Controls

Amazon Route 53 Recovery Controls (awalan layanan:route53-recovery-control-config) menyediakan sumber daya, tindakan, dan kunci konteks kondisi spesifik layanan berikut untuk digunakan dalam kebijakan izin IAM.

Referensi:

- Pelajari cara [mengonfigurasi layanan ini.](https://docs.aws.amazon.com/r53recovery/latest/dg/what-is-route53-recovery.html)
- Lihat daftar [Operasi API yang tersedia untuk layanan ini.](https://docs.aws.amazon.com/recovery-cluster/latest/api/resources.html)
- Pelajari cara mengamankan layanan ini dan sumber dayanya dengan [menggunakan kebijakan izin](https://docs.aws.amazon.com/r53recovery/latest/dg/security-iam.html) IAM.

Topik

- [Tindakan yang ditentukan oleh Amazon Route 53 Recovery Controls](#page-4498-0)
- [Jenis sumber daya ditentukan oleh Amazon Route 53 Recovery Controls](#page-4503-0)

#### • [Kunci kondisi untuk Amazon Route 53 Recovery Controls](#page-4503-1)

### <span id="page-4498-0"></span>Tindakan yang ditentukan oleh Amazon Route 53 Recovery Controls

Anda dapat menyebutkan tindakan berikut dalam elemen Action pernyataan kebijakan IAM. Gunakan kebijakan untuk memberikan izin untuk melaksanakan operasi dalam AWS. Saat Anda menggunakan sebuah tindakan dalam sebuah kebijakan, Anda biasanya mengizinkan atau menolak akses ke operasi API atau perintah CLI dengan nama yang sama. Namun, dalam beberapa kasus, satu tindakan tunggal mengontrol akses ke lebih dari satu operasi. Atau, beberapa operasi memerlukan beberapa tindakan yang berbeda.

Kolom tipe sumber daya pada tabel Tindakan menunjukkan apakah setiap tindakan mendukung izin tingkat sumber daya. Jika tidak ada nilai untuk kolom ini, Anda harus menentukan semua sumber daya ("\*") yang diterapkan kebijakan dalam Resource elemen pernyataan kebijakan Anda. Jika kolom mencantumkan jenis sumber daya, maka Anda dapat menyebutkan ARN dengan jenis tersebut dalam sebuah pernyataan dengan tindakan tersebut. Jika tindakan memiliki satu atau lebih sumber daya yang diperlukan, pemanggil harus memiliki izin untuk menggunakan tindakan dengan sumber daya tersebut. Sumber daya yang diperlukan ditunjukkan dalam tabel dengan tanda bintang (\*). Jika Anda membatasi akses sumber daya dengan Resource elemen dalam kebijakan IAM, Anda harus menyertakan ARN atau pola untuk setiap jenis sumber daya yang diperlukan. Beberapa tindakan mendukung berbagai jenis sumber daya. Jika jenis sumber daya adalah opsional (tidak ditunjukkan sesuai kebutuhan), maka Anda dapat memilih untuk menggunakan salah satu jenis sumber daya opsional.

Kolom Condition keys pada tabel Actions menyertakan kunci yang dapat Anda tentukan dalam Condition elemen pernyataan kebijakan. Untuk informasi selengkapnya tentang kunci kondisi yang terkait dengan sumber daya untuk layanan, lihat kolom Kunci kondisi pada tabel Jenis sumber daya.

**a** Note

Kunci kondisi sumber daya tercantum dalam tabel [Jenis sumber daya](#page-4503-0). Anda dapat menemukan tautan ke jenis sumber daya yang berlaku untuk tindakan di kolom Jenis sumber daya (\*wajib) pada tabel Tindakan. Jenis sumber daya dalam tabel Jenis sumber daya menyertakan kolom Kunci kondisi, yang merupakan kunci kondisi sumber daya yang berlaku untuk tindakan dalam tabel Tindakan.

Untuk detail tentang kolom dalam tabel berikut, lihat [Tabel tindakan](reference_policies_actions-resources-contextkeys.html#actions_table).

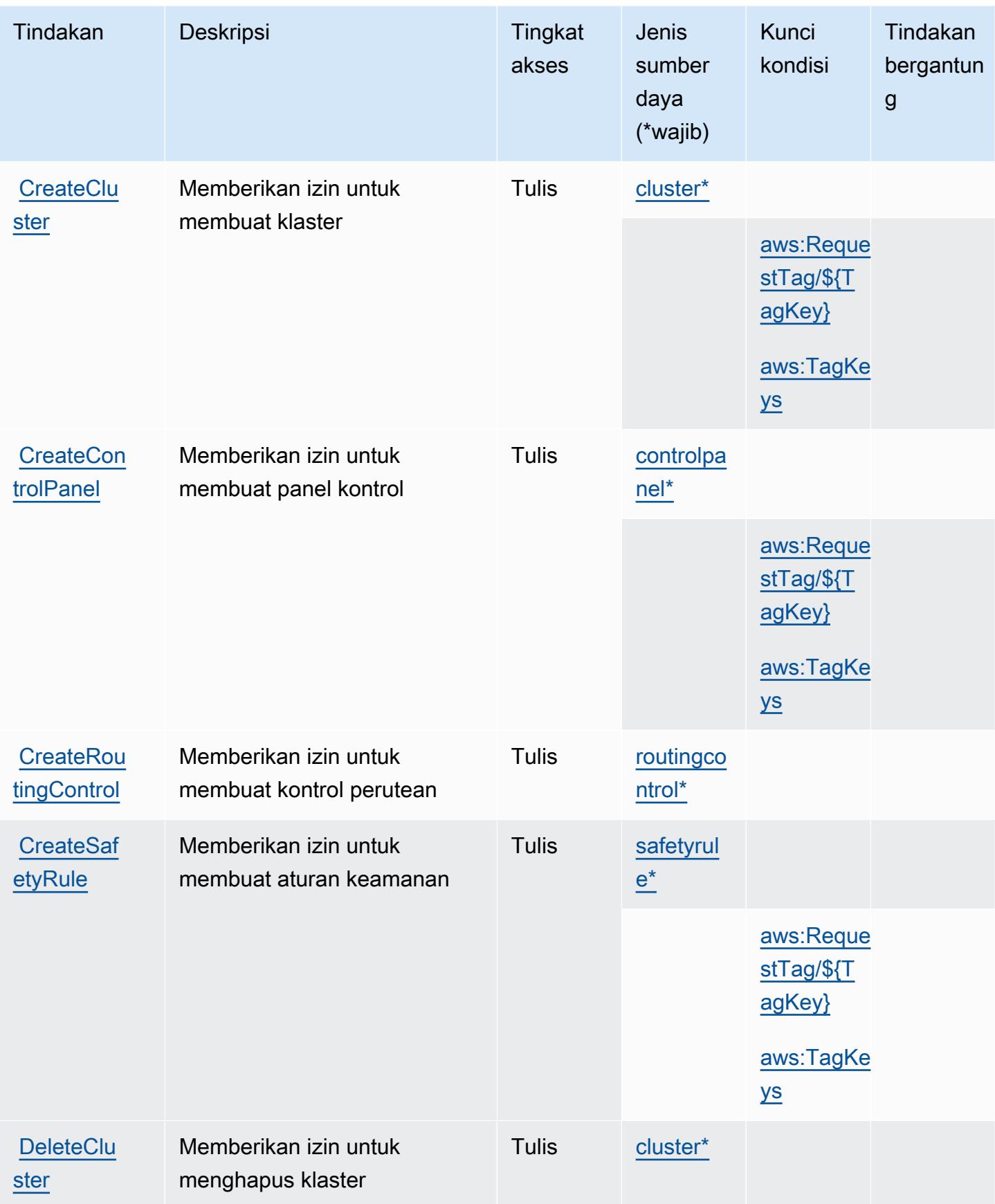
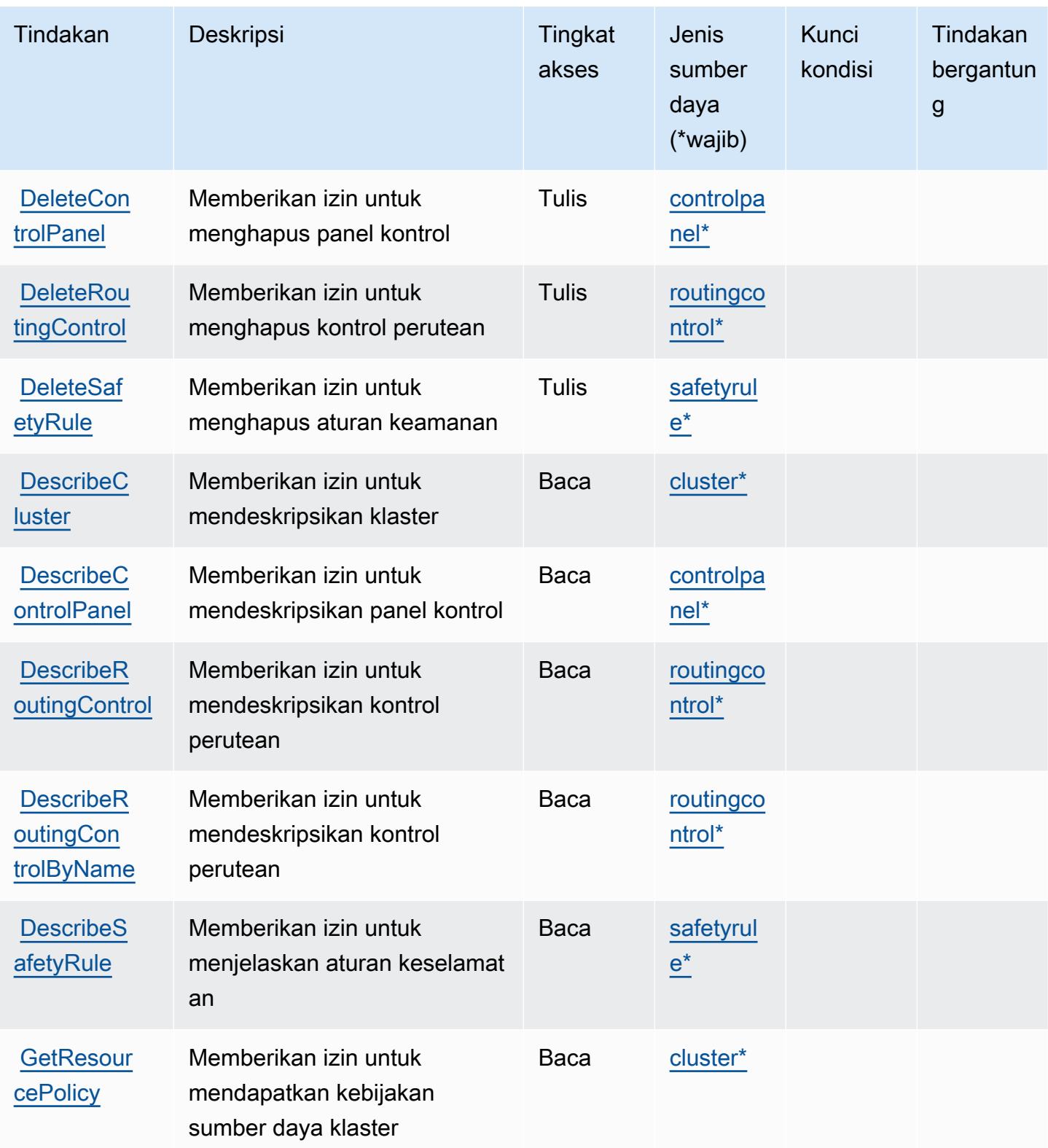

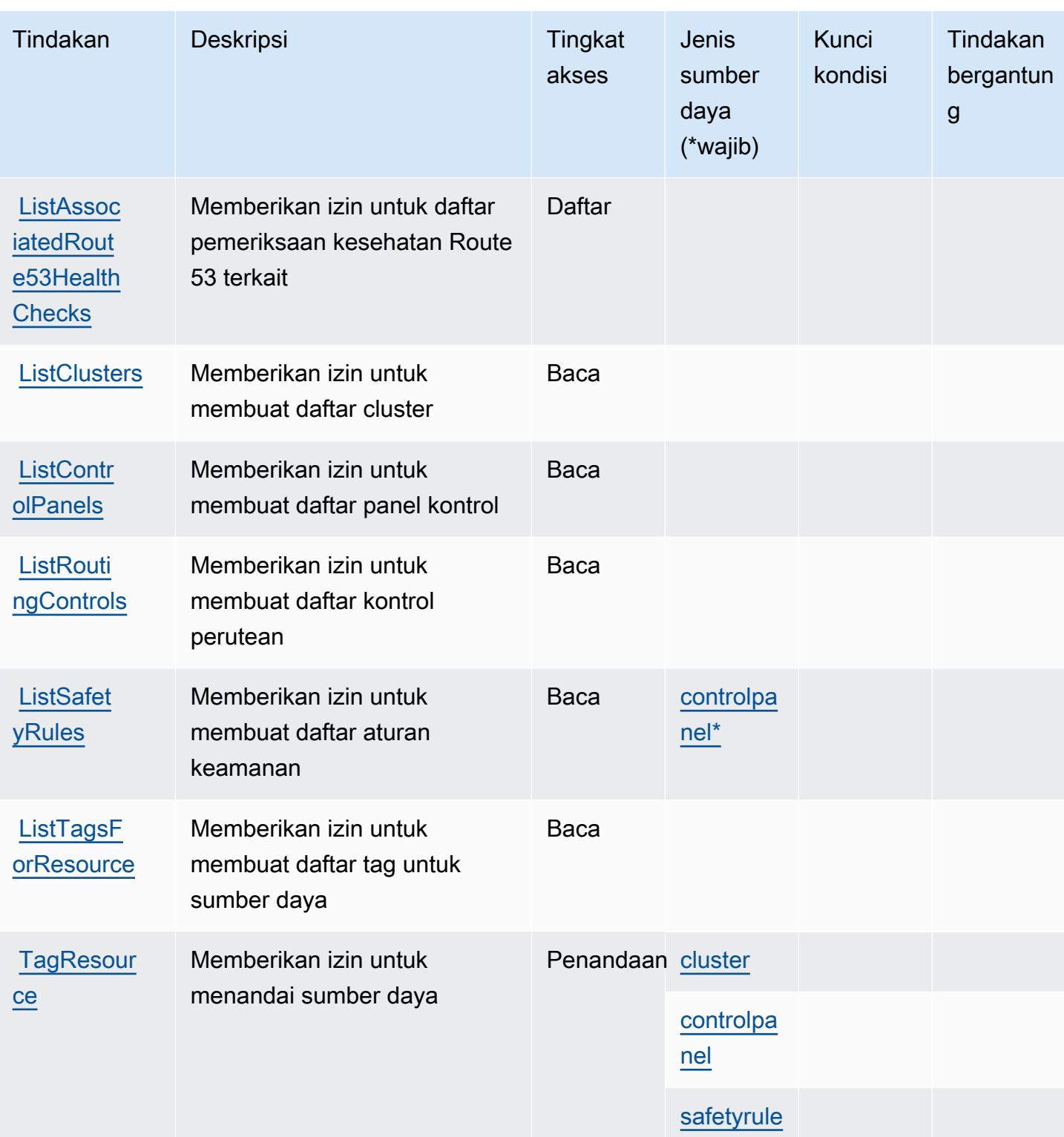

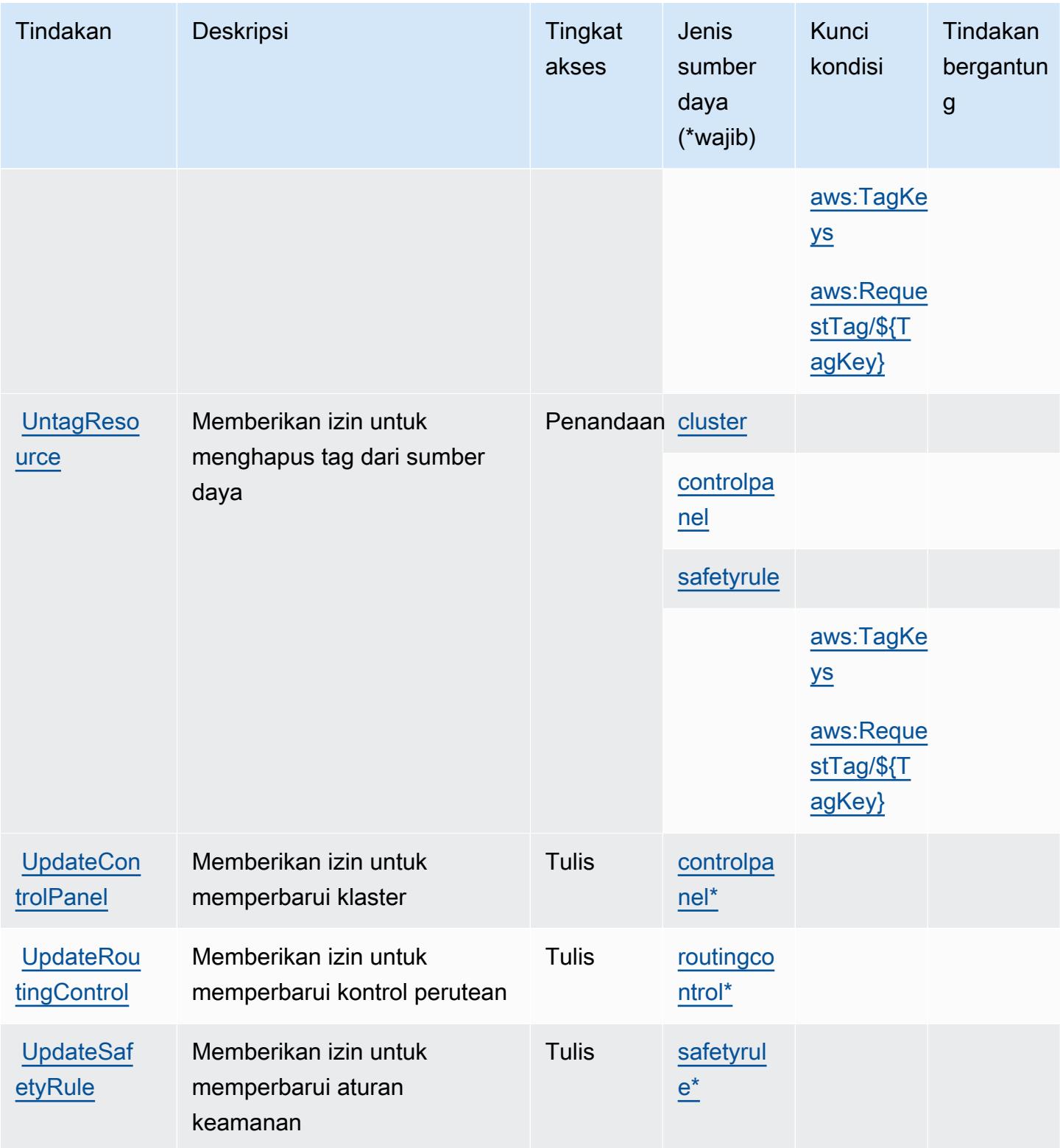

#### Jenis sumber daya ditentukan oleh Amazon Route 53 Recovery Controls

Jenis sumber daya berikut ditentukan oleh layanan ini dan dapat digunakan dalam elemen Resource pernyataan kebijakan izin IAM. Setiap tindakan dalam [Tabel tindakan](#page-4498-0) mengidentifikasi jenis sumber daya yang dapat ditentukan dengan tindakan tersebut. Jenis sumber daya juga dapat menentukan kunci kondisi mana yang dapat Anda sertakan dalam kebijakan. Tombol ini ditampilkan di kolom terakhir dari tabel sumber daya. Untuk detail tentang kolom dalam tabel berikut, lihat [Tabel](reference_policies_actions-resources-contextkeys.html#resources_table)  [tipe sumber daya](reference_policies_actions-resources-contextkeys.html#resources_table).

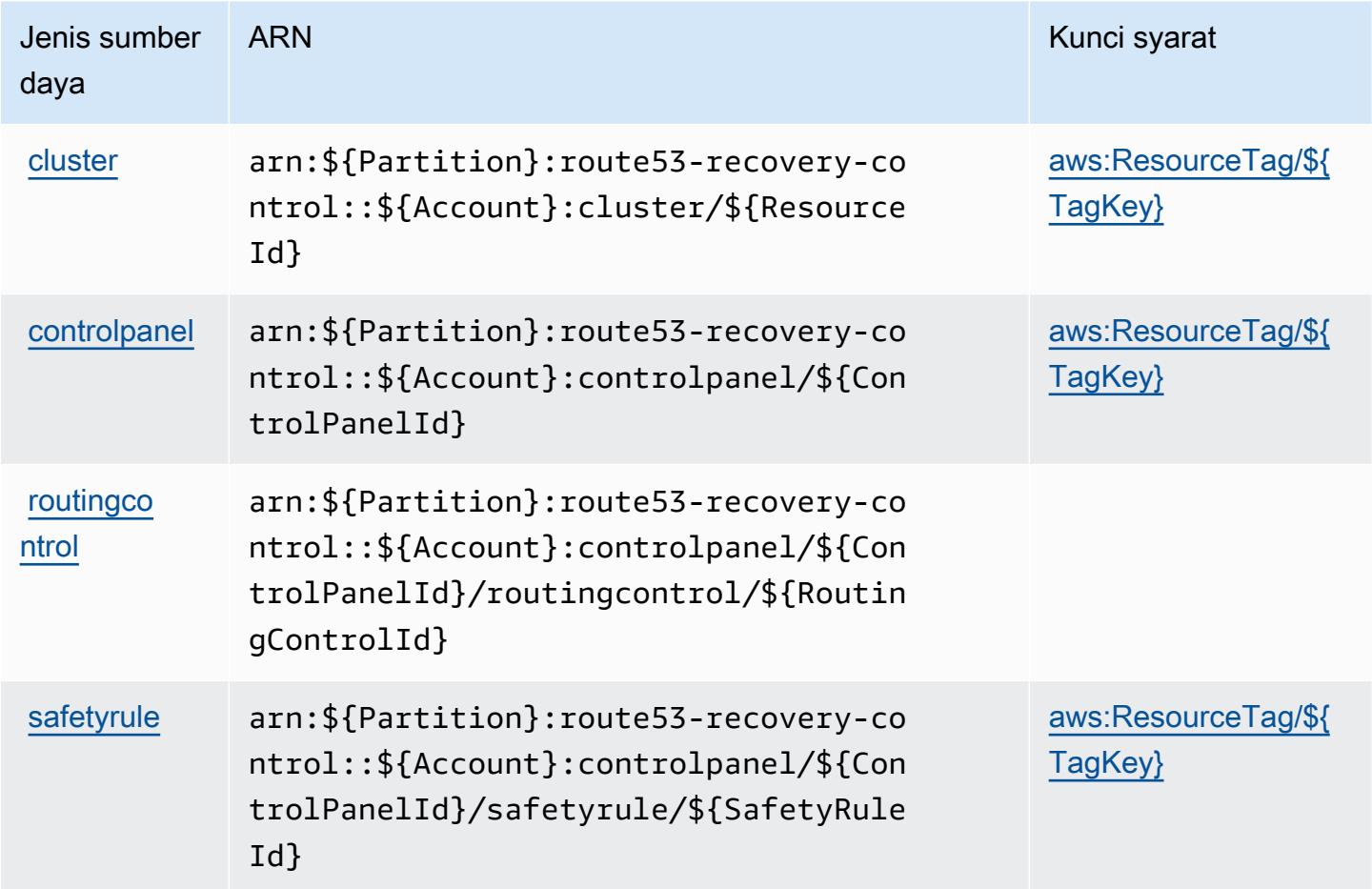

Kunci kondisi untuk Amazon Route 53 Recovery Controls

Amazon Route 53 Recovery Controls mendefinisikan kondisi berikut: Condition elemen kebijakan IAM. Anda dapat menggunakan kunci ini untuk menyempurnakan syarat lebih lanjut dimana pernyataan kebijakan berlaku. Untuk detail tentang kolom dalam tabel berikut, lihat [Tabel tombol](reference_policies_actions-resources-contextkeys.html#context_keys_table) [kondisi](reference_policies_actions-resources-contextkeys.html#context_keys_table).

Untuk melihat kunci kondisi global yang tersedia untuk semua layanan, lihat [Kunci kondisi global](https://docs.aws.amazon.com/IAM/latest/UserGuide/reference_policies_condition-keys.html#AvailableKeys) [yang tersedia](https://docs.aws.amazon.com/IAM/latest/UserGuide/reference_policies_condition-keys.html#AvailableKeys).

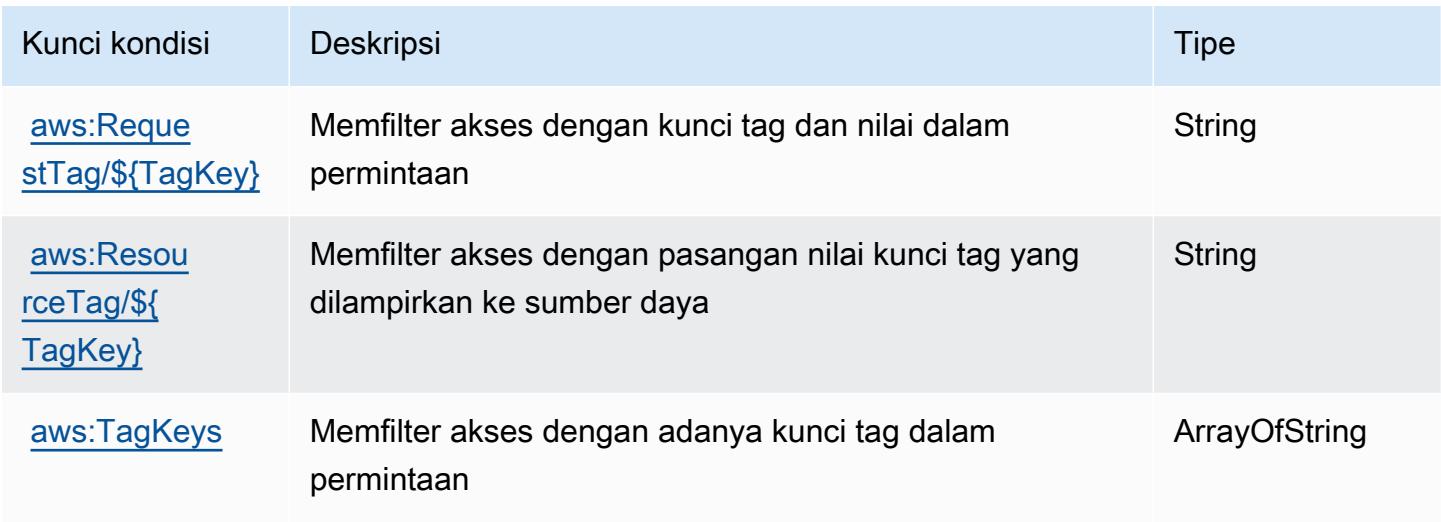

## Tindakan, sumber daya, dan kunci kondisi untuk Kesiapan Pemulihan Amazon Route 53

Kesiapan Pemulihan Amazon Route 53 (awalan layanan:route53-recovery-readiness) menyediakan sumber daya, tindakan, dan kunci konteks kondisi khusus layanan berikut untuk digunakan dalam kebijakan izin IAM.

Referensi:

- Pelajari cara [mengonfigurasi layanan ini.](https://docs.aws.amazon.com/r53recovery/latest/dg/what-is-route53-recovery.html)
- Lihat daftar [Operasi API yang tersedia untuk layanan ini.](https://docs.aws.amazon.com/recovery-readiness/latest/api/resources.html)
- Pelajari cara mengamankan layanan ini dan sumber dayanya dengan [menggunakan kebijakan izin](https://docs.aws.amazon.com/r53recovery/latest/dg/security-iam.html) IAM.

Topik

- [Tindakan yang ditentukan oleh Kesiapan Pemulihan Amazon Route 53](#page-4505-0)
- [Jenis sumber daya yang ditentukan oleh Kesiapan Pemulihan Amazon Route 53](#page-4511-0)
- [Kunci kondisi untuk Kesiapan Pemulihan Amazon Route 53](#page-4512-0)

#### <span id="page-4505-0"></span>Tindakan yang ditentukan oleh Kesiapan Pemulihan Amazon Route 53

Anda dapat menyebutkan tindakan berikut dalam elemen Action pernyataan kebijakan IAM. Gunakan kebijakan untuk memberikan izin untuk melaksanakan operasi dalam AWS. Saat Anda menggunakan sebuah tindakan dalam sebuah kebijakan, Anda biasanya mengizinkan atau menolak akses ke operasi API atau perintah CLI dengan nama yang sama. Namun, dalam beberapa kasus, satu tindakan tunggal mengontrol akses ke lebih dari satu operasi. Atau, beberapa operasi memerlukan beberapa tindakan yang berbeda.

YangJenis sumber dayakolom tabel Tindakan menunjukkan apakah setiap tindakan mendukung izin tingkat sumber daya. Jika tidak ada nilai untuk kolom ini, Anda harus menentukan semua sumber daya ("\*") yang berlaku kebijakan diResourceelemen pernyataan kebijakan Anda. Jika kolom mencantumkan jenis sumber daya, maka Anda dapat menyebutkan ARN dengan jenis tersebut dalam sebuah pernyataan dengan tindakan tersebut. Jika tindakan memiliki satu atau lebih sumber daya yang diperlukan, pemanggil harus memiliki izin untuk menggunakan tindakan dengan sumber daya tersebut. Sumber daya yang diperlukan ditunjukkan dalam tabel dengan tanda bintang (\*). Jika Anda membatasi akses sumber daya denganResourceelemen dalam kebijakan IAM, Anda harus menyertakan ARN atau pola untuk setiap jenis sumber daya yang diperlukan. Beberapa tindakan mendukung berbagai jenis sumber daya. Jika jenis sumber daya opsional (tidak ditunjukkan sebagai diperlukan), maka Anda dapat memilih untuk menggunakan salah satu jenis sumber daya opsional.

YangKunci kondisikolom tabel Tindakan menyertakan kunci yang dapat Anda tentukan dalam pernyataan kebijakanConditionelemen. Untuk informasi selengkapnya tentang kunci kondisi yang terkait dengan sumber daya untuk layanan, lihatKunci kondisikolom tabel jenis sumber daya.

#### **a** Note

Kunci kondisi sumber daya tercantum dalam[Jenis sumber dayam](#page-4511-0)eja. Anda dapat menemukan tautan ke jenis sumber daya yang berlaku untuk tindakan diJenis sumber daya (\*wajib)kolom tabel Tindakan. Jenis sumber daya dalam tabel jenis sumber daya mencakupKunci kondisikolom, yang merupakan kunci kondisi sumber daya yang berlaku untuk tindakan dalam tabel Tindakan.

Untuk detail tentang kolom dalam tabel berikut, liha[tTabel tindakan.](reference_policies_actions-resources-contextkeys.html#actions_table)

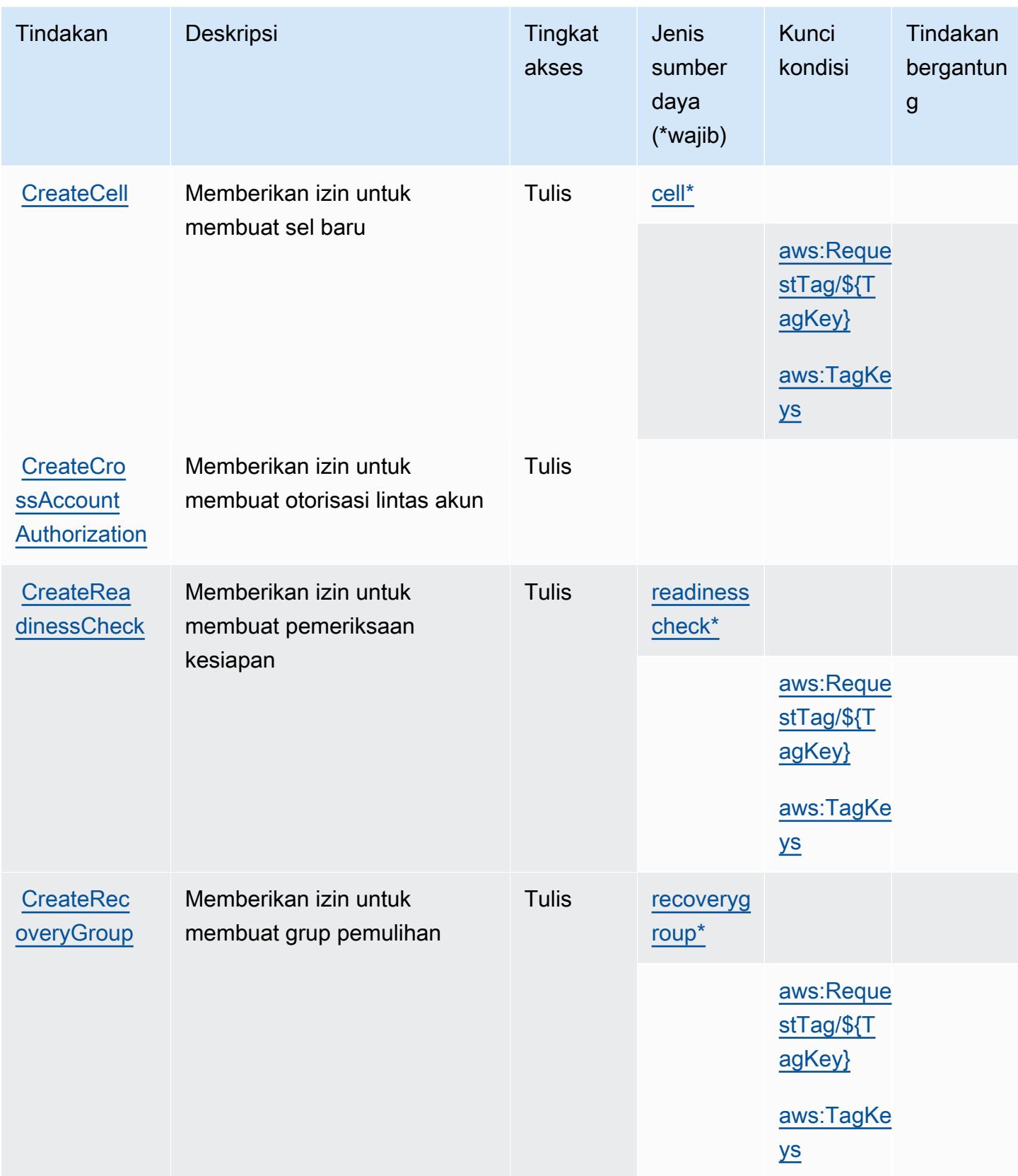

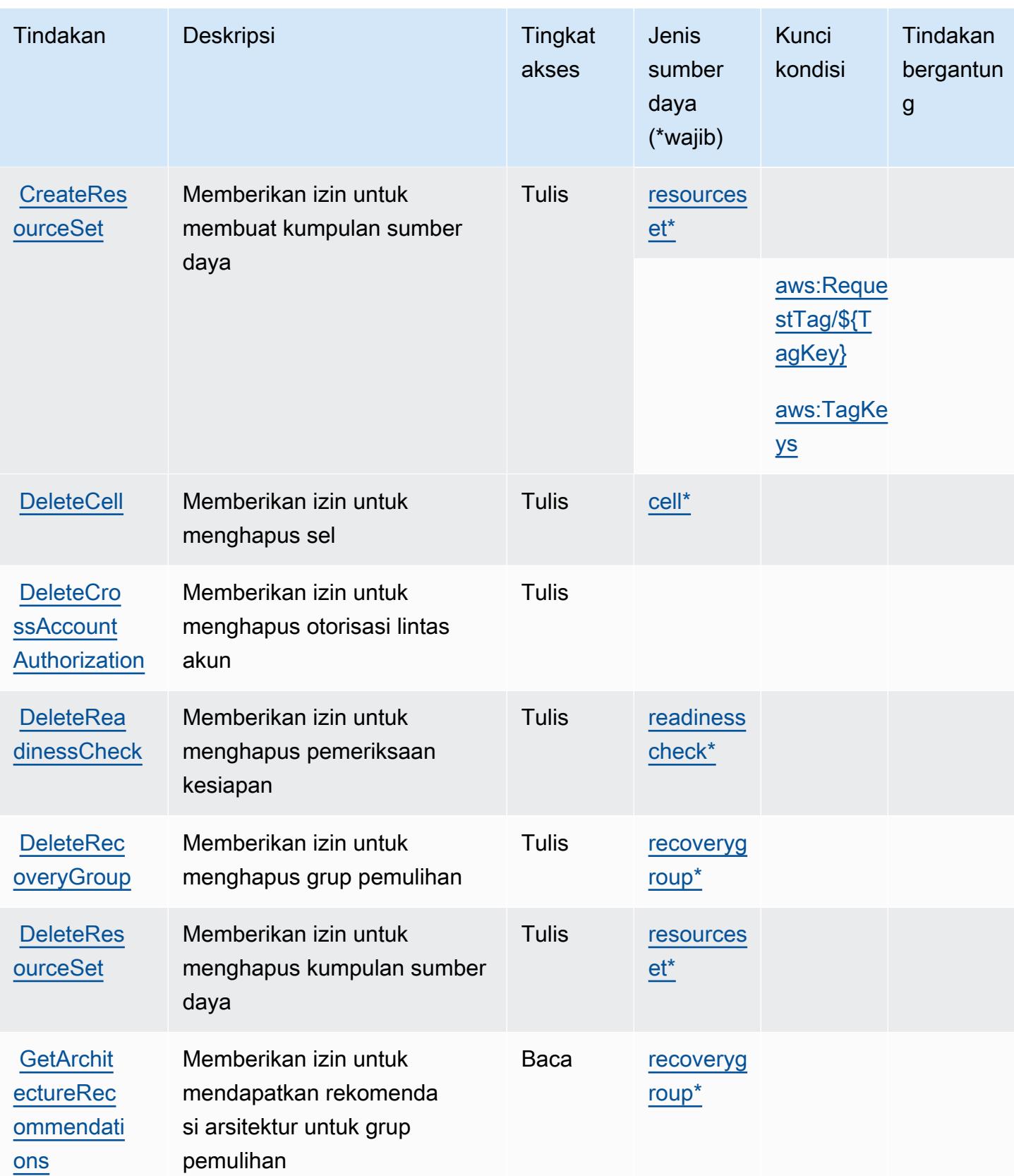

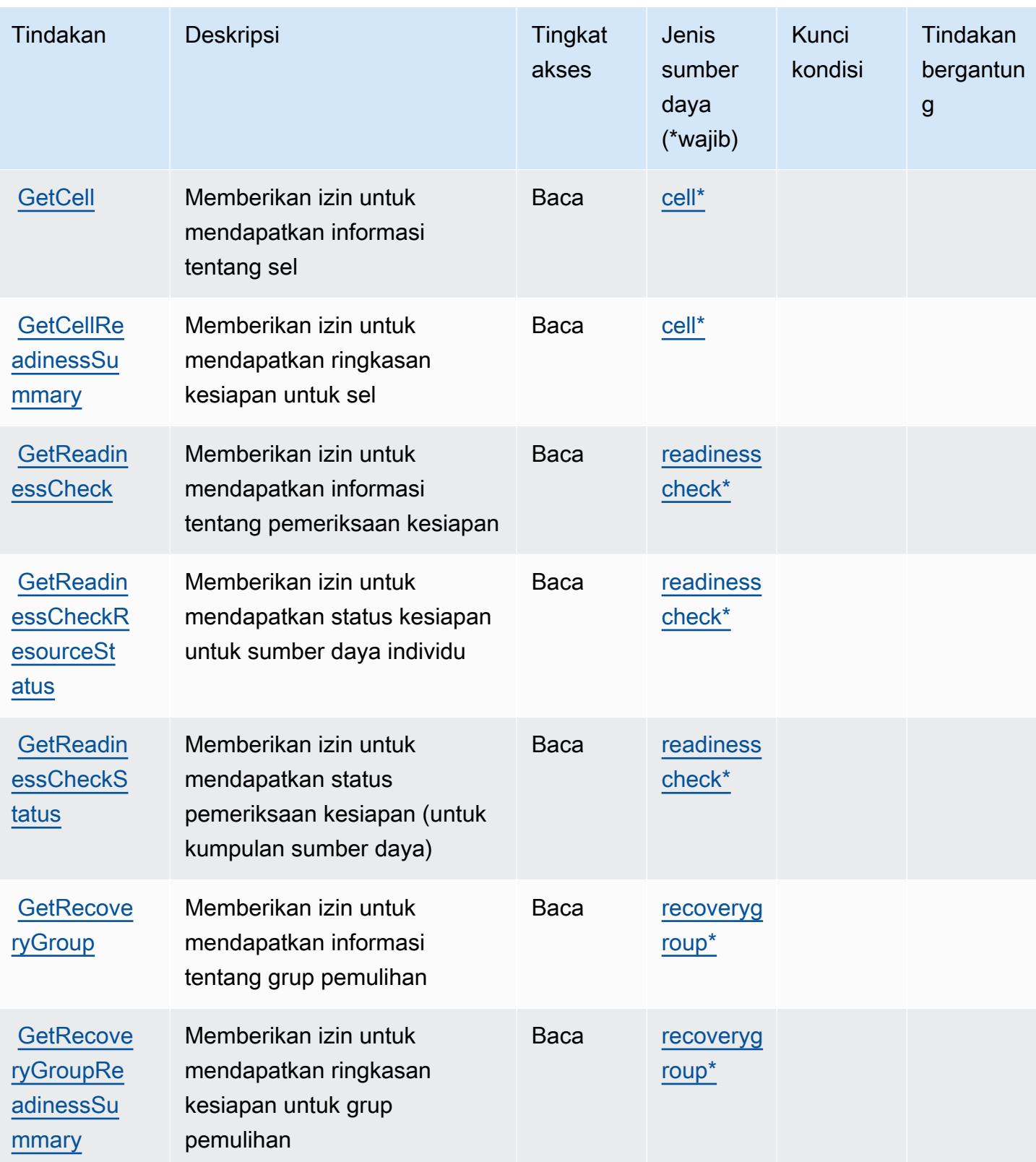

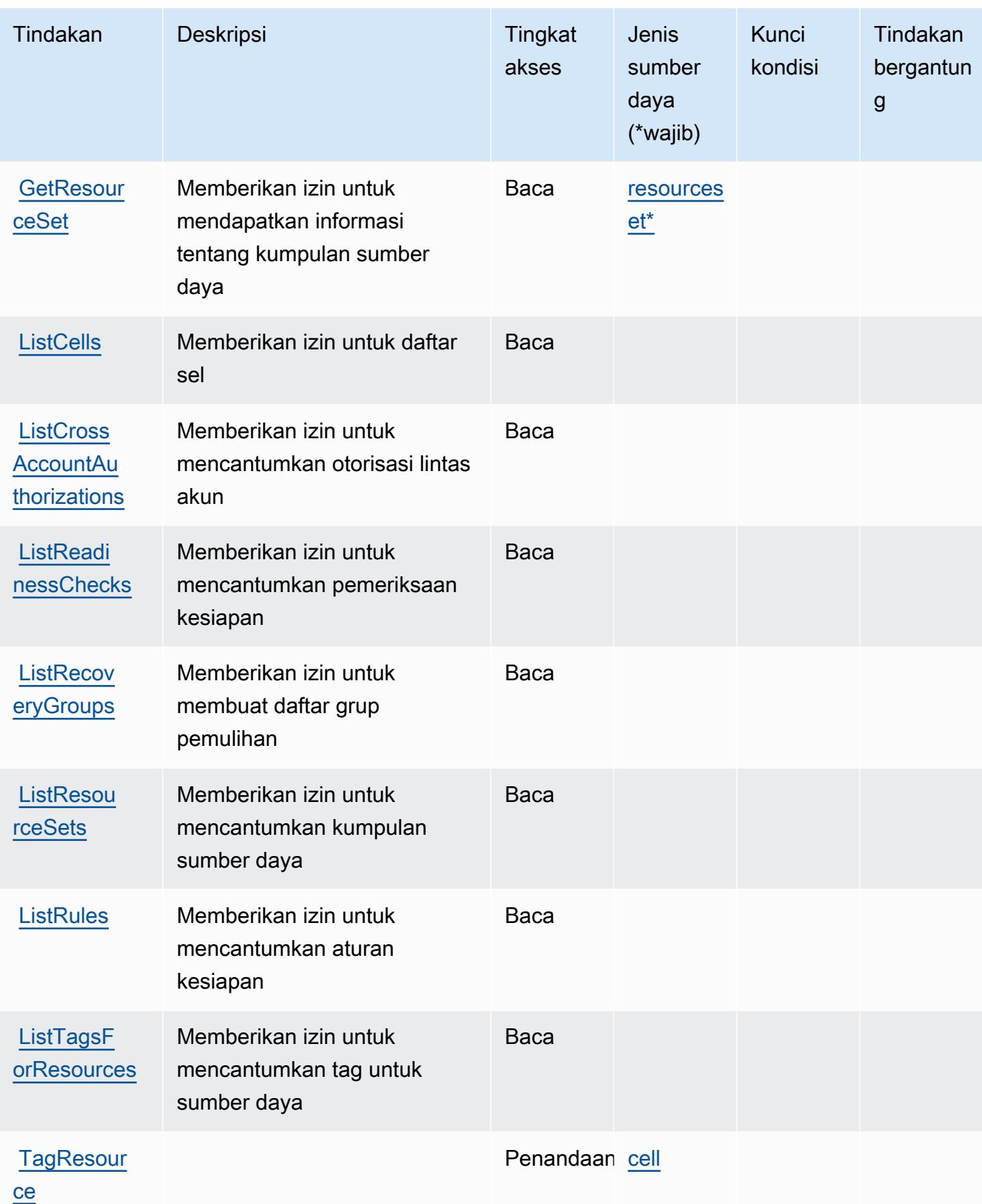

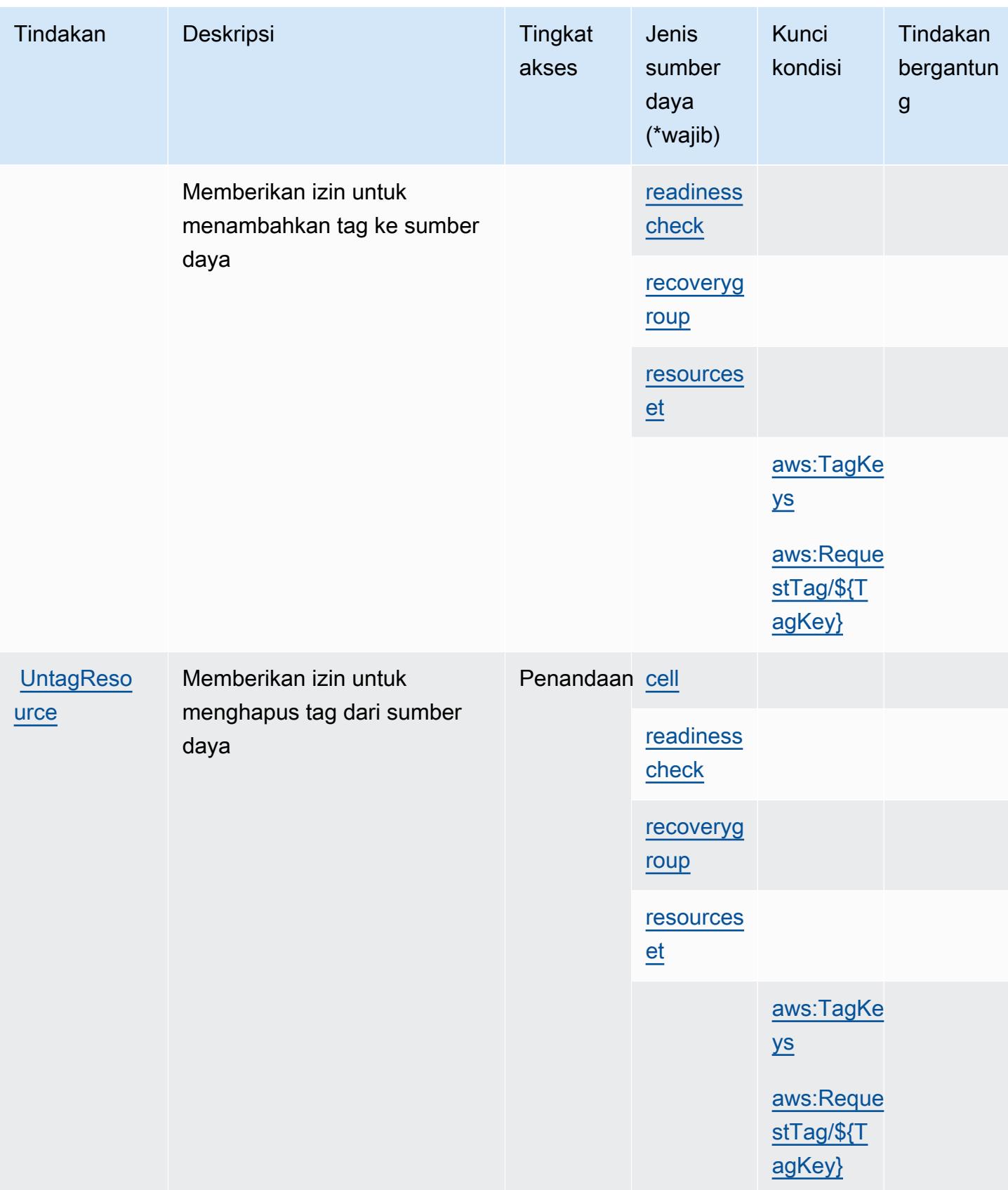

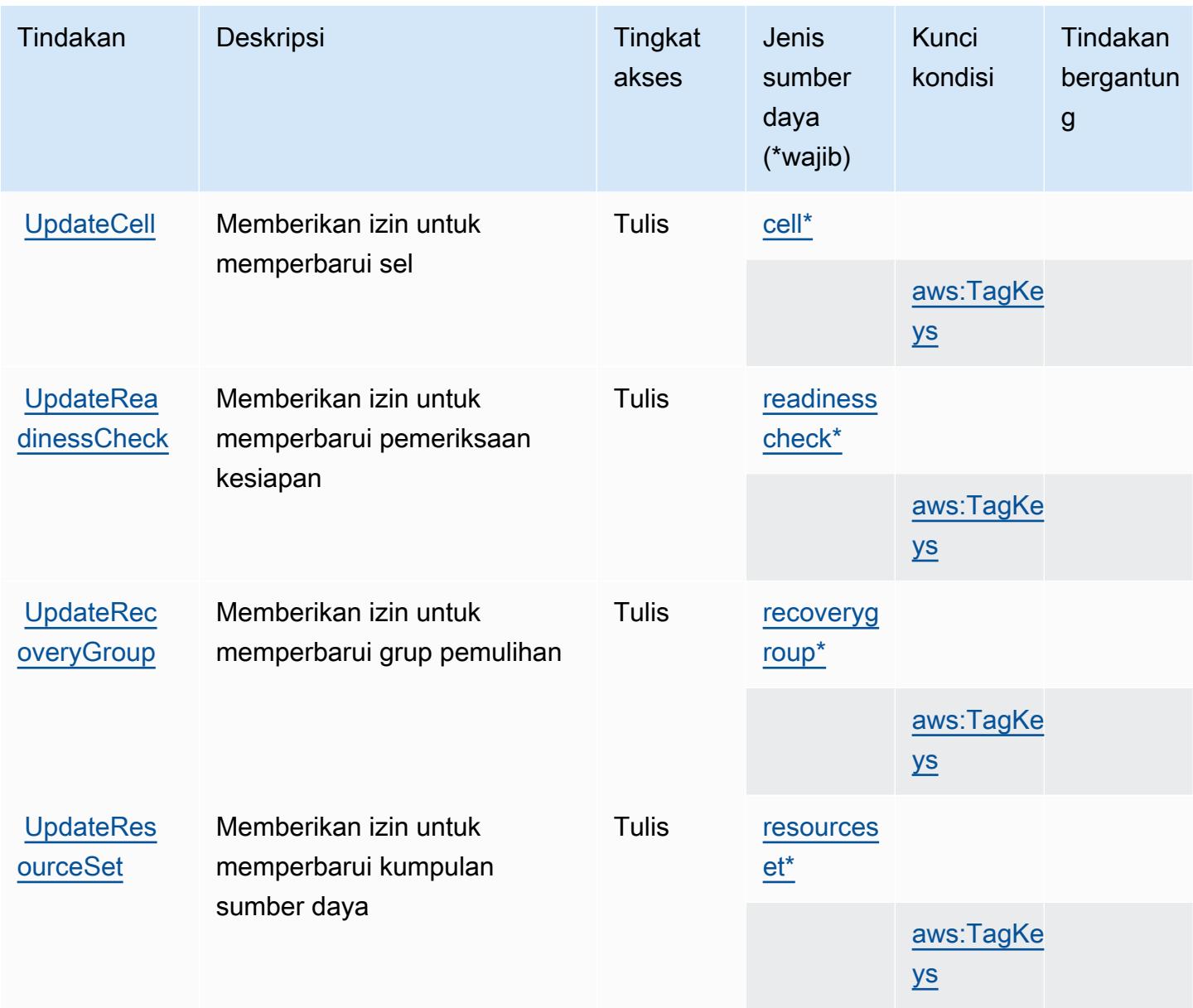

<span id="page-4511-0"></span>Jenis sumber daya yang ditentukan oleh Kesiapan Pemulihan Amazon Route 53

Jenis sumber daya berikut ditentukan oleh layanan ini dan dapat digunakan dalam elemen Resource pernyataan kebijakan izin IAM. Setiap tindakan dalam [Tabel tindakan](#page-4505-0) mengidentifikasi jenis sumber daya yang dapat ditentukan dengan tindakan tersebut. Jenis sumber daya juga dapat menentukan kunci kondisi mana yang dapat Anda sertakan dalam kebijakan. Kunci ini ditampilkan di kolom terakhir dari tabel jenis sumber daya. Untuk detail tentang kolom dalam tabel berikut, lihat[Tabel jenis sumber daya.](reference_policies_actions-resources-contextkeys.html#resources_table)

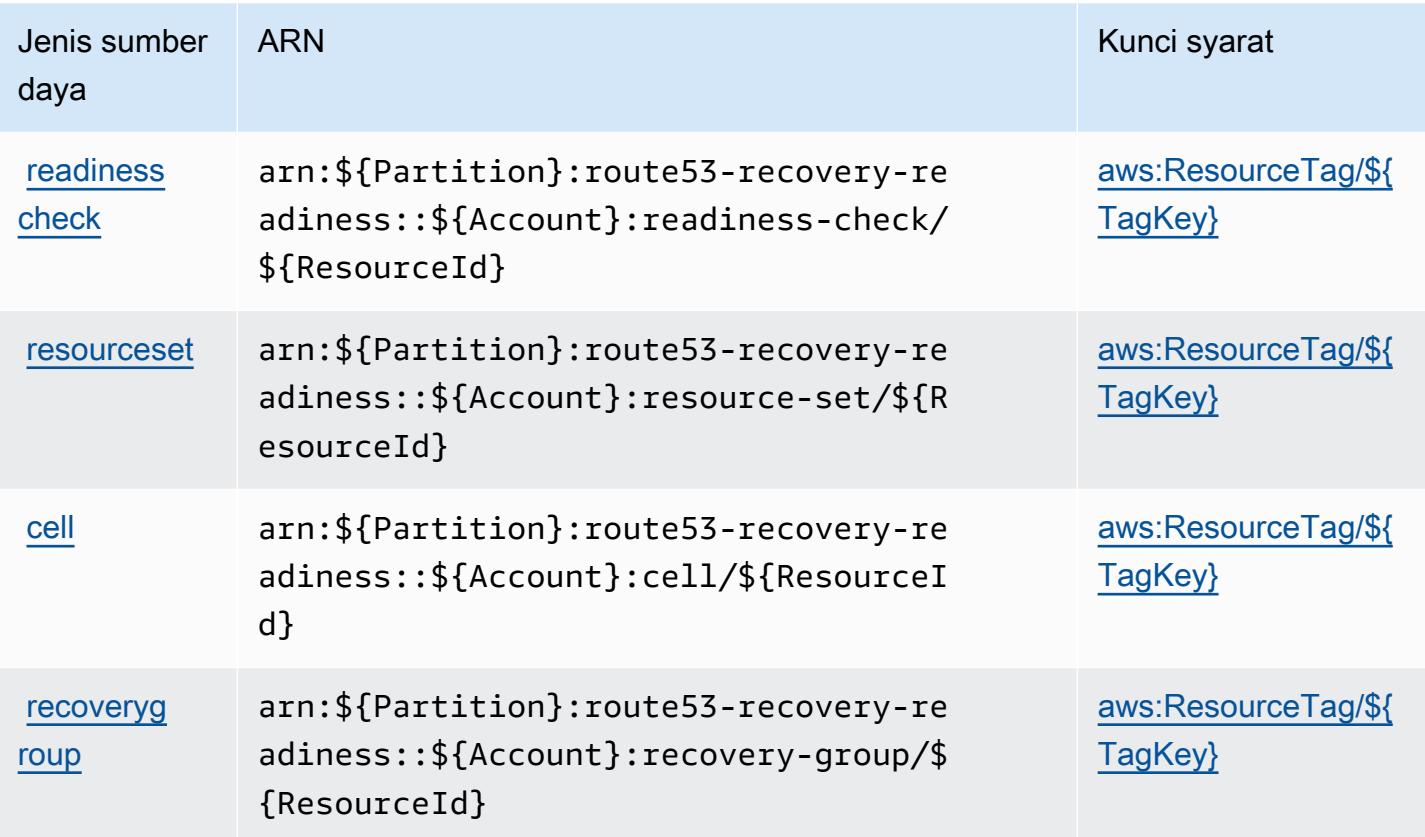

<span id="page-4512-0"></span>Kunci kondisi untuk Kesiapan Pemulihan Amazon Route 53

Kesiapan Pemulihan Amazon Route 53 mendefinisikan kunci kondisi berikut yang dapat digunakan diConditionelemen kebijakan IAM. Anda dapat menggunakan kunci ini untuk menyempurnakan syarat lebih lanjut dimana pernyataan kebijakan berlaku. Untuk detail tentang kolom dalam tabel berikut, lihat[Tabel kunci kondisi.](reference_policies_actions-resources-contextkeys.html#context_keys_table)

Untuk melihat kunci kondisi global yang tersedia untuk semua layanan, lihat [Kunci kondisi global](https://docs.aws.amazon.com/IAM/latest/UserGuide/reference_policies_condition-keys.html#AvailableKeys) [yang tersedia](https://docs.aws.amazon.com/IAM/latest/UserGuide/reference_policies_condition-keys.html#AvailableKeys).

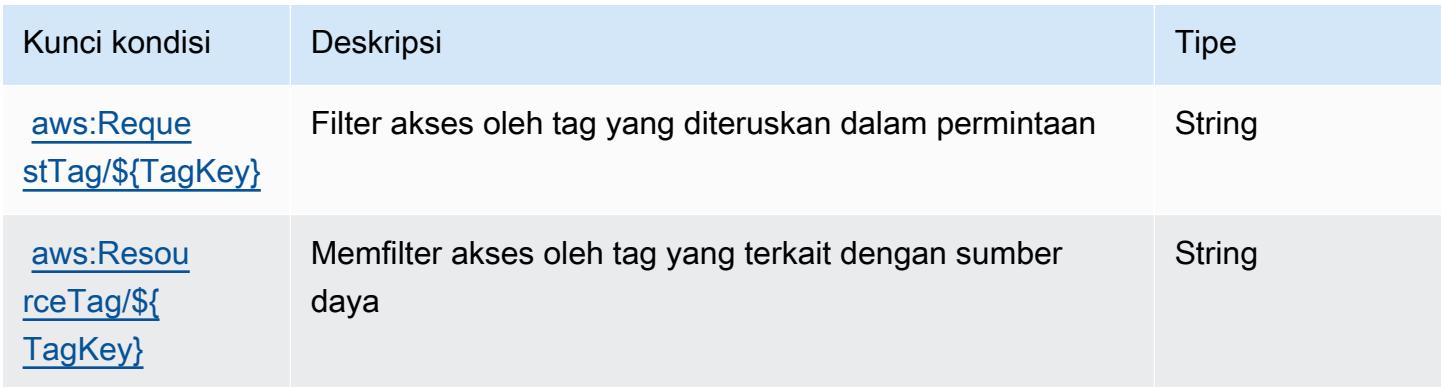

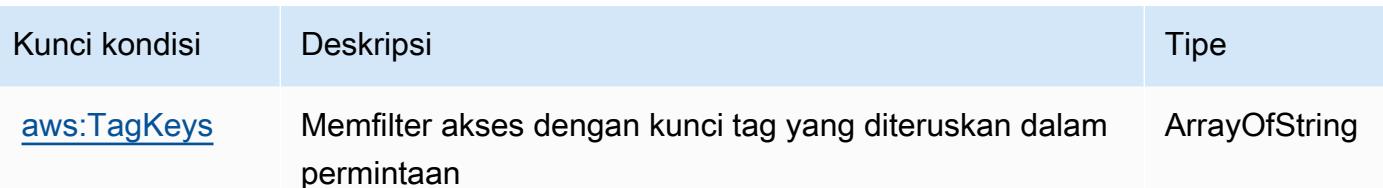

# Tindakan, sumber daya, dan kunci kondisi untuk Amazon Route 53 Resolver

Amazon Route 53 Resolver (awalan layanan:route53resolver) menyediakan sumber daya, tindakan, dan kunci konteks kondisi khusus layanan berikut untuk digunakan dalam kebijakan izin IAM.

#### Referensi:

- Pelajari cara [mengonfigurasi layanan ini.](https://docs.aws.amazon.com/Route53/latest/DeveloperGuide/)
- Lihat daftar [Operasi API yang tersedia untuk layanan ini.](https://docs.aws.amazon.com/Route53/latest/APIReference/)
- Pelajari cara mengamankan layanan ini dan sumber dayanya dengan [menggunakan kebijakan izin](https://docs.aws.amazon.com/Route53/latest/DeveloperGuide/auth-and-access-control.html) IAM.

#### Topik

- [Tindakan yang ditentukan oleh Amazon Route 53 Resolver](#page-4513-0)
- [Jenis sumber daya yang ditentukan oleh Amazon Route 53 Resolver](#page-4533-0)
- [Kunci kondisi untuk Resolver Amazon Route 53](#page-4535-0)

### <span id="page-4513-0"></span>Tindakan yang ditentukan oleh Amazon Route 53 Resolver

Anda dapat menyebutkan tindakan berikut dalam elemen Action pernyataan kebijakan IAM. Gunakan kebijakan untuk memberikan izin untuk melaksanakan operasi dalam AWS. Saat Anda menggunakan sebuah tindakan dalam sebuah kebijakan, Anda biasanya mengizinkan atau menolak akses ke operasi API atau perintah CLI dengan nama yang sama. Namun, dalam beberapa kasus, satu tindakan tunggal mengontrol akses ke lebih dari satu operasi. Atau, beberapa operasi memerlukan beberapa tindakan yang berbeda.

YangJenis sumber dayakolom tabel Tindakan menunjukkan apakah setiap tindakan mendukung izin tingkat sumber daya. Jika tidak ada nilai untuk kolom ini, Anda harus menentukan semua sumber

daya ("\*") yang berlaku kebijakan diResourceelemen pernyataan kebijakan Anda. Jika kolom mencantumkan jenis sumber daya, maka Anda dapat menyebutkan ARN dengan jenis tersebut dalam sebuah pernyataan dengan tindakan tersebut. Jika tindakan memiliki satu atau lebih sumber daya yang diperlukan, pemanggil harus memiliki izin untuk menggunakan tindakan dengan sumber daya tersebut. Sumber daya yang diperlukan ditunjukkan dalam tabel dengan tanda bintang (\*). Jika Anda membatasi akses sumber daya denganResourceelemen dalam kebijakan IAM, Anda harus menyertakan ARN atau pola untuk setiap jenis sumber daya yang diperlukan. Beberapa tindakan mendukung berbagai jenis sumber daya. Jika jenis sumber daya opsional (tidak ditunjukkan sebagai diperlukan), maka Anda dapat memilih untuk menggunakan salah satu jenis sumber daya opsional.

YangKunci kondisikolom tabel Tindakan menyertakan kunci yang dapat Anda tentukan dalam pernyataan kebijakanConditionelemen. Untuk informasi selengkapnya tentang kunci kondisi yang terkait dengan sumber daya untuk layanan, lihatKunci kondisikolom tabel jenis sumber daya.

#### **a** Note

Kunci kondisi sumber daya tercantum dalam[Jenis sumber dayam](#page-4533-0)eja. Anda dapat menemukan tautan ke jenis sumber daya yang berlaku untuk tindakan diJenis sumber daya (\*wajib)kolom tabel Actions. Jenis sumber daya dalam tabel jenis sumber daya mencakupKunci kondisikolom, yang merupakan kunci kondisi sumber daya yang berlaku untuk tindakan dalam tabel Tindakan.

Untuk detail tentang kolom dalam tabel berikut, liha[tTabel tindakan.](reference_policies_actions-resources-contextkeys.html#actions_table)

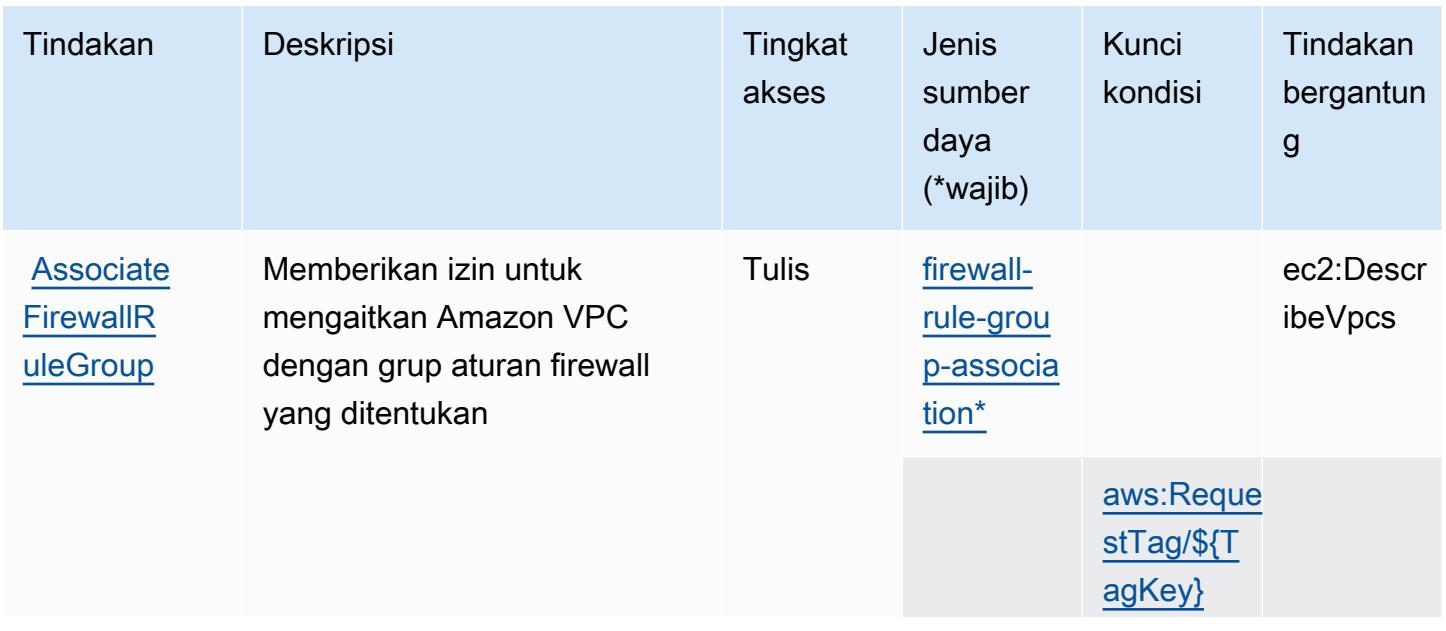

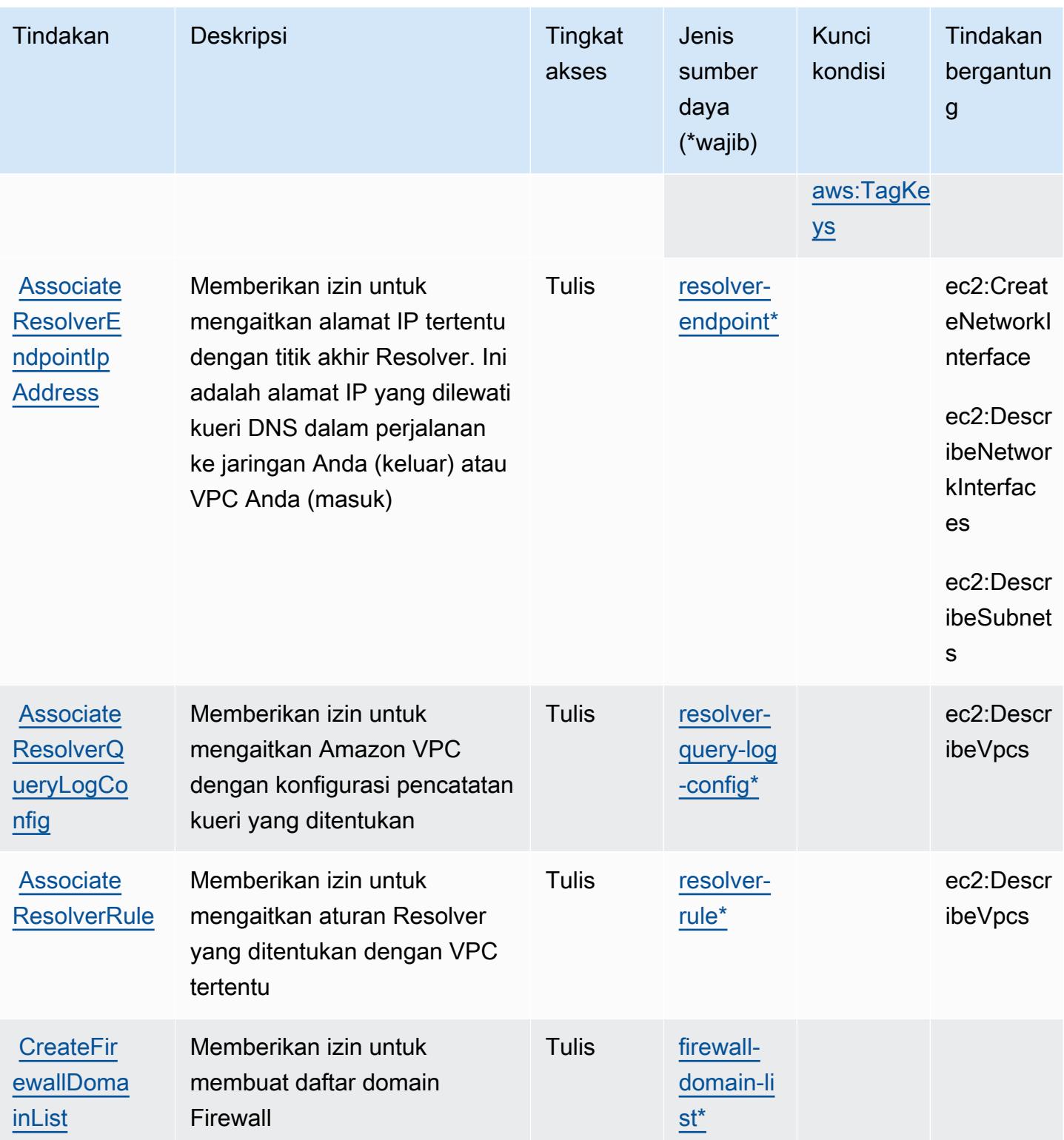

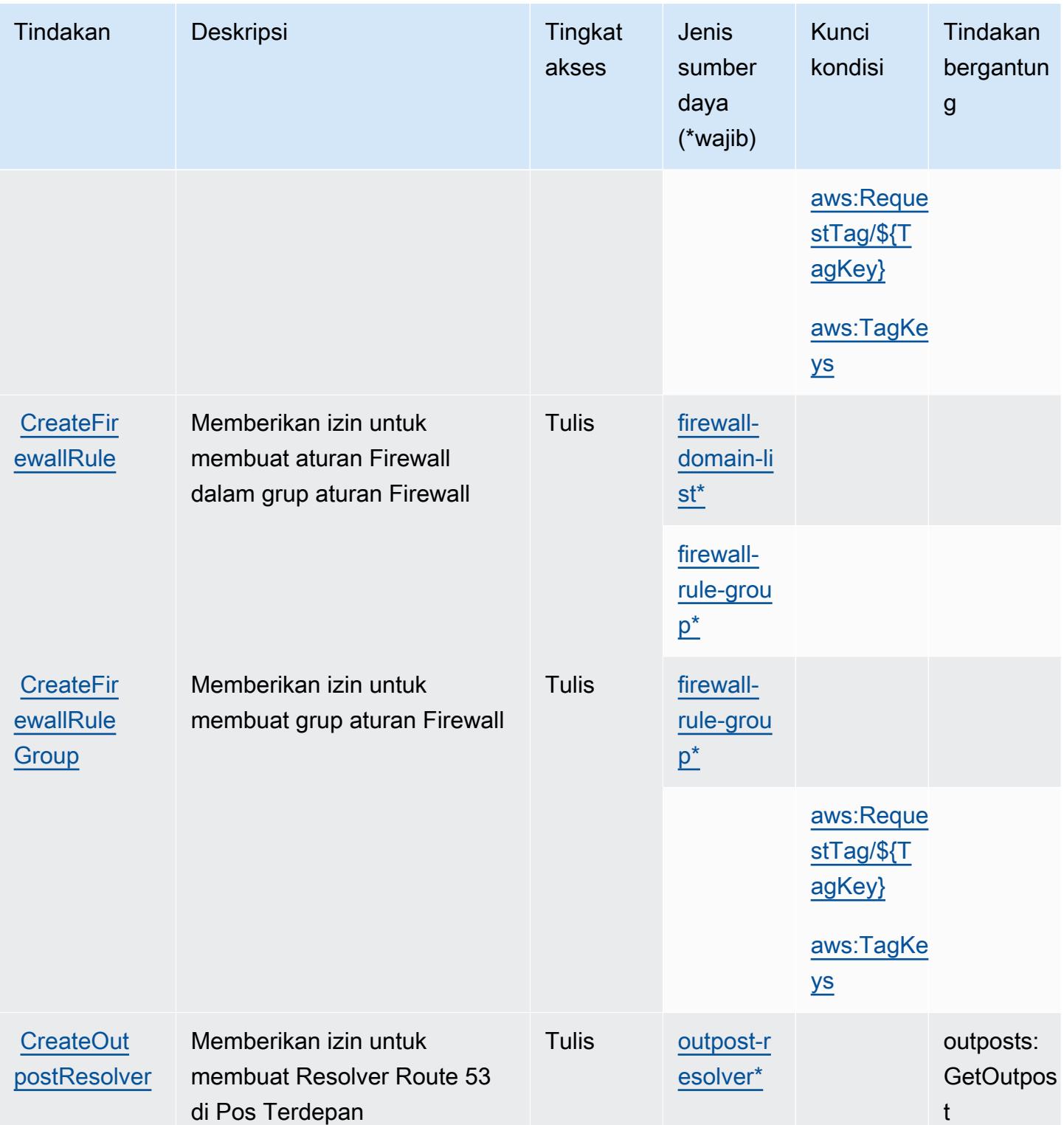

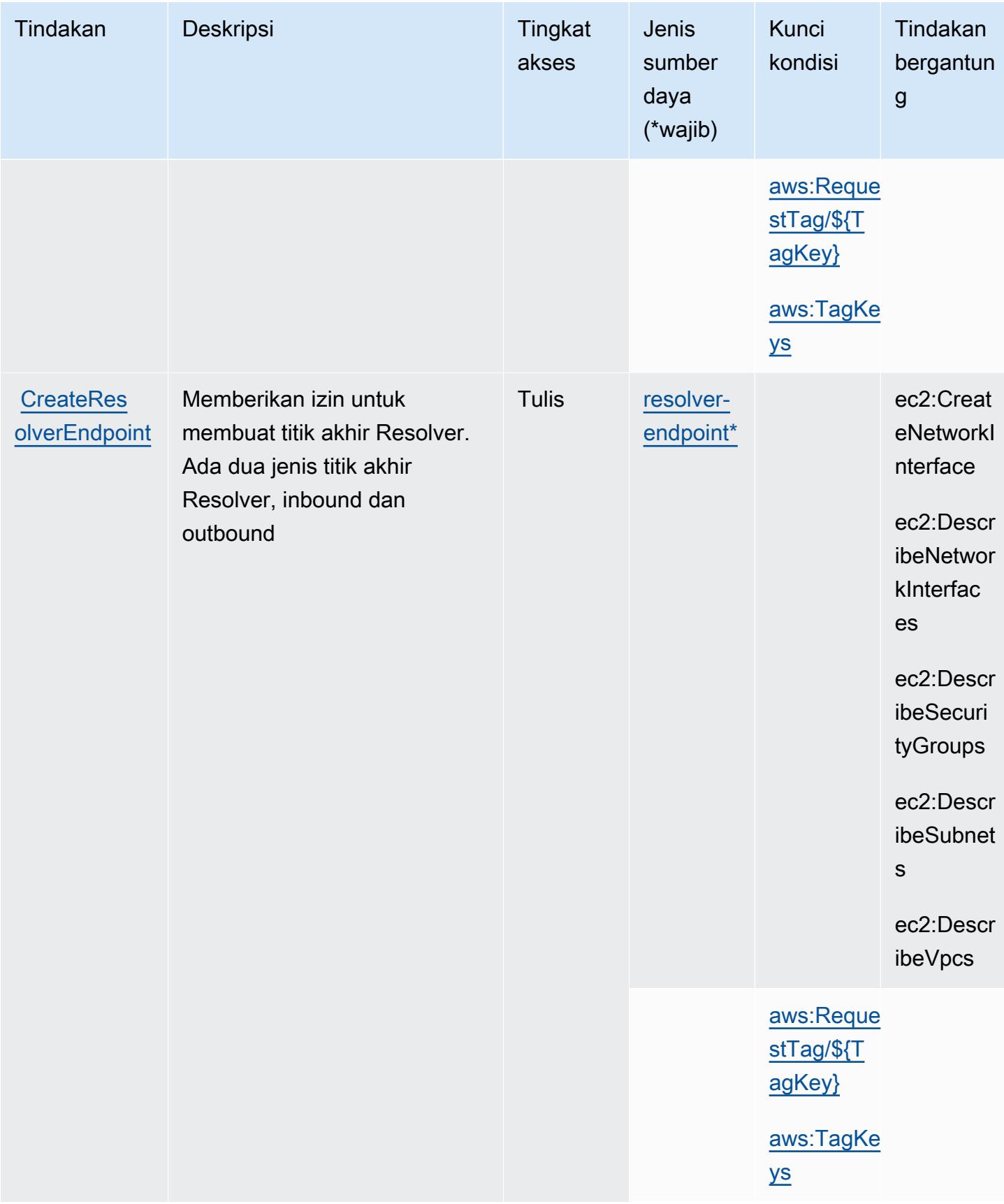

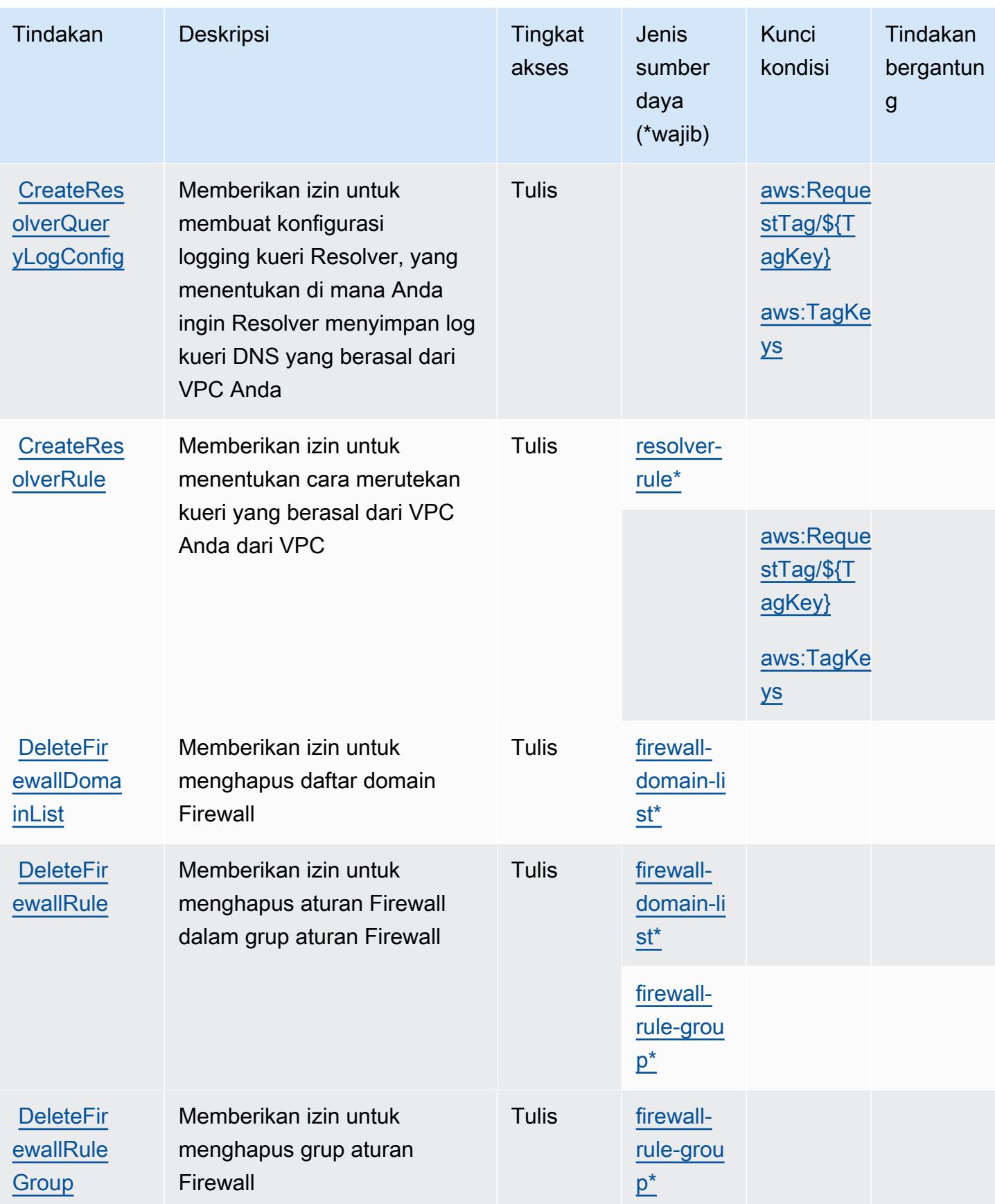

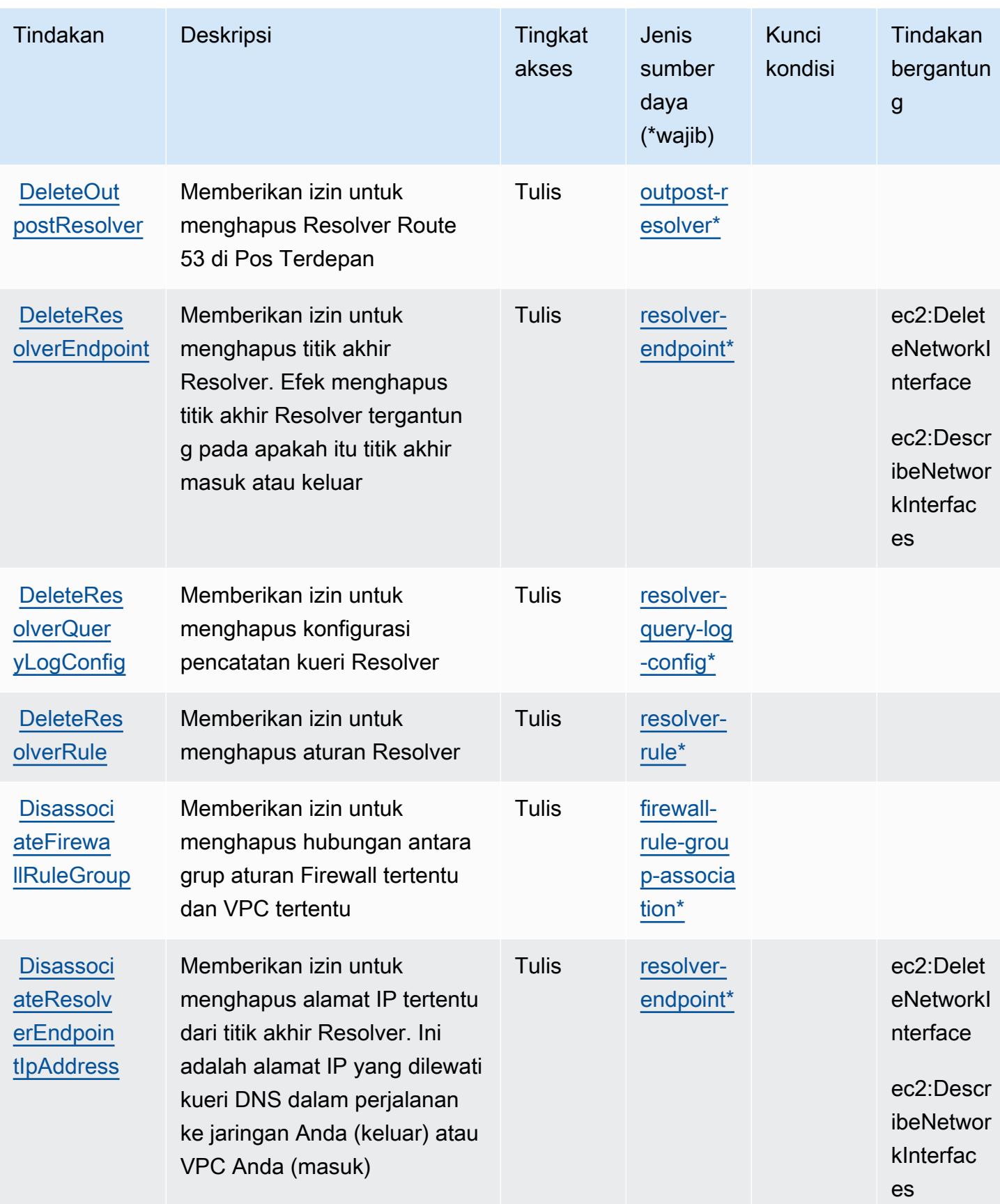

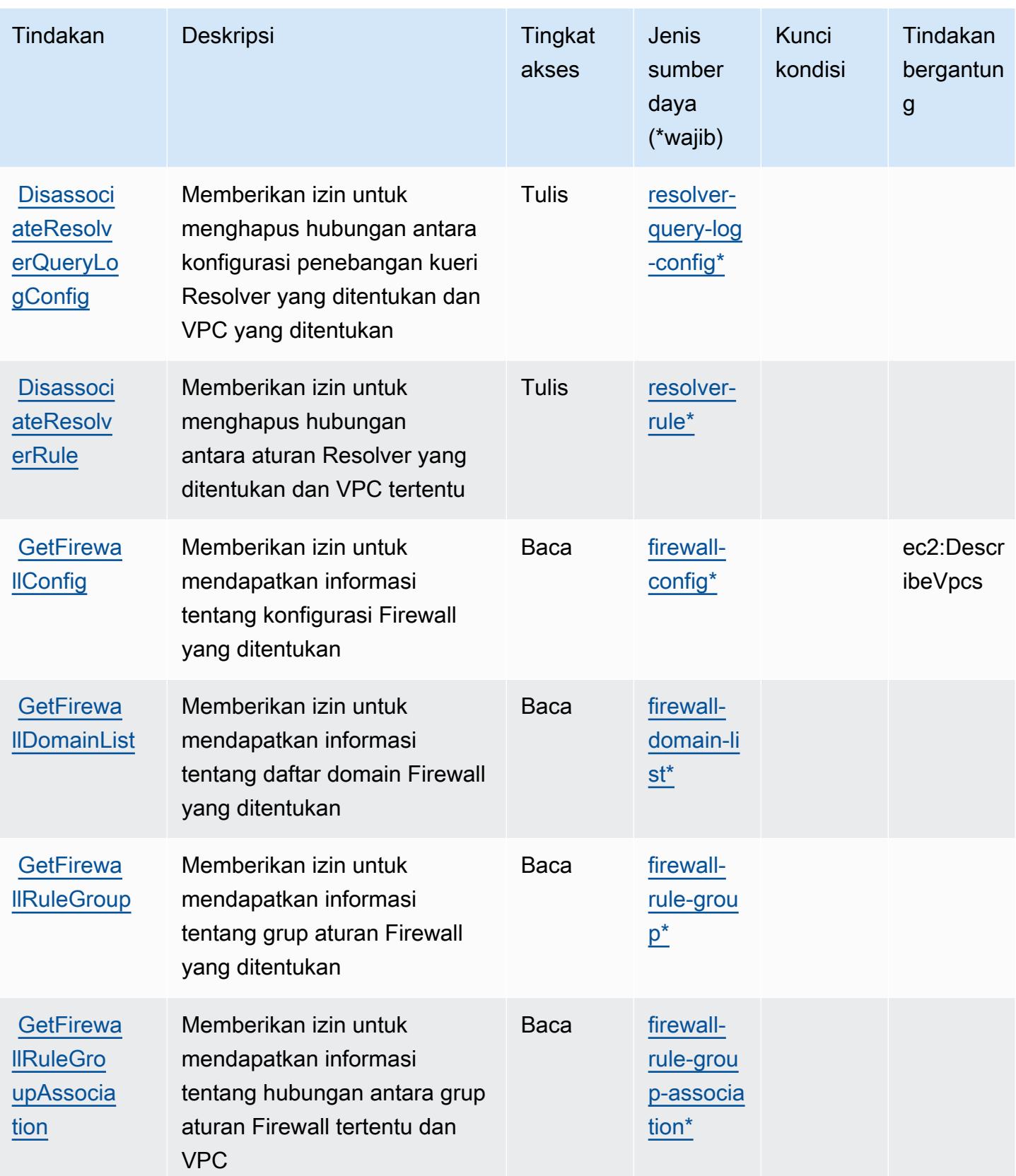

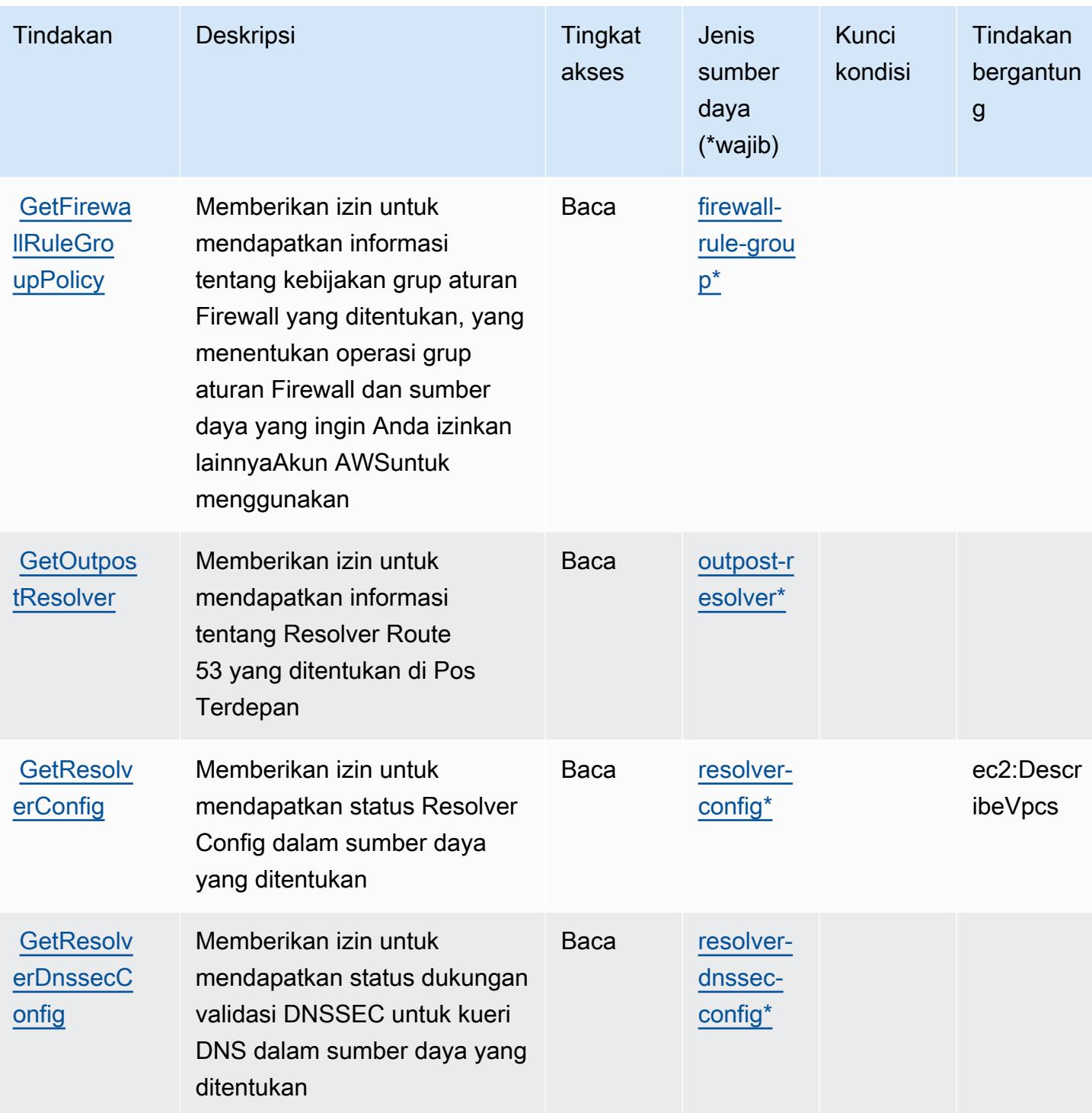

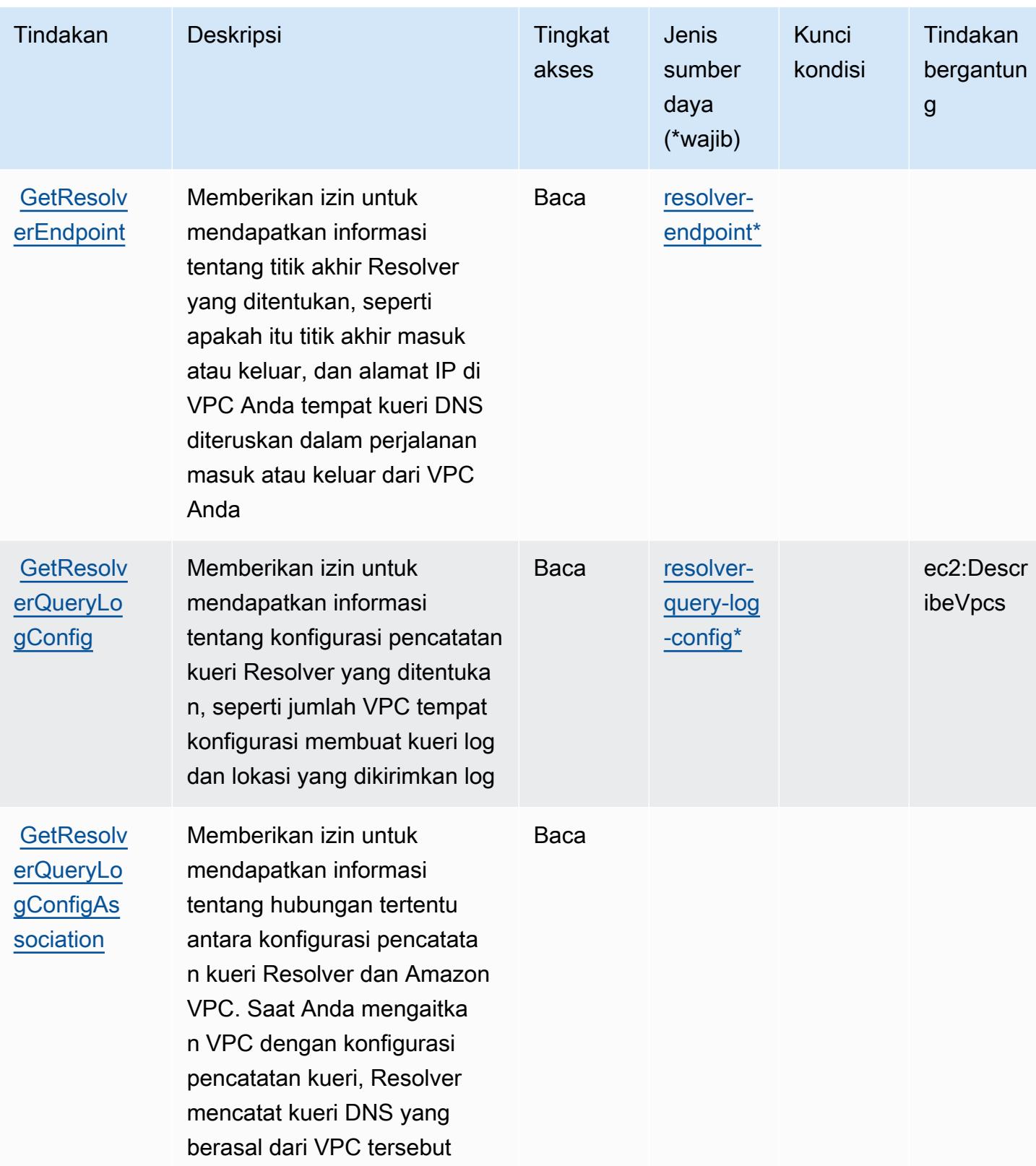

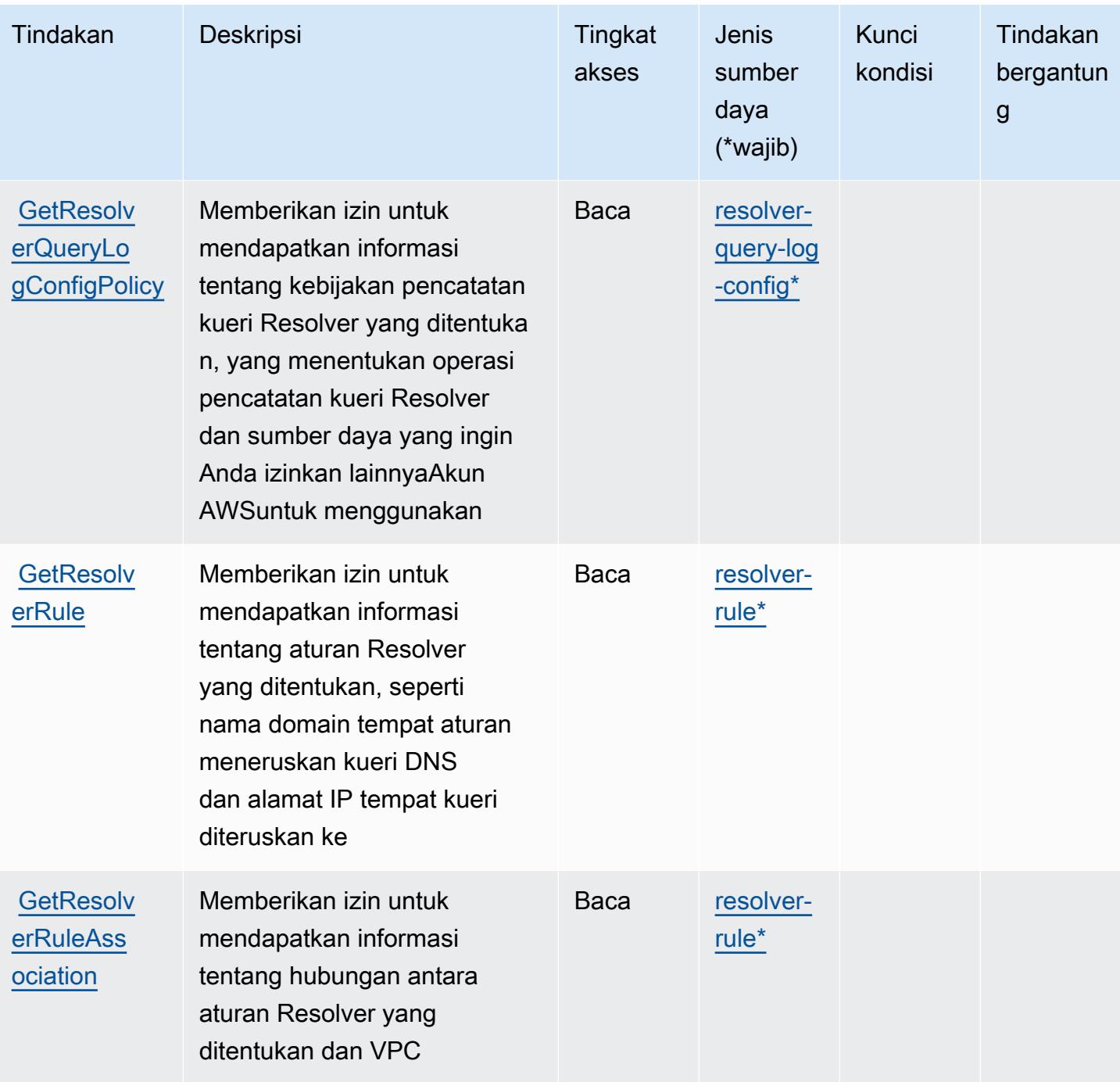

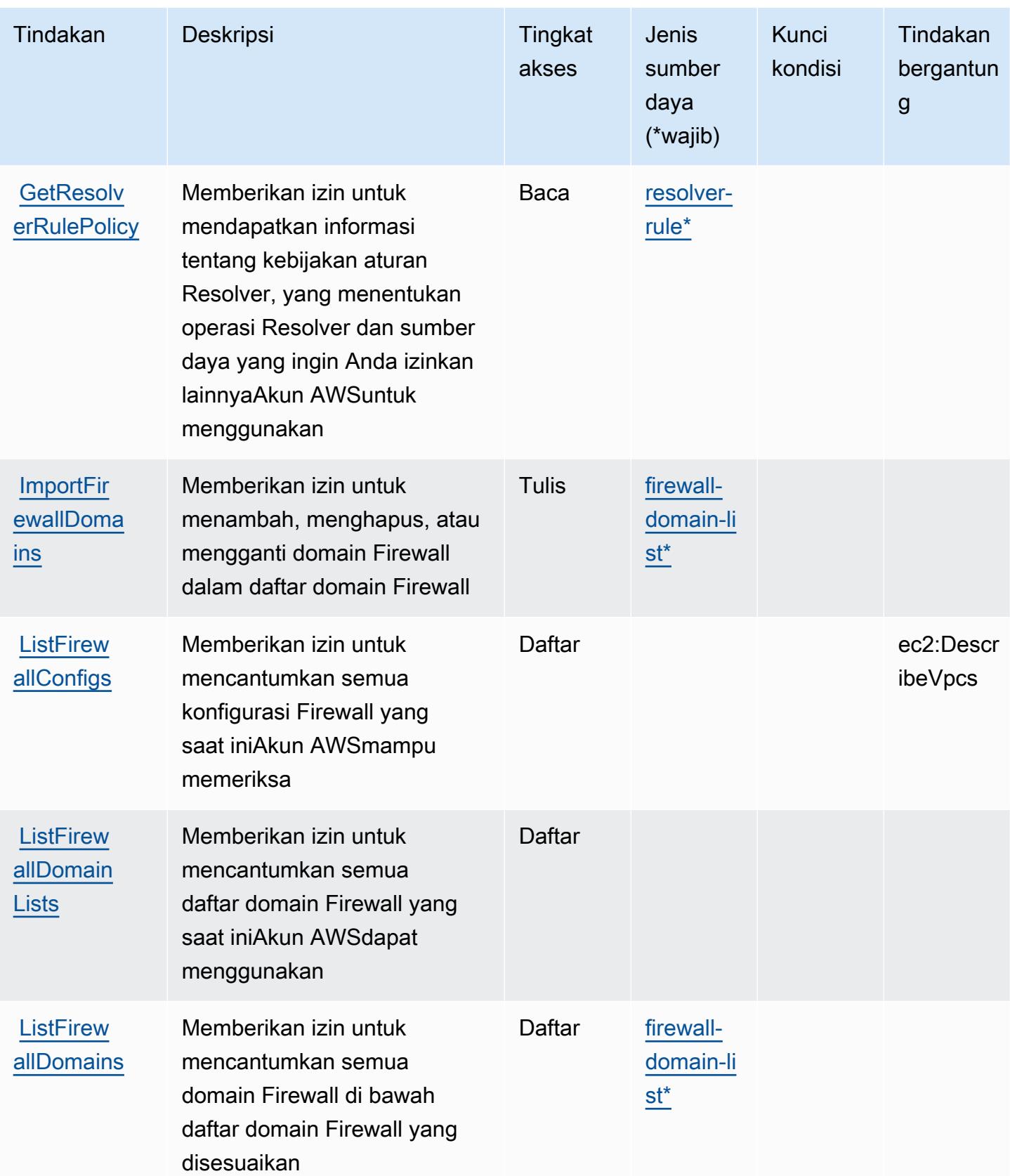

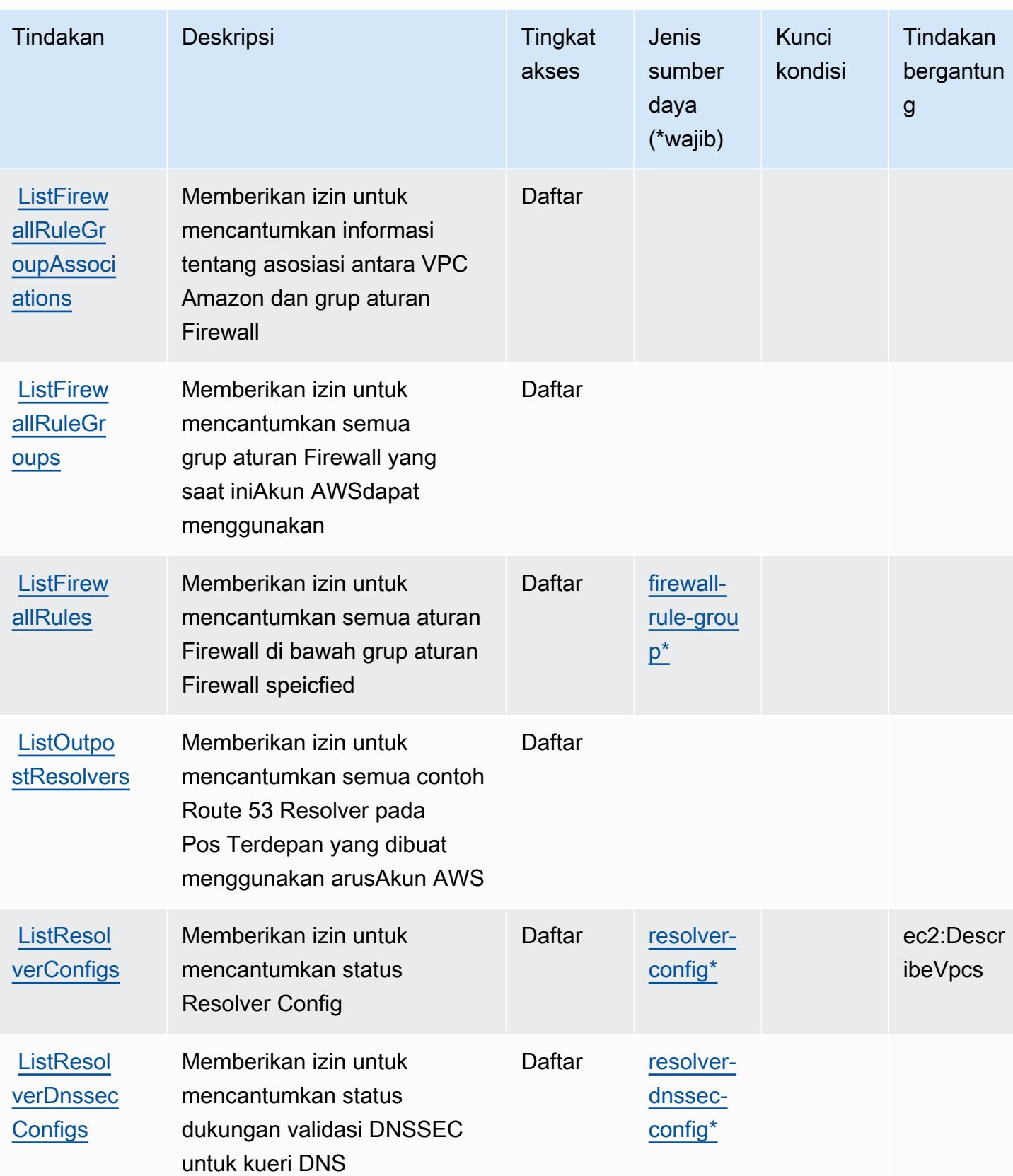

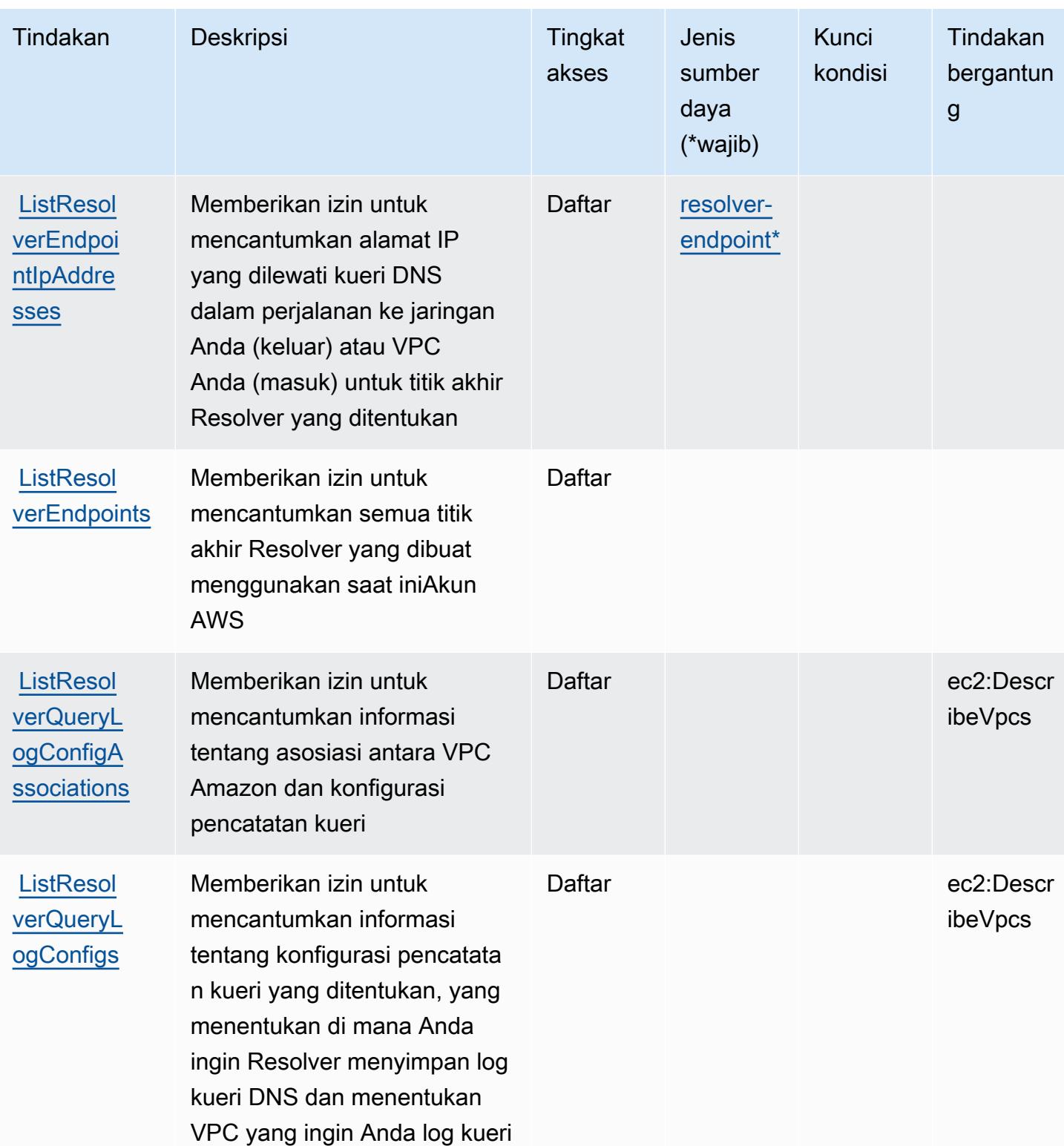

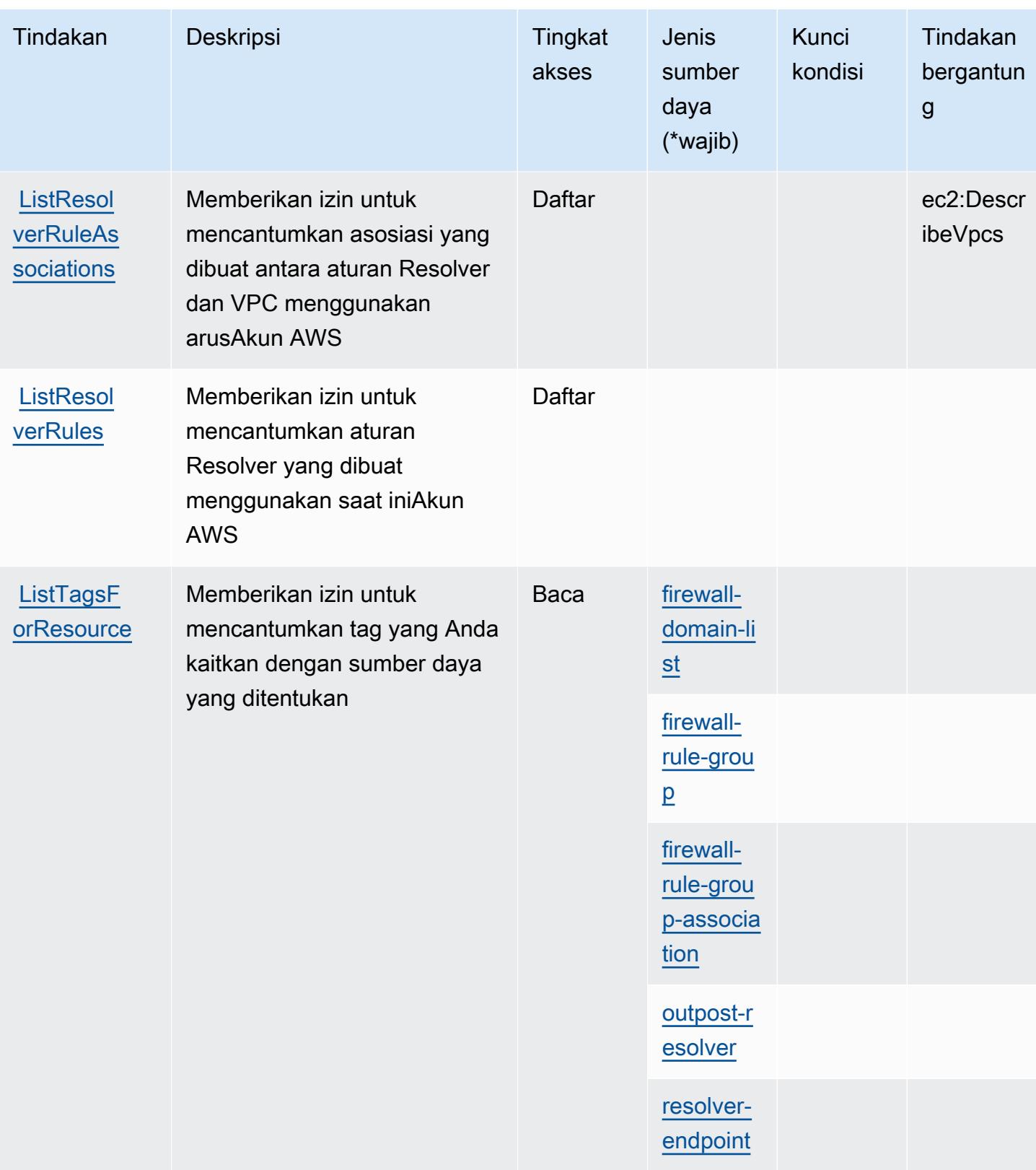

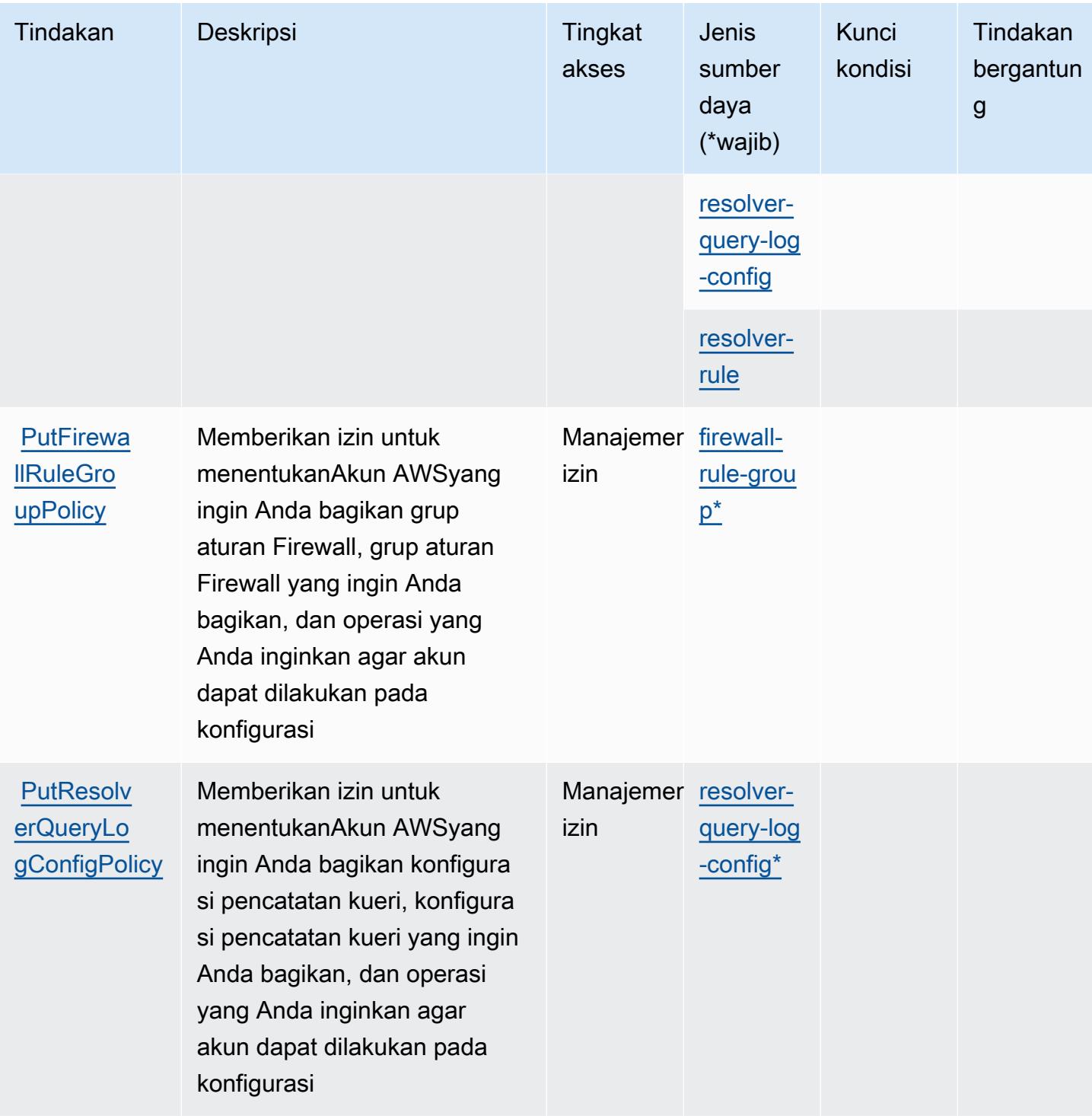

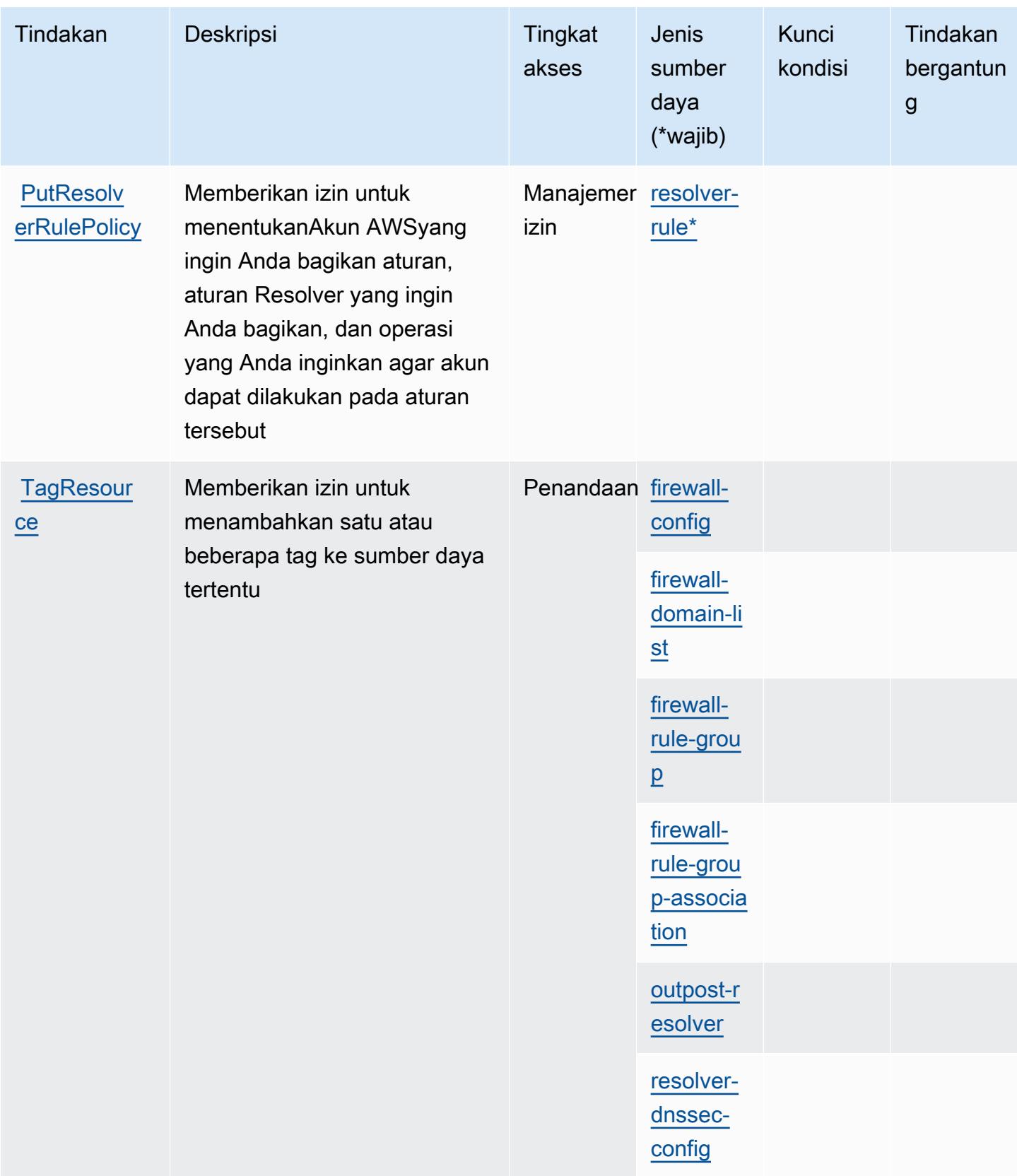

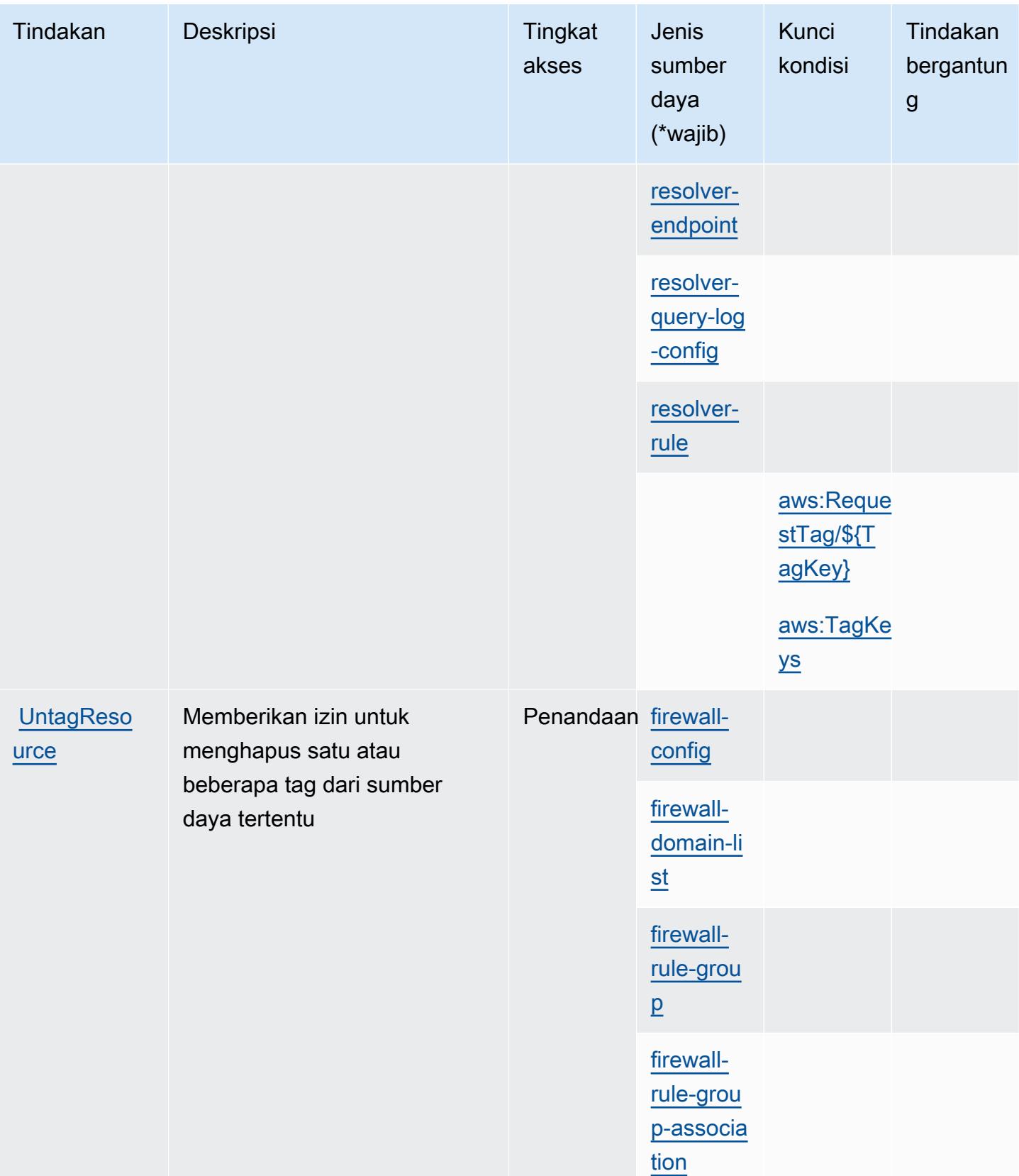

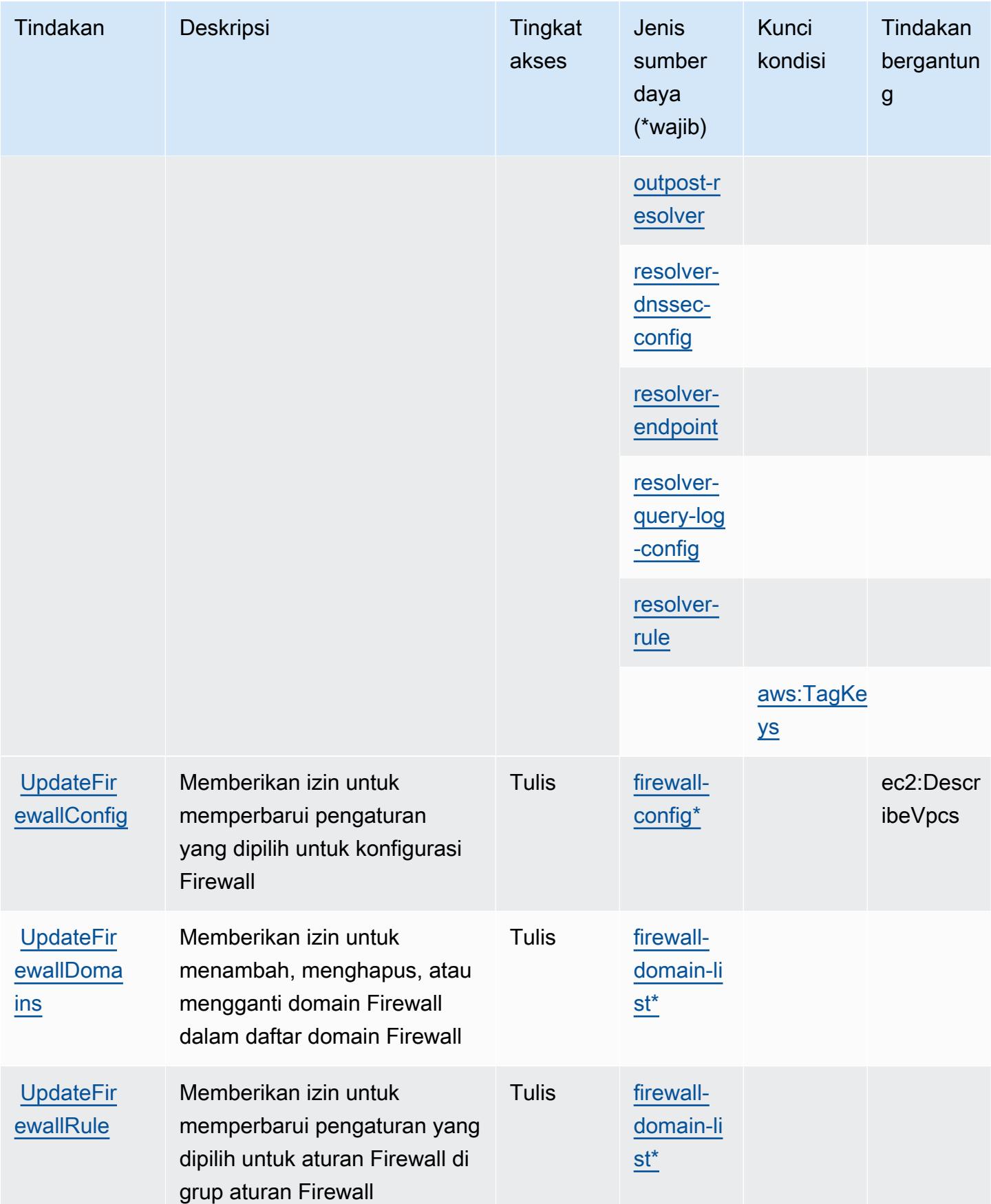

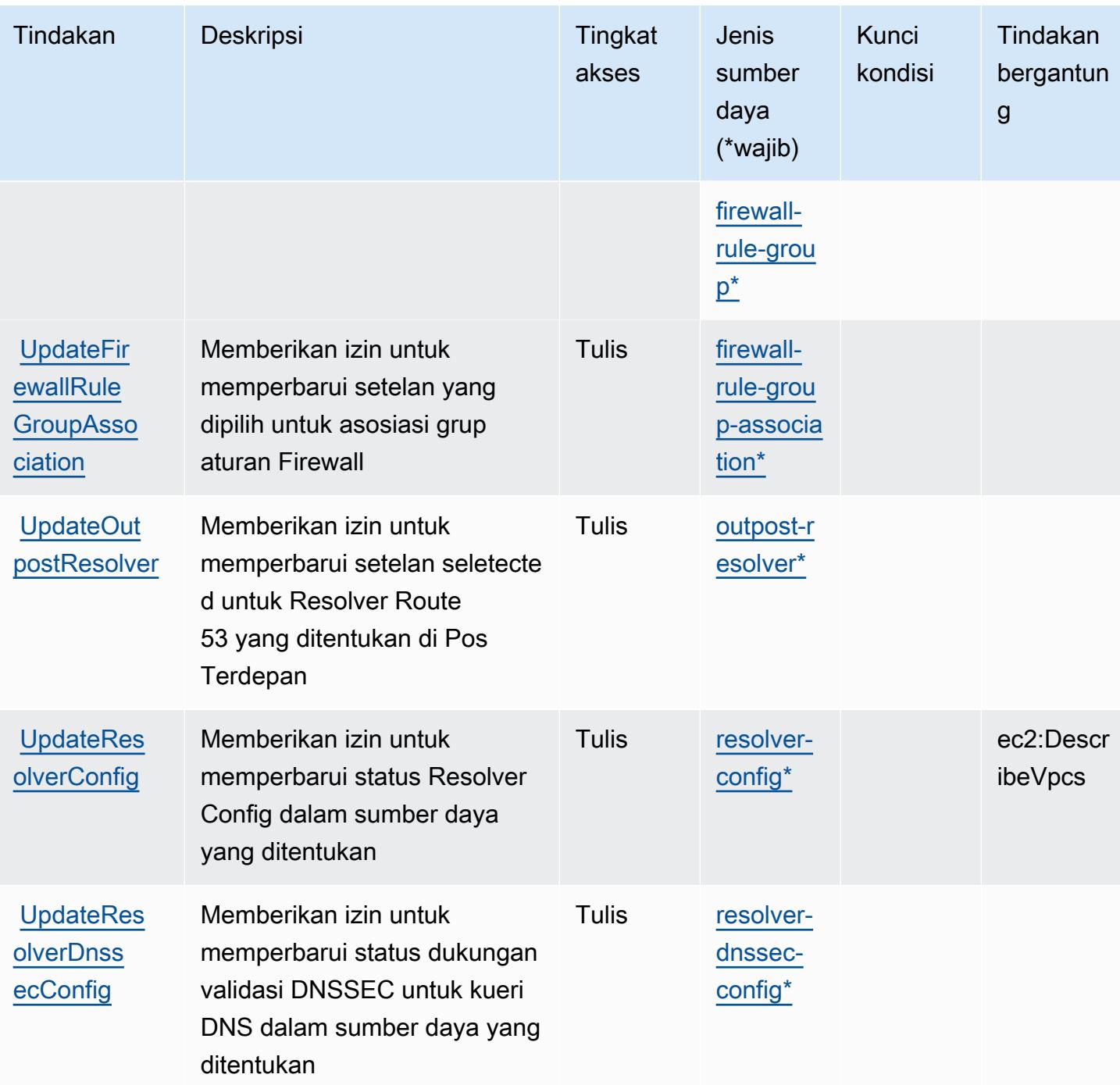

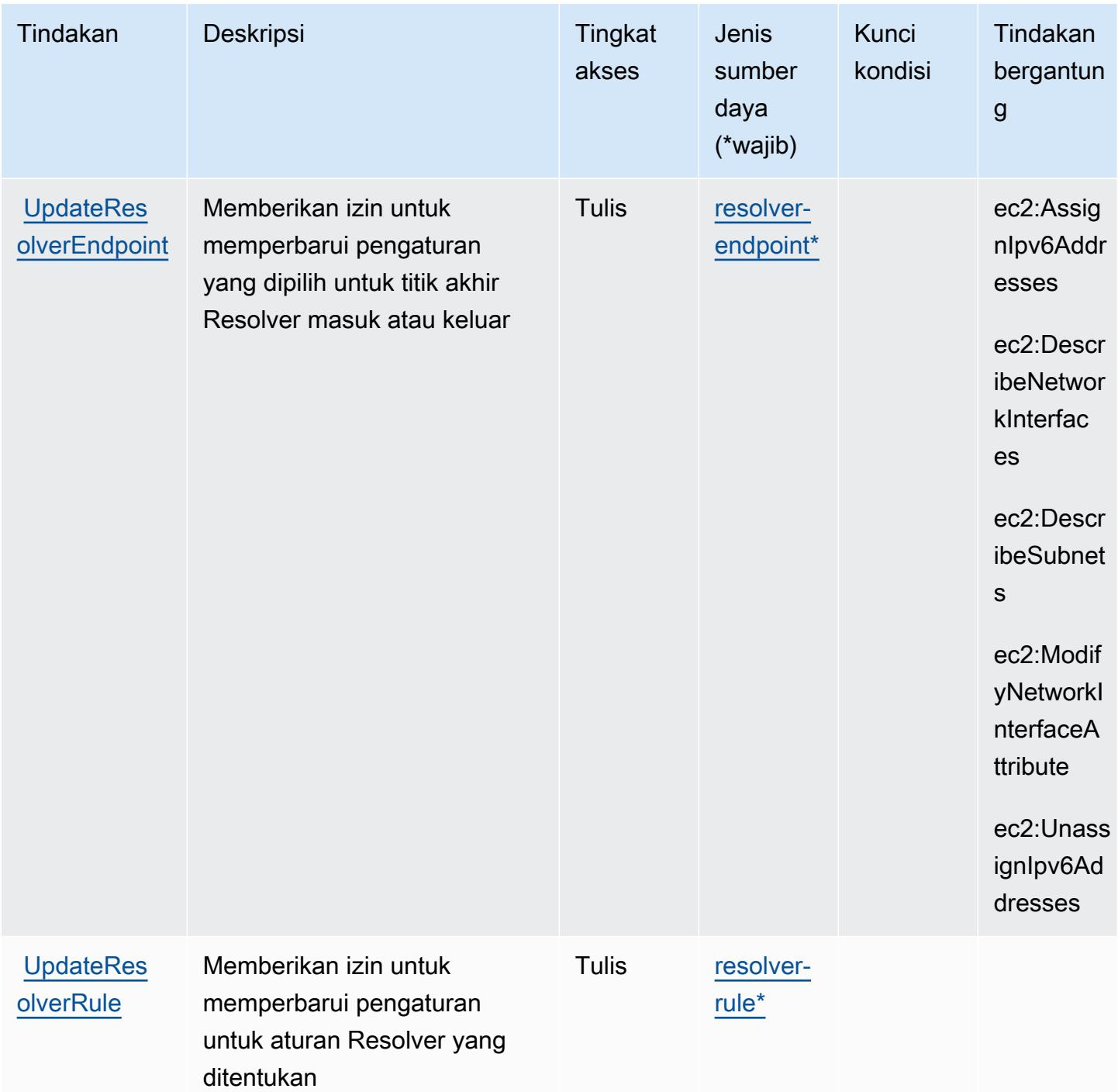

### <span id="page-4533-0"></span>Jenis sumber daya yang ditentukan oleh Amazon Route 53 Resolver

Jenis sumber daya berikut ditentukan oleh layanan ini dan dapat digunakan dalam elemen Resource pernyataan kebijakan izin IAM. Setiap tindakan dalam [Tabel tindakan](#page-4513-0) mengidentifikasi jenis sumber daya yang dapat ditentukan dengan tindakan tersebut. Jenis sumber daya juga dapat menentukan kunci kondisi mana yang dapat Anda sertakan dalam kebijakan. Kunci ini ditampilkan

di kolom terakhir dari tabel jenis sumber daya. Untuk detail tentang kolom dalam tabel berikut, lihat[Tabel jenis sumber daya.](reference_policies_actions-resources-contextkeys.html#resources_table)

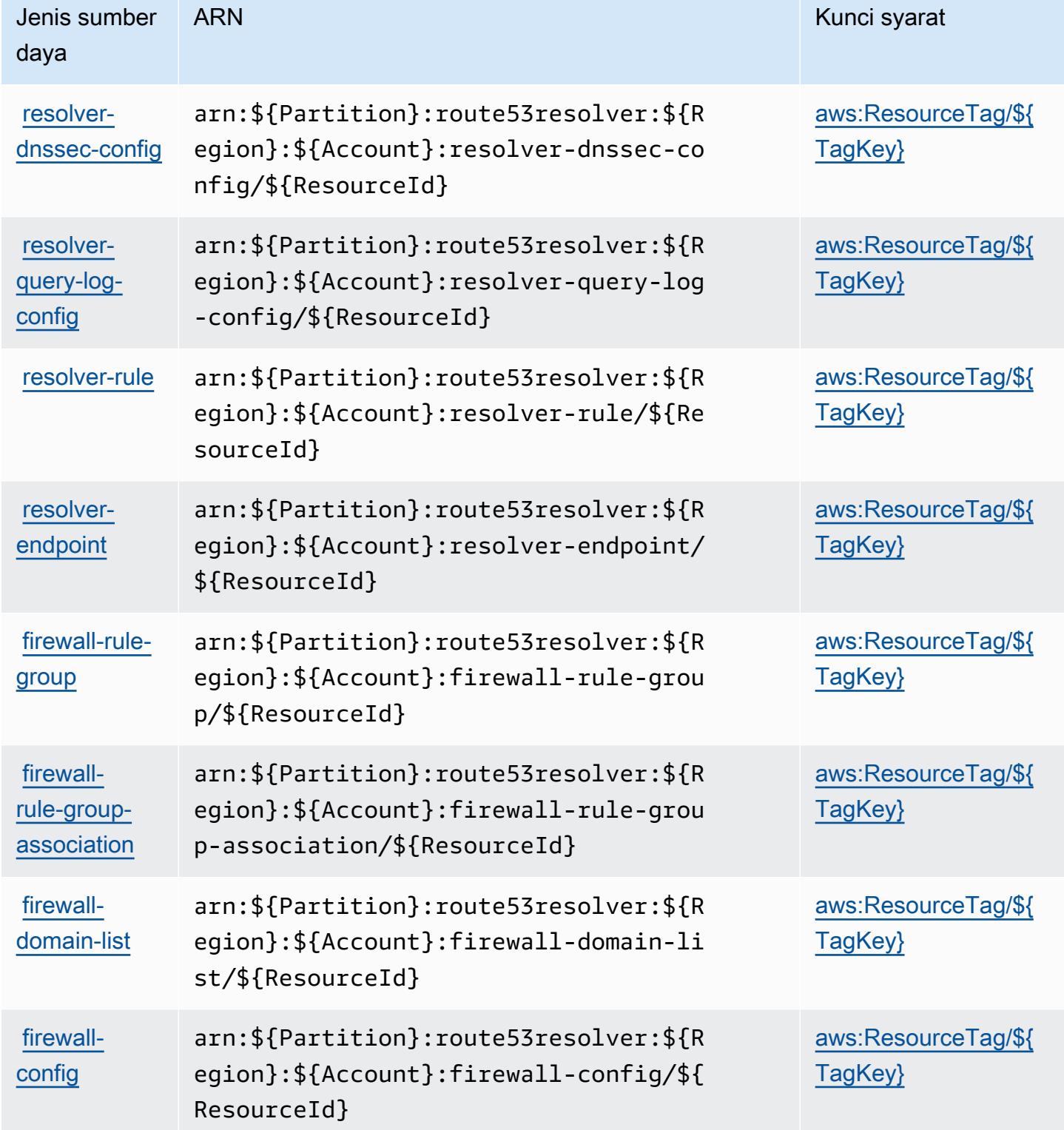

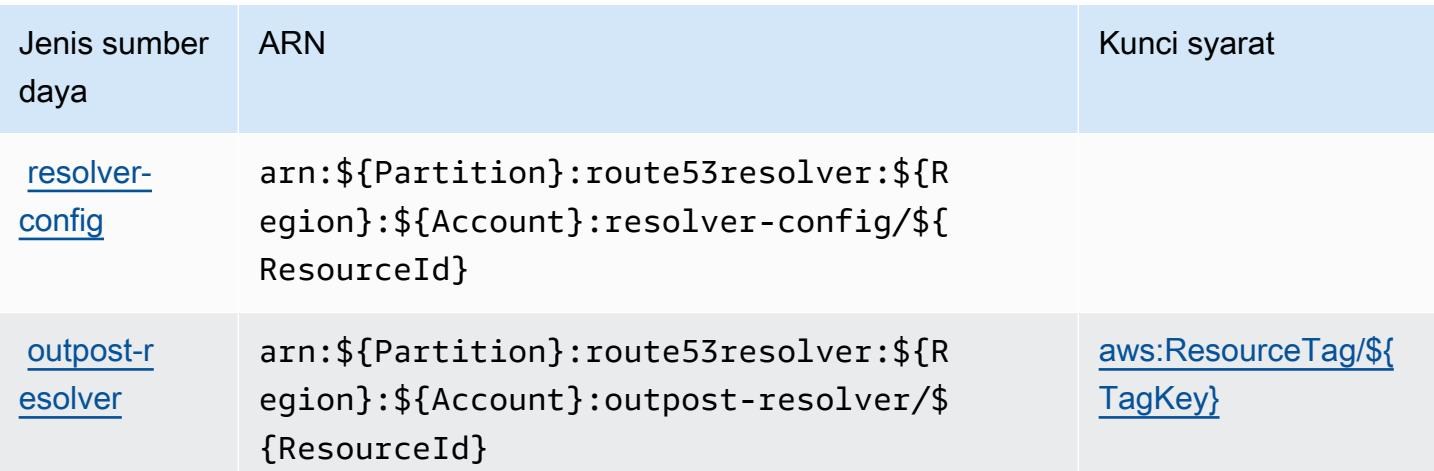

### <span id="page-4535-0"></span>Kunci kondisi untuk Resolver Amazon Route 53

Amazon Route 53 Resolver mendefinisikan kunci kondisi berikut yang dapat digunakan diConditionelemen dari kebijakan IAM. Anda dapat menggunakan kunci ini untuk menyempurnakan syarat lebih lanjut dimana pernyataan kebijakan berlaku. Untuk detail tentang kolom dalam tabel berikut, liha[tTabel kunci kondisi](reference_policies_actions-resources-contextkeys.html#context_keys_table).

Untuk melihat kunci kondisi global yang tersedia untuk semua layanan, lihat [Kunci kondisi global](https://docs.aws.amazon.com/IAM/latest/UserGuide/reference_policies_condition-keys.html#AvailableKeys) [yang tersedia](https://docs.aws.amazon.com/IAM/latest/UserGuide/reference_policies_condition-keys.html#AvailableKeys).

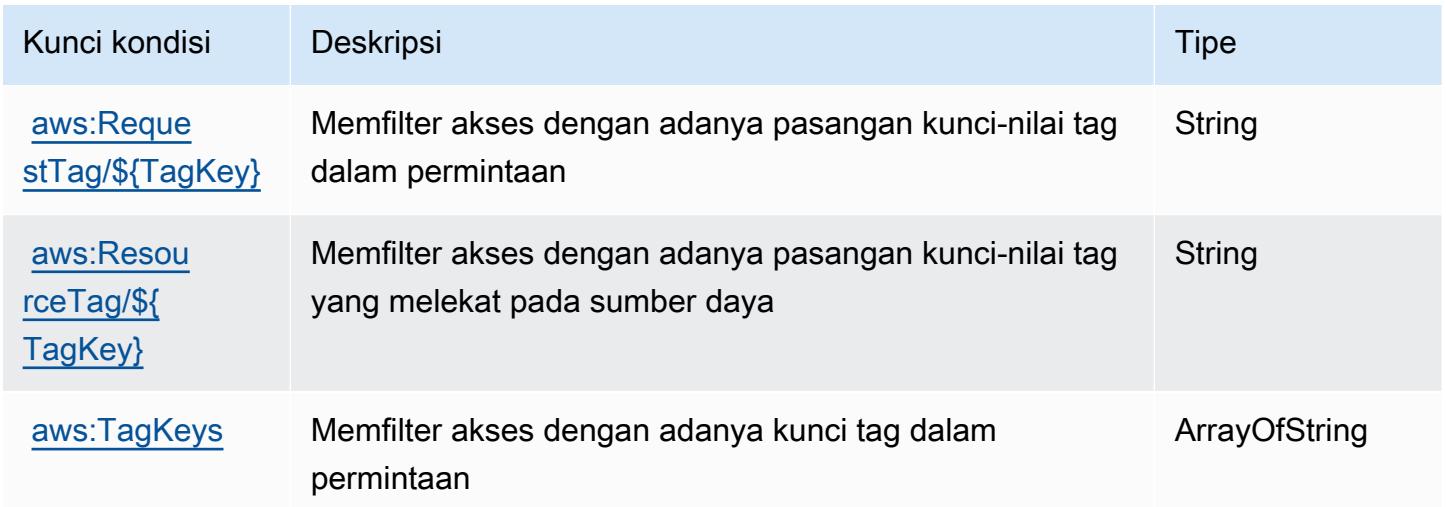

### Tindakan, sumber daya, dan kunci syarat untuk Amazon S3

Amazon S3 (awalan layanan: s3) menyediakan sumber daya, tindakan, dan kunci konteks kondisi spesifik layanan berikut untuk digunakan dalam kebijakan izin IAM.
## Referensi:

- Pelajari cara [mengonfigurasi layanan ini.](https://docs.aws.amazon.com/AmazonS3/latest/userguide/Welcome.html)
- Lihat daftar [Operasi API yang tersedia untuk layanan ini.](https://docs.aws.amazon.com/AmazonS3/latest/API/)
- Pelajari cara mengamankan layanan ini dan sumber dayanya dengan [menggunakan kebijakan izin](https://docs.aws.amazon.com/AmazonS3/latest/userguide/access-control-overview.html) IAM.

Topik

- [Tindakan yang ditentukan oleh Amazon S3](#page-4536-0)
- [Jenis sumber daya yang ditentukan oleh Amazon S3](#page-4745-0)
- [Kunci syarat untuk Amazon S3](#page-4748-0)

## <span id="page-4536-0"></span>Tindakan yang ditentukan oleh Amazon S3

Anda dapat menyebutkan tindakan berikut dalam elemen Action pernyataan kebijakan IAM. Gunakan kebijakan untuk memberikan izin untuk melaksanakan operasi dalam AWS. Saat Anda menggunakan sebuah tindakan dalam sebuah kebijakan, Anda biasanya mengizinkan atau menolak akses ke operasi API atau perintah CLI dengan nama yang sama. Namun, dalam beberapa kasus, satu tindakan tunggal mengontrol akses ke lebih dari satu operasi. Atau, beberapa operasi memerlukan beberapa tindakan yang berbeda.

Kolom tipe sumber daya pada tabel Tindakan menunjukkan apakah setiap tindakan mendukung izin tingkat sumber daya. Jika tidak ada nilai untuk kolom ini, Anda harus menentukan semua sumber daya ("\*") yang berlaku kebijakan dalam Resource elemen pernyataan kebijakan Anda. Jika kolom mencantumkan jenis sumber daya, maka Anda dapat menyebutkan ARN dengan jenis tersebut dalam sebuah pernyataan dengan tindakan tersebut. Jika tindakan memiliki satu atau lebih sumber daya yang diperlukan, pemanggil harus memiliki izin untuk menggunakan tindakan dengan sumber daya tersebut. Sumber daya yang diperlukan ditunjukkan dalam tabel dengan tanda bintang (\*). Jika Anda membatasi akses sumber daya dengan Resource elemen dalam kebijakan IAM, Anda harus menyertakan ARN atau pola untuk setiap jenis sumber daya yang diperlukan. Beberapa tindakan mendukung berbagai jenis sumber daya. Jika jenis sumber daya opsional (tidak ditunjukkan sesuai kebutuhan), maka Anda dapat memilih untuk menggunakan salah satu jenis sumber daya opsional.

Kolom Condition keys pada tabel Actions menyertakan kunci yang dapat Anda tentukan dalam Condition elemen pernyataan kebijakan. Untuk informasi selengkapnya tentang kunci kondisi yang terkait dengan sumber daya untuk layanan, lihat kolom Kunci kondisi pada tabel Jenis sumber daya.

## **a** Note

Kunci kondisi sumber daya tercantum dalam tabel [Jenis sumber daya](#page-4745-0). Anda dapat menemukan tautan ke jenis sumber daya yang berlaku untuk tindakan di kolom Jenis sumber daya (\*wajib) pada tabel Tindakan. Jenis sumber daya dalam tabel Jenis sumber daya menyertakan kolom Kunci kondisi, yang merupakan kunci kondisi sumber daya yang berlaku untuk tindakan dalam tabel Tindakan.

Untuk detail tentang kolom dalam tabel berikut, lihat [Tabel tindakan](reference_policies_actions-resources-contextkeys.html#actions_table).

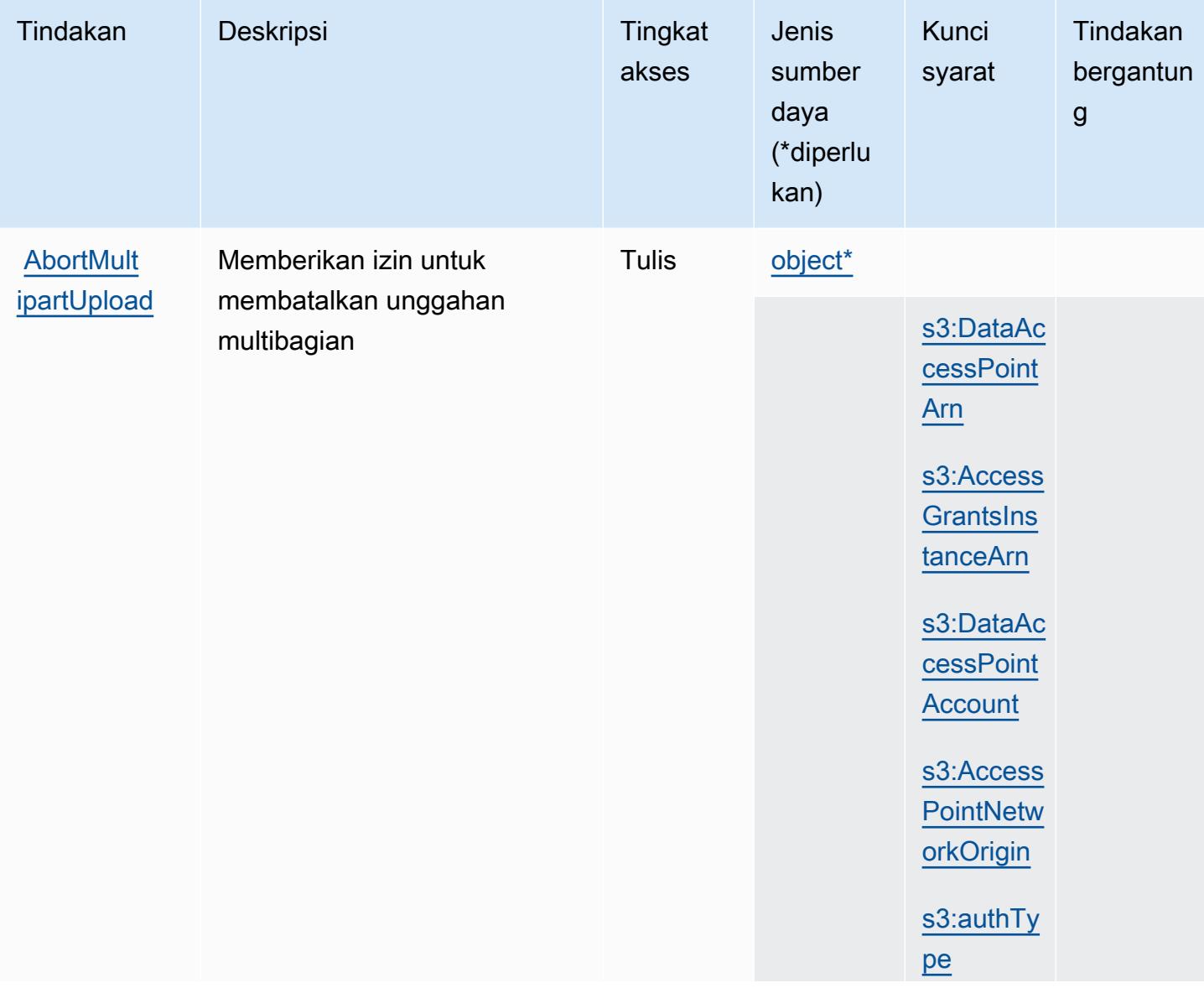

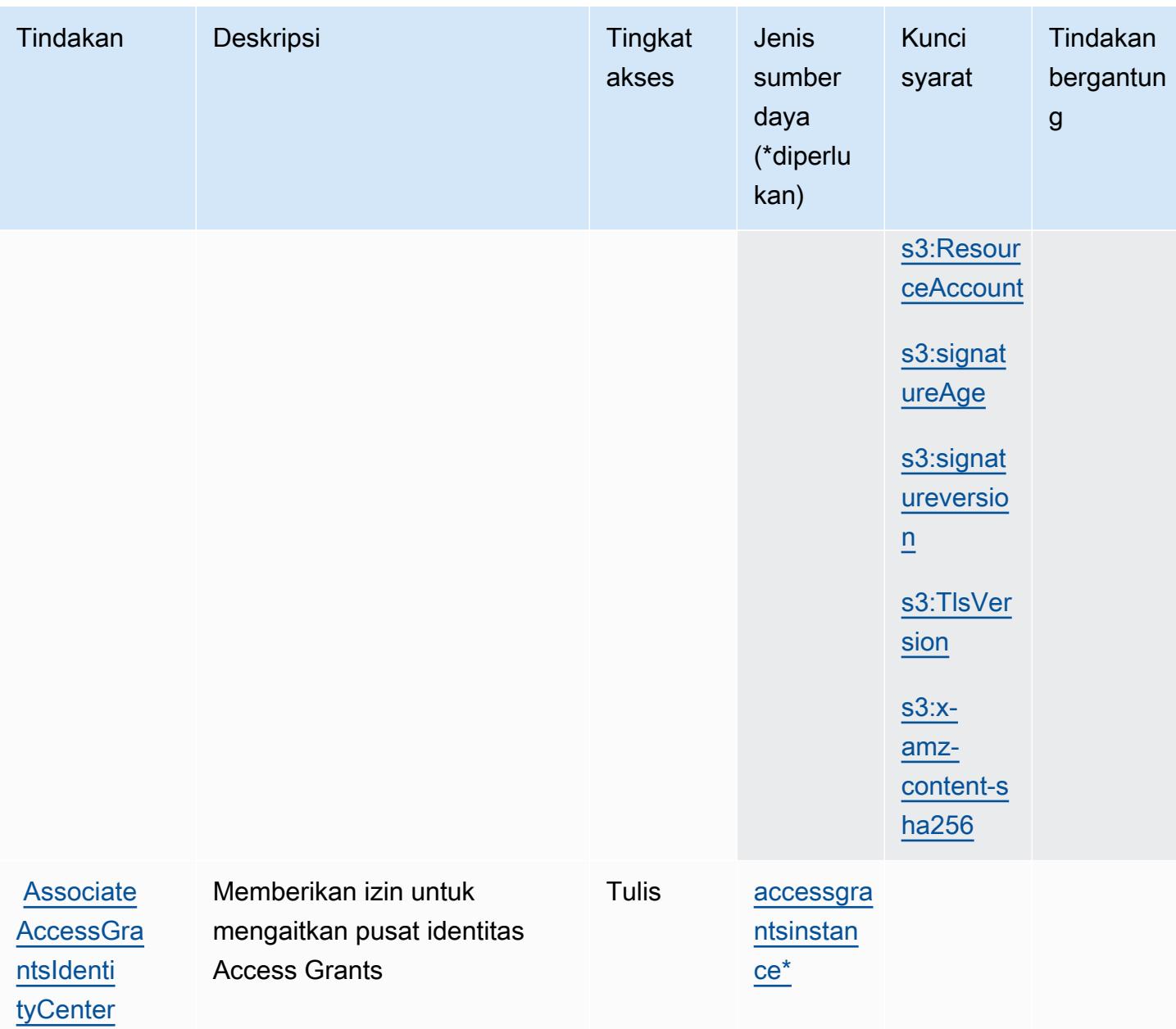

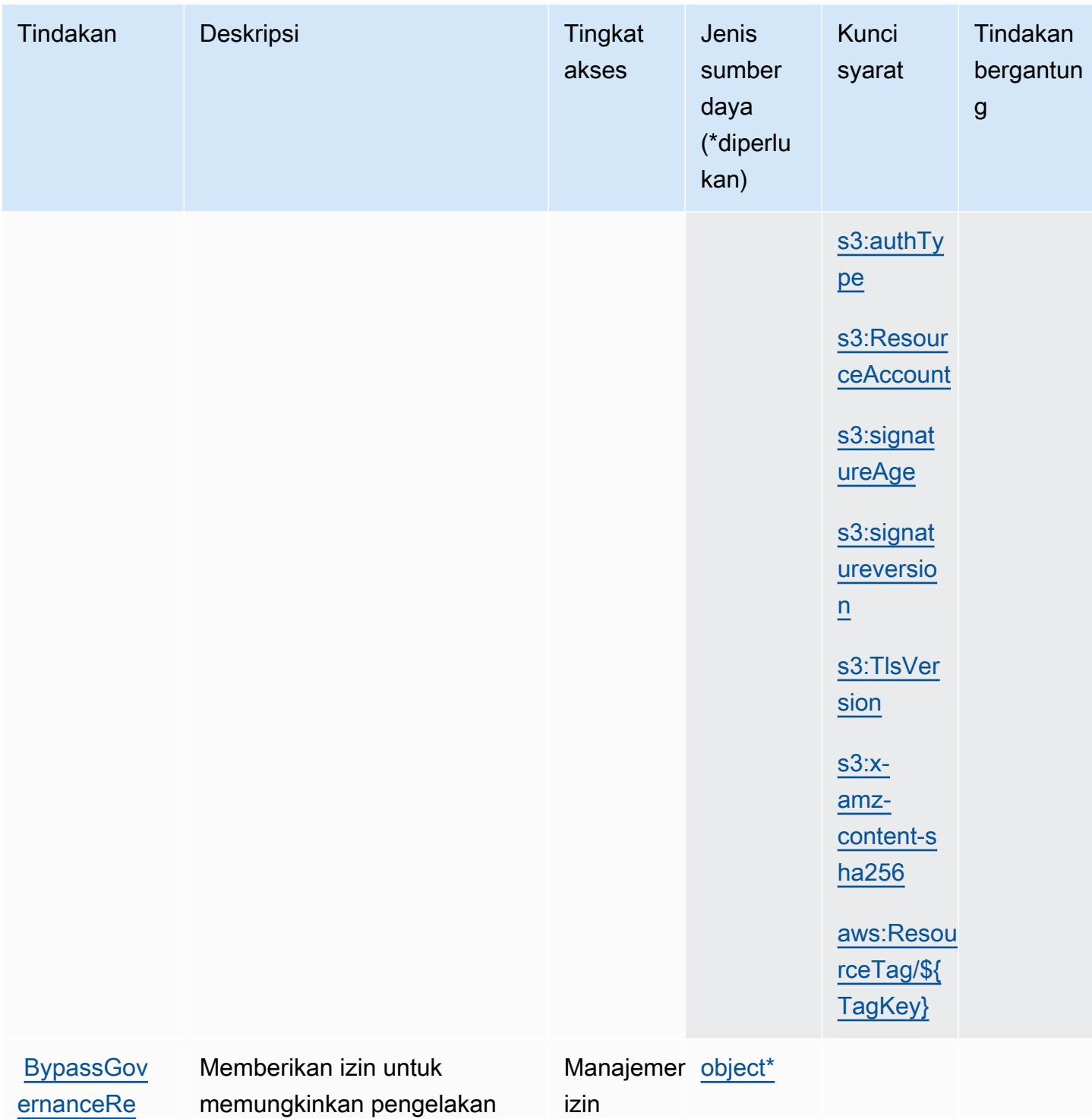

memungkinkan pengelakan atas pengaturan penyimpanan objek mode tata kelola

izin

[tention](https://docs.aws.amazon.com/AmazonS3/latest/userguide/object-lock-managing.html#object-lock-managing-bypass)

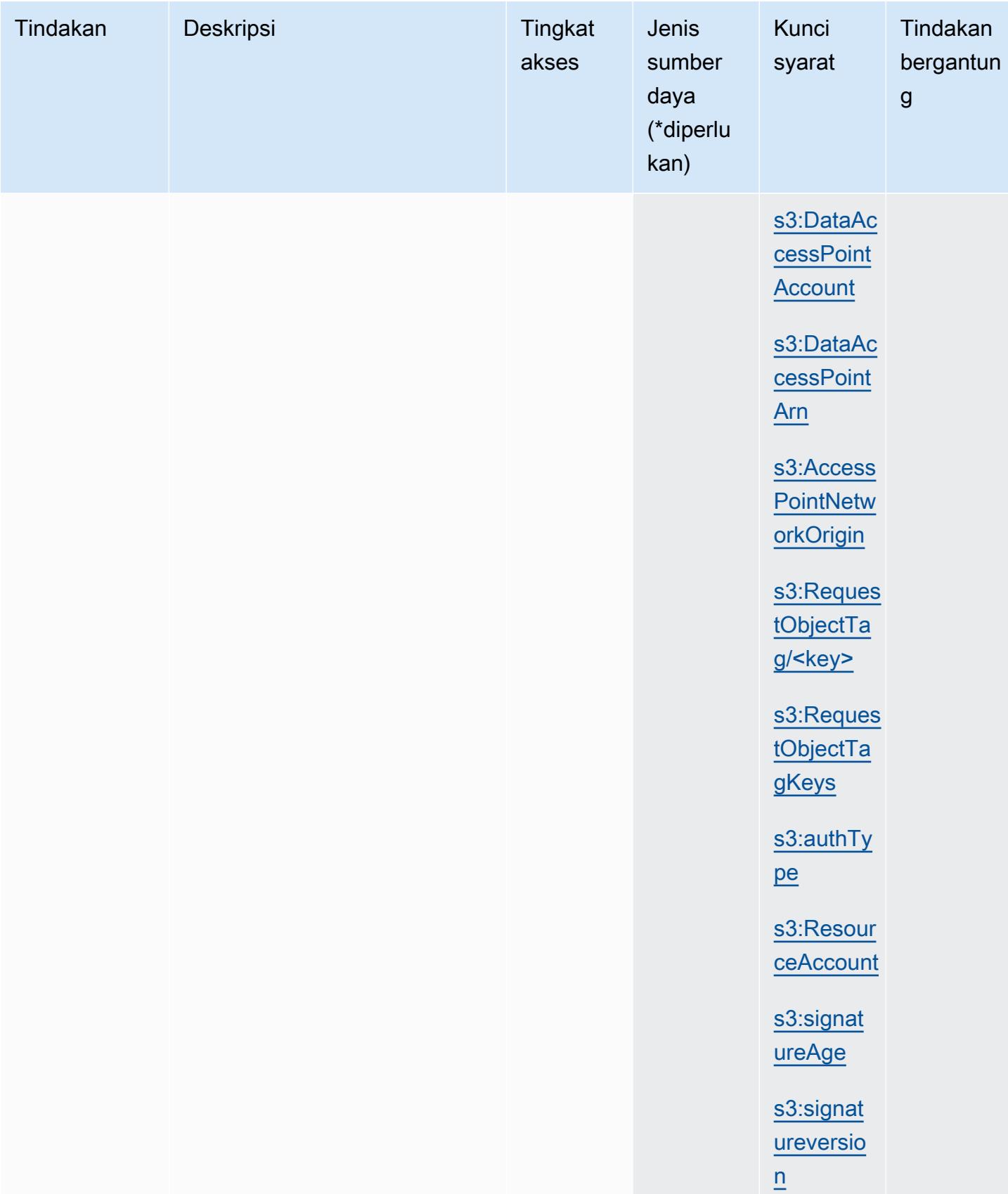

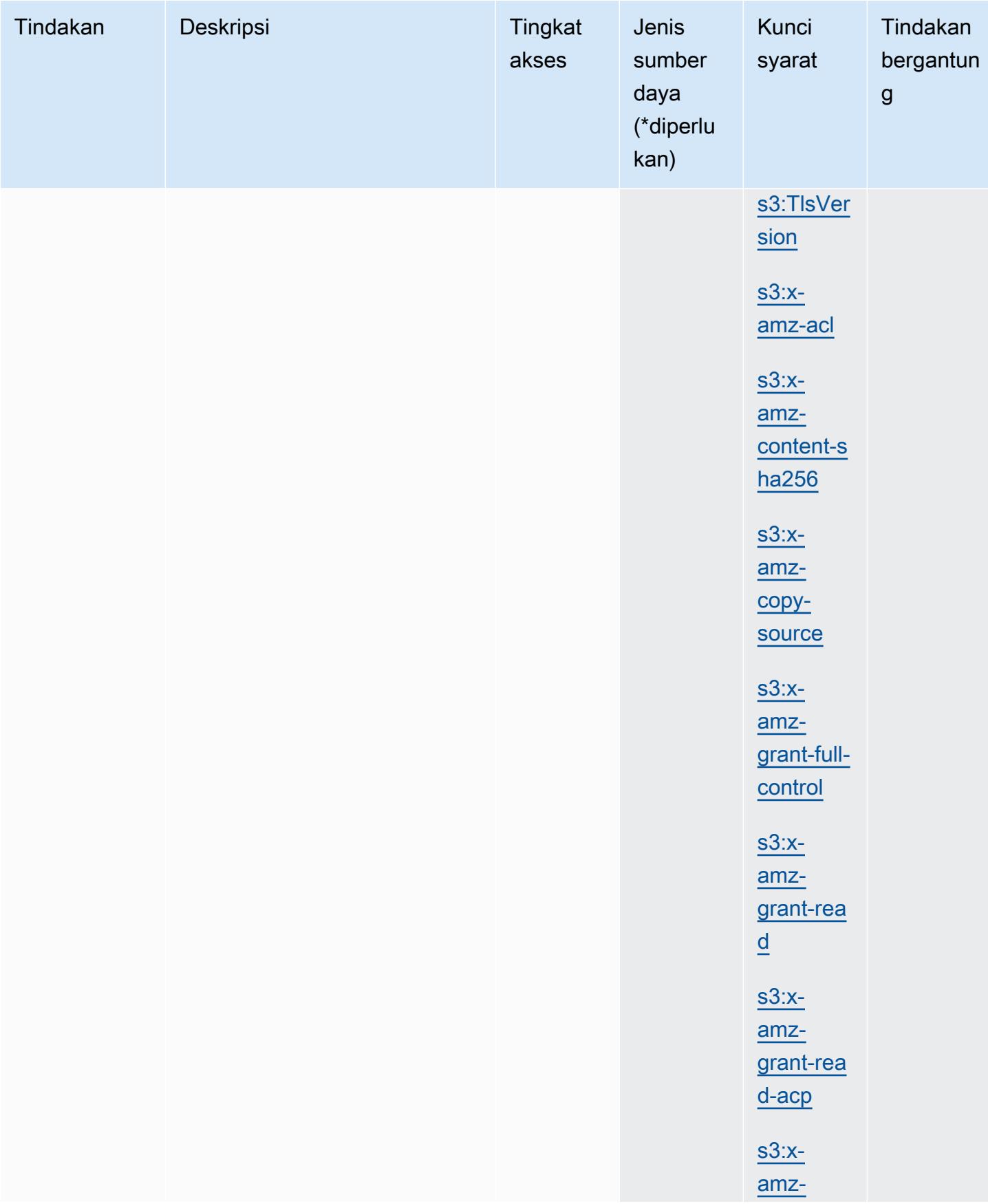

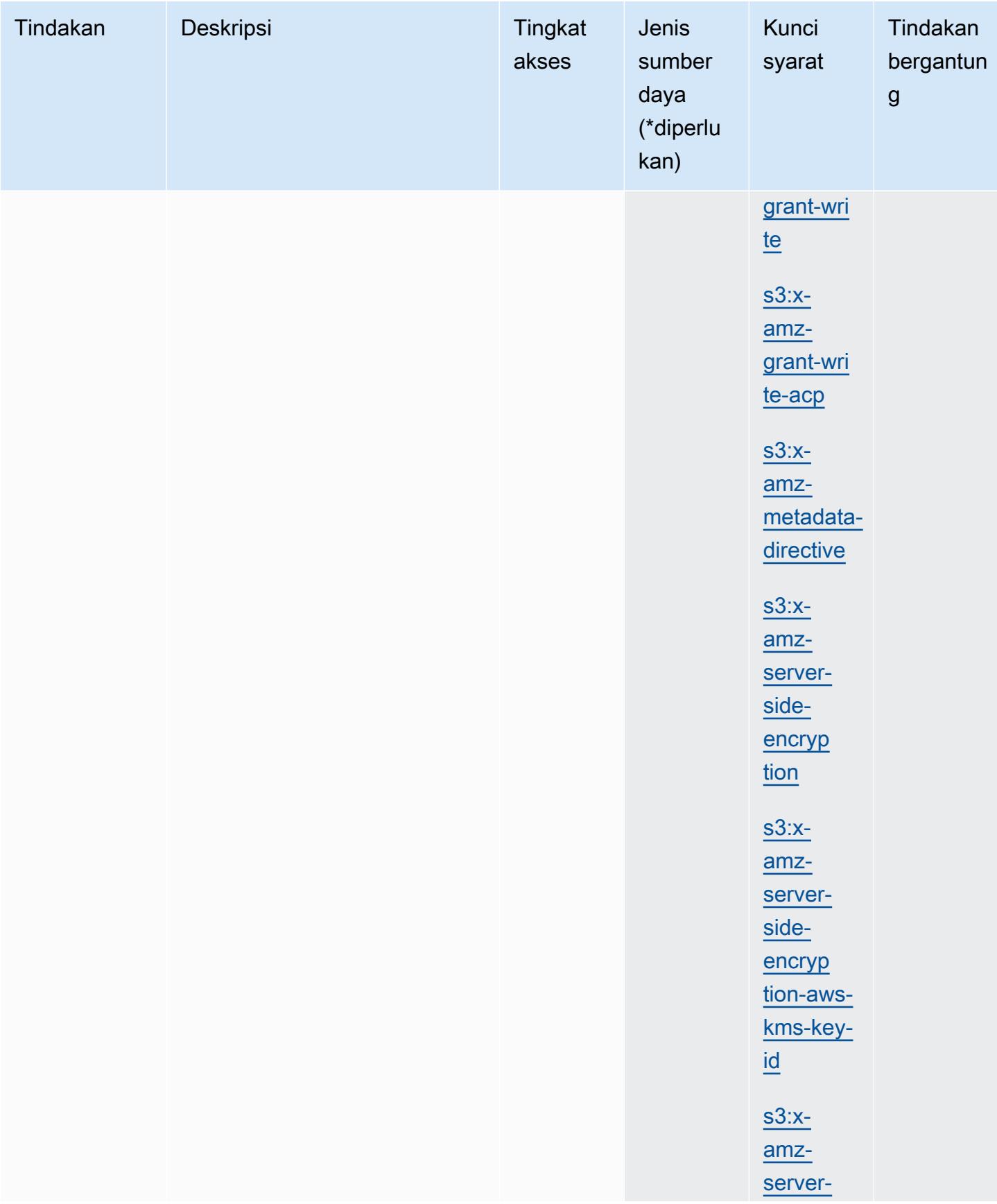

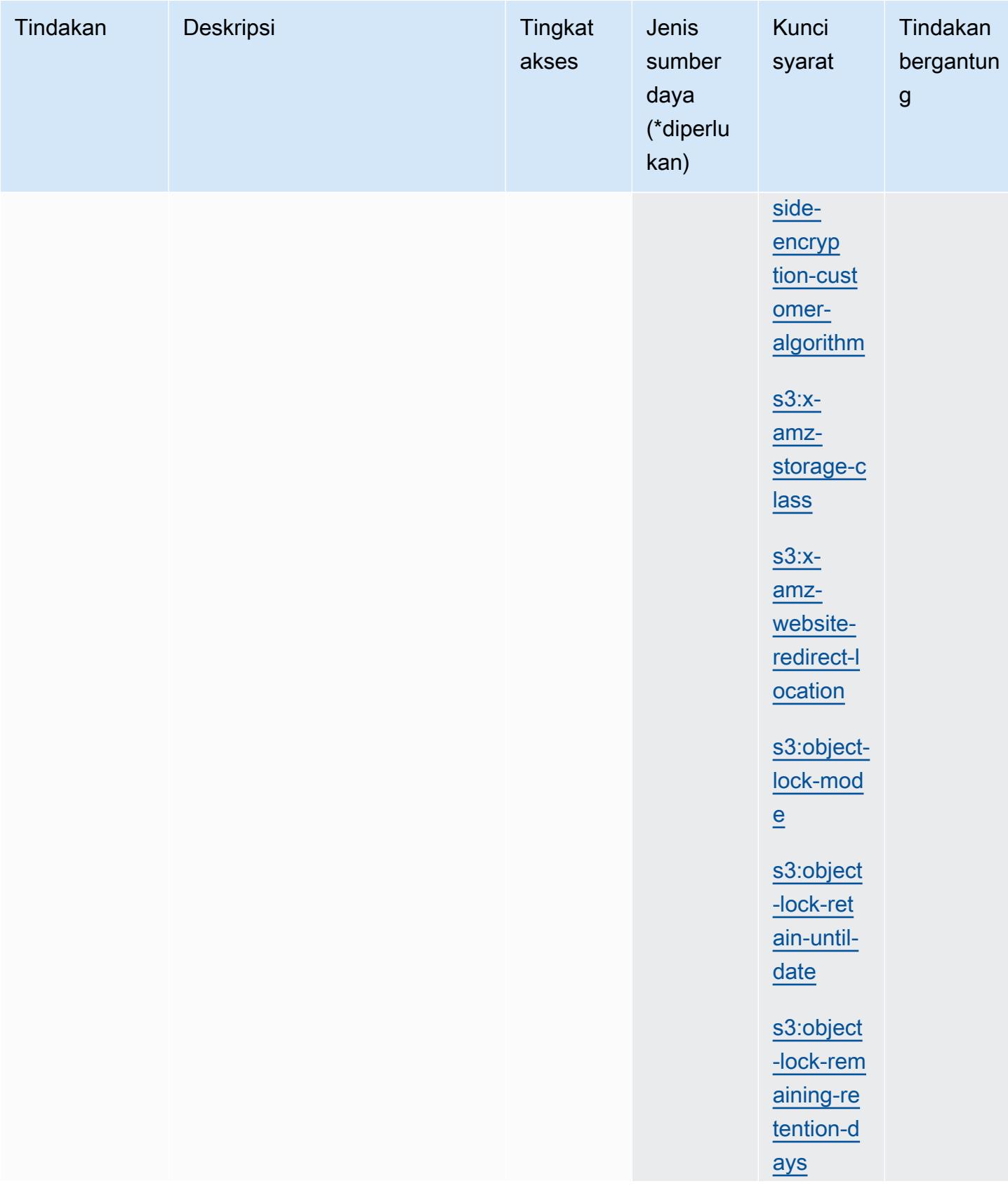

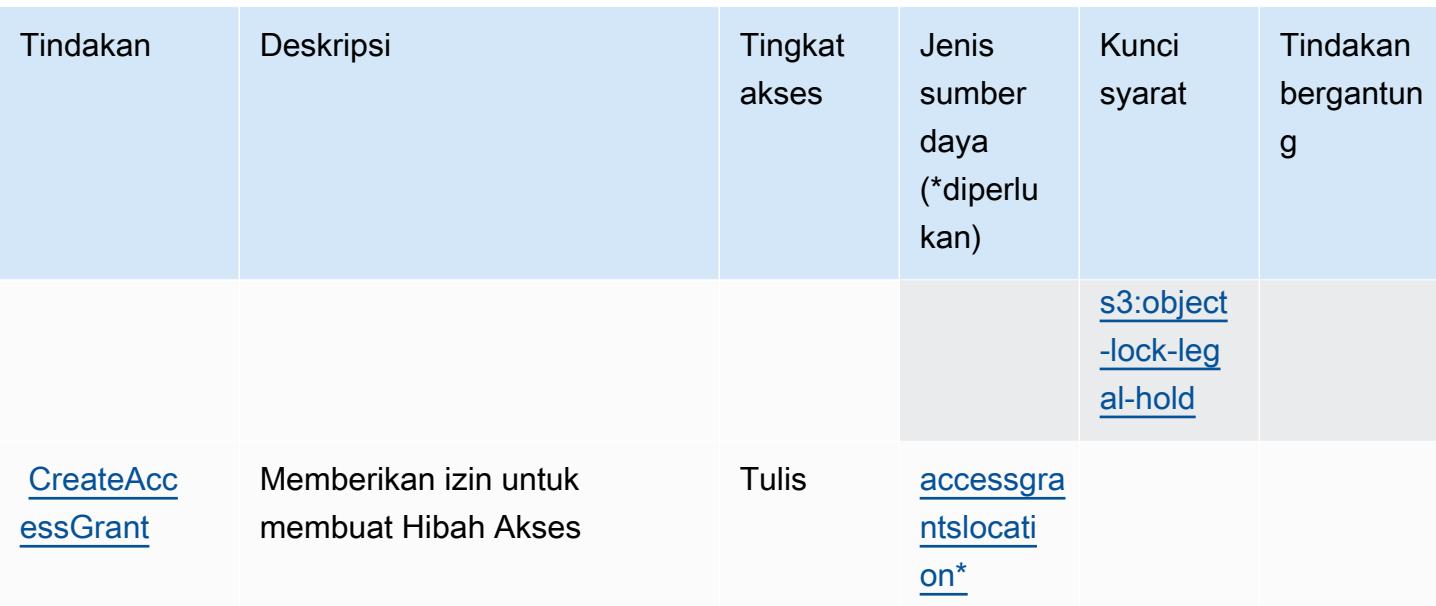

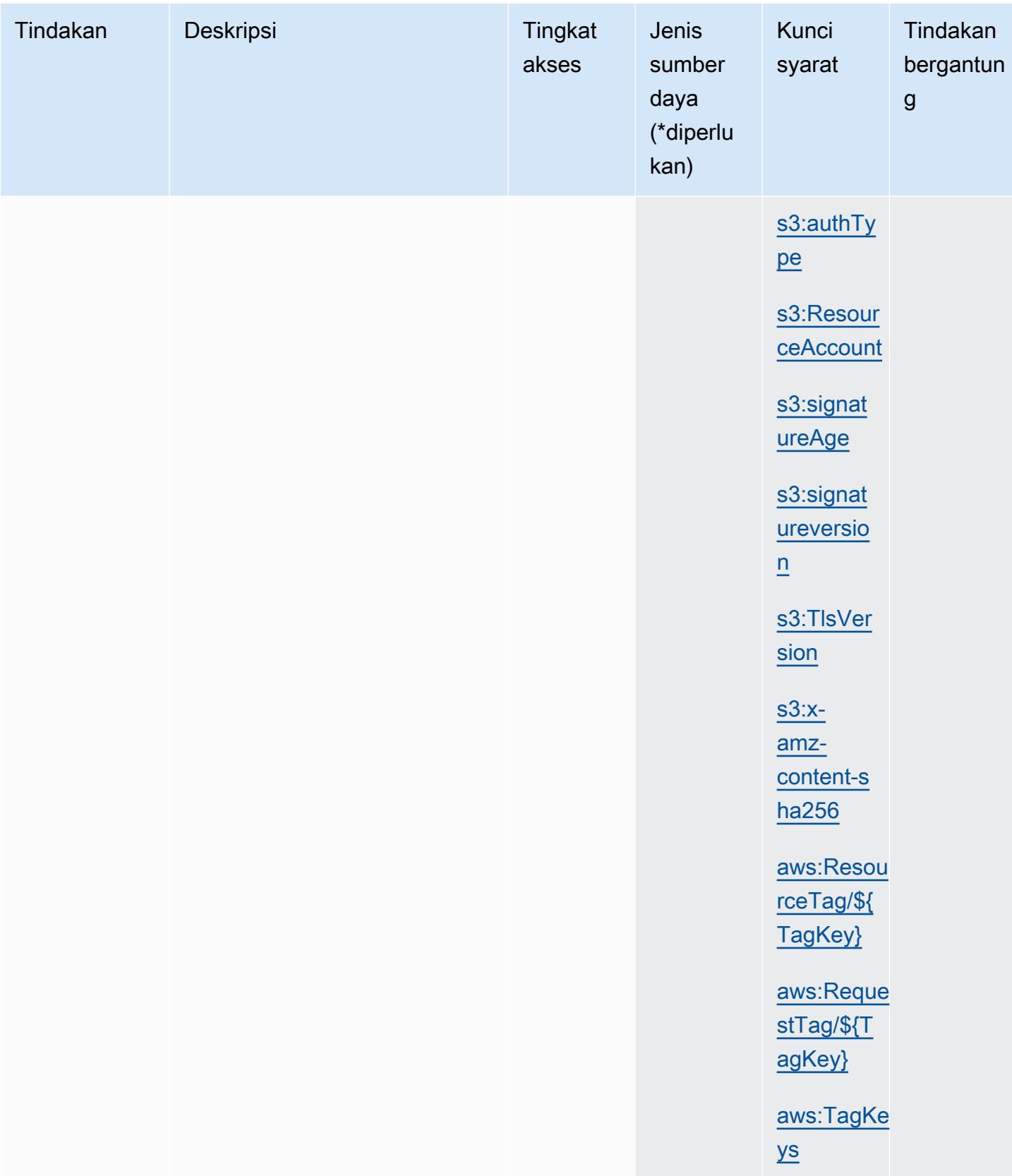

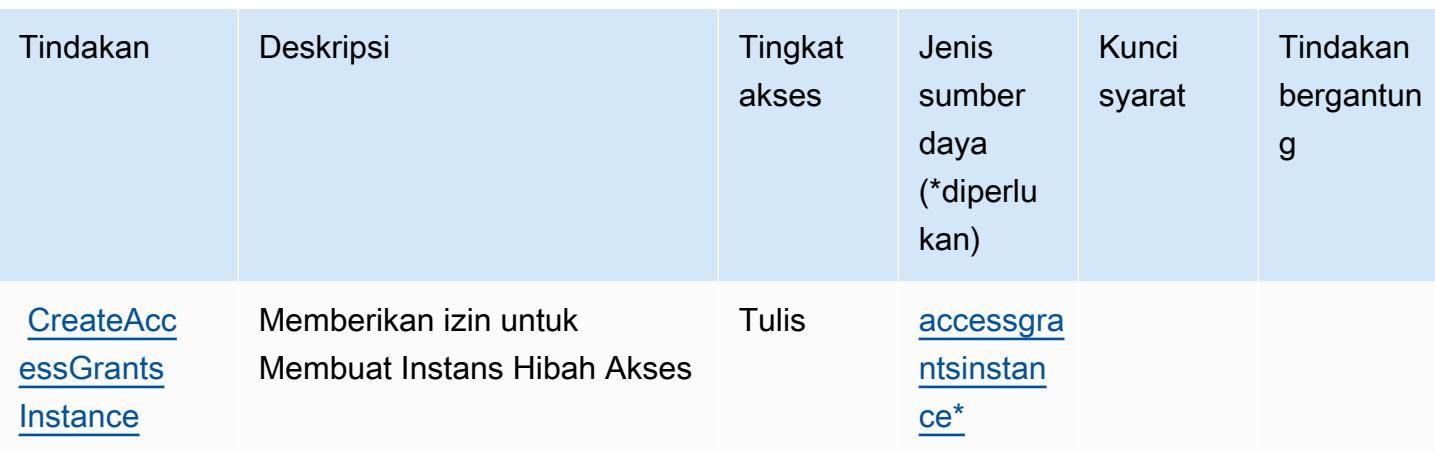

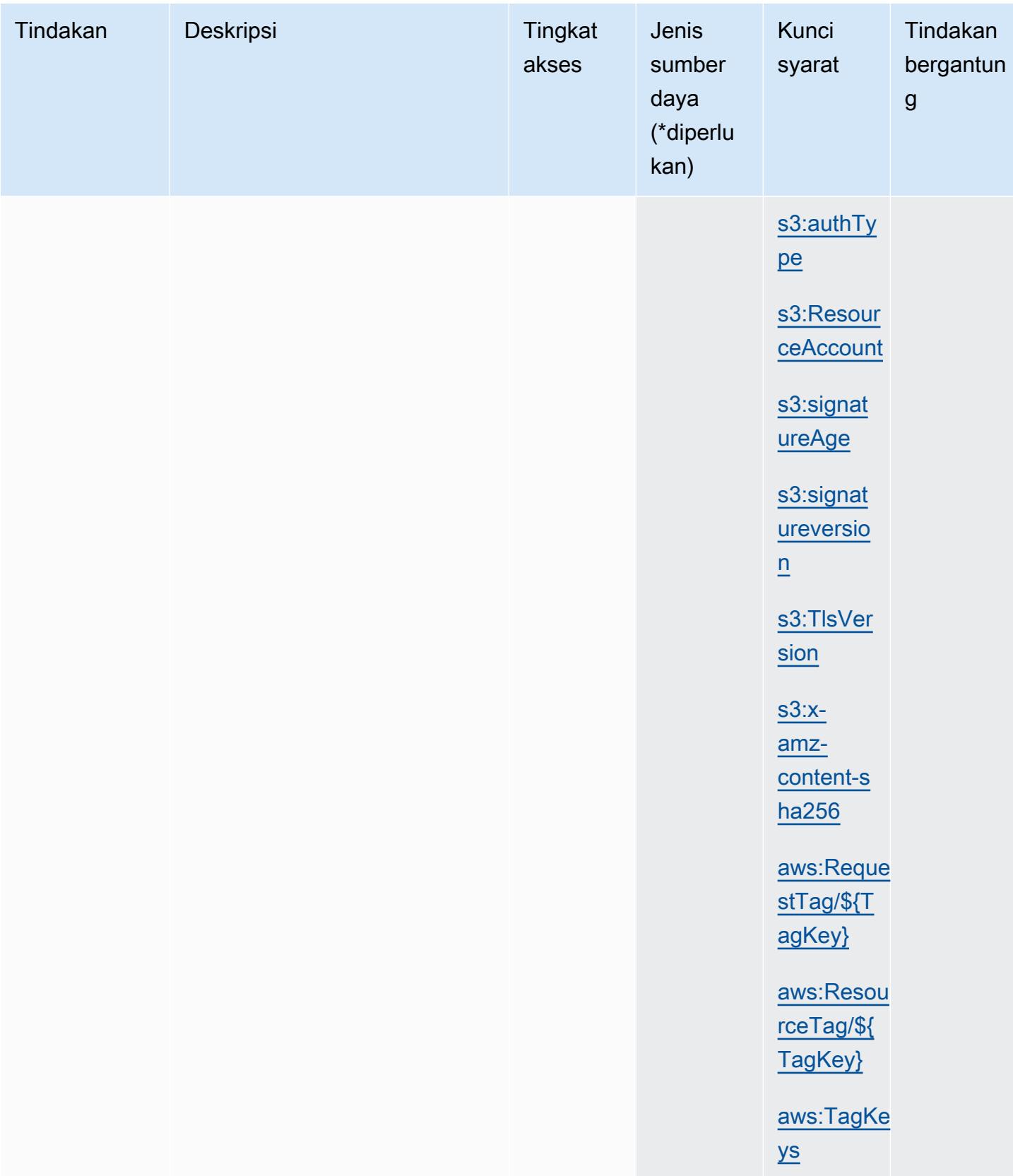

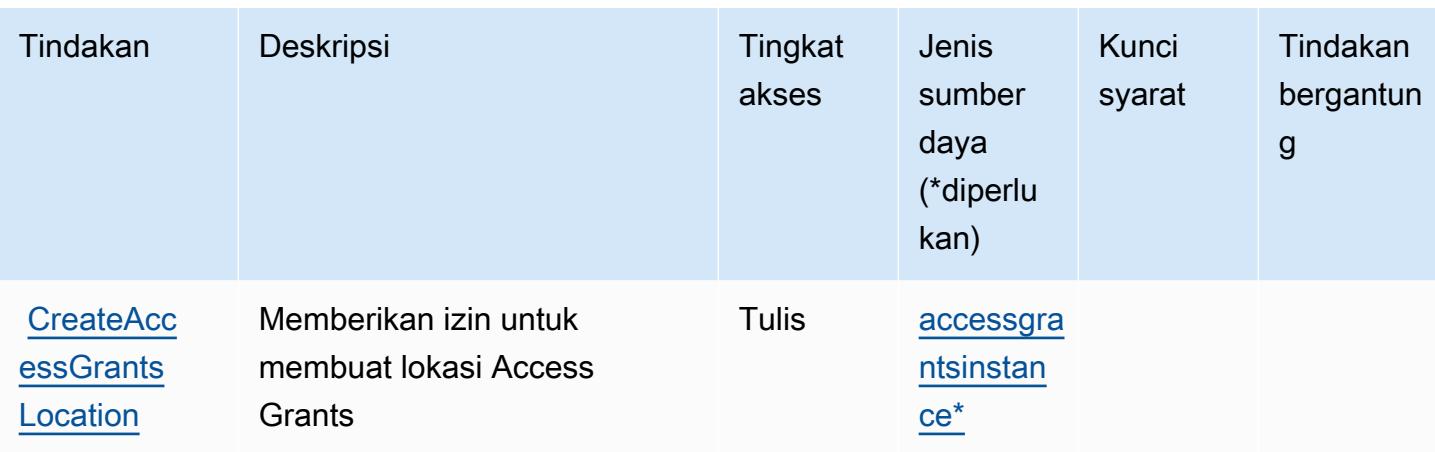

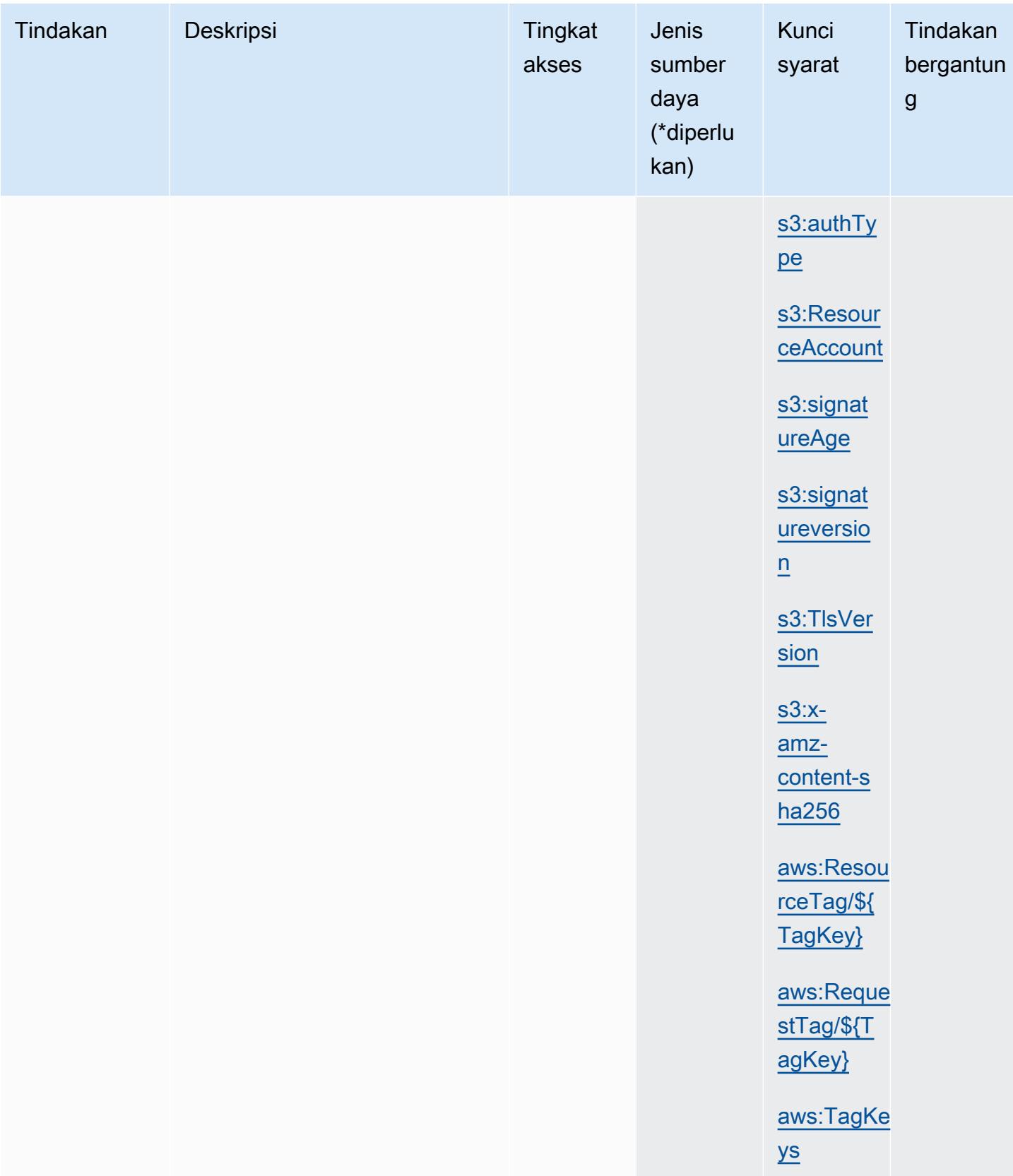

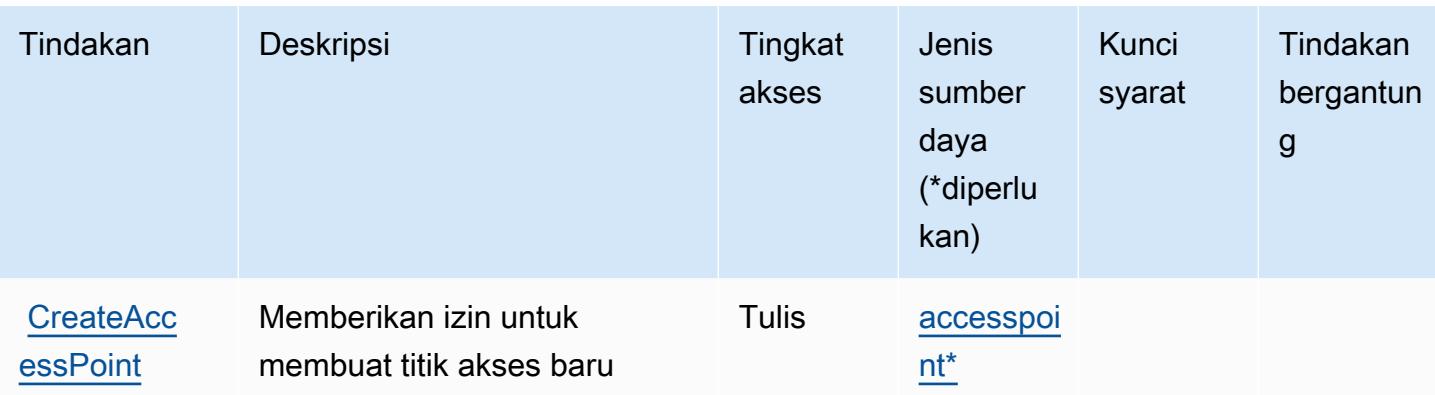

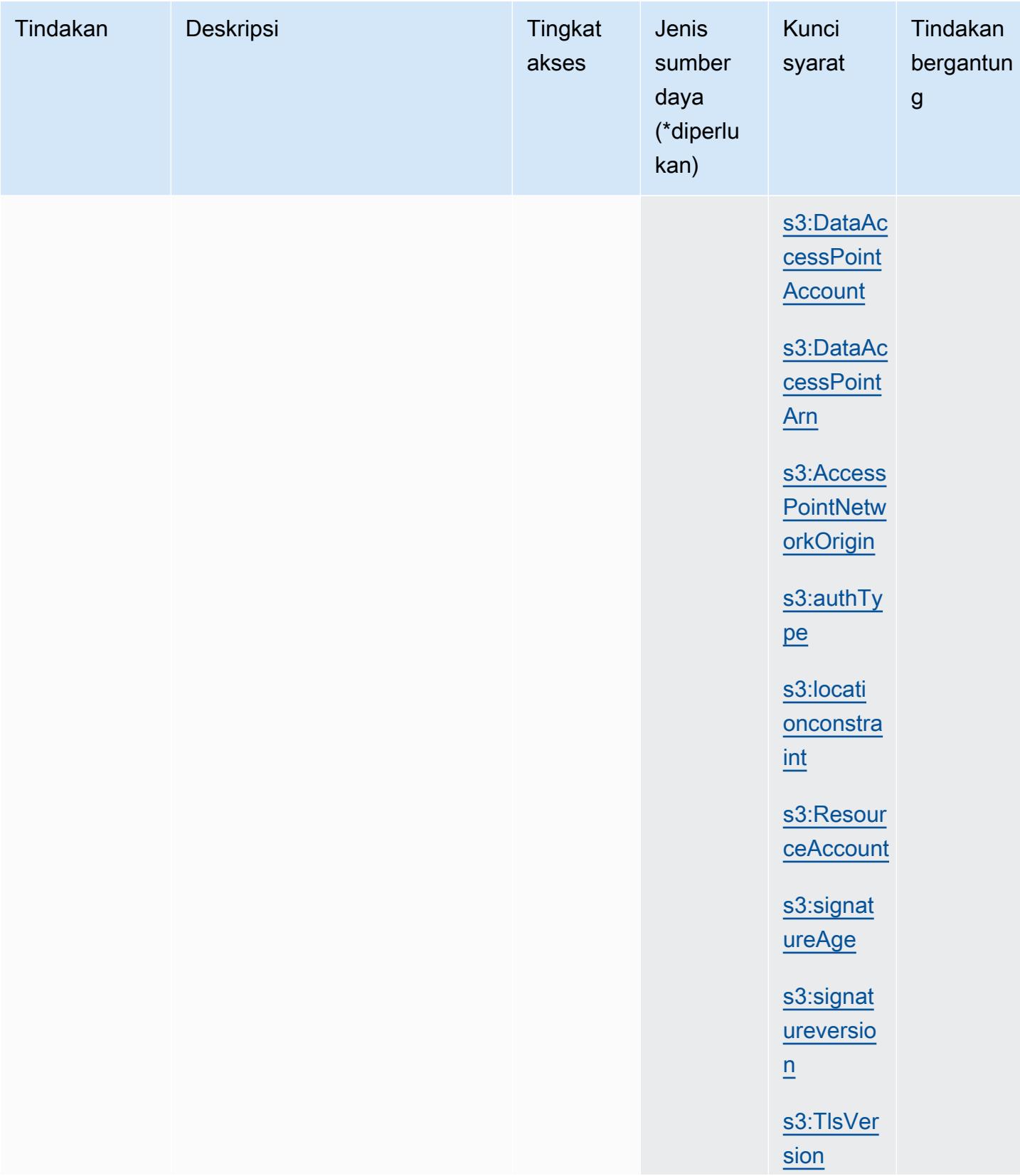

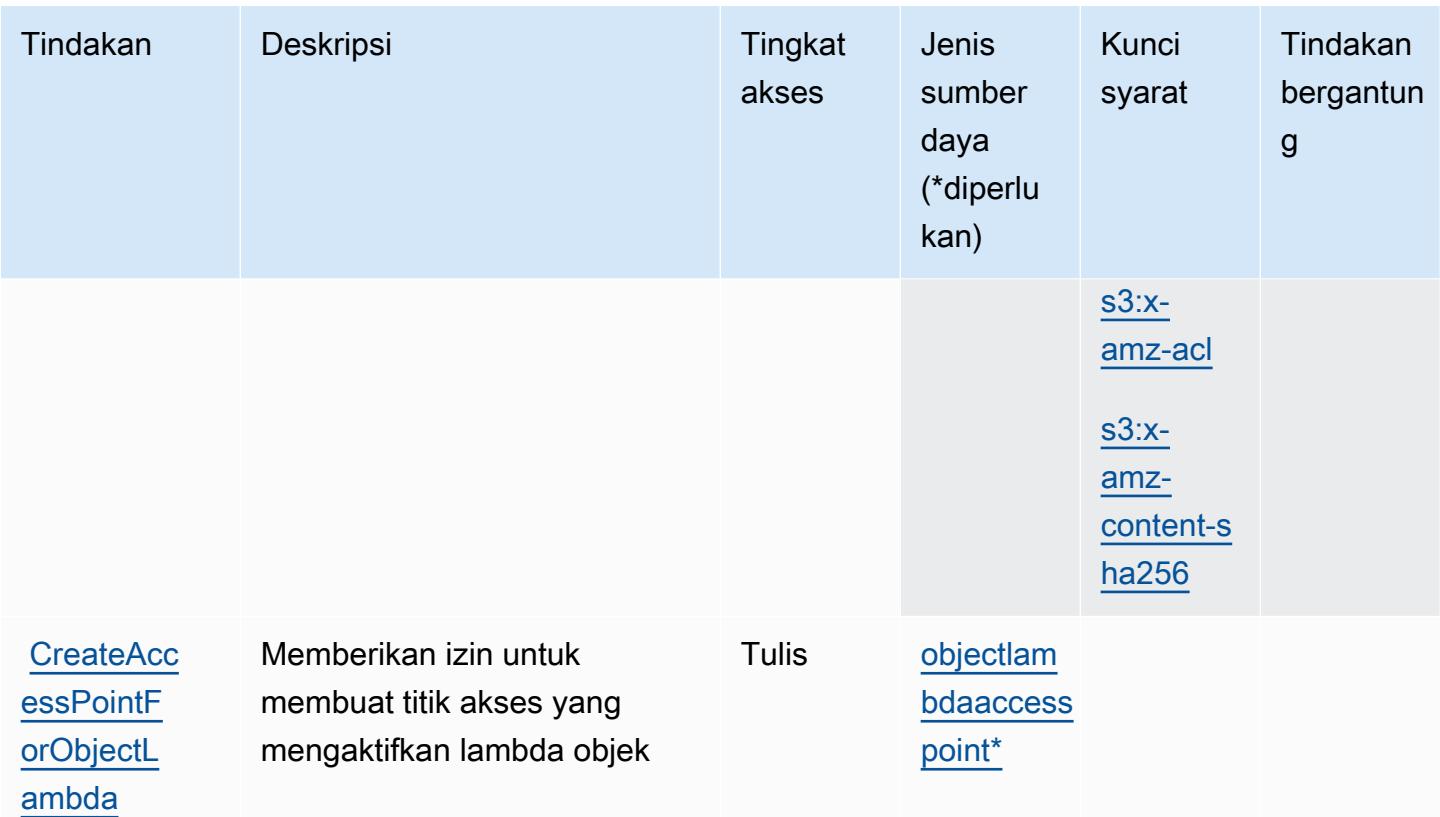

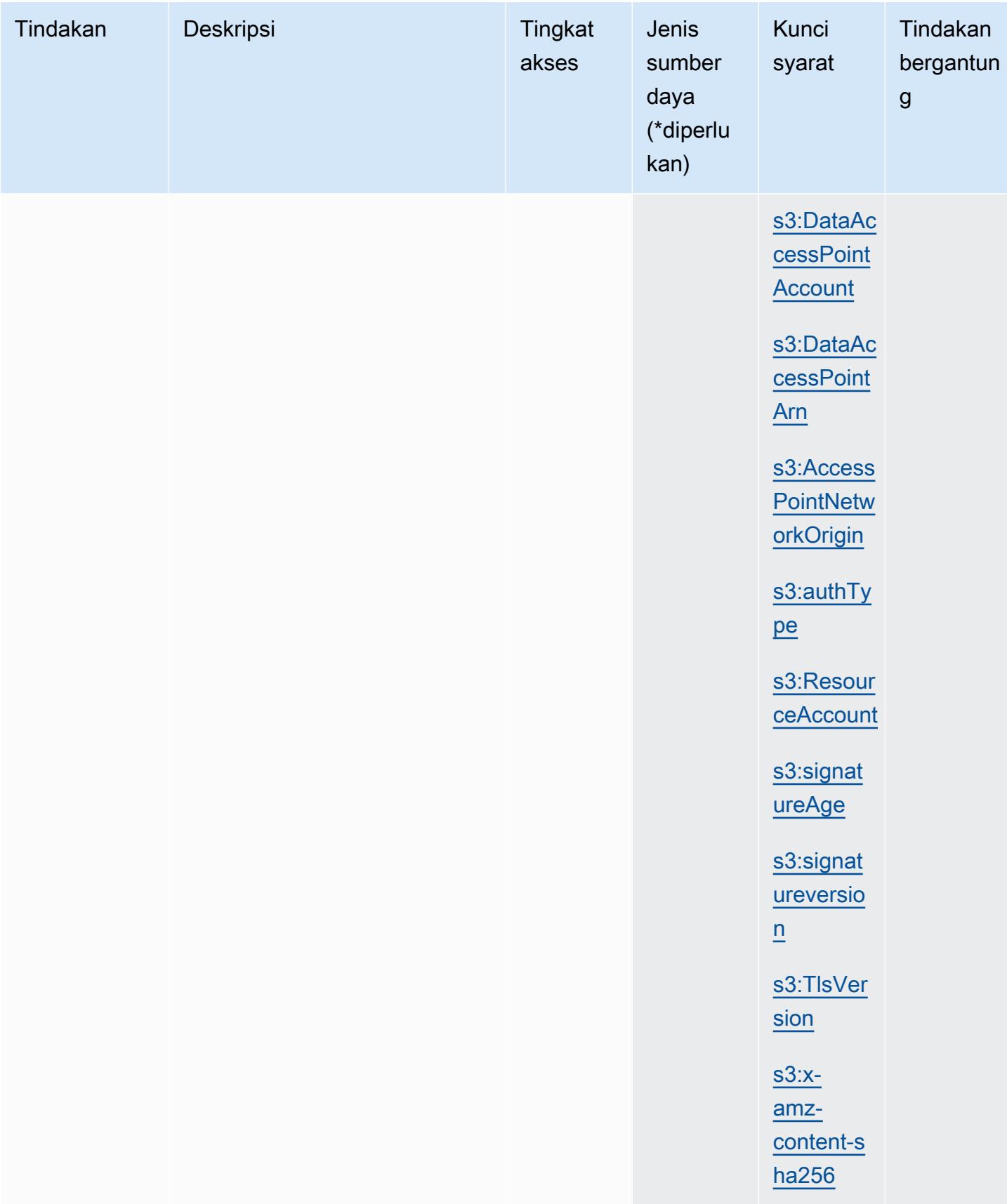

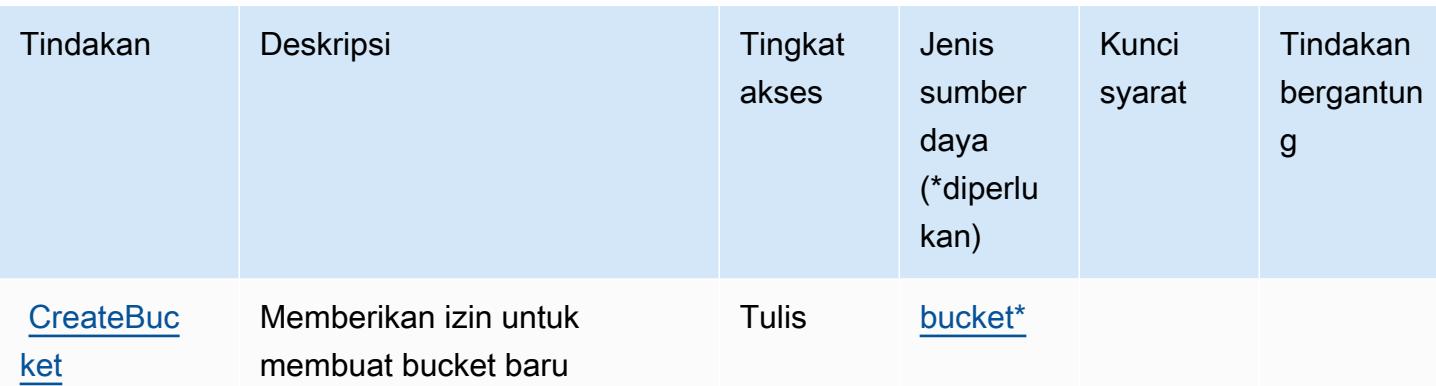

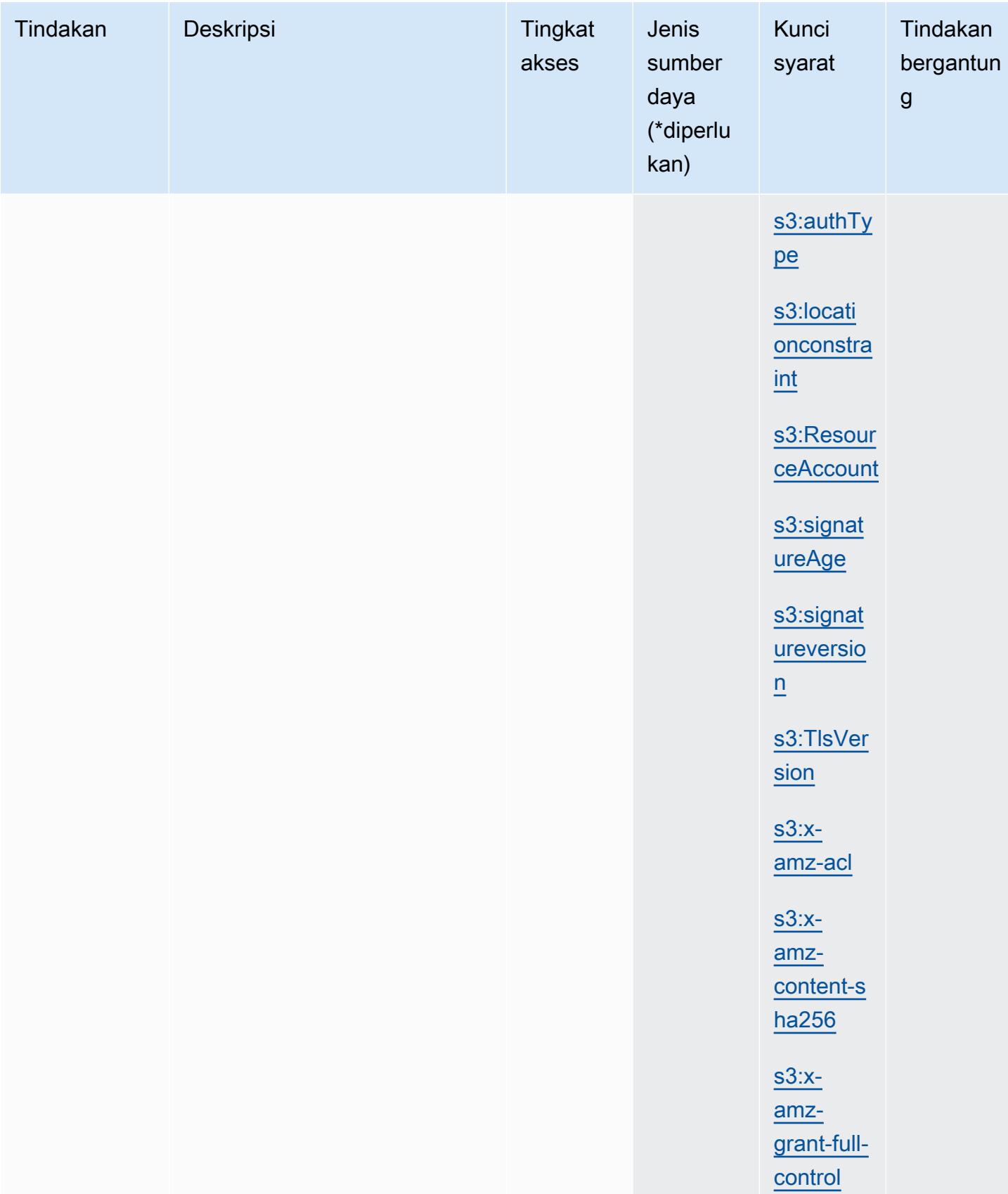

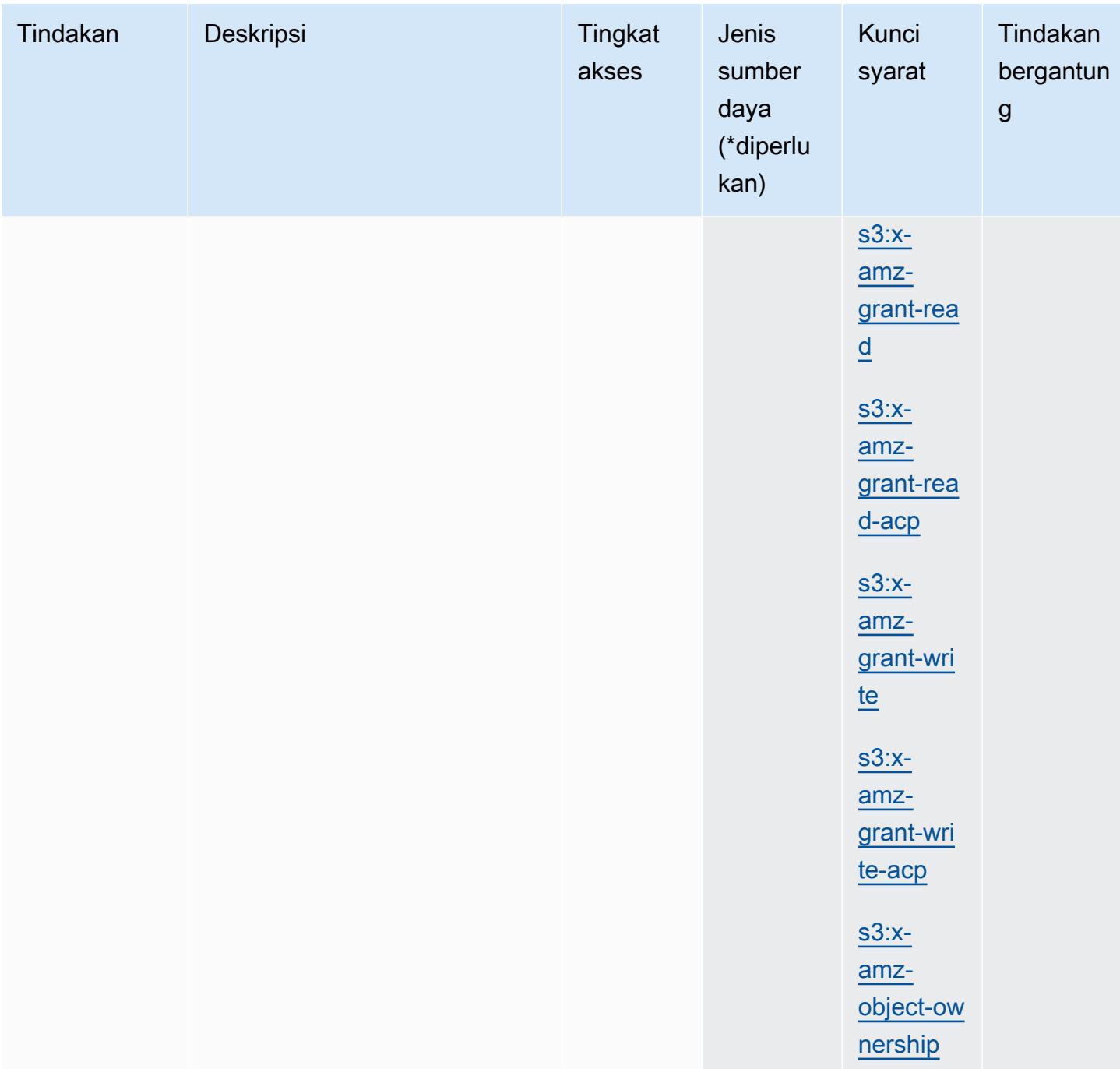

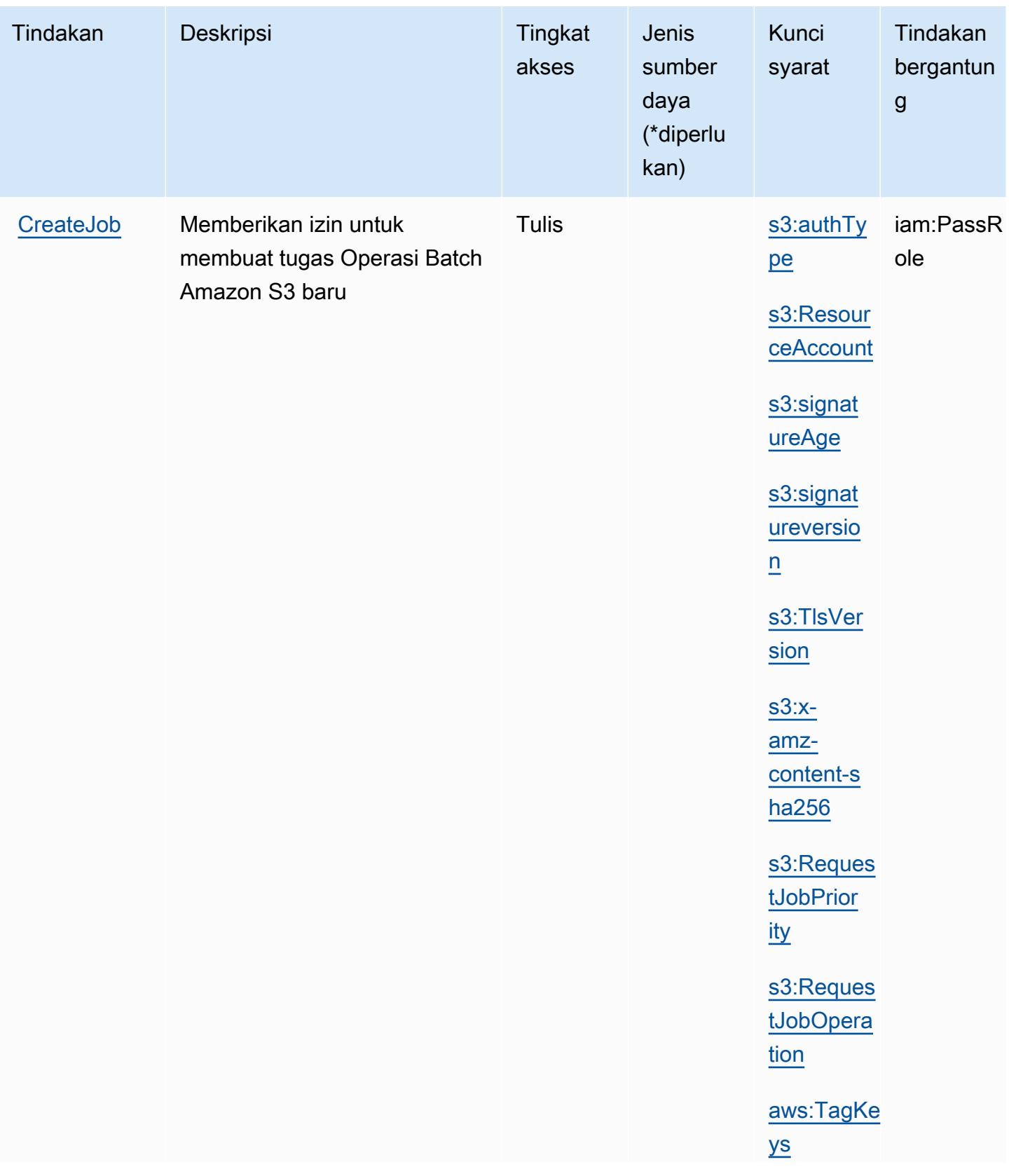

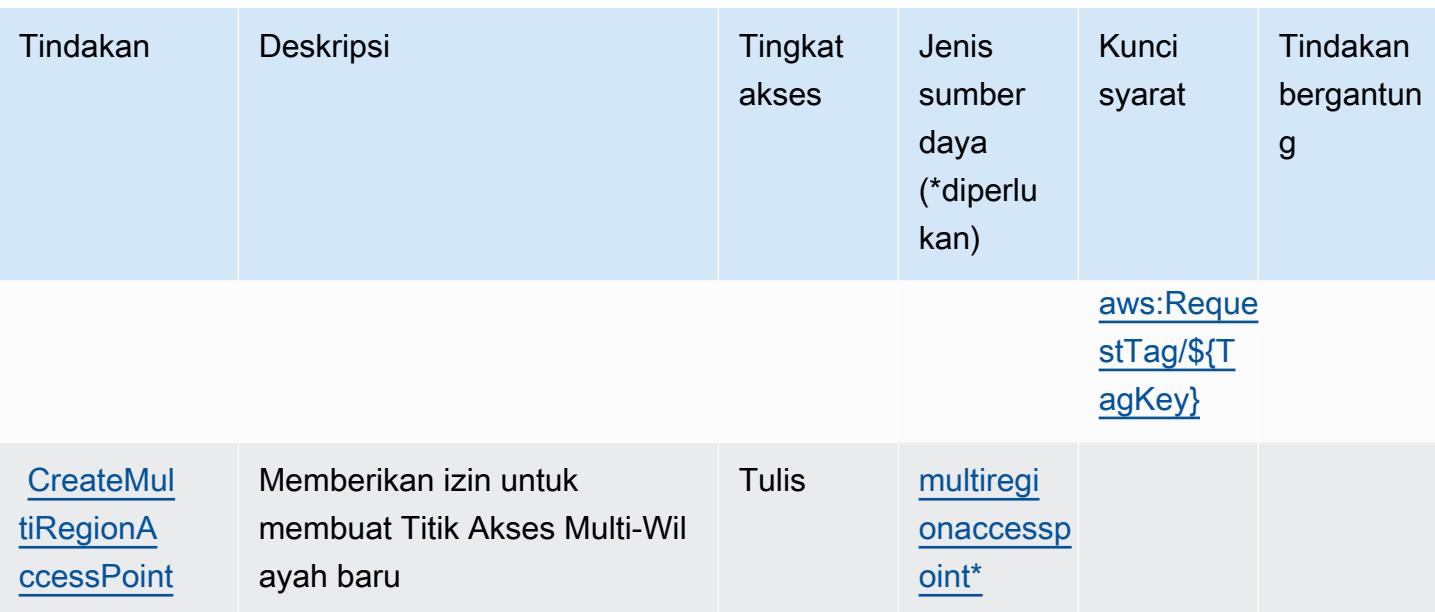

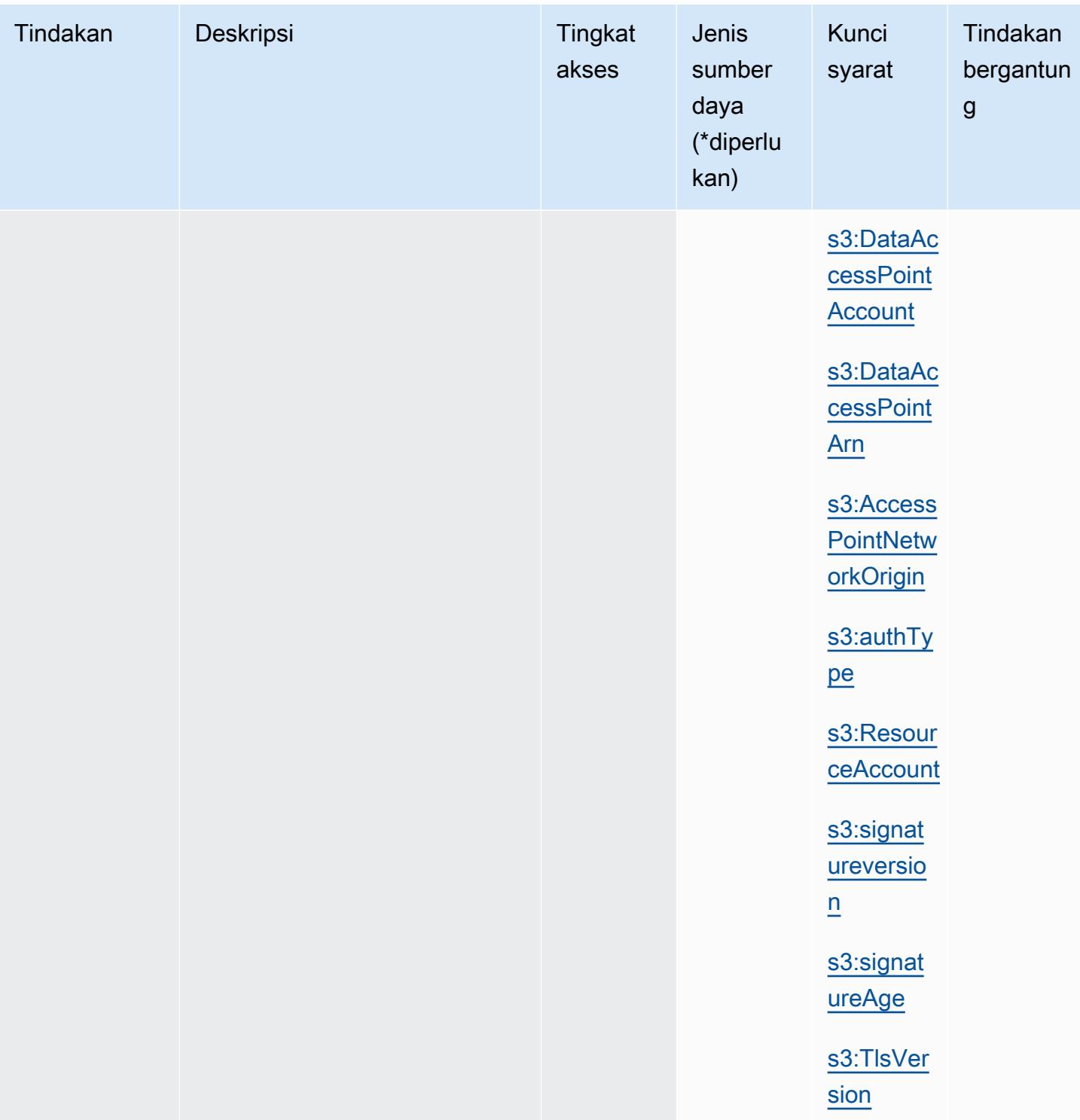

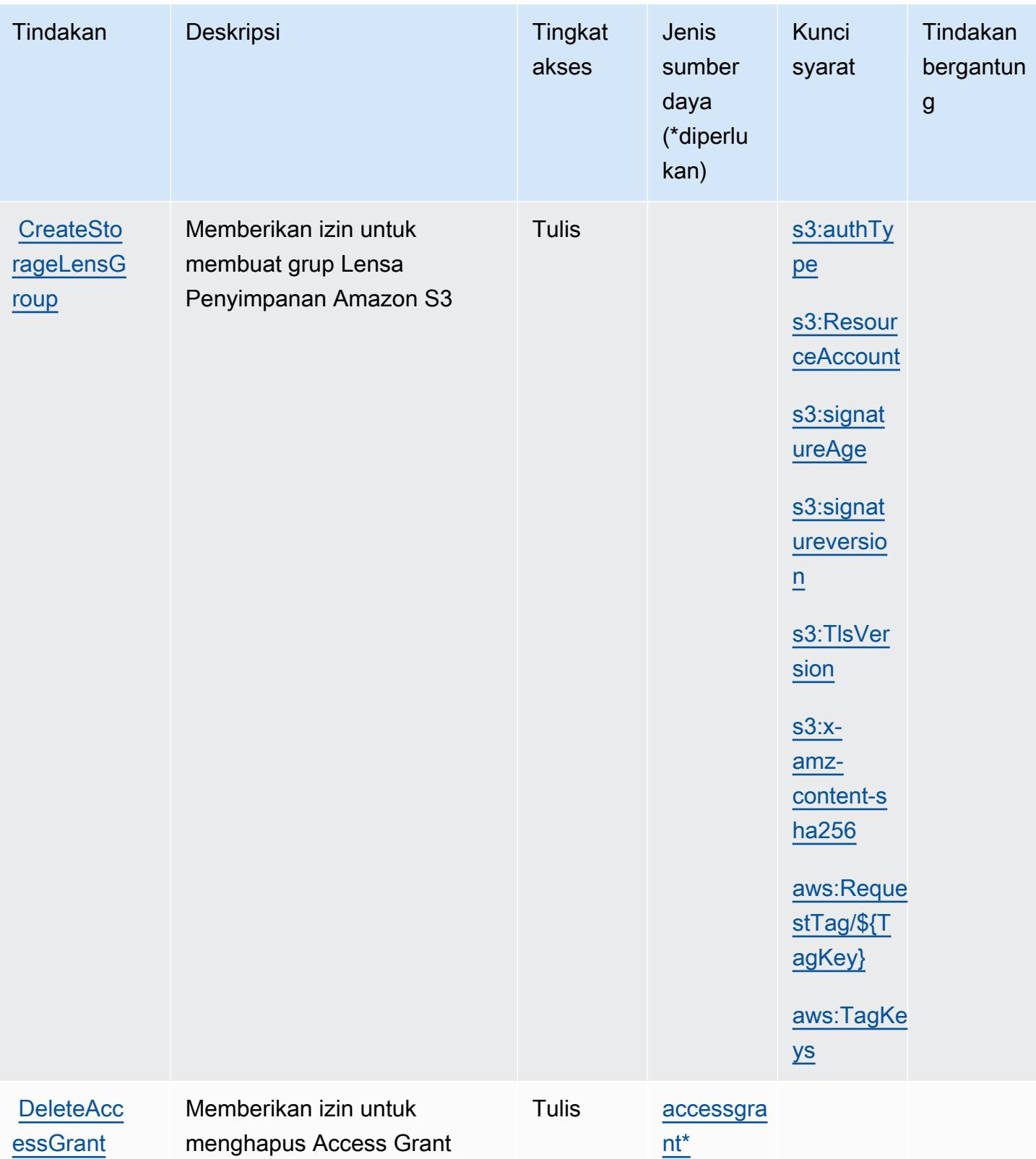

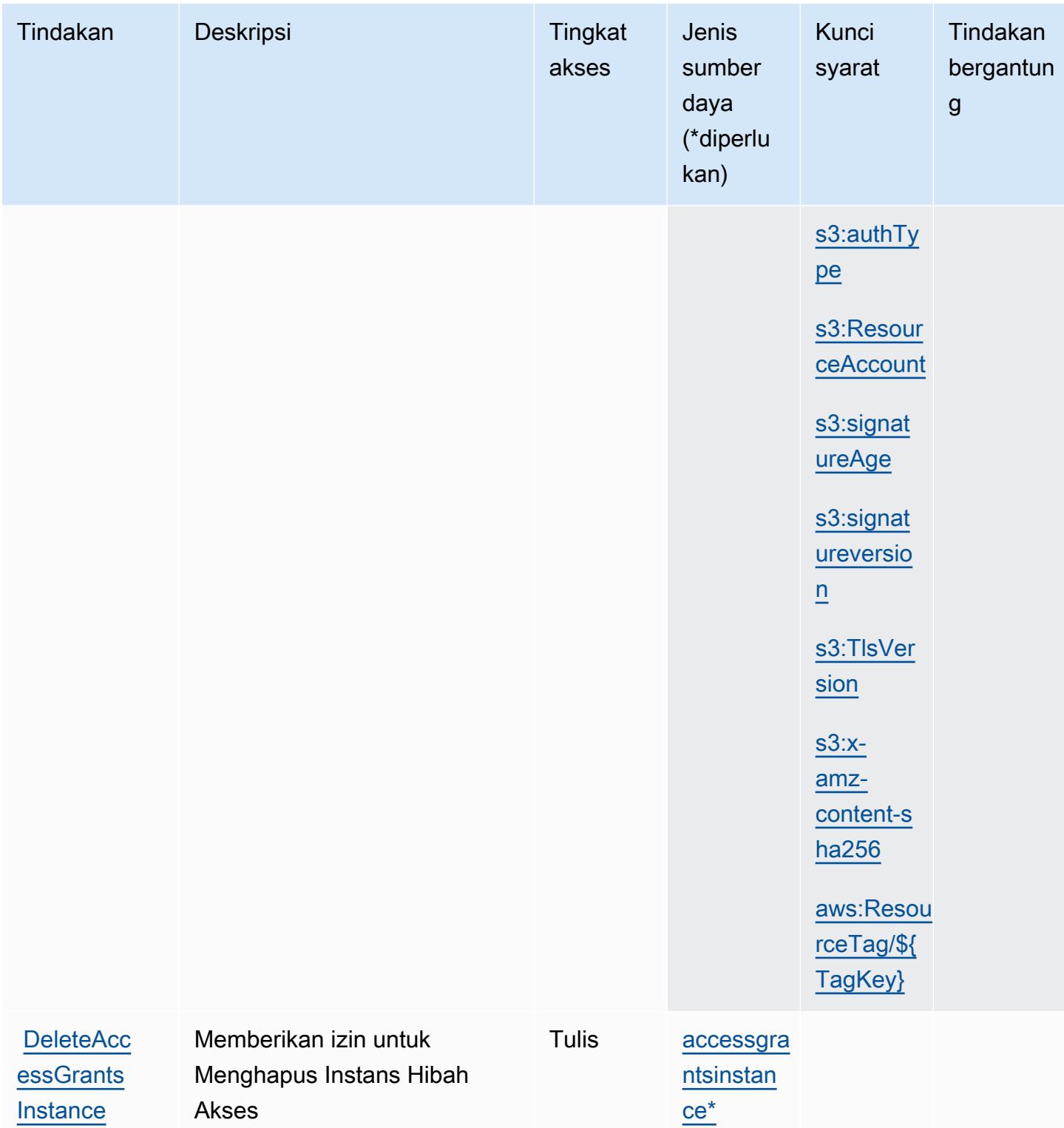

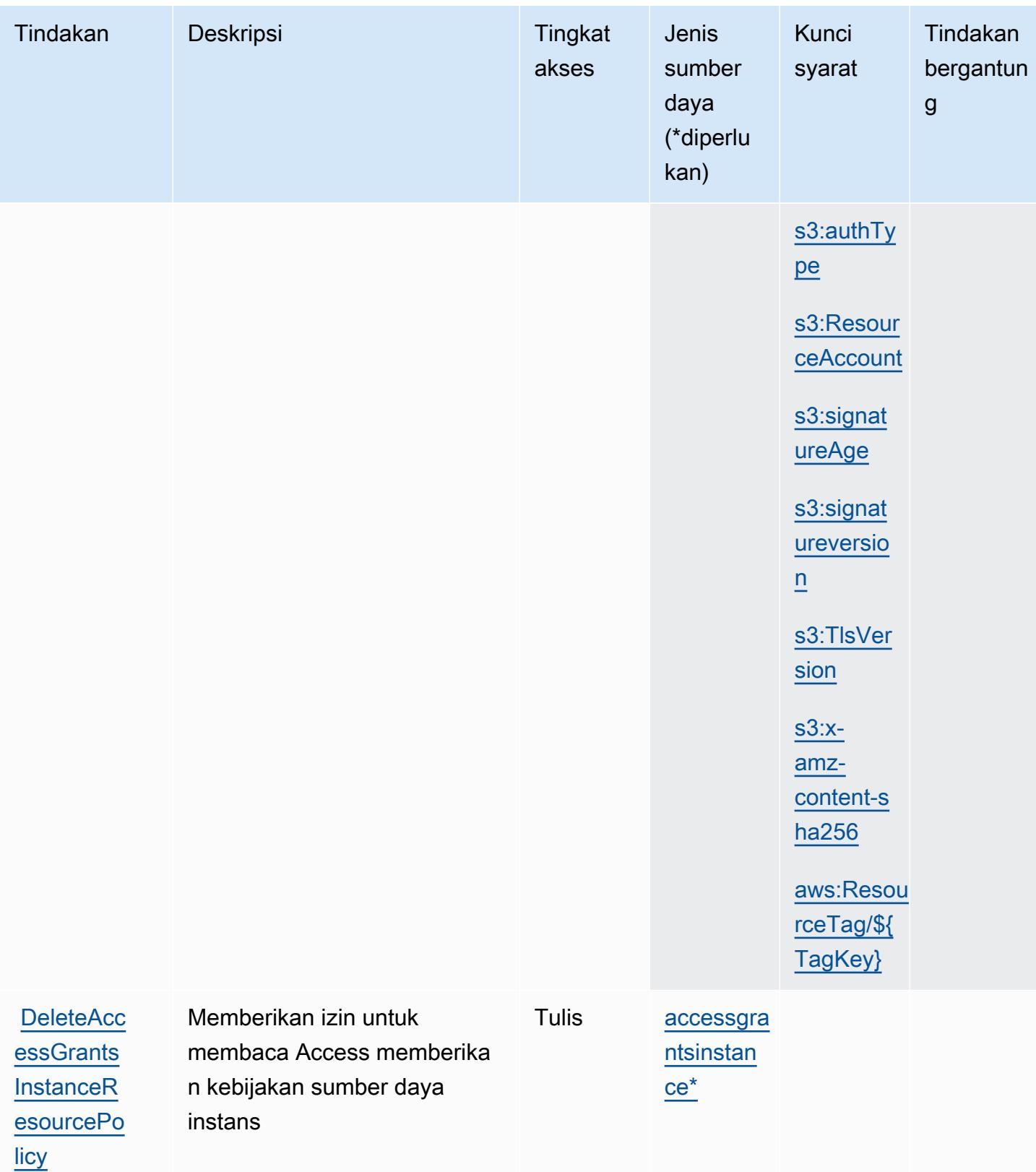

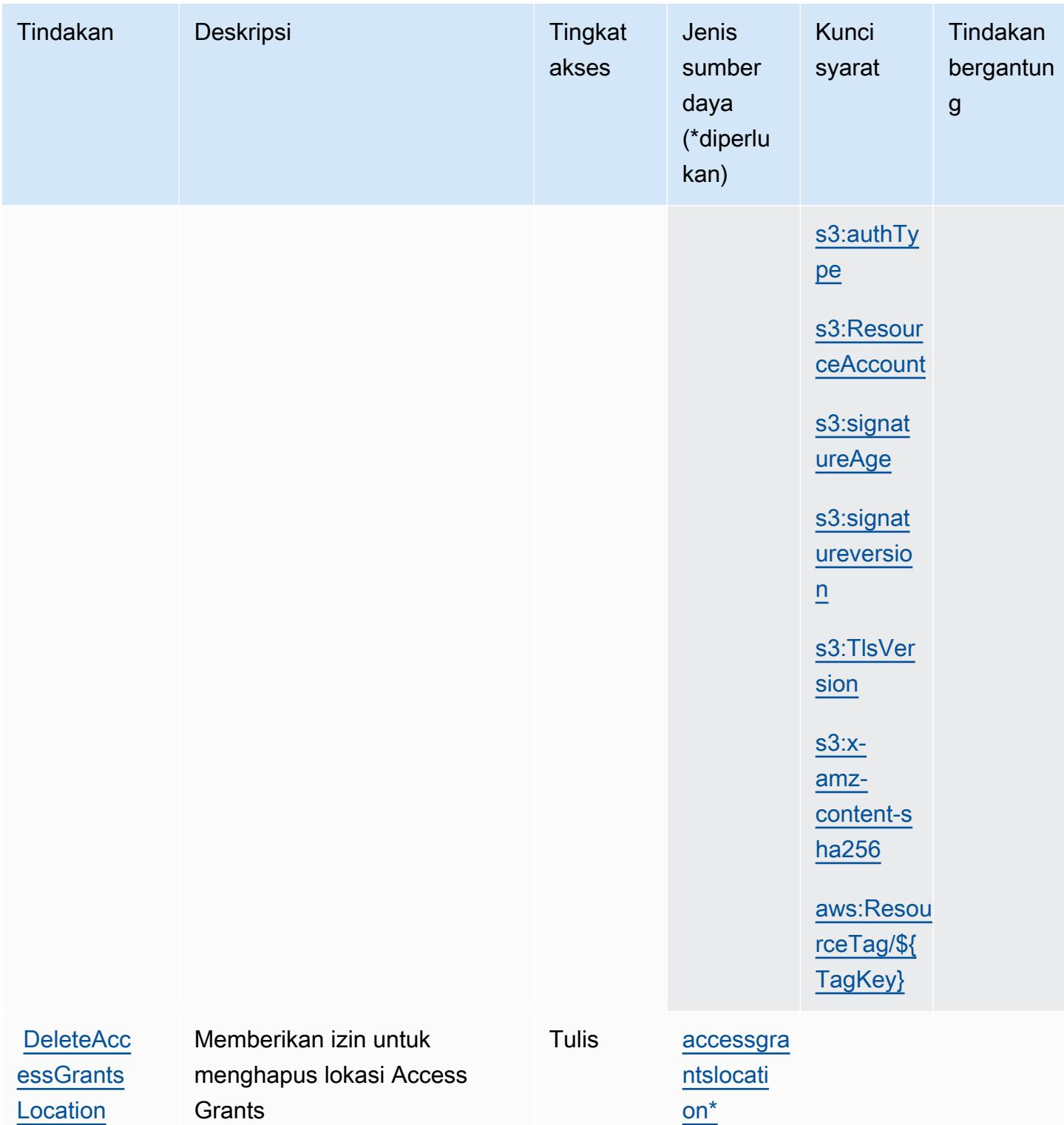

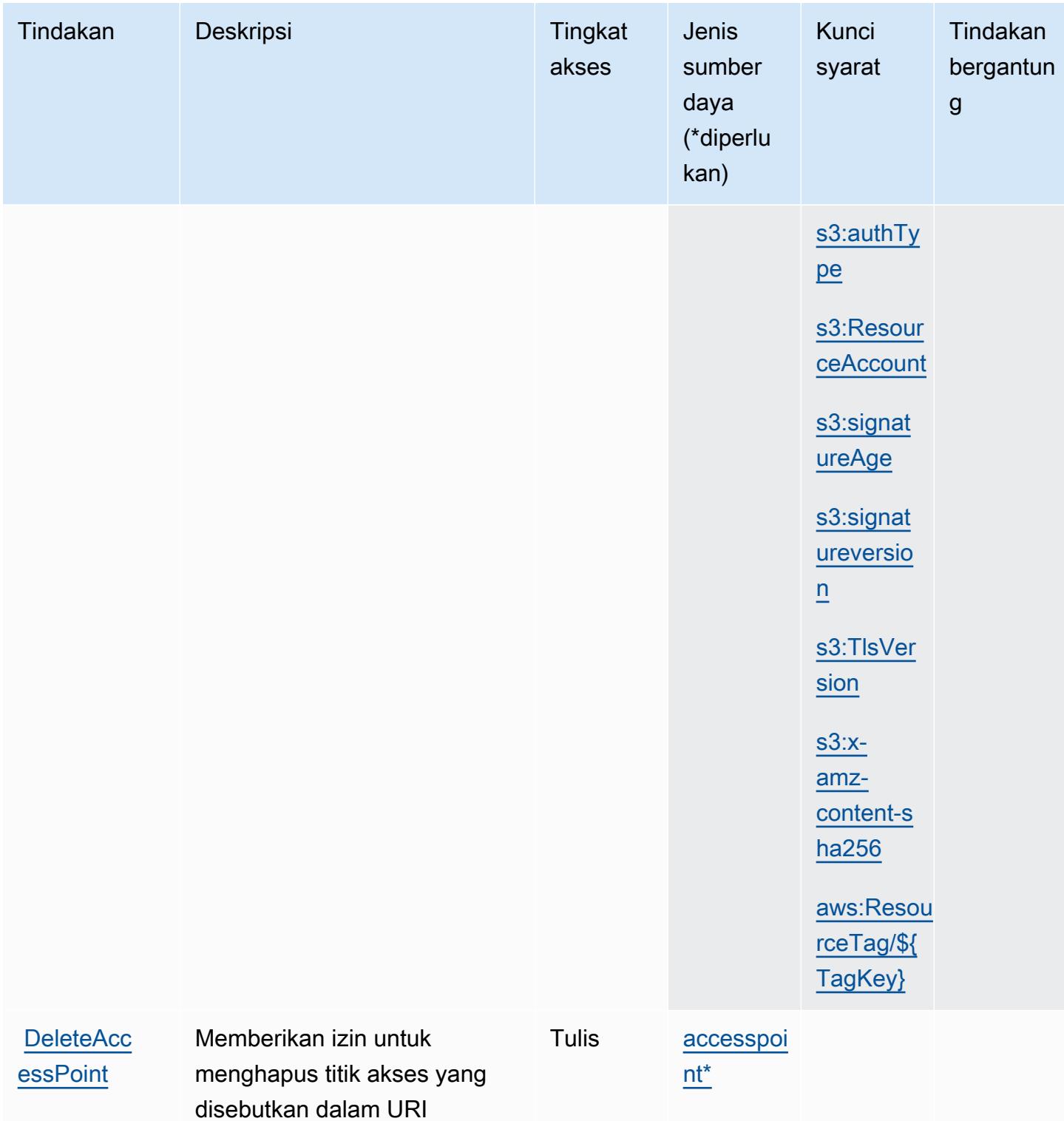

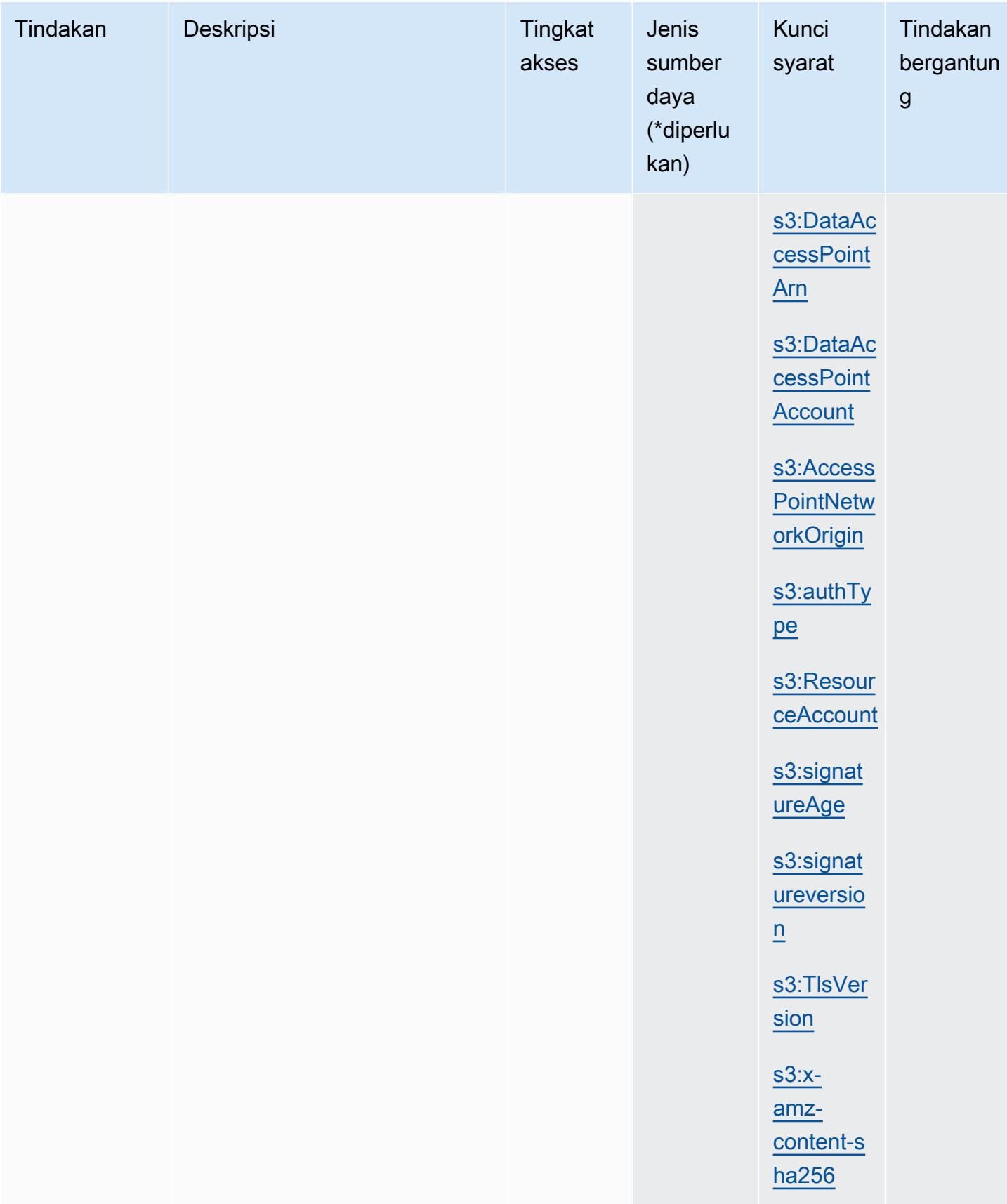

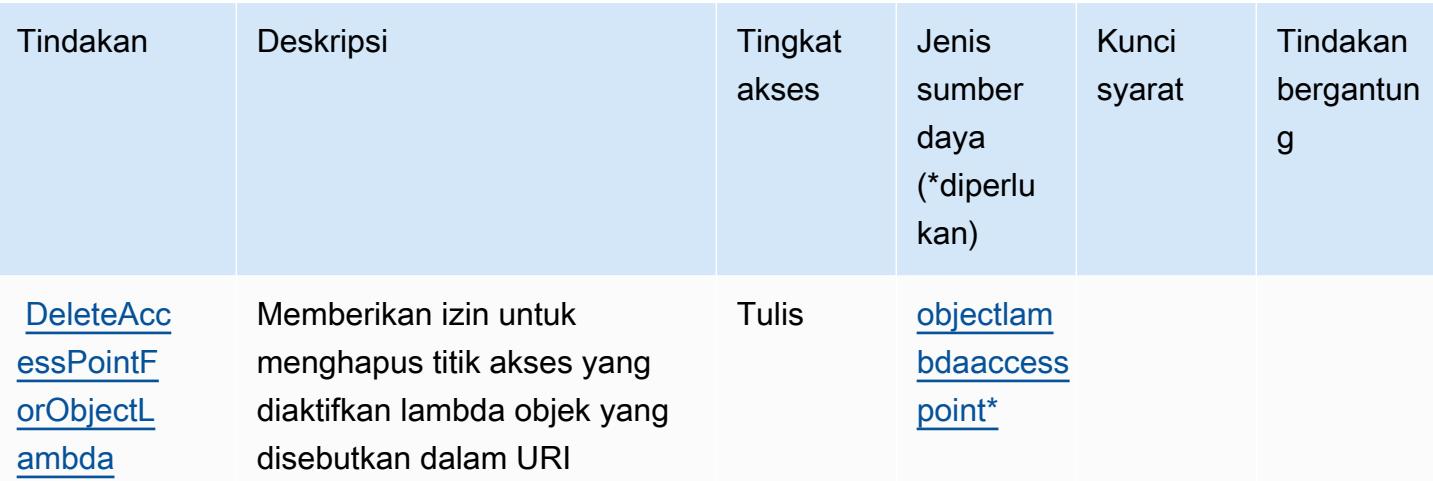

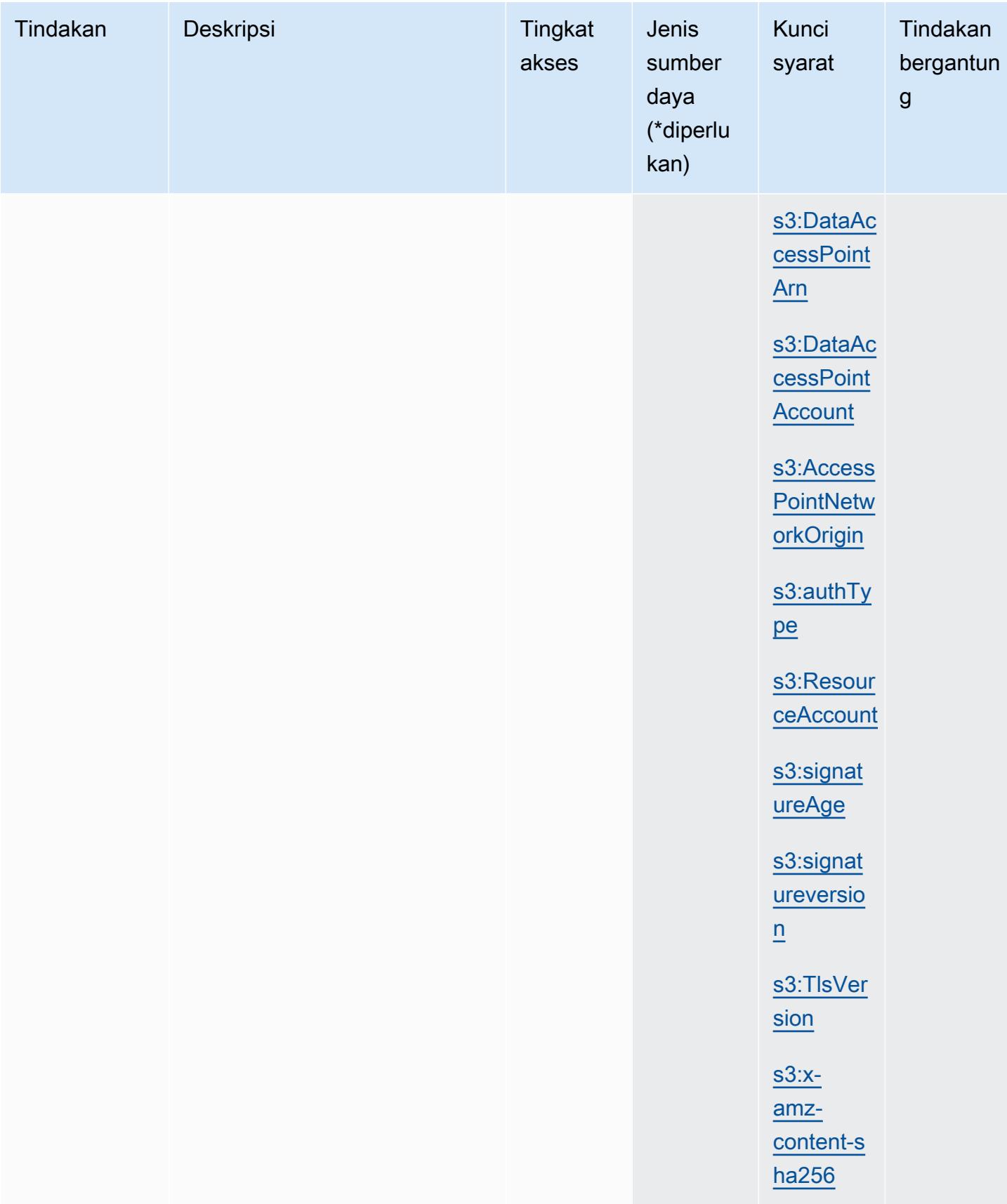

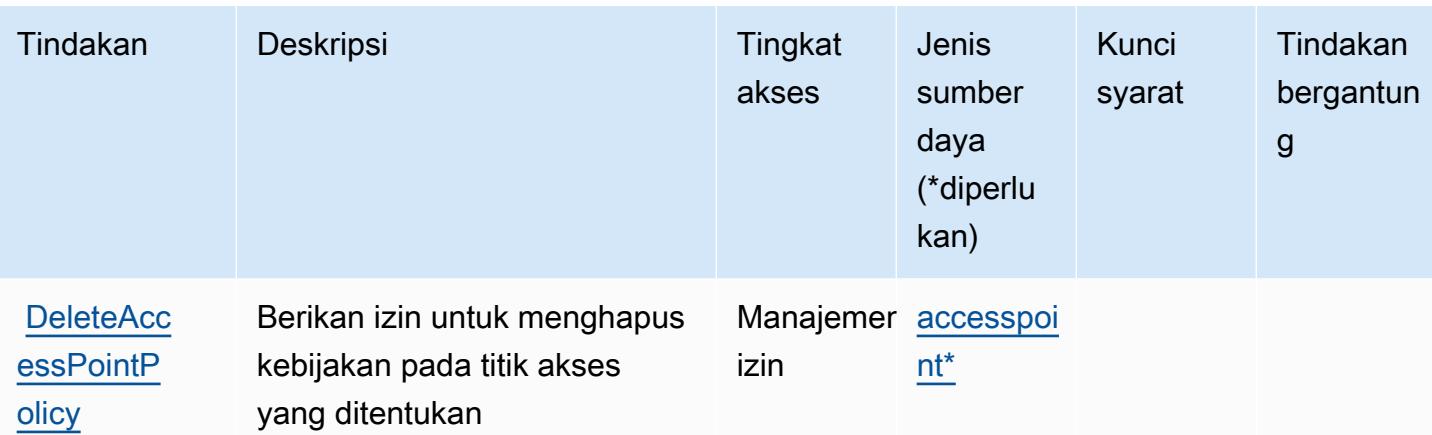

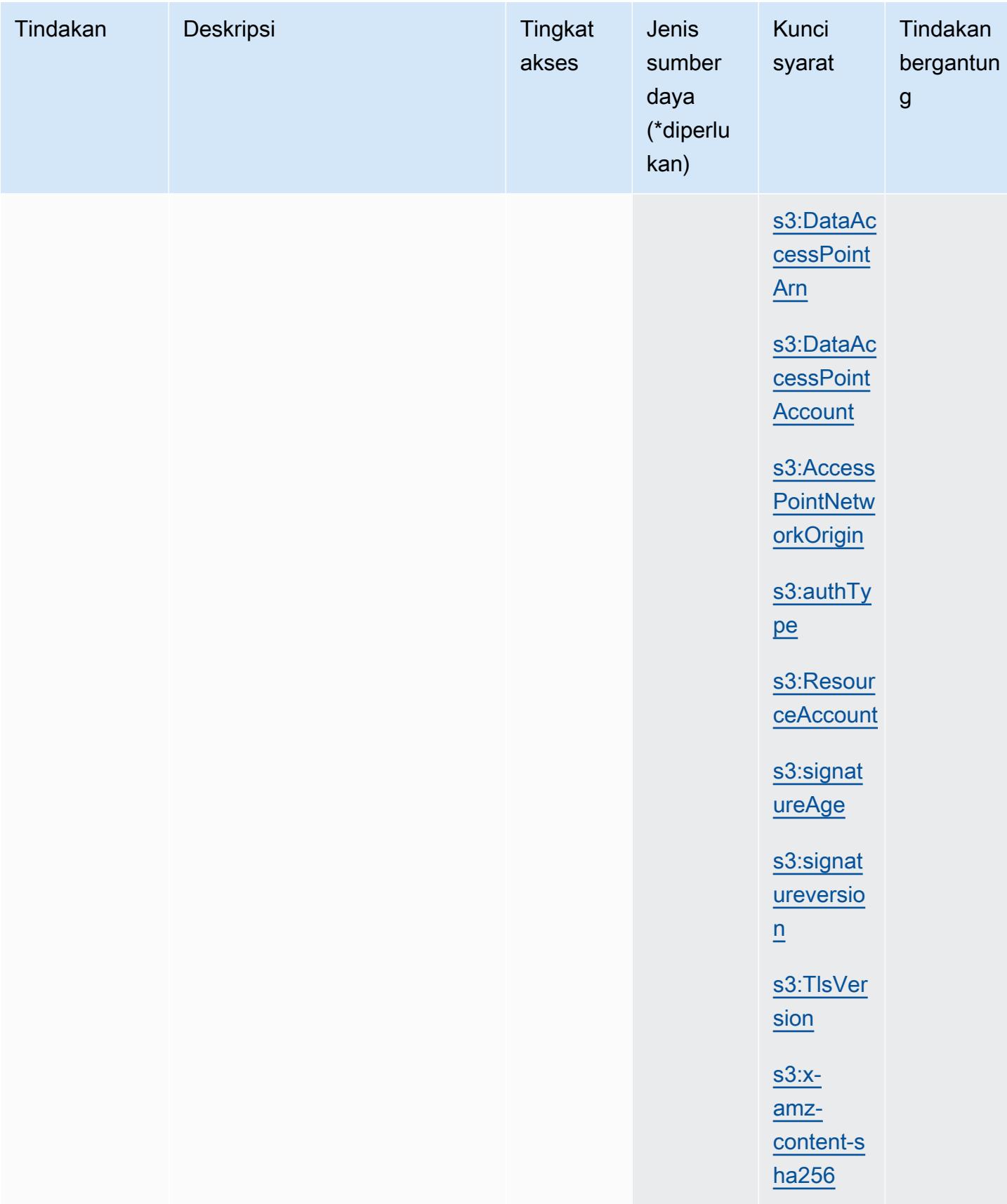

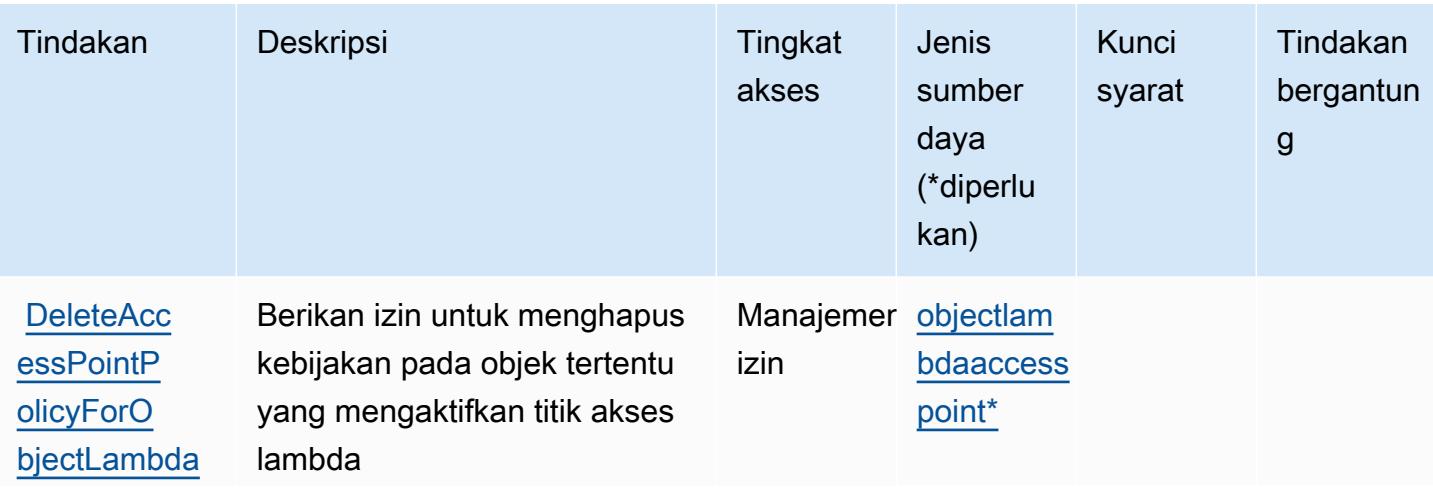

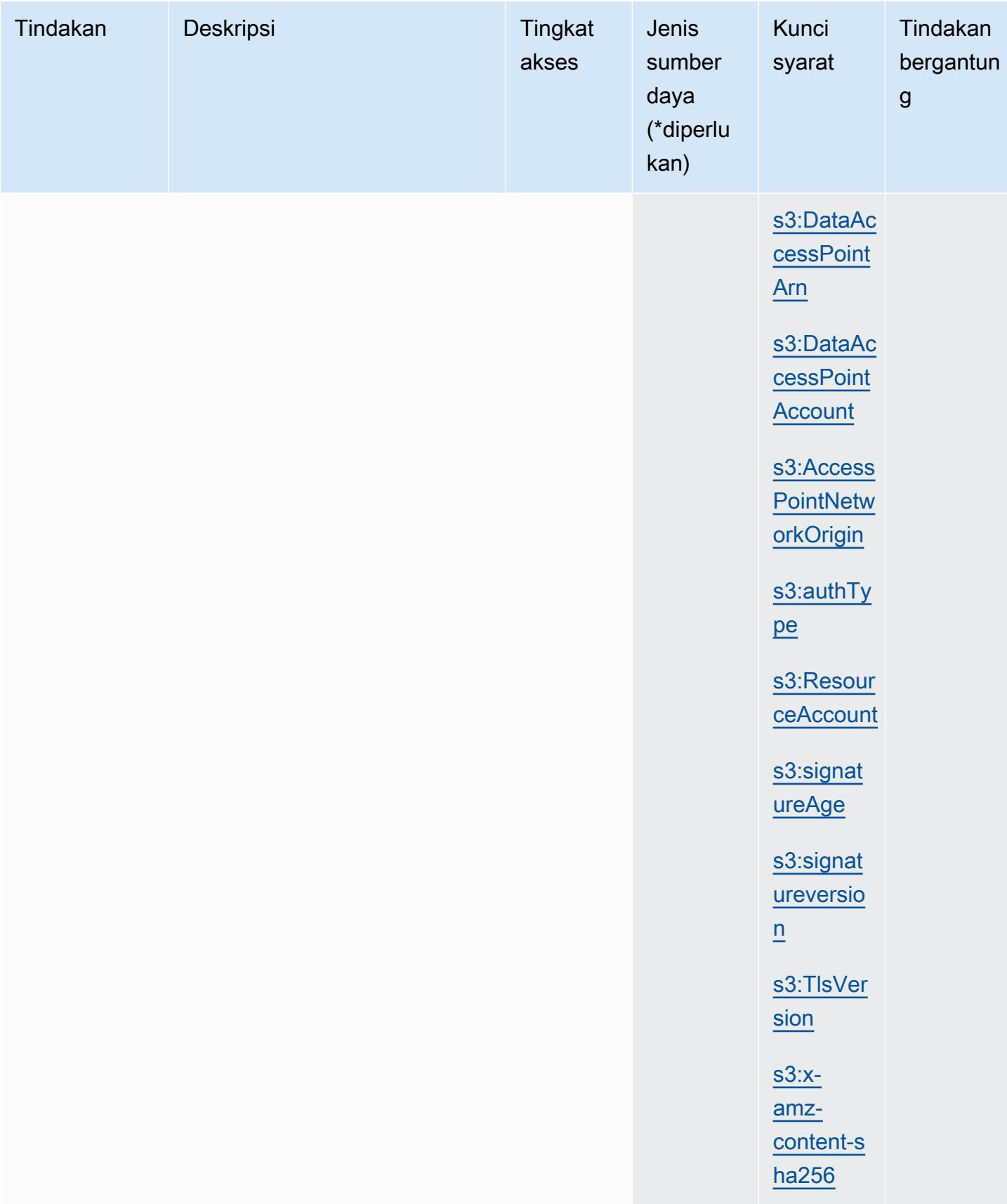
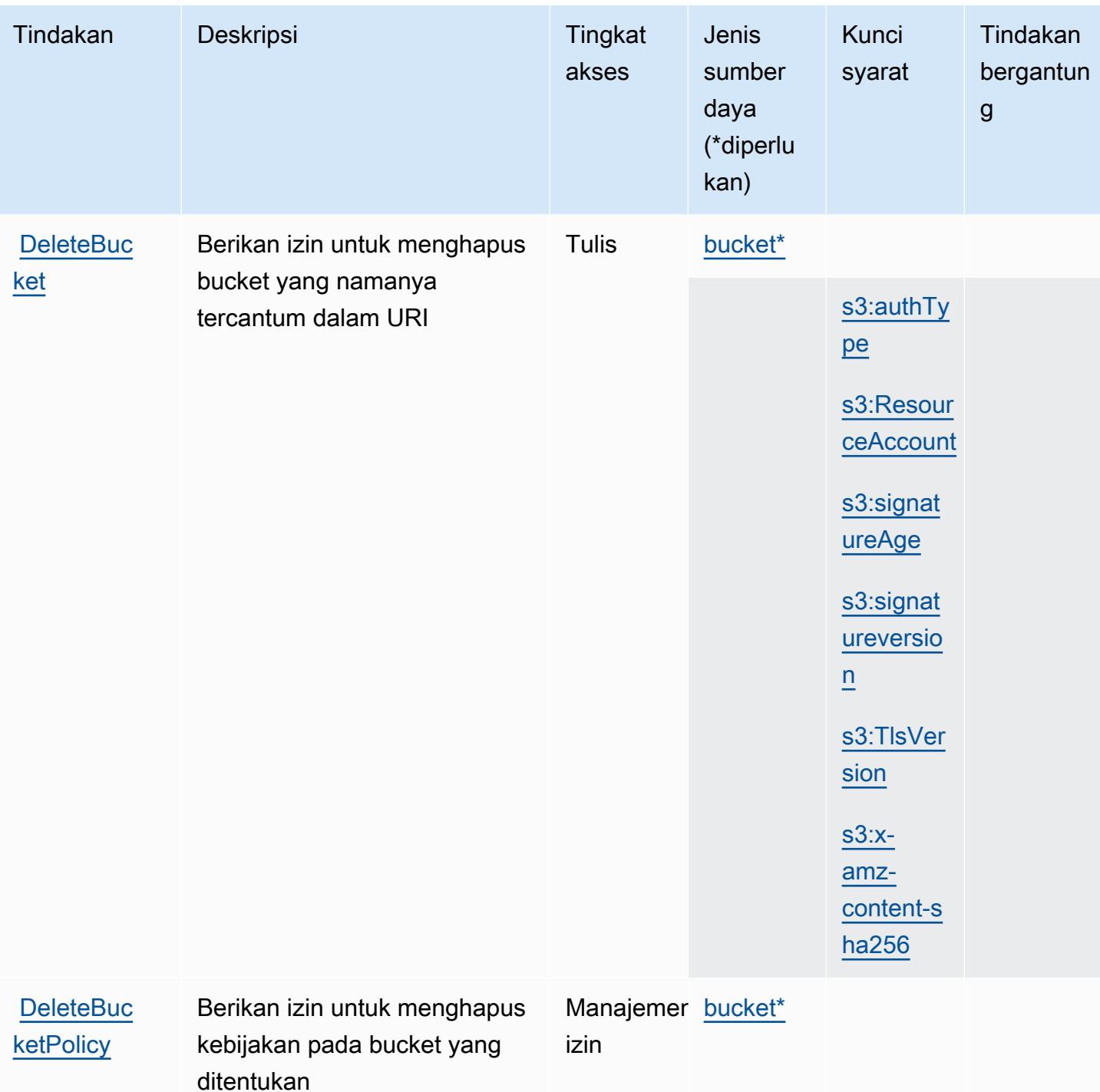

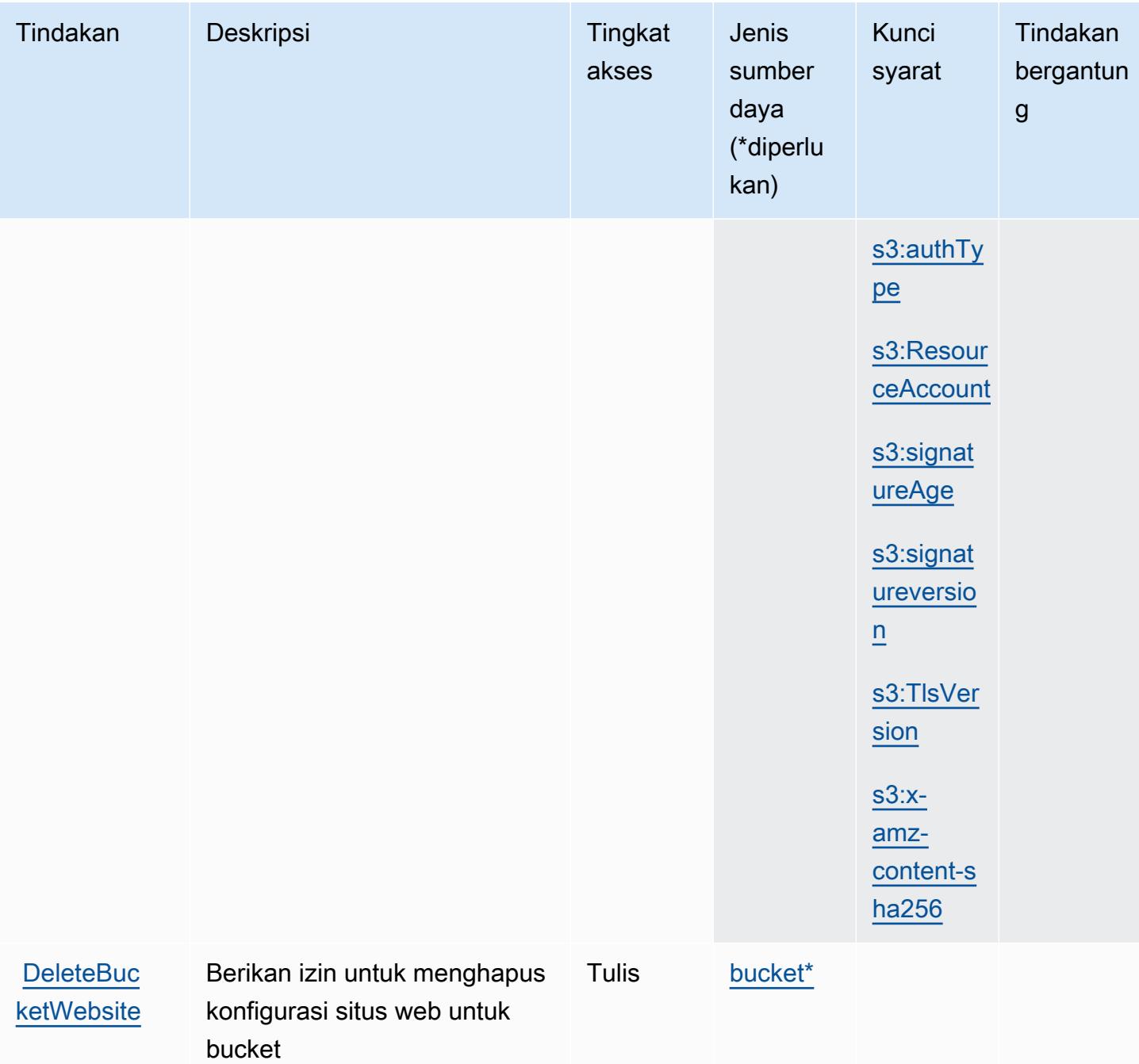

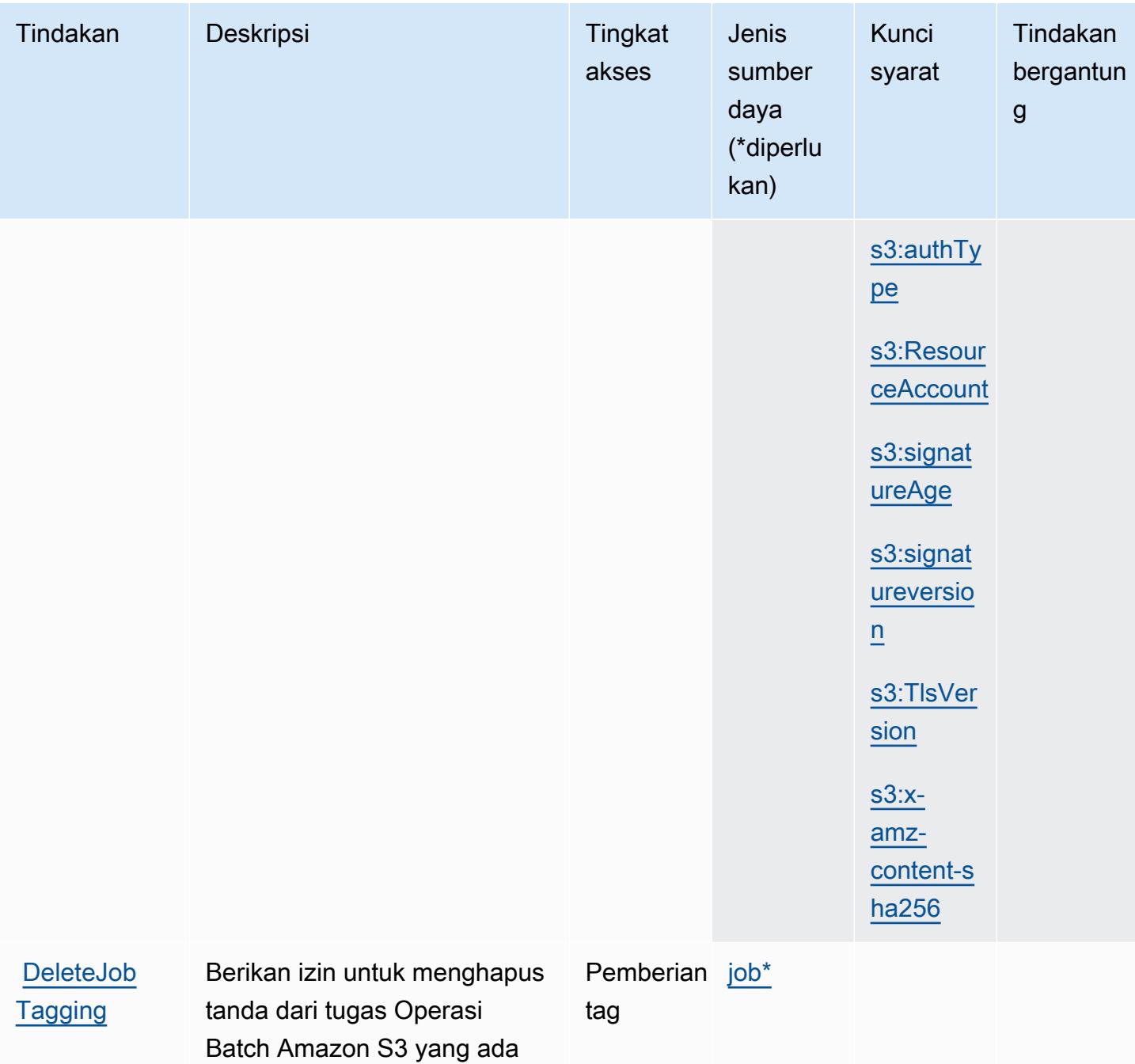

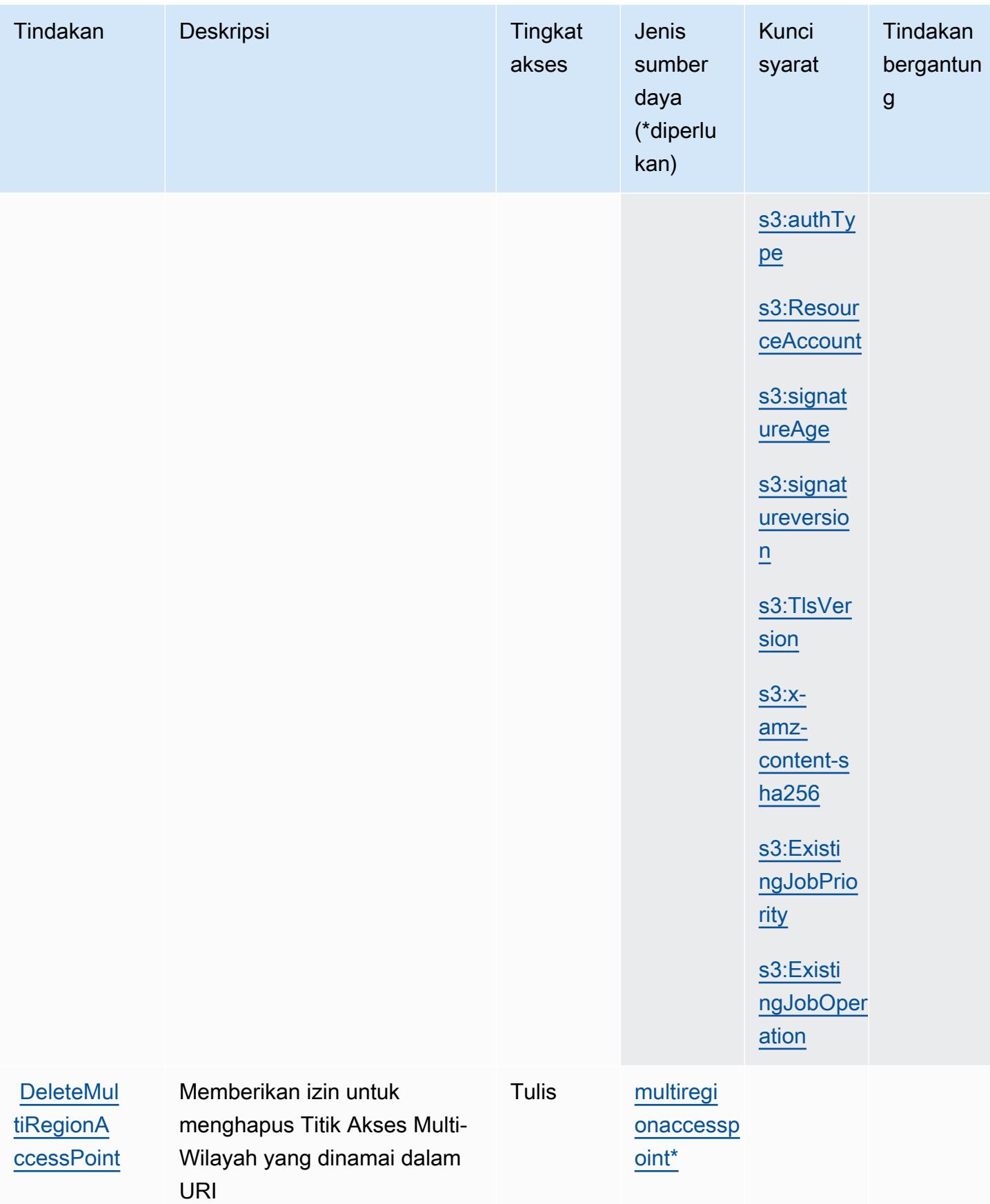

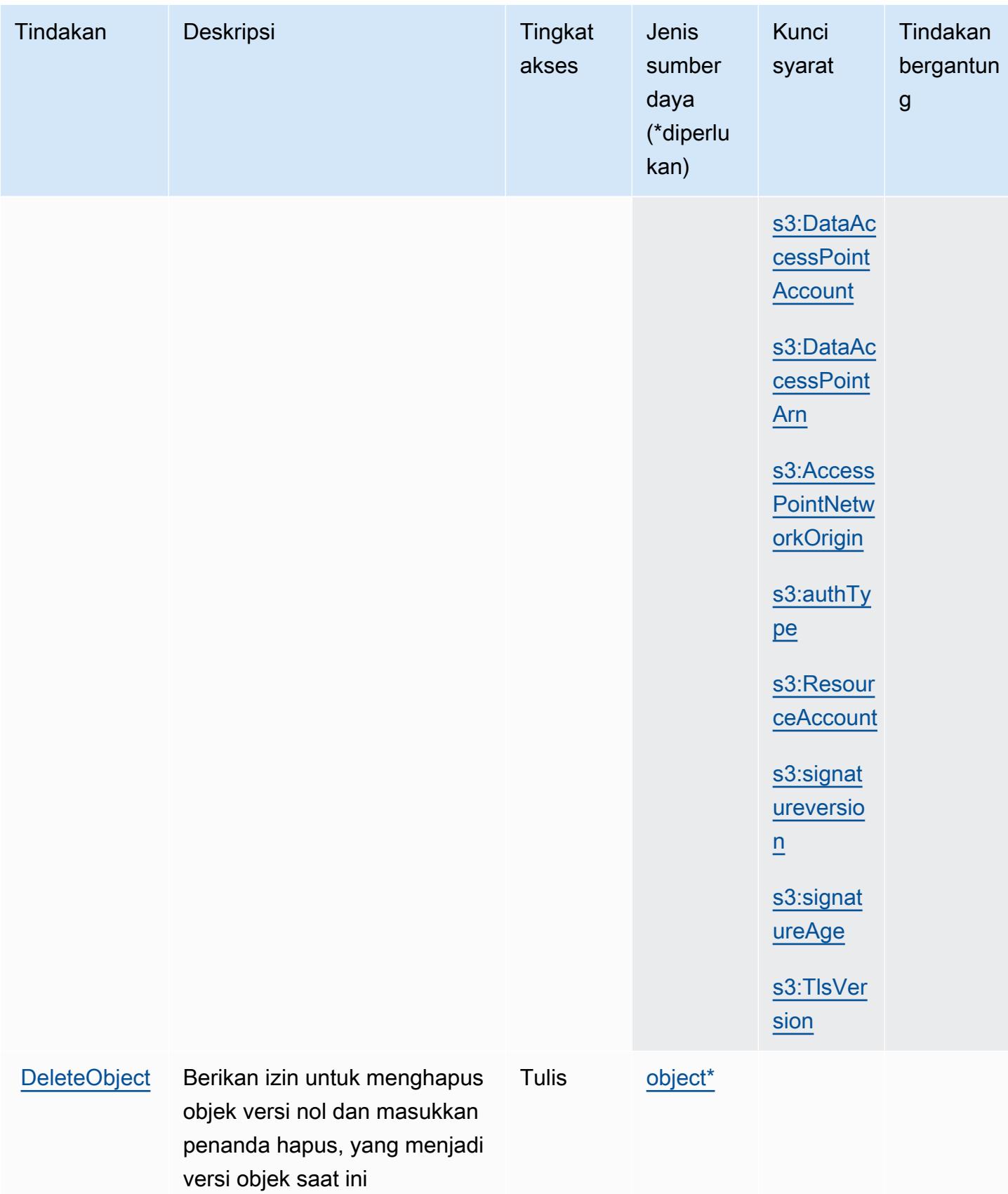

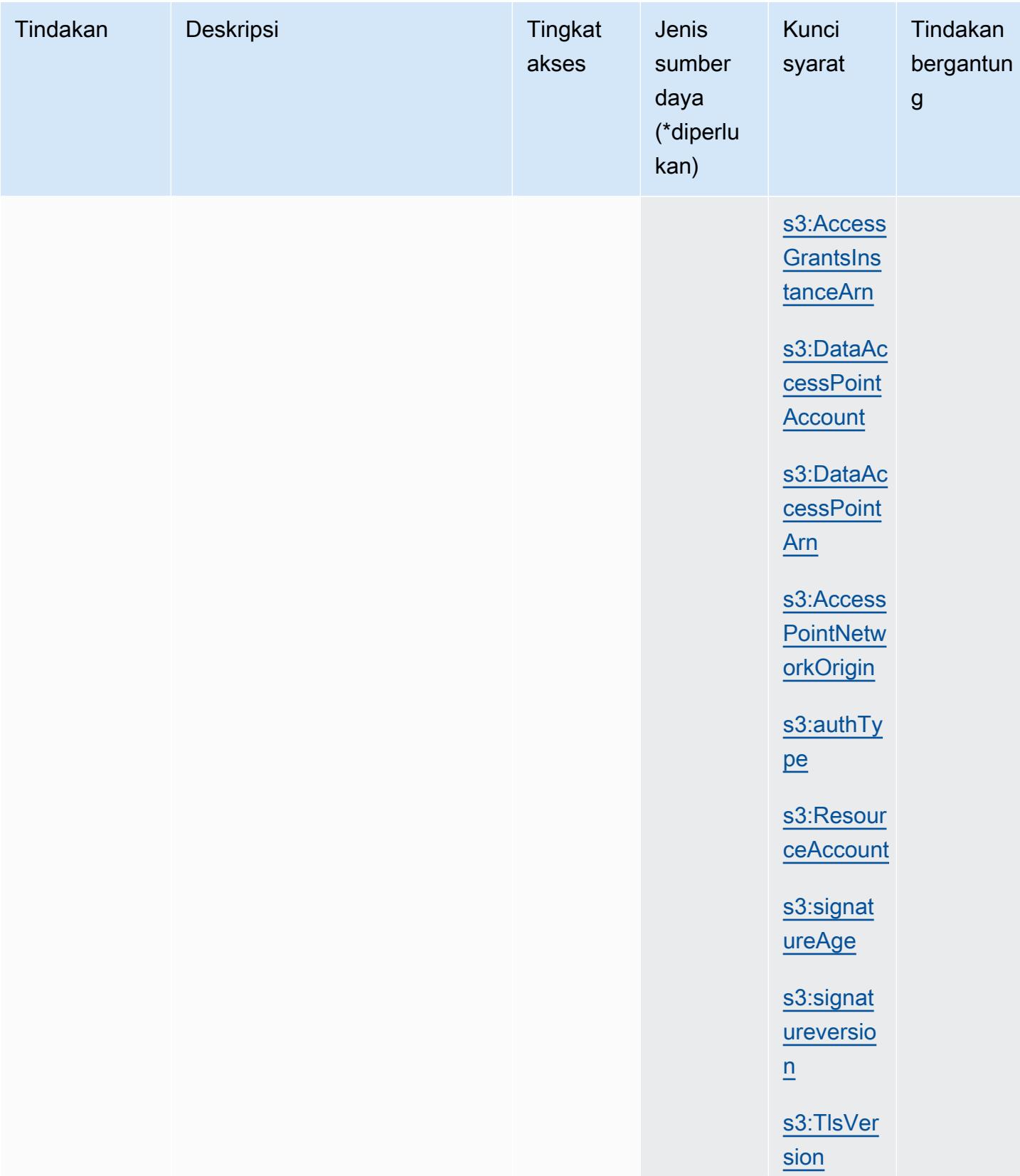

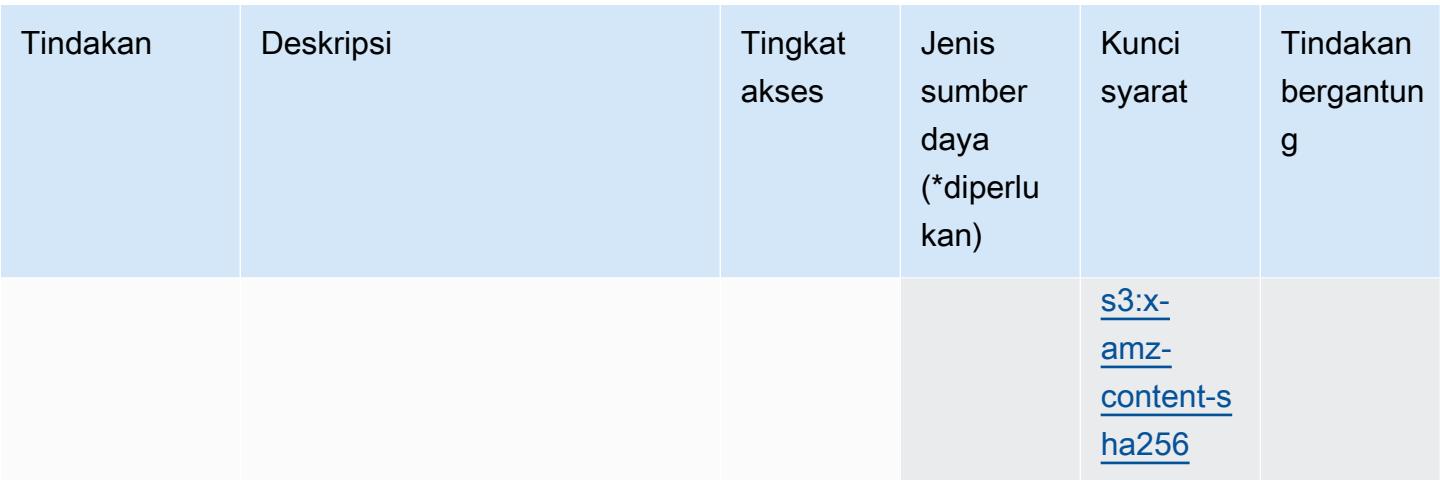

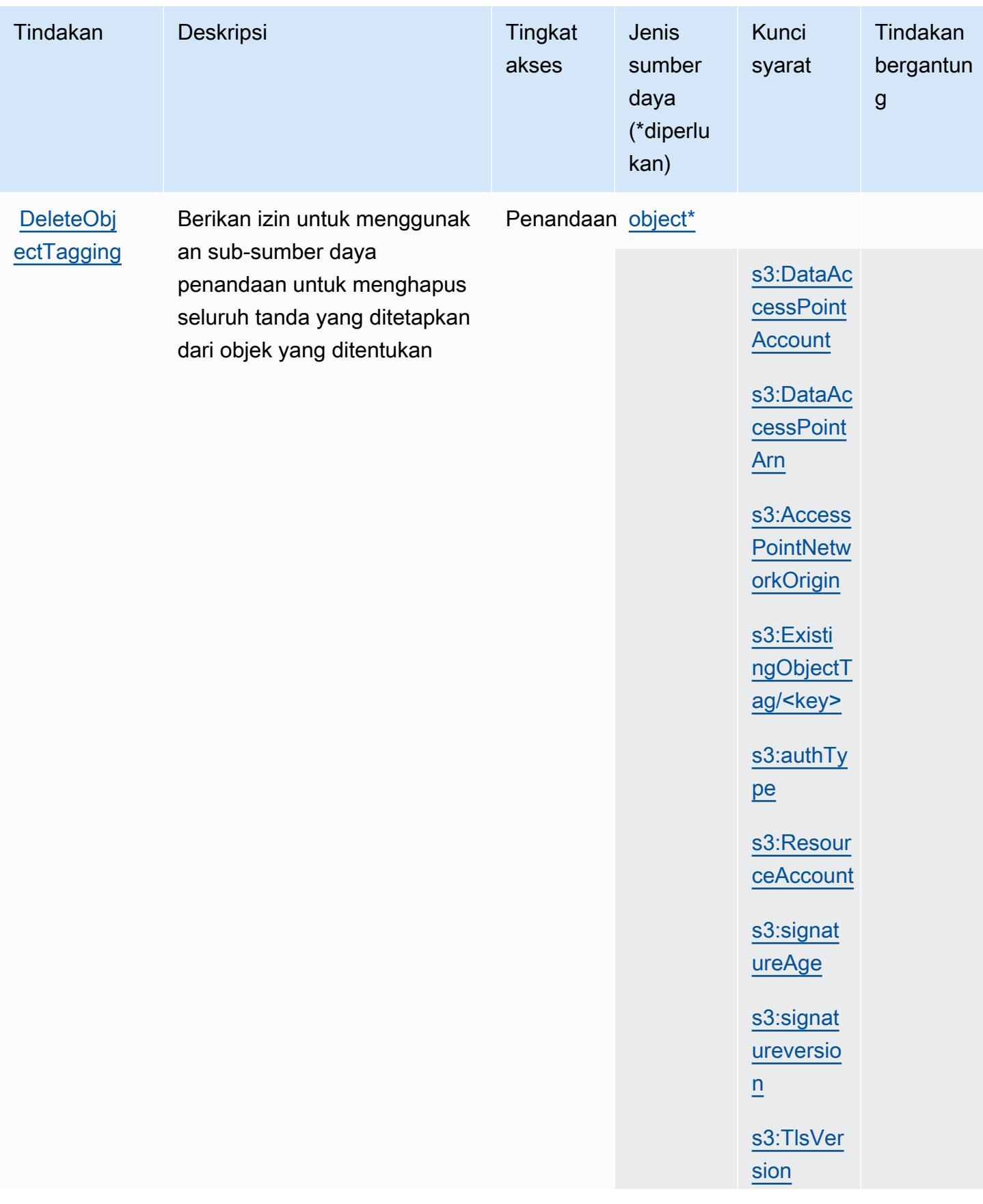

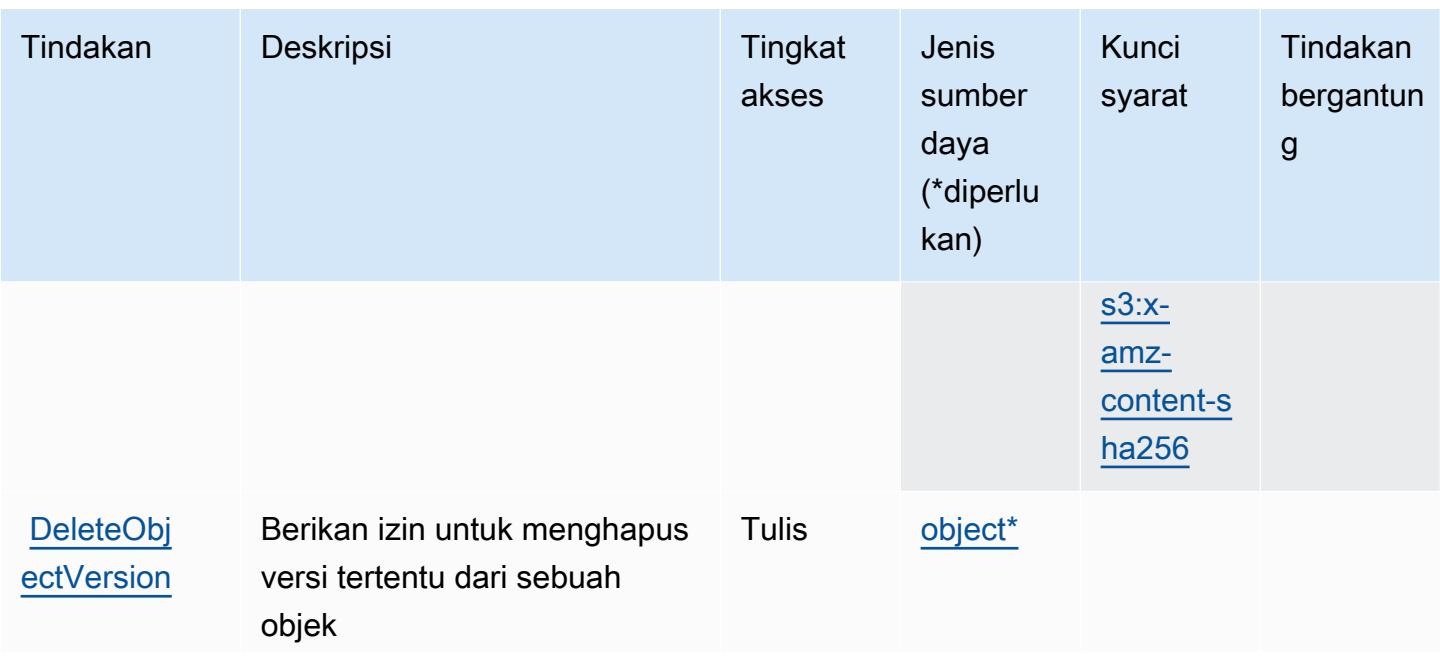

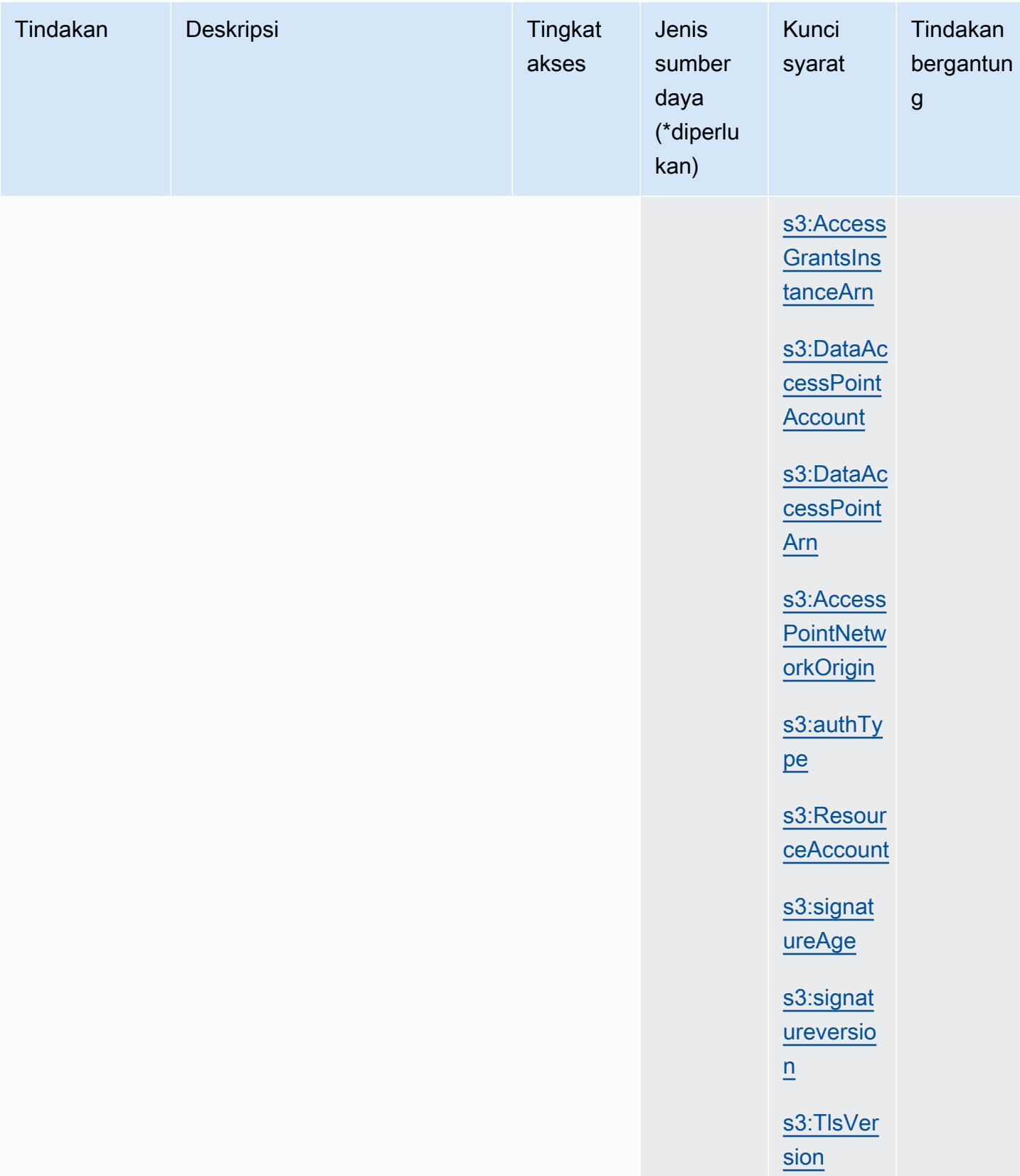

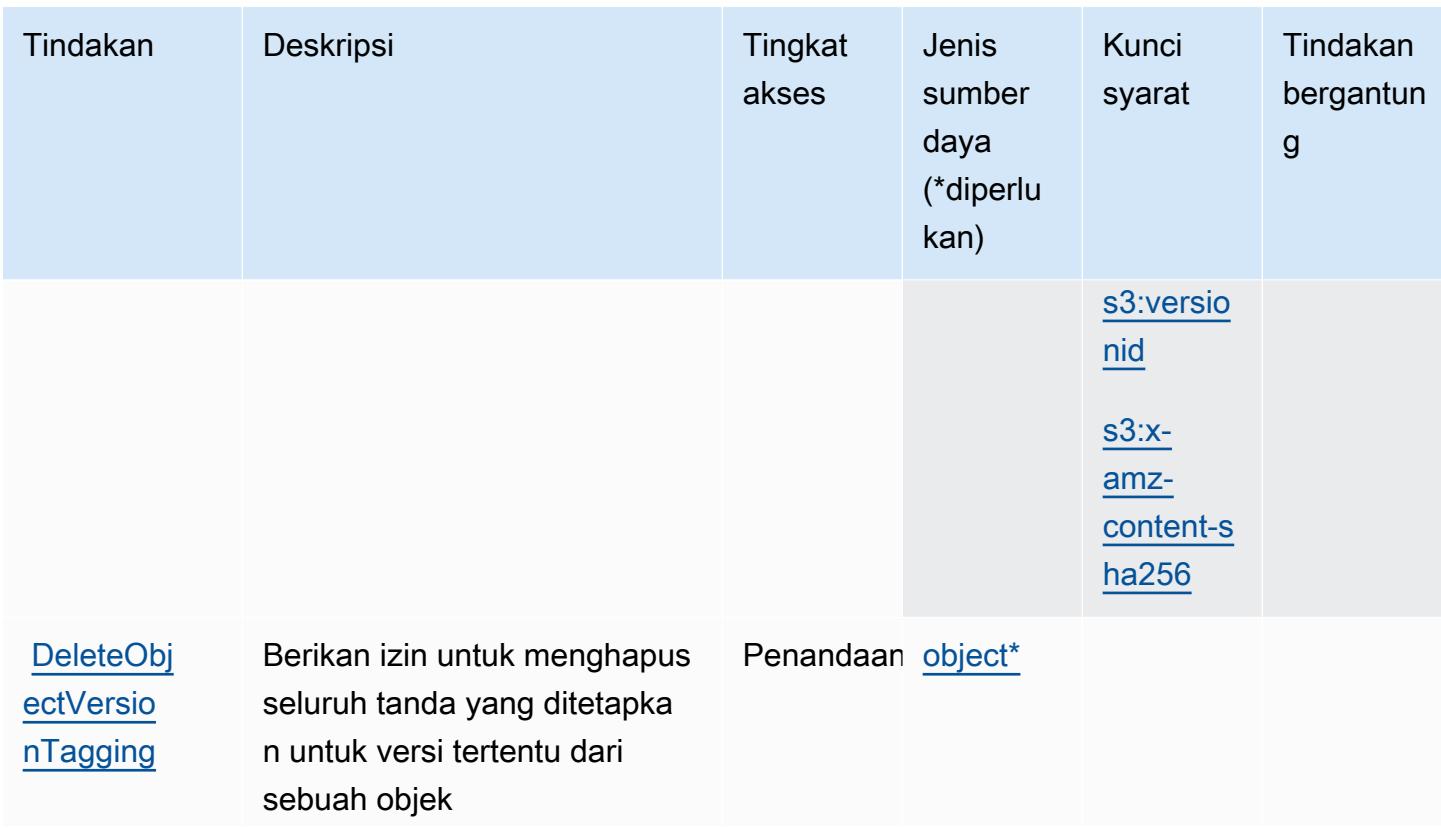

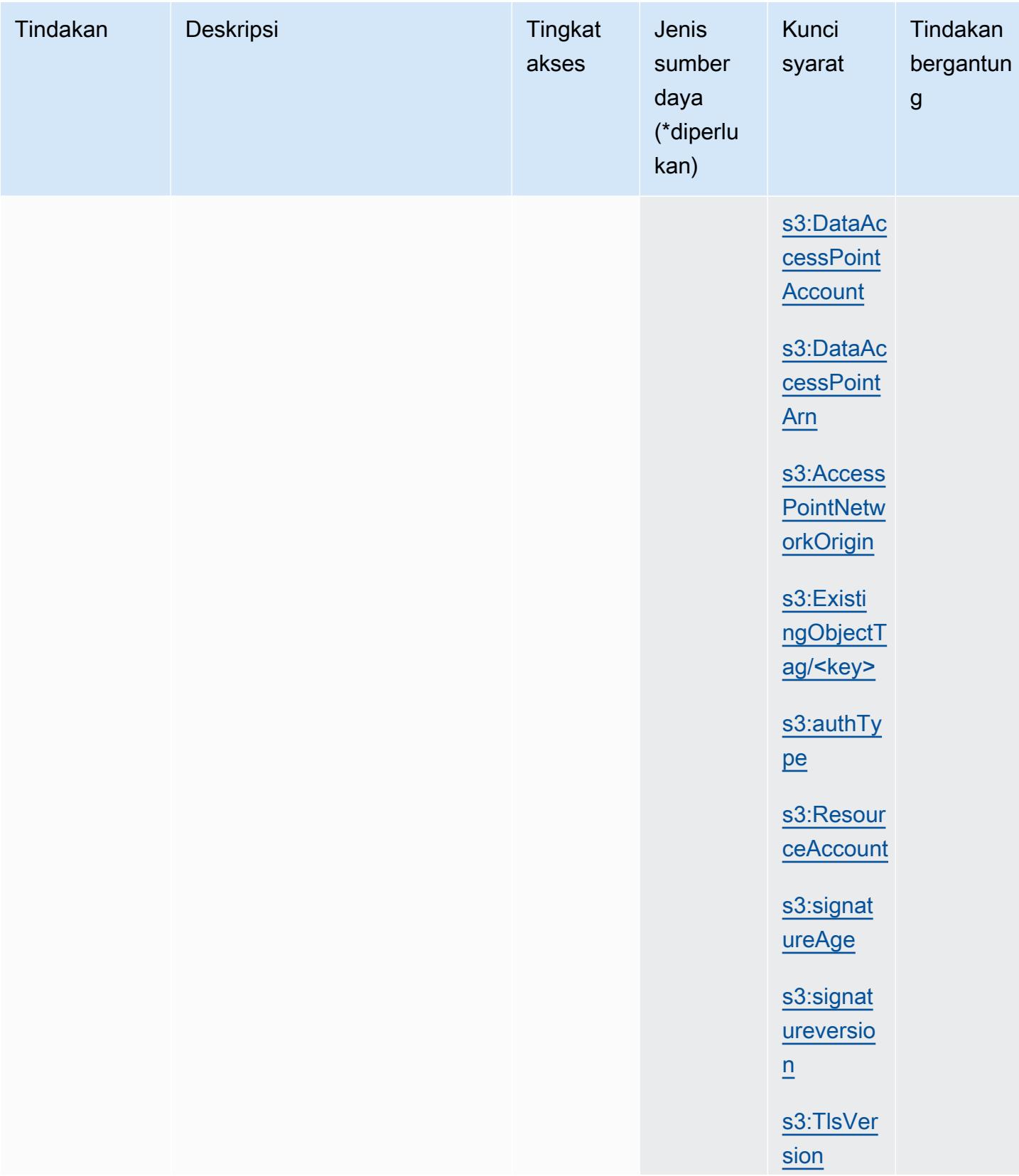

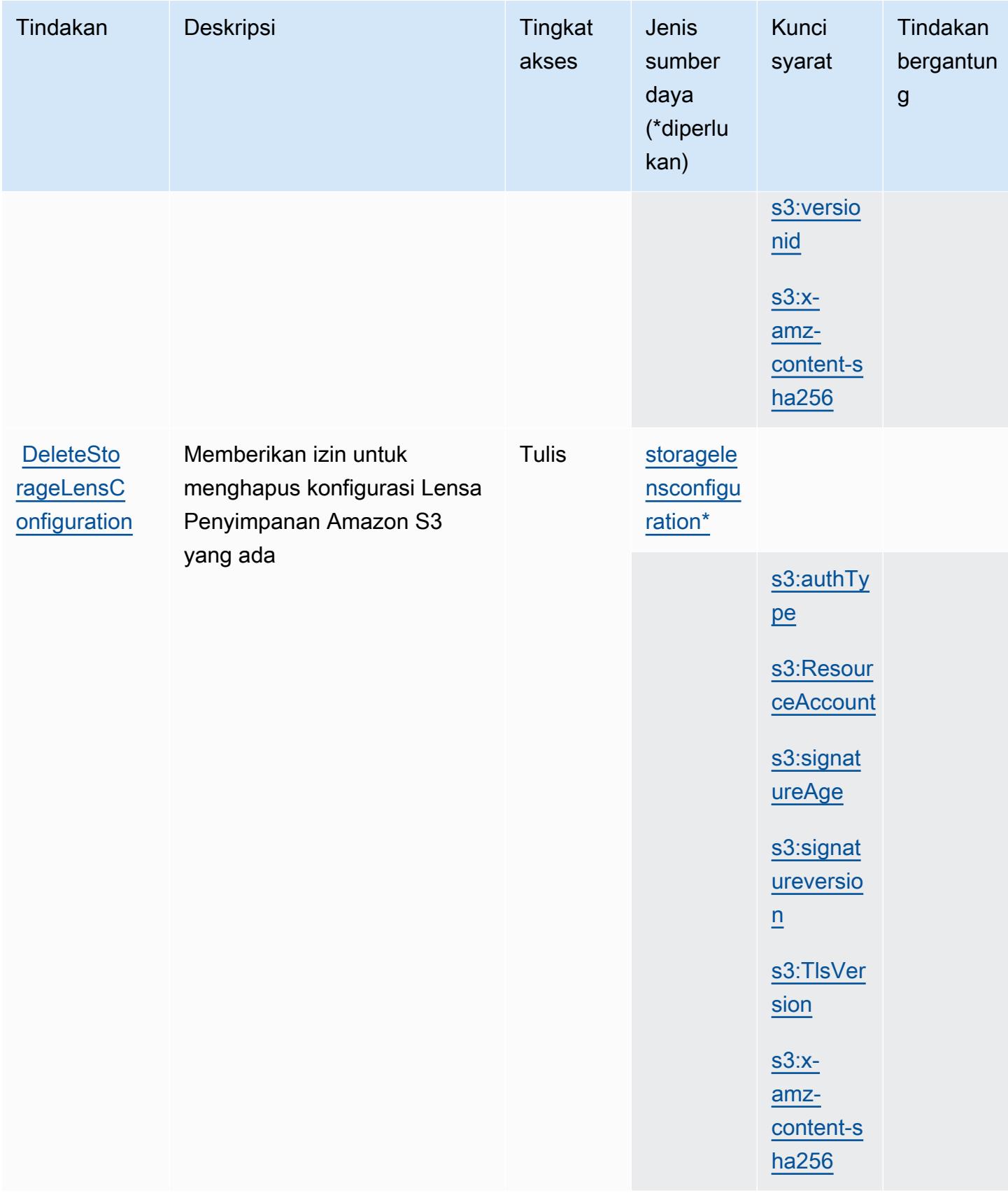

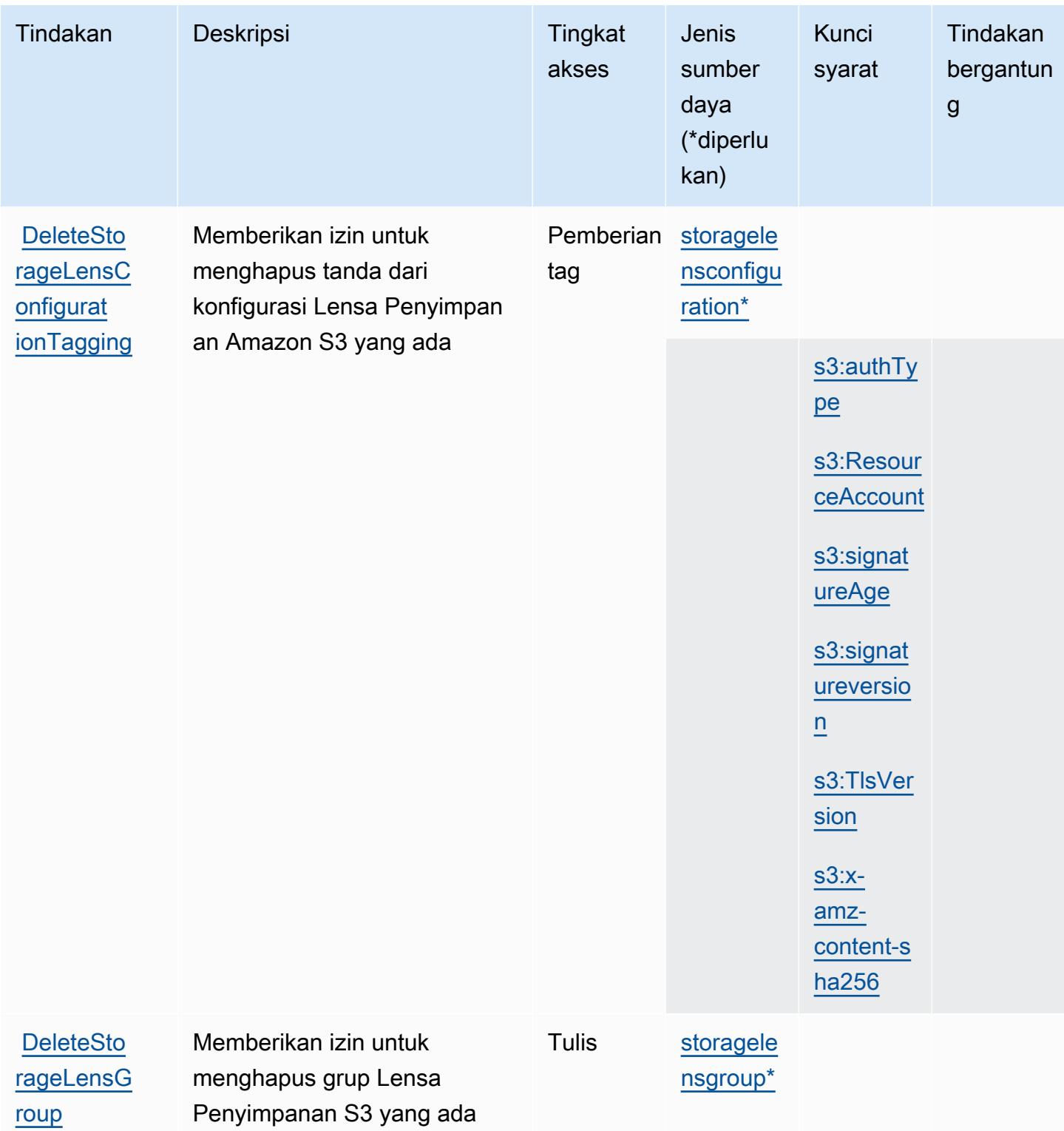

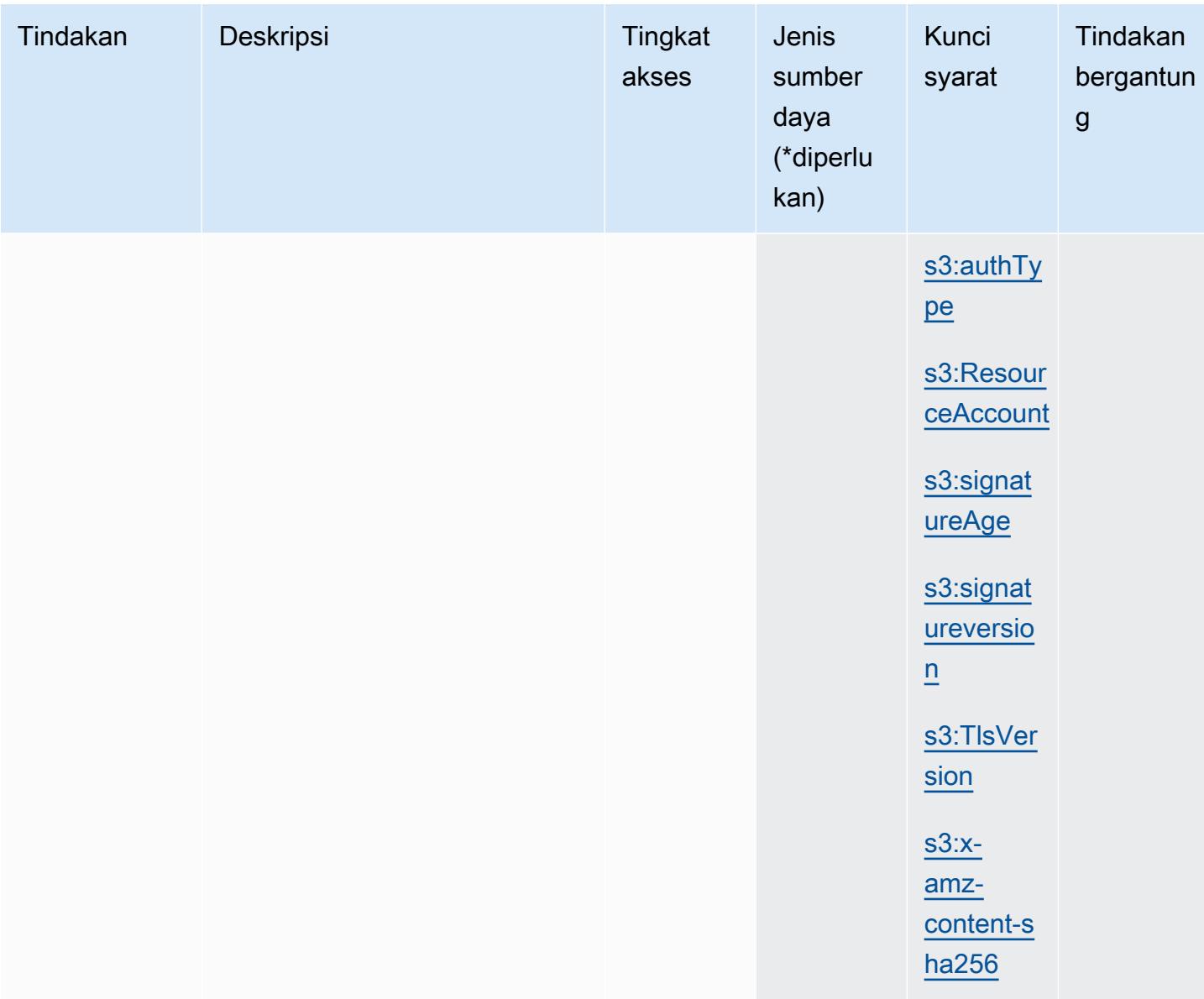

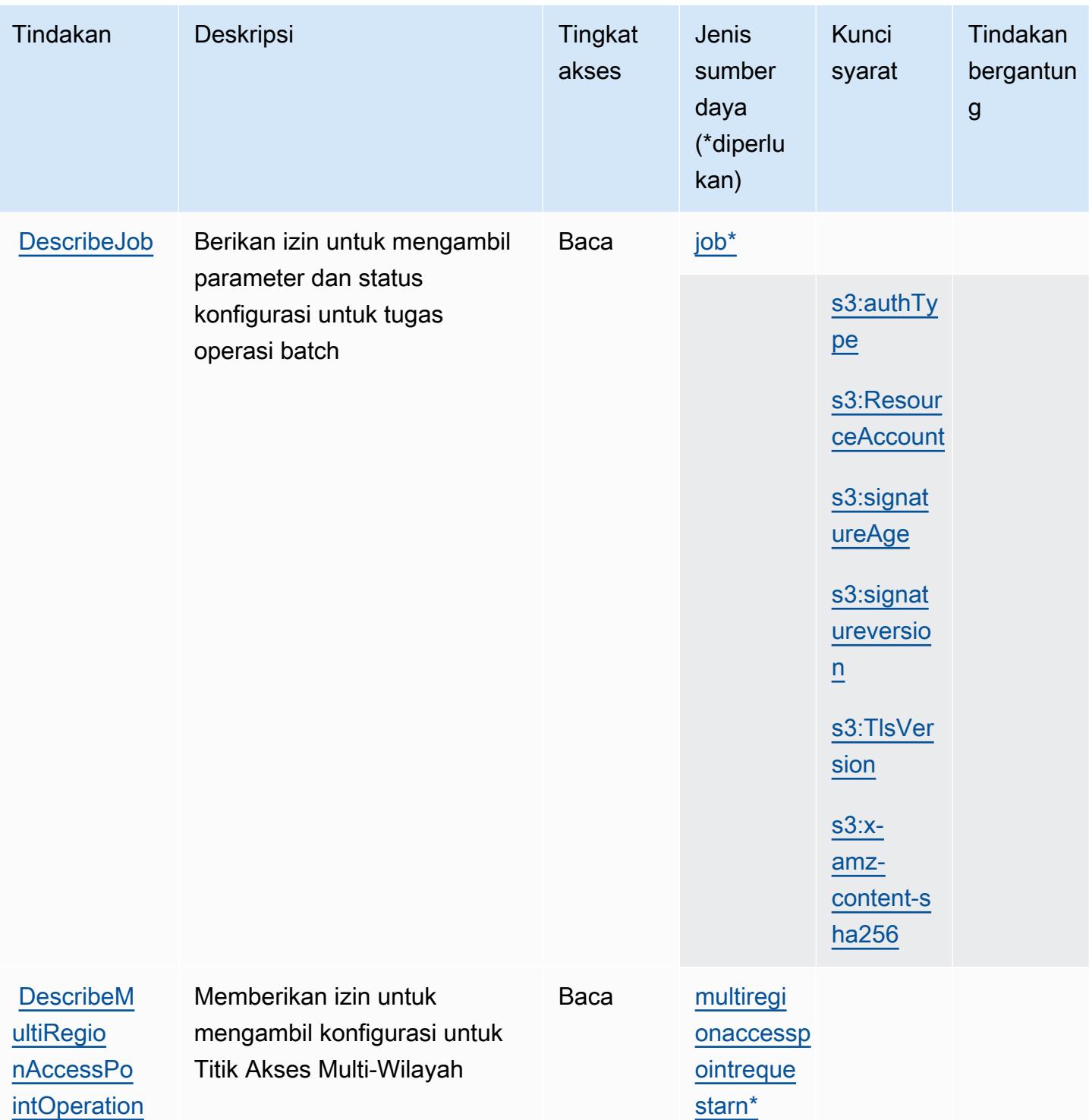

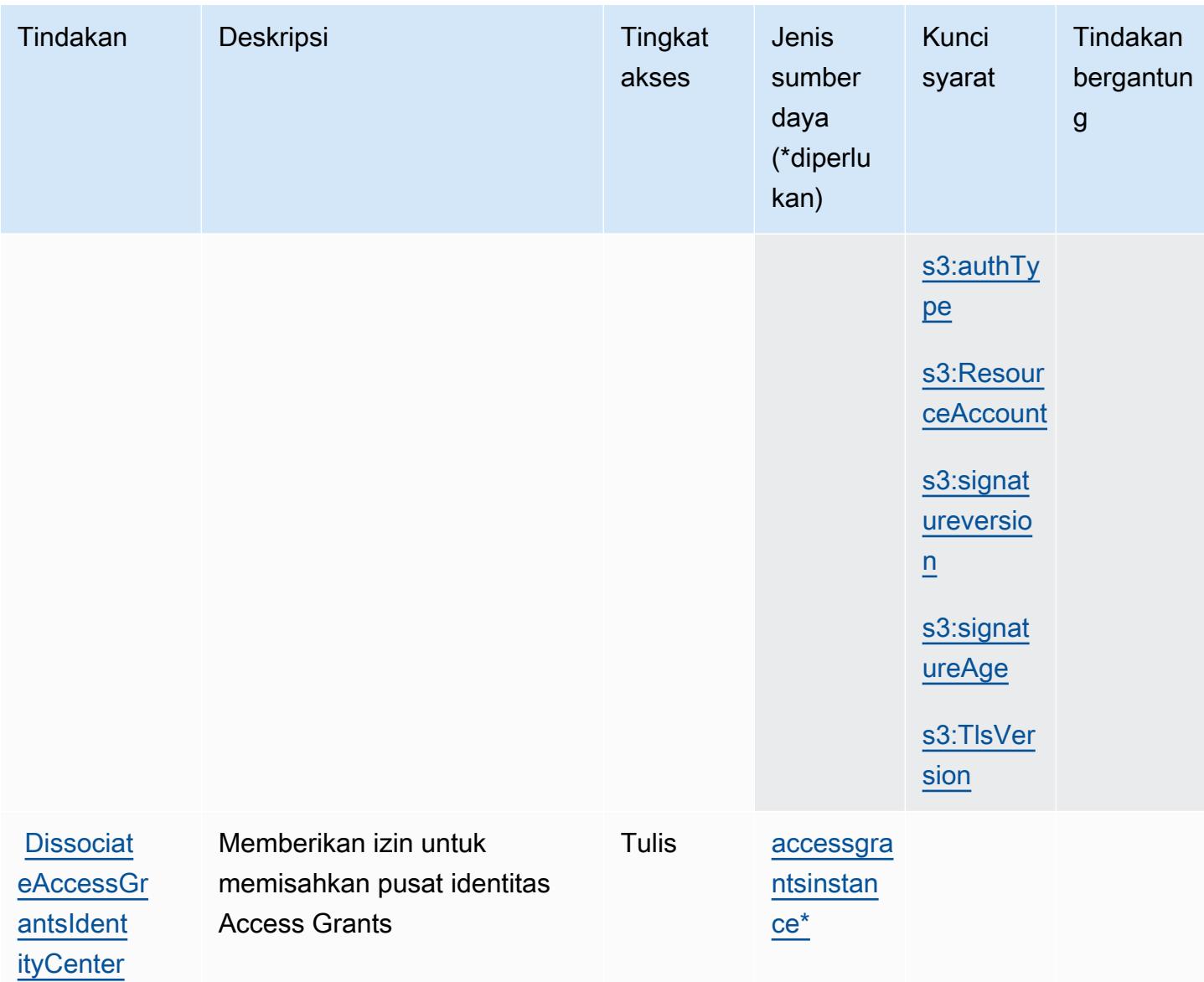

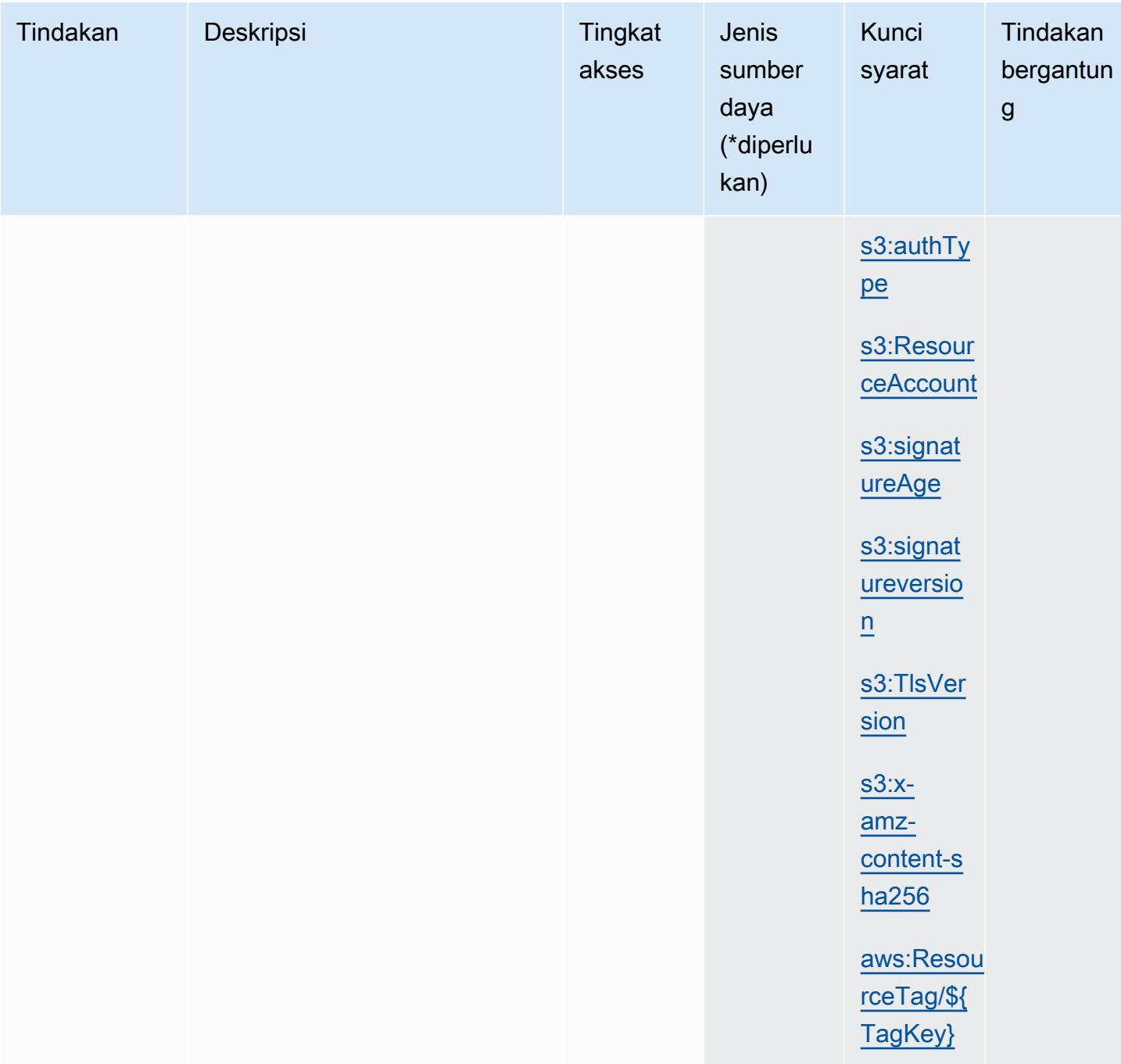

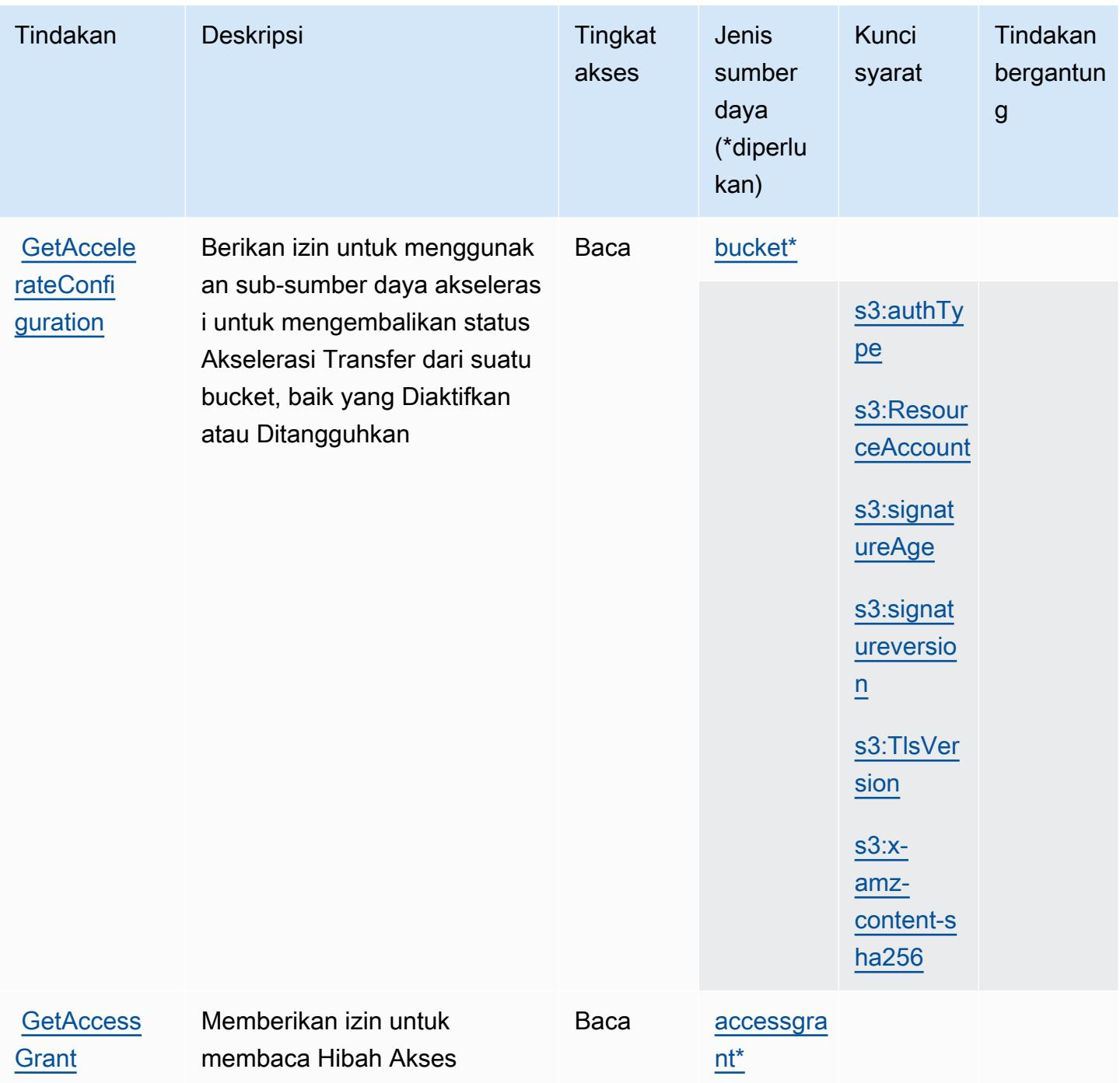

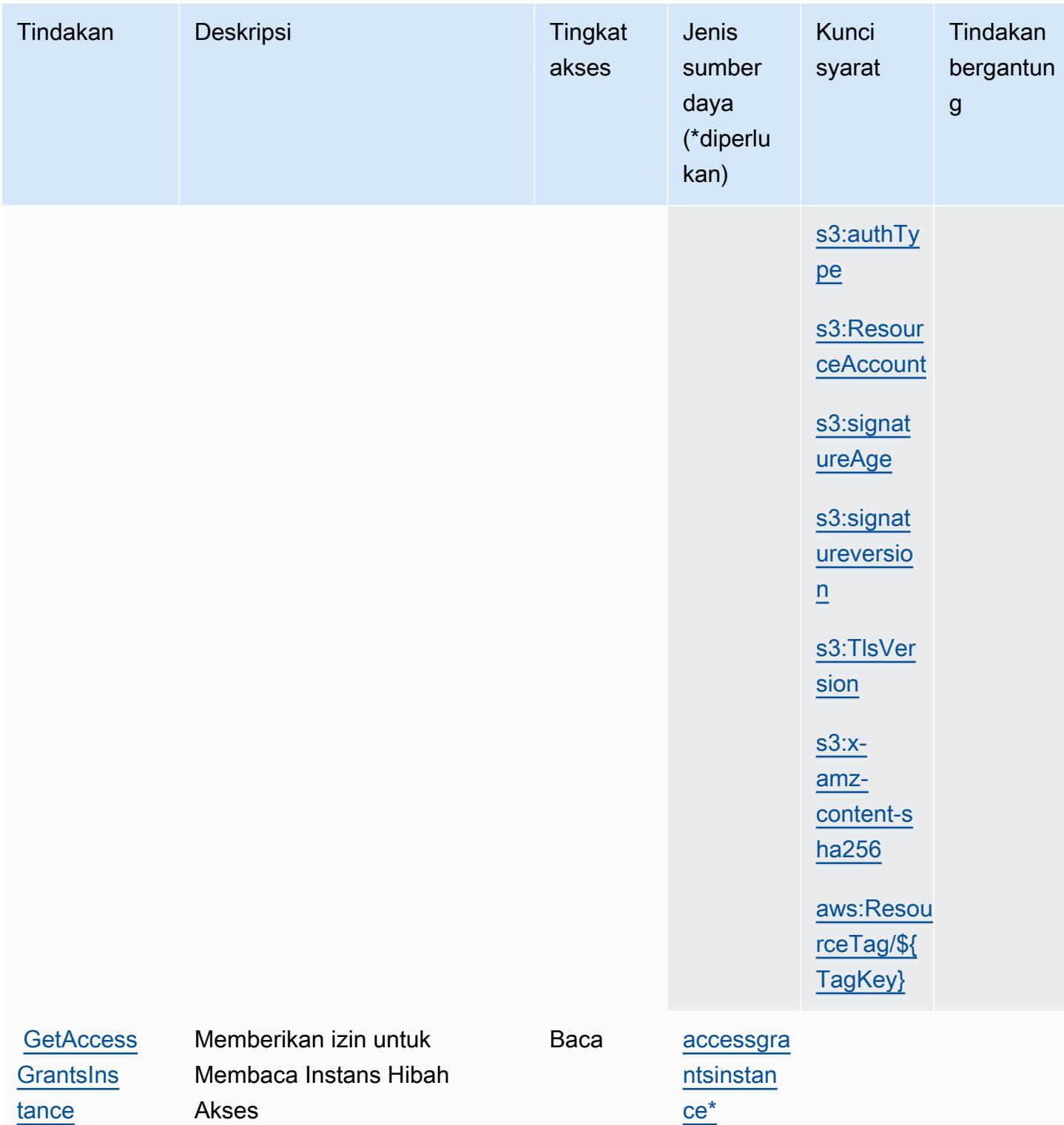

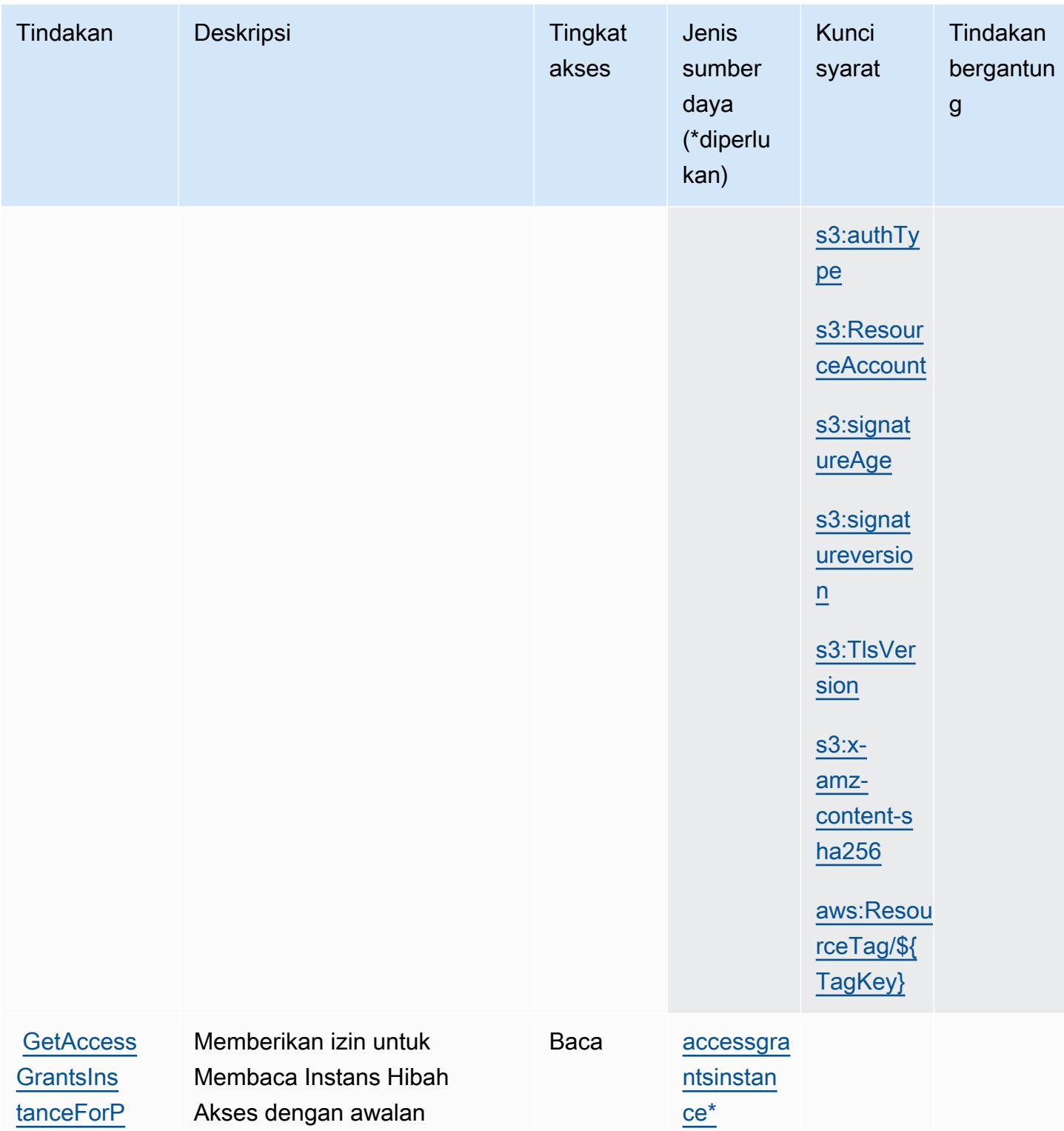

[refix](https://docs.aws.amazon.com/AmazonS3/latest/API/API_control_GetAccessGrantsInstanceForPrefix.html)

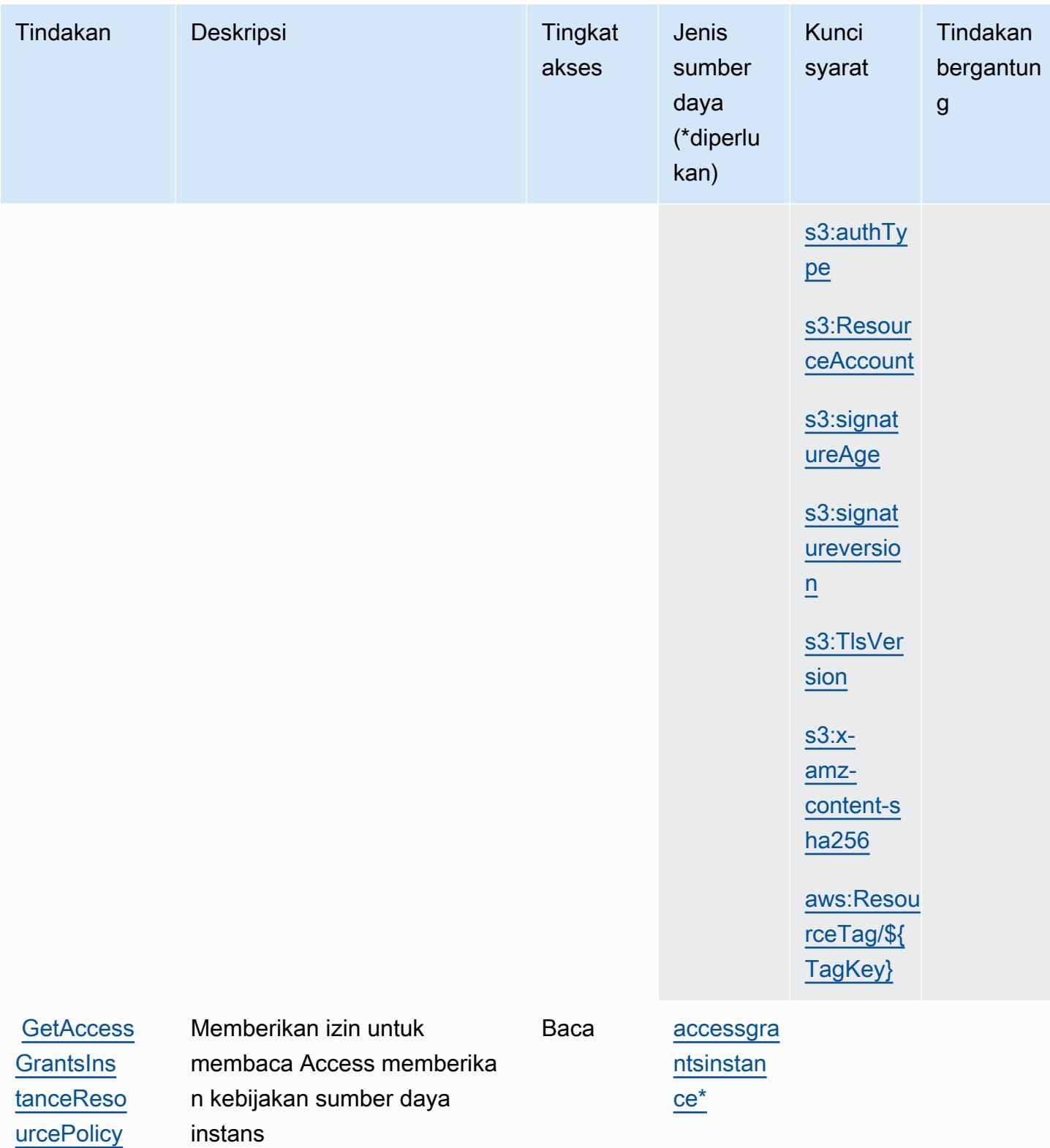

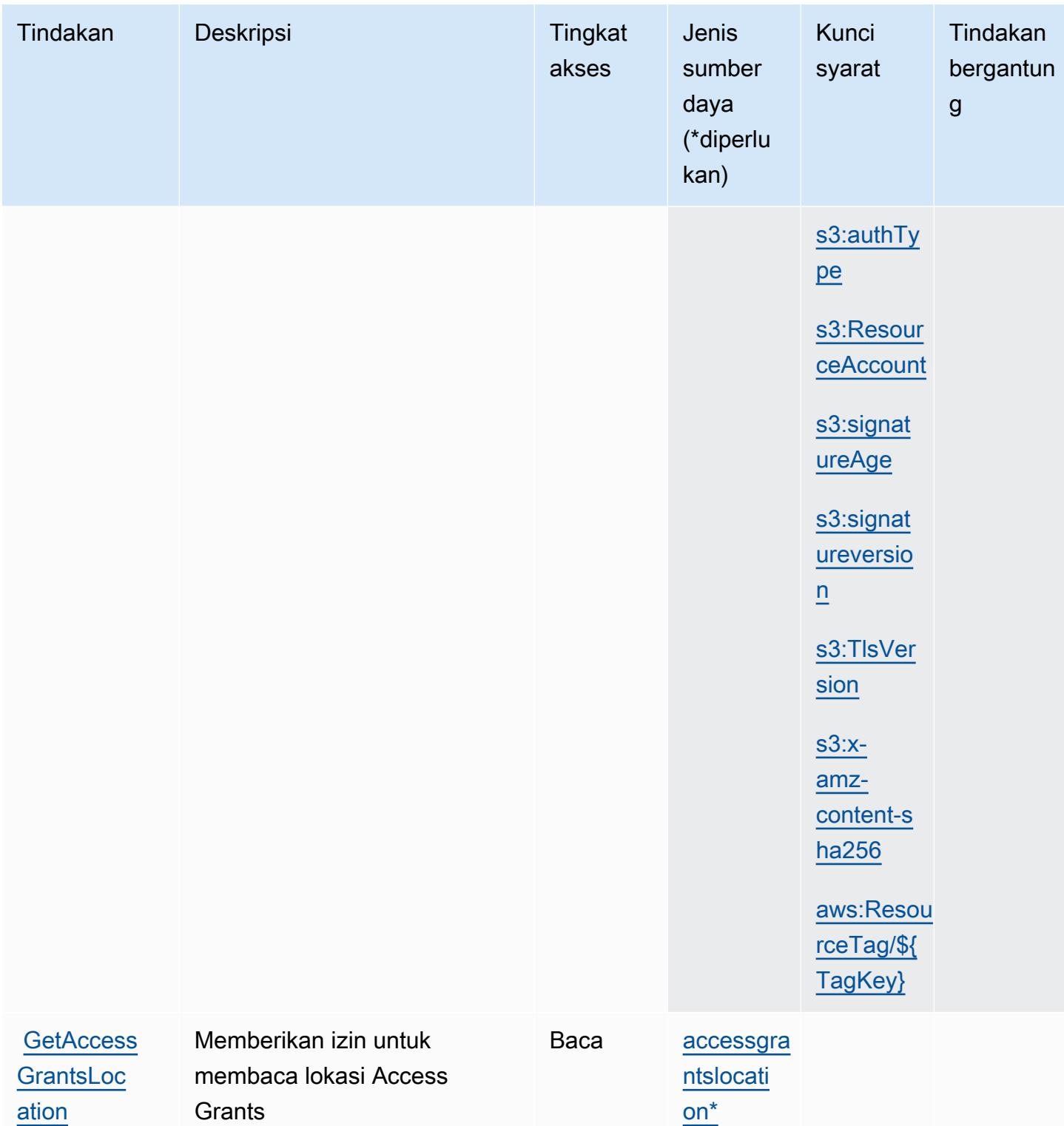

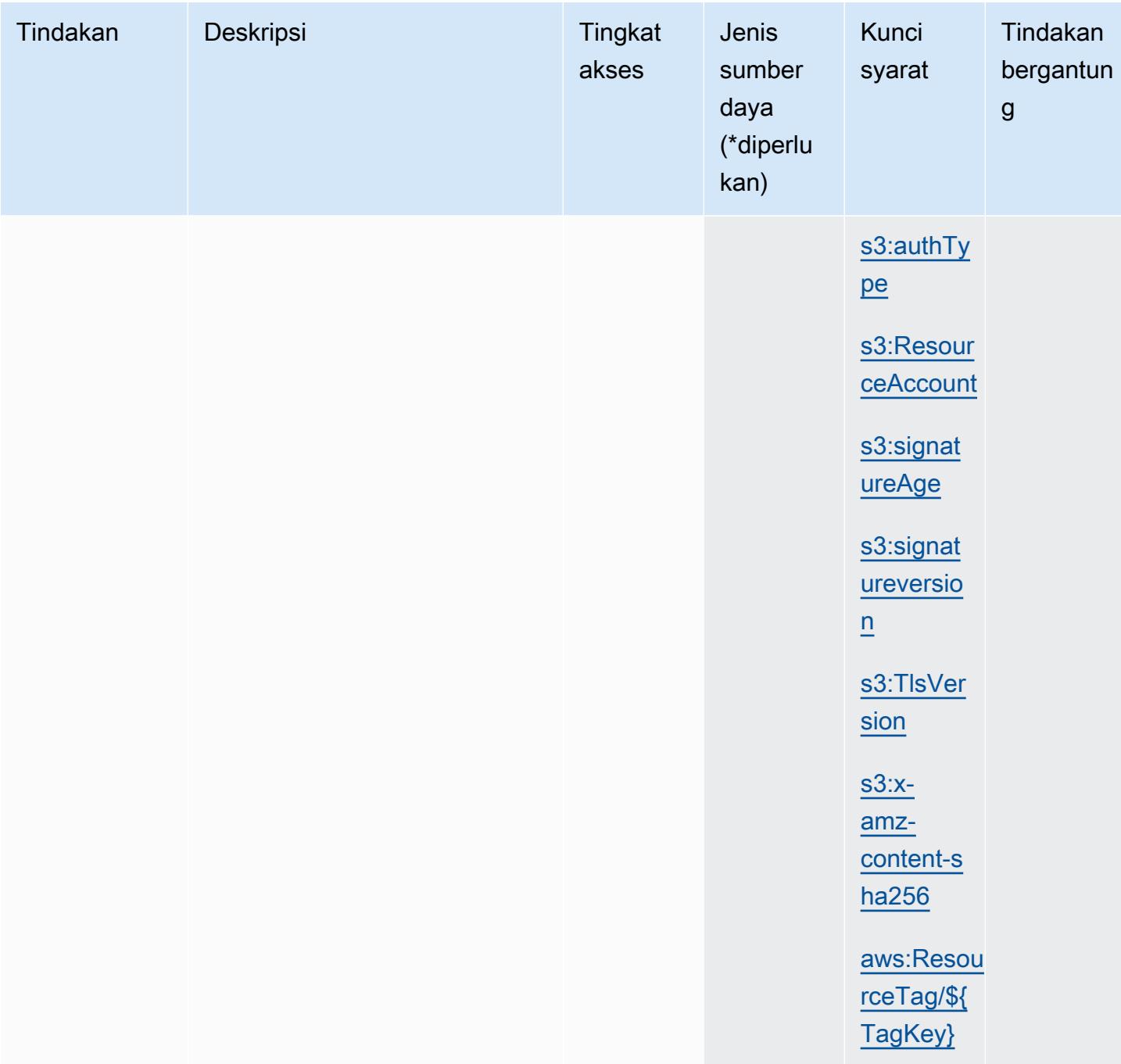

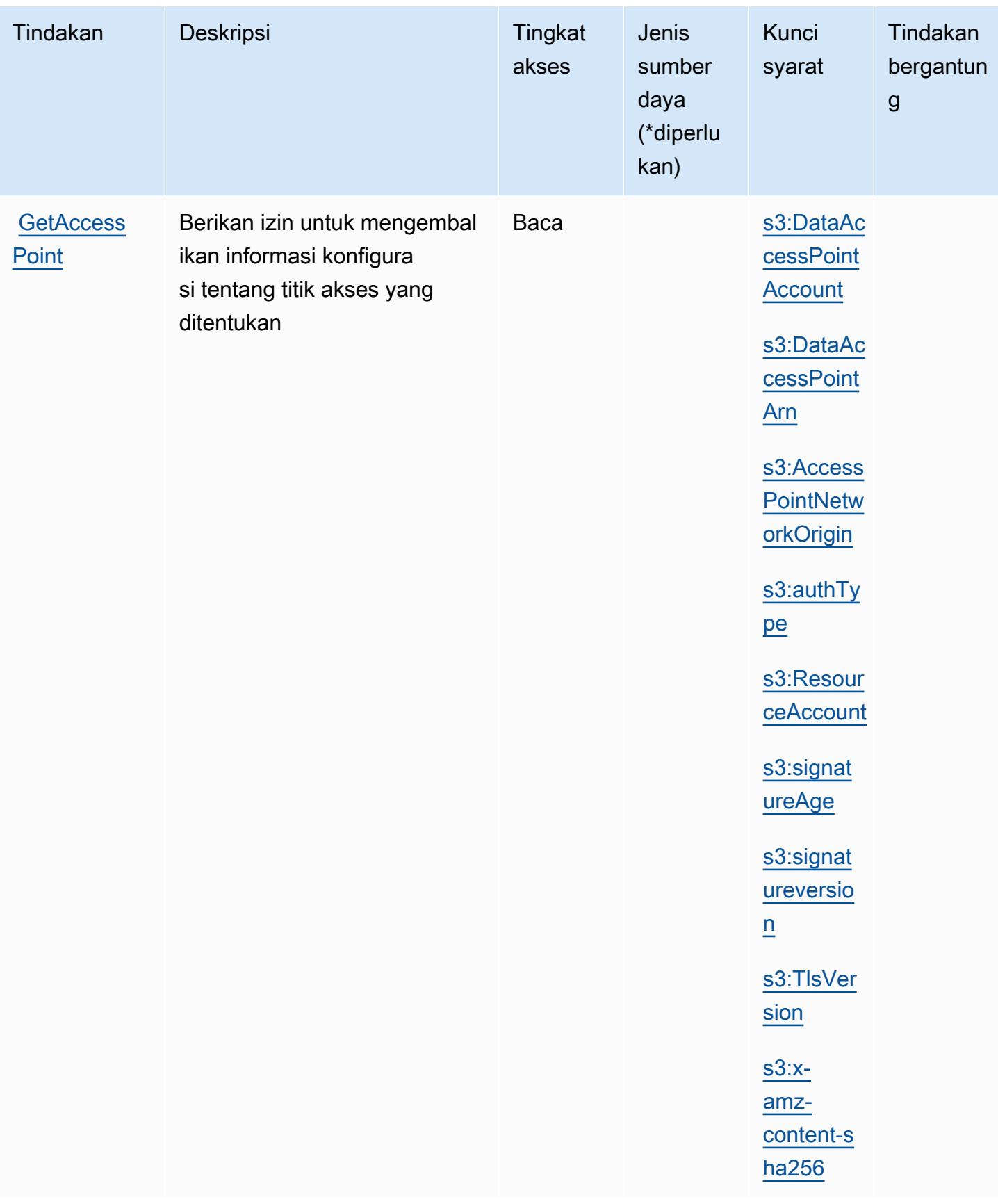

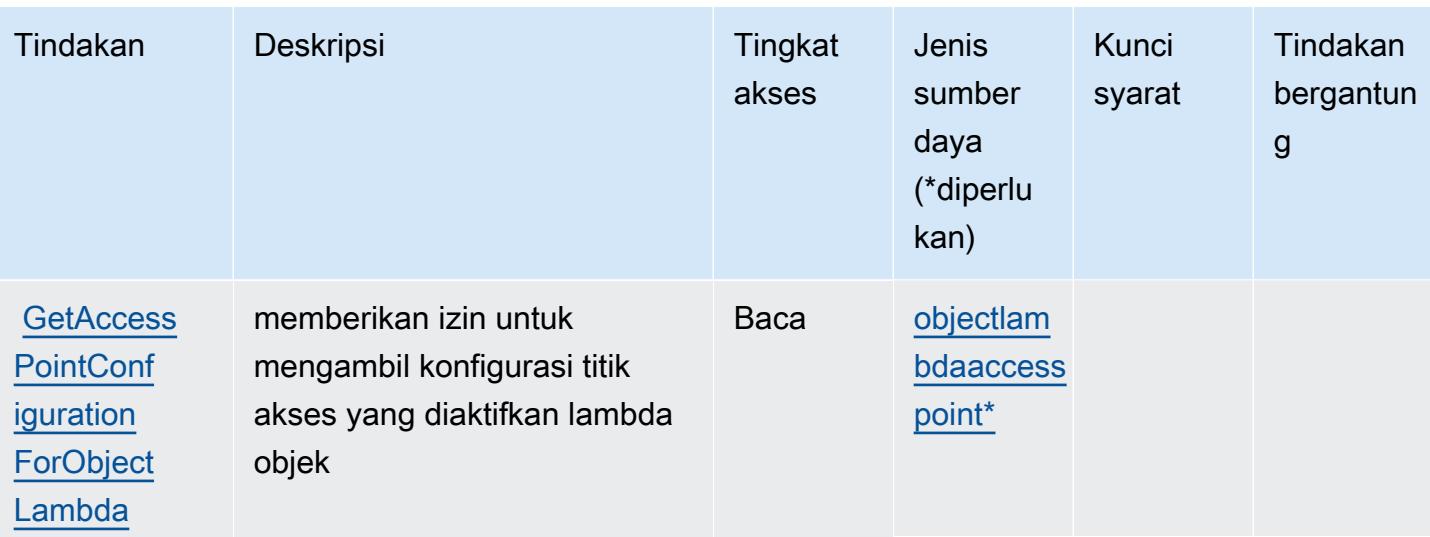

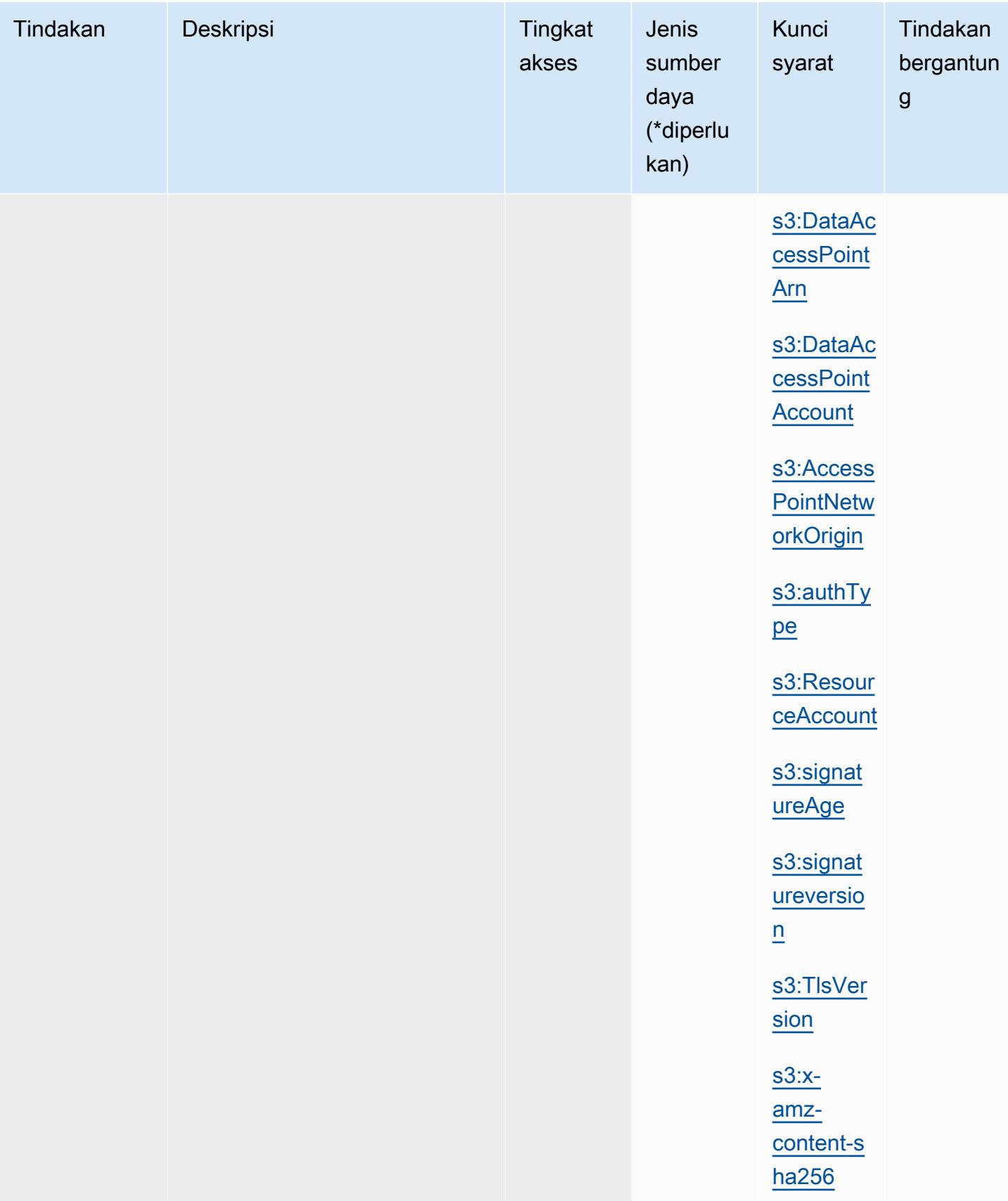

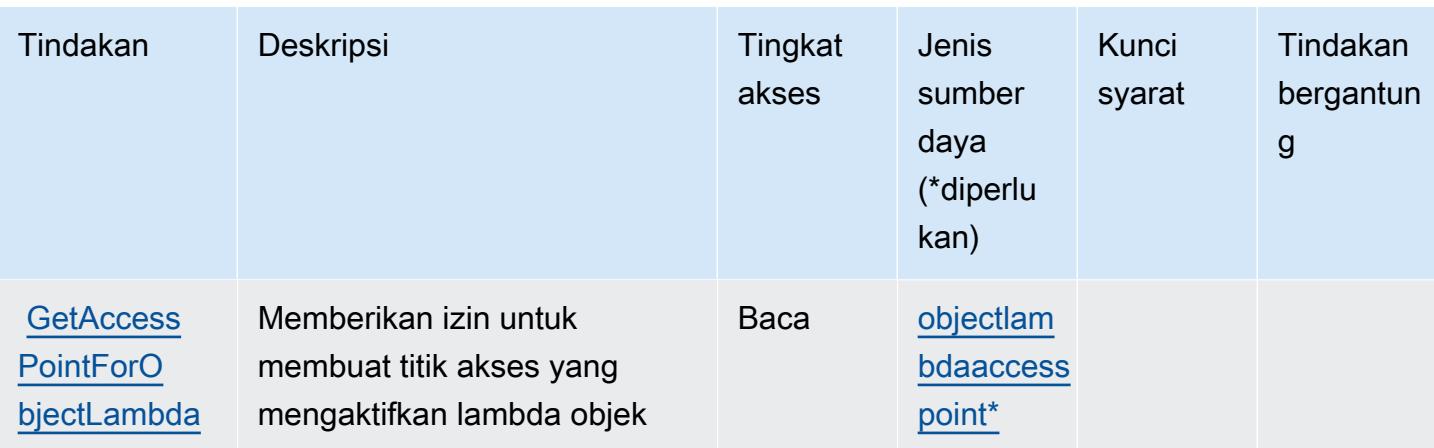

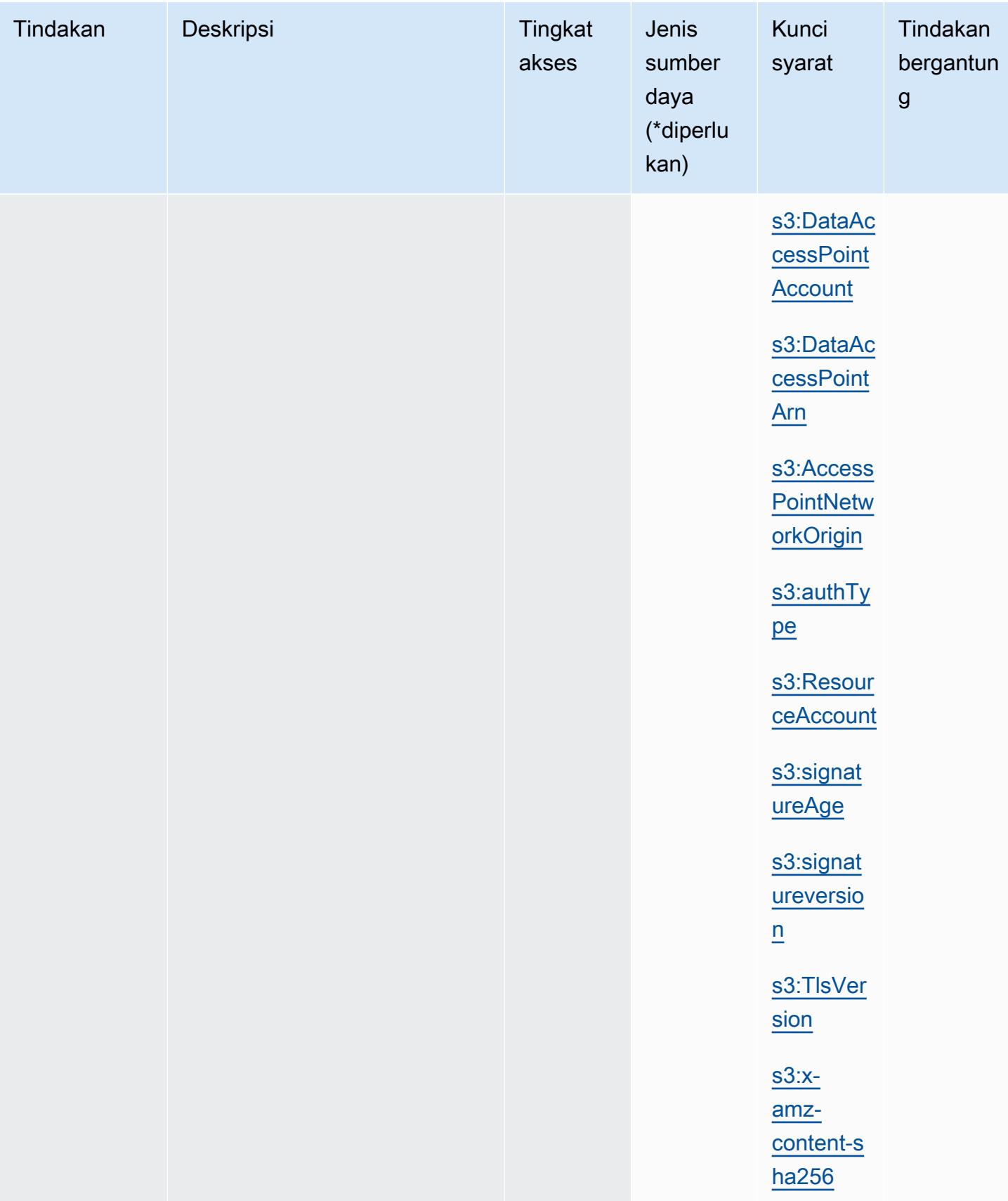

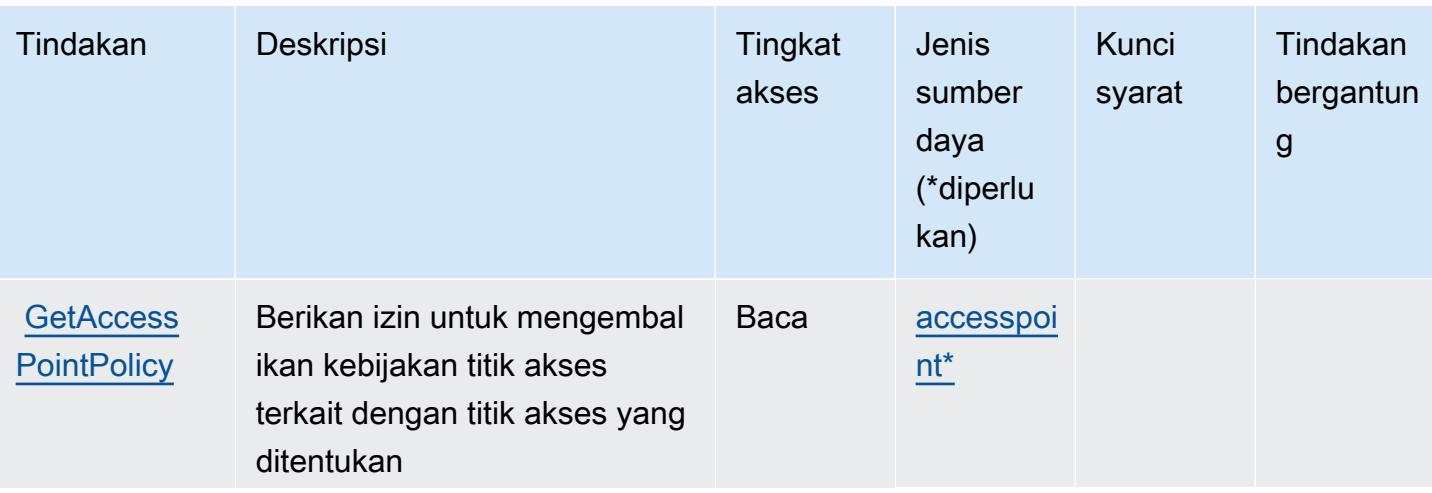

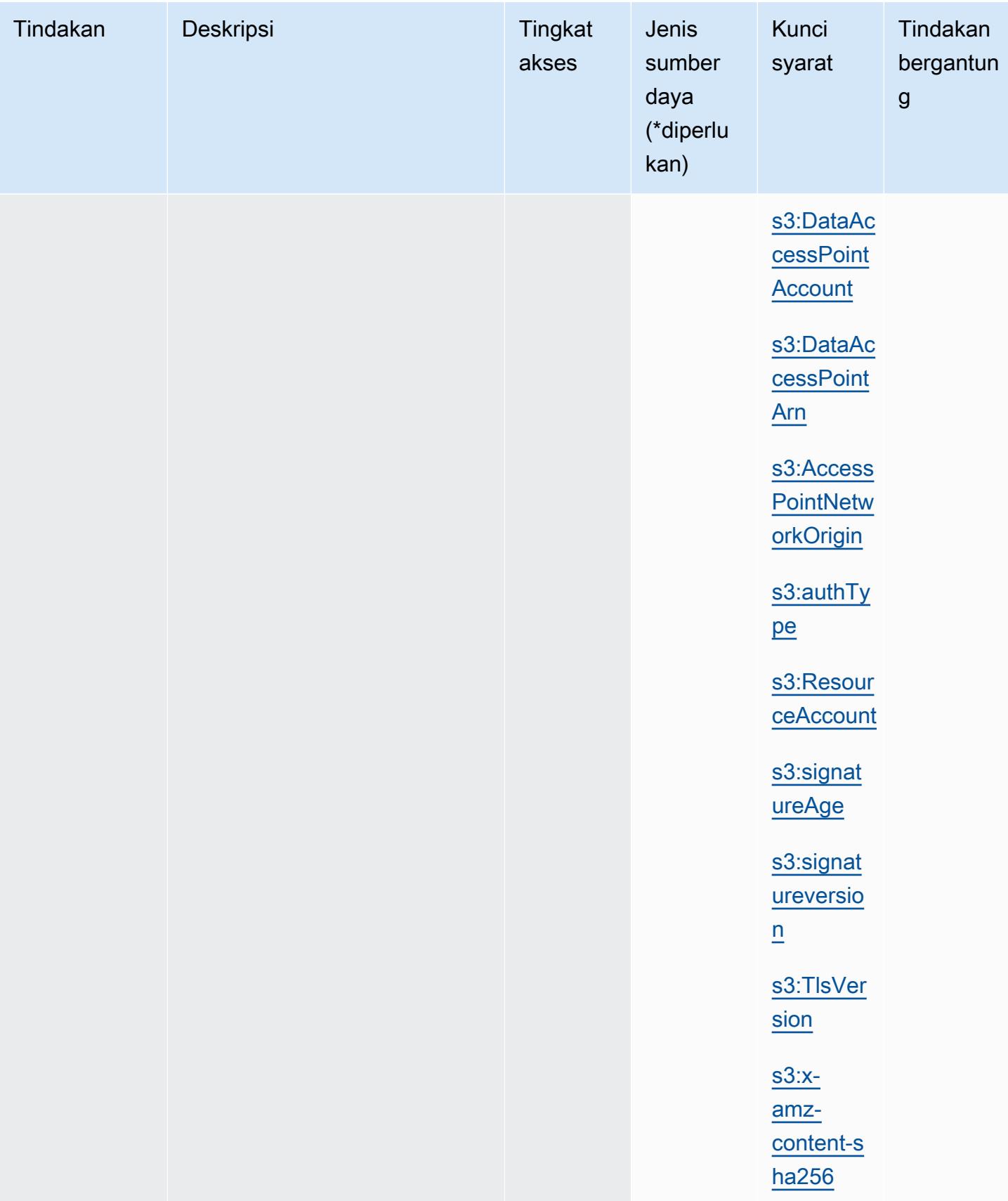

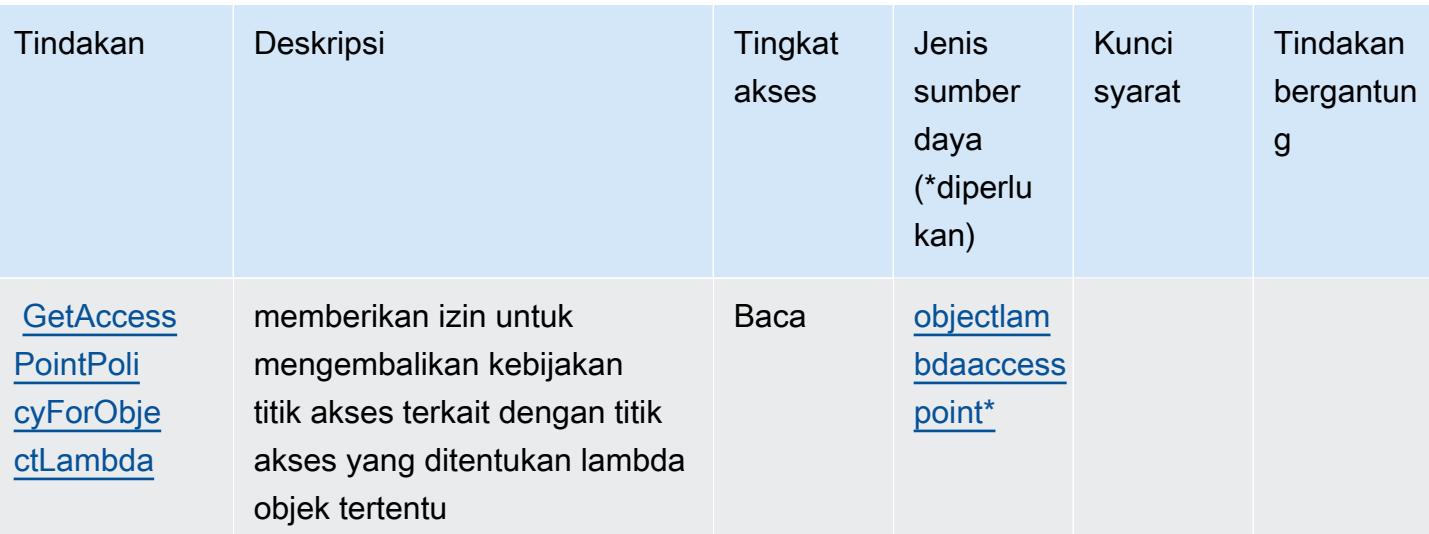

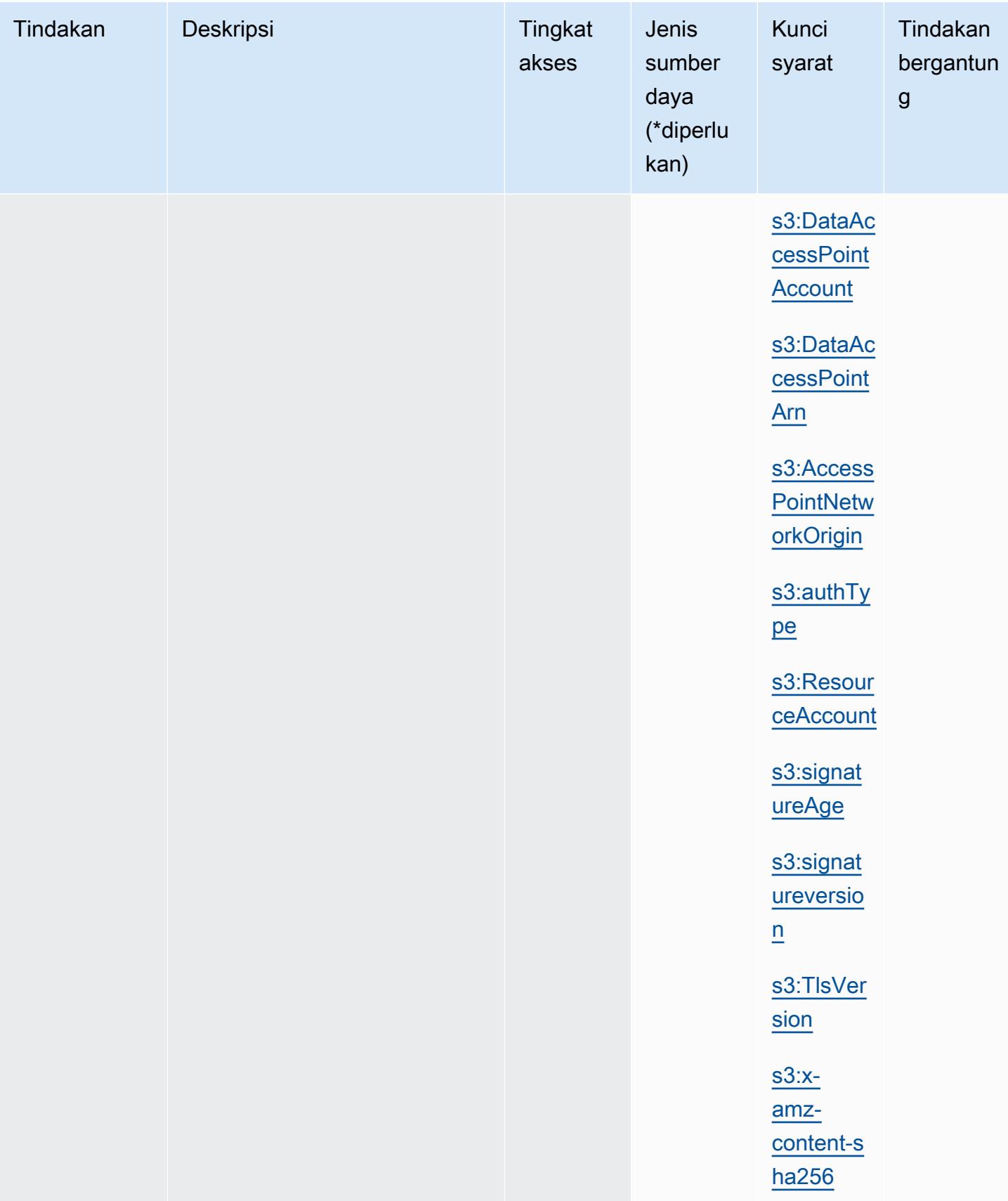

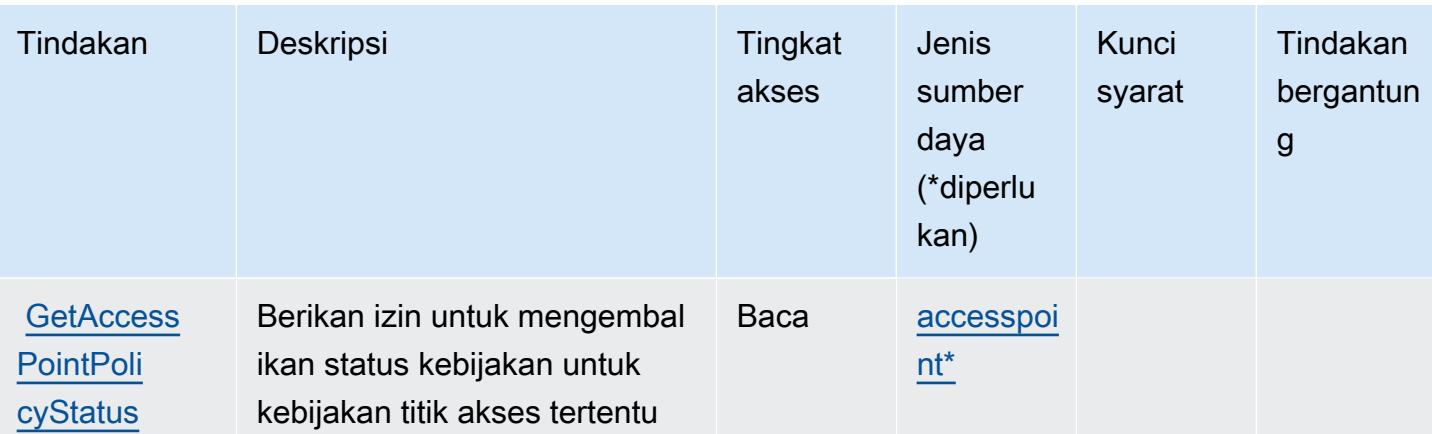

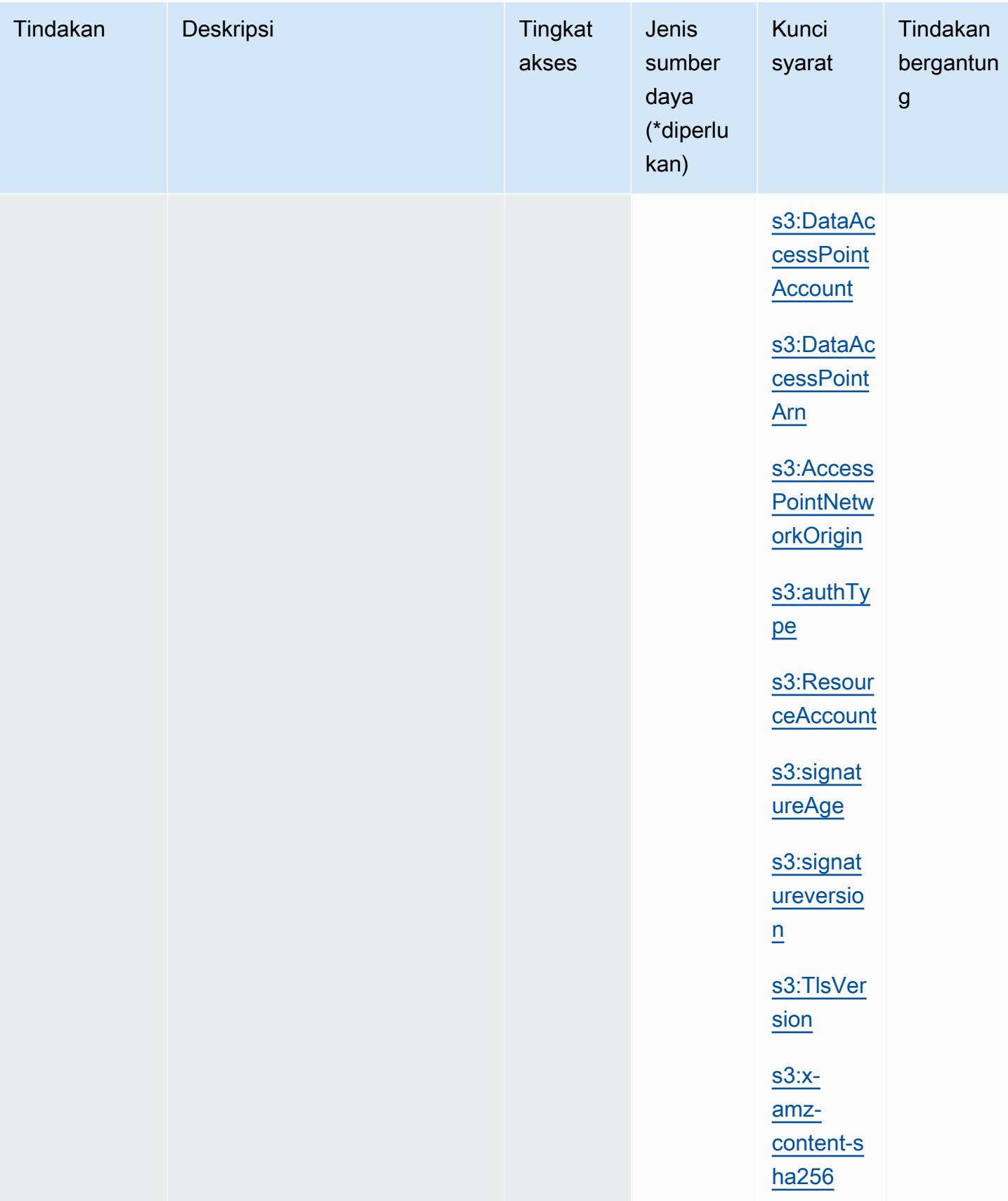

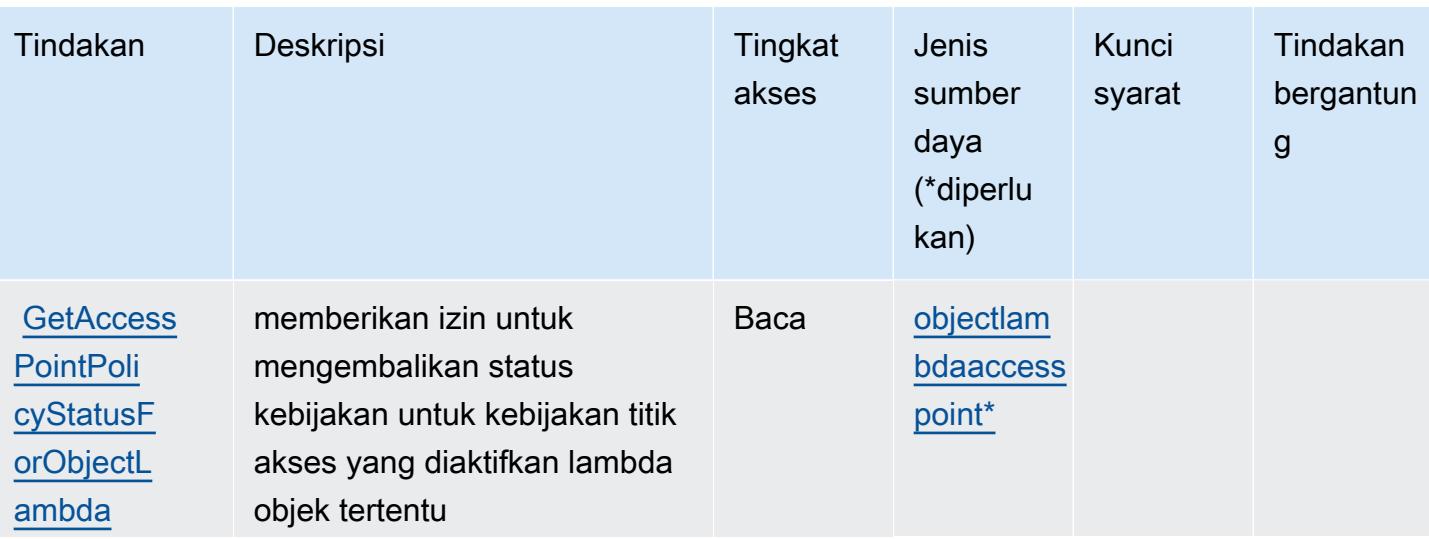
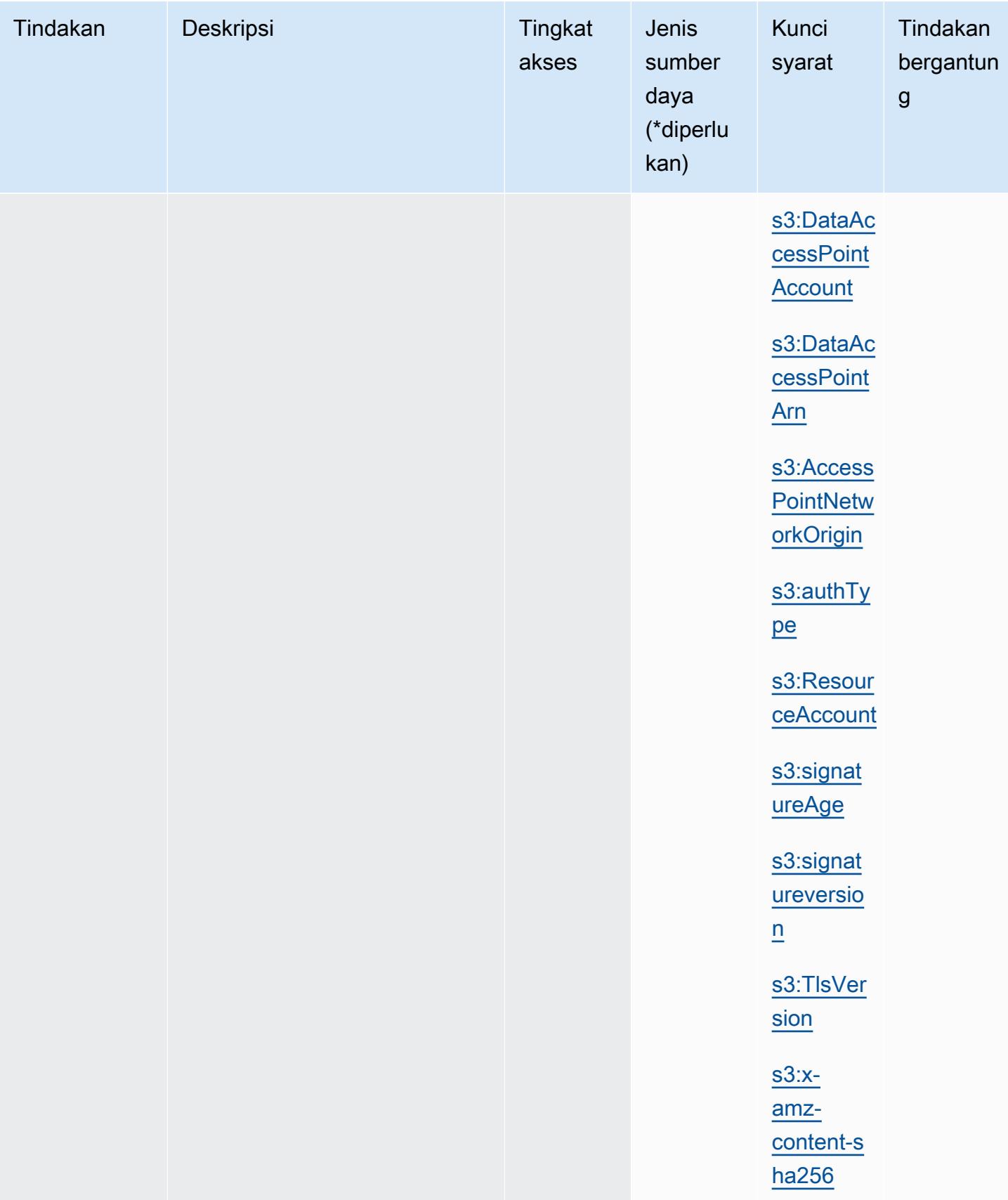

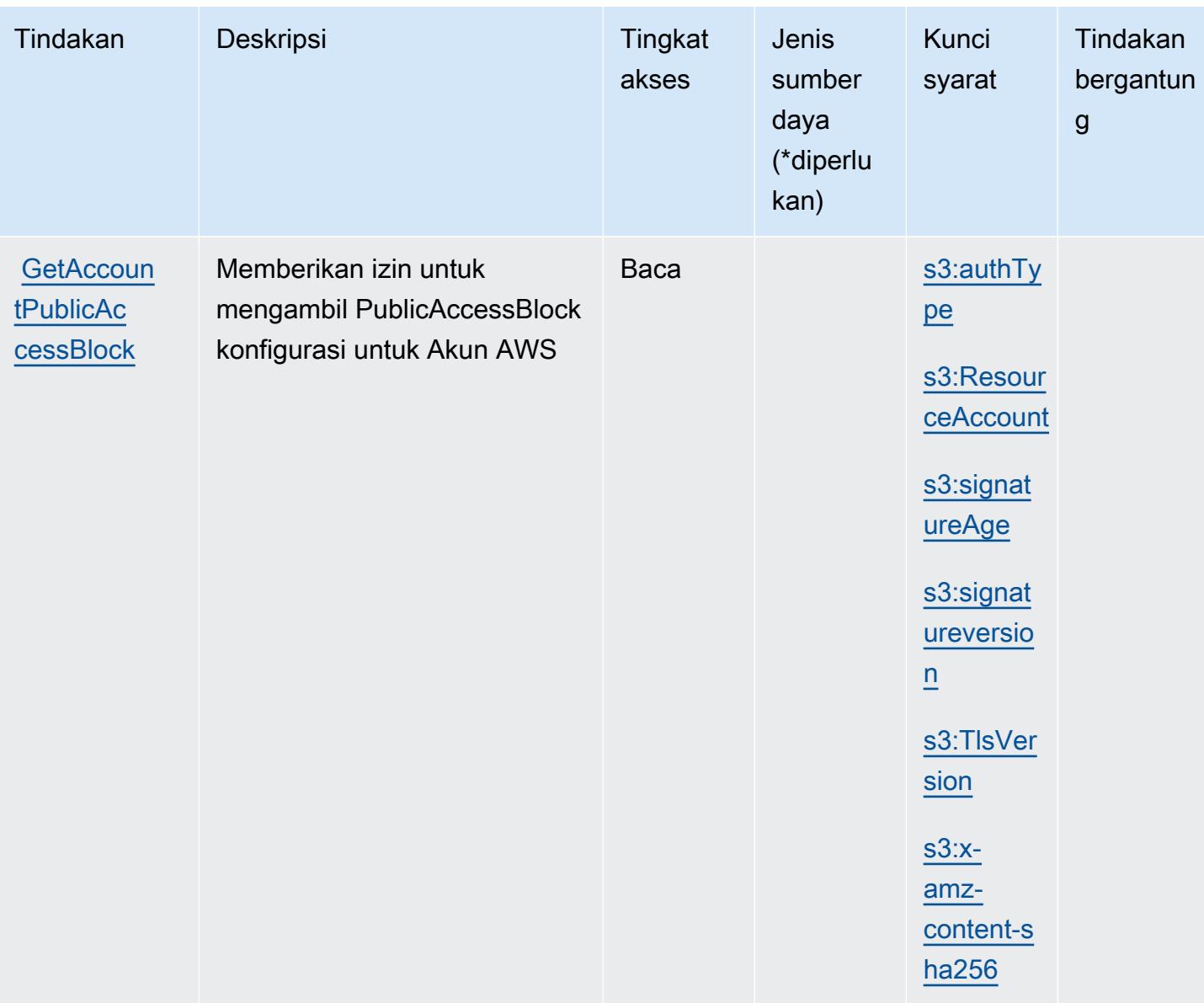

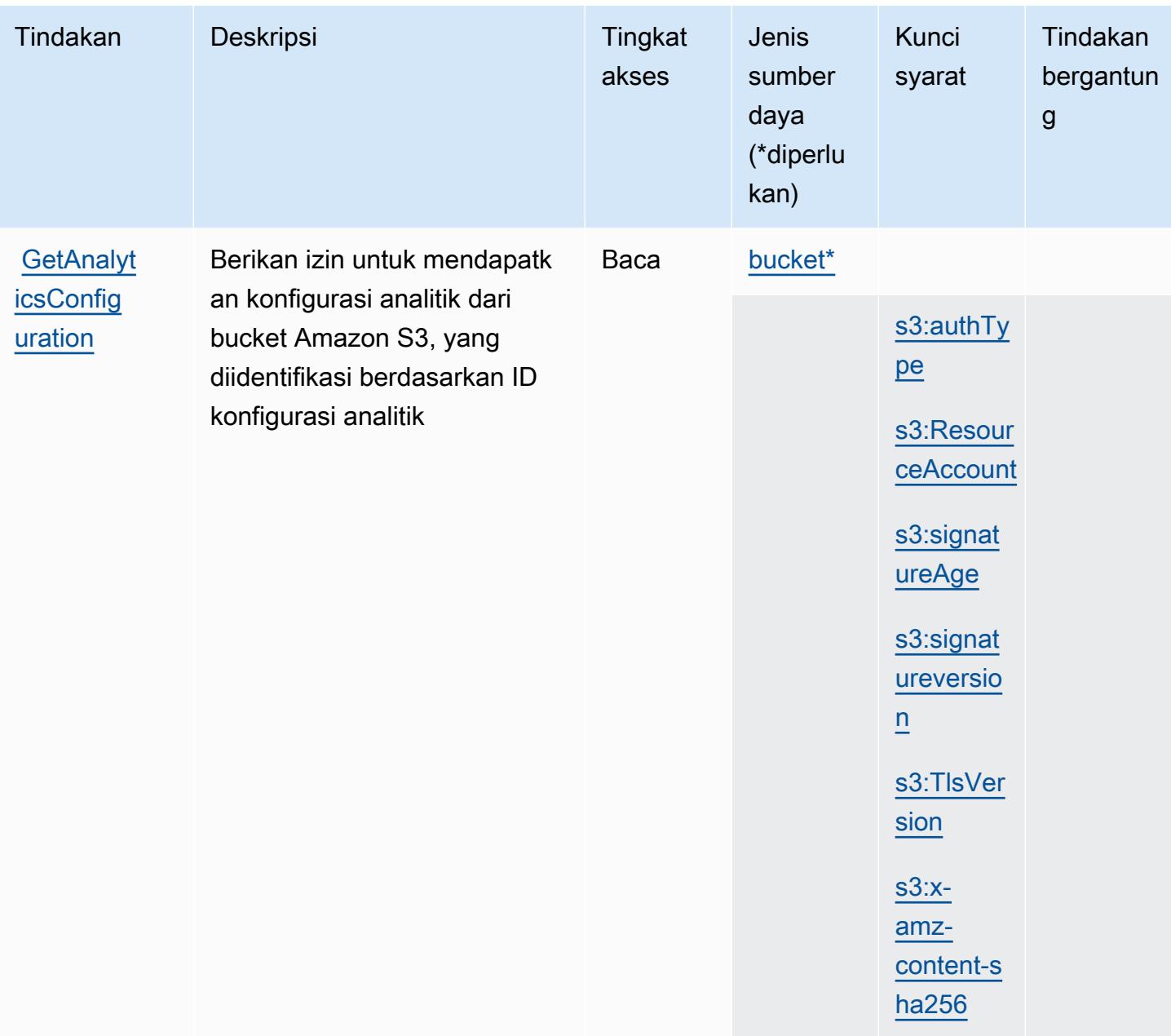

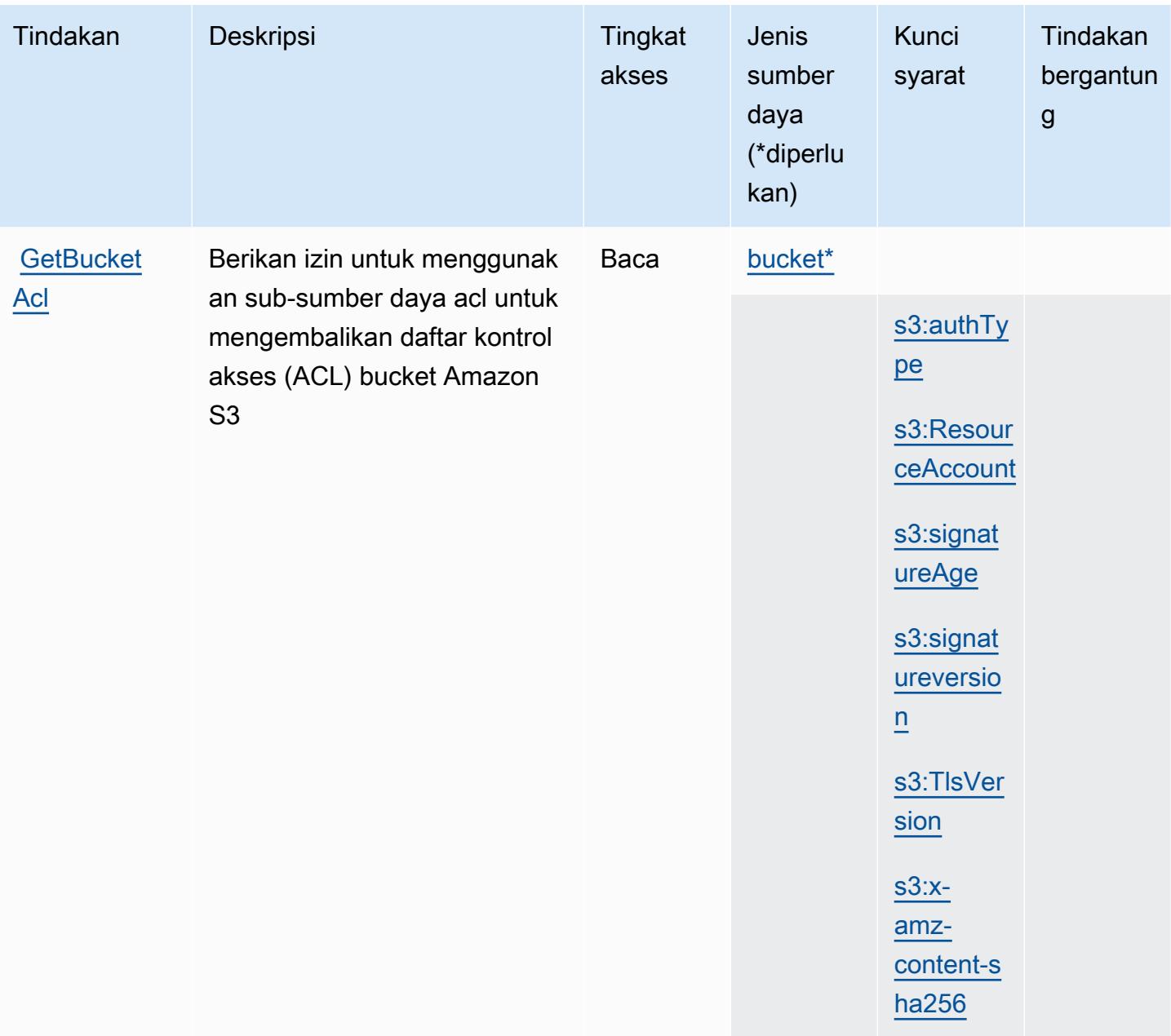

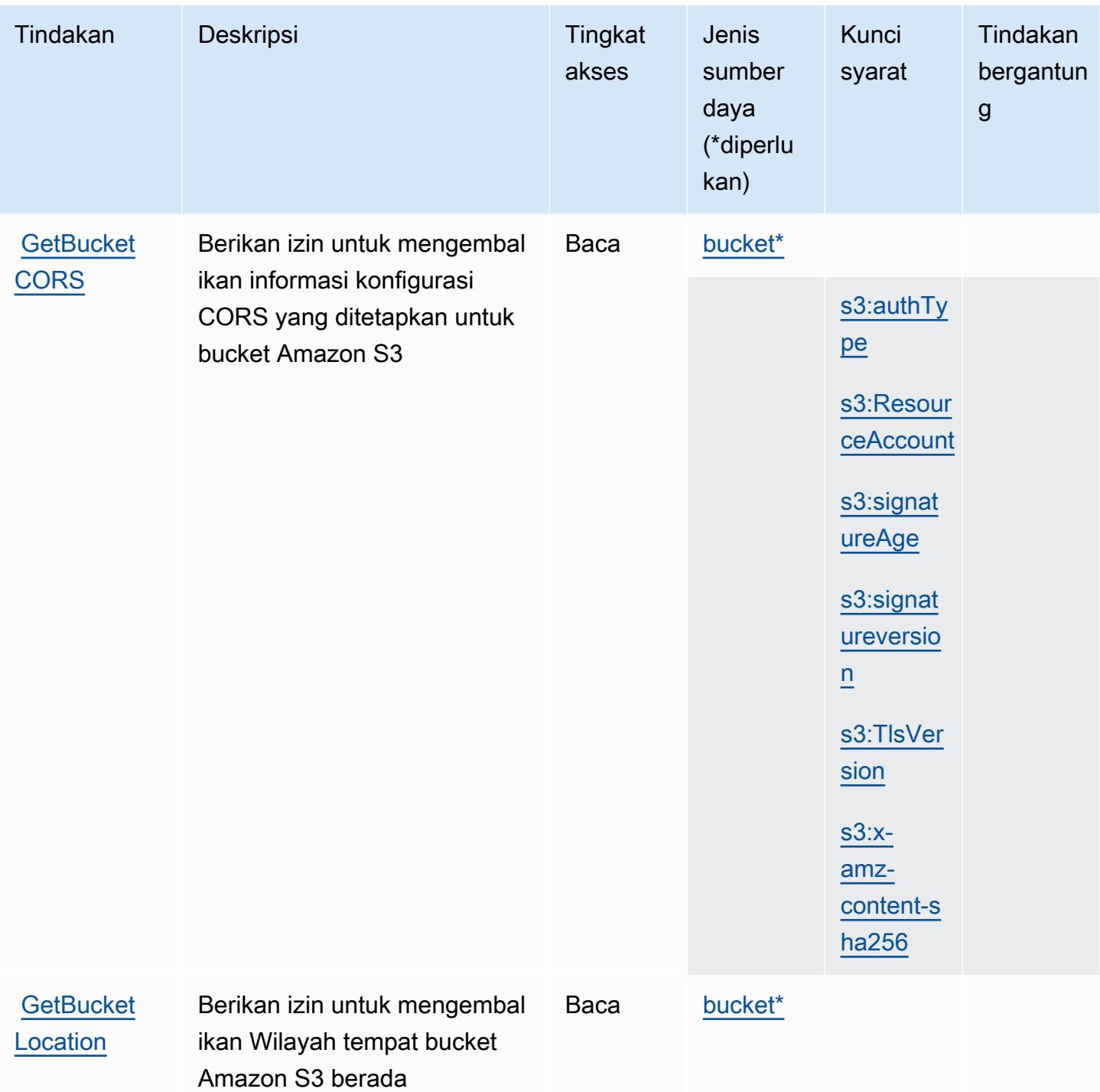

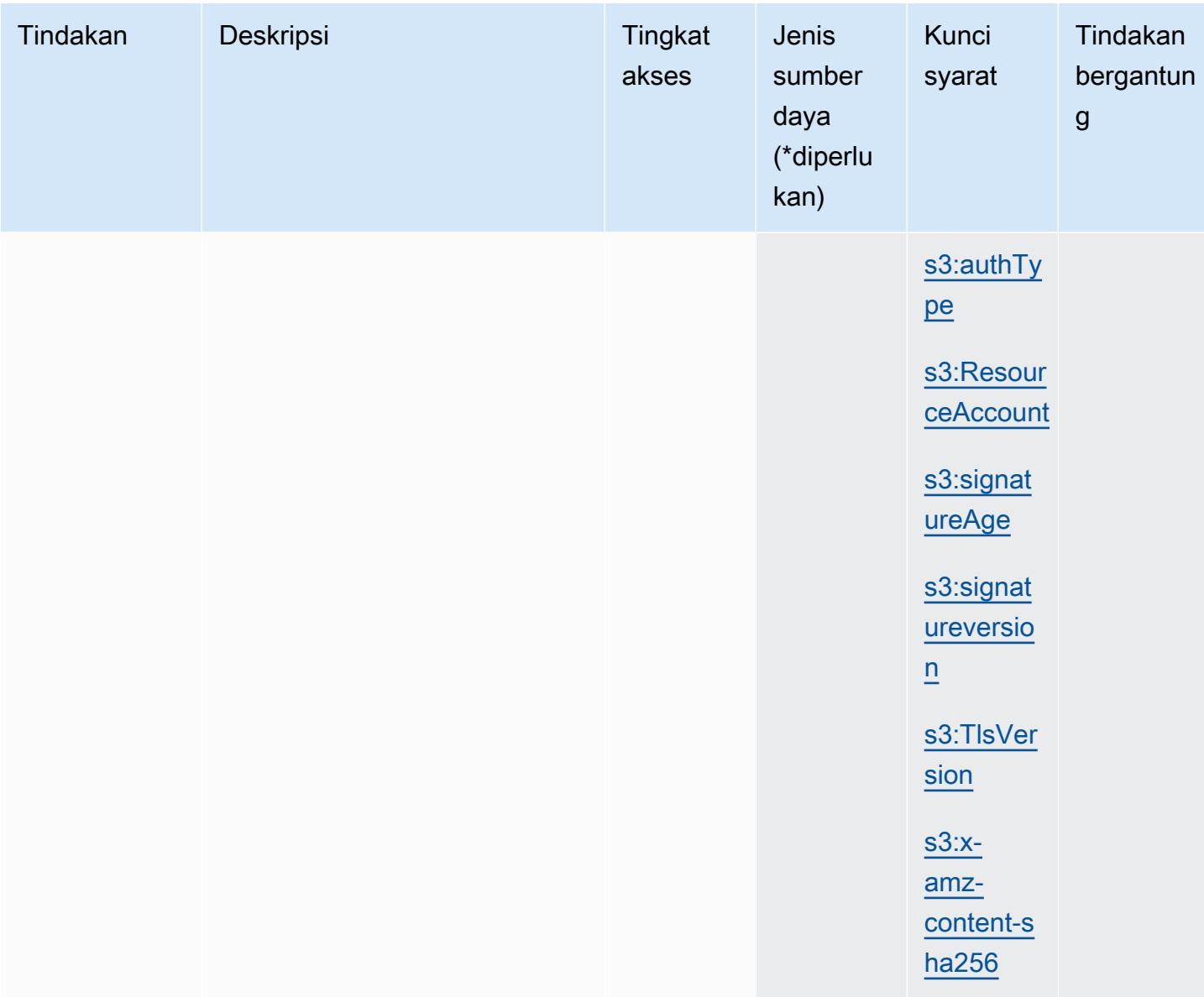

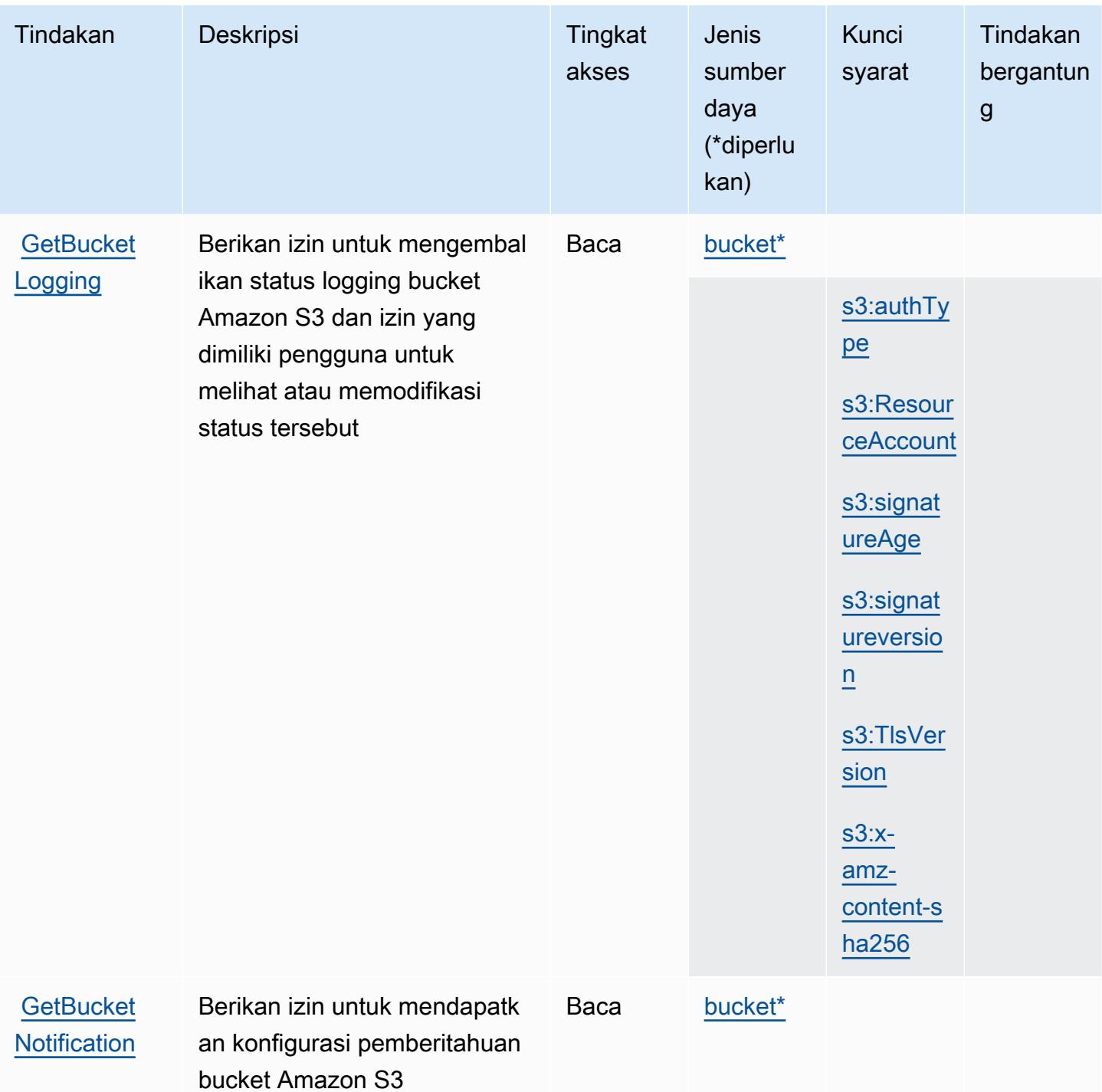

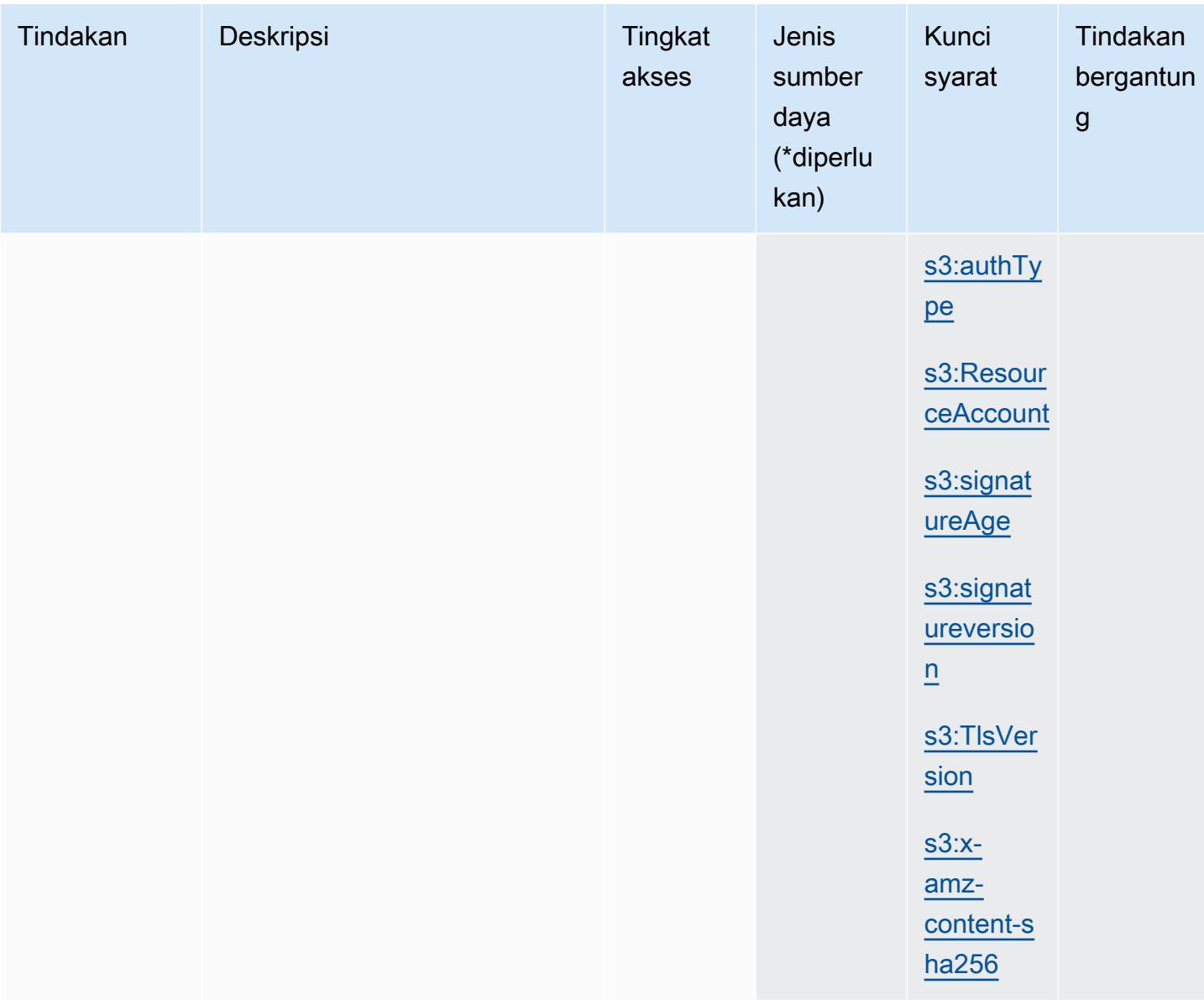

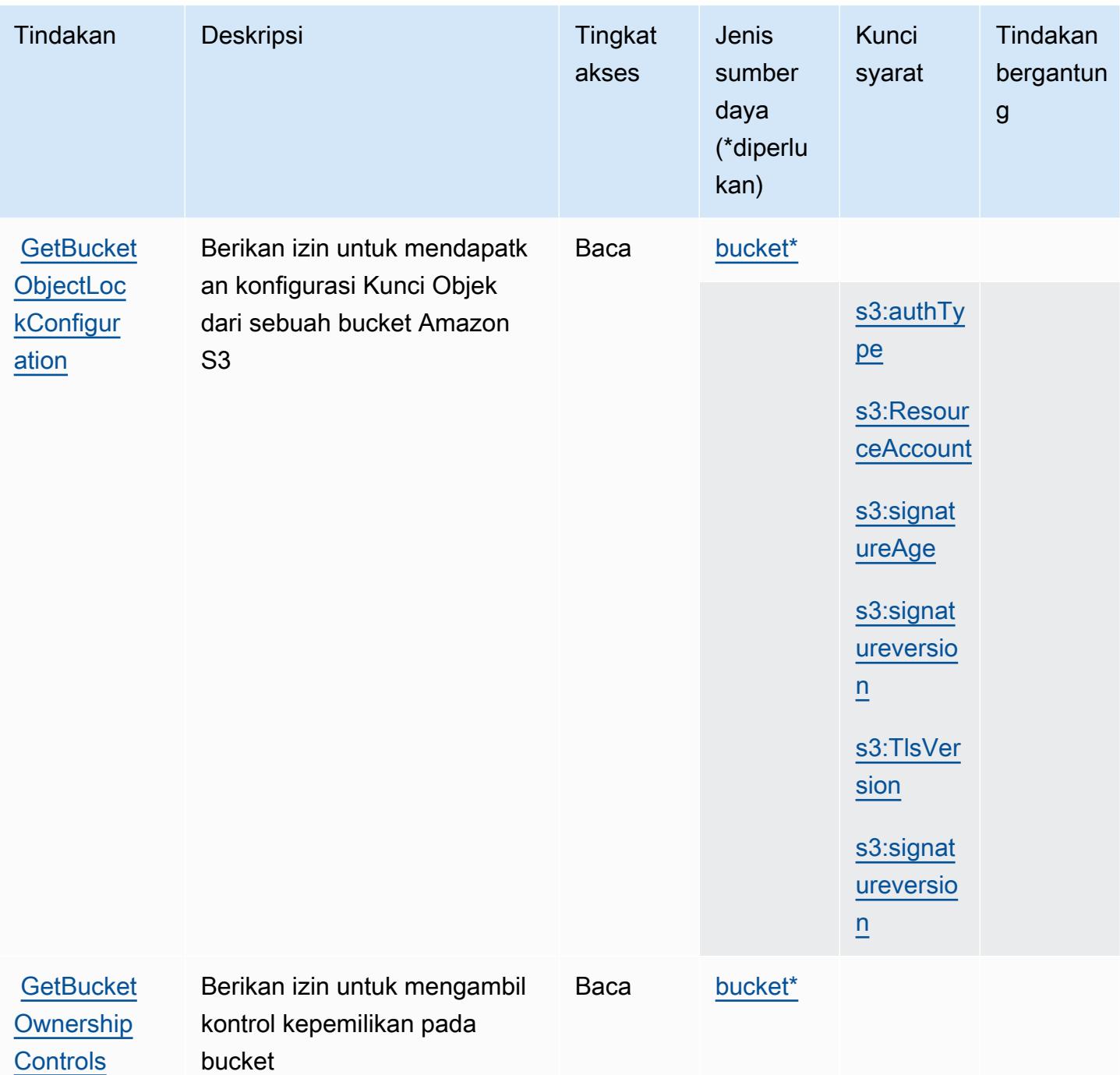

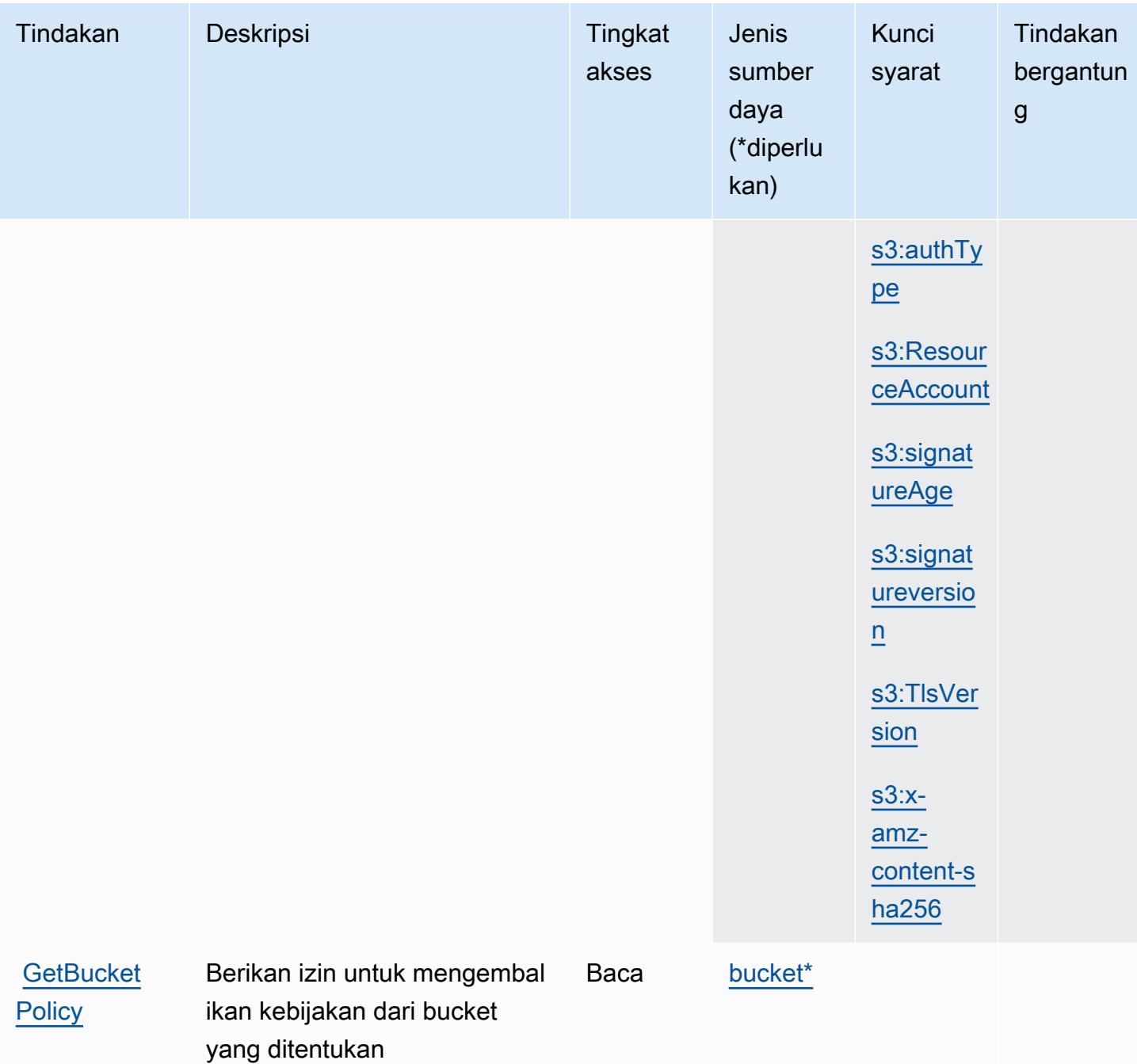

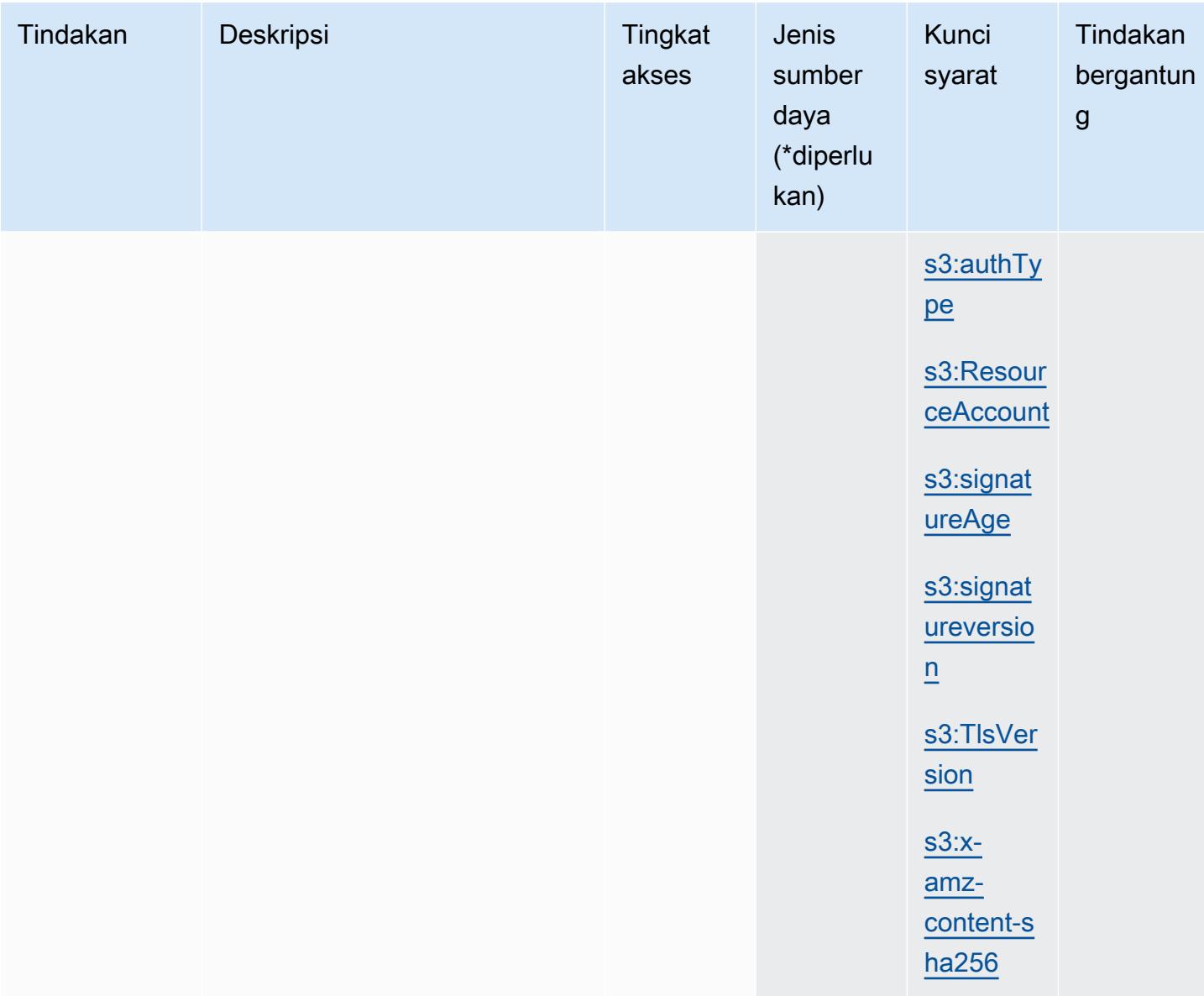

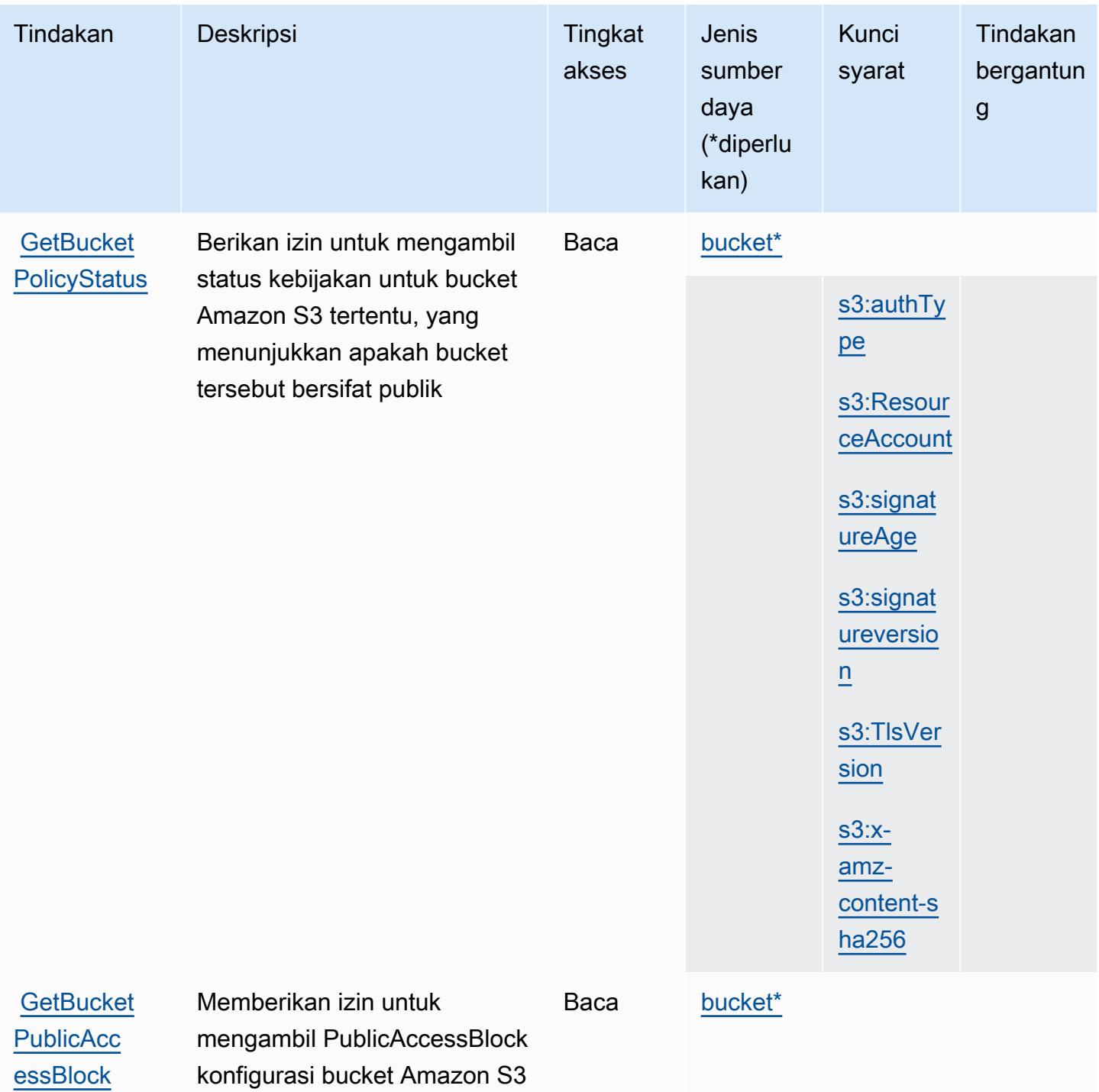

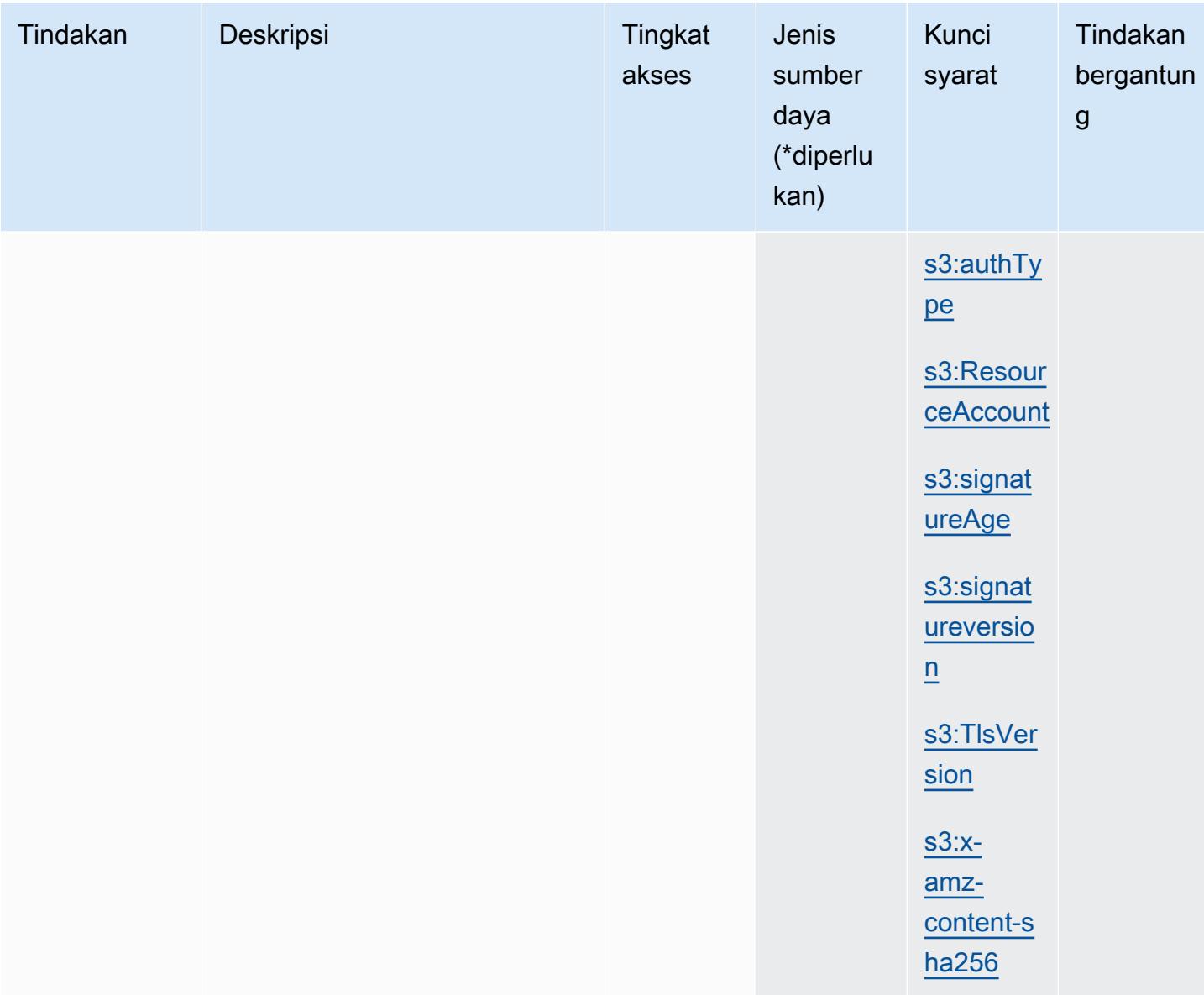

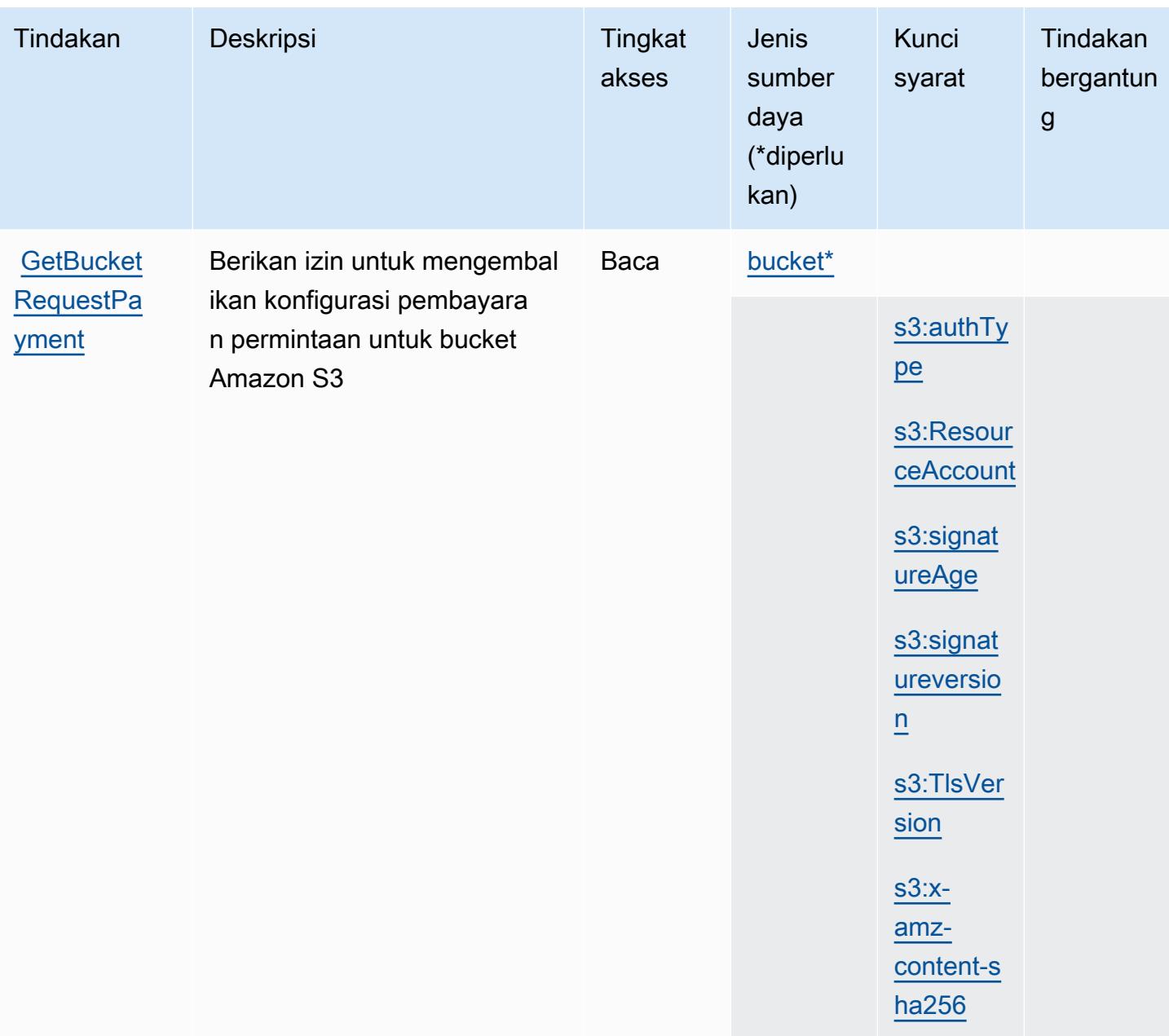

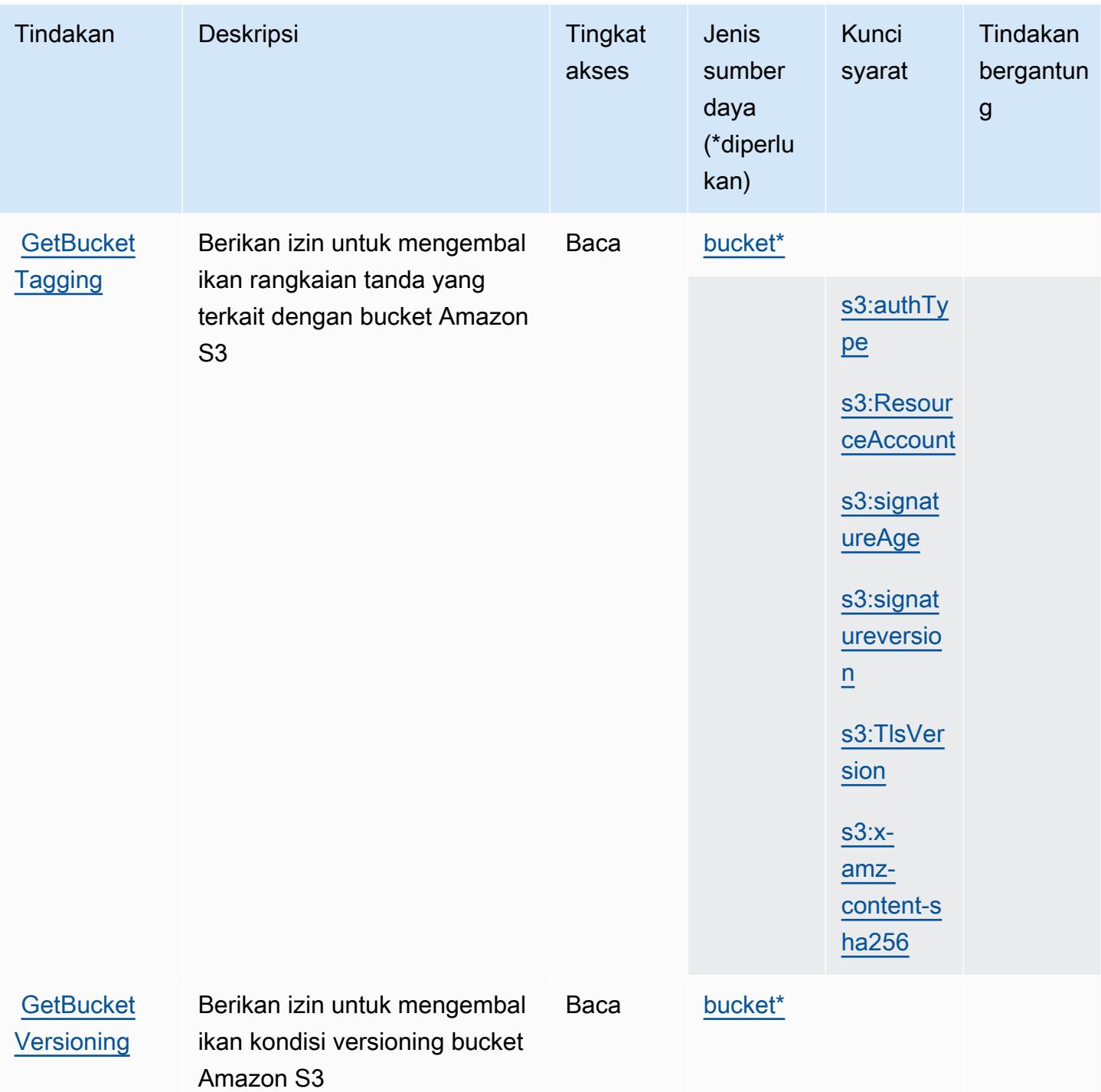

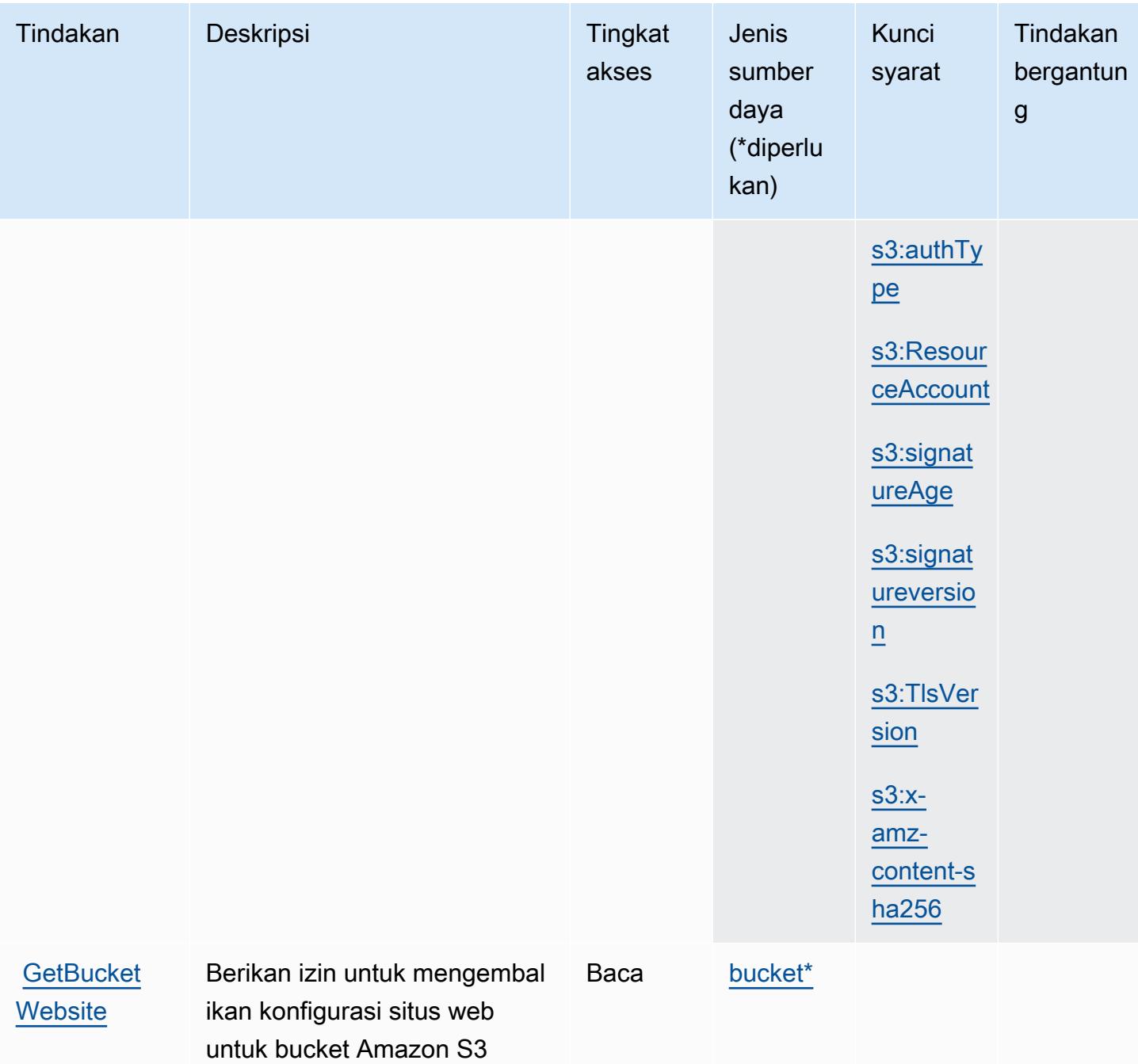

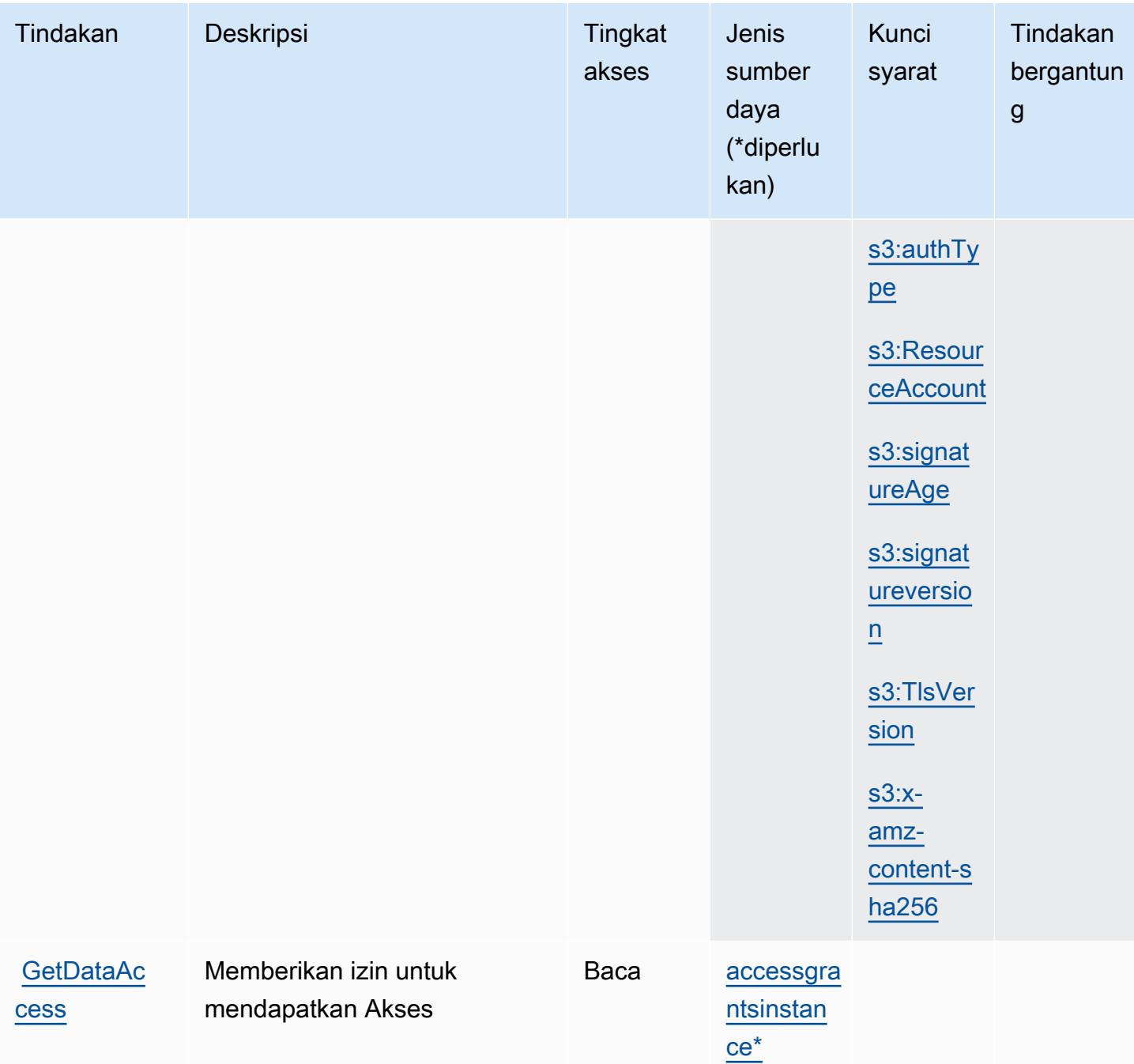

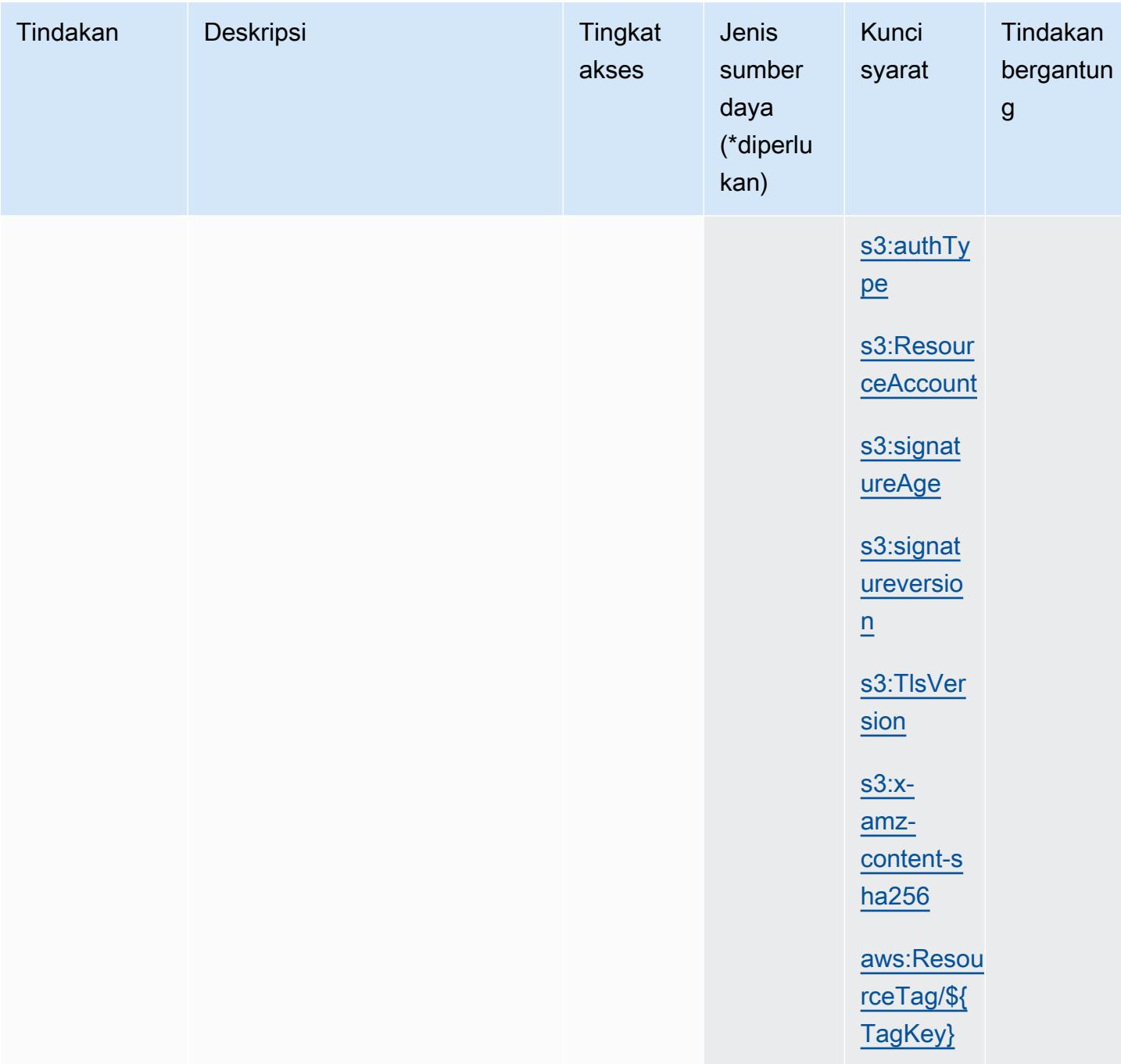

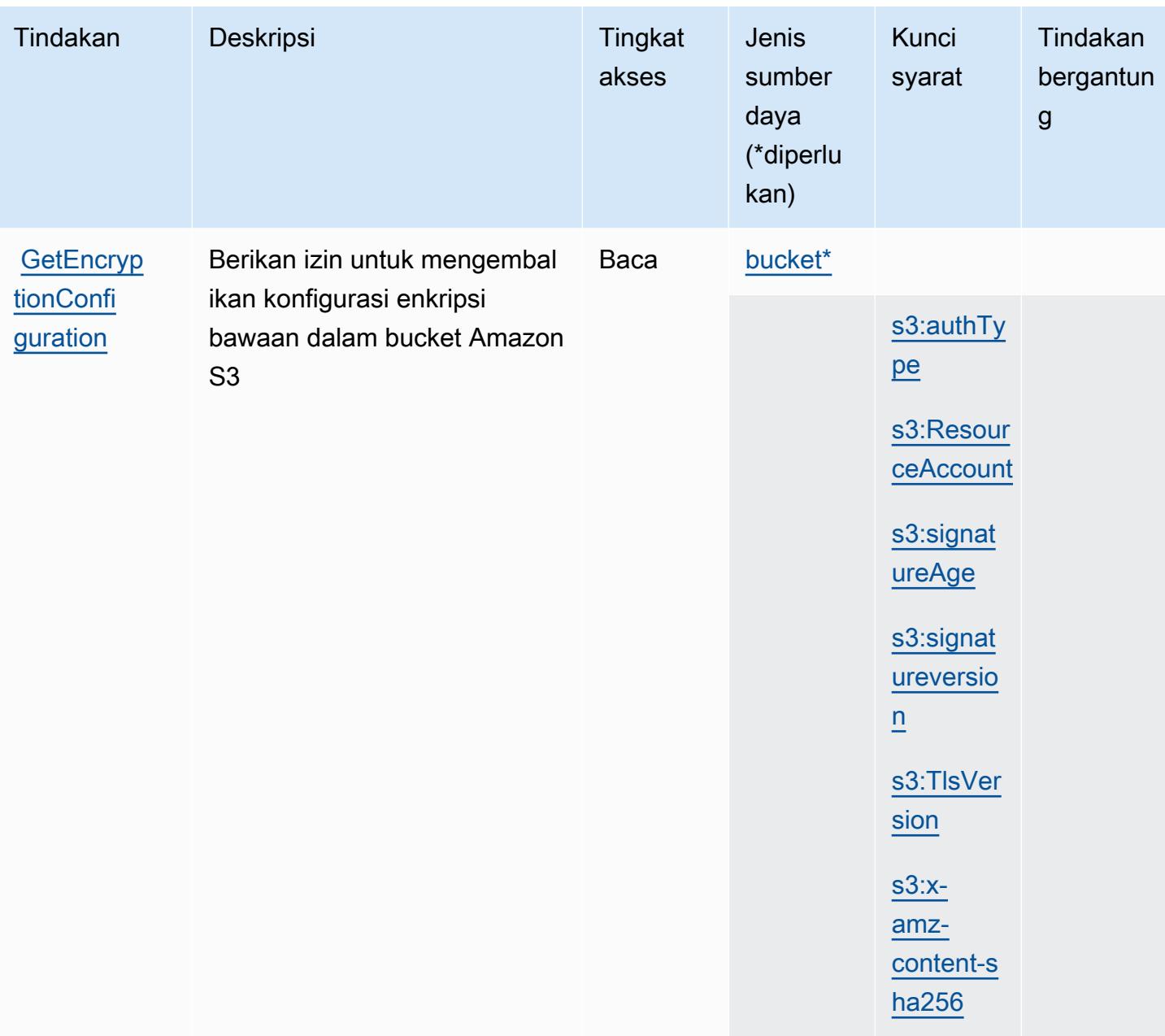

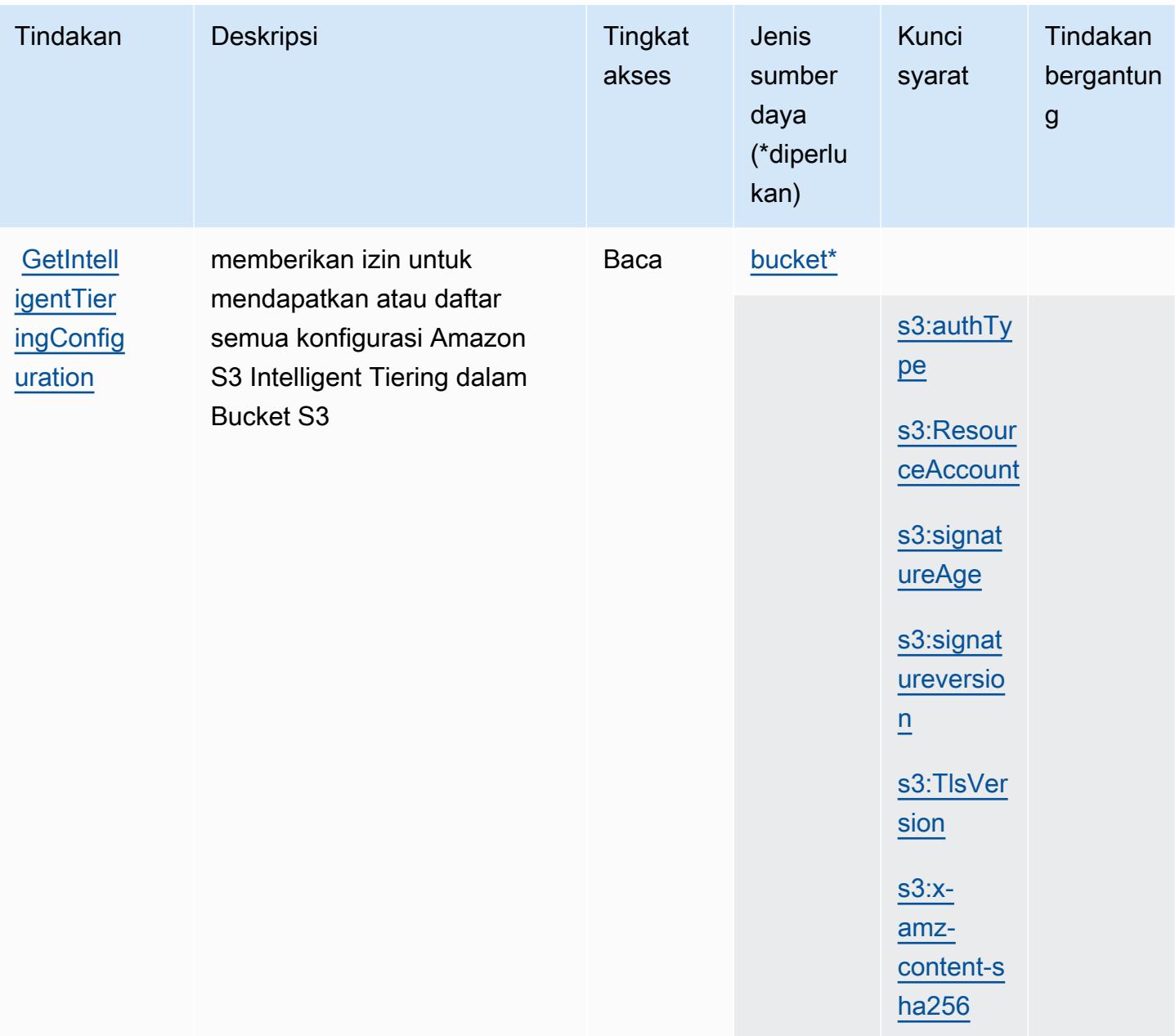

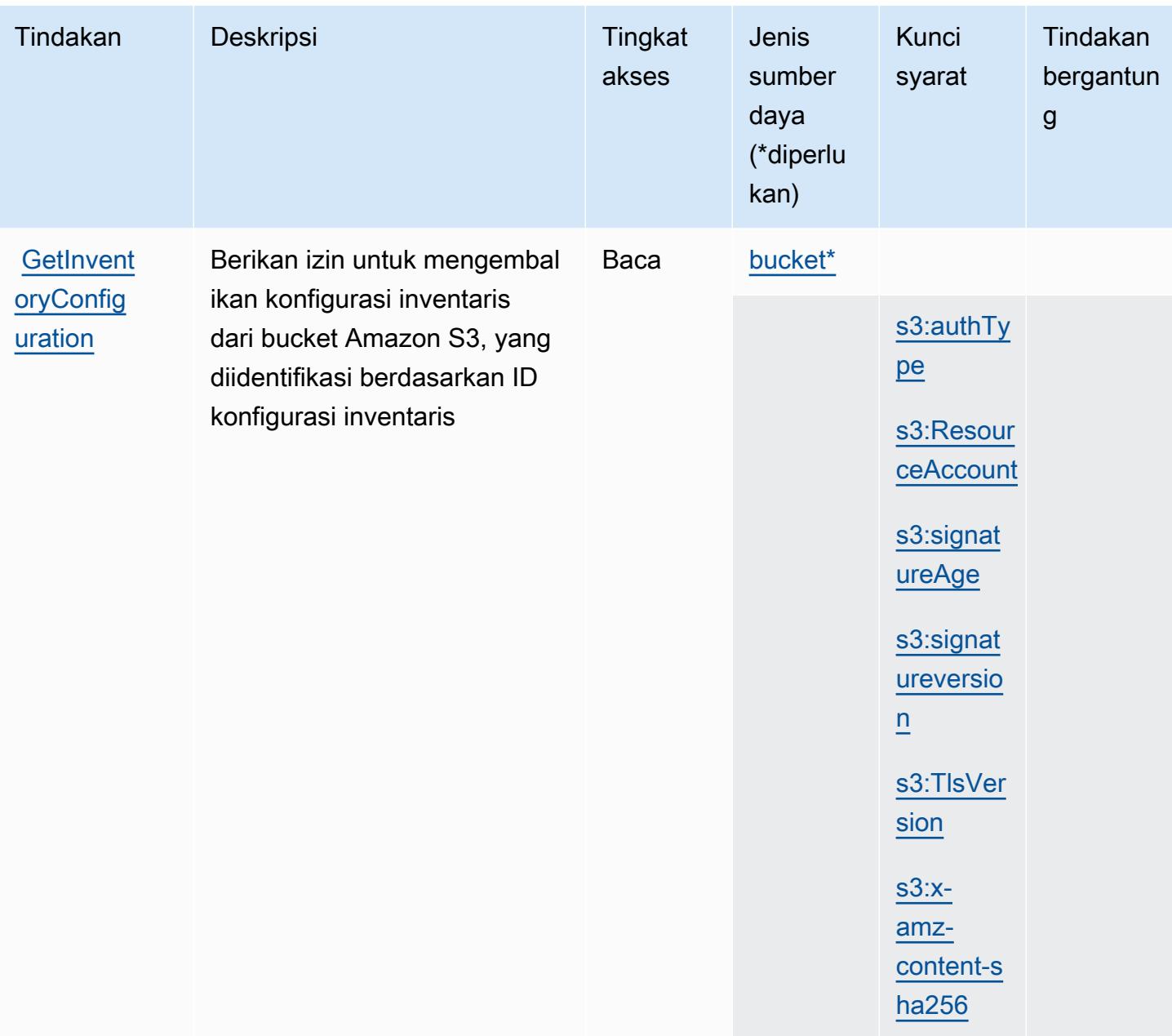

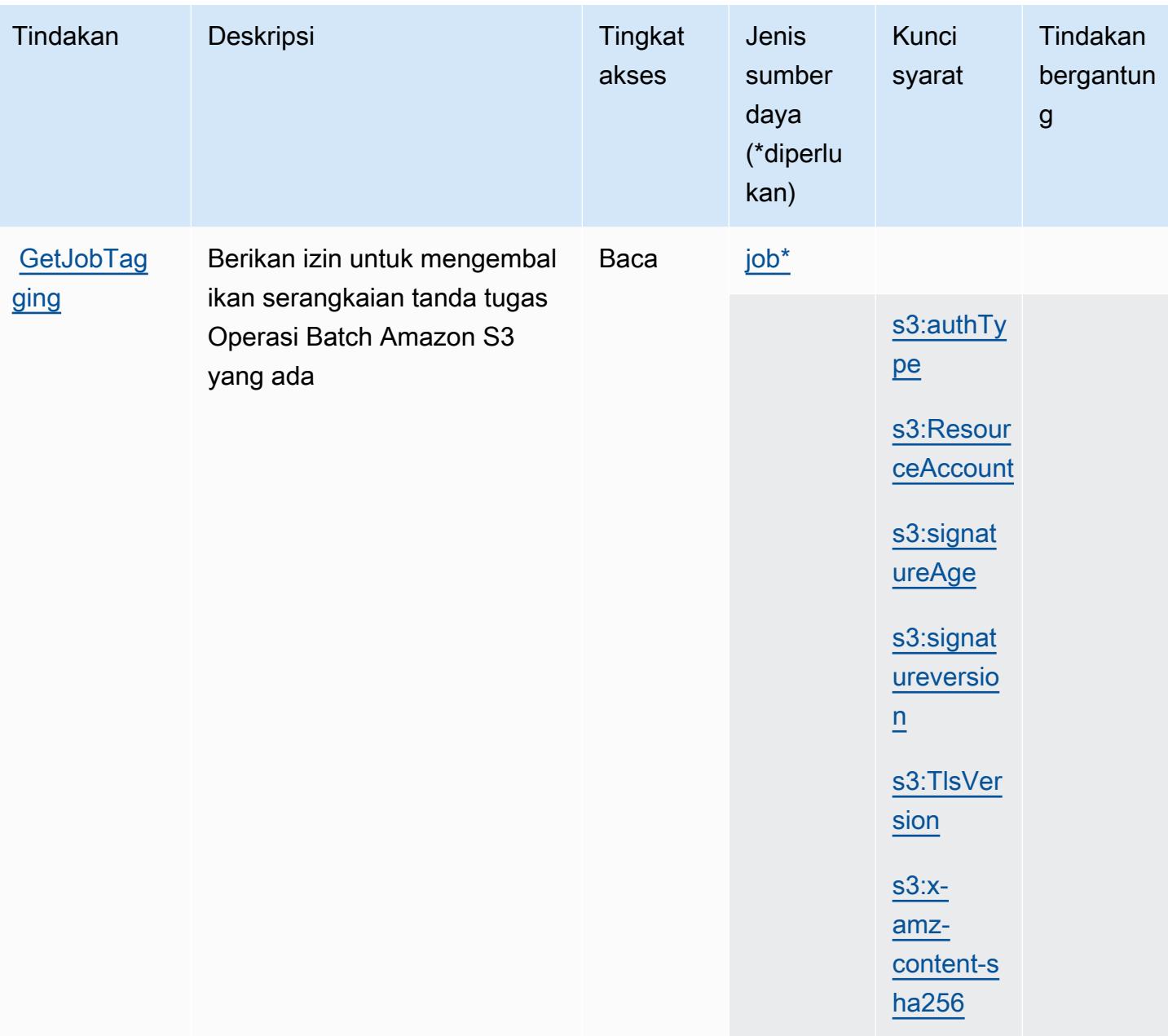

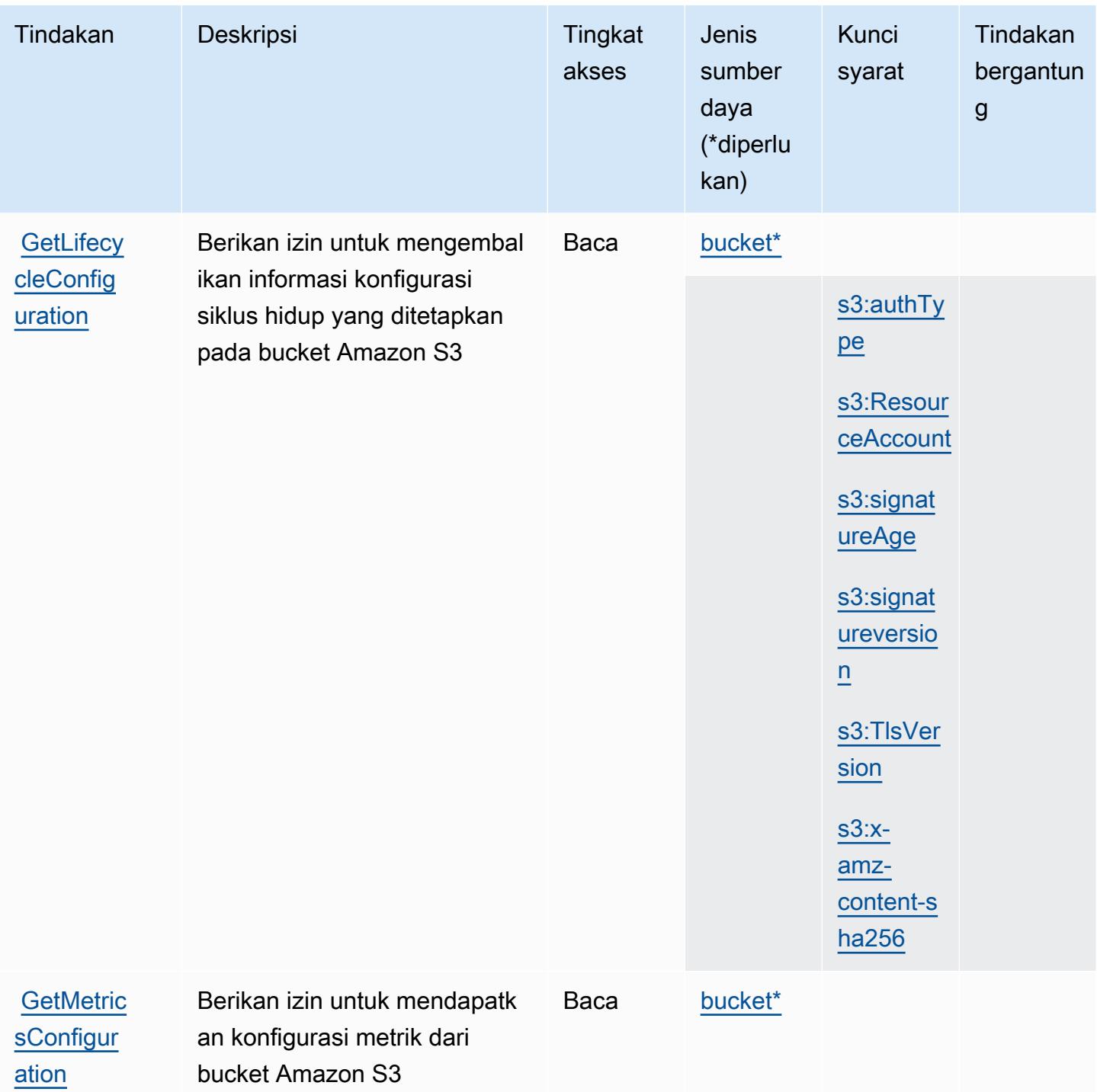

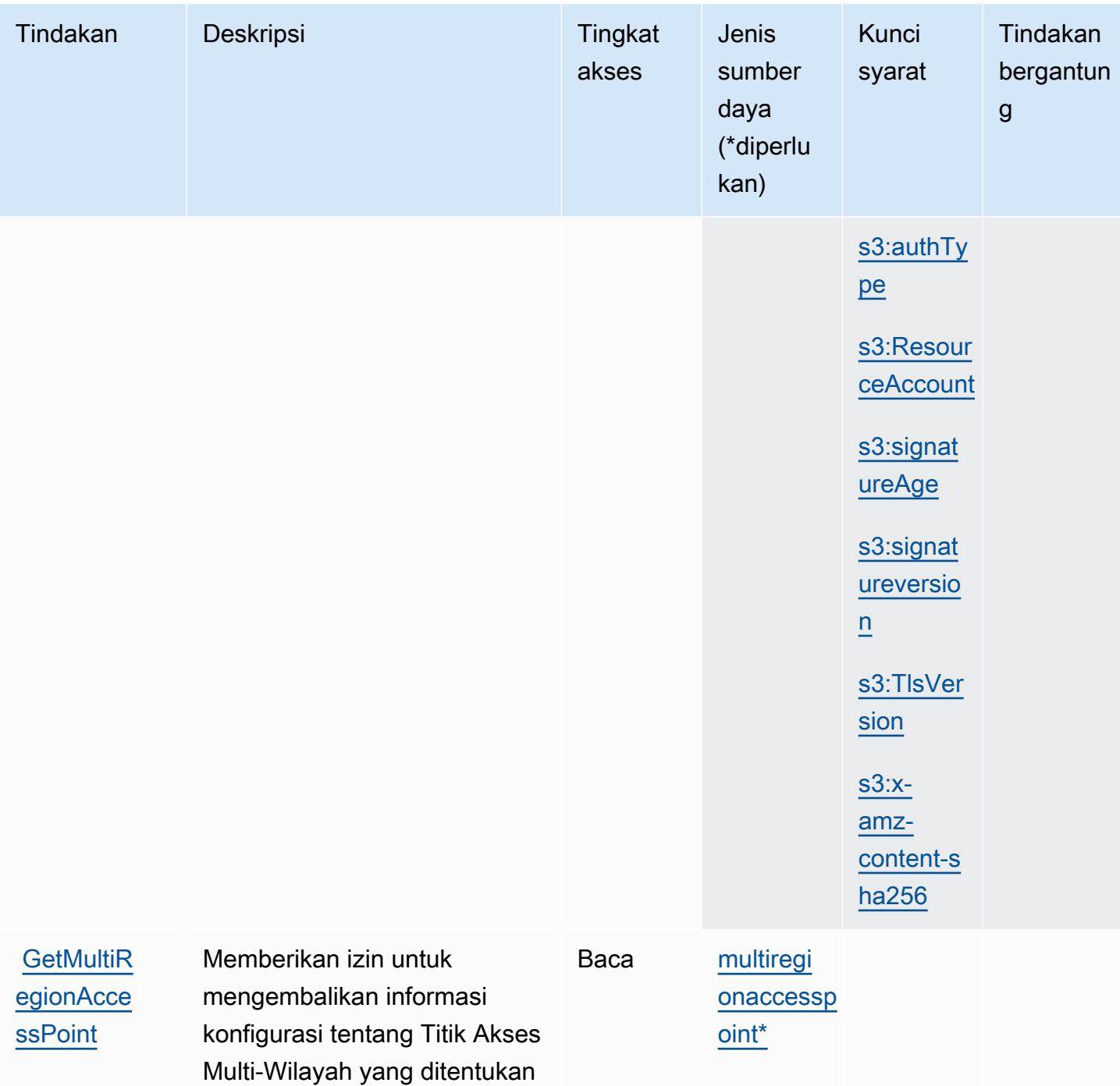

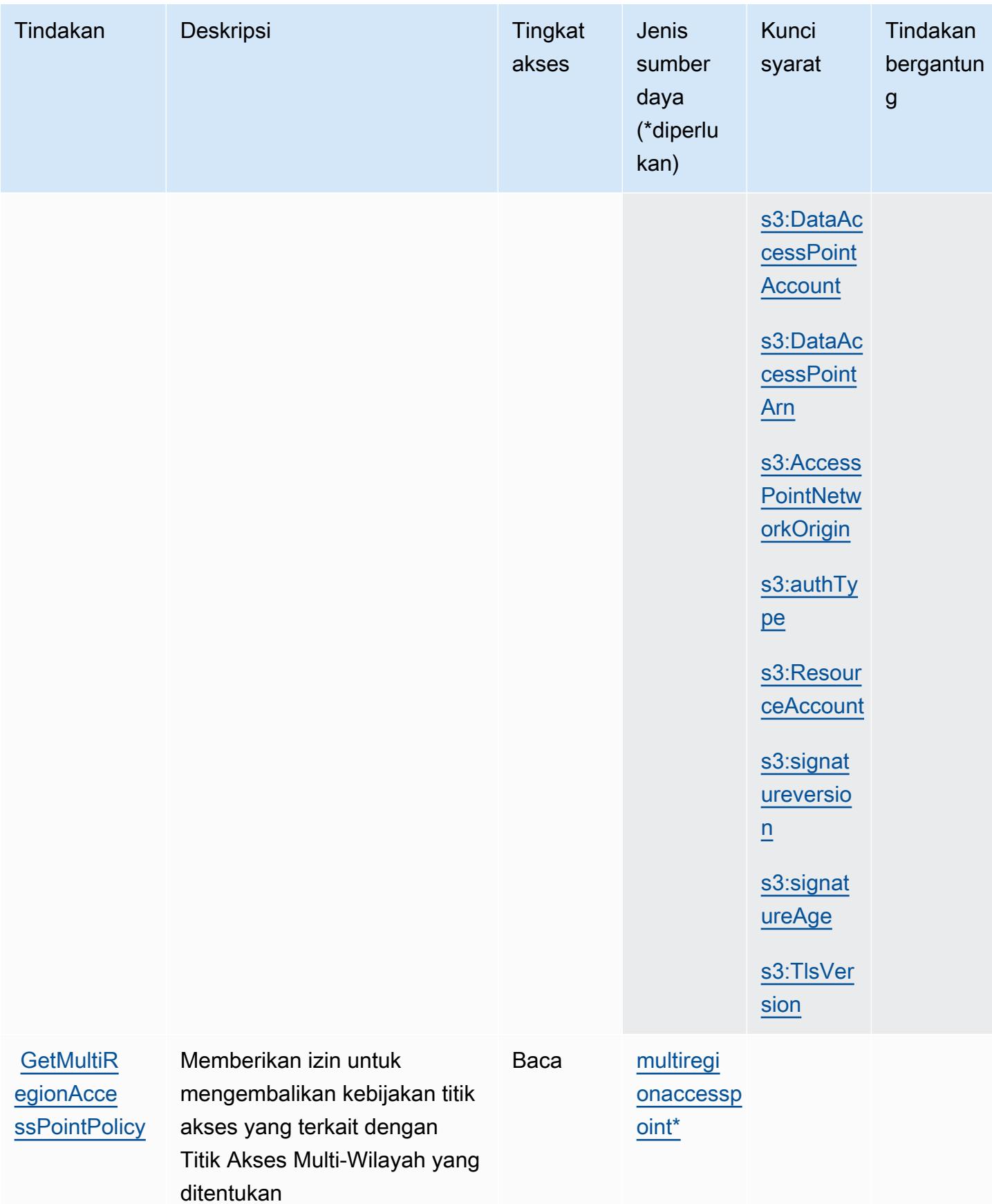

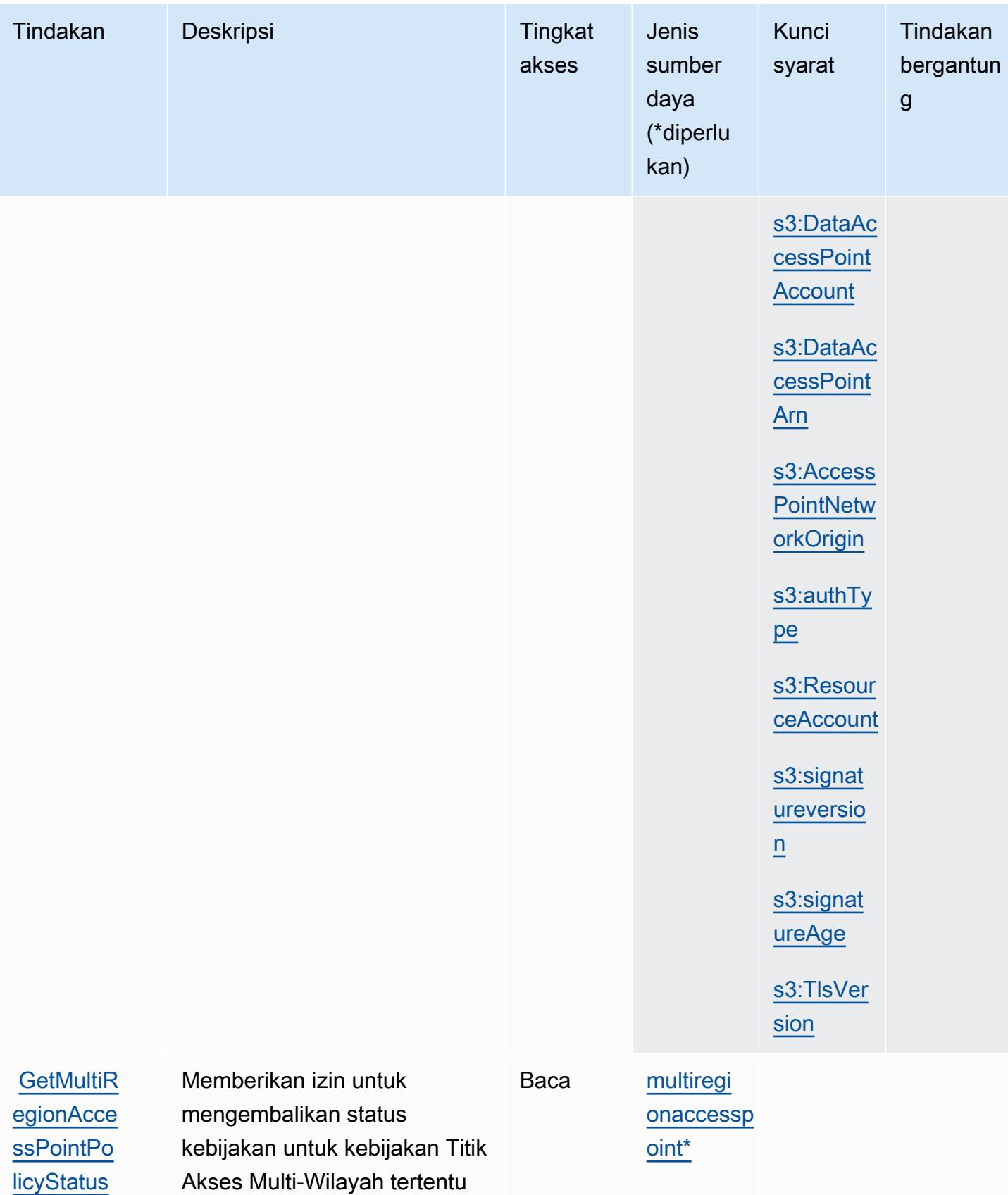

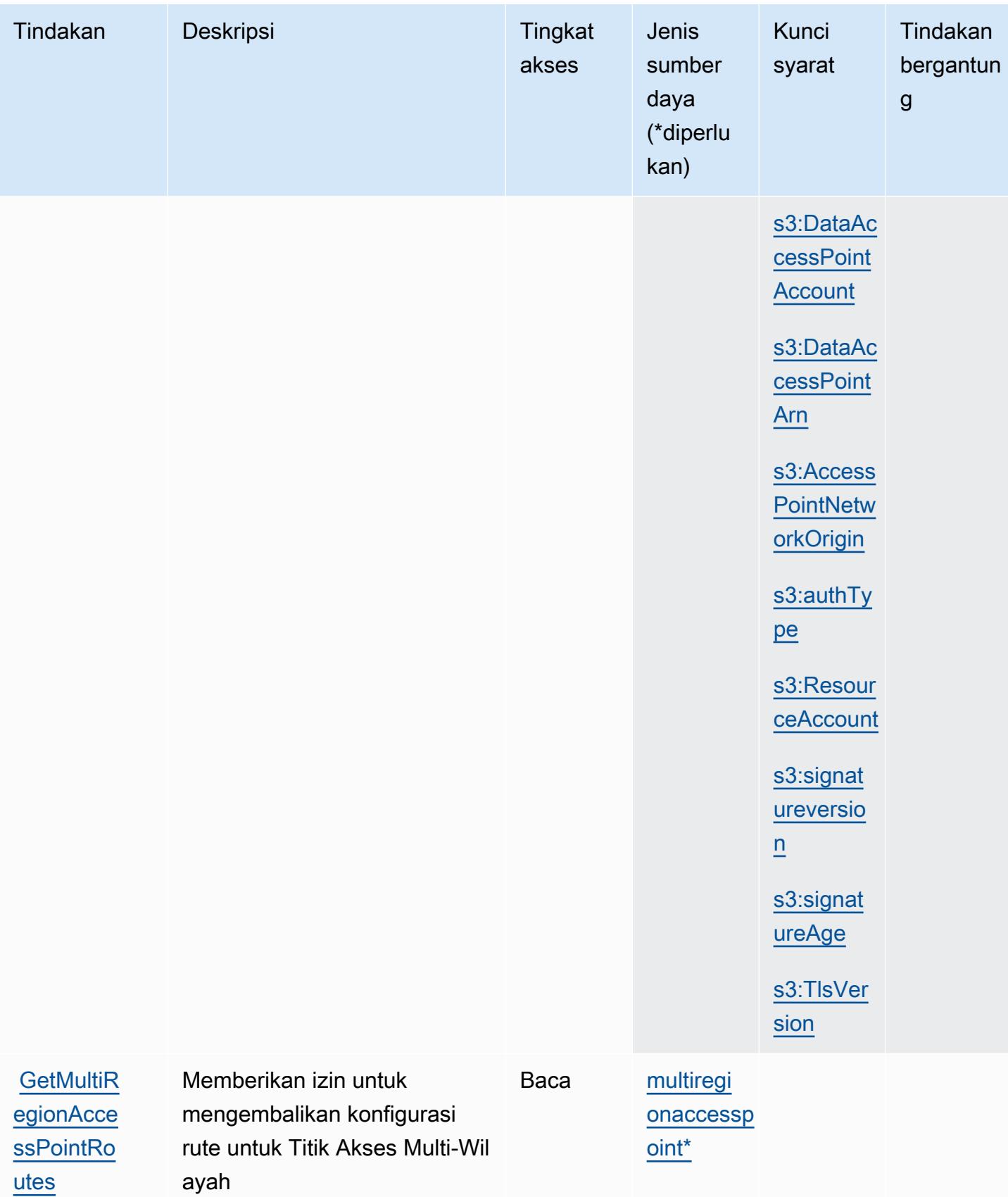

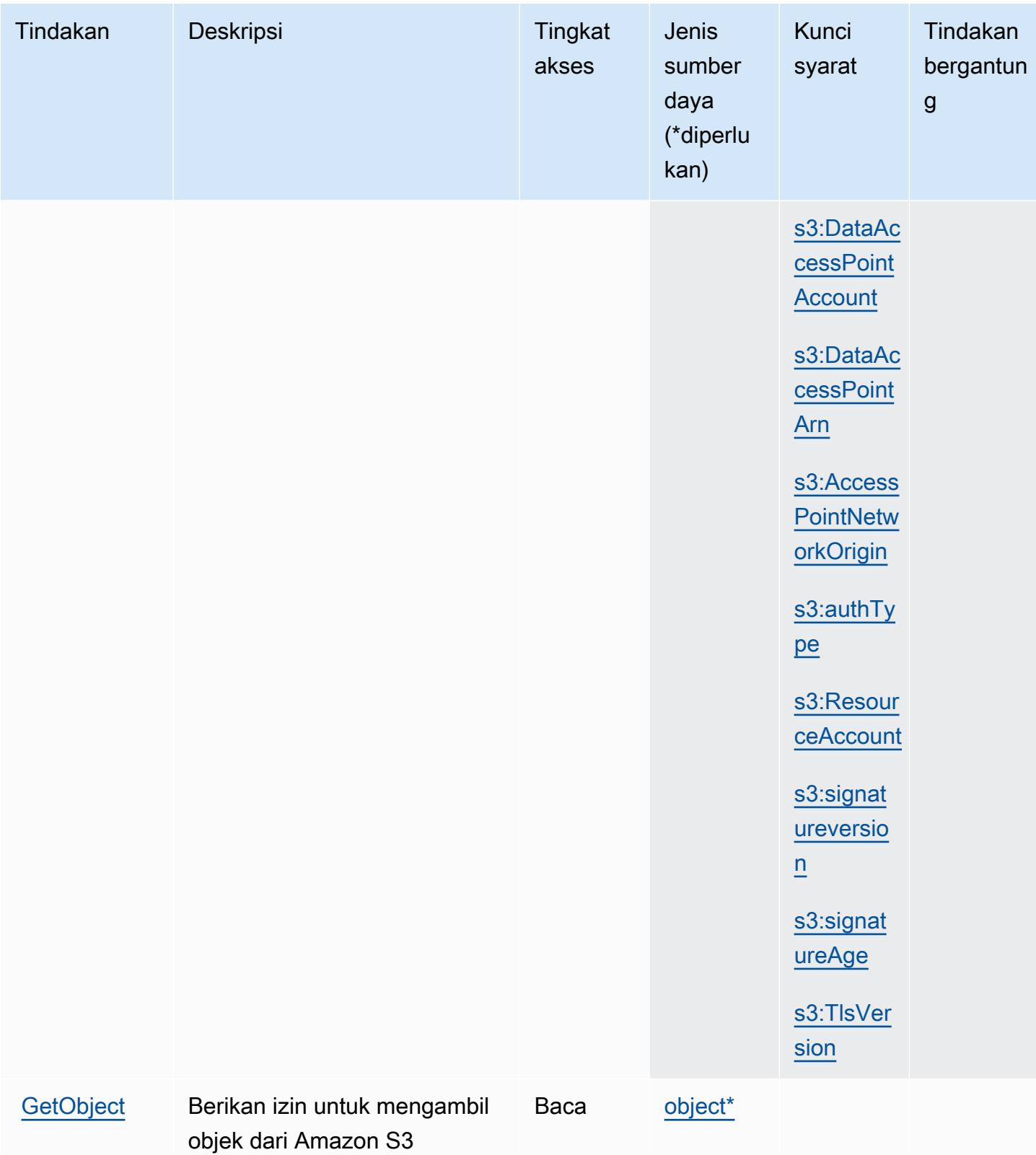

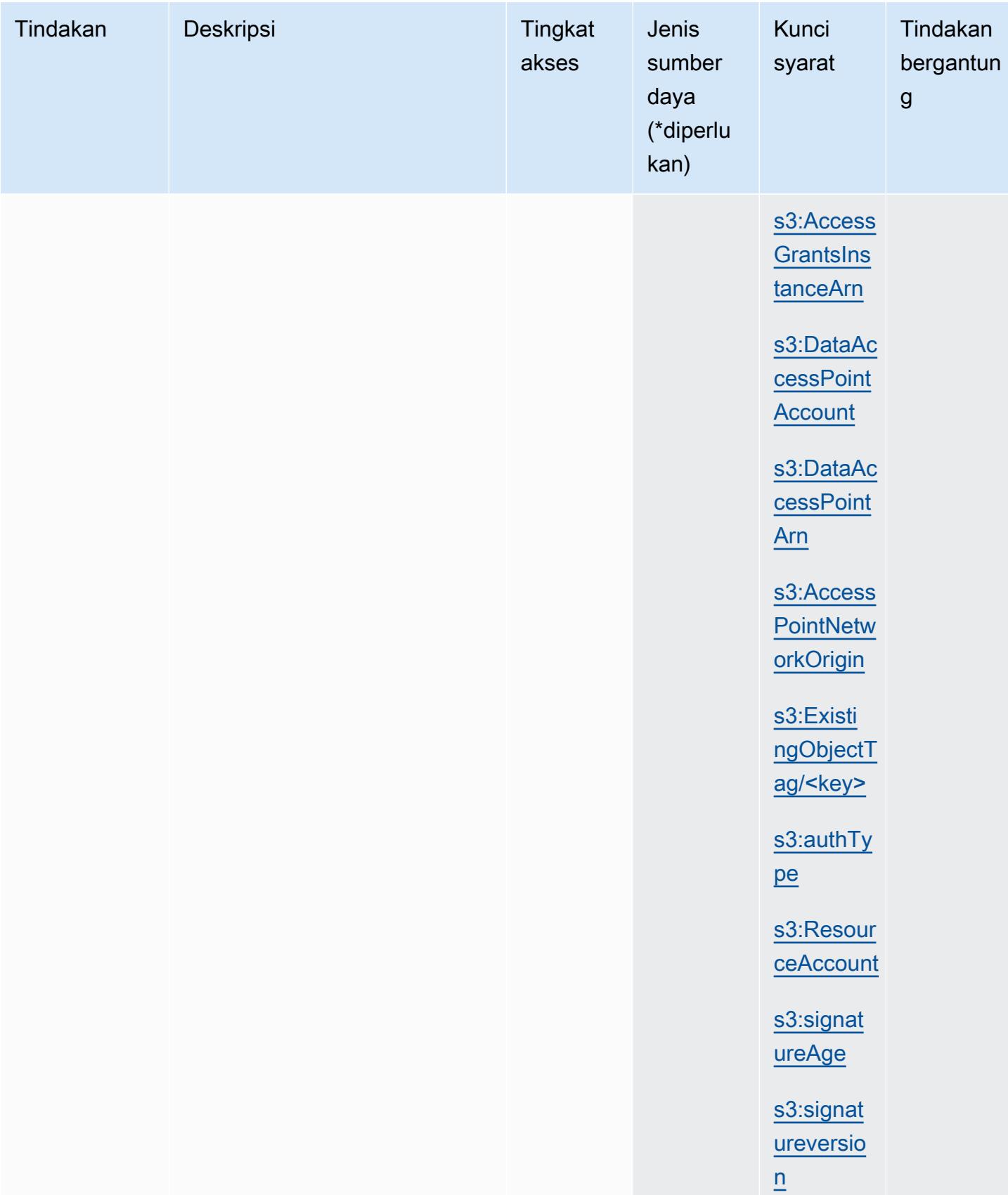

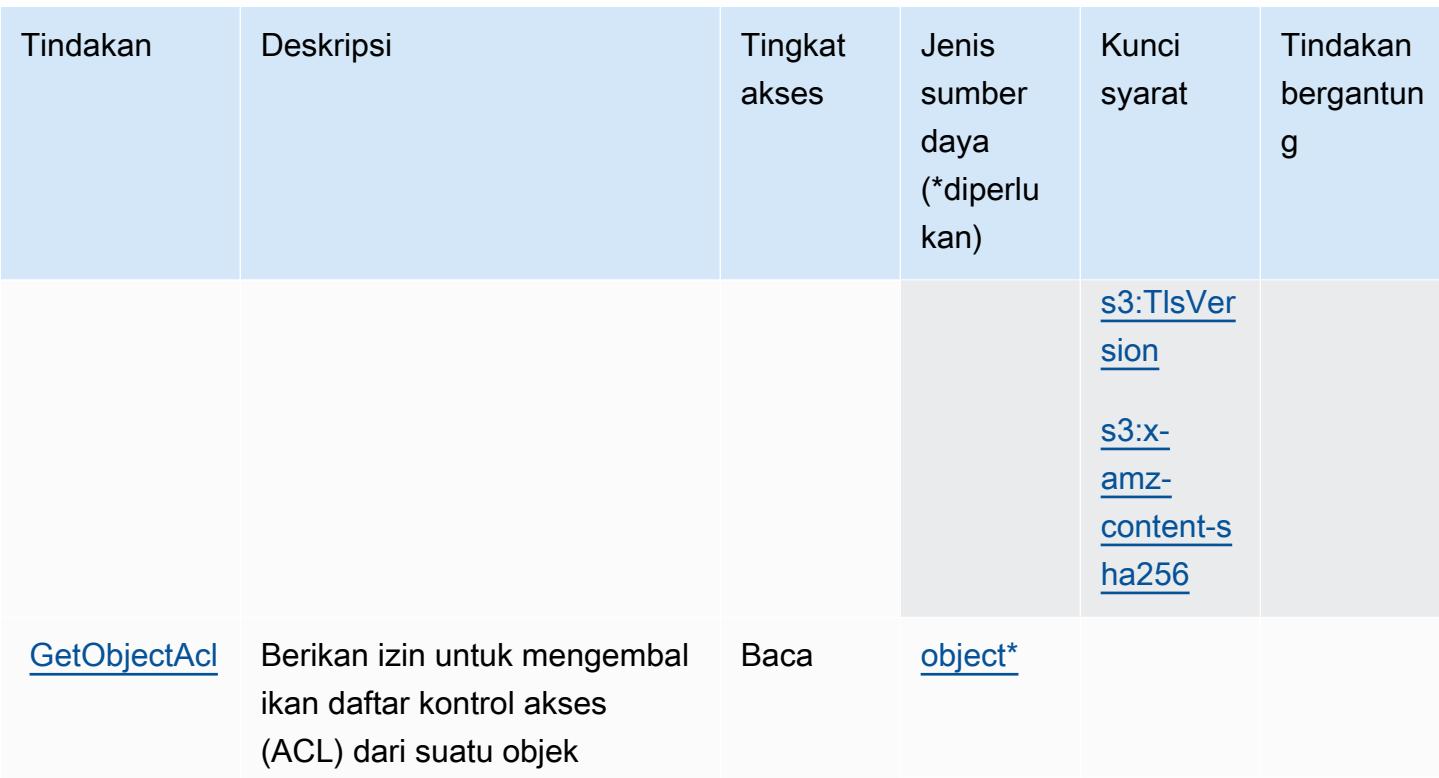

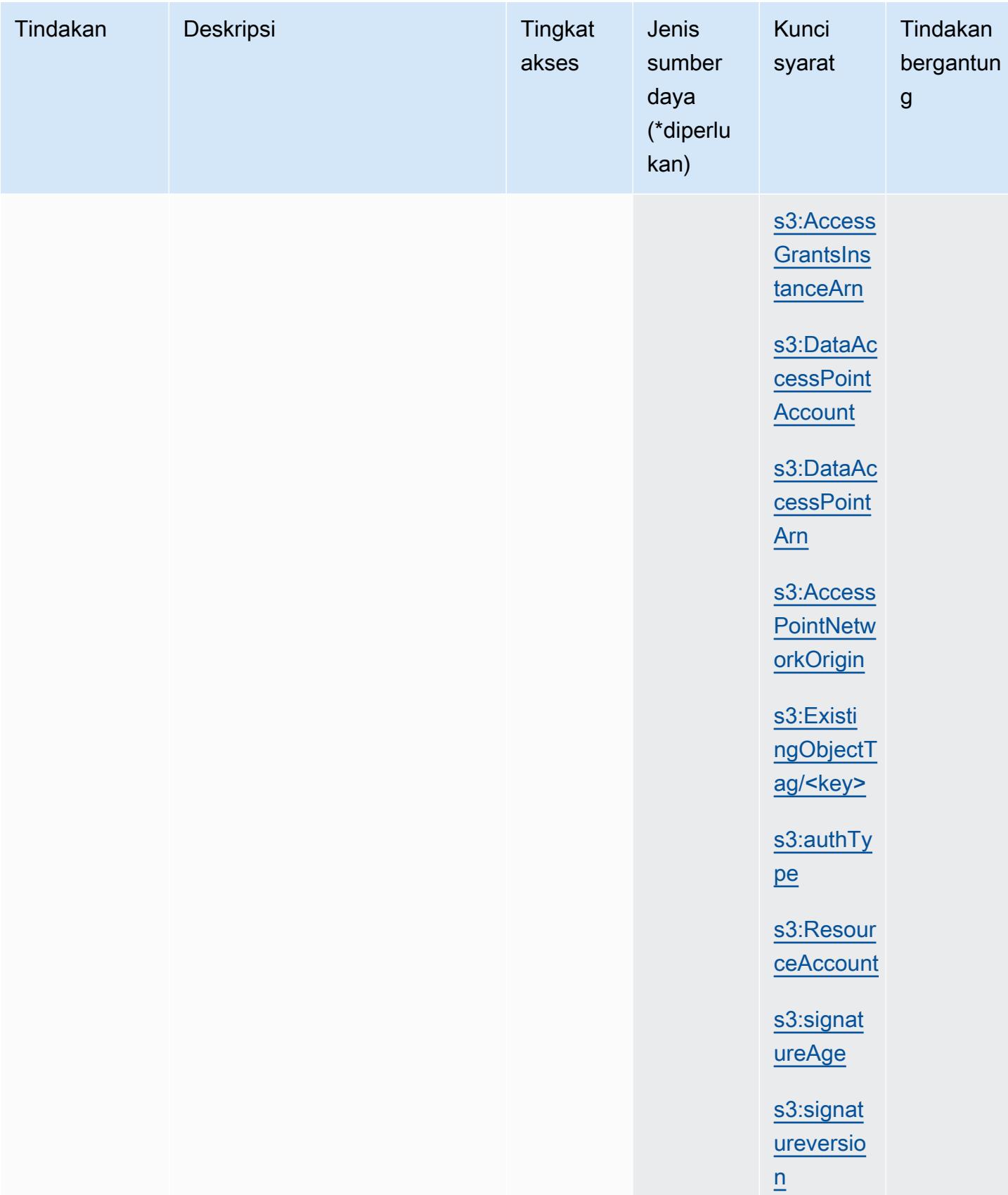

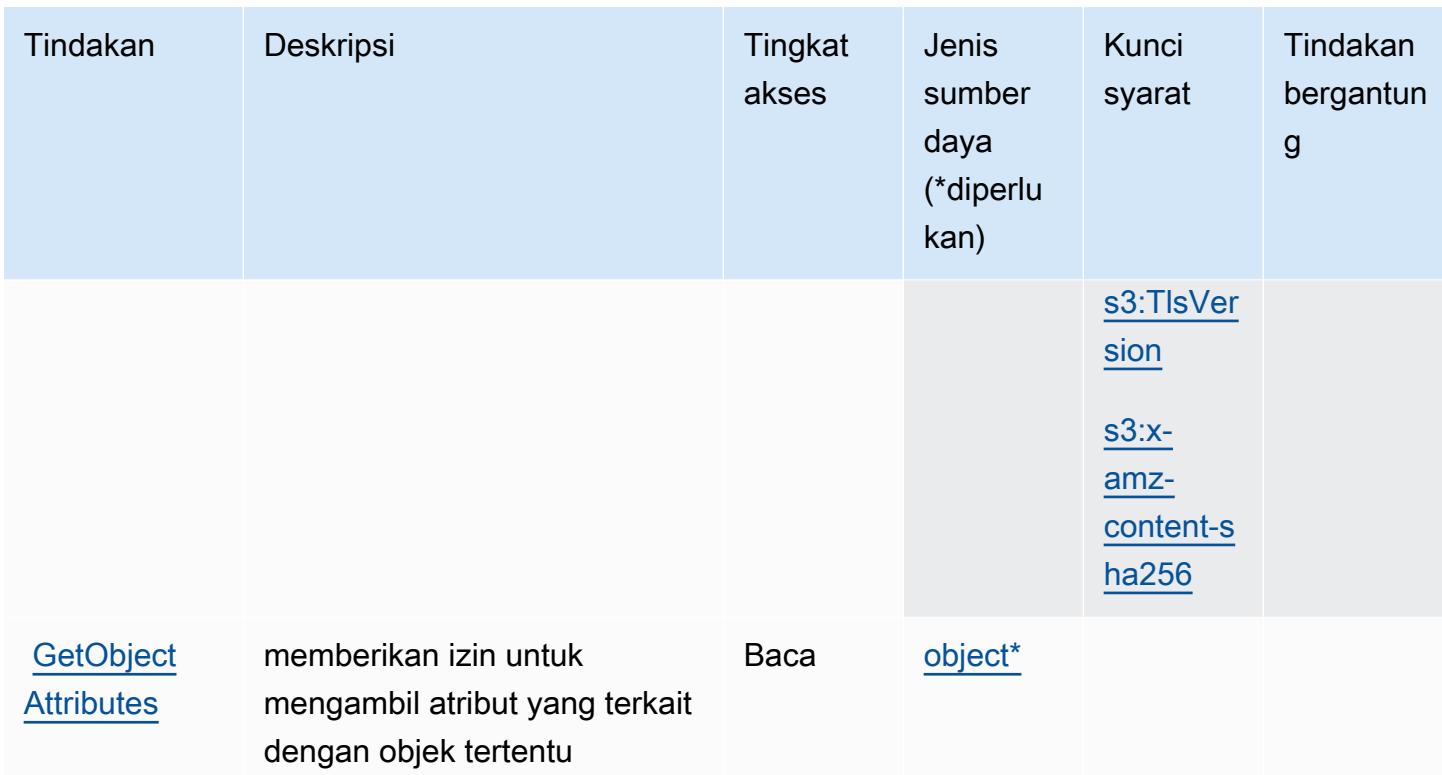

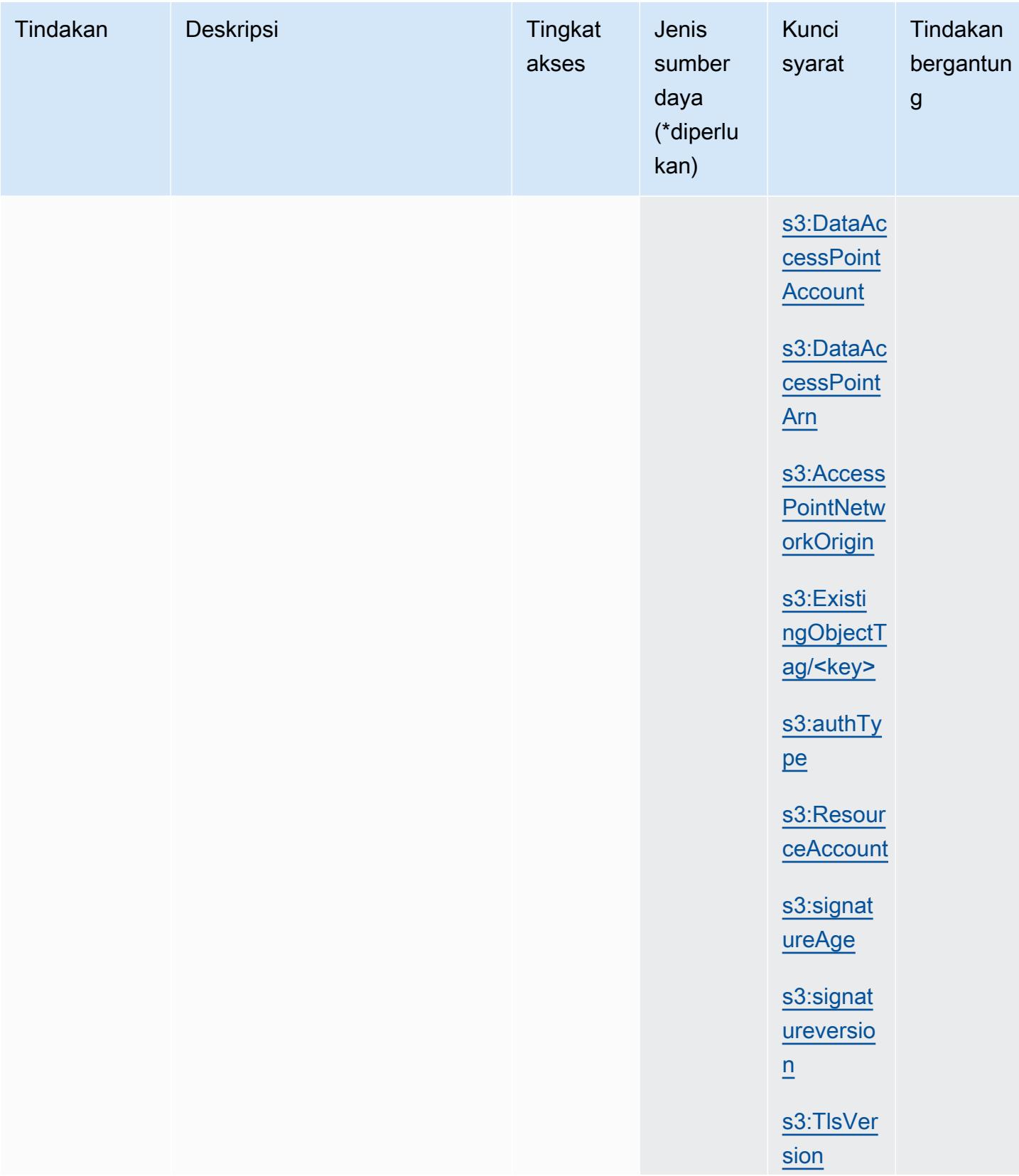

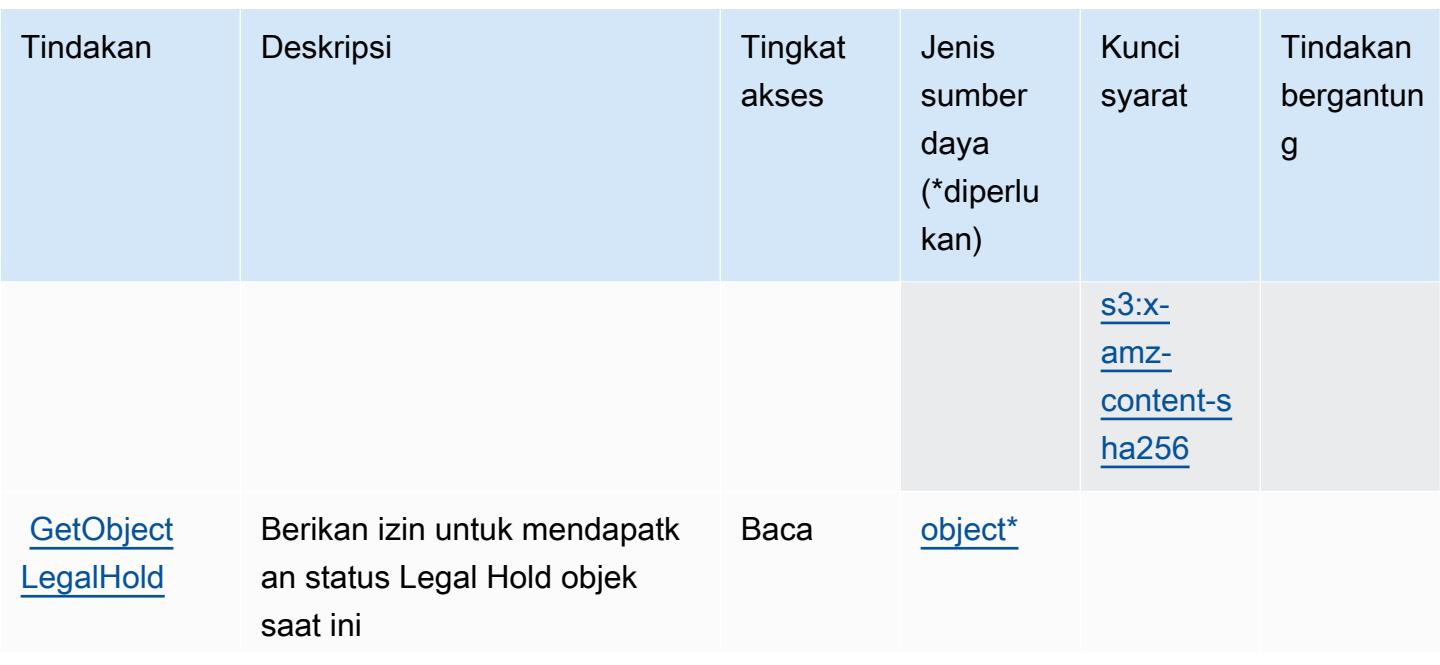

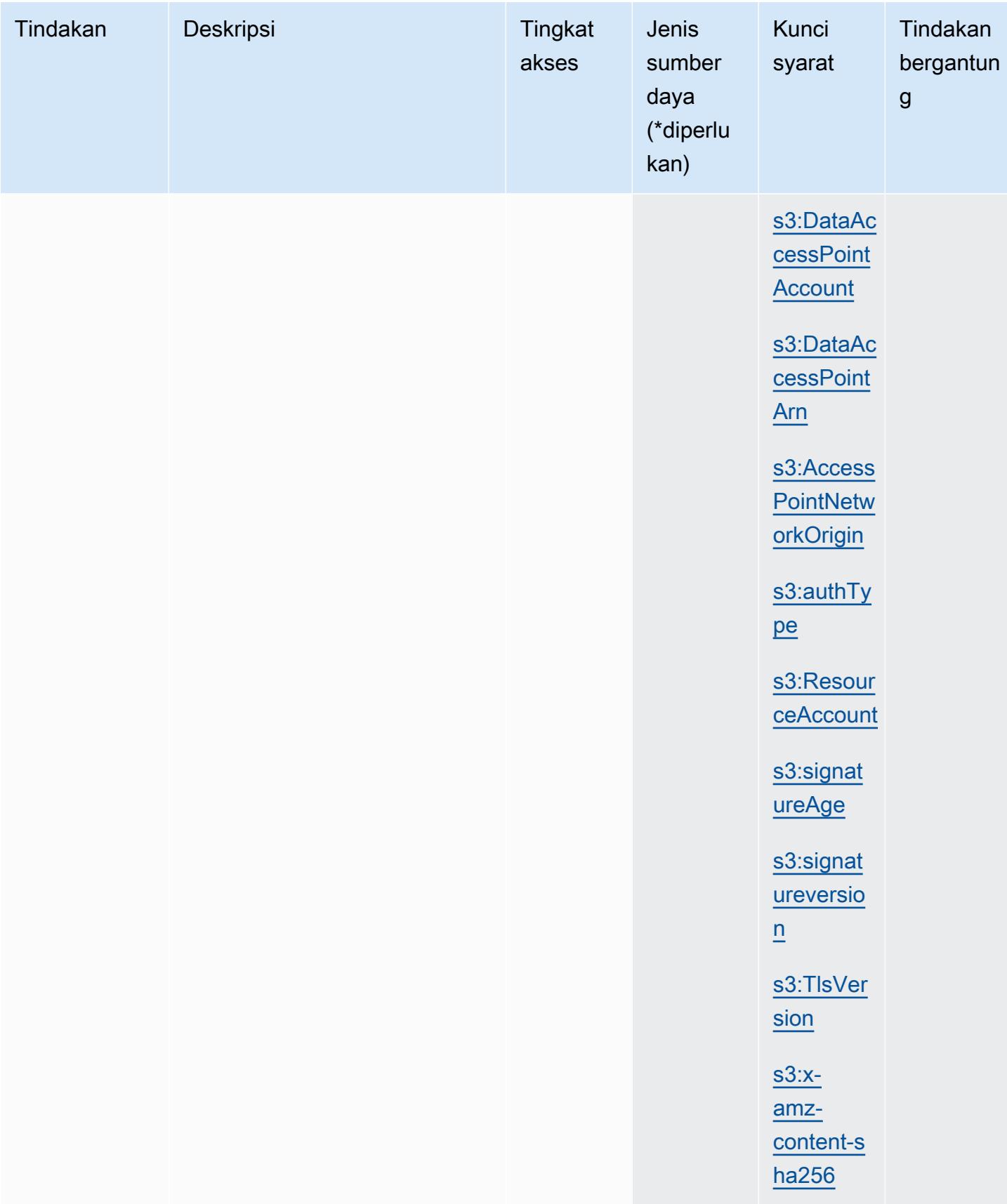

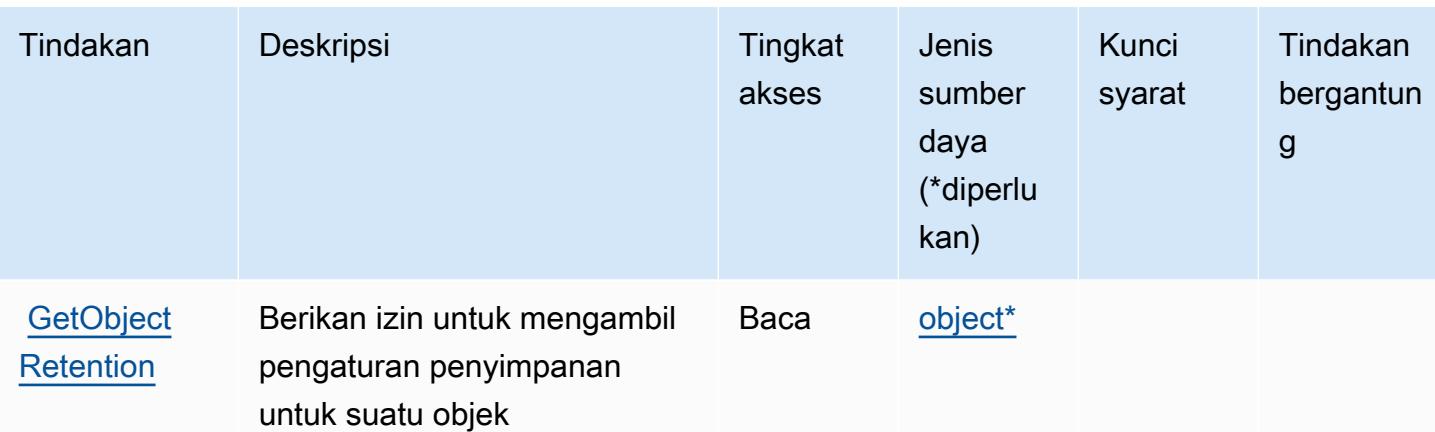
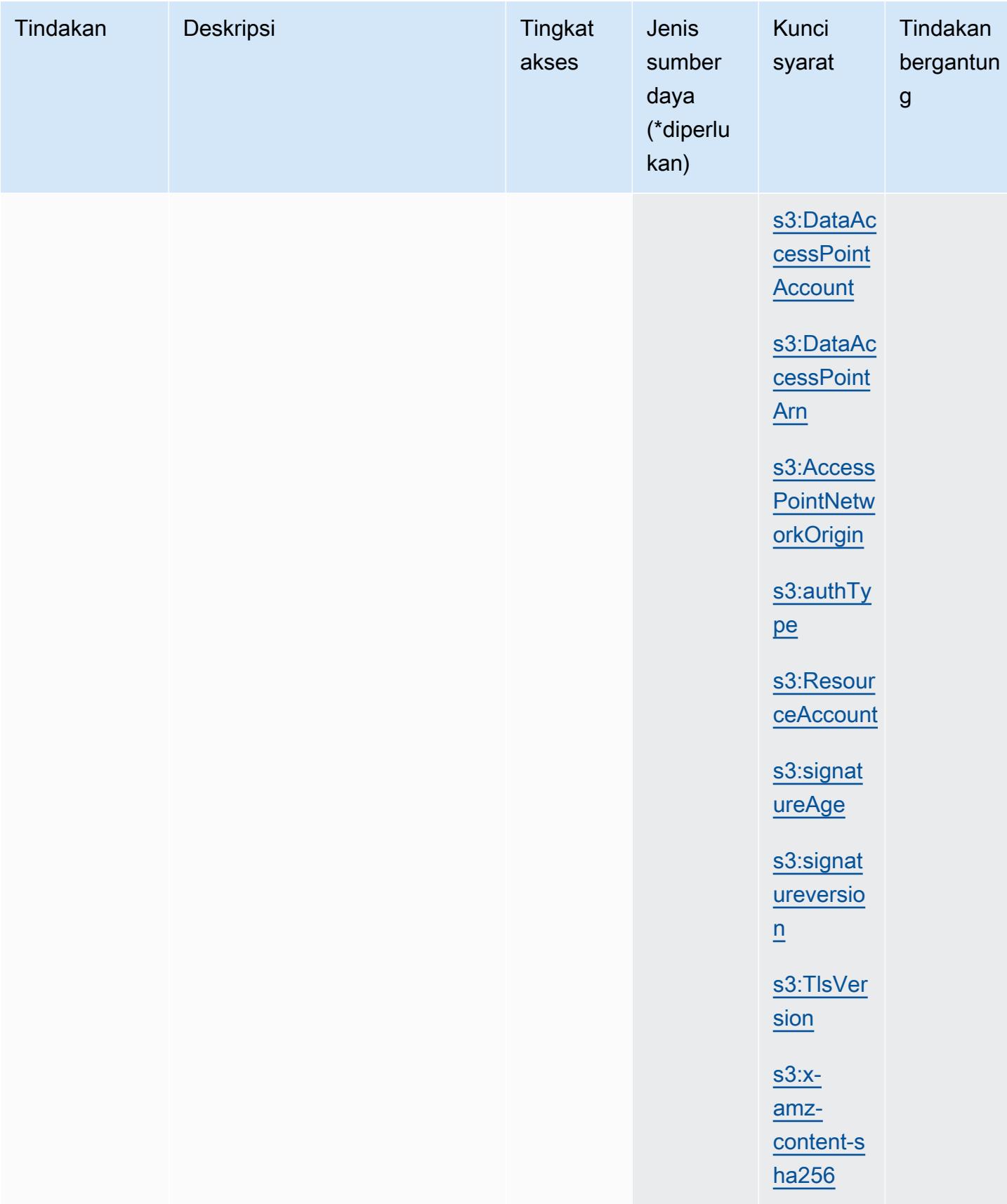

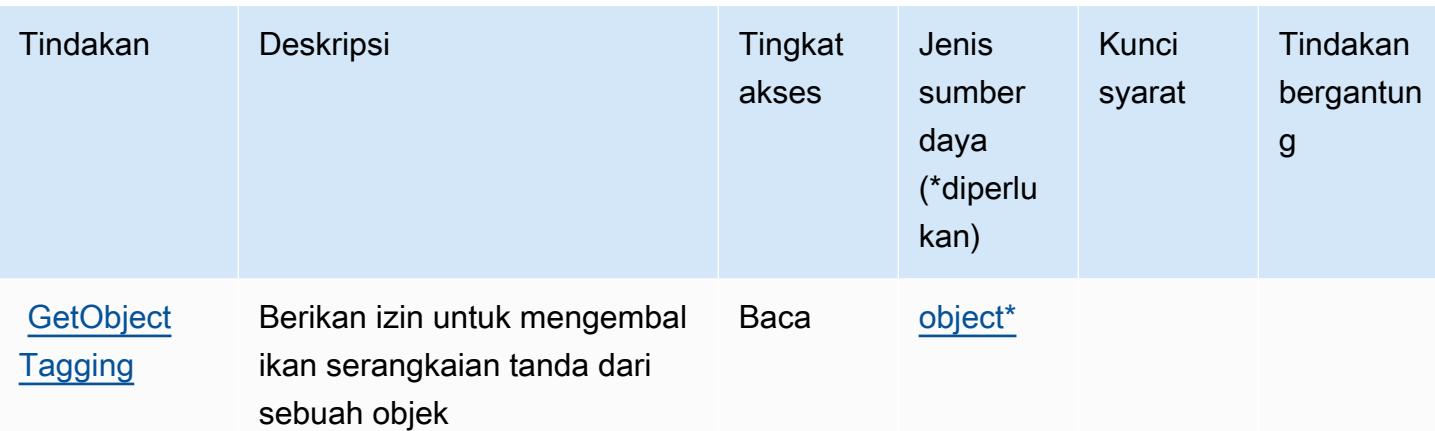

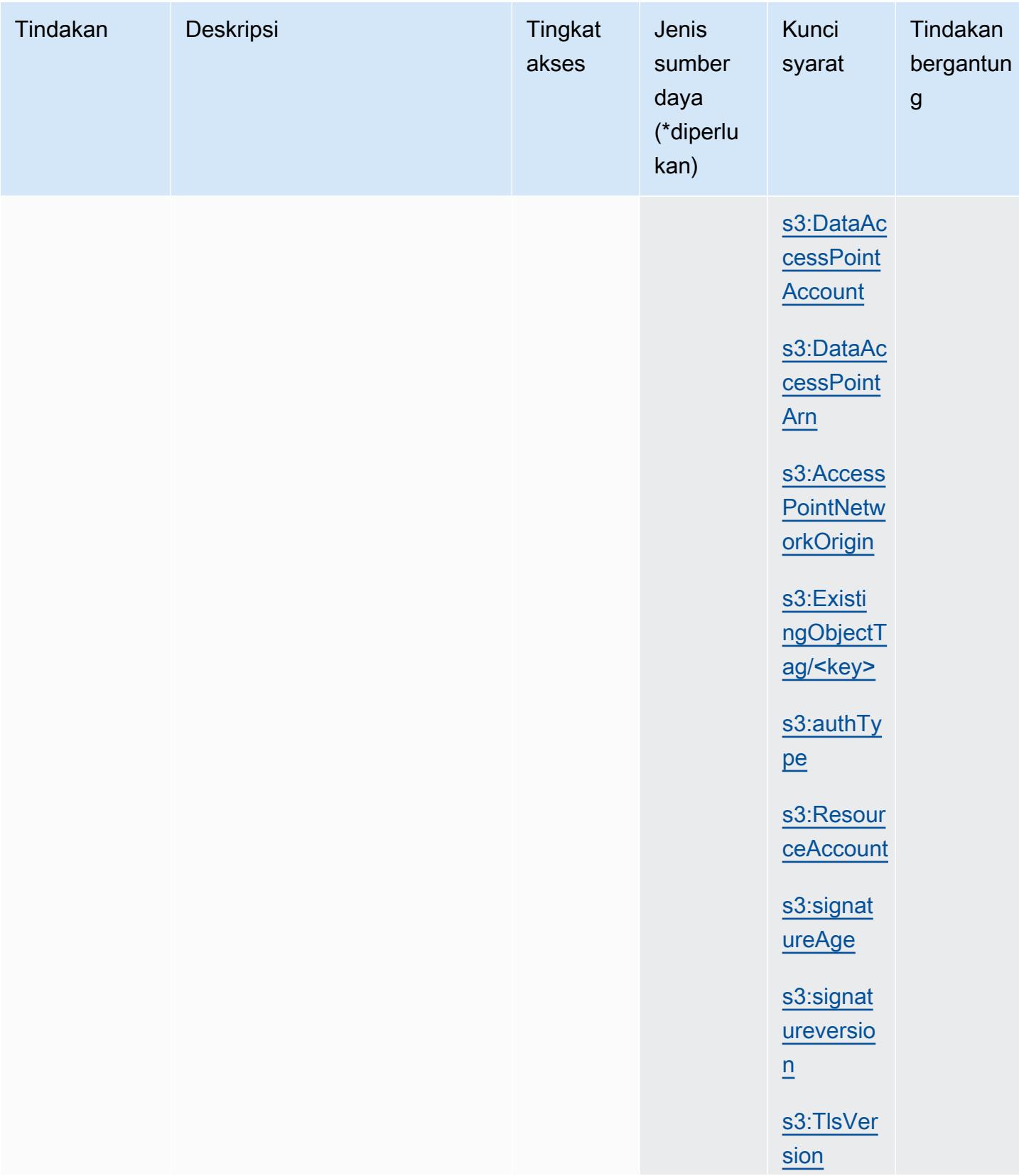

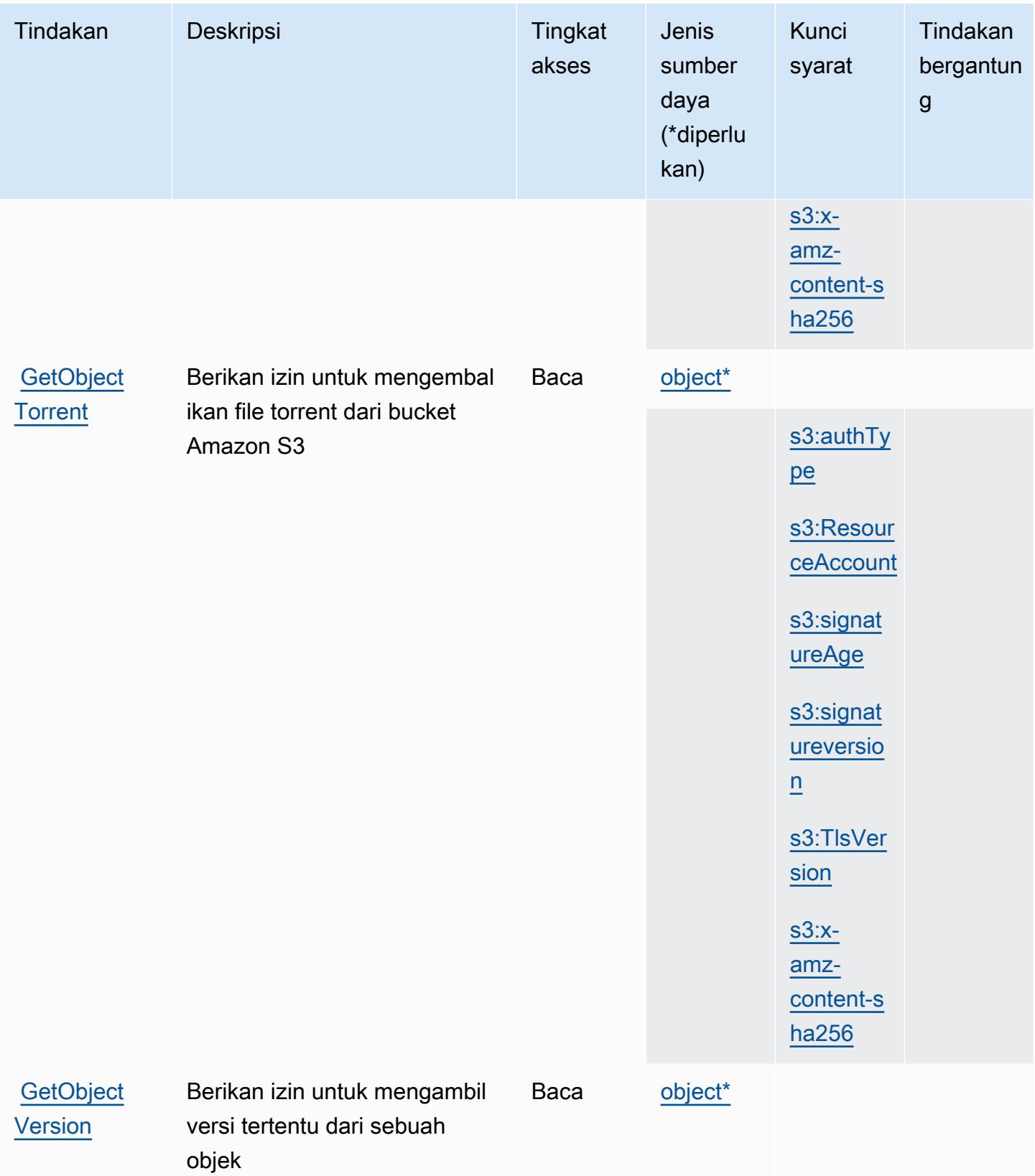

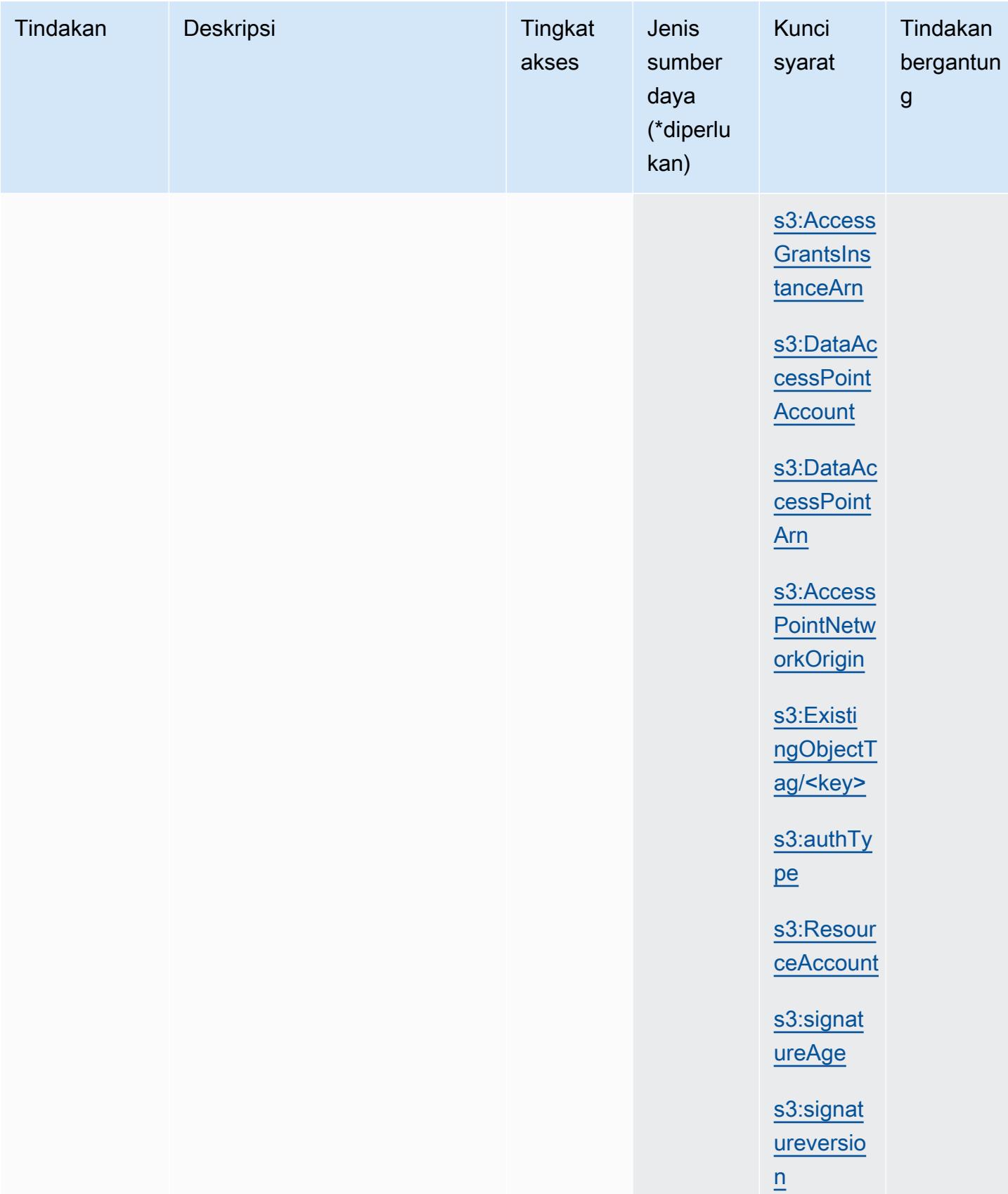

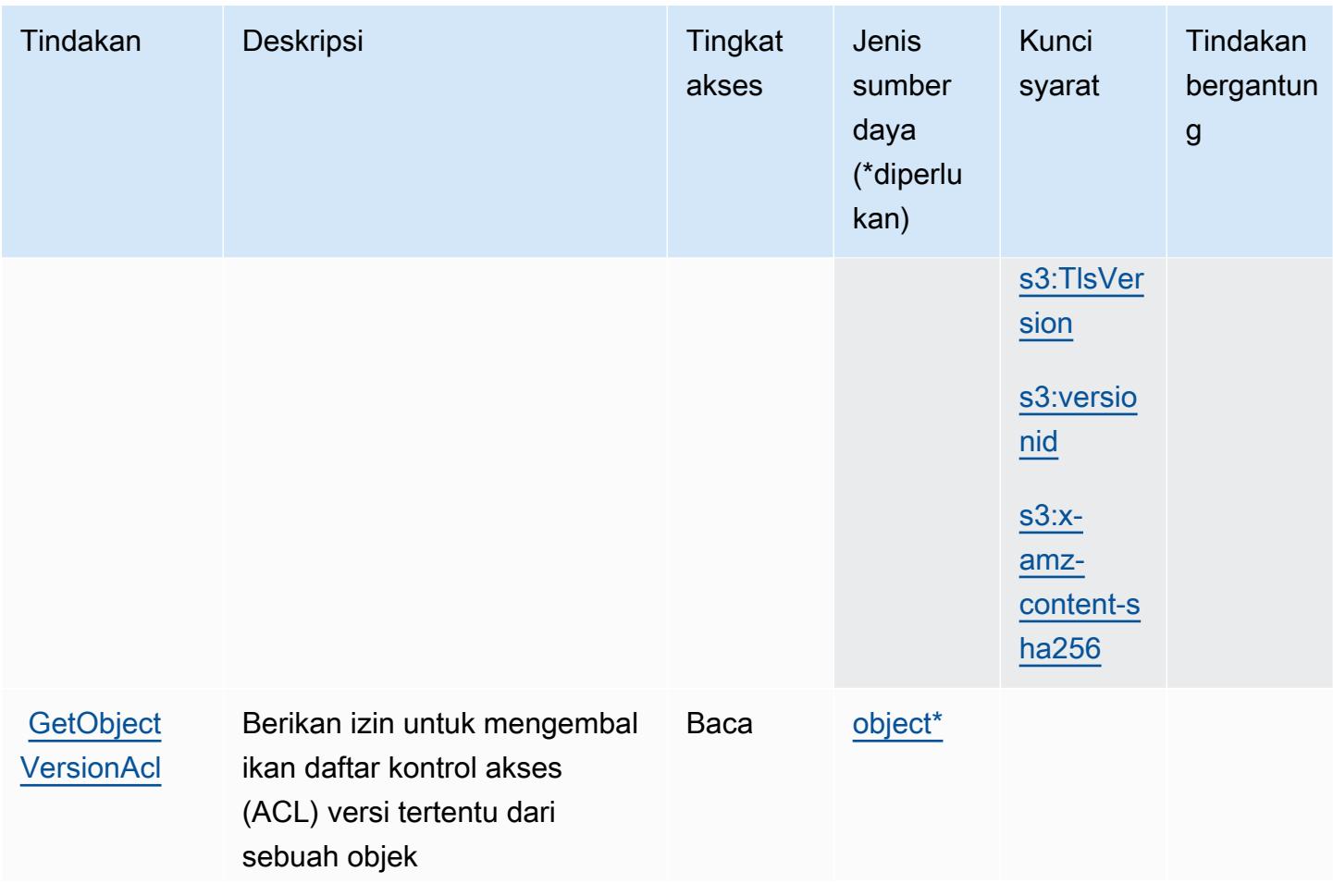

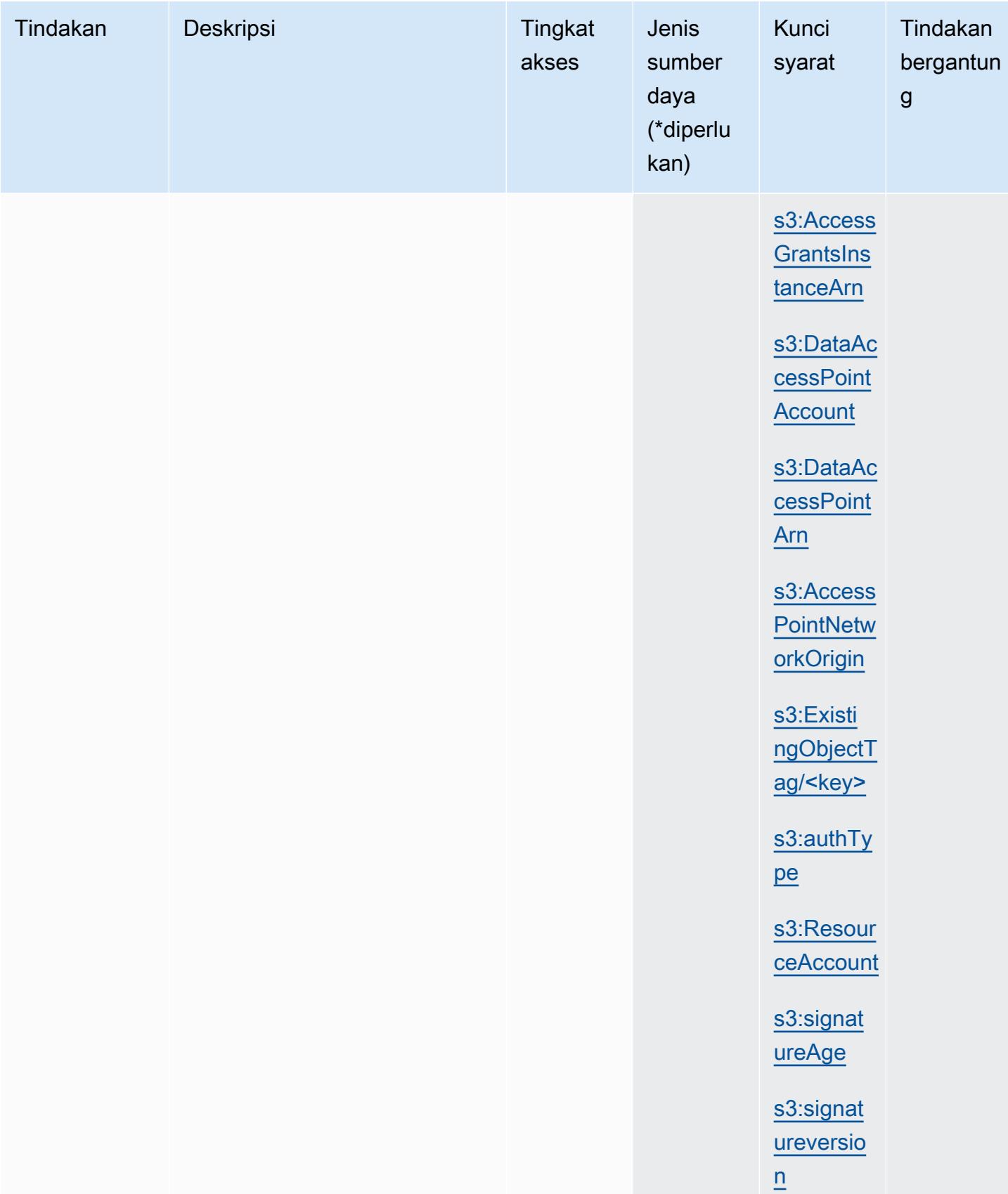

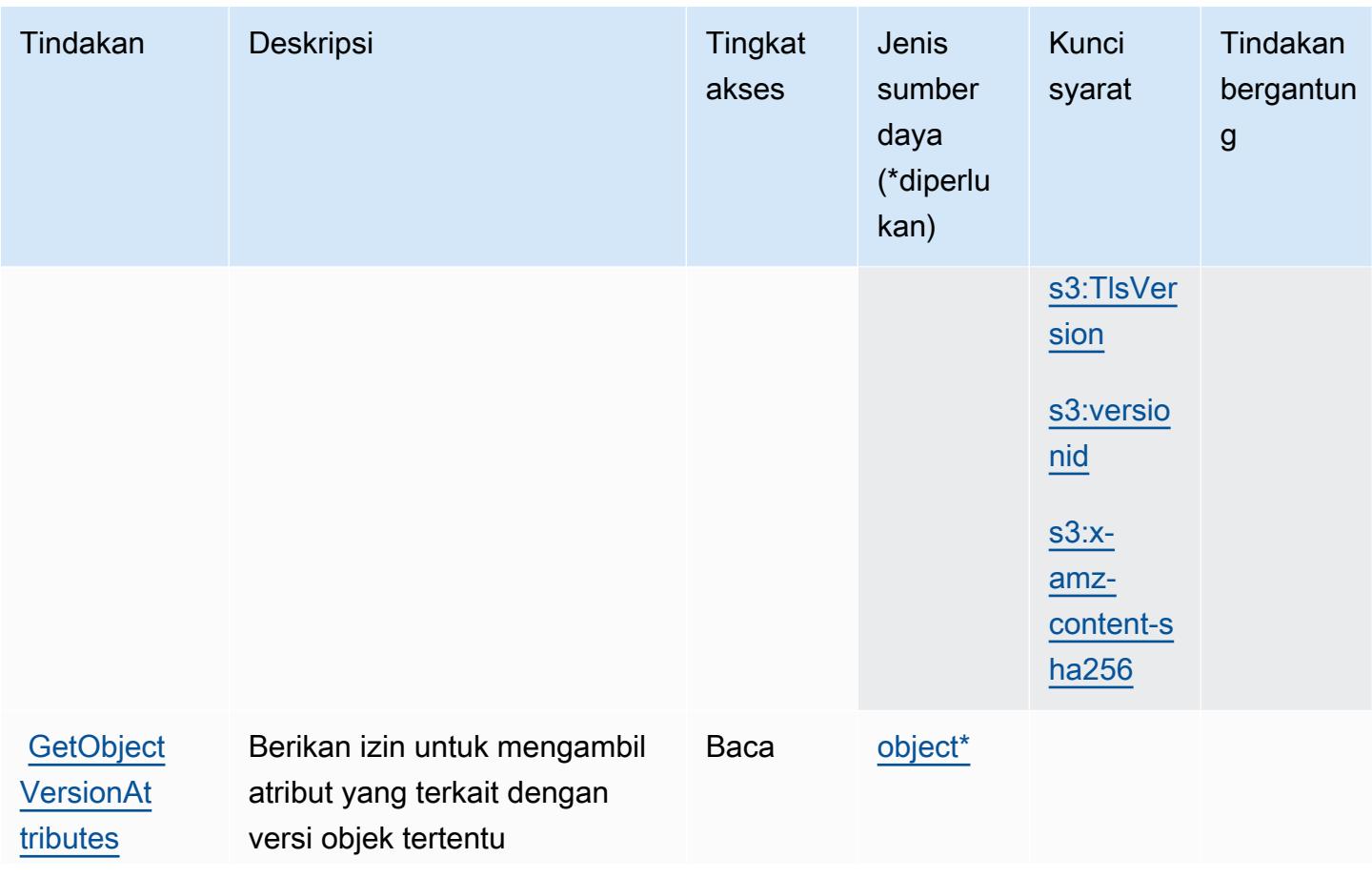

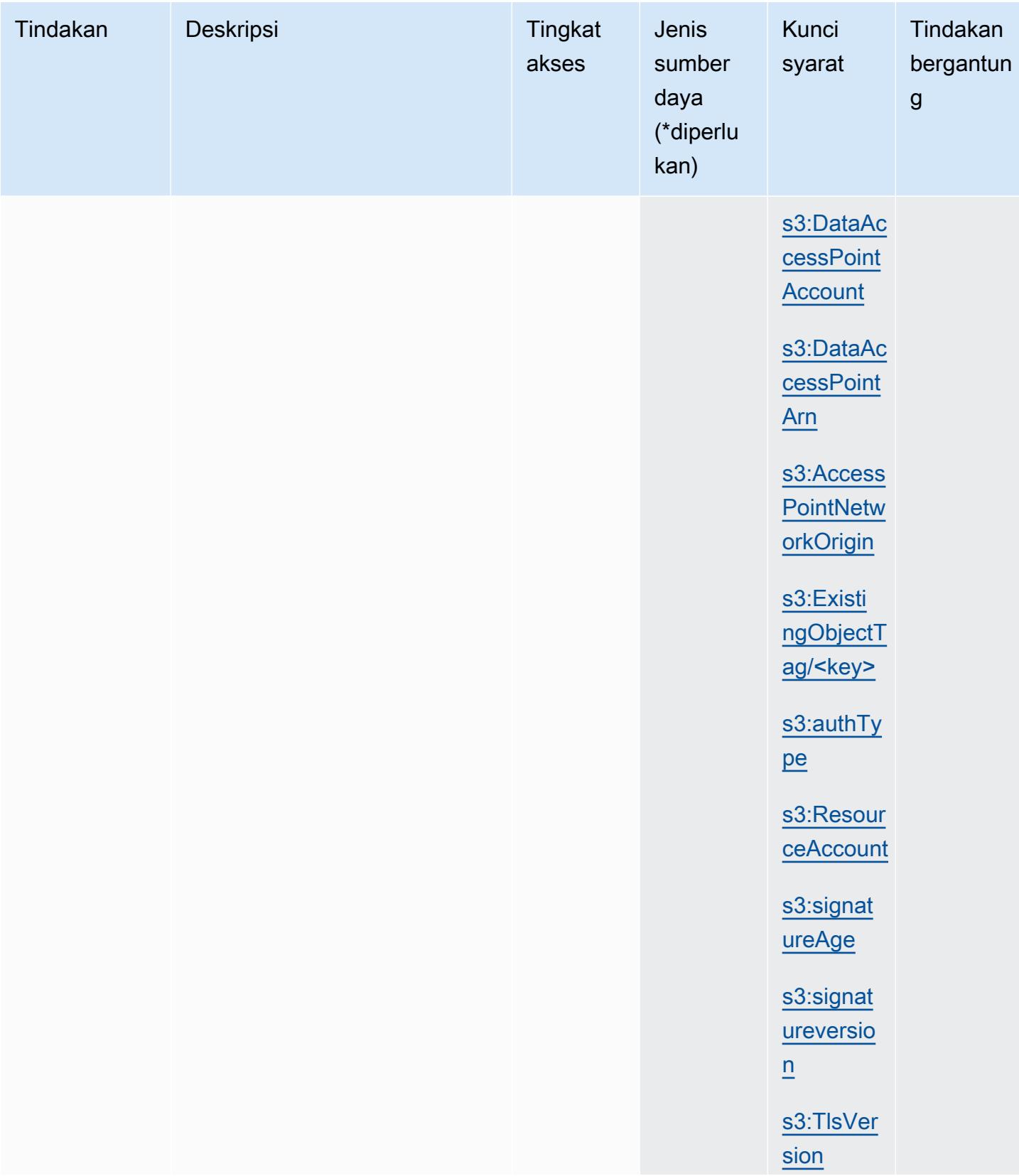

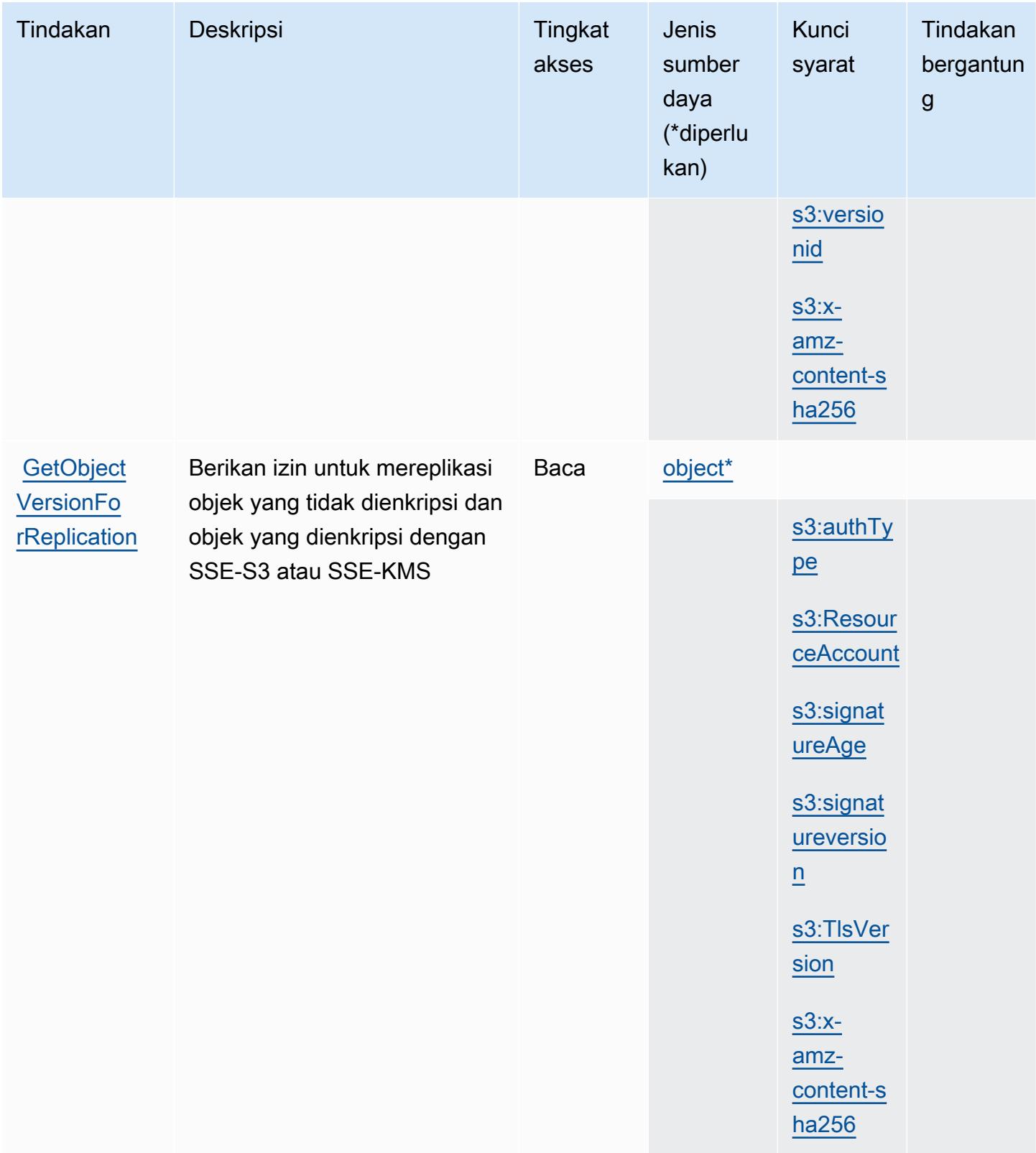

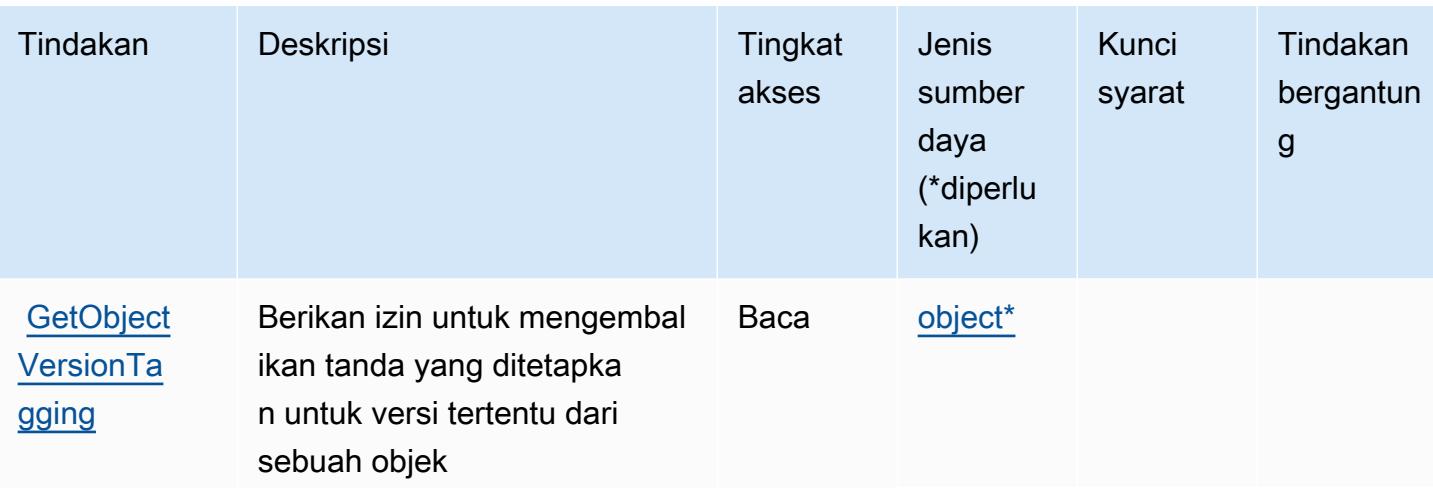

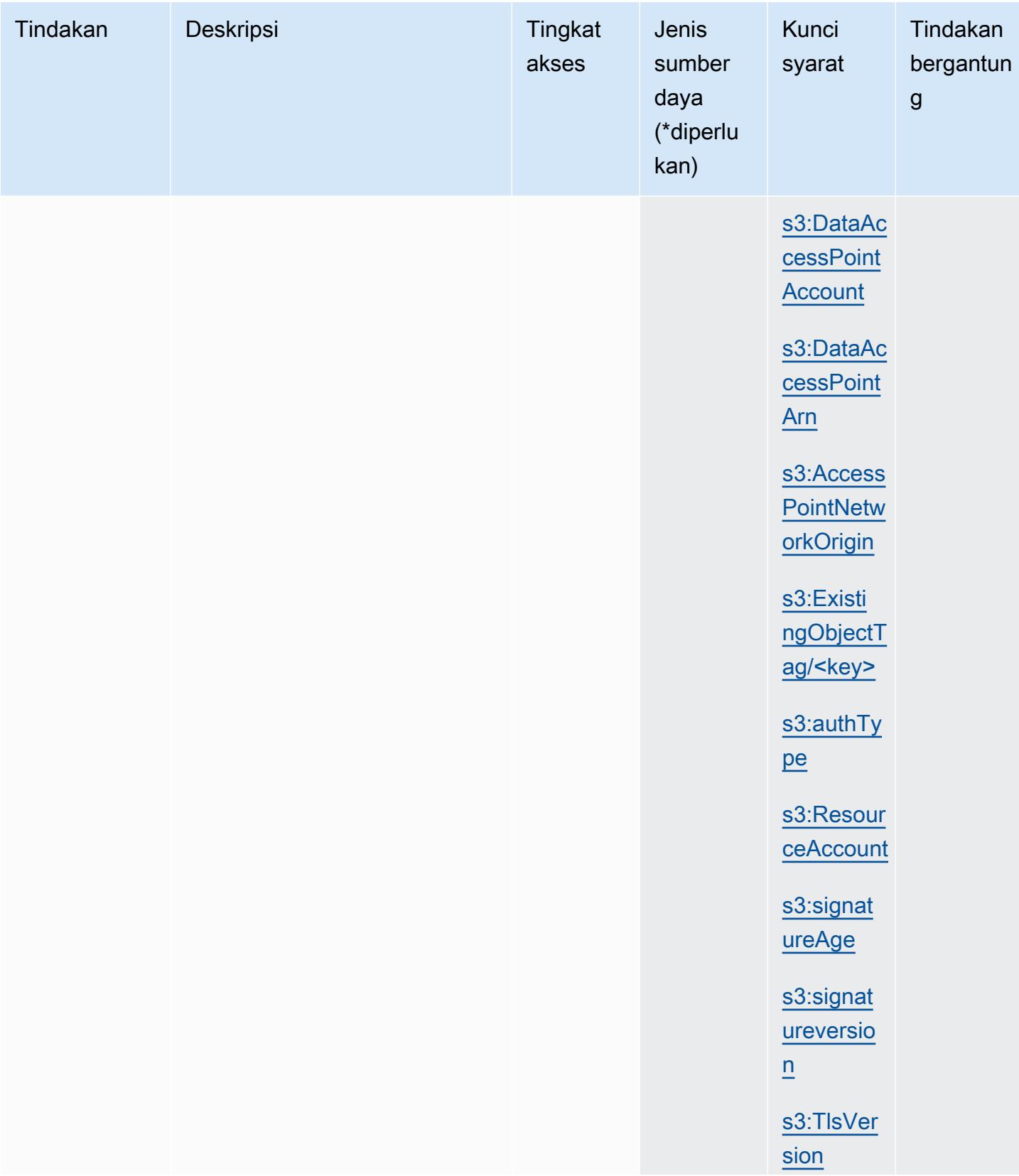

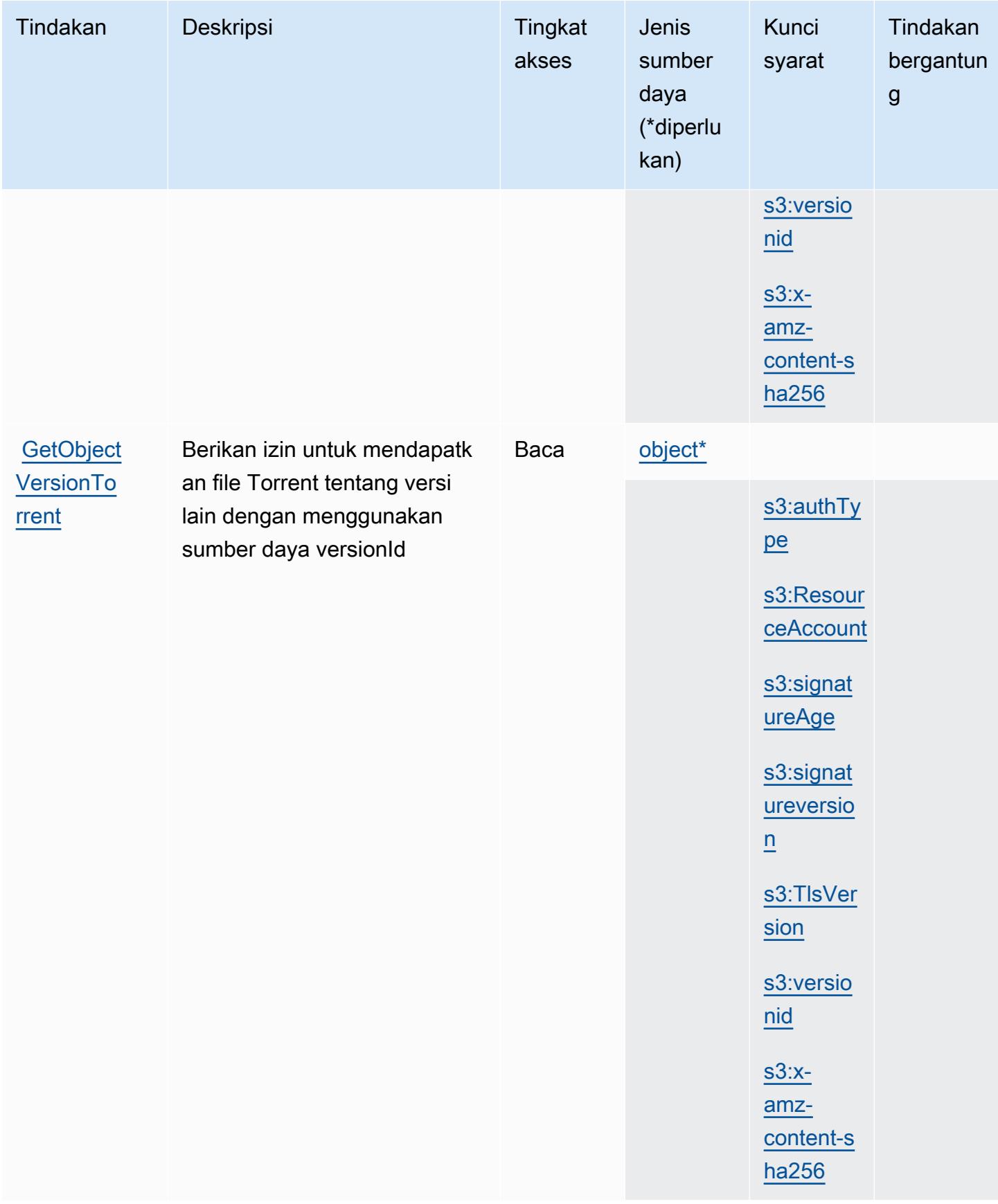

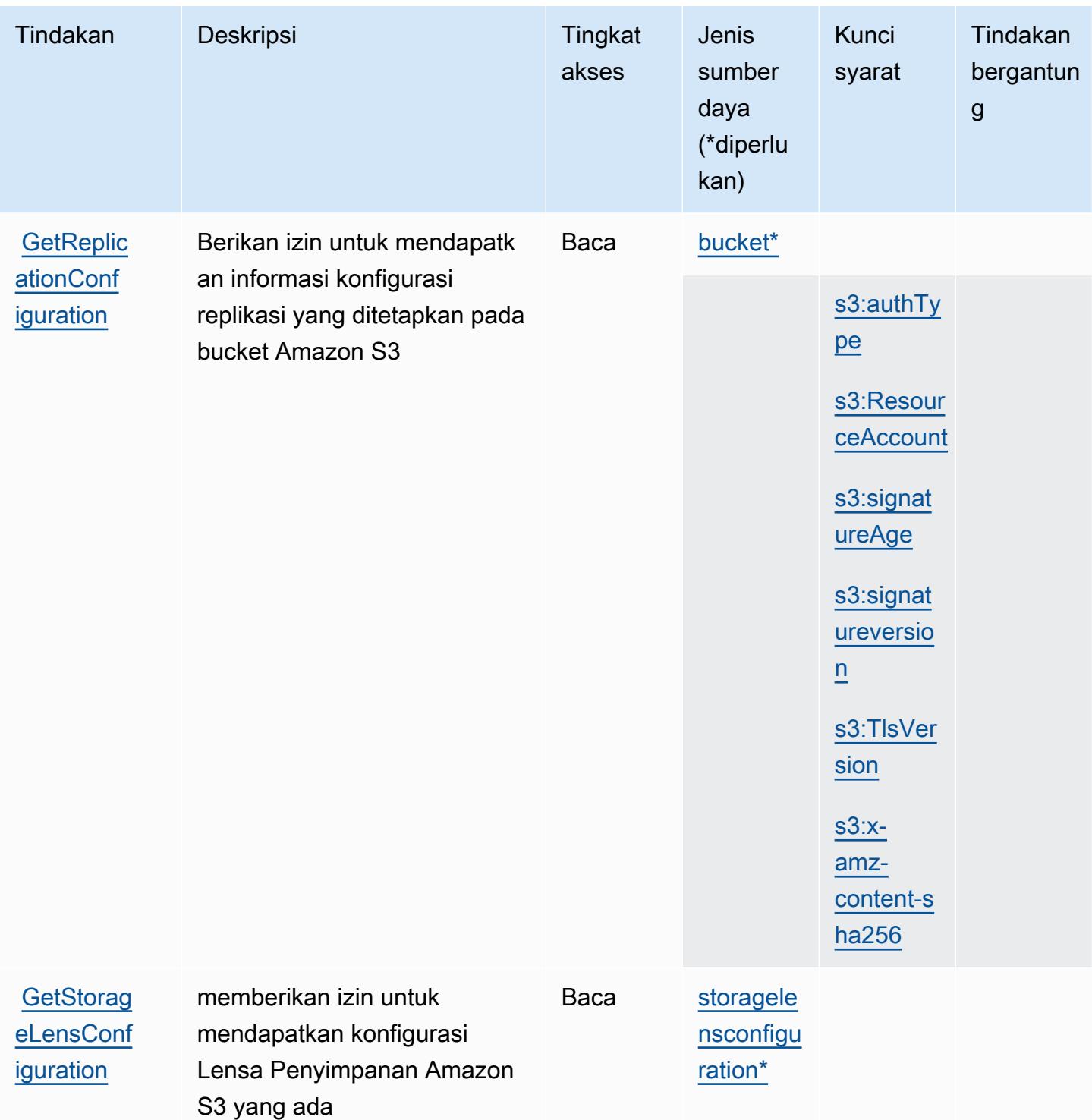

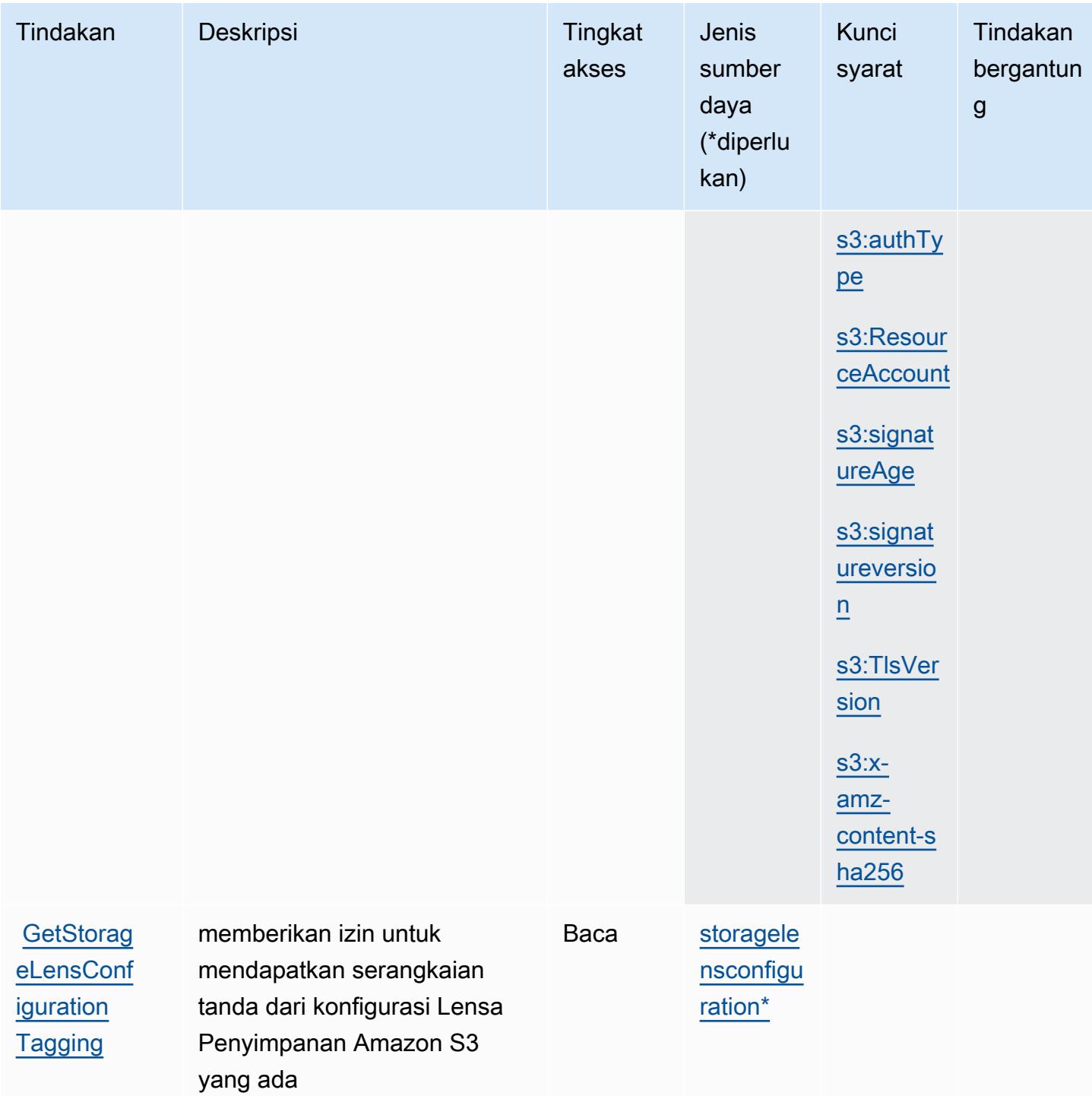

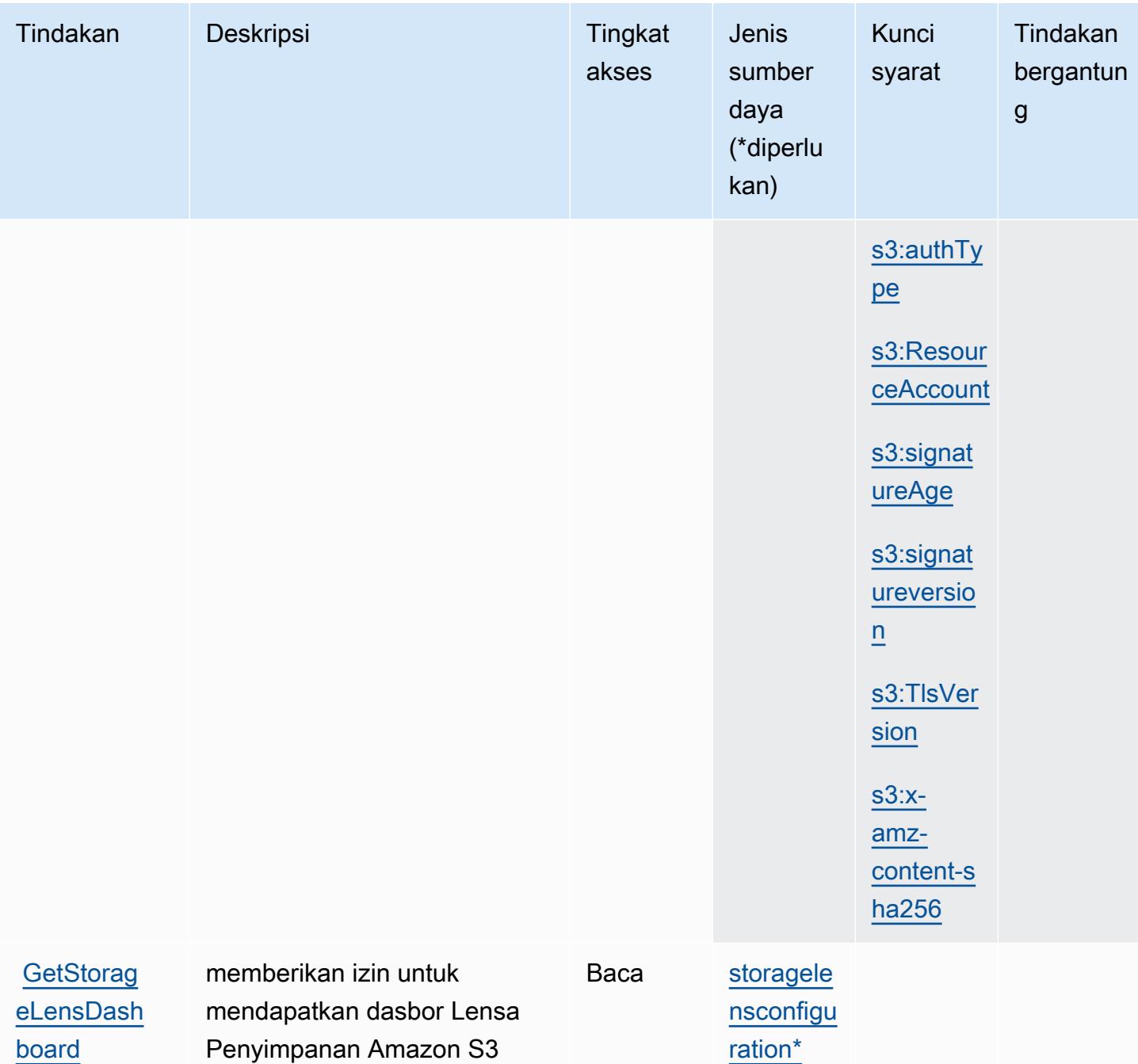

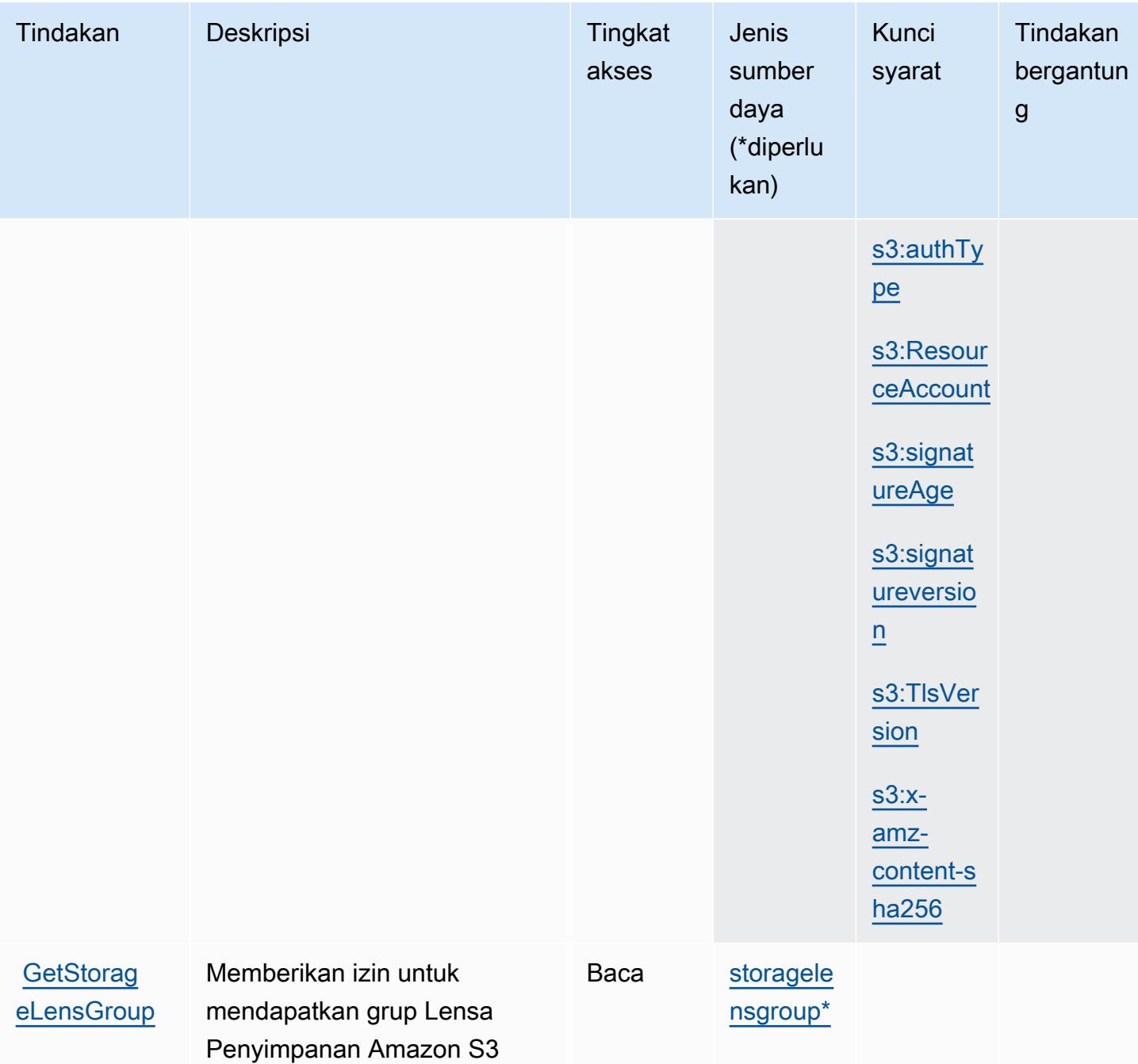

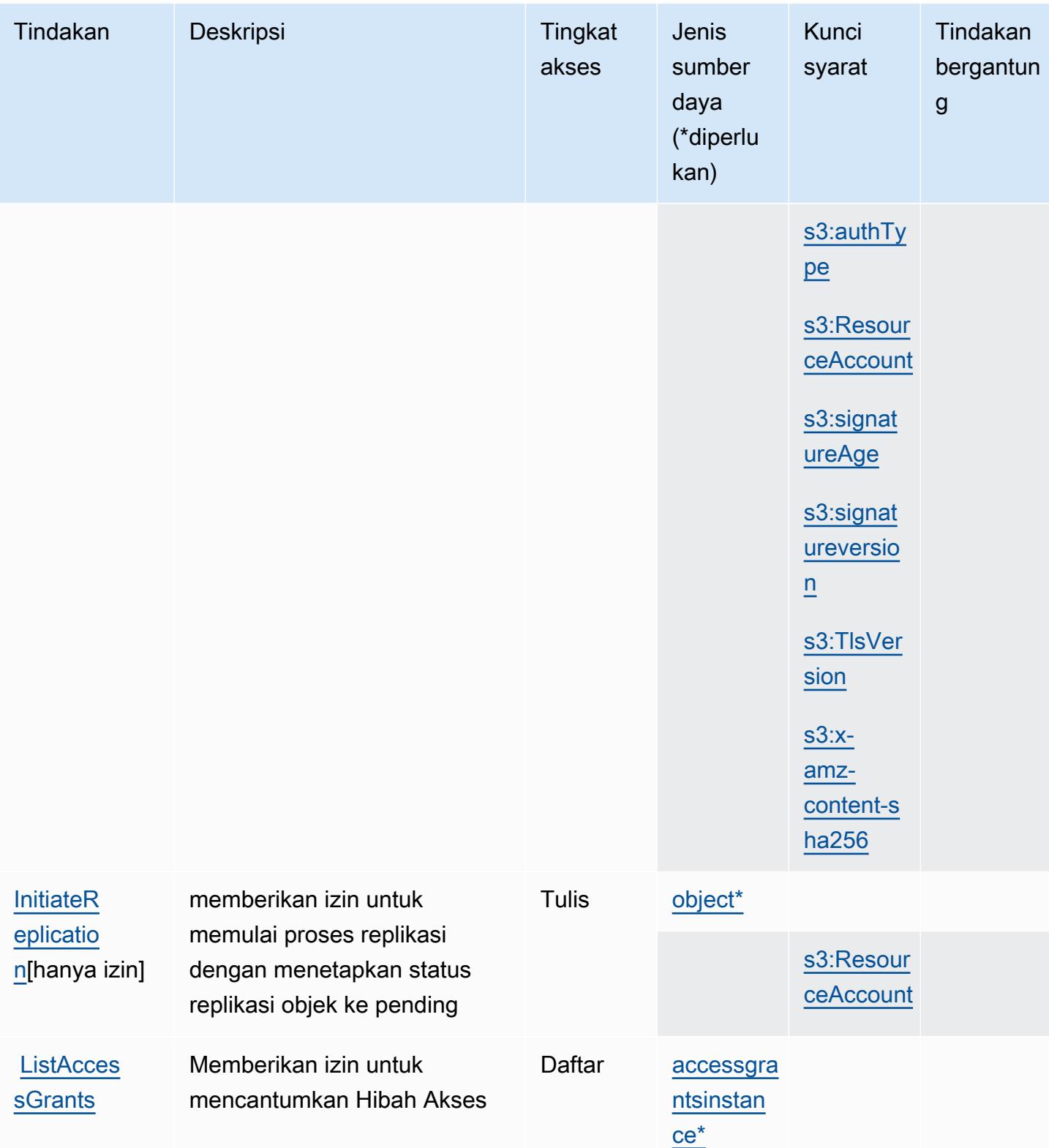

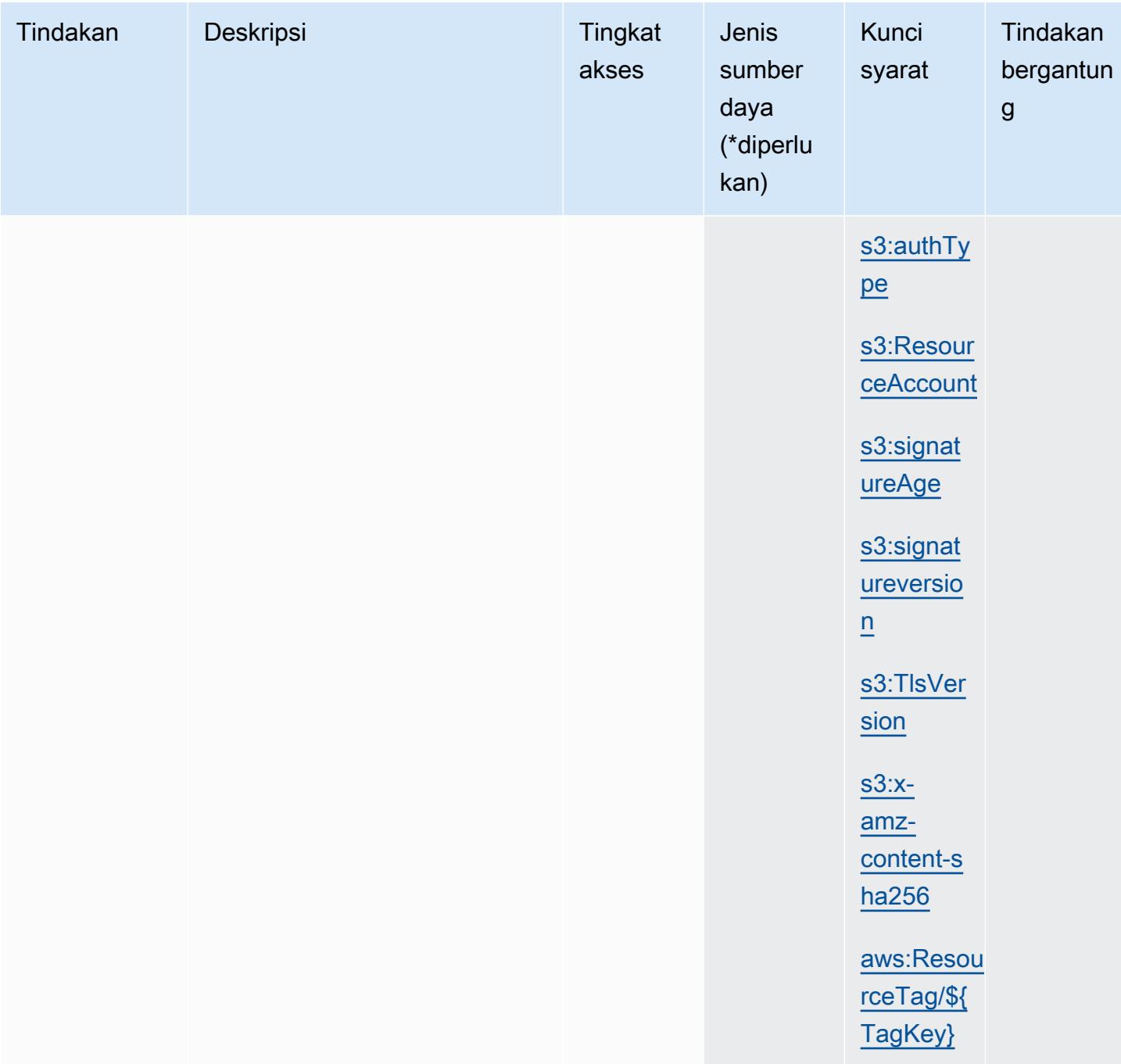

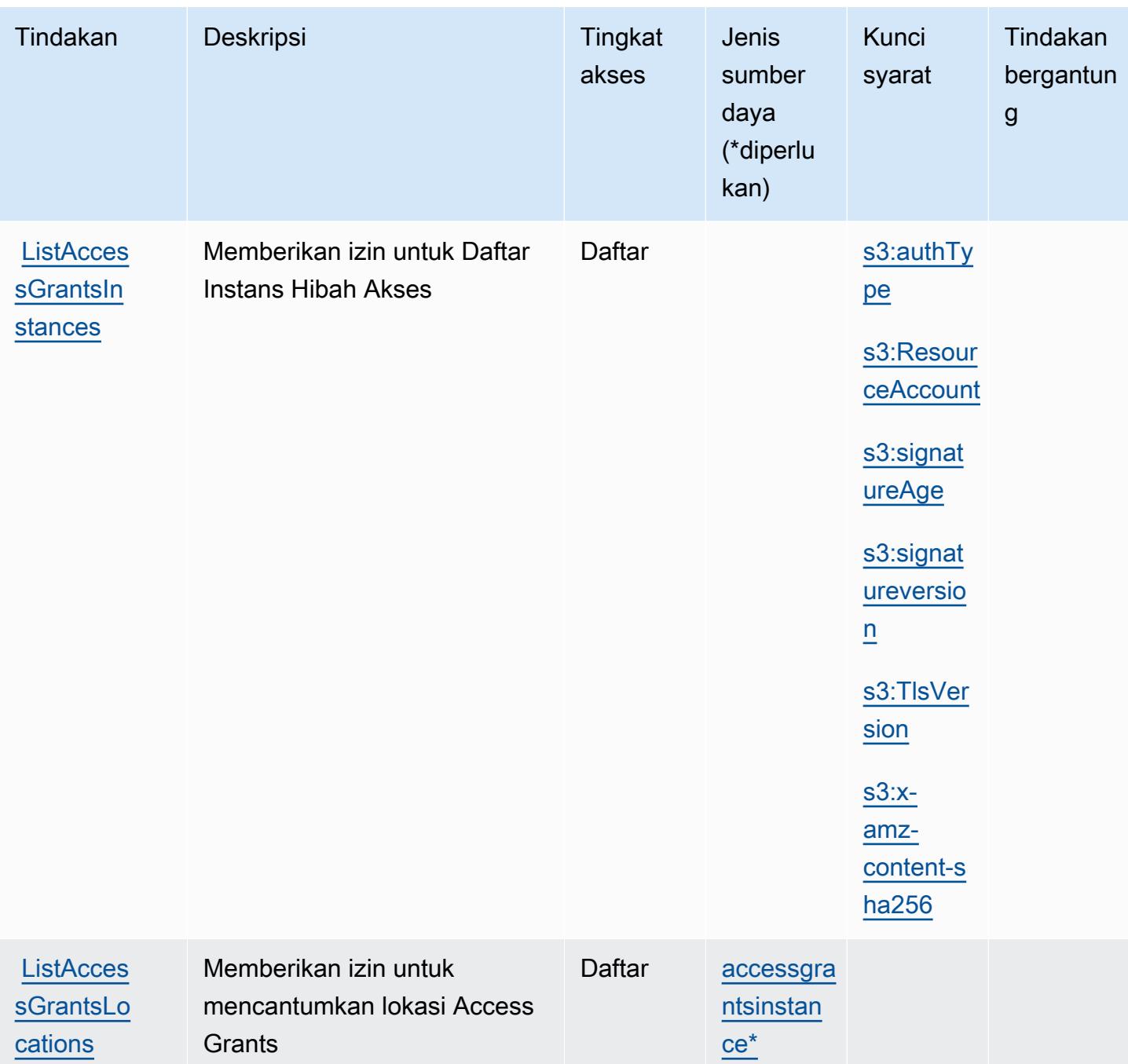

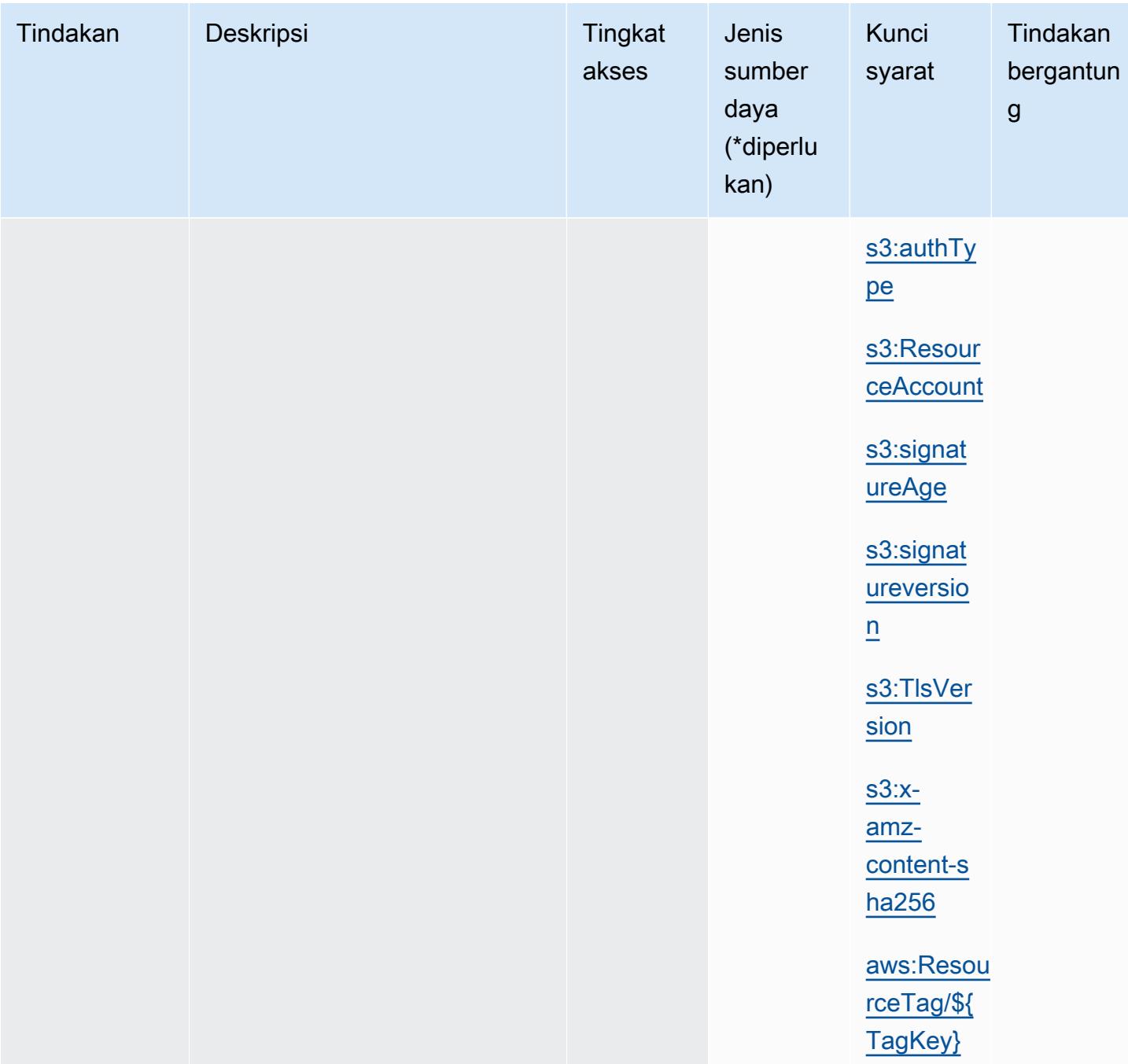

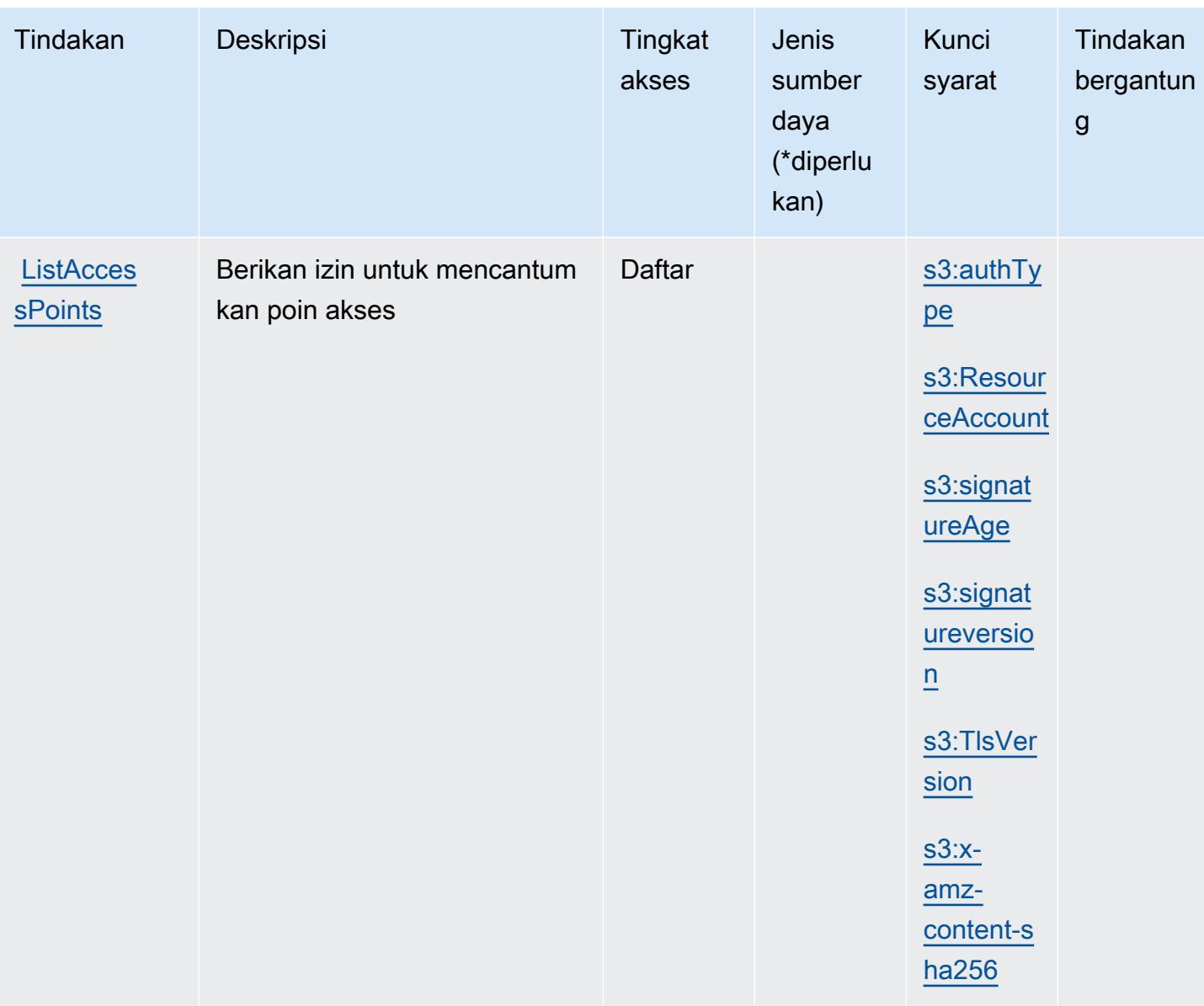

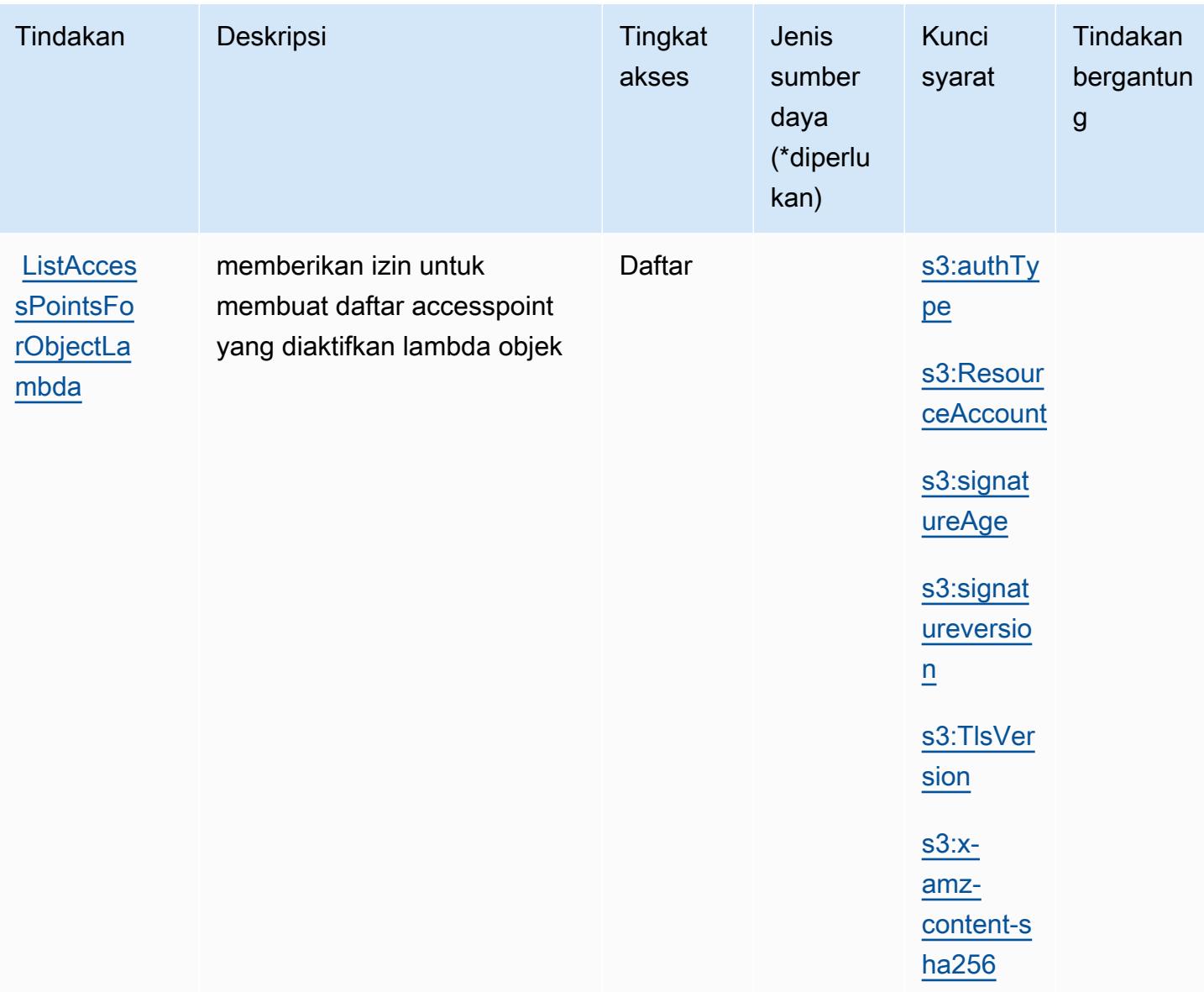

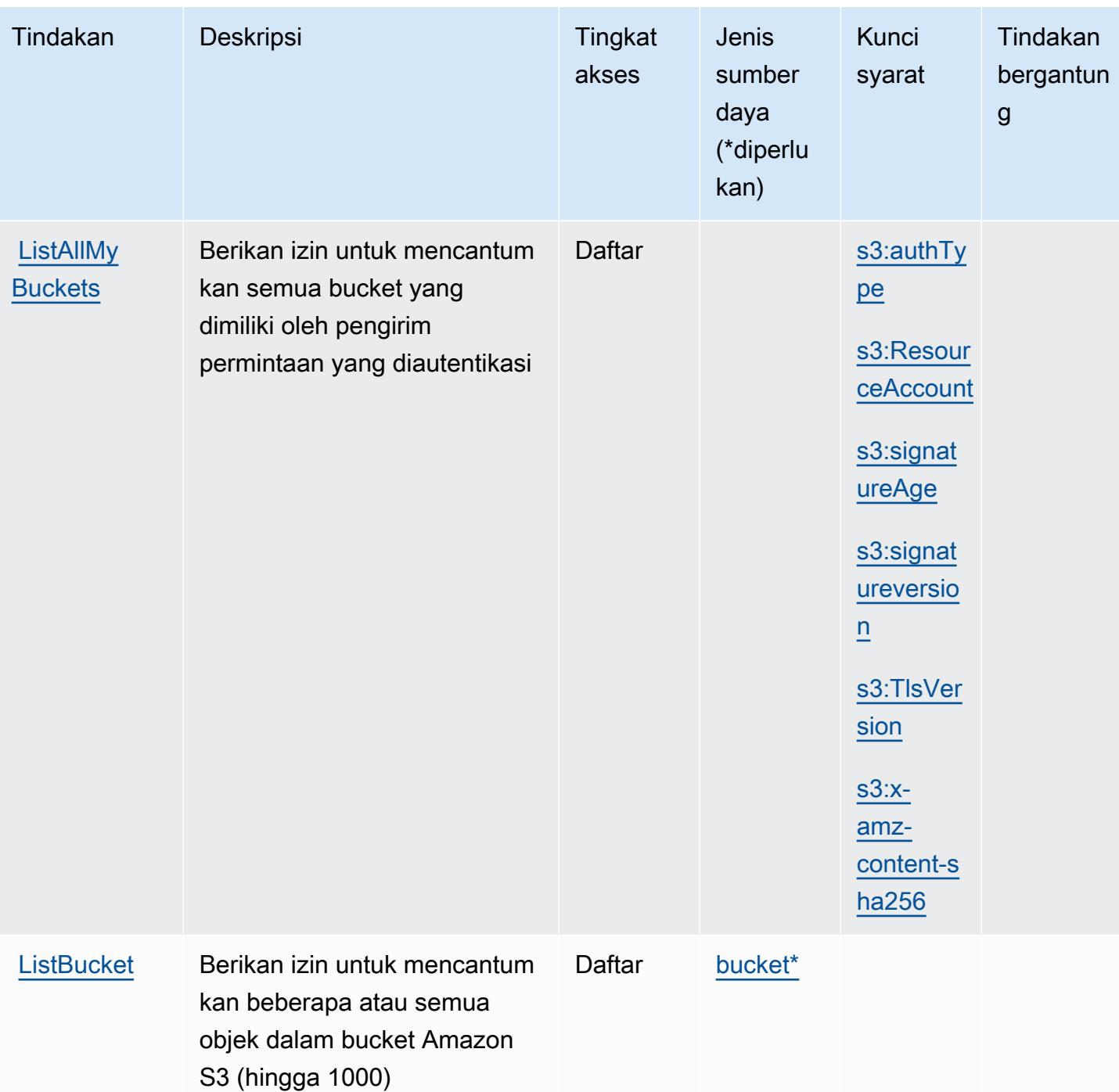

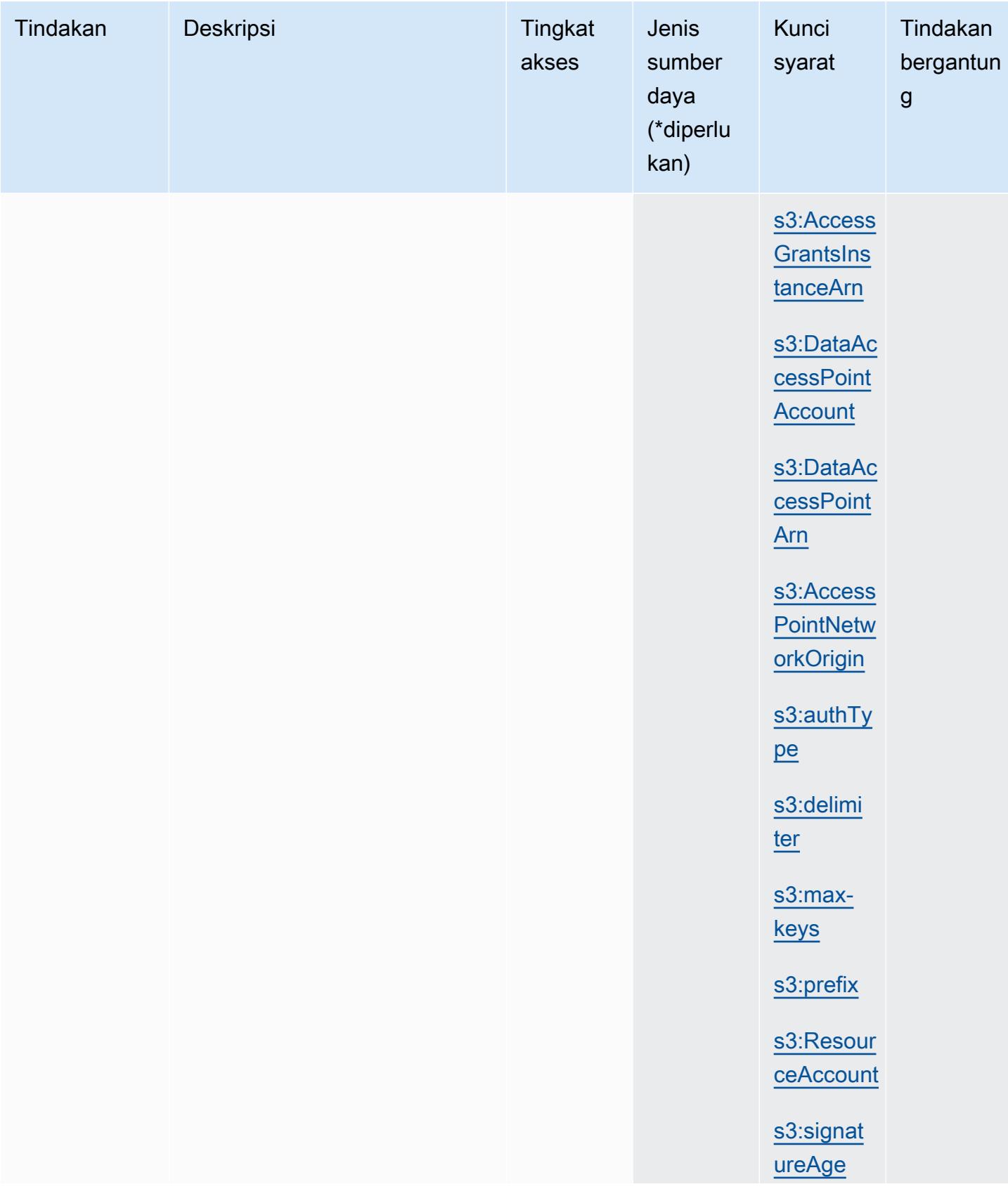

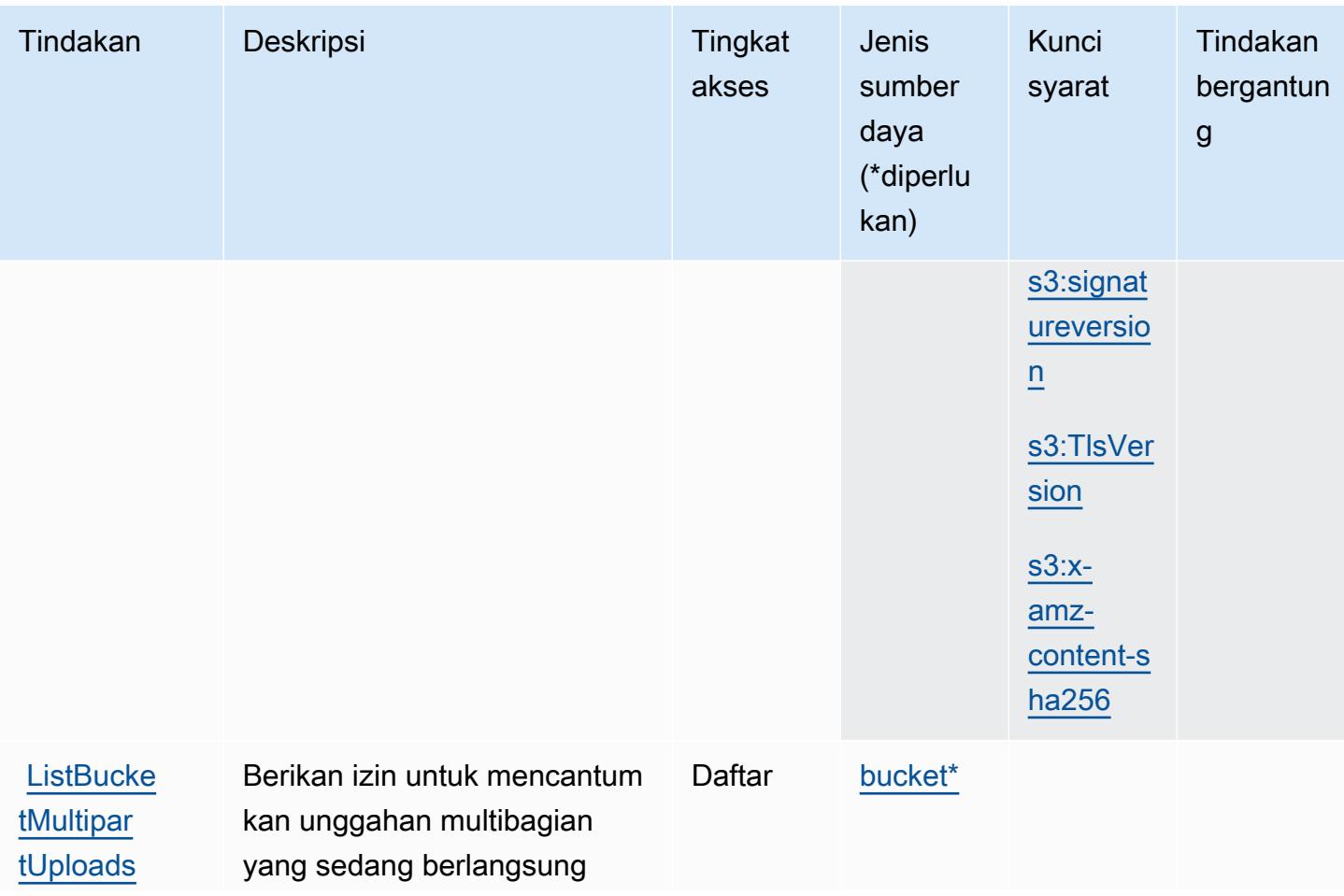

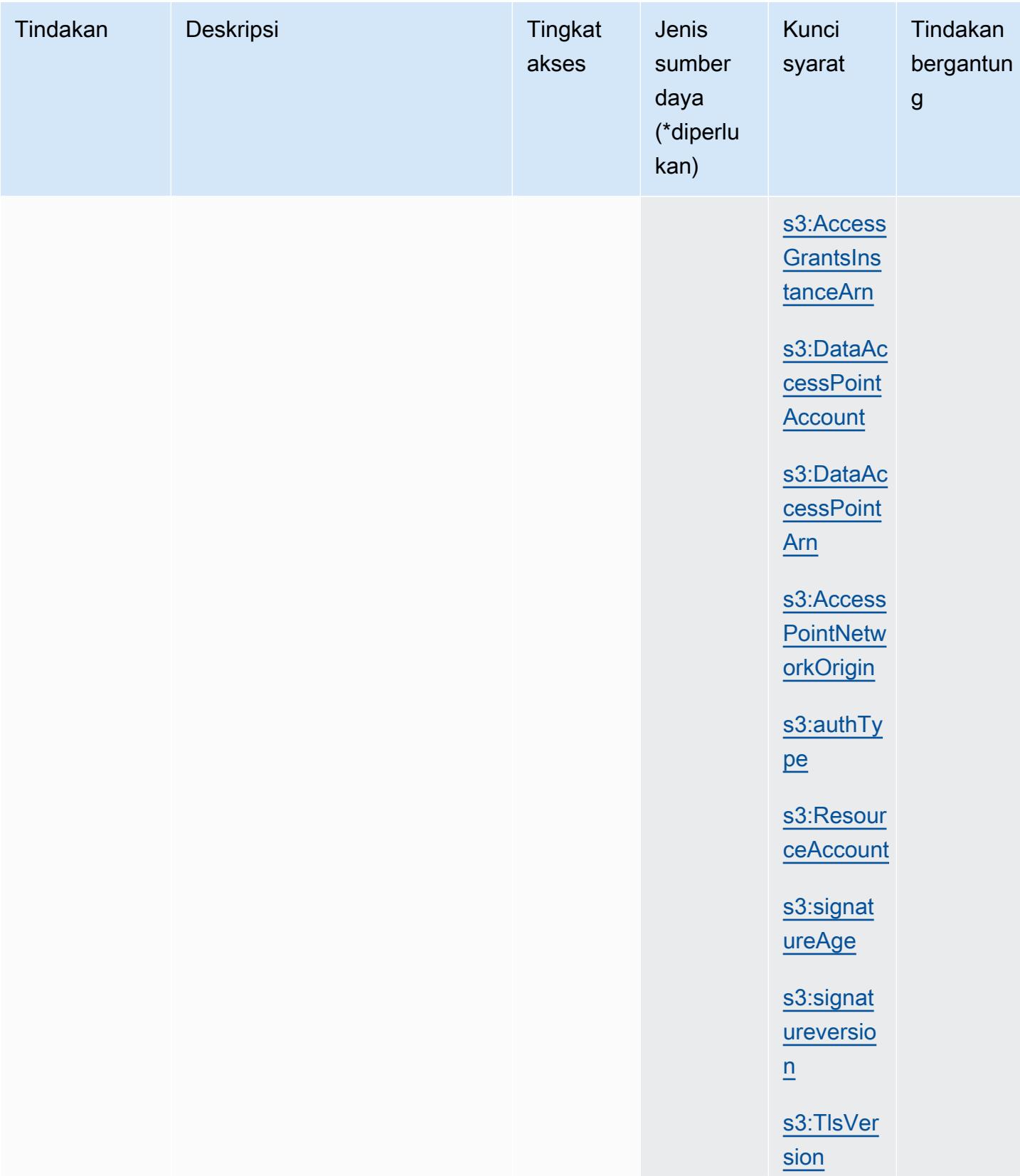

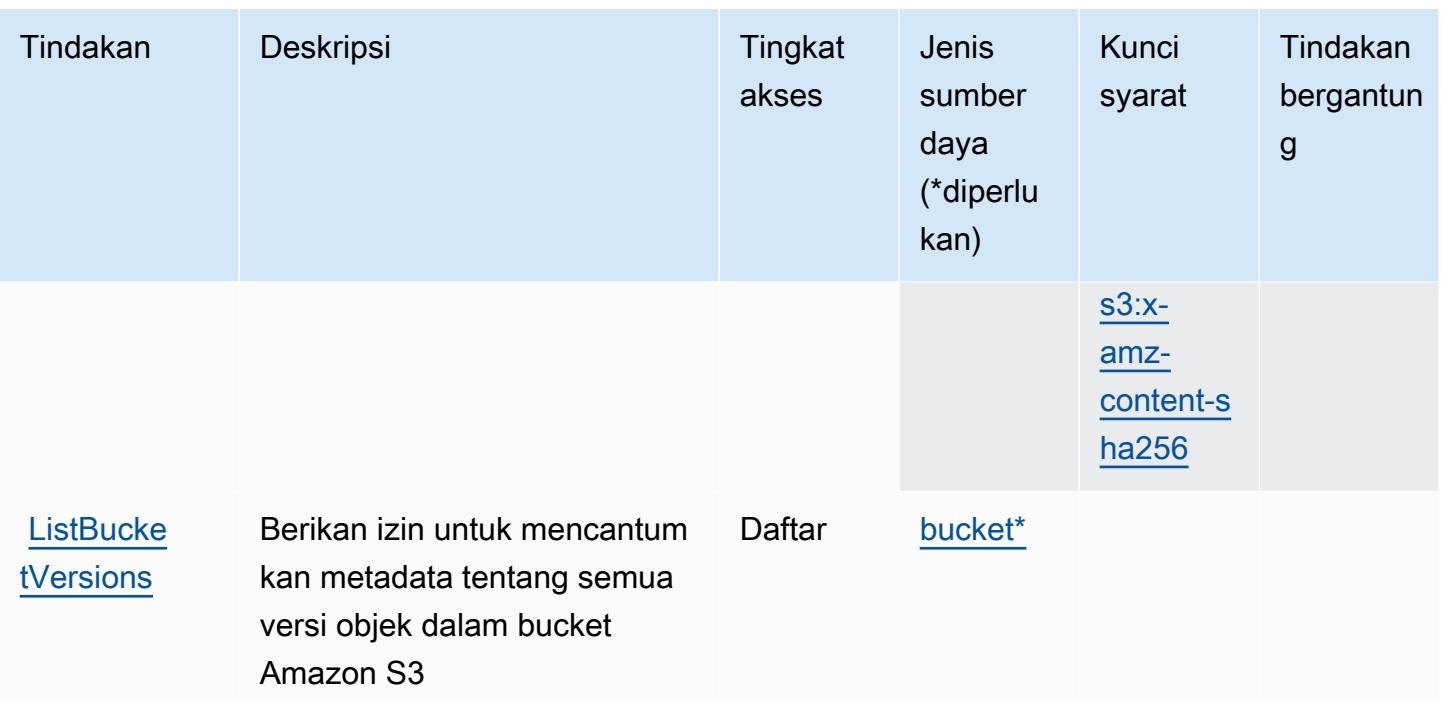

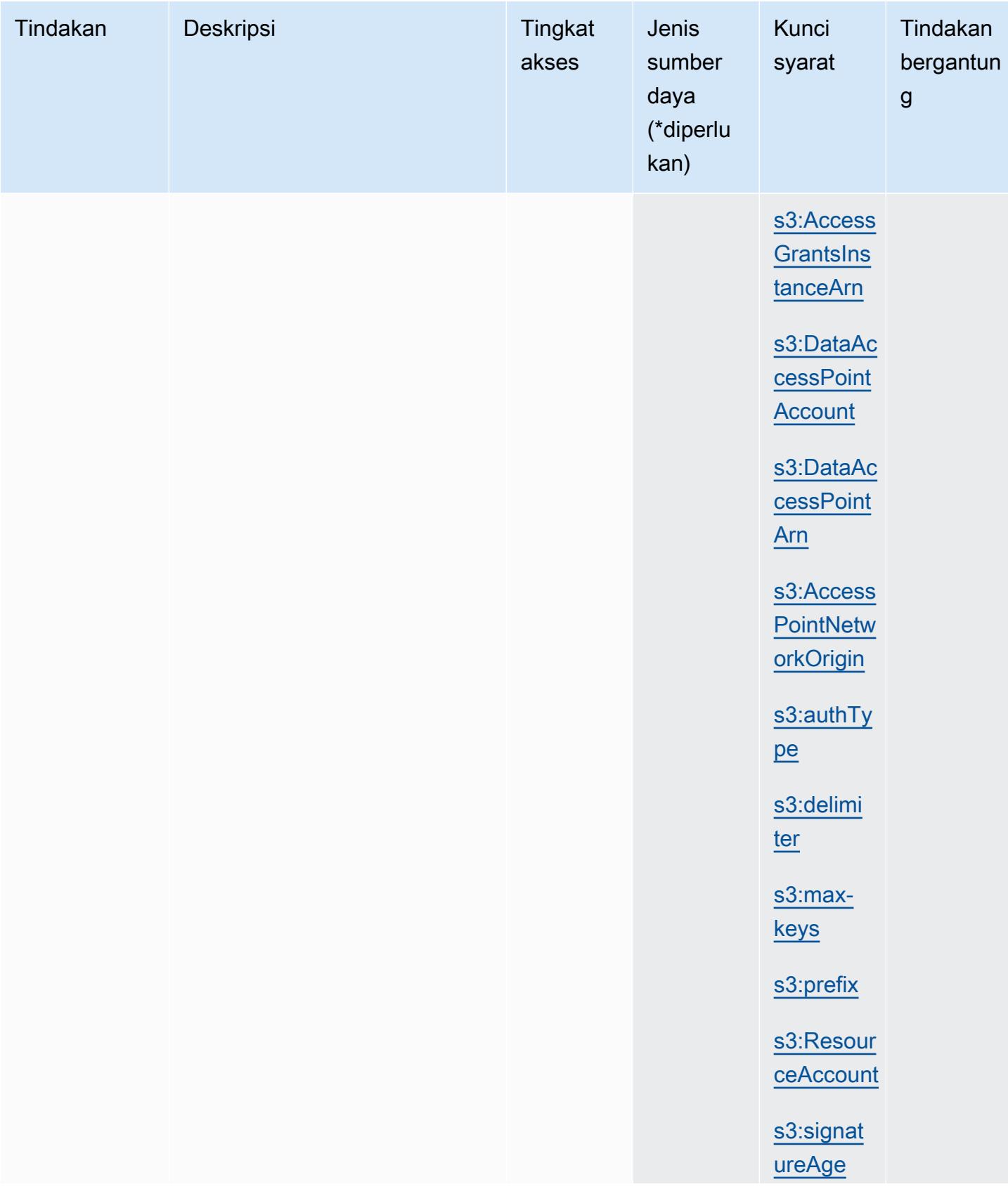

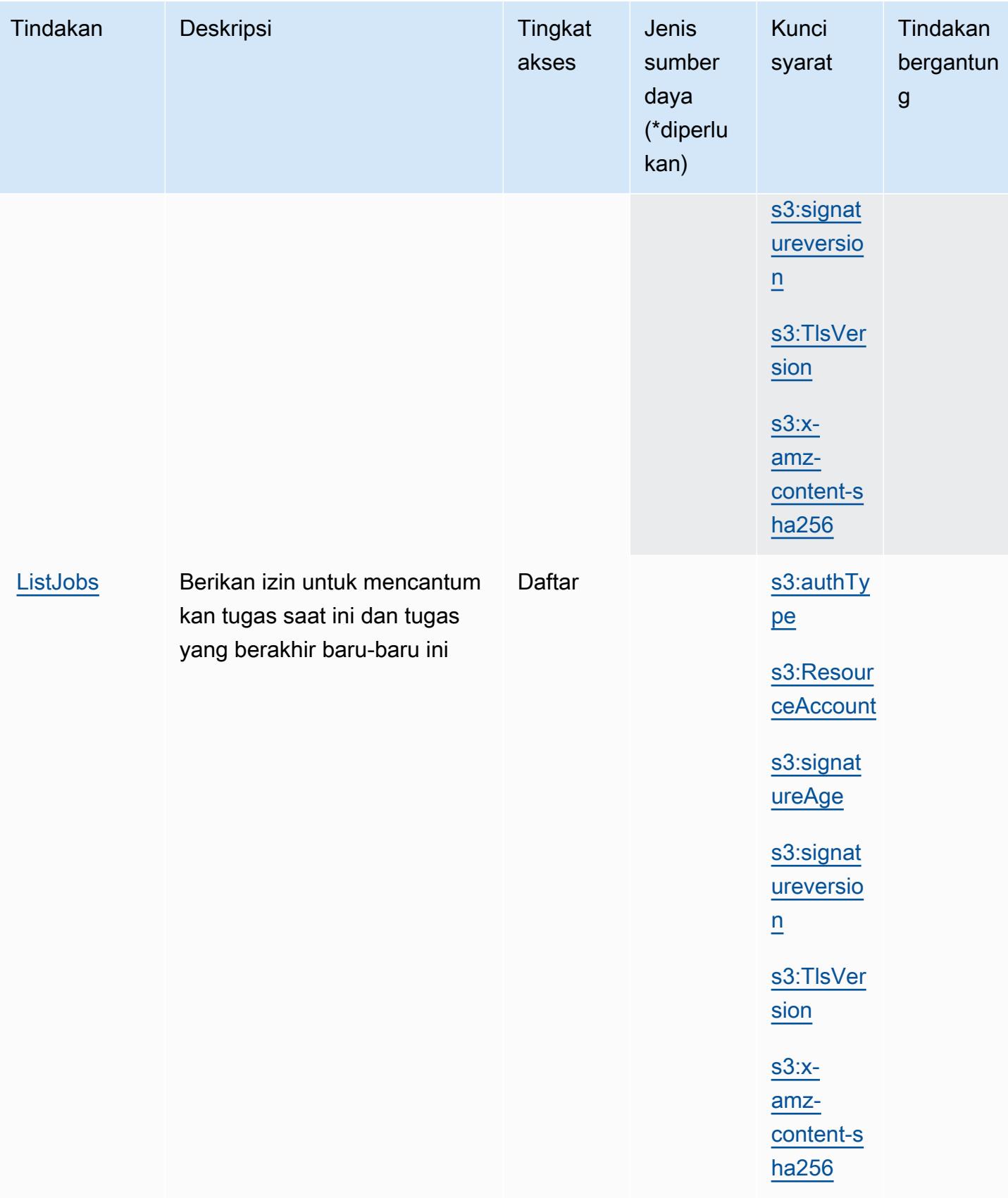

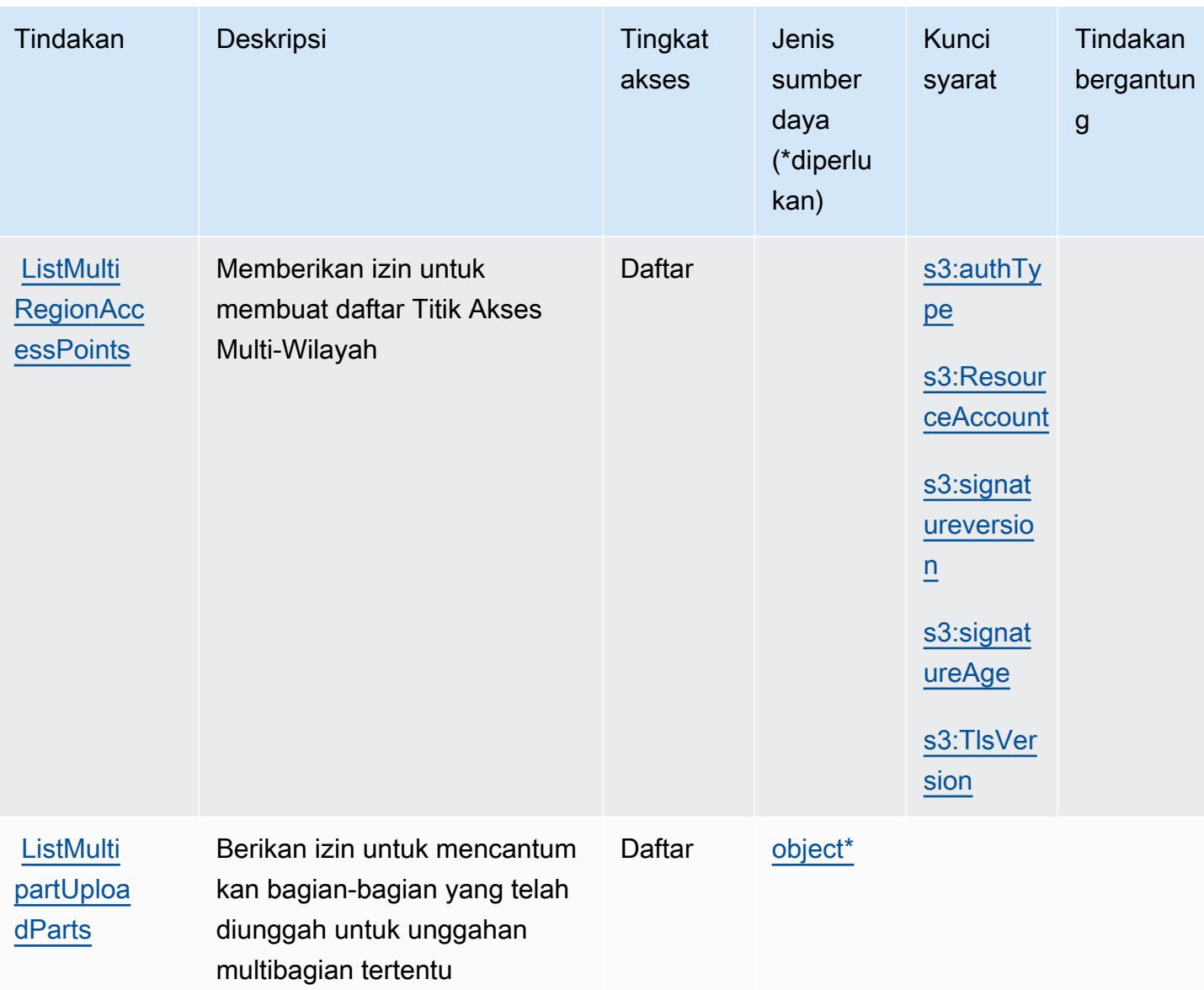

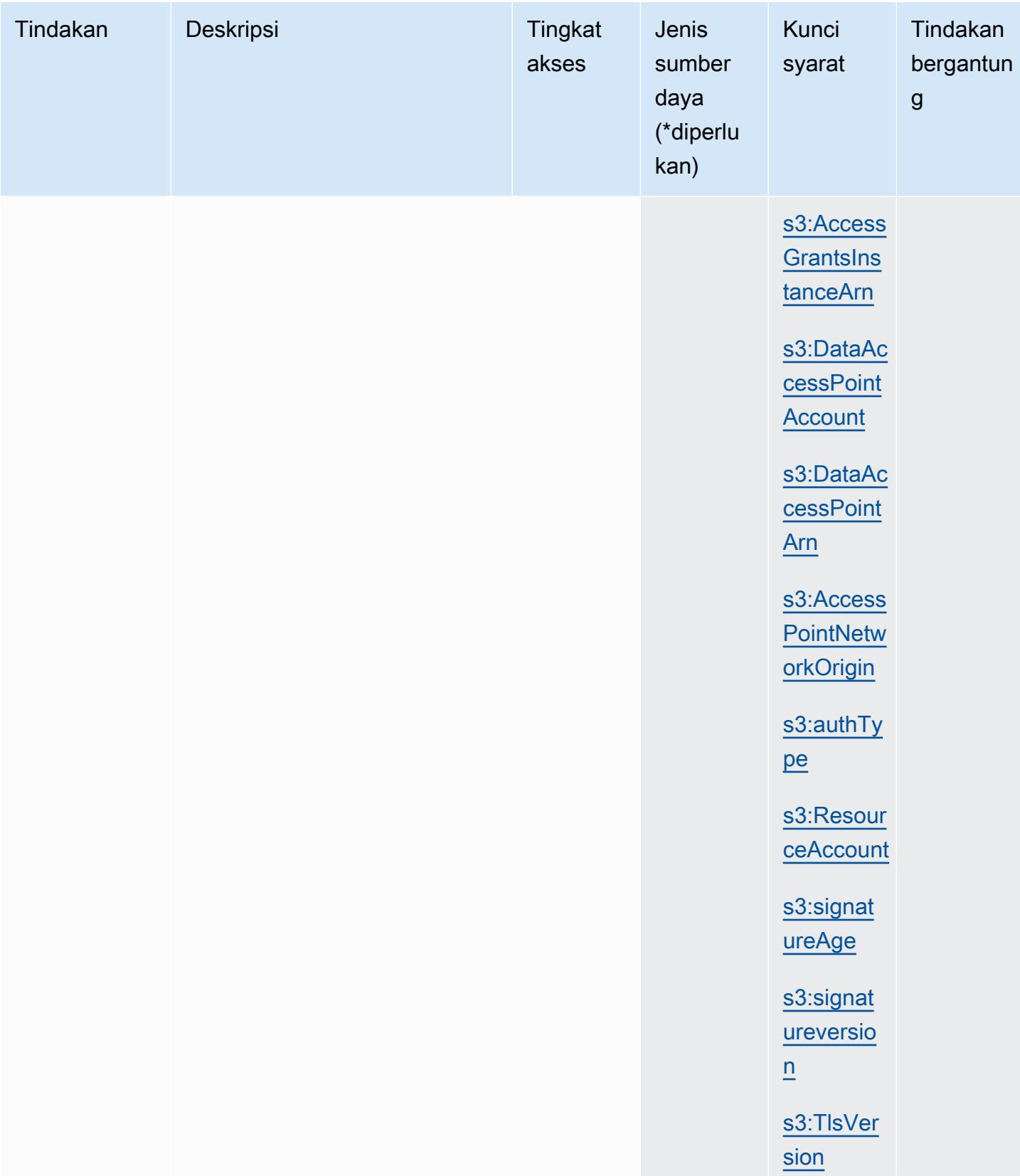

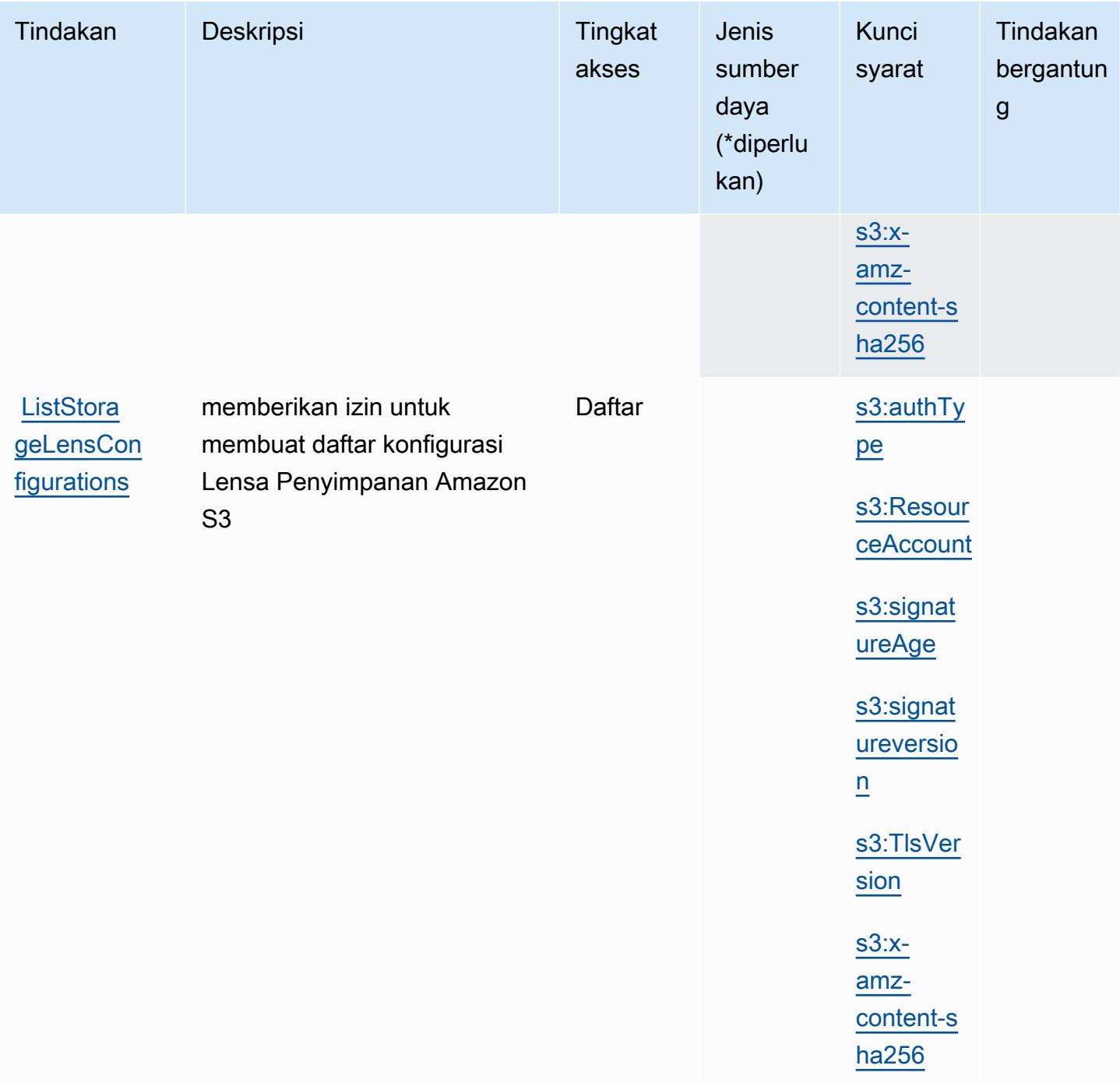

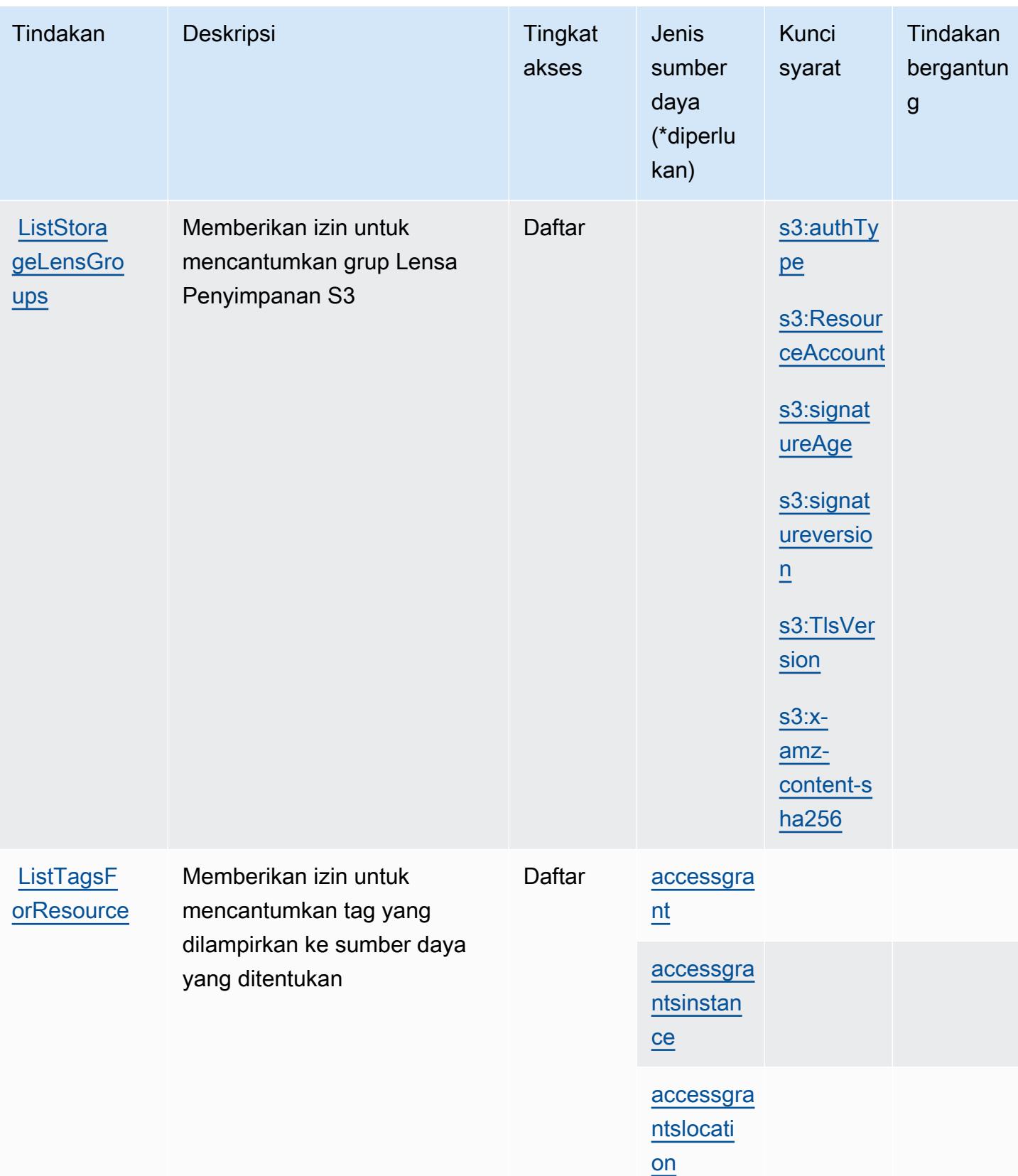

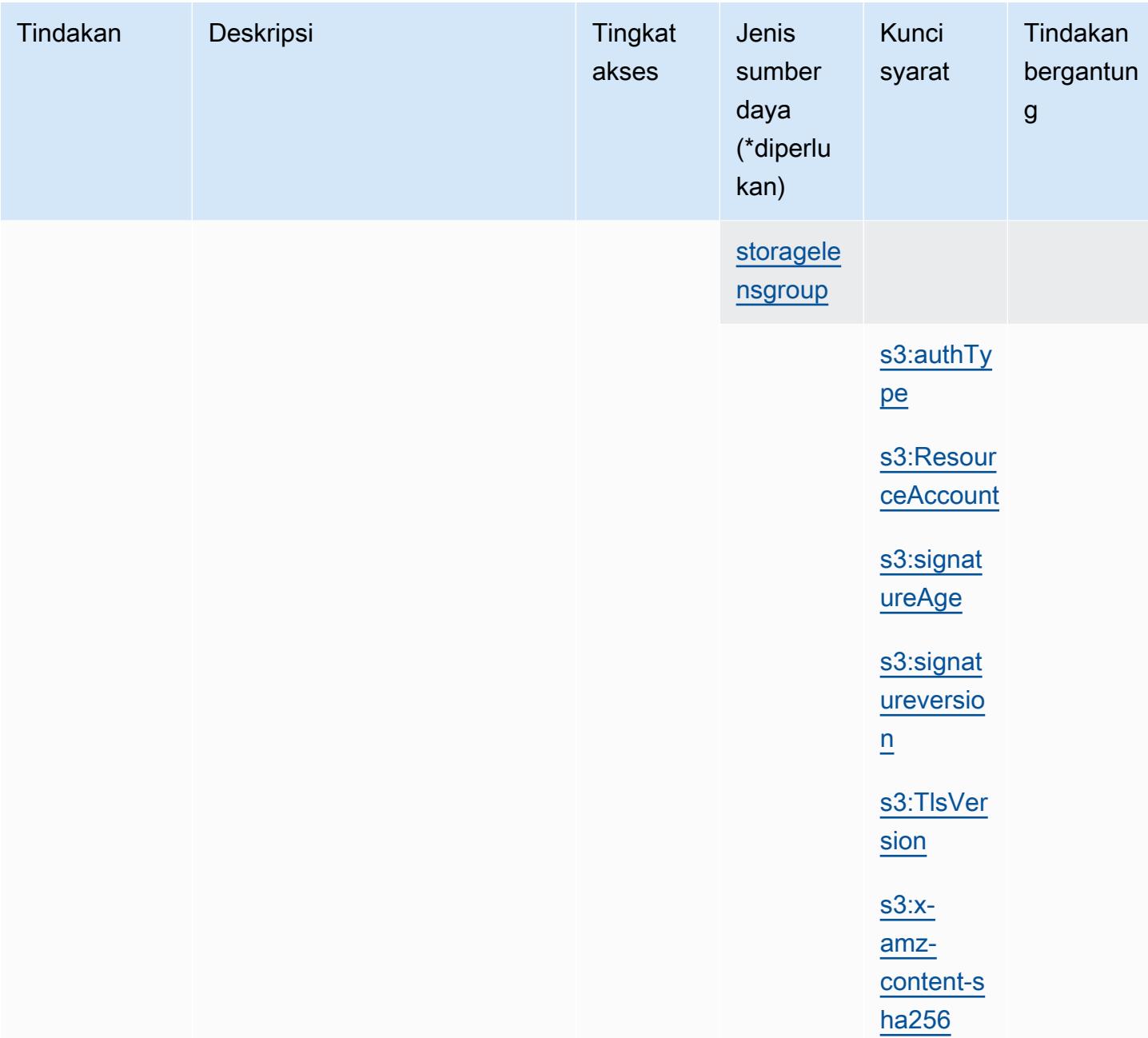

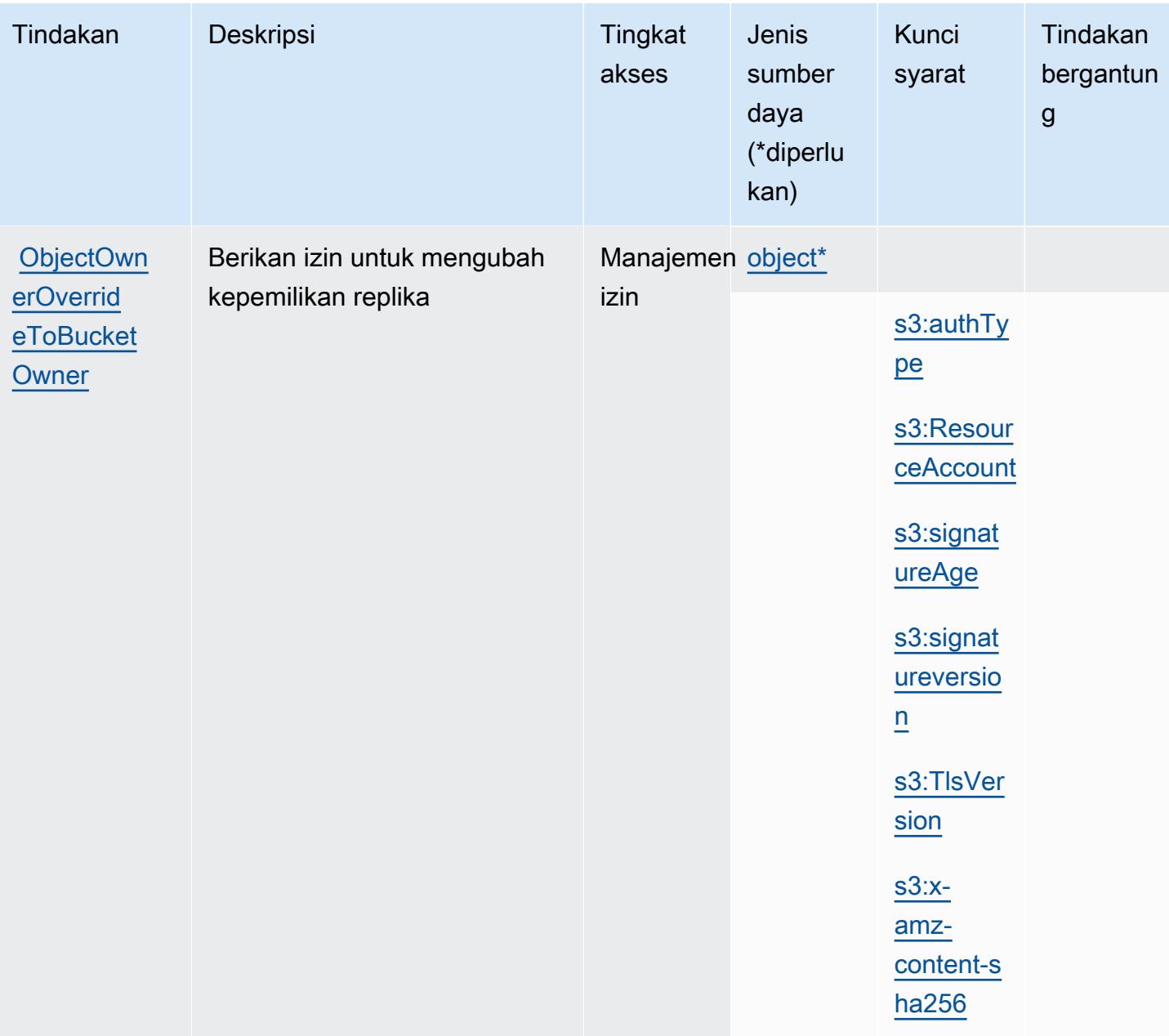
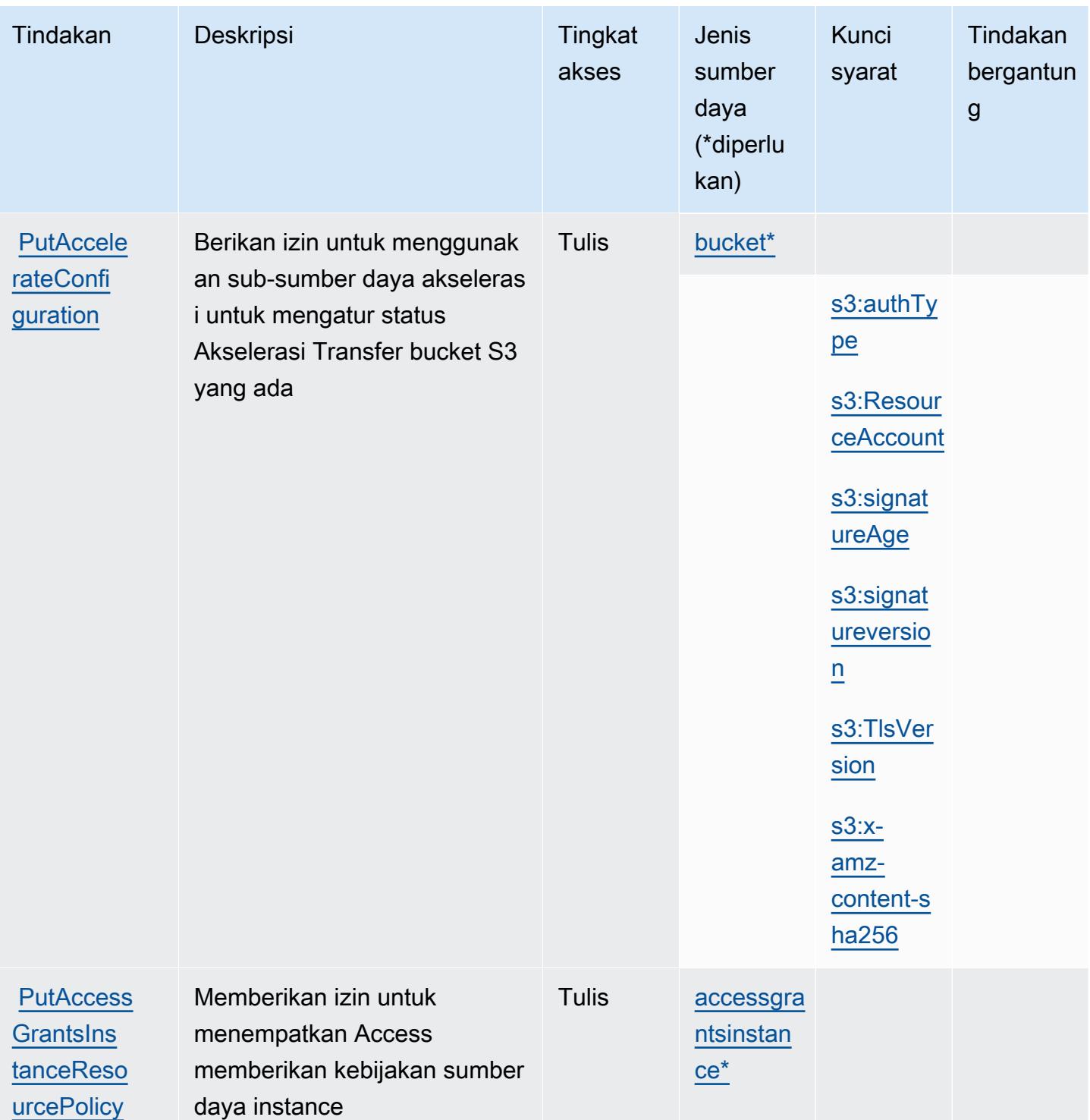

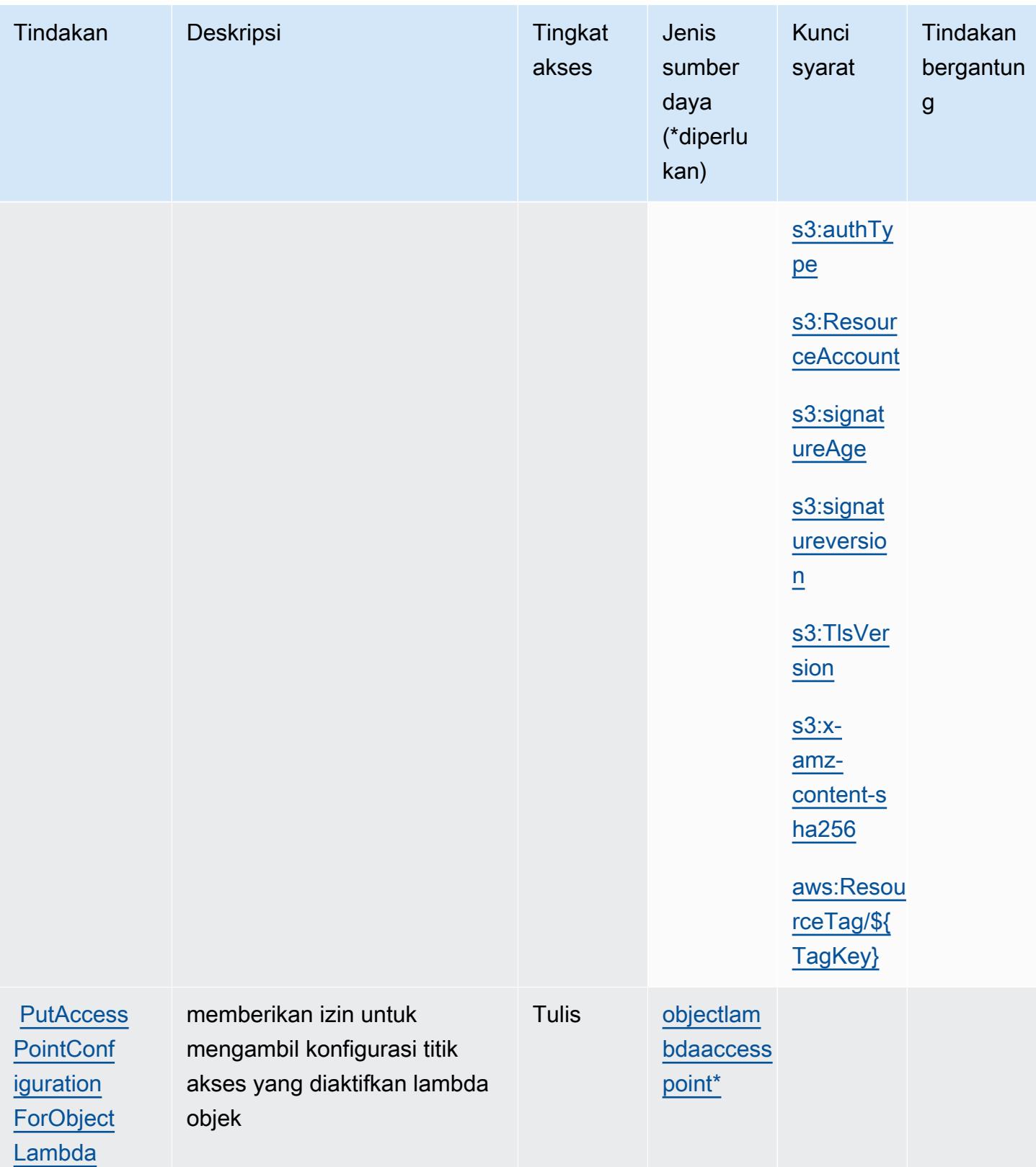

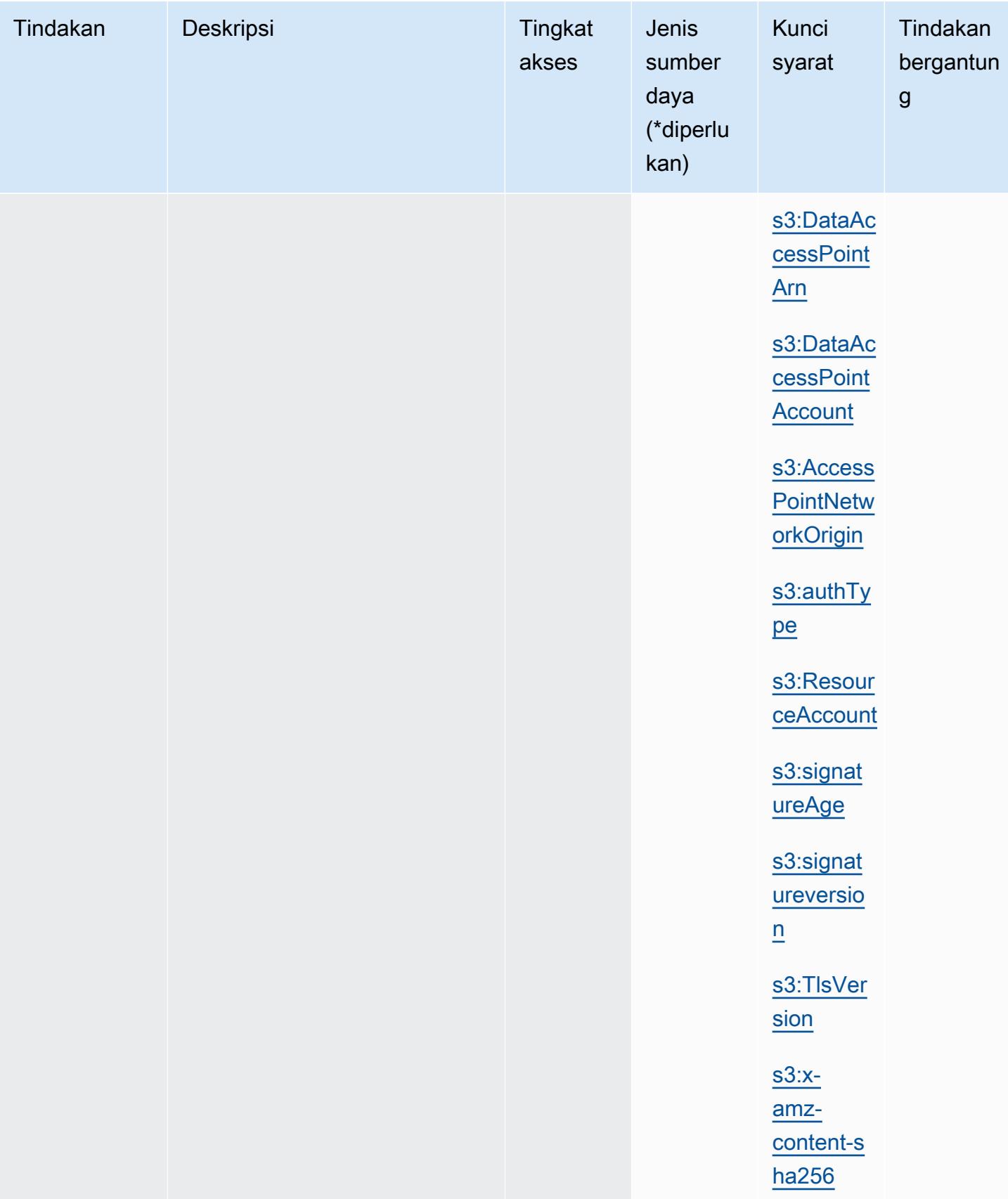

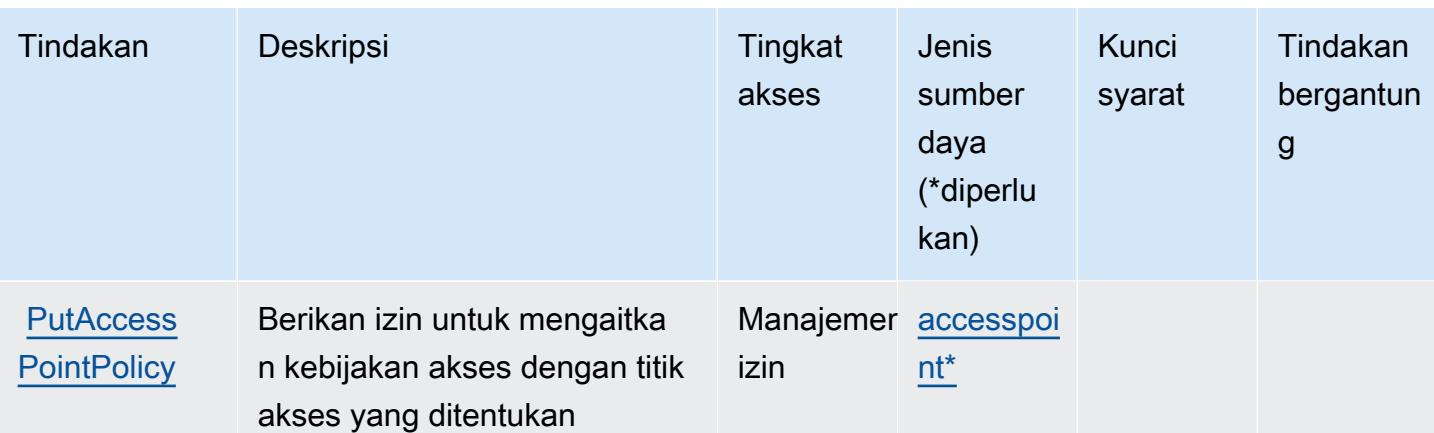

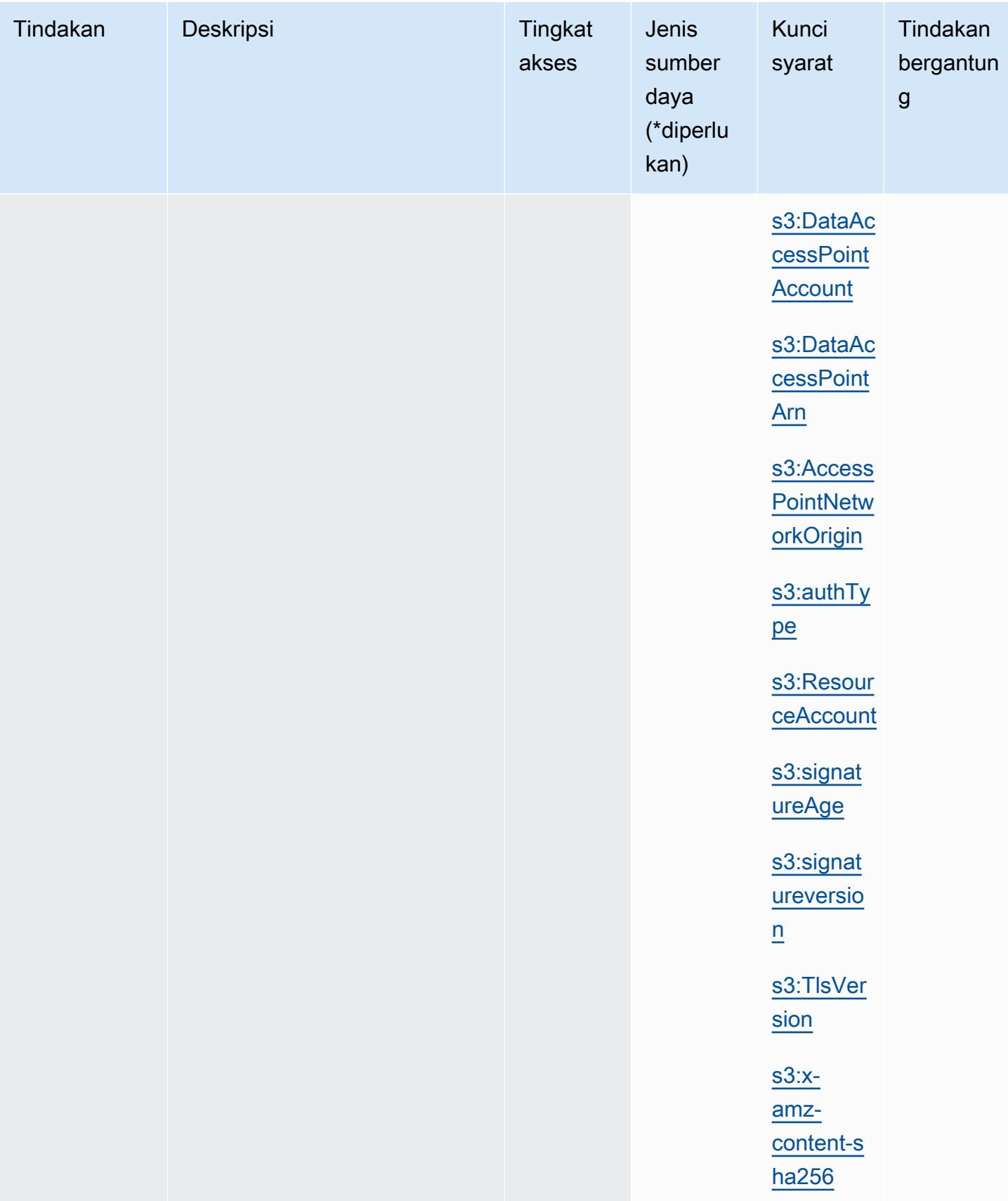

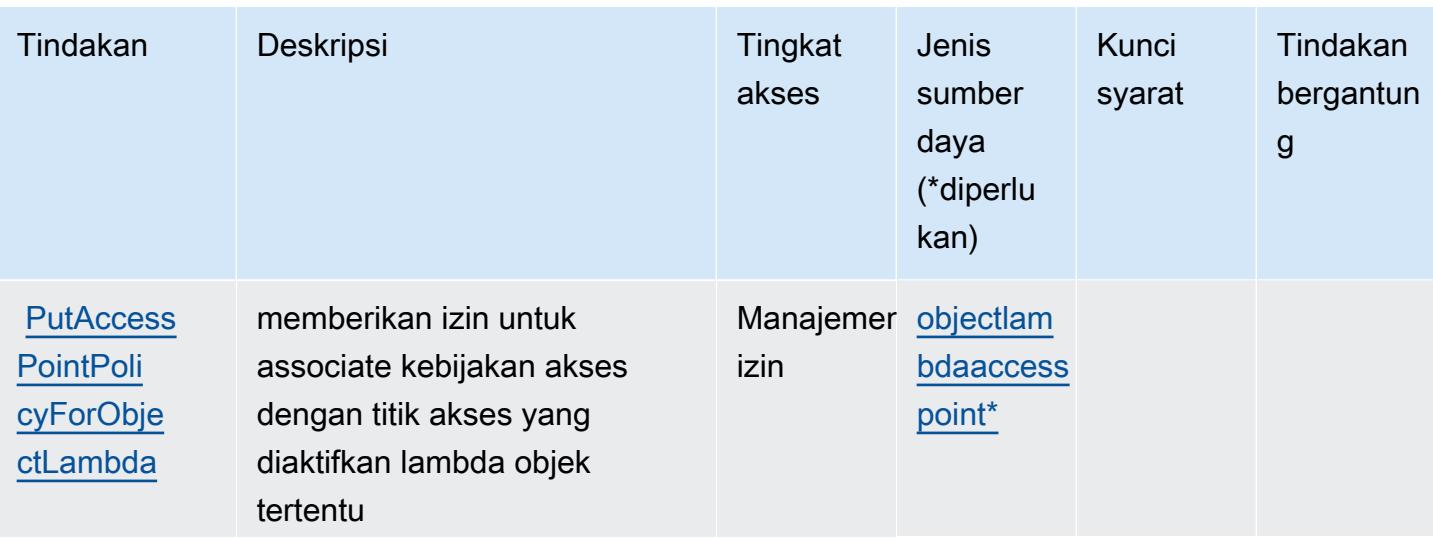

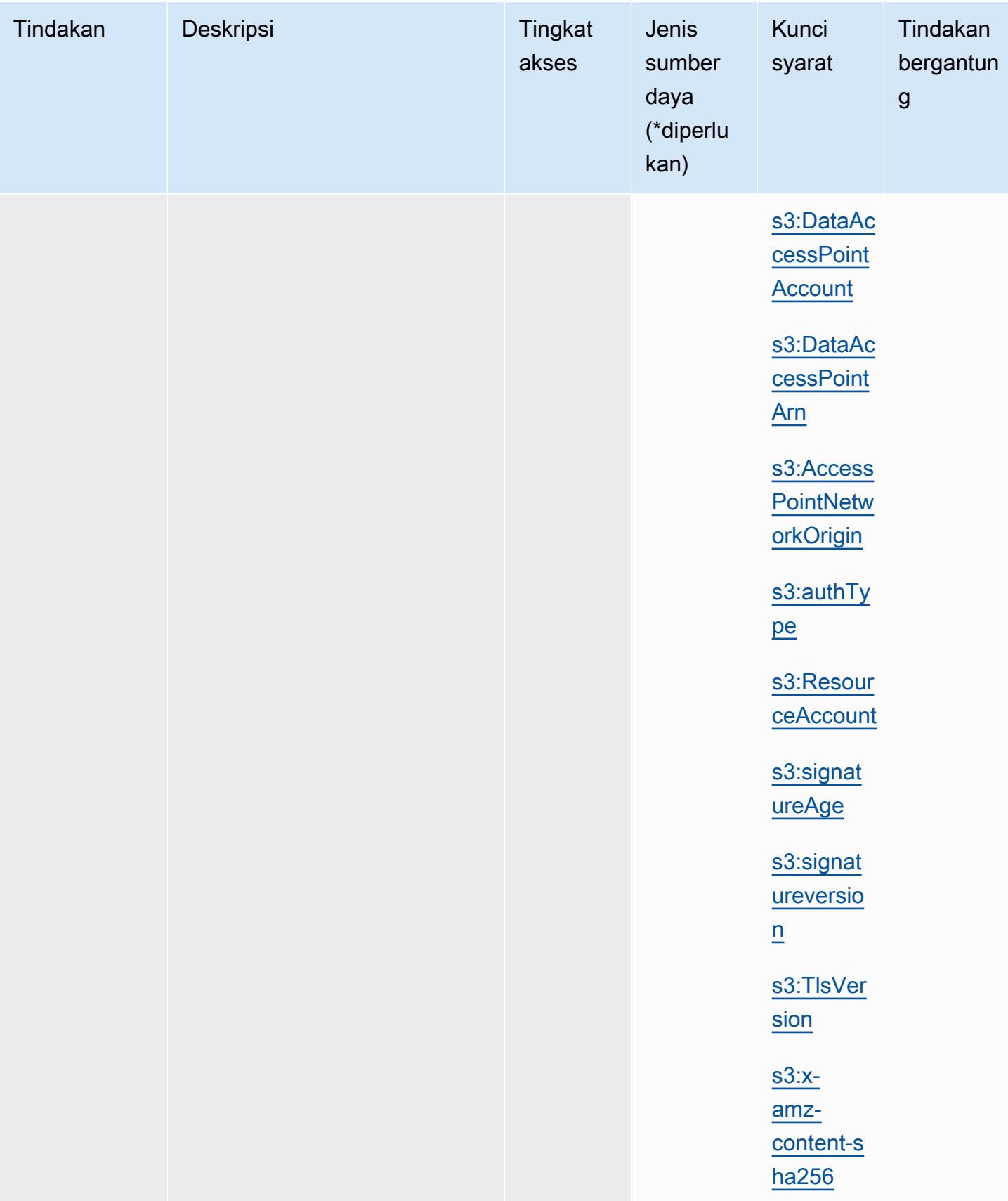

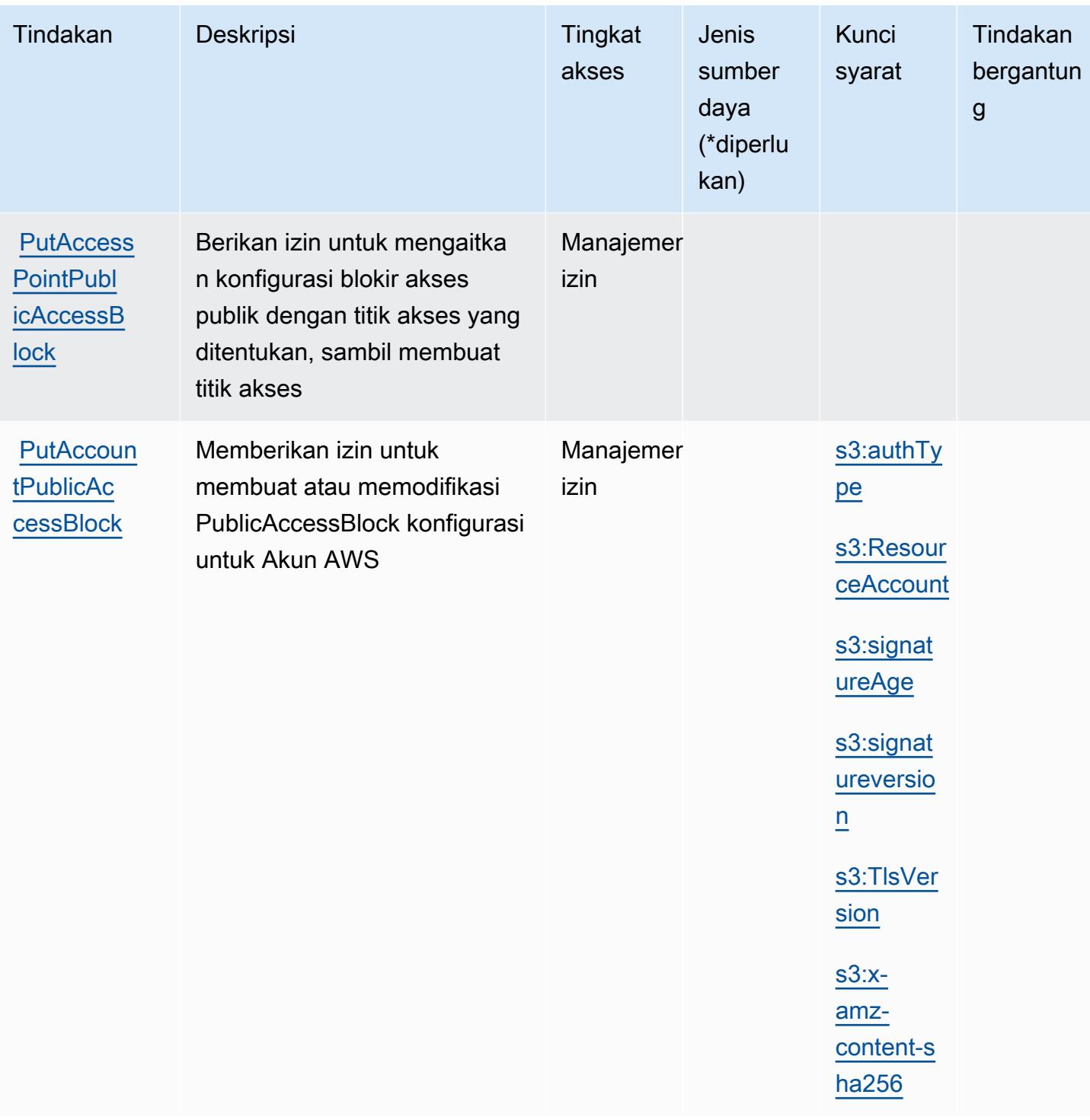

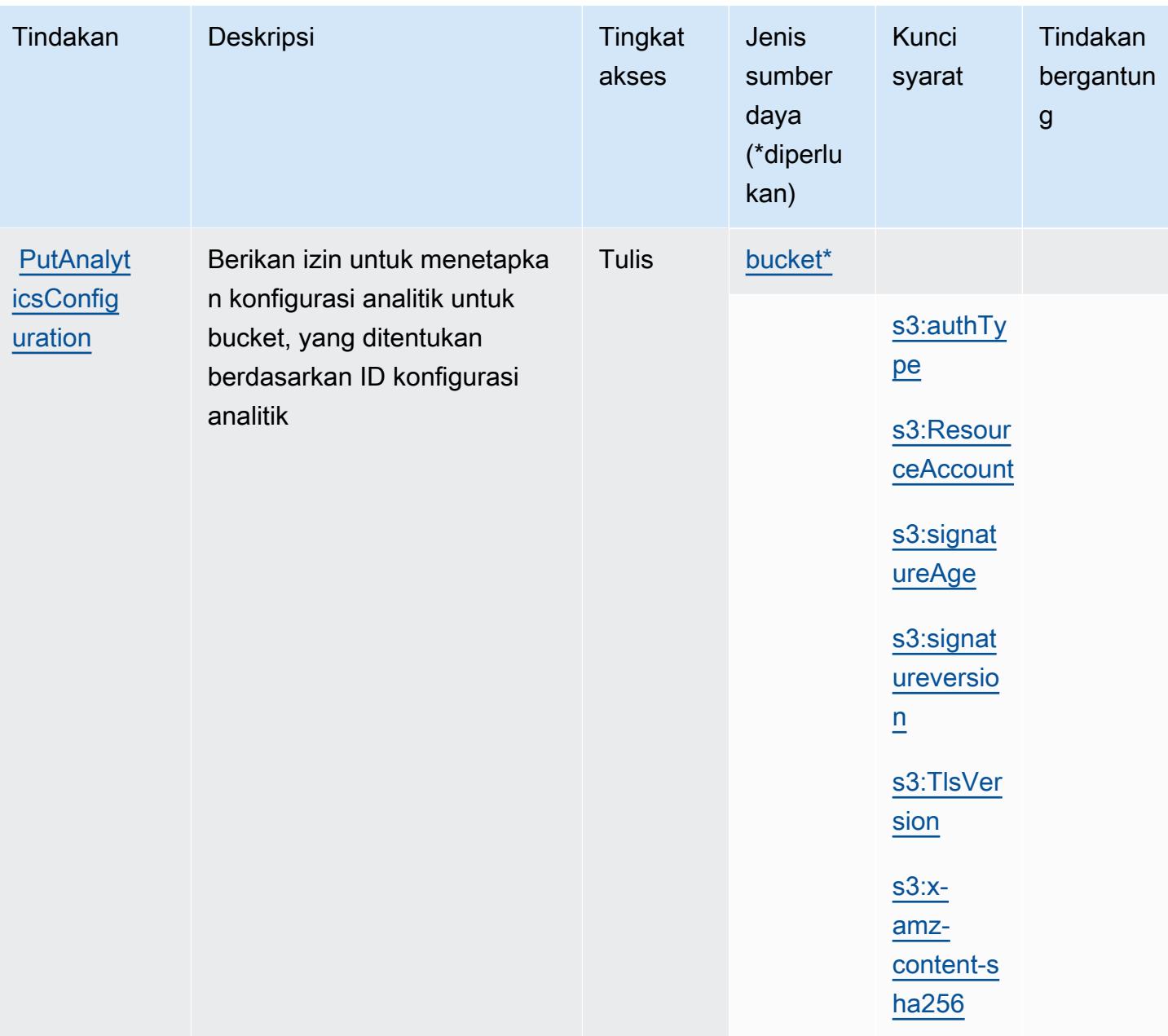

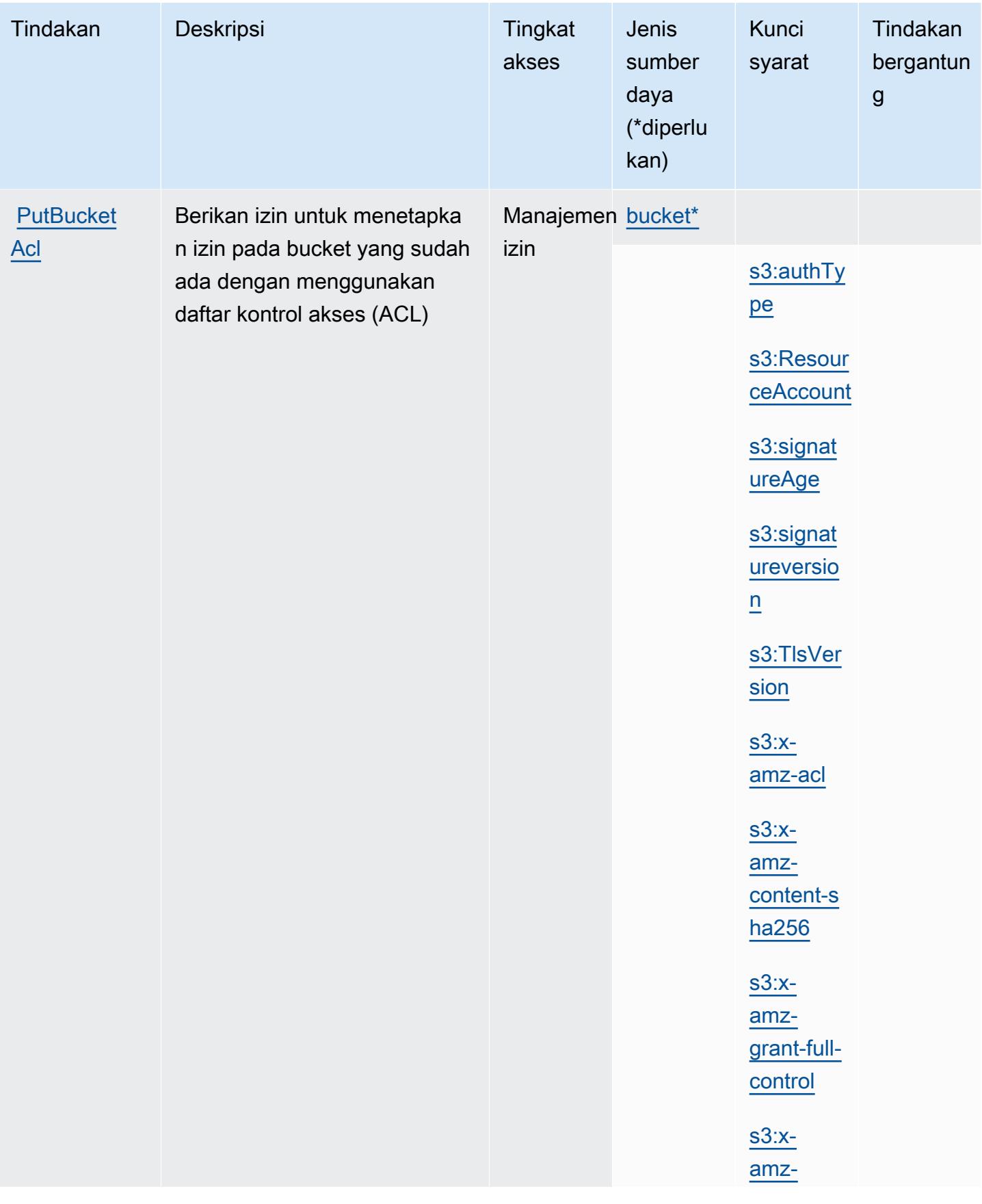

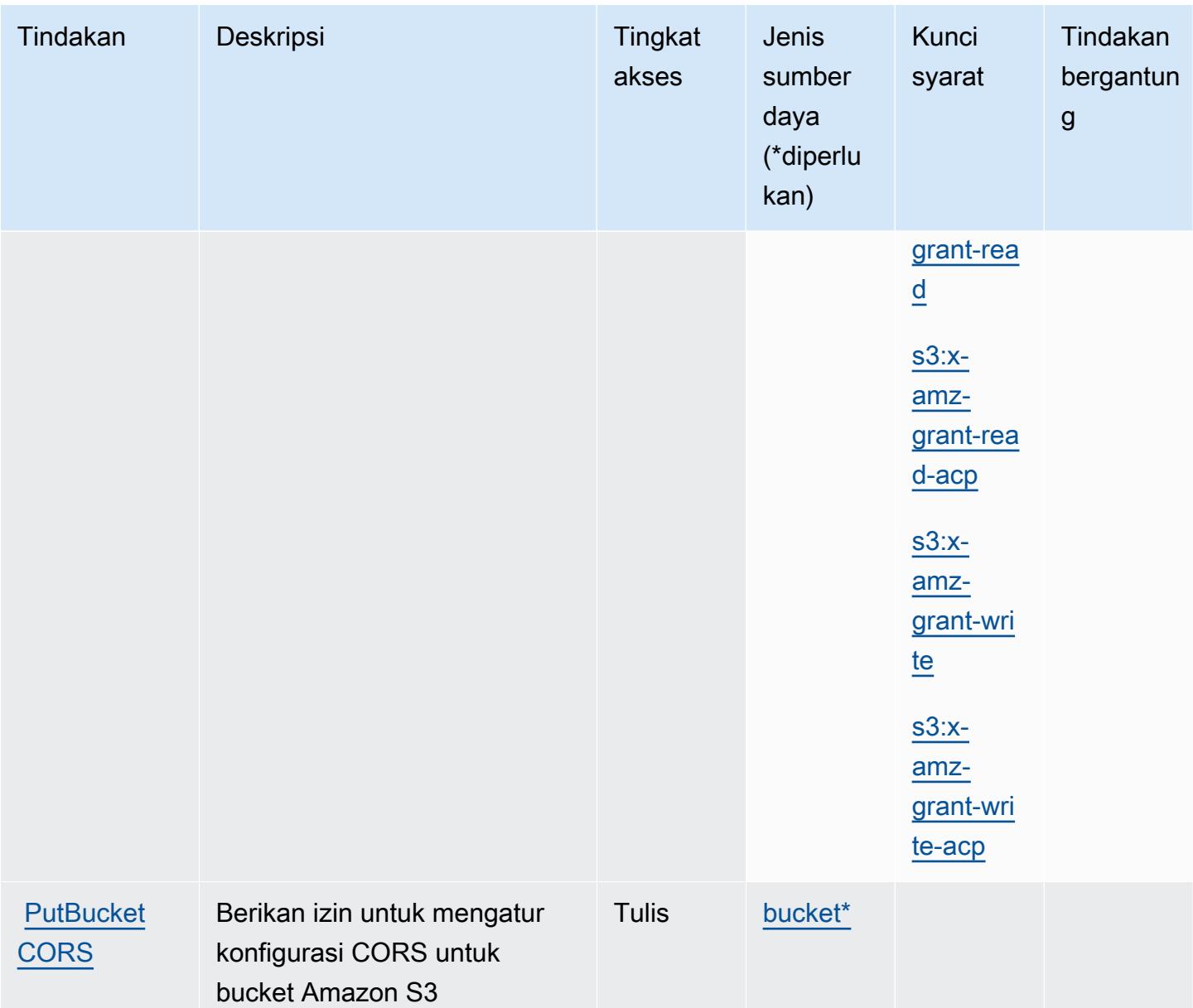

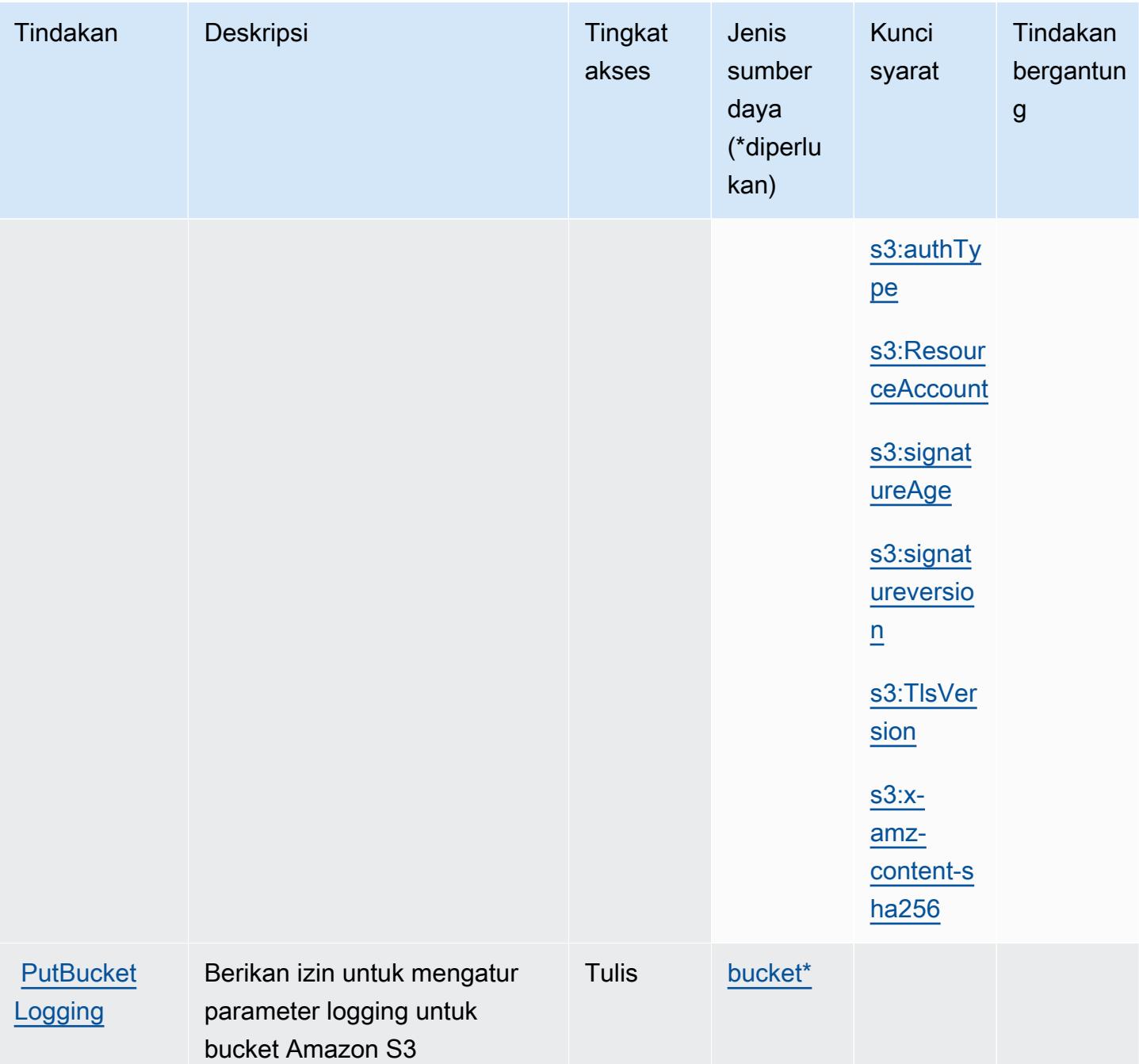

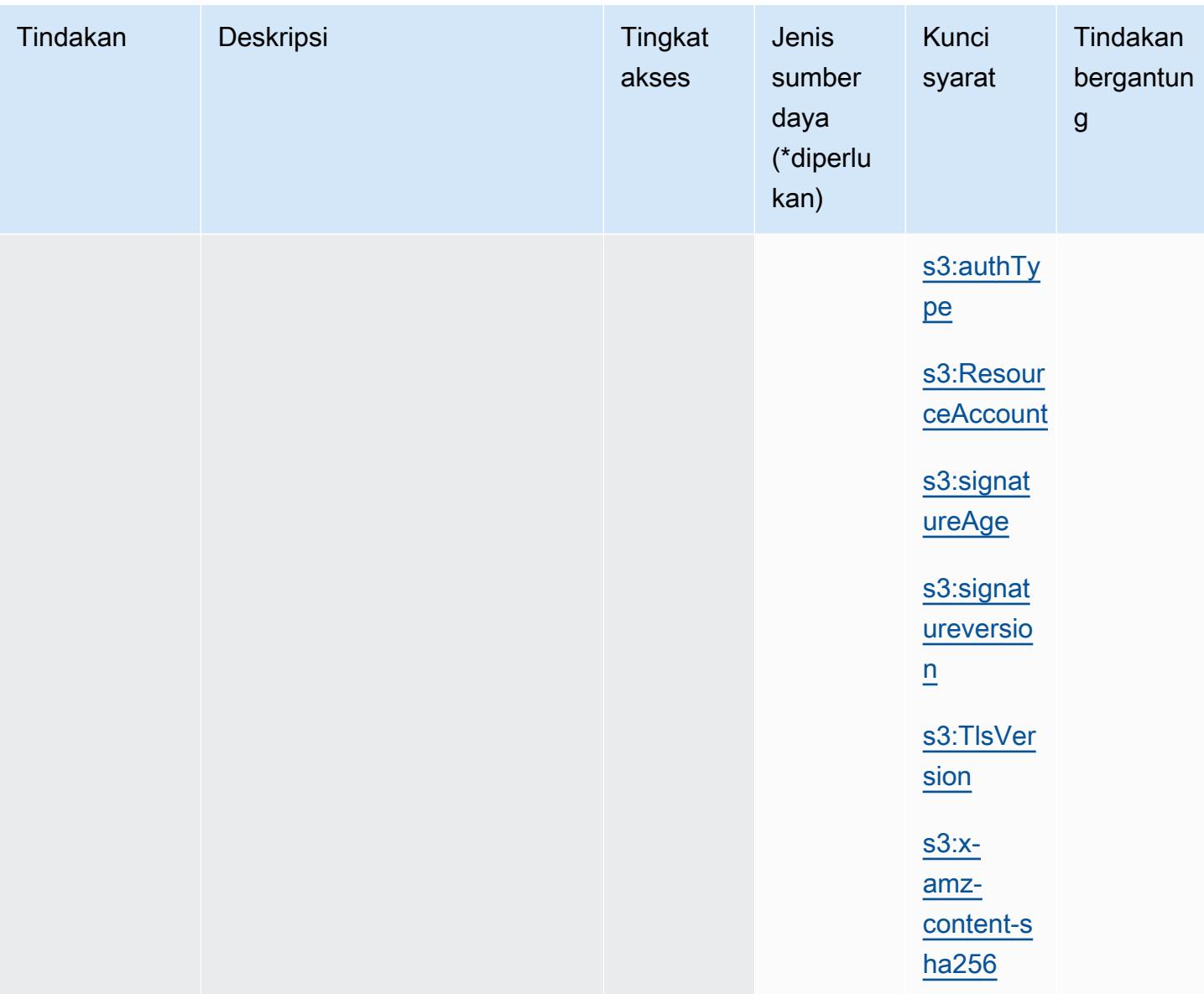

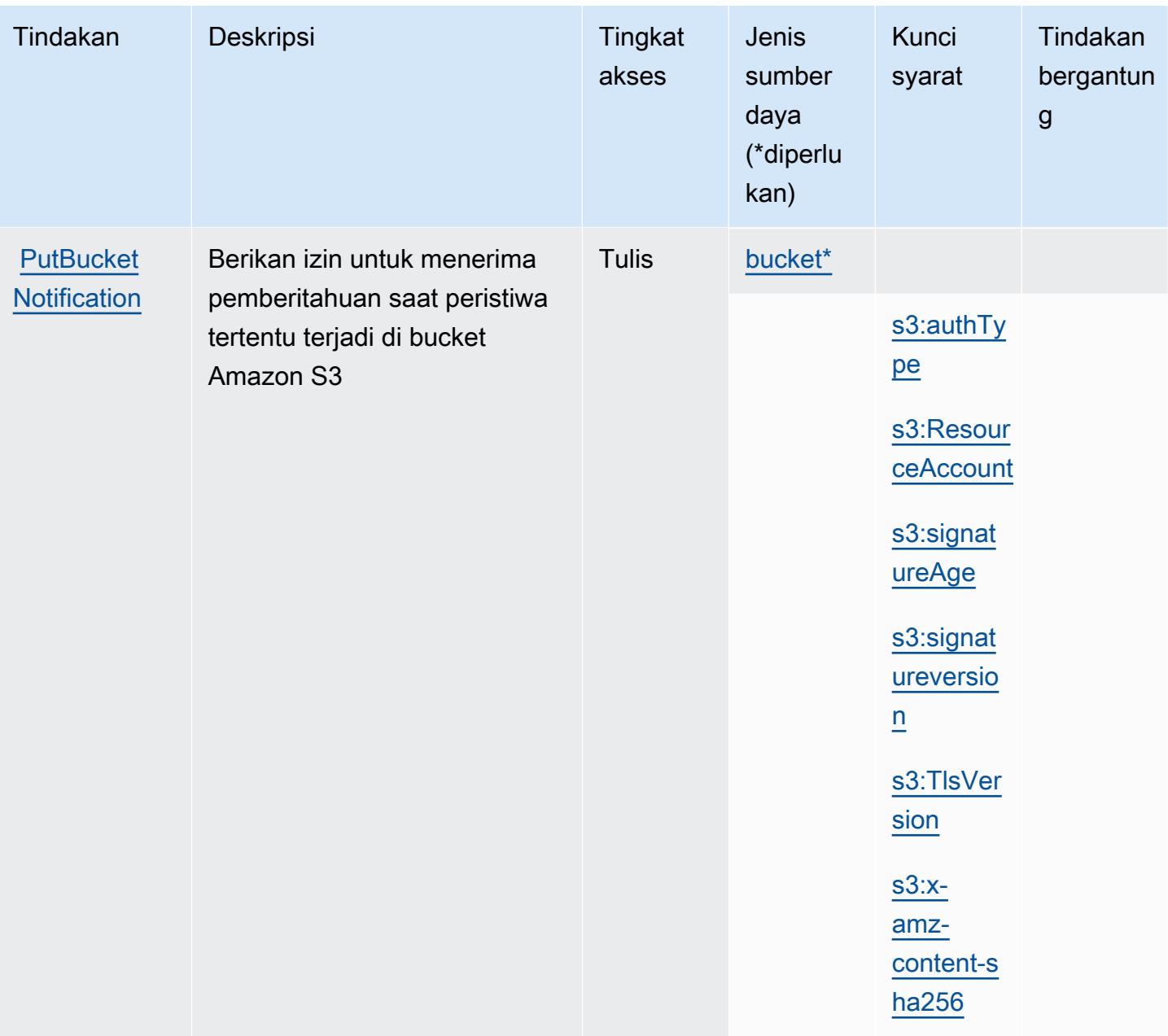

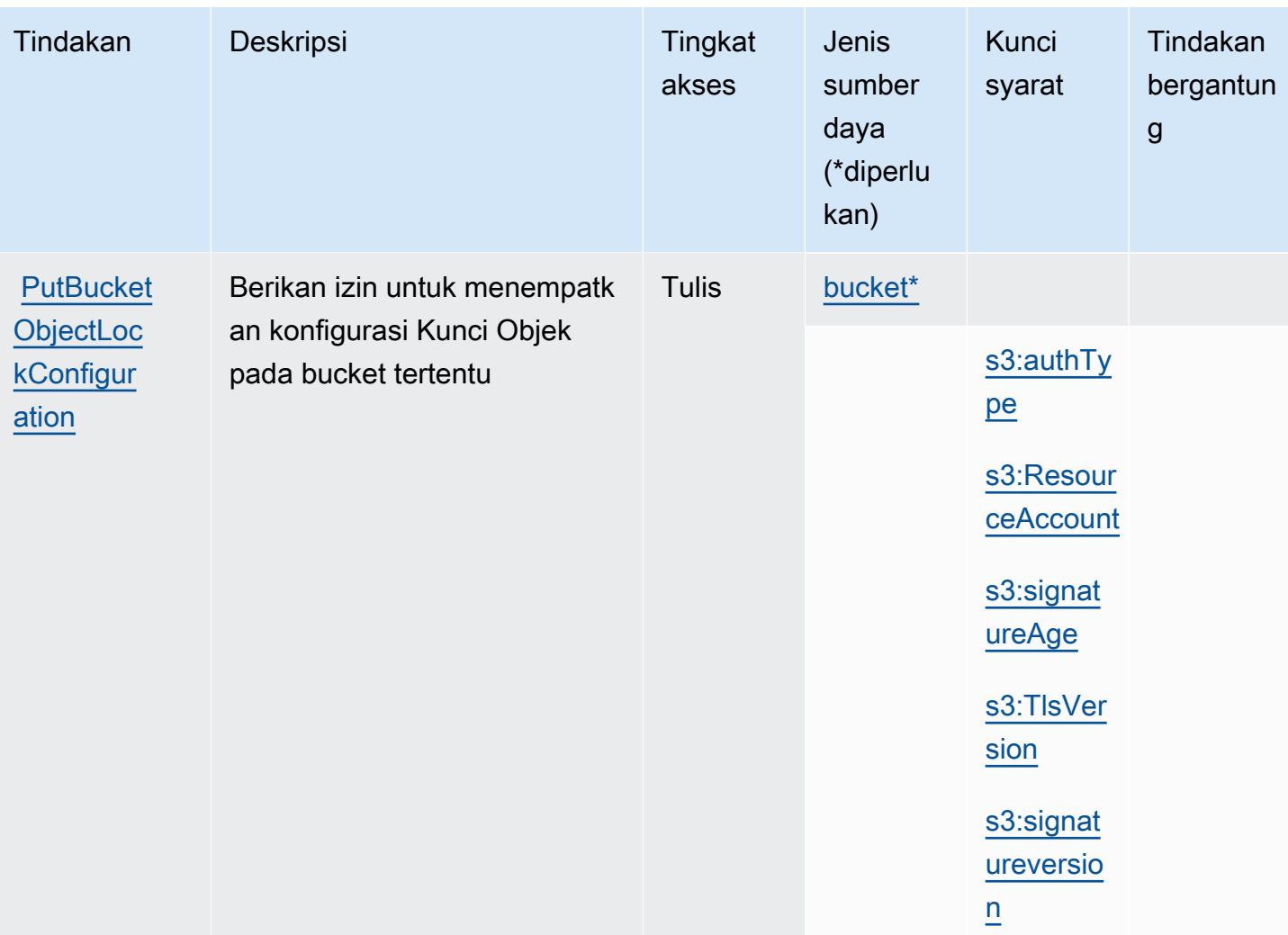

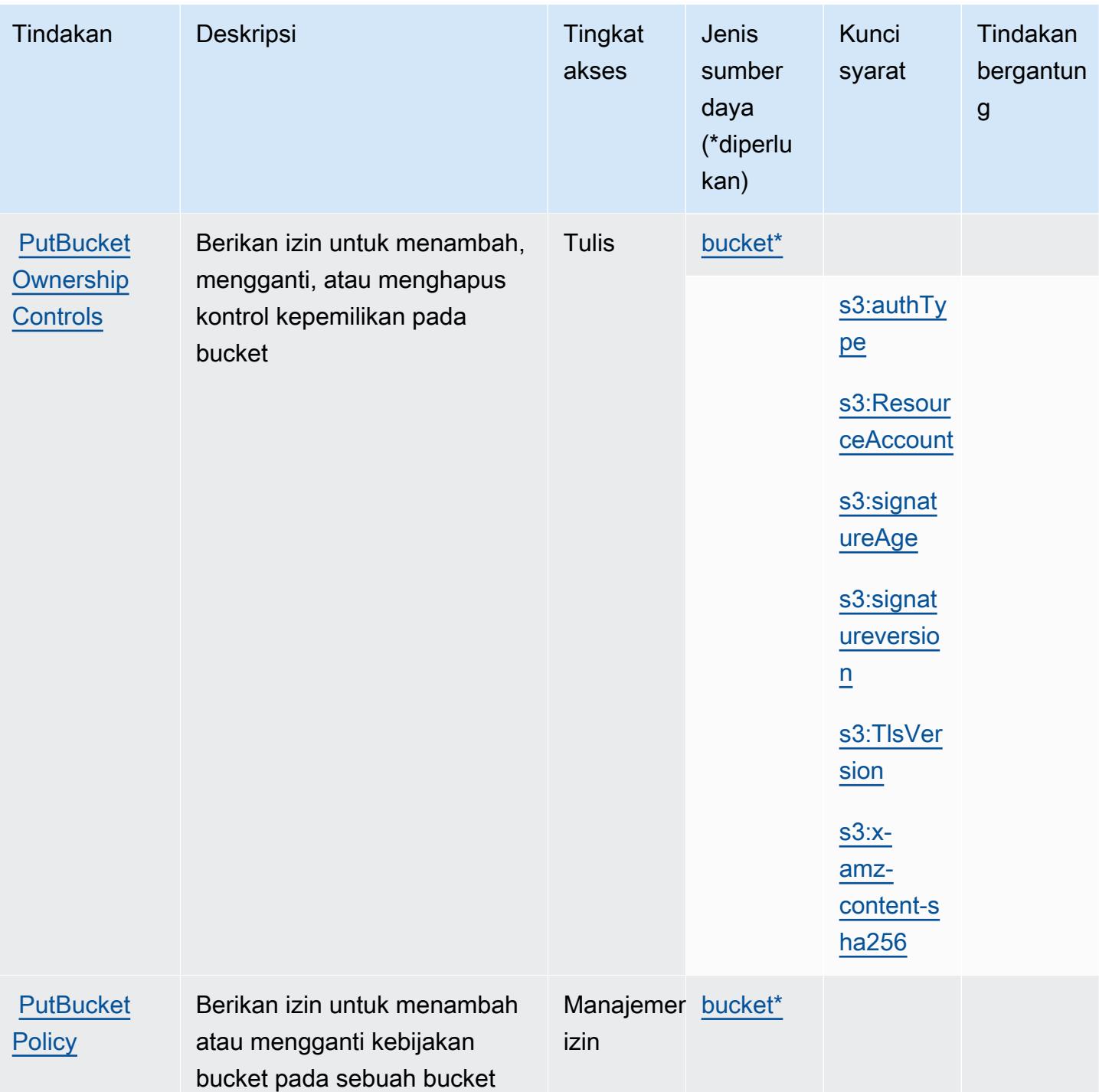

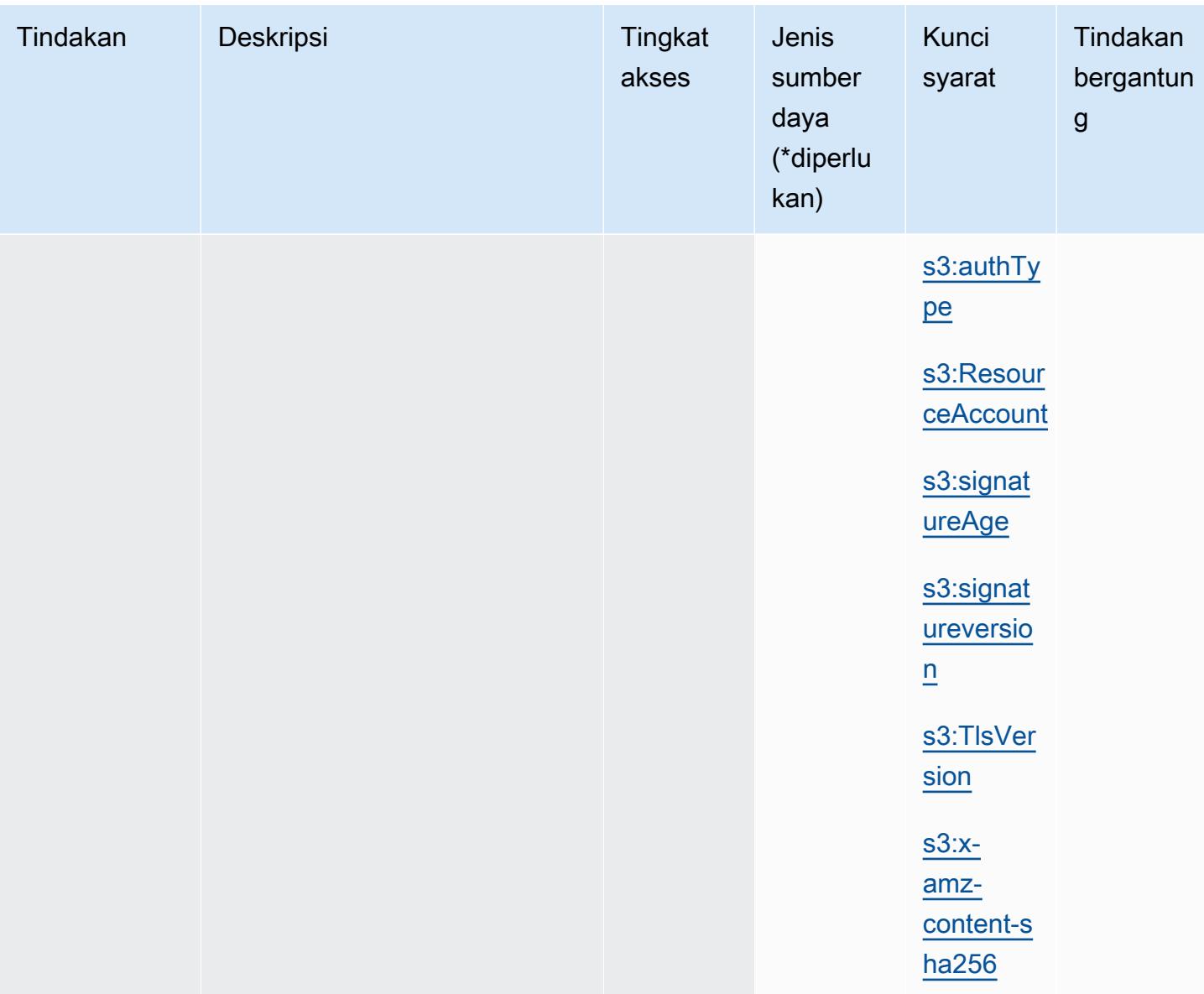

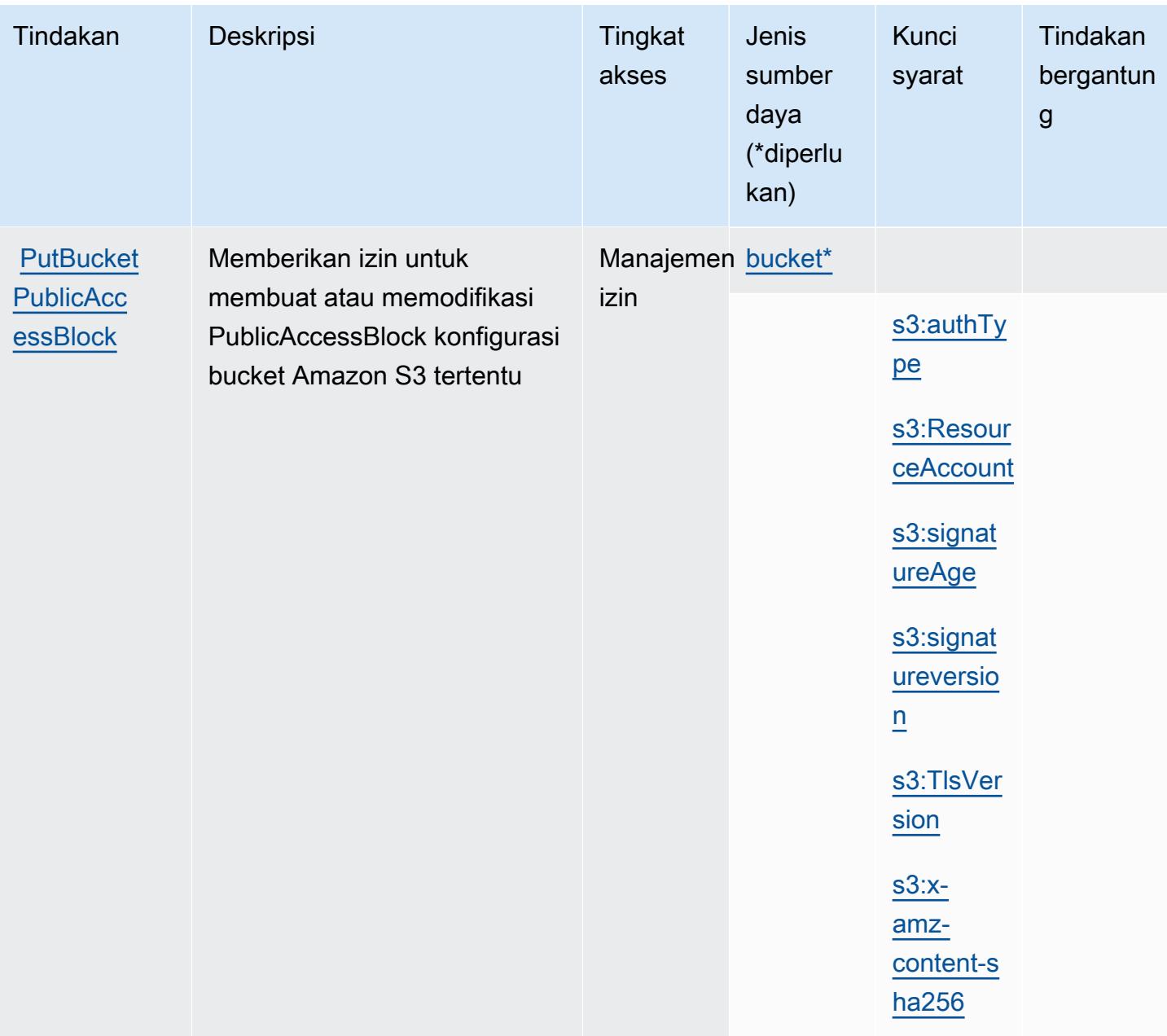

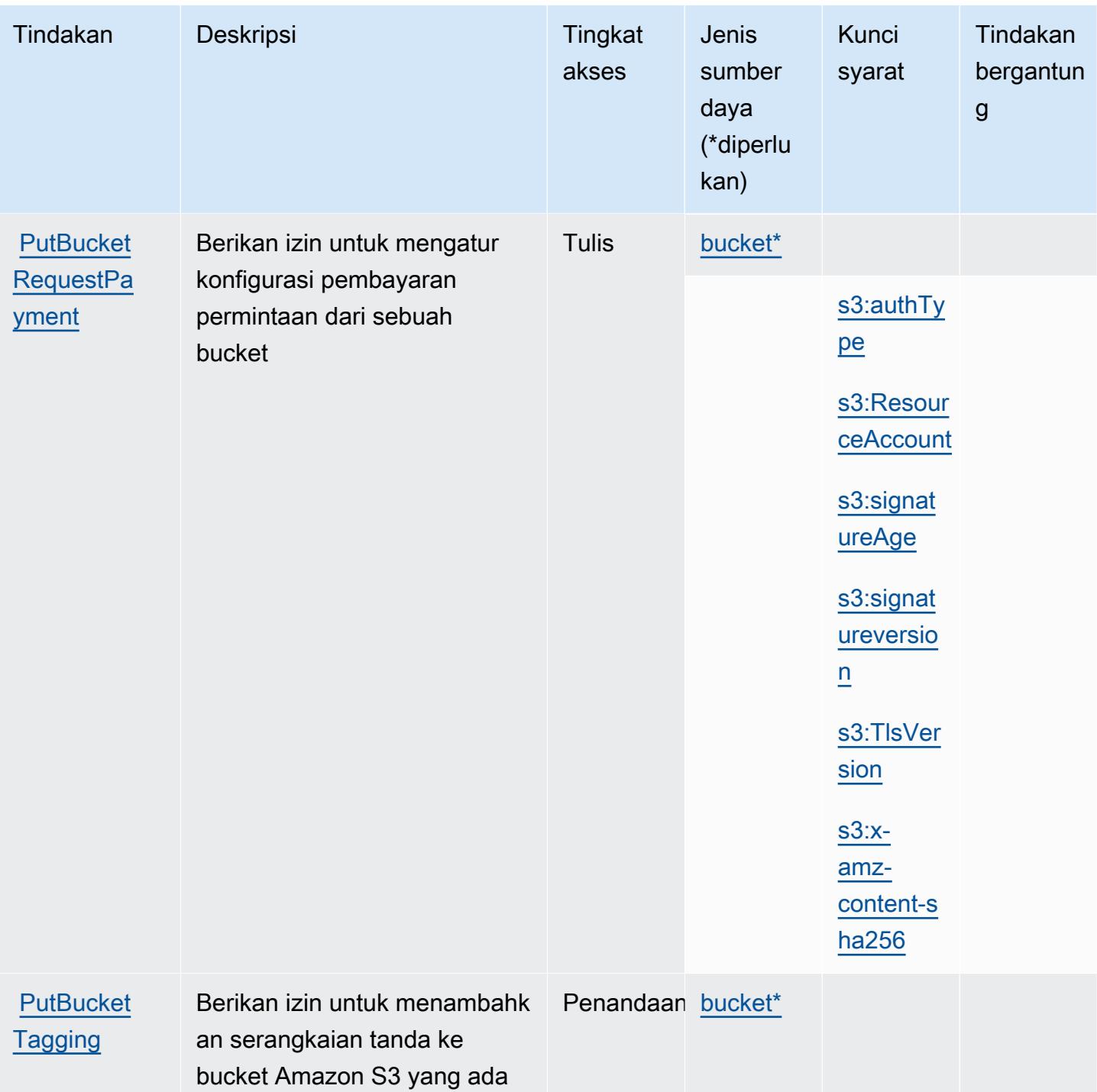

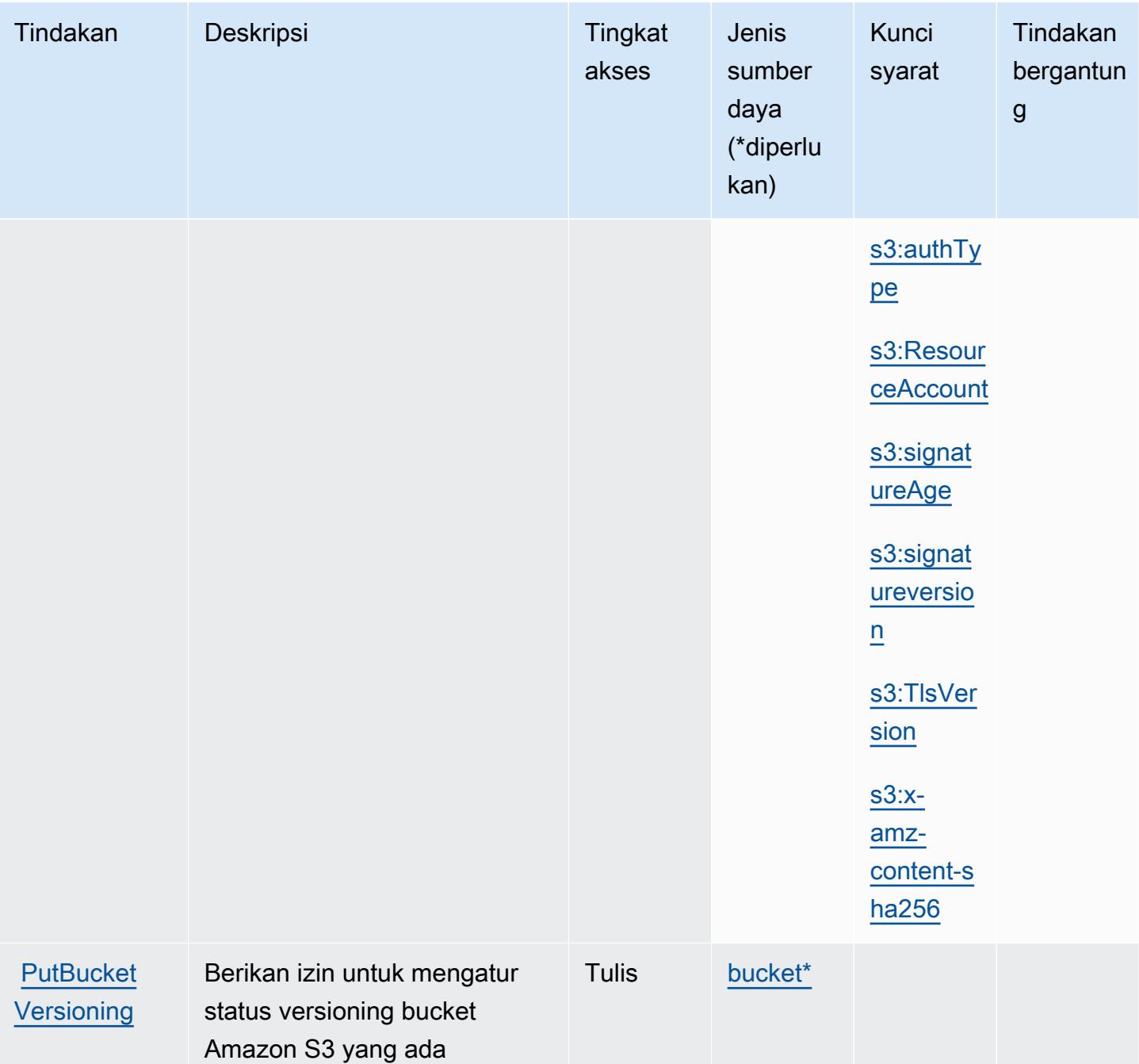

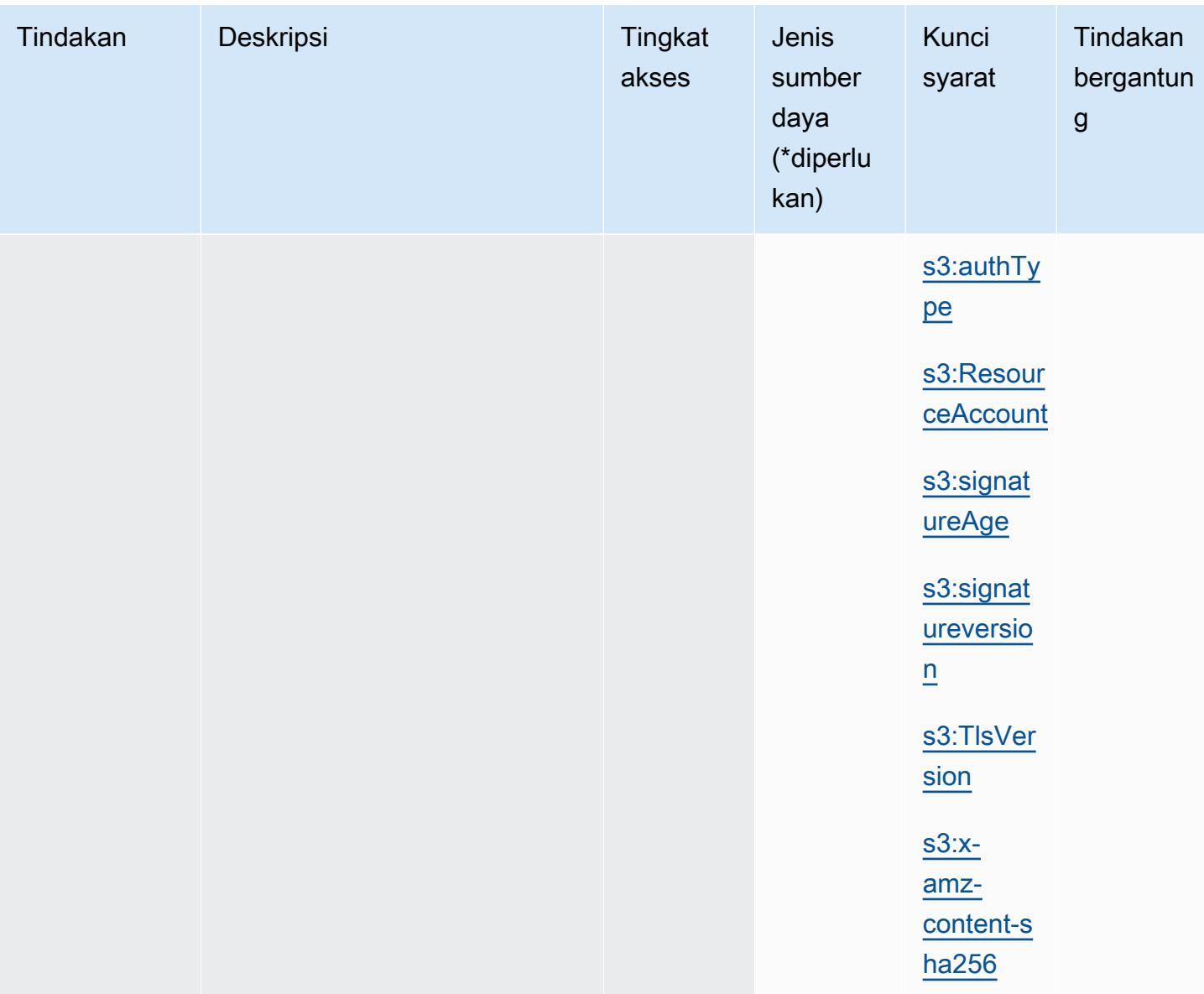

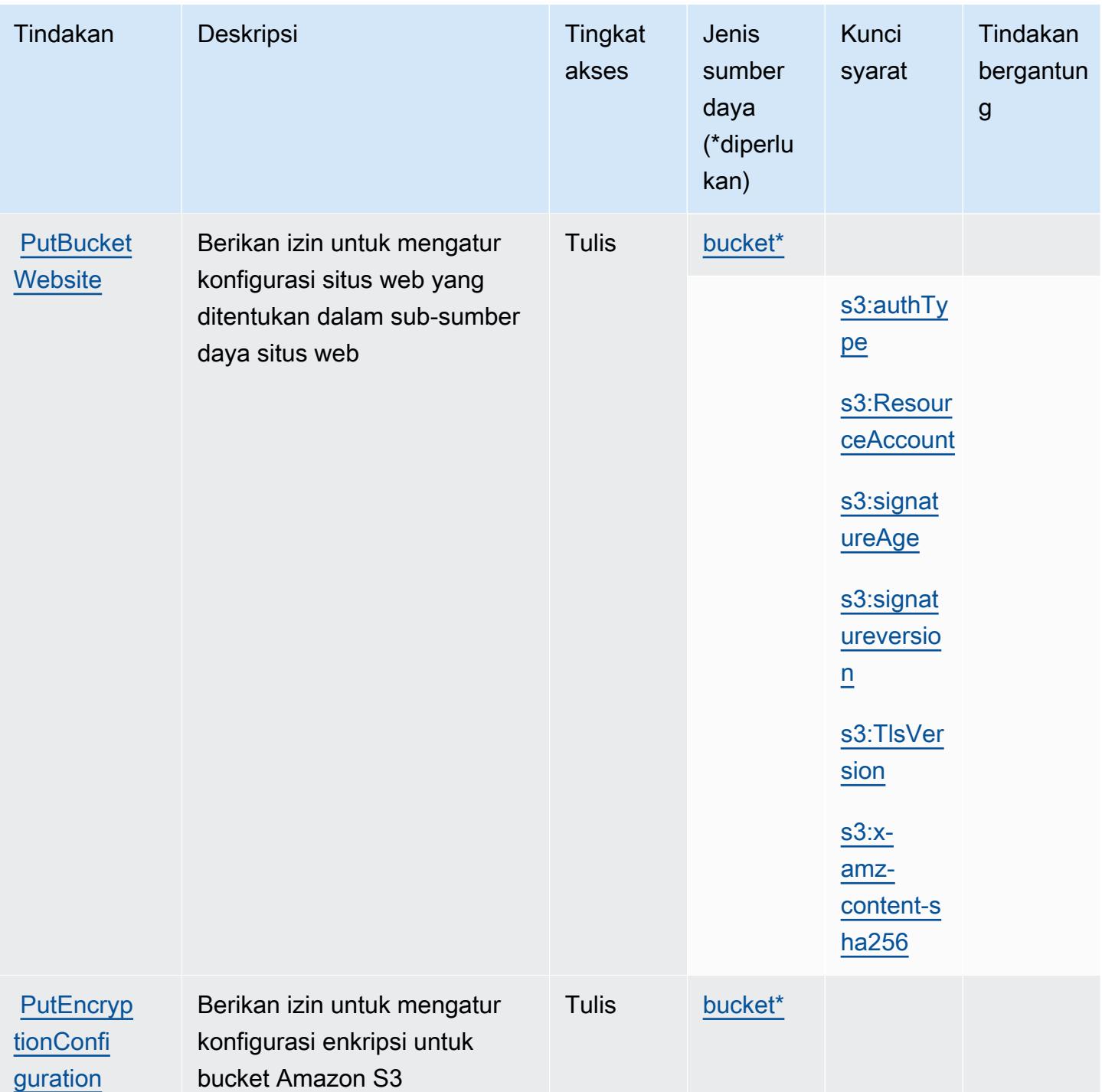

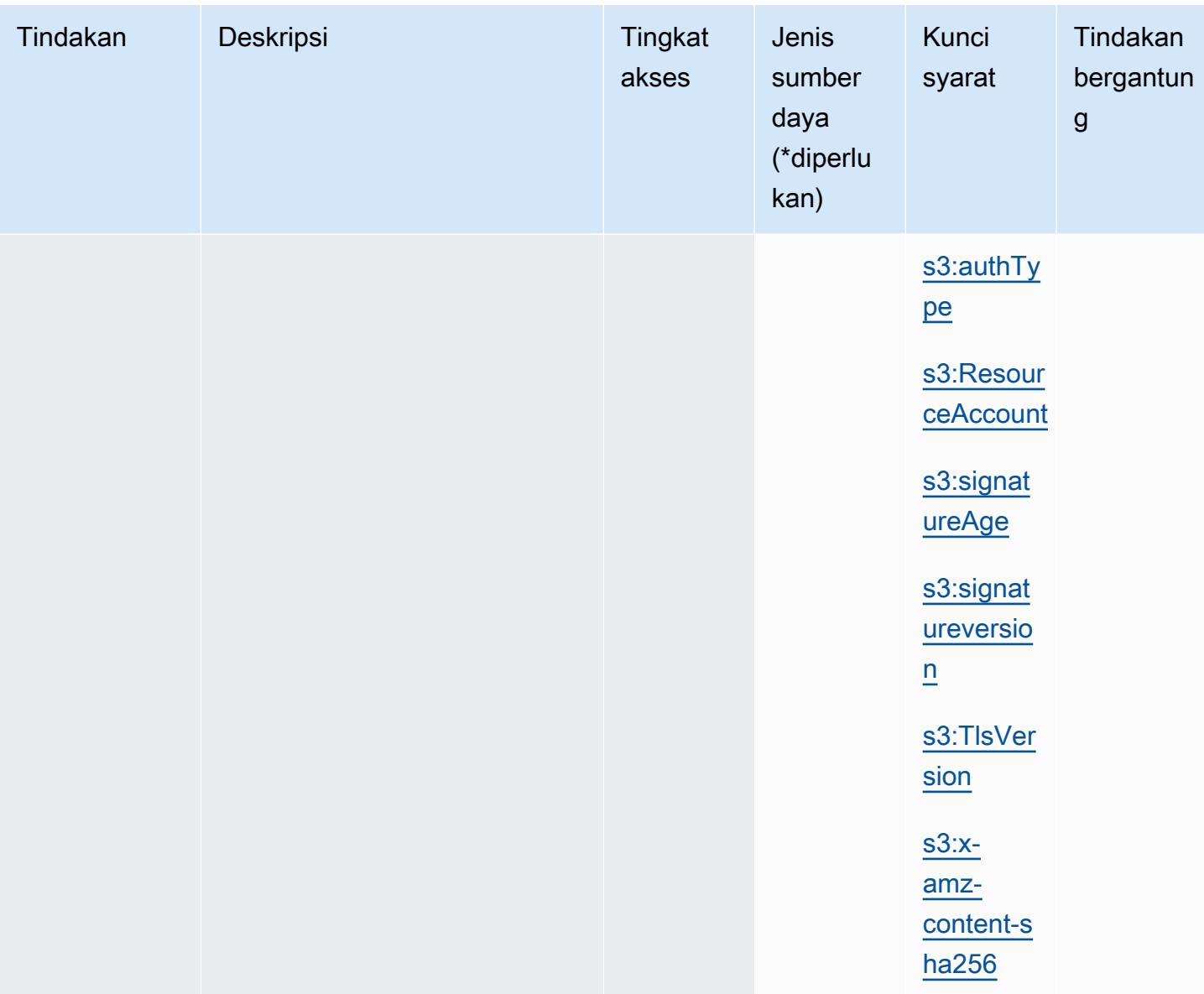

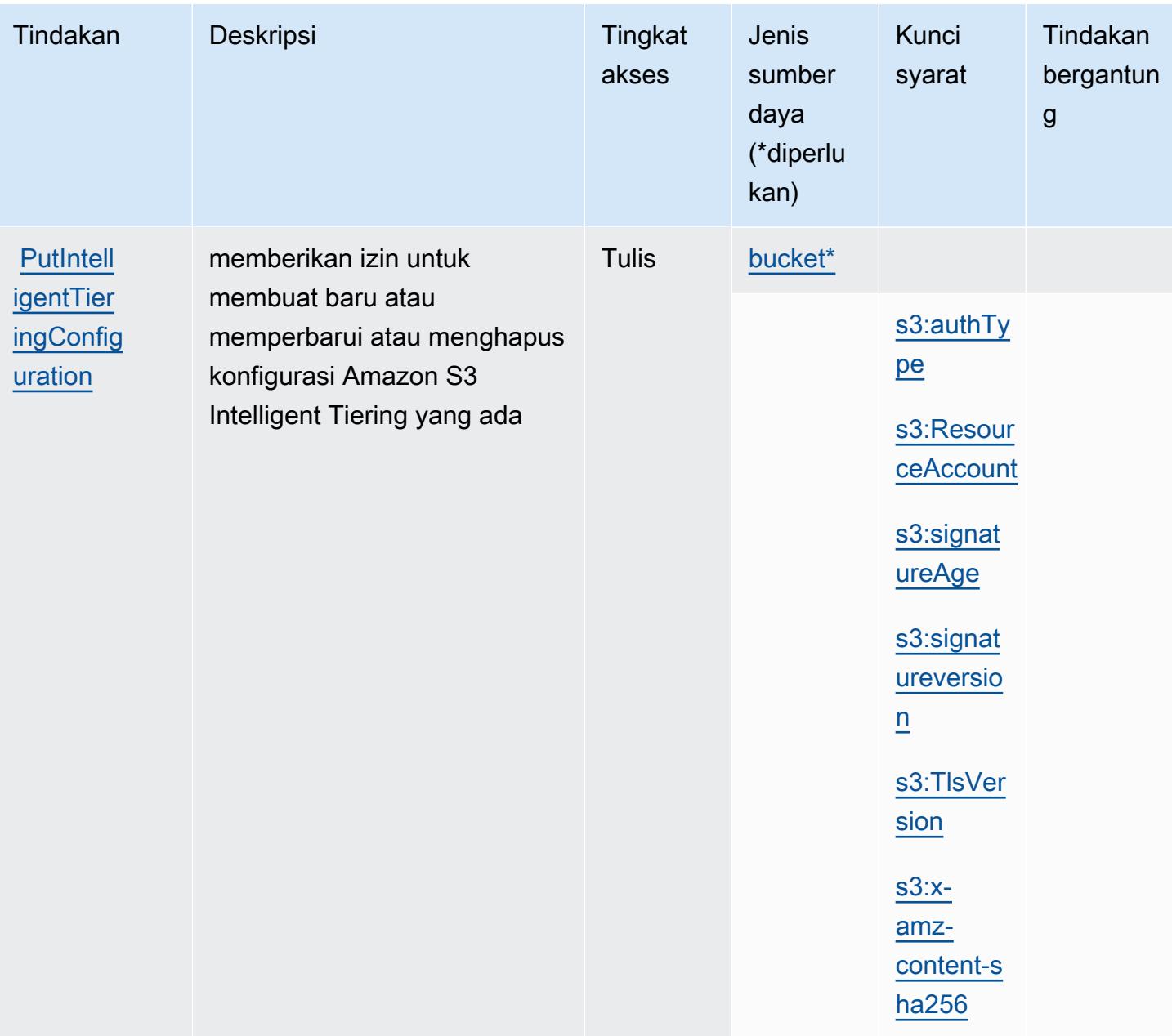

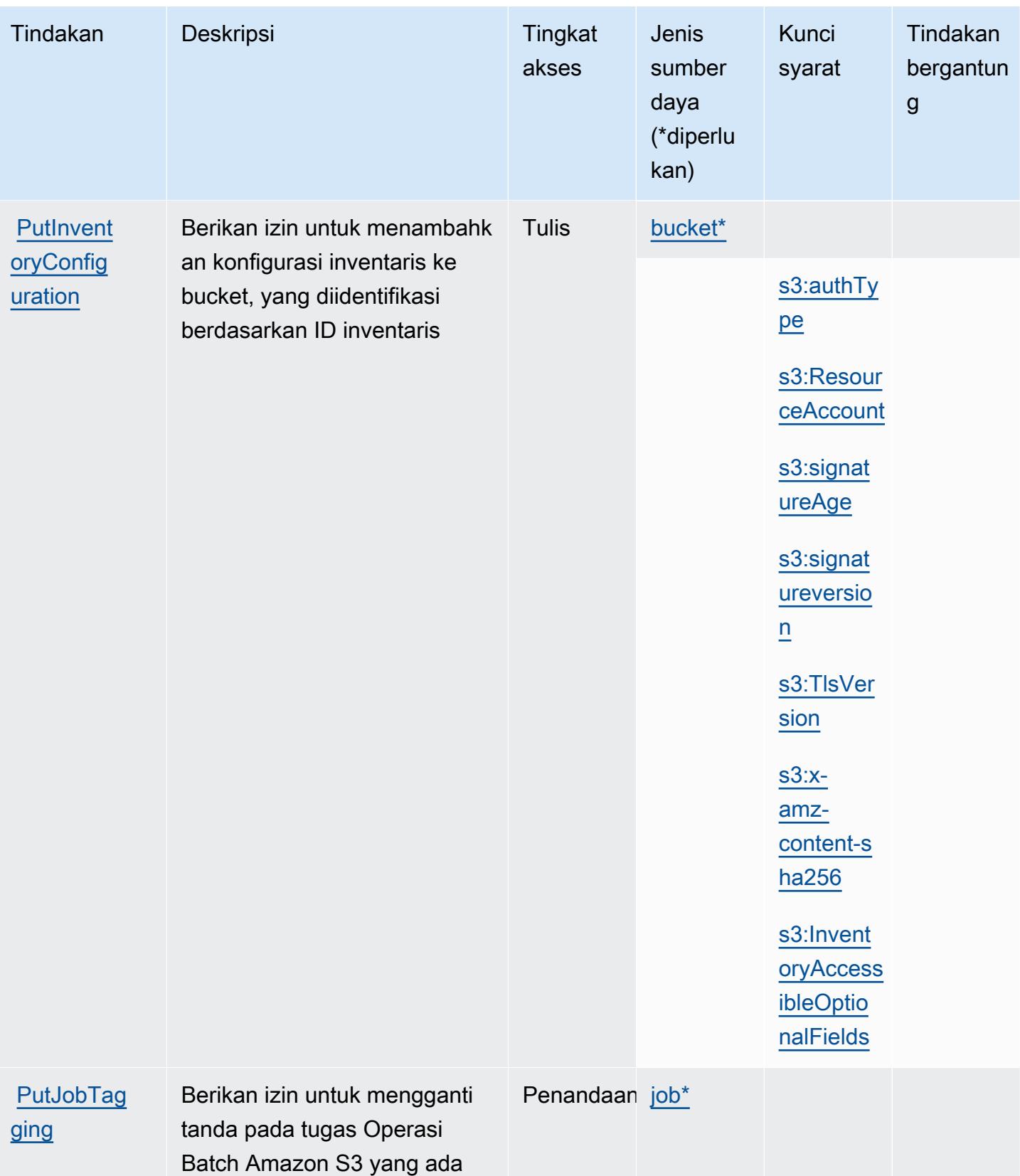

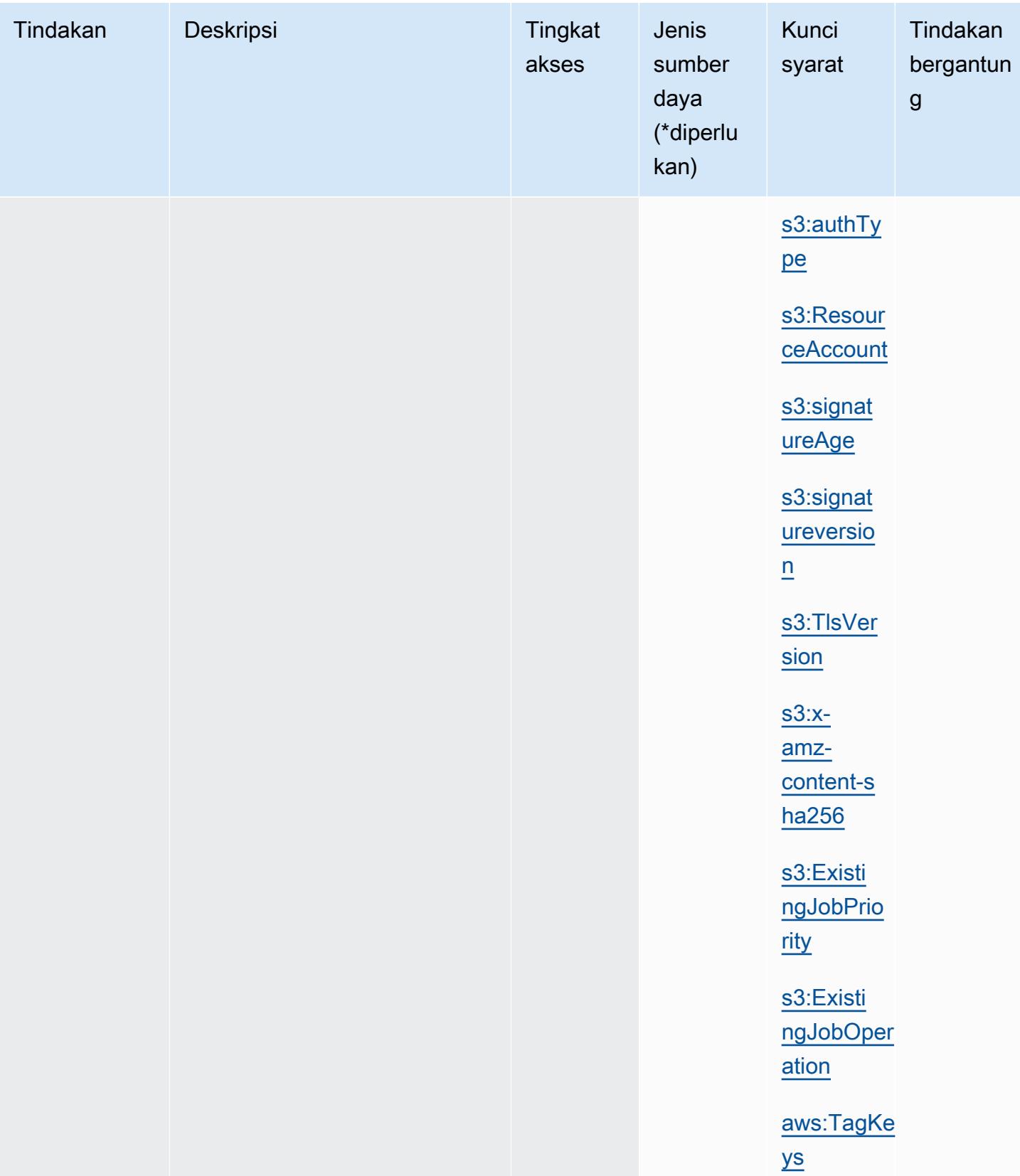

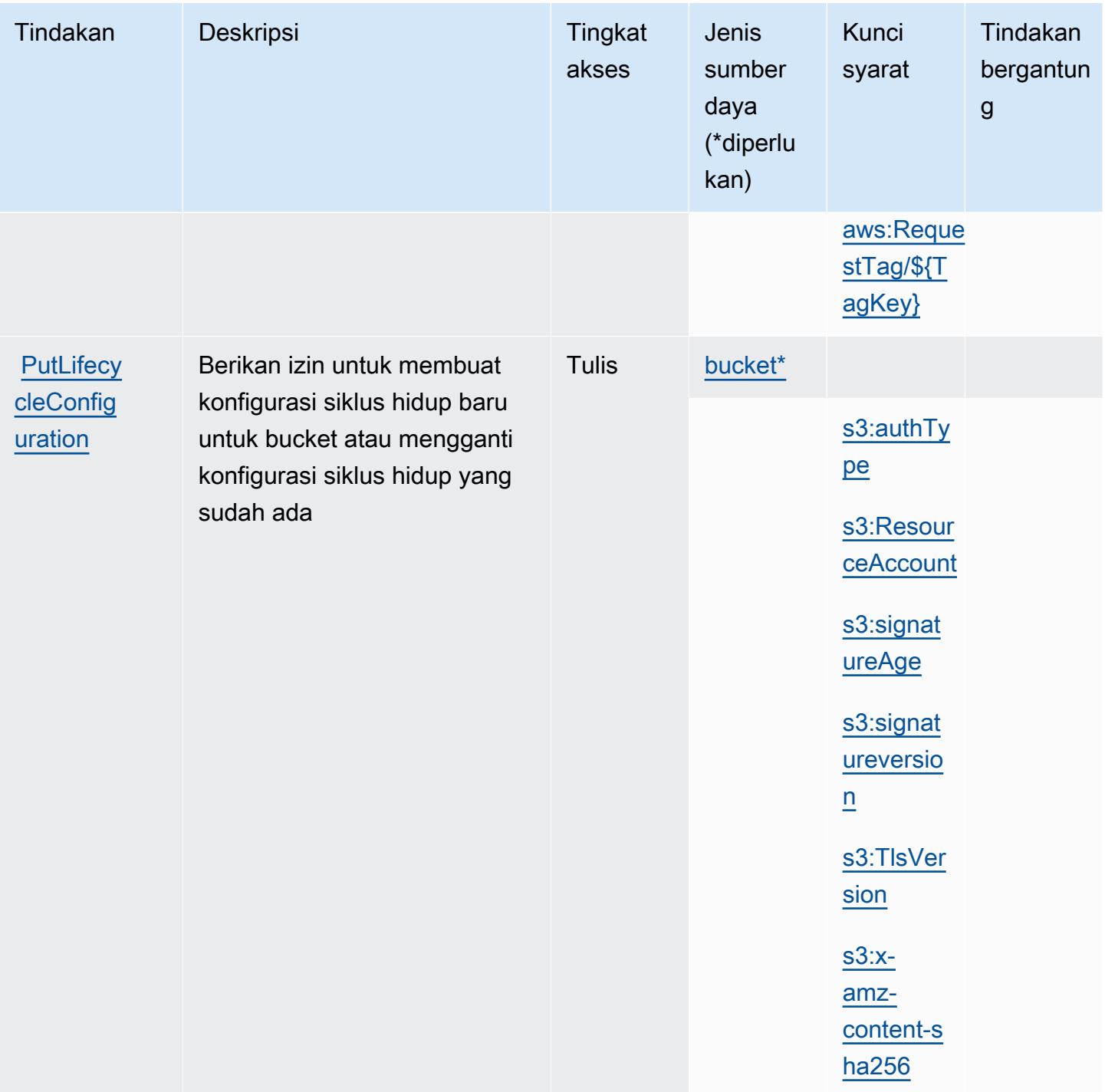

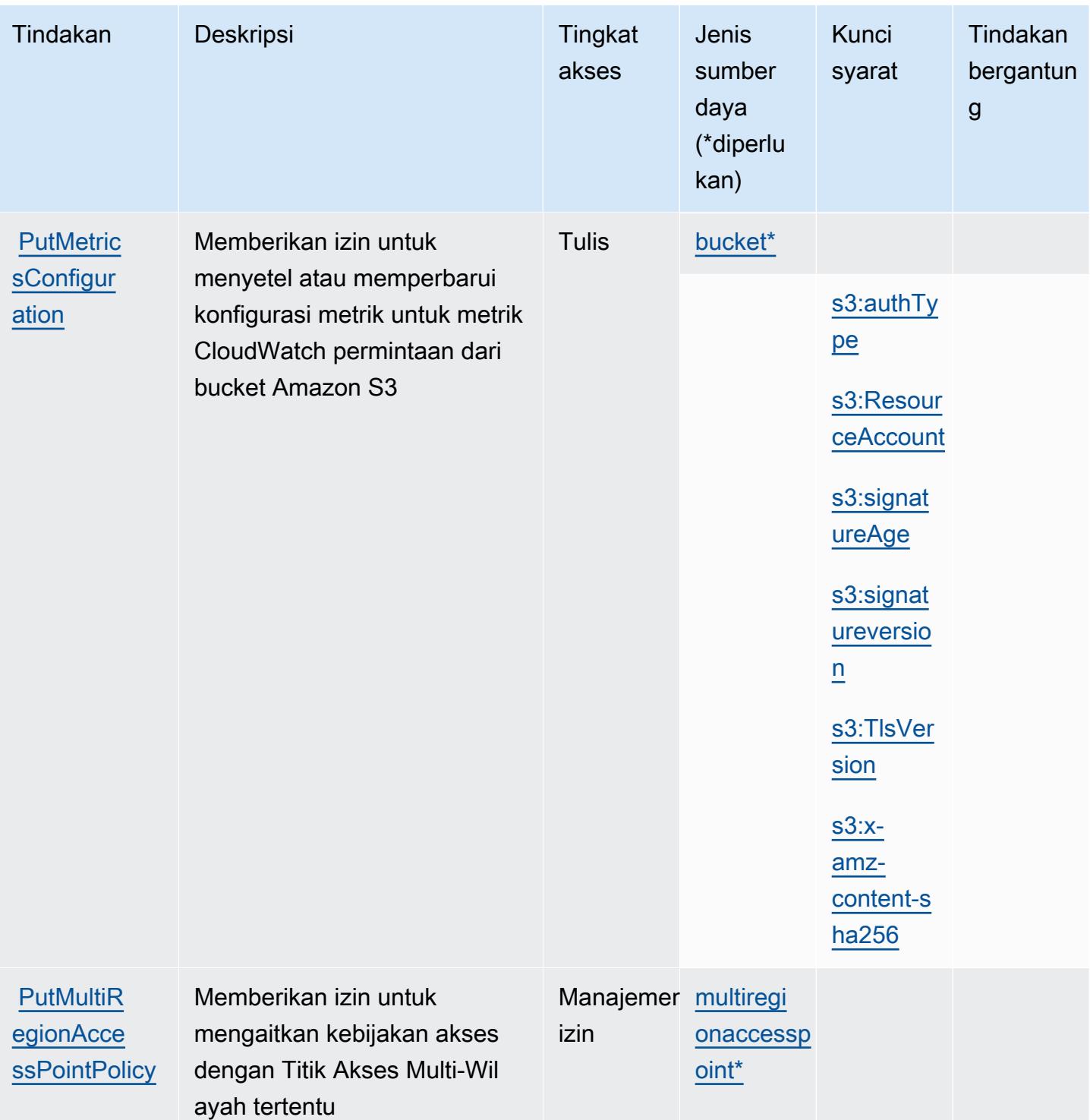

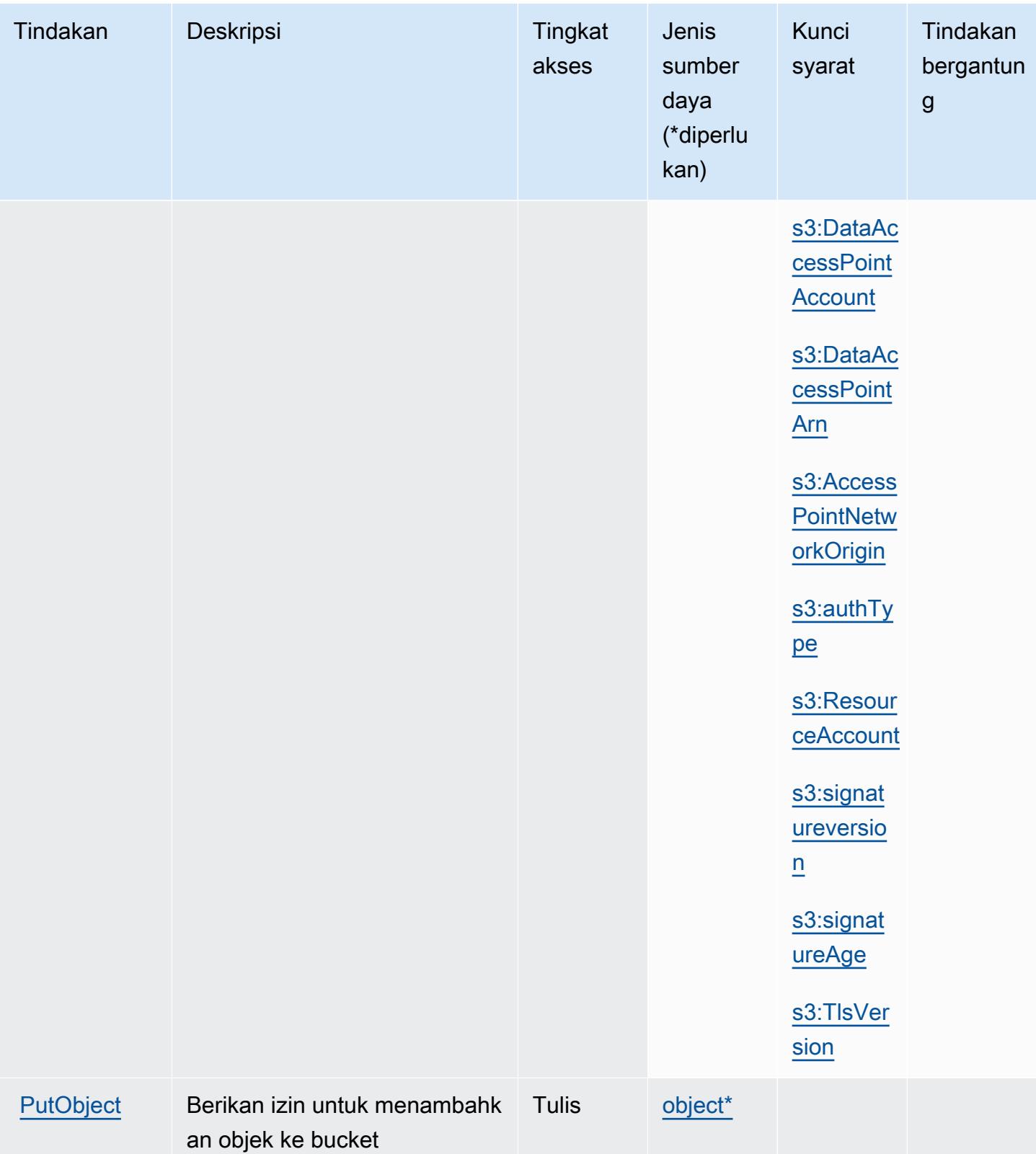

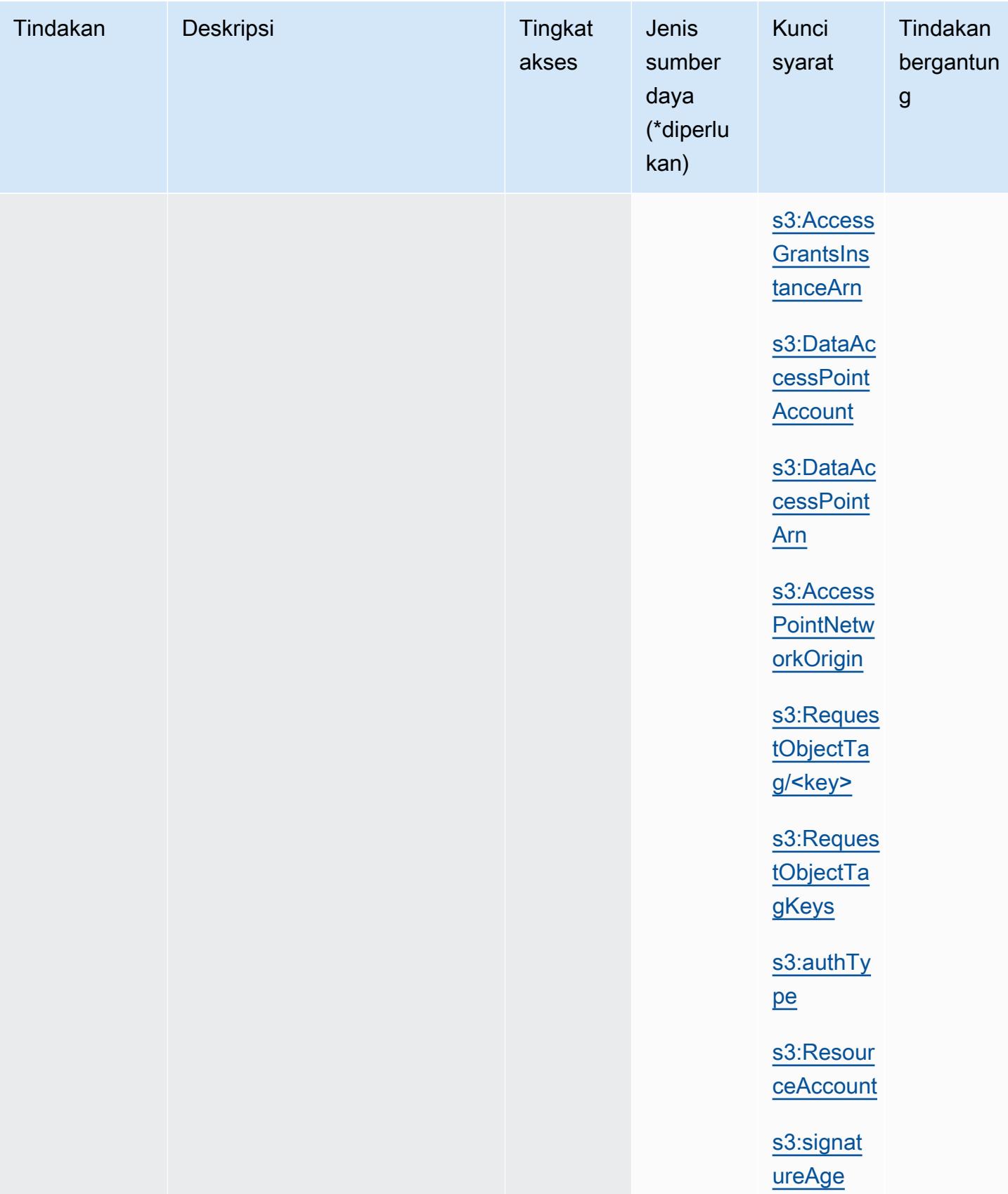

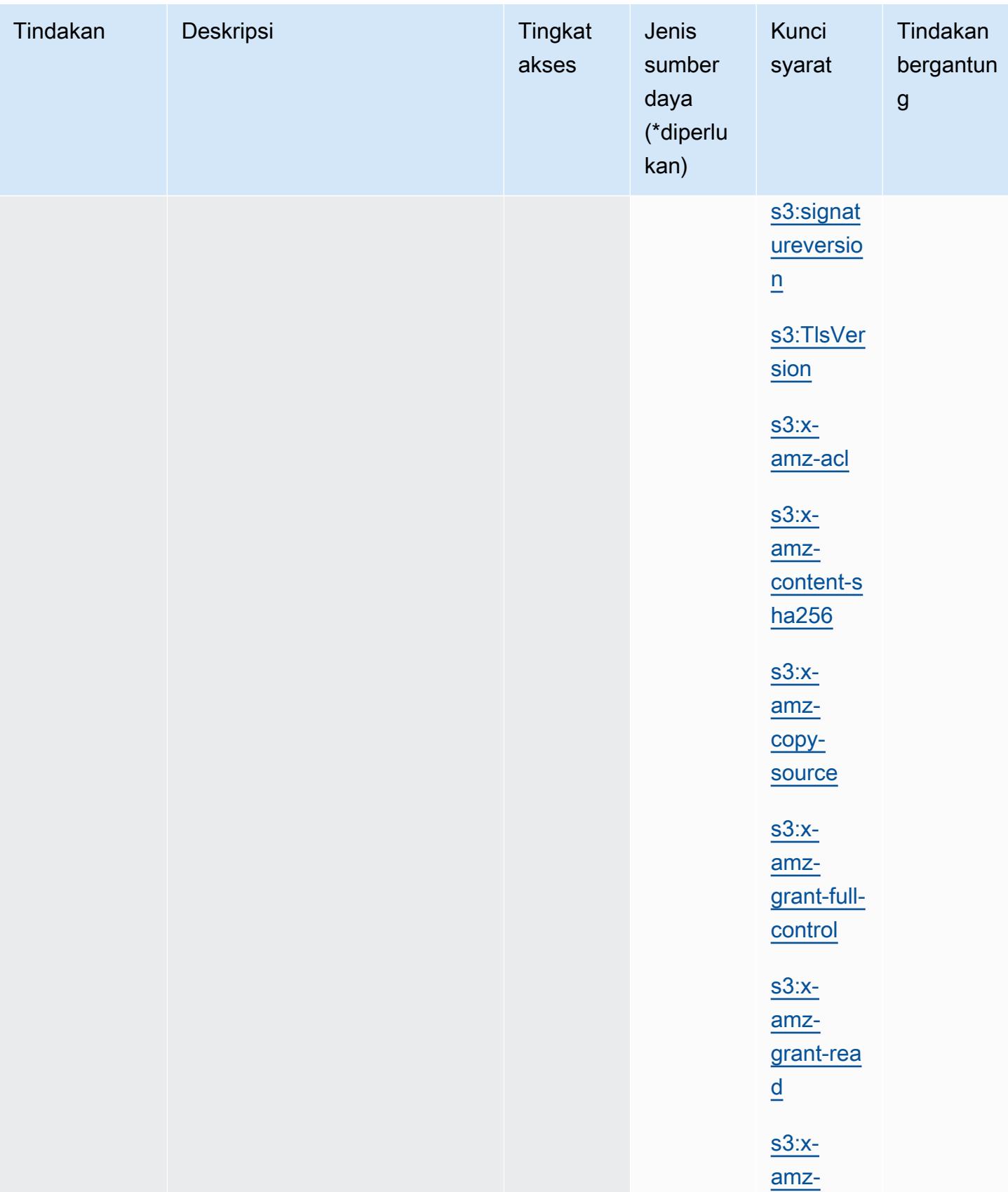

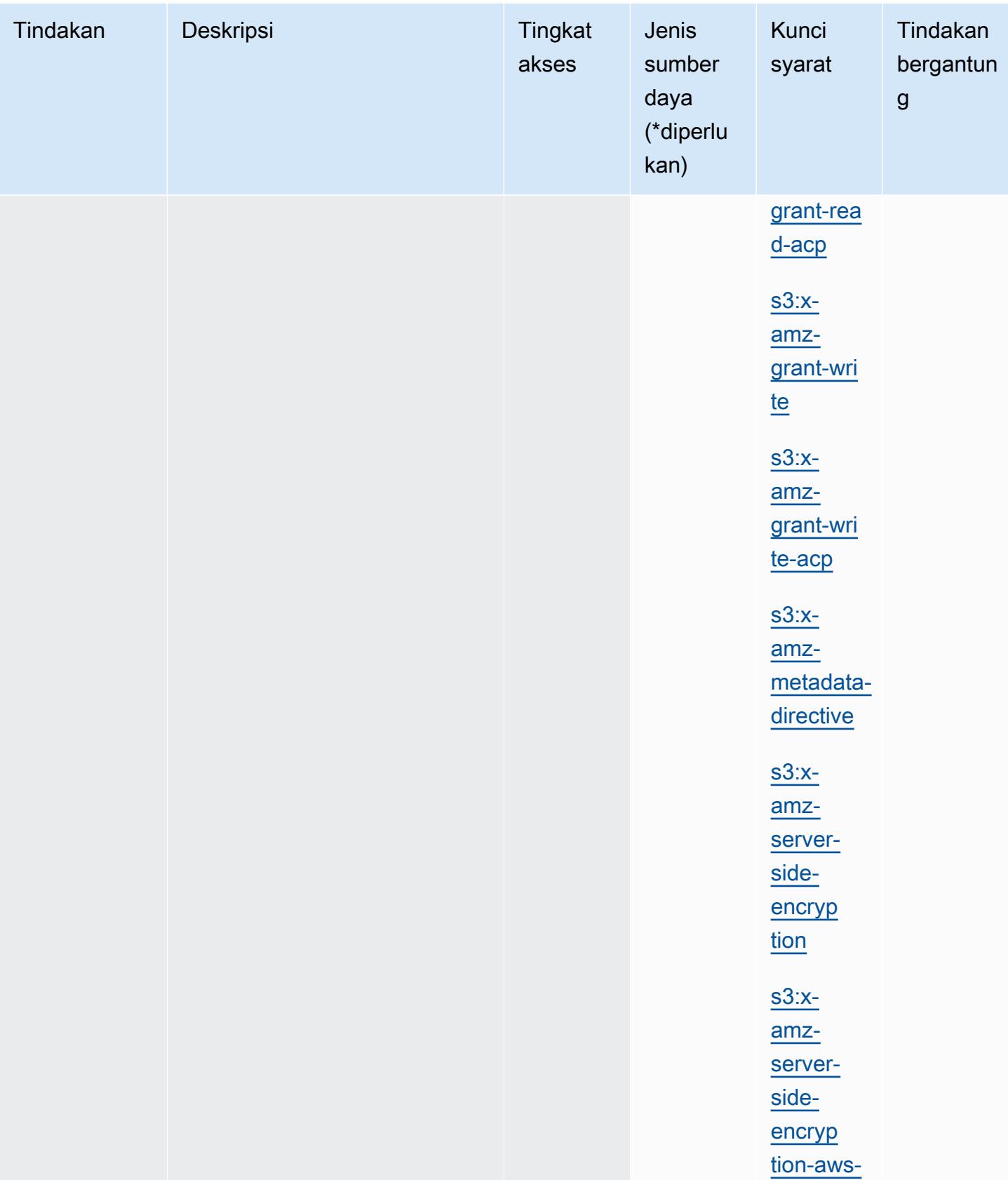

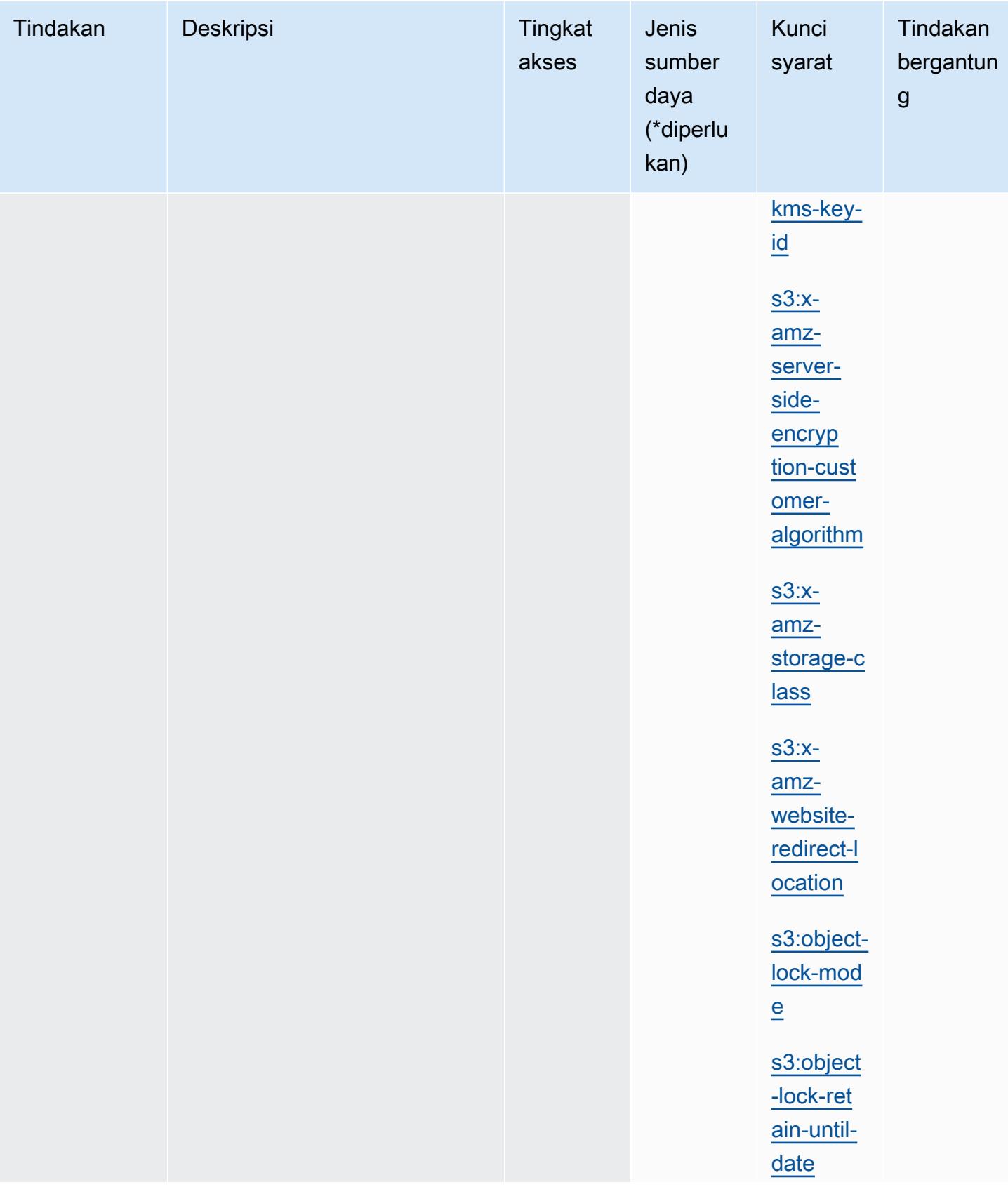

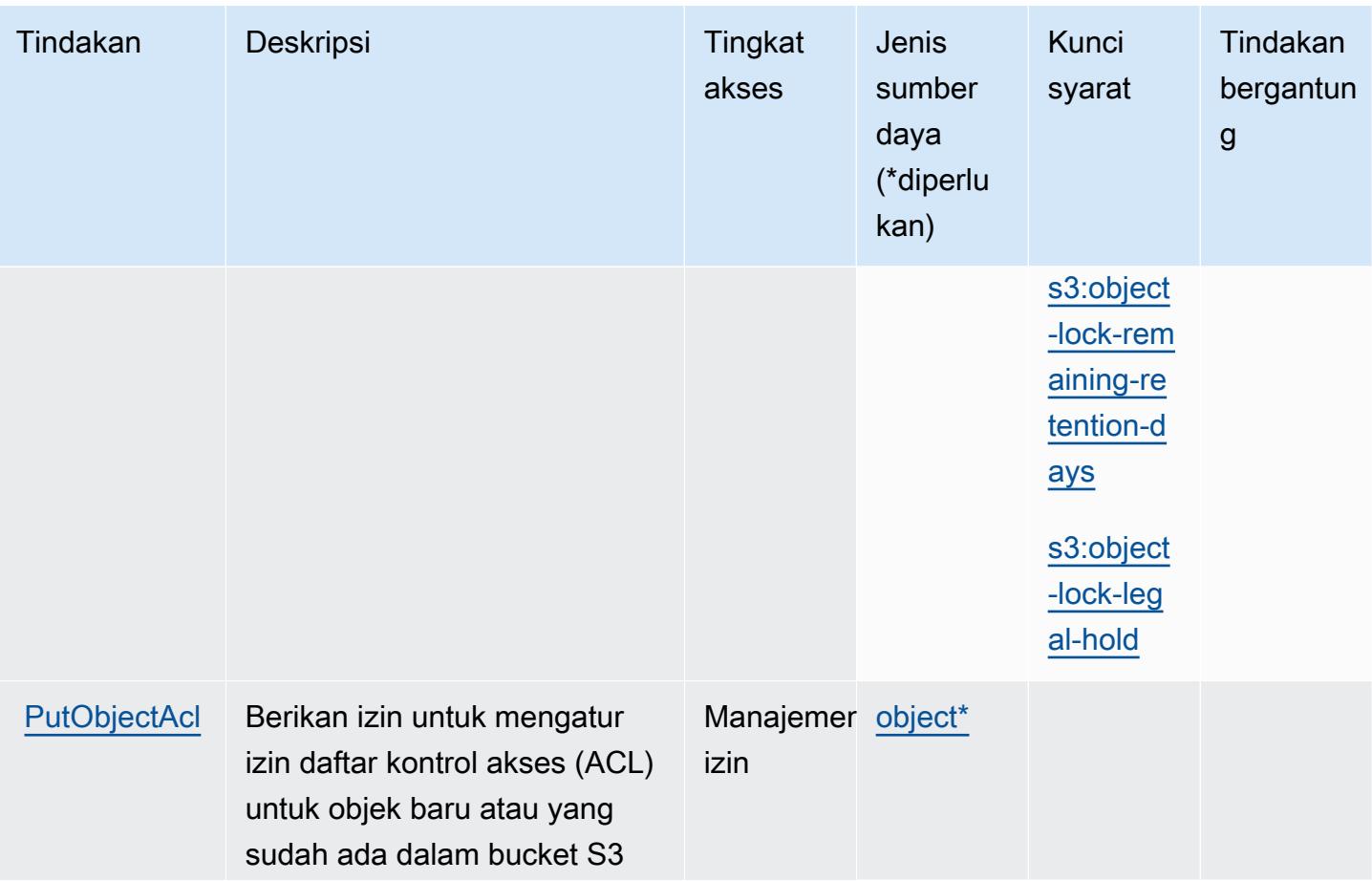

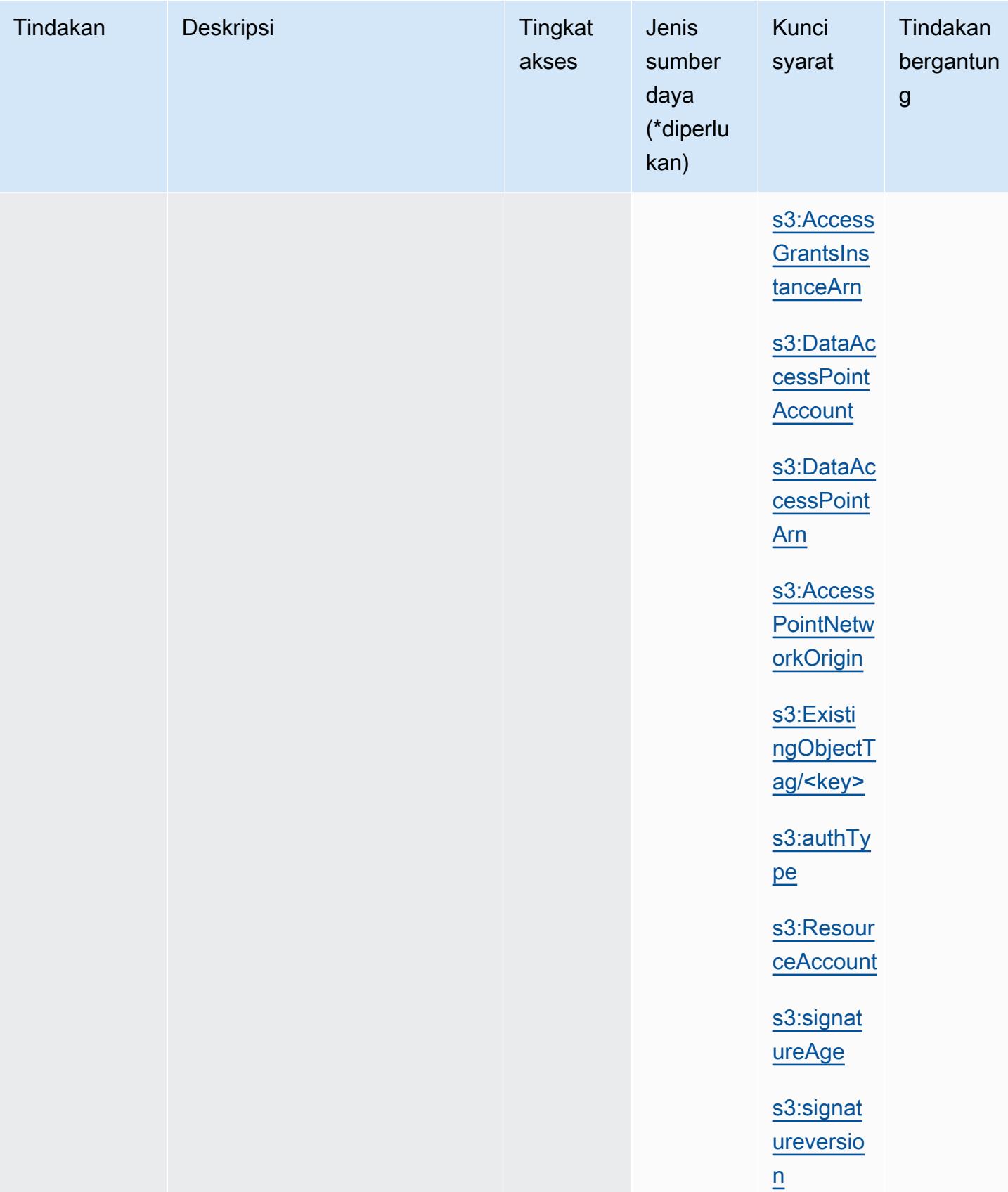

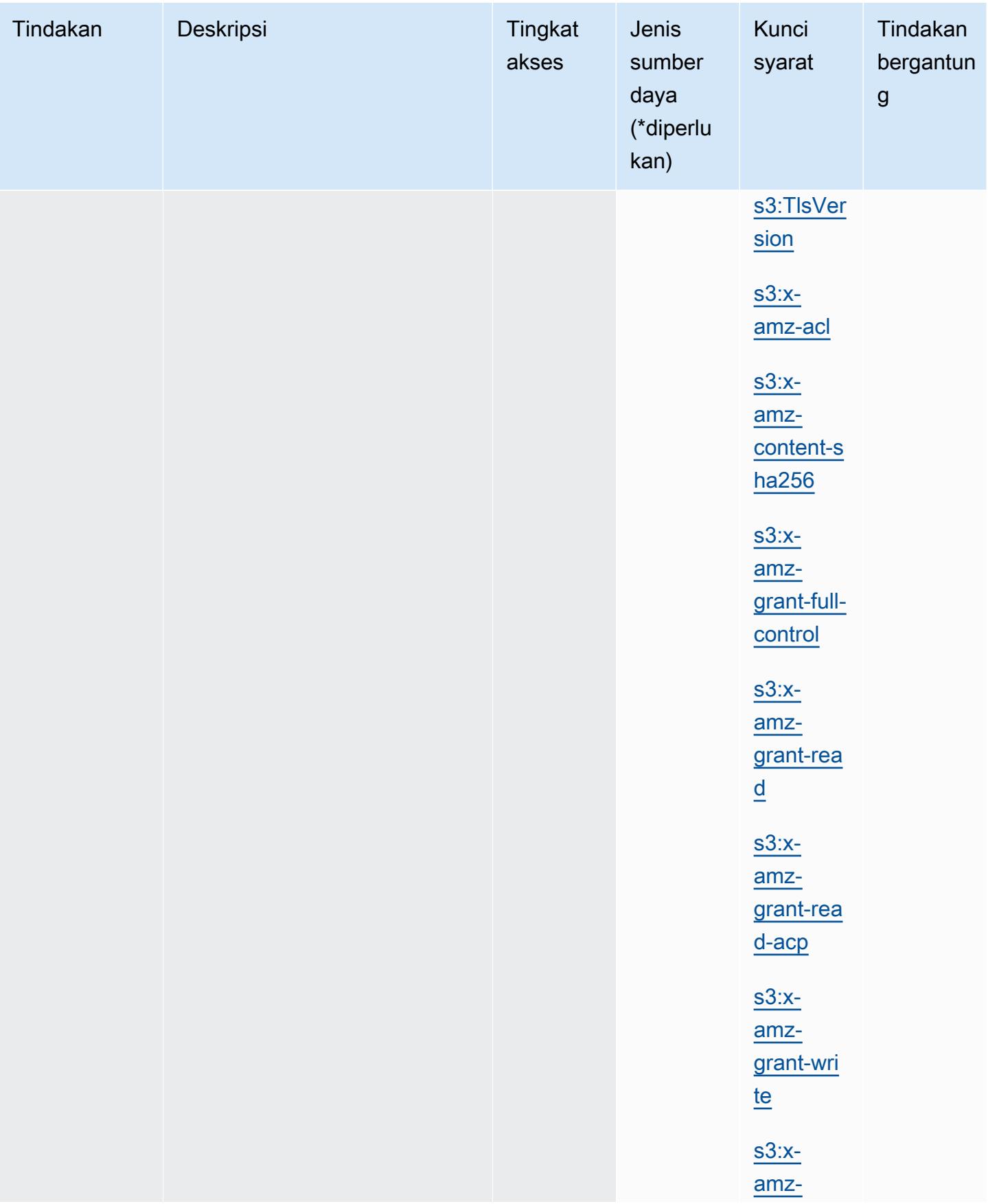
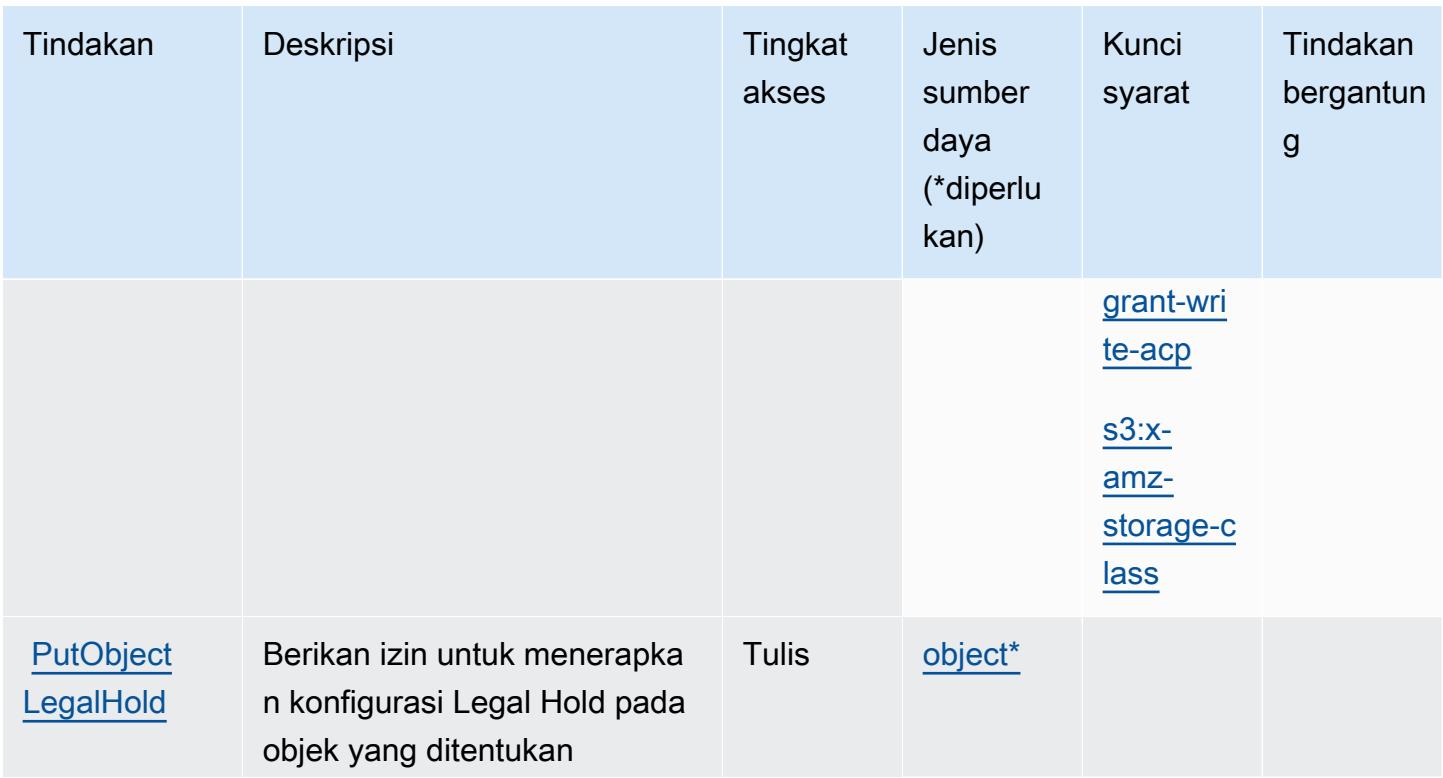

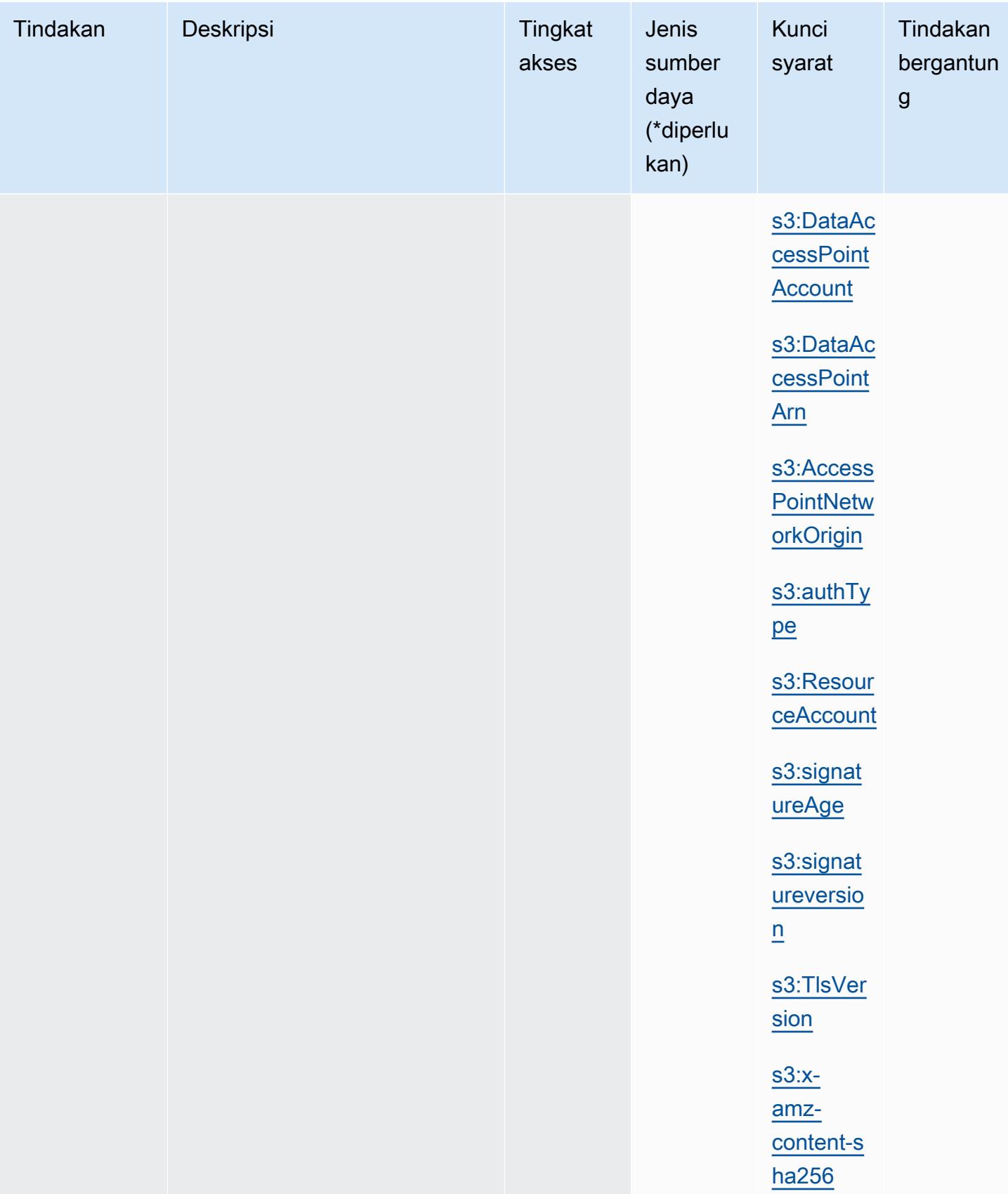

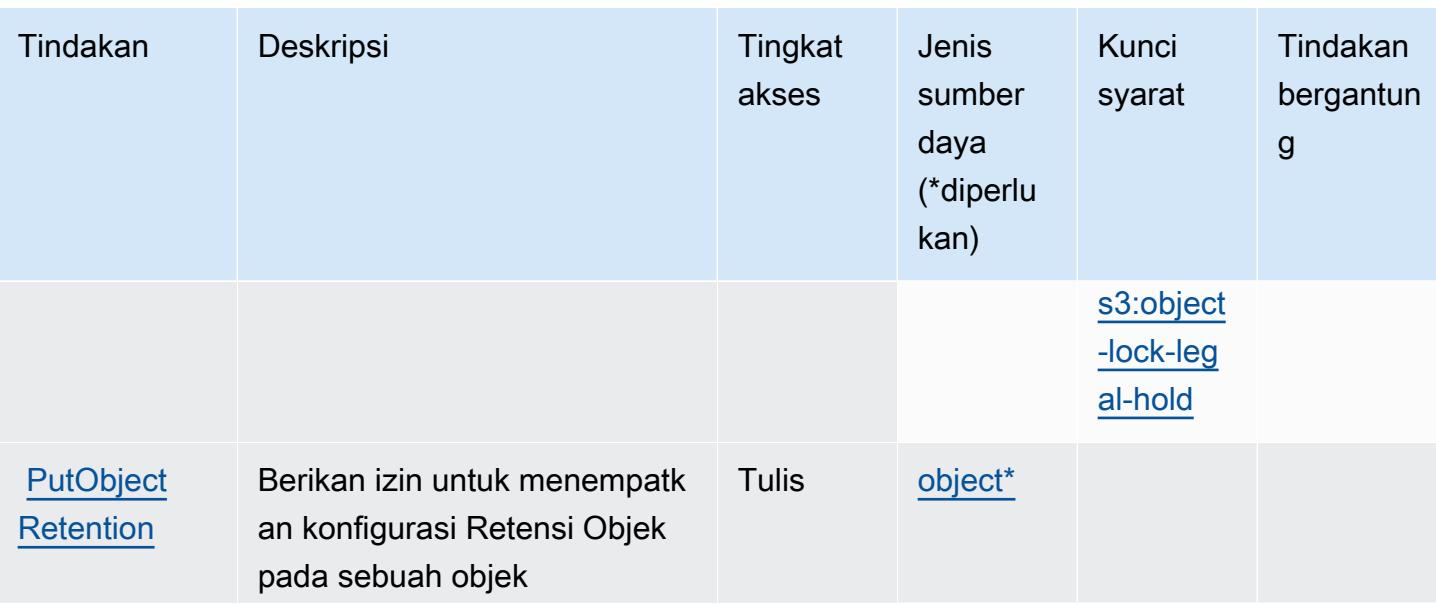

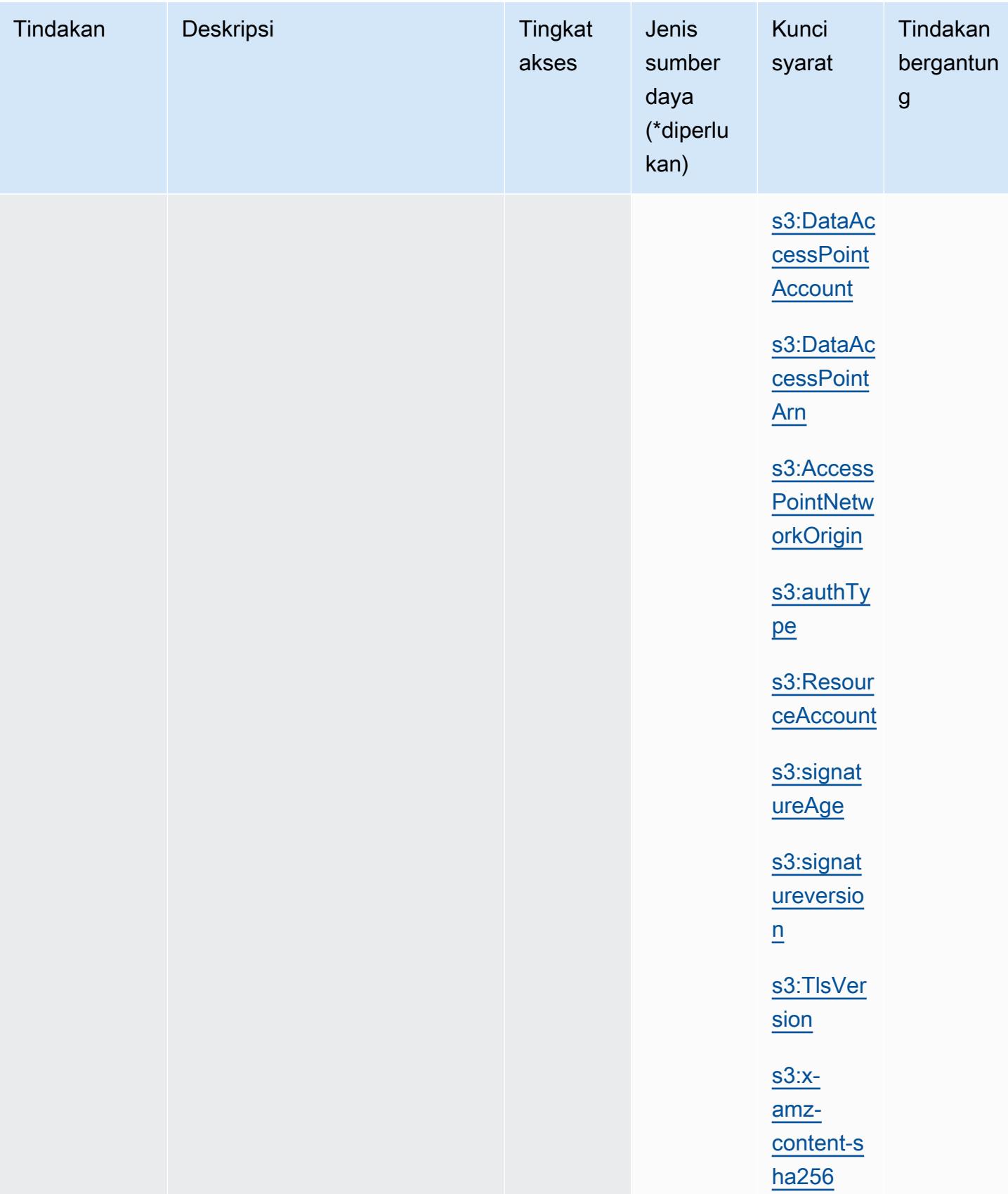

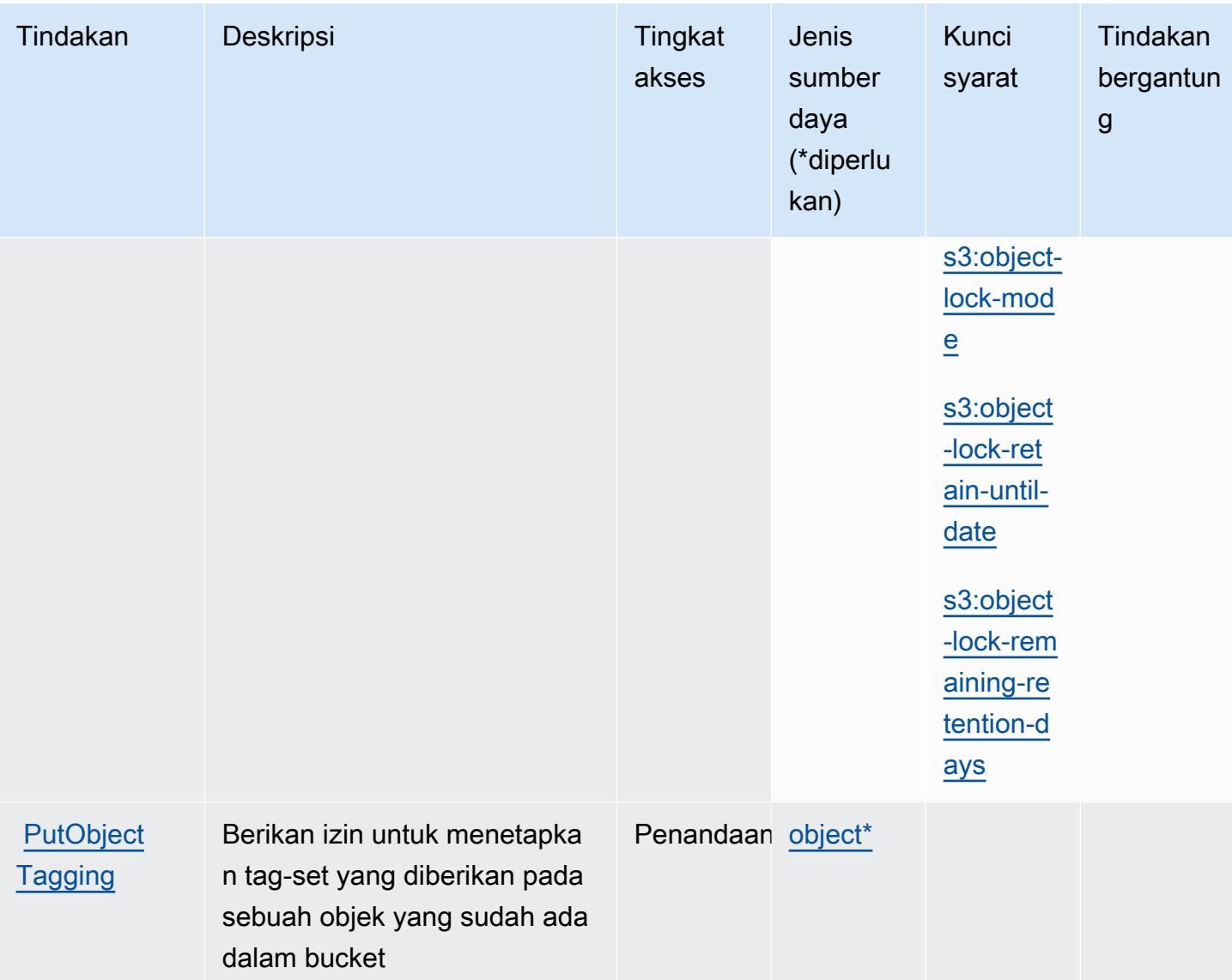

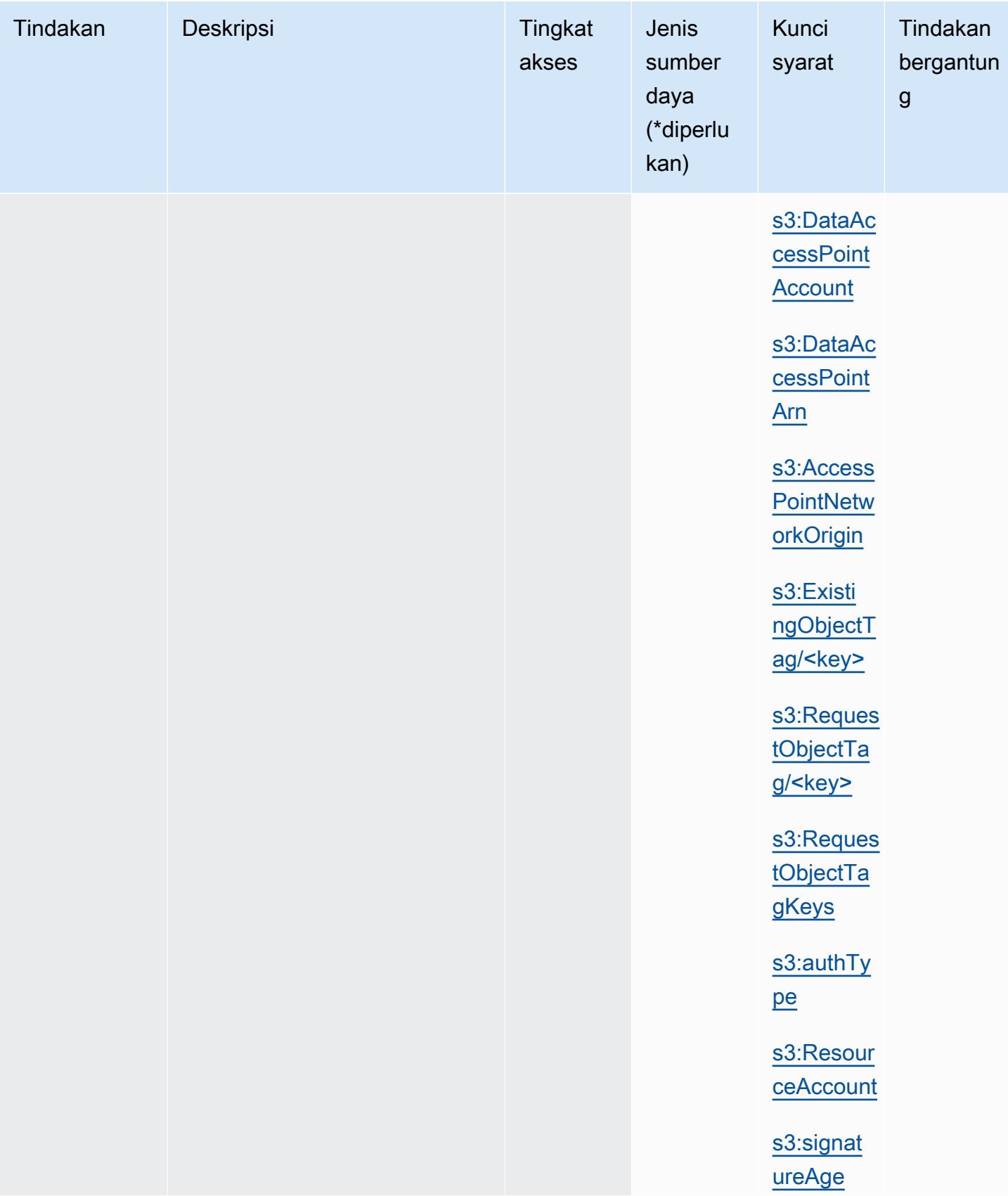

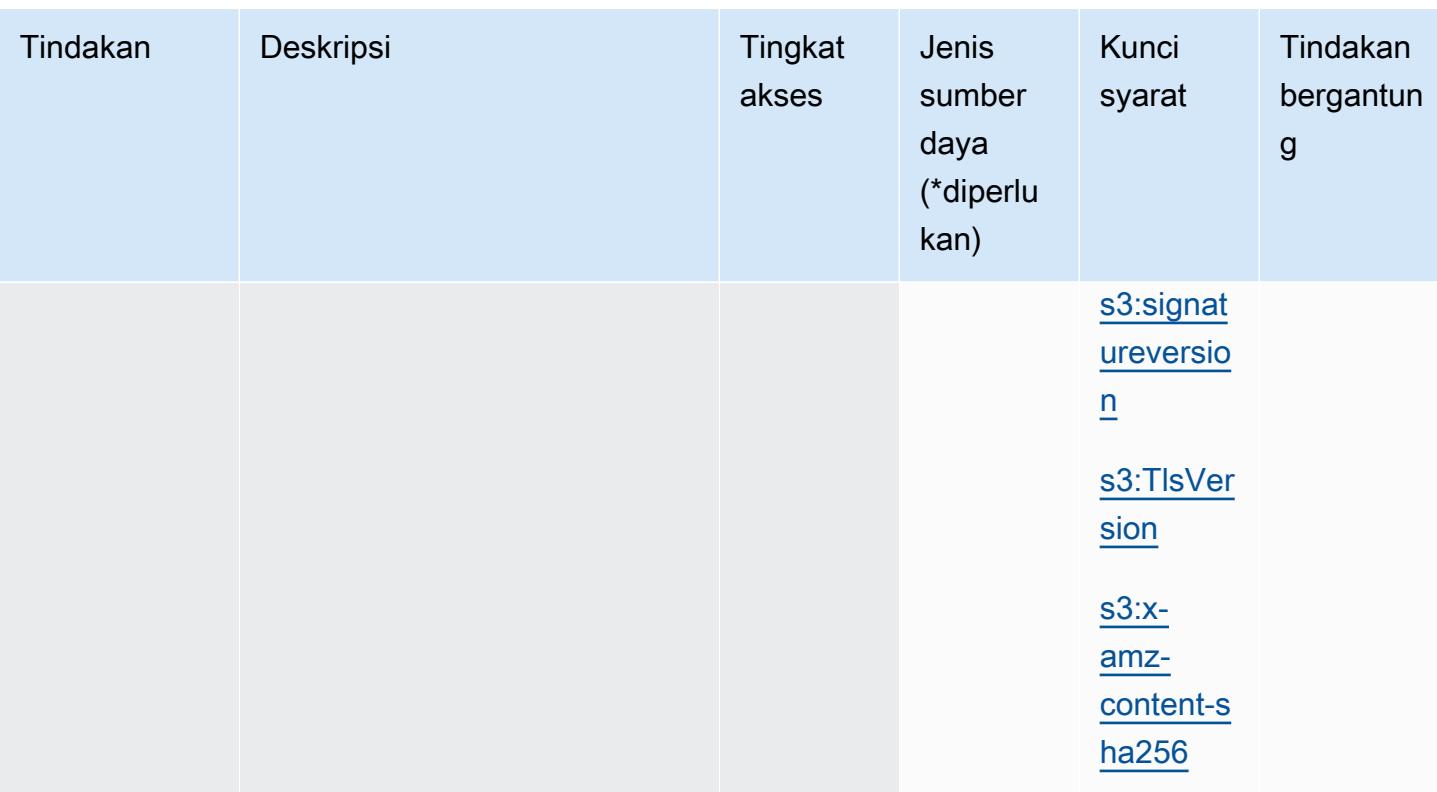

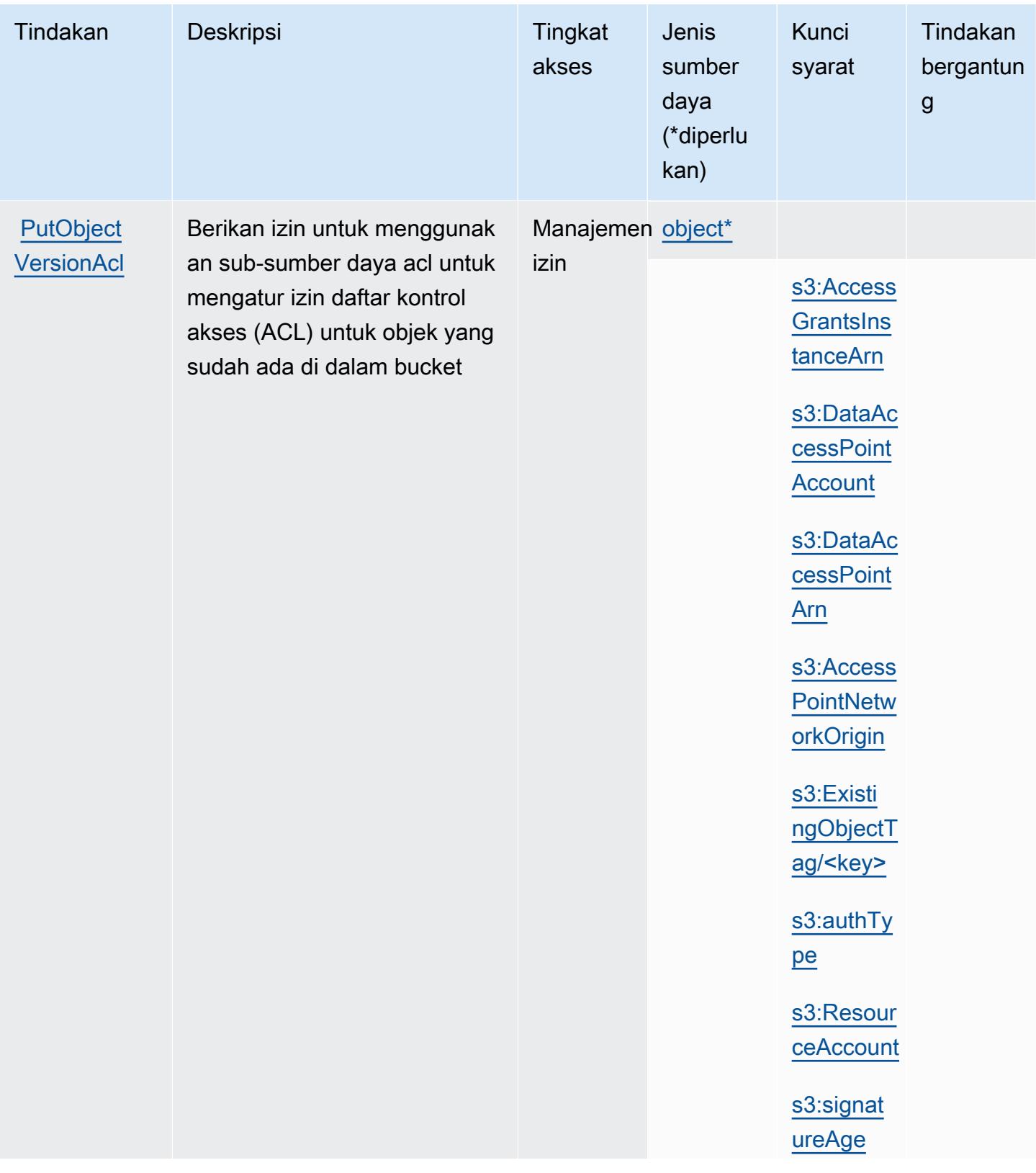

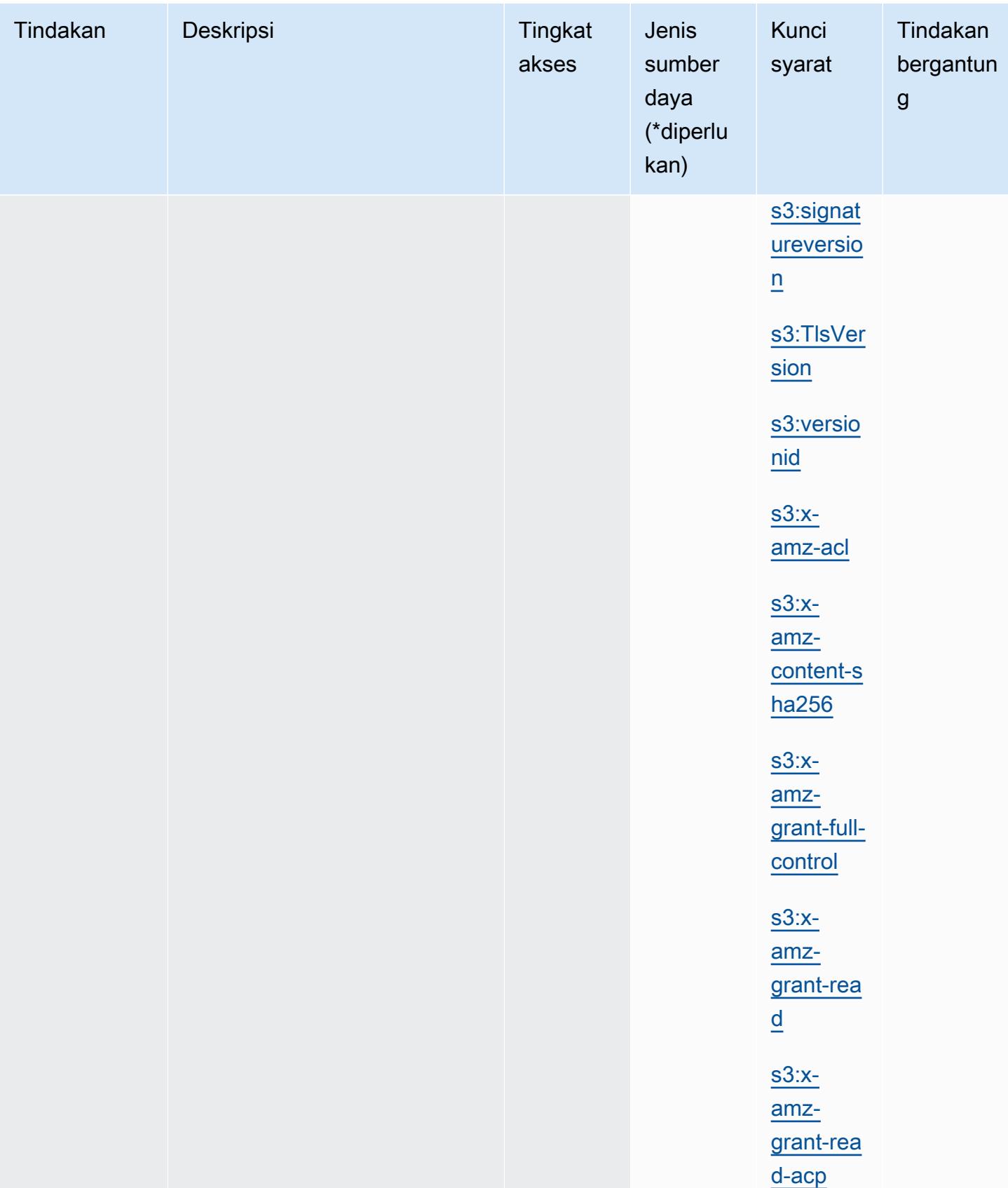

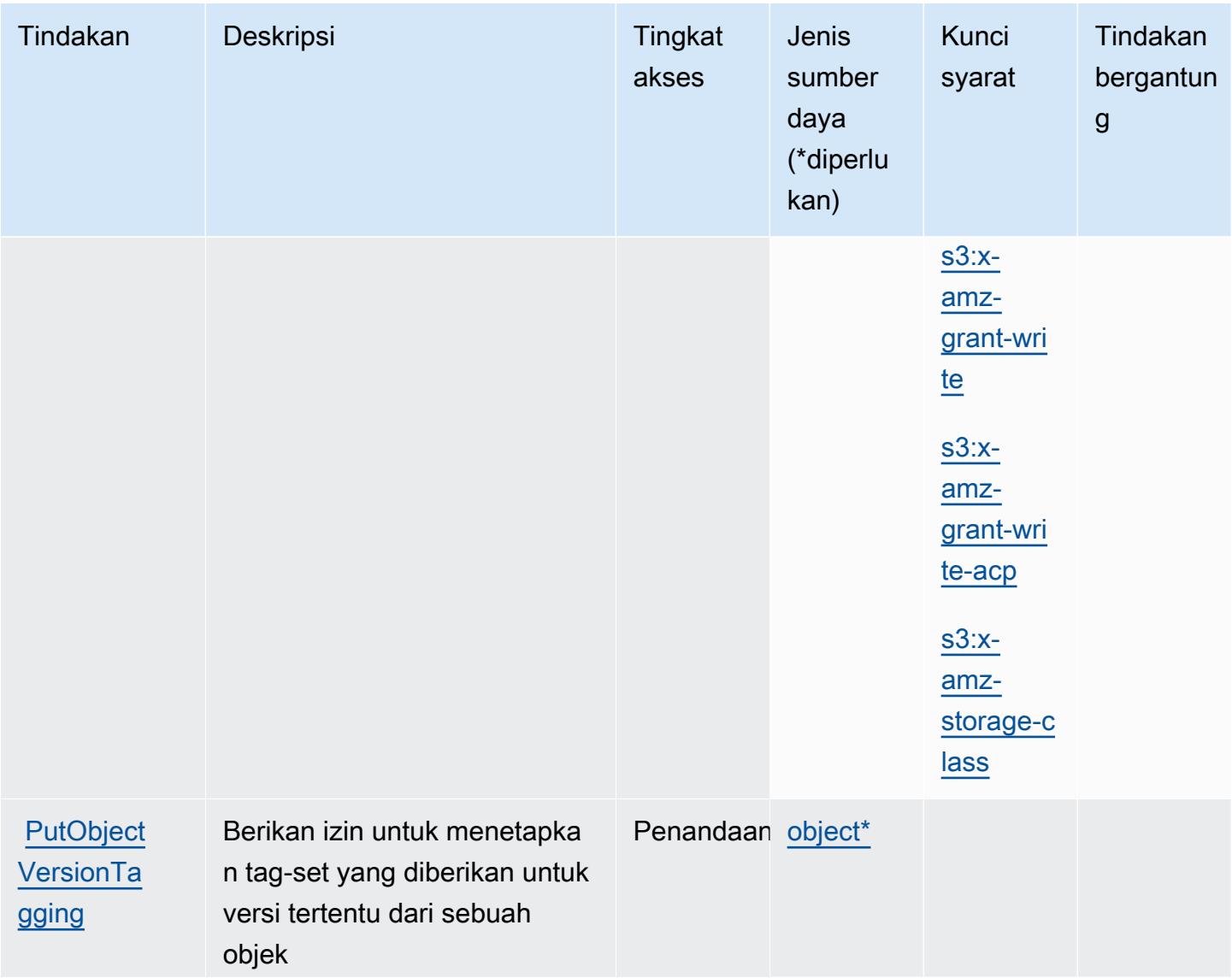

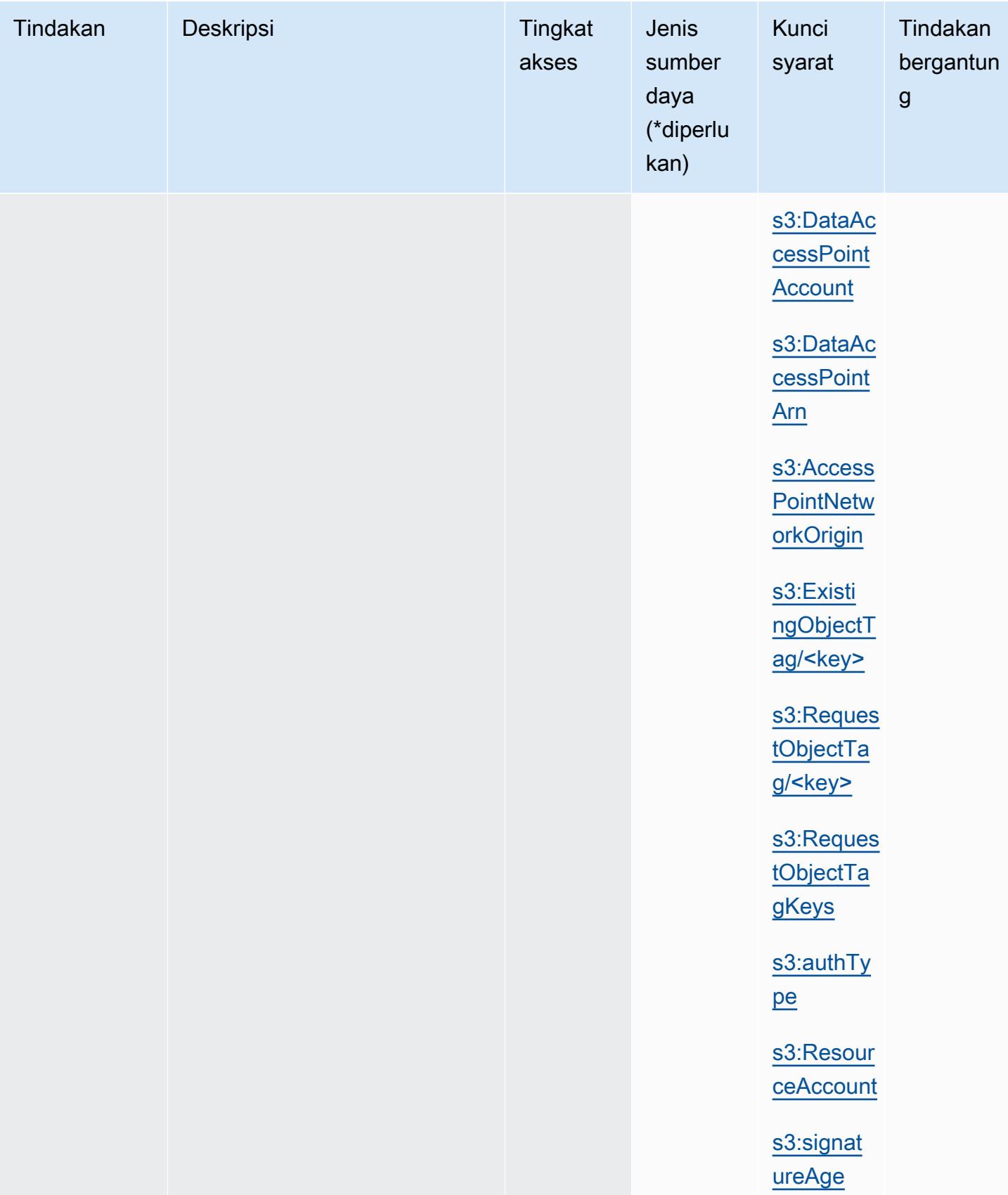

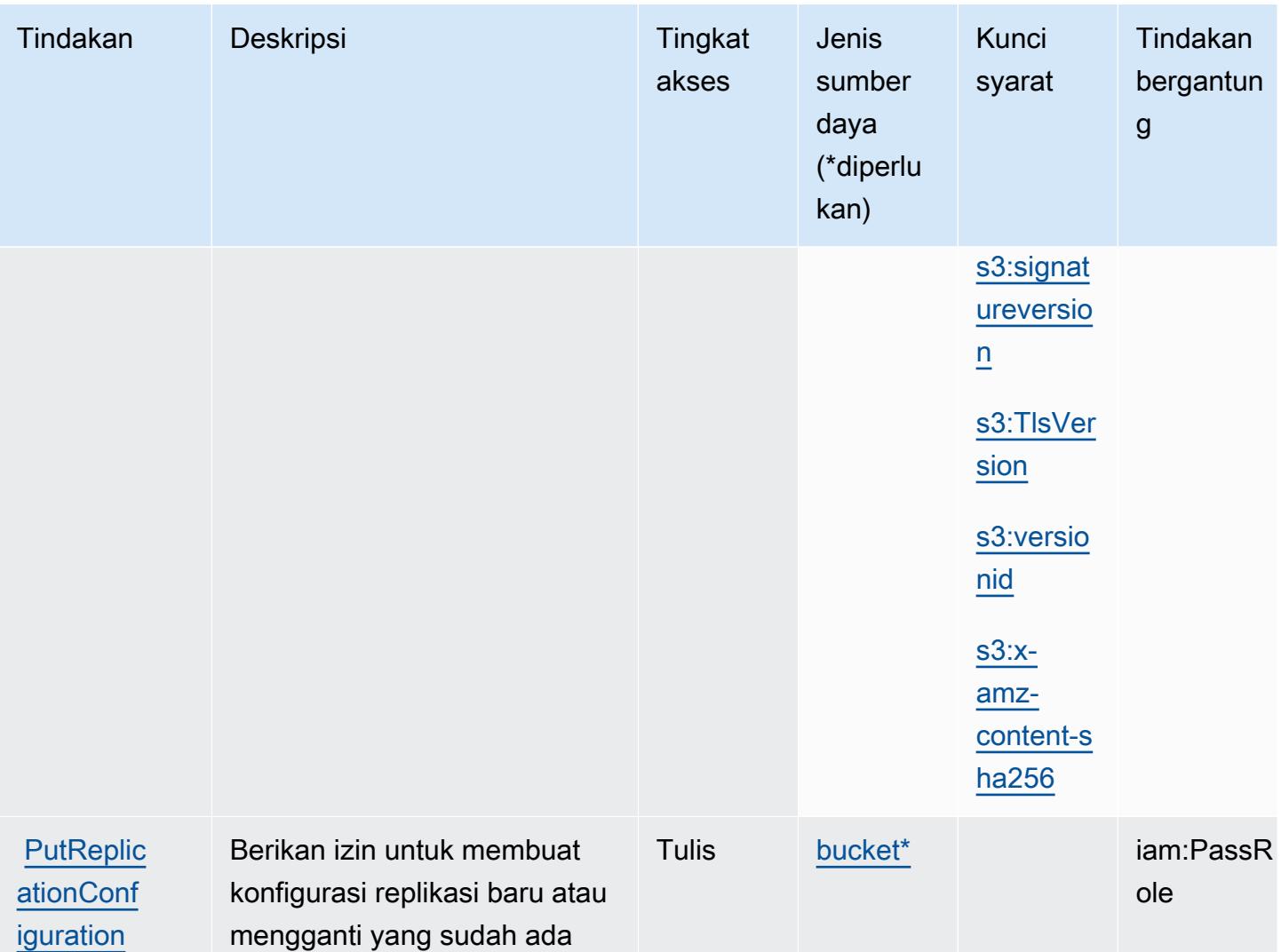

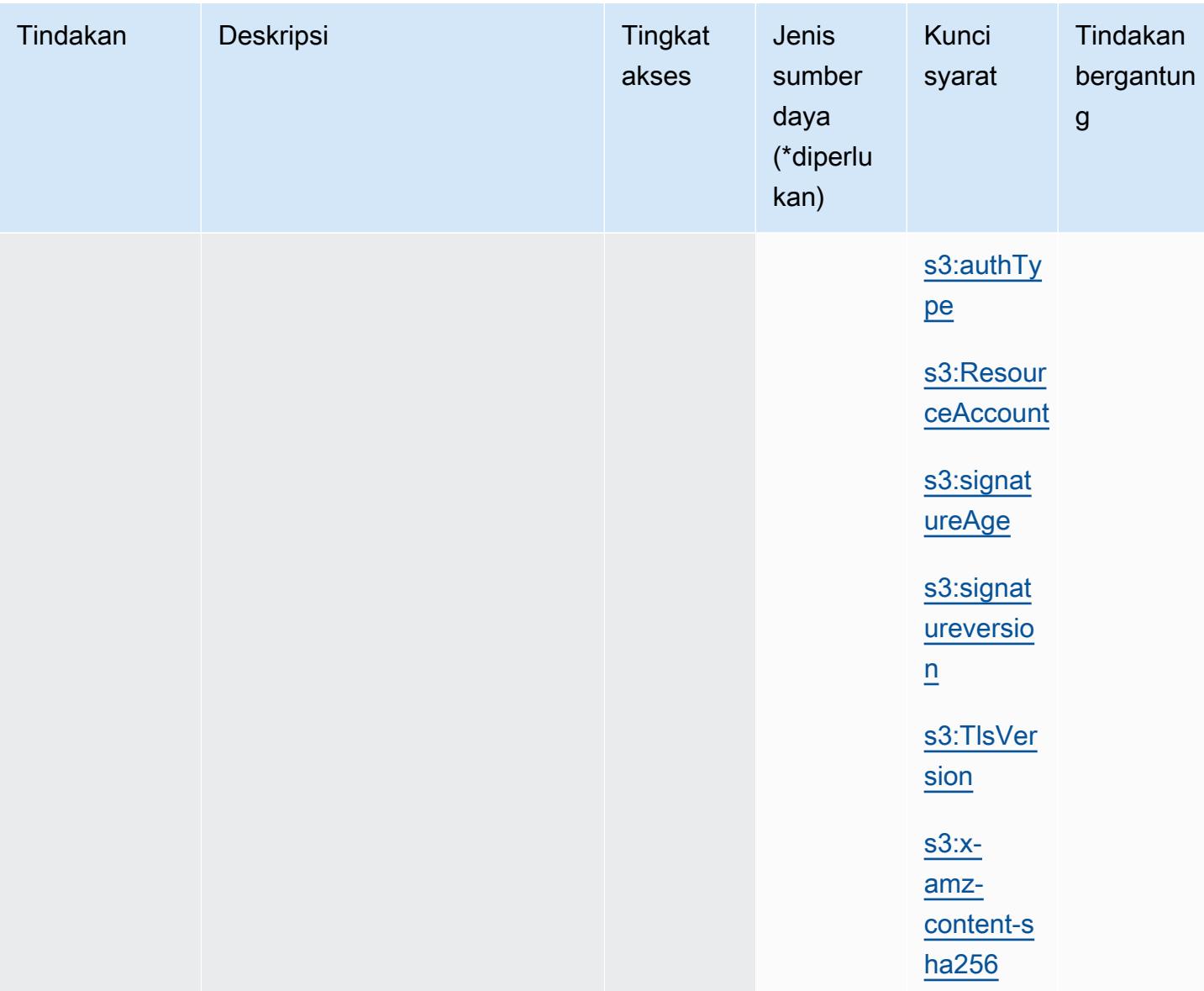

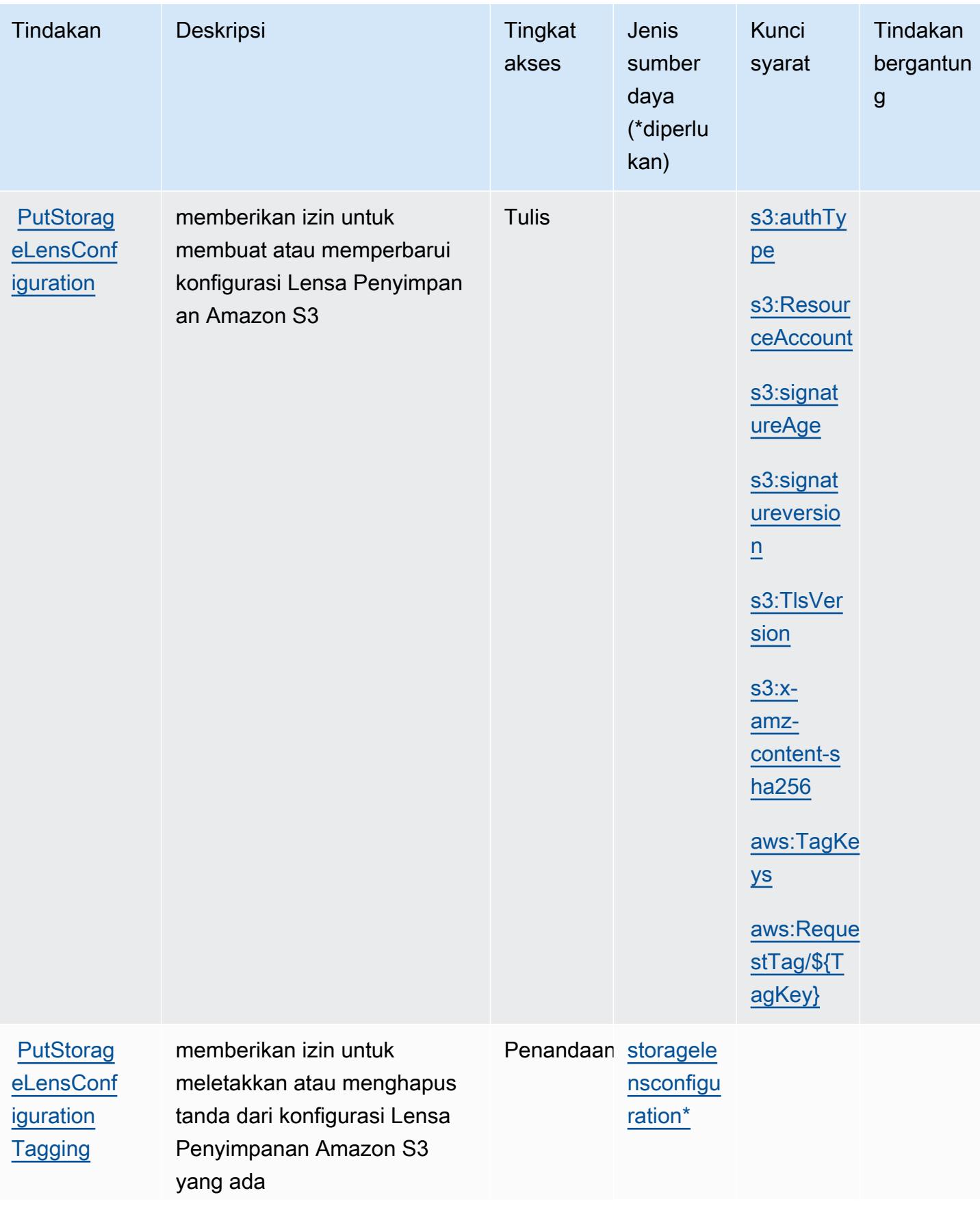

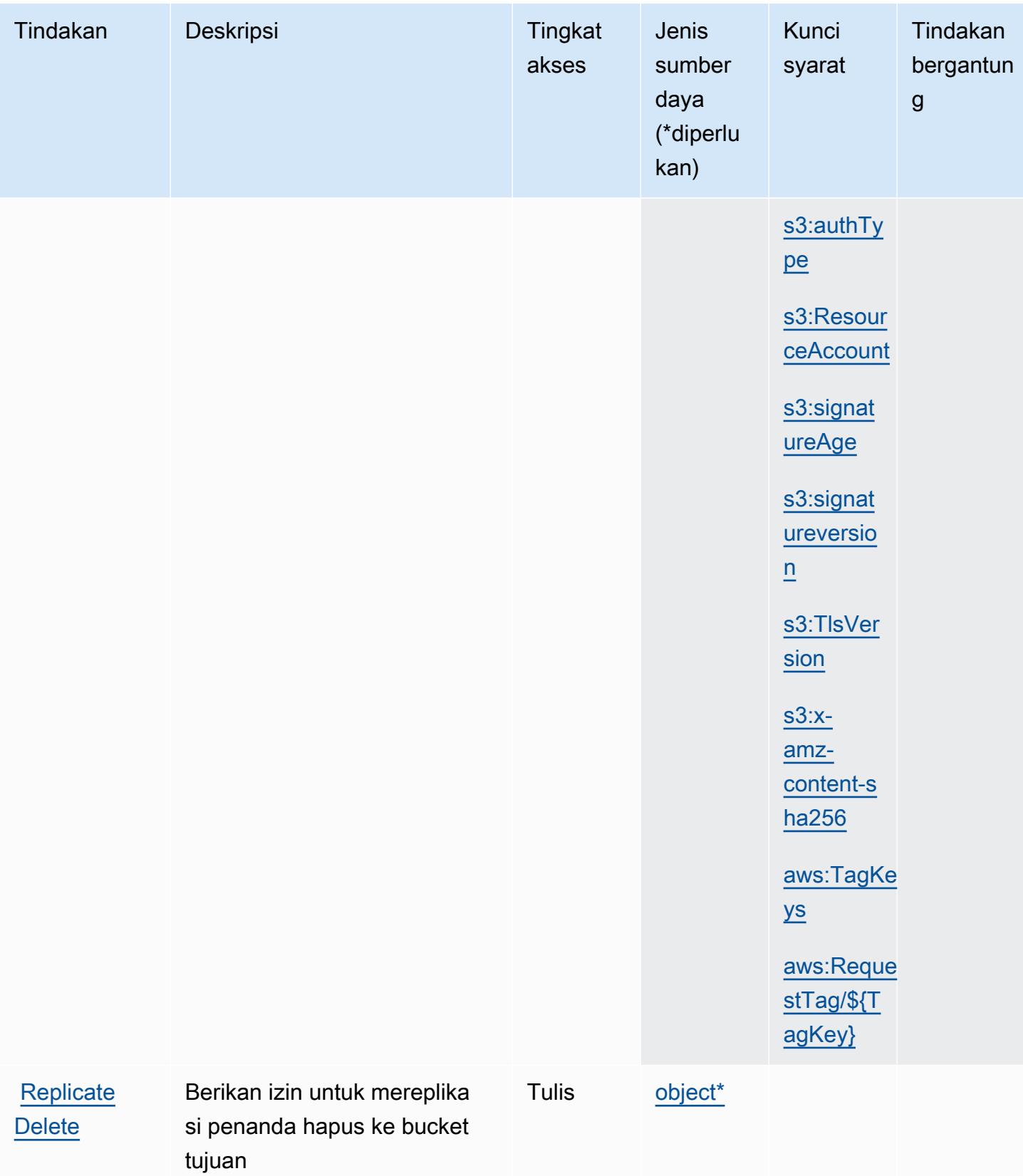

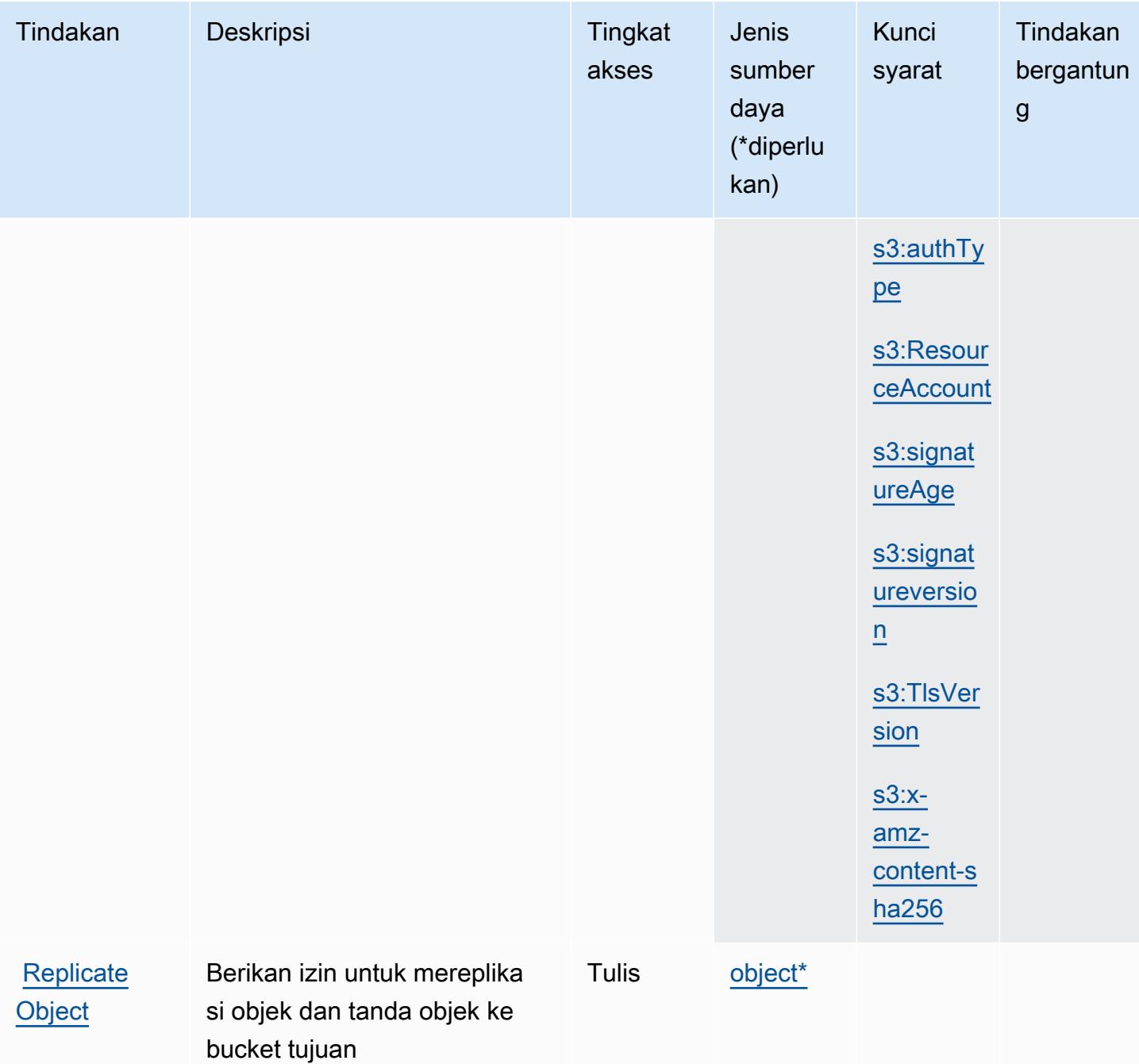

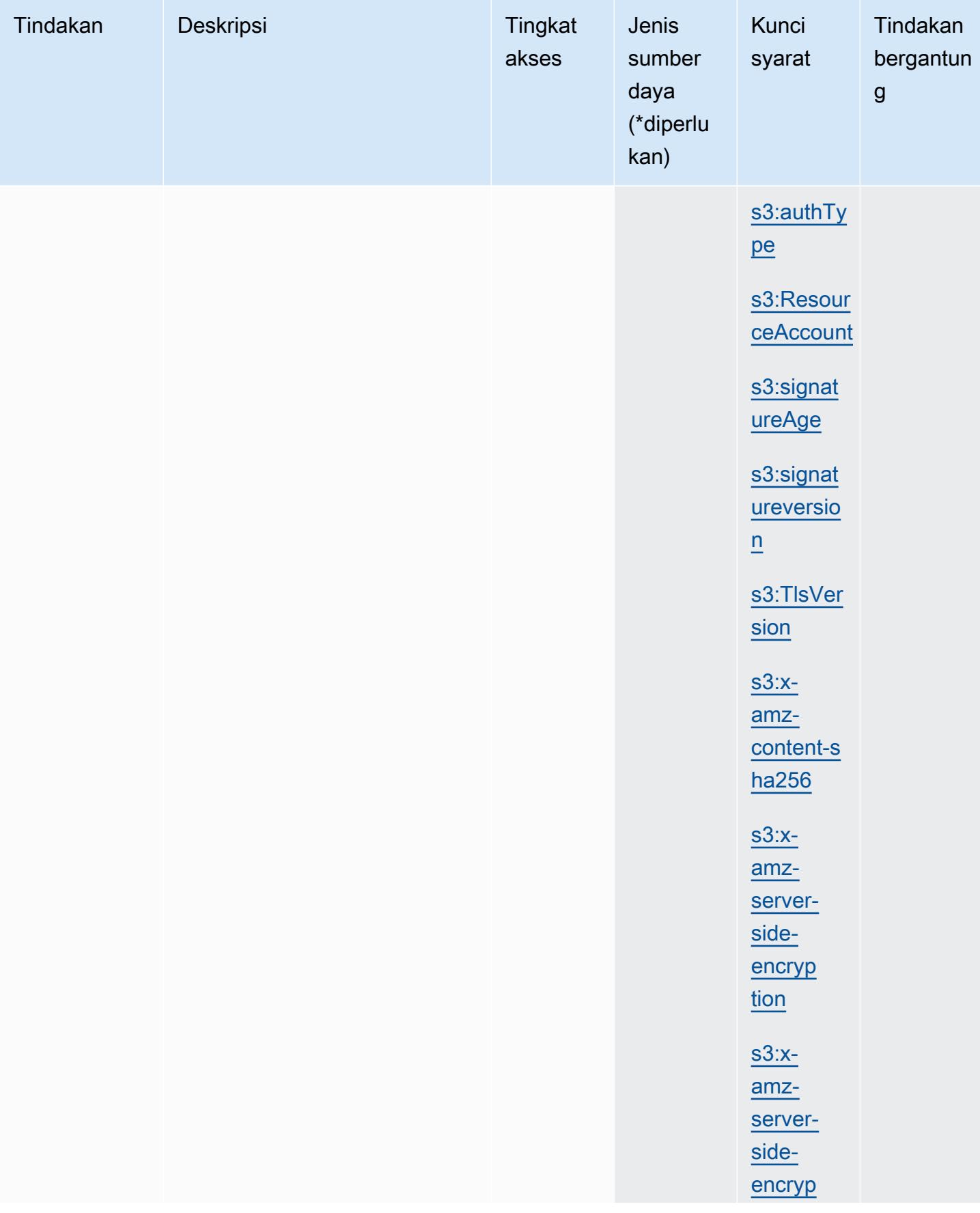

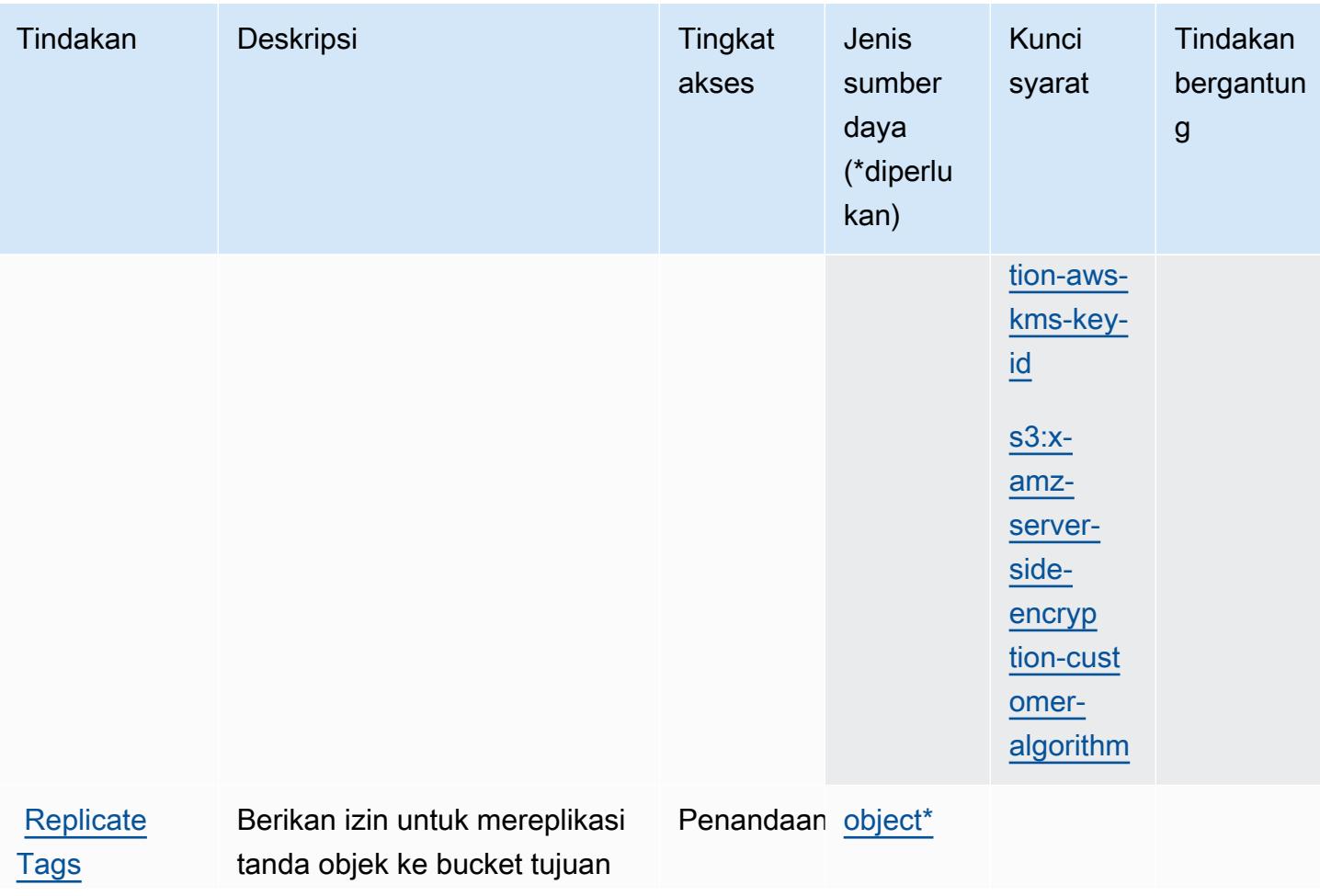

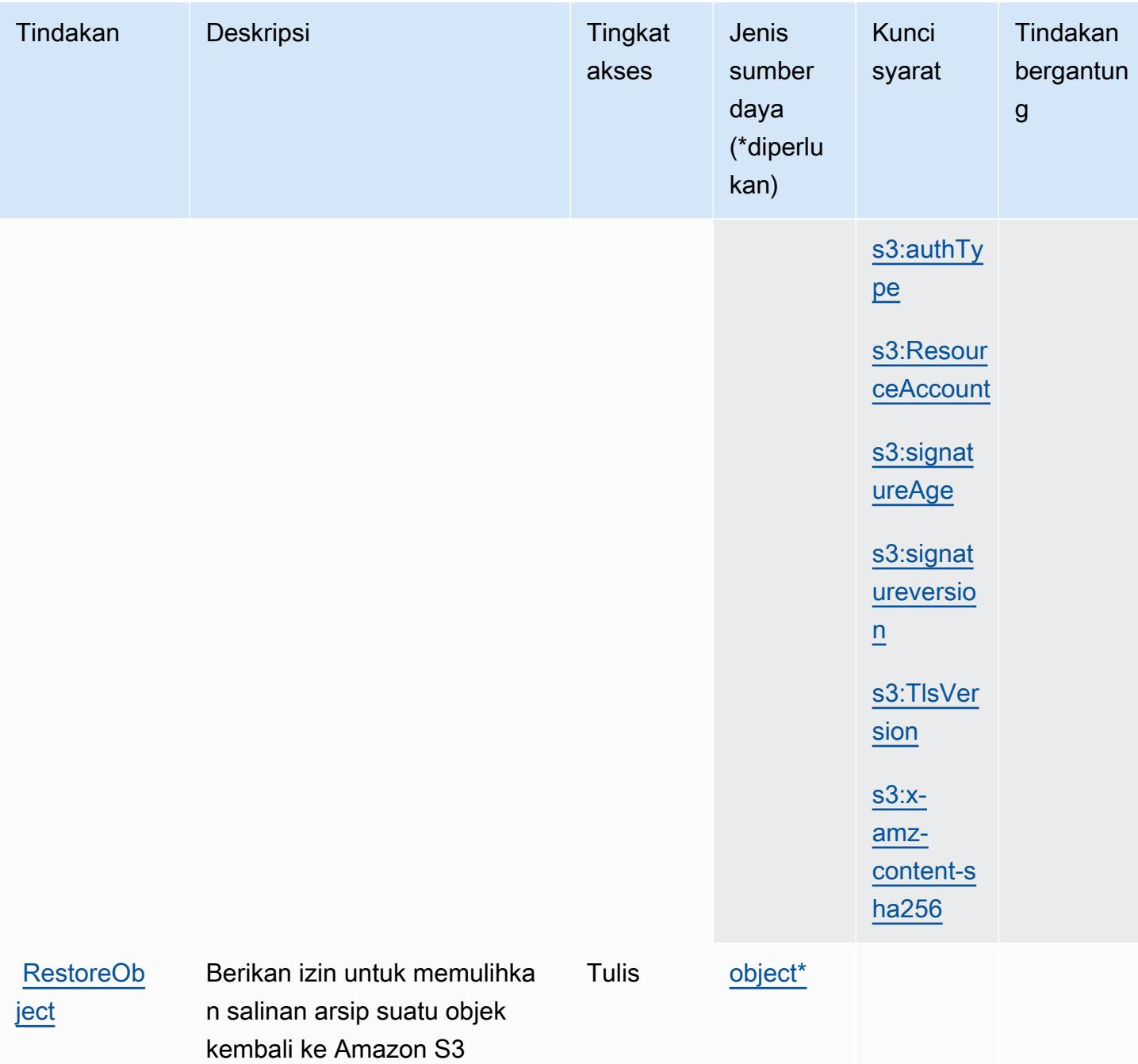

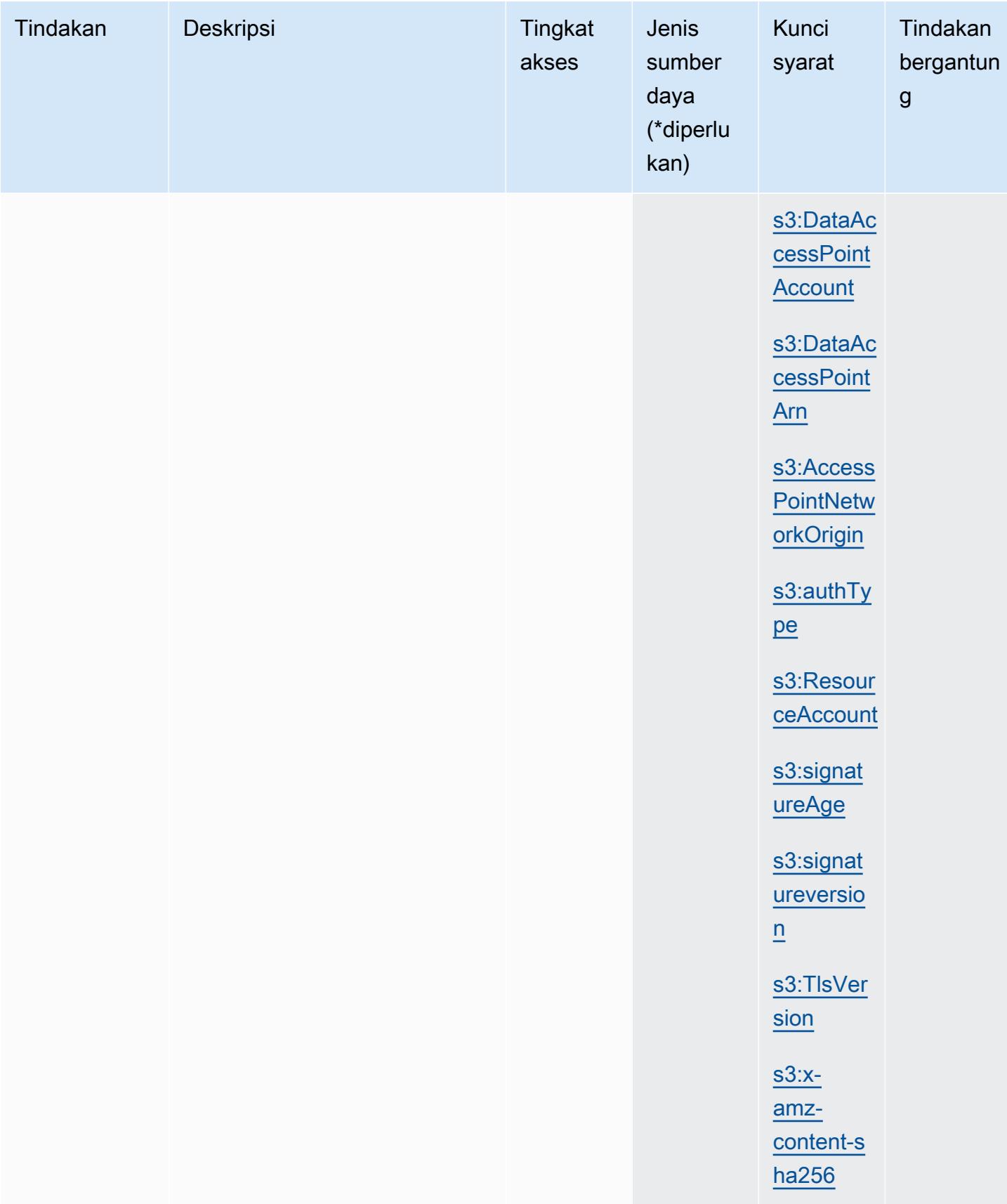

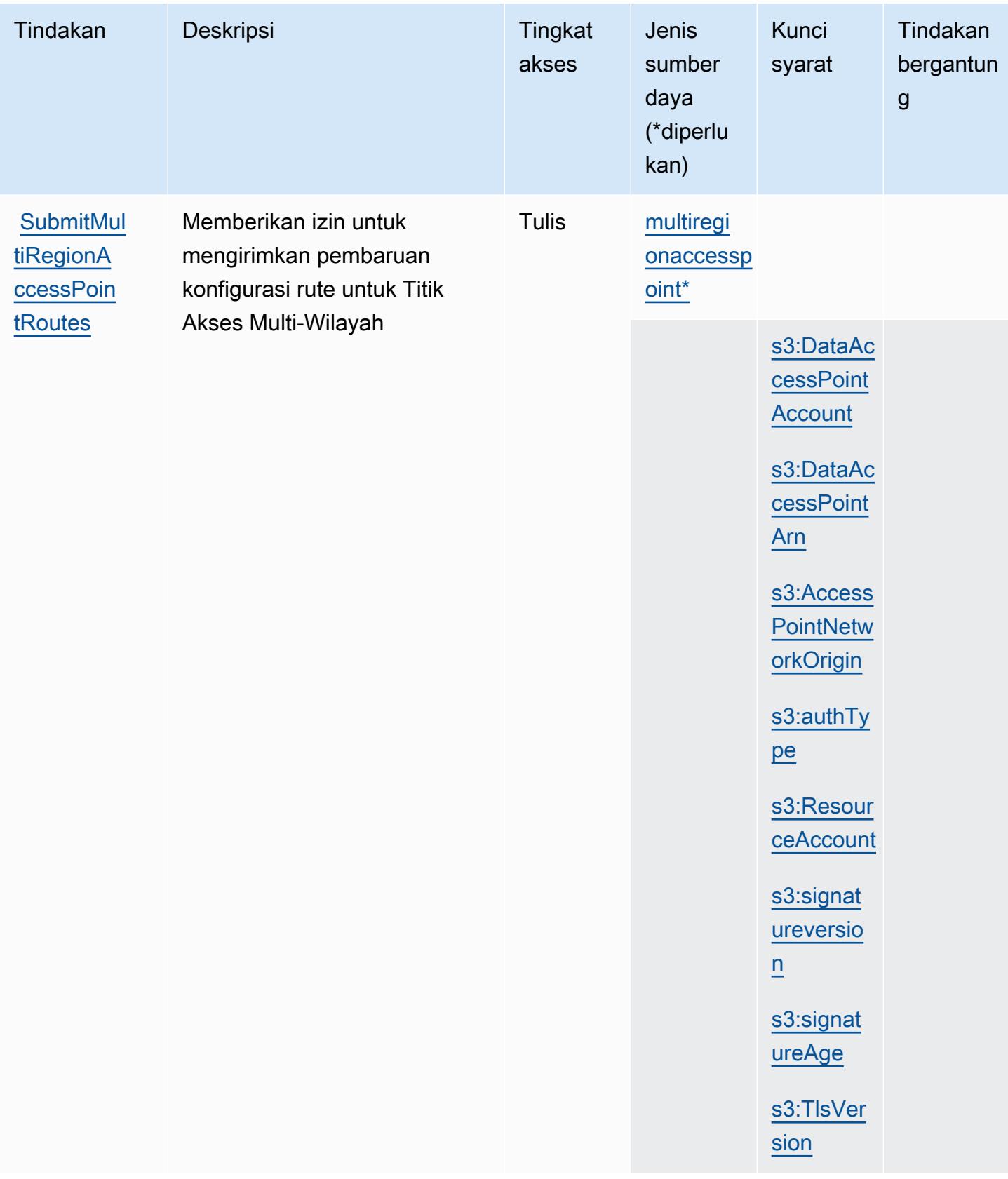

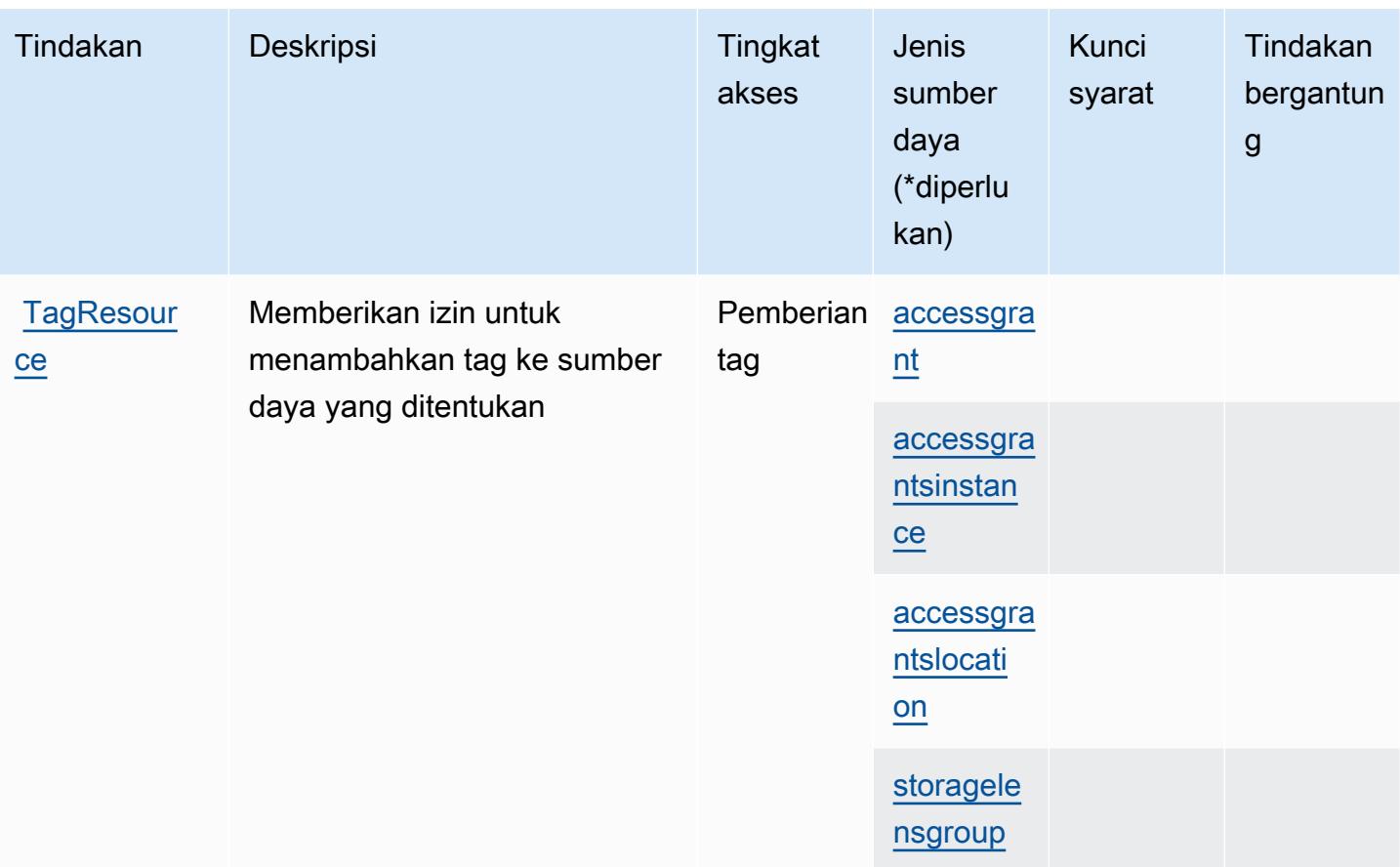

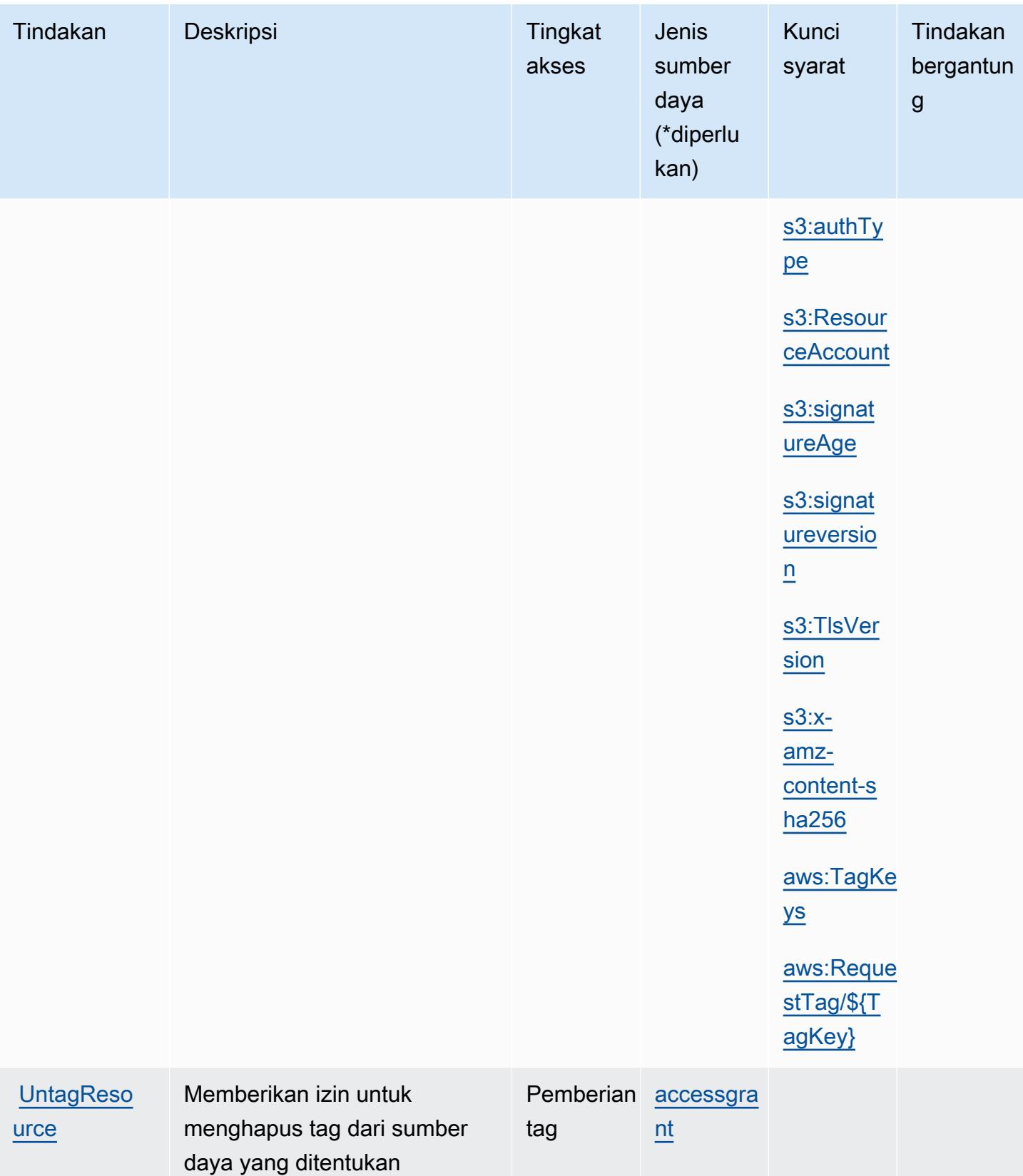

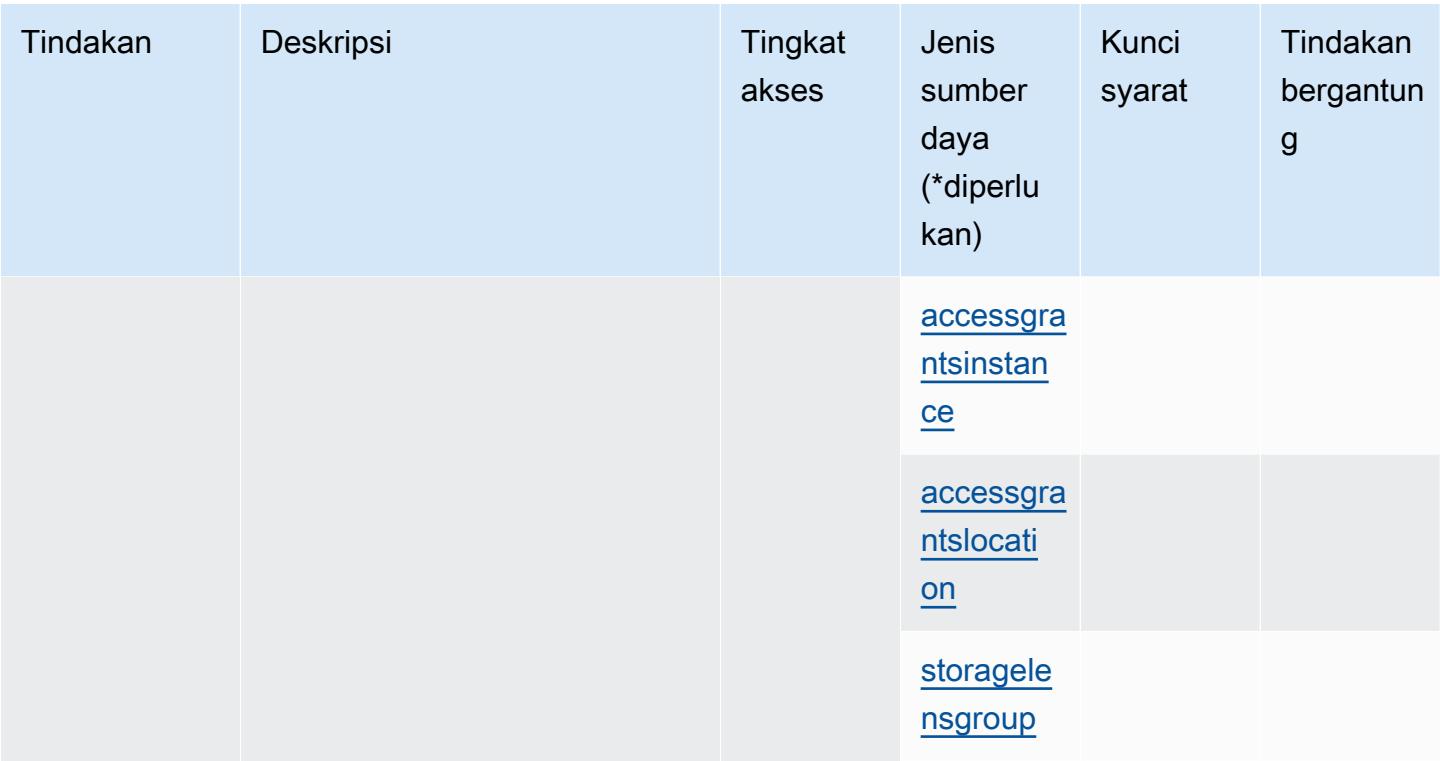

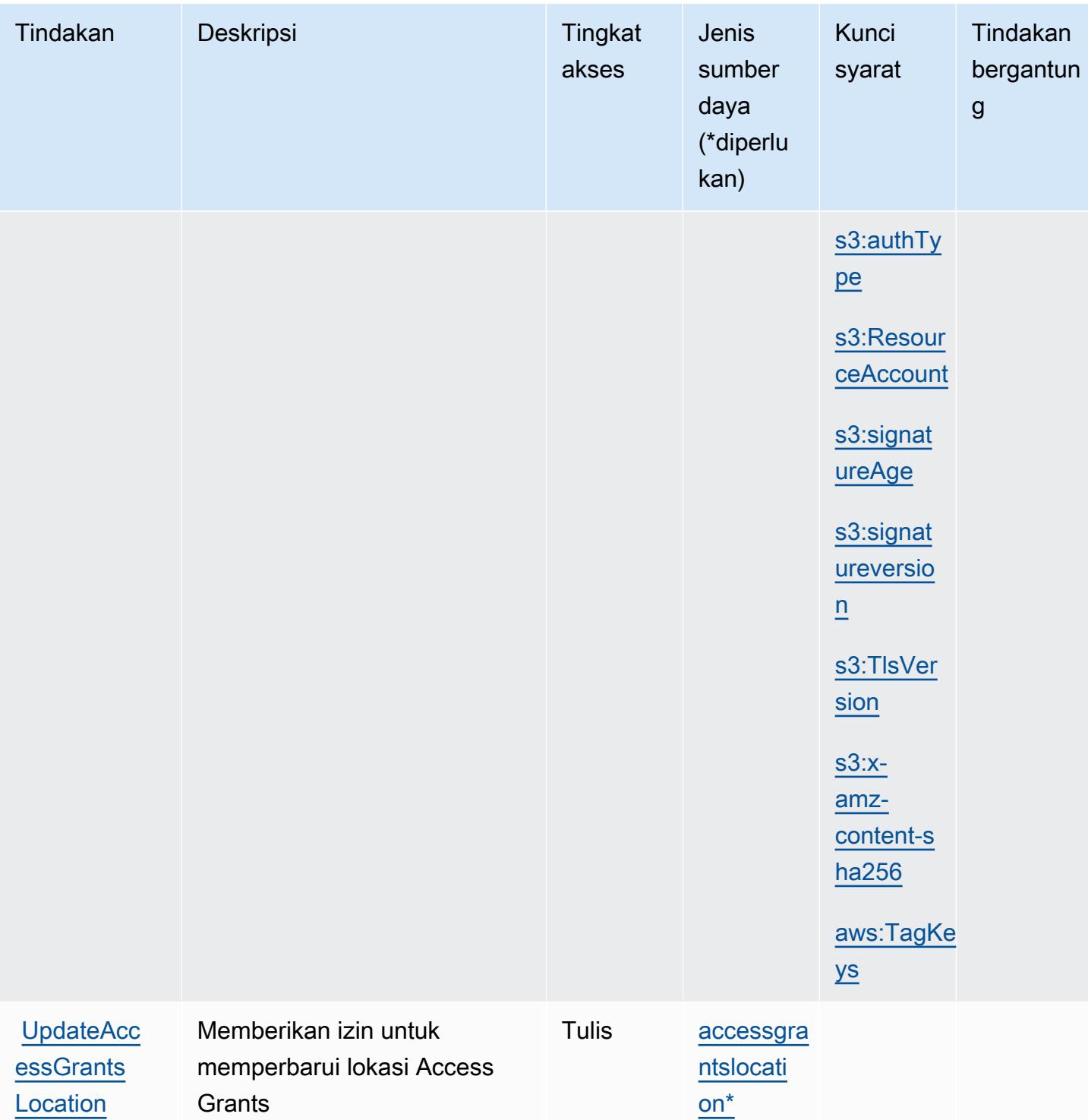

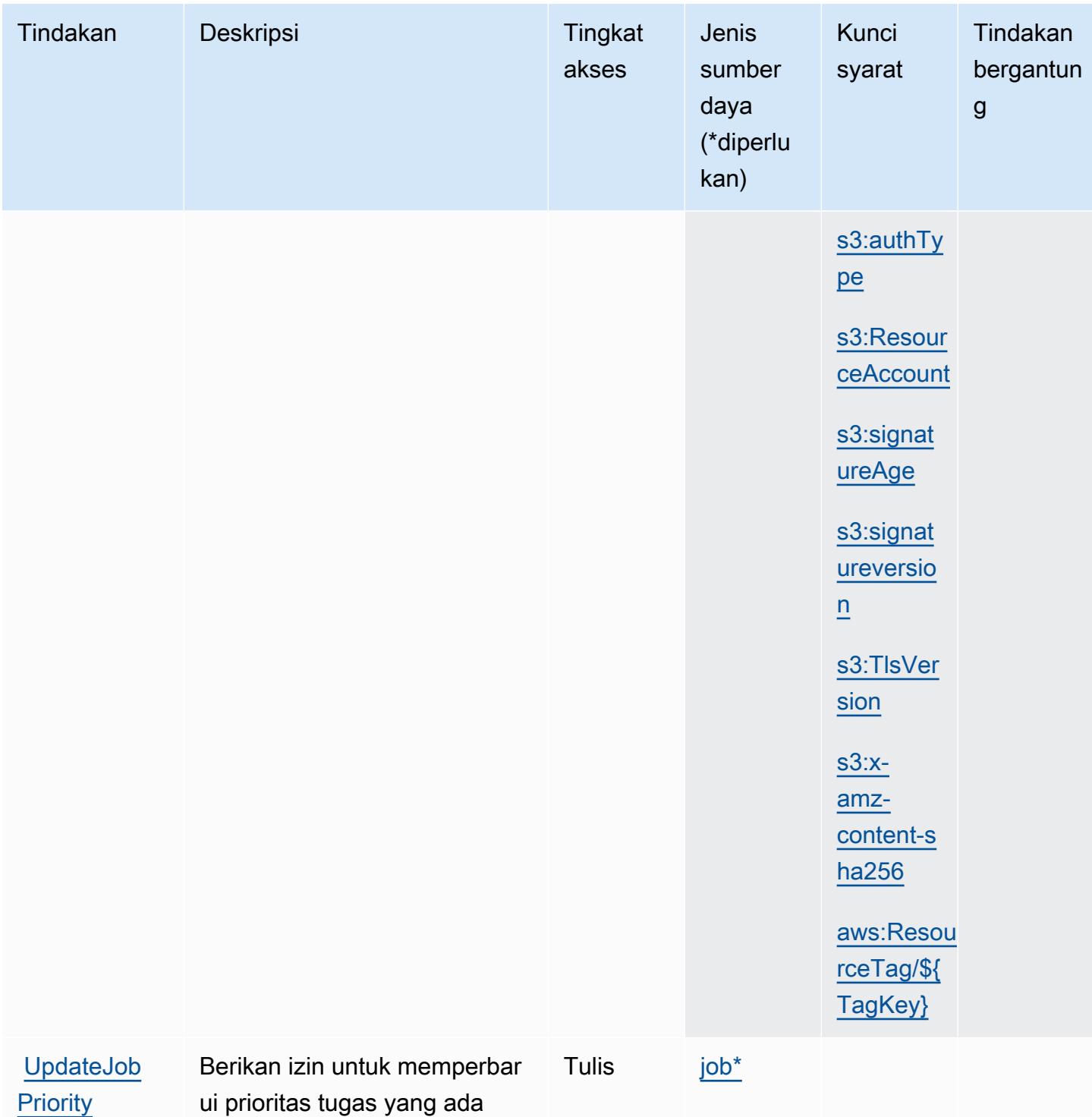

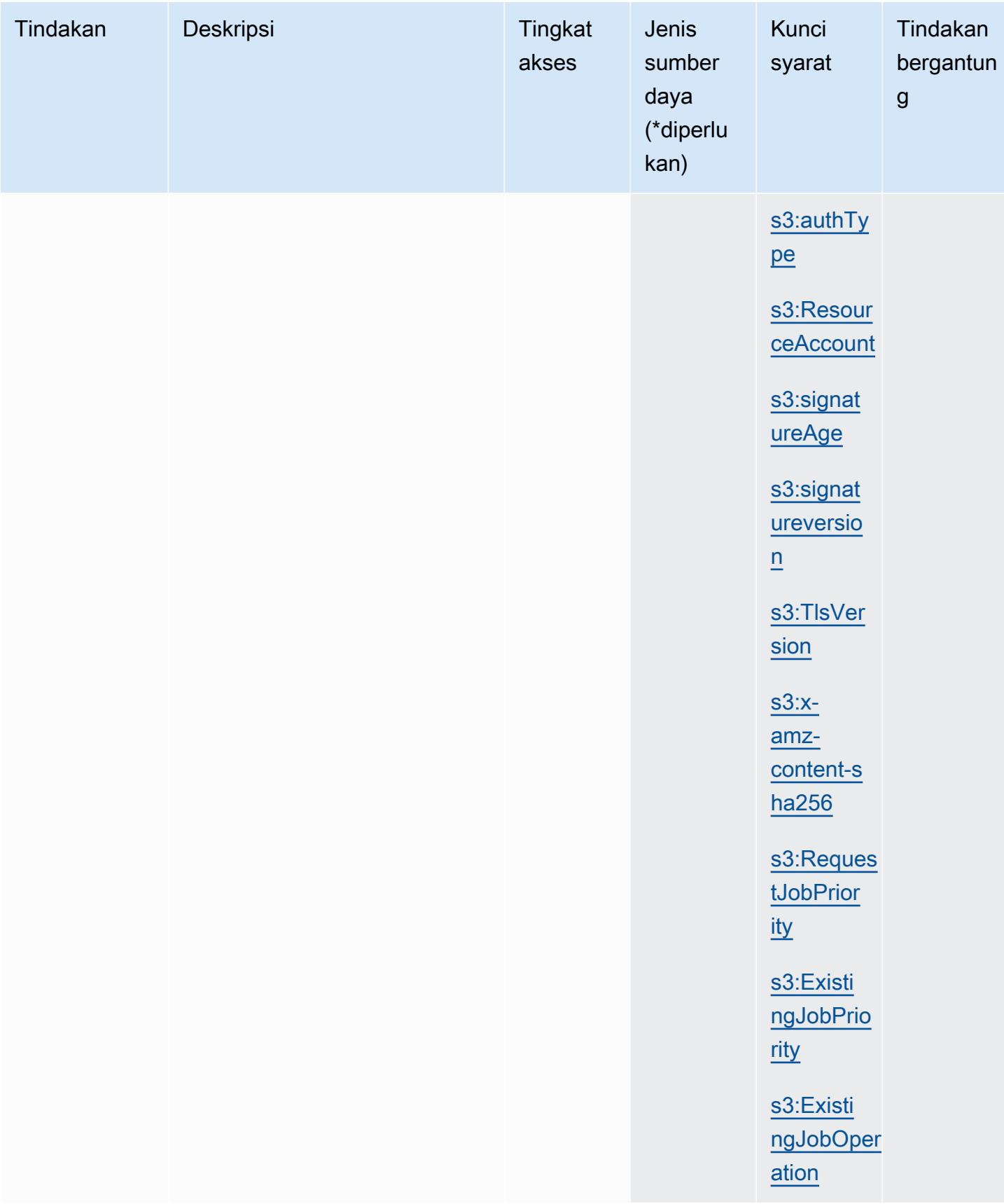

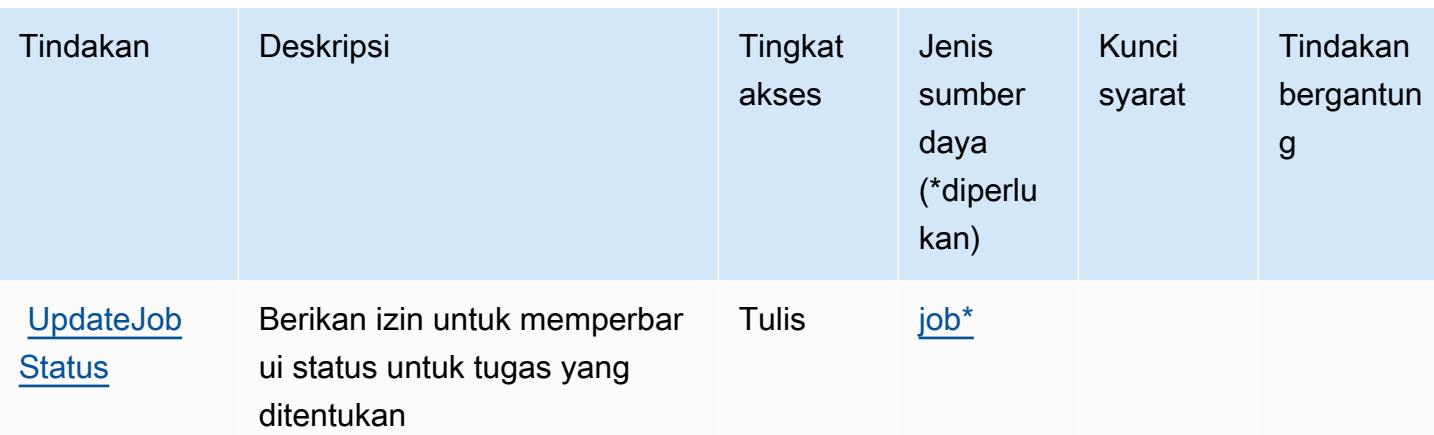

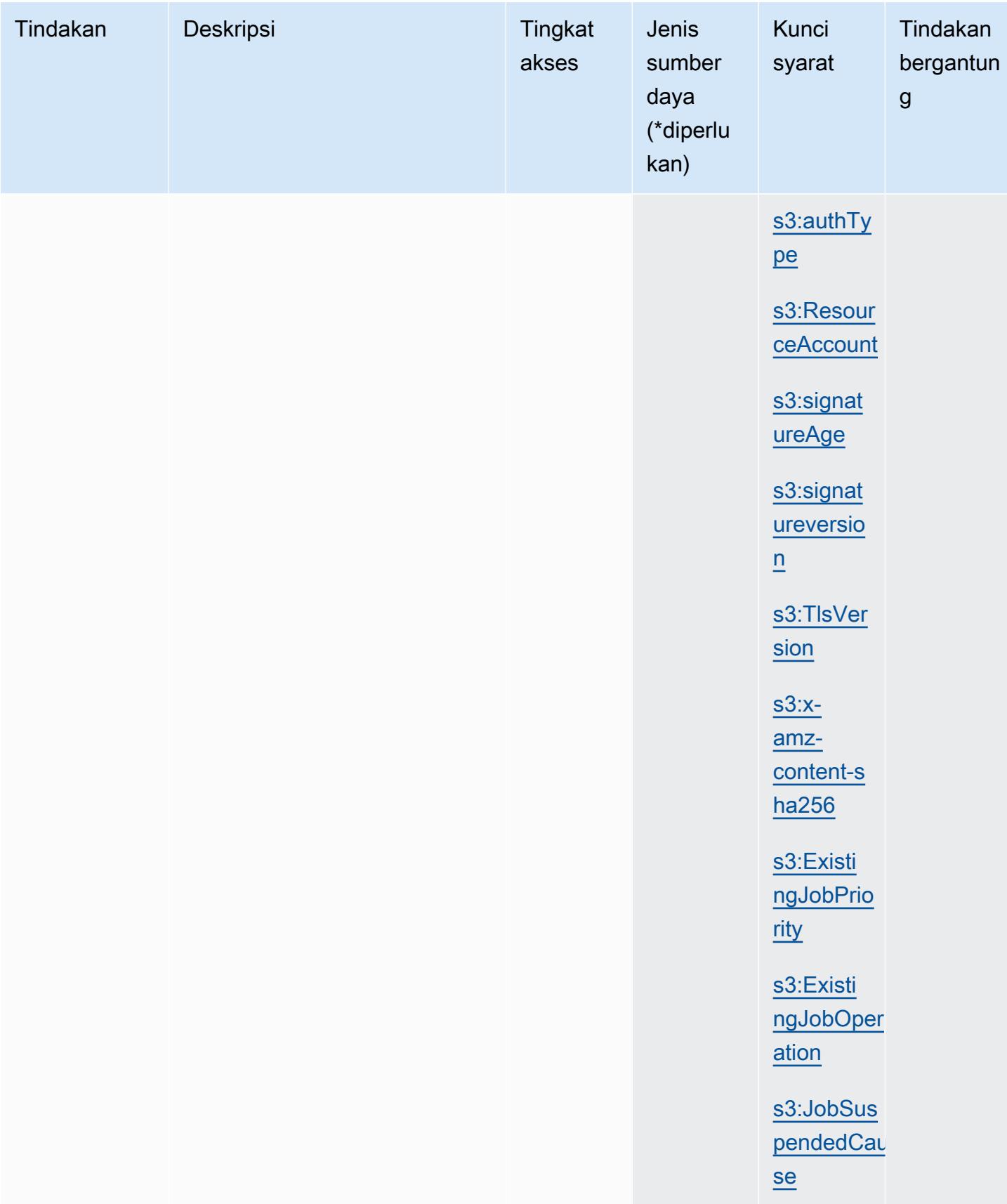

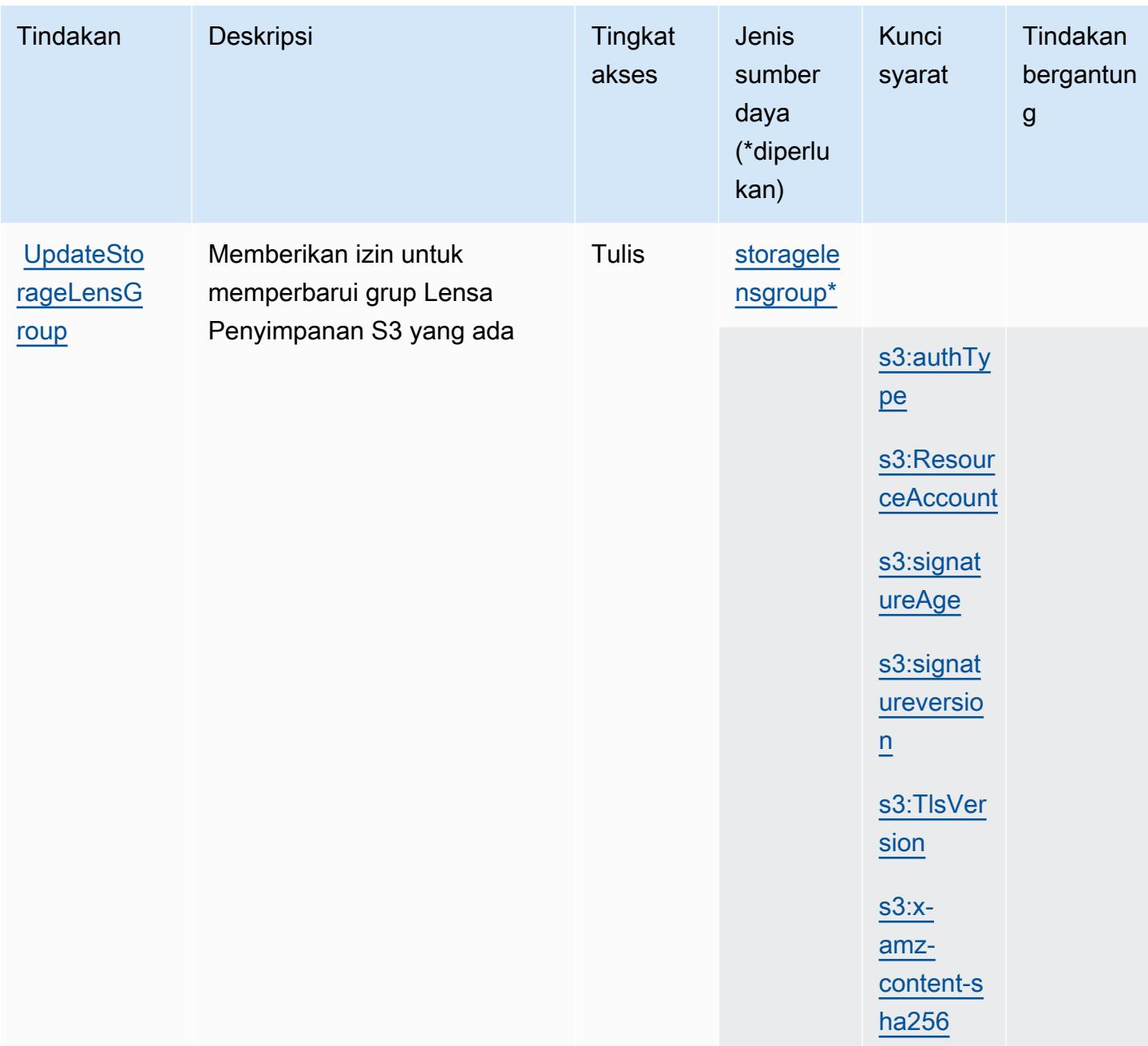

## Jenis sumber daya yang ditentukan oleh Amazon S3

Jenis sumber daya berikut ditentukan oleh layanan ini dan dapat digunakan dalam elemen Resource pernyataan kebijakan izin IAM. Setiap tindakan dalam [Tabel tindakan](#page-4536-0) mengidentifikasi jenis sumber daya yang dapat ditentukan dengan tindakan tersebut. Jenis sumber daya juga dapat menentukan kunci kondisi mana yang dapat Anda sertakan dalam kebijakan. Tombol-tombol ini ditampilkan di kolom terakhir dari tabel Jenis sumber daya. Untuk detail tentang kolom dalam tabel berikut, lihat [Tabel tipe sumber daya](reference_policies_actions-resources-contextkeys.html#resources_table).

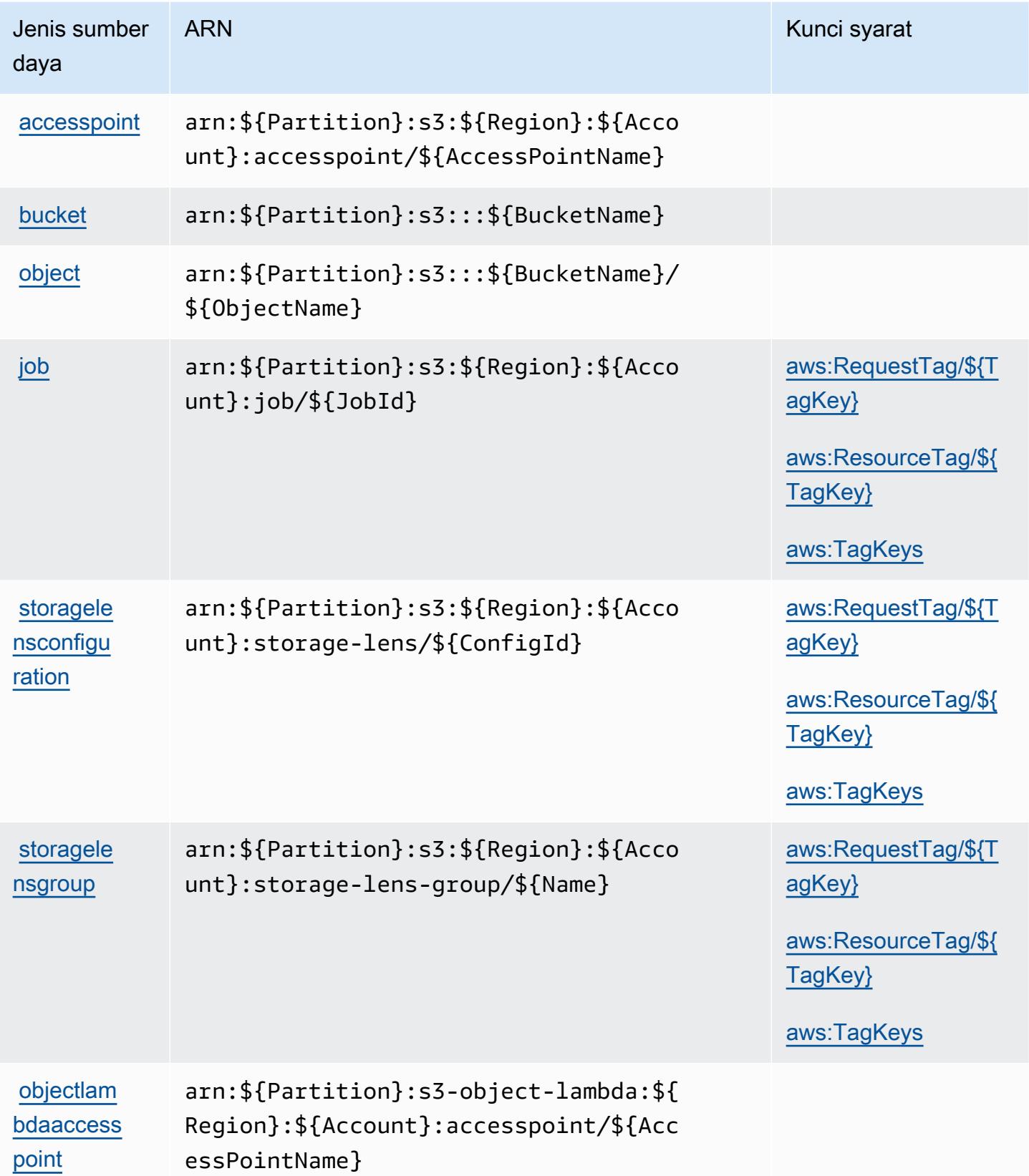

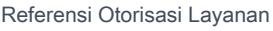

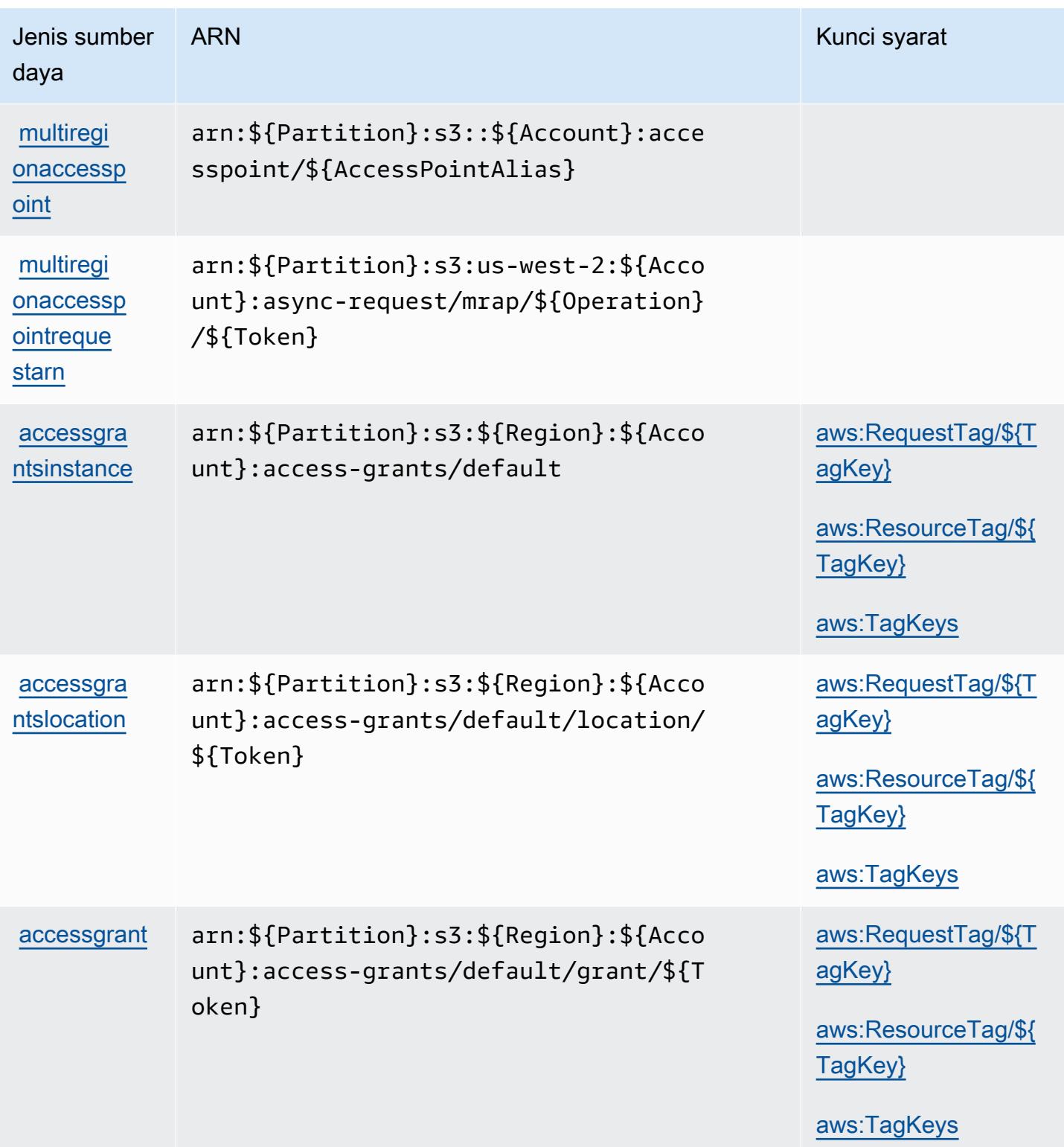

## Kunci syarat untuk Amazon S3

Amazon S3 menentukan kunci kondisi berikut ini yang dapat digunakan dalam elemen Condition kebijakan IAM. Anda dapat menggunakan kunci ini untuk menyempurnakan syarat lebih lanjut dimana pernyataan kebijakan berlaku. Untuk detail tentang kolom dalam tabel berikut, lihat [Tabel](reference_policies_actions-resources-contextkeys.html#context_keys_table)  [tombol kondisi.](reference_policies_actions-resources-contextkeys.html#context_keys_table)

Untuk melihat kunci kondisi global yang tersedia untuk semua layanan, lihat [Kunci kondisi global](https://docs.aws.amazon.com/IAM/latest/UserGuide/reference_policies_condition-keys.html#AvailableKeys) [yang tersedia](https://docs.aws.amazon.com/IAM/latest/UserGuide/reference_policies_condition-keys.html#AvailableKeys).

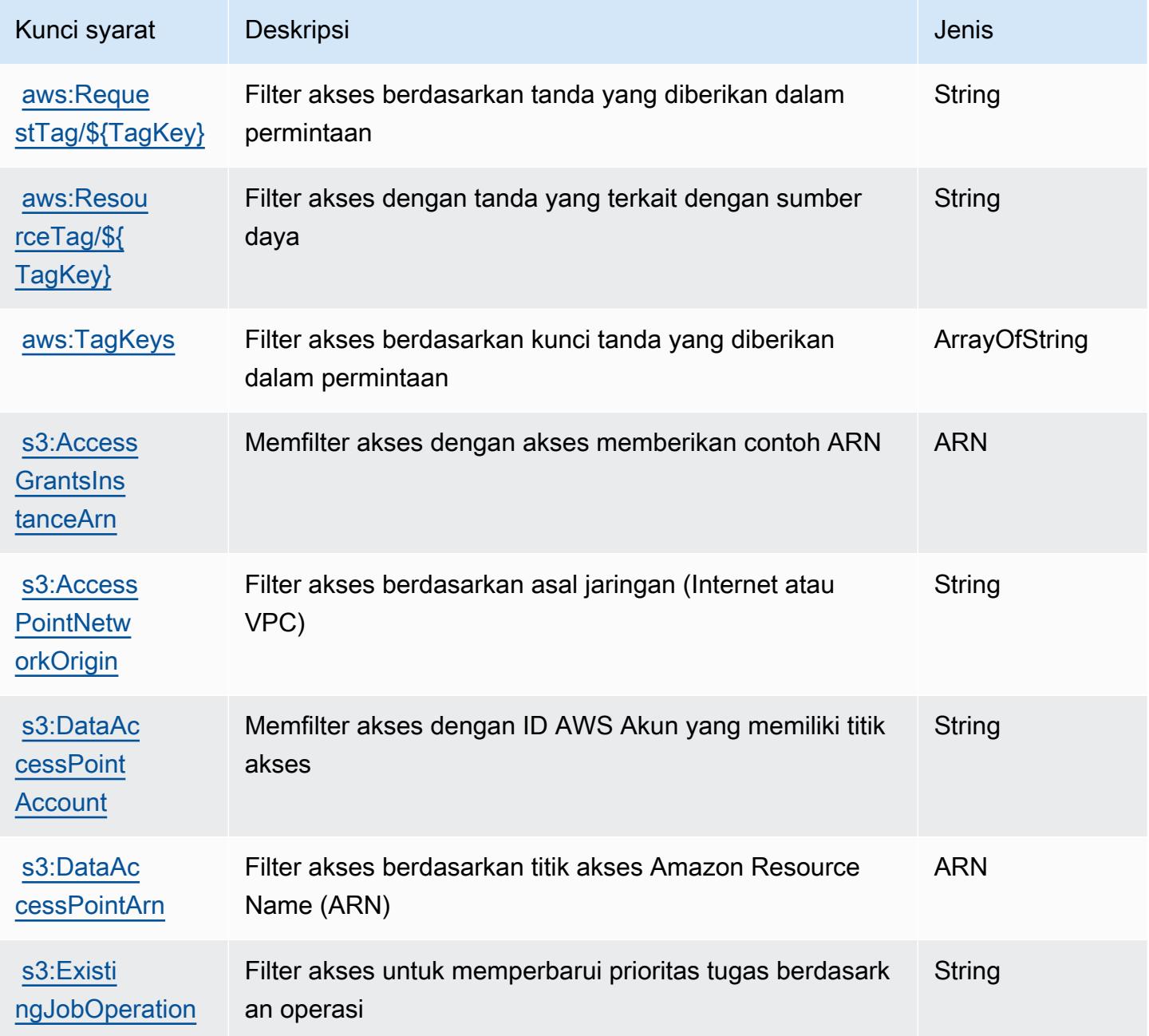

Referensi Otorisasi Layanan *Referensi Otorisasi Layanan* Referensi Otorisasi Layanan

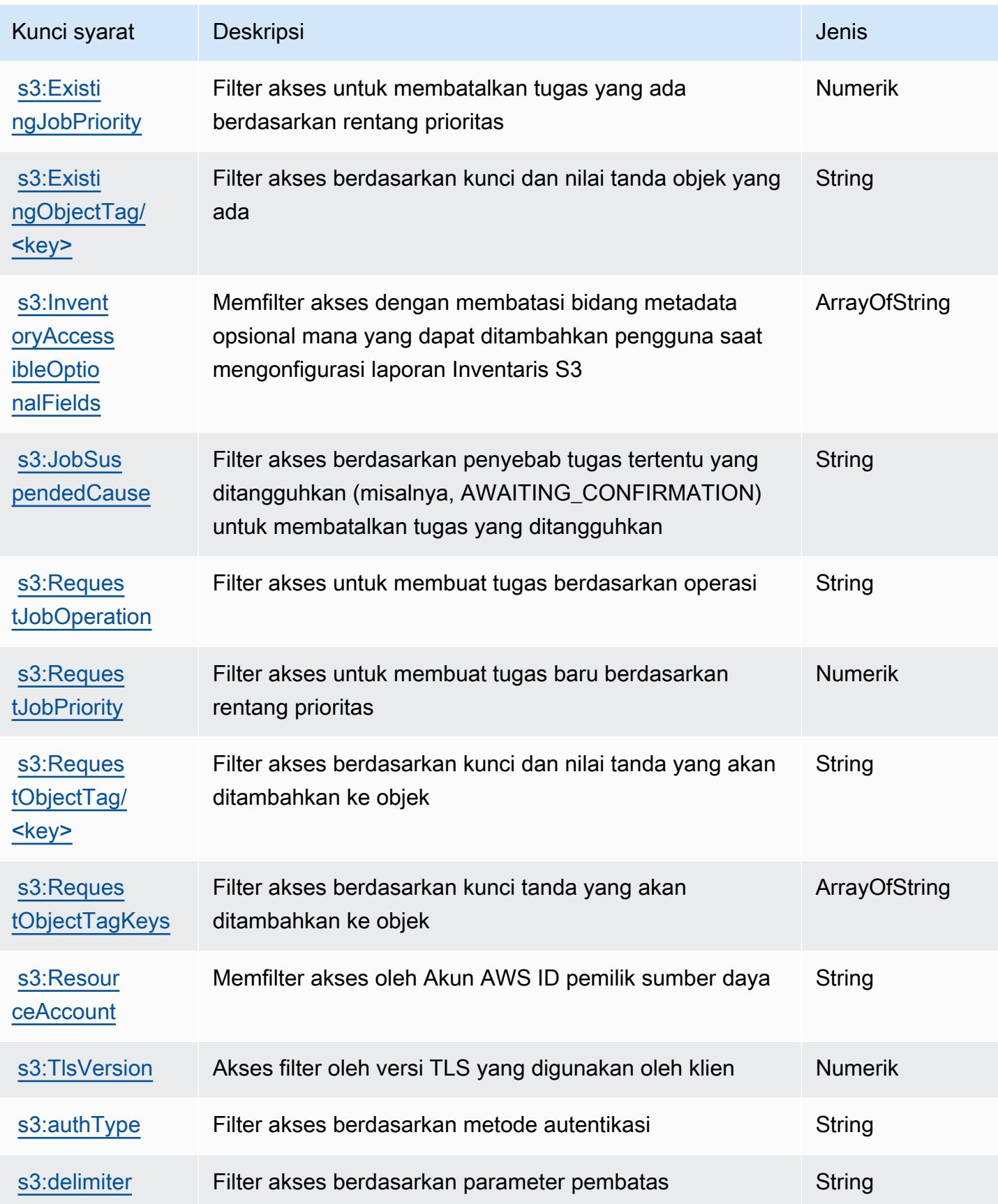

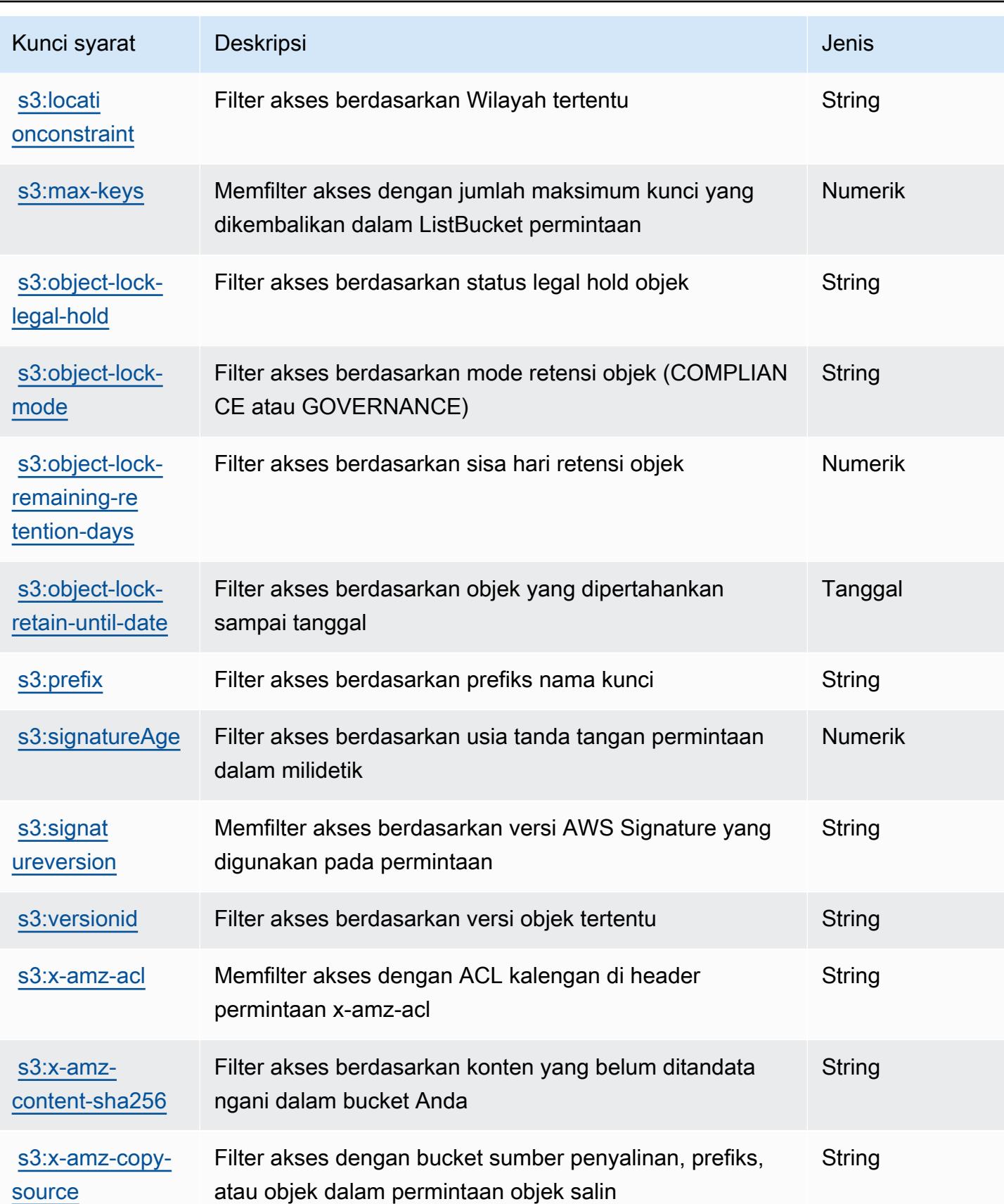

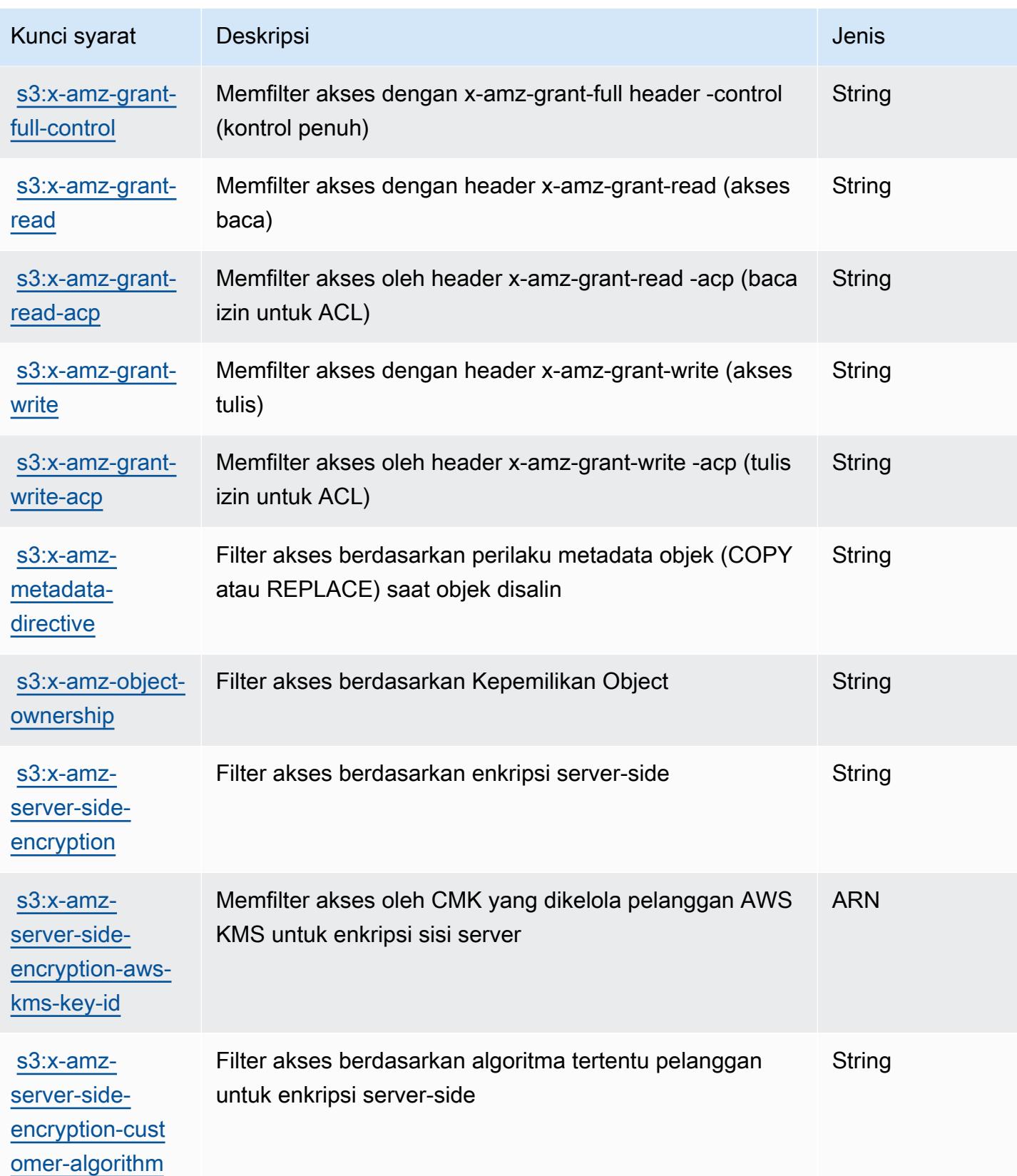
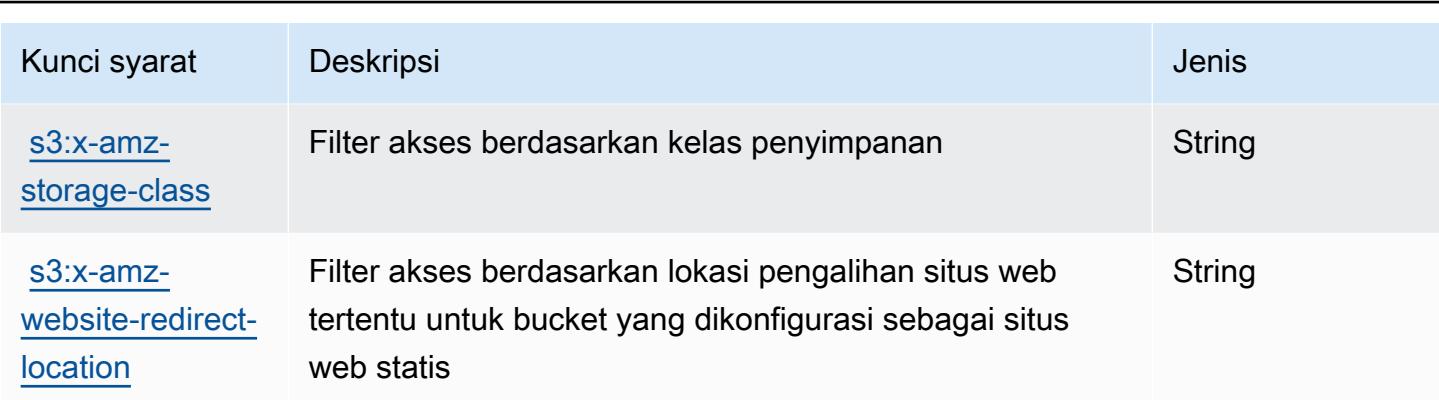

## Kunci tindakan, sumber daya, dan kondisi untuk Amazon S3 Express

Amazon S3 Express (awalan layanan:s3express) menyediakan kunci konteks sumber daya, tindakan, dan kondisi khusus layanan berikut untuk digunakan dalam kebijakan izin IAM.

Referensi:

- Pelajari cara [mengonfigurasi layanan ini.](https://docs.aws.amazon.com/AmazonS3/latest/userguide/Welcome.html)
- Lihat daftar [Operasi API yang tersedia untuk layanan ini.](https://docs.aws.amazon.com/AmazonS3/latest/API/)
- Pelajari cara mengamankan layanan ini dan sumber dayanya dengan [menggunakan kebijakan izin](https://docs.aws.amazon.com/AmazonS3/latest/userguide/s3-express-access-overview.html) IAM.

Topik

- [Tindakan yang ditentukan oleh Amazon S3 Express](#page-4752-0)
- [Jenis sumber daya yang ditentukan oleh Amazon S3 Express](#page-4760-0)
- [Kunci kondisi untuk Amazon S3 Express](#page-4761-0)

#### <span id="page-4752-0"></span>Tindakan yang ditentukan oleh Amazon S3 Express

Anda dapat menyebutkan tindakan berikut dalam elemen Action pernyataan kebijakan IAM. Gunakan kebijakan untuk memberikan izin untuk melaksanakan operasi dalam AWS. Saat Anda menggunakan sebuah tindakan dalam sebuah kebijakan, Anda biasanya mengizinkan atau menolak akses ke operasi API atau perintah CLI dengan nama yang sama. Namun, dalam beberapa kasus, satu tindakan tunggal mengontrol akses ke lebih dari satu operasi. Atau, beberapa operasi memerlukan beberapa tindakan yang berbeda.

Kolom tipe sumber daya pada tabel Tindakan menunjukkan apakah setiap tindakan mendukung izin tingkat sumber daya. Jika tidak ada nilai untuk kolom ini, Anda harus menentukan semua sumber daya ("\*") yang berlaku kebijakan dalam Resource elemen pernyataan kebijakan Anda. Jika kolom mencantumkan jenis sumber daya, maka Anda dapat menyebutkan ARN dengan jenis tersebut dalam sebuah pernyataan dengan tindakan tersebut. Jika tindakan memiliki satu atau lebih sumber daya yang diperlukan, pemanggil harus memiliki izin untuk menggunakan tindakan dengan sumber daya tersebut. Sumber daya yang diperlukan ditunjukkan dalam tabel dengan tanda bintang (\*). Jika Anda membatasi akses sumber daya dengan Resource elemen dalam kebijakan IAM, Anda harus menyertakan ARN atau pola untuk setiap jenis sumber daya yang diperlukan. Beberapa tindakan mendukung berbagai jenis sumber daya. Jika jenis sumber daya opsional (tidak ditunjukkan sesuai kebutuhan), maka Anda dapat memilih untuk menggunakan salah satu jenis sumber daya opsional.

Kolom Condition keys pada tabel Actions menyertakan kunci yang dapat Anda tentukan dalam Condition elemen pernyataan kebijakan. Untuk informasi selengkapnya tentang kunci kondisi yang terkait dengan sumber daya untuk layanan, lihat kolom Kunci kondisi pada tabel Jenis sumber daya.

**a** Note

Kunci kondisi sumber daya tercantum dalam tabel [Jenis sumber daya](#page-4760-0). Anda dapat menemukan tautan ke jenis sumber daya yang berlaku untuk tindakan di kolom Jenis sumber daya (\*wajib) pada tabel Tindakan. Jenis sumber daya dalam tabel Jenis sumber daya menyertakan kolom Kunci kondisi, yang merupakan kunci kondisi sumber daya yang berlaku untuk tindakan dalam tabel Tindakan.

Untuk detail tentang kolom dalam tabel berikut, lihat [Tabel tindakan](reference_policies_actions-resources-contextkeys.html#actions_table).

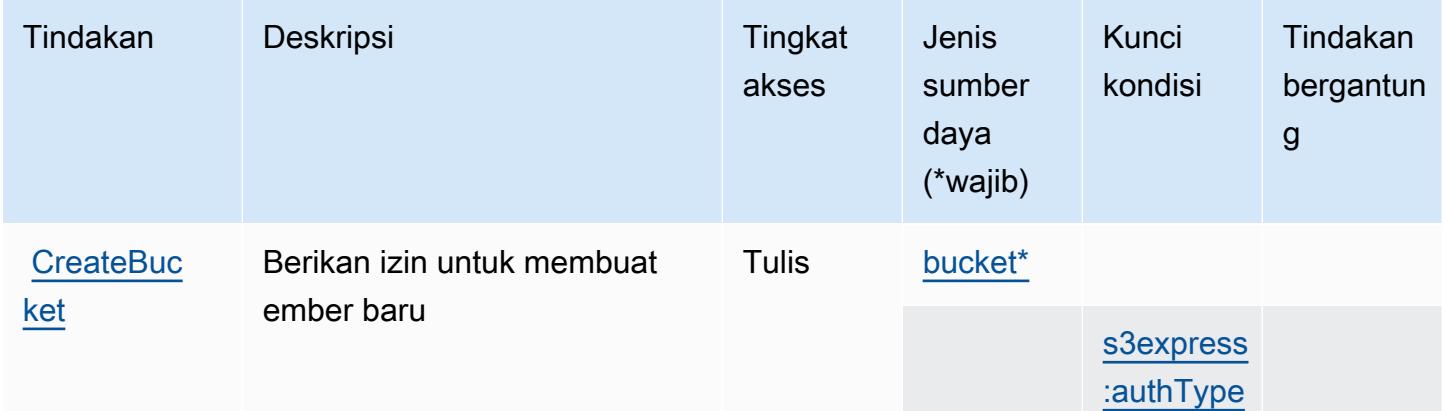

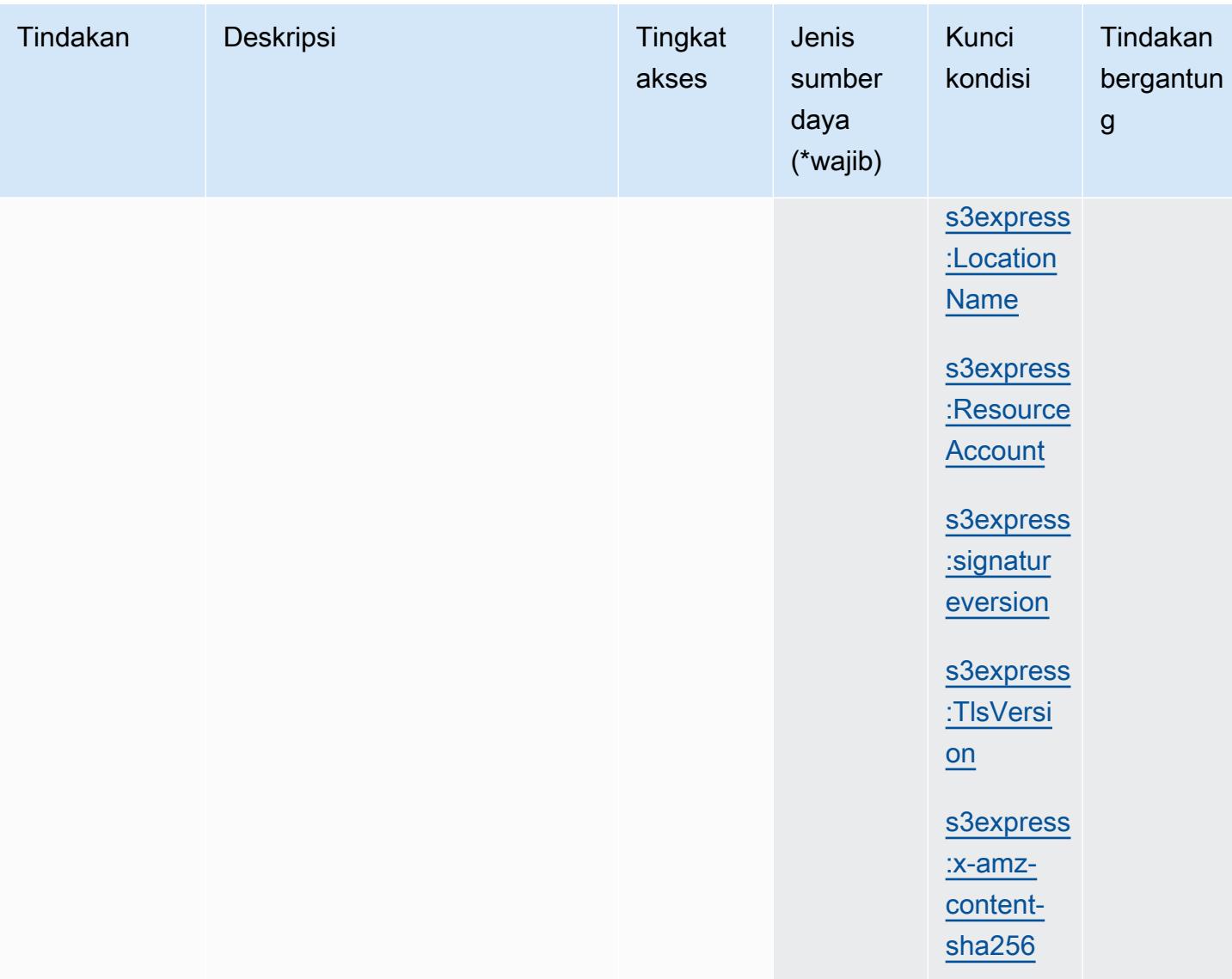

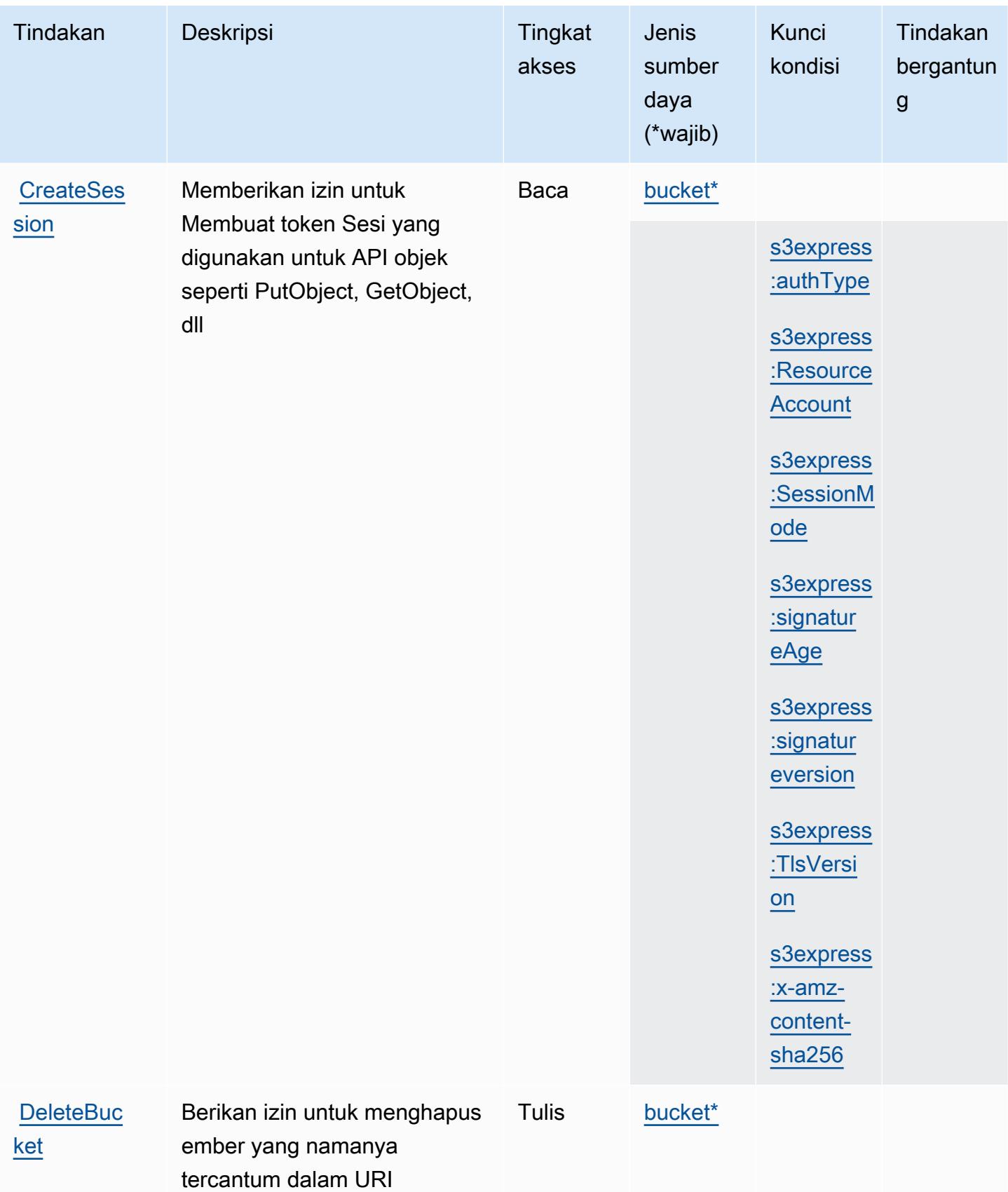

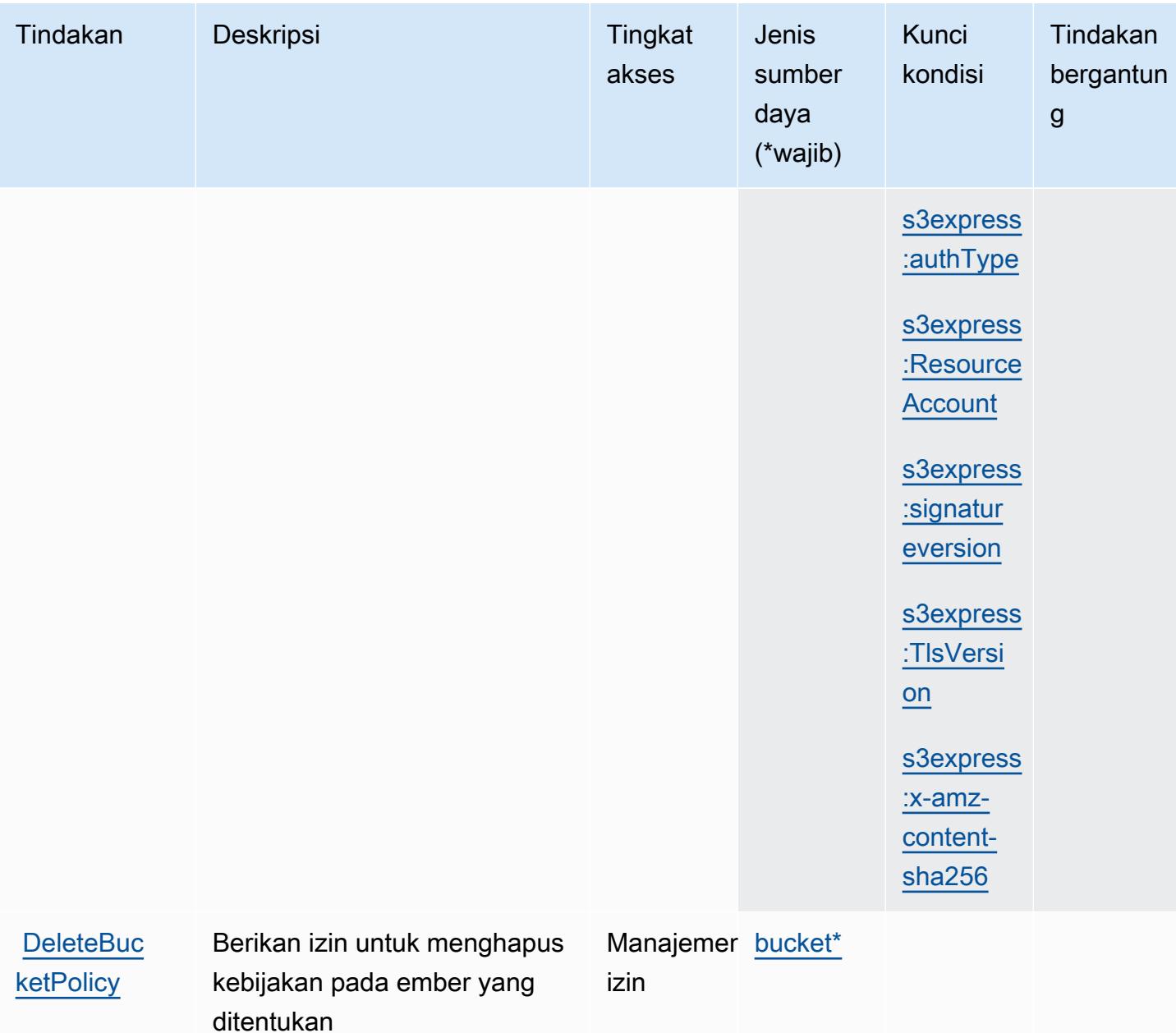

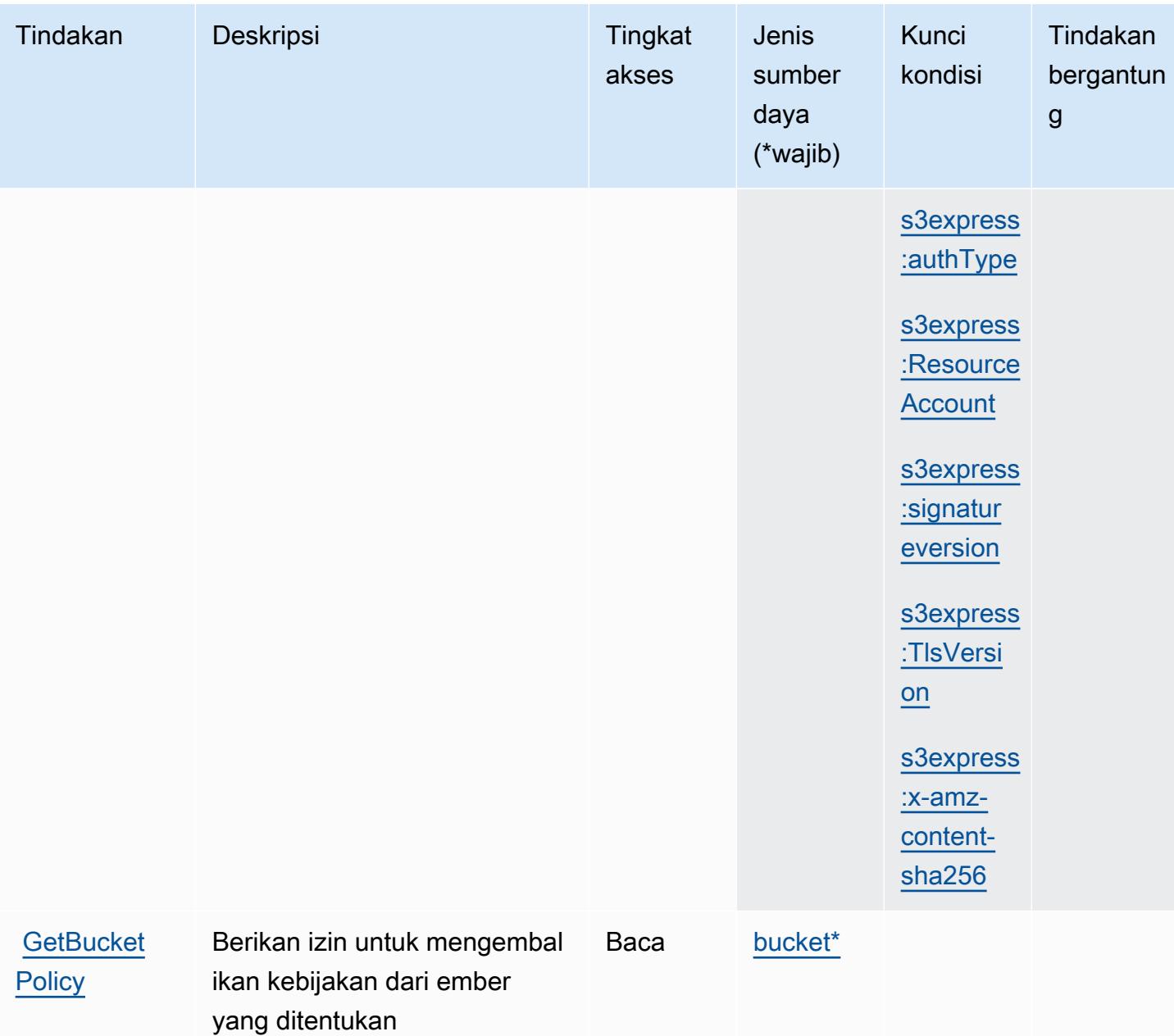

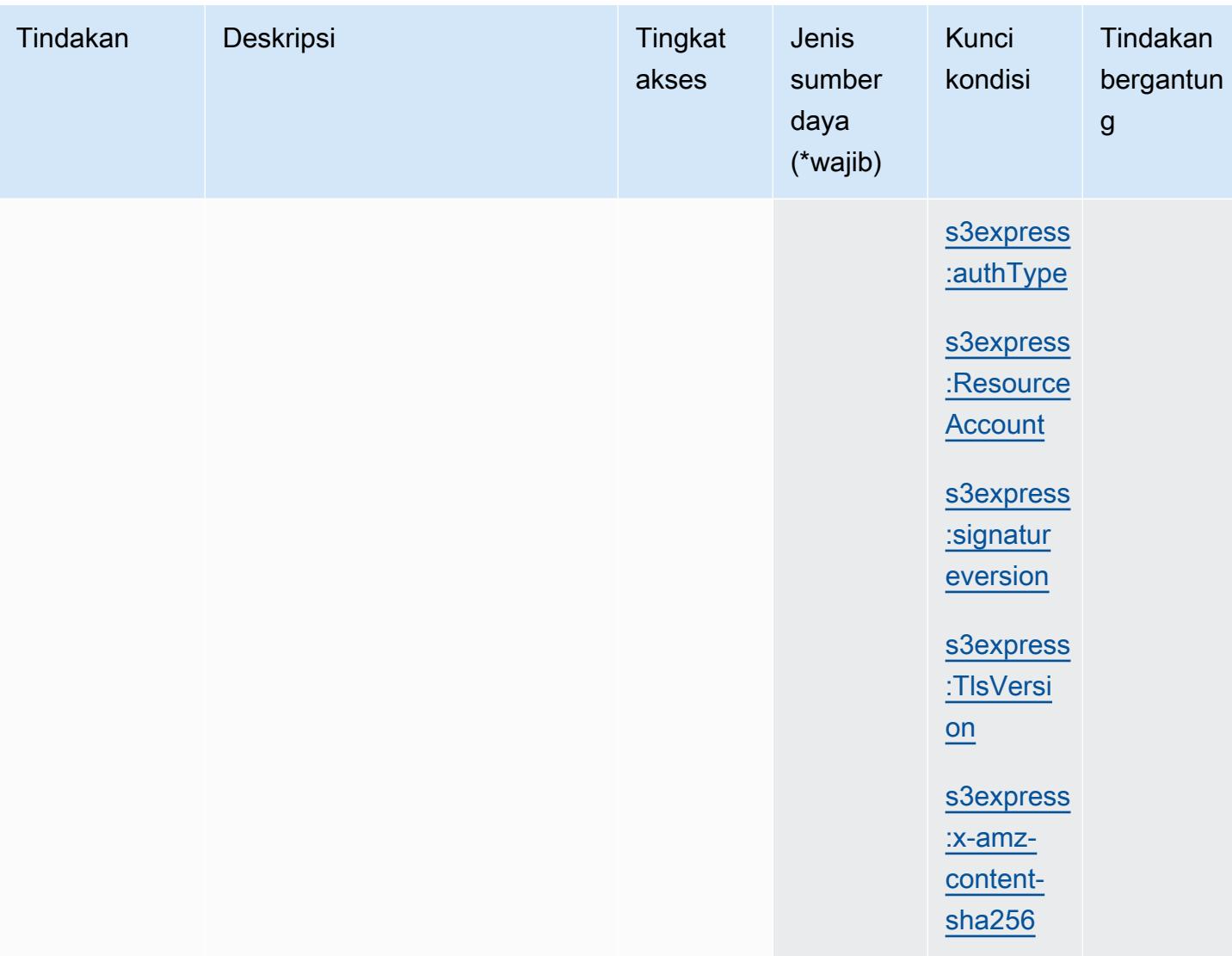

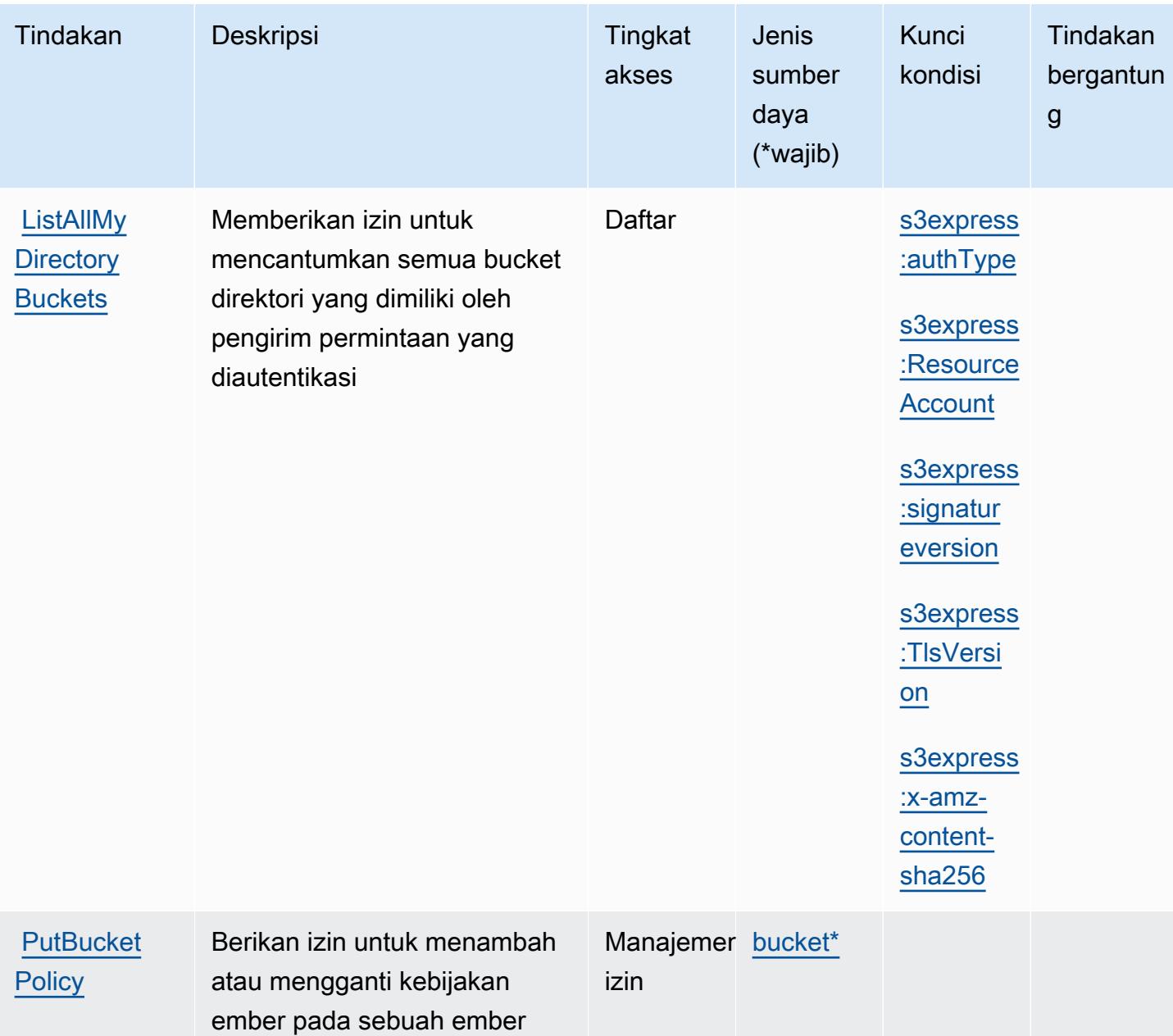

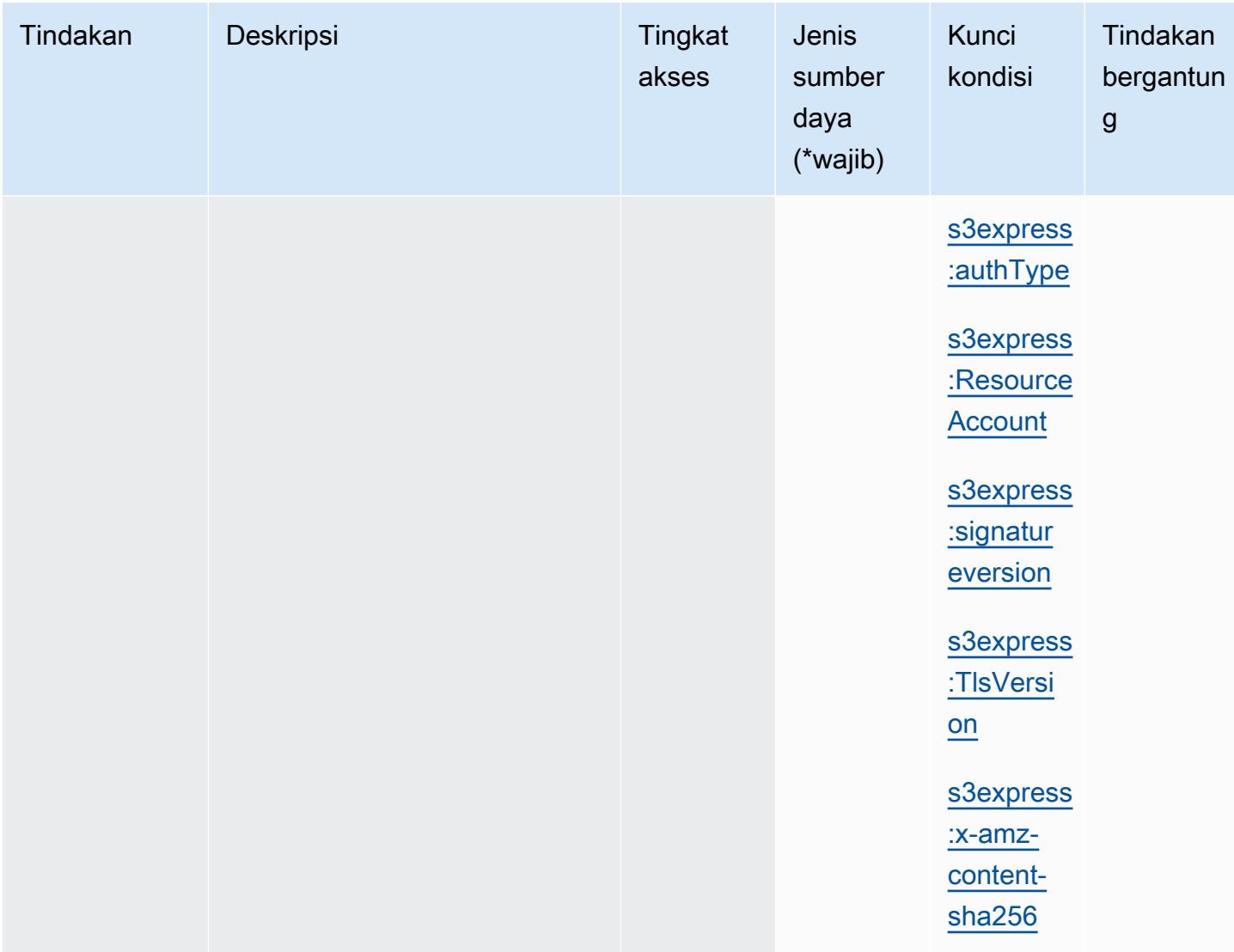

<span id="page-4760-0"></span>Jenis sumber daya yang ditentukan oleh Amazon S3 Express

Jenis sumber daya berikut ditentukan oleh layanan ini dan dapat digunakan dalam elemen Resource pernyataan kebijakan izin IAM. Setiap tindakan dalam [Tabel tindakan](#page-4752-0) mengidentifikasi jenis sumber daya yang dapat ditentukan dengan tindakan tersebut. Jenis sumber daya juga dapat menentukan kunci kondisi mana yang dapat Anda sertakan dalam kebijakan. Tombol-tombol ini ditampilkan di kolom terakhir dari tabel Jenis sumber daya. Untuk detail tentang kolom dalam tabel berikut, lihat [Tabel tipe sumber daya](reference_policies_actions-resources-contextkeys.html#resources_table).

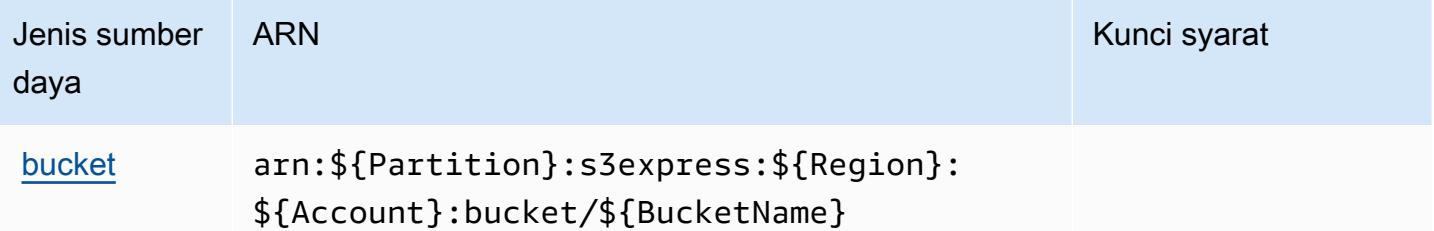

## <span id="page-4761-0"></span>Kunci kondisi untuk Amazon S3 Express

Amazon S3 Express mendefinisikan kunci kondisi berikut yang dapat digunakan dalam Condition elemen kebijakan IAM. Anda dapat menggunakan kunci ini untuk menyempurnakan syarat lebih lanjut dimana pernyataan kebijakan berlaku. Untuk detail tentang kolom dalam tabel berikut, lihat [Tabel tombol kondisi.](reference_policies_actions-resources-contextkeys.html#context_keys_table)

Untuk melihat kunci kondisi global yang tersedia untuk semua layanan, lihat [Kunci kondisi global](https://docs.aws.amazon.com/IAM/latest/UserGuide/reference_policies_condition-keys.html#AvailableKeys) [yang tersedia](https://docs.aws.amazon.com/IAM/latest/UserGuide/reference_policies_condition-keys.html#AvailableKeys).

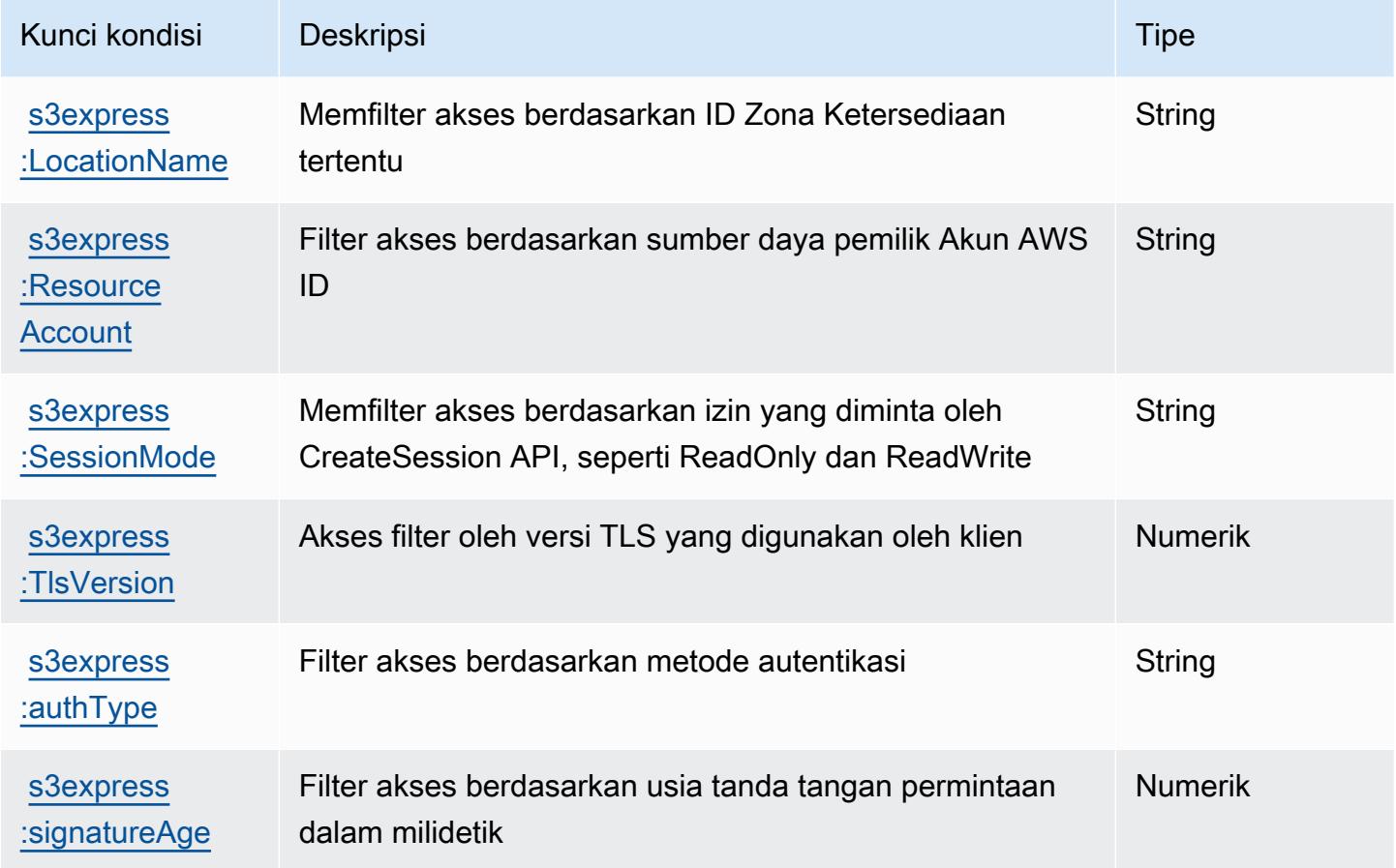

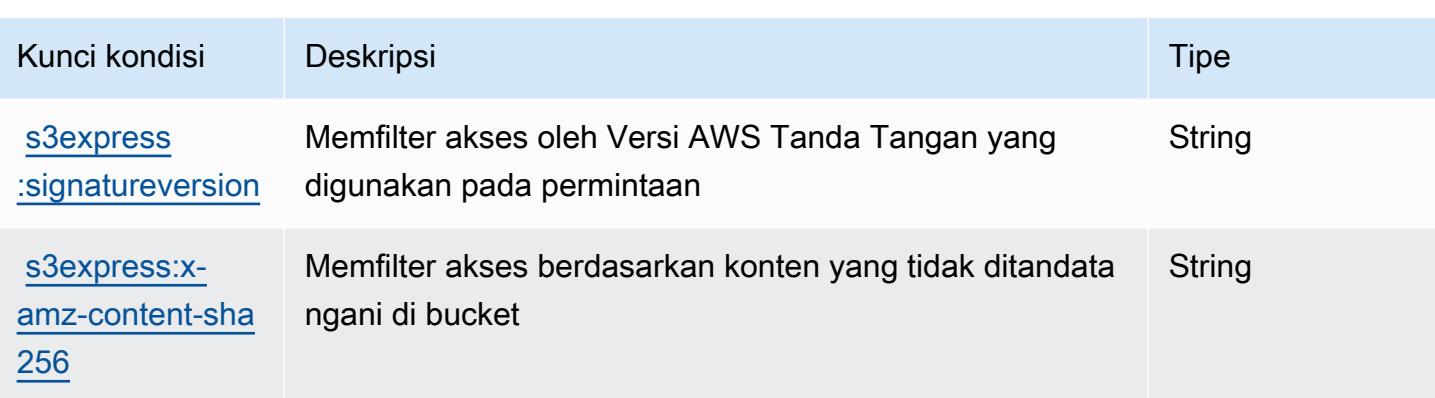

# Tindakan, sumber daya, dan kunci kondisi untuk Amazon S3 Glacier

Amazon S3 Glacier (awalan layanan:glacier) menyediakan sumber daya, tindakan, dan kunci konteks kondisi khusus layanan berikut untuk digunakan dalam kebijakan izin IAM.

Referensi:

- Pelajari cara [mengonfigurasi layanan ini.](https://docs.aws.amazon.com/amazonglacier/latest/dev/)
- Lihat daftar [Operasi API yang tersedia untuk layanan ini.](https://docs.aws.amazon.com/amazonglacier/latest/dev/amazon-glacier-api.html)
- Pelajari cara mengamankan layanan ini dan sumber dayanya dengan [menggunakan kebijakan izin](https://docs.aws.amazon.com/amazonglacier/latest/dev/auth-and-access-control.html) IAM.

Topik

- [Tindakan yang ditentukan oleh Amazon S3 Glacier](#page-4762-0)
- [Jenis sumber daya yang ditentukan oleh Amazon S3 Glacier](#page-4768-0)
- [Kunci kondisi untuk Amazon S3 Glacier](#page-4769-0)

### <span id="page-4762-0"></span>Tindakan yang ditentukan oleh Amazon S3 Glacier

Anda dapat menyebutkan tindakan berikut dalam elemen Action pernyataan kebijakan IAM. Gunakan kebijakan untuk memberikan izin untuk melaksanakan operasi dalam AWS. Saat Anda menggunakan sebuah tindakan dalam sebuah kebijakan, Anda biasanya mengizinkan atau menolak akses ke operasi API atau perintah CLI dengan nama yang sama. Namun, dalam beberapa kasus, satu tindakan tunggal mengontrol akses ke lebih dari satu operasi. Atau, beberapa operasi memerlukan beberapa tindakan yang berbeda.

YangJenis sumber dayakolom tabel Tindakan menunjukkan apakah setiap tindakan mendukung izin tingkat sumber daya. Jika tidak ada nilai untuk kolom ini, Anda harus menentukan semua sumber daya ("\*") yang berlaku kebijakan diResourceelemen pernyataan kebijakan Anda. Jika kolom mencantumkan jenis sumber daya, maka Anda dapat menyebutkan ARN dengan jenis tersebut dalam sebuah pernyataan dengan tindakan tersebut. Jika tindakan memiliki satu atau lebih sumber daya yang diperlukan, pemanggil harus memiliki izin untuk menggunakan tindakan dengan sumber daya tersebut. Sumber daya yang diperlukan ditunjukkan dalam tabel dengan tanda bintang (\*). Jika Anda membatasi akses sumber daya denganResourceelemen dalam kebijakan IAM, Anda harus menyertakan ARN atau pola untuk setiap jenis sumber daya yang diperlukan. Beberapa tindakan mendukung berbagai jenis sumber daya. Jika jenis sumber daya opsional (tidak ditunjukkan sebagai diperlukan), maka Anda dapat memilih untuk menggunakan salah satu jenis sumber daya opsional.

YangKunci kondisikolom tabel Tindakan menyertakan kunci yang dapat Anda tentukan dalam pernyataan kebijakanConditionelemen. Untuk informasi selengkapnya tentang kunci kondisi yang terkait dengan sumber daya untuk layanan, lihatKunci kondisikolom tabel jenis sumber daya.

**a** Note

Kunci kondisi sumber daya tercantum dalam[Jenis sumber dayam](#page-4768-0)eja. Anda dapat menemukan tautan ke jenis sumber daya yang berlaku untuk tindakan diJenis sumber daya (\*wajib)kolom dari tabel Actions. Jenis sumber daya dalam tabel jenis sumber daya mencakupKunci kondisikolom, yang merupakan kunci kondisi sumber daya yang berlaku untuk tindakan dalam tabel Tindakan.

Untuk detail tentang kolom dalam tabel berikut, liha[tTabel tindakan.](reference_policies_actions-resources-contextkeys.html#actions_table)

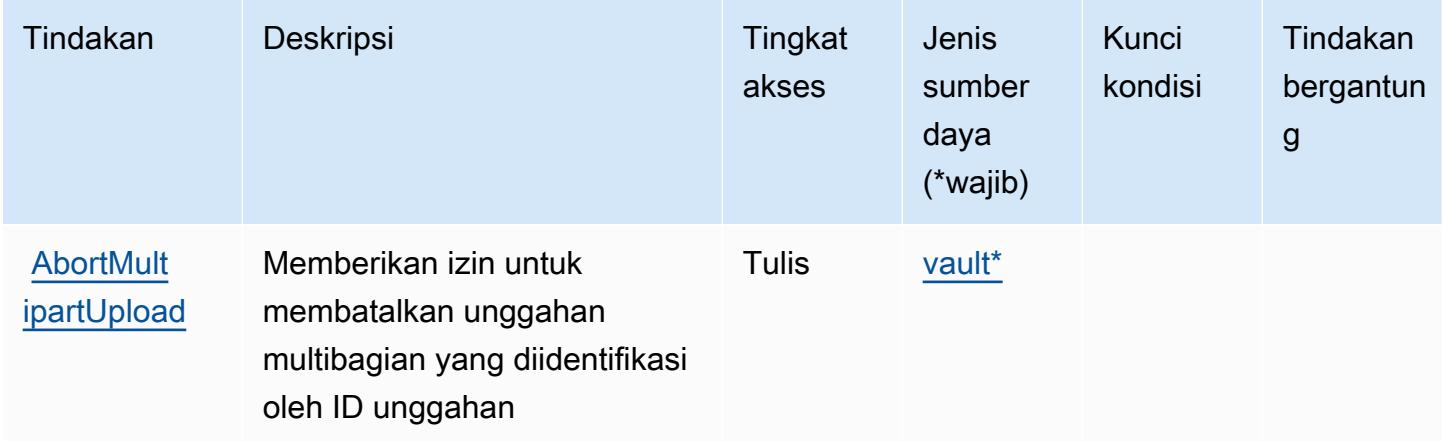

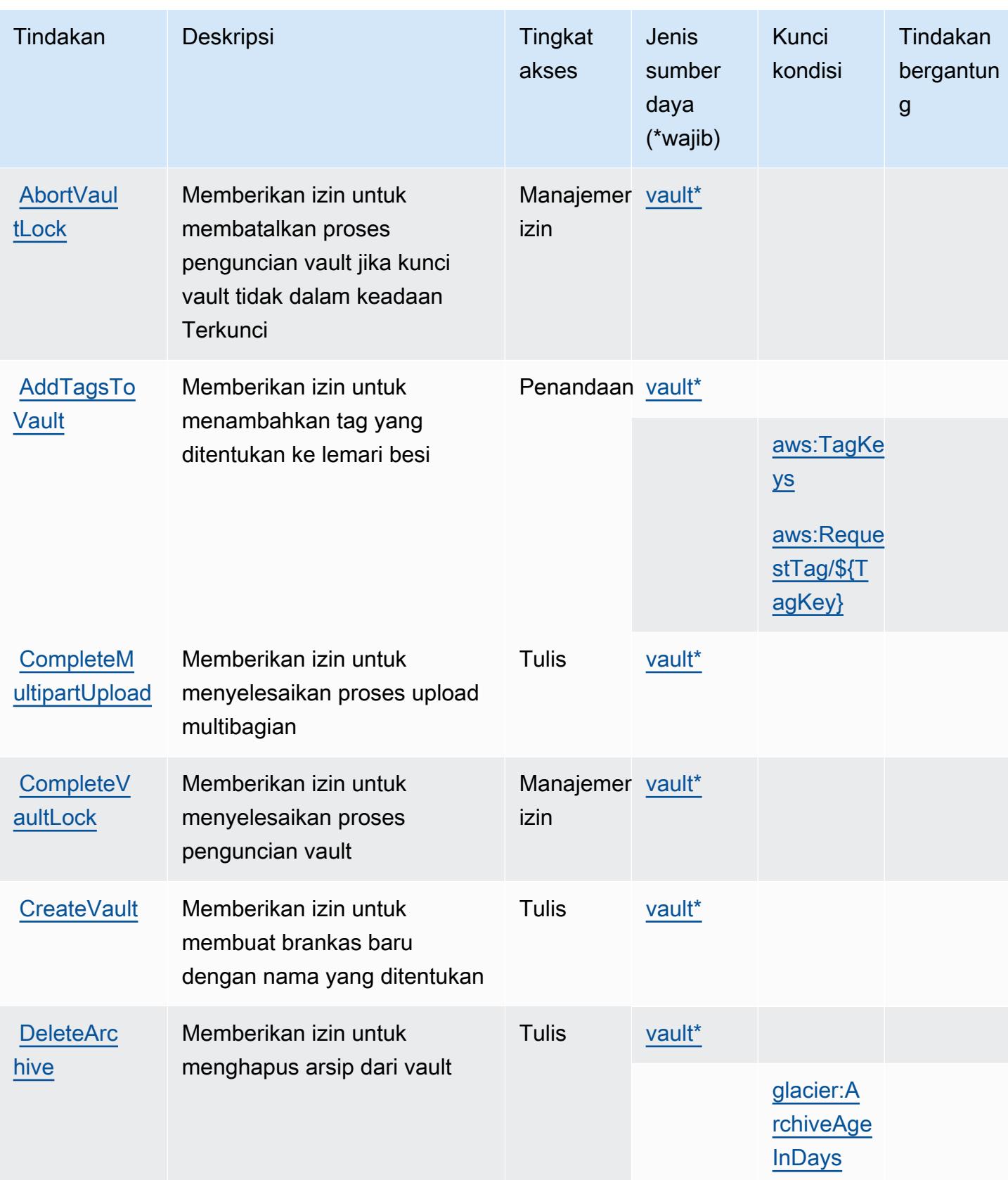

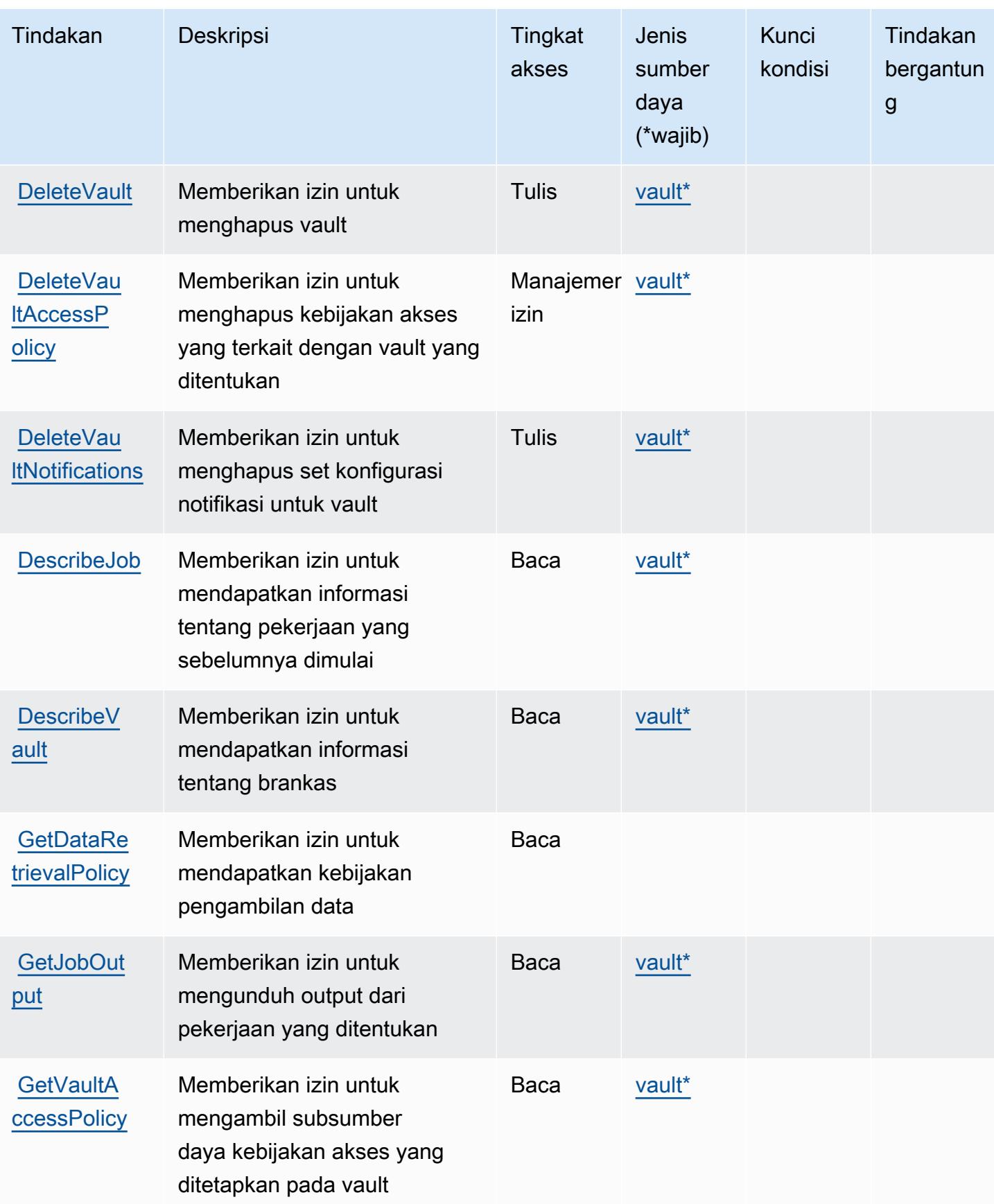

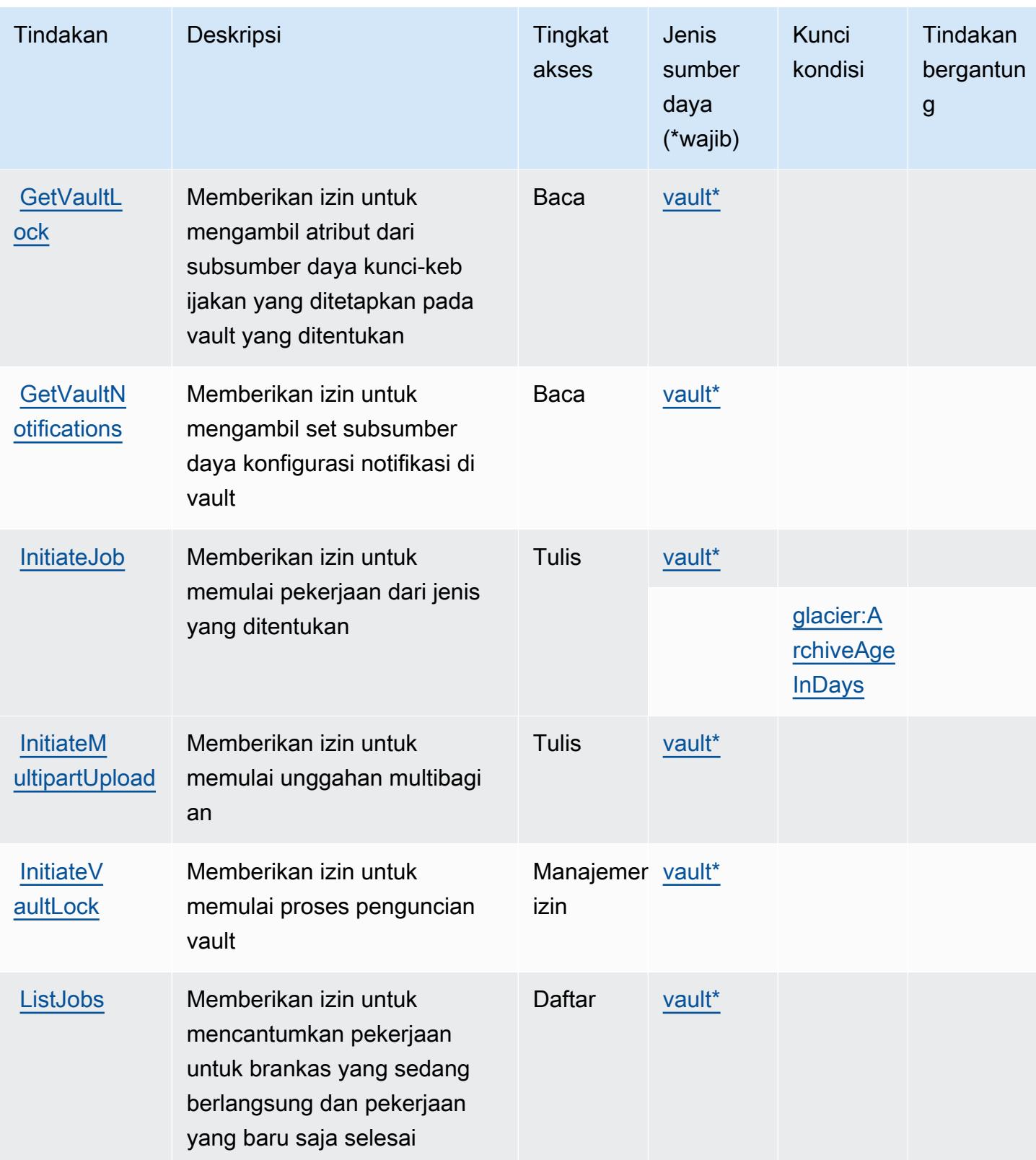

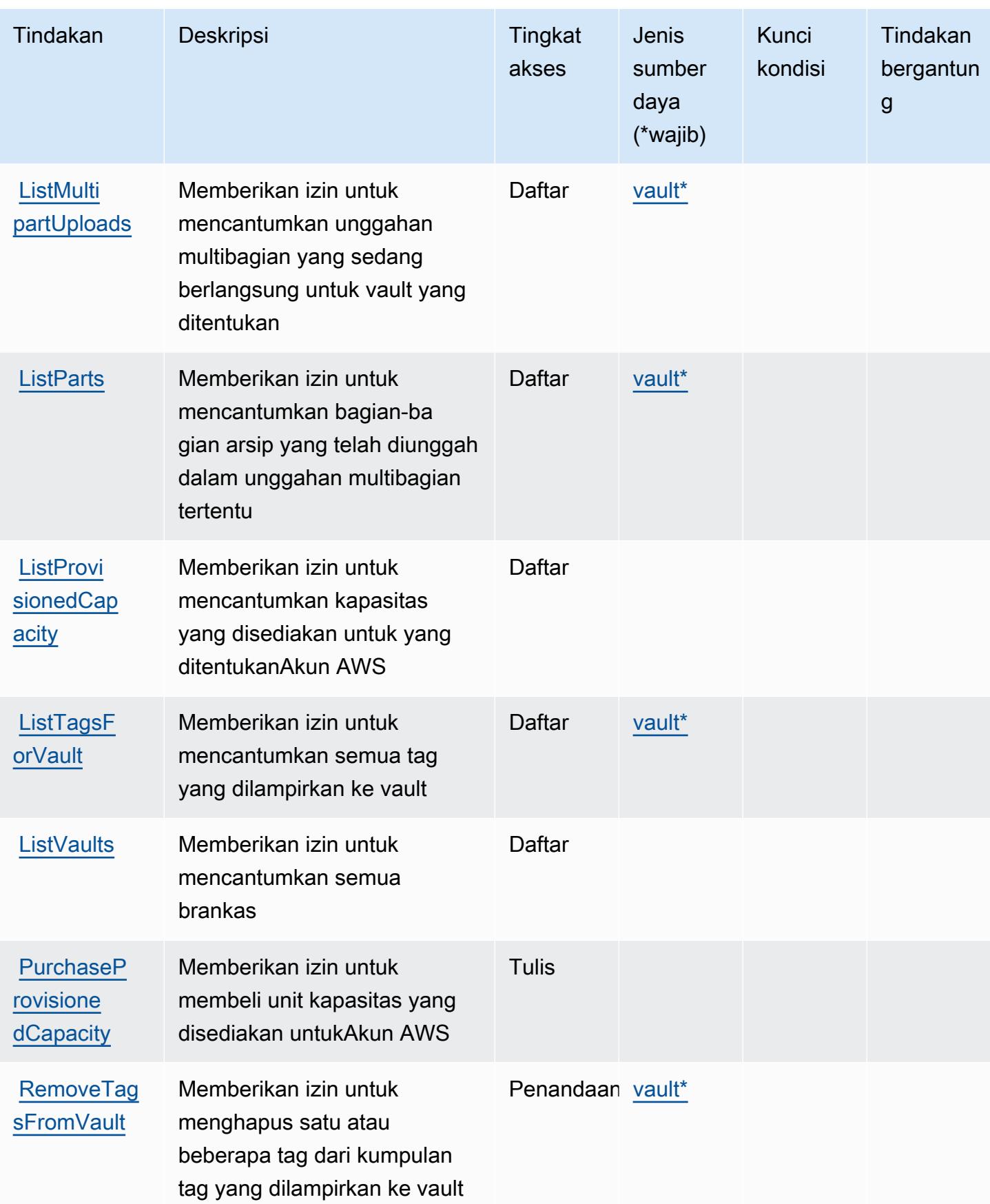

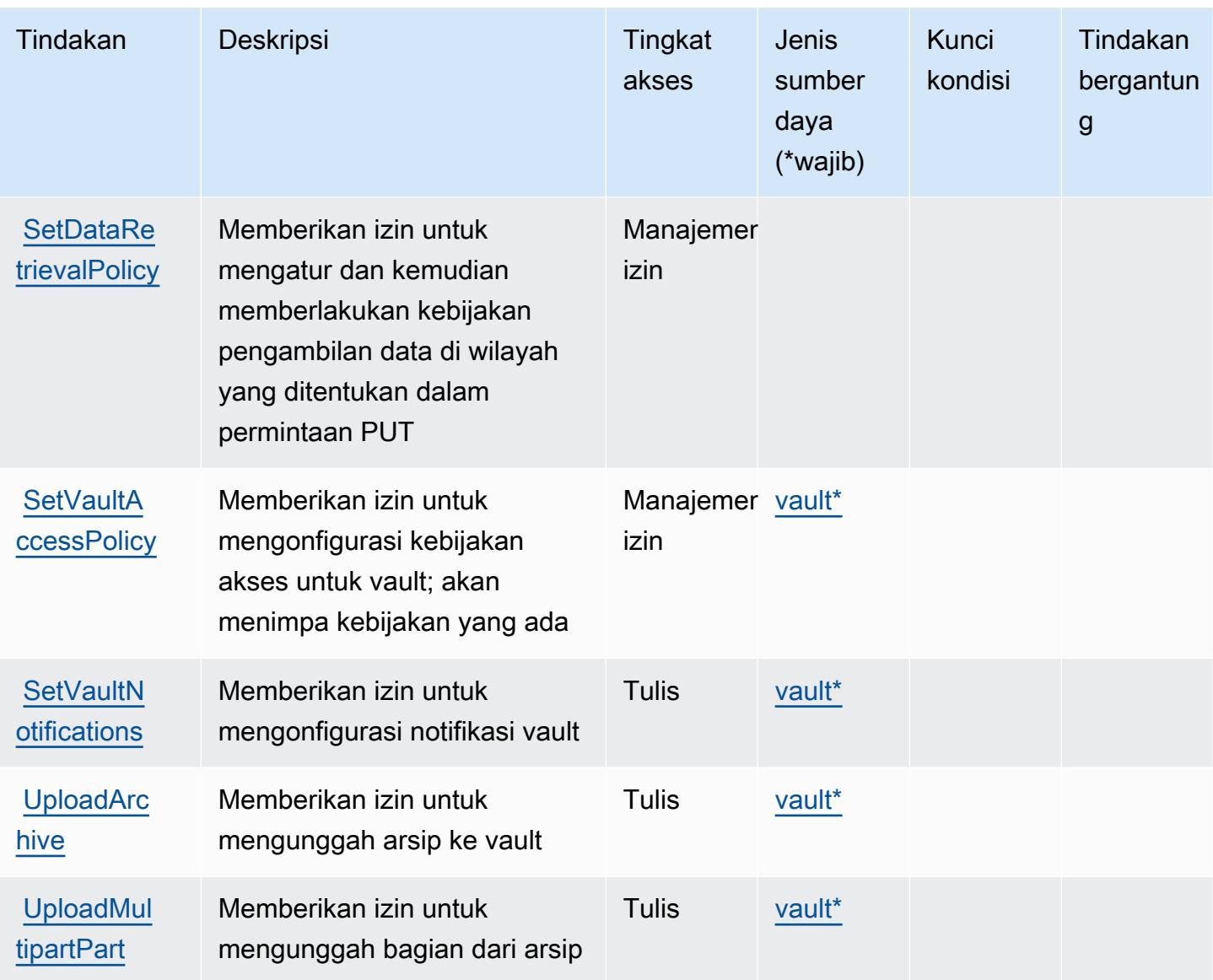

<span id="page-4768-0"></span>Jenis sumber daya yang ditentukan oleh Amazon S3 Glacier

Jenis sumber daya berikut ditentukan oleh layanan ini dan dapat digunakan dalam elemen Resource pernyataan kebijakan izin IAM. Setiap tindakan dalam [Tabel tindakan](#page-4762-0) mengidentifikasi jenis sumber daya yang dapat ditentukan dengan tindakan tersebut. Jenis sumber daya juga dapat menentukan kunci kondisi mana yang dapat Anda sertakan dalam kebijakan. Kunci ini ditampilkan di kolom terakhir dari tabel jenis sumber daya. Untuk detail tentang kolom dalam tabel berikut, lihat[Tabel jenis sumber daya.](reference_policies_actions-resources-contextkeys.html#resources_table)

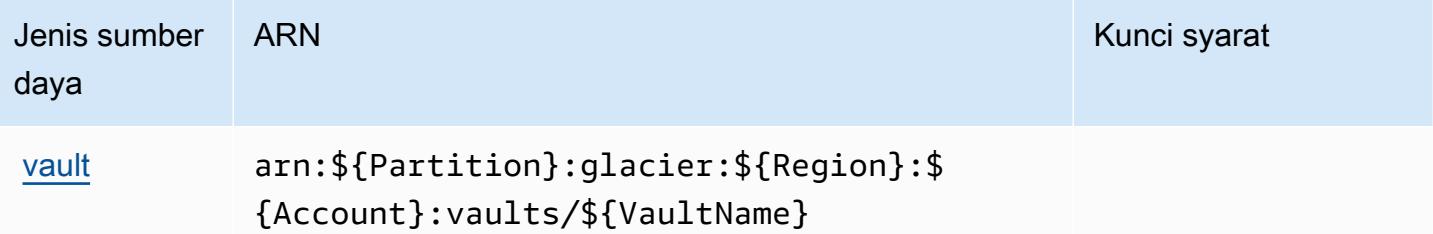

## <span id="page-4769-0"></span>Kunci kondisi untuk Amazon S3 Glacier

Amazon S3 Glacier mendefinisikan kunci kondisi berikut yang dapat digunakan diConditionelemen dari kebijakan IAM. Anda dapat menggunakan kunci ini untuk menyempurnakan syarat lebih lanjut dimana pernyataan kebijakan berlaku. Untuk detail tentang kolom dalam tabel berikut, liha[tTabel](reference_policies_actions-resources-contextkeys.html#context_keys_table) [kunci kondisi.](reference_policies_actions-resources-contextkeys.html#context_keys_table)

Untuk melihat kunci kondisi global yang tersedia untuk semua layanan, lihat [Kunci kondisi global](https://docs.aws.amazon.com/IAM/latest/UserGuide/reference_policies_condition-keys.html#AvailableKeys) [yang tersedia](https://docs.aws.amazon.com/IAM/latest/UserGuide/reference_policies_condition-keys.html#AvailableKeys).

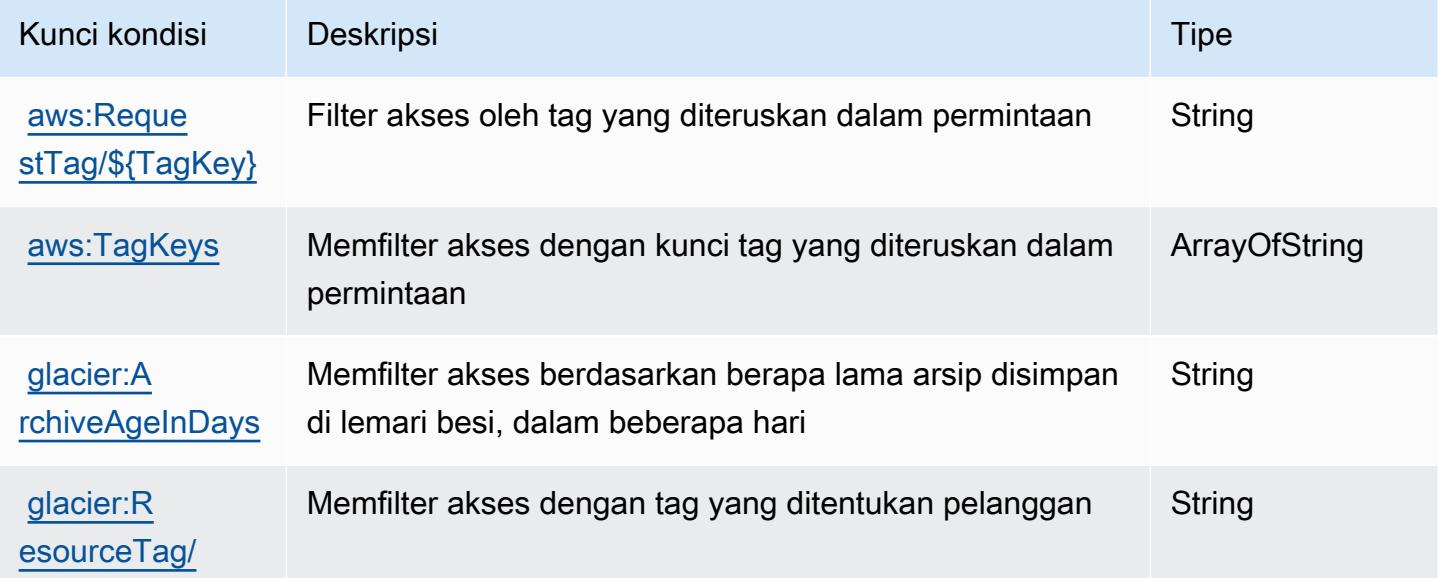

## Tindakan, sumber daya, dan kunci kondisi untuk Object Lambda

Amazon S3 Object Lambda (awalan layanan:s3-object-lambda) menyediakan sumber daya, tindakan, dan kunci konteks kondisi spesifik layanan berikut untuk digunakan dalam kebijakan izin IAM.

Referensi:

- Pelajari cara [mengonfigurasi layanan ini.](https://docs.aws.amazon.com/AmazonS3/latest/dev/olap-best-practices.html)
- Lihat daftar [Operasi API yang tersedia untuk layanan ini.](https://docs.aws.amazon.com/AmazonS3/latest/API/)
- Pelajari cara mengamankan layanan ini dan sumber dayanya dengan [menggunakan kebijakan izin](https://docs.aws.amazon.com/AmazonS3/latest/dev/access-control-overview.html) IAM.

#### Topik

- [Tindakan yang ditentukan oleh Object Lambda](#page-4770-0)
- [Jenis sumber daya yang ditentukan oleh Amazon S3 Object Lambda](#page-4796-0)
- [Kunci kondisi untuk Object Lambda](#page-4797-0)

### <span id="page-4770-0"></span>Tindakan yang ditentukan oleh Object Lambda

Anda dapat menyebutkan tindakan berikut dalam elemen Action pernyataan kebijakan IAM. Gunakan kebijakan untuk memberikan izin untuk melaksanakan operasi dalam AWS. Saat Anda menggunakan sebuah tindakan dalam sebuah kebijakan, Anda biasanya mengizinkan atau menolak akses ke operasi API atau perintah CLI dengan nama yang sama. Namun, dalam beberapa kasus, satu tindakan tunggal mengontrol akses ke lebih dari satu operasi. Atau, beberapa operasi memerlukan beberapa tindakan yang berbeda.

Kolom Jenis sumber daya di tabel Tindakan menunjukkan apakah setiap tindakan mendukung izin di tingkat sumber daya. Jika tidak ada nilai untuk kolom ini, maka Anda harus menyebutkan semua sumber daya ("\*") yang berlaku kebijakan tersebut di Resource elemen pernyataan kebijakan Anda. Jika kolom mencantumkan jenis sumber daya, maka Anda dapat menyebutkan ARN dengan jenis tersebut dalam sebuah pernyataan dengan tindakan tersebut. Jika tindakan memiliki satu atau lebih sumber daya yang diperlukan, pemanggil harus memiliki izin untuk menggunakan tindakan dengan sumber daya tersebut. Sumber daya yang diperlukan ditunjukkan dalam tabel dengan tanda bintang (\*). Jika Anda membatasi akses sumber daya dengan Resource elemen dalam kebijakan IAM, Anda harus menyertakan ARN atau pola untuk setiap jenis sumber daya yang diperlukan. Beberapa tindakan mendukung berbagai jenis sumber daya. Jika jenis sumber daya bersifat opsional (tidak diindikasikan wajib), maka Anda dapat memilih untuk menggunakan salah satu jenis sumber daya opsional.

Kolom Condition keys pada tabel Actions menyertakan kunci yang dapat Anda tentukan dalam Condition elemen pernyataan kebijakan. Untuk informasi selengkapnya tentang kunci kondisi yang terkait dengan sumber daya untuk layanan, lihat kolom Kunci kondisi pada tabel Jenis sumber daya.

#### **a** Note

Kunci kondisi sumber daya tercantum dalam tabel [Jenis sumber daya](#page-4796-0). Anda dapat menemukan tautan ke jenis sumber daya yang berlaku untuk tindakan di kolom Jenis sumber daya (\*wajib) pada tabel Tindakan. Jenis sumber daya dalam tabel Jenis sumber daya menyertakan kolom Kunci kondisi, yang merupakan kunci kondisi sumber daya yang berlaku untuk tindakan dalam tabel Tindakan.

Untuk detail tentang kolom dalam tabel berikut, lihat [Tabel tindakan](reference_policies_actions-resources-contextkeys.html#actions_table).

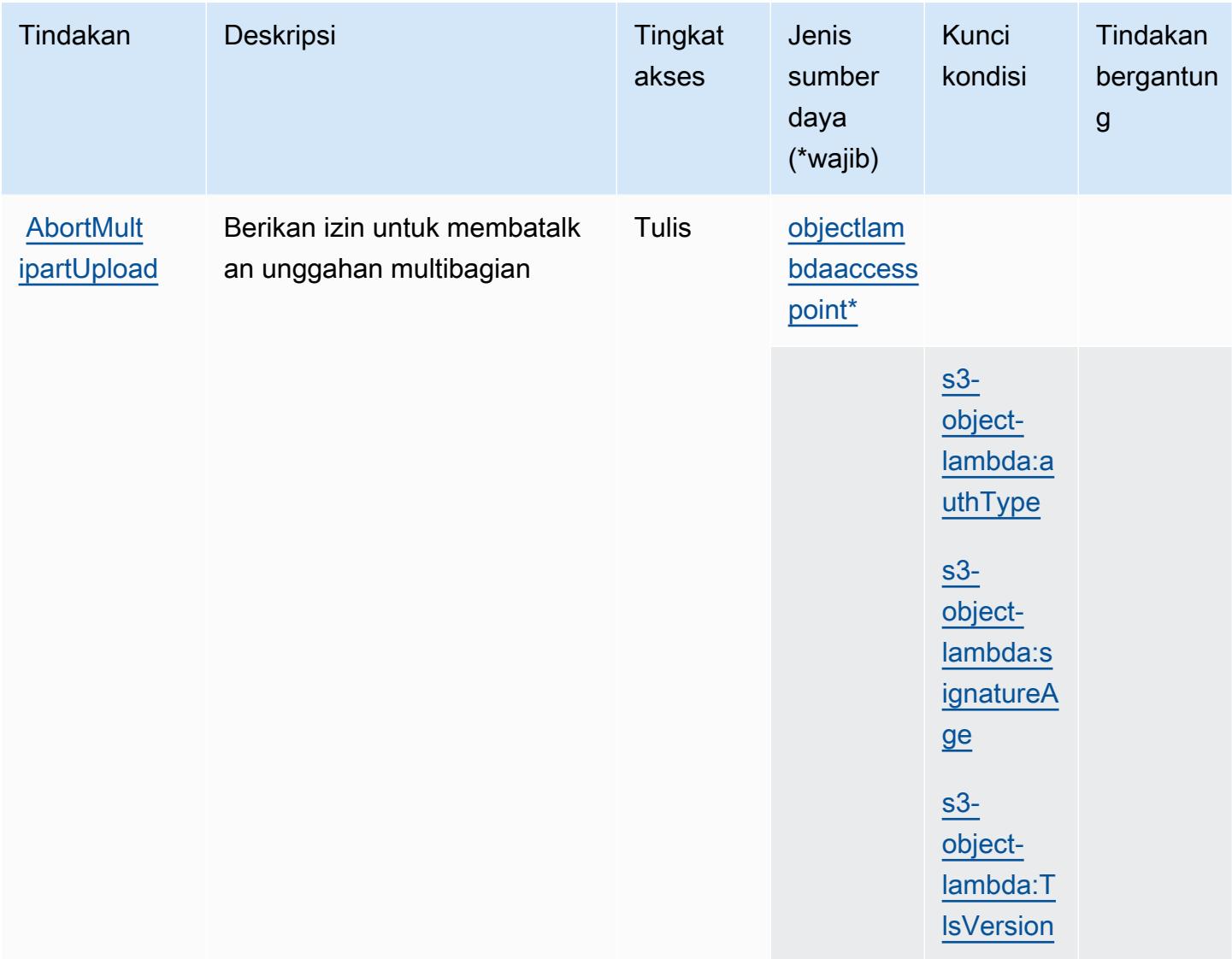

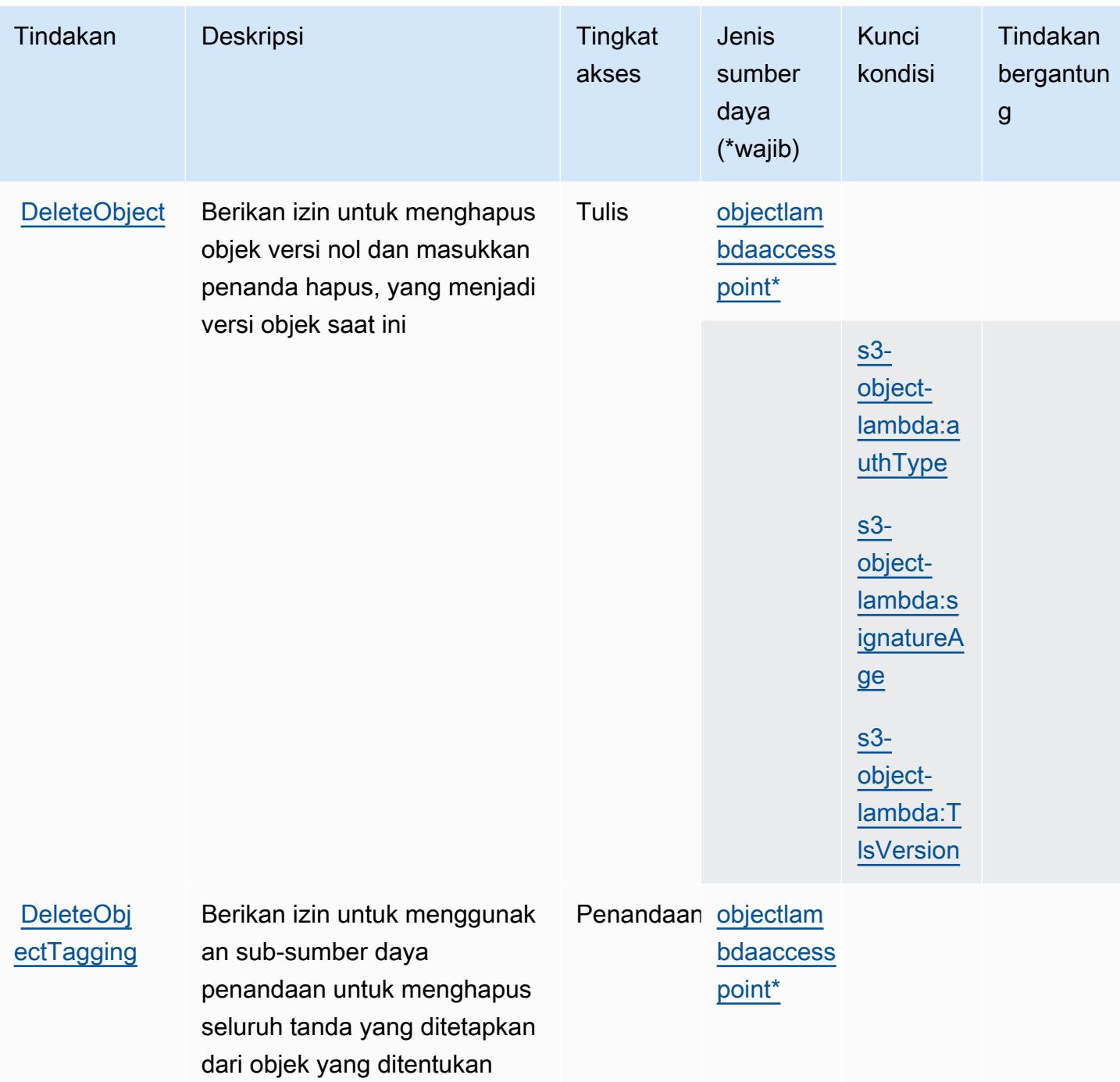

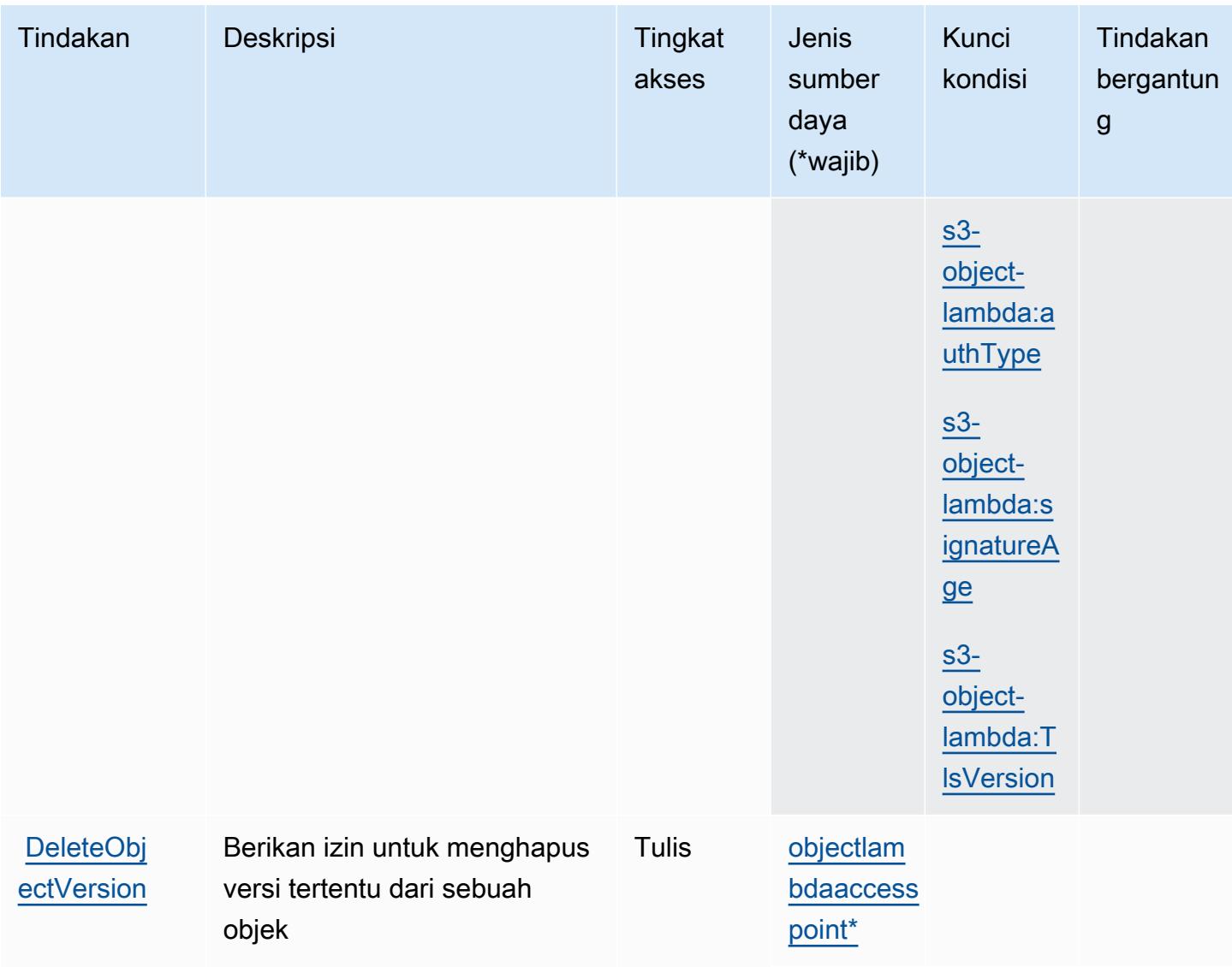

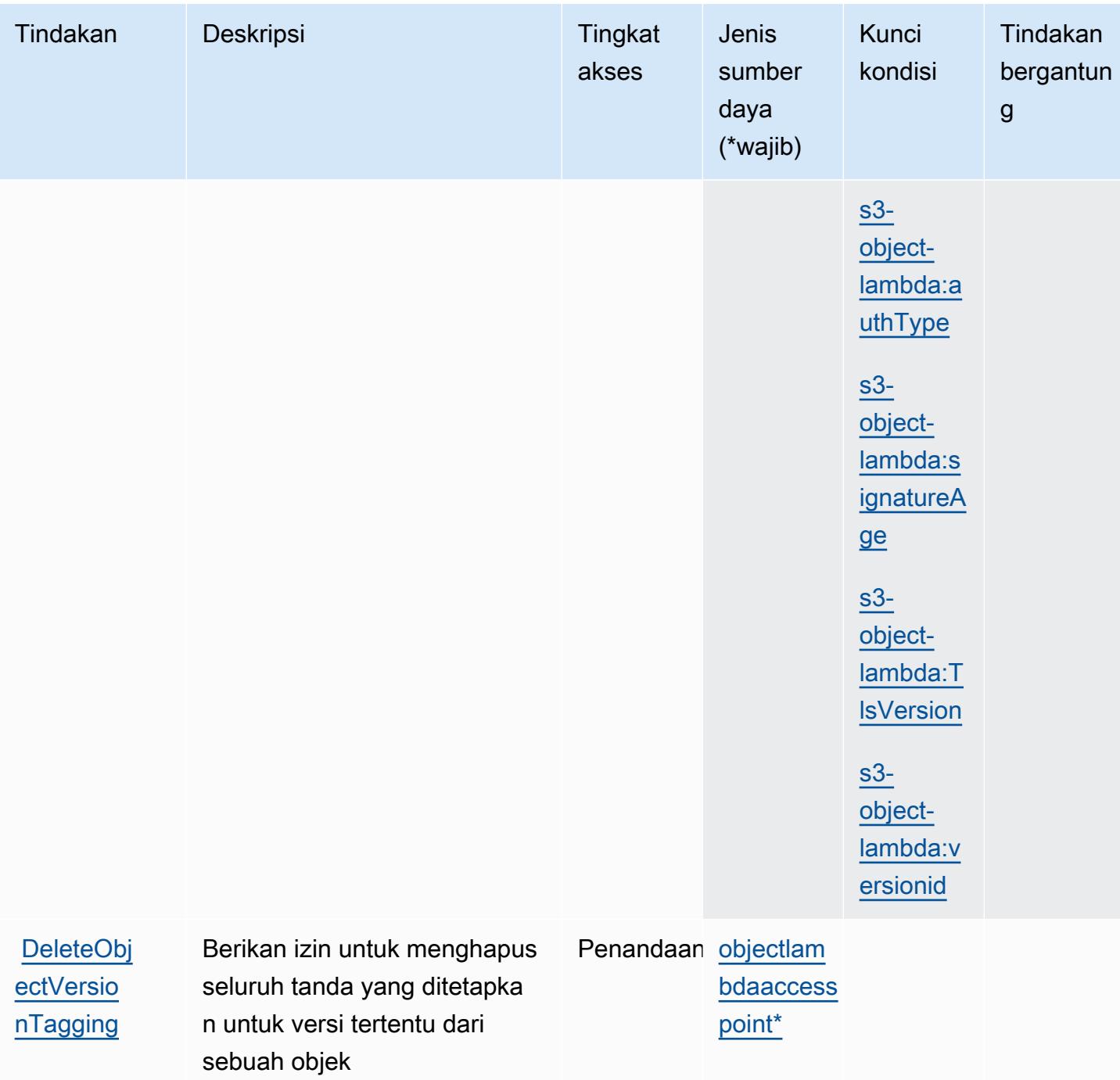

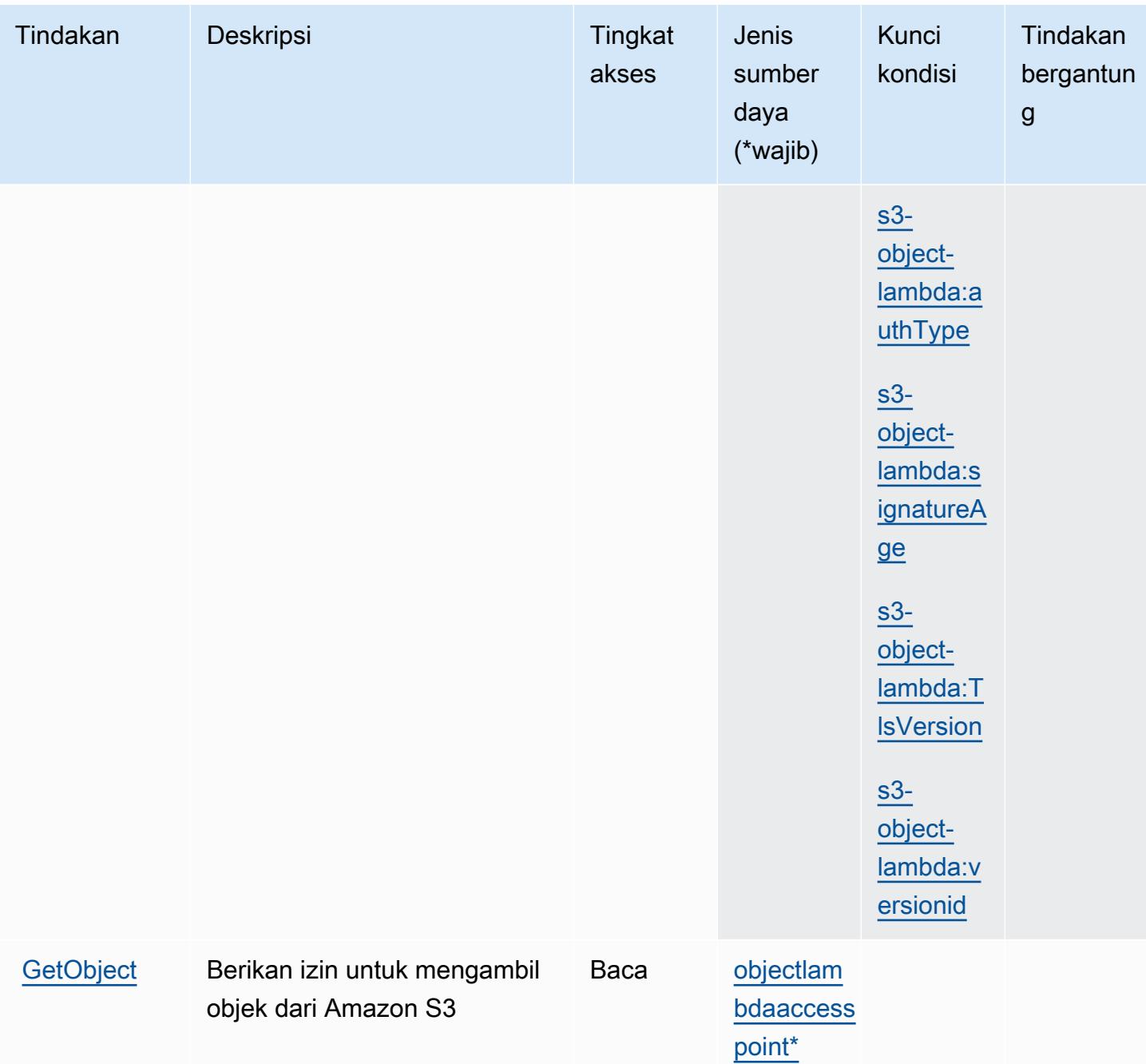

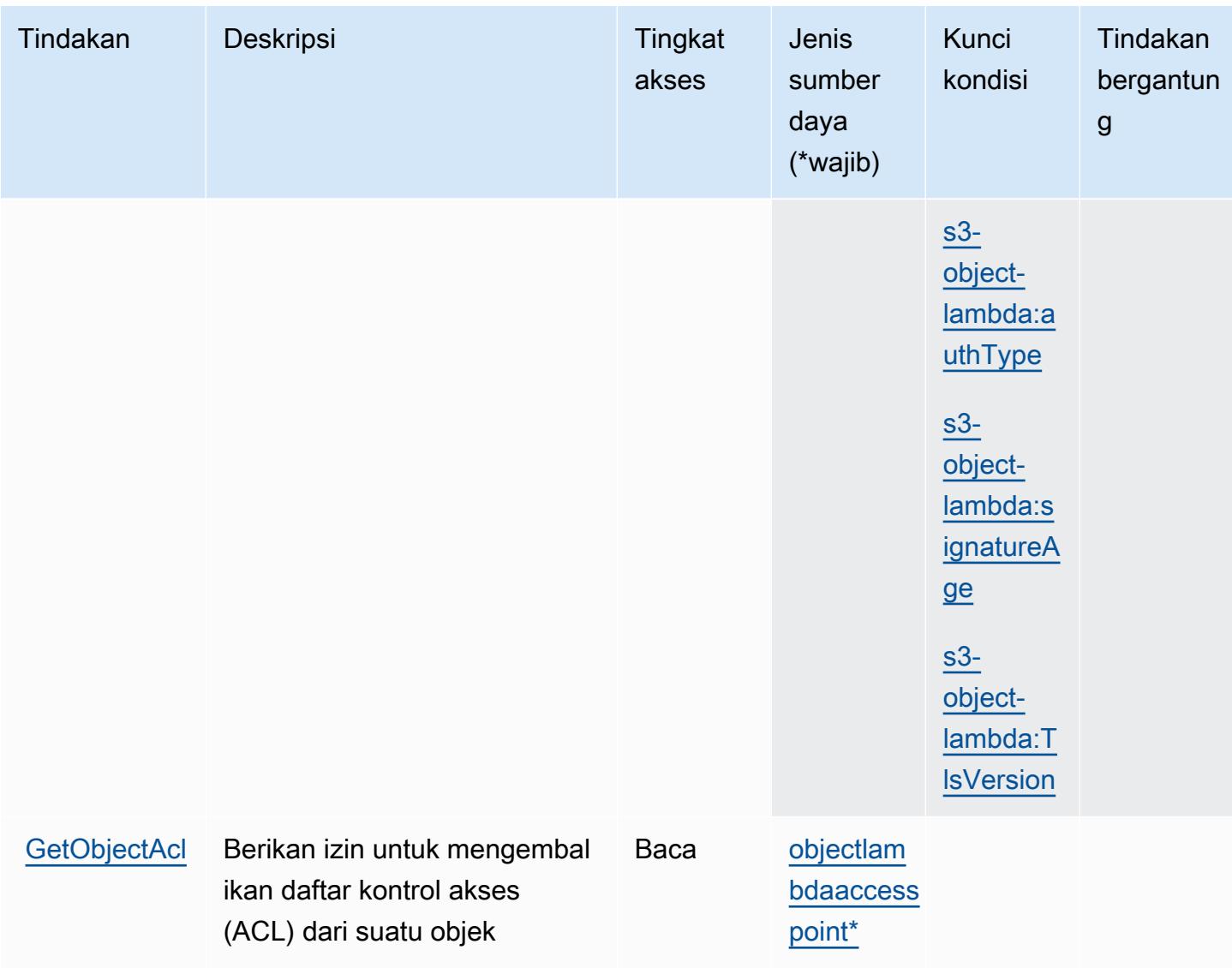

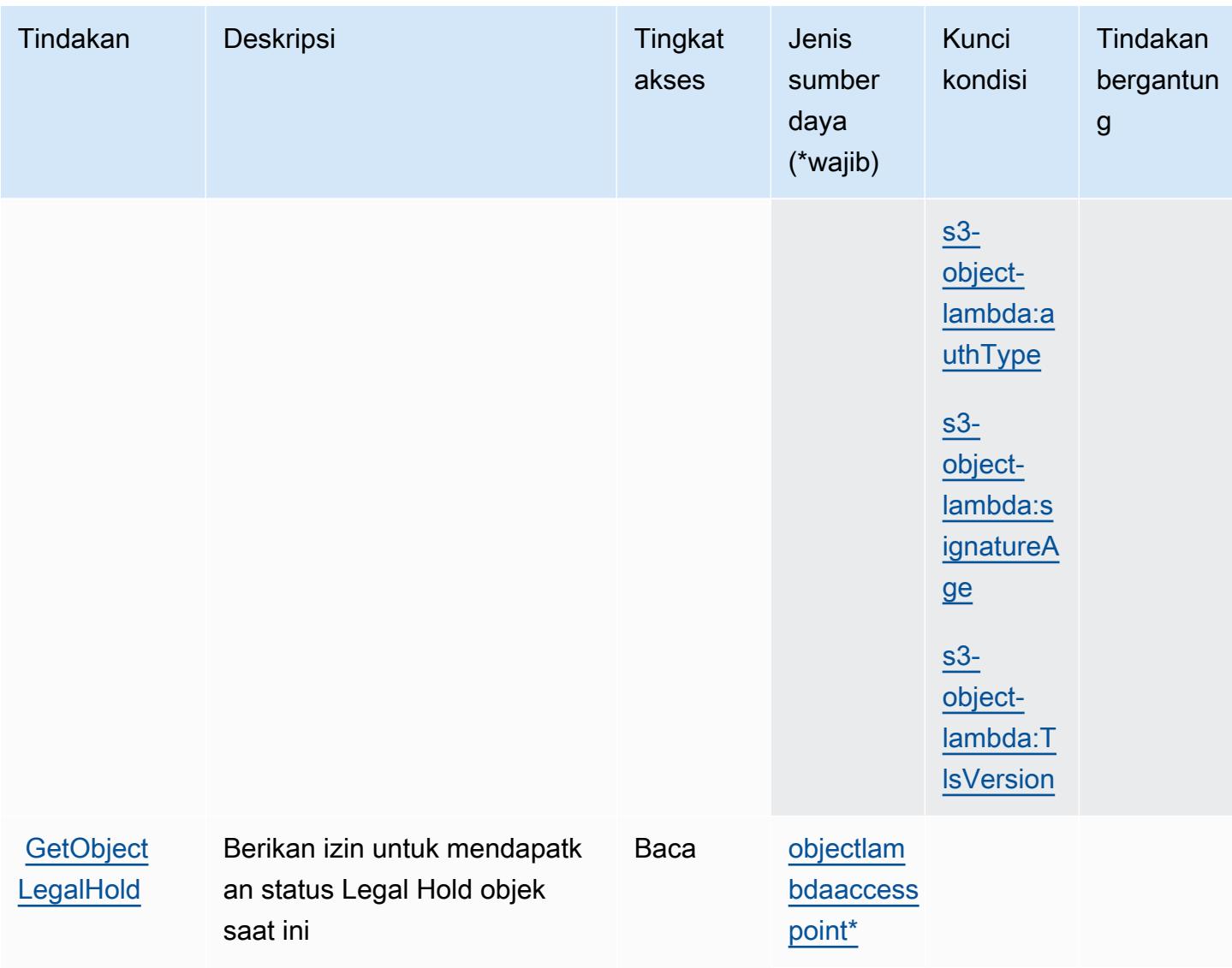

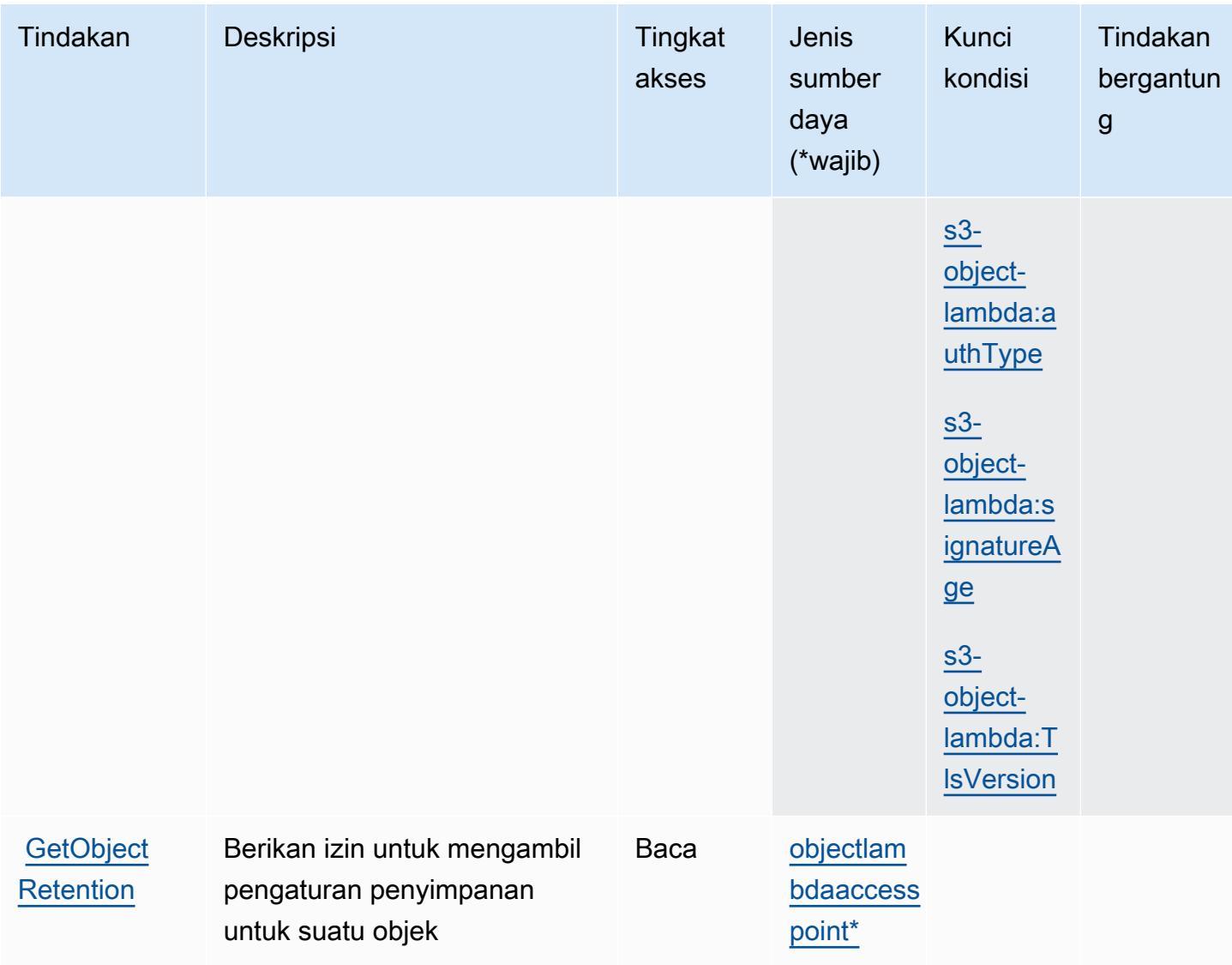

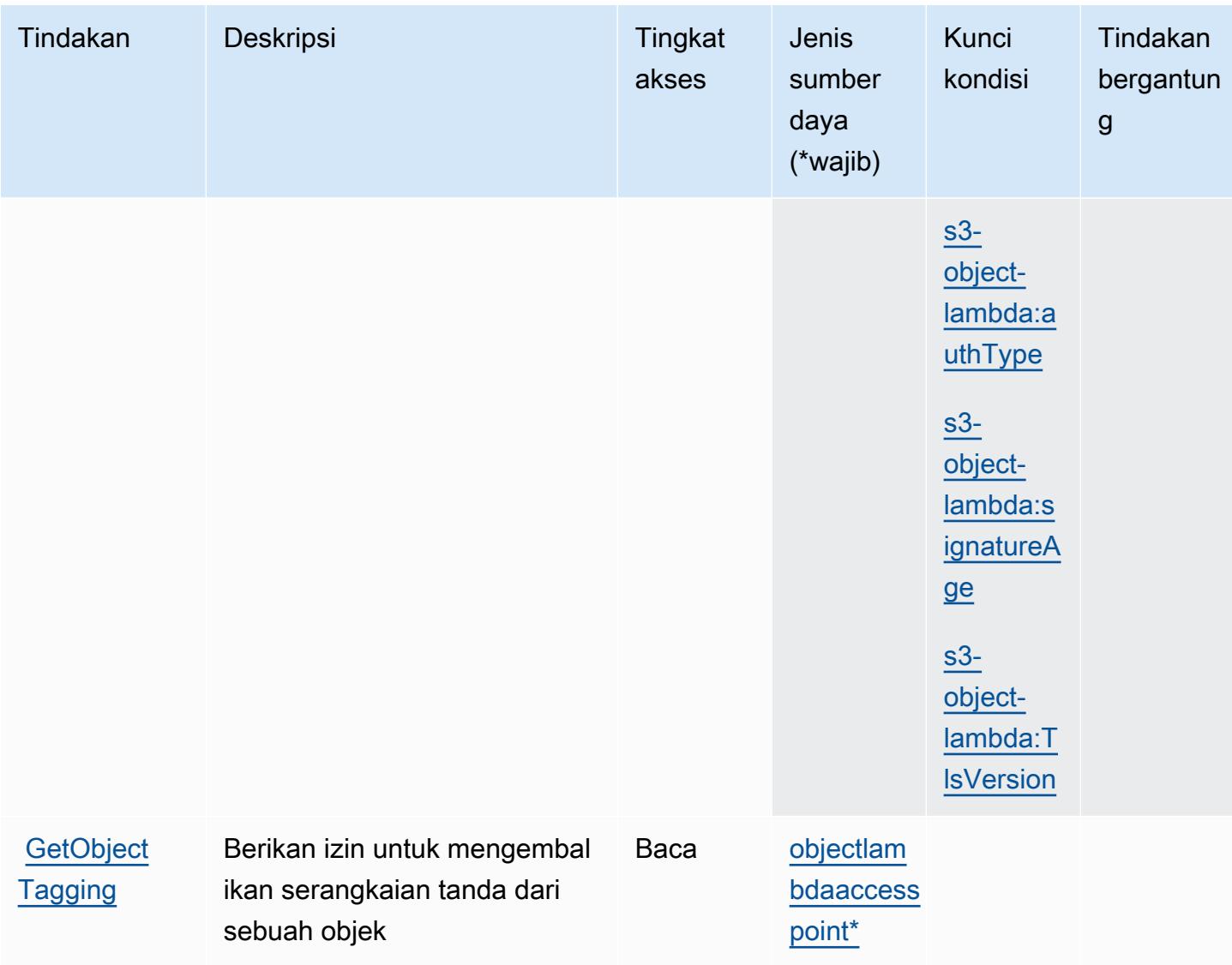

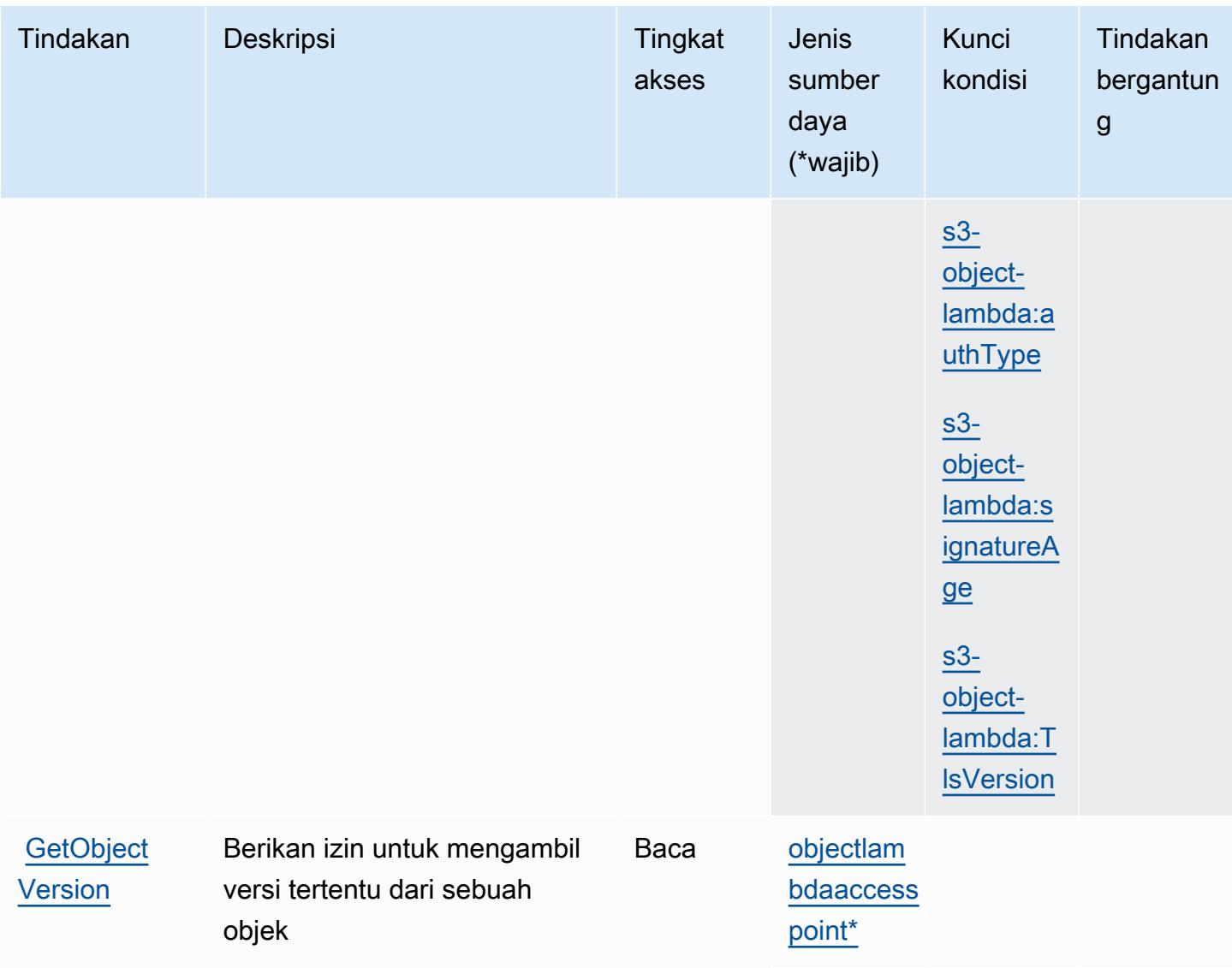

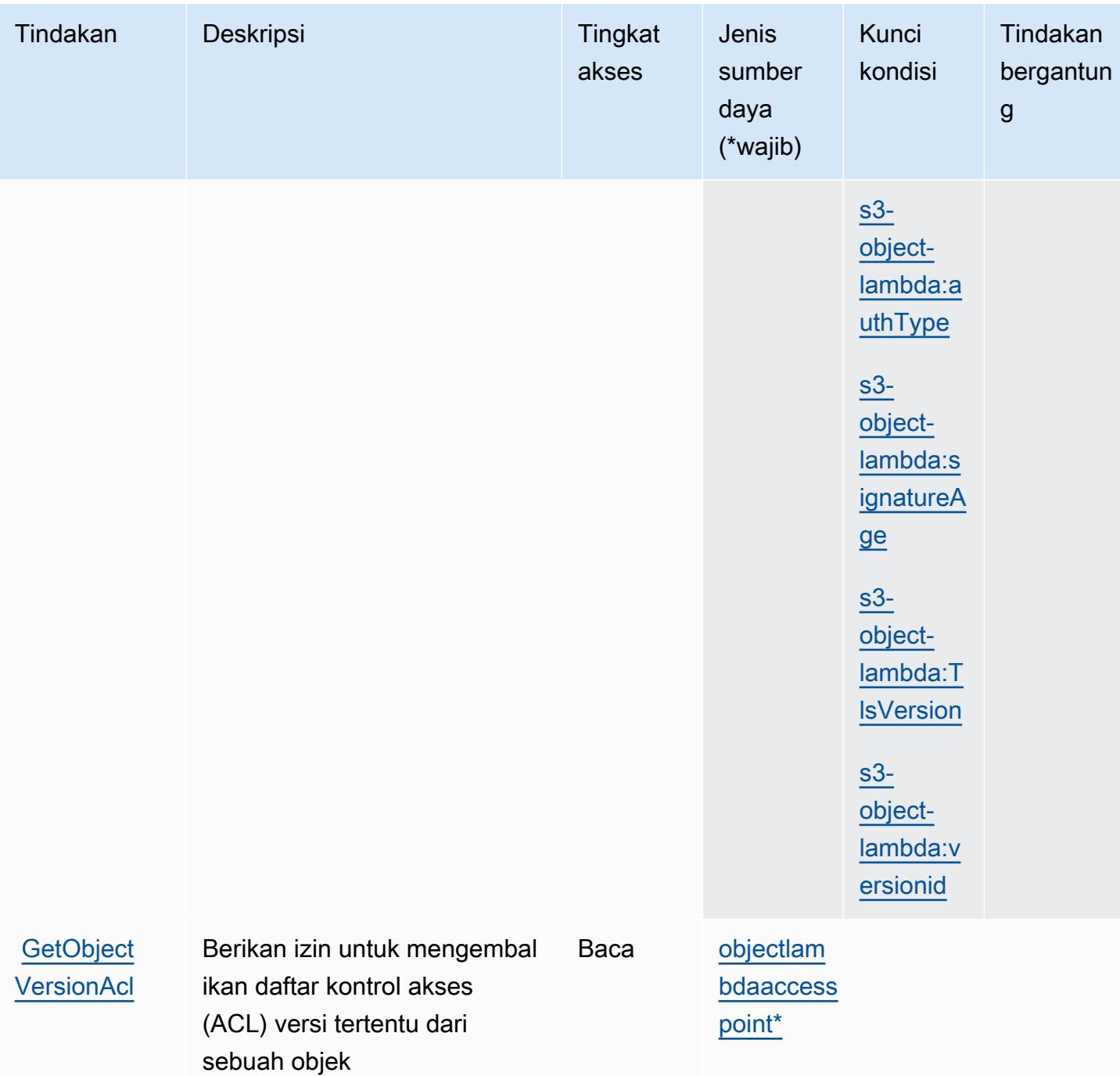

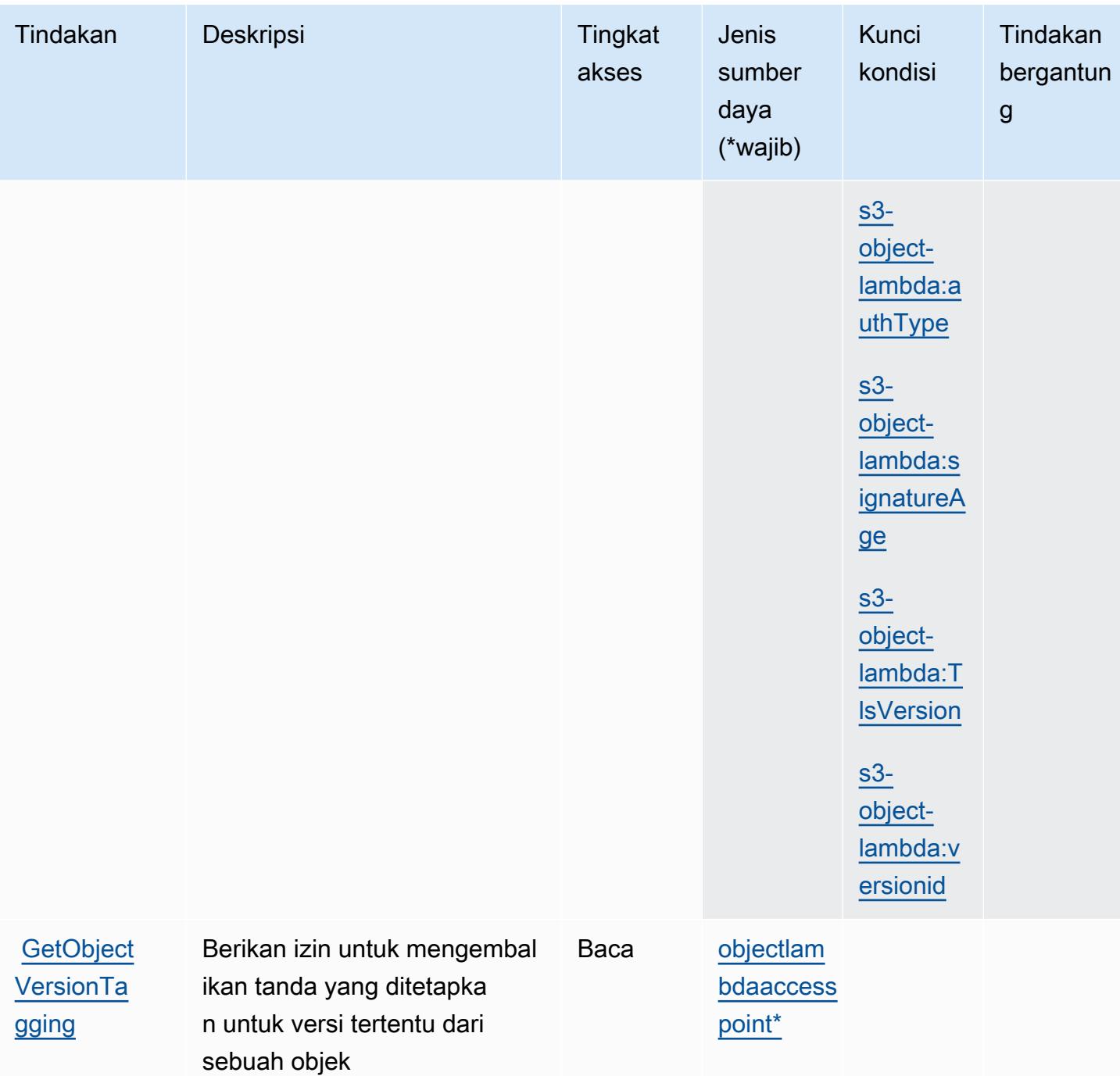

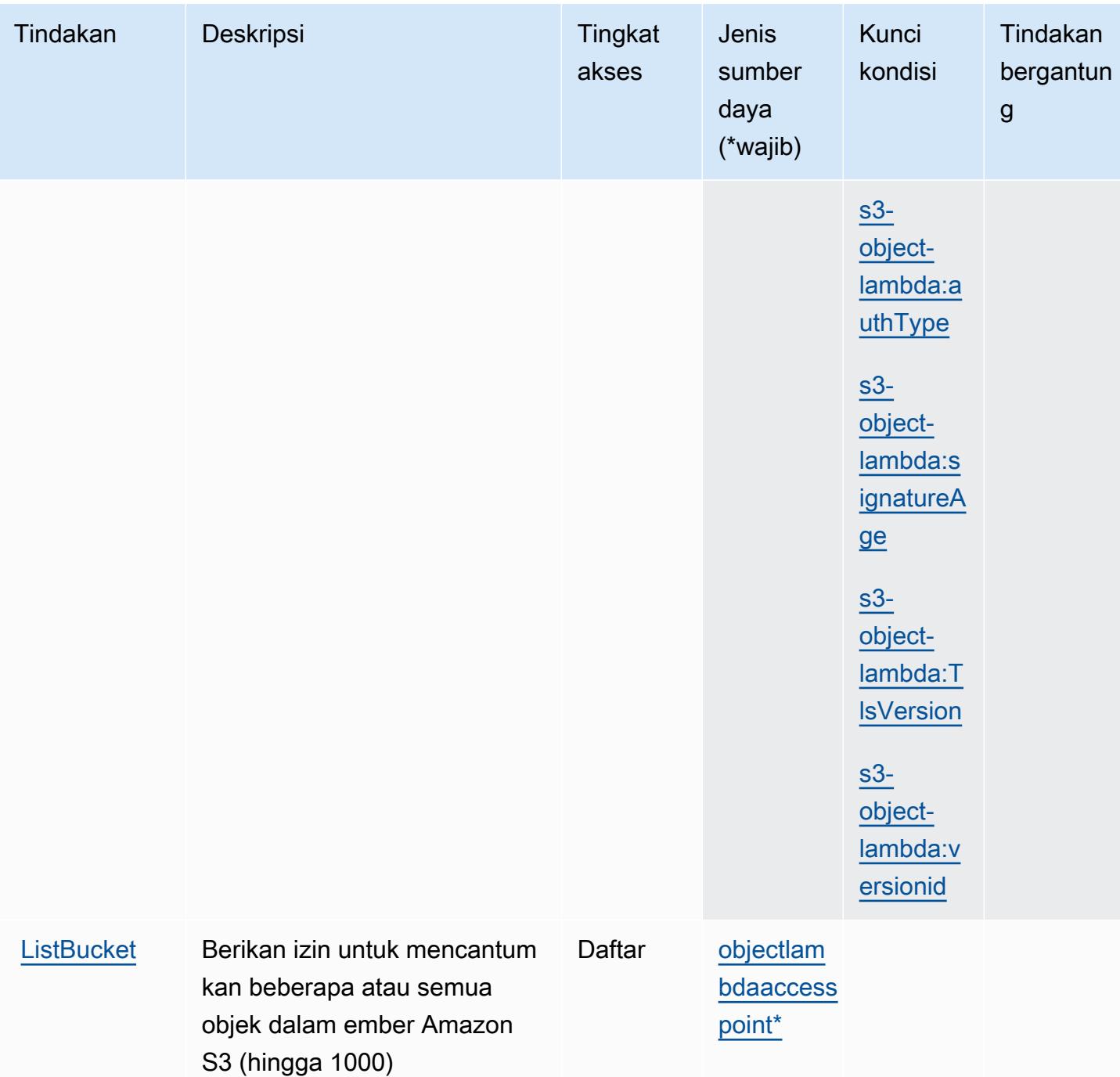

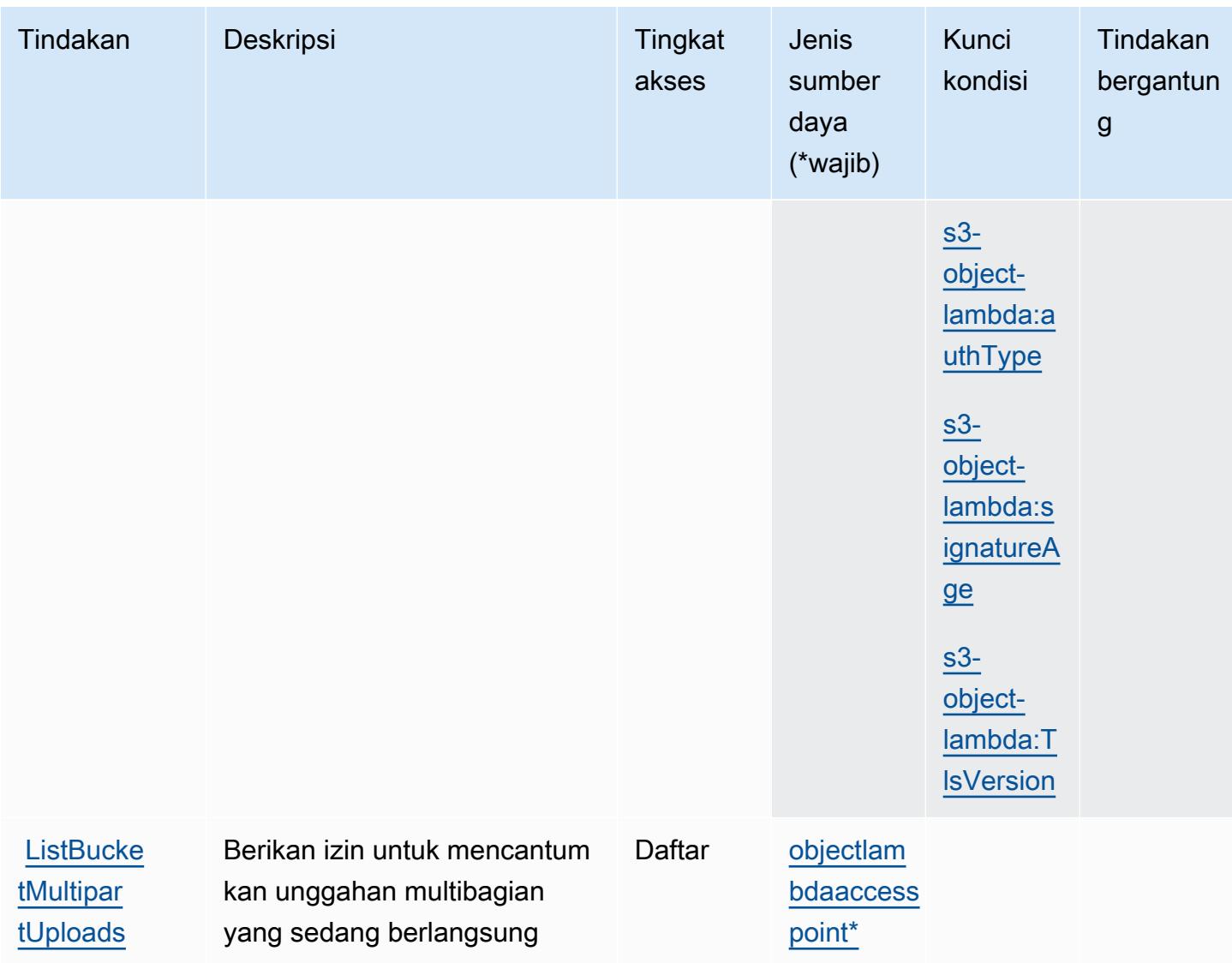

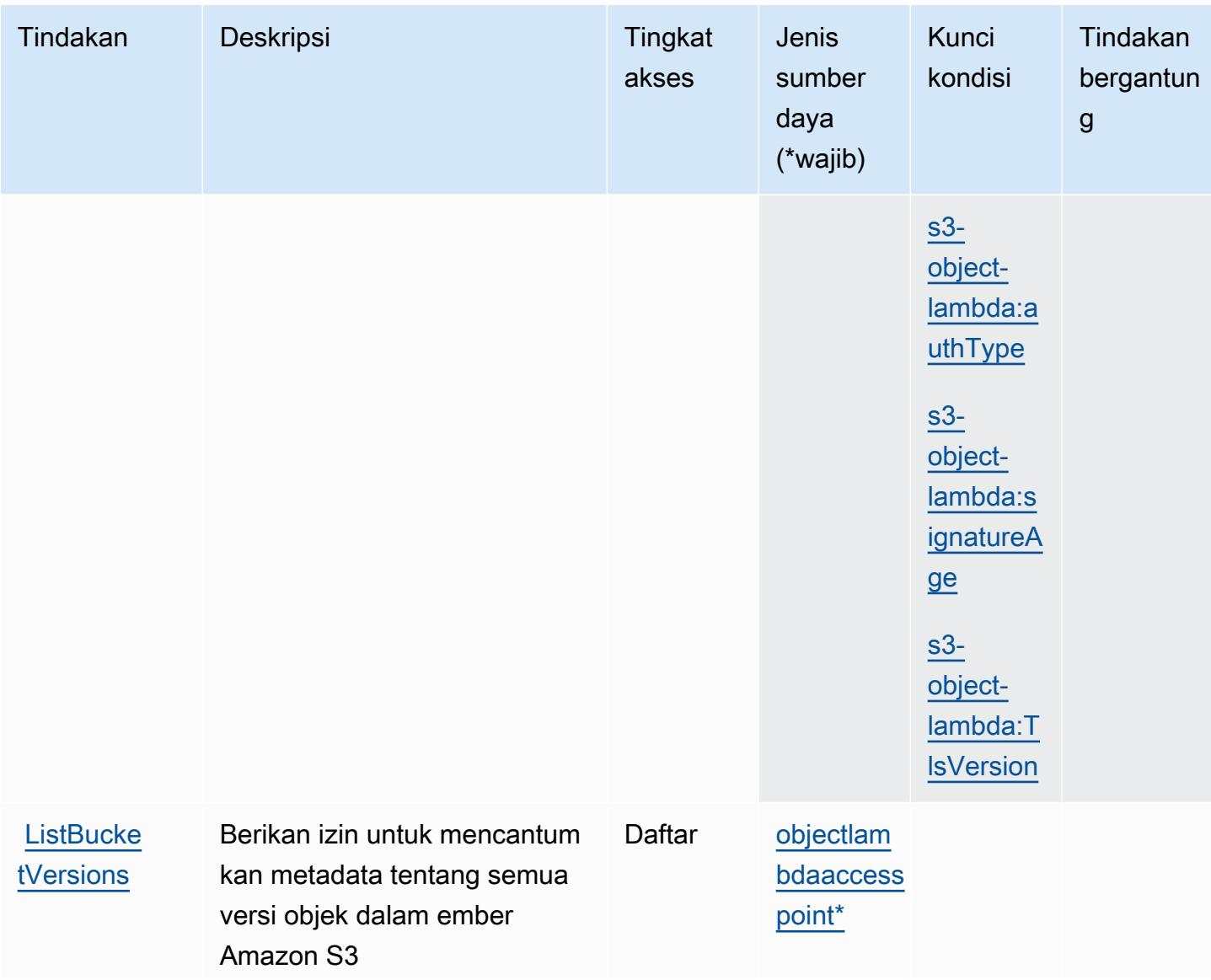

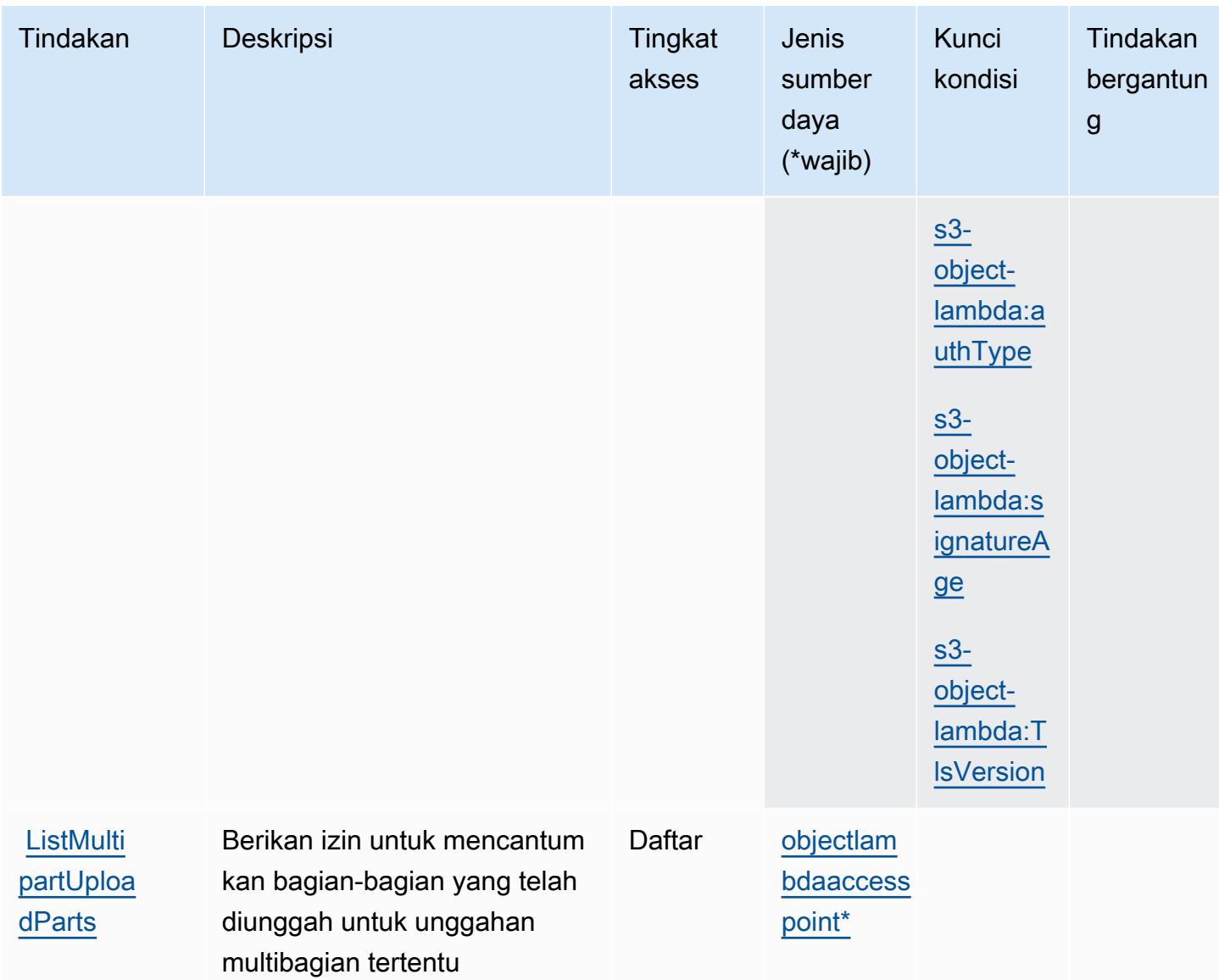

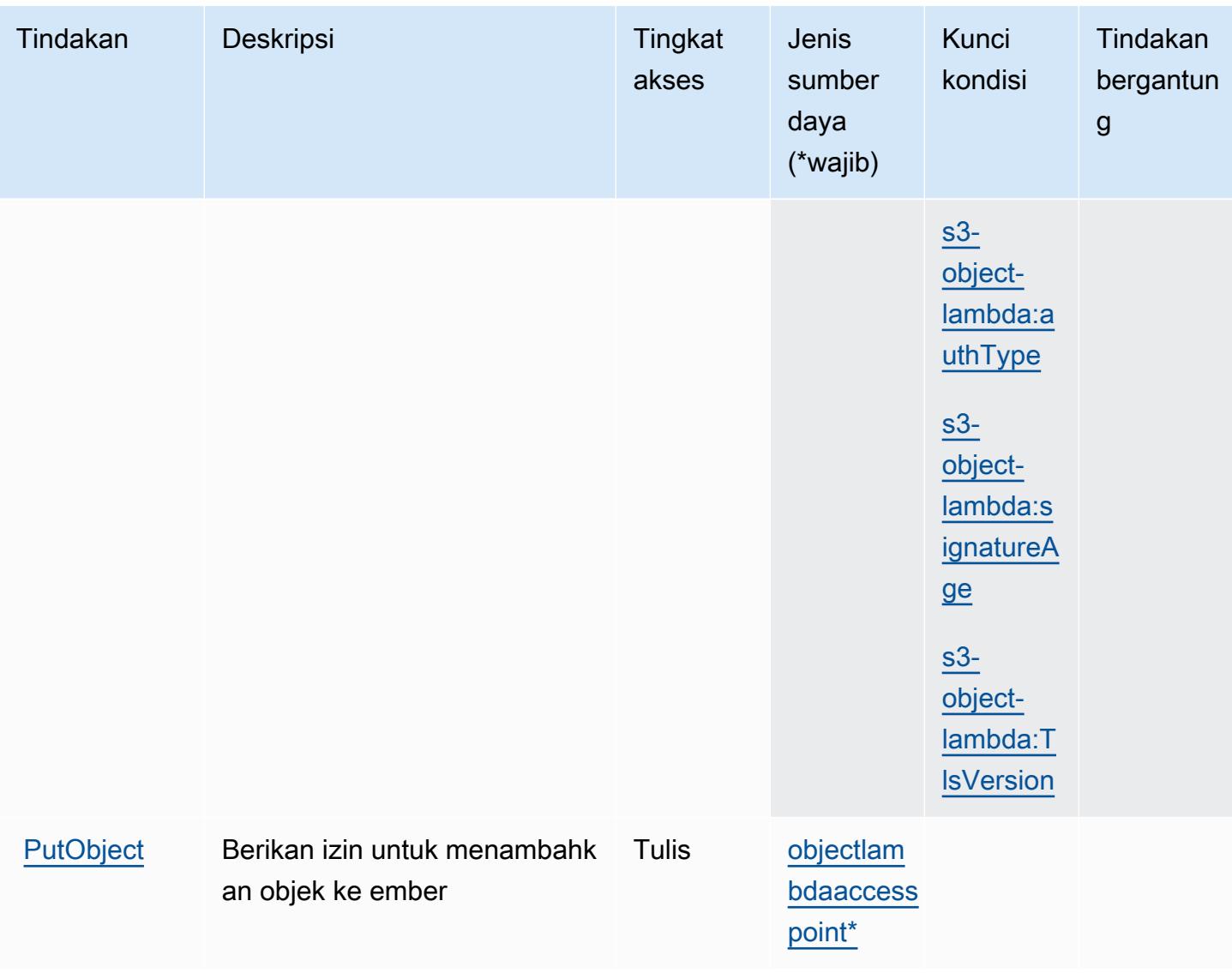
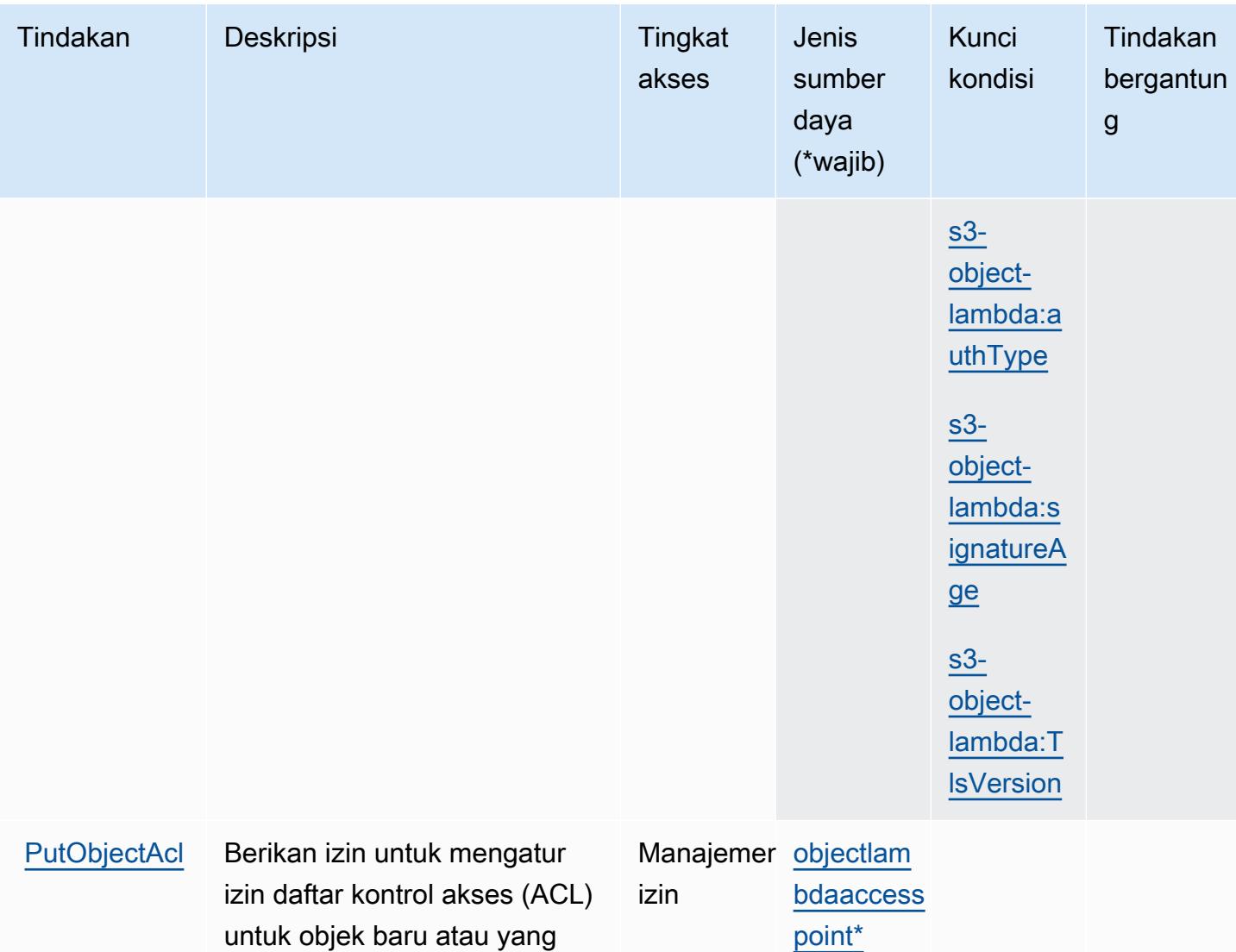

sudah ada di ember S3

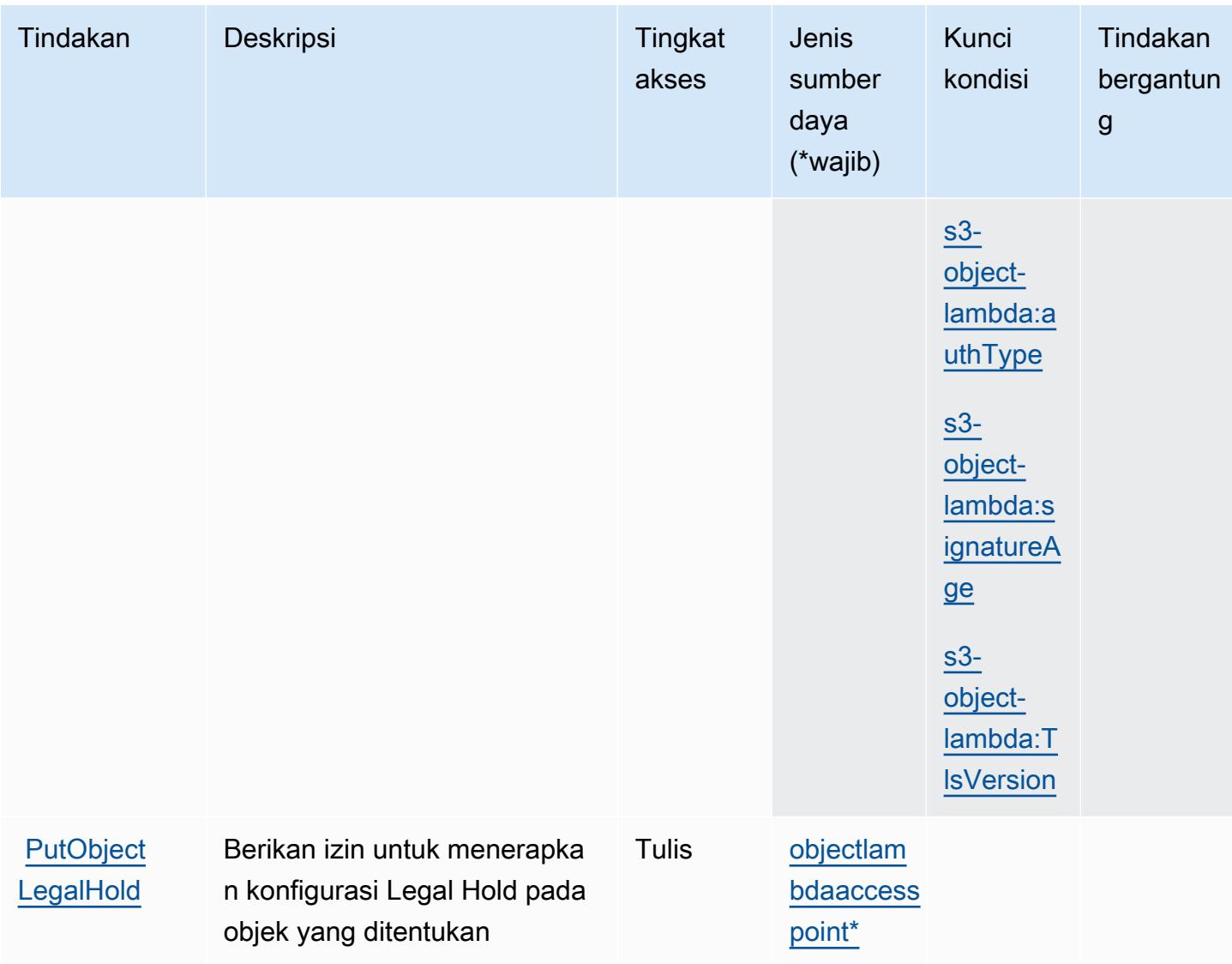

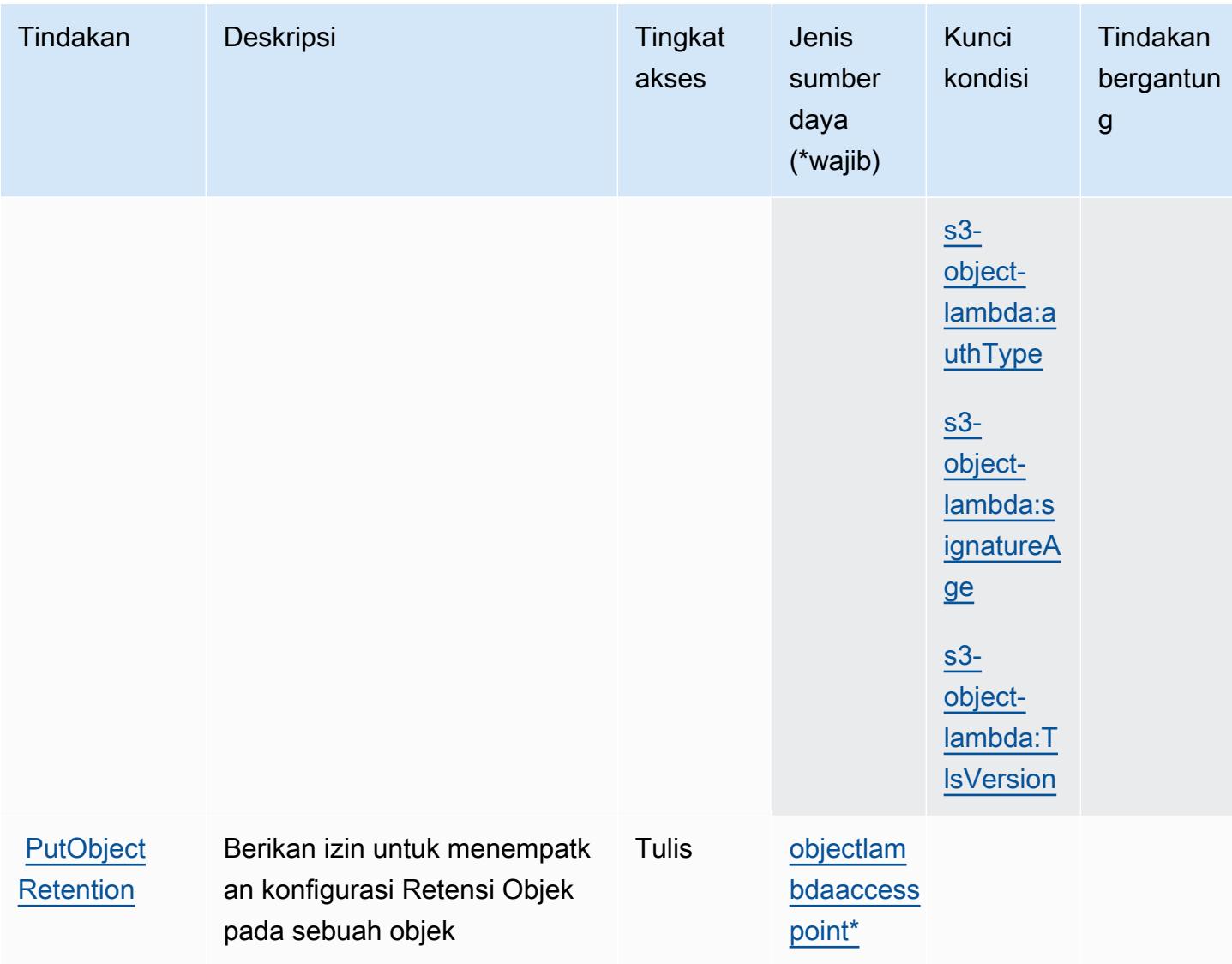

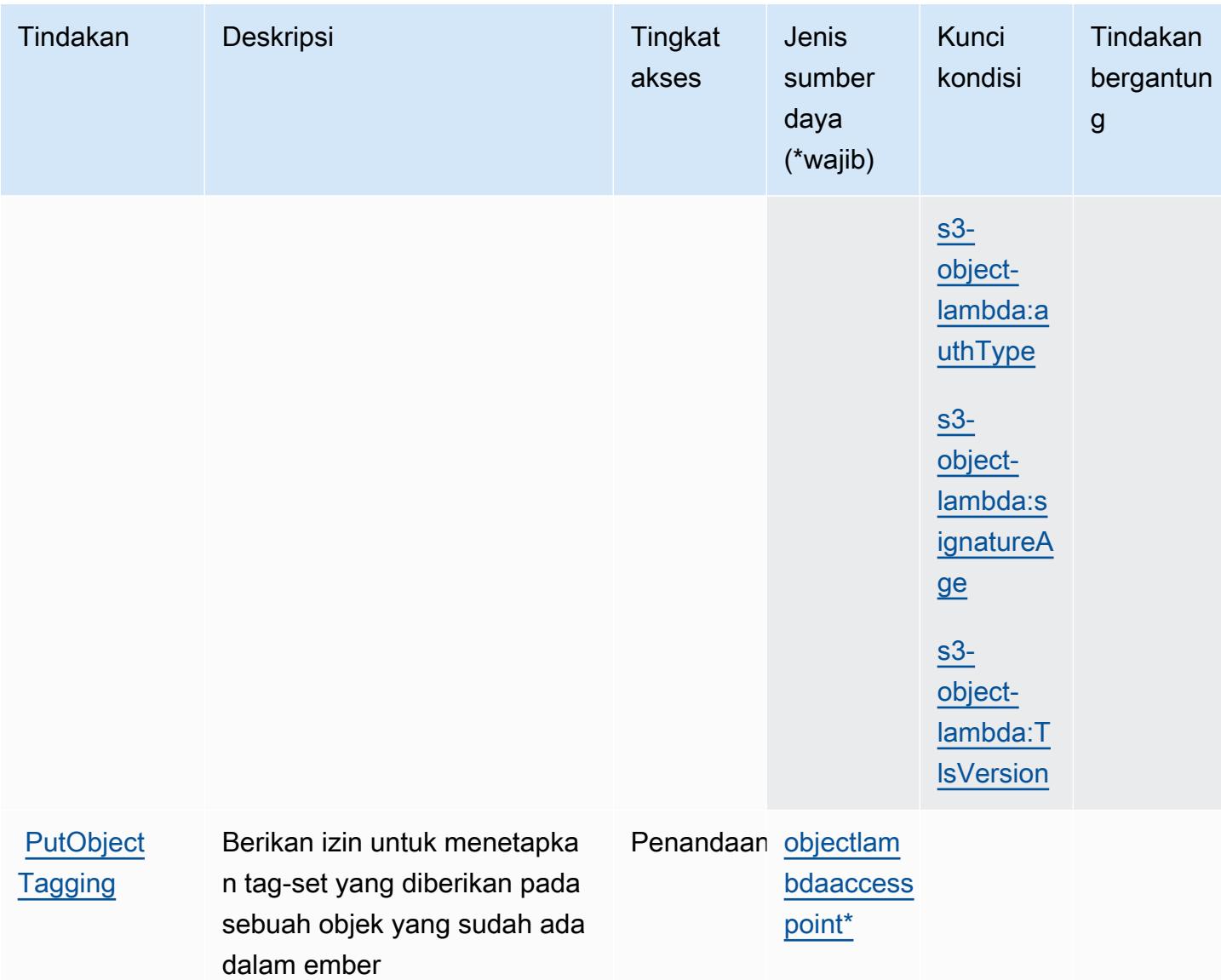

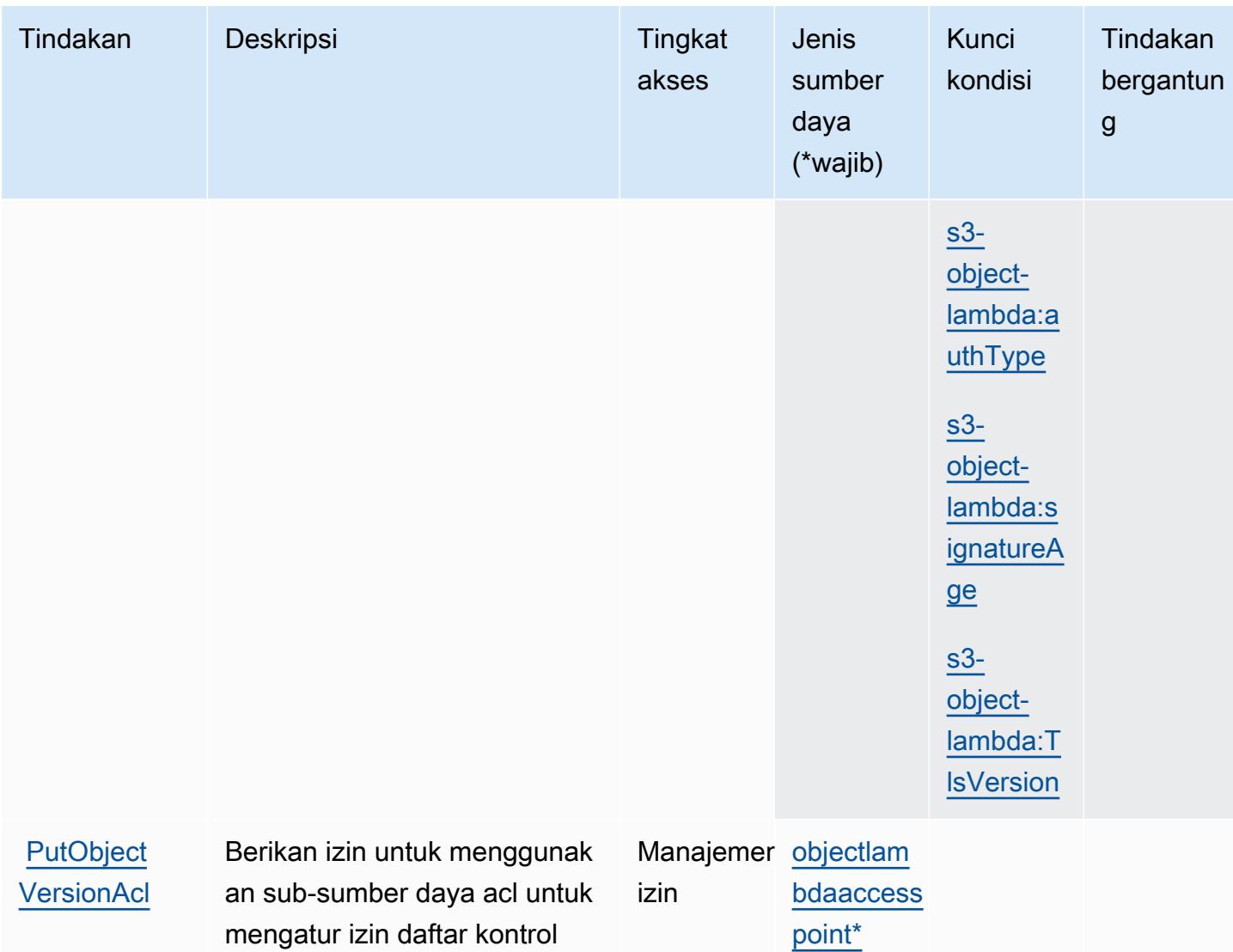

akses (ACL) untuk objek yang sudah ada di dalam ember

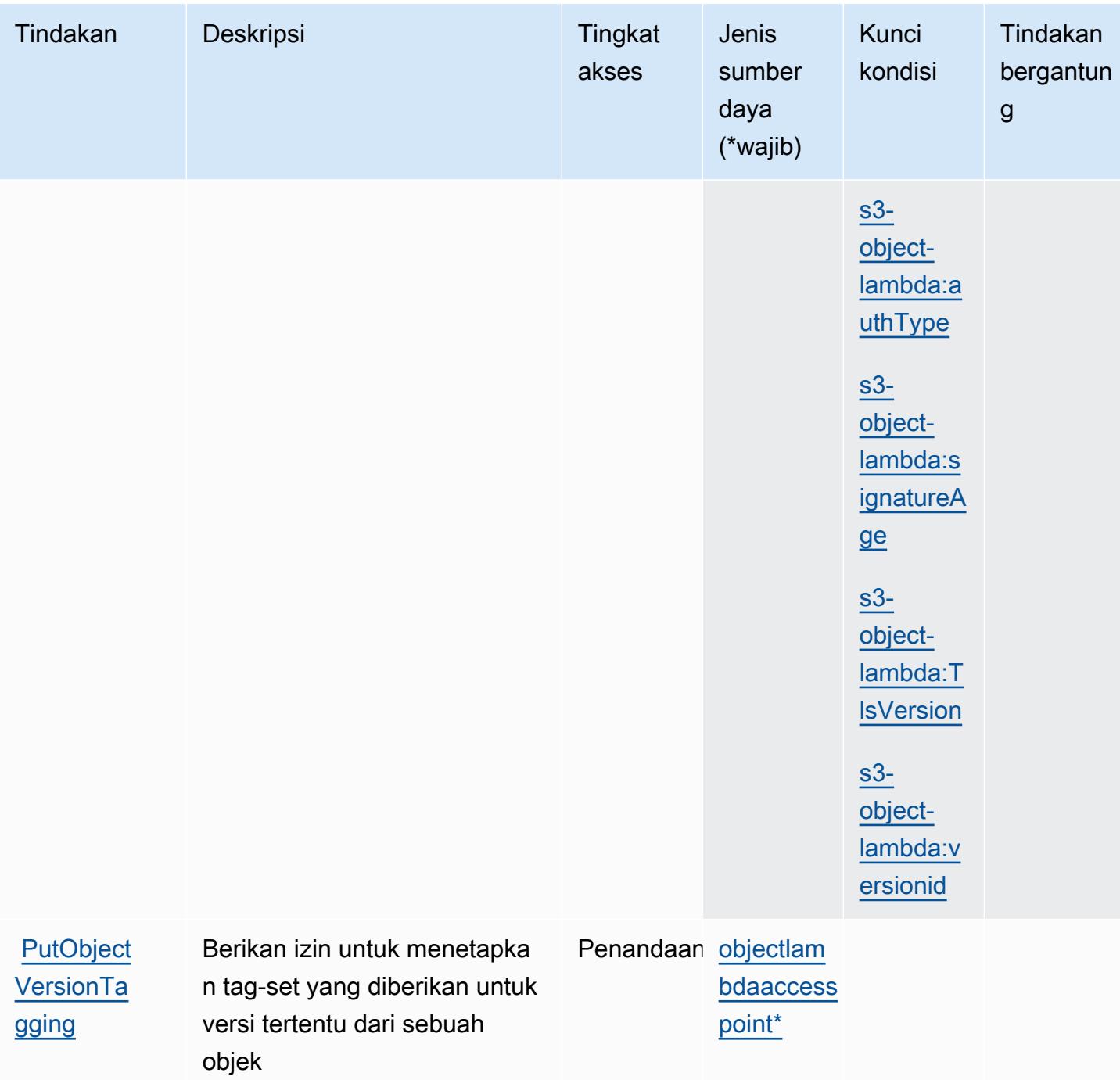

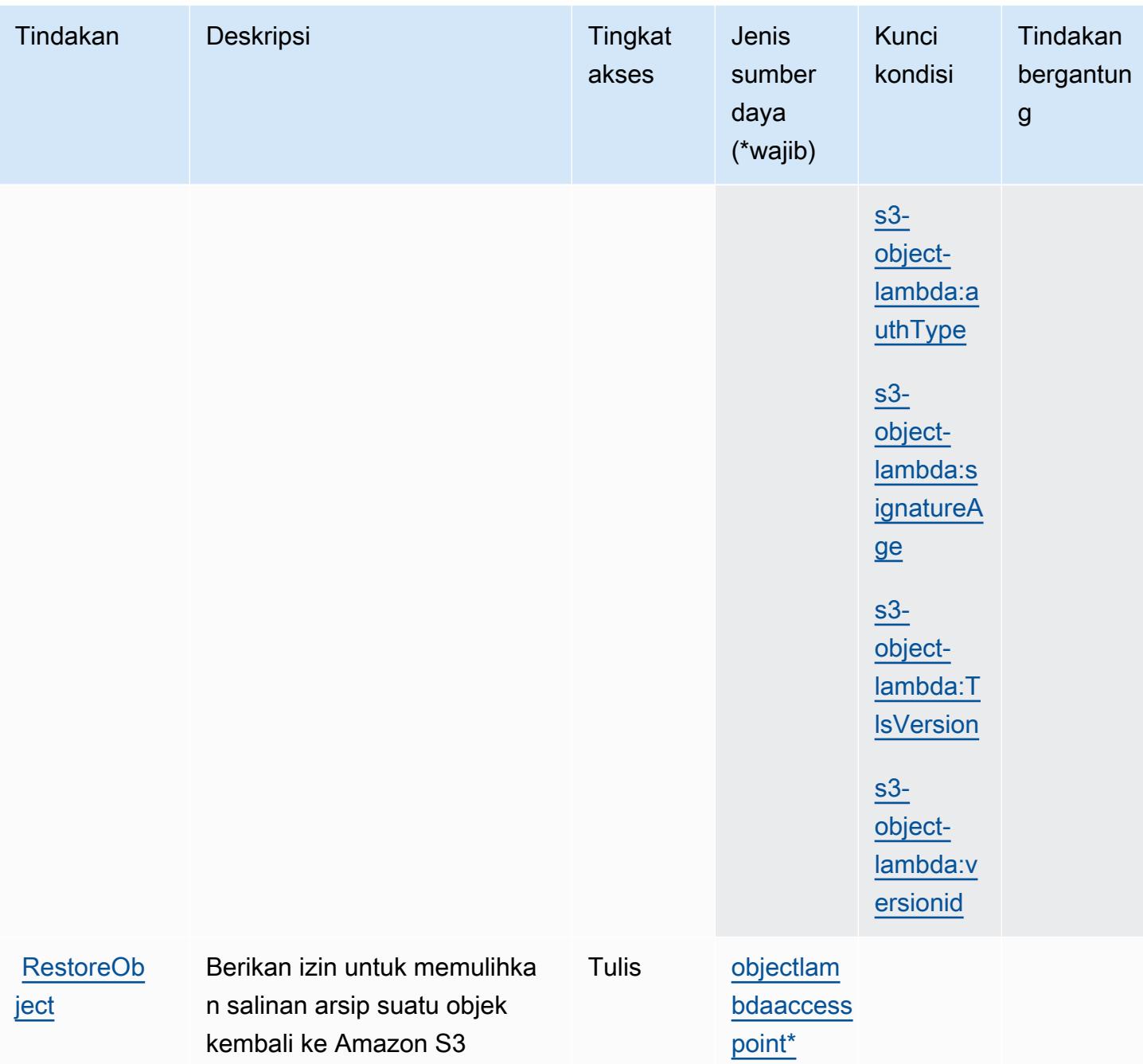

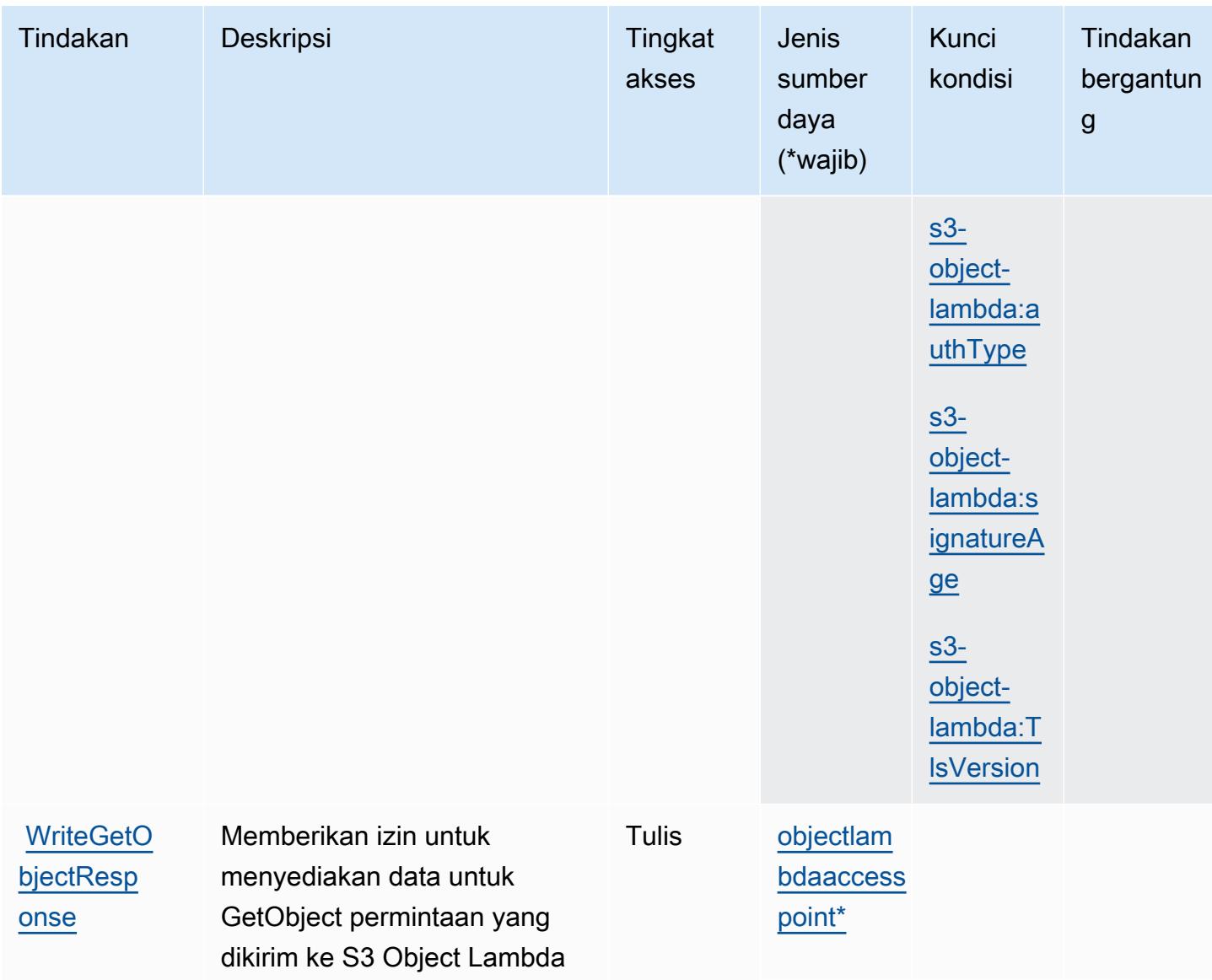

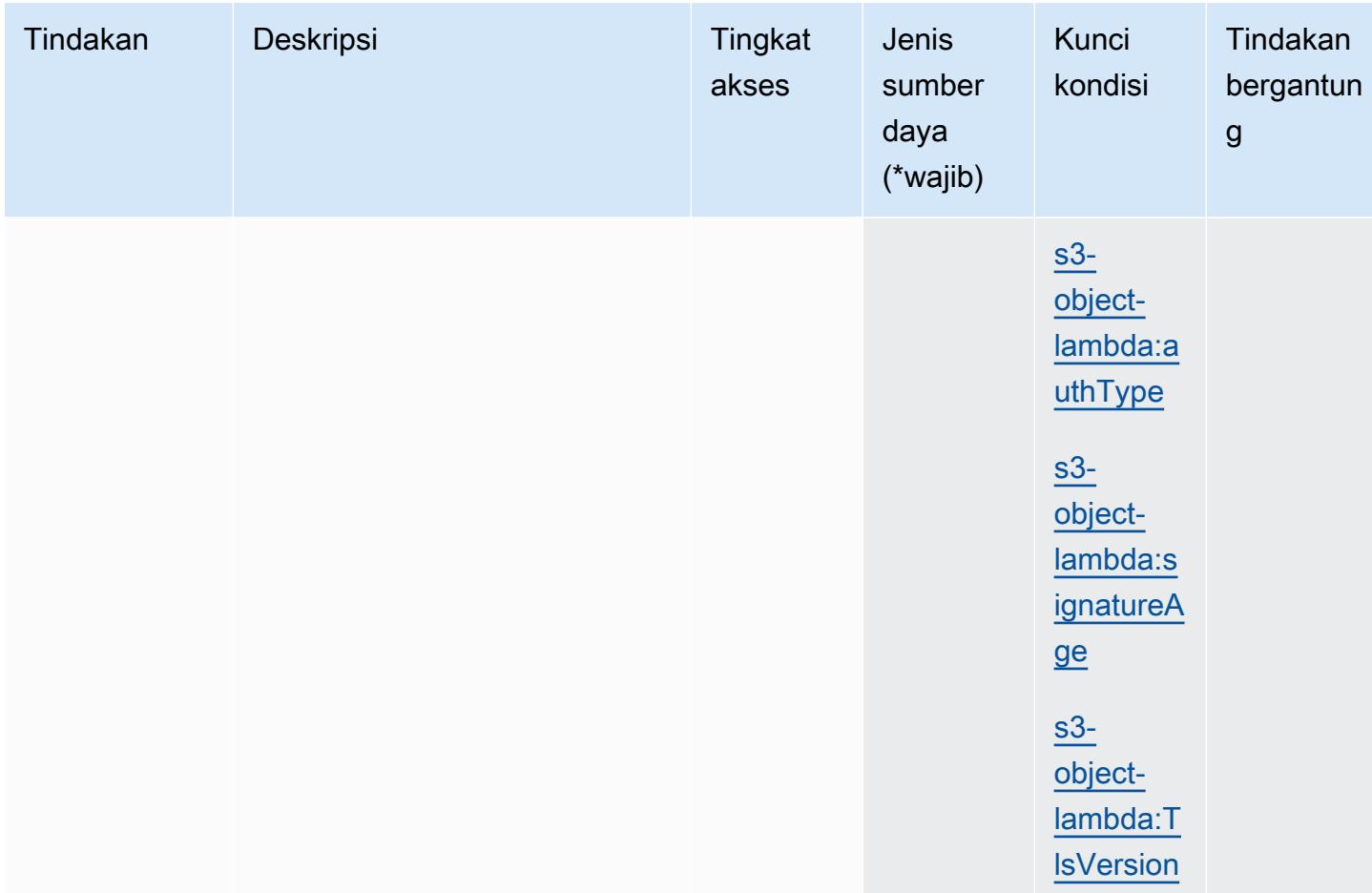

Jenis sumber daya yang ditentukan oleh Amazon S3 Object Lambda

Jenis sumber daya berikut ditentukan oleh layanan ini dan dapat digunakan dalam elemen Resource pernyataan kebijakan izin IAM. Setiap tindakan dalam [Tabel tindakan](#page-4770-0) mengidentifikasi jenis sumber daya yang dapat ditentukan dengan tindakan tersebut. Jenis sumber daya juga dapat menentukan kunci kondisi mana yang dapat Anda sertakan dalam kebijakan. Kunci-kunci ini ditampilkan di kolom terakhir tabel Jenis sumber daya. Untuk detail tentang kolom dalam tabel berikut, lihat [Tabel tipe sumber daya](reference_policies_actions-resources-contextkeys.html#resources_table).

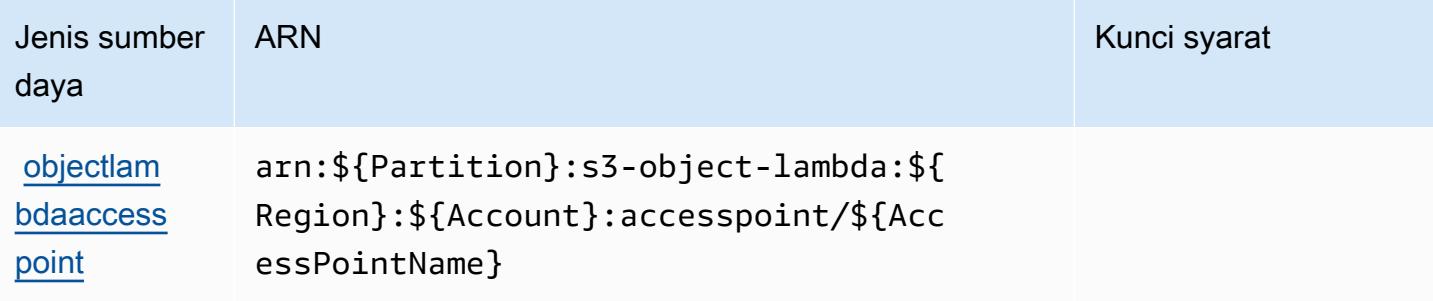

## Kunci kondisi untuk Object Lambda

Object Lambda berikut ini menjelaskan kunci kondisi berikut yang dapat digunakan dalam Condition elemen kebijakan IAM. Anda dapat menggunakan kunci ini untuk menyempurnakan syarat lebih lanjut dimana pernyataan kebijakan berlaku. Untuk detail tentang kolom dalam tabel berikut, lihat [Tabel tombol kondisi.](reference_policies_actions-resources-contextkeys.html#context_keys_table)

Untuk melihat kunci kondisi global yang tersedia untuk semua layanan, lihat [Kunci kondisi global](https://docs.aws.amazon.com/IAM/latest/UserGuide/reference_policies_condition-keys.html#AvailableKeys) [yang tersedia](https://docs.aws.amazon.com/IAM/latest/UserGuide/reference_policies_condition-keys.html#AvailableKeys).

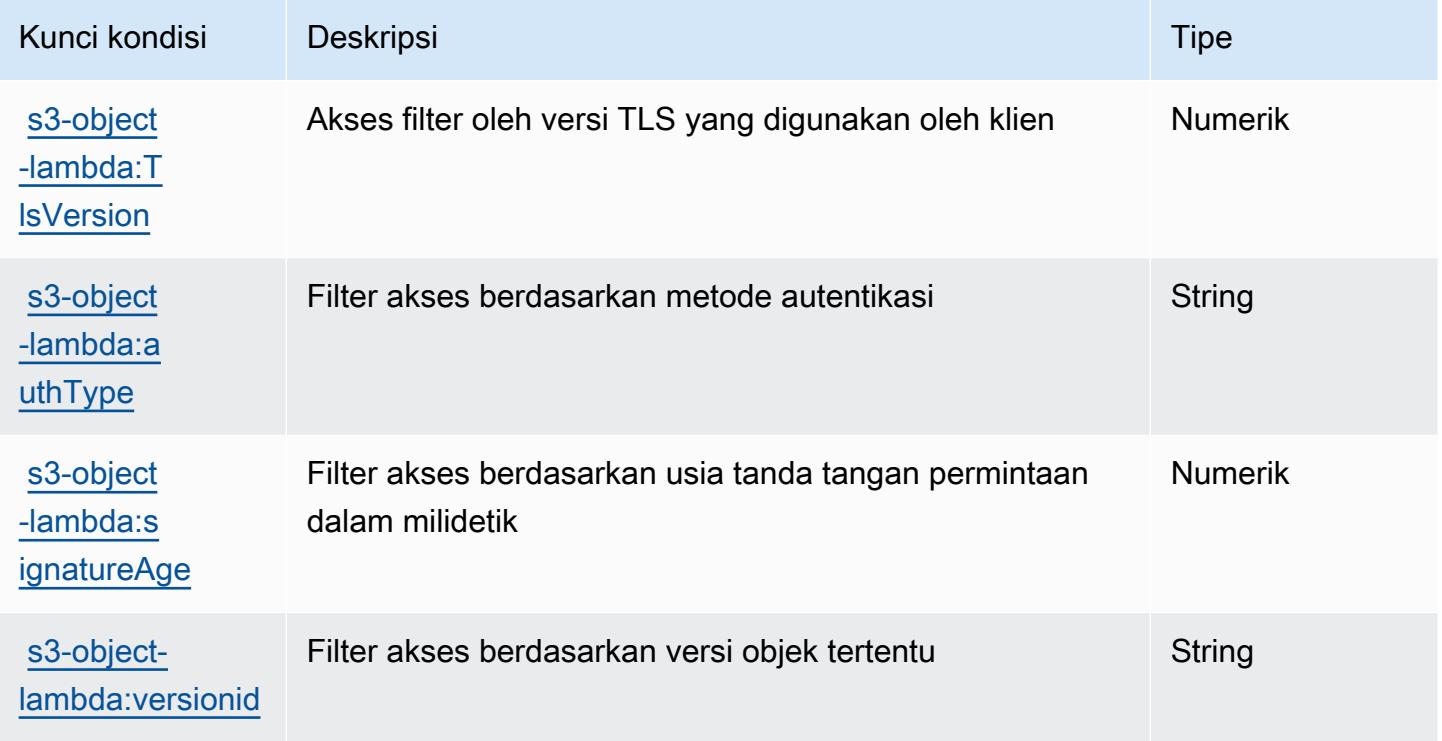

# Tindakan, sumber daya, dan kunci kondisi untuk Amazon S3 di Outposts

Amazon S3 di Outposts (awalan layanan:s3-outposts) menyediakan sumber daya, tindakan, dan kunci konteks kondisi khusus layanan berikut untuk digunakan dalam kebijakan izin IAM.

Referensi:

- Pelajari cara [mengonfigurasi layanan ini.](https://docs.aws.amazon.com/AmazonS3/latest/userguide/Welcome.html)
- Lihat daftar [Operasi API yang tersedia untuk layanan ini.](https://docs.aws.amazon.com/AmazonS3/latest/API/Type_API_Reference.html)
- Pelajari cara mengamankan layanan ini dan sumber dayanya dengan [menggunakan kebijakan izin](https://docs.aws.amazon.com/AmazonS3/latest/userguide/access-control-overview.html) IAM.

#### Topik

- [Tindakan yang ditentukan oleh Amazon S3 di Outposts](#page-4798-0)
- [Jenis sumber daya yang ditentukan oleh Amazon S3 di Outposts](#page-4862-0)
- [Kunci kondisi untuk Amazon S3 di Outposts](#page-4863-0)

### <span id="page-4798-0"></span>Tindakan yang ditentukan oleh Amazon S3 di Outposts

Anda dapat menyebutkan tindakan berikut dalam elemen Action pernyataan kebijakan IAM. Gunakan kebijakan untuk memberikan izin untuk melaksanakan operasi dalam AWS. Saat Anda menggunakan sebuah tindakan dalam sebuah kebijakan, Anda biasanya mengizinkan atau menolak akses ke operasi API atau perintah CLI dengan nama yang sama. Namun, dalam beberapa kasus, satu tindakan tunggal mengontrol akses ke lebih dari satu operasi. Atau, beberapa operasi memerlukan beberapa tindakan yang berbeda.

Kolom tipe sumber daya pada tabel Tindakan menunjukkan apakah setiap tindakan mendukung izin tingkat sumber daya. Jika tidak ada nilai untuk kolom ini, Anda harus menentukan semua sumber daya ("\*") yang berlaku kebijakan dalam Resource elemen pernyataan kebijakan Anda. Jika kolom mencantumkan jenis sumber daya, maka Anda dapat menyebutkan ARN dengan jenis tersebut dalam sebuah pernyataan dengan tindakan tersebut. Jika tindakan memiliki satu atau lebih sumber daya yang diperlukan, pemanggil harus memiliki izin untuk menggunakan tindakan dengan sumber daya tersebut. Sumber daya yang diperlukan ditunjukkan dalam tabel dengan tanda bintang (\*). Jika Anda membatasi akses sumber daya dengan Resource elemen dalam kebijakan IAM, Anda harus menyertakan ARN atau pola untuk setiap jenis sumber daya yang diperlukan. Beberapa tindakan mendukung berbagai jenis sumber daya. Jika jenis sumber daya opsional (tidak ditunjukkan sesuai kebutuhan), maka Anda dapat memilih untuk menggunakan salah satu jenis sumber daya opsional.

Kolom Condition keys pada tabel Actions menyertakan kunci yang dapat Anda tentukan dalam Condition elemen pernyataan kebijakan. Untuk informasi selengkapnya tentang kunci kondisi yang terkait dengan sumber daya untuk layanan, lihat kolom Kunci kondisi pada tabel Jenis sumber daya.

#### **a** Note

Kunci kondisi sumber daya tercantum dalam tabel [Jenis sumber daya](#page-4862-0). Anda dapat menemukan tautan ke jenis sumber daya yang berlaku untuk tindakan di kolom Jenis sumber daya (\*wajib) pada tabel Tindakan. Jenis sumber daya dalam tabel Jenis sumber daya menyertakan kolom Kunci kondisi, yang merupakan kunci kondisi sumber daya yang berlaku untuk tindakan dalam tabel Tindakan.

### Untuk detail tentang kolom dalam tabel berikut, lihat [Tabel tindakan](reference_policies_actions-resources-contextkeys.html#actions_table).

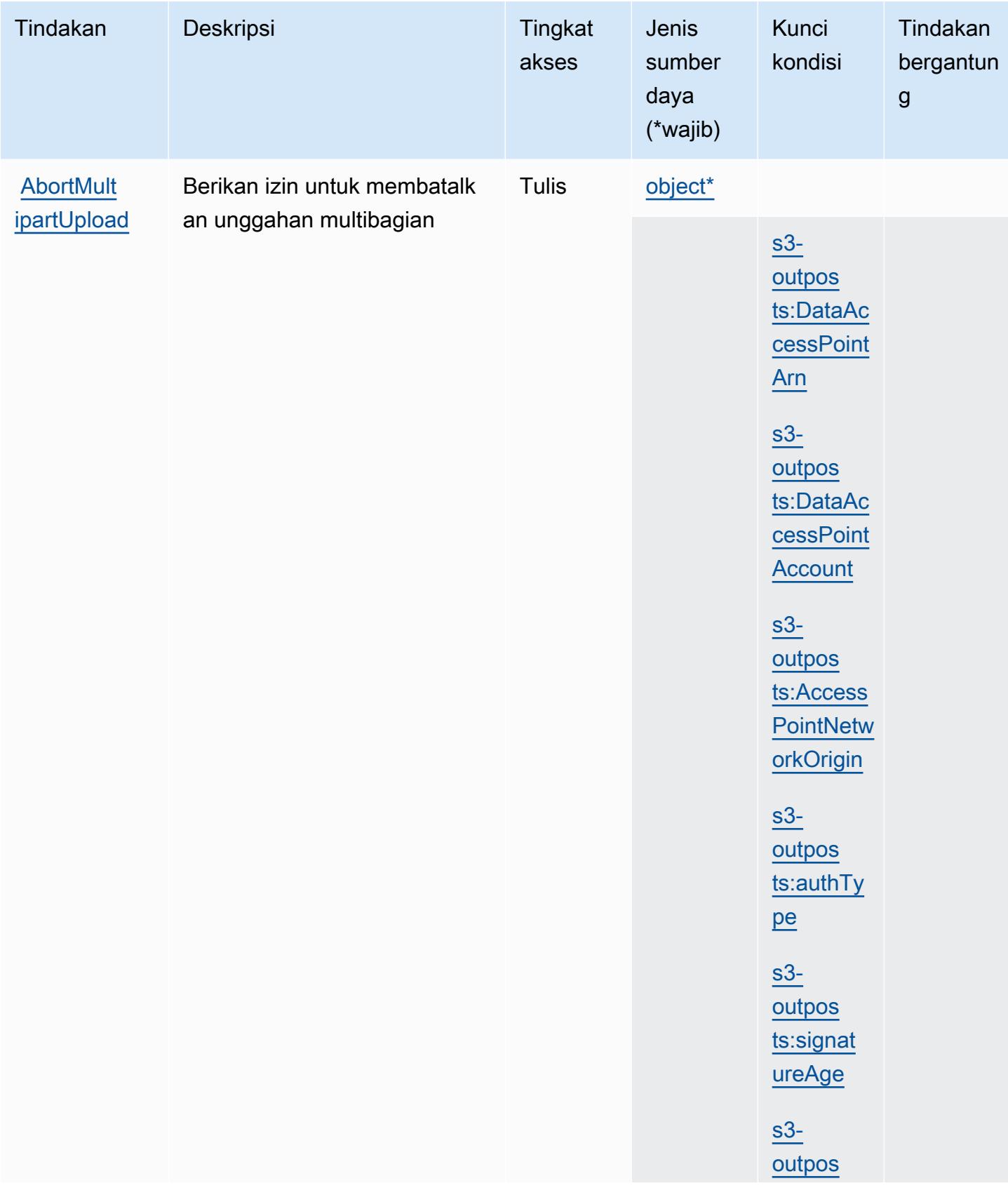

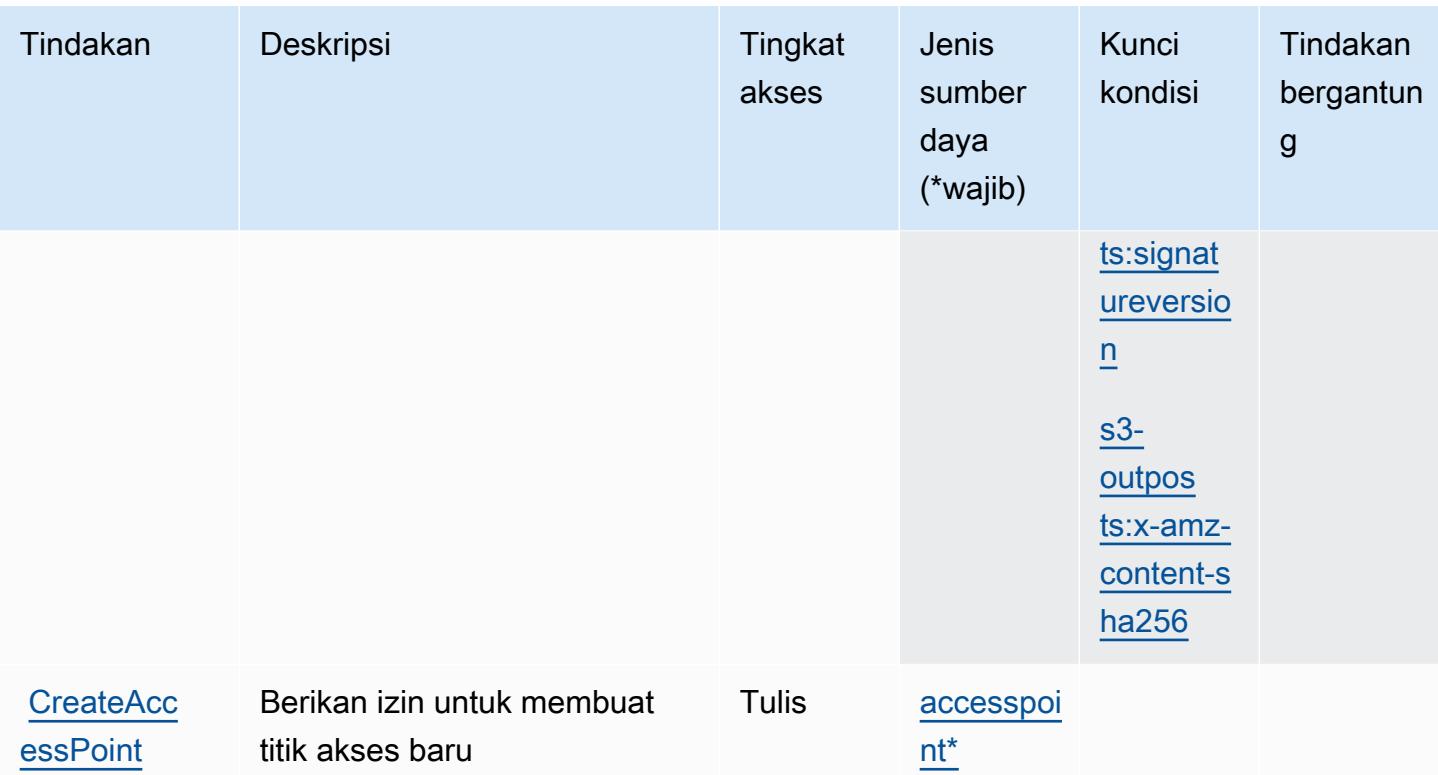

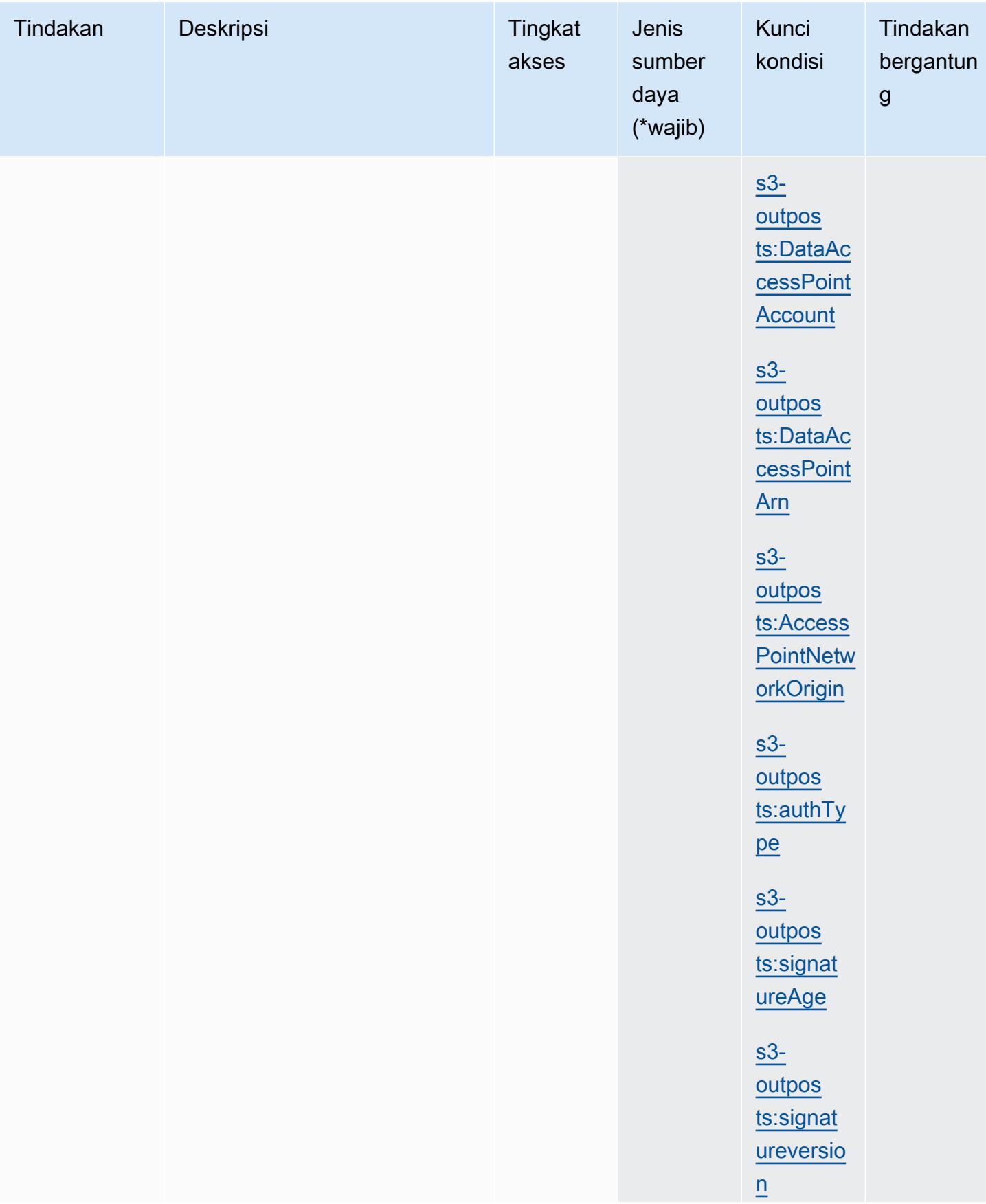

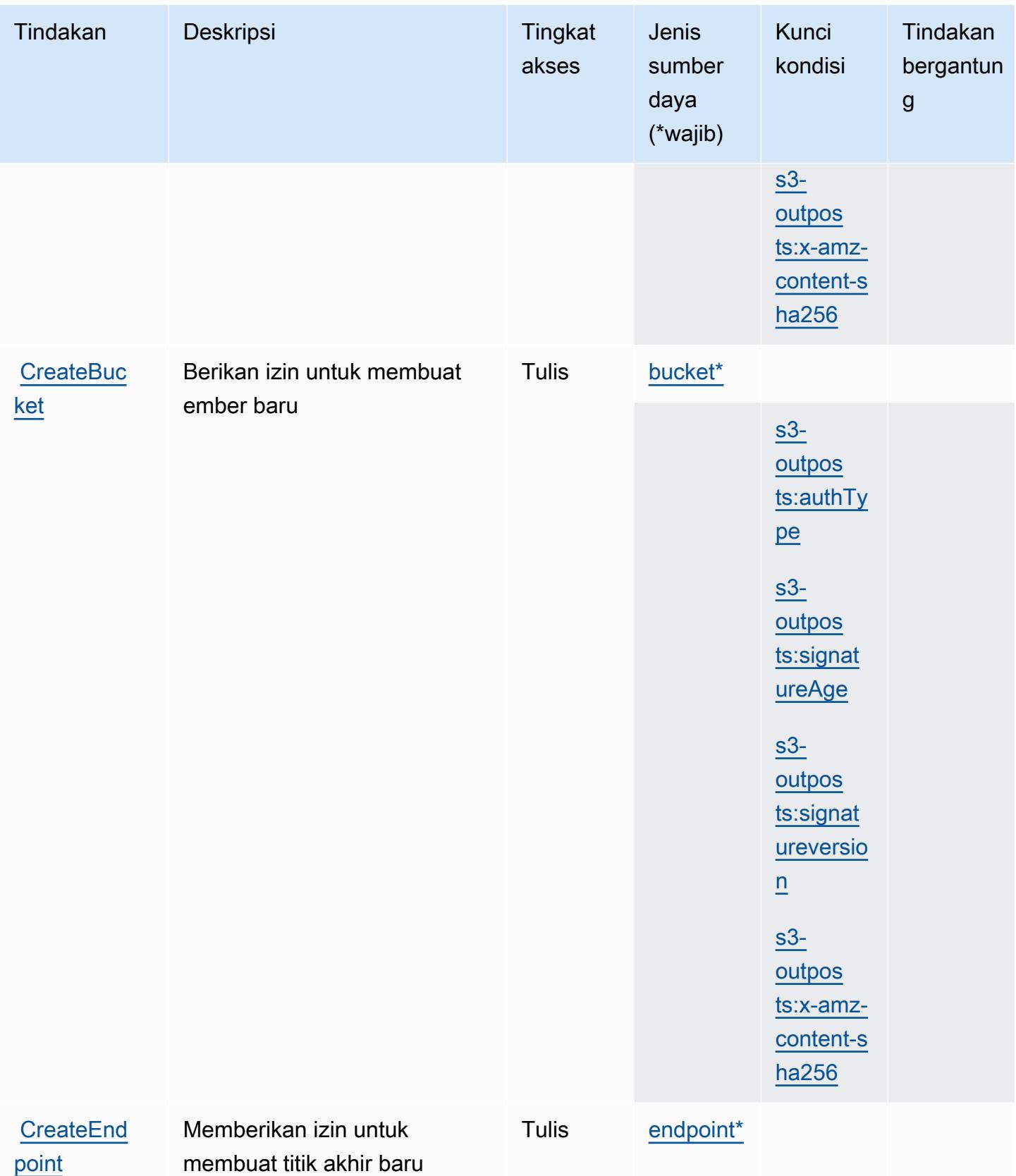

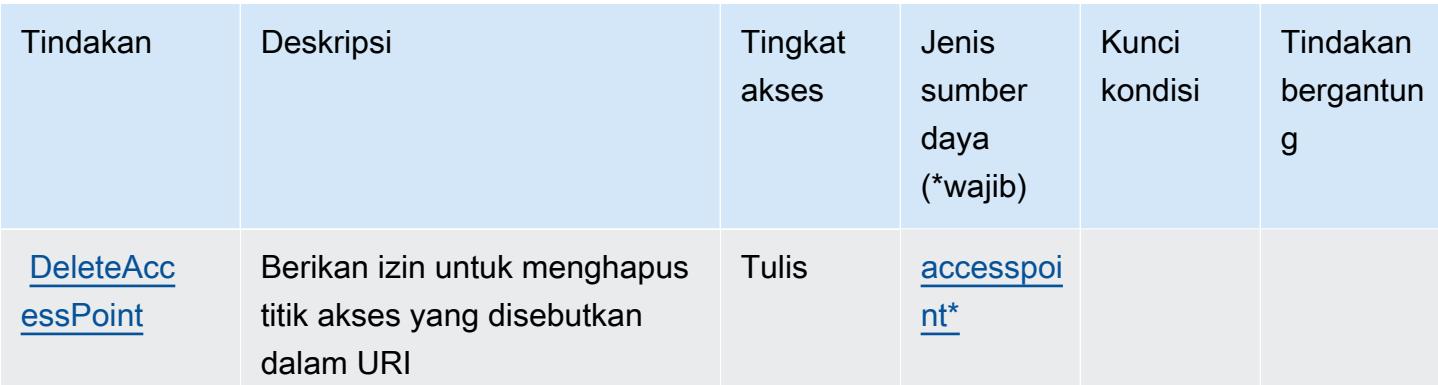

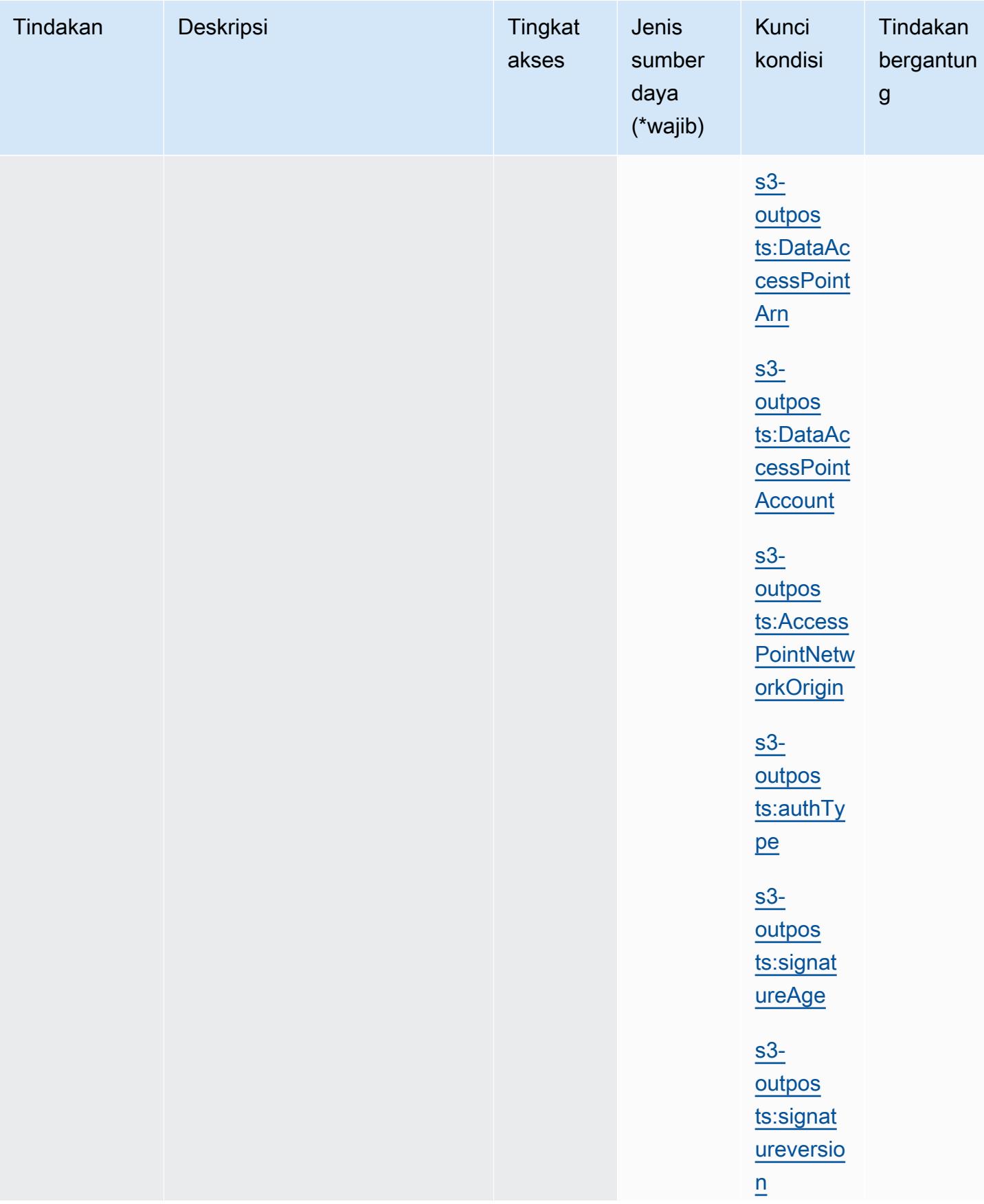

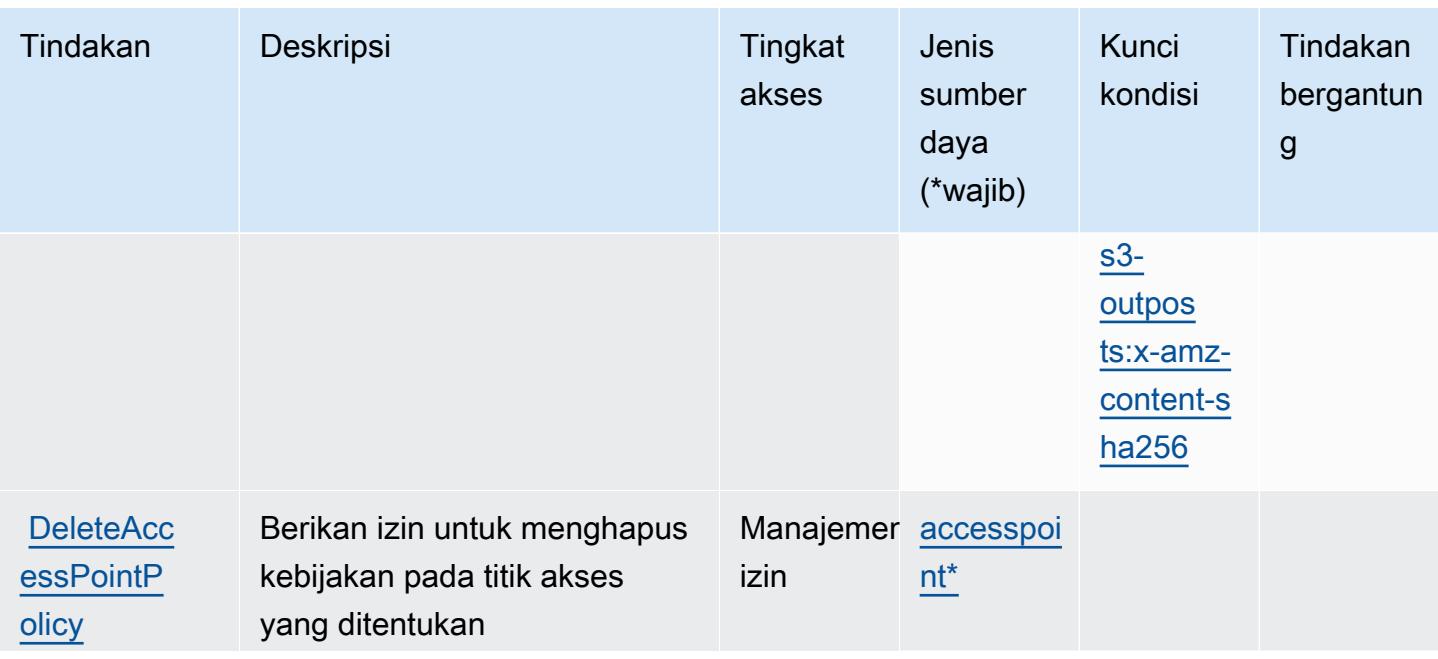

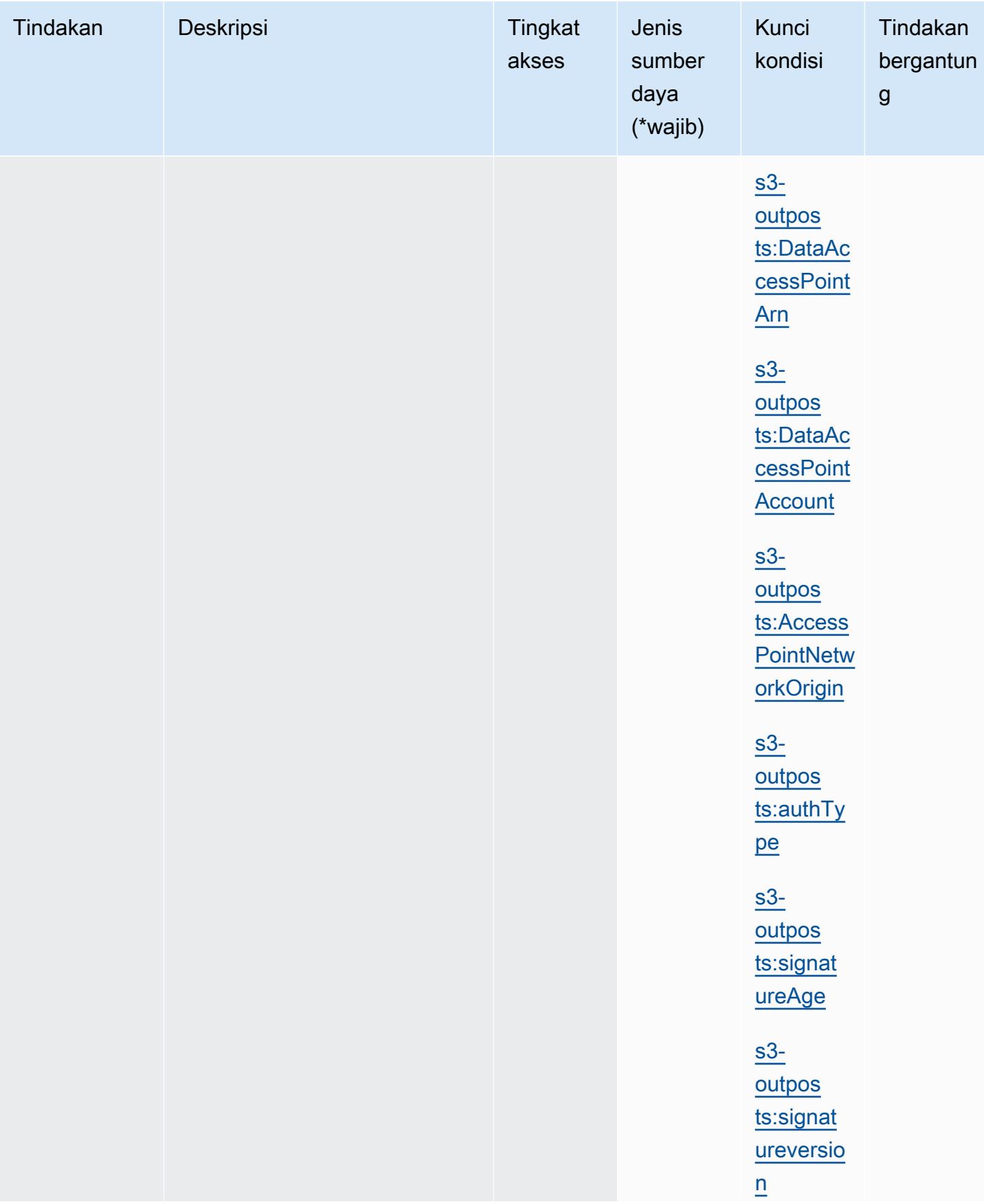

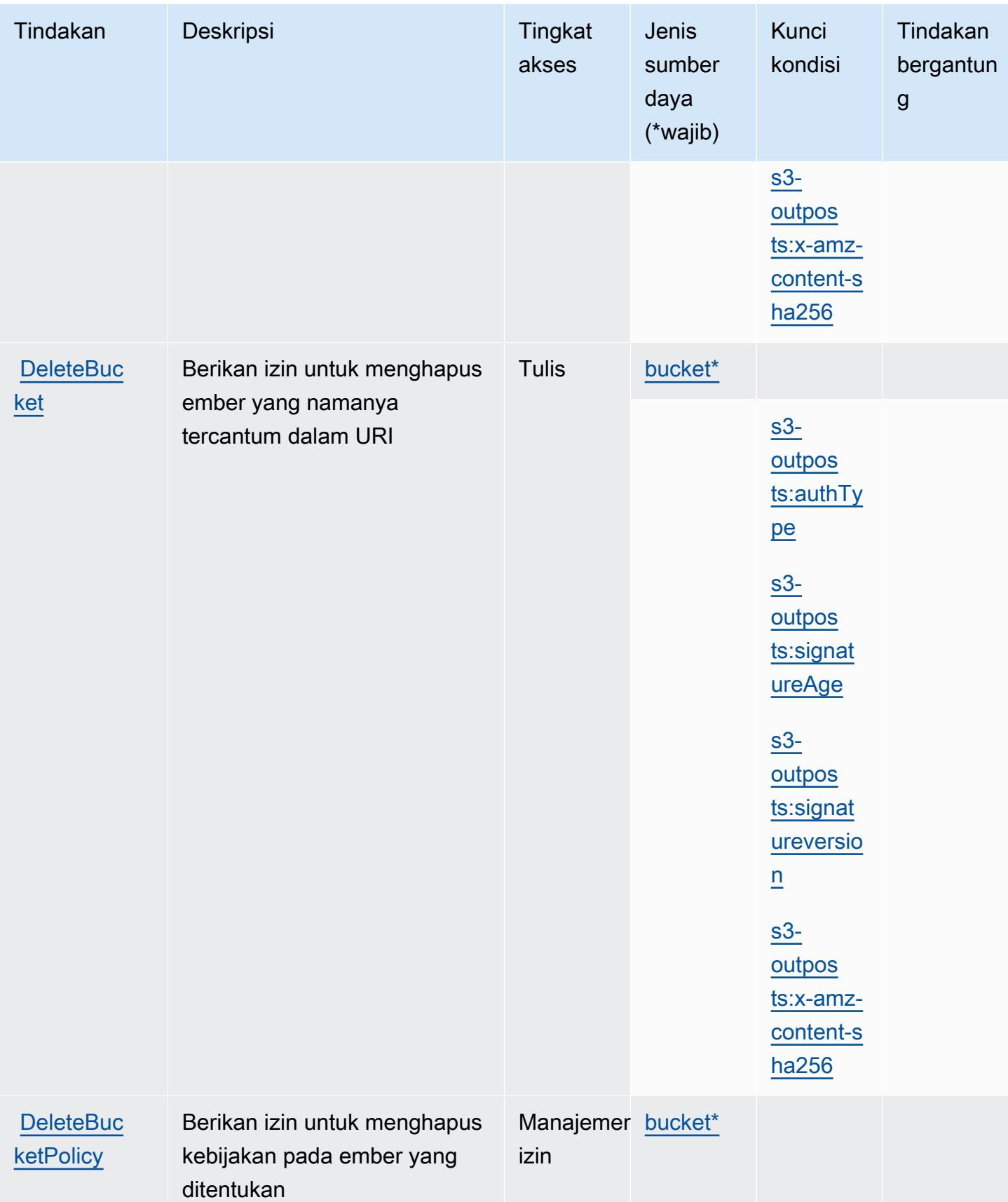

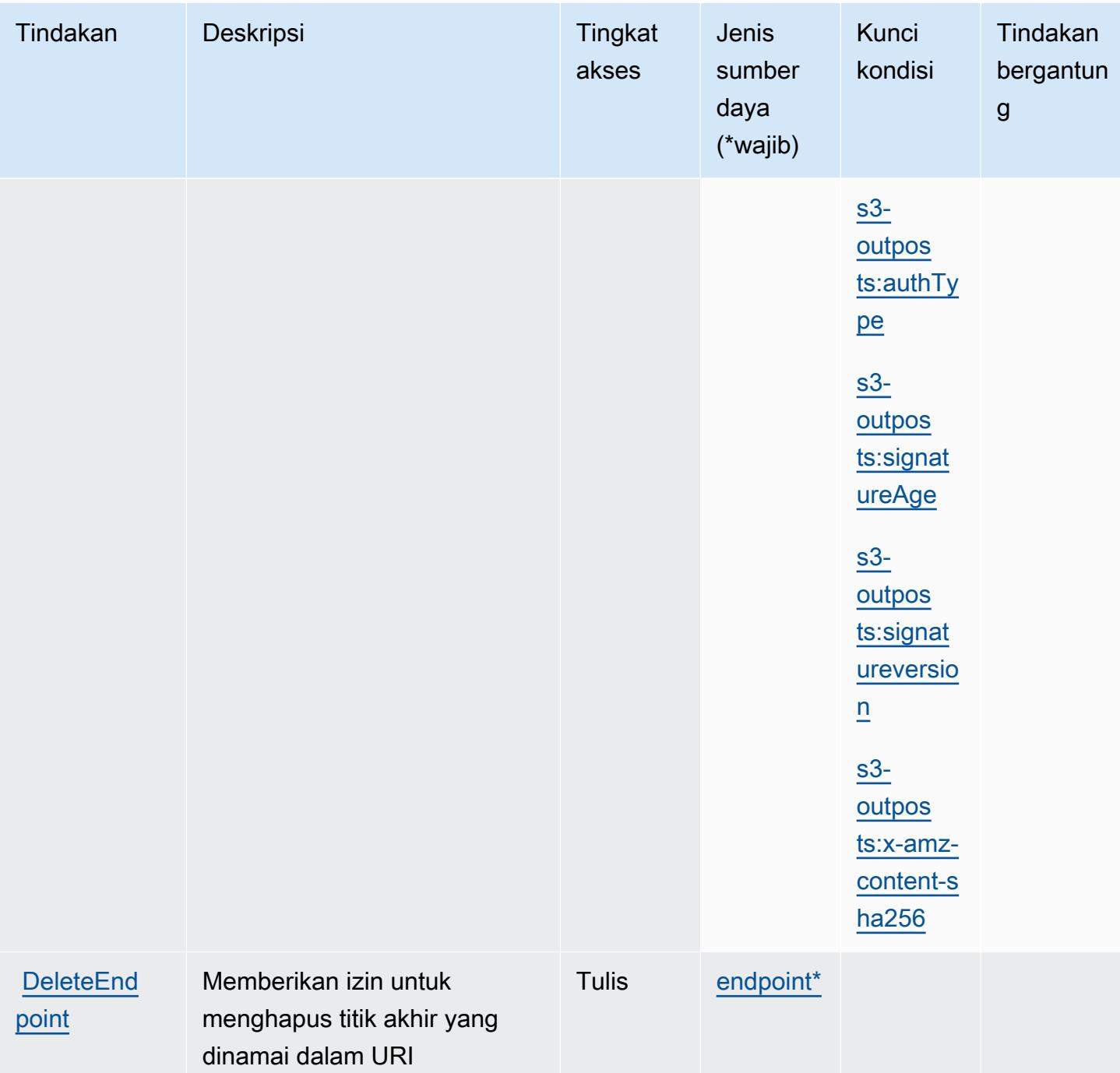

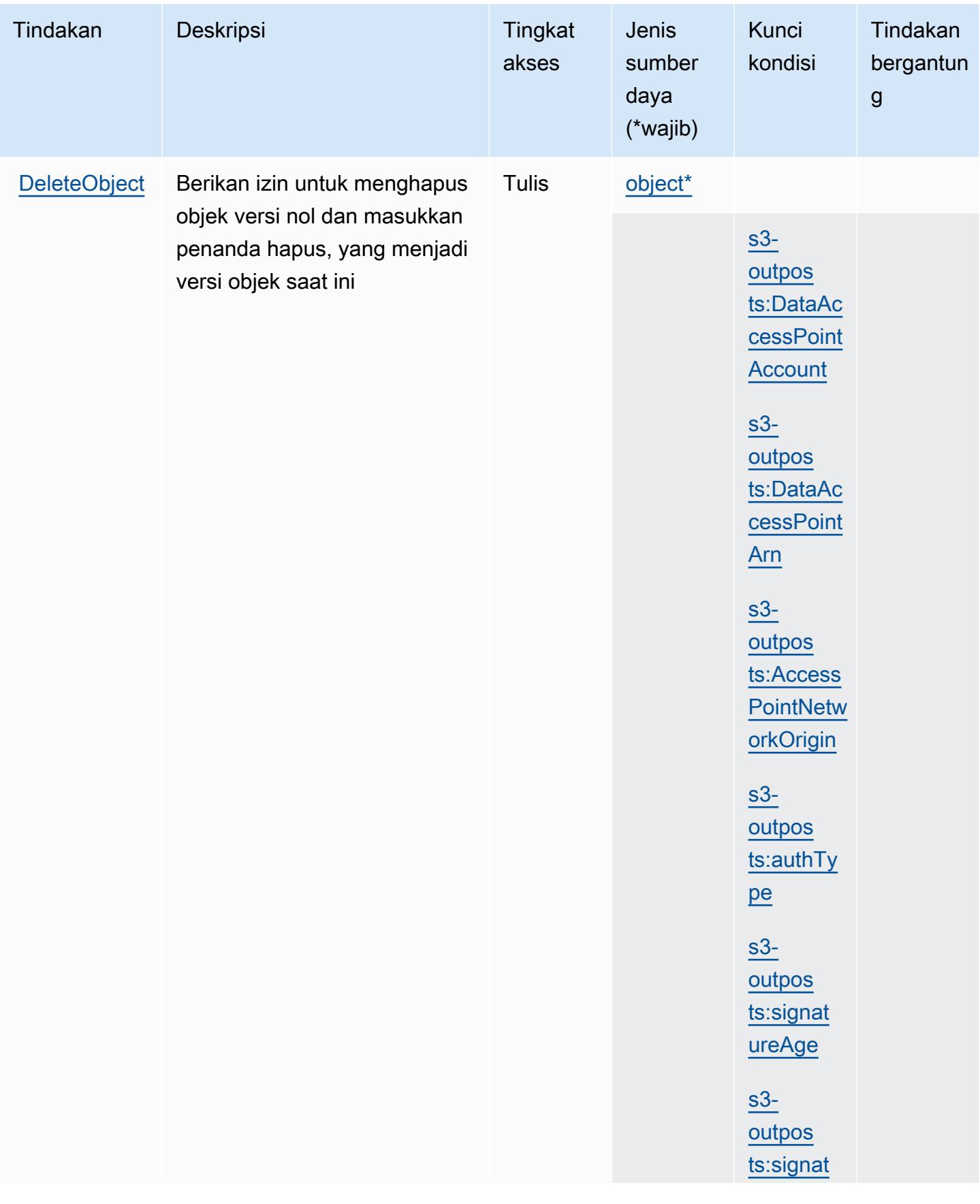

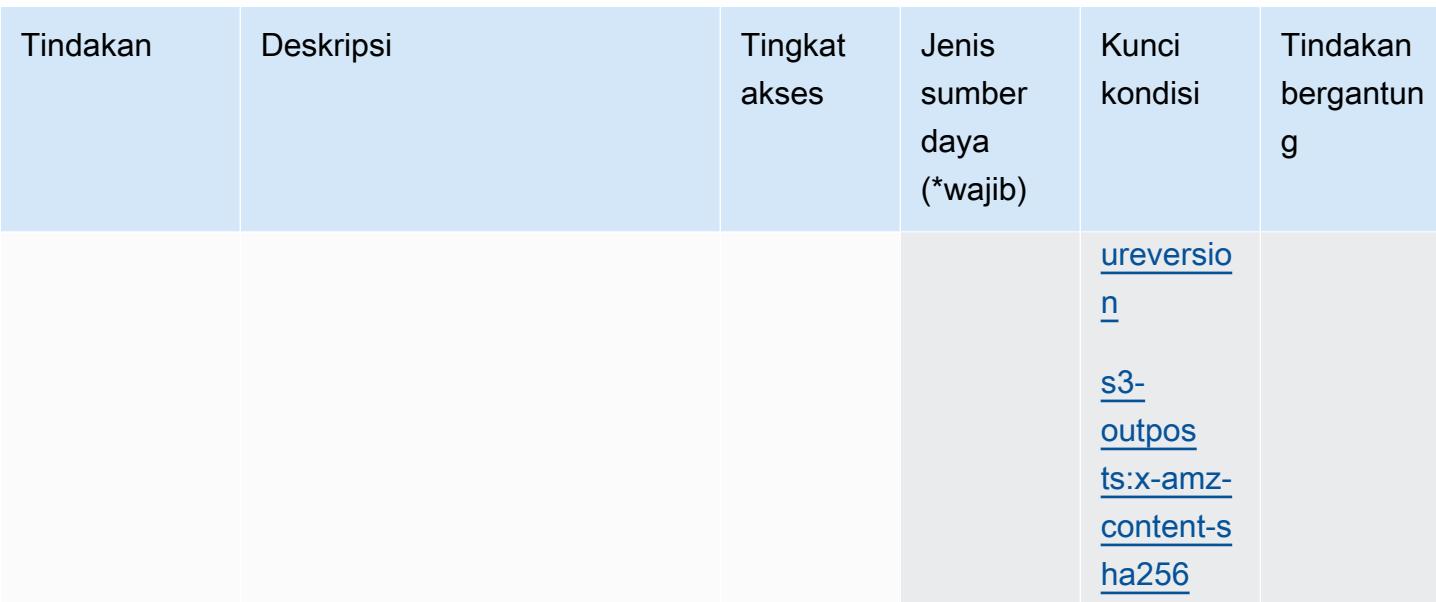

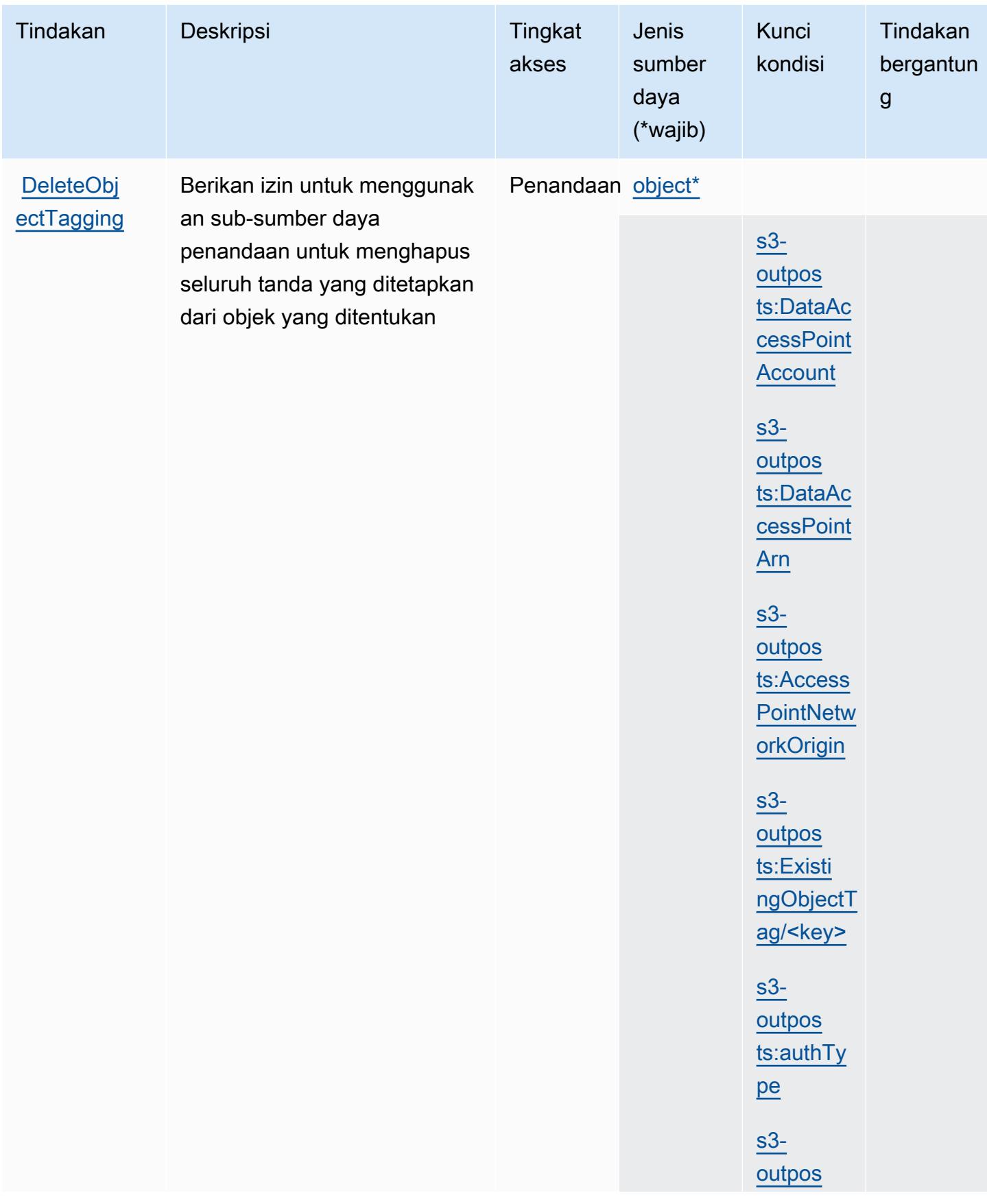

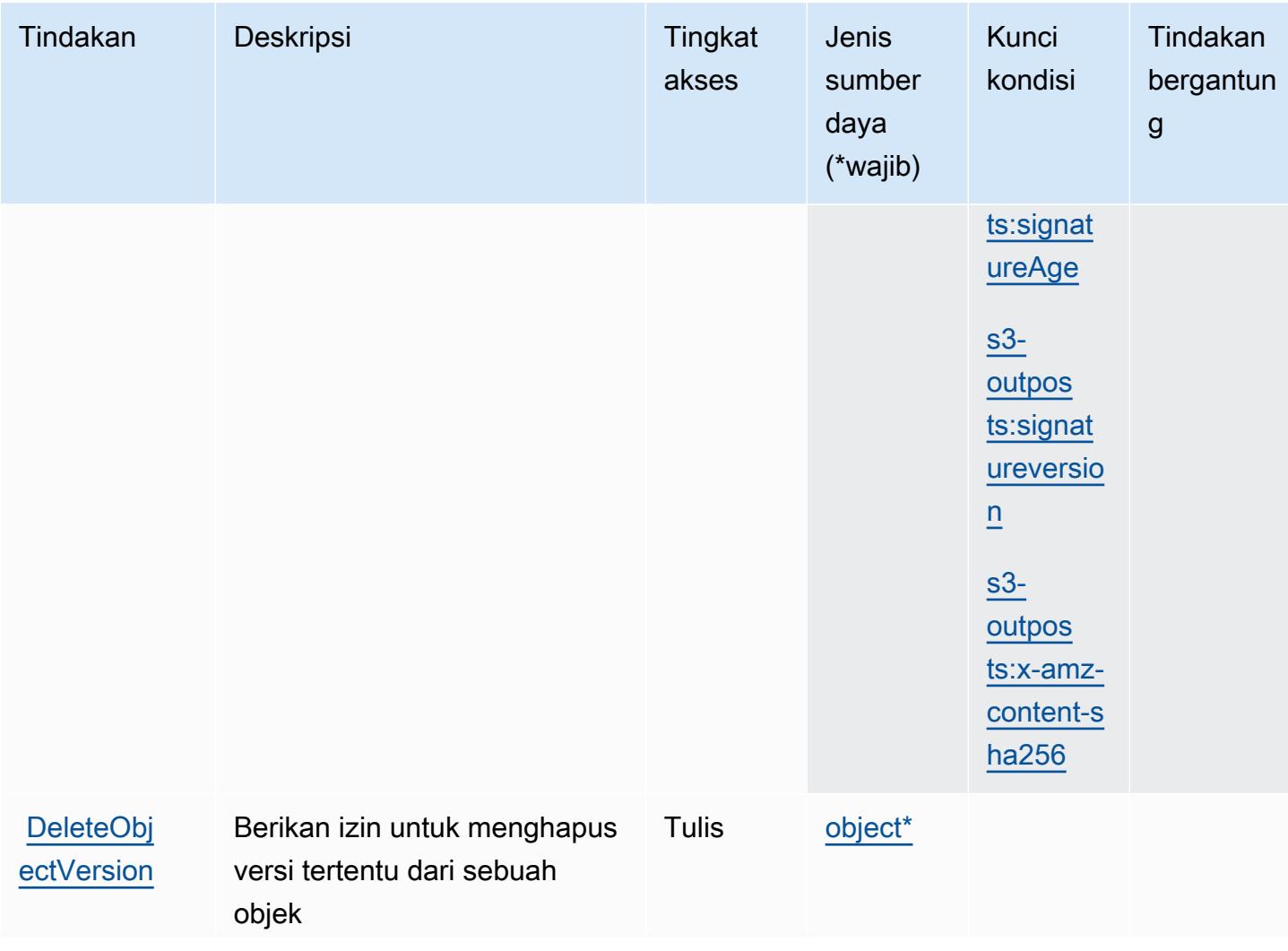

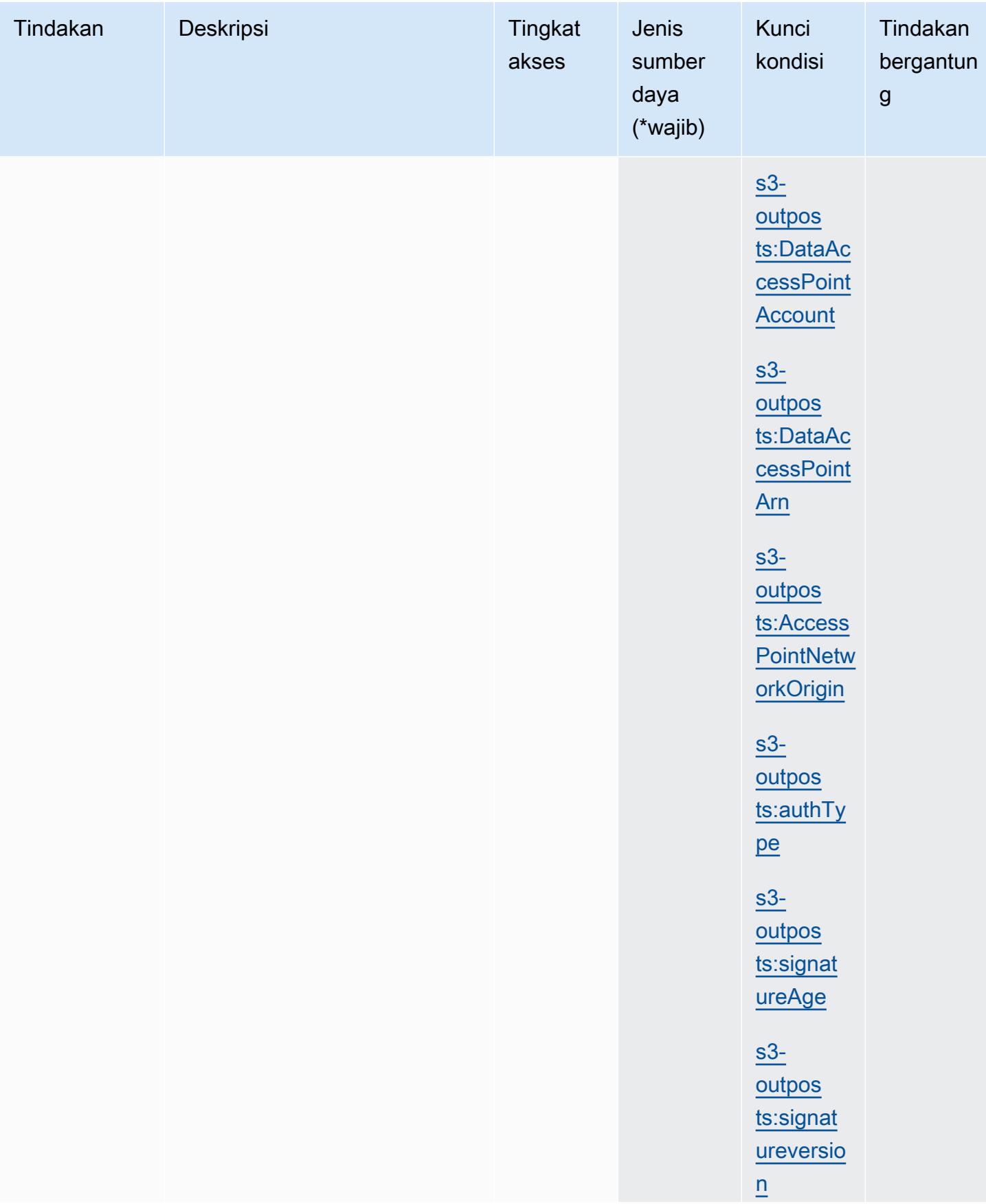

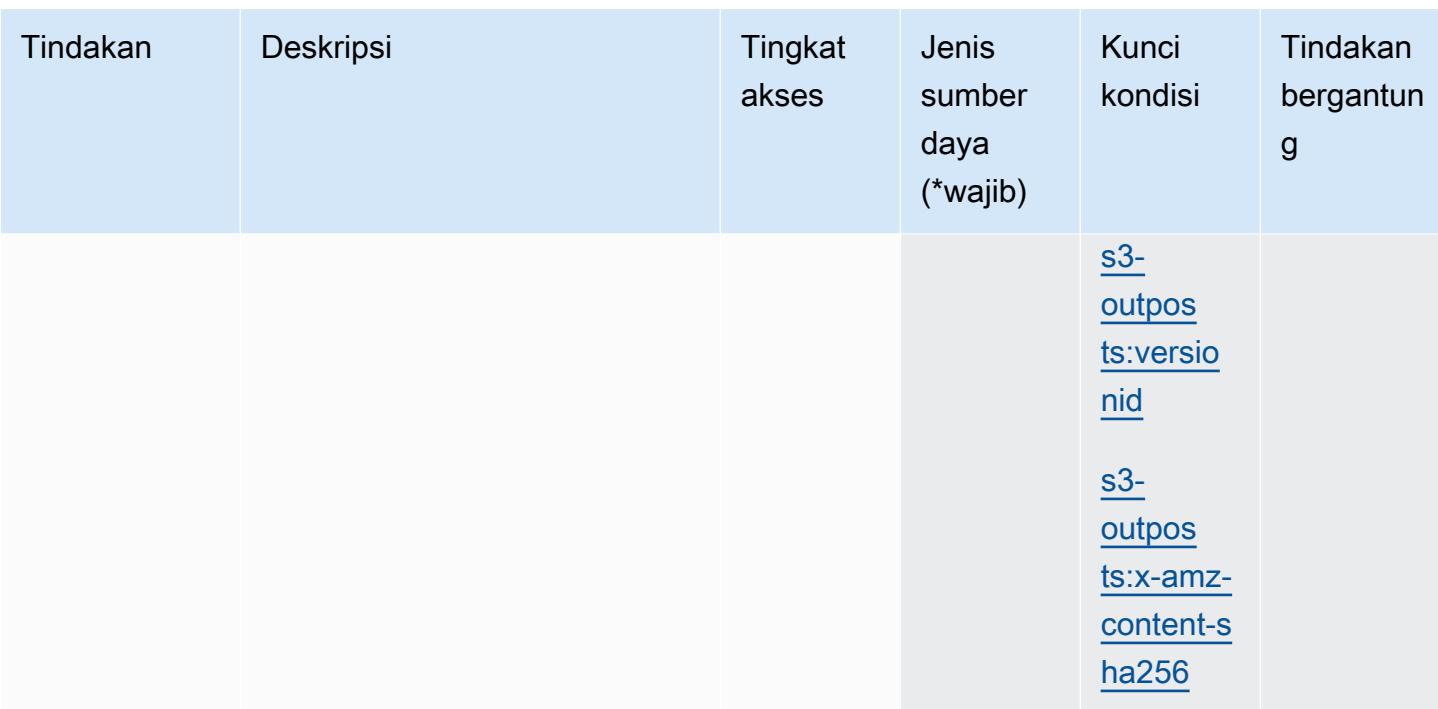

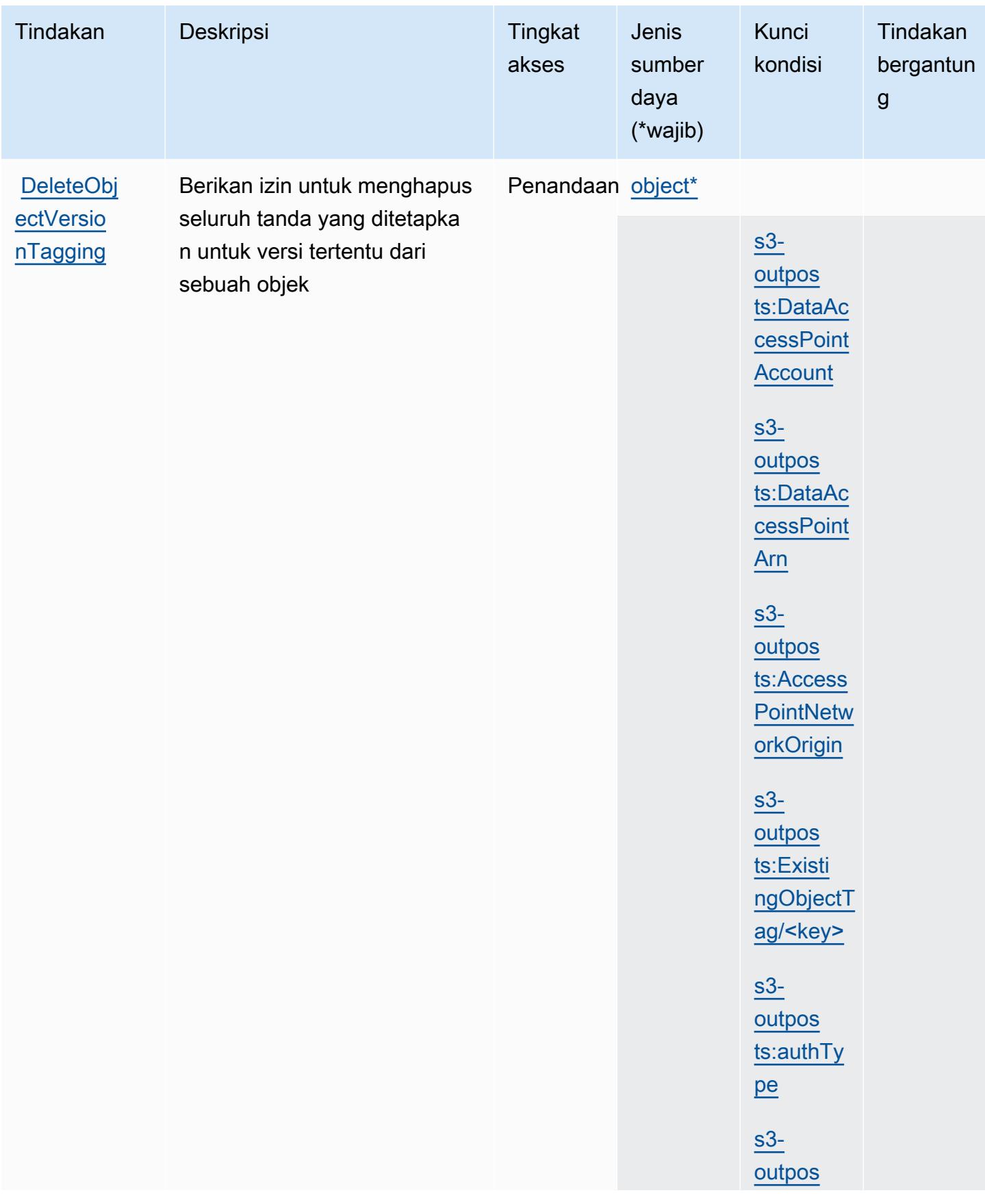

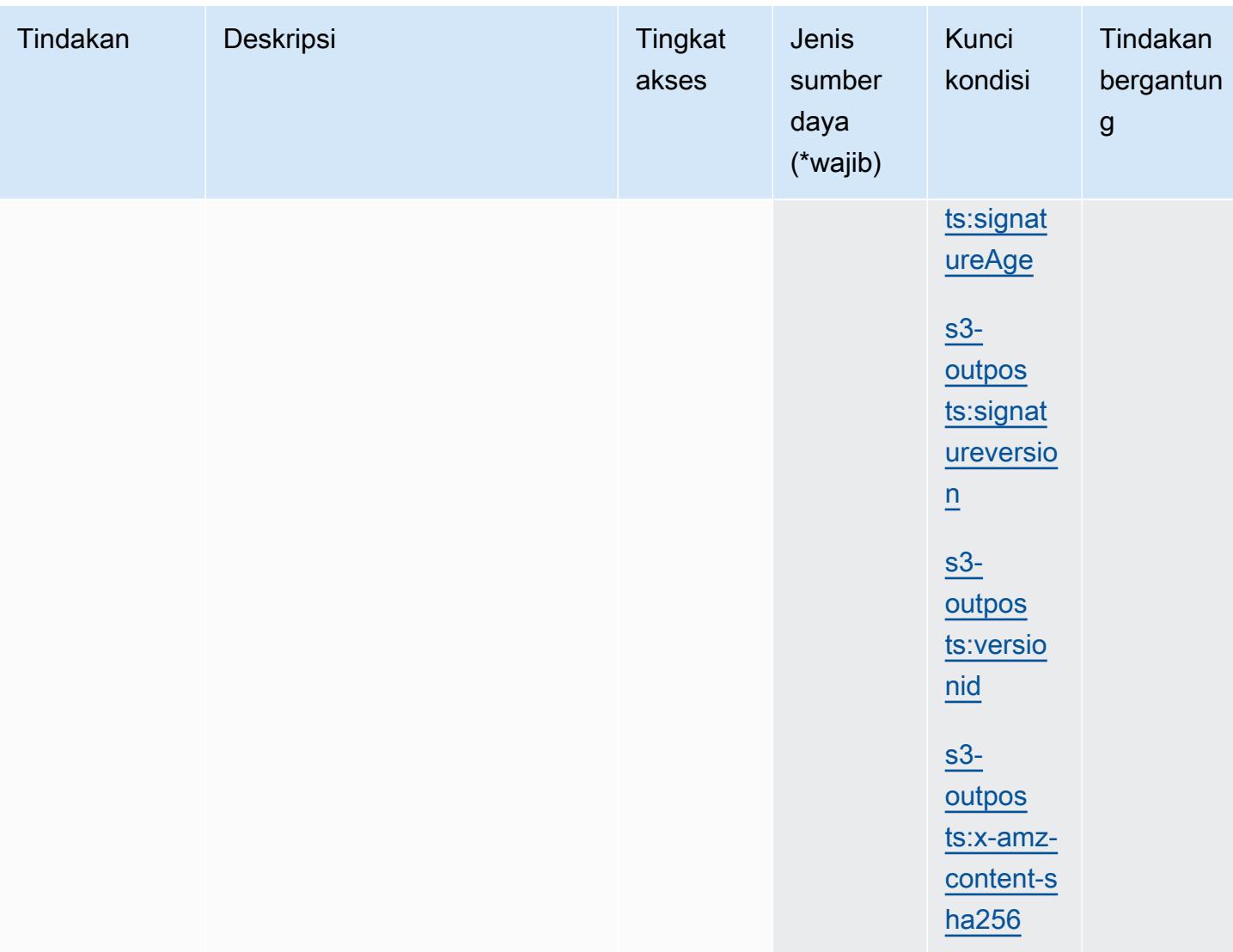

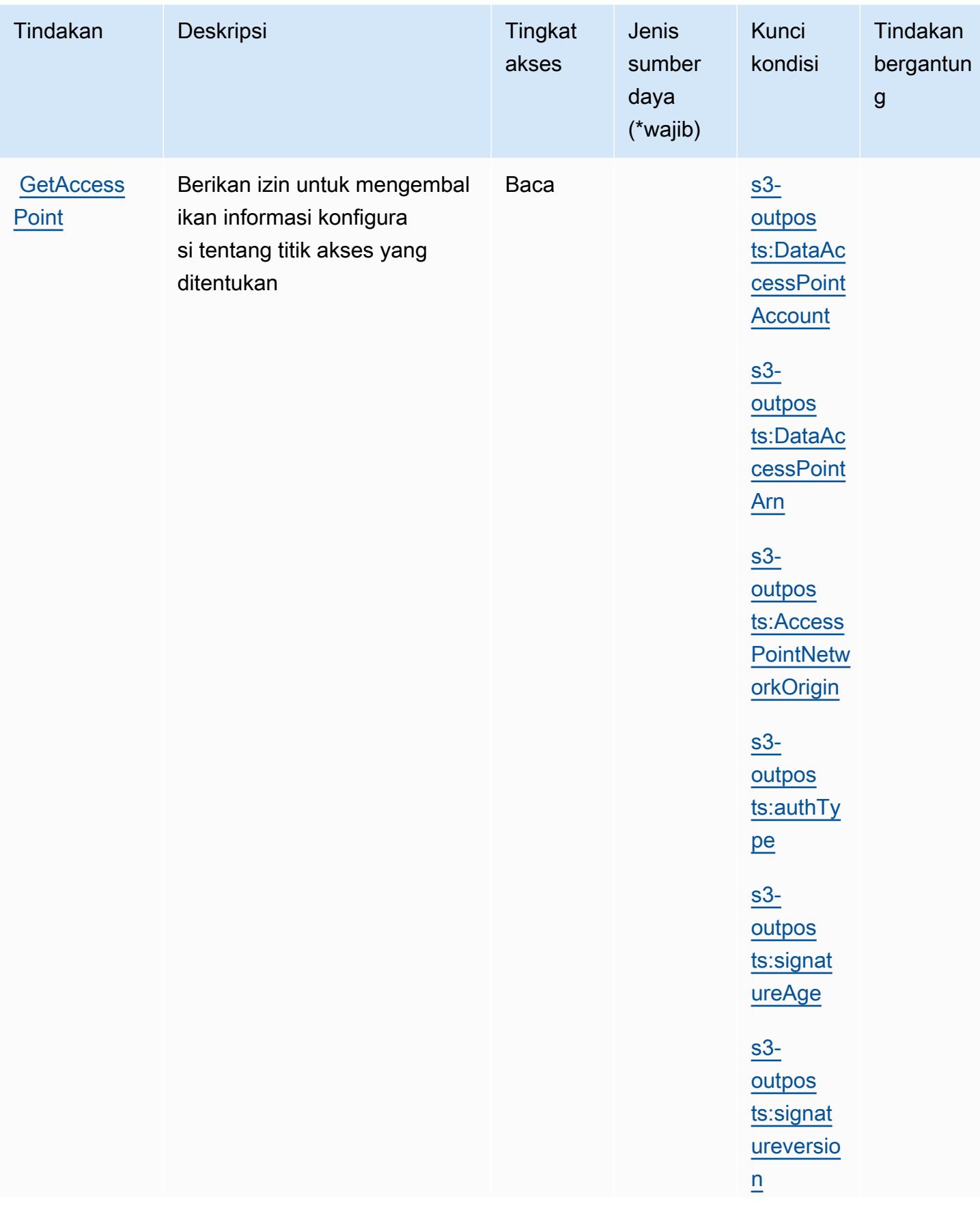

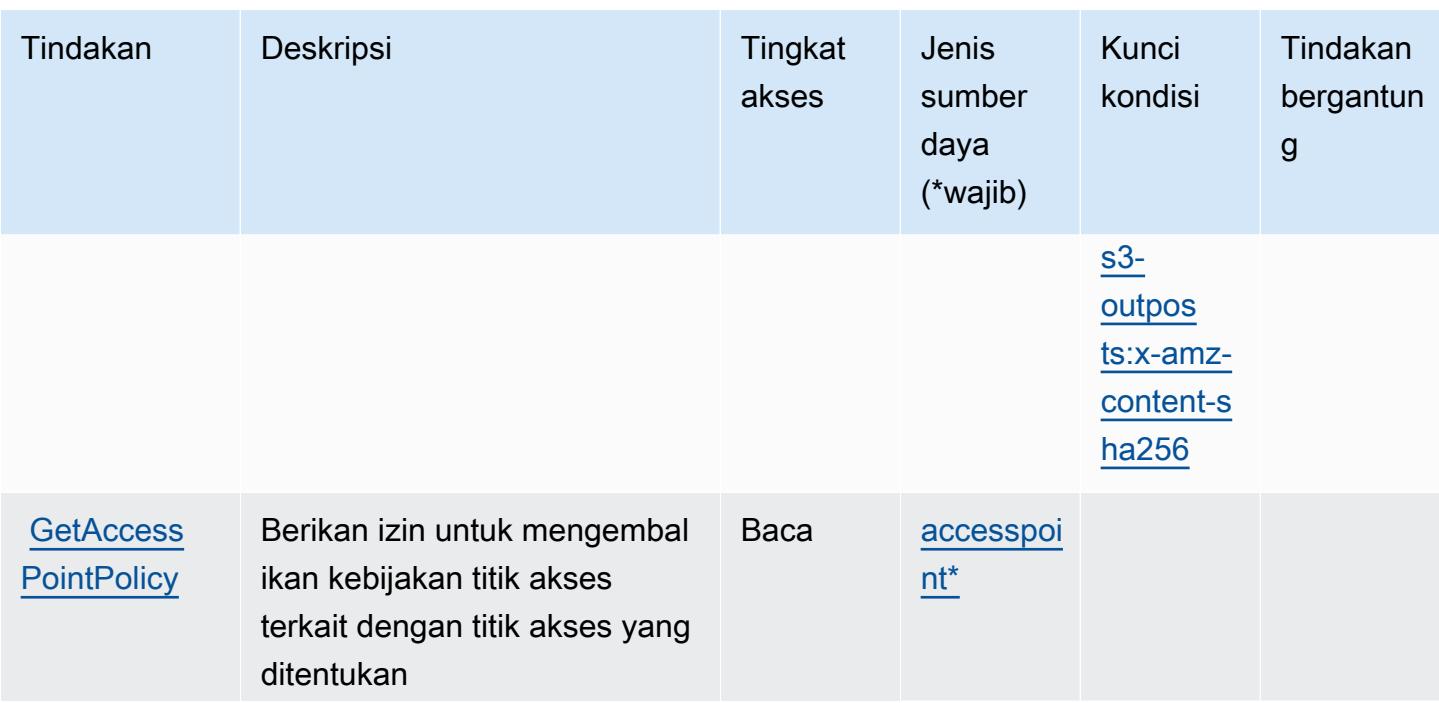

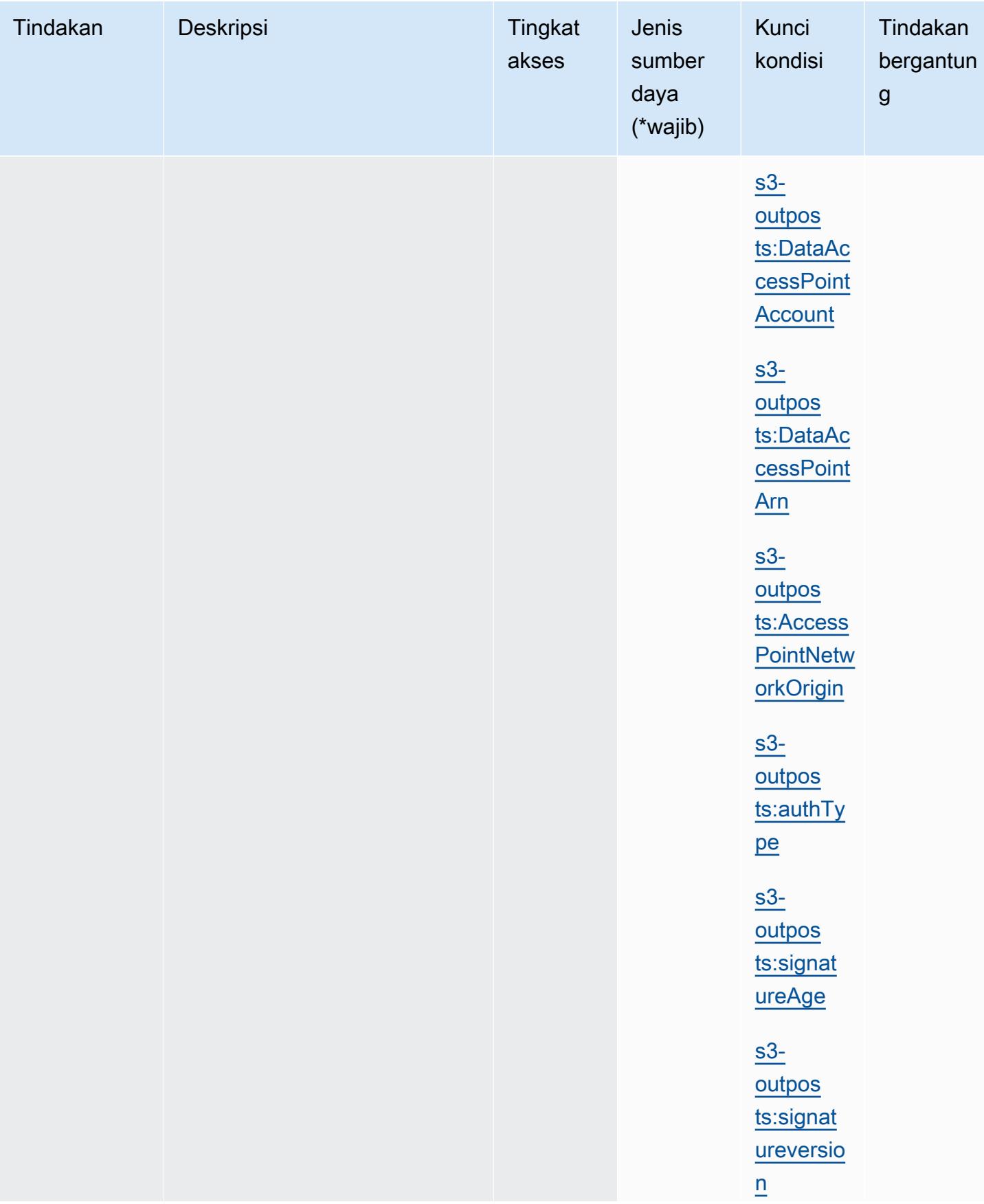

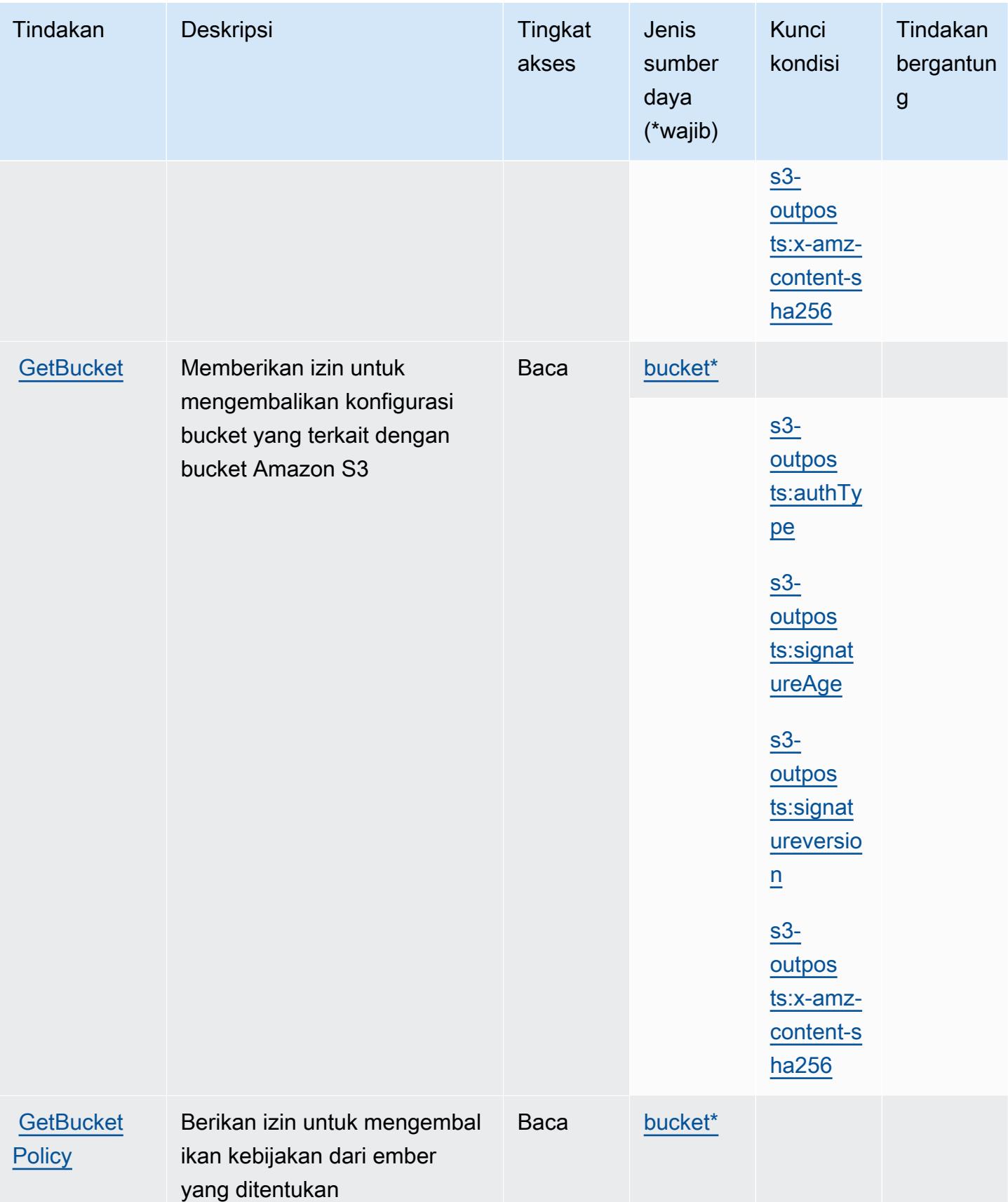

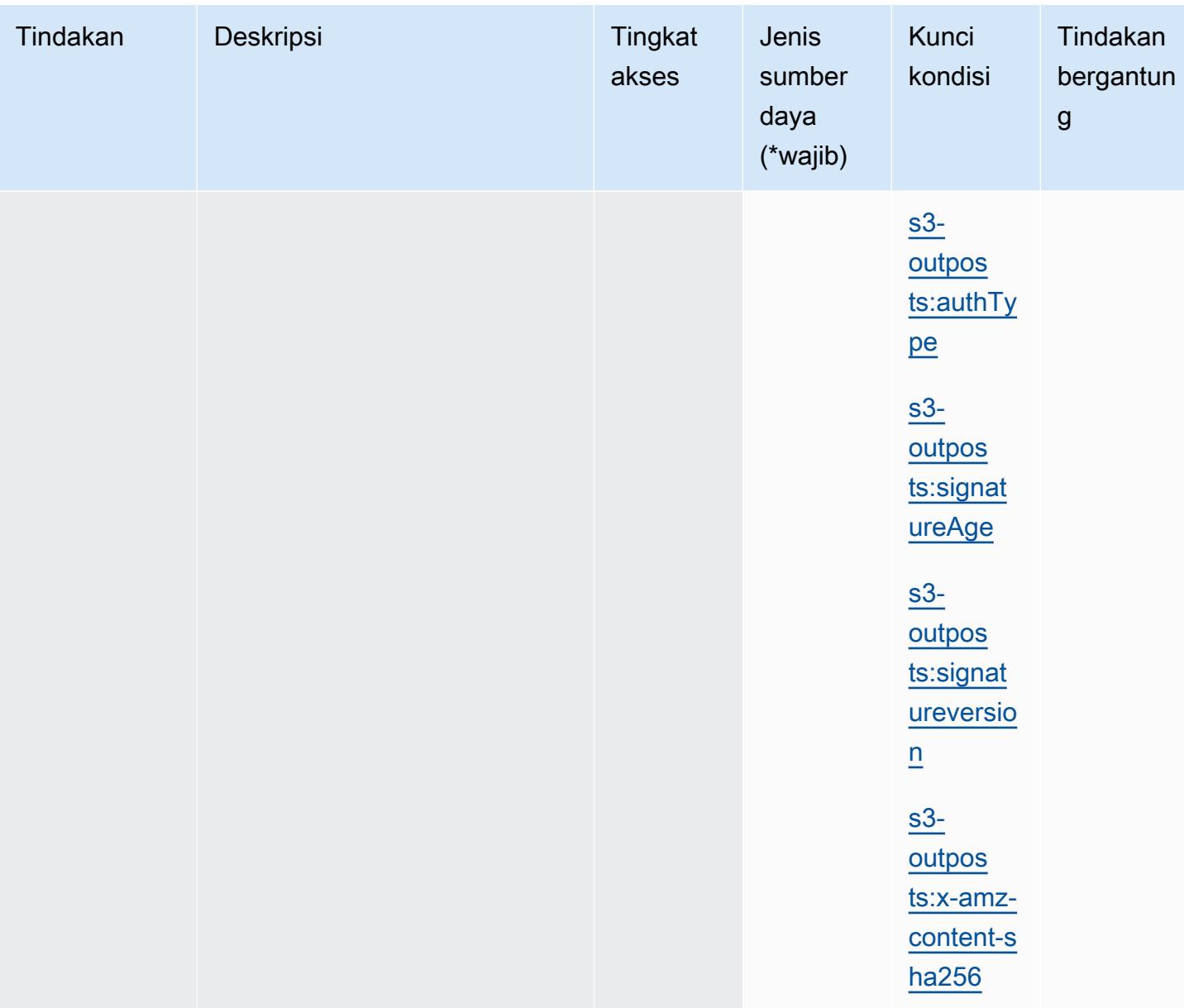

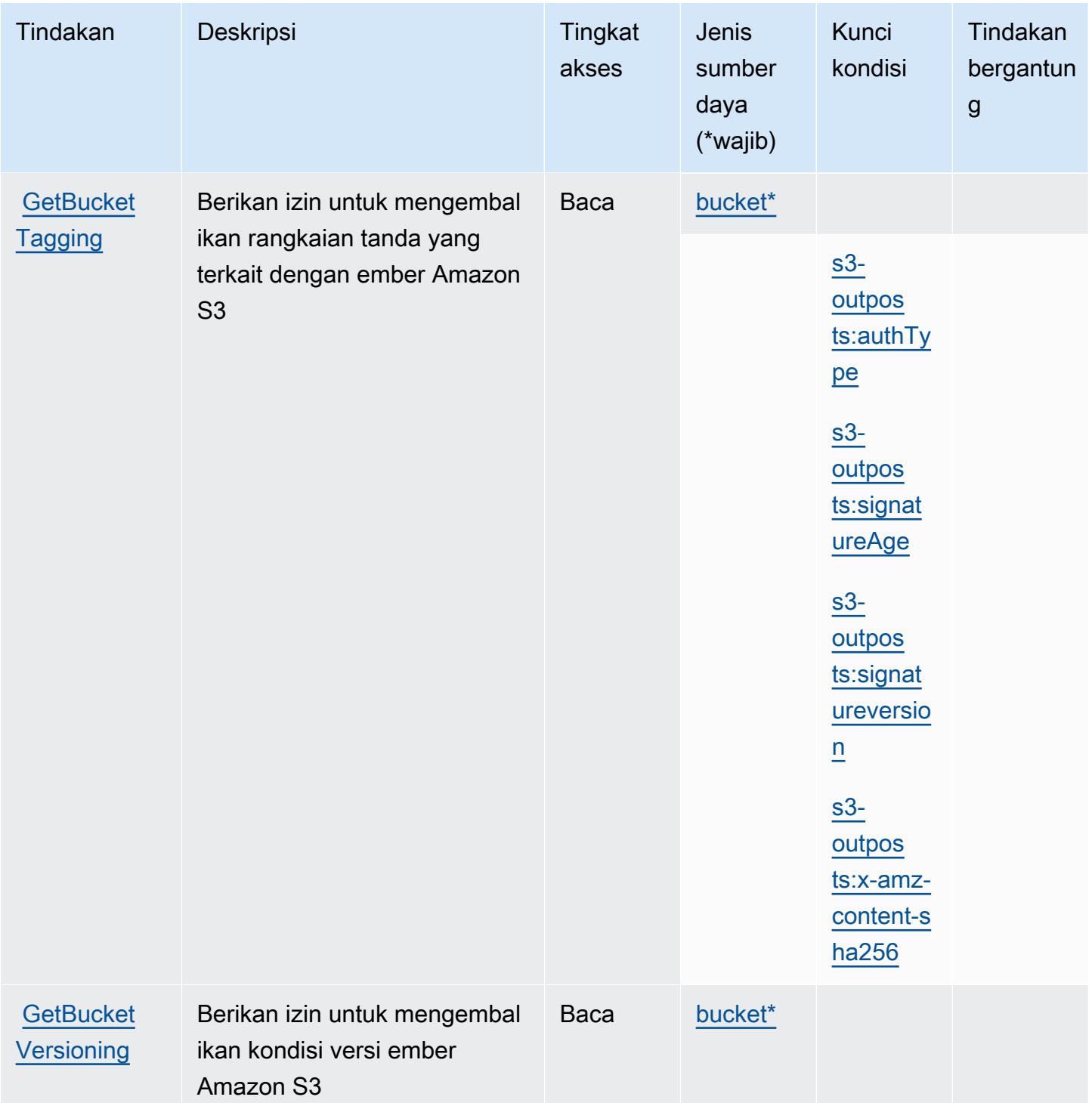

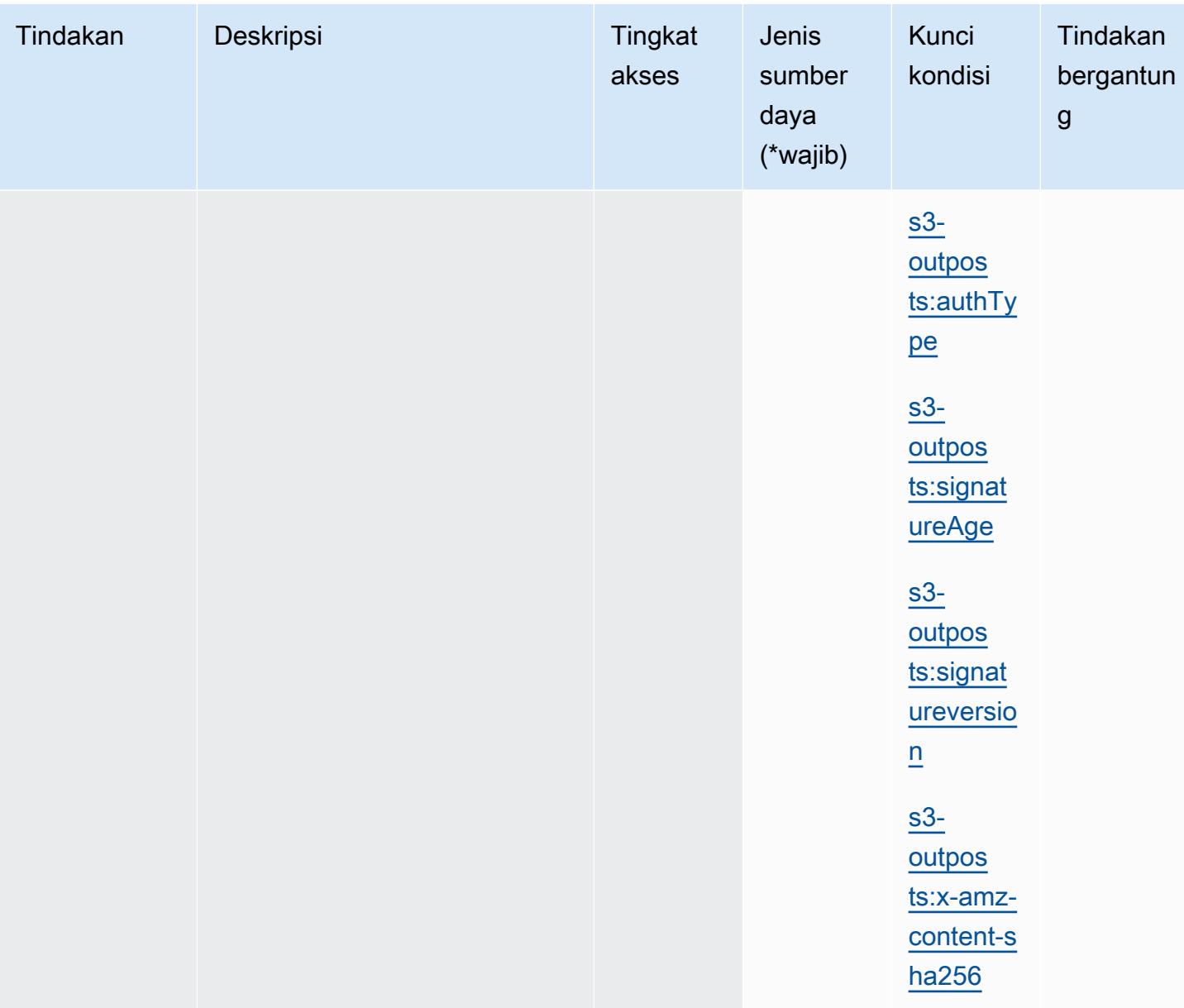
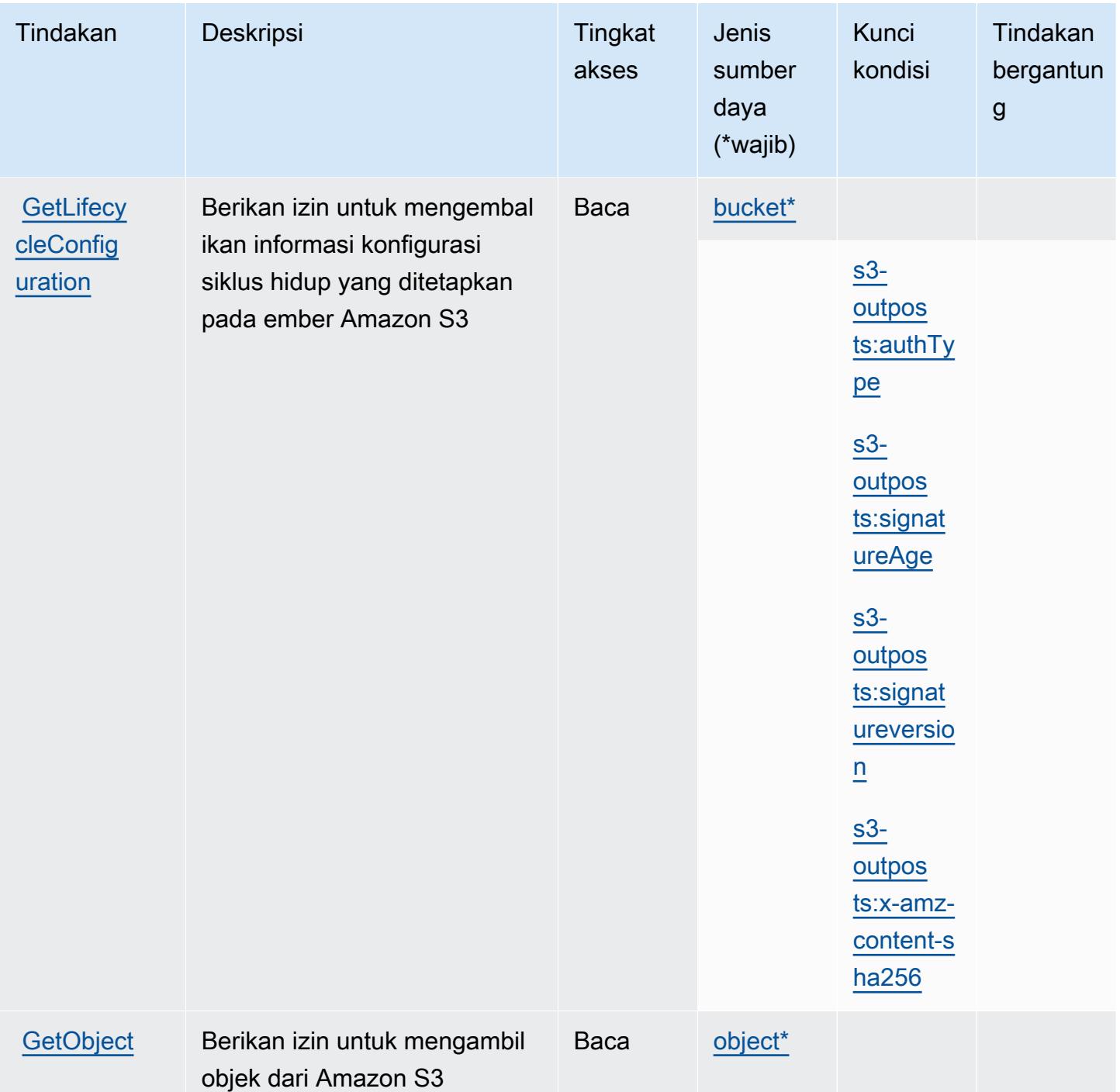

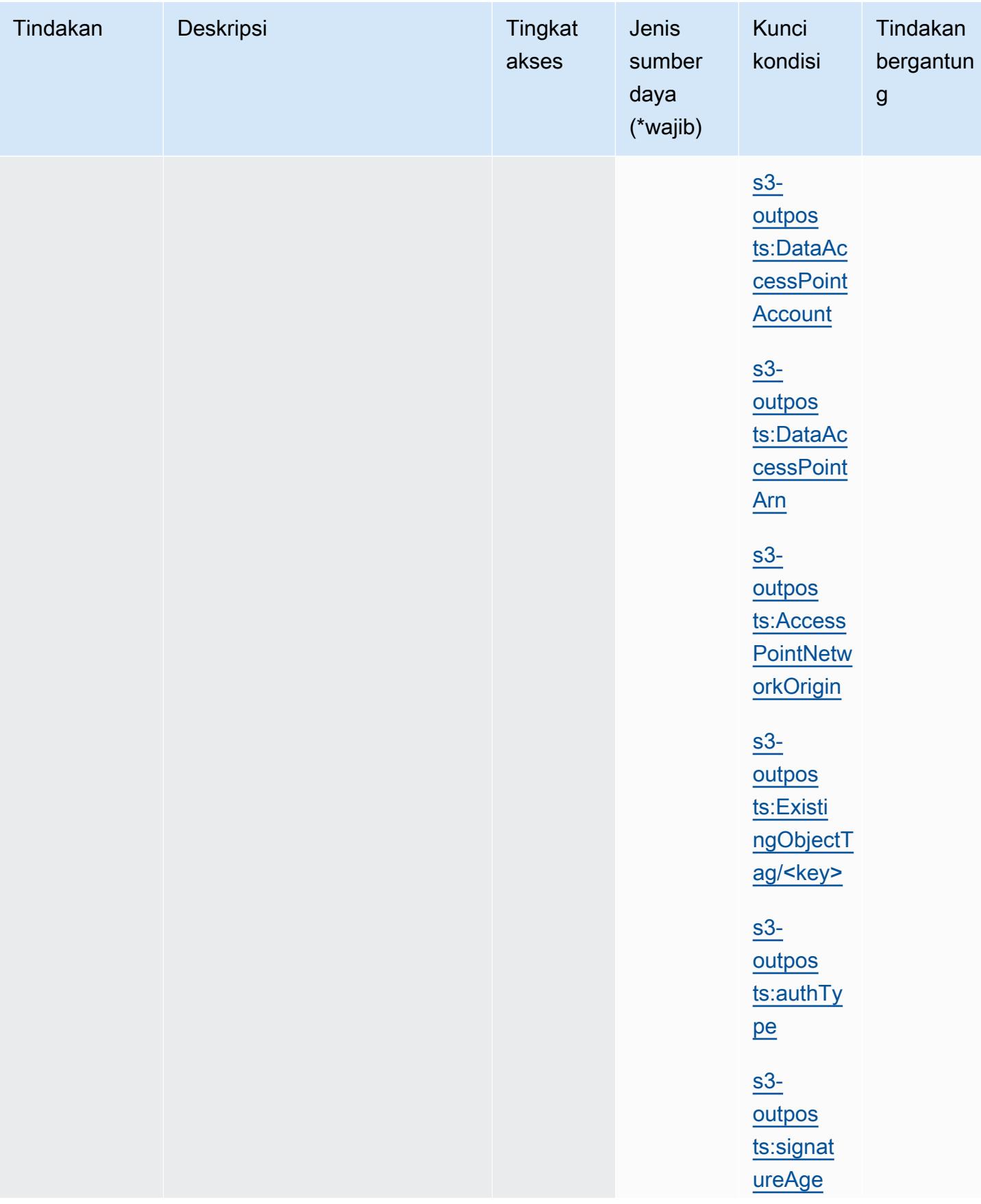

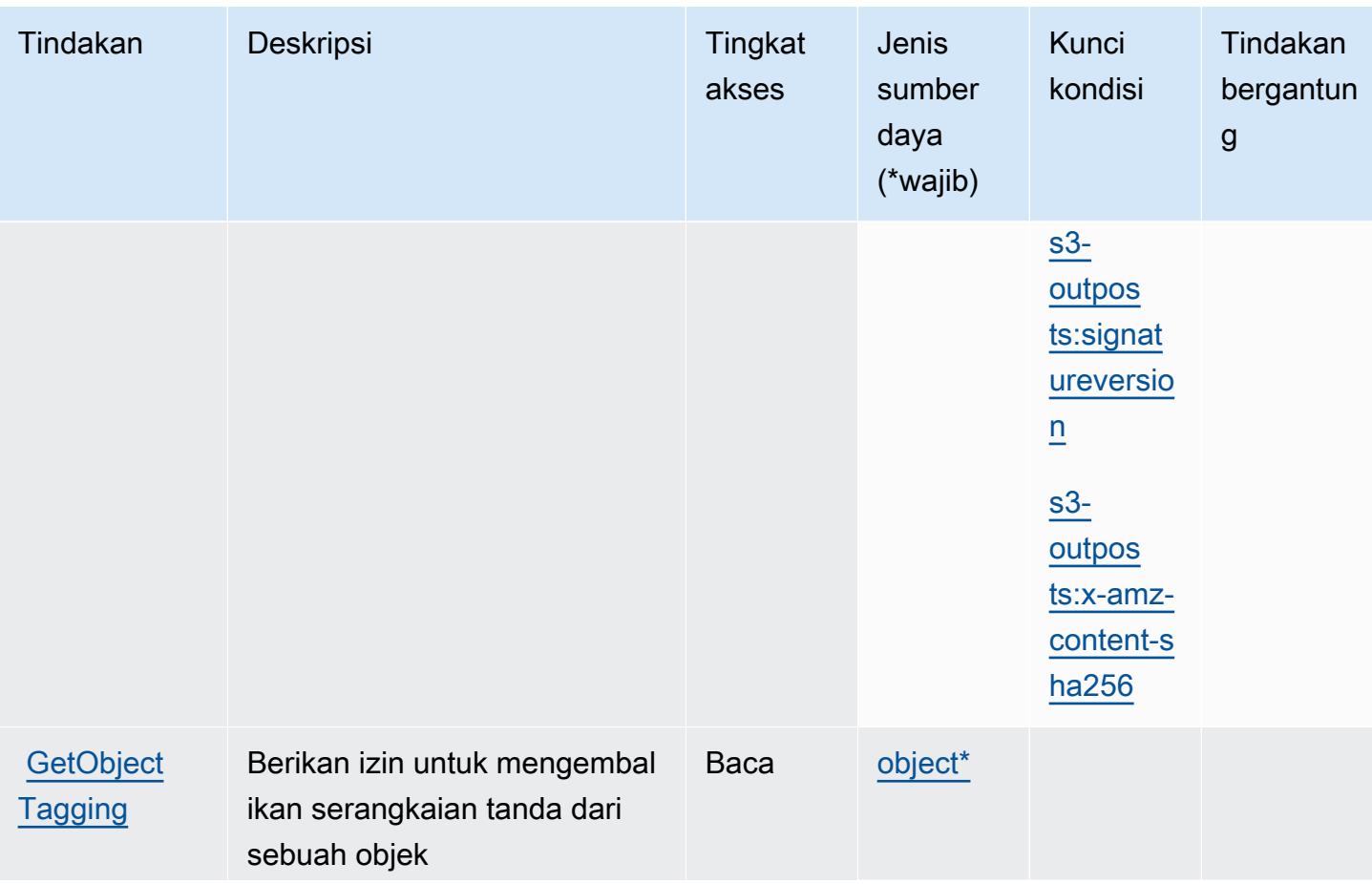

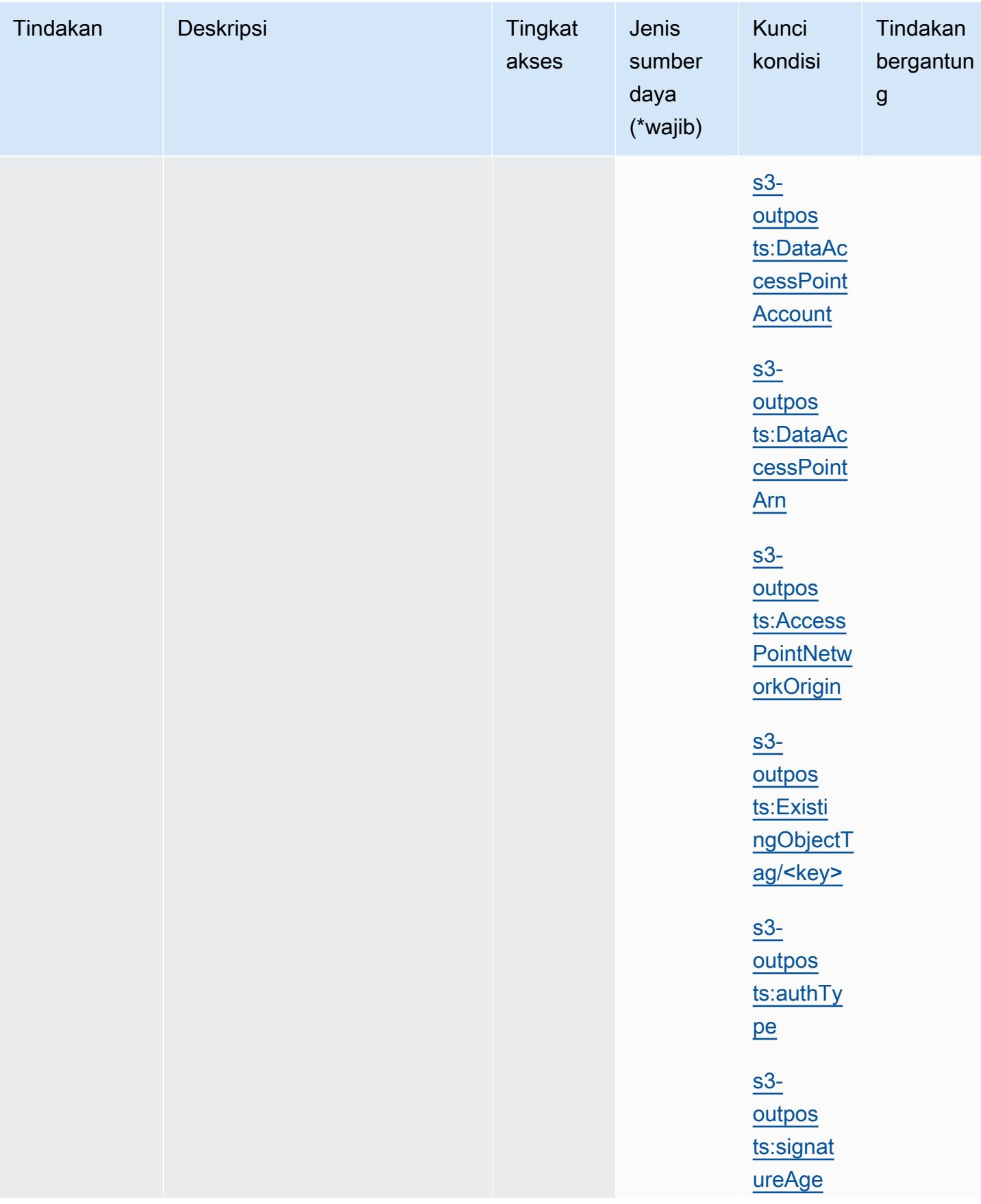

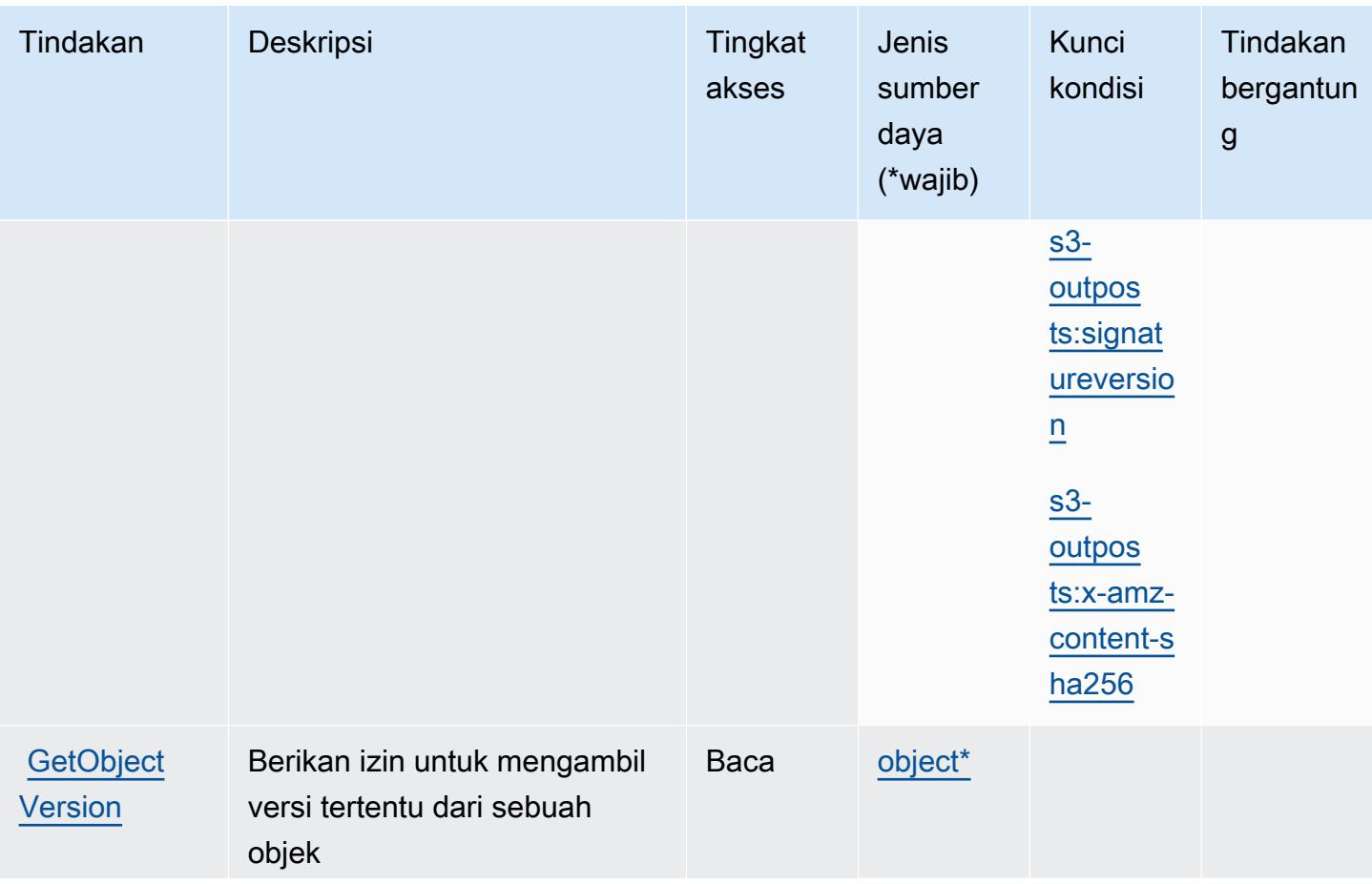

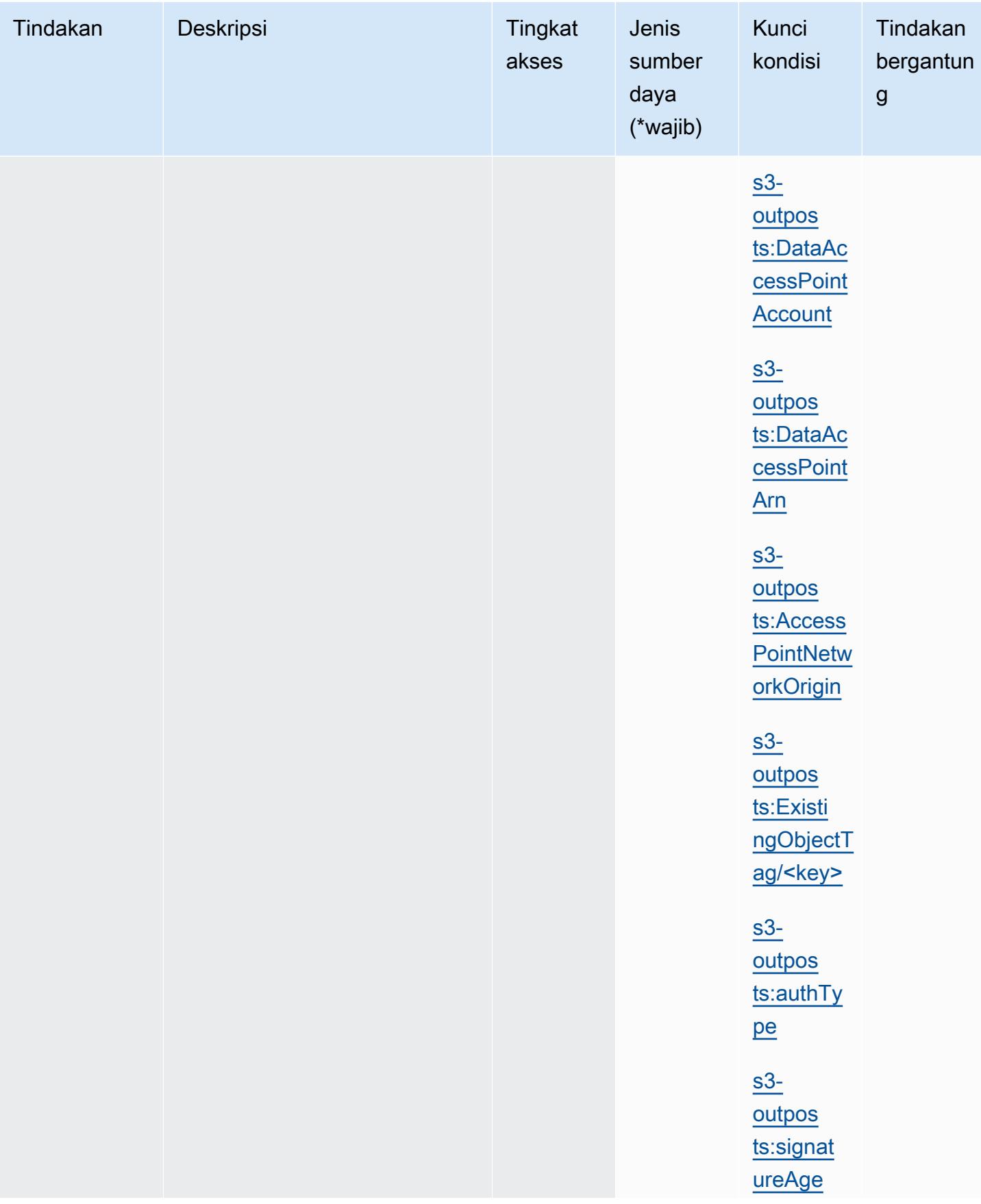

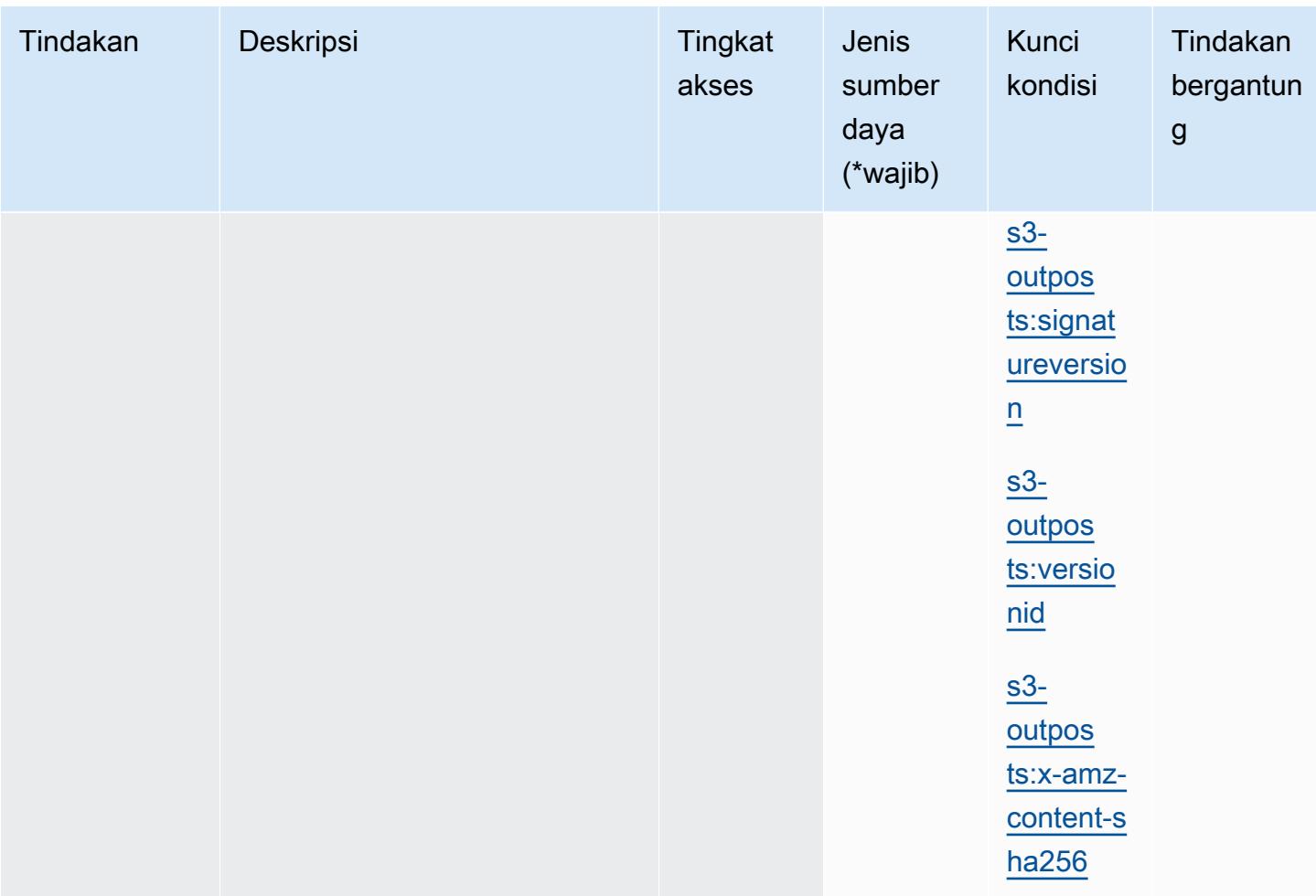

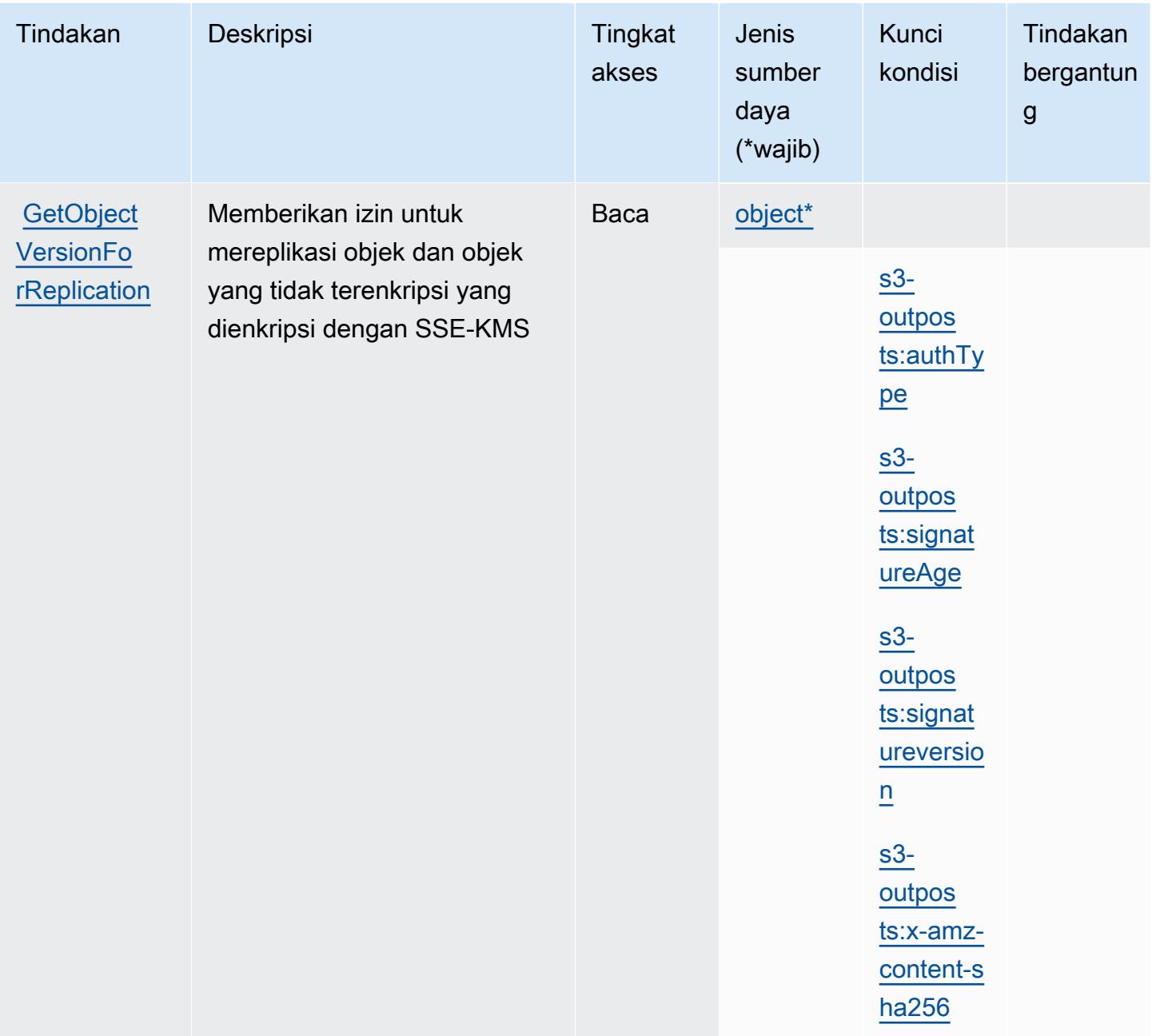

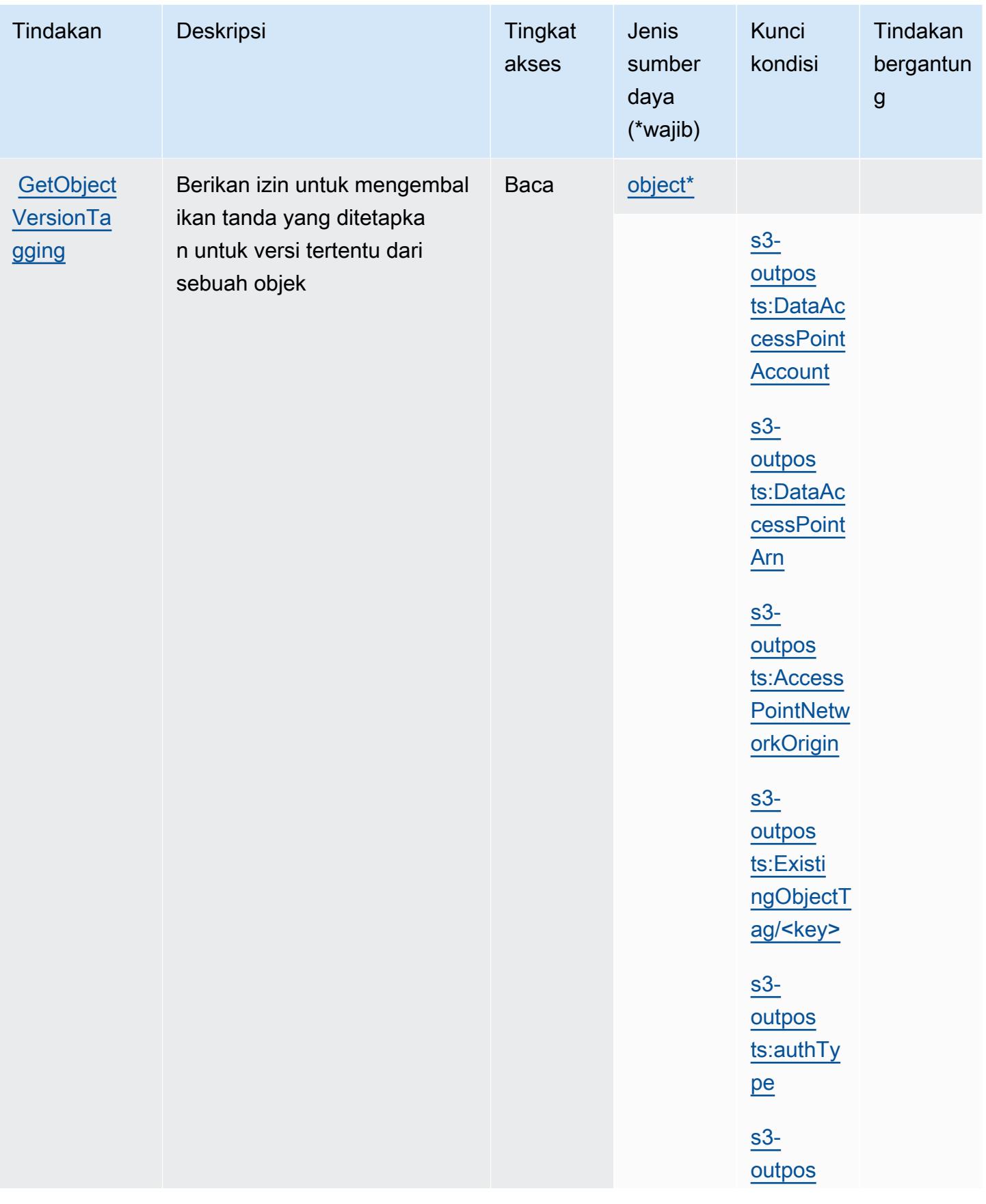

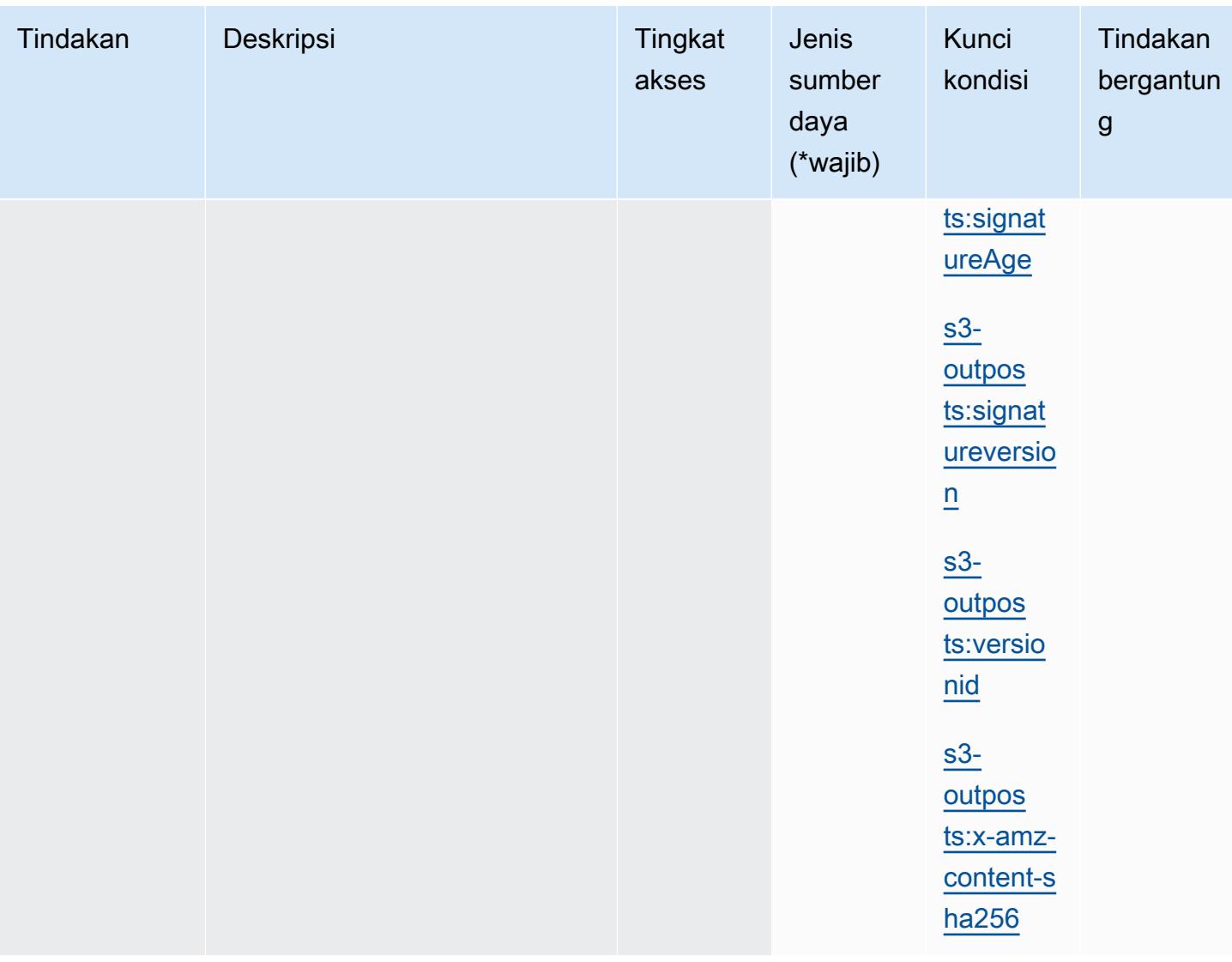

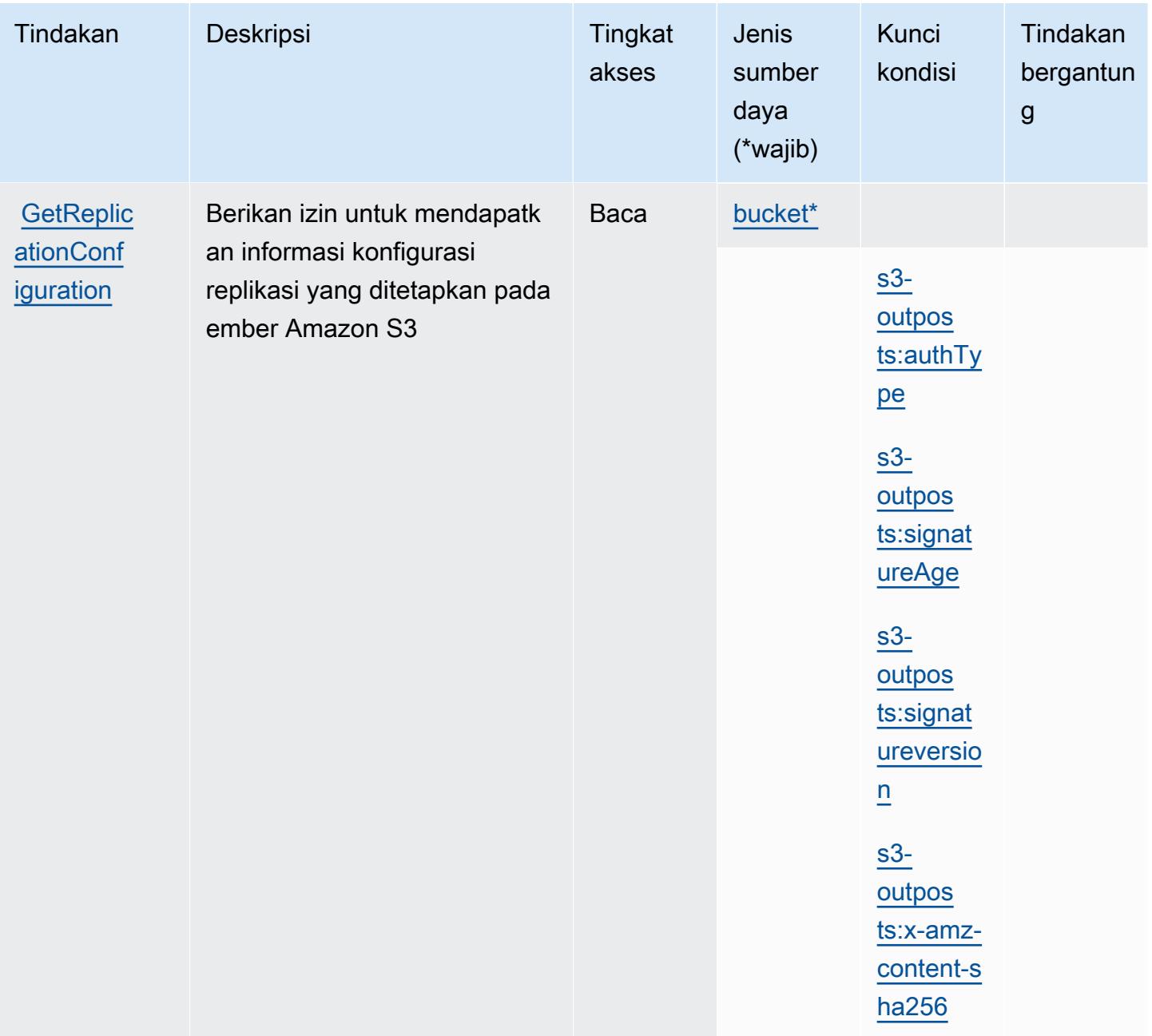

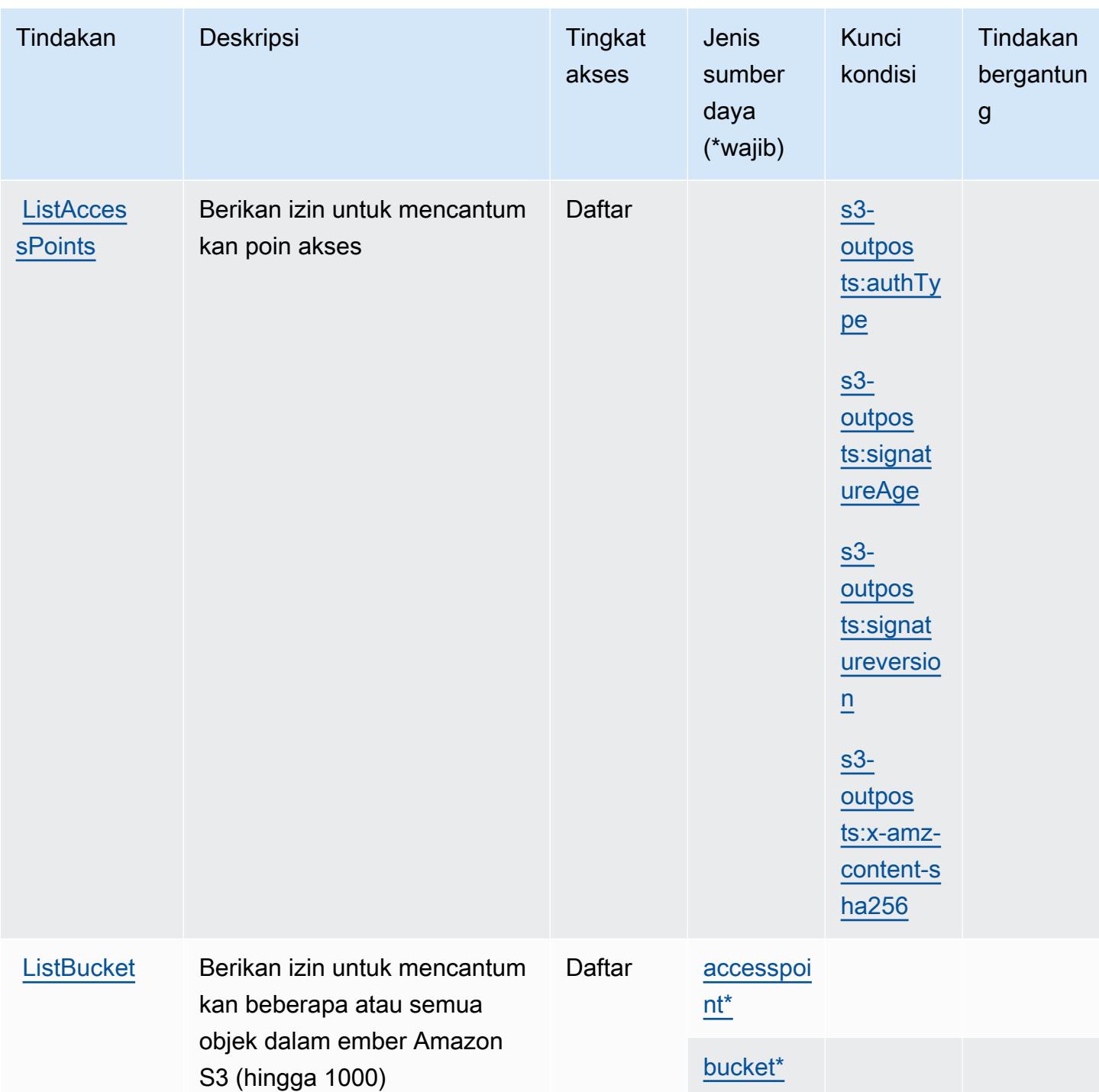

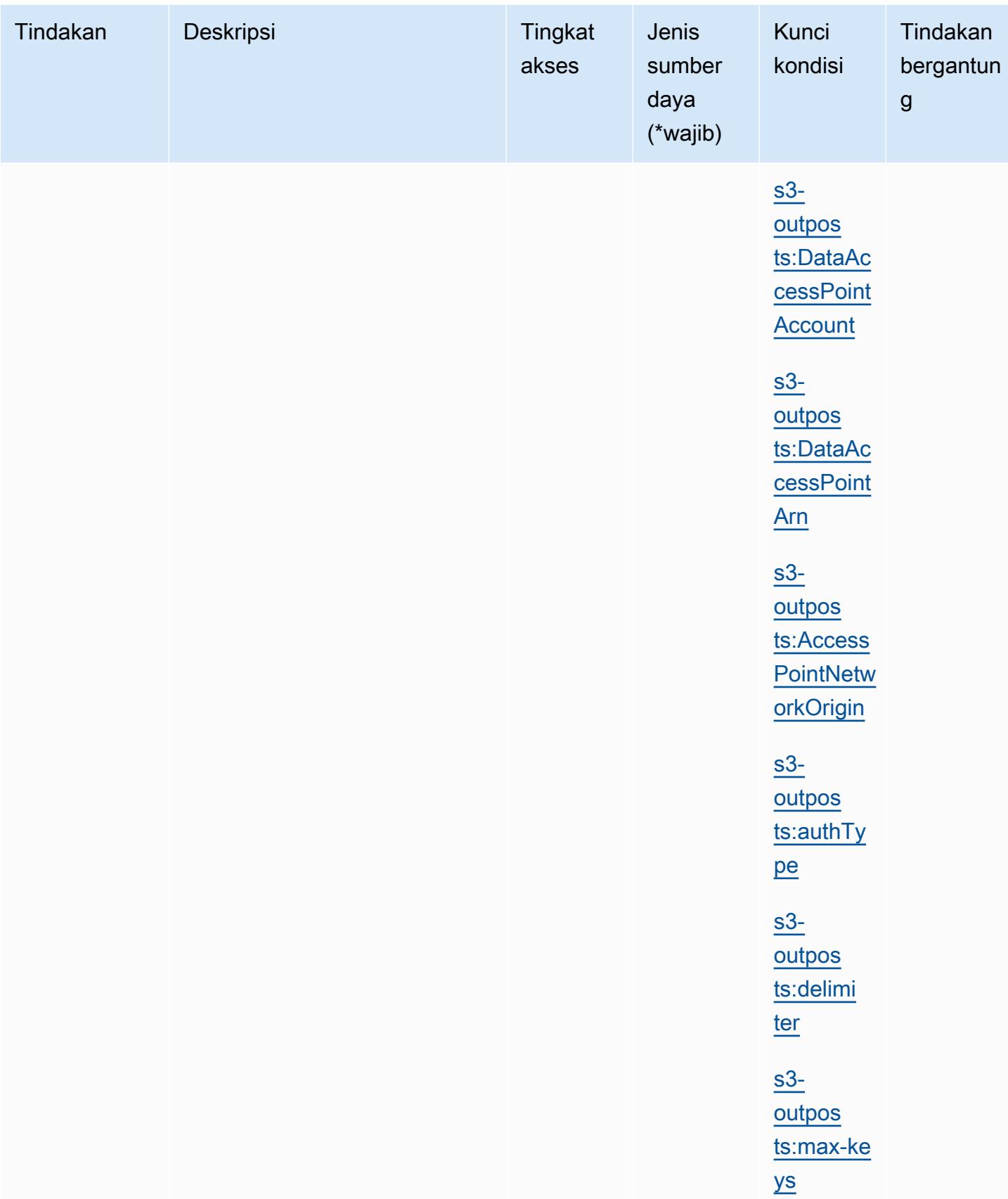

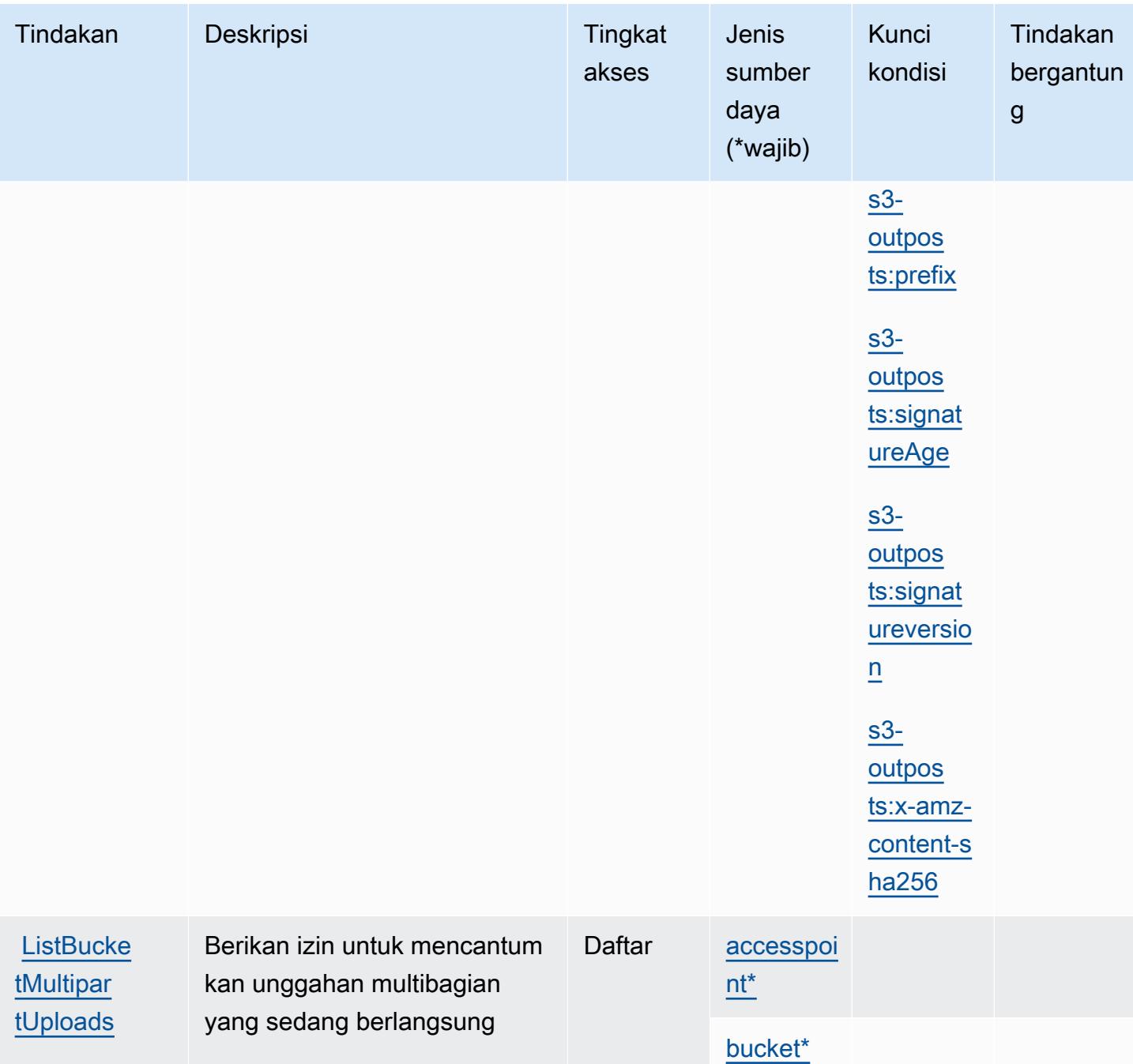

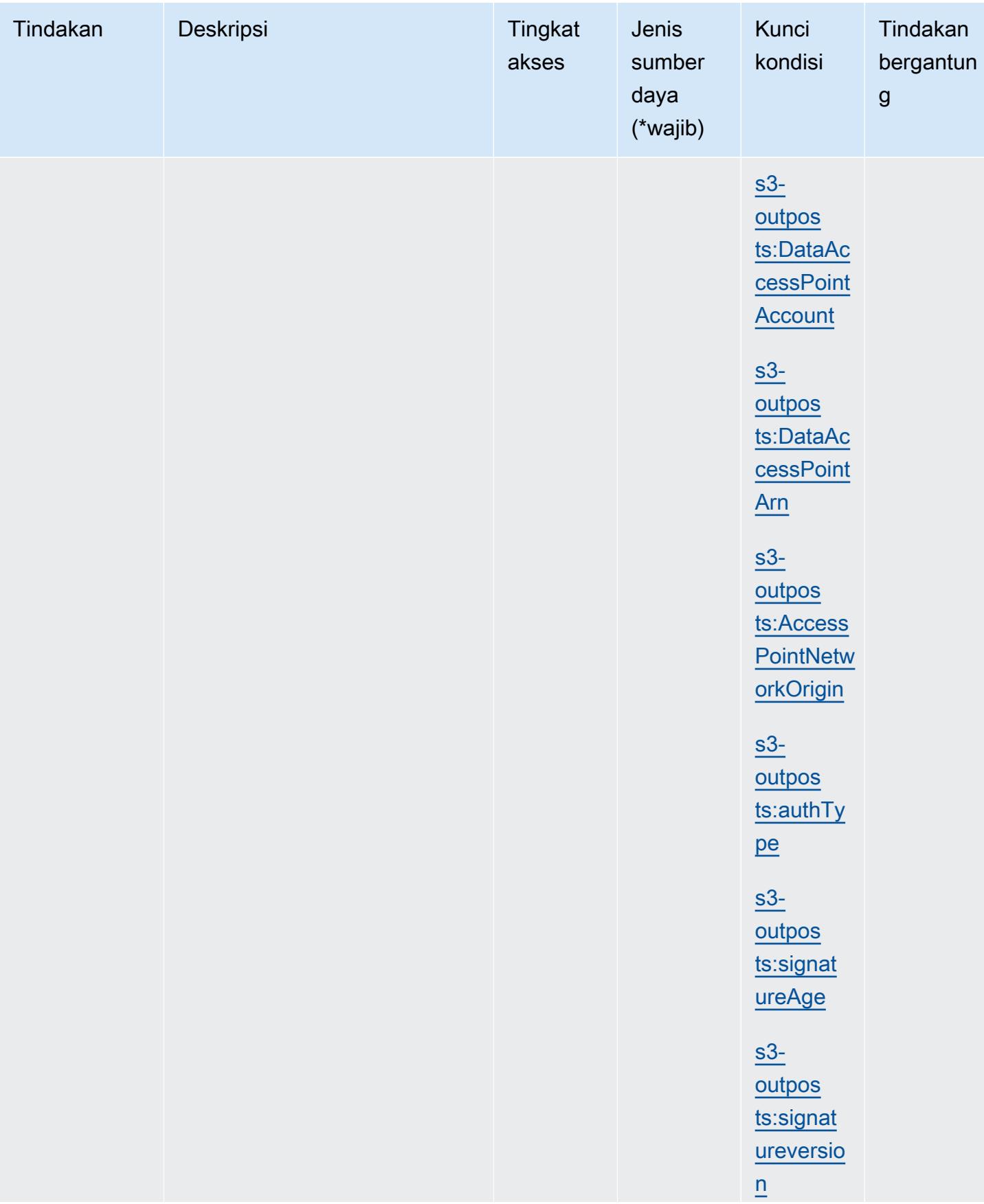

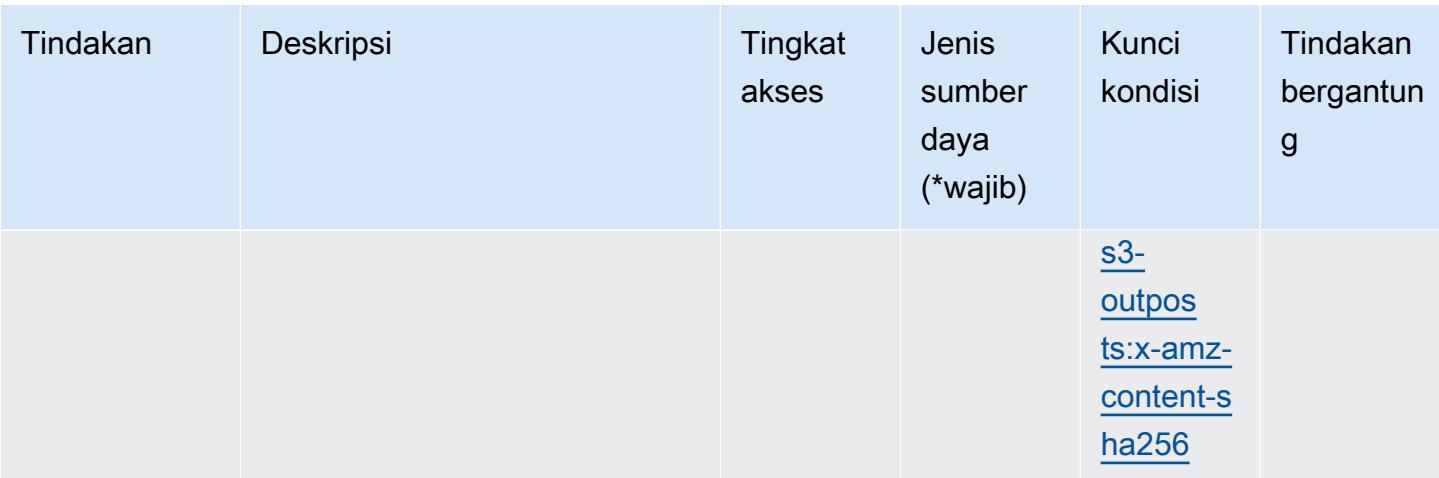

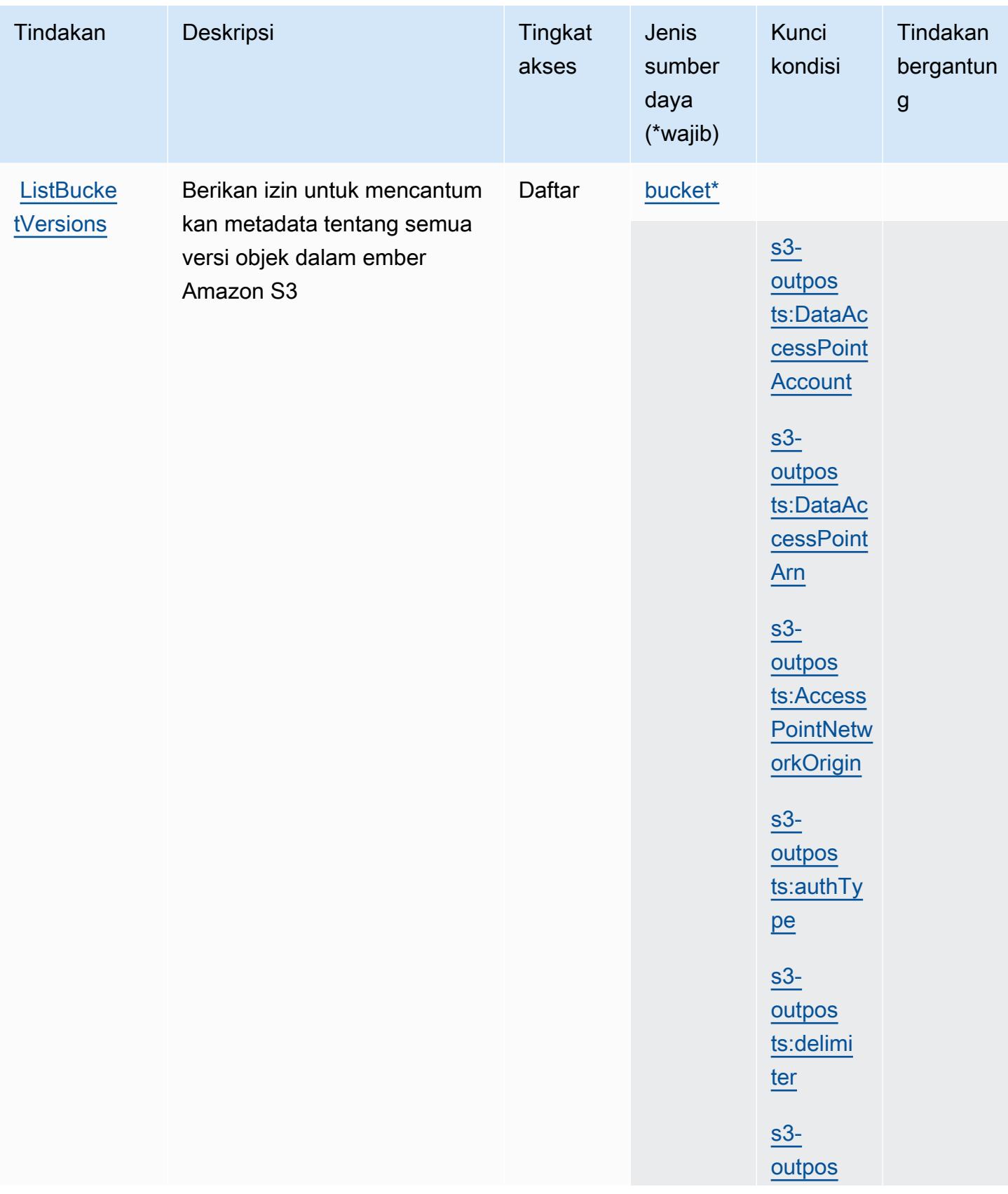

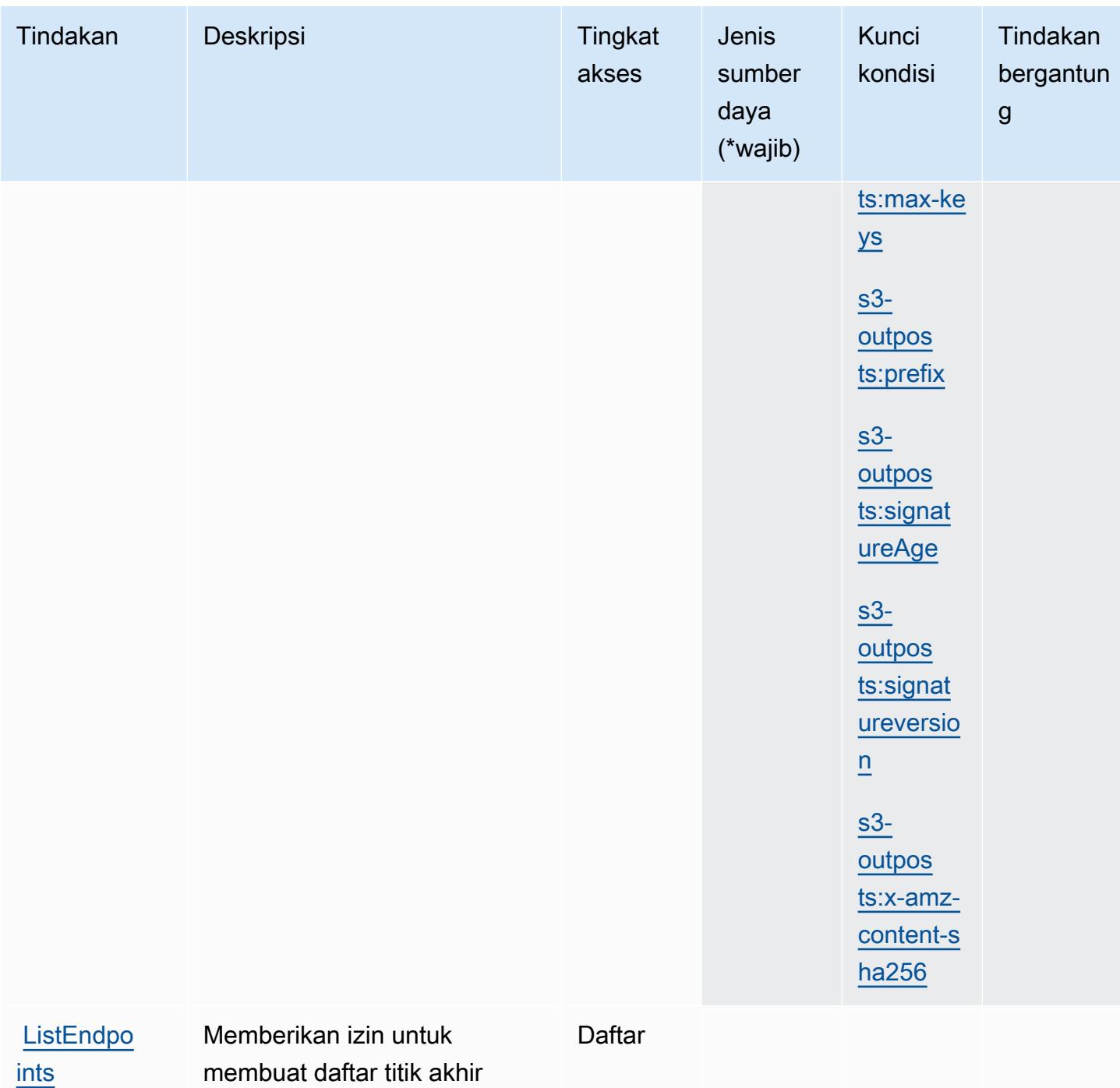

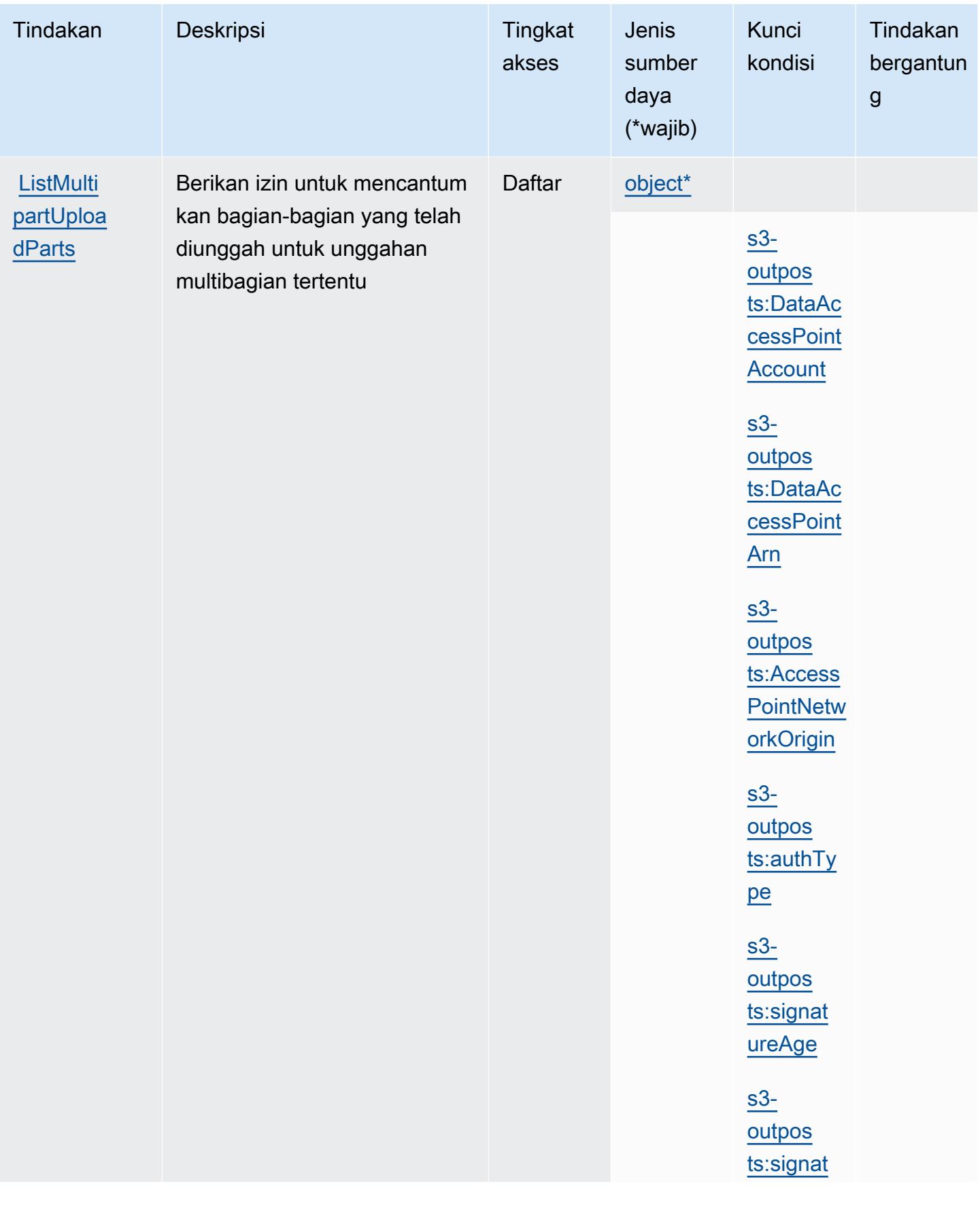

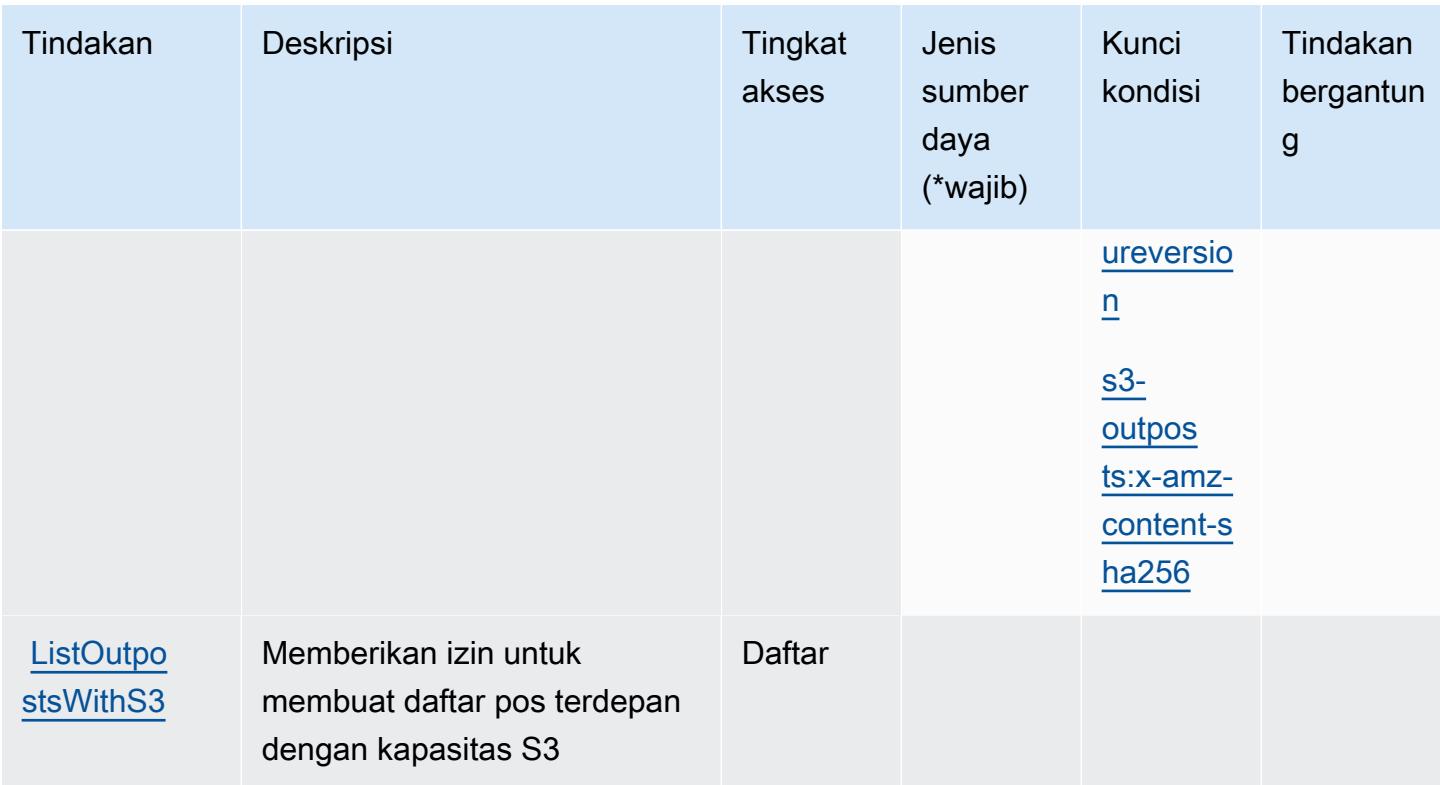

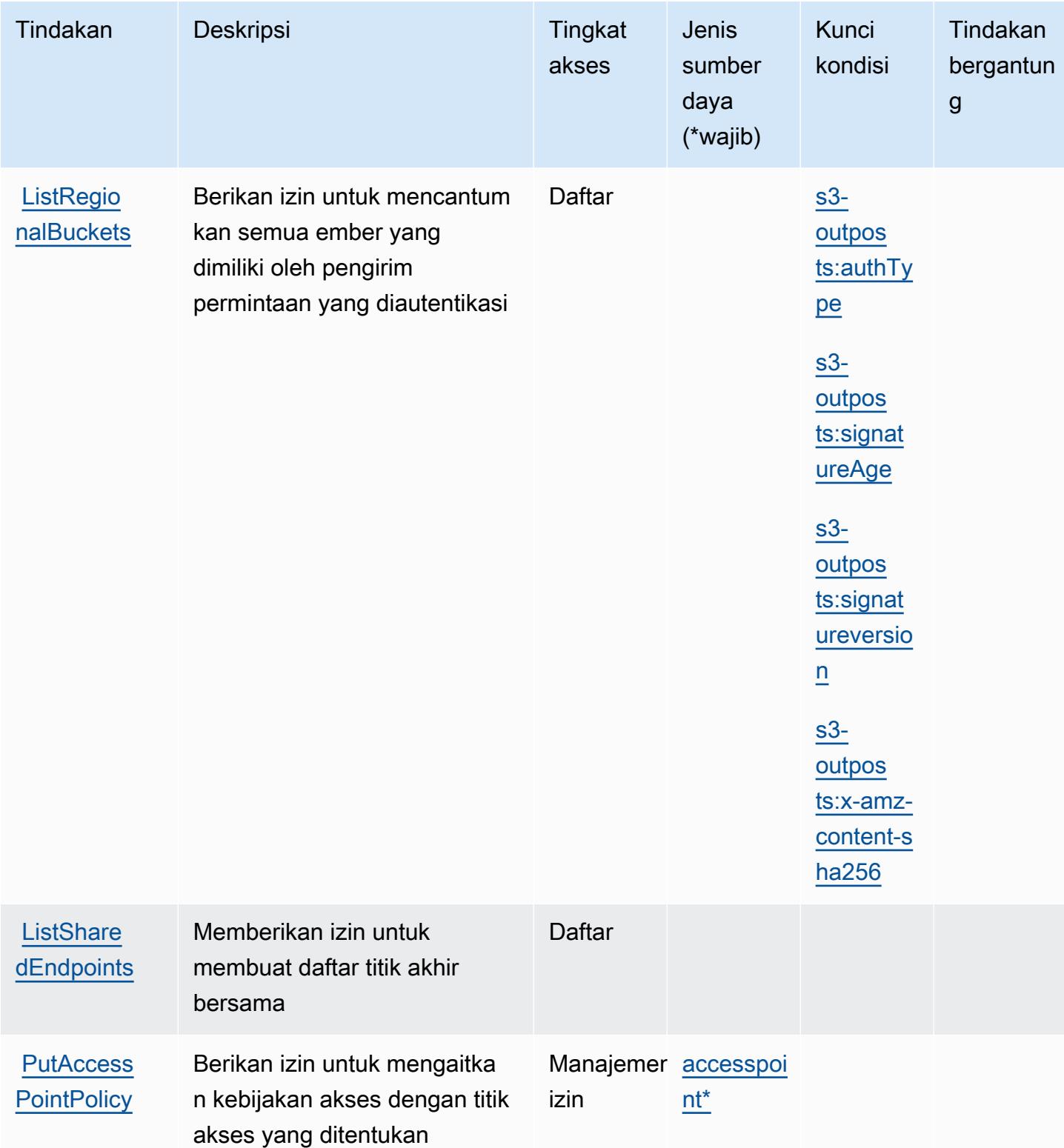

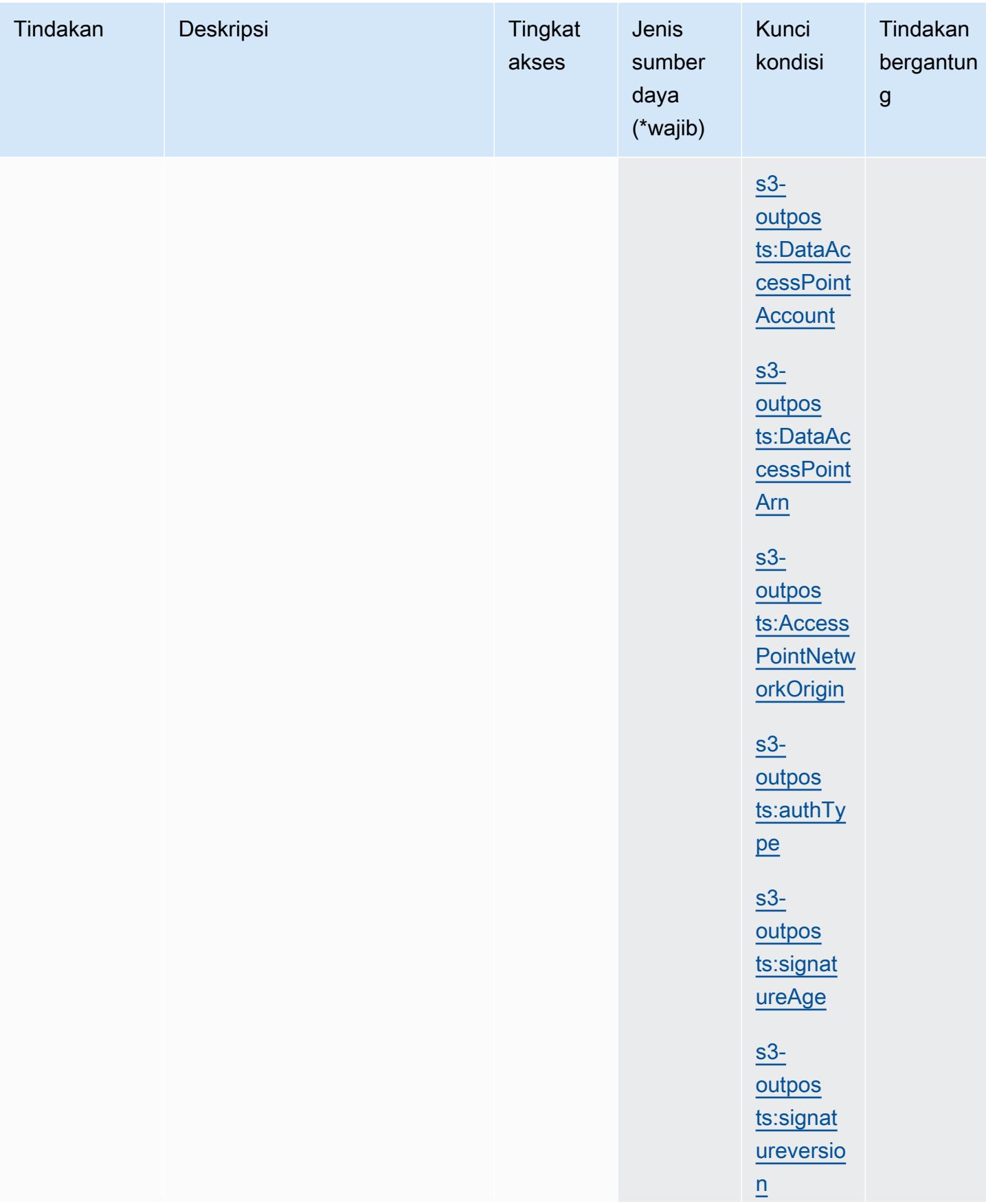

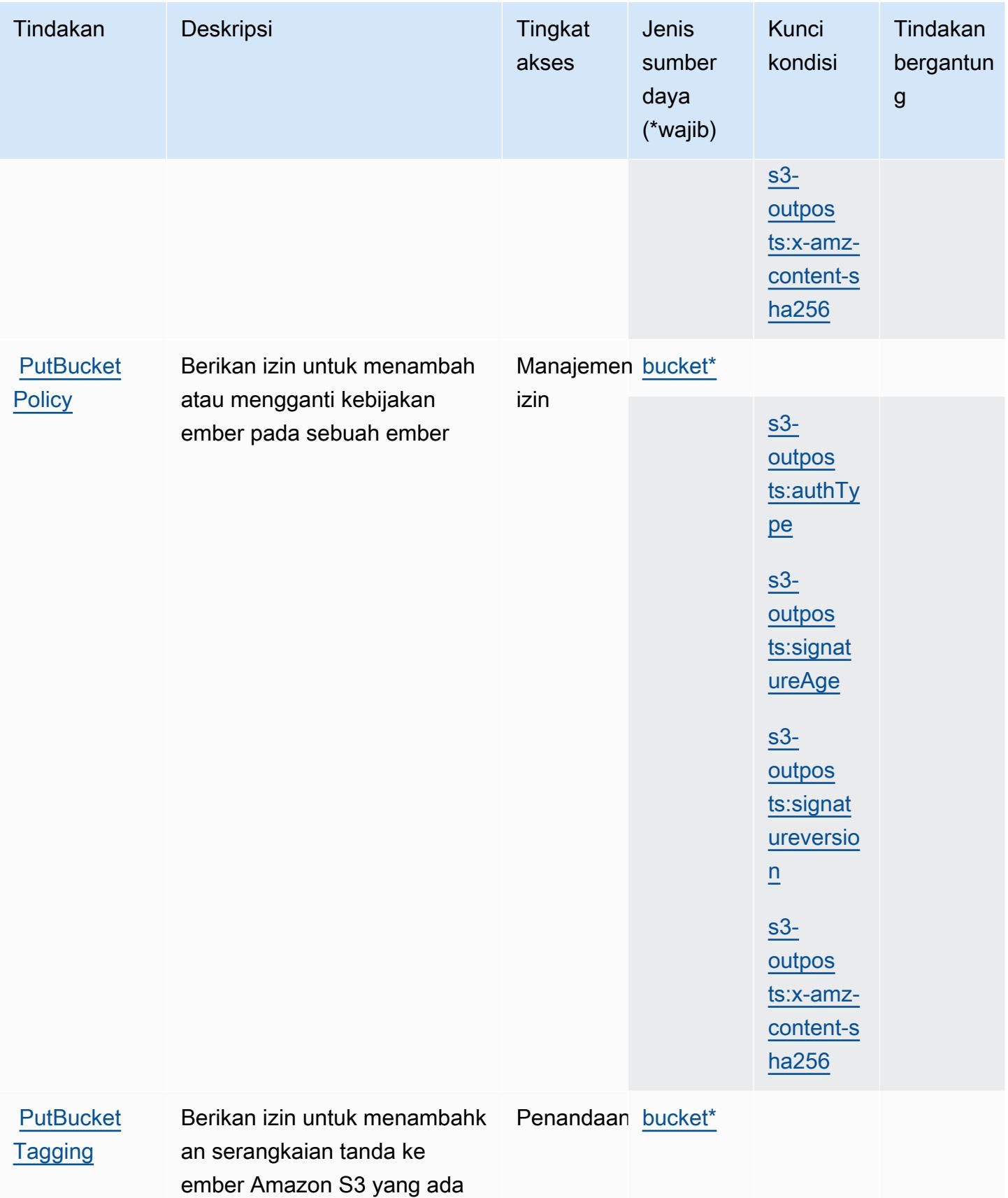

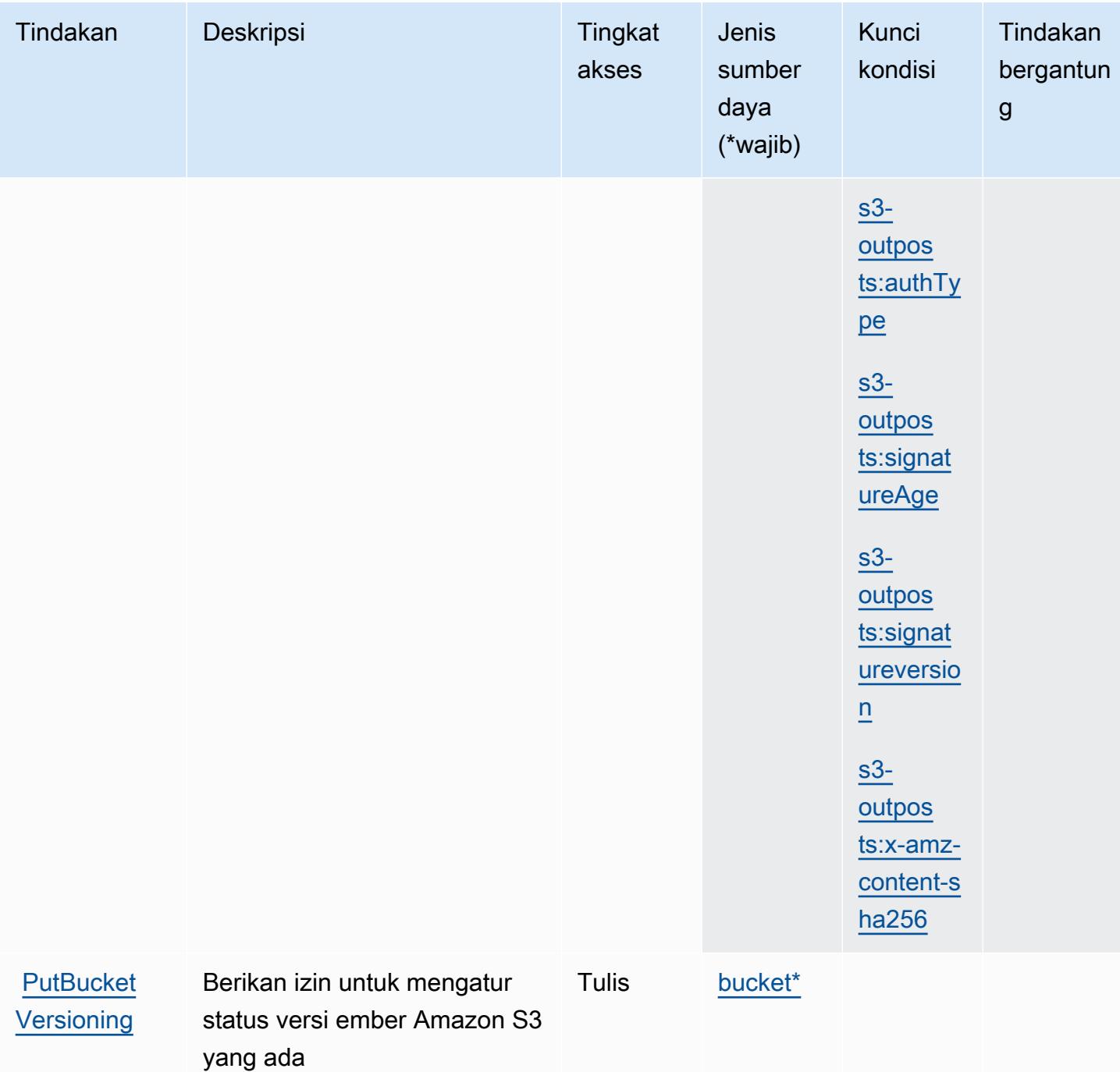

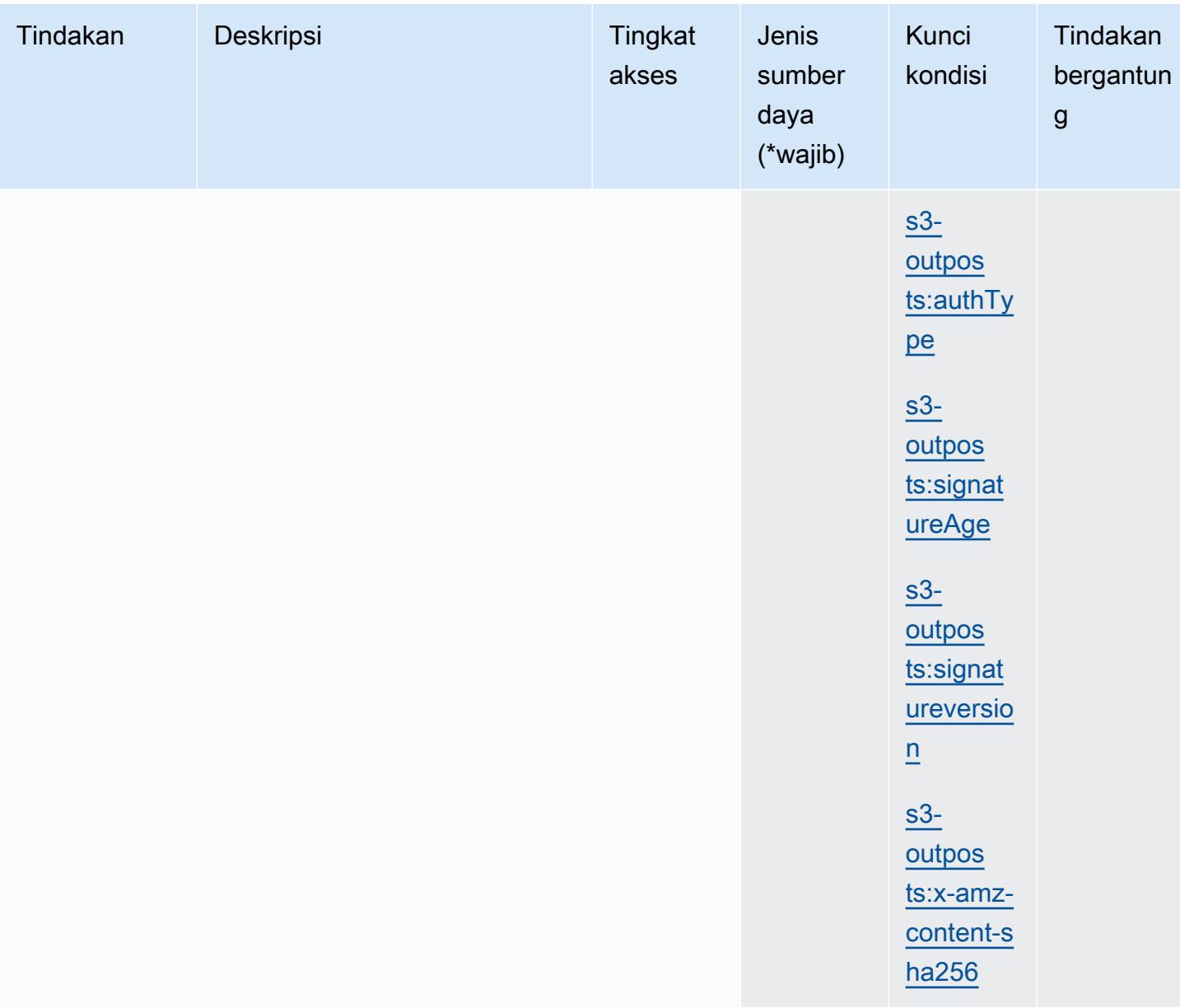

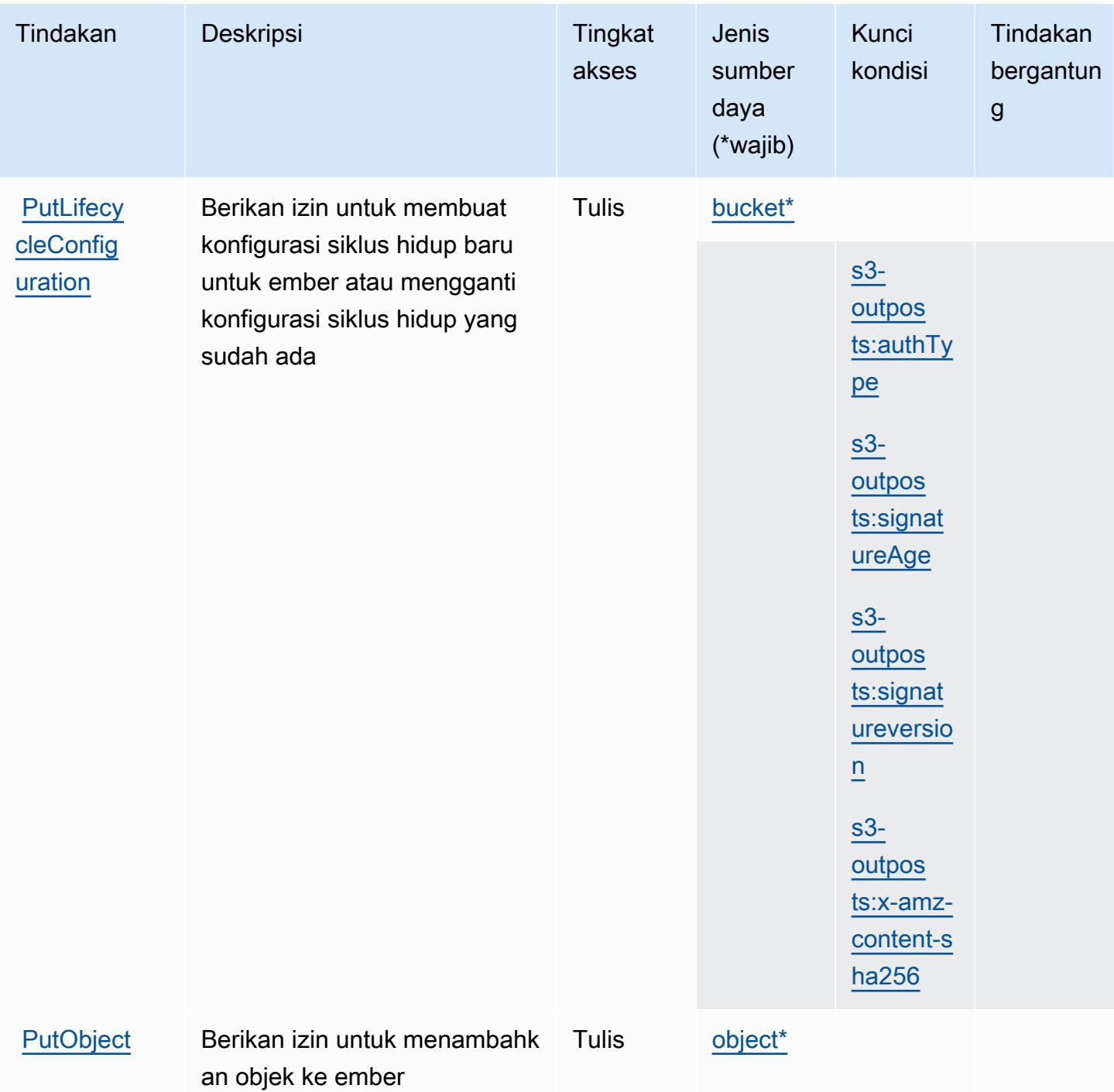

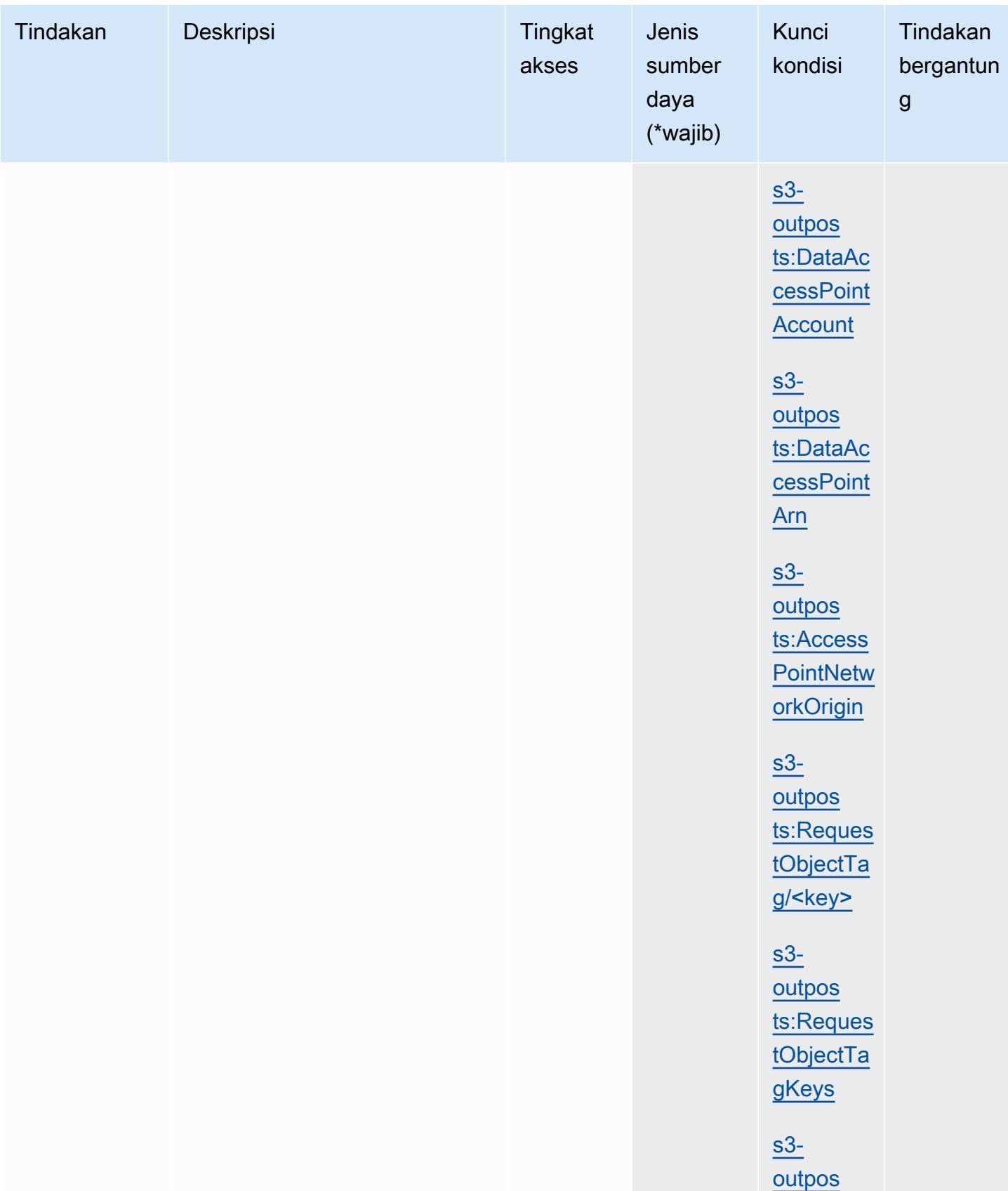

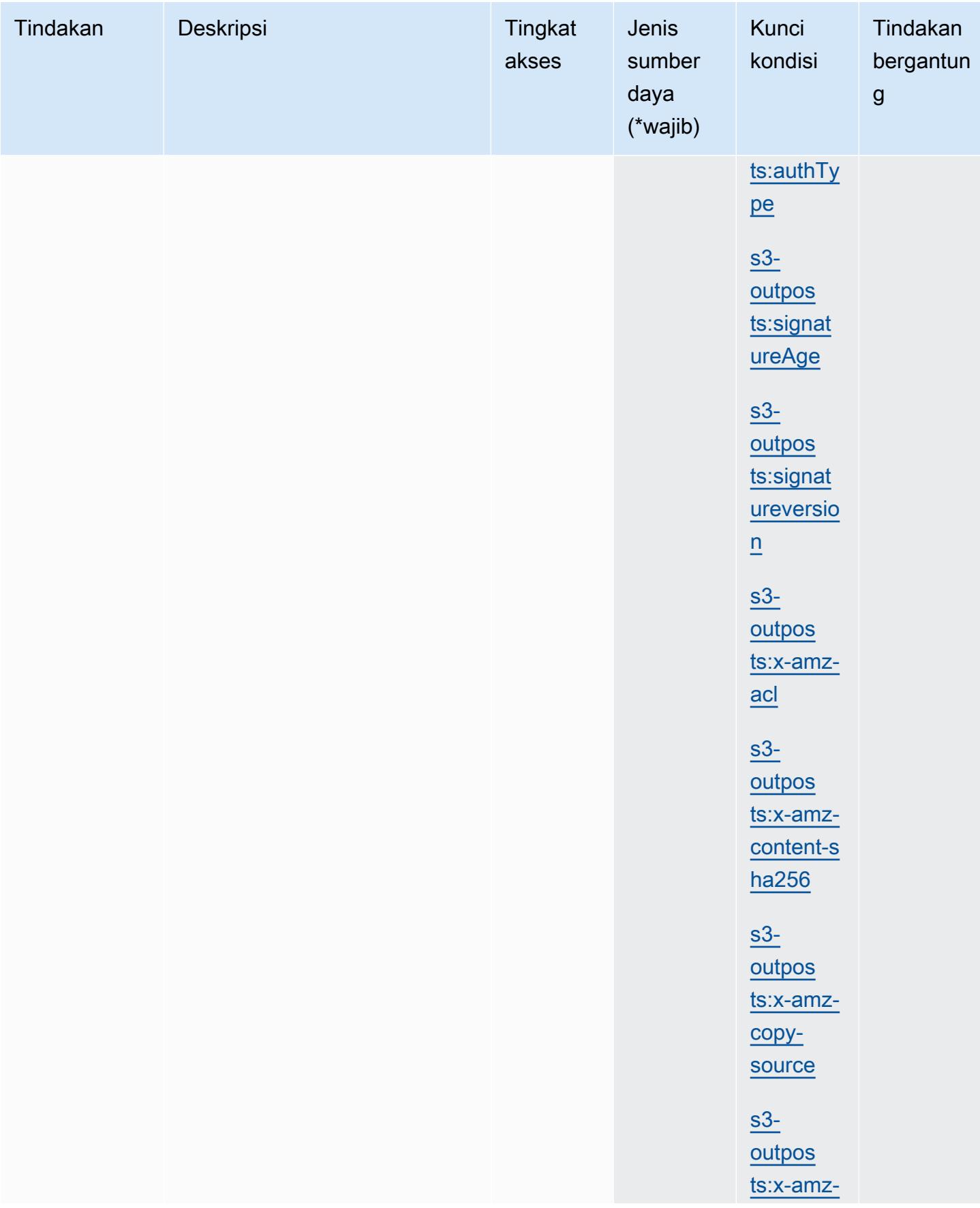

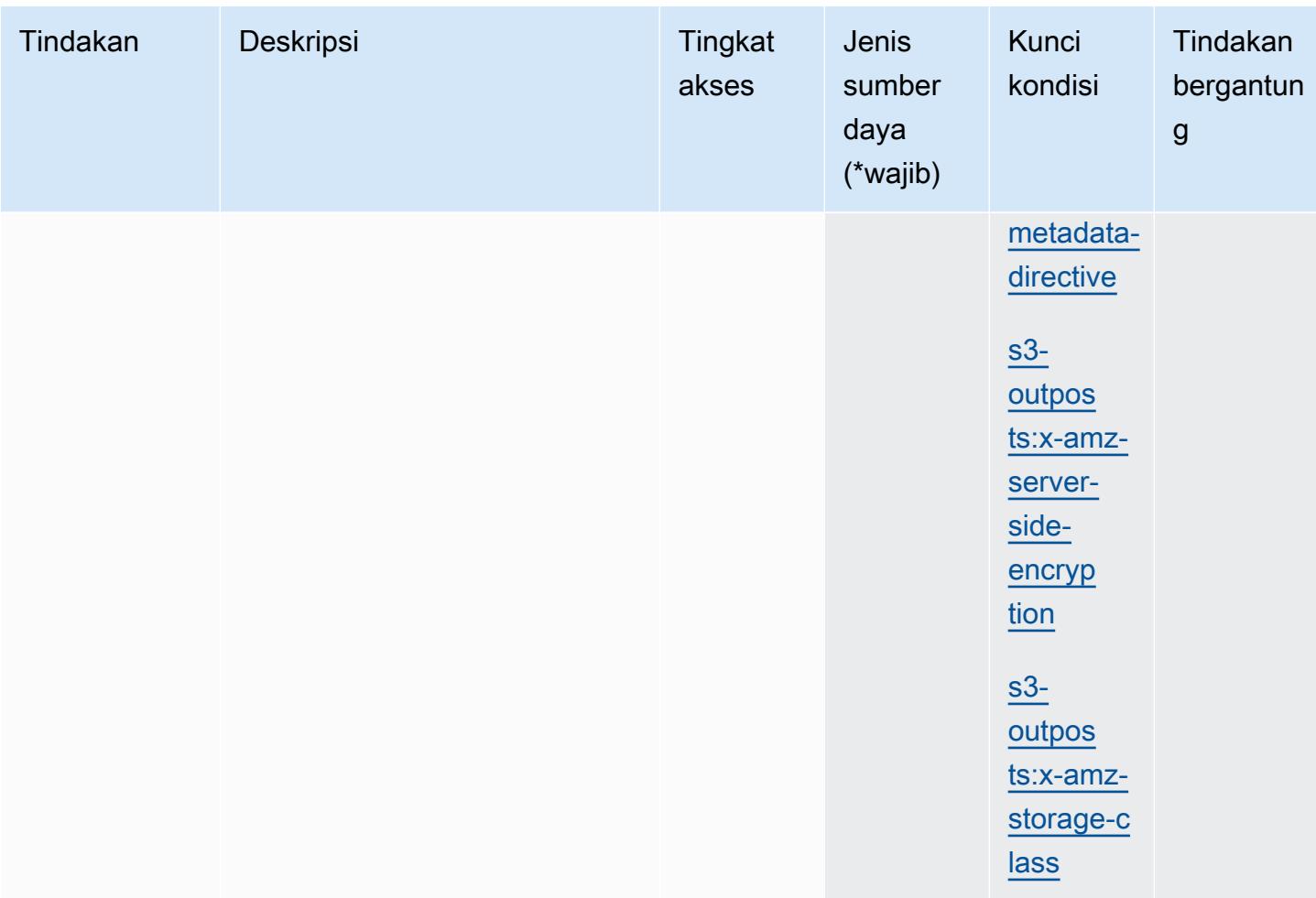

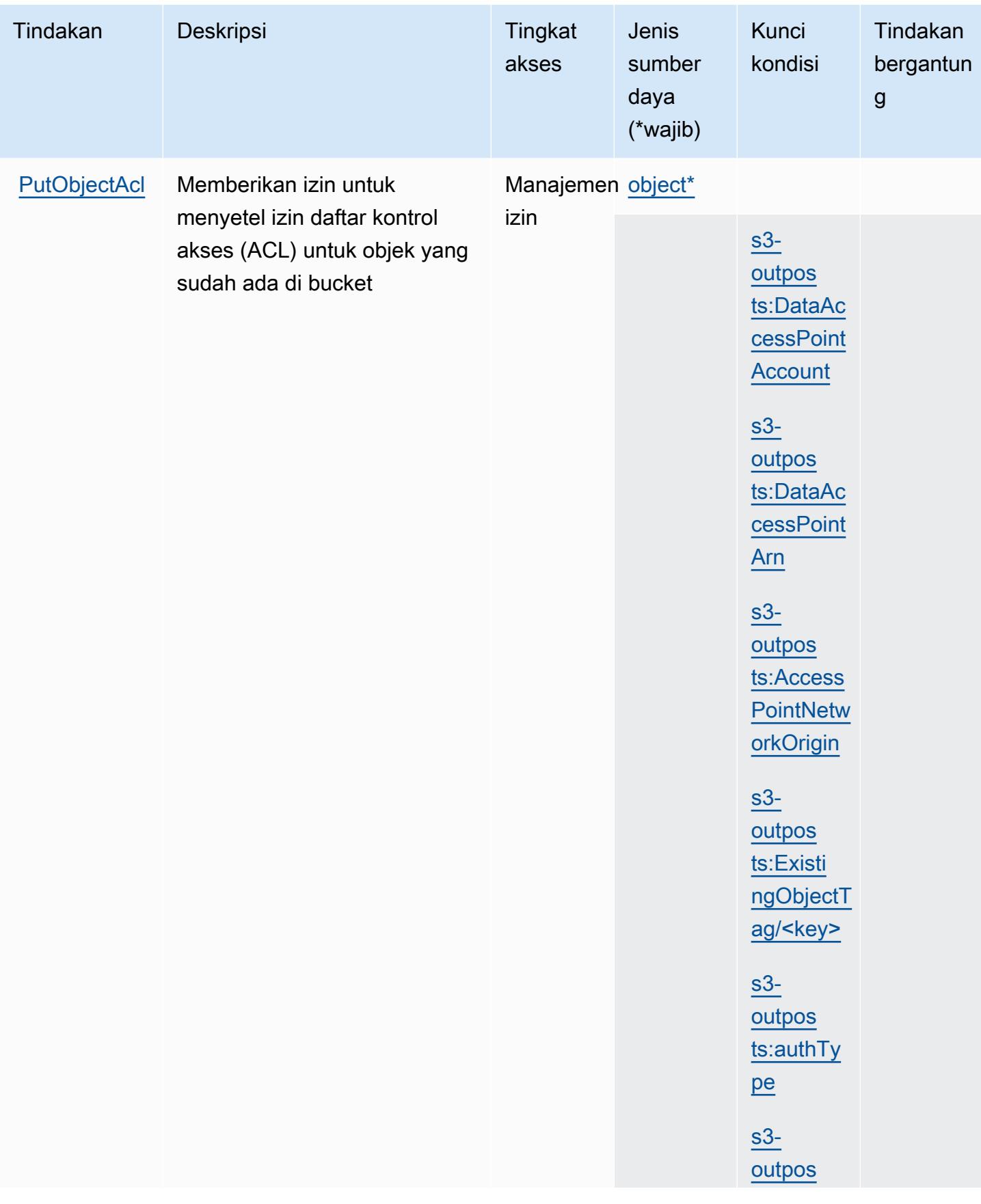

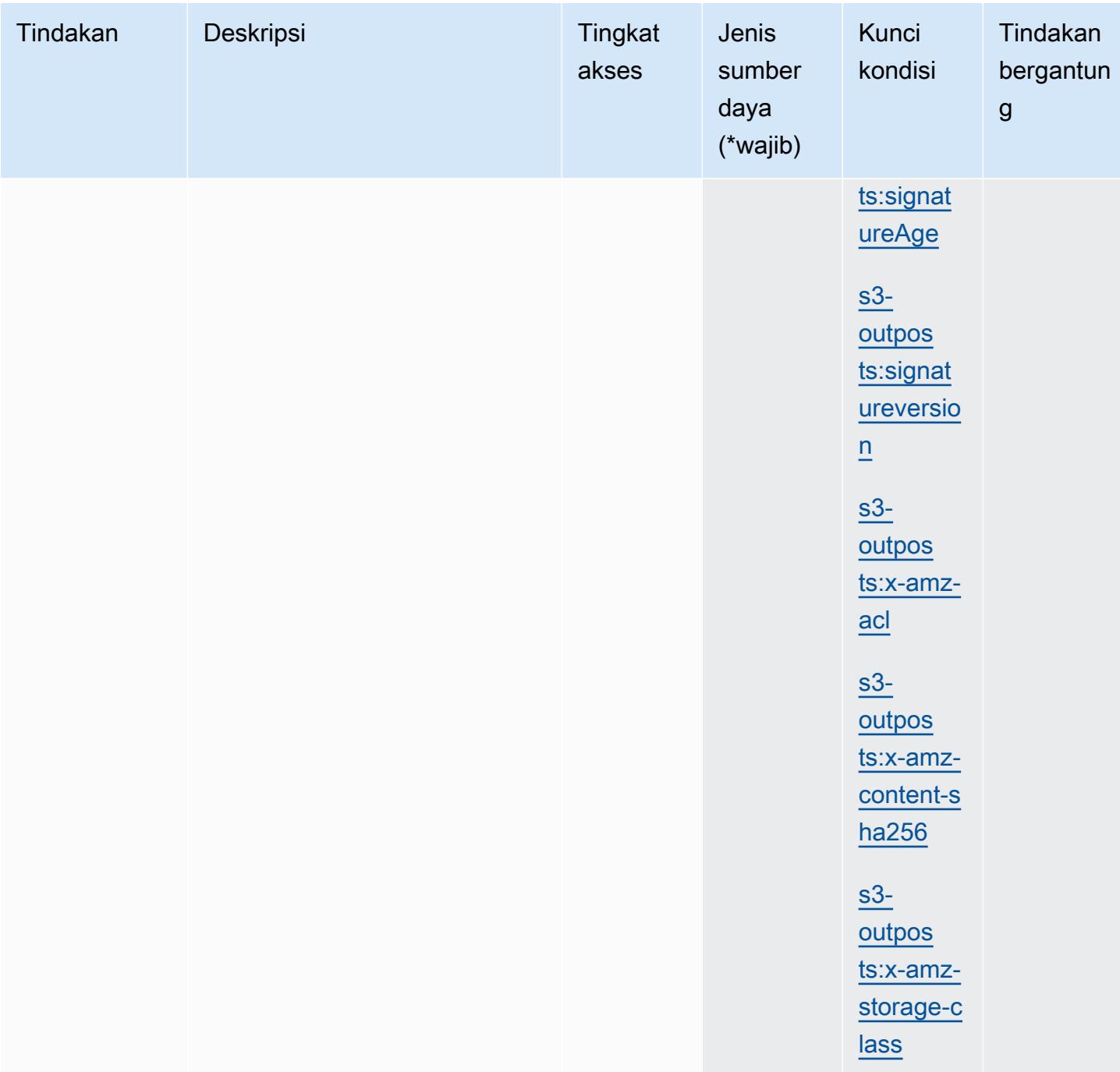

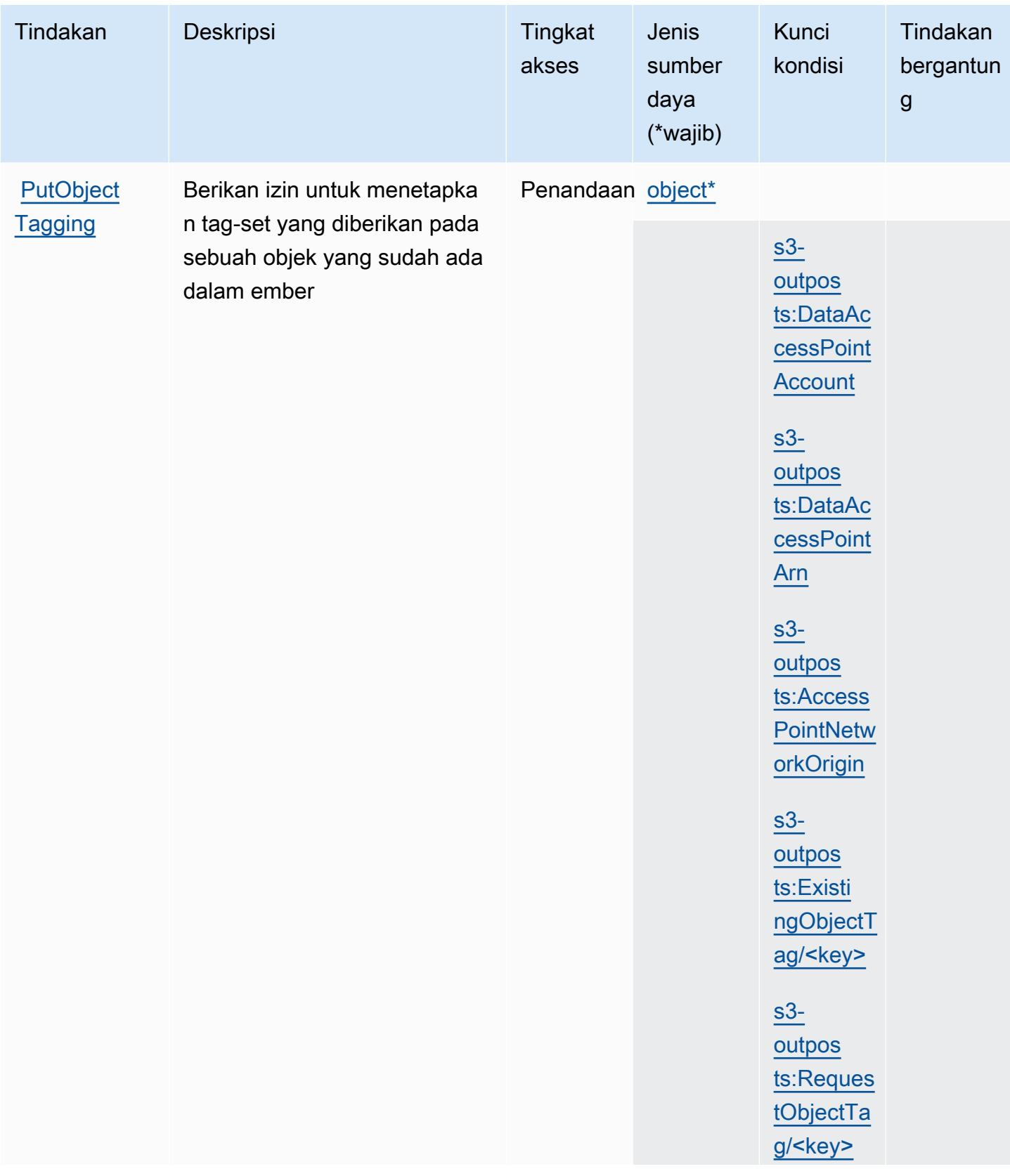

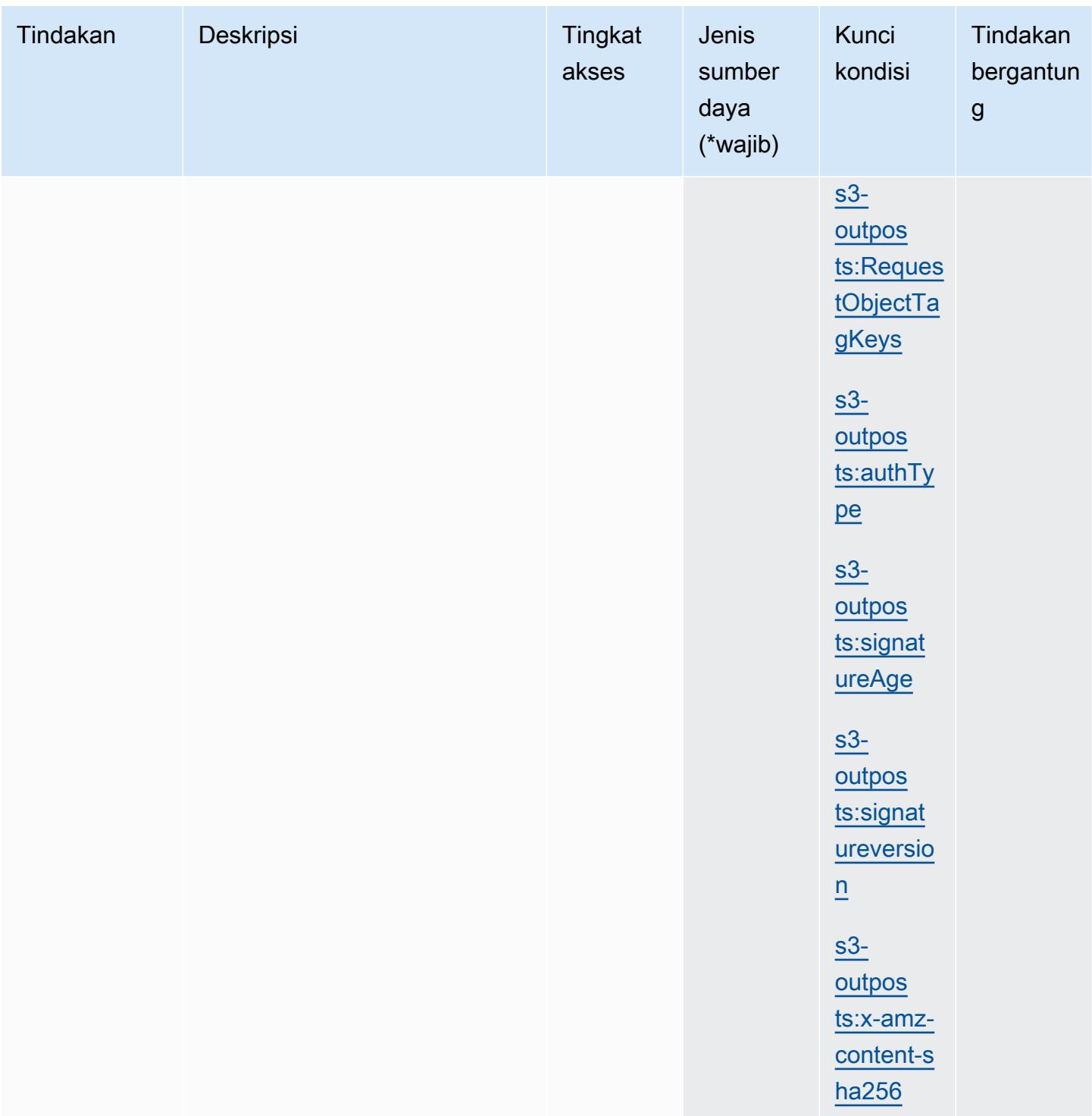

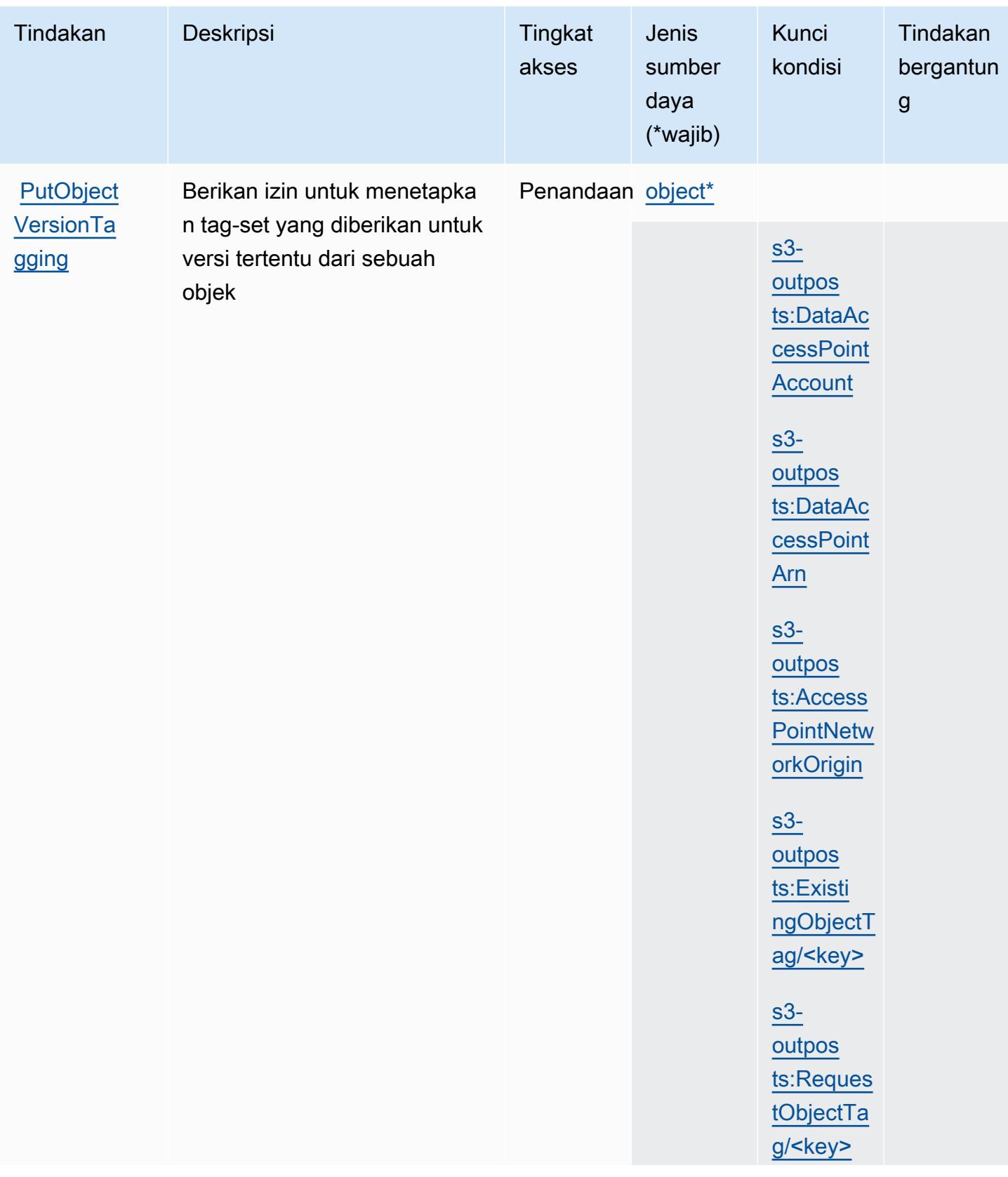

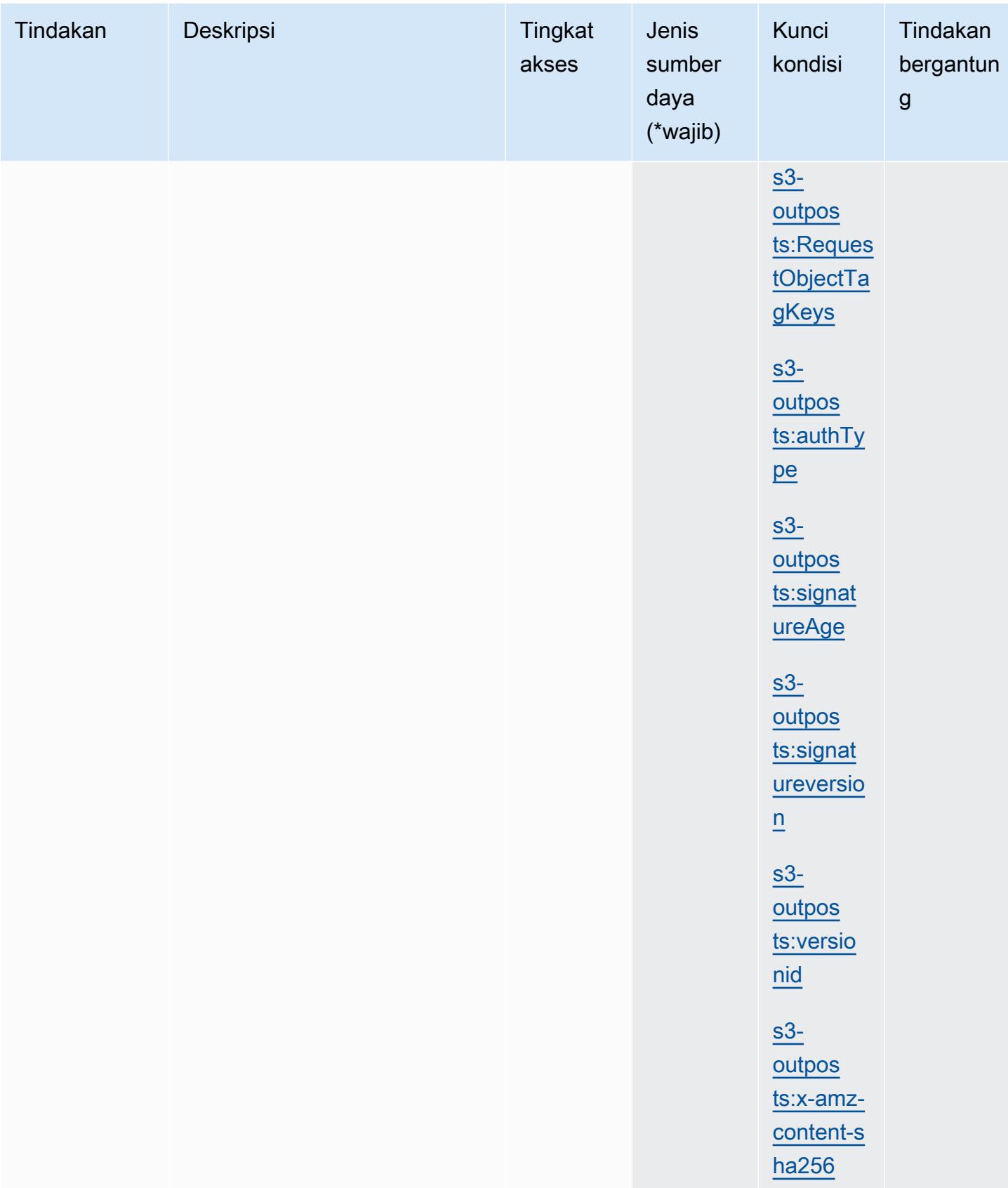

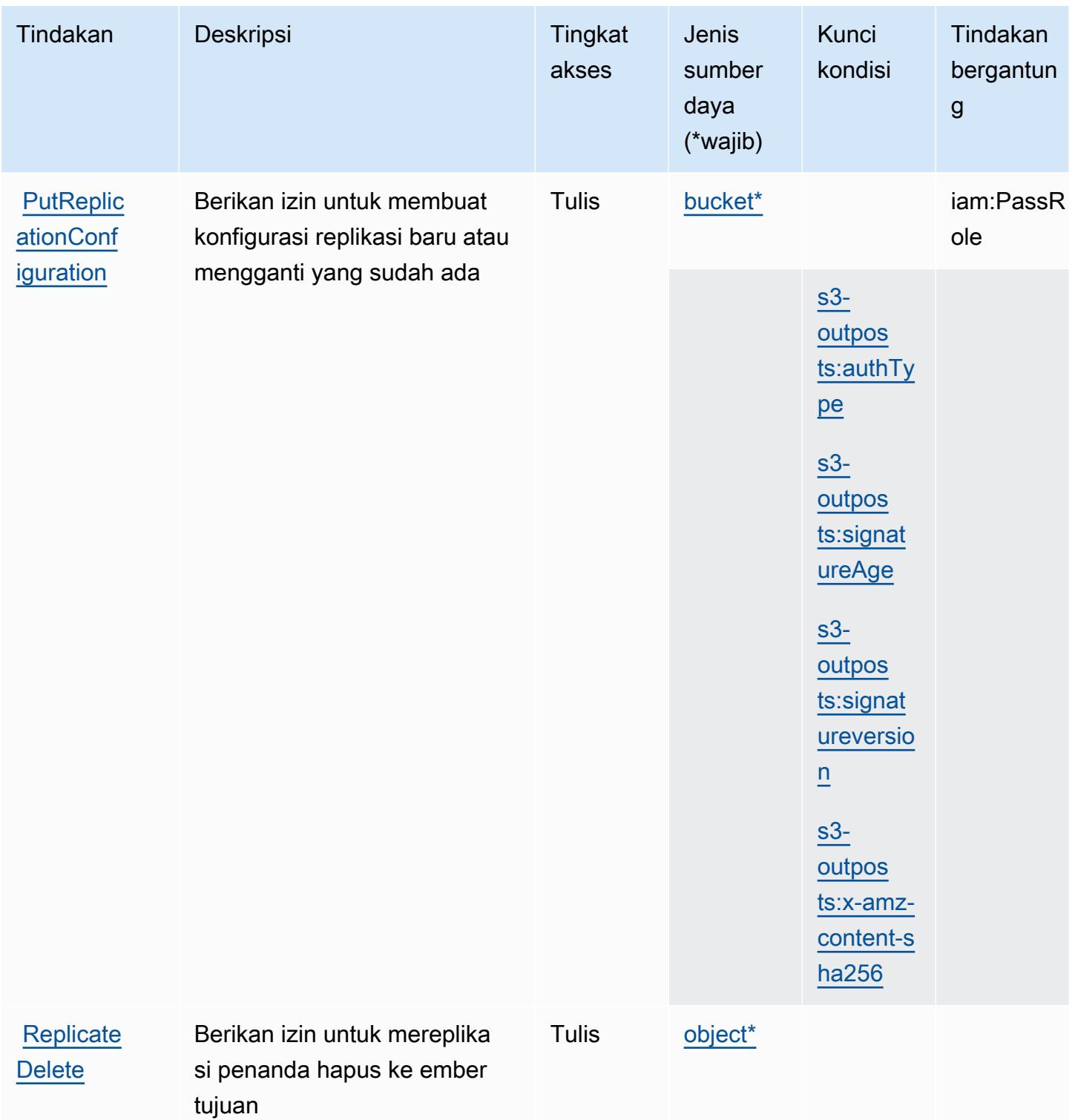
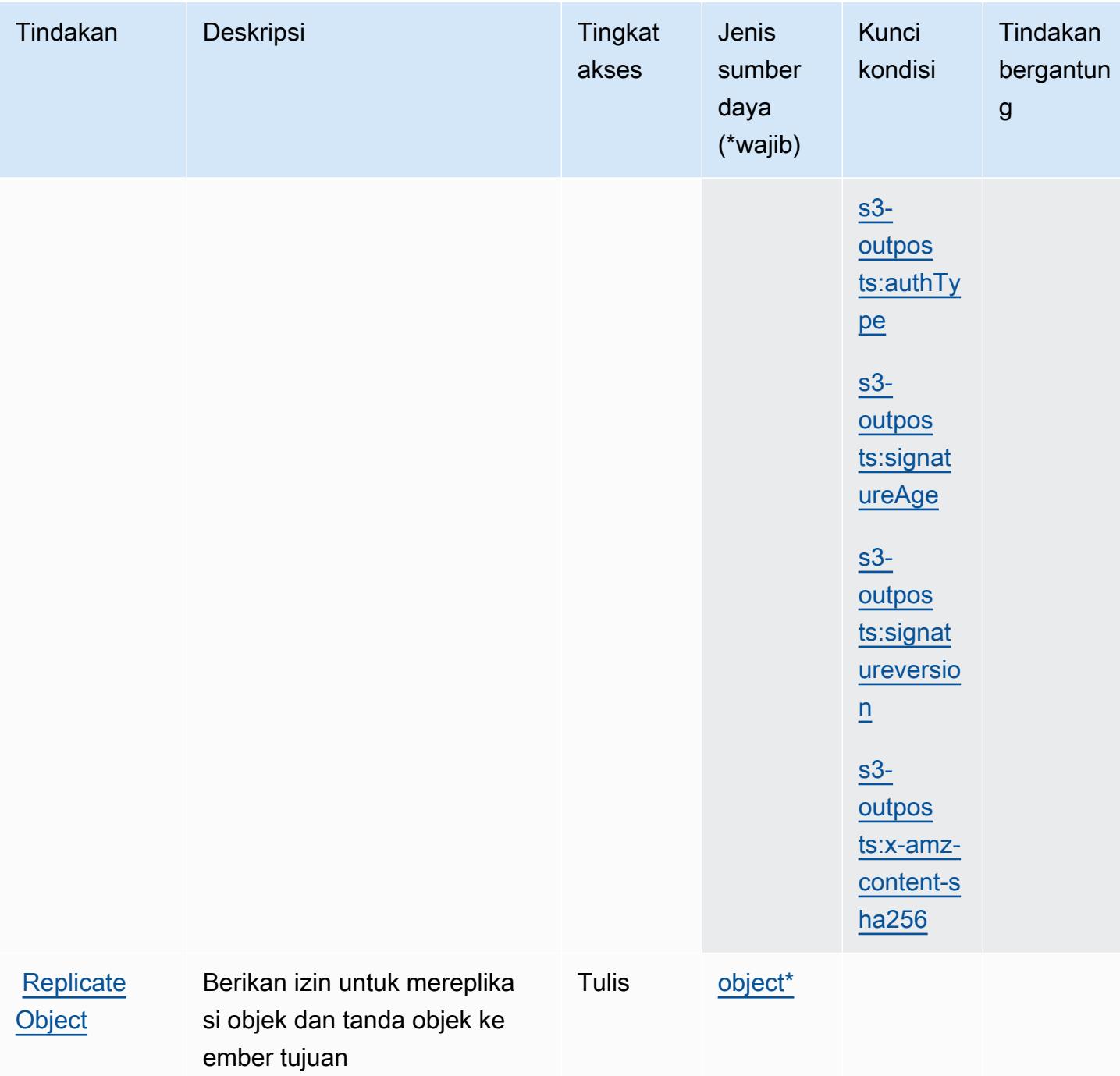

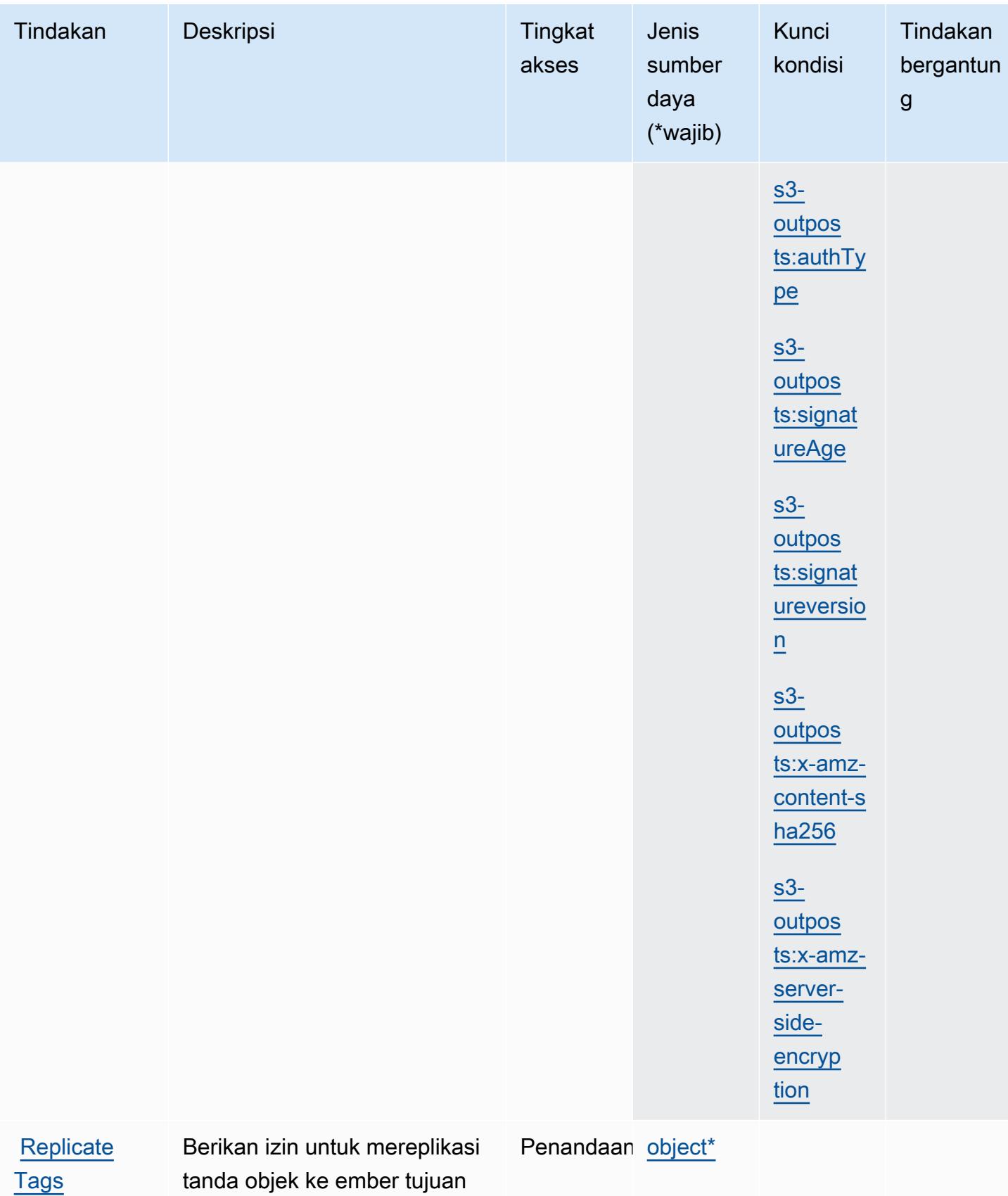

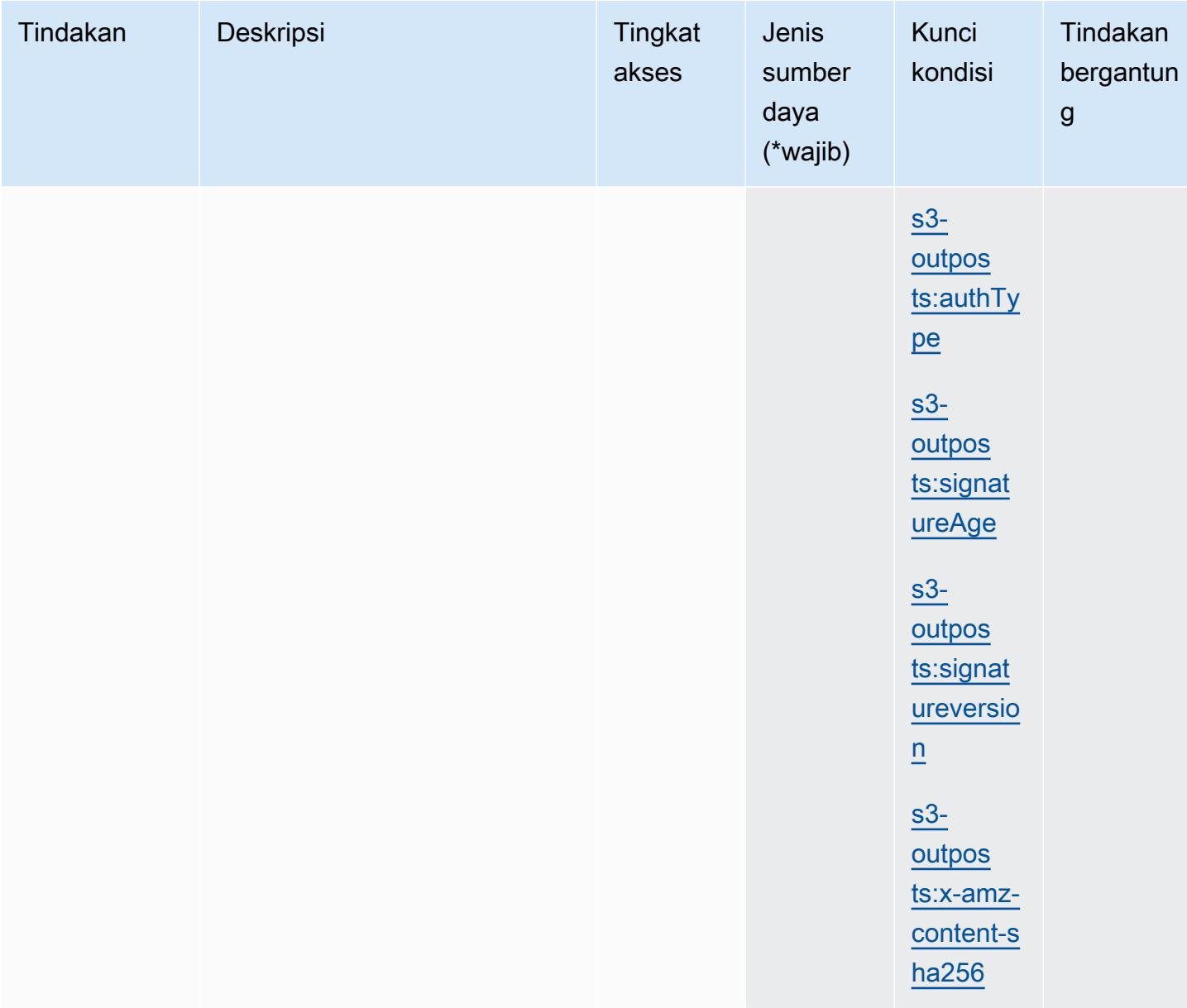

## Jenis sumber daya yang ditentukan oleh Amazon S3 di Outposts

Jenis sumber daya berikut ditentukan oleh layanan ini dan dapat digunakan dalam elemen Resource pernyataan kebijakan izin IAM. Setiap tindakan dalam [Tabel tindakan](#page-4798-0) mengidentifikasi jenis sumber daya yang dapat ditentukan dengan tindakan tersebut. Jenis sumber daya juga dapat menentukan kunci kondisi mana yang dapat Anda sertakan dalam kebijakan. Tombol-tombol ini ditampilkan di kolom terakhir dari tabel Jenis sumber daya. Untuk detail tentang kolom dalam tabel berikut, lihat [Tabel tipe sumber daya](reference_policies_actions-resources-contextkeys.html#resources_table).

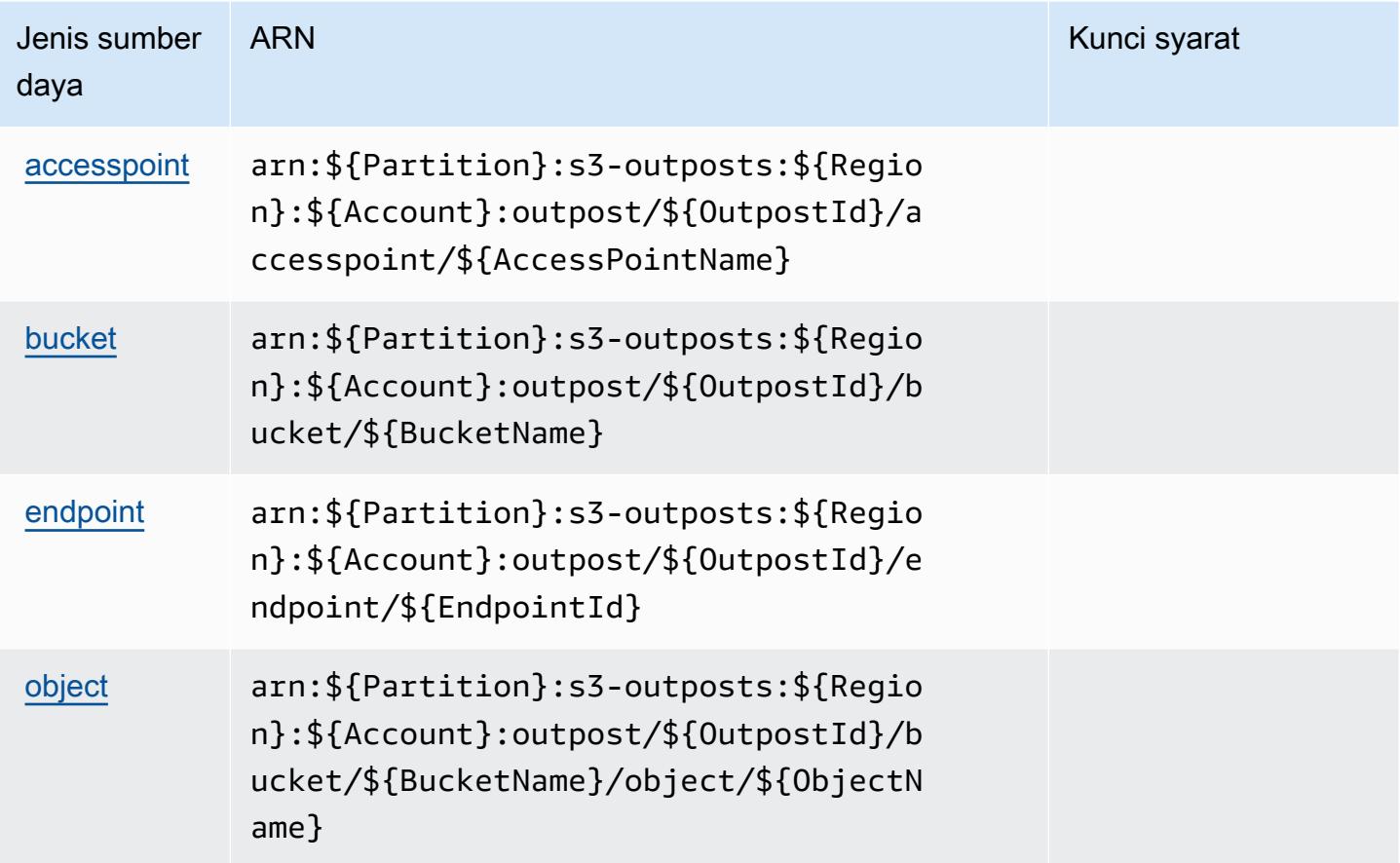

Kunci kondisi untuk Amazon S3 di Outposts

Amazon S3 di Outposts mendefinisikan kunci kondisi berikut yang dapat digunakan dalam Condition elemen kebijakan IAM. Anda dapat menggunakan kunci ini untuk menyempurnakan syarat lebih lanjut dimana pernyataan kebijakan berlaku. Untuk detail tentang kolom dalam tabel berikut, lihat [Tabel tombol kondisi.](reference_policies_actions-resources-contextkeys.html#context_keys_table)

Untuk melihat kunci kondisi global yang tersedia untuk semua layanan, lihat [Kunci kondisi global](https://docs.aws.amazon.com/IAM/latest/UserGuide/reference_policies_condition-keys.html#AvailableKeys) [yang tersedia](https://docs.aws.amazon.com/IAM/latest/UserGuide/reference_policies_condition-keys.html#AvailableKeys).

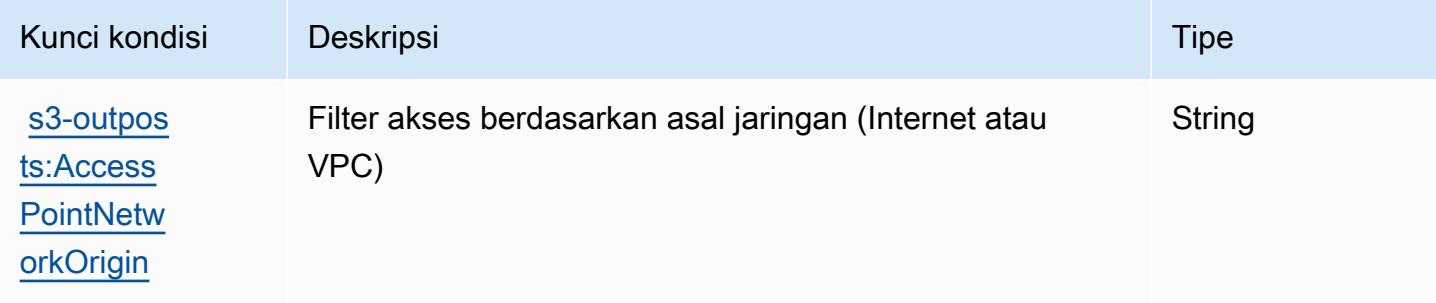

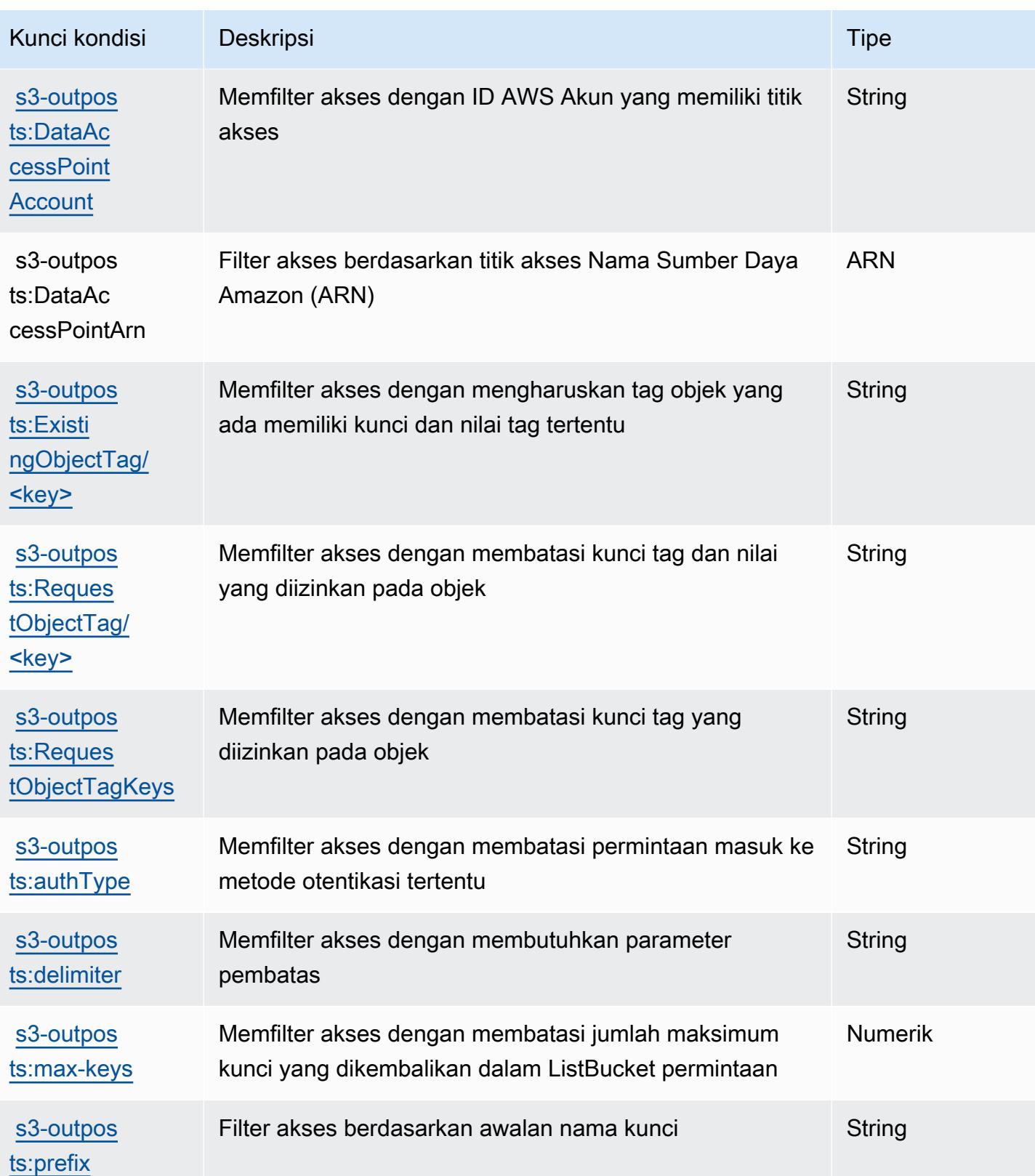

Referensi Otorisasi Layanan **Referensi Otorisasi Layanan** Referensi Otorisasi Layanan

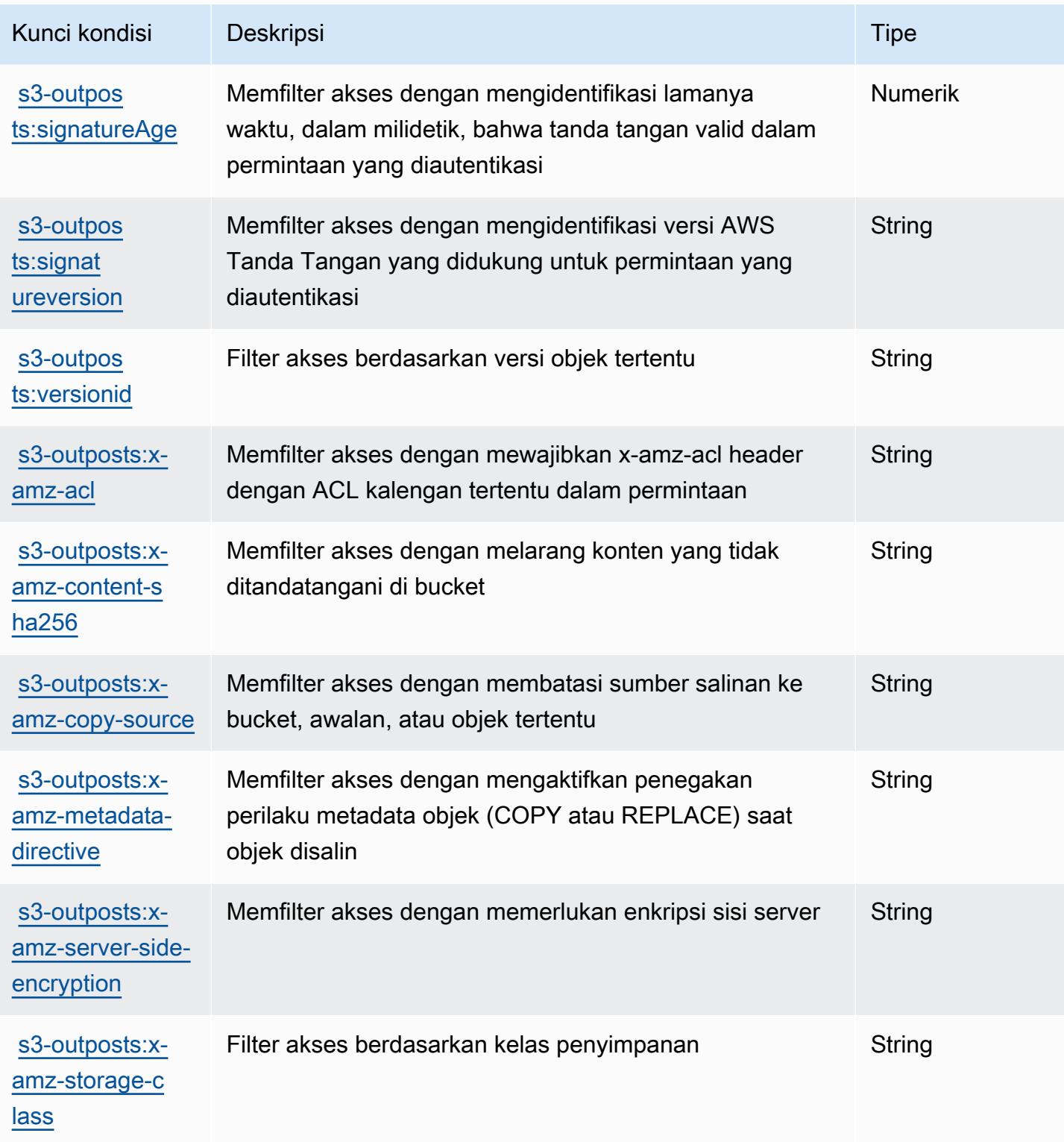

# Tindakan, sumber daya, dan kunci kondisi untuk Amazon SageMaker

Amazon SageMaker (awalan layanan:sagemaker) menyediakan kunci konteks sumber daya, tindakan, dan kondisi khusus layanan berikut untuk digunakan dalam kebijakan izin IAM.

#### Referensi:

- Pelajari cara [mengonfigurasi layanan ini.](https://docs.aws.amazon.com/sagemaker/latest/APIReference/)
- Lihat daftar [Operasi API yang tersedia untuk layanan ini.](https://docs.aws.amazon.com/sagemaker/latest/APIReference/)
- Pelajari cara mengamankan layanan ini dan sumber dayanya dengan [menggunakan kebijakan izin](https://docs.aws.amazon.com/sagemaker/latest/dg/security-iam.html) IAM.

#### Topik

- [Tindakan yang ditentukan oleh Amazon SageMaker](#page-4866-0)
- [Jenis sumber daya yang ditentukan oleh Amazon SageMaker](#page-4981-0)
- [Kunci kondisi untuk Amazon SageMaker](#page-4991-0)

## <span id="page-4866-0"></span>Tindakan yang ditentukan oleh Amazon SageMaker

Anda dapat menyebutkan tindakan berikut dalam elemen Action pernyataan kebijakan IAM. Gunakan kebijakan untuk memberikan izin untuk melaksanakan operasi dalam AWS. Saat Anda menggunakan sebuah tindakan dalam sebuah kebijakan, Anda biasanya mengizinkan atau menolak akses ke operasi API atau perintah CLI dengan nama yang sama. Namun, dalam beberapa kasus, satu tindakan tunggal mengontrol akses ke lebih dari satu operasi. Atau, beberapa operasi memerlukan beberapa tindakan yang berbeda.

Kolom tipe sumber daya pada tabel Tindakan menunjukkan apakah setiap tindakan mendukung izin tingkat sumber daya. Jika tidak ada nilai untuk kolom ini, Anda harus menentukan semua sumber daya ("\*") yang berlaku kebijakan dalam Resource elemen pernyataan kebijakan Anda. Jika kolom mencantumkan jenis sumber daya, maka Anda dapat menyebutkan ARN dengan jenis tersebut dalam sebuah pernyataan dengan tindakan tersebut. Jika tindakan memiliki satu atau lebih sumber daya yang diperlukan, pemanggil harus memiliki izin untuk menggunakan tindakan dengan sumber daya tersebut. Sumber daya yang diperlukan ditunjukkan dalam tabel dengan tanda bintang (\*). Jika Anda membatasi akses sumber daya dengan Resource elemen dalam kebijakan IAM, Anda harus menyertakan ARN atau pola untuk setiap jenis sumber daya yang diperlukan. Beberapa tindakan

mendukung berbagai jenis sumber daya. Jika jenis sumber daya opsional (tidak ditunjukkan sesuai kebutuhan), maka Anda dapat memilih untuk menggunakan salah satu jenis sumber daya opsional.

Kolom Condition keys pada tabel Actions menyertakan kunci yang dapat Anda tentukan dalam Condition elemen pernyataan kebijakan. Untuk informasi selengkapnya tentang kunci kondisi yang terkait dengan sumber daya untuk layanan, lihat kolom Kunci kondisi pada tabel Jenis sumber daya.

#### **a** Note

Kunci kondisi sumber daya tercantum dalam tabel [Jenis sumber daya](#page-4981-0). Anda dapat menemukan tautan ke jenis sumber daya yang berlaku untuk tindakan di kolom Jenis sumber daya (\*wajib) pada tabel Tindakan. Jenis sumber daya dalam tabel Jenis sumber daya menyertakan kolom Kunci kondisi, yang merupakan kunci kondisi sumber daya yang berlaku untuk tindakan dalam tabel Tindakan.

Untuk detail tentang kolom dalam tabel berikut, lihat [Tabel tindakan](reference_policies_actions-resources-contextkeys.html#actions_table).

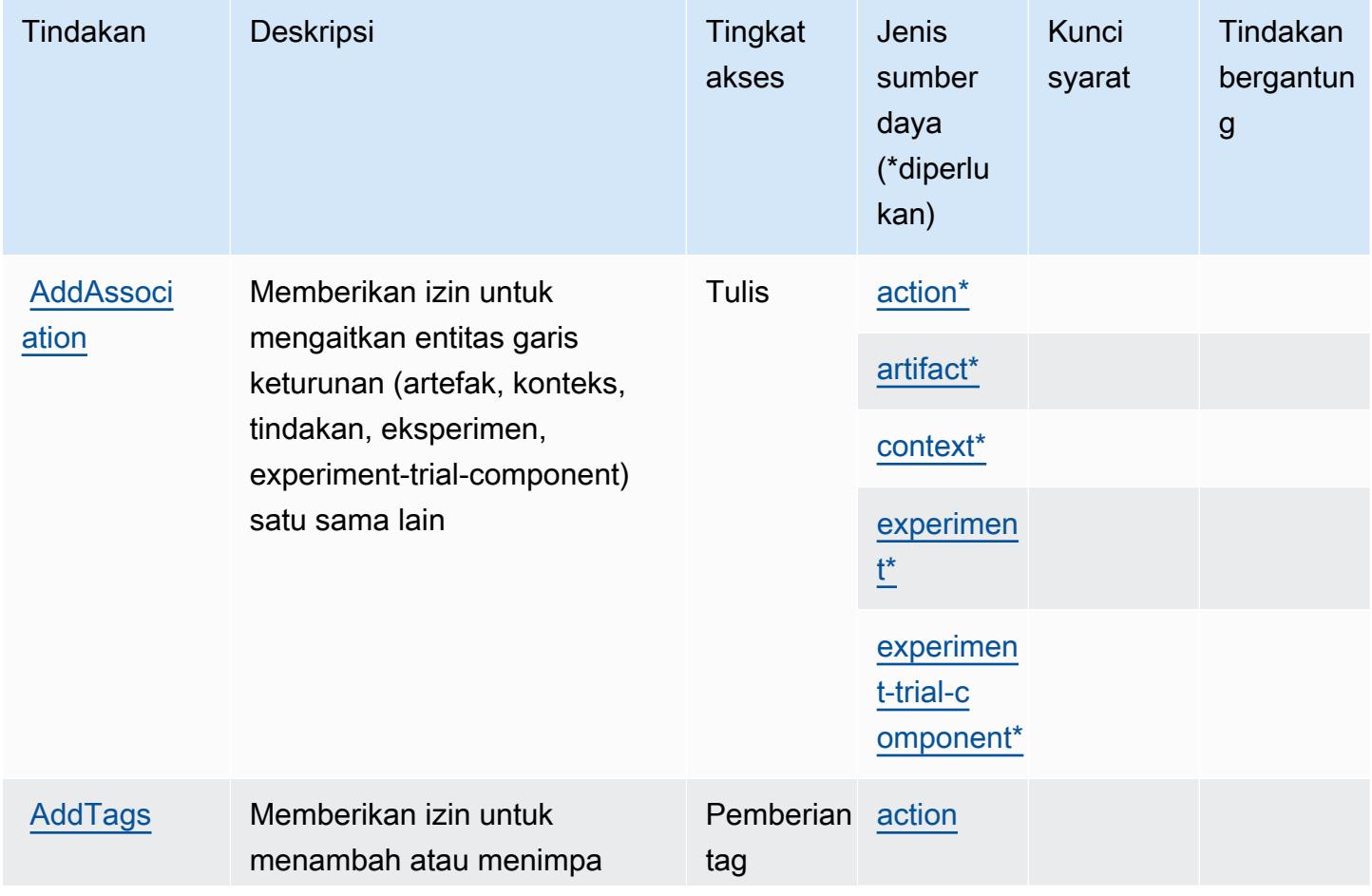

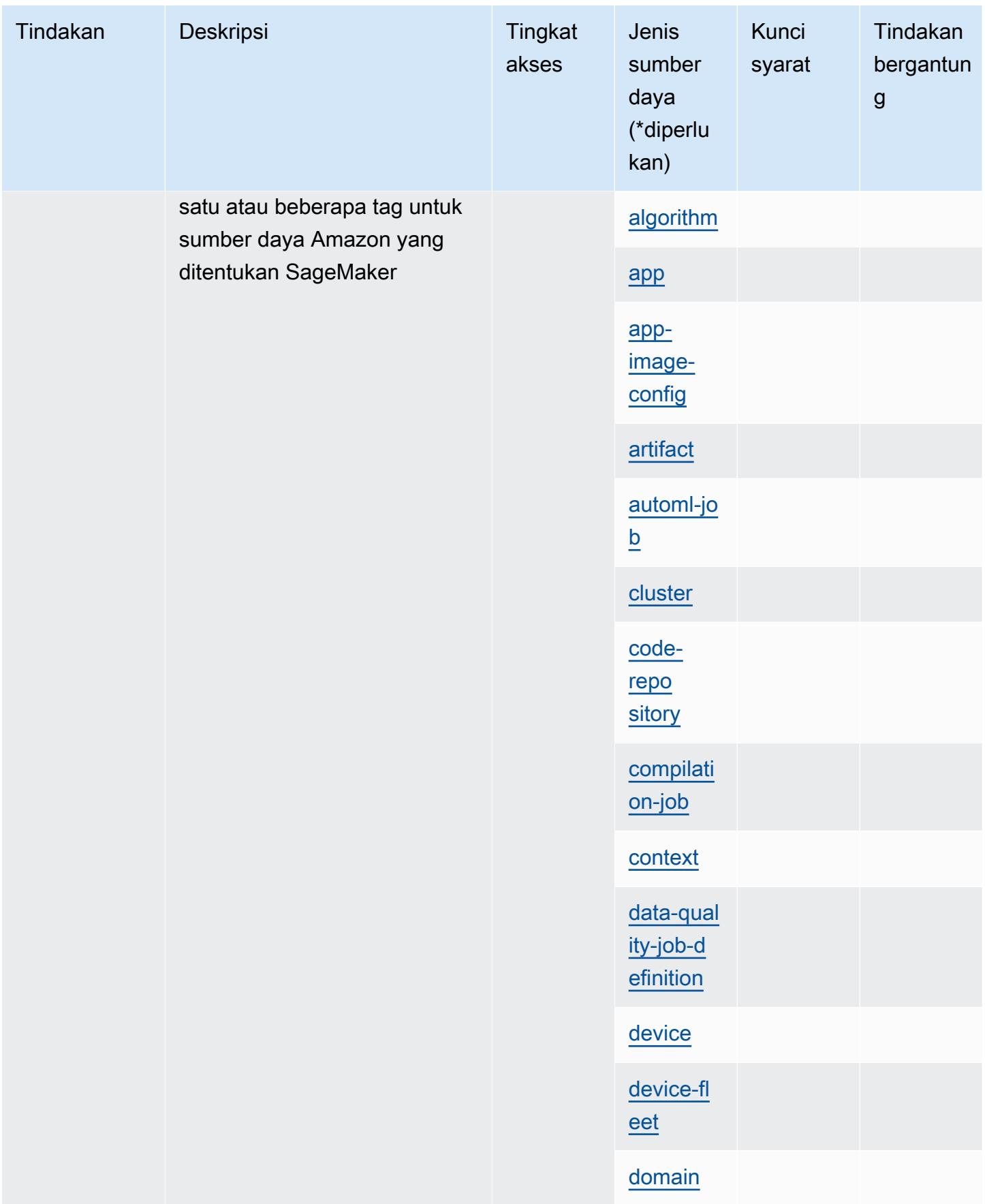

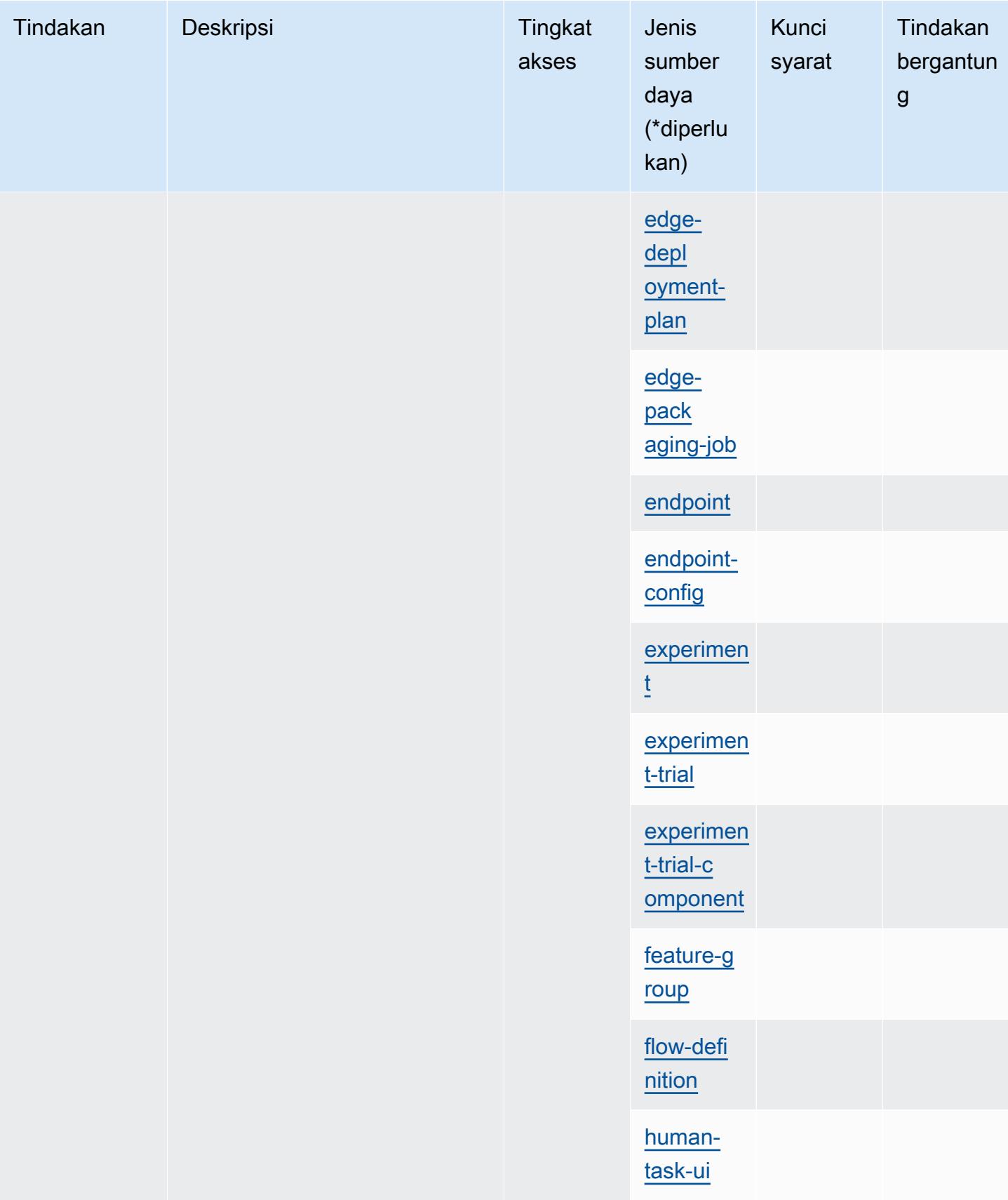

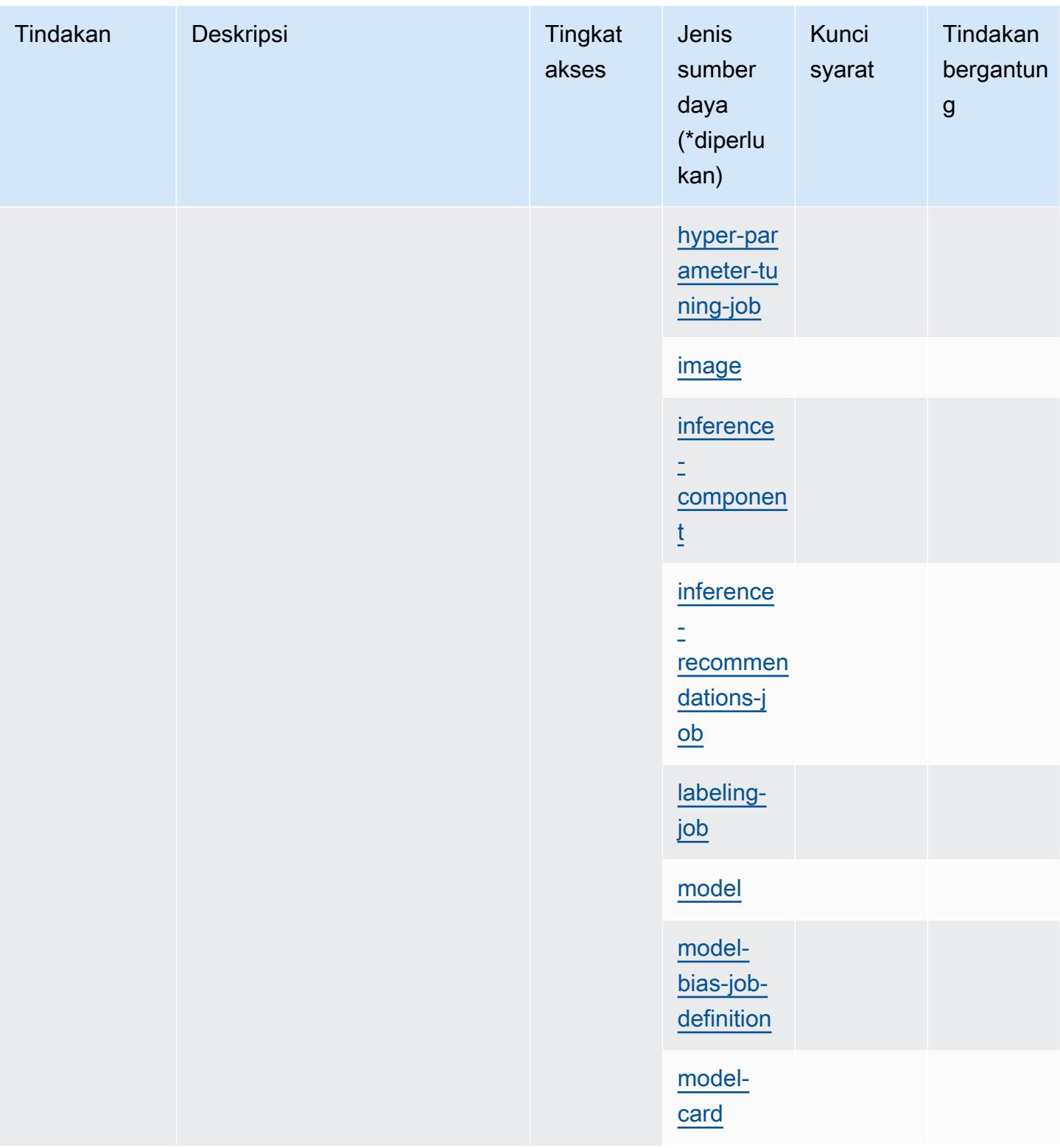

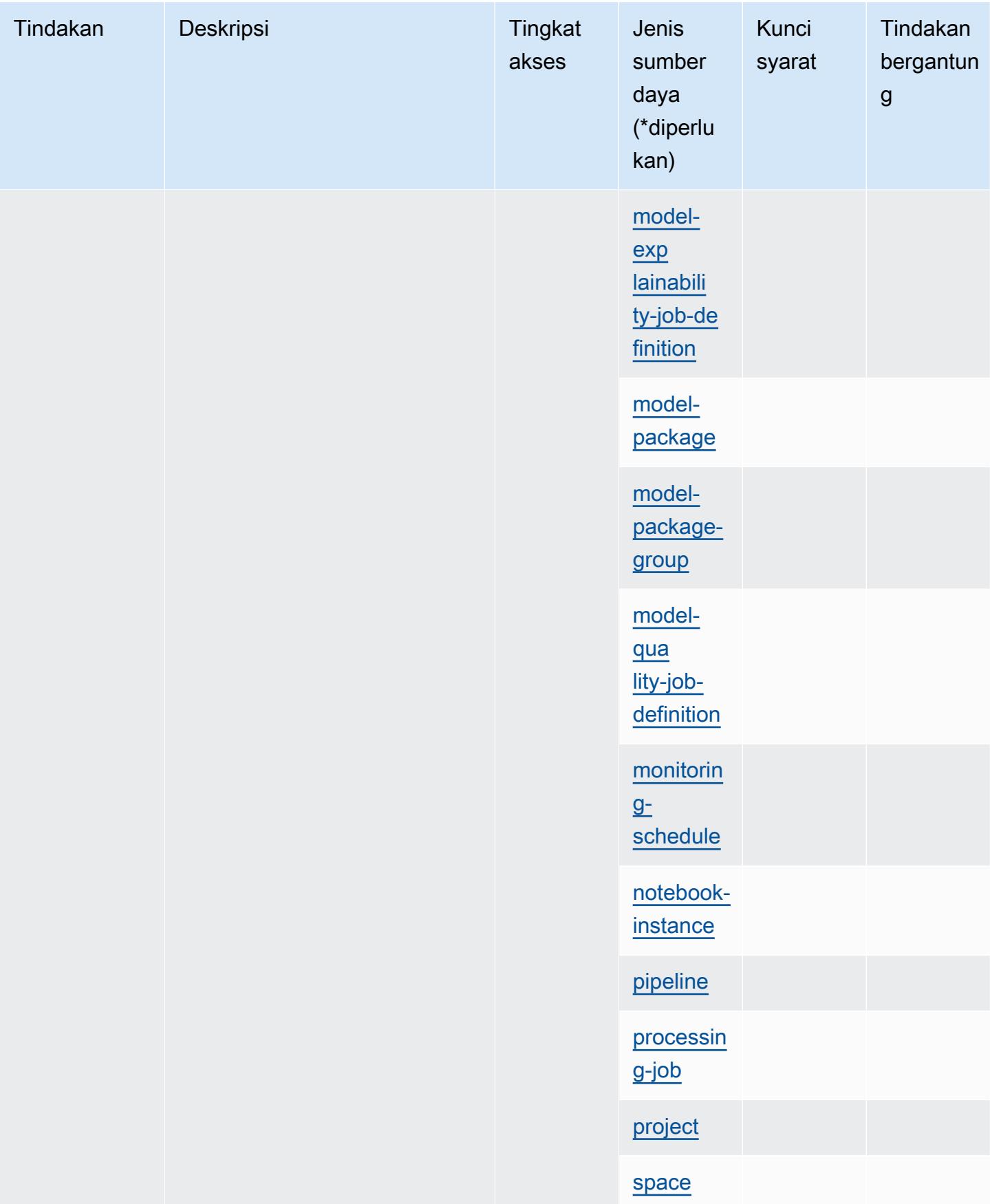

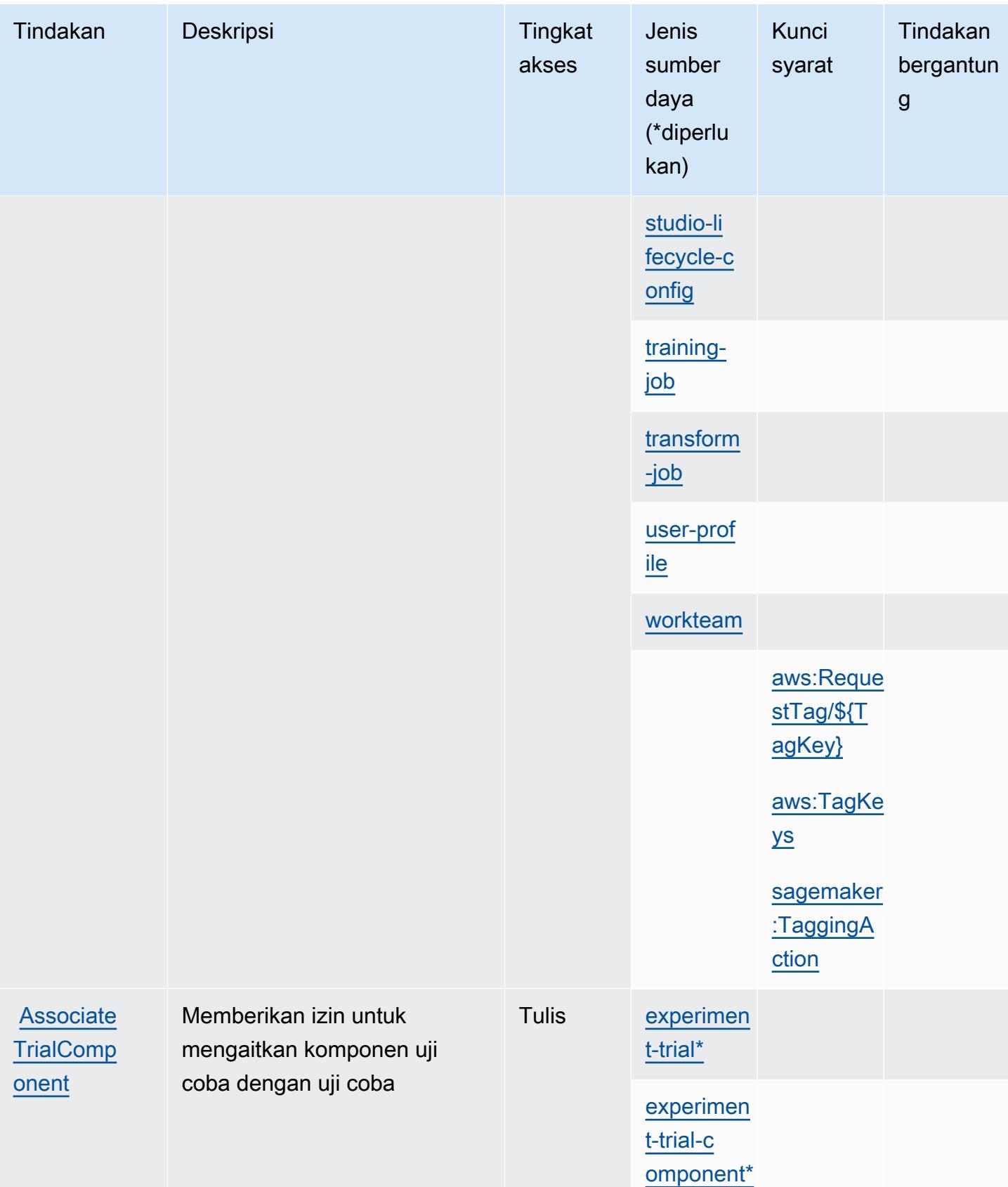

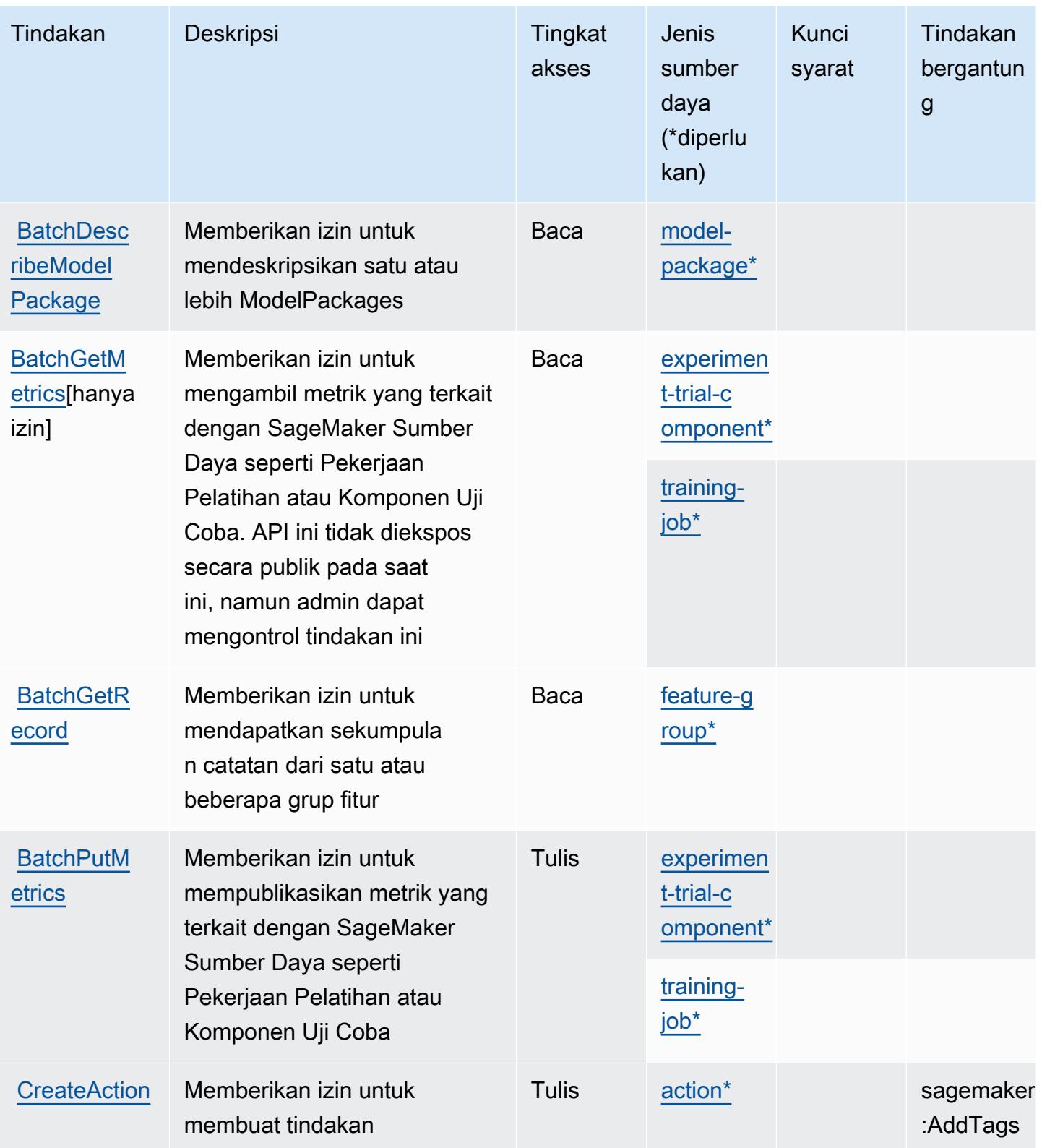

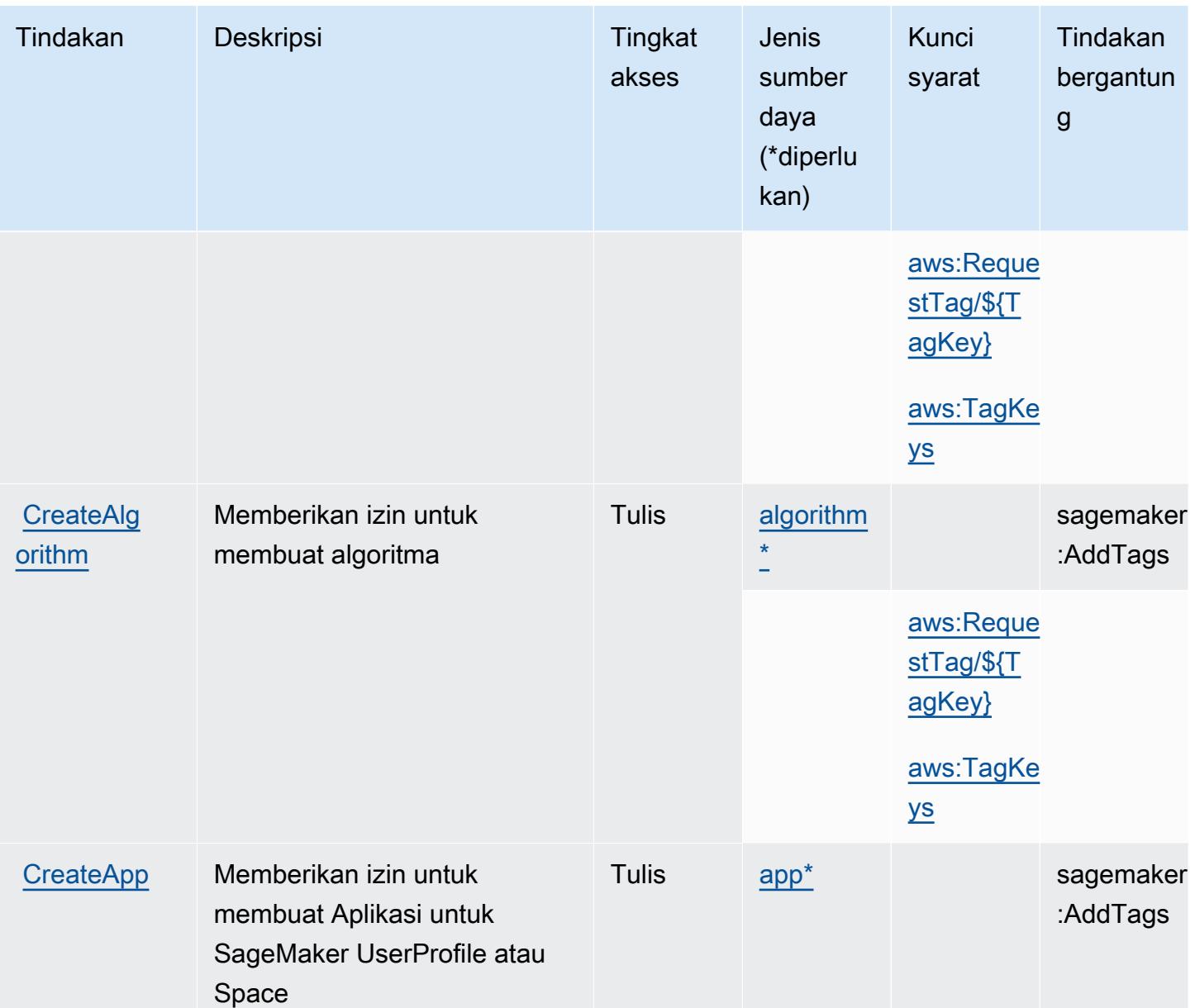

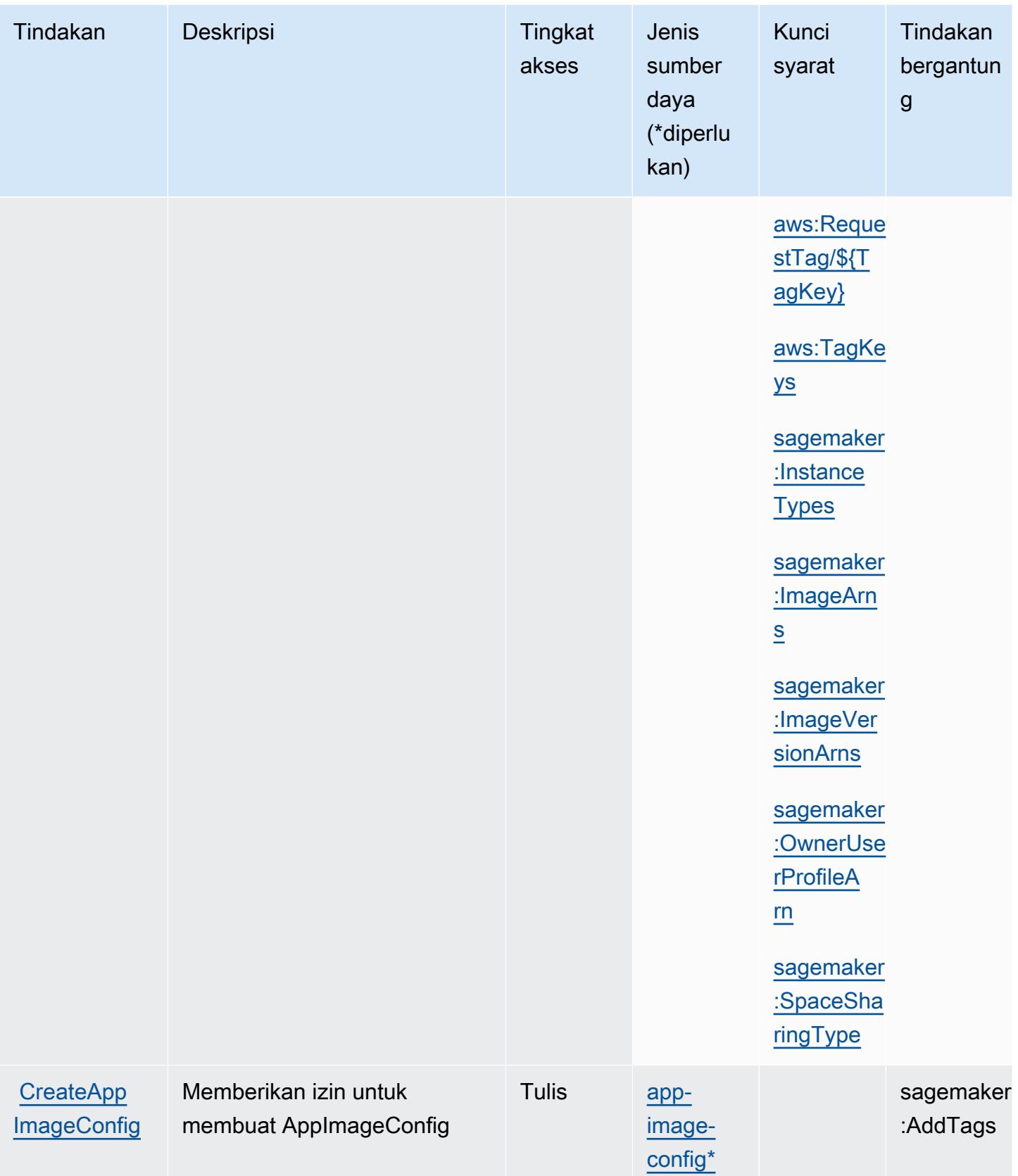

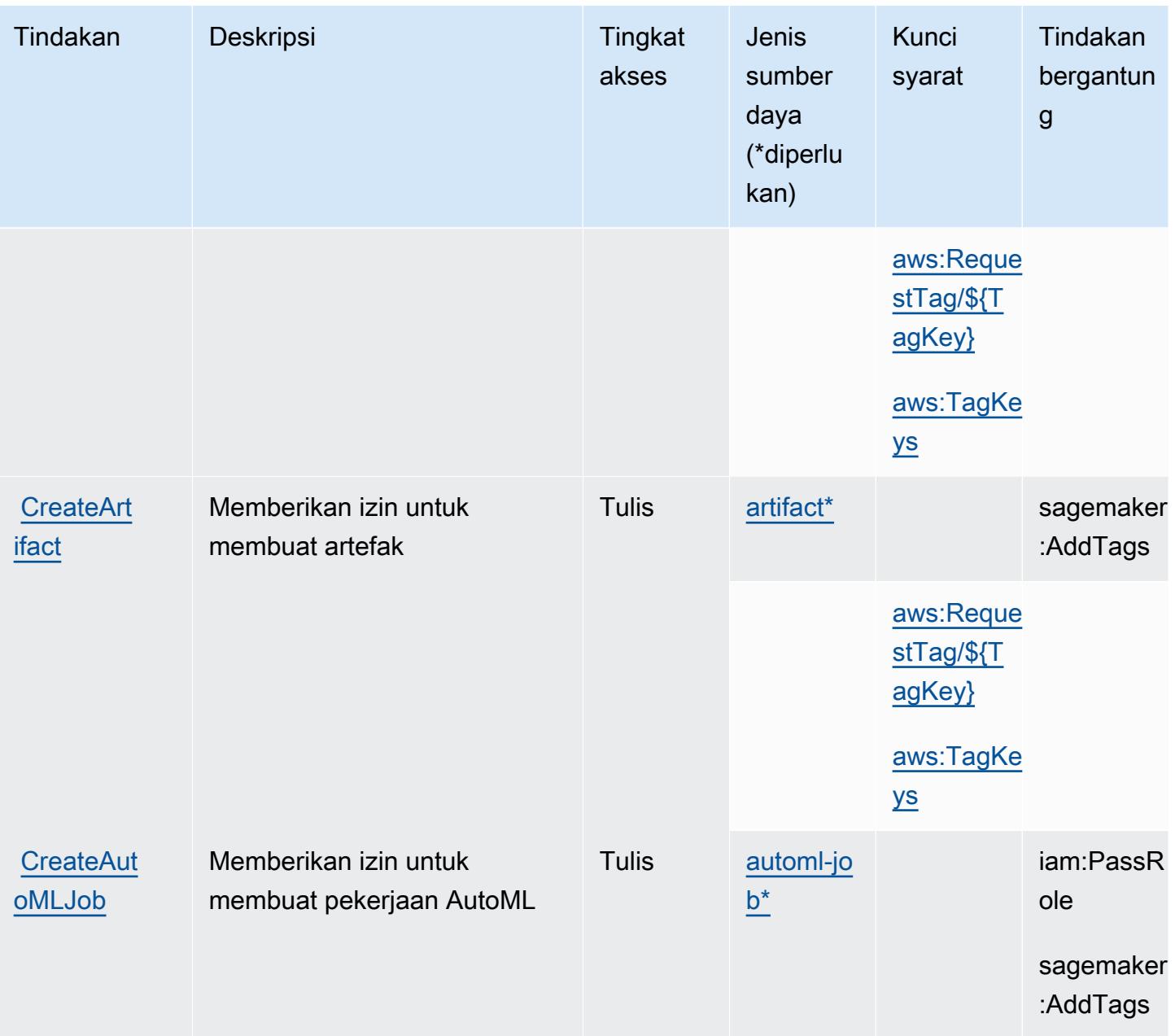

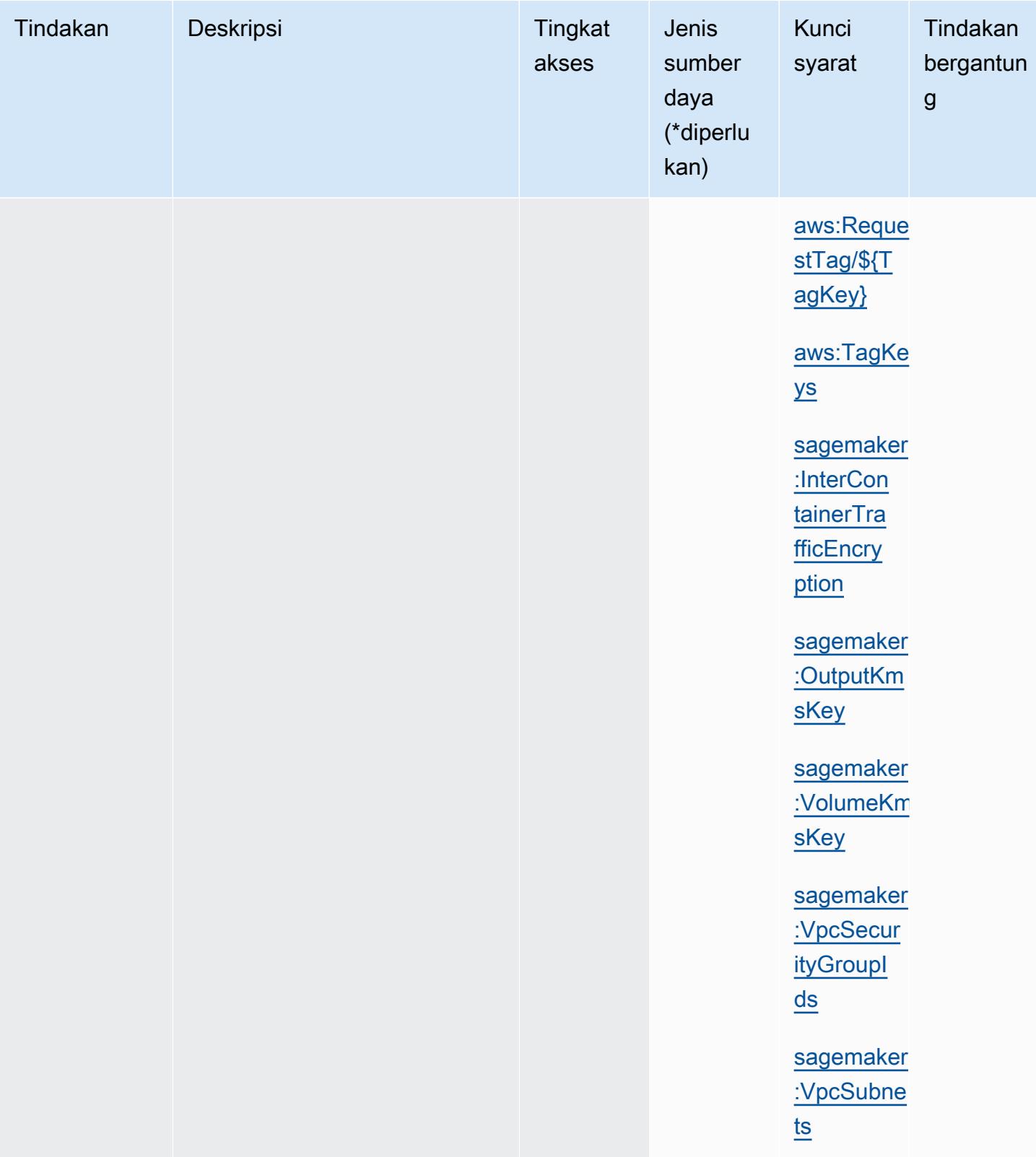

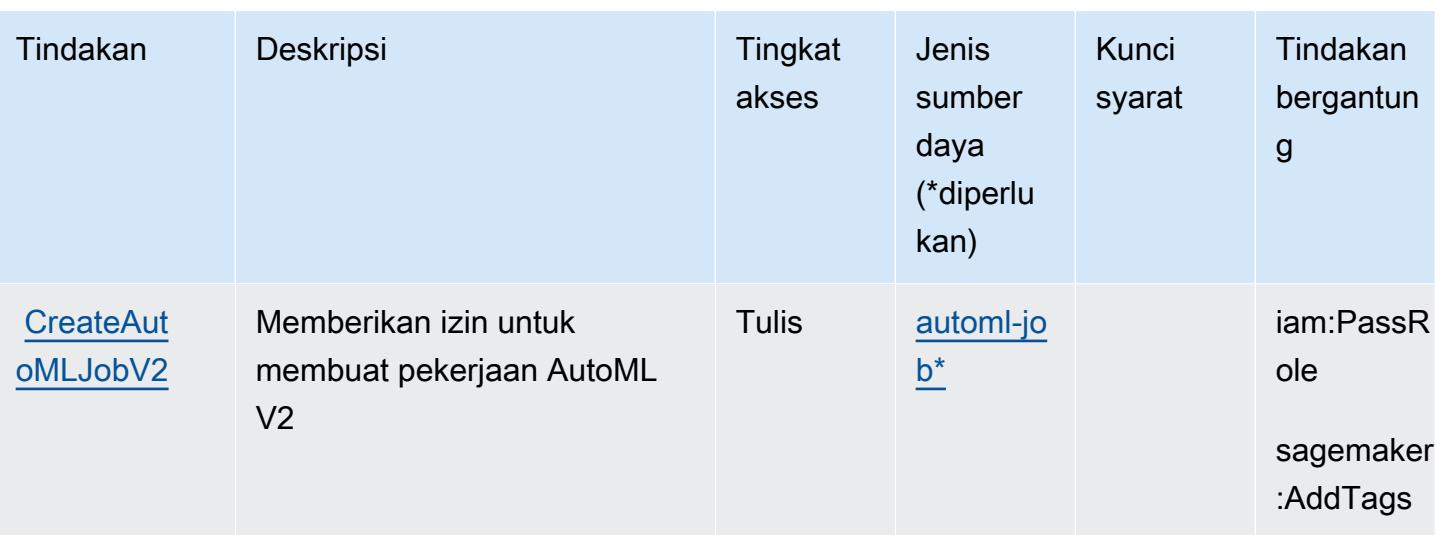

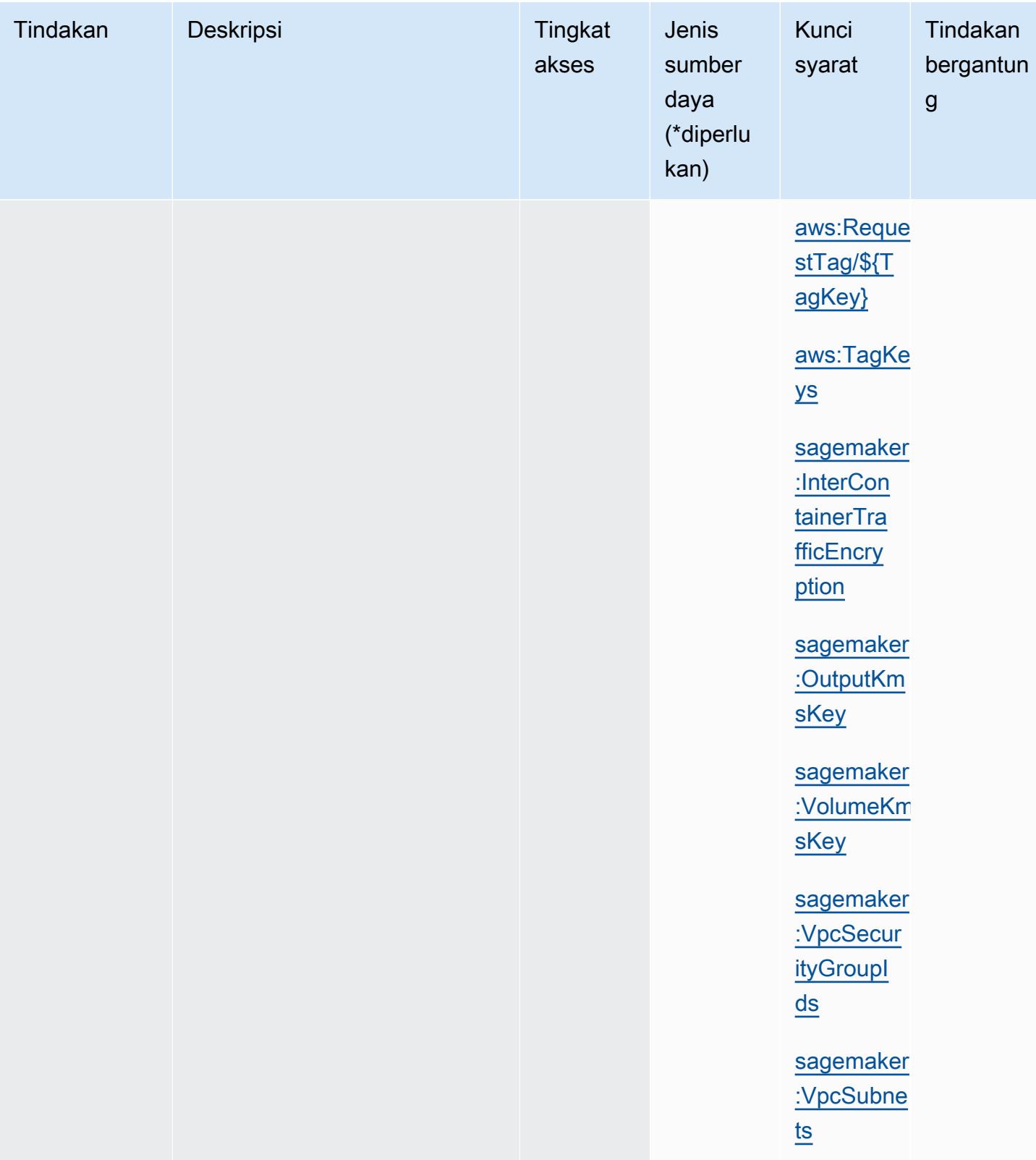

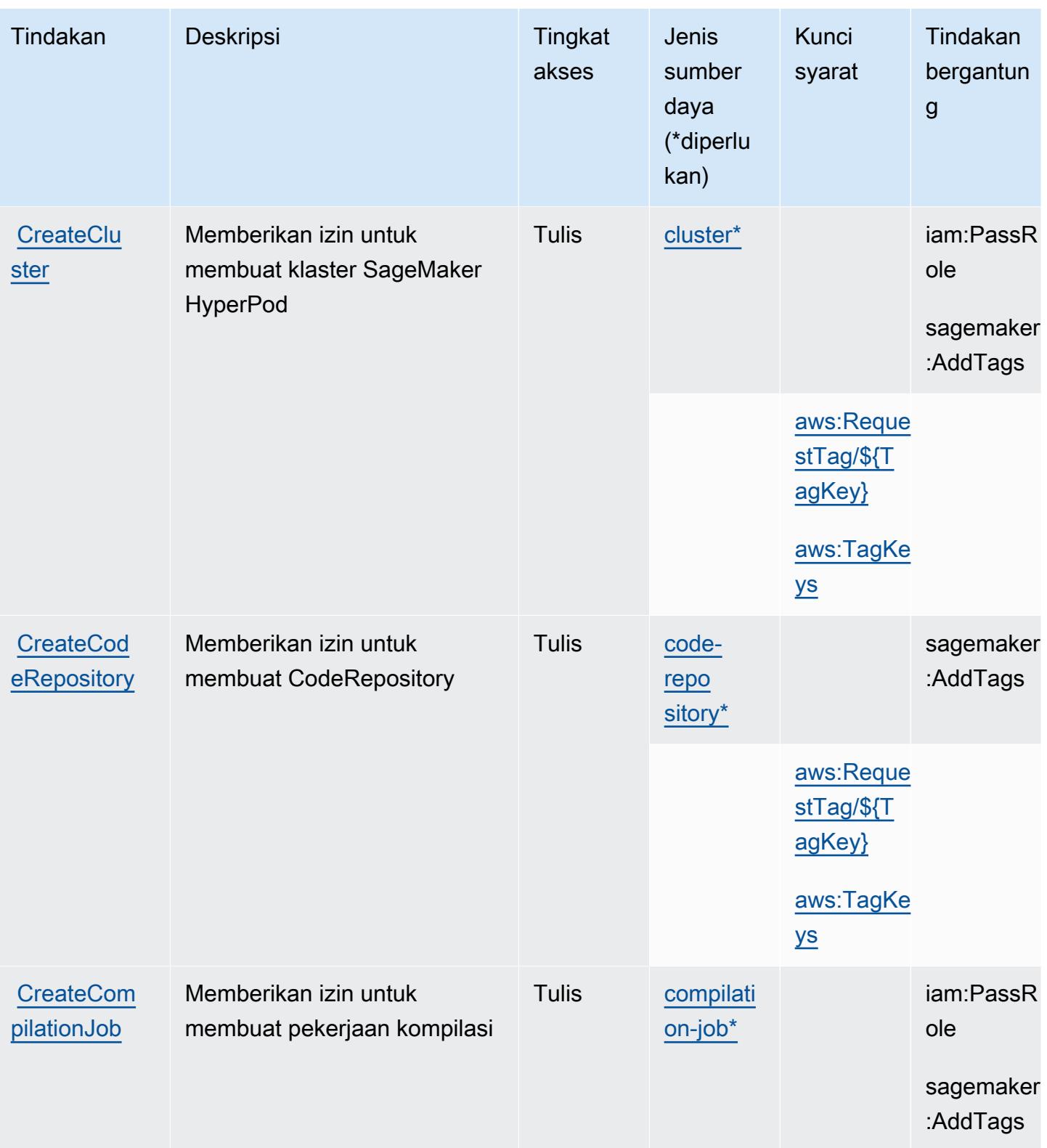

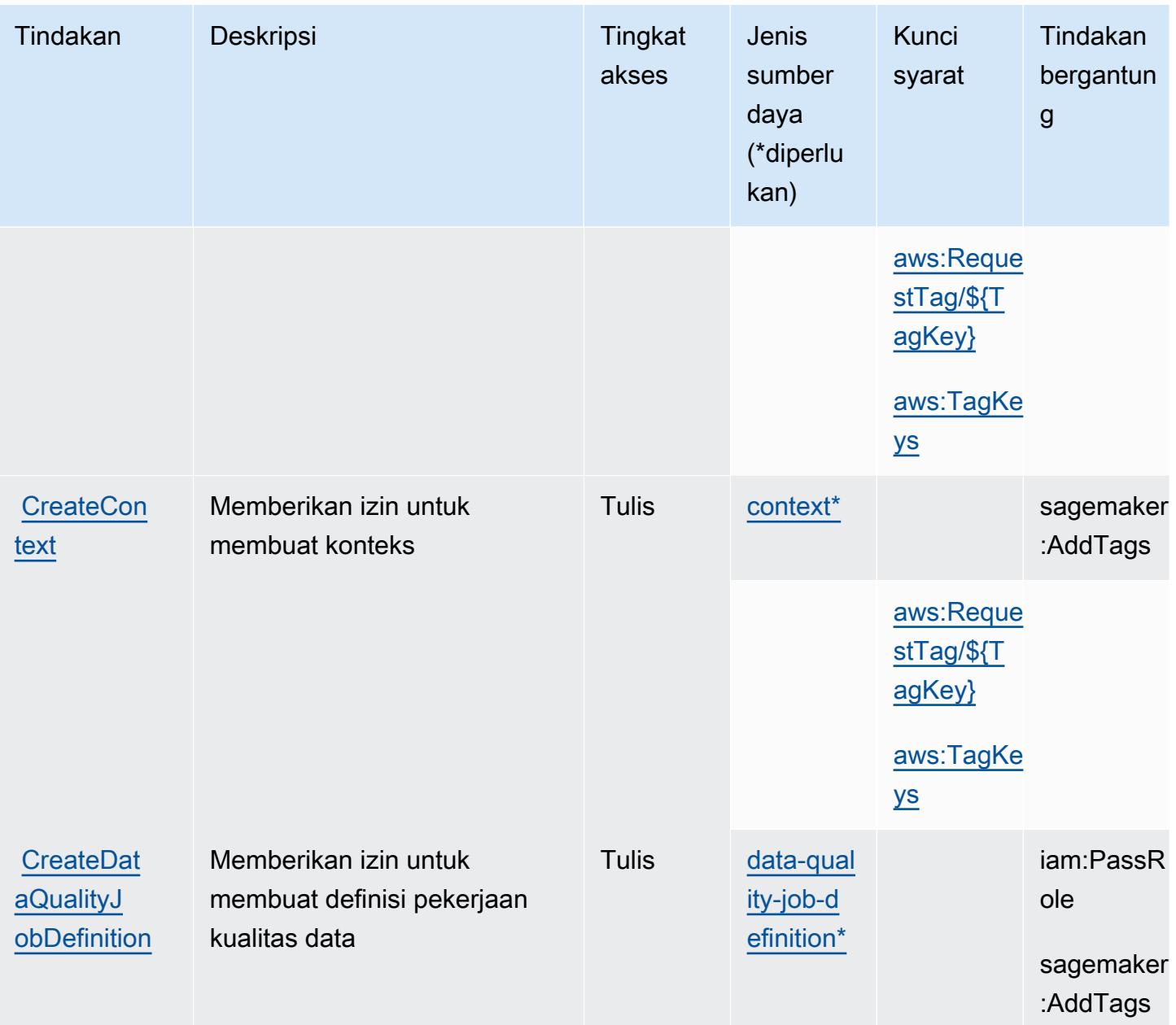

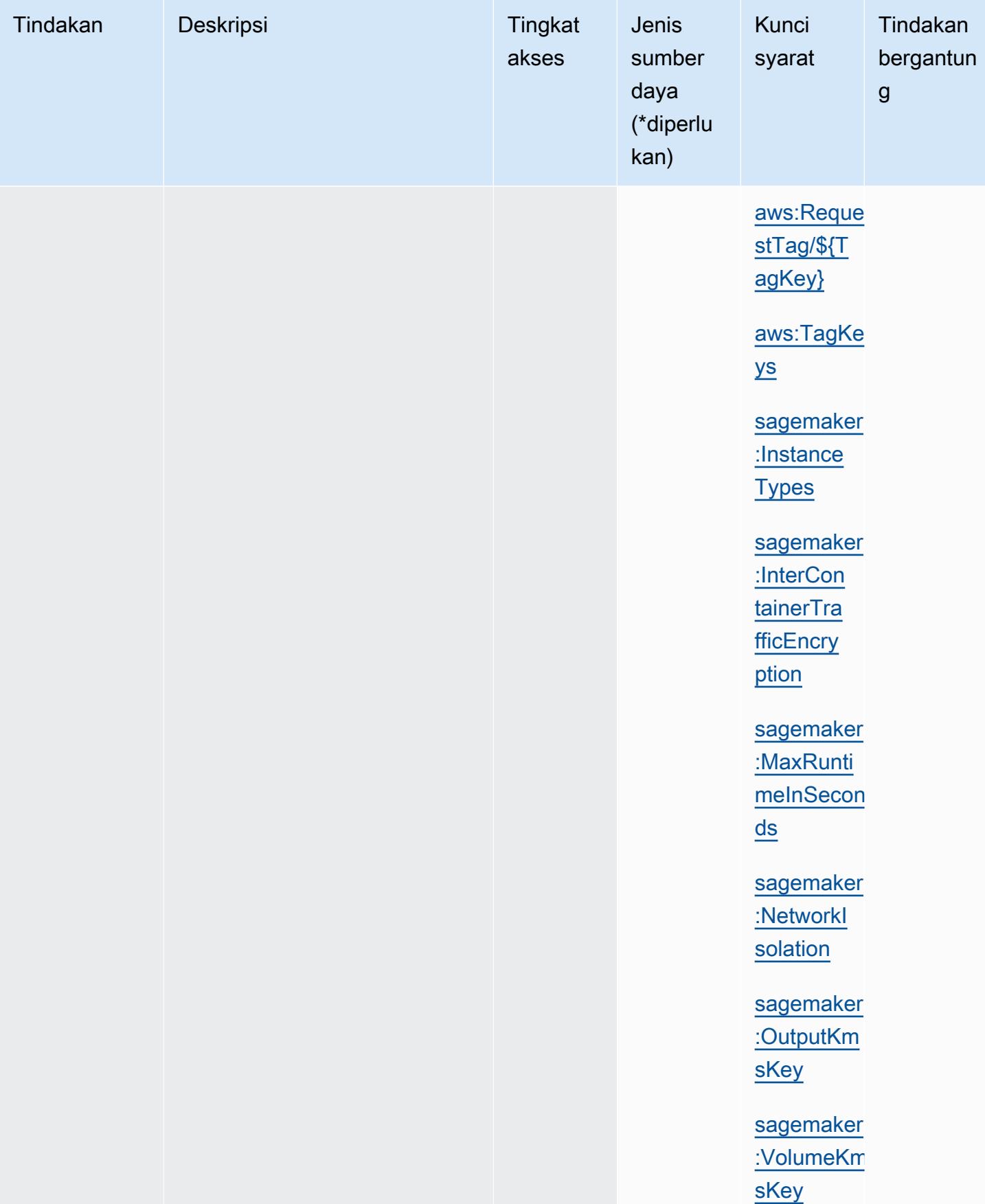

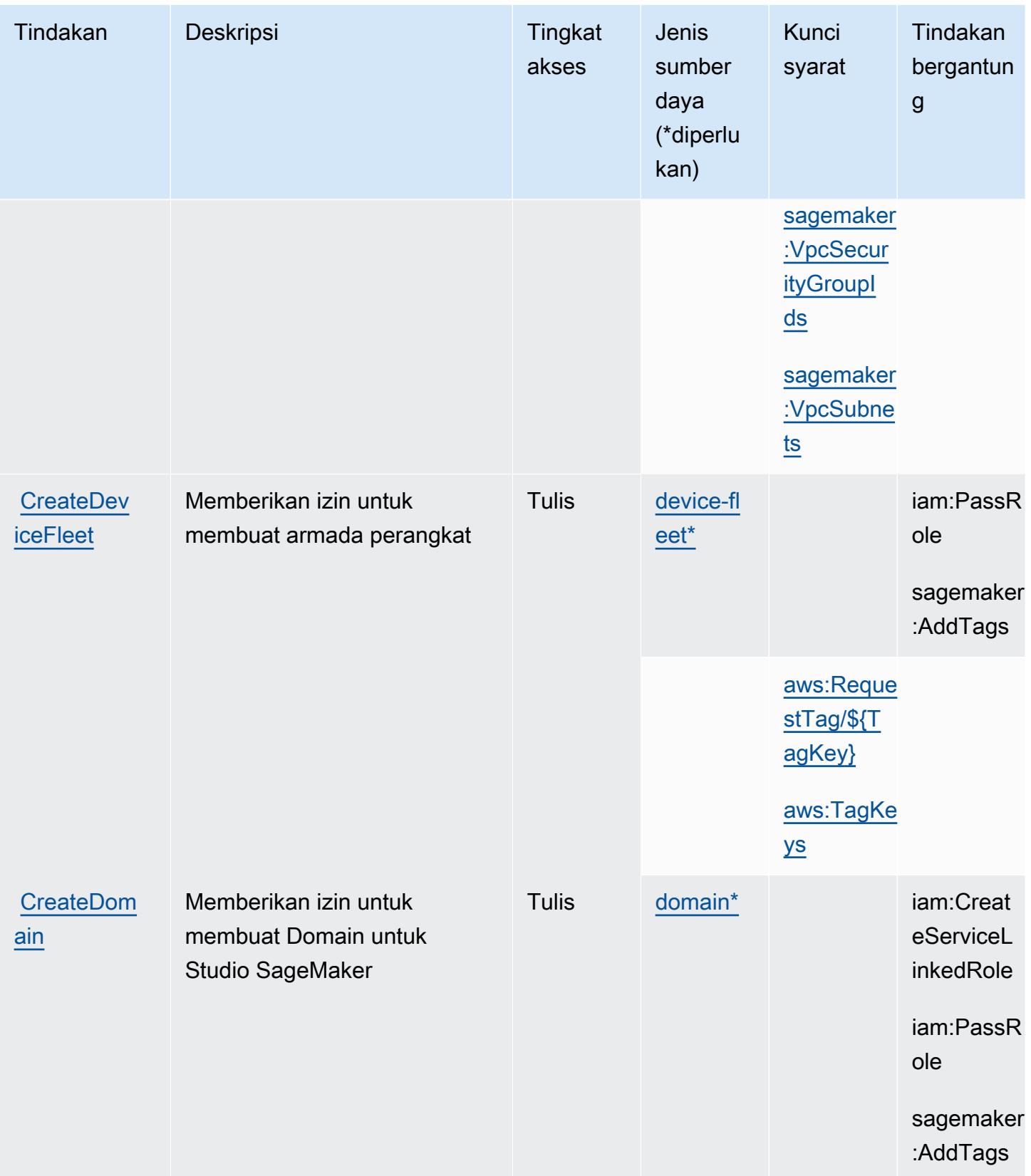

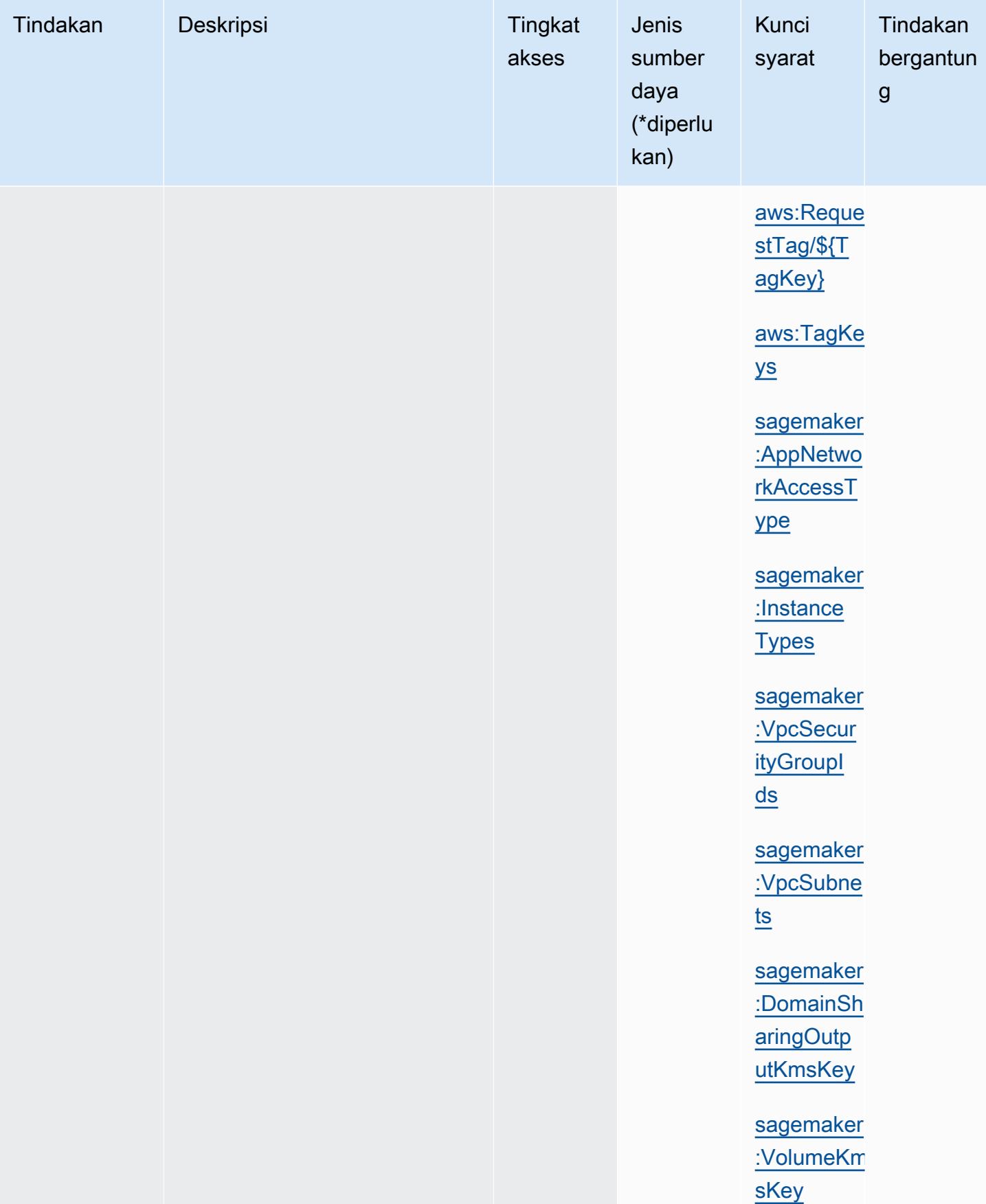

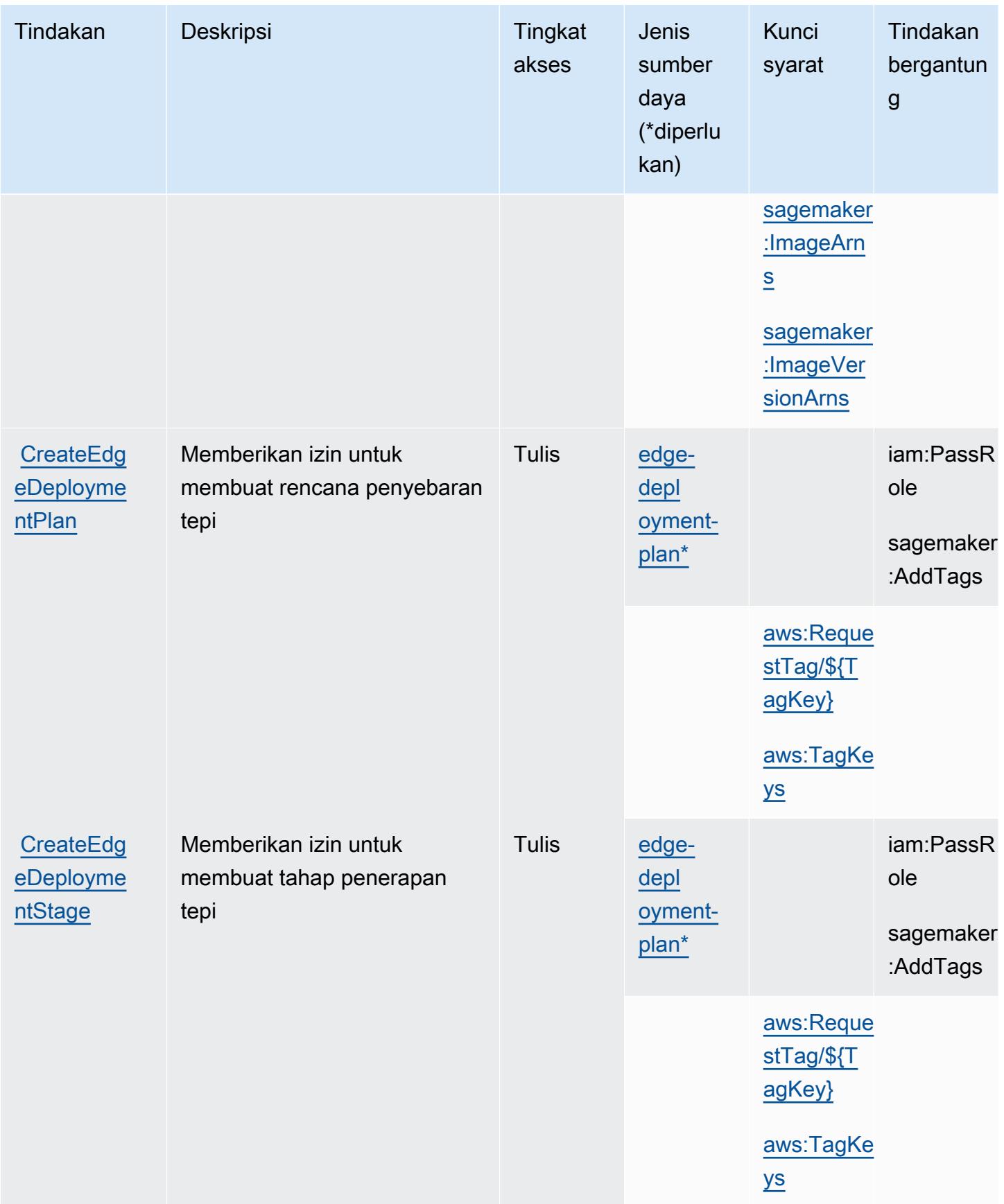

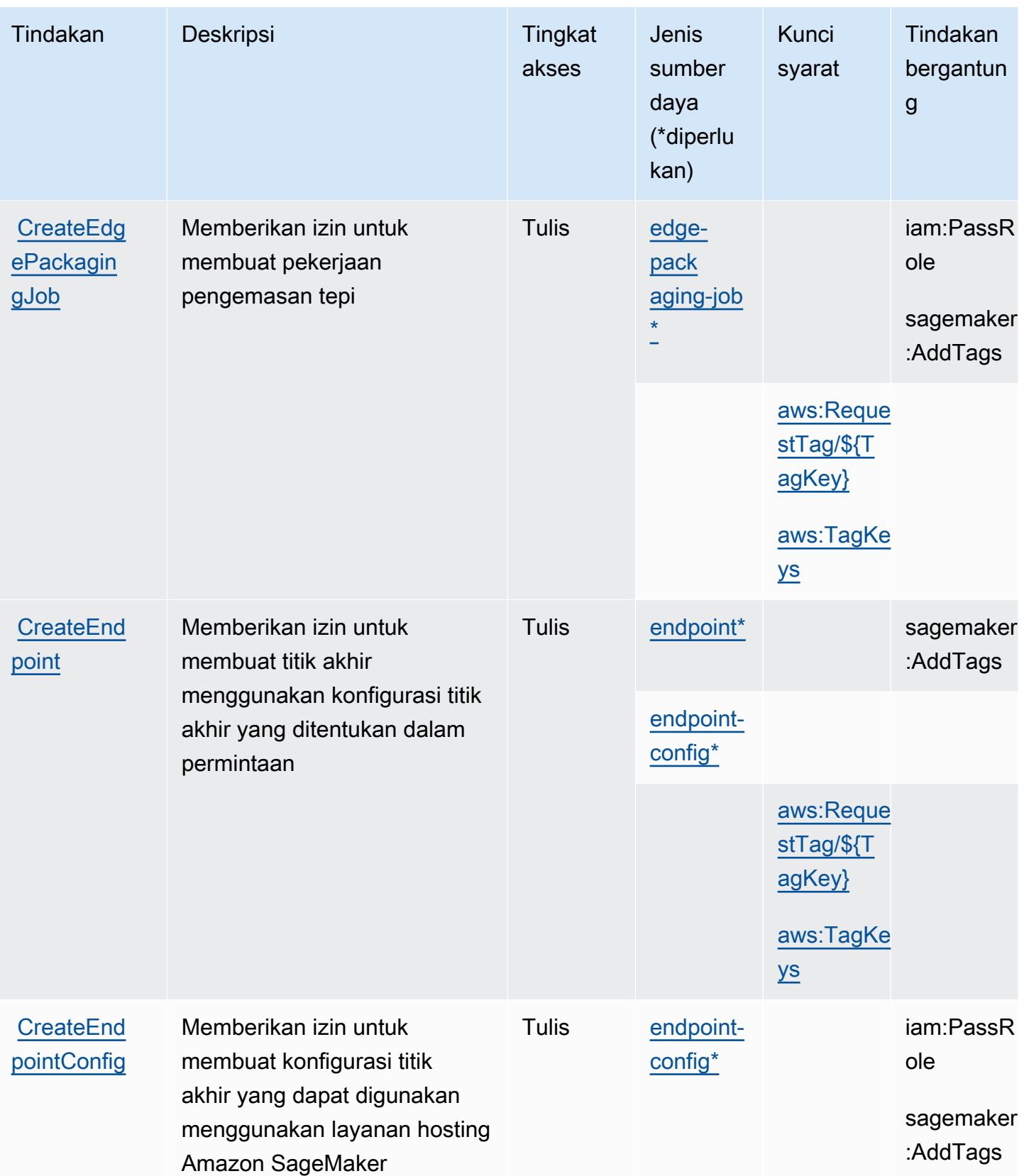

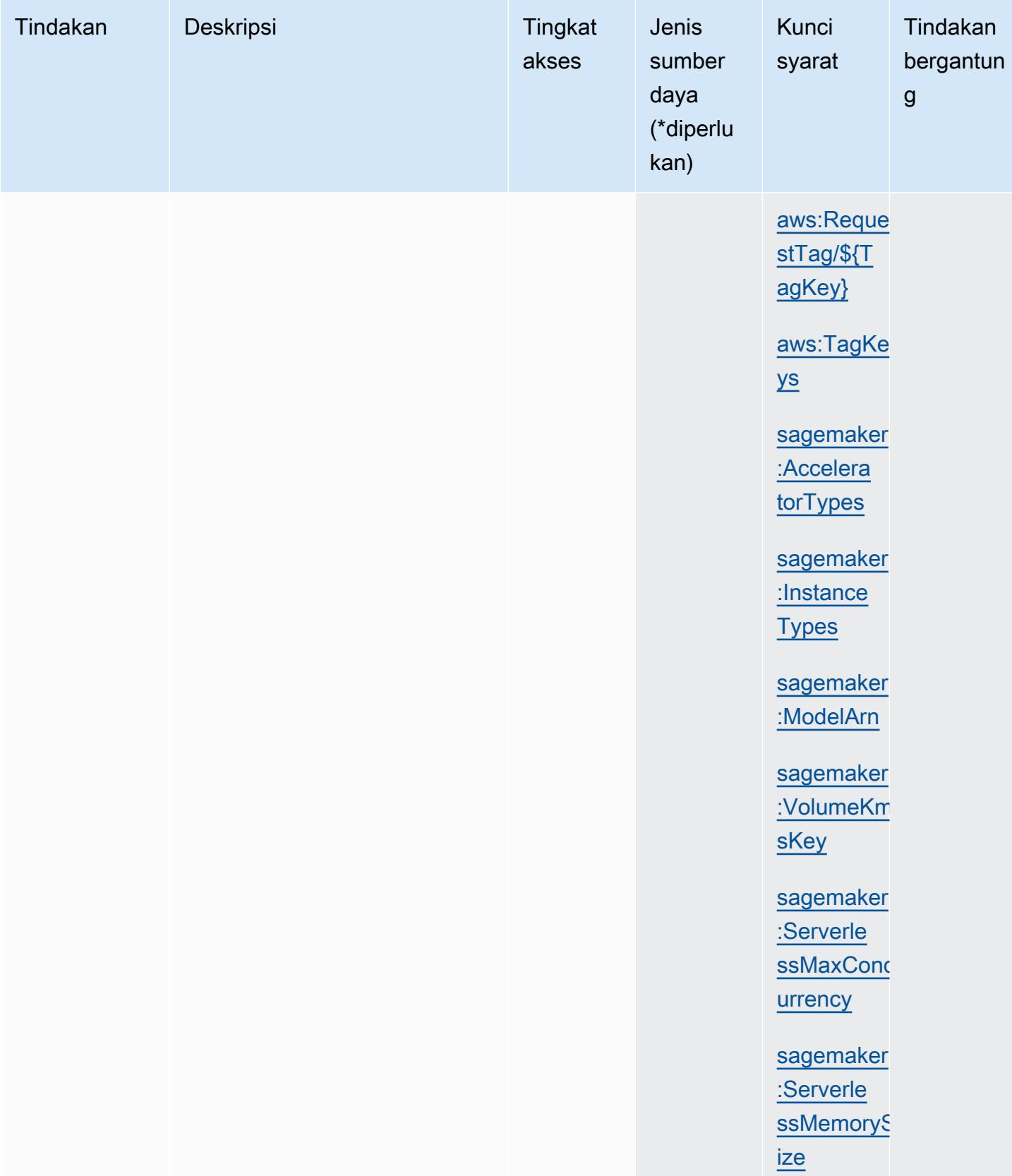

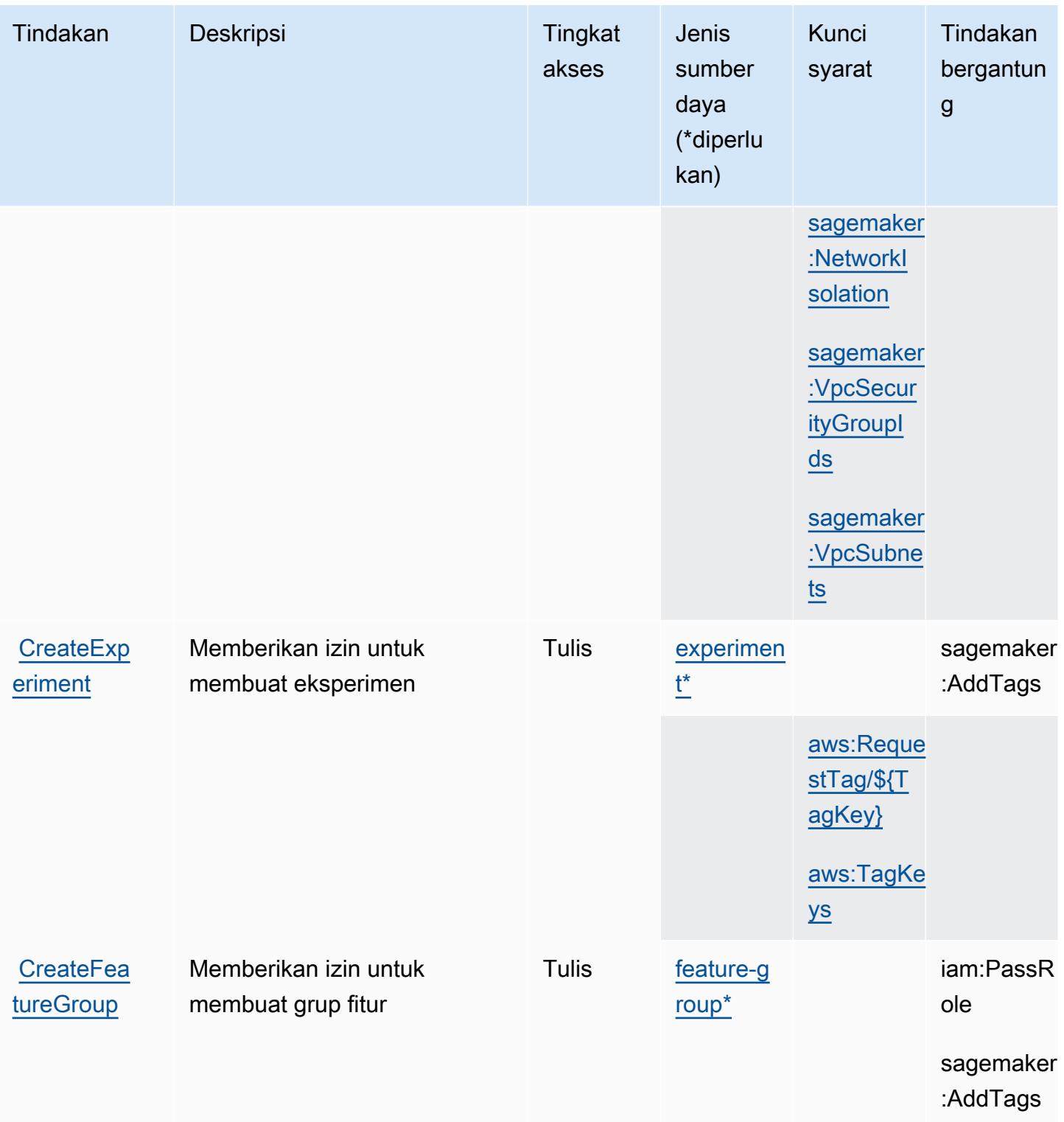

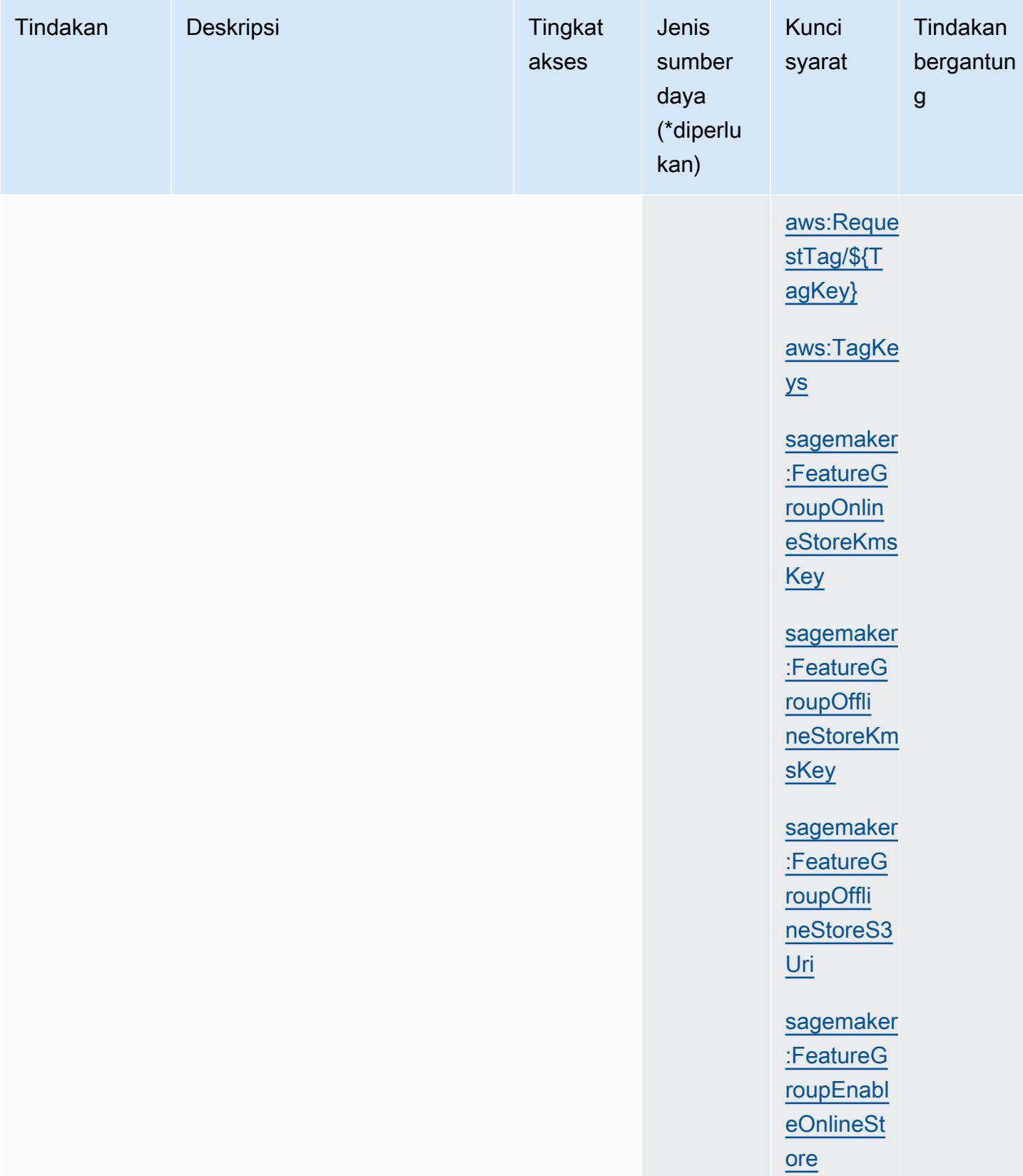

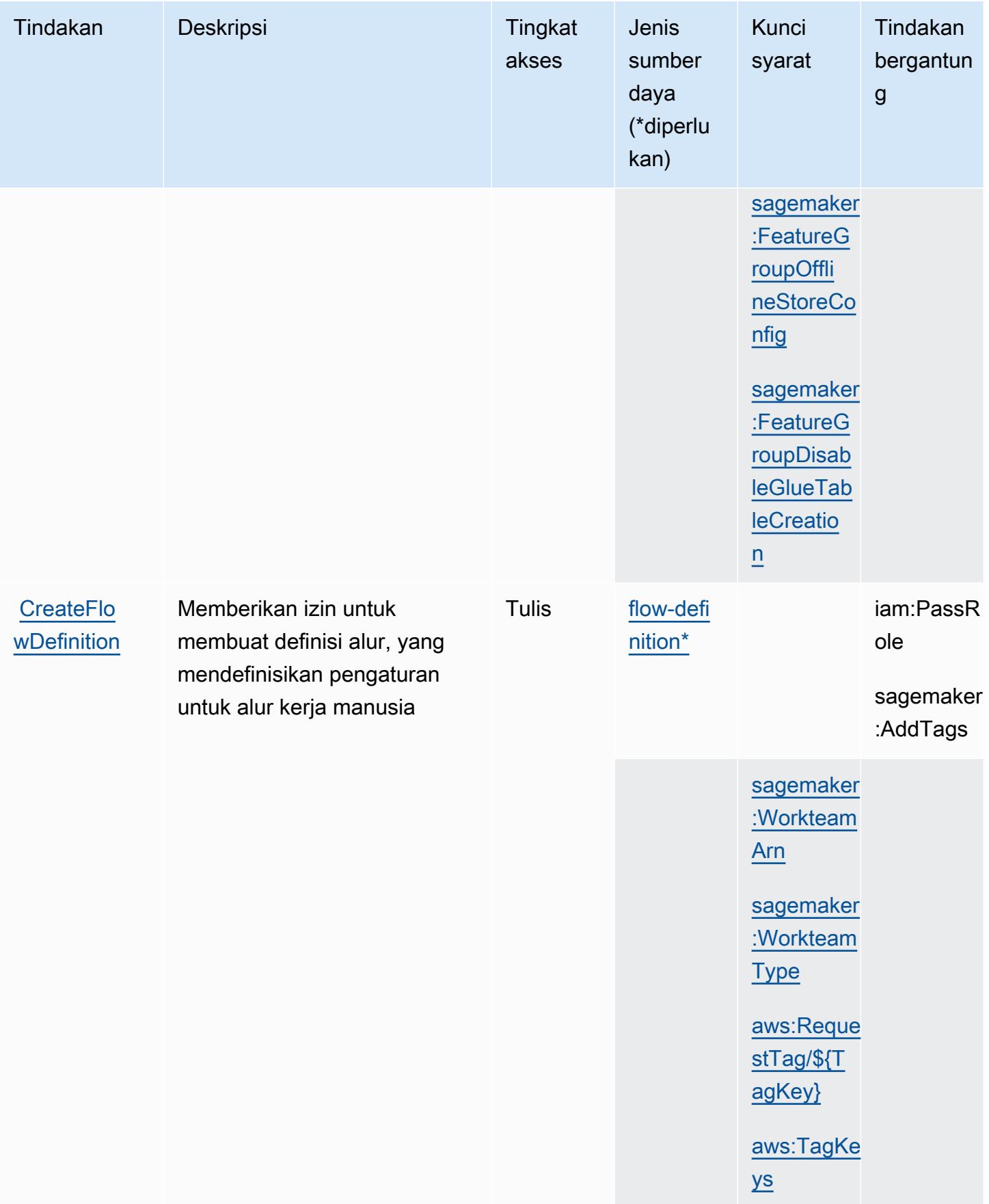

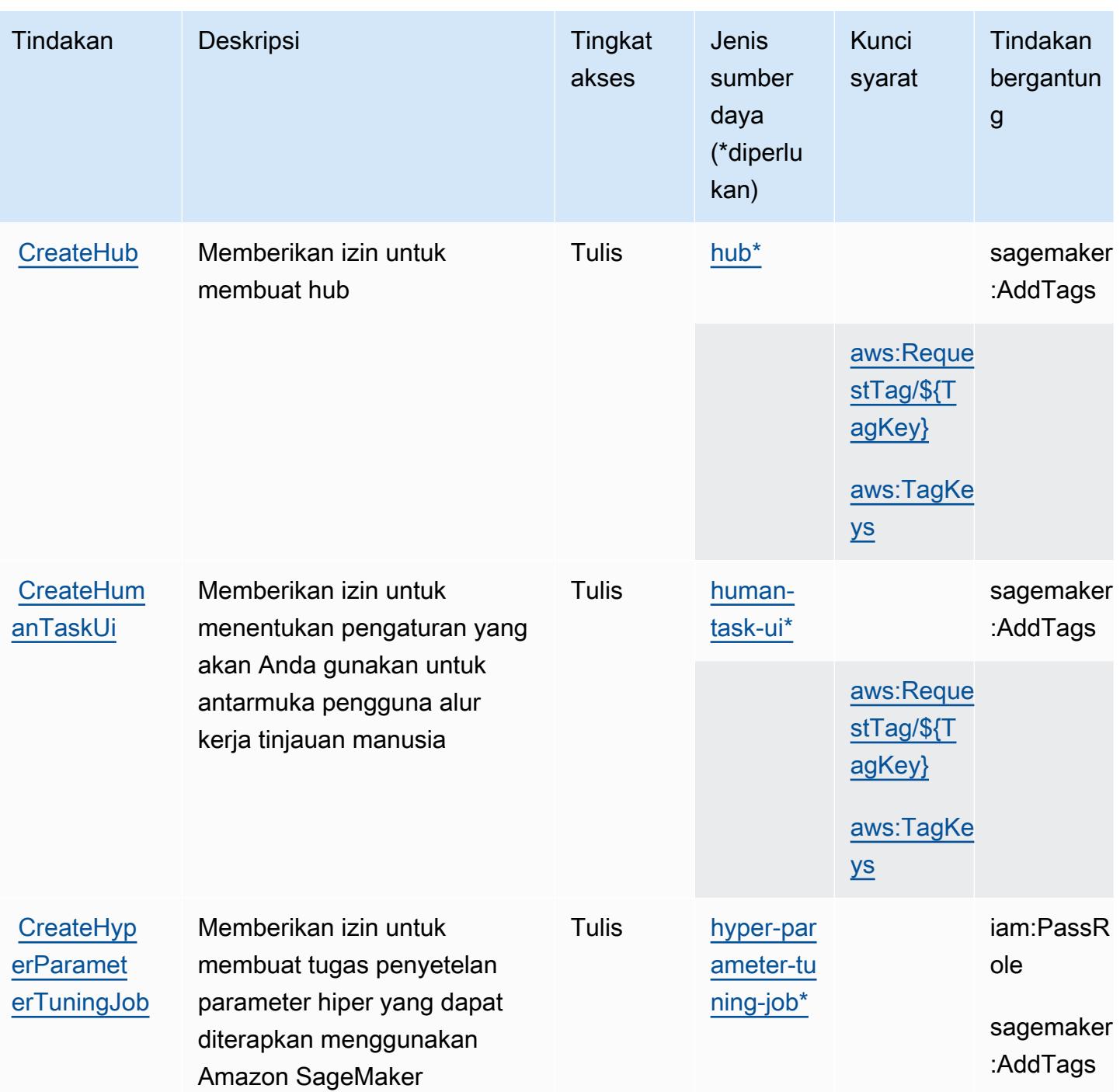

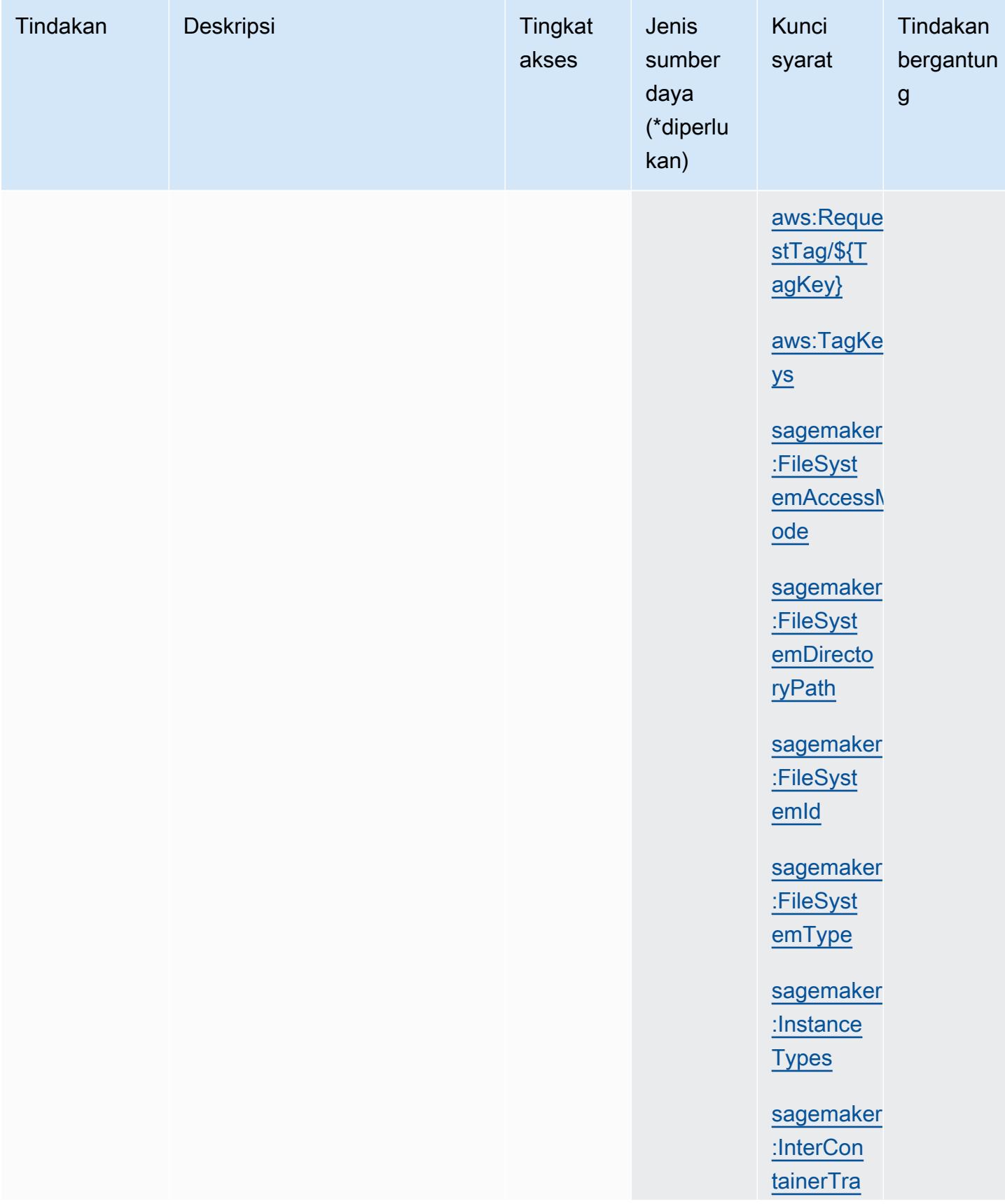

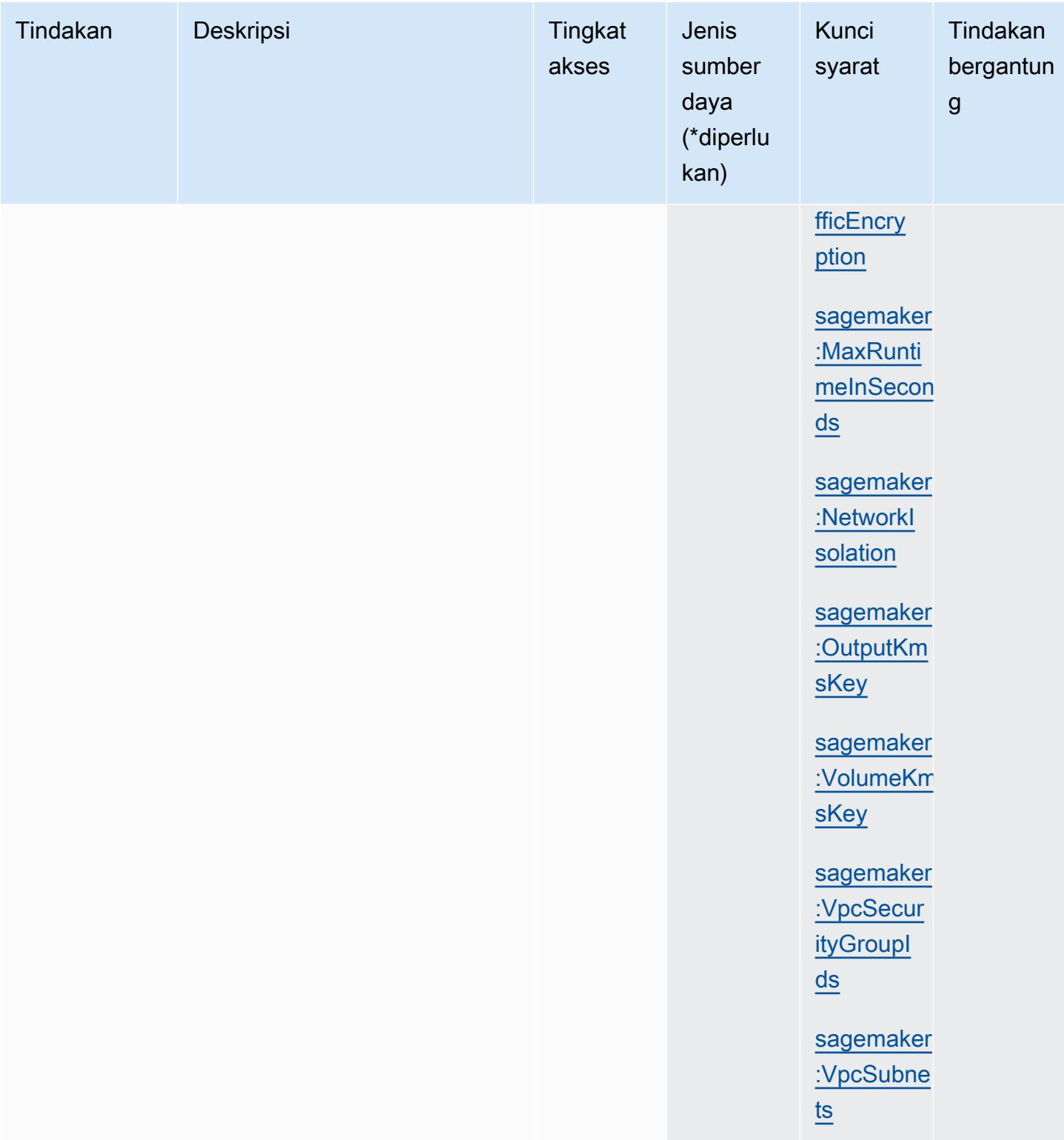

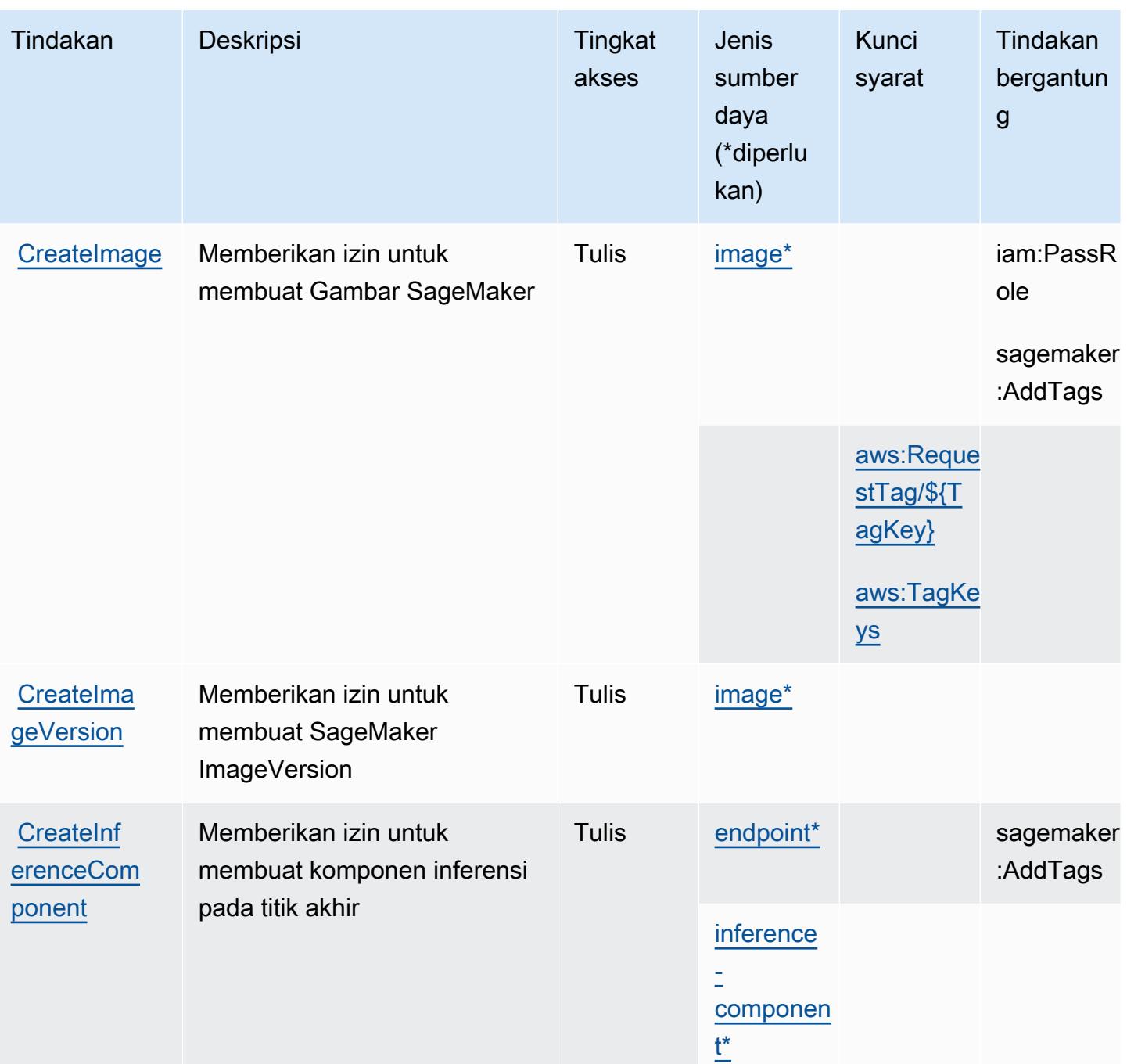

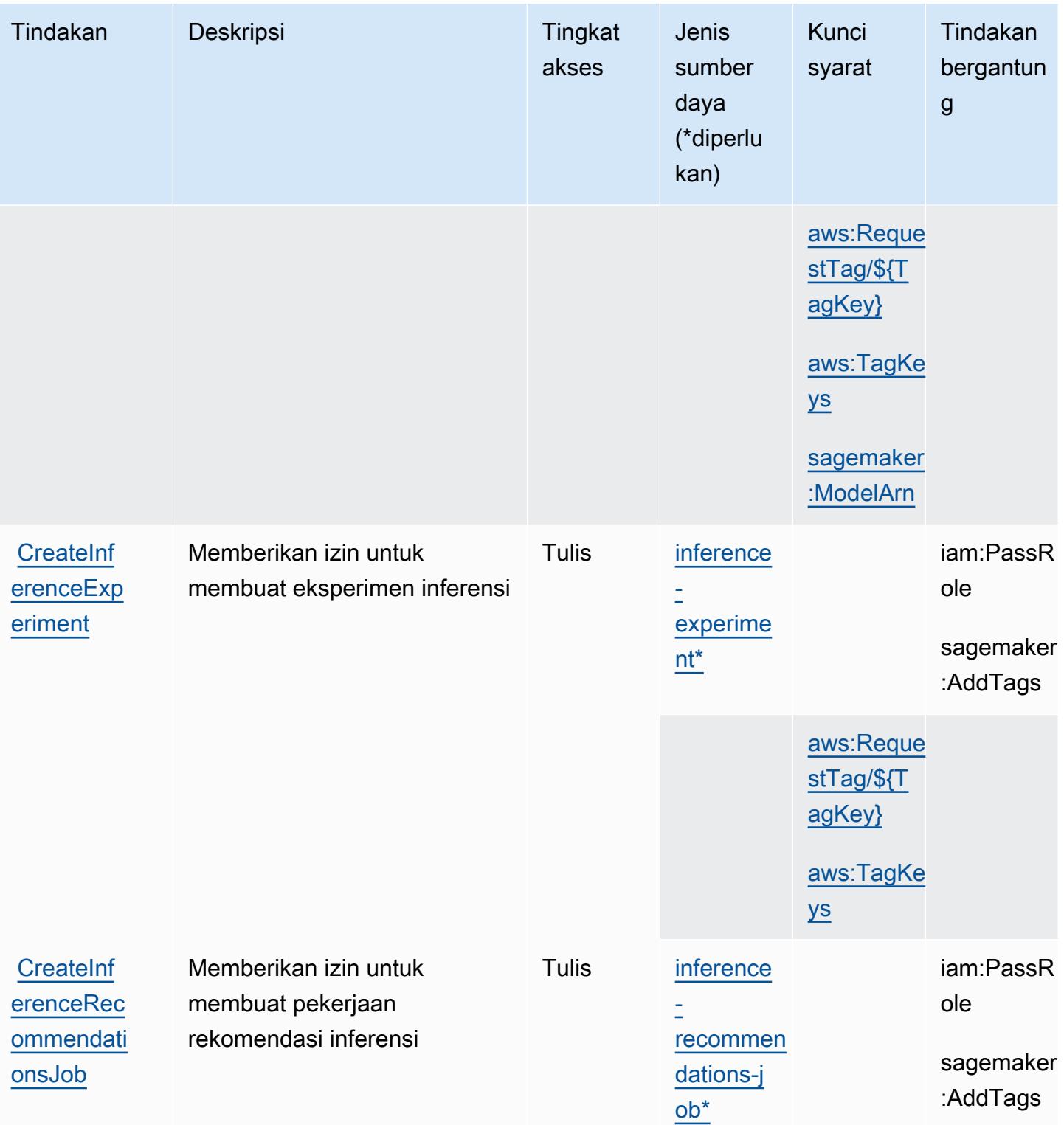
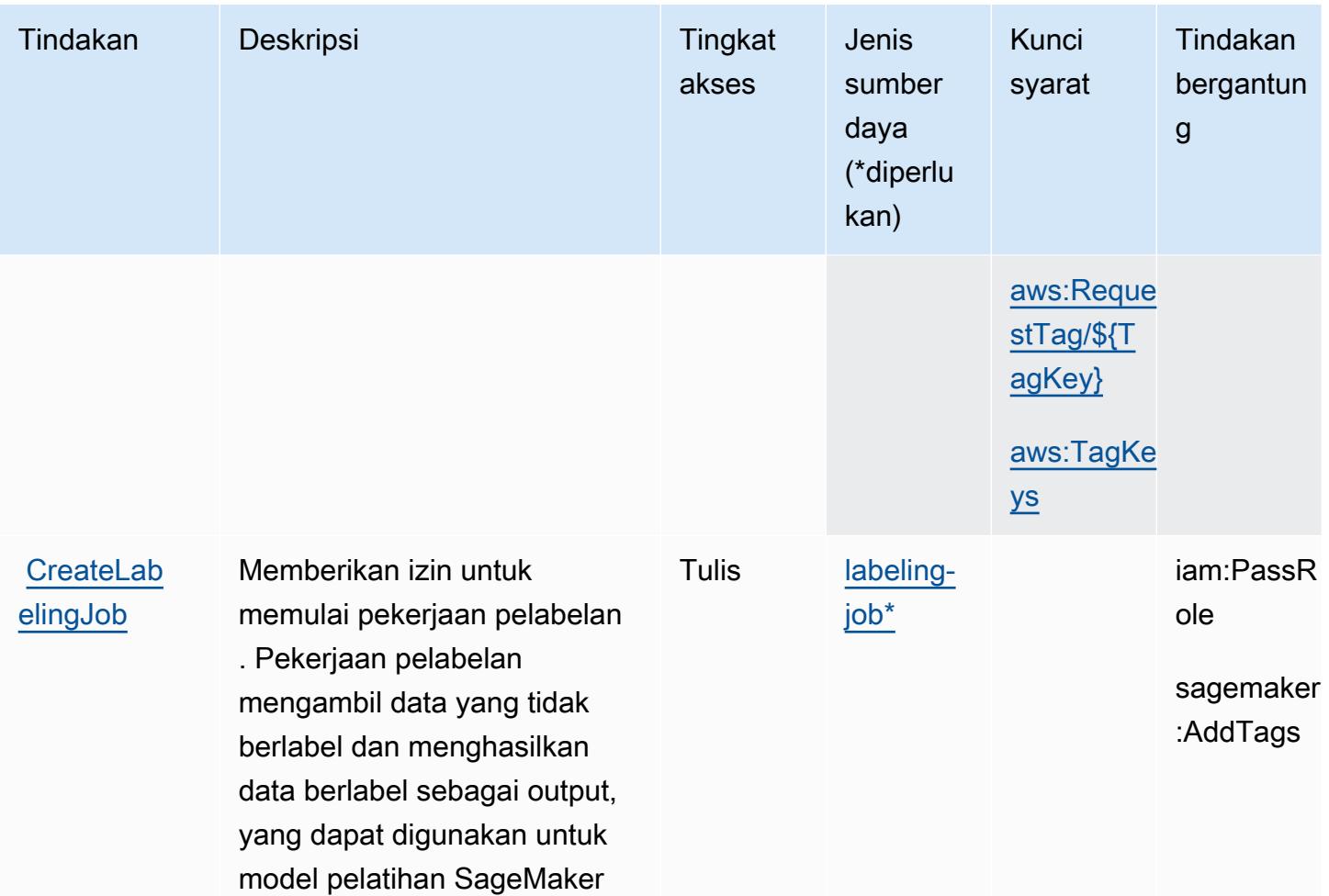

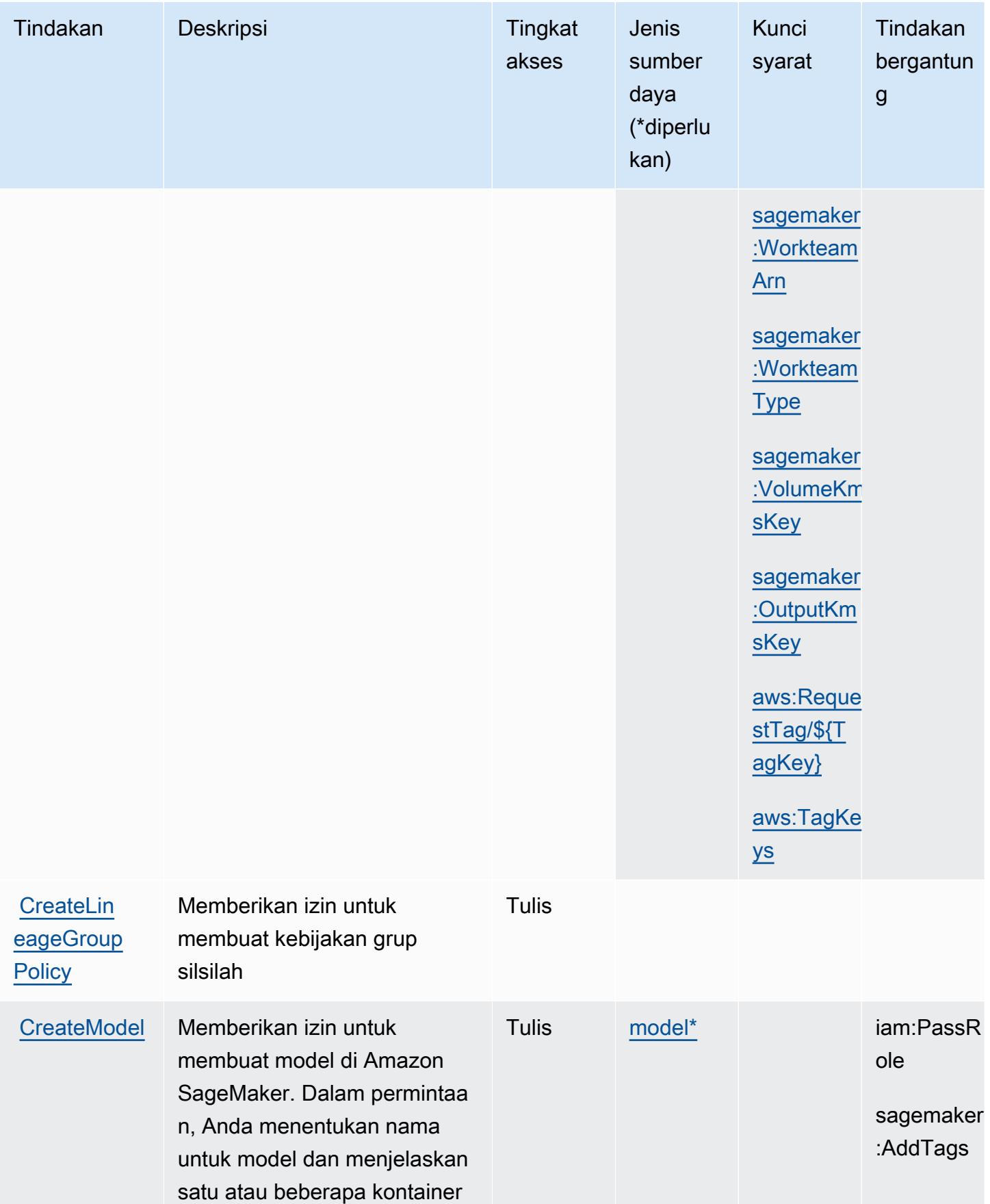

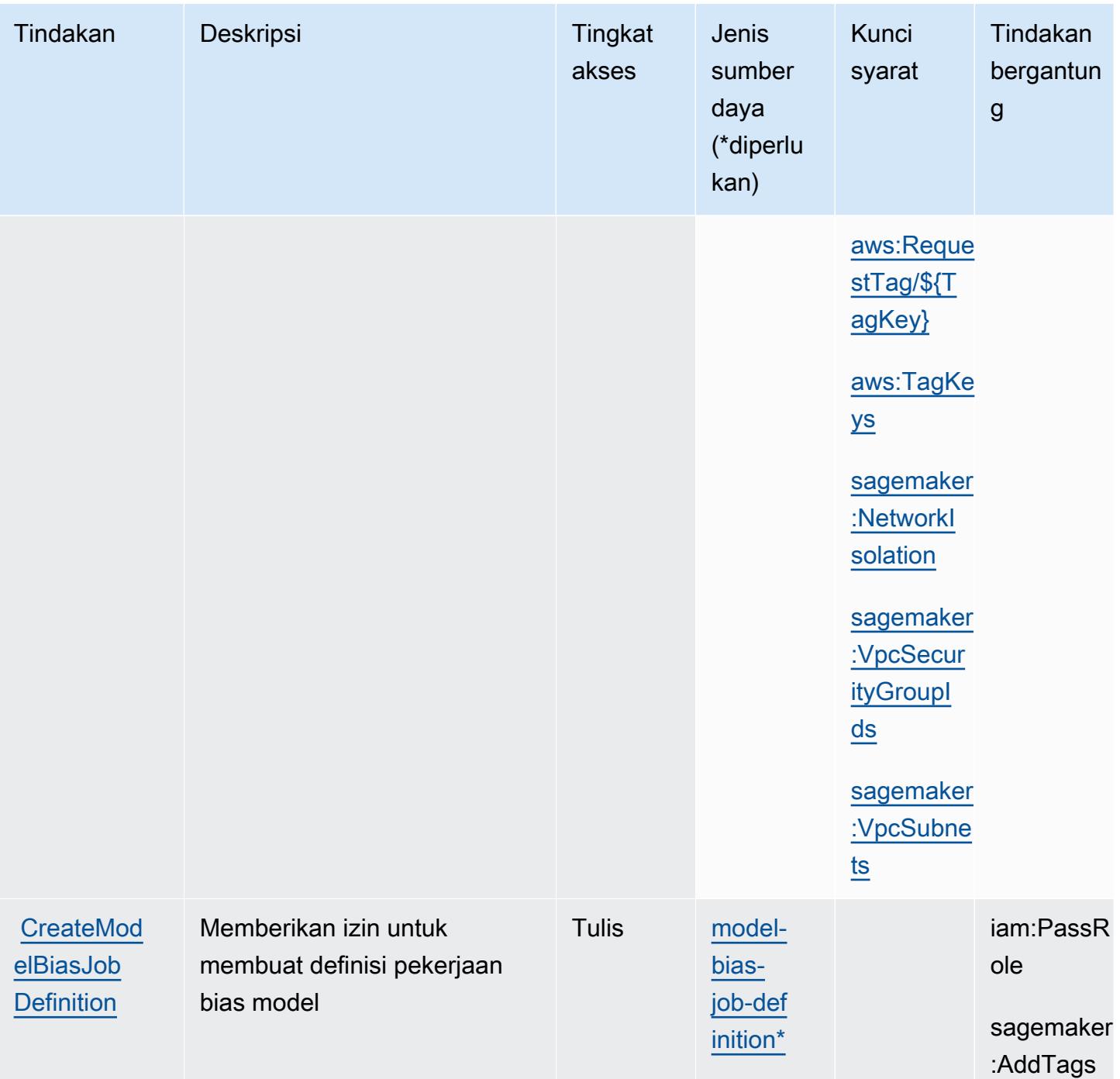

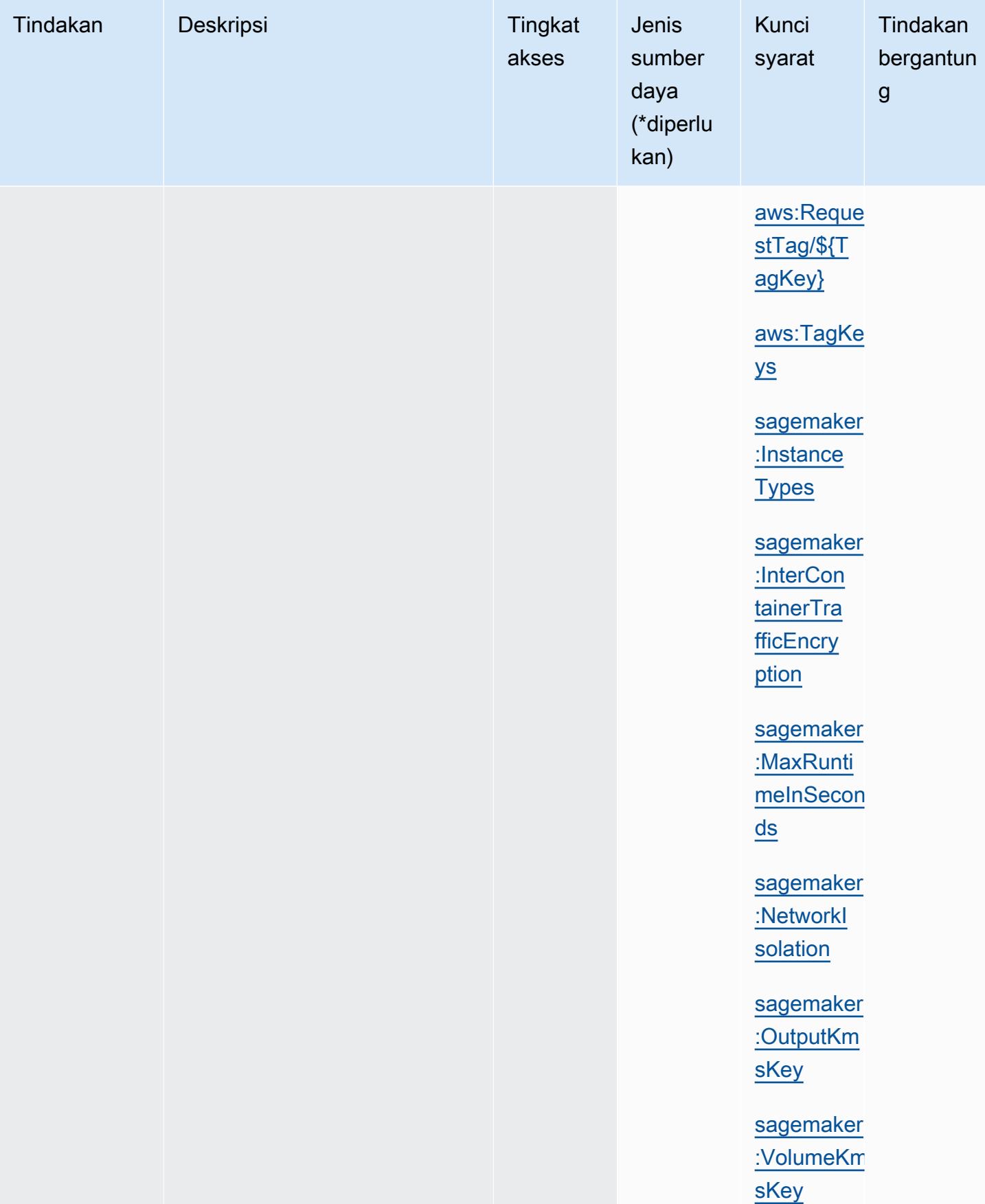

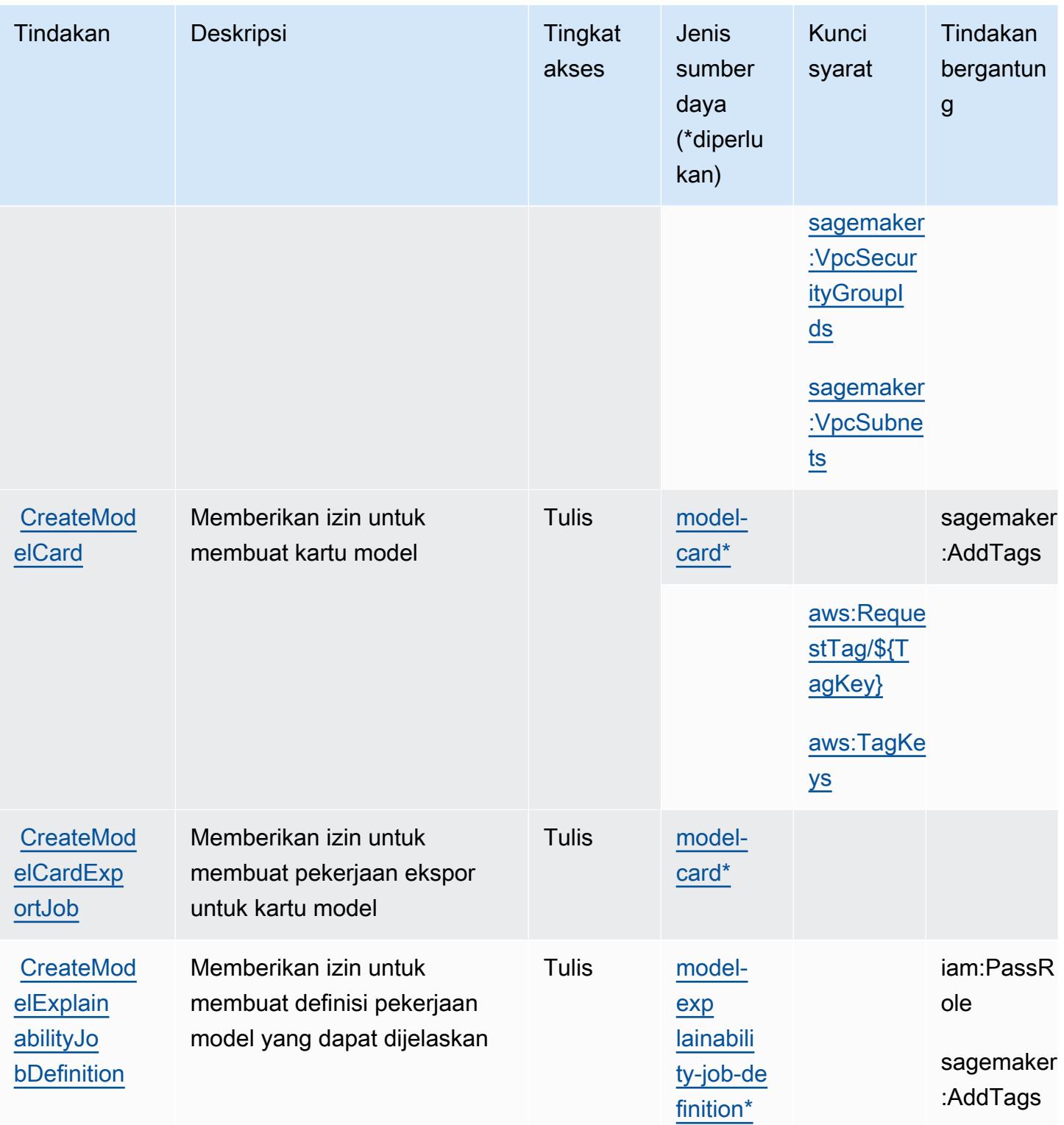

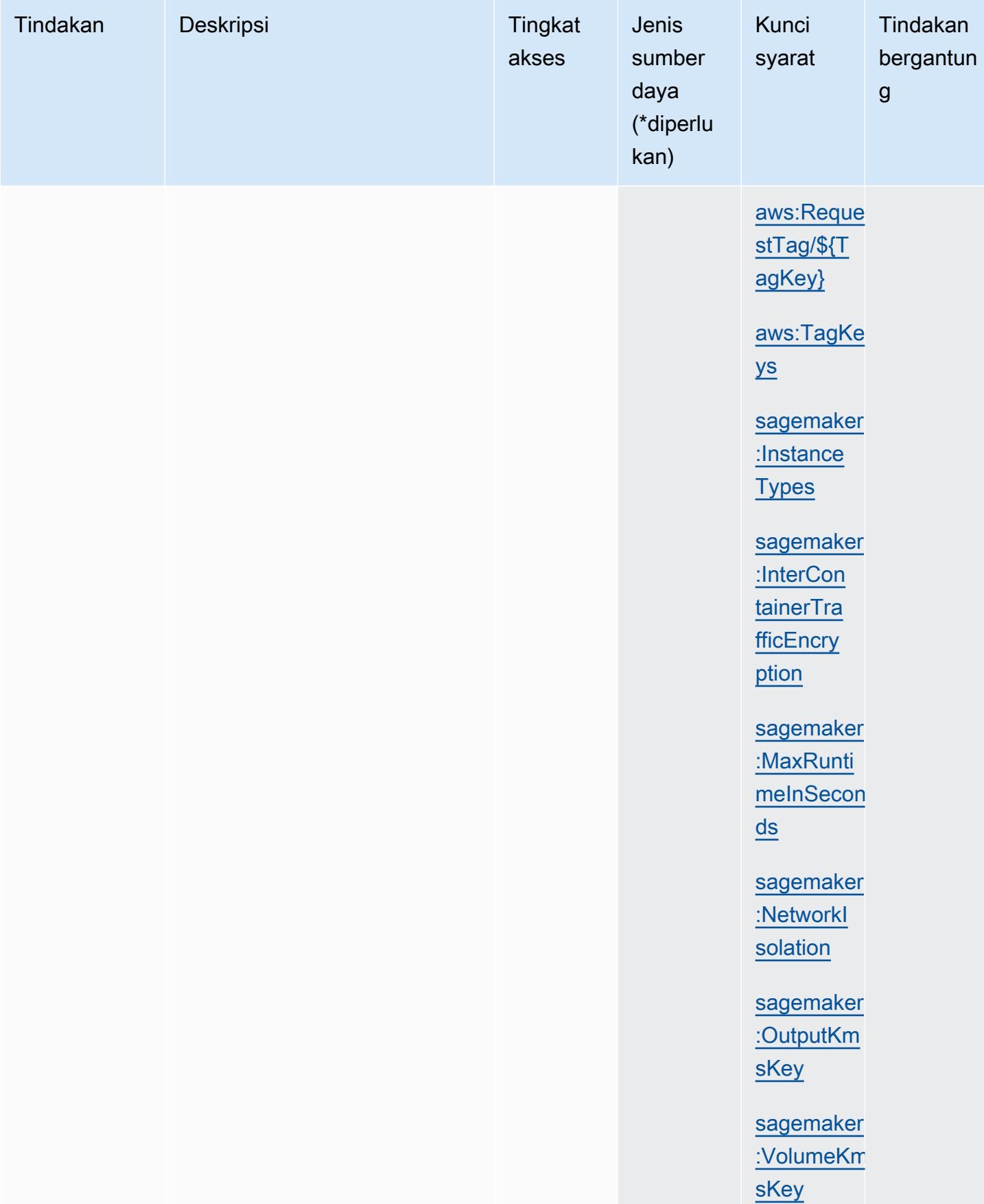

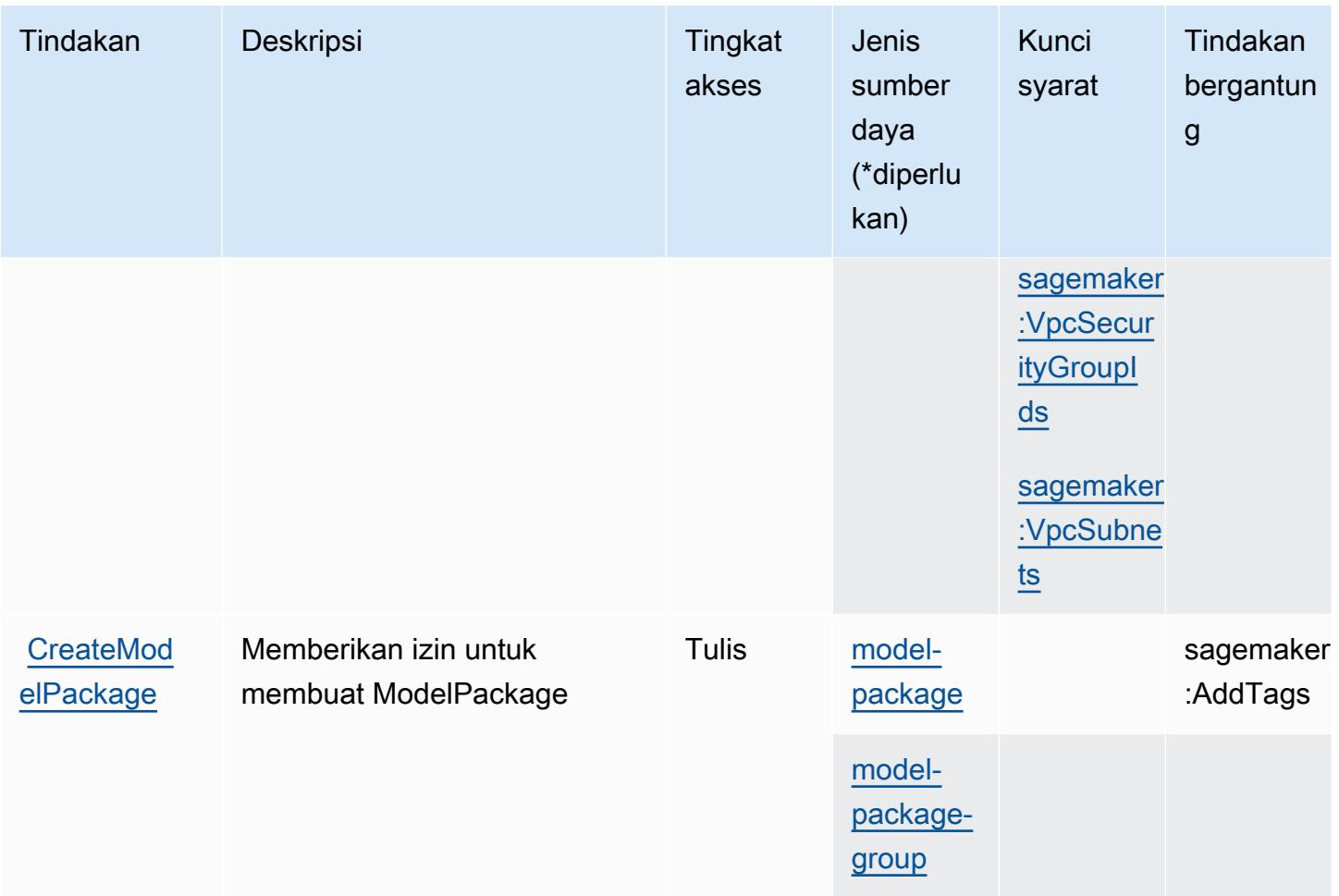

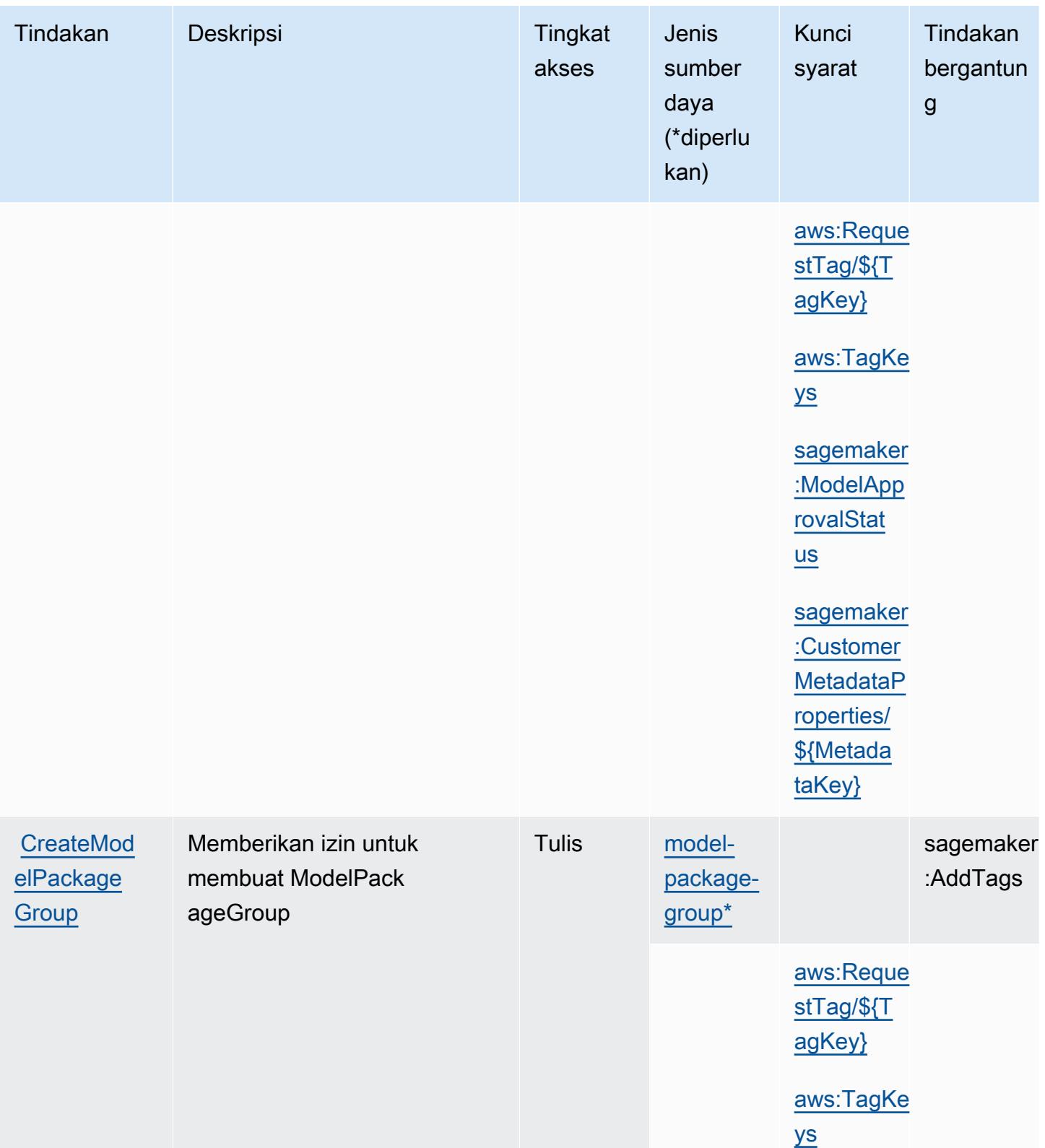

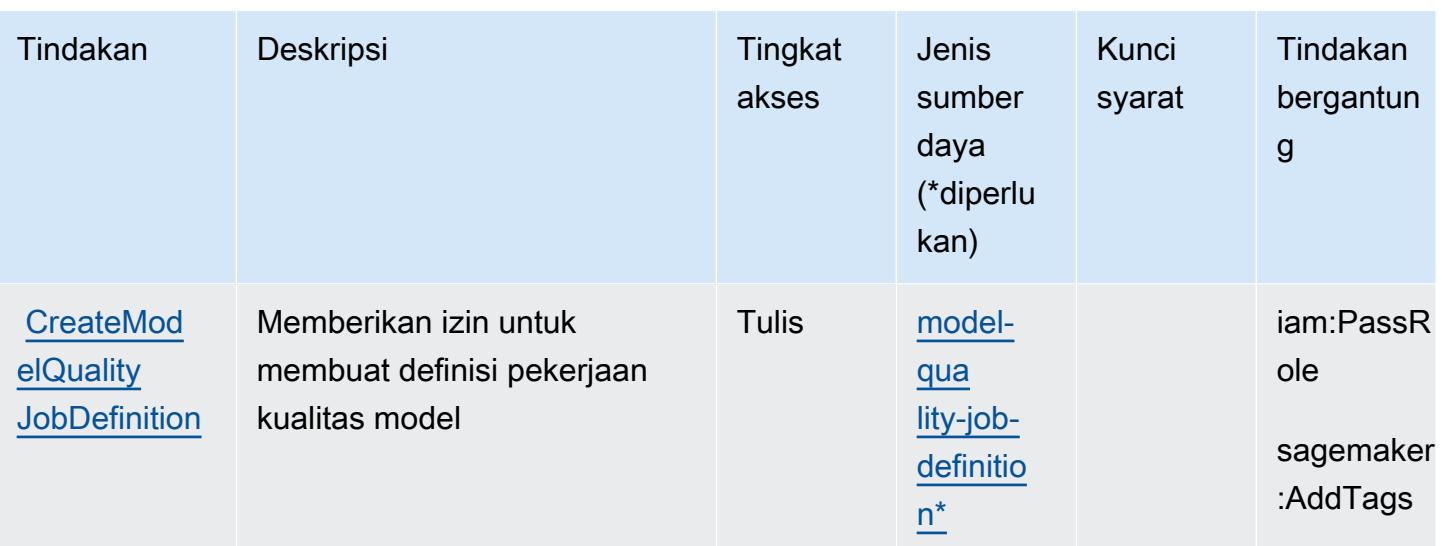

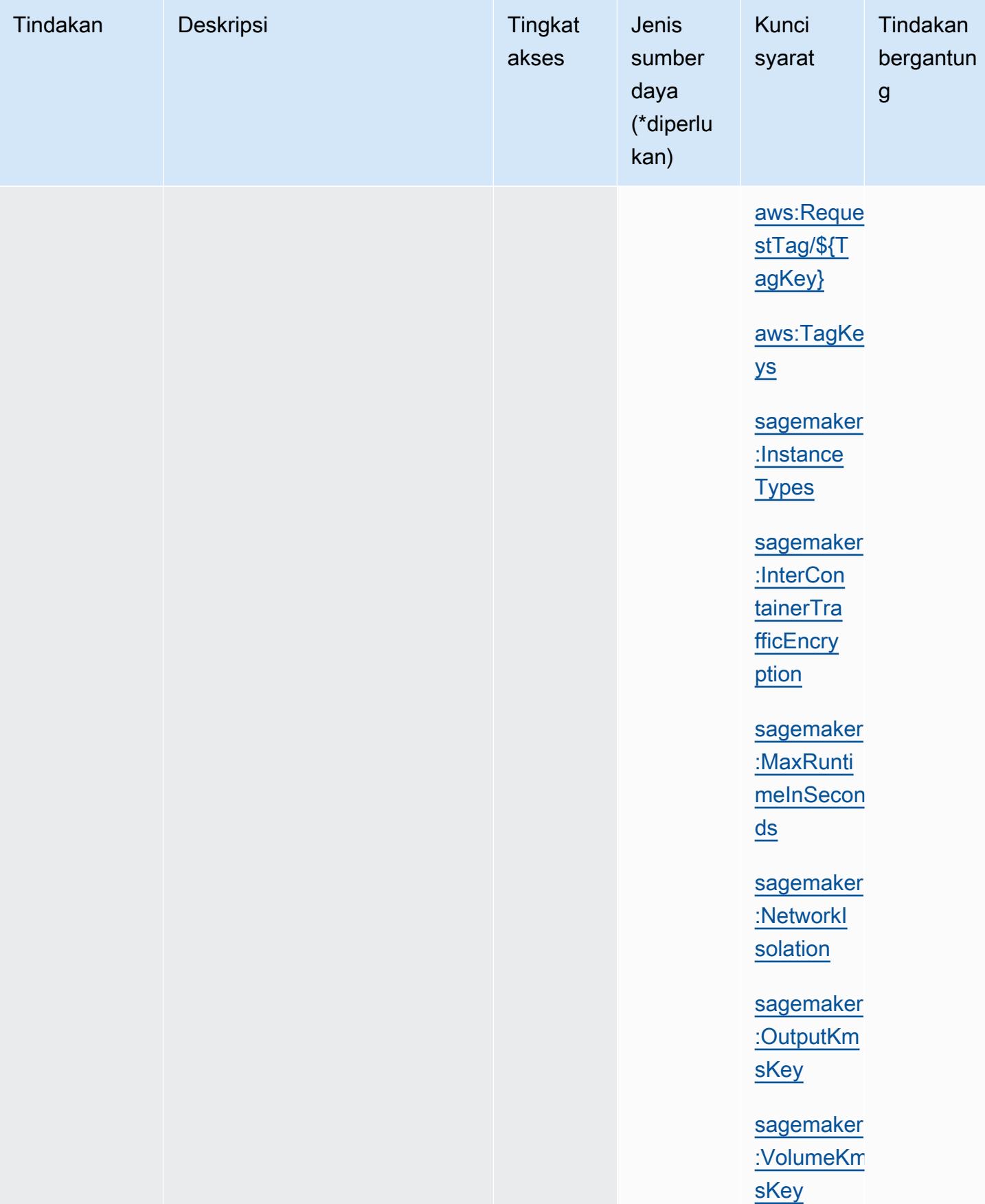

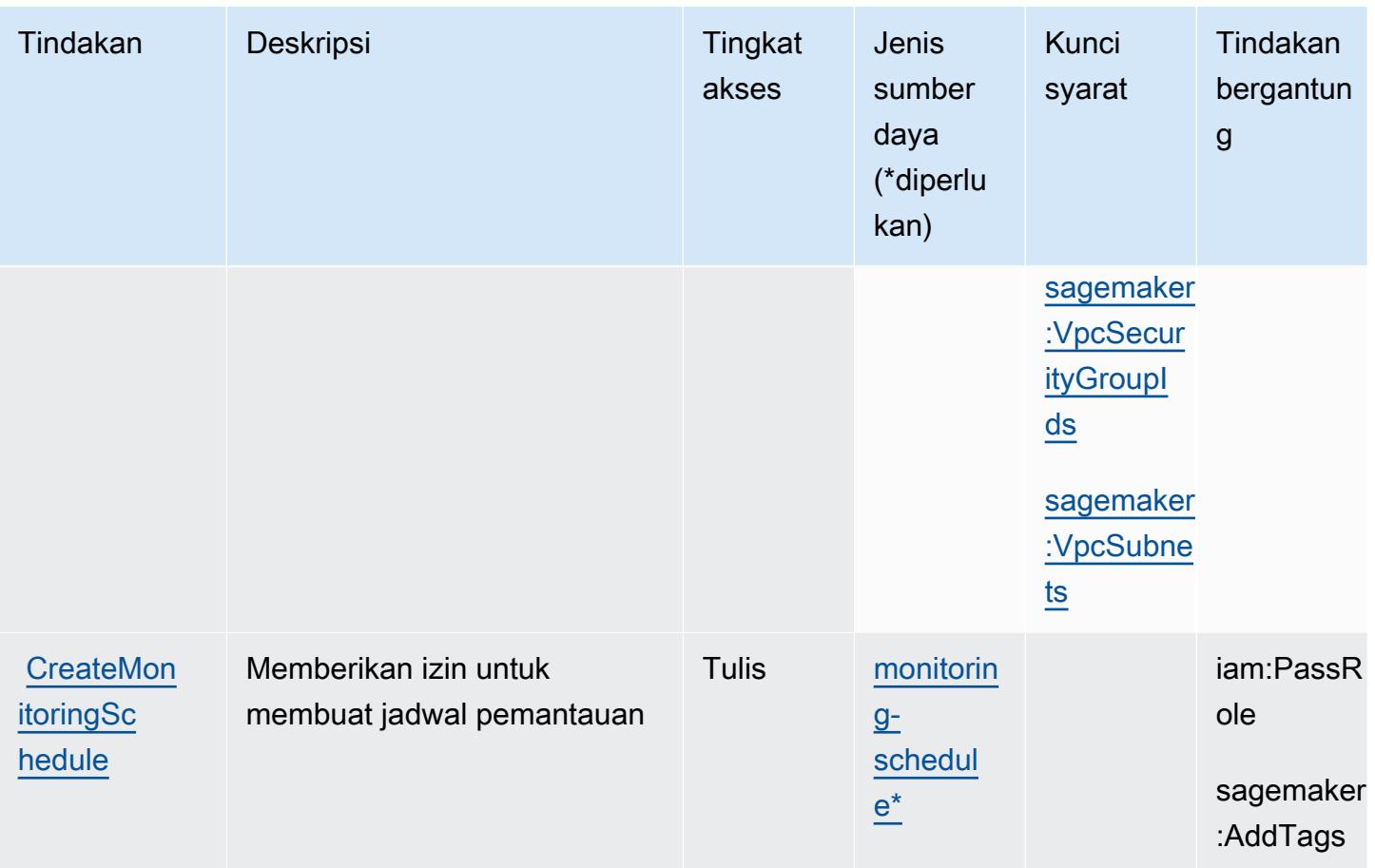

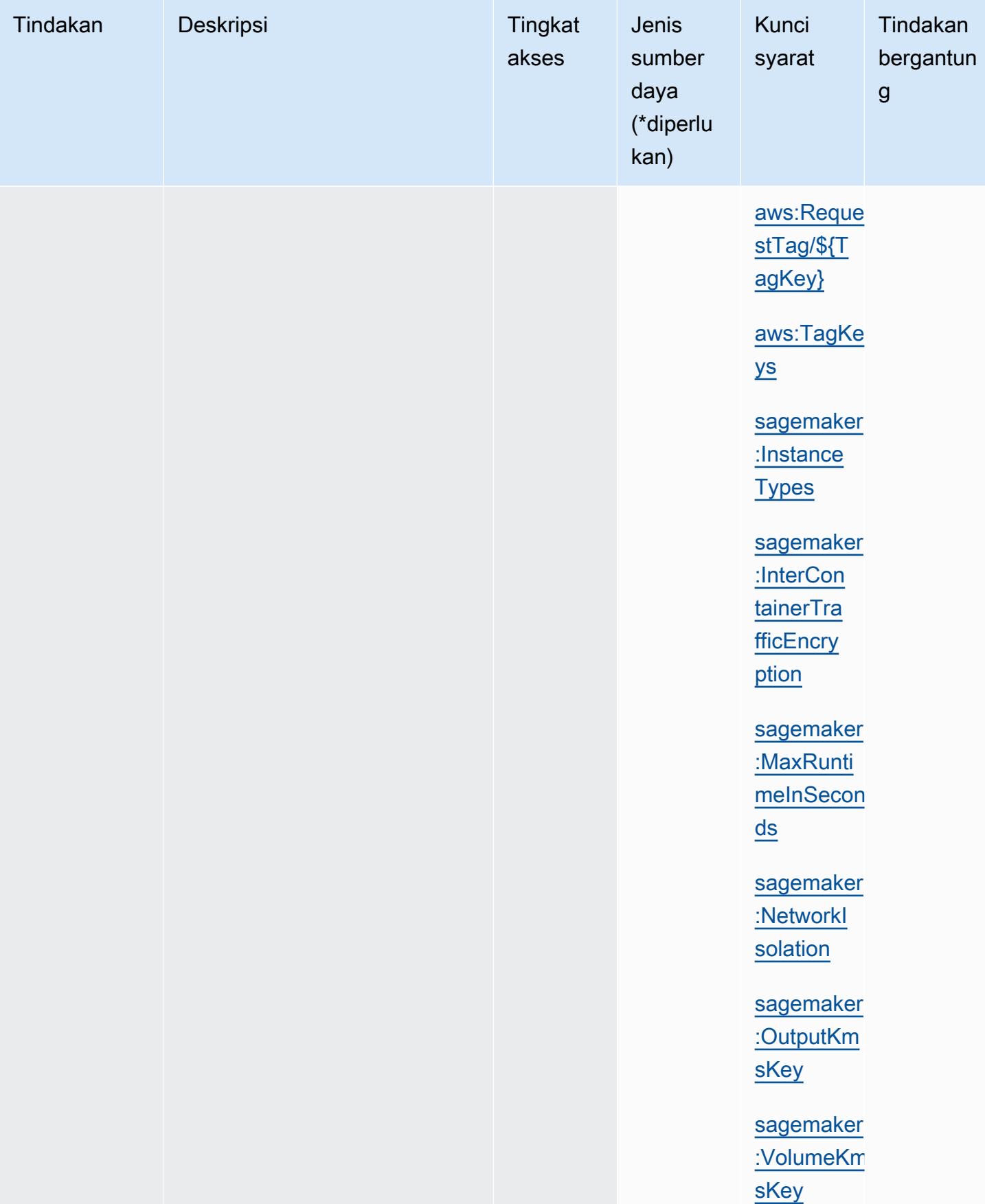

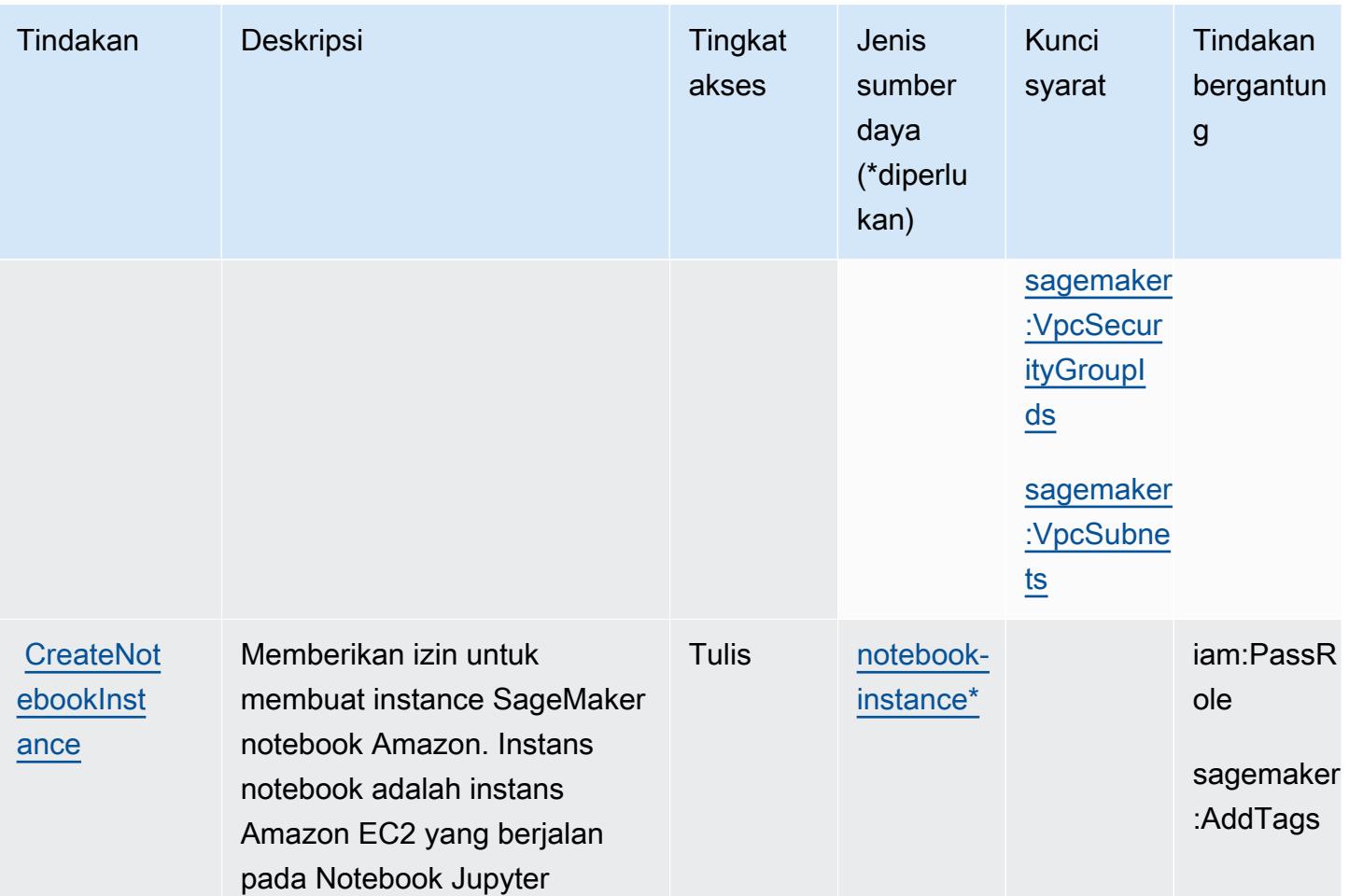

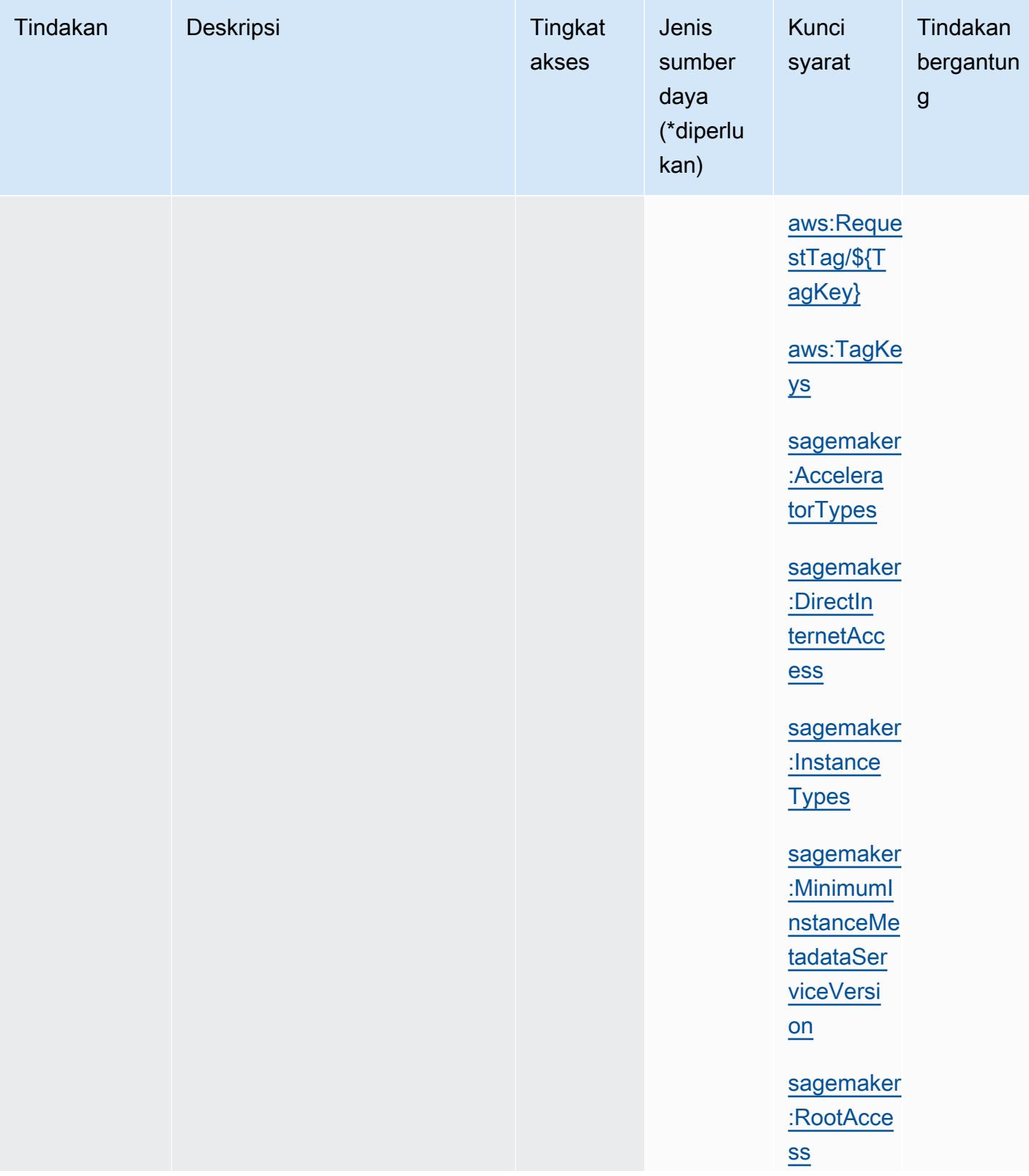

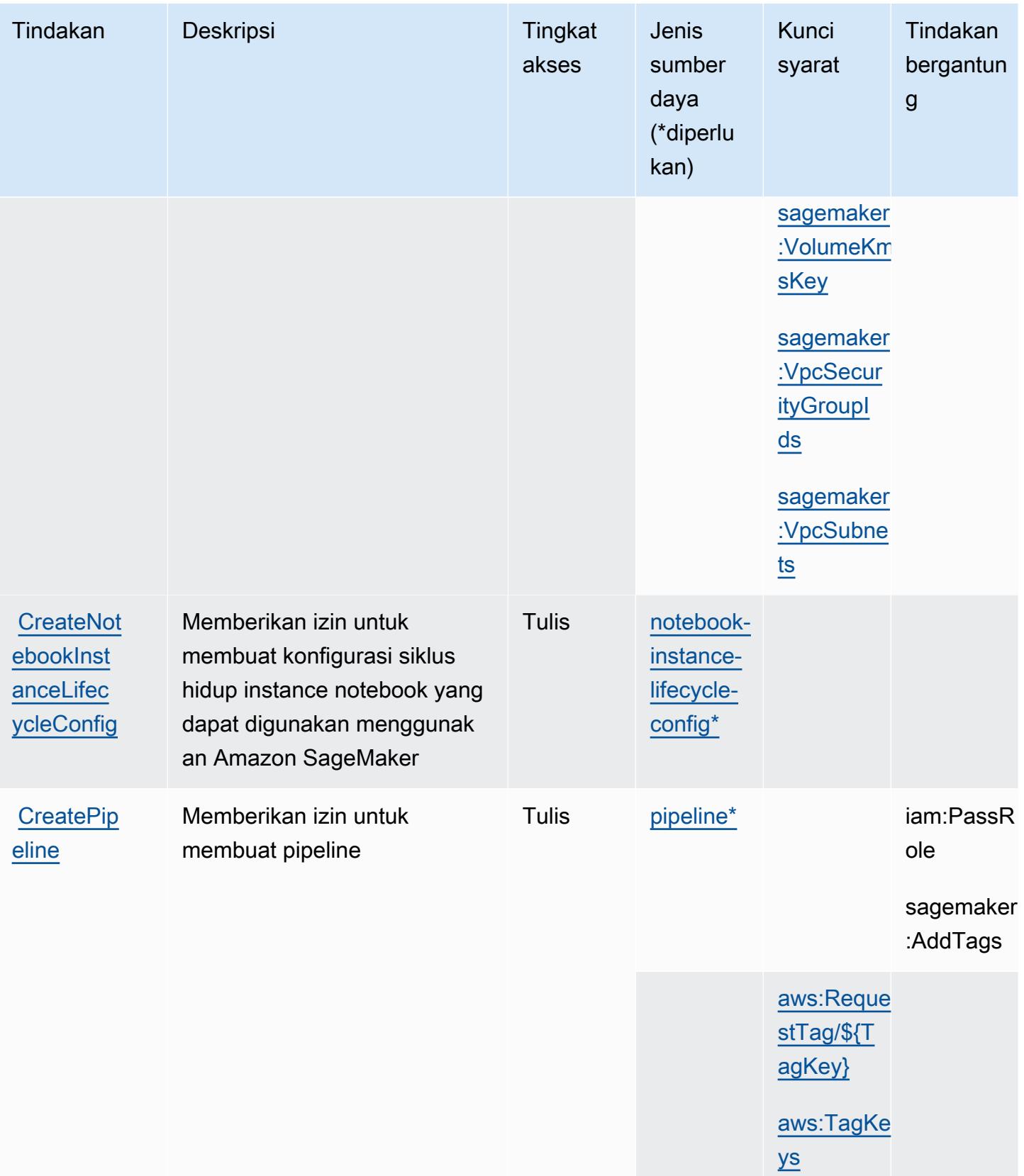

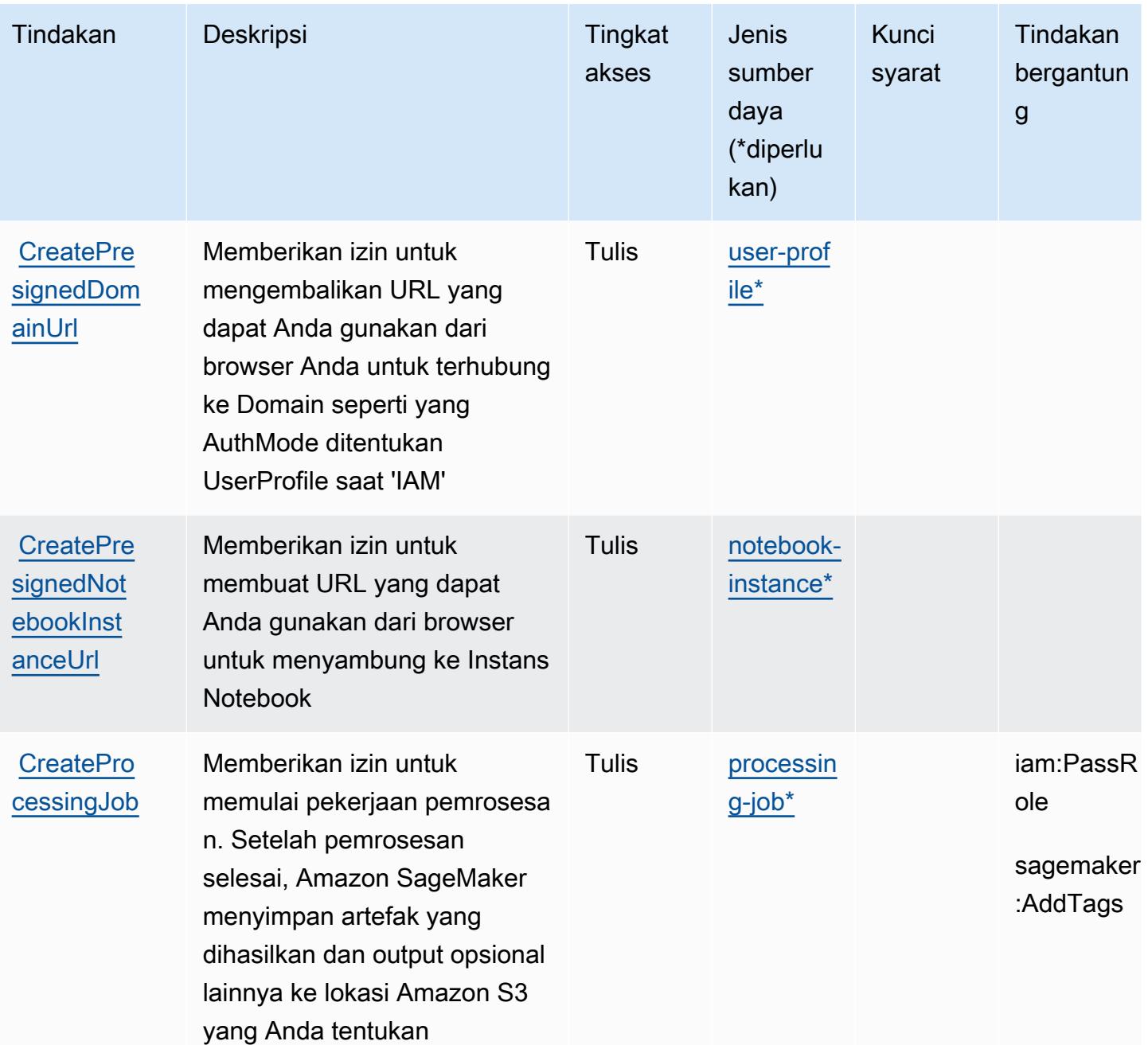

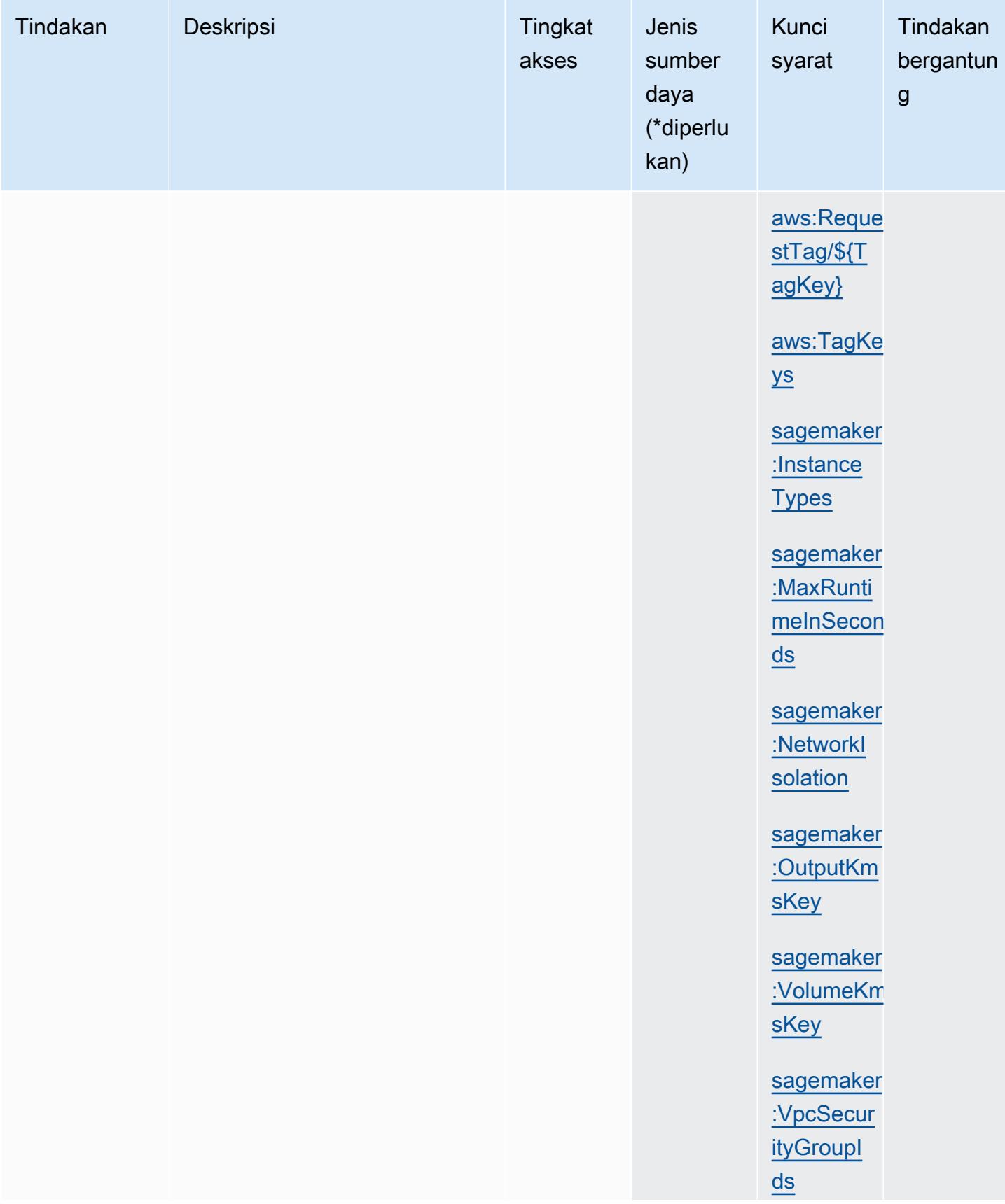

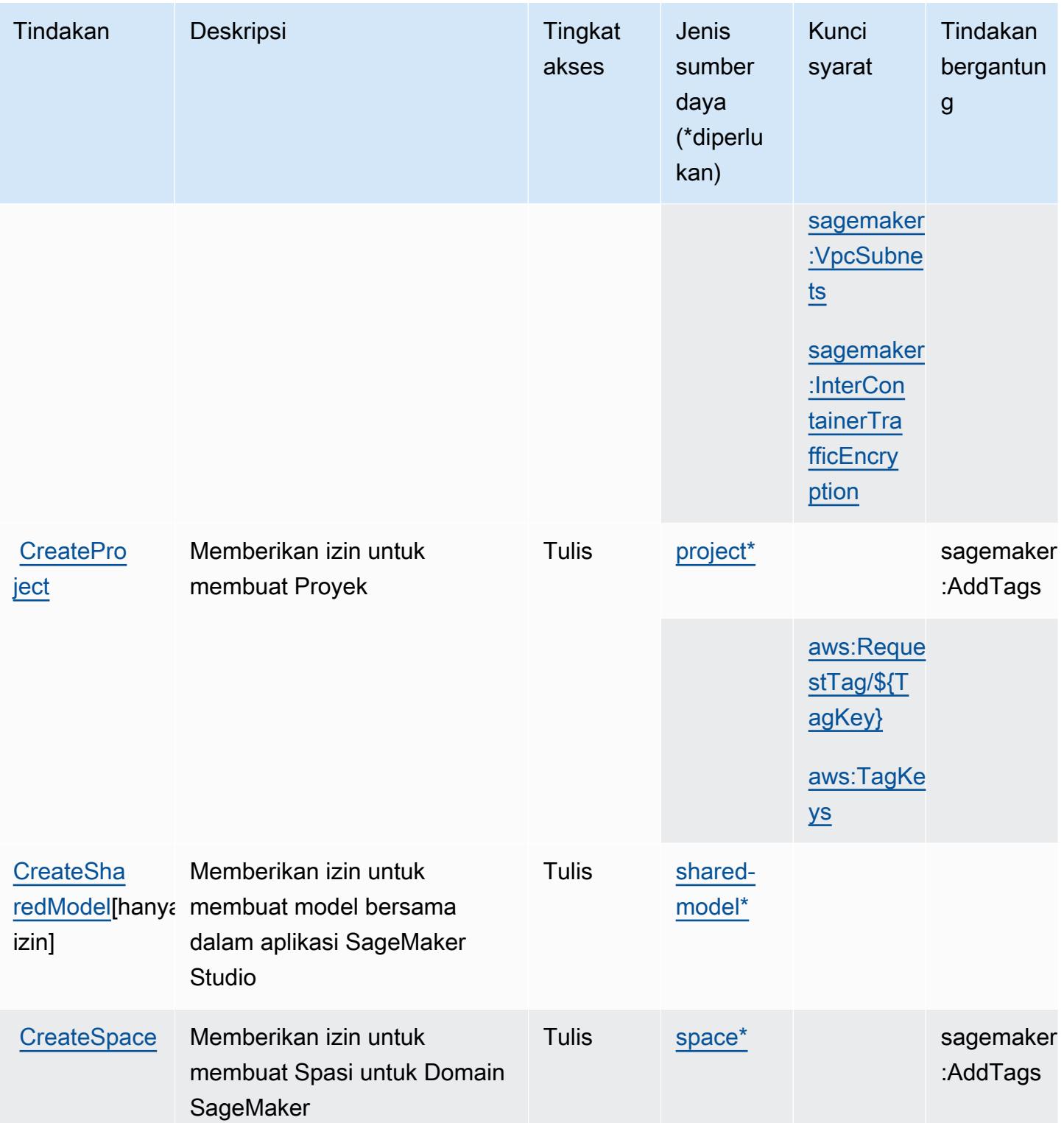

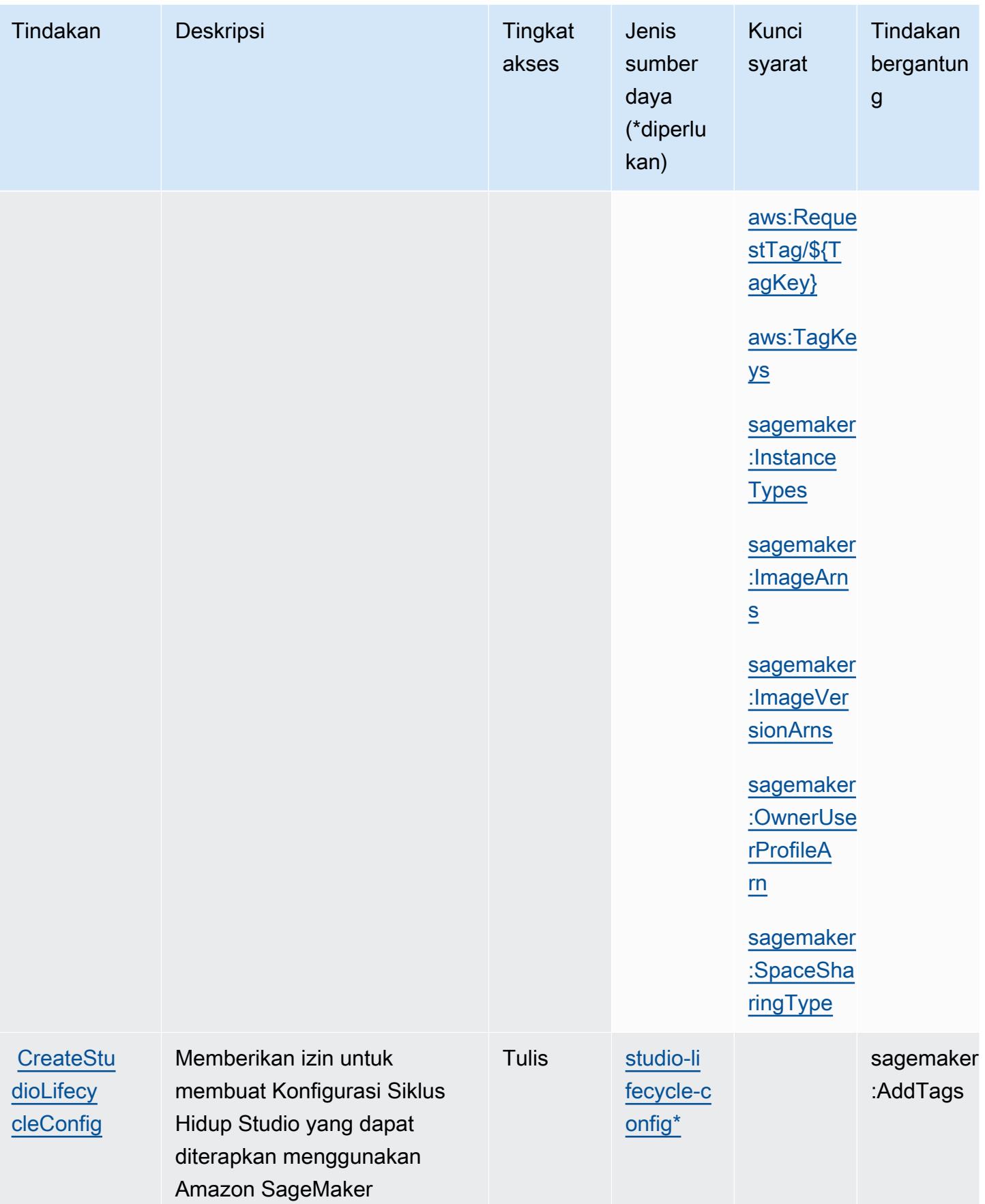

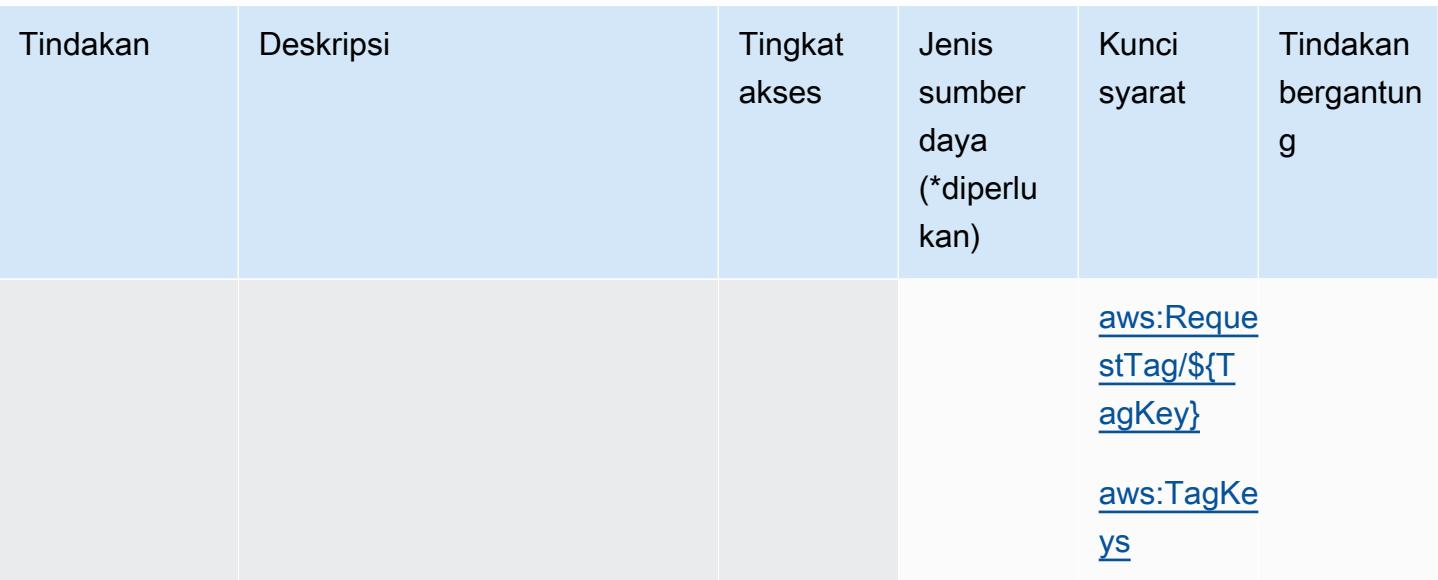

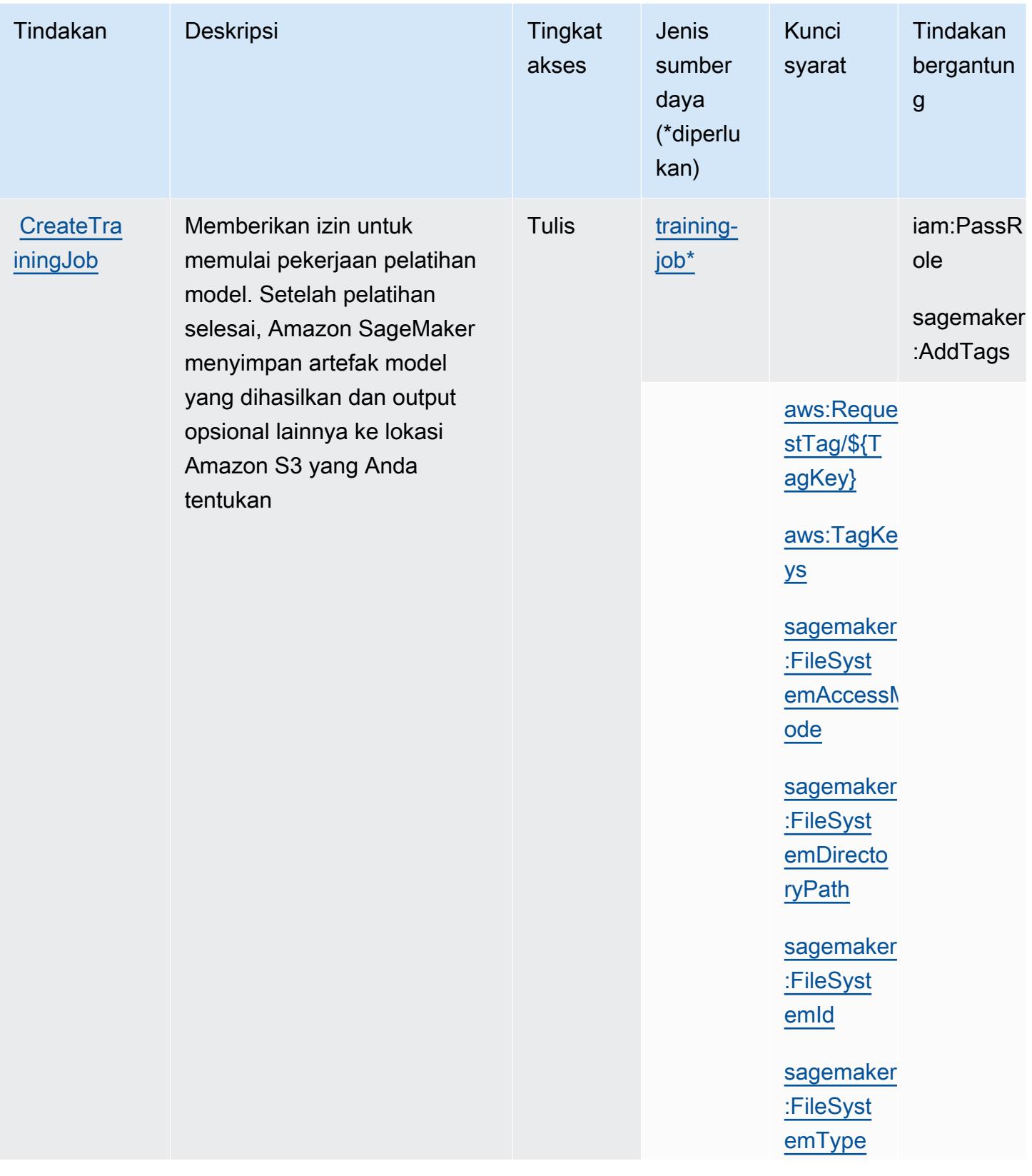

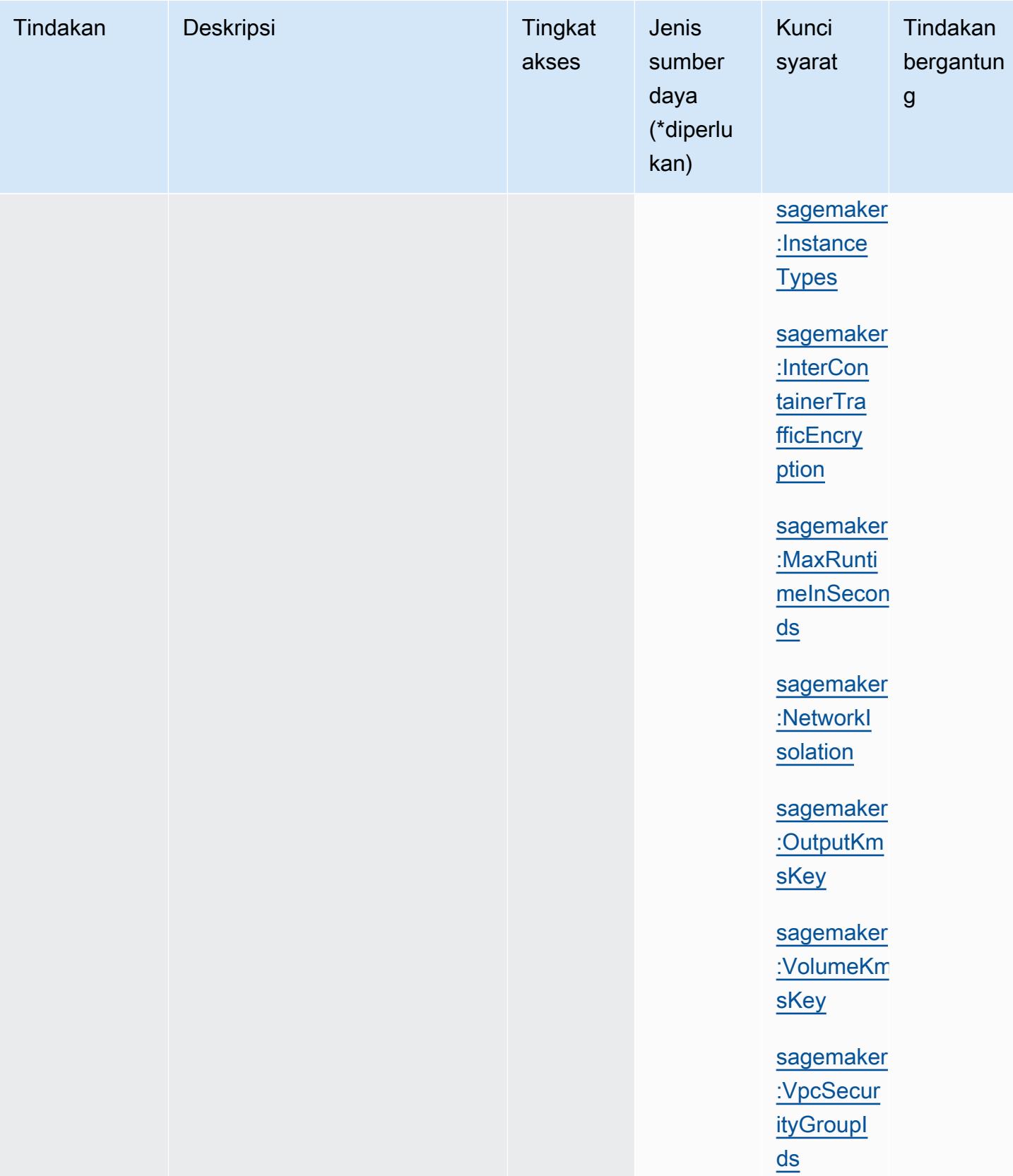

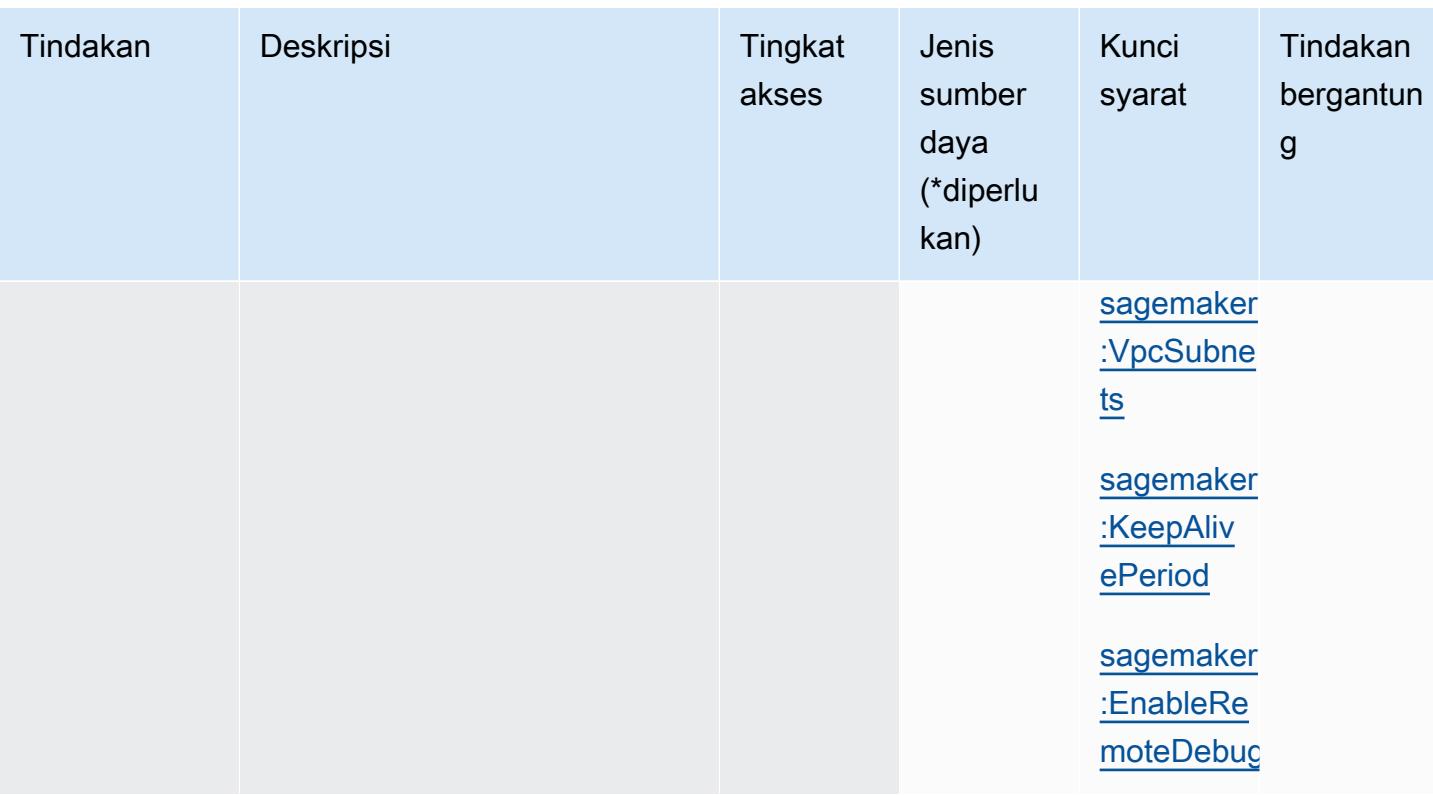

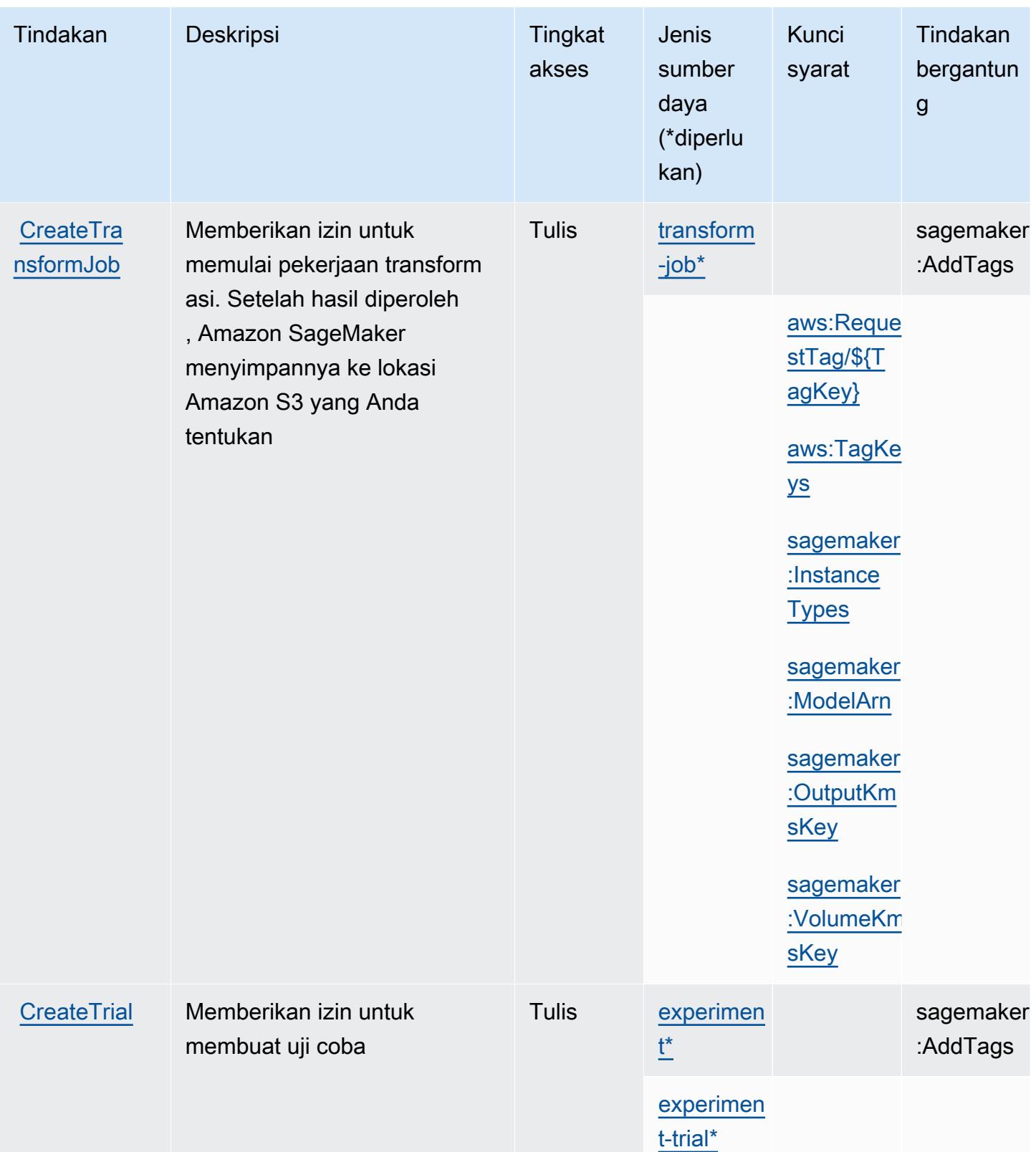

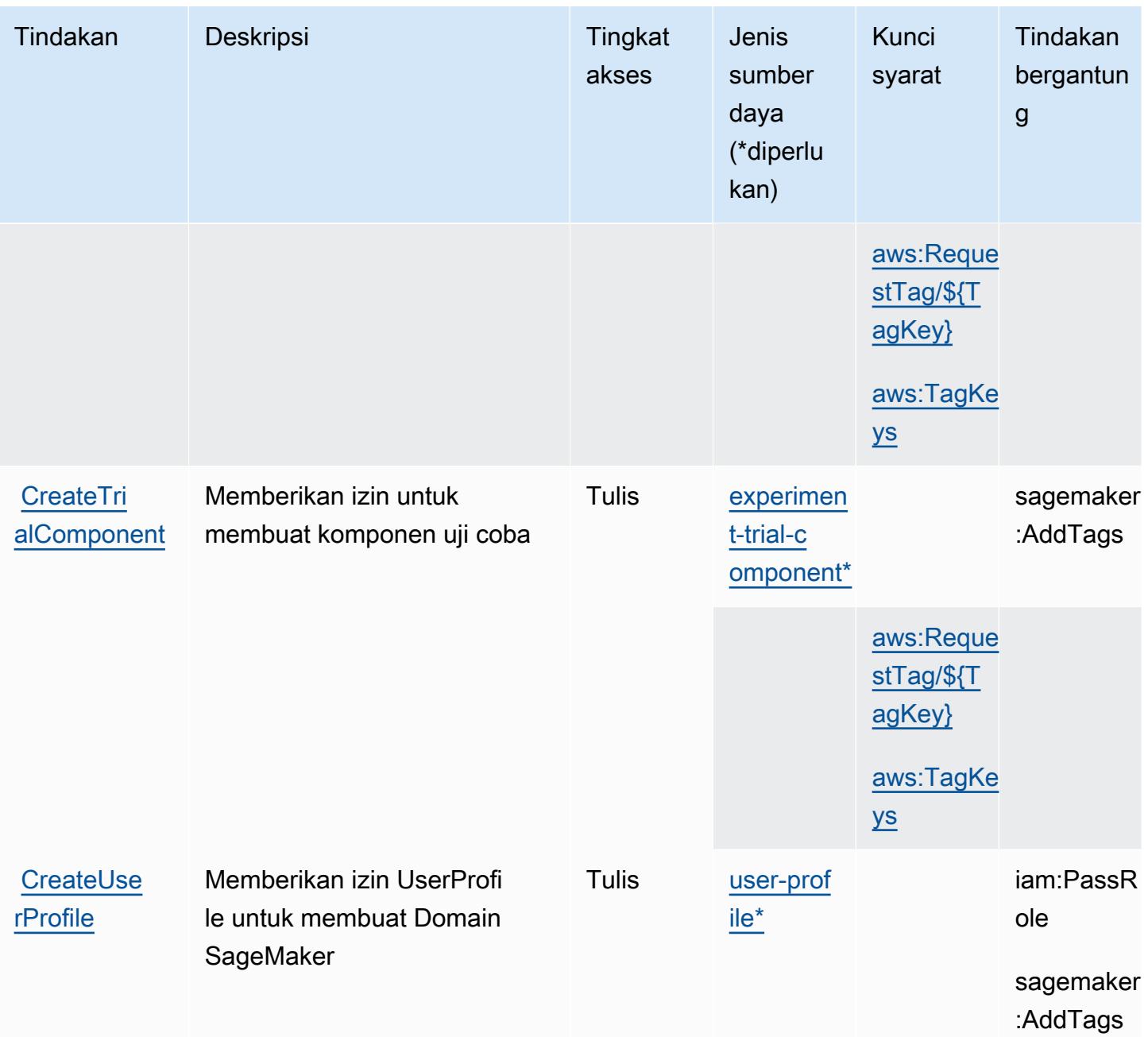

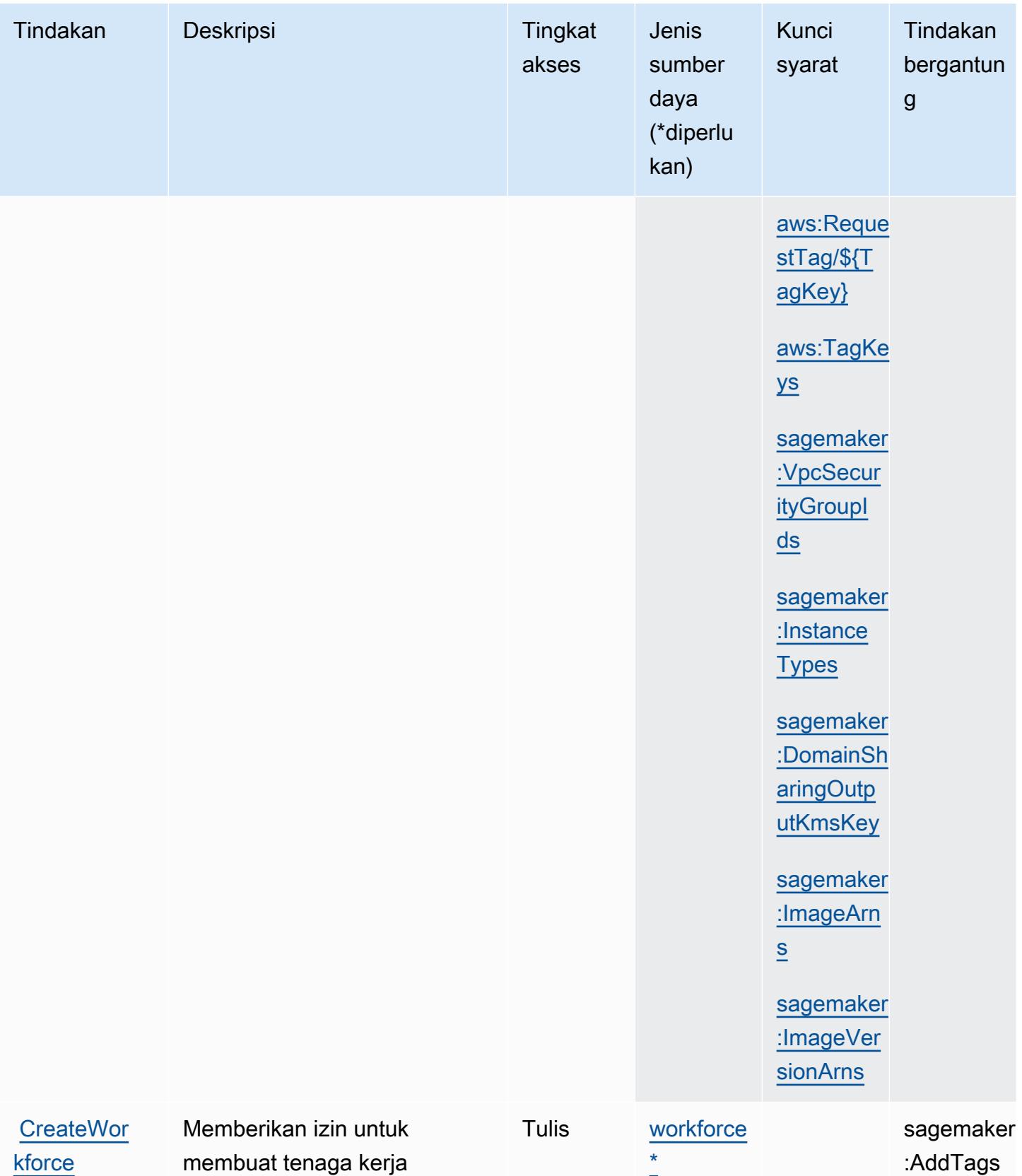

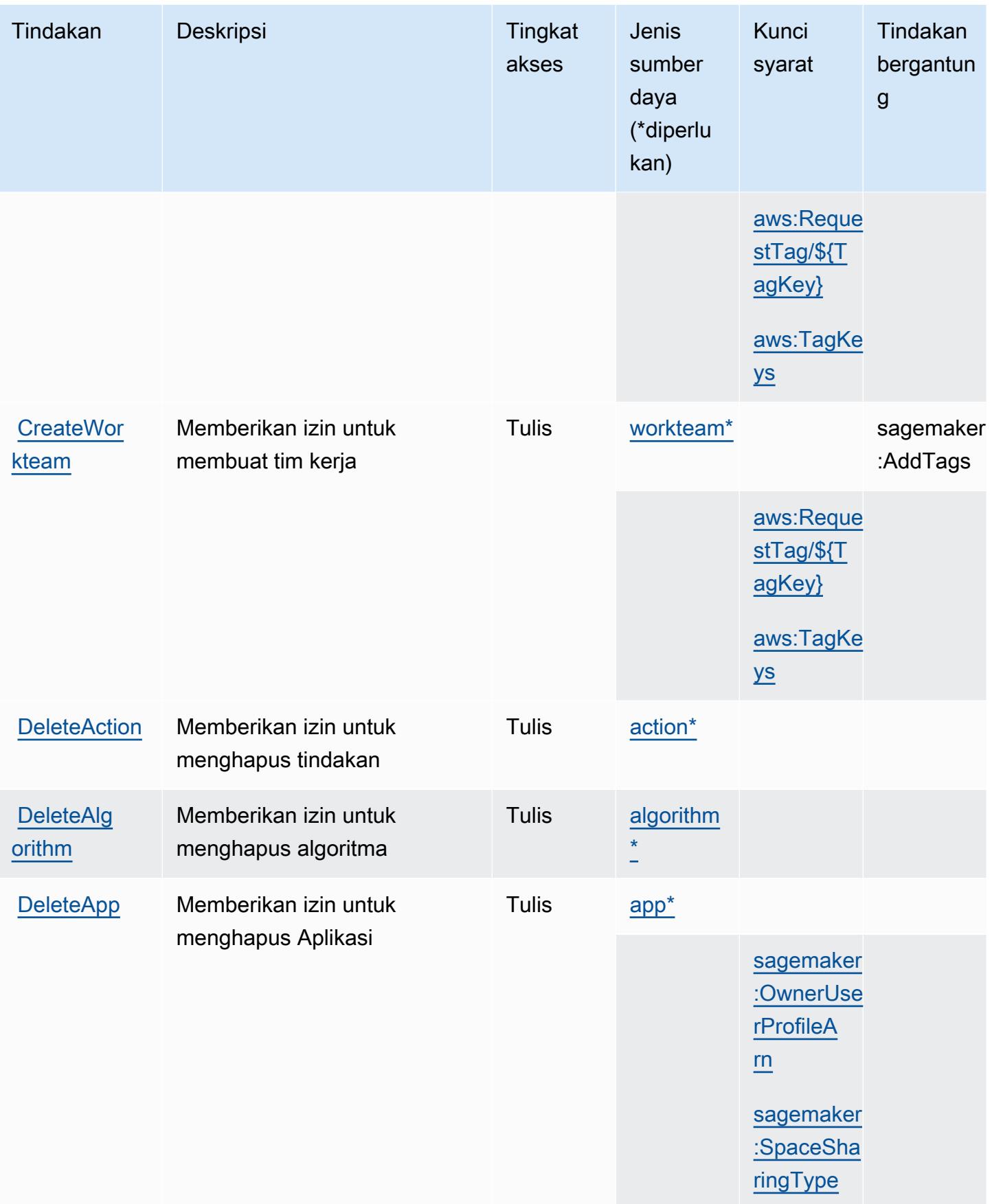

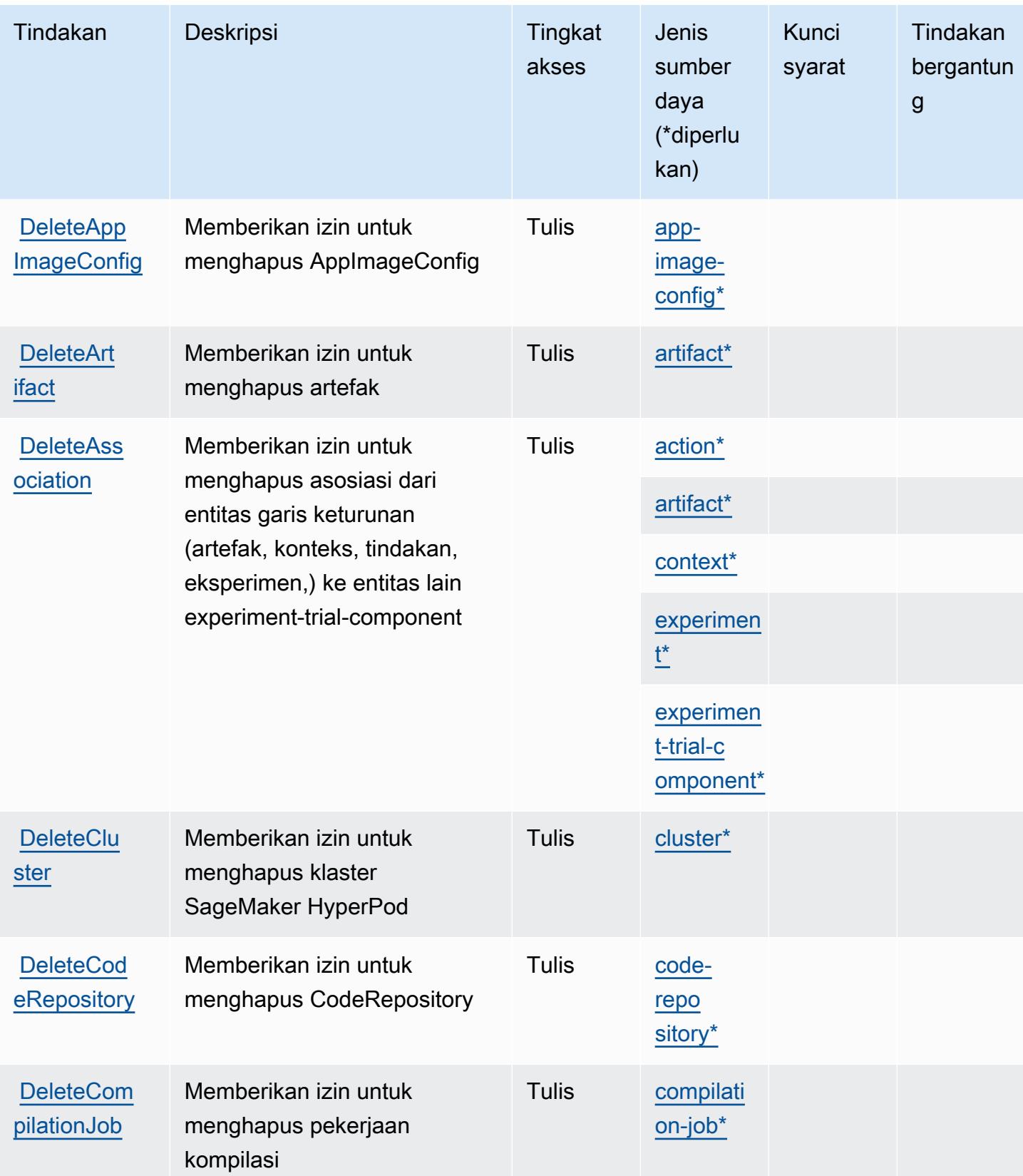

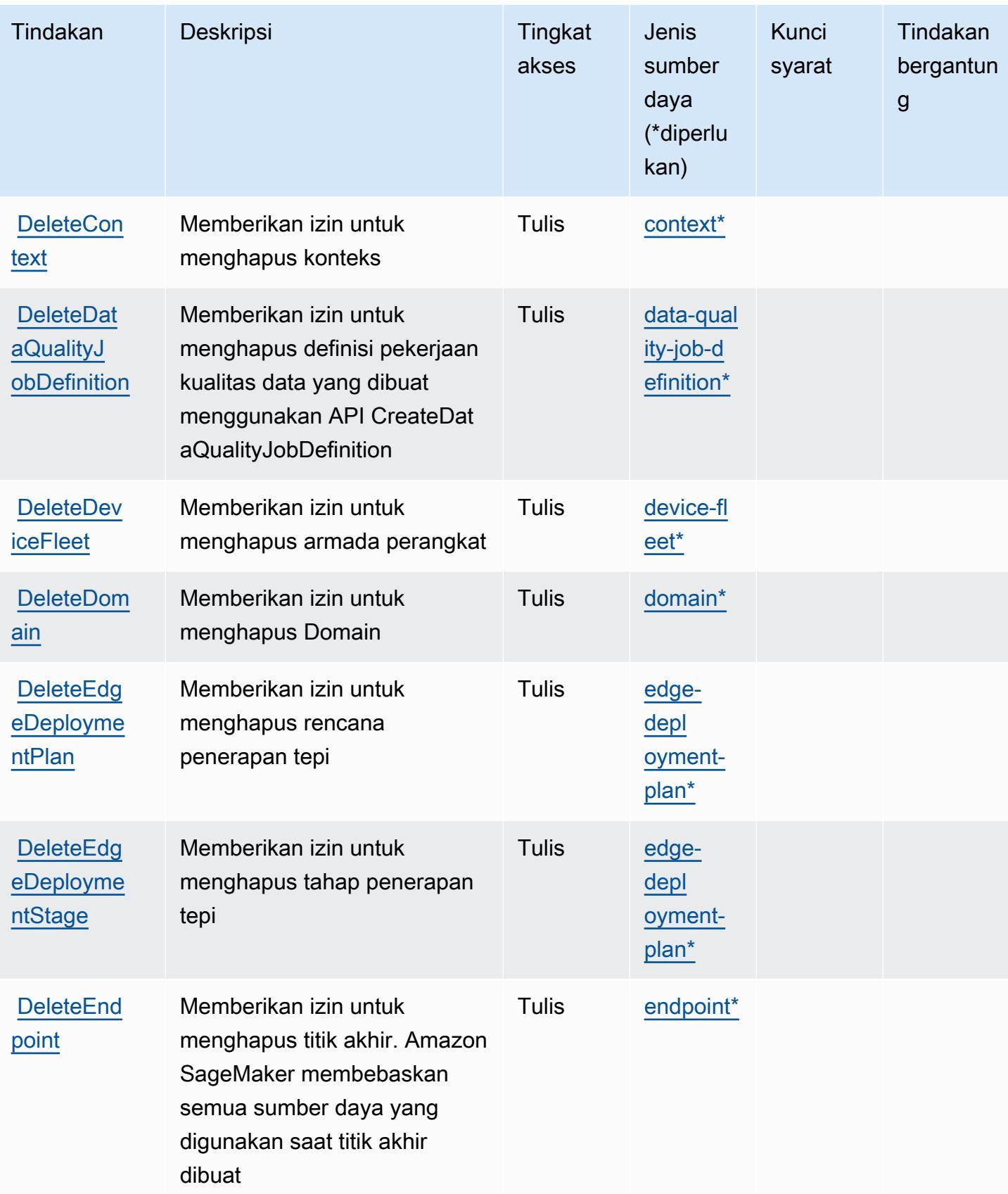

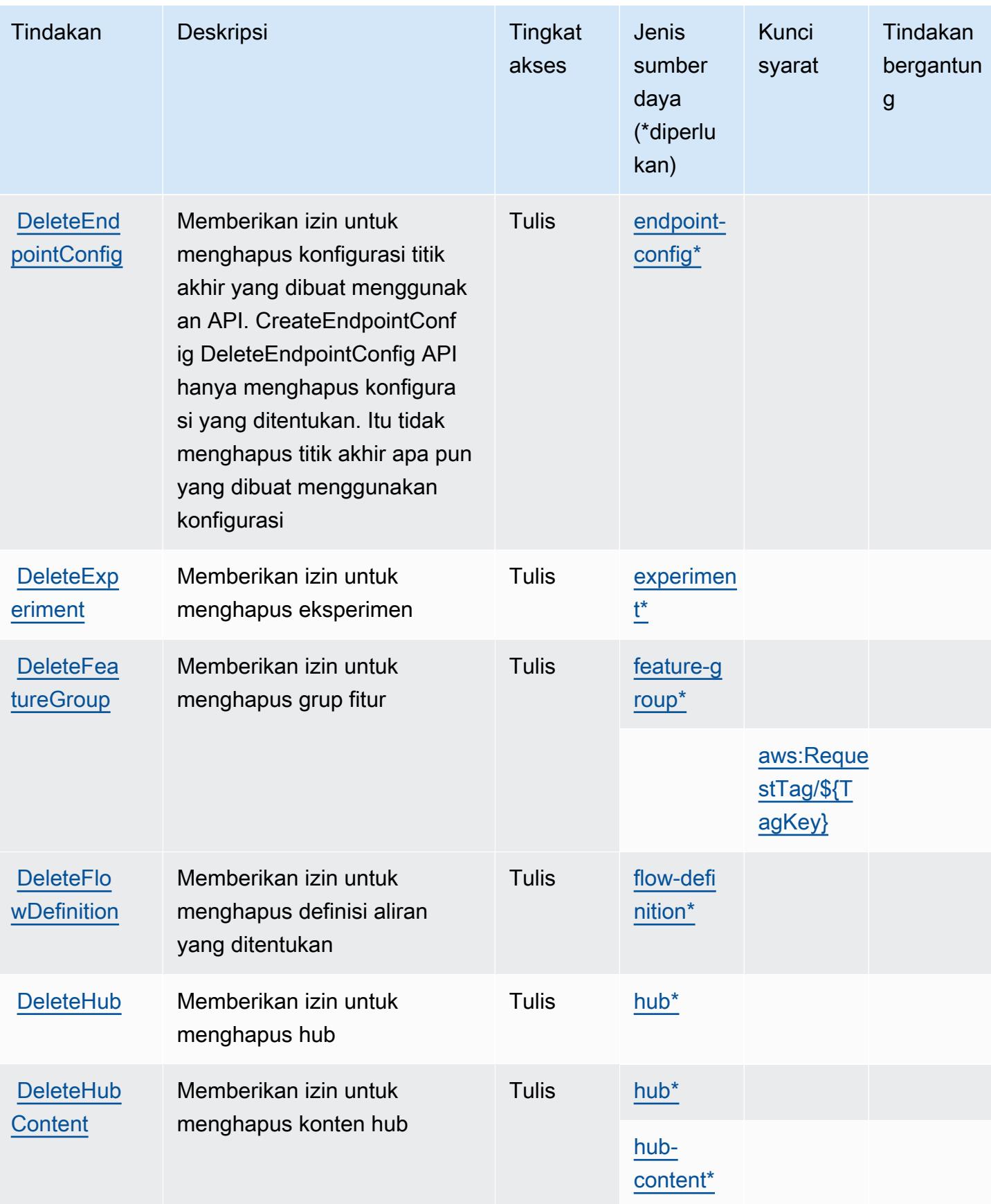

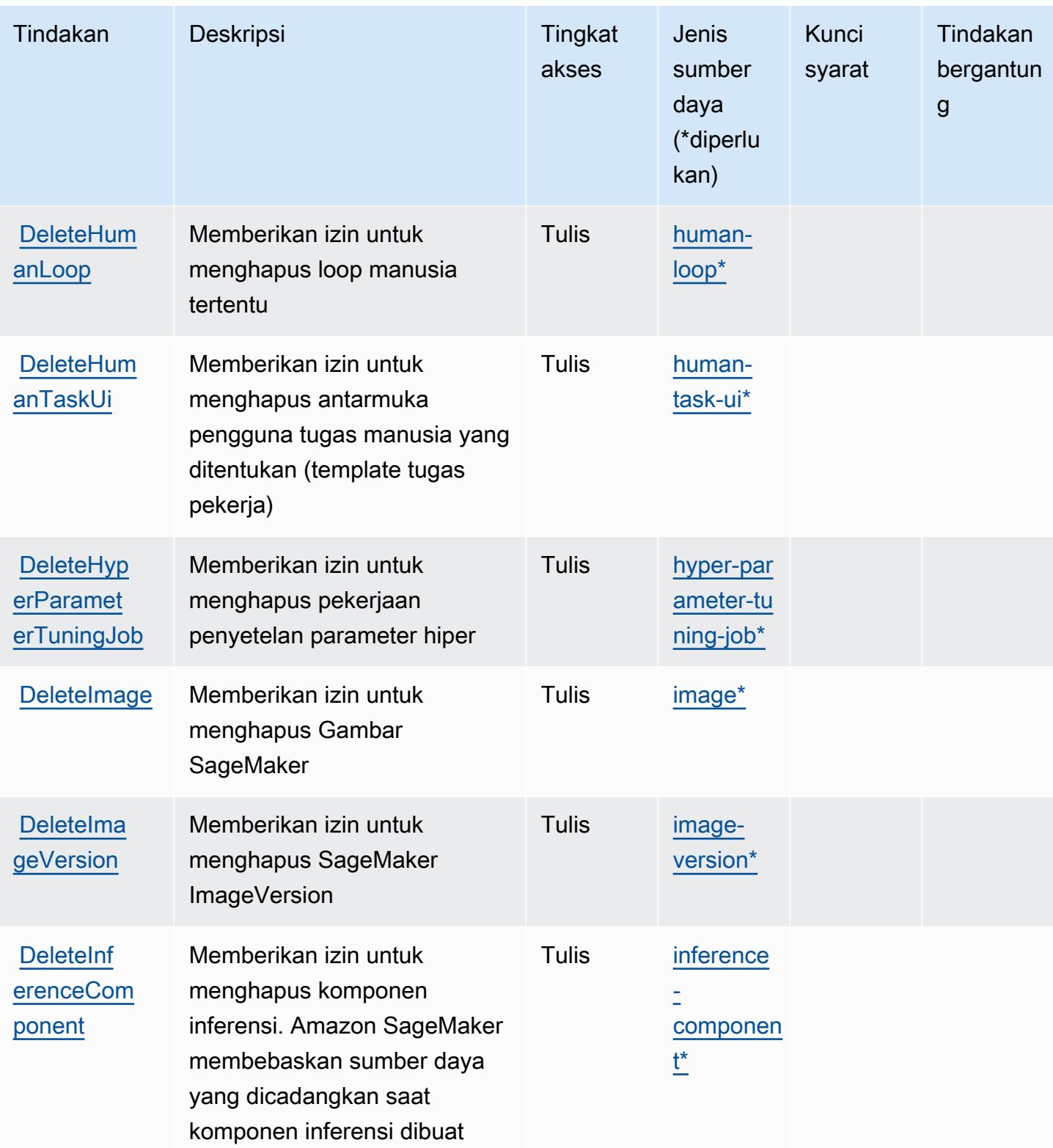

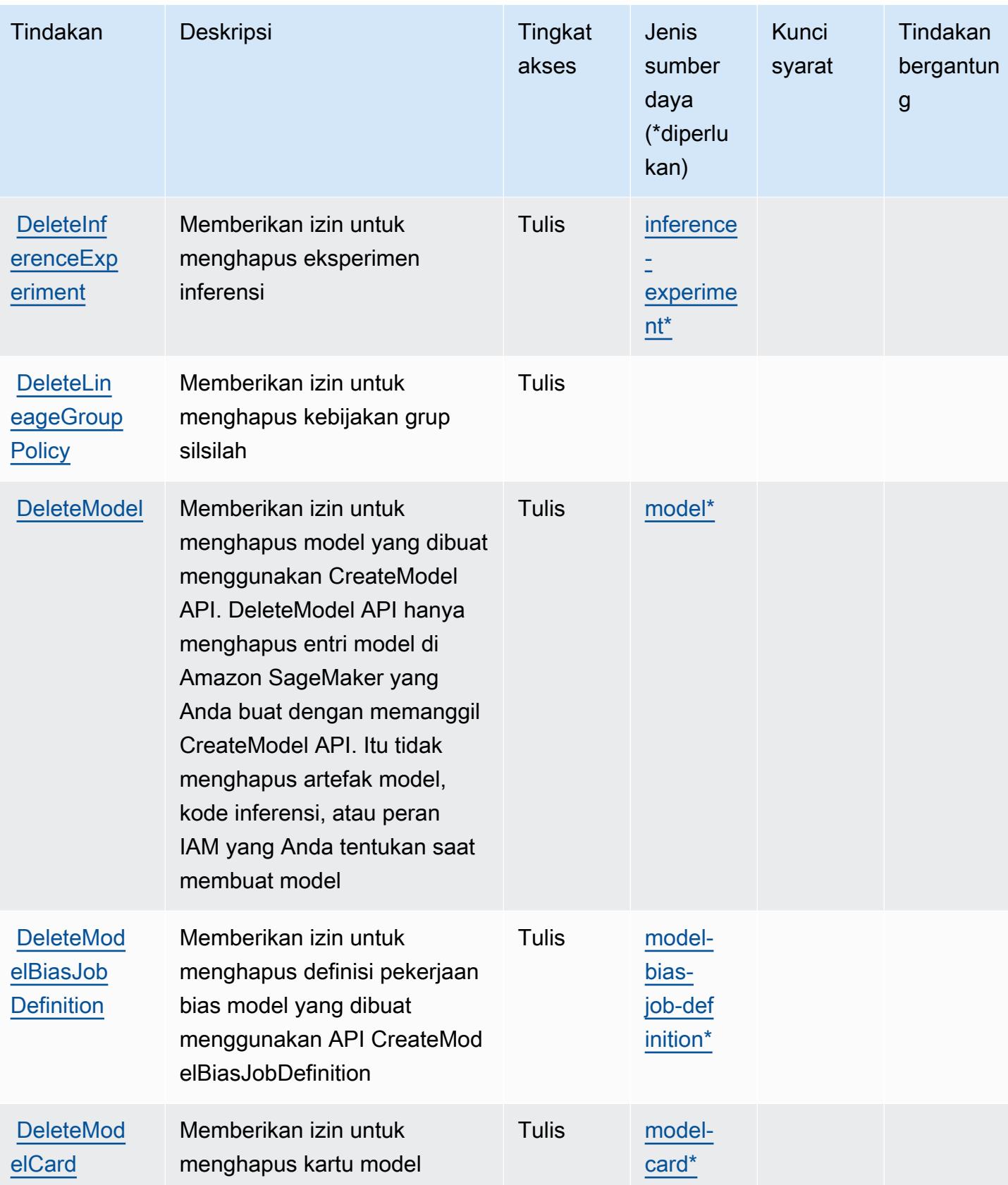

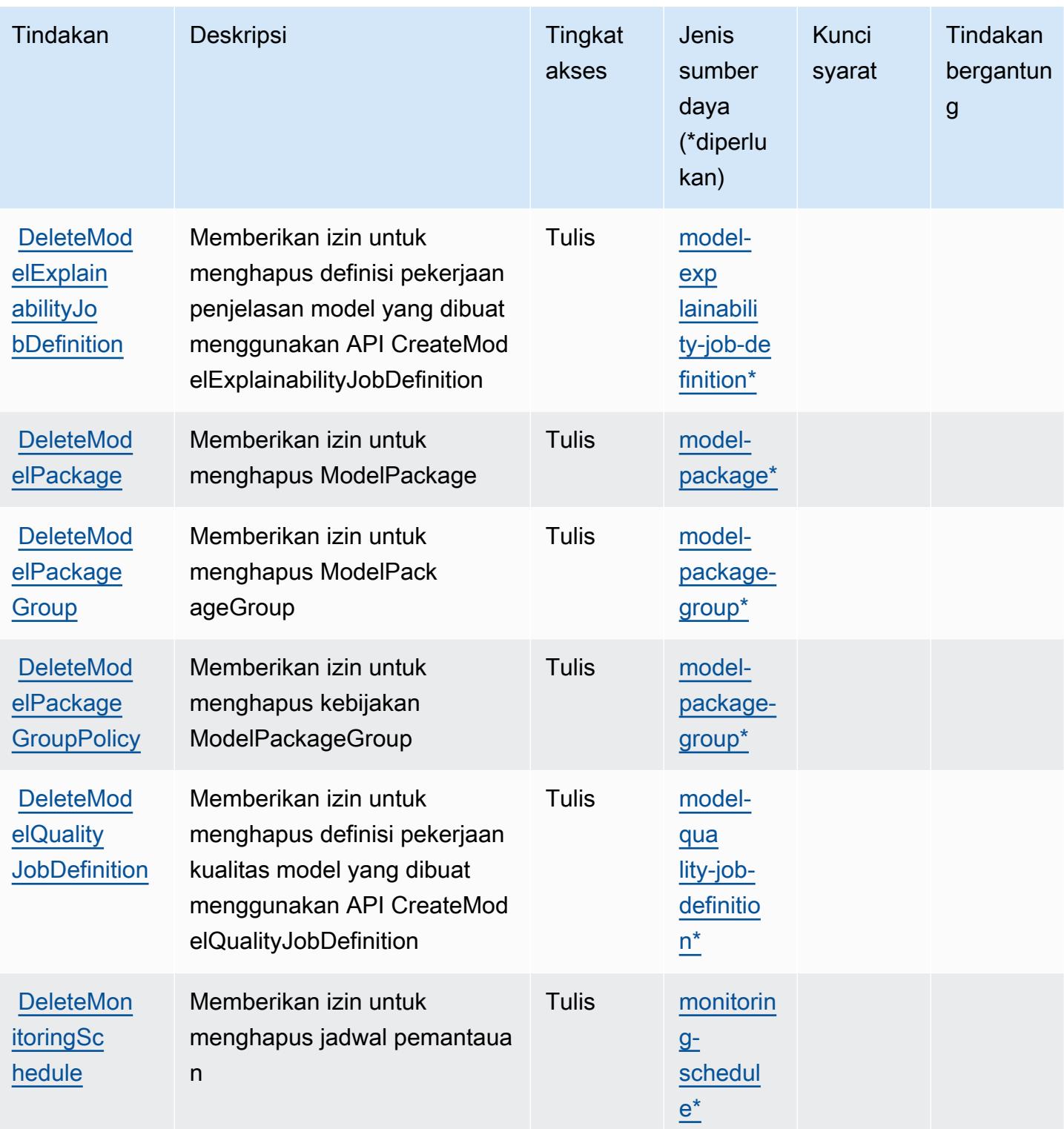

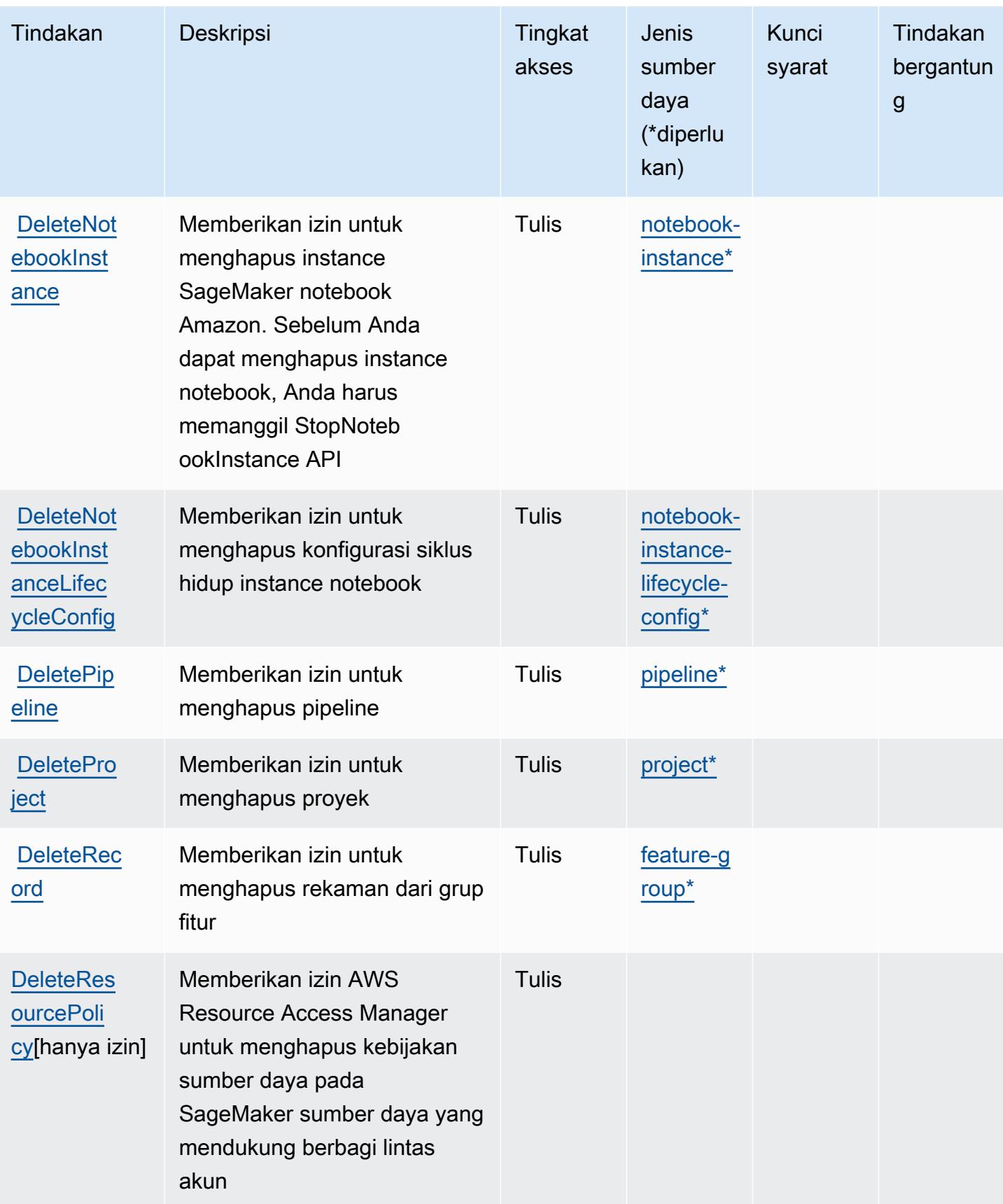

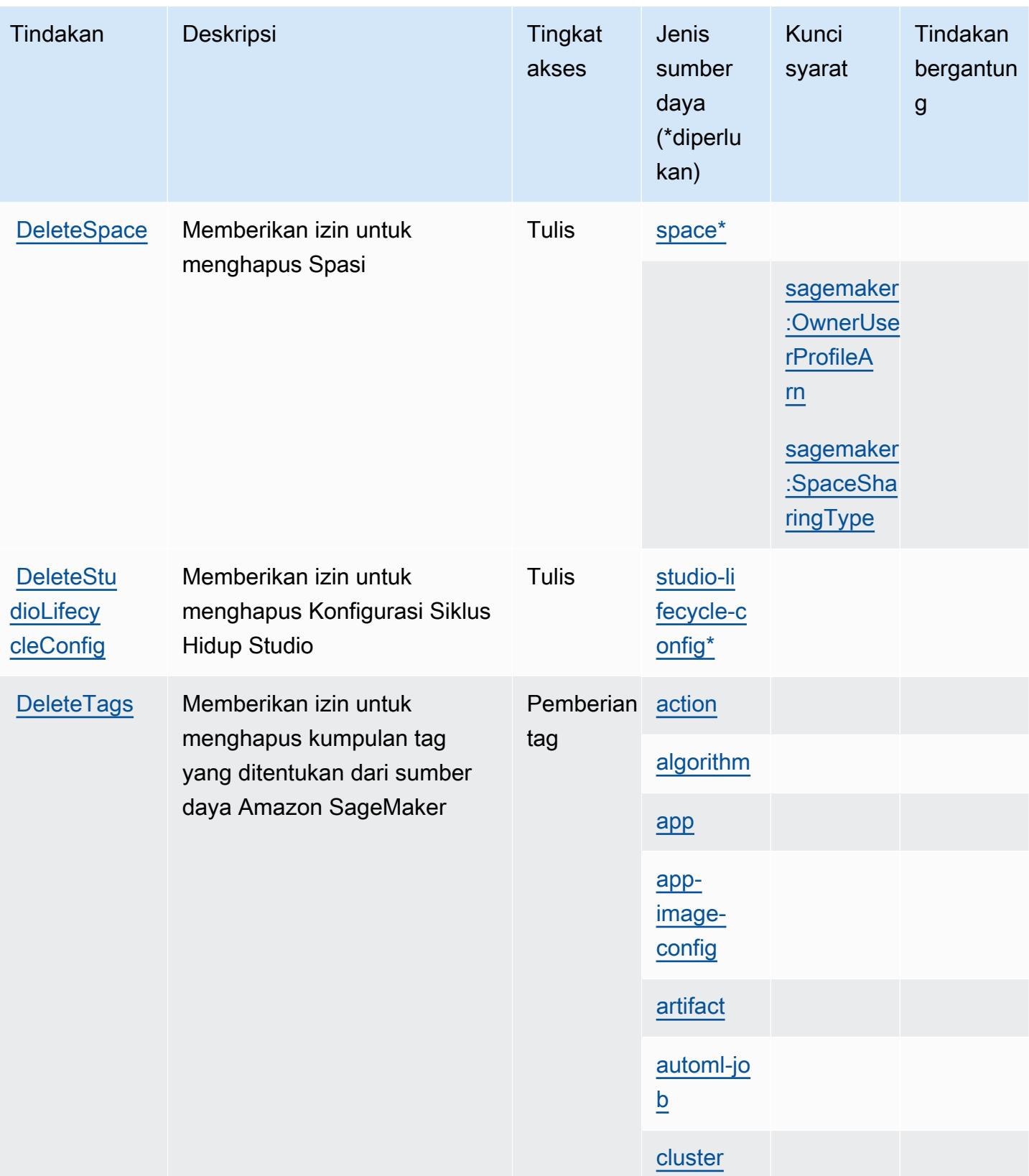

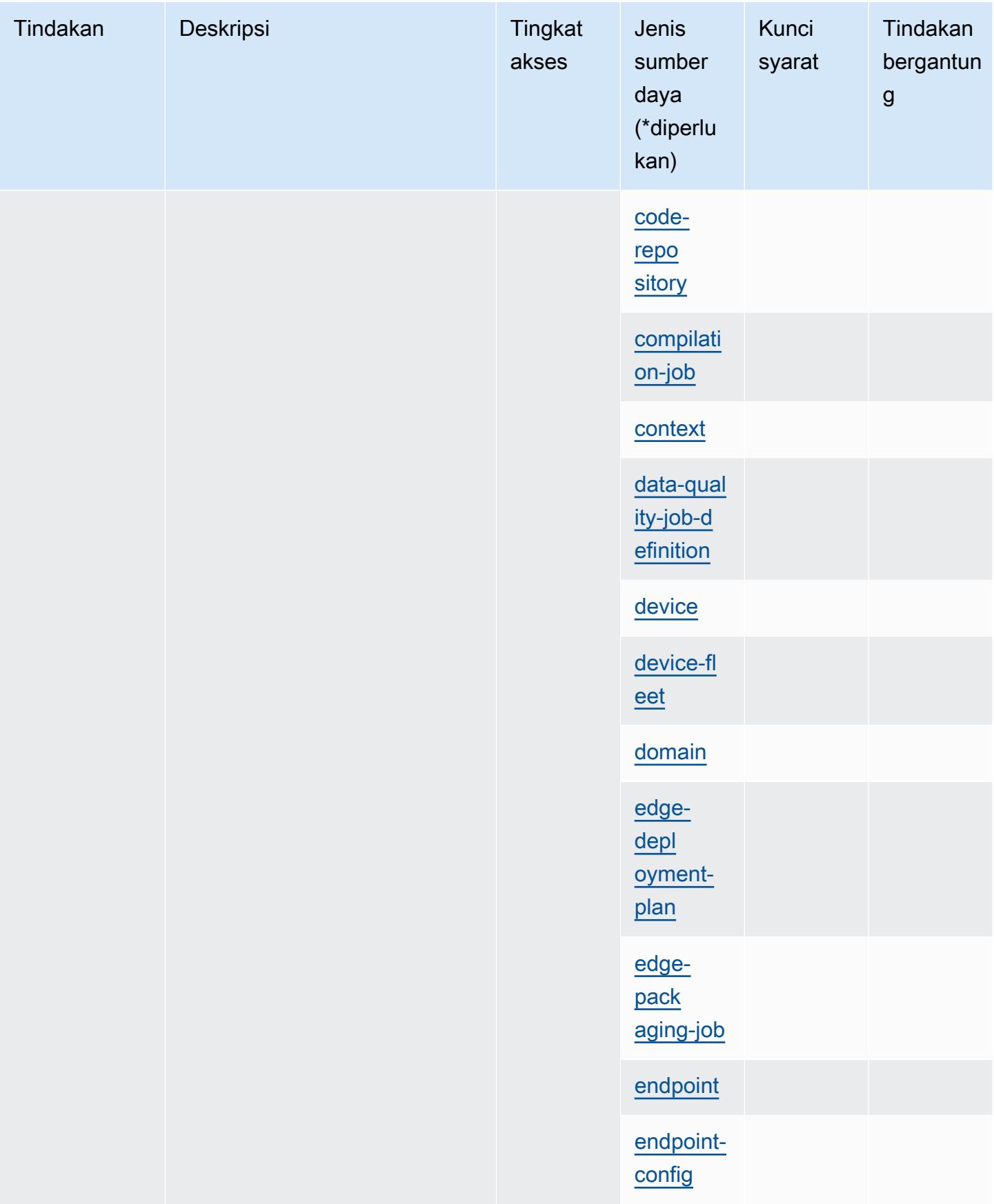
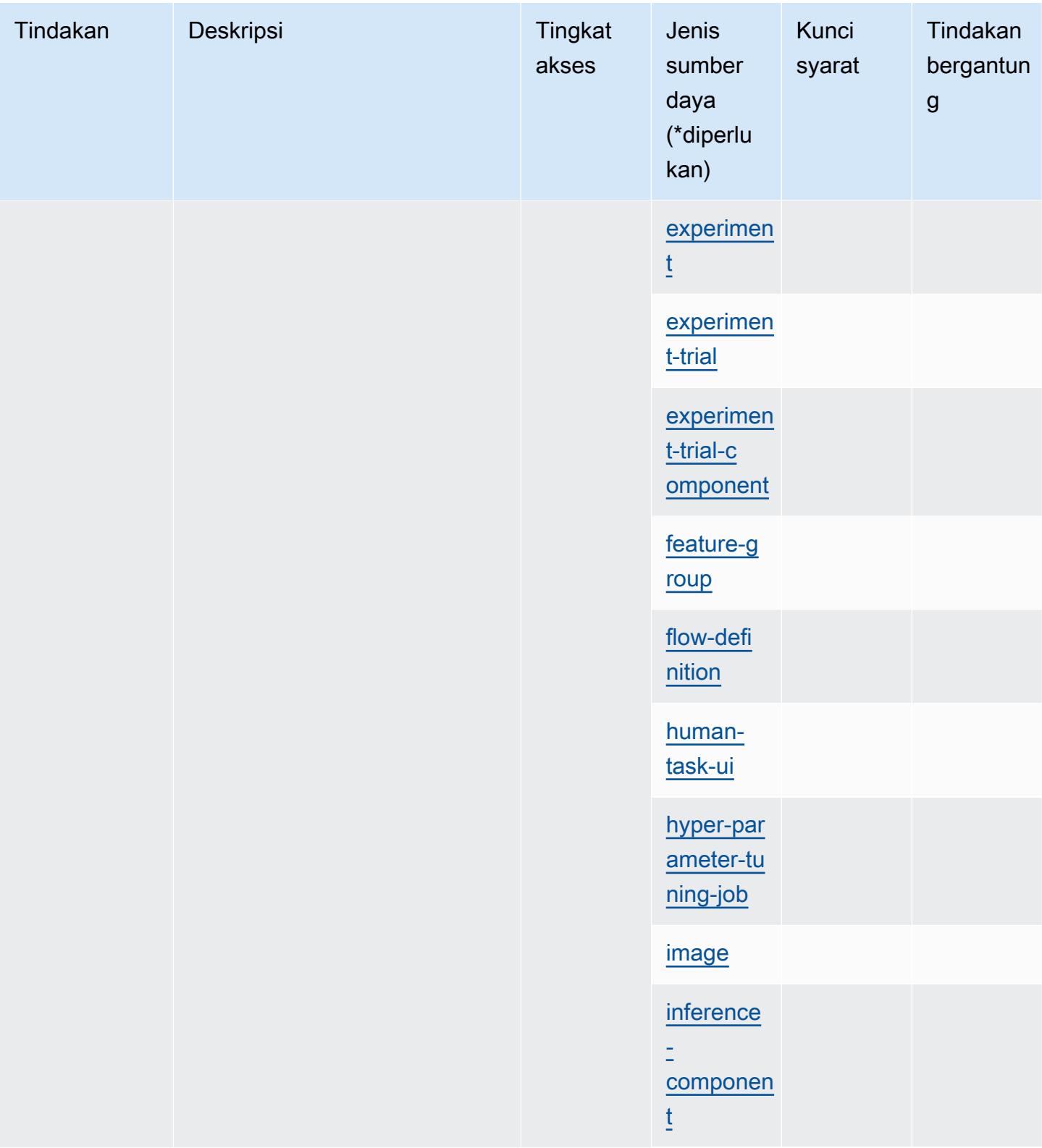

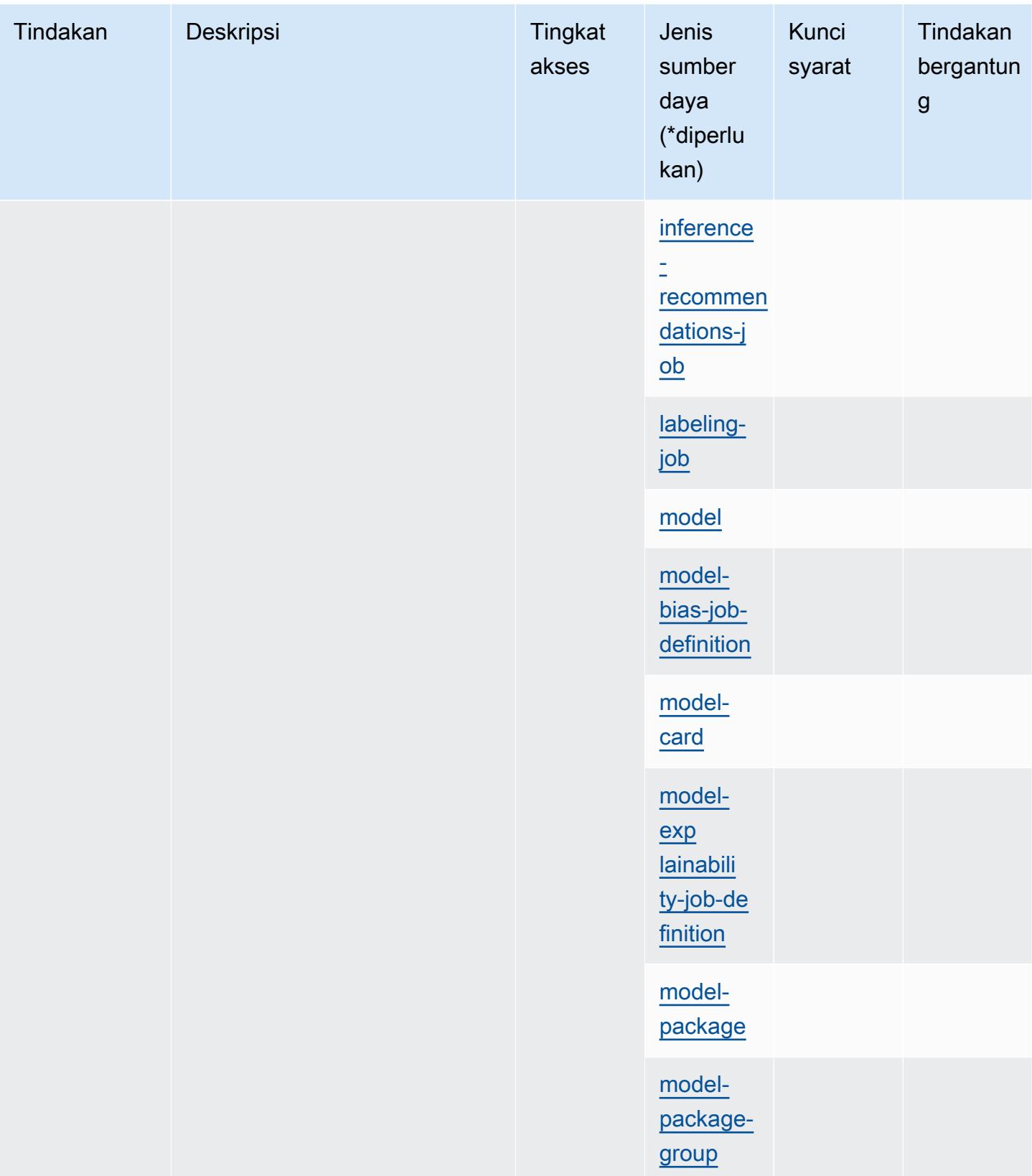

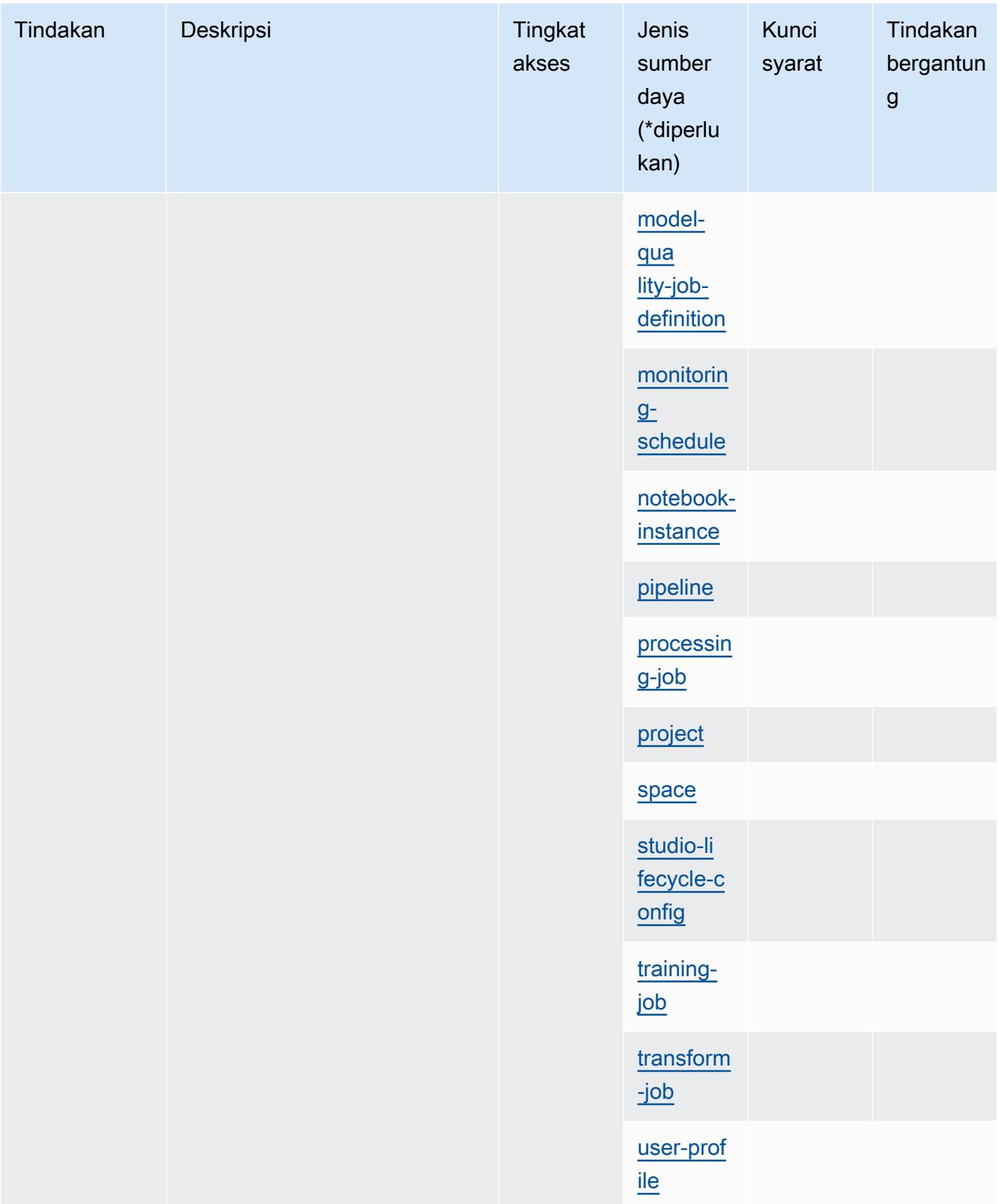

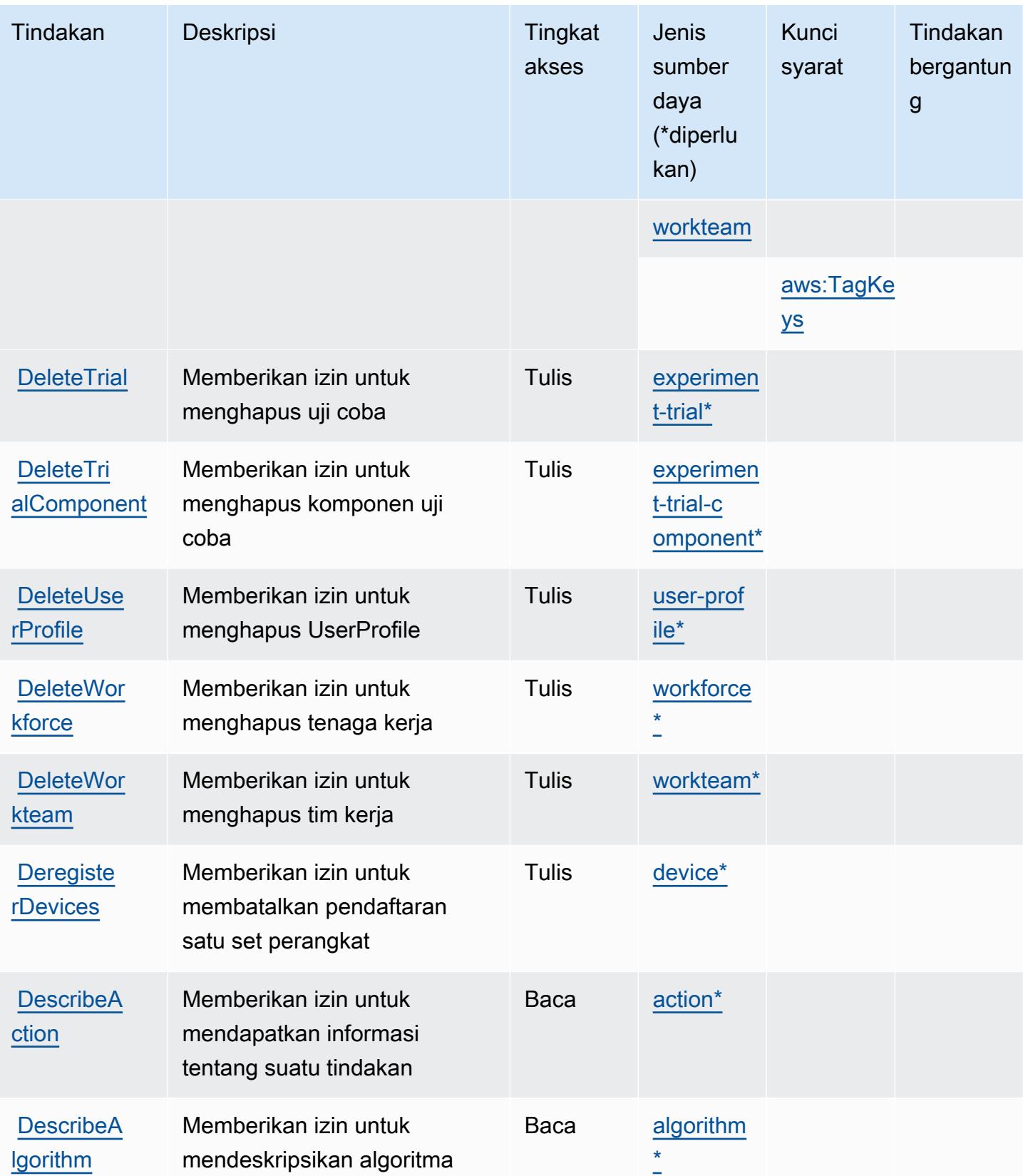

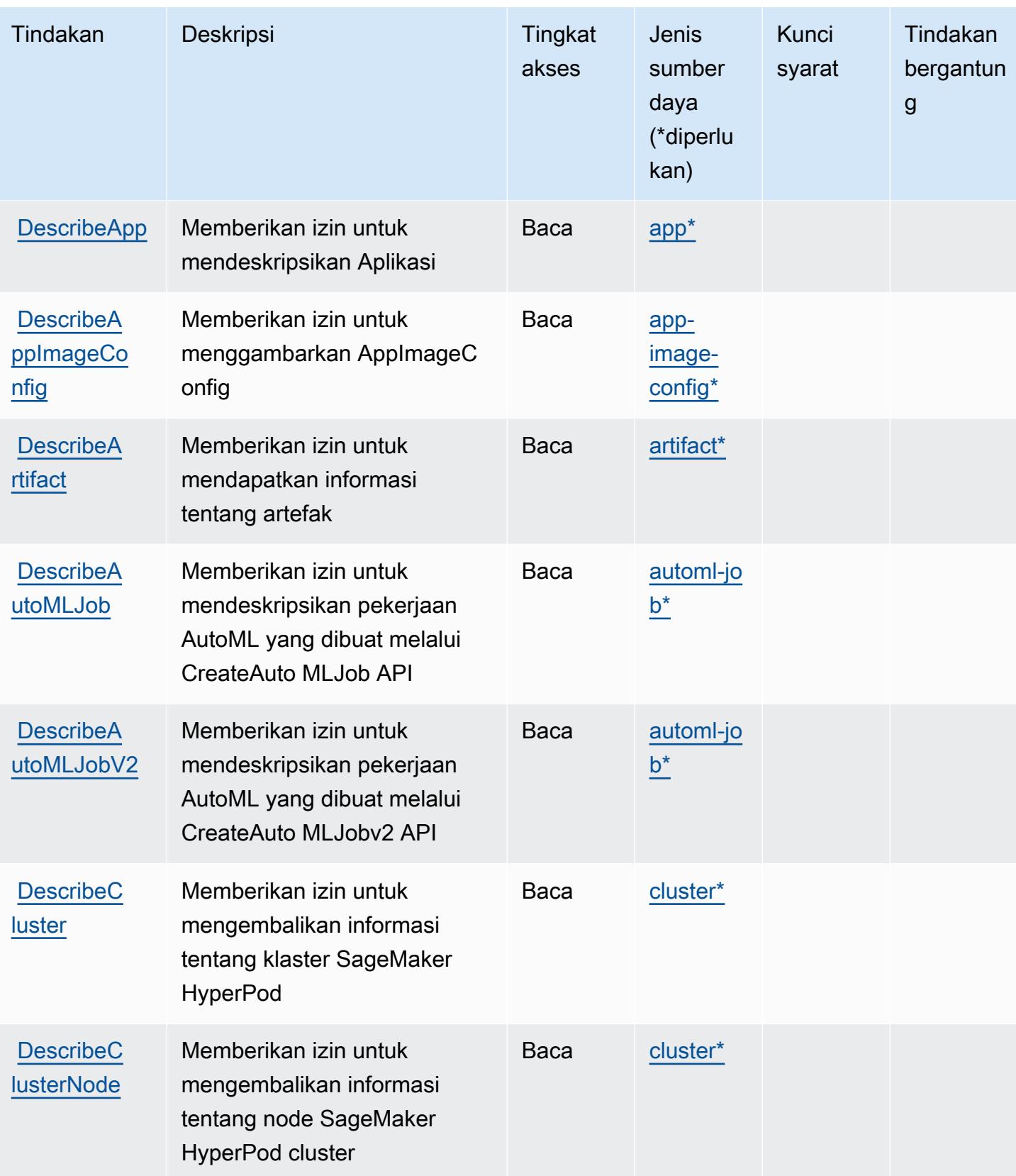

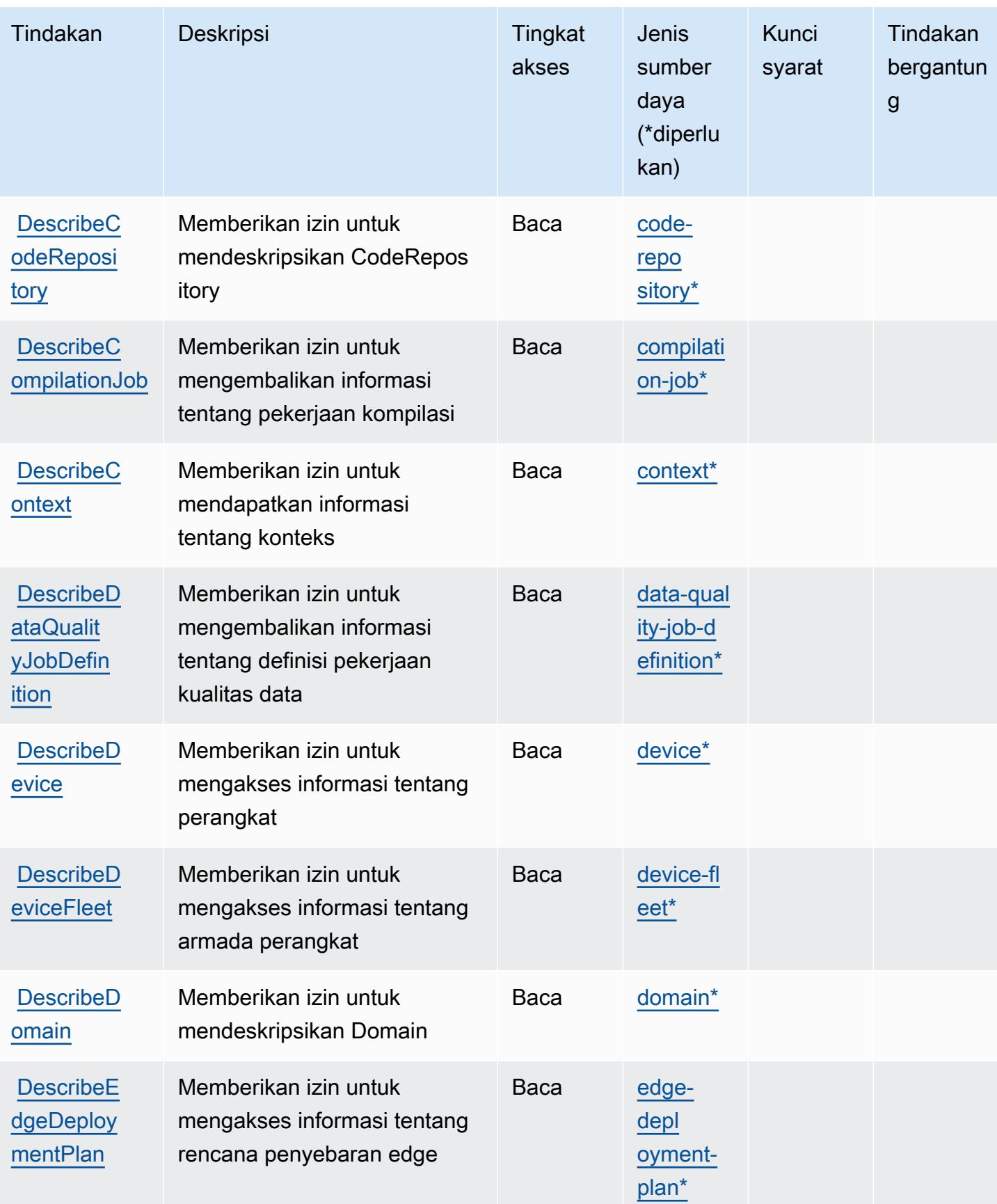

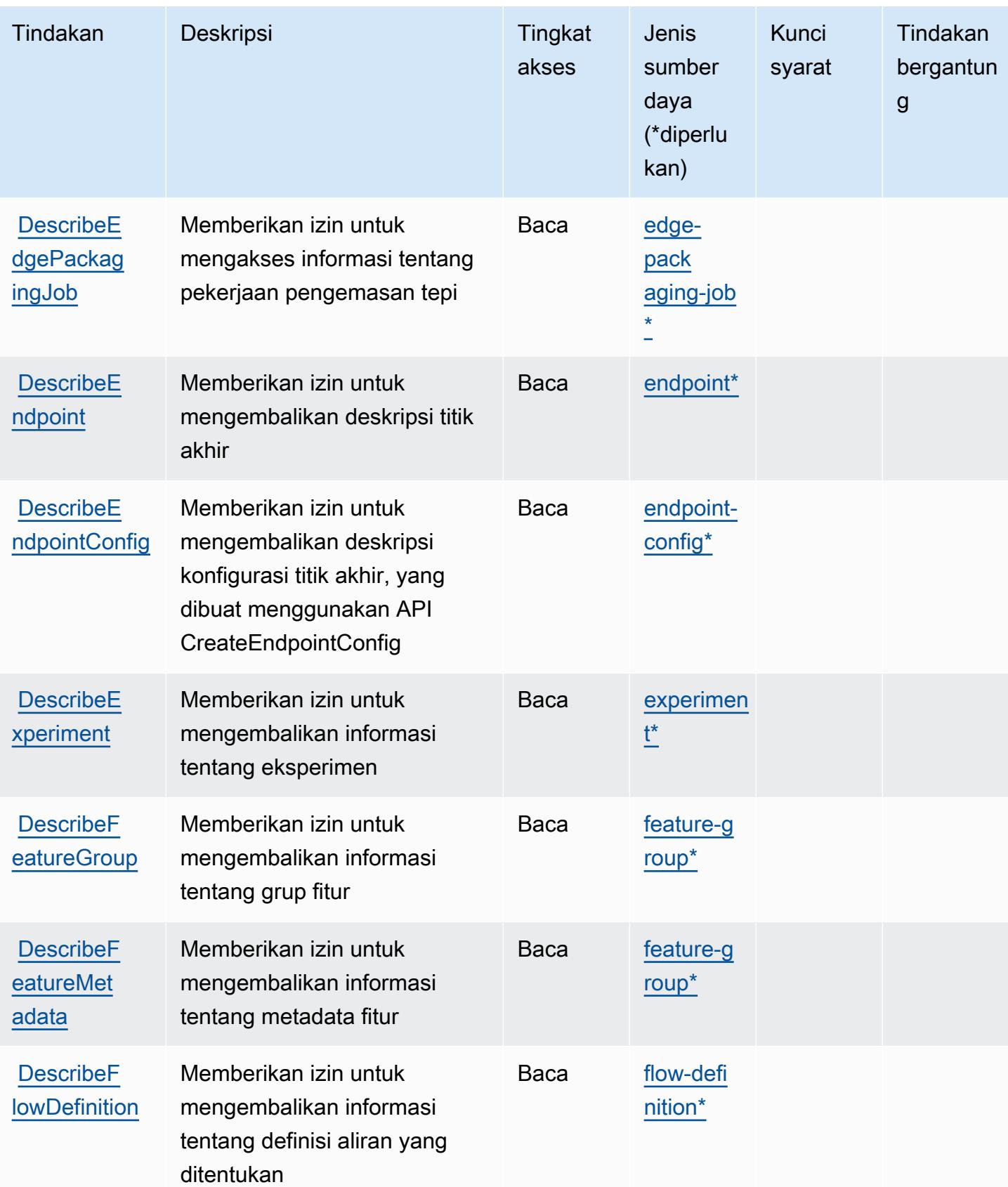

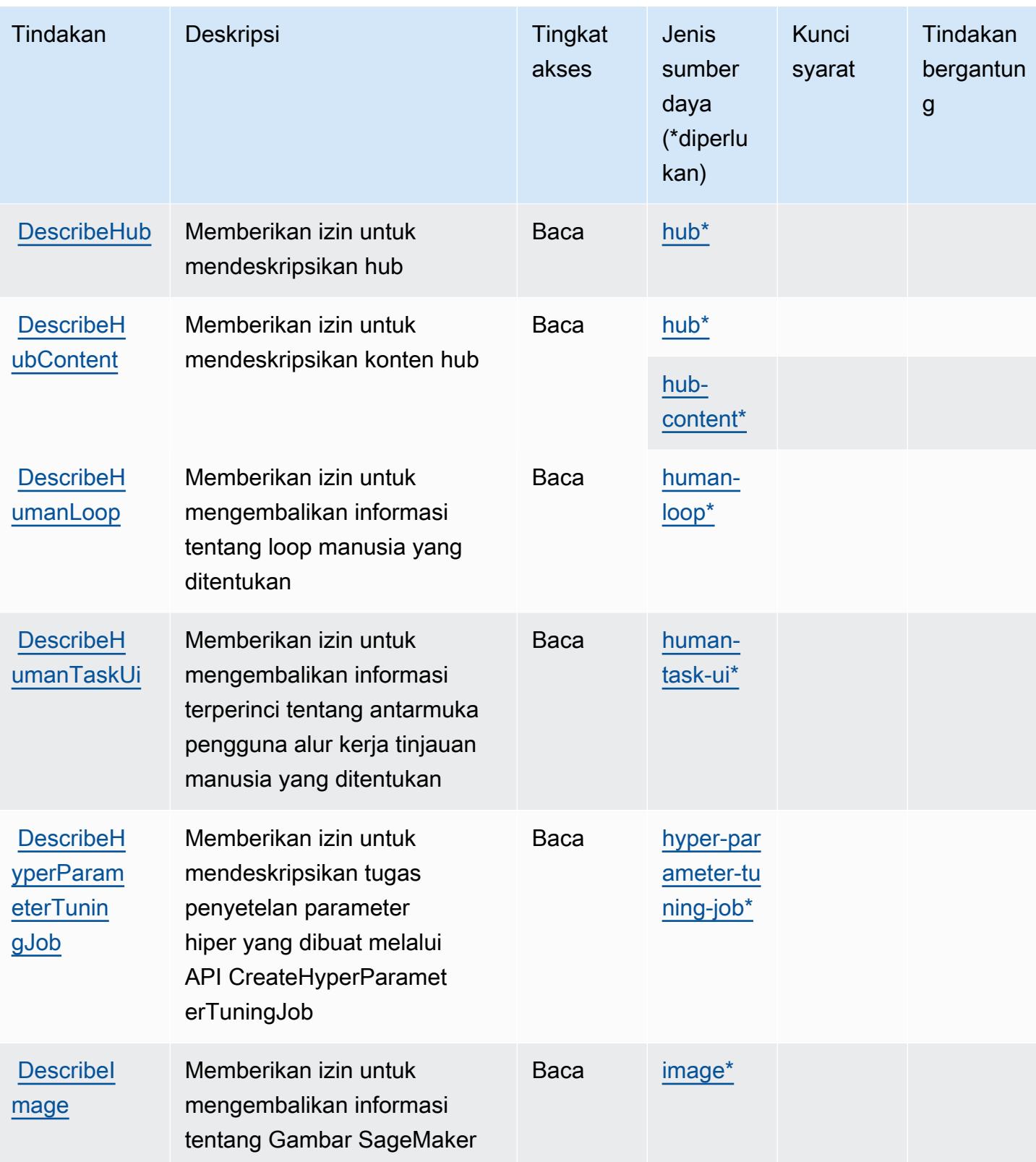

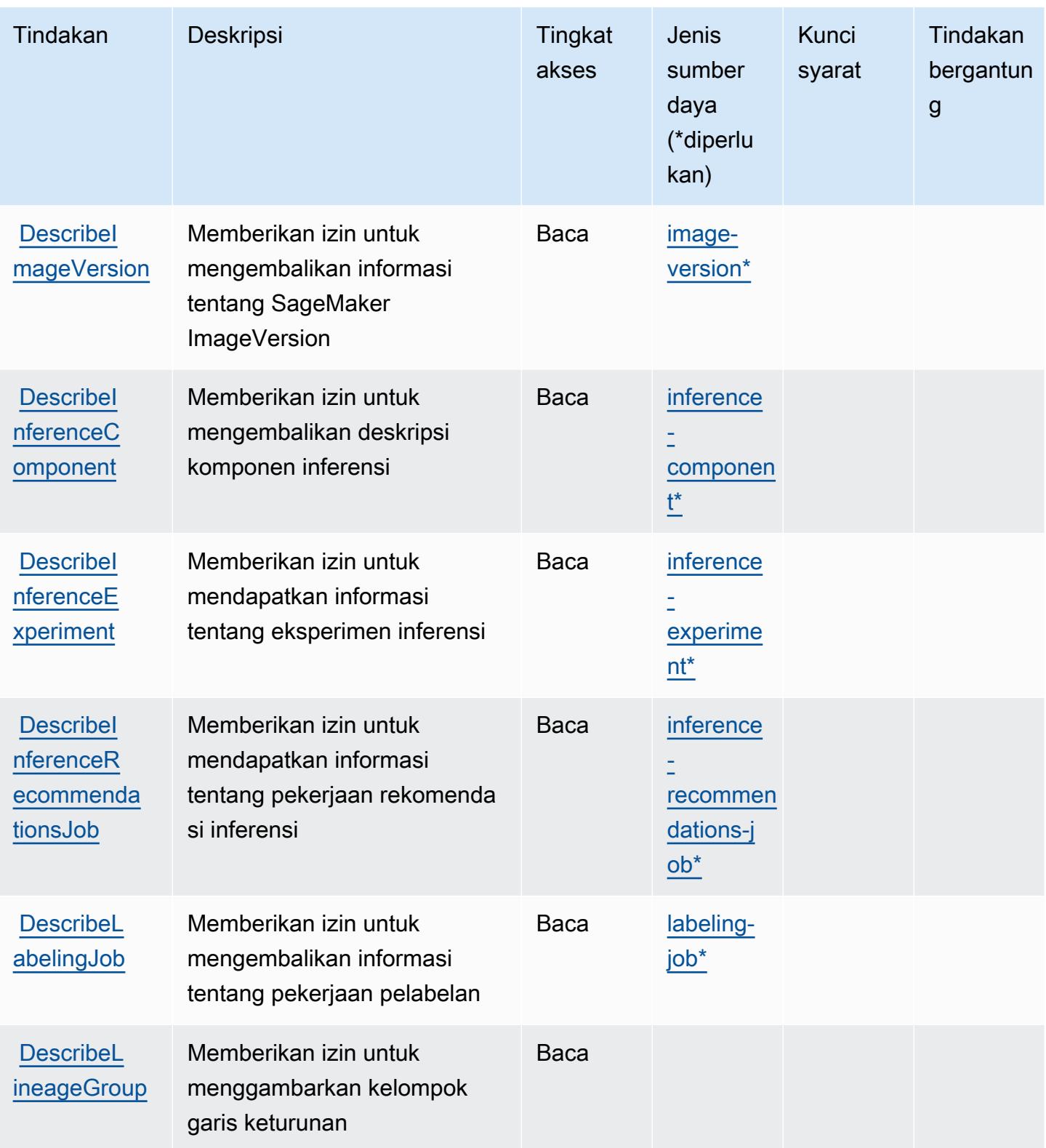

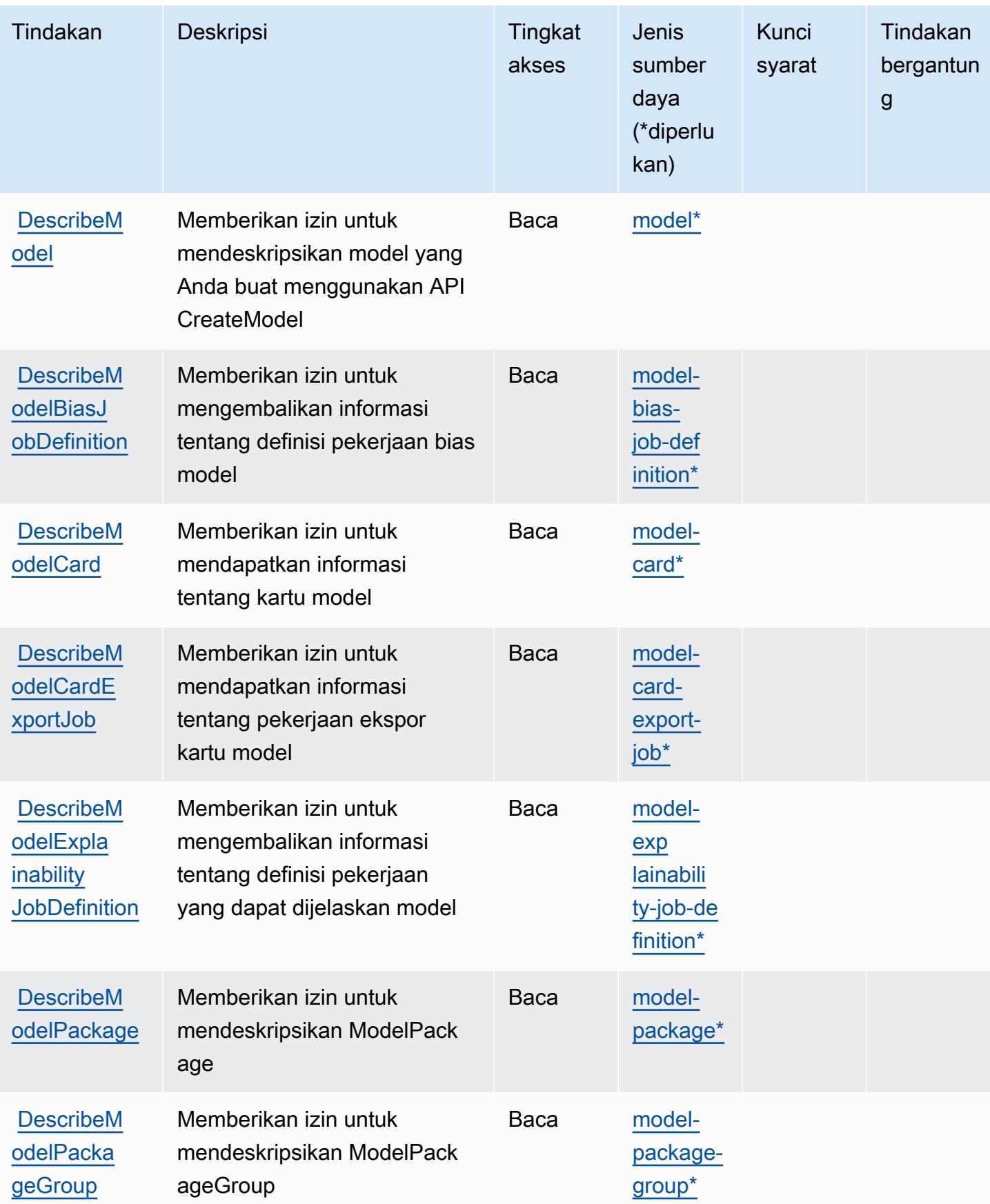

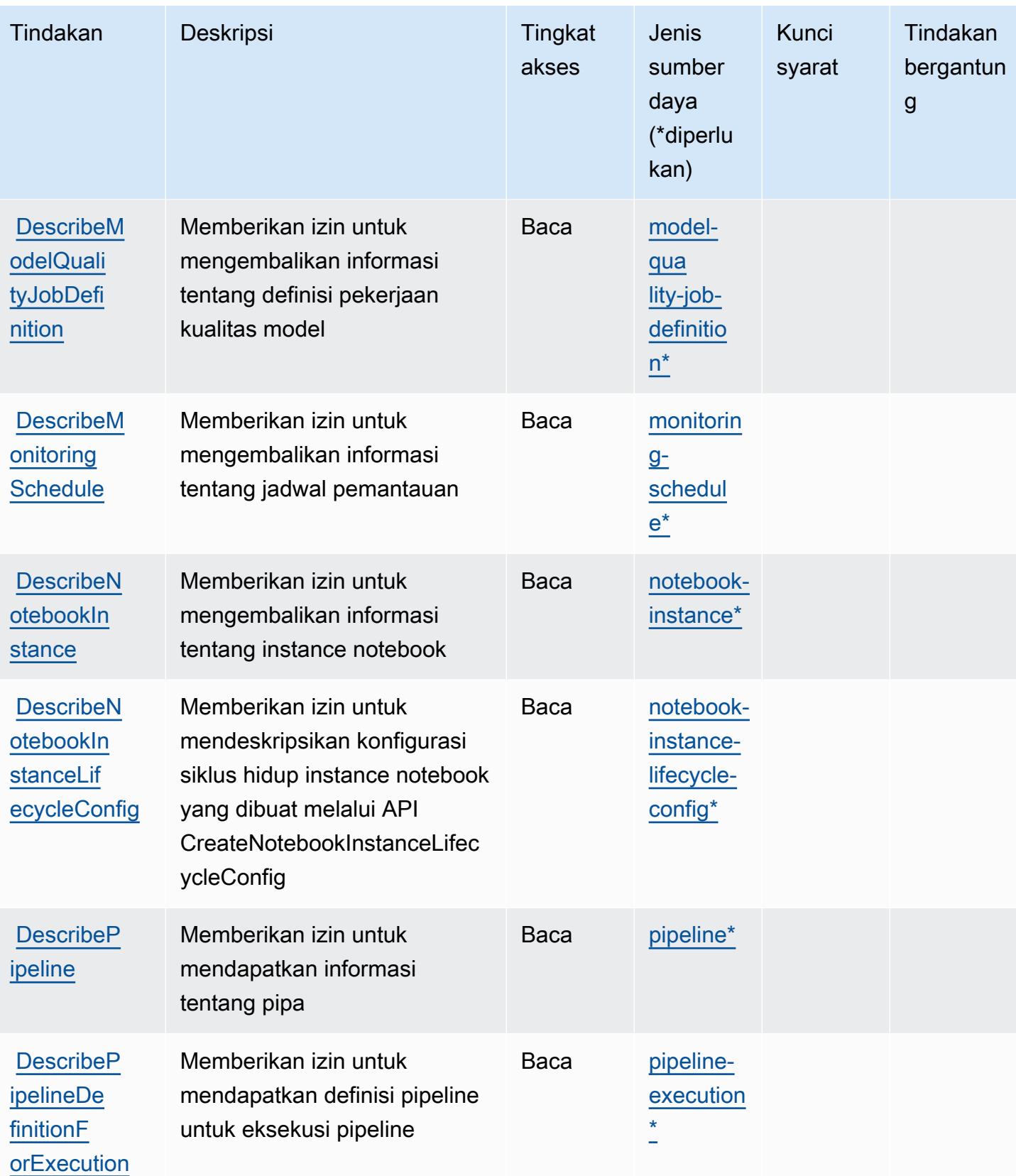

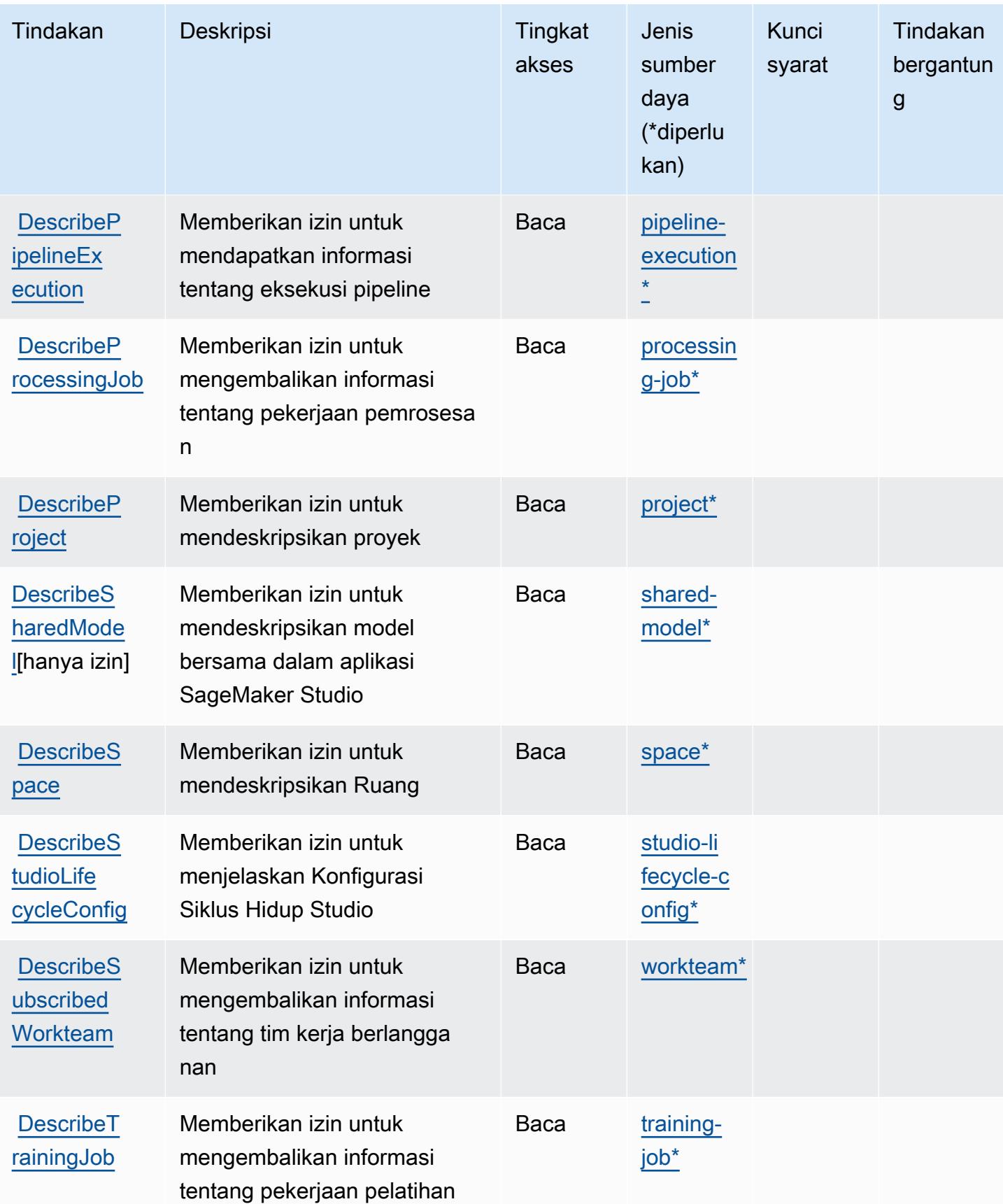

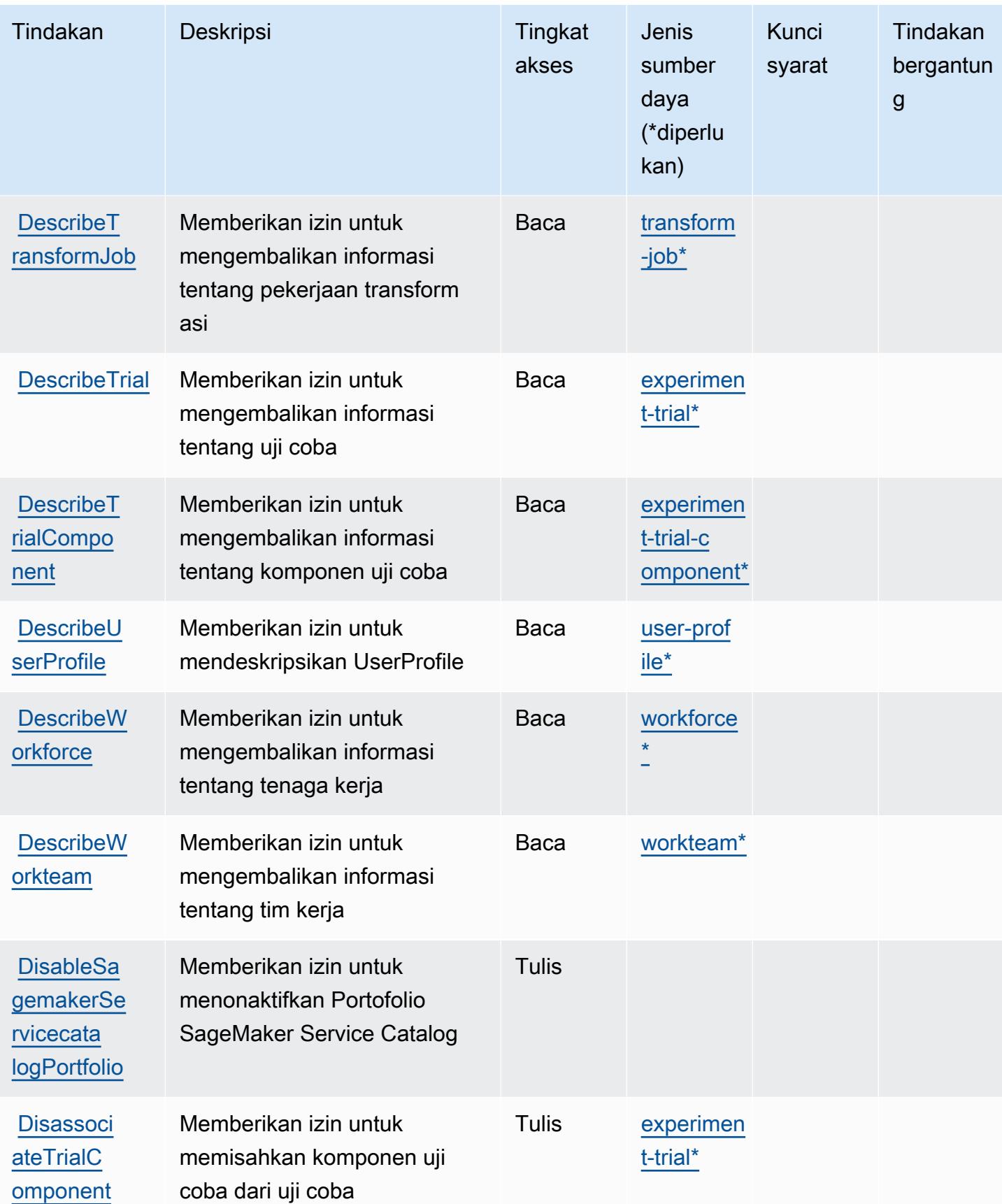

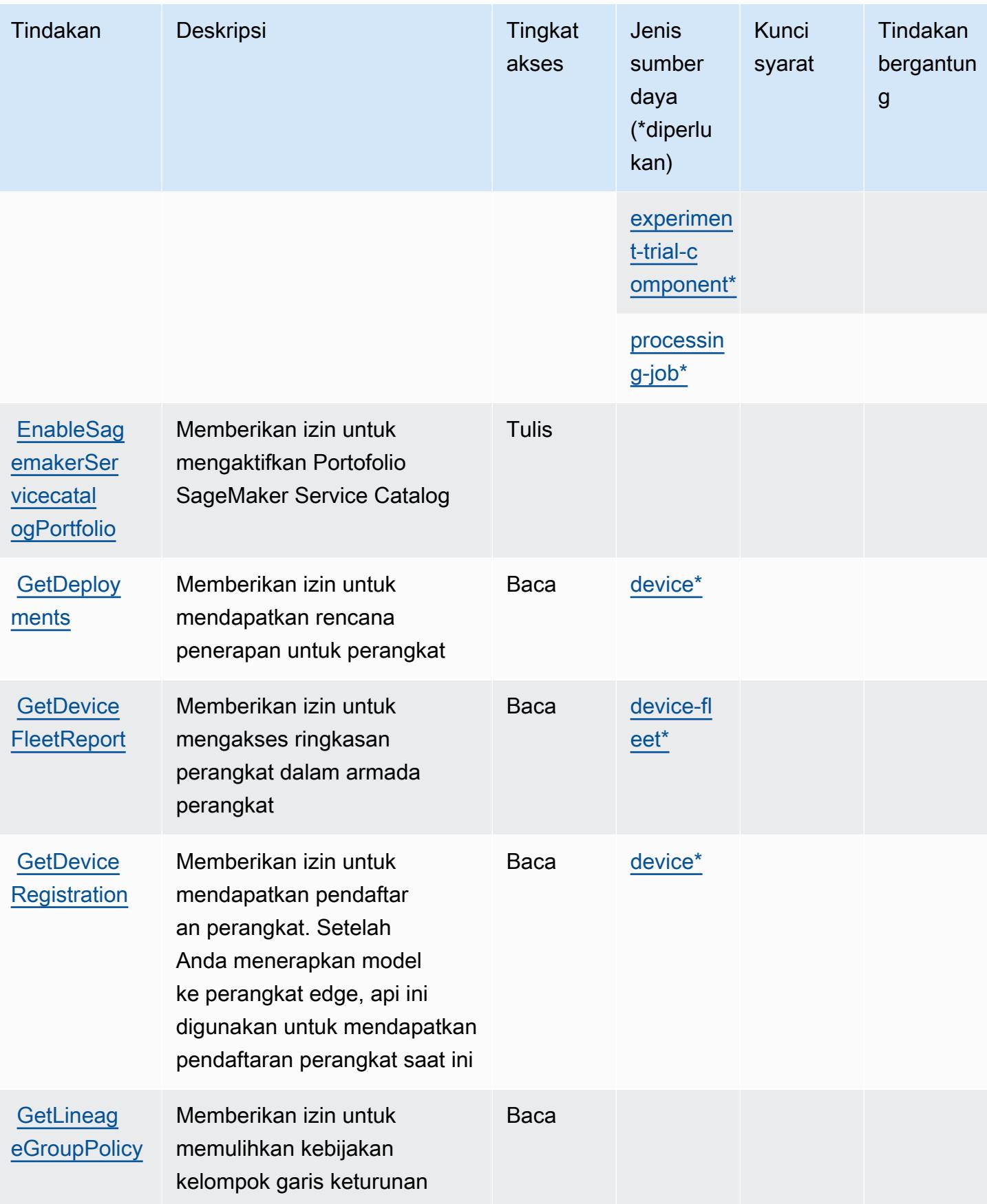

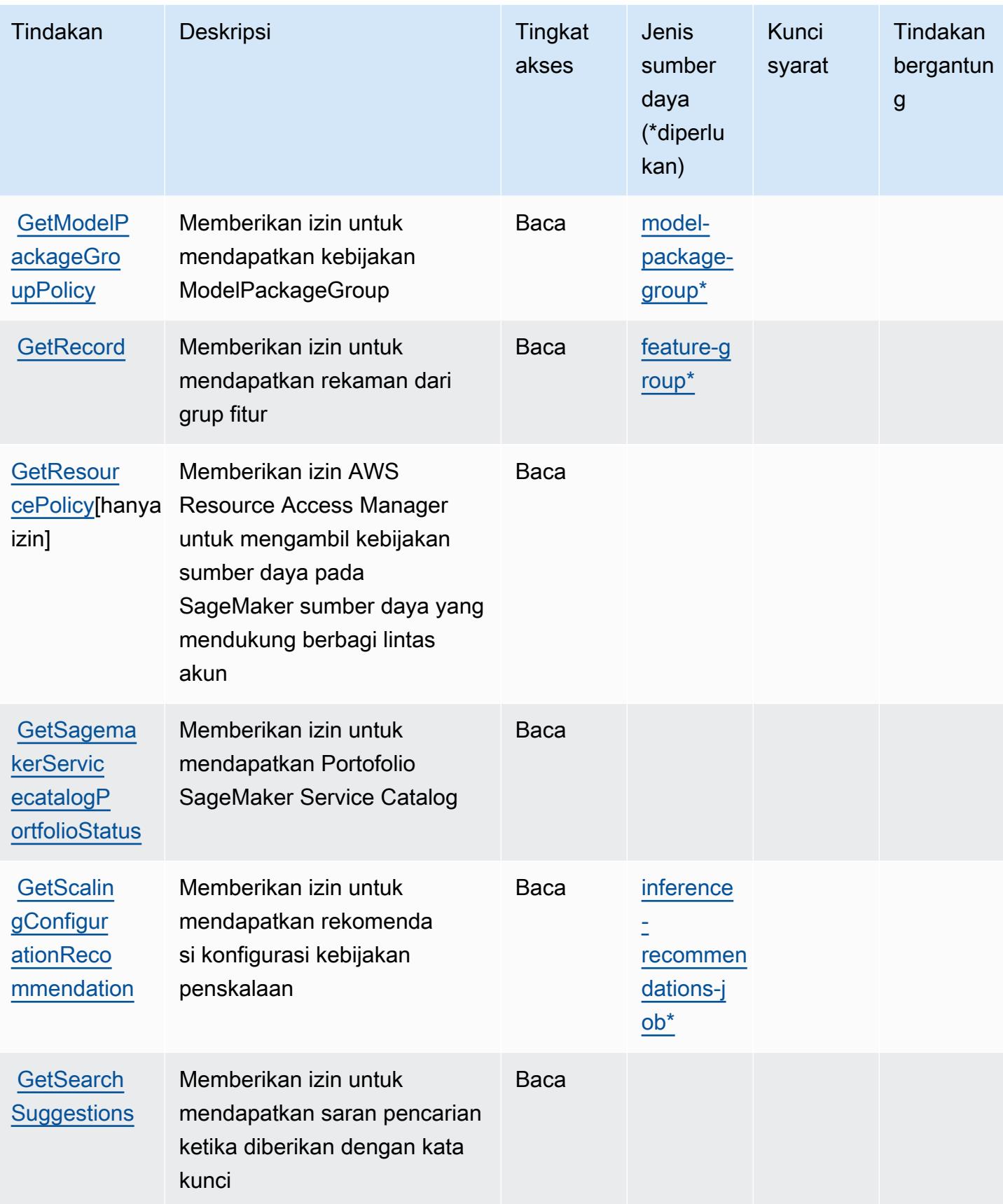

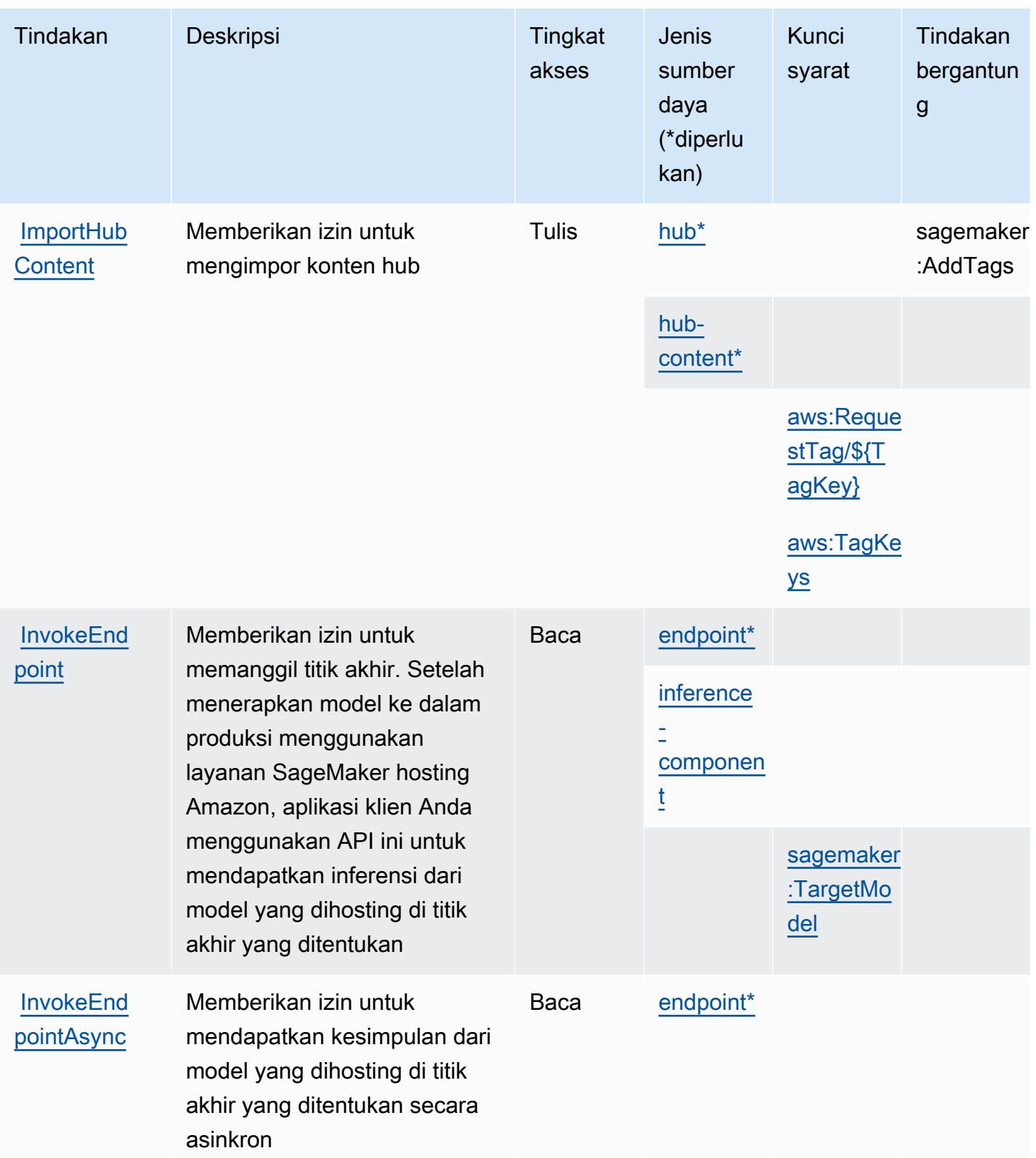

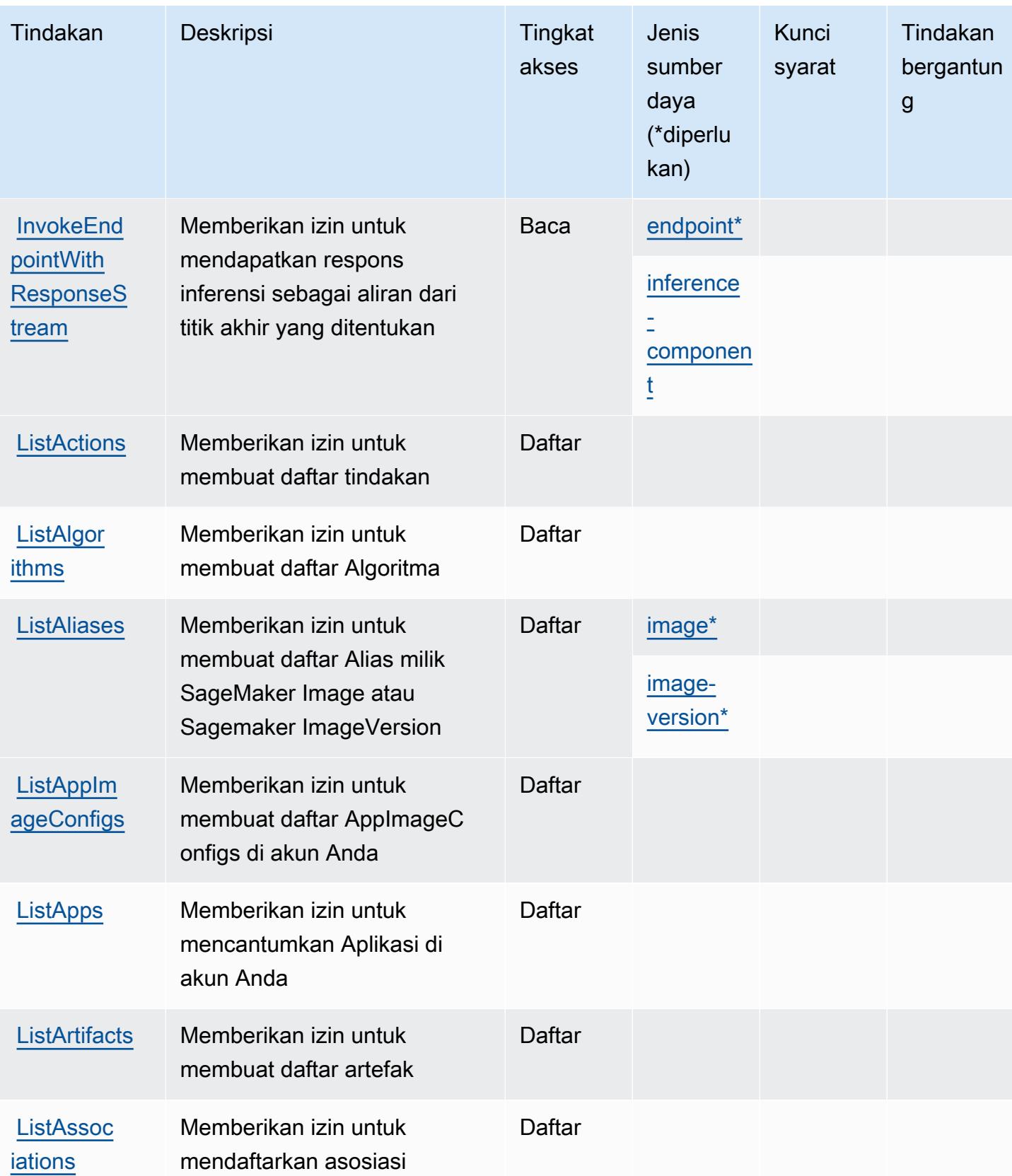

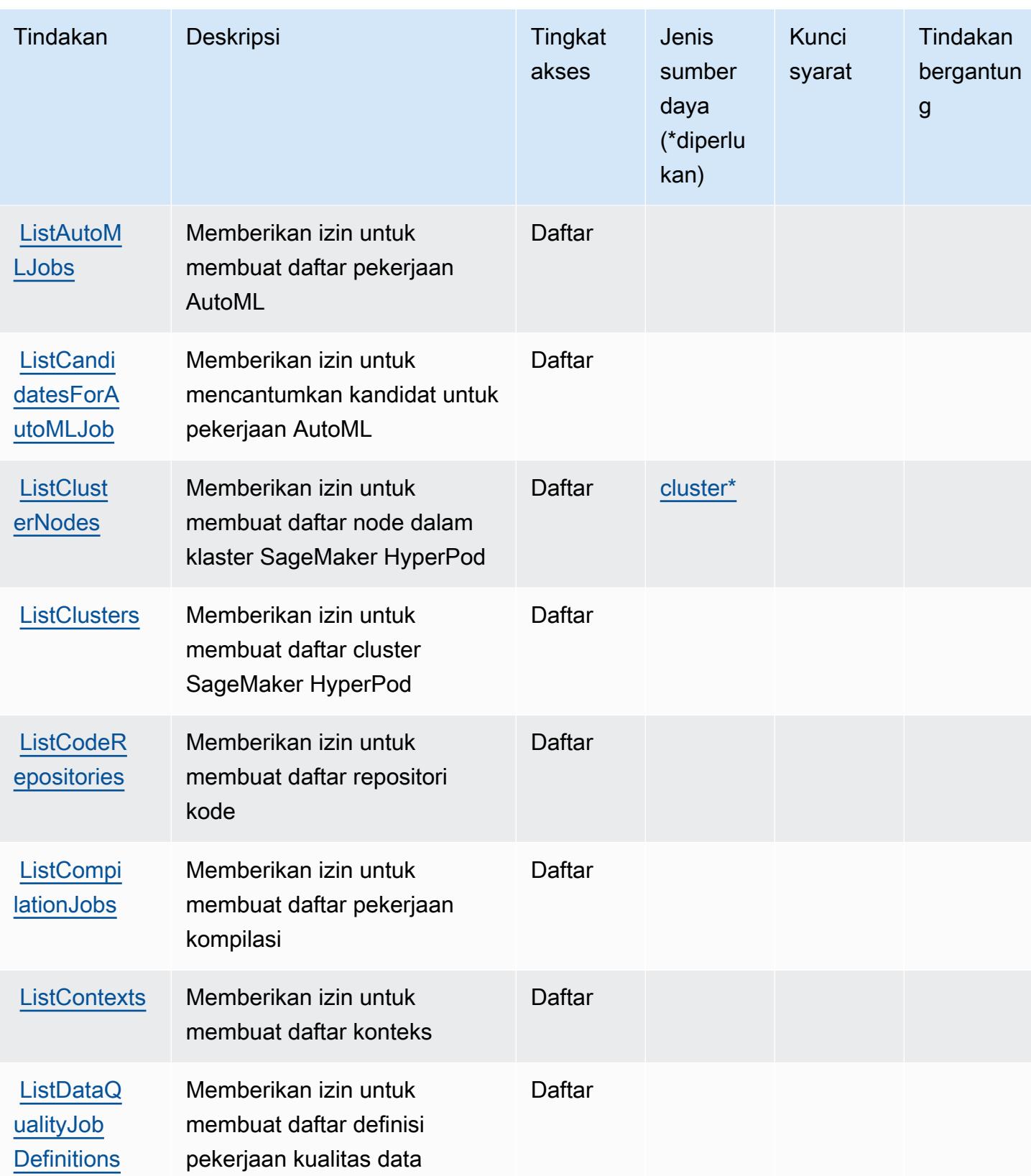

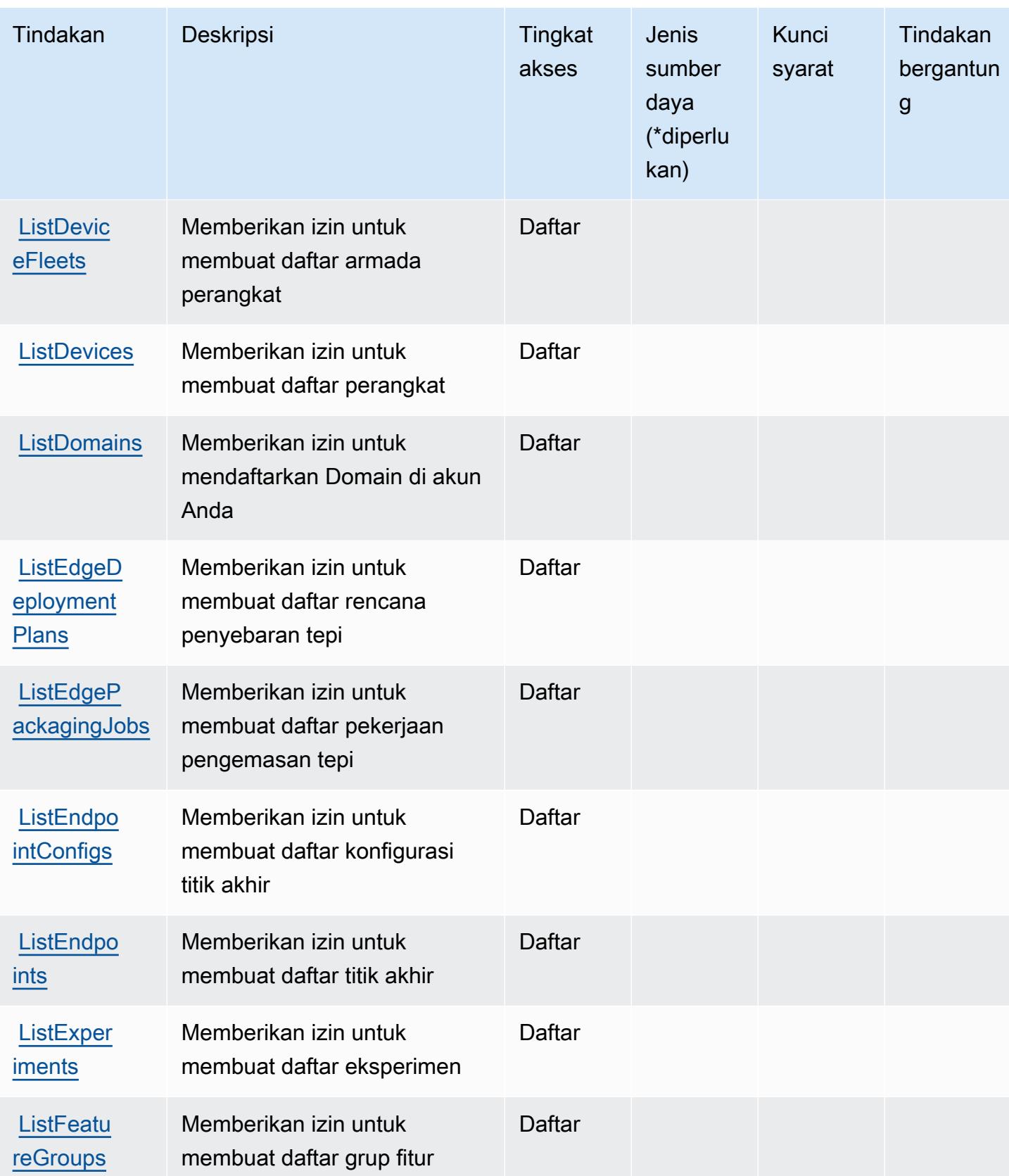

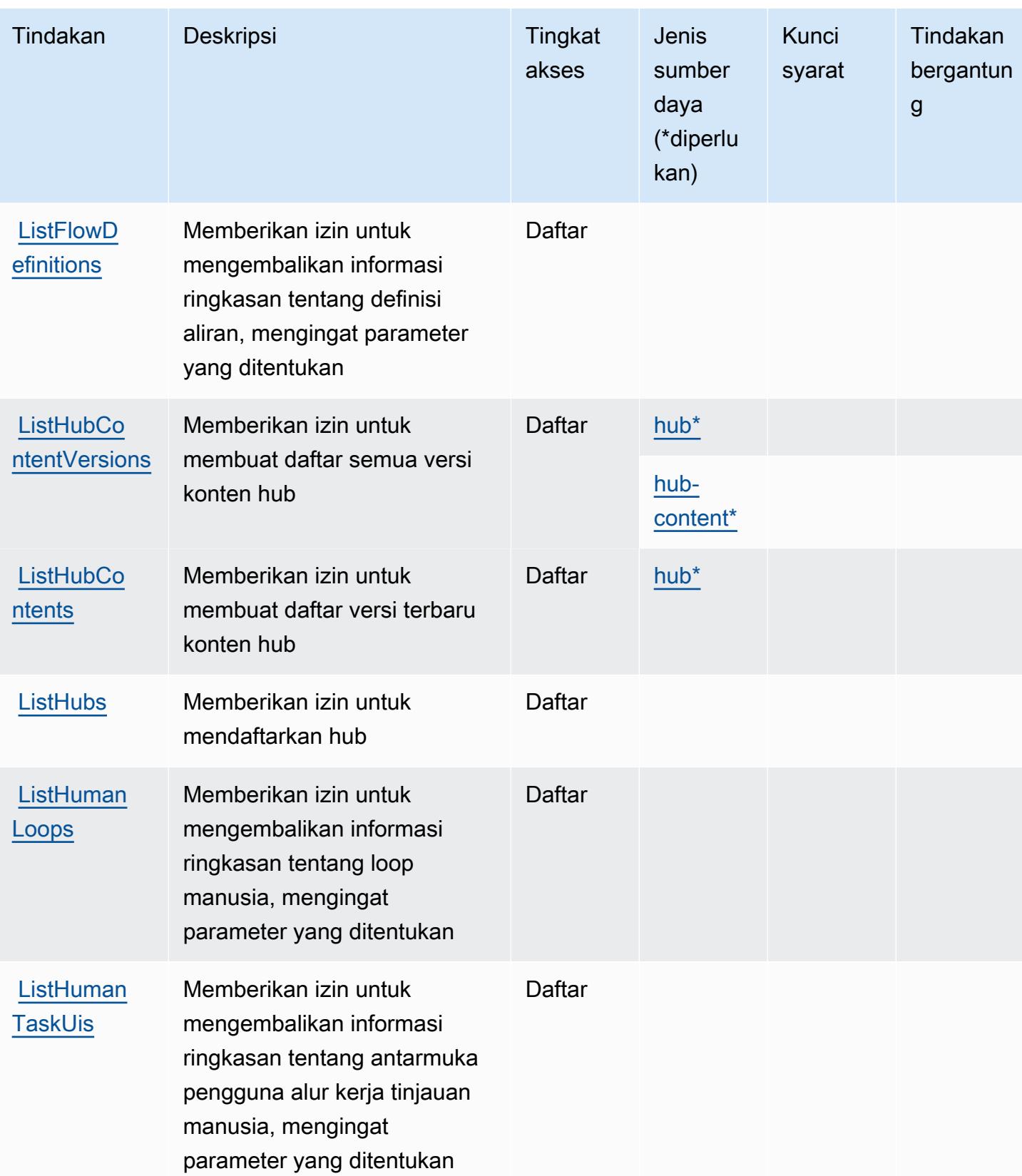

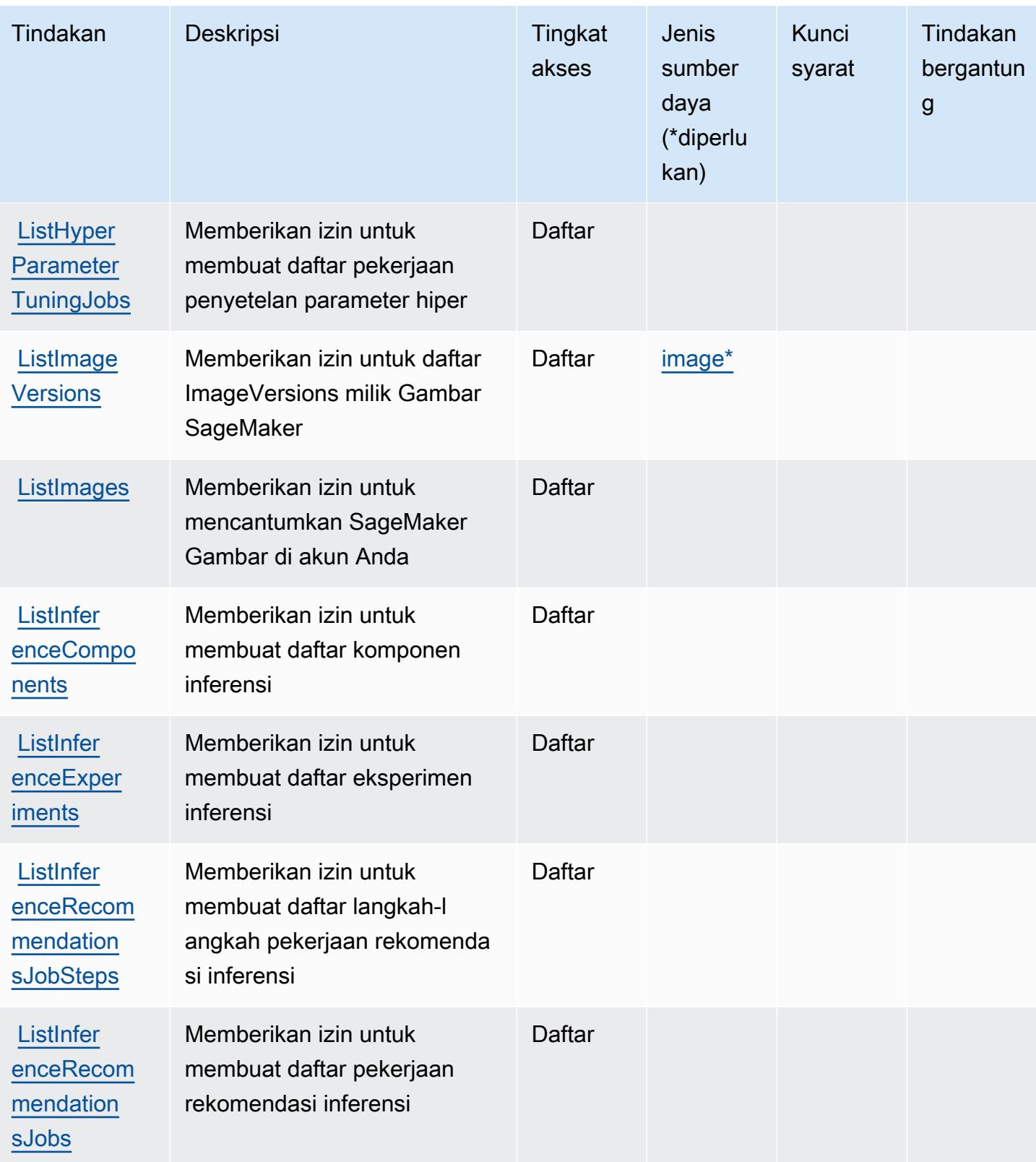

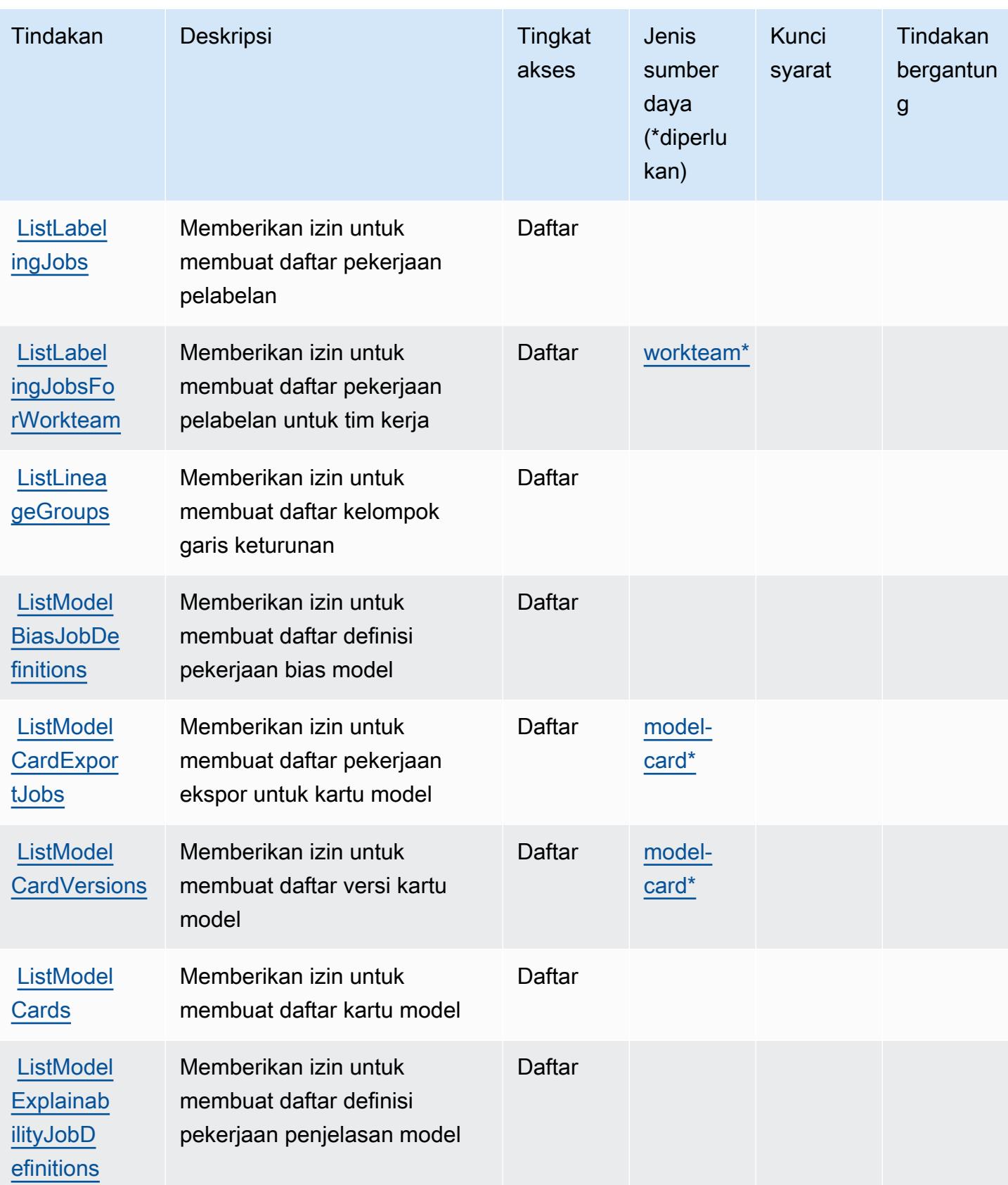

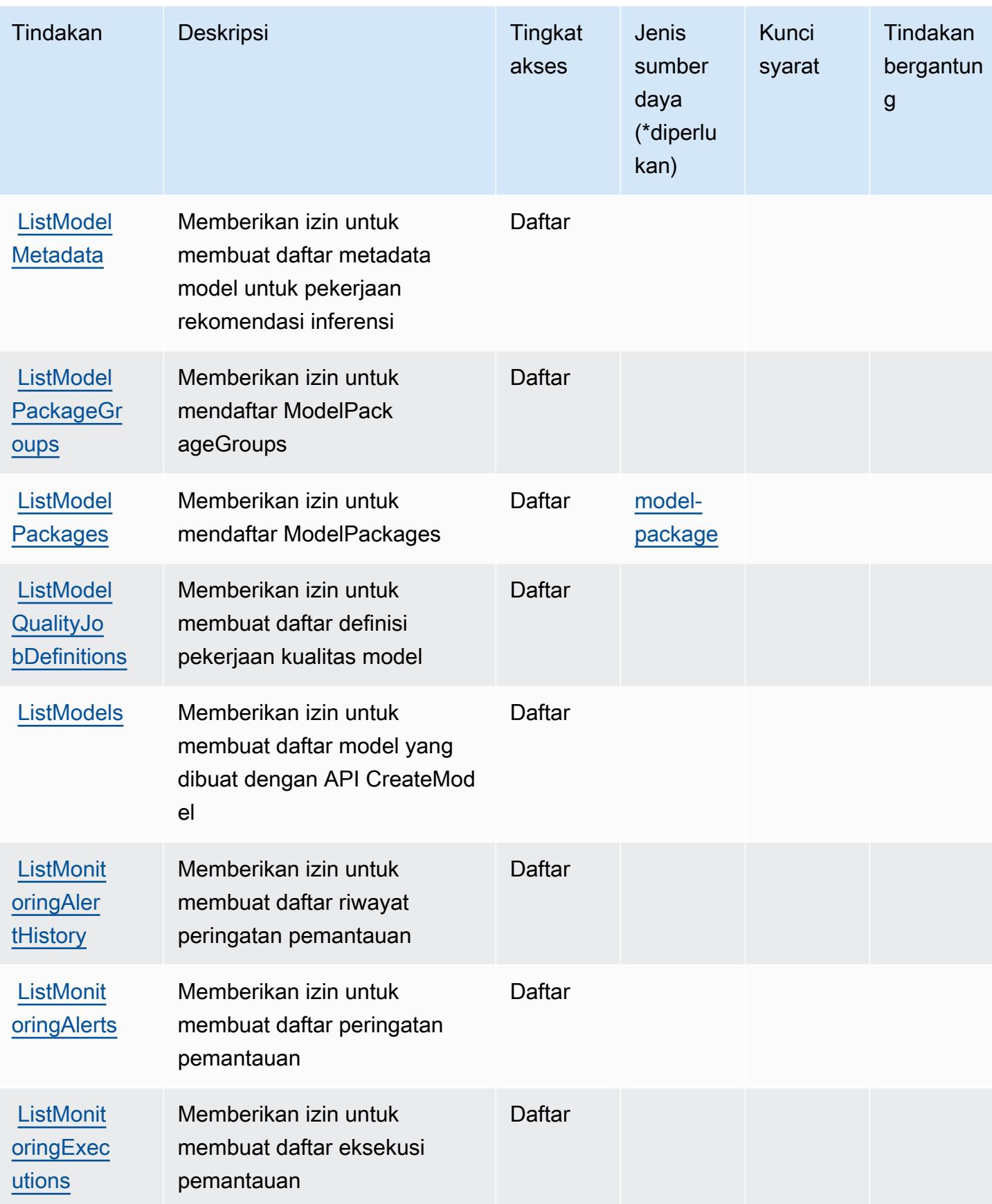

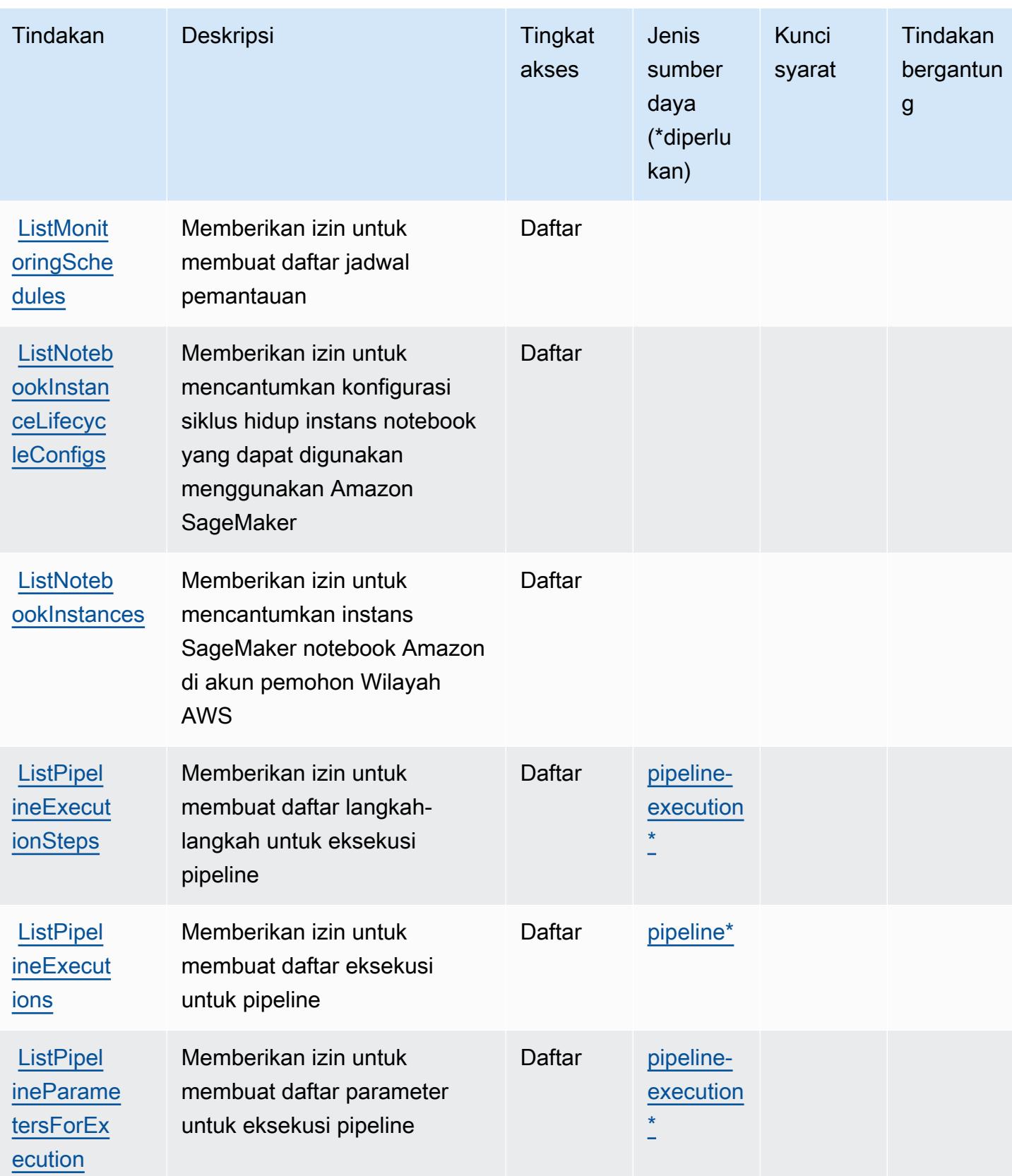

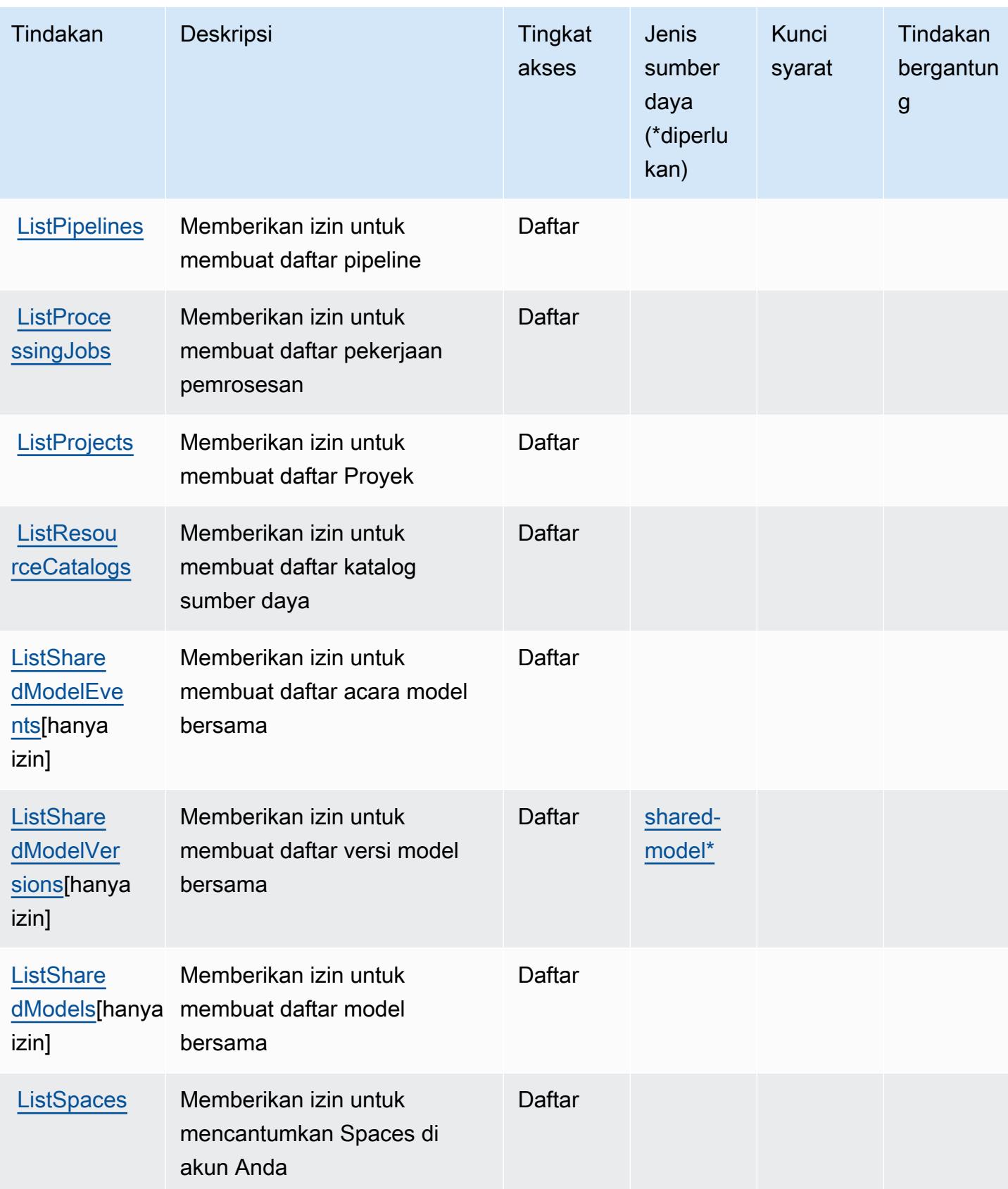

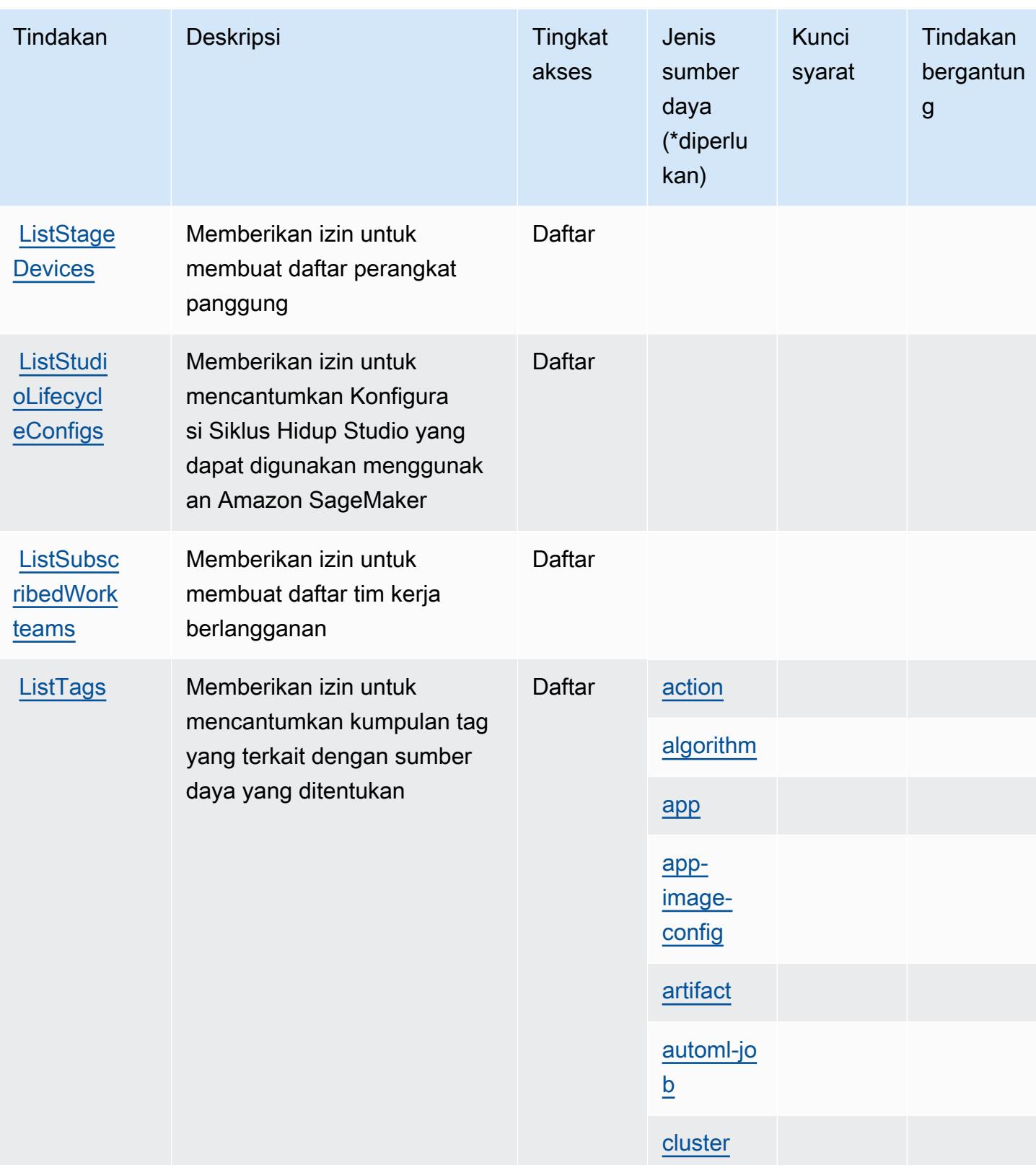

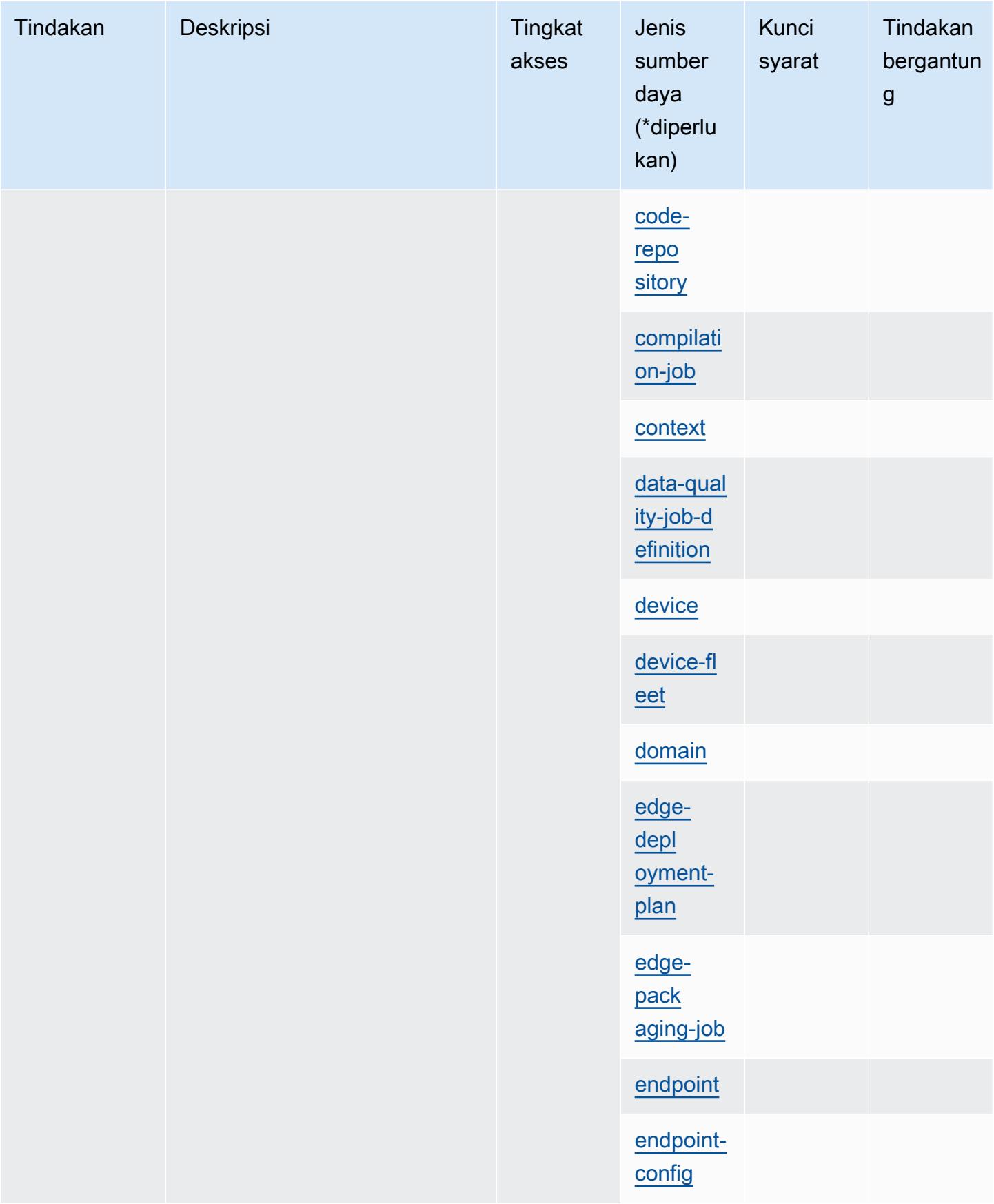

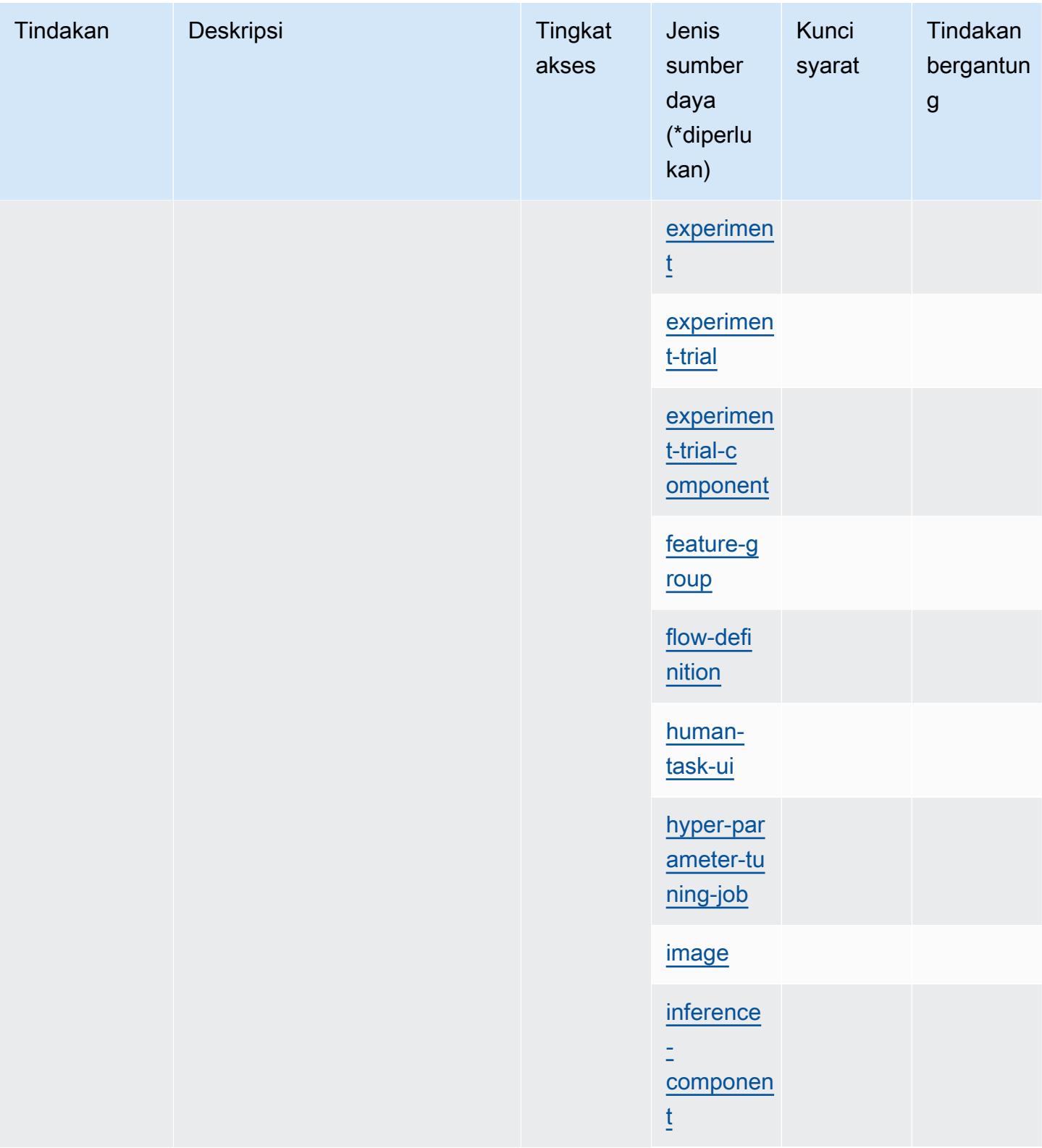

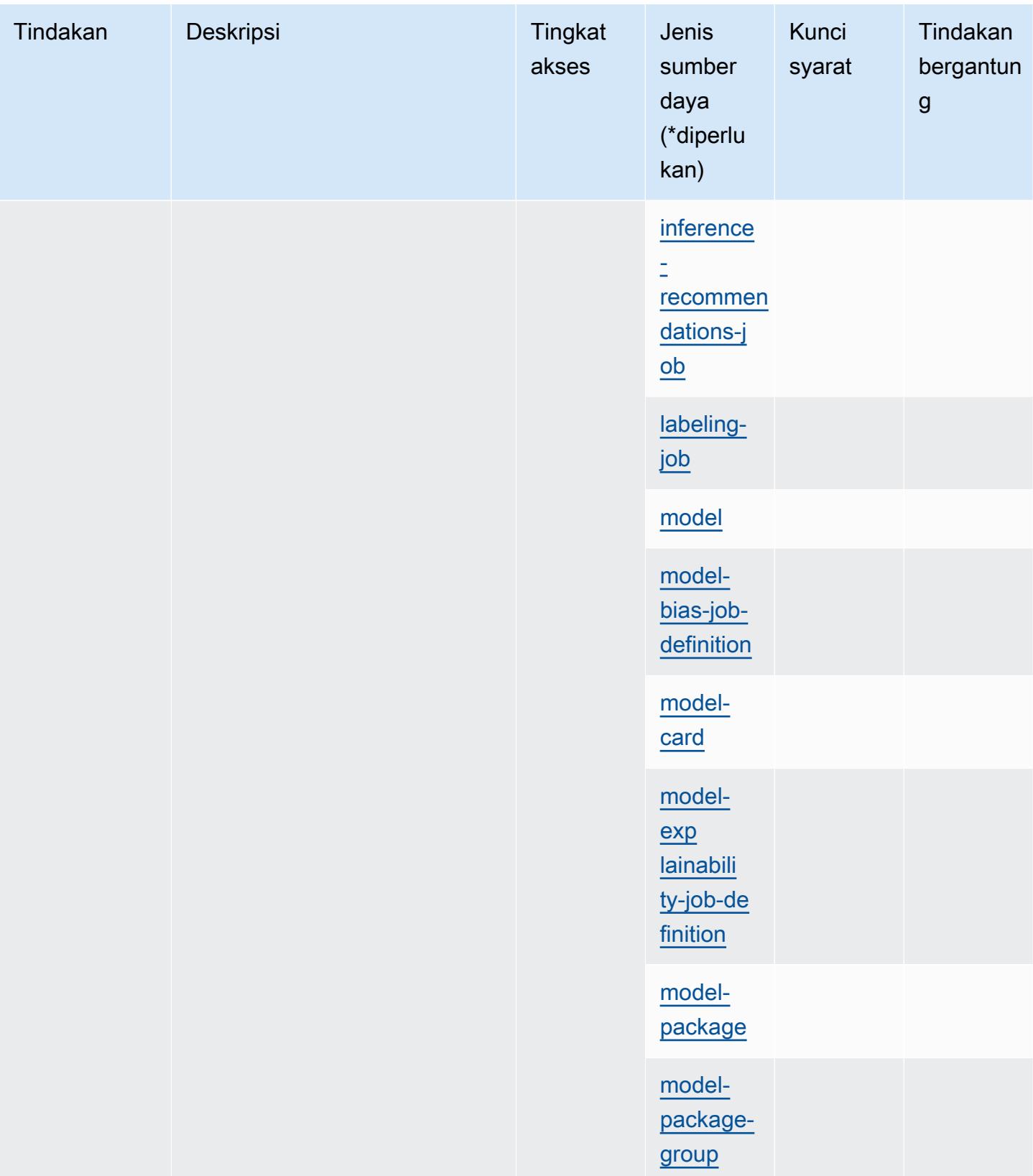

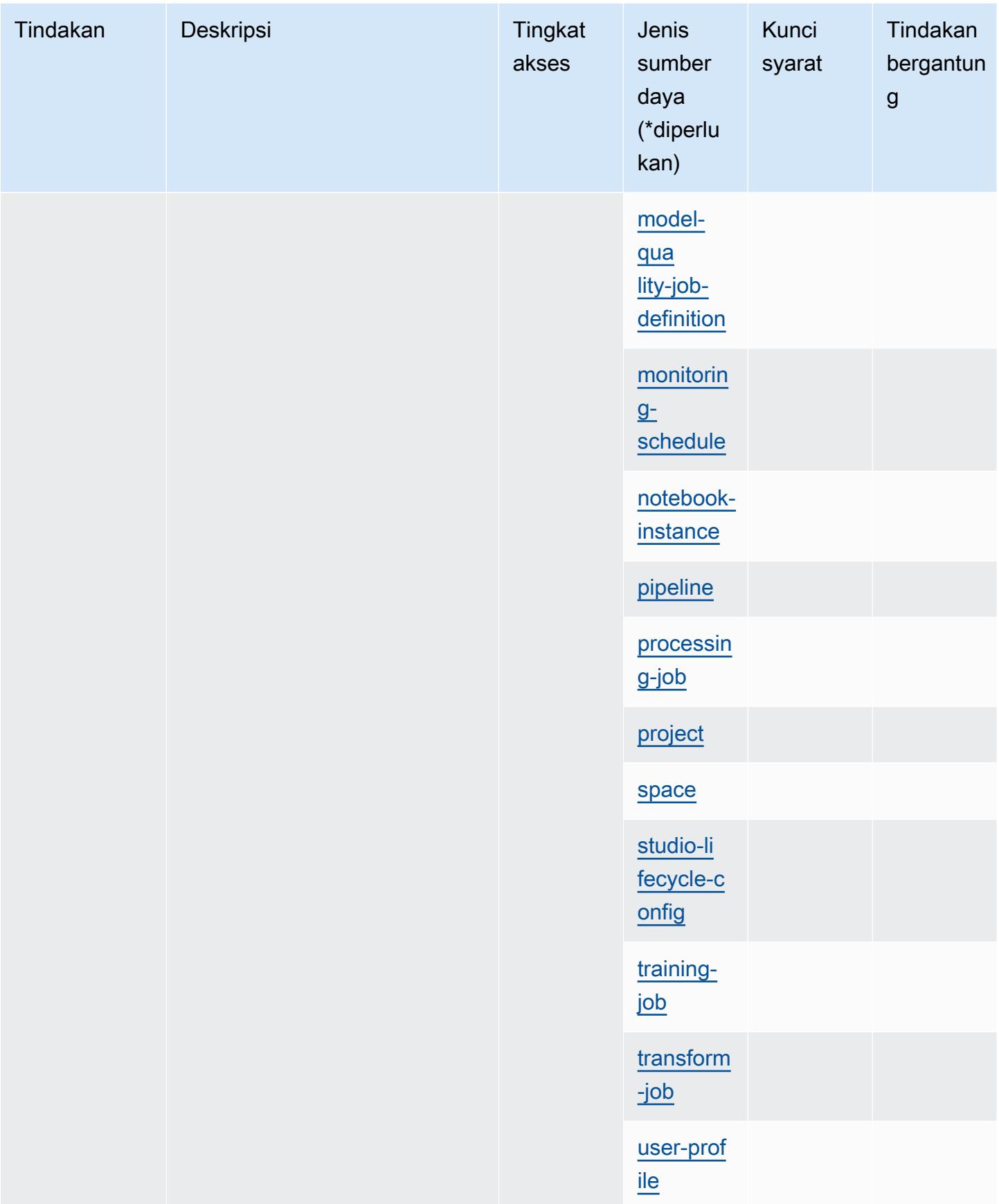

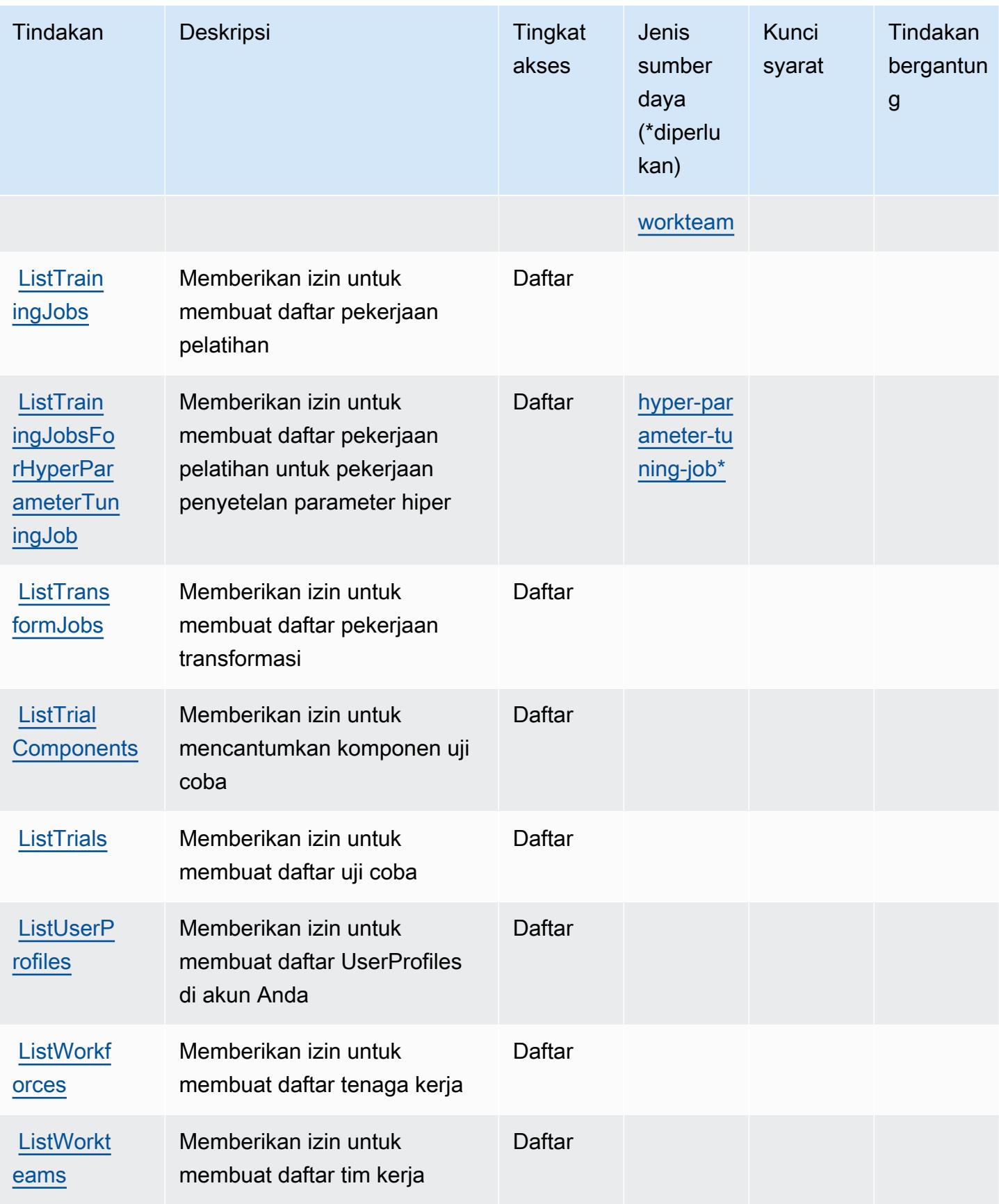

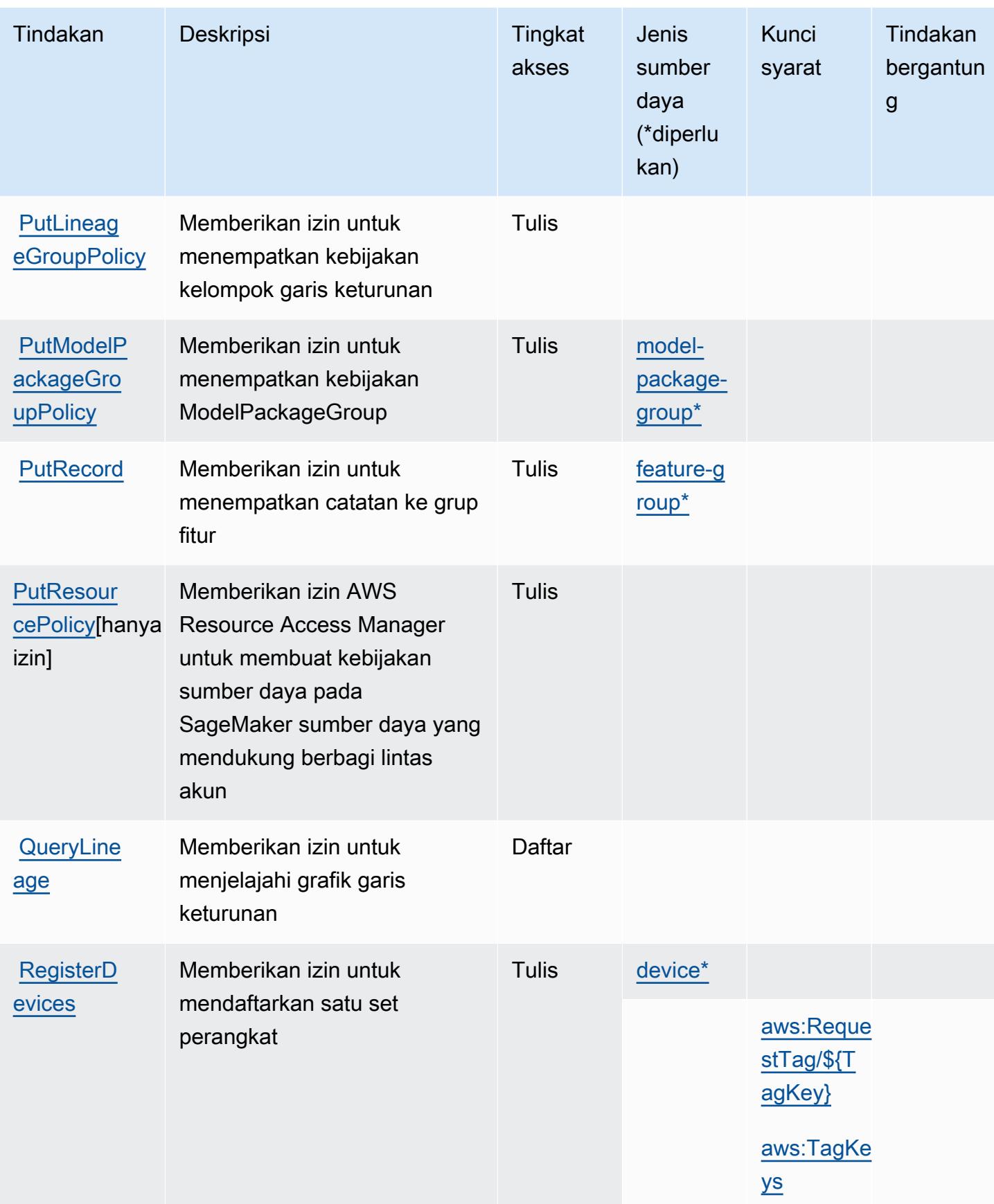

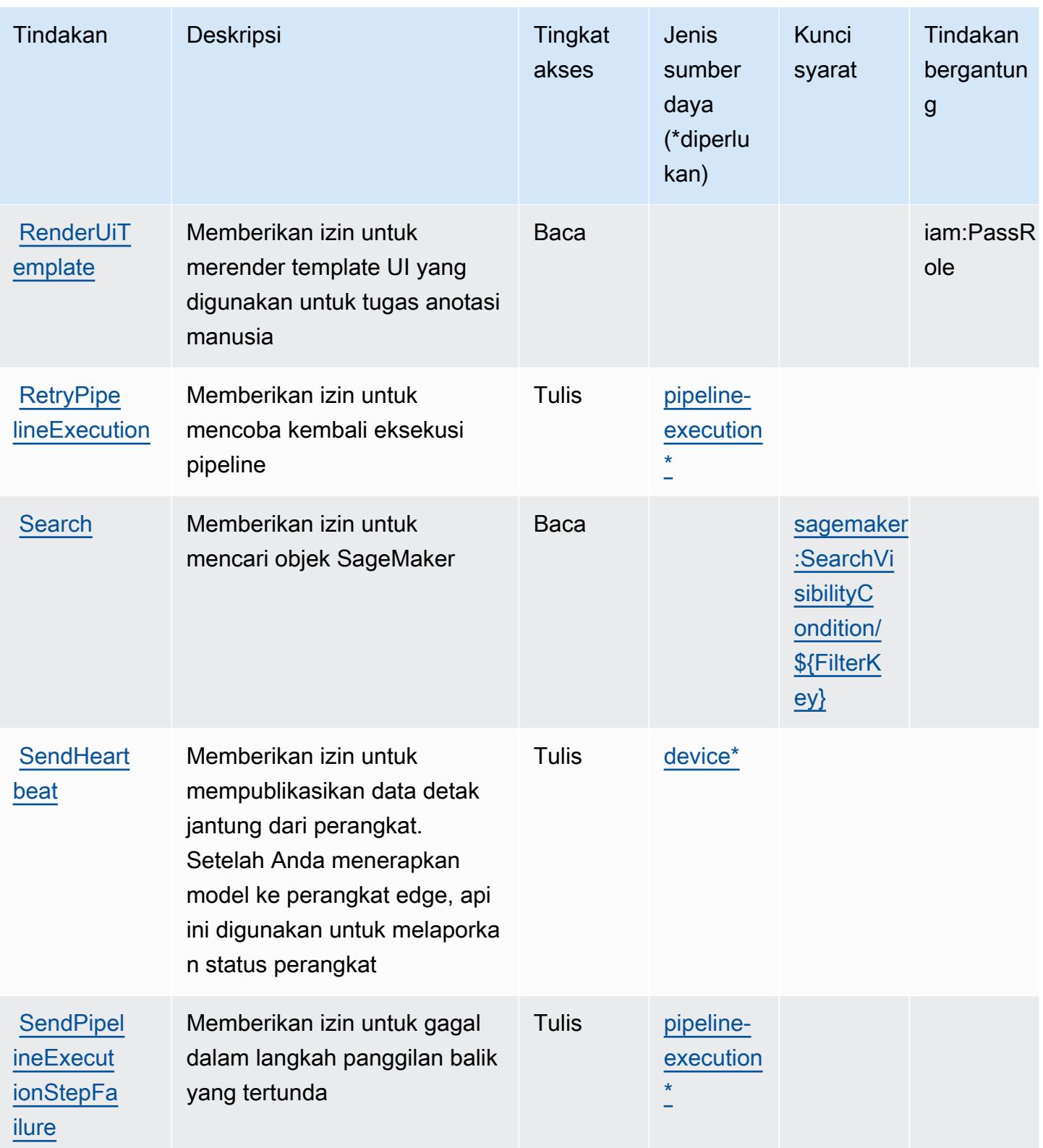

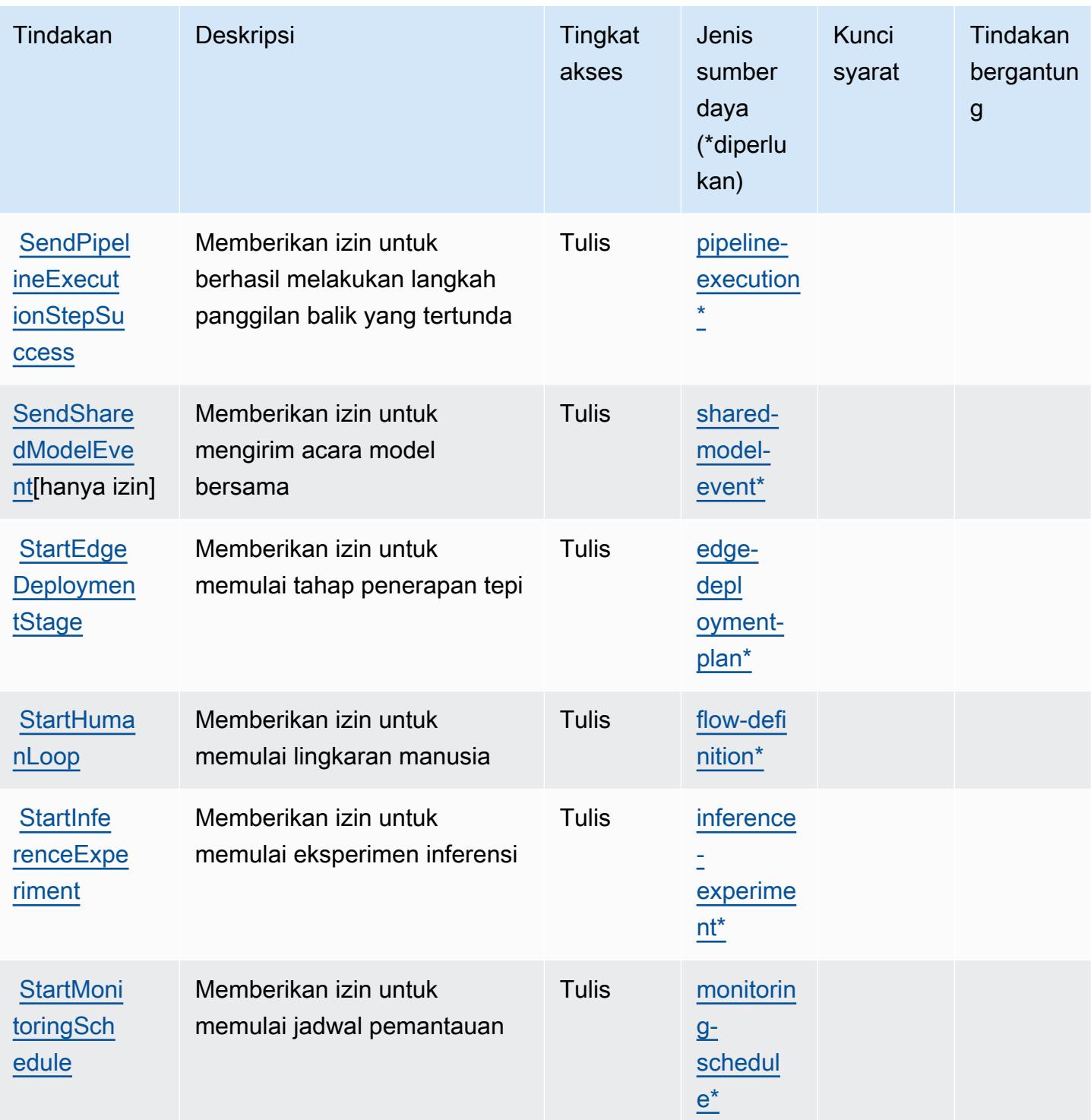

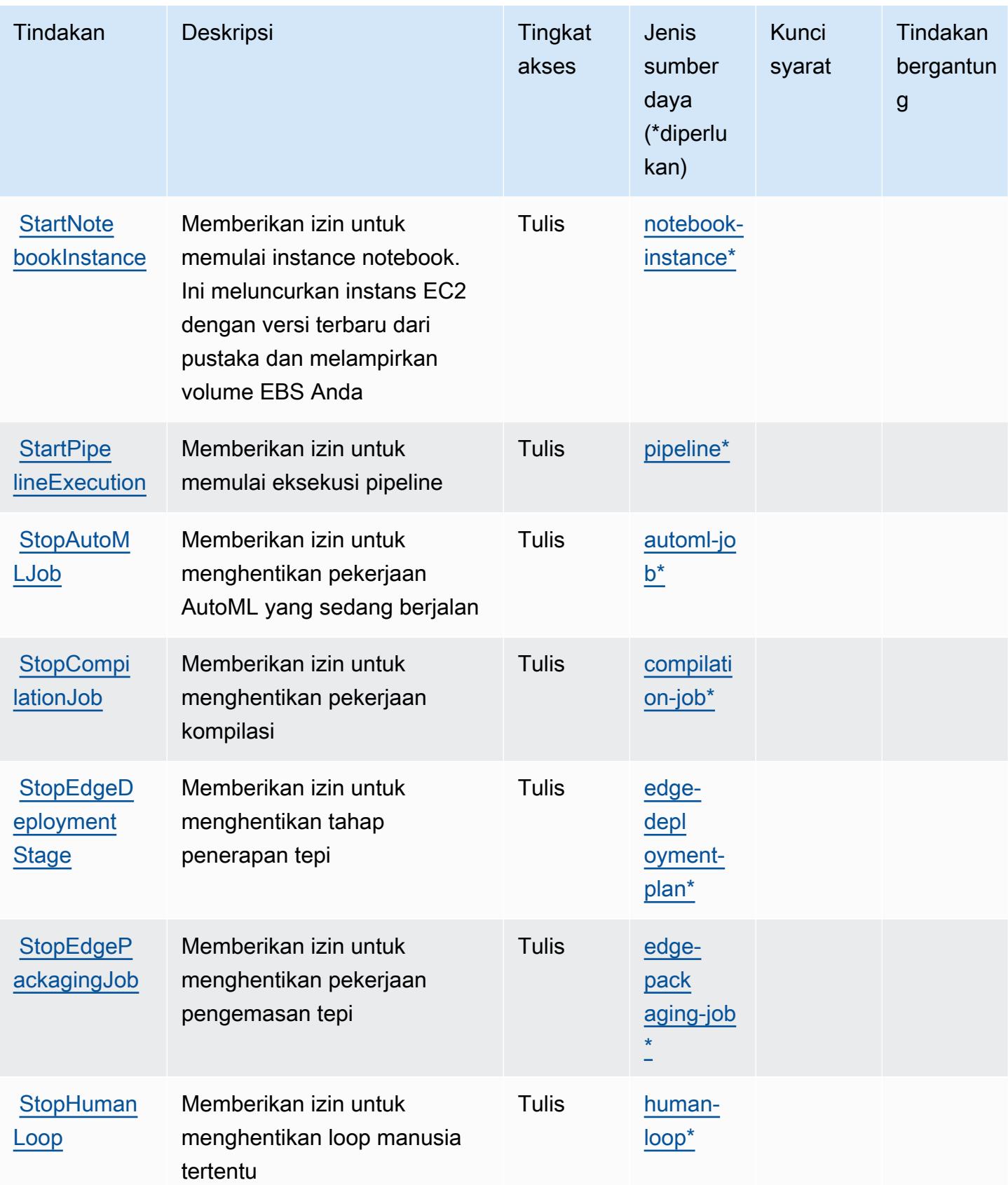

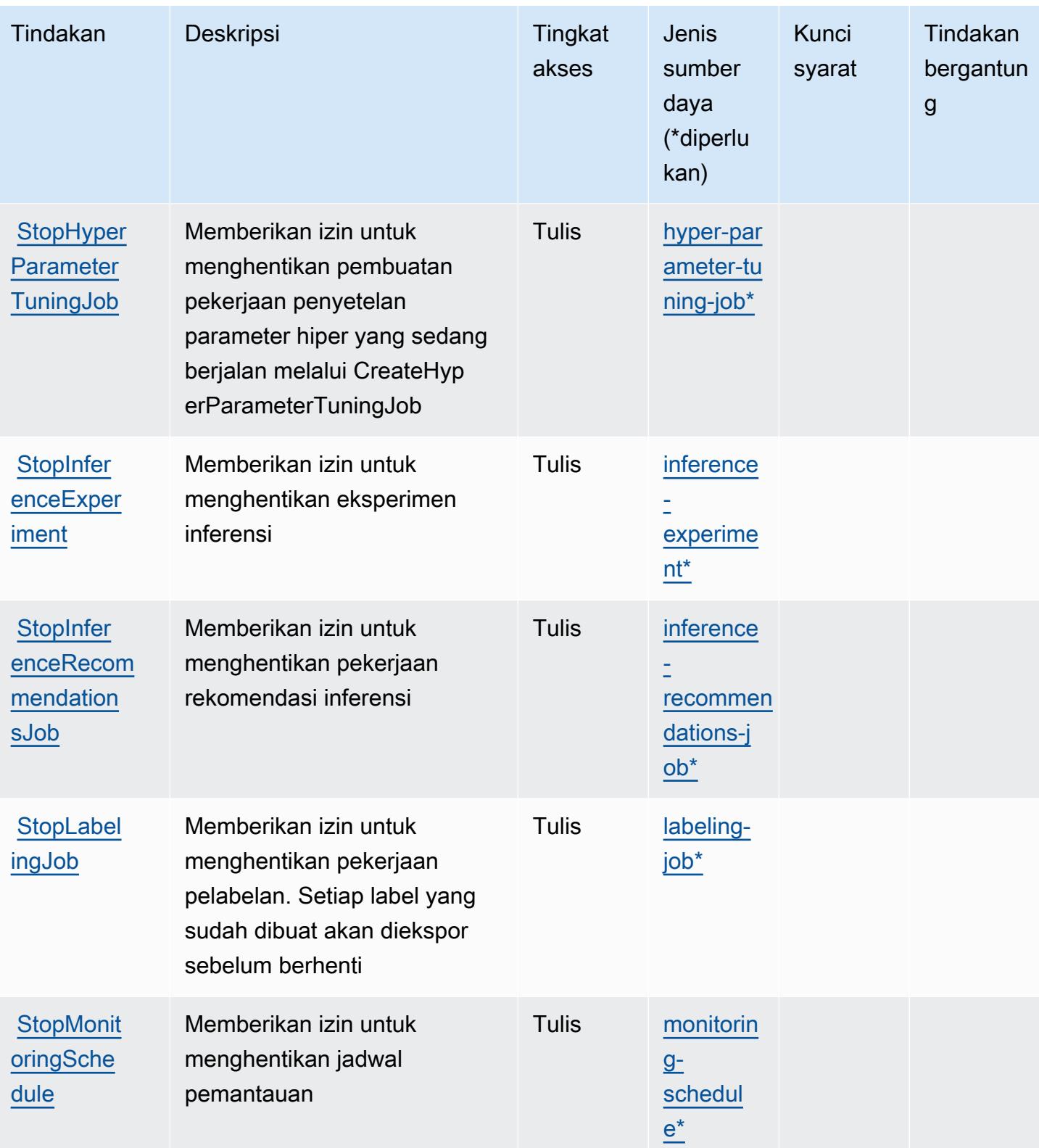
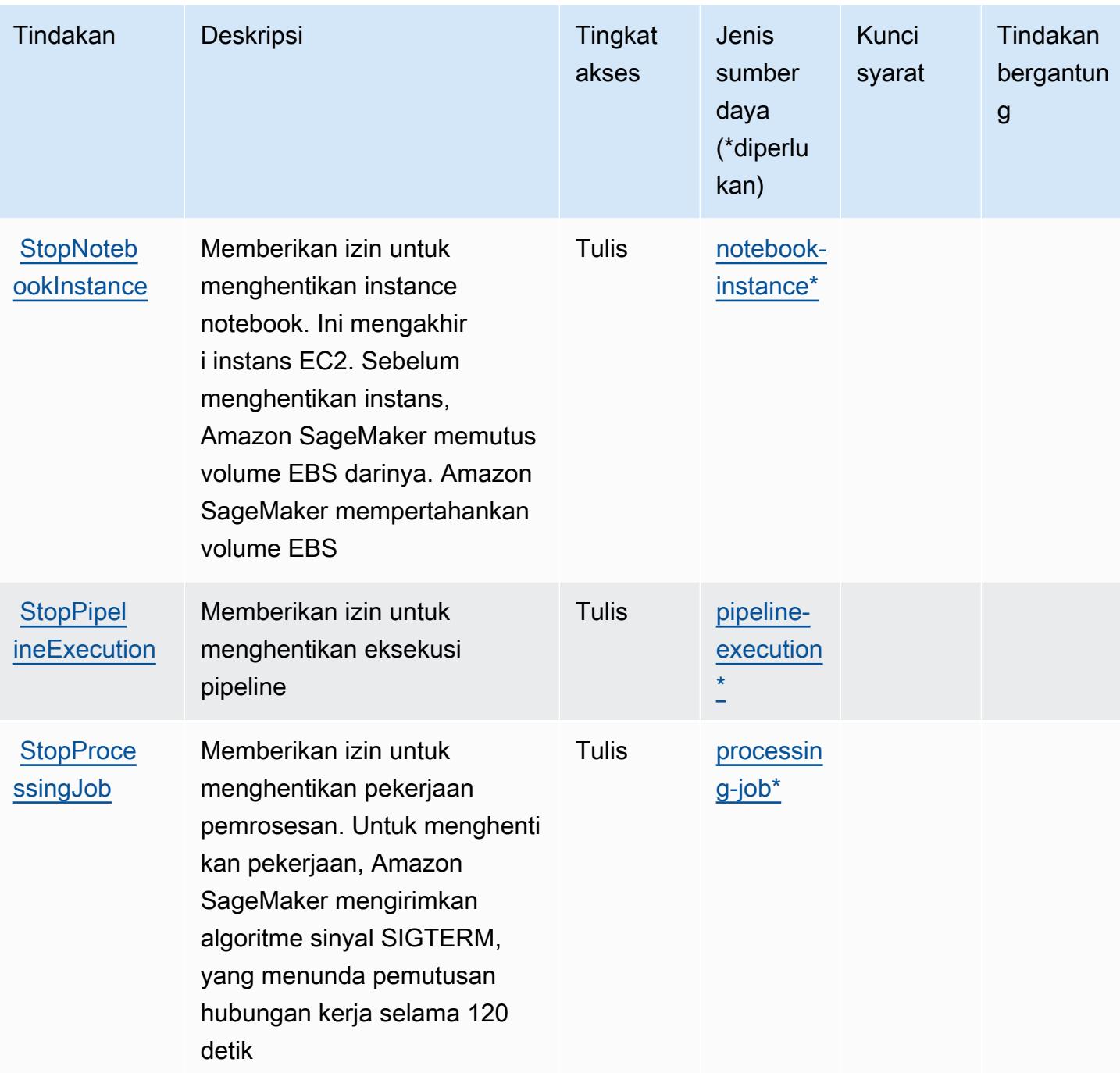

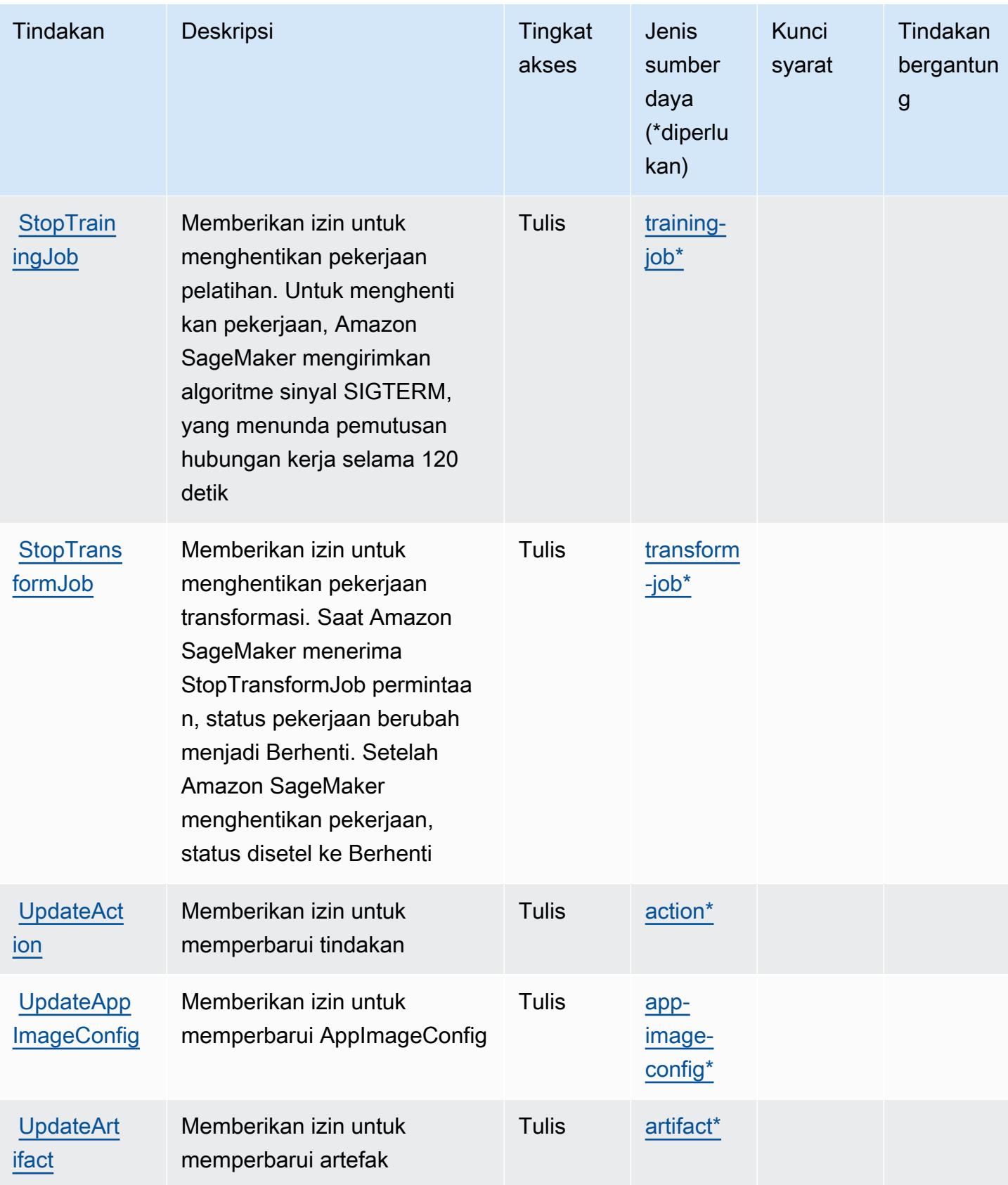

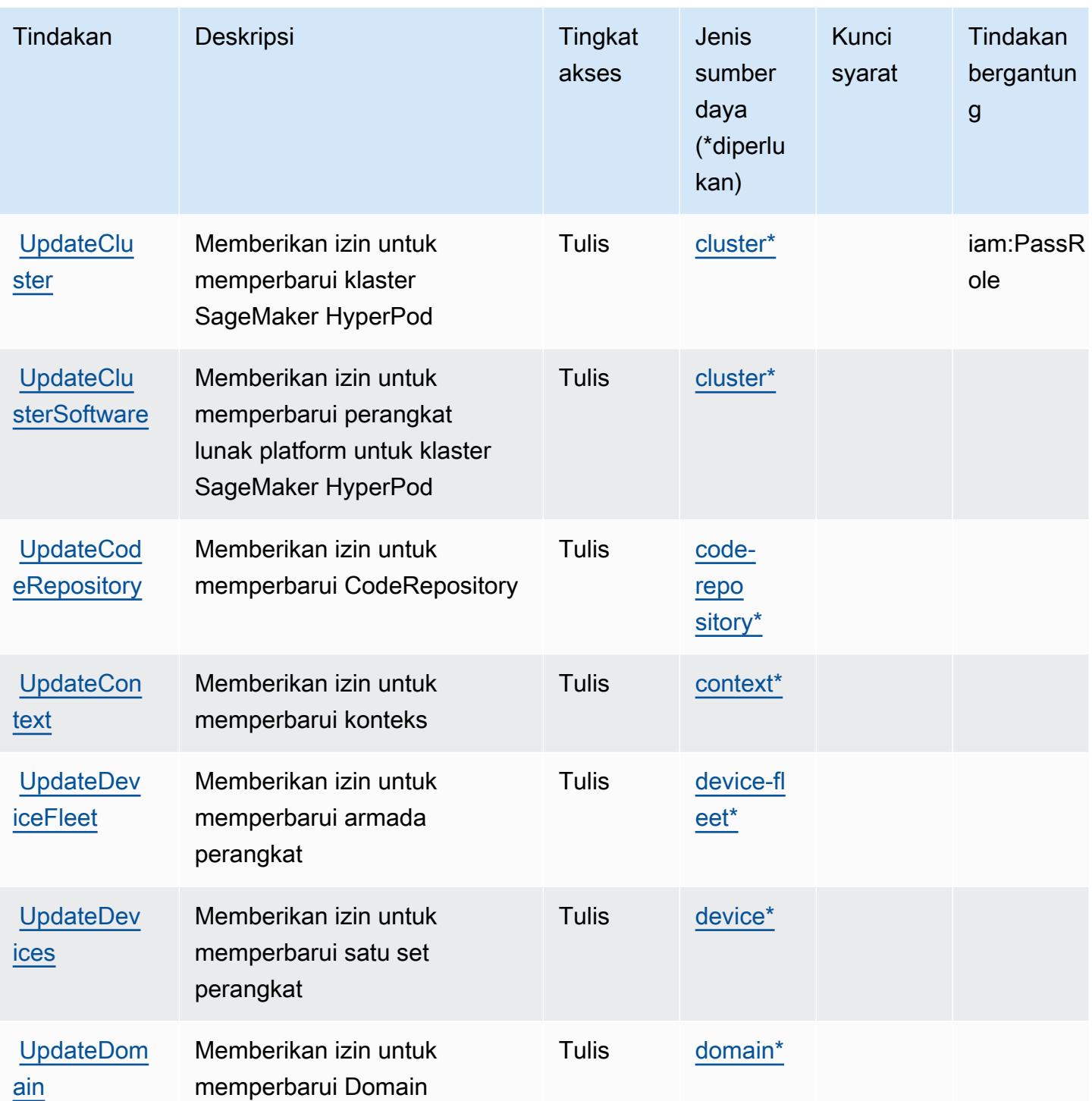

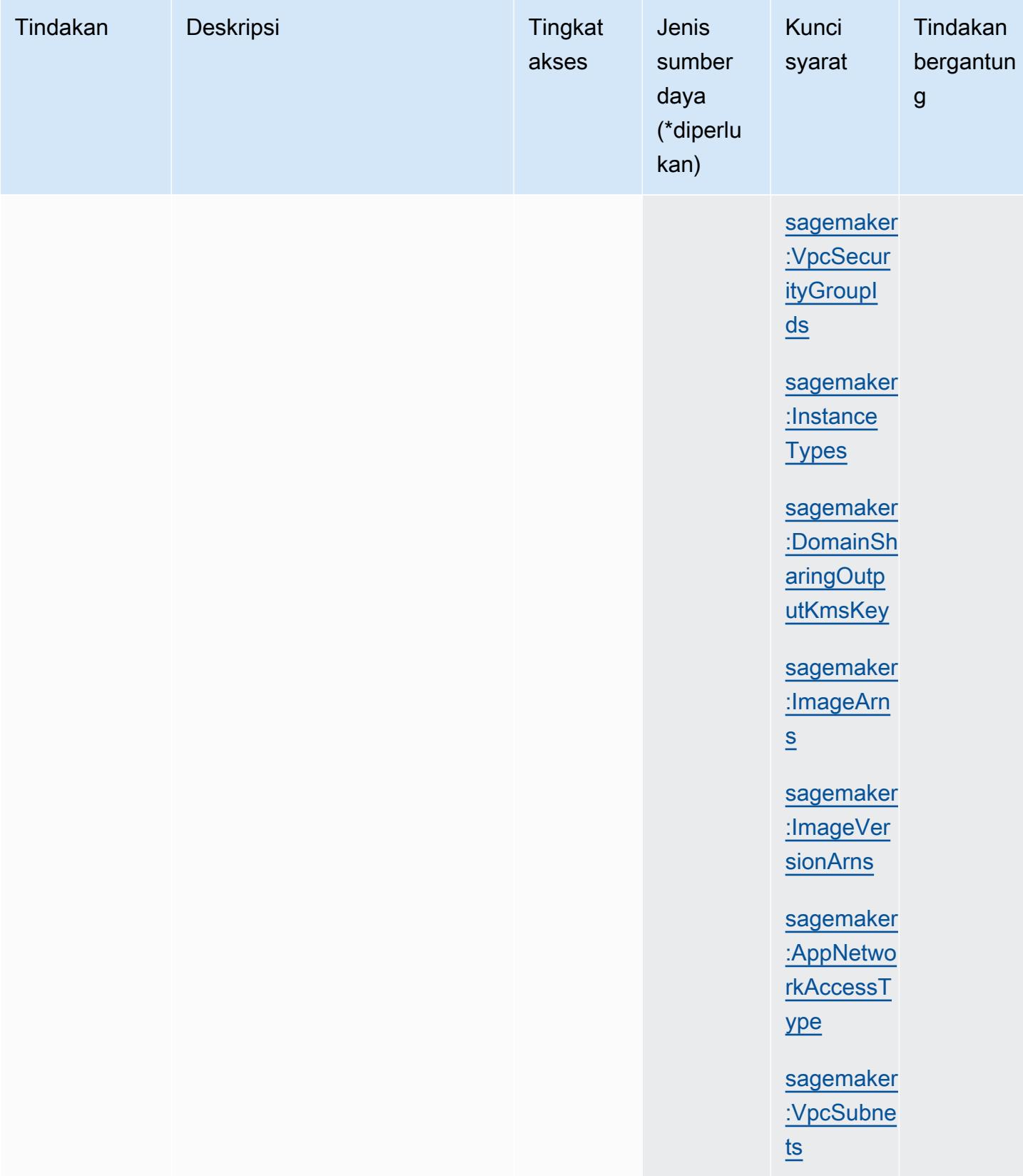

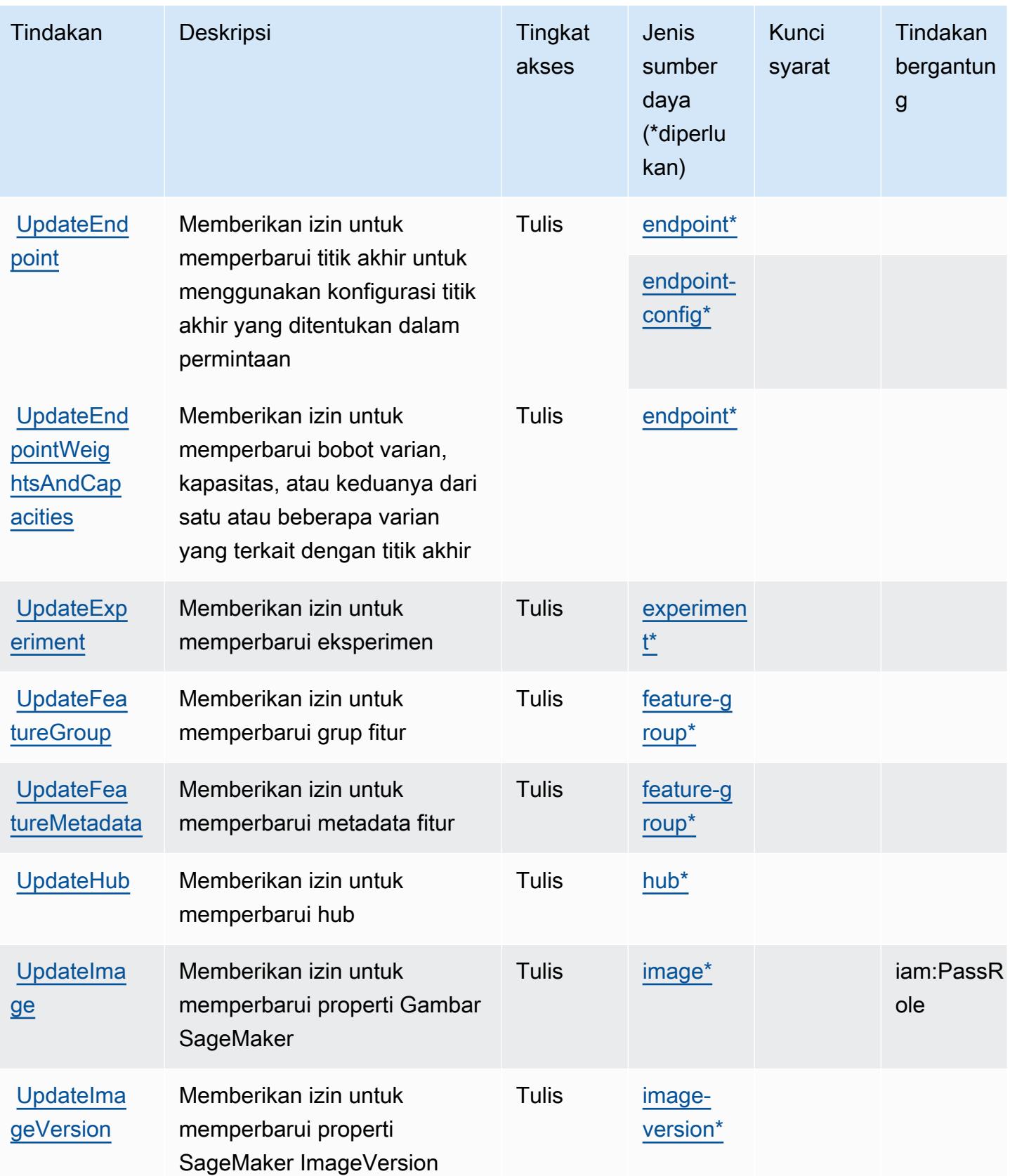

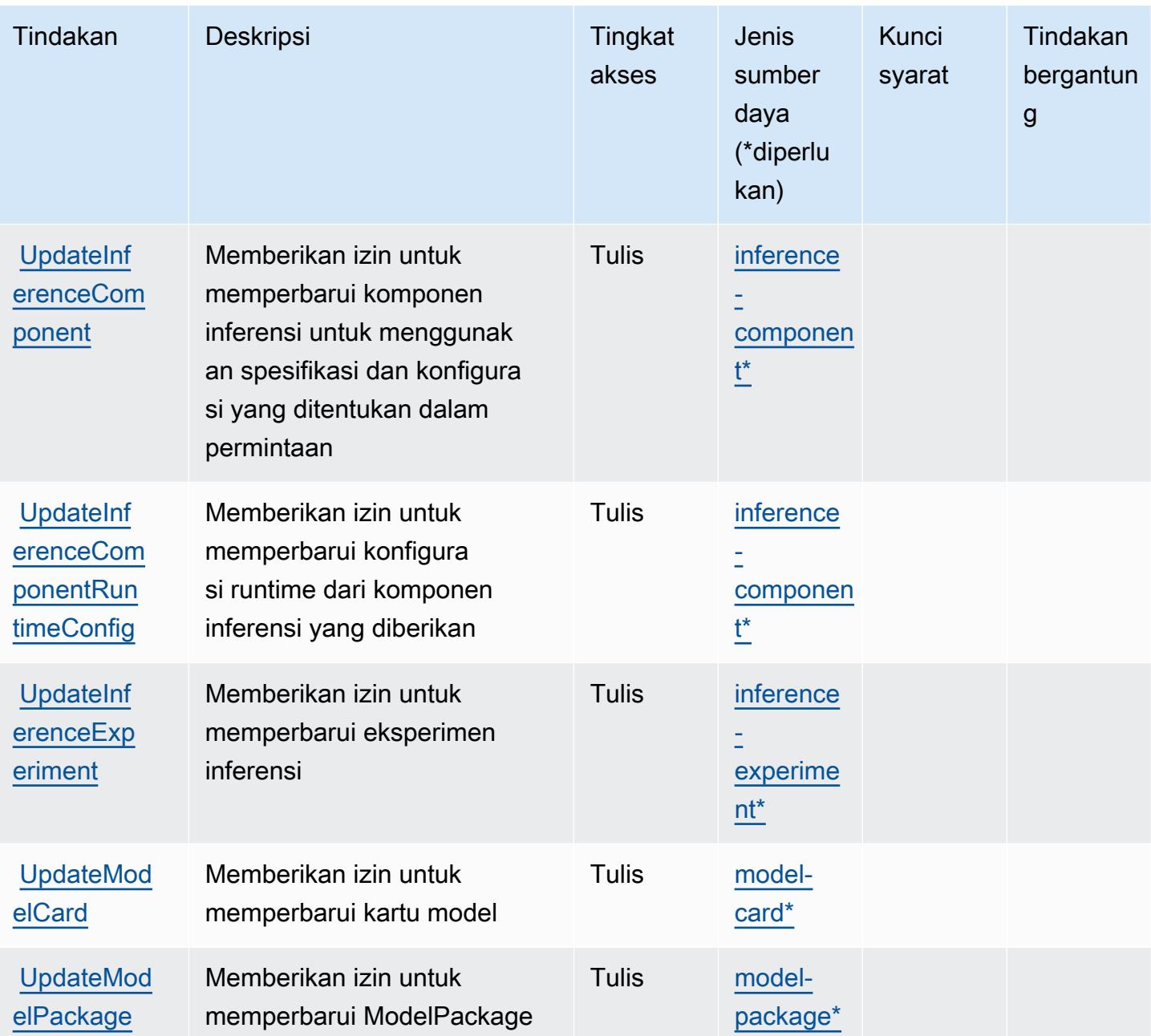

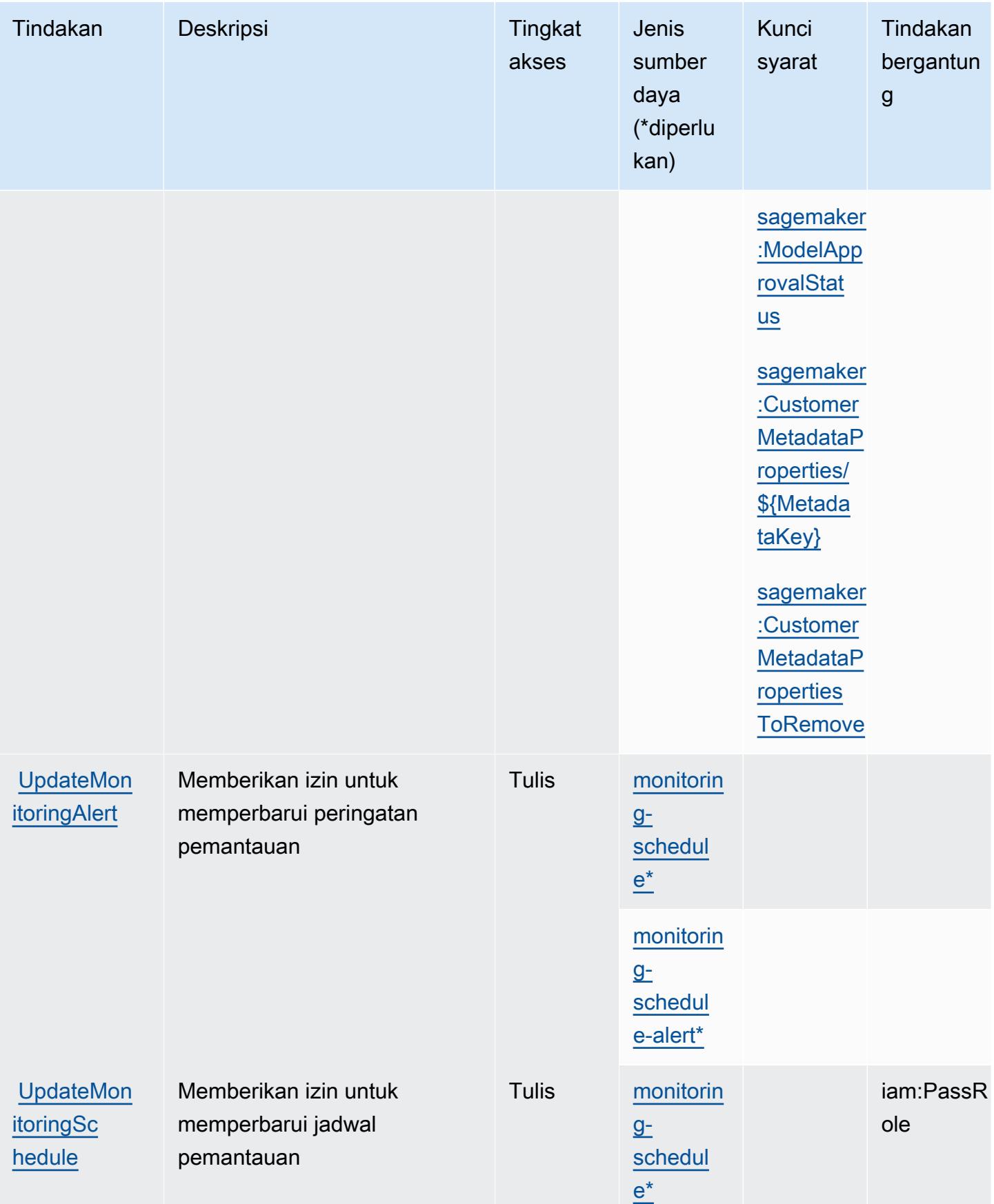

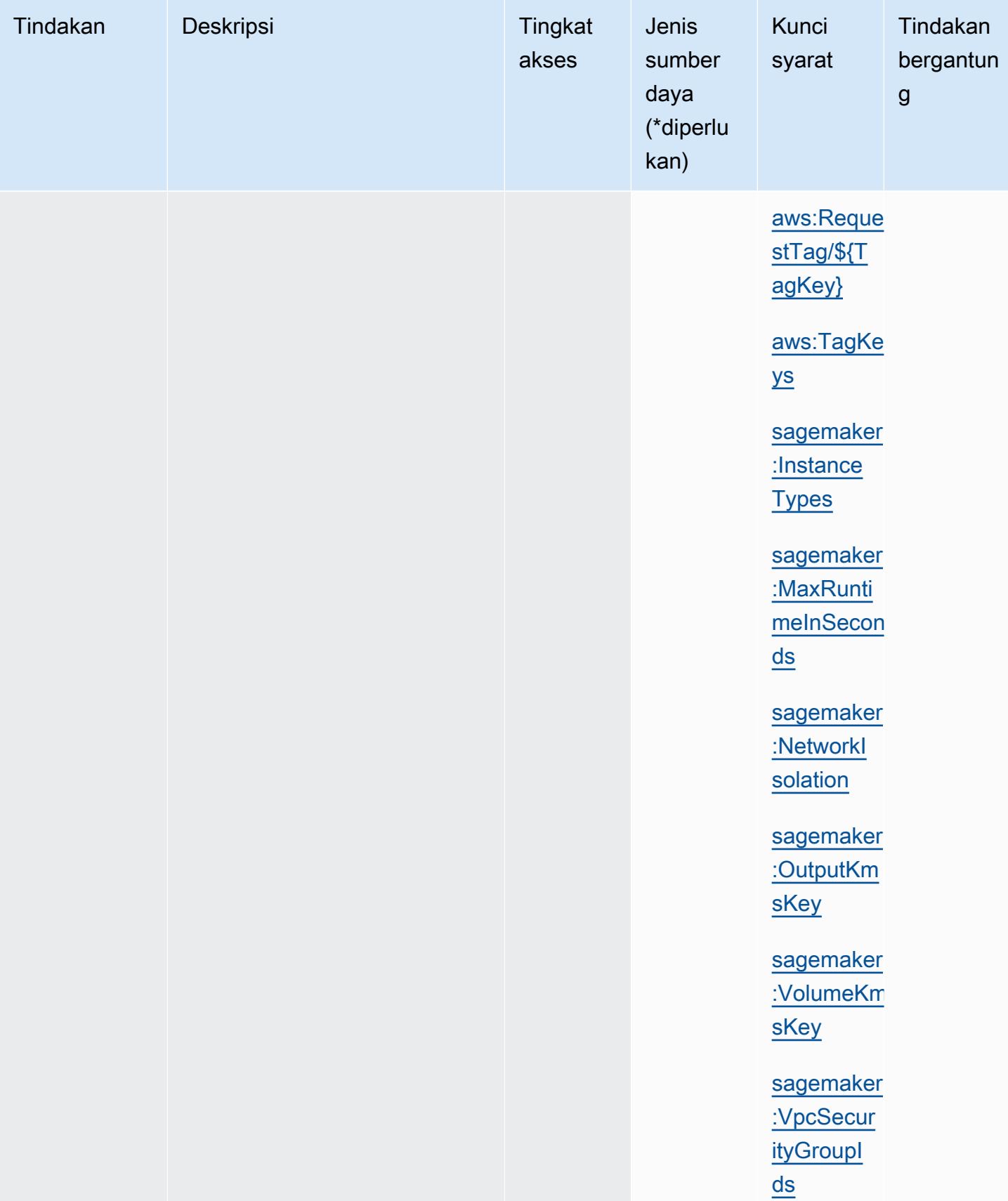

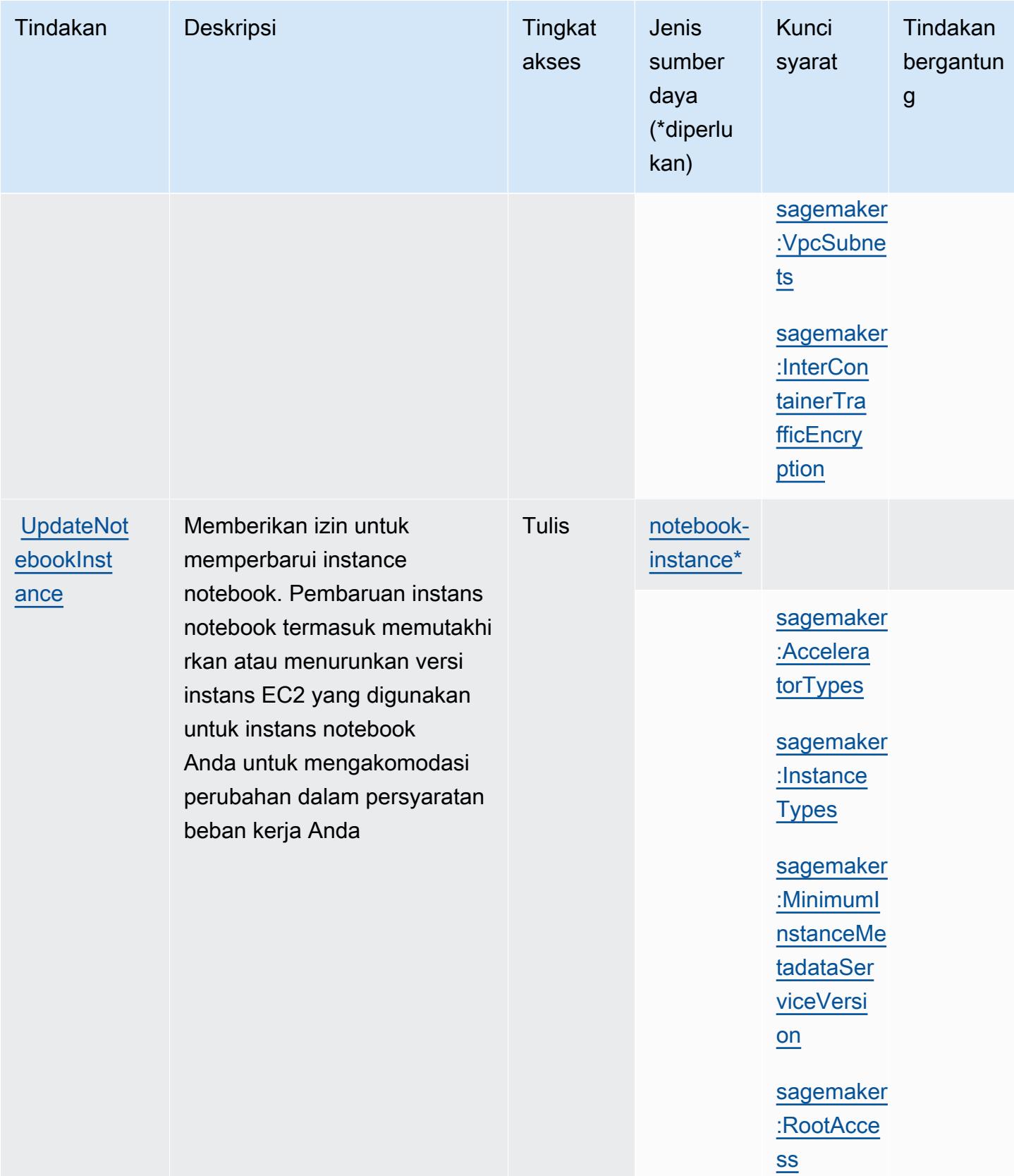

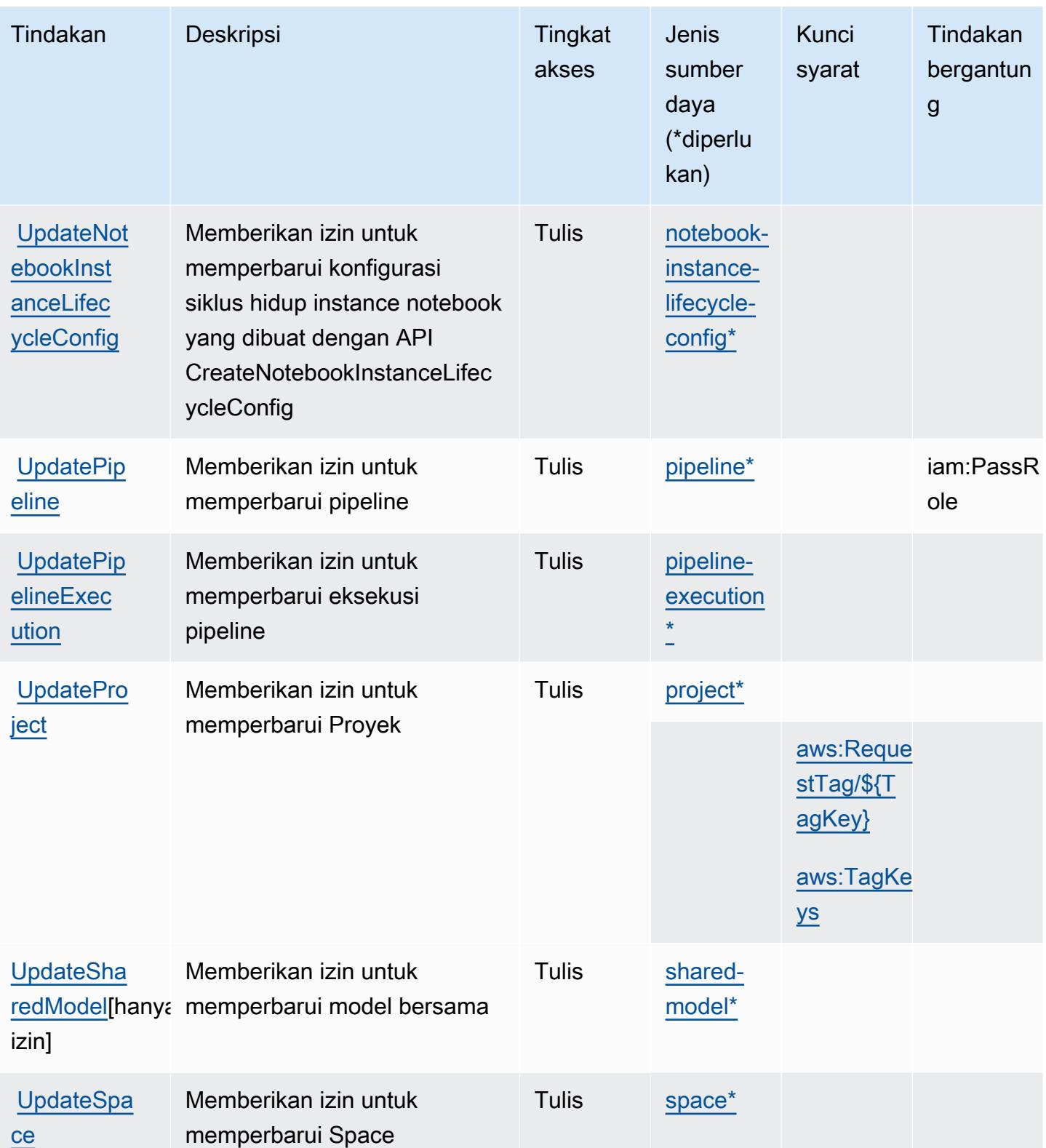

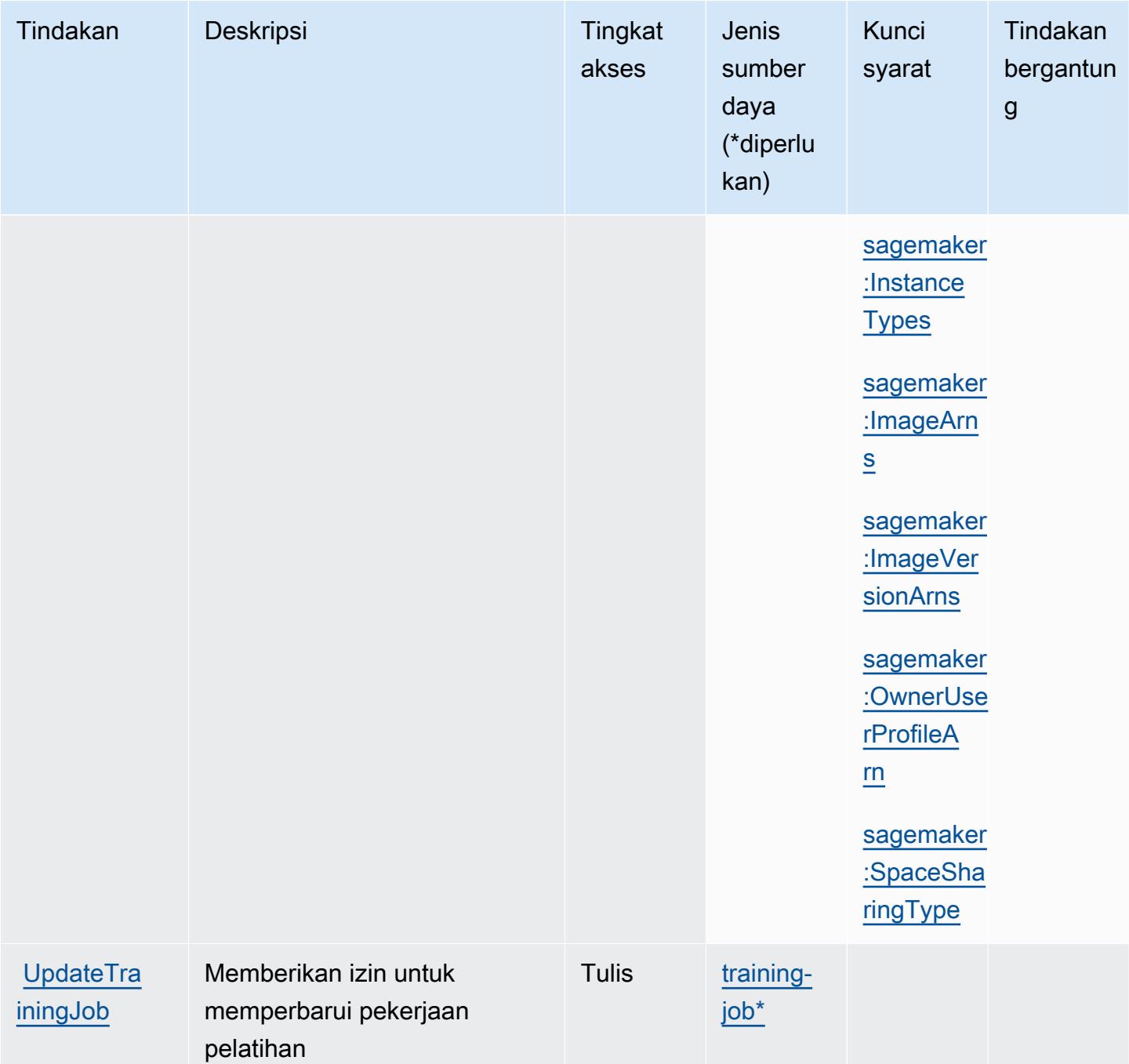

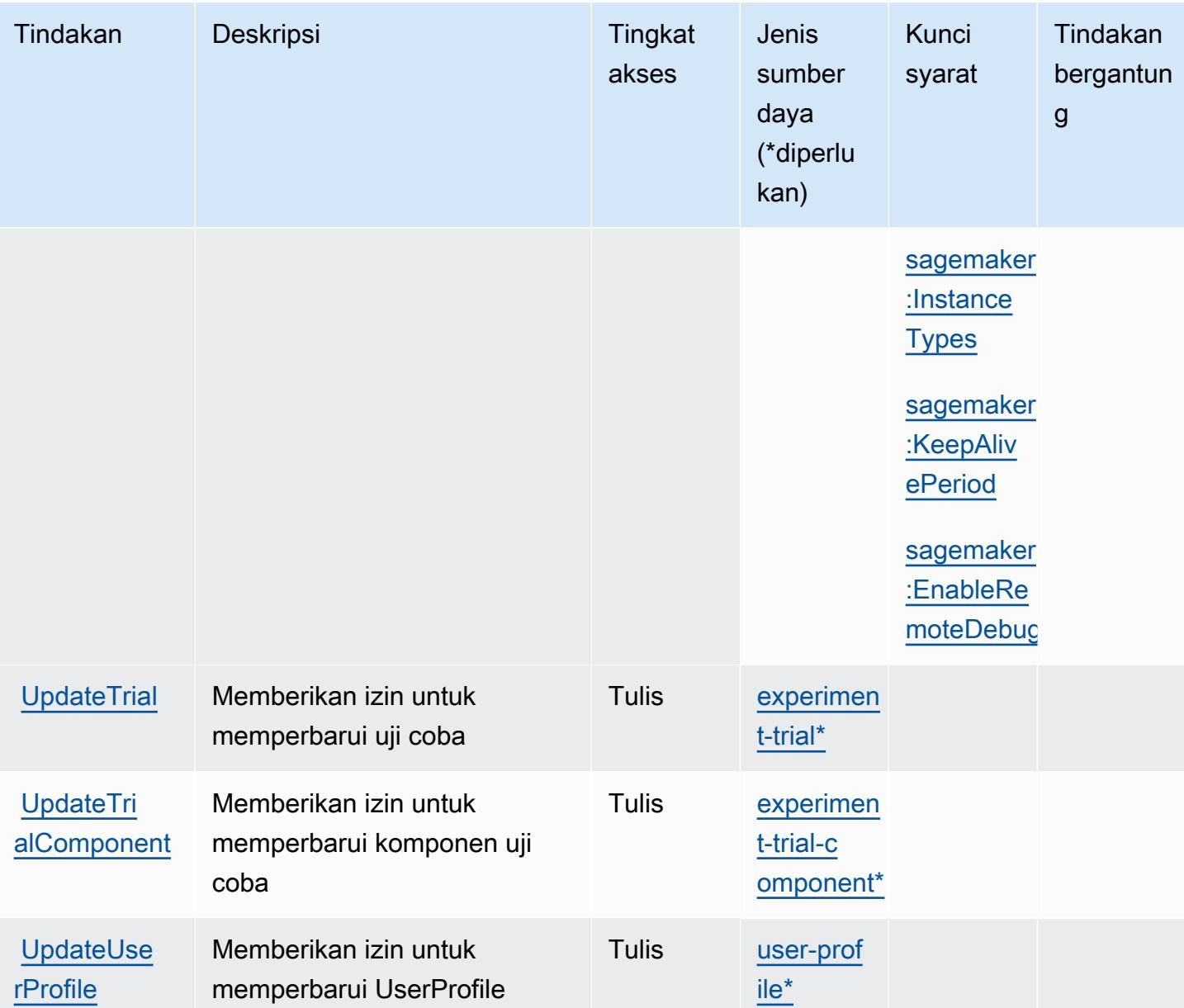

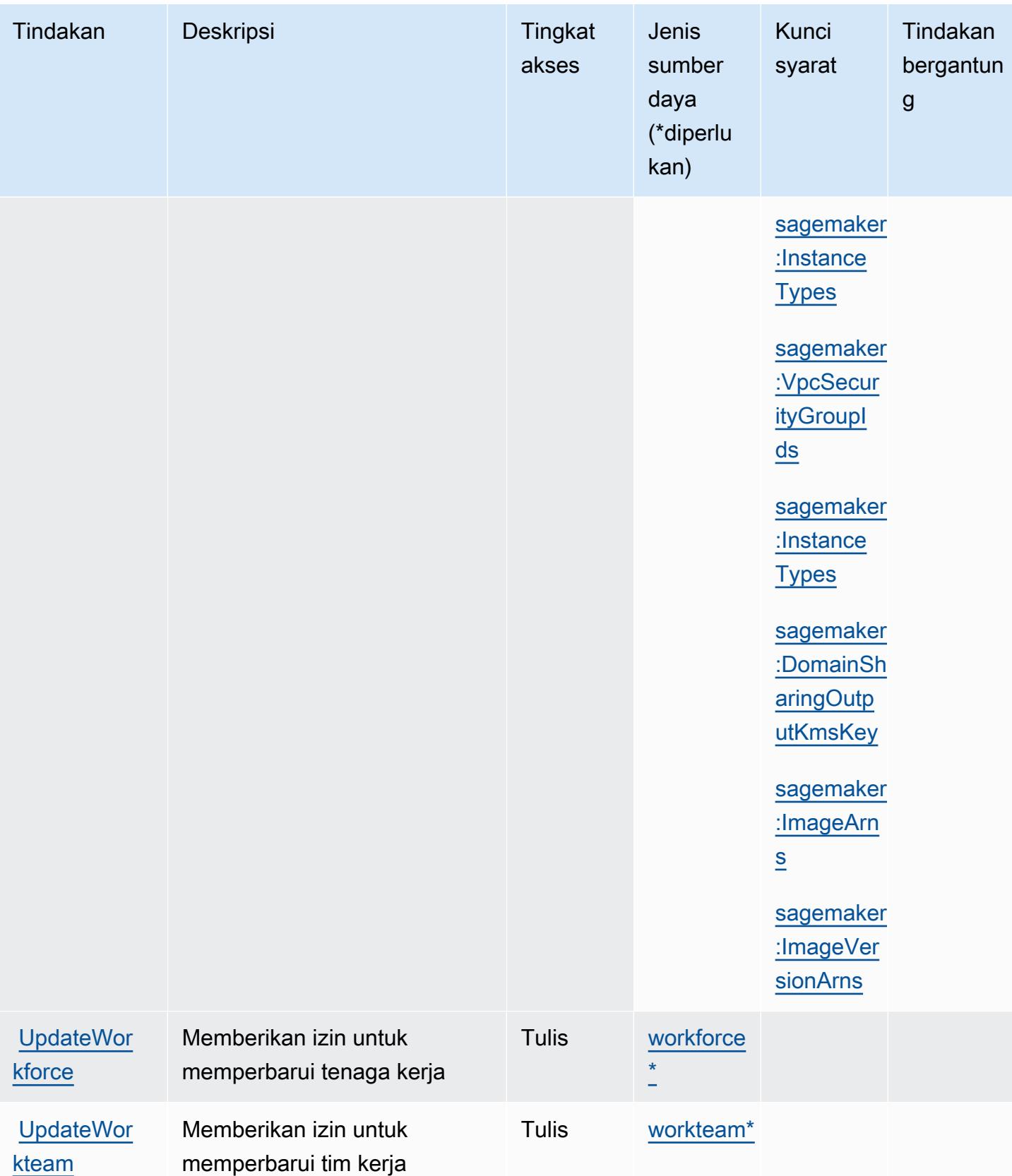

## Jenis sumber daya yang ditentukan oleh Amazon SageMaker

Jenis sumber daya berikut ditentukan oleh layanan ini dan dapat digunakan dalam elemen Resource pernyataan kebijakan izin IAM. Setiap tindakan dalam [Tabel tindakan](#page-4866-0) mengidentifikasi jenis sumber daya yang dapat ditentukan dengan tindakan tersebut. Jenis sumber daya juga dapat menentukan kunci kondisi mana yang dapat Anda sertakan dalam kebijakan. Tombol-tombol ini ditampilkan di kolom terakhir dari tabel Jenis sumber daya. Untuk detail tentang kolom dalam tabel berikut, lihat [Tabel tipe sumber daya](reference_policies_actions-resources-contextkeys.html#resources_table).

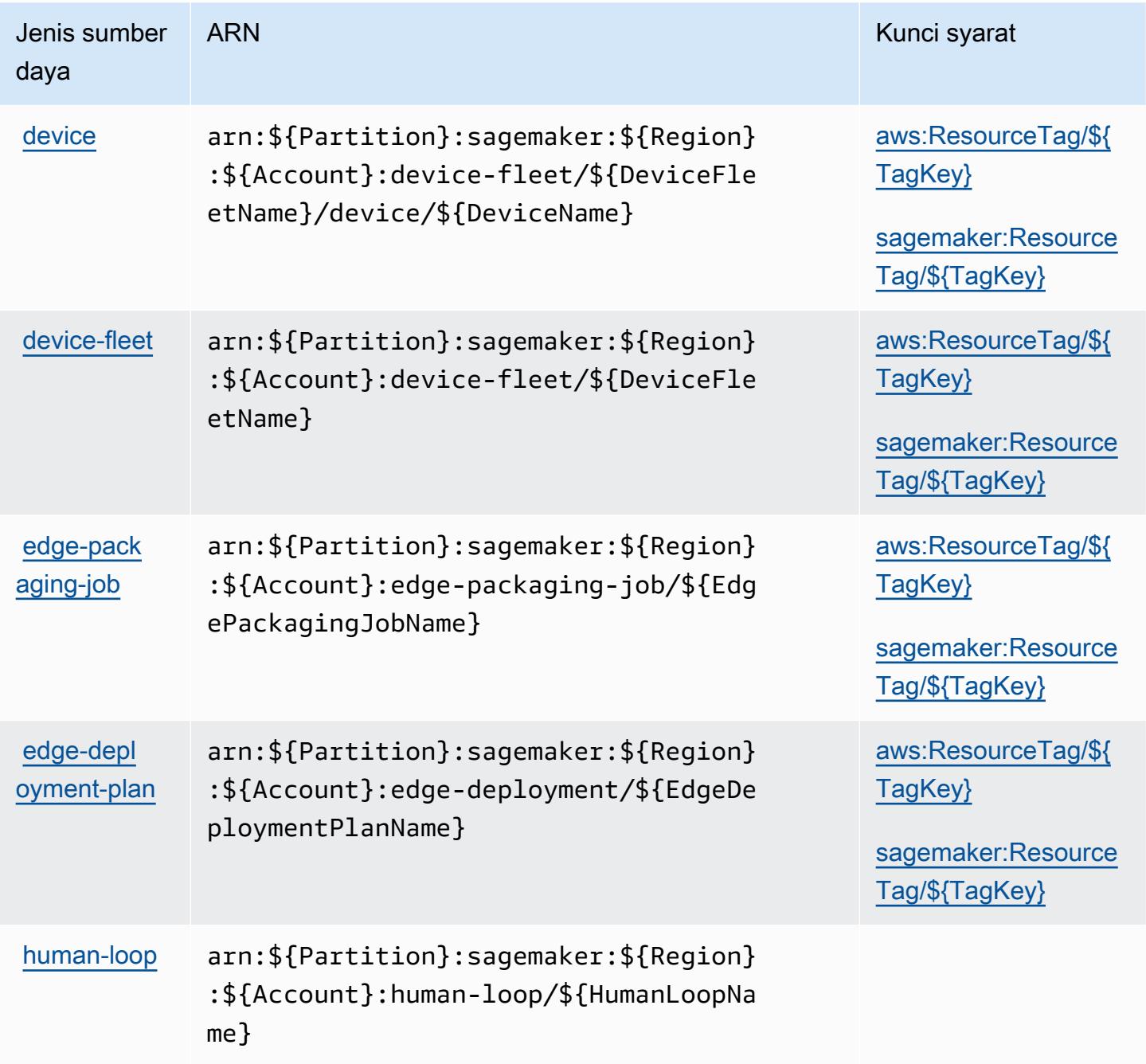

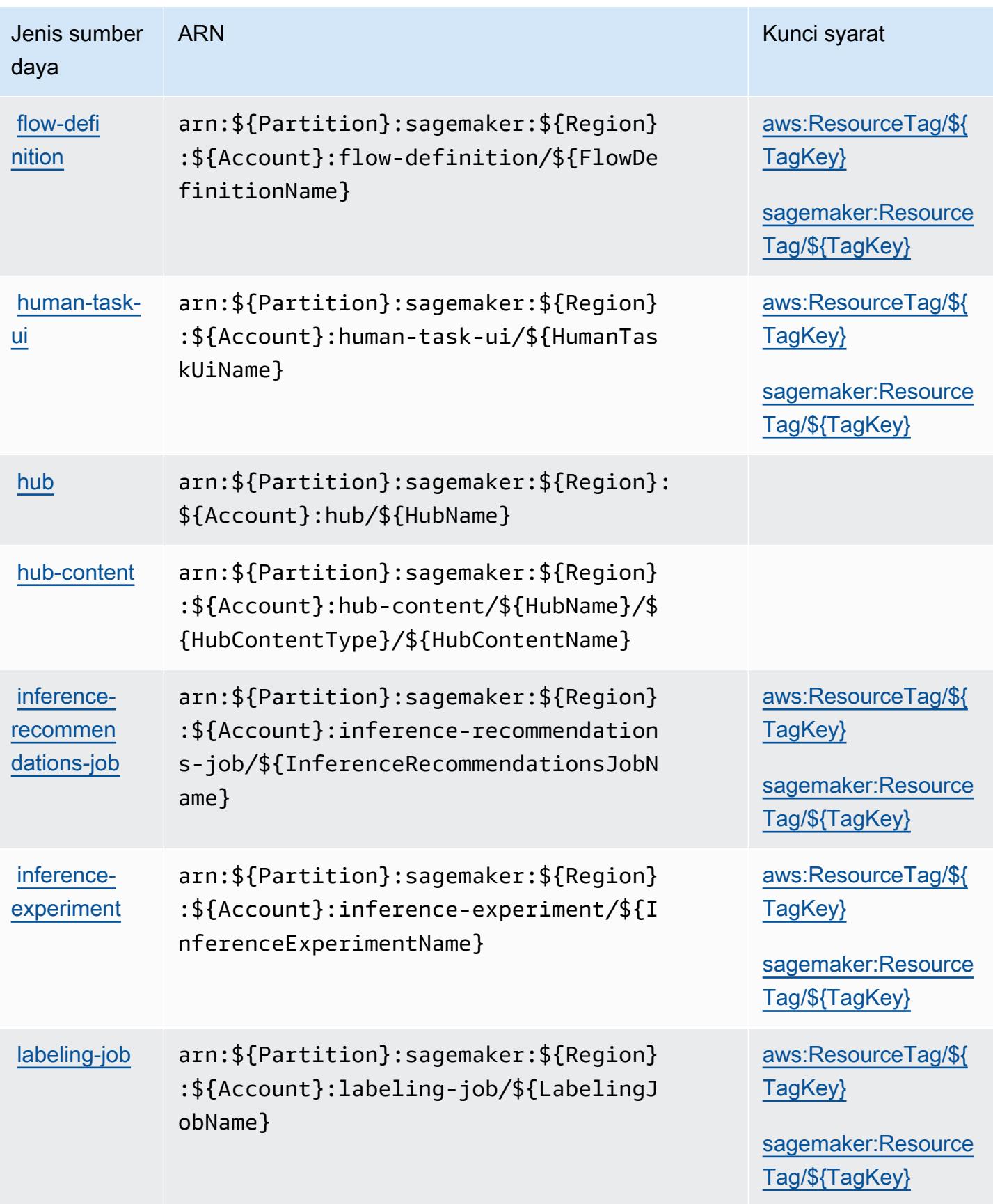

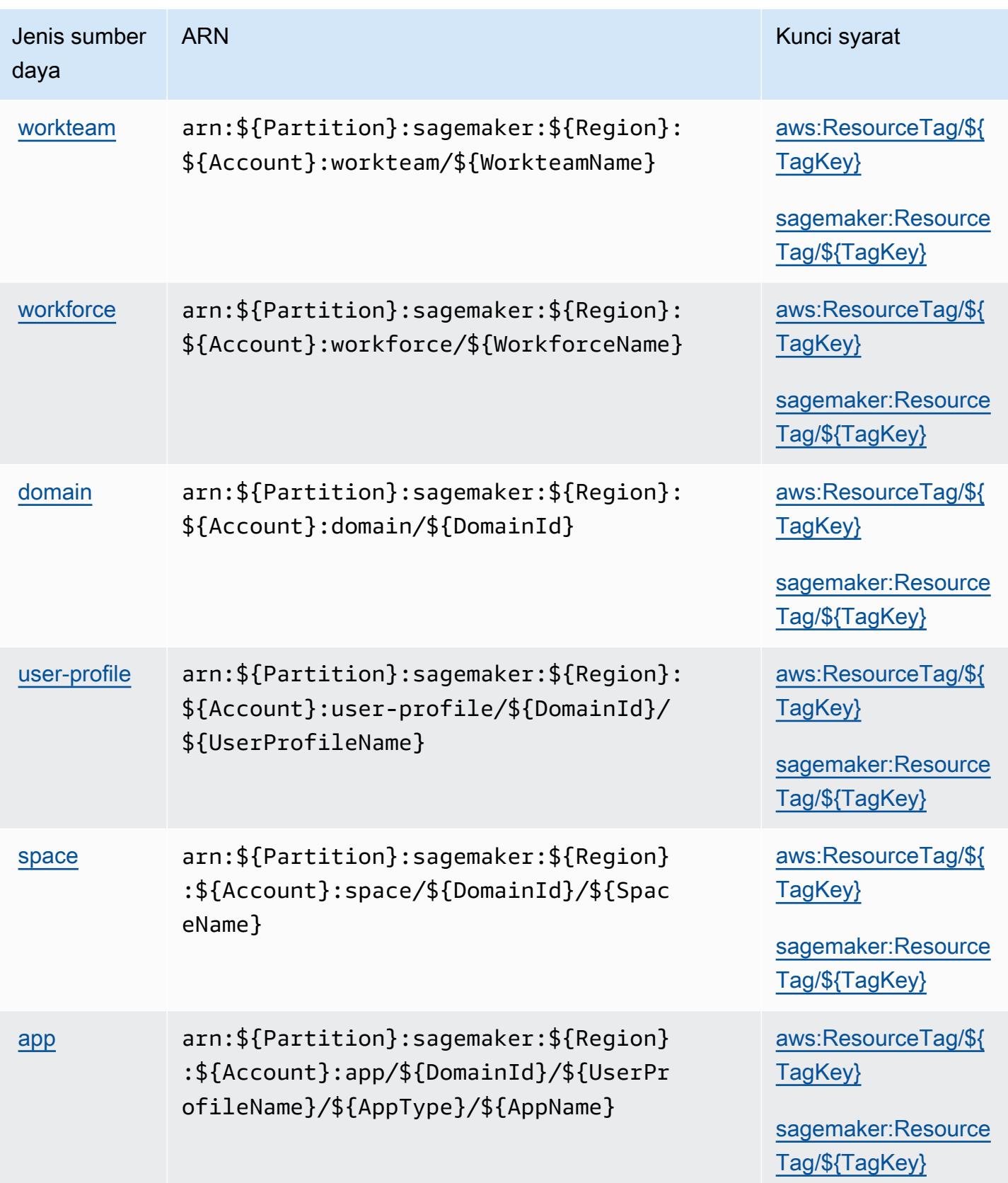

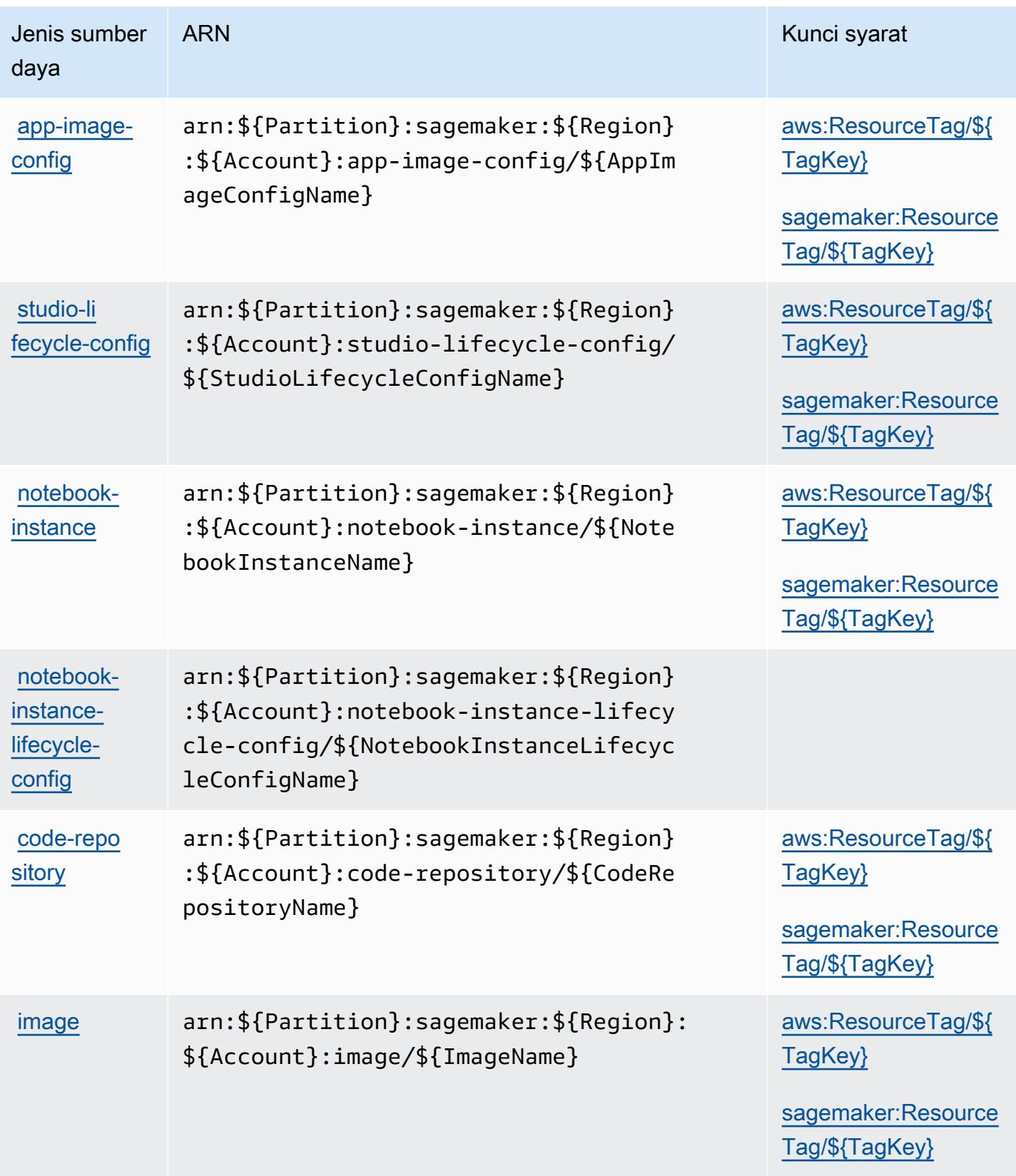

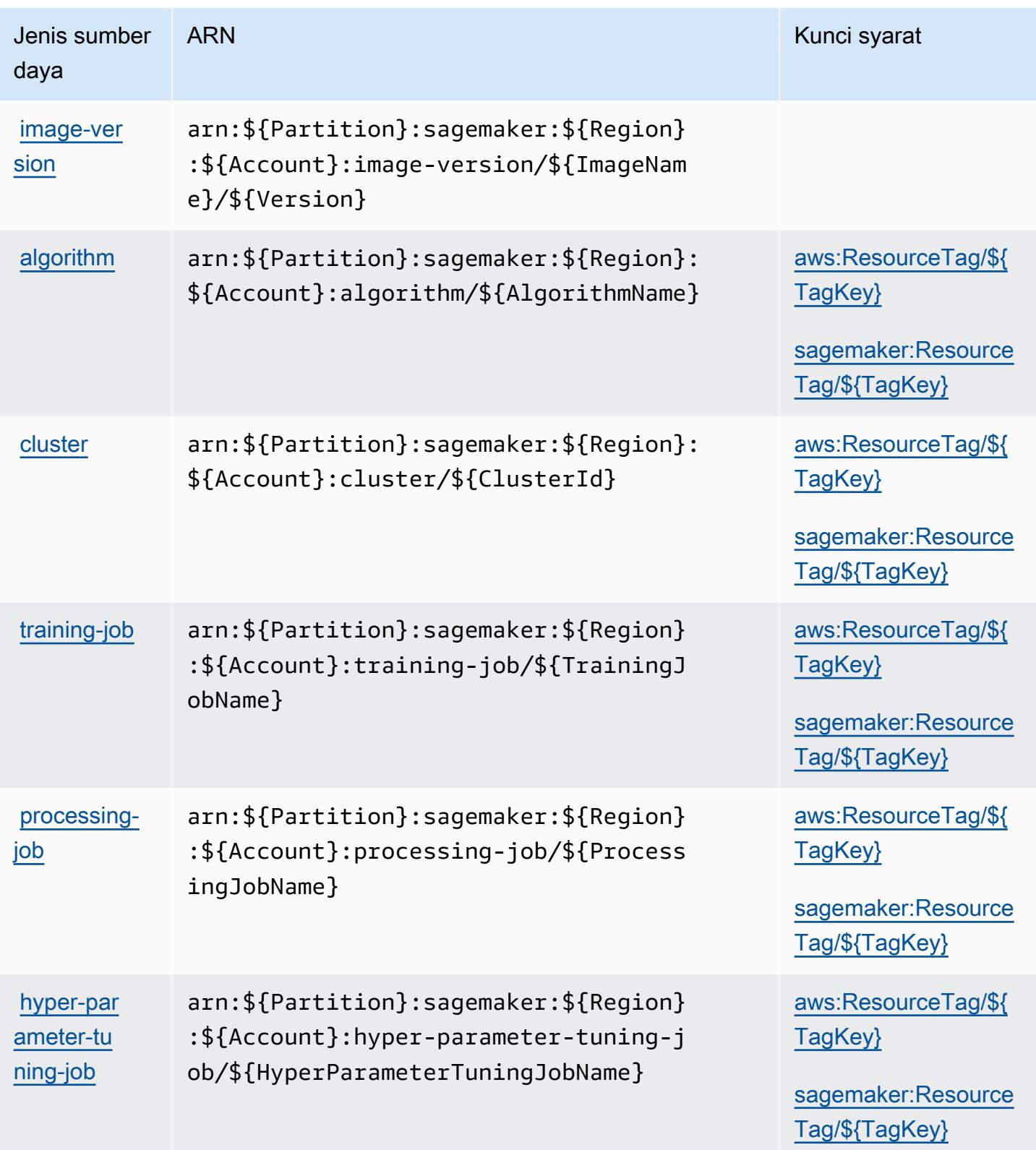

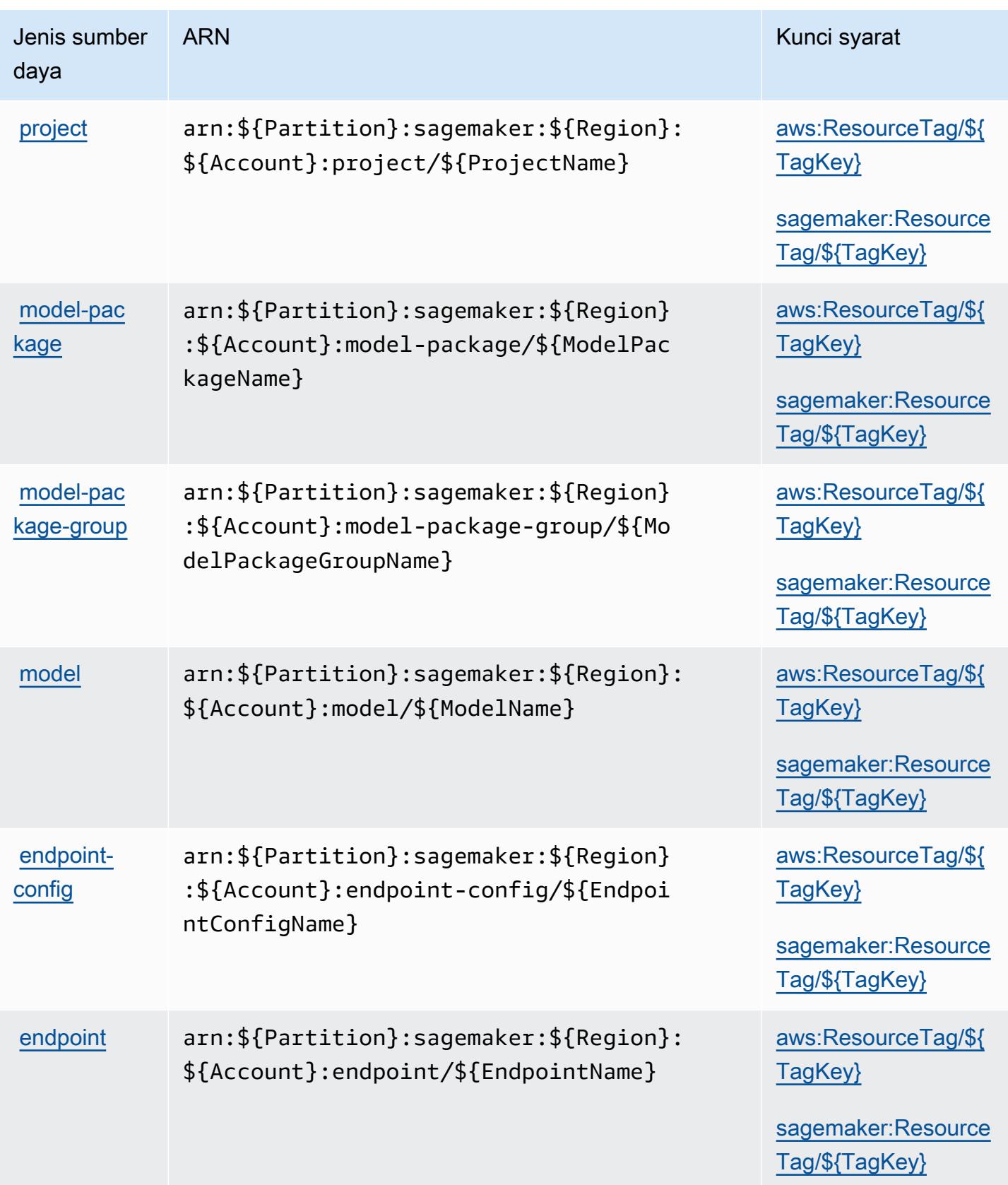

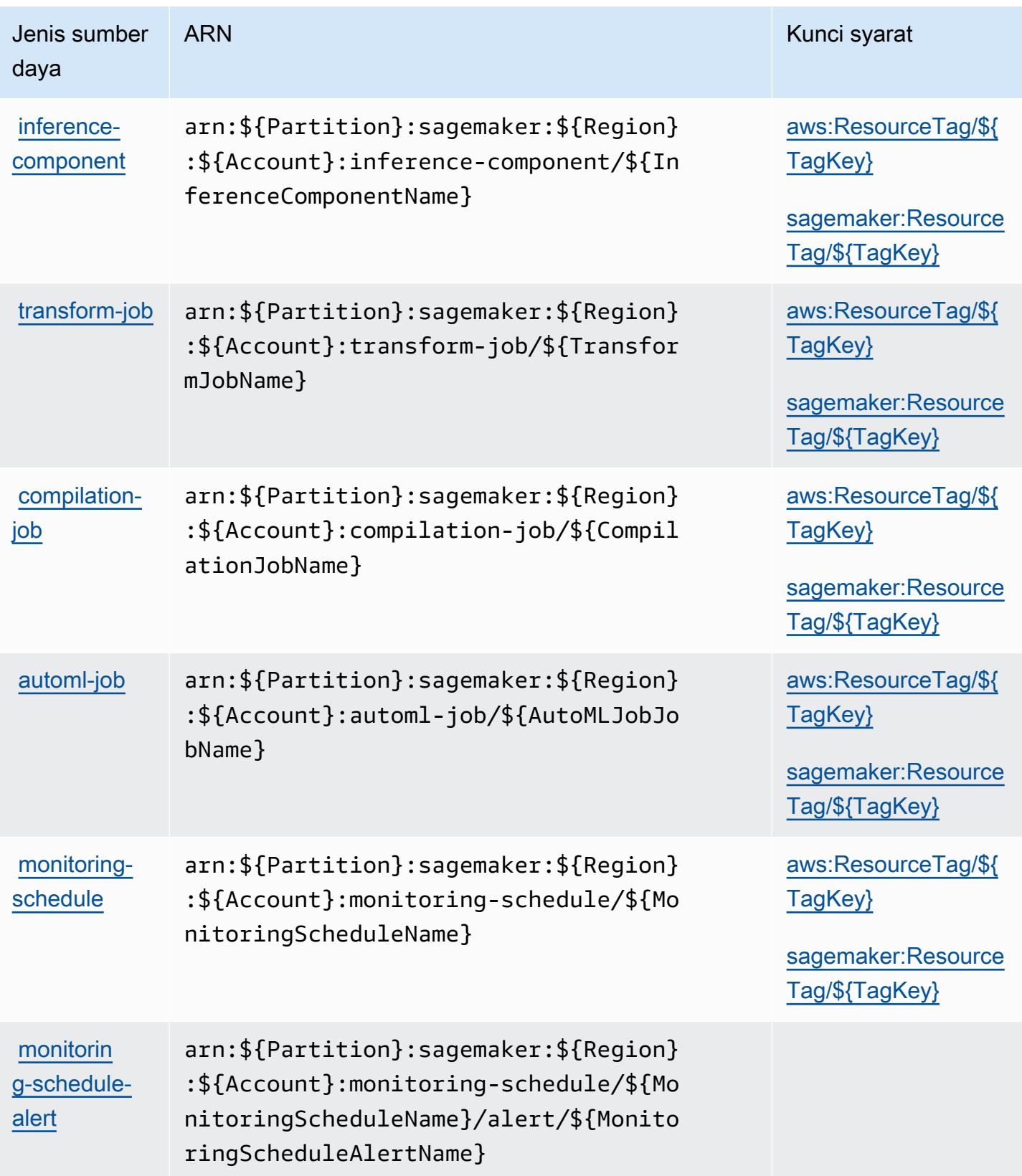

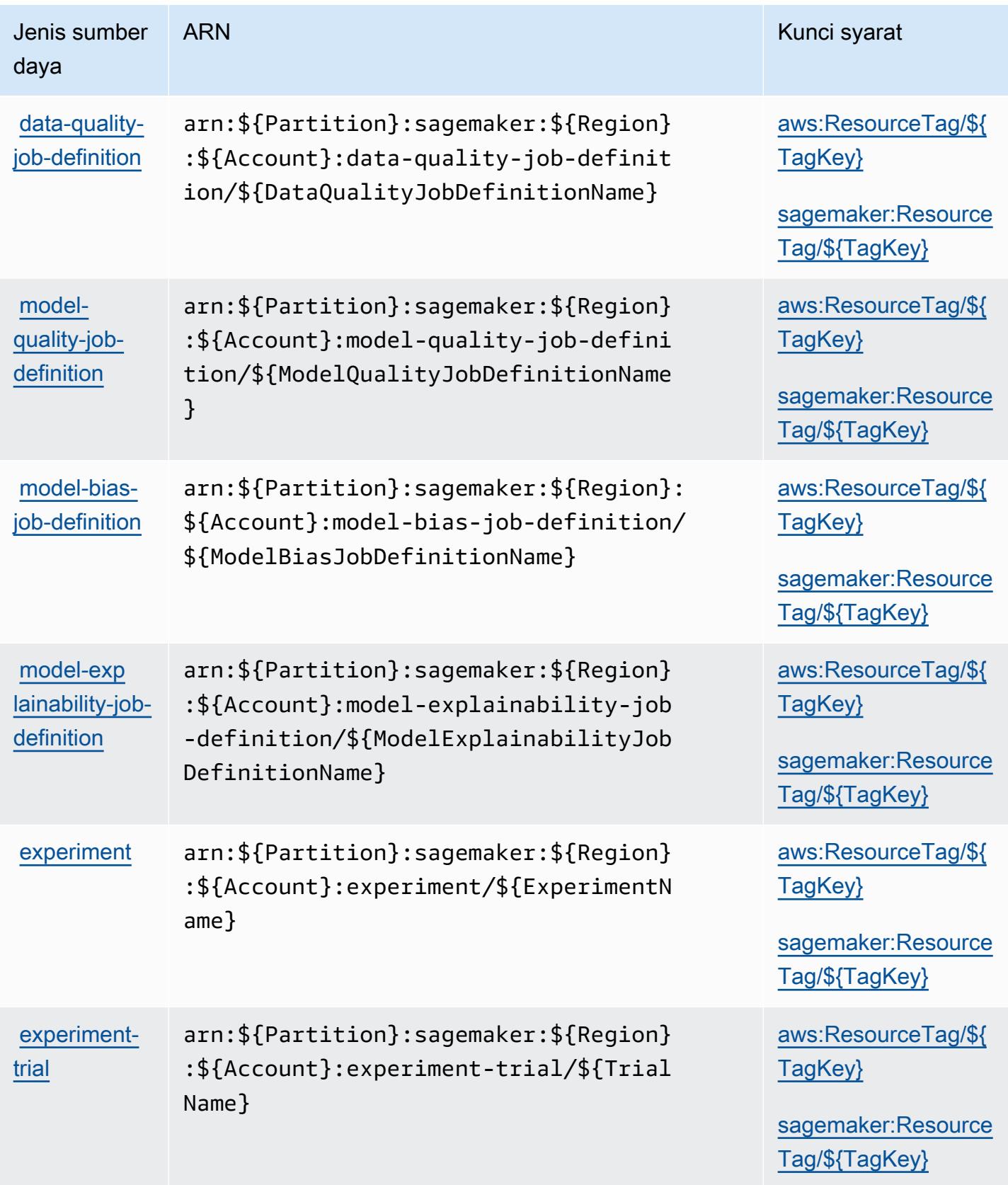

Jenis sumber

daya

[roup](https://docs.aws.amazon.com/sagemaker/latest/dg/feature-store.html)

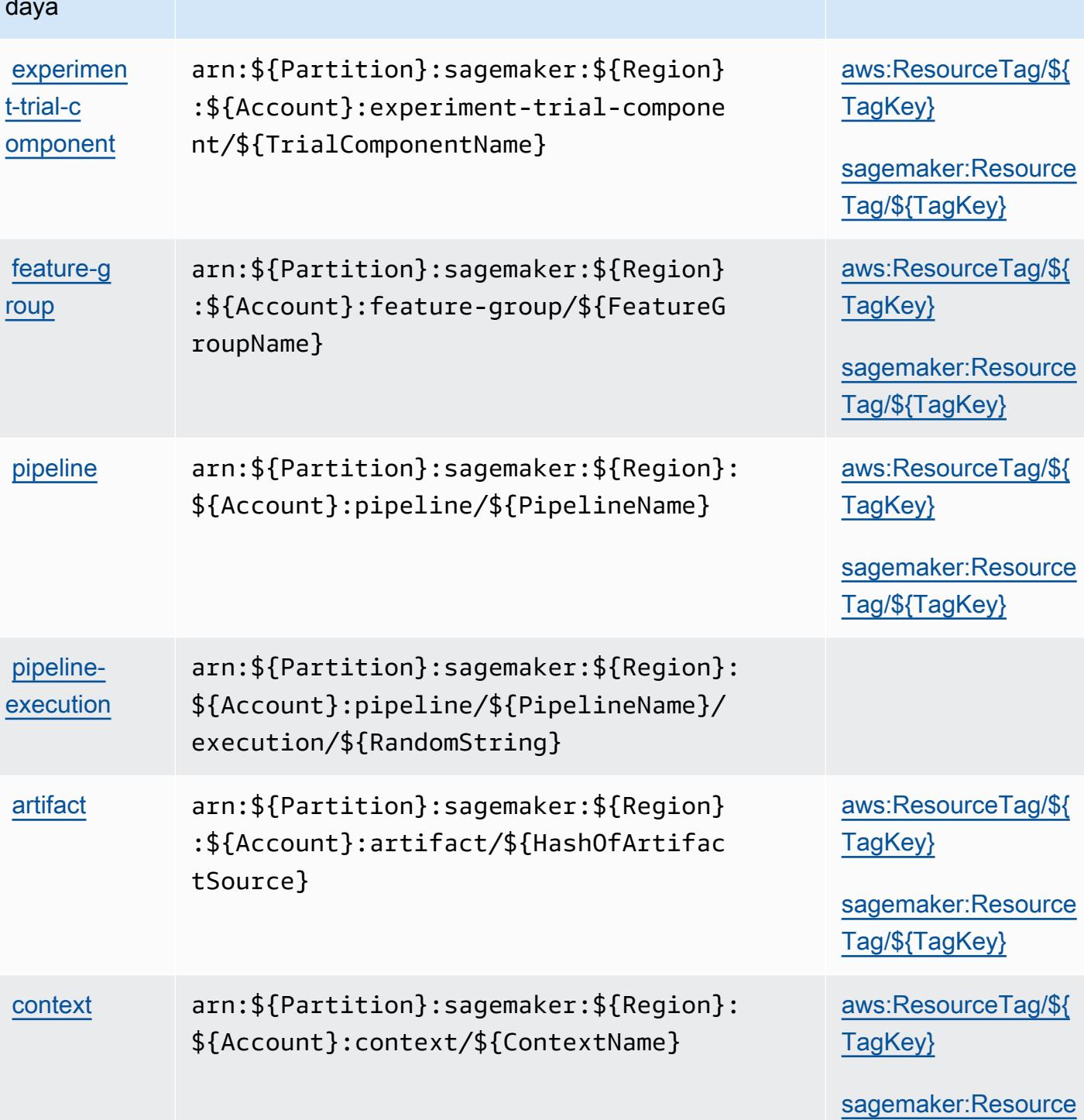

ARN Kunci syarat

Referensi Otorisasi Layanan aktif ayanan aktif ayana mashrida yarata ta kasar Referensi Otorisasi Layanan Referensi Otorisasi Layanan

[Tag/\\${TagKey}](#amazonsagemaker-sagemaker_ResourceTag___TagKey_)

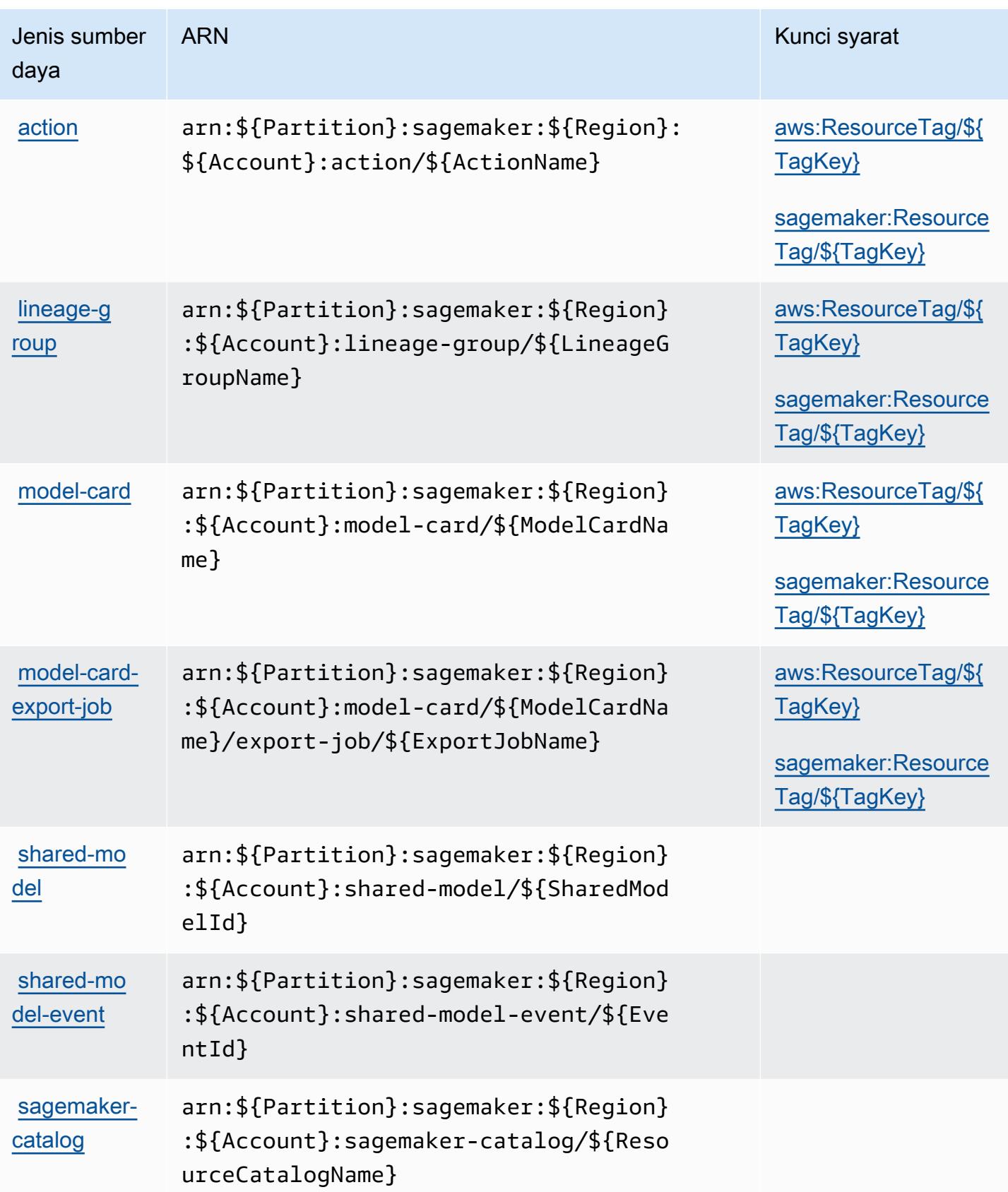

# Kunci kondisi untuk Amazon SageMaker

Amazon SageMaker mendefinisikan kunci kondisi berikut yang dapat digunakan dalam Condition elemen kebijakan IAM. Anda dapat menggunakan kunci ini untuk menyempurnakan syarat lebih lanjut dimana pernyataan kebijakan berlaku. Untuk detail tentang kolom dalam tabel berikut, lihat [Tabel tombol kondisi.](reference_policies_actions-resources-contextkeys.html#context_keys_table)

Untuk melihat kunci kondisi global yang tersedia untuk semua layanan, lihat [Kunci kondisi global](https://docs.aws.amazon.com/IAM/latest/UserGuide/reference_policies_condition-keys.html#AvailableKeys) [yang tersedia](https://docs.aws.amazon.com/IAM/latest/UserGuide/reference_policies_condition-keys.html#AvailableKeys).

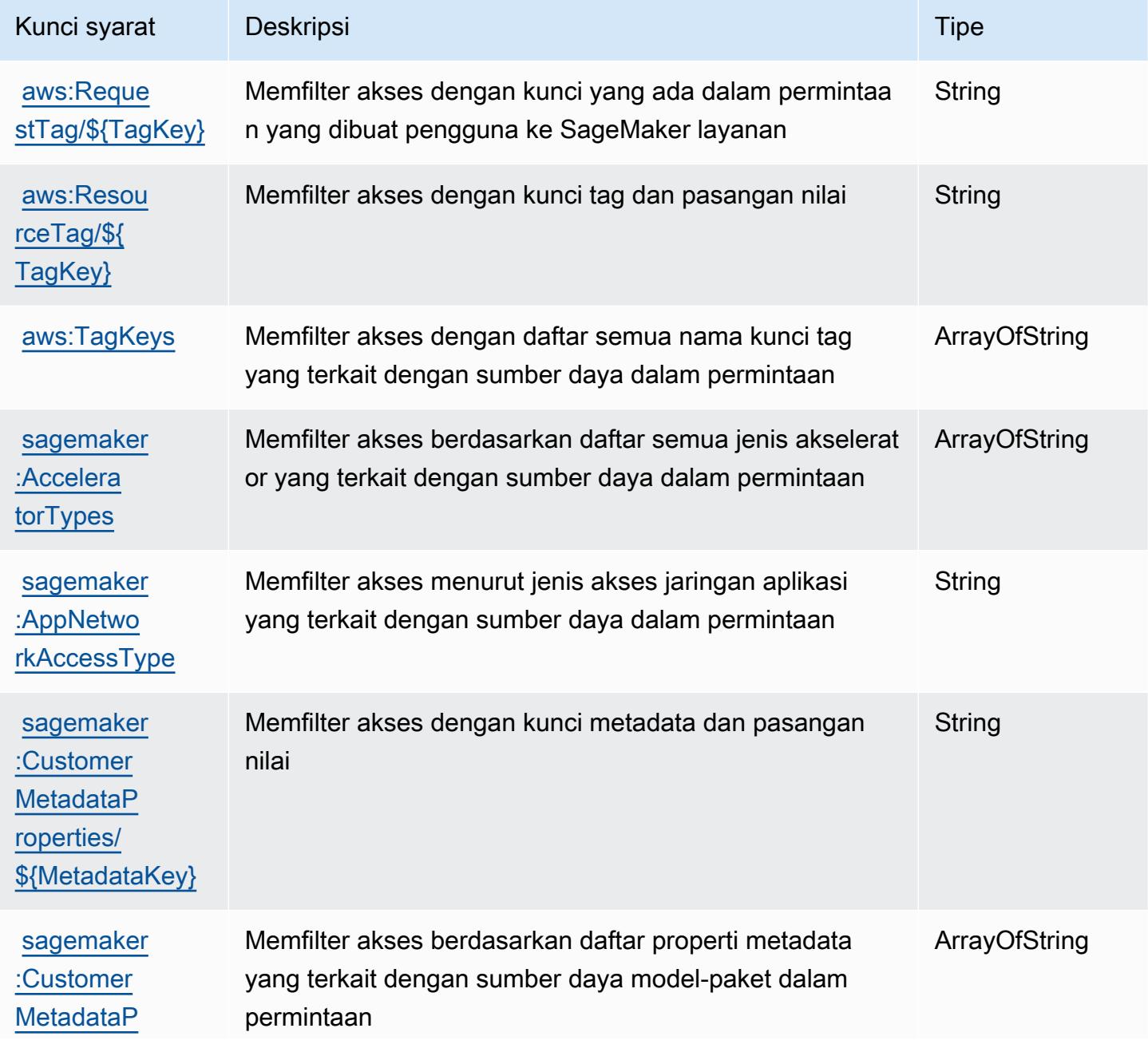

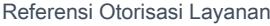

Referensi Otorisasi Layanan

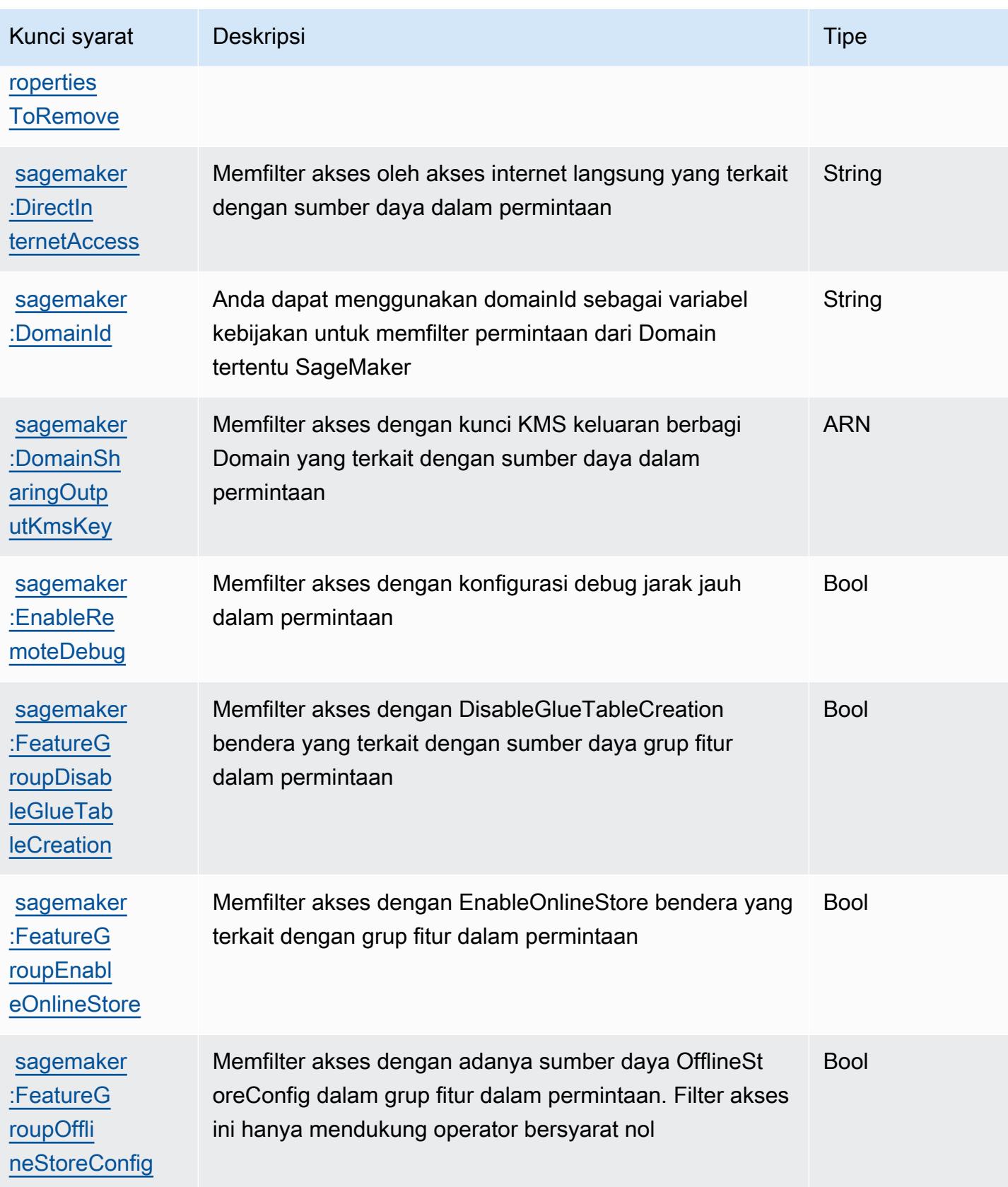

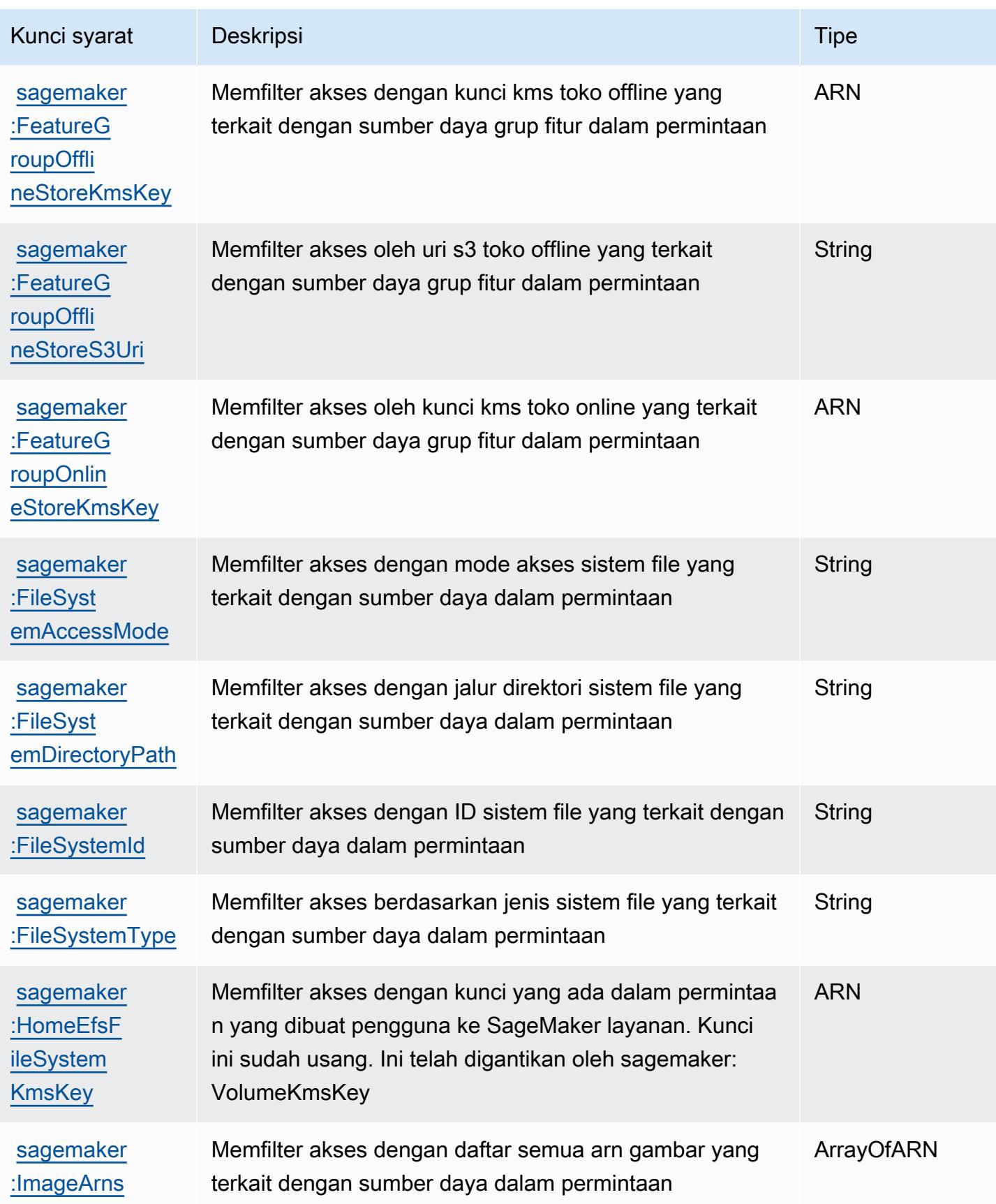

Referensi Otorisasi Layanan **Referensi Otorisasi Layanan** Referensi Otorisasi Layanan

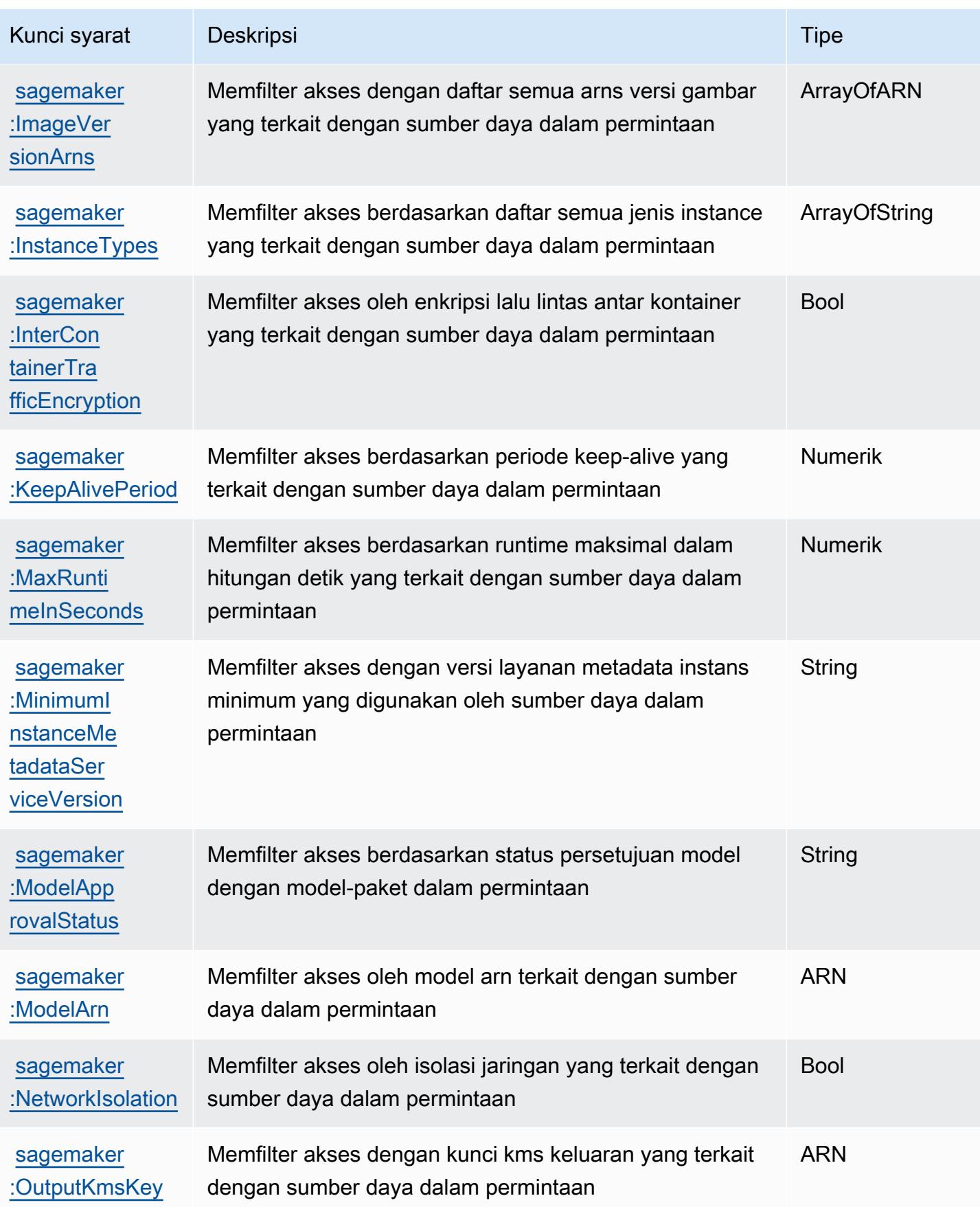

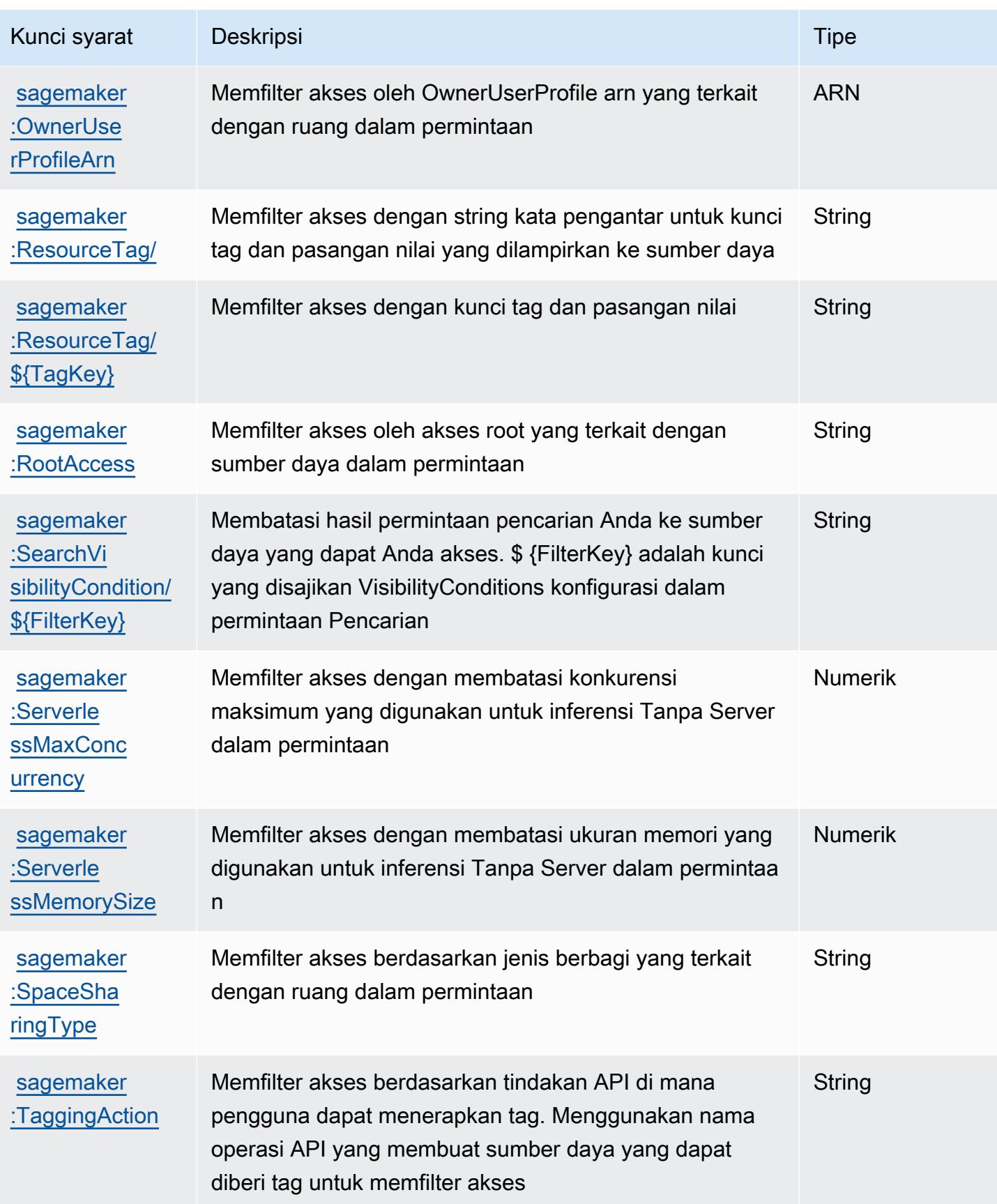

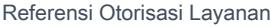

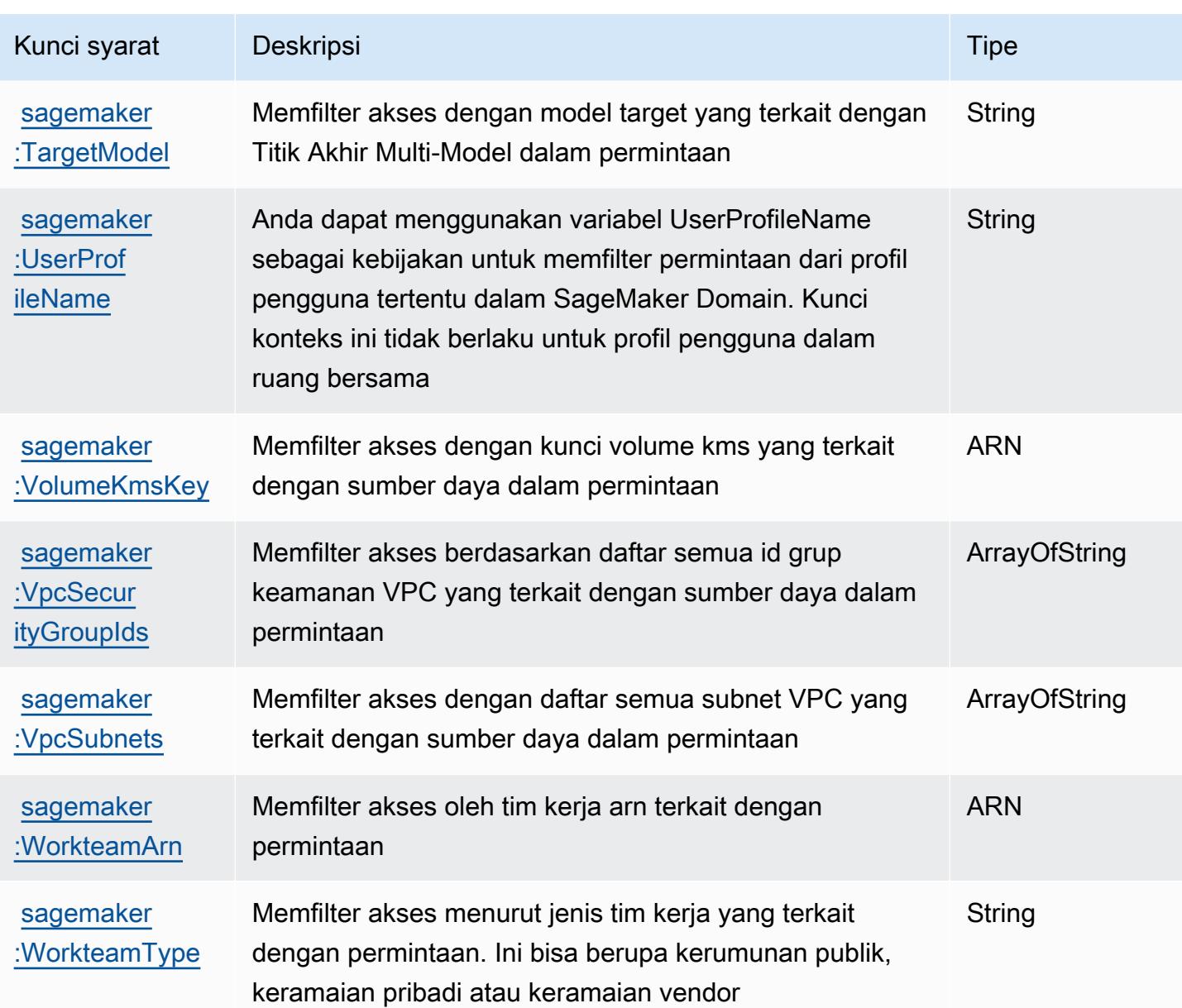

# Tindakan, sumber daya, dan kunci kondisi untuk kemampuan SageMaker geospasial Amazon

Kemampuan SageMaker geospasial Amazon (awalan layanan:sagemaker-geospatial) menyediakan sumber daya, tindakan, dan kunci konteks kondisi khusus layanan berikut untuk digunakan dalam kebijakan izin IAM.

Referensi:

• Pelajari cara [mengonfigurasi layanan ini.](https://docs.aws.amazon.com/sagemaker/latest/dg/geospatial.html)

- Lihat daftar [Operasi API yang tersedia untuk layanan ini.](https://docs.aws.amazon.com/sagemaker/latest/APIReference/API_Operations_Amazon_SageMaker_geospatial_capabilities.html)
- Pelajari cara mengamankan layanan ini dan sumber dayanya dengan [menggunakan kebijakan izin](https://docs.aws.amazon.com/sagemaker/latest/dg/security-iam.html) IAM.

#### Topik

- [Tindakan yang ditentukan oleh kemampuan SageMaker geospasial Amazon](#page-4997-0)
- [Jenis sumber daya yang ditentukan oleh kemampuan SageMaker geospasial Amazon](#page-5004-0)
- [Kunci kondisi untuk kemampuan SageMaker geospasial Amazon](#page-5004-1)

### <span id="page-4997-0"></span>Tindakan yang ditentukan oleh kemampuan SageMaker geospasial Amazon

Anda dapat menyebutkan tindakan berikut dalam elemen Action pernyataan kebijakan IAM. Gunakan kebijakan untuk memberikan izin untuk melaksanakan operasi dalam AWS. Saat Anda menggunakan sebuah tindakan dalam sebuah kebijakan, Anda biasanya mengizinkan atau menolak akses ke operasi API atau perintah CLI dengan nama yang sama. Namun, dalam beberapa kasus, satu tindakan tunggal mengontrol akses ke lebih dari satu operasi. Atau, beberapa operasi memerlukan beberapa tindakan yang berbeda.

Kolom tipe sumber daya pada tabel Tindakan menunjukkan apakah setiap tindakan mendukung izin tingkat sumber daya. Jika tidak ada nilai untuk kolom ini, Anda harus menentukan semua sumber daya ("\*") yang berlaku kebijakan dalam Resource elemen pernyataan kebijakan Anda. Jika kolom mencantumkan jenis sumber daya, maka Anda dapat menyebutkan ARN dengan jenis tersebut dalam sebuah pernyataan dengan tindakan tersebut. Jika tindakan memiliki satu atau lebih sumber daya yang diperlukan, pemanggil harus memiliki izin untuk menggunakan tindakan dengan sumber daya tersebut. Sumber daya yang diperlukan ditunjukkan dalam tabel dengan tanda bintang (\*). Jika Anda membatasi akses sumber daya dengan Resource elemen dalam kebijakan IAM, Anda harus menyertakan ARN atau pola untuk setiap jenis sumber daya yang diperlukan. Beberapa tindakan mendukung berbagai jenis sumber daya. Jika jenis sumber daya opsional (tidak ditunjukkan sesuai kebutuhan), maka Anda dapat memilih untuk menggunakan salah satu jenis sumber daya opsional.

Kolom Condition keys pada tabel Actions menyertakan kunci yang dapat Anda tentukan dalam Condition elemen pernyataan kebijakan. Untuk informasi selengkapnya tentang kunci kondisi yang terkait dengan sumber daya untuk layanan, lihat kolom Kunci kondisi pada tabel Jenis sumber daya.

#### **a** Note

Kunci kondisi sumber daya tercantum dalam tabel [Jenis sumber daya](#page-5004-0). Anda dapat menemukan tautan ke jenis sumber daya yang berlaku untuk tindakan di kolom Jenis sumber daya (\*wajib) pada tabel Tindakan. Jenis sumber daya dalam tabel Jenis sumber daya menyertakan kolom Kunci kondisi, yang merupakan kunci kondisi sumber daya yang berlaku untuk tindakan dalam tabel Tindakan.

Untuk detail tentang kolom dalam tabel berikut, lihat [Tabel tindakan](reference_policies_actions-resources-contextkeys.html#actions_table).

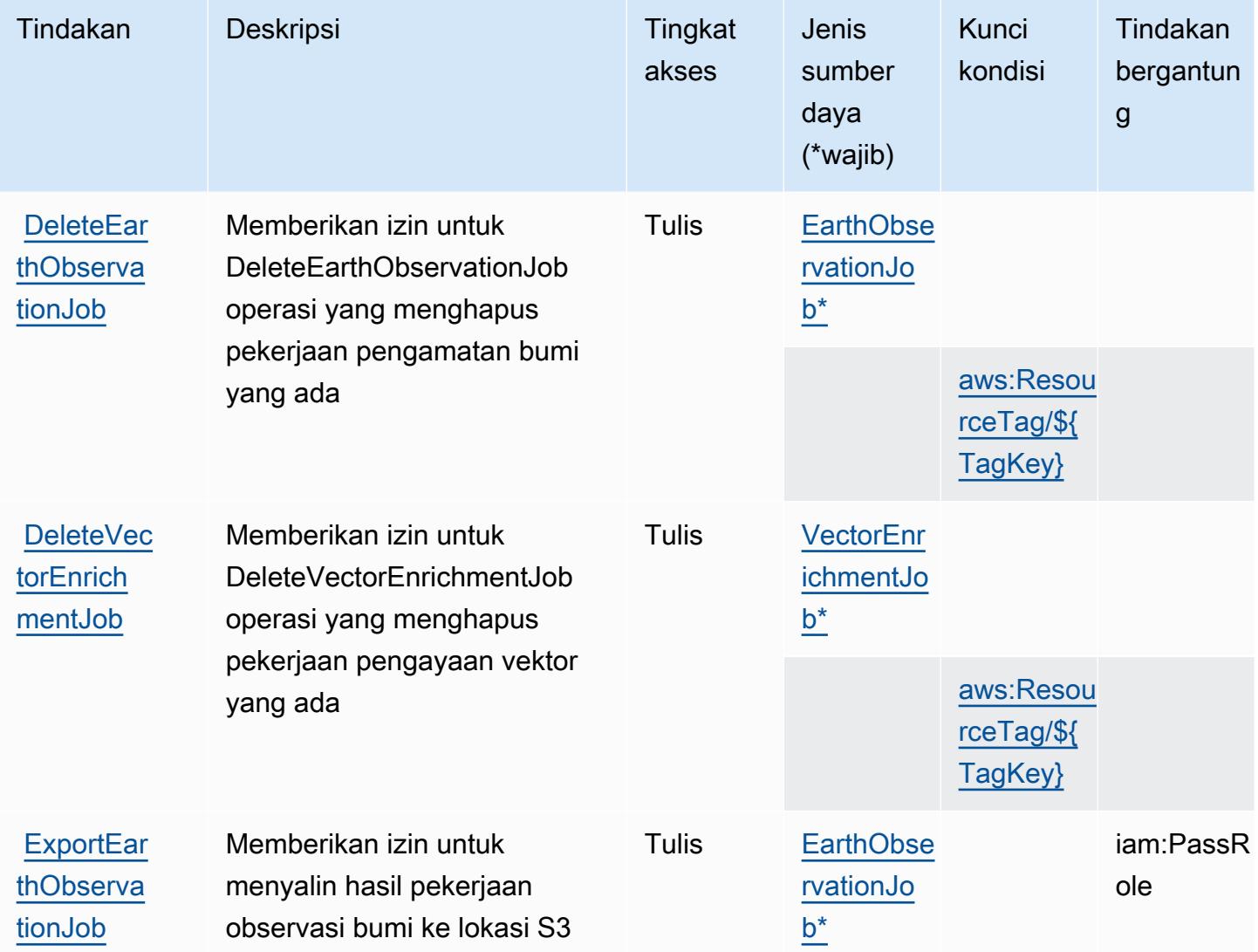

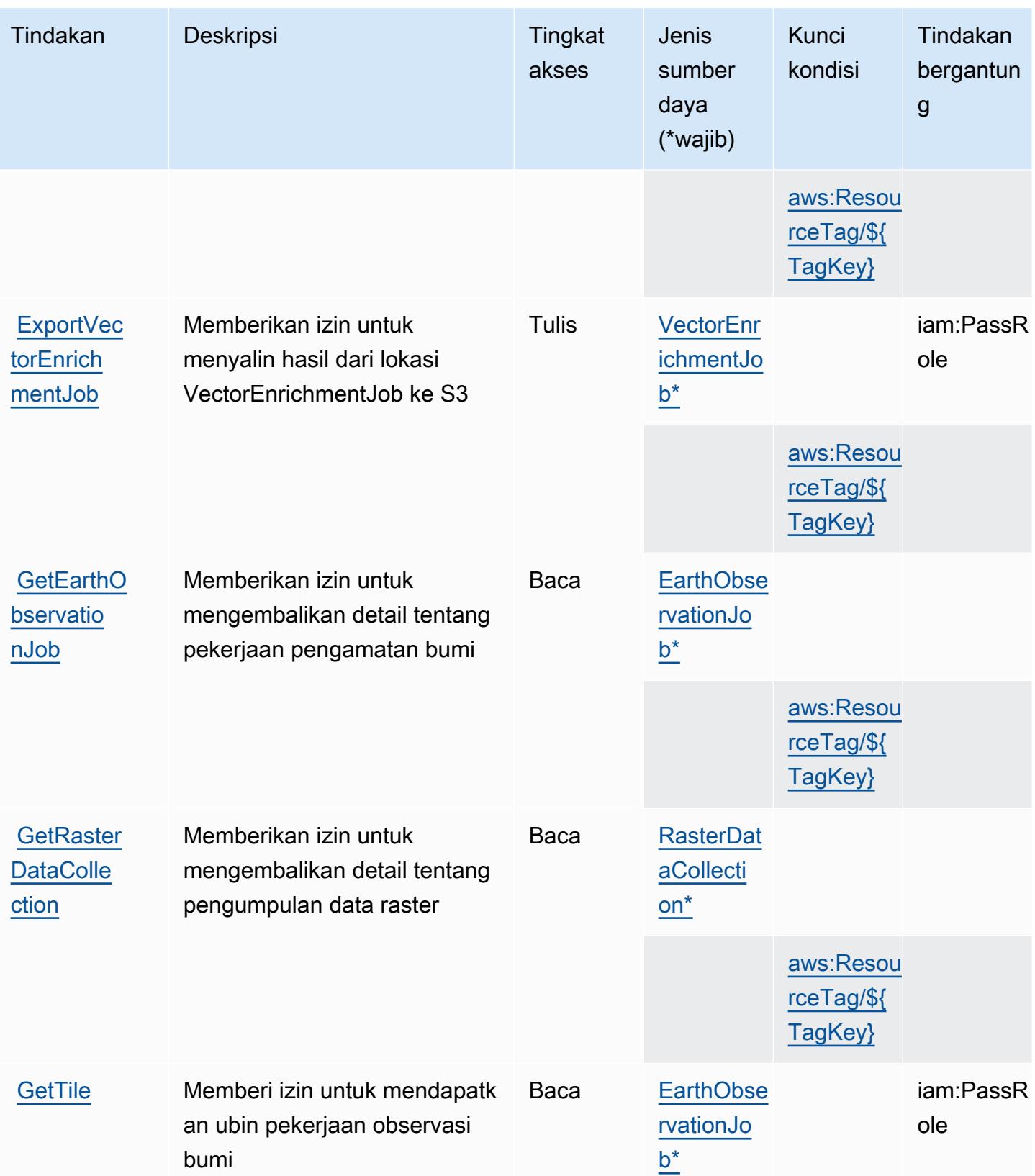

Referensi Otorisasi Layanan **Referensi Otorisasi Layanan** Referensi Otorisasi Layanan

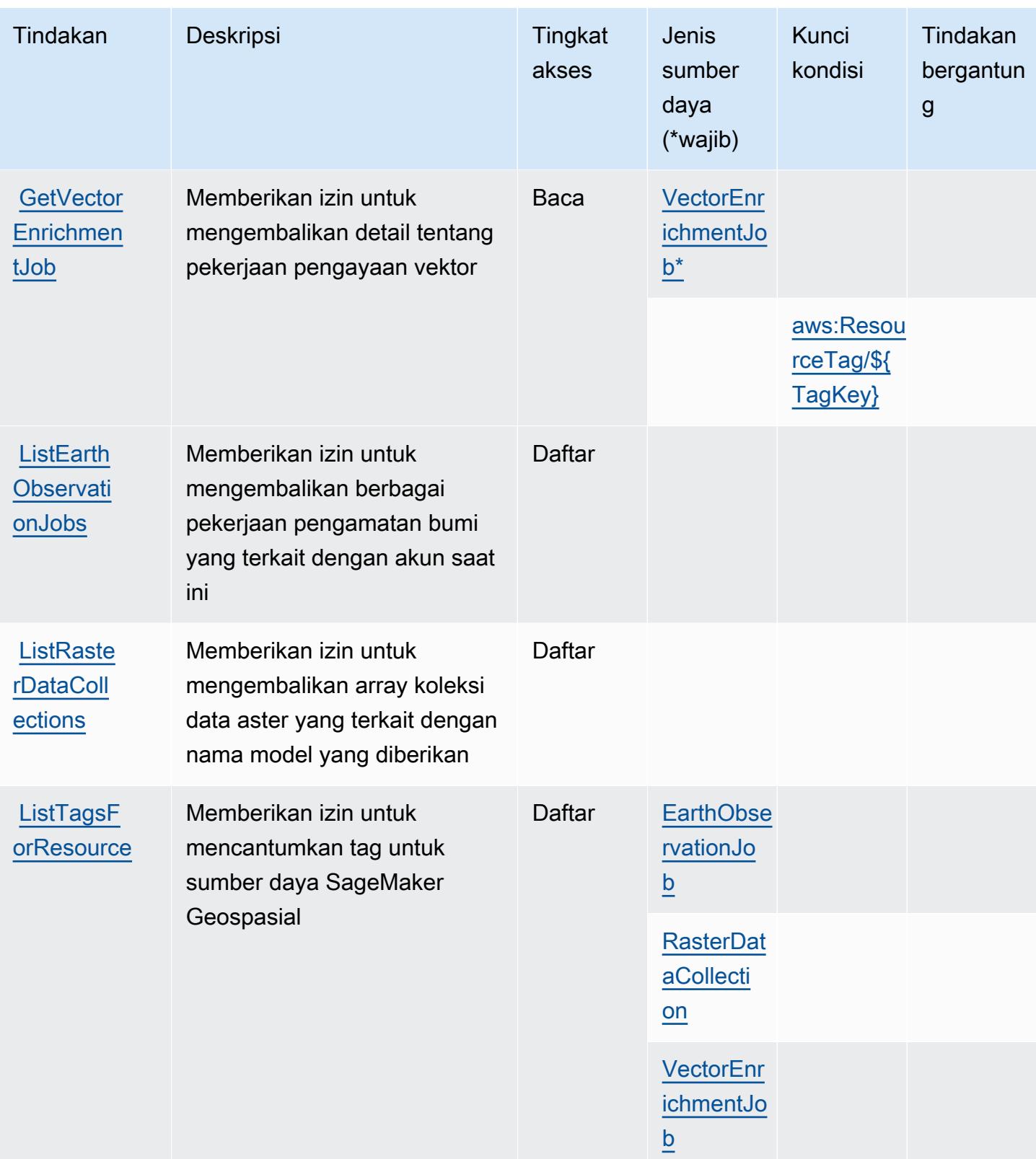

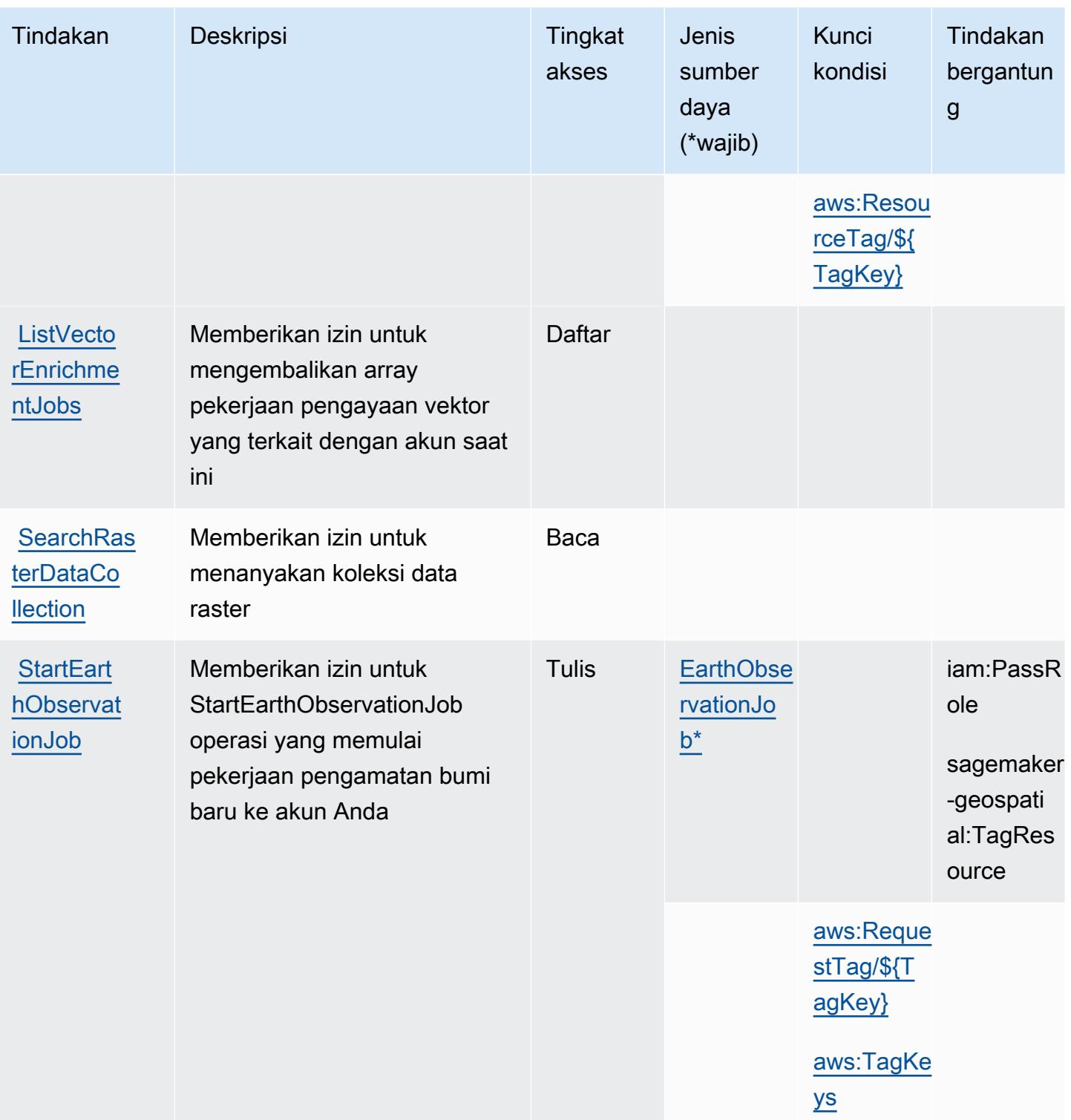

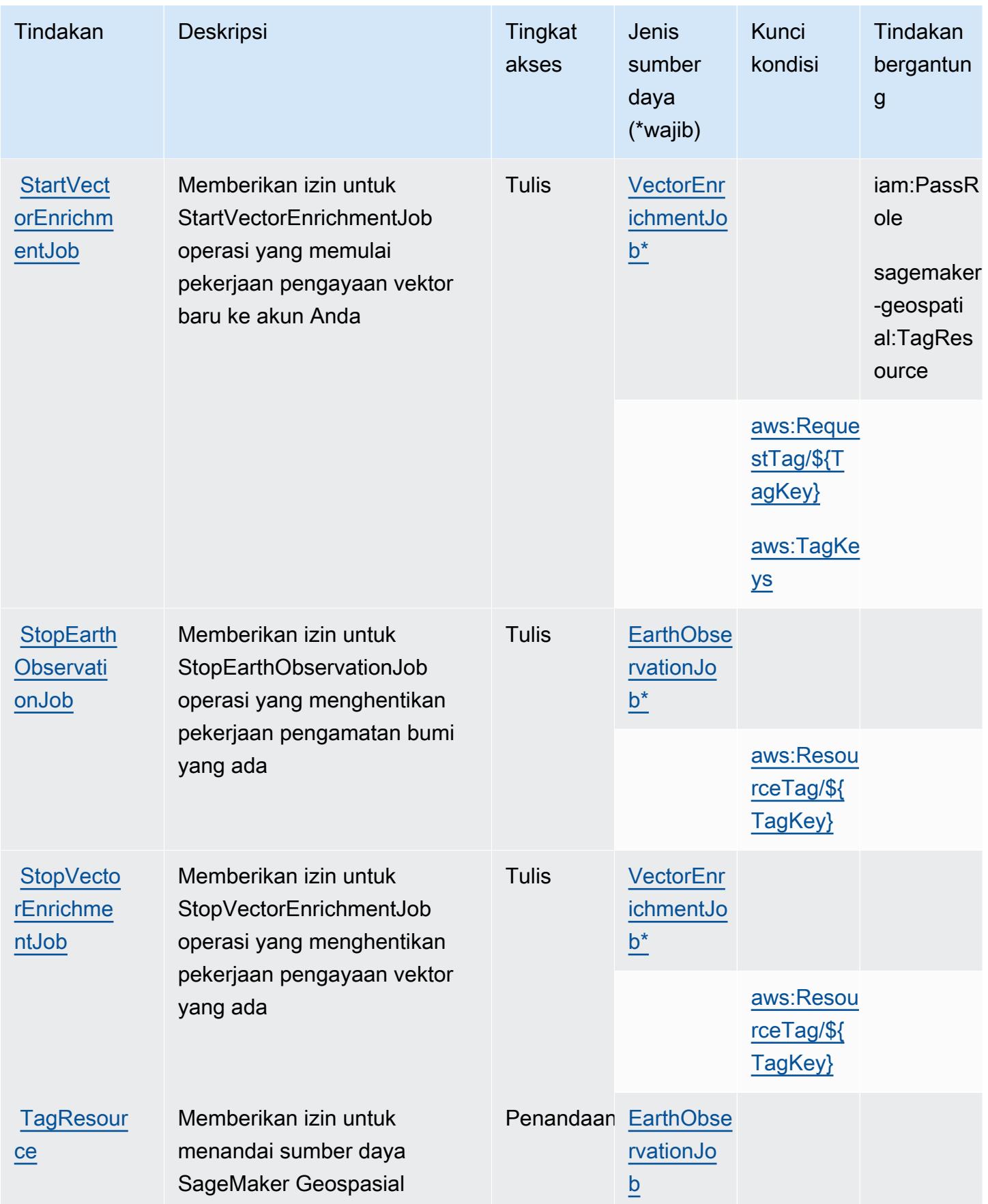

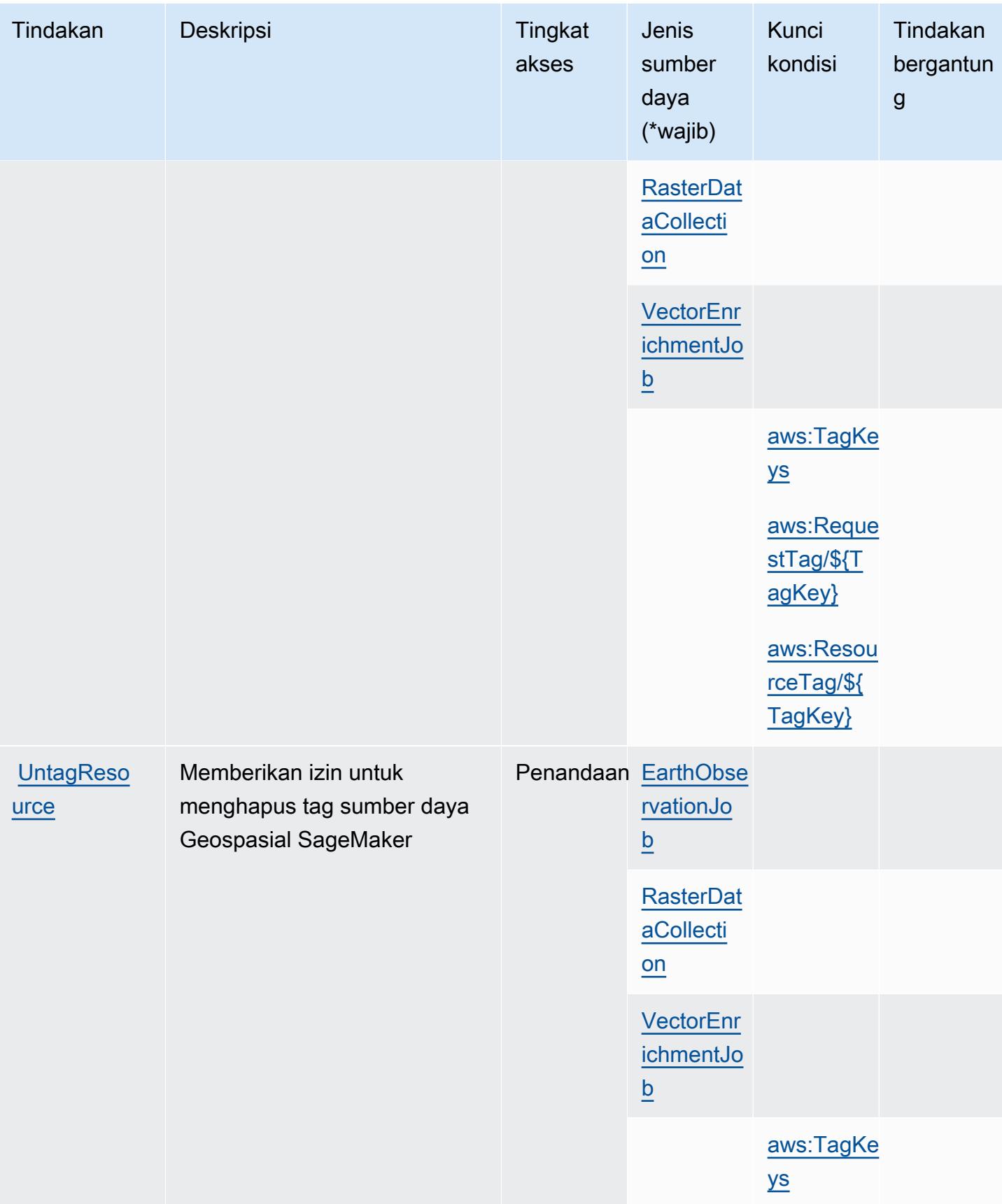
## Jenis sumber daya yang ditentukan oleh kemampuan SageMaker geospasial Amazon

Jenis sumber daya berikut ditentukan oleh layanan ini dan dapat digunakan dalam elemen Resource pernyataan kebijakan izin IAM. Setiap tindakan dalam [Tabel tindakan](#page-4997-0) mengidentifikasi jenis sumber daya yang dapat ditentukan dengan tindakan tersebut. Jenis sumber daya juga dapat menentukan kunci kondisi mana yang dapat Anda sertakan dalam kebijakan. Tombol-tombol ini ditampilkan di kolom terakhir dari tabel Jenis sumber daya. Untuk detail tentang kolom dalam tabel berikut, lihat [Tabel tipe sumber daya](reference_policies_actions-resources-contextkeys.html#resources_table).

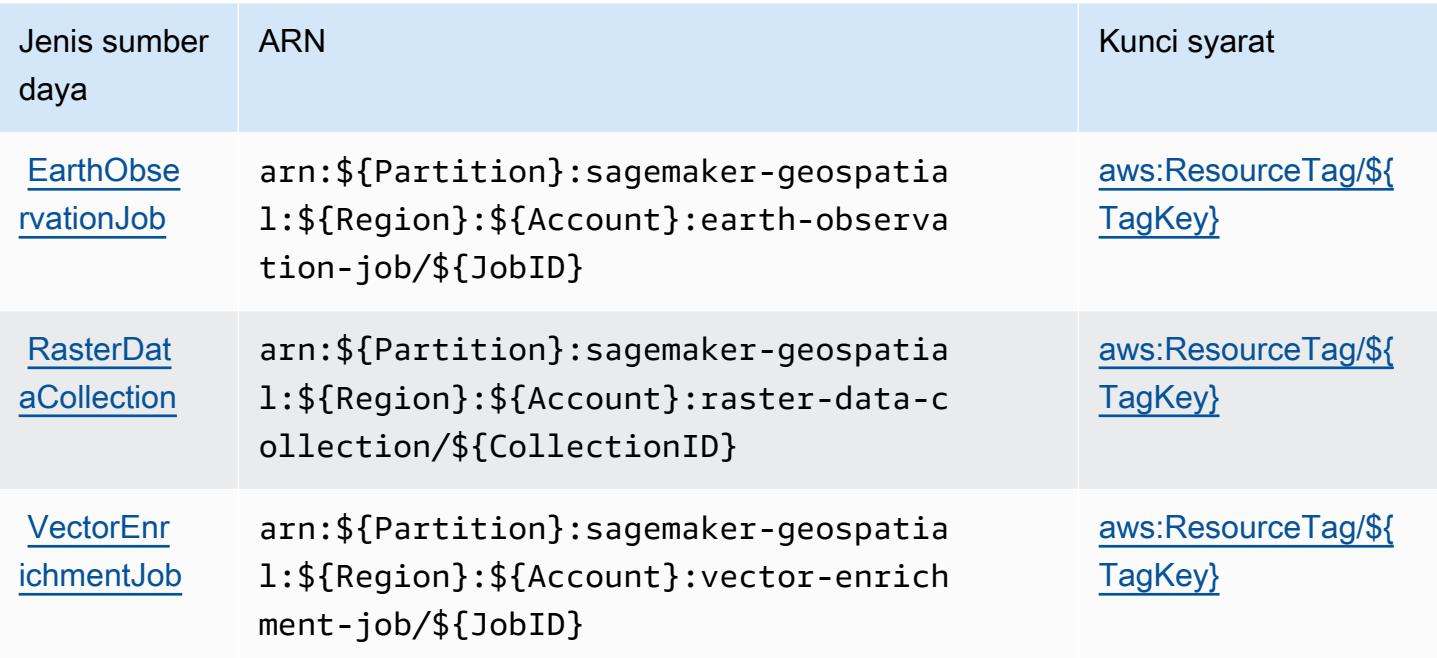

Kunci kondisi untuk kemampuan SageMaker geospasial Amazon

Kemampuan SageMaker geospasial Amazon mendefinisikan kunci kondisi berikut yang dapat digunakan dalam Condition elemen kebijakan IAM. Anda dapat menggunakan kunci ini untuk menyempurnakan syarat lebih lanjut dimana pernyataan kebijakan berlaku. Untuk detail tentang kolom dalam tabel berikut, lihat [Tabel tombol kondisi.](reference_policies_actions-resources-contextkeys.html#context_keys_table)

Untuk melihat kunci kondisi global yang tersedia untuk semua layanan, lihat [Kunci kondisi global](https://docs.aws.amazon.com/IAM/latest/UserGuide/reference_policies_condition-keys.html#AvailableKeys) [yang tersedia](https://docs.aws.amazon.com/IAM/latest/UserGuide/reference_policies_condition-keys.html#AvailableKeys).

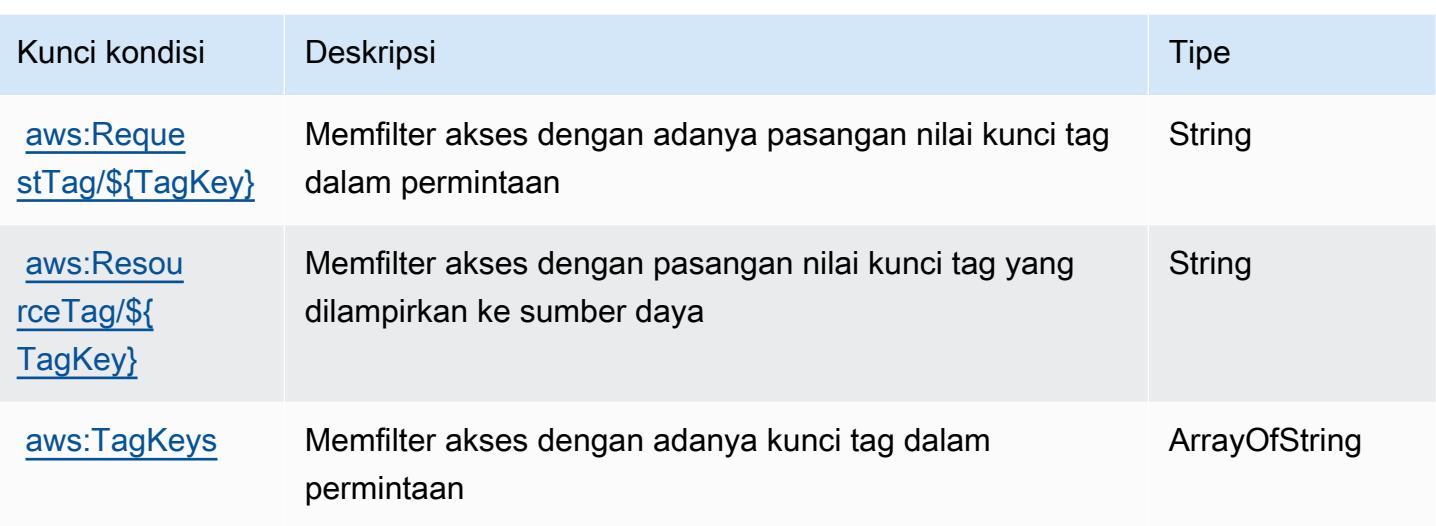

# Tindakan, sumber daya, dan kunci kondisi untuk AmazonSageMakerTanah Kebenaran Sintetis

AmazonSageMakerTanah Kebenaran Synthetic (layanan awalan:sagemaker-groundtruthsynthetic) menyediakan sumber daya, tindakan, dan kunci konteks kondisi khusus layanan berikut untuk digunakan dalam kebijakan izin IAM.

Referensi:

- Pelajari cara [mengonfigurasi layanan ini.](https://docs.aws.amazon.com/sagemaker/latest/dg/gts.html)
- Lihat daftar [Operasi API yang tersedia untuk layanan ini.](https://docs.aws.amazon.com/sagemaker/latest/dg/gts.html)
- Pelajari cara mengamankan layanan ini dan sumber dayanya dengan [menggunakan kebijakan izin](https://docs.aws.amazon.com/sagemaker/latest/dg/security-iam.html) IAM.

#### Topik

- [Tindakan yang ditentukan oleh AmazonSageMakerTanah Kebenaran Sintetis](#page-5005-0)
- [Jenis sumber daya yang ditentukan oleh AmazonSageMakerTanah Kebenaran Sintetis](#page-5008-0)
- [Kunci kondisi untuk AmazonSageMakerTanah Kebenaran Sintetis](#page-5008-1)

<span id="page-5005-0"></span>Tindakan yang ditentukan oleh AmazonSageMakerTanah Kebenaran Sintetis

Anda dapat menyebutkan tindakan berikut dalam elemen Action pernyataan kebijakan IAM. Gunakan kebijakan untuk memberikan izin untuk melaksanakan operasi dalam AWS. Saat Anda

menggunakan sebuah tindakan dalam sebuah kebijakan, Anda biasanya mengizinkan atau menolak akses ke operasi API atau perintah CLI dengan nama yang sama. Namun, dalam beberapa kasus, satu tindakan tunggal mengontrol akses ke lebih dari satu operasi. Atau, beberapa operasi memerlukan beberapa tindakan yang berbeda.

YangJenis sumber dayakolom tabel Tindakan menunjukkan apakah setiap tindakan mendukung izin tingkat sumber daya. Jika tidak ada nilai untuk kolom ini, Anda harus menentukan semua sumber daya ("\*") yang berlaku kebijakan diResourceelemen pernyataan kebijakan Anda. Jika kolom mencantumkan jenis sumber daya, maka Anda dapat menyebutkan ARN dengan jenis tersebut dalam sebuah pernyataan dengan tindakan tersebut. Jika tindakan memiliki satu atau lebih sumber daya yang diperlukan, pemanggil harus memiliki izin untuk menggunakan tindakan dengan sumber daya tersebut. Sumber daya yang diperlukan ditunjukkan dalam tabel dengan tanda bintang (\*). Jika Anda membatasi akses sumber daya denganResourceelemen dalam kebijakan IAM, Anda harus menyertakan ARN atau pola untuk setiap jenis sumber daya yang diperlukan. Beberapa tindakan mendukung berbagai jenis sumber daya. Jika jenis sumber daya opsional (tidak ditunjukkan sebagai diperlukan), maka Anda dapat memilih untuk menggunakan salah satu jenis sumber daya opsional.

YangKunci kondisikolom tabel Tindakan menyertakan kunci yang dapat Anda tentukan dalam pernyataan kebijakanConditionelemen. Untuk informasi selengkapnya tentang kunci kondisi yang terkait dengan sumber daya untuk layanan, lihatKunci kondisikolom tabel jenis sumber daya.

#### **a** Note

Kunci kondisi sumber daya tercantum dalam[Jenis sumber dayam](#page-5008-0)eja. Anda dapat menemukan tautan ke jenis sumber daya yang berlaku untuk tindakan diJenis sumber daya (\*wajib)kolom tabel Actions. Jenis sumber daya dalam tabel jenis sumber daya mencakupKunci kondisikolom, yang merupakan kunci kondisi sumber daya yang berlaku untuk tindakan dalam tabel Tindakan.

Untuk detail tentang kolom dalam tabel berikut, liha[tTabel tindakan.](reference_policies_actions-resources-contextkeys.html#actions_table)

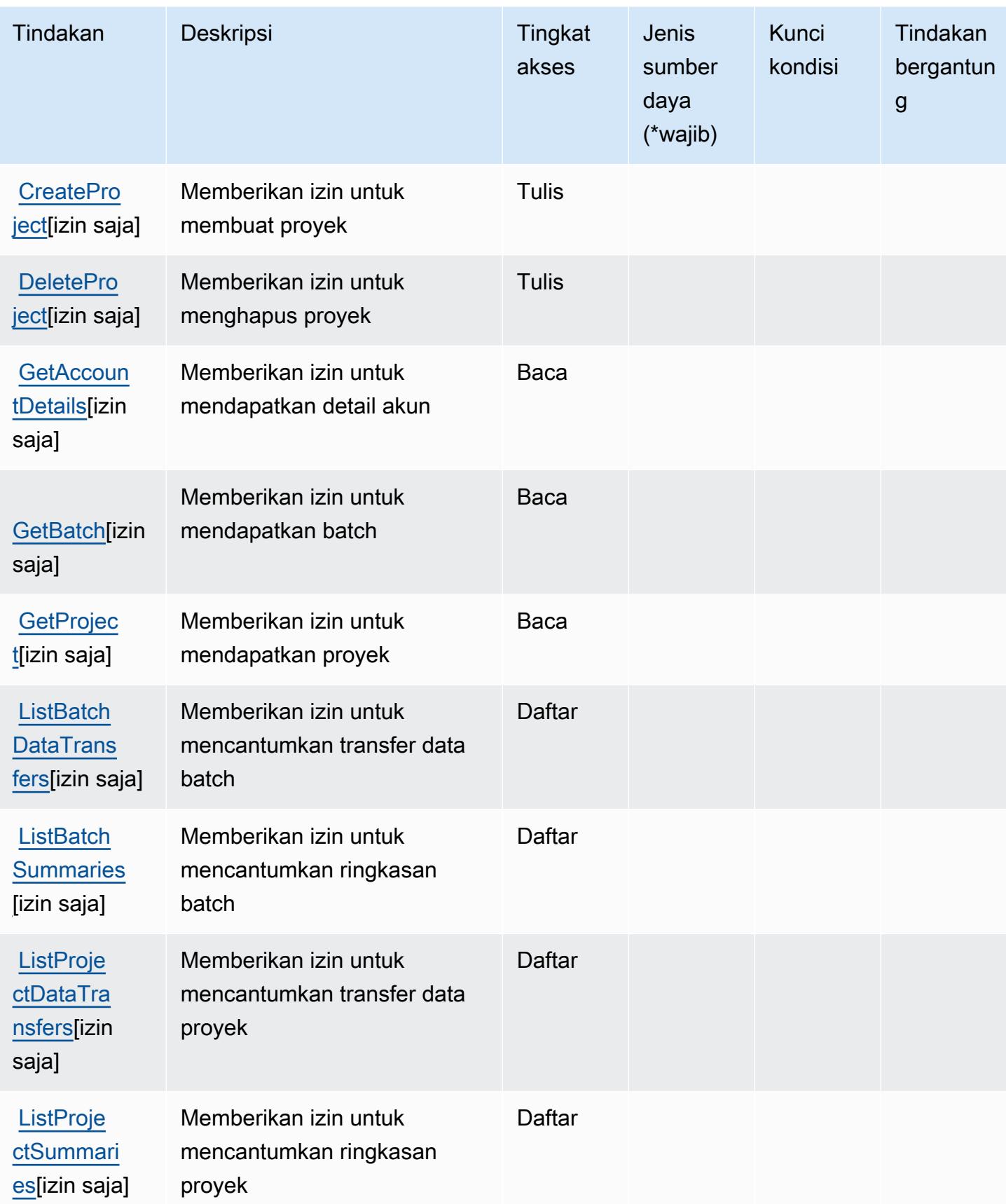

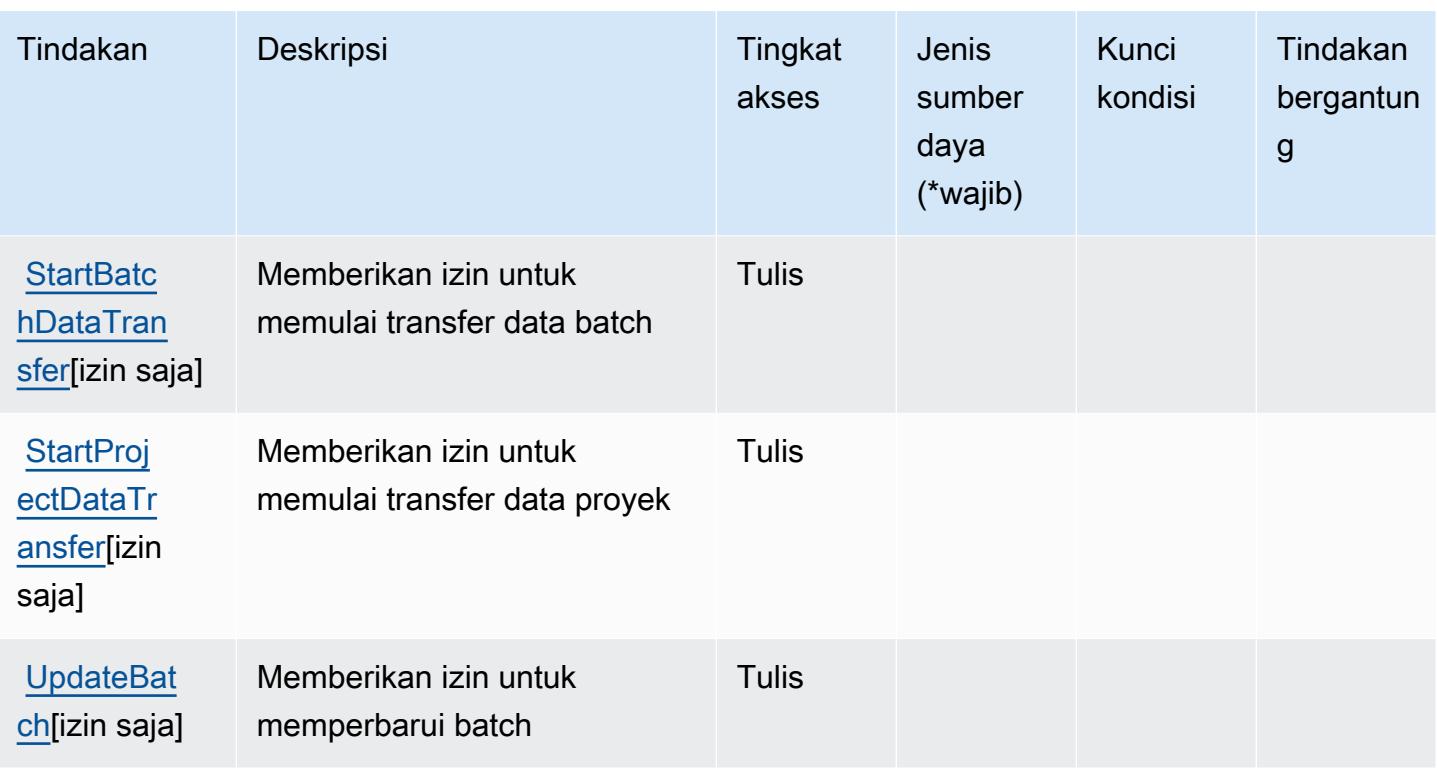

<span id="page-5008-0"></span>Jenis sumber daya yang ditentukan oleh AmazonSageMakerTanah Kebenaran Sintetis

AmazonSageMakerTanah Kebenaran Synthetic tidak mendukung menentukan ARN sumber daya diResourceelemen dari pernyataan kebijakan IAM. Untuk mengizinkan akses ke AmazonSageMakerTanah Kebenaran Sintetis, tentukan"Resource": "\*"dalam kebijakan Anda.

### <span id="page-5008-1"></span>Kunci kondisi untuk AmazonSageMakerTanah Kebenaran Sintetis

SageMakerGround Truth Synthetic tidak memiliki kunci konteks khusus layanan yang dapat digunakan diConditionelemen pernyataan kebijakan. Untuk daftar kunci konteks global yang tersedia untuk semua layanan, lihat[Kunci yang tersedia untuk kondisi](https://docs.aws.amazon.com/IAM/latest/UserGuide/reference_policies_condition-keys.html#AvailableKeys).

## Tindakan, sumber daya, dan kunci kondisi untuk AWS Savings Plans

AWS Savings Plans (awalan layanan:savingsplans) menyediakan sumber daya, tindakan, dan kunci konteks kondisi khusus layanan berikut untuk digunakan dalam kebijakan izin IAM.

Referensi:

- Pelajari cara [mengonfigurasi layanan ini.](https://docs.aws.amazon.com/savingsplans/latest/userguide/)
- Lihat daftar [Operasi API yang tersedia untuk layanan ini.](https://docs.aws.amazon.com/savingsplans/latest/APIReference/)

• Pelajari cara mengamankan layanan ini dan sumber dayanya dengan [menggunakan kebijakan izin](https://docs.aws.amazon.com/savingsplans/latest/userguide/identity-access-management.html) IAM.

#### Topik

- [Tindakan yang ditentukan oleh AWS Savings Plans](#page-5009-0)
- [Jenis sumber daya yang ditentukan oleh AWS Savings Plans](#page-5012-0)
- [Kunci kondisi untuk AWS Savings Plans](#page-5013-0)

## <span id="page-5009-0"></span>Tindakan yang ditentukan oleh AWS Savings Plans

Anda dapat menyebutkan tindakan berikut dalam elemen Action pernyataan kebijakan IAM. Gunakan kebijakan untuk memberikan izin untuk melaksanakan operasi dalam AWS. Saat Anda menggunakan sebuah tindakan dalam sebuah kebijakan, Anda biasanya mengizinkan atau menolak akses ke operasi API atau perintah CLI dengan nama yang sama. Namun, dalam beberapa kasus, satu tindakan tunggal mengontrol akses ke lebih dari satu operasi. Atau, beberapa operasi memerlukan beberapa tindakan yang berbeda.

Kolom tipe sumber daya pada tabel Tindakan menunjukkan apakah setiap tindakan mendukung izin tingkat sumber daya. Jika tidak ada nilai untuk kolom ini, Anda harus menentukan semua sumber daya ("\*") yang berlaku kebijakan dalam Resource elemen pernyataan kebijakan Anda. Jika kolom mencantumkan jenis sumber daya, maka Anda dapat menyebutkan ARN dengan jenis tersebut dalam sebuah pernyataan dengan tindakan tersebut. Jika tindakan memiliki satu atau lebih sumber daya yang diperlukan, pemanggil harus memiliki izin untuk menggunakan tindakan dengan sumber daya tersebut. Sumber daya yang diperlukan ditunjukkan dalam tabel dengan tanda bintang (\*). Jika Anda membatasi akses sumber daya dengan Resource elemen dalam kebijakan IAM, Anda harus menyertakan ARN atau pola untuk setiap jenis sumber daya yang diperlukan. Beberapa tindakan mendukung berbagai jenis sumber daya. Jika jenis sumber daya opsional (tidak ditunjukkan sesuai kebutuhan), maka Anda dapat memilih untuk menggunakan salah satu jenis sumber daya opsional.

Kolom Condition keys pada tabel Actions menyertakan kunci yang dapat Anda tentukan dalam Condition elemen pernyataan kebijakan. Untuk informasi selengkapnya tentang kunci kondisi yang terkait dengan sumber daya untuk layanan, lihat kolom Kunci kondisi pada tabel Jenis sumber daya.

#### **a** Note

Kunci kondisi sumber daya tercantum dalam tabel [Jenis sumber daya](#page-5012-0). Anda dapat menemukan tautan ke jenis sumber daya yang berlaku untuk tindakan di kolom Jenis sumber daya (\*wajib) pada tabel Tindakan. Jenis sumber daya dalam tabel Jenis sumber daya menyertakan kolom Kunci kondisi, yang merupakan kunci kondisi sumber daya yang berlaku untuk tindakan dalam tabel Tindakan.

Untuk detail tentang kolom dalam tabel berikut, lihat [Tabel tindakan](reference_policies_actions-resources-contextkeys.html#actions_table).

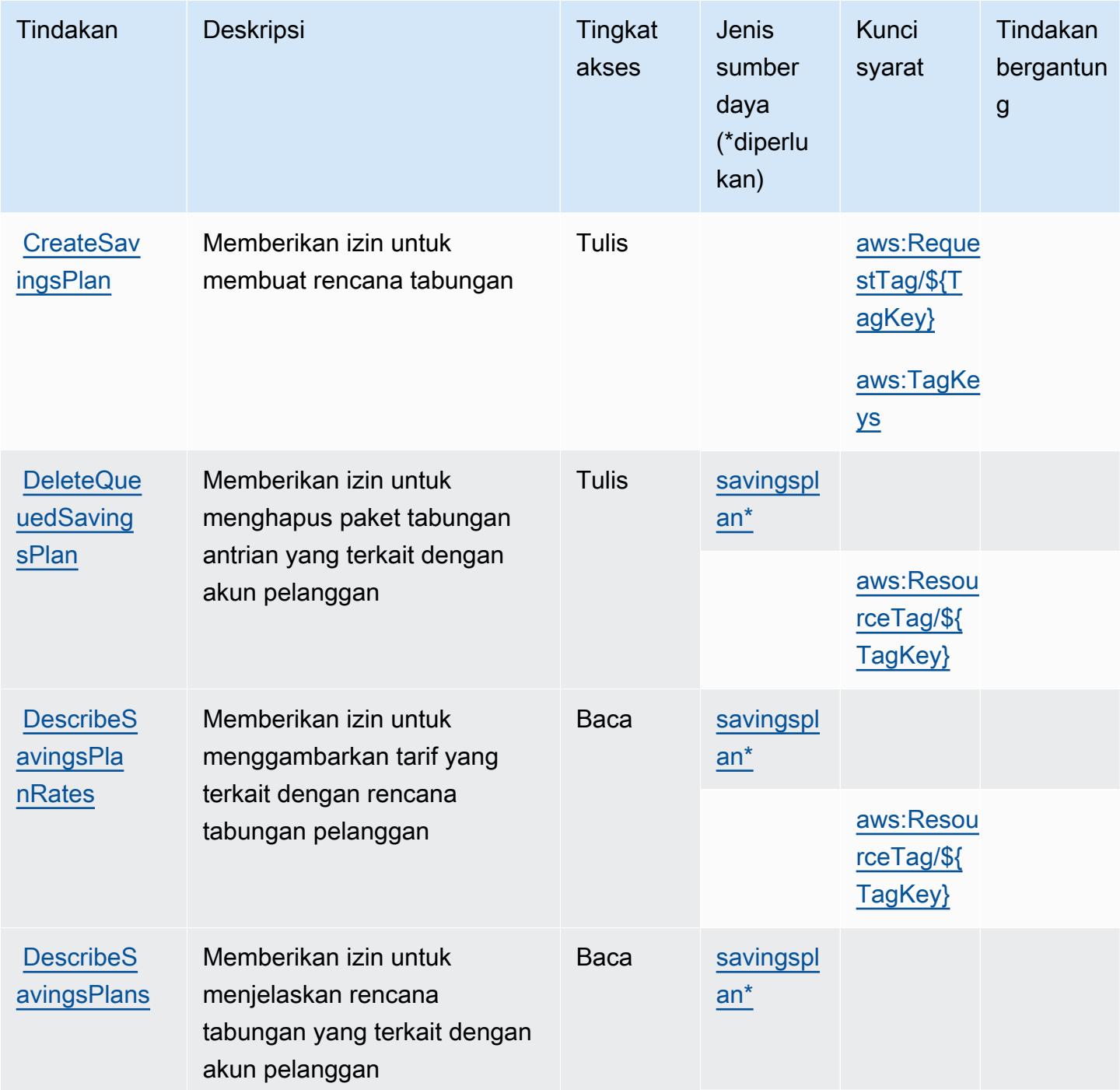

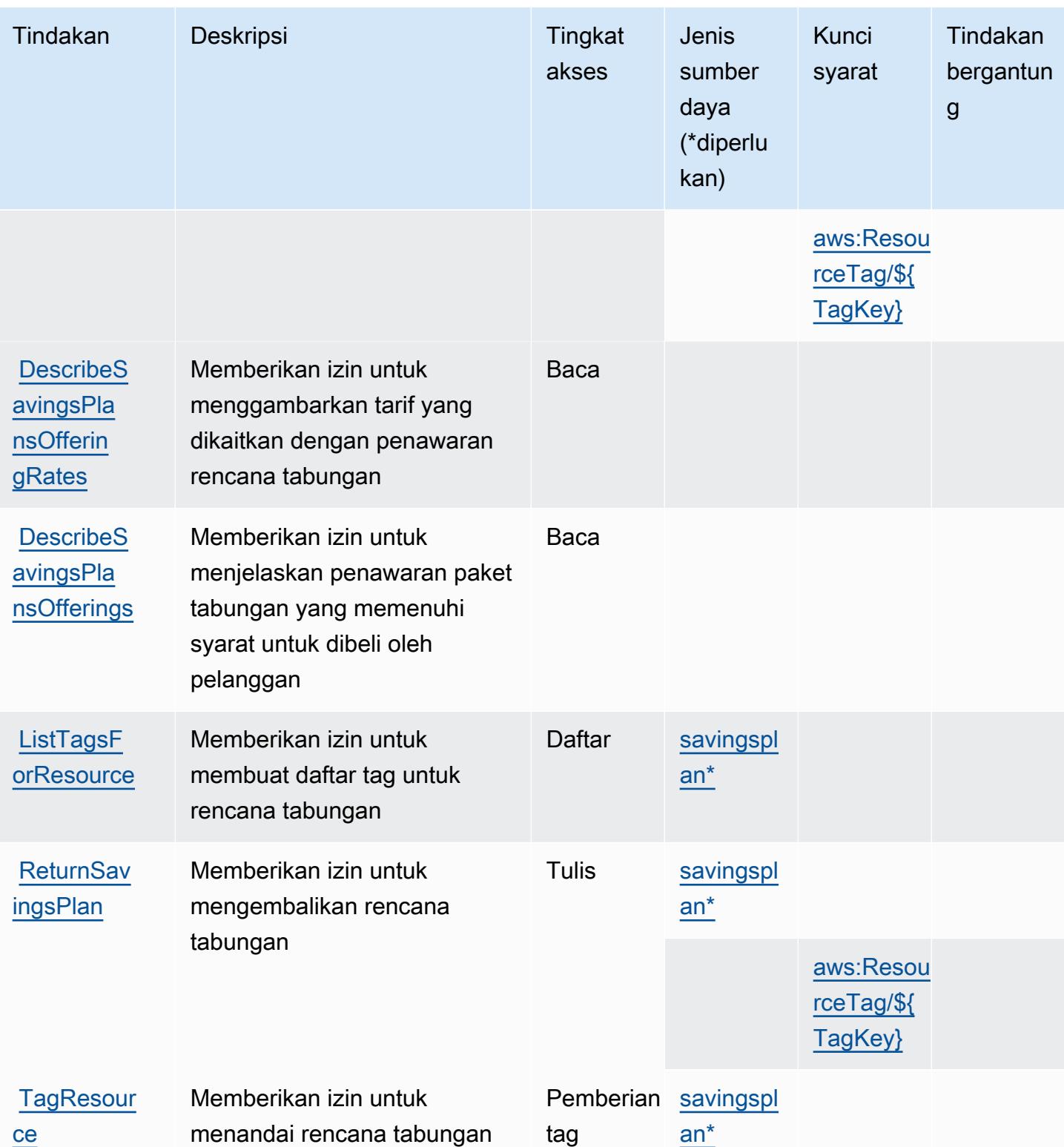

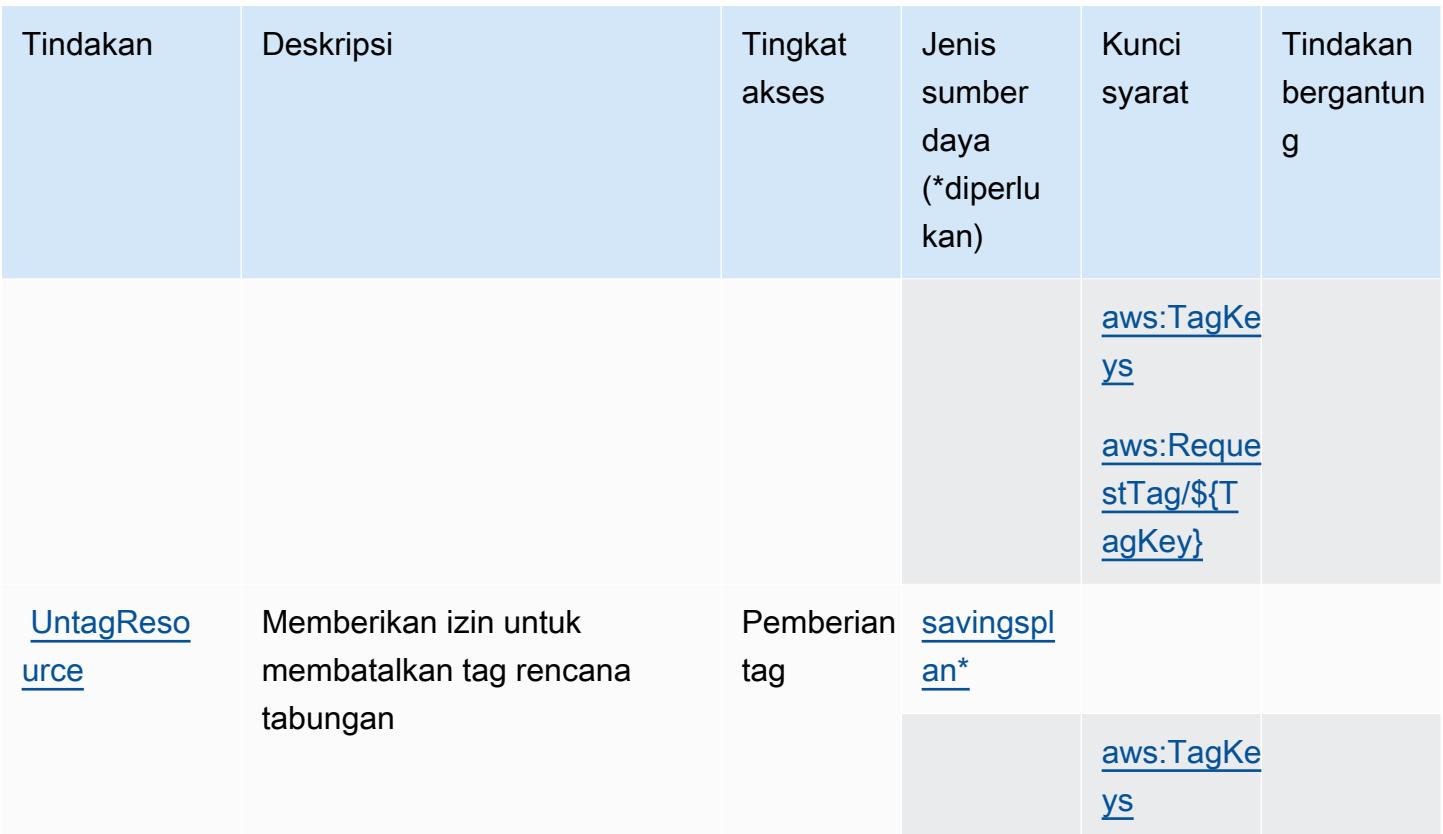

## <span id="page-5012-0"></span>Jenis sumber daya yang ditentukan oleh AWS Savings Plans

Jenis sumber daya berikut ditentukan oleh layanan ini dan dapat digunakan dalam elemen Resource pernyataan kebijakan izin IAM. Setiap tindakan dalam [Tabel tindakan](#page-5009-0) mengidentifikasi jenis sumber daya yang dapat ditentukan dengan tindakan tersebut. Jenis sumber daya juga dapat menentukan kunci kondisi mana yang dapat Anda sertakan dalam kebijakan. Tombol-tombol ini ditampilkan di kolom terakhir dari tabel Jenis sumber daya. Untuk detail tentang kolom dalam tabel berikut, lihat [Tabel tipe sumber daya](reference_policies_actions-resources-contextkeys.html#resources_table).

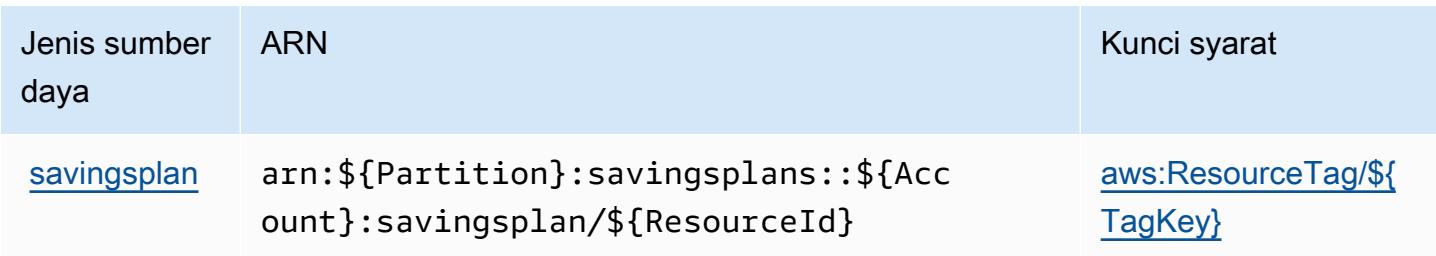

## <span id="page-5013-0"></span>Kunci kondisi untuk AWS Savings Plans

AWS Savings Plans mendefinisikan kunci kondisi berikut yang dapat digunakan dalam Condition elemen kebijakan IAM. Anda dapat menggunakan kunci ini untuk menyempurnakan syarat lebih lanjut dimana pernyataan kebijakan berlaku. Untuk detail tentang kolom dalam tabel berikut, lihat [Tabel tombol kondisi.](reference_policies_actions-resources-contextkeys.html#context_keys_table)

Untuk melihat kunci kondisi global yang tersedia untuk semua layanan, lihat [Kunci kondisi global](https://docs.aws.amazon.com/IAM/latest/UserGuide/reference_policies_condition-keys.html#AvailableKeys) [yang tersedia](https://docs.aws.amazon.com/IAM/latest/UserGuide/reference_policies_condition-keys.html#AvailableKeys).

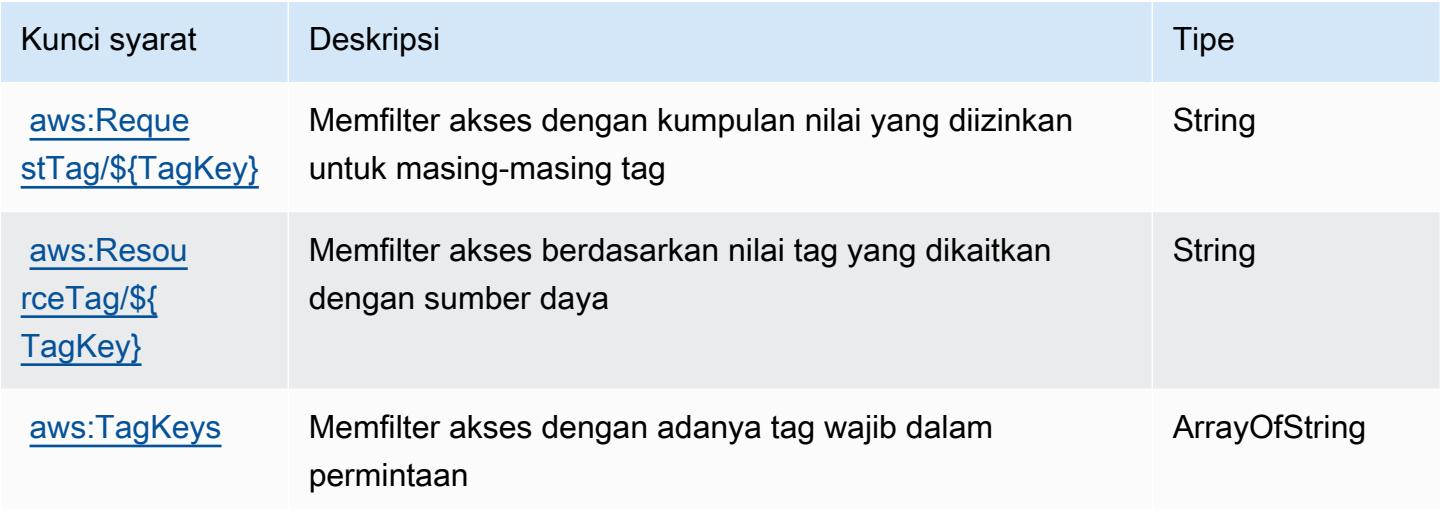

## Tindakan, sumber daya, dan kunci kondisi untuk AWS Secrets Manager

AWS Secrets Manager (awalan layanan:secretsmanager) menyediakan sumber daya, tindakan, dan kunci konteks kondisi khusus layanan berikut untuk digunakan dalam kebijakan izin IAM.

Referensi:

- Pelajari cara [mengonfigurasi layanan ini.](https://docs.aws.amazon.com/secretsmanager/latest/userguide/)
- Lihat daftar [Operasi API yang tersedia untuk layanan ini.](https://docs.aws.amazon.com/secretsmanager/latest/apireference/)
- Pelajari cara mengamankan layanan ini dan sumber dayanya dengan [menggunakan kebijakan izin](https://docs.aws.amazon.com/secretsmanager/latest/userguide/auth-and-access.html) IAM.

Topik

- [Tindakan yang ditentukan oleh AWS Secrets Manager](#page-5014-0)
- [Jenis sumber daya yang ditentukan oleh AWS Secrets Manager](#page-5039-0)

#### • [Kunci kondisi untuk AWS Secrets Manager](#page-5040-0)

## <span id="page-5014-0"></span>Tindakan yang ditentukan oleh AWS Secrets Manager

Anda dapat menyebutkan tindakan berikut dalam elemen Action pernyataan kebijakan IAM. Gunakan kebijakan untuk memberikan izin untuk melaksanakan operasi dalam AWS. Saat Anda menggunakan sebuah tindakan dalam sebuah kebijakan, Anda biasanya mengizinkan atau menolak akses ke operasi API atau perintah CLI dengan nama yang sama. Namun, dalam beberapa kasus, satu tindakan tunggal mengontrol akses ke lebih dari satu operasi. Atau, beberapa operasi memerlukan beberapa tindakan yang berbeda.

Kolom tipe sumber daya pada tabel Tindakan menunjukkan apakah setiap tindakan mendukung izin tingkat sumber daya. Jika tidak ada nilai untuk kolom ini, Anda harus menentukan semua sumber daya ("\*") yang berlaku kebijakan dalam Resource elemen pernyataan kebijakan Anda. Jika kolom mencantumkan jenis sumber daya, maka Anda dapat menyebutkan ARN dengan jenis tersebut dalam sebuah pernyataan dengan tindakan tersebut. Jika tindakan memiliki satu atau lebih sumber daya yang diperlukan, pemanggil harus memiliki izin untuk menggunakan tindakan dengan sumber daya tersebut. Sumber daya yang diperlukan ditunjukkan dalam tabel dengan tanda bintang (\*). Jika Anda membatasi akses sumber daya dengan Resource elemen dalam kebijakan IAM, Anda harus menyertakan ARN atau pola untuk setiap jenis sumber daya yang diperlukan. Beberapa tindakan mendukung berbagai jenis sumber daya. Jika jenis sumber daya opsional (tidak ditunjukkan sesuai kebutuhan), maka Anda dapat memilih untuk menggunakan salah satu jenis sumber daya opsional.

Kolom Condition keys pada tabel Actions menyertakan kunci yang dapat Anda tentukan dalam Condition elemen pernyataan kebijakan. Untuk informasi selengkapnya tentang kunci kondisi yang terkait dengan sumber daya untuk layanan, lihat kolom Kunci kondisi pada tabel Jenis sumber daya.

#### **a** Note

Kunci kondisi sumber daya tercantum dalam tabel [Jenis sumber daya](#page-5039-0). Anda dapat menemukan tautan ke jenis sumber daya yang berlaku untuk tindakan di kolom Jenis sumber daya (\*wajib) pada tabel Tindakan. Jenis sumber daya dalam tabel Jenis sumber daya menyertakan kolom Kunci kondisi, yang merupakan kunci kondisi sumber daya yang berlaku untuk tindakan dalam tabel Tindakan.

Untuk detail tentang kolom dalam tabel berikut, lihat [Tabel tindakan](reference_policies_actions-resources-contextkeys.html#actions_table).

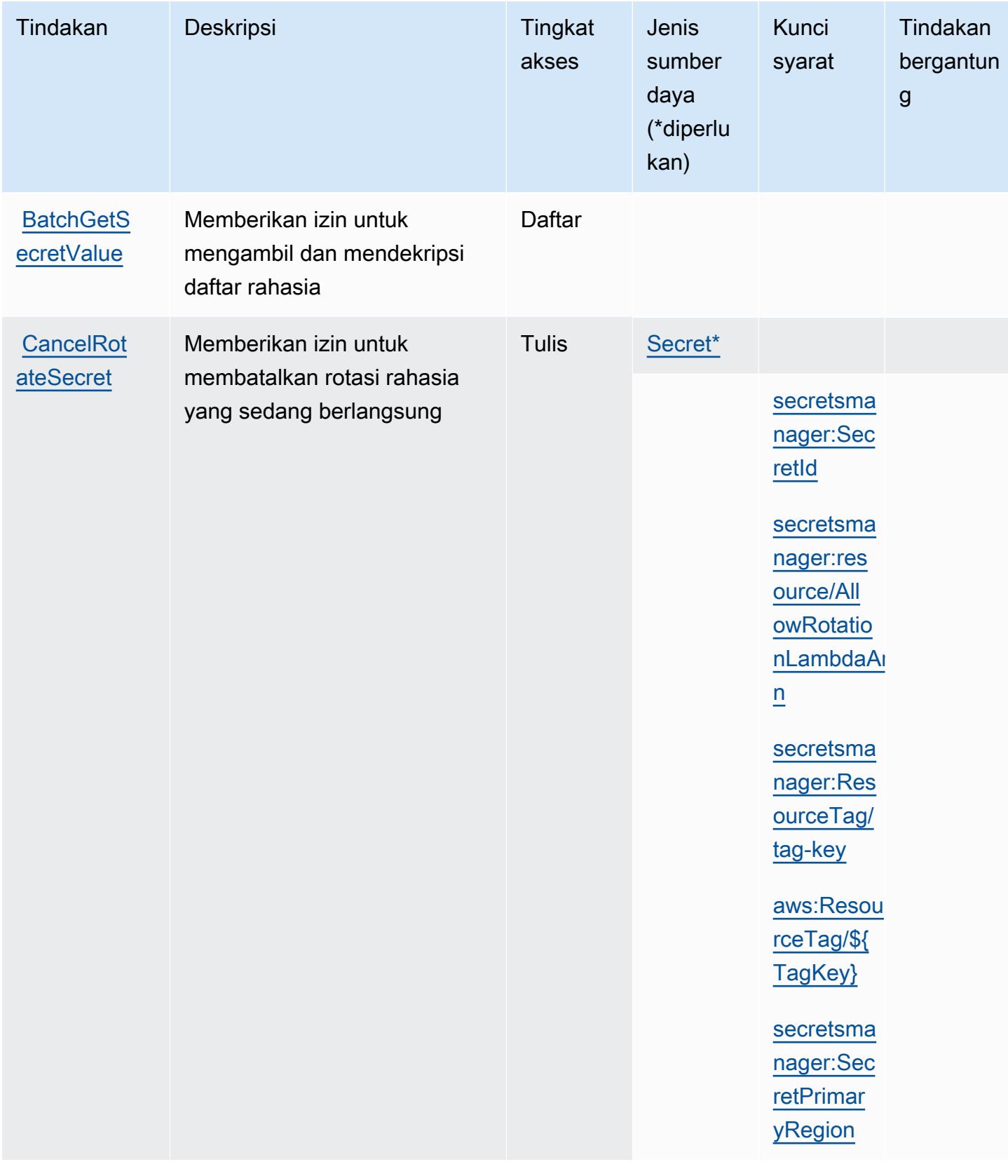

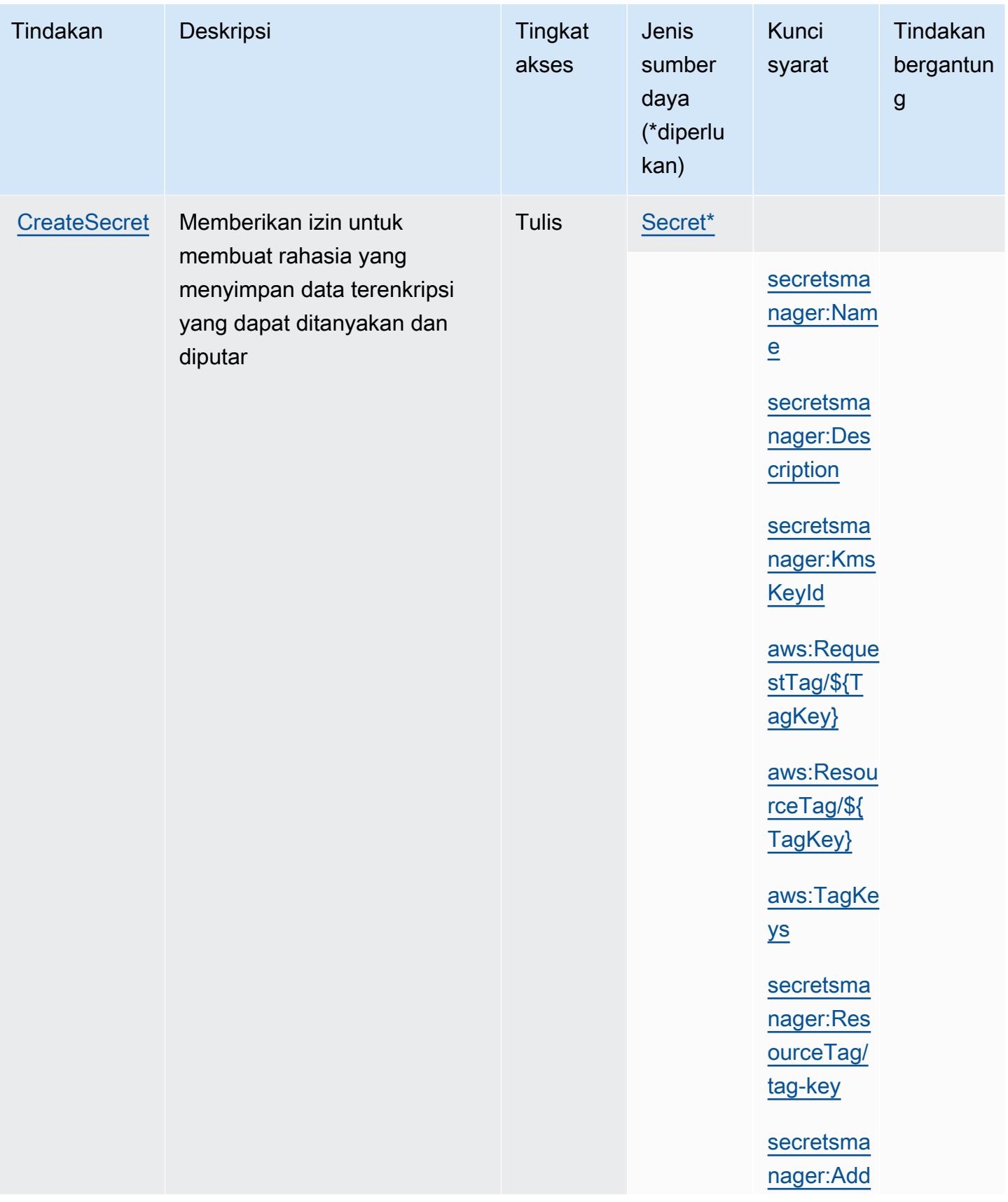

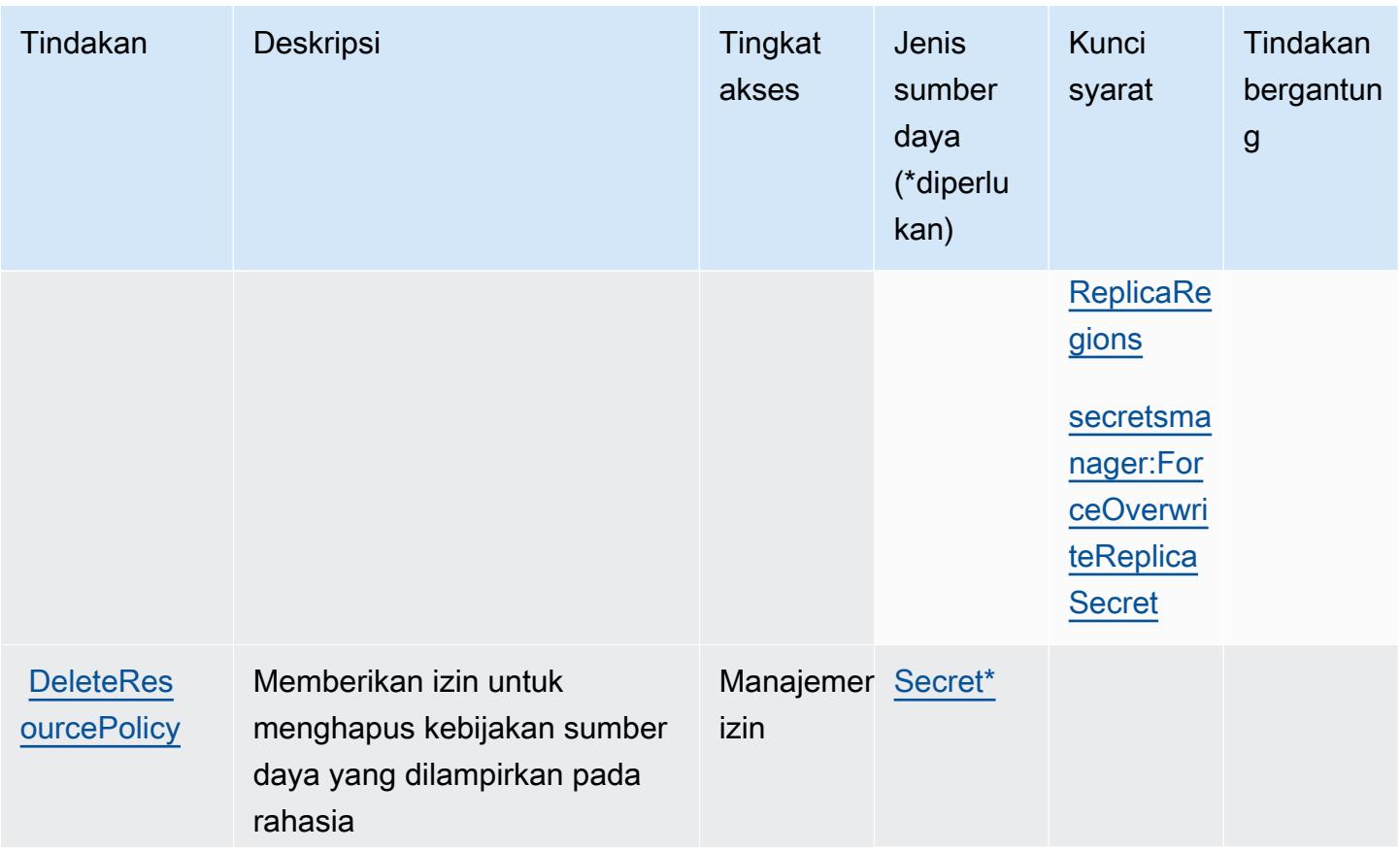

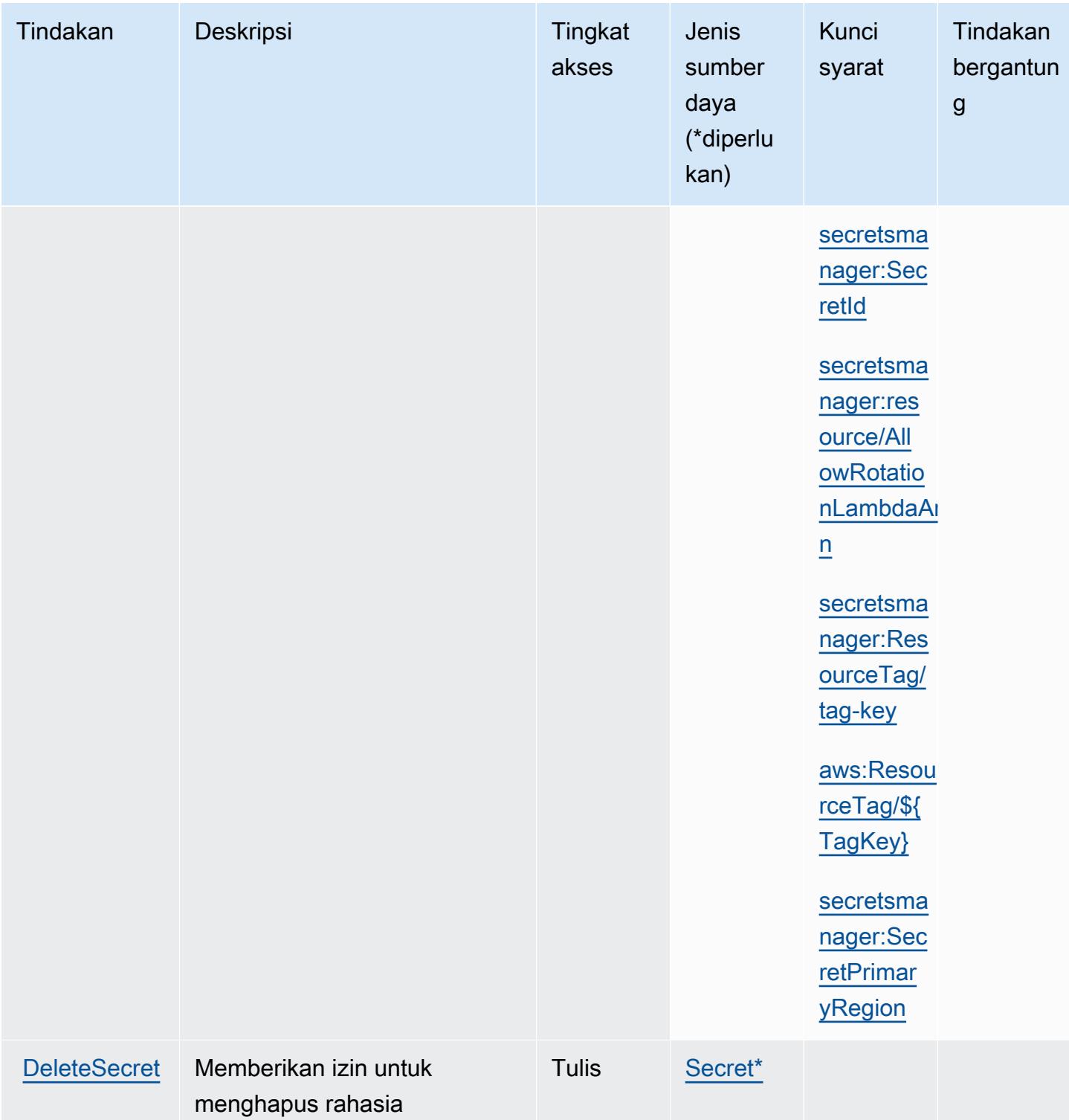

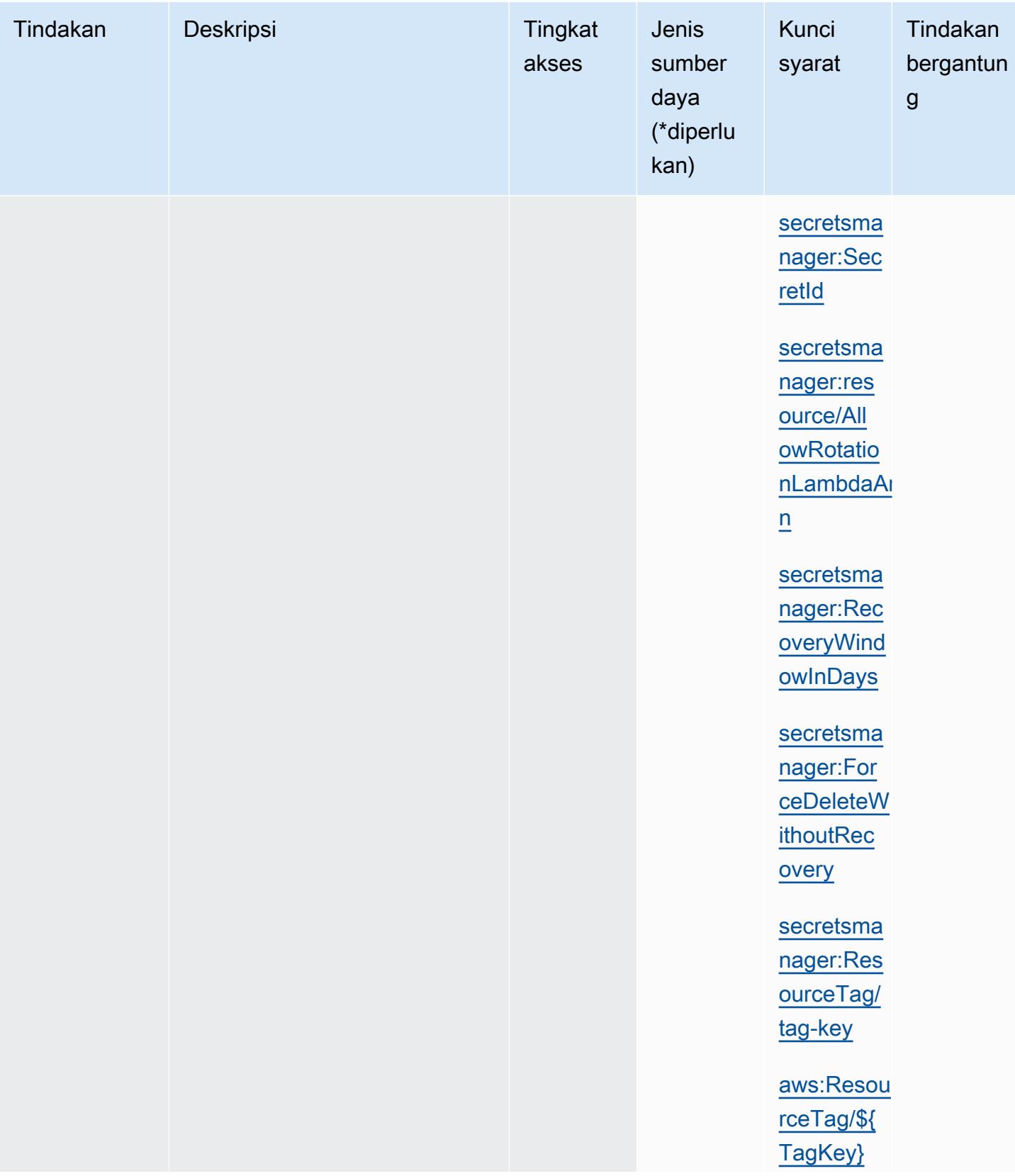

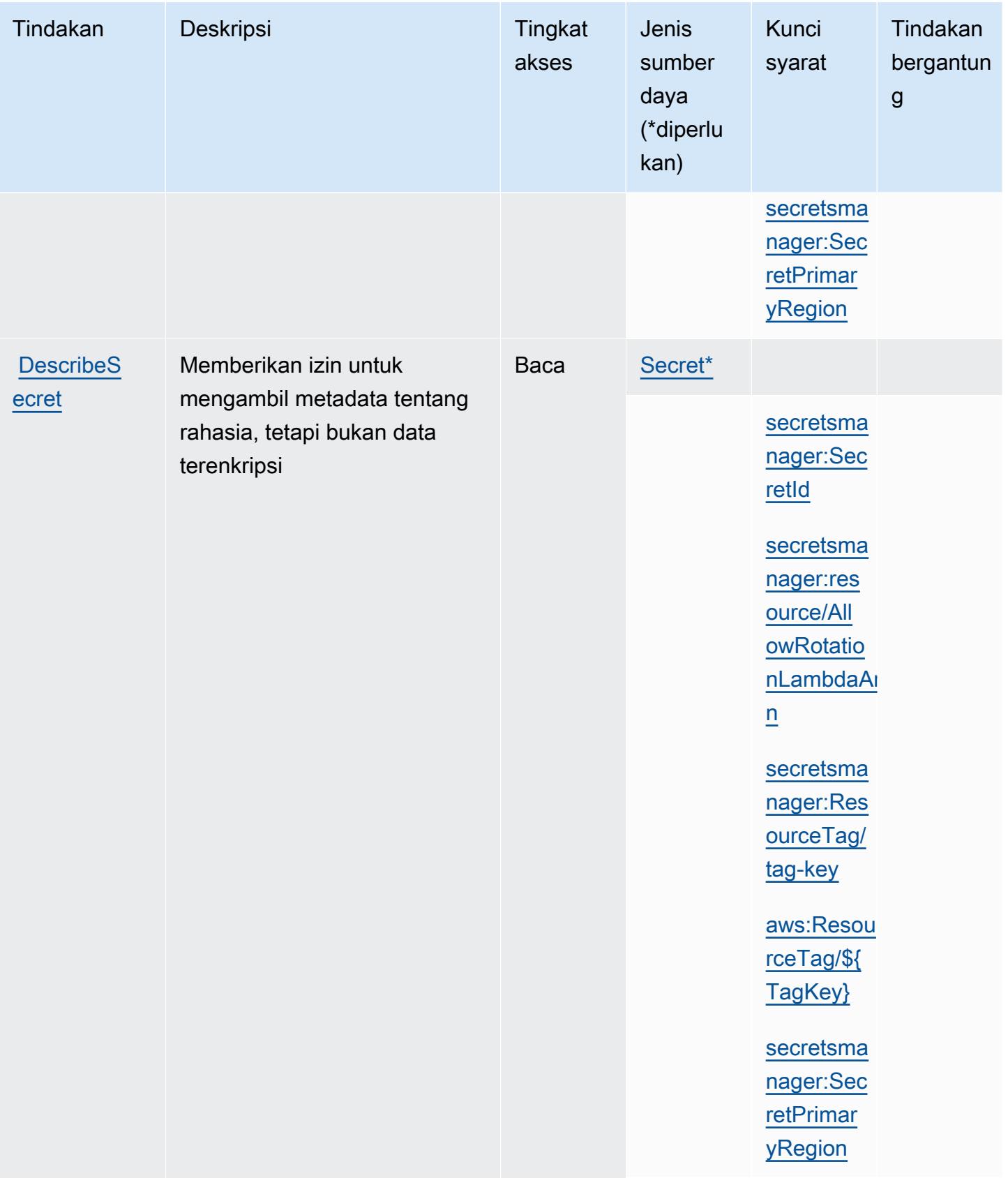

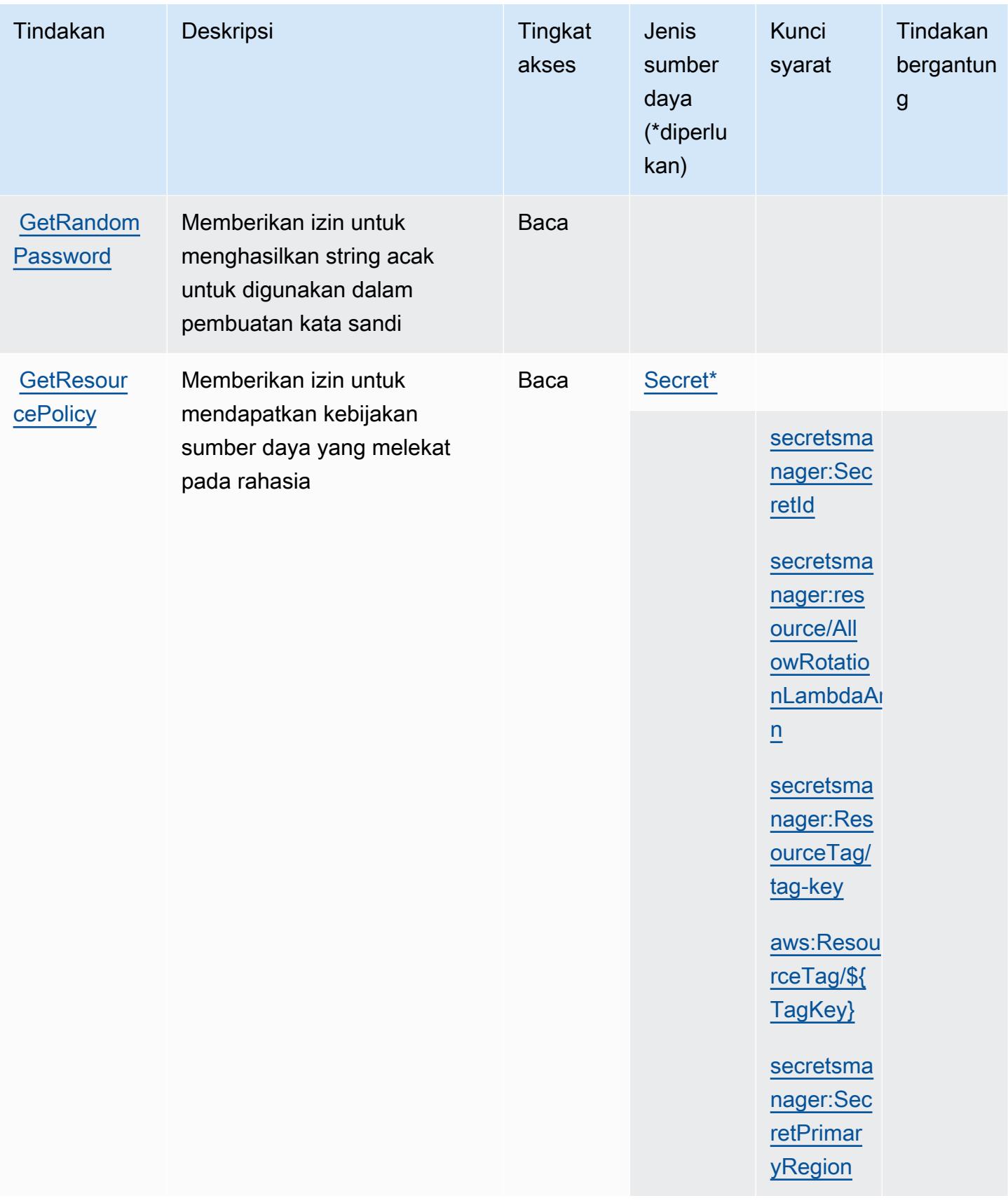

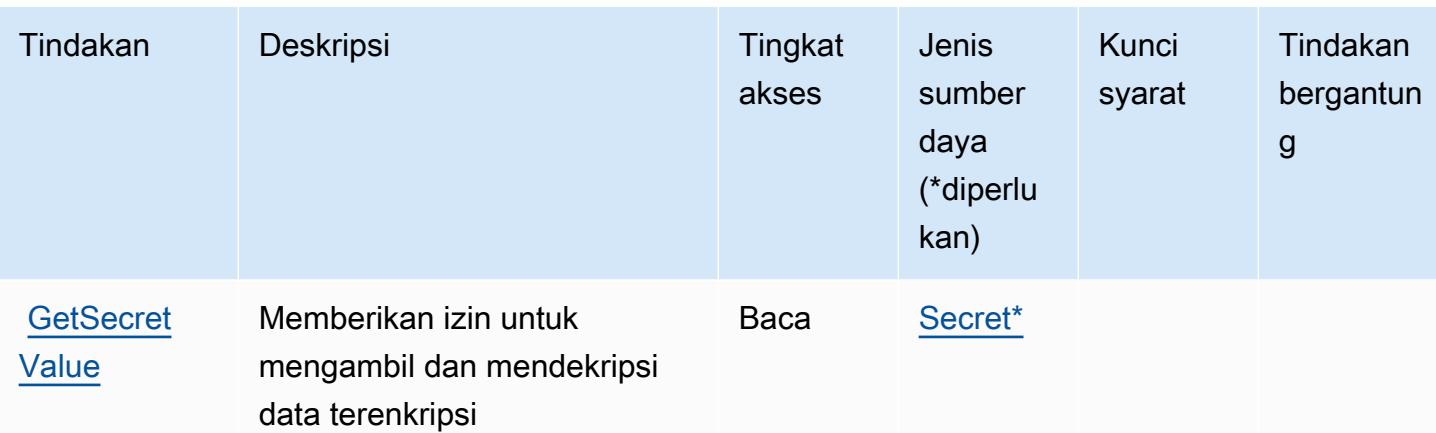

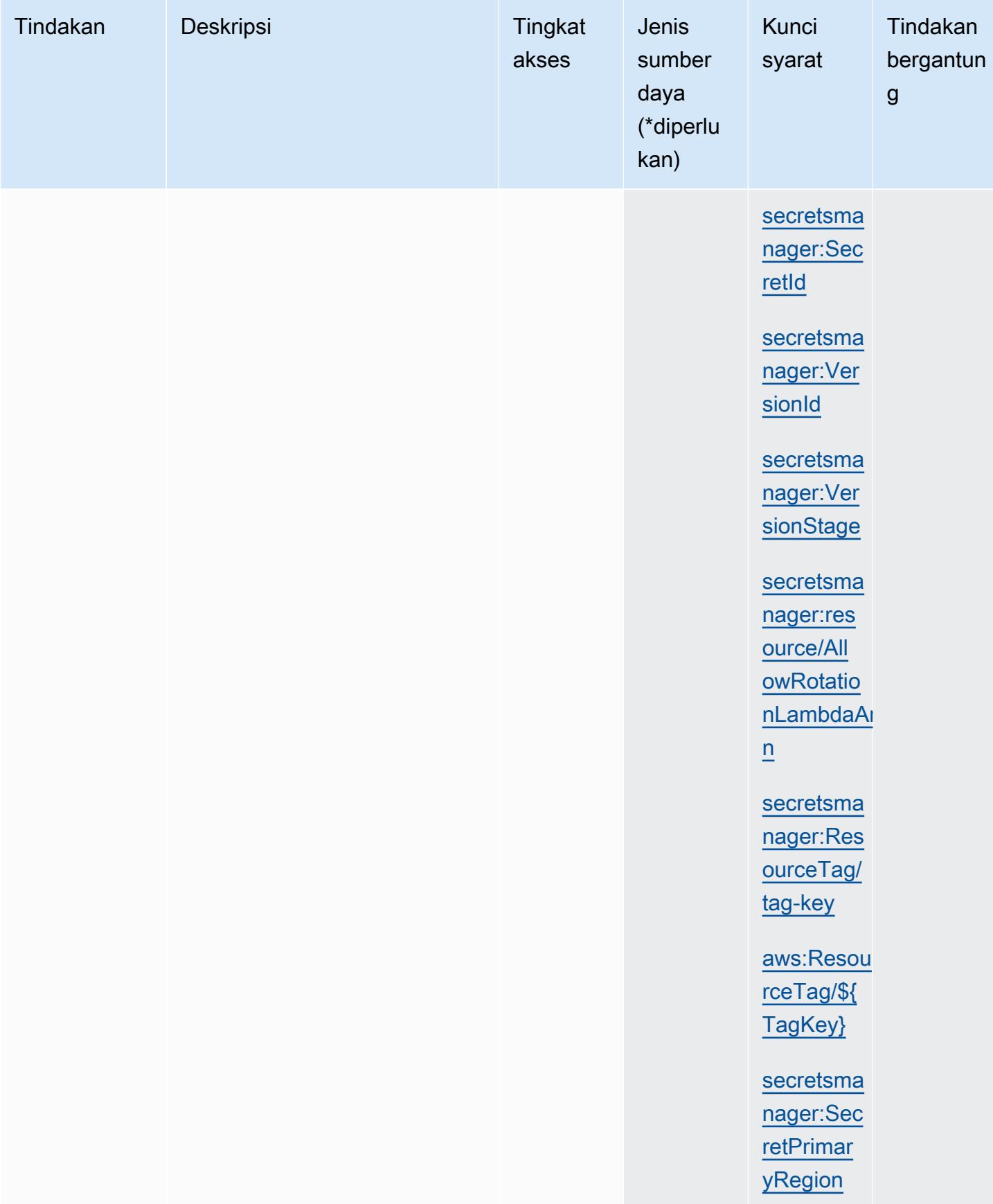

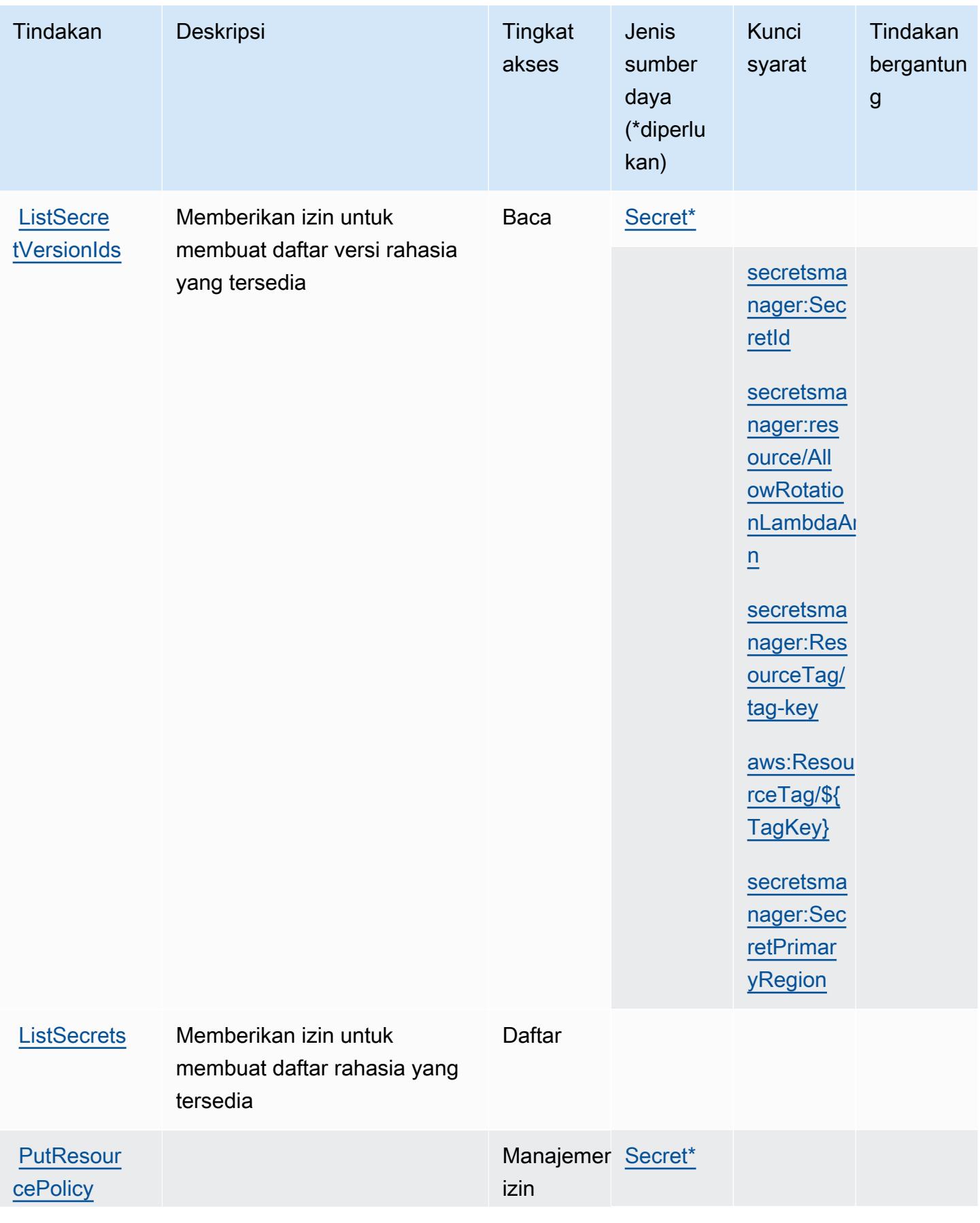

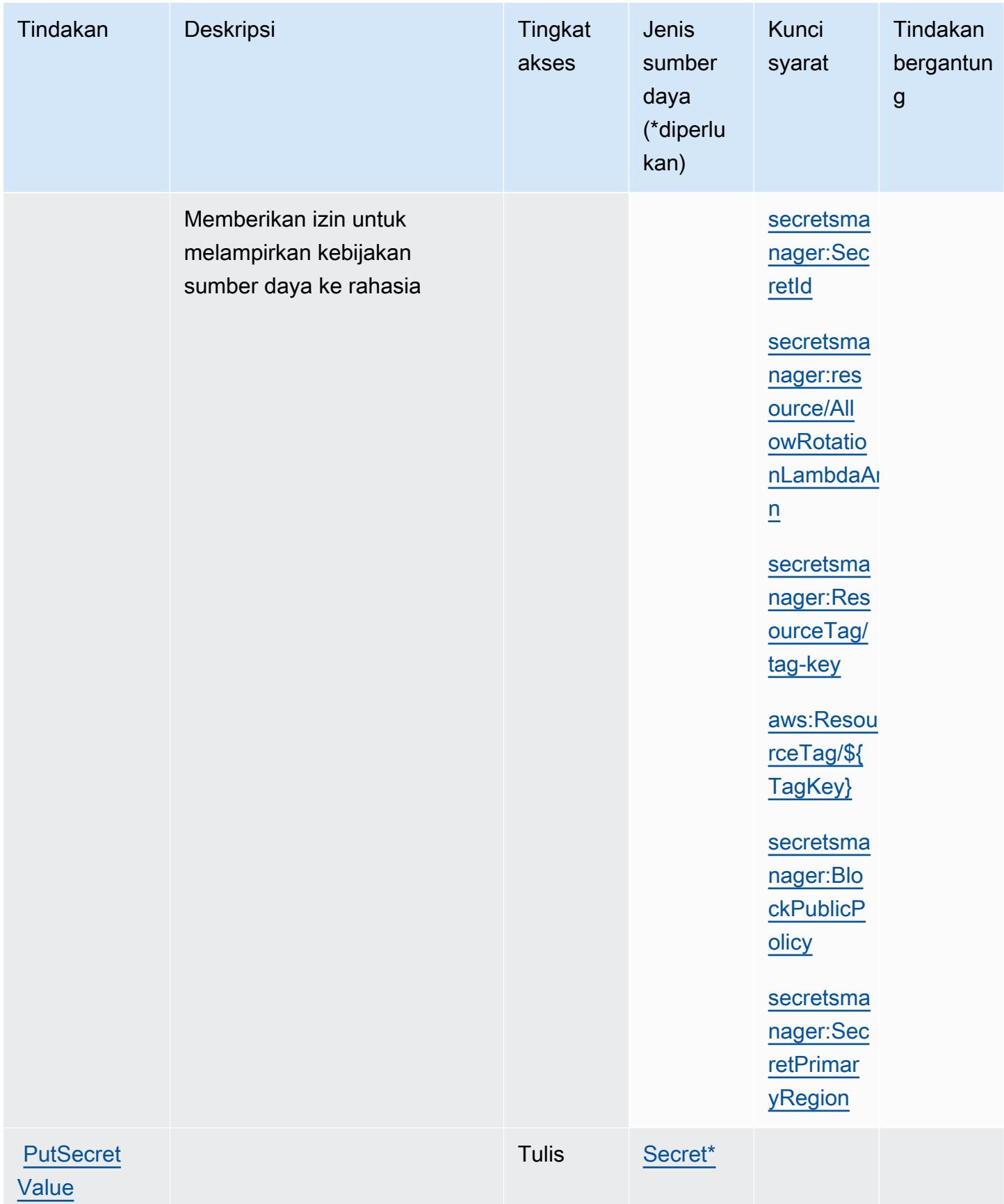

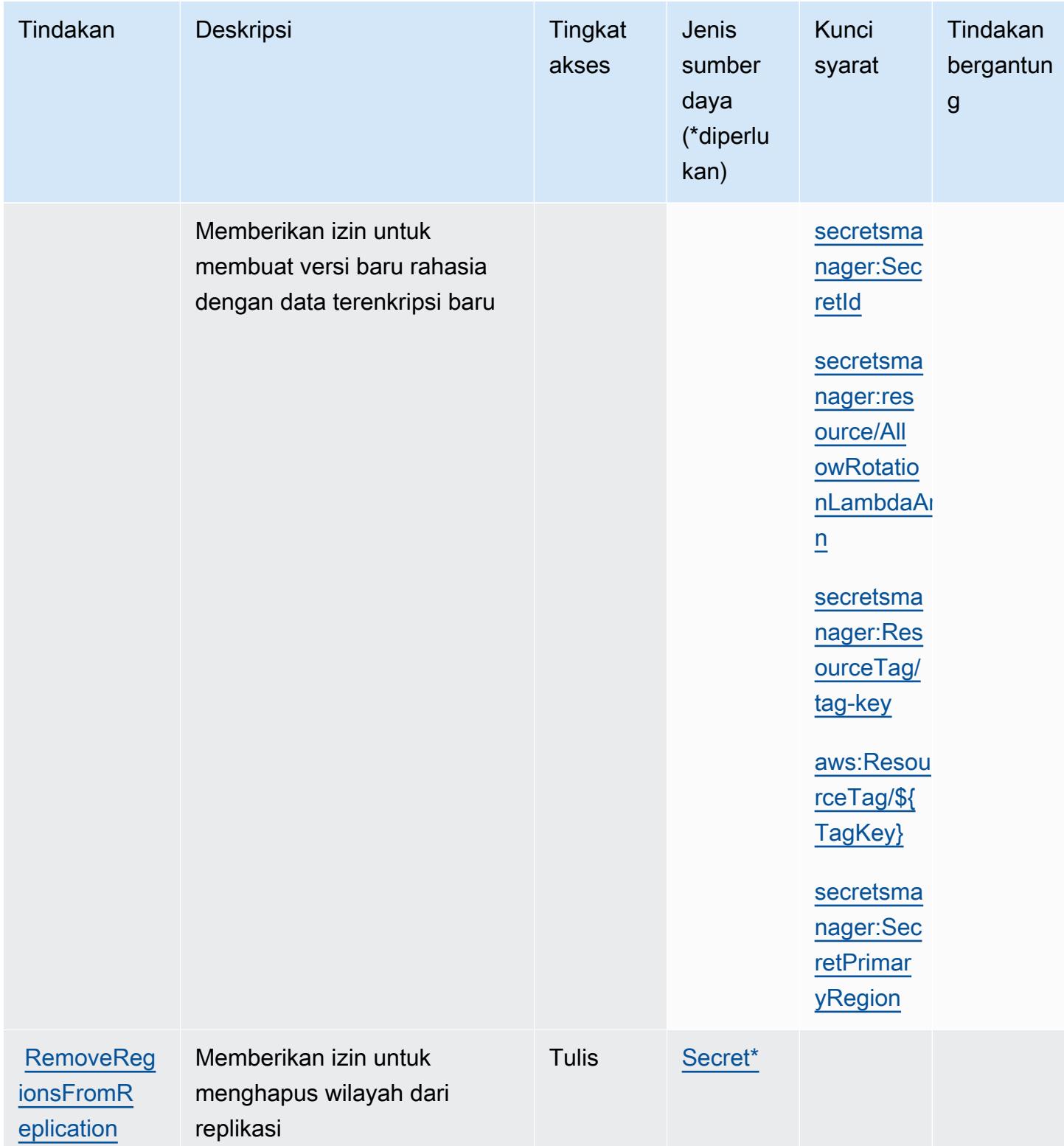

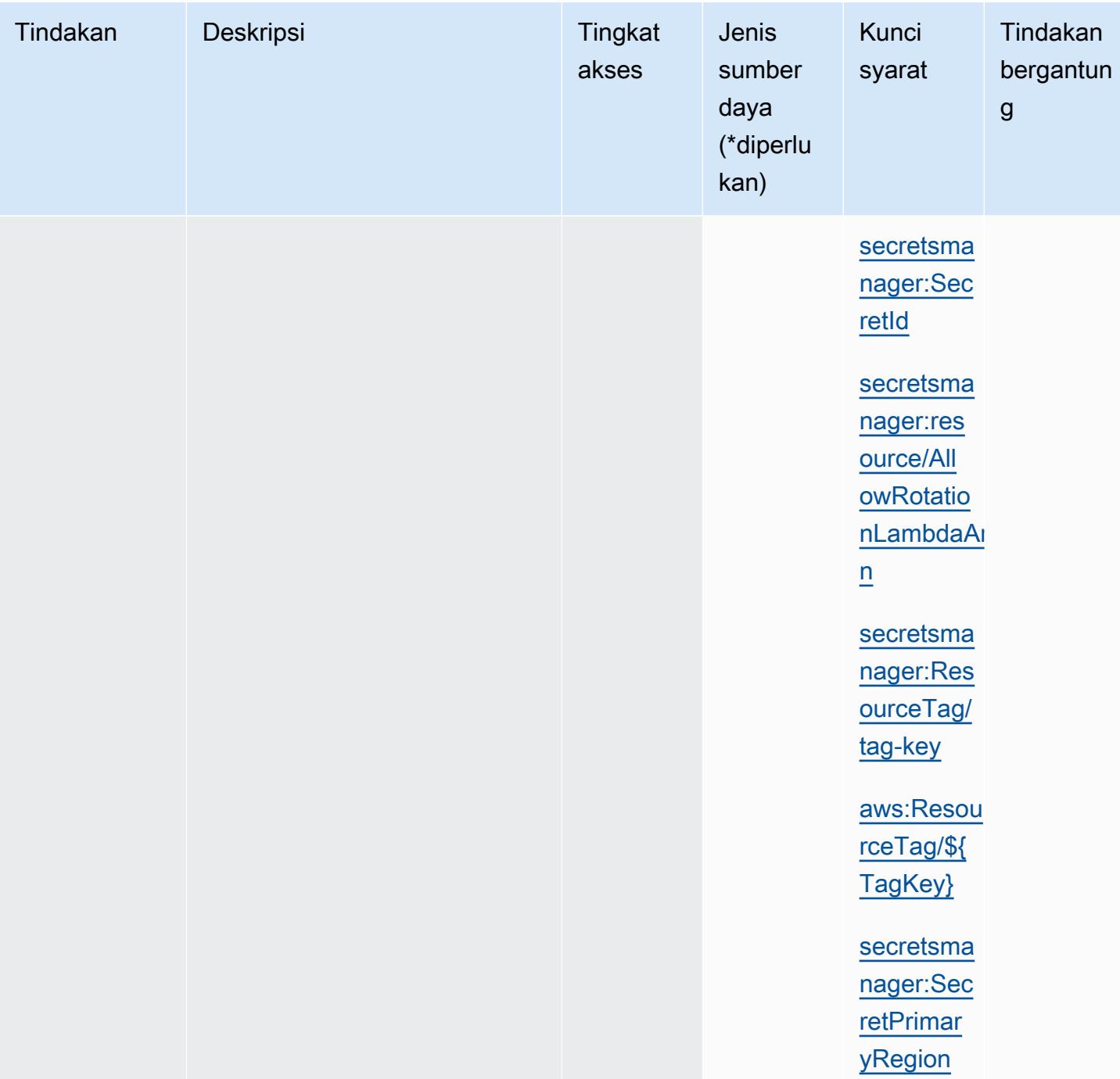

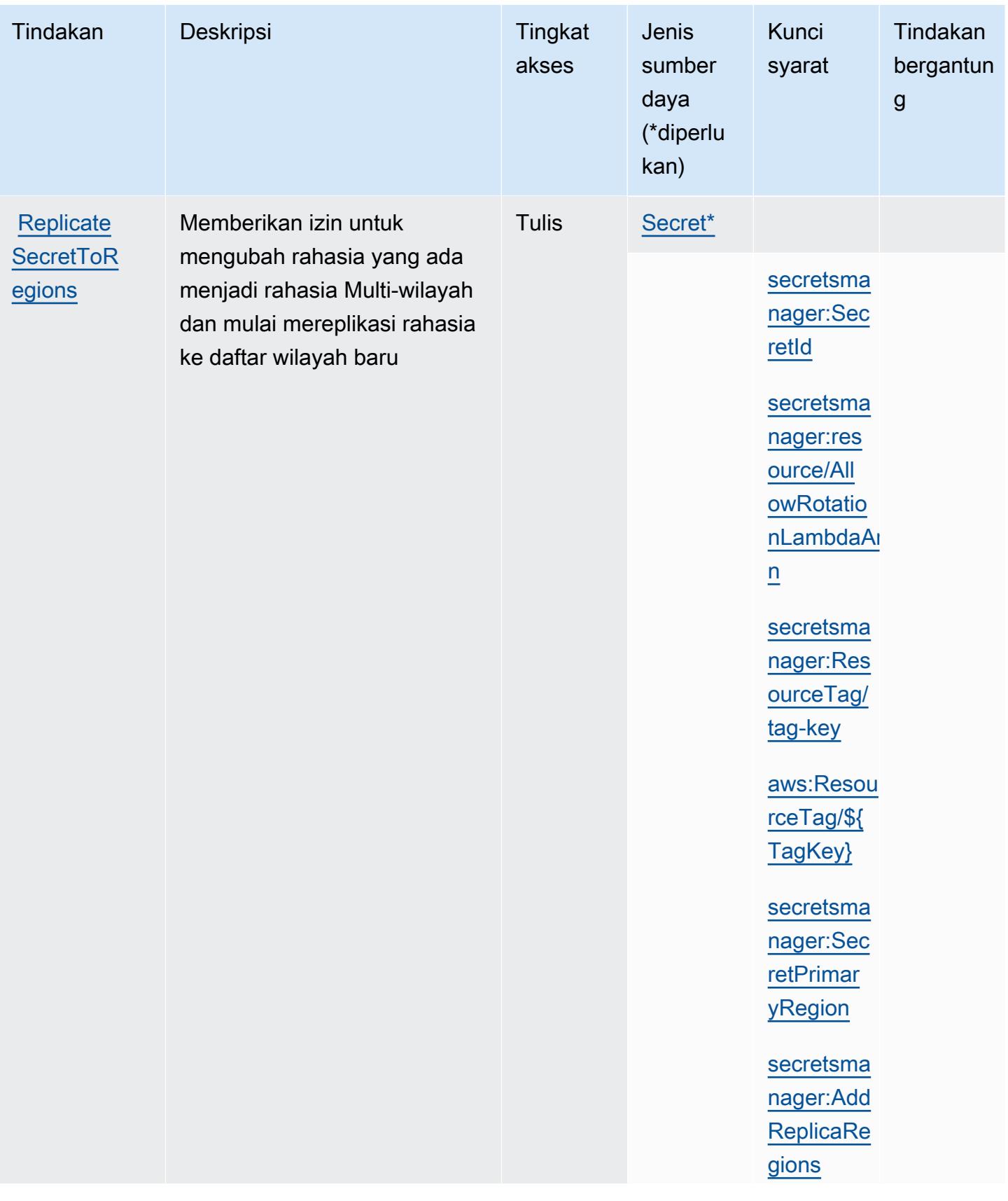

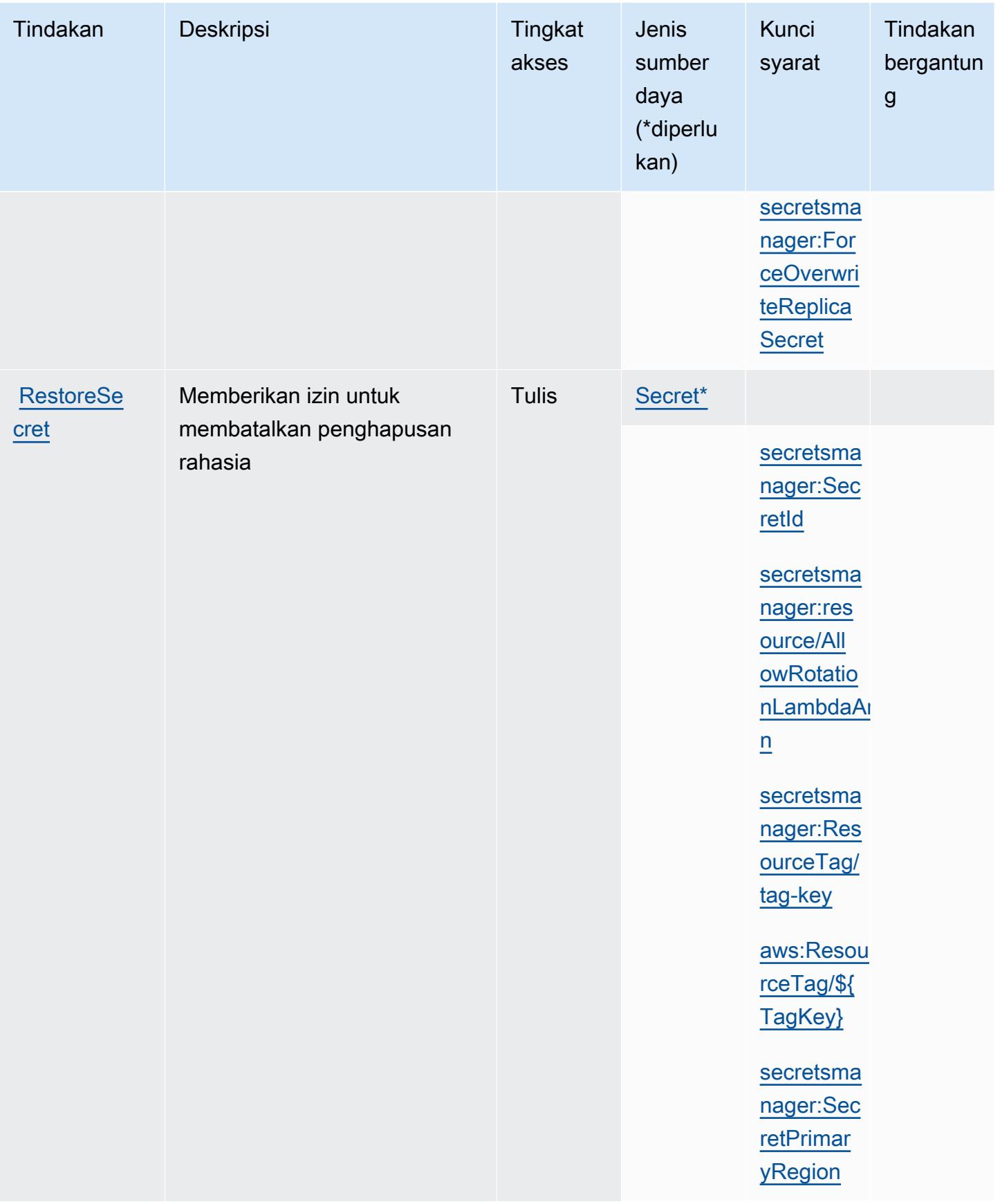

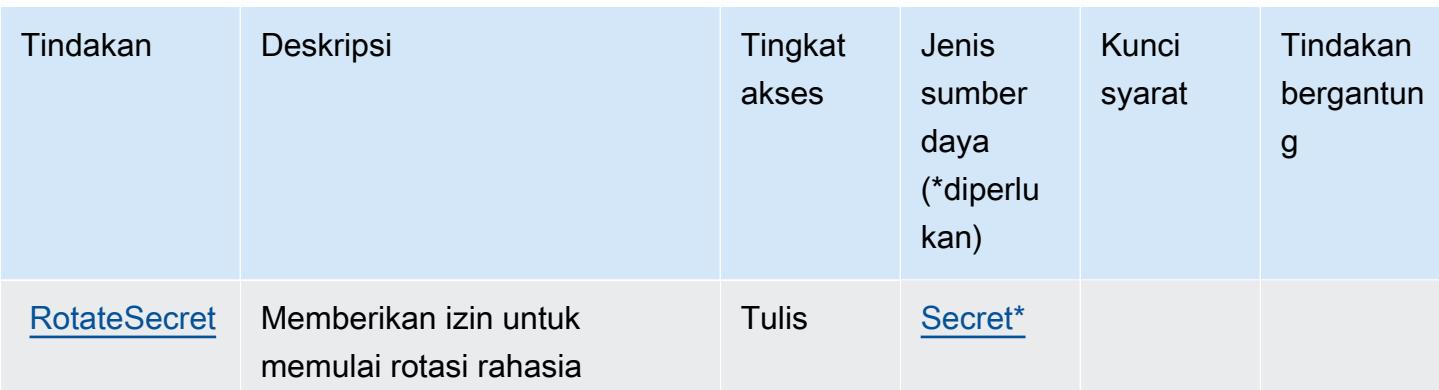

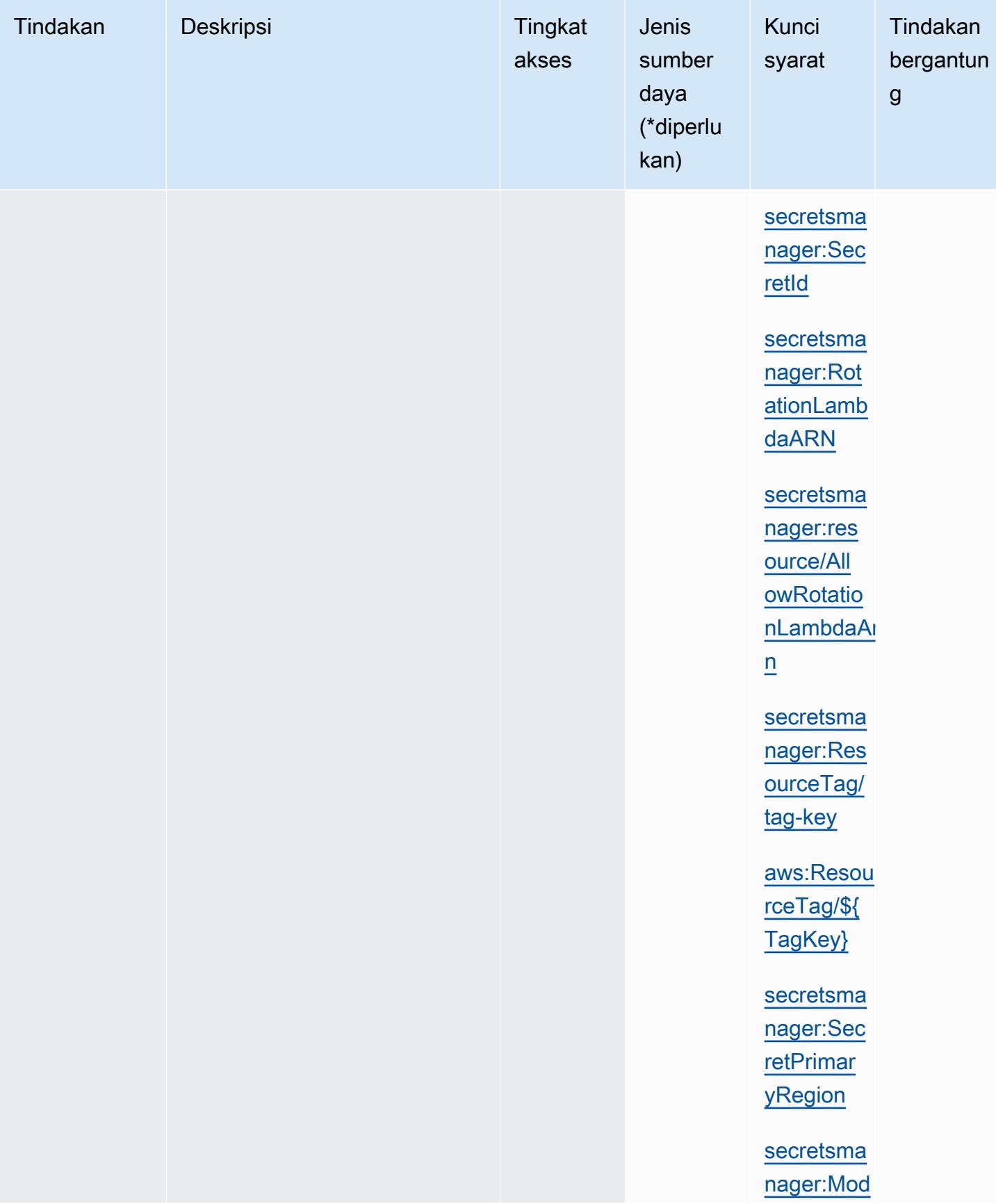

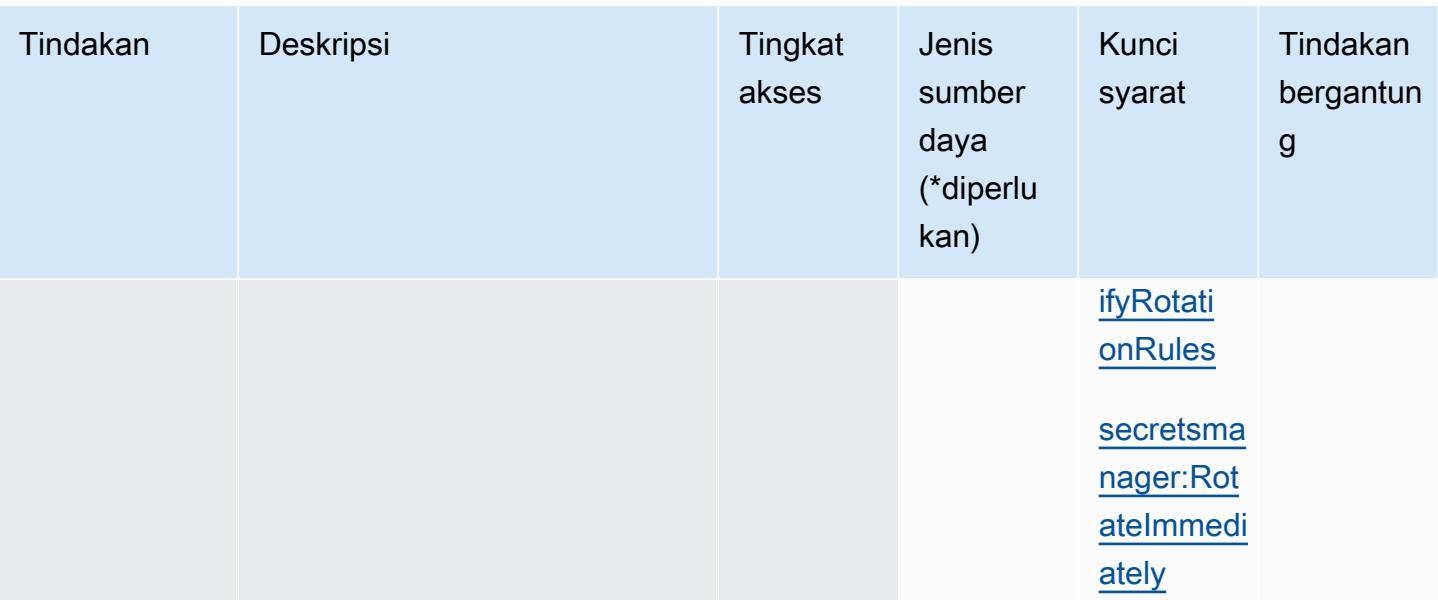

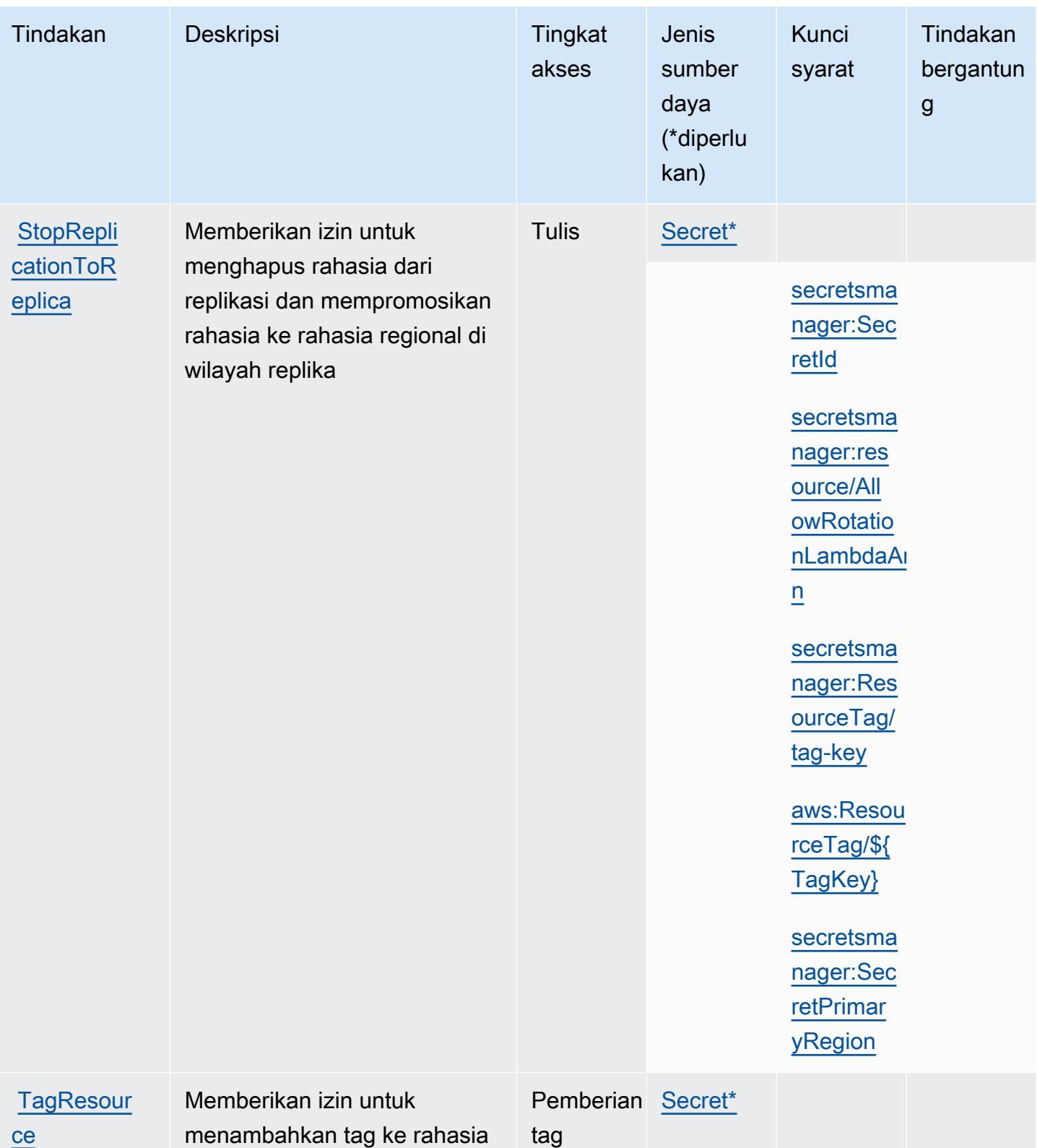

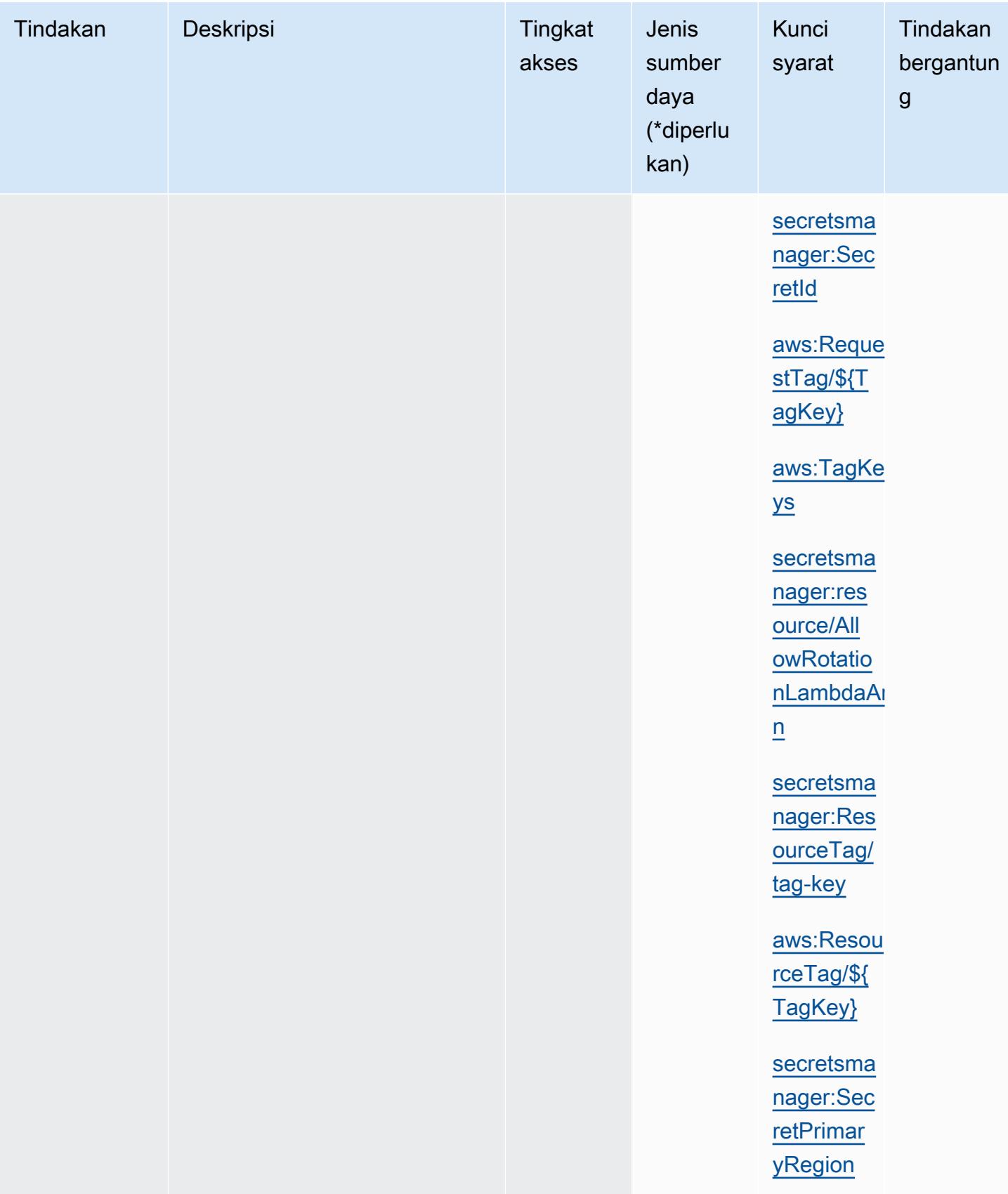

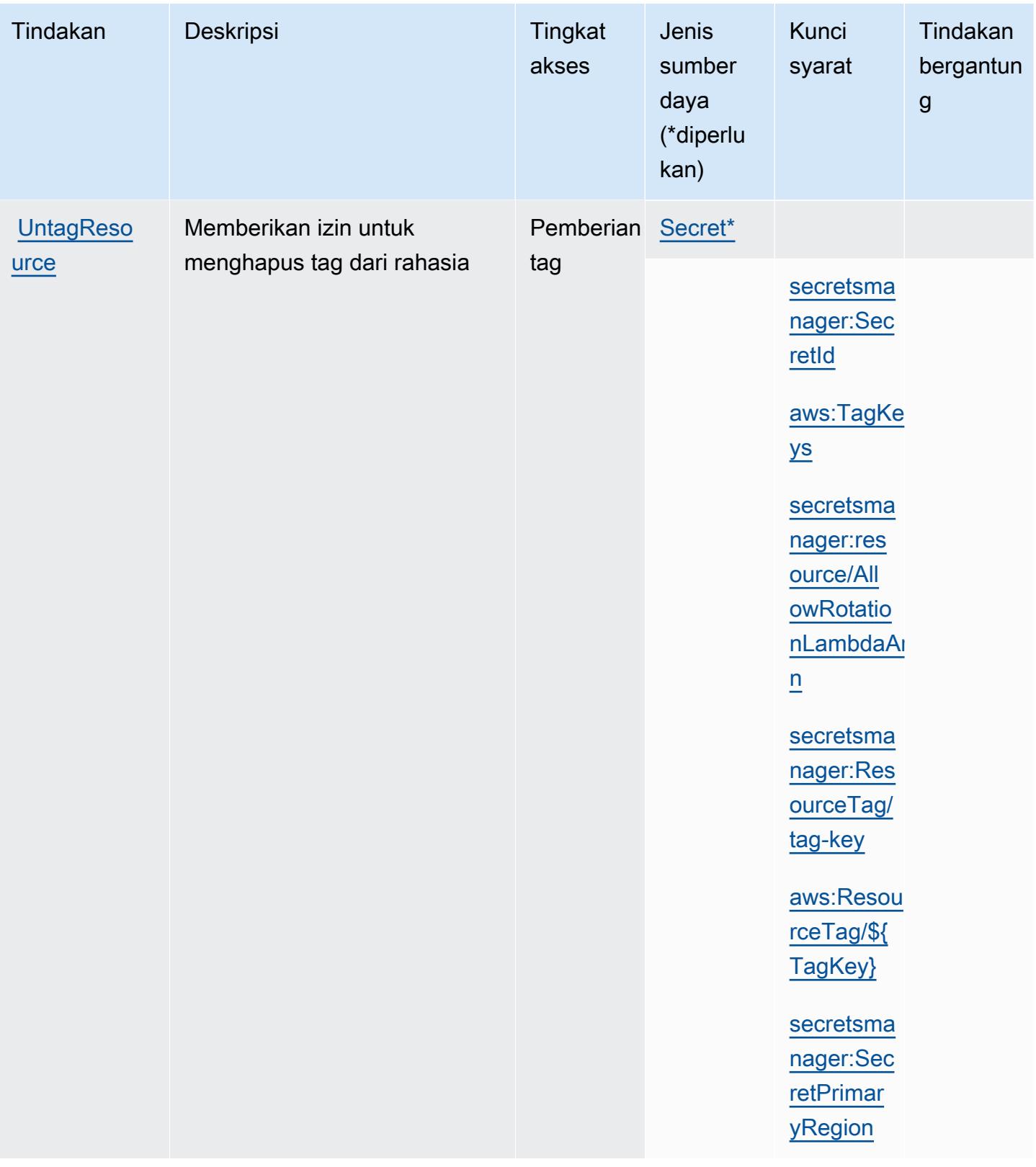

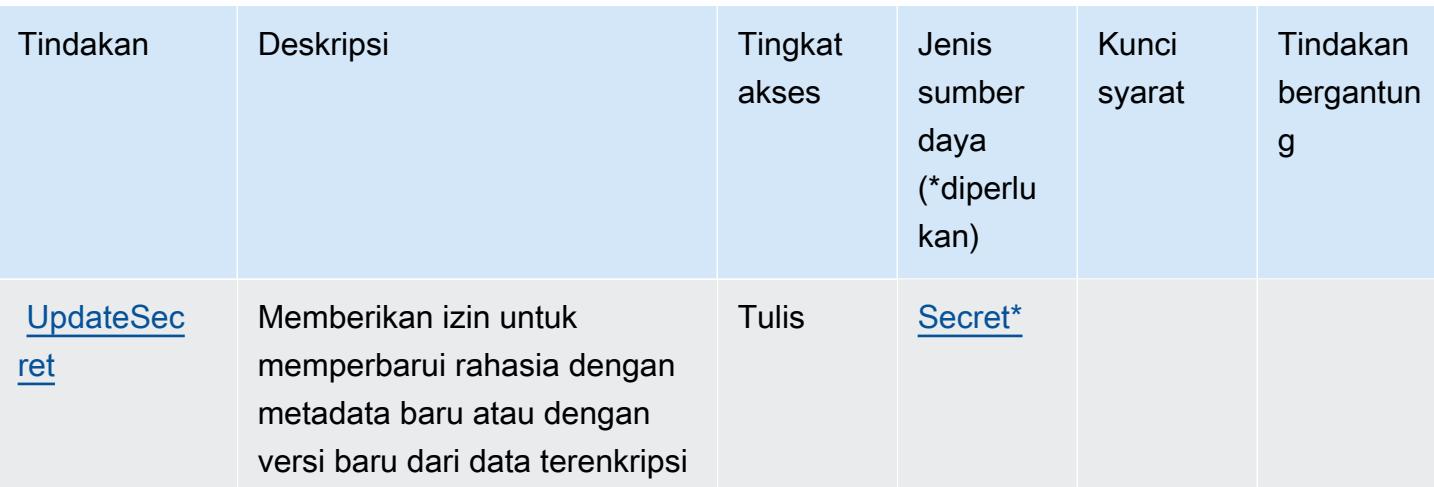

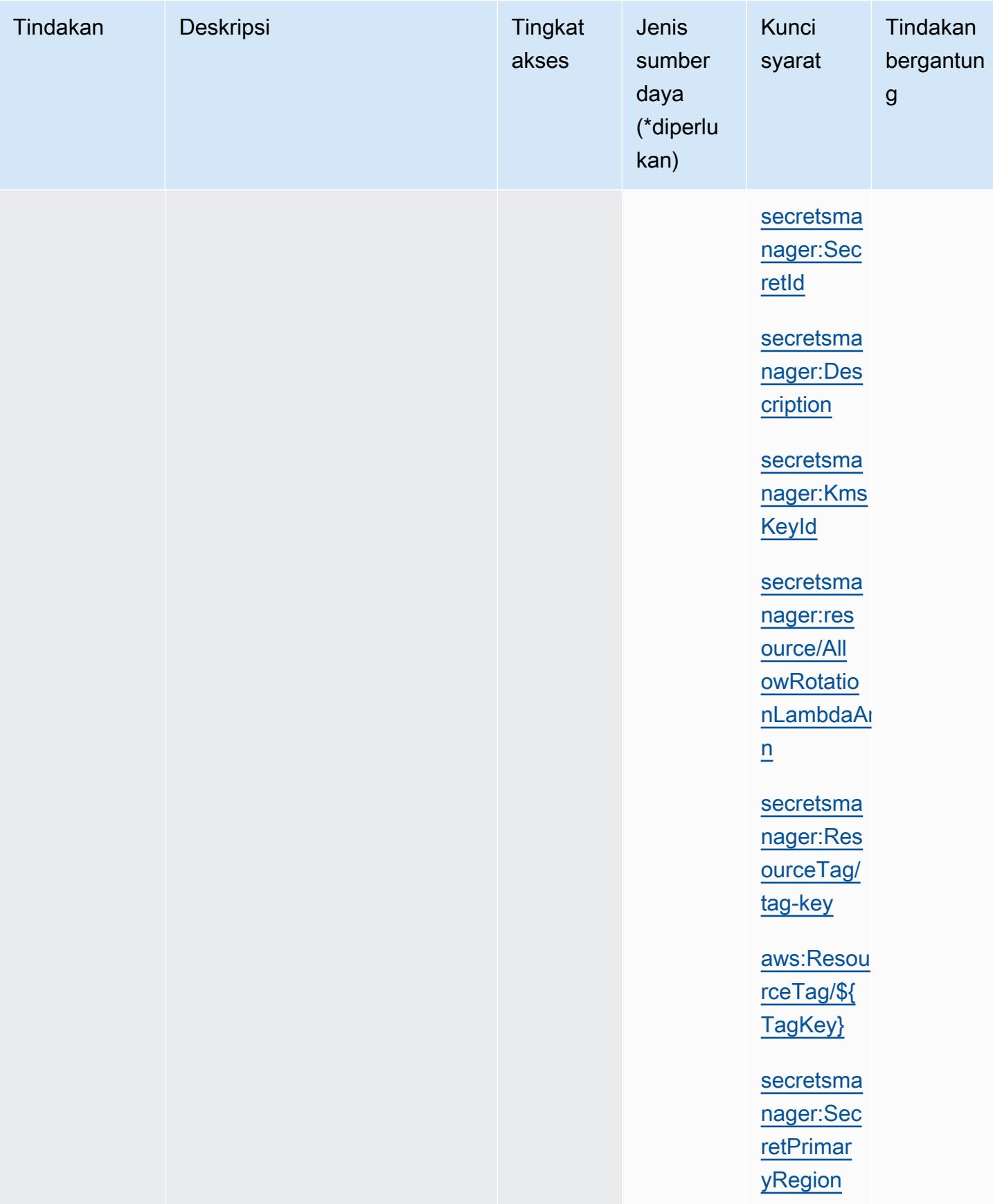

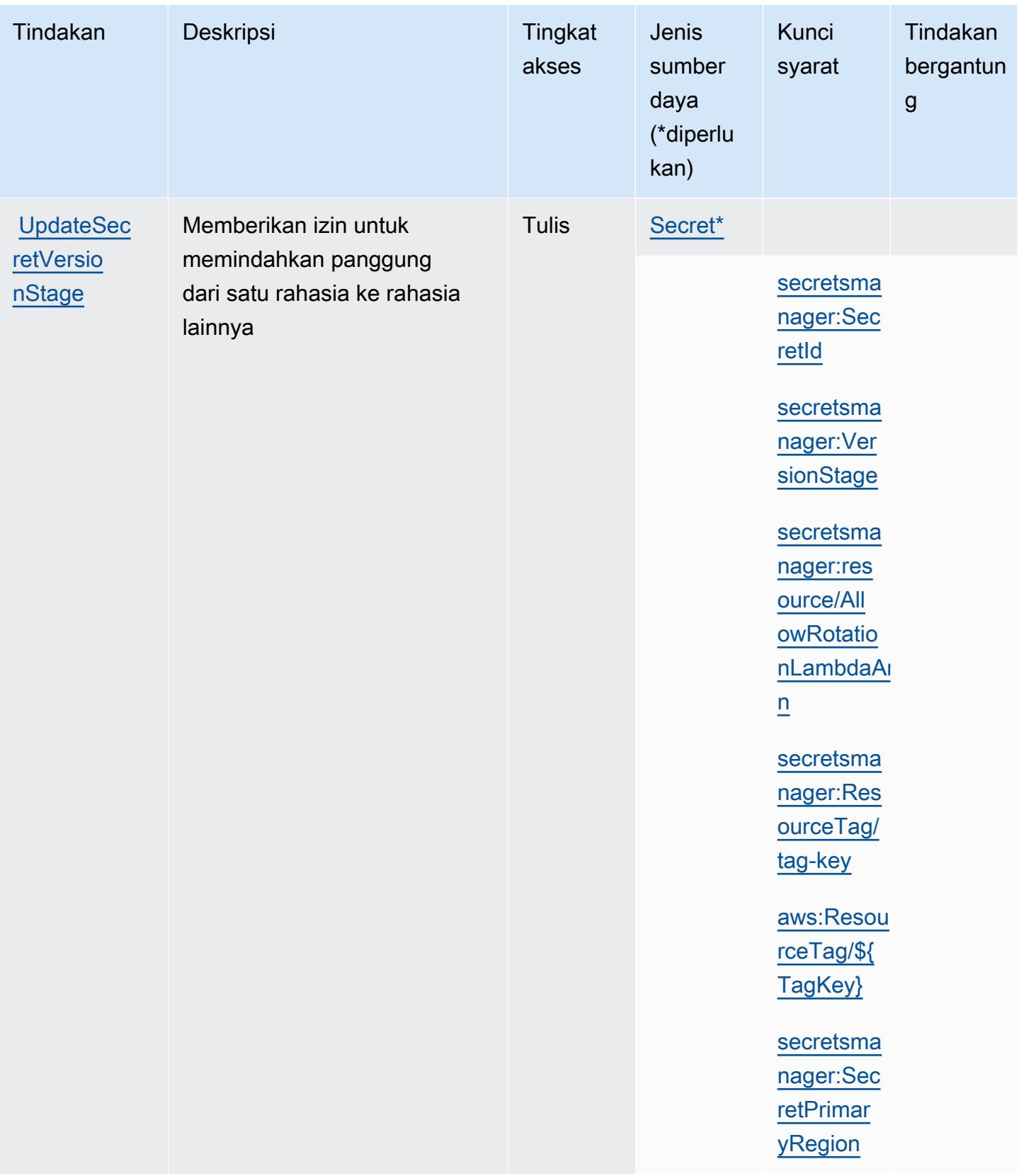

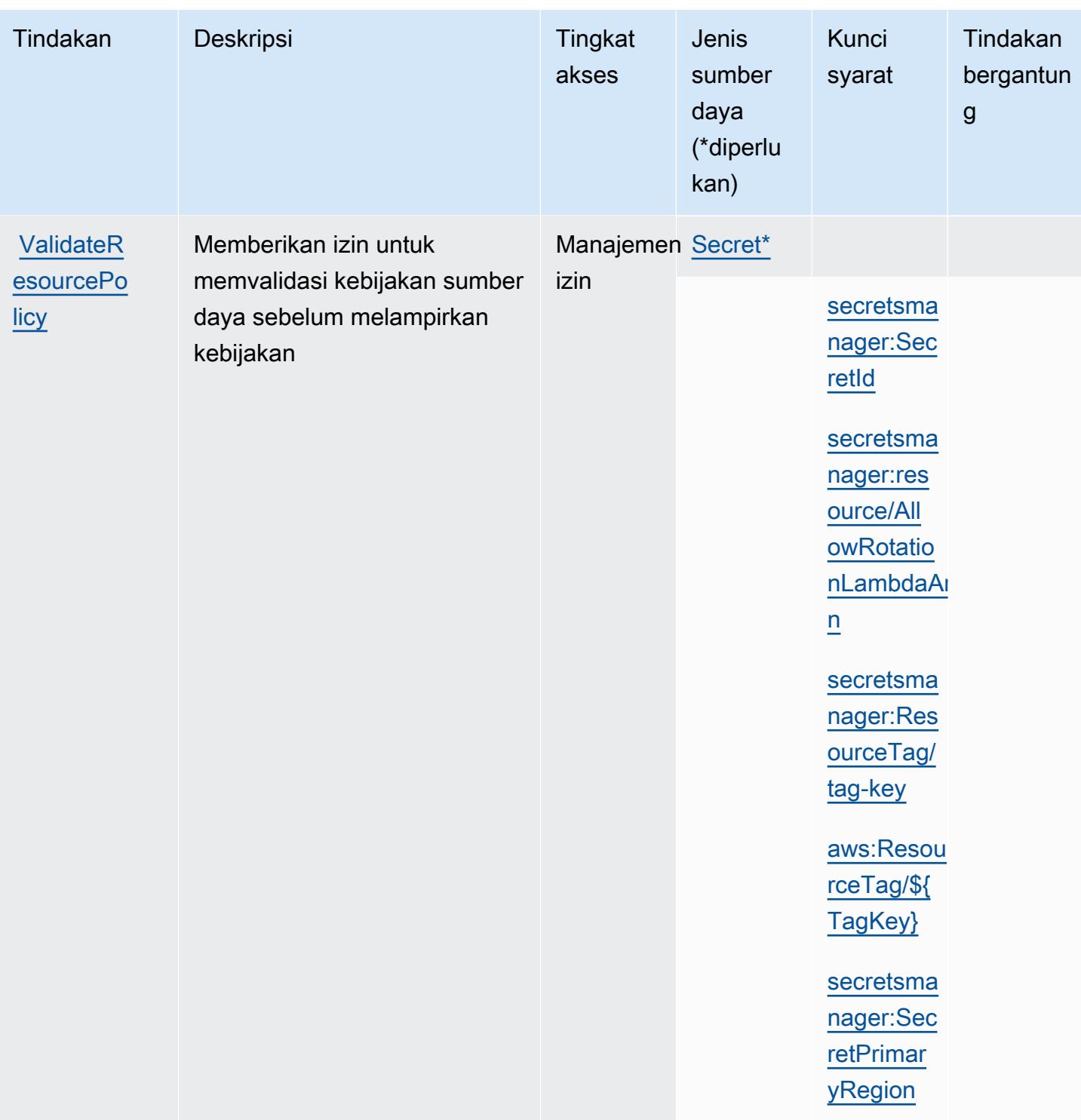

## <span id="page-5039-0"></span>Jenis sumber daya yang ditentukan oleh AWS Secrets Manager

Jenis sumber daya berikut ditentukan oleh layanan ini dan dapat digunakan dalam elemen Resource pernyataan kebijakan izin IAM. Setiap tindakan dalam [Tabel tindakan](#page-5014-0) mengidentifikasi jenis sumber daya yang dapat ditentukan dengan tindakan tersebut. Jenis sumber daya juga dapat
menentukan kunci kondisi mana yang dapat Anda sertakan dalam kebijakan. Tombol-tombol ini ditampilkan di kolom terakhir dari tabel Jenis sumber daya. Untuk detail tentang kolom dalam tabel berikut, lihat [Tabel tipe sumber daya](reference_policies_actions-resources-contextkeys.html#resources_table).

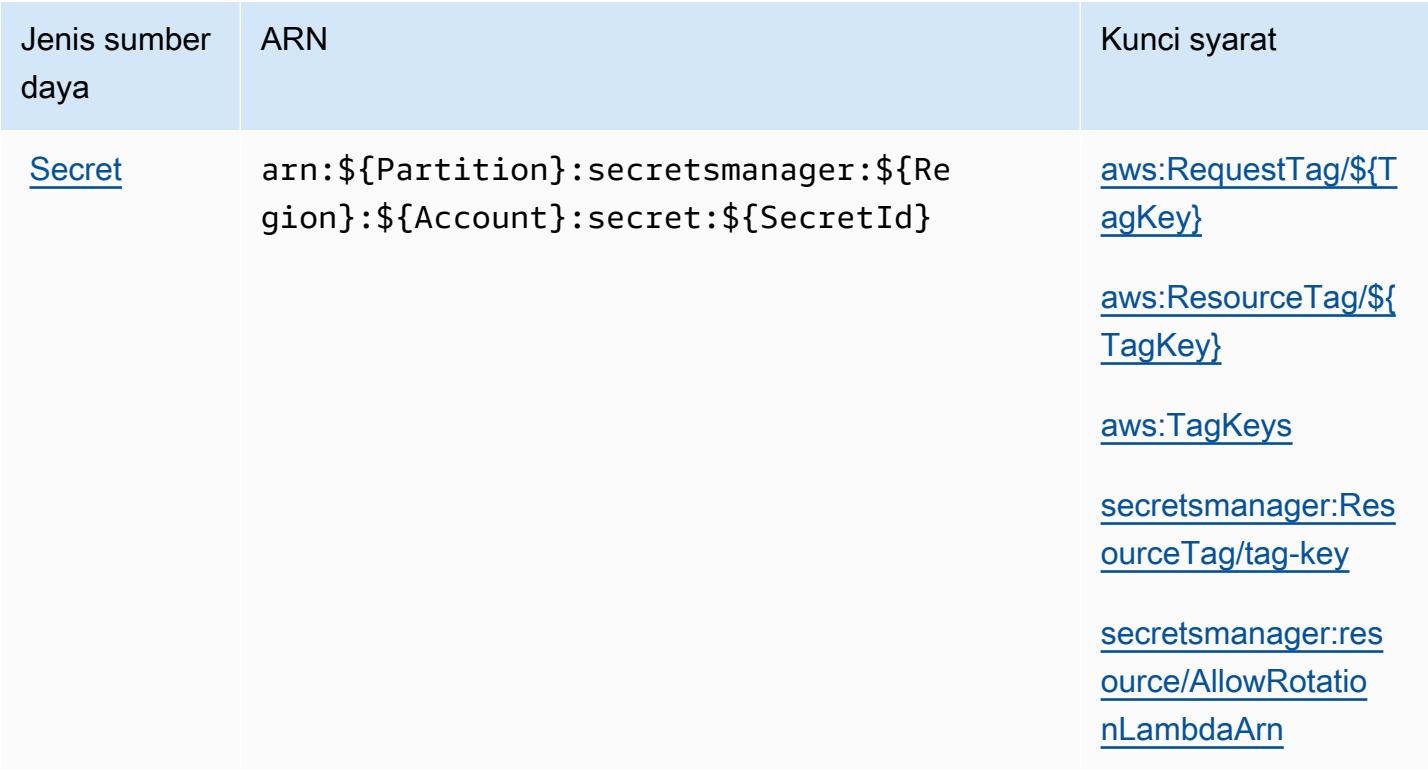

## Kunci kondisi untuk AWS Secrets Manager

AWS Secrets Manager mendefinisikan kunci kondisi berikut yang dapat digunakan dalam Condition elemen kebijakan IAM. Anda dapat menggunakan kunci ini untuk menyempurnakan syarat lebih lanjut dimana pernyataan kebijakan berlaku. Untuk detail tentang kolom dalam tabel berikut, lihat [Tabel tombol kondisi.](reference_policies_actions-resources-contextkeys.html#context_keys_table)

Untuk melihat kunci kondisi global yang tersedia untuk semua layanan, lihat [Kunci kondisi global](https://docs.aws.amazon.com/IAM/latest/UserGuide/reference_policies_condition-keys.html#AvailableKeys) [yang tersedia](https://docs.aws.amazon.com/IAM/latest/UserGuide/reference_policies_condition-keys.html#AvailableKeys).

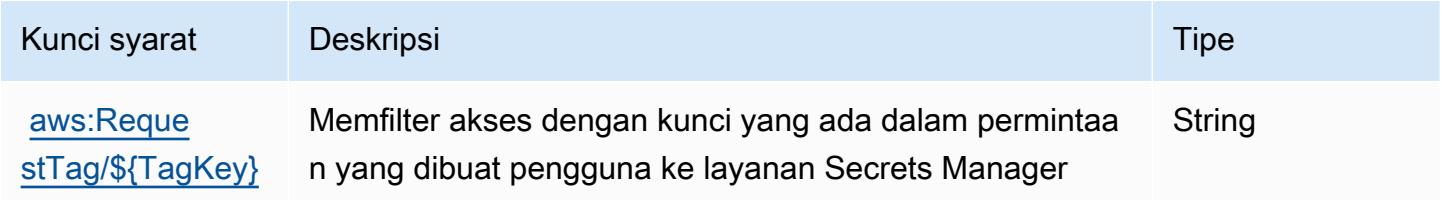

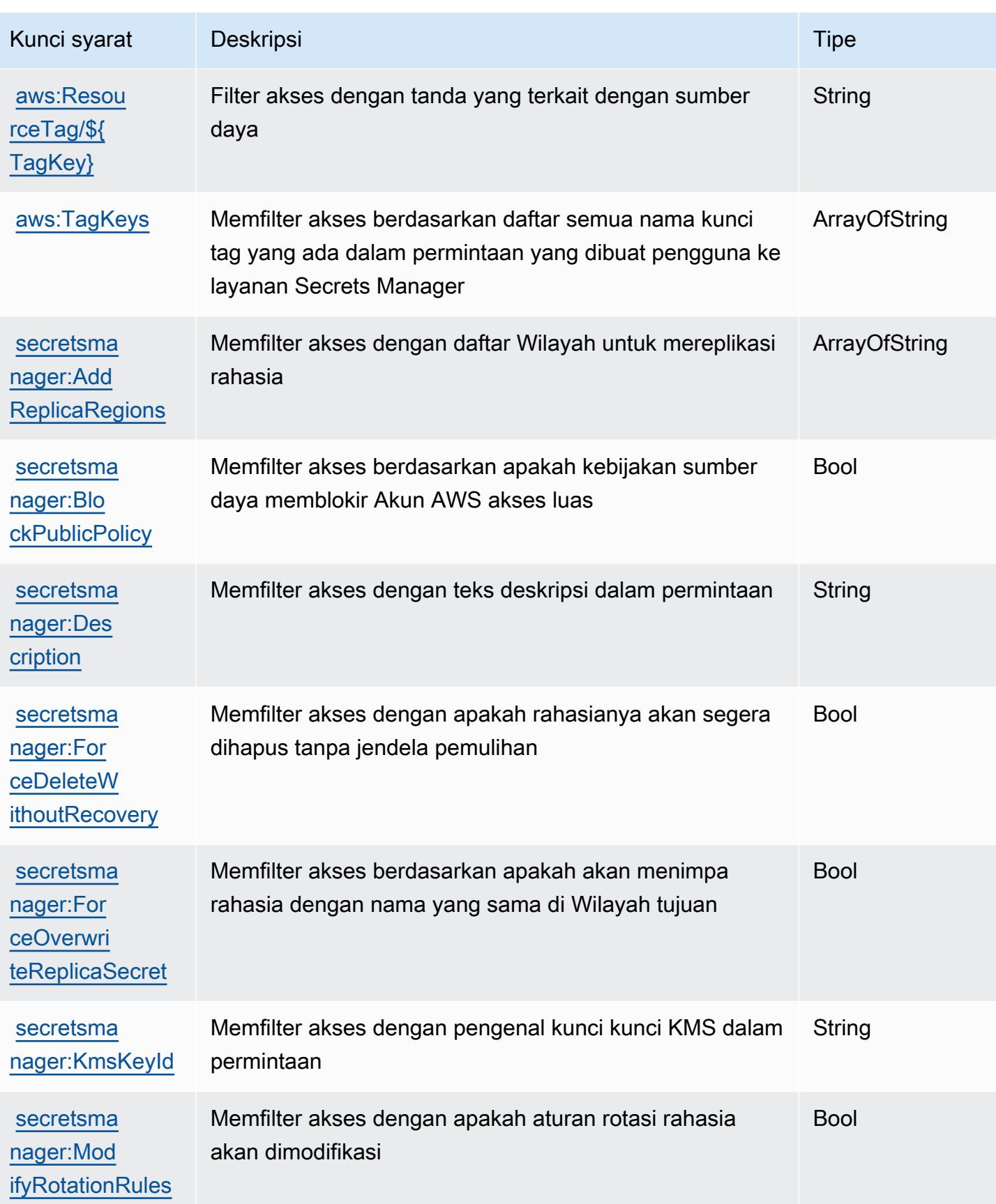

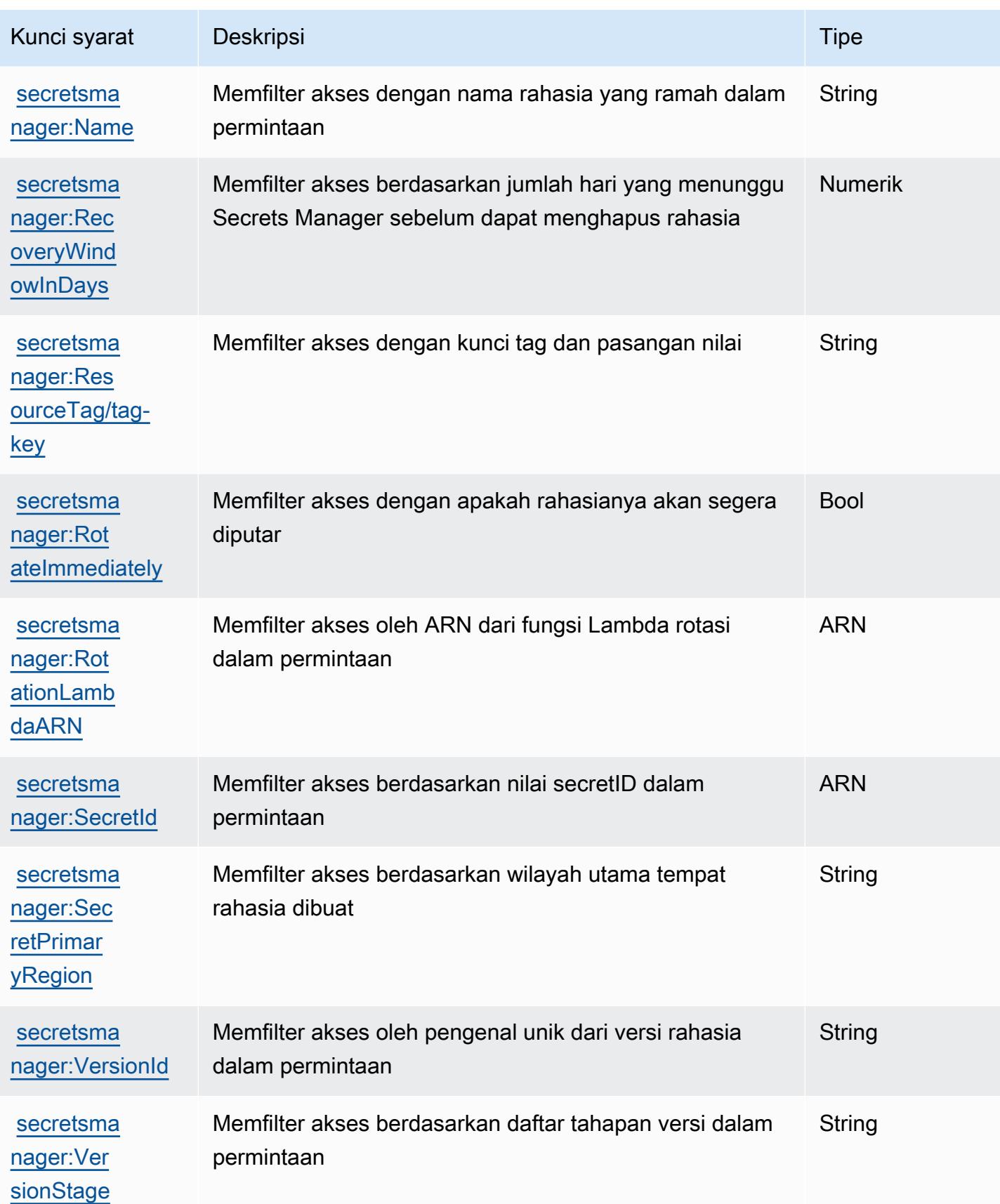

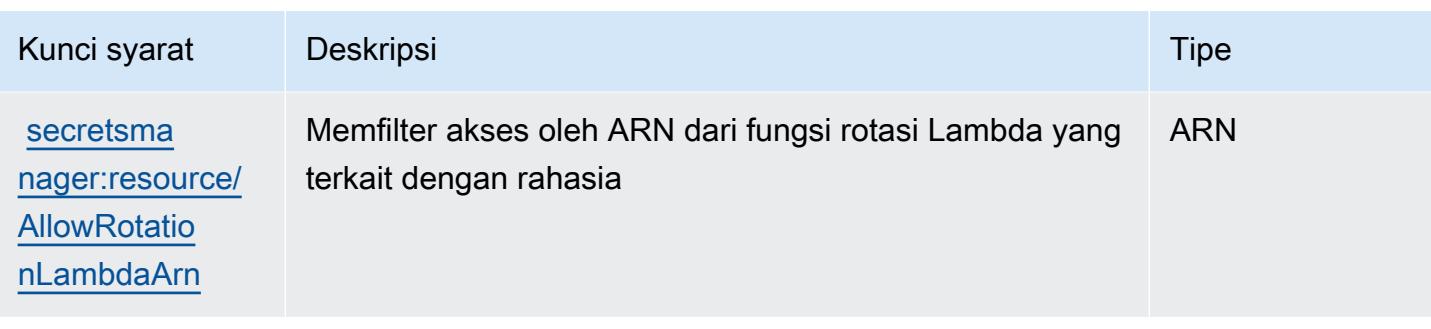

# Kunci tindakan, sumber daya, dan kondisi untuk AWS Security Hub

AWSSecurity Hub (awalan layanan:securityhub) menyediakan sumber daya, tindakan, dan kunci konteks kondisi khusus layanan berikut untuk digunakan dalam kebijakan izin IAM.

Referensi:

- Pelajari cara [mengonfigurasi layanan ini.](https://docs.aws.amazon.com/securityhub/latest/userguide/)
- Lihat daftar [Operasi API yang tersedia untuk layanan ini.](https://docs.aws.amazon.com/securityhub/1.0/APIReference/)
- Pelajari cara mengamankan layanan ini dan sumber dayanya dengan [menggunakan kebijakan izin](https://docs.aws.amazon.com/securityhub/latest/userguide/securityhub-access.html) IAM.

#### Topik

- [Tindakan yang ditentukan oleh AWS Security Hub](#page-5043-0)
- [Jenis sumber daya yang ditentukan oleh AWS Security Hub](#page-5061-0)
- [Kunci kondisi untuk AWS Security Hub](#page-5061-1)

## <span id="page-5043-0"></span>Tindakan yang ditentukan oleh AWS Security Hub

Anda dapat menyebutkan tindakan berikut dalam elemen Action pernyataan kebijakan IAM. Gunakan kebijakan untuk memberikan izin untuk melaksanakan operasi dalam AWS. Saat Anda menggunakan sebuah tindakan dalam sebuah kebijakan, Anda biasanya mengizinkan atau menolak akses ke operasi API atau perintah CLI dengan nama yang sama. Namun, dalam beberapa kasus, satu tindakan tunggal mengontrol akses ke lebih dari satu operasi. Atau, beberapa operasi memerlukan beberapa tindakan yang berbeda.

Kolom tipe sumber daya pada tabel Tindakan menunjukkan apakah setiap tindakan mendukung izin tingkat sumber daya. Jika tidak ada nilai untuk kolom ini, Anda harus menentukan semua sumber daya ("\*") yang berlaku kebijakan dalam Resource elemen pernyataan kebijakan Anda. Jika kolom

mencantumkan jenis sumber daya, maka Anda dapat menyebutkan ARN dengan jenis tersebut dalam sebuah pernyataan dengan tindakan tersebut. Jika tindakan memiliki satu atau lebih sumber daya yang diperlukan, pemanggil harus memiliki izin untuk menggunakan tindakan dengan sumber daya tersebut. Sumber daya yang diperlukan ditunjukkan dalam tabel dengan tanda bintang (\*). Jika Anda membatasi akses sumber daya dengan Resource elemen dalam kebijakan IAM, Anda harus menyertakan ARN atau pola untuk setiap jenis sumber daya yang diperlukan. Beberapa tindakan mendukung berbagai jenis sumber daya. Jika jenis sumber daya opsional (tidak ditunjukkan sesuai kebutuhan), maka Anda dapat memilih untuk menggunakan salah satu jenis sumber daya opsional.

Kolom Condition keys pada tabel Actions menyertakan kunci yang dapat Anda tentukan dalam Condition elemen pernyataan kebijakan. Untuk informasi selengkapnya tentang kunci kondisi yang terkait dengan sumber daya untuk layanan, lihat kolom Kunci kondisi pada tabel Jenis sumber daya.

#### **a** Note

Kunci kondisi sumber daya tercantum dalam tabel [Jenis sumber daya](#page-5061-0). Anda dapat menemukan tautan ke jenis sumber daya yang berlaku untuk tindakan di kolom Jenis sumber daya (\*wajib) pada tabel Tindakan. Jenis sumber daya dalam tabel Jenis sumber daya menyertakan kolom Kunci kondisi, yang merupakan kunci kondisi sumber daya yang berlaku untuk tindakan dalam tabel Tindakan.

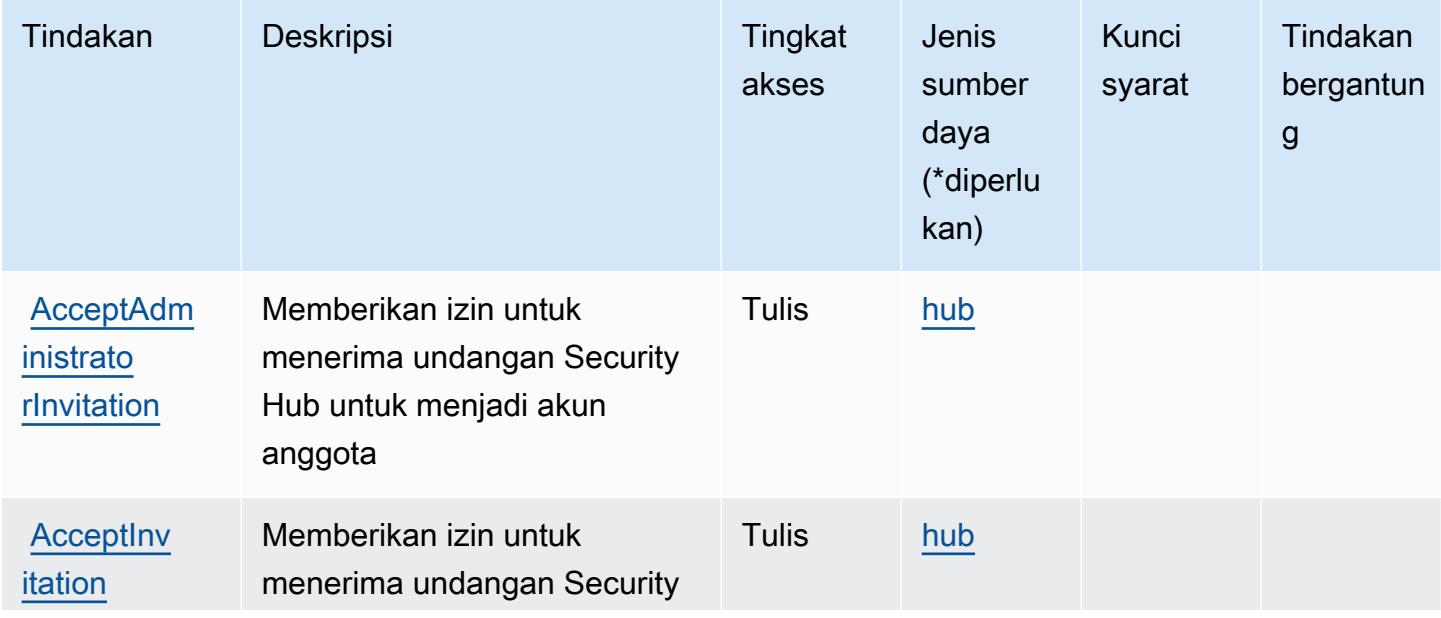

## Untuk detail tentang kolom dalam tabel berikut, lihat [Tabel tindakan](reference_policies_actions-resources-contextkeys.html#actions_table).

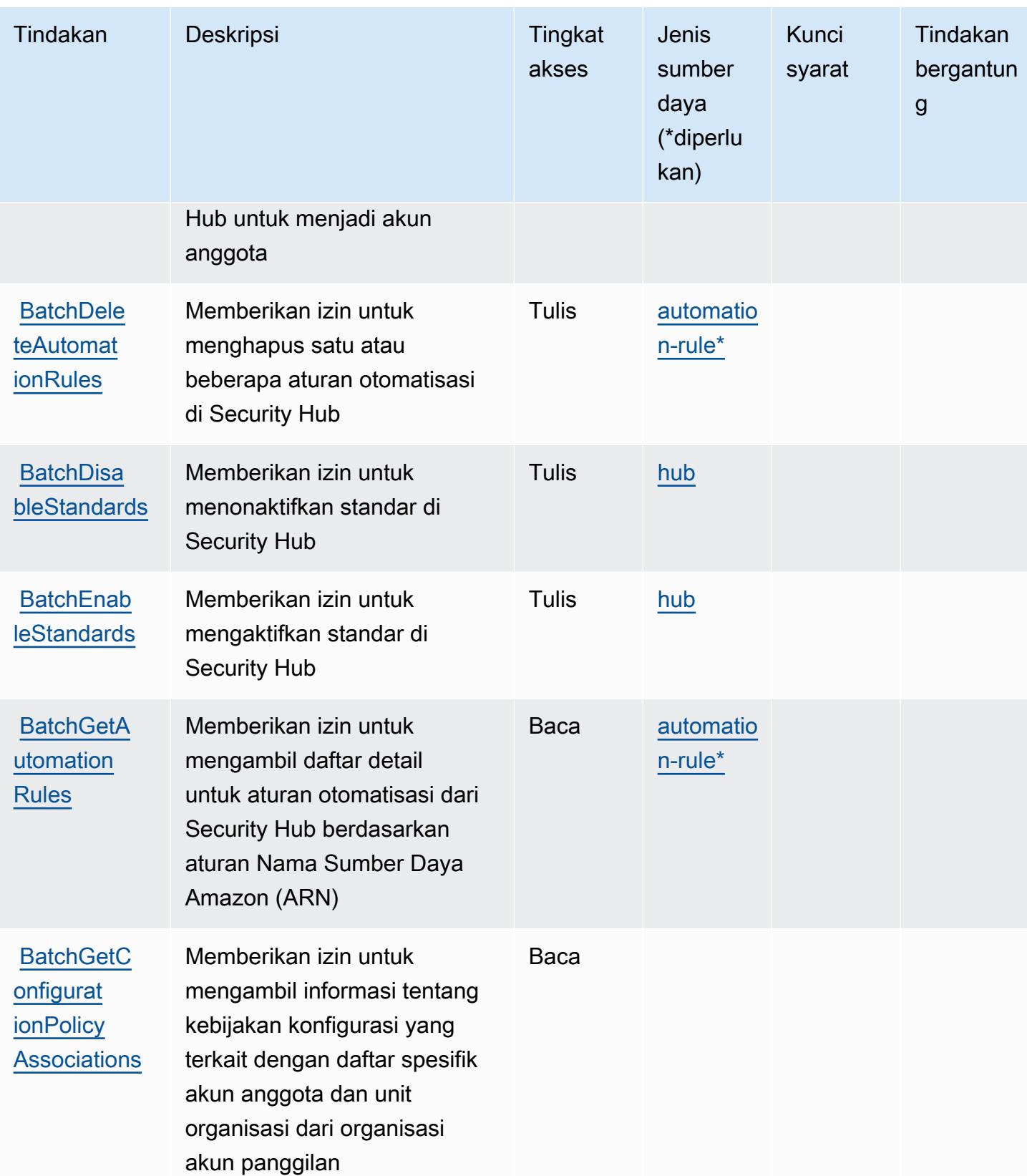

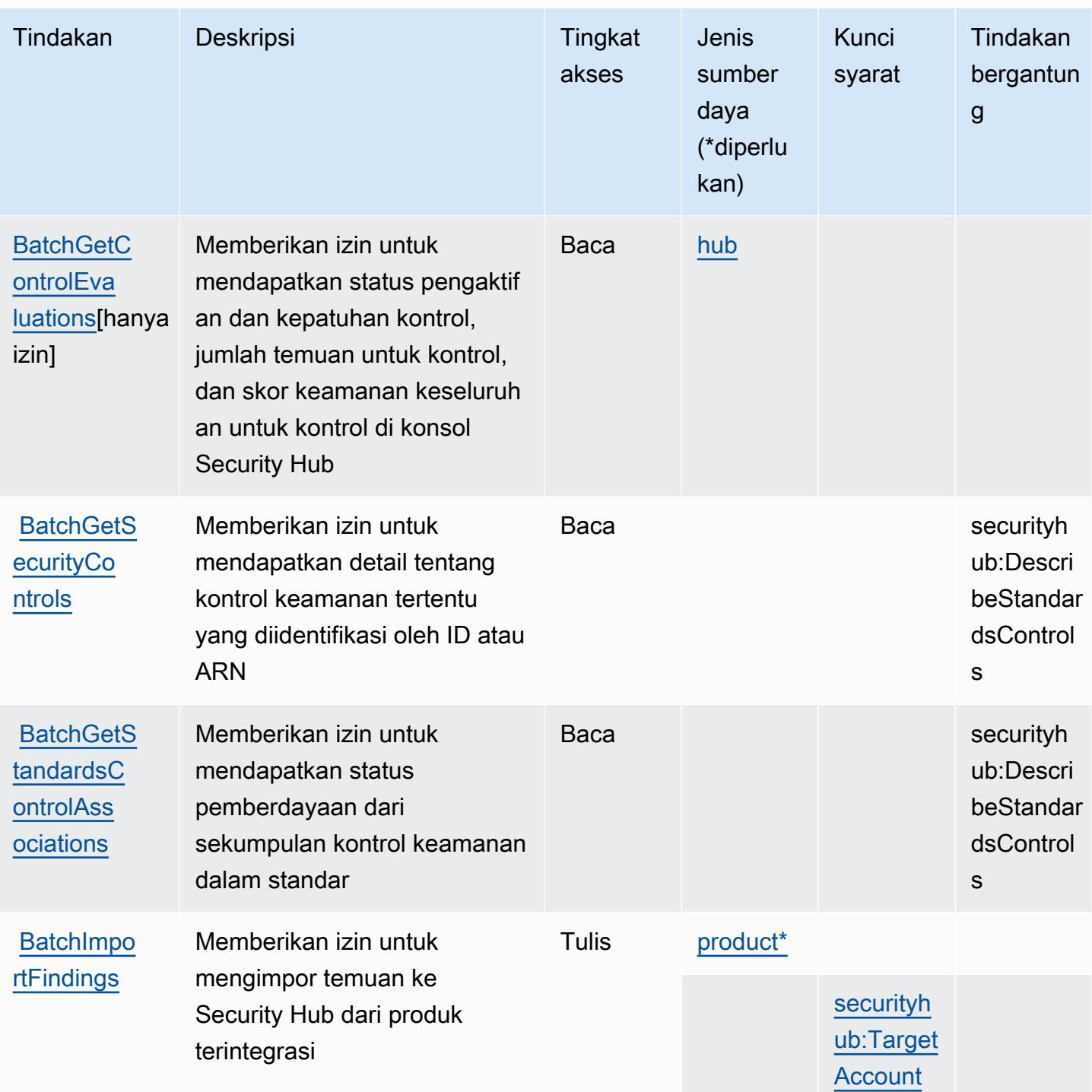

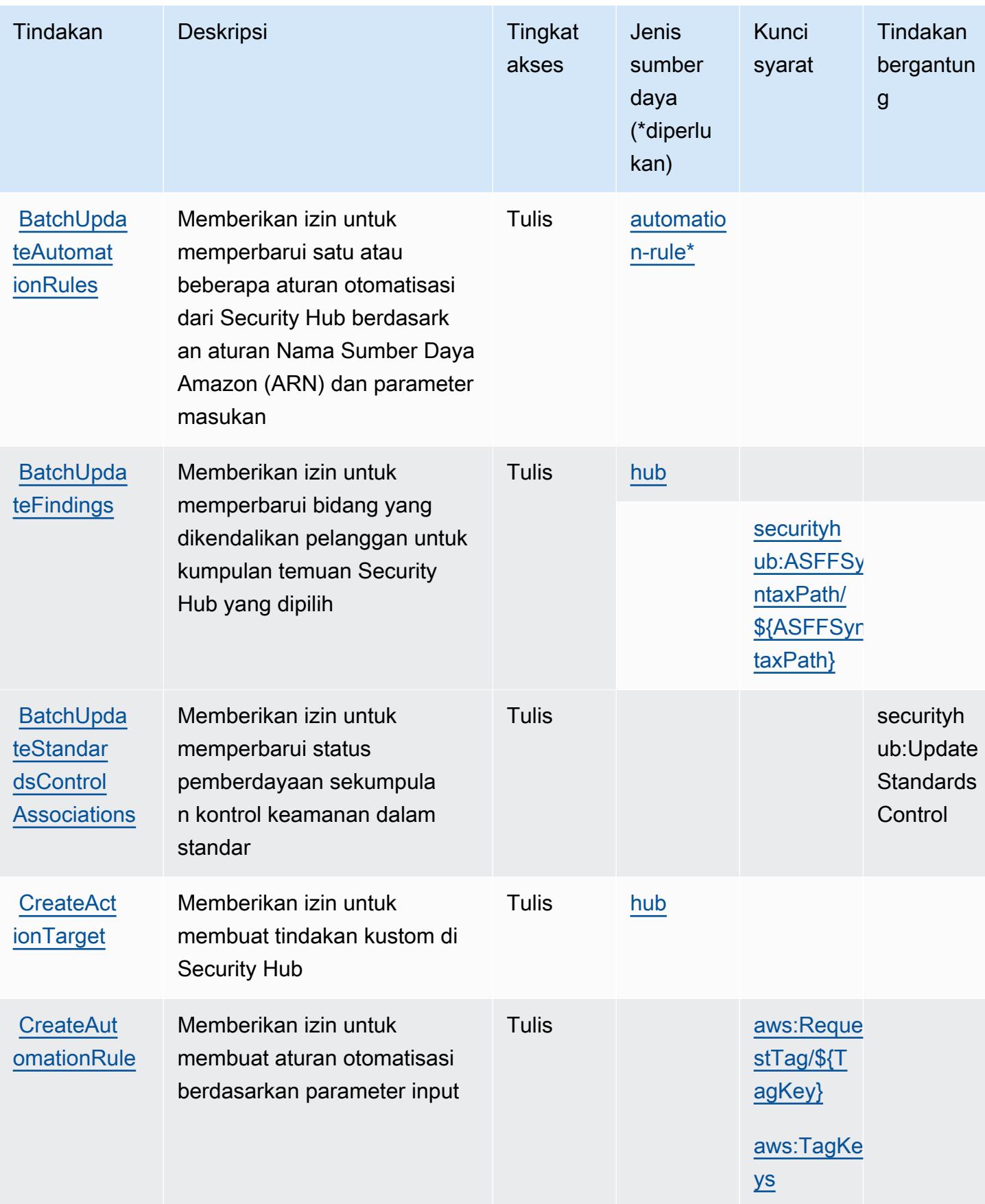

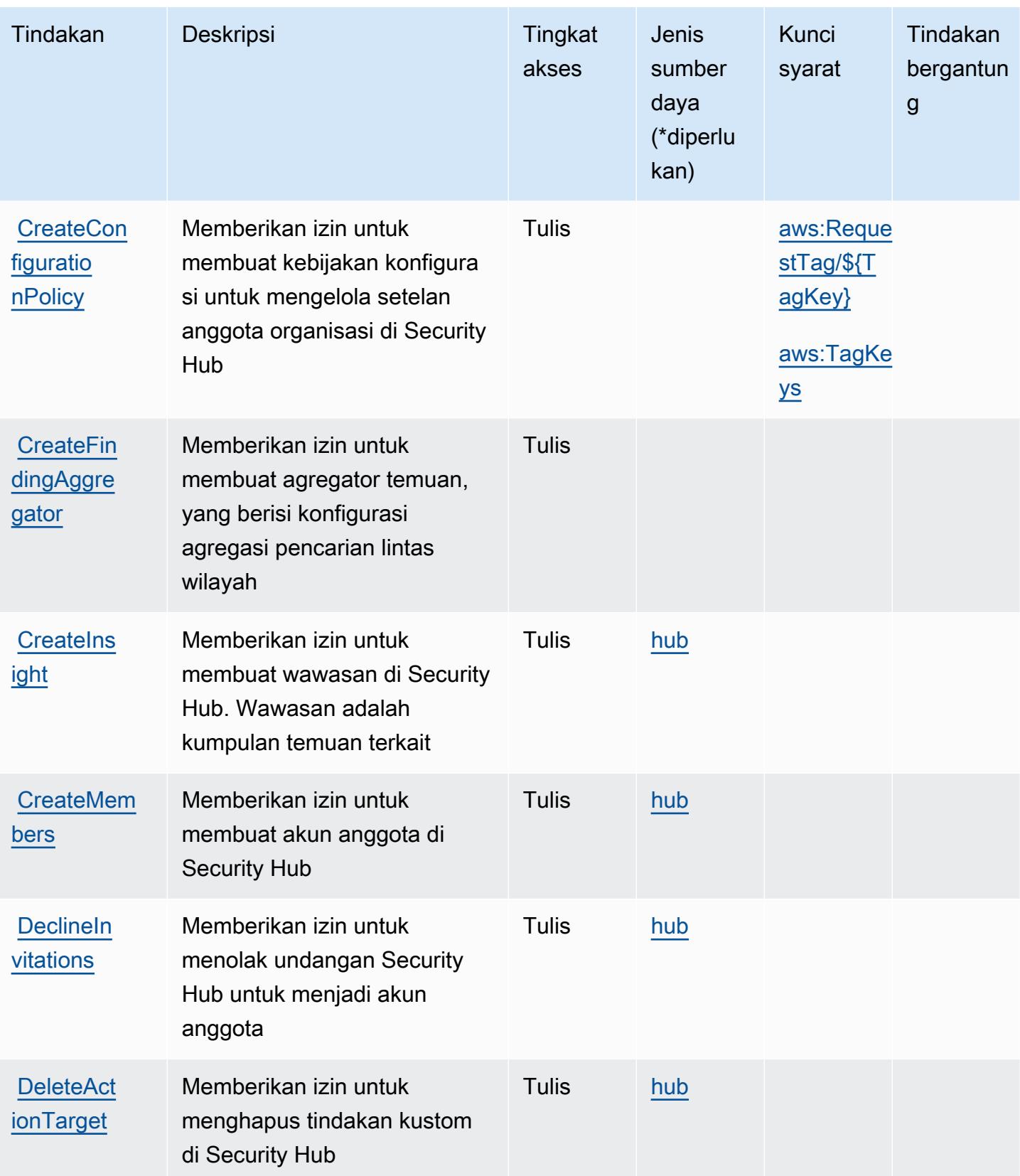

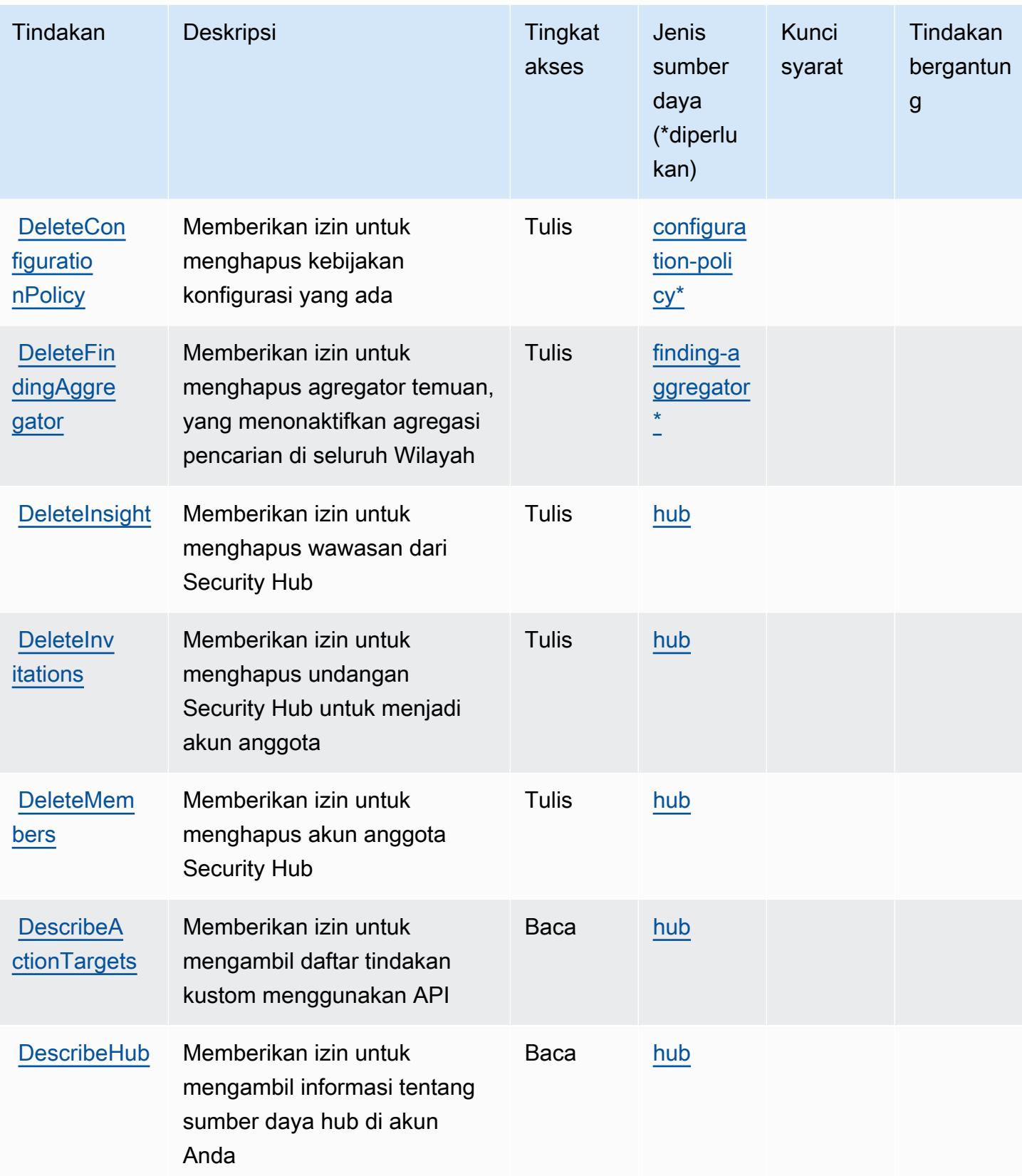

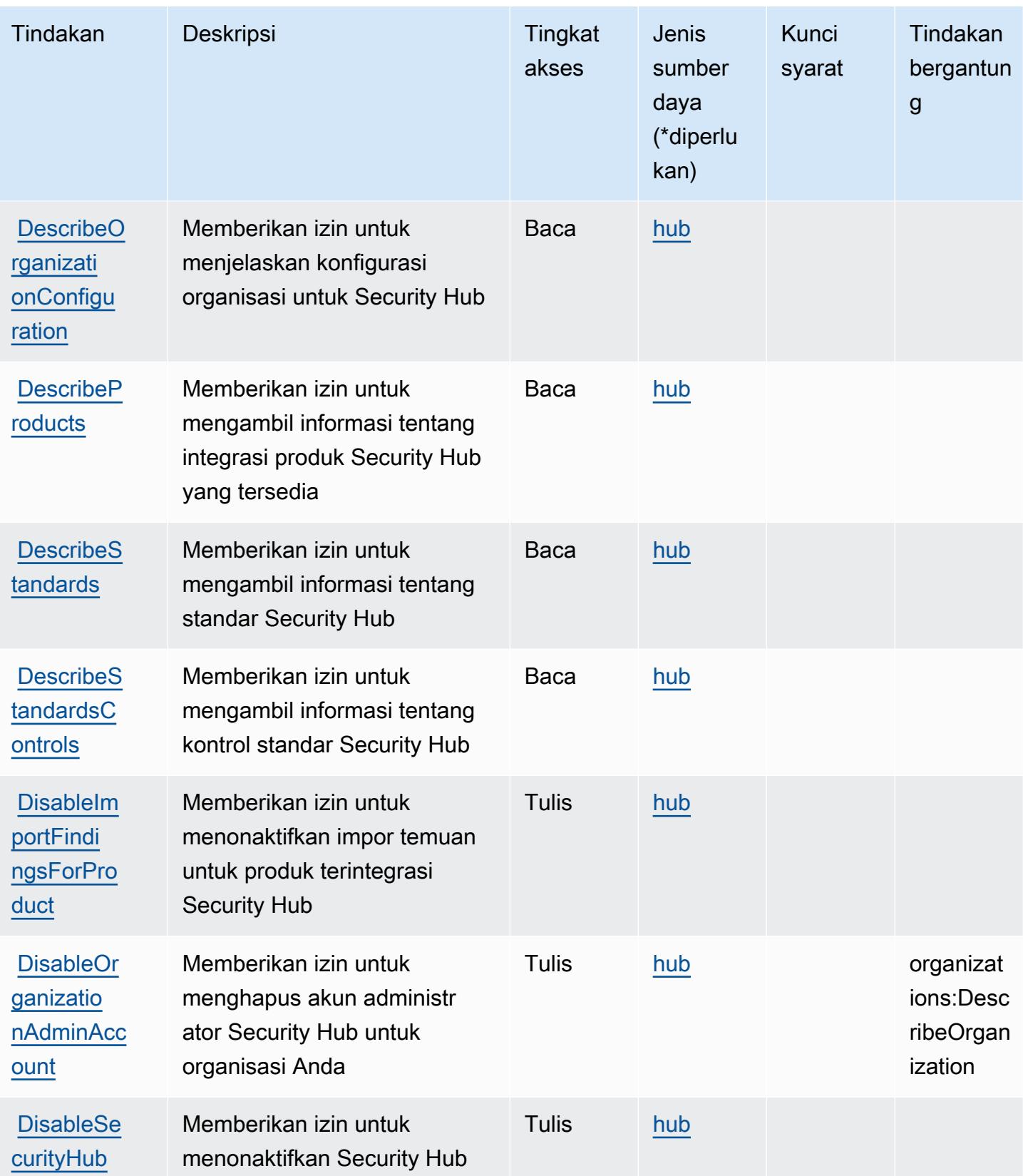

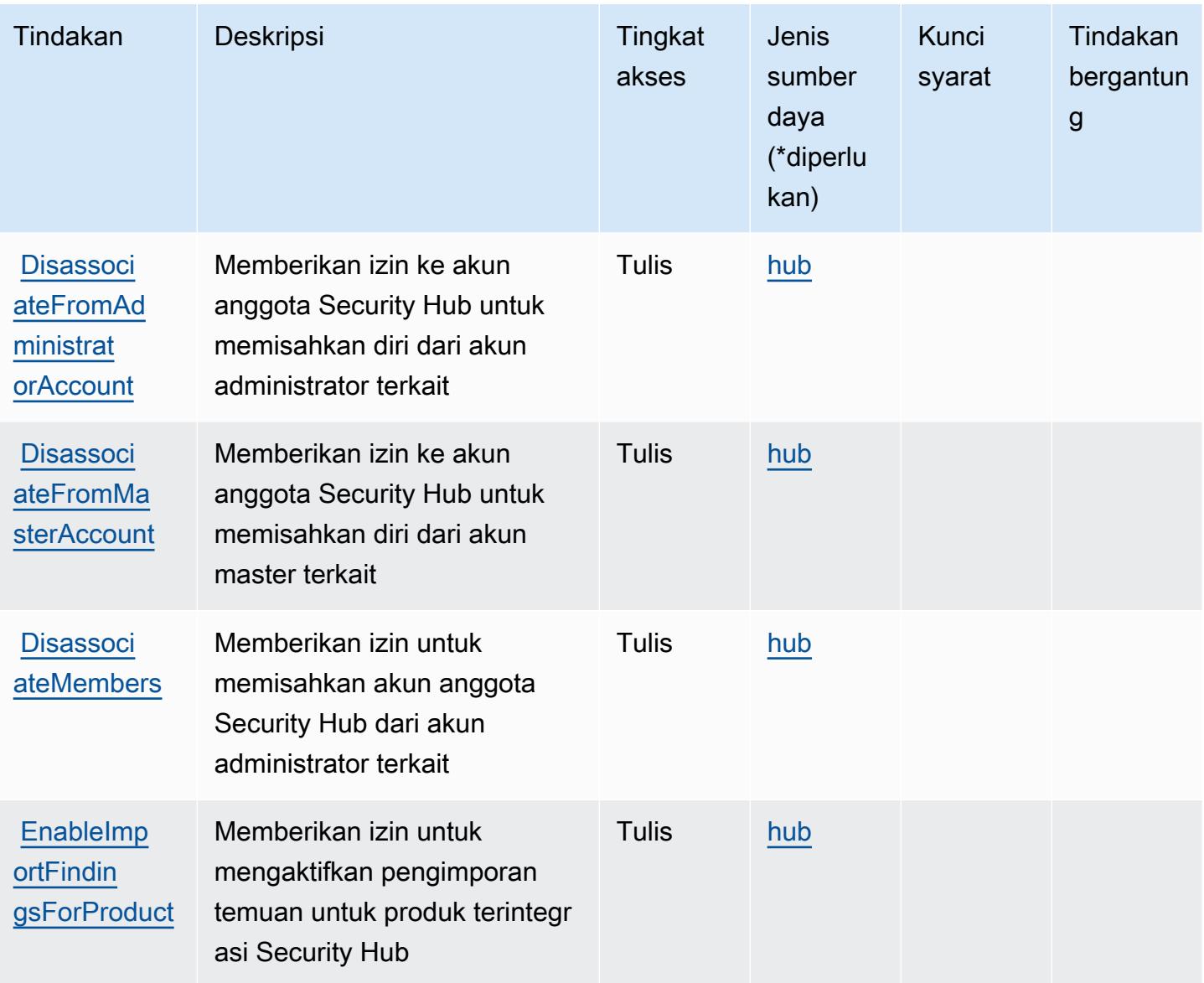

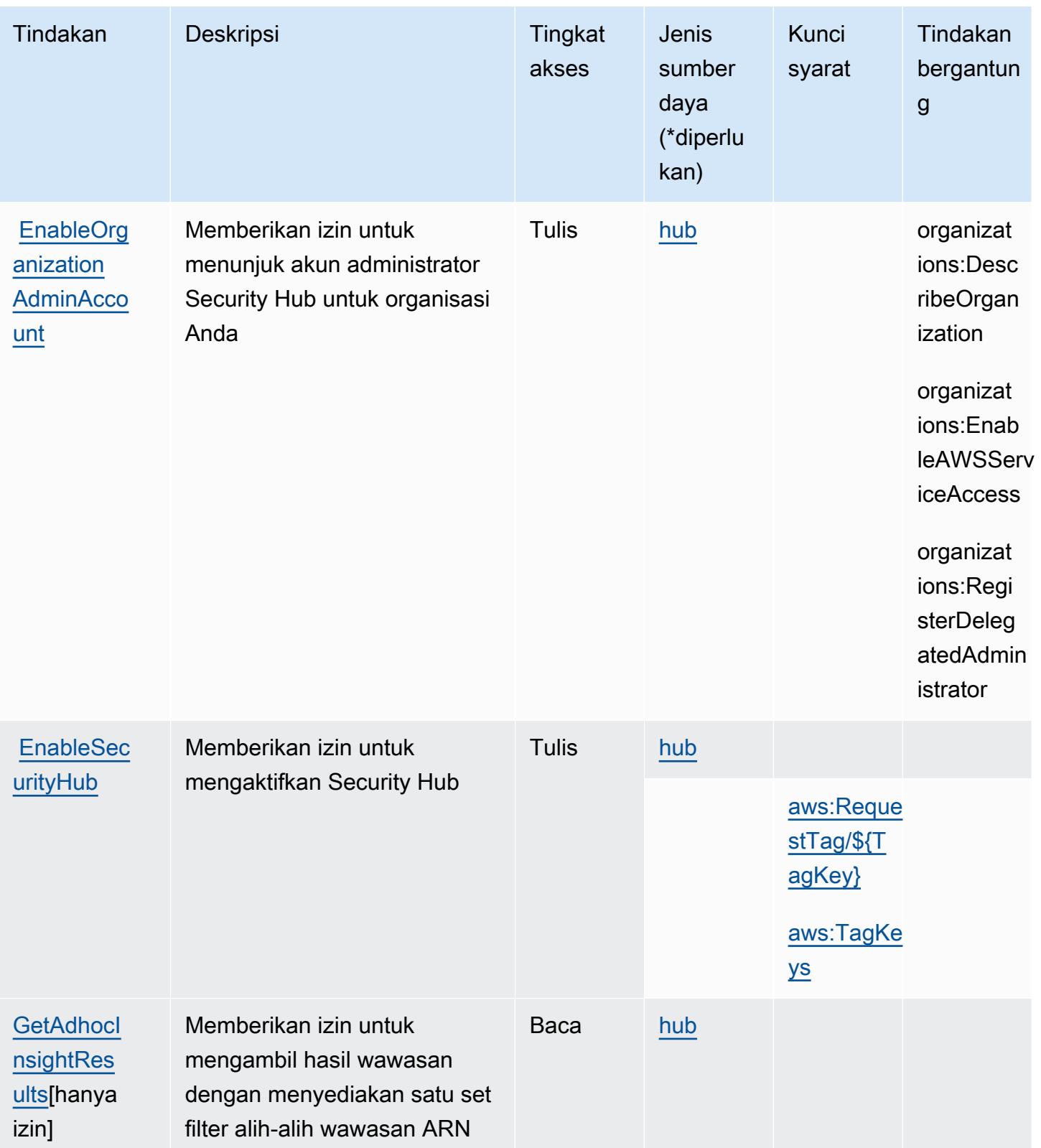

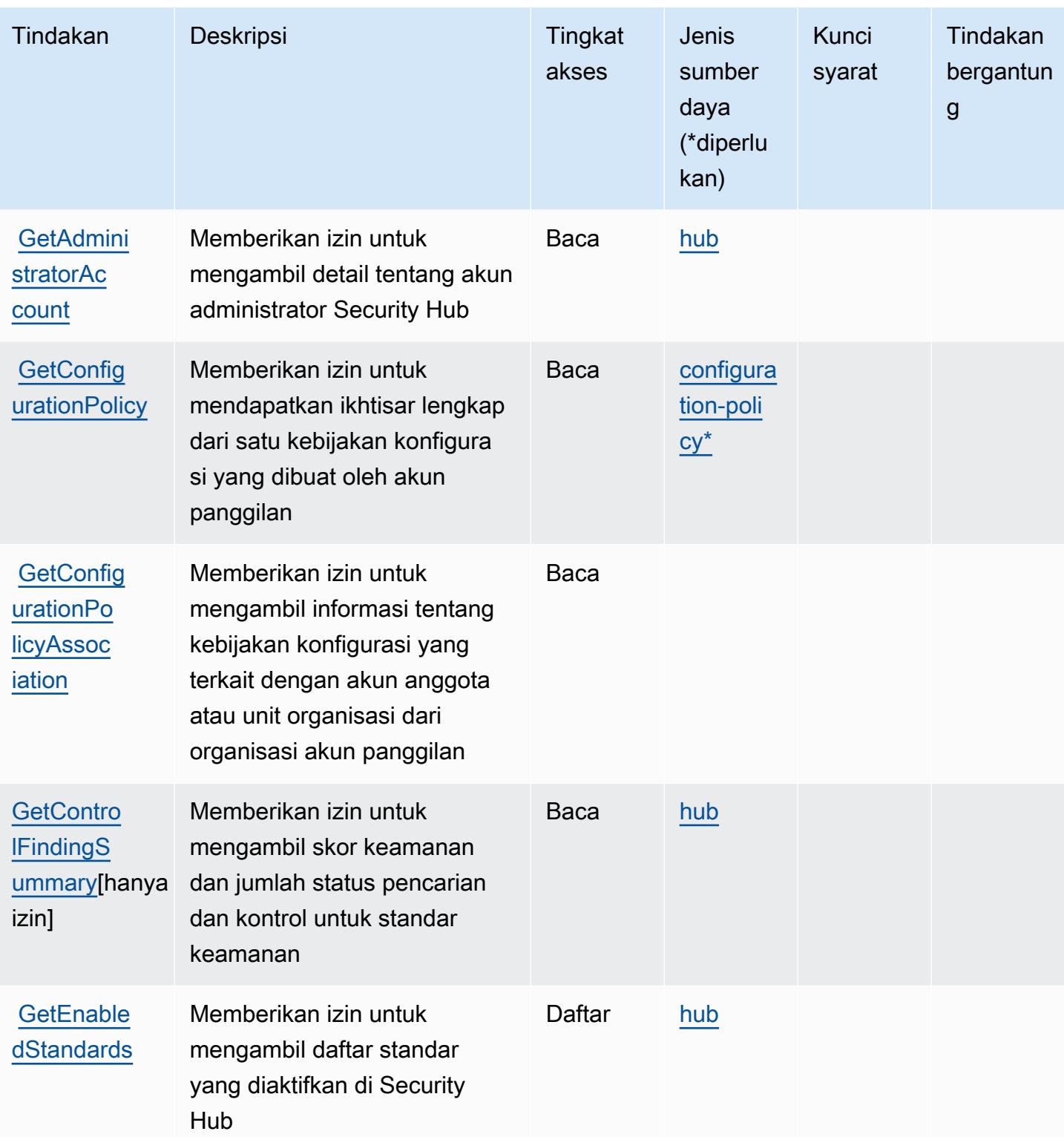

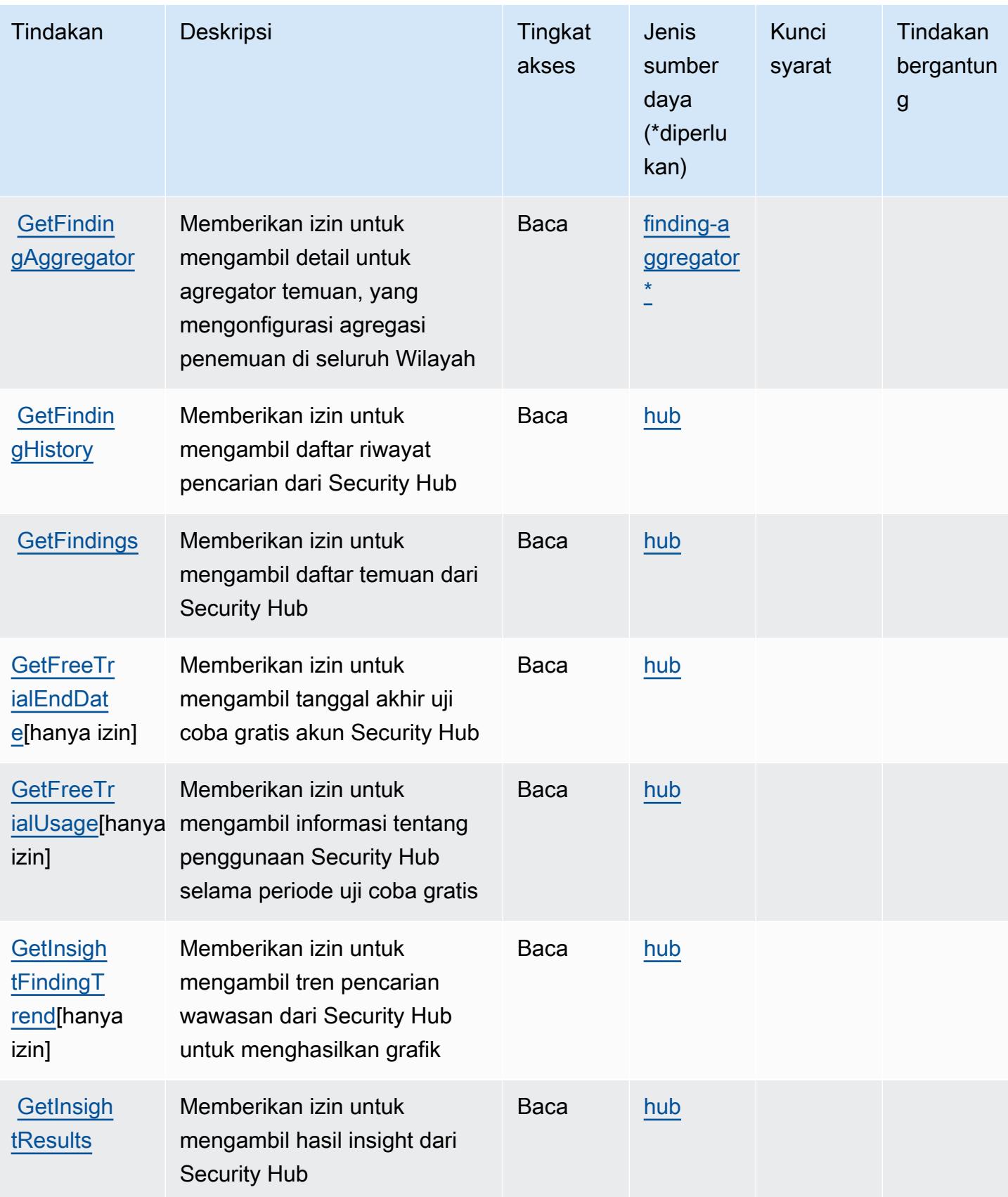

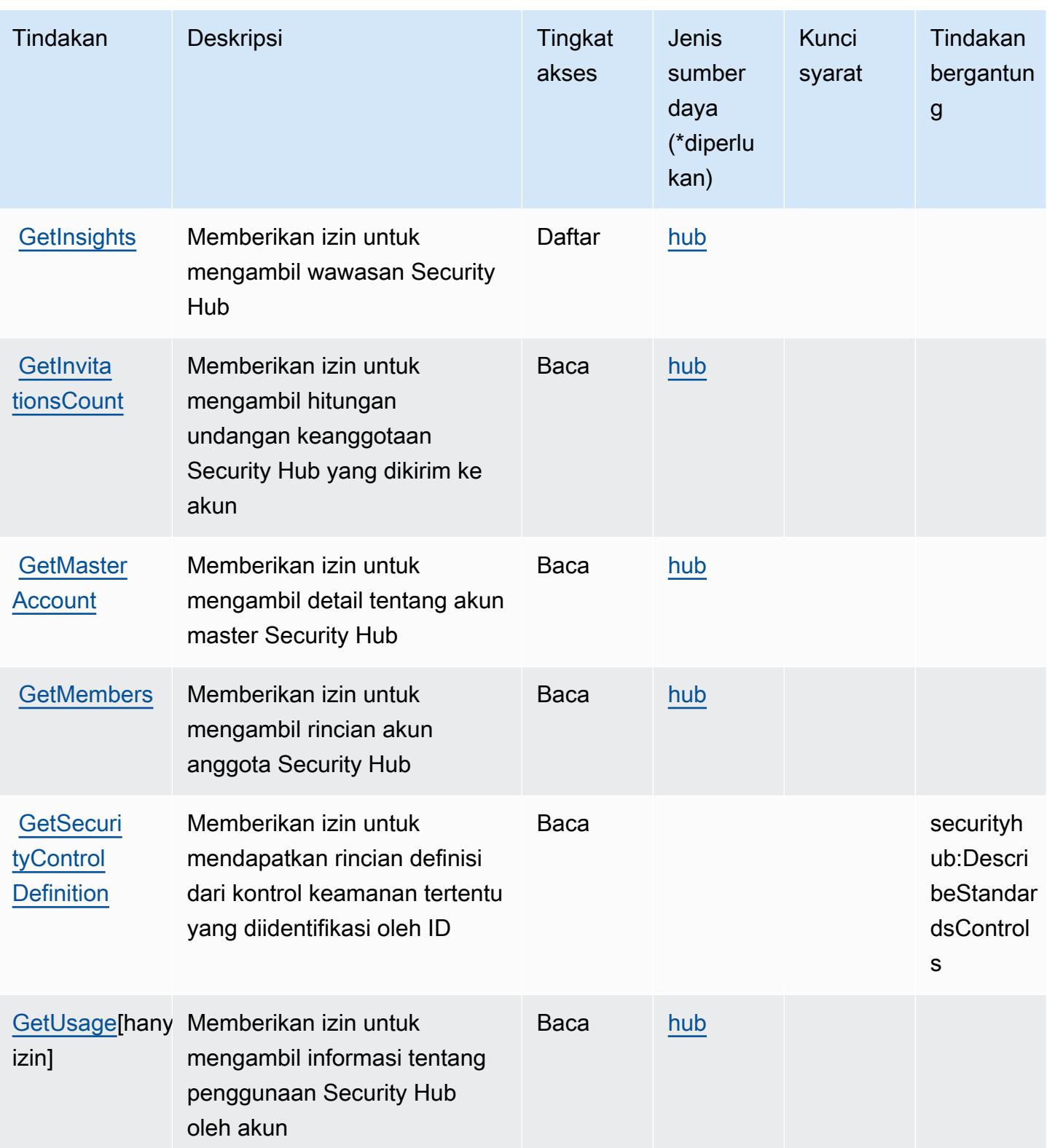

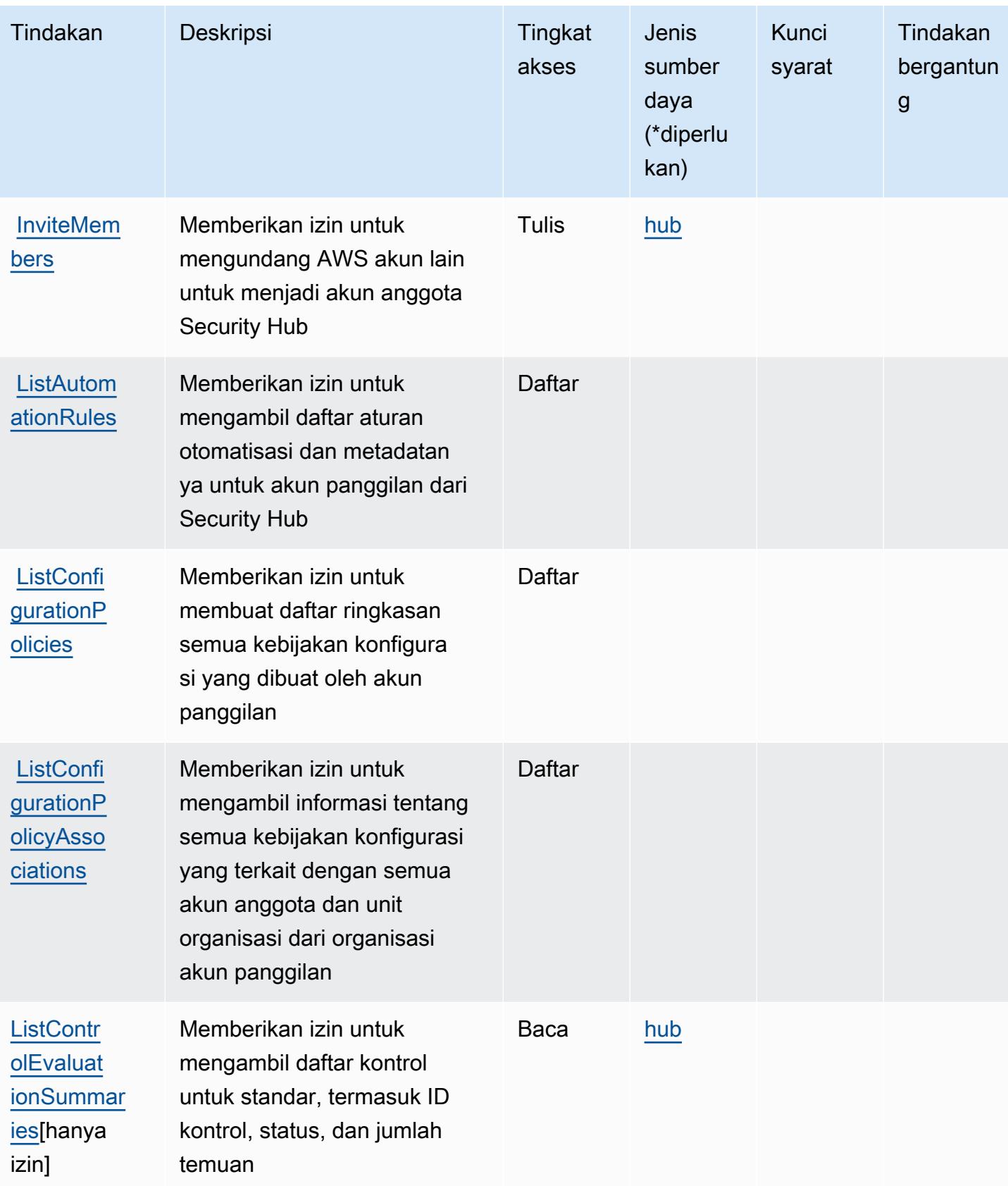

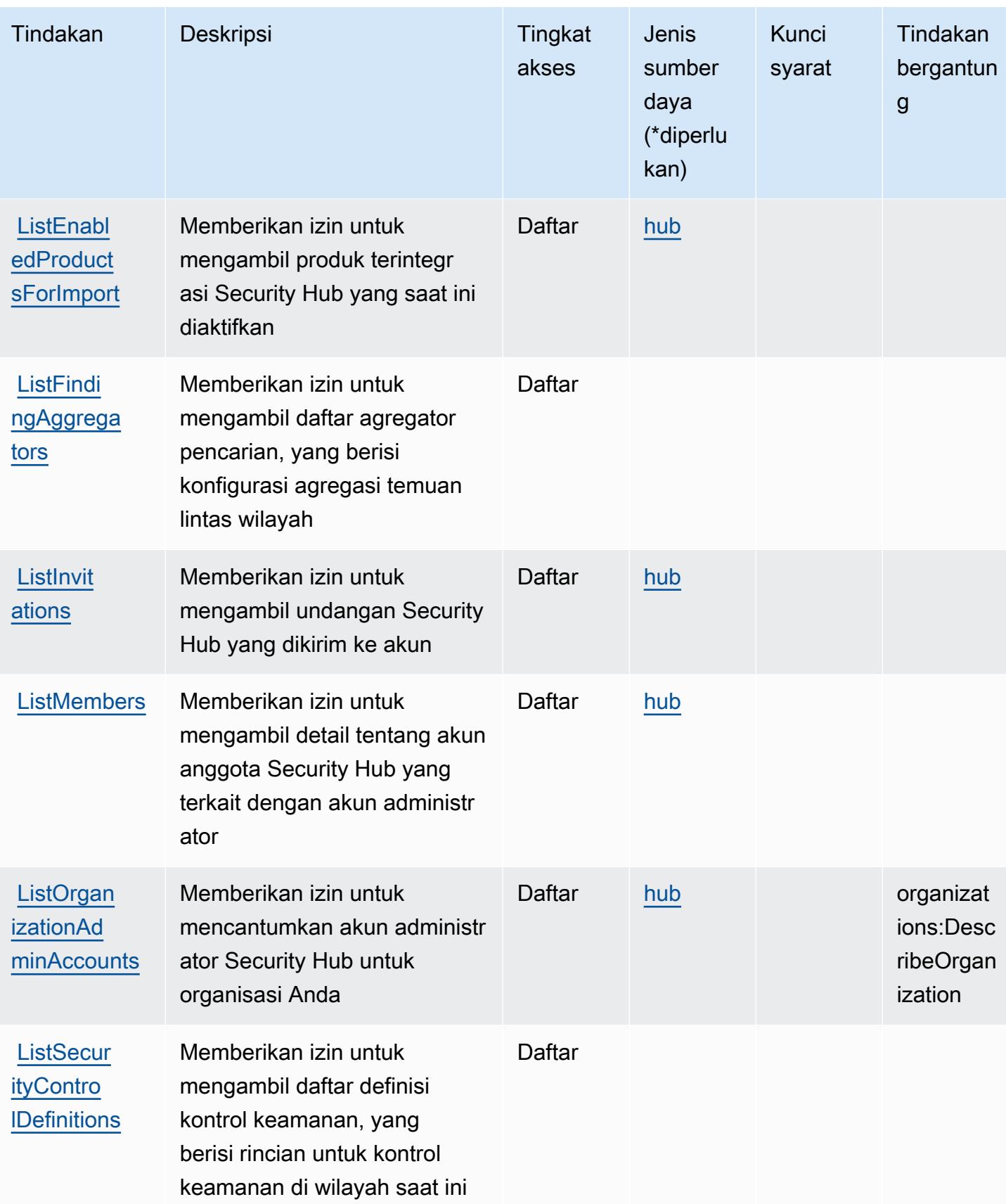

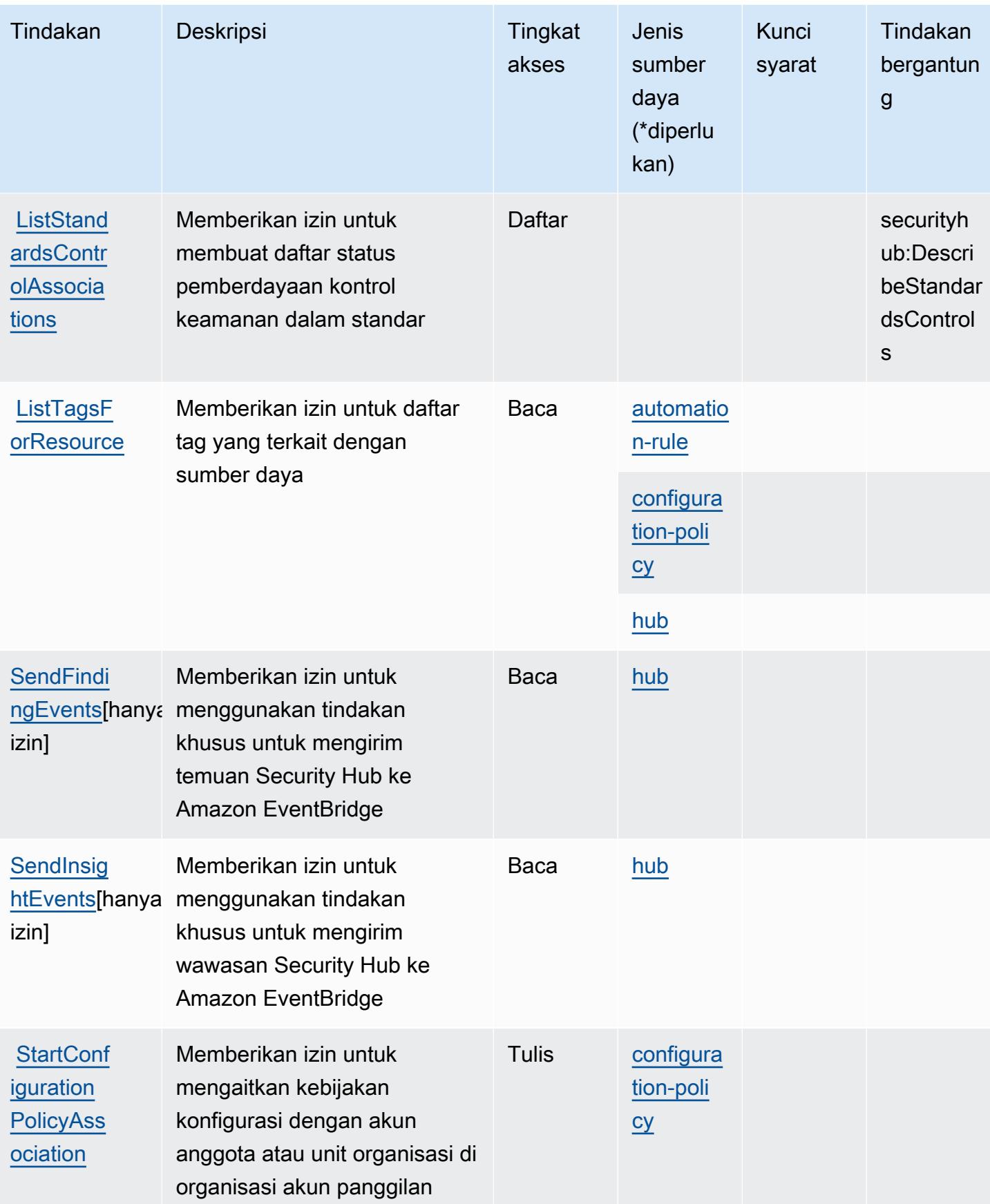

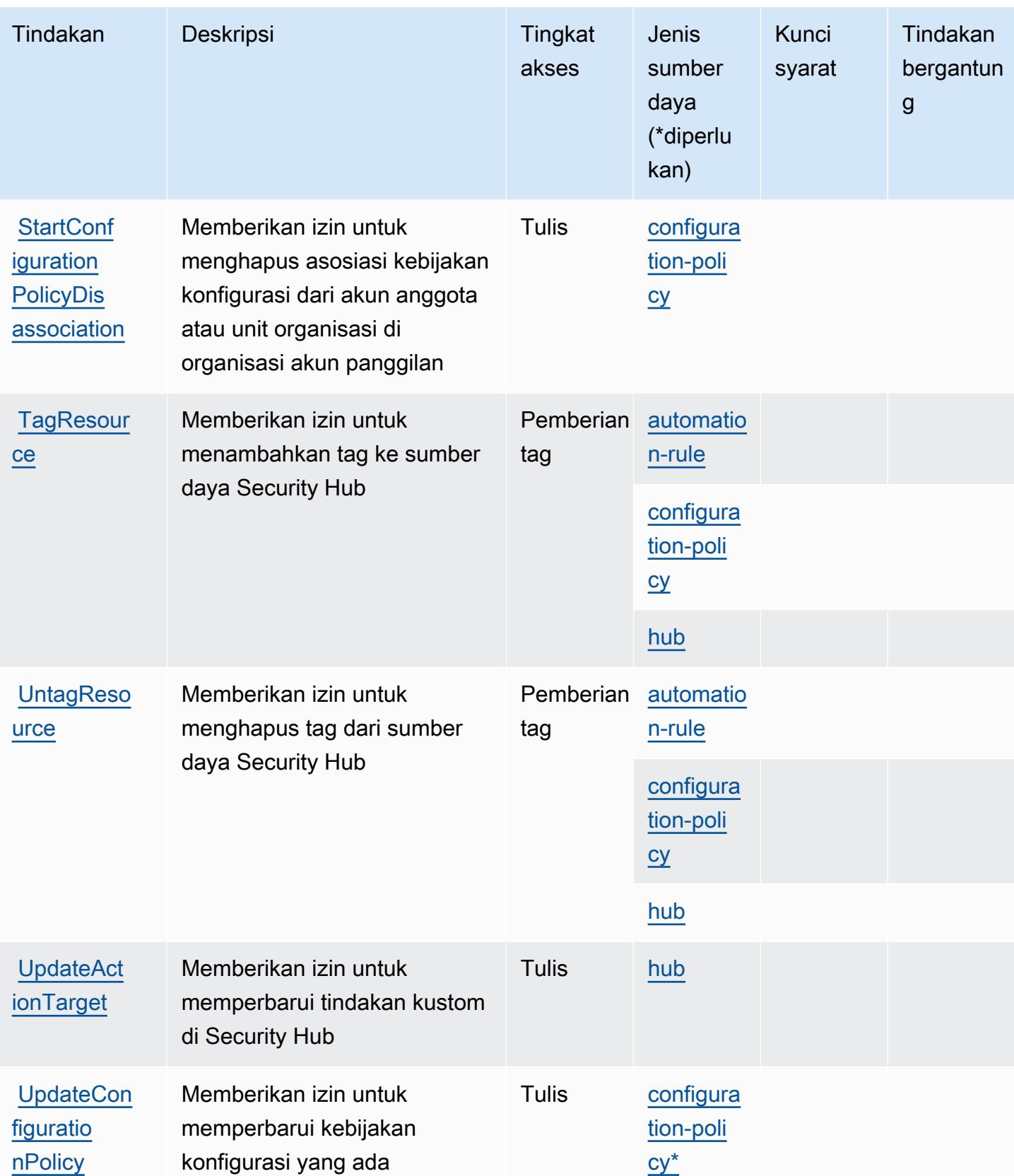

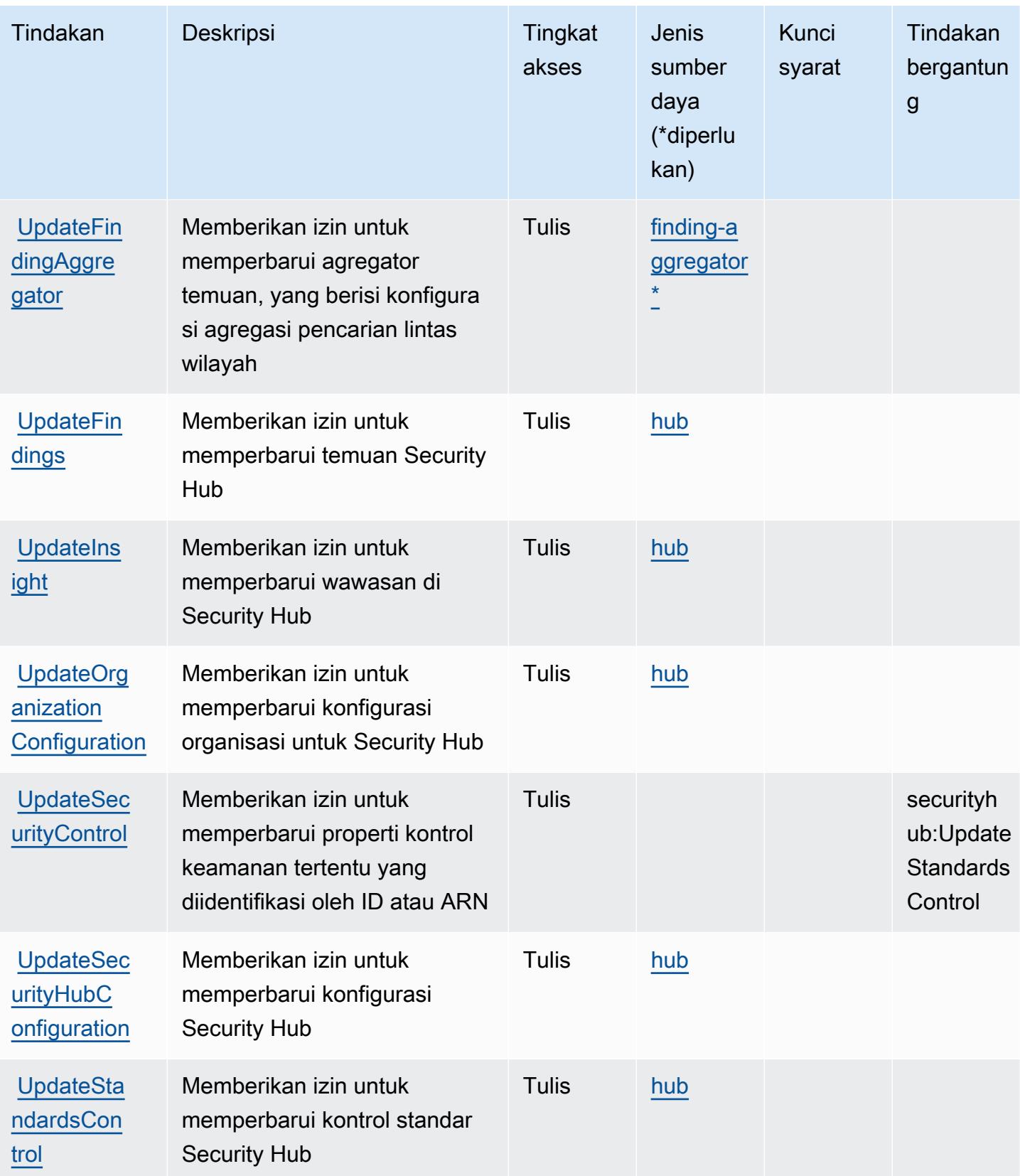

## <span id="page-5061-0"></span>Jenis sumber daya yang ditentukan oleh AWS Security Hub

Jenis sumber daya berikut ditentukan oleh layanan ini dan dapat digunakan dalam elemen Resource pernyataan kebijakan izin IAM. Setiap tindakan dalam [Tabel tindakan](#page-5043-0) mengidentifikasi jenis sumber daya yang dapat ditentukan dengan tindakan tersebut. Jenis sumber daya juga dapat menentukan kunci kondisi mana yang dapat Anda sertakan dalam kebijakan. Tombol-tombol ini ditampilkan di kolom terakhir dari tabel Jenis sumber daya. Untuk detail tentang kolom dalam tabel berikut, lihat [Tabel tipe sumber daya](reference_policies_actions-resources-contextkeys.html#resources_table).

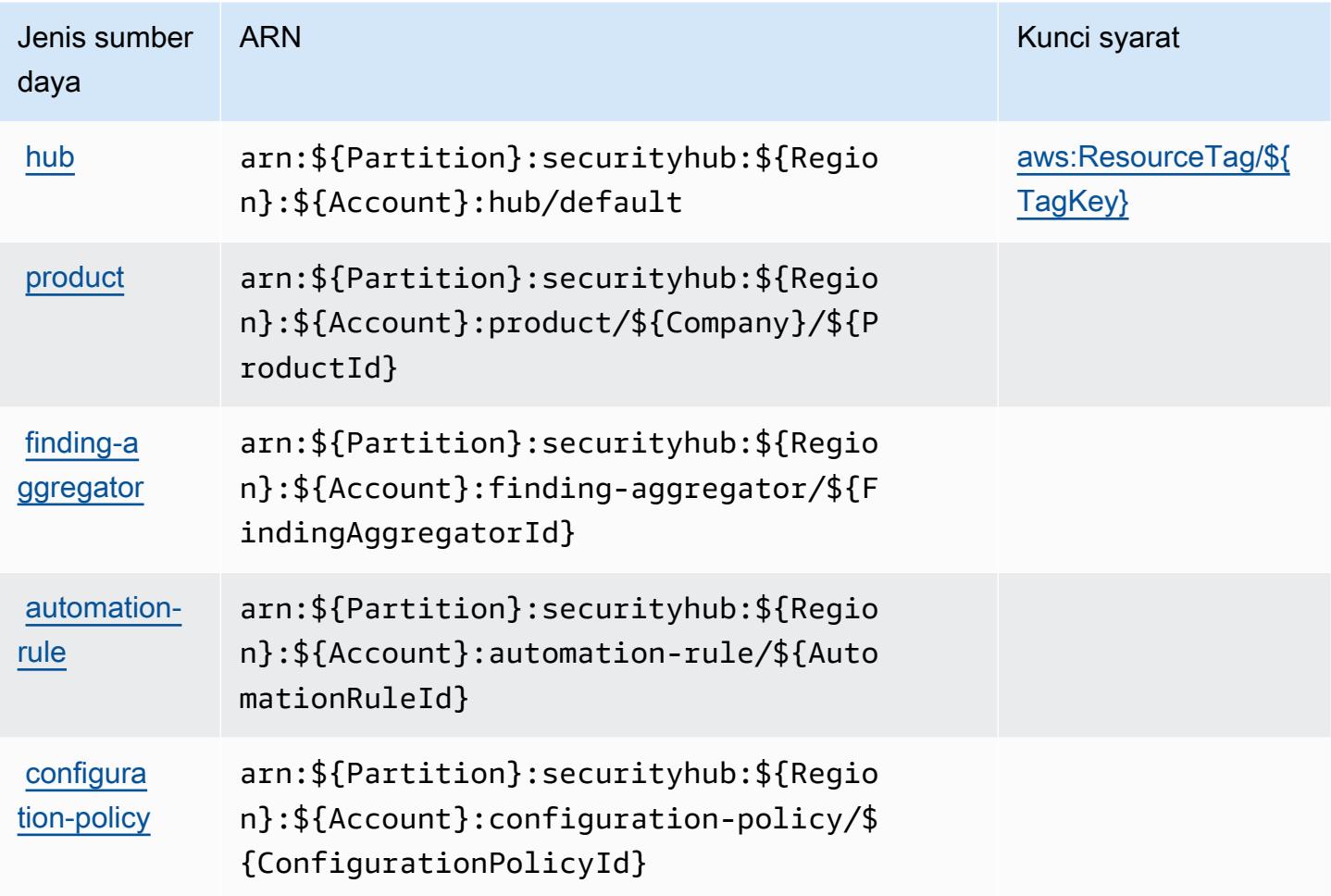

## <span id="page-5061-1"></span>Kunci kondisi untuk AWS Security Hub

AWSSecurity Hub mendefinisikan kunci kondisi berikut yang dapat digunakan dalam Condition elemen kebijakan IAM. Anda dapat menggunakan kunci ini untuk menyempurnakan syarat lebih lanjut dimana pernyataan kebijakan berlaku. Untuk detail tentang kolom dalam tabel berikut, lihat [Tabel tombol kondisi.](reference_policies_actions-resources-contextkeys.html#context_keys_table)

Untuk melihat kunci kondisi global yang tersedia untuk semua layanan, lihat [Kunci kondisi global](https://docs.aws.amazon.com/IAM/latest/UserGuide/reference_policies_condition-keys.html#AvailableKeys) [yang tersedia](https://docs.aws.amazon.com/IAM/latest/UserGuide/reference_policies_condition-keys.html#AvailableKeys).

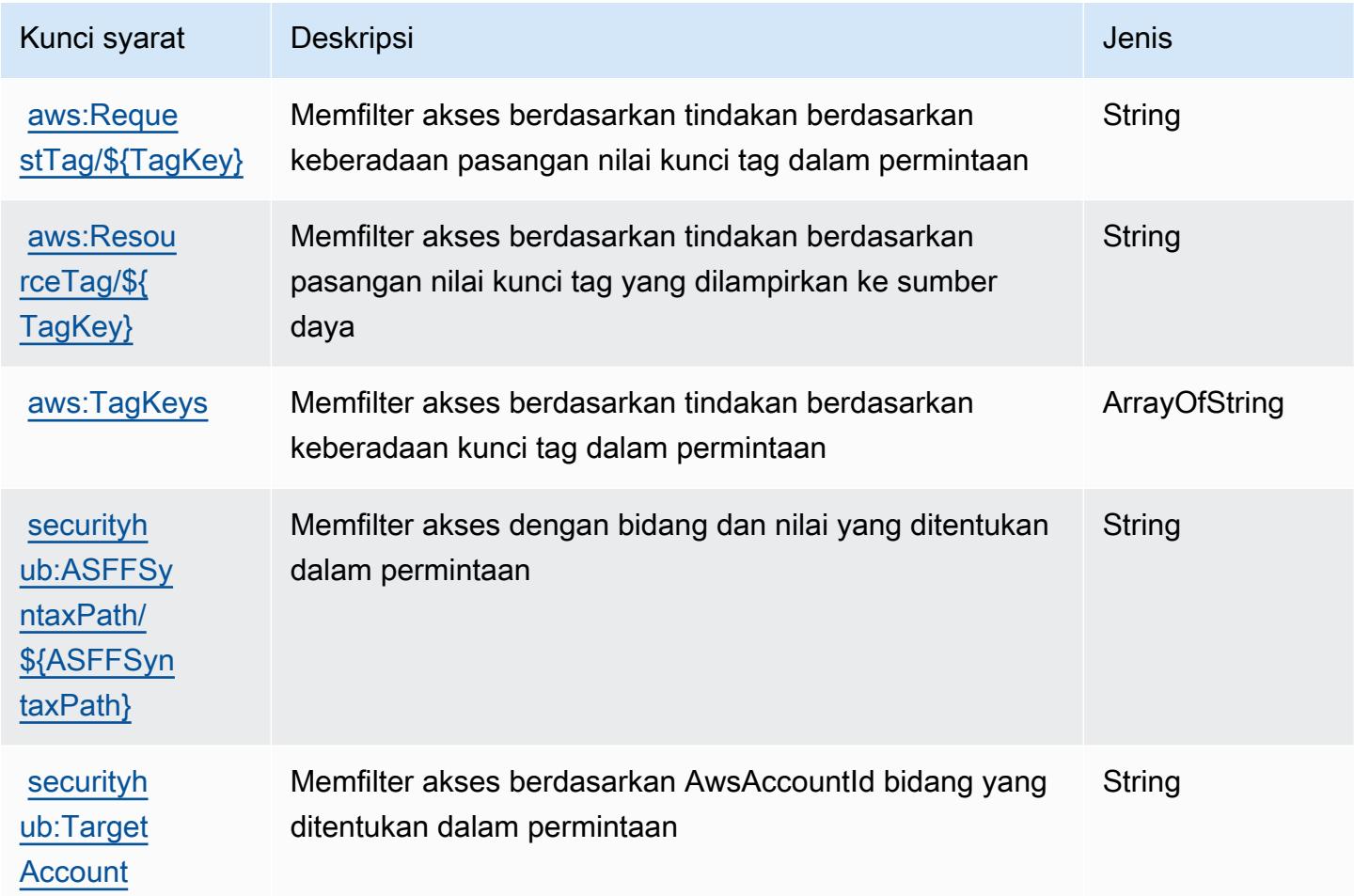

# Tindakan, sumber daya, dan kunci kondisi untuk Amazon Security Lake

Amazon Security Lake (awalan layanan:securitylake) menyediakan sumber daya, tindakan, dan kunci konteks kondisi khusus layanan berikut untuk digunakan dalam kebijakan izin IAM.

Referensi:

- Pelajari cara [mengonfigurasi layanan ini.](https://docs.aws.amazon.com/security-lake/latest/userguide/what-is-security-lake.html)
- Lihat daftar [Operasi API yang tersedia untuk layanan ini.](https://docs.aws.amazon.com/security-lake/latest/APIReference/)
- Pelajari cara mengamankan layanan ini dan sumber dayanya dengan [menggunakan kebijakan izin](https://docs.aws.amazon.com/security-lake/latest/userguide/security-iam.html) IAM.

#### Topik

- [Tindakan yang ditentukan oleh Amazon Security Lake](#page-5063-0)
- [Jenis sumber daya yang ditentukan oleh Amazon Security Lake](#page-5094-0)
- [Kunci kondisi untuk Amazon Security Lake](#page-5095-0)

## <span id="page-5063-0"></span>Tindakan yang ditentukan oleh Amazon Security Lake

Anda dapat menyebutkan tindakan berikut dalam elemen Action pernyataan kebijakan IAM. Gunakan kebijakan untuk memberikan izin untuk melaksanakan operasi dalam AWS. Saat Anda menggunakan sebuah tindakan dalam sebuah kebijakan, Anda biasanya mengizinkan atau menolak akses ke operasi API atau perintah CLI dengan nama yang sama. Namun, dalam beberapa kasus, satu tindakan tunggal mengontrol akses ke lebih dari satu operasi. Atau, beberapa operasi memerlukan beberapa tindakan yang berbeda.

Kolom tipe sumber daya pada tabel Tindakan menunjukkan apakah setiap tindakan mendukung izin tingkat sumber daya. Jika tidak ada nilai untuk kolom ini, Anda harus menentukan semua sumber daya ("\*") yang berlaku kebijakan dalam Resource elemen pernyataan kebijakan Anda. Jika kolom mencantumkan jenis sumber daya, maka Anda dapat menyebutkan ARN dengan jenis tersebut dalam sebuah pernyataan dengan tindakan tersebut. Jika tindakan memiliki satu atau lebih sumber daya yang diperlukan, pemanggil harus memiliki izin untuk menggunakan tindakan dengan sumber daya tersebut. Sumber daya yang diperlukan ditunjukkan dalam tabel dengan tanda bintang (\*). Jika Anda membatasi akses sumber daya dengan Resource elemen dalam kebijakan IAM, Anda harus menyertakan ARN atau pola untuk setiap jenis sumber daya yang diperlukan. Beberapa tindakan mendukung berbagai jenis sumber daya. Jika jenis sumber daya opsional (tidak ditunjukkan sesuai kebutuhan), maka Anda dapat memilih untuk menggunakan salah satu jenis sumber daya opsional.

Kolom Condition keys pada tabel Actions menyertakan kunci yang dapat Anda tentukan dalam Condition elemen pernyataan kebijakan. Untuk informasi selengkapnya tentang kunci kondisi yang terkait dengan sumber daya untuk layanan, lihat kolom Kunci kondisi pada tabel Jenis sumber daya.

#### **a** Note

Kunci kondisi sumber daya tercantum dalam tabel [Jenis sumber daya](#page-5094-0). Anda dapat menemukan tautan ke jenis sumber daya yang berlaku untuk tindakan di kolom Jenis sumber daya (\*wajib) pada tabel Tindakan. Jenis sumber daya dalam tabel Jenis sumber daya menyertakan kolom Kunci kondisi, yang merupakan kunci kondisi sumber daya yang berlaku untuk tindakan dalam tabel Tindakan.

#### Untuk detail tentang kolom dalam tabel berikut, lihat [Tabel tindakan](reference_policies_actions-resources-contextkeys.html#actions_table).

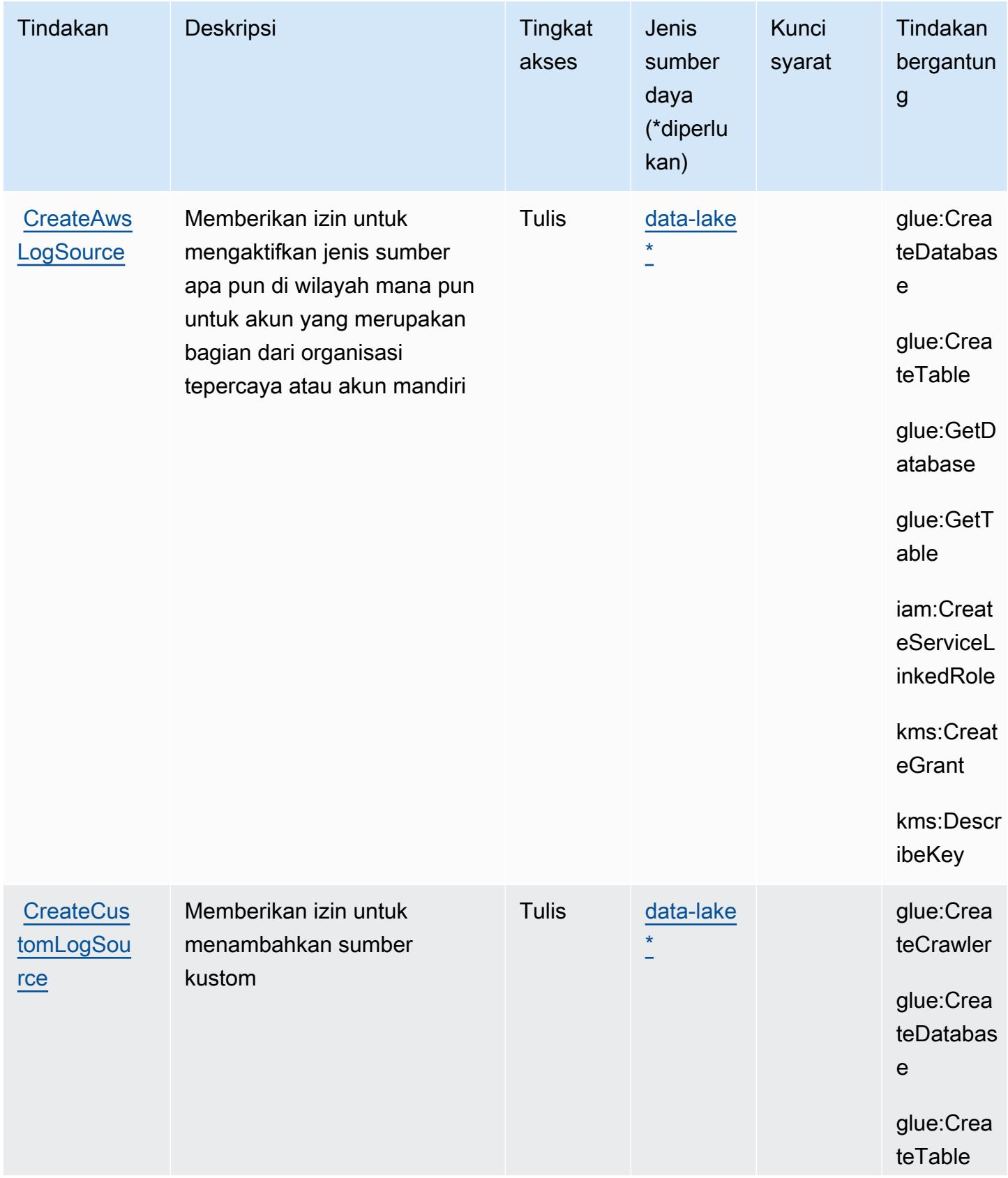

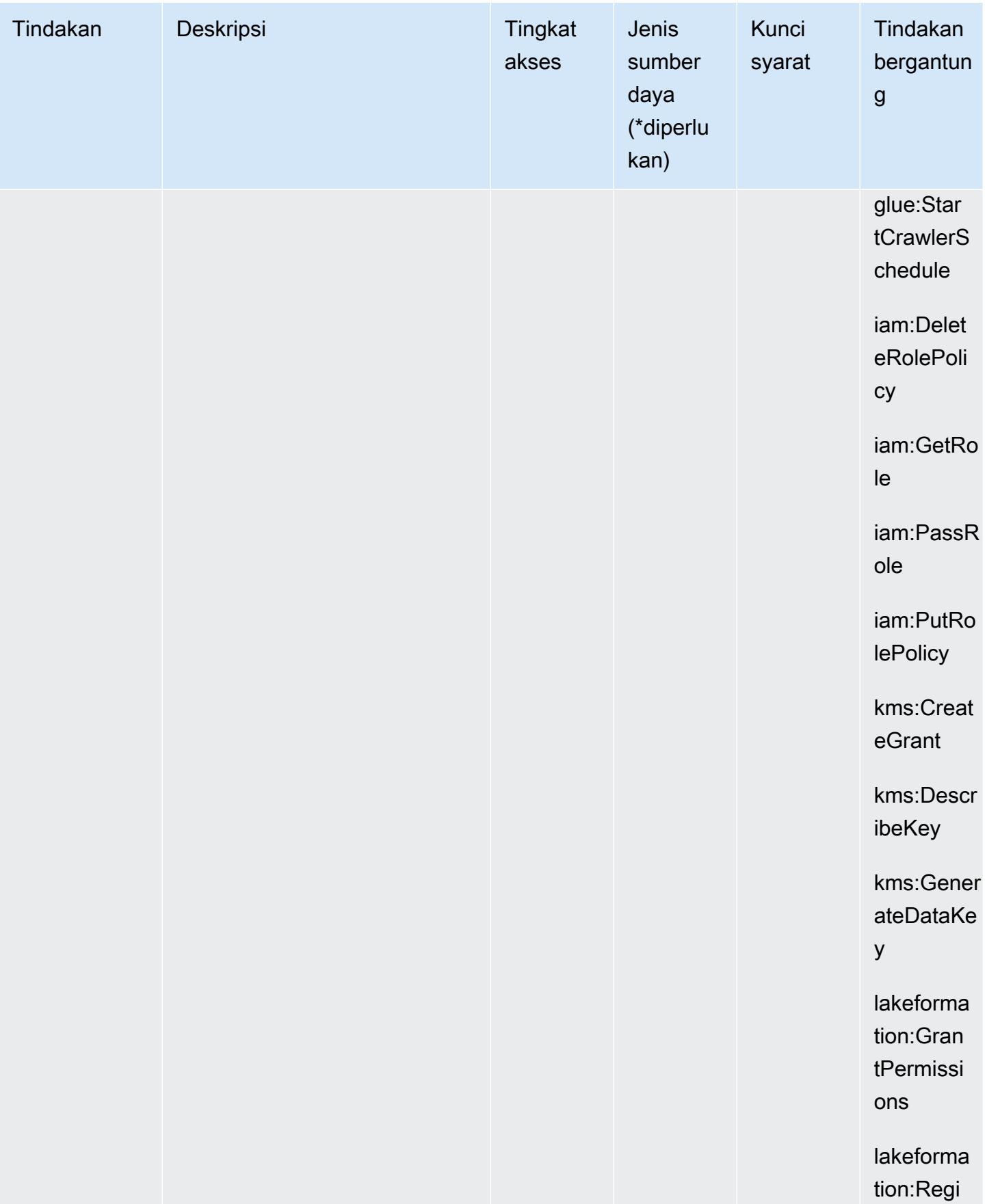

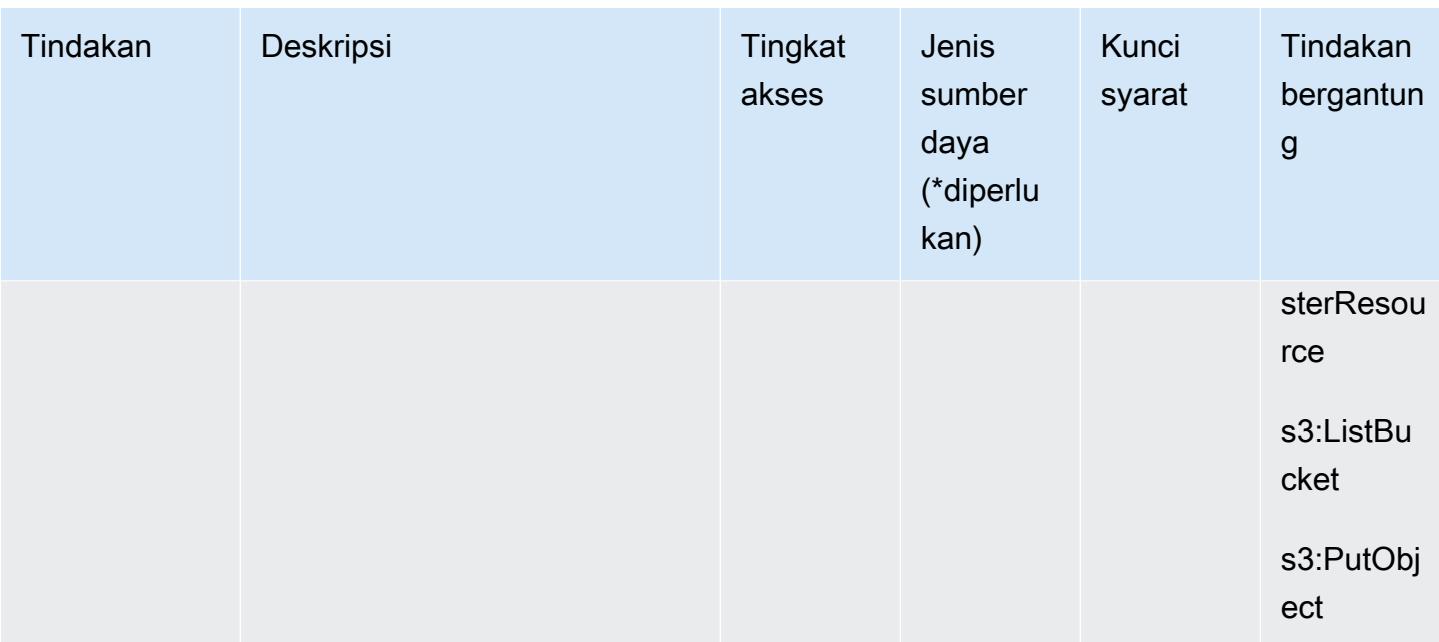

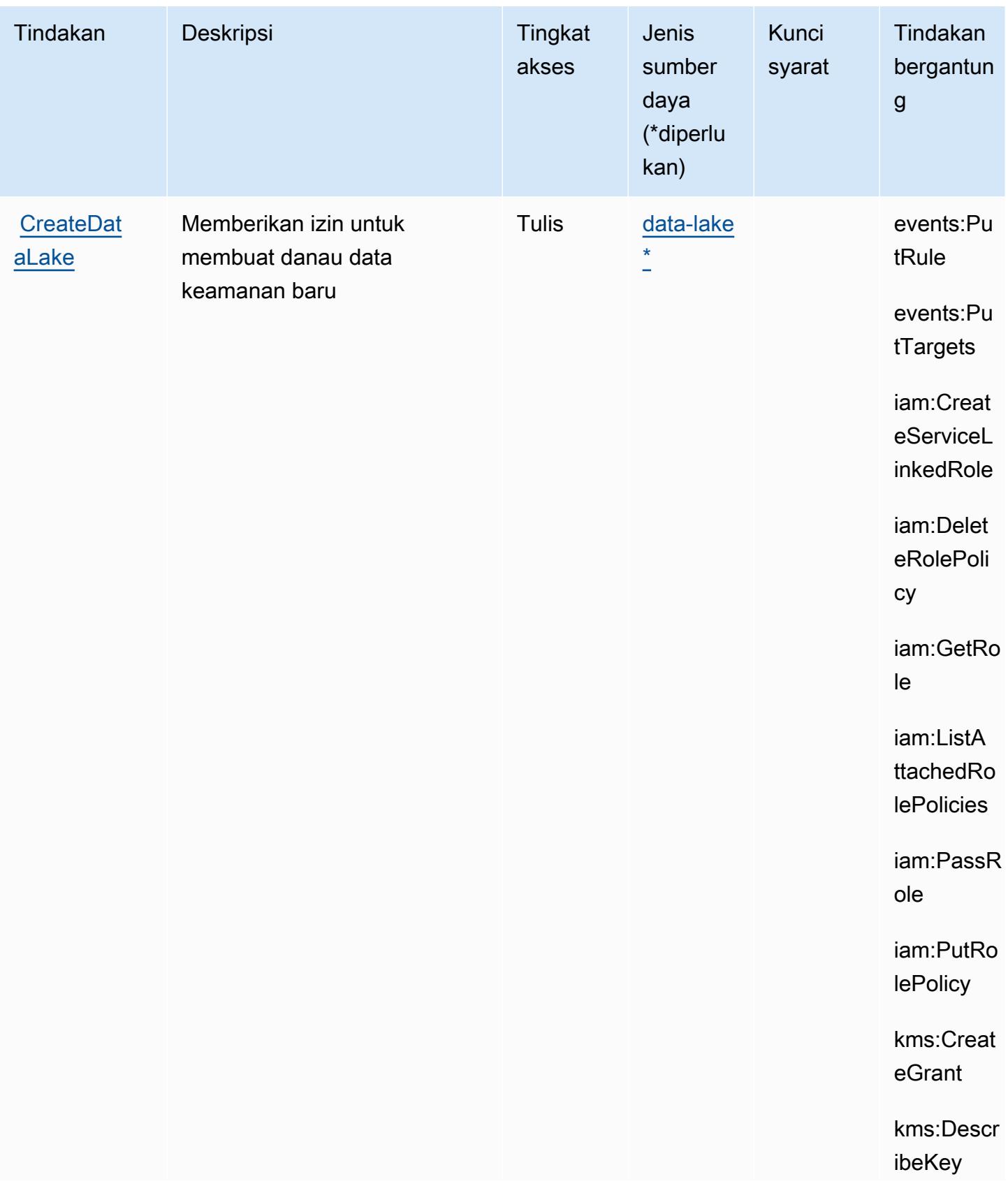

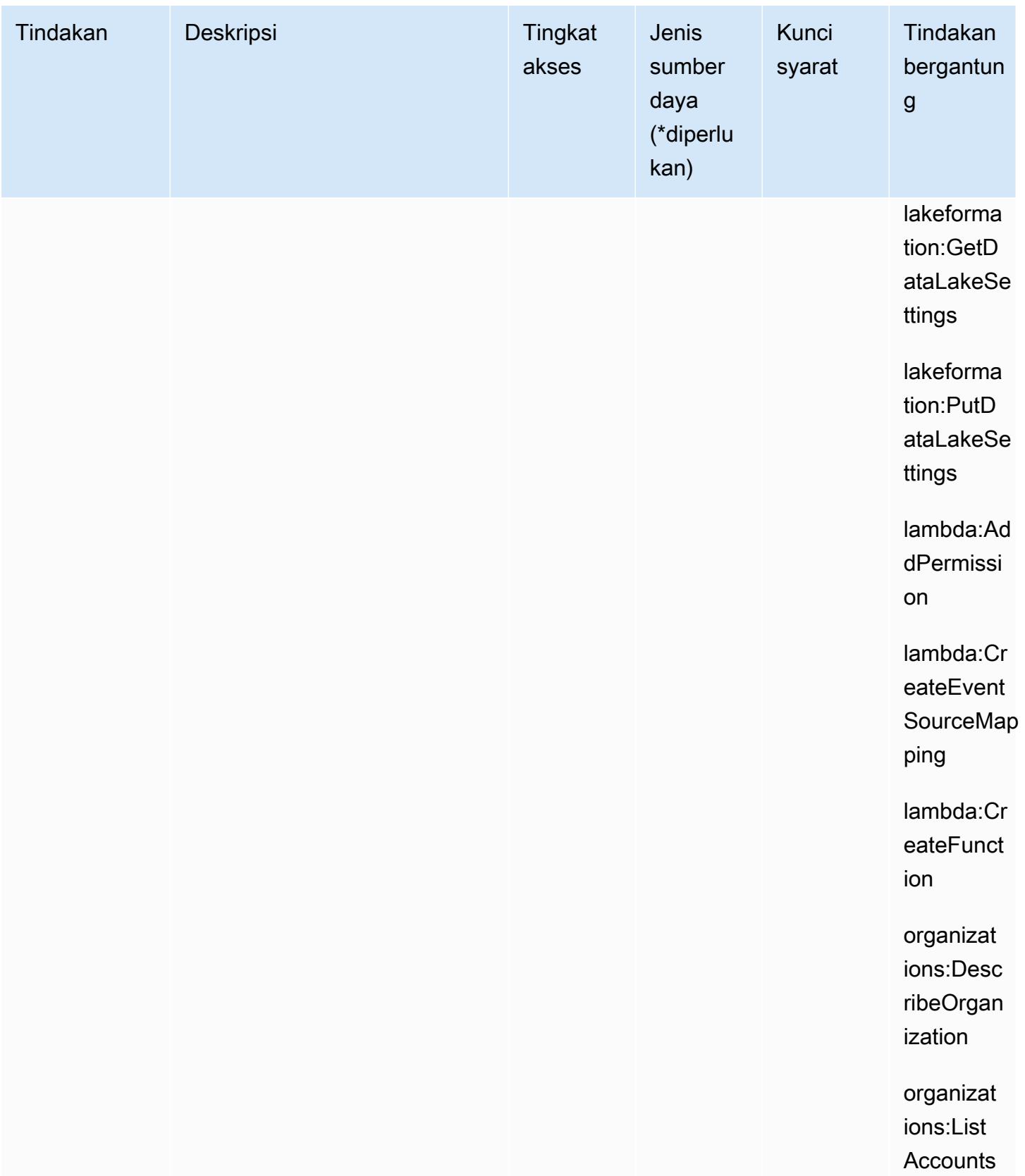

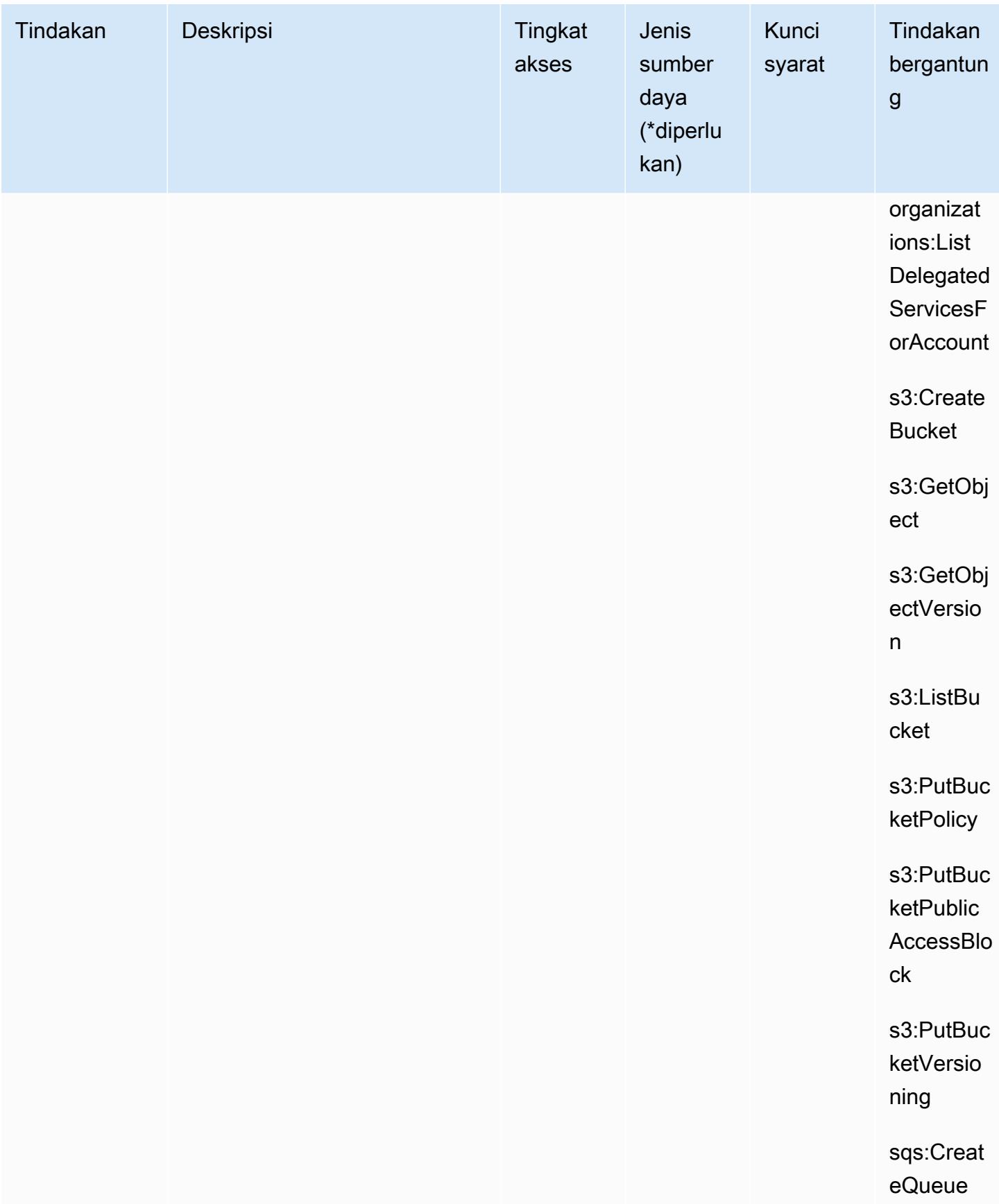

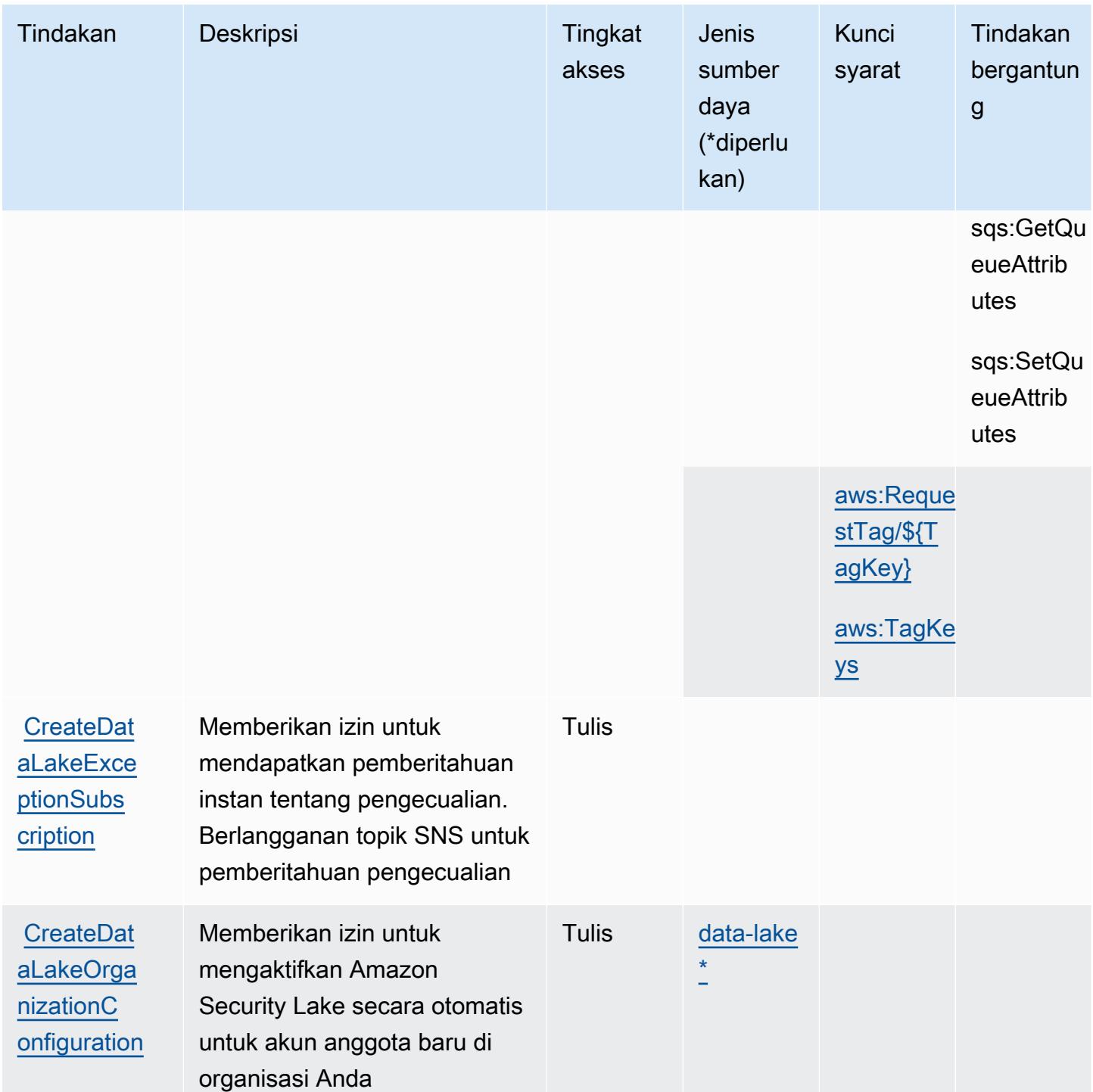

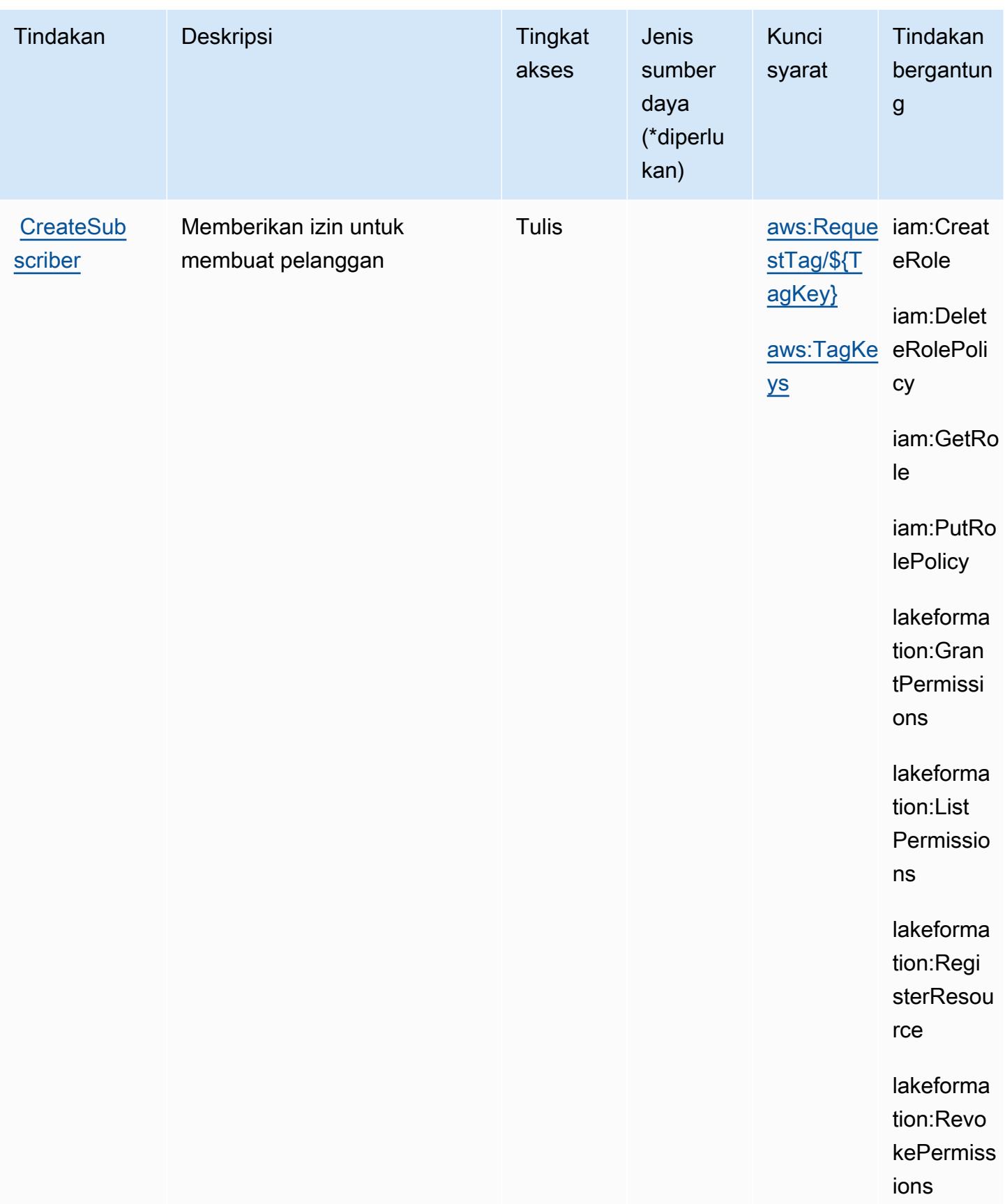

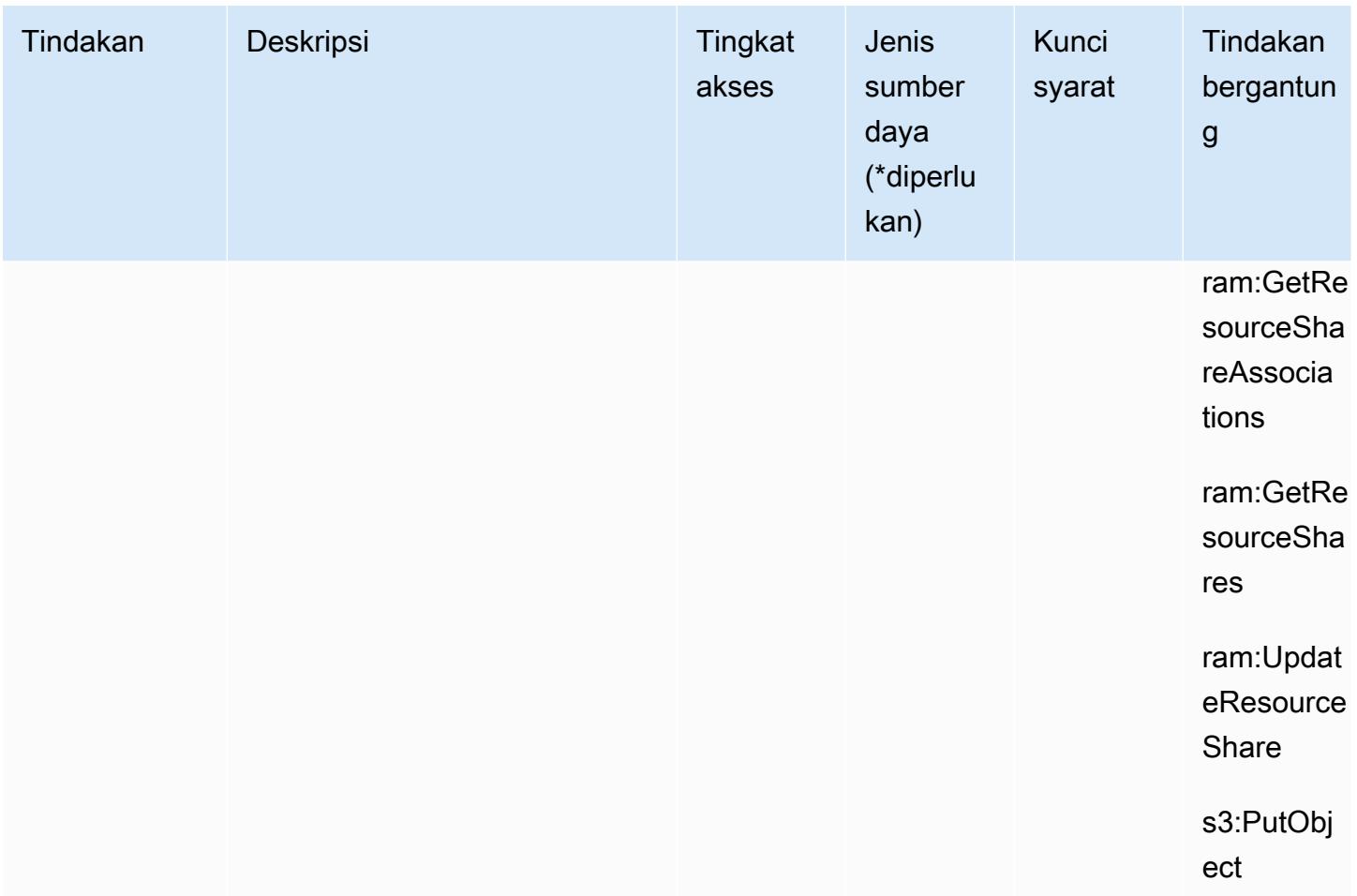

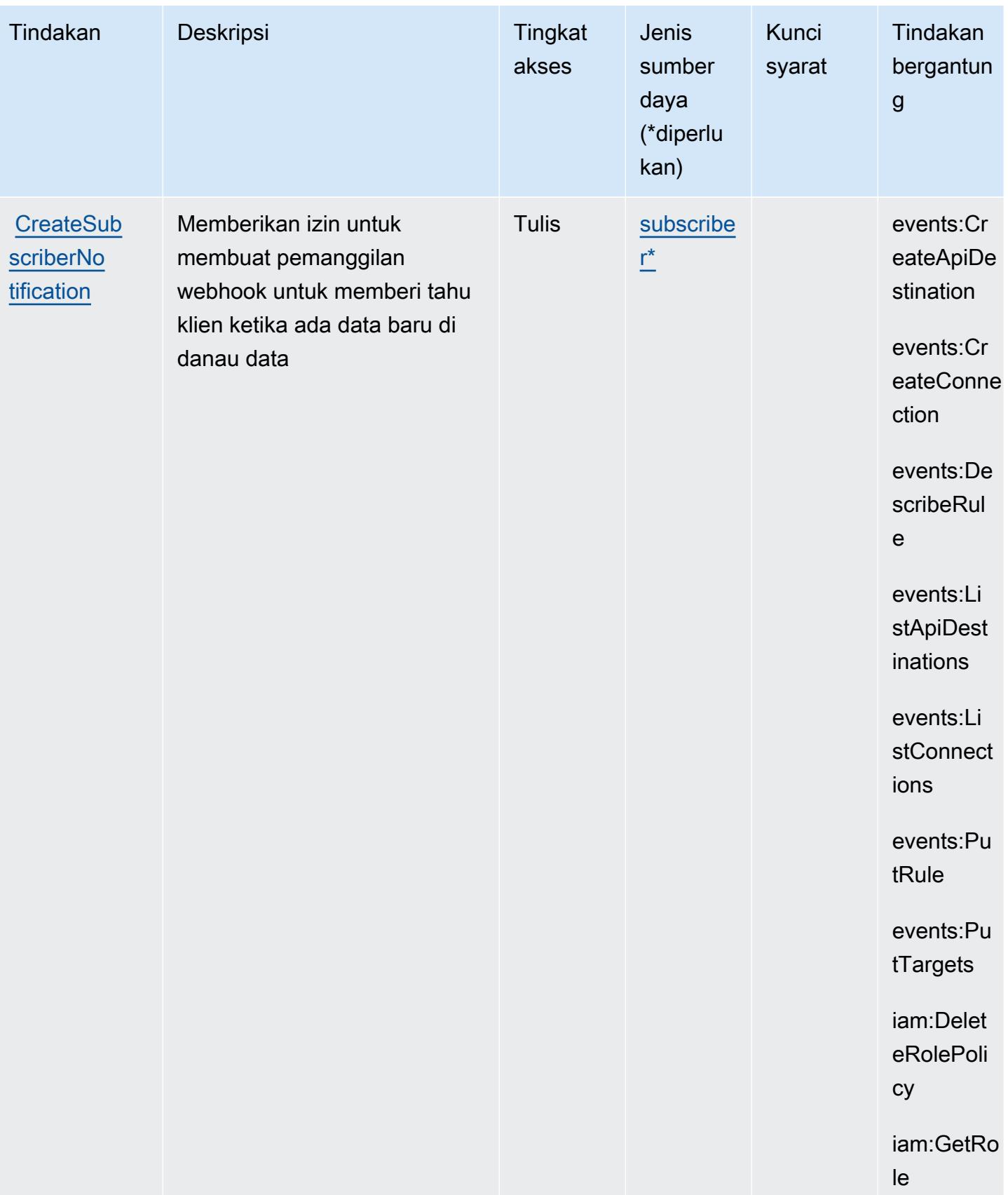

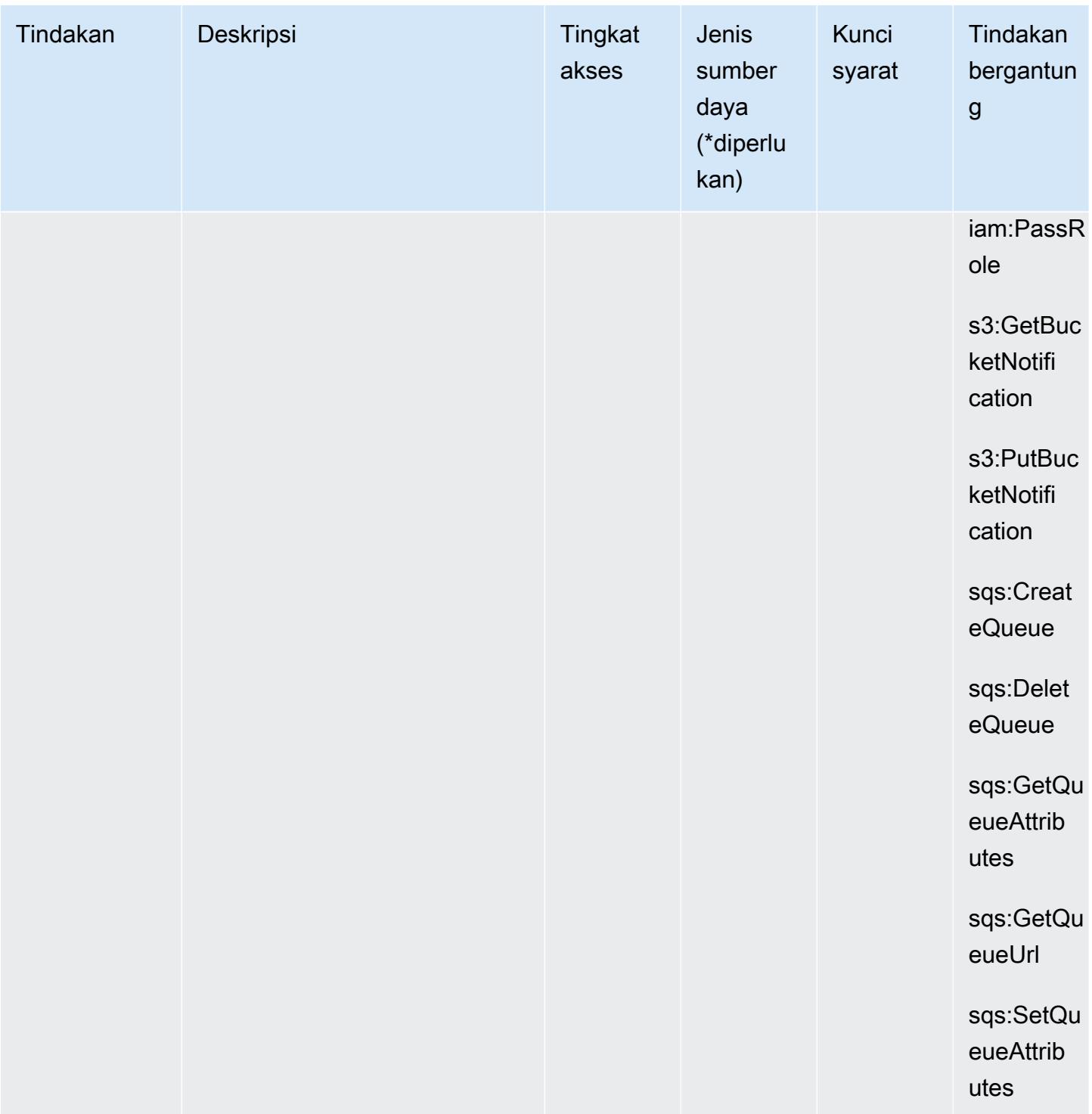

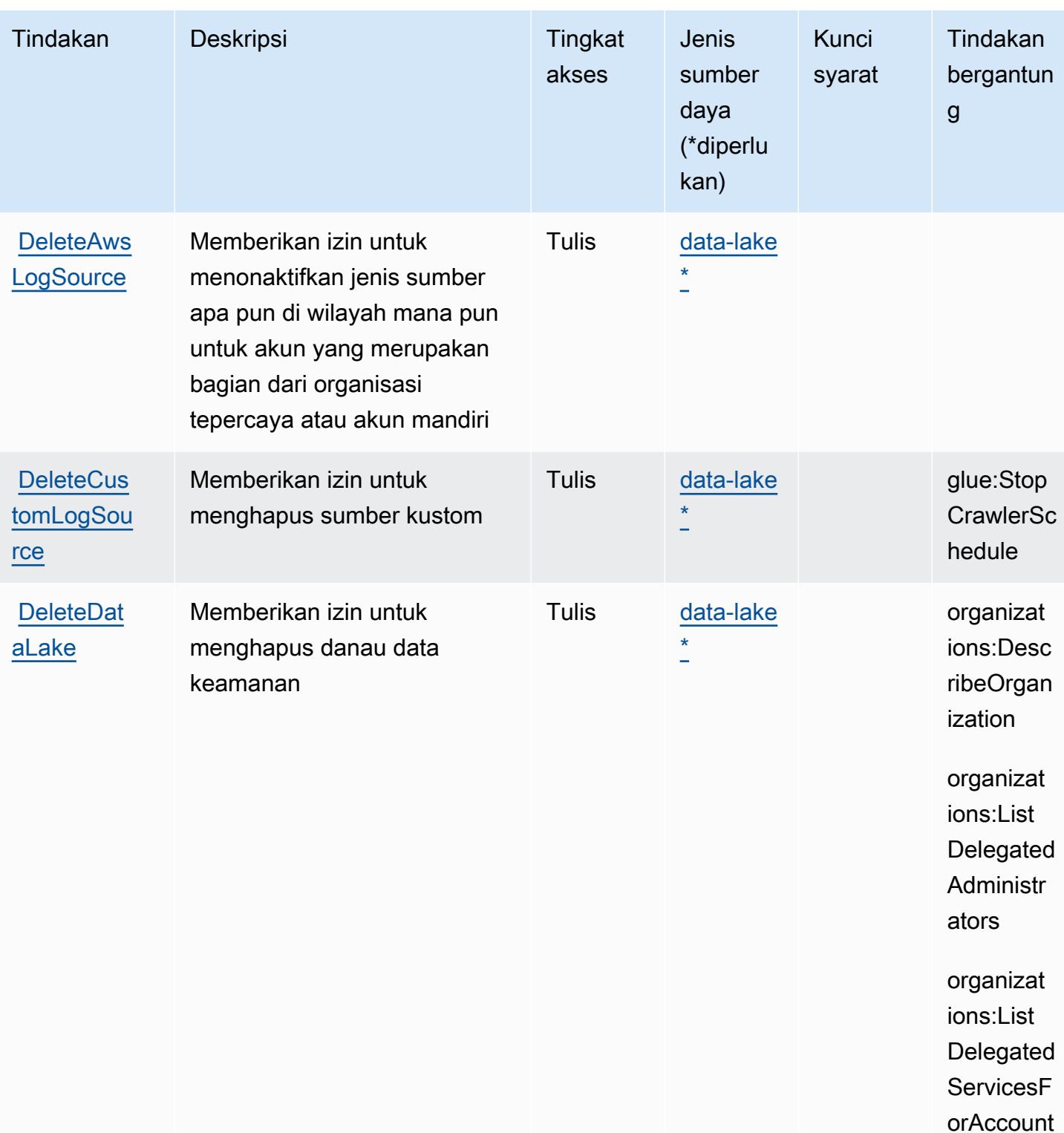
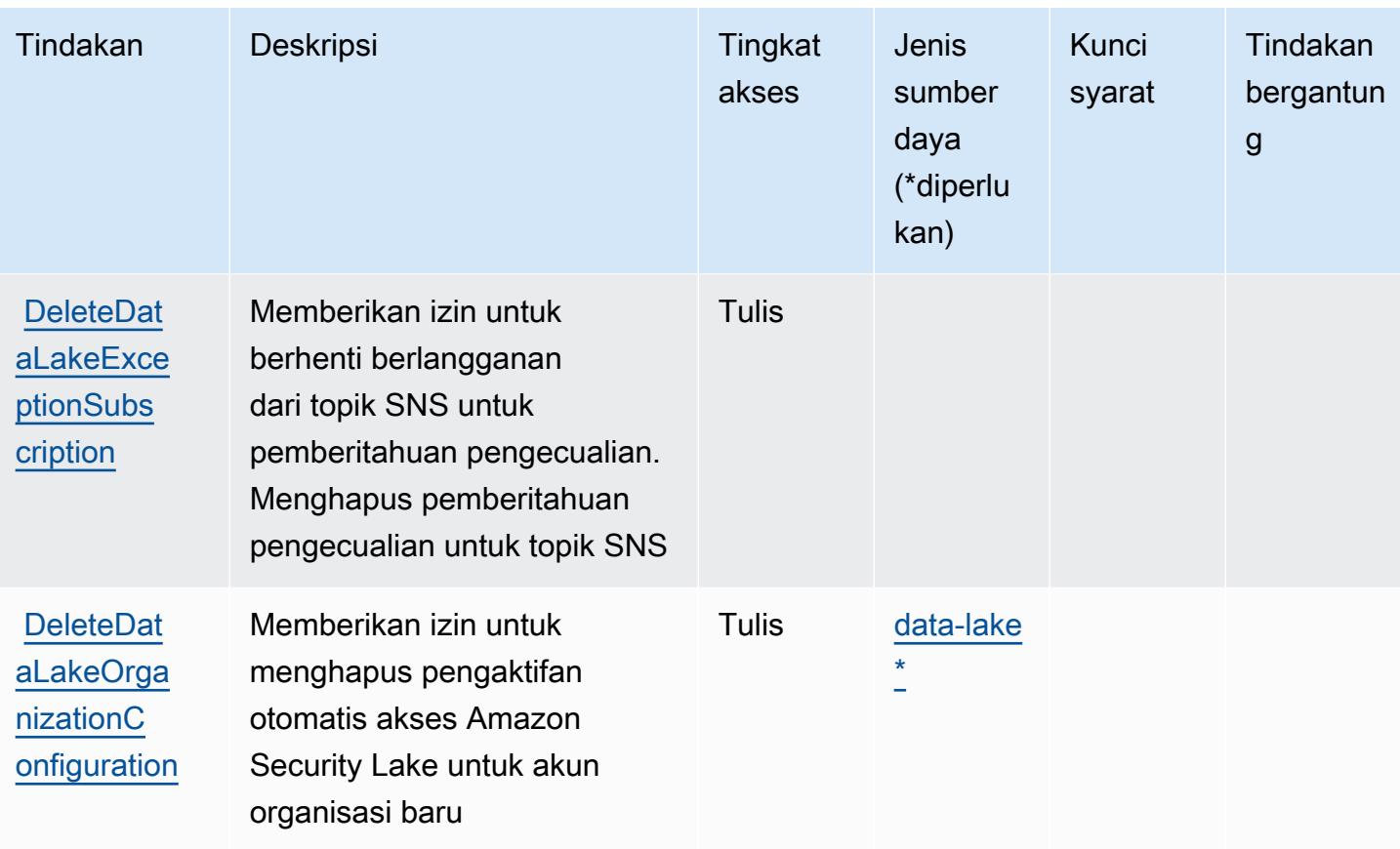

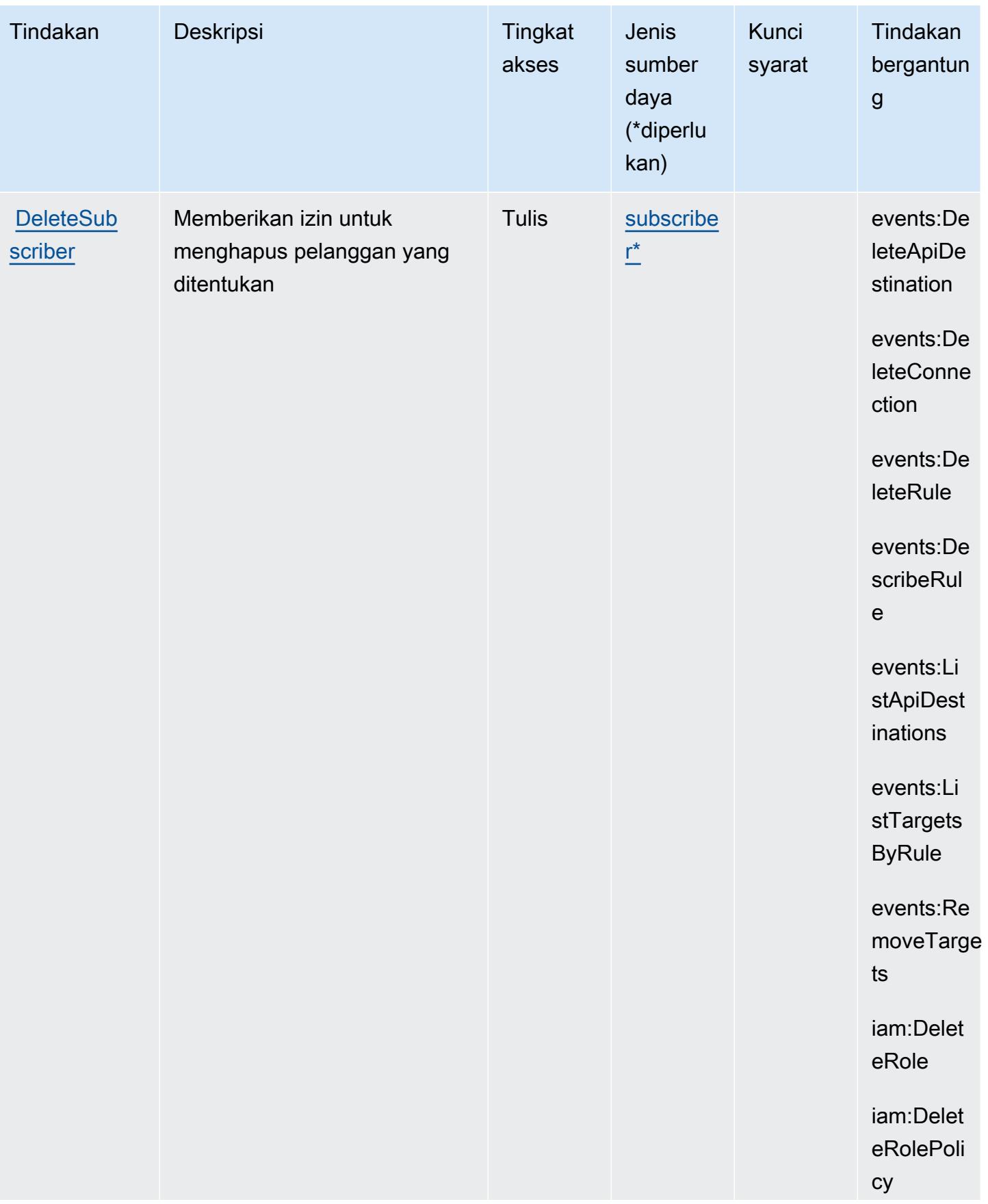

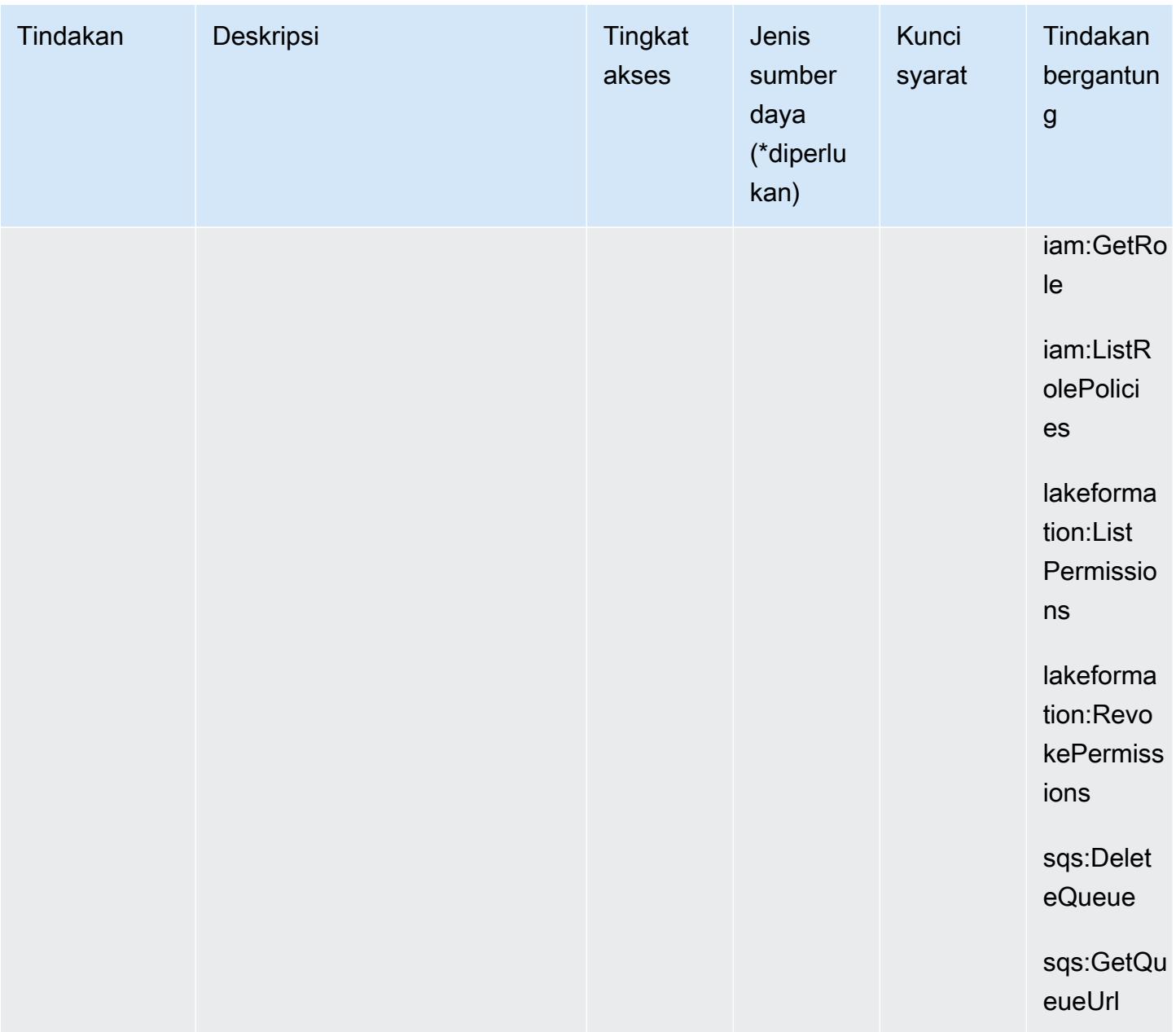

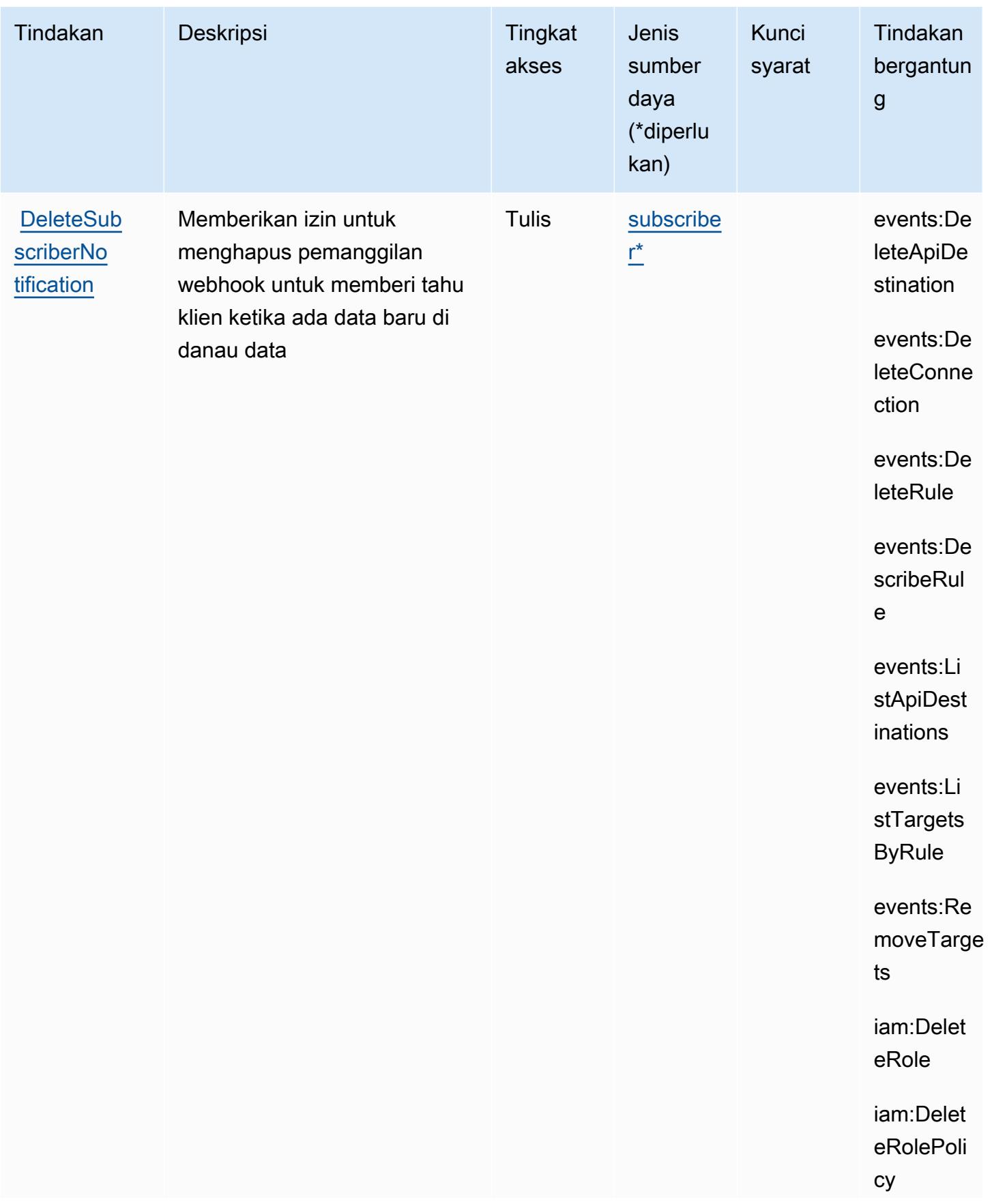

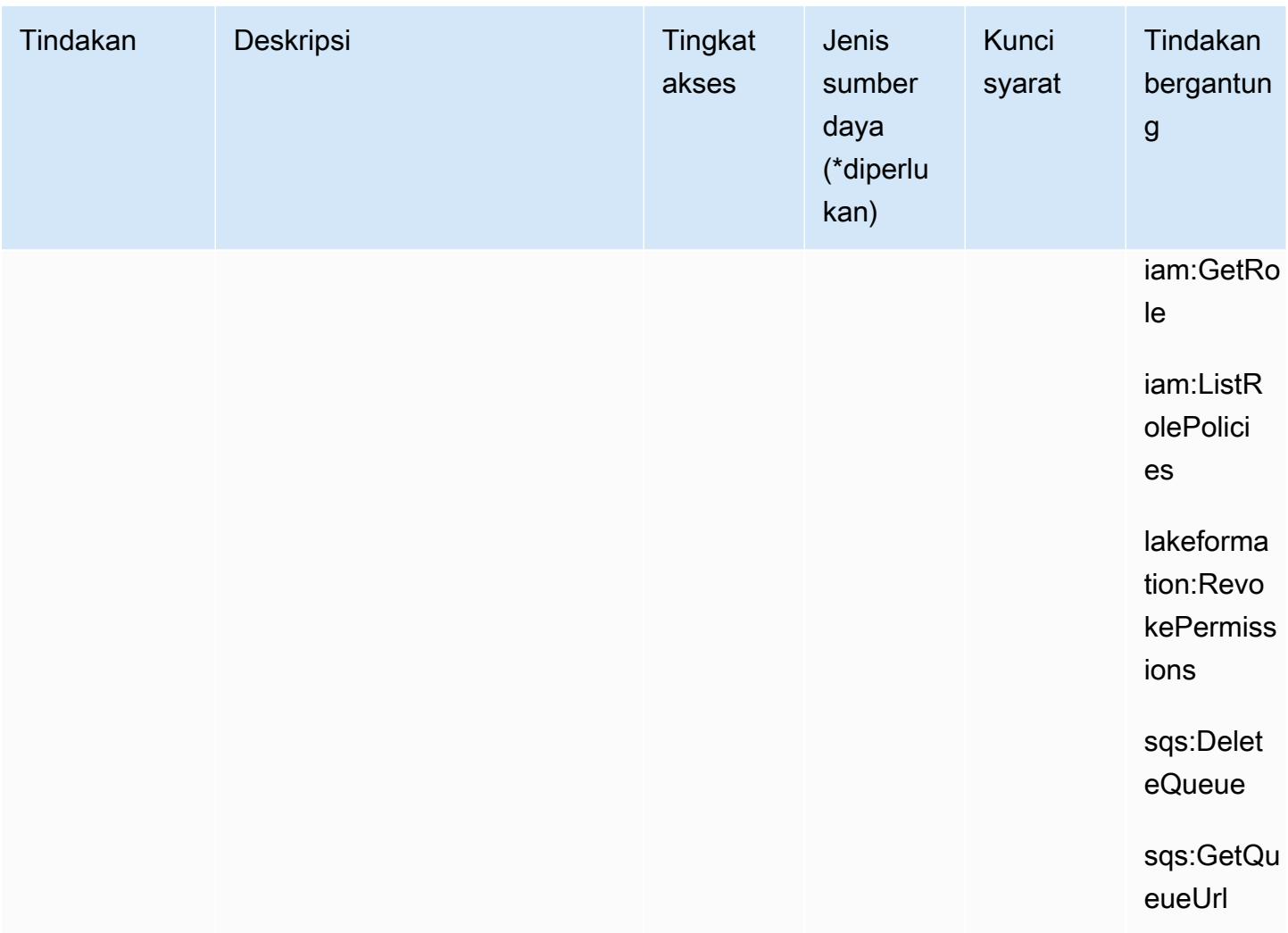

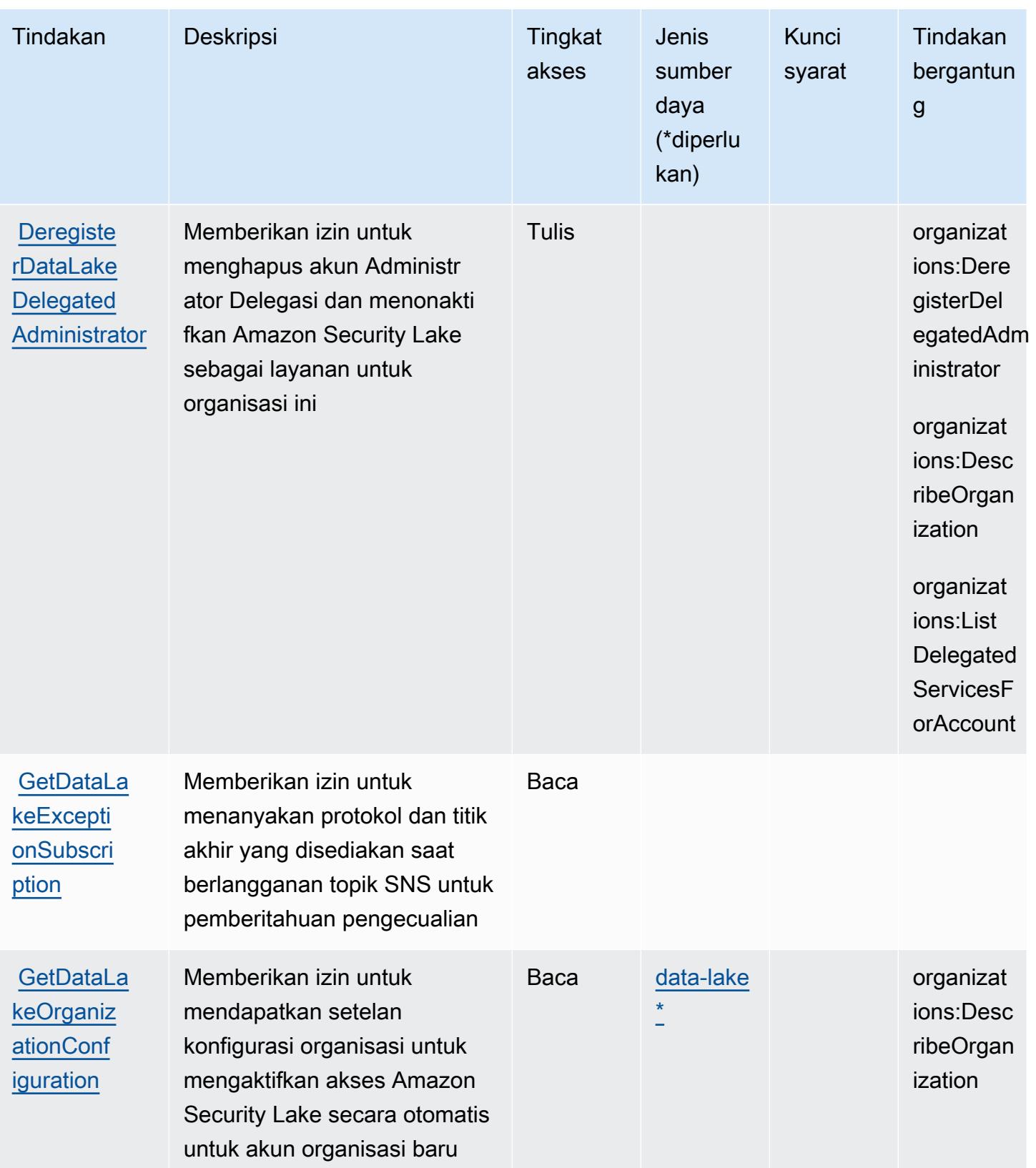

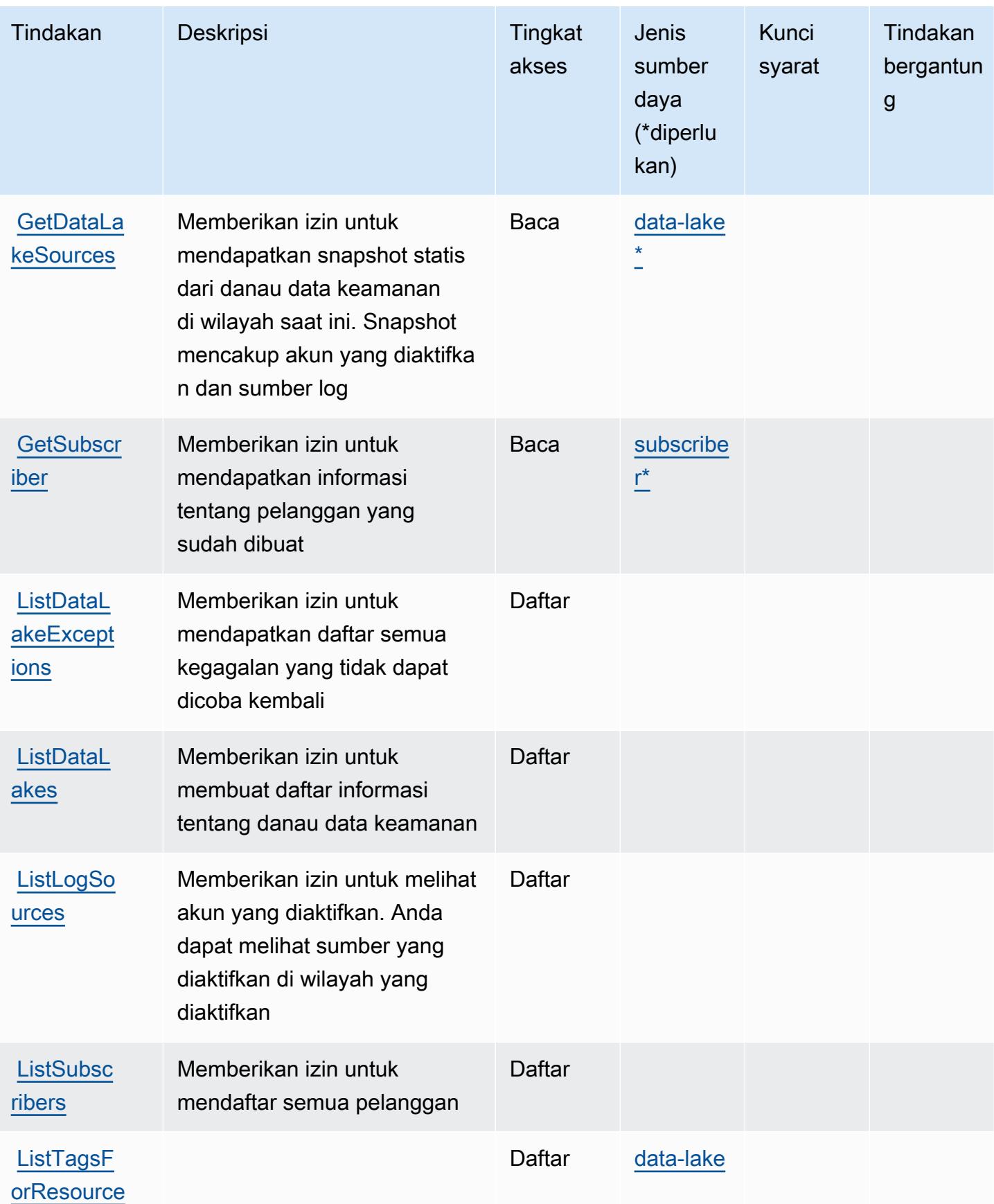

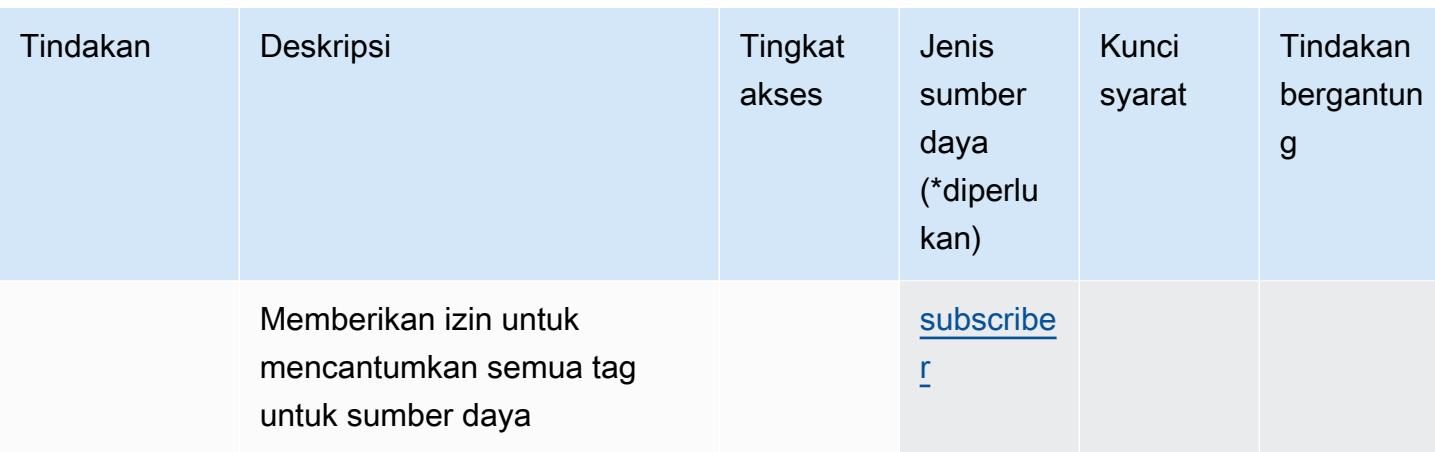

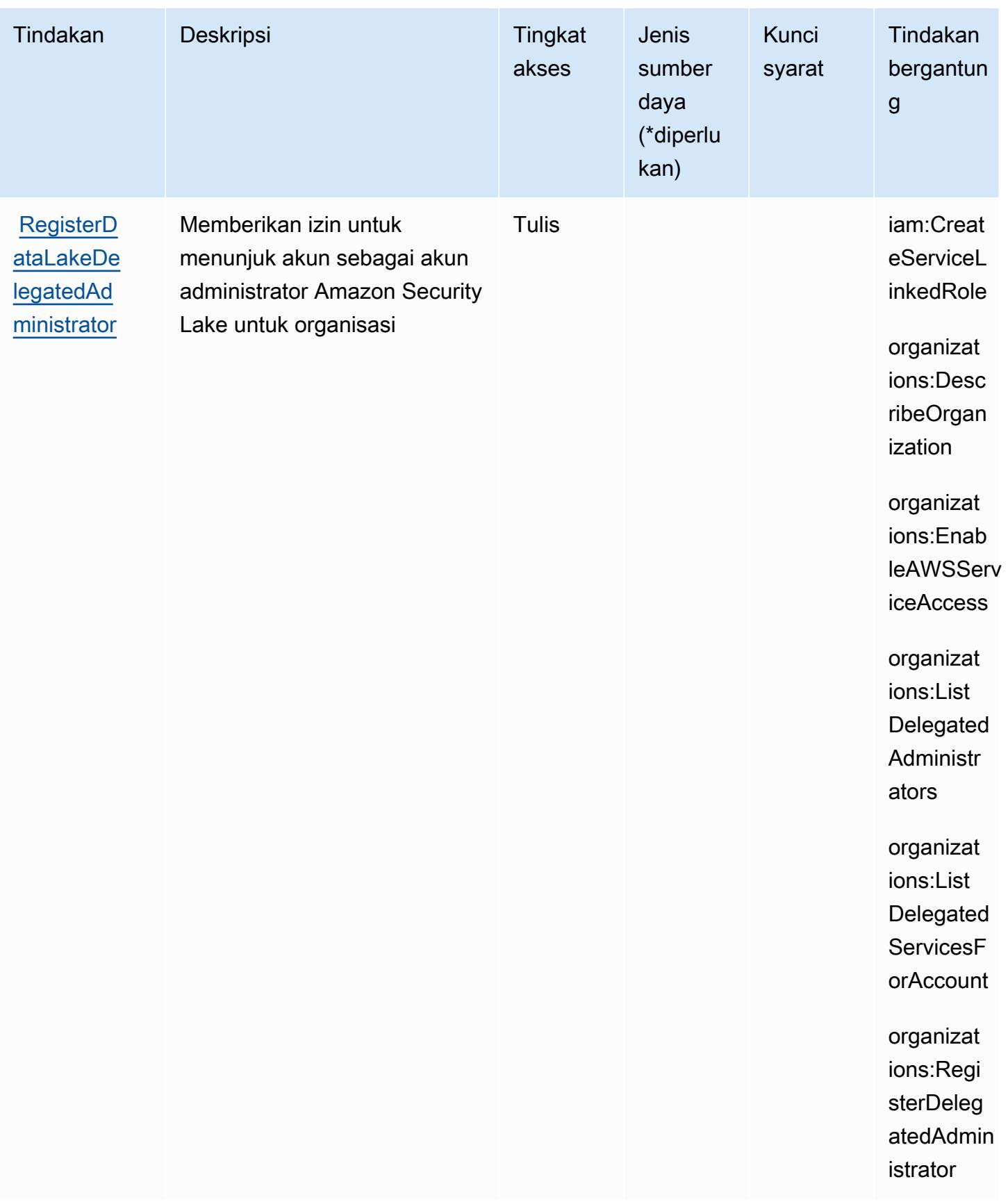

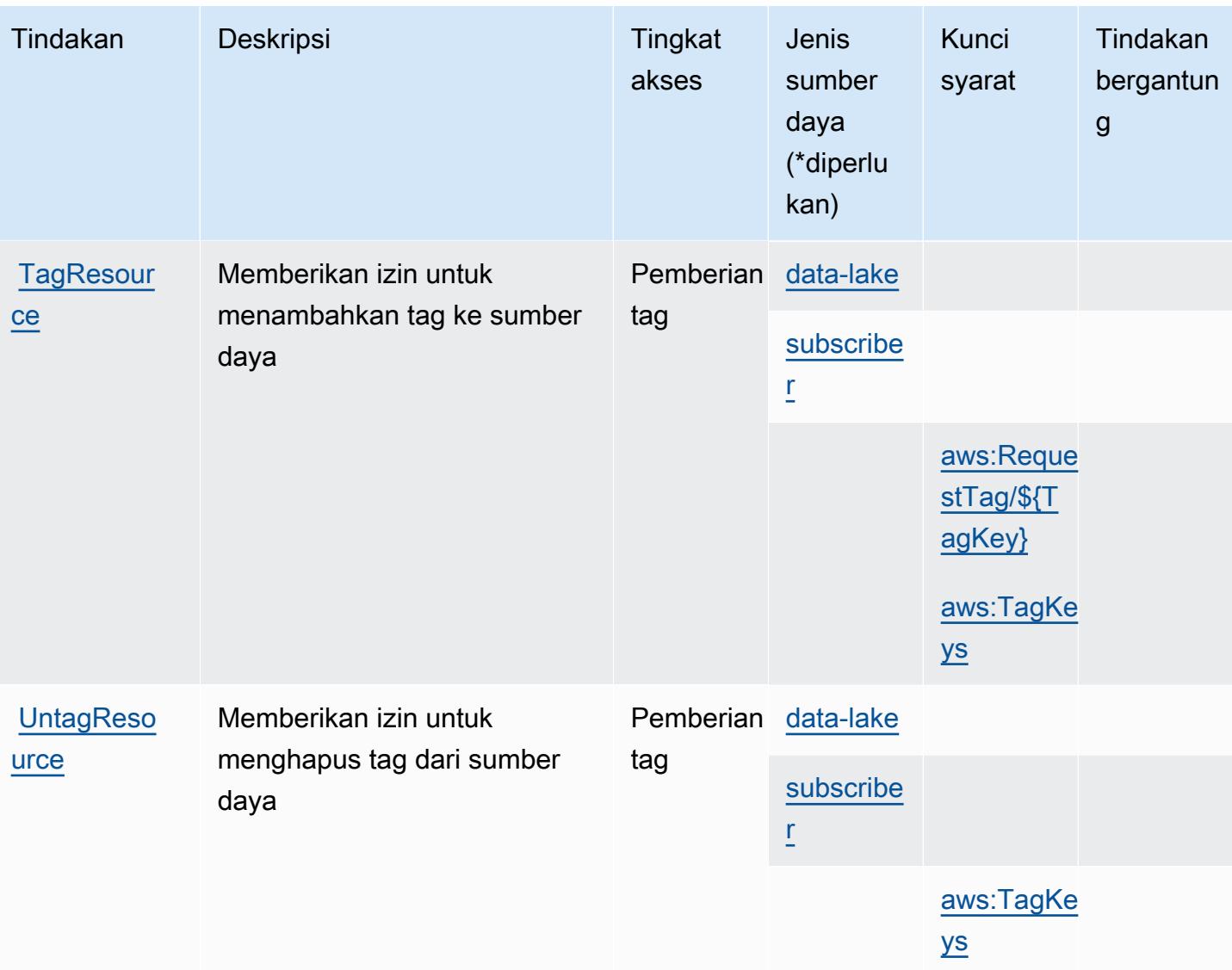

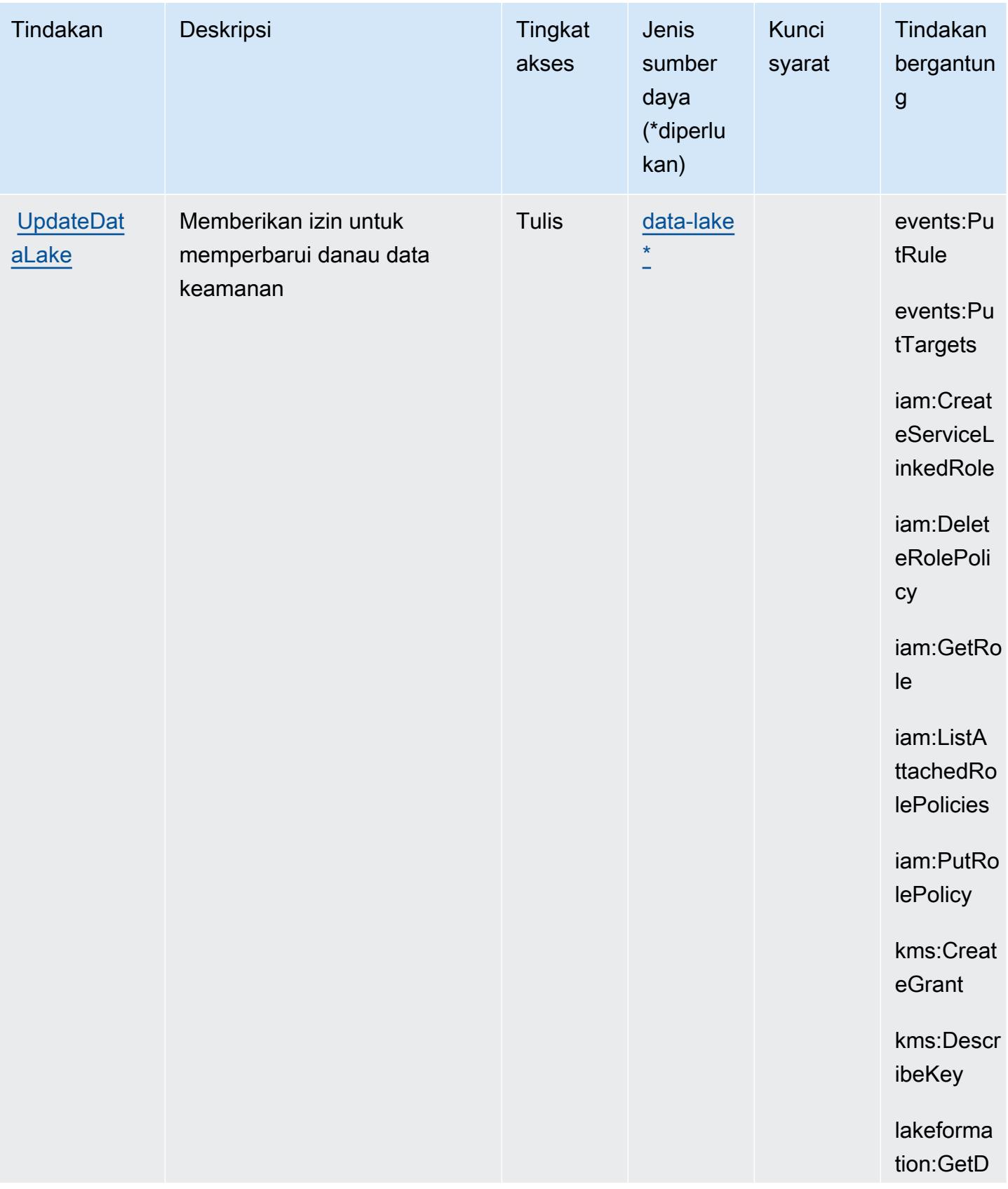

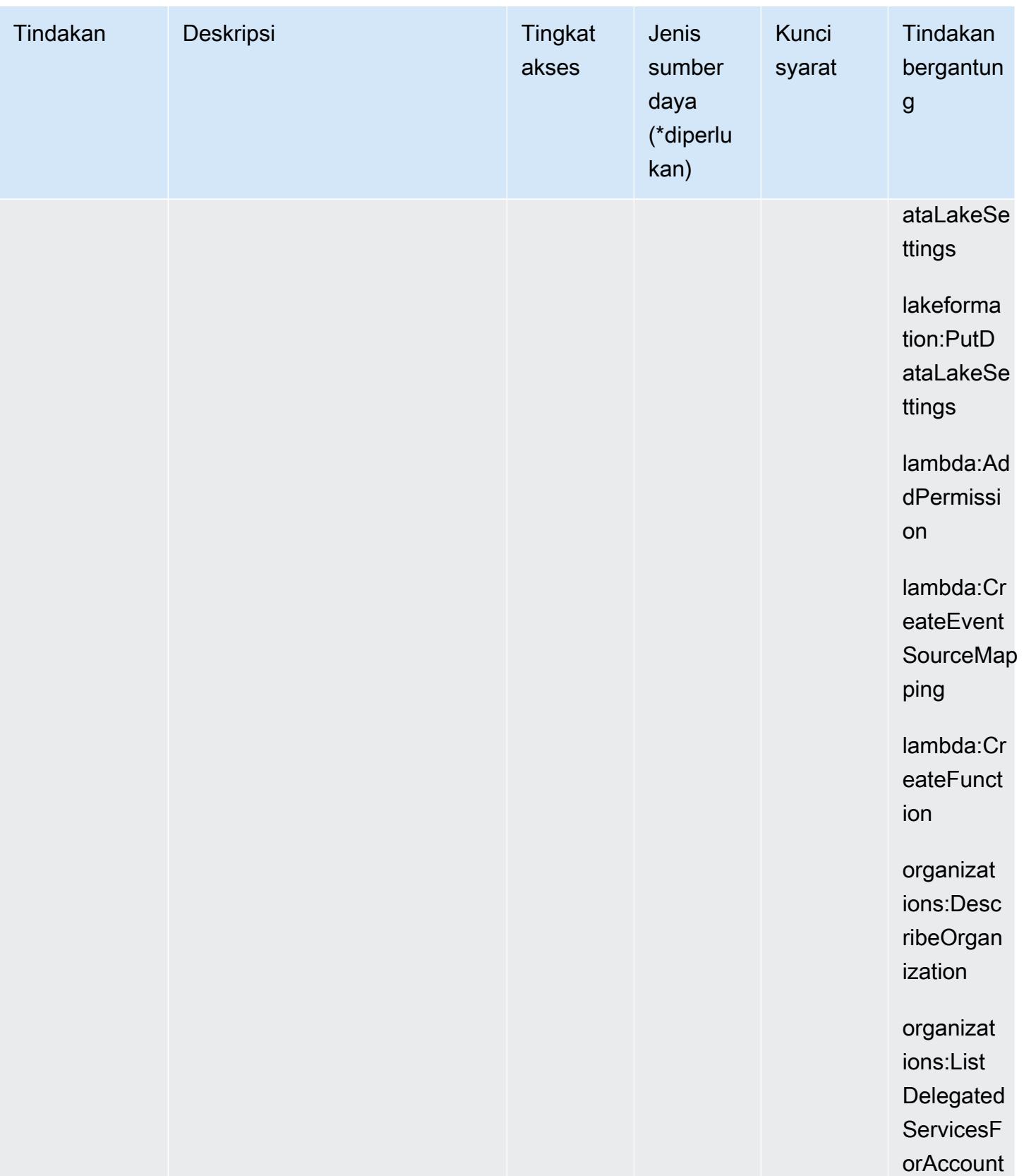

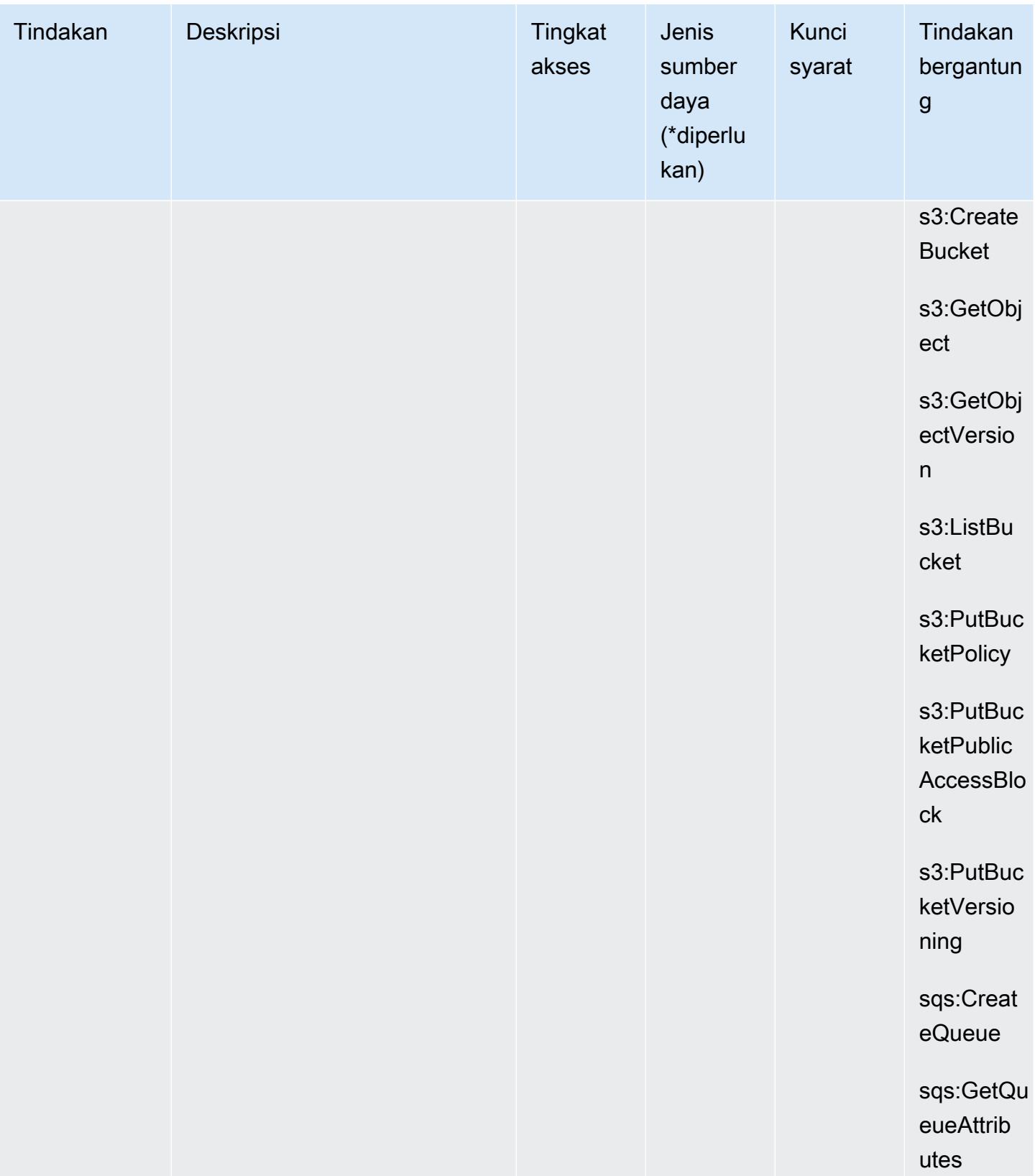

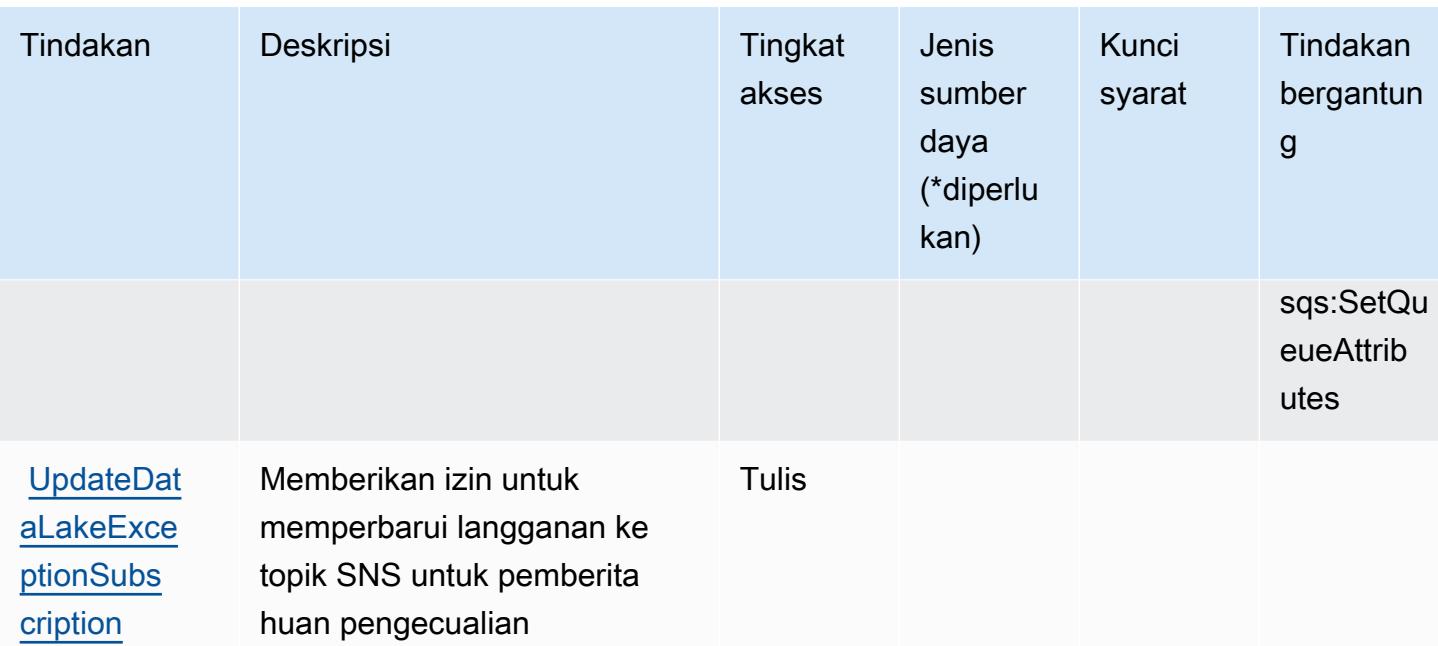

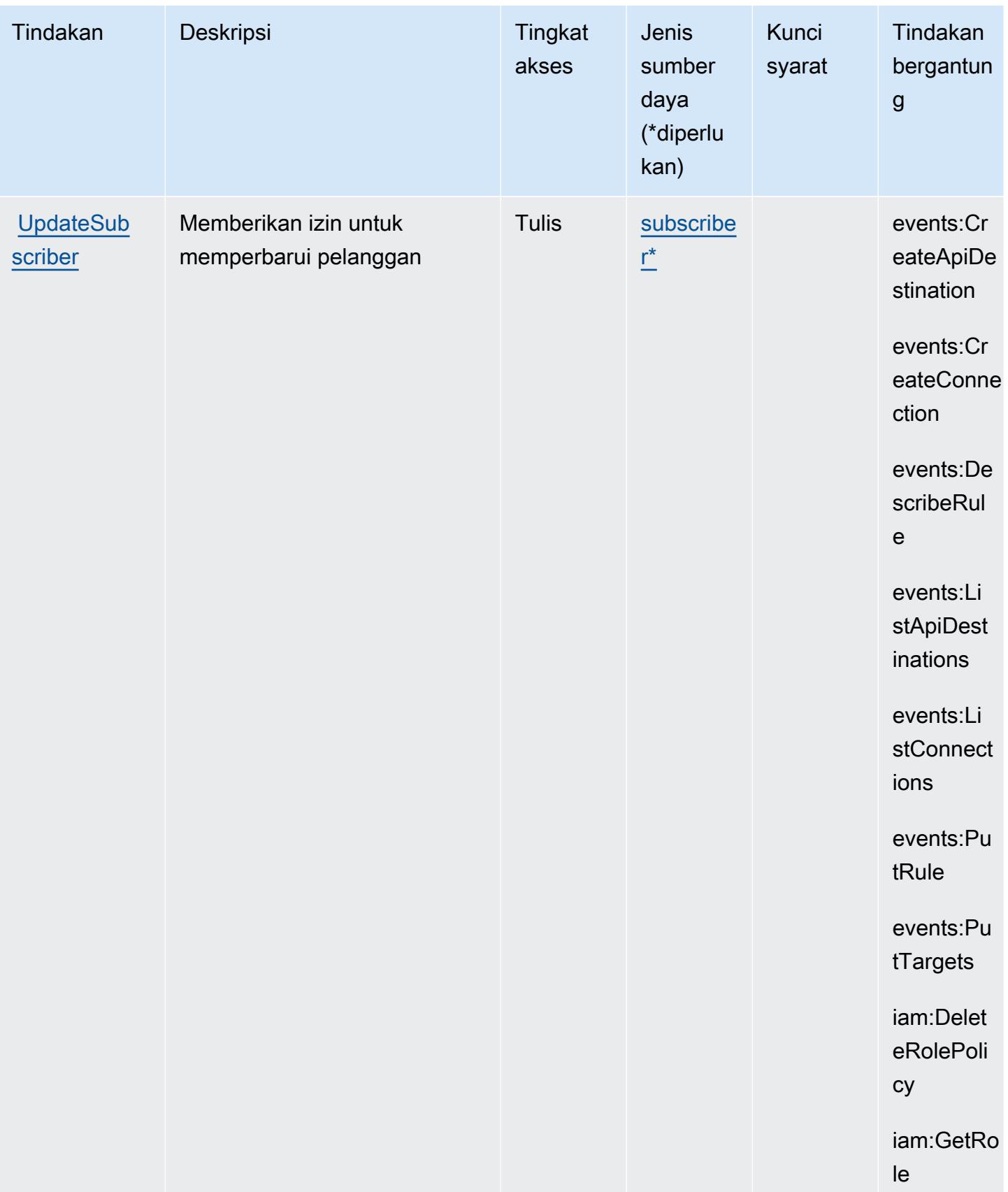

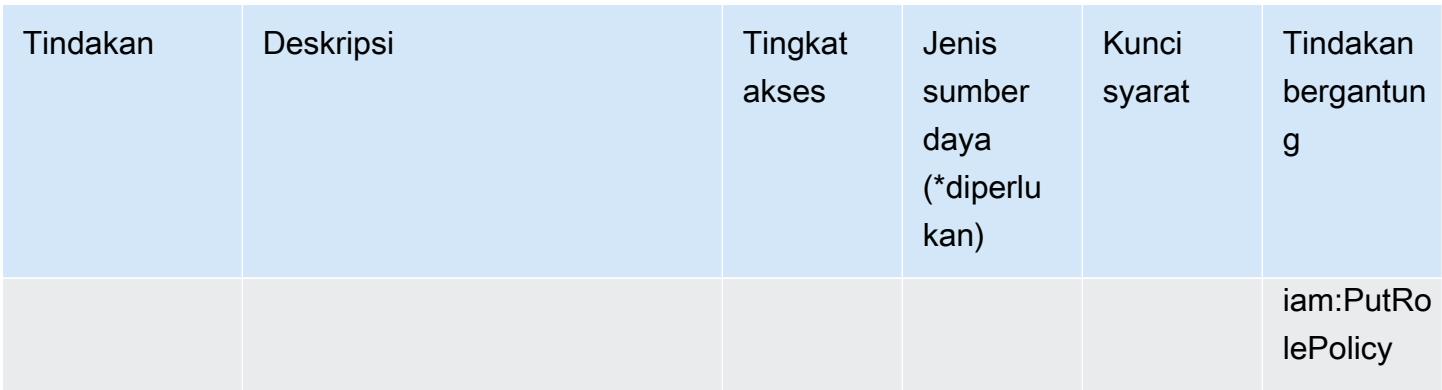

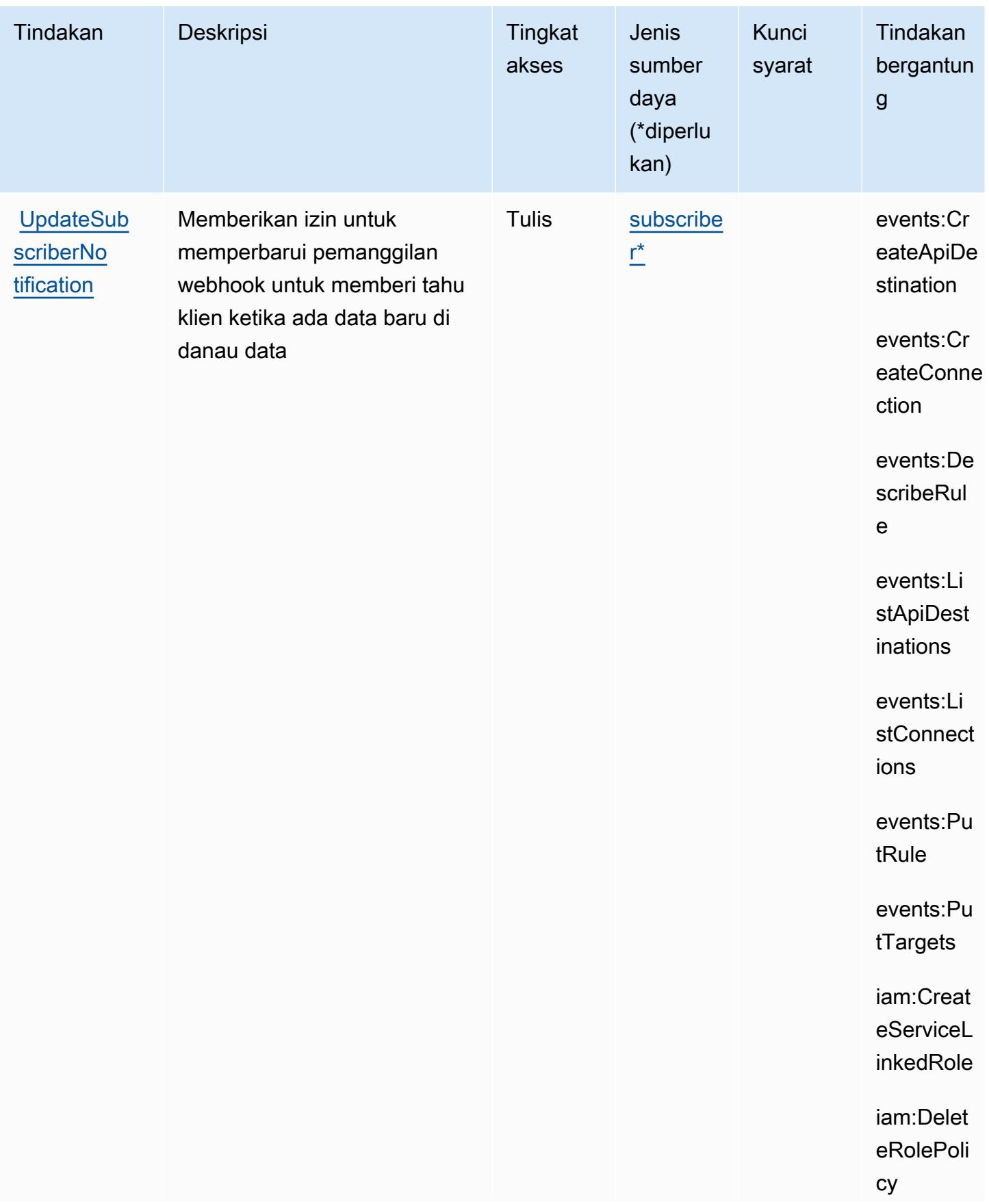

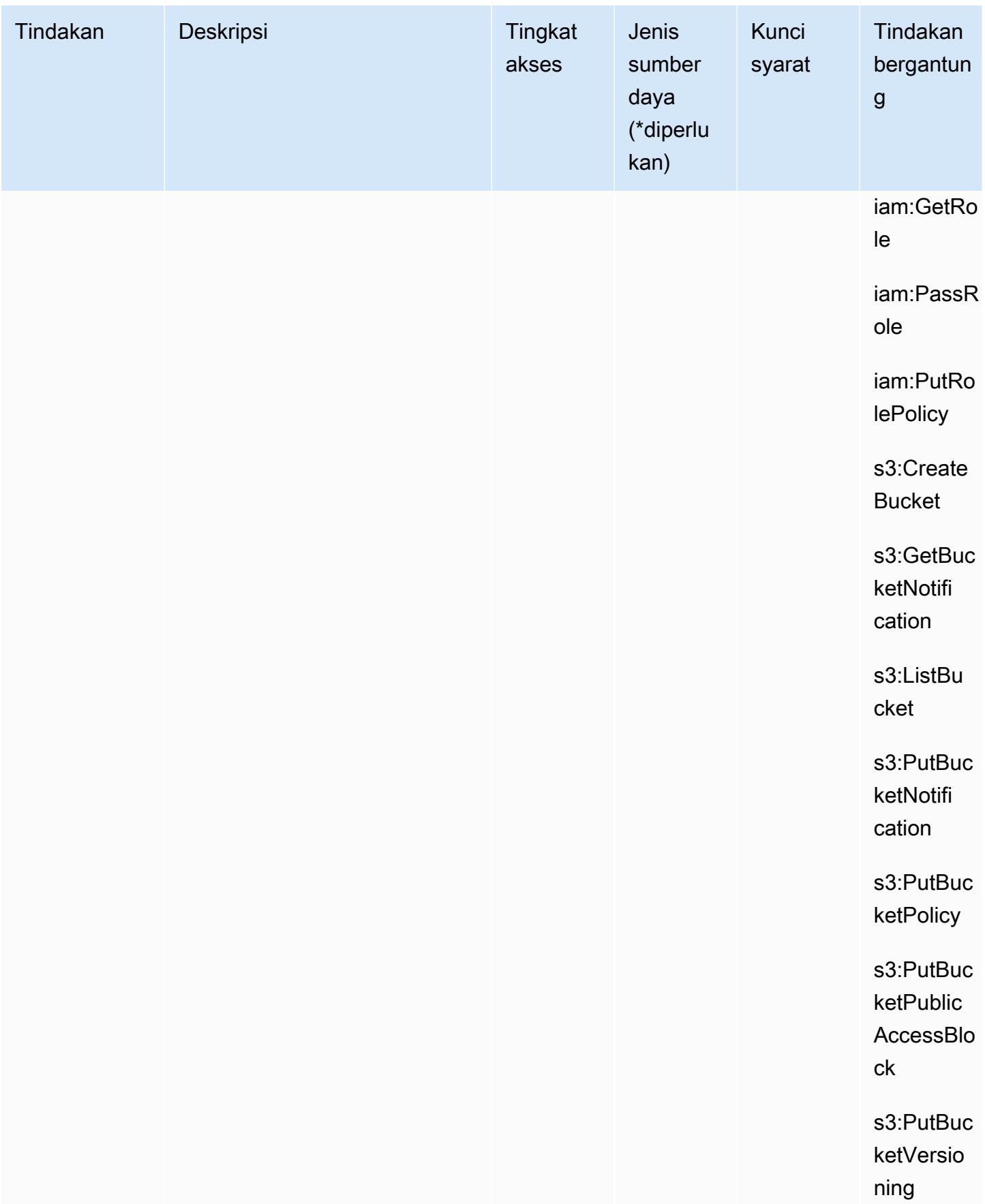

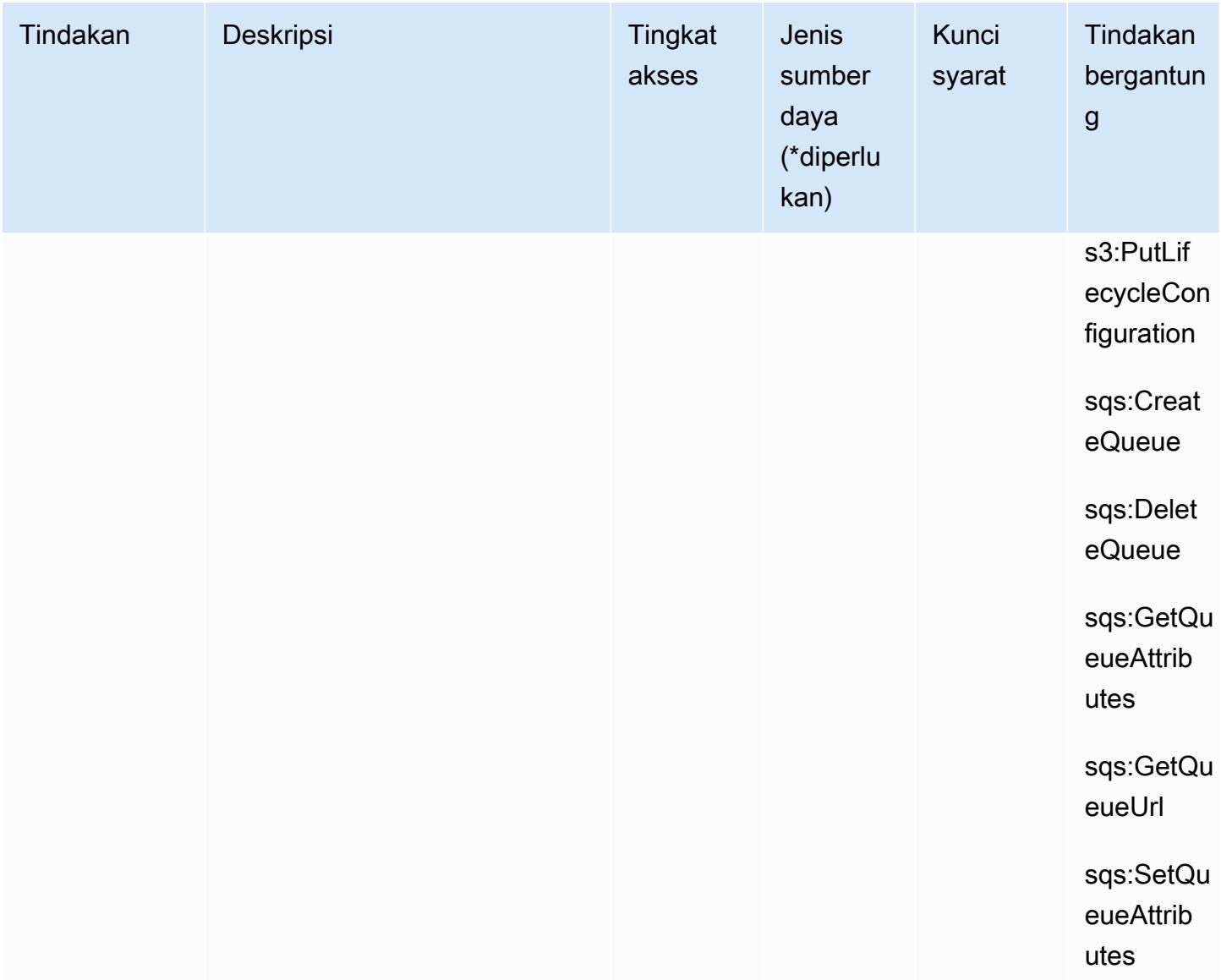

### Jenis sumber daya yang ditentukan oleh Amazon Security Lake

Jenis sumber daya berikut ditentukan oleh layanan ini dan dapat digunakan dalam elemen Resource pernyataan kebijakan izin IAM. Setiap tindakan dalam [Tabel tindakan](#page-5063-0) mengidentifikasi jenis sumber daya yang dapat ditentukan dengan tindakan tersebut. Jenis sumber daya juga dapat menentukan kunci kondisi mana yang dapat Anda sertakan dalam kebijakan. Tombol-tombol ini ditampilkan di kolom terakhir dari tabel Jenis sumber daya. Untuk detail tentang kolom dalam tabel berikut, lihat [Tabel tipe sumber daya](reference_policies_actions-resources-contextkeys.html#resources_table).

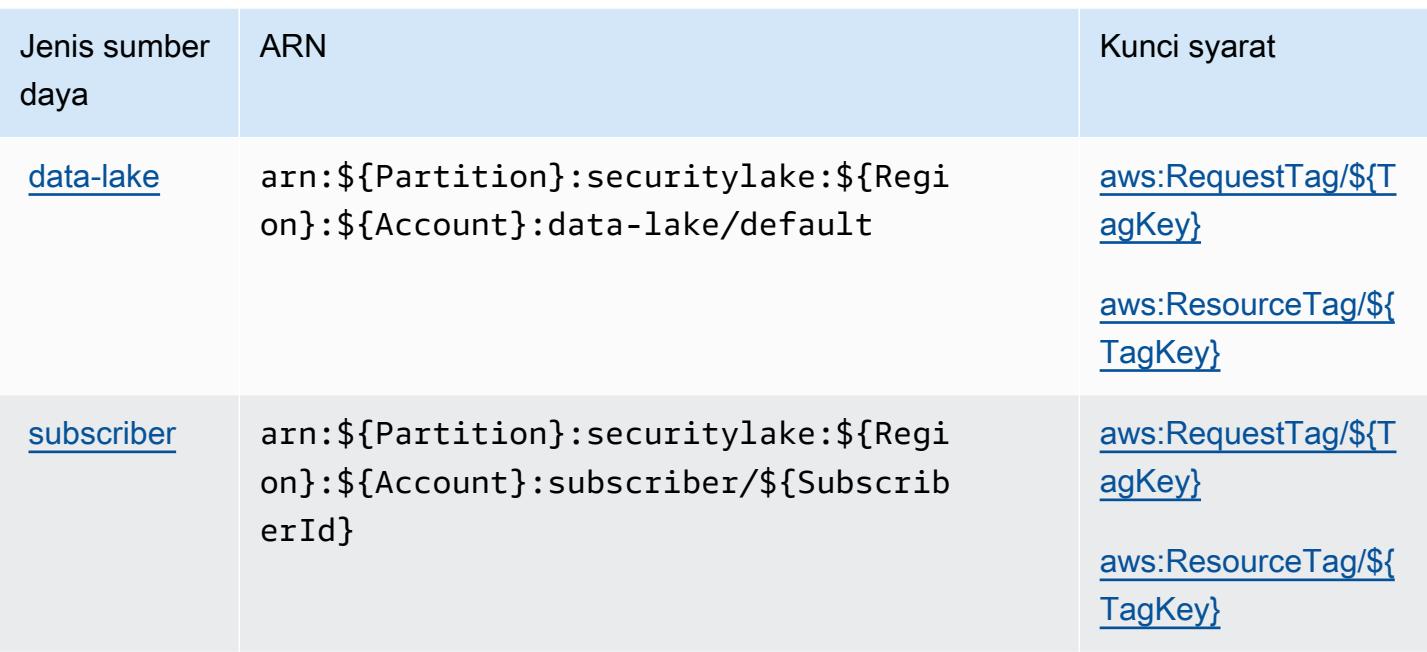

# Kunci kondisi untuk Amazon Security Lake

Amazon Security Lake mendefinisikan kunci kondisi berikut yang dapat digunakan dalam Condition elemen kebijakan IAM. Anda dapat menggunakan kunci ini untuk menyempurnakan syarat lebih lanjut dimana pernyataan kebijakan berlaku. Untuk detail tentang kolom dalam tabel berikut, lihat [Tabel tombol kondisi.](reference_policies_actions-resources-contextkeys.html#context_keys_table)

Untuk melihat kunci kondisi global yang tersedia untuk semua layanan, lihat [Kunci kondisi global](https://docs.aws.amazon.com/IAM/latest/UserGuide/reference_policies_condition-keys.html#AvailableKeys) [yang tersedia](https://docs.aws.amazon.com/IAM/latest/UserGuide/reference_policies_condition-keys.html#AvailableKeys).

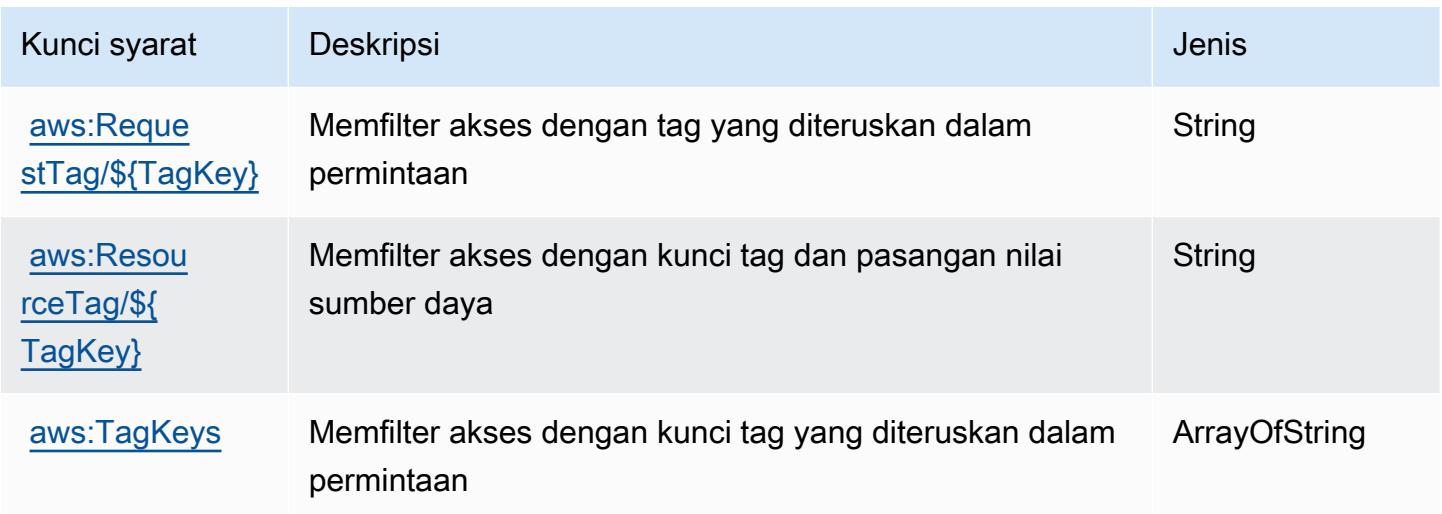

# Tindakan, sumber daya, dan kunci kondisi untuk Layanan Token AWS Keamanan

AWSSecurity Token Service (awalan layanan:sts) menyediakan sumber daya khusus layanan, tindakan, dan kunci konteks kondisi berikut untuk digunakan dalam kebijakan izin IAM.

Referensi:

- Pelajari cara [mengonfigurasi layanan ini.](https://docs.aws.amazon.com/IAM/latest/UserGuide/introduction.html)
- Lihat daftar [Operasi API yang tersedia untuk layanan ini.](https://docs.aws.amazon.com/STS/latest/APIReference/)
- Pelajari cara mengamankan layanan ini dan sumber dayanya dengan [menggunakan kebijakan izin](https://docs.aws.amazon.com/IAM/latest/UserGuide/access_permissions.html) IAM.

#### Topik

- [Tindakan yang ditentukan oleh Layanan Token AWS Keamanan](#page-5096-0)
- [Jenis sumber daya yang ditentukan oleh Layanan Token AWS Keamanan](#page-5108-0)
- [Kunci kondisi untuk Layanan Token AWS Keamanan](#page-5109-0)

# <span id="page-5096-0"></span>Tindakan yang ditentukan oleh Layanan Token AWS Keamanan

Anda dapat menyebutkan tindakan berikut dalam elemen Action pernyataan kebijakan IAM. Gunakan kebijakan untuk memberikan izin untuk melaksanakan operasi dalam AWS. Saat Anda menggunakan sebuah tindakan dalam sebuah kebijakan, Anda biasanya mengizinkan atau menolak akses ke operasi API atau perintah CLI dengan nama yang sama. Namun, dalam beberapa kasus, satu tindakan tunggal mengontrol akses ke lebih dari satu operasi. Atau, beberapa operasi memerlukan beberapa tindakan yang berbeda.

Kolom tipe sumber daya pada tabel Tindakan menunjukkan apakah setiap tindakan mendukung izin tingkat sumber daya. Jika tidak ada nilai untuk kolom ini, Anda harus menentukan semua sumber daya ("\*") yang berlaku kebijakan dalam Resource elemen pernyataan kebijakan Anda. Jika kolom mencantumkan jenis sumber daya, maka Anda dapat menyebutkan ARN dengan jenis tersebut dalam sebuah pernyataan dengan tindakan tersebut. Jika tindakan memiliki satu atau lebih sumber daya yang diperlukan, pemanggil harus memiliki izin untuk menggunakan tindakan dengan sumber daya tersebut. Sumber daya yang diperlukan ditunjukkan dalam tabel dengan tanda bintang (\*). Jika Anda membatasi akses sumber daya dengan Resource elemen dalam kebijakan IAM, Anda harus menyertakan ARN atau pola untuk setiap jenis sumber daya yang diperlukan. Beberapa tindakan

mendukung berbagai jenis sumber daya. Jika jenis sumber daya opsional (tidak ditunjukkan sesuai kebutuhan), maka Anda dapat memilih untuk menggunakan salah satu jenis sumber daya opsional.

Kolom Condition keys pada tabel Actions menyertakan kunci yang dapat Anda tentukan dalam Condition elemen pernyataan kebijakan. Untuk informasi selengkapnya tentang kunci kondisi yang terkait dengan sumber daya untuk layanan, lihat kolom Kunci kondisi pada tabel Jenis sumber daya.

#### **a** Note

Kunci kondisi sumber daya tercantum dalam tabel [Jenis sumber daya](#page-5108-0). Anda dapat menemukan tautan ke jenis sumber daya yang berlaku untuk tindakan di kolom Jenis sumber daya (\*wajib) pada tabel Tindakan. Jenis sumber daya dalam tabel Jenis sumber daya menyertakan kolom Kunci kondisi, yang merupakan kunci kondisi sumber daya yang berlaku untuk tindakan dalam tabel Tindakan.

Untuk detail tentang kolom dalam tabel berikut, lihat [Tabel tindakan](reference_policies_actions-resources-contextkeys.html#actions_table).

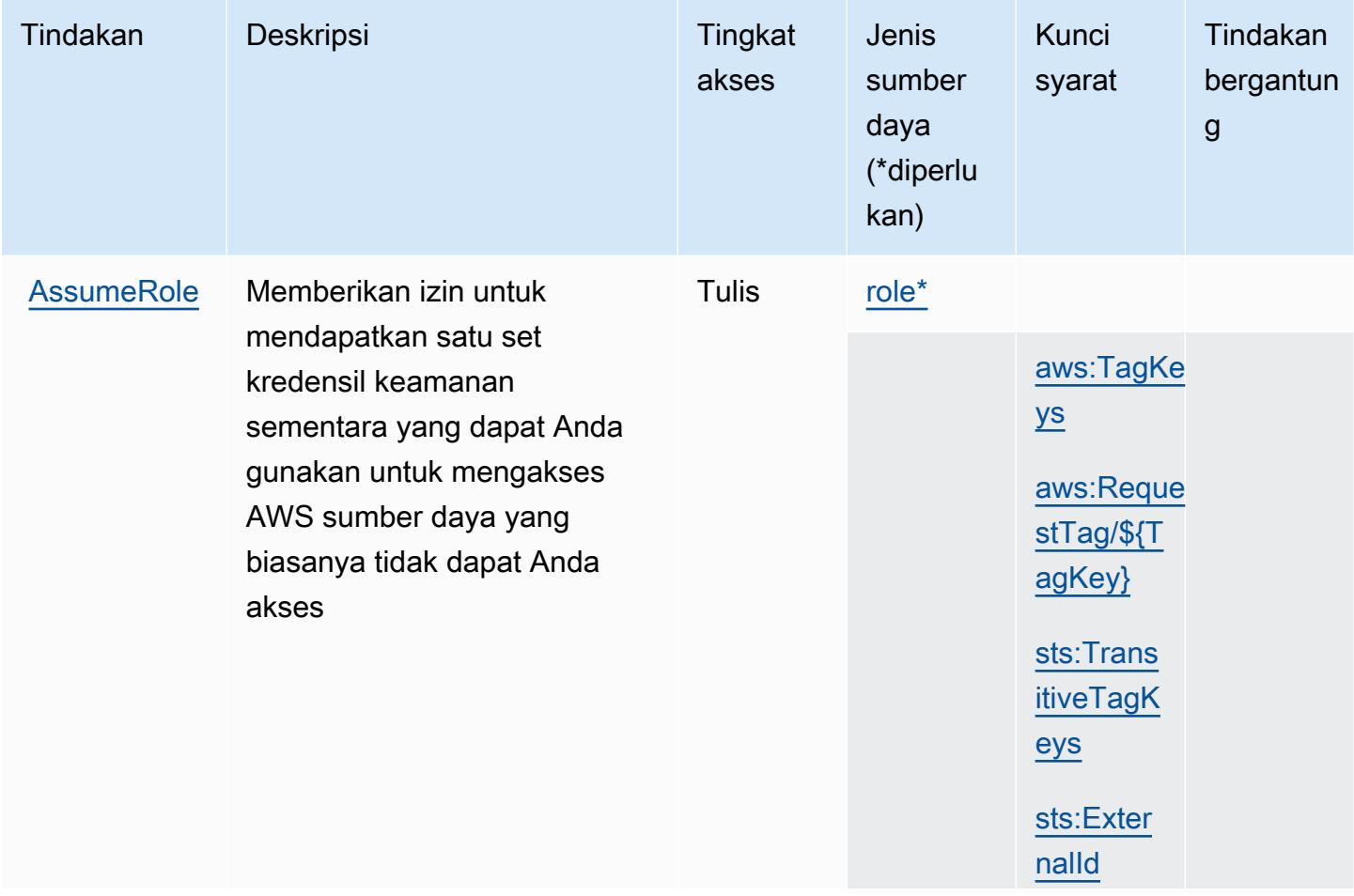

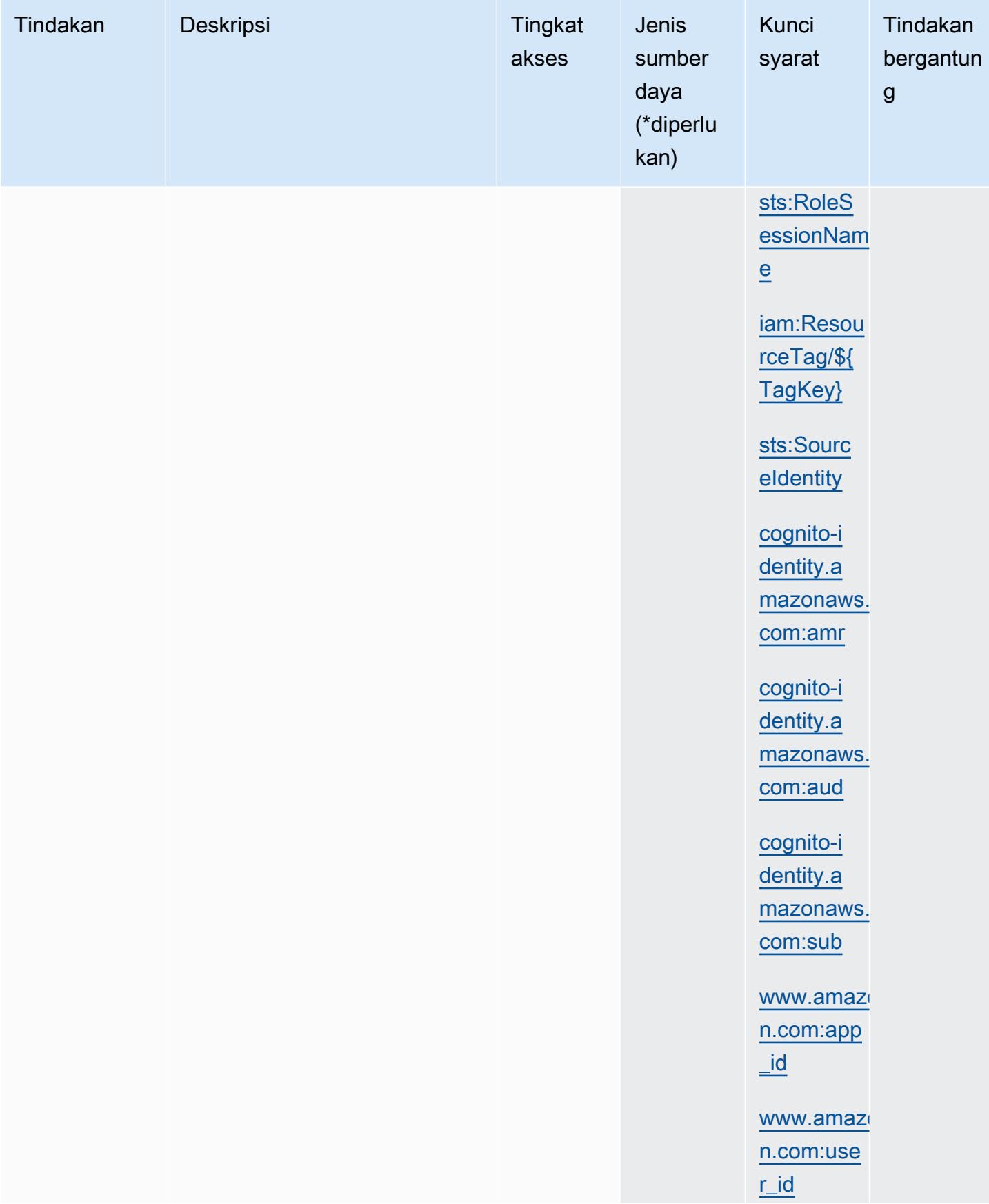

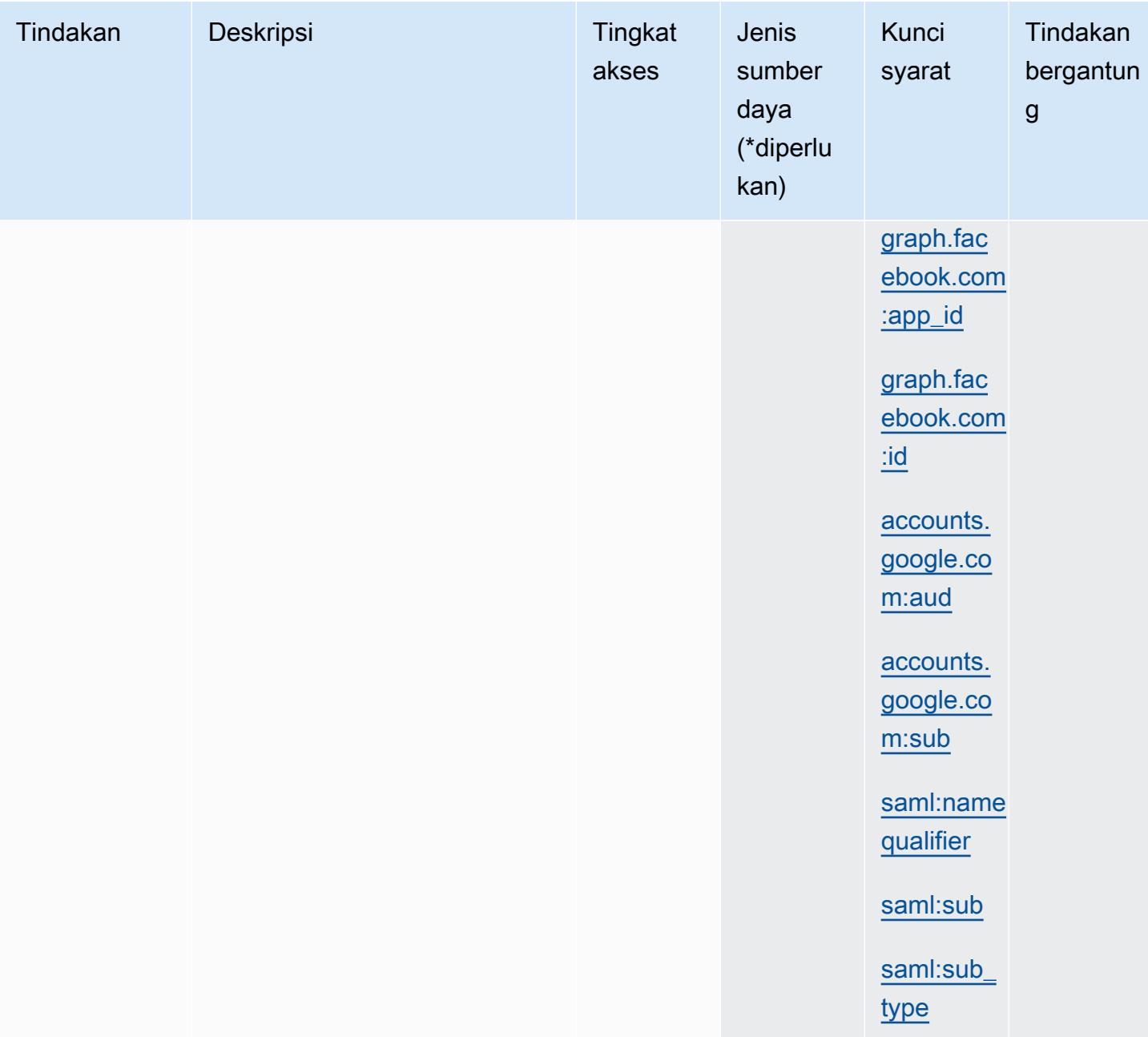

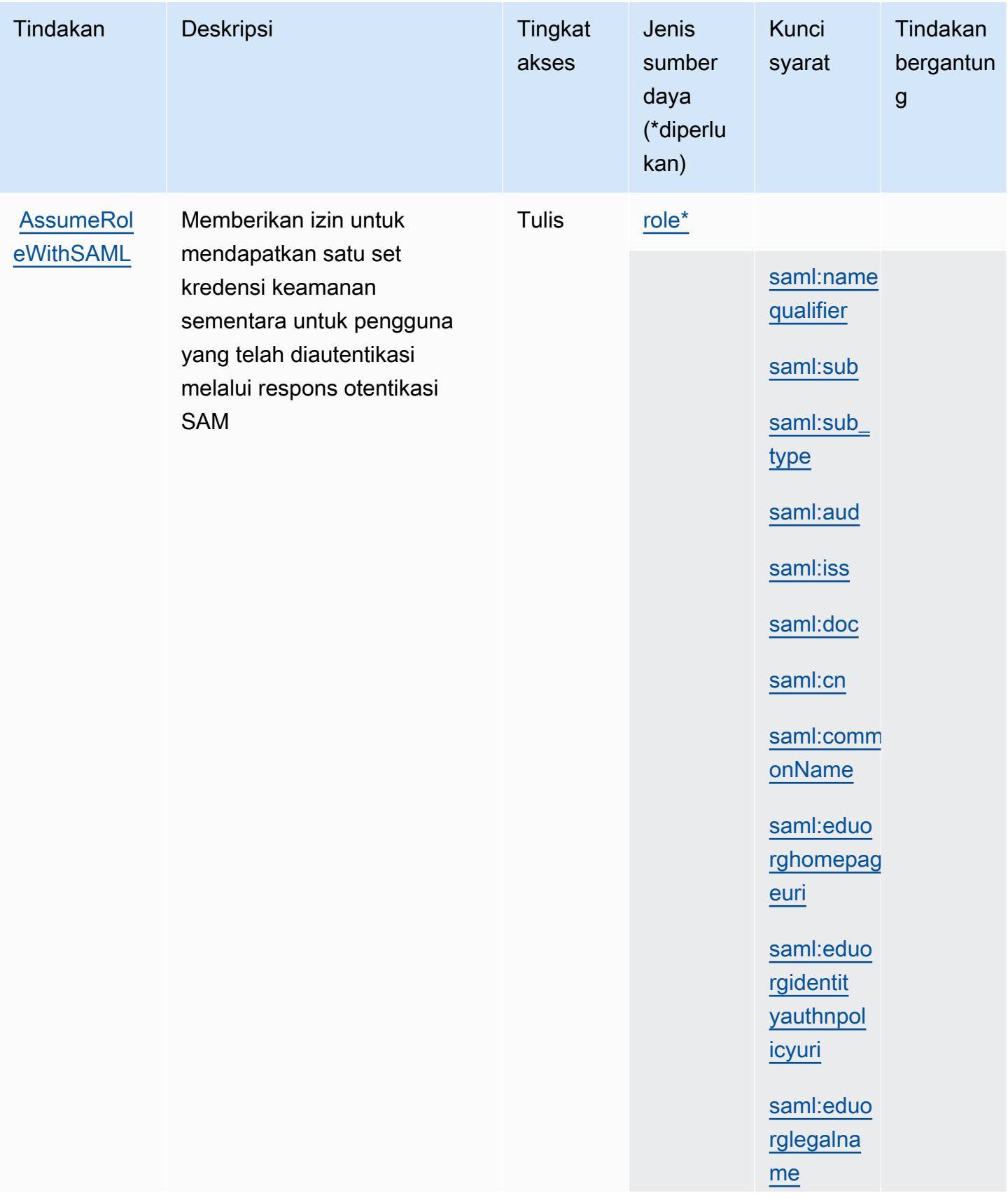

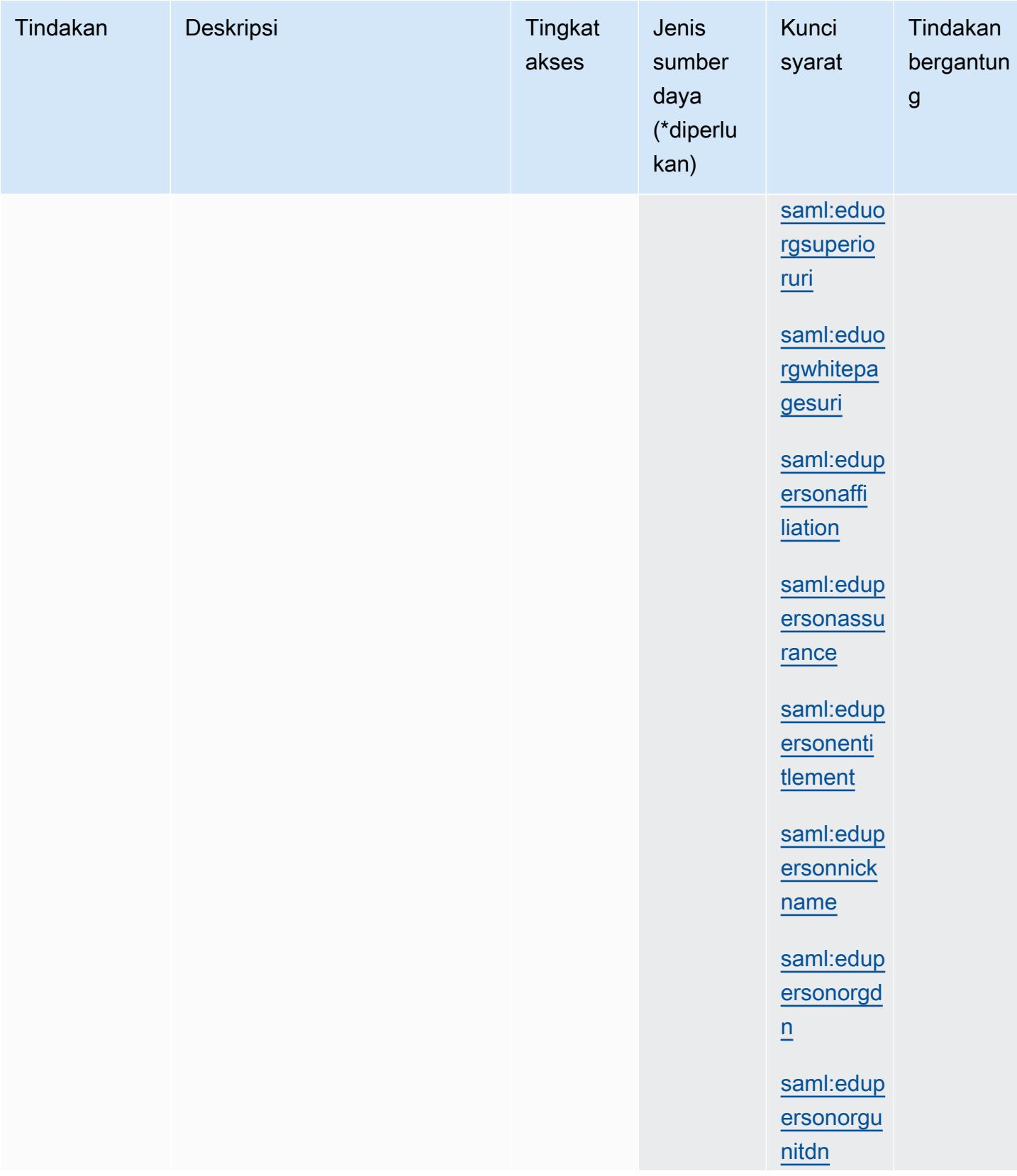

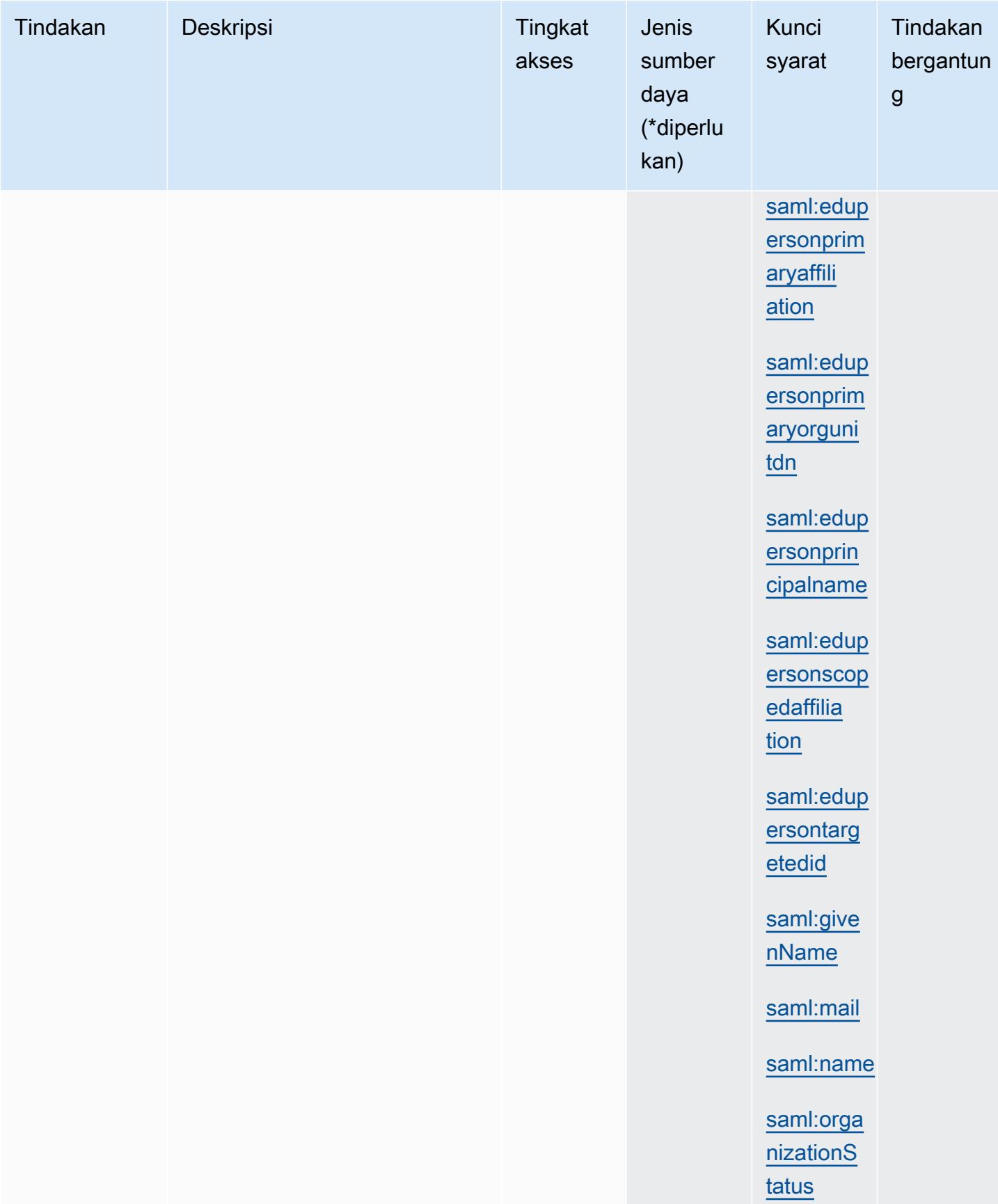

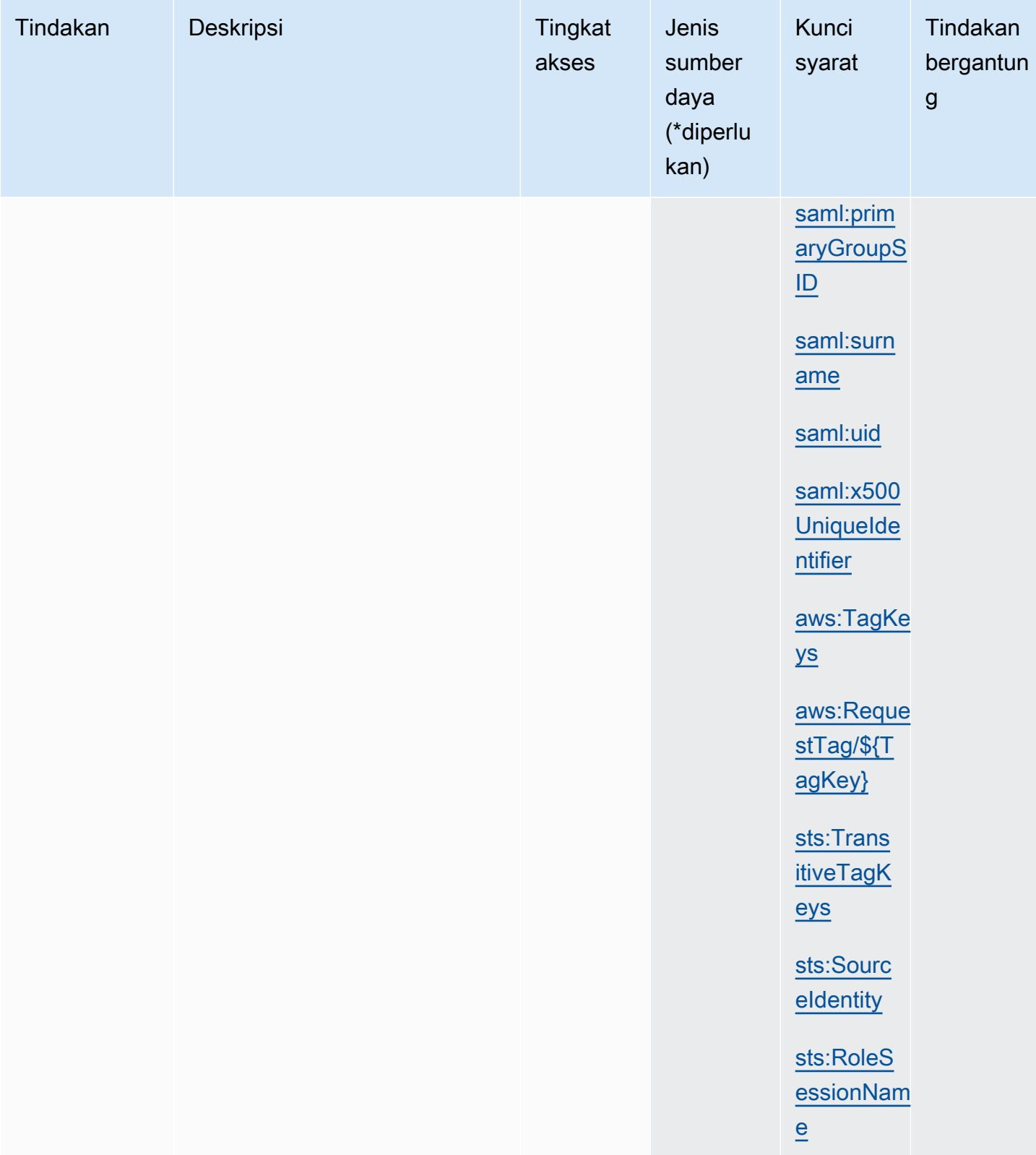

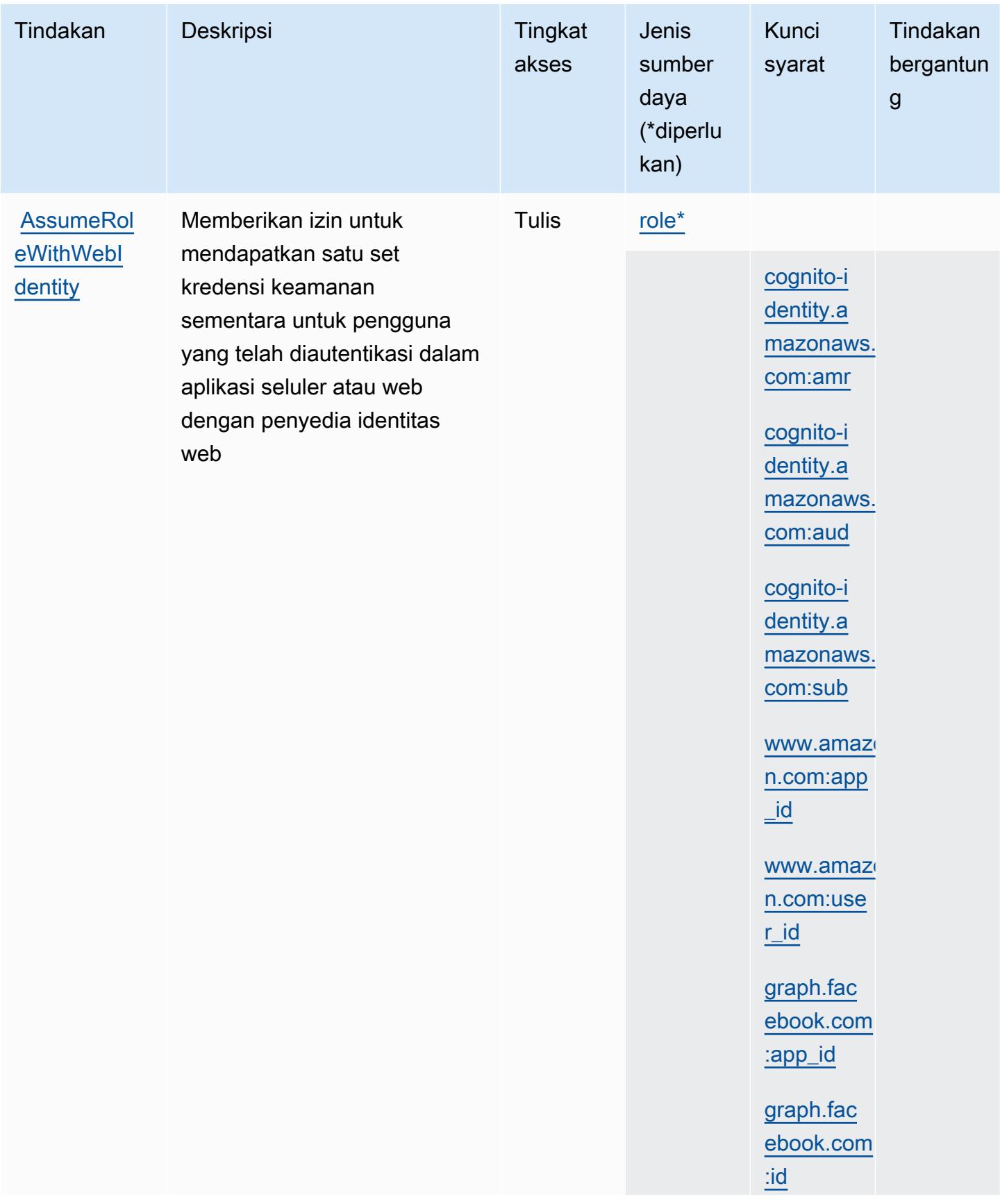

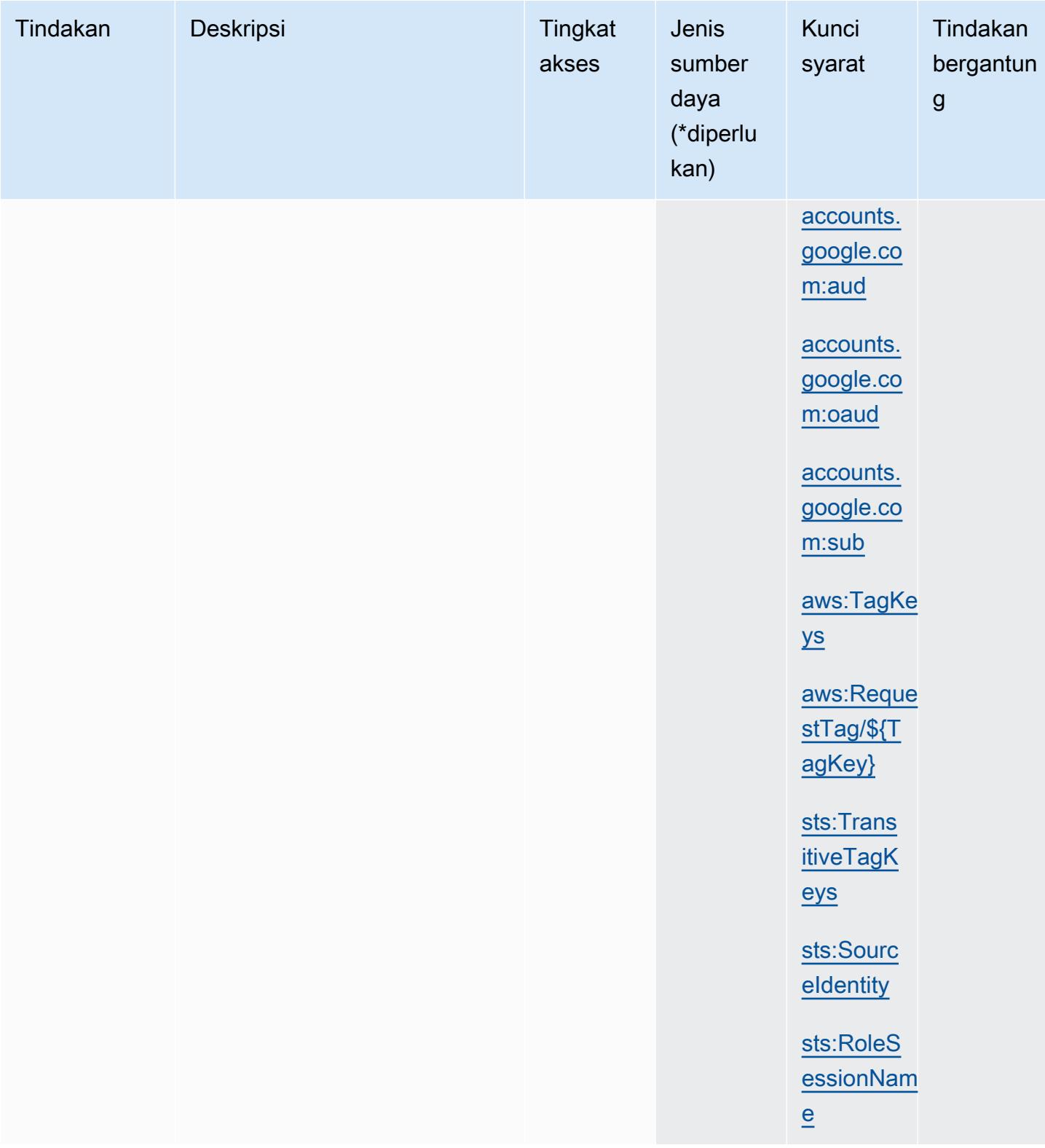

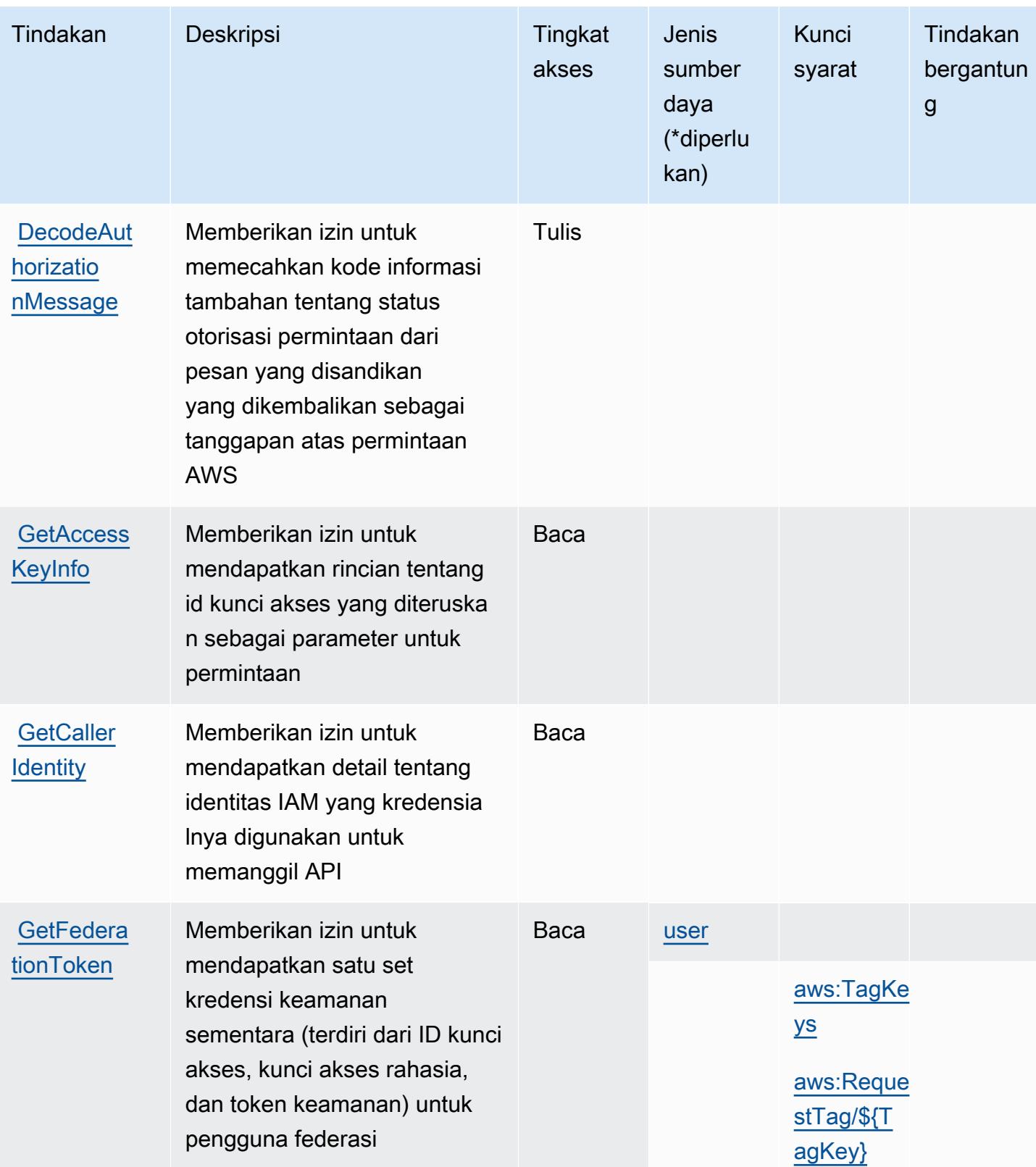

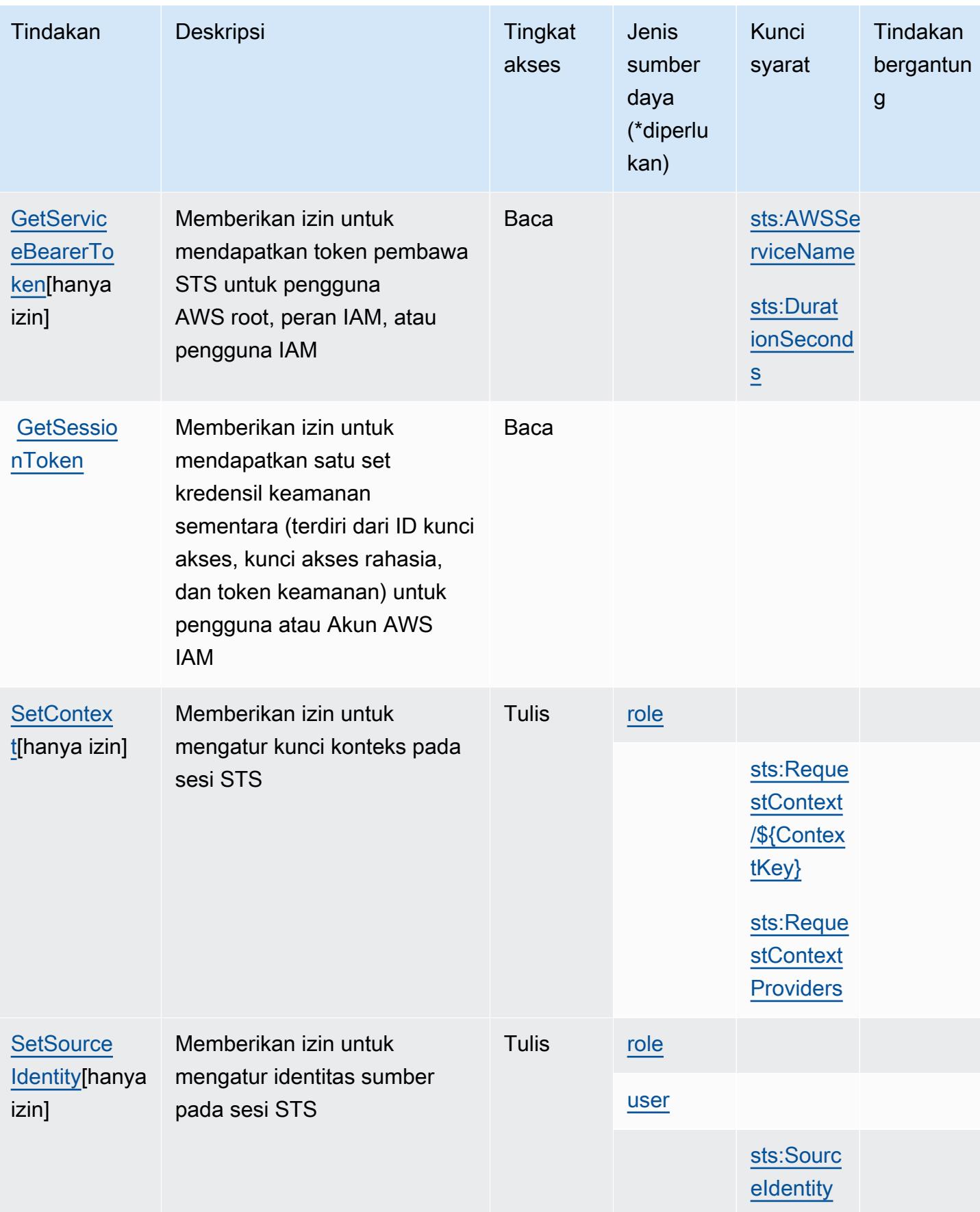

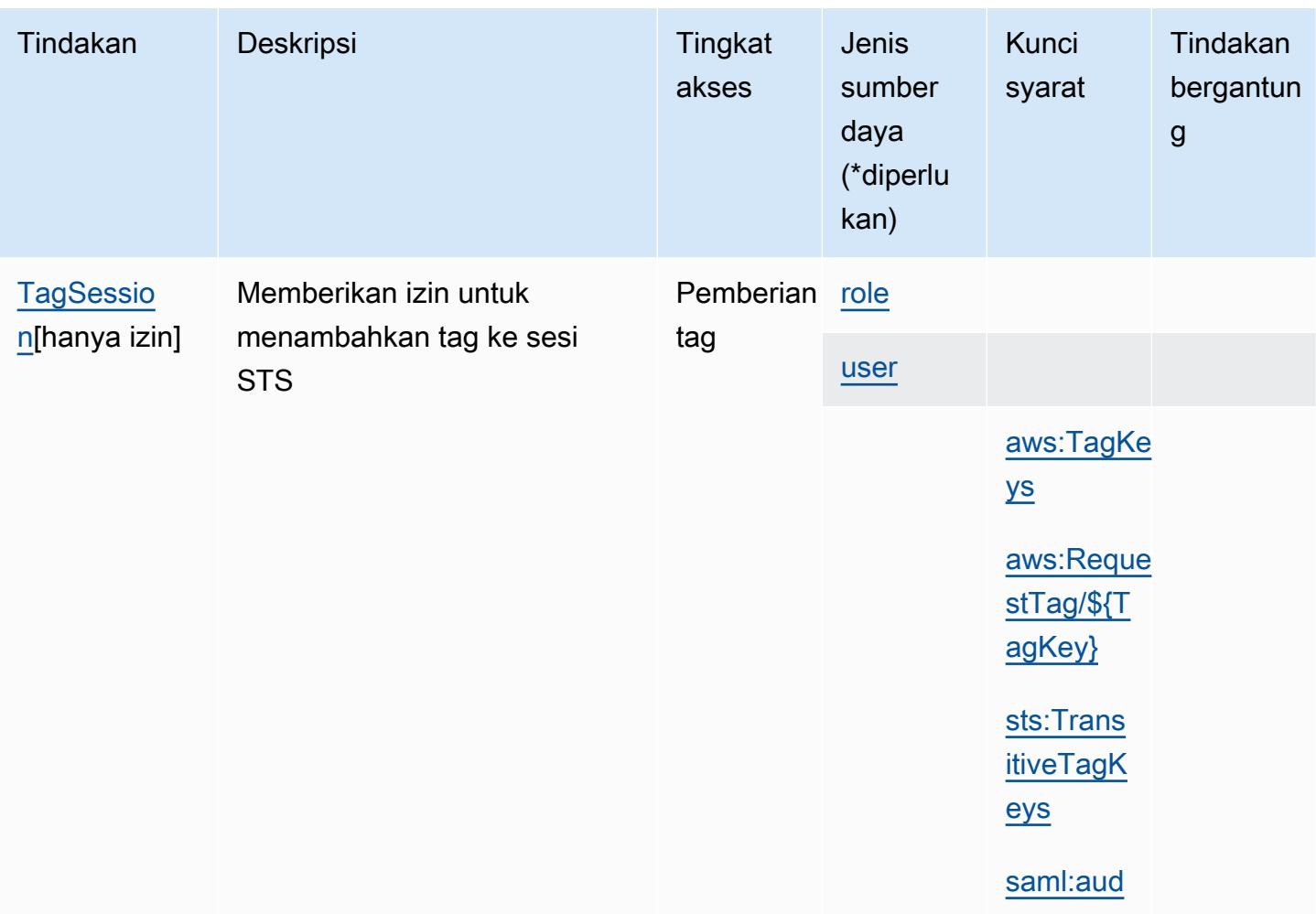

# <span id="page-5108-0"></span>Jenis sumber daya yang ditentukan oleh Layanan Token AWS Keamanan

Jenis sumber daya berikut ditentukan oleh layanan ini dan dapat digunakan dalam elemen Resource pernyataan kebijakan izin IAM. Setiap tindakan dalam [Tabel tindakan](#page-5096-0) mengidentifikasi jenis sumber daya yang dapat ditentukan dengan tindakan tersebut. Jenis sumber daya juga dapat menentukan kunci kondisi mana yang dapat Anda sertakan dalam kebijakan. Tombol-tombol ini ditampilkan di kolom terakhir dari tabel Jenis sumber daya. Untuk detail tentang kolom dalam tabel berikut, lihat [Tabel tipe sumber daya](reference_policies_actions-resources-contextkeys.html#resources_table).

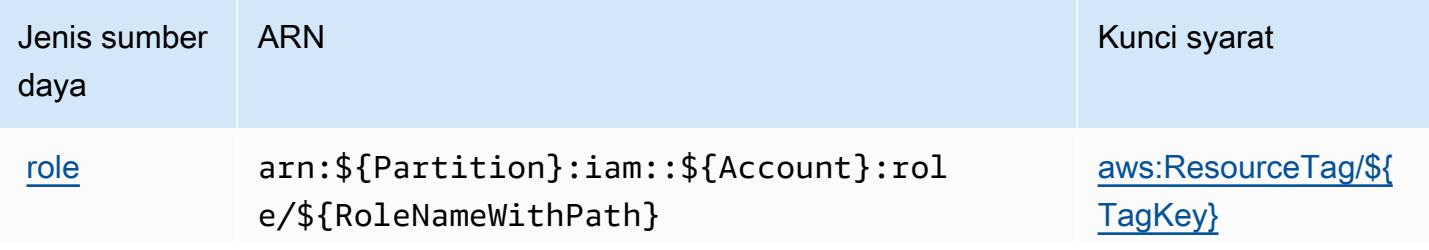

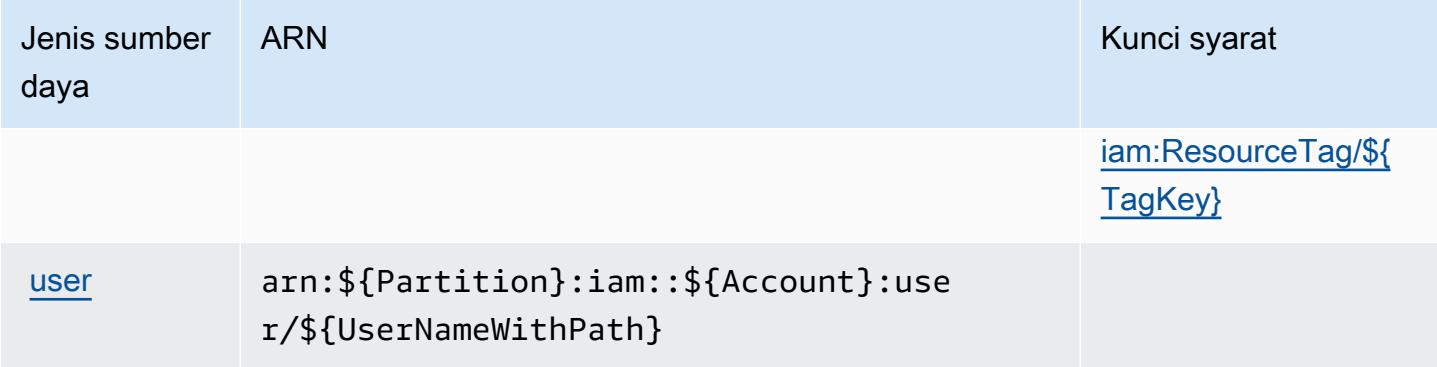

<span id="page-5109-0"></span>Kunci kondisi untuk Layanan Token AWS Keamanan

AWSSecurity Token Service mendefinisikan kunci kondisi berikut yang dapat digunakan dalam Condition elemen kebijakan IAM. Anda dapat menggunakan kunci ini untuk menyempurnakan syarat lebih lanjut dimana pernyataan kebijakan berlaku. Untuk detail tentang kolom dalam tabel berikut, lihat [Tabel tombol kondisi.](reference_policies_actions-resources-contextkeys.html#context_keys_table)

Untuk melihat kunci kondisi global yang tersedia untuk semua layanan, lihat [Kunci kondisi global](https://docs.aws.amazon.com/IAM/latest/UserGuide/reference_policies_condition-keys.html#AvailableKeys) [yang tersedia](https://docs.aws.amazon.com/IAM/latest/UserGuide/reference_policies_condition-keys.html#AvailableKeys).

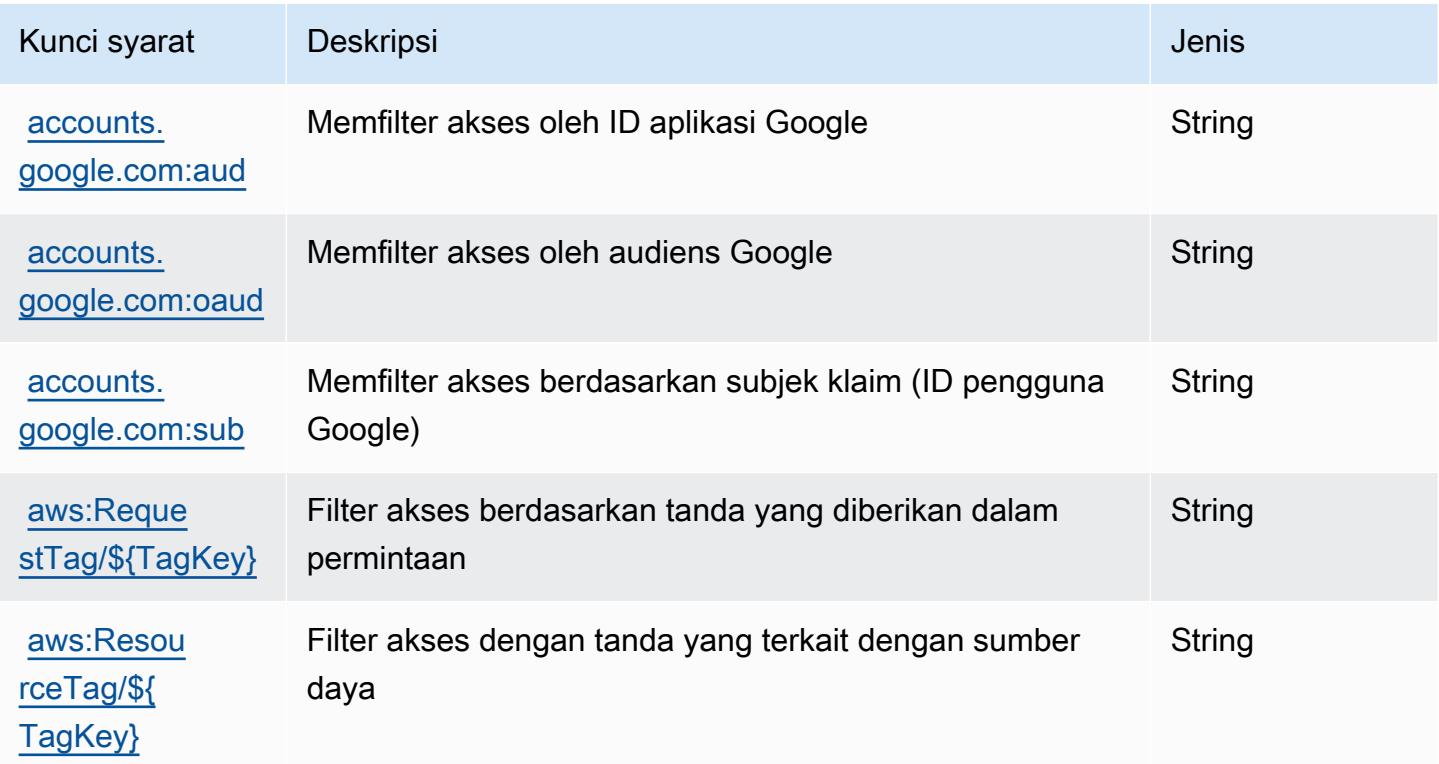

Referensi Otorisasi Layanan **Referensi Otorisasi Layanan** Referensi Otorisasi Layanan

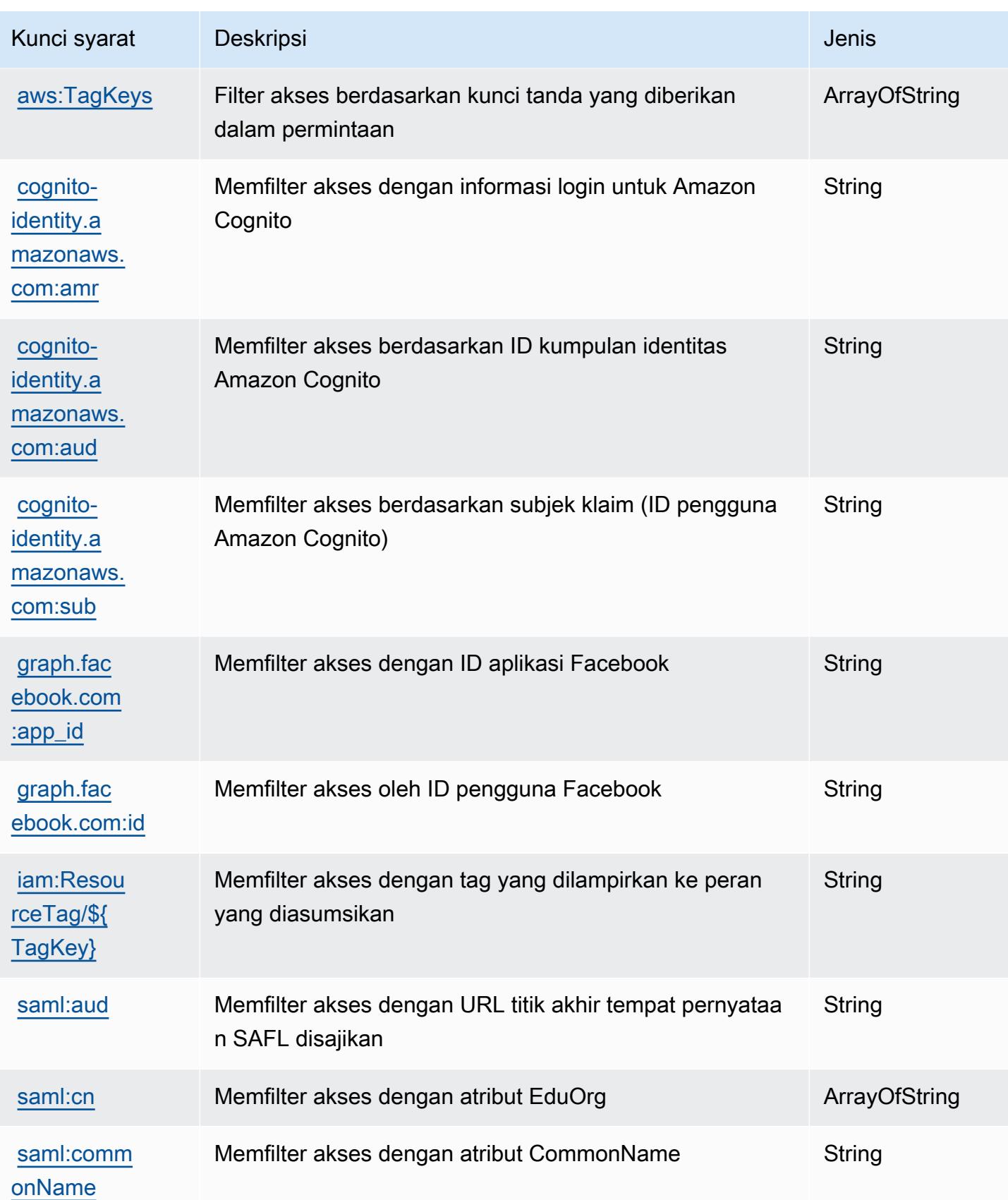

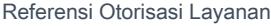

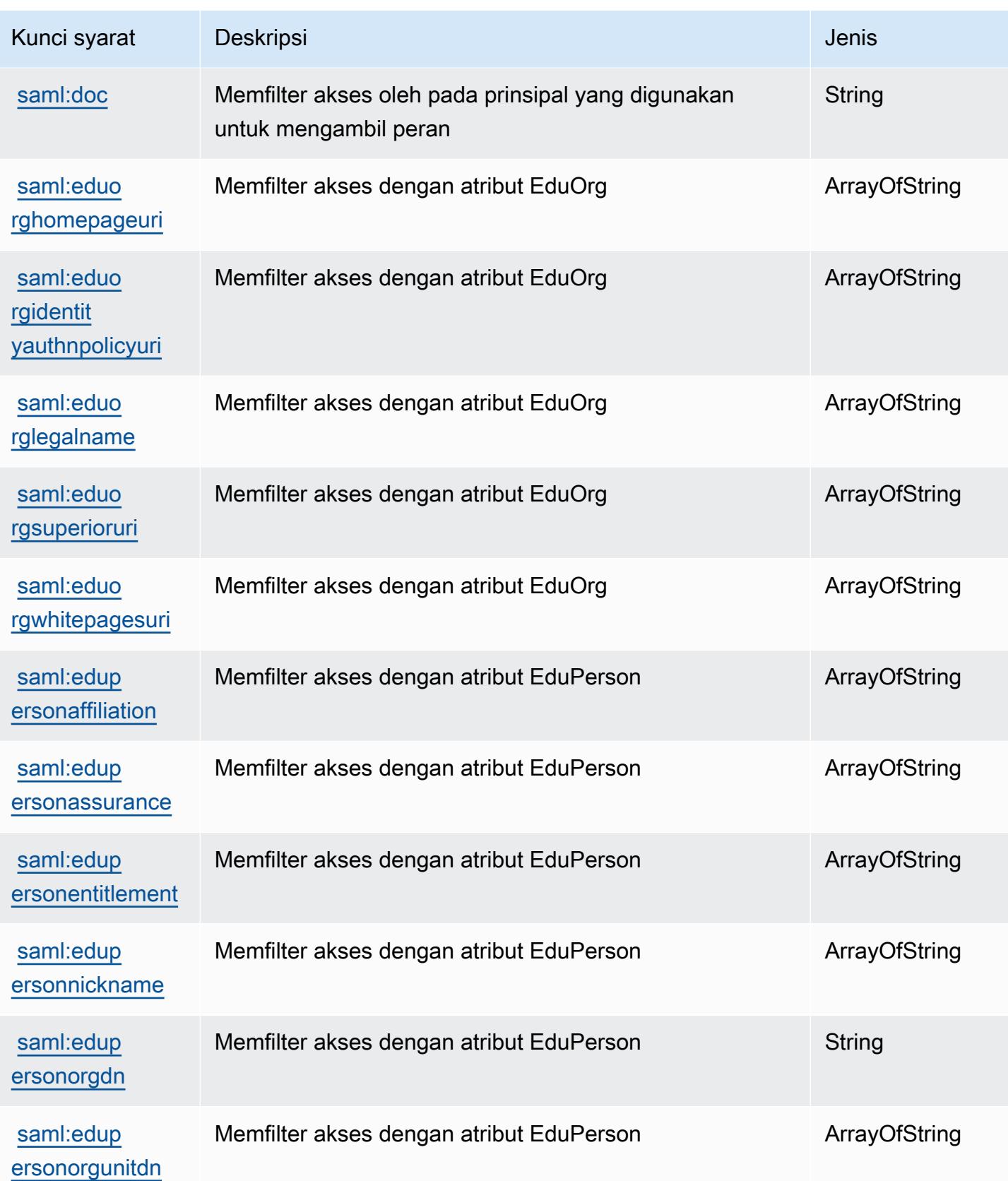
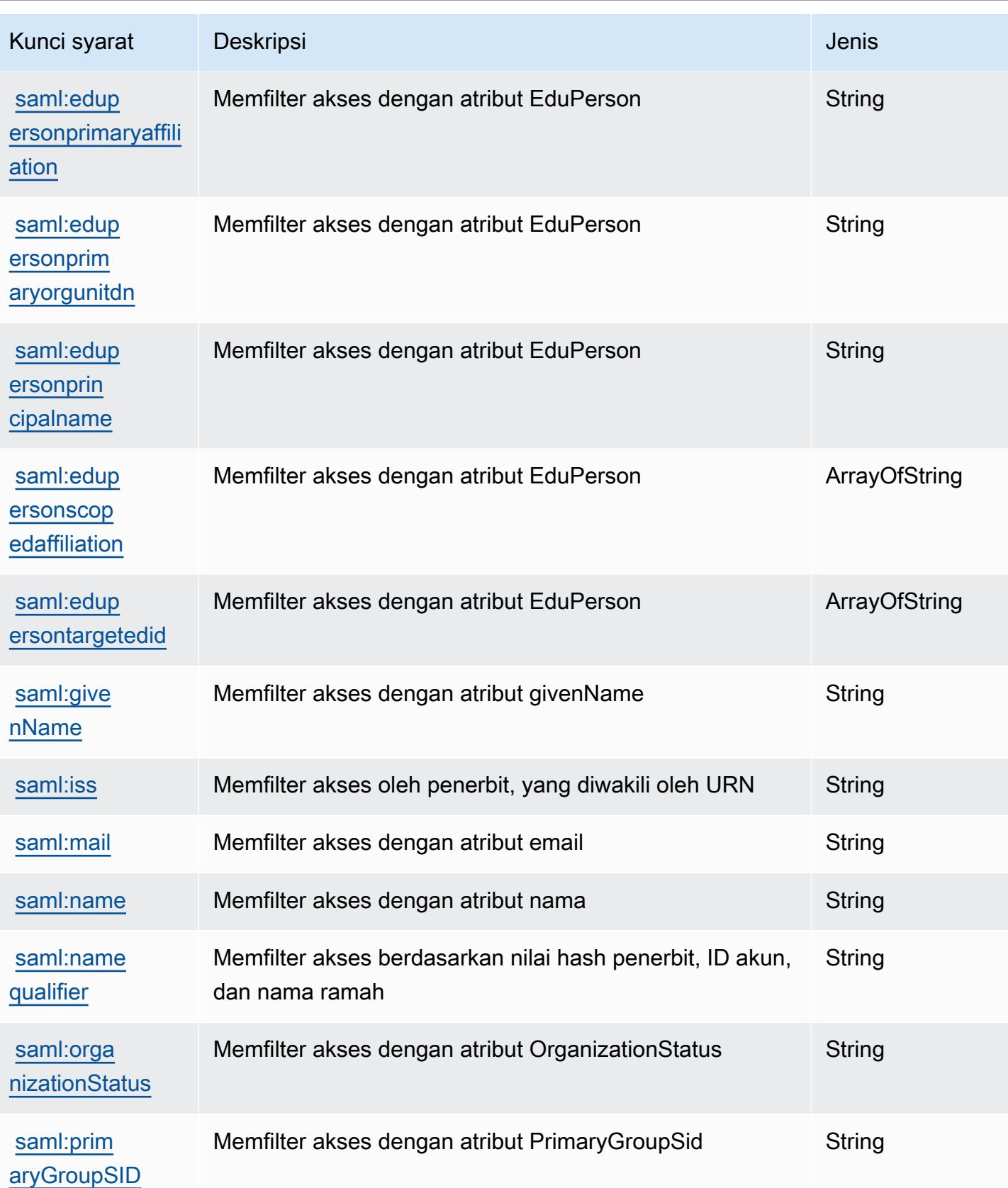

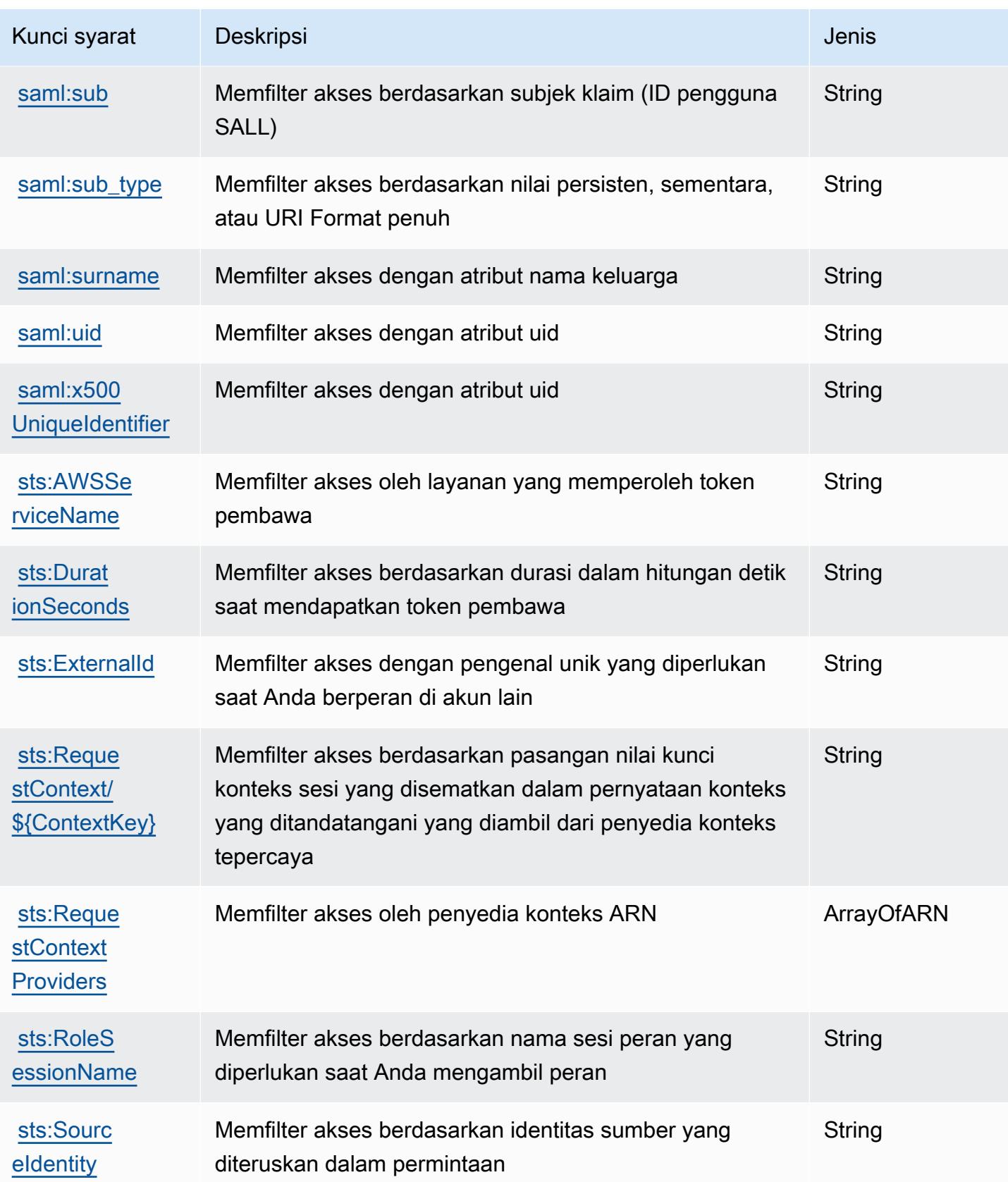

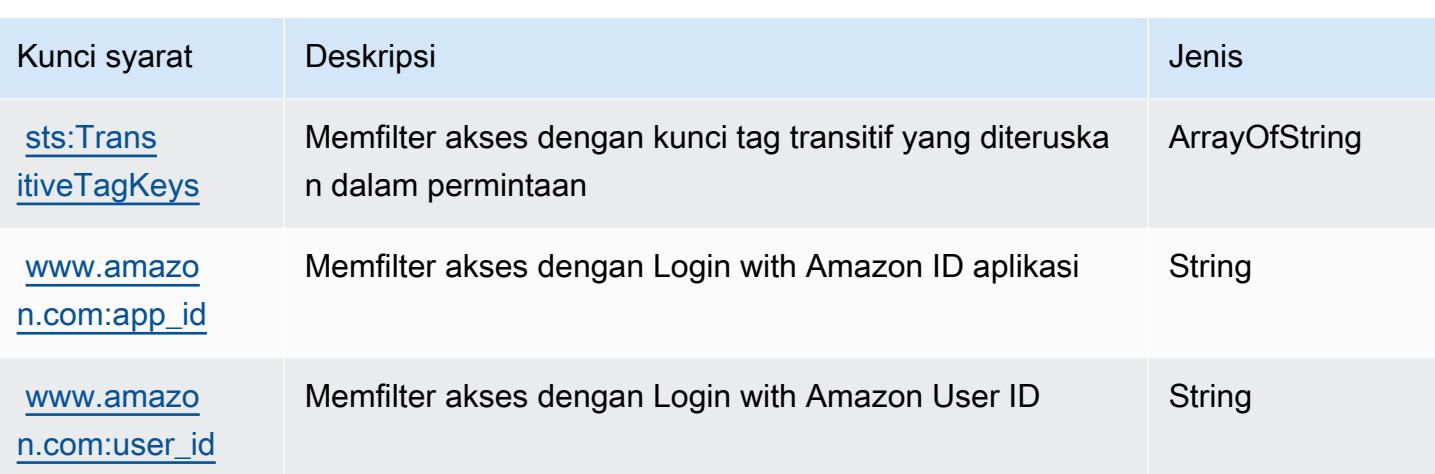

# Tindakan, sumber daya, dan kunci kondisi untukAWSLayanan Migrasi Server

AWSLayanan Migrasi Server (awalan layanan:sms) menyediakan sumber daya, tindakan, dan kunci konteks kondisi khusus layanan berikut untuk digunakan dalam kebijakan izin IAM.

Referensi:

- Pelajari cara [mengonfigurasi layanan ini.](https://docs.aws.amazon.com/server-migration-service/latest/userguide/SMS_setup.html)
- Lihat daftar [Operasi API yang tersedia untuk layanan ini.](https://docs.aws.amazon.com/server-migration-service/latest/APIReference/API_Operations.html)
- Pelajari cara mengamankan layanan ini dan sumber dayanya dengan [menggunakan kebijakan izin](https://docs.aws.amazon.com/server-migration-service/latest/userguide/SMS_setup.html) IAM.

### Topik

- [Tindakan yang didefinisikan olehAWSLayanan Migrasi Server](#page-5114-0)
- [Jenis sumber daya yang ditentukan olehAWSLayanan Migrasi Server](#page-5121-0)
- [Kunci kondisi untukAWSLayanan Migrasi Server](#page-5121-1)

# <span id="page-5114-0"></span>Tindakan yang didefinisikan olehAWSLayanan Migrasi Server

Anda dapat menyebutkan tindakan berikut dalam elemen Action pernyataan kebijakan IAM. Gunakan kebijakan untuk memberikan izin untuk melaksanakan operasi dalam AWS. Saat Anda menggunakan sebuah tindakan dalam sebuah kebijakan, Anda biasanya mengizinkan atau menolak akses ke operasi API atau perintah CLI dengan nama yang sama. Namun, dalam beberapa

kasus, satu tindakan tunggal mengontrol akses ke lebih dari satu operasi. Atau, beberapa operasi memerlukan beberapa tindakan yang berbeda.

YangJenis sumber dayakolom tabel Tindakan menunjukkan apakah setiap tindakan mendukung izin tingkat sumber daya. Jika tidak ada nilai untuk kolom ini, Anda harus menentukan semua sumber daya ("\*") yang berlaku kebijakan diResourceelemen pernyataan kebijakan Anda. Jika kolom mencantumkan jenis sumber daya, maka Anda dapat menyebutkan ARN dengan jenis tersebut dalam sebuah pernyataan dengan tindakan tersebut. Jika tindakan memiliki satu atau lebih sumber daya yang diperlukan, pemanggil harus memiliki izin untuk menggunakan tindakan dengan sumber daya tersebut. Sumber daya yang diperlukan ditunjukkan dalam tabel dengan tanda bintang (\*). Jika Anda membatasi akses sumber daya denganResourceelemen dalam kebijakan IAM, Anda harus menyertakan ARN atau pola untuk setiap jenis sumber daya yang diperlukan. Beberapa tindakan mendukung berbagai jenis sumber daya. Jika jenis sumber daya opsional (tidak ditunjukkan sebagai diperlukan), maka Anda dapat memilih untuk menggunakan salah satu jenis sumber daya opsional.

YangKunci kondisikolom tabel Tindakan menyertakan kunci yang dapat Anda tentukan dalam pernyataan kebijakanConditionelemen. Untuk informasi selengkapnya tentang kunci kondisi yang terkait dengan sumber daya untuk layanan, lihatKunci kondisikolom tabel jenis sumber daya.

#### **a** Note

Kunci kondisi sumber daya tercantum dalam[Jenis sumber dayam](#page-5121-0)eja. Anda dapat menemukan tautan ke jenis sumber daya yang berlaku untuk tindakan diJenis sumber daya (\*wajib)kolom tabel Actions. Jenis sumber daya dalam tabel jenis sumber daya mencakupKunci kondisikolom, yang merupakan kunci kondisi sumber daya yang berlaku untuk tindakan dalam tabel Tindakan.

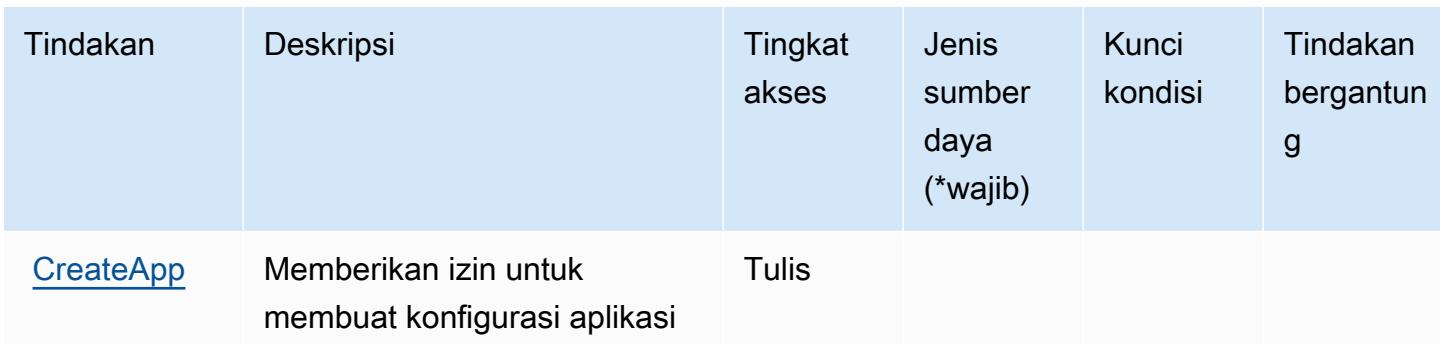

Untuk detail tentang kolom dalam tabel berikut, liha[tTabel tindakan.](reference_policies_actions-resources-contextkeys.html#actions_table)

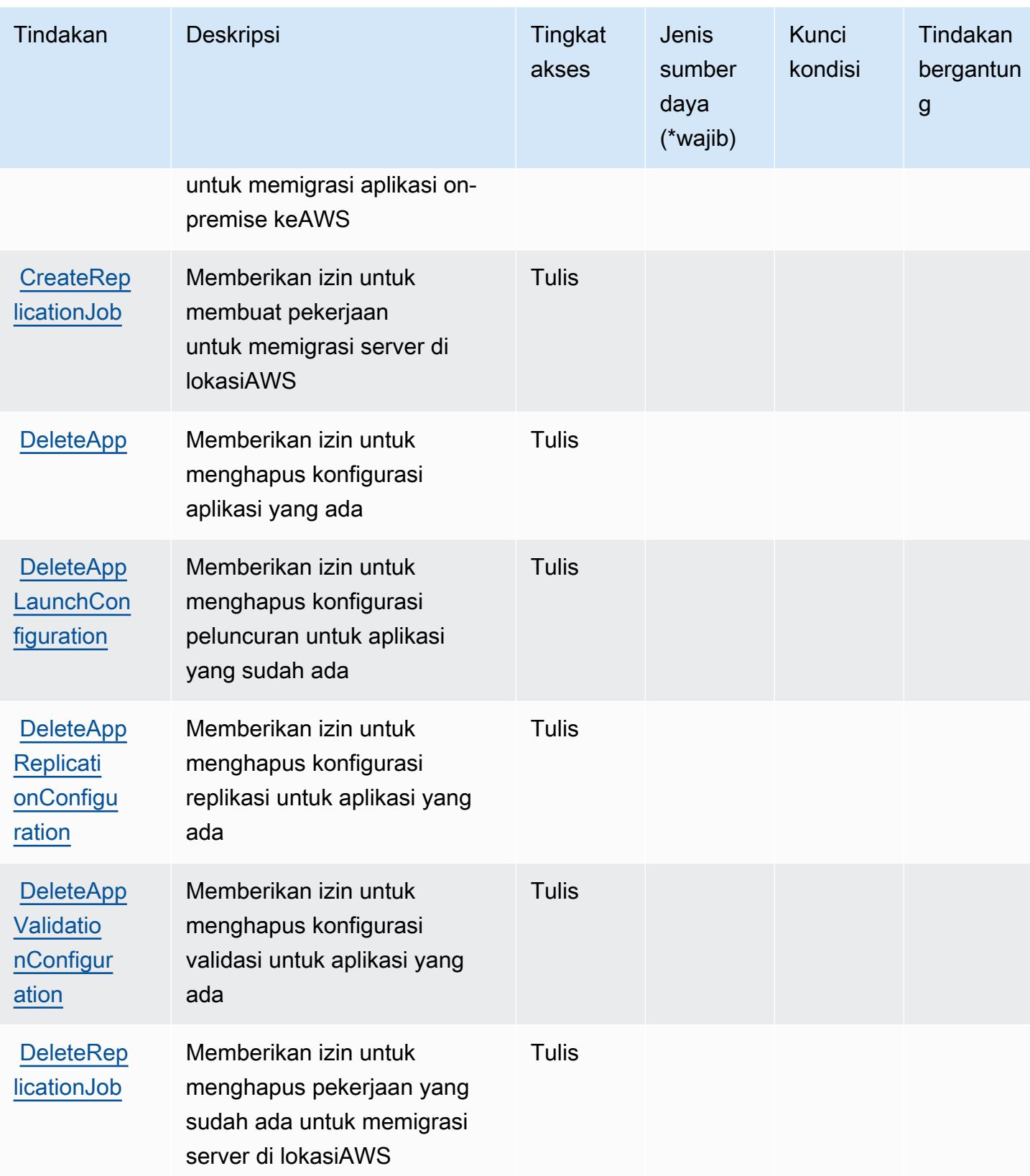

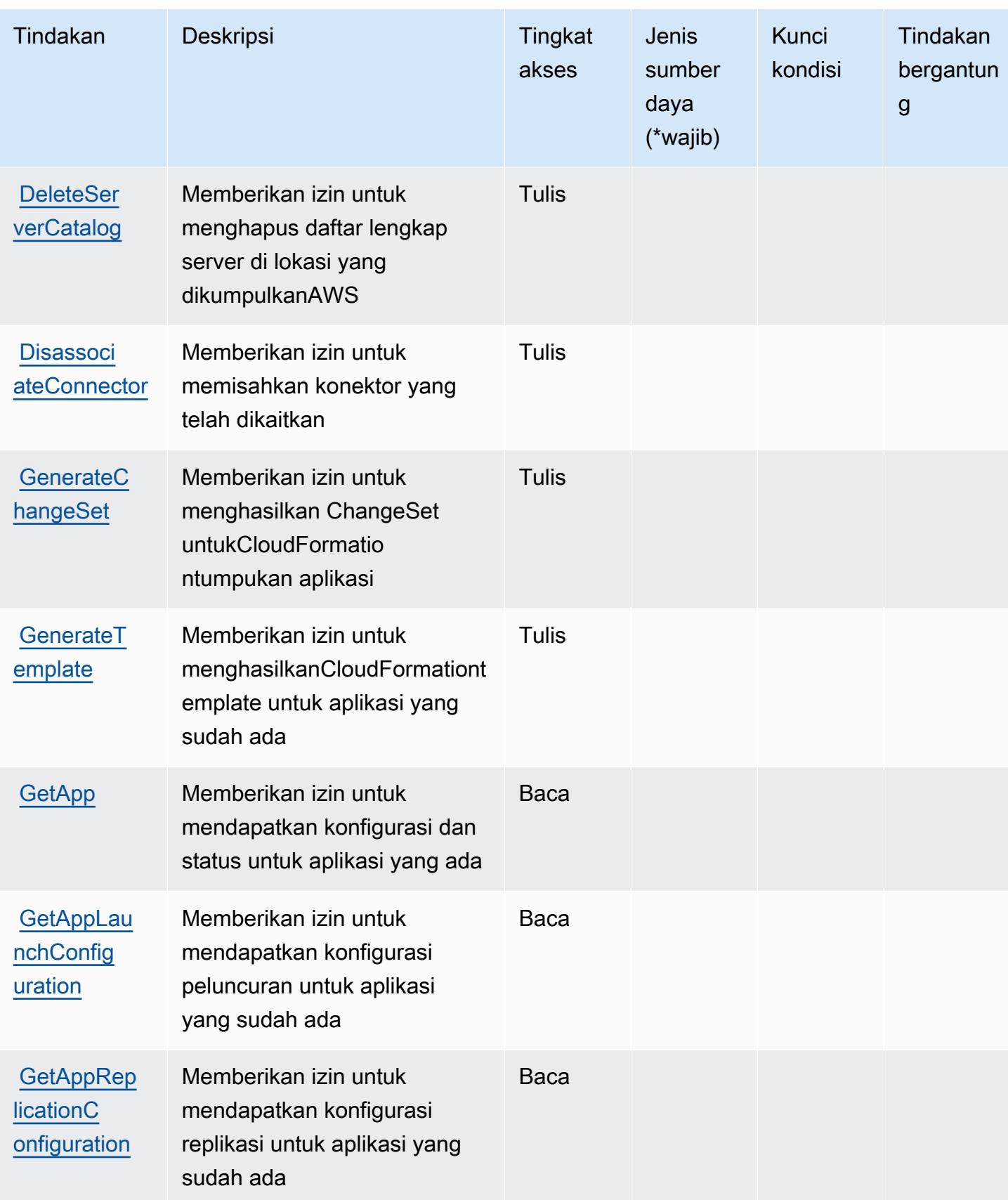

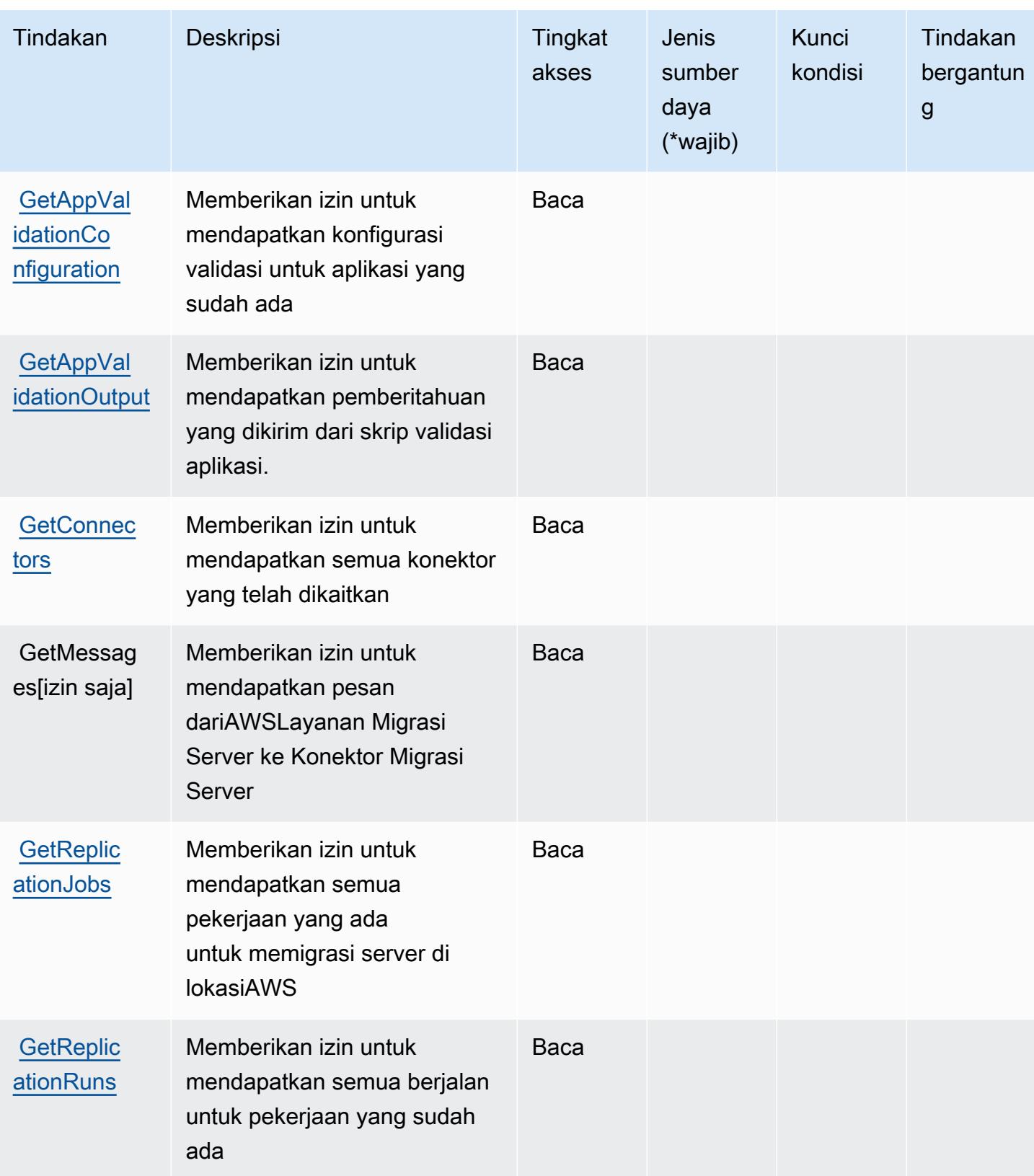

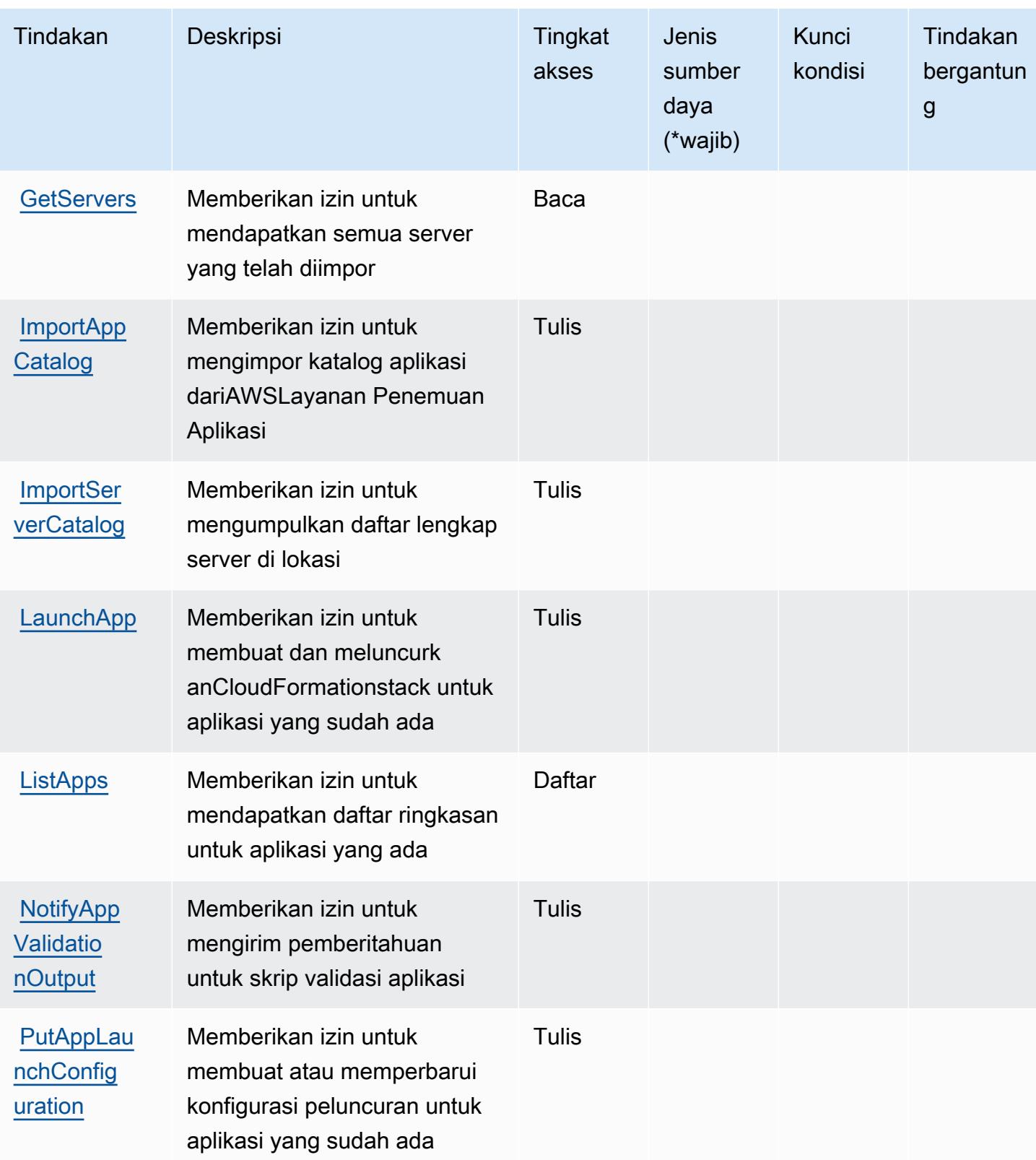

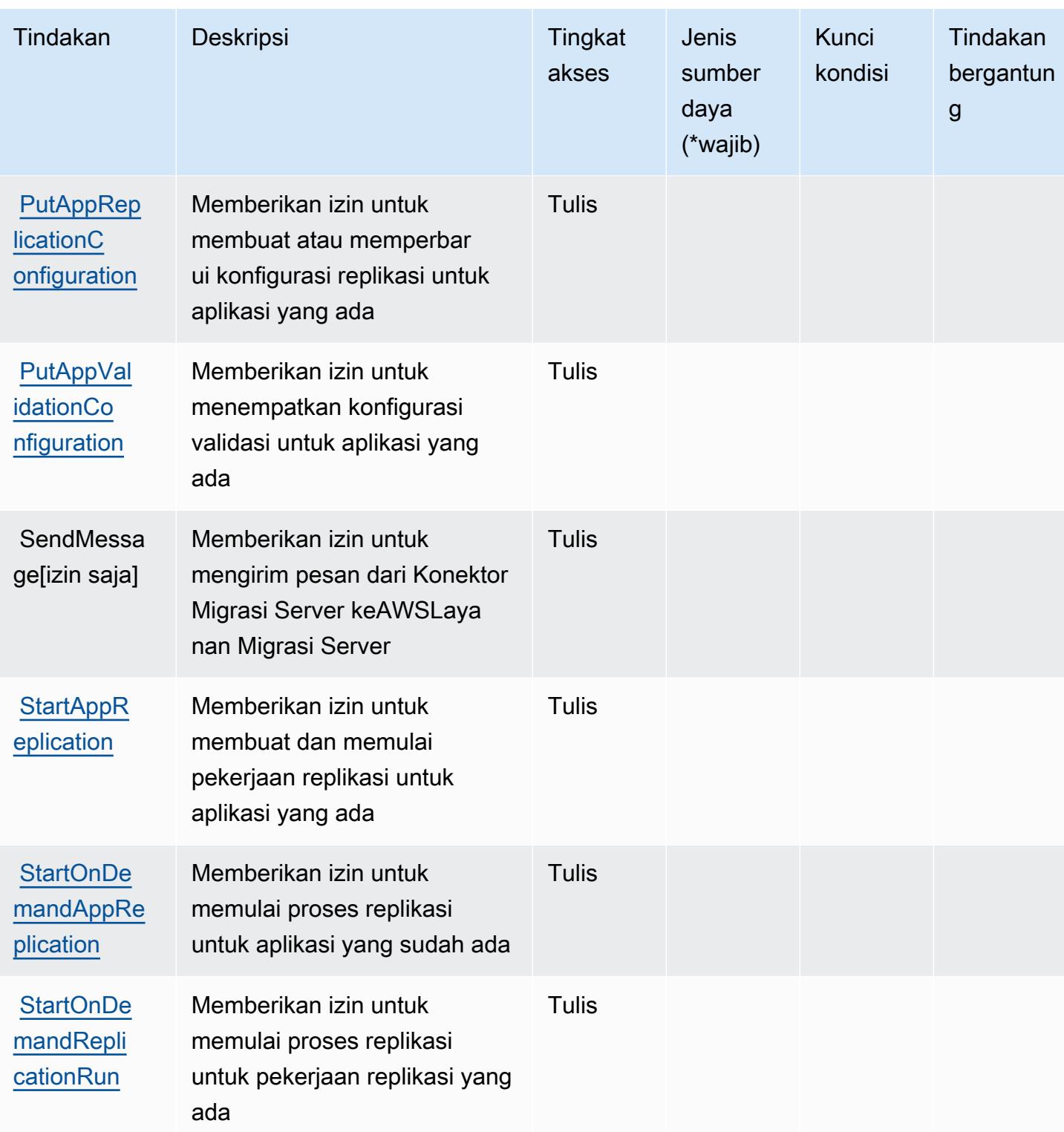

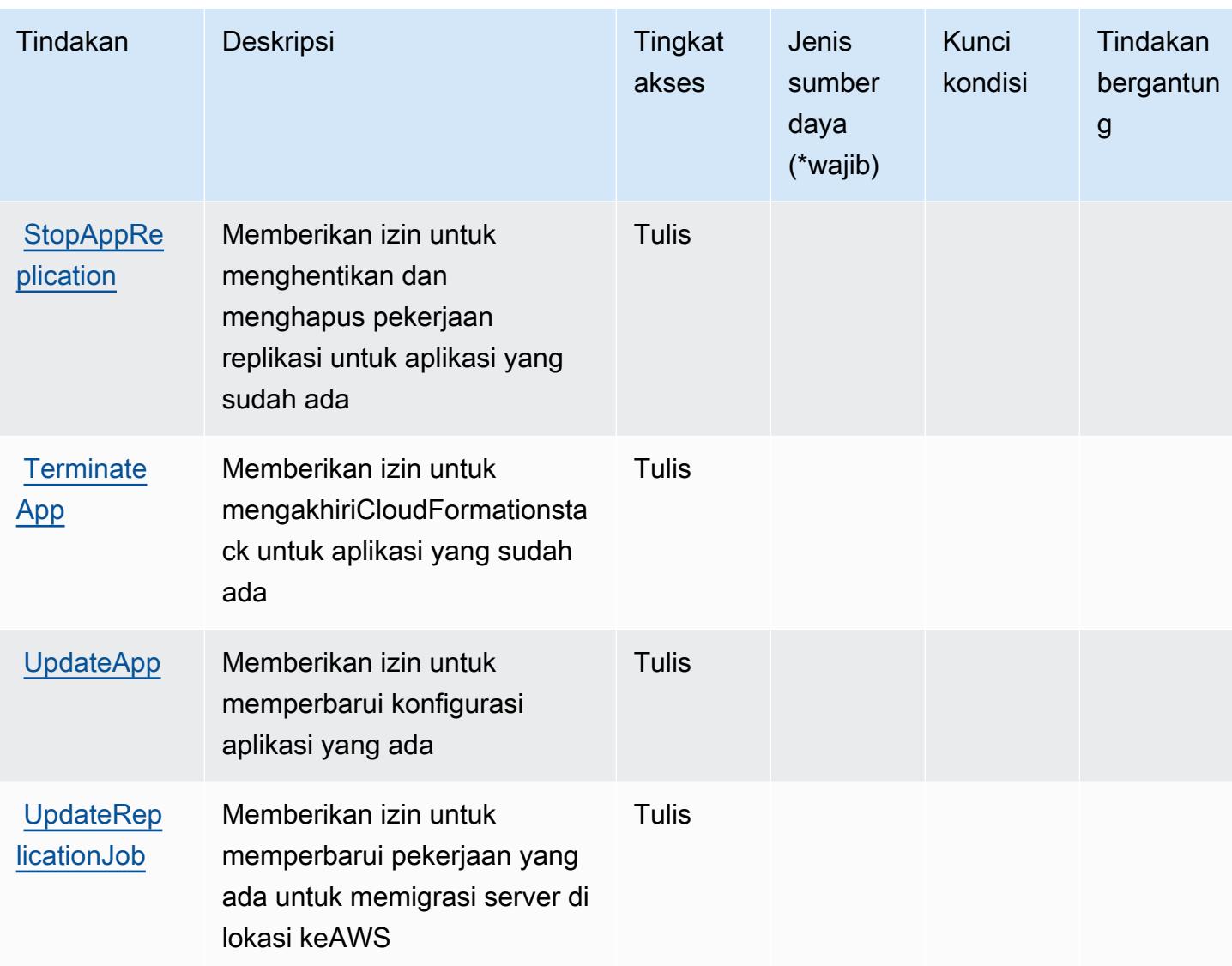

<span id="page-5121-0"></span>Jenis sumber daya yang ditentukan olehAWSLayanan Migrasi Server

AWSLayanan Migrasi Server tidak mendukung menentukan ARN sumber daya diResourceelemen dari pernyataan kebijakan IAM. Untuk mengizinkan akses keAWSLayanan Migrasi Server, tentukan"Resource": "\*"dalam kebijakan Anda.

<span id="page-5121-1"></span>Kunci kondisi untukAWSLayanan Migrasi Server

ServerMigrationServicetidak memiliki kunci konteks khusus layanan yang dapat digunakan diConditionelemen pernyataan kebijakan. Untuk daftar kunci konteks global yang tersedia untuk semua layanan, liha[tKunci yang tersedia untuk kondisi.](https://docs.aws.amazon.com/IAM/latest/UserGuide/reference_policies_condition-keys.html#AvailableKeys)

# Tindakan, sumber daya, dan kunci kondisi untukAWSRepositori Aplikasi Tanpa Server

AWSRepositori Aplikasi Tanpa Server (awalan layanan:serverlessrepo) menyediakan sumber daya, tindakan, dan kunci konteks kondisi khusus layanan berikut untuk digunakan dalam kebijakan izin IAM.

Referensi:

- Pelajari cara [mengonfigurasi layanan ini.](https://docs.aws.amazon.com/serverlessrepo/latest/devguide/what-is-serverlessrepo.html)
- Lihat daftar [Operasi API yang tersedia untuk layanan ini.](https://docs.aws.amazon.com/serverlessrepo/latest/devguide/resources.html)
- Pelajari cara mengamankan layanan ini dan sumber dayanya dengan [menggunakan kebijakan izin](https://docs.aws.amazon.com/serverlessrepo/latest/devguide/security.html) IAM.

Topik

- [Tindakan yang didefinisikan olehAWSRepositori Aplikasi Tanpa Server](#page-5122-0)
- [Jenis sumber daya yang ditentukan olehAWSRepositori Aplikasi Tanpa Server](#page-5126-0)
- [Kunci kondisi untukAWSRepositori Aplikasi Tanpa Server](#page-5126-1)

# <span id="page-5122-0"></span>Tindakan yang didefinisikan olehAWSRepositori Aplikasi Tanpa Server

Anda dapat menyebutkan tindakan berikut dalam elemen Action pernyataan kebijakan IAM. Gunakan kebijakan untuk memberikan izin untuk melaksanakan operasi dalam AWS. Saat Anda menggunakan sebuah tindakan dalam sebuah kebijakan, Anda biasanya mengizinkan atau menolak akses ke operasi API atau perintah CLI dengan nama yang sama. Namun, dalam beberapa kasus, satu tindakan tunggal mengontrol akses ke lebih dari satu operasi. Atau, beberapa operasi memerlukan beberapa tindakan yang berbeda.

YangJenis sumber dayakolom tabel Tindakan menunjukkan apakah setiap tindakan mendukung izin tingkat sumber daya. Jika tidak ada nilai untuk kolom ini, Anda harus menentukan semua sumber daya ("\*") yang berlaku kebijakan diResourceelemen pernyataan kebijakan Anda. Jika kolom mencantumkan jenis sumber daya, maka Anda dapat menyebutkan ARN dengan jenis tersebut dalam sebuah pernyataan dengan tindakan tersebut. Jika tindakan memiliki satu atau lebih sumber daya yang diperlukan, pemanggil harus memiliki izin untuk menggunakan tindakan dengan sumber daya tersebut. Sumber daya yang diperlukan ditunjukkan dalam tabel dengan tanda bintang (\*). Jika Anda membatasi akses sumber daya denganResourceelemen dalam kebijakan IAM, Anda harus

menyertakan ARN atau pola untuk setiap jenis sumber daya yang diperlukan. Beberapa tindakan mendukung berbagai jenis sumber daya. Jika jenis sumber daya opsional (tidak ditunjukkan sebagai diperlukan), maka Anda dapat memilih untuk menggunakan salah satu jenis sumber daya opsional.

YangKunci kondisikolom tabel Tindakan menyertakan kunci yang dapat Anda tentukan dalam pernyataan kebijakanConditionelemen. Untuk informasi selengkapnya tentang kunci kondisi yang terkait dengan sumber daya untuk layanan, lihatKunci kondisikolom tabel jenis sumber daya.

#### **a** Note

Kunci kondisi sumber daya tercantum dalam[Jenis sumber dayam](#page-5126-0)eja. Anda dapat menemukan tautan ke jenis sumber daya yang berlaku untuk tindakan diJenis sumber daya (\*wajib)kolom tabel Actions. Jenis sumber daya dalam tabel jenis sumber daya mencakupKunci kondisikolom, yang merupakan kunci kondisi sumber daya yang berlaku untuk tindakan dalam tabel Tindakan.

Untuk detail tentang kolom dalam tabel berikut, liha[tTabel tindakan.](reference_policies_actions-resources-contextkeys.html#actions_table)

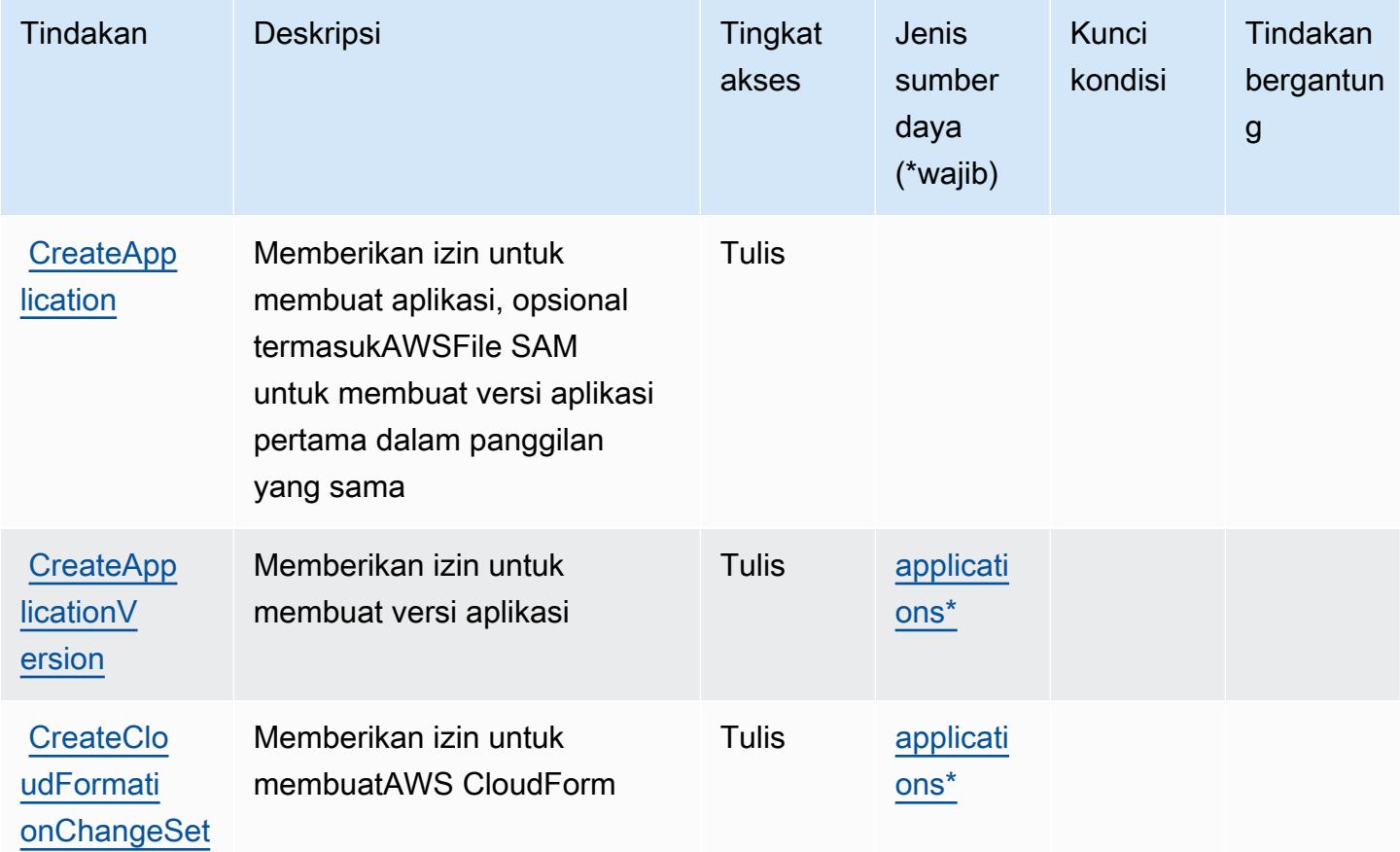

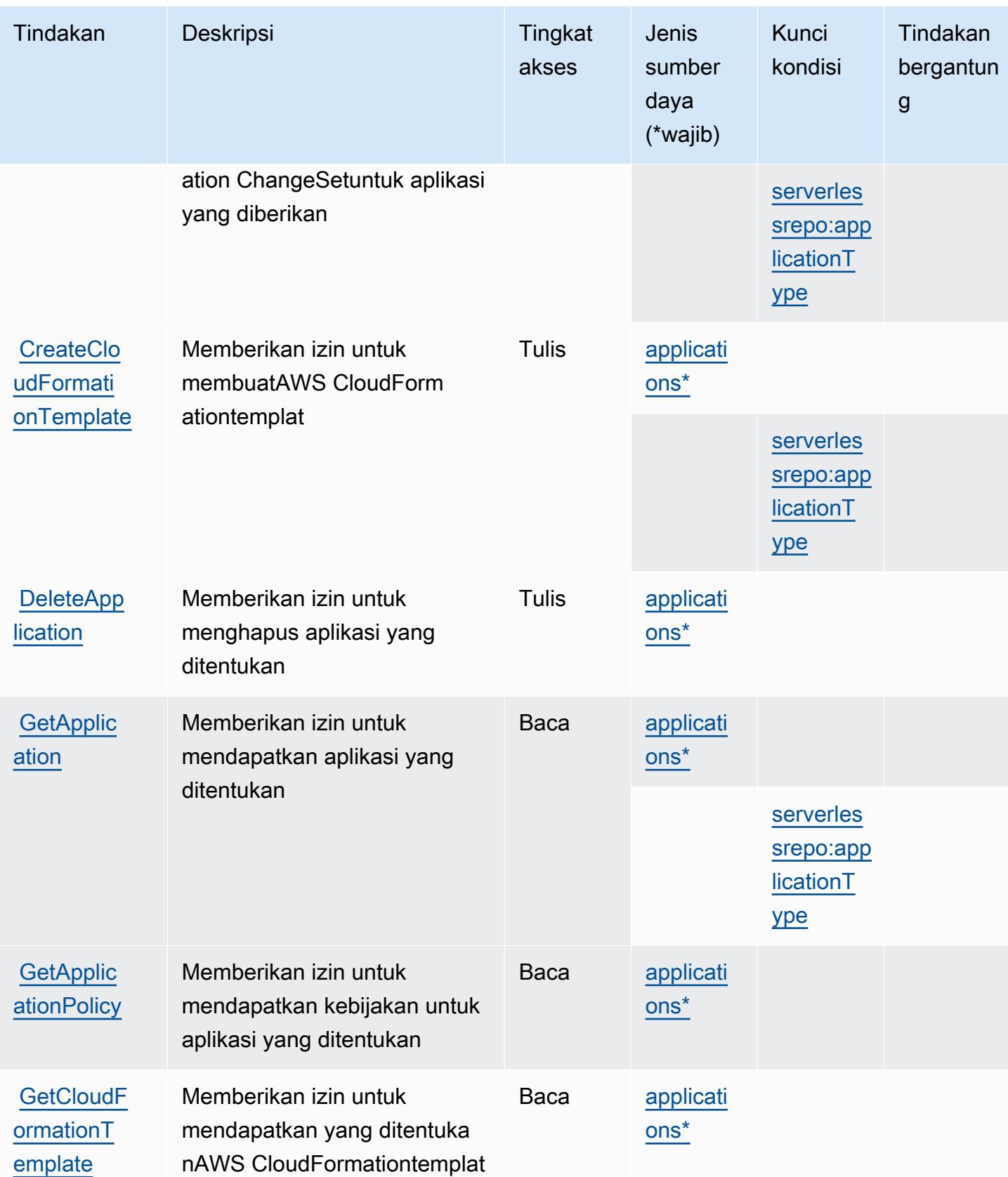

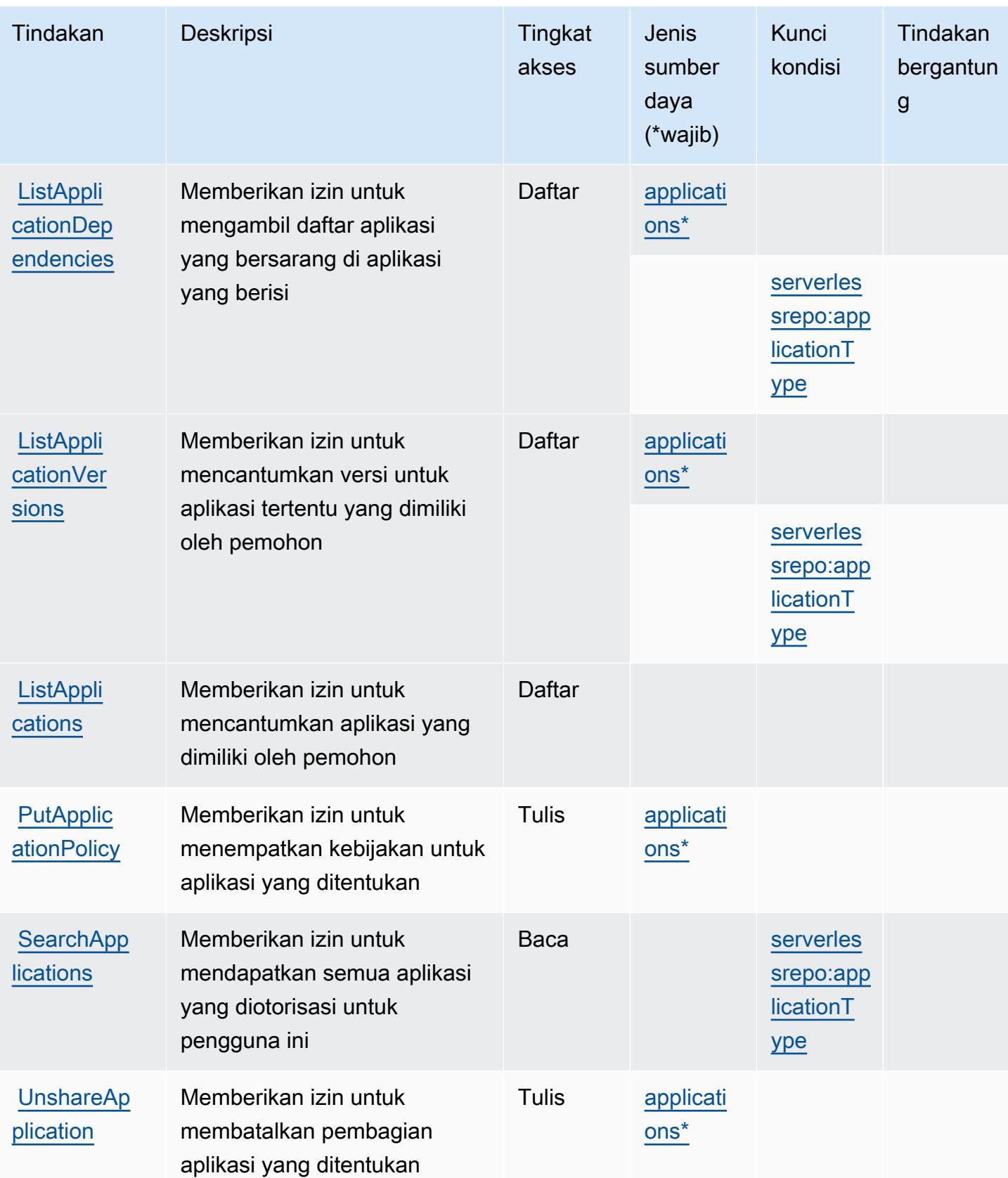

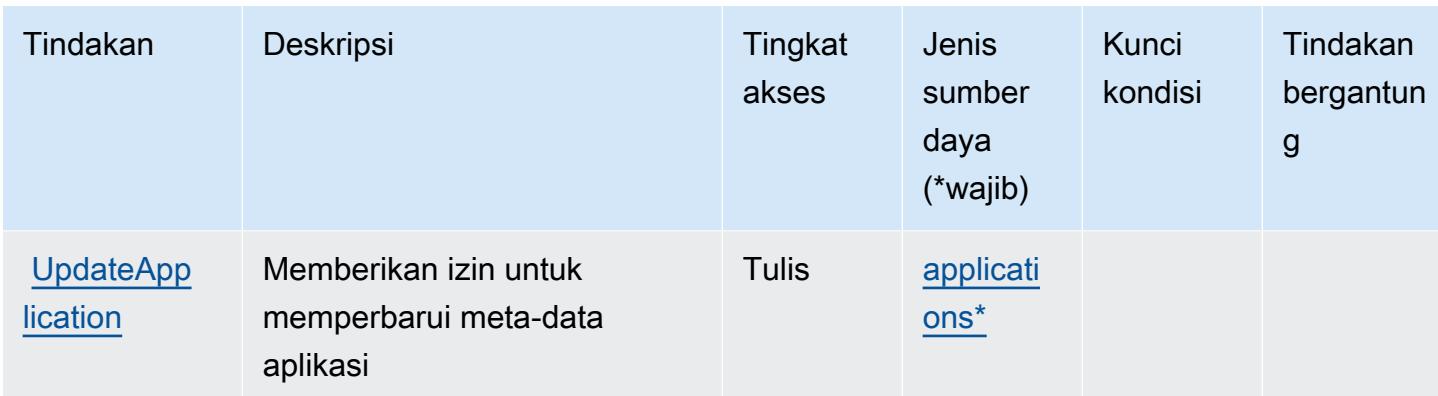

<span id="page-5126-0"></span>Jenis sumber daya yang ditentukan olehAWSRepositori Aplikasi Tanpa Server

Jenis sumber daya berikut ditentukan oleh layanan ini dan dapat digunakan dalam elemen Resource pernyataan kebijakan izin IAM. Setiap tindakan dalam [Tabel tindakan](#page-5122-0) mengidentifikasi jenis sumber daya yang dapat ditentukan dengan tindakan tersebut. Jenis sumber daya juga dapat menentukan kunci kondisi mana yang dapat Anda sertakan dalam kebijakan. Kunci ini ditampilkan di kolom terakhir dari tabel jenis sumber daya. Untuk detail tentang kolom dalam tabel berikut, lihat[Tabel jenis sumber daya.](reference_policies_actions-resources-contextkeys.html#resources_table)

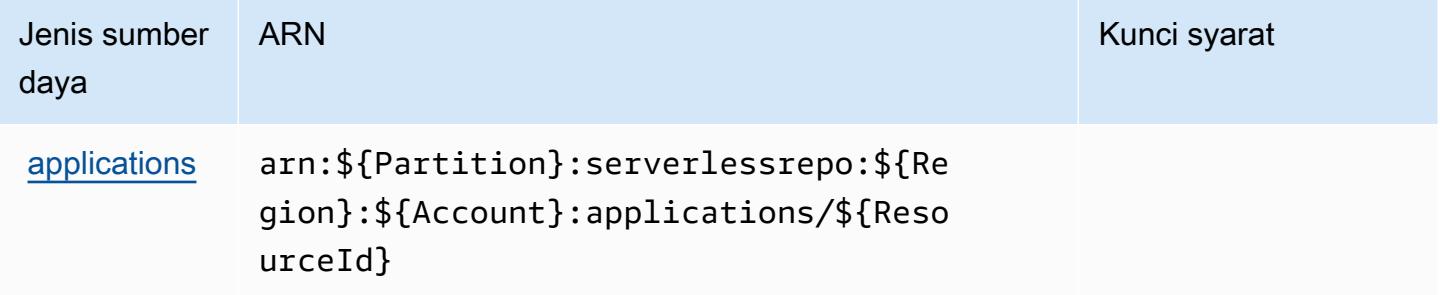

<span id="page-5126-1"></span>Kunci kondisi untukAWSRepositori Aplikasi Tanpa Server

AWSServerless Application Repository mendefinisikan kunci kondisi berikut yang dapat digunakan dalamConditionelemen dari kebijakan IAM. Anda dapat menggunakan kunci ini untuk menyempurnakan syarat lebih lanjut dimana pernyataan kebijakan berlaku. Untuk detail tentang kolom dalam tabel berikut, liha[tTabel kunci kondisi](reference_policies_actions-resources-contextkeys.html#context_keys_table).

Untuk melihat kunci kondisi global yang tersedia untuk semua layanan, lihat [Kunci kondisi global](https://docs.aws.amazon.com/IAM/latest/UserGuide/reference_policies_condition-keys.html#AvailableKeys) [yang tersedia](https://docs.aws.amazon.com/IAM/latest/UserGuide/reference_policies_condition-keys.html#AvailableKeys).

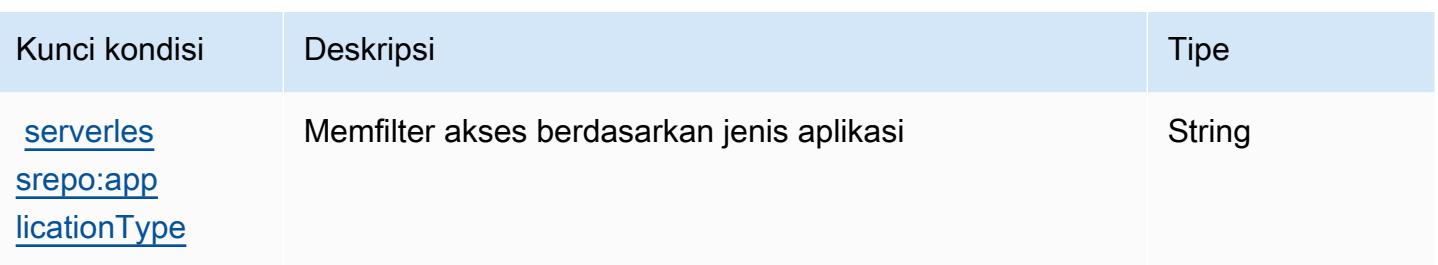

# Tindakan, sumber daya, dan kunci kondisi untukAWSKatalog Layanan

AWSKatalog Layanan (awalan layanan:servicecatalog) menyediakan sumber daya, tindakan, dan kunci konteks kondisi khusus layanan berikut untuk digunakan dalam kebijakan izin IAM.

Referensi:

- Pelajari cara [mengonfigurasi layanan ini.](https://docs.aws.amazon.com/servicecatalog/latest/adminguide/)
- Lihat daftar [Operasi API yang tersedia untuk layanan ini.](https://docs.aws.amazon.com/servicecatalog/latest/dg/API_Reference.html)
- Pelajari cara mengamankan layanan ini dan sumber dayanya dengan [menggunakan kebijakan izin](https://docs.aws.amazon.com/servicecatalog/latest/adminguide/permissions.html) IAM.

#### Topik

- [Tindakan yang didefinisikan olehAWSKatalog Layanan](#page-5127-0)
- [Jenis sumber daya yang ditentukan olehAWSKatalog Layanan](#page-5153-0)
- [Kunci kondisi untukAWSKatalog Layanan](#page-5153-1)

# <span id="page-5127-0"></span>Tindakan yang didefinisikan olehAWSKatalog Layanan

Anda dapat menyebutkan tindakan berikut dalam elemen Action pernyataan kebijakan IAM. Gunakan kebijakan untuk memberikan izin untuk melaksanakan operasi dalam AWS. Saat Anda menggunakan sebuah tindakan dalam sebuah kebijakan, Anda biasanya mengizinkan atau menolak akses ke operasi API atau perintah CLI dengan nama yang sama. Namun, dalam beberapa kasus, satu tindakan tunggal mengontrol akses ke lebih dari satu operasi. Atau, beberapa operasi memerlukan beberapa tindakan yang berbeda.

YangJenis sumber dayakolom tabel Tindakan menunjukkan apakah setiap tindakan mendukung izin tingkat sumber daya. Jika tidak ada nilai untuk kolom ini, Anda harus menentukan semua sumber daya ("\*") yang berlaku kebijakan diResourceelemen pernyataan kebijakan Anda. Jika kolom

mencantumkan jenis sumber daya, maka Anda dapat menyebutkan ARN dengan jenis tersebut dalam sebuah pernyataan dengan tindakan tersebut. Jika tindakan memiliki satu atau lebih sumber daya yang diperlukan, pemanggil harus memiliki izin untuk menggunakan tindakan dengan sumber daya tersebut. Sumber daya yang diperlukan ditunjukkan dalam tabel dengan tanda bintang (\*). Jika Anda membatasi akses sumber daya denganResourceelemen dalam kebijakan IAM, Anda harus menyertakan ARN atau pola untuk setiap jenis sumber daya yang diperlukan. Beberapa tindakan mendukung berbagai jenis sumber daya. Jika jenis sumber daya opsional (tidak ditunjukkan sebagai diperlukan), maka Anda dapat memilih untuk menggunakan salah satu jenis sumber daya opsional.

YangKunci kondisikolom tabel Tindakan mencakup kunci yang dapat Anda tentukan dalam pernyataan kebijakanConditionelemen. Untuk informasi selengkapnya tentang kunci kondisi yang terkait dengan sumber daya untuk layanan, lihatKunci kondisikolom tabel jenis sumber daya.

#### **a** Note

Kunci kondisi sumber daya tercantum dalam[Jenis sumber dayam](#page-5153-0)eja. Anda dapat menemukan tautan ke jenis sumber daya yang berlaku untuk tindakan diJenis sumber daya (\*wajib)kolom dari tabel Actions. Jenis sumber daya dalam tabel jenis sumber daya mencakupKunci kondisikolom, yang merupakan kunci kondisi sumber daya yang berlaku untuk tindakan dalam tabel Tindakan.

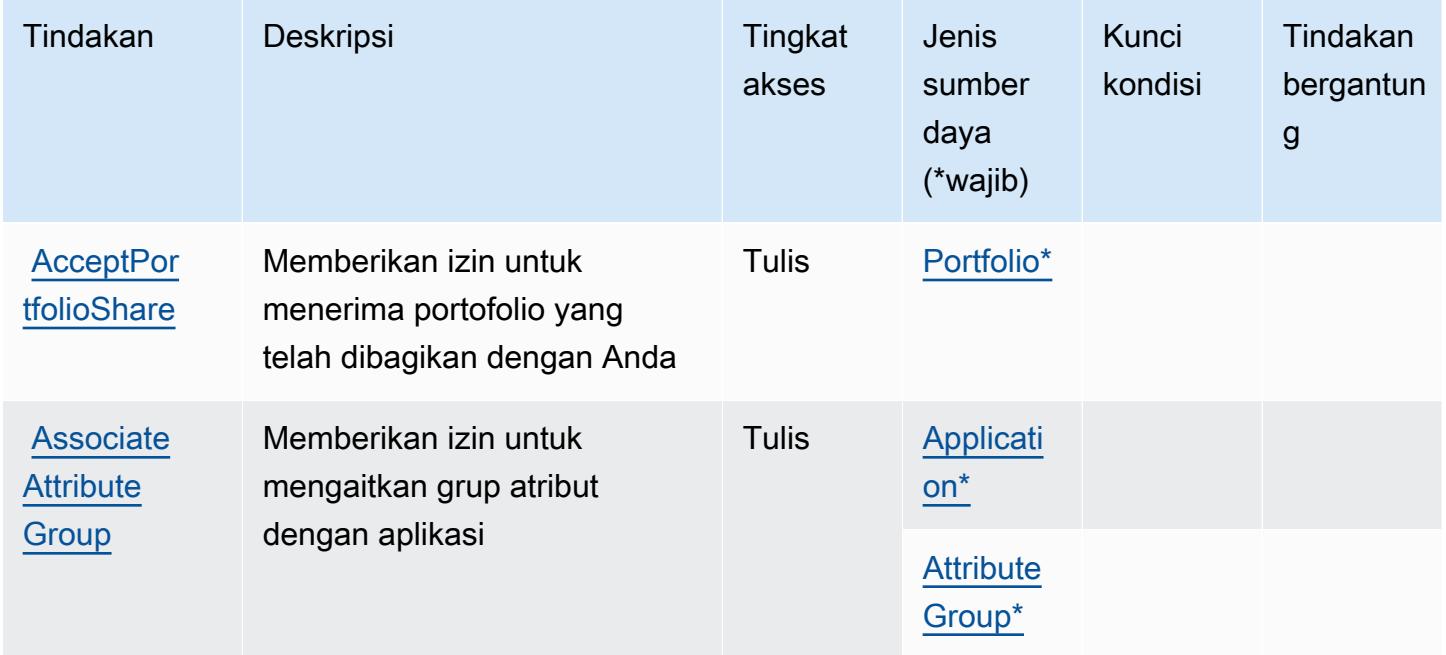

Untuk detail tentang kolom dalam tabel berikut, liha[tTabel tindakan.](reference_policies_actions-resources-contextkeys.html#actions_table)

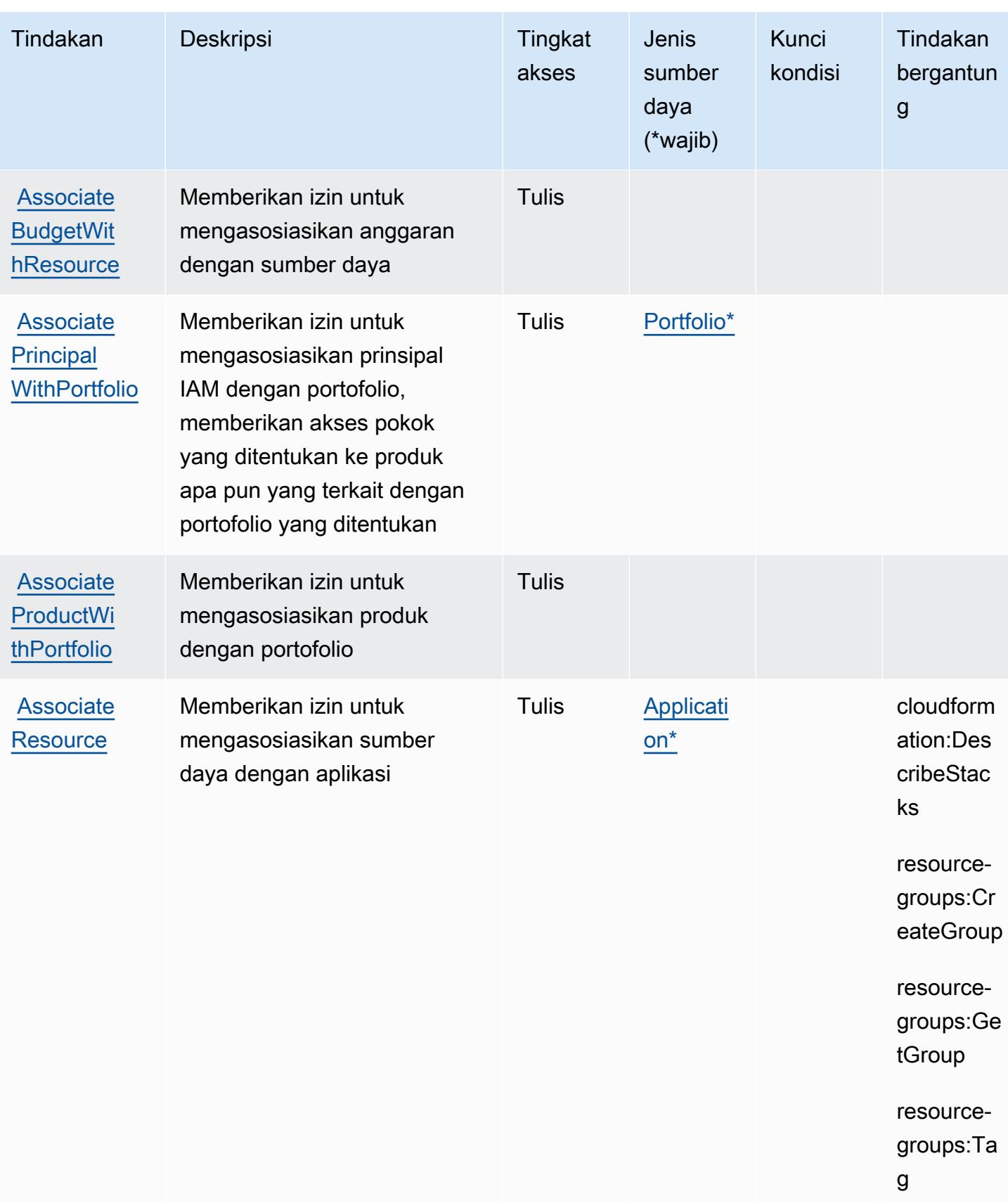

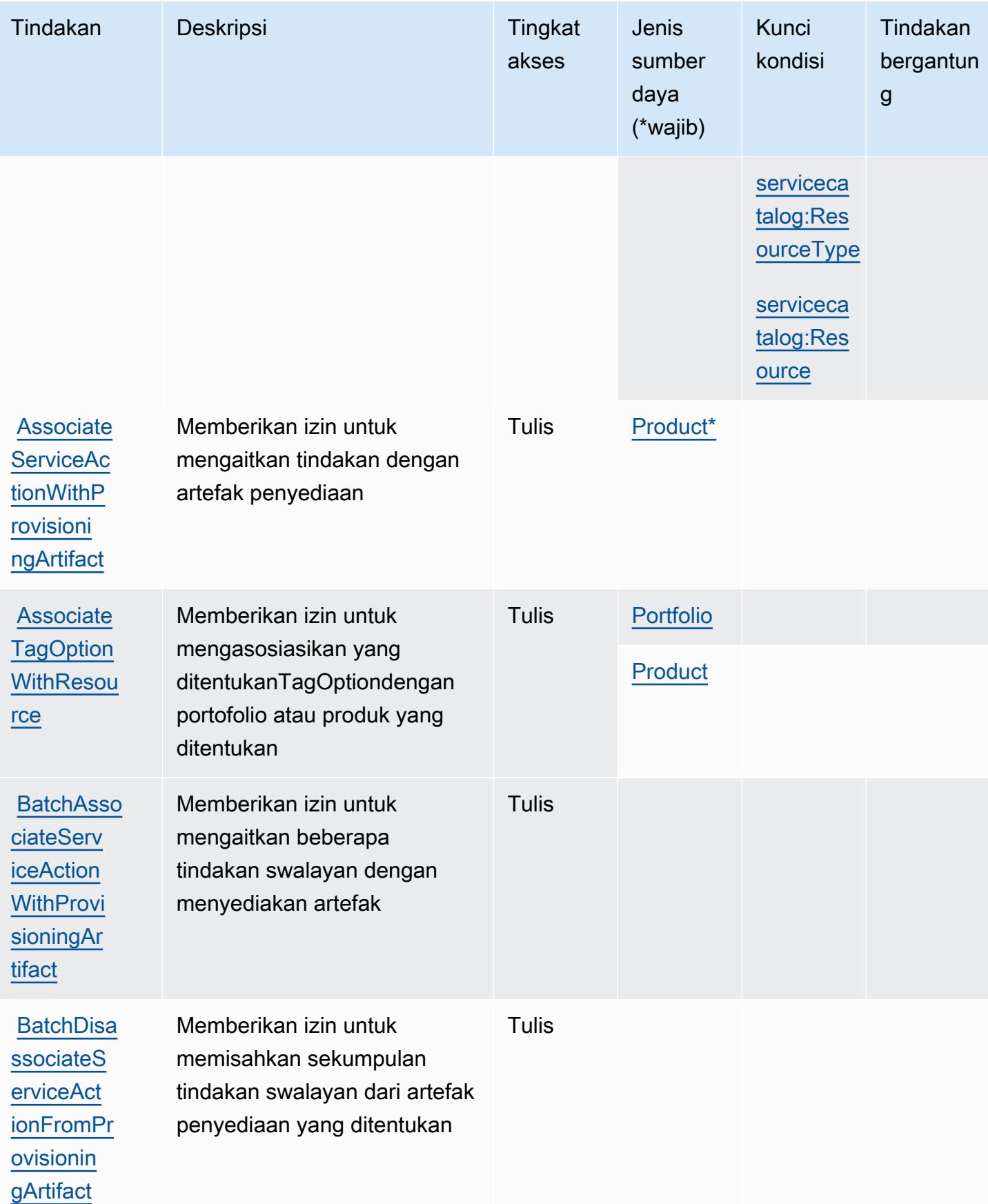

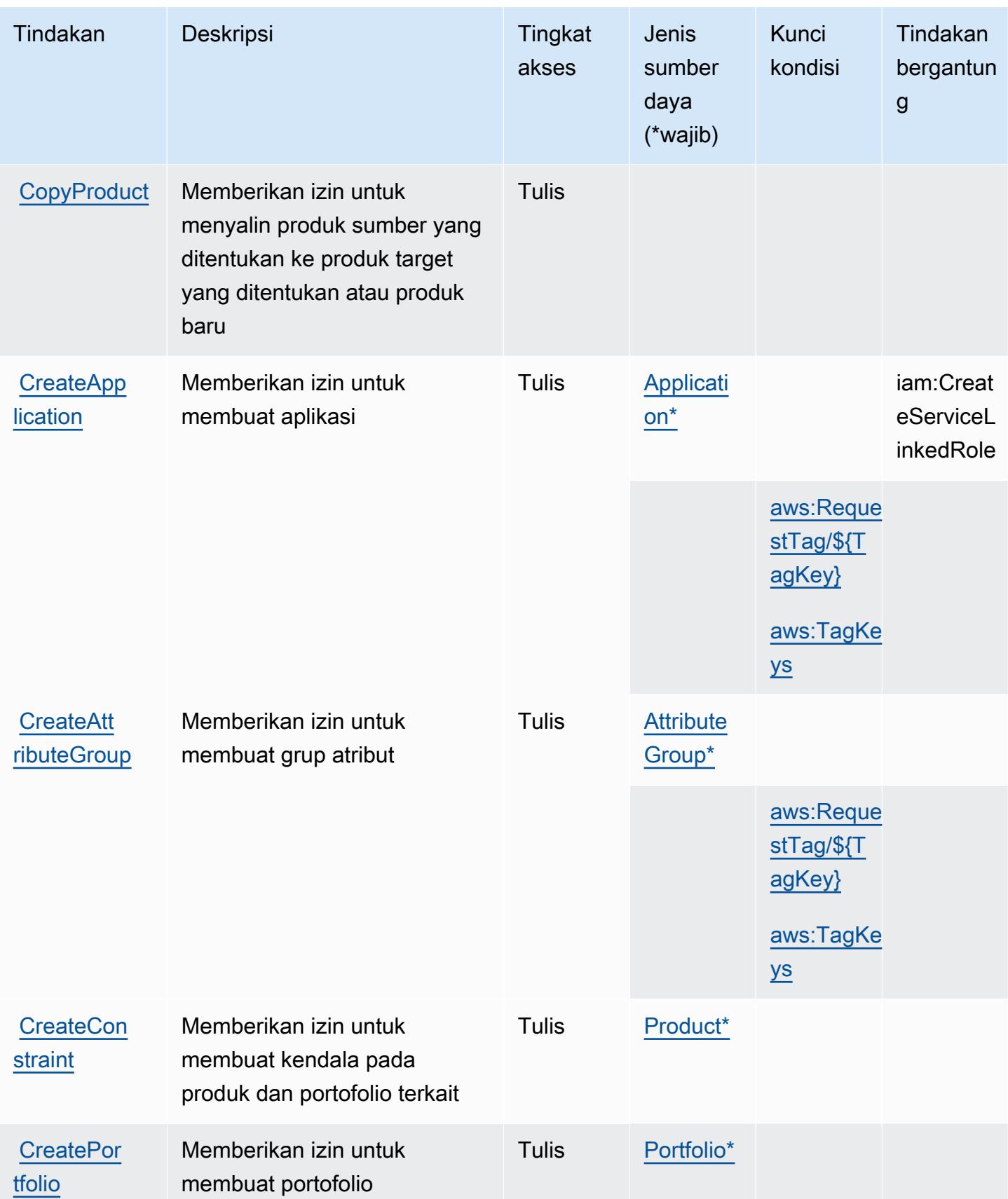

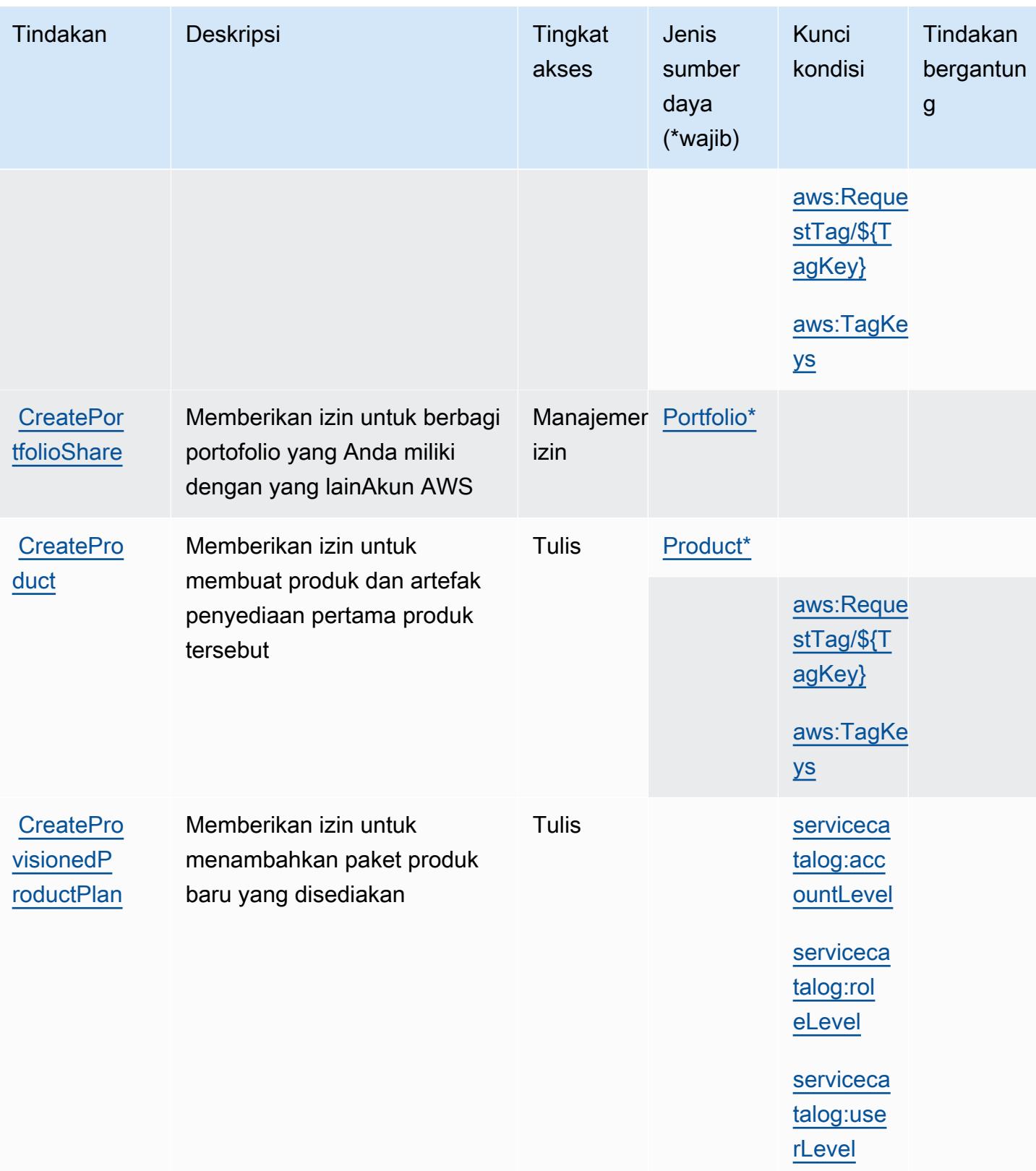

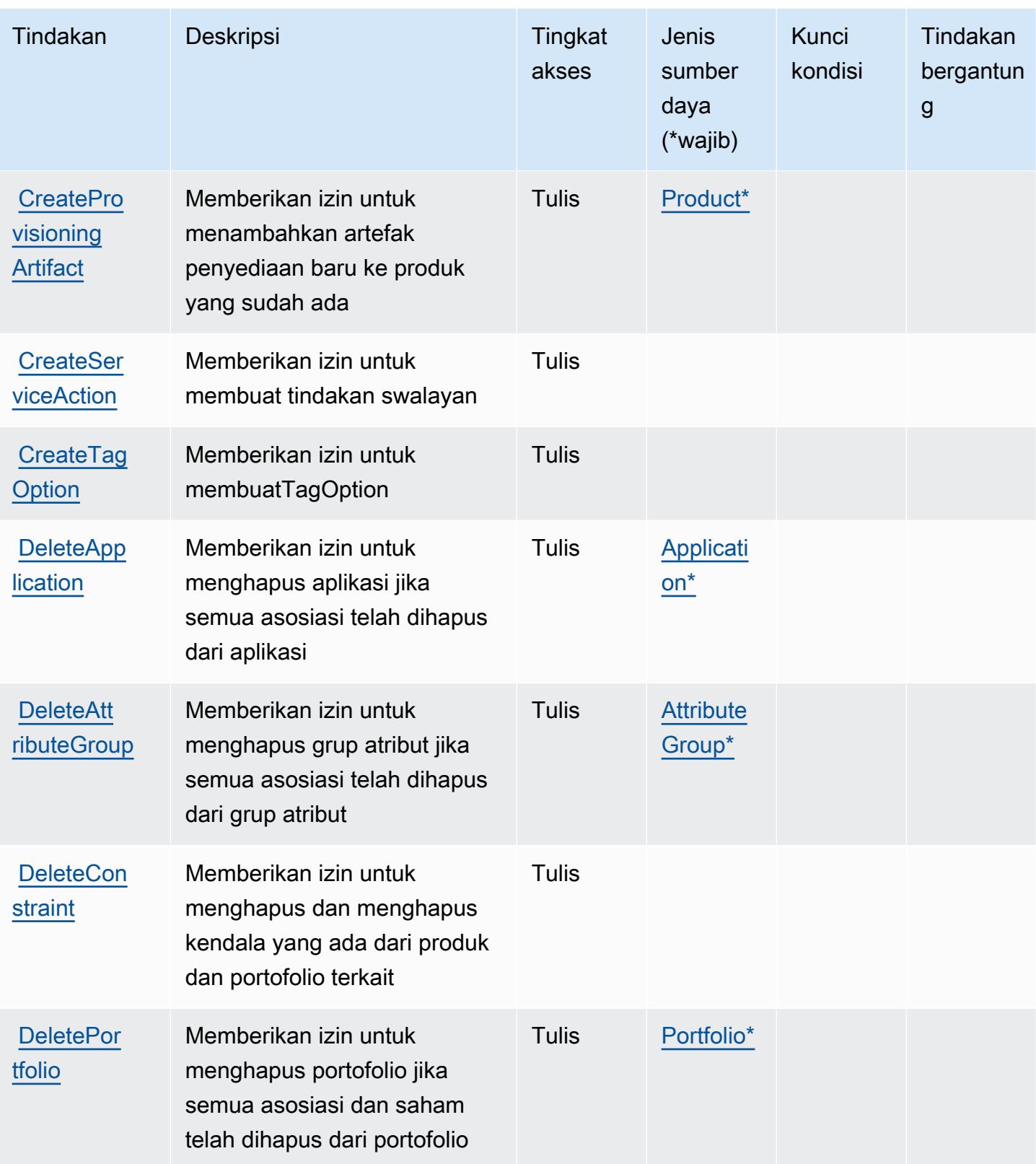

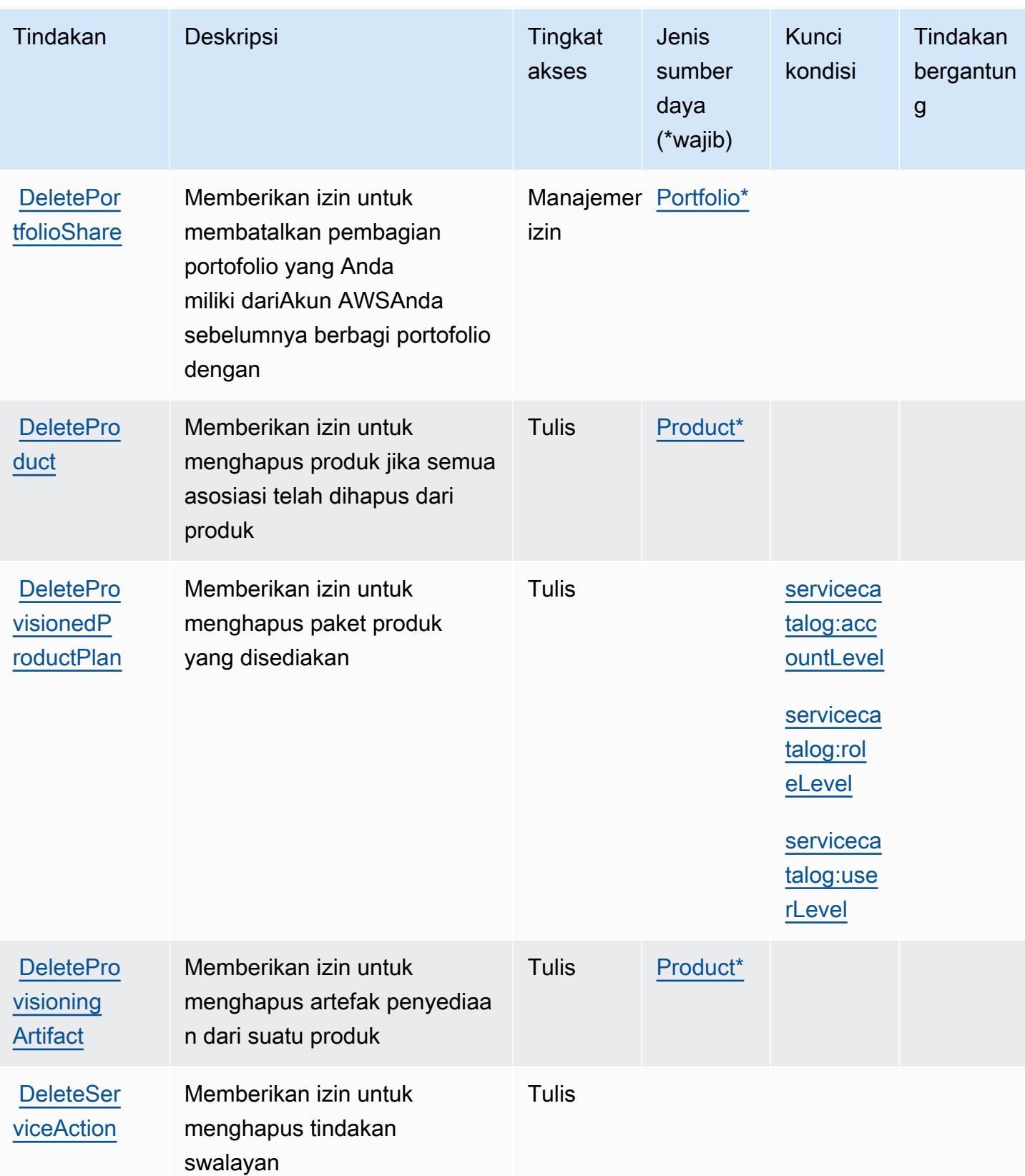

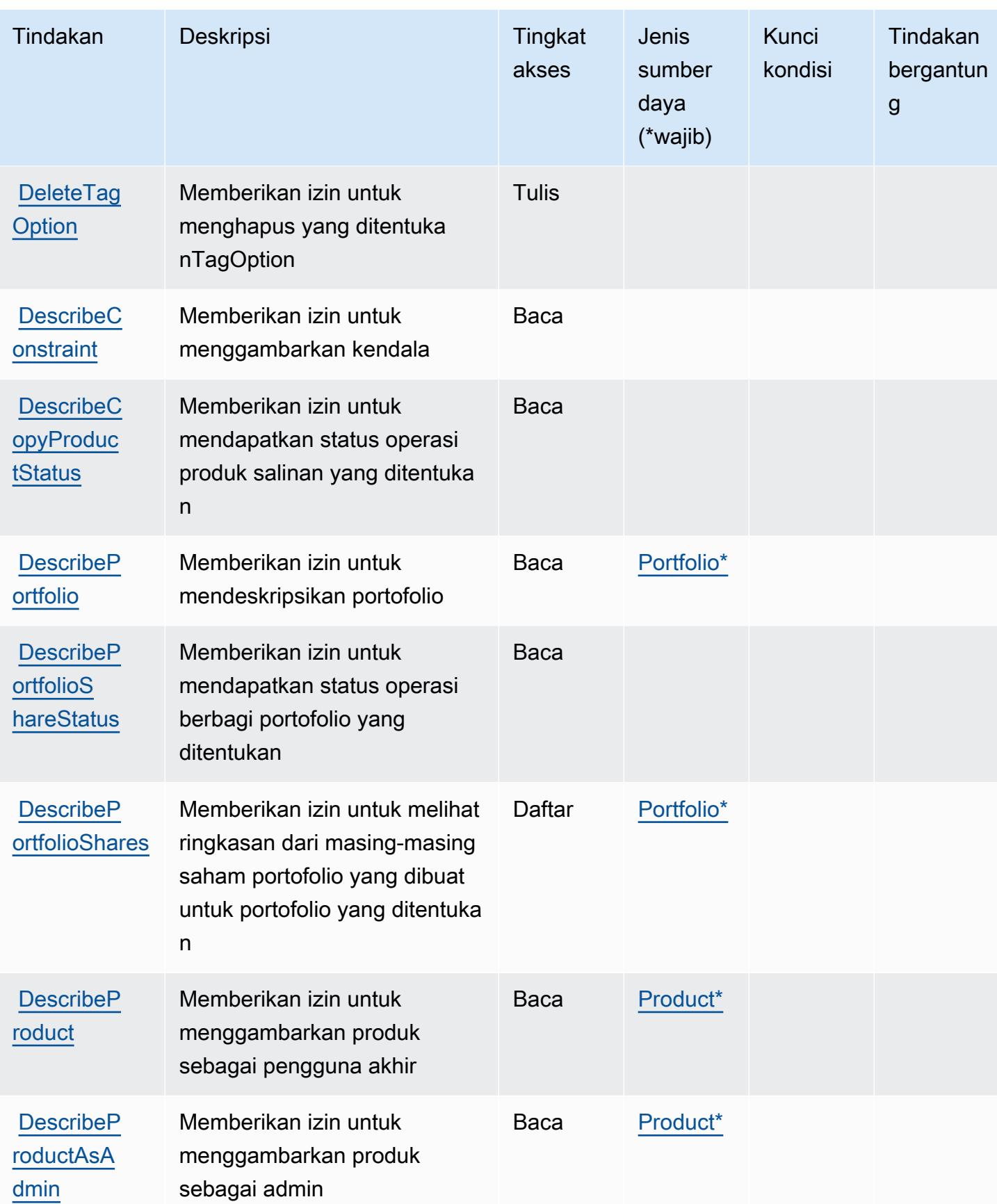

Referensi Otorisasi Layanan **Referensi Otorisasi Layanan** Referensi Otorisasi Layanan

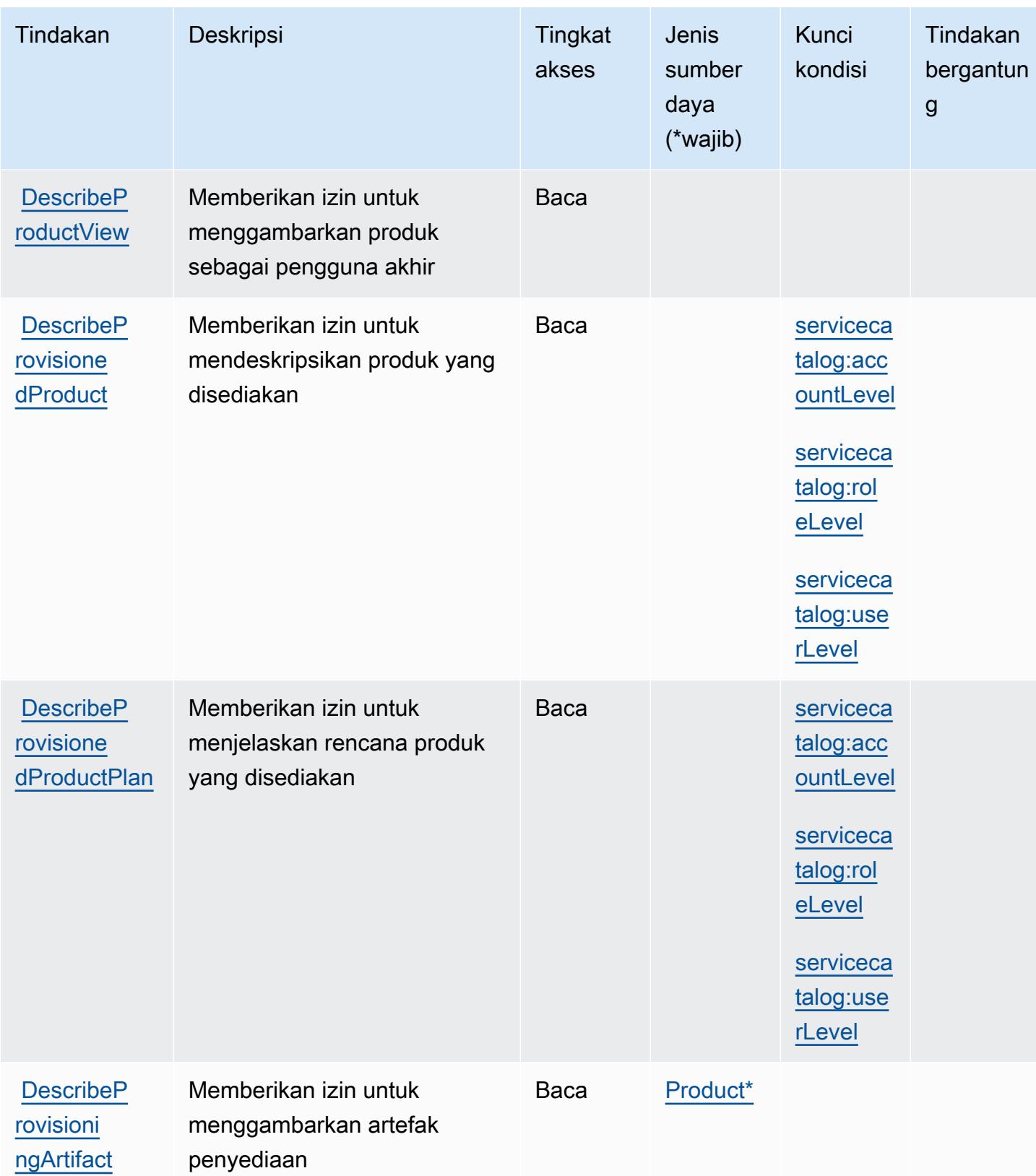

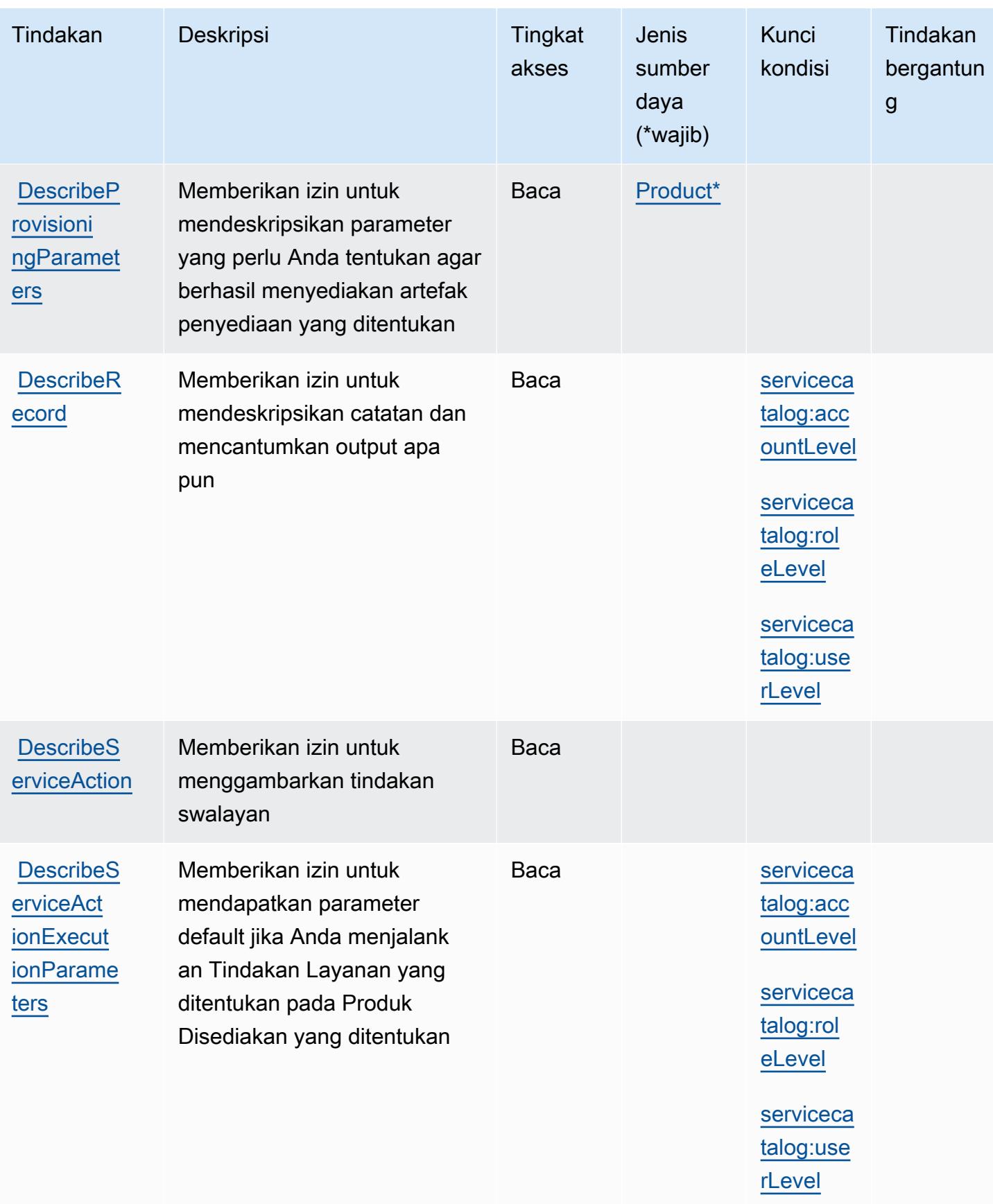

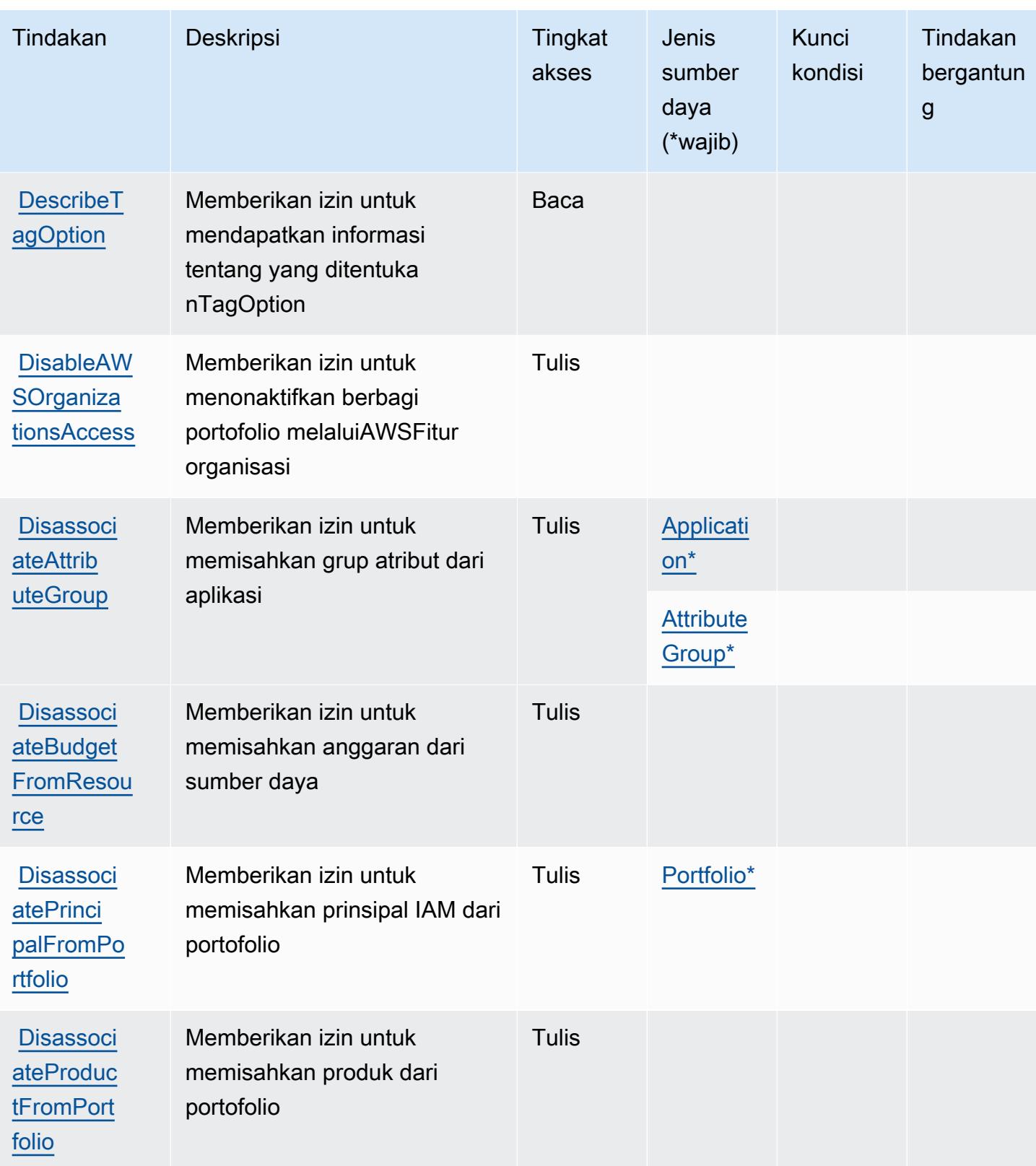

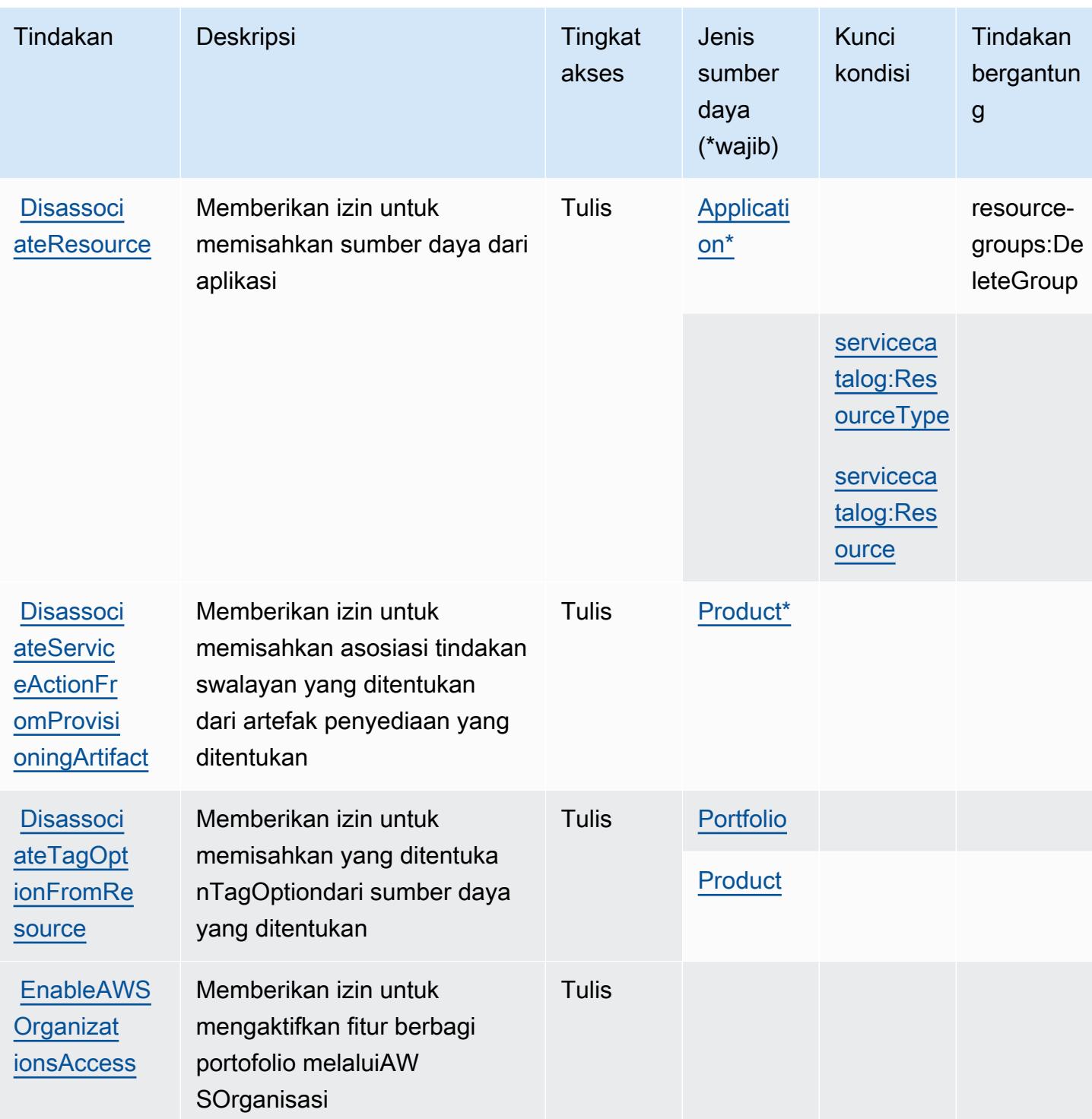

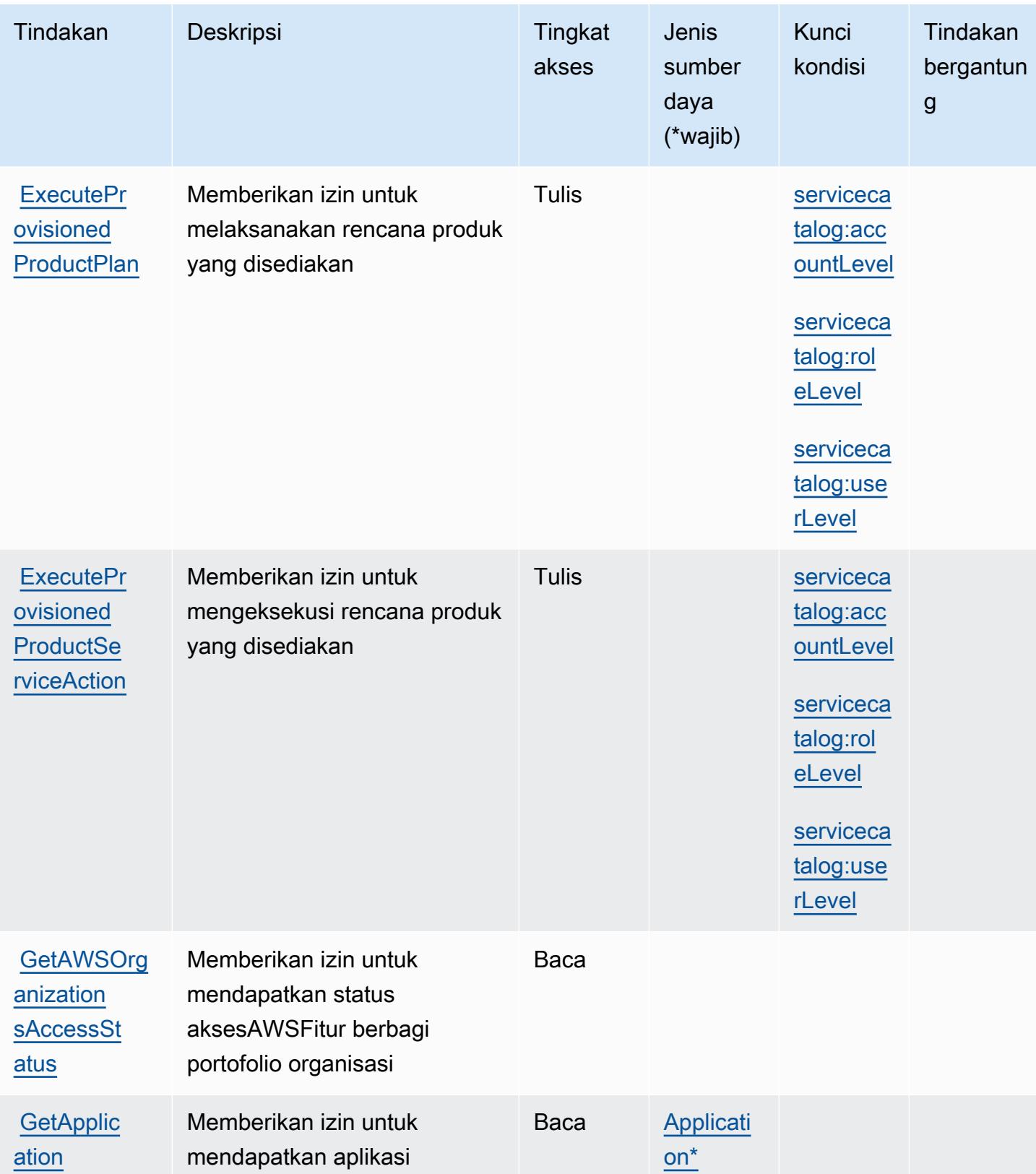

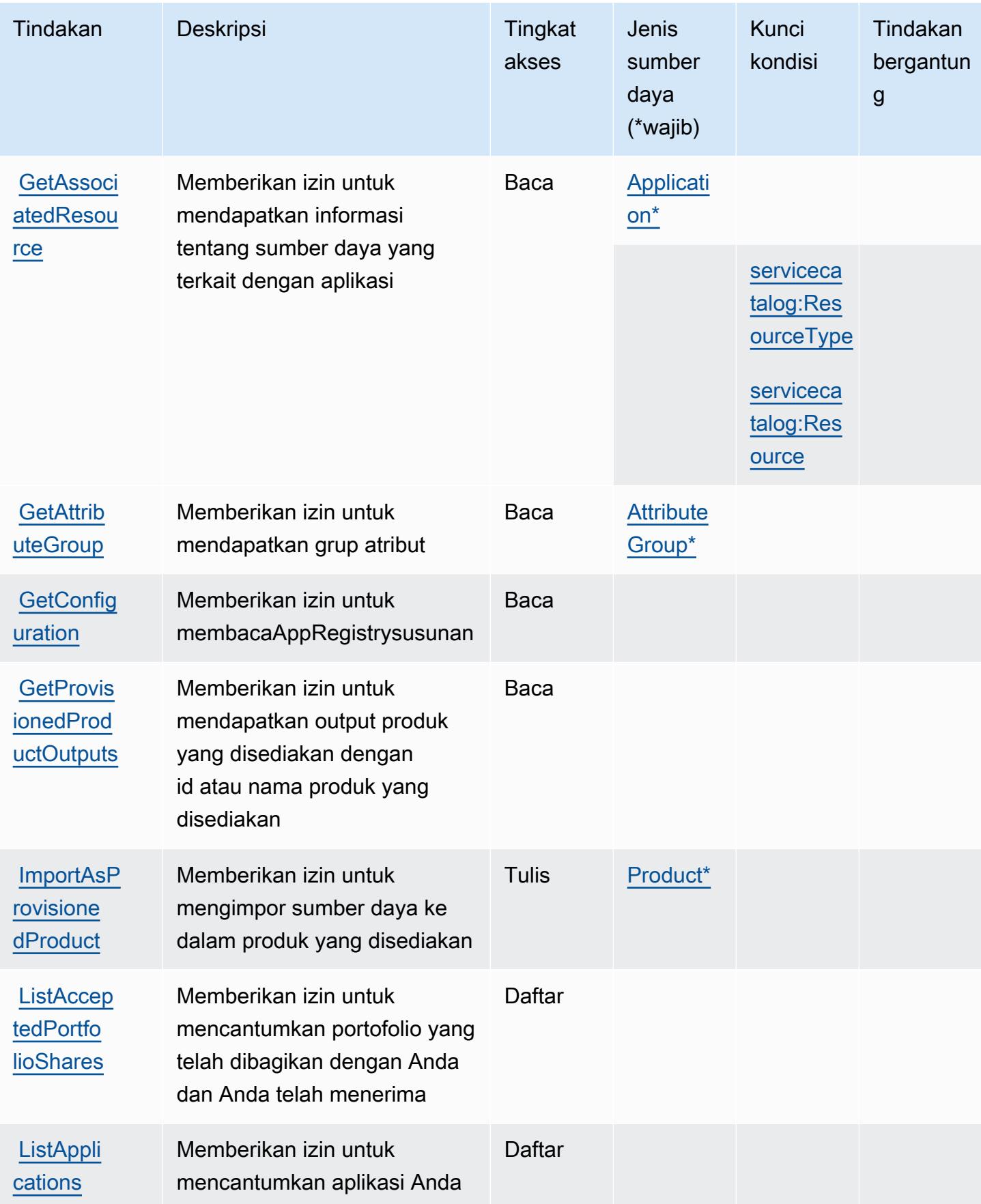

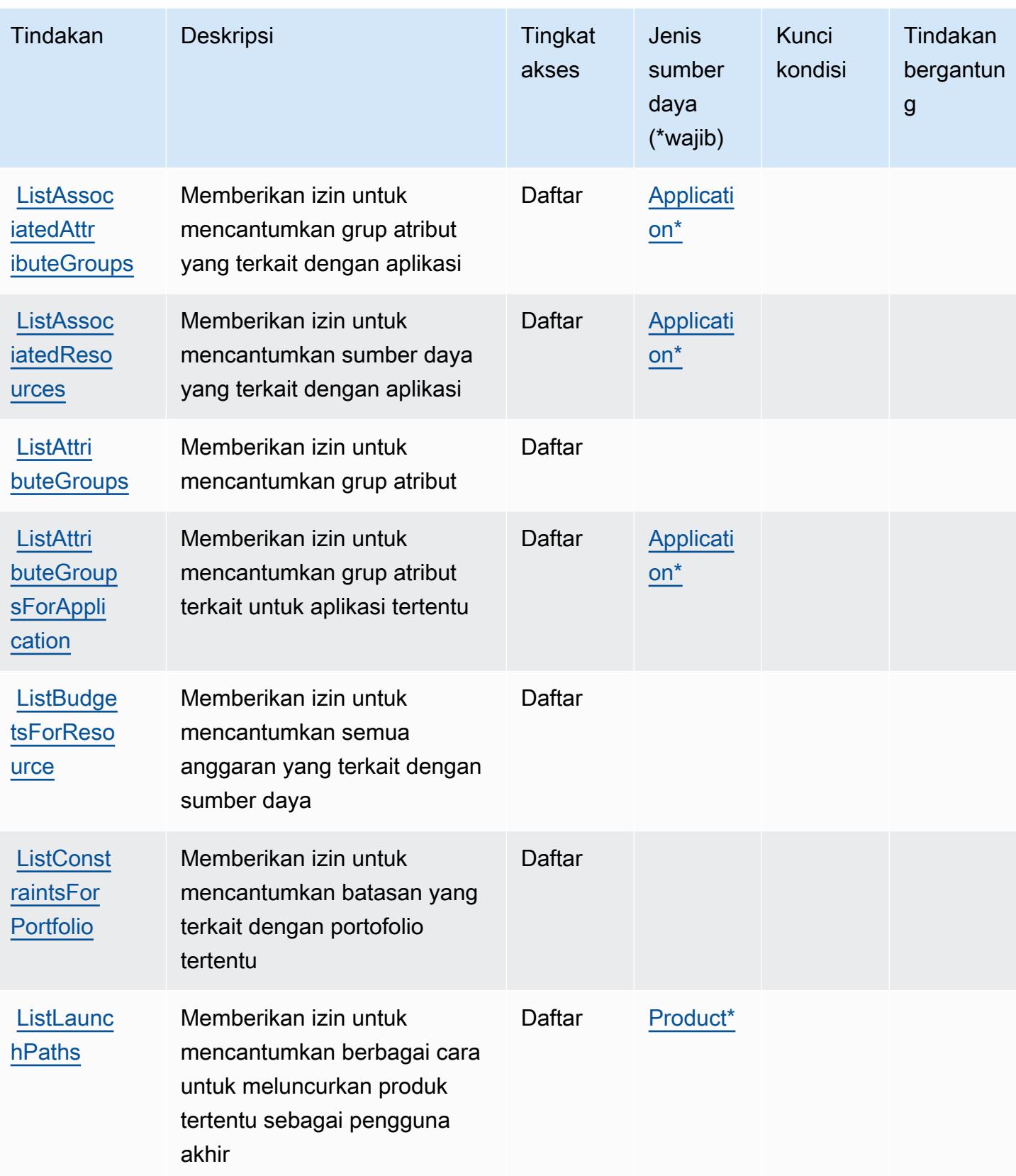

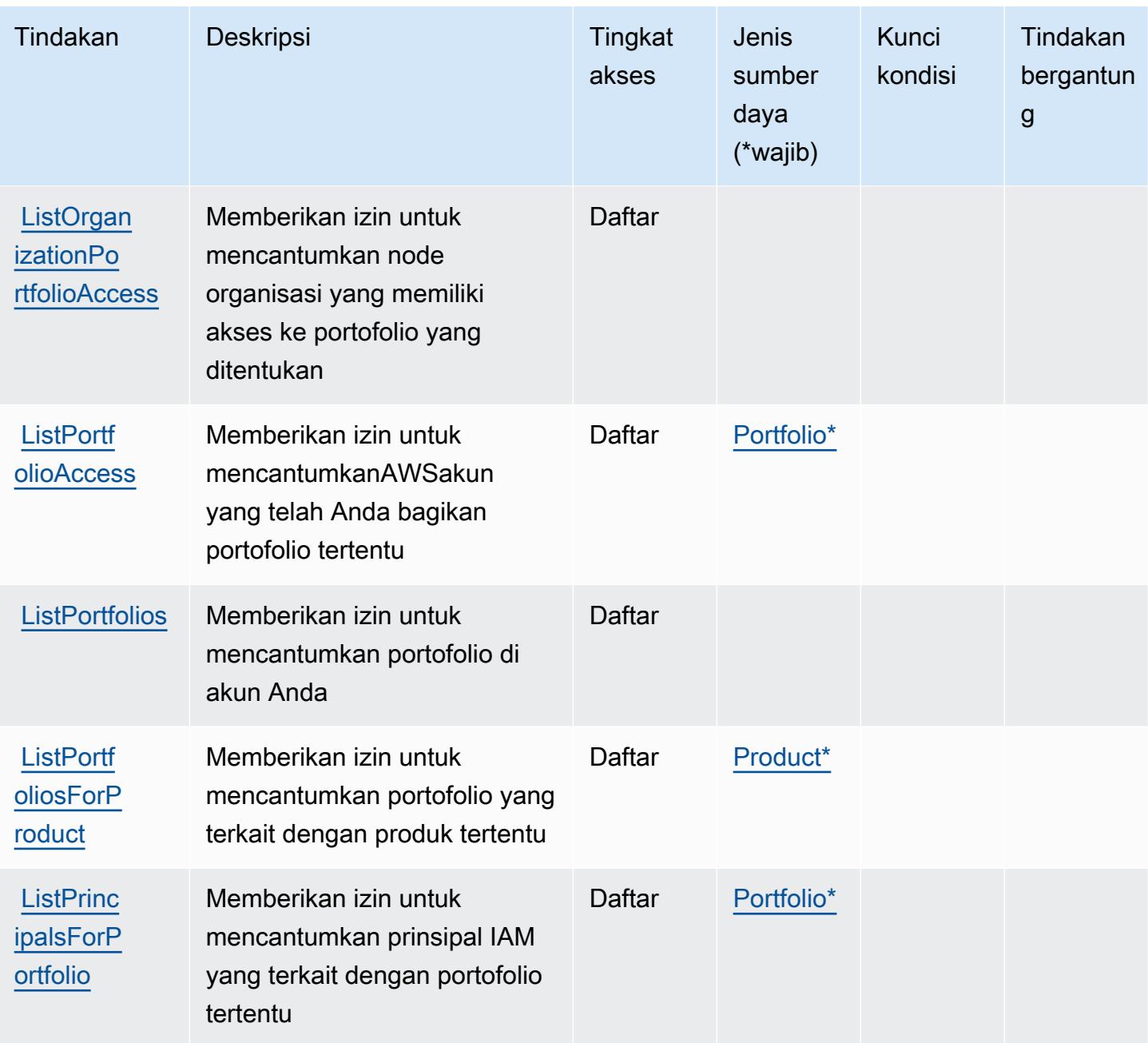

Referensi Otorisasi Layanan *Referensi Otorisasi Layanan* Referensi Otorisasi Layanan

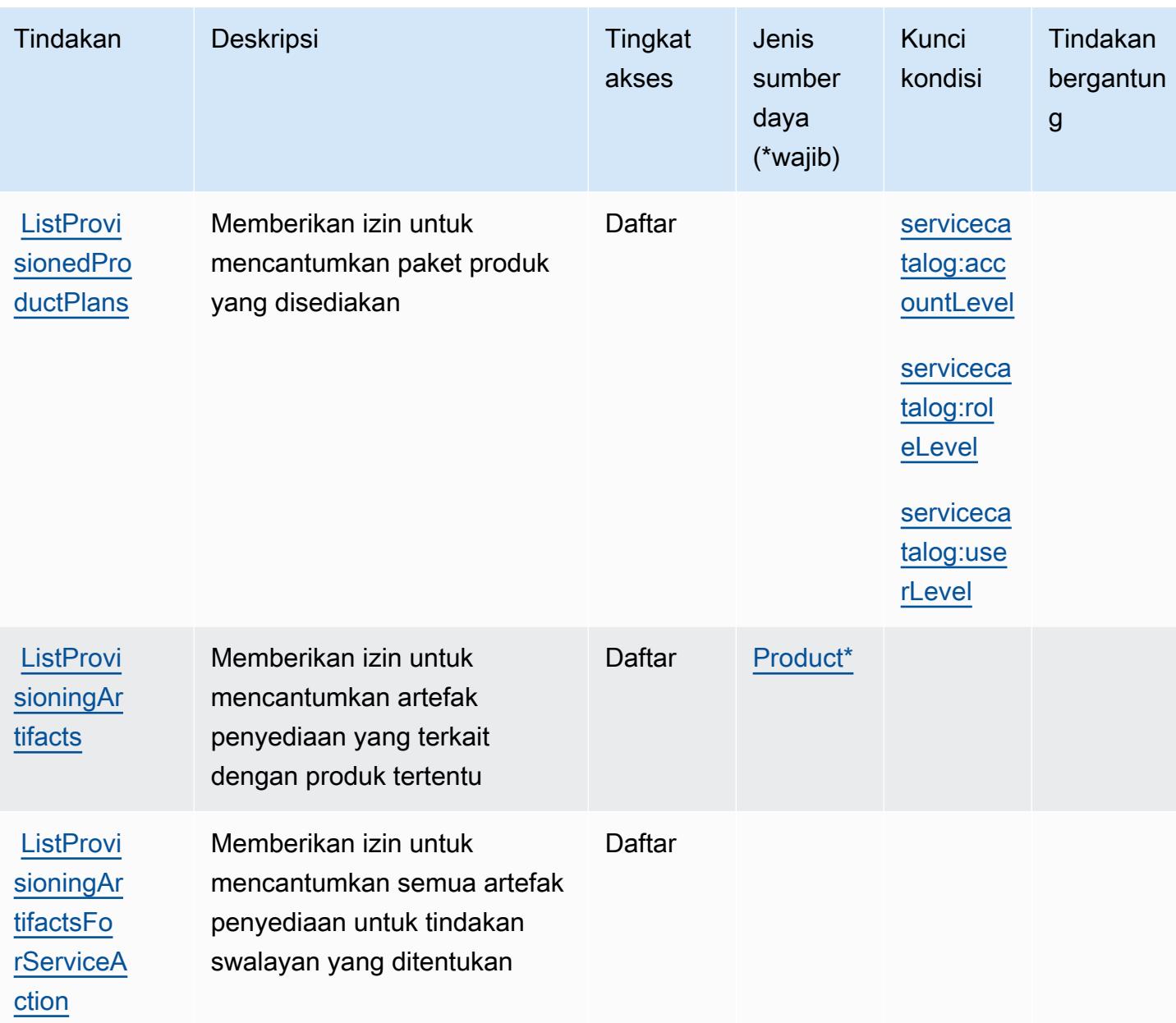

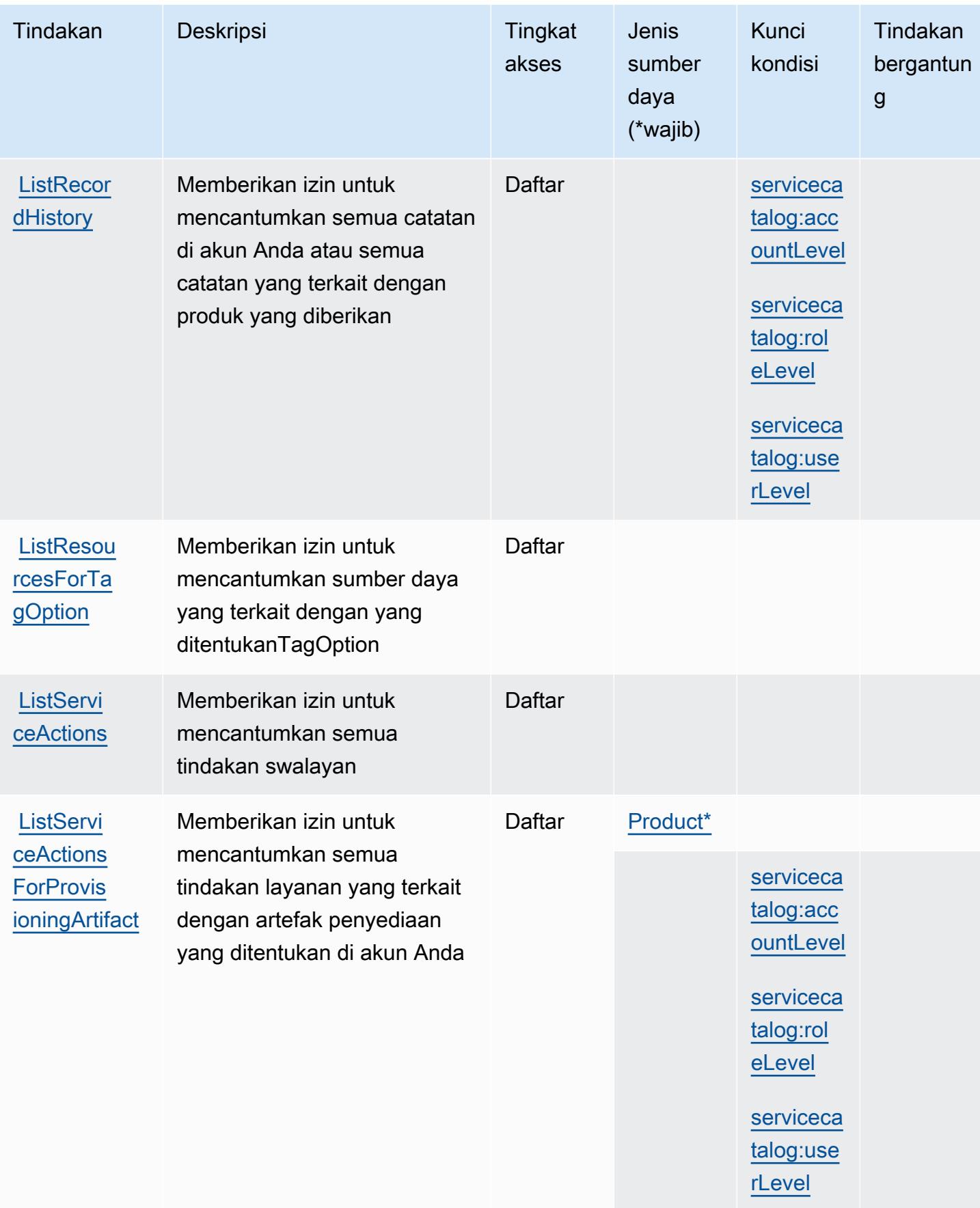

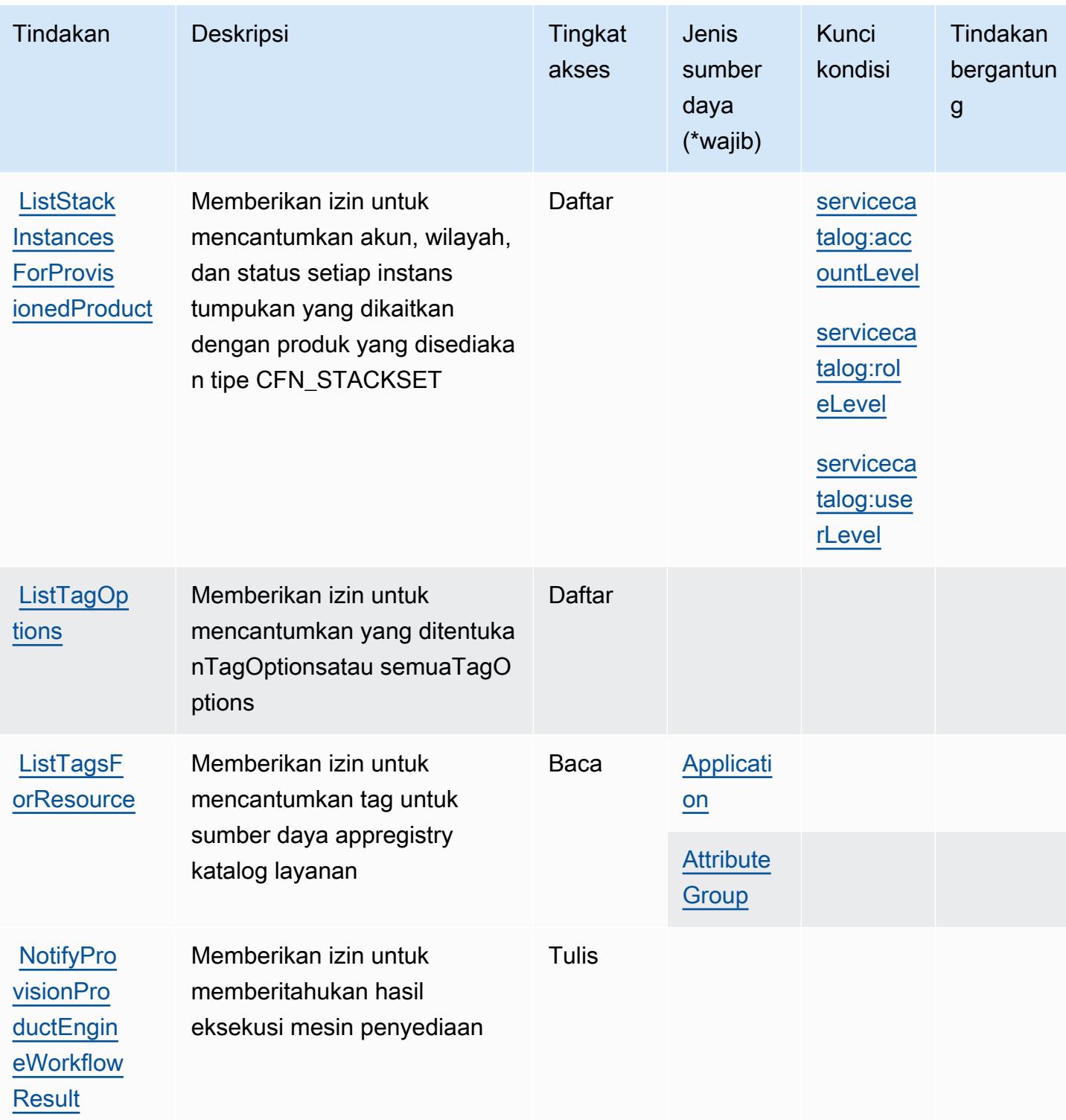

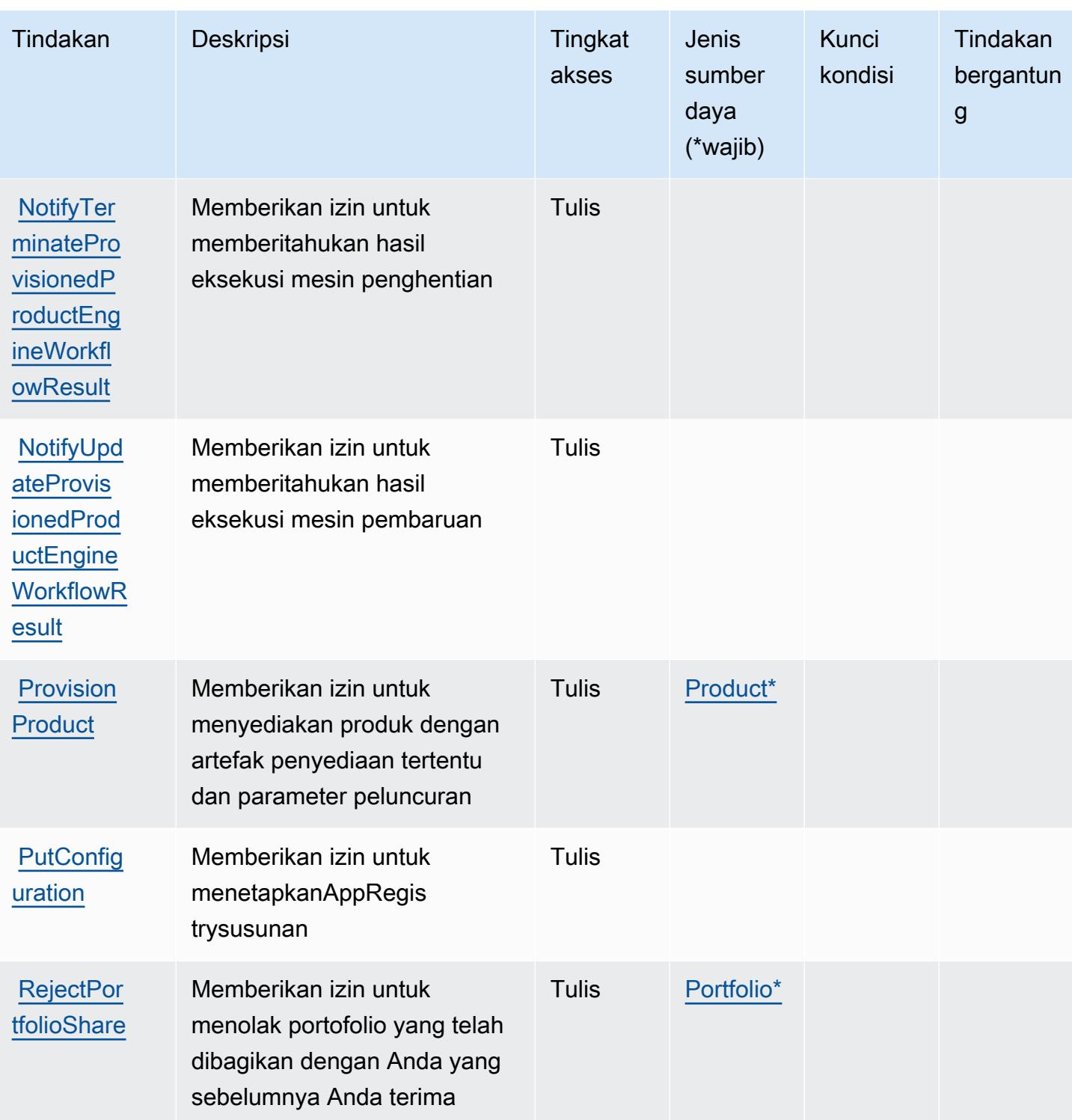
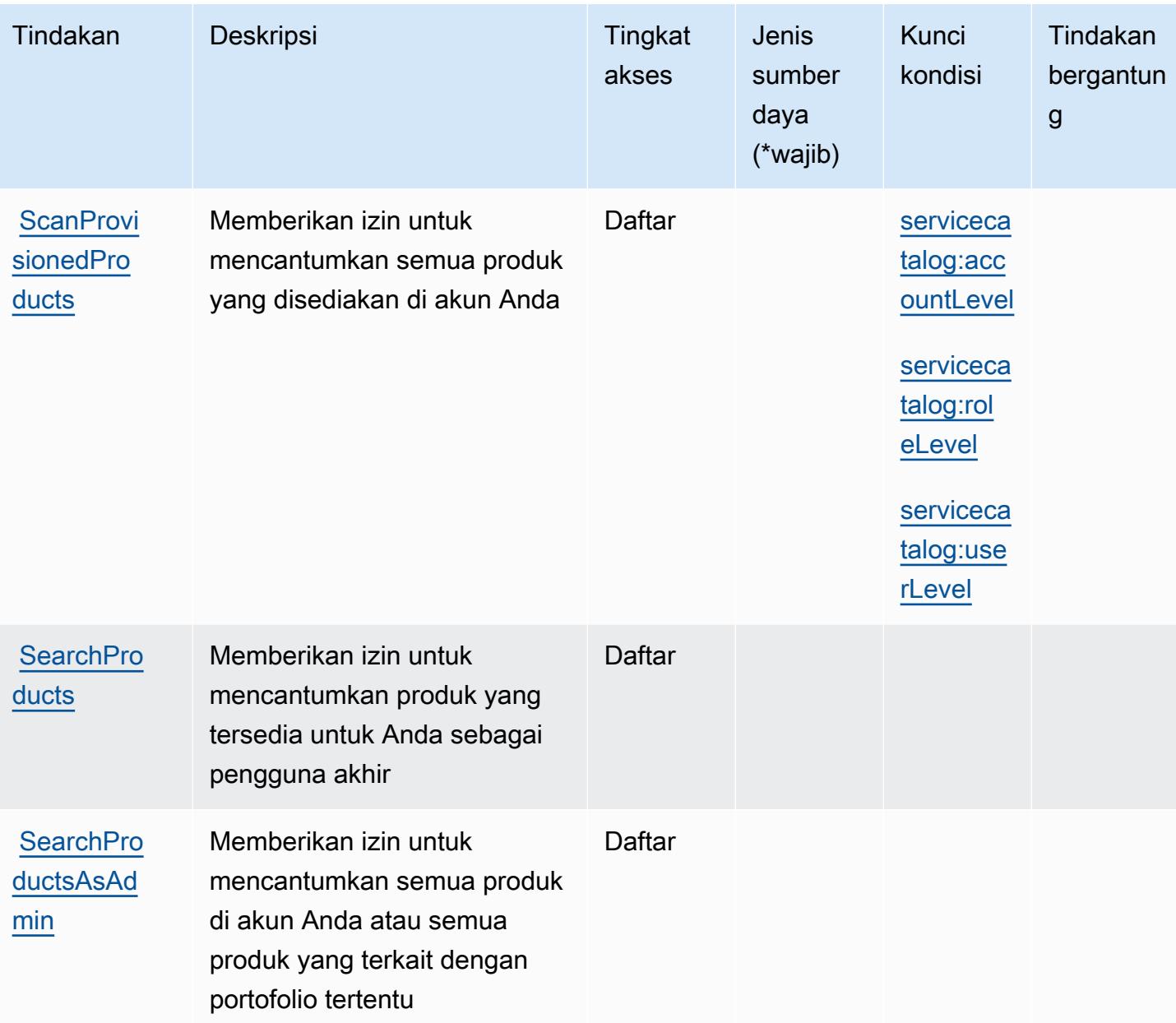

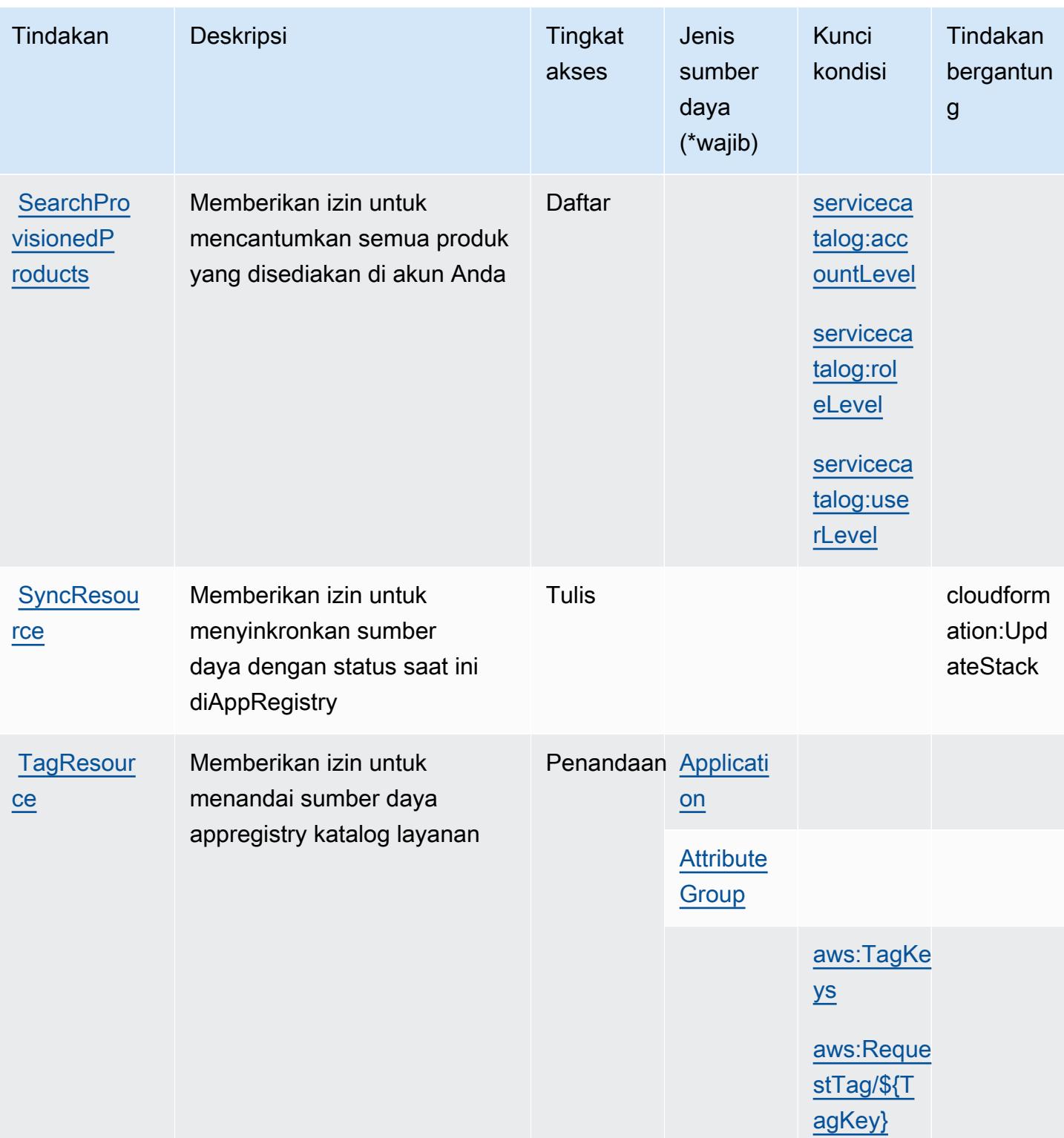

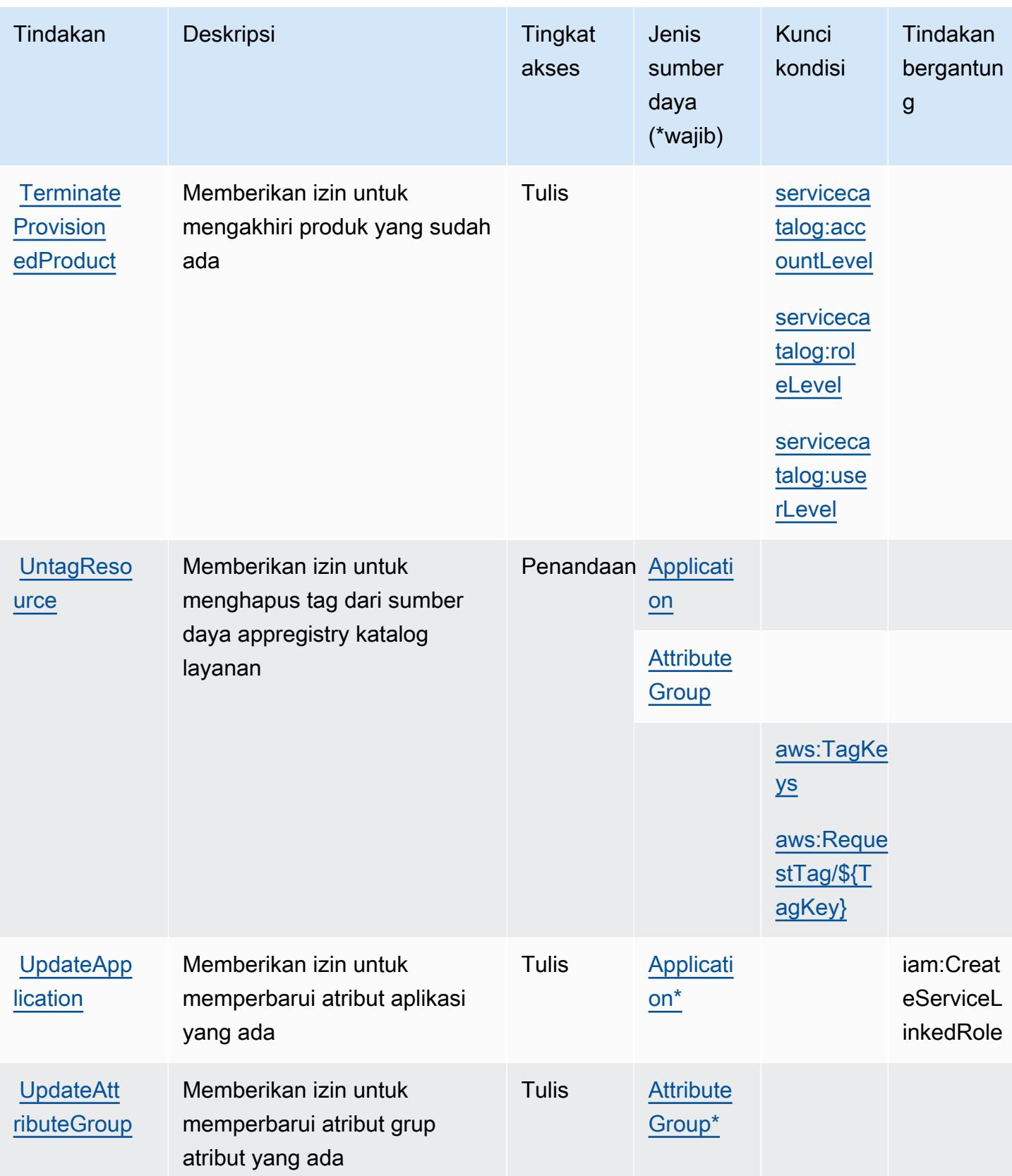

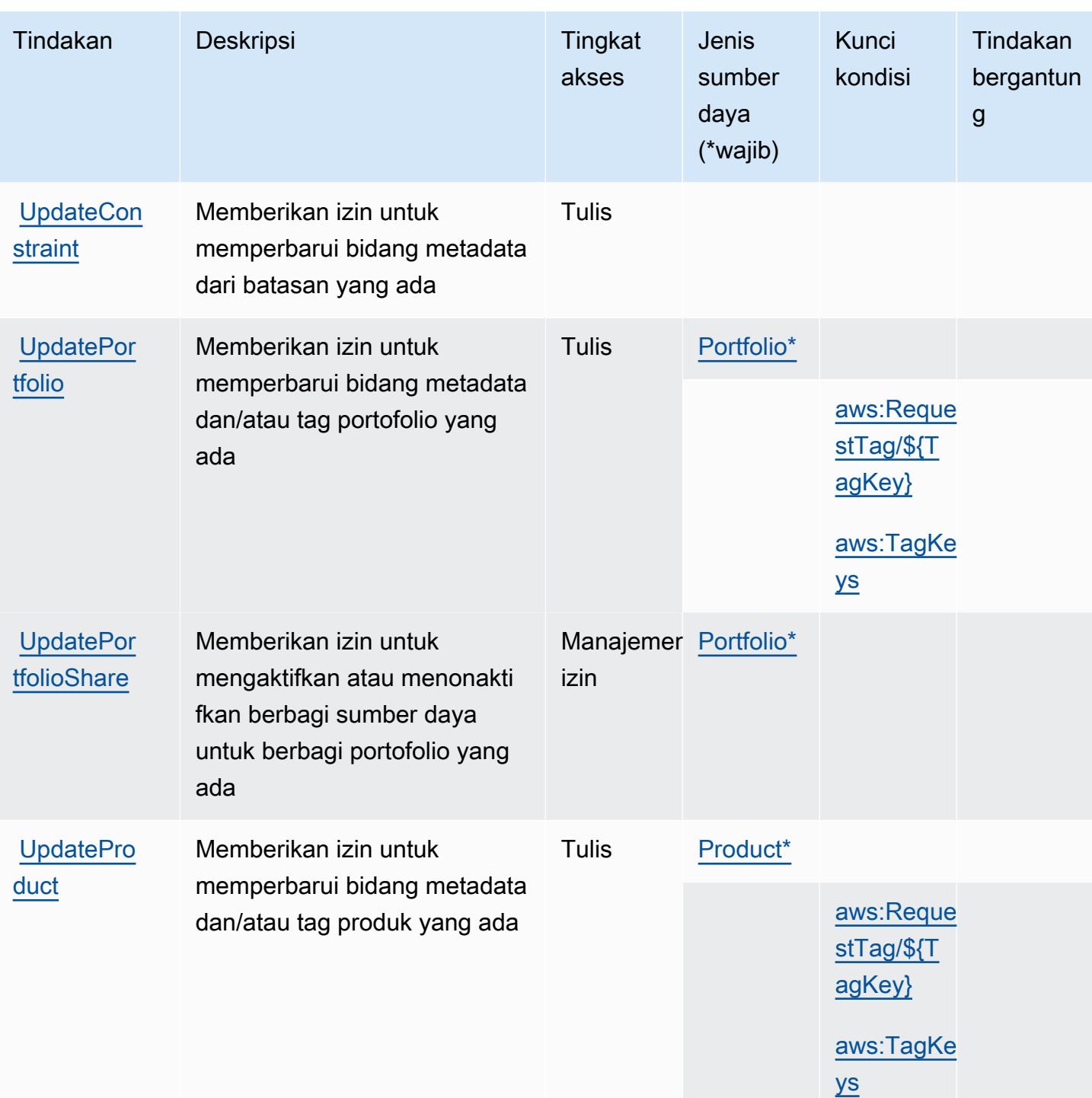

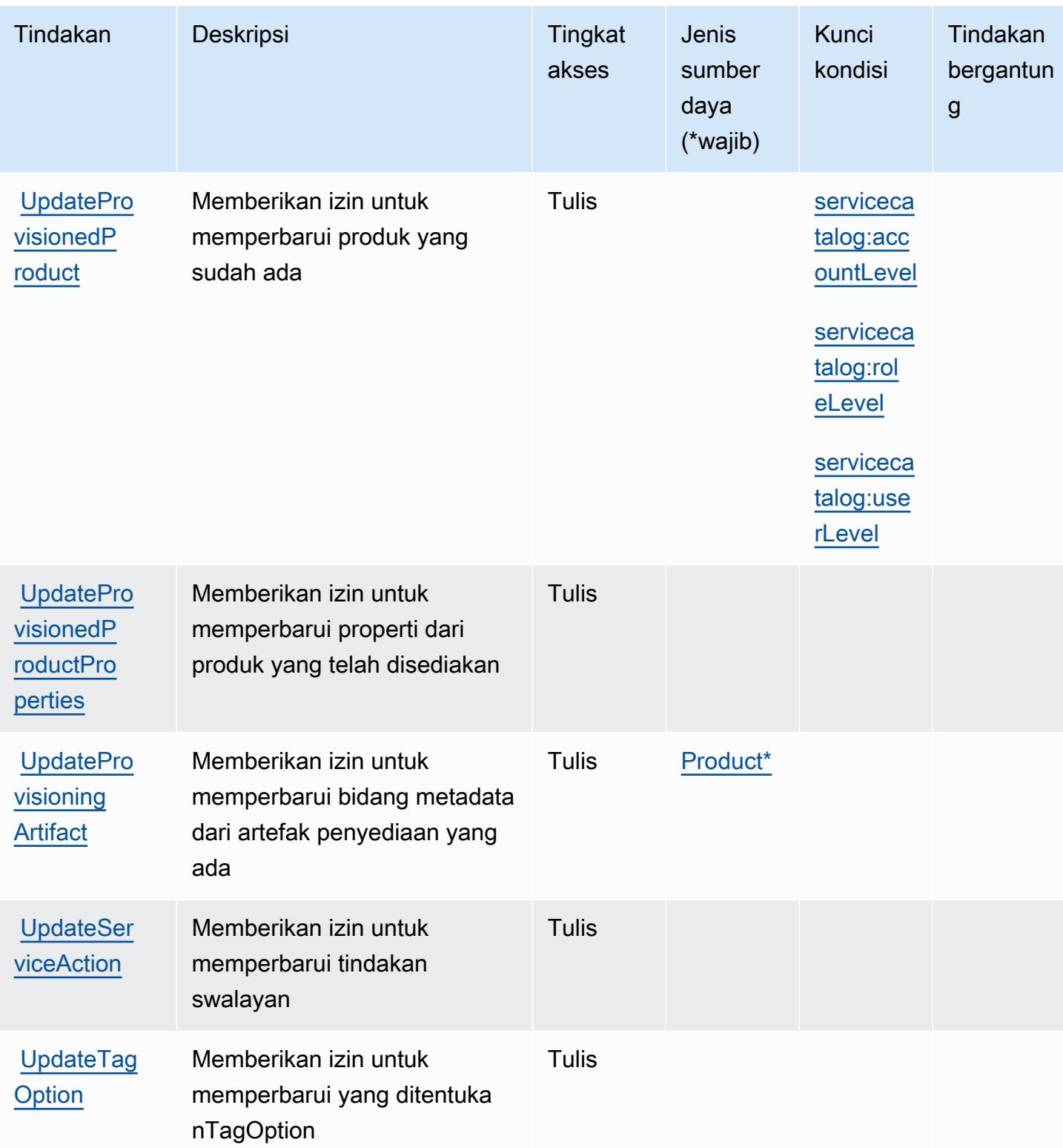

### Jenis sumber daya yang ditentukan olehAWSKatalog Layanan

Jenis sumber daya berikut ditentukan oleh layanan ini dan dapat digunakan dalam elemen Resource pernyataan kebijakan izin IAM. Setiap tindakan dalam [Tabel tindakan](#page-5127-0) mengidentifikasi jenis sumber daya yang dapat ditentukan dengan tindakan tersebut. Jenis sumber daya juga dapat menentukan kunci kondisi mana yang dapat Anda sertakan dalam kebijakan. Kunci ini ditampilkan di kolom terakhir dari tabel jenis sumber daya. Untuk detail tentang kolom dalam tabel berikut, lihat[Tabel jenis sumber daya.](reference_policies_actions-resources-contextkeys.html#resources_table)

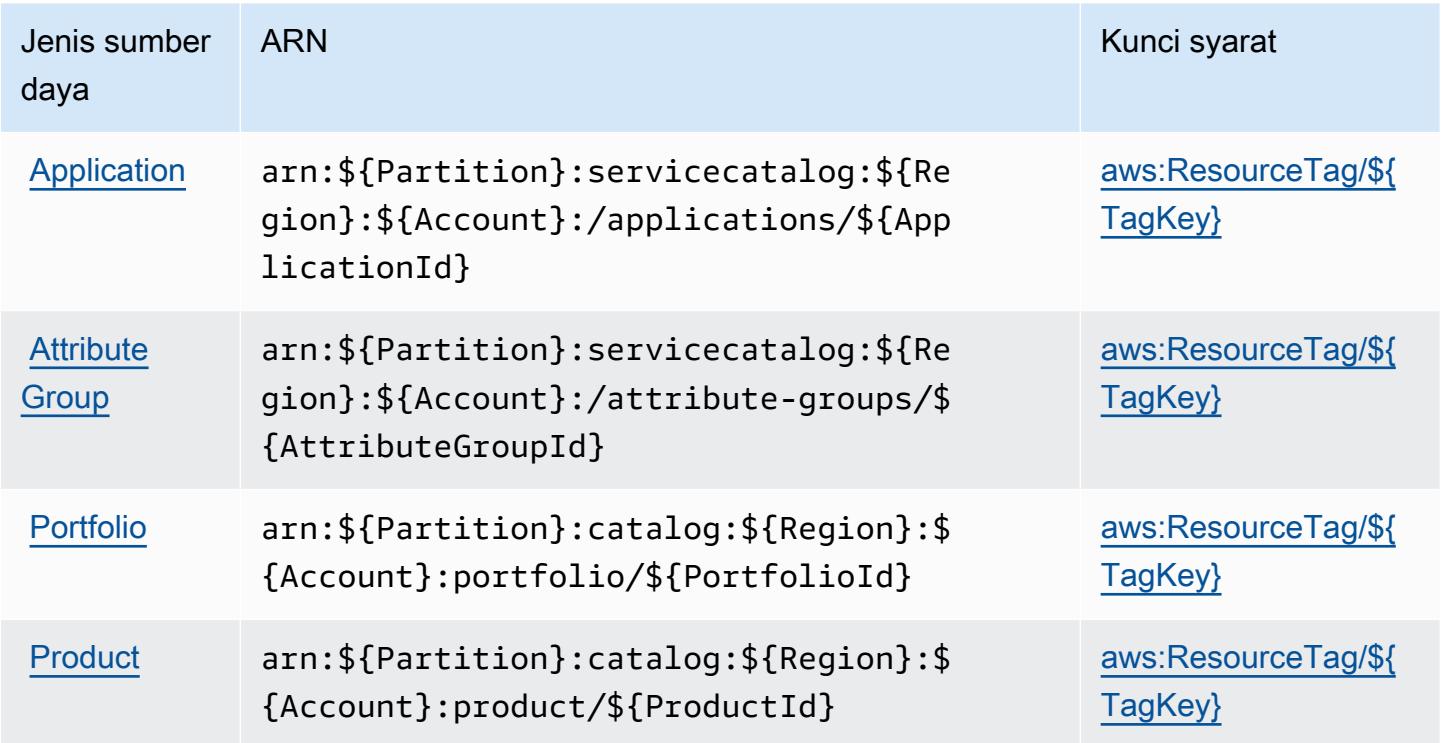

Kunci kondisi untukAWSKatalog Layanan

AWSService Catalog mendefinisikan kunci kondisi berikut yang dapat digunakan dalamConditionelemen dari kebijakan IAM. Anda dapat menggunakan kunci ini untuk menyempurnakan syarat lebih lanjut dimana pernyataan kebijakan berlaku. Untuk detail tentang kolom dalam tabel berikut, liha[tTabel kunci kondisi](reference_policies_actions-resources-contextkeys.html#context_keys_table).

Untuk melihat kunci kondisi global yang tersedia untuk semua layanan, lihat [Kunci kondisi global](https://docs.aws.amazon.com/IAM/latest/UserGuide/reference_policies_condition-keys.html#AvailableKeys) [yang tersedia](https://docs.aws.amazon.com/IAM/latest/UserGuide/reference_policies_condition-keys.html#AvailableKeys).

### **a** Note

Misalnya kebijakan yang menunjukkan bagaimana kunci kondisi ini dapat digunakan dalam kebijakan IAM, lihat[Contoh Kebijakan Akses untuk Manajemen Produk yang Disediakand](https://docs.aws.amazon.com/servicecatalog/latest/adminguide/controlling_access.html)i dalamPanduan Administrator Katalog Layanan.

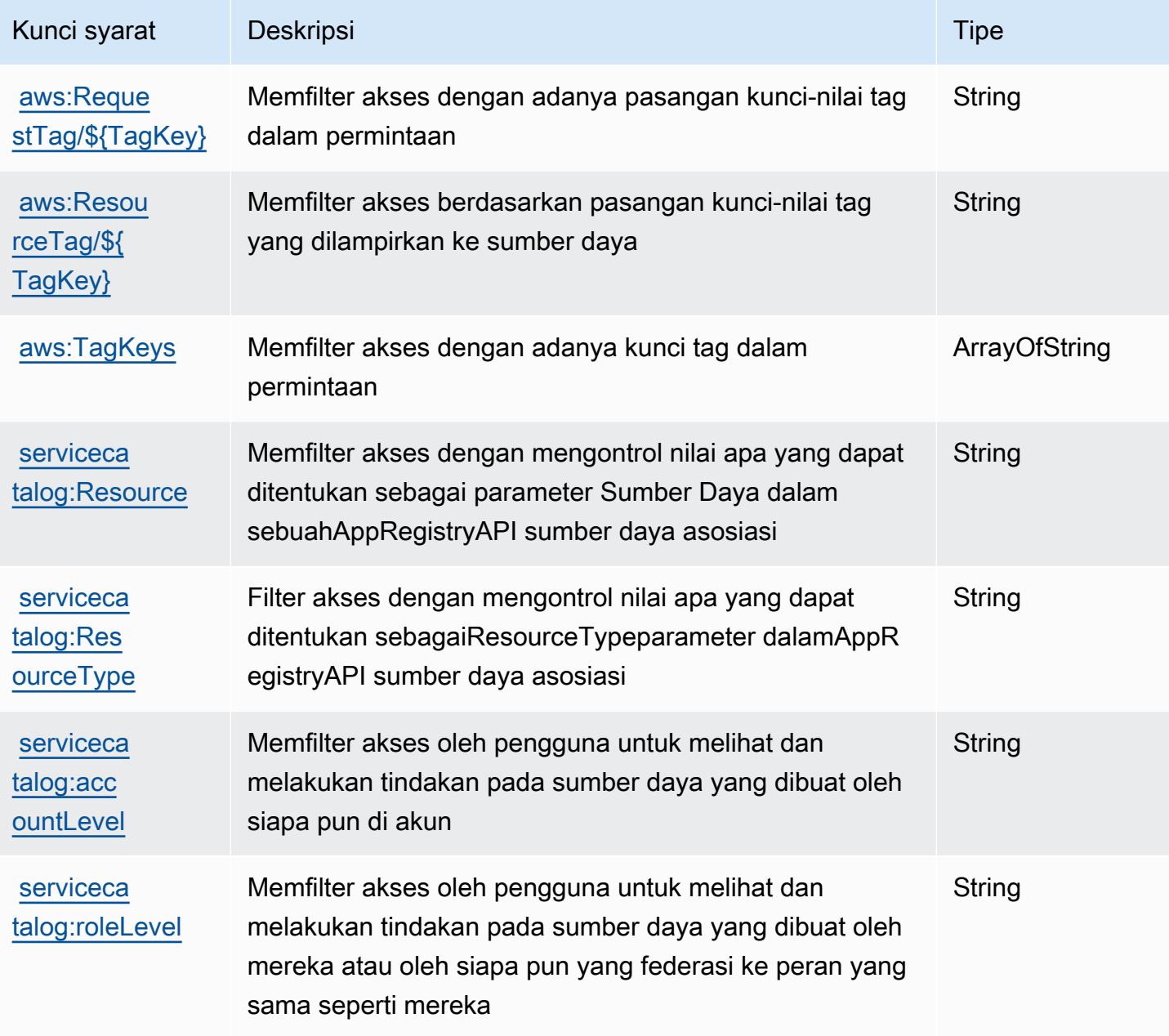

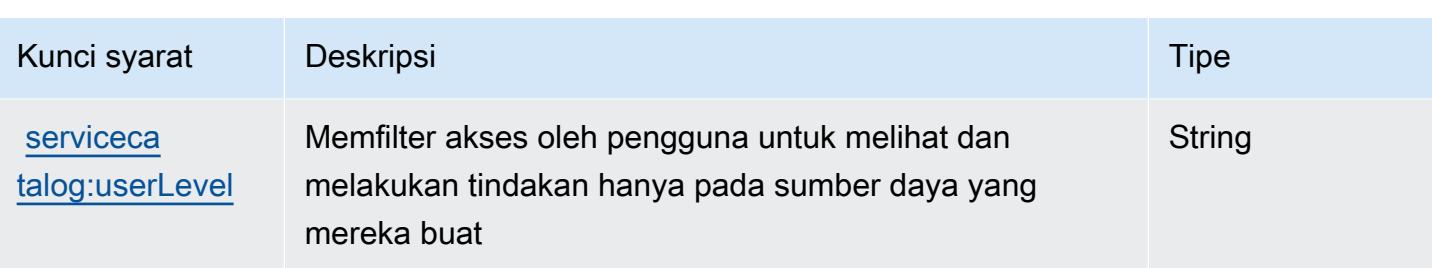

# Tindakan, sumber daya, dan kunci kondisi untukAWSlayanan yang menyediakan jaringan pribadi terkelola

AWSlayanan yang menyediakan jaringan pribadi terkelola (awalan layanan:private-networks) menyediakan sumber daya, tindakan, dan kunci konteks kondisi khusus layanan berikut untuk digunakan dalam kebijakan izin IAM.

Referensi:

- Pelajari cara [mengonfigurasi layanan ini.](https://docs.aws.amazon.com/private-networks/latest/userguide/how-private-5g-works.html)
- Lihat daftar [Operasi API yang tersedia untuk layanan ini.](https://docs.aws.amazon.com/private-networks/latest/APIReference/Welcome.html)
- Pelajari cara mengamankan layanan ini dan sumber dayanya dengan [menggunakan kebijakan izin](https://docs.aws.amazon.com/private-networks/latest/userguide/identity-access-management.html) IAM.

#### Topik

- [Tindakan yang didefinisikan olehAWSlayanan yang menyediakan jaringan pribadi terkelola](#page-5155-0)
- [Jenis sumber daya yang ditentukan olehAWSlayanan yang menyediakan jaringan pribadi terkelola](#page-5162-0)
- [Kunci kondisi untukAWSlayanan yang menyediakan jaringan pribadi terkelola](#page-5162-1)

## <span id="page-5155-0"></span>Tindakan yang didefinisikan olehAWSlayanan yang menyediakan jaringan pribadi terkelola

Anda dapat menyebutkan tindakan berikut dalam elemen Action pernyataan kebijakan IAM. Gunakan kebijakan untuk memberikan izin untuk melaksanakan operasi dalam AWS. Saat Anda menggunakan sebuah tindakan dalam sebuah kebijakan, Anda biasanya mengizinkan atau menolak akses ke operasi API atau perintah CLI dengan nama yang sama. Namun, dalam beberapa kasus, satu tindakan tunggal mengontrol akses ke lebih dari satu operasi. Atau, beberapa operasi memerlukan beberapa tindakan yang berbeda.

YangJenis sumber dayakolom tabel Tindakan menunjukkan apakah setiap tindakan mendukung izin tingkat sumber daya. Jika tidak ada nilai untuk kolom ini, Anda harus menentukan semua sumber daya ("\*") yang berlaku kebijakan diResourceelemen pernyataan kebijakan Anda. Jika kolom mencantumkan jenis sumber daya, maka Anda dapat menyebutkan ARN dengan jenis tersebut dalam sebuah pernyataan dengan tindakan tersebut. Jika tindakan memiliki satu atau lebih sumber daya yang diperlukan, pemanggil harus memiliki izin untuk menggunakan tindakan dengan sumber daya tersebut. Sumber daya yang diperlukan ditunjukkan dalam tabel dengan tanda bintang (\*). Jika Anda membatasi akses sumber daya denganResourceelemen dalam kebijakan IAM, Anda harus menyertakan ARN atau pola untuk setiap jenis sumber daya yang diperlukan. Beberapa tindakan mendukung berbagai jenis sumber daya. Jika jenis sumber daya opsional (tidak ditunjukkan sebagai diperlukan), maka Anda dapat memilih untuk menggunakan salah satu jenis sumber daya opsional.

YangKunci kondisikolom tabel Tindakan menyertakan kunci yang dapat Anda tentukan dalam pernyataan kebijakanConditionelemen. Untuk informasi selengkapnya tentang kunci kondisi yang terkait dengan sumber daya untuk layanan, lihatKunci kondisikolom tabel jenis sumber daya.

**a** Note

Kunci kondisi sumber daya tercantum dalam[Jenis sumber dayam](#page-5162-0)eja. Anda dapat menemukan tautan ke jenis sumber daya yang berlaku untuk tindakan diJenis sumber daya (\*wajib)kolom tabel Actions. Jenis sumber daya dalam tabel jenis sumber daya mencakupKunci kondisikolom, yang merupakan kunci kondisi sumber daya yang berlaku untuk tindakan dalam tabel Tindakan.

Untuk detail tentang kolom dalam tabel berikut, liha[tTabel tindakan.](reference_policies_actions-resources-contextkeys.html#actions_table)

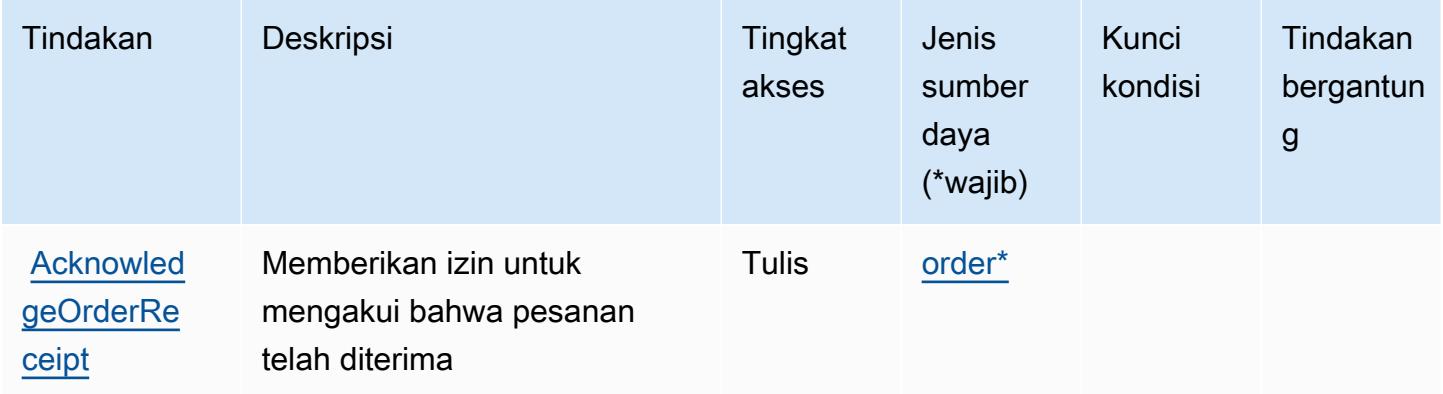

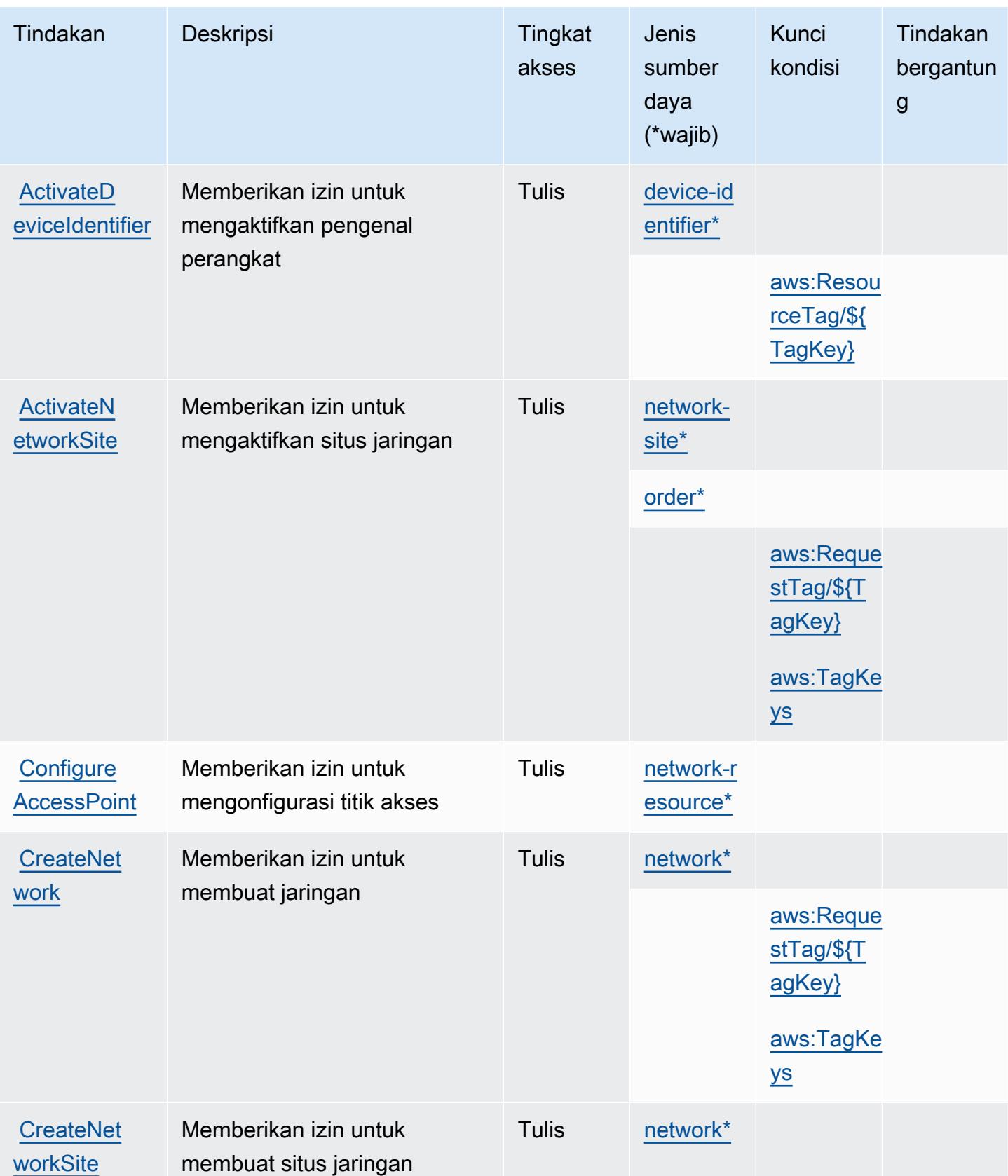

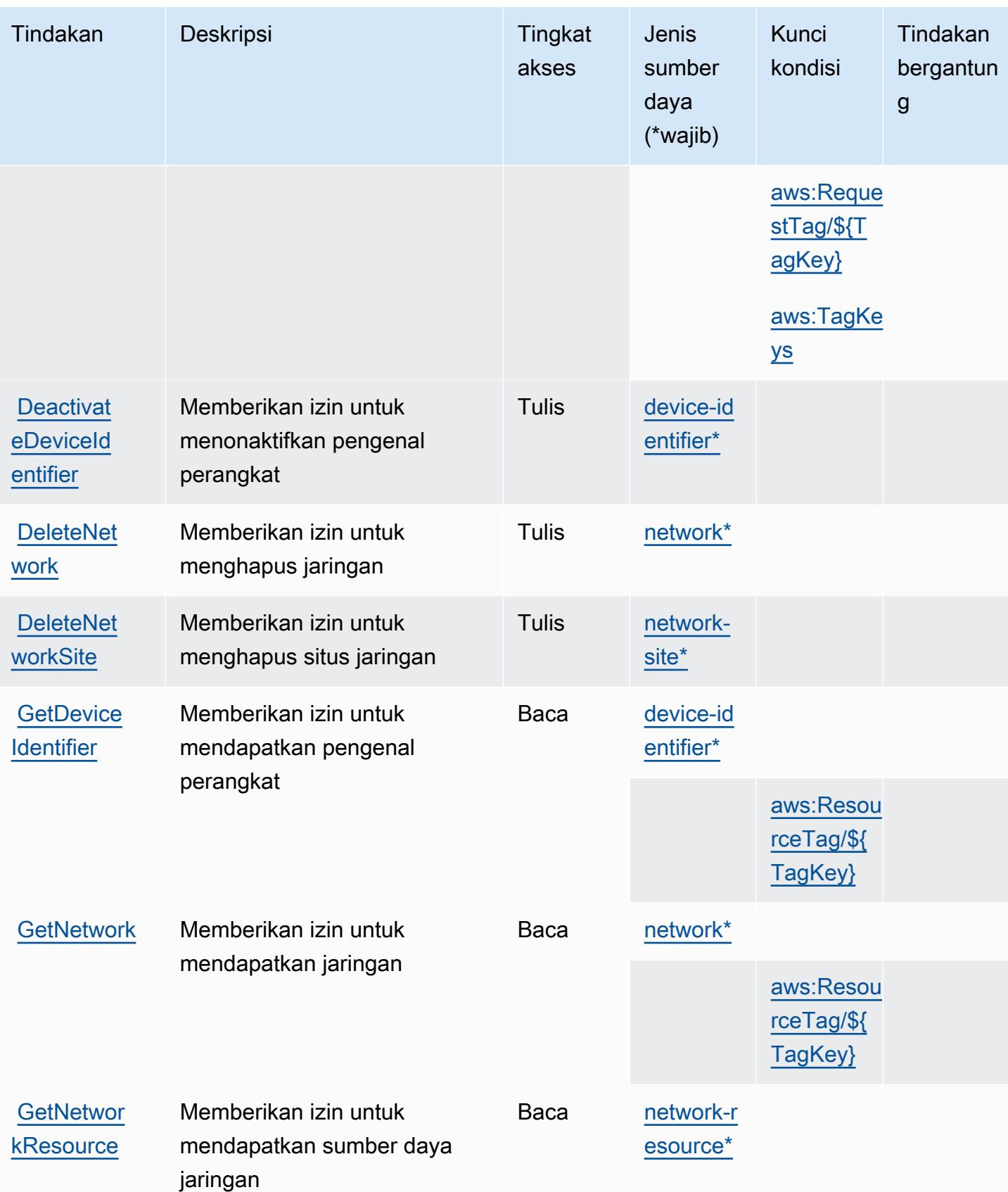

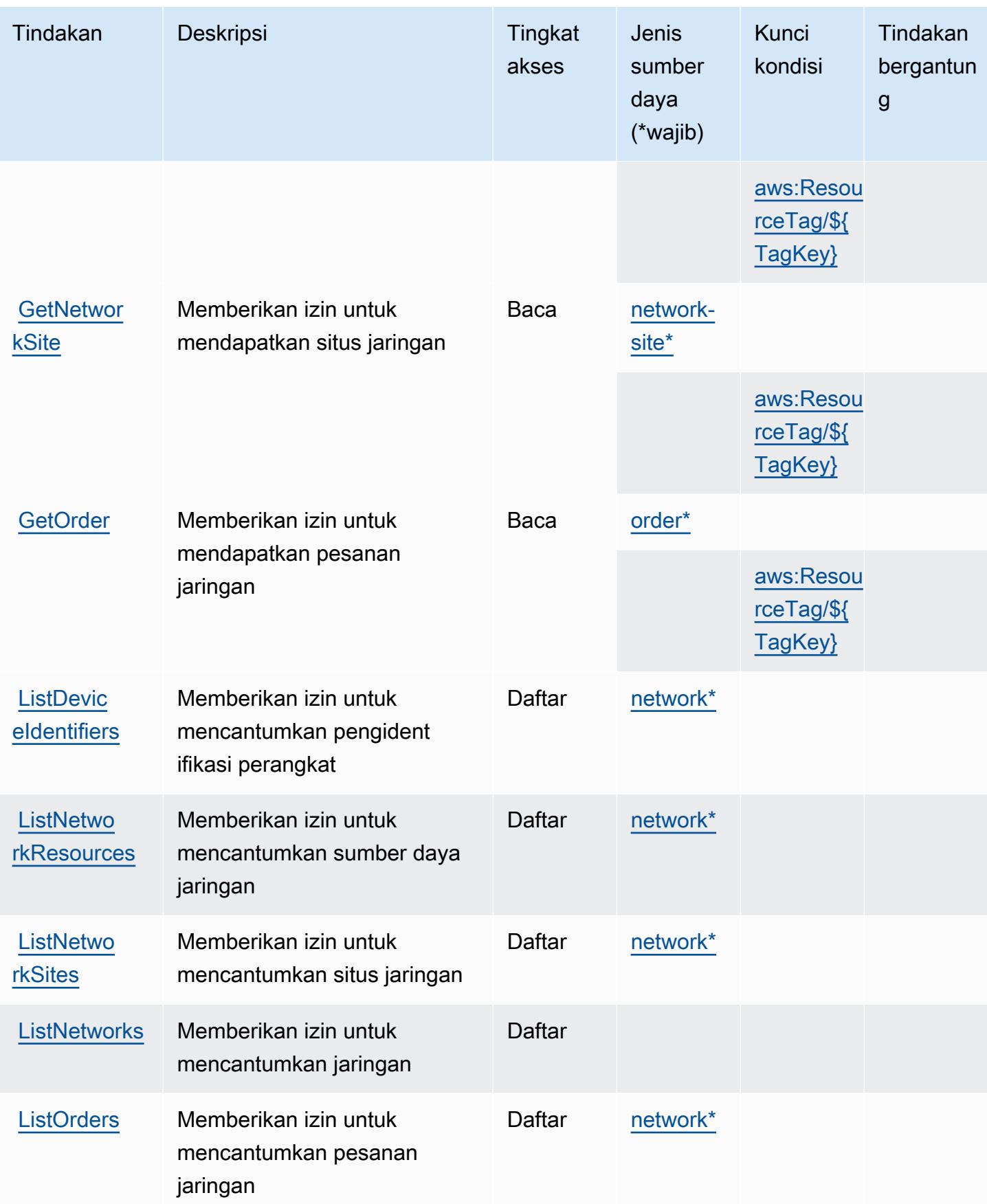

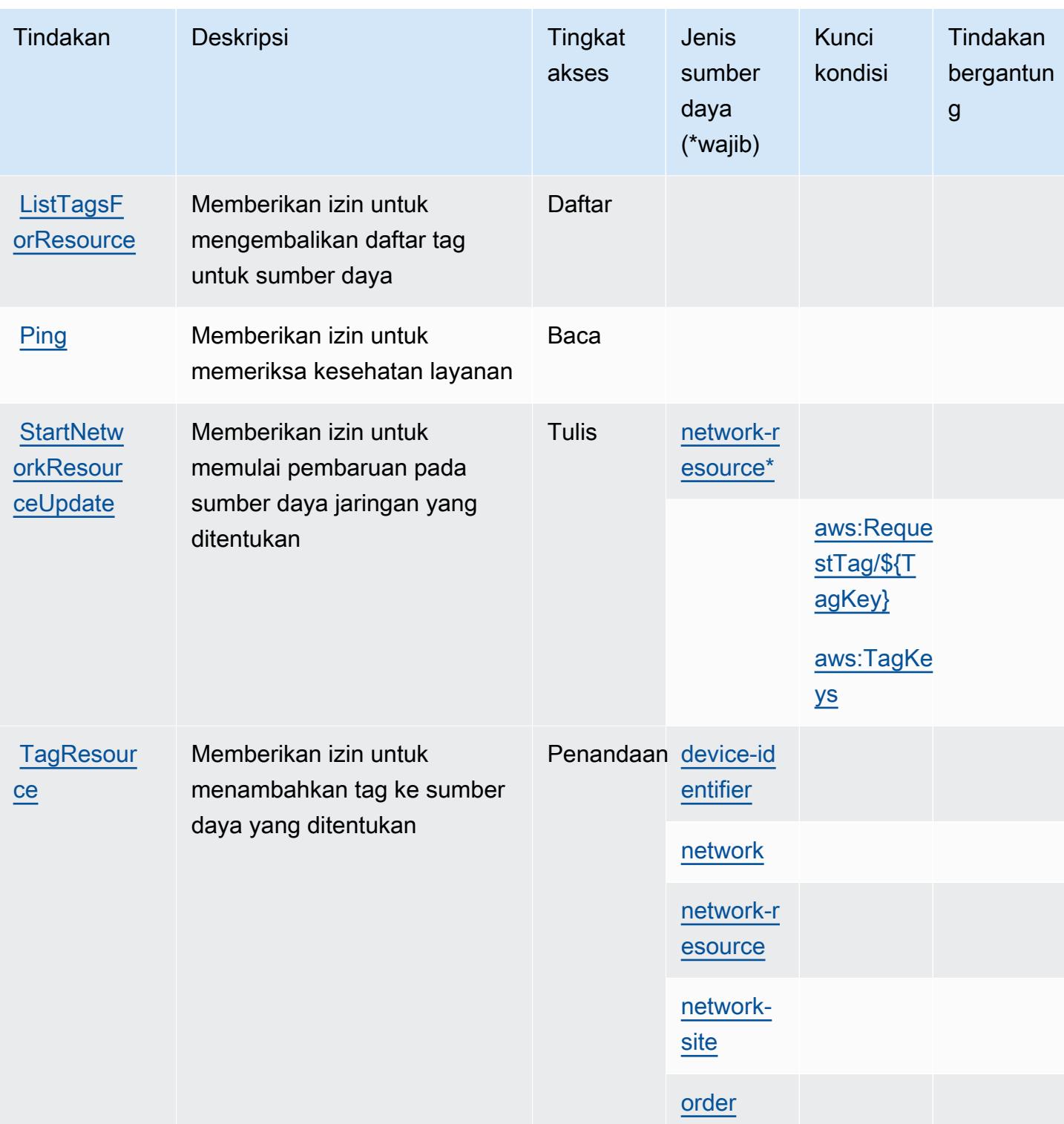

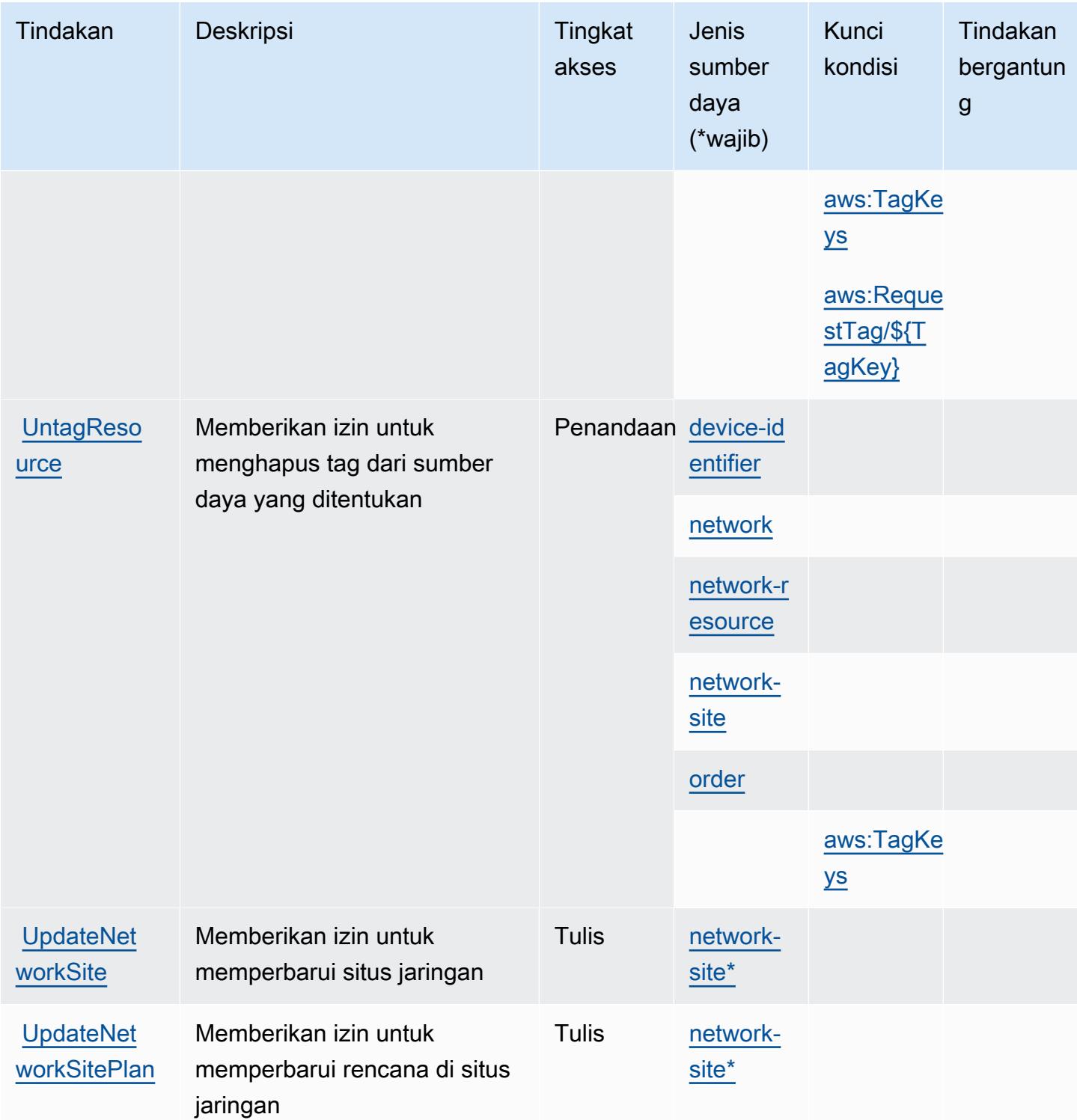

# <span id="page-5162-0"></span>Jenis sumber daya yang ditentukan olehAWSlayanan yang menyediakan jaringan pribadi terkelola

Jenis sumber daya berikut ditentukan oleh layanan ini dan dapat digunakan dalam elemen Resource pernyataan kebijakan izin IAM. Setiap tindakan dalam [Tabel tindakan](#page-5155-0) mengidentifikasi jenis sumber daya yang dapat ditentukan dengan tindakan tersebut. Jenis sumber daya juga dapat menentukan kunci kondisi mana yang dapat Anda sertakan dalam kebijakan. Kunci ini ditampilkan di kolom terakhir dari tabel jenis sumber daya. Untuk detail tentang kolom dalam tabel berikut, lihat[Tabel jenis sumber daya.](reference_policies_actions-resources-contextkeys.html#resources_table)

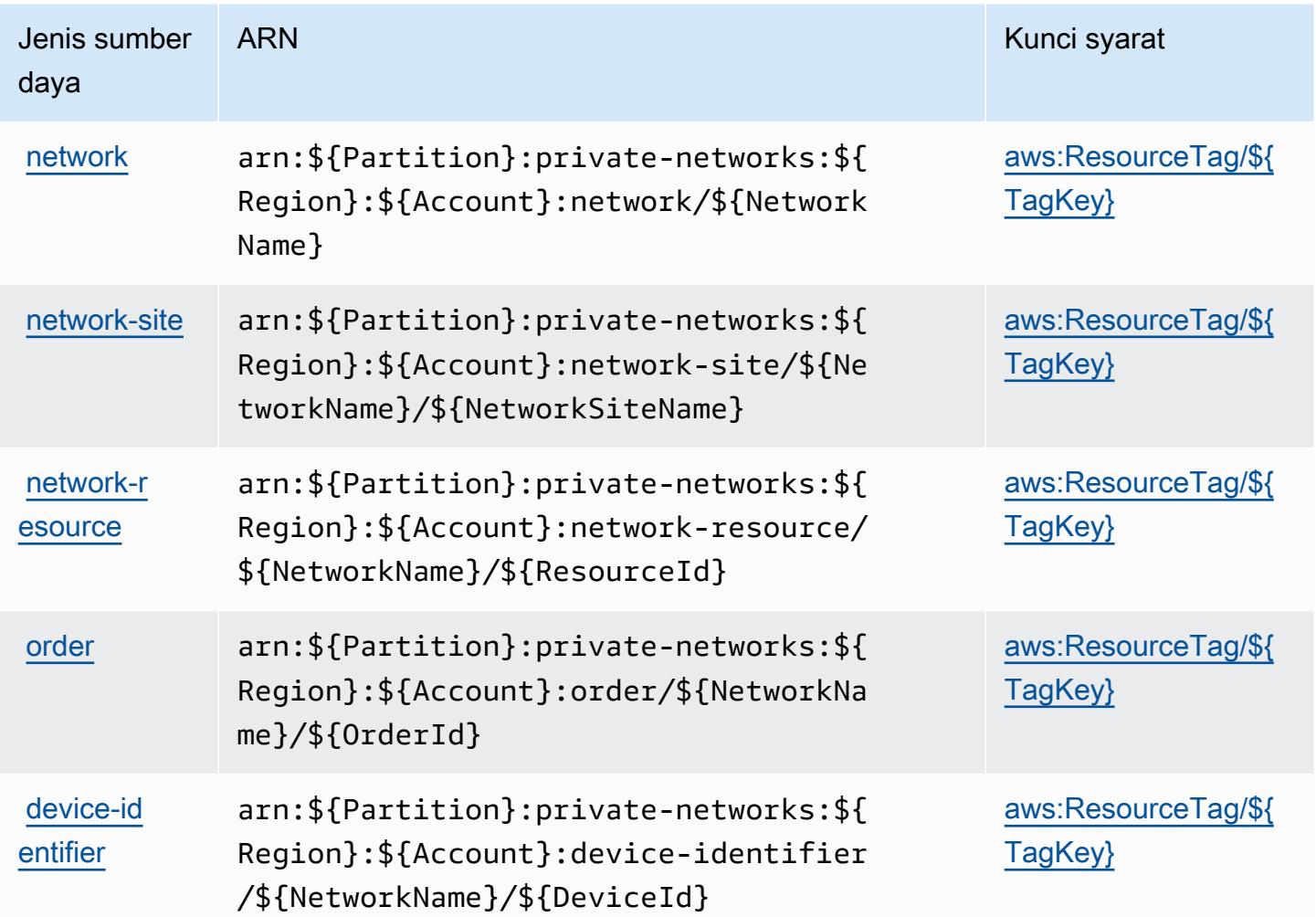

<span id="page-5162-1"></span>Kunci kondisi untukAWSlayanan yang menyediakan jaringan pribadi terkelola

AWSlayanan yang menyediakan jaringan pribadi terkelola mendefinisikan kunci kondisi berikut yang dapat digunakan dalamConditionelemen dari kebijakan IAM. Anda dapat menggunakan kunci

ini untuk menyempurnakan syarat lebih lanjut dimana pernyataan kebijakan berlaku. Untuk detail tentang kolom dalam tabel berikut, lihat[Tabel kunci kondisi.](reference_policies_actions-resources-contextkeys.html#context_keys_table)

Untuk melihat kunci kondisi global yang tersedia untuk semua layanan, lihat [Kunci kondisi global](https://docs.aws.amazon.com/IAM/latest/UserGuide/reference_policies_condition-keys.html#AvailableKeys) [yang tersedia](https://docs.aws.amazon.com/IAM/latest/UserGuide/reference_policies_condition-keys.html#AvailableKeys).

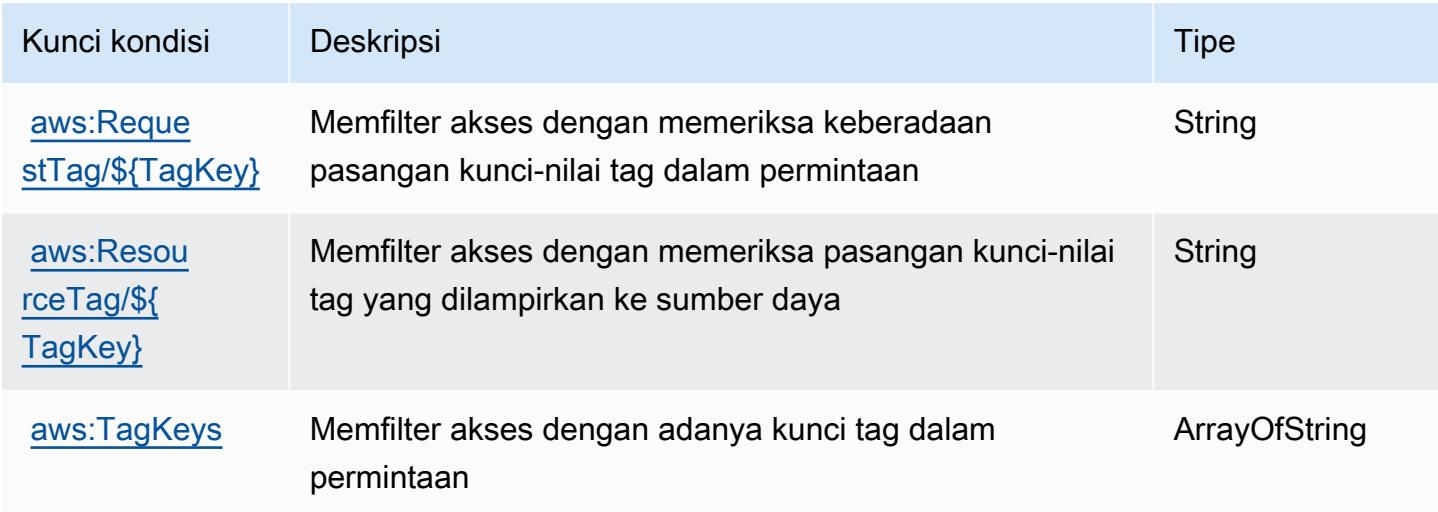

# Tindakan, sumber daya, dan kunci kondisi untuk Service Quotas

Service Quotas (awalan layanan:servicequotas) menyediakan sumber daya khusus layanan, tindakan, dan kunci konteks kondisi berikut untuk digunakan dalam kebijakan izin IAM.

Referensi:

- Pelajari cara [mengonfigurasi layanan ini.](https://docs.aws.amazon.com/servicequotas/latest/userguide/intro.html)
- Lihat daftar [Operasi API yang tersedia untuk layanan ini.](https://docs.aws.amazon.com/servicequotas/2019-06-24/apireference/)
- Pelajari cara mengamankan layanan ini dan sumber dayanya dengan [menggunakan kebijakan izin](https://docs.aws.amazon.com/servicequotas/latest/userguide/identity-access-management.html) IAM.

Topik

- [Tindakan yang ditentukan oleh Service Quotas](#page-5164-0)
- [Jenis sumber daya yang ditentukan oleh Service Quotas](#page-5171-0)
- [Kunci kondisi untuk Service Quotas](#page-5172-0)

## <span id="page-5164-0"></span>Tindakan yang ditentukan oleh Service Quotas

Anda dapat menyebutkan tindakan berikut dalam elemen Action pernyataan kebijakan IAM. Gunakan kebijakan untuk memberikan izin untuk melaksanakan operasi dalam AWS. Saat Anda menggunakan sebuah tindakan dalam sebuah kebijakan, Anda biasanya mengizinkan atau menolak akses ke operasi API atau perintah CLI dengan nama yang sama. Namun, dalam beberapa kasus, satu tindakan tunggal mengontrol akses ke lebih dari satu operasi. Atau, beberapa operasi memerlukan beberapa tindakan yang berbeda.

Kolom tipe sumber daya pada tabel Tindakan menunjukkan apakah setiap tindakan mendukung izin tingkat sumber daya. Jika tidak ada nilai untuk kolom ini, Anda harus menentukan semua sumber daya ("\*") yang berlaku kebijakan dalam Resource elemen pernyataan kebijakan Anda. Jika kolom mencantumkan jenis sumber daya, maka Anda dapat menyebutkan ARN dengan jenis tersebut dalam sebuah pernyataan dengan tindakan tersebut. Jika tindakan memiliki satu atau lebih sumber daya yang diperlukan, pemanggil harus memiliki izin untuk menggunakan tindakan dengan sumber daya tersebut. Sumber daya yang diperlukan ditunjukkan dalam tabel dengan tanda bintang (\*). Jika Anda membatasi akses sumber daya dengan Resource elemen dalam kebijakan IAM, Anda harus menyertakan ARN atau pola untuk setiap jenis sumber daya yang diperlukan. Beberapa tindakan mendukung berbagai jenis sumber daya. Jika jenis sumber daya opsional (tidak ditunjukkan sesuai kebutuhan), maka Anda dapat memilih untuk menggunakan salah satu jenis sumber daya opsional.

Kolom Condition keys pada tabel Actions menyertakan kunci yang dapat Anda tentukan dalam Condition elemen pernyataan kebijakan. Untuk informasi selengkapnya tentang kunci kondisi yang terkait dengan sumber daya untuk layanan, lihat kolom Kunci kondisi pada tabel Jenis sumber daya.

#### **a** Note

Kunci kondisi sumber daya tercantum dalam tabel [Jenis sumber daya](#page-5171-0). Anda dapat menemukan tautan ke jenis sumber daya yang berlaku untuk tindakan di kolom Jenis sumber daya (\*wajib) pada tabel Tindakan. Jenis sumber daya dalam tabel Jenis sumber daya menyertakan kolom Kunci kondisi, yang merupakan kunci kondisi sumber daya yang berlaku untuk tindakan dalam tabel Tindakan.

Untuk detail tentang kolom dalam tabel berikut, lihat [Tabel tindakan](reference_policies_actions-resources-contextkeys.html#actions_table).

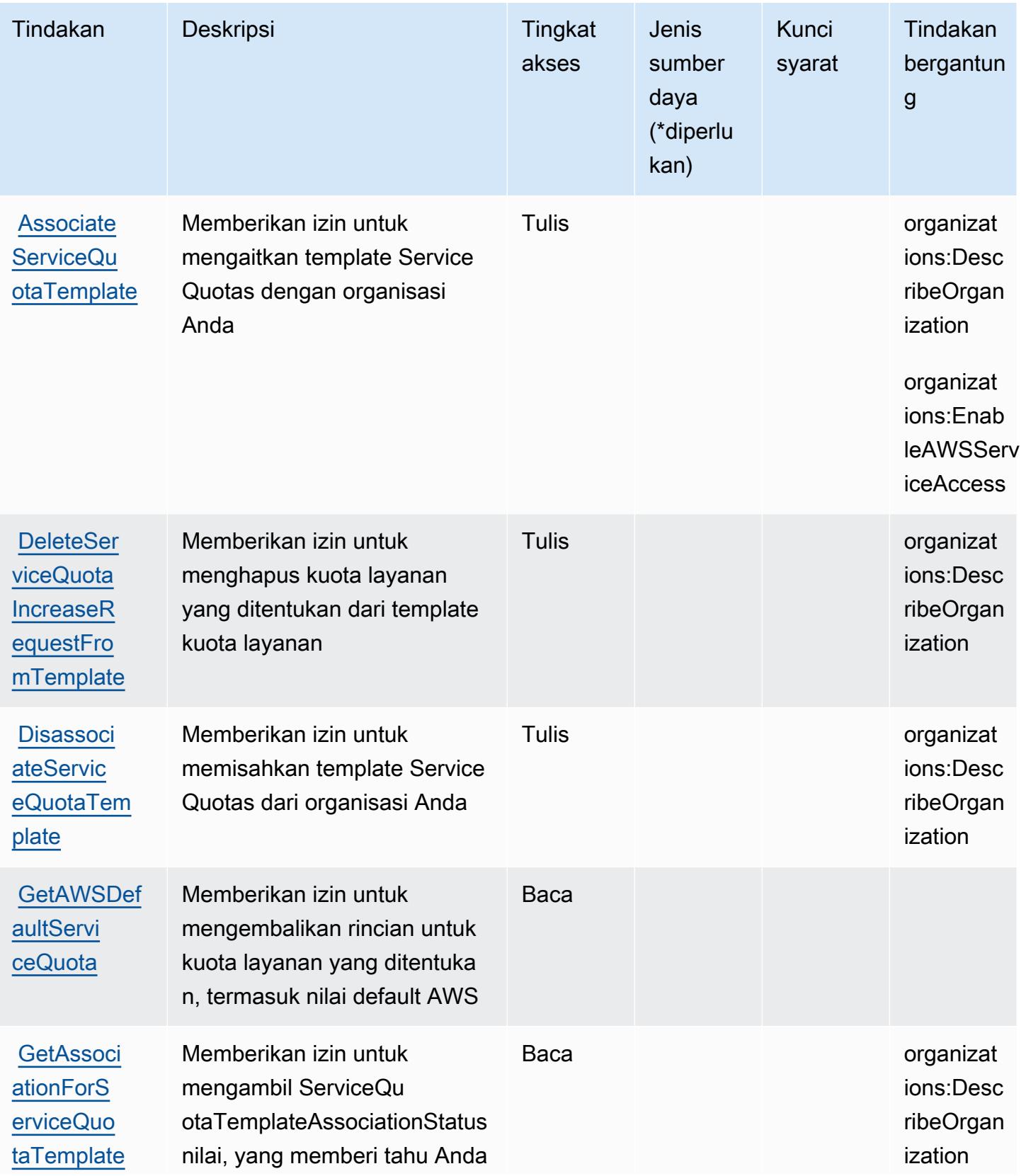

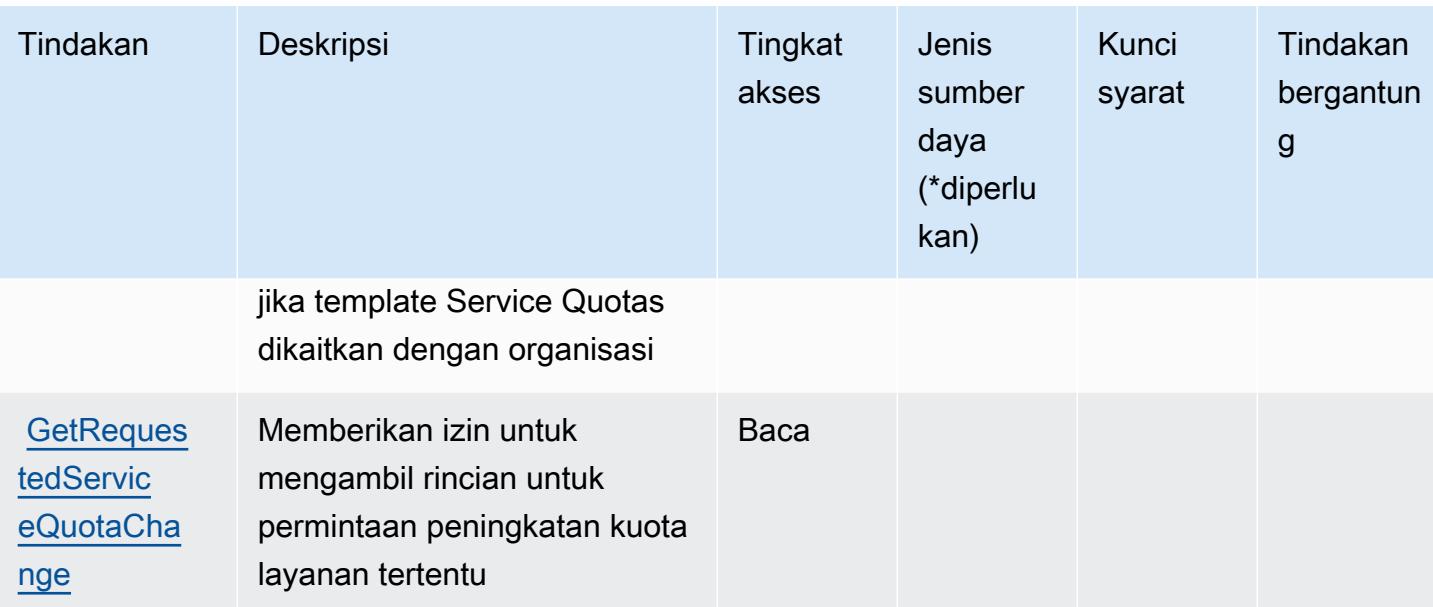

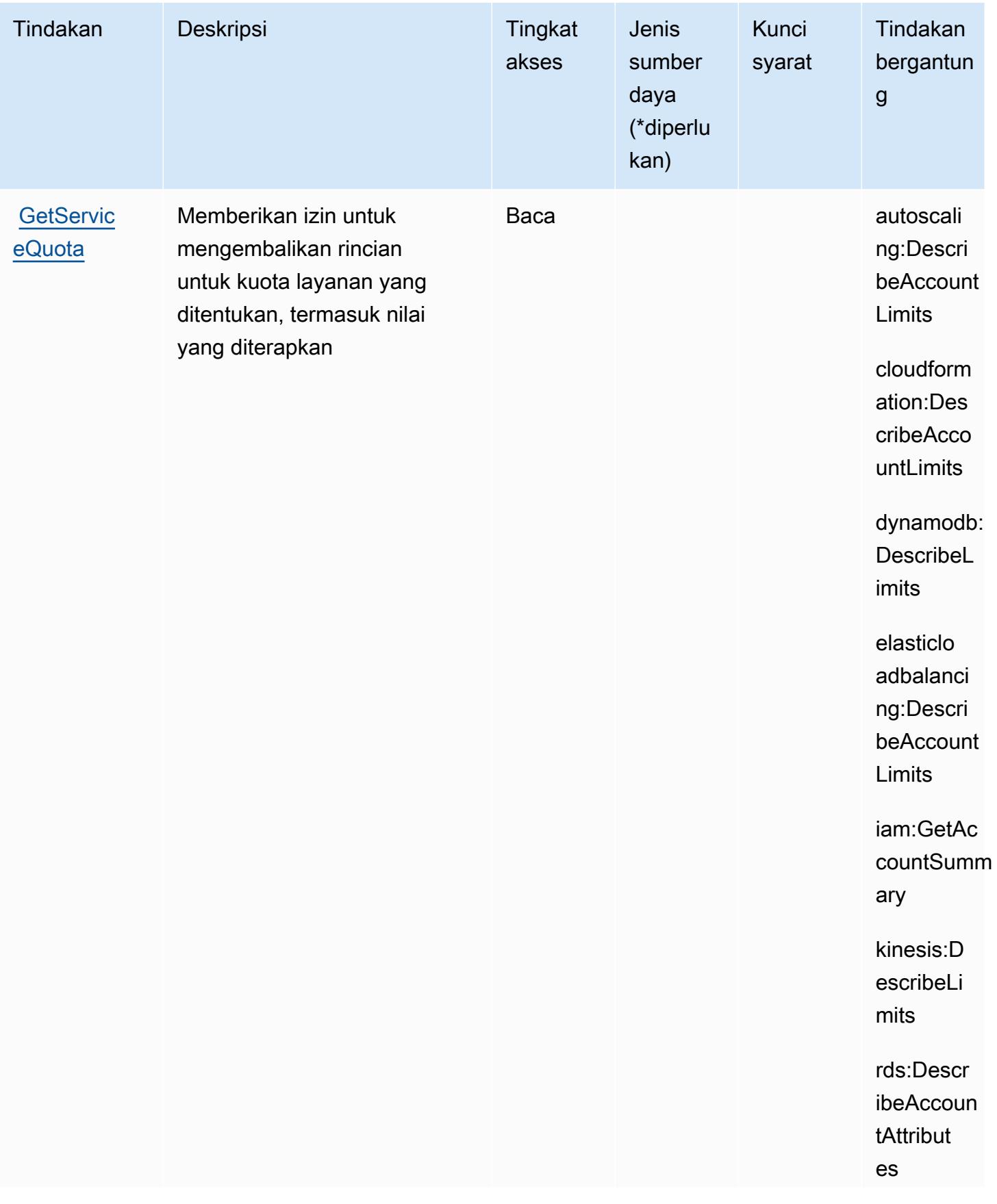

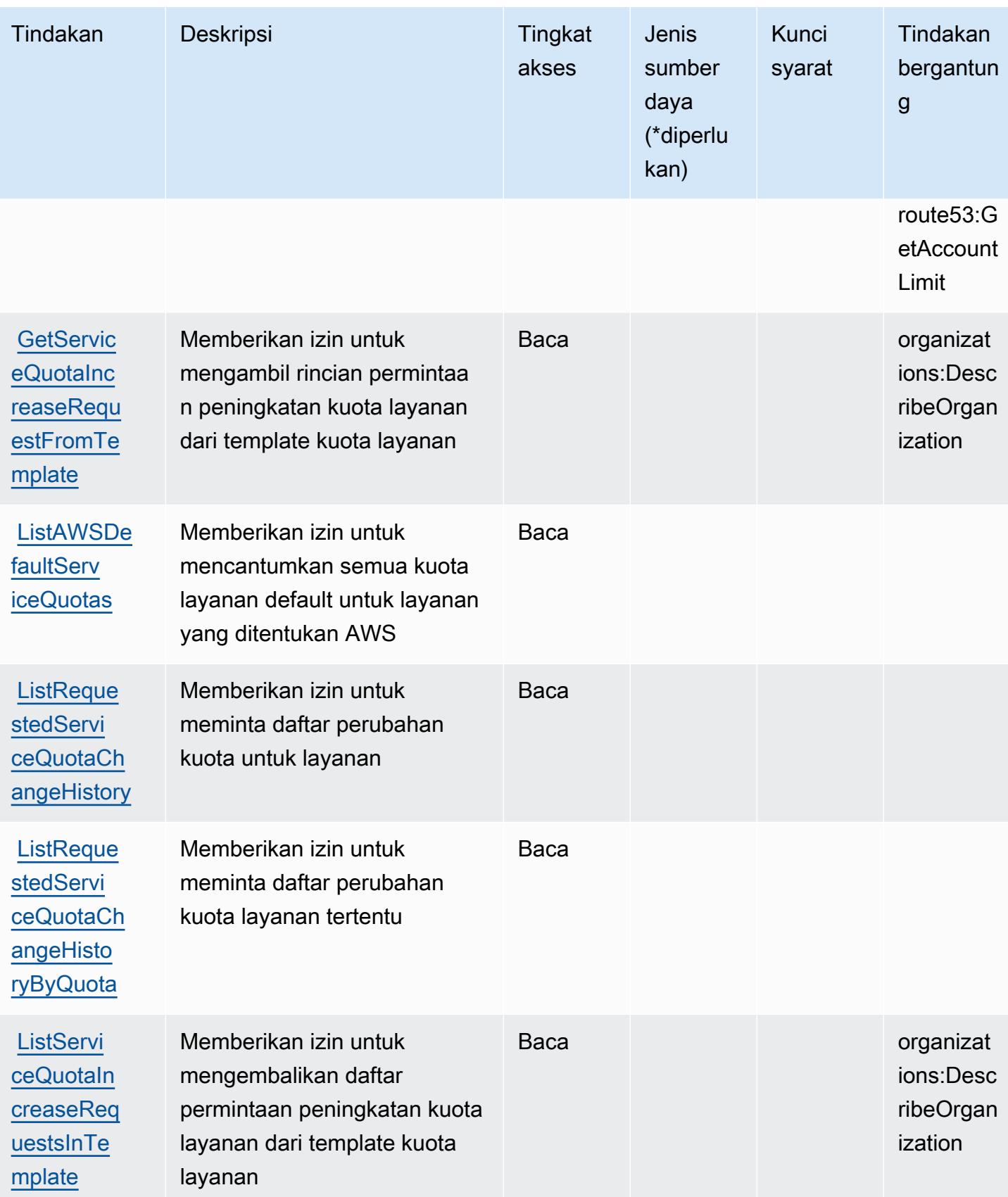

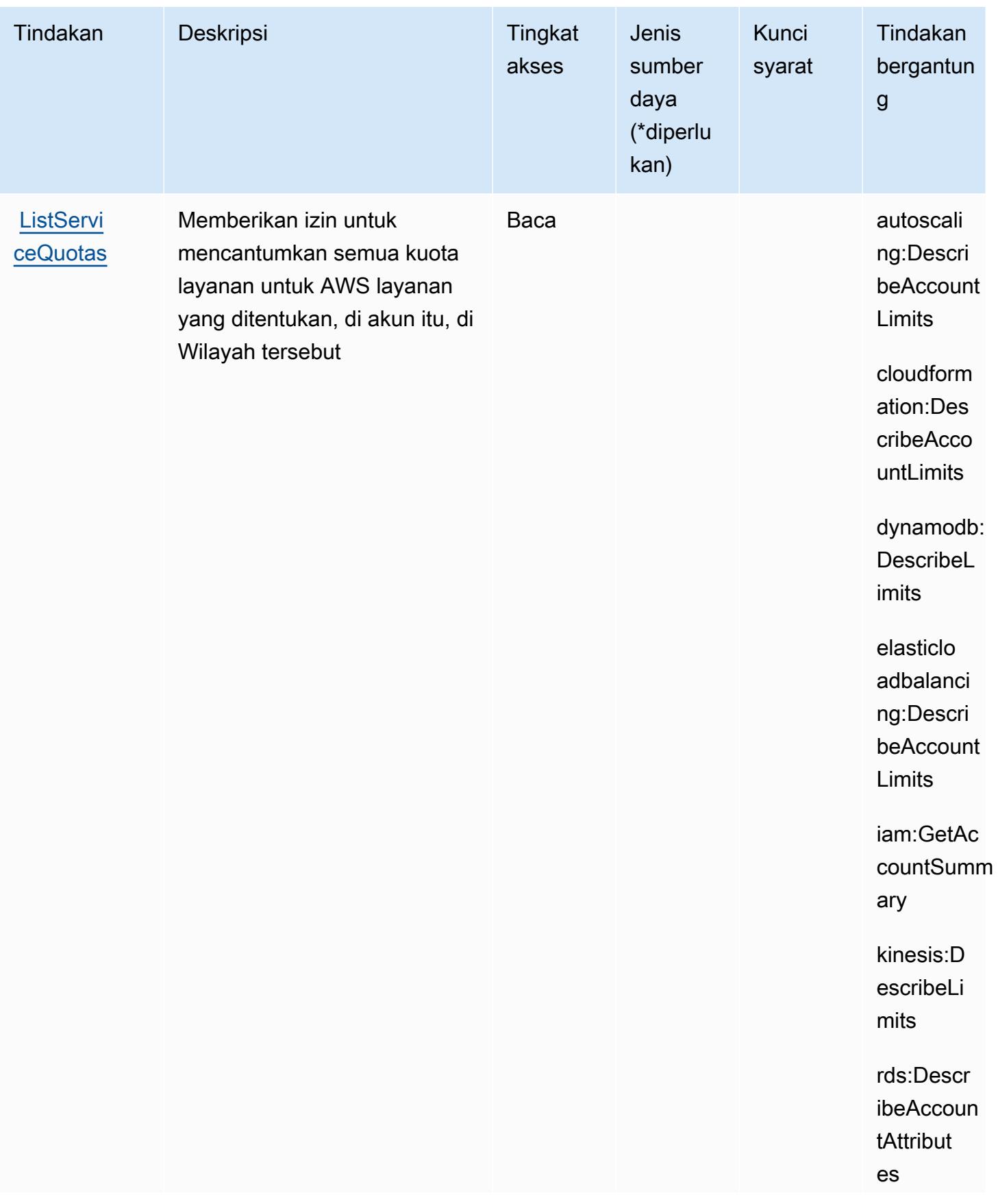

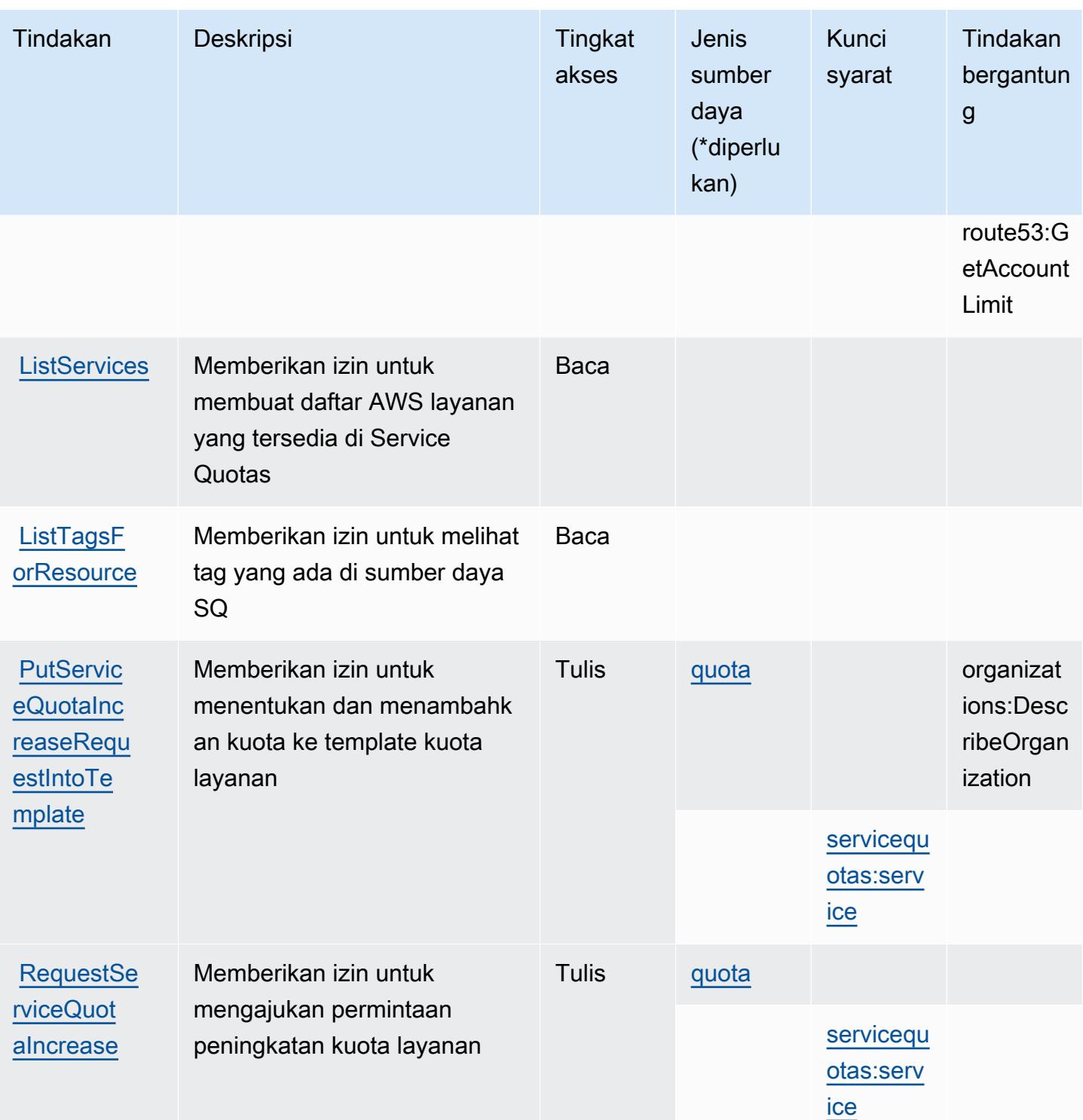

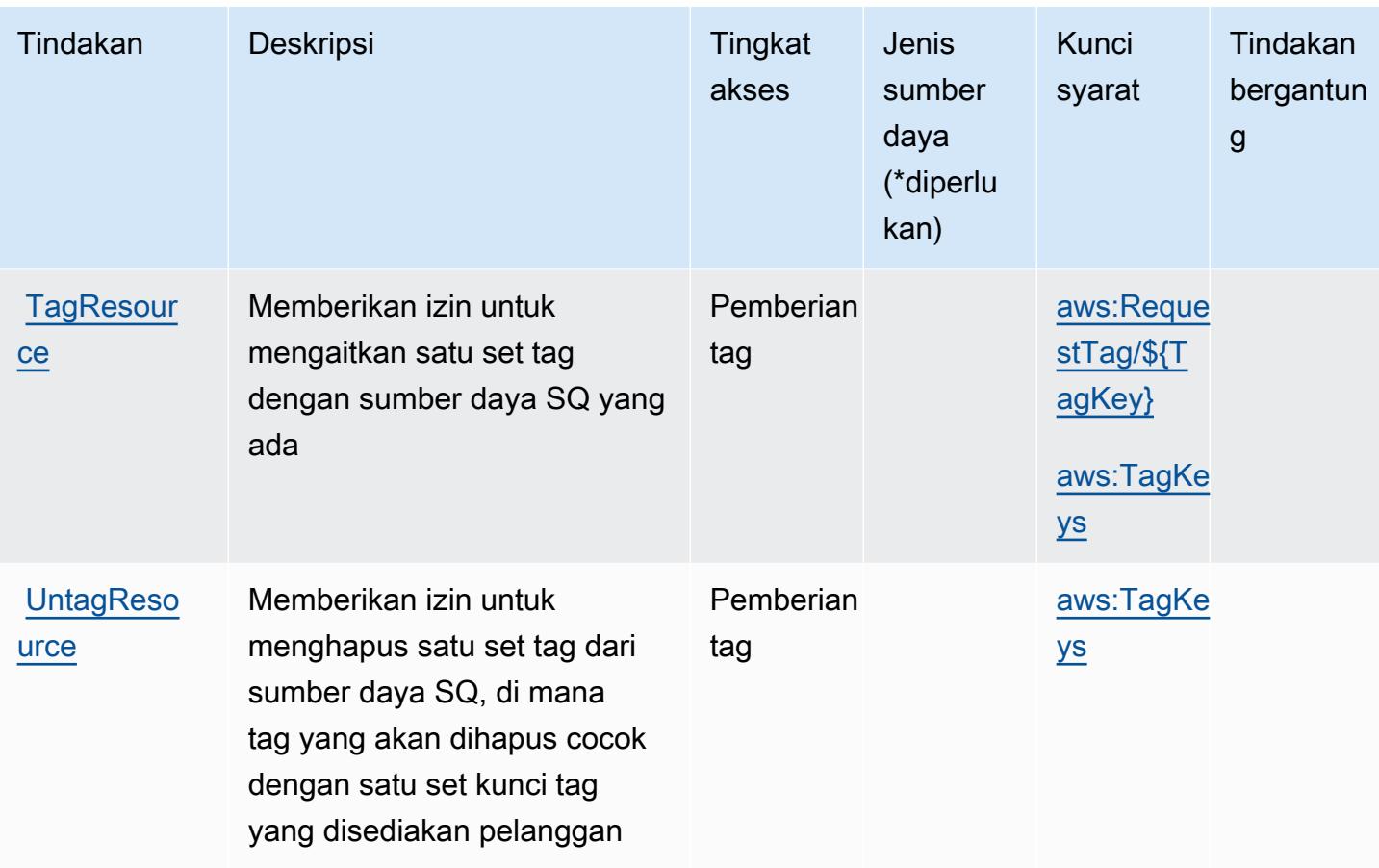

<span id="page-5171-0"></span>Jenis sumber daya yang ditentukan oleh Service Quotas

Jenis sumber daya berikut ditentukan oleh layanan ini dan dapat digunakan dalam elemen Resource pernyataan kebijakan izin IAM. Setiap tindakan dalam [Tabel tindakan](#page-5164-0) mengidentifikasi jenis sumber daya yang dapat ditentukan dengan tindakan tersebut. Jenis sumber daya juga dapat menentukan kunci kondisi mana yang dapat Anda sertakan dalam kebijakan. Tombol-tombol ini ditampilkan di kolom terakhir dari tabel Jenis sumber daya. Untuk detail tentang kolom dalam tabel berikut, lihat [Tabel tipe sumber daya](reference_policies_actions-resources-contextkeys.html#resources_table).

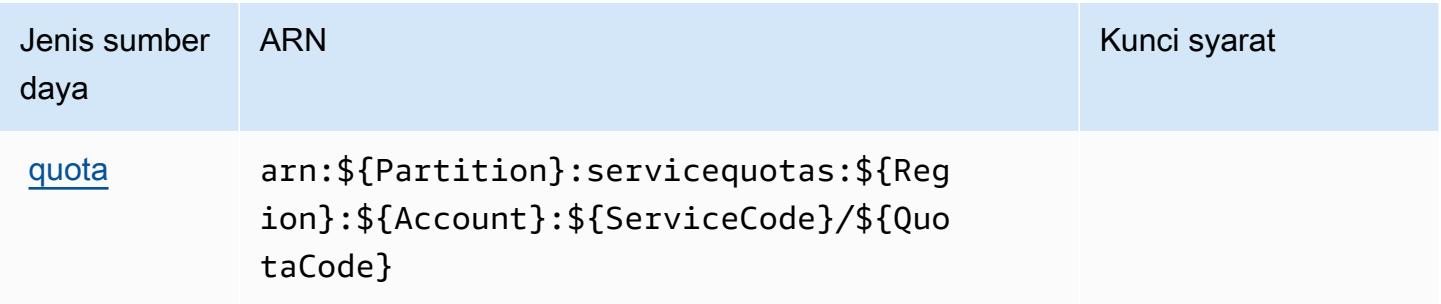

## <span id="page-5172-0"></span>Kunci kondisi untuk Service Quotas

Service Quotas mendefinisikan kunci kondisi berikut yang dapat digunakan dalam Condition elemen kebijakan IAM. Anda dapat menggunakan kunci ini untuk menyempurnakan syarat lebih lanjut dimana pernyataan kebijakan berlaku. Untuk detail tentang kolom dalam tabel berikut, lihat [Tabel tombol kondisi.](reference_policies_actions-resources-contextkeys.html#context_keys_table)

Untuk melihat kunci kondisi global yang tersedia untuk semua layanan, lihat [Kunci kondisi global](https://docs.aws.amazon.com/IAM/latest/UserGuide/reference_policies_condition-keys.html#AvailableKeys) [yang tersedia](https://docs.aws.amazon.com/IAM/latest/UserGuide/reference_policies_condition-keys.html#AvailableKeys).

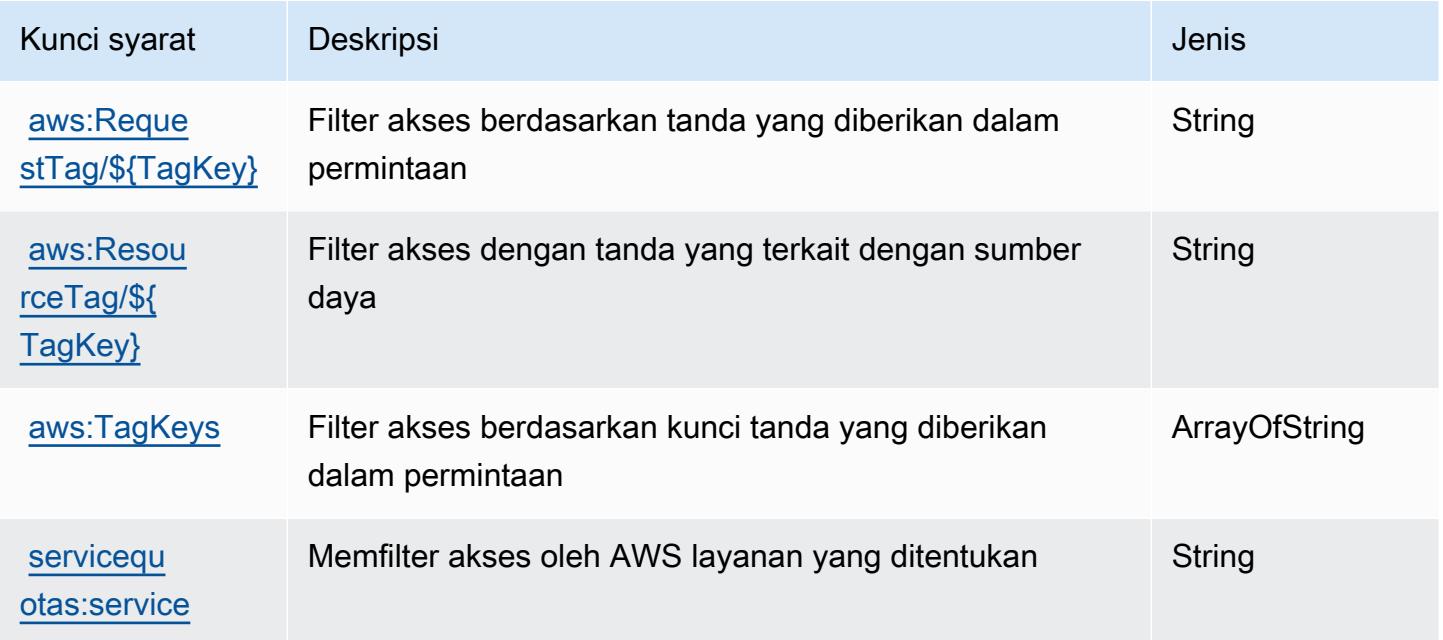

# Tindakan, sumber daya, dan kunci kondisi untuk Amazon SES

Amazon SES (awalan layanan:ses) menyediakan sumber daya, tindakan, dan kunci konteks kondisi khusus layanan berikut untuk digunakan dalam kebijakan izin IAM.

Referensi:

- Pelajari cara [mengonfigurasi layanan ini.](https://docs.aws.amazon.com/ses/latest/DeveloperGuide/)
- Lihat daftar [Operasi API yang tersedia untuk layanan ini.](https://docs.aws.amazon.com/ses/latest/APIReference/)
- Pelajari cara mengamankan layanan ini dan sumber dayanya dengan [menggunakan kebijakan izin](https://docs.aws.amazon.com/ses/latest/DeveloperGuide/control-user-access.html) IAM.

Topik

- [Tindakan yang ditentukan oleh Amazon SES](#page-5173-0)
- [Jenis sumber daya yang ditentukan oleh Amazon SES](#page-5189-0)
- [Kunci kondisi untuk Amazon SES](#page-5190-0)

### <span id="page-5173-0"></span>Tindakan yang ditentukan oleh Amazon SES

Anda dapat menyebutkan tindakan berikut dalam elemen Action pernyataan kebijakan IAM. Gunakan kebijakan untuk memberikan izin untuk melaksanakan operasi dalam AWS. Saat Anda menggunakan sebuah tindakan dalam sebuah kebijakan, Anda biasanya mengizinkan atau menolak akses ke operasi API atau perintah CLI dengan nama yang sama. Namun, dalam beberapa kasus, satu tindakan tunggal mengontrol akses ke lebih dari satu operasi. Atau, beberapa operasi memerlukan beberapa tindakan yang berbeda.

YangJenis sumber dayakolom tabel Tindakan menunjukkan apakah setiap tindakan mendukung izin tingkat sumber daya. Jika tidak ada nilai untuk kolom ini, Anda harus menentukan semua sumber daya ("\*") yang berlaku kebijakan diResourceelemen pernyataan kebijakan Anda. Jika kolom mencantumkan jenis sumber daya, maka Anda dapat menyebutkan ARN dengan jenis tersebut dalam sebuah pernyataan dengan tindakan tersebut. Jika tindakan memiliki satu atau lebih sumber daya yang diperlukan, pemanggil harus memiliki izin untuk menggunakan tindakan dengan sumber daya tersebut. Sumber daya yang diperlukan ditunjukkan dalam tabel dengan tanda bintang (\*). Jika Anda membatasi akses sumber daya denganResourceelemen dalam kebijakan IAM, Anda harus menyertakan ARN atau pola untuk setiap jenis sumber daya yang diperlukan. Beberapa tindakan mendukung berbagai jenis sumber daya. Jika jenis sumber daya opsional (tidak ditunjukkan sebagai diperlukan), maka Anda dapat memilih untuk menggunakan salah satu jenis sumber daya opsional.

YangKunci kondisikolom tabel Tindakan menyertakan kunci yang dapat Anda tentukan dalam pernyataan kebijakanConditionelemen. Untuk informasi selengkapnya tentang kunci kondisi yang terkait dengan sumber daya untuk layanan, lihatKunci kondisikolom tabel jenis sumber daya.

#### **a** Note

Kunci kondisi sumber daya tercantum dalam[Jenis sumber dayam](#page-5189-0)eja. Anda dapat menemukan tautan ke jenis sumber daya yang berlaku untuk tindakan diJenis sumber daya (\*wajib)kolom tabel Actions. Jenis sumber daya dalam tabel jenis sumber daya mencakupKunci kondisikolom, yang merupakan kunci kondisi sumber daya yang berlaku untuk tindakan dalam tabel Tindakan.

### Untuk detail tentang kolom dalam tabel berikut, liha[tTabel tindakan.](reference_policies_actions-resources-contextkeys.html#actions_table)

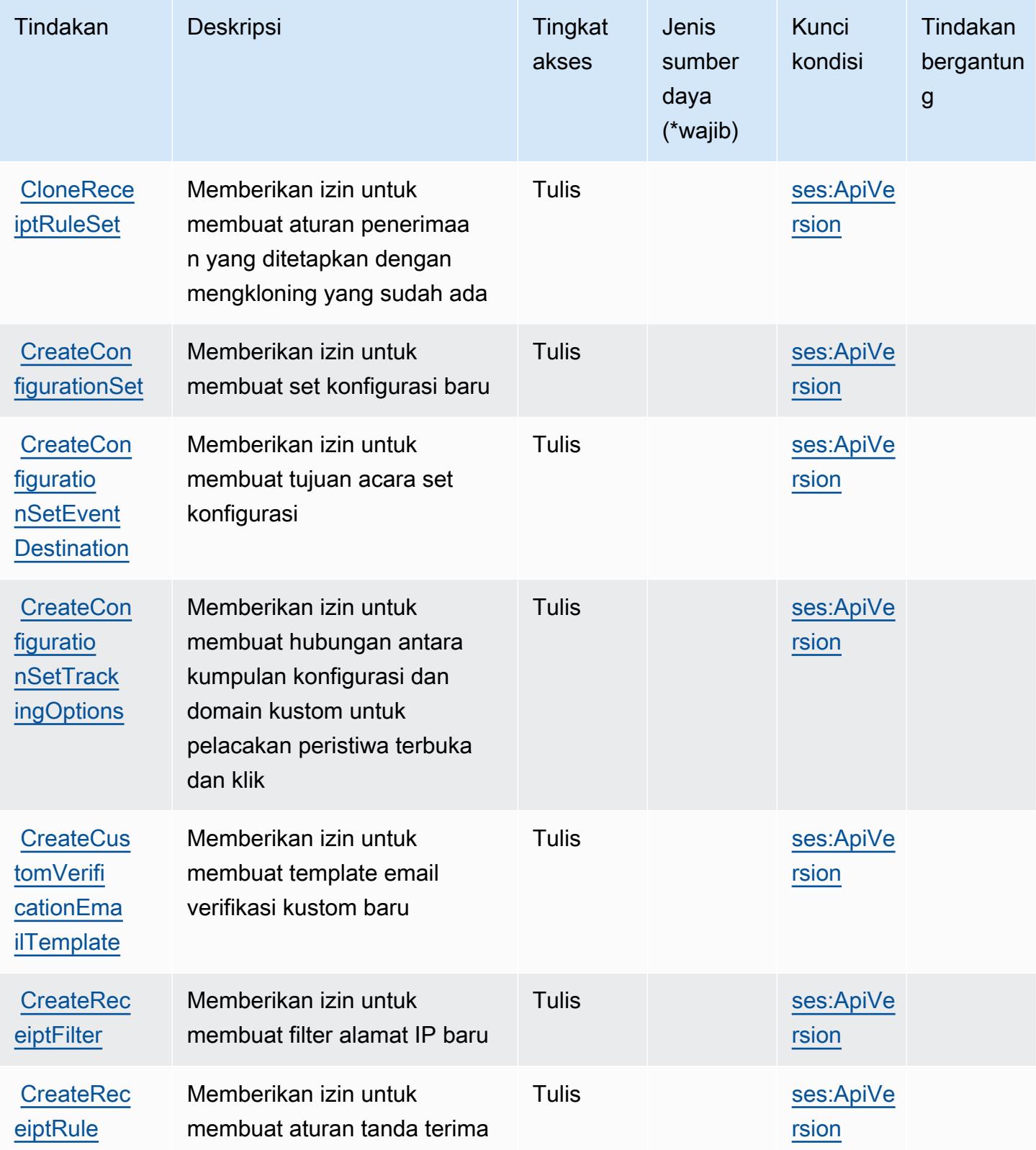

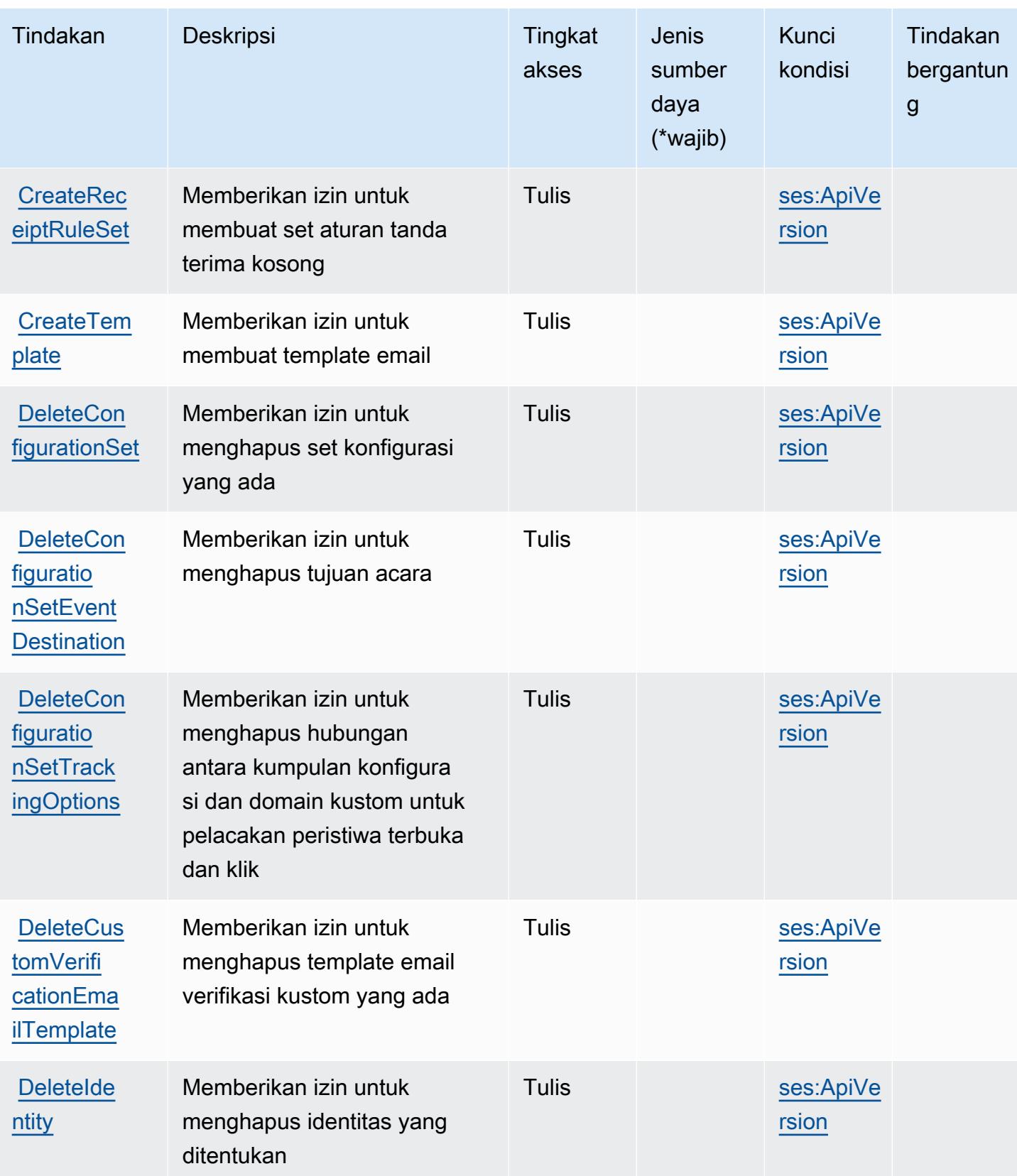

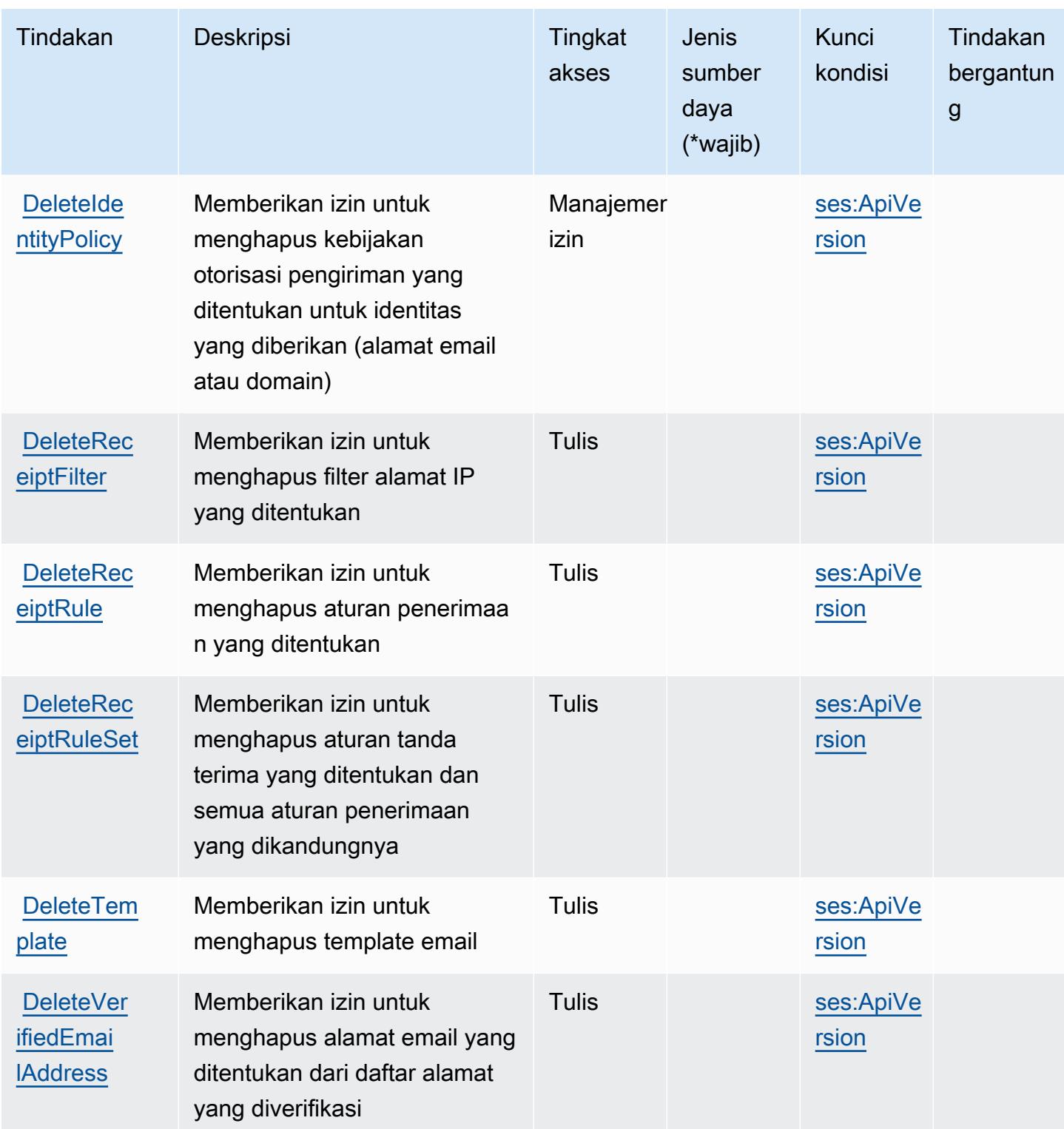

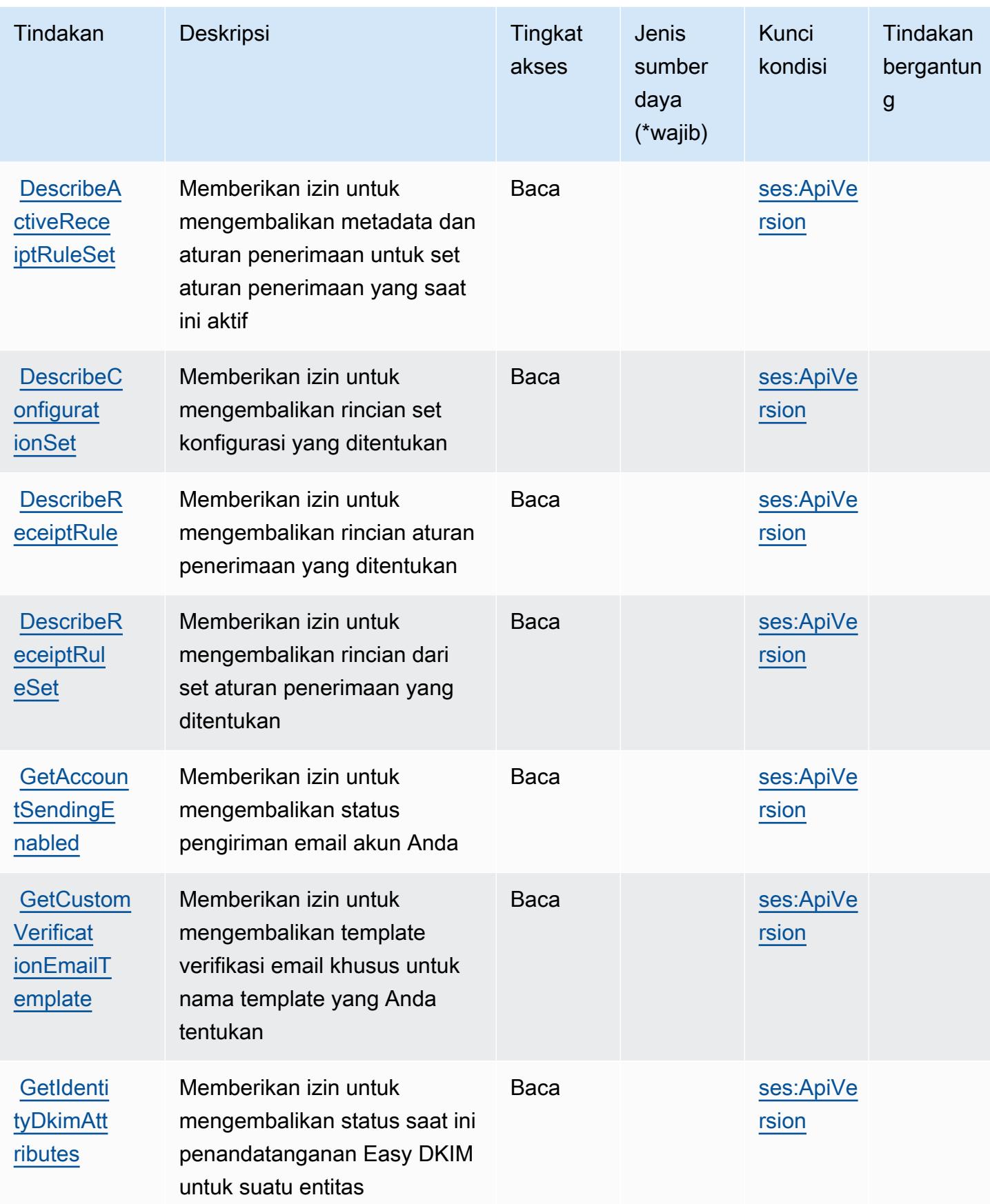

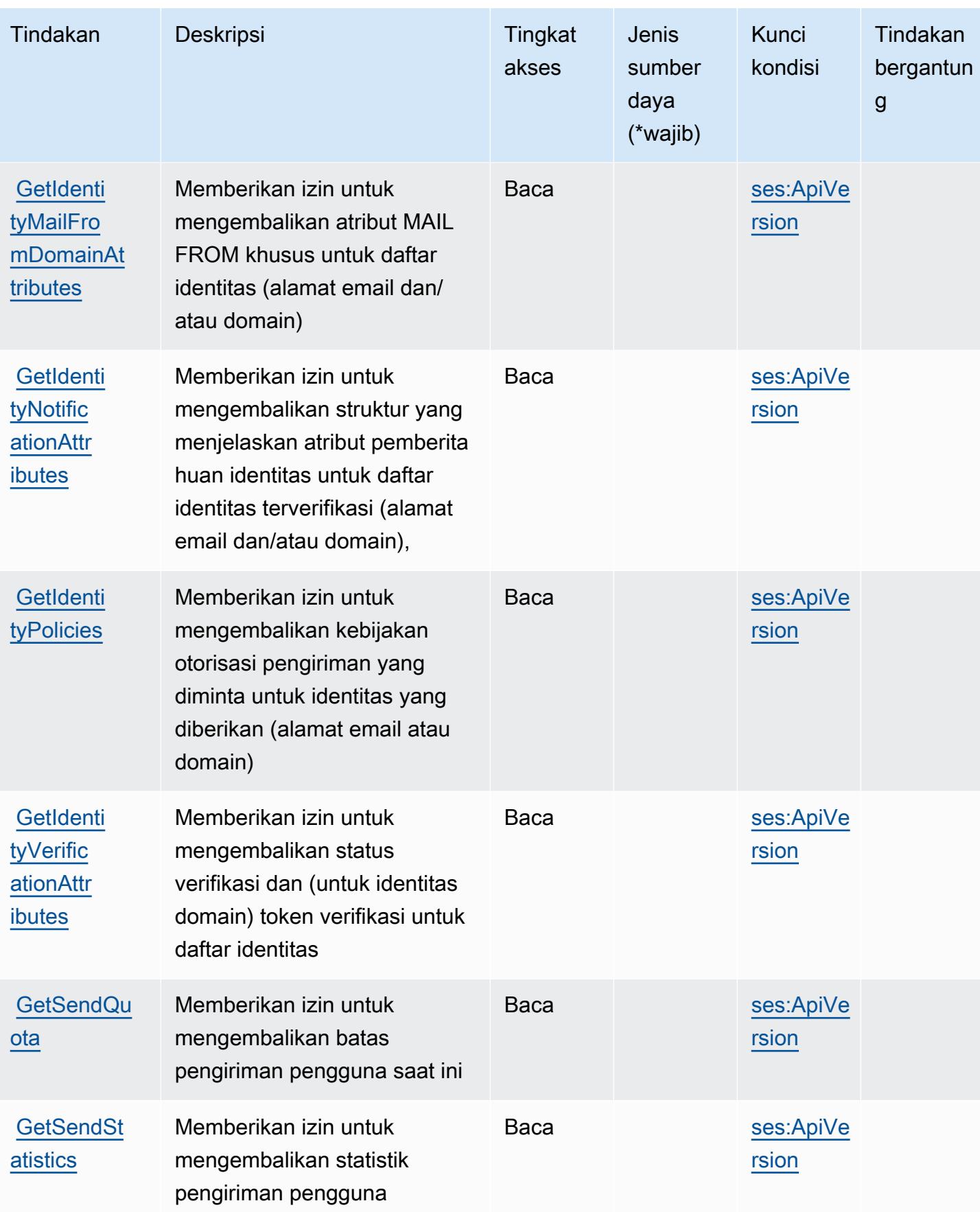

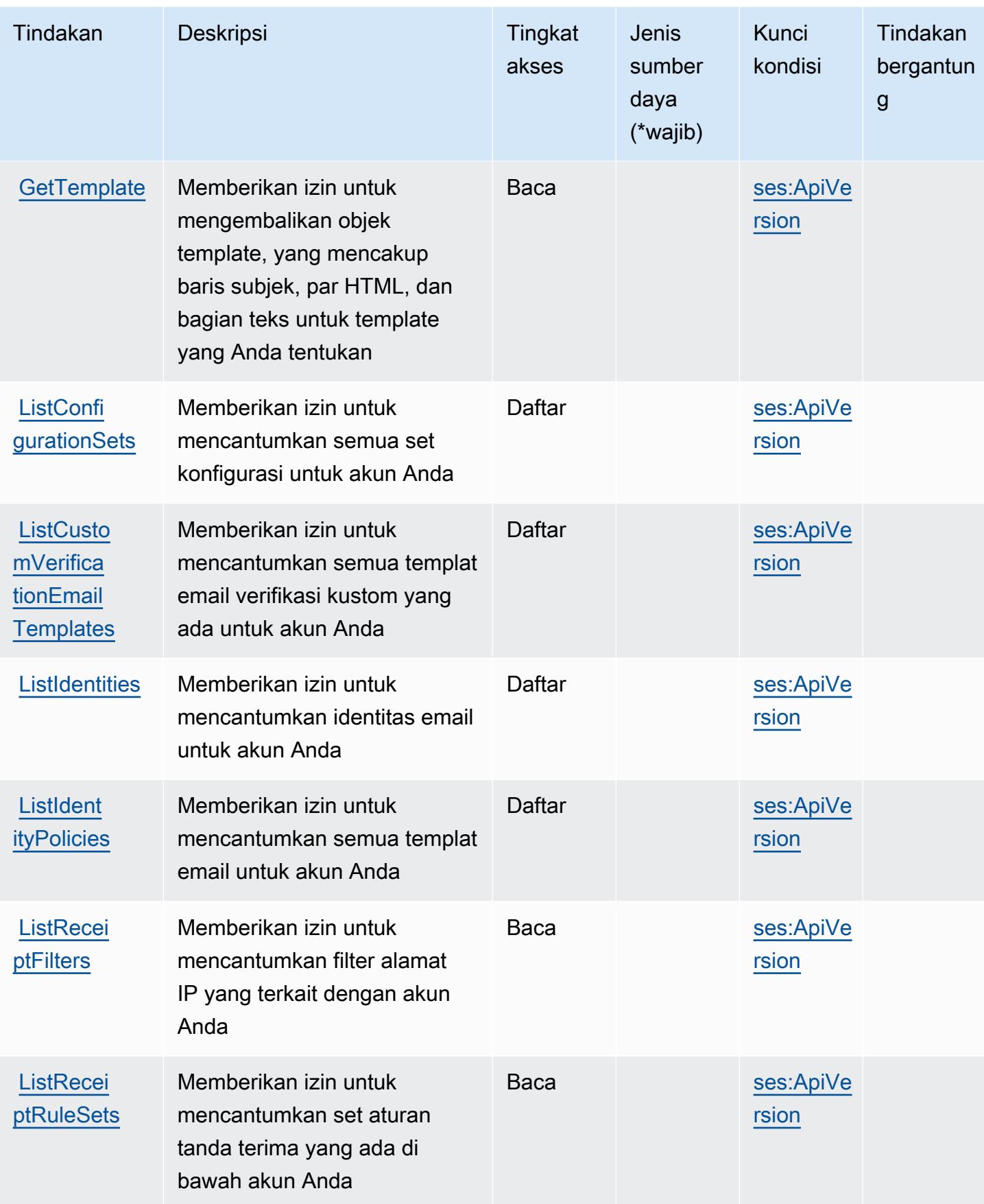

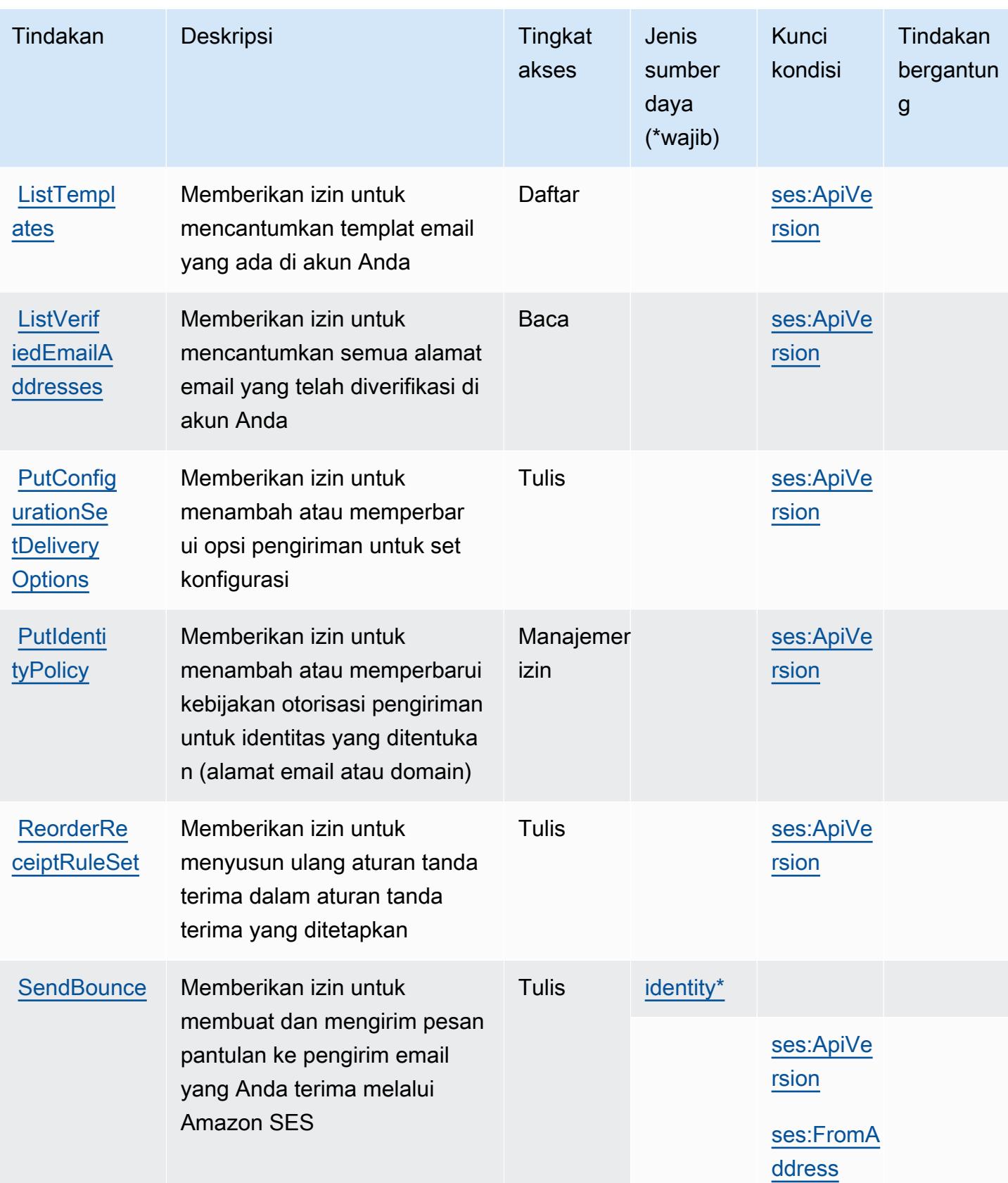

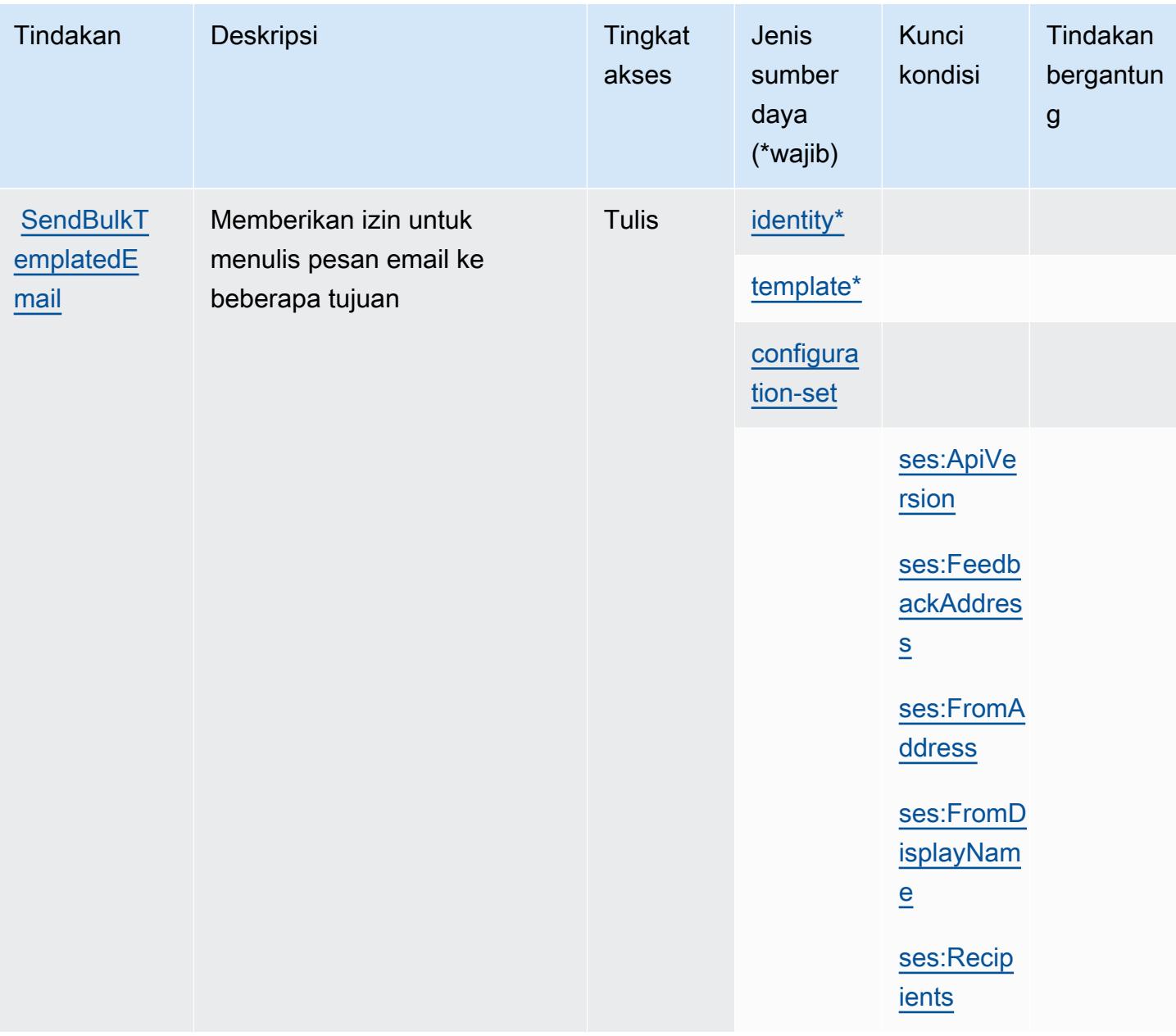

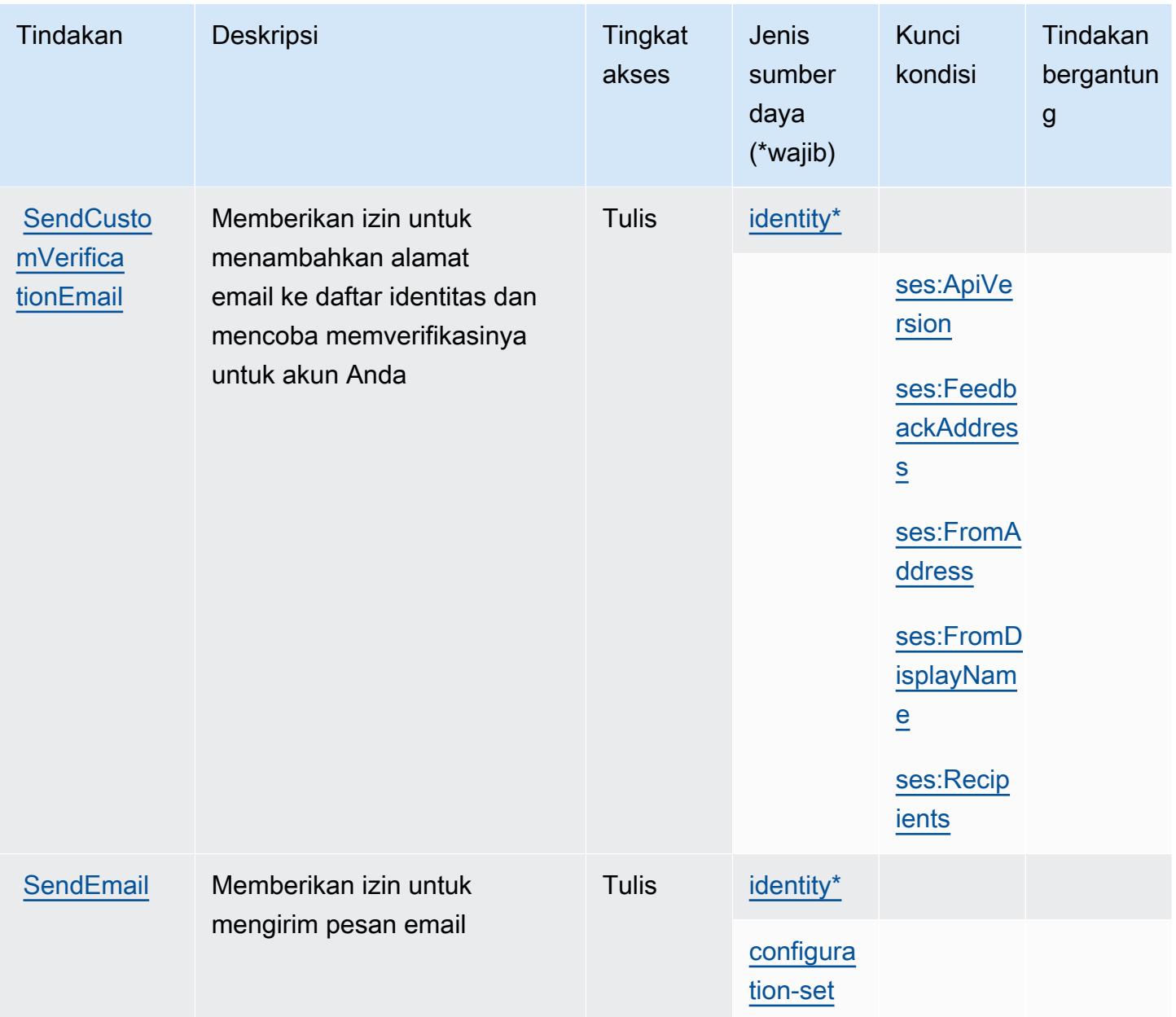

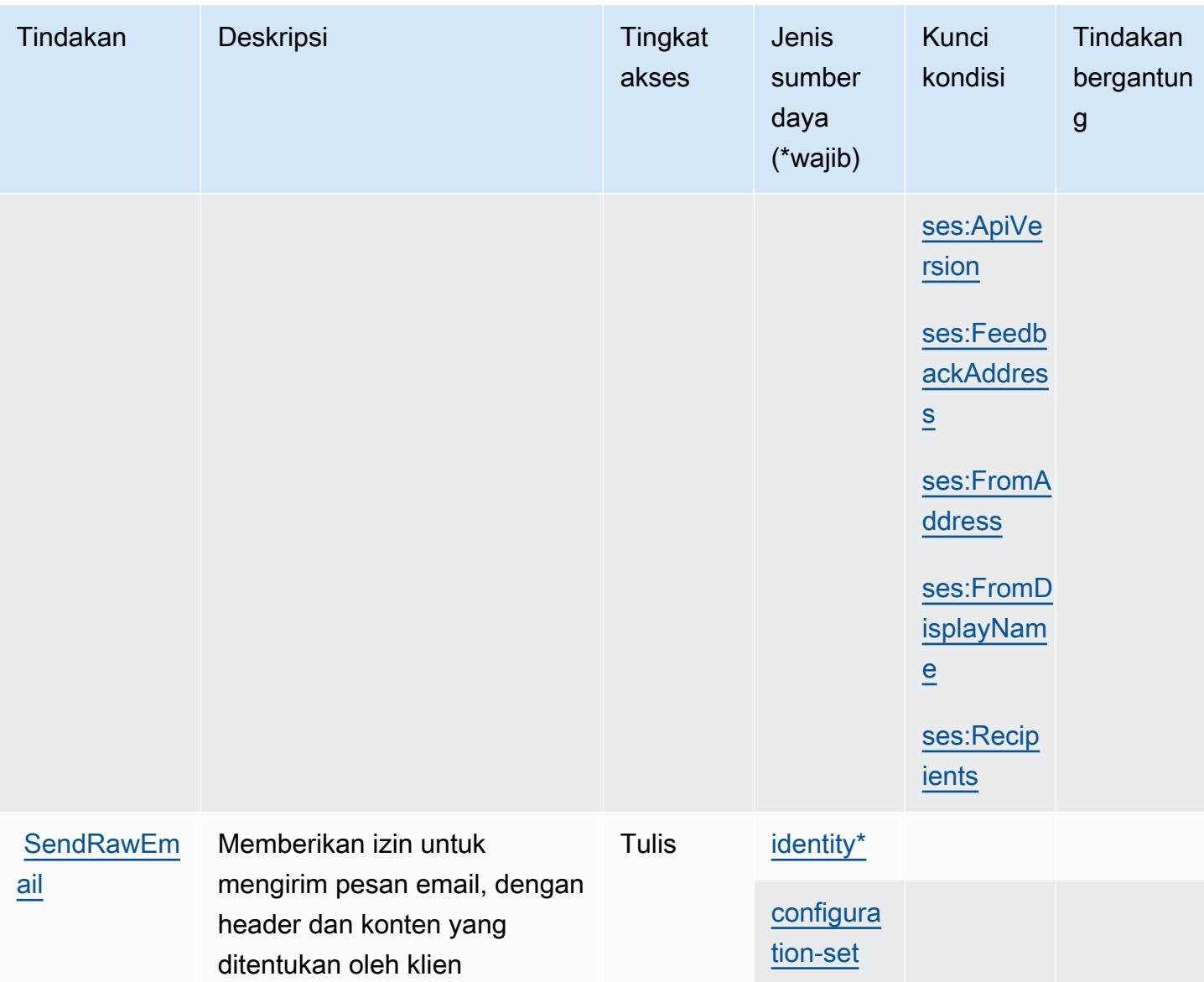
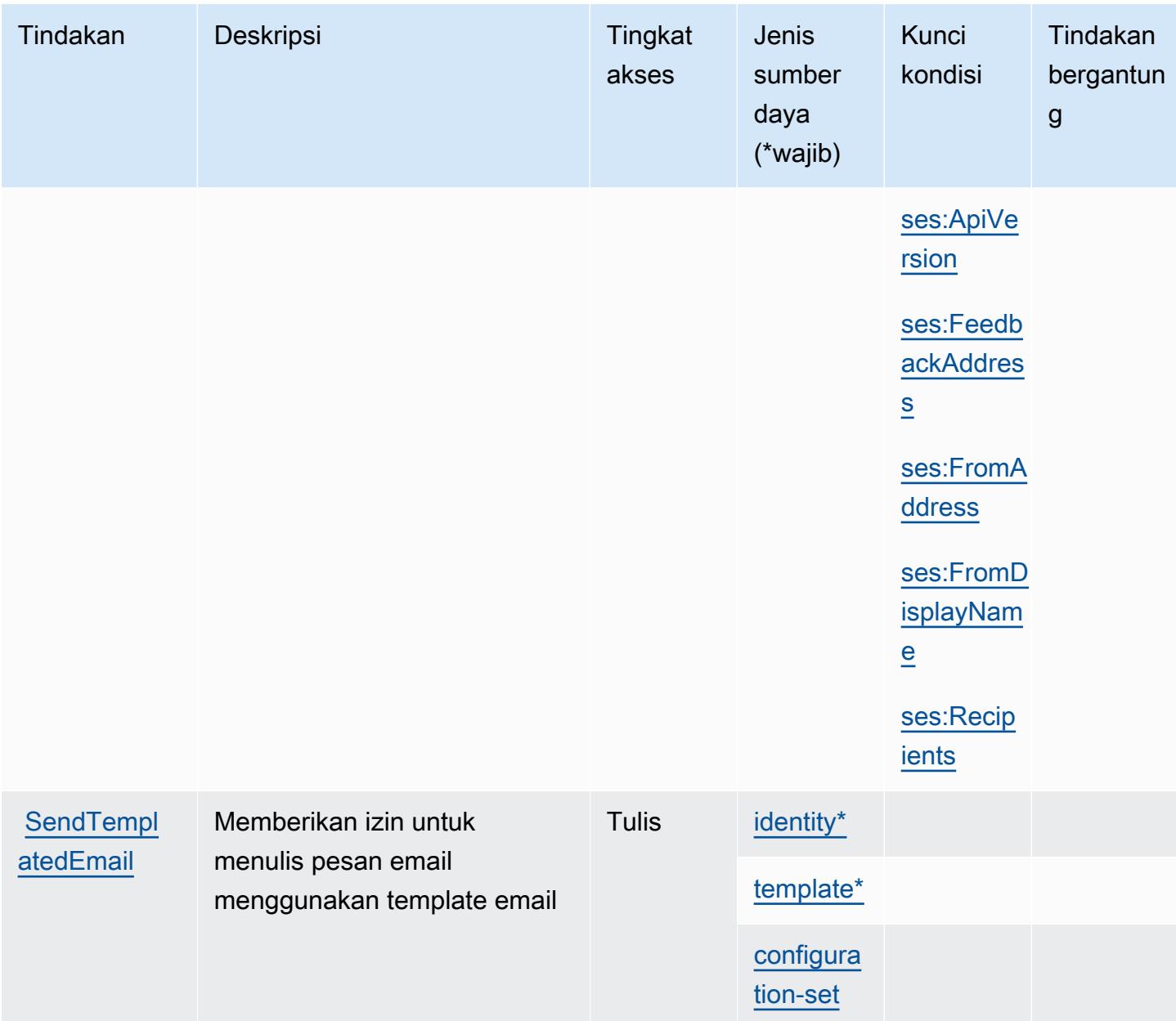

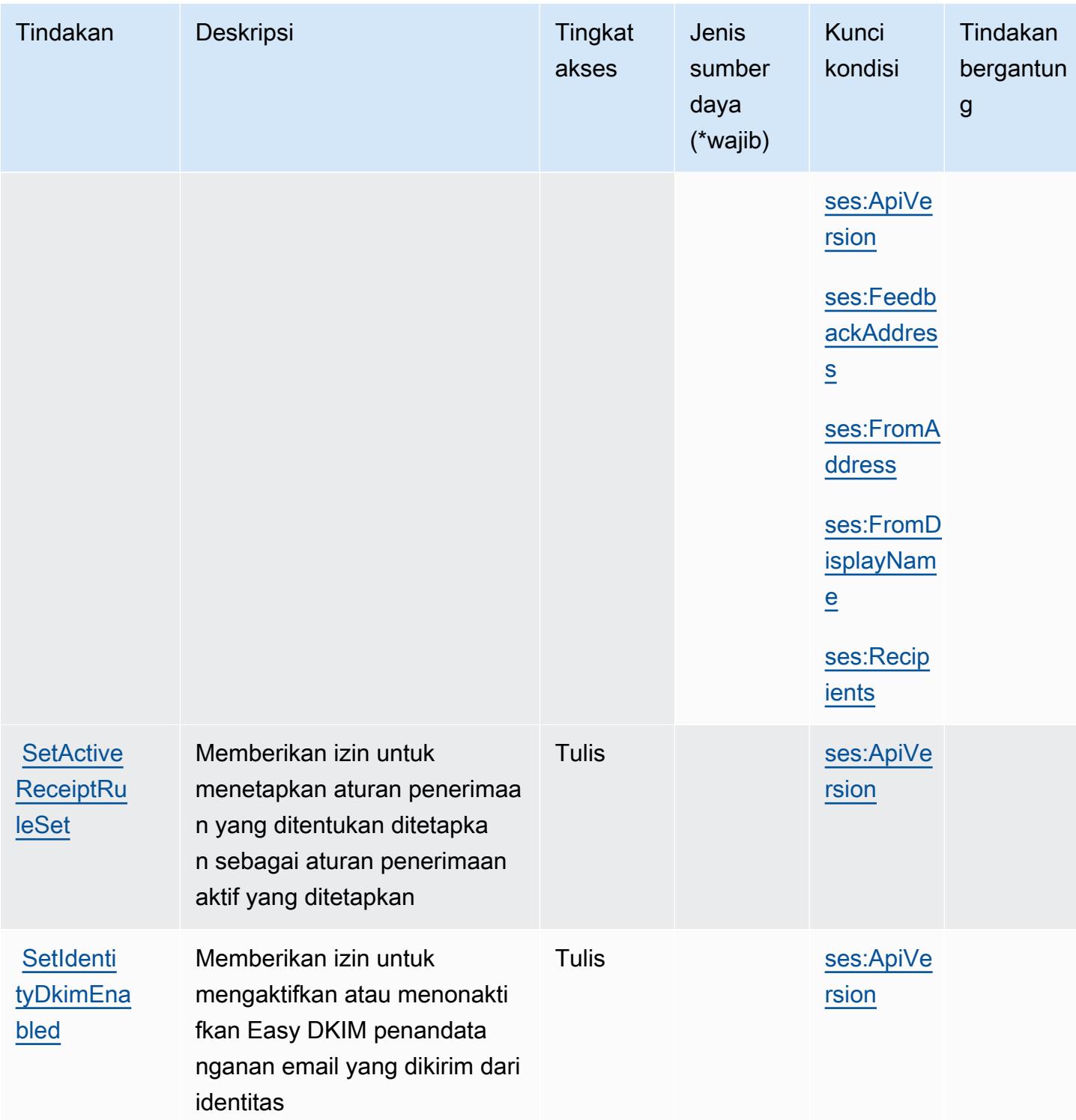

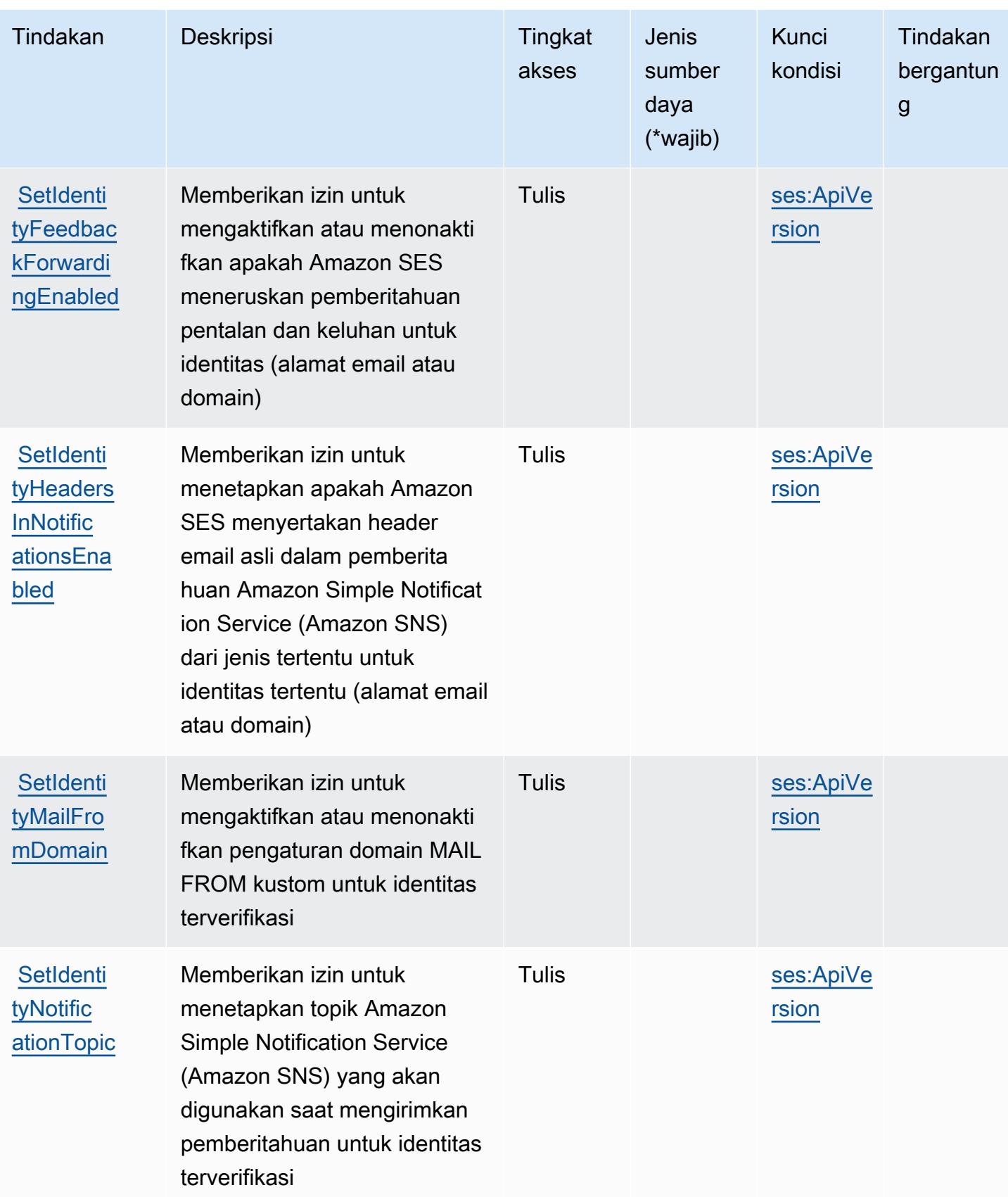

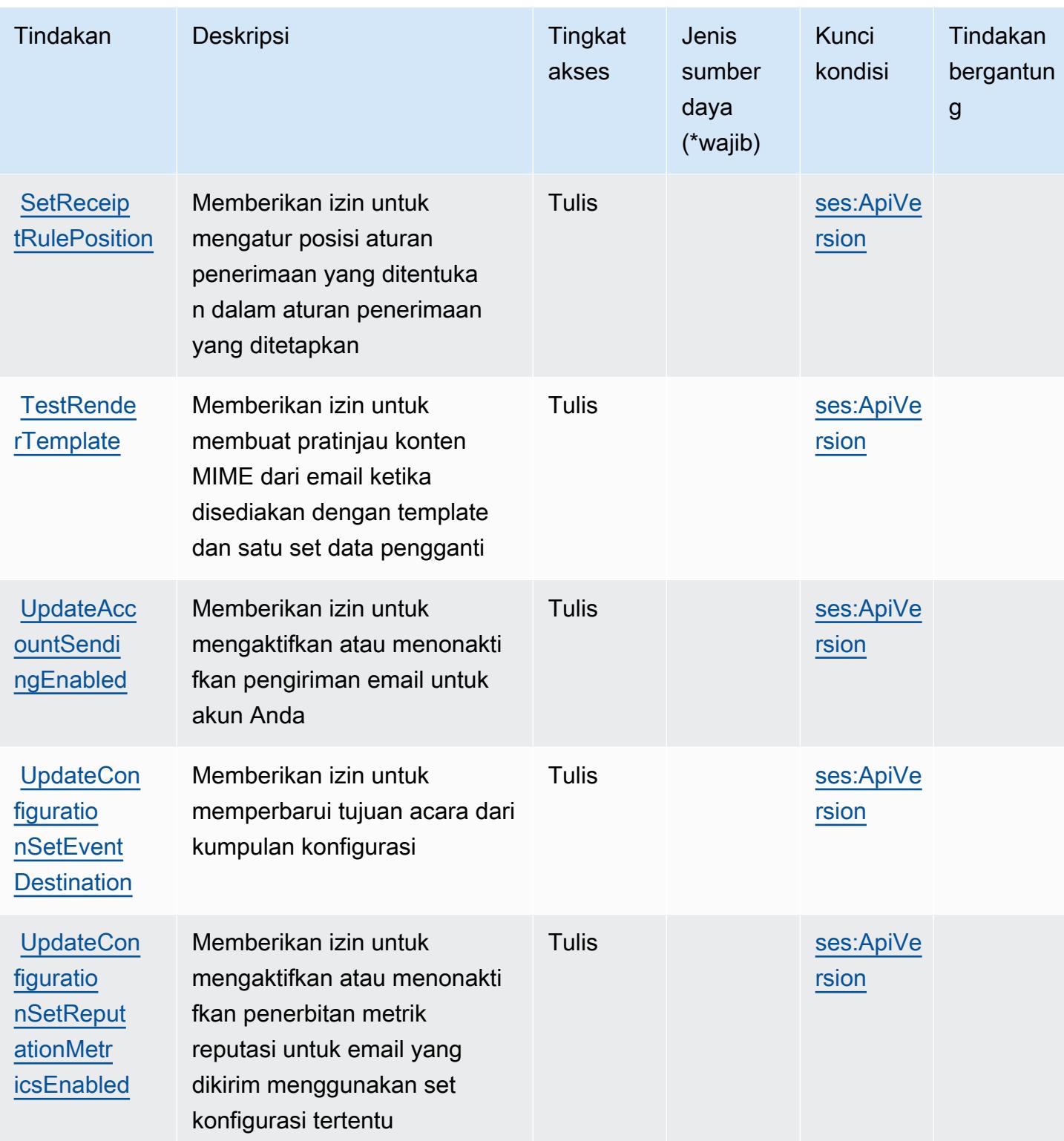

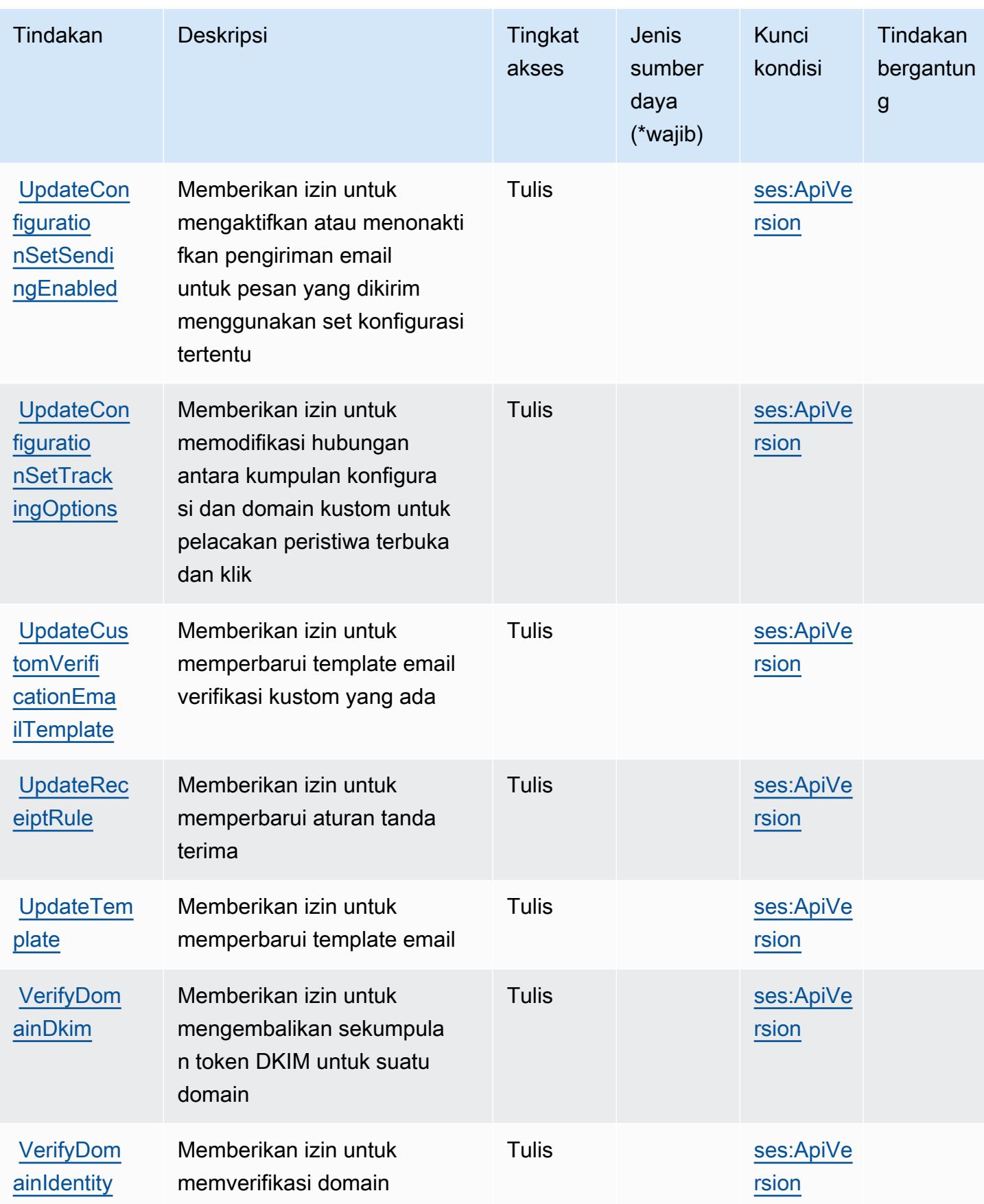

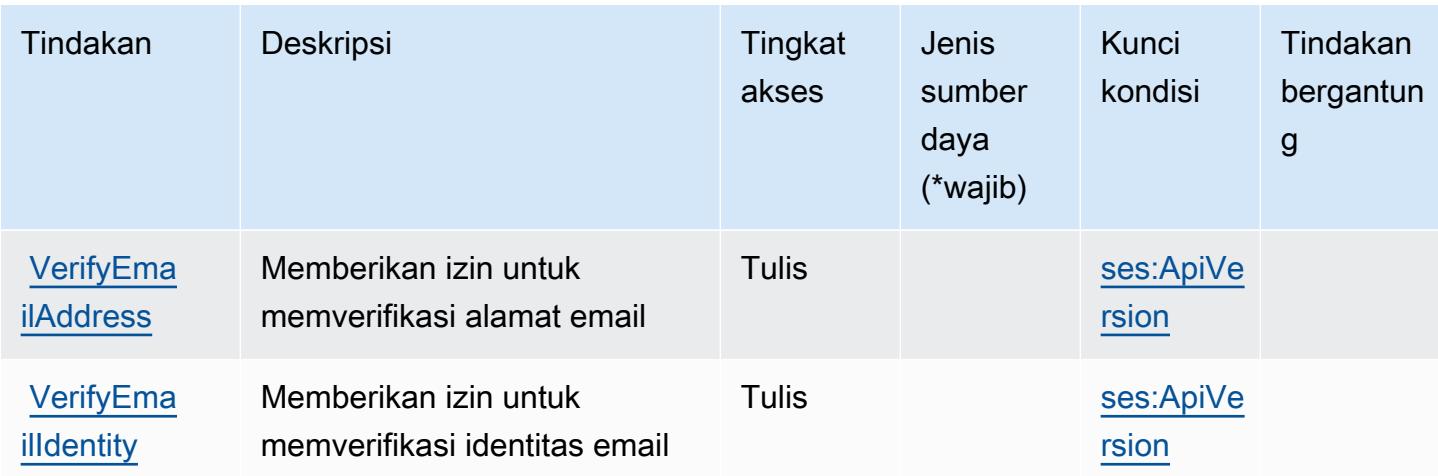

### Jenis sumber daya yang ditentukan oleh Amazon SES

Jenis sumber daya berikut ditentukan oleh layanan ini dan dapat digunakan dalam elemen Resource pernyataan kebijakan izin IAM. Setiap tindakan dalam [Tabel tindakan](#page-5173-0) mengidentifikasi jenis sumber daya yang dapat ditentukan dengan tindakan tersebut. Jenis sumber daya juga dapat menentukan kunci kondisi mana yang dapat Anda sertakan dalam kebijakan. Kunci ini ditampilkan di kolom terakhir dari tabel jenis sumber daya. Untuk detail tentang kolom dalam tabel berikut, lihat[Tabel jenis sumber daya.](reference_policies_actions-resources-contextkeys.html#resources_table)

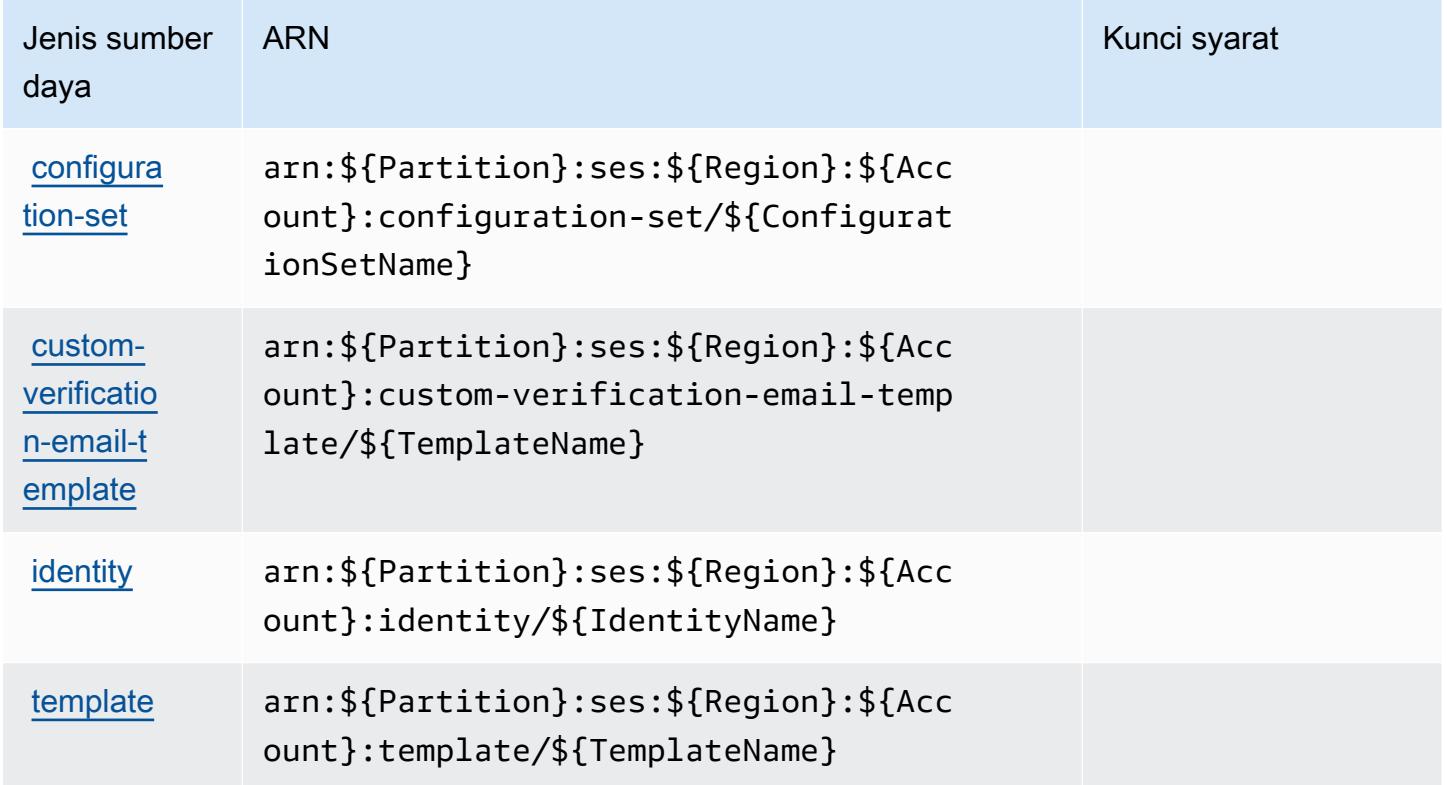

## Kunci kondisi untuk Amazon SES

Amazon SES mendefinisikan kunci kondisi berikut yang dapat digunakan dalamConditionelemen dari kebijakan IAM. Anda dapat menggunakan kunci ini untuk menyempurnakan syarat lebih lanjut dimana pernyataan kebijakan berlaku. Untuk detail tentang kolom dalam tabel berikut, liha[tTabel](reference_policies_actions-resources-contextkeys.html#context_keys_table) [kunci kondisi.](reference_policies_actions-resources-contextkeys.html#context_keys_table)

Untuk melihat kunci kondisi global yang tersedia untuk semua layanan, lihat [Kunci kondisi global](https://docs.aws.amazon.com/IAM/latest/UserGuide/reference_policies_condition-keys.html#AvailableKeys) [yang tersedia](https://docs.aws.amazon.com/IAM/latest/UserGuide/reference_policies_condition-keys.html#AvailableKeys).

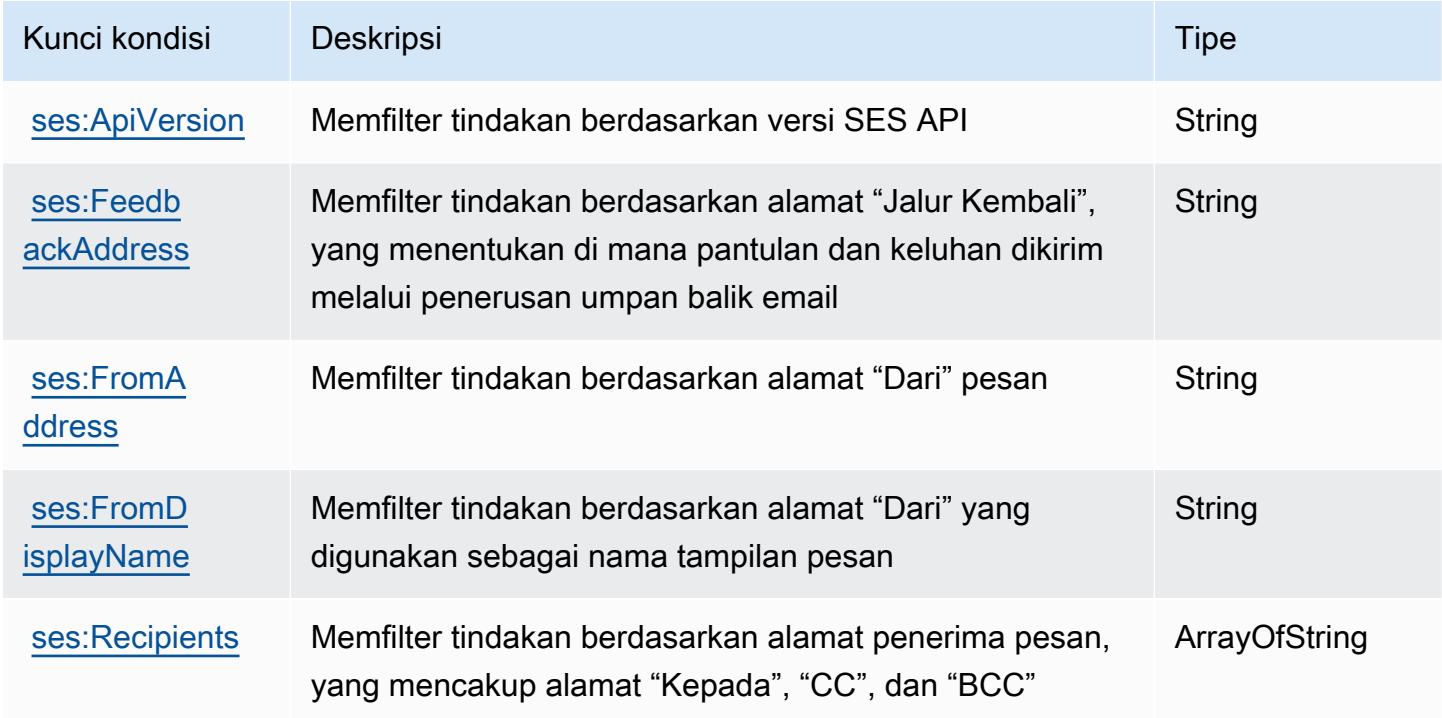

## Tindakan, sumber daya, dan kunci kondisi untukAWSPerisai

AWSPerisai (awalan layanan:shield) menyediakan sumber daya, tindakan, dan kunci konteks kondisi khusus layanan berikut untuk digunakan dalam kebijakan izin IAM.

Referensi:

- Pelajari cara [mengonfigurasi layanan ini.](https://docs.aws.amazon.com/waf/latest/developerguide/shield-chapter.html)
- Lihat daftar [Operasi API yang tersedia untuk layanan ini.](https://docs.aws.amazon.com/waf/latest/DDOSAPIReference/)
- Pelajari cara mengamankan layanan ini dan sumber dayanya dengan [menggunakan kebijakan izin](https://docs.aws.amazon.com/waf/latest/developerguide/waf-auth-and-access-control.html) IAM.

### Topik

- [Tindakan yang didefinisikan olehAWSPerisai](#page-5191-0)
- [Jenis sumber daya yang ditentukan olehAWSPerisai](#page-5199-0)
- [Kunci kondisi untukAWSPerisai](#page-5200-0)

## <span id="page-5191-0"></span>Tindakan yang didefinisikan olehAWSPerisai

Anda dapat menyebutkan tindakan berikut dalam elemen Action pernyataan kebijakan IAM. Gunakan kebijakan untuk memberikan izin untuk melaksanakan operasi dalam AWS. Saat Anda menggunakan sebuah tindakan dalam sebuah kebijakan, Anda biasanya mengizinkan atau menolak akses ke operasi API atau perintah CLI dengan nama yang sama. Namun, dalam beberapa kasus, satu tindakan tunggal mengontrol akses ke lebih dari satu operasi. Atau, beberapa operasi memerlukan beberapa tindakan yang berbeda.

YangJenis sumber dayakolom tabel Tindakan menunjukkan apakah setiap tindakan mendukung izin tingkat sumber daya. Jika tidak ada nilai untuk kolom ini, Anda harus menentukan semua sumber daya ("\*") yang berlaku kebijakan diResourceelemen pernyataan kebijakan Anda. Jika kolom mencantumkan jenis sumber daya, maka Anda dapat menyebutkan ARN dengan jenis tersebut dalam sebuah pernyataan dengan tindakan tersebut. Jika tindakan memiliki satu atau lebih sumber daya yang diperlukan, pemanggil harus memiliki izin untuk menggunakan tindakan dengan sumber daya tersebut. Sumber daya yang diperlukan ditunjukkan dalam tabel dengan tanda bintang (\*). Jika Anda membatasi akses sumber daya denganResourceelemen dalam kebijakan IAM, Anda harus menyertakan ARN atau pola untuk setiap jenis sumber daya yang diperlukan. Beberapa tindakan mendukung berbagai jenis sumber daya. Jika jenis sumber daya opsional (tidak ditunjukkan sebagai diperlukan), maka Anda dapat memilih untuk menggunakan salah satu jenis sumber daya opsional.

YangKunci kondisikolom tabel Tindakan menyertakan kunci yang dapat Anda tentukan dalam pernyataan kebijakanConditionelemen. Untuk informasi selengkapnya tentang kunci kondisi yang terkait dengan sumber daya untuk layanan, lihatKunci kondisikolom tabel jenis sumber daya.

### **a** Note

Kunci kondisi sumber daya tercantum dalam[Jenis sumber dayam](#page-5199-0)eja. Anda dapat menemukan tautan ke jenis sumber daya yang berlaku untuk tindakan diJenis sumber daya (\*wajib)kolom dari tabel Actions. Jenis sumber daya dalam tabel jenis sumber daya mencakupKunci kondisikolom, yang merupakan kunci kondisi sumber daya yang berlaku untuk tindakan dalam tabel Tindakan.

## Untuk detail tentang kolom dalam tabel berikut, liha[tTabel tindakan.](reference_policies_actions-resources-contextkeys.html#actions_table)

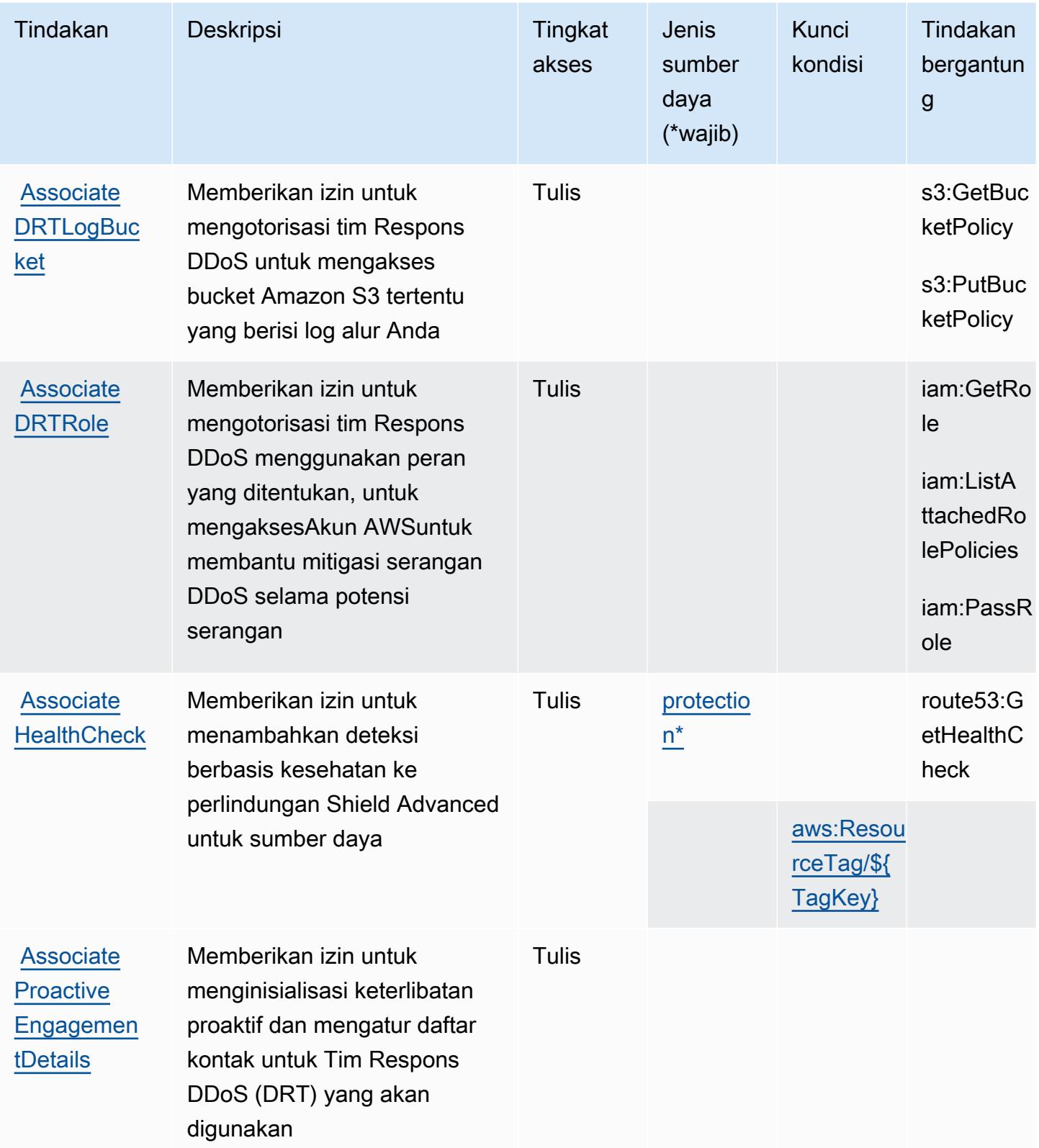

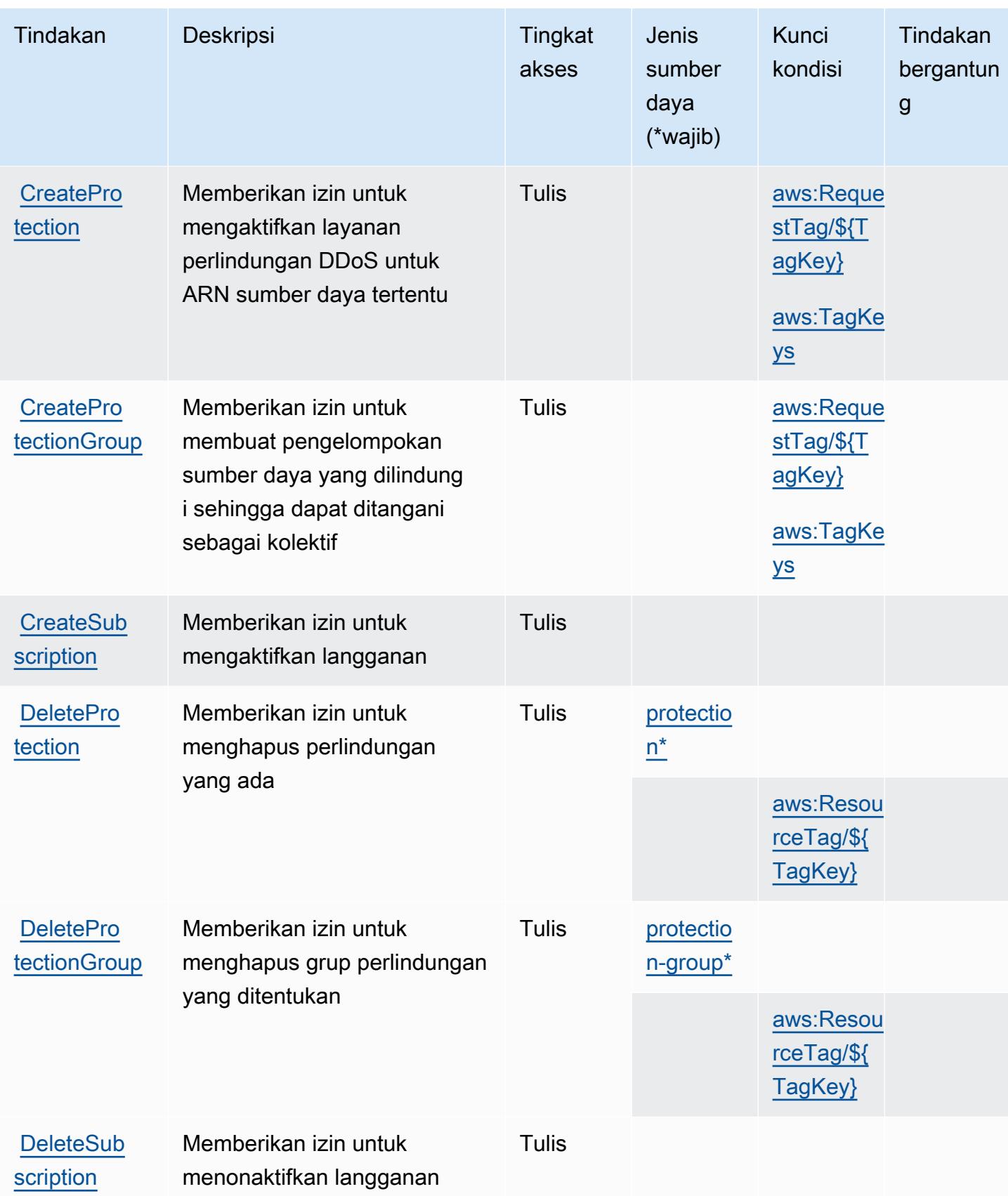

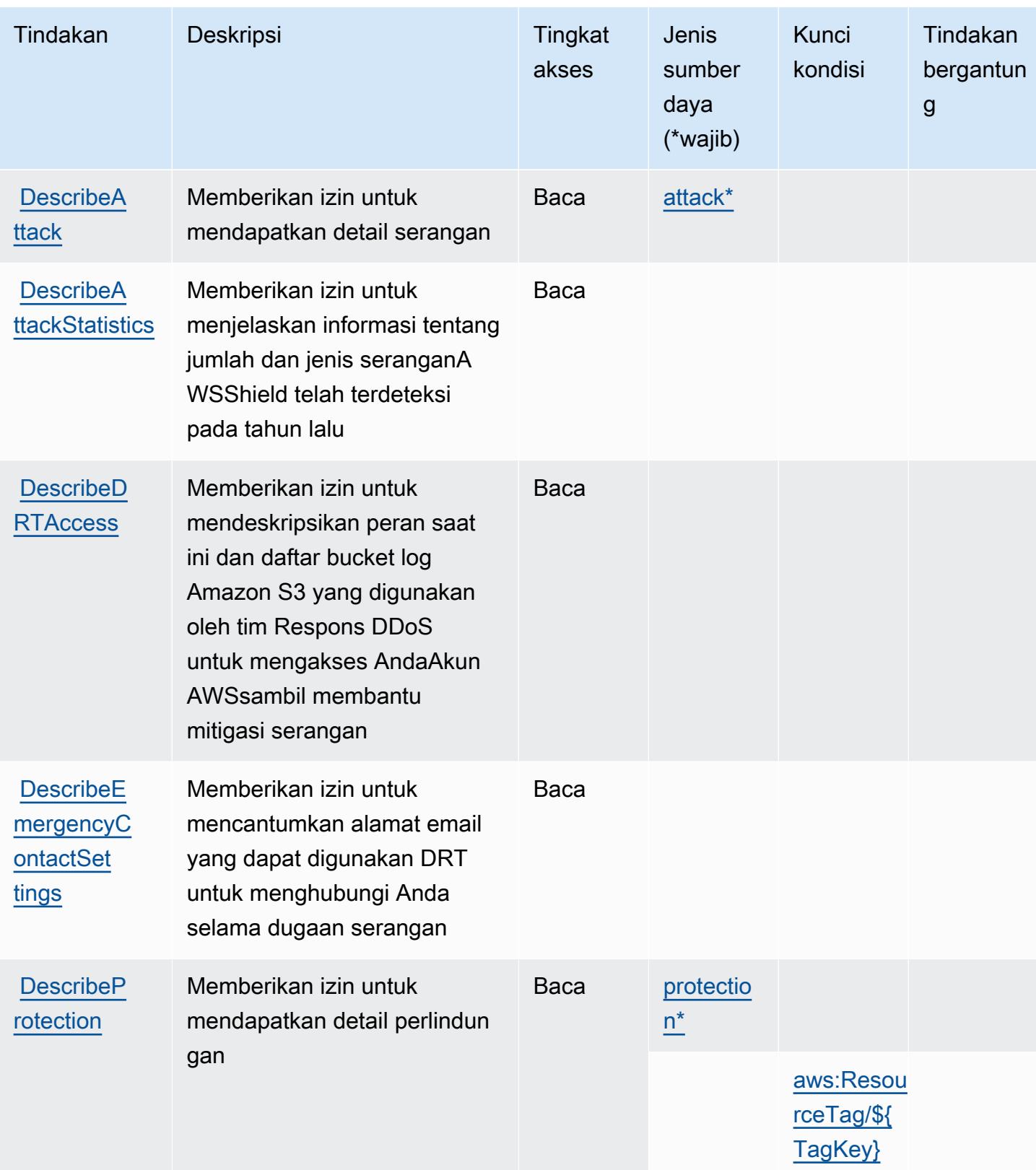

Referensi Otorisasi Layanan **Referensi Otorisasi Layanan** Referensi Otorisasi Layanan

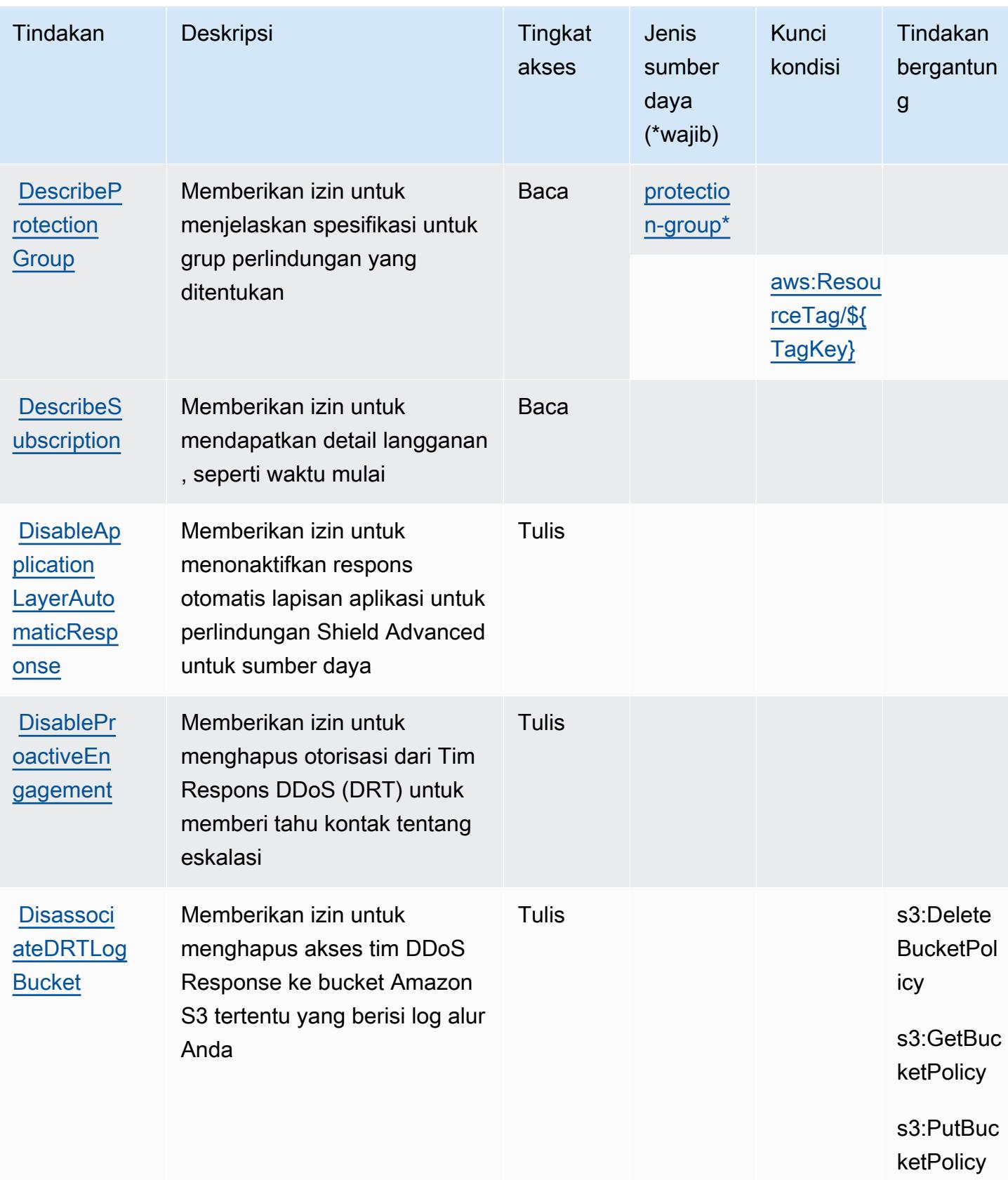

Referensi Otorisasi Layanan **Referensi Otorisasi Layanan** Referensi Otorisasi Layanan

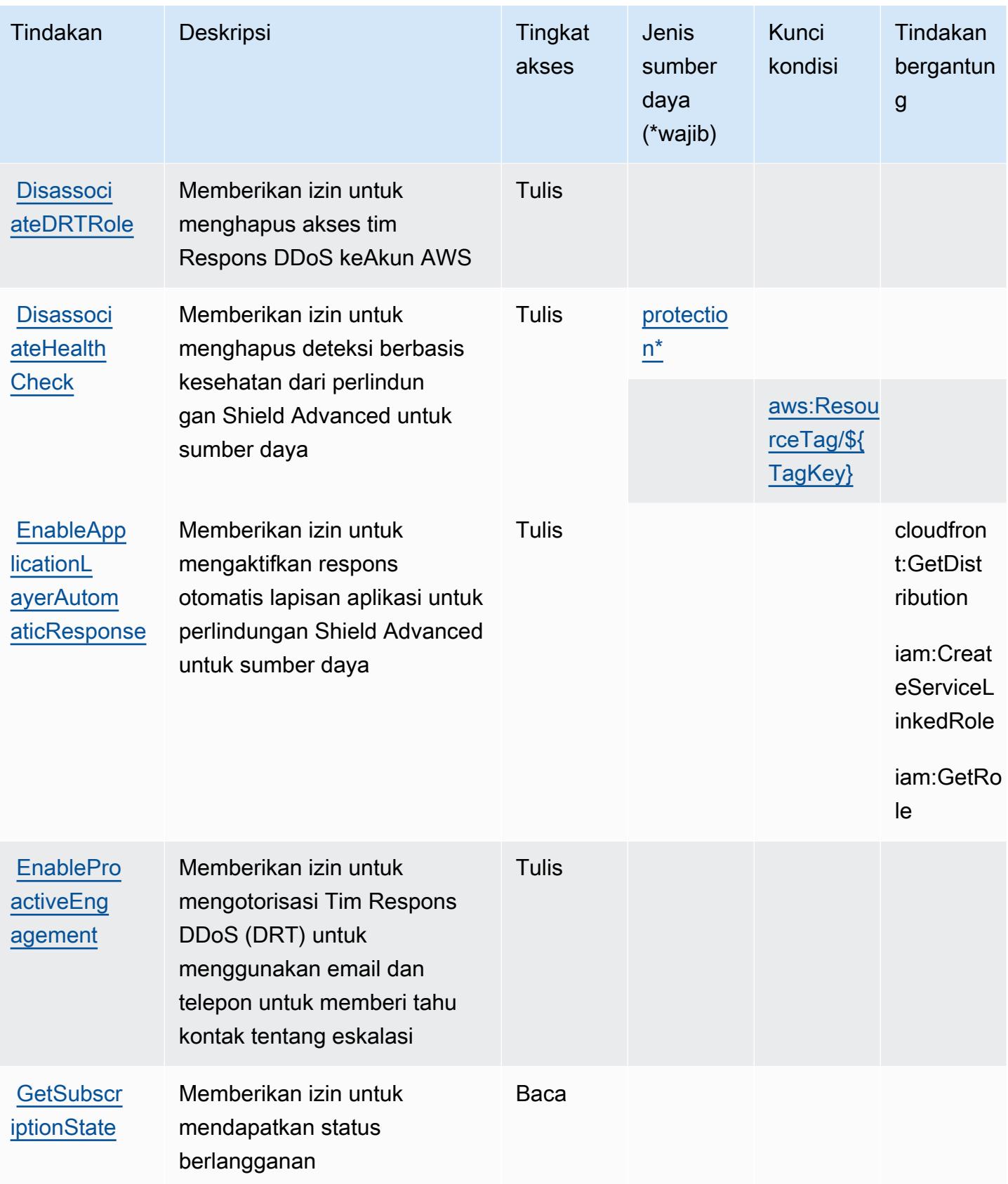

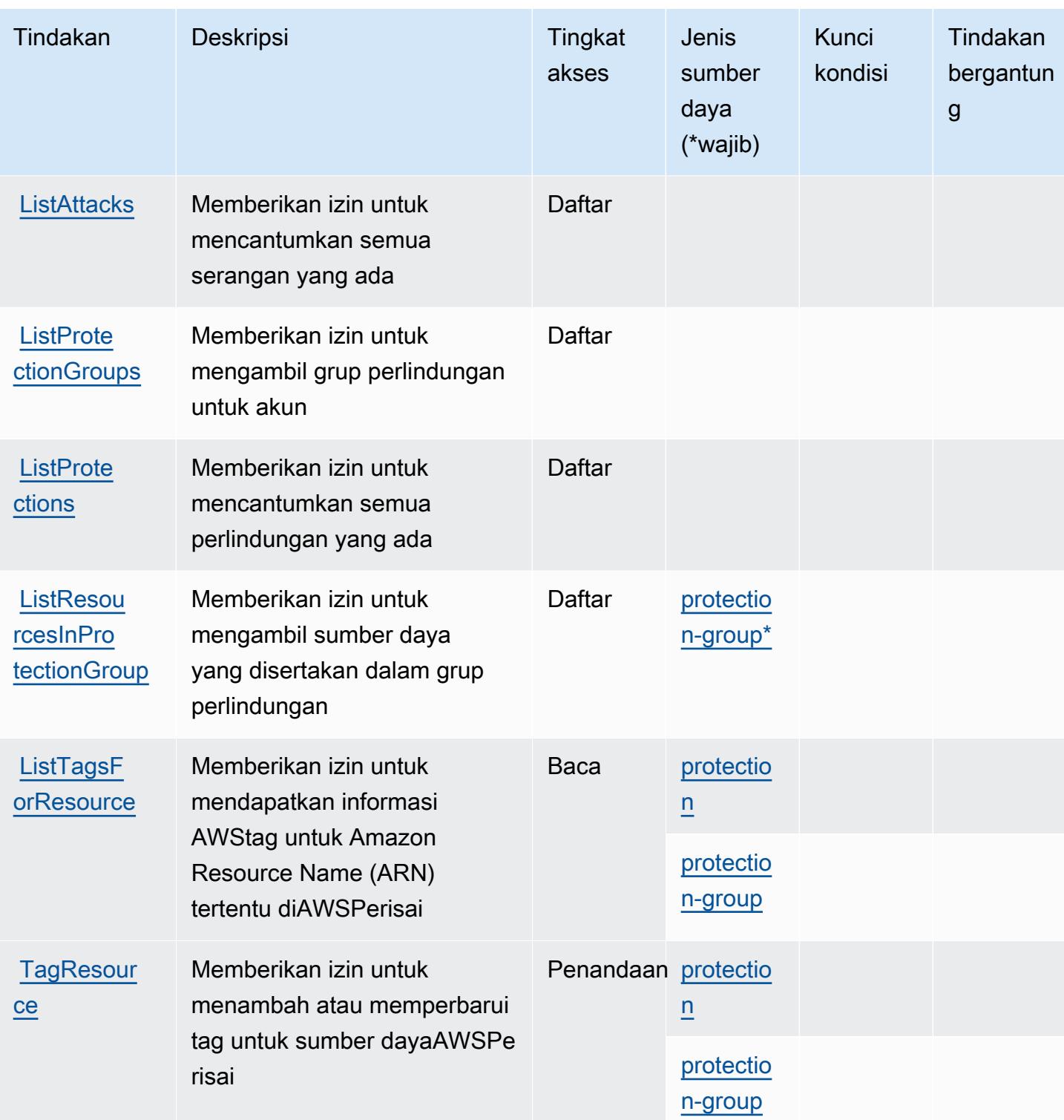

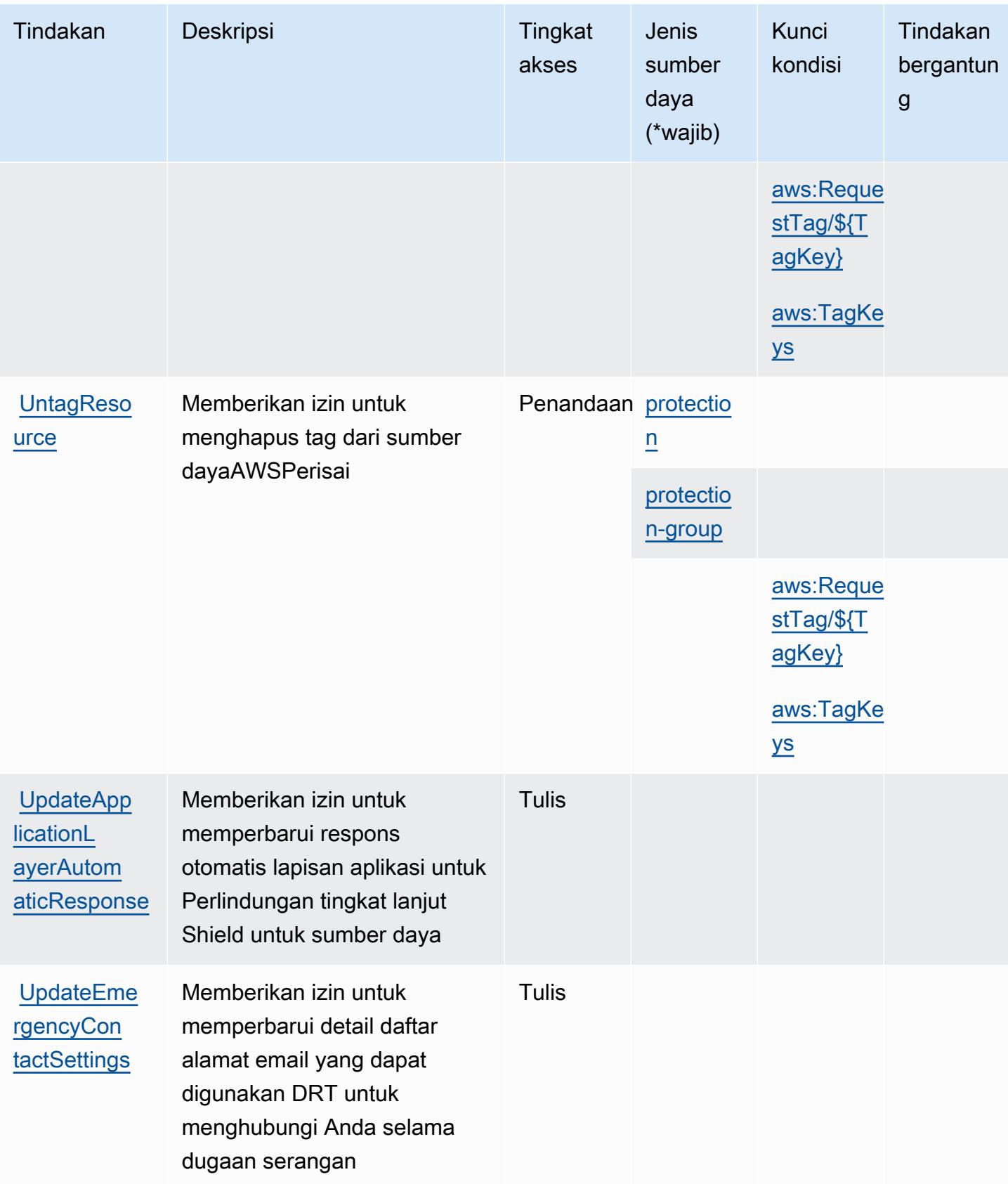

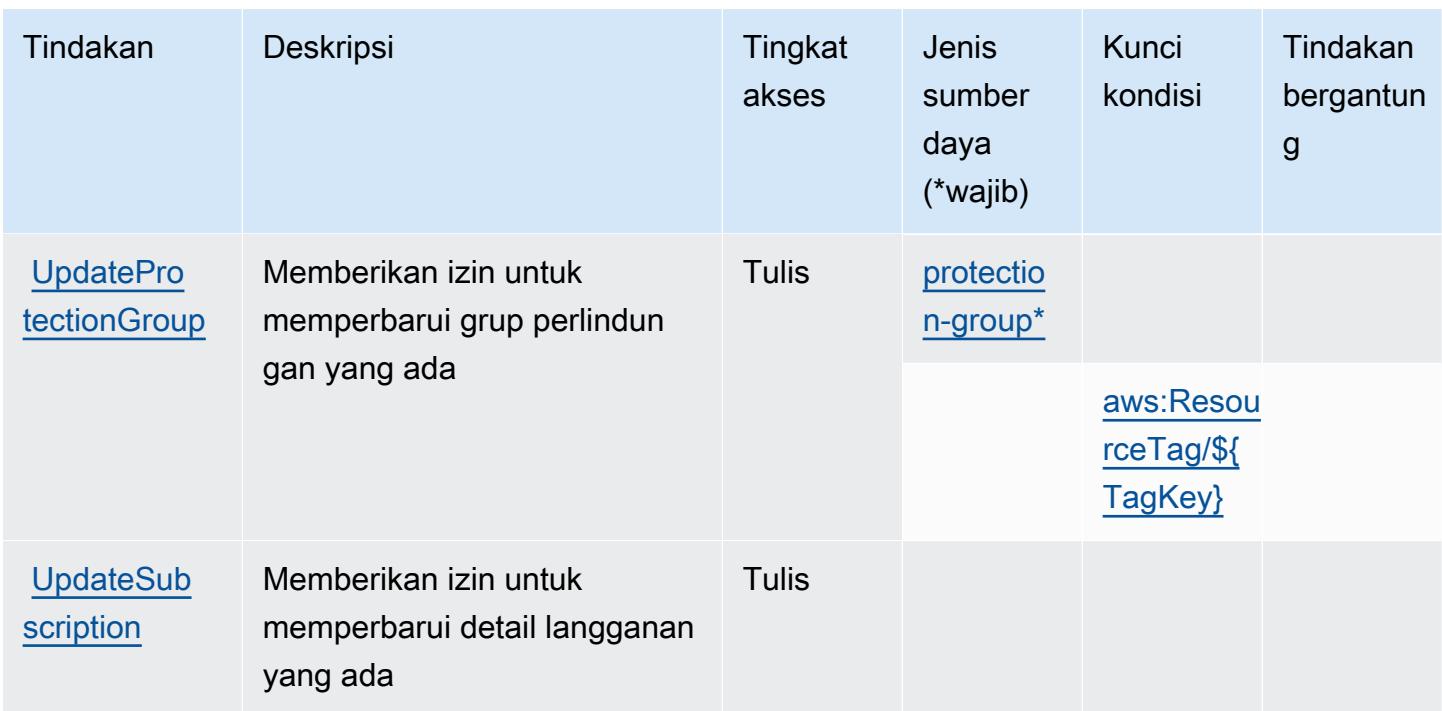

### <span id="page-5199-0"></span>Jenis sumber daya yang ditentukan olehAWSPerisai

Jenis sumber daya berikut ditentukan oleh layanan ini dan dapat digunakan dalam elemen Resource pernyataan kebijakan izin IAM. Setiap tindakan dalam [Tabel tindakan](#page-5191-0) mengidentifikasi jenis sumber daya yang dapat ditentukan dengan tindakan tersebut. Jenis sumber daya juga dapat menentukan kunci kondisi mana yang dapat Anda sertakan dalam kebijakan. Kunci ini ditampilkan di kolom terakhir dari tabel jenis sumber daya. Untuk detail tentang kolom dalam tabel berikut, lihat[Tabel jenis sumber daya.](reference_policies_actions-resources-contextkeys.html#resources_table)

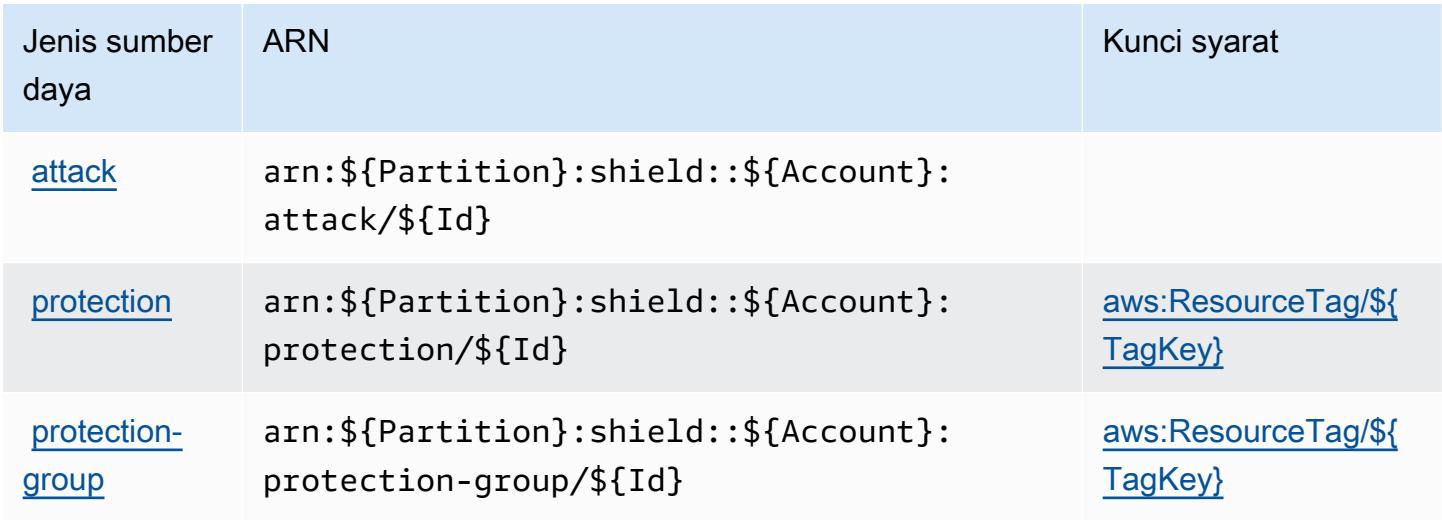

## <span id="page-5200-0"></span>Kunci kondisi untukAWSPerisai

AWSPerisai mendefinisikan kunci kondisi berikut yang dapat digunakan dalamConditionelemen dari kebijakan IAM. Anda dapat menggunakan kunci ini untuk menyempurnakan syarat lebih lanjut dimana pernyataan kebijakan berlaku. Untuk detail tentang kolom dalam tabel berikut, liha[tTabel](reference_policies_actions-resources-contextkeys.html#context_keys_table) [kunci kondisi.](reference_policies_actions-resources-contextkeys.html#context_keys_table)

Untuk melihat kunci kondisi global yang tersedia untuk semua layanan, lihat [Kunci kondisi global](https://docs.aws.amazon.com/IAM/latest/UserGuide/reference_policies_condition-keys.html#AvailableKeys) [yang tersedia](https://docs.aws.amazon.com/IAM/latest/UserGuide/reference_policies_condition-keys.html#AvailableKeys).

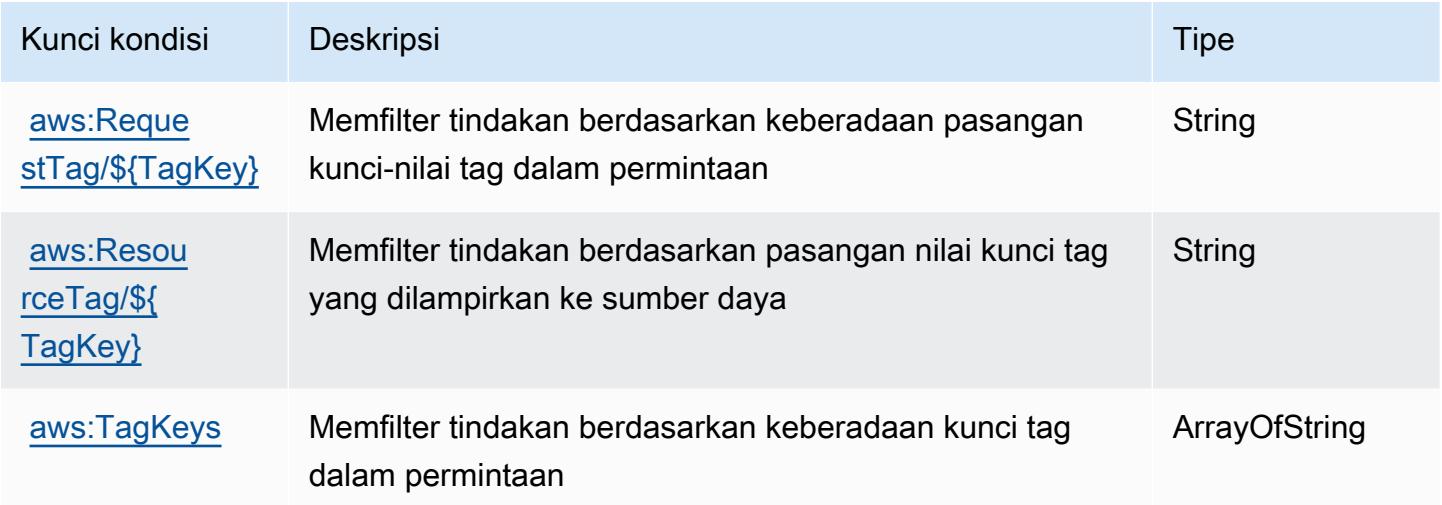

## Tindakan, sumber daya, dan kunci kondisi untuk AWS Penandatangan

AWSPenandatangan (awalan layanan:signer) menyediakan sumber daya, tindakan, dan kunci konteks kondisi khusus layanan berikut untuk digunakan dalam kebijakan izin IAM.

Referensi:

- Pelajari cara [mengonfigurasi layanan ini.](https://docs.aws.amazon.com/signer/latest/developerguide/Welcome.html)
- Lihat daftar [Operasi API yang tersedia untuk layanan ini.](https://docs.aws.amazon.com/signer/latest/api/API_Operations.html)
- Pelajari cara mengamankan layanan ini dan sumber dayanya dengan [menggunakan kebijakan izin](https://docs.aws.amazon.com/signer/latest/developerguide/accessctrl-toplevel.html) IAM.

Topik

- [Tindakan yang ditentukan oleh AWS Penandatangan](#page-5201-0)
- [Jenis sumber daya yang ditentukan oleh AWS Penandatangan](#page-5205-0)

#### • [Kunci kondisi untuk AWS Penandatangan](#page-5206-0)

## <span id="page-5201-0"></span>Tindakan yang ditentukan oleh AWS Penandatangan

Anda dapat menyebutkan tindakan berikut dalam elemen Action pernyataan kebijakan IAM. Gunakan kebijakan untuk memberikan izin untuk melaksanakan operasi dalam AWS. Saat Anda menggunakan sebuah tindakan dalam sebuah kebijakan, Anda biasanya mengizinkan atau menolak akses ke operasi API atau perintah CLI dengan nama yang sama. Namun, dalam beberapa kasus, satu tindakan tunggal mengontrol akses ke lebih dari satu operasi. Atau, beberapa operasi memerlukan beberapa tindakan yang berbeda.

Kolom tipe sumber daya pada tabel Tindakan menunjukkan apakah setiap tindakan mendukung izin tingkat sumber daya. Jika tidak ada nilai untuk kolom ini, Anda harus menentukan semua sumber daya ("\*") yang berlaku kebijakan dalam Resource elemen pernyataan kebijakan Anda. Jika kolom mencantumkan jenis sumber daya, maka Anda dapat menyebutkan ARN dengan jenis tersebut dalam sebuah pernyataan dengan tindakan tersebut. Jika tindakan memiliki satu atau lebih sumber daya yang diperlukan, pemanggil harus memiliki izin untuk menggunakan tindakan dengan sumber daya tersebut. Sumber daya yang diperlukan ditunjukkan dalam tabel dengan tanda bintang (\*). Jika Anda membatasi akses sumber daya dengan Resource elemen dalam kebijakan IAM, Anda harus menyertakan ARN atau pola untuk setiap jenis sumber daya yang diperlukan. Beberapa tindakan mendukung berbagai jenis sumber daya. Jika jenis sumber daya opsional (tidak ditunjukkan sesuai kebutuhan), maka Anda dapat memilih untuk menggunakan salah satu jenis sumber daya opsional.

Kolom Condition keys pada tabel Actions menyertakan kunci yang dapat Anda tentukan dalam Condition elemen pernyataan kebijakan. Untuk informasi selengkapnya tentang kunci kondisi yang terkait dengan sumber daya untuk layanan, lihat kolom Kunci kondisi pada tabel Jenis sumber daya.

#### **a** Note

Kunci kondisi sumber daya tercantum dalam tabel [Jenis sumber daya](#page-5205-0). Anda dapat menemukan tautan ke jenis sumber daya yang berlaku untuk tindakan di kolom Jenis sumber daya (\*wajib) pada tabel Tindakan. Jenis sumber daya dalam tabel Jenis sumber daya menyertakan kolom Kunci kondisi, yang merupakan kunci kondisi sumber daya yang berlaku untuk tindakan dalam tabel Tindakan.

Untuk detail tentang kolom dalam tabel berikut, lihat [Tabel tindakan](reference_policies_actions-resources-contextkeys.html#actions_table).

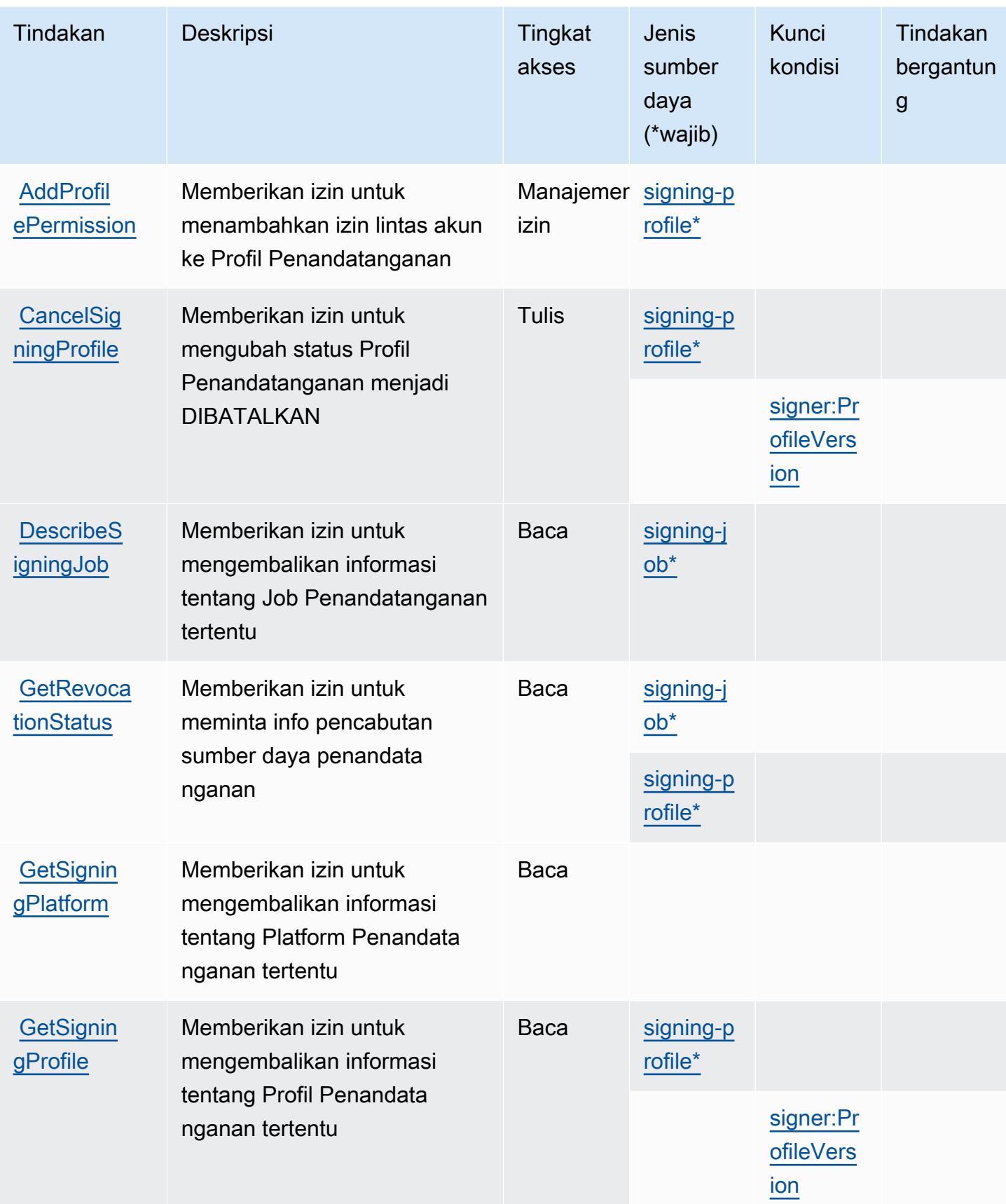

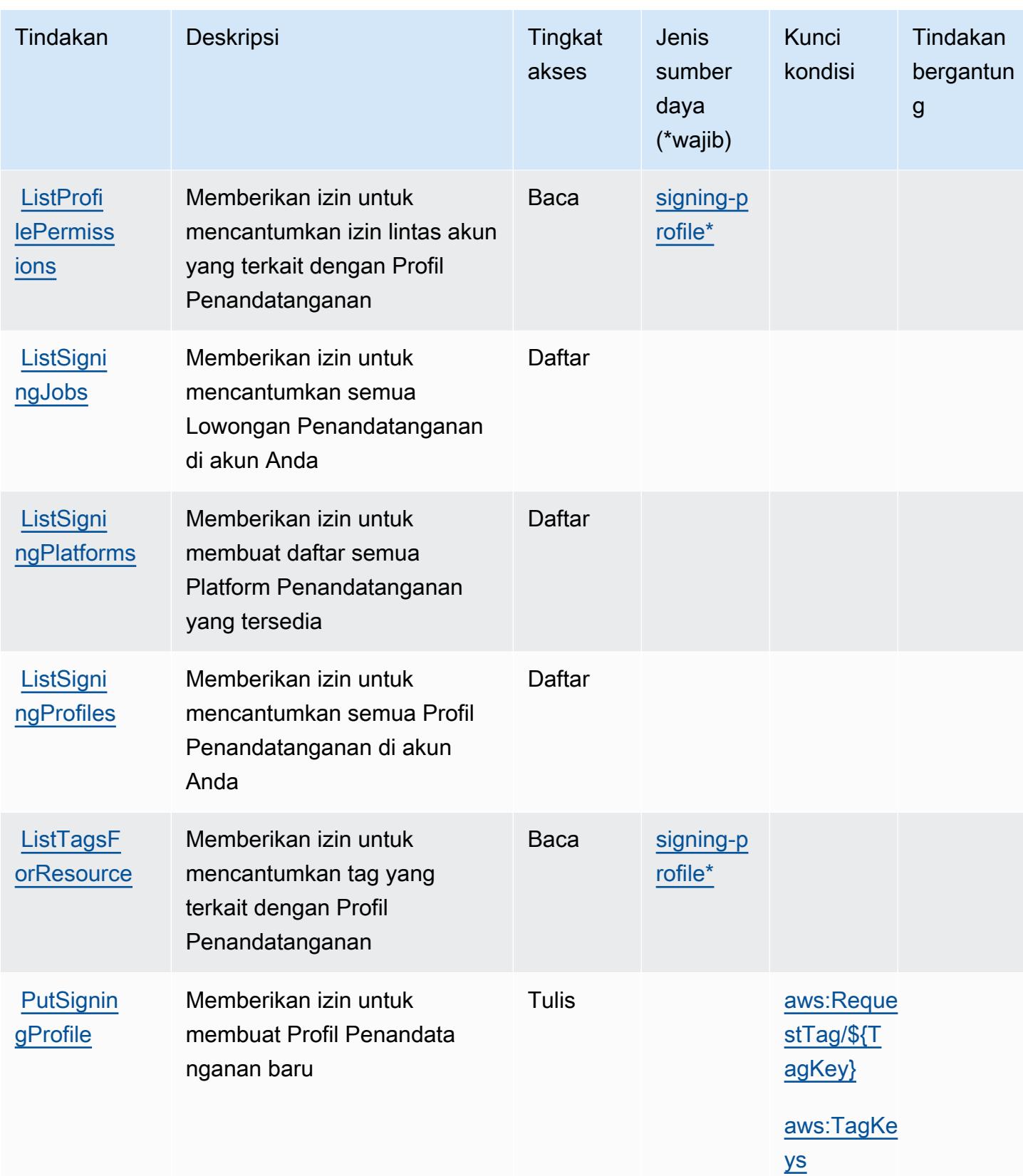

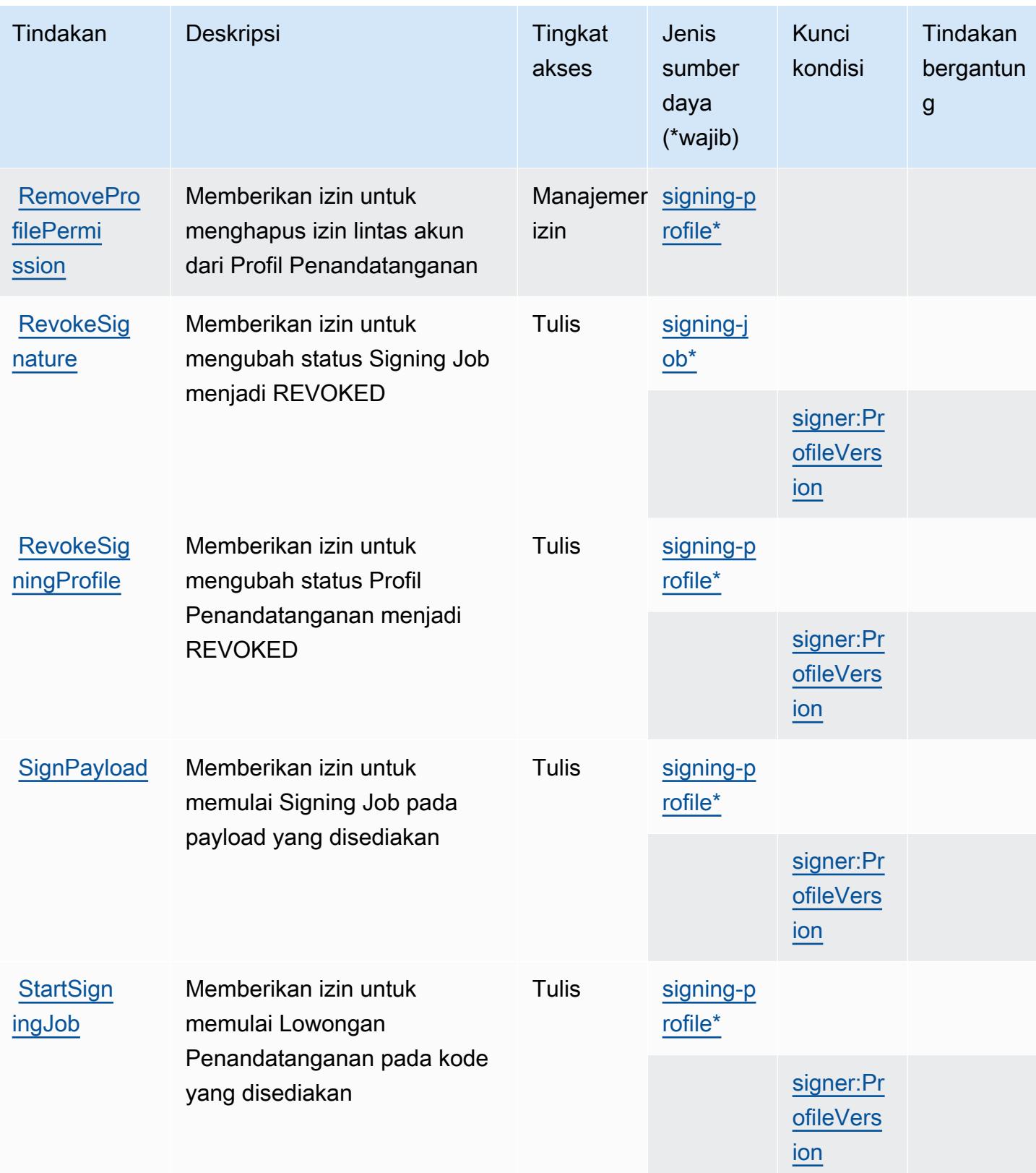

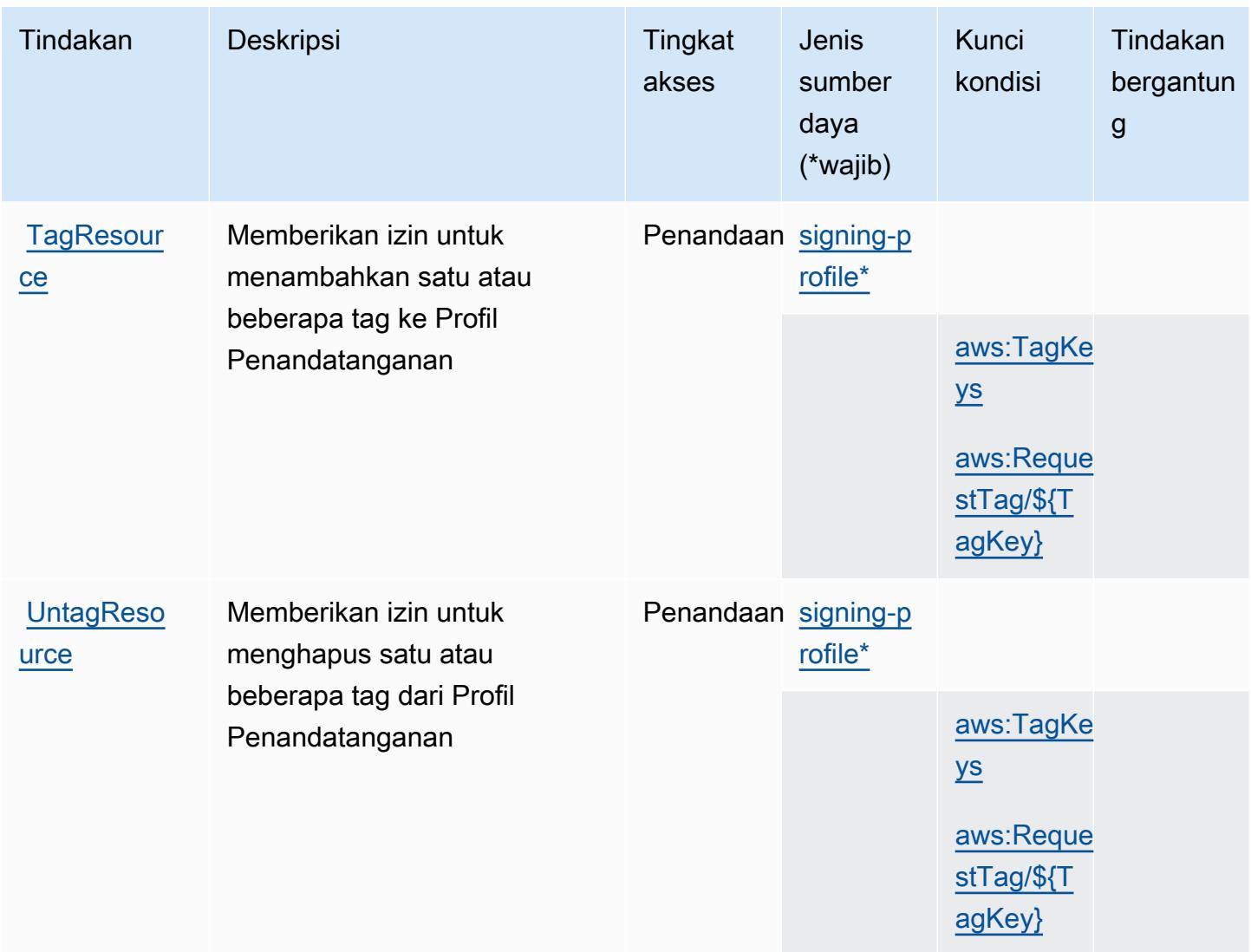

<span id="page-5205-0"></span>Jenis sumber daya yang ditentukan oleh AWS Penandatangan

Jenis sumber daya berikut ditentukan oleh layanan ini dan dapat digunakan dalam elemen Resource pernyataan kebijakan izin IAM. Setiap tindakan dalam [Tabel tindakan](#page-5201-0) mengidentifikasi jenis sumber daya yang dapat ditentukan dengan tindakan tersebut. Jenis sumber daya juga dapat menentukan kunci kondisi mana yang dapat Anda sertakan dalam kebijakan. Tombol-tombol ini ditampilkan di kolom terakhir dari tabel Jenis sumber daya. Untuk detail tentang kolom dalam tabel berikut, lihat [Tabel tipe sumber daya](reference_policies_actions-resources-contextkeys.html#resources_table).

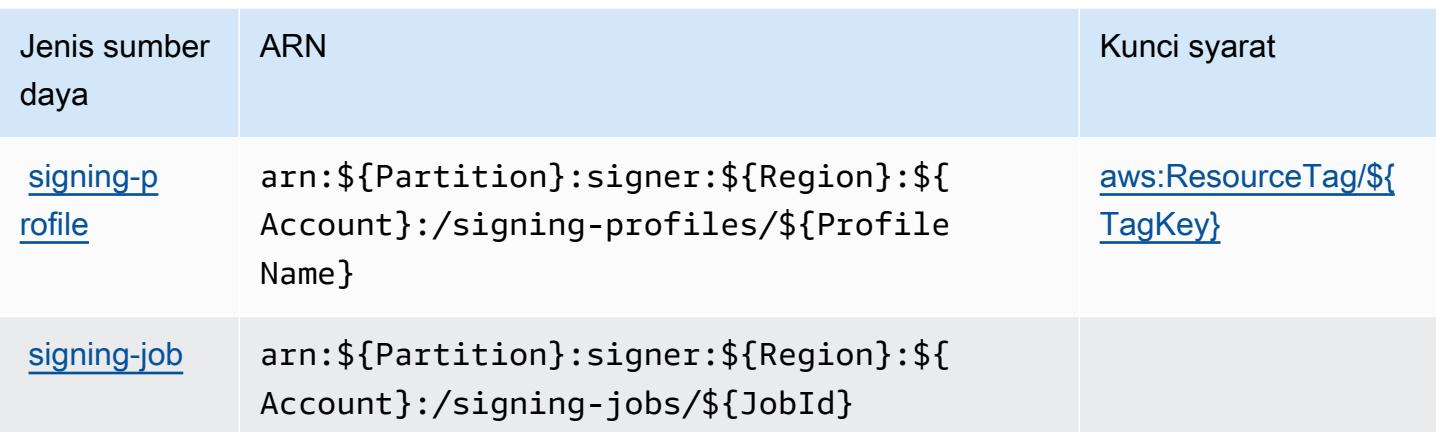

<span id="page-5206-0"></span>Kunci kondisi untuk AWS Penandatangan

AWSPenandatangan mendefinisikan kunci kondisi berikut yang dapat digunakan dalam Condition elemen kebijakan IAM. Anda dapat menggunakan kunci ini untuk menyempurnakan syarat lebih lanjut dimana pernyataan kebijakan berlaku. Untuk detail tentang kolom dalam tabel berikut, lihat [Tabel tombol kondisi.](reference_policies_actions-resources-contextkeys.html#context_keys_table)

Untuk melihat kunci kondisi global yang tersedia untuk semua layanan, lihat [Kunci kondisi global](https://docs.aws.amazon.com/IAM/latest/UserGuide/reference_policies_condition-keys.html#AvailableKeys) [yang tersedia](https://docs.aws.amazon.com/IAM/latest/UserGuide/reference_policies_condition-keys.html#AvailableKeys).

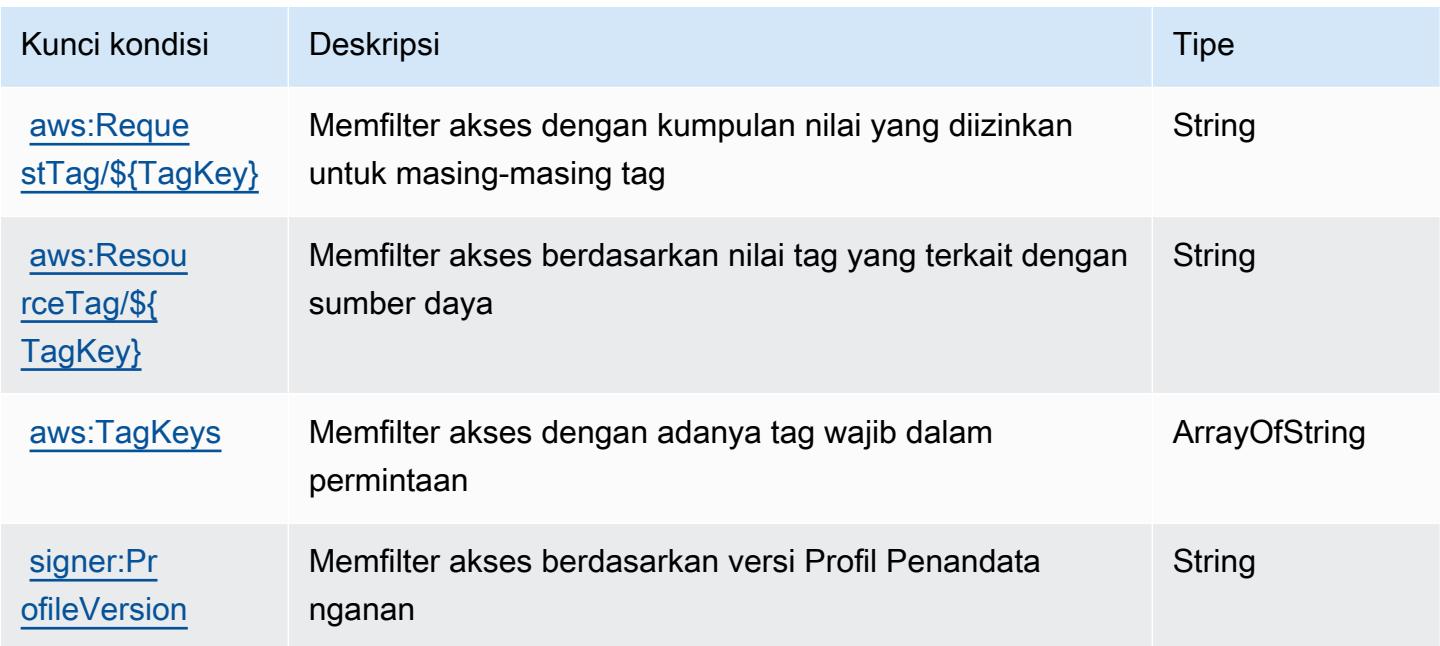

# Tindakan, sumber daya, dan kunci kondisi untuk Amazon Simple Email Service v2

Amazon Simple Email Service v2 (awalan layanan:ses) menyediakan sumber daya khusus layanan, tindakan, dan kunci konteks kondisi berikut untuk digunakan dalam kebijakan izin IAM.

Referensi:

- Pelajari cara [mengonfigurasi layanan ini.](https://docs.aws.amazon.com/ses/latest/DeveloperGuide/)
- Lihat daftar [Operasi API yang tersedia untuk layanan ini.](https://docs.aws.amazon.com/ses/latest/APIReference-V2/)
- Pelajari cara mengamankan layanan ini dan sumber dayanya dengan [menggunakan kebijakan izin](https://docs.aws.amazon.com/ses/latest/DeveloperGuide/control-user-access.html) IAM.

### Topik

- [Tindakan yang ditentukan oleh Amazon Simple Email Service v2](#page-5207-0)
- [Jenis sumber daya yang ditentukan oleh Amazon Simple Email Service v2](#page-5232-0)
- [Kunci kondisi untuk Amazon Simple Email Service v2](#page-5234-0)

## <span id="page-5207-0"></span>Tindakan yang ditentukan oleh Amazon Simple Email Service v2

Anda dapat menyebutkan tindakan berikut dalam elemen Action pernyataan kebijakan IAM. Gunakan kebijakan untuk memberikan izin untuk melaksanakan operasi dalam AWS. Saat Anda menggunakan sebuah tindakan dalam sebuah kebijakan, Anda biasanya mengizinkan atau menolak akses ke operasi API atau perintah CLI dengan nama yang sama. Namun, dalam beberapa kasus, satu tindakan tunggal mengontrol akses ke lebih dari satu operasi. Atau, beberapa operasi memerlukan beberapa tindakan yang berbeda.

TheJenis sumber dayakolom tabel Tindakan menunjukkan apakah setiap tindakan mendukung izin tingkat sumber daya. Jika tidak ada nilai untuk kolom ini, Anda harus menentukan semua sumber daya ("\*") yang berlaku kebijakan diResourceelemen dari pernyataan kebijakan Anda. Jika kolom mencantumkan jenis sumber daya, maka Anda dapat menyebutkan ARN dengan jenis tersebut dalam sebuah pernyataan dengan tindakan tersebut. Jika tindakan memiliki satu atau lebih sumber daya yang diperlukan, pemanggil harus memiliki izin untuk menggunakan tindakan dengan sumber daya tersebut. Sumber daya yang diperlukan ditunjukkan dalam tabel dengan tanda bintang (\*). Jika Anda membatasi akses sumber daya denganResourceelemen dalam kebijakan IAM, Anda harus menyertakan ARN atau pola untuk setiap jenis sumber daya yang diperlukan. Beberapa tindakan

mendukung berbagai jenis sumber daya. Jika jenis sumber daya opsional (tidak ditunjukkan sesuai kebutuhan), maka Anda dapat memilih untuk menggunakan salah satu jenis sumber daya opsional.

TheKunci kondisikolom tabel Tindakan menyertakan kunci yang dapat Anda tentukan dalam pernyataan kebijakanConditionelemen. Untuk informasi selengkapnya tentang kunci kondisi yang terkait dengan sumber daya untuk layanan, lihatKunci kondisikolom tabel Jenis sumber daya.

#### **a** Note

Kunci kondisi sumber daya tercantum dalam[Jenis sumber dayam](#page-5232-0)eja. Anda dapat menemukan tautan ke jenis sumber daya yang berlaku untuk tindakan diJenis sumber daya (\*wajib)kolom tabel Tindakan. Jenis sumber daya dalam tabel tipe Sumber daya mencakupKunci kondisikolom, yang merupakan kunci kondisi sumber daya yang berlaku untuk tindakan dalam tabel Tindakan.

Untuk detail tentang kolom dalam tabel berikut, liha[tTabel tindakan.](reference_policies_actions-resources-contextkeys.html#actions_table)

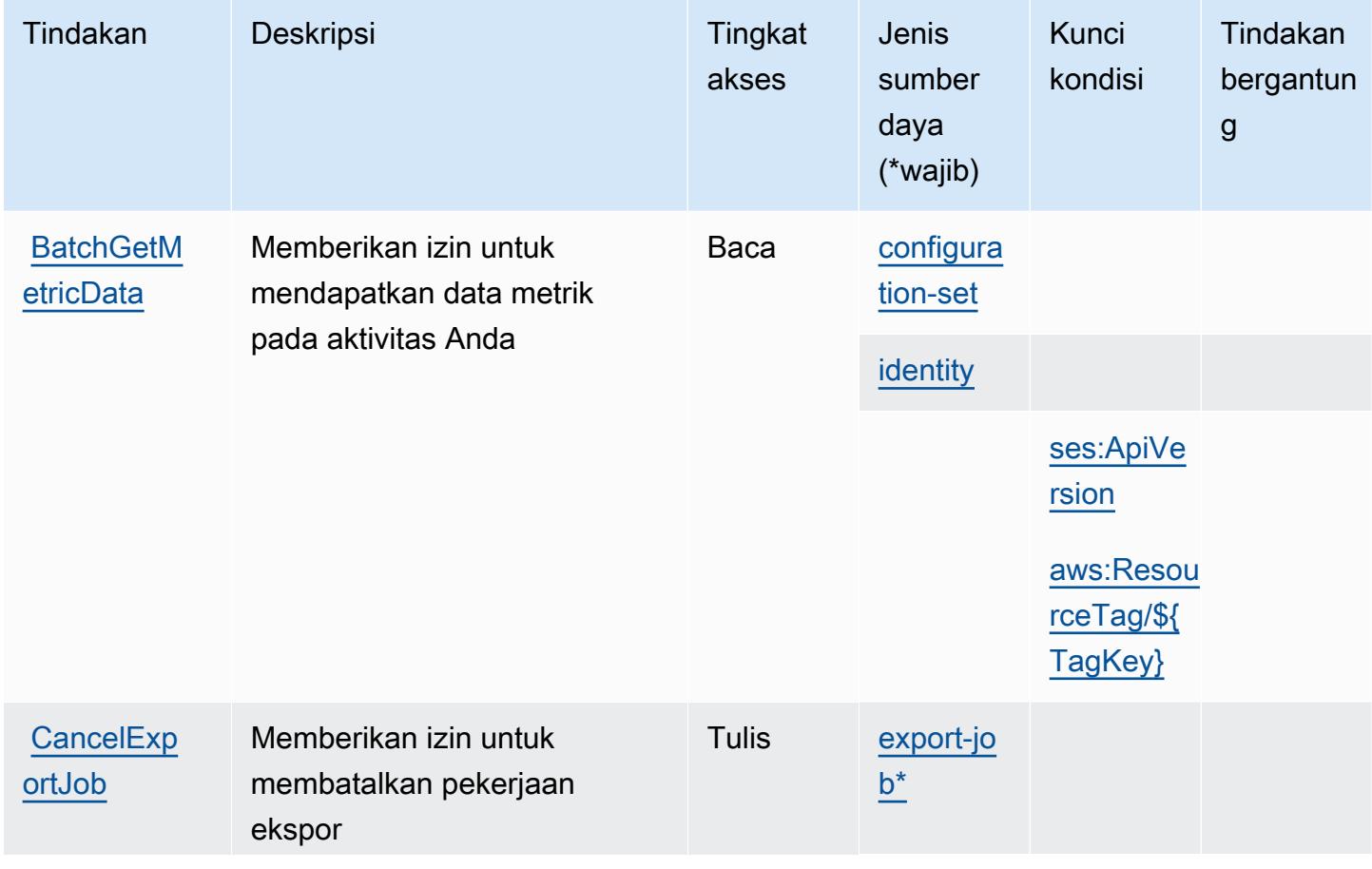

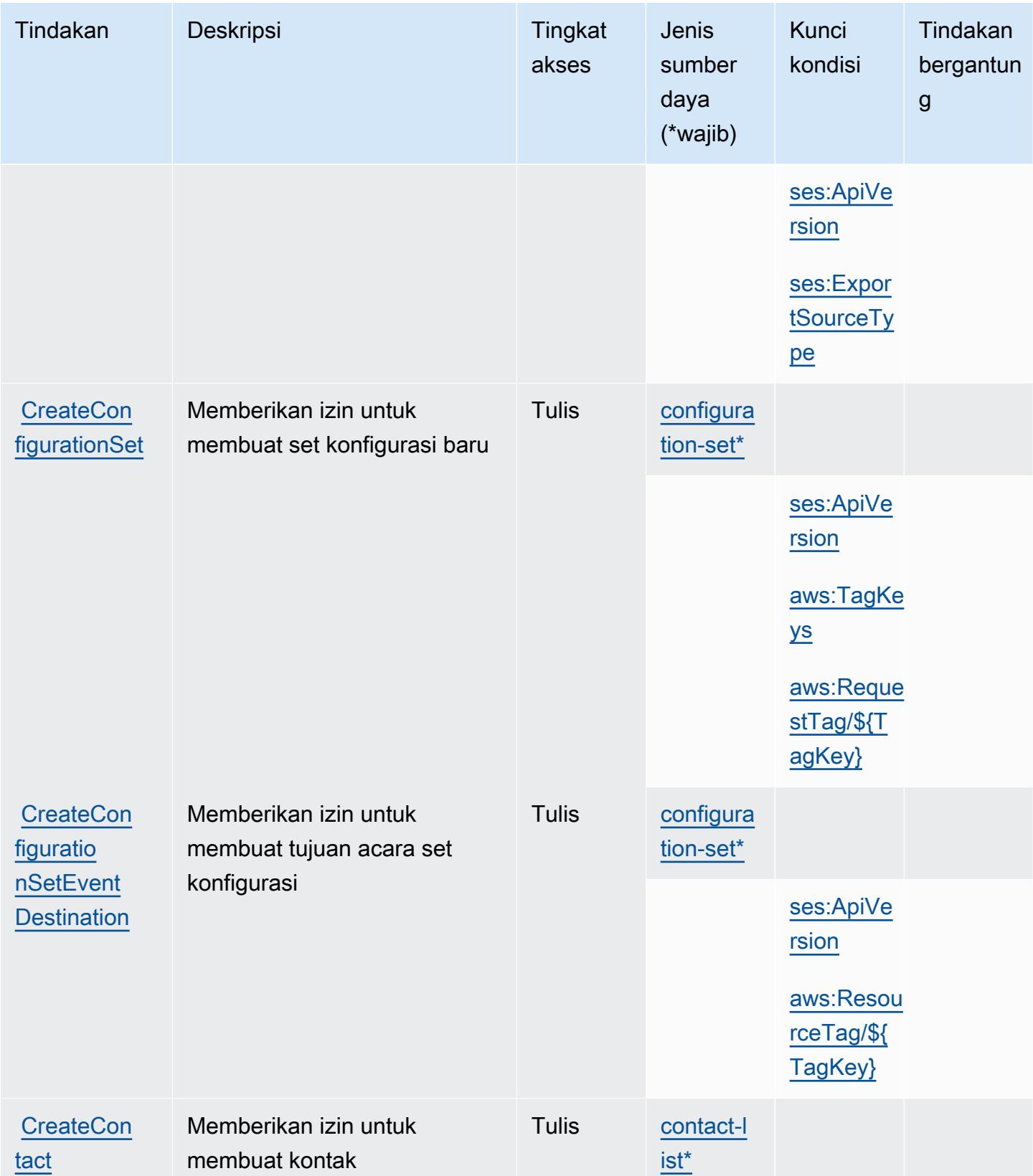

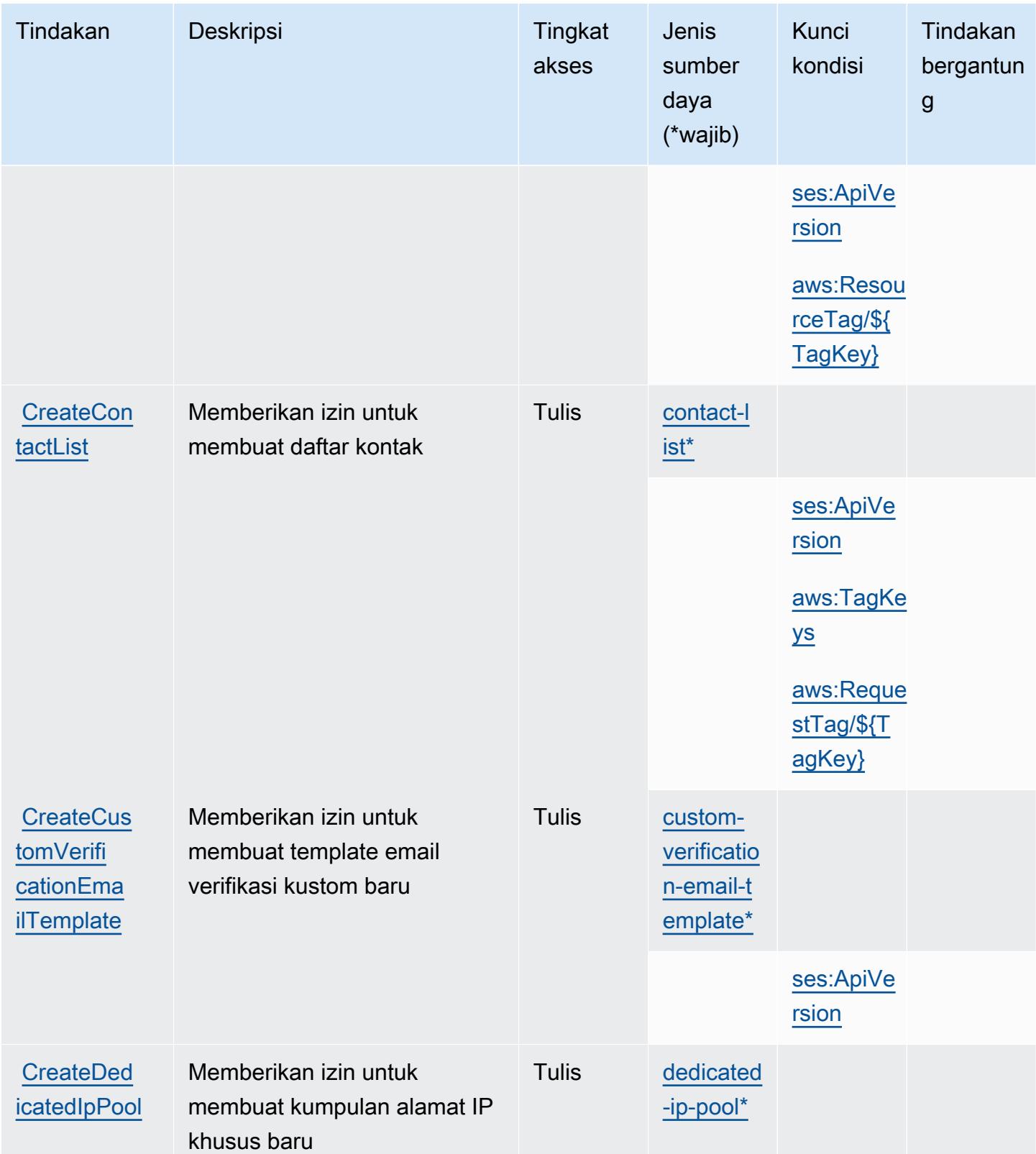

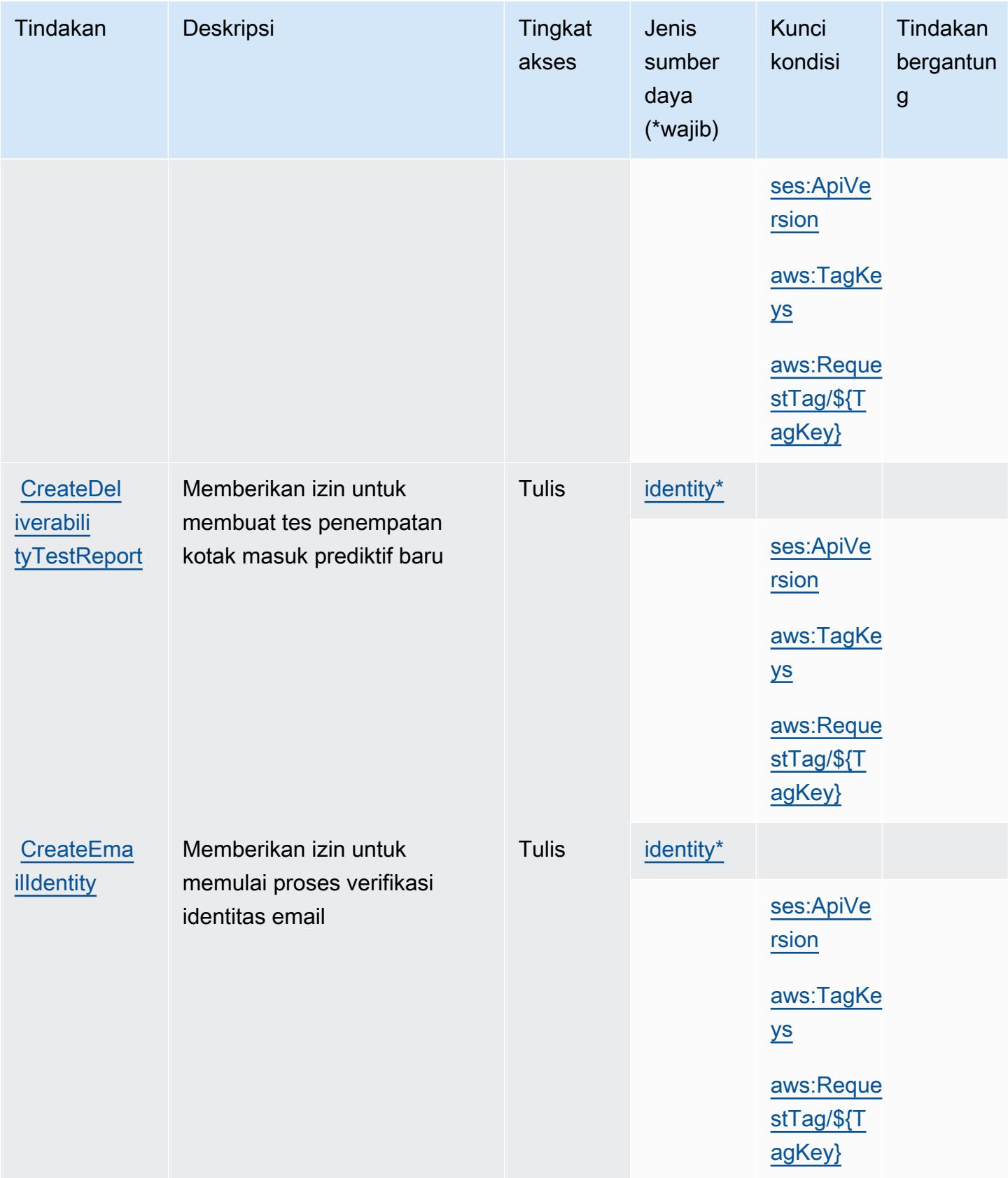

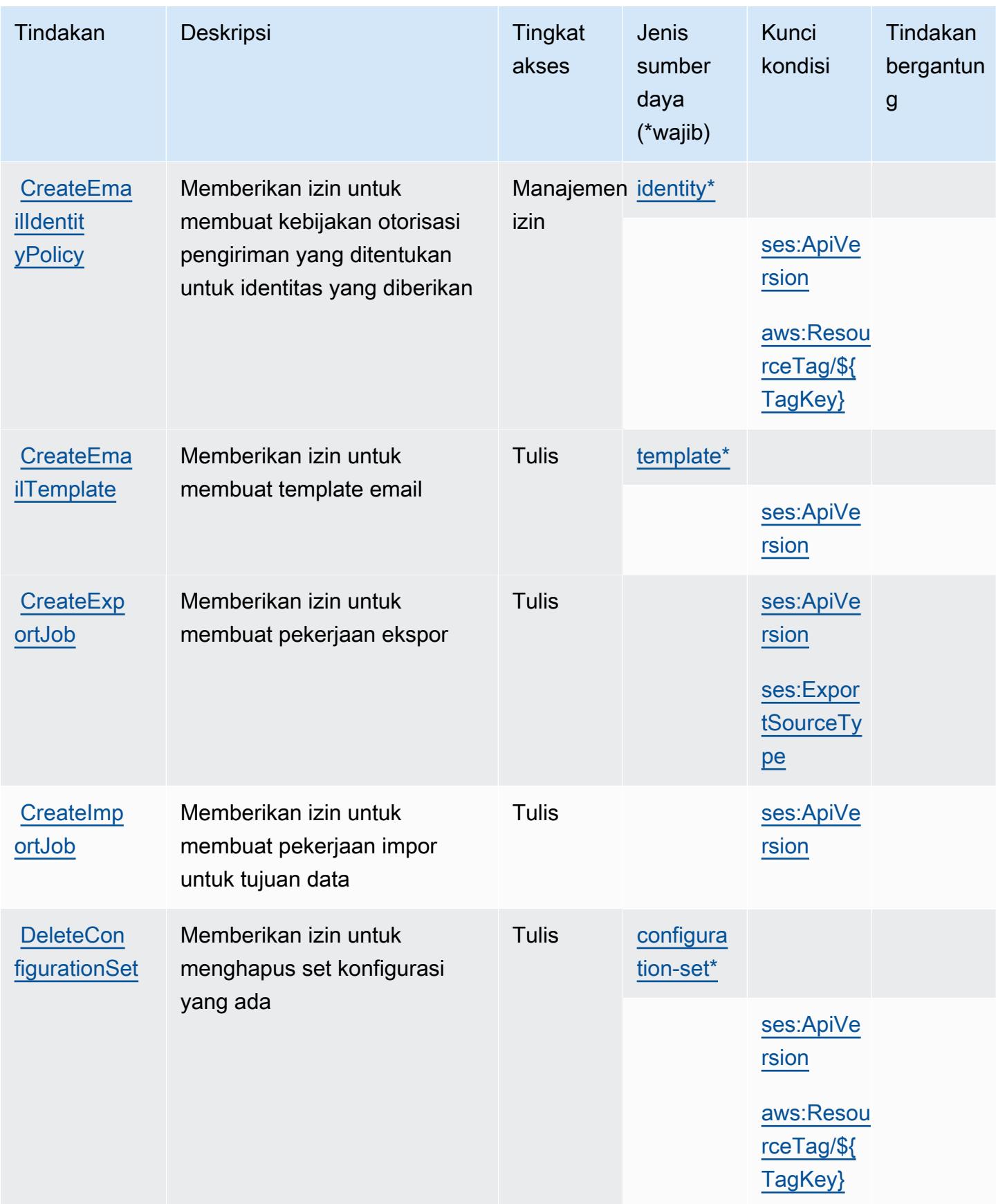

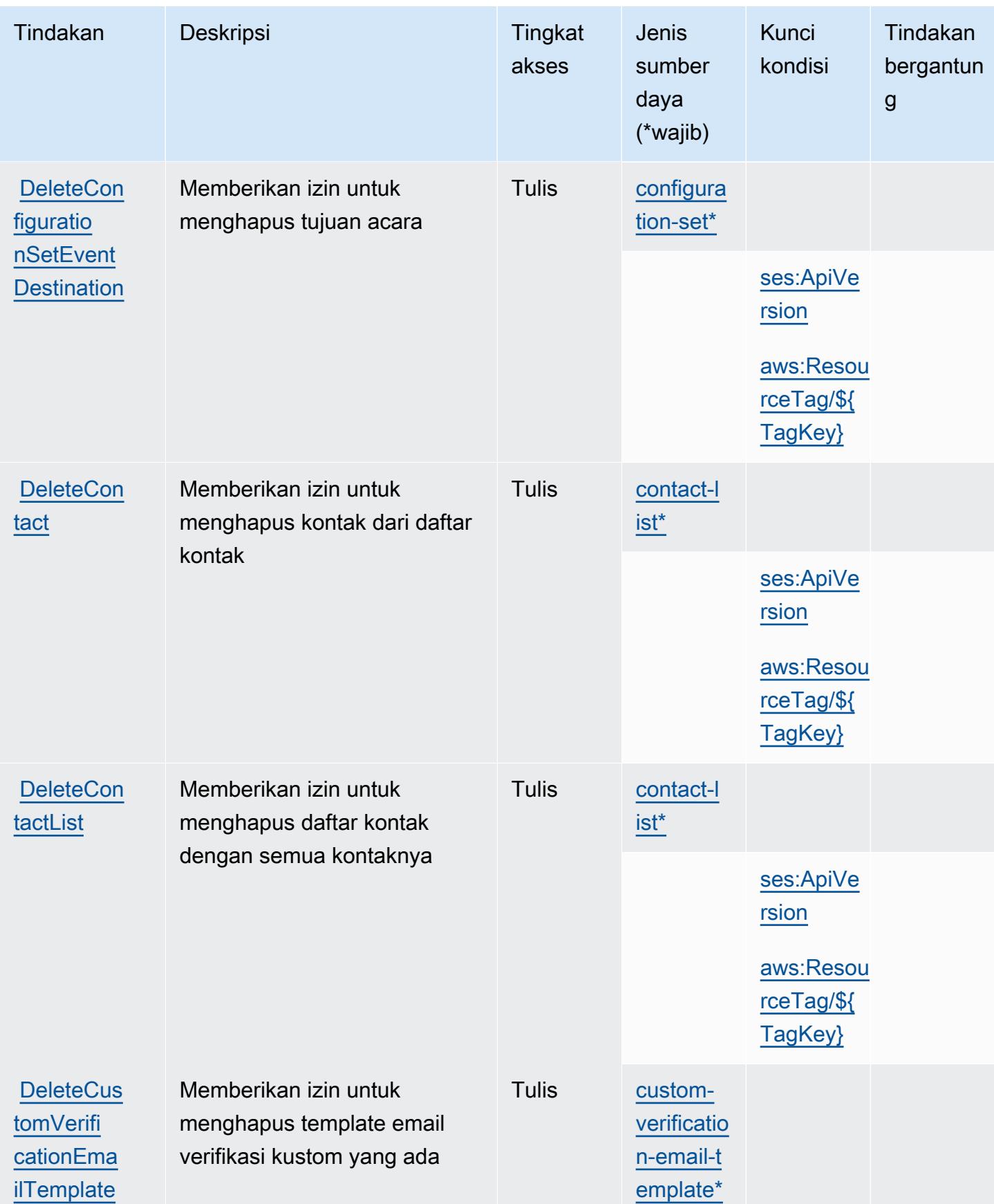

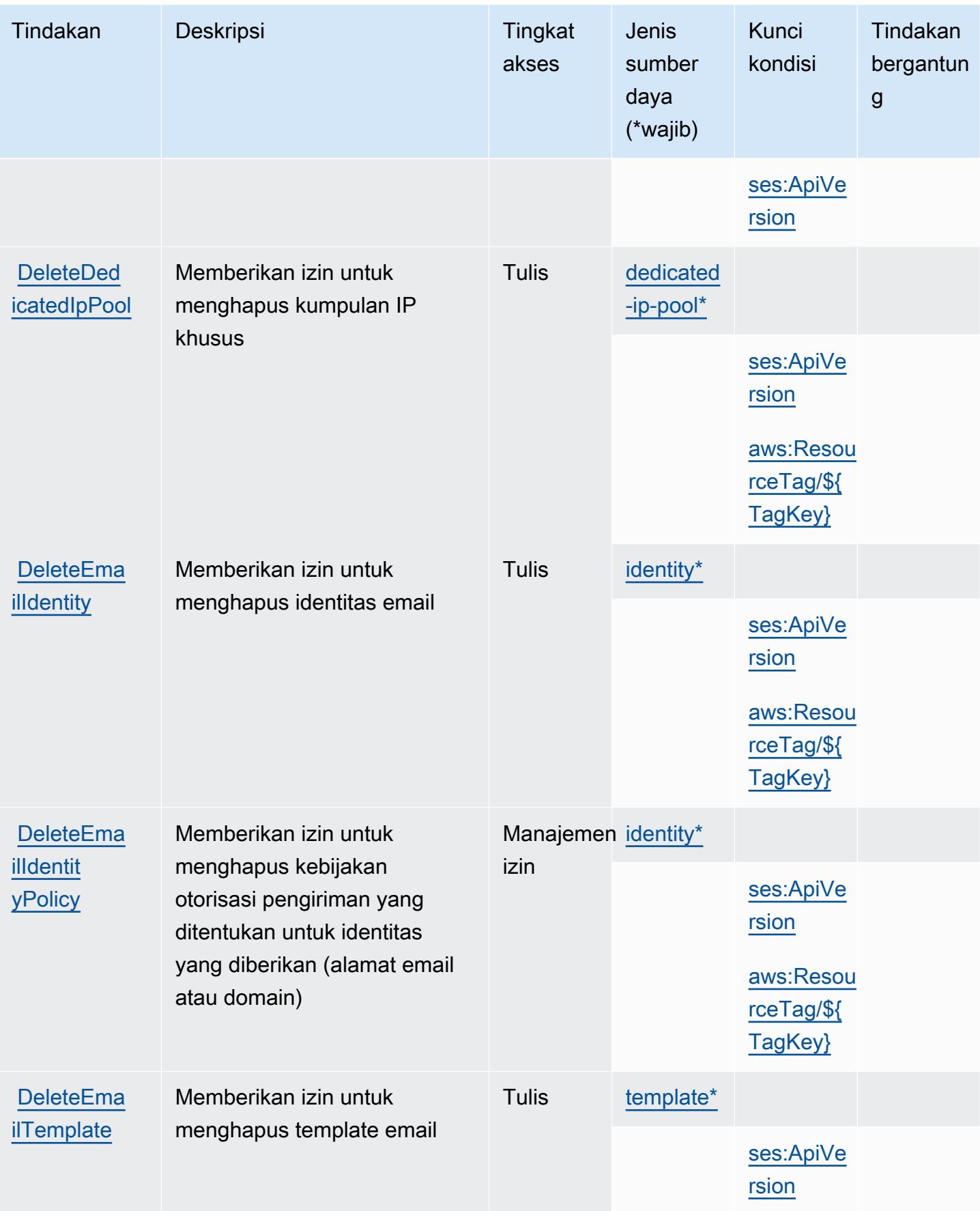

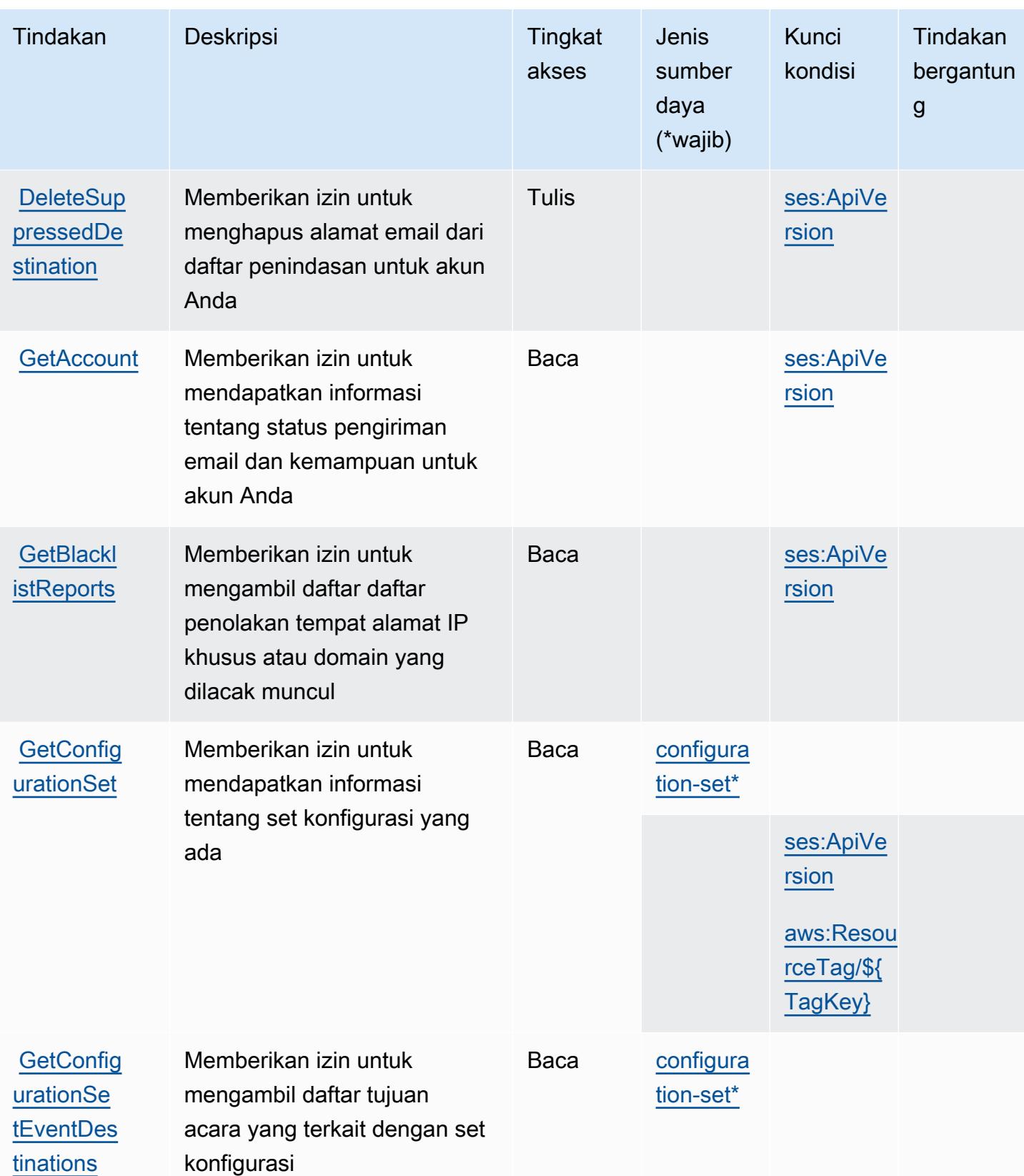

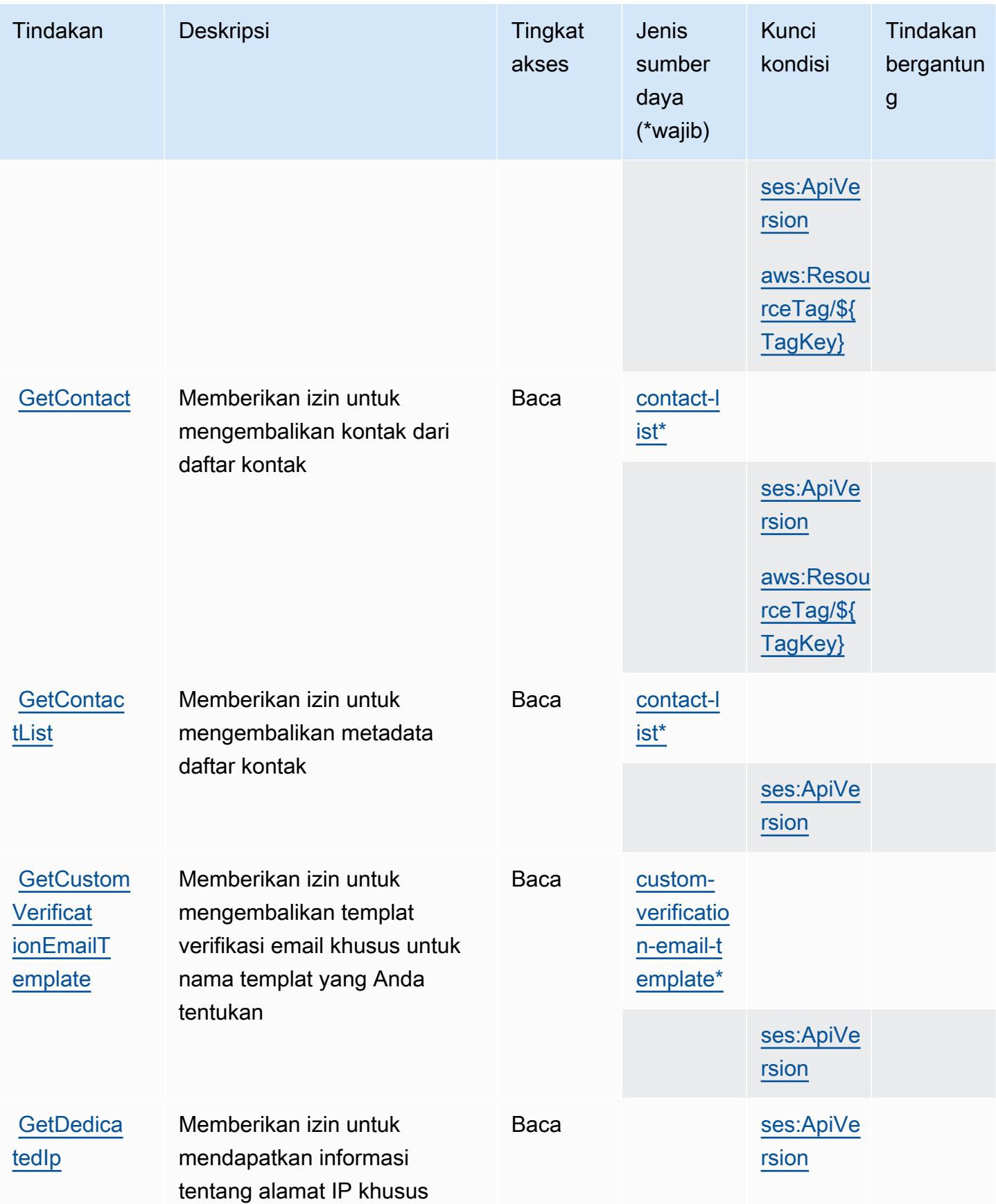

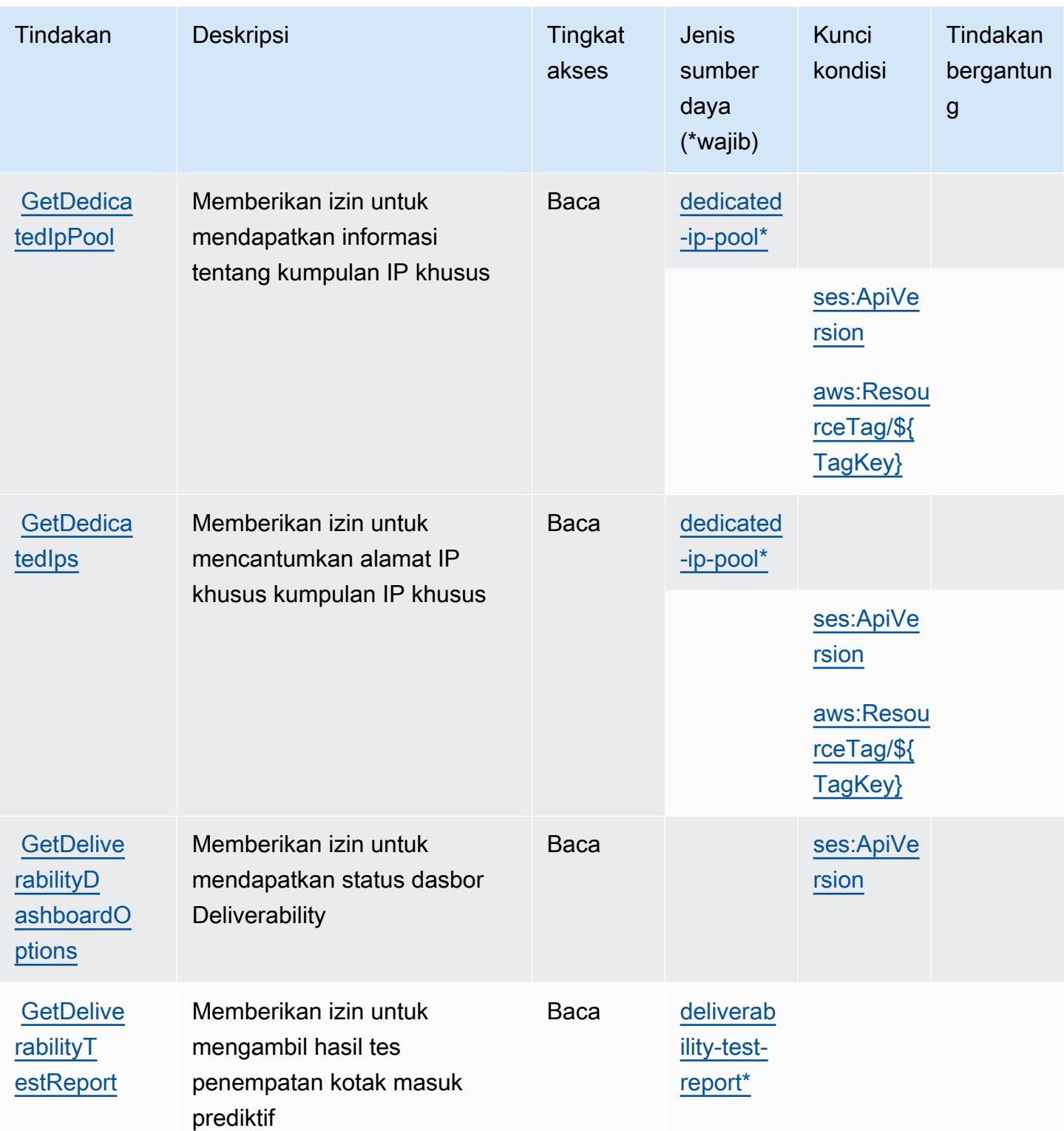

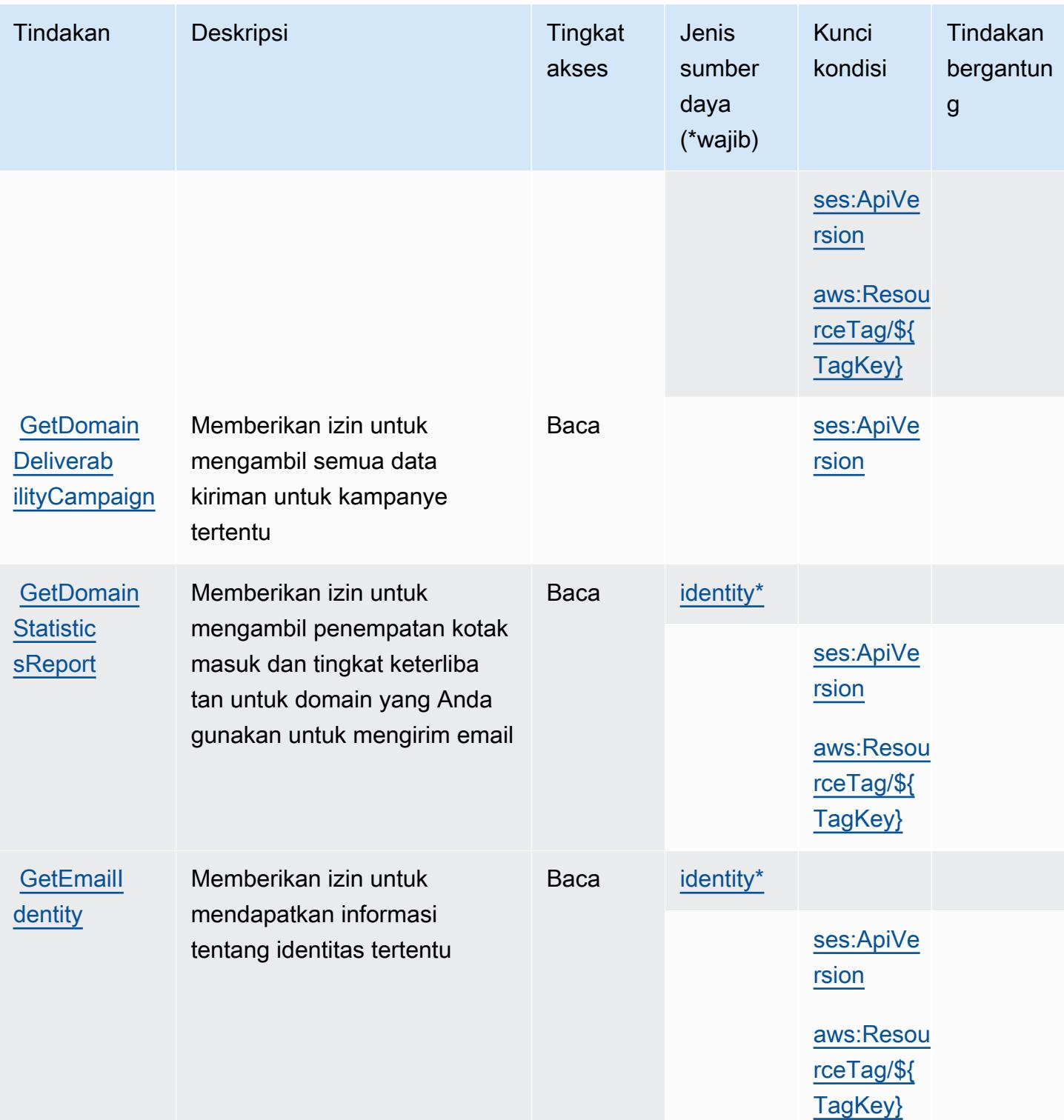

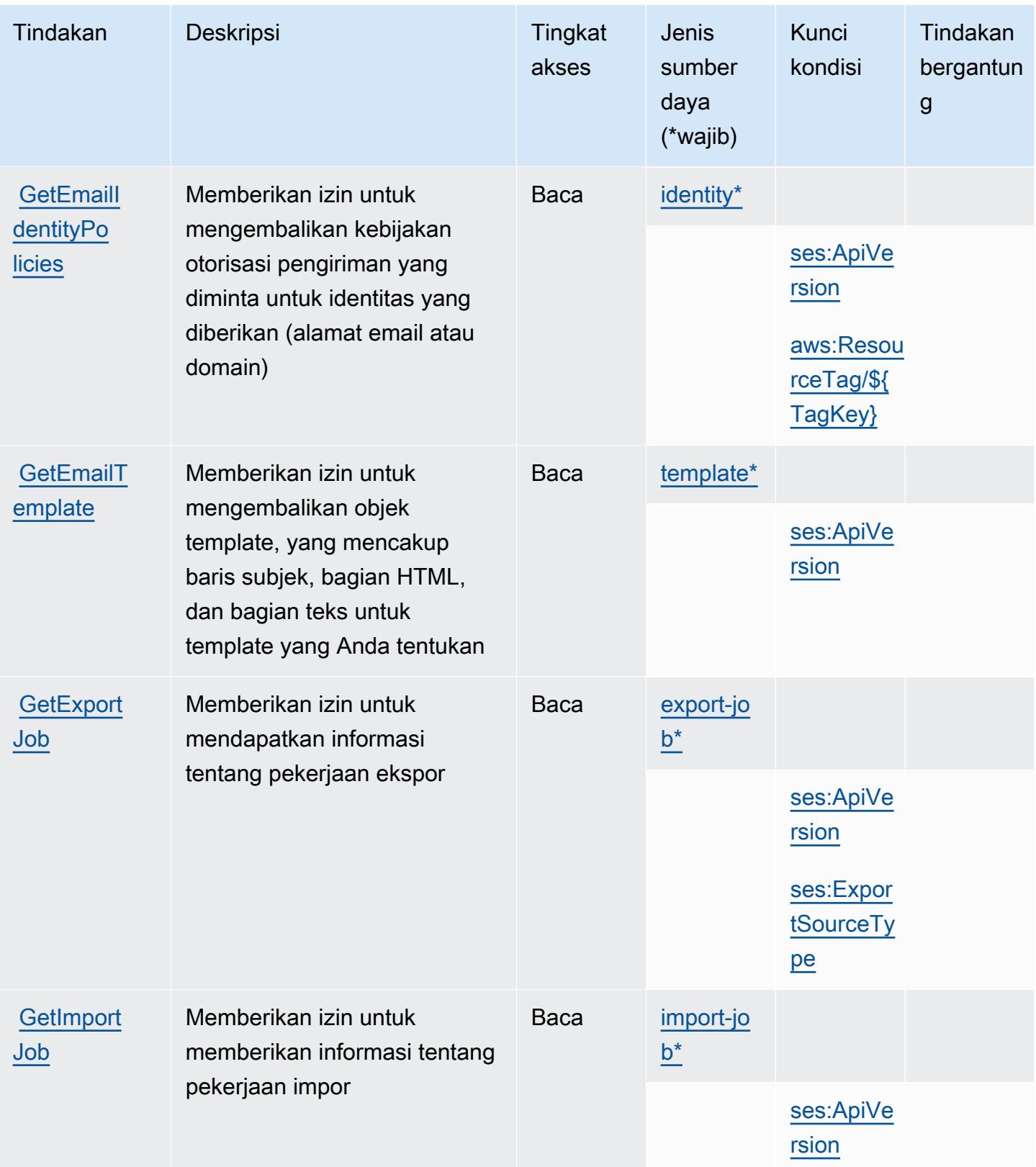
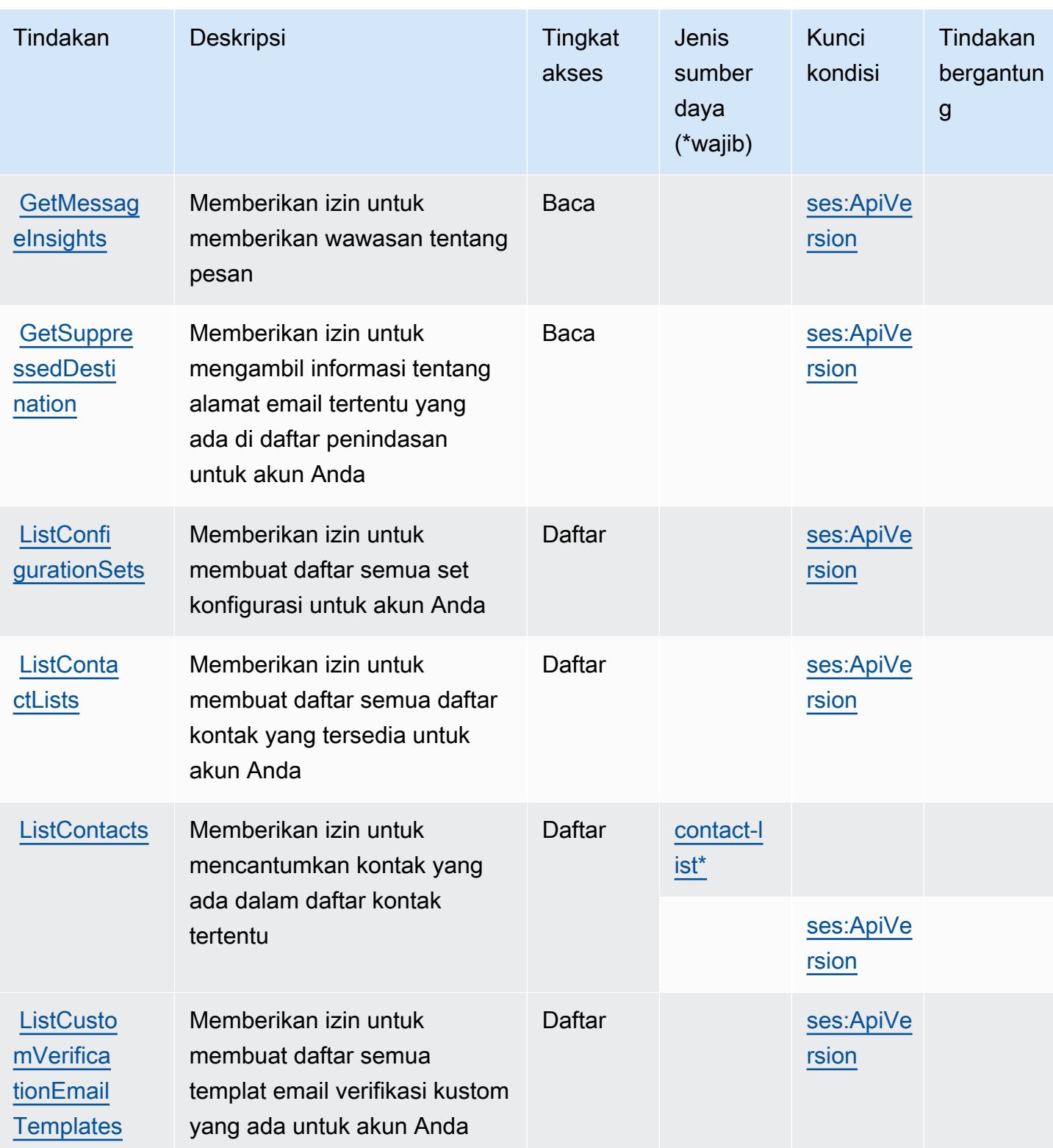

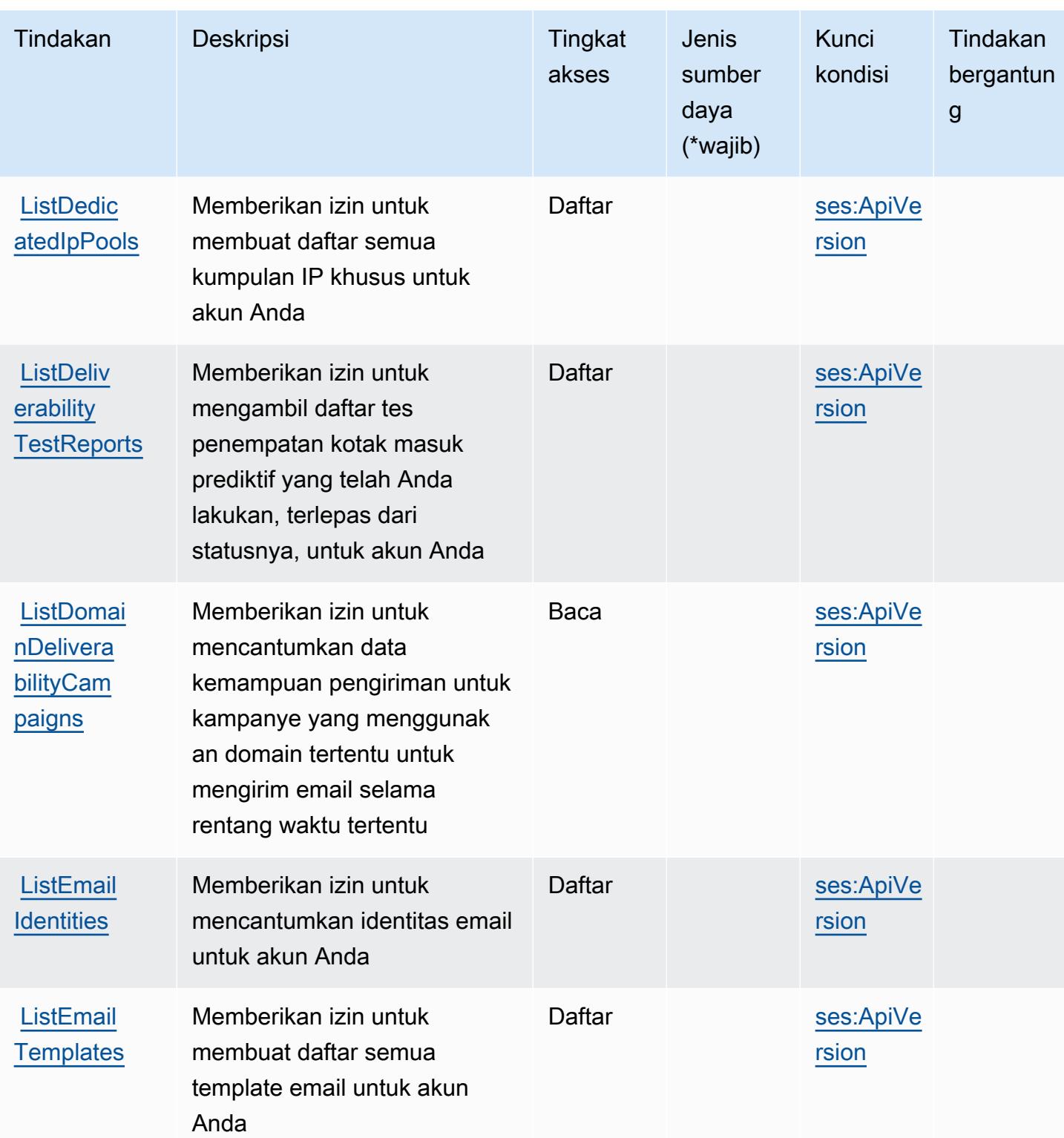

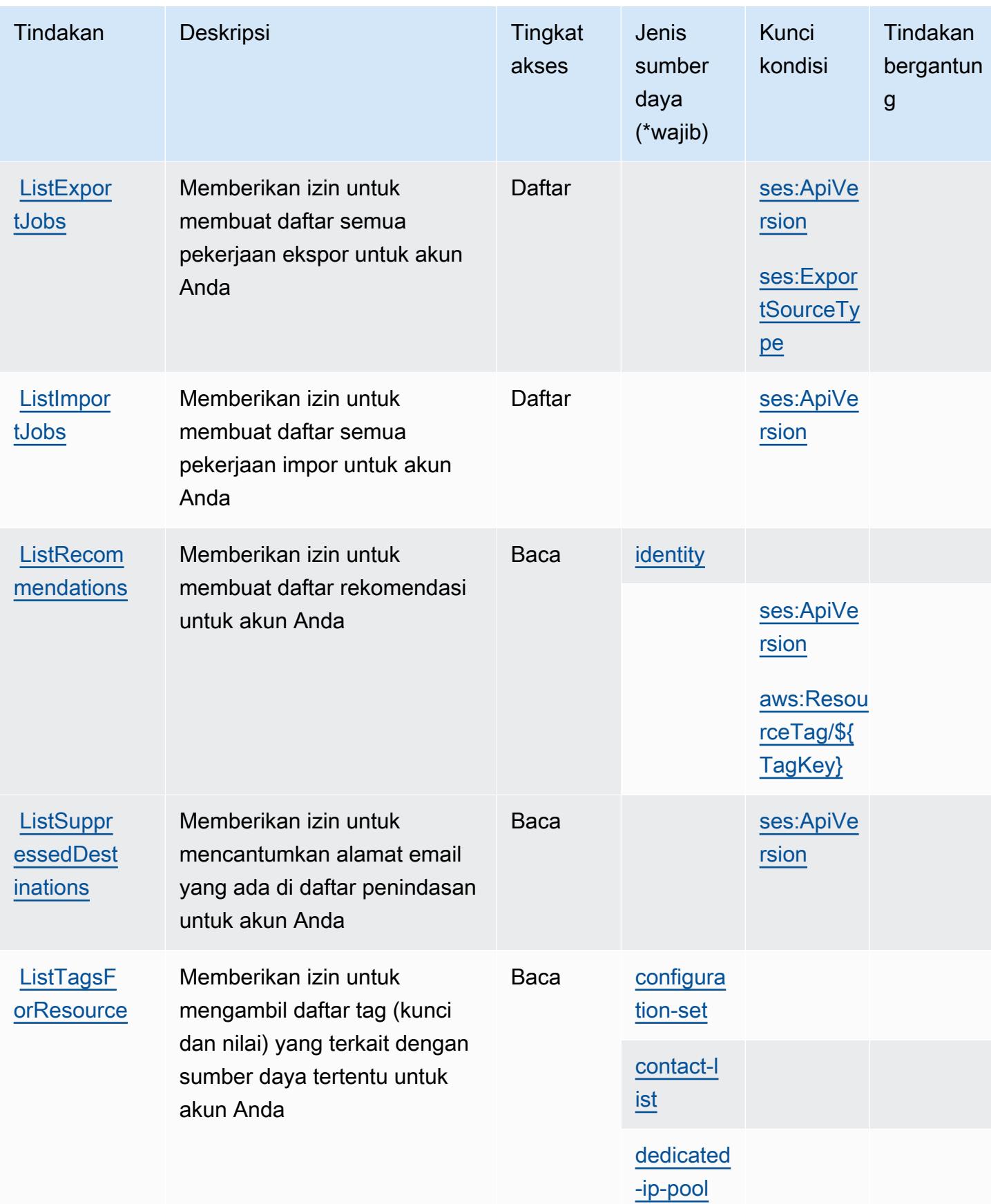

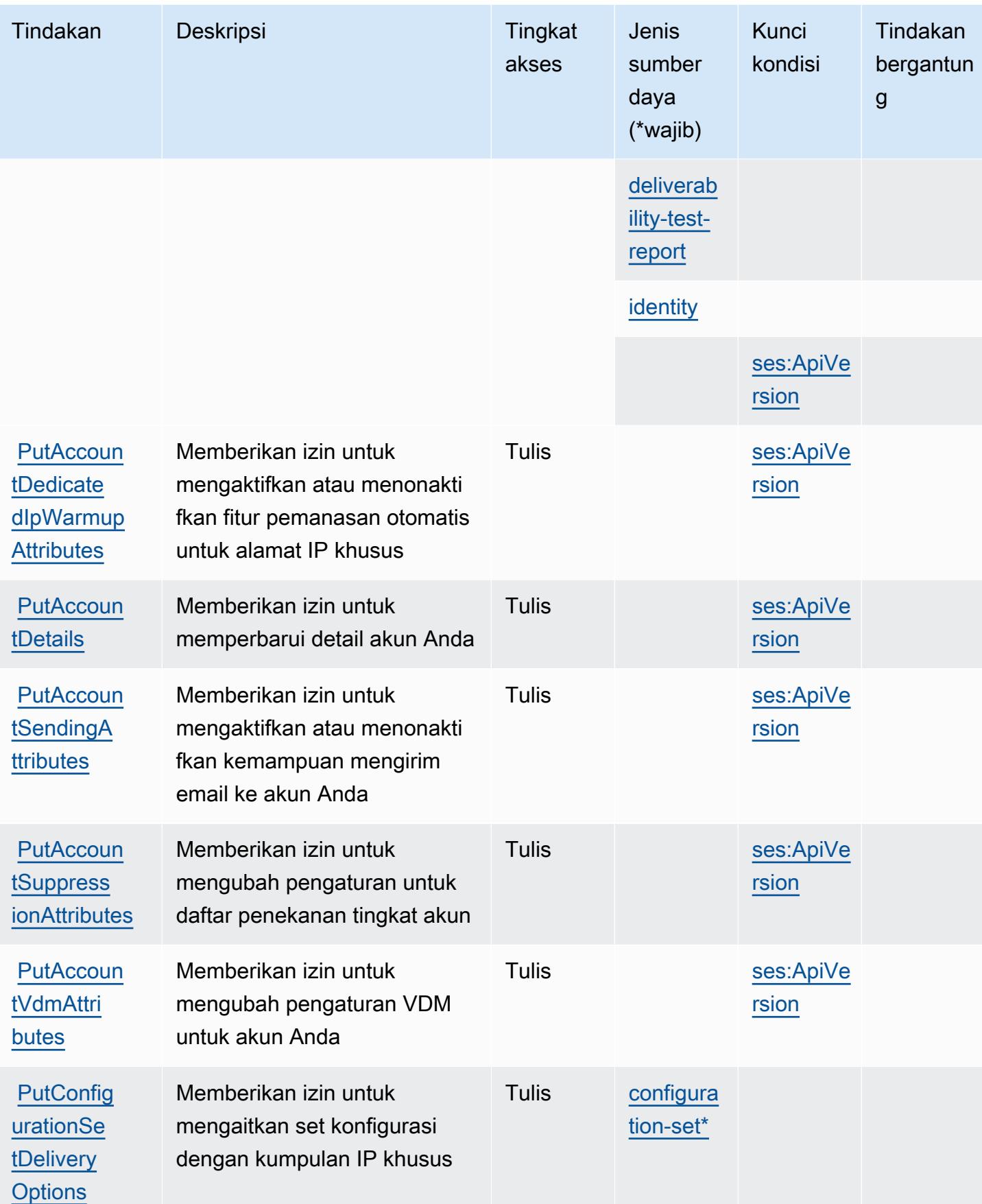

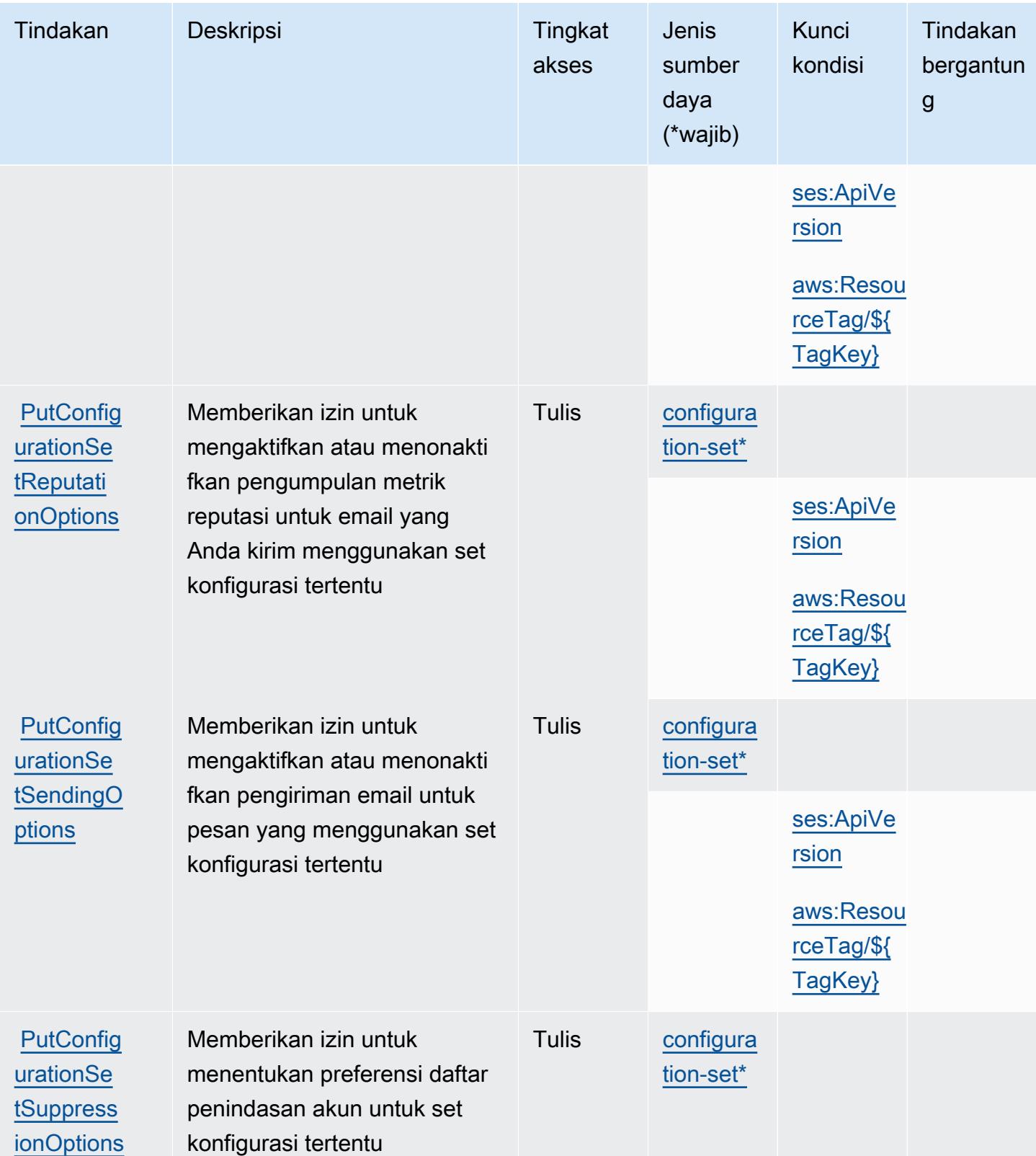

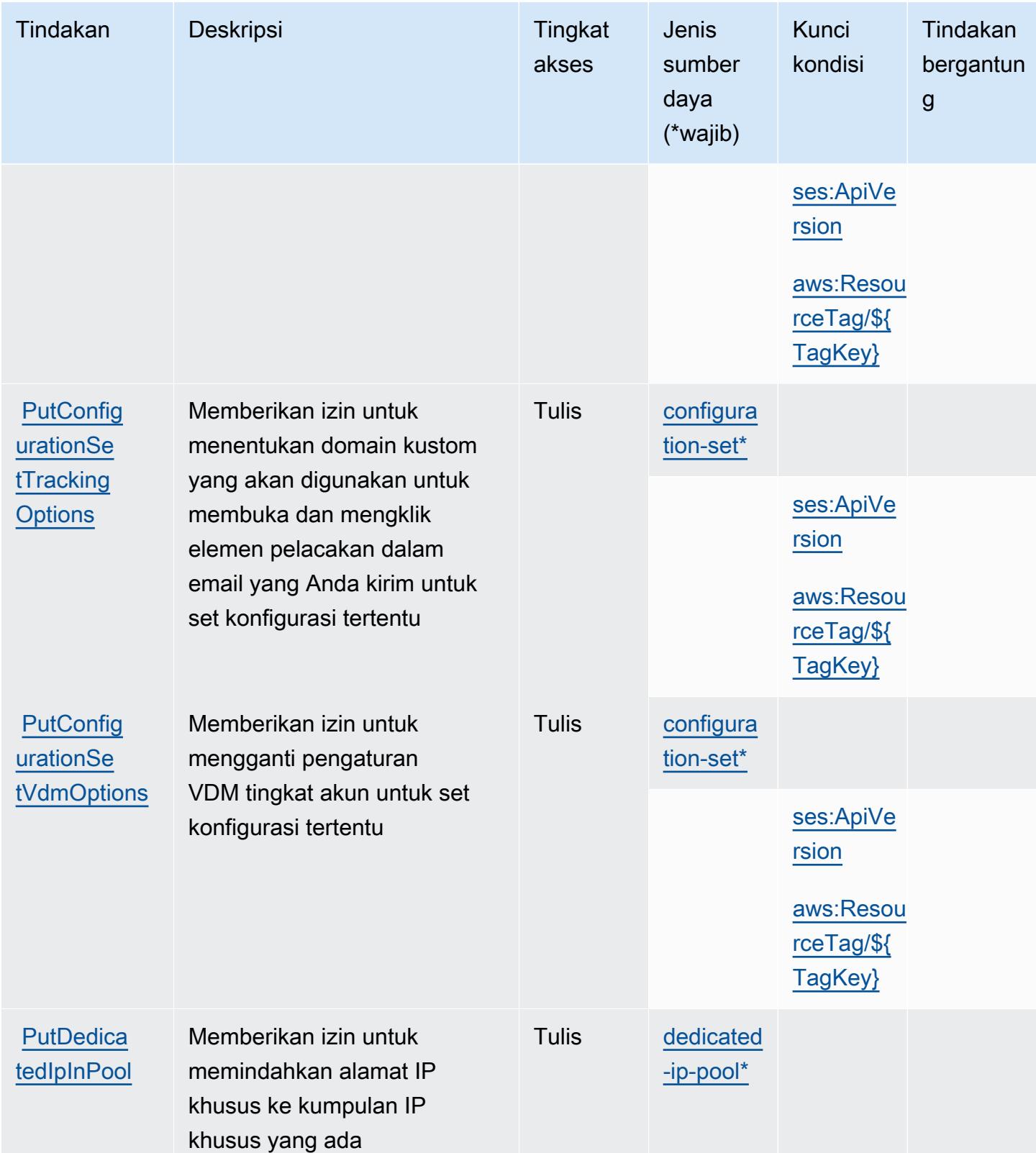

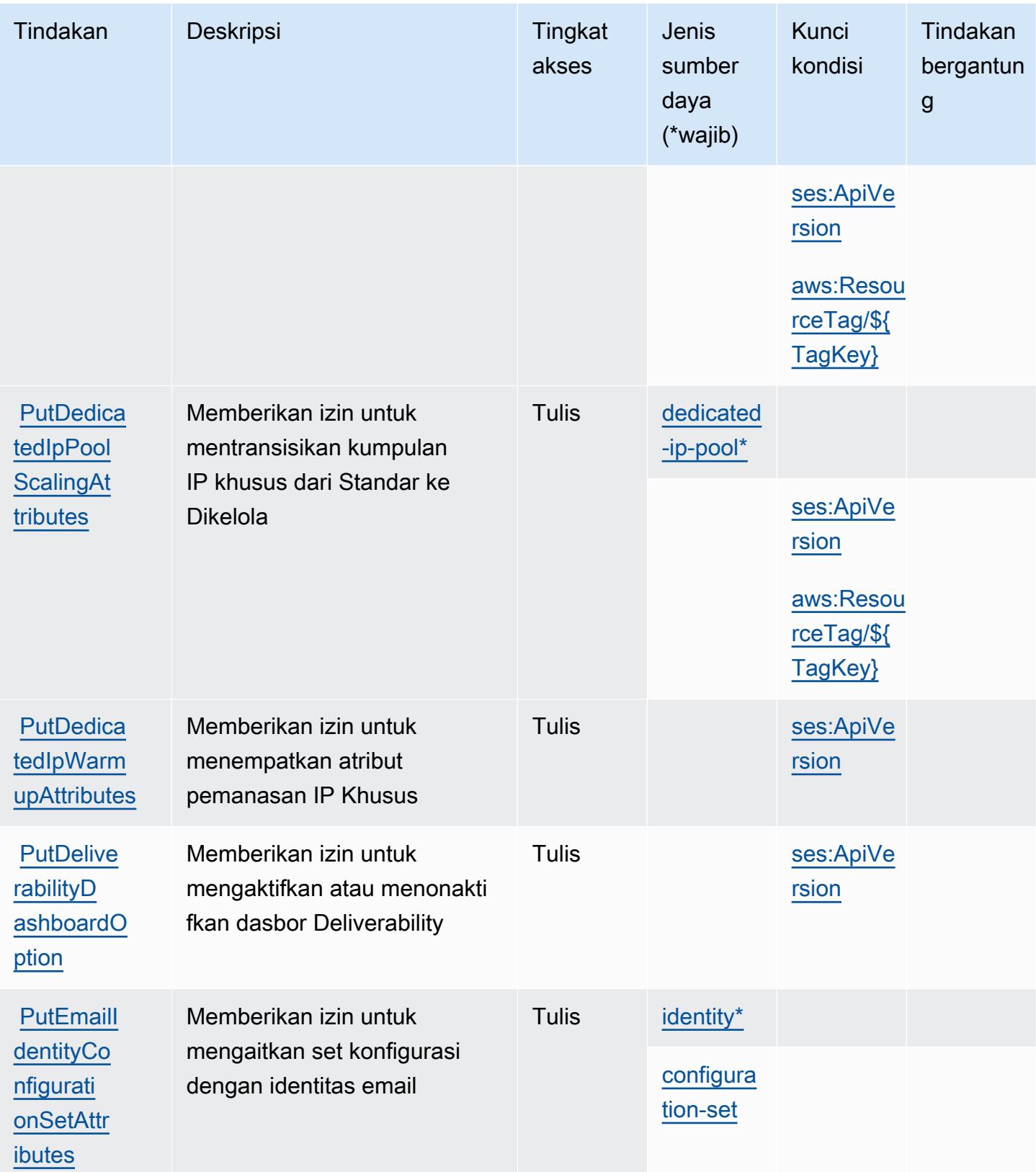

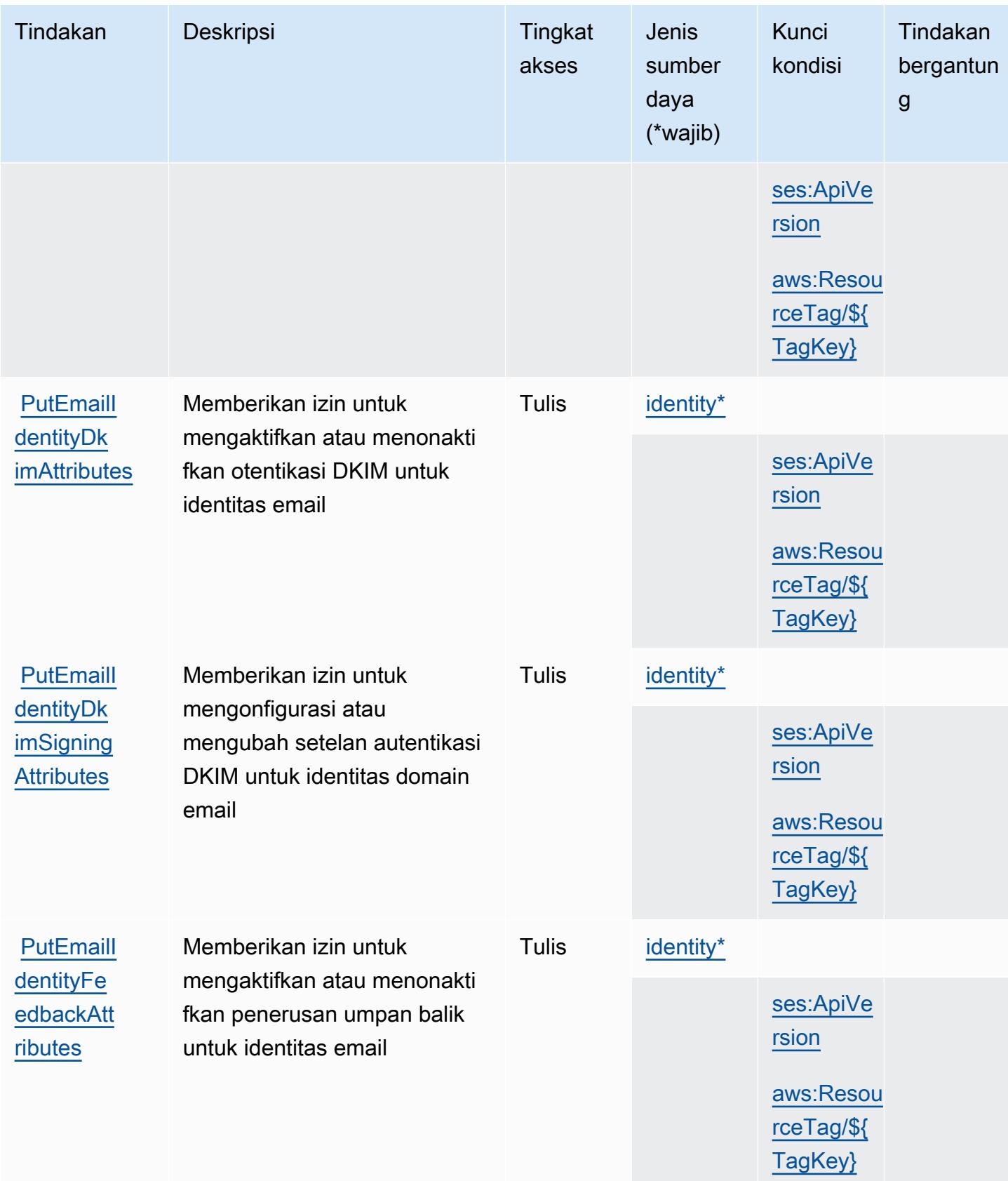

Referensi Otorisasi Layanan *Referensi Otorisasi Layanan* Referensi Otorisasi Layanan

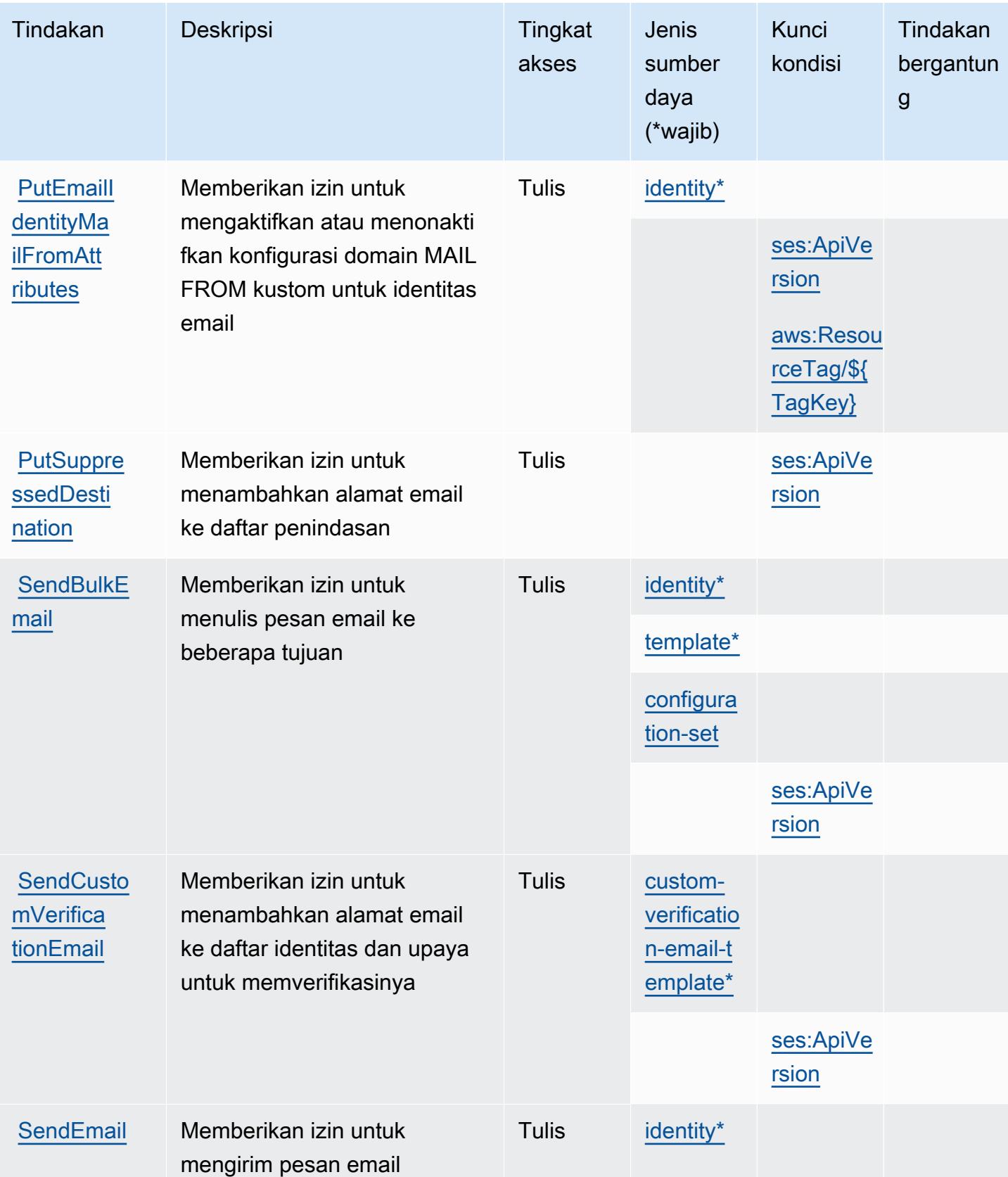

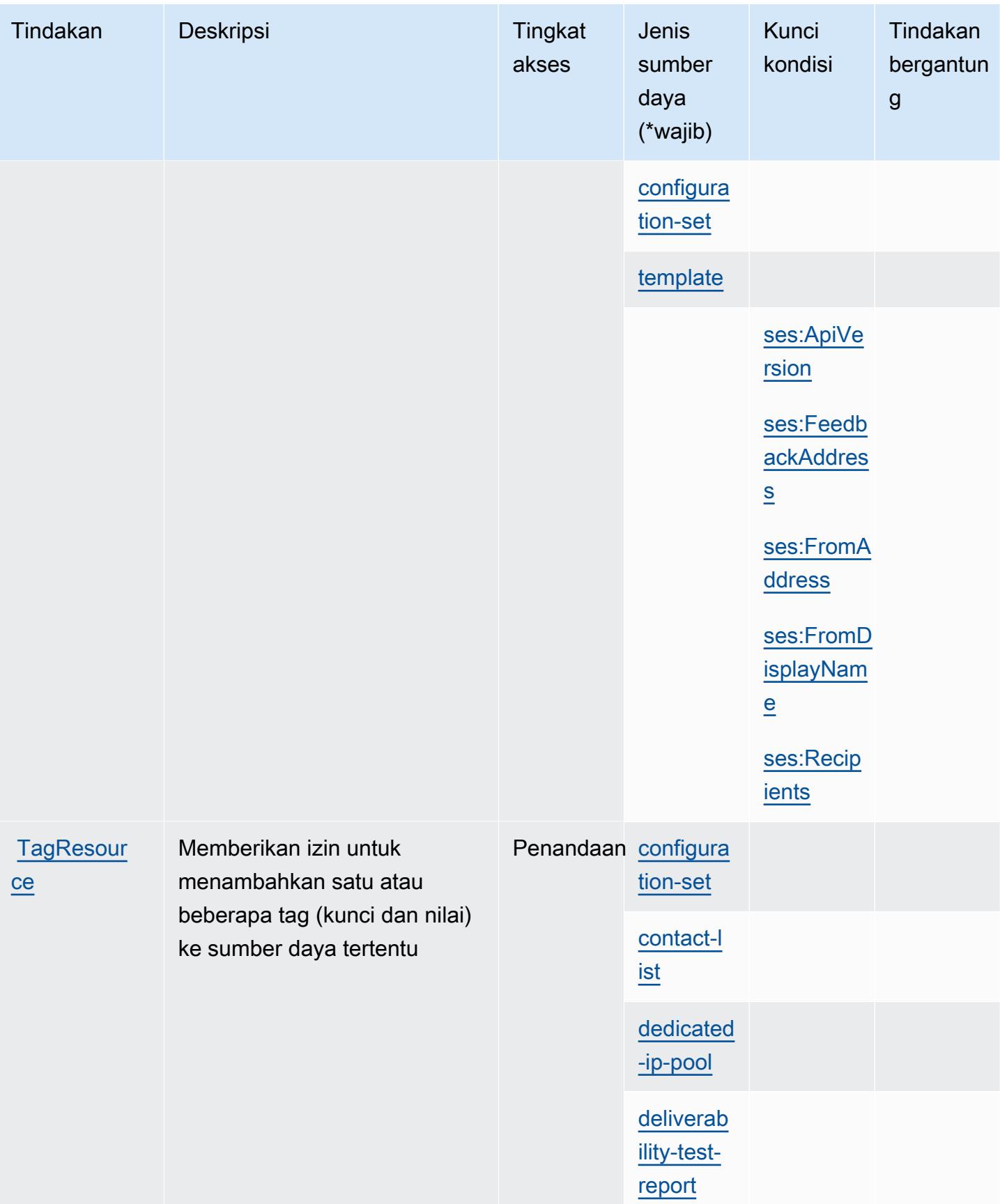

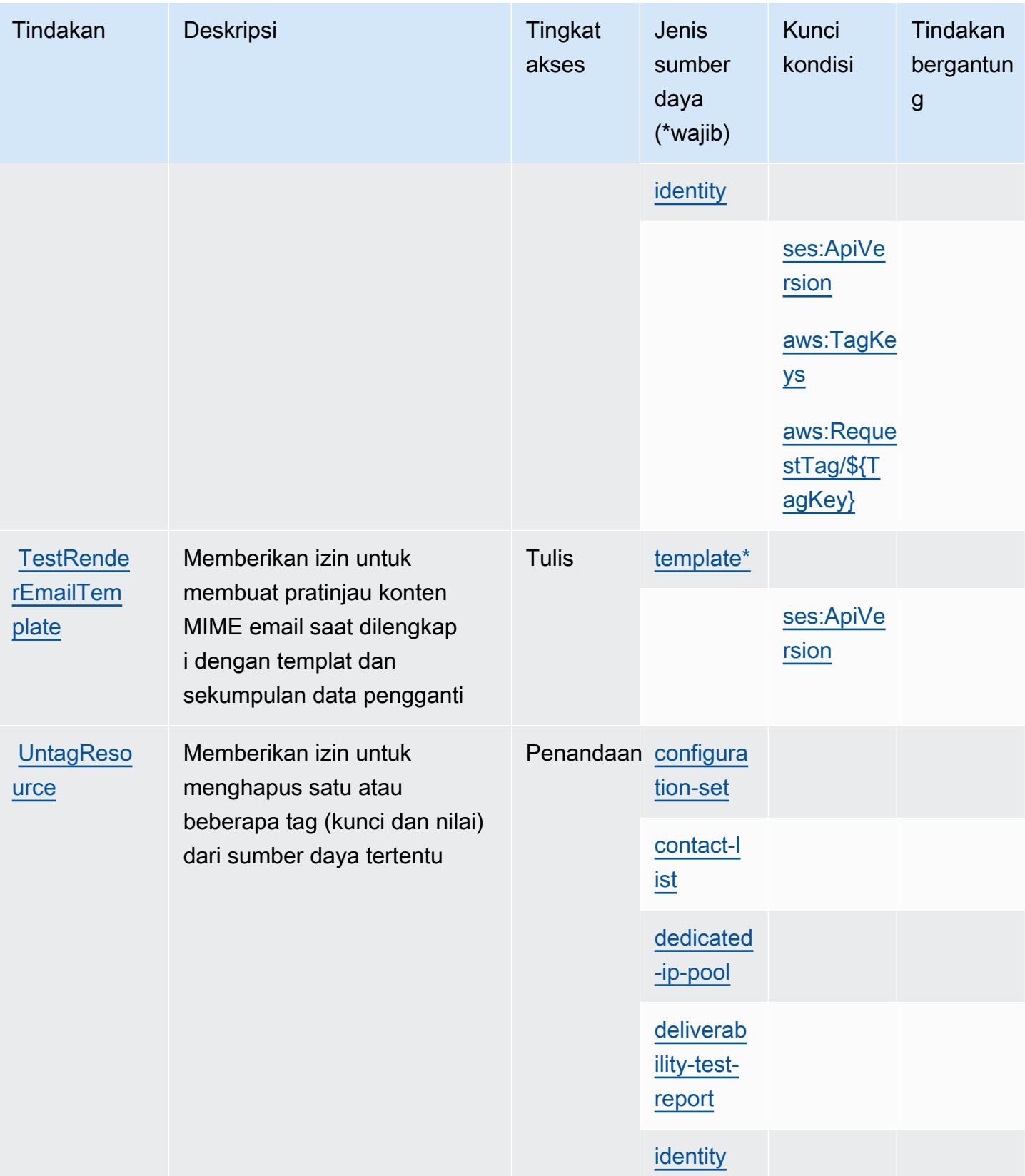

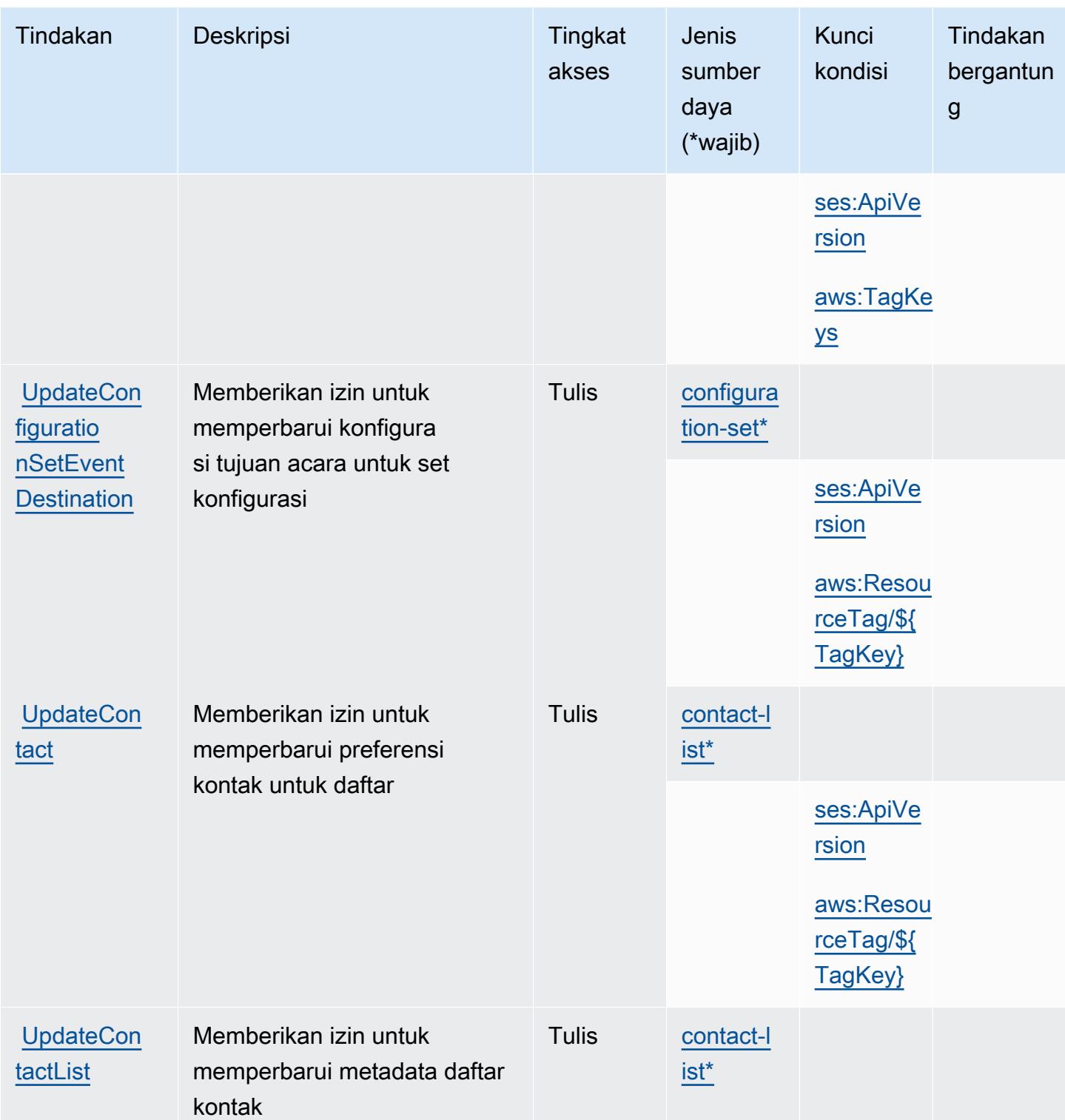

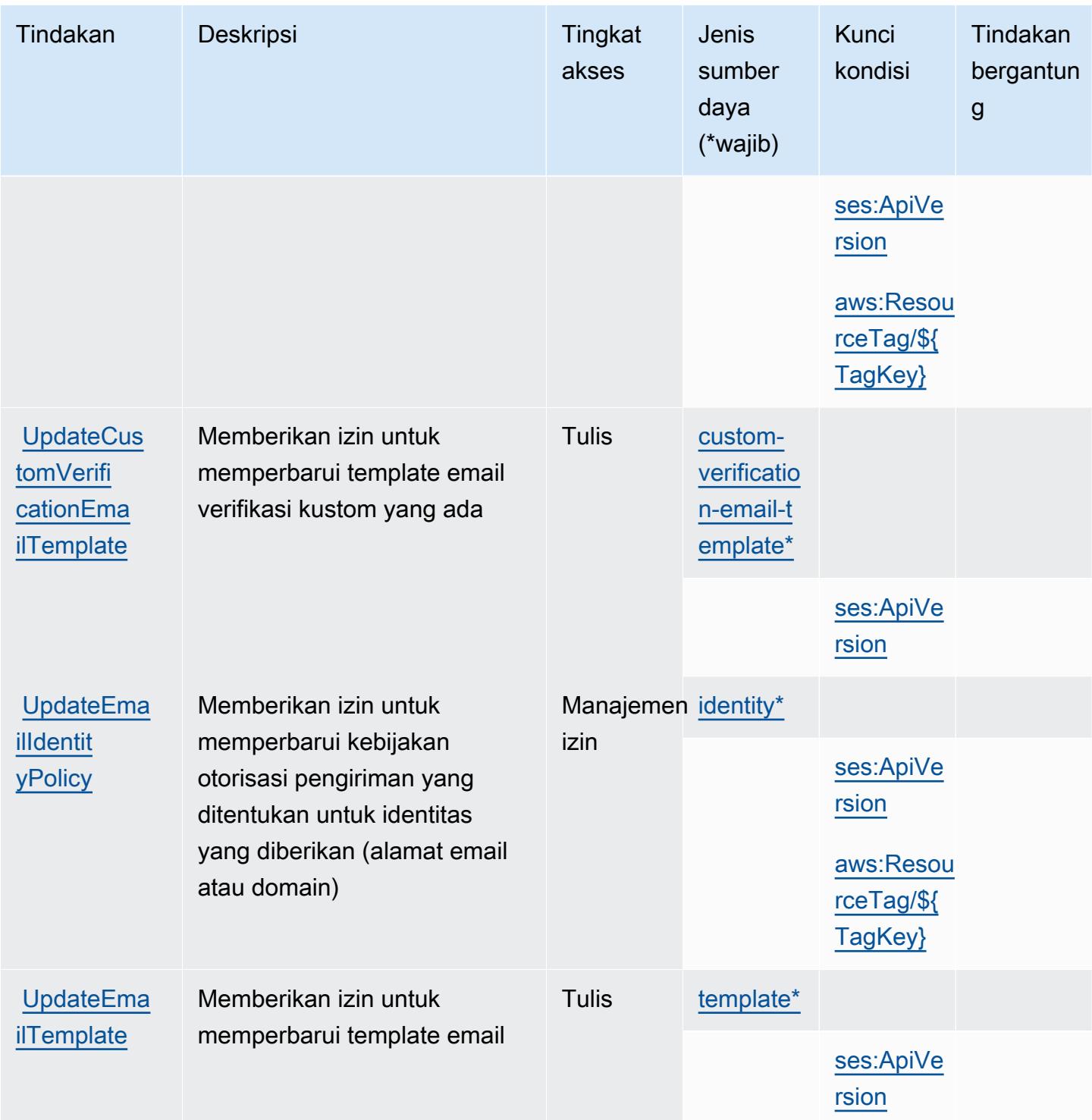

## Jenis sumber daya yang ditentukan oleh Amazon Simple Email Service v2

Jenis sumber daya berikut ditentukan oleh layanan ini dan dapat digunakan dalam elemen Resource pernyataan kebijakan izin IAM. Setiap tindakan dalam [Tabel tindakan](#page-5207-0) mengidentifikasi jenis sumber daya yang dapat ditentukan dengan tindakan tersebut. Jenis sumber daya juga dapat menentukan kunci kondisi mana yang dapat Anda sertakan dalam kebijakan. Tombol-tombol ini ditampilkan di kolom terakhir dari tabel Jenis sumber daya. Untuk detail tentang kolom dalam tabel berikut, lihat[Tabel jenis sumber daya](reference_policies_actions-resources-contextkeys.html#resources_table).

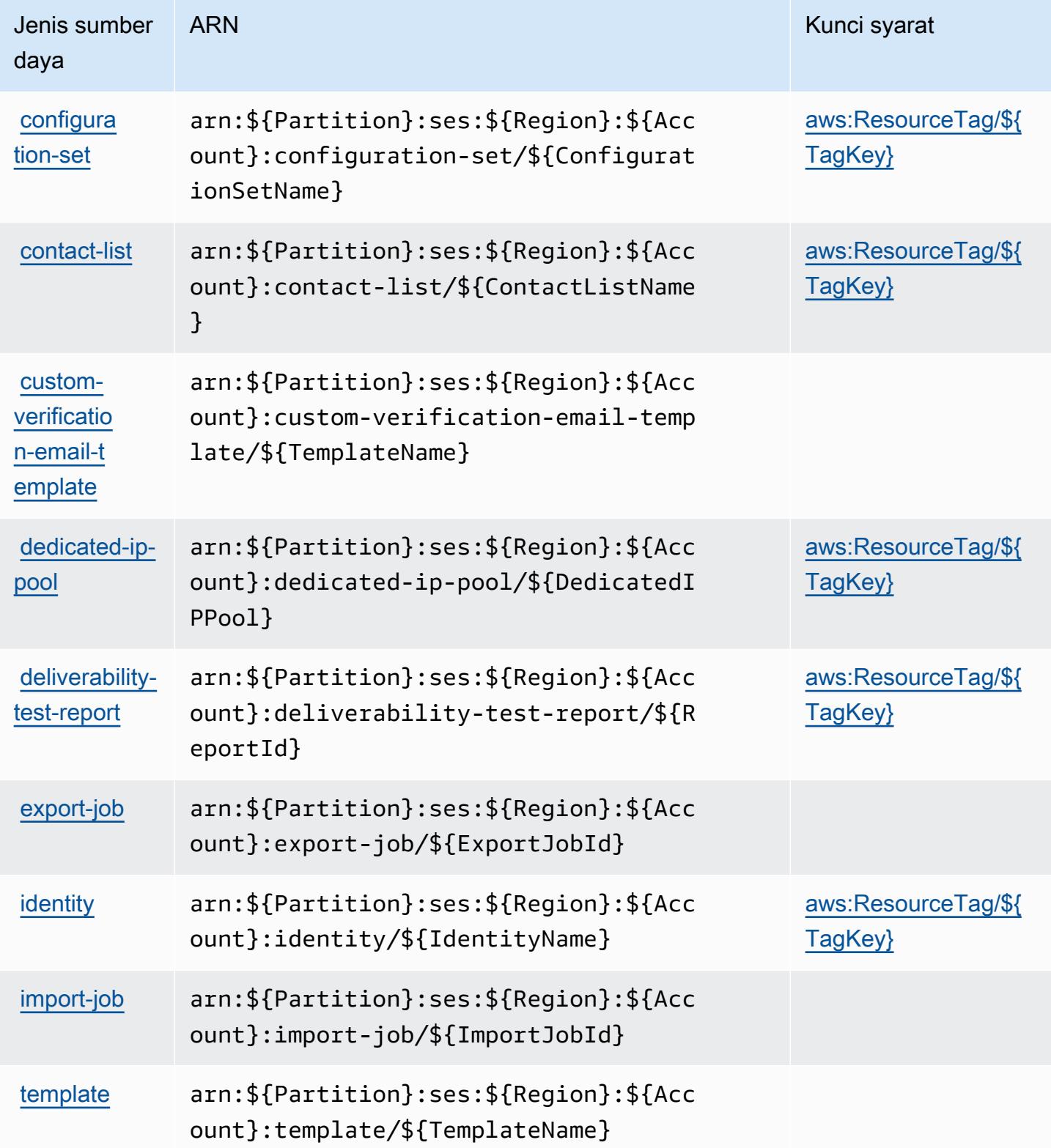

## Kunci kondisi untuk Amazon Simple Email Service v2

Amazon Simple Email Service v2 mendefinisikan kunci kondisi berikut yang dapat digunakan diConditionelemen dari kebijakan IAM. Anda dapat menggunakan kunci ini untuk menyempurnakan syarat lebih lanjut dimana pernyataan kebijakan berlaku. Untuk detail tentang kolom dalam tabel berikut, liha[tTabel tombol kondisi](reference_policies_actions-resources-contextkeys.html#context_keys_table).

Untuk melihat kunci kondisi global yang tersedia untuk semua layanan, lihat [Kunci kondisi global](https://docs.aws.amazon.com/IAM/latest/UserGuide/reference_policies_condition-keys.html#AvailableKeys) [yang tersedia](https://docs.aws.amazon.com/IAM/latest/UserGuide/reference_policies_condition-keys.html#AvailableKeys).

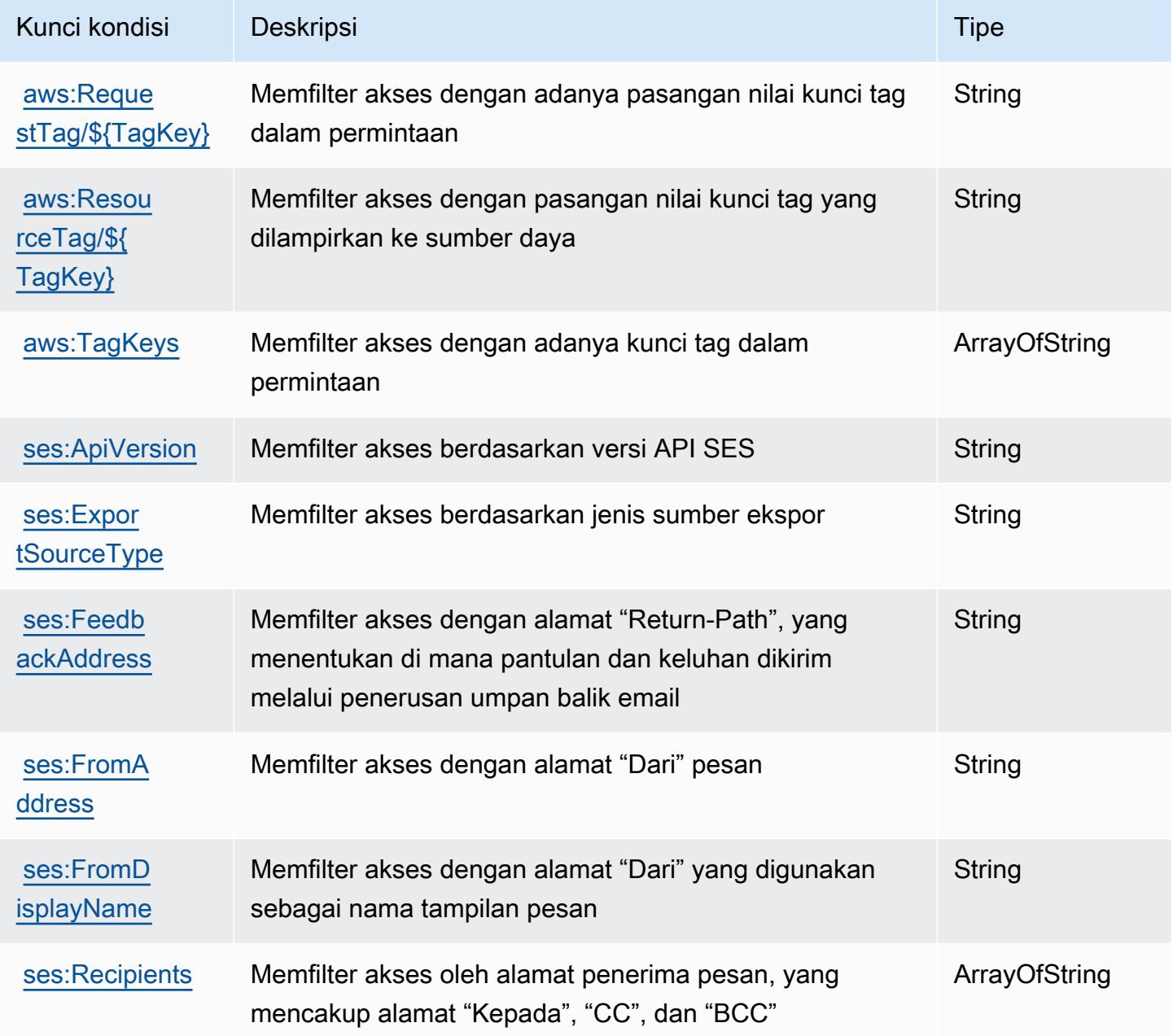

# Kunci tindakan, sumber daya, dan kondisi untuk Amazon Simple Workflow **Service**

Amazon Simple Workflow Service (awalan layanan:swf) menyediakan kunci konteks sumber daya, tindakan, dan kondisi khusus layanan berikut untuk digunakan dalam kebijakan izin IAM.

Referensi:

- Pelajari cara [mengonfigurasi layanan ini.](https://docs.aws.amazon.com/amazonswf/latest/developerguide/swf-welcome.html)
- Lihat daftar [Operasi API yang tersedia untuk layanan ini.](https://docs.aws.amazon.com/amazonswf/latest/apireference/)
- Pelajari cara mengamankan layanan ini dan sumber dayanya dengan [menggunakan kebijakan izin](https://docs.aws.amazon.com/amazonswf/latest/developerguide/swf-dev-iam.html) IAM.

#### Topik

- [Tindakan yang ditentukan oleh Amazon Simple Workflow Service](#page-5235-0)
- [Jenis sumber daya yang ditentukan oleh Amazon Simple Workflow Service](#page-5251-0)
- [Kunci kondisi untuk Amazon Simple Workflow Service](#page-5252-0)

#### <span id="page-5235-0"></span>Tindakan yang ditentukan oleh Amazon Simple Workflow Service

Anda dapat menyebutkan tindakan berikut dalam elemen Action pernyataan kebijakan IAM. Gunakan kebijakan untuk memberikan izin untuk melaksanakan operasi dalam AWS. Saat Anda menggunakan sebuah tindakan dalam sebuah kebijakan, Anda biasanya mengizinkan atau menolak akses ke operasi API atau perintah CLI dengan nama yang sama. Namun, dalam beberapa kasus, satu tindakan tunggal mengontrol akses ke lebih dari satu operasi. Atau, beberapa operasi memerlukan beberapa tindakan yang berbeda.

Kolom tipe sumber daya pada tabel Tindakan menunjukkan apakah setiap tindakan mendukung izin tingkat sumber daya. Jika tidak ada nilai untuk kolom ini, Anda harus menentukan semua sumber daya ("\*") yang berlaku kebijakan dalam Resource elemen pernyataan kebijakan Anda. Jika kolom mencantumkan jenis sumber daya, maka Anda dapat menyebutkan ARN dengan jenis tersebut dalam sebuah pernyataan dengan tindakan tersebut. Jika tindakan memiliki satu atau lebih sumber daya yang diperlukan, pemanggil harus memiliki izin untuk menggunakan tindakan dengan sumber daya tersebut. Sumber daya yang diperlukan ditunjukkan dalam tabel dengan tanda bintang (\*). Jika Anda membatasi akses sumber daya dengan Resource elemen dalam kebijakan IAM, Anda harus menyertakan ARN atau pola untuk setiap jenis sumber daya yang diperlukan. Beberapa tindakan

mendukung berbagai jenis sumber daya. Jika jenis sumber daya opsional (tidak ditunjukkan sesuai kebutuhan), maka Anda dapat memilih untuk menggunakan salah satu jenis sumber daya opsional.

Kolom Condition keys pada tabel Actions menyertakan kunci yang dapat Anda tentukan dalam Condition elemen pernyataan kebijakan. Untuk informasi selengkapnya tentang kunci kondisi yang terkait dengan sumber daya untuk layanan, lihat kolom Kunci kondisi pada tabel Jenis sumber daya.

#### **a** Note

Kunci kondisi sumber daya tercantum dalam tabel [Jenis sumber daya](#page-5251-0). Anda dapat menemukan tautan ke jenis sumber daya yang berlaku untuk tindakan di kolom Jenis sumber daya (\*wajib) pada tabel Tindakan. Jenis sumber daya dalam tabel Jenis sumber daya menyertakan kolom Kunci kondisi, yang merupakan kunci kondisi sumber daya yang berlaku untuk tindakan dalam tabel Tindakan.

Untuk detail tentang kolom dalam tabel berikut, lihat [Tabel tindakan](reference_policies_actions-resources-contextkeys.html#actions_table).

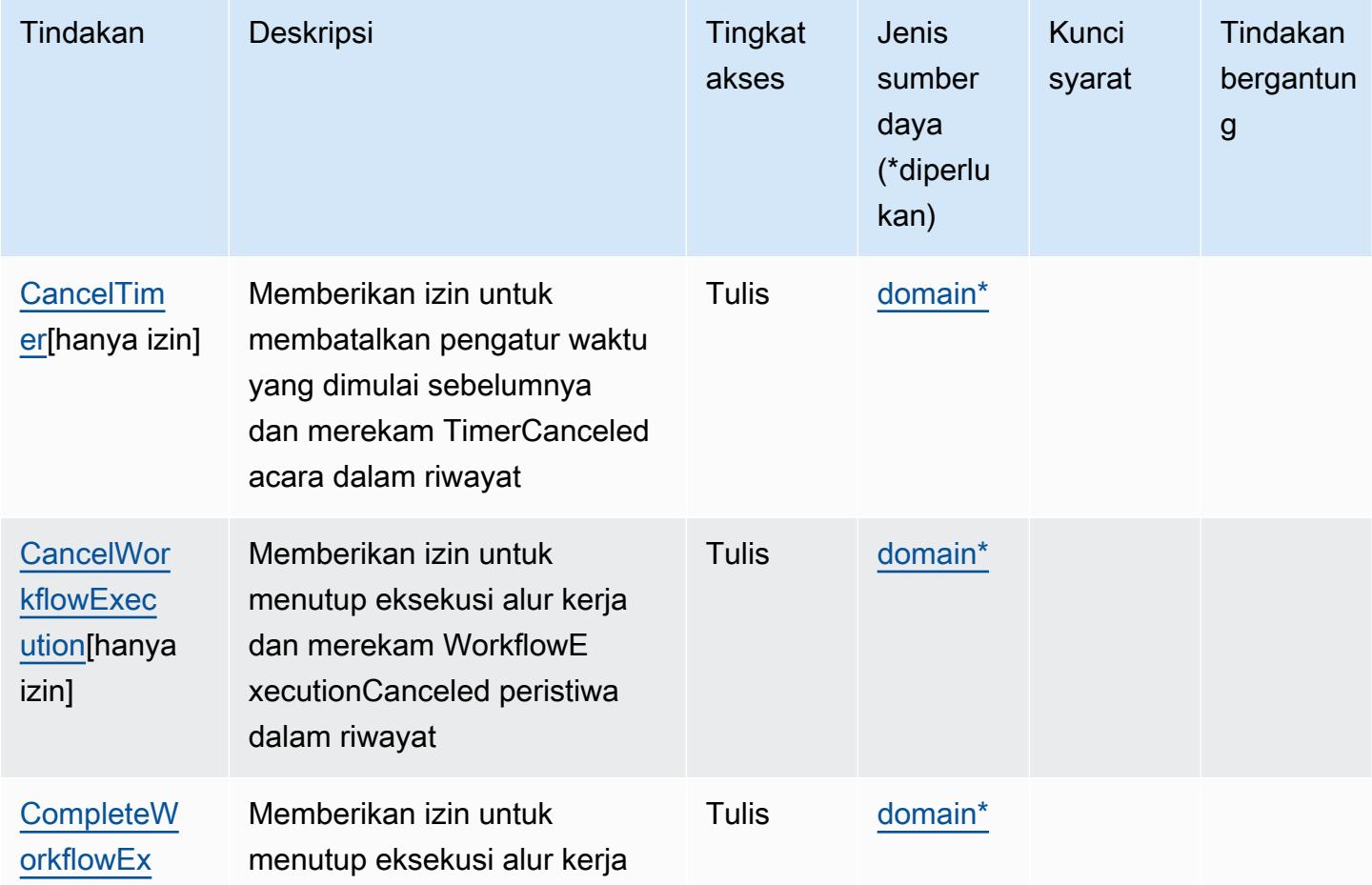

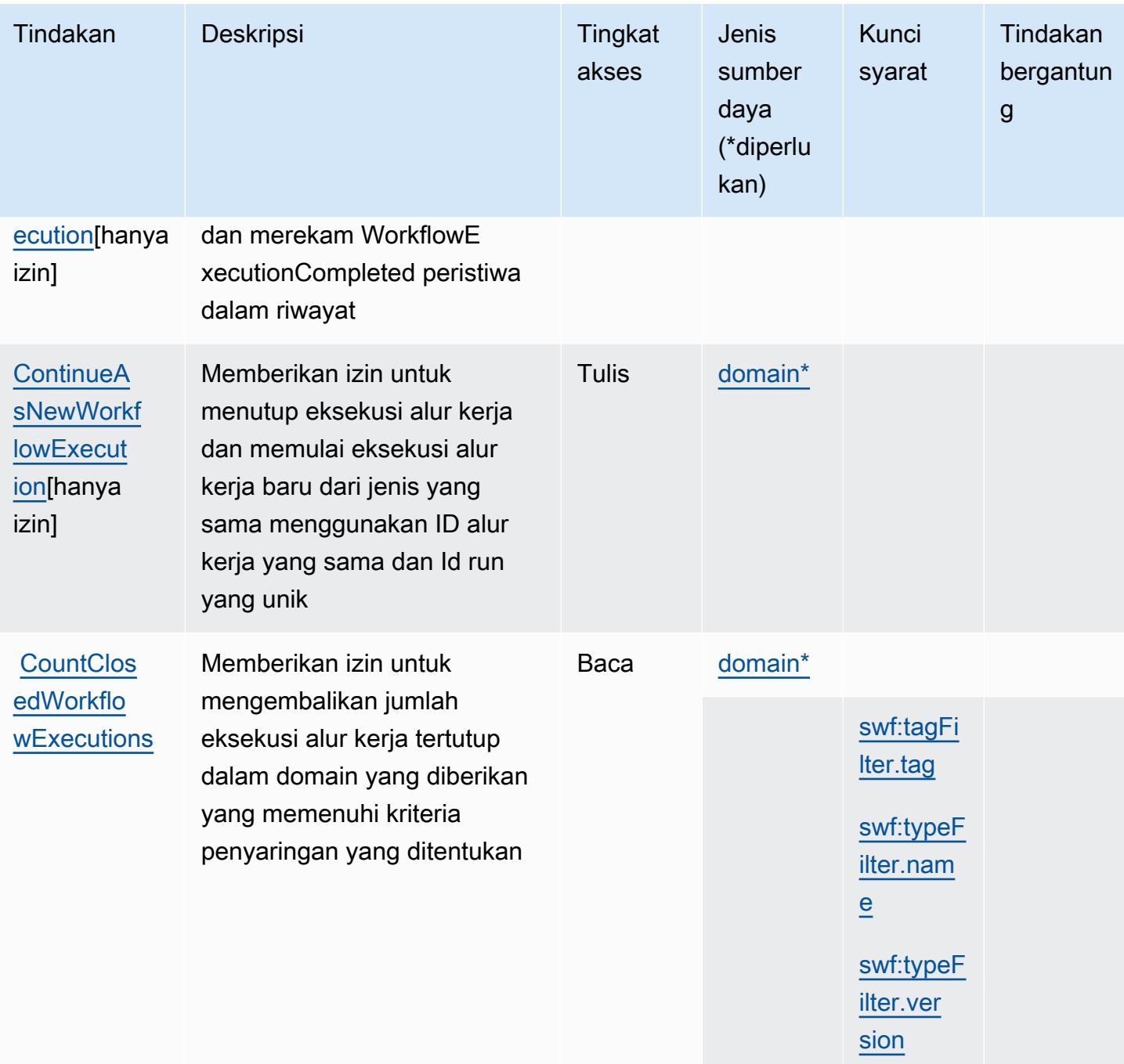

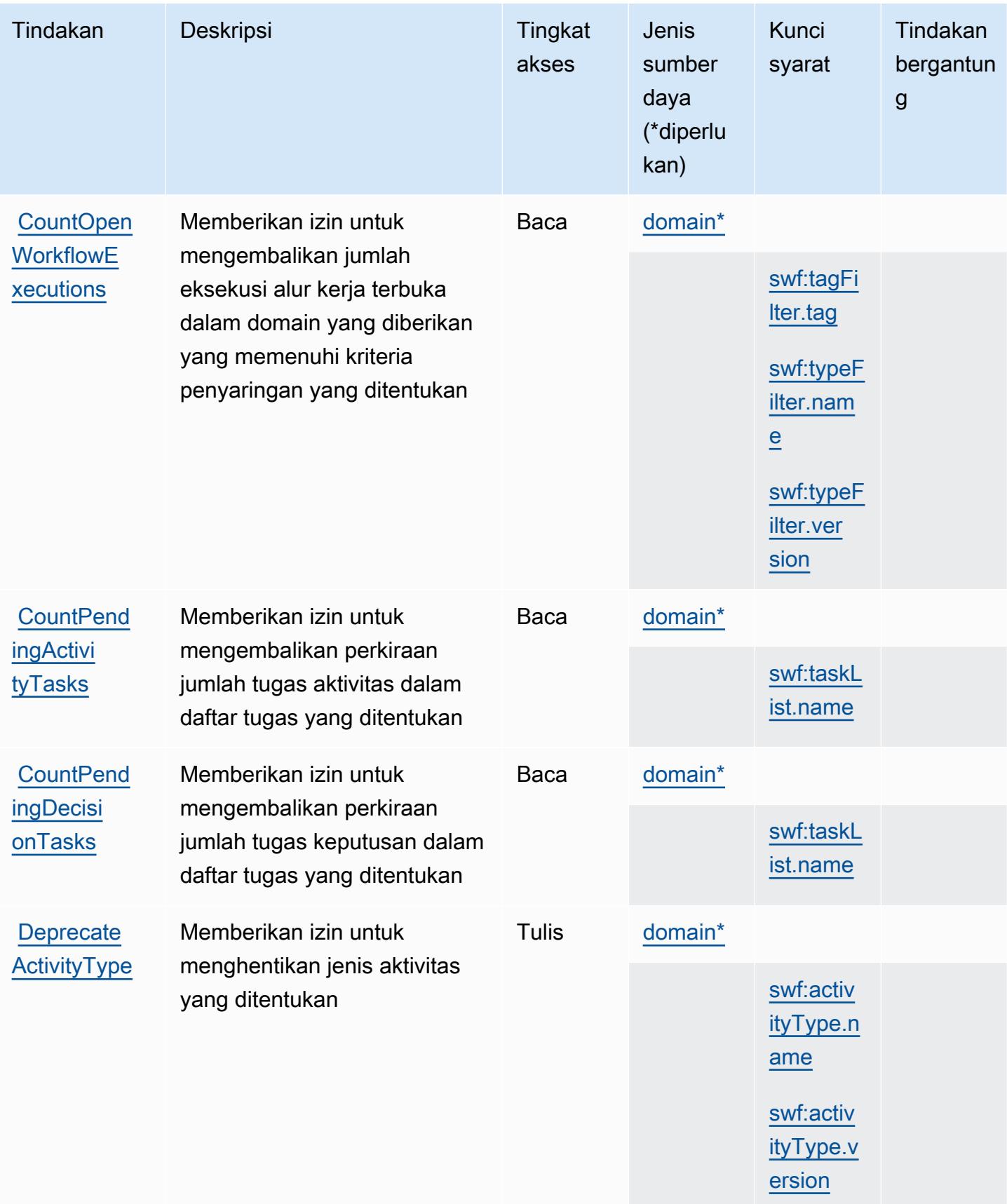

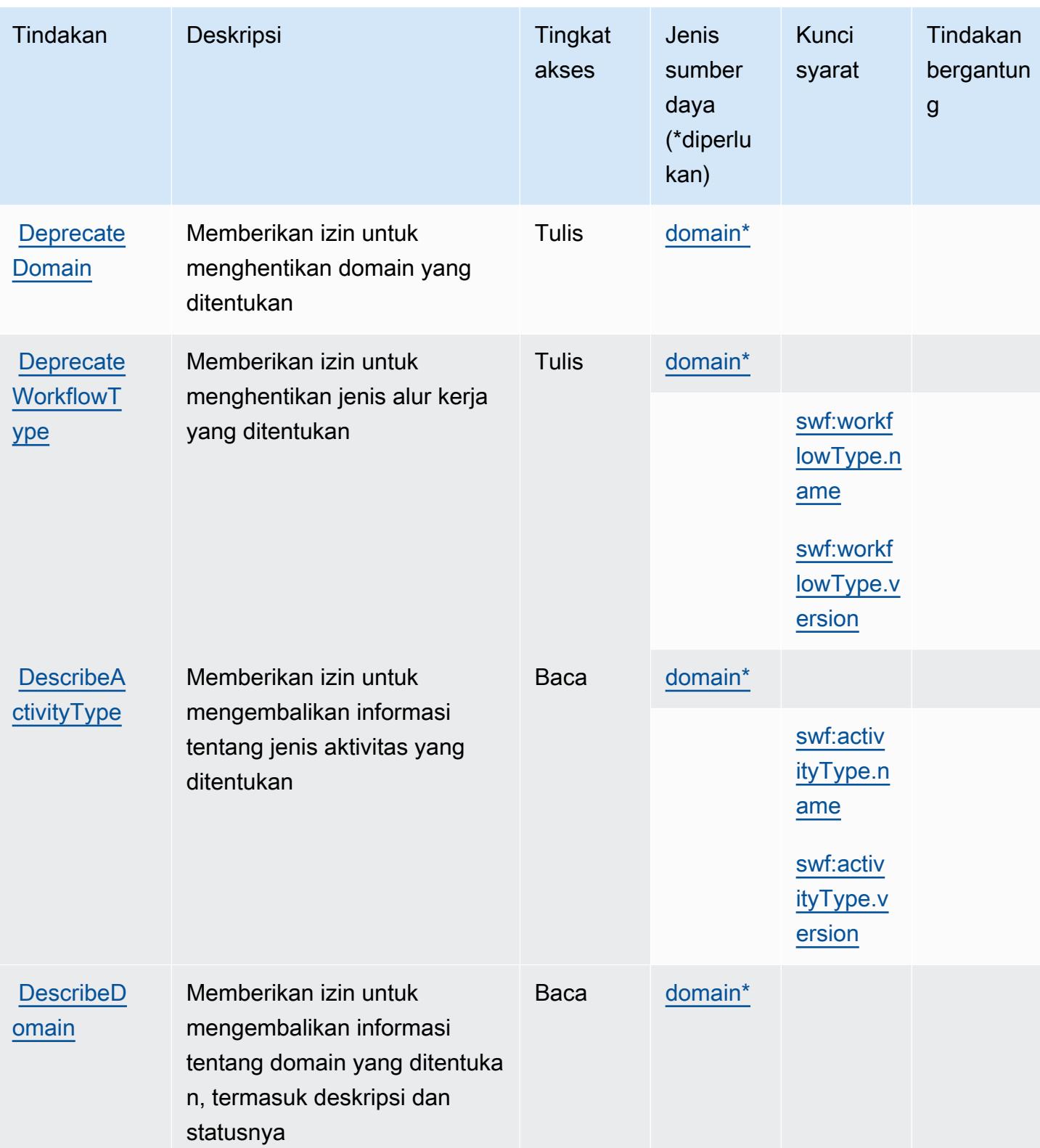

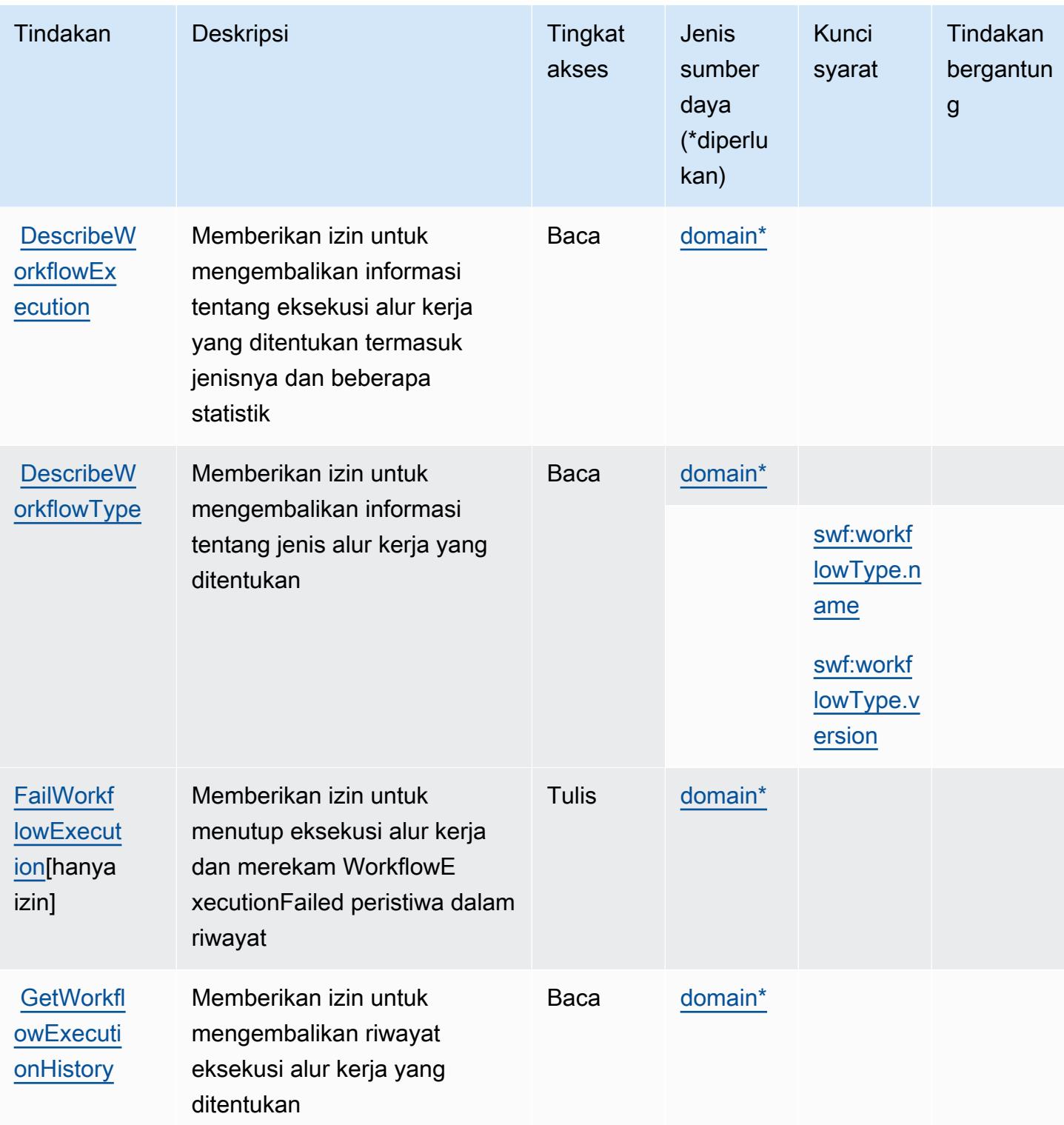

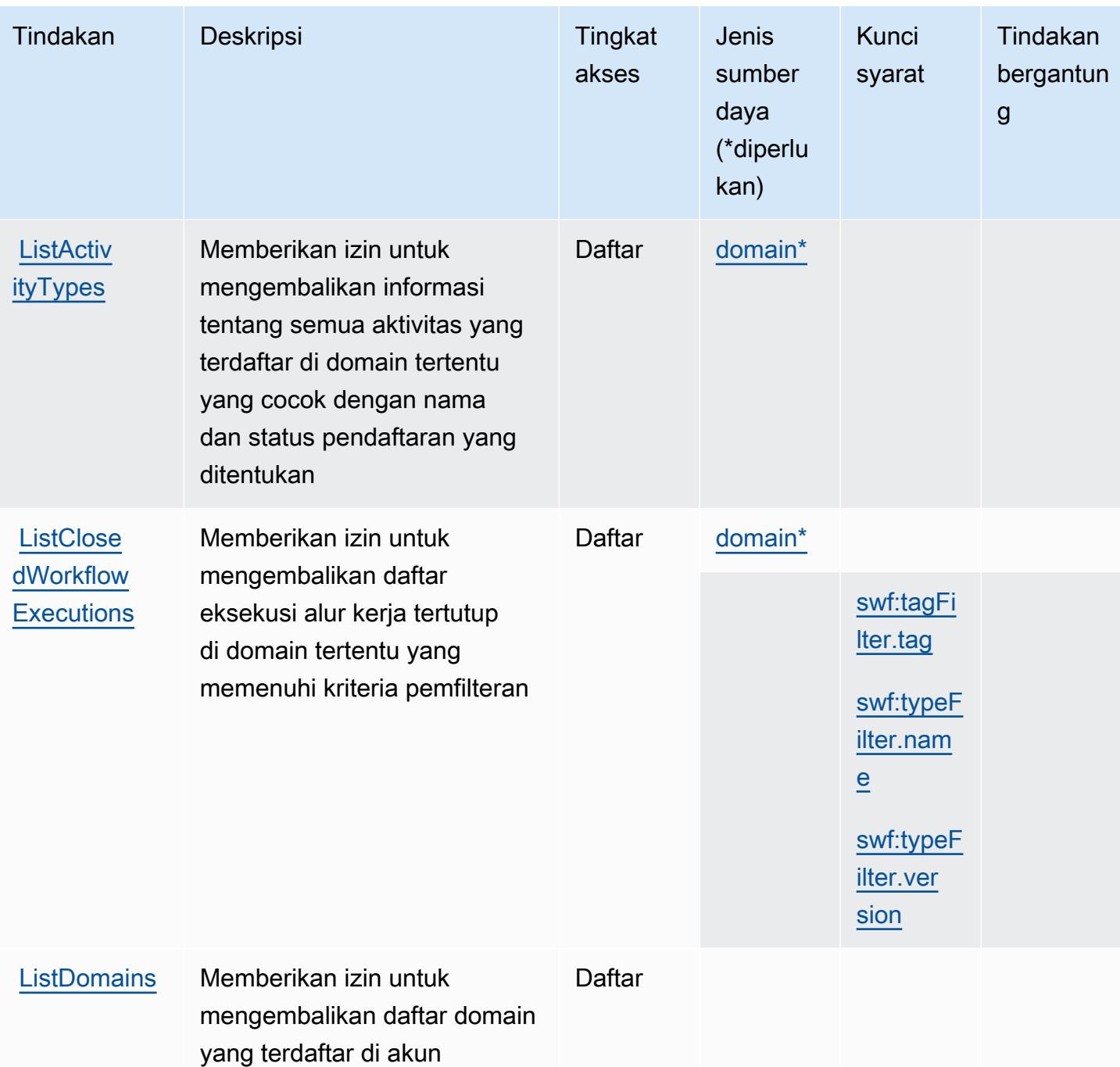

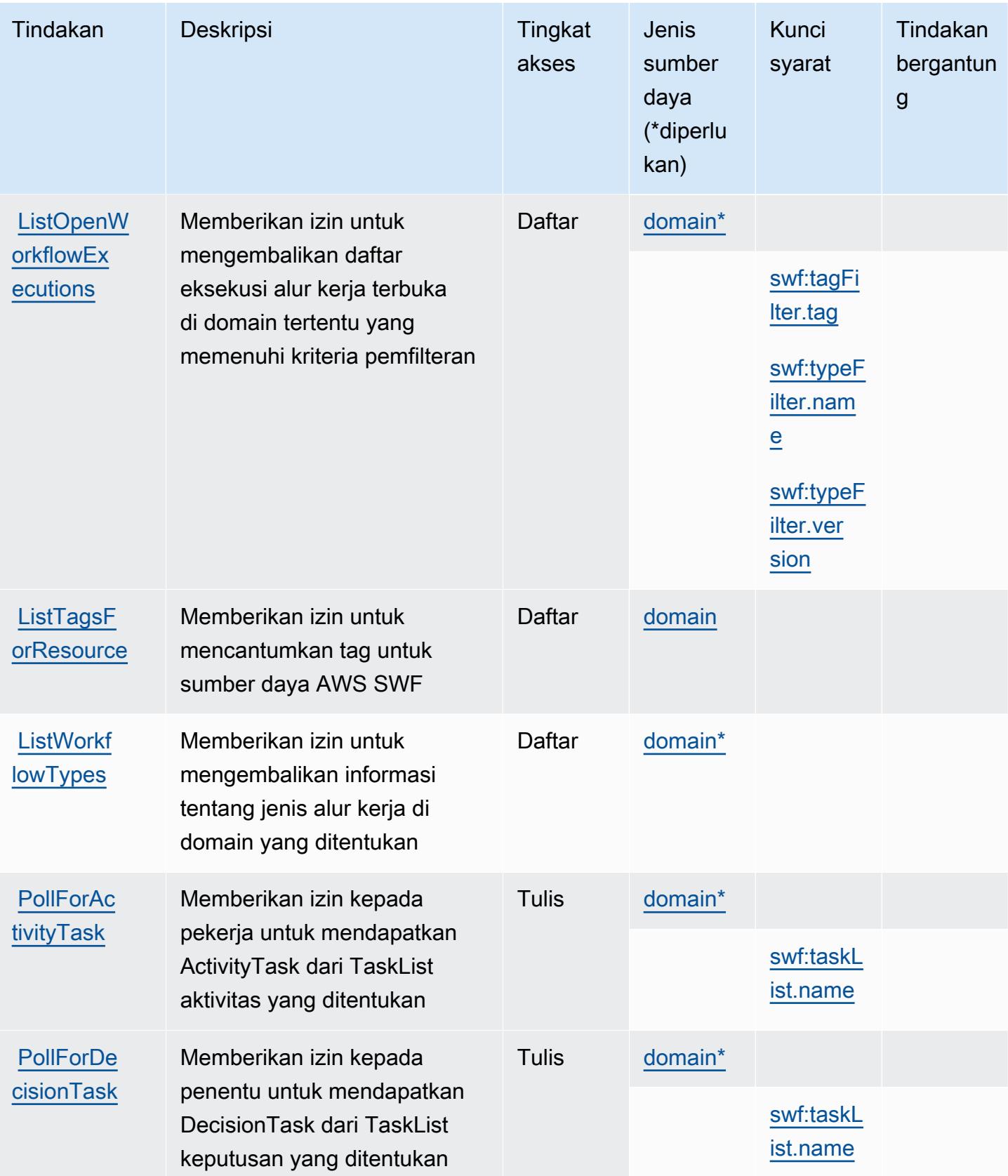

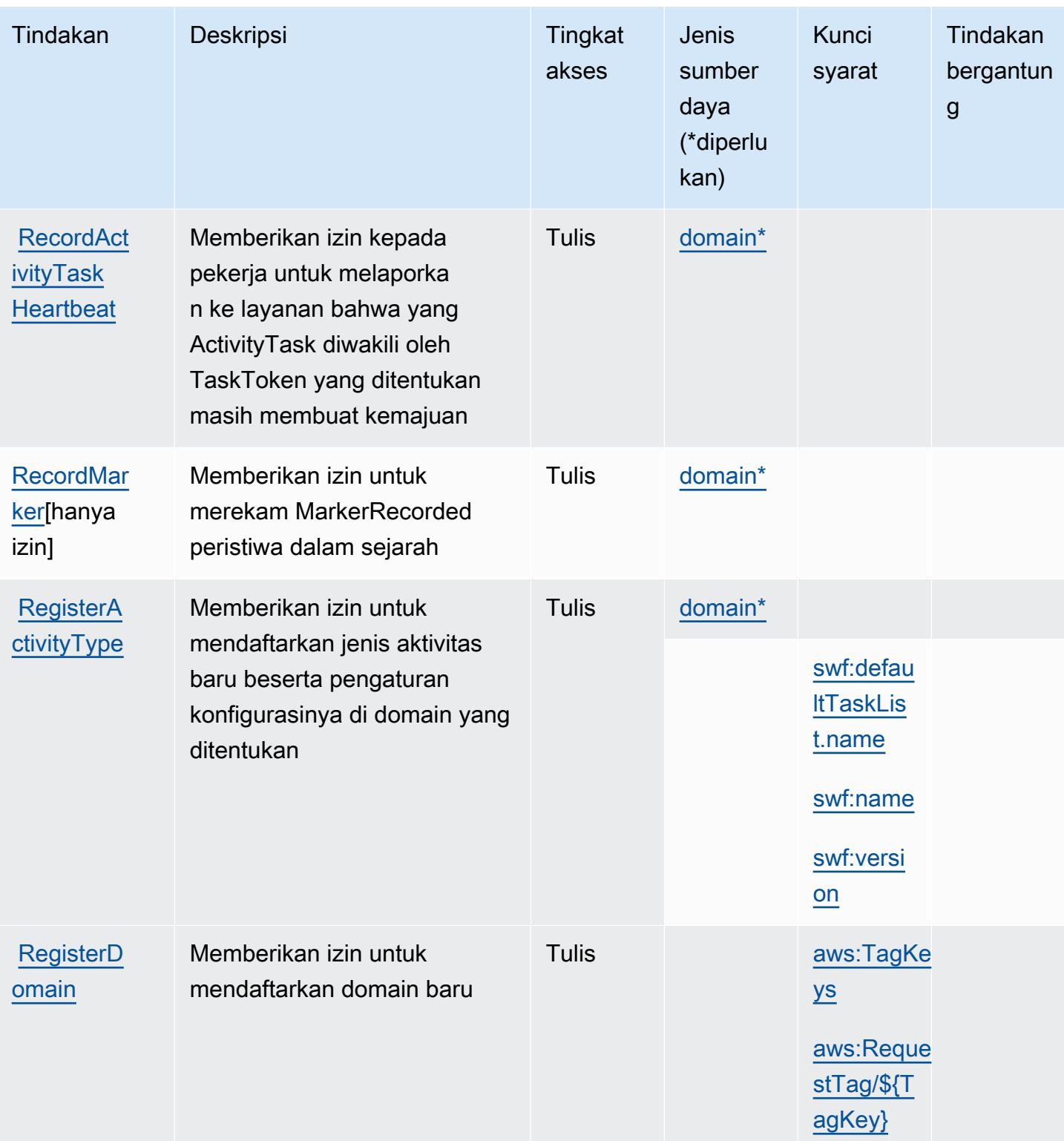

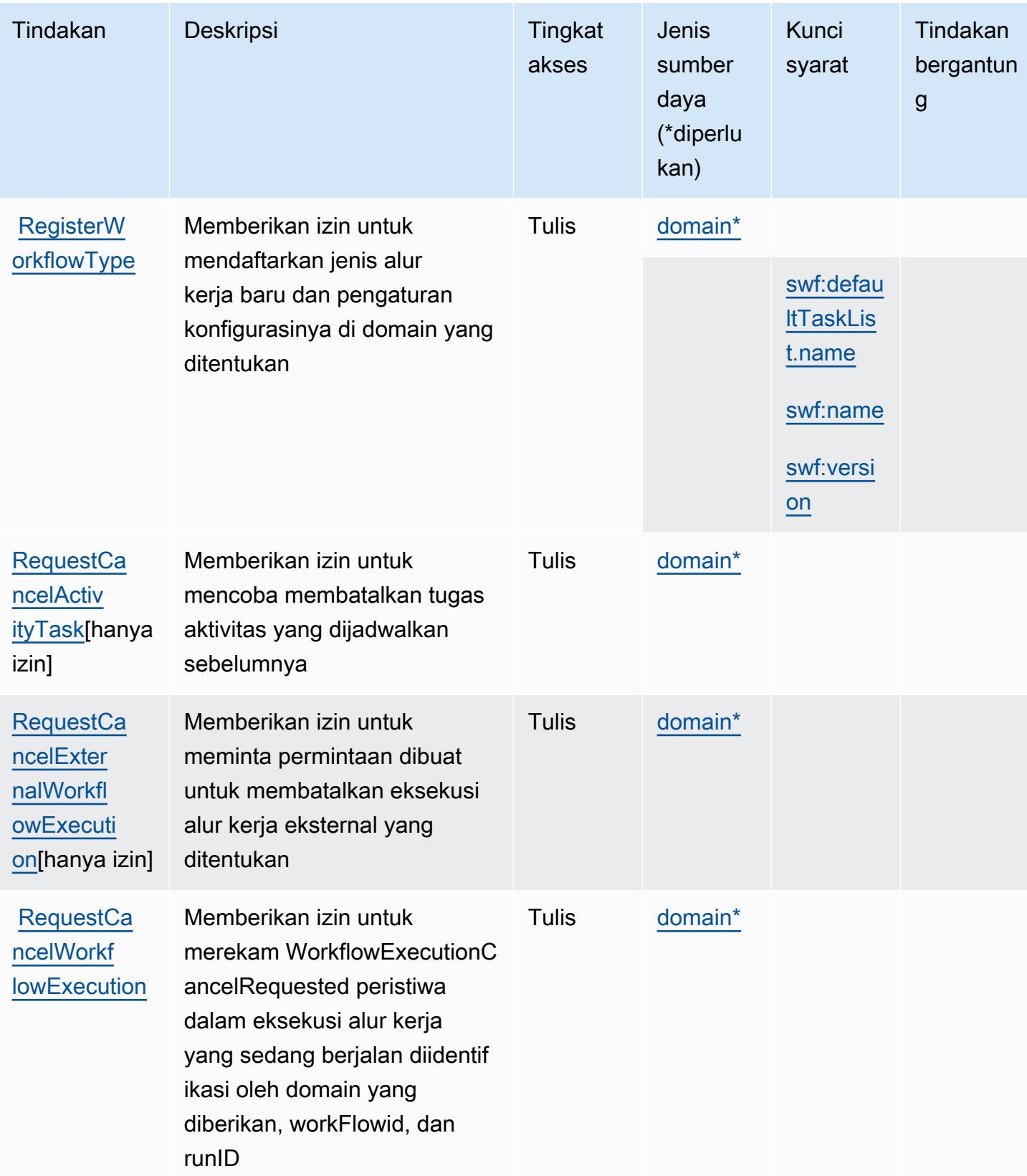

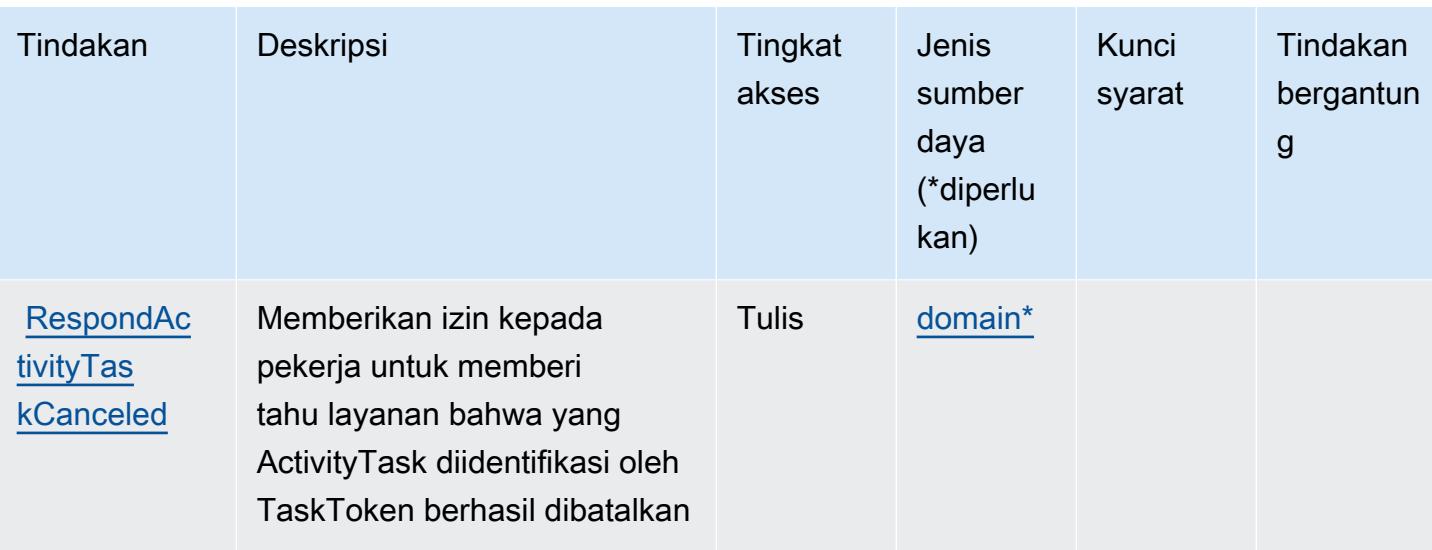

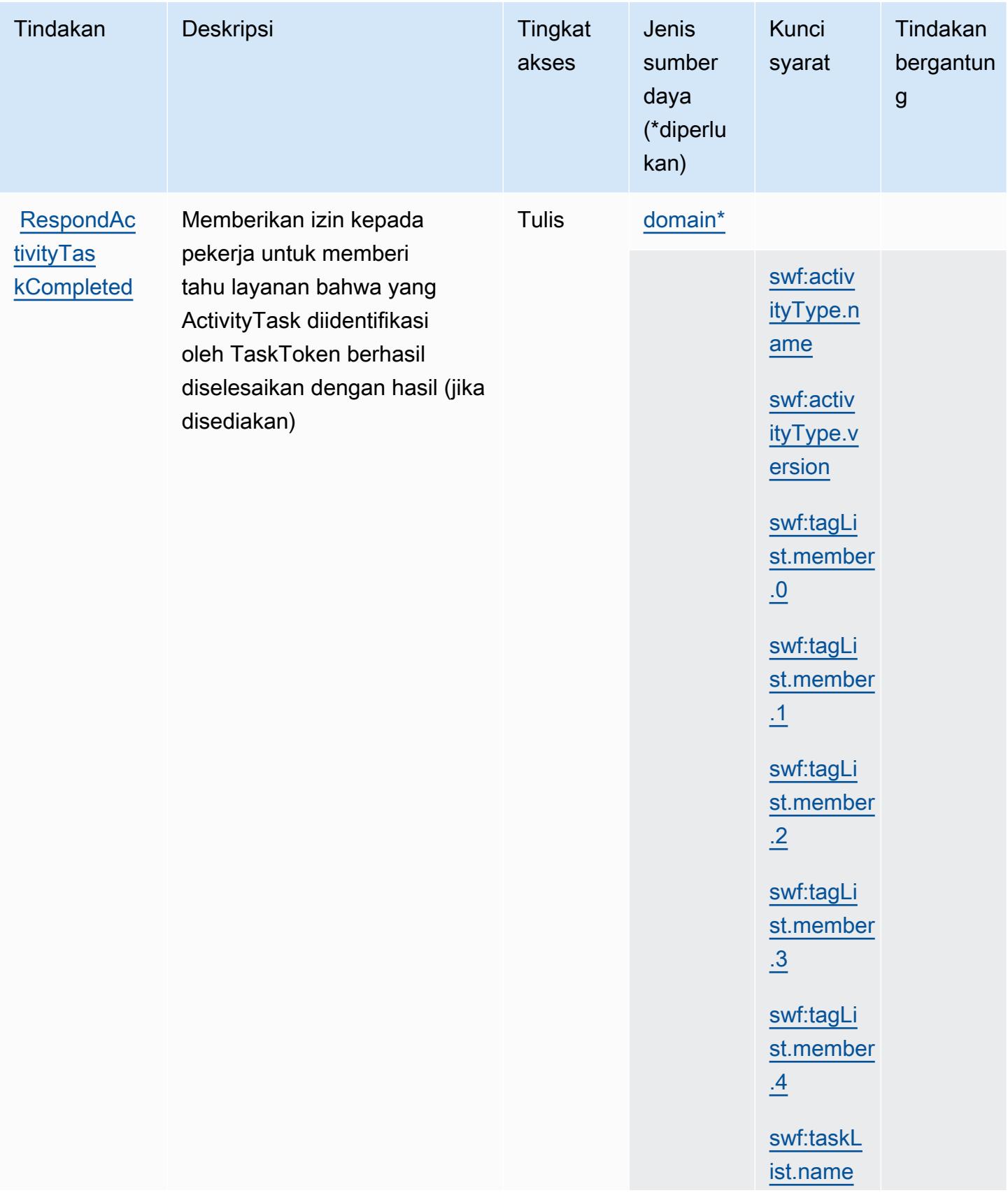

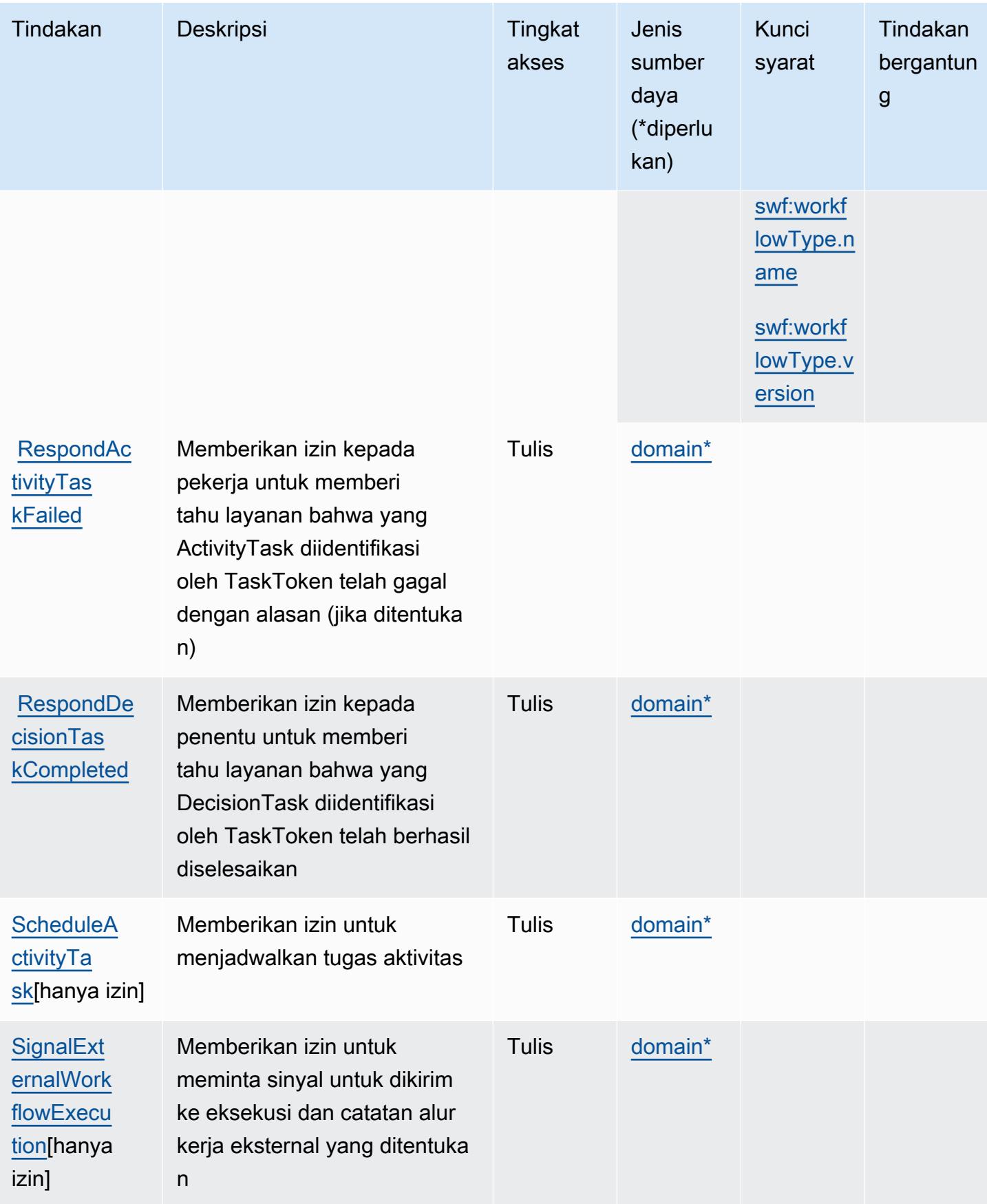

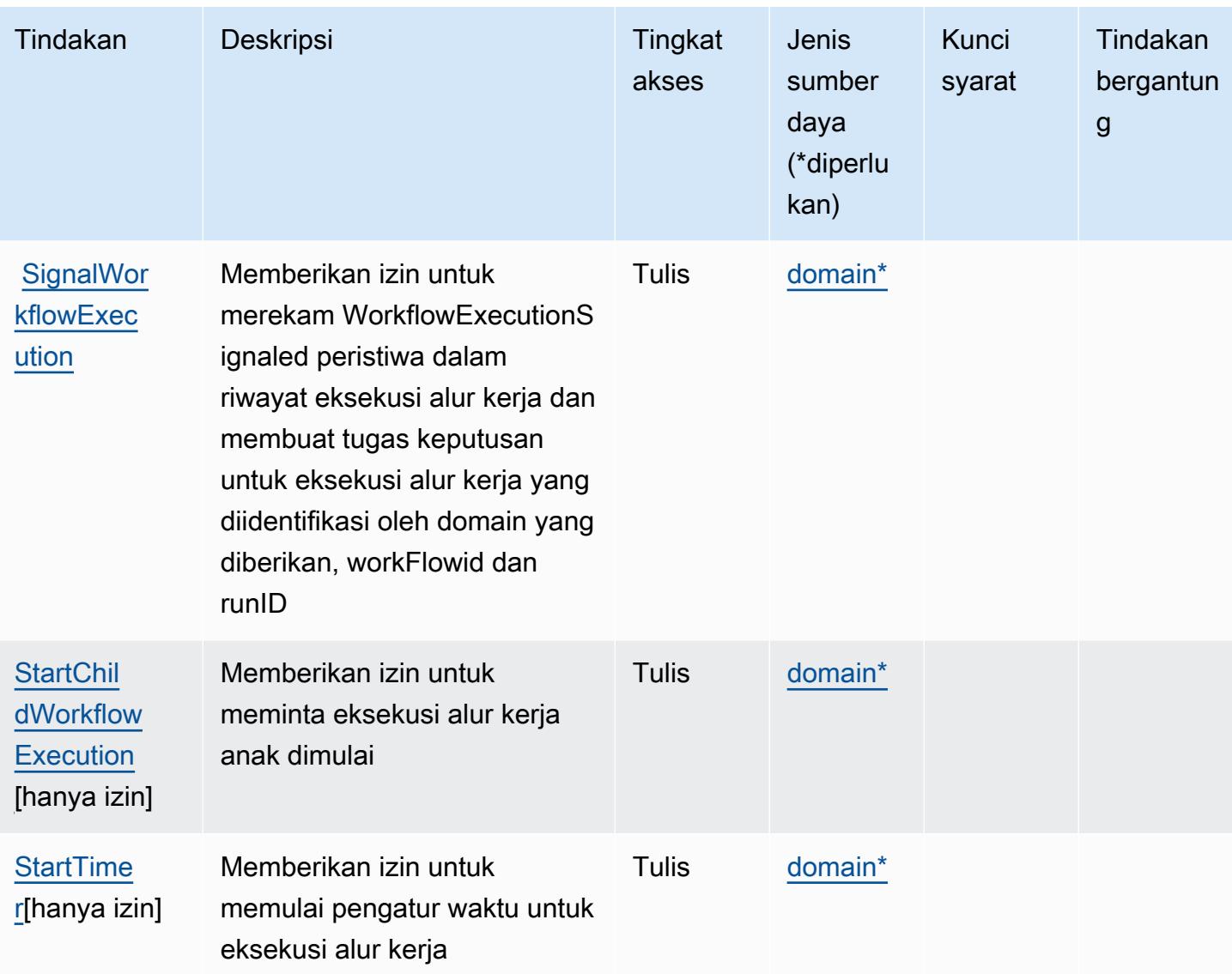

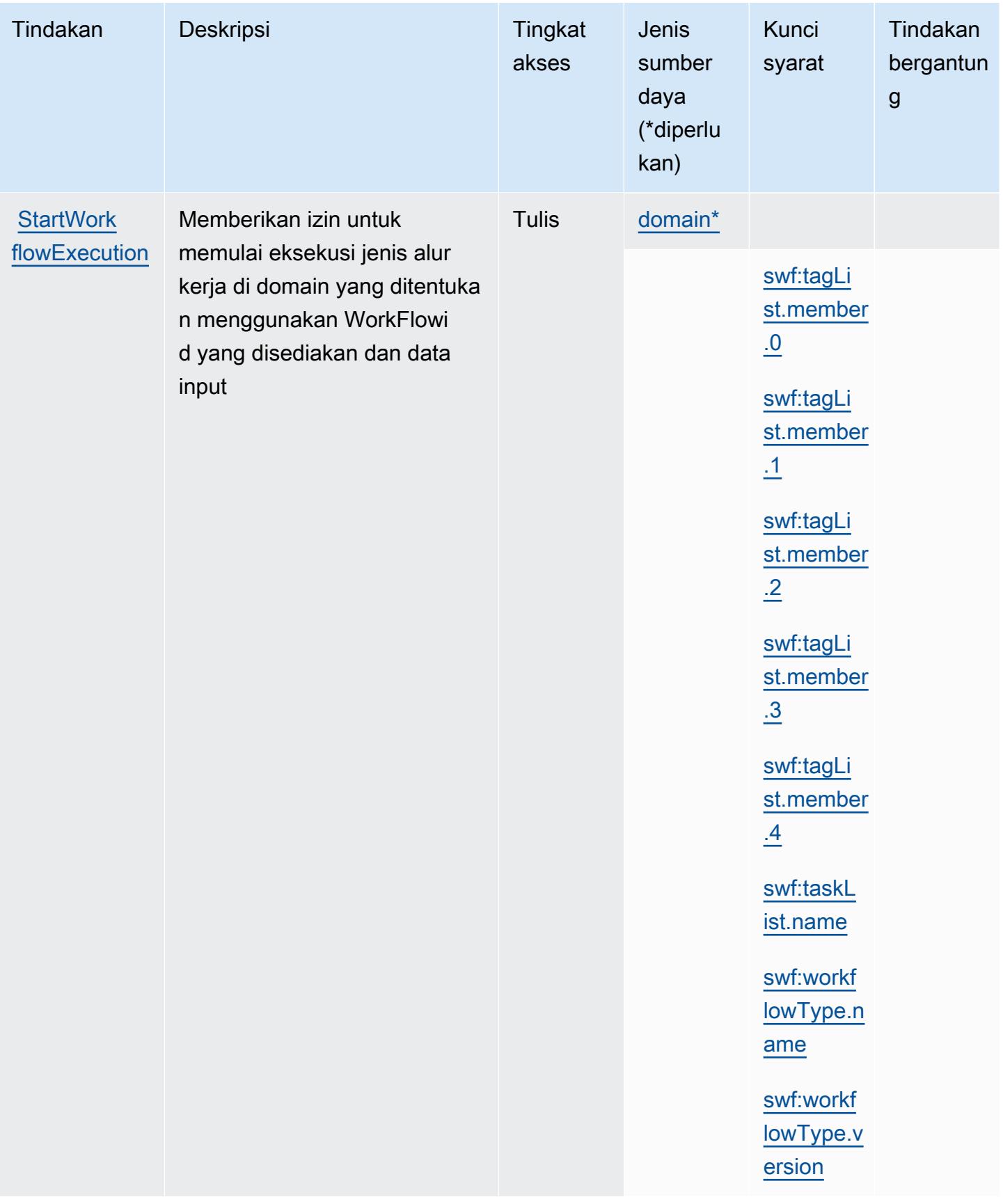

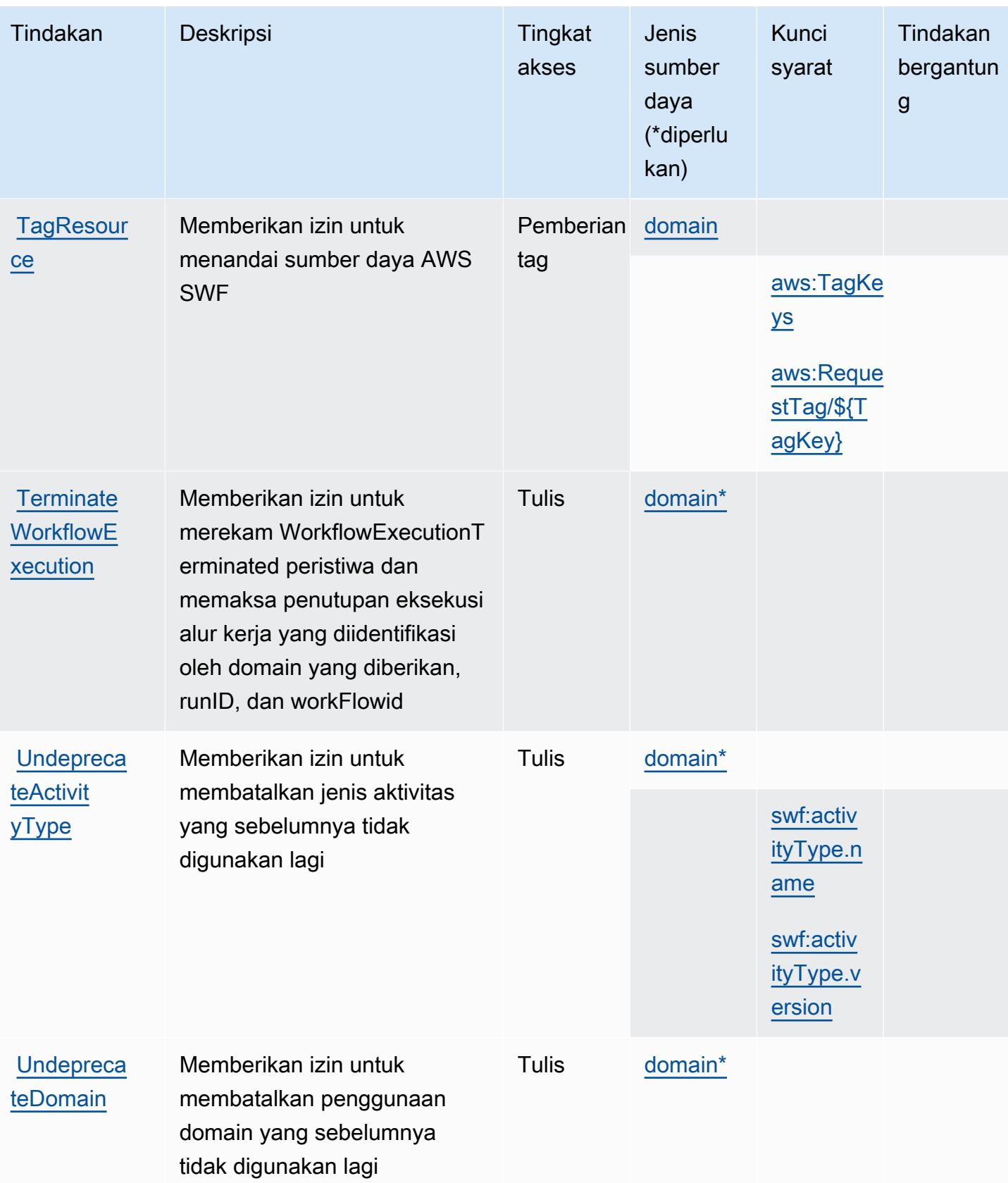

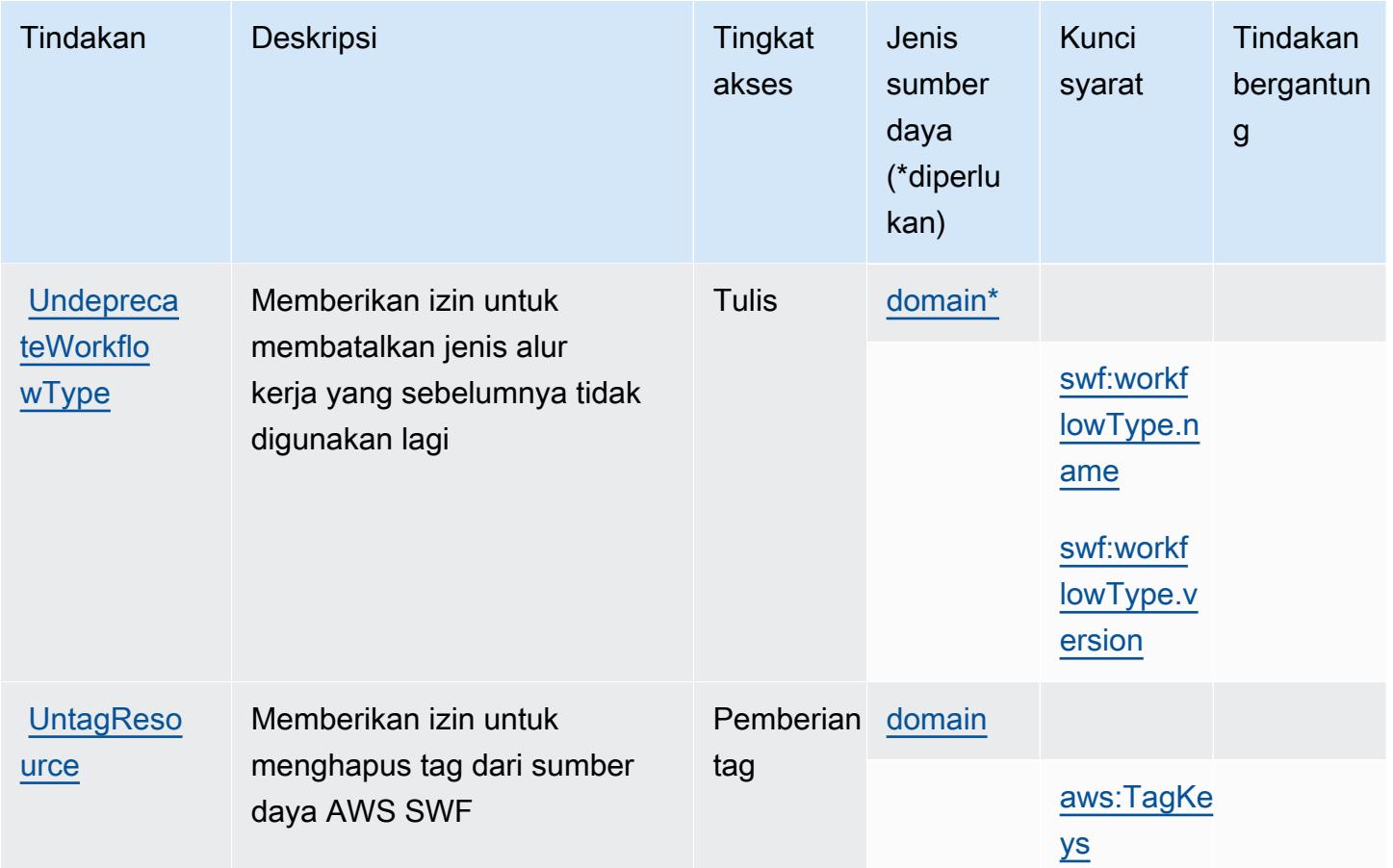

<span id="page-5251-0"></span>Jenis sumber daya yang ditentukan oleh Amazon Simple Workflow Service

Jenis sumber daya berikut ditentukan oleh layanan ini dan dapat digunakan dalam elemen Resource pernyataan kebijakan izin IAM. Setiap tindakan dalam [Tabel tindakan](#page-5235-0) mengidentifikasi jenis sumber daya yang dapat ditentukan dengan tindakan tersebut. Jenis sumber daya juga dapat menentukan kunci kondisi mana yang dapat Anda sertakan dalam kebijakan. Tombol-tombol ini ditampilkan di kolom terakhir dari tabel Jenis sumber daya. Untuk detail tentang kolom dalam tabel berikut, lihat [Tabel tipe sumber daya](reference_policies_actions-resources-contextkeys.html#resources_table).

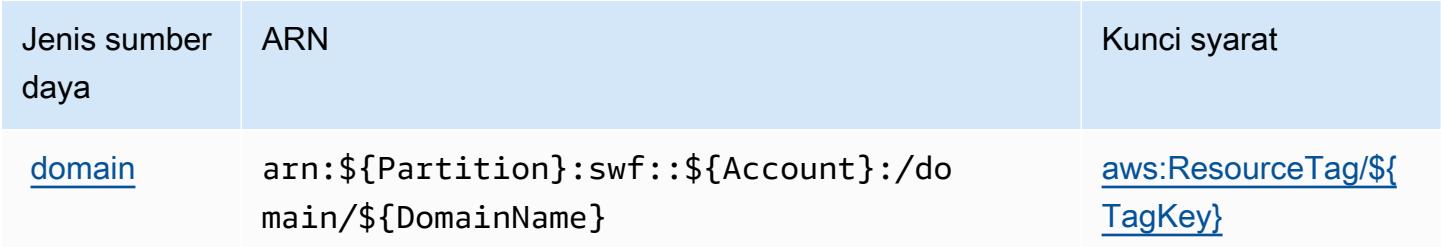

## <span id="page-5252-0"></span>Kunci kondisi untuk Amazon Simple Workflow Service

Amazon Simple Workflow Service mendefinisikan kunci kondisi berikut yang dapat digunakan dalam Condition elemen kebijakan IAM. Anda dapat menggunakan kunci ini untuk menyempurnakan syarat lebih lanjut dimana pernyataan kebijakan berlaku. Untuk detail tentang kolom dalam tabel berikut, lihat [Tabel tombol kondisi.](reference_policies_actions-resources-contextkeys.html#context_keys_table)

Untuk melihat kunci kondisi global yang tersedia untuk semua layanan, lihat [Kunci kondisi global](https://docs.aws.amazon.com/IAM/latest/UserGuide/reference_policies_condition-keys.html#AvailableKeys) [yang tersedia](https://docs.aws.amazon.com/IAM/latest/UserGuide/reference_policies_condition-keys.html#AvailableKeys).

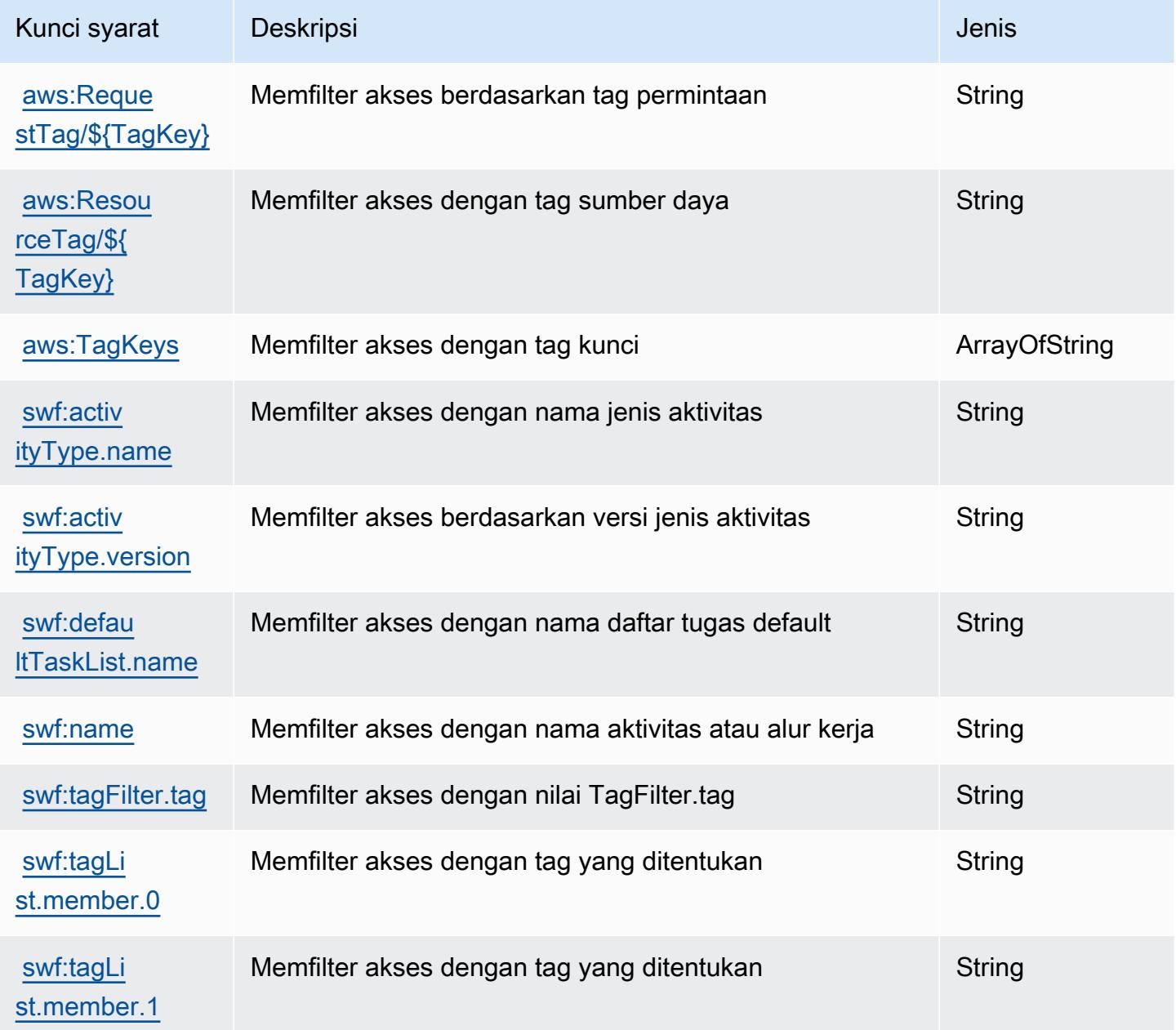

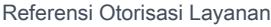

Referensi Otorisasi Layanan

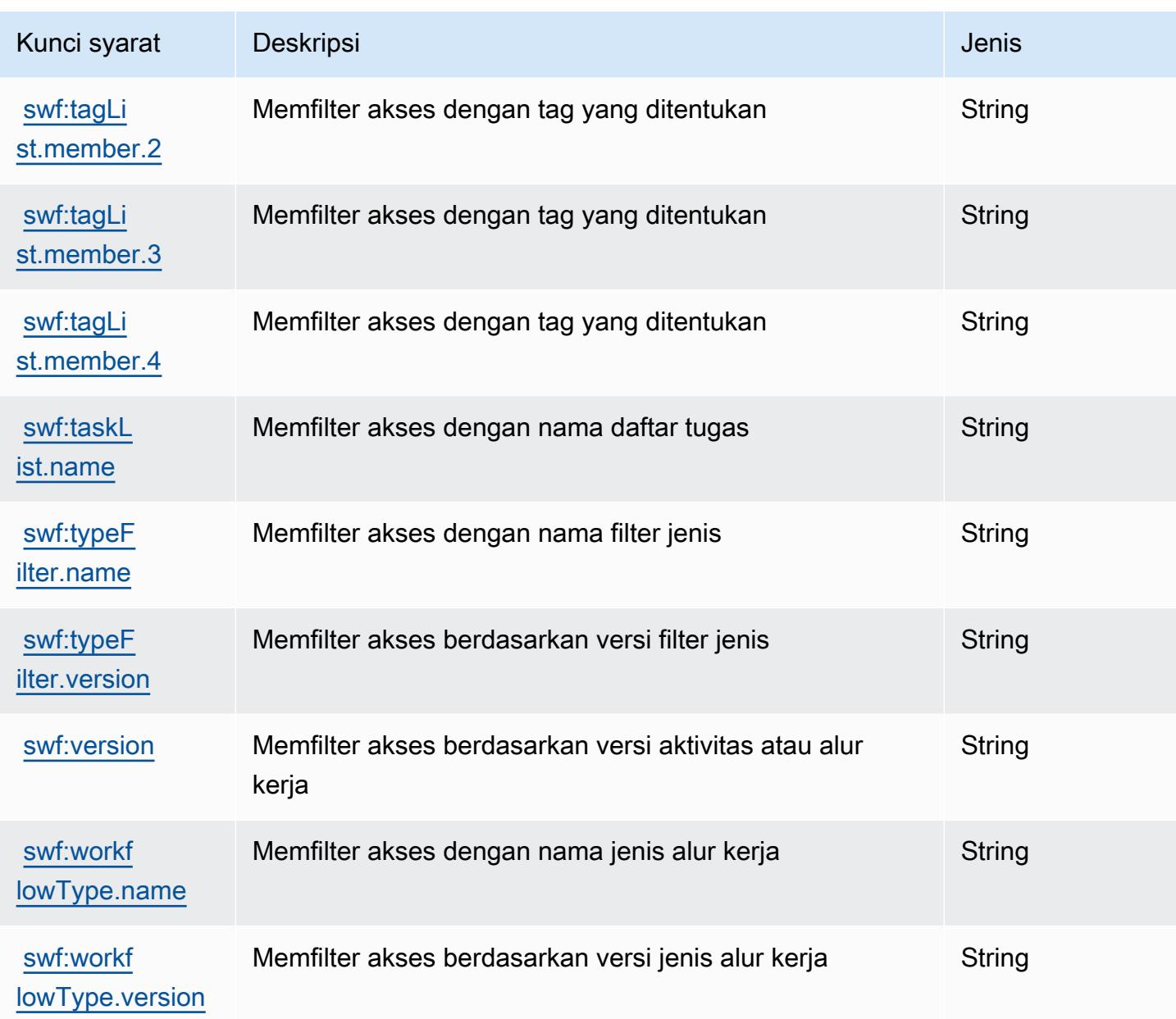

## Tindakan, sumber daya, dan kunci kondisi untuk Amazon SimpleDB

Amazon SimpleDB (awalan layanan:sdb) menyediakan sumber daya, tindakan, dan kunci konteks kondisi khusus layanan berikut untuk digunakan dalam kebijakan izin IAM.

Referensi:

- Pelajari cara [mengonfigurasi layanan ini.](https://docs.aws.amazon.com/AmazonSimpleDB/latest/DeveloperGuide/)
- Lihat daftar [Operasi API yang tersedia untuk layanan ini.](https://docs.aws.amazon.com/AmazonSimpleDB/latest/DeveloperGuide/SDB_API.html)

• Pelajari cara mengamankan layanan ini dan sumber dayanya dengan [menggunakan kebijakan izin](https://docs.aws.amazon.com/AmazonSimpleDB/latest/DeveloperGuide/UsingIAMWithSDB.html) IAM.

#### Topik

- [Tindakan yang ditentukan oleh Amazon SimpleDB](#page-5254-0)
- [Jenis sumber daya yang ditentukan oleh Amazon SimpleDB](#page-5256-0)
- [Kunci kondisi untuk Amazon SimpleDB](#page-5257-0)

#### <span id="page-5254-0"></span>Tindakan yang ditentukan oleh Amazon SimpleDB

Anda dapat menyebutkan tindakan berikut dalam elemen Action pernyataan kebijakan IAM. Gunakan kebijakan untuk memberikan izin untuk melaksanakan operasi dalam AWS. Saat Anda menggunakan sebuah tindakan dalam sebuah kebijakan, Anda biasanya mengizinkan atau menolak akses ke operasi API atau perintah CLI dengan nama yang sama. Namun, dalam beberapa kasus, satu tindakan tunggal mengontrol akses ke lebih dari satu operasi. Atau, beberapa operasi memerlukan beberapa tindakan yang berbeda.

YangJenis sumber dayakolom tabel Tindakan menunjukkan apakah setiap tindakan mendukung izin tingkat sumber daya. Jika tidak ada nilai untuk kolom ini, Anda harus menentukan semua sumber daya ("\*") yang berlaku kebijakan diResourceelemen pernyataan kebijakan Anda. Jika kolom mencantumkan jenis sumber daya, maka Anda dapat menyebutkan ARN dengan jenis tersebut dalam sebuah pernyataan dengan tindakan tersebut. Jika tindakan memiliki satu atau lebih sumber daya yang diperlukan, pemanggil harus memiliki izin untuk menggunakan tindakan dengan sumber daya tersebut. Sumber daya yang diperlukan ditunjukkan dalam tabel dengan tanda bintang (\*). Jika Anda membatasi akses sumber daya denganResourceelemen dalam kebijakan IAM, Anda harus menyertakan ARN atau pola untuk setiap jenis sumber daya yang diperlukan. Beberapa tindakan mendukung berbagai jenis sumber daya. Jika jenis sumber daya opsional (tidak ditunjukkan sebagai diperlukan), maka Anda dapat memilih untuk menggunakan salah satu jenis sumber daya opsional.

YangKunci kondisikolom tabel Tindakan menyertakan kunci yang dapat Anda tentukan dalam pernyataan kebijakanConditionelemen. Untuk informasi selengkapnya tentang kunci kondisi yang terkait dengan sumber daya untuk layanan, lihatKunci kondisikolom tabel jenis sumber daya.

#### **a** Note

Kunci kondisi sumber daya tercantum dalam[Jenis sumber dayam](#page-5256-0)eja. Anda dapat menemukan tautan ke jenis sumber daya yang berlaku untuk tindakan diJenis sumber daya (\*wajib)kolom tabel Actions. Jenis sumber daya dalam tabel jenis sumber daya mencakupKunci kondisikolom, yang merupakan kunci kondisi sumber daya yang berlaku untuk tindakan dalam tabel Tindakan.

Untuk detail tentang kolom dalam tabel berikut, liha[tTabel tindakan.](reference_policies_actions-resources-contextkeys.html#actions_table)

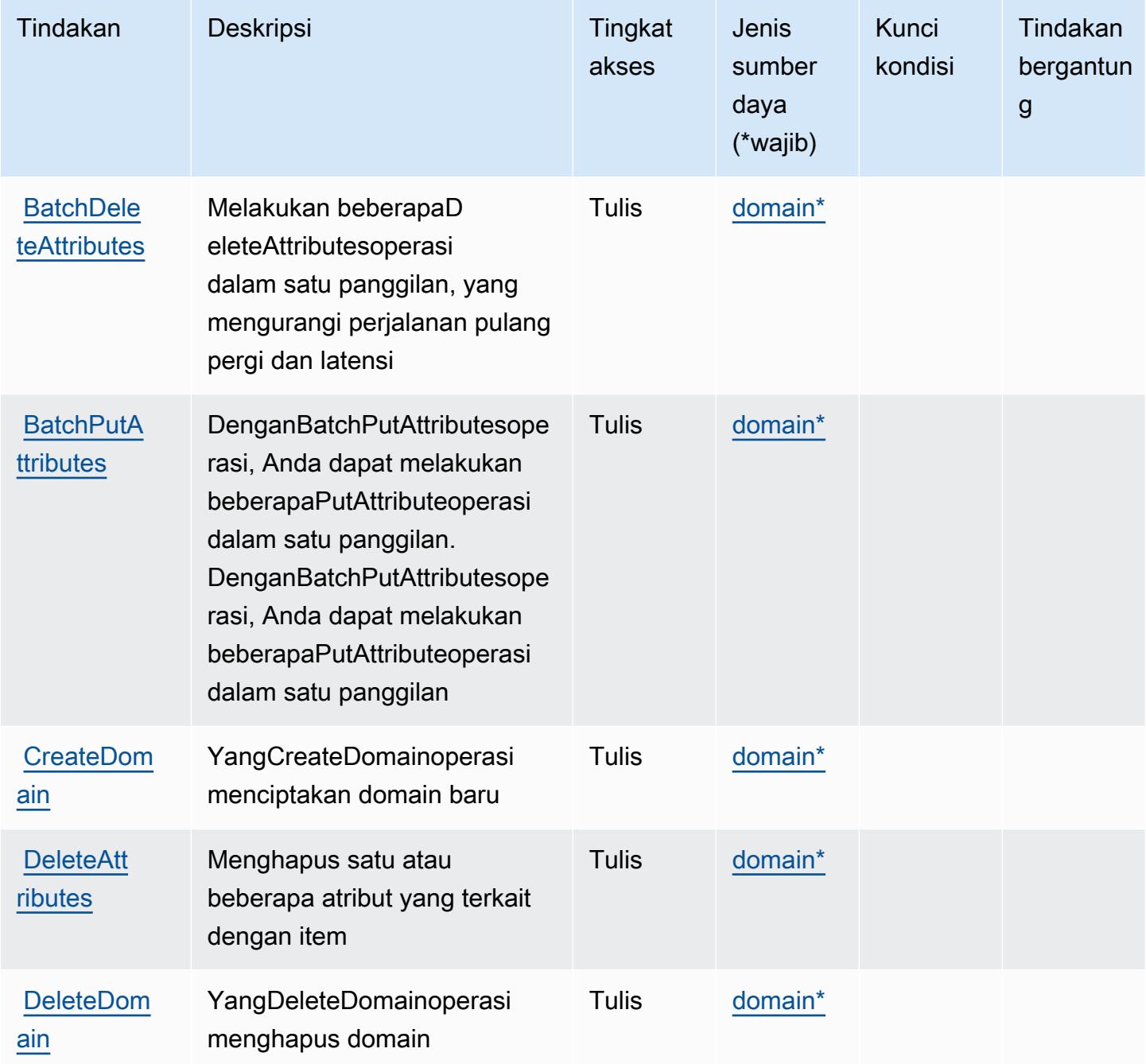
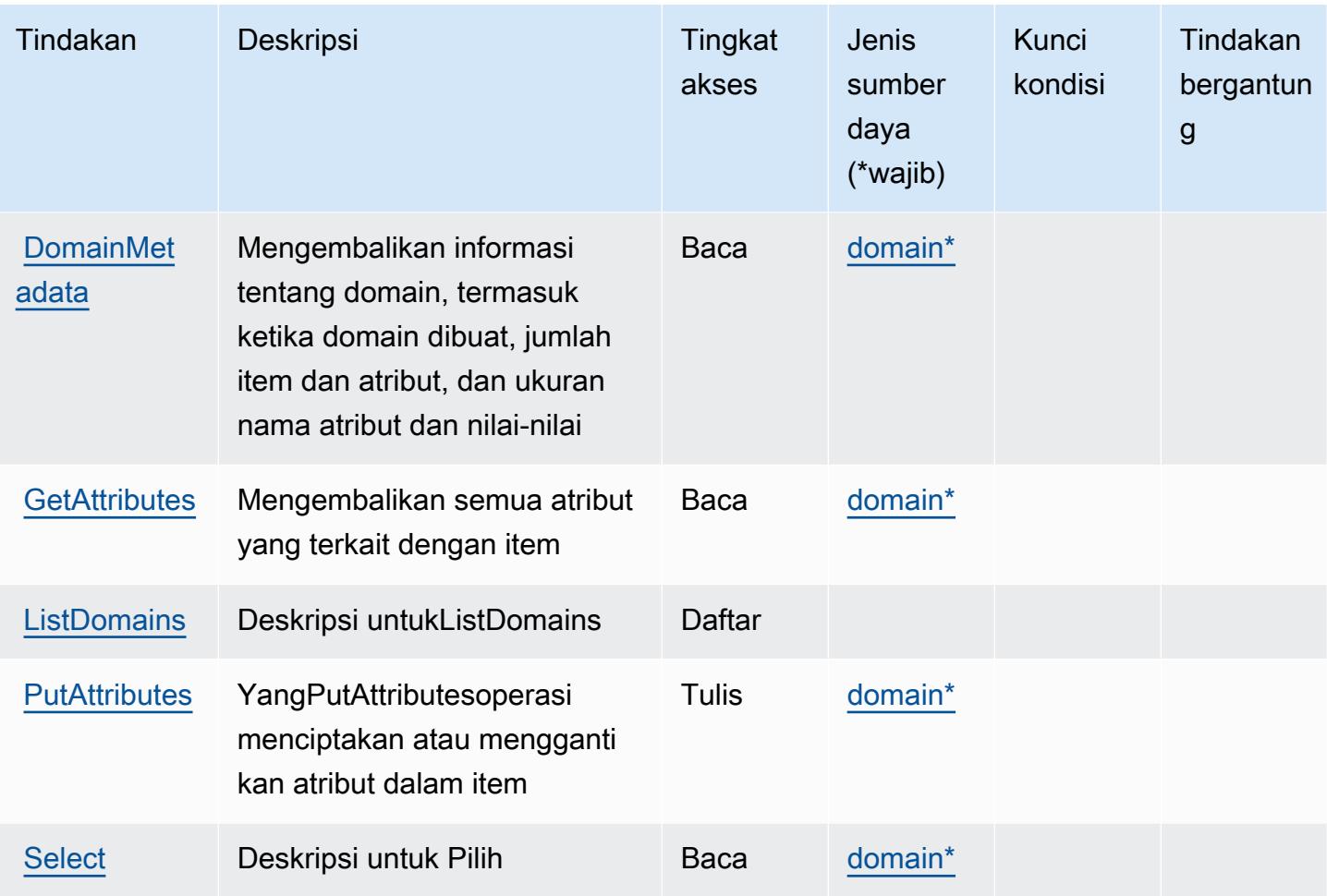

#### Jenis sumber daya yang ditentukan oleh Amazon SimpleDB

Jenis sumber daya berikut ditentukan oleh layanan ini dan dapat digunakan dalam elemen Resource pernyataan kebijakan izin IAM. Setiap tindakan dalam [Tabel tindakan](#page-5254-0) mengidentifikasi jenis sumber daya yang dapat ditentukan dengan tindakan tersebut. Jenis sumber daya juga dapat menentukan kunci kondisi mana yang dapat Anda sertakan dalam kebijakan. Kunci ini ditampilkan di kolom terakhir dari tabel jenis sumber daya. Untuk detail tentang kolom dalam tabel berikut, lihat[Tabel jenis sumber daya.](reference_policies_actions-resources-contextkeys.html#resources_table)

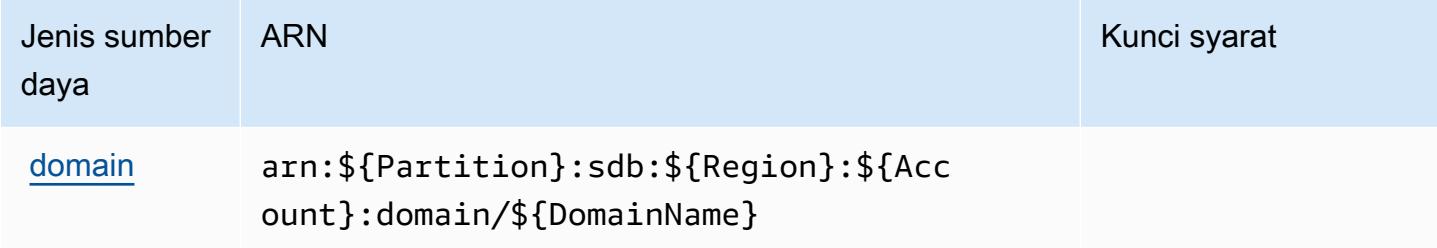

### Kunci kondisi untuk Amazon SimpleDB

SimpleDB tidak memiliki kunci konteks khusus layanan yang dapat digunakan dalamConditionelemen pernyataan kebijakan. Untuk daftar kunci konteks global yang tersedia untuk semua layanan, lihat[Kunci yang tersedia untuk kondisi](https://docs.aws.amazon.com/IAM/latest/UserGuide/reference_policies_condition-keys.html#AvailableKeys).

# Tindakan, sumber daya, dan kunci kondisi untukAWS SimSpacePenenun

AWS SimSpaceWeaver (awalan layanan:simspaceweaver) menyediakan sumber daya, tindakan, dan kunci konteks kondisi khusus layanan berikut untuk digunakan dalam kebijakan izin IAM.

Referensi:

- Pelajari cara [mengonfigurasi layanan ini.](https://docs.aws.amazon.com/simspaceweaver/latest/userguide/)
- Lihat daftar [Operasi API yang tersedia untuk layanan ini.](https://docs.aws.amazon.com/simspaceweaver/latest/APIReference/)
- Pelajari cara mengamankan layanan ini dan sumber dayanya dengan [menggunakan kebijakan izin](https://docs.aws.amazon.com/simspaceweaver/latest/userguide/security_iam_service-with-iam.html) IAM.

#### Topik

- [Tindakan yang didefinisikan olehAWS SimSpacePenenun](#page-5257-0)
- [Jenis sumber daya yang ditentukan olehAWS SimSpacePenenun](#page-5260-0)
- [Kunci kondisi untukAWS SimSpacePenenun](#page-5261-0)

#### <span id="page-5257-0"></span>Tindakan yang didefinisikan olehAWS SimSpacePenenun

Anda dapat menyebutkan tindakan berikut dalam elemen Action pernyataan kebijakan IAM. Gunakan kebijakan untuk memberikan izin untuk melaksanakan operasi dalam AWS. Saat Anda menggunakan sebuah tindakan dalam sebuah kebijakan, Anda biasanya mengizinkan atau menolak akses ke operasi API atau perintah CLI dengan nama yang sama. Namun, dalam beberapa kasus, satu tindakan tunggal mengontrol akses ke lebih dari satu operasi. Atau, beberapa operasi memerlukan beberapa tindakan yang berbeda.

YangJenis sumber dayakolom tabel Tindakan menunjukkan apakah setiap tindakan mendukung izin tingkat sumber daya. Jika tidak ada nilai untuk kolom ini, Anda harus menentukan semua sumber daya ("\*") yang berlaku kebijakan diResourceelemen pernyataan kebijakan Anda. Jika kolom mencantumkan jenis sumber daya, maka Anda dapat menyebutkan ARN dengan jenis tersebut dalam sebuah pernyataan dengan tindakan tersebut. Jika tindakan memiliki satu atau lebih sumber

daya yang diperlukan, pemanggil harus memiliki izin untuk menggunakan tindakan dengan sumber daya tersebut. Sumber daya yang diperlukan ditunjukkan dalam tabel dengan tanda bintang (\*). Jika Anda membatasi akses sumber daya denganResourceelemen dalam kebijakan IAM, Anda harus menyertakan ARN atau pola untuk setiap jenis sumber daya yang diperlukan. Beberapa tindakan mendukung berbagai jenis sumber daya. Jika jenis sumber daya opsional (tidak ditunjukkan sebagai diperlukan), maka Anda dapat memilih untuk menggunakan salah satu jenis sumber daya opsional.

YangKunci kondisikolom tabel Tindakan menyertakan kunci yang dapat Anda tentukan dalam pernyataan kebijakanConditionelemen. Untuk informasi selengkapnya tentang kunci kondisi yang terkait dengan sumber daya untuk layanan, lihatKunci kondisikolom tabel jenis sumber daya.

#### **a** Note

Kunci kondisi sumber daya tercantum dalam[Jenis sumber dayam](#page-5260-0)eja. Anda dapat menemukan tautan ke jenis sumber daya yang berlaku untuk tindakan diJenis sumber daya (\*wajib)kolom tabel Actions. Jenis sumber daya dalam tabel jenis sumber daya mencakupKunci kondisikolom, yang merupakan kunci kondisi sumber daya yang berlaku untuk tindakan dalam tabel Tindakan.

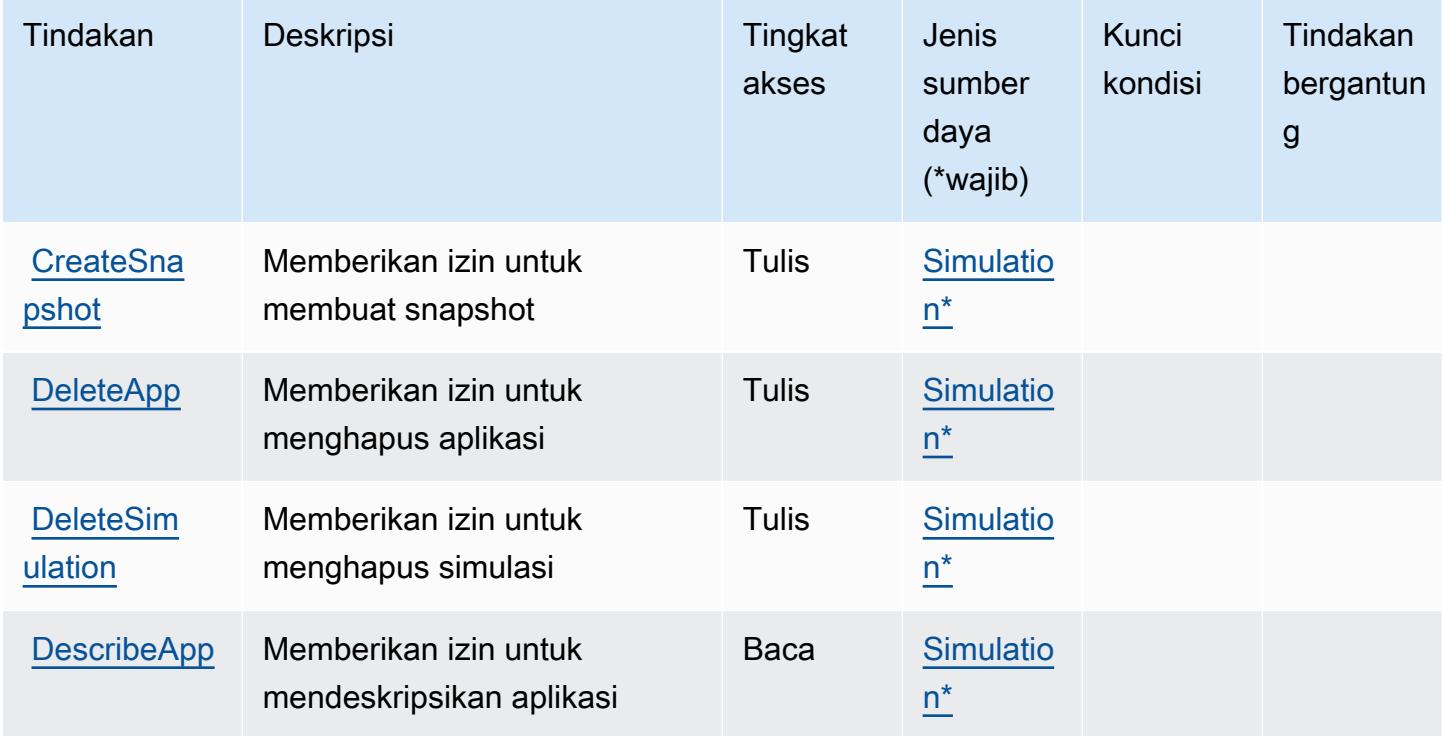

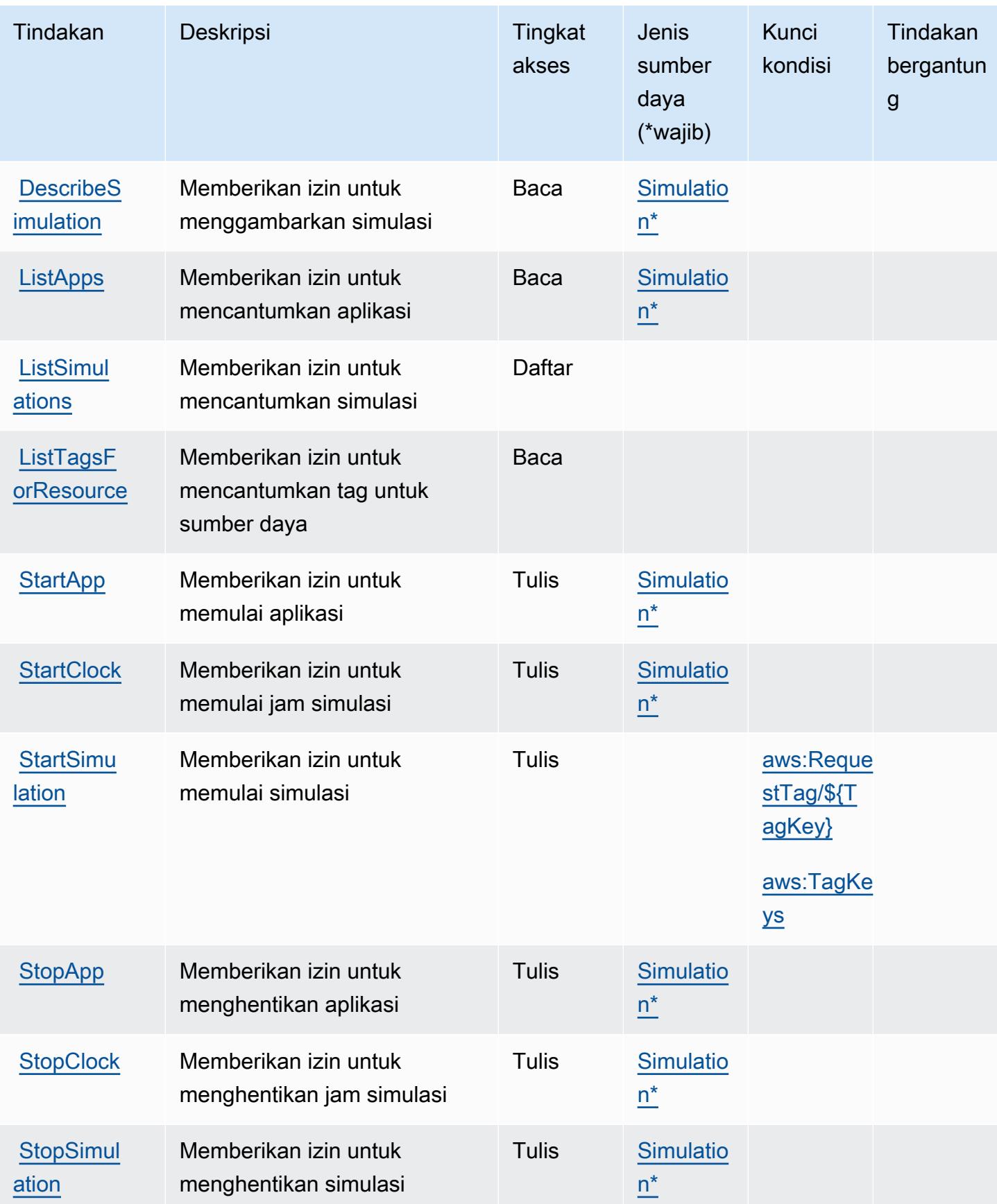

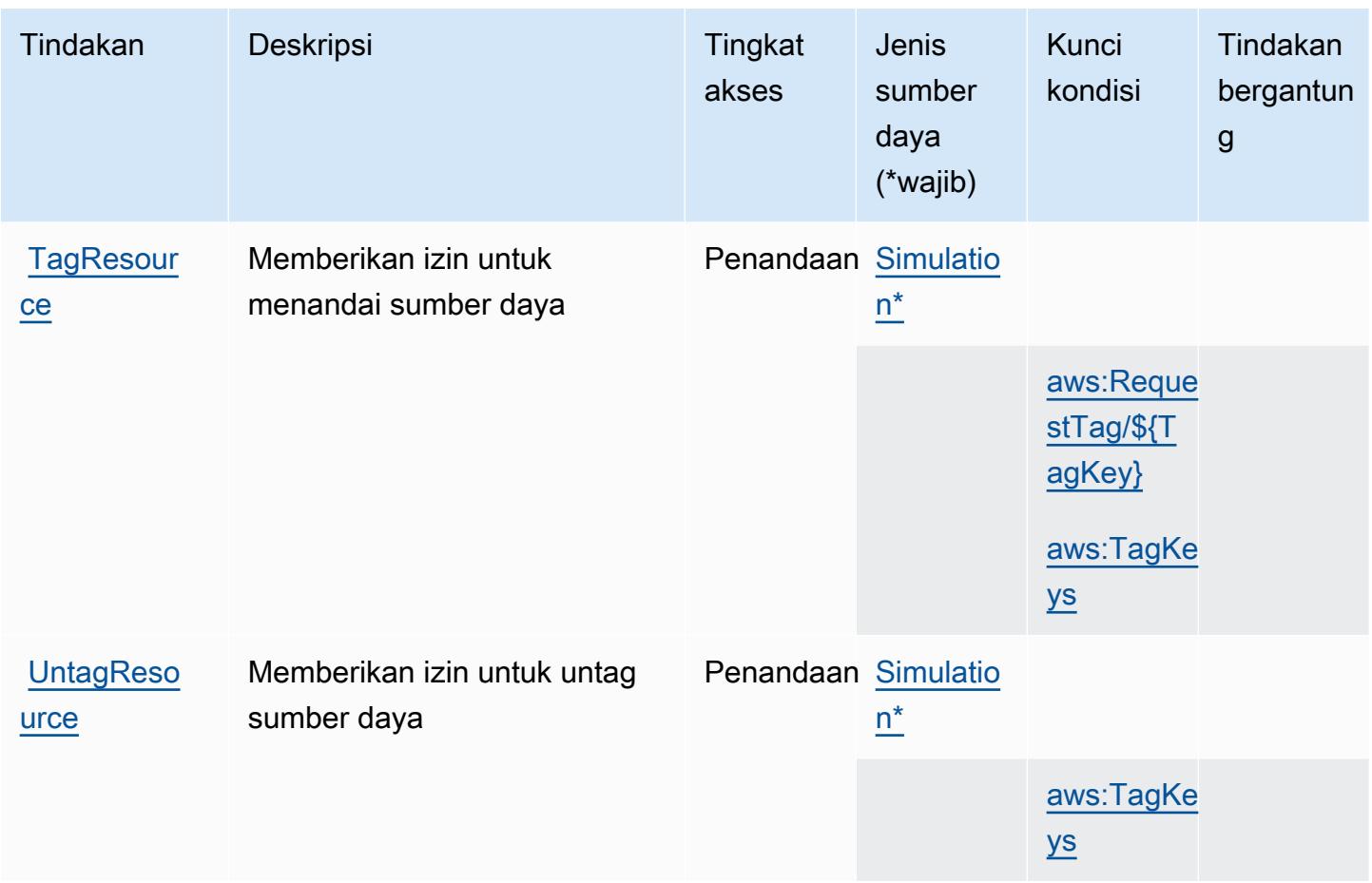

<span id="page-5260-0"></span>Jenis sumber daya yang ditentukan olehAWS SimSpacePenenun

Jenis sumber daya berikut ditentukan oleh layanan ini dan dapat digunakan dalam elemen Resource pernyataan kebijakan izin IAM. Setiap tindakan dalam [Tabel tindakan](#page-5257-0) mengidentifikasi jenis sumber daya yang dapat ditentukan dengan tindakan tersebut. Jenis sumber daya juga dapat menentukan kunci kondisi mana yang dapat Anda sertakan dalam kebijakan. Kunci ini ditampilkan di kolom terakhir dari tabel jenis sumber daya. Untuk detail tentang kolom dalam tabel berikut, lihat[Tabel jenis sumber daya.](reference_policies_actions-resources-contextkeys.html#resources_table)

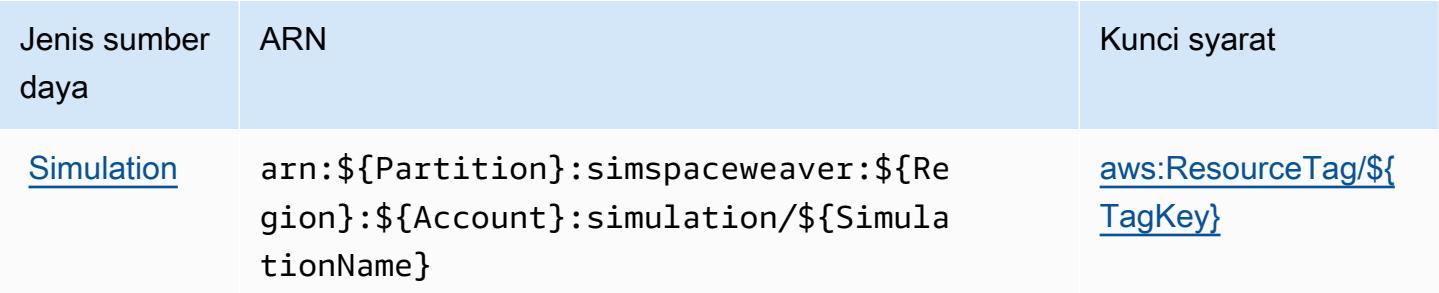

### <span id="page-5261-0"></span>Kunci kondisi untukAWS SimSpacePenenun

AWS SimSpaceWeaver mendefinisikan kunci kondisi berikut yang dapat digunakan dalamConditionelemen dari kebijakan IAM. Anda dapat menggunakan kunci ini untuk menyempurnakan syarat lebih lanjut dimana pernyataan kebijakan berlaku. Untuk detail tentang kolom dalam tabel berikut, liha[tTabel kunci kondisi](reference_policies_actions-resources-contextkeys.html#context_keys_table).

Untuk melihat kunci kondisi global yang tersedia untuk semua layanan, lihat [Kunci kondisi global](https://docs.aws.amazon.com/IAM/latest/UserGuide/reference_policies_condition-keys.html#AvailableKeys) [yang tersedia](https://docs.aws.amazon.com/IAM/latest/UserGuide/reference_policies_condition-keys.html#AvailableKeys).

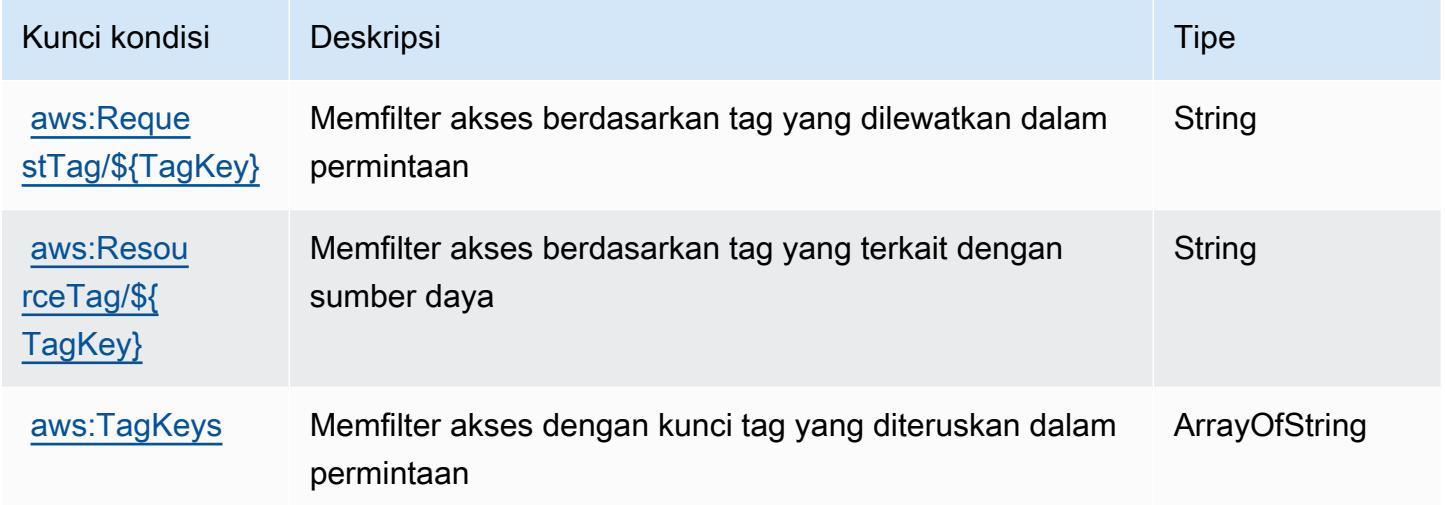

# Tindakan, sumber daya, dan kunci kondisi untukAWSSalju Manajemen Perangkat

AWSManajemen Perangkat Salju (awalan layanan:snow-device-management) menyediakan sumber daya, tindakan, dan kunci konteks kondisi khusus layanan berikut untuk digunakan dalam kebijakan izin IAM.

Referensi:

- Pelajari cara [mengonfigurasi layanan ini.](https://docs.aws.amazon.com/snowball/latest/snowcone-guide/aws-sdms.html)
- Lihat daftar [Operasi API yang tersedia untuk layanan ini.](https://docs.aws.amazon.com/snowball/latest/snowcone-guide/sdms-cli-commands.html)
- Pelajari cara mengamankan layanan ini dan sumber dayanya dengan [menggunakan kebijakan izin](https://docs.aws.amazon.com/snowball/latest/snowcone-guide/aws-sdms.html) IAM.

Topik

- [Tindakan yang didefinisikan olehAWSSalju Manajemen Perangkat](#page-5262-0)
- [Jenis sumber daya yang ditentukan olehAWSSalju Manajemen Perangkat](#page-5265-0)
- [Kunci kondisi untukAWSSalju Manajemen Perangkat](#page-5265-1)

#### <span id="page-5262-0"></span>Tindakan yang didefinisikan olehAWSSalju Manajemen Perangkat

Anda dapat menyebutkan tindakan berikut dalam elemen Action pernyataan kebijakan IAM. Gunakan kebijakan untuk memberikan izin untuk melaksanakan operasi dalam AWS. Saat Anda menggunakan sebuah tindakan dalam sebuah kebijakan, Anda biasanya mengizinkan atau menolak akses ke operasi API atau perintah CLI dengan nama yang sama. Namun, dalam beberapa kasus, satu tindakan tunggal mengontrol akses ke lebih dari satu operasi. Atau, beberapa operasi memerlukan beberapa tindakan yang berbeda.

YangJenis sumber dayakolom tabel Tindakan menunjukkan apakah setiap tindakan mendukung izin tingkat sumber daya. Jika tidak ada nilai untuk kolom ini, Anda harus menentukan semua sumber daya ("\*") yang berlaku kebijakan diResourceelemen pernyataan kebijakan Anda. Jika kolom mencantumkan jenis sumber daya, maka Anda dapat menyebutkan ARN dengan jenis tersebut dalam sebuah pernyataan dengan tindakan tersebut. Jika tindakan memiliki satu atau lebih sumber daya yang diperlukan, pemanggil harus memiliki izin untuk menggunakan tindakan dengan sumber daya tersebut. Sumber daya yang diperlukan ditunjukkan dalam tabel dengan tanda bintang (\*). Jika Anda membatasi akses sumber daya denganResourceelemen dalam kebijakan IAM, Anda harus menyertakan ARN atau pola untuk setiap jenis sumber daya yang diperlukan. Beberapa tindakan mendukung berbagai jenis sumber daya. Jika jenis sumber daya opsional (tidak ditunjukkan sebagai diperlukan), maka Anda dapat memilih untuk menggunakan salah satu jenis sumber daya opsional.

YangKunci kondisikolom tabel Tindakan menyertakan kunci yang dapat Anda tentukan dalam pernyataan kebijakanConditionelemen. Untuk informasi selengkapnya tentang kunci kondisi yang terkait dengan sumber daya untuk layanan, lihatKunci kondisikolom tabel jenis sumber daya.

#### **a** Note

Kunci kondisi sumber daya tercantum dalam[Jenis sumber dayam](#page-5265-0)eja. Anda dapat menemukan tautan ke jenis sumber daya yang berlaku untuk tindakan diJenis sumber daya (\*wajib)kolom tabel Actions. Jenis sumber daya dalam tabel jenis sumber daya mencakupKunci kondisikolom, yang merupakan kunci kondisi sumber daya yang berlaku untuk tindakan dalam tabel Tindakan.

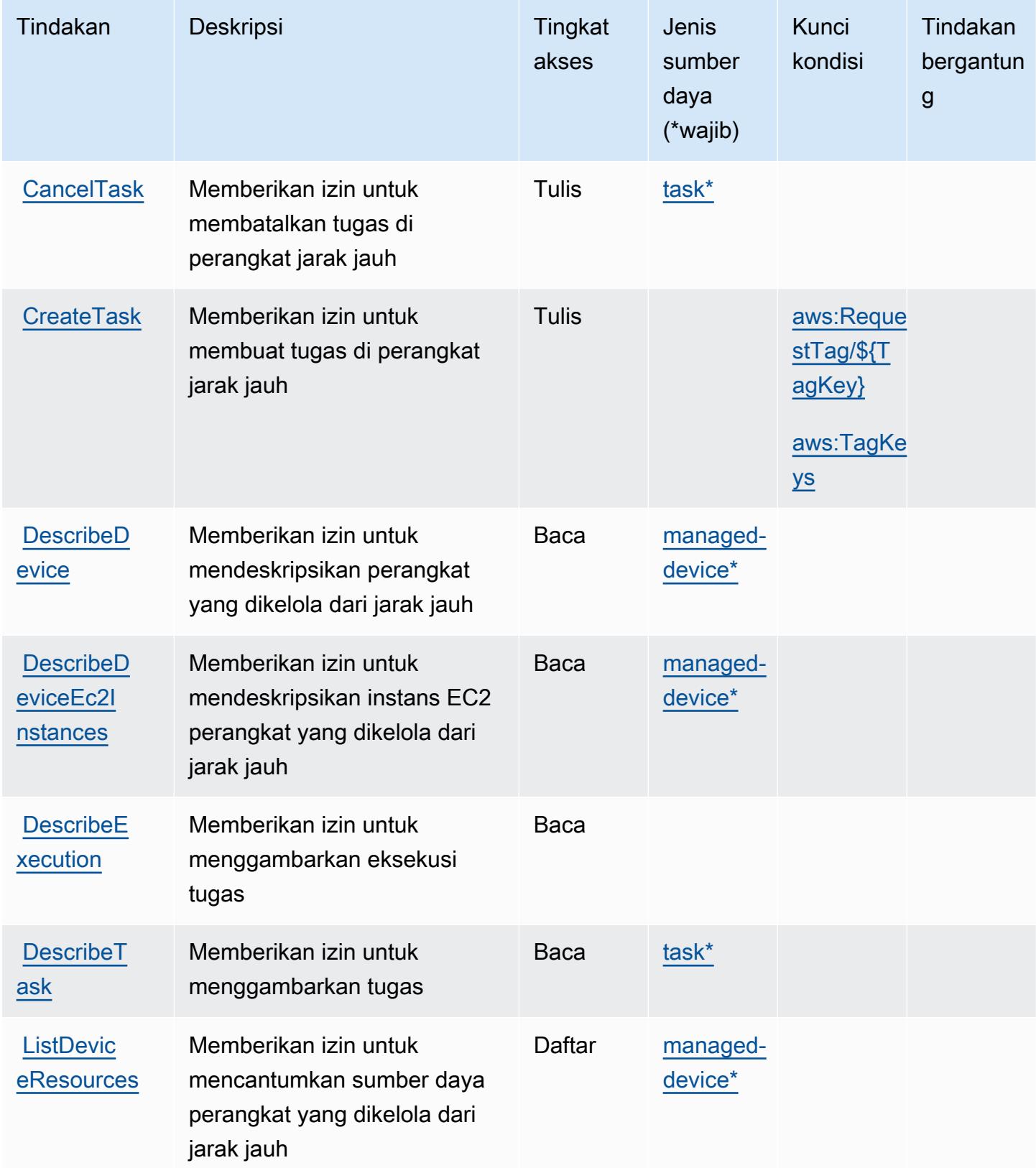

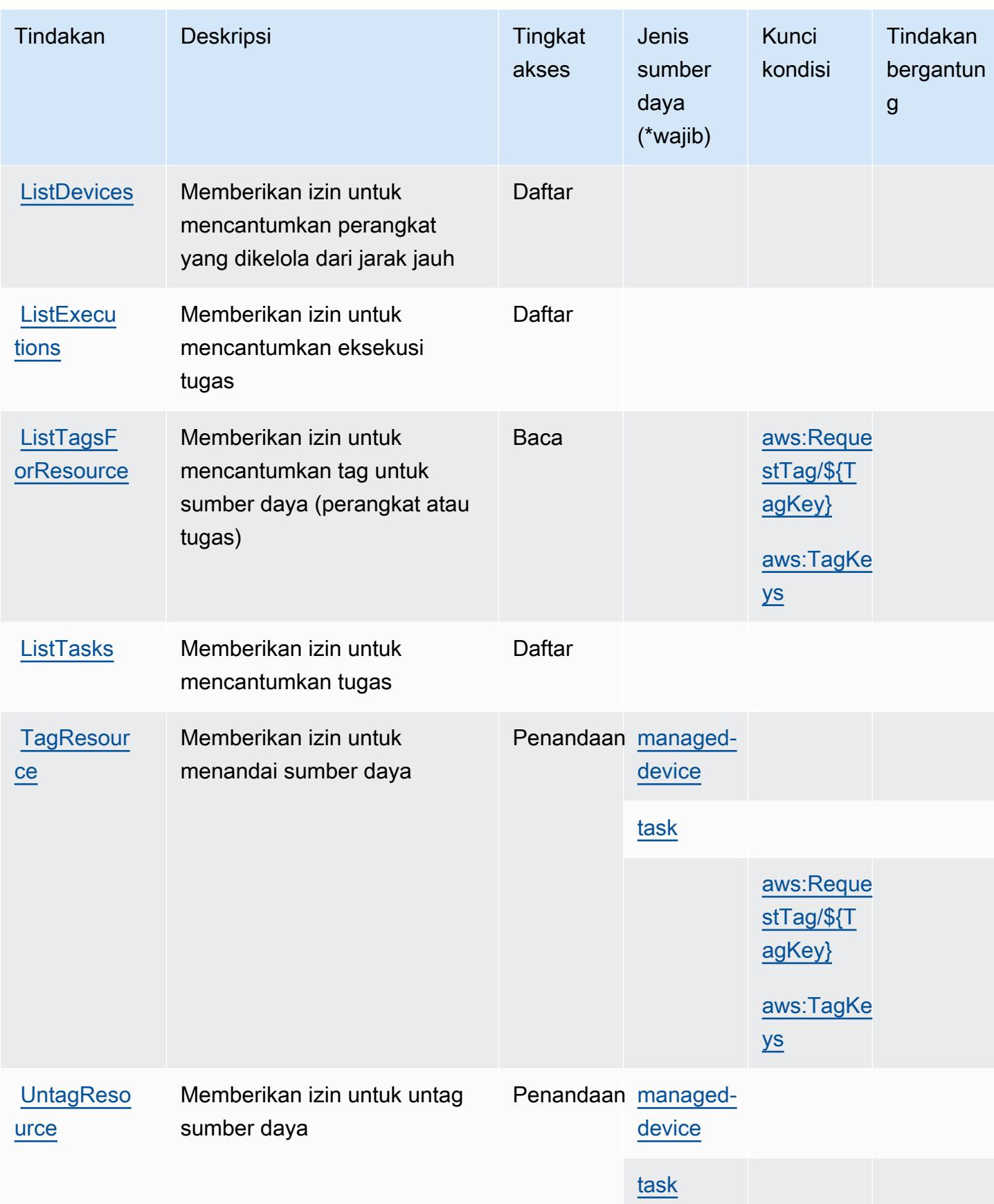

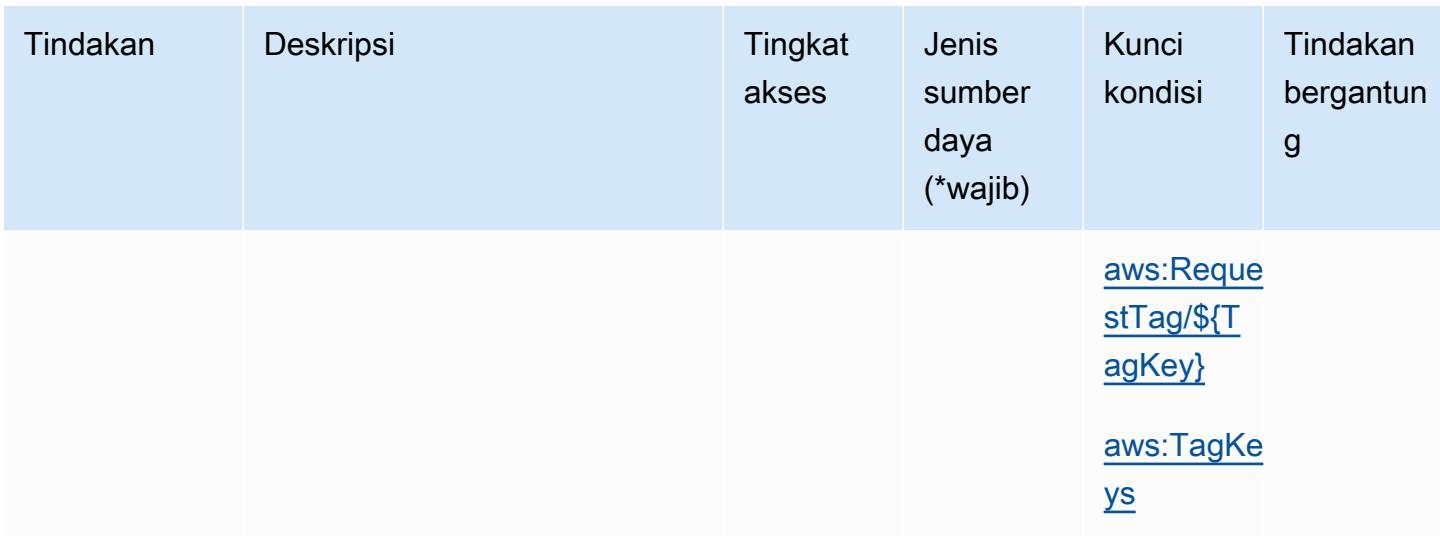

#### <span id="page-5265-0"></span>Jenis sumber daya yang ditentukan olehAWSSalju Manajemen Perangkat

Jenis sumber daya berikut ditentukan oleh layanan ini dan dapat digunakan dalam elemen Resource pernyataan kebijakan izin IAM. Setiap tindakan dalam [Tabel tindakan](#page-5262-0) mengidentifikasi jenis sumber daya yang dapat ditentukan dengan tindakan tersebut. Jenis sumber daya juga dapat menentukan kunci kondisi mana yang dapat Anda sertakan dalam kebijakan. Kunci ini ditampilkan di kolom terakhir dari tabel jenis sumber daya. Untuk detail tentang kolom dalam tabel berikut, lihat[Tabel jenis sumber daya.](reference_policies_actions-resources-contextkeys.html#resources_table)

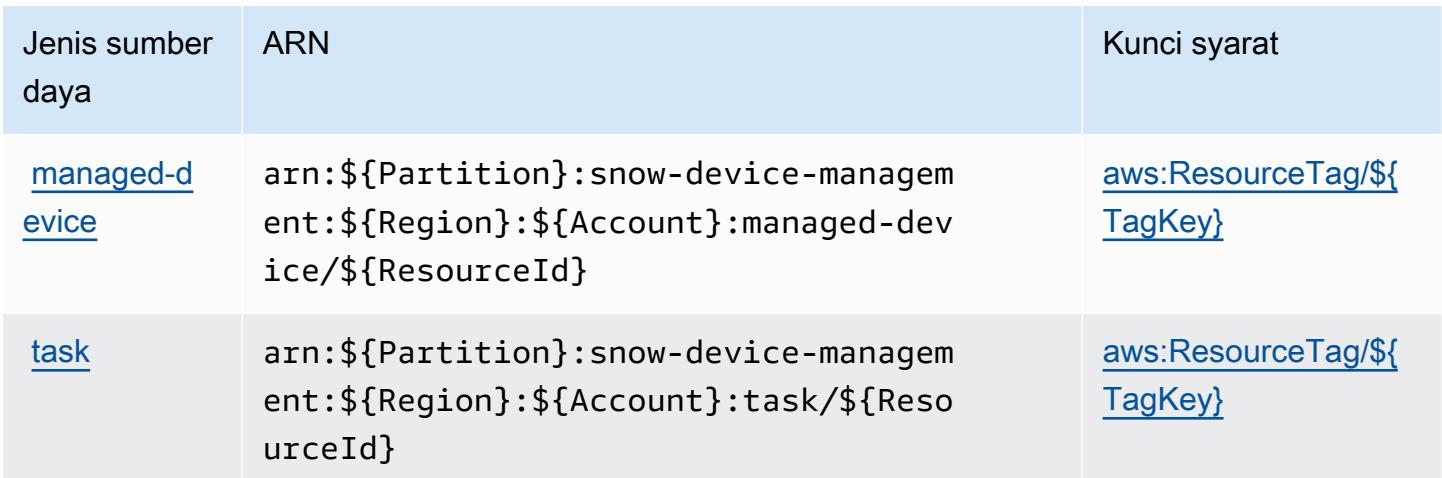

<span id="page-5265-1"></span>Kunci kondisi untukAWSSalju Manajemen Perangkat

AWSSalju Manajemen Perangkat mendefinisikan kunci kondisi berikut yang dapat digunakan dalamConditionelemen dari kebijakan IAM. Anda dapat menggunakan kunci ini untuk

menyempurnakan syarat lebih lanjut dimana pernyataan kebijakan berlaku. Untuk detail tentang kolom dalam tabel berikut, liha[tTabel kunci kondisi](reference_policies_actions-resources-contextkeys.html#context_keys_table).

Untuk melihat kunci kondisi global yang tersedia untuk semua layanan, lihat [Kunci kondisi global](https://docs.aws.amazon.com/IAM/latest/UserGuide/reference_policies_condition-keys.html#AvailableKeys) [yang tersedia](https://docs.aws.amazon.com/IAM/latest/UserGuide/reference_policies_condition-keys.html#AvailableKeys).

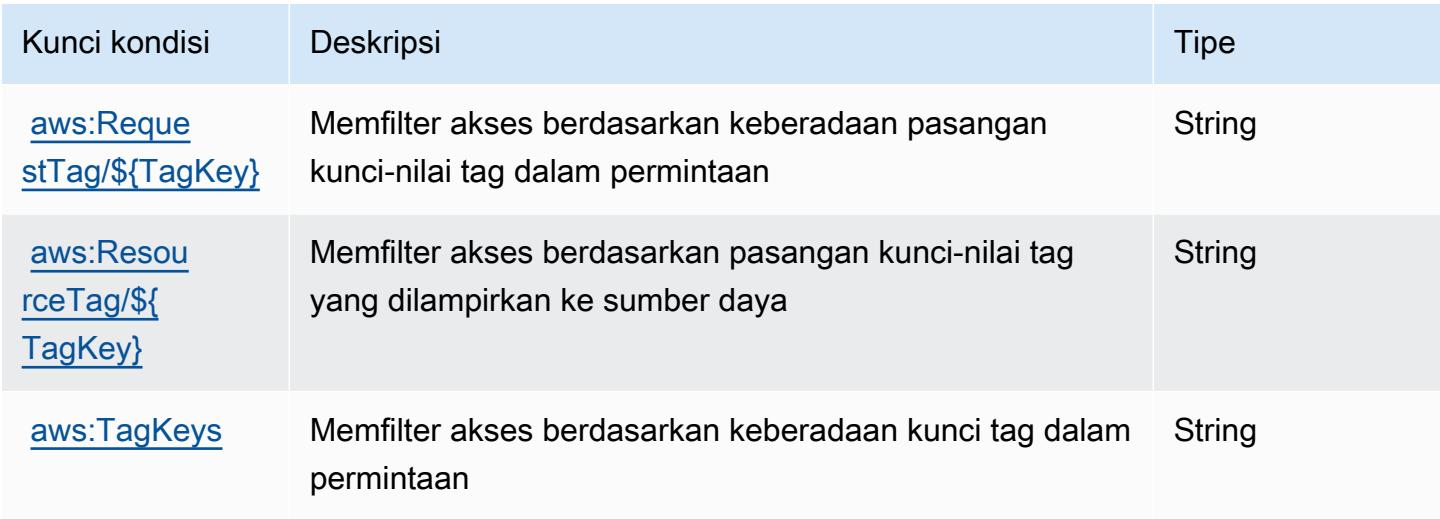

# Tindakan, sumber daya, dan kunci kondisi untukAWSBola Salju

AWSSnowball (awalan layanan:snowball) menyediakan sumber daya, tindakan, dan kunci konteks kondisi khusus layanan berikut untuk digunakan dalam kebijakan izin IAM.

Referensi:

- Pelajari cara [mengonfigurasi layanan ini.](https://docs.aws.amazon.com/snowball/latest/ug/)
- Lihat daftar [Operasi API yang tersedia untuk layanan ini.](https://docs.aws.amazon.com/snowball/latest/api-reference/)
- Pelajari cara mengamankan layanan ini dan sumber dayanya dengan [menggunakan kebijakan izin](https://docs.aws.amazon.com/snowball/latest/ug/) IAM.

Topik

- [Tindakan yang didefinisikan olehAWSBola Salju](#page-5267-0)
- [Jenis sumber daya yang ditentukan olehAWSBola Salju](#page-5273-0)
- [Kunci kondisi untukAWSBola Salju](#page-5273-1)

### <span id="page-5267-0"></span>Tindakan yang didefinisikan olehAWSBola Salju

Anda dapat menyebutkan tindakan berikut dalam elemen Action pernyataan kebijakan IAM. Gunakan kebijakan untuk memberikan izin untuk melaksanakan operasi dalam AWS. Saat Anda menggunakan sebuah tindakan dalam sebuah kebijakan, Anda biasanya mengizinkan atau menolak akses ke operasi API atau perintah CLI dengan nama yang sama. Namun, dalam beberapa kasus, satu tindakan tunggal mengontrol akses ke lebih dari satu operasi. Atau, beberapa operasi memerlukan beberapa tindakan yang berbeda.

YangJenis sumber dayakolom tabel Tindakan menunjukkan apakah setiap tindakan mendukung izin tingkat sumber daya. Jika tidak ada nilai untuk kolom ini, Anda harus menentukan semua sumber daya ("\*") yang berlaku kebijakan diResourceelemen pernyataan kebijakan Anda. Jika kolom mencantumkan jenis sumber daya, maka Anda dapat menyebutkan ARN dengan jenis tersebut dalam sebuah pernyataan dengan tindakan tersebut. Jika tindakan memiliki satu atau lebih sumber daya yang diperlukan, pemanggil harus memiliki izin untuk menggunakan tindakan dengan sumber daya tersebut. Sumber daya yang diperlukan ditunjukkan dalam tabel dengan tanda bintang (\*). Jika Anda membatasi akses sumber daya denganResourceelemen dalam kebijakan IAM, Anda harus menyertakan ARN atau pola untuk setiap jenis sumber daya yang diperlukan. Beberapa tindakan mendukung berbagai jenis sumber daya. Jika jenis sumber daya opsional (tidak ditunjukkan sebagai diperlukan), maka Anda dapat memilih untuk menggunakan salah satu jenis sumber daya opsional.

YangKunci kondisikolom tabel Tindakan menyertakan kunci yang dapat Anda tentukan dalam pernyataan kebijakanConditionelemen. Untuk informasi selengkapnya tentang kunci kondisi yang terkait dengan sumber daya untuk layanan, lihatKunci kondisikolom tabel jenis sumber daya.

**a** Note

Kunci kondisi sumber daya tercantum dalam[Jenis sumber dayam](#page-5273-0)eja. Anda dapat menemukan tautan ke jenis sumber daya yang berlaku untuk tindakan diJenis sumber daya (\*wajib)kolom tabel Actions. Jenis sumber daya dalam tabel jenis sumber daya mencakupKunci kondisikolom, yang merupakan kunci kondisi sumber daya yang berlaku untuk tindakan dalam tabel Tindakan.

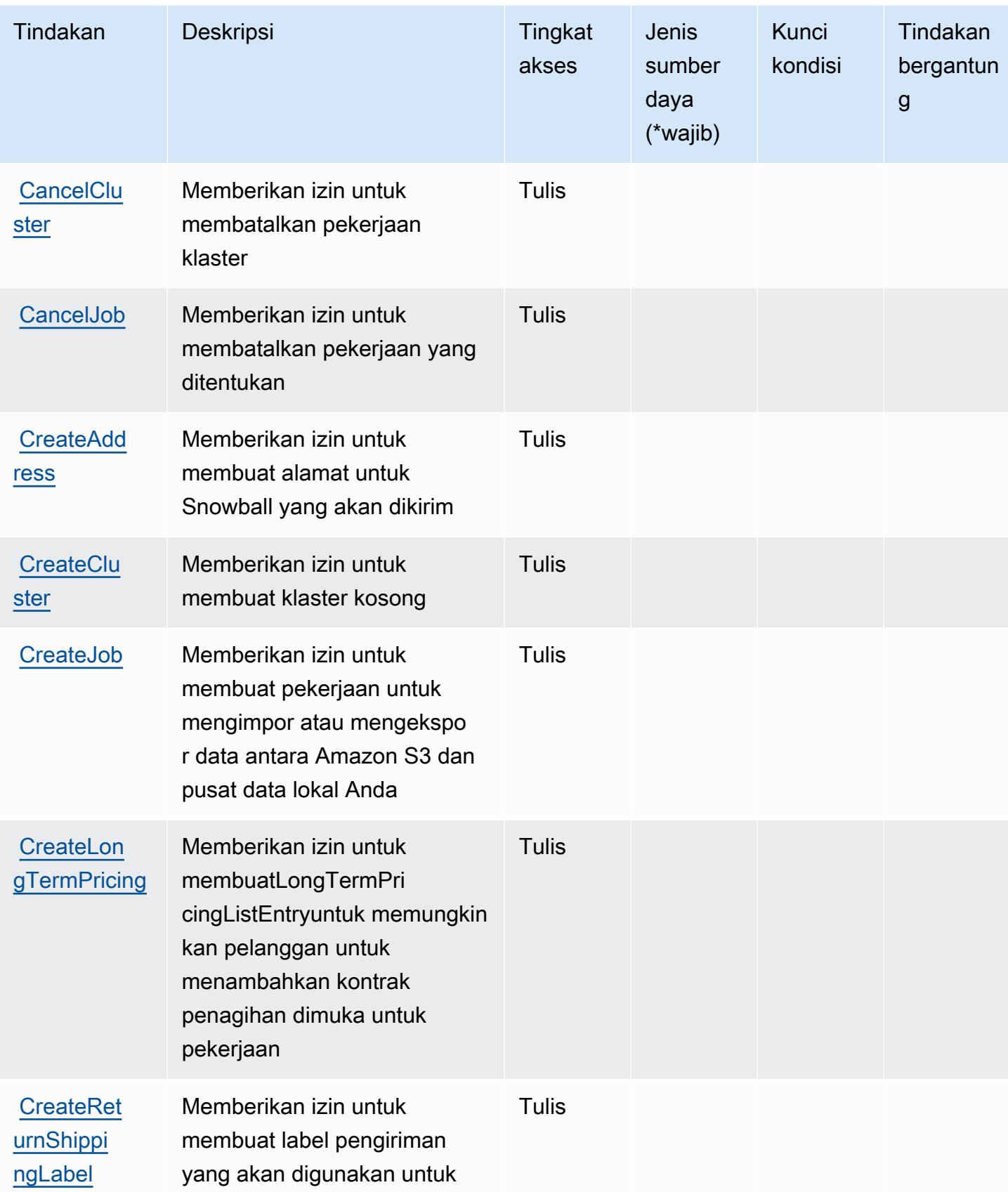

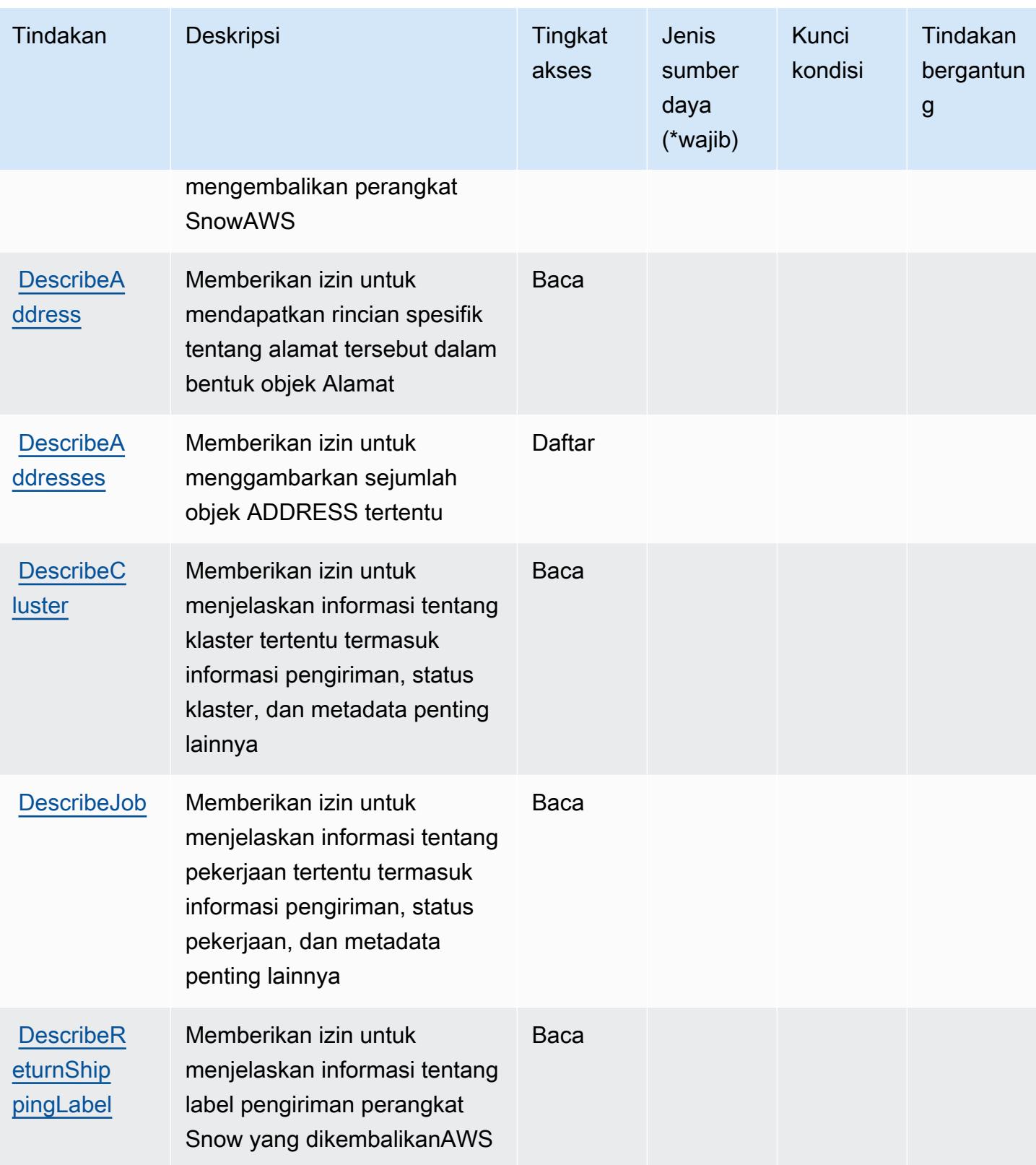

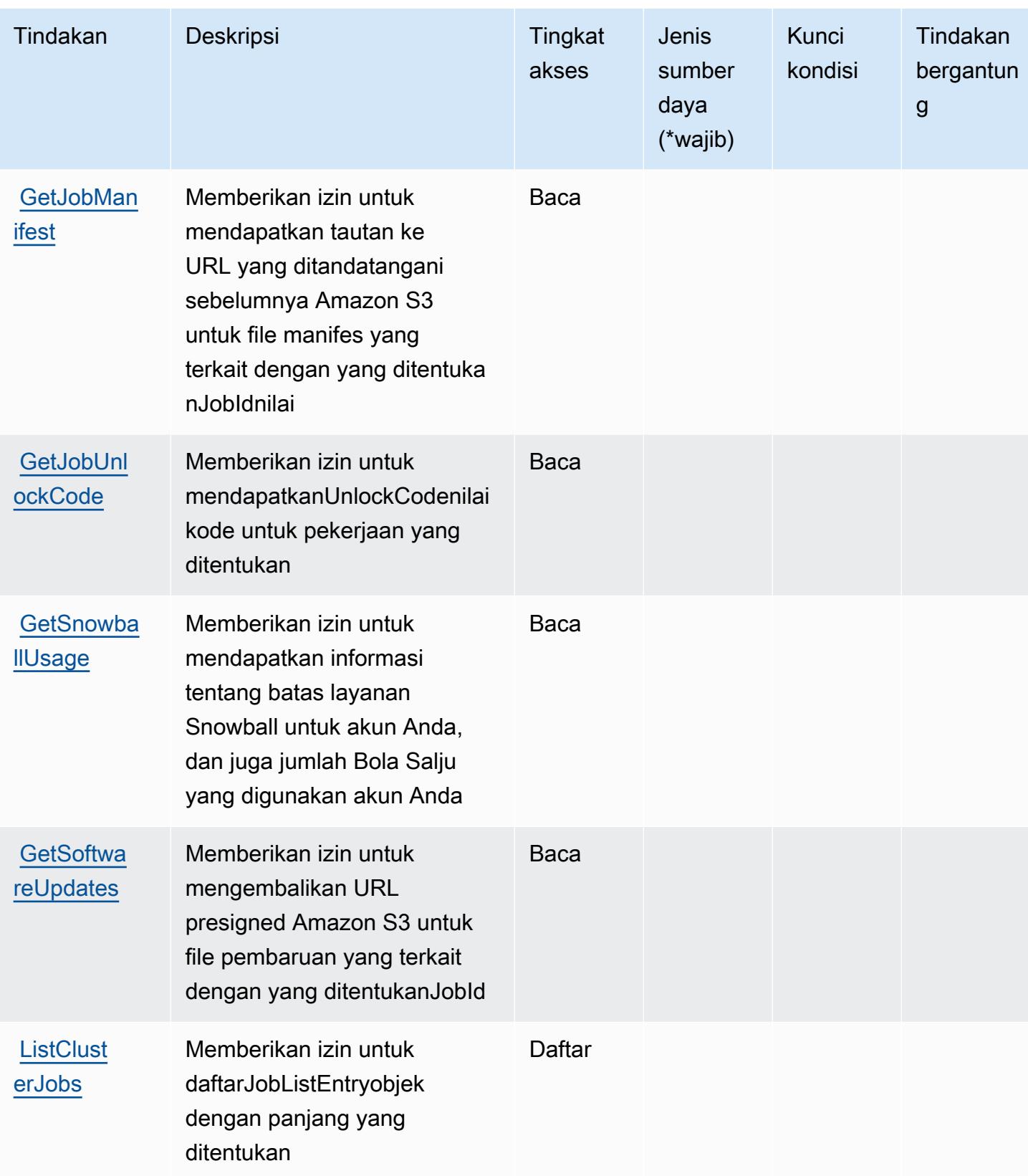

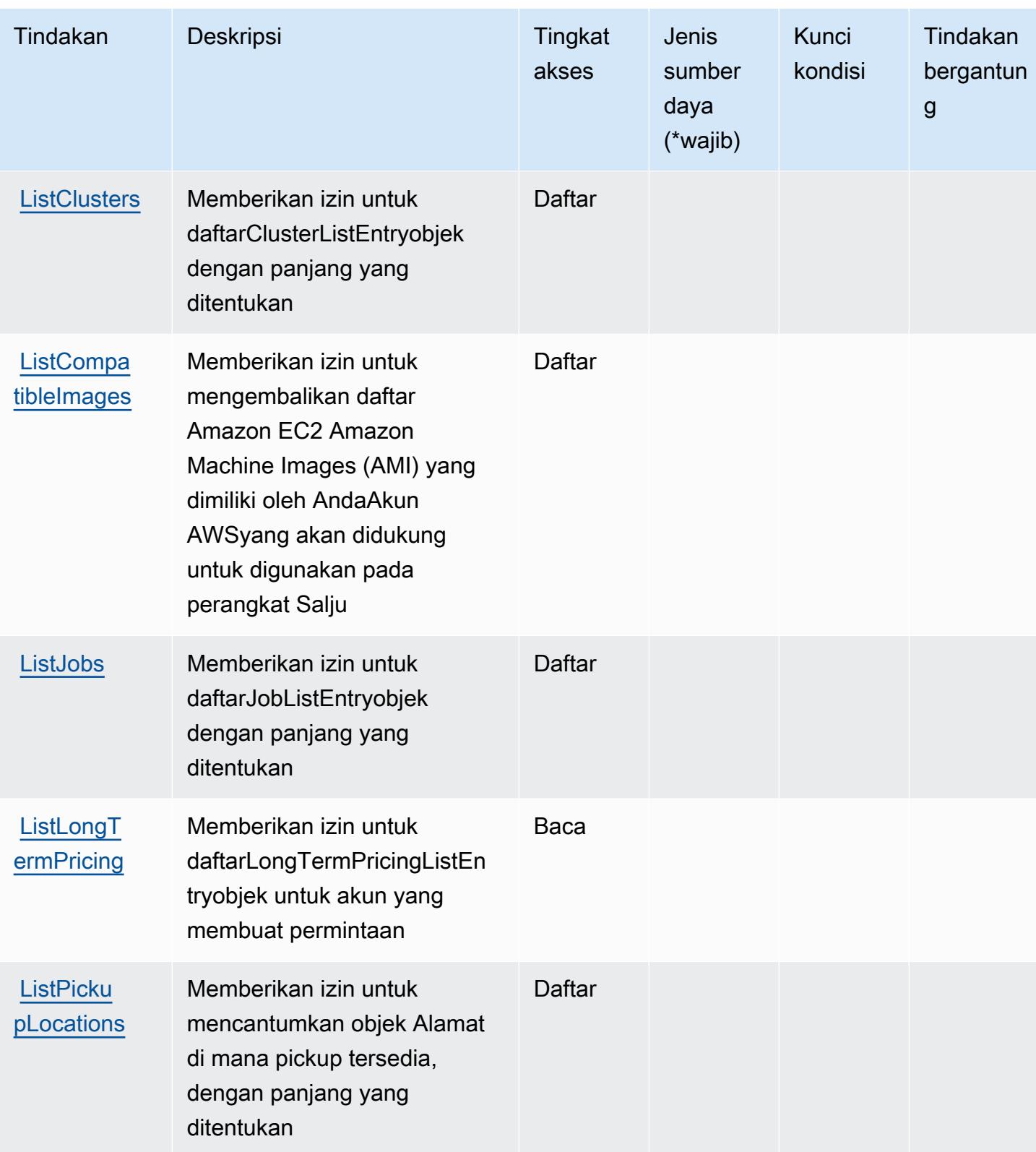

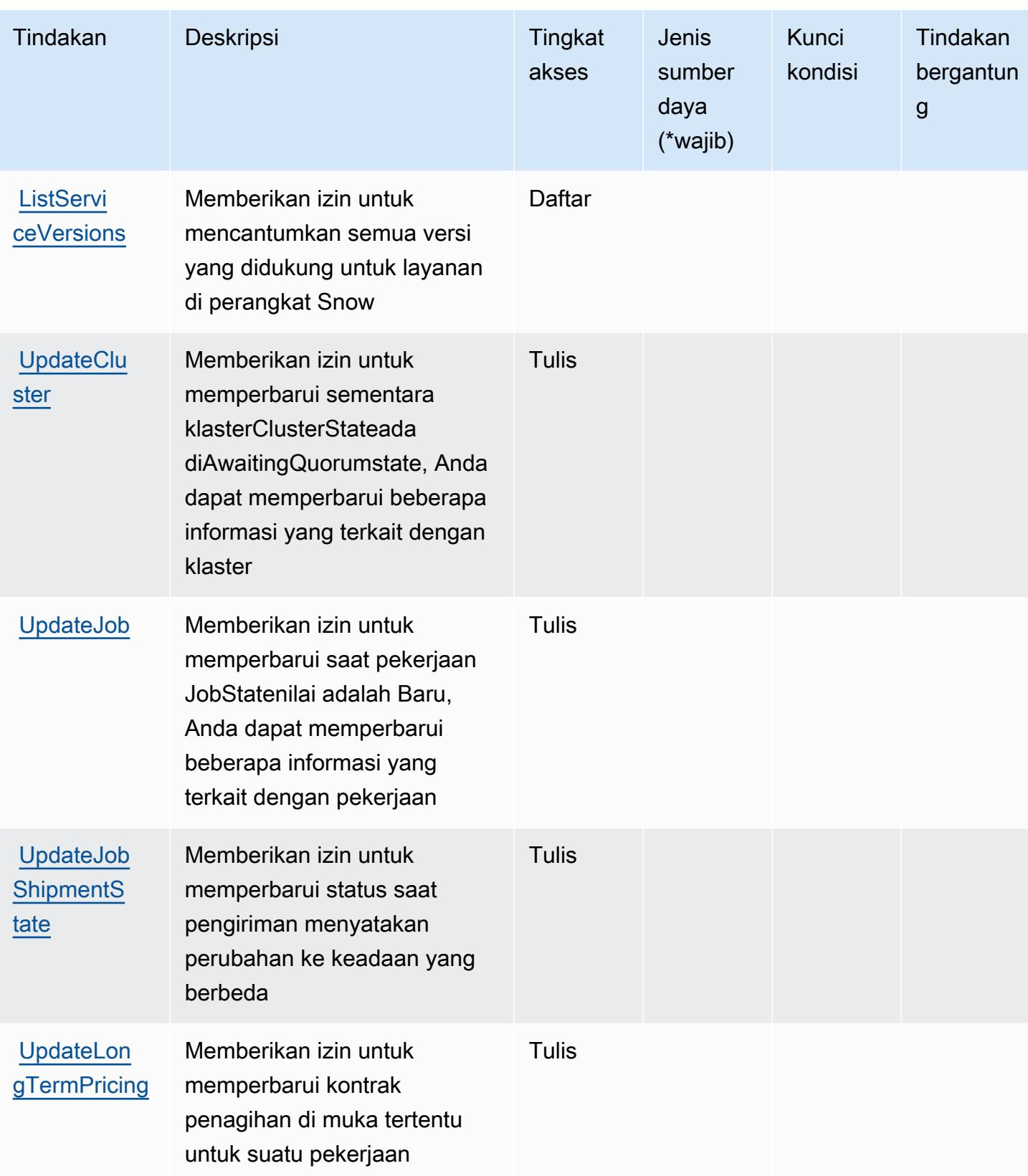

### <span id="page-5273-0"></span>Jenis sumber daya yang ditentukan olehAWSBola Salju

AWSSnowball tidak mendukung menentukan ARN sumber daya diResourceelemen dari pernyataan kebijakan IAM. Untuk mengizinkan akses keAWSBola salju, tentukan"Resource": "\*"dalam kebijakan Anda.

#### <span id="page-5273-1"></span>Kunci kondisi untukAWSBola Salju

Snowball tidak memiliki kunci konteks khusus layanan yang dapat digunakan diConditionelemen pernyataan kebijakan. Untuk daftar kunci konteks global yang tersedia untuk semua layanan, lihat[Kunci yang tersedia untuk kondisi.](https://docs.aws.amazon.com/IAM/latest/UserGuide/reference_policies_condition-keys.html#AvailableKeys)

## Tindakan, sumber daya, dan kunci kondisi untuk Amazon SNS

Amazon SNS (awalan layanan:sns) menyediakan sumber daya, tindakan, dan kunci konteks kondisi khusus layanan berikut untuk digunakan dalam kebijakan izin IAM.

Referensi:

- Pelajari cara [mengonfigurasi layanan ini.](https://docs.aws.amazon.com/sns/latest/dg/)
- Lihat daftar [Operasi API yang tersedia untuk layanan ini.](https://docs.aws.amazon.com/sns/latest/api/)
- Pelajari cara mengamankan layanan ini dan sumber dayanya dengan [menggunakan kebijakan izin](https://docs.aws.amazon.com/sns/latest/dg/UsingIAMwithSNS.html) IAM.

#### Topik

- [Tindakan yang ditentukan oleh Amazon SNS](#page-5273-2)
- [Jenis sumber daya yang ditentukan oleh Amazon SNS](#page-5282-0)
- [Kunci kondisi untuk Amazon SNS](#page-5282-1)

#### <span id="page-5273-2"></span>Tindakan yang ditentukan oleh Amazon SNS

Anda dapat menyebutkan tindakan berikut dalam elemen Action pernyataan kebijakan IAM. Gunakan kebijakan untuk memberikan izin untuk melaksanakan operasi dalam AWS. Saat Anda menggunakan sebuah tindakan dalam sebuah kebijakan, Anda biasanya mengizinkan atau menolak akses ke operasi API atau perintah CLI dengan nama yang sama. Namun, dalam beberapa kasus, satu tindakan tunggal mengontrol akses ke lebih dari satu operasi. Atau, beberapa operasi memerlukan beberapa tindakan yang berbeda.

YangJenis sumber dayakolom tabel Tindakan menunjukkan apakah setiap tindakan mendukung izin tingkat sumber daya. Jika tidak ada nilai untuk kolom ini, Anda harus menentukan semua sumber daya ("\*") yang berlaku kebijakan diResourceelemen pernyataan kebijakan Anda. Jika kolom mencantumkan jenis sumber daya, maka Anda dapat menyebutkan ARN dengan jenis tersebut dalam sebuah pernyataan dengan tindakan tersebut. Jika tindakan memiliki satu atau lebih sumber daya yang diperlukan, pemanggil harus memiliki izin untuk menggunakan tindakan dengan sumber daya tersebut. Sumber daya yang diperlukan ditunjukkan dalam tabel dengan tanda bintang (\*). Jika Anda membatasi akses sumber daya denganResourceelemen dalam kebijakan IAM, Anda harus menyertakan ARN atau pola untuk setiap jenis sumber daya yang diperlukan. Beberapa tindakan mendukung berbagai jenis sumber daya. Jika jenis sumber daya opsional (tidak ditunjukkan sebagai diperlukan), maka Anda dapat memilih untuk menggunakan salah satu jenis sumber daya opsional.

YangKunci kondisikolom tabel Tindakan menyertakan kunci yang dapat Anda tentukan dalam pernyataan kebijakanConditionelemen. Untuk informasi selengkapnya tentang kunci kondisi yang terkait dengan sumber daya untuk layanan, lihatKunci kondisikolom tabel jenis sumber daya.

**a** Note

Kunci kondisi sumber daya tercantum dalam[Jenis sumber dayam](#page-5282-0)eja. Anda dapat menemukan tautan ke jenis sumber daya yang berlaku untuk tindakan diJenis sumber daya (\*wajib)kolom tabel Actions. Jenis sumber daya dalam tabel jenis sumber daya mencakupKunci kondisikolom, yang merupakan kunci kondisi sumber daya yang berlaku untuk tindakan dalam tabel Tindakan.

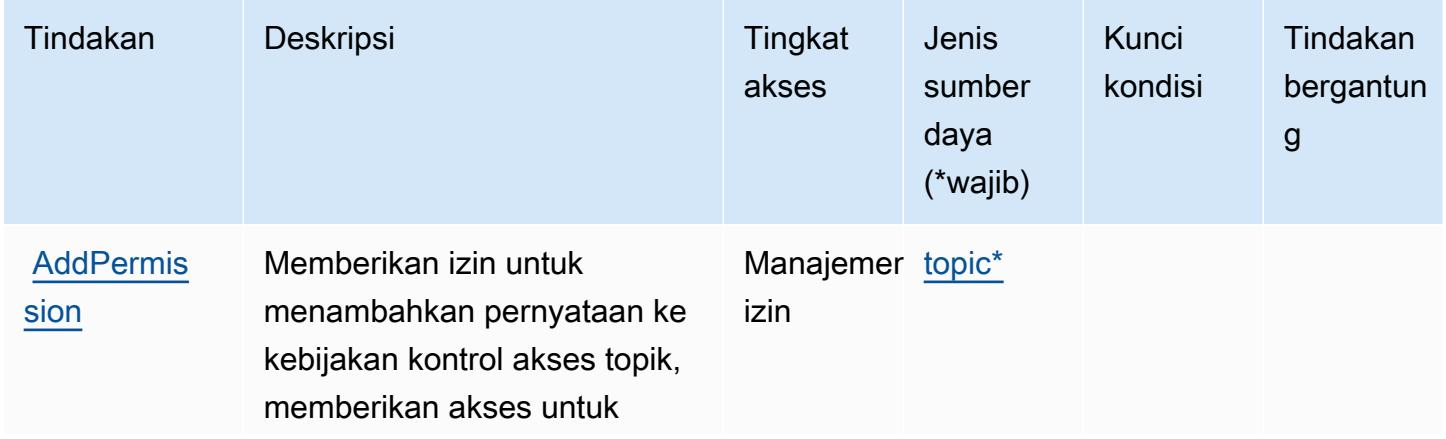

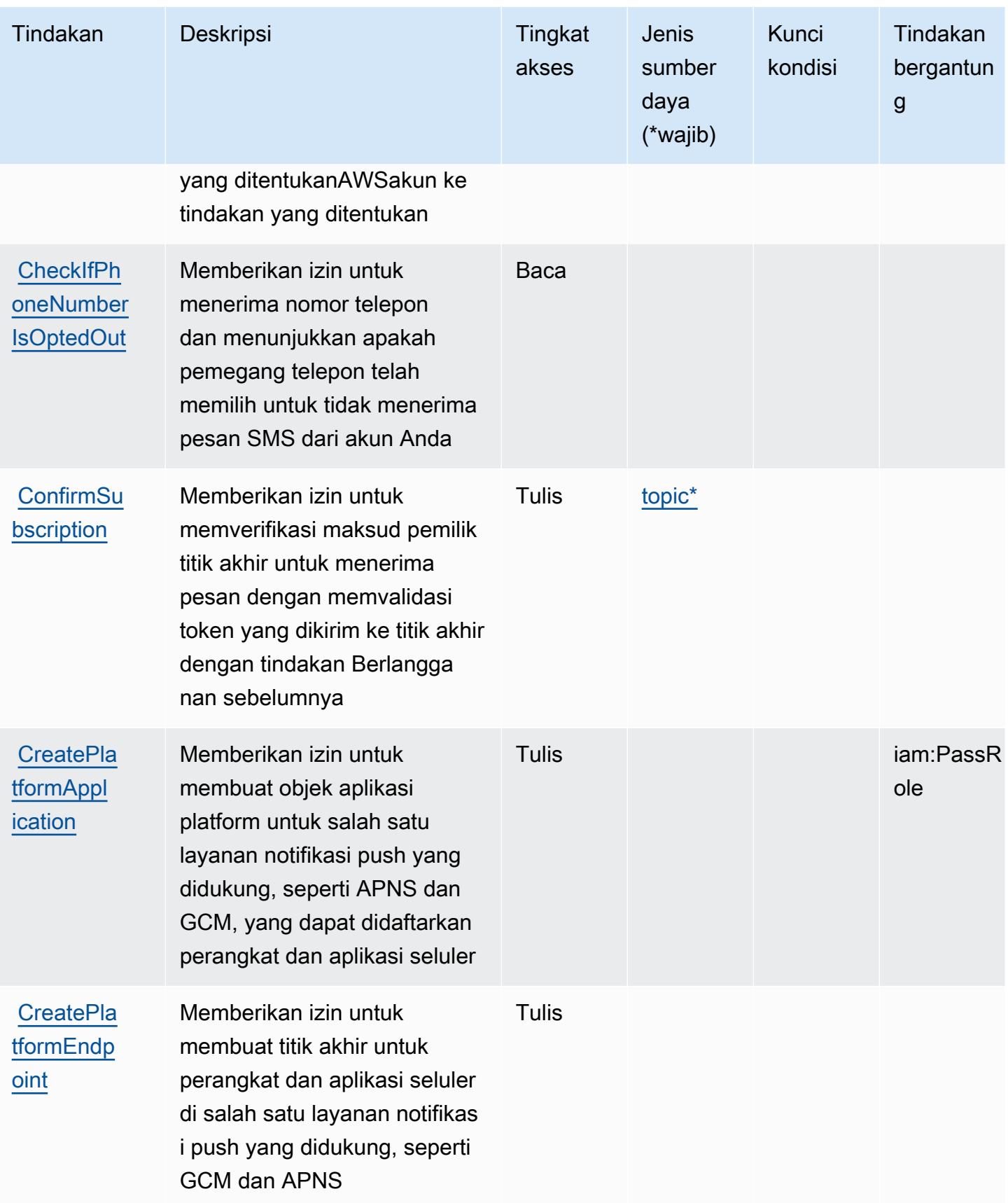

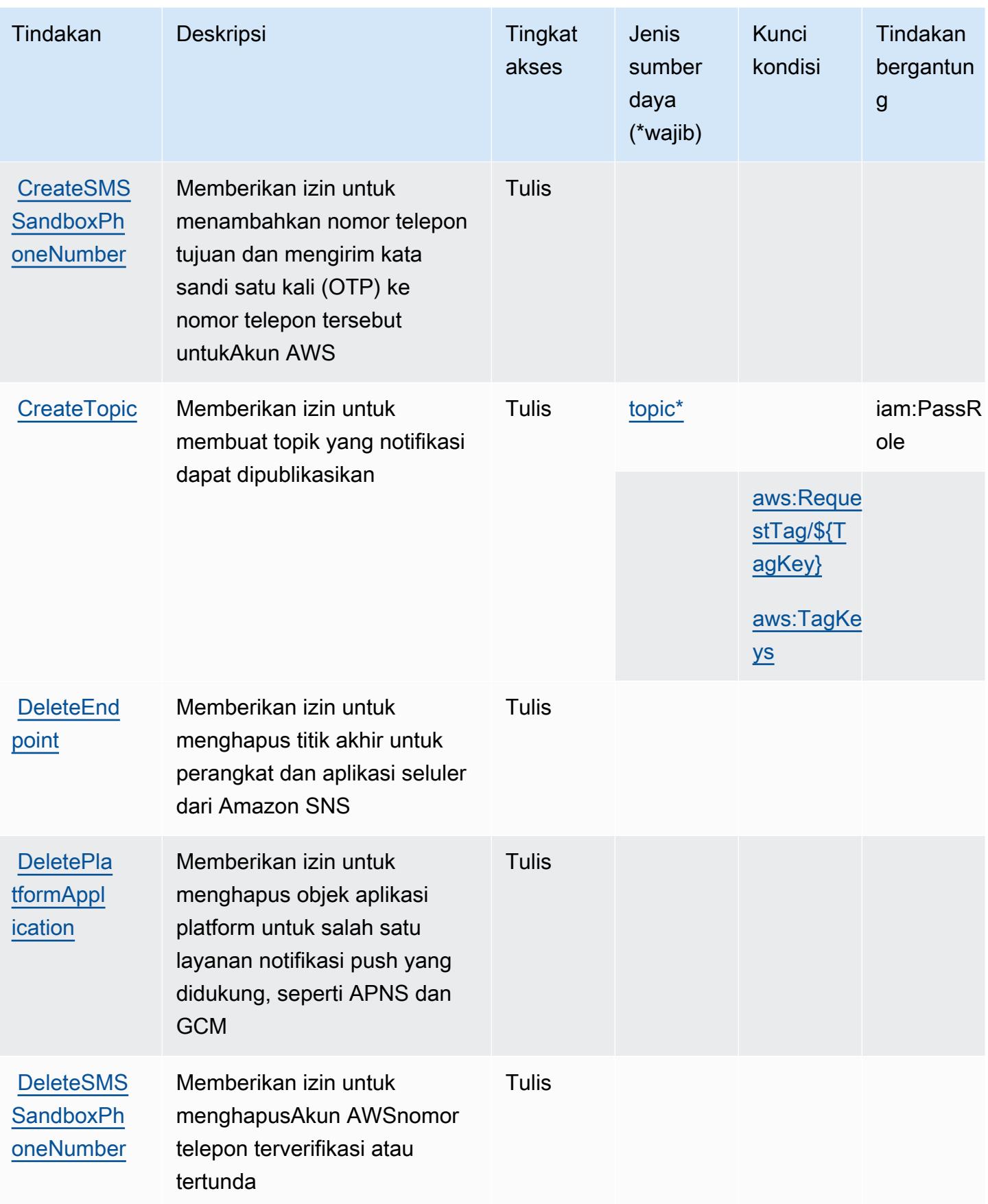

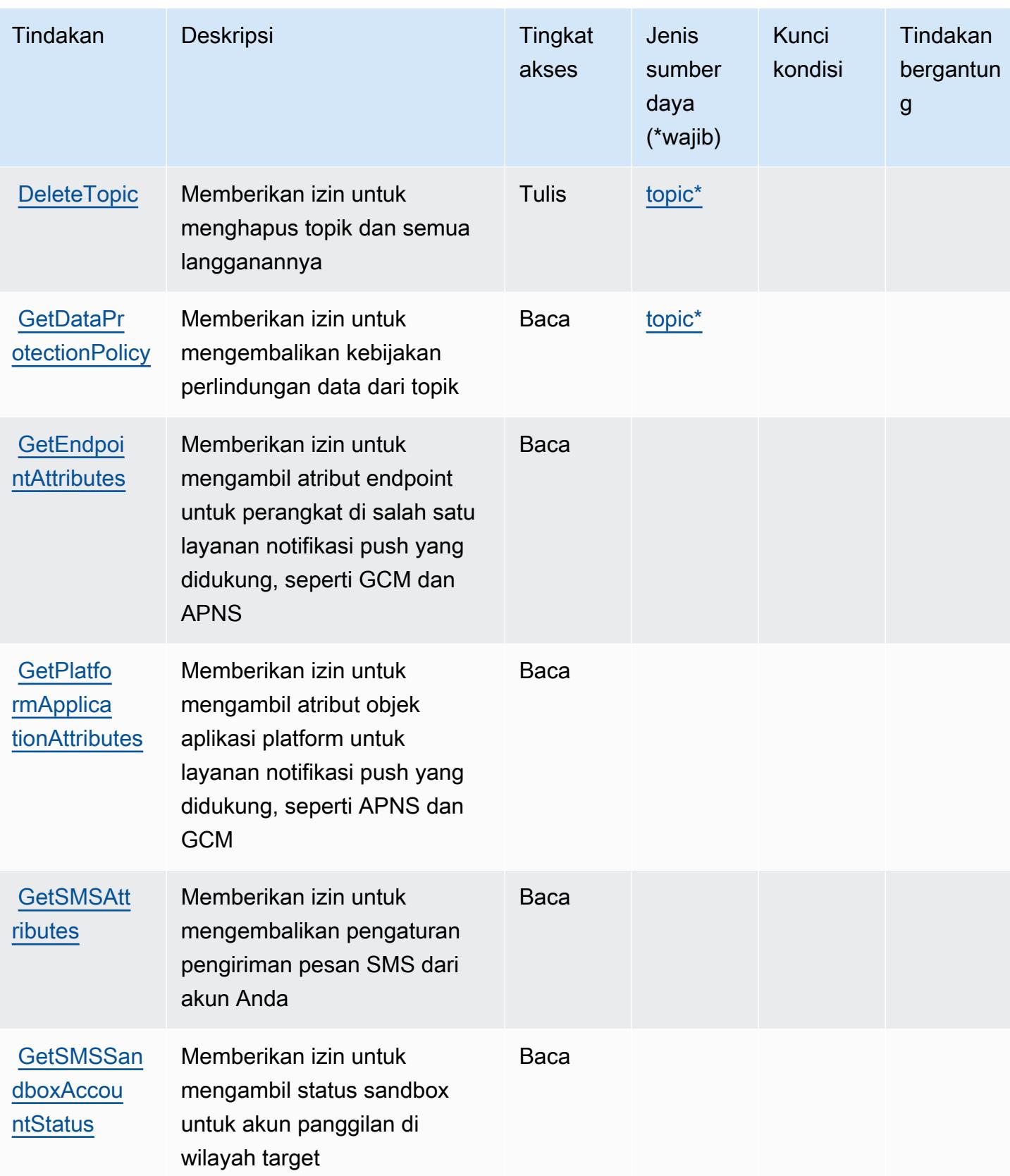

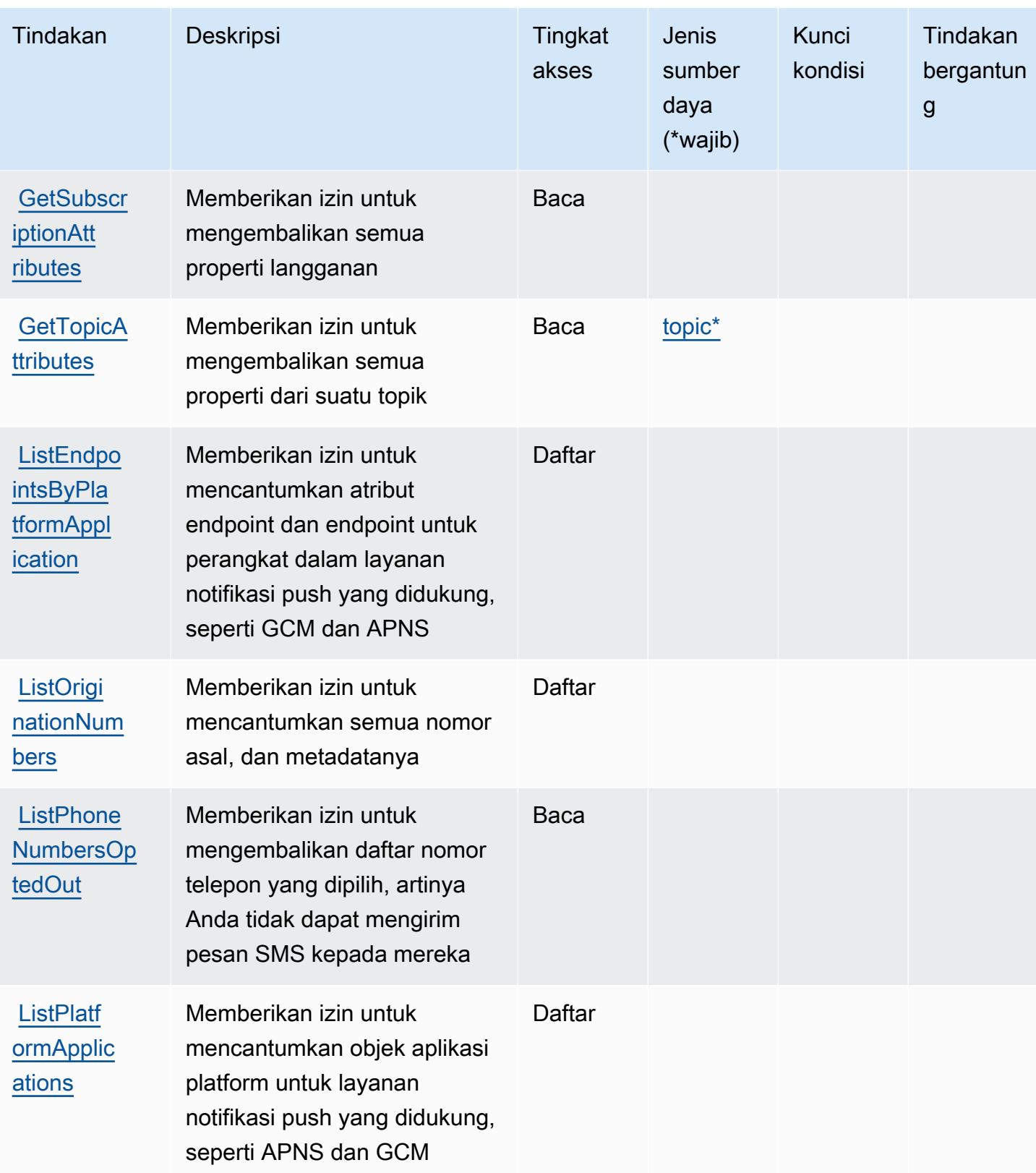

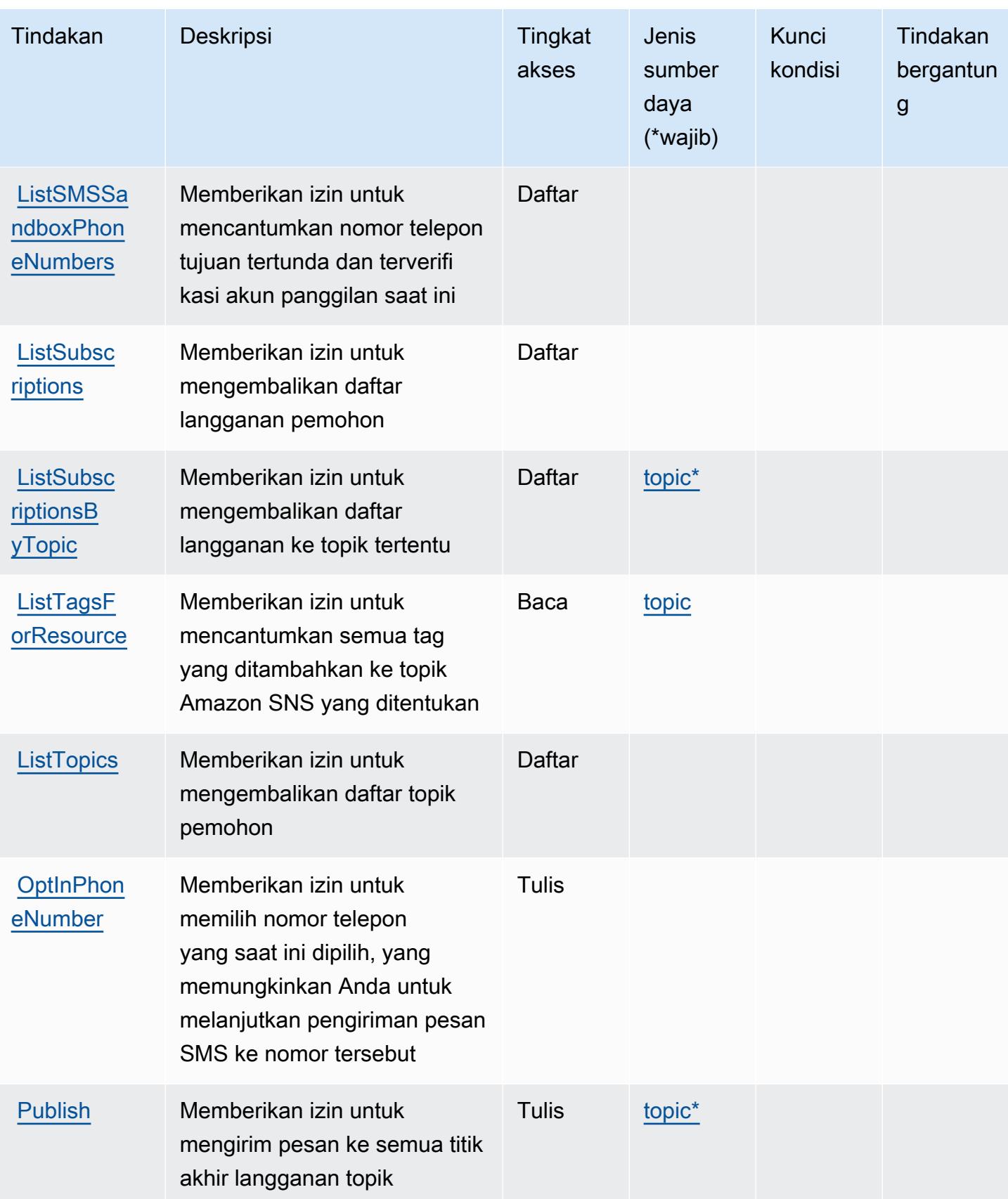

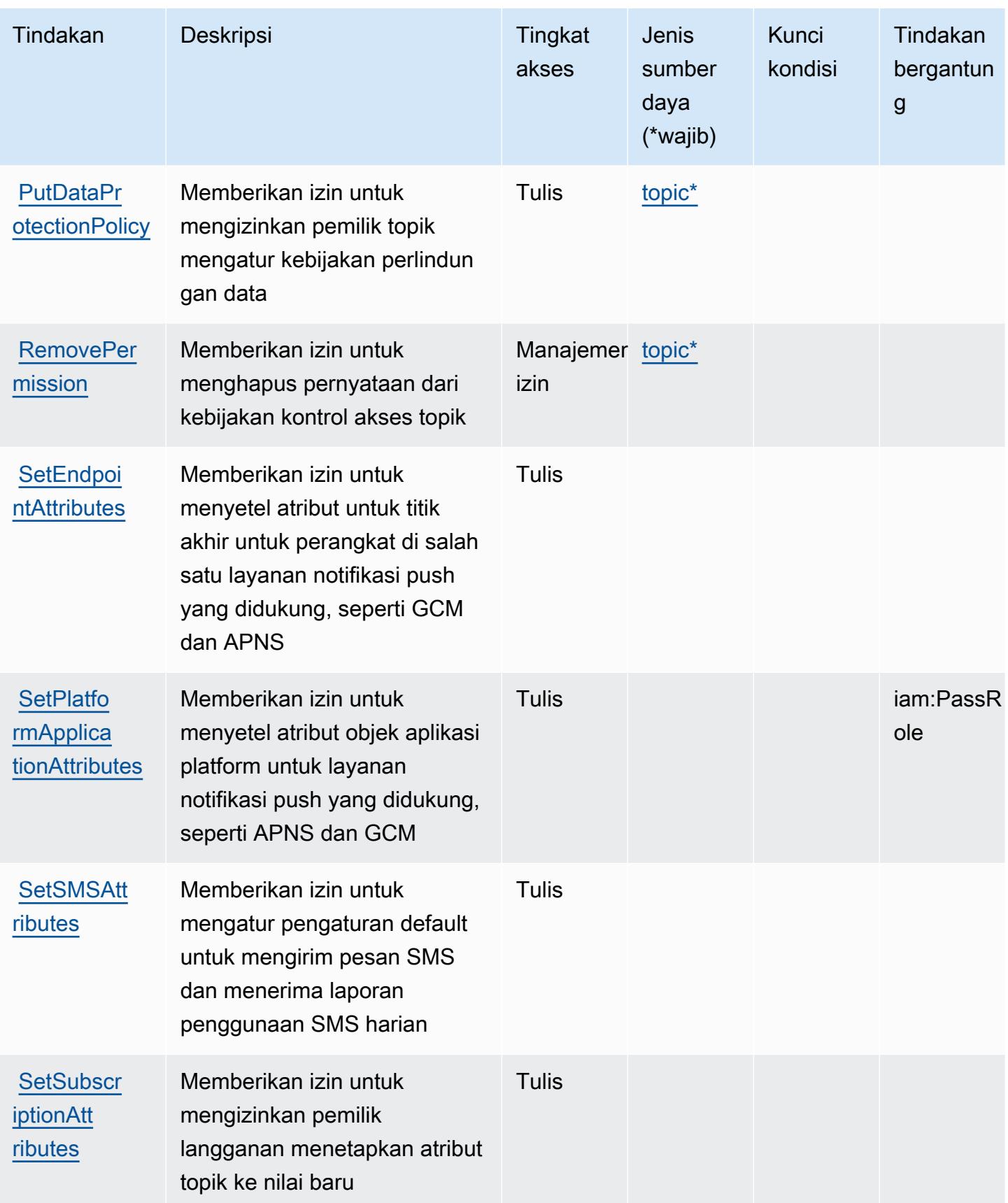

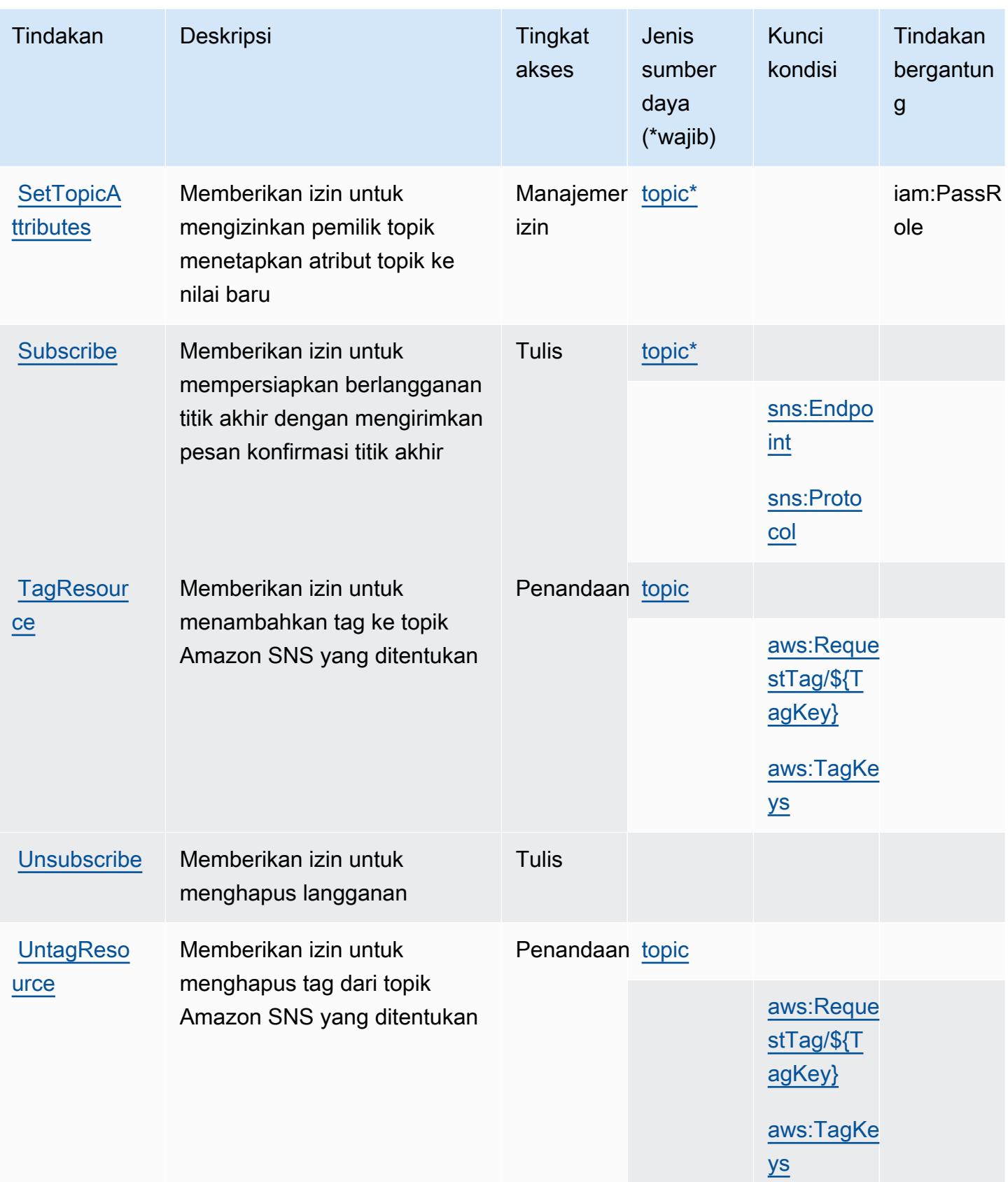

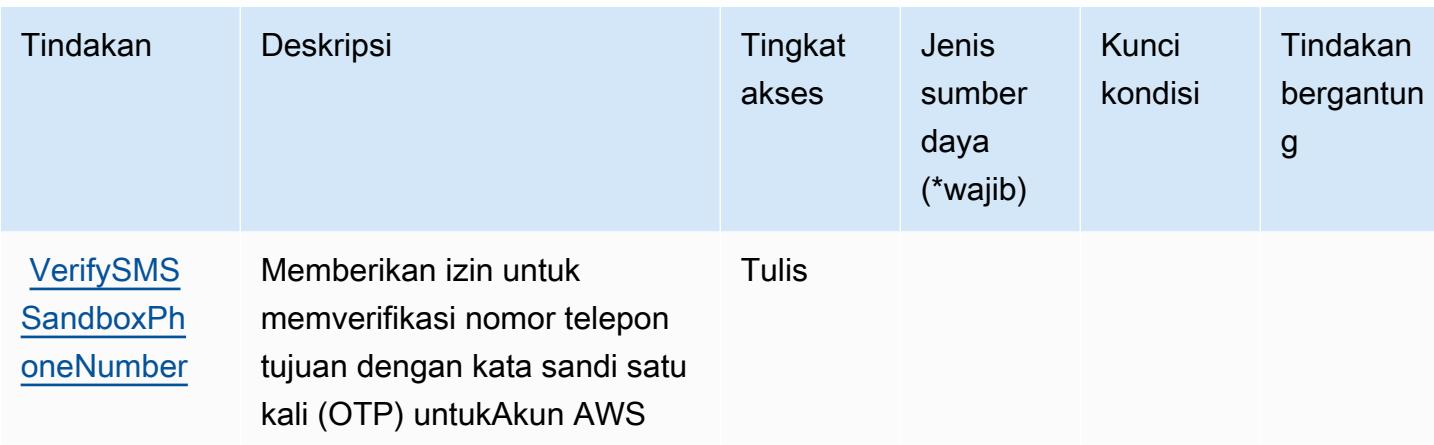

#### <span id="page-5282-0"></span>Jenis sumber daya yang ditentukan oleh Amazon SNS

Jenis sumber daya berikut ditentukan oleh layanan ini dan dapat digunakan dalam elemen Resource pernyataan kebijakan izin IAM. Setiap tindakan dalam [Tabel tindakan](#page-5273-2) mengidentifikasi jenis sumber daya yang dapat ditentukan dengan tindakan tersebut. Jenis sumber daya juga dapat menentukan kunci kondisi mana yang dapat Anda sertakan dalam kebijakan. Kunci ini ditampilkan di kolom terakhir dari tabel jenis sumber daya. Untuk detail tentang kolom dalam tabel berikut, lihat[Tabel jenis sumber daya.](reference_policies_actions-resources-contextkeys.html#resources_table)

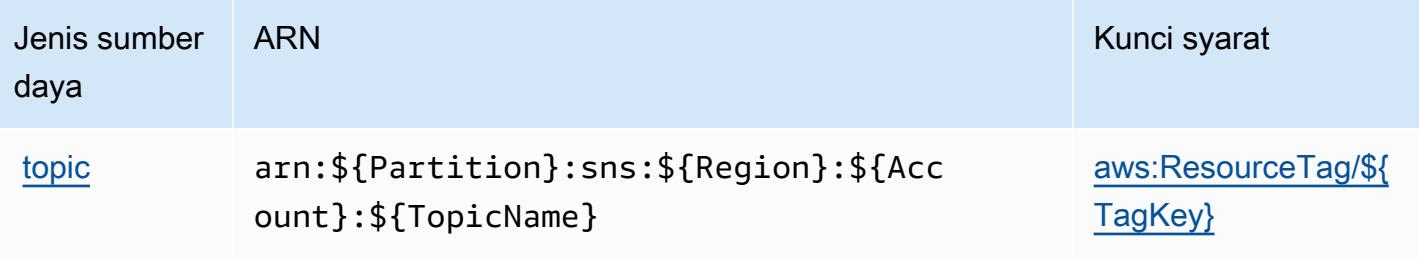

#### <span id="page-5282-1"></span>Kunci kondisi untuk Amazon SNS

Amazon SNS mendefinisikan kunci kondisi berikut yang dapat digunakan dalamConditionelemen dari kebijakan IAM. Anda dapat menggunakan kunci ini untuk menyempurnakan syarat lebih lanjut dimana pernyataan kebijakan berlaku. Untuk detail tentang kolom dalam tabel berikut, liha[tTabel](reference_policies_actions-resources-contextkeys.html#context_keys_table) [kunci kondisi.](reference_policies_actions-resources-contextkeys.html#context_keys_table)

Untuk melihat kunci kondisi global yang tersedia untuk semua layanan, lihat [Kunci kondisi global](https://docs.aws.amazon.com/IAM/latest/UserGuide/reference_policies_condition-keys.html#AvailableKeys) [yang tersedia](https://docs.aws.amazon.com/IAM/latest/UserGuide/reference_policies_condition-keys.html#AvailableKeys).

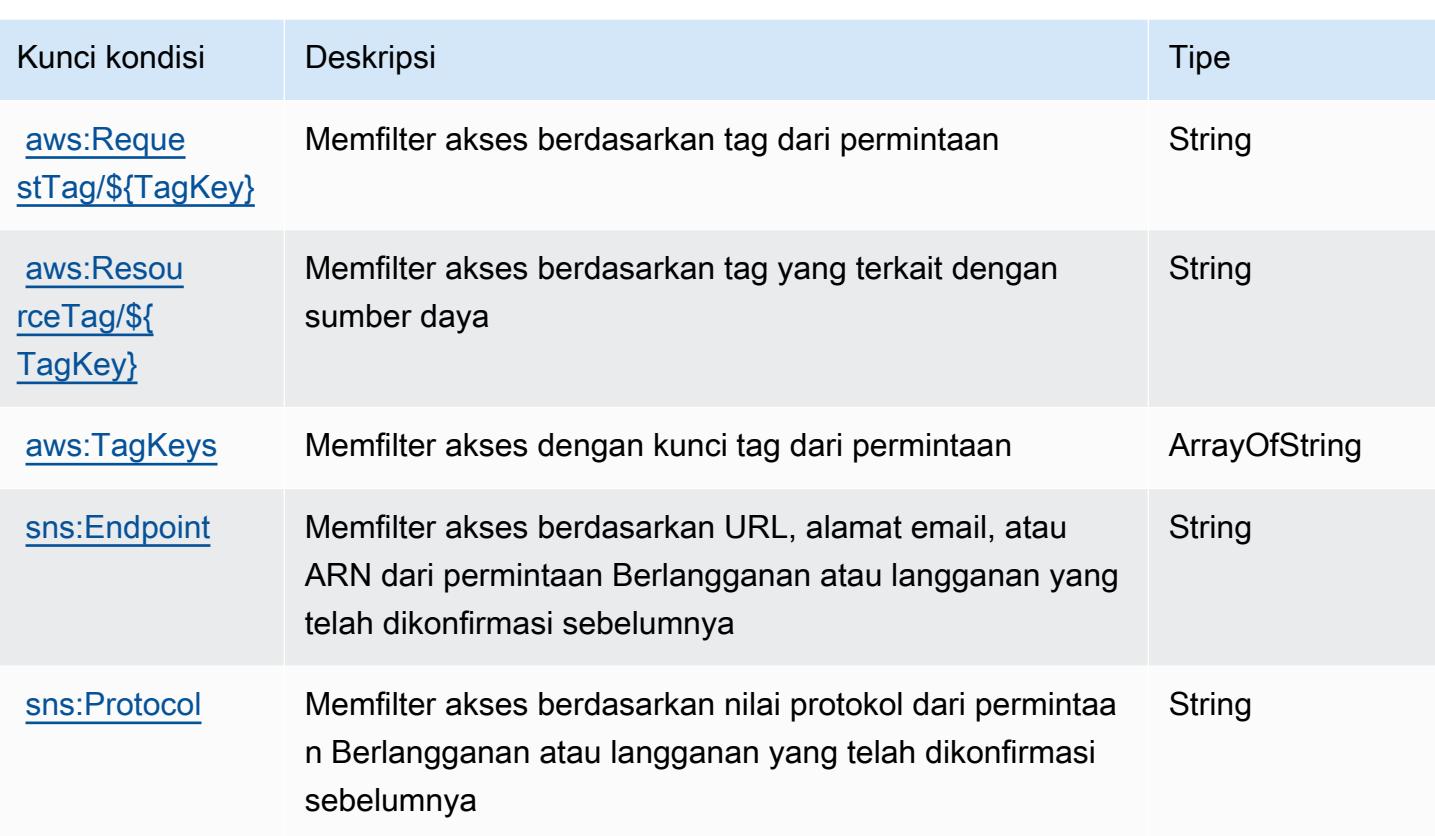

# Tindakan, sumber daya, dan kunci kondisi untuk AWS SQL Workbench

AWSSQL Workbench (awalan layanan:sqlworkbench) menyediakan sumber daya khusus layanan, tindakan, dan kunci konteks kondisi berikut untuk digunakan dalam kebijakan izin IAM.

Referensi:

- Pelajari cara [mengonfigurasi layanan ini.](https://docs.aws.amazon.com/redshift/latest/mgmt/query-editor-v2.html)
- Lihat daftar [Operasi API yang tersedia untuk layanan ini.](https://docs.aws.amazon.com/redshift/latest/mgmt/)
- Pelajari cara mengamankan layanan ini dan sumber dayanya dengan [menggunakan kebijakan izin](https://docs.aws.amazon.com/redshift/latest/mgmt/redshift-iam-authentication-access-control.html) IAM.

#### Topik

- [Tindakan yang ditentukan oleh AWS SQL Workbench](#page-5284-0)
- [Jenis sumber daya yang ditentukan oleh AWS SQL Workbench](#page-5297-0)
- [Kunci kondisi untuk AWS SQL Workbench](#page-5297-1)

### <span id="page-5284-0"></span>Tindakan yang ditentukan oleh AWS SQL Workbench

Anda dapat menyebutkan tindakan berikut dalam elemen Action pernyataan kebijakan IAM. Gunakan kebijakan untuk memberikan izin untuk melaksanakan operasi dalam AWS. Saat Anda menggunakan sebuah tindakan dalam sebuah kebijakan, Anda biasanya mengizinkan atau menolak akses ke operasi API atau perintah CLI dengan nama yang sama. Namun, dalam beberapa kasus, satu tindakan tunggal mengontrol akses ke lebih dari satu operasi. Atau, beberapa operasi memerlukan beberapa tindakan yang berbeda.

Kolom tipe sumber daya pada tabel Tindakan menunjukkan apakah setiap tindakan mendukung izin tingkat sumber daya. Jika tidak ada nilai untuk kolom ini, Anda harus menentukan semua sumber daya ("\*") yang berlaku kebijakan dalam Resource elemen pernyataan kebijakan Anda. Jika kolom mencantumkan jenis sumber daya, maka Anda dapat menyebutkan ARN dengan jenis tersebut dalam sebuah pernyataan dengan tindakan tersebut. Jika tindakan memiliki satu atau lebih sumber daya yang diperlukan, pemanggil harus memiliki izin untuk menggunakan tindakan dengan sumber daya tersebut. Sumber daya yang diperlukan ditunjukkan dalam tabel dengan tanda bintang (\*). Jika Anda membatasi akses sumber daya dengan Resource elemen dalam kebijakan IAM, Anda harus menyertakan ARN atau pola untuk setiap jenis sumber daya yang diperlukan. Beberapa tindakan mendukung berbagai jenis sumber daya. Jika jenis sumber daya opsional (tidak ditunjukkan sesuai kebutuhan), maka Anda dapat memilih untuk menggunakan salah satu jenis sumber daya opsional.

Kolom Condition keys pada tabel Actions menyertakan kunci yang dapat Anda tentukan dalam Condition elemen pernyataan kebijakan. Untuk informasi selengkapnya tentang kunci kondisi yang terkait dengan sumber daya untuk layanan, lihat kolom Kunci kondisi pada tabel Jenis sumber daya.

#### **a** Note

Kunci kondisi sumber daya tercantum dalam tabel [Jenis sumber daya](#page-5297-0). Anda dapat menemukan tautan ke jenis sumber daya yang berlaku untuk tindakan di kolom Jenis sumber daya (\*wajib) pada tabel Tindakan. Jenis sumber daya dalam tabel Jenis sumber daya menyertakan kolom Kunci kondisi, yang merupakan kunci kondisi sumber daya yang berlaku untuk tindakan dalam tabel Tindakan.

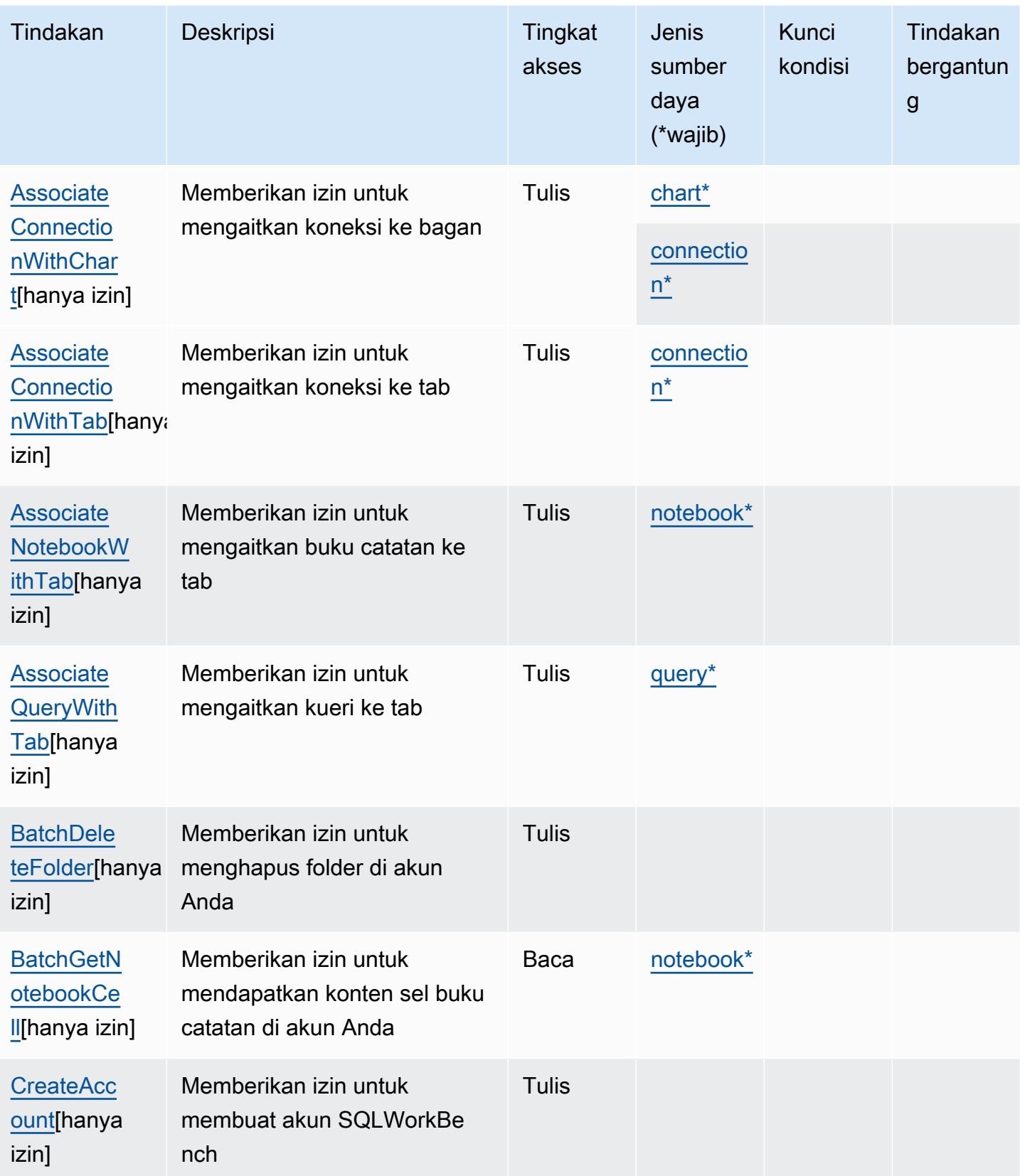

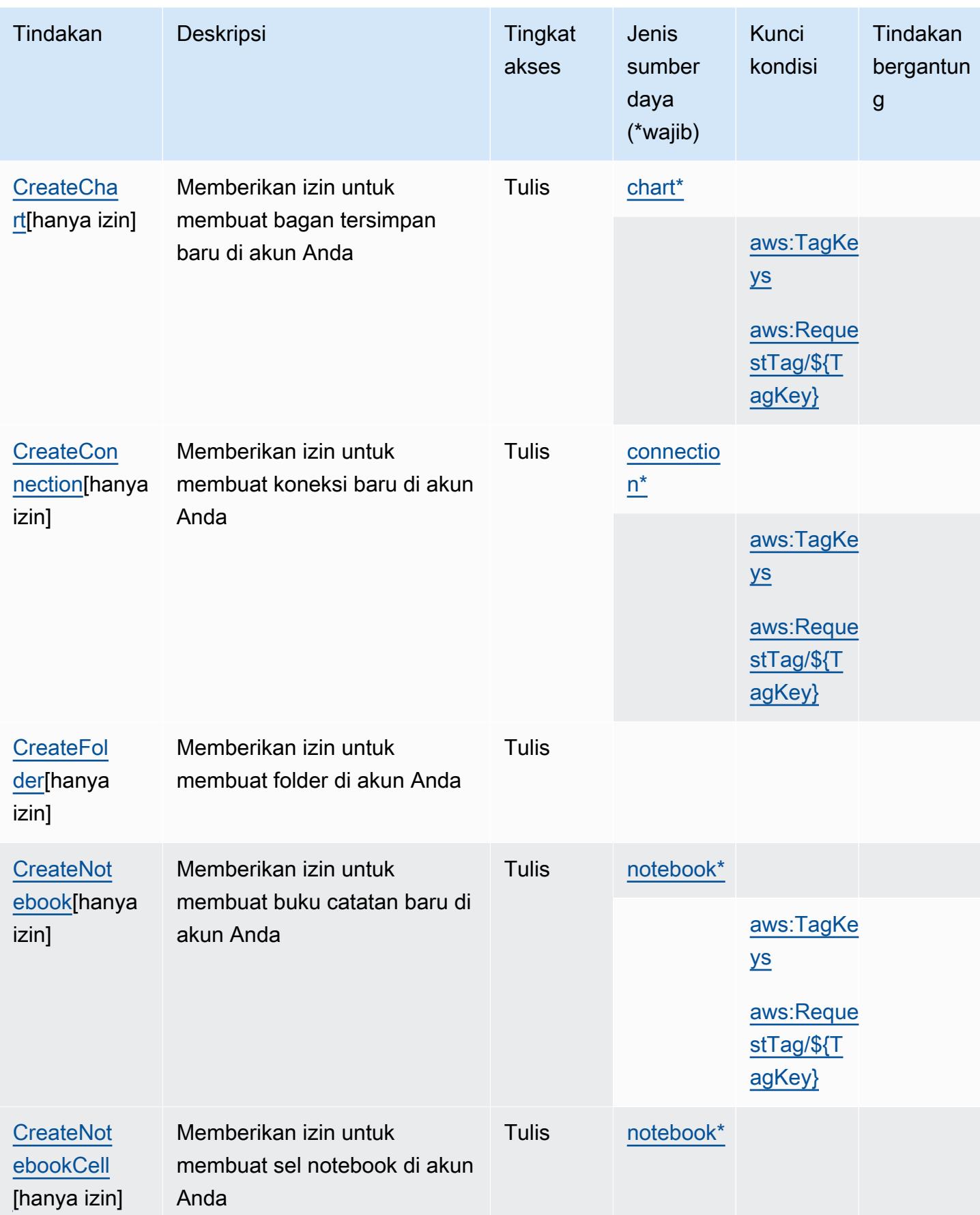

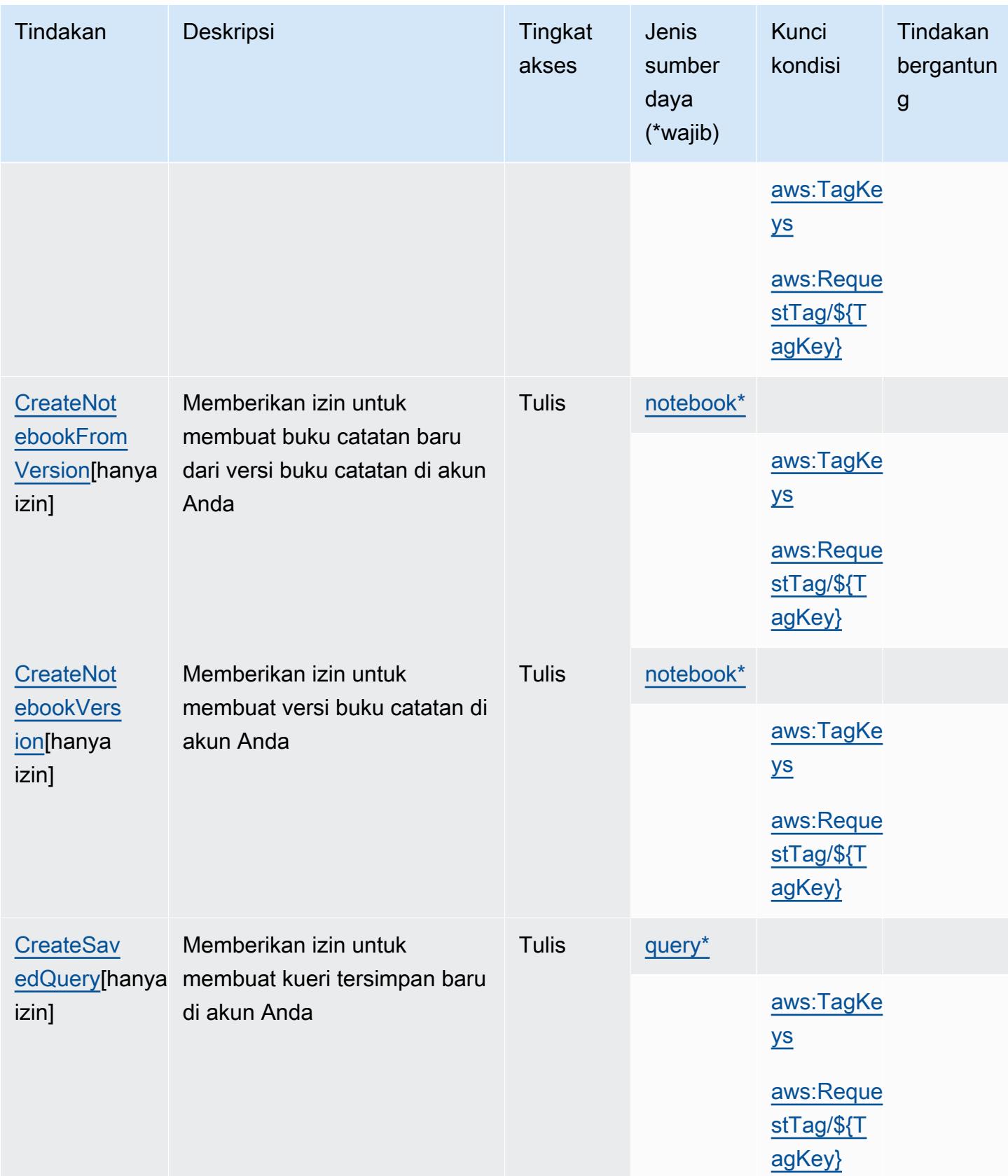

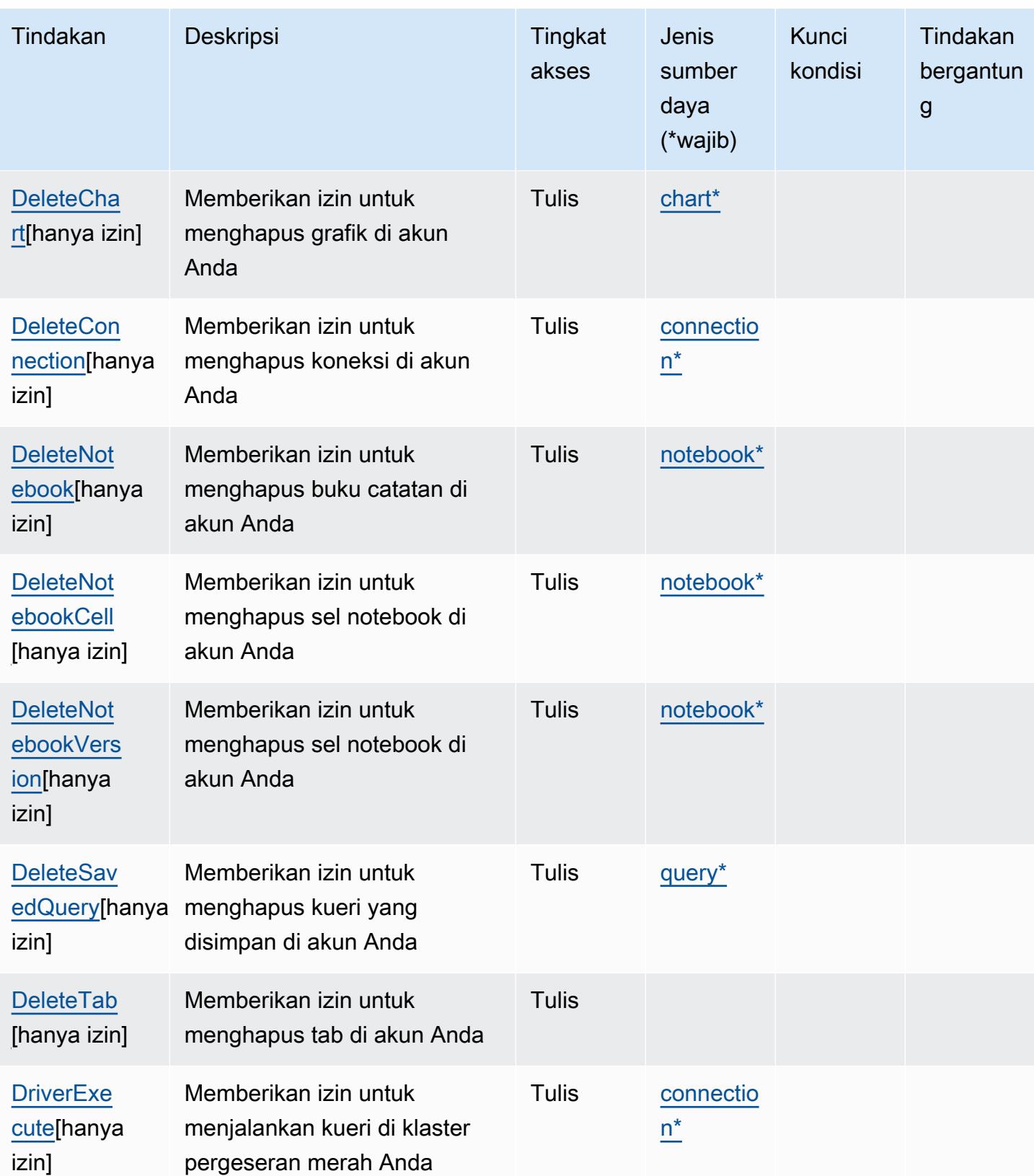

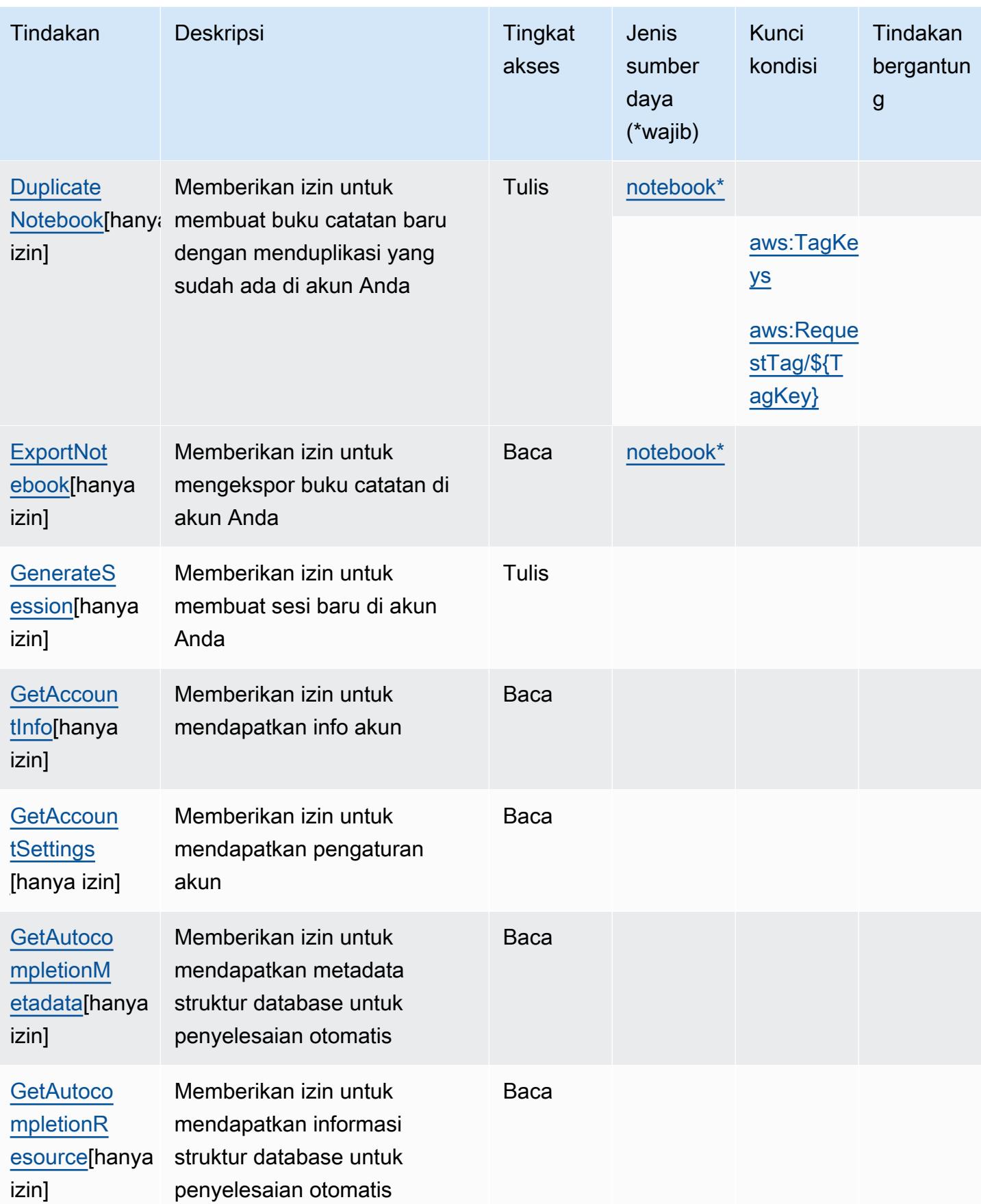

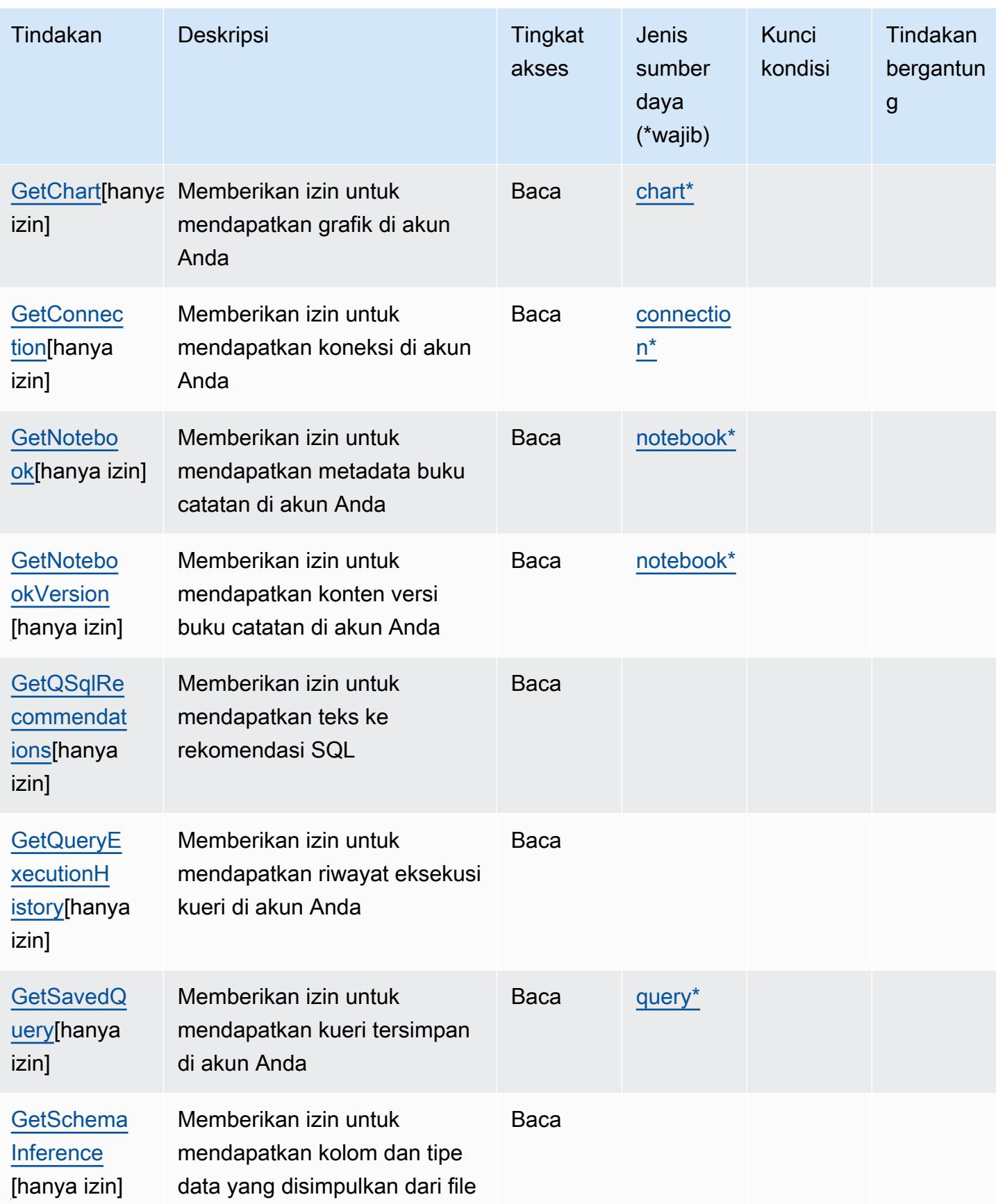

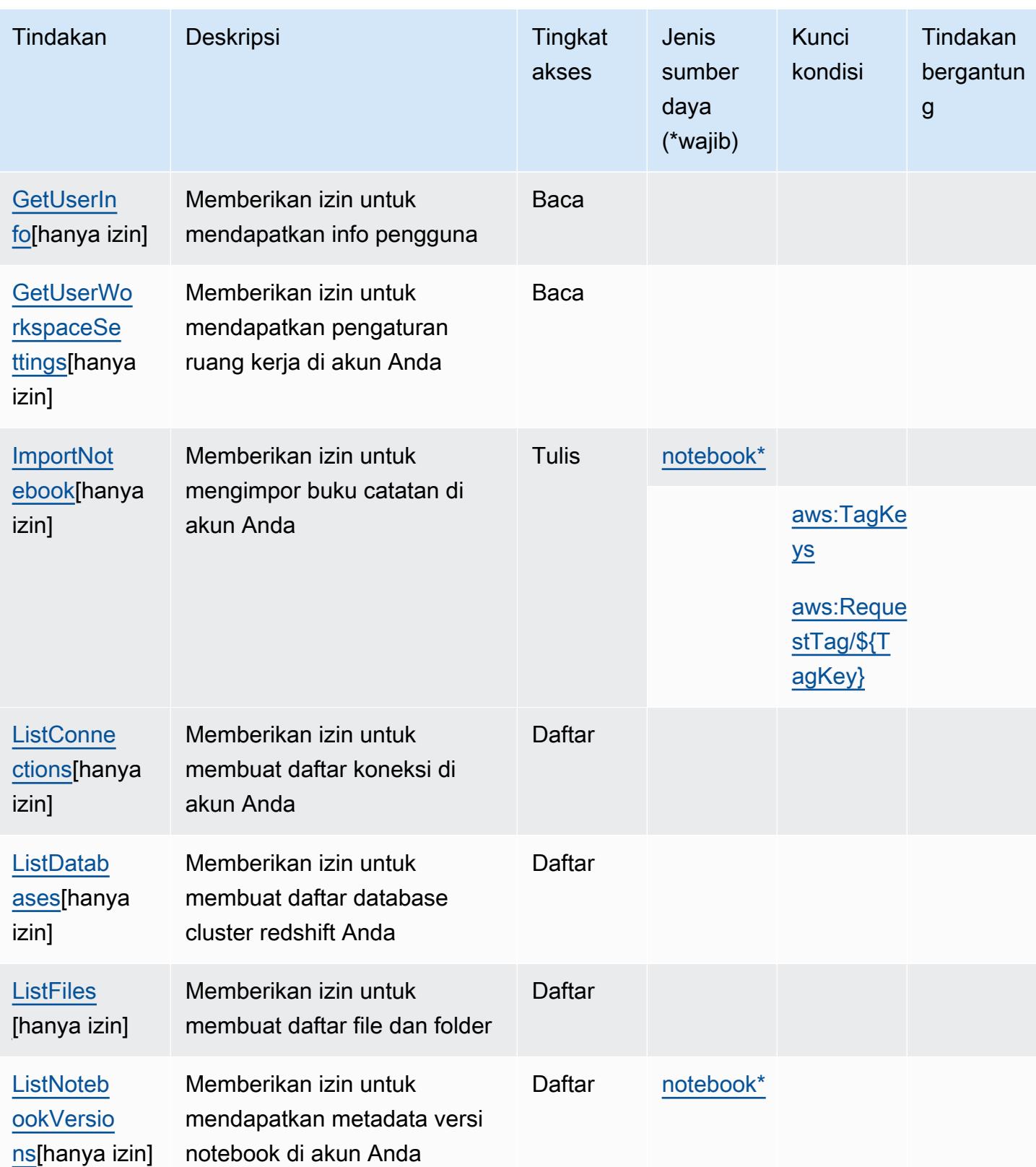
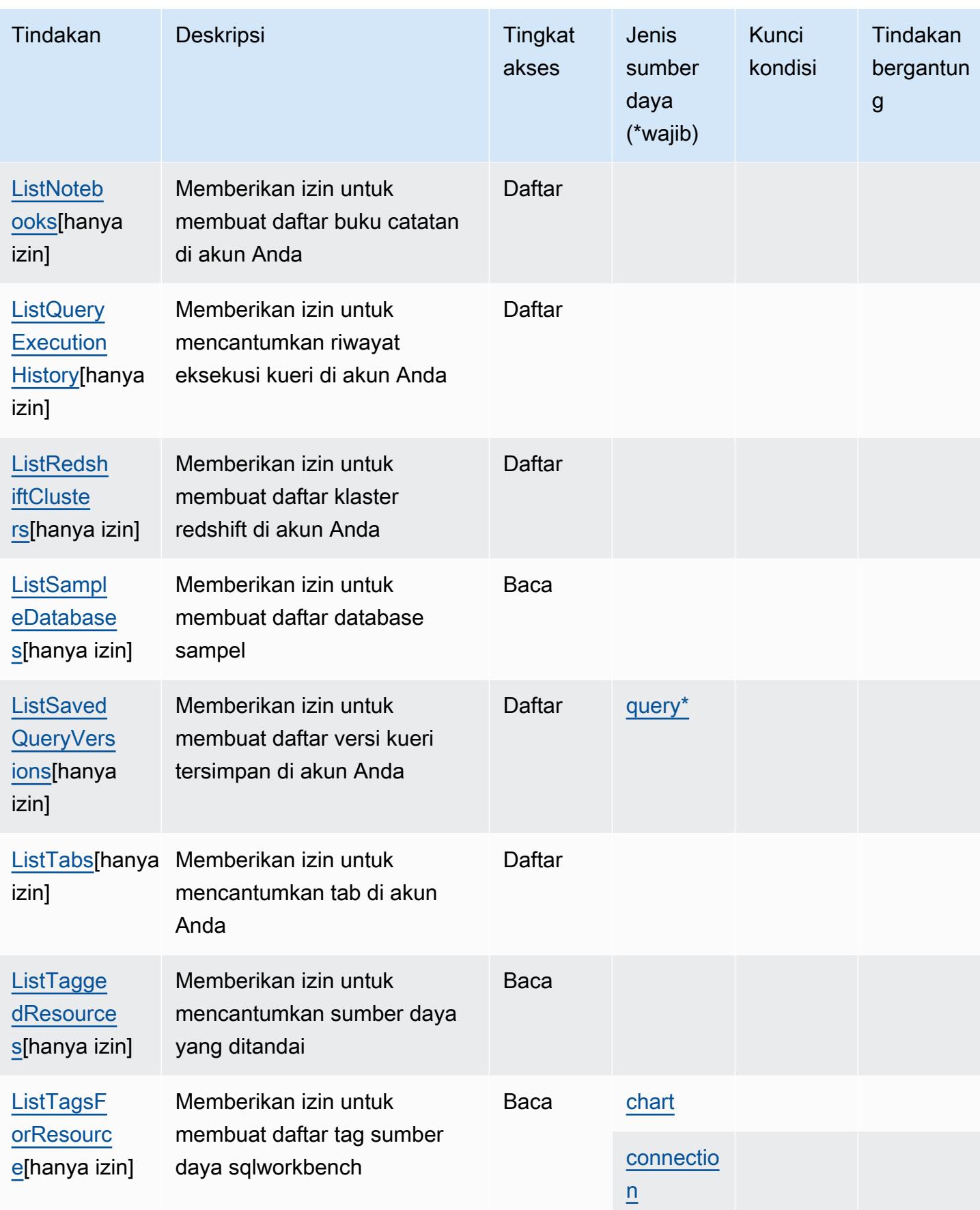

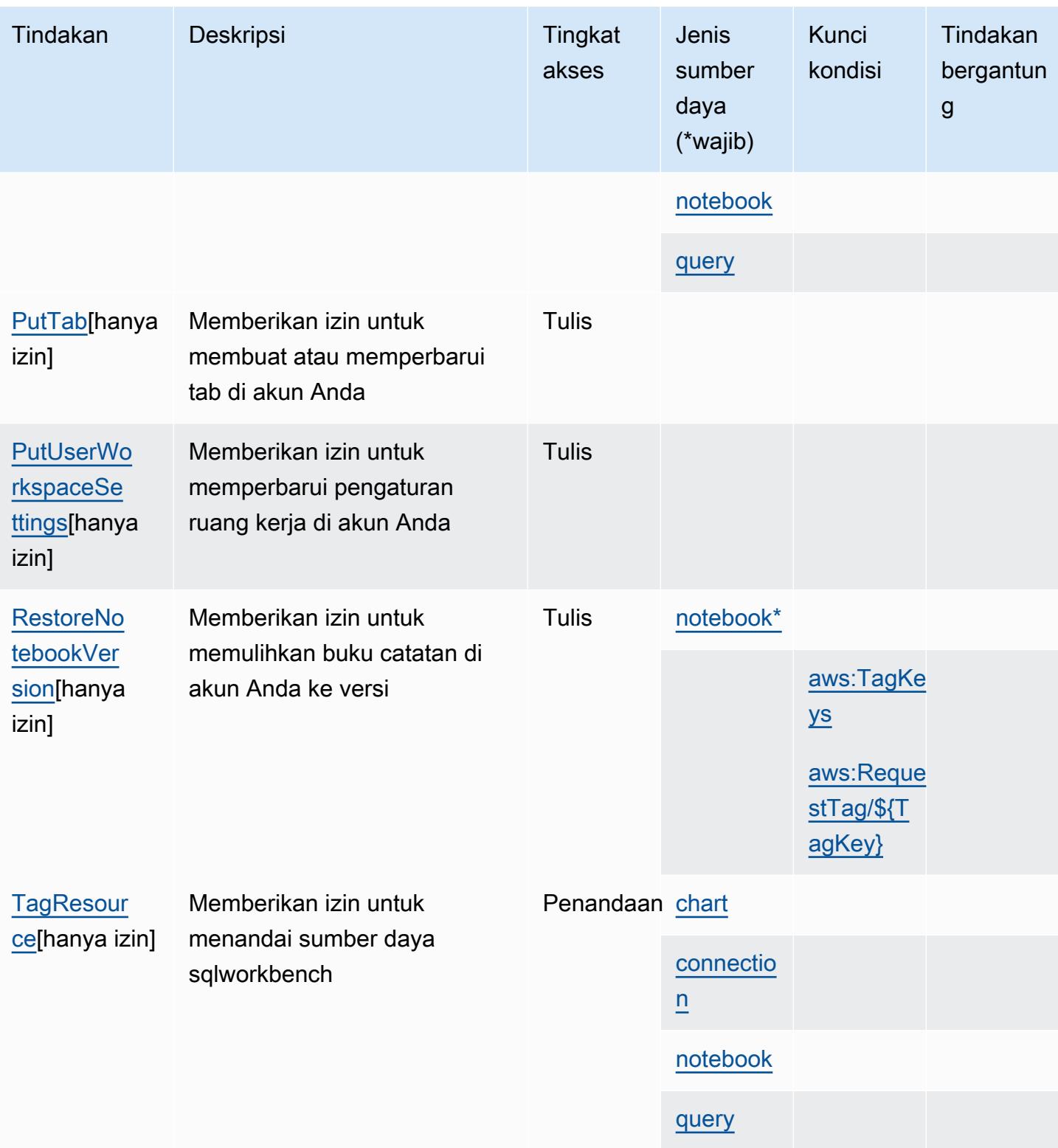

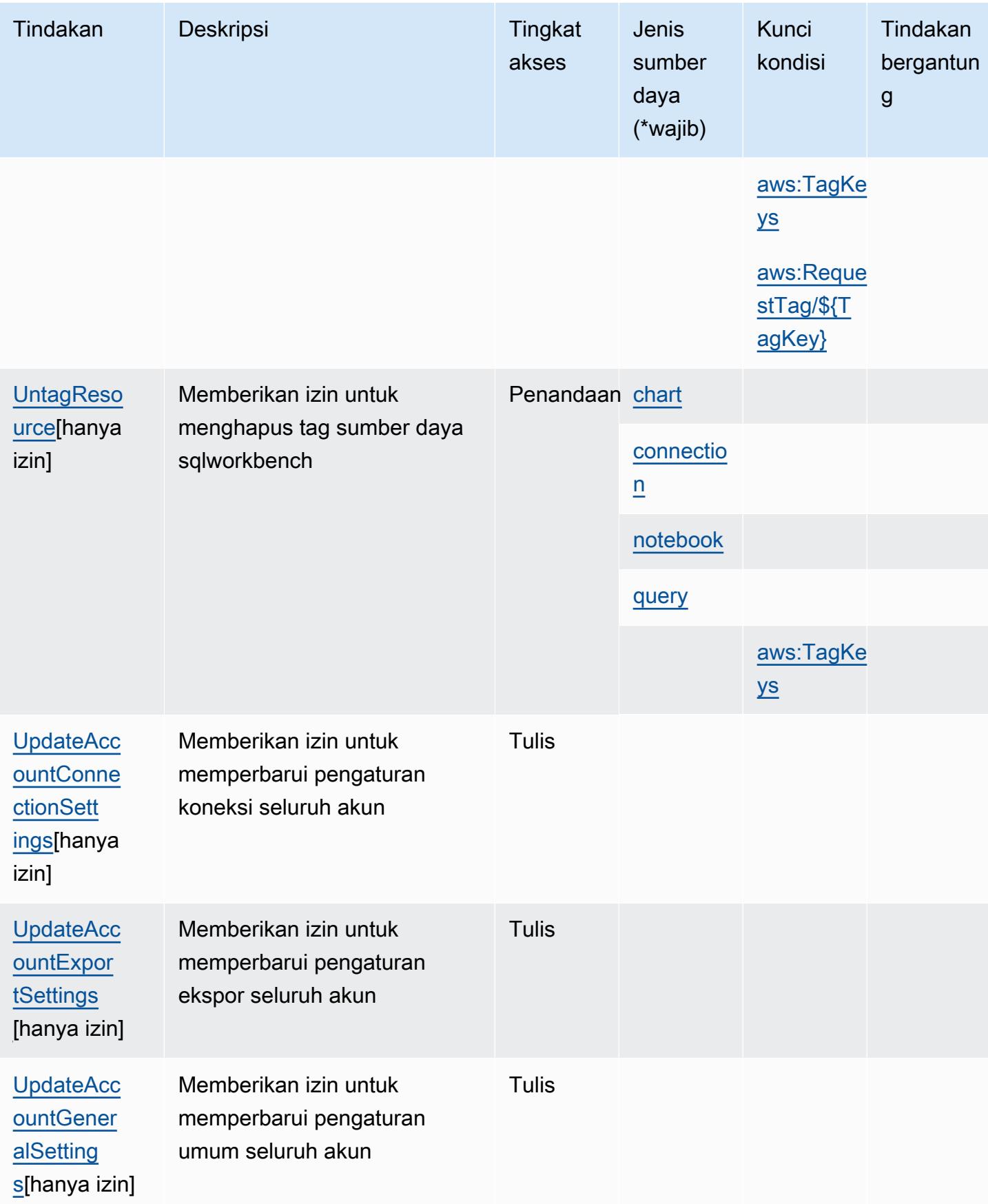

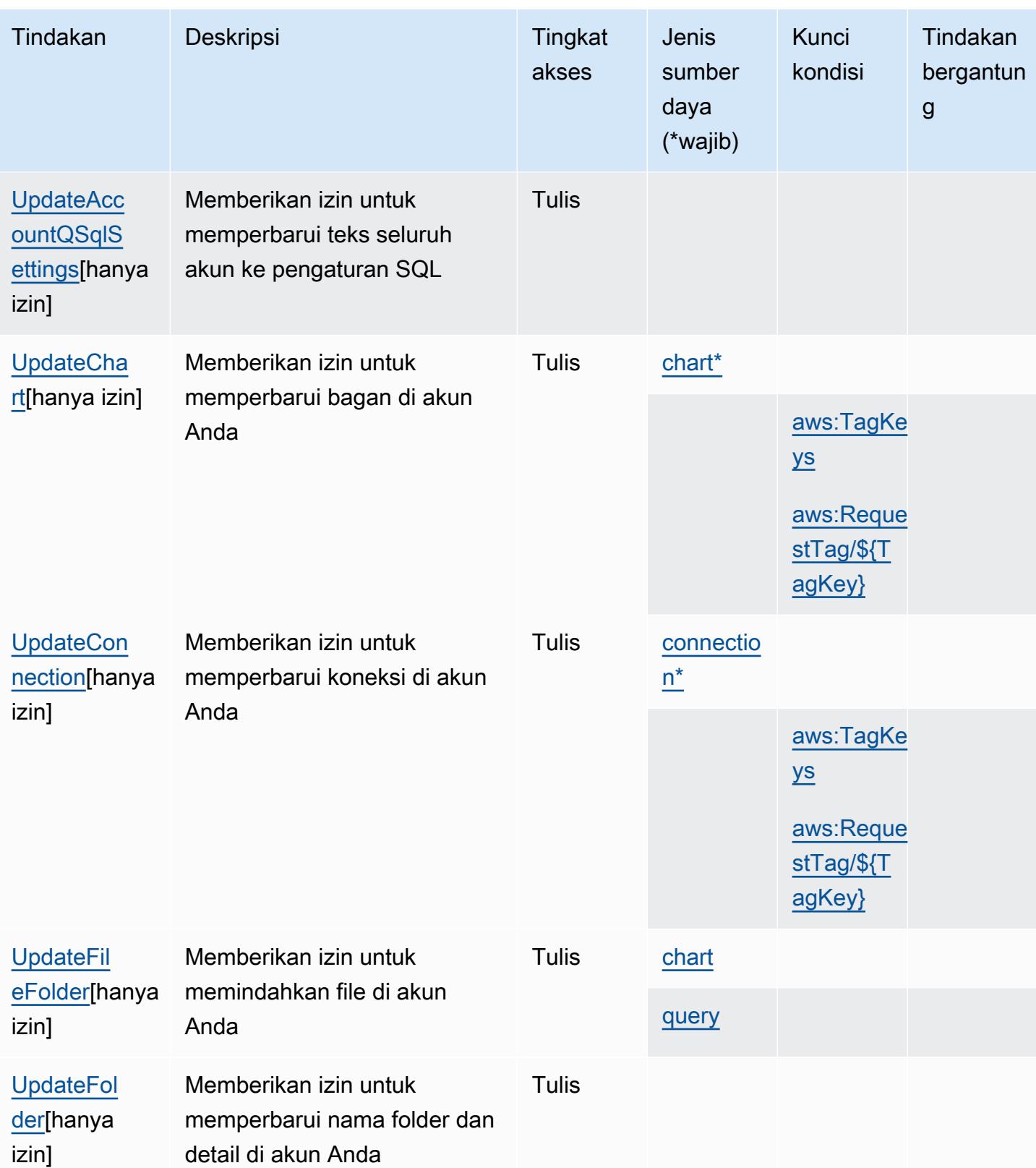

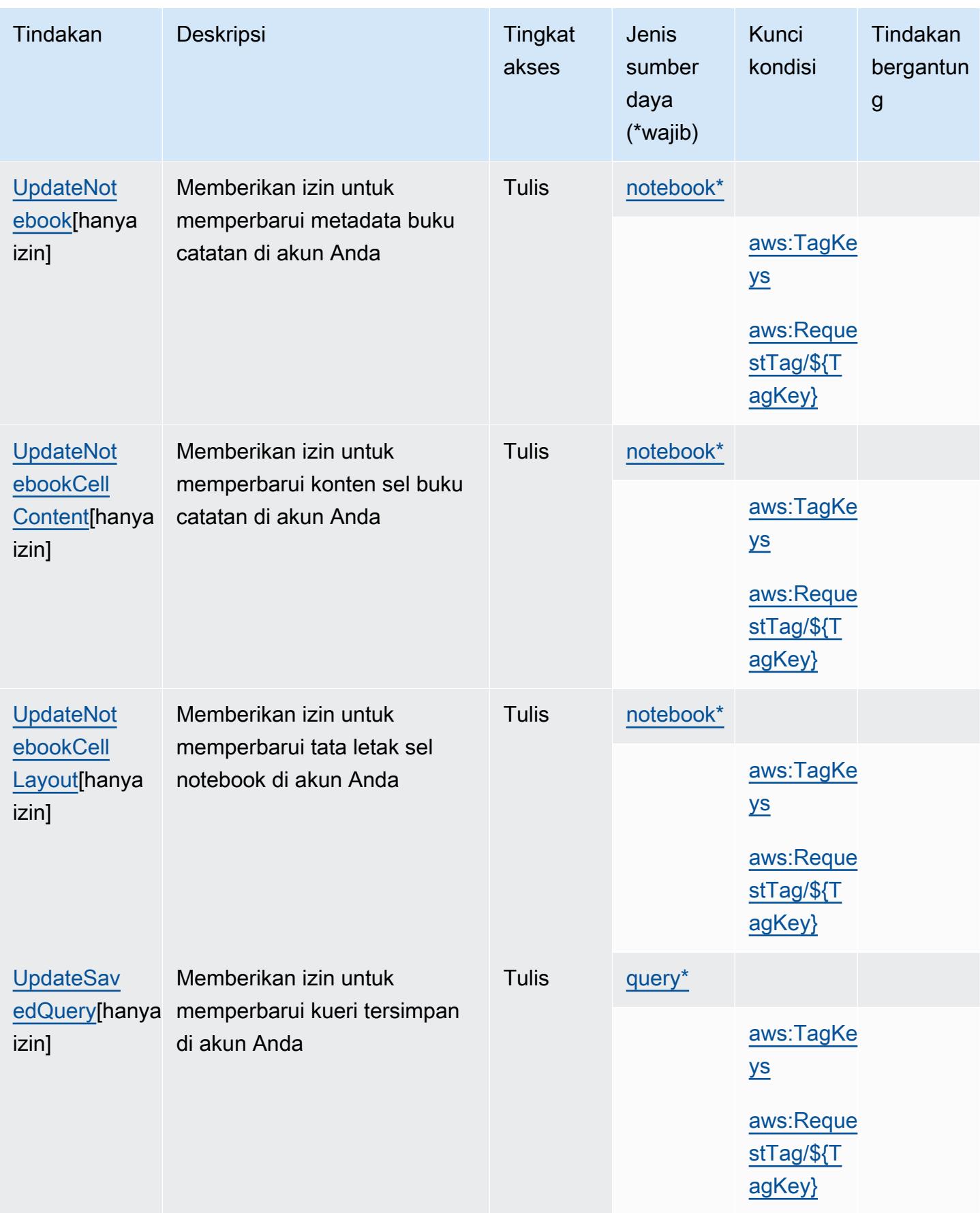

# Jenis sumber daya yang ditentukan oleh AWS SQL Workbench

Jenis sumber daya berikut ditentukan oleh layanan ini dan dapat digunakan dalam elemen Resource pernyataan kebijakan izin IAM. Setiap tindakan dalam [Tabel tindakan](#page-5284-0) mengidentifikasi jenis sumber daya yang dapat ditentukan dengan tindakan tersebut. Jenis sumber daya juga dapat menentukan kunci kondisi mana yang dapat Anda sertakan dalam kebijakan. Tombol ini ditampilkan di kolom terakhir dari tabel Jenis sumber daya. Untuk detail tentang kolom dalam tabel berikut, lihat [Tabel tipe sumber daya](reference_policies_actions-resources-contextkeys.html#resources_table).

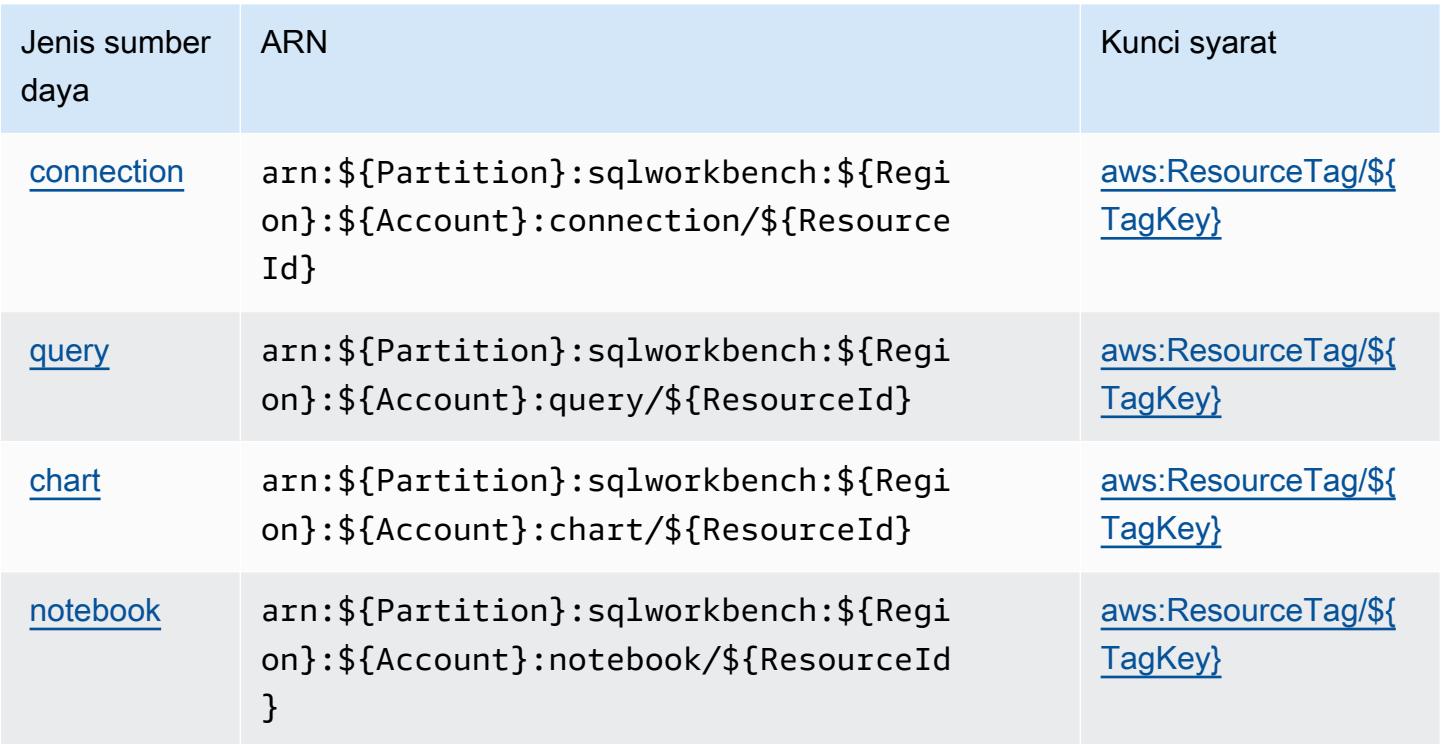

Kunci kondisi untuk AWS SQL Workbench

AWSSQL Workbench mendefinisikan kunci kondisi berikut yang dapat digunakan dalam Condition elemen kebijakan IAM. Anda dapat menggunakan kunci ini untuk menyempurnakan syarat lebih lanjut dimana pernyataan kebijakan berlaku. Untuk detail tentang kolom dalam tabel berikut, lihat [Tabel tombol kondisi.](reference_policies_actions-resources-contextkeys.html#context_keys_table)

Untuk melihat kunci kondisi global yang tersedia untuk semua layanan, lihat [Kunci kondisi global](https://docs.aws.amazon.com/IAM/latest/UserGuide/reference_policies_condition-keys.html#AvailableKeys) [yang tersedia](https://docs.aws.amazon.com/IAM/latest/UserGuide/reference_policies_condition-keys.html#AvailableKeys).

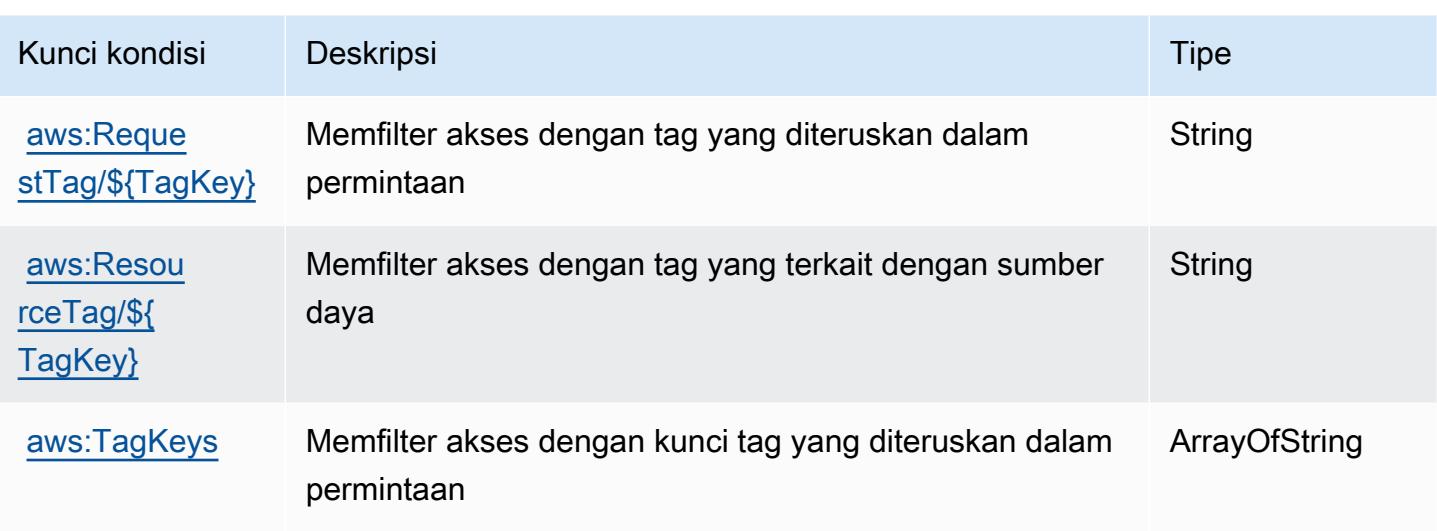

# Tindakan, sumber daya, dan kunci kondisi untuk Amazon SQS

Amazon SQS (awalan layanan:sqs) menyediakan sumber daya, tindakan, dan kunci konteks kondisi khusus layanan berikut untuk digunakan dalam kebijakan izin IAM.

Referensi:

- Pelajari cara [mengonfigurasi layanan ini.](https://docs.aws.amazon.com/AWSSimpleQueueService/latest/SQSDeveloperGuide/)
- Lihat daftar [Operasi API yang tersedia untuk layanan ini.](https://docs.aws.amazon.com/AWSSimpleQueueService/latest/APIReference/)
- Pelajari cara mengamankan layanan ini dan sumber dayanya dengan [menggunakan kebijakan izin](https://docs.aws.amazon.com/AWSSimpleQueueService/latest/SQSDeveloperGuide/sqs-authentication-and-access-control.html) IAM.

#### Topik

- [Tindakan yang ditentukan oleh Amazon SQS](#page-5298-0)
- [Jenis sumber daya yang ditentukan oleh Amazon SQS](#page-5303-0)
- [Kunci kondisi untuk Amazon SQS](#page-5304-0)

### <span id="page-5298-0"></span>Tindakan yang ditentukan oleh Amazon SQS

Anda dapat menyebutkan tindakan berikut dalam elemen Action pernyataan kebijakan IAM. Gunakan kebijakan untuk memberikan izin untuk melaksanakan operasi dalam AWS. Saat Anda menggunakan sebuah tindakan dalam sebuah kebijakan, Anda biasanya mengizinkan atau menolak akses ke operasi API atau perintah CLI dengan nama yang sama. Namun, dalam beberapa

kasus, satu tindakan tunggal mengontrol akses ke lebih dari satu operasi. Atau, beberapa operasi memerlukan beberapa tindakan yang berbeda.

YangJenis sumber dayakolom tabel Tindakan menunjukkan apakah setiap tindakan mendukung izin tingkat sumber daya. Jika tidak ada nilai untuk kolom ini, Anda harus menentukan semua sumber daya ("\*") yang berlaku kebijakan diResourceelemen pernyataan kebijakan Anda. Jika kolom mencantumkan jenis sumber daya, maka Anda dapat menyebutkan ARN dengan jenis tersebut dalam sebuah pernyataan dengan tindakan tersebut. Jika tindakan memiliki satu atau lebih sumber daya yang diperlukan, pemanggil harus memiliki izin untuk menggunakan tindakan dengan sumber daya tersebut. Sumber daya yang diperlukan ditunjukkan dalam tabel dengan tanda bintang (\*). Jika Anda membatasi akses sumber daya denganResourceelemen dalam kebijakan IAM, Anda harus menyertakan ARN atau pola untuk setiap jenis sumber daya yang diperlukan. Beberapa tindakan mendukung berbagai jenis sumber daya. Jika jenis sumber daya opsional (tidak ditunjukkan sebagai diperlukan), maka Anda dapat memilih untuk menggunakan salah satu jenis sumber daya opsional.

YangKunci kondisikolom tabel Tindakan menyertakan kunci yang dapat Anda tentukan dalam pernyataan kebijakanConditionelemen. Untuk informasi selengkapnya tentang kunci kondisi yang terkait dengan sumber daya untuk layanan, lihatKunci kondisikolom tabel jenis sumber daya.

#### **a** Note

Kunci kondisi sumber daya tercantum dalam[Jenis sumber dayam](#page-5303-0)eja. Anda dapat menemukan tautan ke jenis sumber daya yang berlaku untuk tindakan diJenis sumber daya (\*wajib)kolom tabel Actions. Jenis sumber daya dalam tabel jenis sumber daya mencakupKunci kondisikolom, yang merupakan kunci kondisi sumber daya yang berlaku untuk tindakan dalam tabel Tindakan.

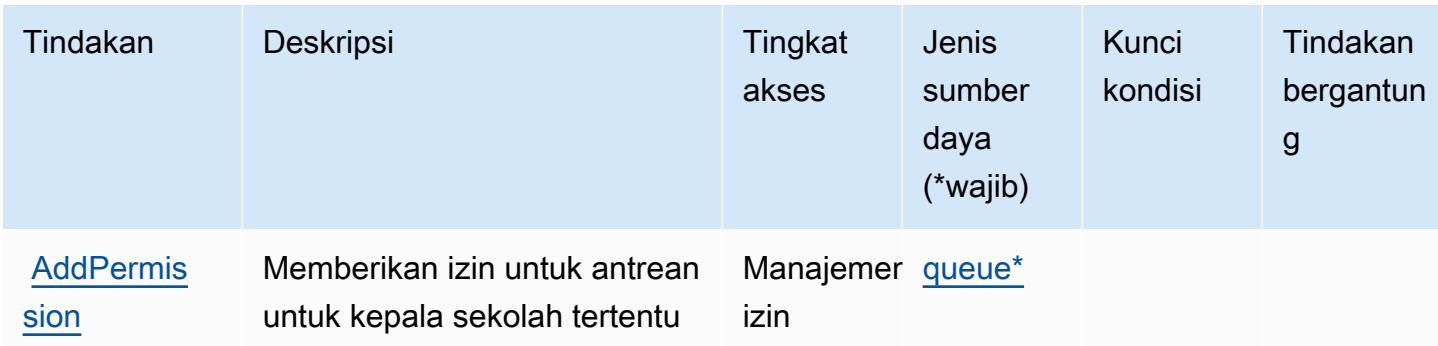

Untuk detail tentang kolom dalam tabel berikut, liha[tTabel tindakan.](reference_policies_actions-resources-contextkeys.html#actions_table)

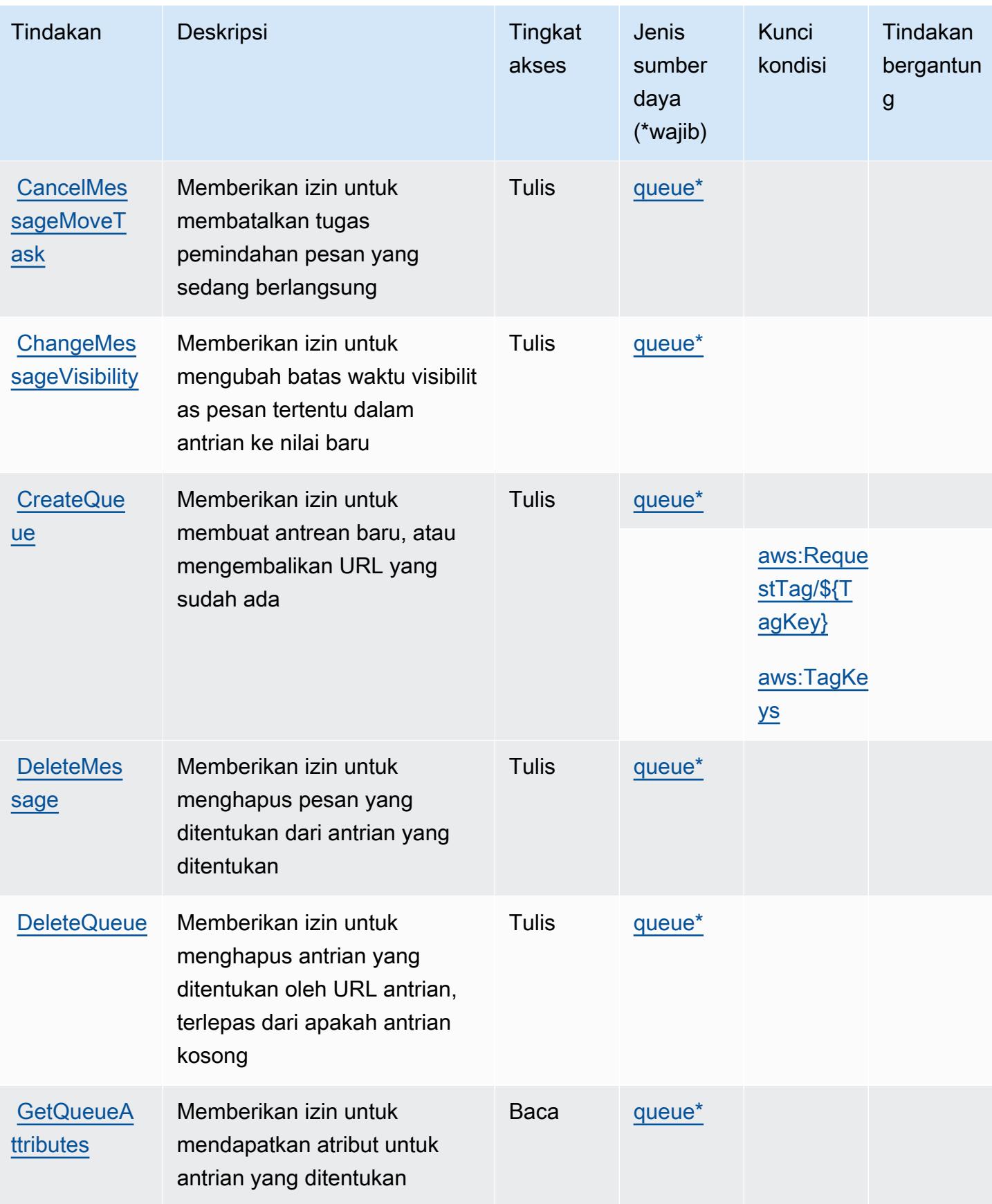

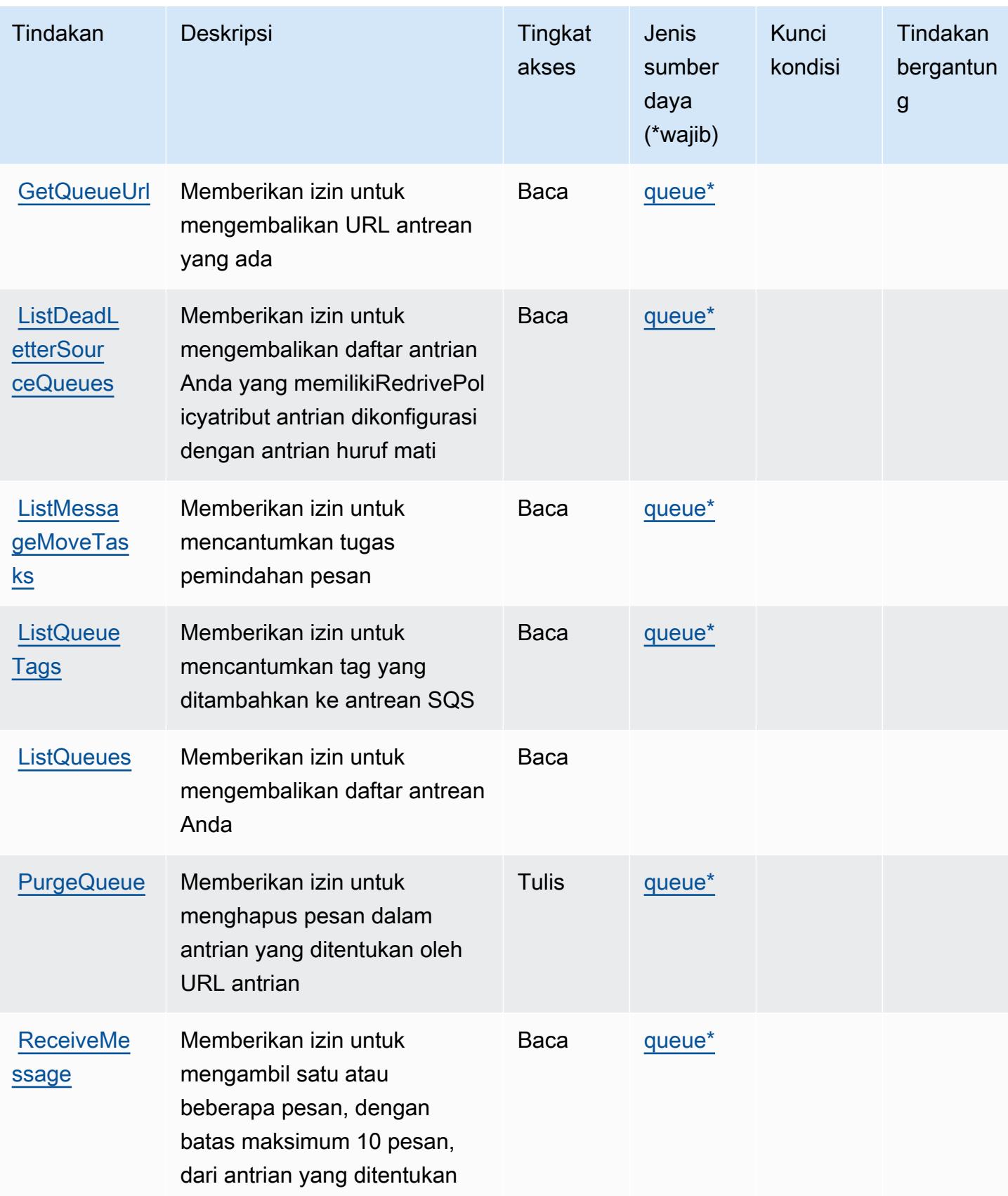

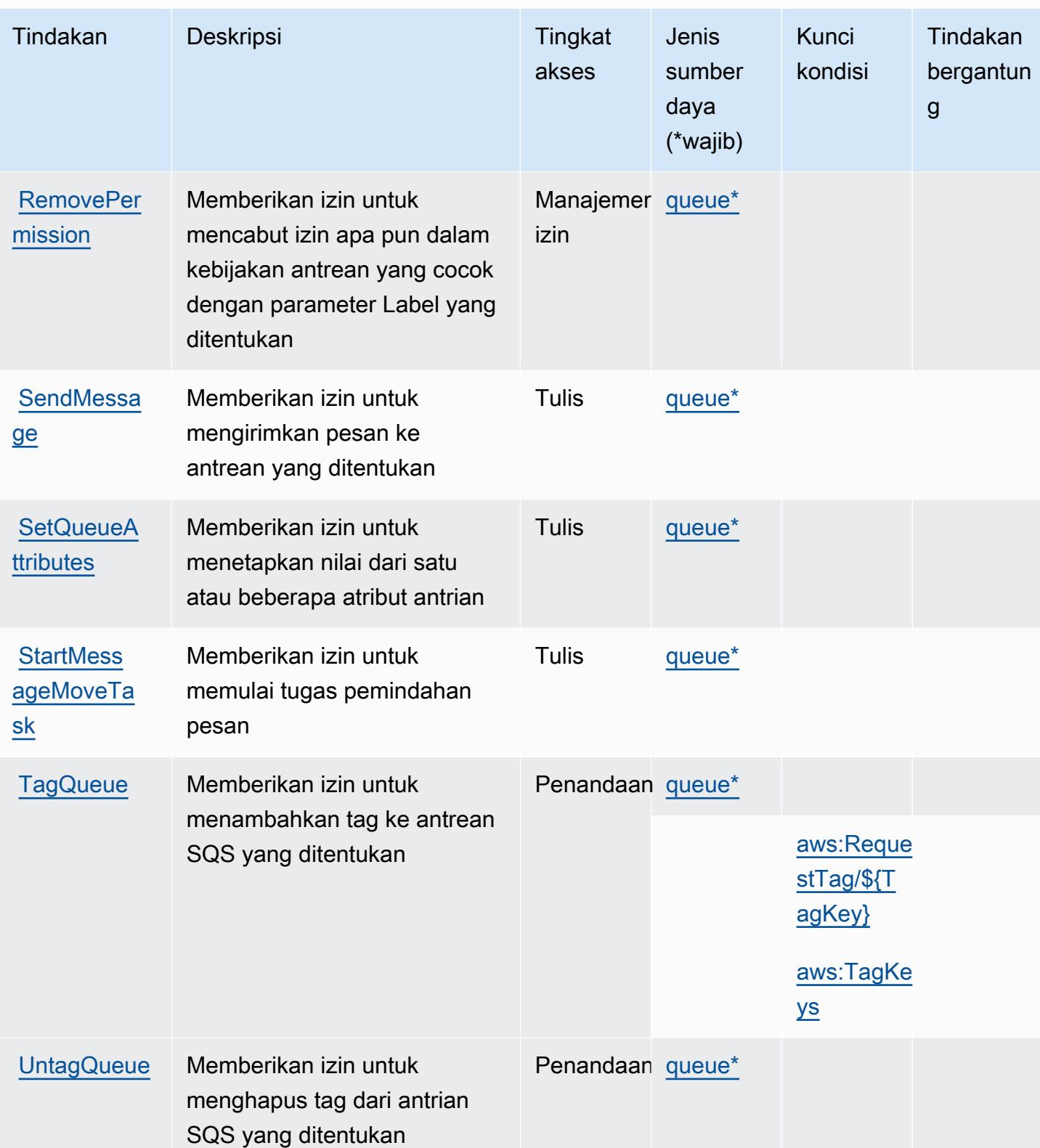

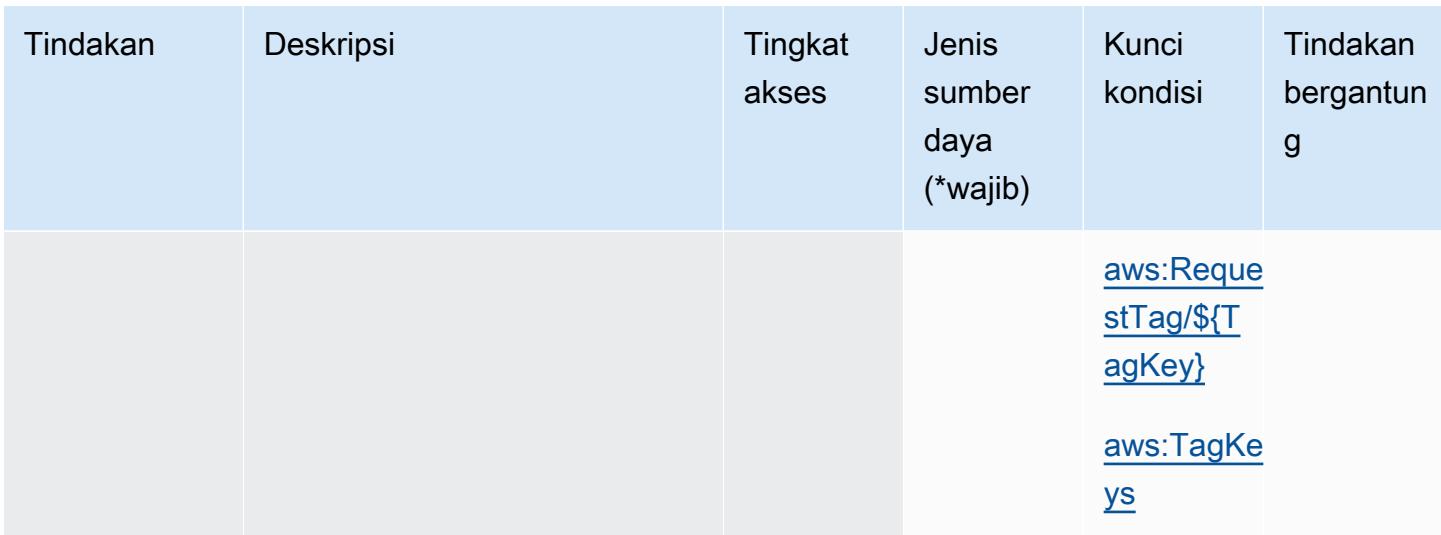

### <span id="page-5303-0"></span>Jenis sumber daya yang ditentukan oleh Amazon SQS

Jenis sumber daya berikut ditentukan oleh layanan ini dan dapat digunakan dalam elemen Resource pernyataan kebijakan izin IAM. Setiap tindakan dalam [Tabel tindakan](#page-5298-0) mengidentifikasi jenis sumber daya yang dapat ditentukan dengan tindakan tersebut. Jenis sumber daya juga dapat menentukan kunci kondisi mana yang dapat Anda sertakan dalam kebijakan. Kunci ini ditampilkan di kolom terakhir dari tabel jenis sumber daya. Untuk detail tentang kolom dalam tabel berikut, lihat[Tabel jenis sumber daya.](reference_policies_actions-resources-contextkeys.html#resources_table)

#### **a** Note

ARN antrian hanya digunakan dalam kebijakan izin IAM. Dalam panggilan API dan CLI, Anda menggunakan URL antrian sebagai gantinya.

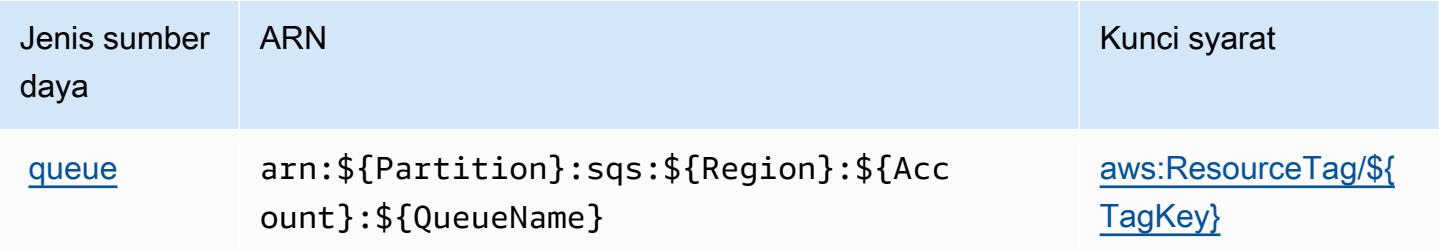

## <span id="page-5304-0"></span>Kunci kondisi untuk Amazon SQS

Amazon SQS mendefinisikan kunci kondisi berikut yang dapat digunakan dalamConditionelemen dari kebijakan IAM. Anda dapat menggunakan kunci ini untuk menyempurnakan syarat lebih lanjut dimana pernyataan kebijakan berlaku. Untuk detail tentang kolom dalam tabel berikut, liha[tTabel](reference_policies_actions-resources-contextkeys.html#context_keys_table) [kunci kondisi.](reference_policies_actions-resources-contextkeys.html#context_keys_table)

Untuk melihat kunci kondisi global yang tersedia untuk semua layanan, lihat [Kunci kondisi global](https://docs.aws.amazon.com/IAM/latest/UserGuide/reference_policies_condition-keys.html#AvailableKeys) [yang tersedia](https://docs.aws.amazon.com/IAM/latest/UserGuide/reference_policies_condition-keys.html#AvailableKeys).

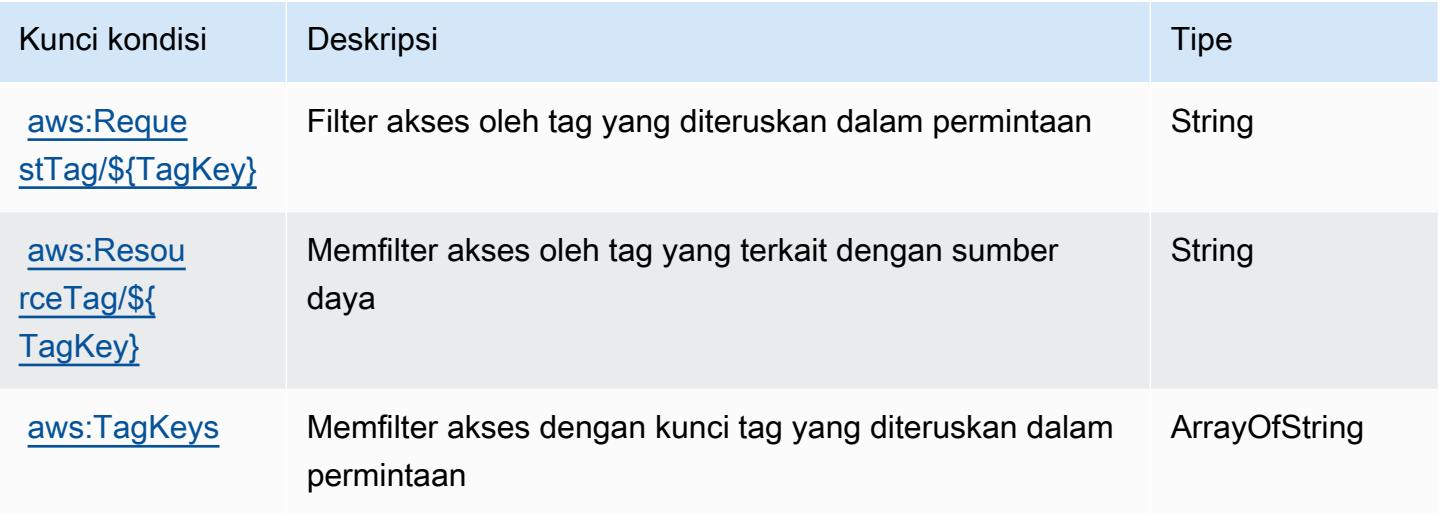

# Tindakan, sumber daya, dan tombol kondisi untuk AWS Step Functions

AWS Step Functions (awalan layanan:states) menyediakan sumber daya khusus layanan, tindakan, dan kunci konteks kondisi berikut untuk digunakan dalam kebijakan izin IAM.

#### Referensi:

- Pelajari cara [mengonfigurasi layanan ini.](https://docs.aws.amazon.com/step-functions/latest/dg/welcome.html)
- Lihat daftar [Operasi API yang tersedia untuk layanan ini.](https://docs.aws.amazon.com/step-functions/latest/apireference/)
- Pelajari cara mengamankan layanan ini dan sumber dayanya dengan [menggunakan kebijakan izin](https://docs.aws.amazon.com/step-functions/latest/dg/procedure-create-iam-role.html) IAM.

Topik

• [Tindakan didefinisikan oleh AWS Step Functions](#page-5305-0)

- [Jenis sumber daya yang ditentukan oleh AWS Step Functions](#page-5313-0)
- [Tombol kondisi untuk AWS Step Functions](#page-5314-0)

### <span id="page-5305-0"></span>Tindakan didefinisikan oleh AWS Step Functions

Anda dapat menyebutkan tindakan berikut dalam elemen Action pernyataan kebijakan IAM. Gunakan kebijakan untuk memberikan izin untuk melaksanakan operasi dalam AWS. Saat Anda menggunakan sebuah tindakan dalam sebuah kebijakan, Anda biasanya mengizinkan atau menolak akses ke operasi API atau perintah CLI dengan nama yang sama. Namun, dalam beberapa kasus, satu tindakan tunggal mengontrol akses ke lebih dari satu operasi. Atau, beberapa operasi memerlukan beberapa tindakan yang berbeda.

Kolom tipe sumber daya pada tabel Tindakan menunjukkan apakah setiap tindakan mendukung izin tingkat sumber daya. Jika tidak ada nilai untuk kolom ini, Anda harus menentukan semua sumber daya ("\*") yang berlaku kebijakan dalam Resource elemen pernyataan kebijakan Anda. Jika kolom mencantumkan jenis sumber daya, maka Anda dapat menyebutkan ARN dengan jenis tersebut dalam sebuah pernyataan dengan tindakan tersebut. Jika tindakan memiliki satu atau lebih sumber daya yang diperlukan, pemanggil harus memiliki izin untuk menggunakan tindakan dengan sumber daya tersebut. Sumber daya yang diperlukan ditunjukkan dalam tabel dengan tanda bintang (\*). Jika Anda membatasi akses sumber daya dengan Resource elemen dalam kebijakan IAM, Anda harus menyertakan ARN atau pola untuk setiap jenis sumber daya yang diperlukan. Beberapa tindakan mendukung berbagai jenis sumber daya. Jika jenis sumber daya opsional (tidak ditunjukkan sesuai kebutuhan), maka Anda dapat memilih untuk menggunakan salah satu jenis sumber daya opsional.

Kolom Condition keys pada tabel Actions menyertakan kunci yang dapat Anda tentukan dalam Condition elemen pernyataan kebijakan. Untuk informasi selengkapnya tentang kunci kondisi yang terkait dengan sumber daya untuk layanan, lihat kolom Kunci kondisi pada tabel Jenis sumber daya.

**a** Note

Kunci kondisi sumber daya tercantum dalam tabel [Jenis sumber daya](#page-5313-0). Anda dapat menemukan tautan ke jenis sumber daya yang berlaku untuk tindakan di kolom Jenis sumber daya (\*wajib) pada tabel Tindakan. Jenis sumber daya dalam tabel Jenis sumber daya menyertakan kolom Kunci kondisi, yang merupakan kunci kondisi sumber daya yang berlaku untuk tindakan dalam tabel Tindakan.

Untuk detail tentang kolom dalam tabel berikut, lihat [Tabel tindakan](reference_policies_actions-resources-contextkeys.html#actions_table).

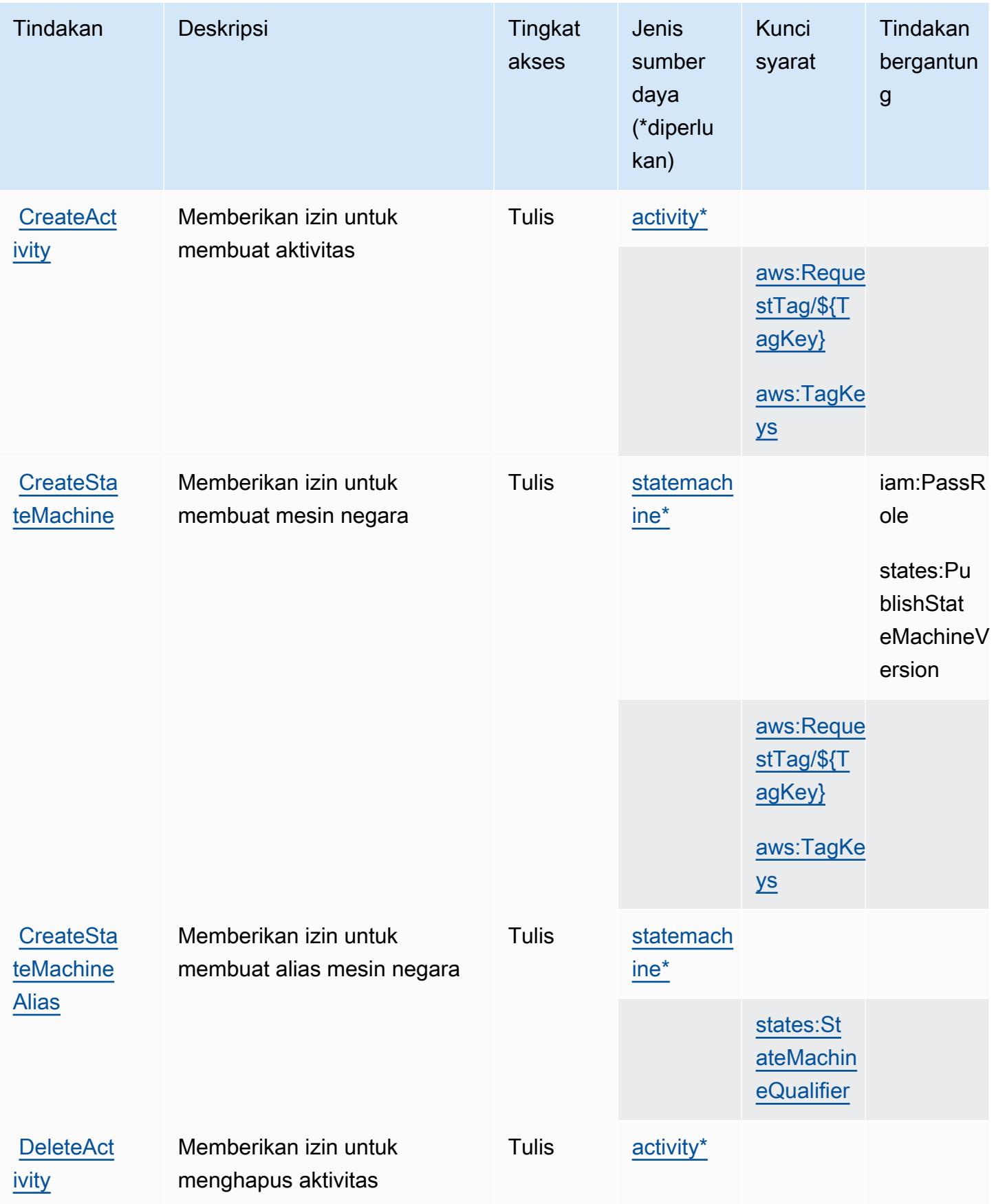

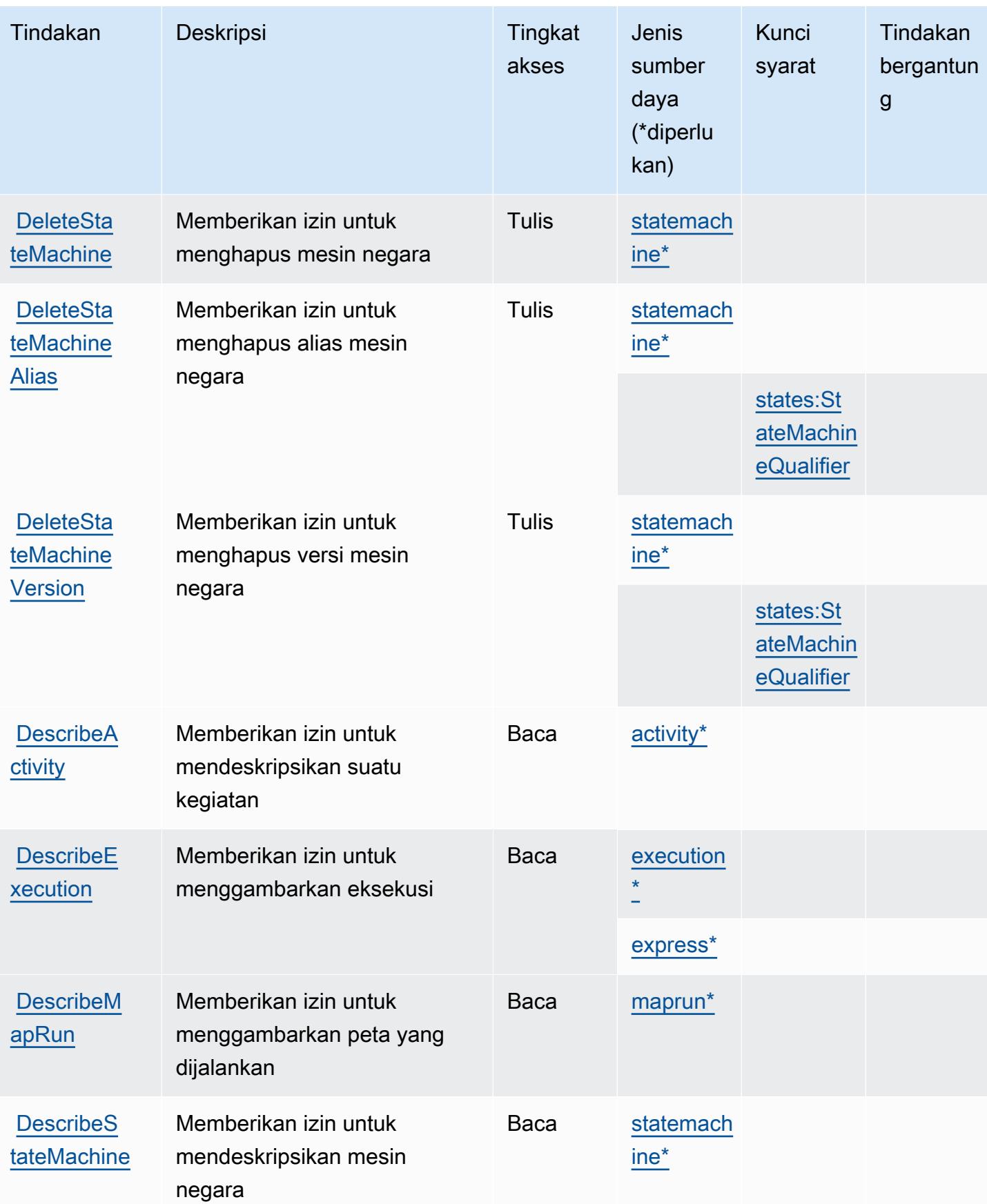

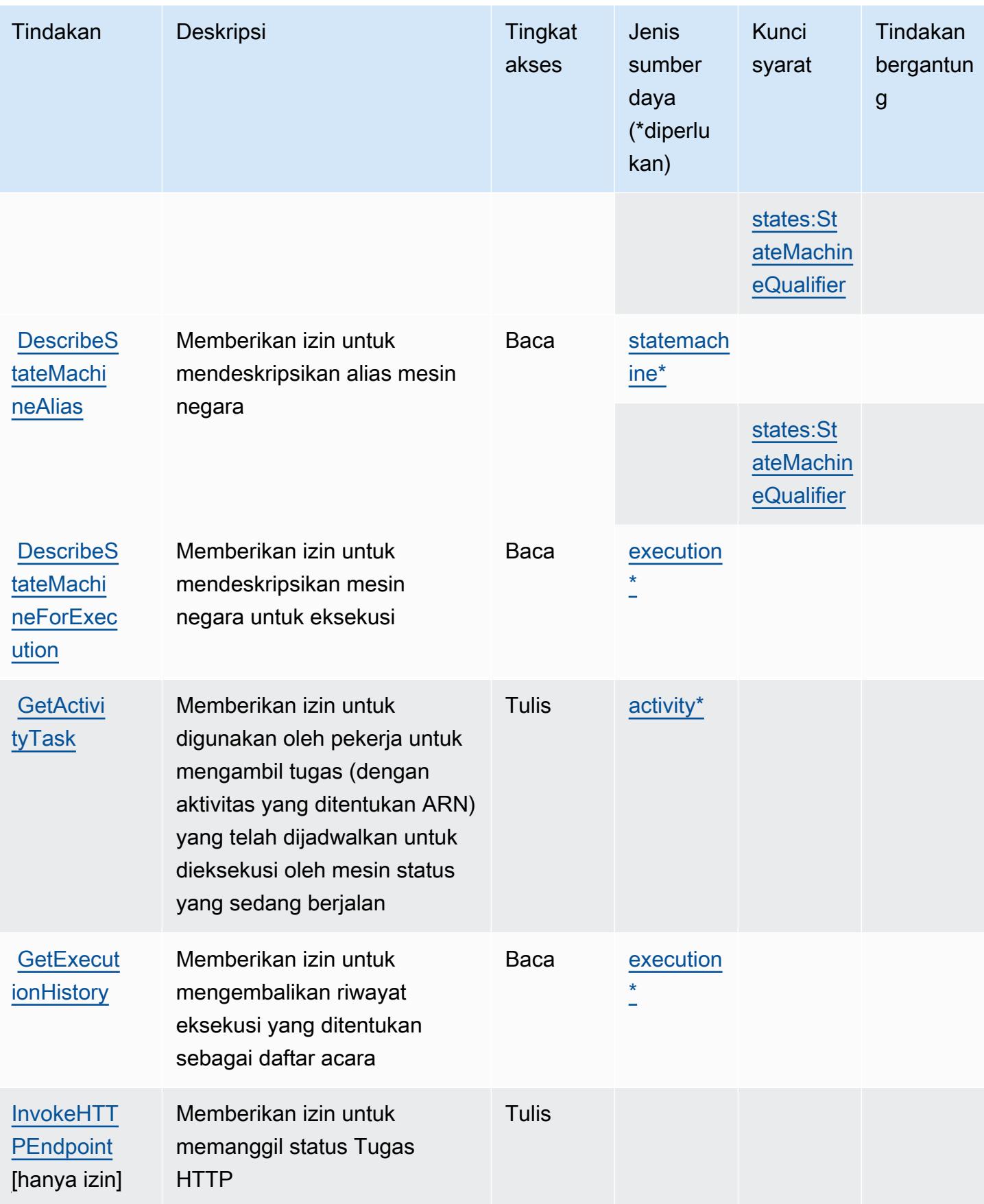

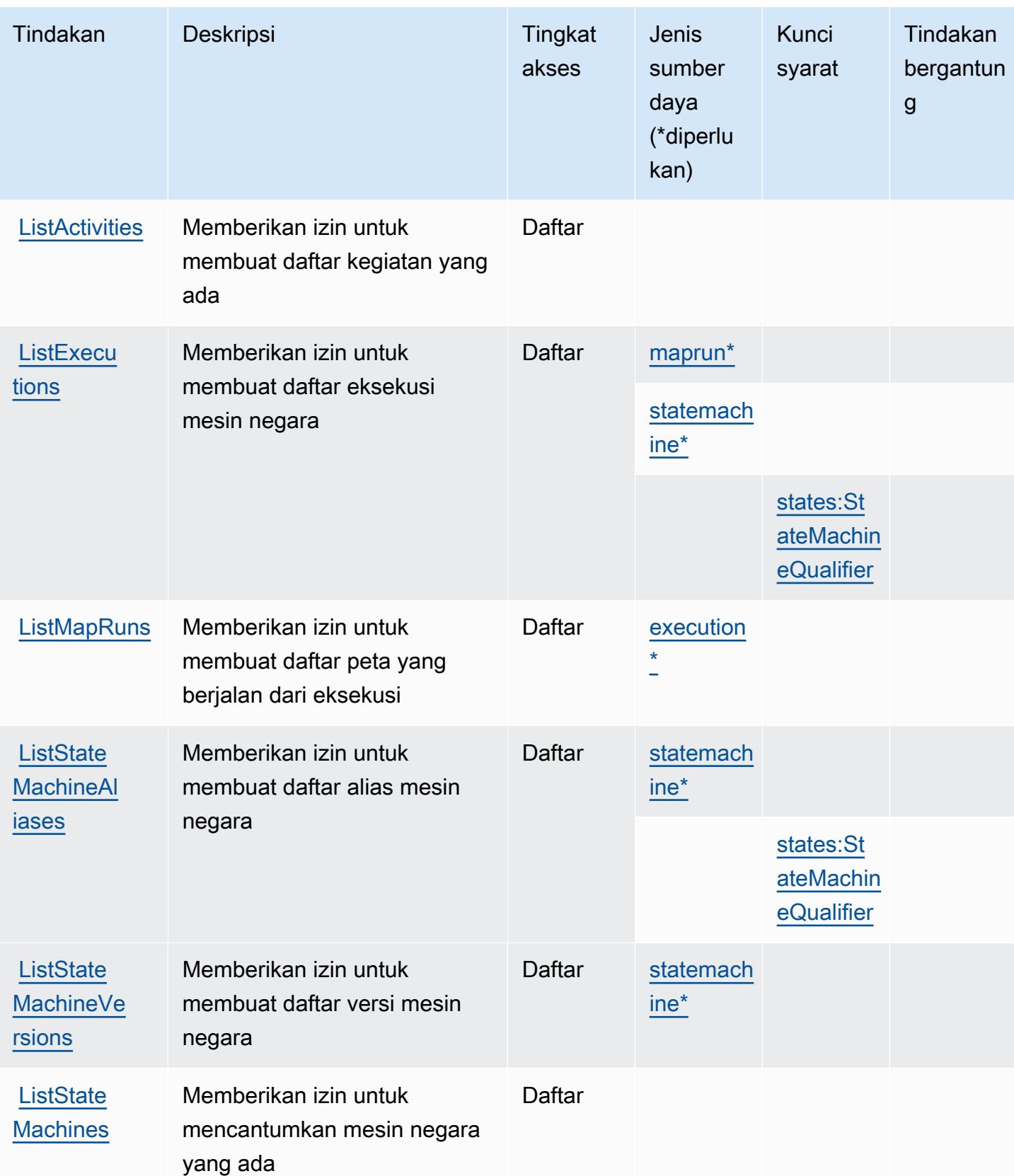

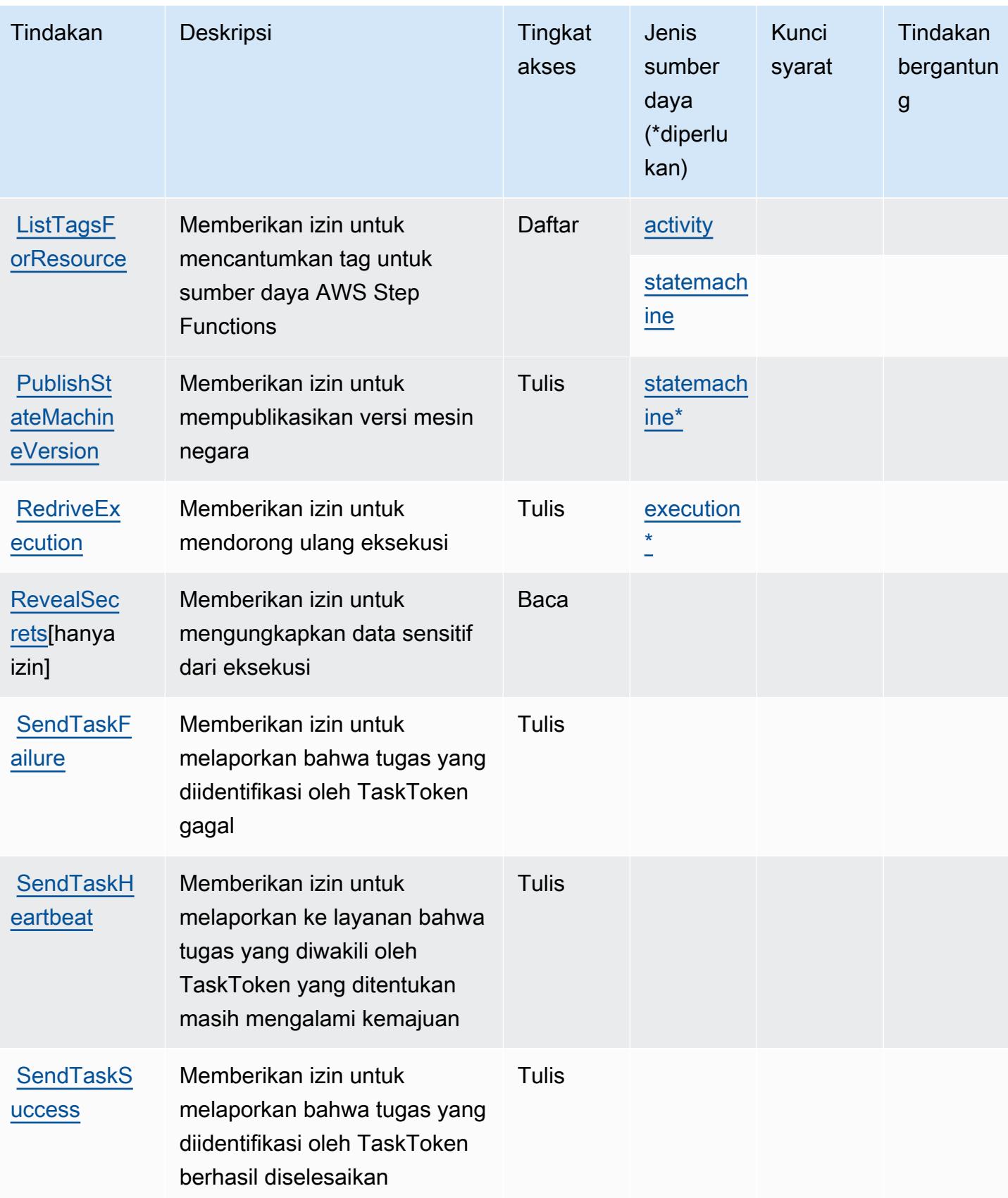

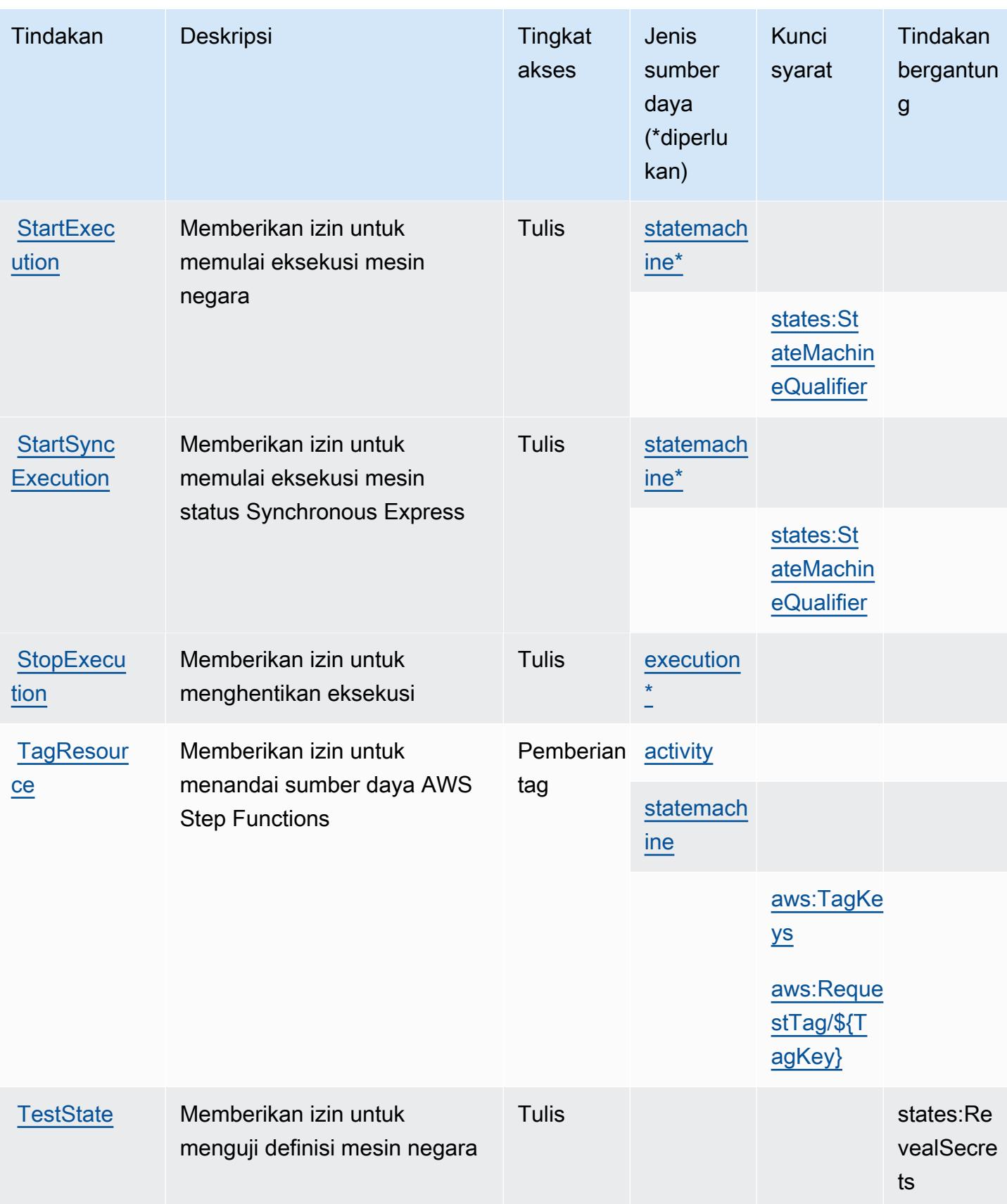

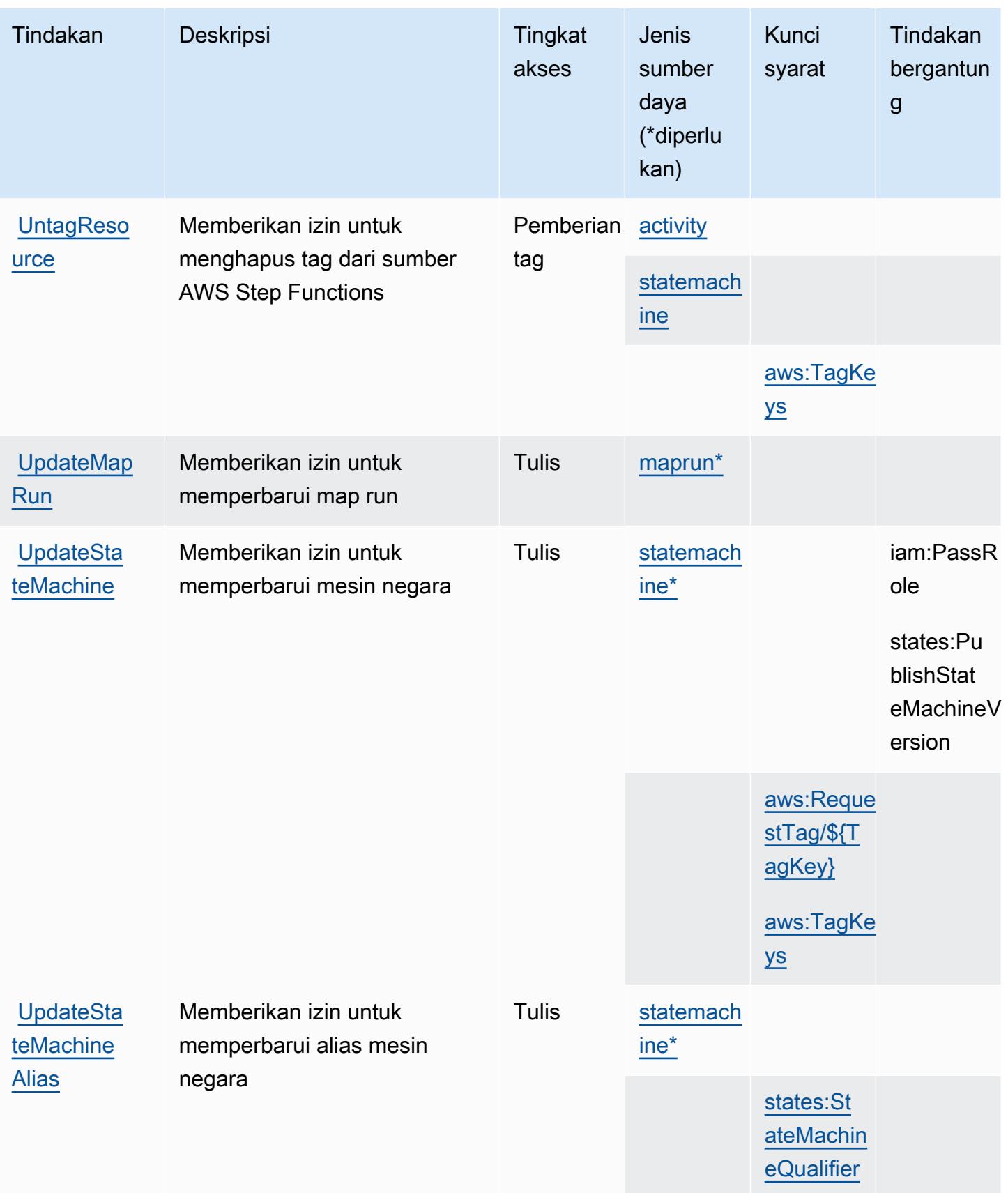

### <span id="page-5313-0"></span>Jenis sumber daya yang ditentukan oleh AWS Step Functions

Jenis sumber daya berikut ditentukan oleh layanan ini dan dapat digunakan dalam elemen Resource pernyataan kebijakan izin IAM. Setiap tindakan dalam [Tabel tindakan](#page-5305-0) mengidentifikasi jenis sumber daya yang dapat ditentukan dengan tindakan tersebut. Jenis sumber daya juga dapat menentukan kunci kondisi mana yang dapat Anda sertakan dalam kebijakan. Tombol-tombol ini ditampilkan di kolom terakhir dari tabel Jenis sumber daya. Untuk detail tentang kolom dalam tabel berikut, lihat [Tabel tipe sumber daya](reference_policies_actions-resources-contextkeys.html#resources_table).

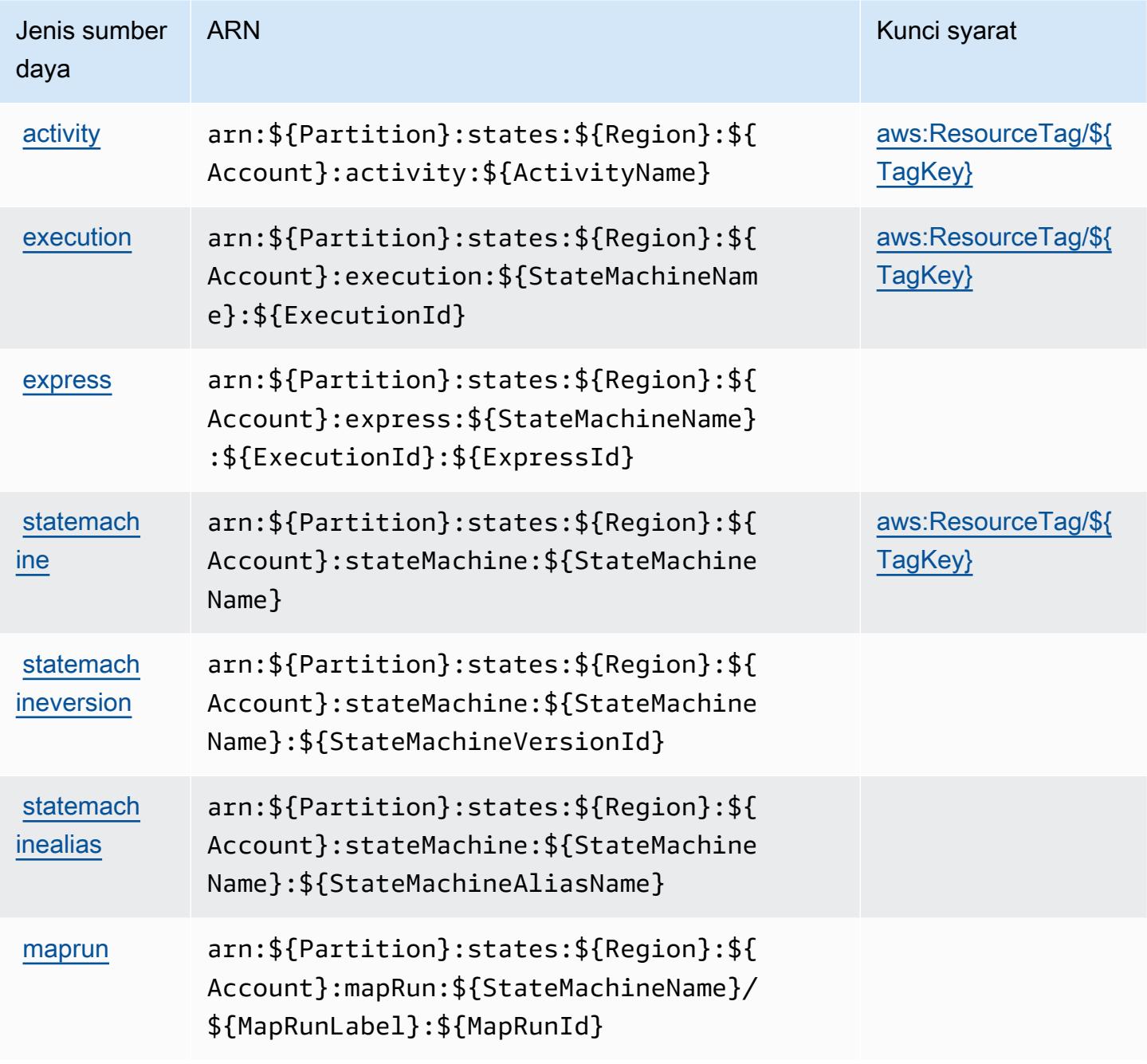

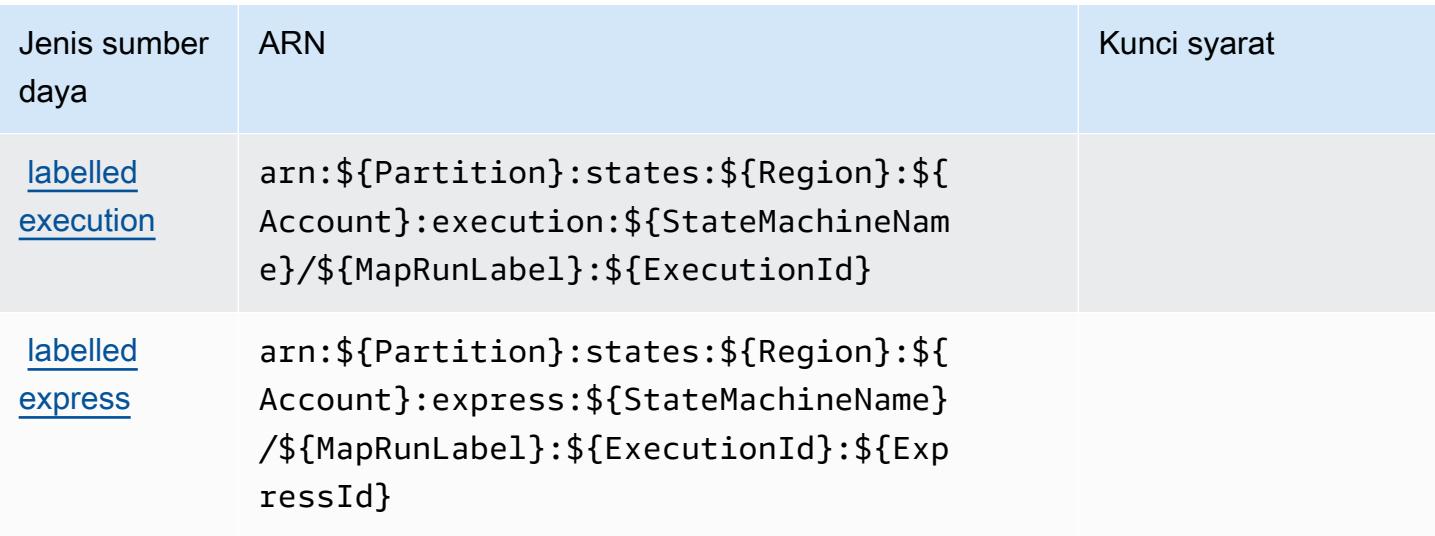

### <span id="page-5314-0"></span>Tombol kondisi untuk AWS Step Functions

AWS Step Functions mendefinisikan kunci kondisi berikut yang dapat digunakan dalam Condition elemen kebijakan IAM. Anda dapat menggunakan kunci ini untuk menyempurnakan syarat lebih lanjut dimana pernyataan kebijakan berlaku. Untuk detail tentang kolom dalam tabel berikut, lihat [Tabel tombol kondisi.](reference_policies_actions-resources-contextkeys.html#context_keys_table)

Untuk melihat kunci kondisi global yang tersedia untuk semua layanan, lihat [Kunci kondisi global](https://docs.aws.amazon.com/IAM/latest/UserGuide/reference_policies_condition-keys.html#AvailableKeys) [yang tersedia](https://docs.aws.amazon.com/IAM/latest/UserGuide/reference_policies_condition-keys.html#AvailableKeys).

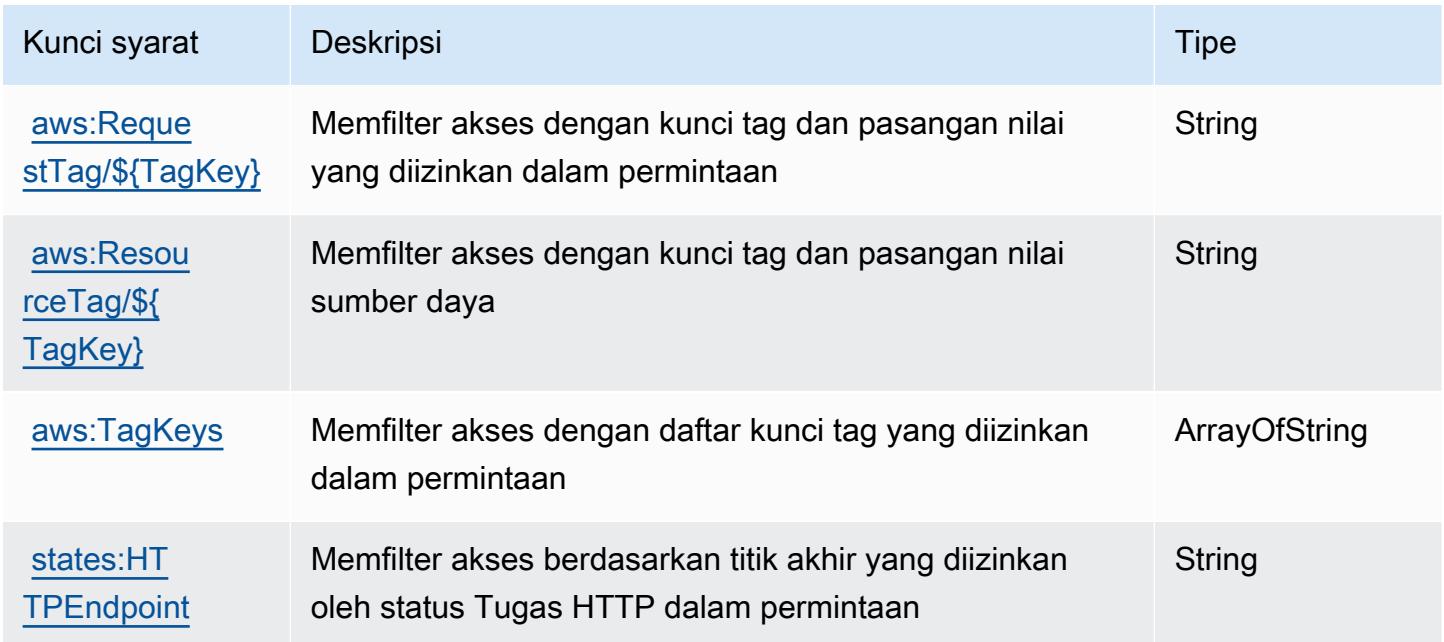

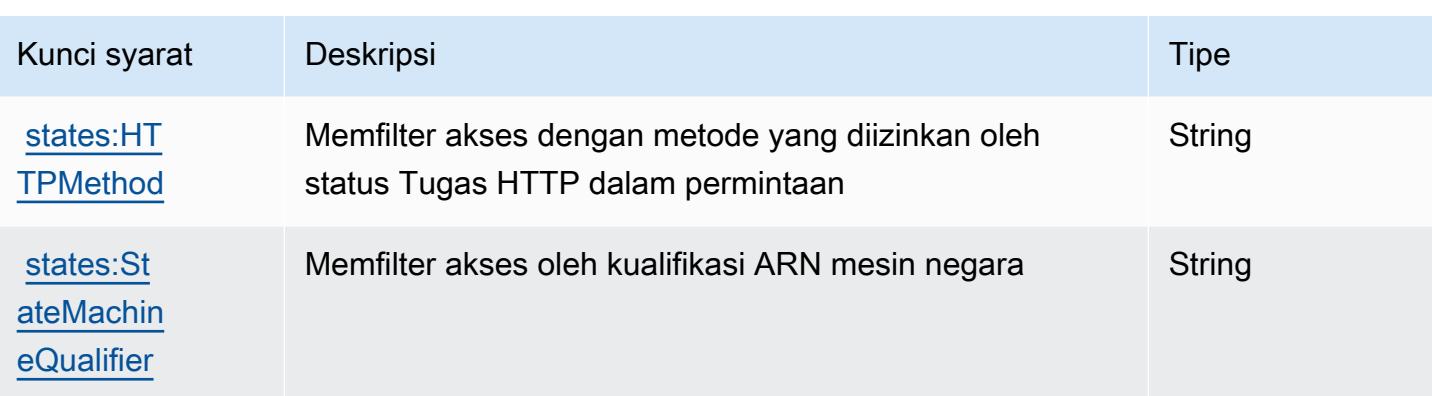

# Tindakan, sumber daya, dan kunci kondisi untukAWSGateway Penyimpanan

AWSStorage Gateway (awalan layanan:storagegateway) menyediakan sumber daya, tindakan, dan kunci konteks kondisi khusus layanan berikut untuk digunakan dalam kebijakan izin IAM.

Referensi:

- Pelajari cara [mengonfigurasi layanan ini.](https://docs.aws.amazon.com/storagegateway/latest/userguide/)
- Lihat daftar [Operasi API yang tersedia untuk layanan ini.](https://docs.aws.amazon.com/storagegateway/latest/APIReference/)
- Pelajari cara mengamankan layanan ini dan sumber dayanya dengan [menggunakan kebijakan izin](https://docs.aws.amazon.com/storagegateway/latest/userguide/UsingIAMWithStorageGateway.html) IAM.

### Topik

- [Tindakan yang didefinisikan olehAWSGateway Penyimpanan](#page-5315-0)
- [Jenis sumber daya yang ditentukan olehAWSGateway Penyimpanan](#page-5336-0)
- [Kunci kondisi untukAWSGateway Penyimpanan](#page-5337-0)

### <span id="page-5315-0"></span>Tindakan yang didefinisikan olehAWSGateway Penyimpanan

Anda dapat menyebutkan tindakan berikut dalam elemen Action pernyataan kebijakan IAM. Gunakan kebijakan untuk memberikan izin untuk melaksanakan operasi dalam AWS. Saat Anda menggunakan sebuah tindakan dalam sebuah kebijakan, Anda biasanya mengizinkan atau menolak akses ke operasi API atau perintah CLI dengan nama yang sama. Namun, dalam beberapa kasus, satu tindakan tunggal mengontrol akses ke lebih dari satu operasi. Atau, beberapa operasi memerlukan beberapa tindakan yang berbeda.

YangJenis sumber dayakolom tabel Tindakan menunjukkan apakah setiap tindakan mendukung izin tingkat sumber daya. Jika tidak ada nilai untuk kolom ini, Anda harus menentukan semua sumber daya ("\*") yang berlaku kebijakan diResourceelemen pernyataan kebijakan Anda. Jika kolom mencantumkan jenis sumber daya, maka Anda dapat menyebutkan ARN dengan jenis tersebut dalam sebuah pernyataan dengan tindakan tersebut. Jika tindakan memiliki satu atau lebih sumber daya yang diperlukan, pemanggil harus memiliki izin untuk menggunakan tindakan dengan sumber daya tersebut. Sumber daya yang diperlukan ditunjukkan dalam tabel dengan tanda bintang (\*). Jika Anda membatasi akses sumber daya denganResourceelemen dalam kebijakan IAM, Anda harus menyertakan ARN atau pola untuk setiap jenis sumber daya yang diperlukan. Beberapa tindakan mendukung berbagai jenis sumber daya. Jika jenis sumber daya opsional (tidak ditunjukkan sebagai diperlukan), maka Anda dapat memilih untuk menggunakan salah satu jenis sumber daya opsional.

YangKunci kondisikolom tabel Tindakan menyertakan kunci yang dapat Anda tentukan dalam pernyataan kebijakanConditionelemen. Untuk informasi selengkapnya tentang kunci kondisi yang terkait dengan sumber daya untuk layanan, lihatKunci kondisikolom tabel jenis sumber daya.

**a** Note

Kunci kondisi sumber daya tercantum dalam[Jenis sumber dayam](#page-5336-0)eja. Anda dapat menemukan tautan ke jenis sumber daya yang berlaku untuk tindakan diJenis sumber daya (\*wajib)kolom tabel Tindakan. Jenis sumber daya dalam tabel jenis sumber daya mencakupKunci kondisikolom, yang merupakan kunci kondisi sumber daya yang berlaku untuk tindakan dalam tabel Tindakan.

Untuk detail tentang kolom dalam tabel berikut, liha[tTabel tindakan.](reference_policies_actions-resources-contextkeys.html#actions_table)

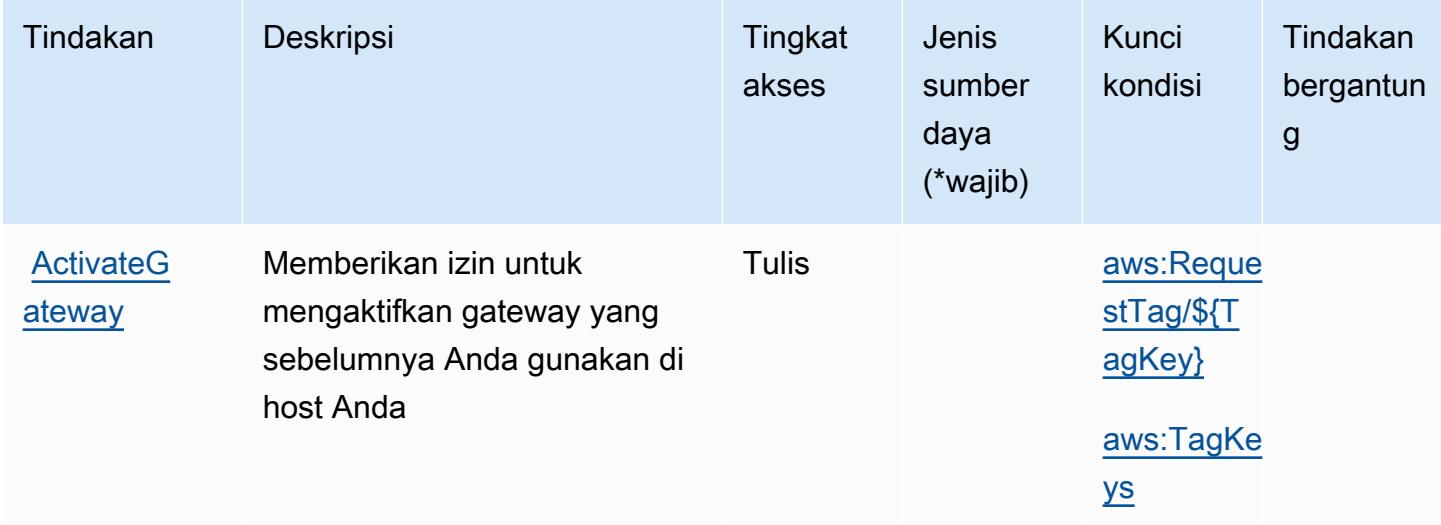

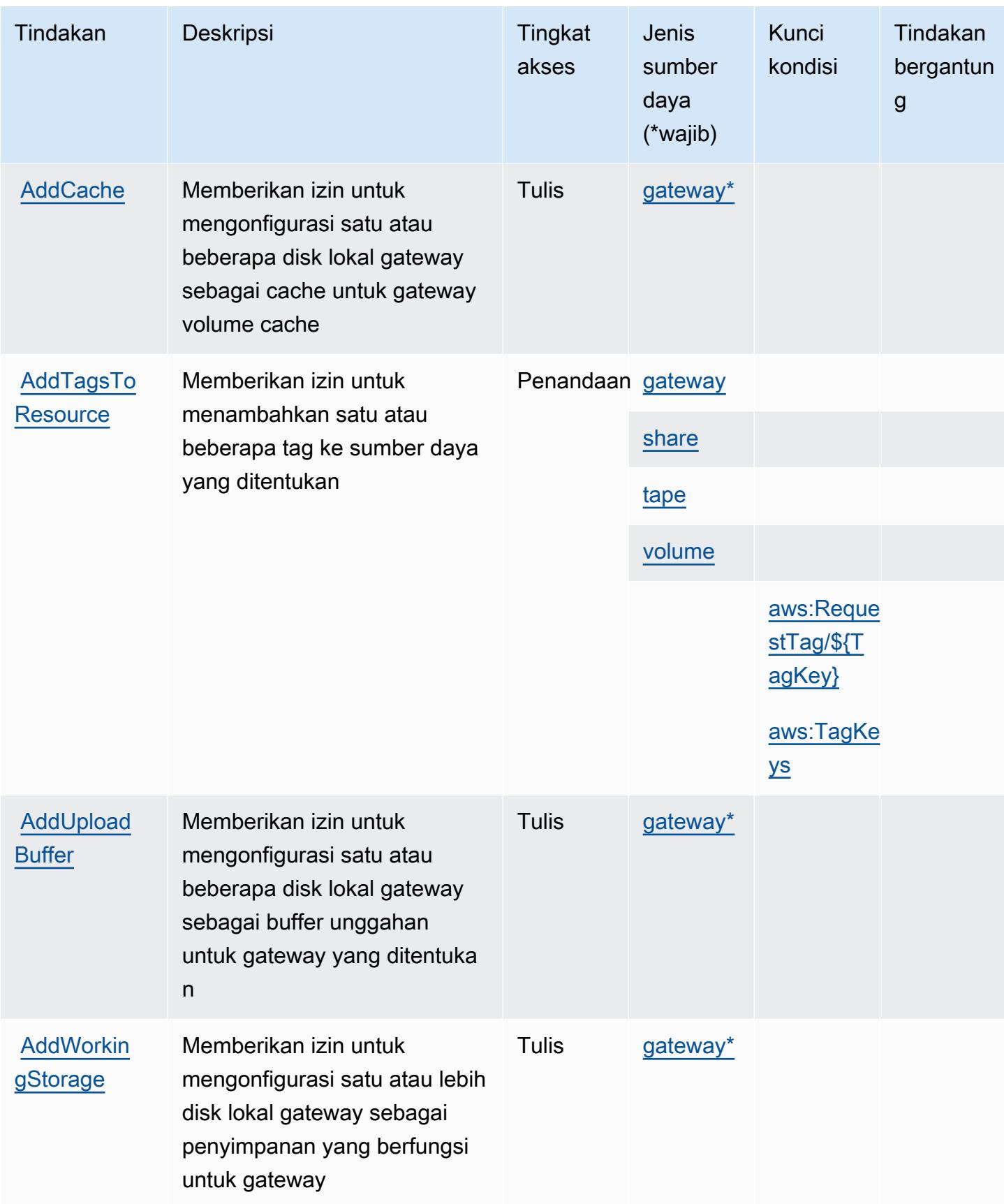

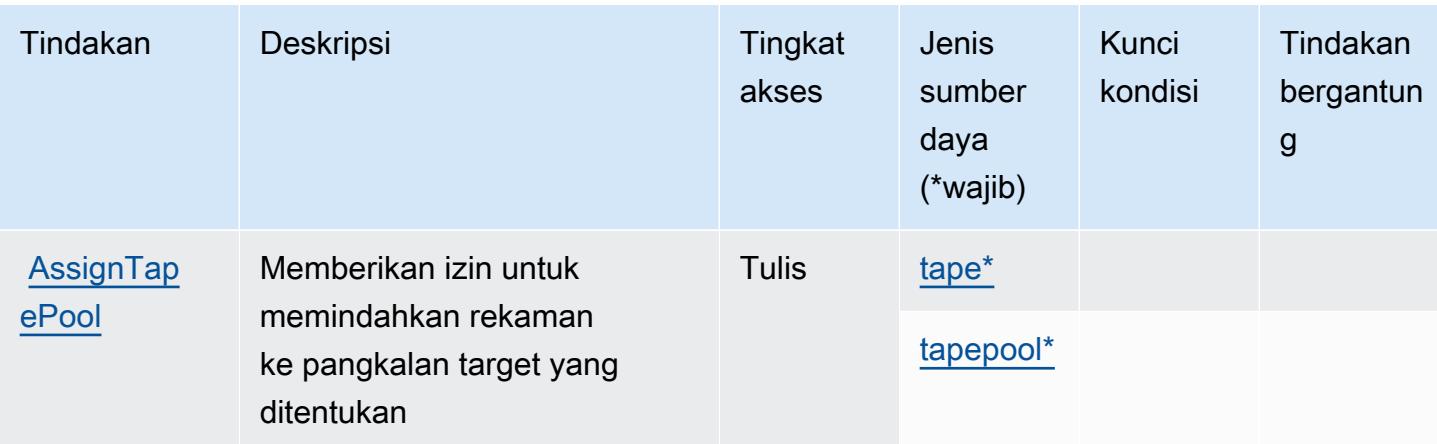

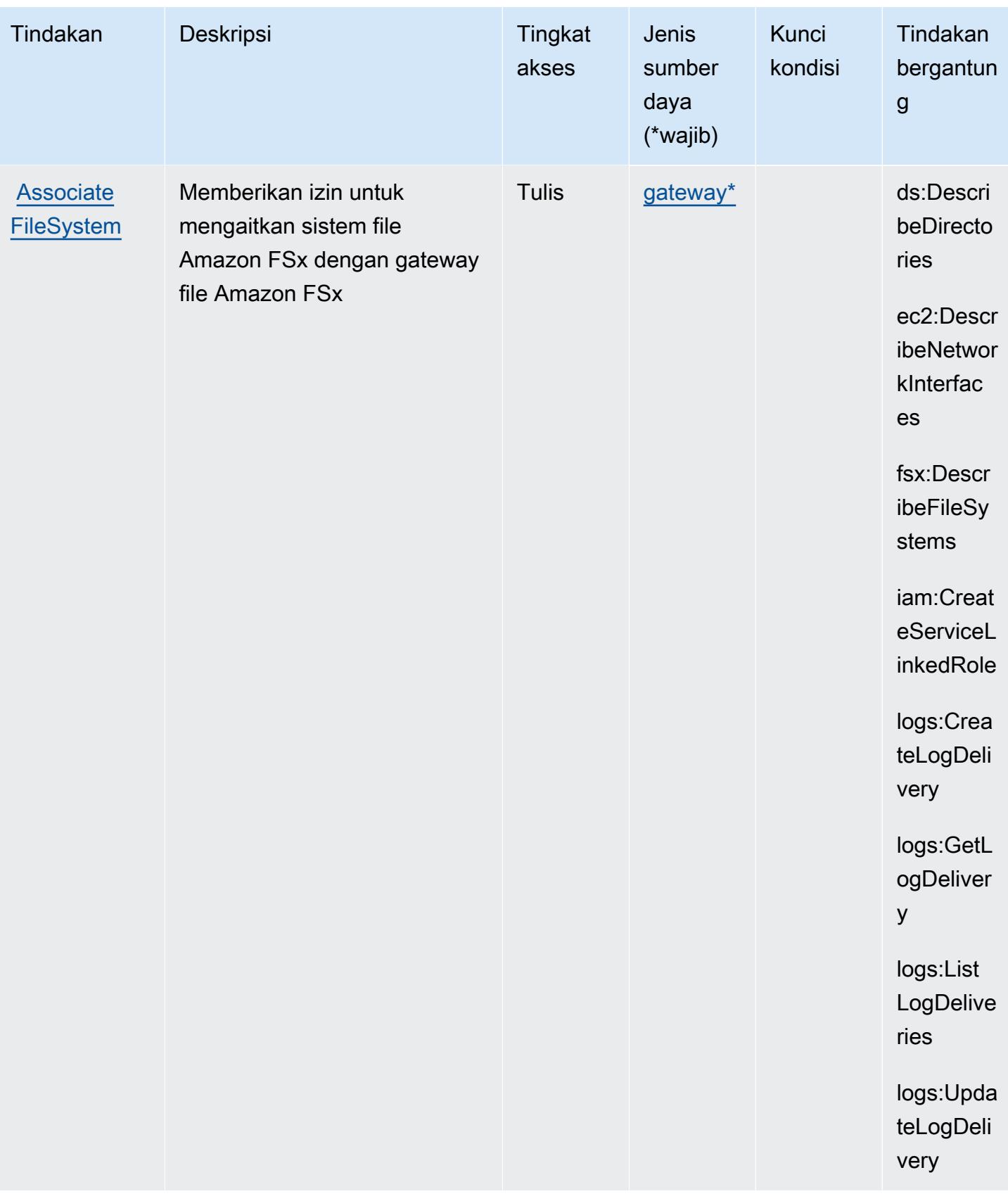

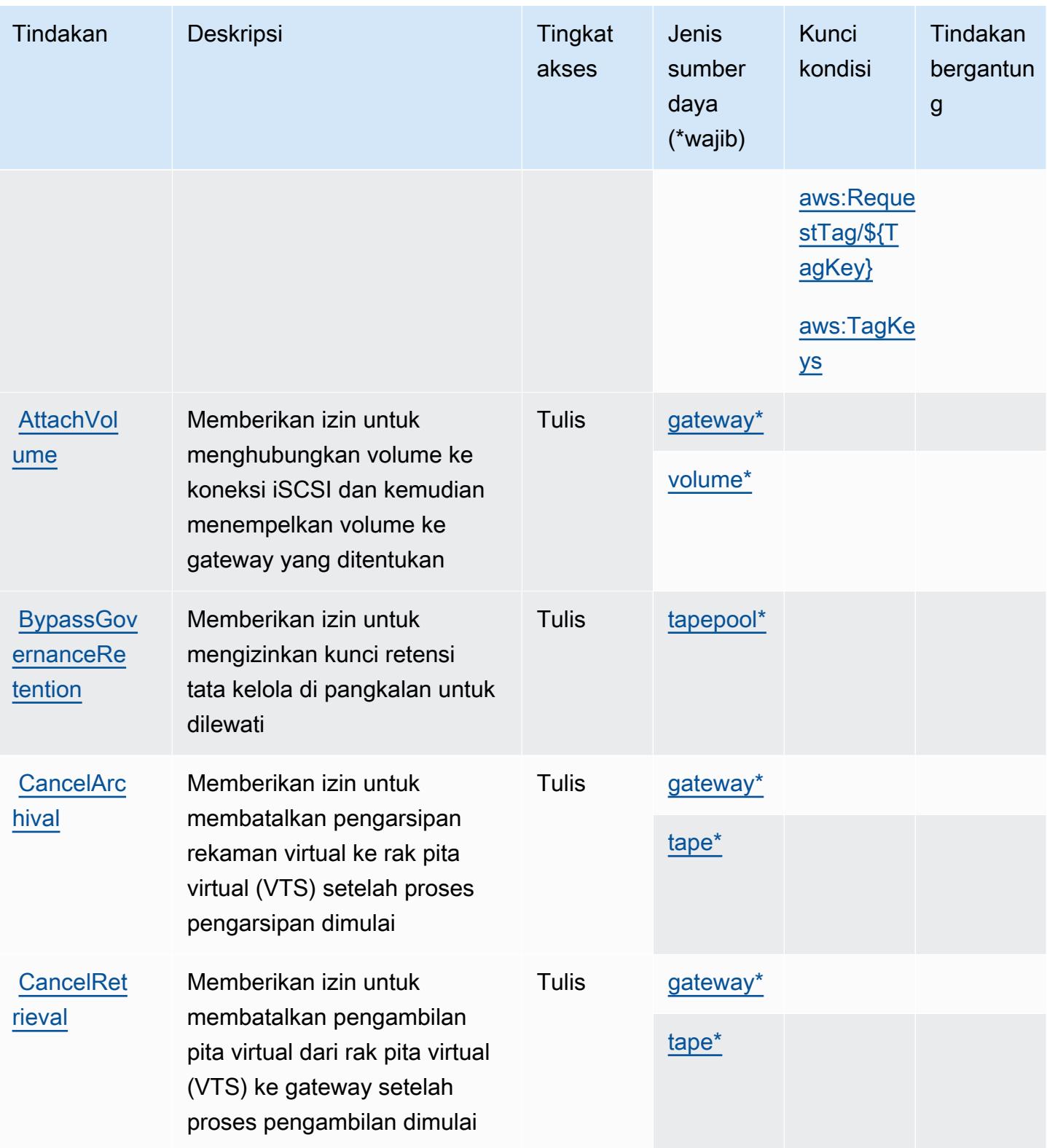

Referensi Otorisasi Layanan **Referensi Otorisasi Layanan** Referensi Otorisasi Layanan

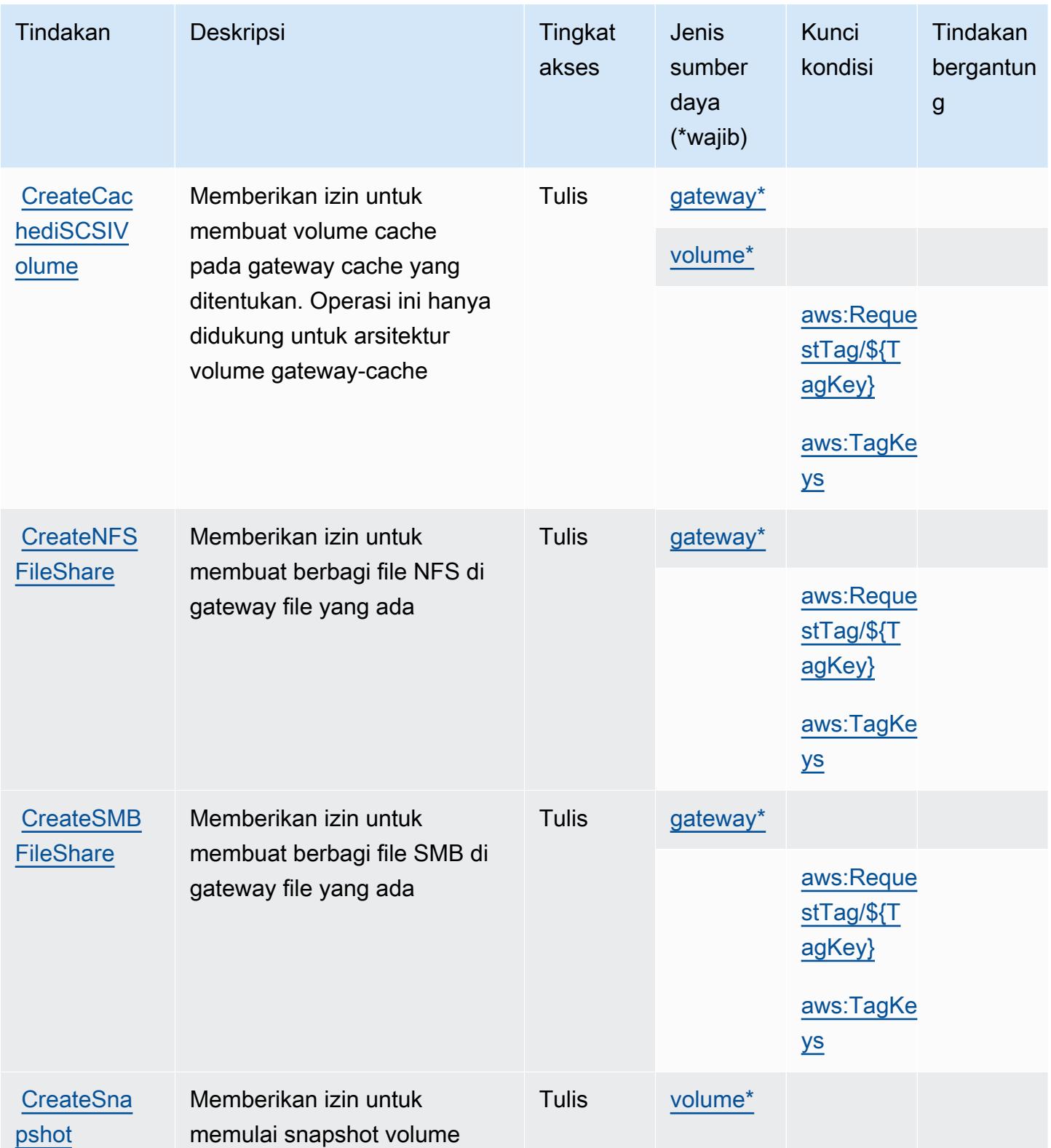

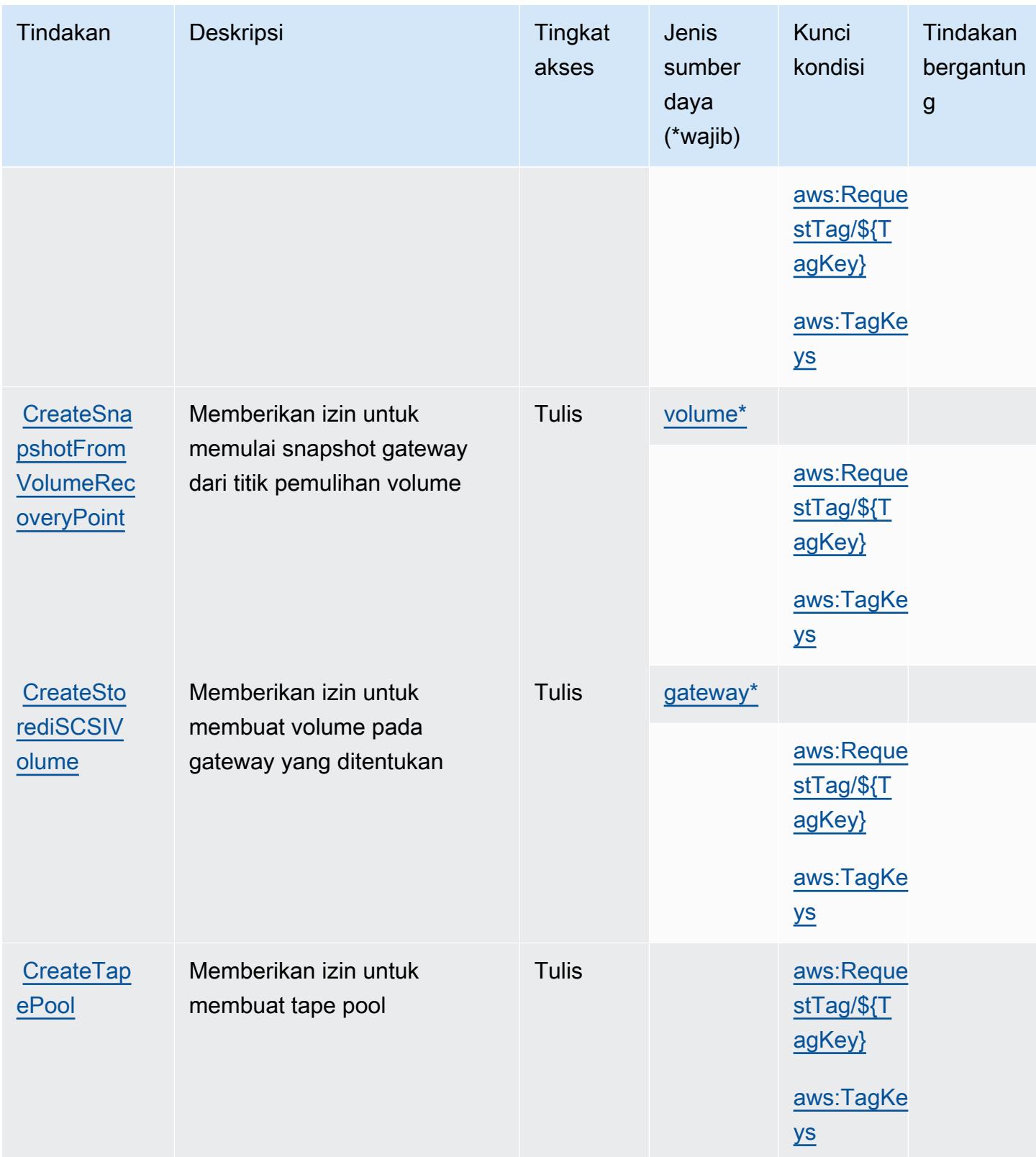

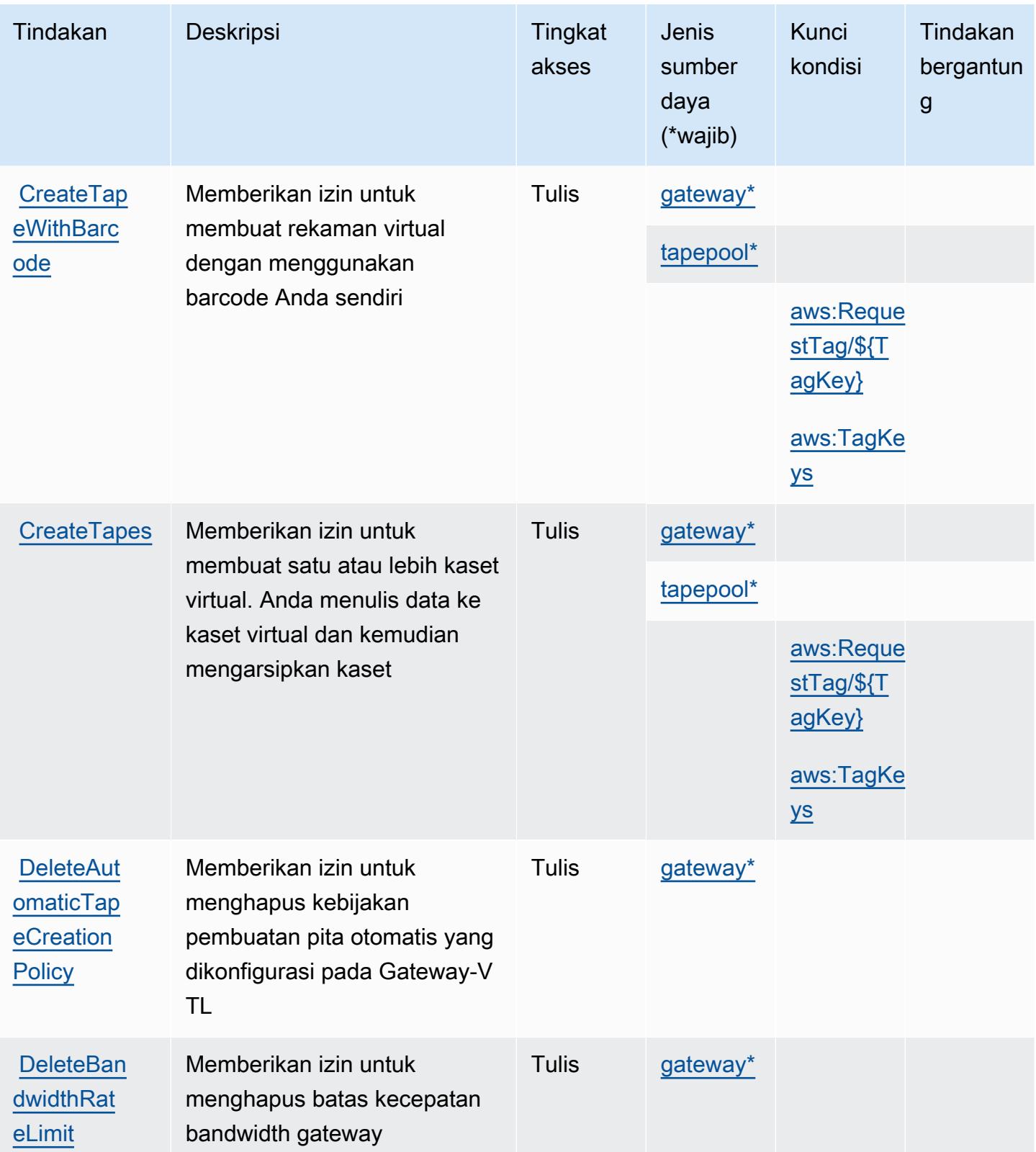

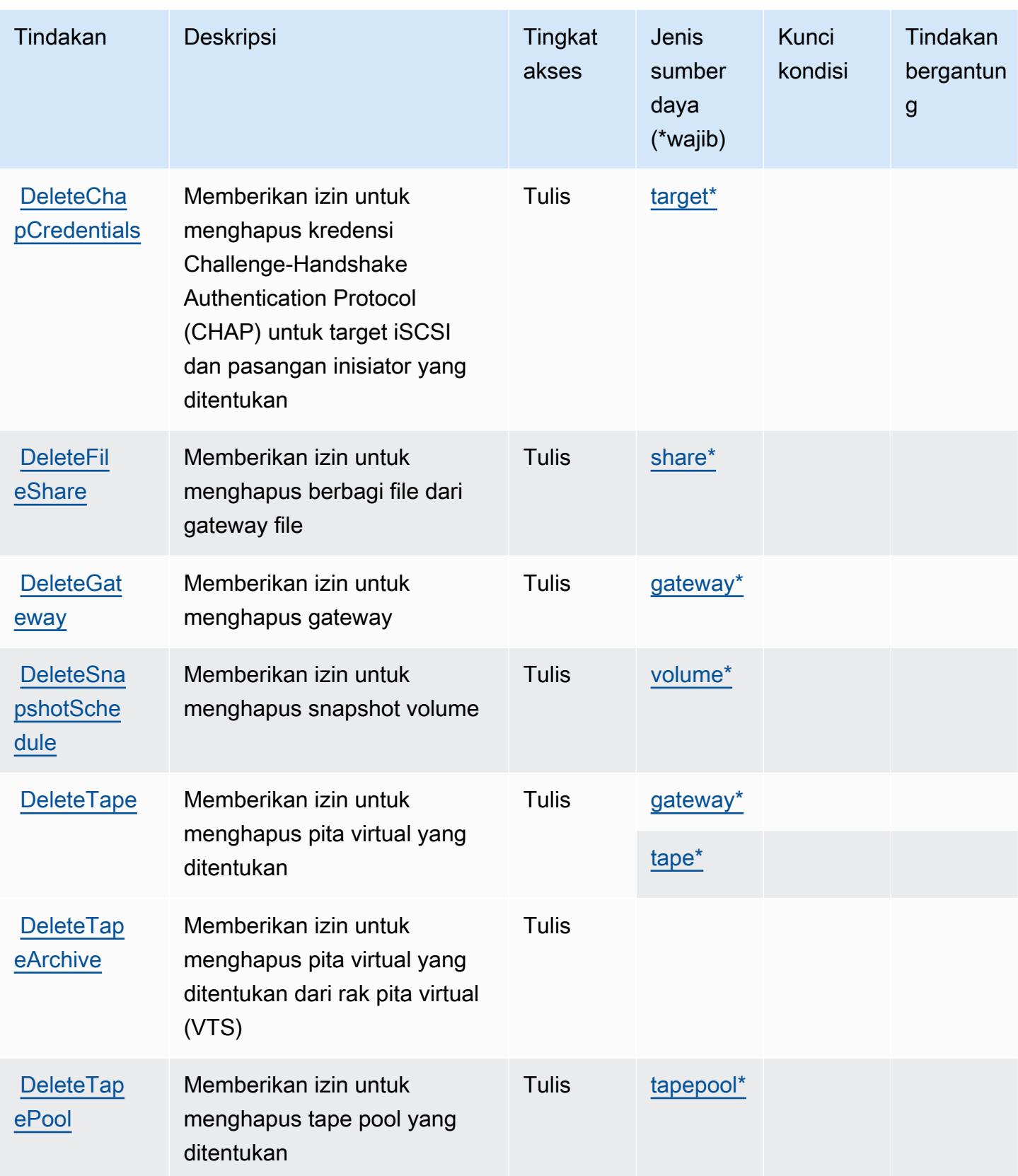

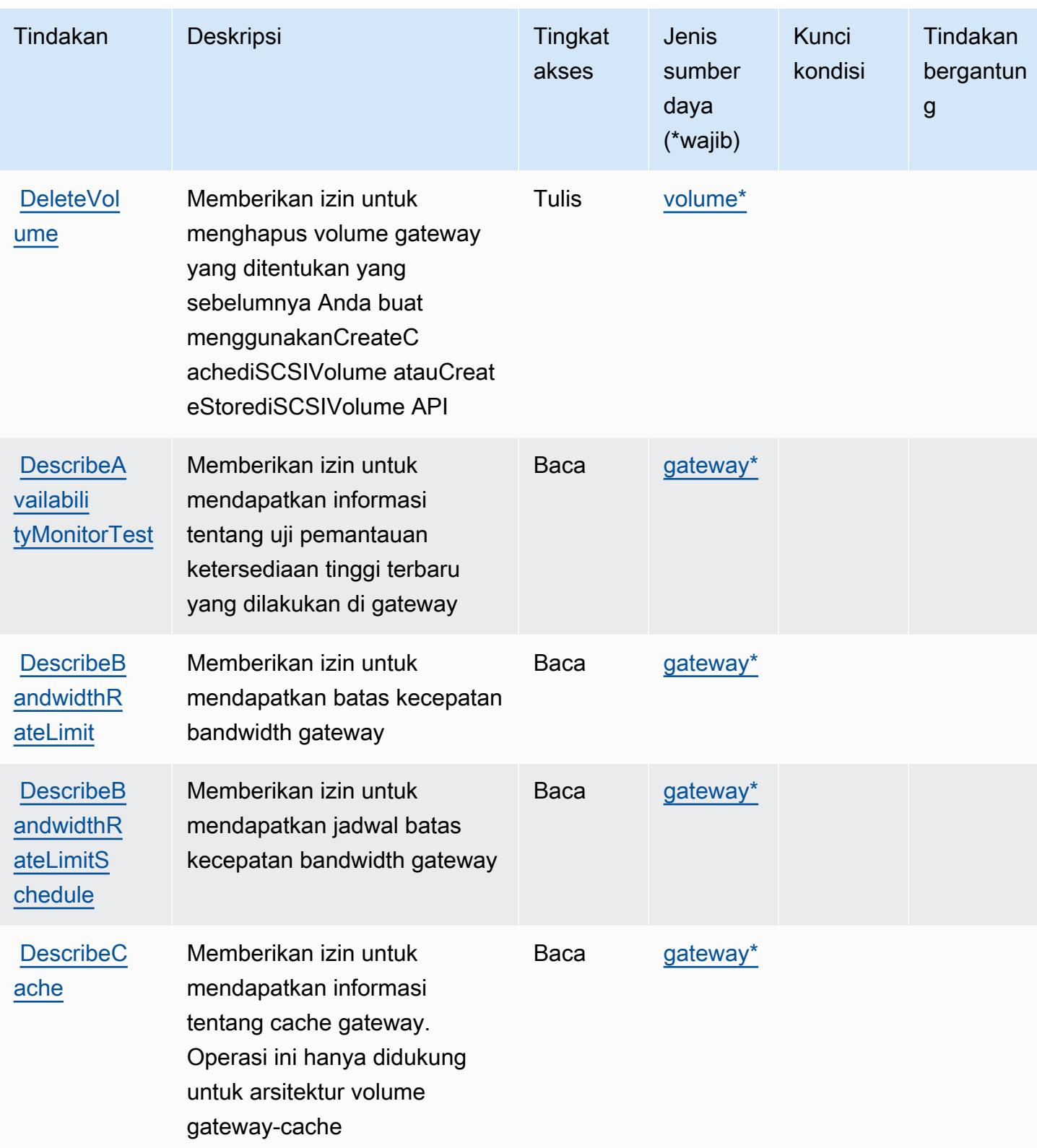

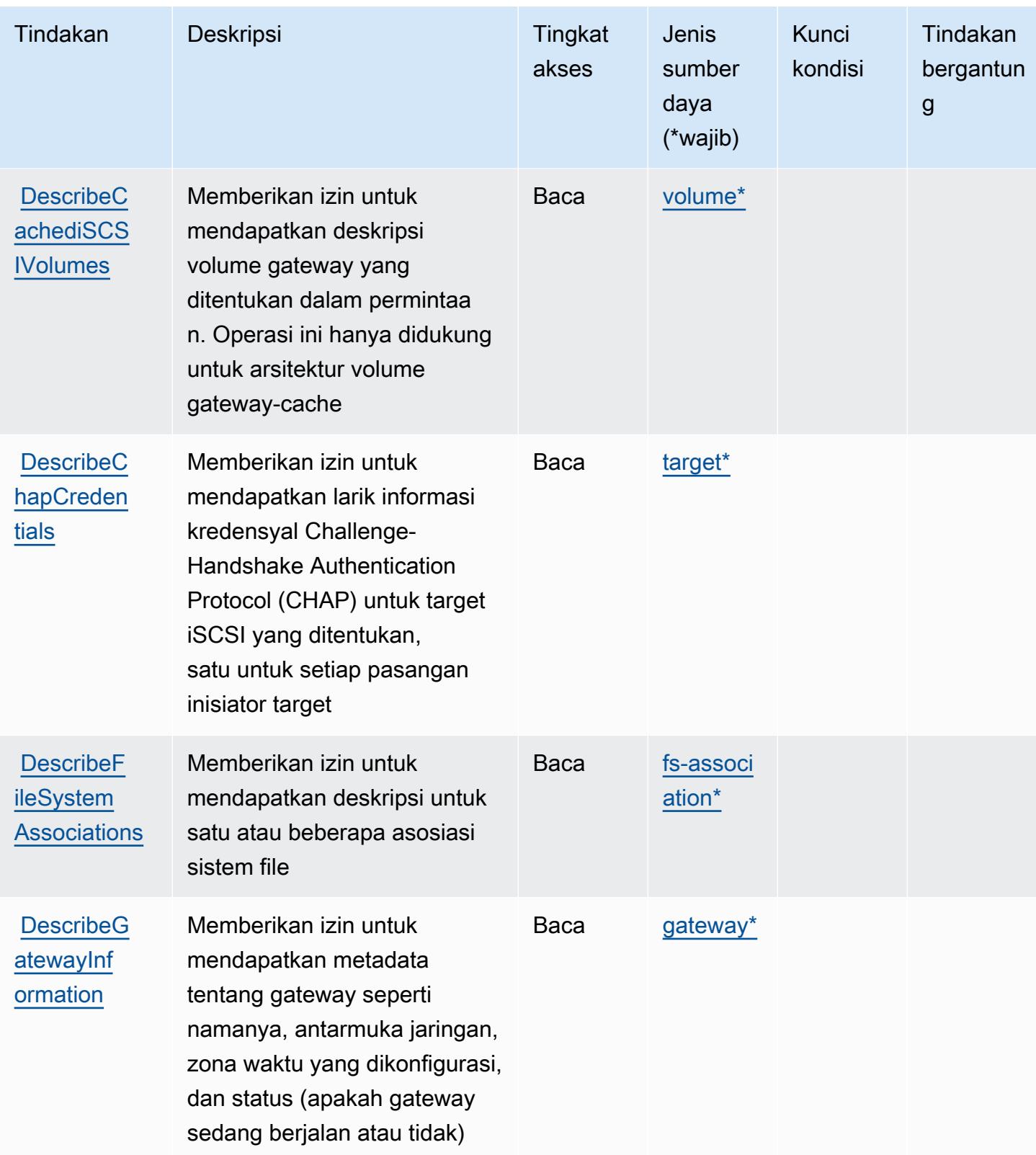

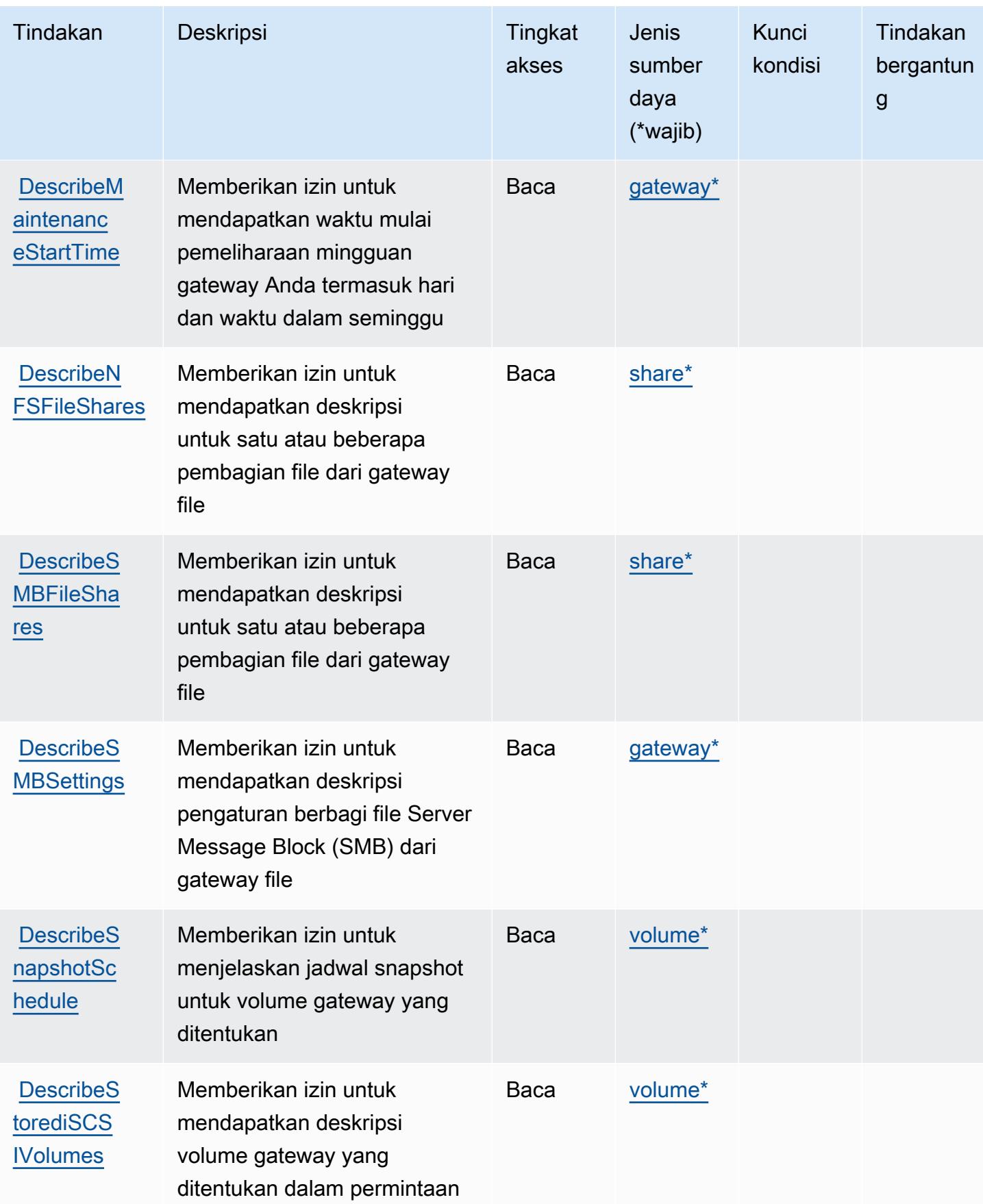
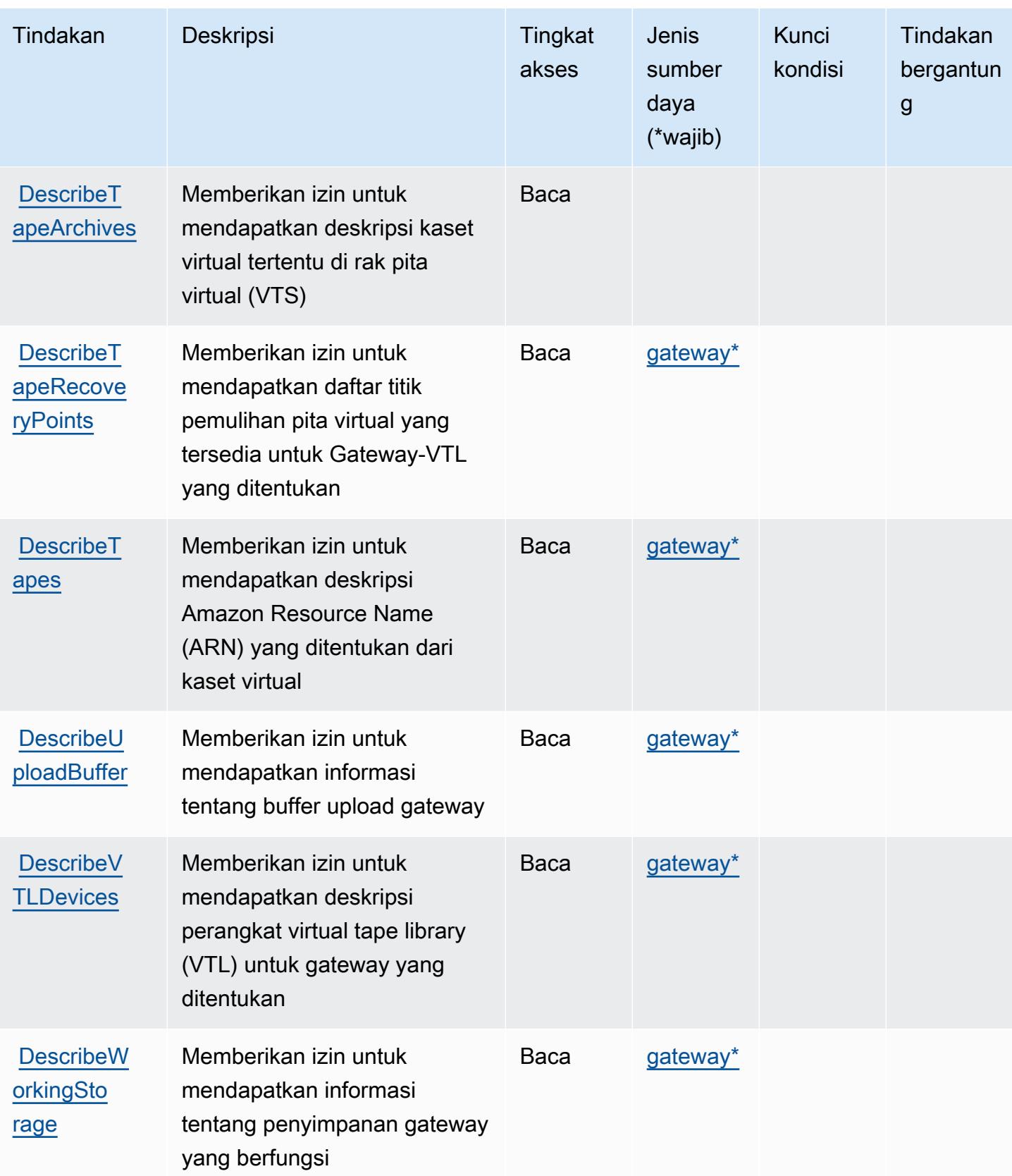

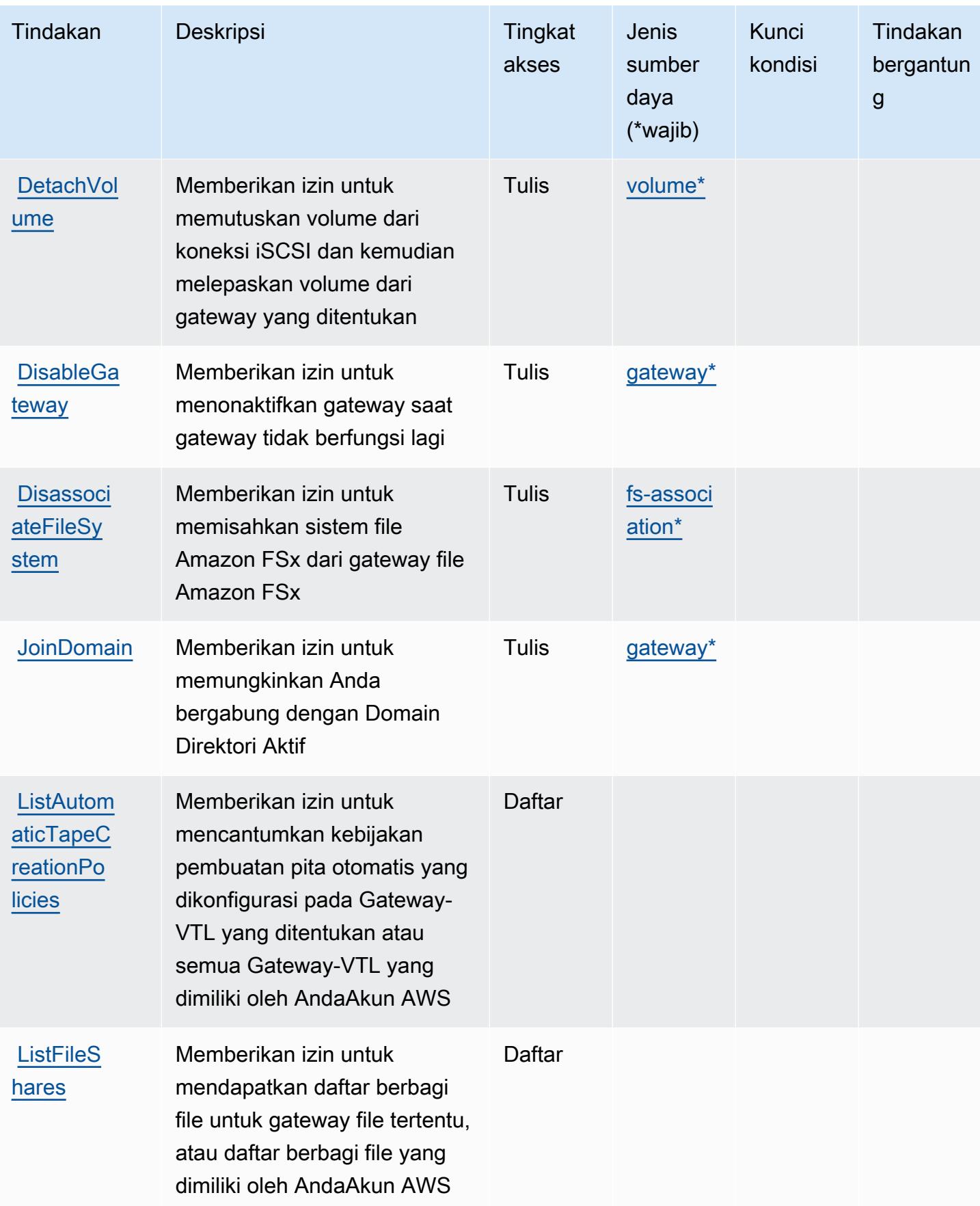

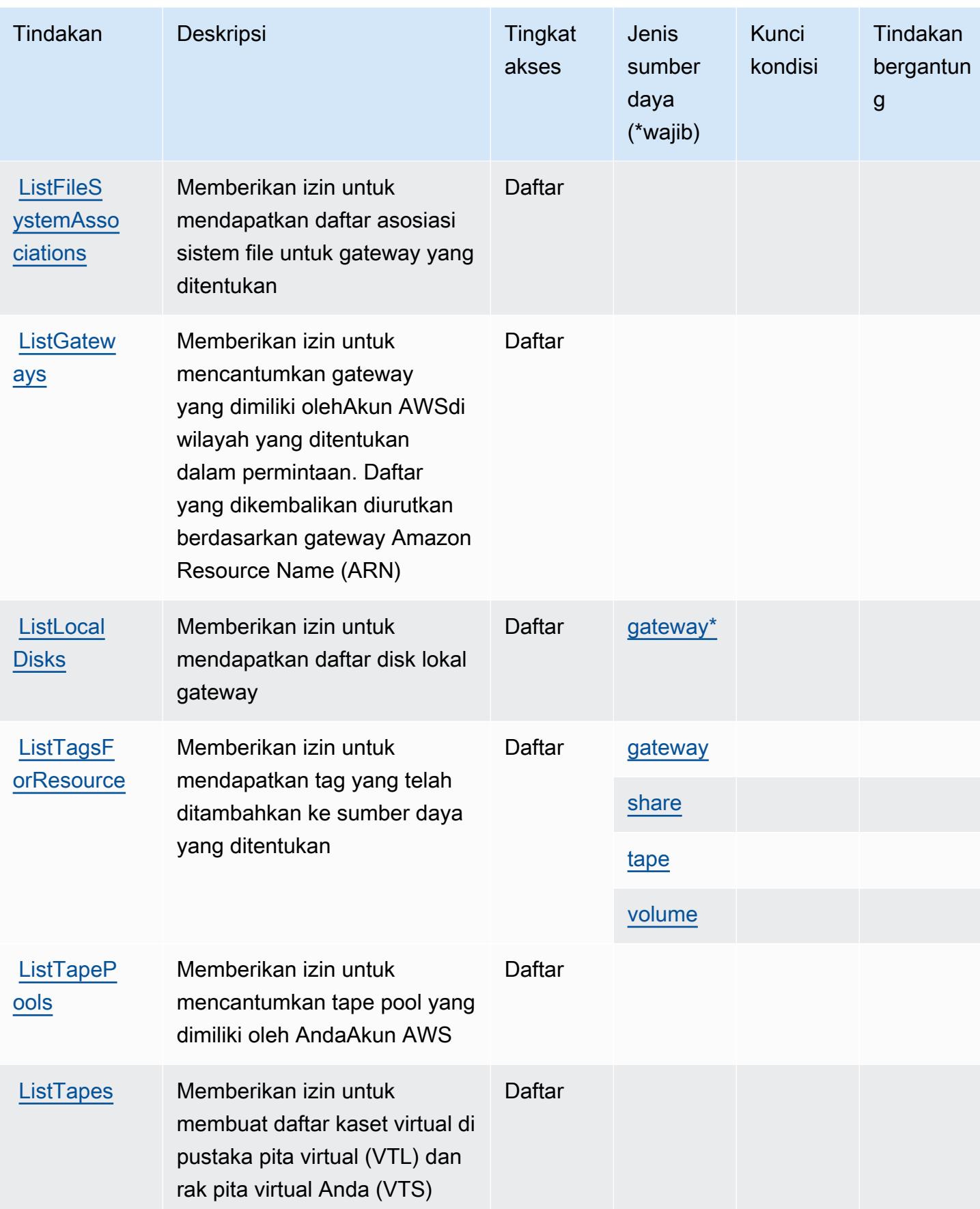

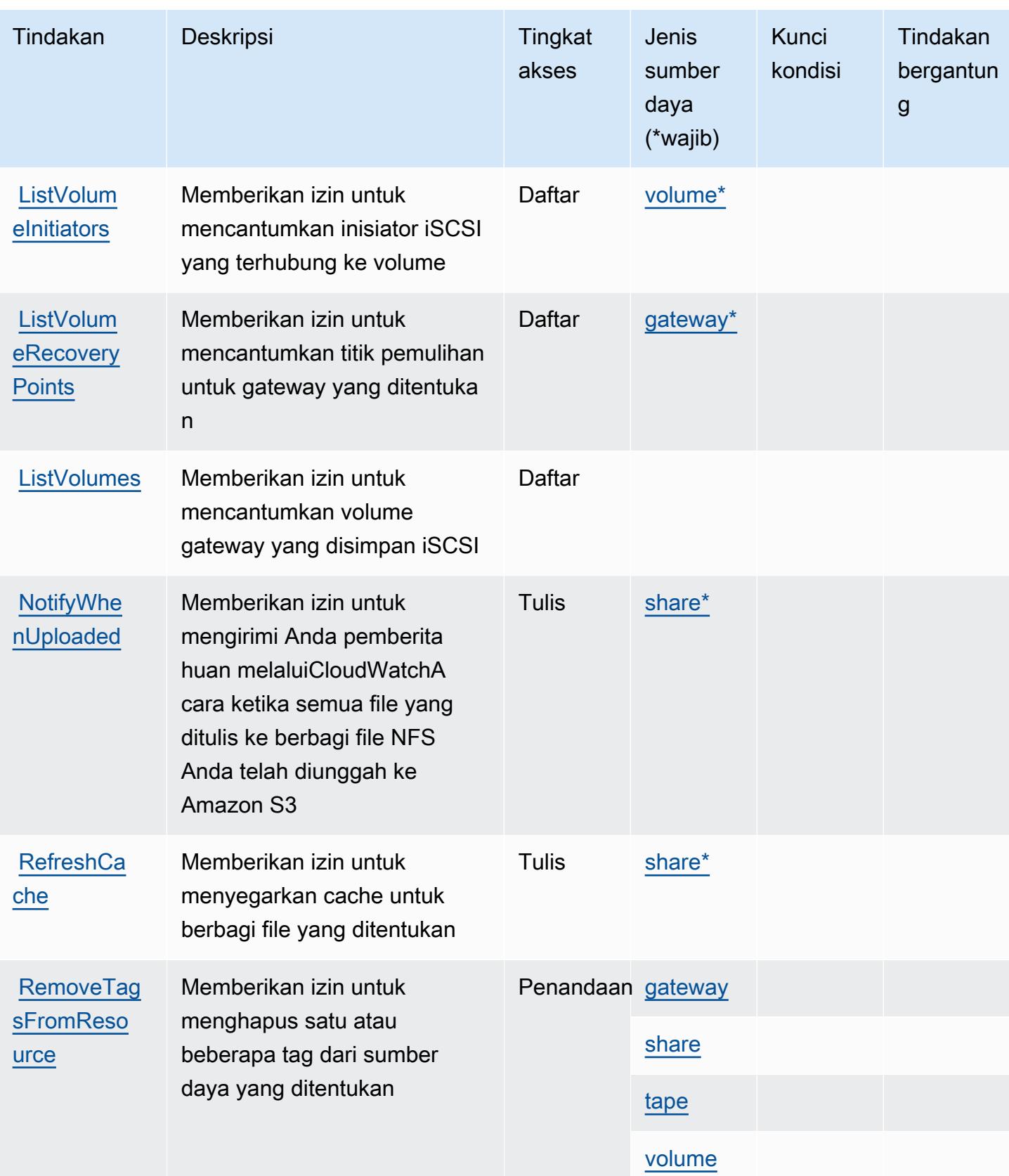

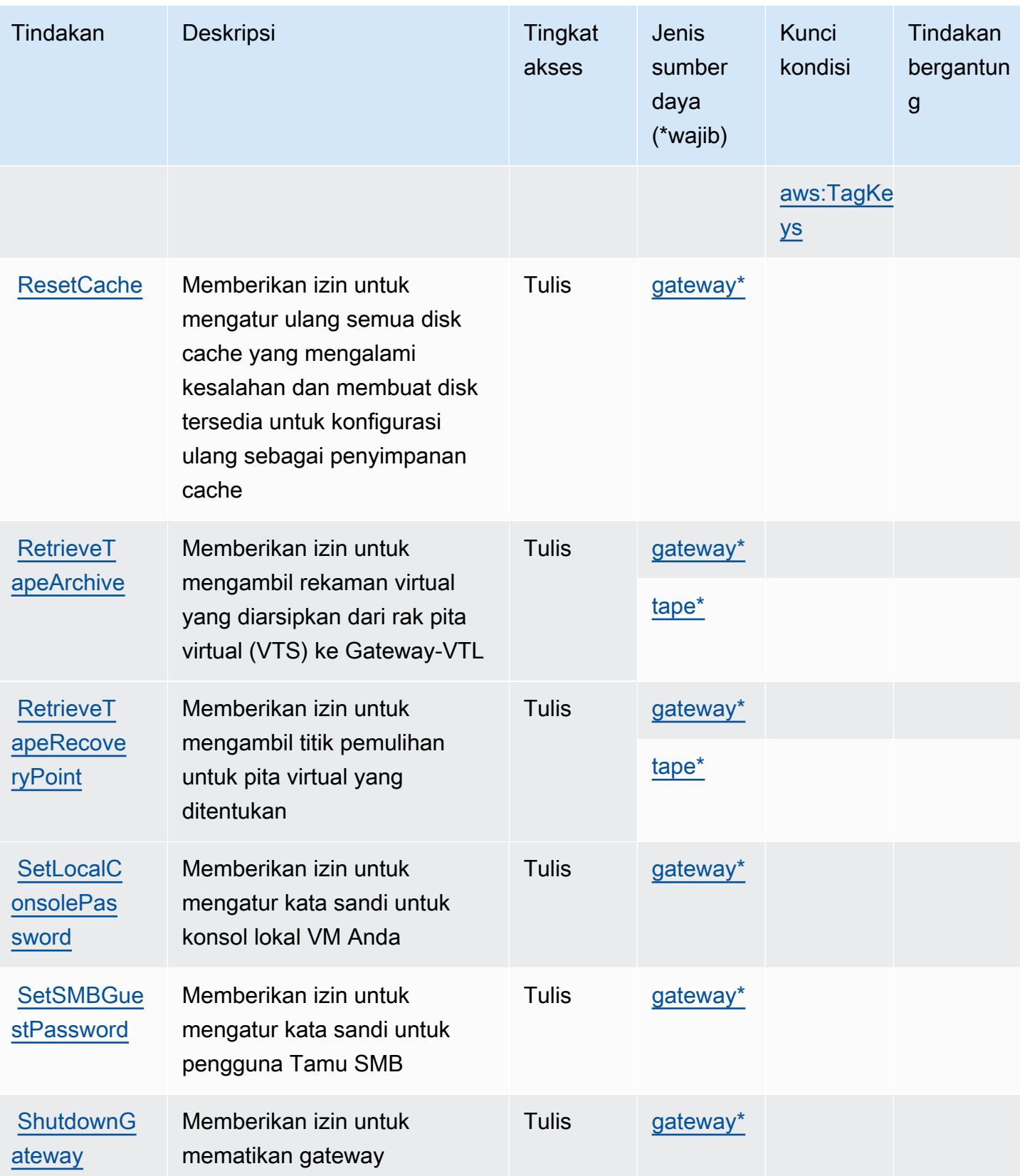

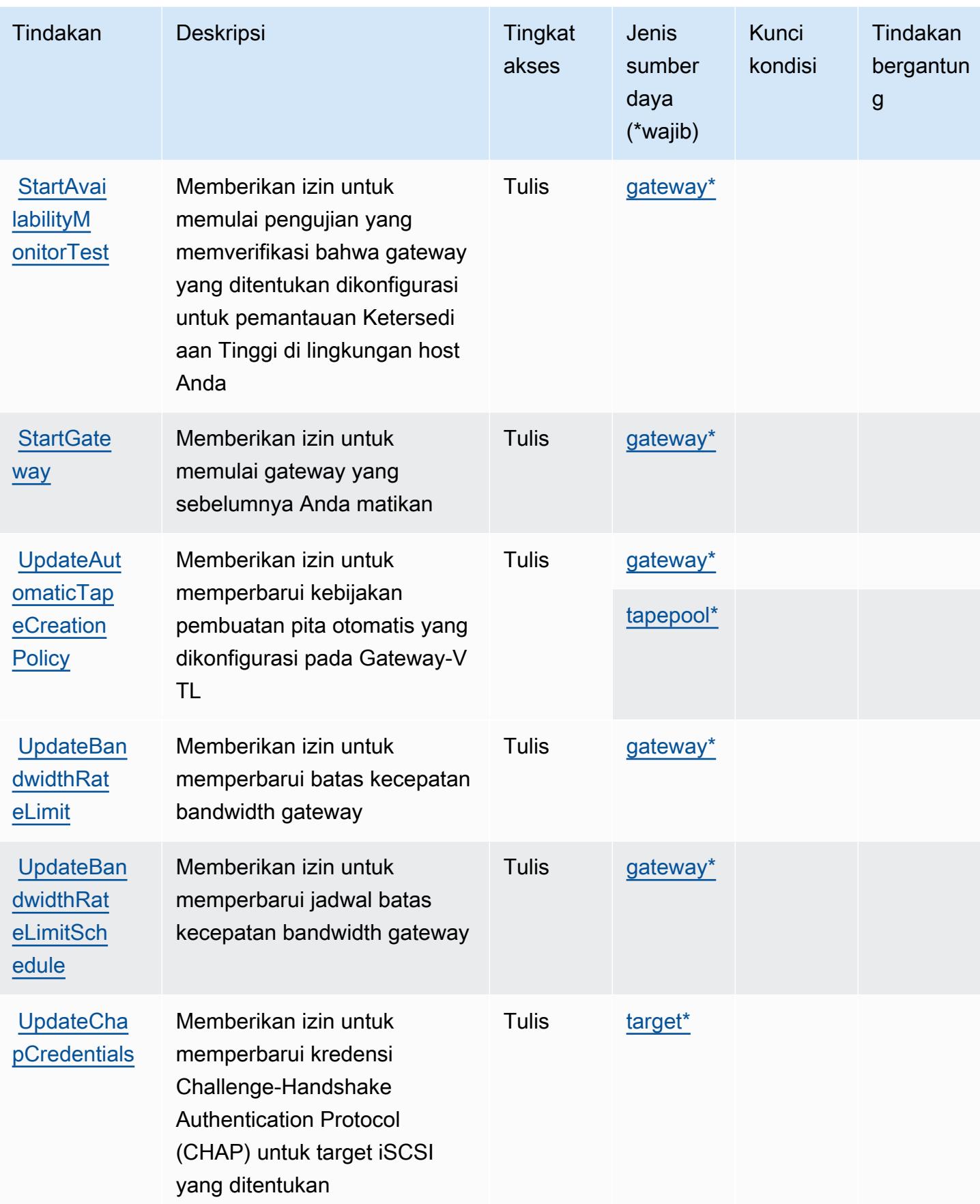

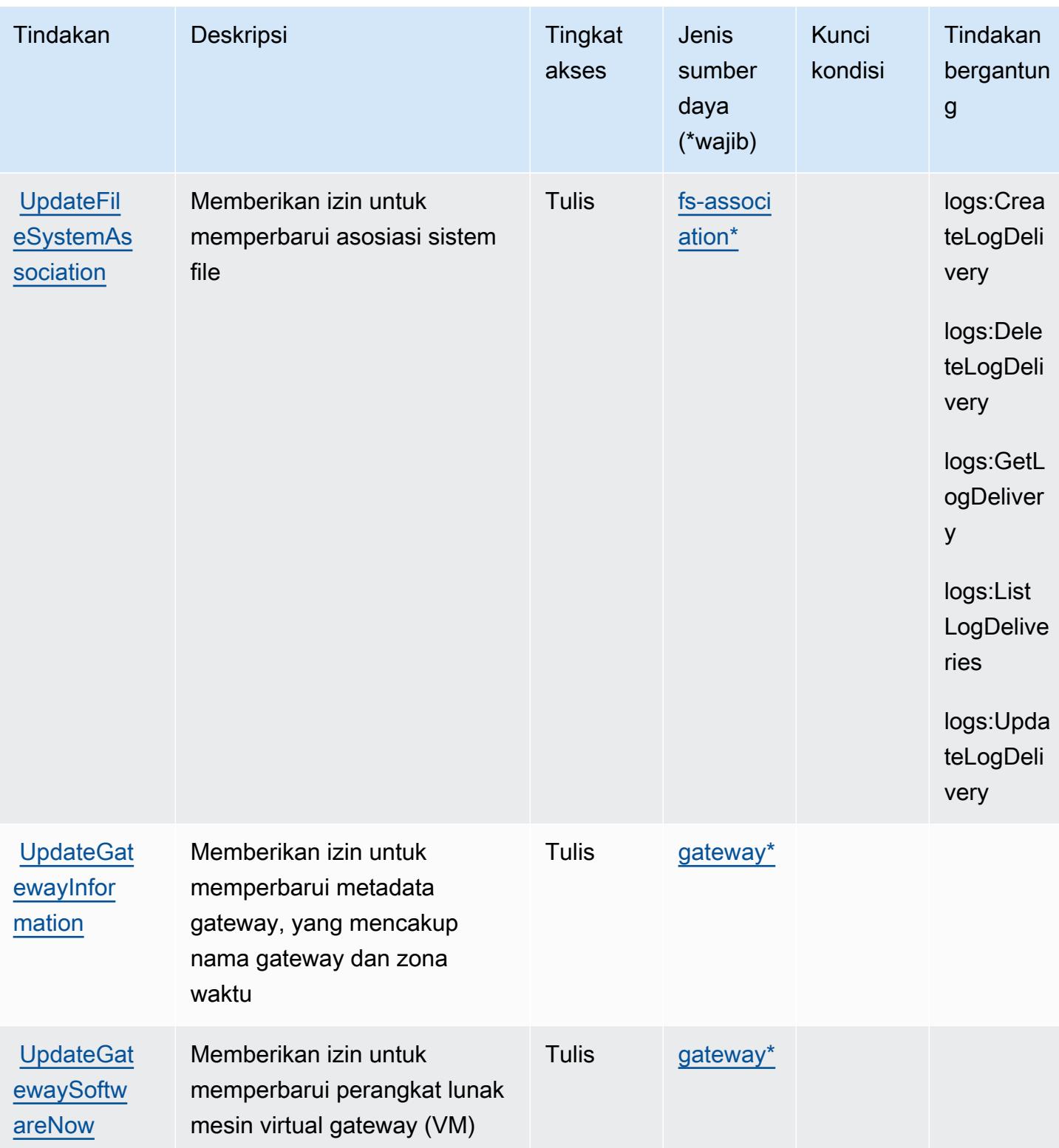

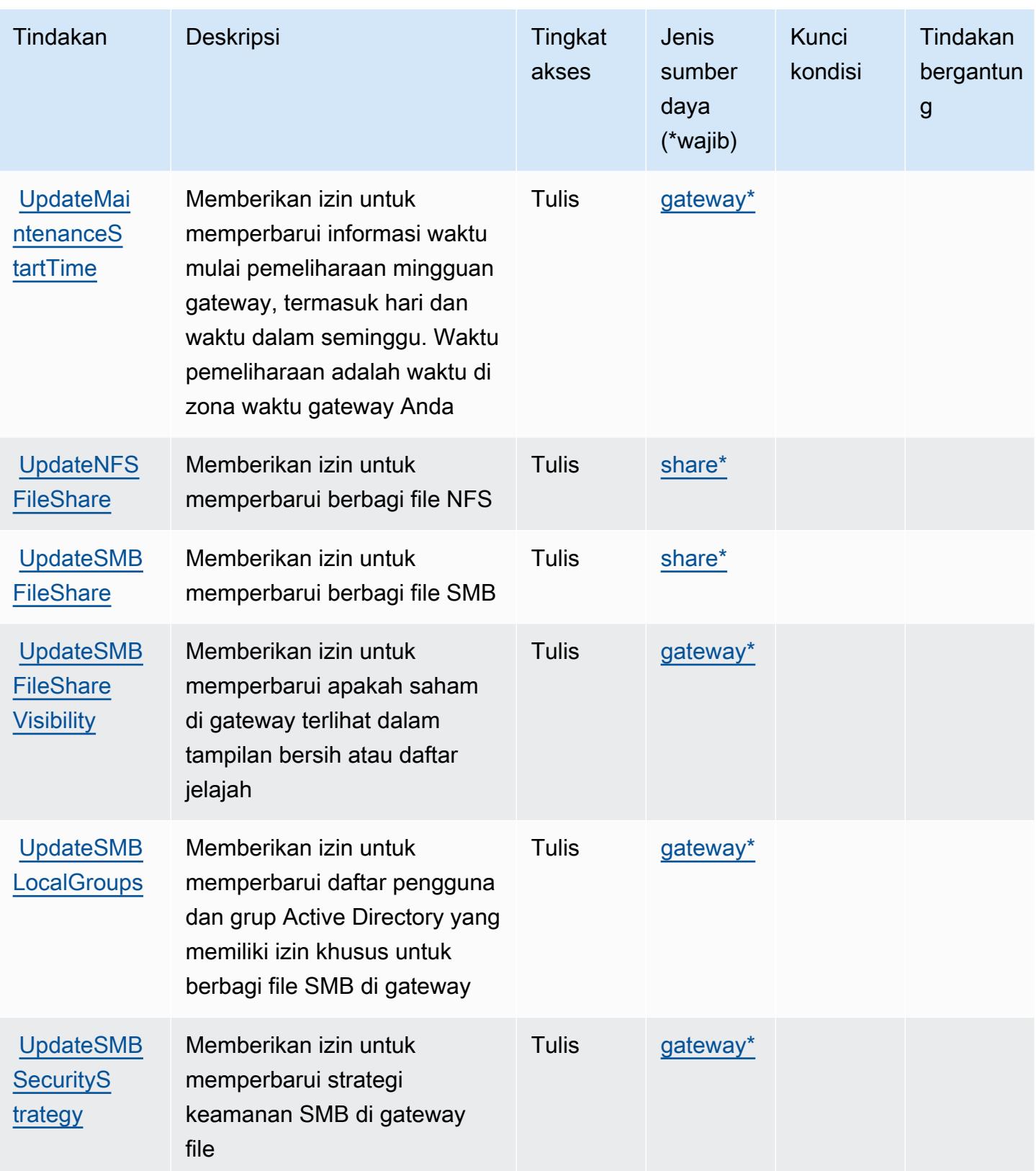

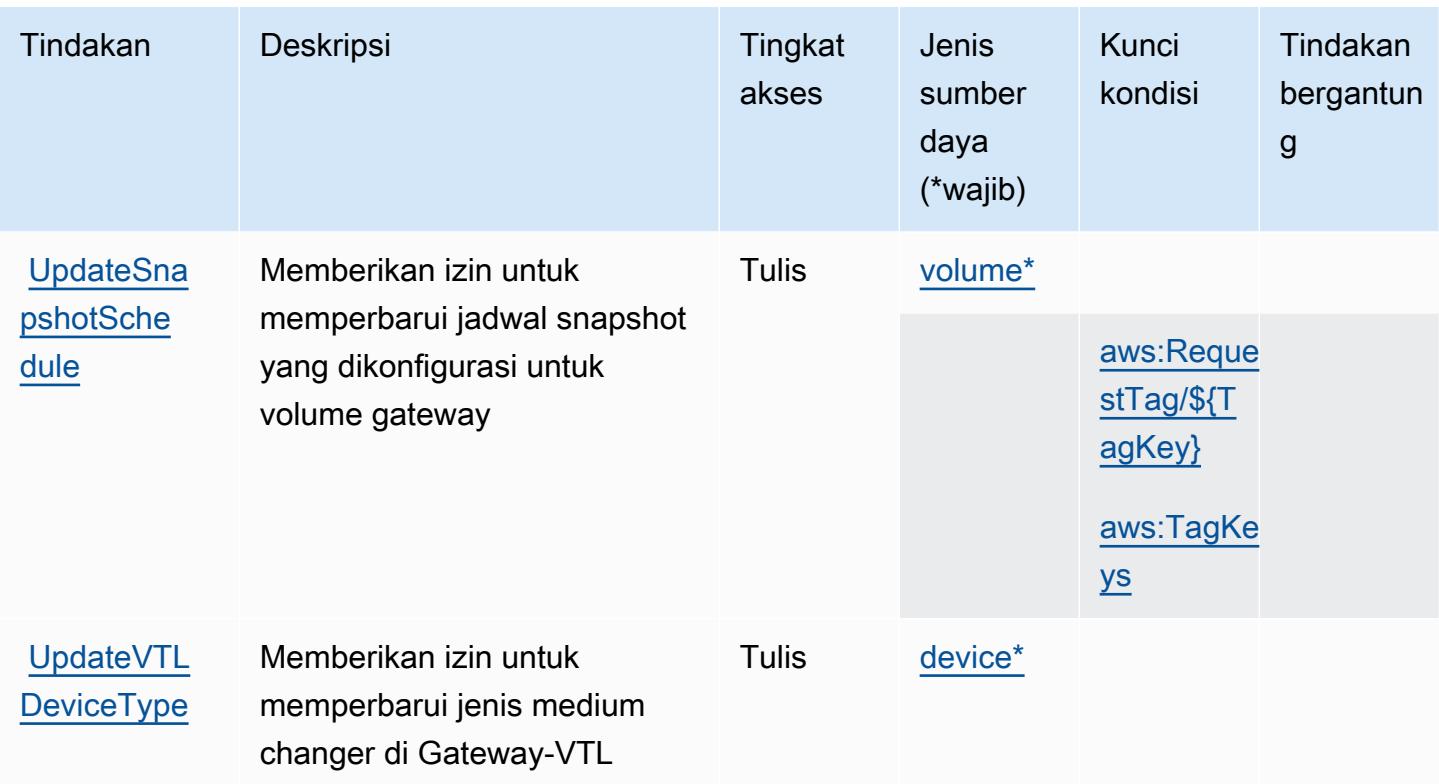

#### Jenis sumber daya yang ditentukan olehAWSGateway Penyimpanan

Jenis sumber daya berikut ditentukan oleh layanan ini dan dapat digunakan dalam elemen Resource pernyataan kebijakan izin IAM. Setiap tindakan dalam [Tabel tindakan](#page-5315-0) mengidentifikasi jenis sumber daya yang dapat ditentukan dengan tindakan tersebut. Jenis sumber daya juga dapat menentukan kunci kondisi mana yang dapat Anda sertakan dalam kebijakan. Kunci ini ditampilkan di kolom terakhir dari tabel jenis sumber daya. Untuk detail tentang kolom dalam tabel berikut, lihat[Tabel jenis sumber daya.](reference_policies_actions-resources-contextkeys.html#resources_table)

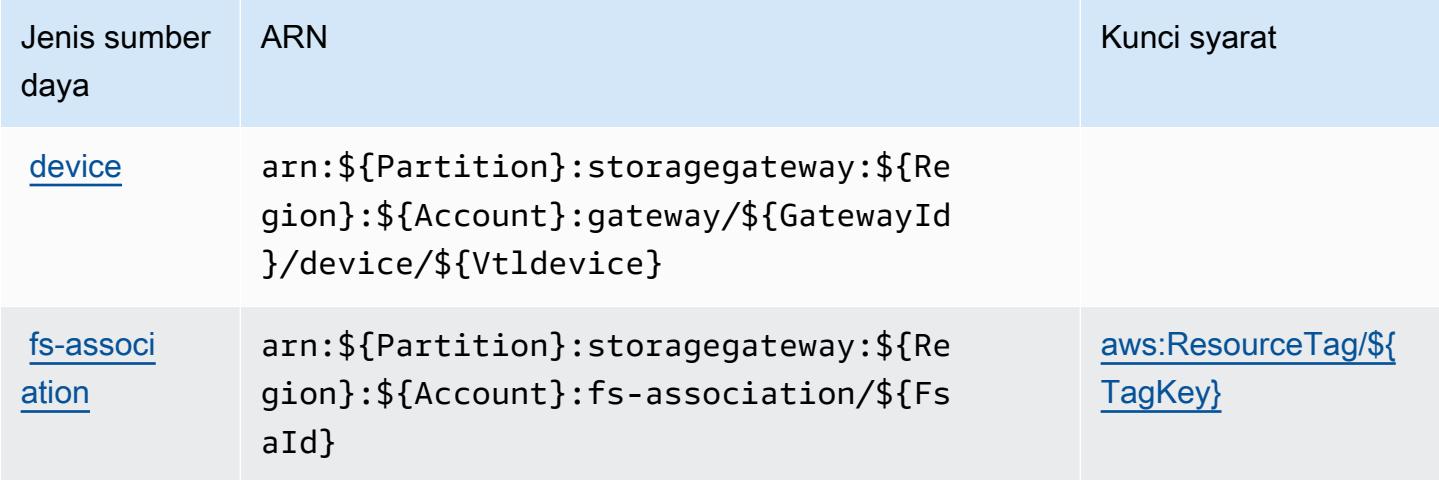

Referensi Otorisasi Layanan Referensi Otorisasi Layanan

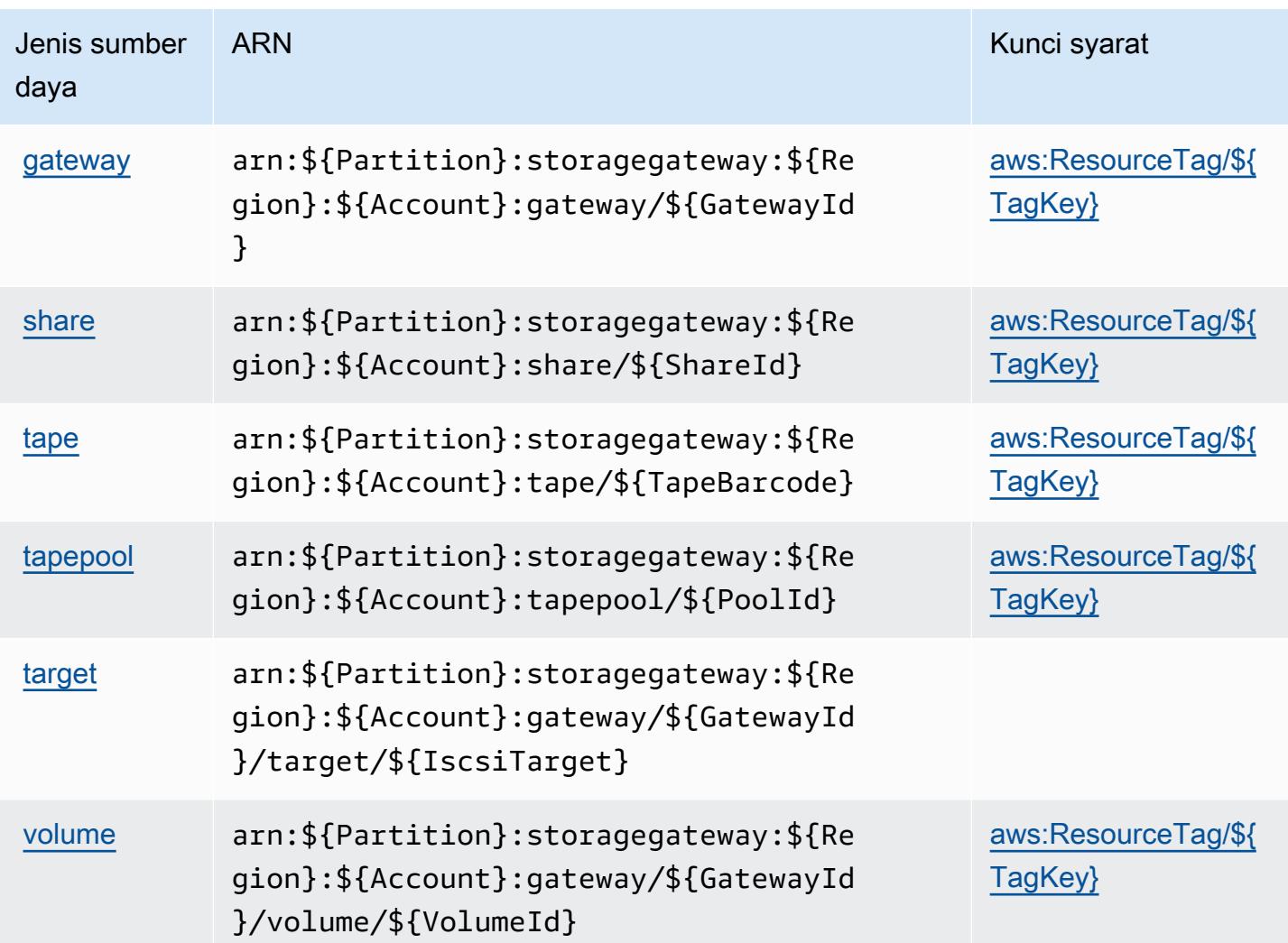

#### Kunci kondisi untukAWSGateway Penyimpanan

AWSStorage Gateway mendefinisikan kunci kondisi berikut yang dapat digunakan dalamConditionelemen kebijakan IAM. Anda dapat menggunakan kunci ini untuk menyempurnakan syarat lebih lanjut dimana pernyataan kebijakan berlaku. Untuk detail tentang kolom dalam tabel berikut, liha[tTabel kunci kondisi](reference_policies_actions-resources-contextkeys.html#context_keys_table).

Untuk melihat kunci kondisi global yang tersedia untuk semua layanan, lihat [Kunci kondisi global](https://docs.aws.amazon.com/IAM/latest/UserGuide/reference_policies_condition-keys.html#AvailableKeys) [yang tersedia](https://docs.aws.amazon.com/IAM/latest/UserGuide/reference_policies_condition-keys.html#AvailableKeys).

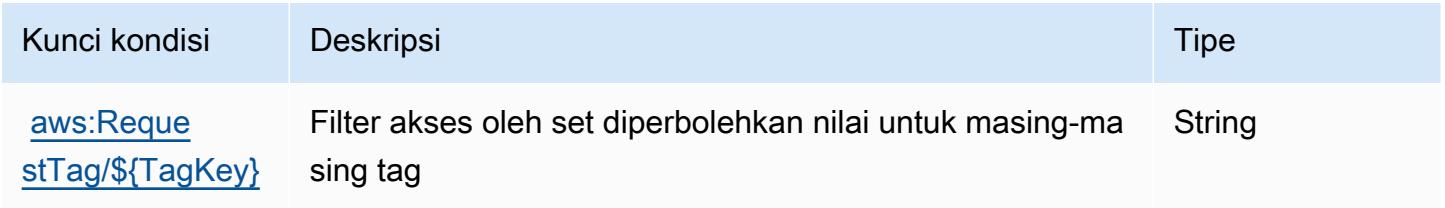

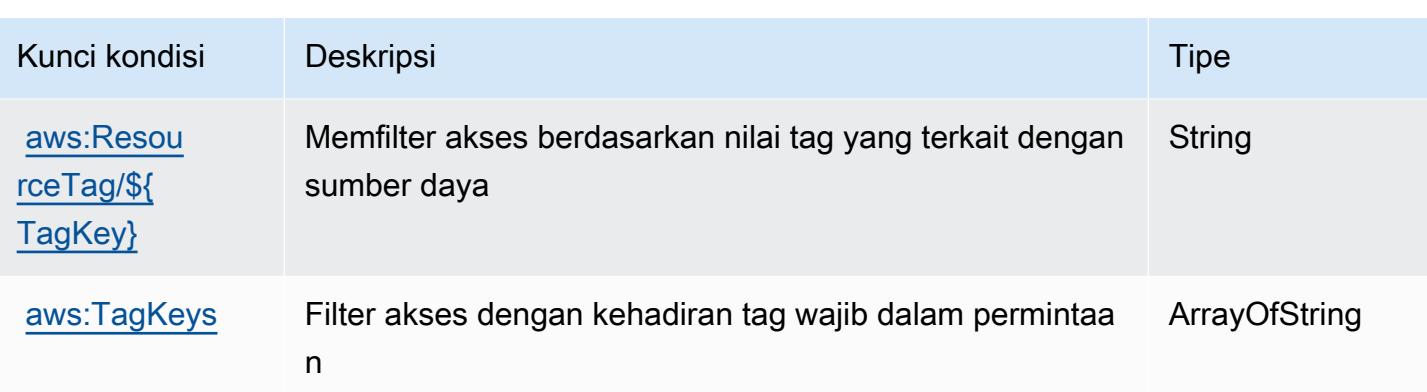

## Tindakan, sumber daya, dan kunci kondisi untuk AWS Supply Chain

AWS Supply Chain (awalan layanan:scn) menyediakan sumber daya, tindakan, dan kunci konteks kondisi khusus layanan berikut untuk digunakan dalam kebijakan izin IAM.

Referensi:

- Pelajari cara [mengonfigurasi layanan ini.](https://docs.aws.amazon.com/aws-supply-chain/latest/userguide/)
- Lihat daftar [Operasi API yang tersedia untuk layanan ini.](https://docs.aws.amazon.com/aws-supply-chain/)
- Pelajari cara mengamankan layanan ini dan sumber dayanya dengan [menggunakan kebijakan izin](https://docs.aws.amazon.com/aws-supply-chain/latest/adminguide/security.html) IAM.

Topik

- [Tindakan yang ditentukan oleh AWS Supply Chain](#page-5338-0)
- [Jenis sumber daya yang ditentukan oleh AWS Supply Chain](#page-5342-0)
- [Kunci kondisi untuk AWS Supply Chain](#page-5343-0)

### <span id="page-5338-0"></span>Tindakan yang ditentukan oleh AWS Supply Chain

Anda dapat menyebutkan tindakan berikut dalam elemen Action pernyataan kebijakan IAM. Gunakan kebijakan untuk memberikan izin untuk melaksanakan operasi dalam AWS. Saat Anda menggunakan sebuah tindakan dalam sebuah kebijakan, Anda biasanya mengizinkan atau menolak akses ke operasi API atau perintah CLI dengan nama yang sama. Namun, dalam beberapa kasus, satu tindakan tunggal mengontrol akses ke lebih dari satu operasi. Atau, beberapa operasi memerlukan beberapa tindakan yang berbeda.

Kolom tipe sumber daya pada tabel Tindakan menunjukkan apakah setiap tindakan mendukung izin tingkat sumber daya. Jika tidak ada nilai untuk kolom ini, Anda harus menentukan semua sumber daya ("\*") yang berlaku kebijakan dalam Resource elemen pernyataan kebijakan Anda. Jika kolom mencantumkan jenis sumber daya, maka Anda dapat menyebutkan ARN dengan jenis tersebut dalam sebuah pernyataan dengan tindakan tersebut. Jika tindakan memiliki satu atau lebih sumber daya yang diperlukan, pemanggil harus memiliki izin untuk menggunakan tindakan dengan sumber daya tersebut. Sumber daya yang diperlukan ditunjukkan dalam tabel dengan tanda bintang (\*). Jika Anda membatasi akses sumber daya dengan Resource elemen dalam kebijakan IAM, Anda harus menyertakan ARN atau pola untuk setiap jenis sumber daya yang diperlukan. Beberapa tindakan mendukung berbagai jenis sumber daya. Jika jenis sumber daya opsional (tidak ditunjukkan sesuai kebutuhan), maka Anda dapat memilih untuk menggunakan salah satu jenis sumber daya opsional.

Kolom Condition keys pada tabel Actions menyertakan kunci yang dapat Anda tentukan dalam Condition elemen pernyataan kebijakan. Untuk informasi selengkapnya tentang kunci kondisi yang terkait dengan sumber daya untuk layanan, lihat kolom Kunci kondisi pada tabel Jenis sumber daya.

**a** Note

Kunci kondisi sumber daya tercantum dalam tabel [Jenis sumber daya](#page-5342-0). Anda dapat menemukan tautan ke jenis sumber daya yang berlaku untuk tindakan di kolom Jenis sumber daya (\*wajib) pada tabel Tindakan. Jenis sumber daya dalam tabel Jenis sumber daya menyertakan kolom Kunci kondisi, yang merupakan kunci kondisi sumber daya yang berlaku untuk tindakan dalam tabel Tindakan.

Untuk detail tentang kolom dalam tabel berikut, lihat [tabel Tindakan](reference_policies_actions-resources-contextkeys.html#actions_table).

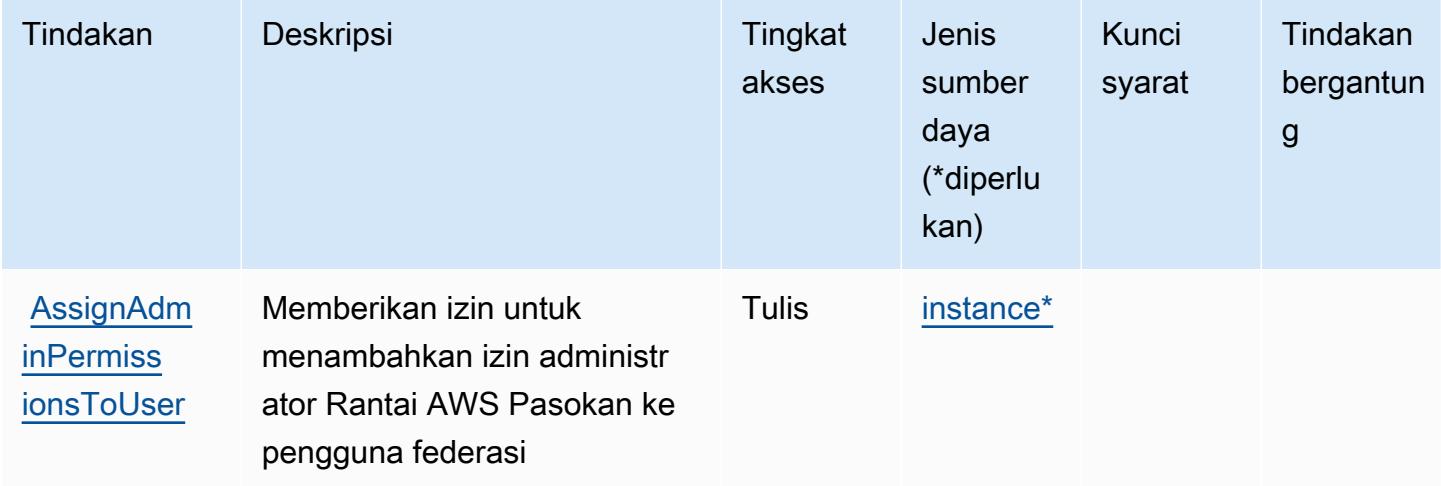

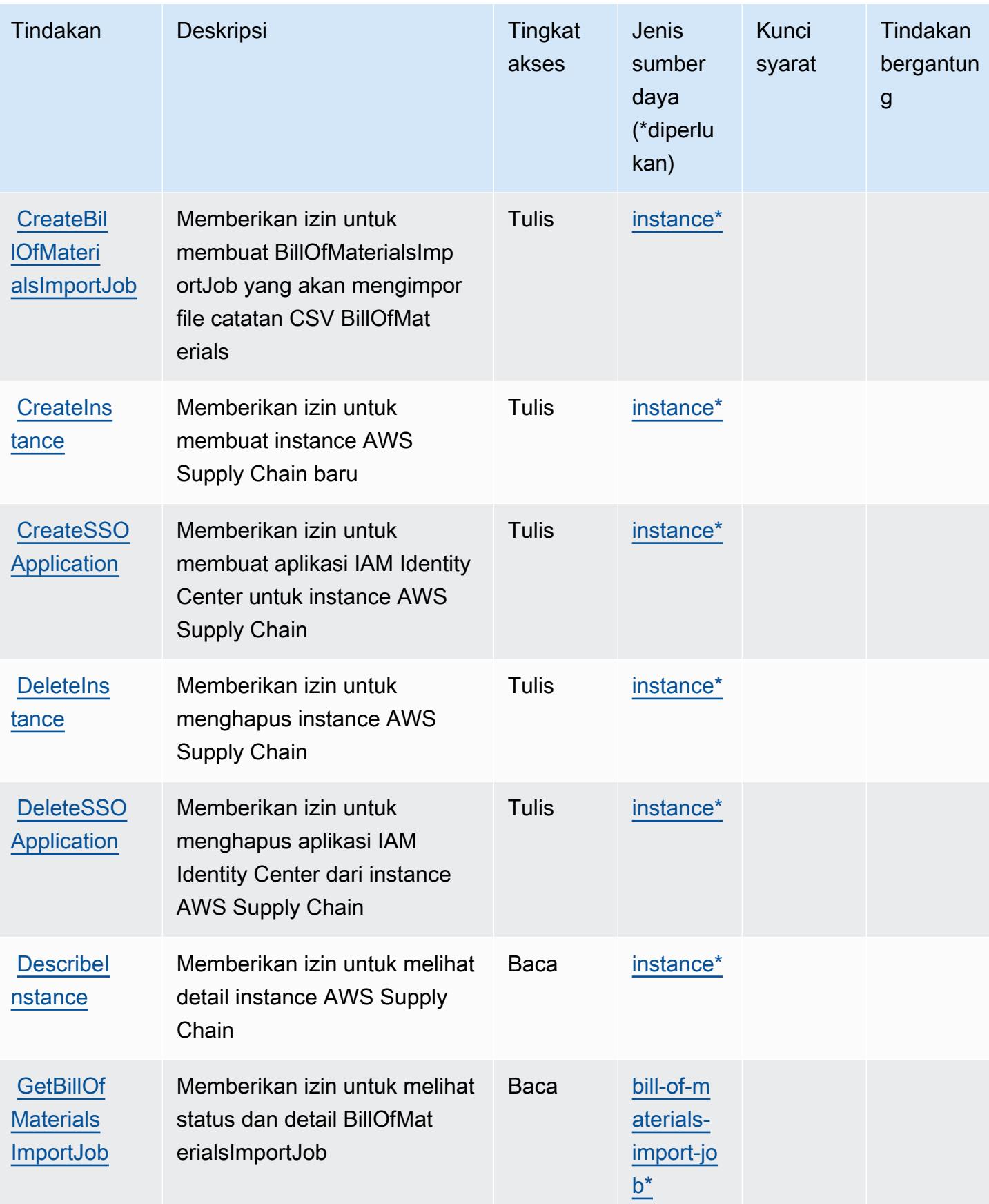

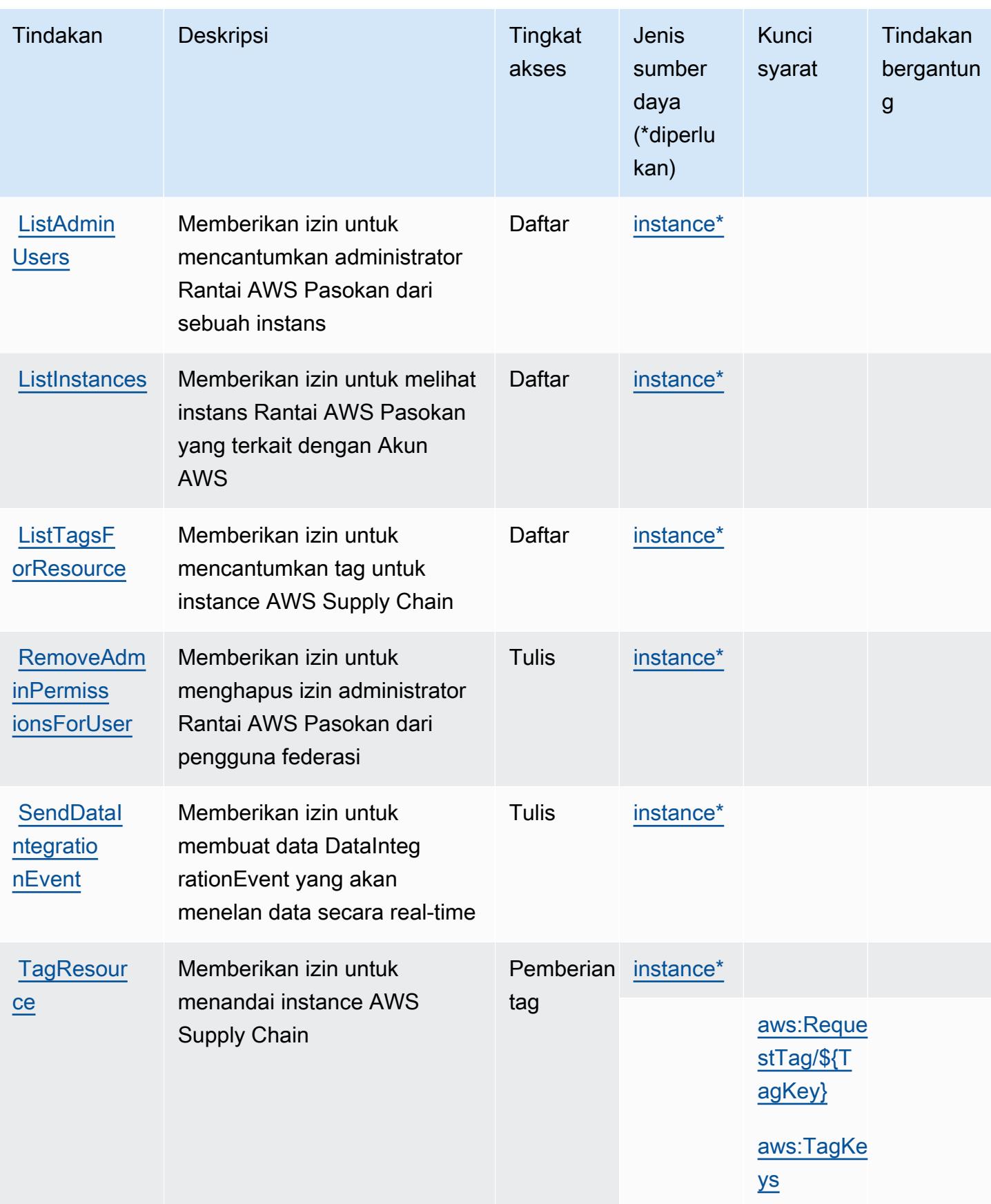

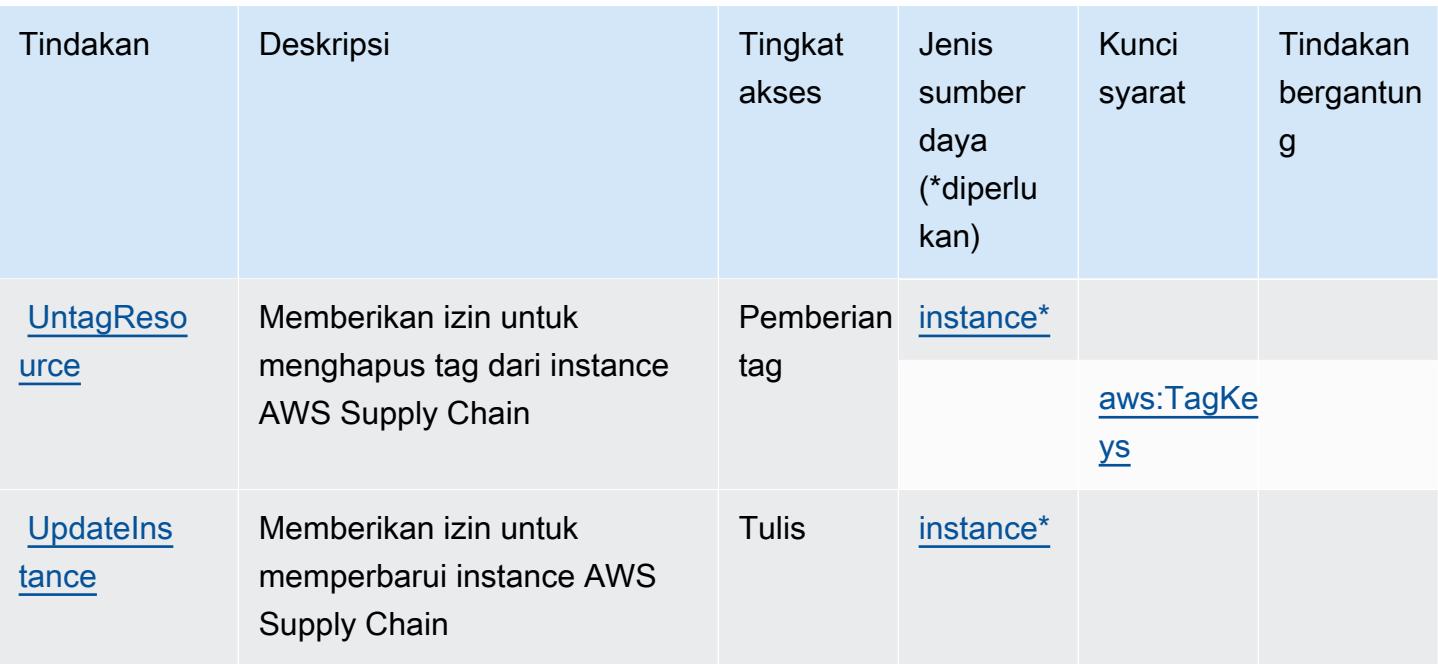

### <span id="page-5342-0"></span>Jenis sumber daya yang ditentukan oleh AWS Supply Chain

Jenis sumber daya berikut ditentukan oleh layanan ini dan dapat digunakan dalam elemen Resource pernyataan kebijakan izin IAM. Setiap tindakan dalam [Tabel tindakan](#page-5338-0) mengidentifikasi jenis sumber daya yang dapat ditentukan dengan tindakan tersebut. Jenis sumber daya juga dapat menentukan kunci kondisi mana yang dapat Anda sertakan dalam kebijakan. Tombol-tombol ini ditampilkan di kolom terakhir dari tabel Jenis sumber daya. Untuk detail tentang kolom dalam tabel berikut, lihat [Tabel tipe sumber daya](reference_policies_actions-resources-contextkeys.html#resources_table).

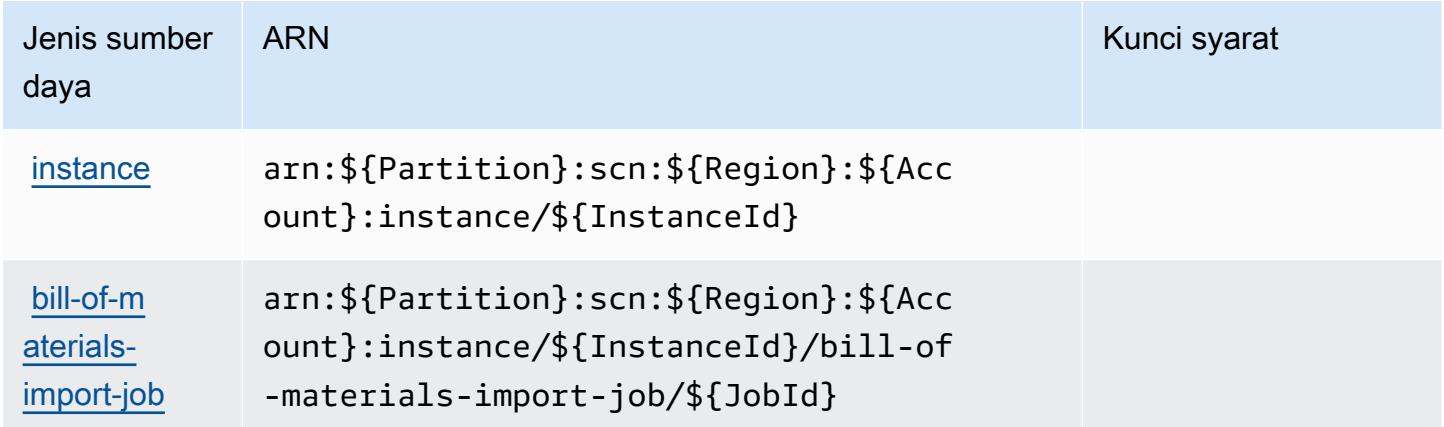

## <span id="page-5343-0"></span>Kunci kondisi untuk AWS Supply Chain

AWS Supply Chain mendefinisikan kunci kondisi berikut yang dapat digunakan dalam Condition elemen kebijakan IAM. Anda dapat menggunakan kunci ini untuk menyempurnakan syarat lebih lanjut dimana pernyataan kebijakan berlaku. Untuk detail tentang kolom dalam tabel berikut, lihat [Tabel tombol kondisi.](reference_policies_actions-resources-contextkeys.html#context_keys_table)

Untuk melihat kunci kondisi global yang tersedia untuk semua layanan, lihat [Kunci kondisi global](https://docs.aws.amazon.com/IAM/latest/UserGuide/reference_policies_condition-keys.html#AvailableKeys) [yang tersedia](https://docs.aws.amazon.com/IAM/latest/UserGuide/reference_policies_condition-keys.html#AvailableKeys).

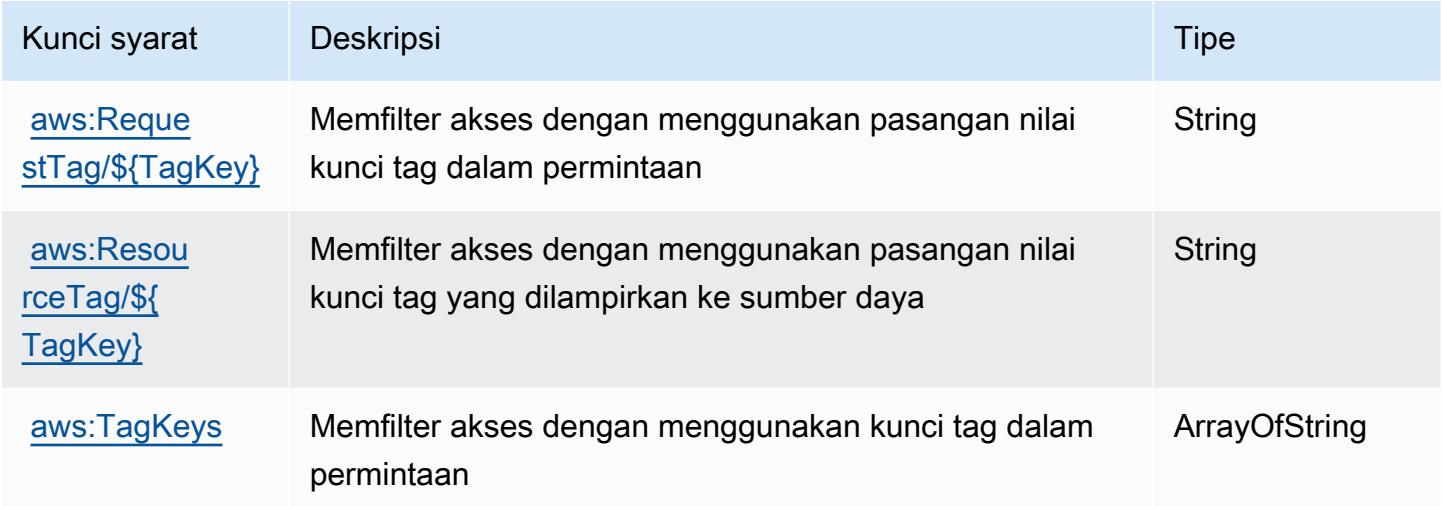

## Tindakan, sumber daya, dan kunci kondisi untuk AWS Support

AWS Support(awalan layanan:support) menyediakan sumber daya, tindakan, dan kunci konteks kondisi spesifik layanan berikut untuk digunakan dalam kebijakan izin IAM.

Referensi:

- Pelajari cara [mengonfigurasi layanan ini.](https://docs.aws.amazon.com/awssupport/latest/user/getting-started.html)
- Lihat daftar [Operasi API yang tersedia untuk layanan ini.](https://docs.aws.amazon.com/awssupport/latest/APIReference/Welcome.html)
- Pelajari cara mengamankan layanan ini dan sumber dayanya dengan [menggunakan kebijakan izin](https://docs.aws.amazon.com/awssupport/latest/user/security.html) IAM.

Topik

- [Tindakan didefinisikan oleh AWS Support](#page-5344-0)
- [Jenis sumber daya ditentukan oleh AWS Support](#page-5349-0)

#### • [Kunci kondisi untuk AWS Support](#page-5349-1)

#### <span id="page-5344-0"></span>Tindakan didefinisikan oleh AWS Support

Anda dapat menyebutkan tindakan berikut dalam elemen Action pernyataan kebijakan IAM. Gunakan kebijakan untuk memberikan izin untuk melaksanakan operasi dalam AWS. Saat Anda menggunakan sebuah tindakan dalam sebuah kebijakan, Anda biasanya mengizinkan atau menolak akses ke operasi API atau perintah CLI dengan nama yang sama. Namun, dalam beberapa kasus, satu tindakan tunggal mengontrol akses ke lebih dari satu operasi. Atau, beberapa operasi memerlukan beberapa tindakan yang berbeda.

Kolom tipe sumber daya pada tabel Tindakan menunjukkan apakah setiap tindakan mendukung izin tingkat sumber daya. Jika tidak ada nilai untuk kolom ini, Anda harus menentukan semua sumber daya ("\*") yang diterapkan kebijakan dalam Resource elemen pernyataan kebijakan Anda. Jika kolom mencantumkan jenis sumber daya, maka Anda dapat menyebutkan ARN dengan jenis tersebut dalam sebuah pernyataan dengan tindakan tersebut. Jika tindakan memiliki satu atau lebih sumber daya yang diperlukan, pemanggil harus memiliki izin untuk menggunakan tindakan dengan sumber daya tersebut. Sumber daya yang diperlukan ditunjukkan dalam tabel dengan tanda bintang (\*). Jika Anda membatasi akses sumber daya dengan Resource elemen dalam kebijakan IAM, Anda harus menyertakan ARN atau pola untuk setiap jenis sumber daya yang diperlukan. Beberapa tindakan mendukung berbagai jenis sumber daya. Jika jenis sumber daya bersifat opsional (tidak ditunjukkan sesuai kebutuhan), maka Anda dapat memilih untuk menggunakan salah satu jenis sumber daya opsional.

Kolom Condition keys pada tabel Actions menyertakan kunci yang dapat Anda tentukan dalam Condition elemen pernyataan kebijakan. Untuk informasi selengkapnya tentang kunci kondisi yang terkait dengan sumber daya untuk layanan, lihat kolom Kunci kondisi pada tabel Jenis sumber daya.

**a** Note

Kunci kondisi sumber daya tercantum dalam tabel [Jenis sumber daya](#page-5349-0). Anda dapat menemukan tautan ke jenis sumber daya yang berlaku untuk tindakan di kolom Jenis sumber daya (\*wajib) pada tabel Tindakan. Jenis sumber daya dalam tabel Jenis sumber daya menyertakan kolom Kunci kondisi, yang merupakan kunci kondisi sumber daya yang berlaku untuk tindakan dalam tabel Tindakan.

Untuk detail tentang kolom dalam tabel berikut, lihat [Tabel tindakan](reference_policies_actions-resources-contextkeys.html#actions_table).

#### **a** Note

AWS Supportmenyediakan kemampuan untuk mengakses, memodifikasi, dan menyelesaikan kasus, serta menggunakan tindakan Trusted Advisor. Saat Anda menggunakan Support API untuk memanggil tindakan terkait Penasihat Tepercaya, tidak ada tindakan "trustedadvisor: \*" yang membatasi akses Anda. Tindakan "trustedadvisor: \*" hanya berlaku untuk Trusted Advisor di. AWS Management Console

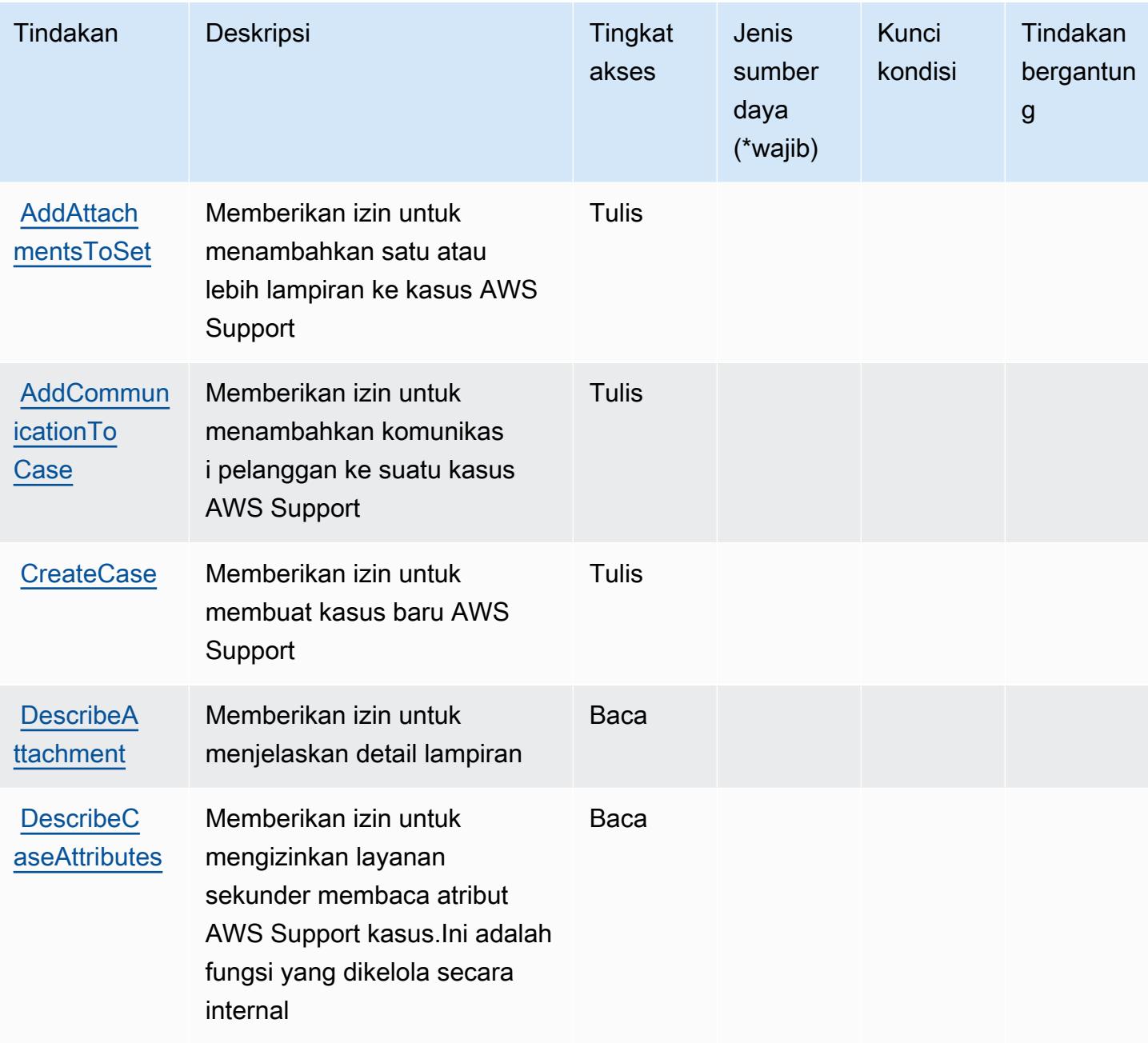

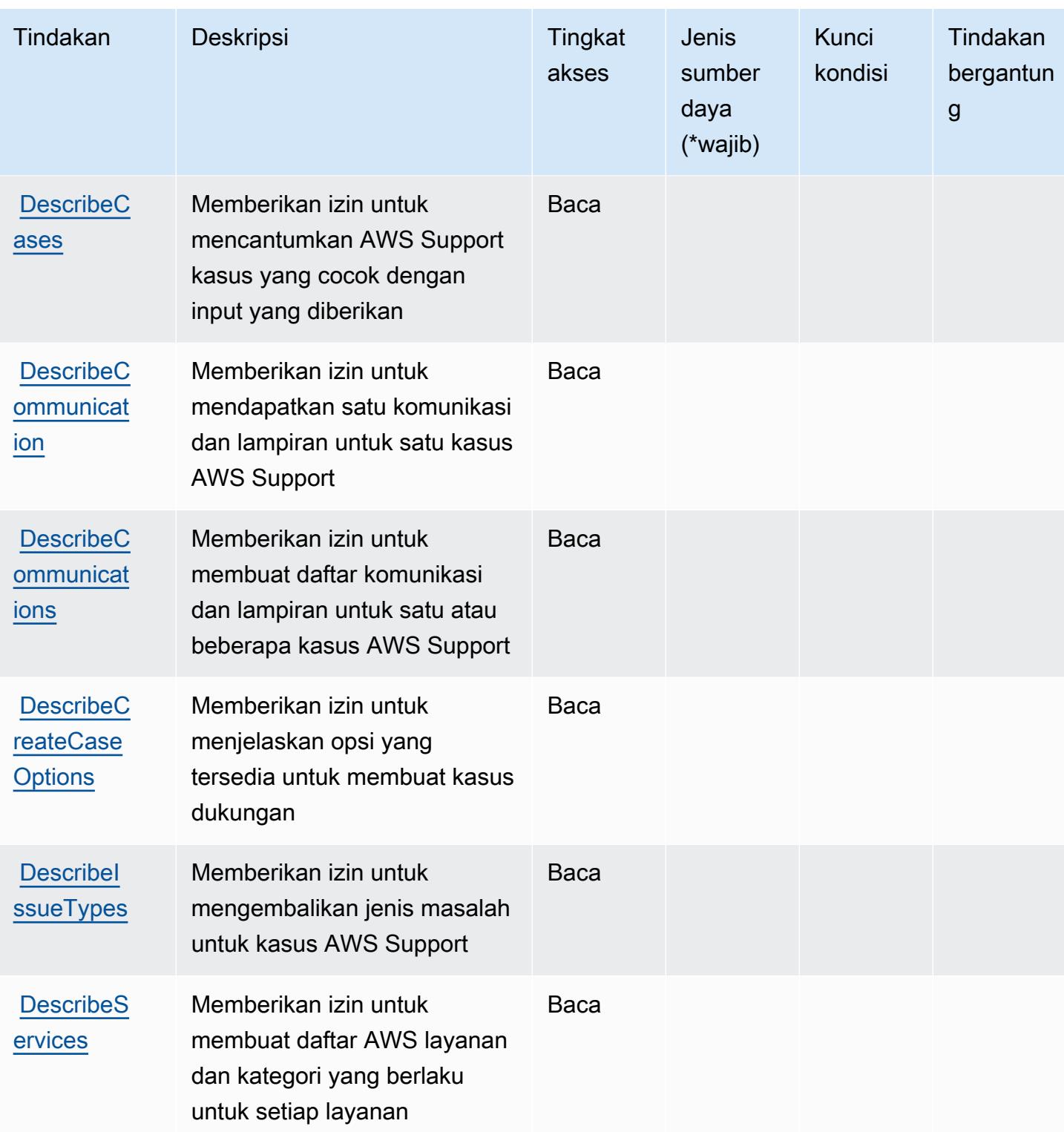

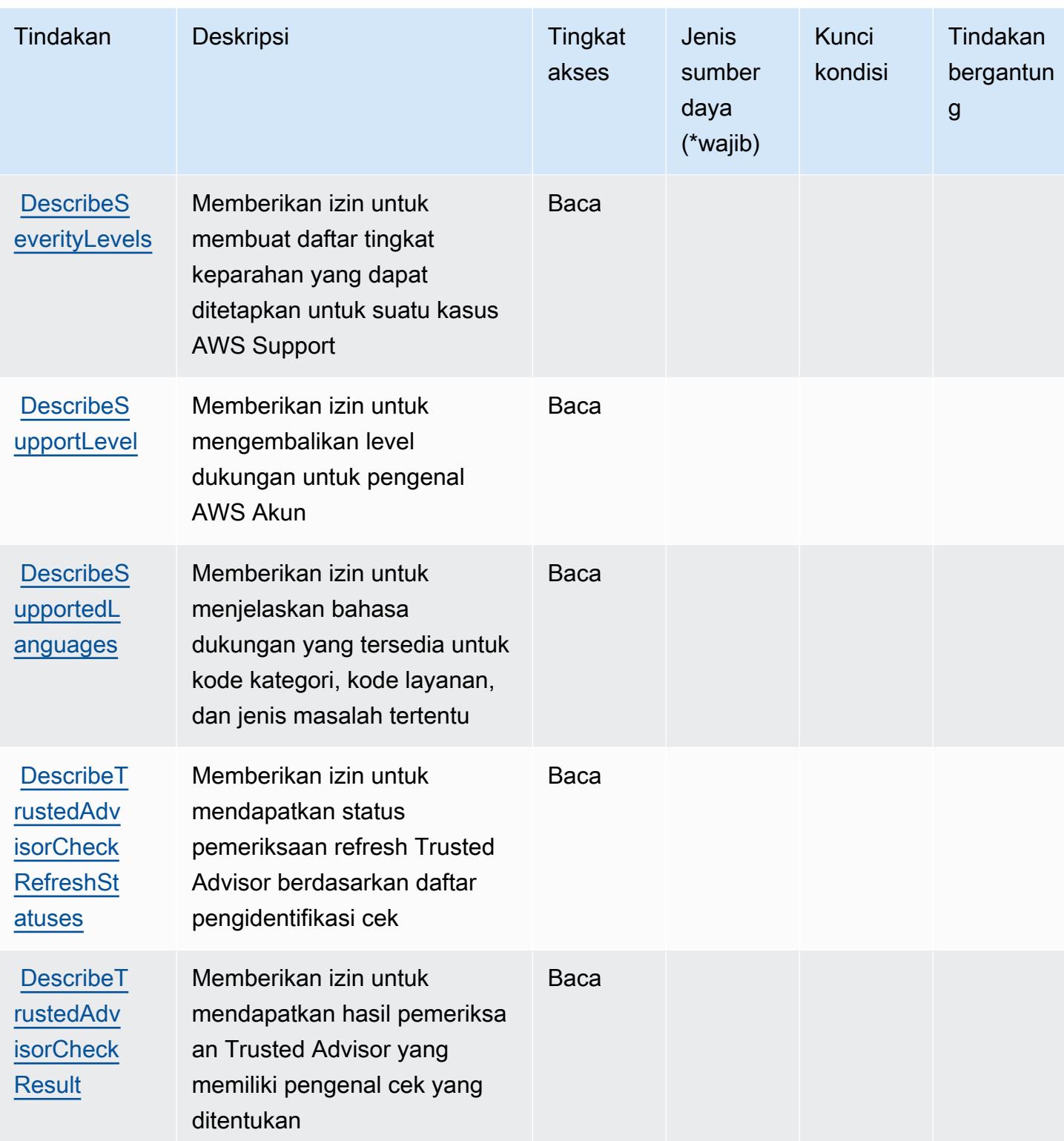

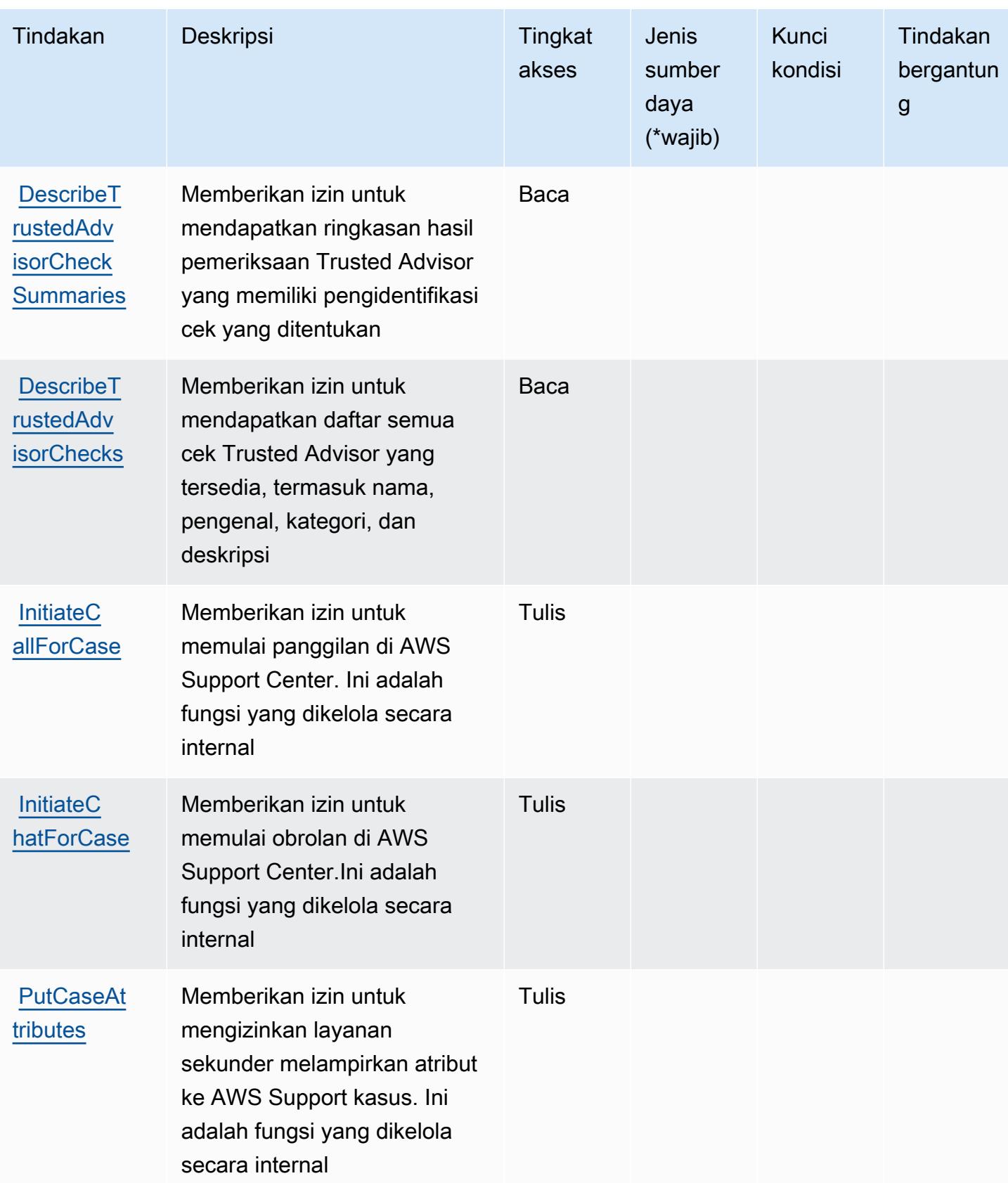

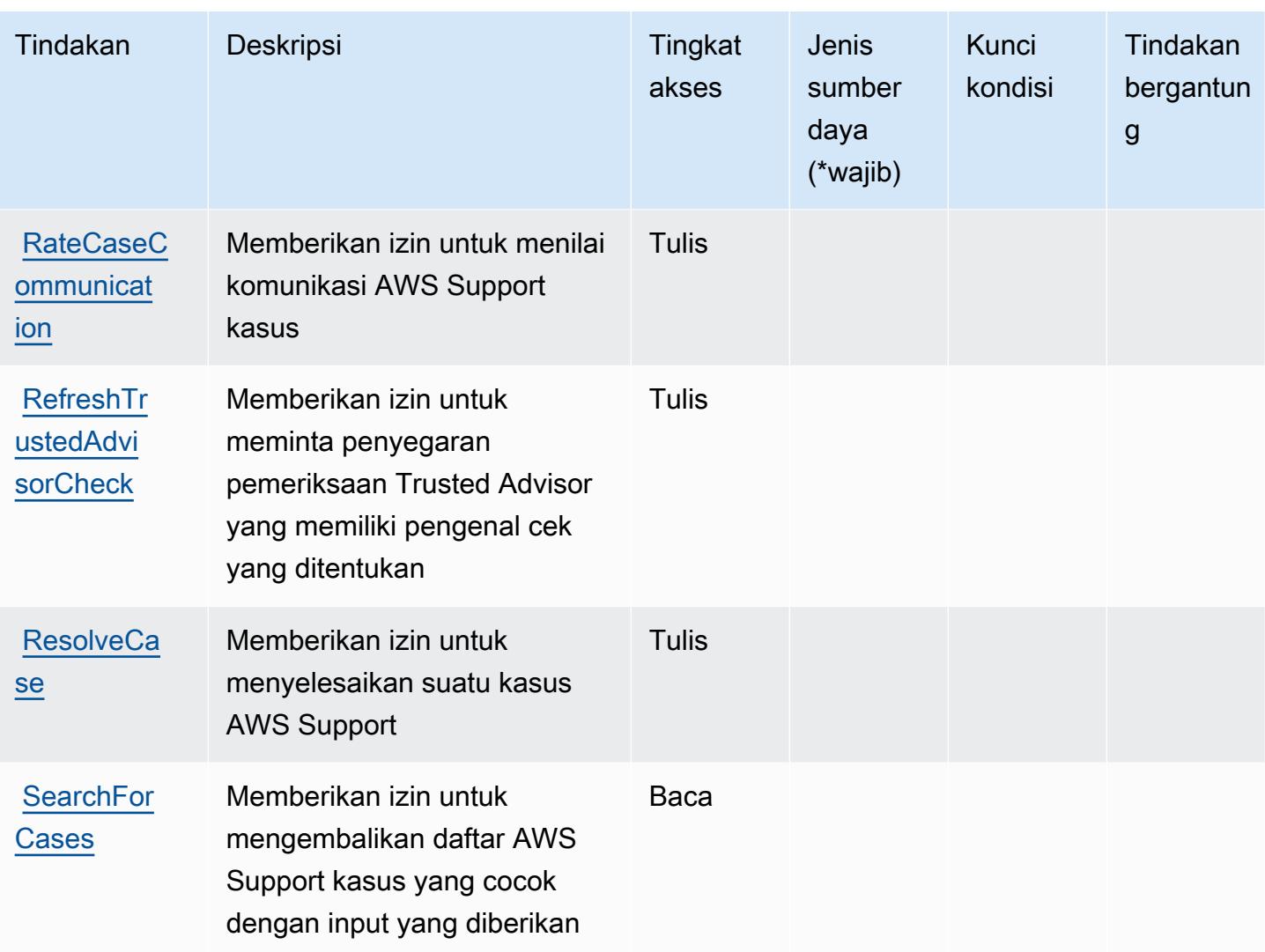

#### <span id="page-5349-0"></span>Jenis sumber daya ditentukan oleh AWS Support

AWS Supporttidak mendukung menentukan sumber daya ARN dalam Resource elemen pernyataan kebijakan IAM. Untuk mengizinkan akses keAWS Support, tentukan "Resource": "\*" dalam kebijakan Anda.

<span id="page-5349-1"></span>Kunci kondisi untuk AWS Support

Support tidak memiliki kunci konteks spesifik layanan yang dapat digunakan dalam Condition elemen pernyataan kebijakan. Untuk daftar kunci konteks global yang tersedia untuk semua layanan, lihat [Kunci tersedia untuk kondisi.](https://docs.aws.amazon.com/IAM/latest/UserGuide/reference_policies_condition-keys.html#AvailableKeys)

# Tindakan, sumber daya, dan kunci kondisi untukAWS SupportAplikasi di **Slack**

AWS SupportAplikasi di Slack (awalan layanan:supportapp) menyediakan sumber daya, tindakan, dan kunci konteks kondisi khusus layanan berikut untuk digunakan dalam kebijakan izin IAM.

Referensi:

- Pelajari cara [mengonfigurasi layanan ini.](https://docs.aws.amazon.com/awssupport/latest/user/aws-support-app-for-slack.html)
- Lihat daftar [Operasi API yang tersedia untuk layanan ini.](https://docs.aws.amazon.com/supportapp/latest/APIReference/Welcome.html)
- Pelajari cara mengamankan layanan ini dan sumber dayanya dengan [menggunakan kebijakan izin](https://docs.aws.amazon.com/awssupport/latest/user/security-iam.html) IAM.

### Topik

- [Tindakan yang didefinisikan olehAWS SupportAplikasi di Slack](#page-5350-0)
- [Jenis sumber daya yang ditentukan olehAWS SupportAplikasi di Slack](#page-5353-0)
- [Kunci kondisi untukAWS SupportAplikasi di Slack](#page-5353-1)

## <span id="page-5350-0"></span>Tindakan yang didefinisikan olehAWS SupportAplikasi di Slack

Anda dapat menyebutkan tindakan berikut dalam elemen Action pernyataan kebijakan IAM. Gunakan kebijakan untuk memberikan izin untuk melaksanakan operasi dalam AWS. Saat Anda menggunakan sebuah tindakan dalam sebuah kebijakan, Anda biasanya mengizinkan atau menolak akses ke operasi API atau perintah CLI dengan nama yang sama. Namun, dalam beberapa kasus, satu tindakan tunggal mengontrol akses ke lebih dari satu operasi. Atau, beberapa operasi memerlukan beberapa tindakan yang berbeda.

YangJenis sumber dayakolom tabel Tindakan menunjukkan apakah setiap tindakan mendukung izin tingkat sumber daya. Jika tidak ada nilai untuk kolom ini, Anda harus menentukan semua sumber daya ("\*") yang berlaku kebijakan diResourceelemen pernyataan kebijakan Anda. Jika kolom mencantumkan jenis sumber daya, maka Anda dapat menyebutkan ARN dengan jenis tersebut dalam sebuah pernyataan dengan tindakan tersebut. Jika tindakan memiliki satu atau lebih sumber daya yang diperlukan, pemanggil harus memiliki izin untuk menggunakan tindakan dengan sumber daya tersebut. Sumber daya yang diperlukan ditunjukkan dalam tabel dengan tanda bintang (\*). Jika Anda membatasi akses sumber daya denganResourceelemen dalam kebijakan IAM, Anda harus menyertakan ARN atau pola untuk setiap jenis sumber daya yang diperlukan. Beberapa tindakan

mendukung berbagai jenis sumber daya. Jika jenis sumber daya opsional (tidak ditunjukkan sebagai diperlukan), maka Anda dapat memilih untuk menggunakan salah satu jenis sumber daya opsional.

YangKunci kondisikolom tabel Tindakan menyertakan kunci yang dapat Anda tentukan dalam pernyataan kebijakanConditionelemen. Untuk informasi selengkapnya tentang kunci kondisi yang terkait dengan sumber daya untuk layanan, lihatKunci kondisikolom tabel jenis sumber daya.

#### **a** Note

Kunci kondisi sumber daya tercantum dalam[Jenis sumber dayam](#page-5353-0)eja. Anda dapat menemukan tautan ke jenis sumber daya yang berlaku untuk tindakan diJenis sumber daya (\*wajib)kolom tabel Actions. Jenis sumber daya dalam tabel jenis sumber daya mencakupKunci kondisikolom, yang merupakan kunci kondisi sumber daya yang berlaku untuk tindakan dalam tabel Tindakan.

#### Untuk detail tentang kolom dalam tabel berikut, liha[tTabel tindakan.](reference_policies_actions-resources-contextkeys.html#actions_table)

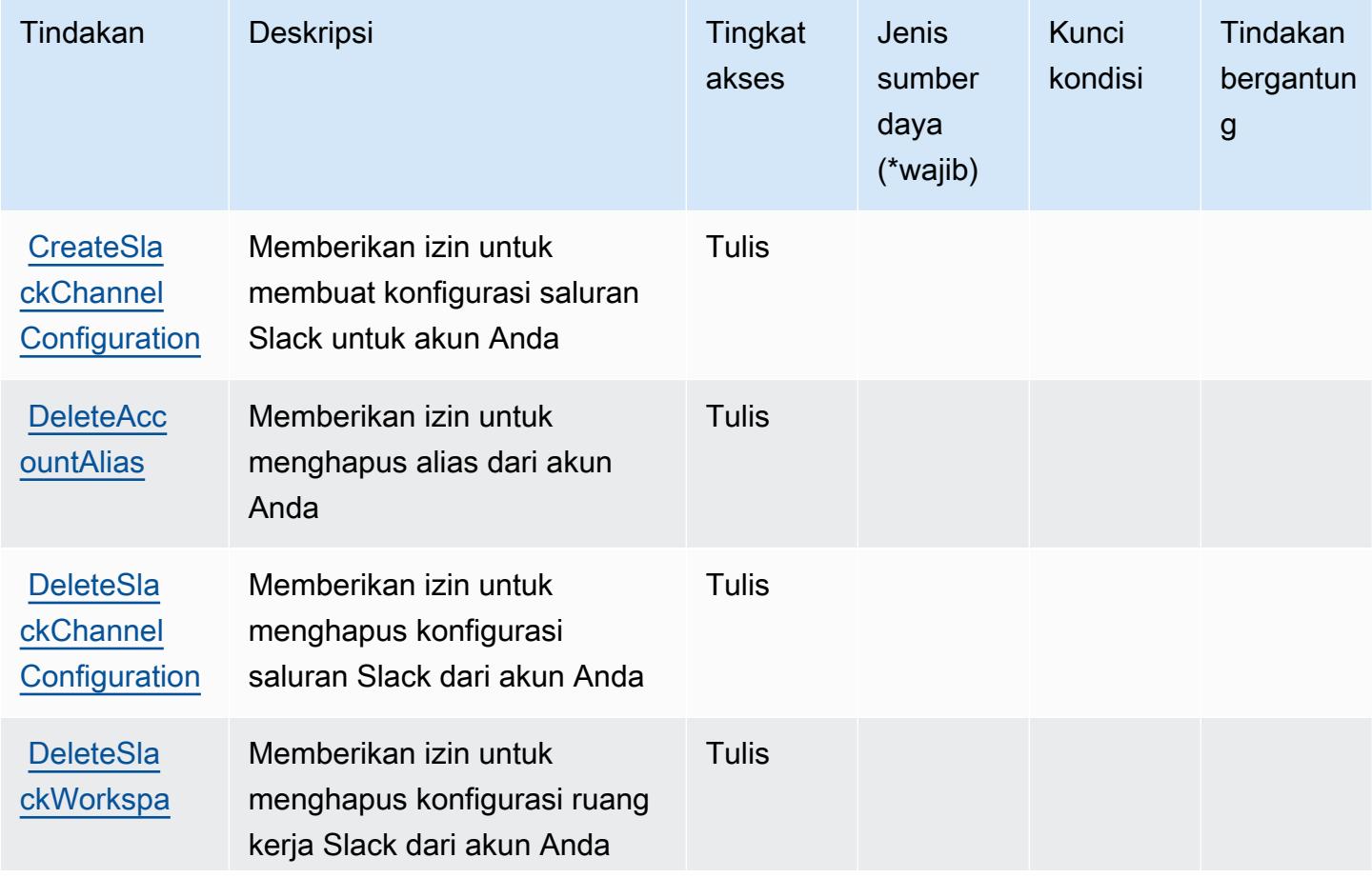

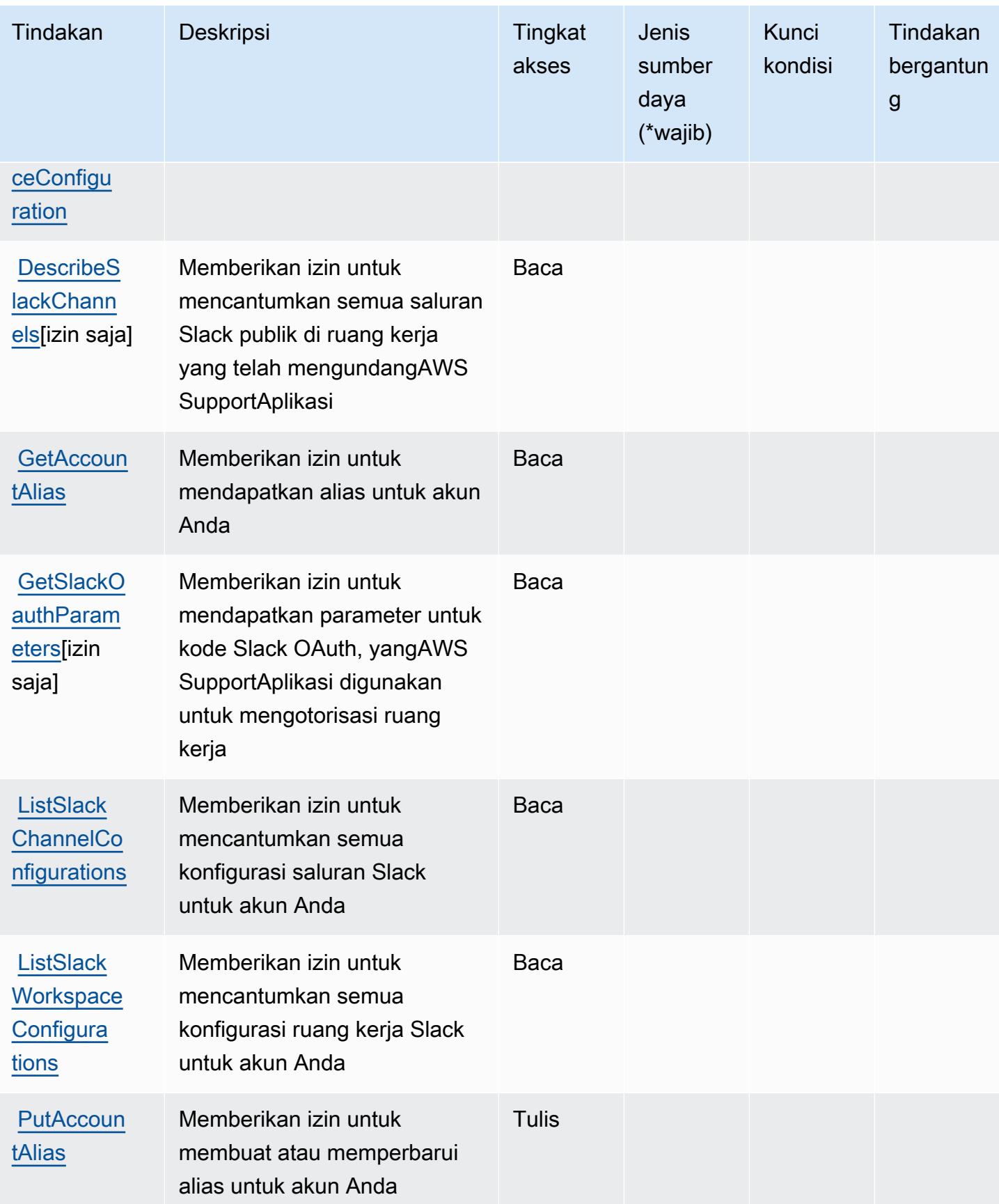

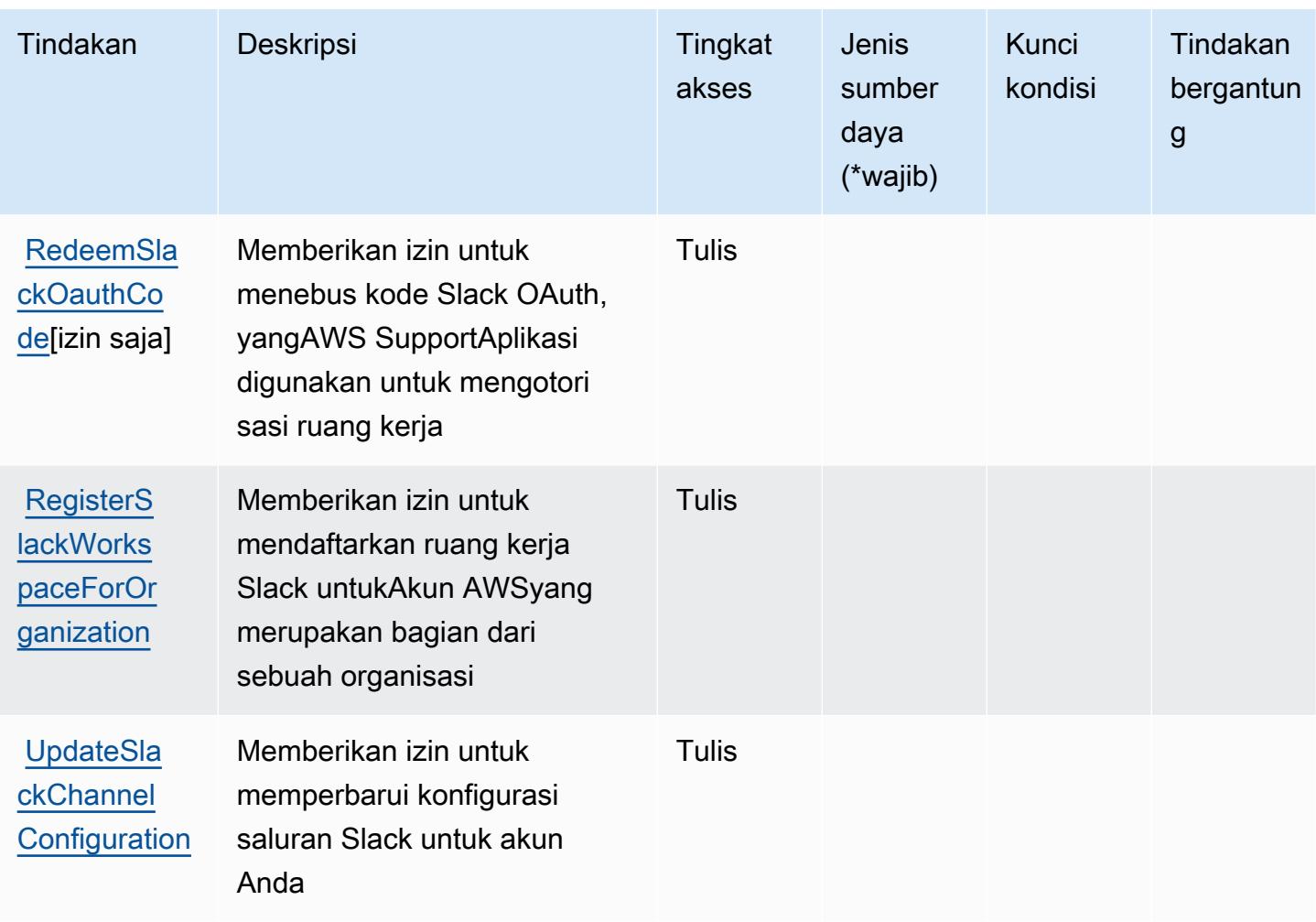

### <span id="page-5353-0"></span>Jenis sumber daya yang ditentukan olehAWS SupportAplikasi di Slack

AWS SupportAplikasi di Slack tidak mendukung menentukan ARN sumber daya diResourceelemen dari pernyataan kebijakan IAM. Untuk mengizinkan akses keAWS SupportAplikasi di Slack, tentukan"Resource": "\*"dalam kebijakan Anda.

### <span id="page-5353-1"></span>Kunci kondisi untukAWS SupportAplikasi di Slack

Aplikasi Dukungan tidak memiliki kunci konteks khusus layanan yang dapat digunakan diConditionelemen pernyataan kebijakan. Untuk daftar kunci konteks global yang tersedia untuk semua layanan, liha[tKunci yang tersedia untuk kondisi.](https://docs.aws.amazon.com/IAM/latest/UserGuide/reference_policies_condition-keys.html#AvailableKeys)

## Tindakan, sumber daya, dan kunci kondisi untukAWS SupportRencana

AWS SupportPaket (awalan layanan:supportplans) menyediakan sumber daya, tindakan, dan kunci konteks kondisi khusus layanan berikut untuk digunakan dalam kebijakan izin IAM.

#### Referensi:

- Pelajari cara [mengonfigurasi layanan ini.](https://docs.aws.amazon.com/awssupport/latest/user/)
- Lihat daftar [Operasi API yang tersedia untuk layanan ini.](https://docs.aws.amazon.com/awssupport/latest/user/security-support-plans.html)
- Pelajari cara mengamankan layanan ini dan sumber dayanya dengan [menggunakan kebijakan izin](https://docs.aws.amazon.com/awssupport/latest/user/security.html) IAM.

Topik

- [Tindakan yang didefinisikan olehAWS SupportRencana](#page-5354-0)
- [Jenis sumber daya yang ditentukan olehAWS SupportRencana](#page-5356-0)
- [Kunci kondisi untukAWS SupportRencana](#page-5356-1)

## <span id="page-5354-0"></span>Tindakan yang didefinisikan olehAWS SupportRencana

Anda dapat menyebutkan tindakan berikut dalam elemen Action pernyataan kebijakan IAM. Gunakan kebijakan untuk memberikan izin untuk melaksanakan operasi dalam AWS. Saat Anda menggunakan sebuah tindakan dalam sebuah kebijakan, Anda biasanya mengizinkan atau menolak akses ke operasi API atau perintah CLI dengan nama yang sama. Namun, dalam beberapa kasus, satu tindakan tunggal mengontrol akses ke lebih dari satu operasi. Atau, beberapa operasi memerlukan beberapa tindakan yang berbeda.

YangJenis sumber dayakolom tabel Tindakan menunjukkan apakah setiap tindakan mendukung izin tingkat sumber daya. Jika tidak ada nilai untuk kolom ini, Anda harus menentukan semua sumber daya ("\*") yang berlaku kebijakan diResourceelemen pernyataan kebijakan Anda. Jika kolom mencantumkan jenis sumber daya, maka Anda dapat menyebutkan ARN dengan jenis tersebut dalam sebuah pernyataan dengan tindakan tersebut. Jika tindakan memiliki satu atau lebih sumber daya yang diperlukan, pemanggil harus memiliki izin untuk menggunakan tindakan dengan sumber daya tersebut. Sumber daya yang diperlukan ditunjukkan dalam tabel dengan tanda bintang (\*). Jika Anda membatasi akses sumber daya denganResourceelemen dalam kebijakan IAM, Anda harus menyertakan ARN atau pola untuk setiap jenis sumber daya yang diperlukan. Beberapa tindakan mendukung berbagai jenis sumber daya. Jika jenis sumber daya opsional (tidak ditunjukkan sebagai diperlukan), maka Anda dapat memilih untuk menggunakan salah satu jenis sumber daya opsional.

YangKunci kondisikolom tabel Tindakan menyertakan kunci yang dapat Anda tentukan dalam pernyataan kebijakanConditionelemen. Untuk informasi selengkapnya tentang kunci kondisi yang terkait dengan sumber daya untuk layanan, lihatKunci kondisikolom tabel jenis sumber daya.

#### **a** Note

Kunci kondisi sumber daya tercantum dalam[Jenis sumber dayam](#page-5356-0)eja. Anda dapat menemukan tautan ke jenis sumber daya yang berlaku untuk tindakan diJenis sumber daya (\*wajib)kolom tabel Actions. Jenis sumber daya dalam tabel jenis sumber daya mencakupKunci kondisikolom, yang merupakan kunci kondisi sumber daya yang berlaku untuk tindakan dalam tabel Tindakan.

Untuk detail tentang kolom dalam tabel berikut, liha[tTabel tindakan.](reference_policies_actions-resources-contextkeys.html#actions_table)

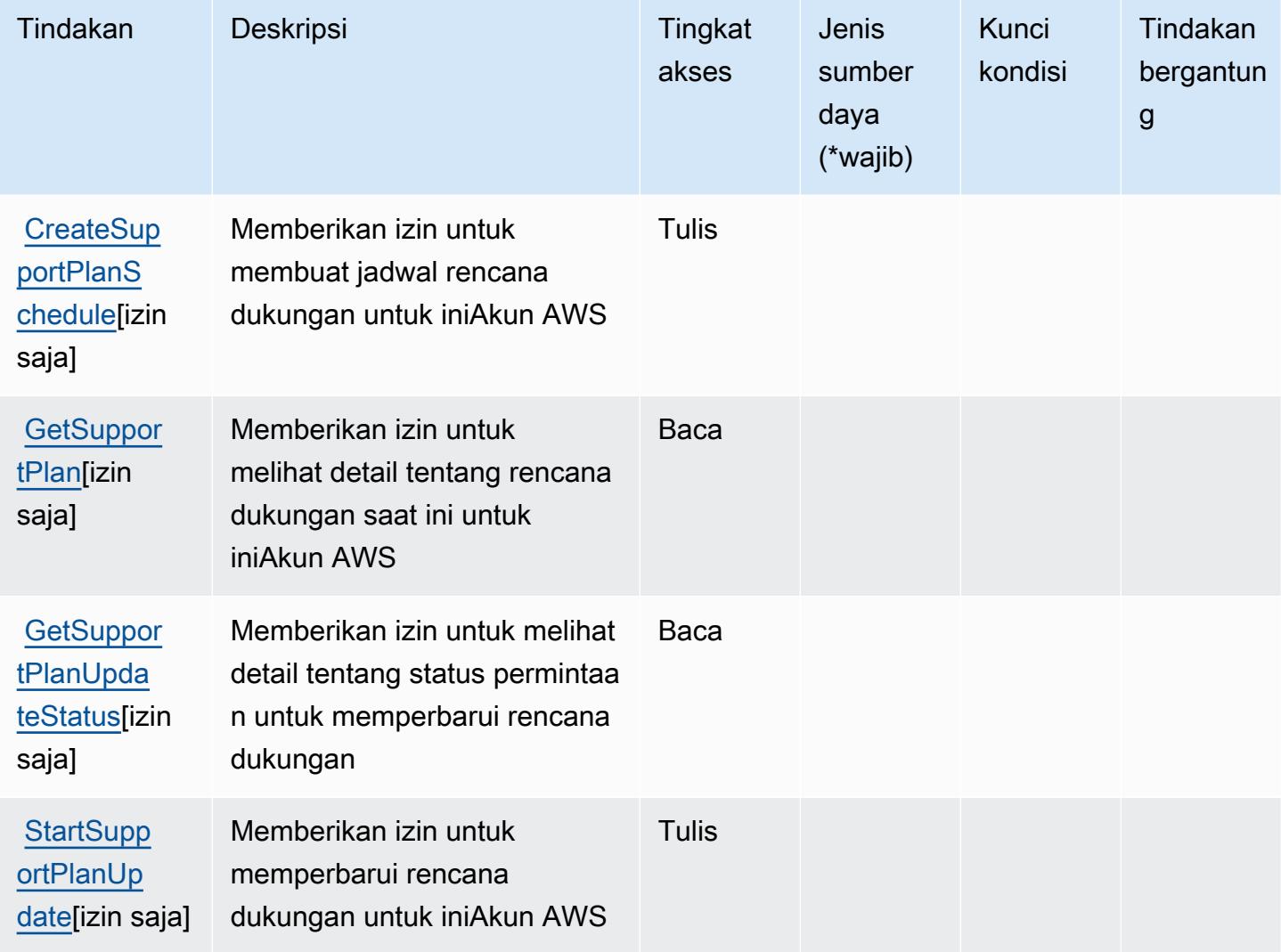

### <span id="page-5356-0"></span>Jenis sumber daya yang ditentukan olehAWS SupportRencana

AWS SupportRencana tidak mendukung menentukan ARN sumber daya diResourceelemen dari pernyataan kebijakan IAM. Untuk mengizinkan akses keAWS SupportRencana, tentukan"Resource": "\*"dalam kebijakan Anda.

### <span id="page-5356-1"></span>Kunci kondisi untukAWS SupportRencana

Rencana Dukungan tidak memiliki kunci konteks khusus layanan yang dapat digunakan diConditionelemen pernyataan kebijakan. Untuk daftar kunci konteks global yang tersedia untuk semua layanan, liha[tKunci yang tersedia untuk kondisi.](https://docs.aws.amazon.com/IAM/latest/UserGuide/reference_policies_condition-keys.html#AvailableKeys)

## Tindakan, sumber daya, dan kunci kondisi untukAWSKeberlanjutan

AWSKeberlanjutan (awalan layanan:sustainability) menyediakan sumber daya, tindakan, dan kunci konteks kondisi khusus layanan berikut untuk digunakan dalam kebijakan izin IAM.

Referensi:

- Pelajari cara [mengonfigurasi layanan ini.](https://docs.aws.amazon.com/awsaccountbilling/latest/aboutv2/what-is-ccft.html)
- Lihat daftar [Operasi API yang tersedia untuk layanan ini.](https://docs.aws.amazon.com/aws-cost-management/latest/APIReference/Welcome.html)
- Pelajari cara mengamankan layanan ini dan sumber dayanya dengan [menggunakan kebijakan izin](https://docs.aws.amazon.com/awsaccountbilling/latest/aboutv2/billing-permissions-ref.html) IAM.

#### Topik

- [Tindakan yang didefinisikan olehAWSKeberlanjutan](#page-5356-2)
- [Jenis sumber daya yang ditentukan olehAWSKeberlanjutan](#page-5358-0)
- [Kunci kondisi untukAWSKeberlanjutan](#page-5358-1)

### <span id="page-5356-2"></span>Tindakan yang didefinisikan olehAWSKeberlanjutan

Anda dapat menyebutkan tindakan berikut dalam elemen Action pernyataan kebijakan IAM. Gunakan kebijakan untuk memberikan izin untuk melaksanakan operasi dalam AWS. Saat Anda menggunakan sebuah tindakan dalam sebuah kebijakan, Anda biasanya mengizinkan atau menolak akses ke operasi API atau perintah CLI dengan nama yang sama. Namun, dalam beberapa kasus, satu tindakan tunggal mengontrol akses ke lebih dari satu operasi. Atau, beberapa operasi memerlukan beberapa tindakan yang berbeda.

YangJenis sumber dayakolom tabel Tindakan menunjukkan apakah setiap tindakan mendukung izin tingkat sumber daya. Jika tidak ada nilai untuk kolom ini, Anda harus menentukan semua sumber daya ("\*") yang berlaku kebijakan diResourceelemen pernyataan kebijakan Anda. Jika kolom mencantumkan jenis sumber daya, maka Anda dapat menyebutkan ARN dengan jenis tersebut dalam sebuah pernyataan dengan tindakan tersebut. Jika tindakan memiliki satu atau lebih sumber daya yang diperlukan, pemanggil harus memiliki izin untuk menggunakan tindakan dengan sumber daya tersebut. Sumber daya yang diperlukan ditunjukkan dalam tabel dengan tanda bintang (\*). Jika Anda membatasi akses sumber daya denganResourceelemen dalam kebijakan IAM, Anda harus menyertakan ARN atau pola untuk setiap jenis sumber daya yang diperlukan. Beberapa tindakan mendukung berbagai jenis sumber daya. Jika jenis sumber daya opsional (tidak ditunjukkan sebagai diperlukan), maka Anda dapat memilih untuk menggunakan salah satu jenis sumber daya opsional.

YangKunci kondisikolom tabel Tindakan menyertakan kunci yang dapat Anda tentukan dalam pernyataan kebijakanConditionelemen. Untuk informasi selengkapnya tentang kunci kondisi yang terkait dengan sumber daya untuk layanan, lihatKunci kondisikolom tabel jenis sumber daya.

**a** Note

Kunci kondisi sumber daya tercantum dalam[Jenis sumber dayam](#page-5358-0)eja. Anda dapat menemukan tautan ke jenis sumber daya yang berlaku untuk tindakan diJenis sumber daya (\*wajib)kolom tabel Actions. Jenis sumber daya dalam tabel jenis sumber daya mencakupKunci kondisikolom, yang merupakan kunci kondisi sumber daya yang berlaku untuk tindakan dalam tabel Tindakan.

Untuk detail tentang kolom dalam tabel berikut, liha[tTabel tindakan.](reference_policies_actions-resources-contextkeys.html#actions_table)

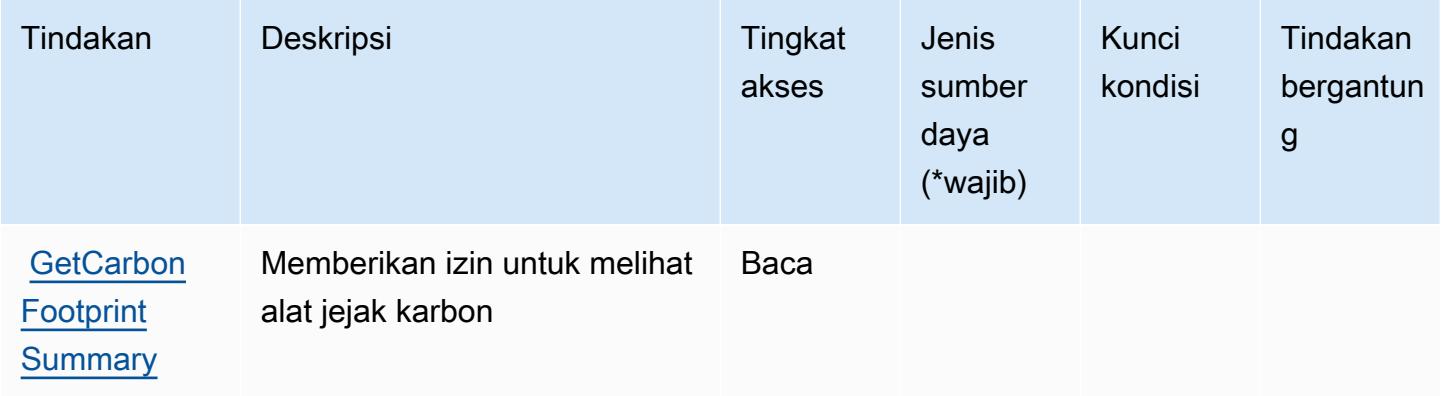

### <span id="page-5358-0"></span>Jenis sumber daya yang ditentukan olehAWSKeberlanjutan

AWSKeberlanjutan tidak mendukung menentukan ARN sumber daya diResourceelemen dari pernyataan kebijakan IAM. Untuk mengizinkan akses keAWSKeberlanjutan, tentukan"Resource": "\*"dalam kebijakan Anda.

#### <span id="page-5358-1"></span>Kunci kondisi untukAWSKeberlanjutan

Keberlanjutan tidak memiliki kunci konteks khusus layanan yang dapat digunakan dalamConditionelemen pernyataan kebijakan. Untuk daftar kunci konteks global yang tersedia untuk semua layanan, lihat[Kunci yang tersedia untuk kondisi](https://docs.aws.amazon.com/IAM/latest/UserGuide/reference_policies_condition-keys.html#AvailableKeys).

## Tindakan, sumber daya, dan kunci kondisi untuk AWS Systems Manager

AWS Systems Manager (awalan layanan:ssm) menyediakan sumber daya, tindakan, dan kunci konteks kondisi khusus layanan berikut untuk digunakan dalam kebijakan izin IAM.

Referensi:

- Pelajari cara [mengonfigurasi layanan ini.](https://docs.aws.amazon.com/systems-manager/latest/userguide/what-is-systems-manager.html)
- Lihat daftar [Operasi API yang tersedia untuk layanan ini.](https://docs.aws.amazon.com/systems-manager/latest/APIReference/Welcome.html)
- Pelajari cara mengamankan layanan ini dan sumber dayanya dengan [menggunakan kebijakan izin](https://docs.aws.amazon.com/systems-manager/latest/userguide/security-iam.html) IAM.

#### Topik

- [Tindakan yang ditentukan oleh AWS Systems Manager](#page-5358-2)
- [Jenis sumber daya yang ditentukan oleh AWS Systems Manager](#page-5393-0)
- [Kunci kondisi untuk AWS Systems Manager](#page-5396-0)

### <span id="page-5358-2"></span>Tindakan yang ditentukan oleh AWS Systems Manager

Anda dapat menyebutkan tindakan berikut dalam elemen Action pernyataan kebijakan IAM. Gunakan kebijakan untuk memberikan izin untuk melaksanakan operasi dalam AWS. Saat Anda menggunakan sebuah tindakan dalam sebuah kebijakan, Anda biasanya mengizinkan atau menolak akses ke operasi API atau perintah CLI dengan nama yang sama. Namun, dalam beberapa kasus, satu tindakan tunggal mengontrol akses ke lebih dari satu operasi. Atau, beberapa operasi memerlukan beberapa tindakan yang berbeda.

Kolom tipe sumber daya pada tabel Tindakan menunjukkan apakah setiap tindakan mendukung izin tingkat sumber daya. Jika tidak ada nilai untuk kolom ini, Anda harus menentukan semua sumber daya ("\*") yang berlaku kebijakan dalam Resource elemen pernyataan kebijakan Anda. Jika kolom mencantumkan jenis sumber daya, maka Anda dapat menyebutkan ARN dengan jenis tersebut dalam sebuah pernyataan dengan tindakan tersebut. Jika tindakan memiliki satu atau lebih sumber daya yang diperlukan, pemanggil harus memiliki izin untuk menggunakan tindakan dengan sumber daya tersebut. Sumber daya yang diperlukan ditunjukkan dalam tabel dengan tanda bintang (\*). Jika Anda membatasi akses sumber daya dengan Resource elemen dalam kebijakan IAM, Anda harus menyertakan ARN atau pola untuk setiap jenis sumber daya yang diperlukan. Beberapa tindakan mendukung berbagai jenis sumber daya. Jika jenis sumber daya opsional (tidak ditunjukkan sesuai kebutuhan), maka Anda dapat memilih untuk menggunakan salah satu jenis sumber daya opsional.

Kolom Condition keys pada tabel Actions menyertakan kunci yang dapat Anda tentukan dalam Condition elemen pernyataan kebijakan. Untuk informasi selengkapnya tentang kunci kondisi yang terkait dengan sumber daya untuk layanan, lihat kolom Kunci kondisi pada tabel Jenis sumber daya.

**a** Note

Kunci kondisi sumber daya tercantum dalam tabel [Jenis sumber daya](#page-5393-0). Anda dapat menemukan tautan ke jenis sumber daya yang berlaku untuk tindakan di kolom Jenis sumber daya (\*wajib) pada tabel Tindakan. Jenis sumber daya dalam tabel Jenis sumber daya menyertakan kolom Kunci kondisi, yang merupakan kunci kondisi sumber daya yang berlaku untuk tindakan dalam tabel Tindakan.

Untuk detail tentang kolom dalam tabel berikut, lihat [Tabel tindakan](reference_policies_actions-resources-contextkeys.html#actions_table).

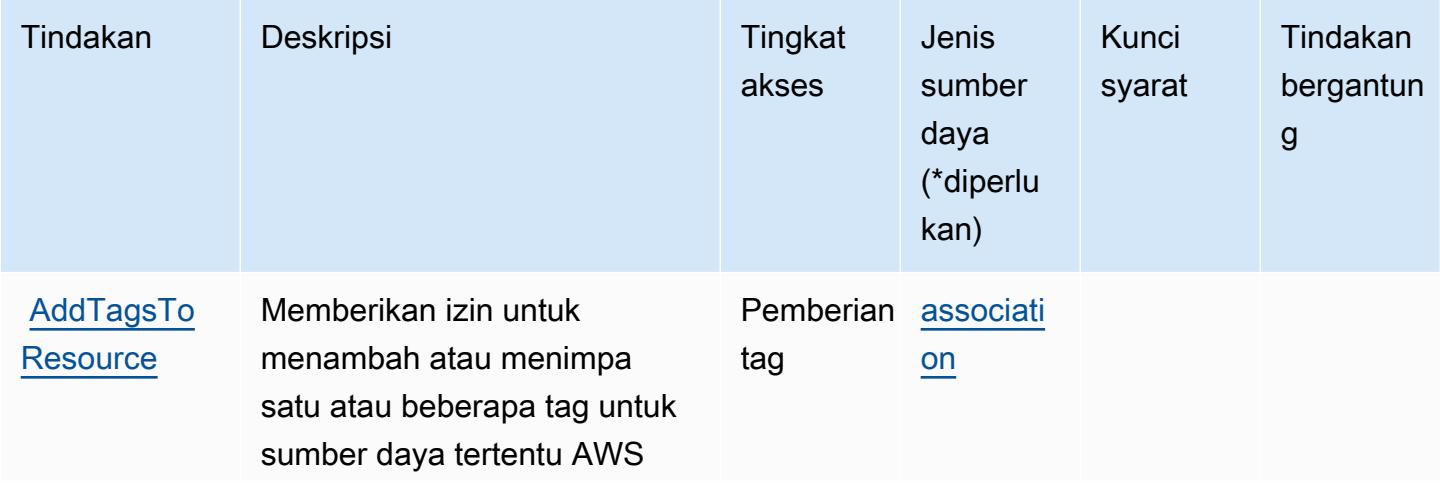

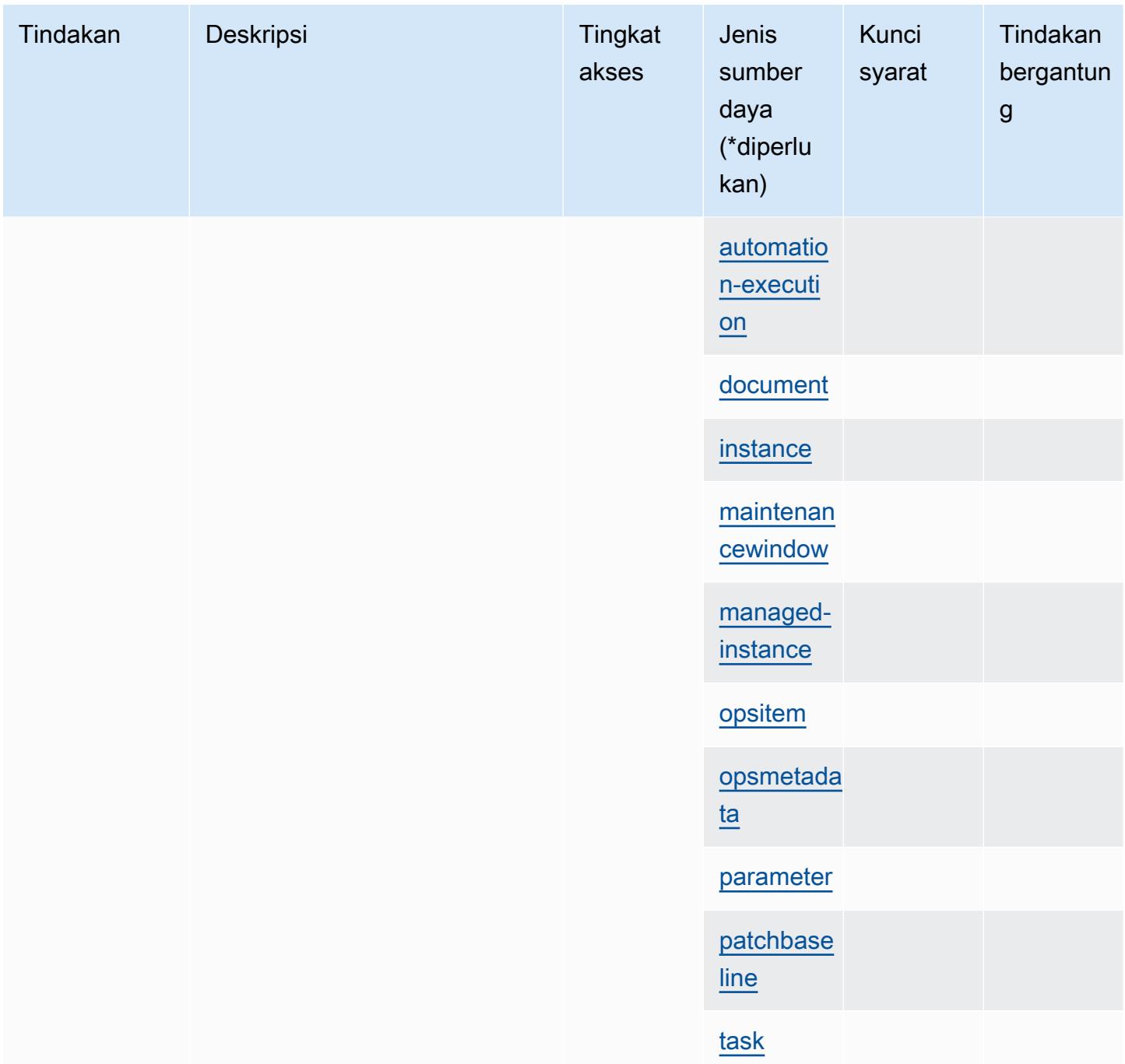

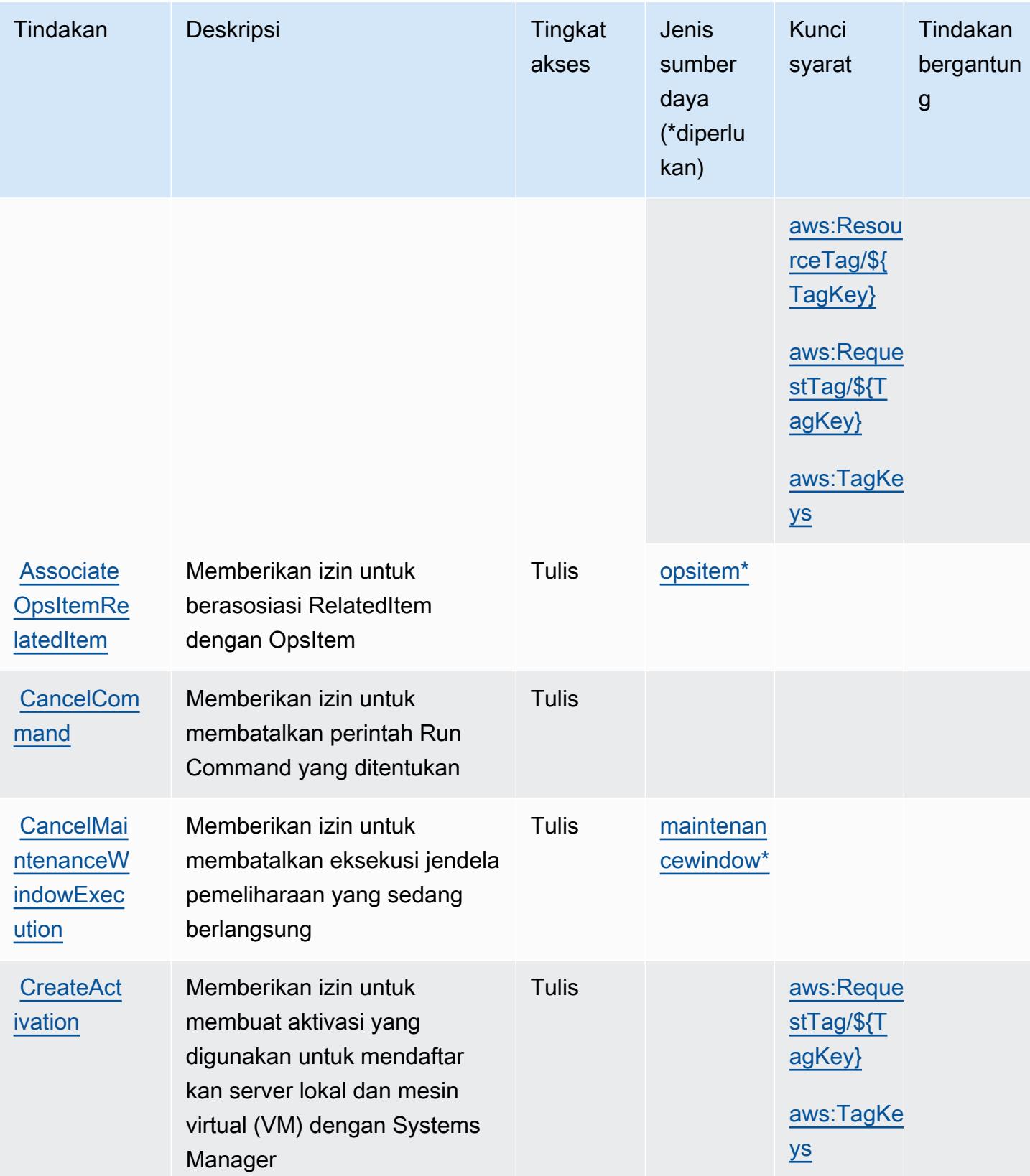

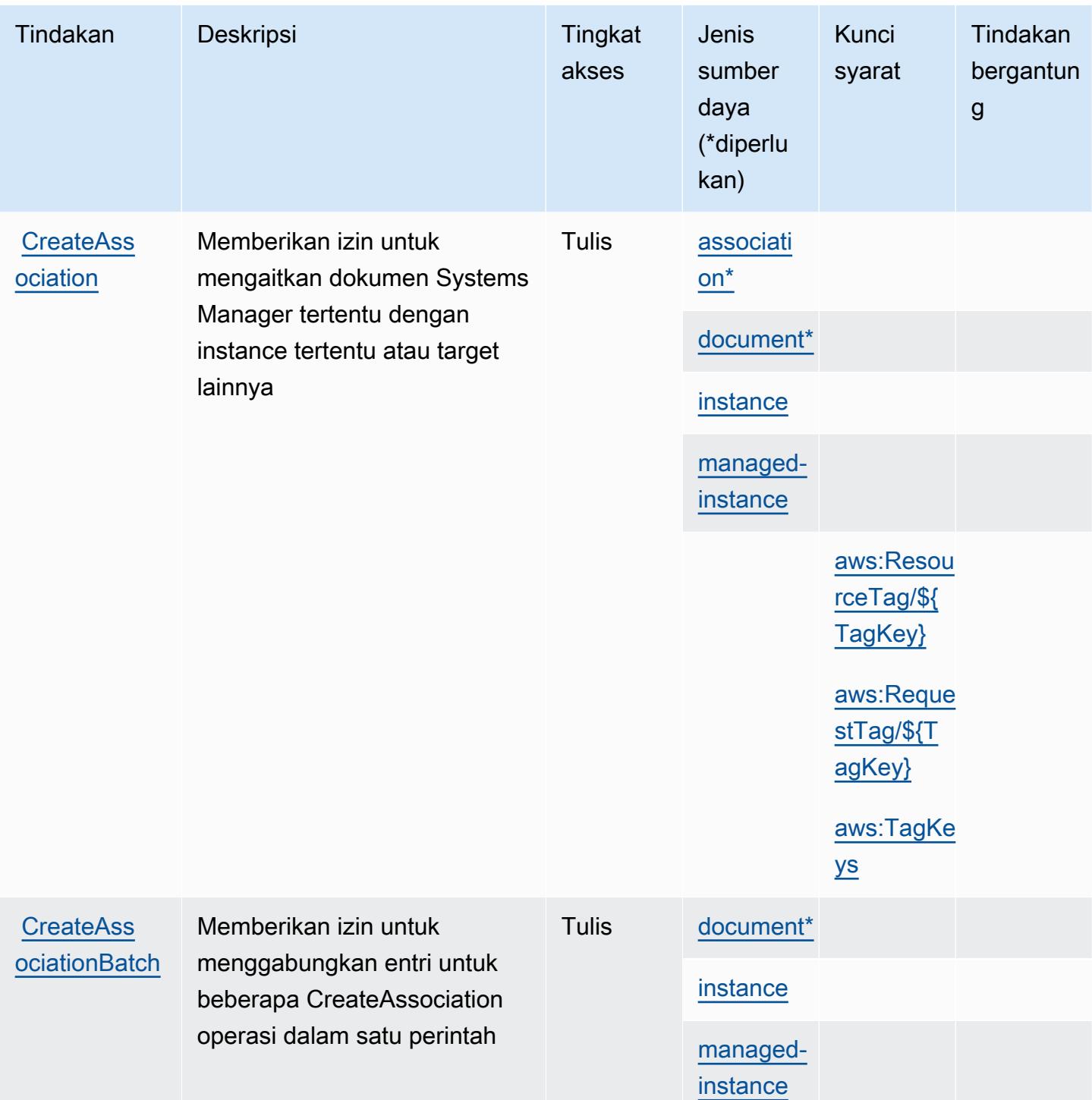

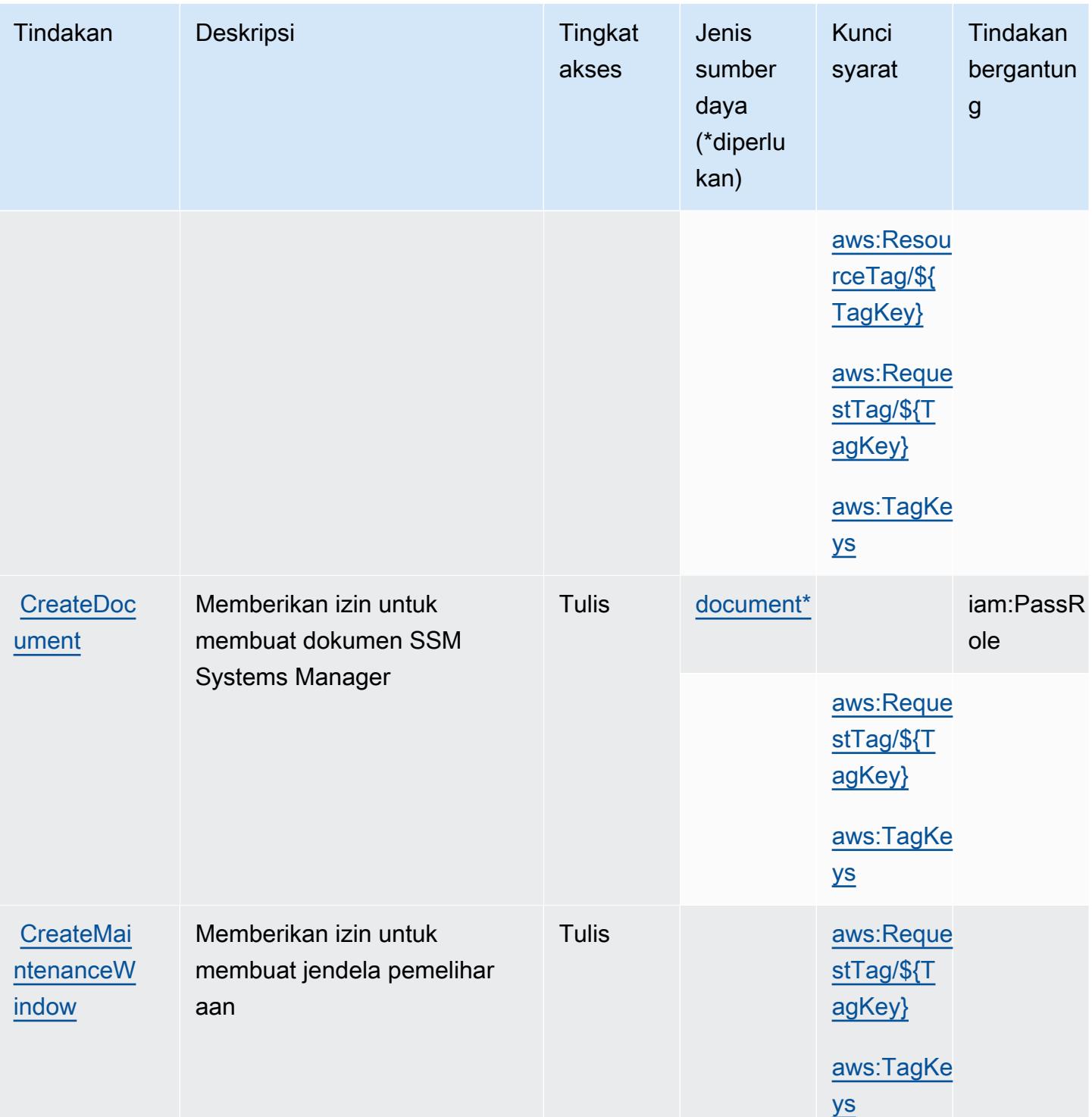
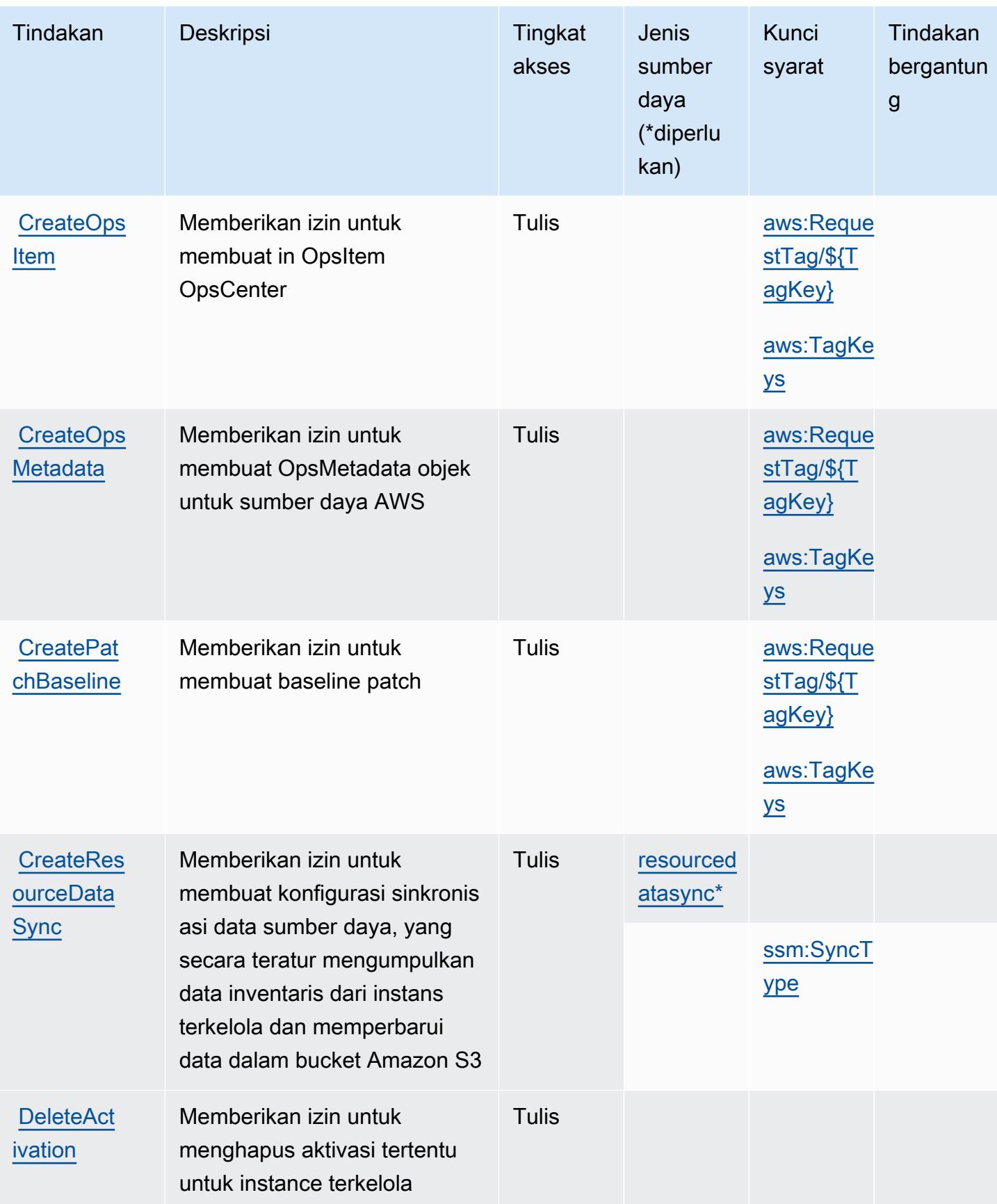

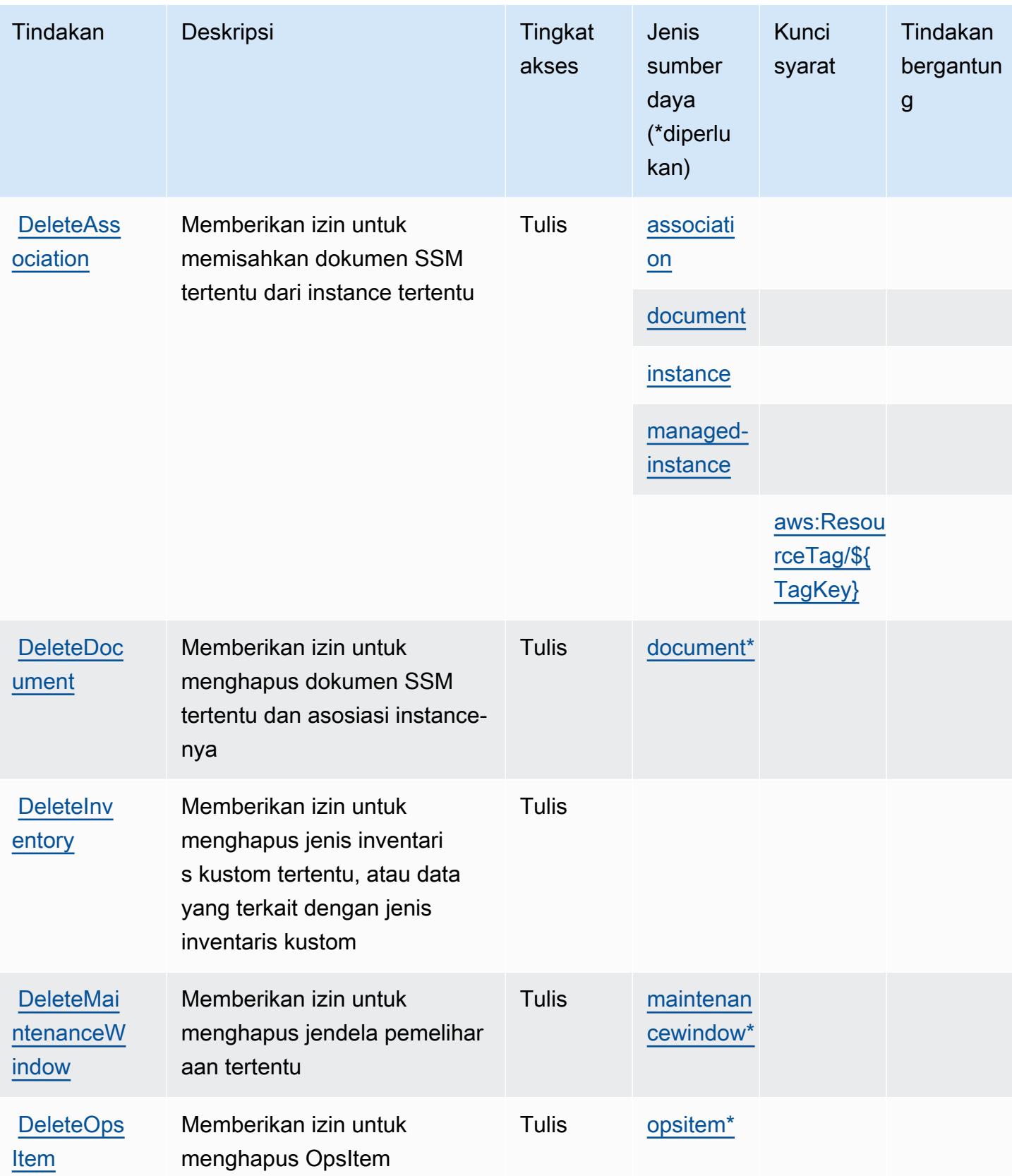

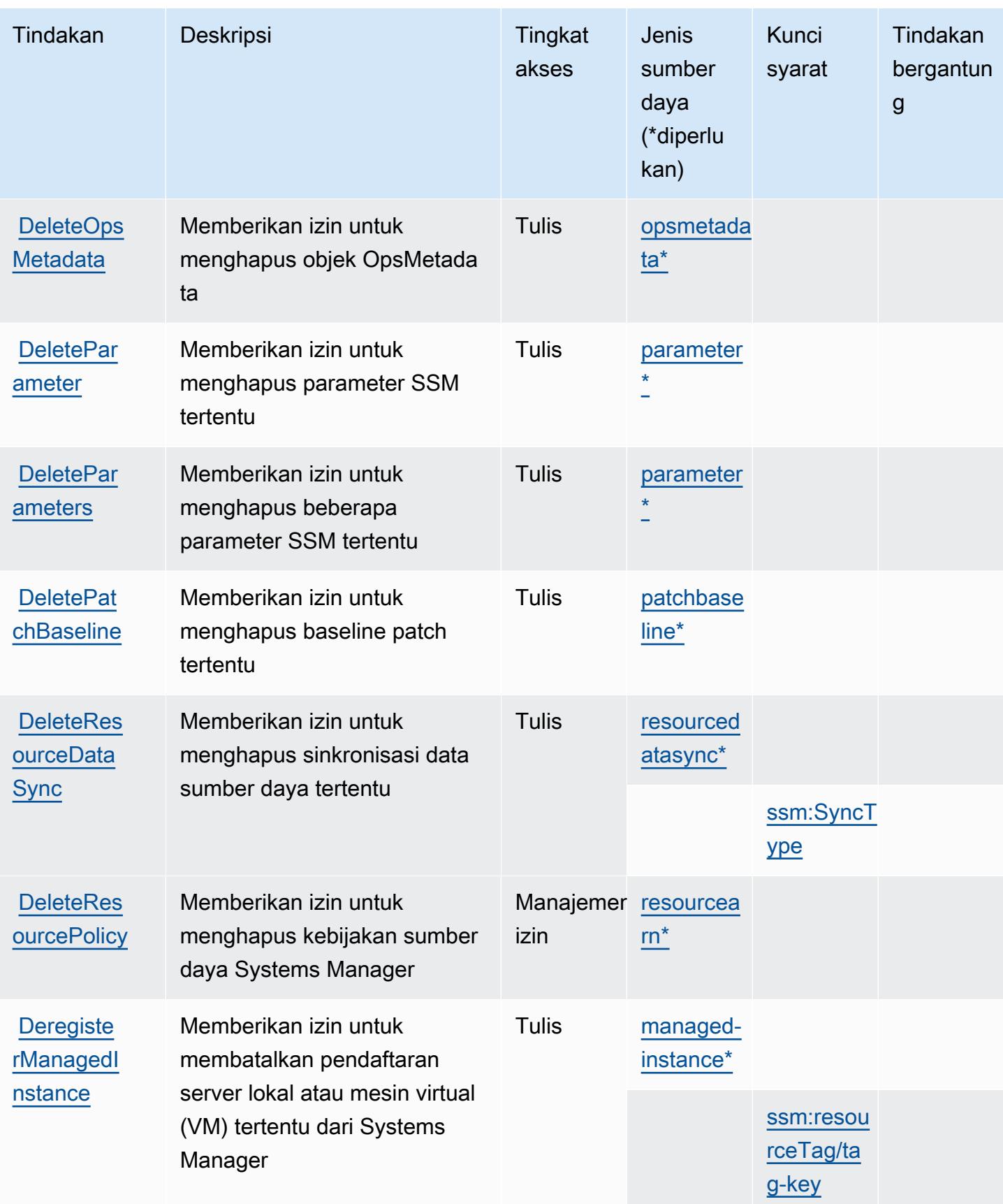

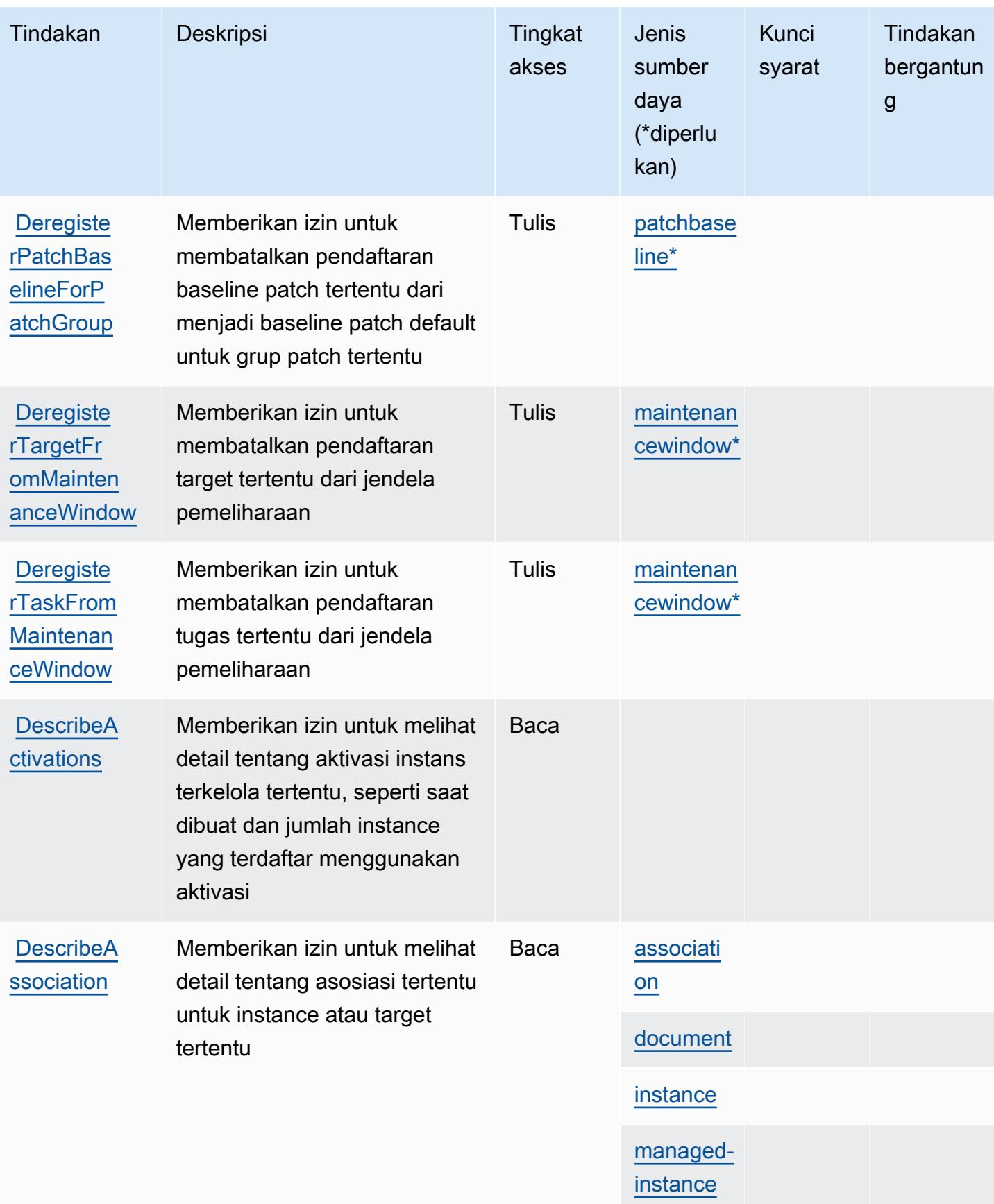

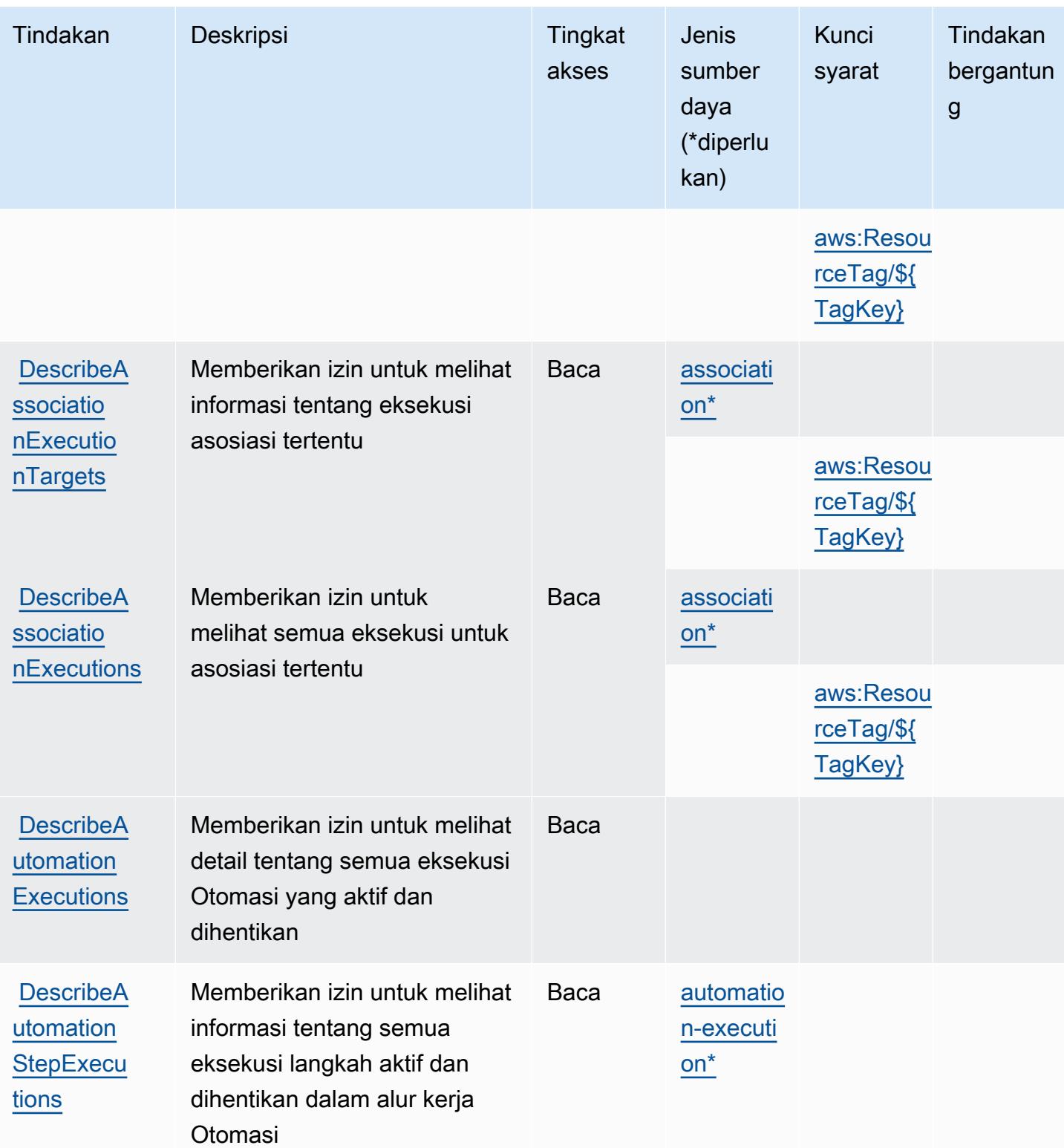

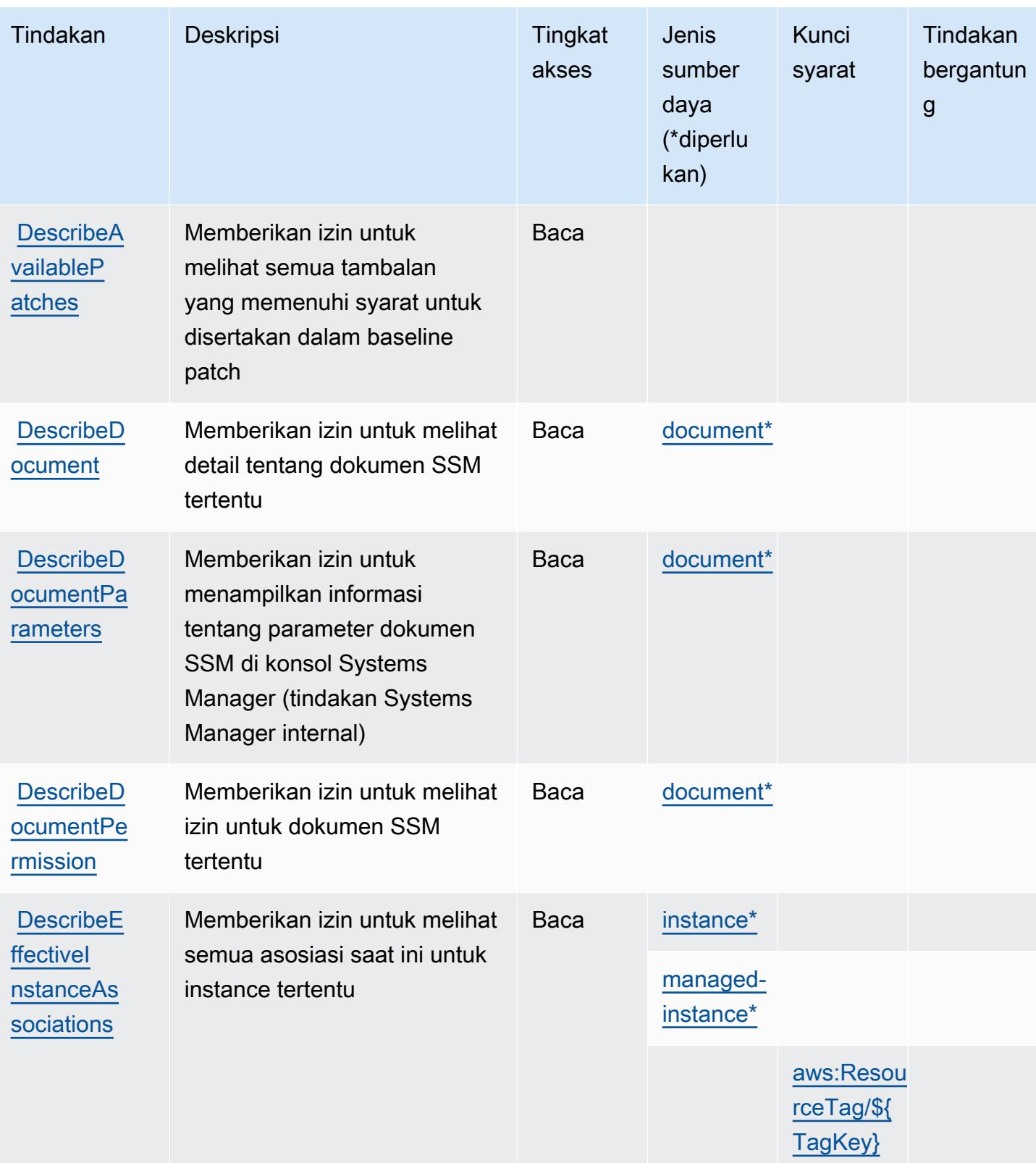

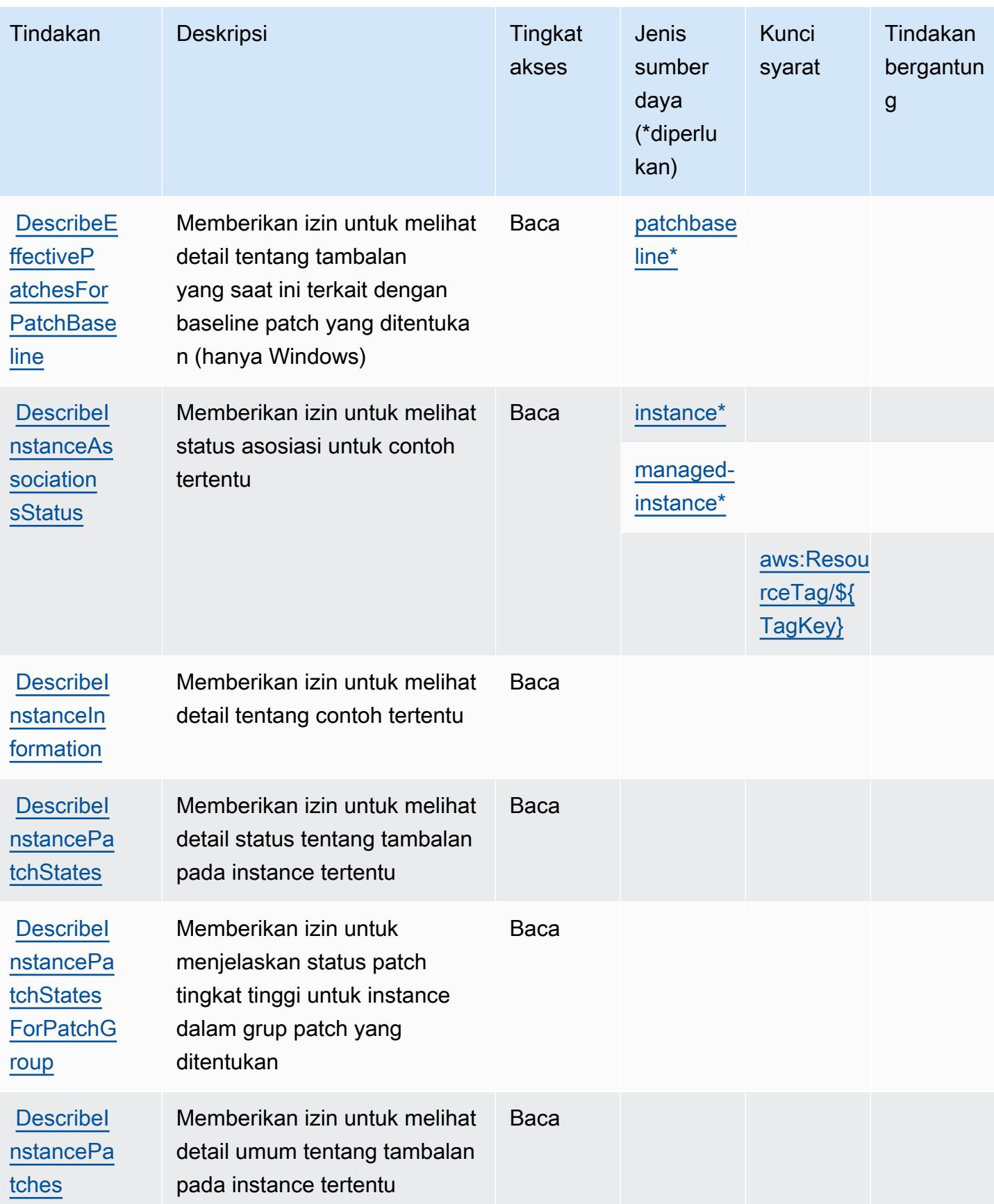

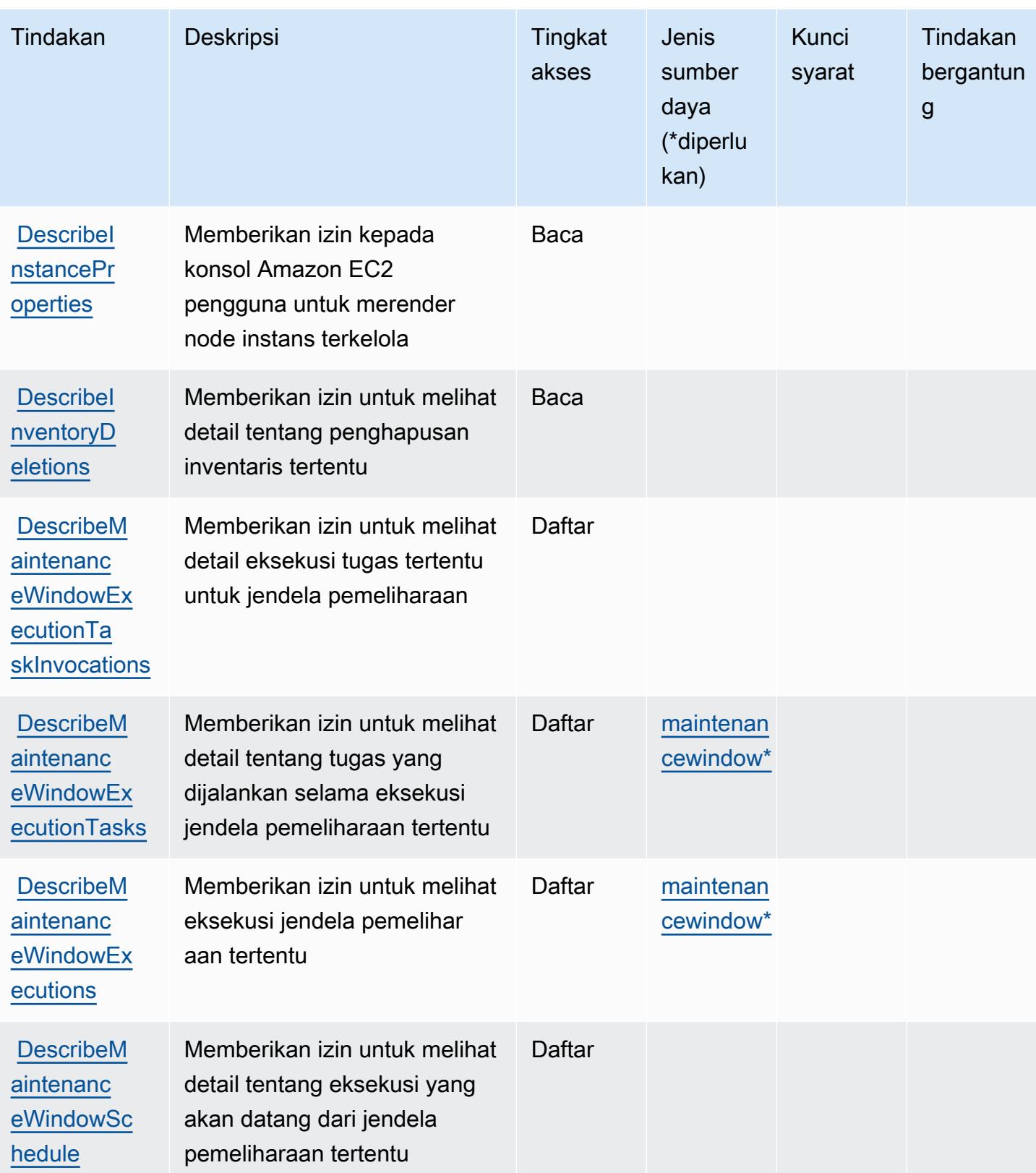

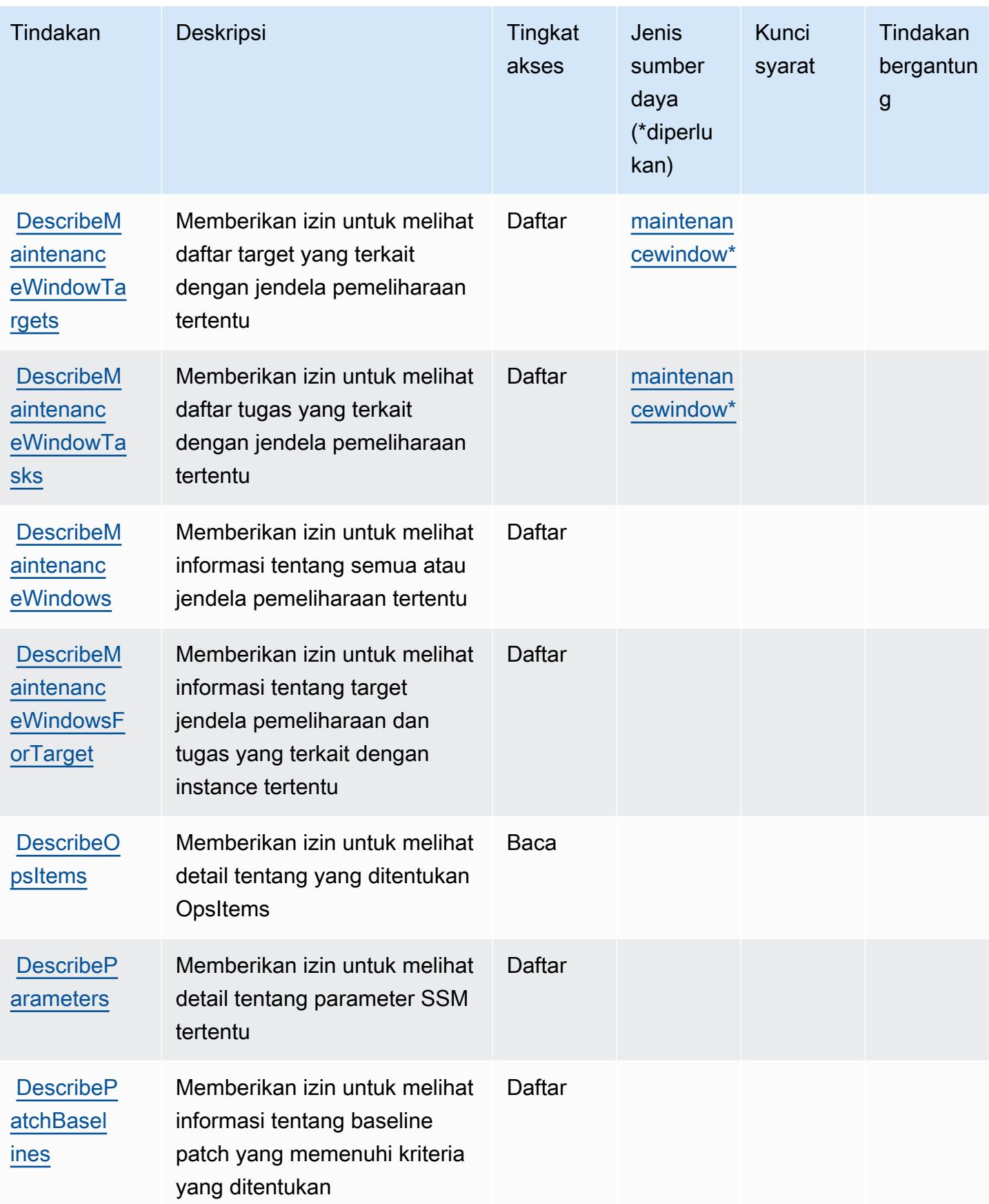

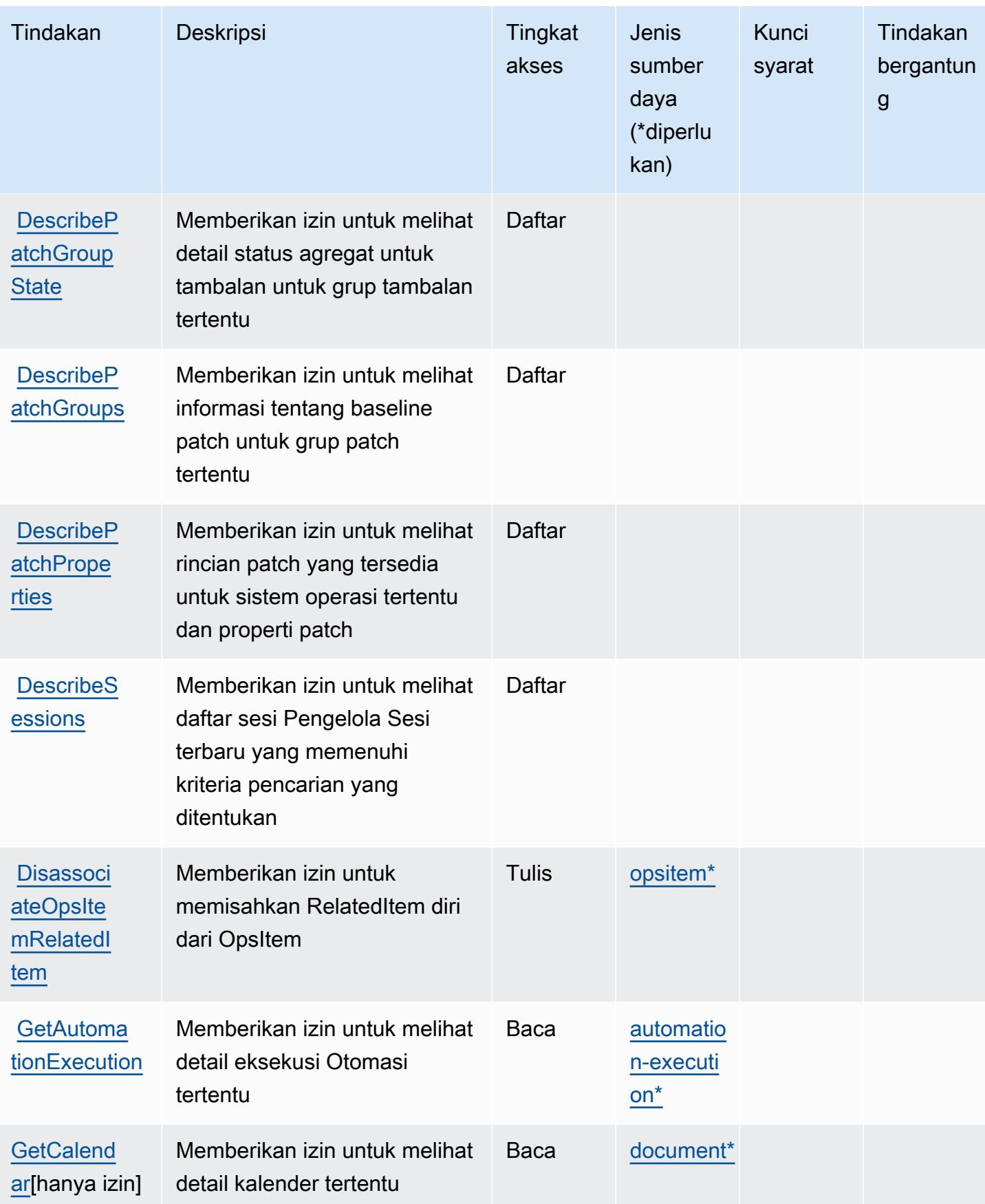

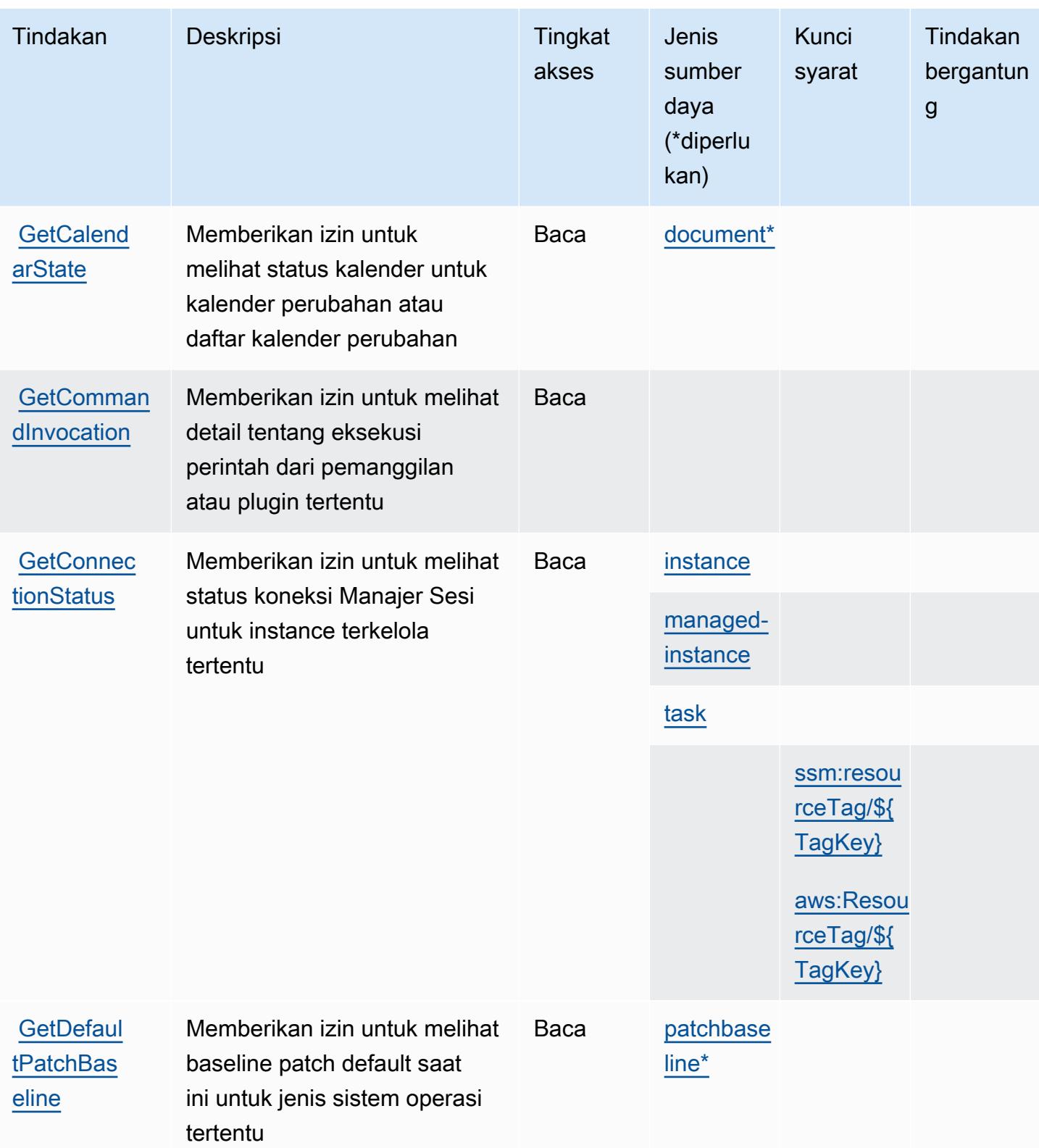

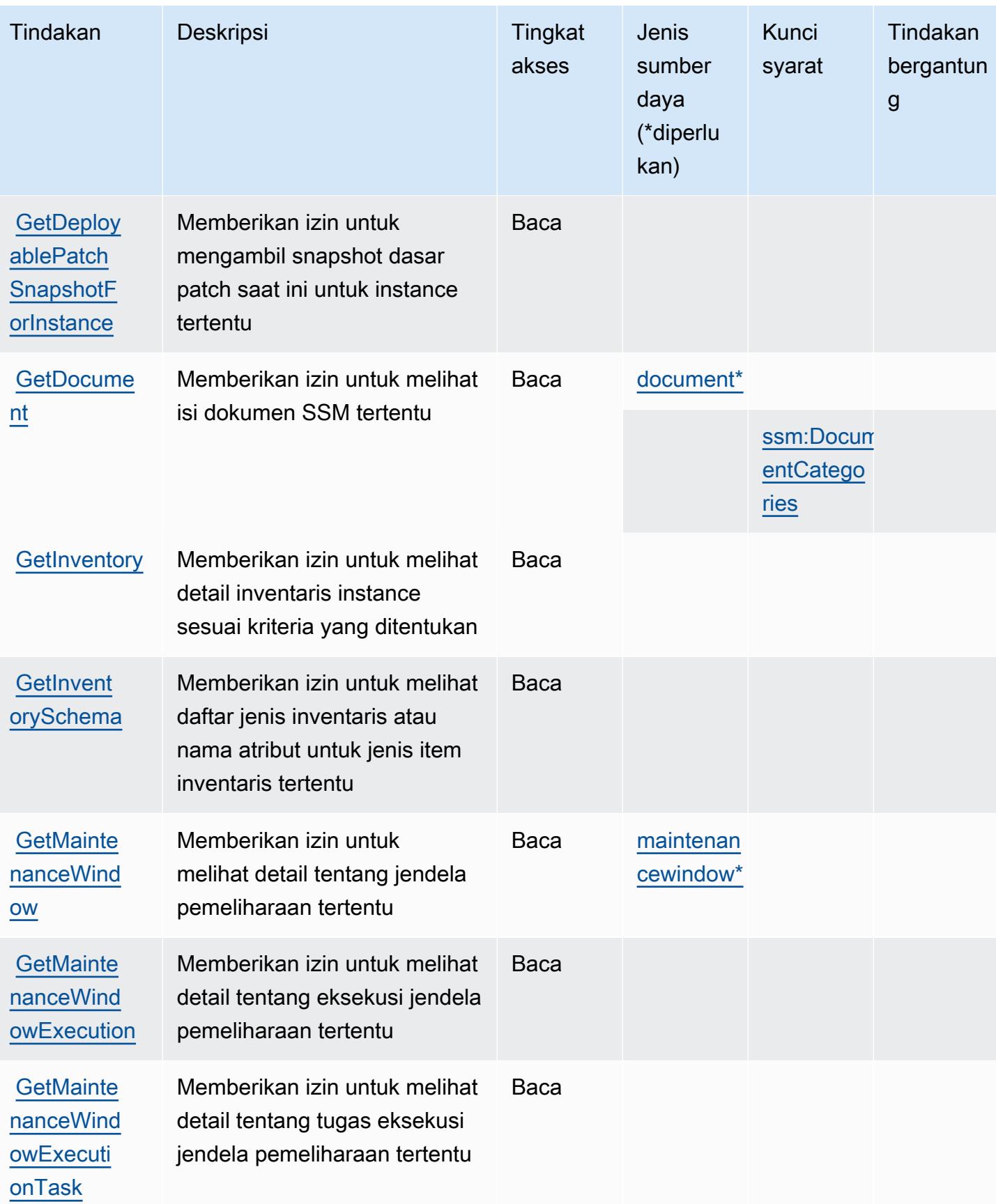

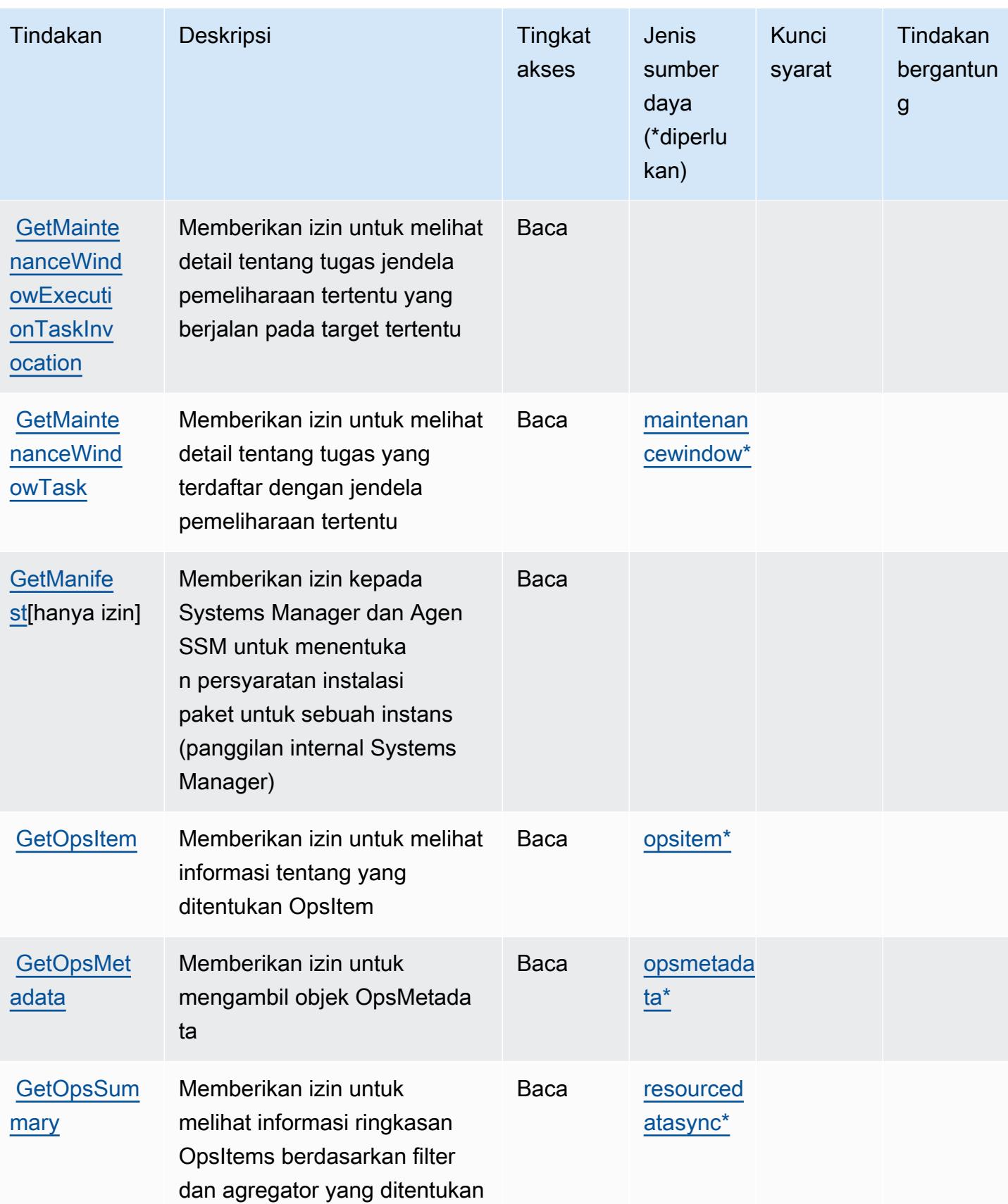

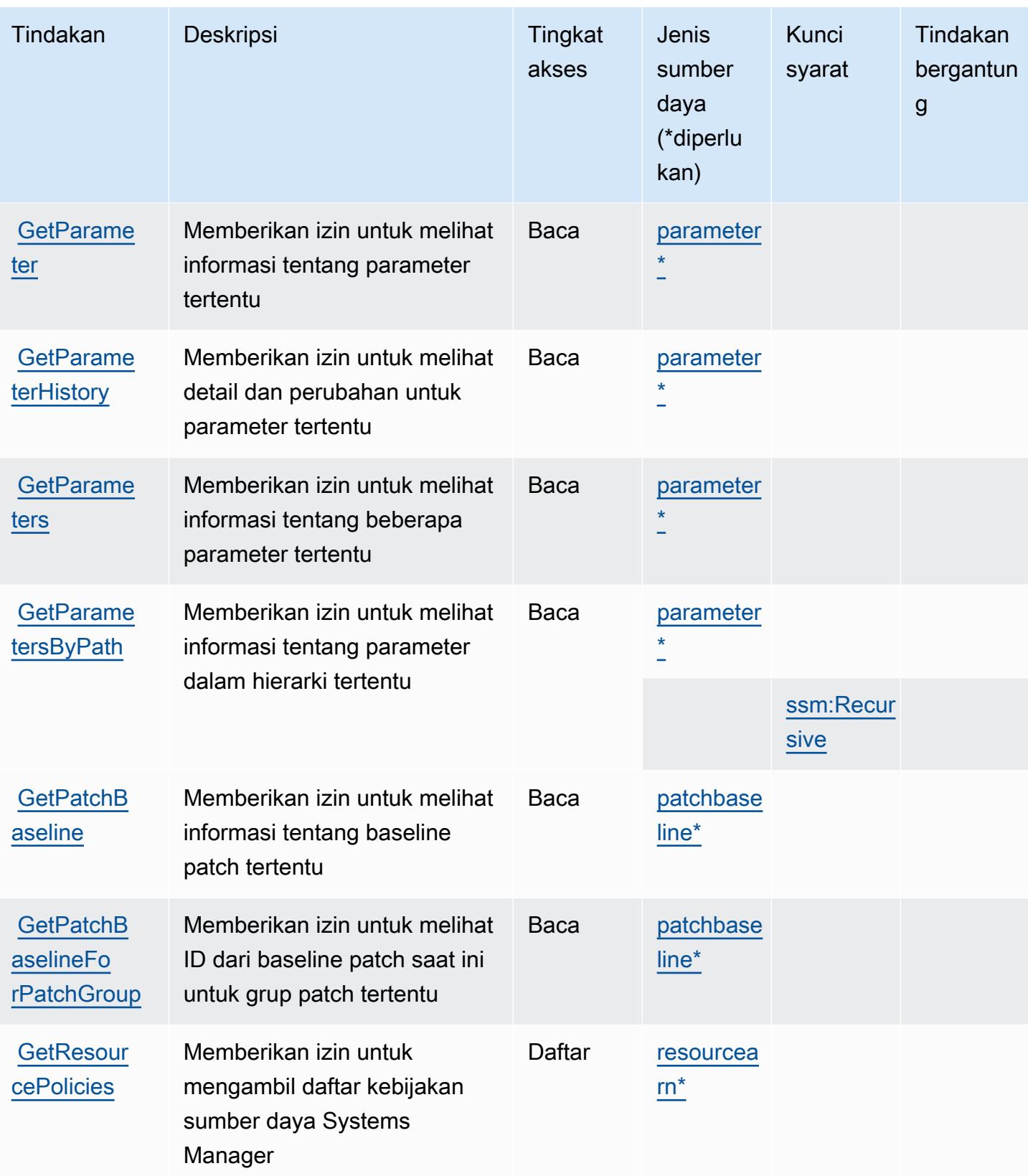

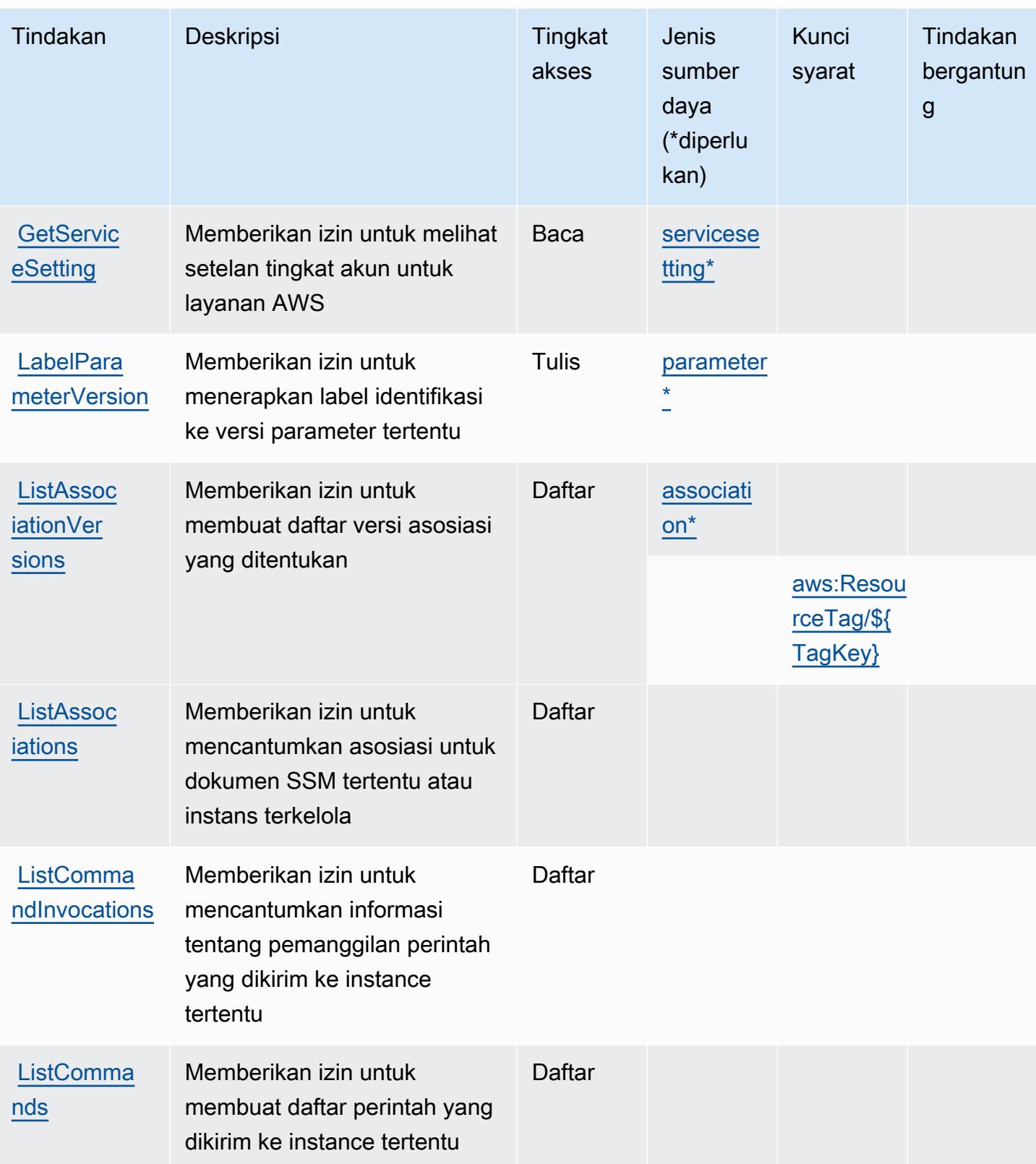

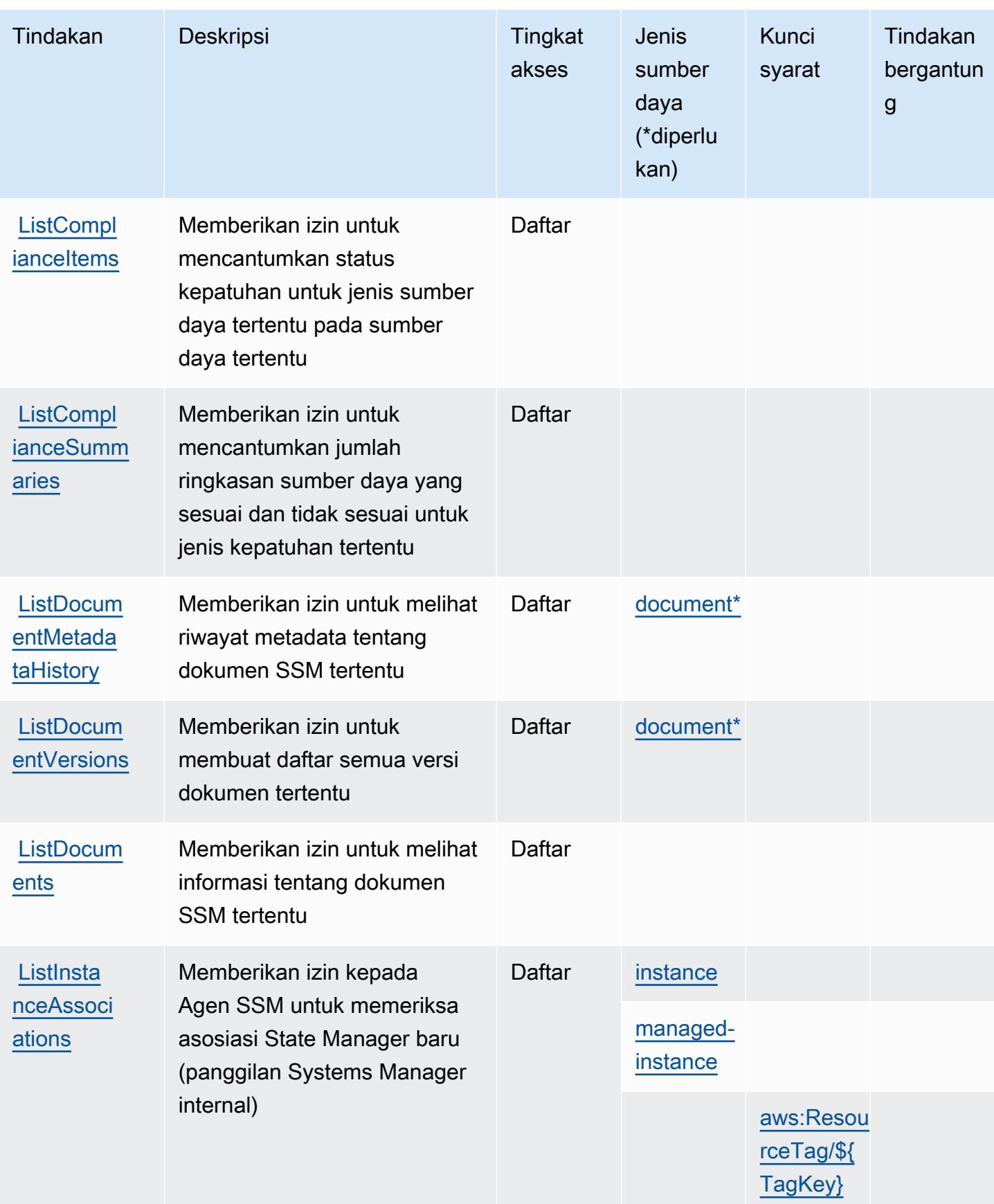

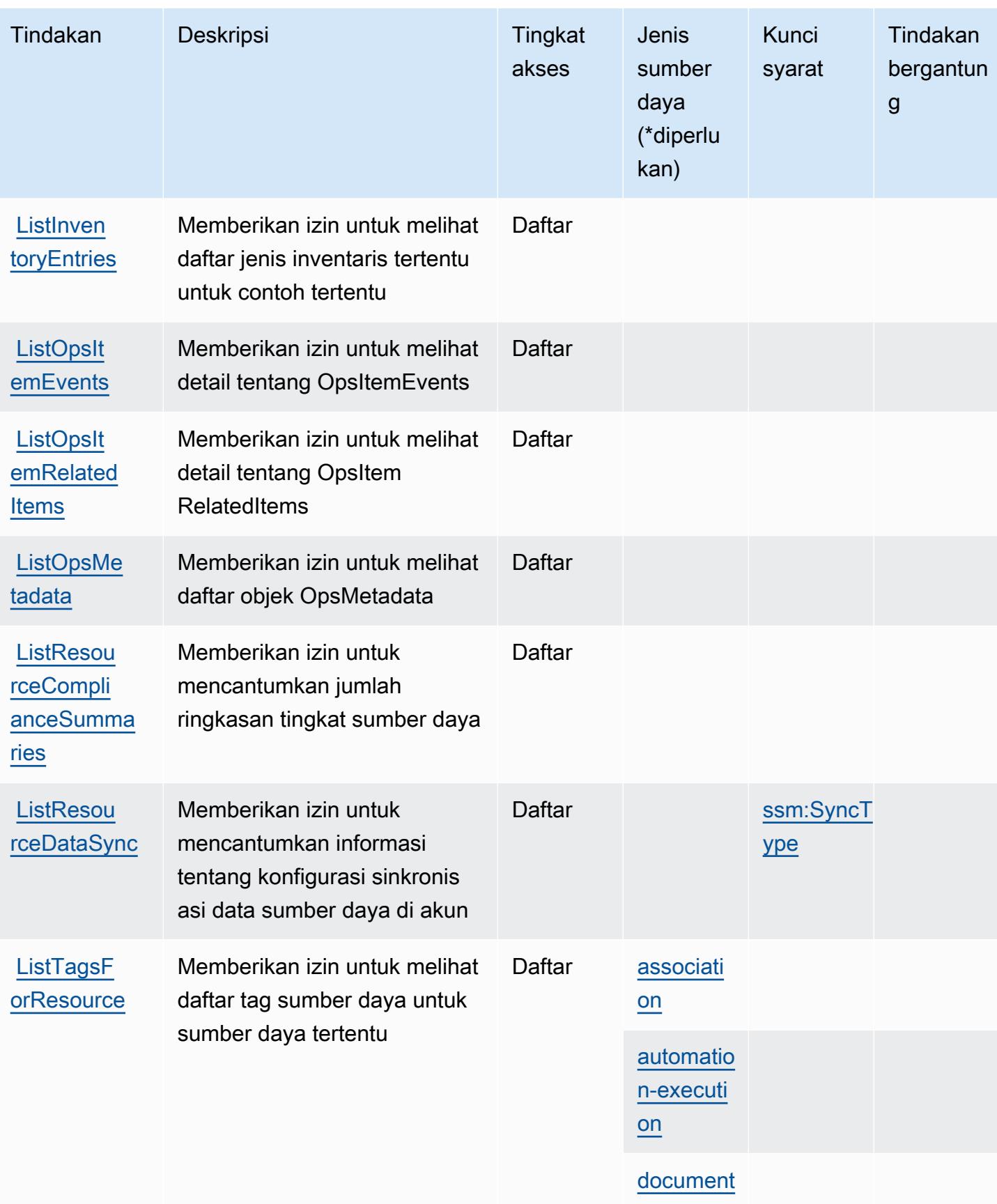

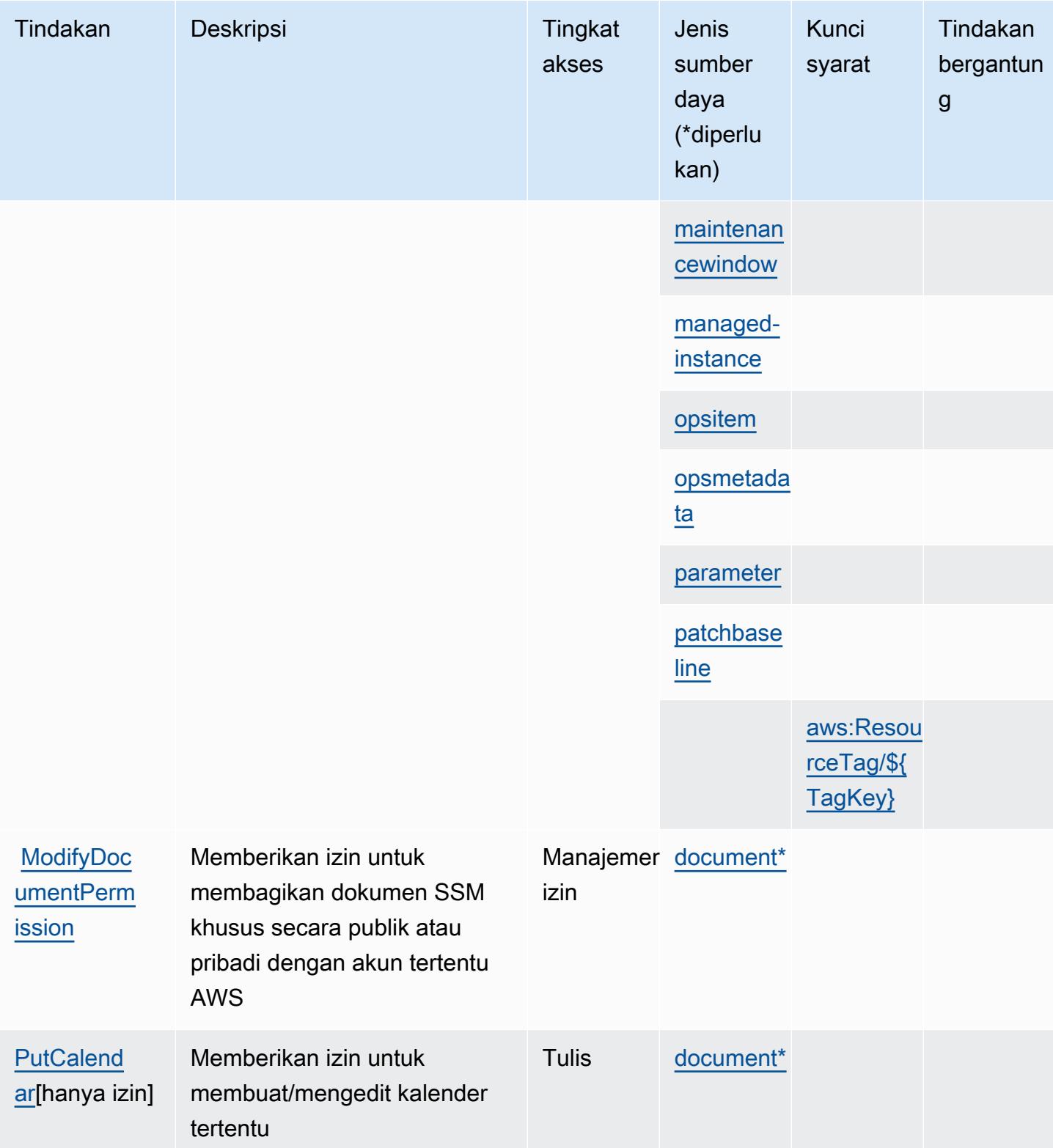

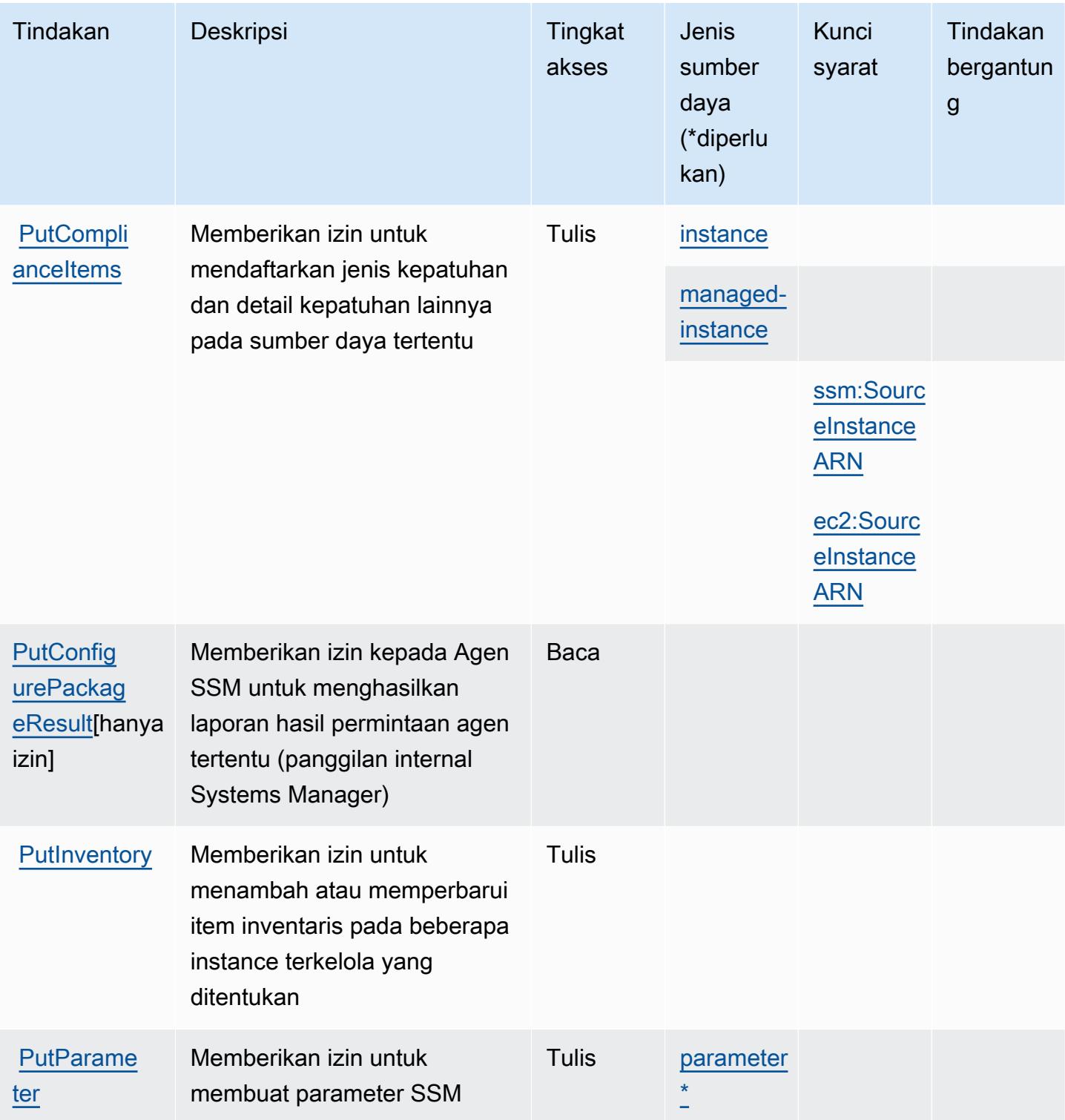

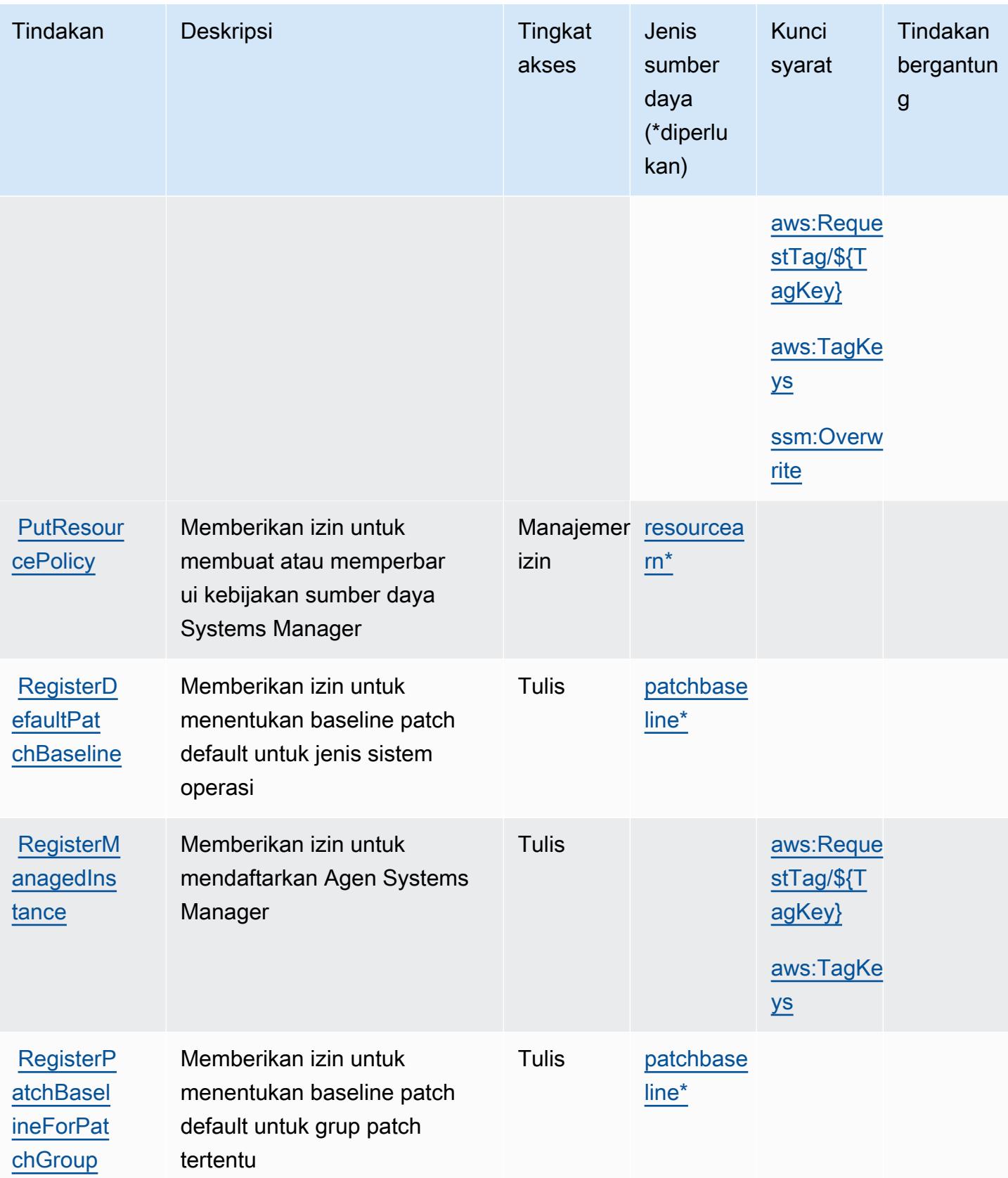

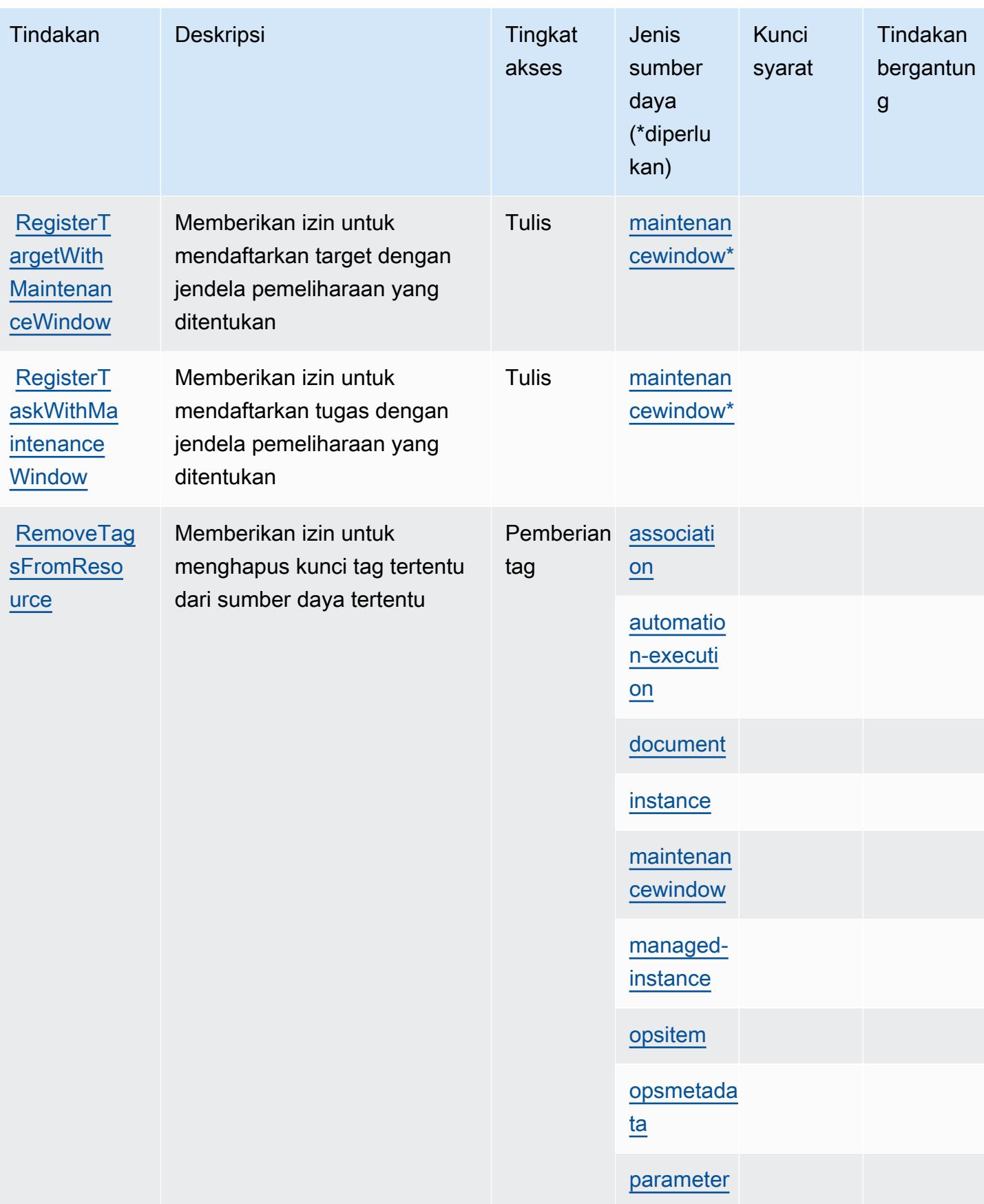

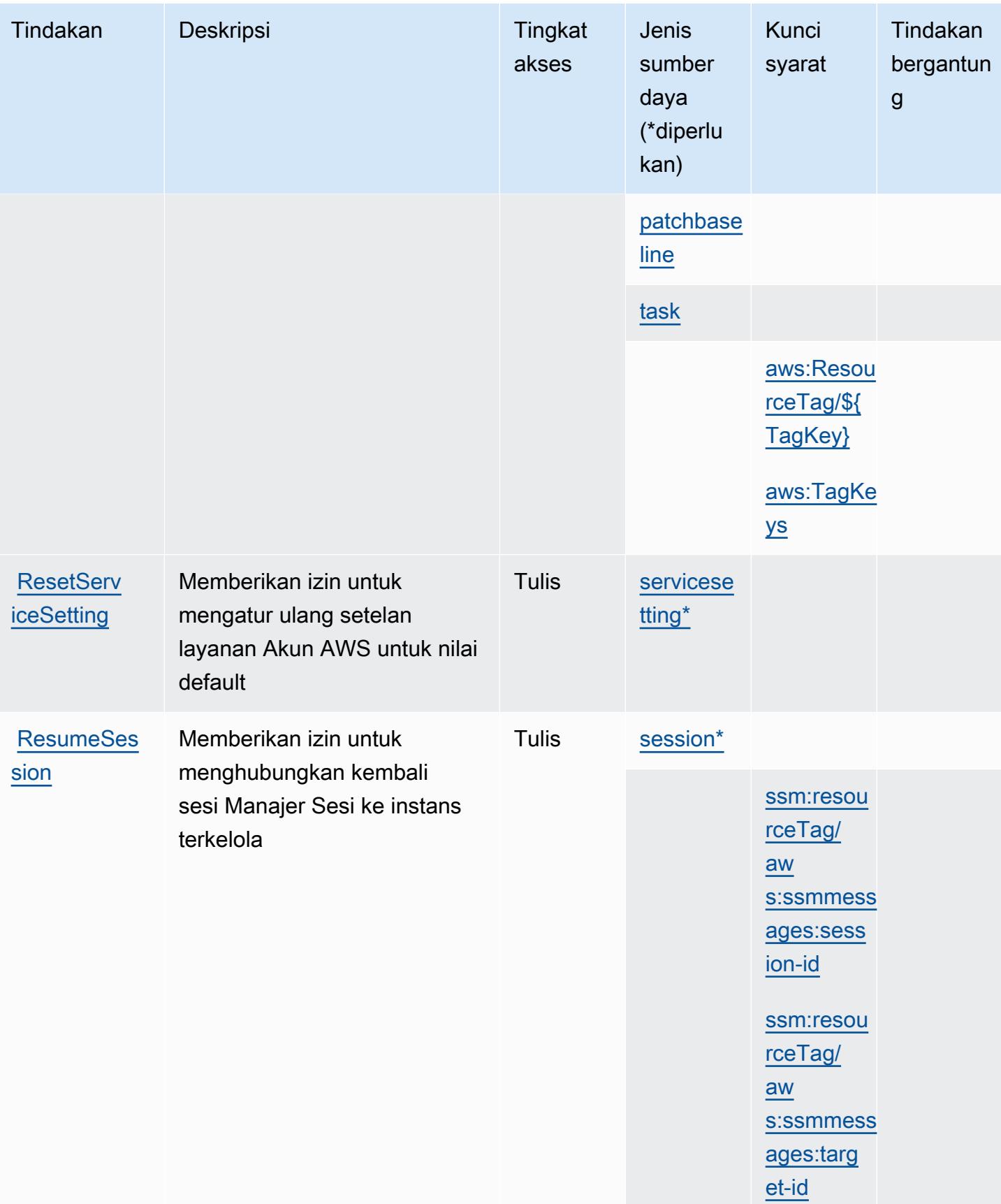

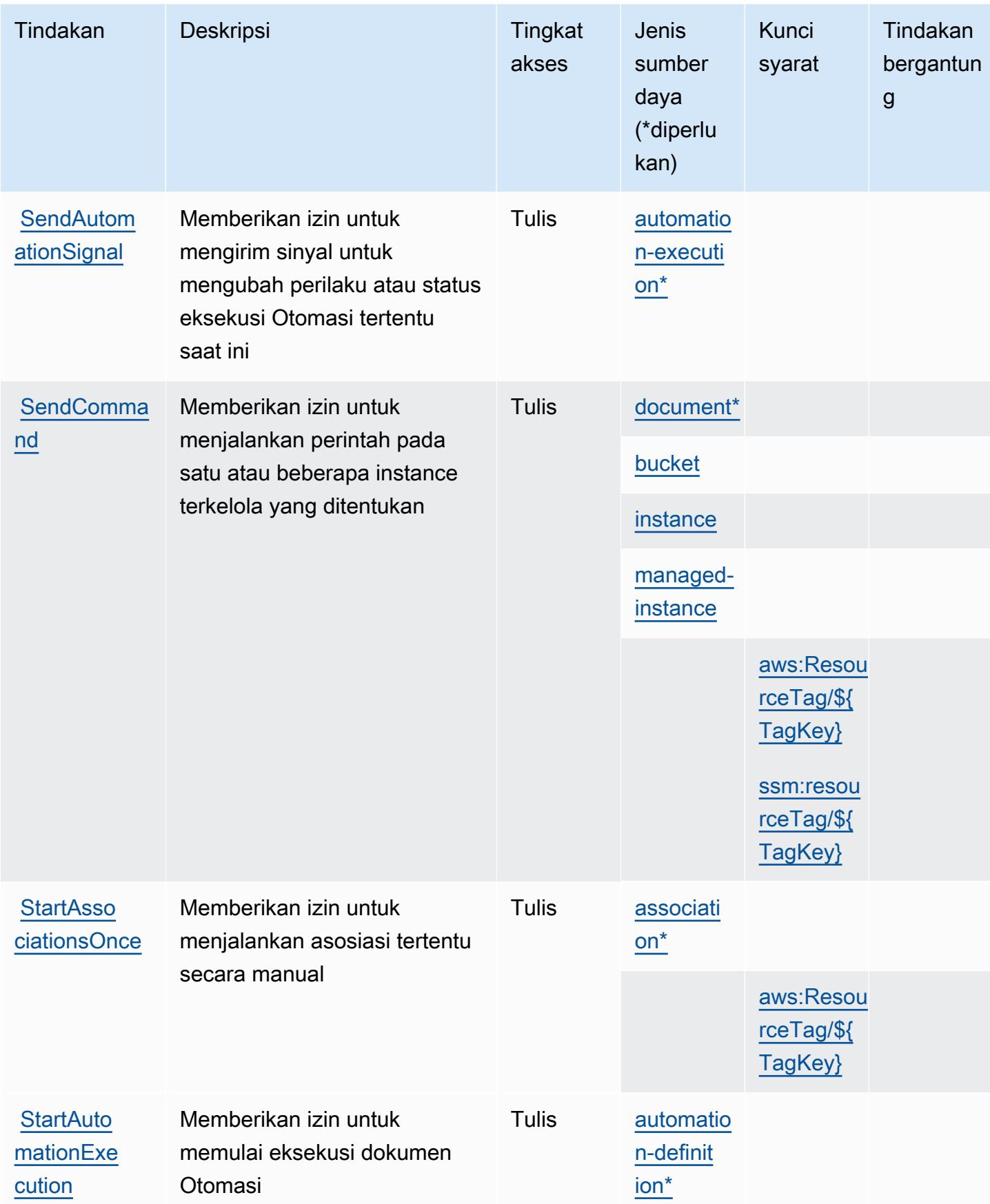

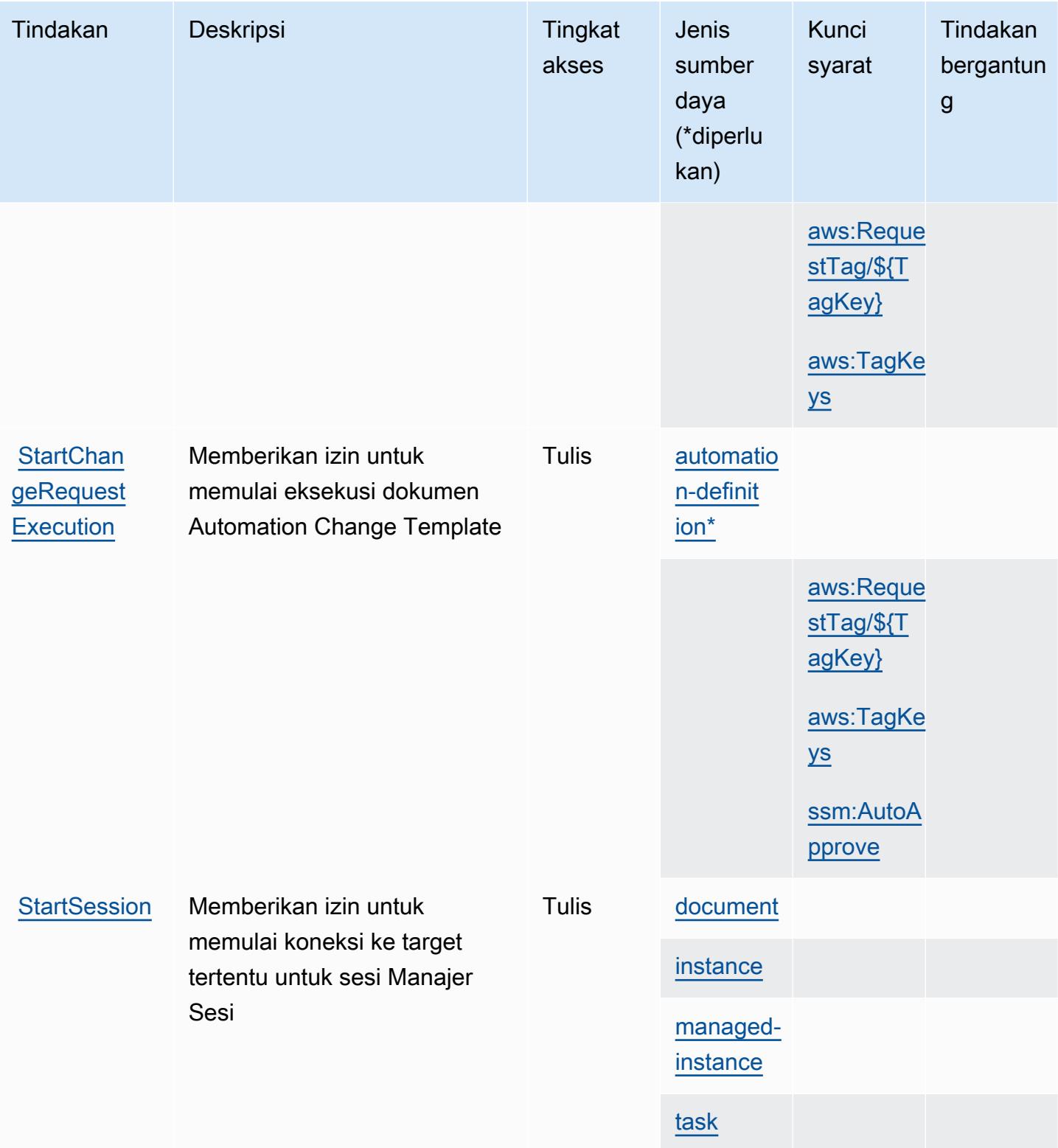

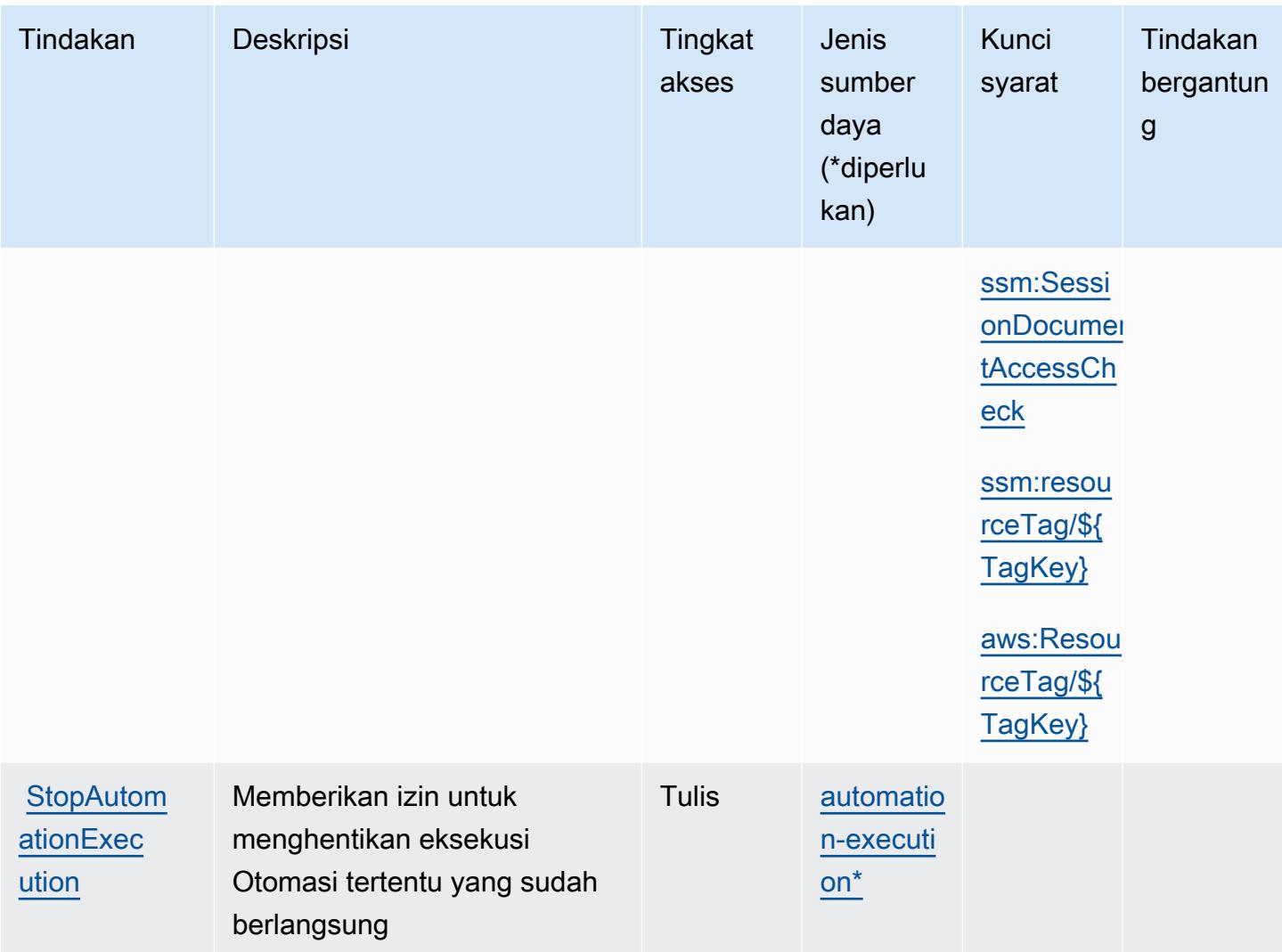

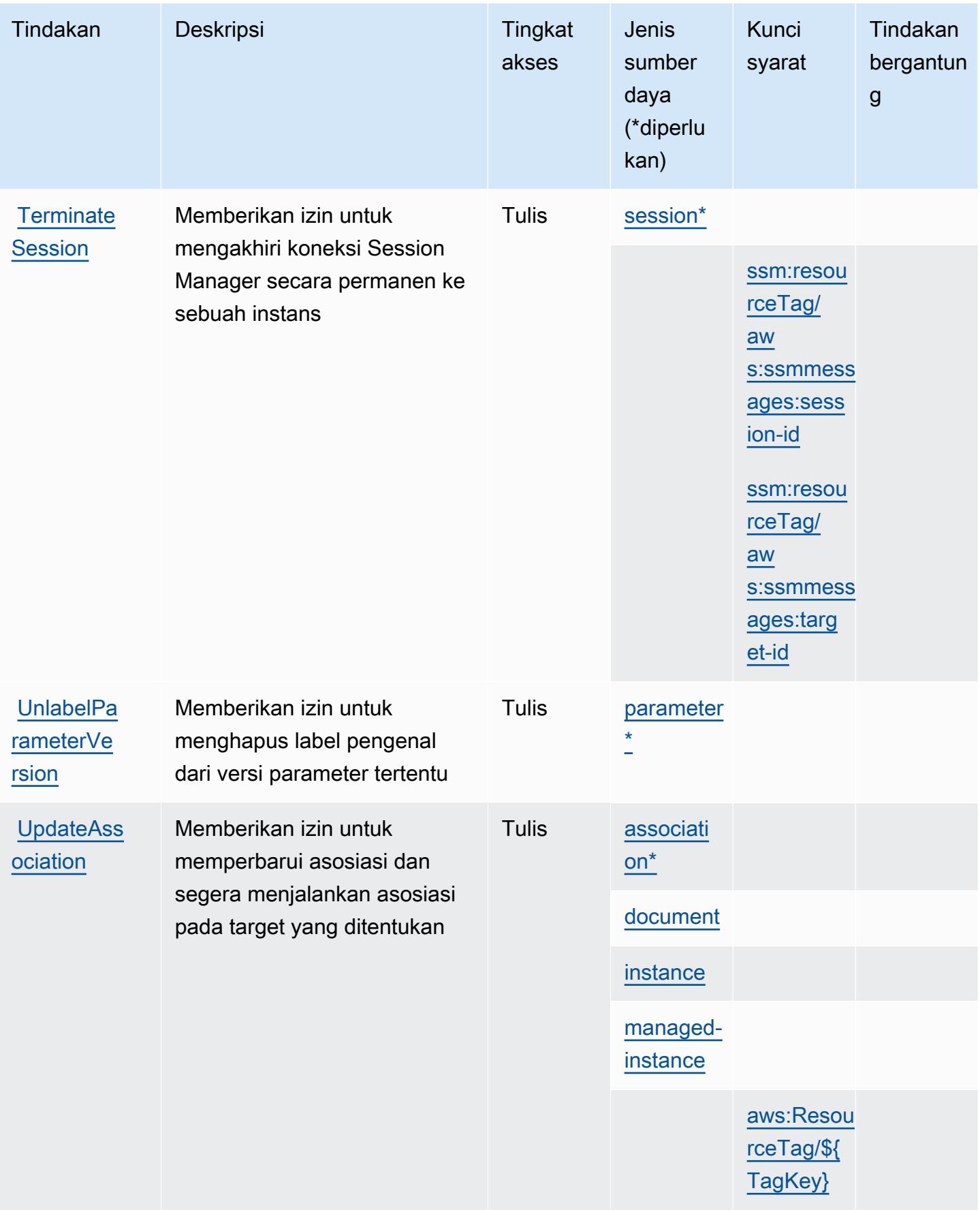

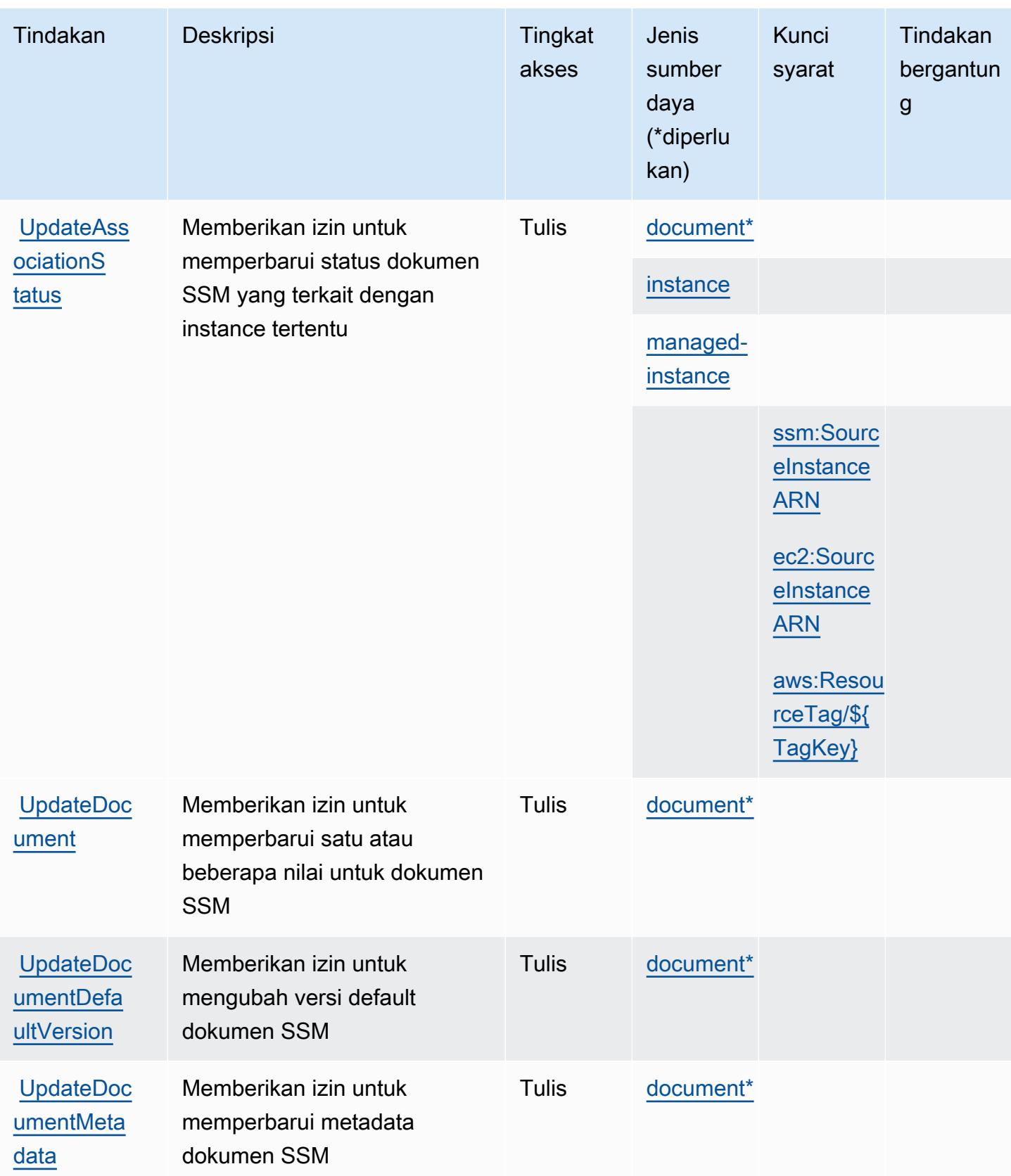

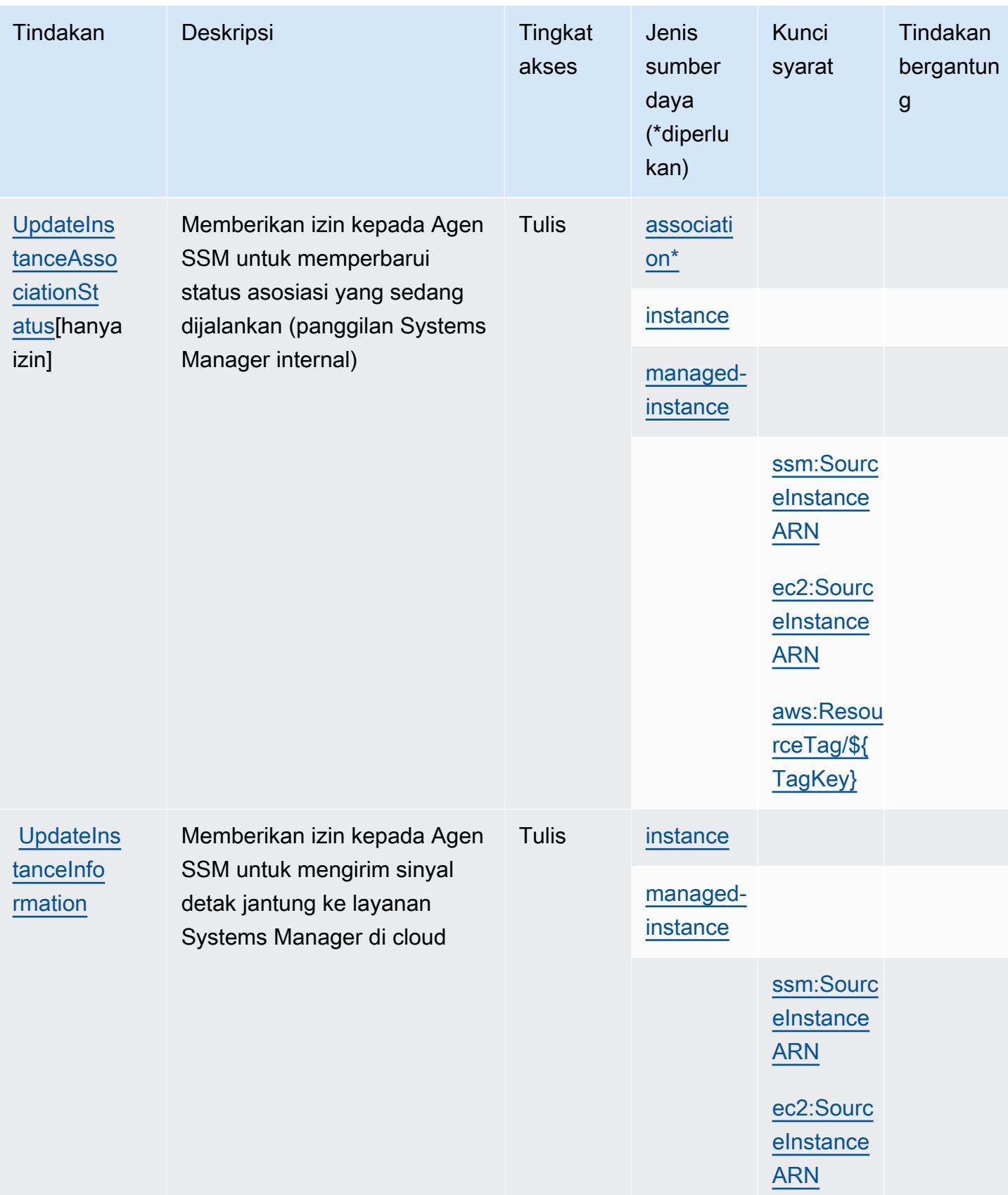

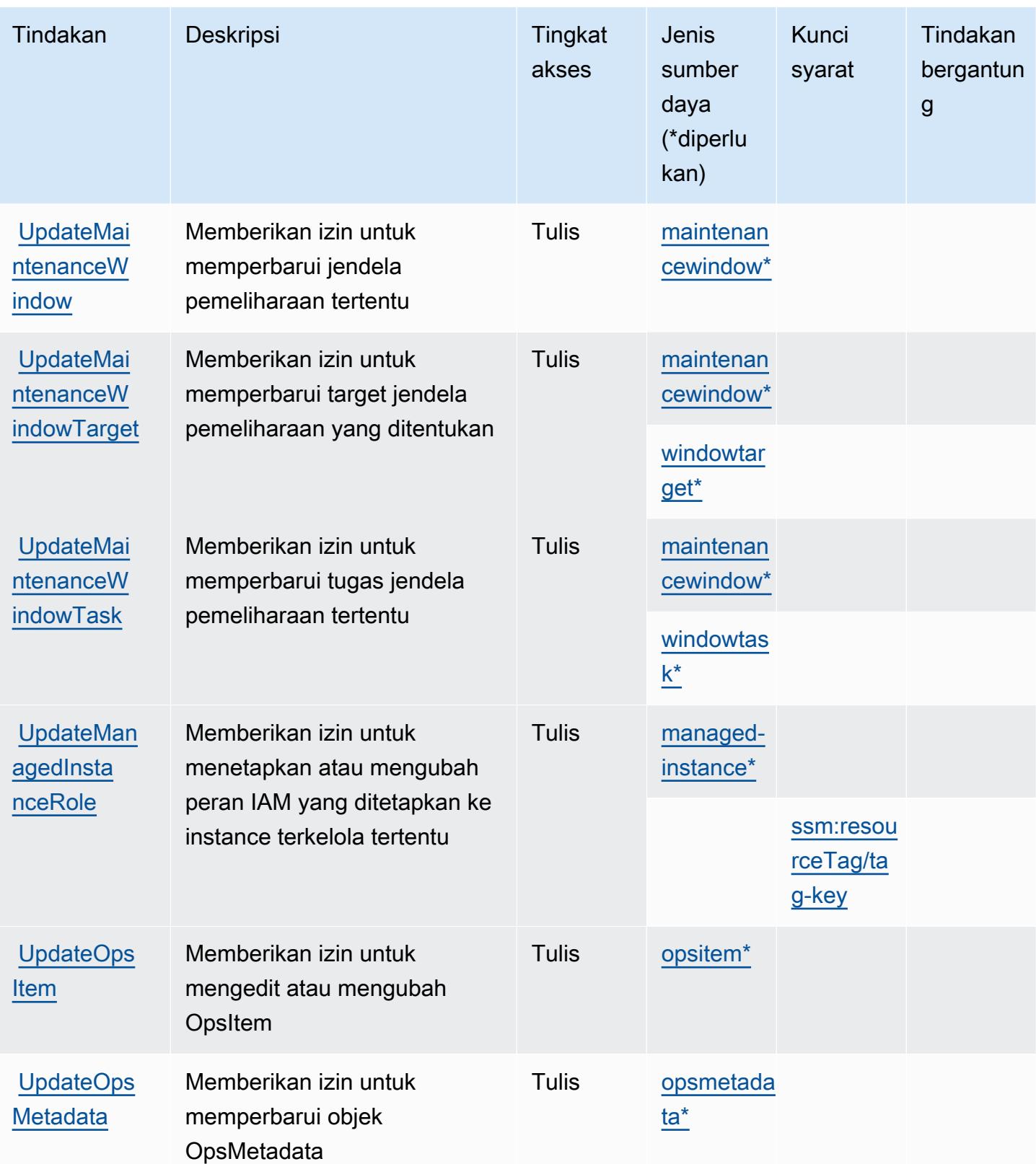

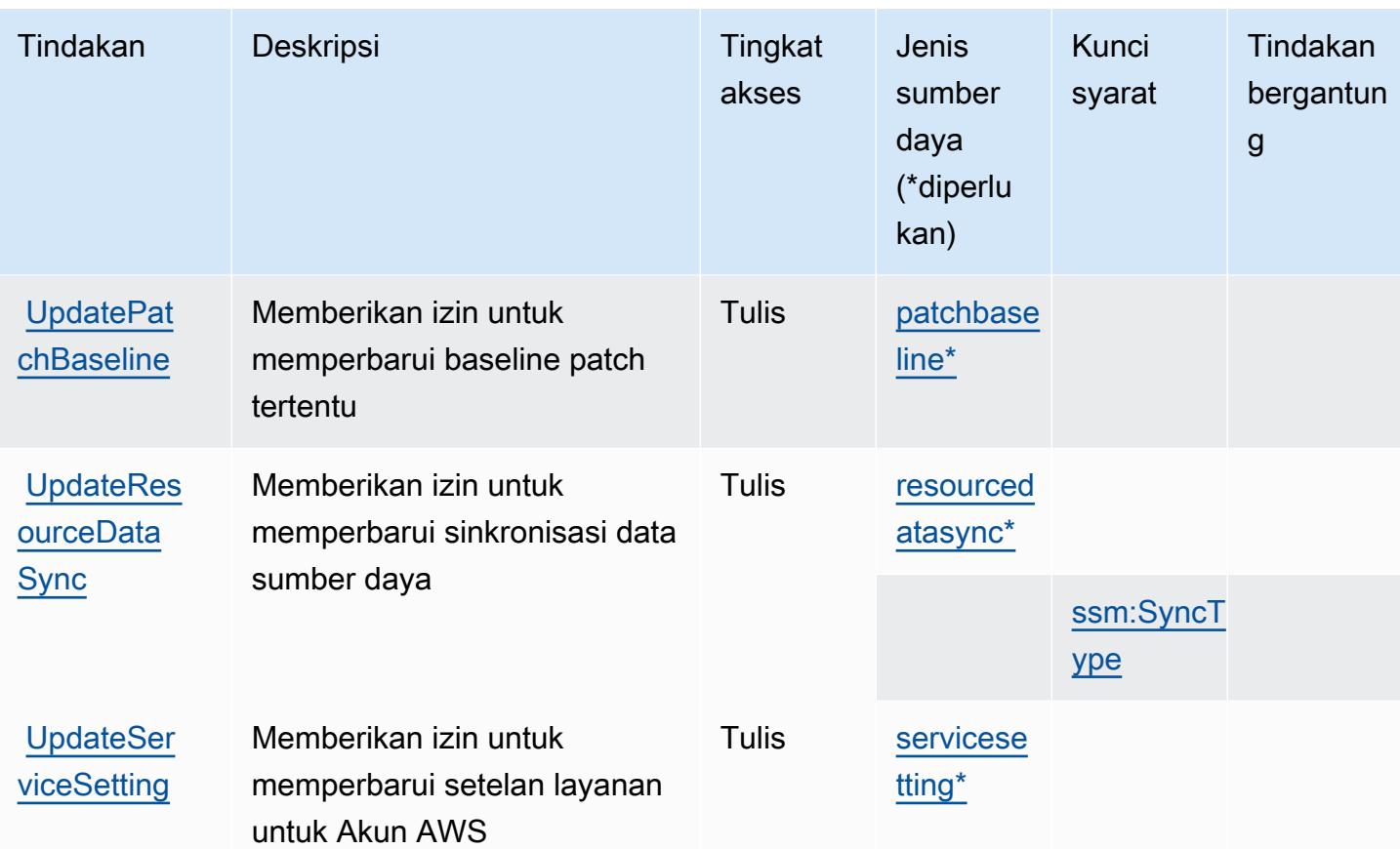

## Jenis sumber daya yang ditentukan oleh AWS Systems Manager

Jenis sumber daya berikut ditentukan oleh layanan ini dan dapat digunakan dalam elemen Resource pernyataan kebijakan izin IAM. Setiap tindakan dalam [Tabel tindakan](#page-5358-0) mengidentifikasi jenis sumber daya yang dapat ditentukan dengan tindakan tersebut. Jenis sumber daya juga dapat menentukan kunci kondisi mana yang dapat Anda sertakan dalam kebijakan. Tombol-tombol ini ditampilkan di kolom terakhir dari tabel Jenis sumber daya. Untuk detail tentang kolom dalam tabel berikut, lihat [Tabel tipe sumber daya](reference_policies_actions-resources-contextkeys.html#resources_table).

## **a** Note

Beberapa parameter API State Manager tidak digunakan lagi. Ini mungkin menyebabkan perilaku yang tidak terduga. Untuk informasi selengkapnya, lihat [Bekerja dengan asosiasi](https://docs.aws.amazon.com/systems-manager/latest/userguide/systems-manager-state-manager-iam.html) [menggunakan IAM.](https://docs.aws.amazon.com/systems-manager/latest/userguide/systems-manager-state-manager-iam.html)

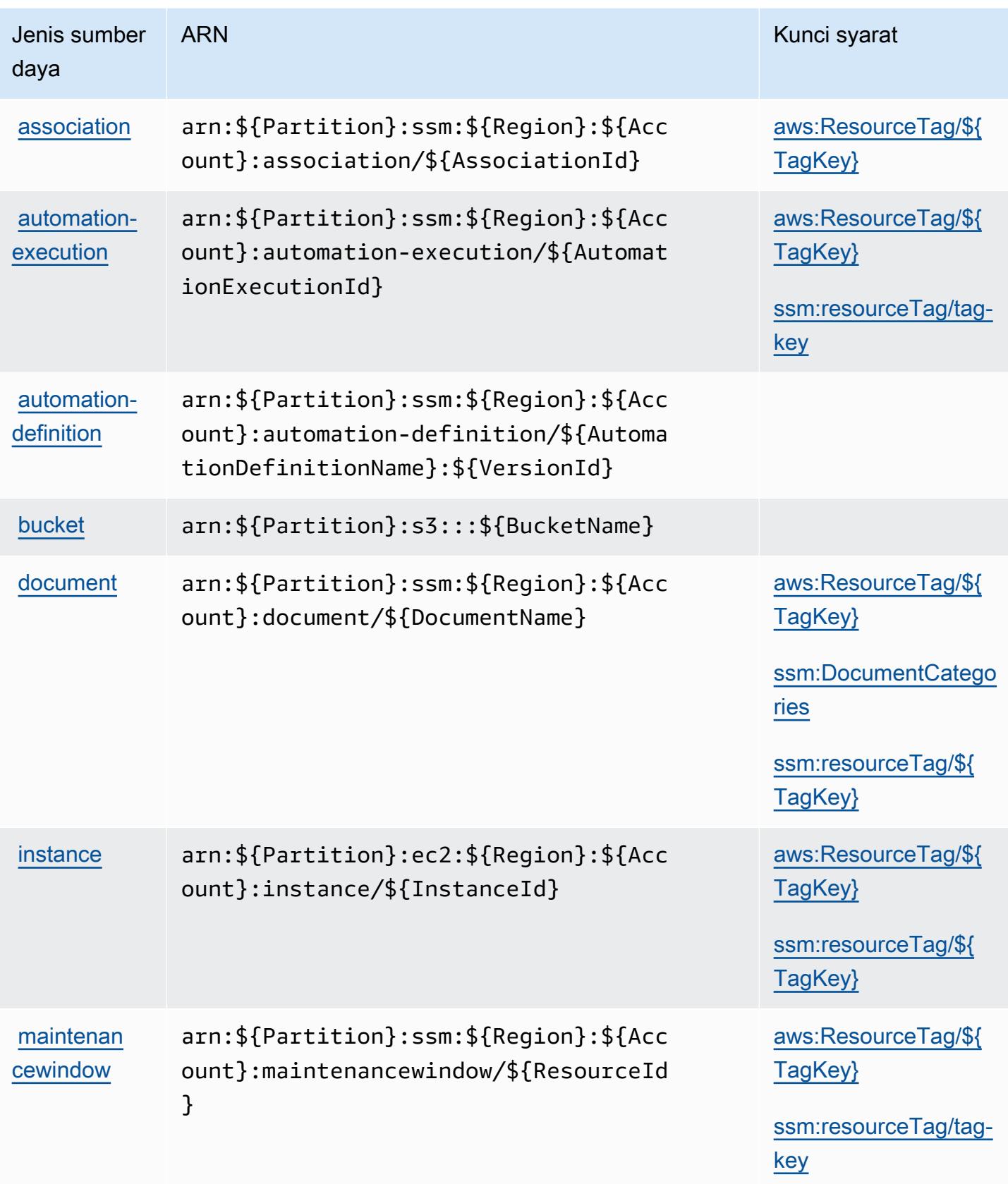

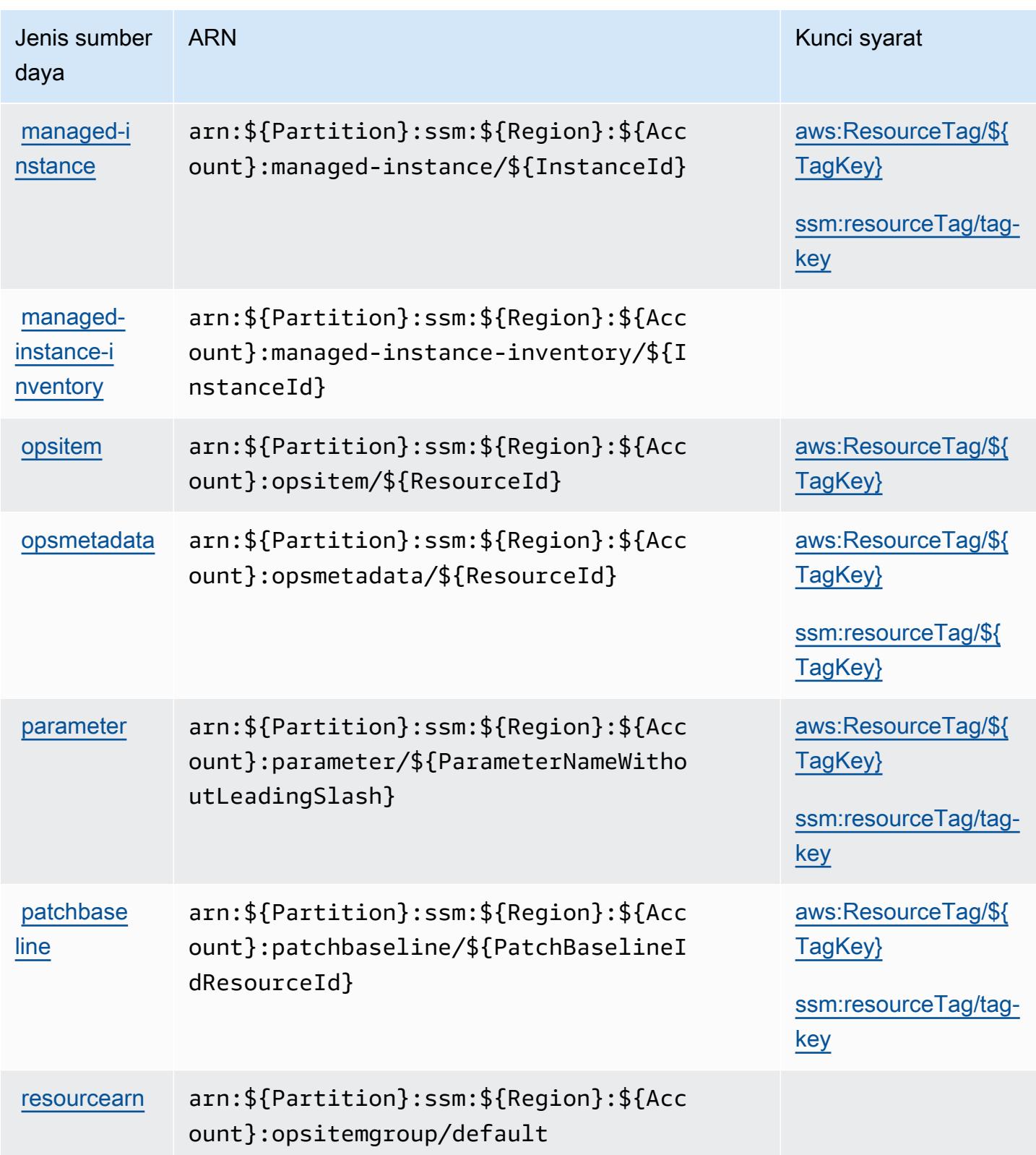

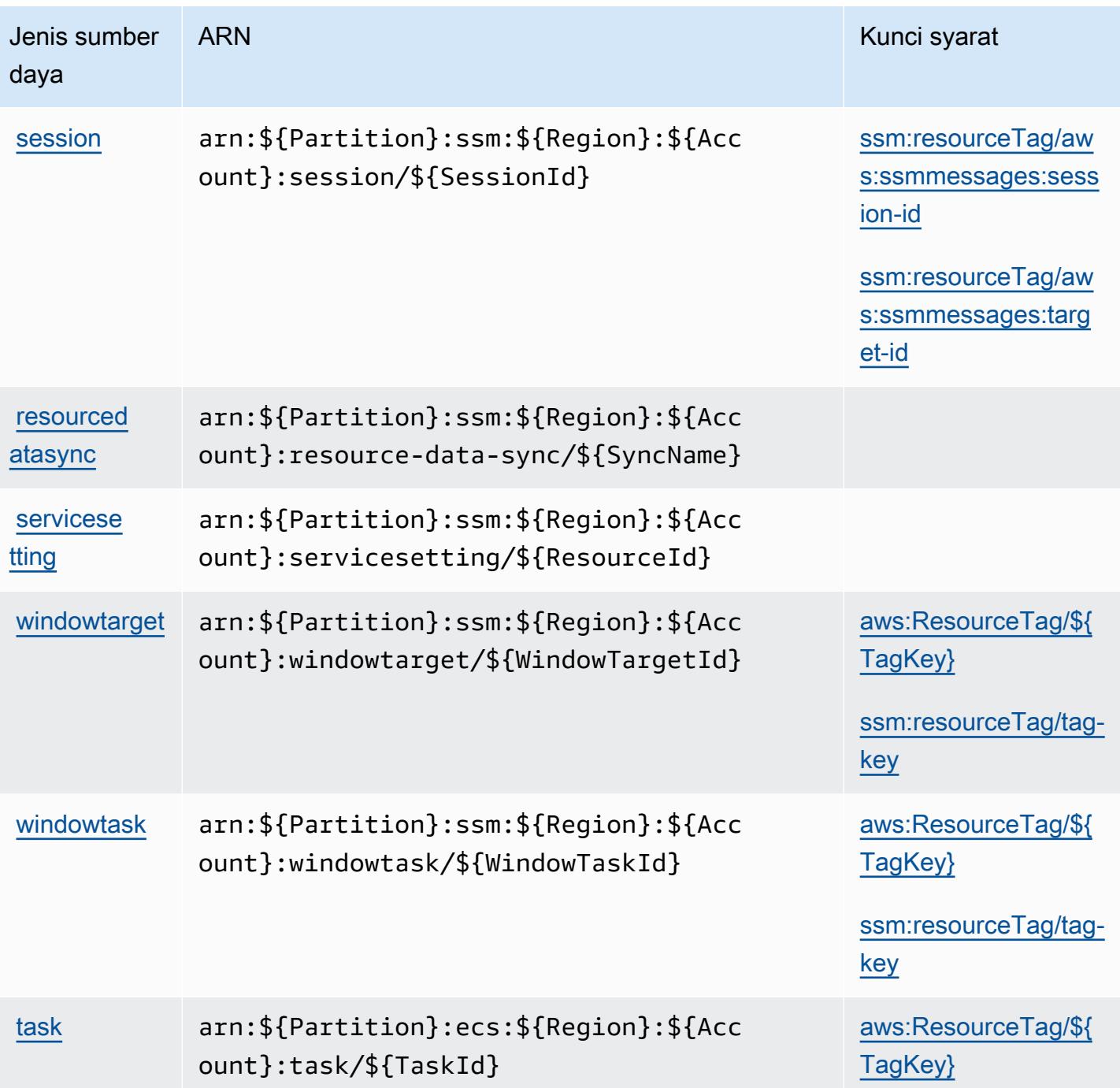

Kunci kondisi untuk AWS Systems Manager

AWS Systems Manager mendefinisikan kunci kondisi berikut yang dapat digunakan dalam Condition elemen kebijakan IAM. Anda dapat menggunakan kunci ini untuk menyempurnakan syarat lebih lanjut dimana pernyataan kebijakan berlaku. Untuk detail tentang kolom dalam tabel berikut, lihat [Tabel tombol kondisi.](reference_policies_actions-resources-contextkeys.html#context_keys_table)

Untuk melihat kunci kondisi global yang tersedia untuk semua layanan, lihat [Kunci kondisi global](https://docs.aws.amazon.com/IAM/latest/UserGuide/reference_policies_condition-keys.html#AvailableKeys) [yang tersedia](https://docs.aws.amazon.com/IAM/latest/UserGuide/reference_policies_condition-keys.html#AvailableKeys).

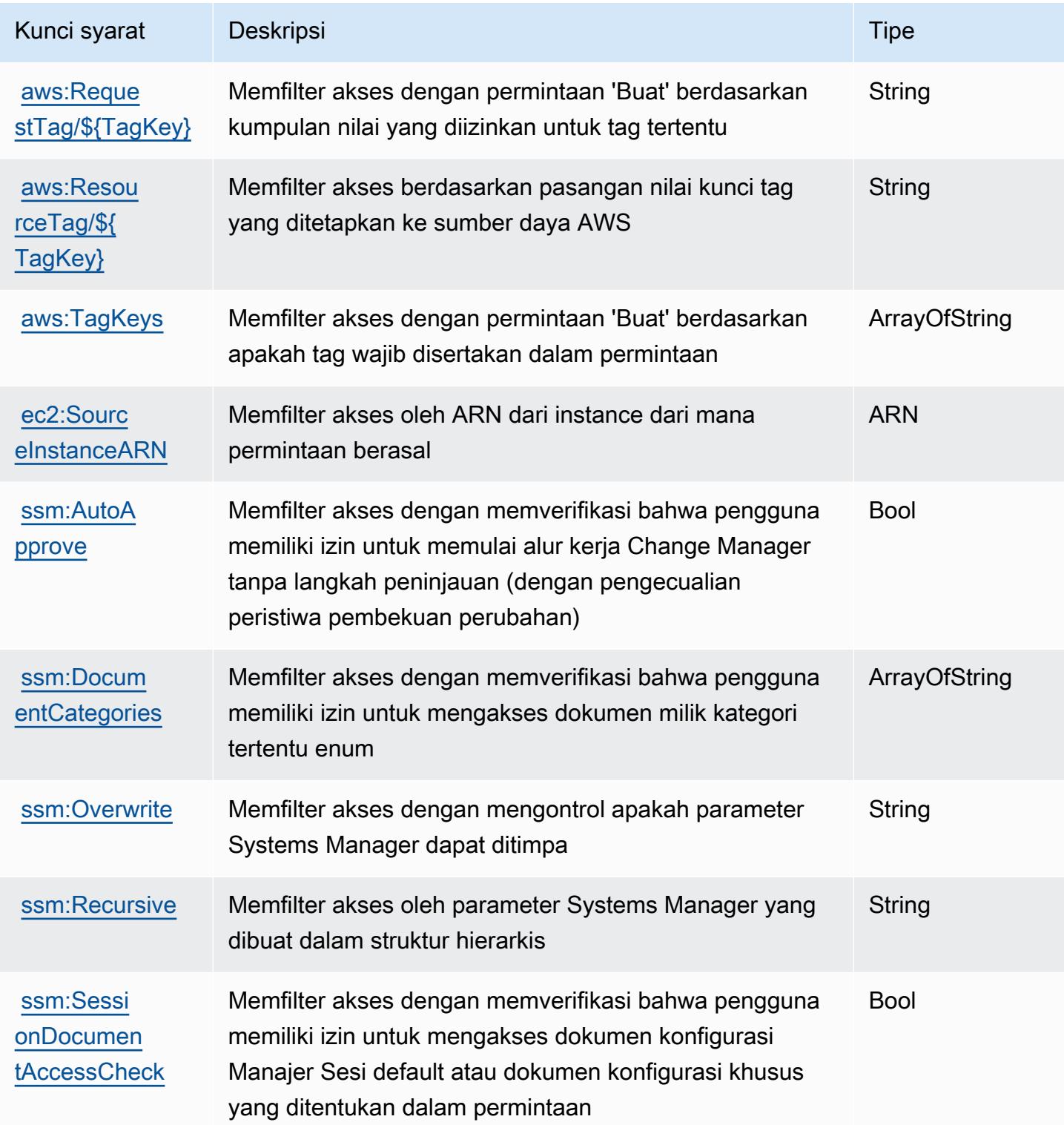

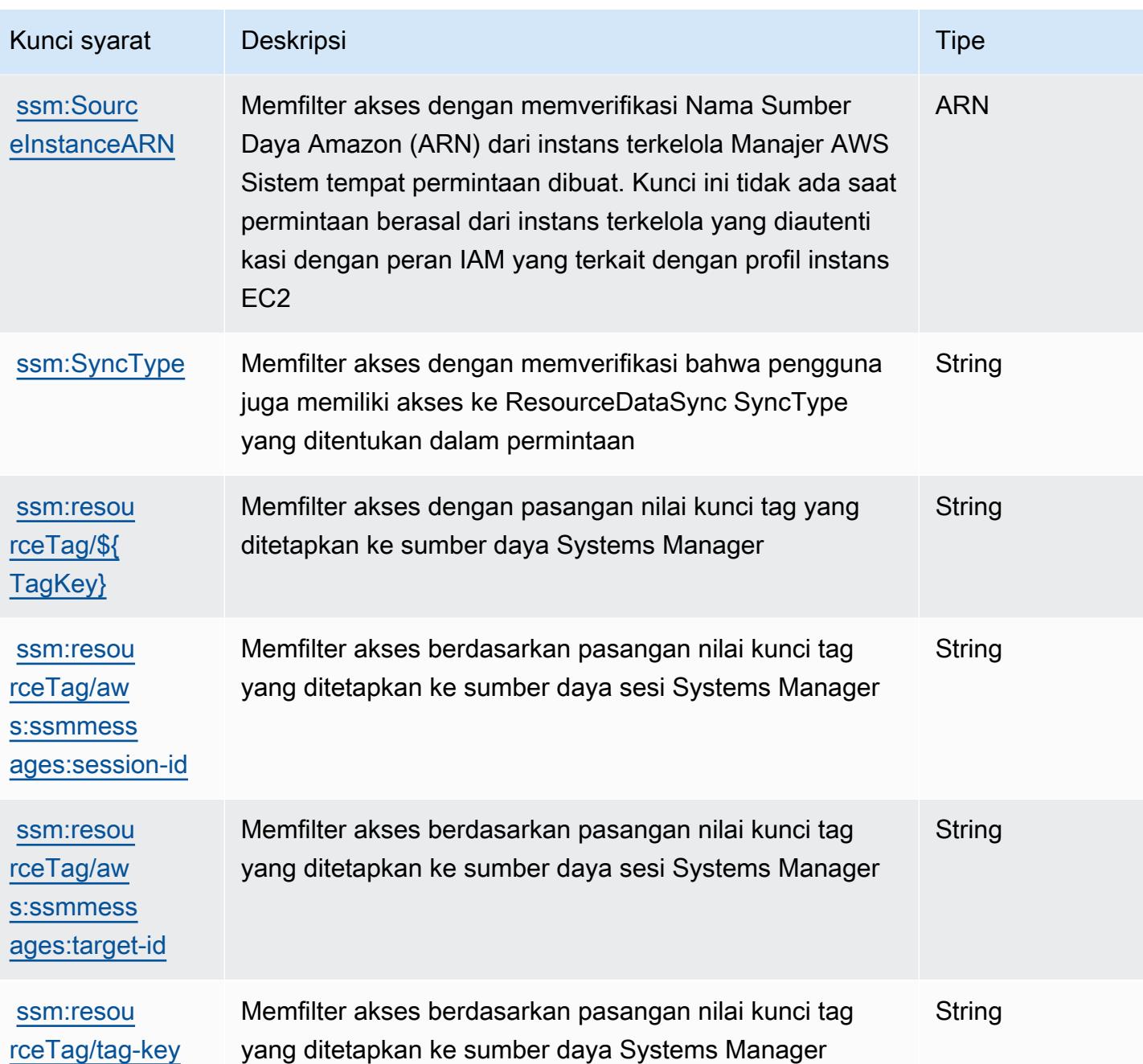

## Tindakan, sumber daya, dan kunci kondisi untukAWSManajer Sistem untuk SAP

AWSManajer Sistem untuk SAP (awalan layanan:ssm-sap) menyediakan sumber daya, tindakan, dan kunci konteks kondisi khusus layanan berikut untuk digunakan dalam kebijakan izin IAM.

Referensi:

- Pelajari cara [mengonfigurasi layanan ini.](https://docs.aws.amazon.com/systems-manager/index.html)
- Lihat daftar [Operasi API yang tersedia untuk layanan ini.](https://docs.aws.amazon.com/systems-manager/index.html)
- Pelajari cara mengamankan layanan ini dan sumber dayanya dengan [menggunakan kebijakan izin](https://docs.aws.amazon.com/systems-manager/index.html) IAM.

Topik

- [Tindakan yang didefinisikan olehAWSManajer Sistem untuk SAP](#page-5399-0)
- [Jenis sumber daya yang ditentukan olehAWSManajer Sistem untuk SAP](#page-5404-0)
- [Kunci kondisi untukAWSManajer Sistem untuk SAP](#page-5405-0)

## <span id="page-5399-0"></span>Tindakan yang didefinisikan olehAWSManajer Sistem untuk SAP

Anda dapat menyebutkan tindakan berikut dalam elemen Action pernyataan kebijakan IAM. Gunakan kebijakan untuk memberikan izin untuk melaksanakan operasi dalam AWS. Saat Anda menggunakan sebuah tindakan dalam sebuah kebijakan, Anda biasanya mengizinkan atau menolak akses ke operasi API atau perintah CLI dengan nama yang sama. Namun, dalam beberapa kasus, satu tindakan tunggal mengontrol akses ke lebih dari satu operasi. Atau, beberapa operasi memerlukan beberapa tindakan yang berbeda.

YangJenis sumber dayakolom tabel Tindakan menunjukkan apakah setiap tindakan mendukung izin tingkat sumber daya. Jika tidak ada nilai untuk kolom ini, Anda harus menentukan semua sumber daya ("\*") yang berlaku kebijakan diResourceelemen pernyataan kebijakan Anda. Jika kolom mencantumkan jenis sumber daya, maka Anda dapat menyebutkan ARN dengan jenis tersebut dalam sebuah pernyataan dengan tindakan tersebut. Jika tindakan memiliki satu atau lebih sumber daya yang diperlukan, pemanggil harus memiliki izin untuk menggunakan tindakan dengan sumber daya tersebut. Sumber daya yang diperlukan ditunjukkan dalam tabel dengan tanda bintang (\*). Jika Anda membatasi akses sumber daya denganResourceelemen dalam kebijakan IAM, Anda harus menyertakan ARN atau pola untuk setiap jenis sumber daya yang diperlukan. Beberapa tindakan mendukung berbagai jenis sumber daya. Jika jenis sumber daya opsional (tidak ditunjukkan sebagai diperlukan), maka Anda dapat memilih untuk menggunakan salah satu jenis sumber daya opsional.

YangKunci kondisikolom tabel Tindakan menyertakan kunci yang dapat Anda tentukan dalam pernyataan kebijakanConditionelemen. Untuk informasi selengkapnya tentang kunci kondisi yang terkait dengan sumber daya untuk layanan, lihatKunci kondisikolom tabel jenis sumber daya.
### **a** Note

Kunci kondisi sumber daya tercantum dalam[Jenis sumber dayam](#page-5404-0)eja. Anda dapat menemukan tautan ke jenis sumber daya yang berlaku untuk tindakan diJenis sumber daya (\*wajib)kolom tabel Actions. Jenis sumber daya dalam tabel jenis sumber daya mencakupKunci kondisikolom, yang merupakan kunci kondisi sumber daya yang berlaku untuk tindakan dalam tabel Tindakan.

Untuk detail tentang kolom dalam tabel berikut, liha[tTabel tindakan.](reference_policies_actions-resources-contextkeys.html#actions_table)

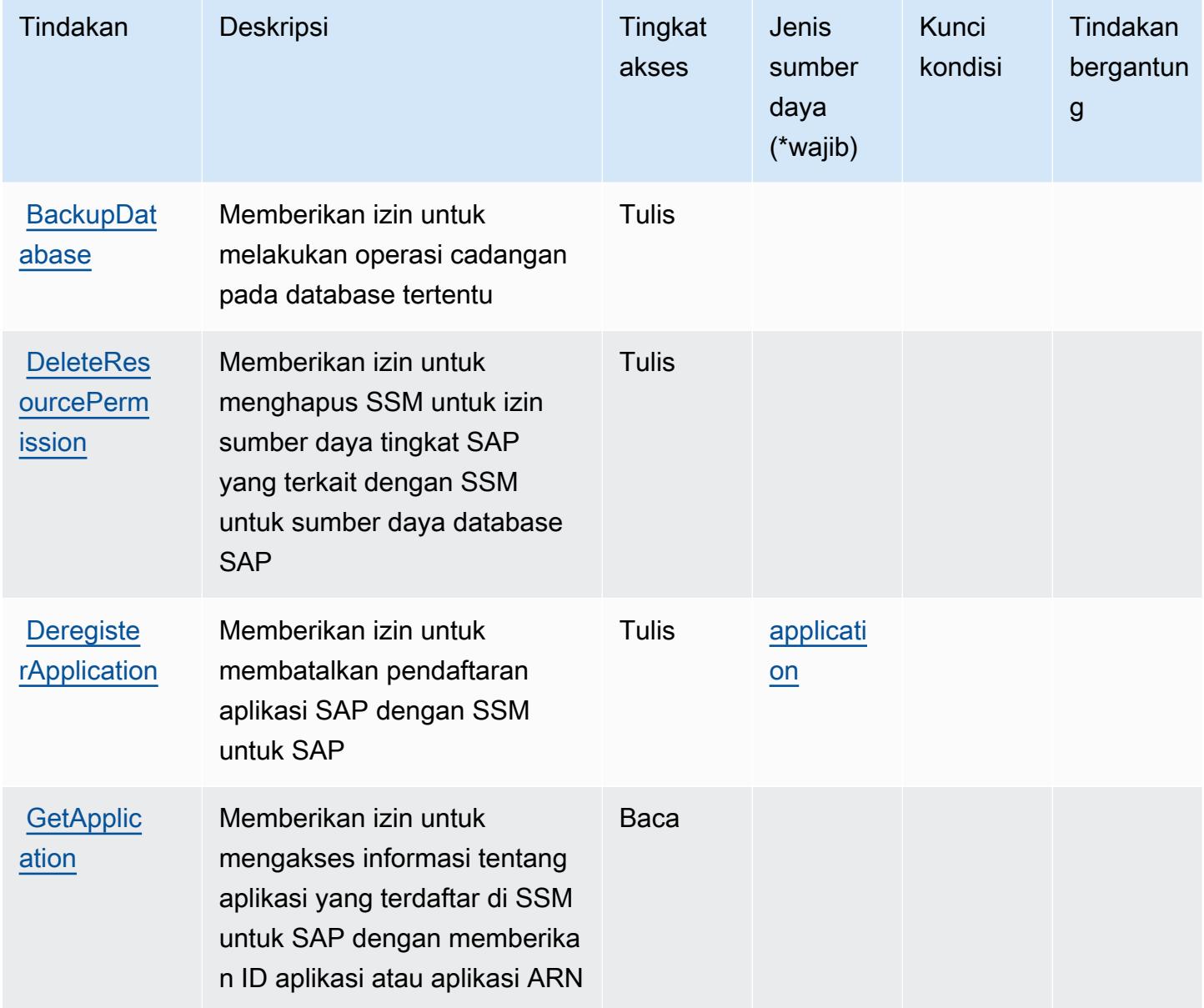

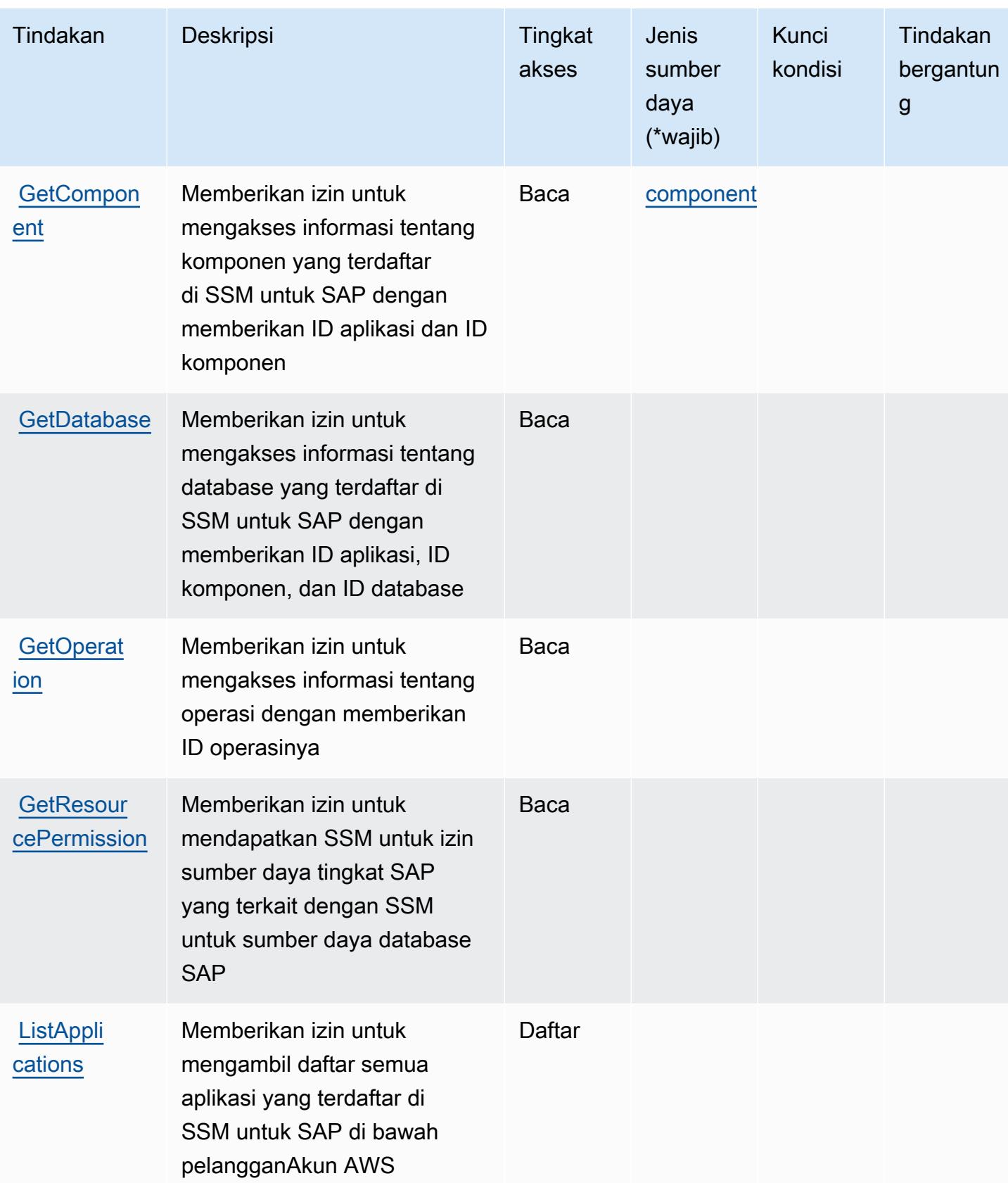

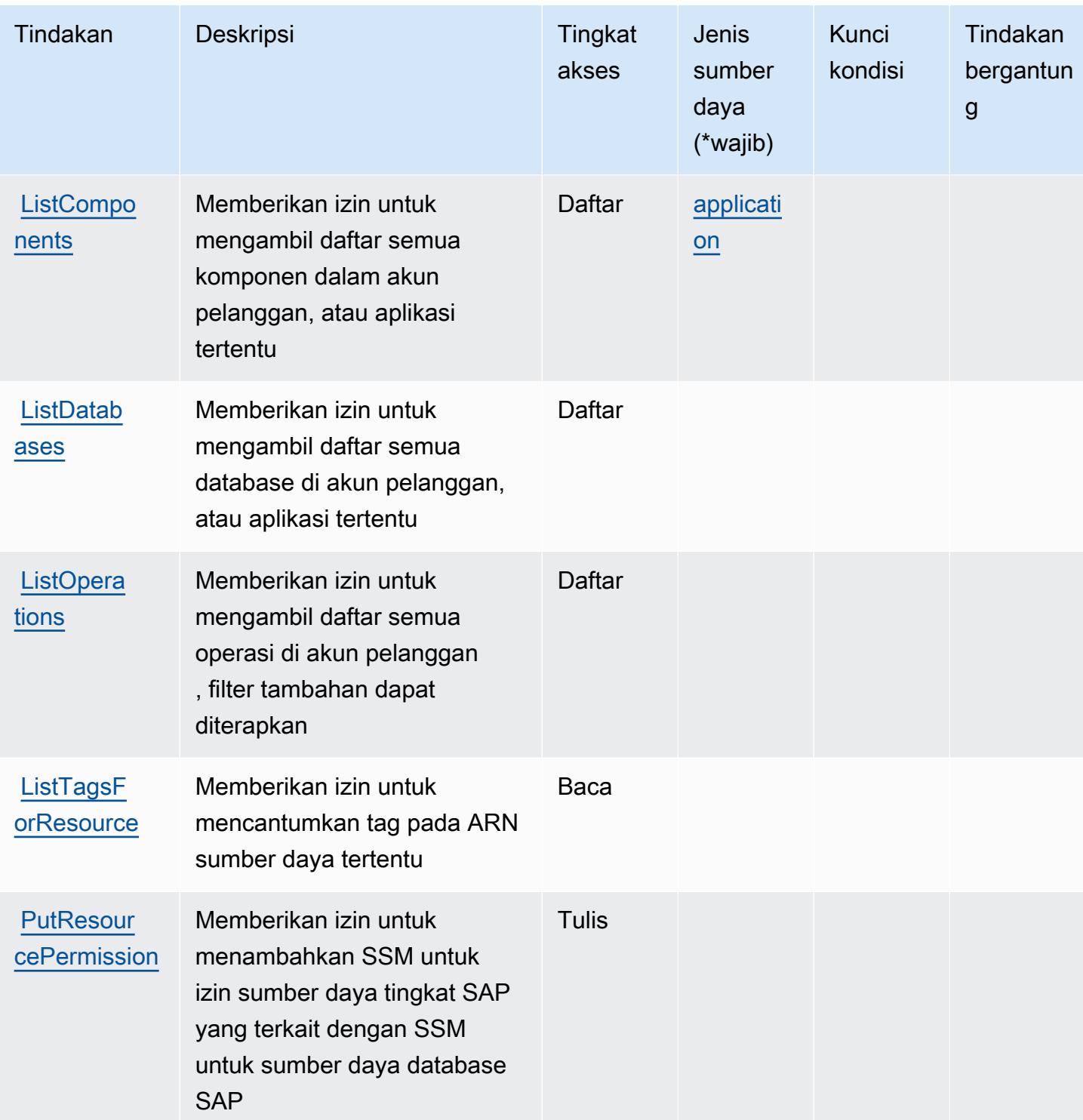

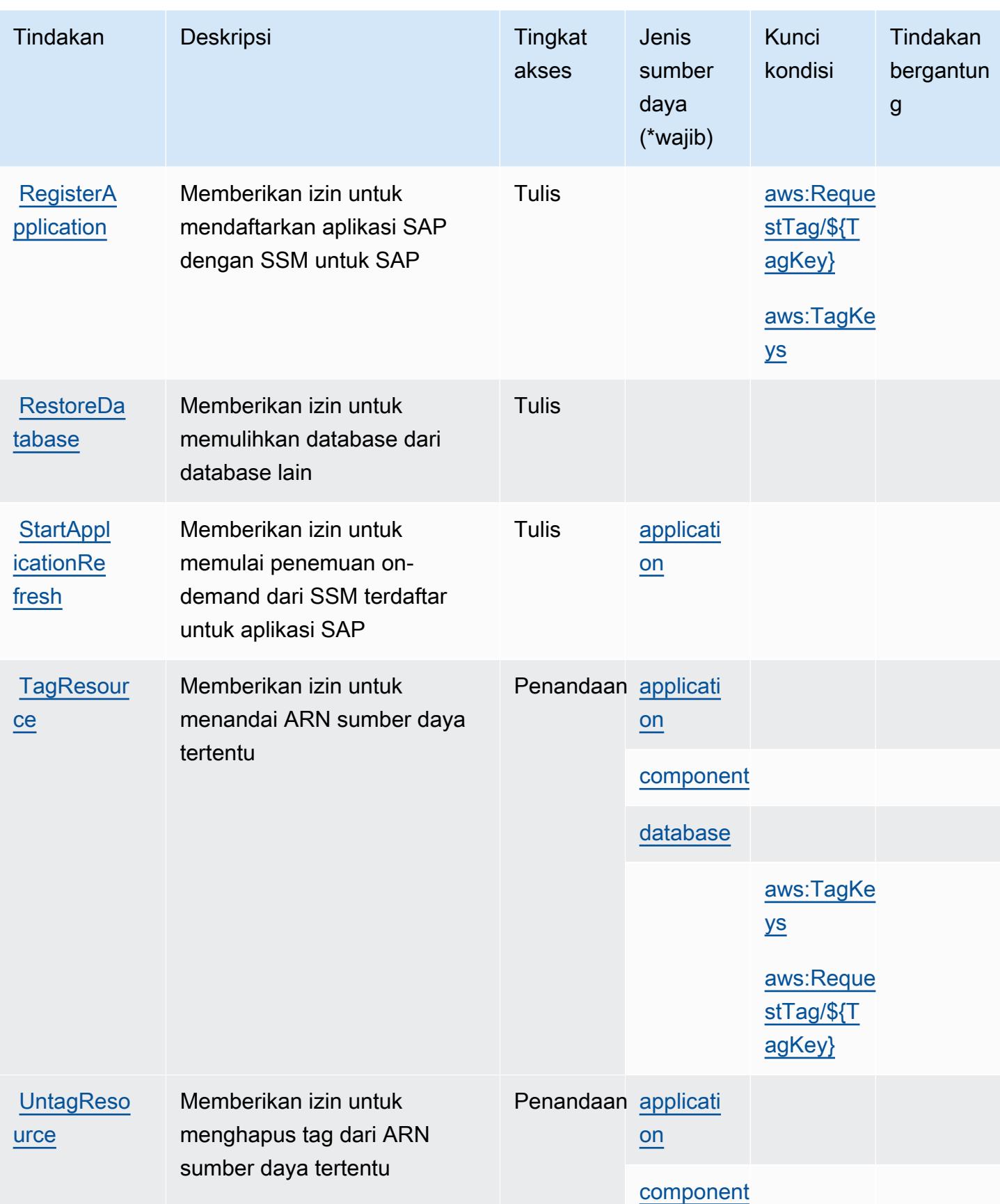

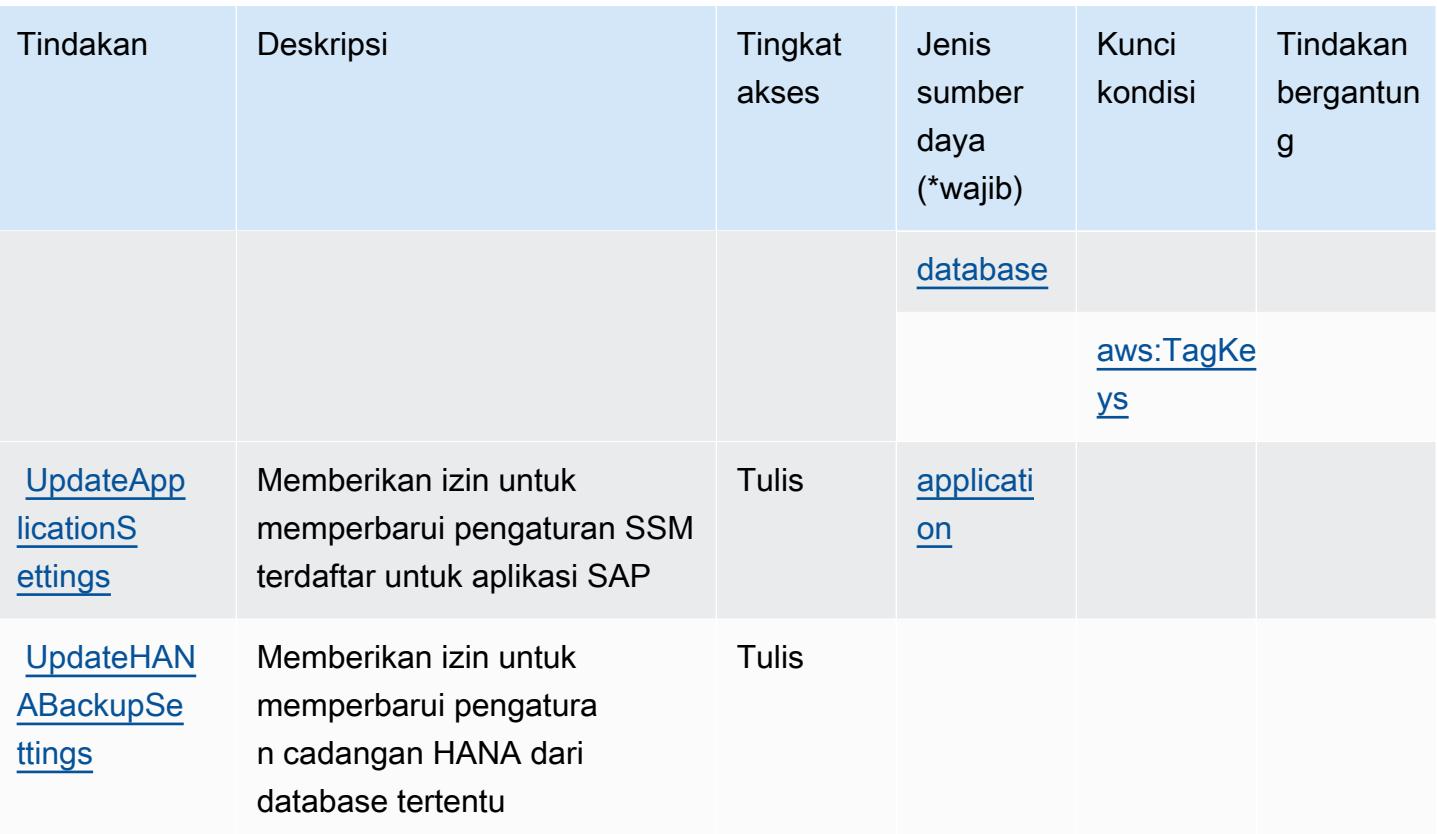

<span id="page-5404-0"></span>Jenis sumber daya yang ditentukan olehAWSManajer Sistem untuk SAP

Jenis sumber daya berikut ditentukan oleh layanan ini dan dapat digunakan dalam elemen Resource pernyataan kebijakan izin IAM. Setiap tindakan dalam [Tabel tindakan](#page-5399-0) mengidentifikasi jenis sumber daya yang dapat ditentukan dengan tindakan tersebut. Jenis sumber daya juga dapat menentukan kunci kondisi mana yang dapat Anda sertakan dalam kebijakan. Kunci ini ditampilkan di kolom terakhir dari tabel jenis sumber daya. Untuk detail tentang kolom dalam tabel berikut, lihat[Tabel jenis sumber daya.](reference_policies_actions-resources-contextkeys.html#resources_table)

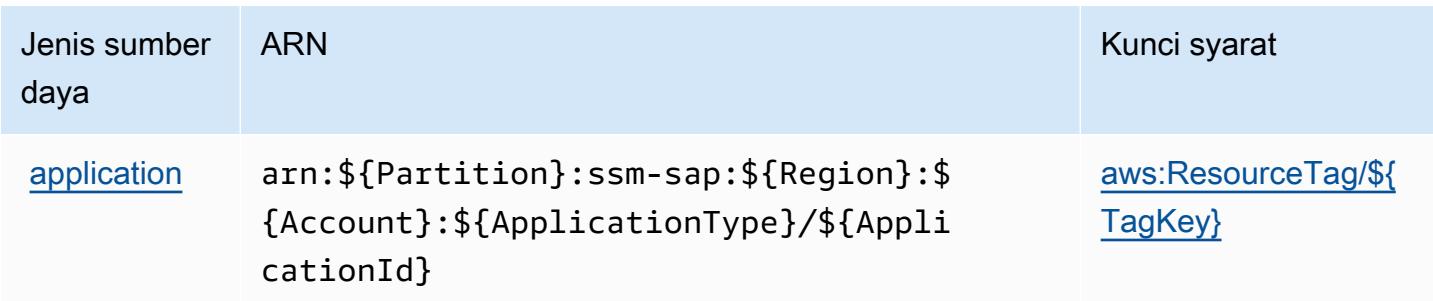

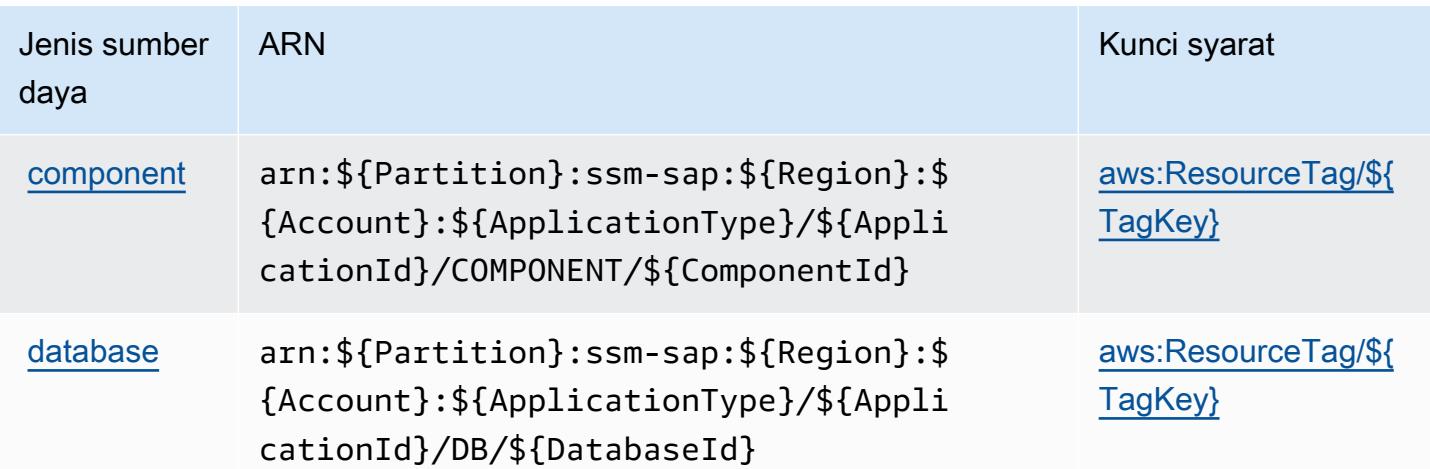

Kunci kondisi untukAWSManajer Sistem untuk SAP

AWSSystems Manager untuk SAP mendefinisikan kunci kondisi berikut yang dapat digunakan dalamConditionelemen dari kebijakan IAM. Anda dapat menggunakan kunci ini untuk menyempurnakan syarat lebih lanjut dimana pernyataan kebijakan berlaku. Untuk detail tentang kolom dalam tabel berikut, liha[tTabel kunci kondisi](reference_policies_actions-resources-contextkeys.html#context_keys_table).

Untuk melihat kunci kondisi global yang tersedia untuk semua layanan, lihat [Kunci kondisi global](https://docs.aws.amazon.com/IAM/latest/UserGuide/reference_policies_condition-keys.html#AvailableKeys) [yang tersedia](https://docs.aws.amazon.com/IAM/latest/UserGuide/reference_policies_condition-keys.html#AvailableKeys).

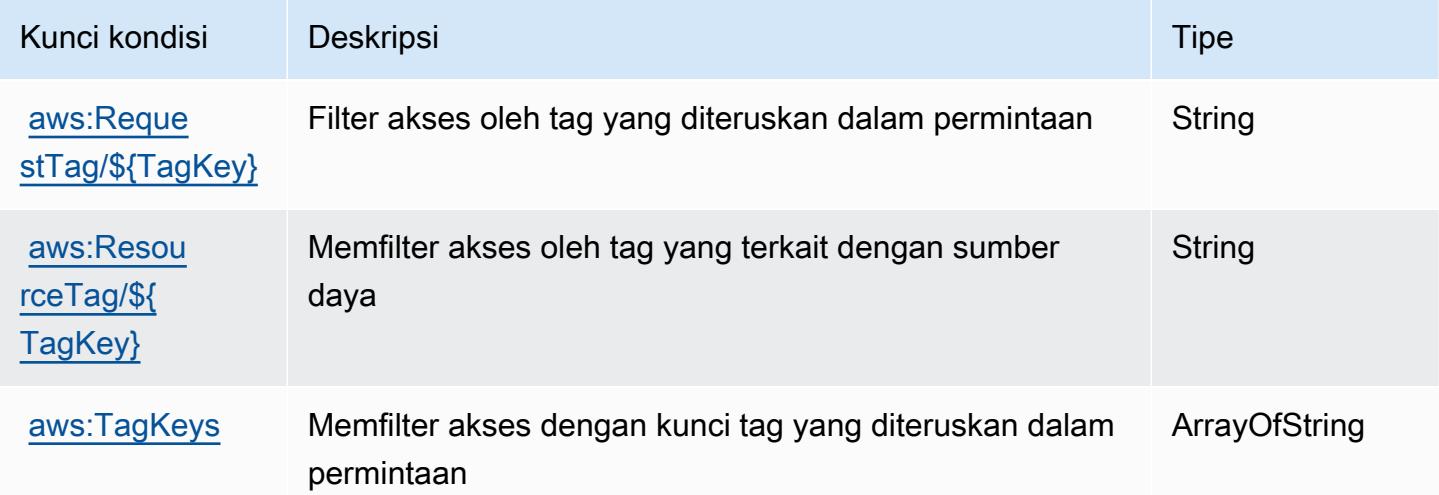

# Tindakan, sumber daya, dan kunci kondisi untuk AWS Systems Manager GUI Connect

AWSSystems Manager GUI Connect (awalan layanan:ssm-guiconnect) menyediakan sumber daya, tindakan, dan kunci konteks kondisi khusus layanan berikut untuk digunakan dalam kebijakan izin IAM.

Referensi:

- Pelajari cara [mengonfigurasi layanan ini.](https://docs.aws.amazon.com/systems-manager/latest/userguide/fleet-rdp.html)
- Lihat daftar [Operasi API yang tersedia untuk layanan ini.](https://docs.aws.amazon.com/systems-manager/latest/userguide/fleet-rdp.html)
- Pelajari cara mengamankan layanan ini dan sumber dayanya dengan [menggunakan kebijakan izin](https://docs.aws.amazon.com/systems-manager/latest/userguide/security-iam.html) IAM.

Topik

- [Tindakan yang ditentukan oleh AWS Systems Manager GUI Connect](#page-5406-0)
- [Jenis sumber daya yang ditentukan oleh AWS Systems Manager GUI Connect](#page-5408-0)
- [Kunci kondisi untuk AWS Systems Manager GUI Connect](#page-5408-1)

## <span id="page-5406-0"></span>Tindakan yang ditentukan oleh AWS Systems Manager GUI Connect

Anda dapat menyebutkan tindakan berikut dalam elemen Action pernyataan kebijakan IAM. Gunakan kebijakan untuk memberikan izin untuk melaksanakan operasi dalam AWS. Saat Anda menggunakan sebuah tindakan dalam sebuah kebijakan, Anda biasanya mengizinkan atau menolak akses ke operasi API atau perintah CLI dengan nama yang sama. Namun, dalam beberapa kasus, satu tindakan tunggal mengontrol akses ke lebih dari satu operasi. Atau, beberapa operasi memerlukan beberapa tindakan yang berbeda.

Kolom tipe sumber daya pada tabel Tindakan menunjukkan apakah setiap tindakan mendukung izin tingkat sumber daya. Jika tidak ada nilai untuk kolom ini, Anda harus menentukan semua sumber daya ("\*") yang berlaku kebijakan dalam Resource elemen pernyataan kebijakan Anda. Jika kolom mencantumkan jenis sumber daya, maka Anda dapat menyebutkan ARN dengan jenis tersebut dalam sebuah pernyataan dengan tindakan tersebut. Jika tindakan memiliki satu atau lebih sumber daya yang diperlukan, pemanggil harus memiliki izin untuk menggunakan tindakan dengan sumber daya tersebut. Sumber daya yang diperlukan ditunjukkan dalam tabel dengan tanda bintang (\*). Jika Anda membatasi akses sumber daya dengan Resource elemen dalam kebijakan IAM, Anda harus

menyertakan ARN atau pola untuk setiap jenis sumber daya yang diperlukan. Beberapa tindakan mendukung berbagai jenis sumber daya. Jika jenis sumber daya opsional (tidak ditunjukkan sesuai kebutuhan), maka Anda dapat memilih untuk menggunakan salah satu jenis sumber daya opsional.

Kolom Condition keys pada tabel Actions menyertakan kunci yang dapat Anda tentukan dalam Condition elemen pernyataan kebijakan. Untuk informasi selengkapnya tentang kunci kondisi yang terkait dengan sumber daya untuk layanan, lihat kolom Kunci kondisi pada tabel Jenis sumber daya.

### **a** Note

Kunci kondisi sumber daya tercantum dalam tabel [Jenis sumber daya](#page-5408-0). Anda dapat menemukan tautan ke jenis sumber daya yang berlaku untuk tindakan di kolom Jenis sumber daya (\*wajib) pada tabel Tindakan. Jenis sumber daya dalam tabel Jenis sumber daya menyertakan kolom Kunci kondisi, yang merupakan kunci kondisi sumber daya yang berlaku untuk tindakan dalam tabel Tindakan.

Untuk detail tentang kolom dalam tabel berikut, lihat [Tabel tindakan](reference_policies_actions-resources-contextkeys.html#actions_table).

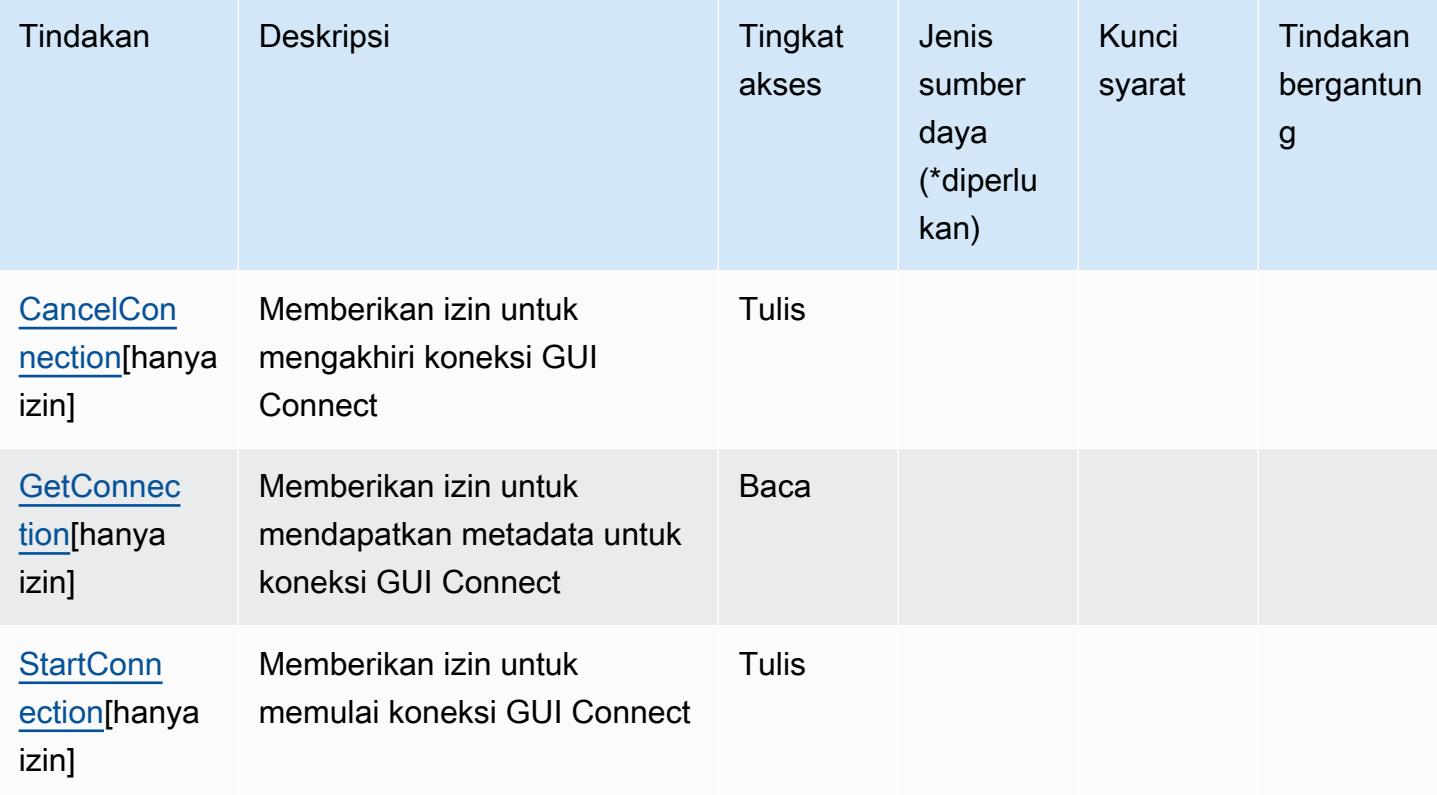

### <span id="page-5408-0"></span>Jenis sumber daya yang ditentukan oleh AWS Systems Manager GUI Connect

AWSSystems Manager GUI Connect tidak mendukung penetapan ARN sumber daya dalam Resource elemen pernyataan kebijakan IAM. Untuk mengizinkan akses ke GUI Connect AWS Systems Manager, tentukan "Resource": "\*" dalam kebijakan Anda.

### <span id="page-5408-1"></span>Kunci kondisi untuk AWS Systems Manager GUI Connect

GUI Connect tidak memiliki kunci konteks khusus layanan yang dapat digunakan dalam Condition elemen pernyataan kebijakan. Untuk daftar kunci konteks global yang tersedia untuk semua layanan, lihat [Kunci yang tersedia untuk kondisi.](https://docs.aws.amazon.com/IAM/latest/UserGuide/reference_policies_condition-keys.html#AvailableKeys)

# Tindakan, sumber daya, dan kunci kondisi untuk AWS Systems Manager Incident Manager

AWSSystems Manager Incident Manager (awalan layanan:ssm-incidents) menyediakan sumber daya, tindakan, dan kunci konteks kondisi spesifik layanan berikut untuk digunakan dalam kebijakan izin IAM.

Referensi:

- Pelajari cara [mengonfigurasi layanan ini.](https://docs.aws.amazon.com/incident-manager/latest/userguide/what-is-incident-manager.html)
- Lihat daftar [Operasi API yang tersedia untuk layanan ini.](https://docs.aws.amazon.com/incident-manager/latest/APIReference/Welcome.html)
- Pelajari cara mengamankan layanan ini dan sumber dayanya dengan [menggunakan kebijakan izin](https://docs.aws.amazon.com/incident-manager/latest/userguide/security-iam.html) IAM.

Topik

- [Tindakan yang ditentukan oleh AWS Systems Manager Incident Manager](#page-5408-2)
- [Jenis sumber daya yang ditentukan oleh AWS Systems Manager Incident Manager](#page-5415-0)
- [Kunci kondisi untuk AWS Systems Manager Incident Manager](#page-5416-0)

### <span id="page-5408-2"></span>Tindakan yang ditentukan oleh AWS Systems Manager Incident Manager

Anda dapat menyebutkan tindakan berikut dalam elemen Action pernyataan kebijakan IAM. Gunakan kebijakan untuk memberikan izin untuk melaksanakan operasi dalam AWS. Saat Anda menggunakan sebuah tindakan dalam sebuah kebijakan, Anda biasanya mengizinkan atau menolak akses ke operasi API atau perintah CLI dengan nama yang sama. Namun, dalam beberapa kasus, satu tindakan tunggal mengontrol akses ke lebih dari satu operasi. Atau, beberapa operasi memerlukan beberapa tindakan yang berbeda.

Kolom Jenis sumber daya pada tabel Tindakan menunjukkan apakah setiap tindakan mendukung izin di tingkat sumber daya. Jika tidak ada nilai untuk kolom ini, maka Anda harus menyebutkan semua sumber daya ("\*") yang berlaku kebijakan dalam Resource elemen pernyataan kebijakan Anda. Jika kolom mencantumkan jenis sumber daya, maka Anda dapat menyebutkan ARN dengan jenis tersebut dalam sebuah pernyataan dengan tindakan tersebut. Jika tindakan memiliki satu atau lebih sumber daya yang diperlukan, pemanggil harus memiliki izin untuk menggunakan tindakan dengan sumber daya tersebut. Sumber daya yang diperlukan ditunjukkan dalam tabel dengan tanda bintang (\*). Jika Anda membatasi akses sumber daya dengan Resource elemen dalam kebijakan IAM, Anda harus menyertakan ARN atau pola untuk setiap jenis sumber daya yang diperlukan. Beberapa tindakan mendukung berbagai jenis sumber daya. Jika jenis sumber daya bersifat opsional (tidak diindikasikan wajib), maka Anda dapat memilih untuk menggunakan salah satu jenis sumber daya opsional.

Kolom Condition keys pada tabel Actions menyertakan kunci yang dapat Anda tentukan dalam Condition elemen pernyataan kebijakan. Untuk informasi selengkapnya tentang kunci kondisi yang terkait dengan sumber daya untuk layanan, lihat kolom Kunci kondisi pada tabel Jenis sumber daya.

#### **a** Note

Kunci kondisi sumber daya tercantum dalam tabel [Jenis sumber daya](#page-5415-0). Anda dapat menemukan tautan ke jenis sumber daya yang berlaku untuk tindakan di kolom Jenis sumber daya (\*wajib) pada tabel Tindakan. Jenis sumber daya dalam tabel Jenis sumber daya menyertakan kolom Kunci kondisi, yang merupakan kunci kondisi sumber daya yang berlaku untuk tindakan dalam tabel Tindakan.

Untuk detail tentang kolom dalam tabel berikut, lihat [Tabel tindakan](reference_policies_actions-resources-contextkeys.html#actions_table).

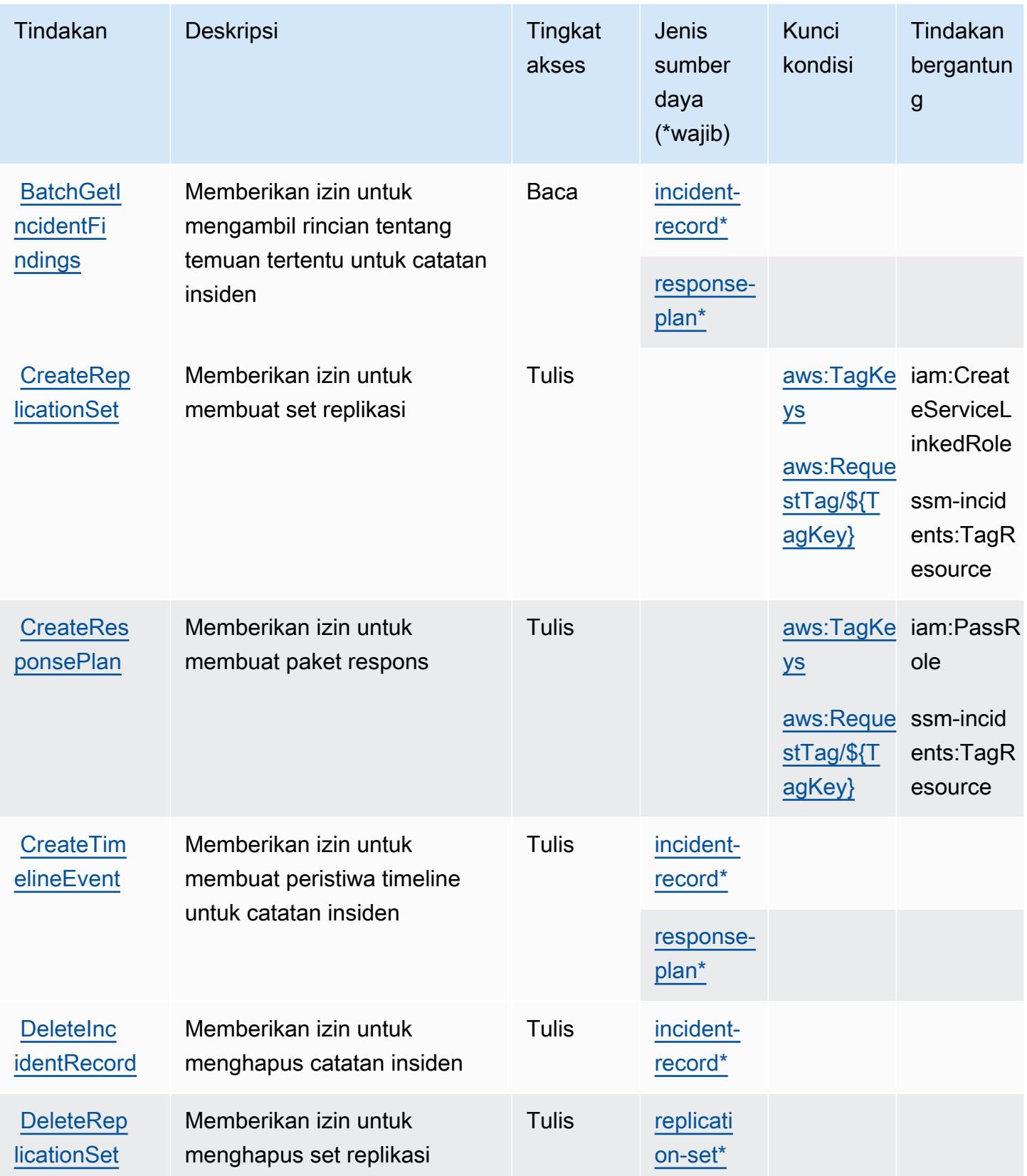

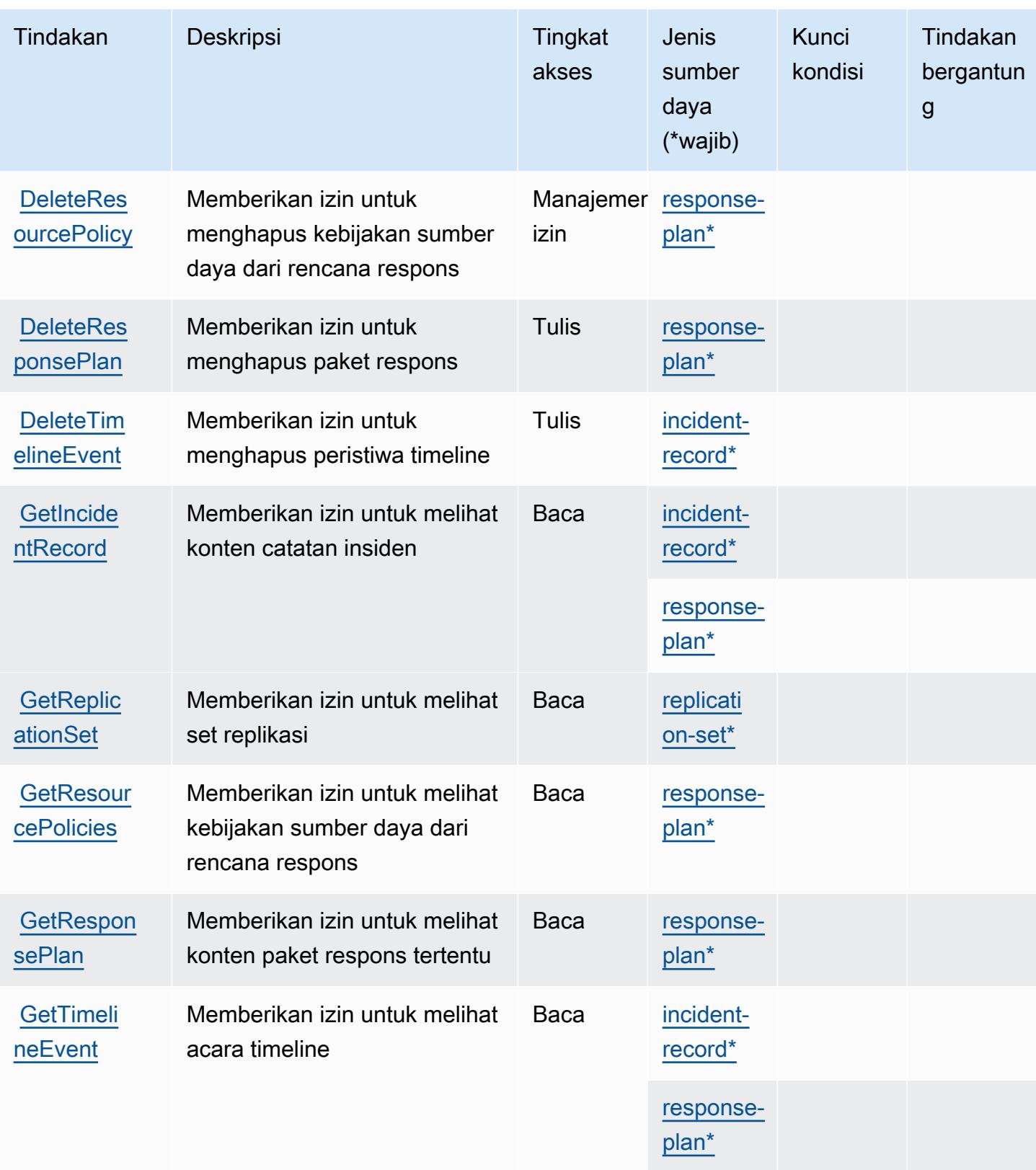

Referensi Otorisasi Layanan **Referensi Otorisasi Layanan** Referensi Otorisasi Layanan

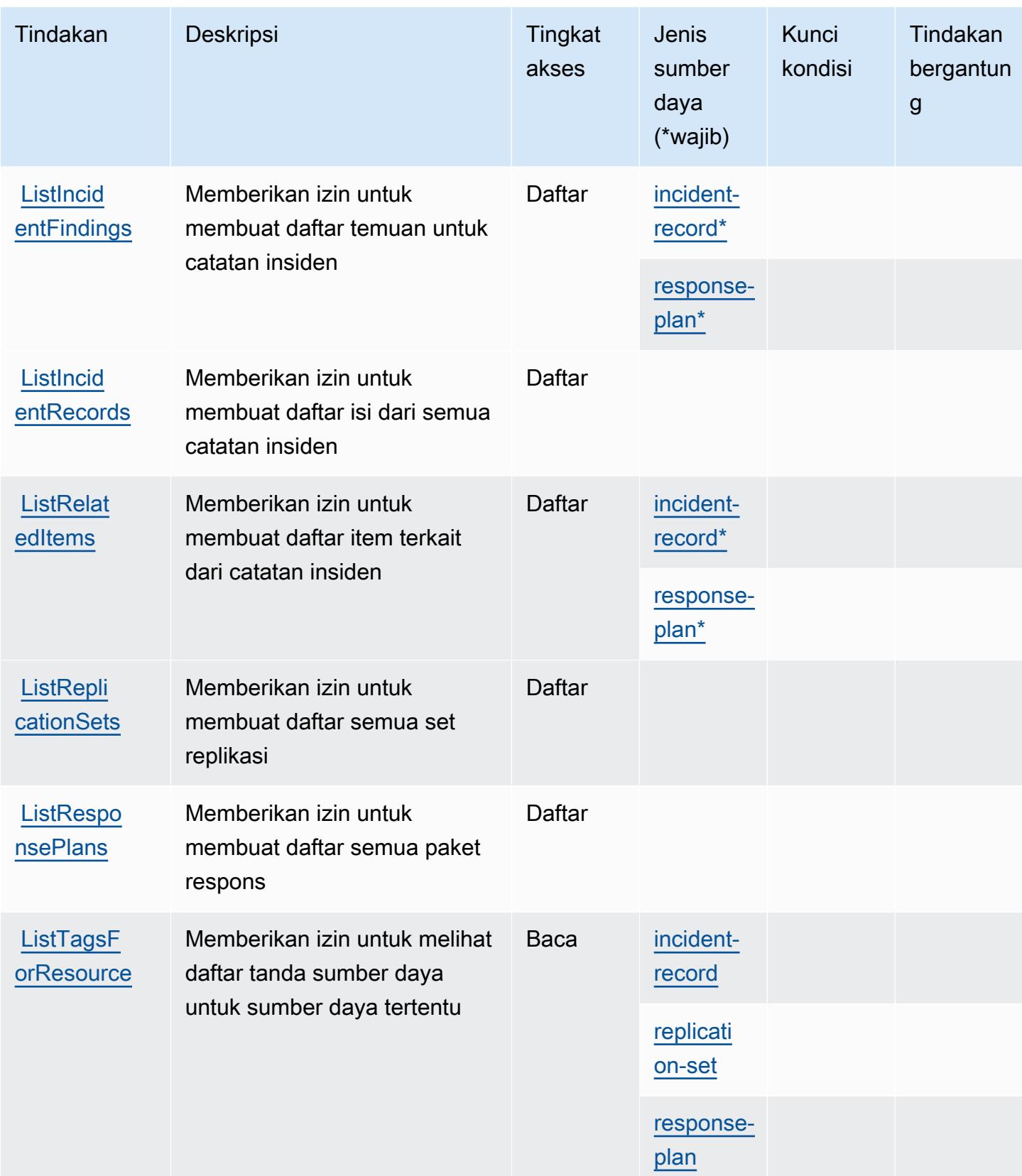

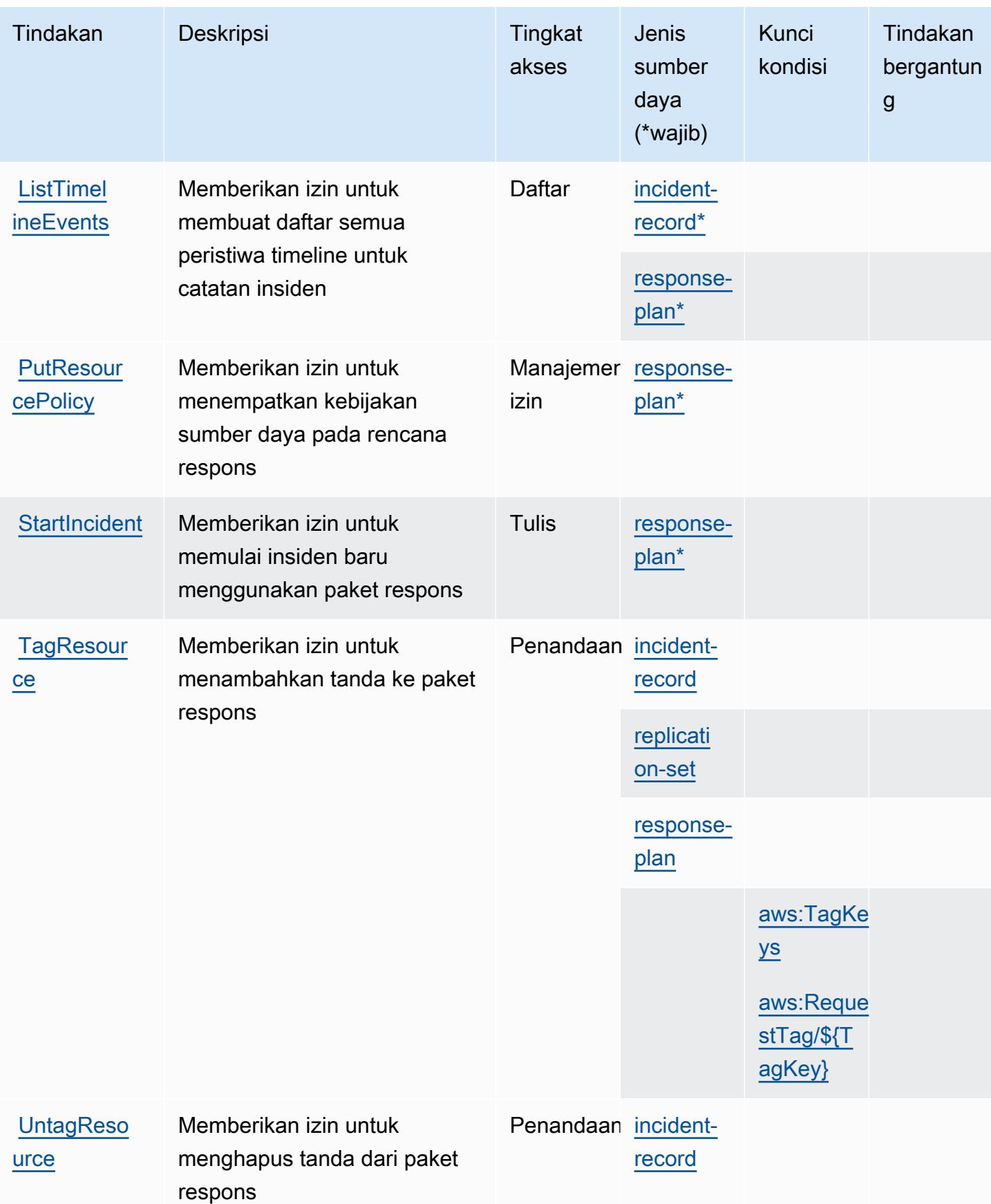

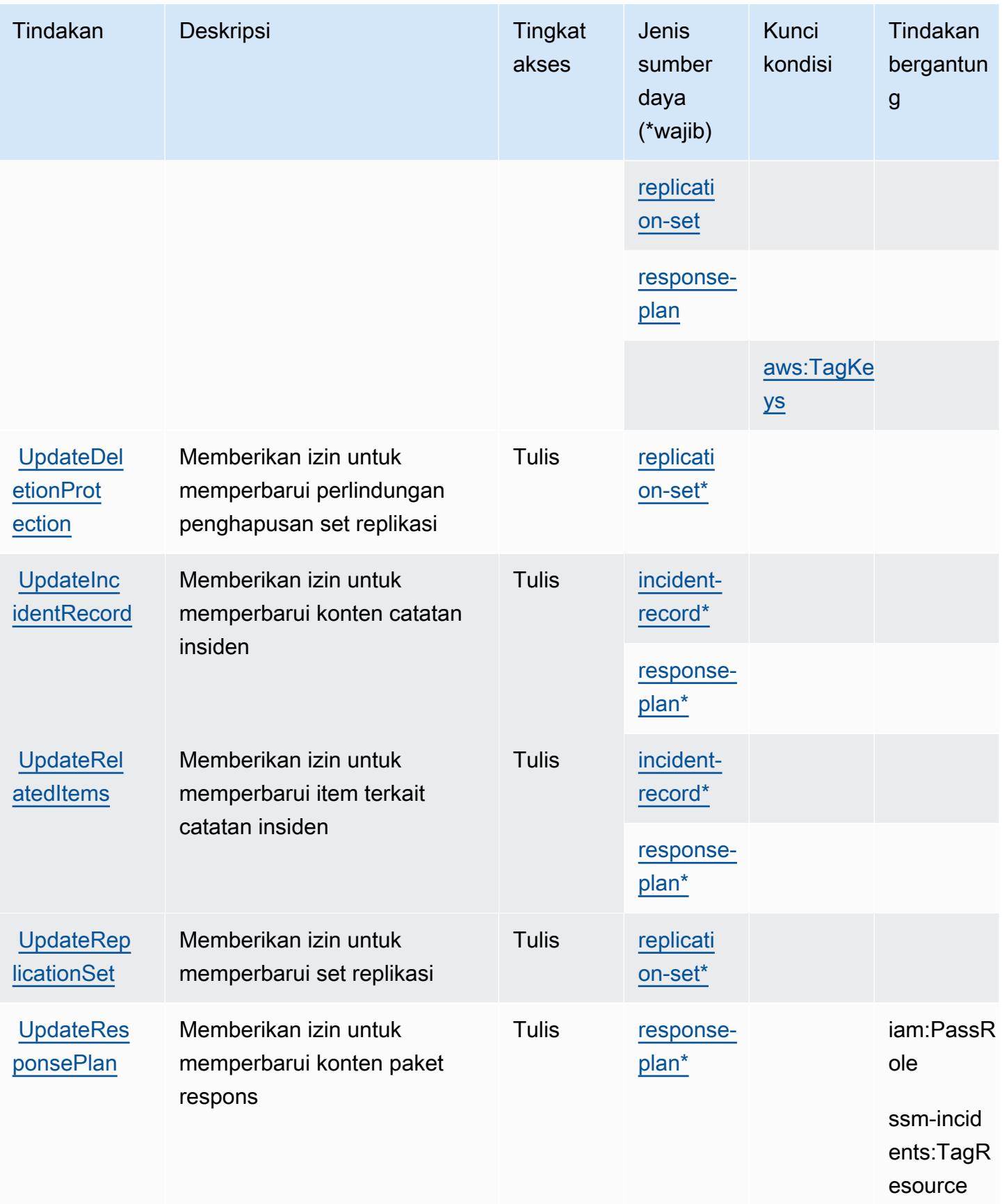

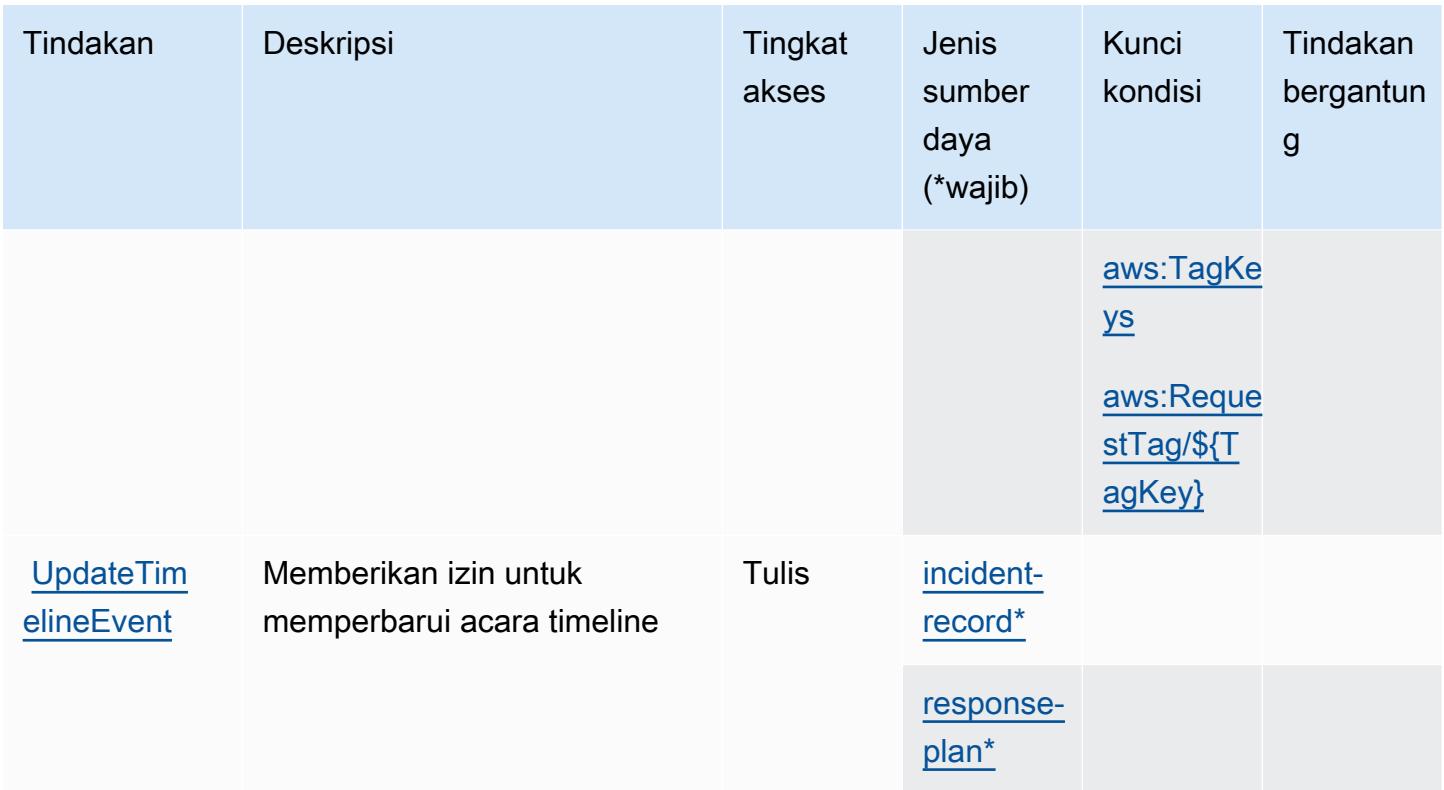

<span id="page-5415-0"></span>Jenis sumber daya yang ditentukan oleh AWS Systems Manager Incident Manager

Jenis sumber daya berikut ditentukan oleh layanan ini dan dapat digunakan dalam elemen Resource pernyataan kebijakan izin IAM. Setiap tindakan dalam [Tabel tindakan](#page-5408-2) mengidentifikasi jenis sumber daya yang dapat ditentukan dengan tindakan tersebut. Jenis sumber daya juga dapat menentukan kunci kondisi mana yang dapat Anda sertakan dalam kebijakan. Kunci-kunci ini ditampilkan di kolom terakhir tabel Jenis sumber daya. Untuk detail tentang kolom dalam tabel berikut, lihat [Tabel tipe sumber daya](reference_policies_actions-resources-contextkeys.html#resources_table).

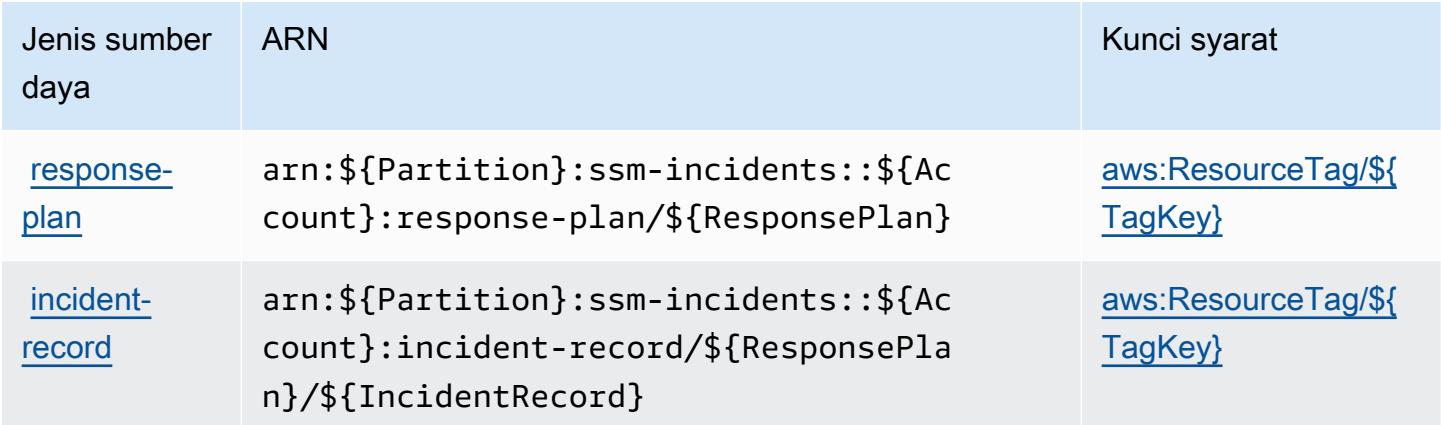

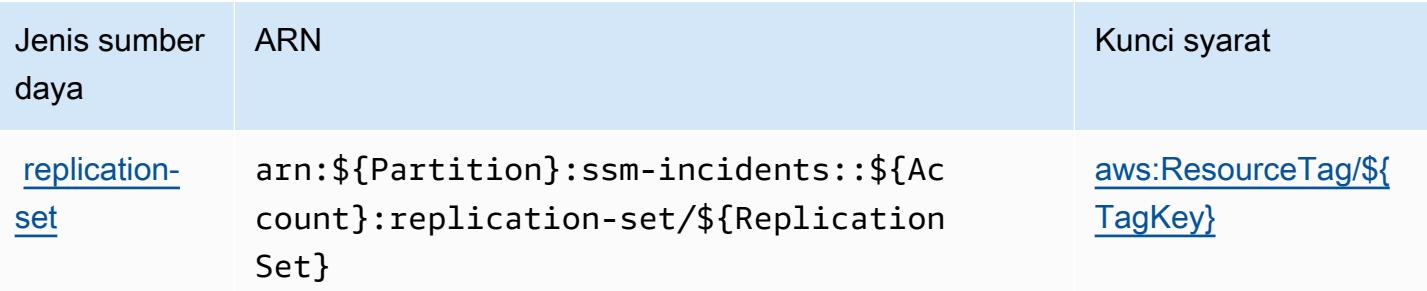

## <span id="page-5416-0"></span>Kunci kondisi untuk AWS Systems Manager Incident Manager

AWSSystems Manager Incident Manager menjelaskan kunci kondisi berikut yang dapat digunakan dalam Condition elemen kebijakan IAM. Anda dapat menggunakan kunci ini untuk menyempurnakan syarat lebih lanjut dimana pernyataan kebijakan berlaku. Untuk detail tentang kolom dalam tabel berikut, lihat [Tabel tombol kondisi.](reference_policies_actions-resources-contextkeys.html#context_keys_table)

Untuk melihat kunci kondisi global yang tersedia untuk semua layanan, lihat [Kunci kondisi global](https://docs.aws.amazon.com/IAM/latest/UserGuide/reference_policies_condition-keys.html#AvailableKeys) [yang tersedia](https://docs.aws.amazon.com/IAM/latest/UserGuide/reference_policies_condition-keys.html#AvailableKeys).

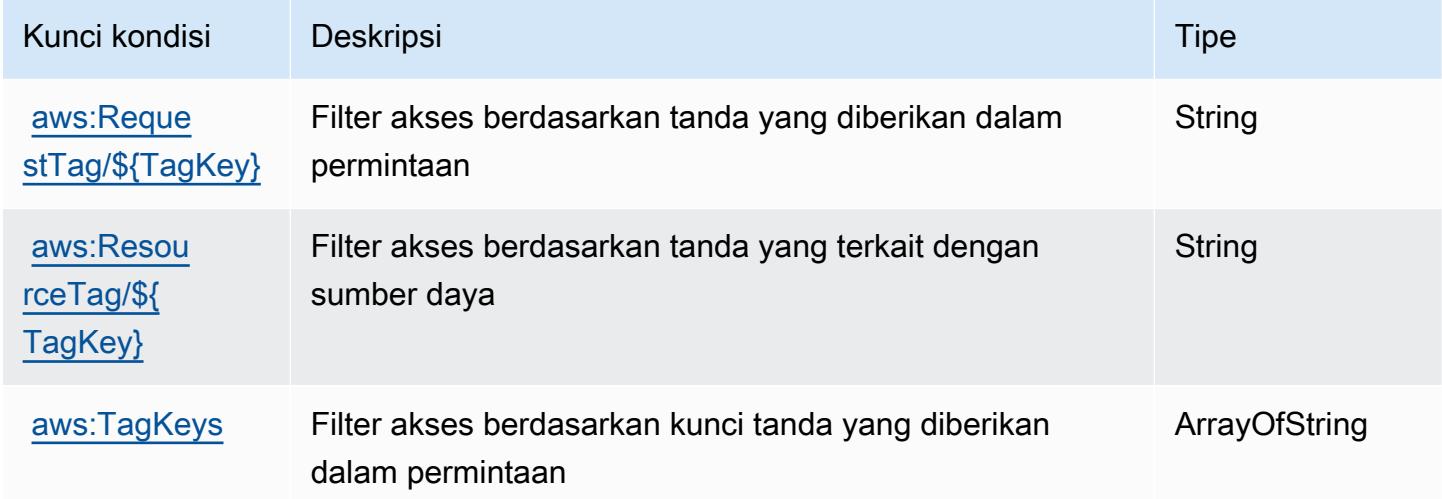

# Tindakan, sumber daya, dan kunci kondisi untukAWSKontak Manajer Insiden Manajer Sistem

AWSKontak Manajer Insiden Manajer Sistem (awalan layanan:ssm-contacts) menyediakan sumber daya, tindakan, dan kunci konteks kondisi khusus layanan berikut untuk digunakan dalam kebijakan izin IAM.

Referensi:

AWSKontak Manajer Insiden Manajer Sistem 5403

- Pelajari cara [mengonfigurasi layanan ini.](https://docs.aws.amazon.com/incident-manager/latest/userguide/contacts.html)
- Lihat daftar [Operasi API yang tersedia untuk layanan ini.](https://docs.aws.amazon.com/incident-manager/latest/APIReference/Welcome.html)
- Pelajari cara mengamankan layanan ini dan sumber dayanya dengan [menggunakan kebijakan izin](https://docs.aws.amazon.com/incident-manager/latest/userguide/security-iam.html) IAM.

Topik

- [Tindakan yang didefinisikan olehAWSKontak Manajer Insiden Manajer Sistem](#page-5417-0)
- [Jenis sumber daya yang ditentukan olehAWSKontak Manajer Insiden Manajer Sistem](#page-5423-0)
- [Kunci kondisi untukAWSKontak Manajer Insiden Manajer Sistem](#page-5424-0)

### <span id="page-5417-0"></span>Tindakan yang didefinisikan olehAWSKontak Manajer Insiden Manajer Sistem

Anda dapat menyebutkan tindakan berikut dalam elemen Action pernyataan kebijakan IAM. Gunakan kebijakan untuk memberikan izin untuk melaksanakan operasi dalam AWS. Saat Anda menggunakan sebuah tindakan dalam sebuah kebijakan, Anda biasanya mengizinkan atau menolak akses ke operasi API atau perintah CLI dengan nama yang sama. Namun, dalam beberapa kasus, satu tindakan tunggal mengontrol akses ke lebih dari satu operasi. Atau, beberapa operasi memerlukan beberapa tindakan yang berbeda.

YangJenis sumber dayakolom tabel Tindakan menunjukkan apakah setiap tindakan mendukung izin tingkat sumber daya. Jika tidak ada nilai untuk kolom ini, Anda harus menentukan semua sumber daya ("\*") yang berlaku kebijakan diResourceelemen pernyataan kebijakan Anda. Jika kolom mencantumkan jenis sumber daya, maka Anda dapat menyebutkan ARN dengan jenis tersebut dalam sebuah pernyataan dengan tindakan tersebut. Jika tindakan memiliki satu atau lebih sumber daya yang diperlukan, pemanggil harus memiliki izin untuk menggunakan tindakan dengan sumber daya tersebut. Sumber daya yang diperlukan ditunjukkan dalam tabel dengan tanda bintang (\*). Jika Anda membatasi akses sumber daya denganResourceelemen dalam kebijakan IAM, Anda harus menyertakan ARN atau pola untuk setiap jenis sumber daya yang diperlukan. Beberapa tindakan mendukung berbagai jenis sumber daya. Jika jenis sumber daya opsional (tidak ditunjukkan sebagai diperlukan), maka Anda dapat memilih untuk menggunakan salah satu jenis sumber daya opsional.

YangKunci kondisikolom tabel Tindakan menyertakan kunci yang dapat Anda tentukan dalam pernyataan kebijakanConditionelemen. Untuk informasi selengkapnya tentang kunci kondisi yang terkait dengan sumber daya untuk layanan, lihatKunci kondisikolom tabel jenis sumber daya.

### **a** Note

Kunci kondisi sumber daya tercantum dalam[Jenis sumber dayam](#page-5423-0)eja. Anda dapat menemukan tautan ke jenis sumber daya yang berlaku untuk tindakan diJenis sumber daya (\*wajib)kolom dari tabel Actions. Jenis sumber daya dalam tabel jenis sumber daya mencakupKunci kondisikolom, yang merupakan kunci kondisi sumber daya yang berlaku untuk tindakan dalam tabel Tindakan.

Untuk detail tentang kolom dalam tabel berikut, liha[tTabel tindakan.](reference_policies_actions-resources-contextkeys.html#actions_table)

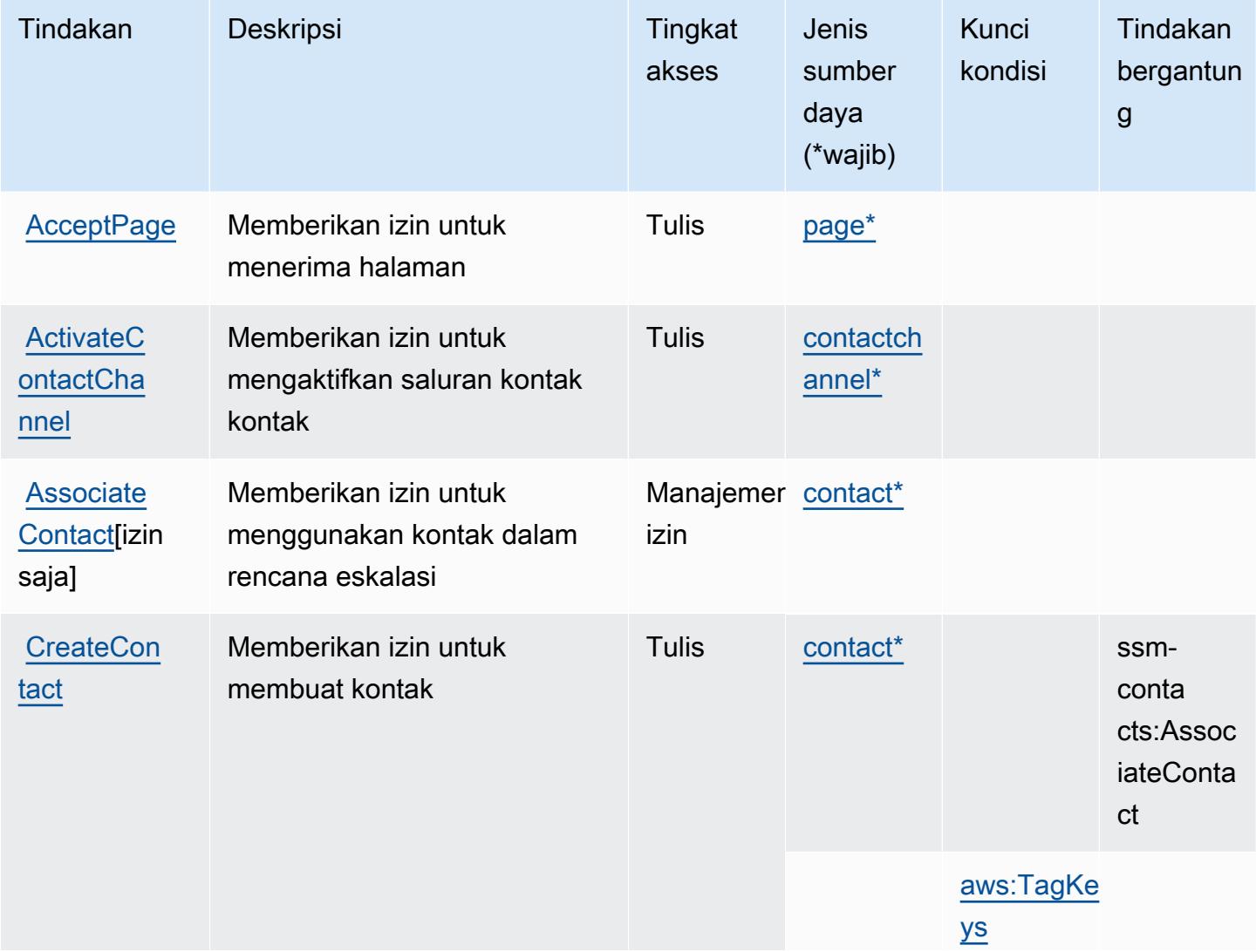

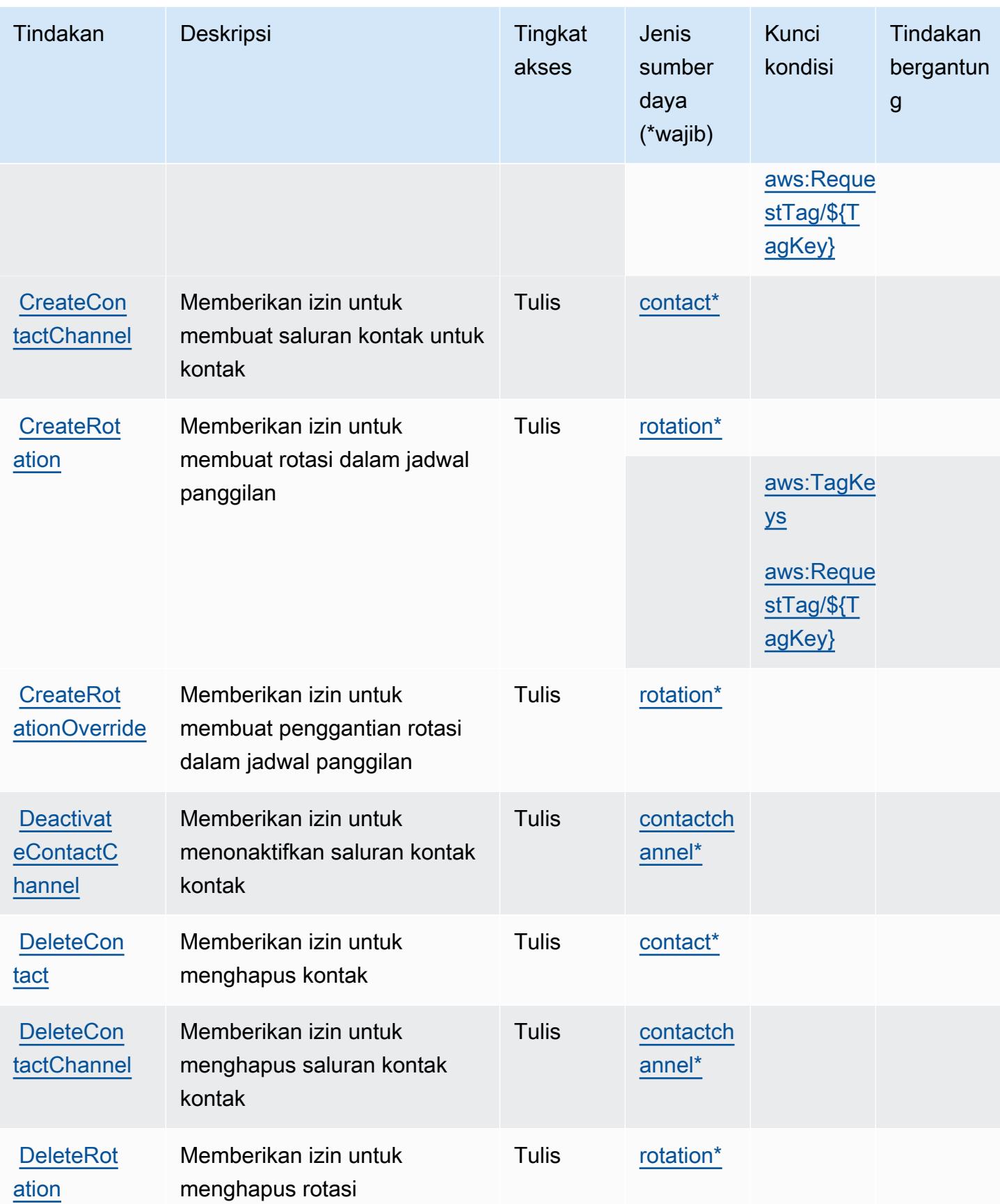

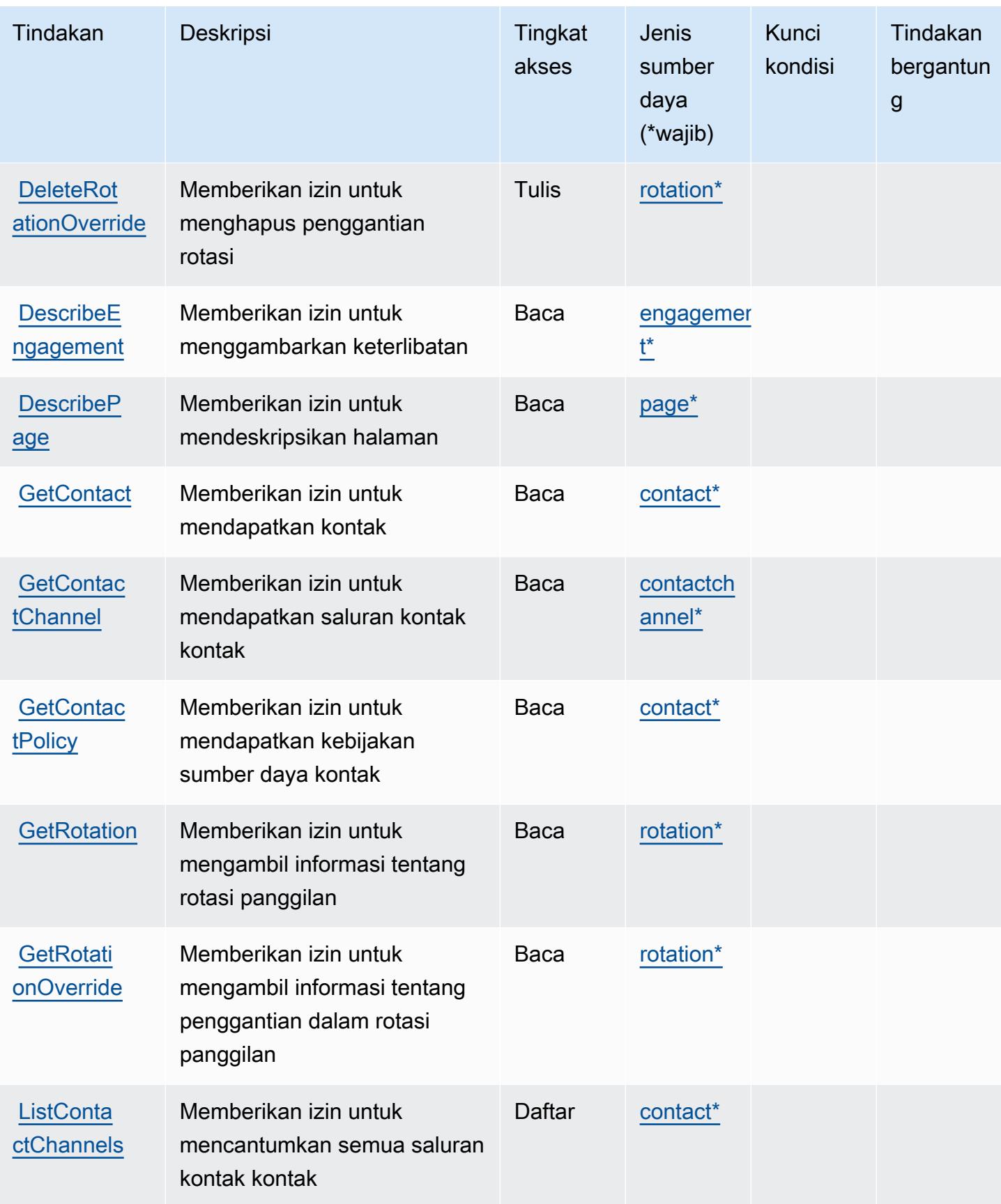

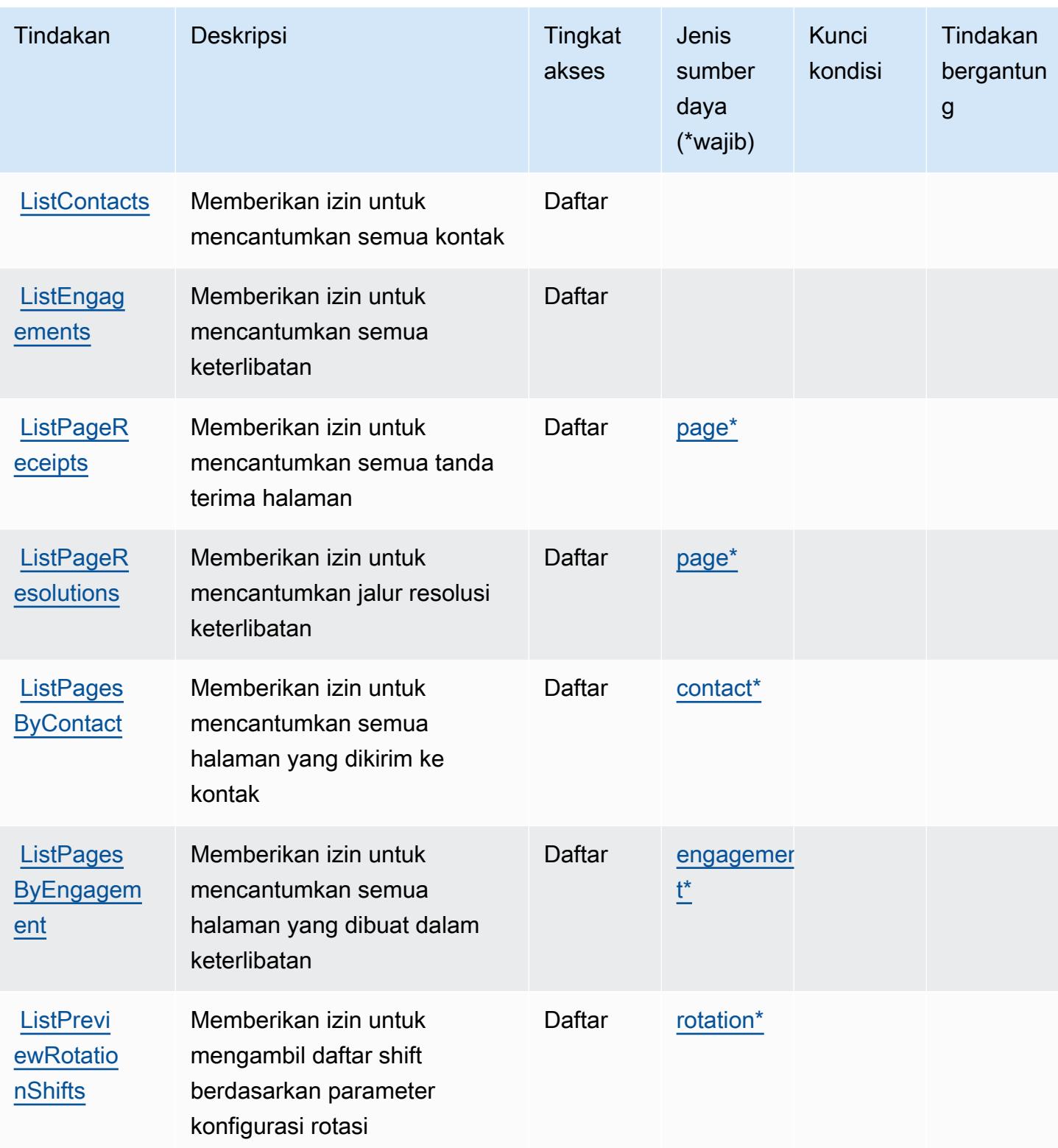

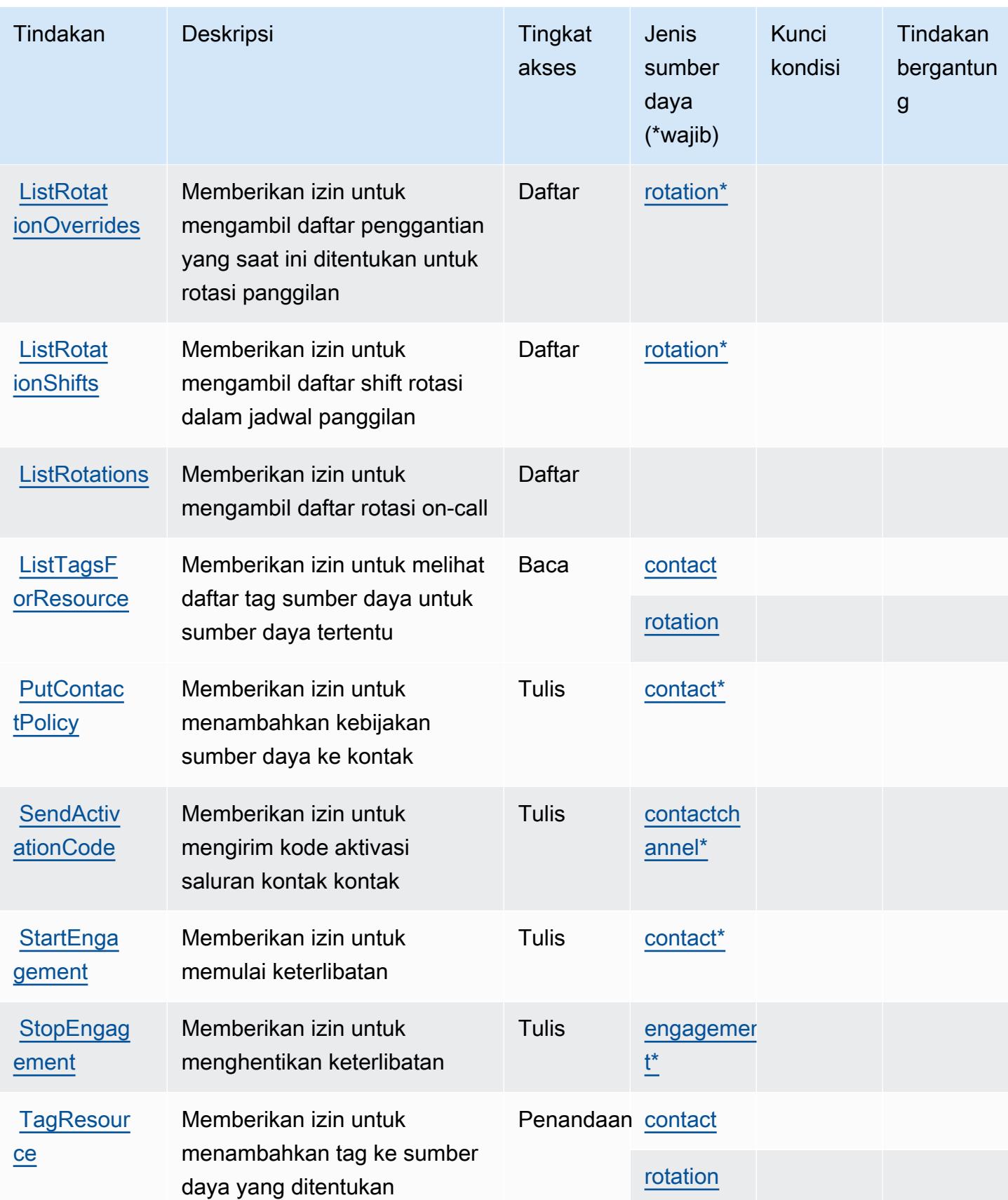

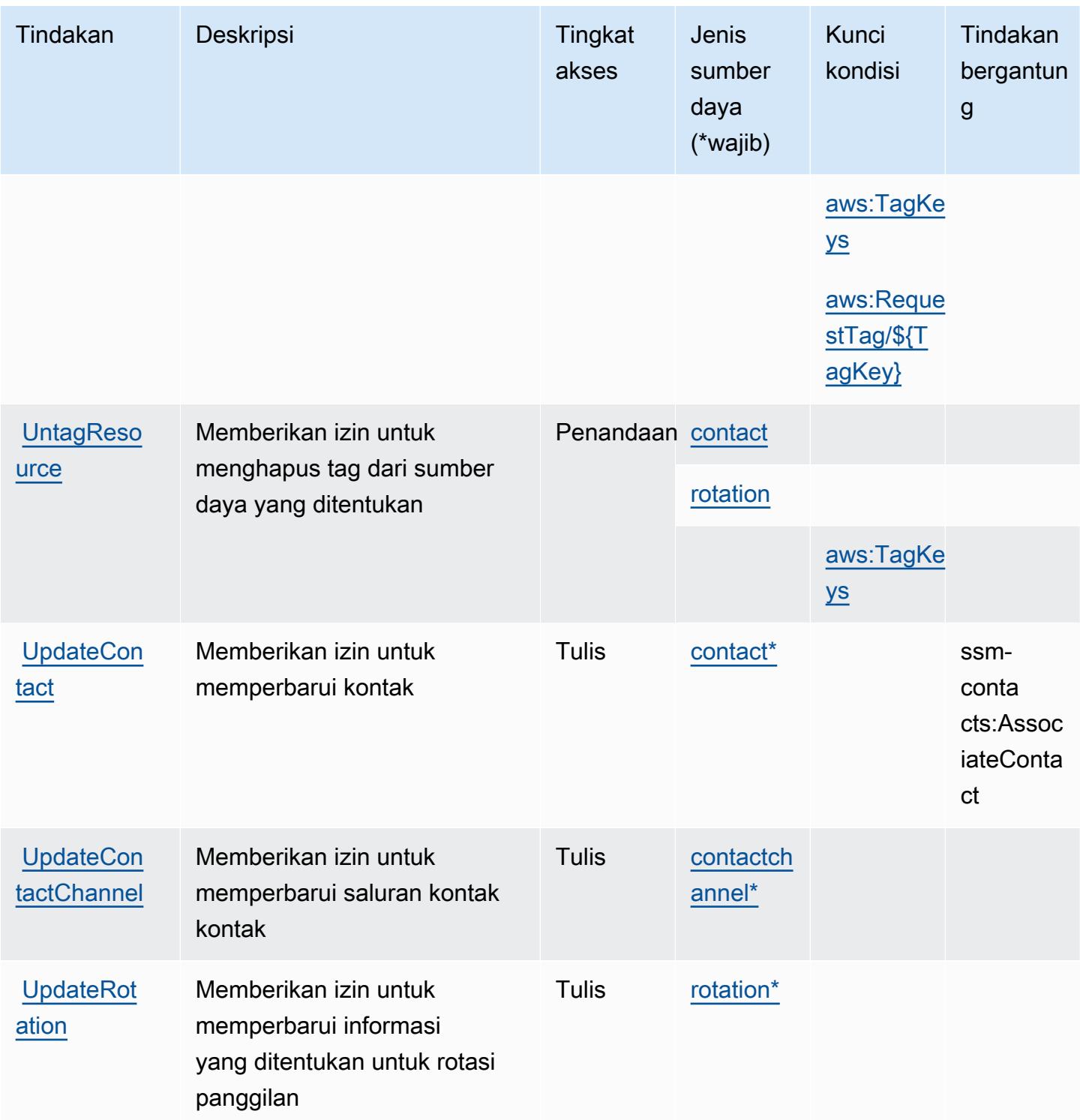

<span id="page-5423-0"></span>Jenis sumber daya yang ditentukan olehAWSKontak Manajer Insiden Manajer Sistem

Jenis sumber daya berikut ditentukan oleh layanan ini dan dapat digunakan dalam elemen Resource pernyataan kebijakan izin IAM. Setiap tindakan dalam [Tabel tindakan](#page-5417-0) mengidentifikasi jenis sumber daya yang dapat ditentukan dengan tindakan tersebut. Jenis sumber daya juga dapat menentukan kunci kondisi mana yang dapat Anda sertakan dalam kebijakan. Kunci ini ditampilkan di kolom terakhir dari tabel jenis sumber daya. Untuk detail tentang kolom dalam tabel berikut, lihat[Tabel jenis sumber daya.](reference_policies_actions-resources-contextkeys.html#resources_table)

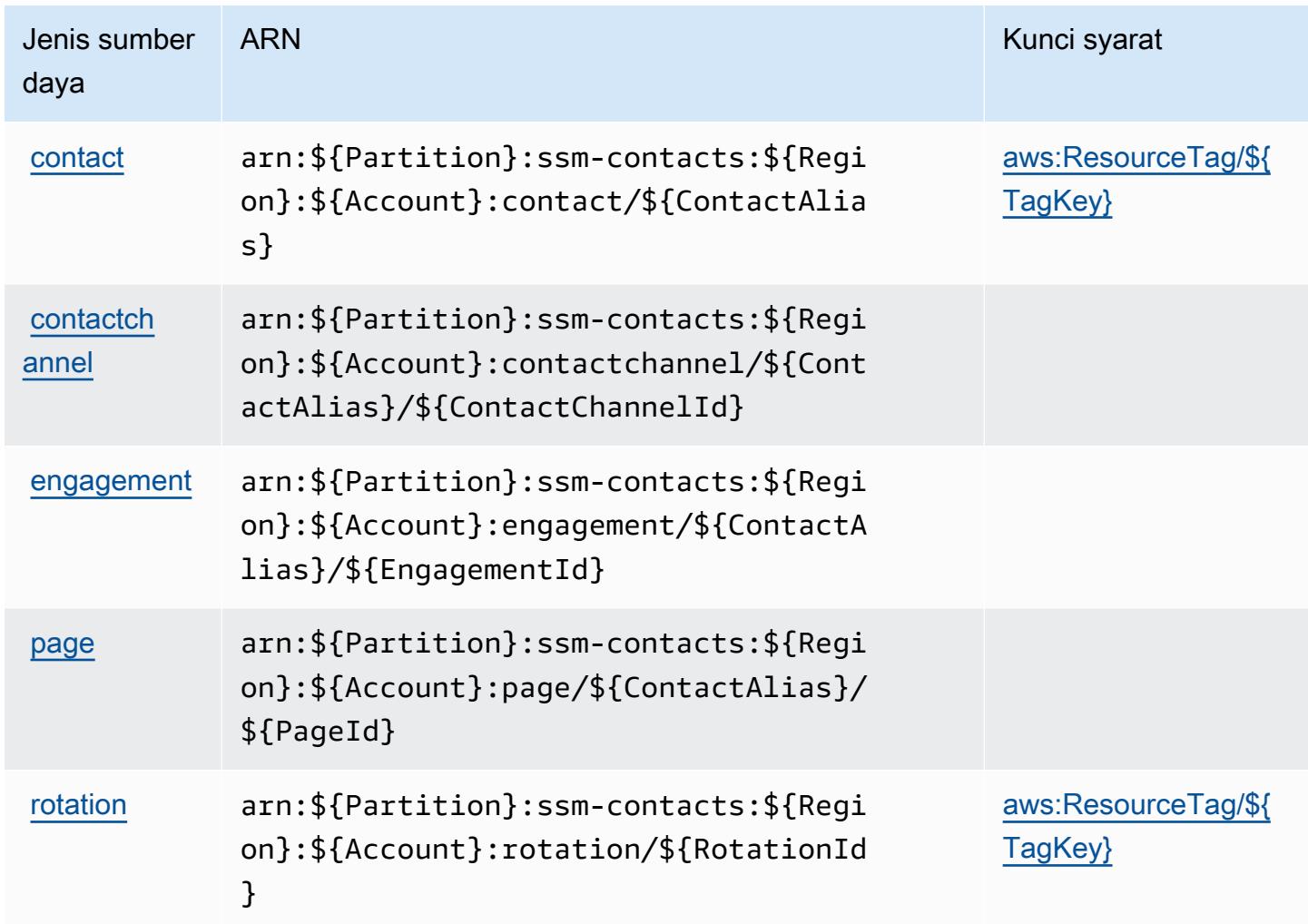

### <span id="page-5424-0"></span>Kunci kondisi untukAWSKontak Manajer Insiden Manajer Sistem

AWSKontak Manajer Insiden Manajer Sistem mendefinisikan kunci kondisi berikut yang dapat digunakan dalamConditionelemen dari kebijakan IAM. Anda dapat menggunakan kunci ini untuk menyempurnakan syarat lebih lanjut dimana pernyataan kebijakan berlaku. Untuk detail tentang kolom dalam tabel berikut, liha[tTabel kunci kondisi](reference_policies_actions-resources-contextkeys.html#context_keys_table).

Untuk melihat kunci kondisi global yang tersedia untuk semua layanan, lihat [Kunci kondisi global](https://docs.aws.amazon.com/IAM/latest/UserGuide/reference_policies_condition-keys.html#AvailableKeys) [yang tersedia](https://docs.aws.amazon.com/IAM/latest/UserGuide/reference_policies_condition-keys.html#AvailableKeys).

AWSKontak Manajer Insiden Manajer Sistem 5411

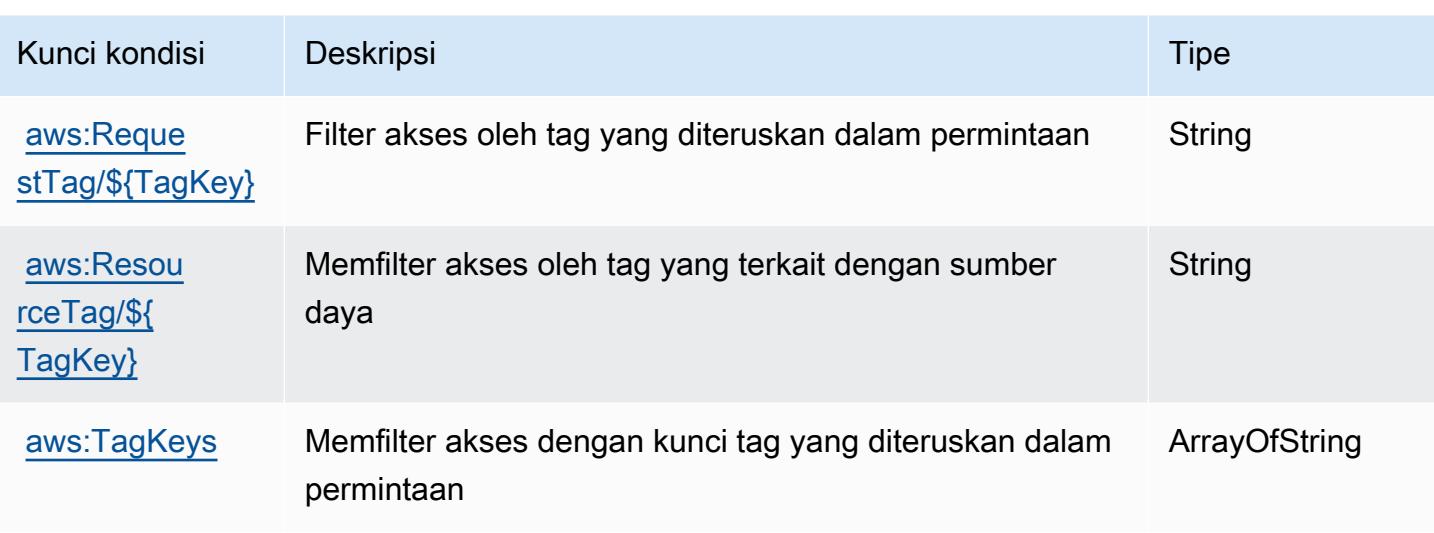

## Tindakan, sumber daya, dan kunci kondisi untuk Editor Tag

Editor Tag (awalan layanan:resource-explorer) menyediakan sumber daya khusus layanan, tindakan, dan kunci konteks kondisi berikut untuk digunakan dalam kebijakan izin IAM.

Referensi:

- Pelajari cara [mengonfigurasi layanan ini.](https://docs.aws.amazon.com/ARG/latest/userguide/)
- Lihat daftar [Operasi API yang tersedia untuk layanan ini.](https://docs.aws.amazon.com/ARG/latest/userguide/)
- Pelajari cara mengamankan layanan ini dan sumber dayanya dengan [menggunakan kebijakan izin](https://docs.aws.amazon.com/ARG/latest/userguide/) IAM.

### Topik

- [Tindakan yang ditentukan oleh Tag Editor](#page-5425-0)
- [Jenis sumber daya yang ditentukan oleh Tag Editor](#page-5427-0)
- [Kunci kondisi untuk Editor Tag](#page-5427-1)

## <span id="page-5425-0"></span>Tindakan yang ditentukan oleh Tag Editor

Anda dapat menyebutkan tindakan berikut dalam elemen Action pernyataan kebijakan IAM. Gunakan kebijakan untuk memberikan izin untuk melaksanakan operasi dalam AWS. Saat Anda menggunakan sebuah tindakan dalam sebuah kebijakan, Anda biasanya mengizinkan atau menolak akses ke operasi API atau perintah CLI dengan nama yang sama. Namun, dalam beberapa

kasus, satu tindakan tunggal mengontrol akses ke lebih dari satu operasi. Atau, beberapa operasi memerlukan beberapa tindakan yang berbeda.

Kolom tipe sumber daya pada tabel Tindakan menunjukkan apakah setiap tindakan mendukung izin tingkat sumber daya. Jika tidak ada nilai untuk kolom ini, Anda harus menentukan semua sumber daya ("\*") yang berlaku kebijakan dalam Resource elemen pernyataan kebijakan Anda. Jika kolom mencantumkan jenis sumber daya, maka Anda dapat menyebutkan ARN dengan jenis tersebut dalam sebuah pernyataan dengan tindakan tersebut. Jika tindakan memiliki satu atau lebih sumber daya yang diperlukan, pemanggil harus memiliki izin untuk menggunakan tindakan dengan sumber daya tersebut. Sumber daya yang diperlukan ditunjukkan dalam tabel dengan tanda bintang (\*). Jika Anda membatasi akses sumber daya dengan Resource elemen dalam kebijakan IAM, Anda harus menyertakan ARN atau pola untuk setiap jenis sumber daya yang diperlukan. Beberapa tindakan mendukung berbagai jenis sumber daya. Jika jenis sumber daya opsional (tidak ditunjukkan sesuai kebutuhan), maka Anda dapat memilih untuk menggunakan salah satu jenis sumber daya opsional.

Kolom Condition keys pada tabel Actions menyertakan kunci yang dapat Anda tentukan dalam Condition elemen pernyataan kebijakan. Untuk informasi selengkapnya tentang kunci kondisi yang terkait dengan sumber daya untuk layanan, lihat kolom Kunci kondisi pada tabel Jenis sumber daya.

#### **a** Note

Kunci kondisi sumber daya tercantum dalam tabel [Jenis sumber daya](#page-5427-0). Anda dapat menemukan tautan ke jenis sumber daya yang berlaku untuk tindakan di kolom Jenis sumber daya (\*wajib) pada tabel Tindakan. Jenis sumber daya dalam tabel Jenis sumber daya menyertakan kolom Kunci kondisi, yang merupakan kunci kondisi sumber daya yang berlaku untuk tindakan dalam tabel Tindakan.

Untuk detail tentang kolom dalam tabel berikut, lihat [Tabel tindakan](reference_policies_actions-resources-contextkeys.html#actions_table).

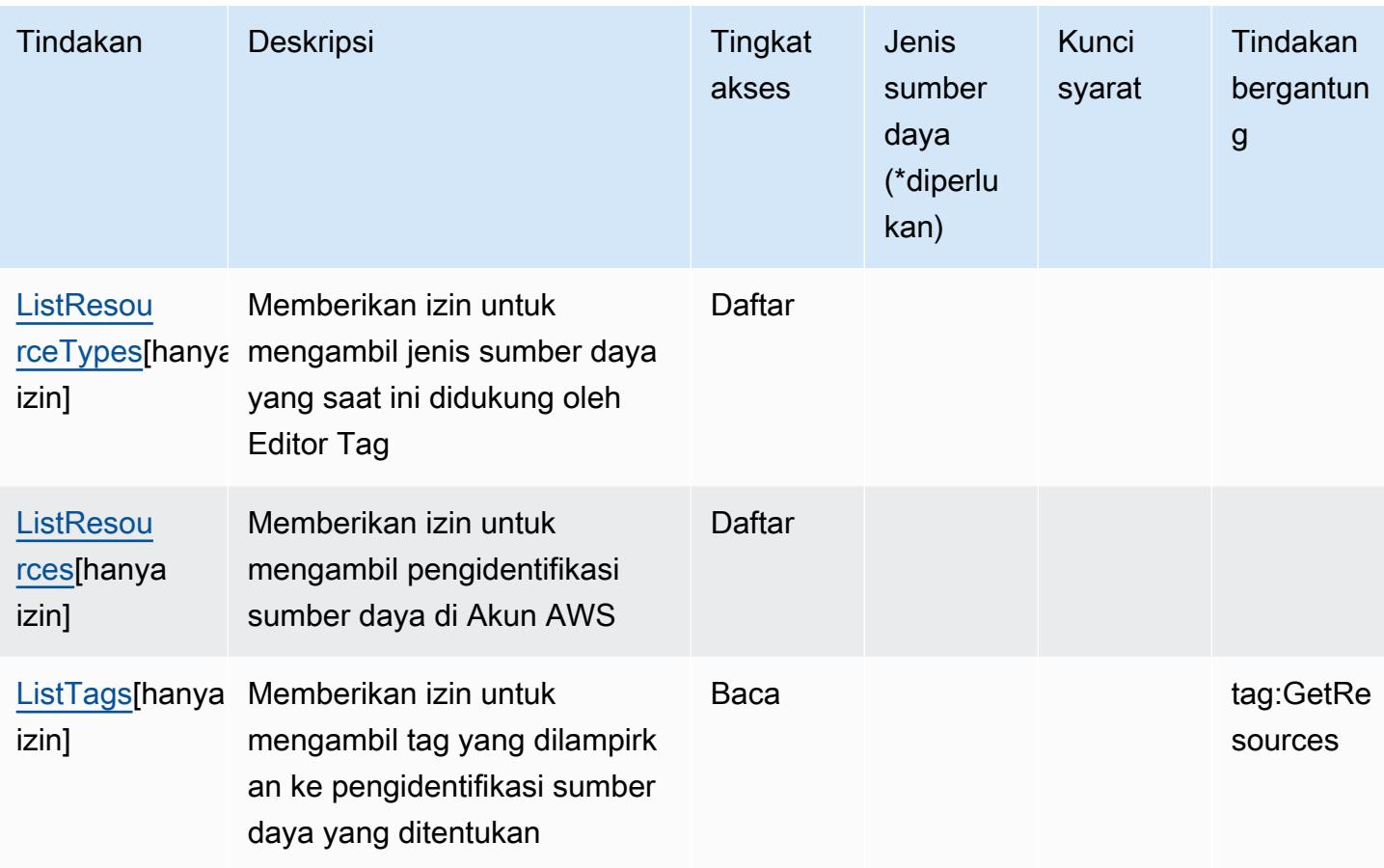

<span id="page-5427-0"></span>Jenis sumber daya yang ditentukan oleh Tag Editor

Editor Tag tidak mendukung menentukan ARN sumber daya dalam Resource elemen pernyataan kebijakan IAM. Untuk mengizinkan akses ke Editor Tag, tentukan "Resource": "\*" dalam kebijakan Anda.

<span id="page-5427-1"></span>Kunci kondisi untuk Editor Tag

Editor Tag tidak memiliki kunci konteks khusus layanan yang dapat digunakan dalam Condition elemen pernyataan kebijakan. Untuk daftar kunci konteks global yang tersedia untuk semua layanan, lihat [Kunci yang tersedia untuk kondisi.](https://docs.aws.amazon.com/IAM/latest/UserGuide/reference_policies_condition-keys.html#AvailableKeys)

## Tindakan, sumber daya, dan kunci kondisi untuk Pengaturan AWS Pajak

AWSPengaturan Pajak (awalan layanan:tax) menyediakan sumber daya, tindakan, dan kunci konteks kondisi khusus layanan berikut untuk digunakan dalam kebijakan izin IAM.

Referensi:

- Pelajari cara [mengonfigurasi layanan ini.](https://docs.aws.amazon.com/awsaccountbilling/latest/aboutv2/)
- Lihat daftar [Operasi API yang tersedia untuk layanan ini.](https://docs.aws.amazon.com/awsaccountbilling/latest/aboutv2/api-reference.html)
- Pelajari cara mengamankan layanan ini dan sumber dayanya dengan [menggunakan kebijakan izin](https://docs.aws.amazon.com/awsaccountbilling/latest/aboutv2/control-access-billing.html) IAM.

### Topik

- [Tindakan yang ditentukan oleh Pengaturan AWS Pajak](#page-5428-0)
- [Jenis sumber daya yang ditentukan oleh Pengaturan AWS Pajak](#page-5431-0)
- [Kunci kondisi untuk Pengaturan AWS Pajak](#page-5431-1)

### <span id="page-5428-0"></span>Tindakan yang ditentukan oleh Pengaturan AWS Pajak

Anda dapat menyebutkan tindakan berikut dalam elemen Action pernyataan kebijakan IAM. Gunakan kebijakan untuk memberikan izin untuk melaksanakan operasi dalam AWS. Saat Anda menggunakan sebuah tindakan dalam sebuah kebijakan, Anda biasanya mengizinkan atau menolak akses ke operasi API atau perintah CLI dengan nama yang sama. Namun, dalam beberapa kasus, satu tindakan tunggal mengontrol akses ke lebih dari satu operasi. Atau, beberapa operasi memerlukan beberapa tindakan yang berbeda.

Kolom tipe sumber daya pada tabel Tindakan menunjukkan apakah setiap tindakan mendukung izin tingkat sumber daya. Jika tidak ada nilai untuk kolom ini, Anda harus menentukan semua sumber daya ("\*") yang berlaku kebijakan dalam Resource elemen pernyataan kebijakan Anda. Jika kolom mencantumkan jenis sumber daya, maka Anda dapat menyebutkan ARN dengan jenis tersebut dalam sebuah pernyataan dengan tindakan tersebut. Jika tindakan memiliki satu atau lebih sumber daya yang diperlukan, pemanggil harus memiliki izin untuk menggunakan tindakan dengan sumber daya tersebut. Sumber daya yang diperlukan ditunjukkan dalam tabel dengan tanda bintang (\*). Jika Anda membatasi akses sumber daya dengan Resource elemen dalam kebijakan IAM, Anda harus menyertakan ARN atau pola untuk setiap jenis sumber daya yang diperlukan. Beberapa tindakan mendukung berbagai jenis sumber daya. Jika jenis sumber daya opsional (tidak ditunjukkan sesuai kebutuhan), maka Anda dapat memilih untuk menggunakan salah satu jenis sumber daya opsional.

Kolom Condition keys pada tabel Actions menyertakan kunci yang dapat Anda tentukan dalam Condition elemen pernyataan kebijakan. Untuk informasi selengkapnya tentang kunci kondisi yang terkait dengan sumber daya untuk layanan, lihat kolom Kunci kondisi pada tabel Jenis sumber daya.

### **a** Note

Kunci kondisi sumber daya tercantum dalam tabel [Jenis sumber daya](#page-5431-0). Anda dapat menemukan tautan ke jenis sumber daya yang berlaku untuk tindakan di kolom Jenis sumber daya (\*wajib) pada tabel Tindakan. Jenis sumber daya dalam tabel Jenis sumber daya menyertakan kolom Kunci kondisi, yang merupakan kunci kondisi sumber daya yang berlaku untuk tindakan dalam tabel Tindakan.

Untuk detail tentang kolom dalam tabel berikut, lihat [Tabel tindakan](reference_policies_actions-resources-contextkeys.html#actions_table).

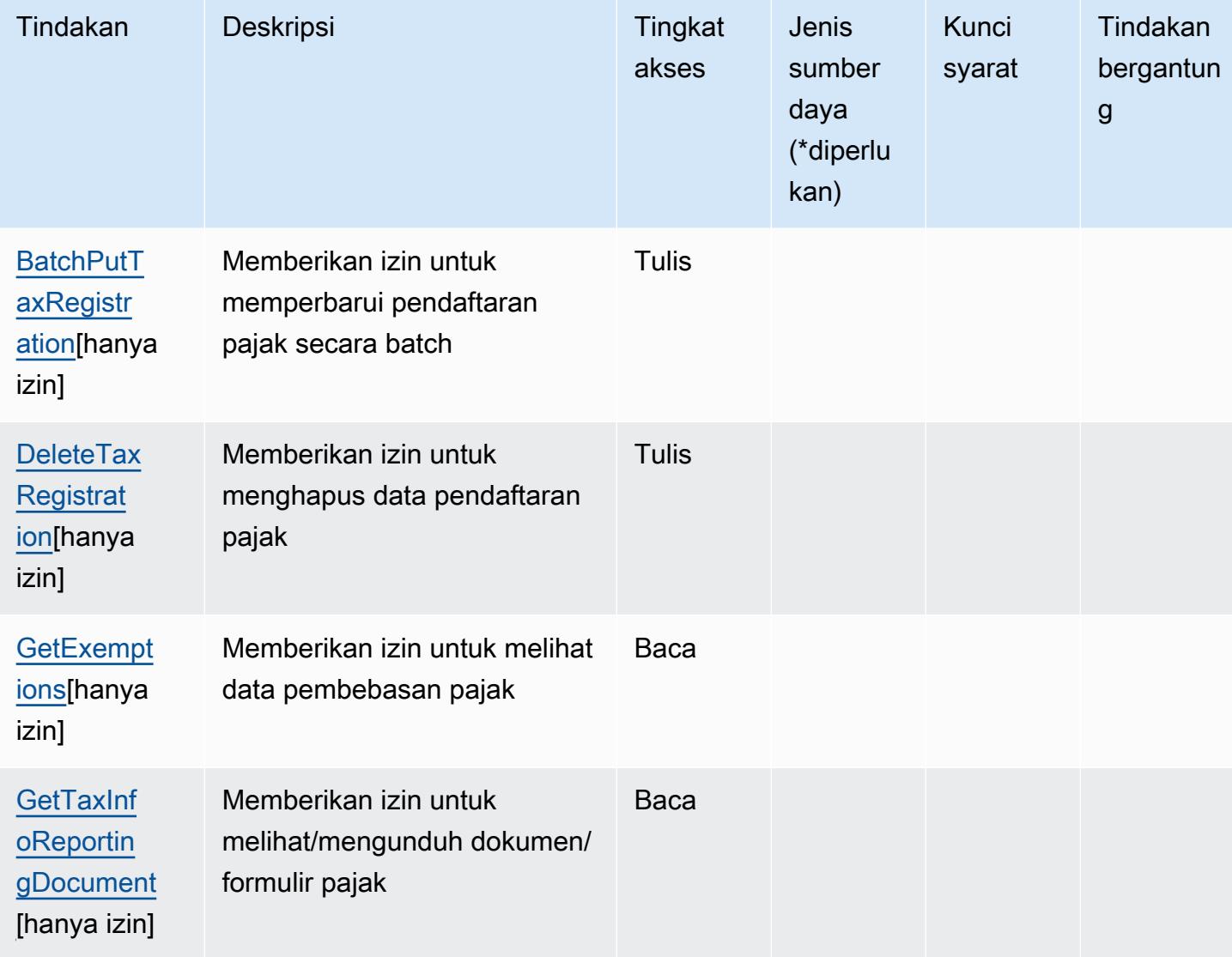

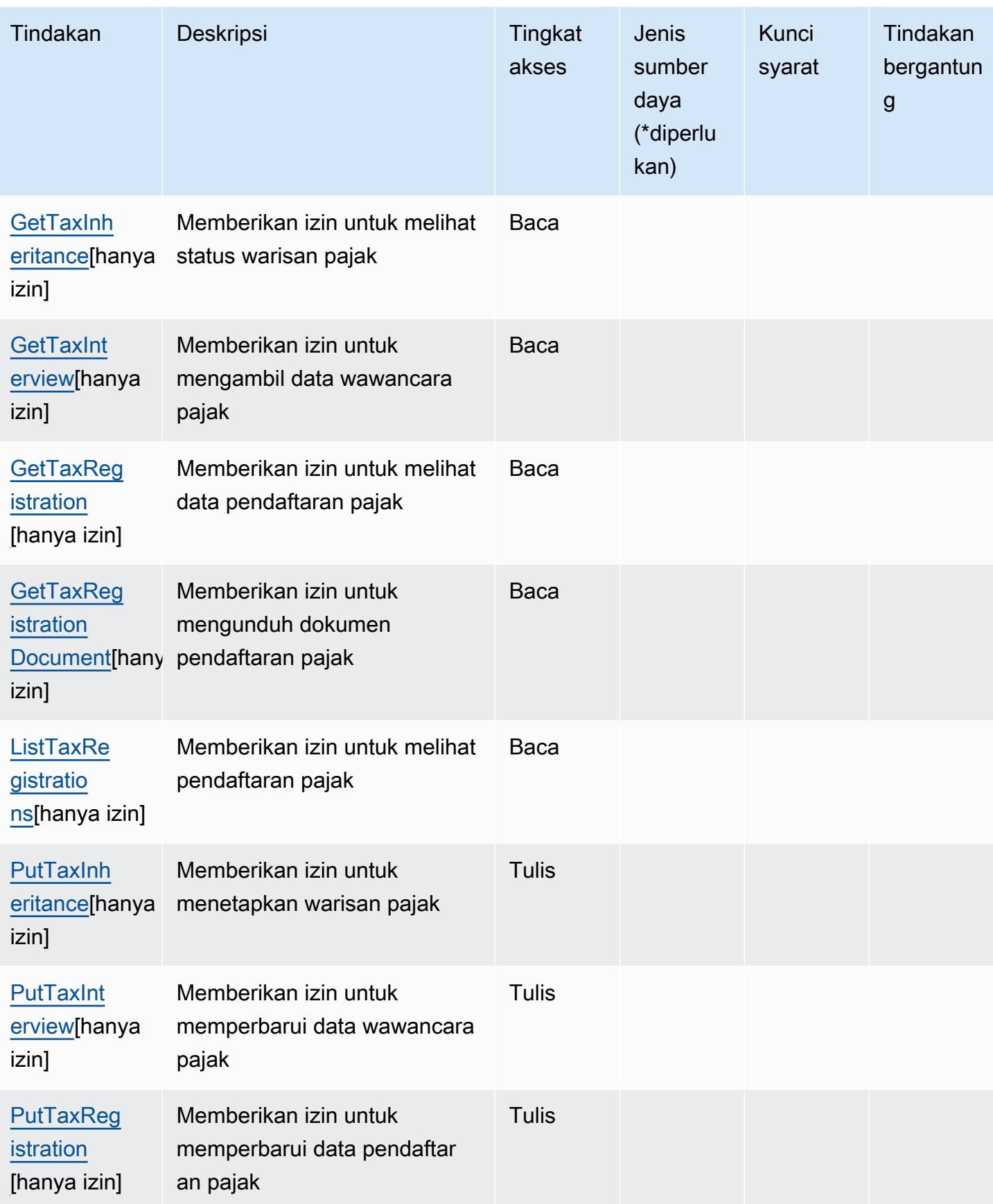

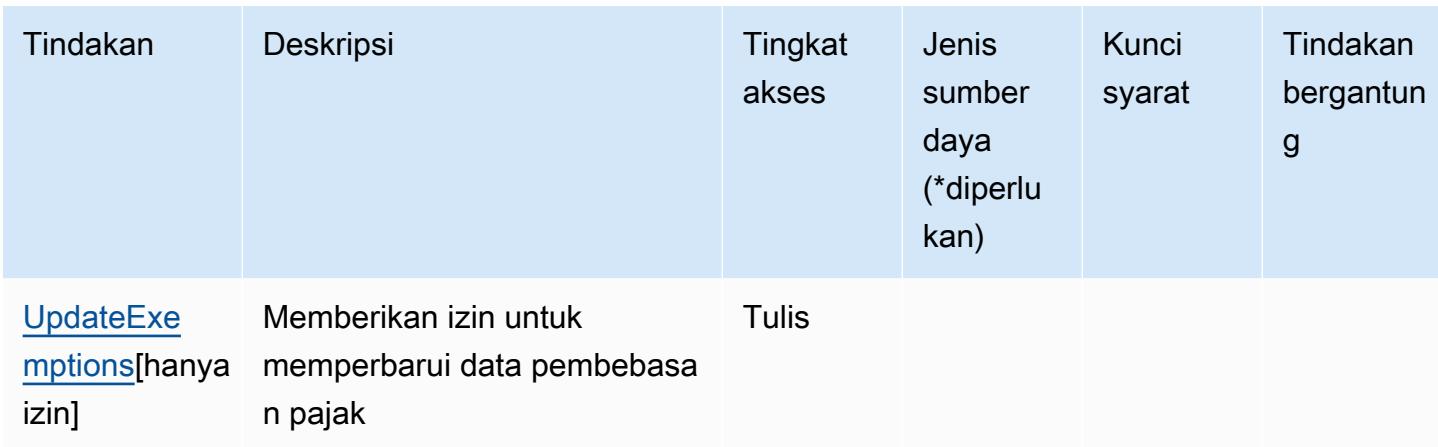

## <span id="page-5431-0"></span>Jenis sumber daya yang ditentukan oleh Pengaturan AWS Pajak

AWSPengaturan Pajak tidak mendukung menentukan ARN sumber daya dalam elemen Resource pernyataan kebijakan IAM. Untuk mengizinkan akses ke Pengaturan AWS Pajak, tentukan "Resource": "\*" dalam kebijakan Anda.

## <span id="page-5431-1"></span>Kunci kondisi untuk Pengaturan AWS Pajak

Pengaturan Pajak tidak memiliki kunci konteks khusus layanan yang dapat digunakan dalam Condition elemen pernyataan kebijakan. Untuk daftar kunci konteks global yang tersedia untuk semua layanan, lihat [Kunci yang tersedia untuk kondisi.](https://docs.aws.amazon.com/IAM/latest/UserGuide/reference_policies_condition-keys.html#AvailableKeys)

# Tindakan, sumber daya, dan kunci kondisi untukAWSPembangun Jaringan **Telco**

AWSTelco Network Builder (awalan layanan:tnb) menyediakan sumber daya, tindakan, dan kunci konteks kondisi khusus layanan berikut untuk digunakan dalam kebijakan izin IAM.

Referensi:

- Pelajari cara [mengonfigurasi layanan ini.](https://docs.aws.amazon.com/tnb/latest/ug/how-tnb-works.html)
- Lihat daftar [Operasi API yang tersedia untuk layanan ini.](https://docs.aws.amazon.com/tnb/latest/APIReference/Welcome.html)
- Pelajari cara mengamankan layanan ini dan sumber dayanya dengan [menggunakan kebijakan izin](https://docs.aws.amazon.com/tnb/latest/ug/security-iam.html) IAM.

### Topik

• [Tindakan yang didefinisikan olehAWSPembangun Jaringan Telco](#page-5432-0)

- [Jenis sumber daya yang ditentukan olehAWSPembangun Jaringan Telco](#page-5440-0)
- [Kunci kondisi untukAWSPembangun Jaringan Telco](#page-5441-0)

### <span id="page-5432-0"></span>Tindakan yang didefinisikan olehAWSPembangun Jaringan Telco

Anda dapat menyebutkan tindakan berikut dalam elemen Action pernyataan kebijakan IAM. Gunakan kebijakan untuk memberikan izin untuk melaksanakan operasi dalam AWS. Saat Anda menggunakan sebuah tindakan dalam sebuah kebijakan, Anda biasanya mengizinkan atau menolak akses ke operasi API atau perintah CLI dengan nama yang sama. Namun, dalam beberapa kasus, satu tindakan tunggal mengontrol akses ke lebih dari satu operasi. Atau, beberapa operasi memerlukan beberapa tindakan yang berbeda.

YangJenis sumber dayakolom tabel Tindakan menunjukkan apakah setiap tindakan mendukung izin tingkat sumber daya. Jika tidak ada nilai untuk kolom ini, Anda harus menentukan semua sumber daya ("\*") yang berlaku kebijakan diResourceelemen pernyataan kebijakan Anda. Jika kolom mencantumkan jenis sumber daya, maka Anda dapat menyebutkan ARN dengan jenis tersebut dalam sebuah pernyataan dengan tindakan tersebut. Jika tindakan memiliki satu atau lebih sumber daya yang diperlukan, pemanggil harus memiliki izin untuk menggunakan tindakan dengan sumber daya tersebut. Sumber daya yang diperlukan ditunjukkan dalam tabel dengan tanda bintang (\*). Jika Anda membatasi akses sumber daya denganResourceelemen dalam kebijakan IAM, Anda harus menyertakan ARN atau pola untuk setiap jenis sumber daya yang diperlukan. Beberapa tindakan mendukung berbagai jenis sumber daya. Jika jenis sumber daya opsional (tidak ditunjukkan sebagai diperlukan), maka Anda dapat memilih untuk menggunakan salah satu jenis sumber daya opsional.

YangKunci kondisikolom tabel Tindakan menyertakan kunci yang dapat Anda tentukan dalam pernyataan kebijakanConditionelemen. Untuk informasi selengkapnya tentang kunci kondisi yang terkait dengan sumber daya untuk layanan, lihatKunci kondisikolom tabel jenis sumber daya.

**a** Note

Kunci kondisi sumber daya tercantum dalam[Jenis sumber dayam](#page-5440-0)eja. Anda dapat menemukan tautan ke jenis sumber daya yang berlaku untuk tindakan diJenis sumber daya (\*wajib)kolom dari tabel Actions. Jenis sumber daya dalam tabel jenis sumber daya mencakupKunci kondisikolom, yang merupakan kunci kondisi sumber daya yang berlaku untuk tindakan dalam tabel Tindakan.

Untuk detail tentang kolom dalam tabel berikut, liha[tTabel tindakan.](reference_policies_actions-resources-contextkeys.html#actions_table)

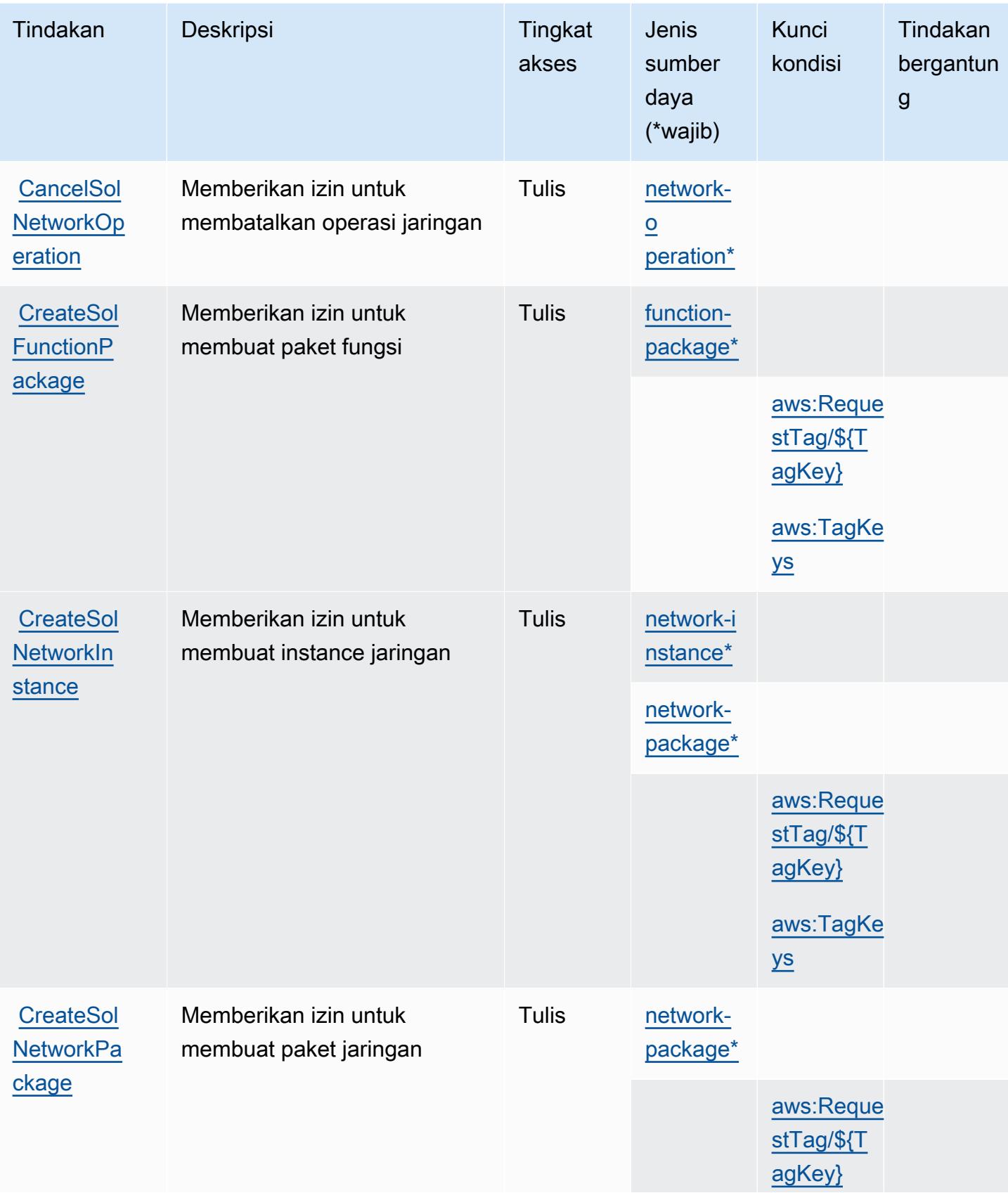

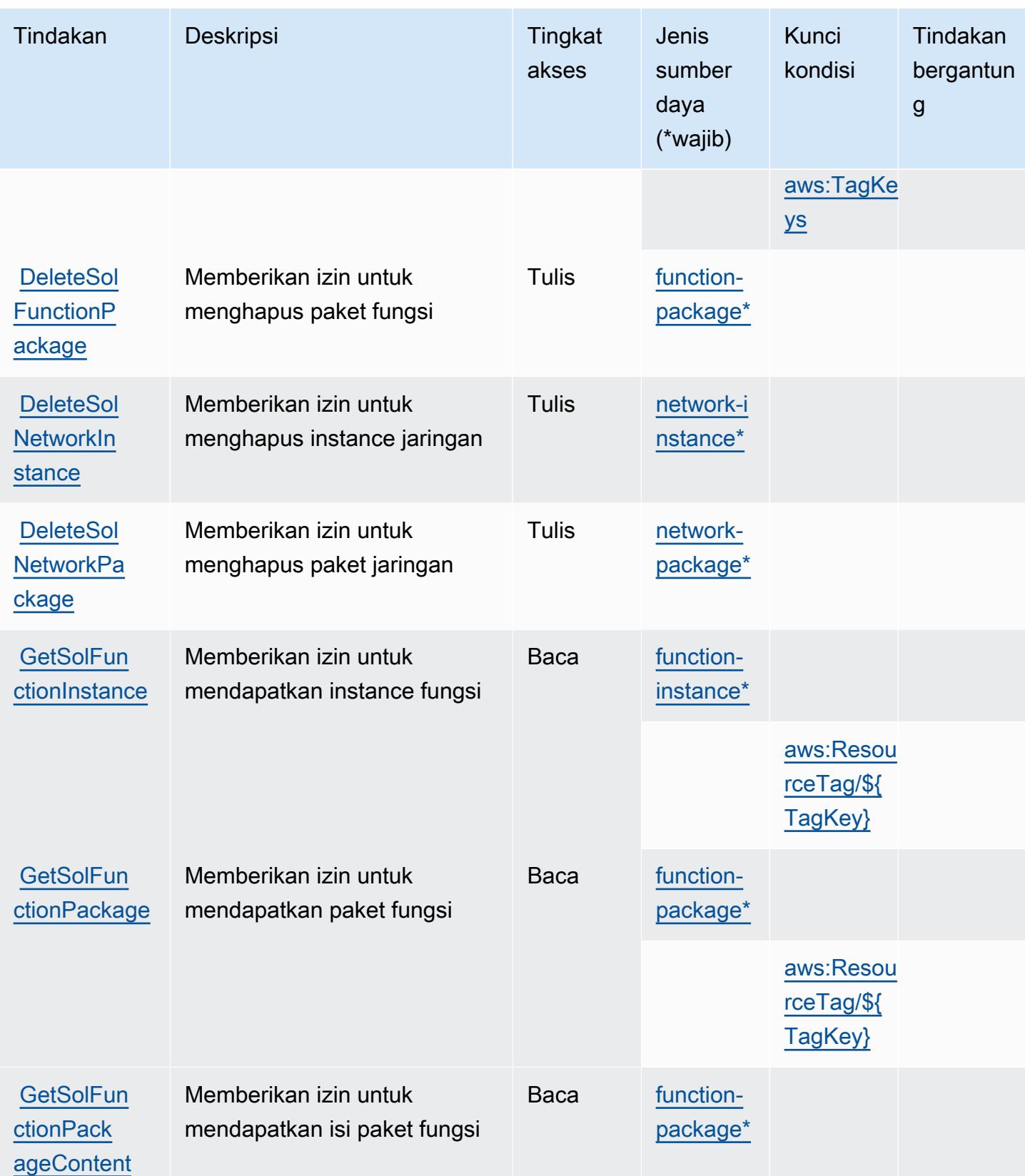

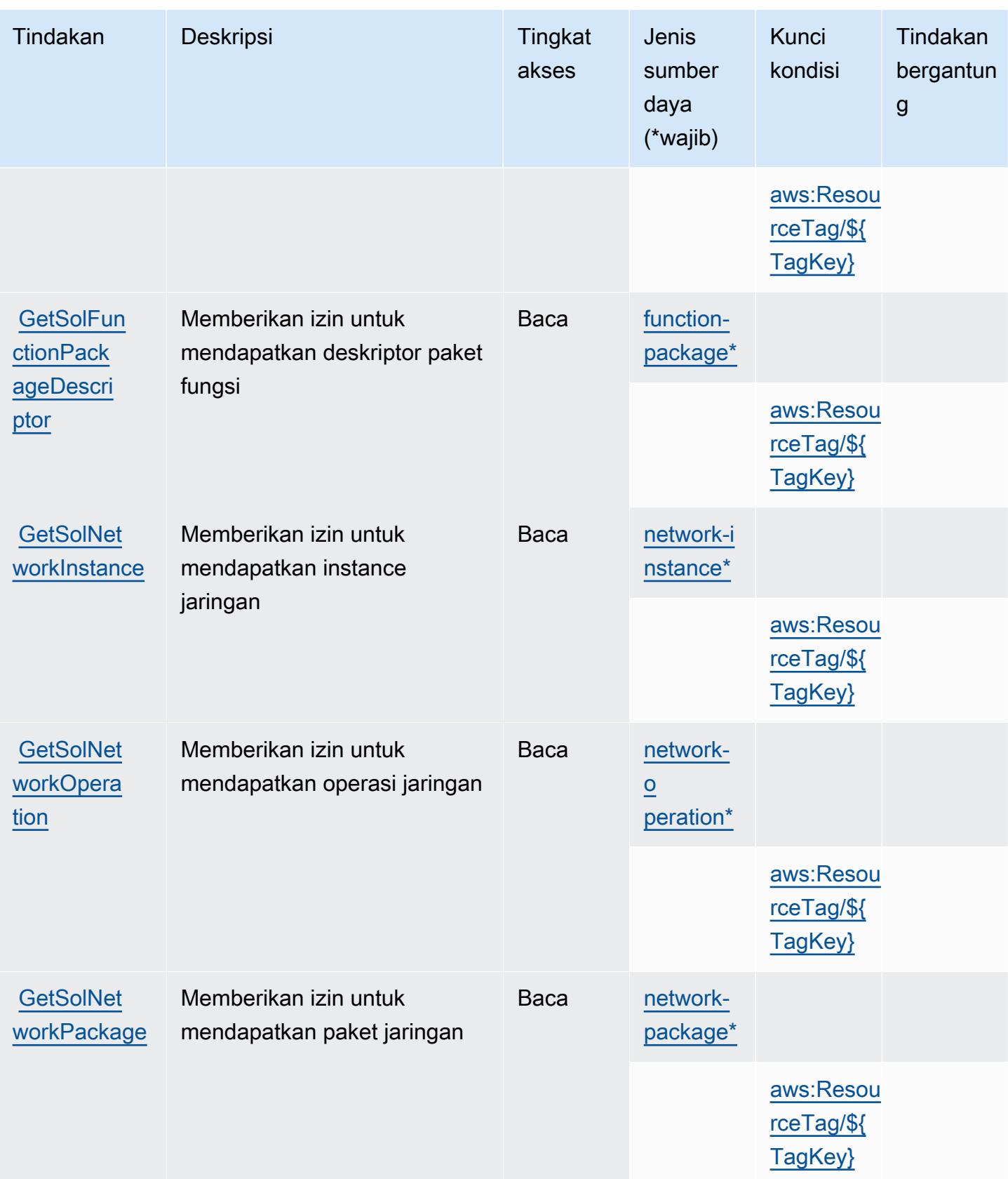
Referensi Otorisasi Layanan **Referensi Otorisasi Layanan** Referensi Otorisasi Layanan

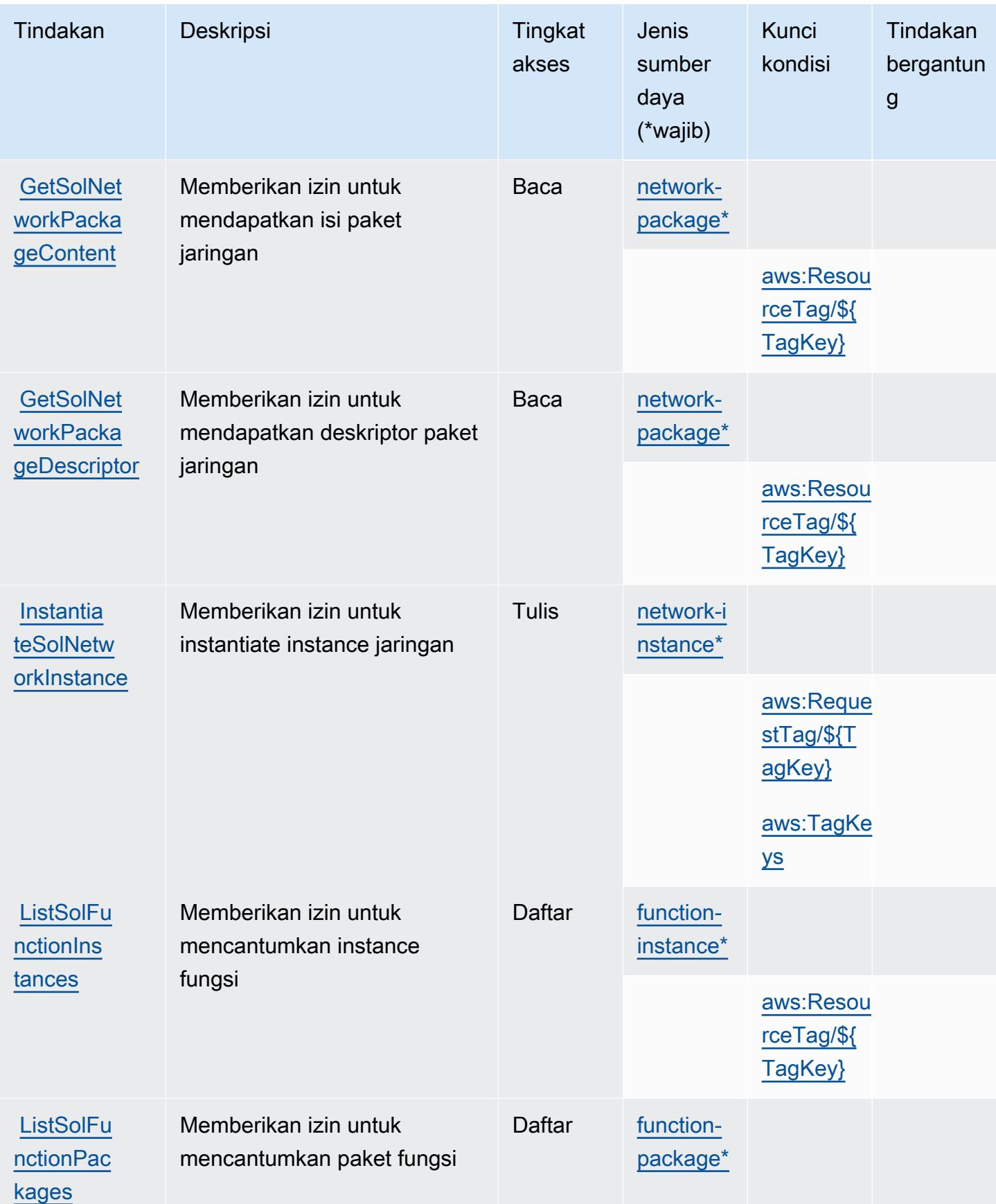

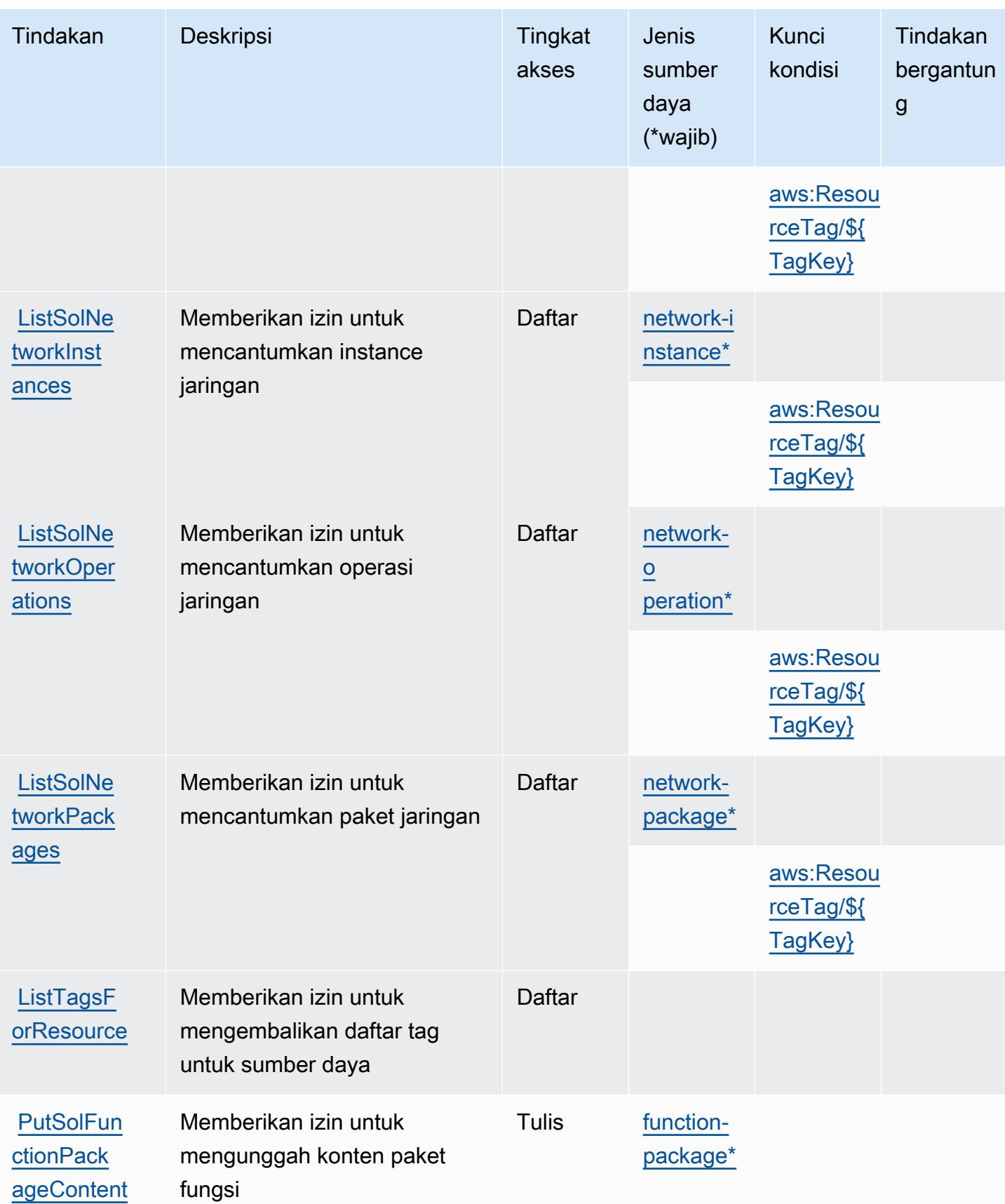

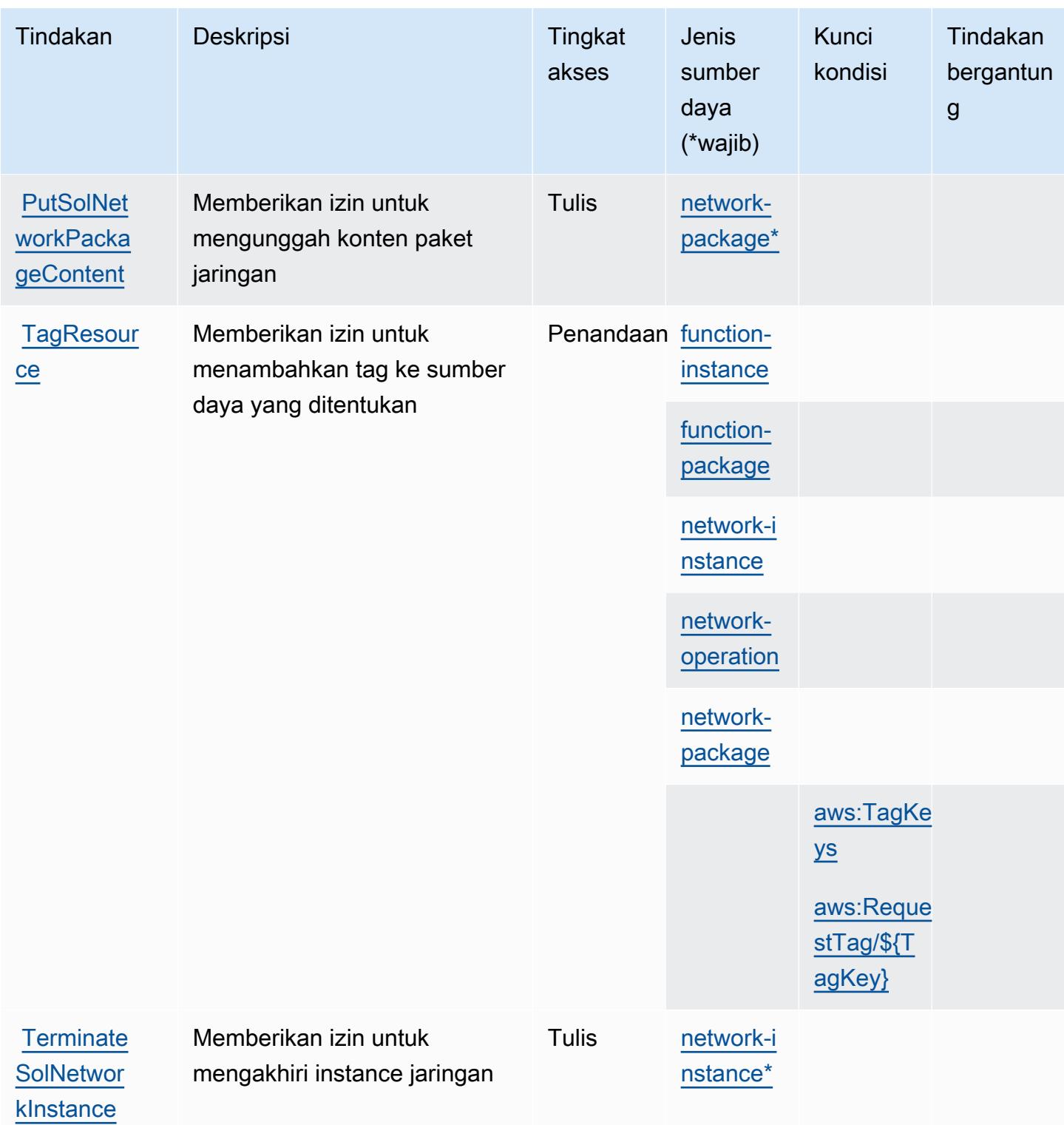

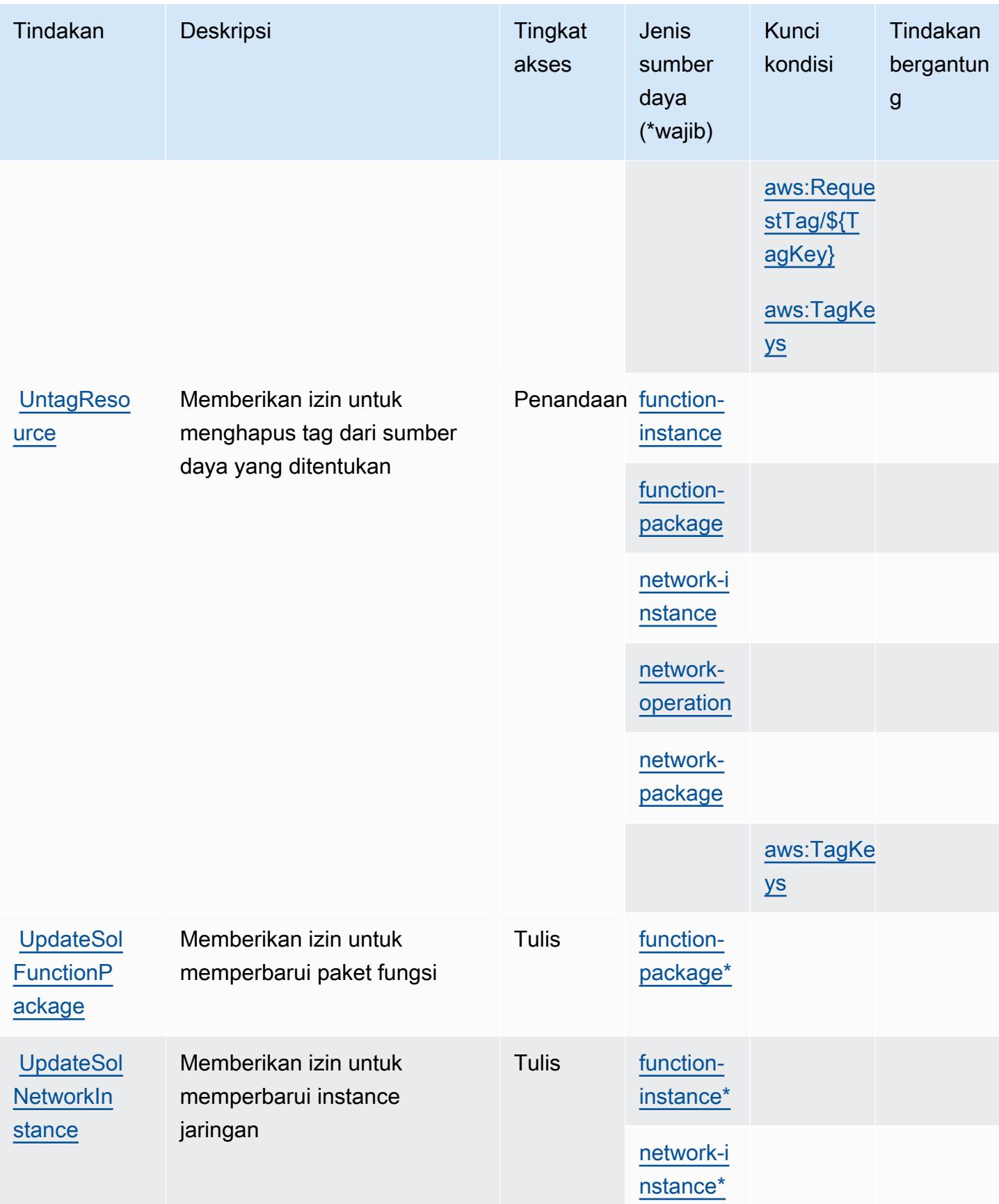

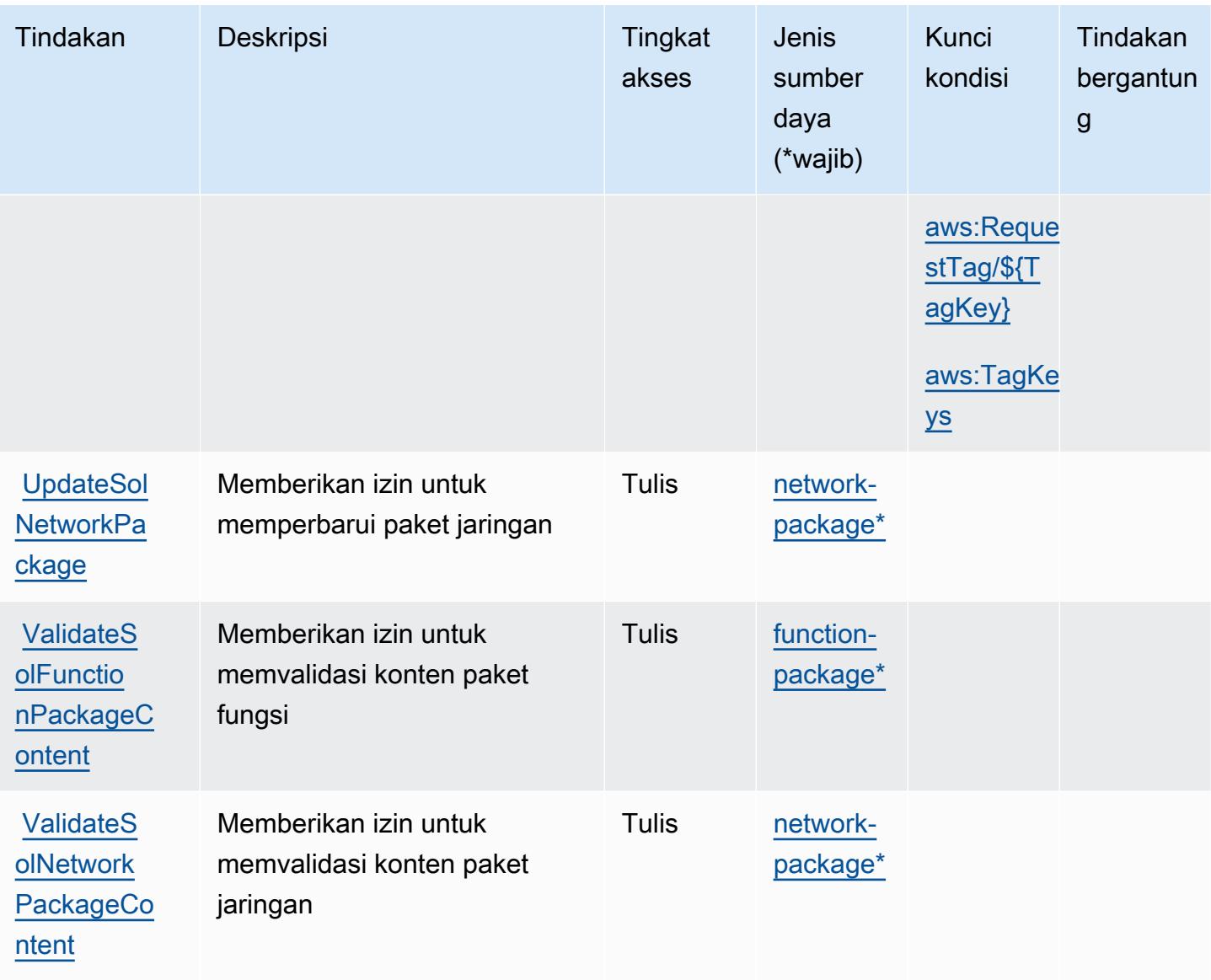

Jenis sumber daya yang ditentukan olehAWSPembangun Jaringan Telco

Jenis sumber daya berikut ditentukan oleh layanan ini dan dapat digunakan dalam elemen Resource pernyataan kebijakan izin IAM. Setiap tindakan dalam [Tabel tindakan](#page-5432-0) mengidentifikasi jenis sumber daya yang dapat ditentukan dengan tindakan tersebut. Jenis sumber daya juga dapat menentukan kunci kondisi mana yang dapat Anda sertakan dalam kebijakan. Kunci ini ditampilkan di kolom terakhir dari tabel jenis sumber daya. Untuk detail tentang kolom dalam tabel berikut, lihat[Tabel jenis sumber daya.](reference_policies_actions-resources-contextkeys.html#resources_table)

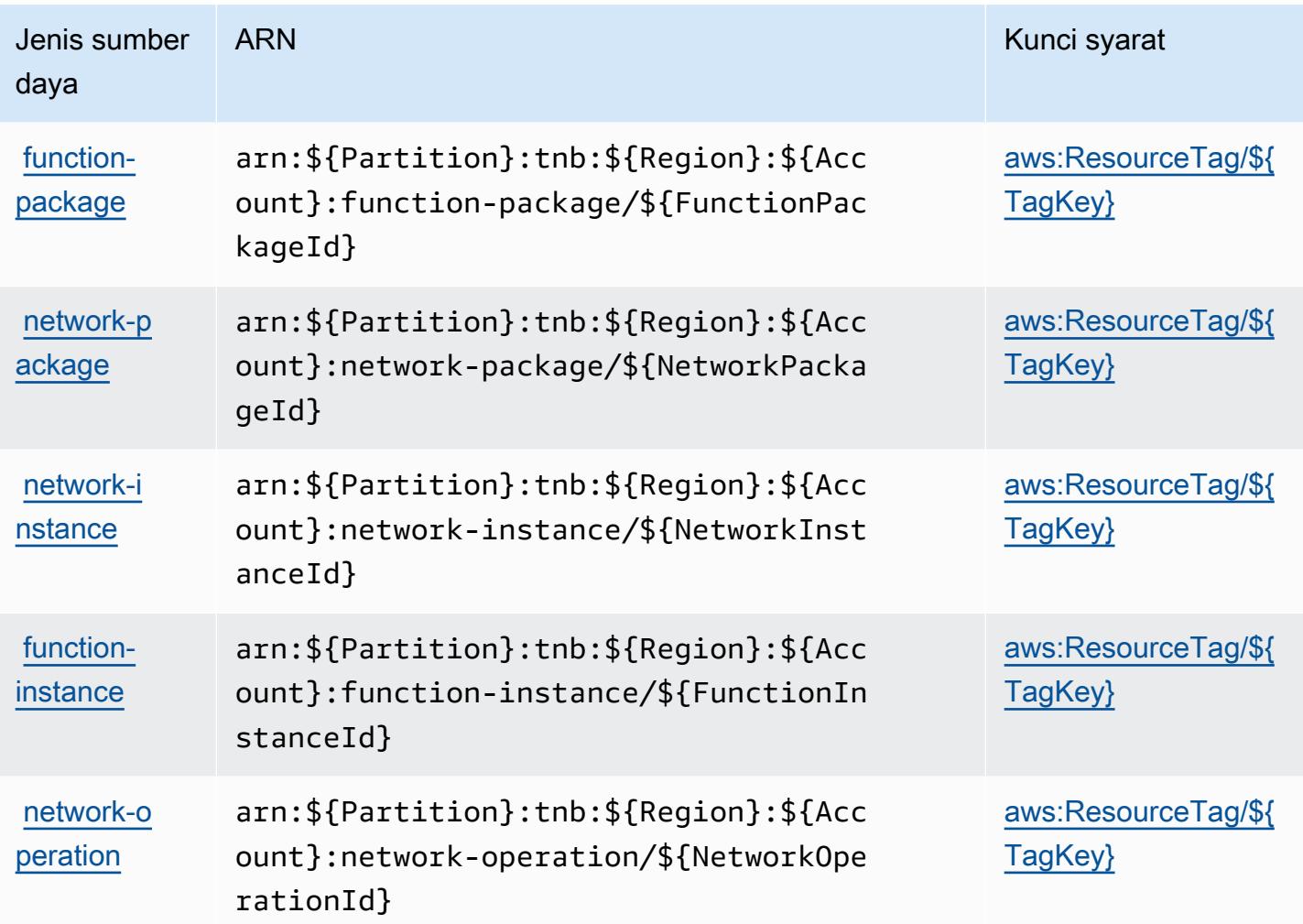

Kunci kondisi untukAWSPembangun Jaringan Telco

AWSTelco Network Builder mendefinisikan kunci kondisi berikut yang dapat digunakan dalamConditionelemen dari kebijakan IAM. Anda dapat menggunakan kunci ini untuk menyempurnakan syarat lebih lanjut dimana pernyataan kebijakan berlaku. Untuk detail tentang kolom dalam tabel berikut, liha[tTabel kunci kondisi](reference_policies_actions-resources-contextkeys.html#context_keys_table).

Untuk melihat kunci kondisi global yang tersedia untuk semua layanan, lihat [Kunci kondisi global](https://docs.aws.amazon.com/IAM/latest/UserGuide/reference_policies_condition-keys.html#AvailableKeys) [yang tersedia](https://docs.aws.amazon.com/IAM/latest/UserGuide/reference_policies_condition-keys.html#AvailableKeys).

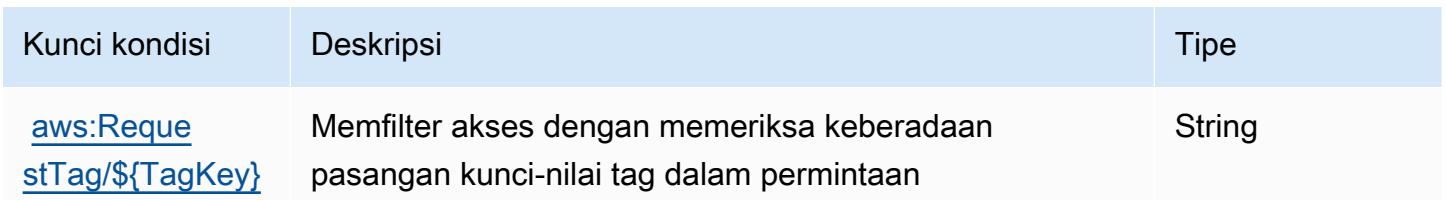

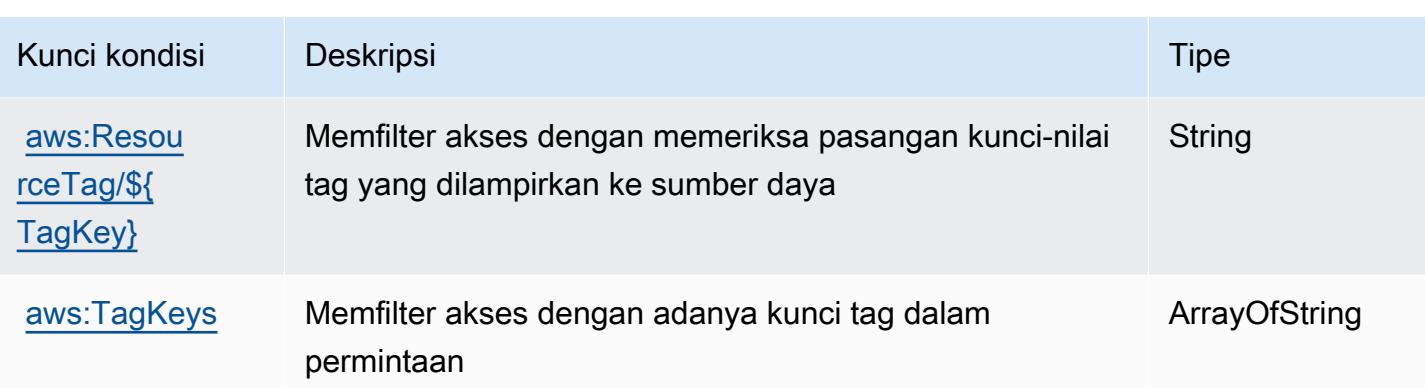

# Tindakan, sumber daya, dan kunci kondisi untuk Amazon T:

Amazon T:textract) menyediakan sumber daya, tindakan, dan kunci konteks kondisi spesifik layanan berikut untuk digunakan dalam kebijakan izin IAM.

#### Referensi:

- Pelajari cara [mengonfigurasi layanan ini.](https://docs.aws.amazon.com/textract/latest/dg/)
- Lihat daftar [Operasi API yang tersedia untuk layanan ini.](https://docs.aws.amazon.com/textract/latest/dg/API_Reference.html)
- Pelajari cara mengamankan layanan ini dan sumber dayanya dengan [menggunakan kebijakan izin](https://docs.aws.amazon.com/textract/latest/dg/security-iam.html) IAM.

#### Topik

- [Tindakan ditentukan oleh Amazon T:](#page-5442-0)
- [Jenis sumber daya ditentukan oleh Amazon T:](#page-5448-0)
- [Kunci kondisi untuk Amazon T:](#page-5449-0)

#### <span id="page-5442-0"></span>Tindakan ditentukan oleh Amazon T:

Anda dapat menyebutkan tindakan berikut dalam elemen Action pernyataan kebijakan IAM. Gunakan kebijakan untuk memberikan izin untuk melaksanakan operasi dalam AWS. Saat Anda menggunakan sebuah tindakan dalam sebuah kebijakan, Anda biasanya mengizinkan atau menolak akses ke operasi API atau perintah CLI dengan nama yang sama. Namun, dalam beberapa kasus, satu tindakan tunggal mengontrol akses ke lebih dari satu operasi. Atau, beberapa operasi memerlukan beberapa tindakan yang berbeda.

Kolom tipe sumber daya pada tabel Tindakan menunjukkan apakah setiap tindakan mendukung izin tingkat sumber daya. Jika tidak ada nilai untuk kolom ini, Anda harus menentukan semua sumber daya ("\*") yang diterapkan kebijakan dalam Resource elemen pernyataan kebijakan Anda. Jika kolom mencantumkan jenis sumber daya, maka Anda dapat menyebutkan ARN dengan jenis tersebut dalam sebuah pernyataan dengan tindakan tersebut. Jika tindakan memiliki satu atau lebih sumber daya yang diperlukan, pemanggil harus memiliki izin untuk menggunakan tindakan dengan sumber daya tersebut. Sumber daya yang diperlukan ditunjukkan dalam tabel dengan tanda bintang (\*). Jika Anda membatasi akses sumber daya dengan Resource elemen dalam kebijakan IAM, Anda harus menyertakan ARN atau pola untuk setiap jenis sumber daya yang diperlukan. Beberapa tindakan mendukung berbagai jenis sumber daya. Jika jenis sumber daya adalah opsional (tidak ditunjukkan sesuai kebutuhan), maka Anda dapat memilih untuk menggunakan salah satu jenis sumber daya opsional.

Kolom Condition keys pada tabel Actions menyertakan kunci yang dapat Anda tentukan dalam Condition elemen pernyataan kebijakan. Untuk informasi selengkapnya tentang kunci kondisi yang terkait dengan sumber daya untuk layanan, lihat kolom Kunci kondisi pada tabel Jenis sumber daya.

#### **a** Note

Kunci kondisi sumber daya tercantum dalam tabel [Jenis sumber daya](#page-5448-0). Anda dapat menemukan tautan ke jenis sumber daya yang berlaku untuk tindakan di kolom Jenis sumber daya (\*wajib) pada tabel Tindakan. Jenis sumber daya dalam tabel Jenis sumber daya menyertakan kolom Kunci kondisi, yang merupakan kunci kondisi sumber daya yang berlaku untuk tindakan dalam tabel Tindakan.

Untuk detail tentang kolom dalam tabel berikut, lihat [Tabel tindakan](reference_policies_actions-resources-contextkeys.html#actions_table).

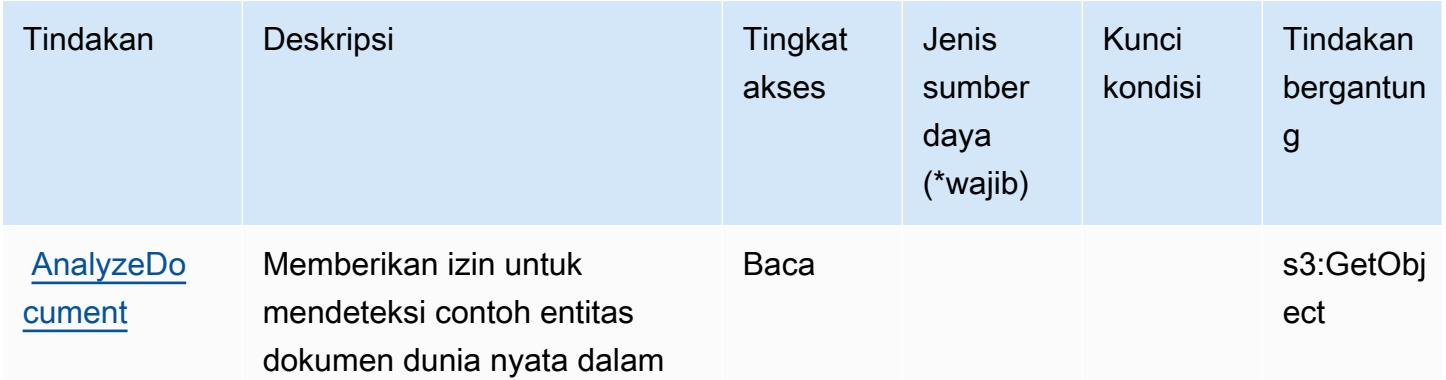

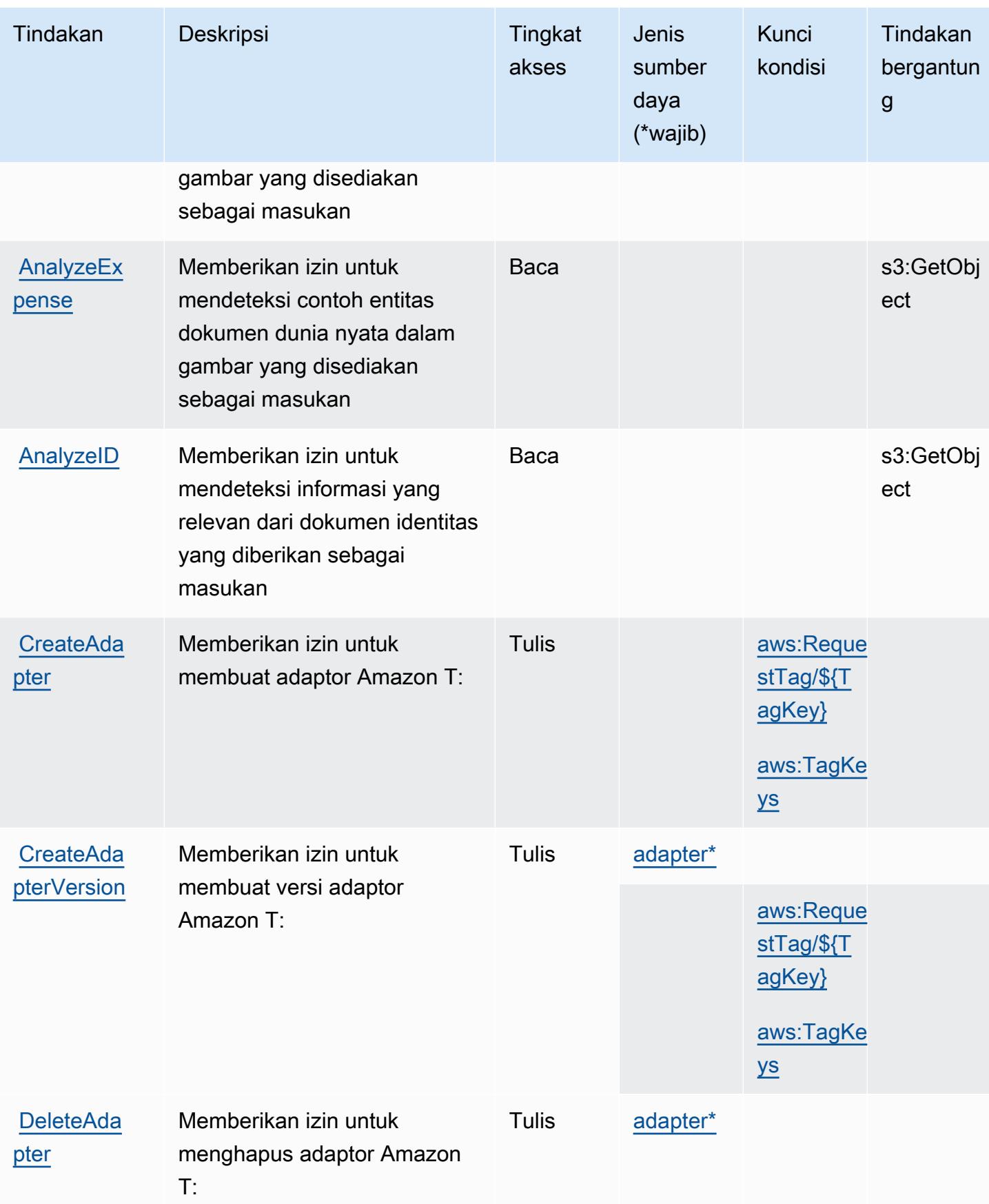

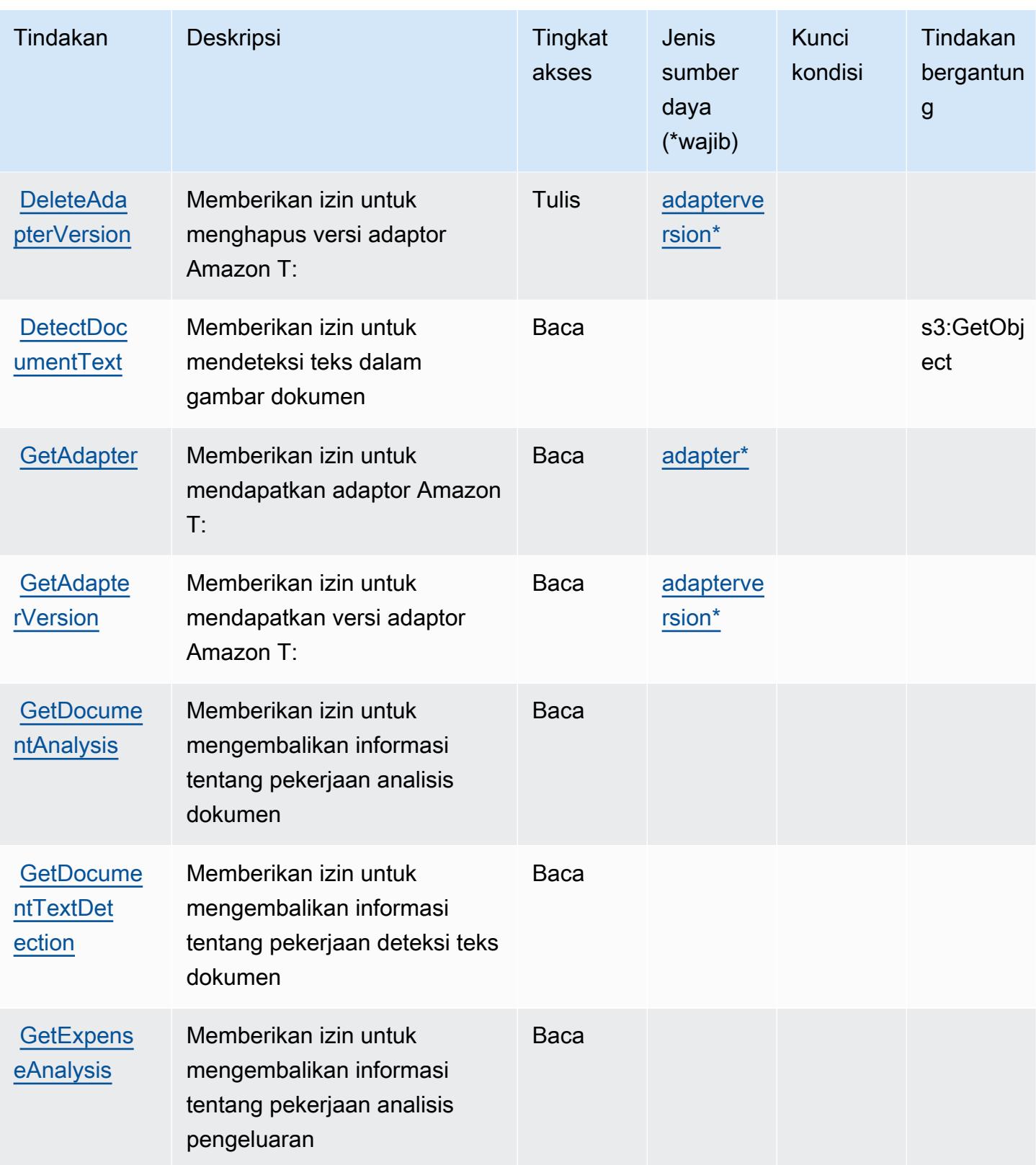

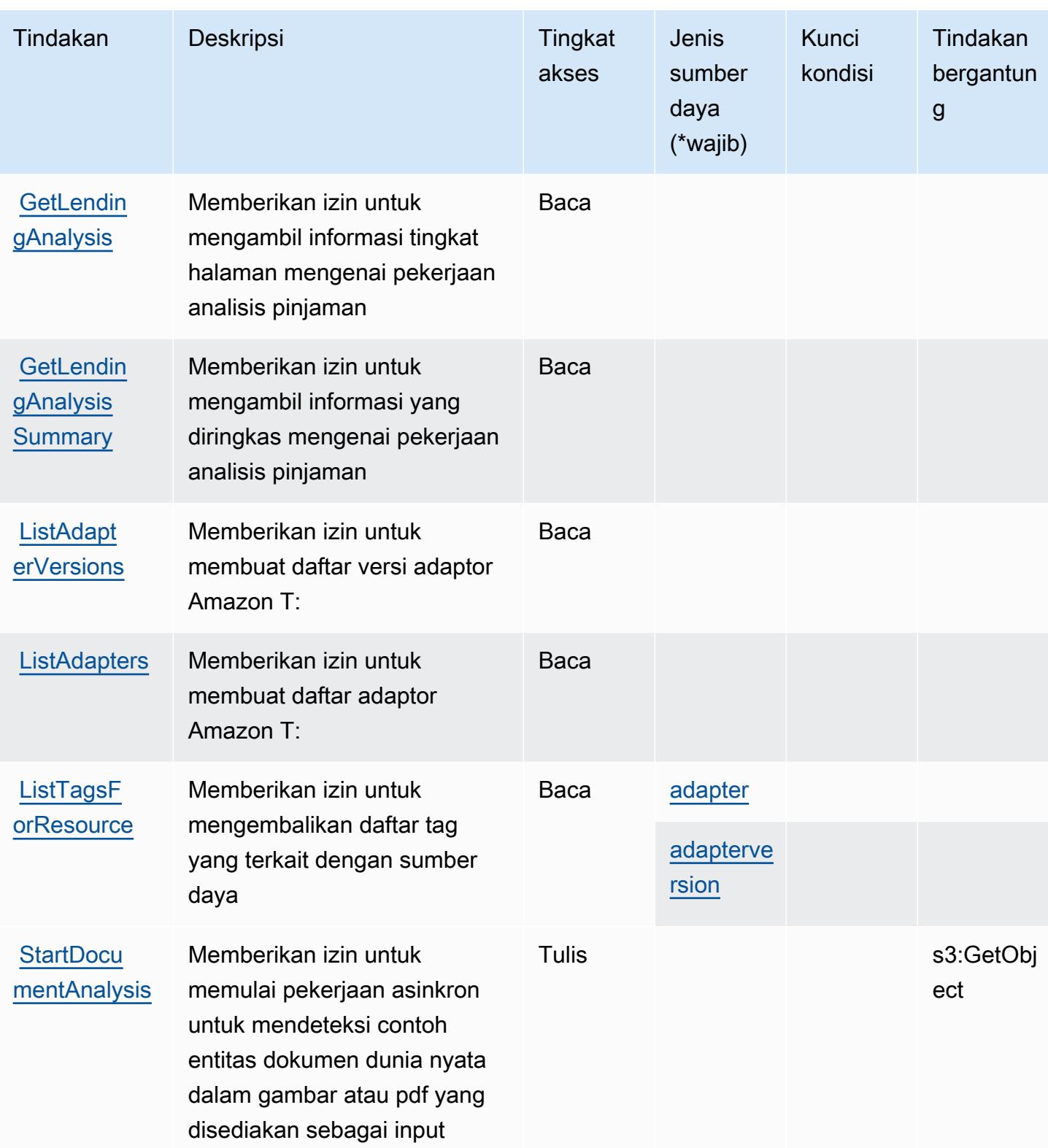

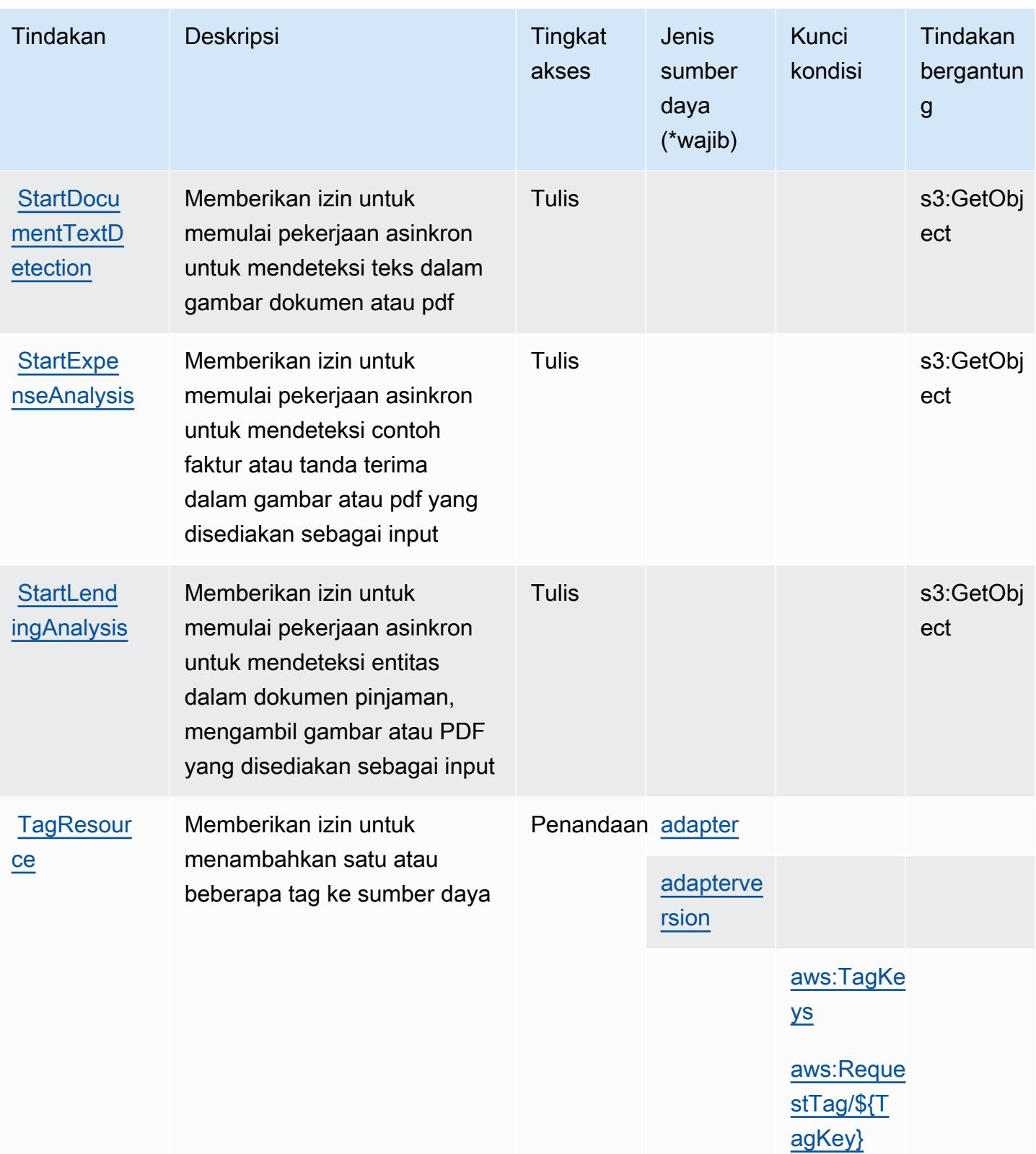

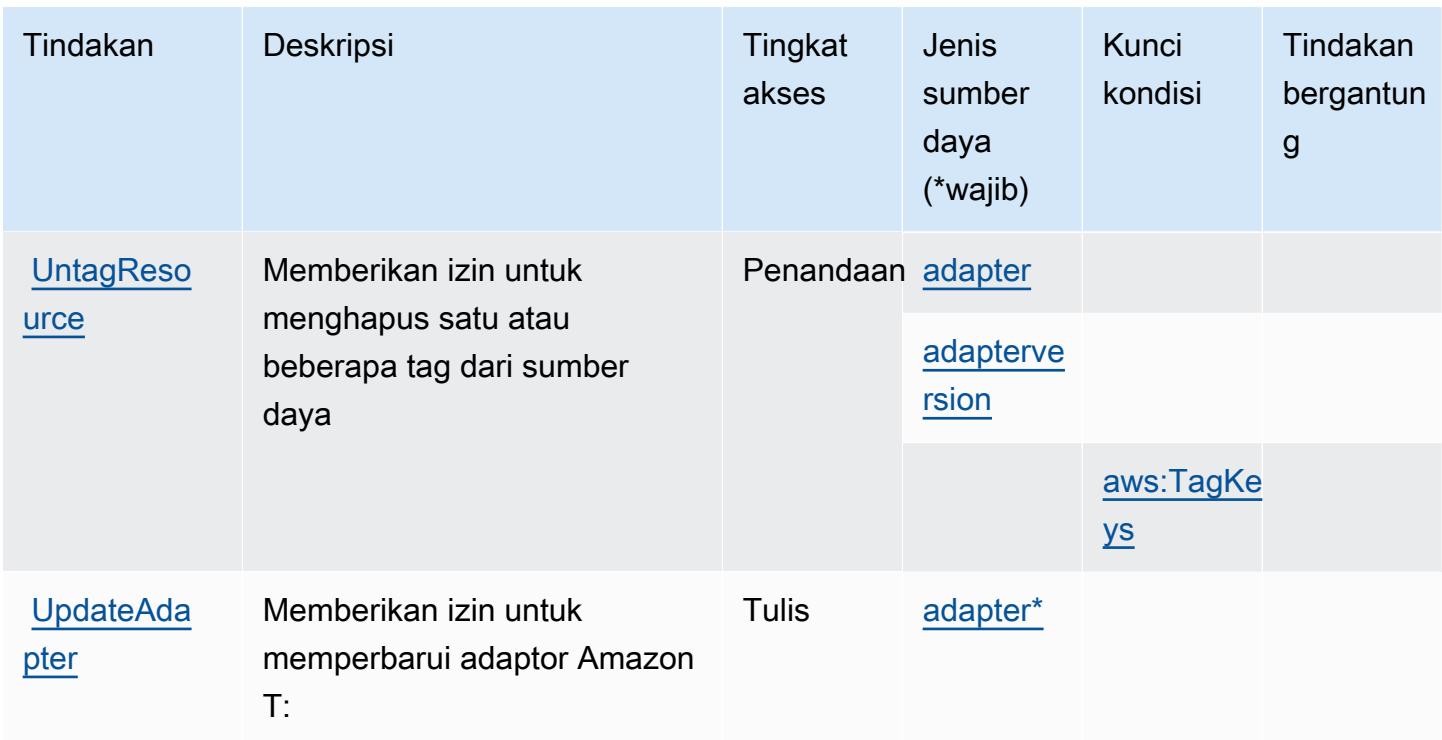

<span id="page-5448-0"></span>Jenis sumber daya ditentukan oleh Amazon T:

Jenis sumber daya berikut ditentukan oleh layanan ini dan dapat digunakan dalam elemen Resource pernyataan kebijakan izin IAM. Setiap tindakan dalam [Tabel tindakan](#page-5442-0) mengidentifikasi jenis sumber daya yang dapat ditentukan dengan tindakan tersebut. Jenis sumber daya juga dapat menentukan kunci kondisi mana yang dapat Anda sertakan dalam kebijakan. Tombol ini ditampilkan di kolom terakhir dari tabel tipe sumber daya. Untuk detail tentang kolom dalam tabel berikut, lihat [Tabel tipe sumber daya](reference_policies_actions-resources-contextkeys.html#resources_table).

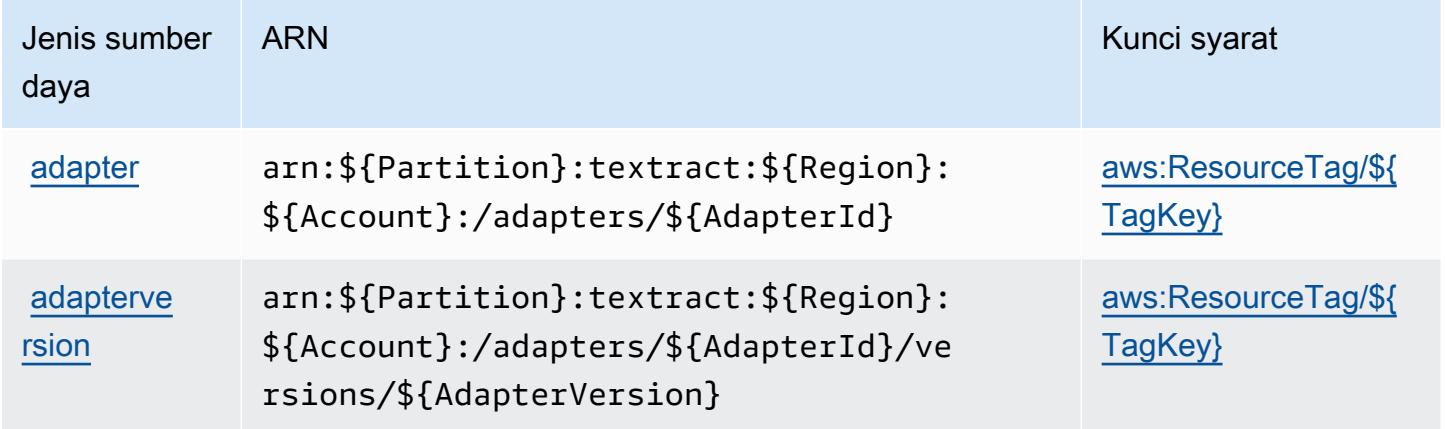

<span id="page-5449-0"></span>Kunci kondisi untuk Amazon T:

Amazon T: Amazon T: Amazon T: Amazon T: kunci kondisi berikut yang dapat digunakan dalam Condition elemen kebijakan IAM. Anda dapat menggunakan kunci ini untuk menyempurnakan syarat lebih lanjut dimana pernyataan kebijakan berlaku. Untuk detail tentang kolom dalam tabel berikut, lihat [Tabel tombol kondisi.](reference_policies_actions-resources-contextkeys.html#context_keys_table)

Untuk melihat kunci kondisi global yang tersedia untuk semua layanan, lihat [Kunci kondisi global](https://docs.aws.amazon.com/IAM/latest/UserGuide/reference_policies_condition-keys.html#AvailableKeys) [yang tersedia](https://docs.aws.amazon.com/IAM/latest/UserGuide/reference_policies_condition-keys.html#AvailableKeys).

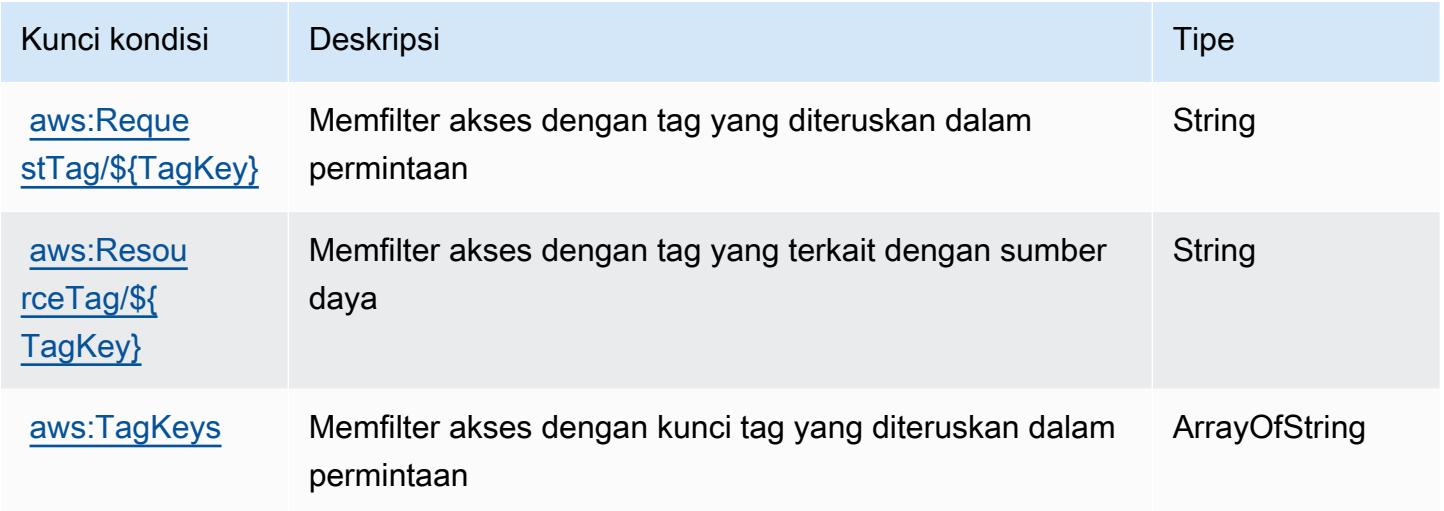

# Tindakan, sumber daya, dan kunci kondisi untuk Amazon Timestream

Amazon Timestream (awalan layanan:timestream) menyediakan sumber daya, tindakan, dan kunci konteks kondisi khusus layanan berikut untuk digunakan dalam kebijakan izin IAM.

Referensi:

- Pelajari cara [mengonfigurasi layanan ini.](https://docs.aws.amazon.com/timestream/latest/developerguide/)
- Lihat daftar [Operasi API yang tersedia untuk layanan ini.](https://docs.aws.amazon.com/timestream/latest/developerguide/)
- Pelajari cara mengamankan layanan ini dan sumber dayanya dengan [menggunakan kebijakan izin](https://docs.aws.amazon.com/timestream/latest/developerguide/security-iam.html) IAM.

Topik

- [Tindakan yang ditentukan oleh Amazon Timestream](#page-5450-0)
- [Jenis sumber daya yang ditentukan oleh Amazon Timestream](#page-5458-0)

#### • [Kunci kondisi untuk Amazon Timestream](#page-5459-0)

### <span id="page-5450-0"></span>Tindakan yang ditentukan oleh Amazon Timestream

Anda dapat menyebutkan tindakan berikut dalam elemen Action pernyataan kebijakan IAM. Gunakan kebijakan untuk memberikan izin untuk melaksanakan operasi dalam AWS. Saat Anda menggunakan sebuah tindakan dalam sebuah kebijakan, Anda biasanya mengizinkan atau menolak akses ke operasi API atau perintah CLI dengan nama yang sama. Namun, dalam beberapa kasus, satu tindakan tunggal mengontrol akses ke lebih dari satu operasi. Atau, beberapa operasi memerlukan beberapa tindakan yang berbeda.

YangJenis sumber dayakolom tabel Tindakan menunjukkan apakah setiap tindakan mendukung izin tingkat sumber daya. Jika tidak ada nilai untuk kolom ini, Anda harus menentukan semua sumber daya ("\*") yang berlaku kebijakan diResourceelemen pernyataan kebijakan Anda. Jika kolom mencantumkan jenis sumber daya, maka Anda dapat menyebutkan ARN dengan jenis tersebut dalam sebuah pernyataan dengan tindakan tersebut. Jika tindakan memiliki satu atau lebih sumber daya yang diperlukan, pemanggil harus memiliki izin untuk menggunakan tindakan dengan sumber daya tersebut. Sumber daya yang diperlukan ditunjukkan dalam tabel dengan tanda bintang (\*). Jika Anda membatasi akses sumber daya denganResourceelemen dalam kebijakan IAM, Anda harus menyertakan ARN atau pola untuk setiap jenis sumber daya yang diperlukan. Beberapa tindakan mendukung berbagai jenis sumber daya. Jika jenis sumber daya opsional (tidak ditunjukkan sebagai diperlukan), maka Anda dapat memilih untuk menggunakan salah satu jenis sumber daya opsional.

YangKunci kondisikolom tabel Tindakan menyertakan kunci yang dapat Anda tentukan dalam pernyataan kebijakanConditionelemen. Untuk informasi selengkapnya tentang kunci kondisi yang terkait dengan sumber daya untuk layanan, lihatKunci kondisikolom tabel jenis sumber daya.

#### **a** Note

Kunci kondisi sumber daya tercantum dalam[Jenis sumber dayam](#page-5458-0)eja. Anda dapat menemukan tautan ke jenis sumber daya yang berlaku untuk tindakan diJenis sumber daya (\*wajib)kolom tabel Tindakan. Jenis sumber daya dalam tabel jenis sumber daya mencakupKunci kondisikolom, yang merupakan kunci kondisi sumber daya yang berlaku untuk tindakan dalam tabel Tindakan.

Untuk detail tentang kolom dalam tabel berikut, liha[tTabel tindakan.](reference_policies_actions-resources-contextkeys.html#actions_table)

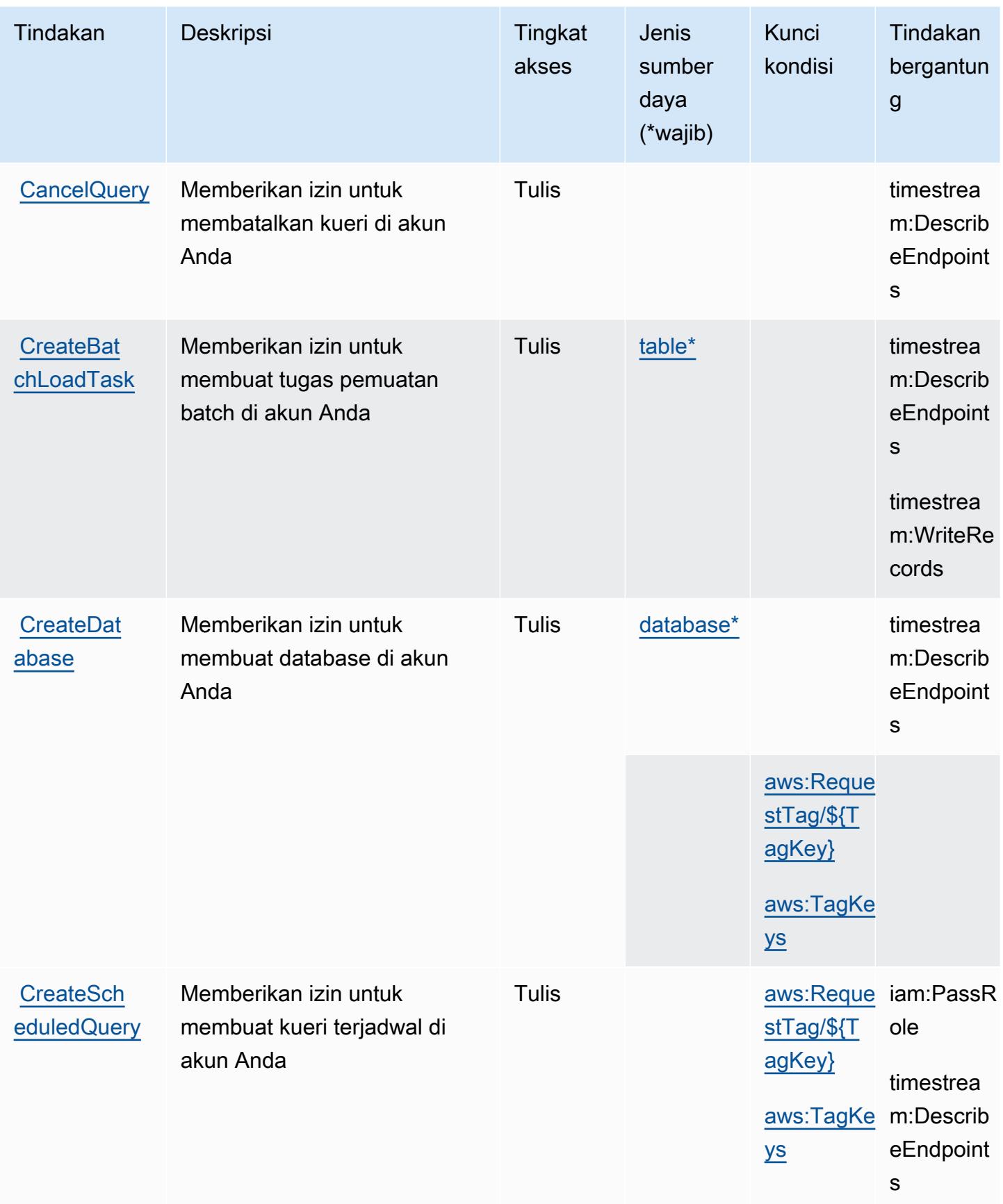

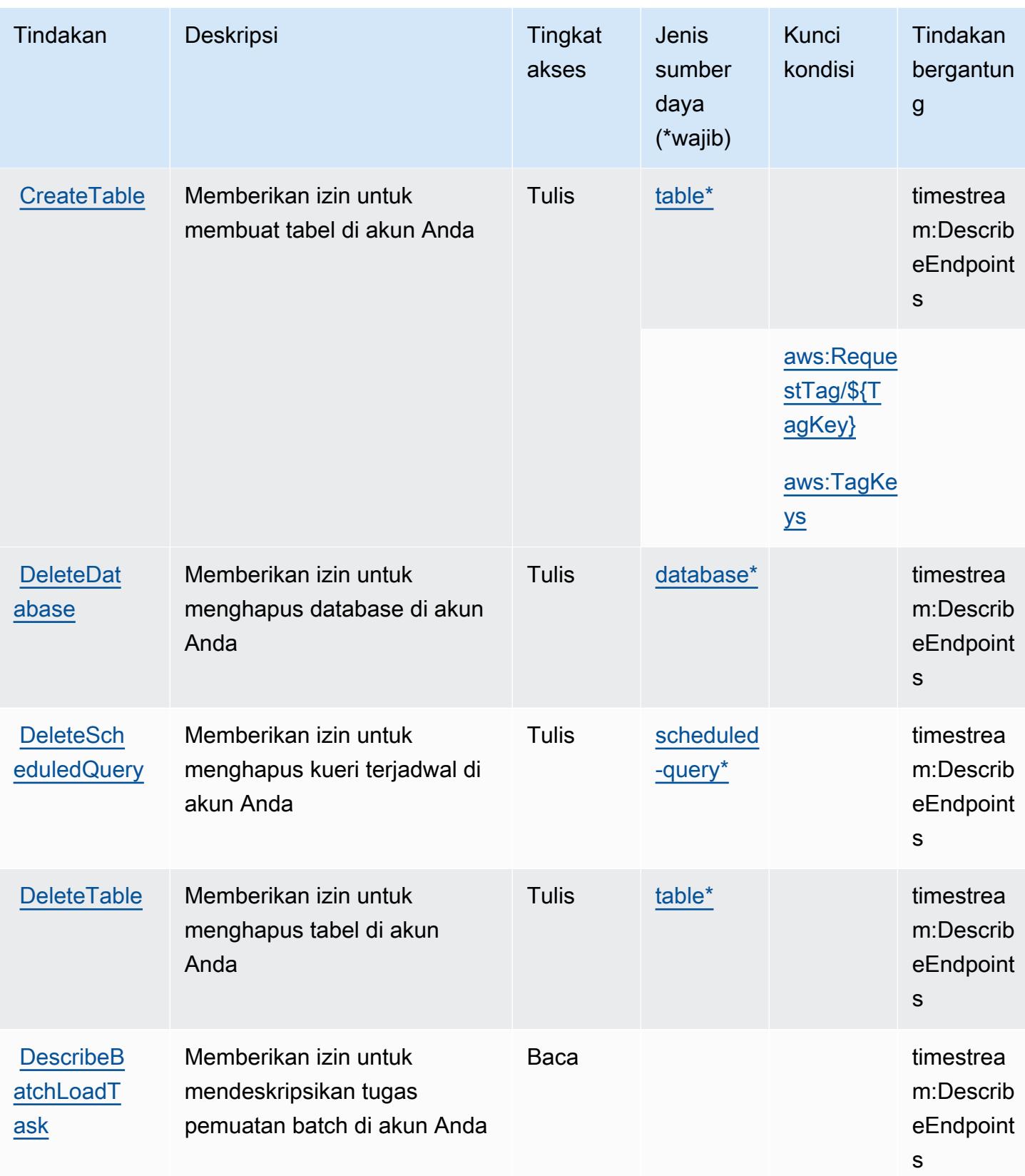

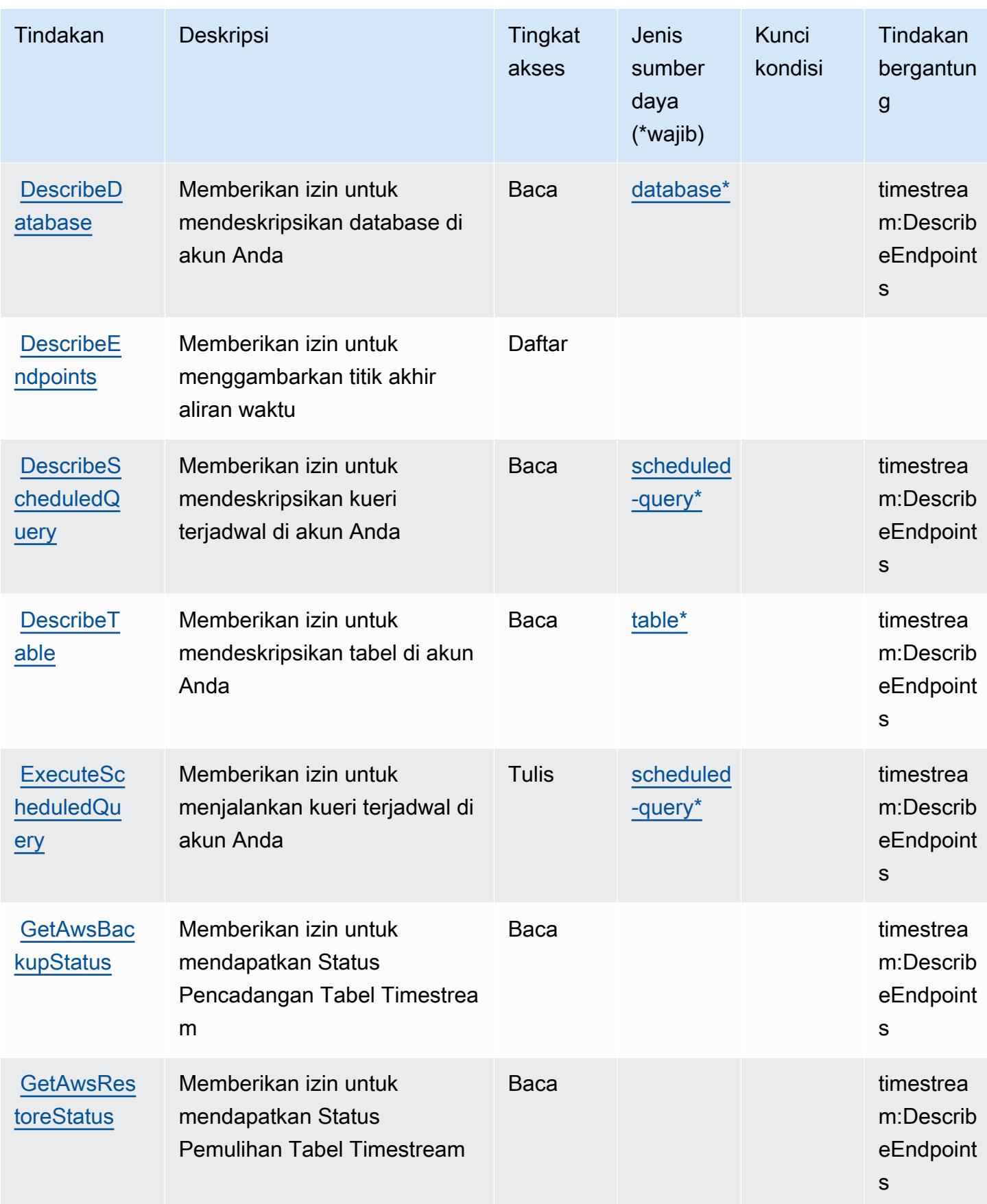

Referensi Otorisasi Layanan **Referensi Otorisasi Layanan** Referensi Otorisasi Layanan

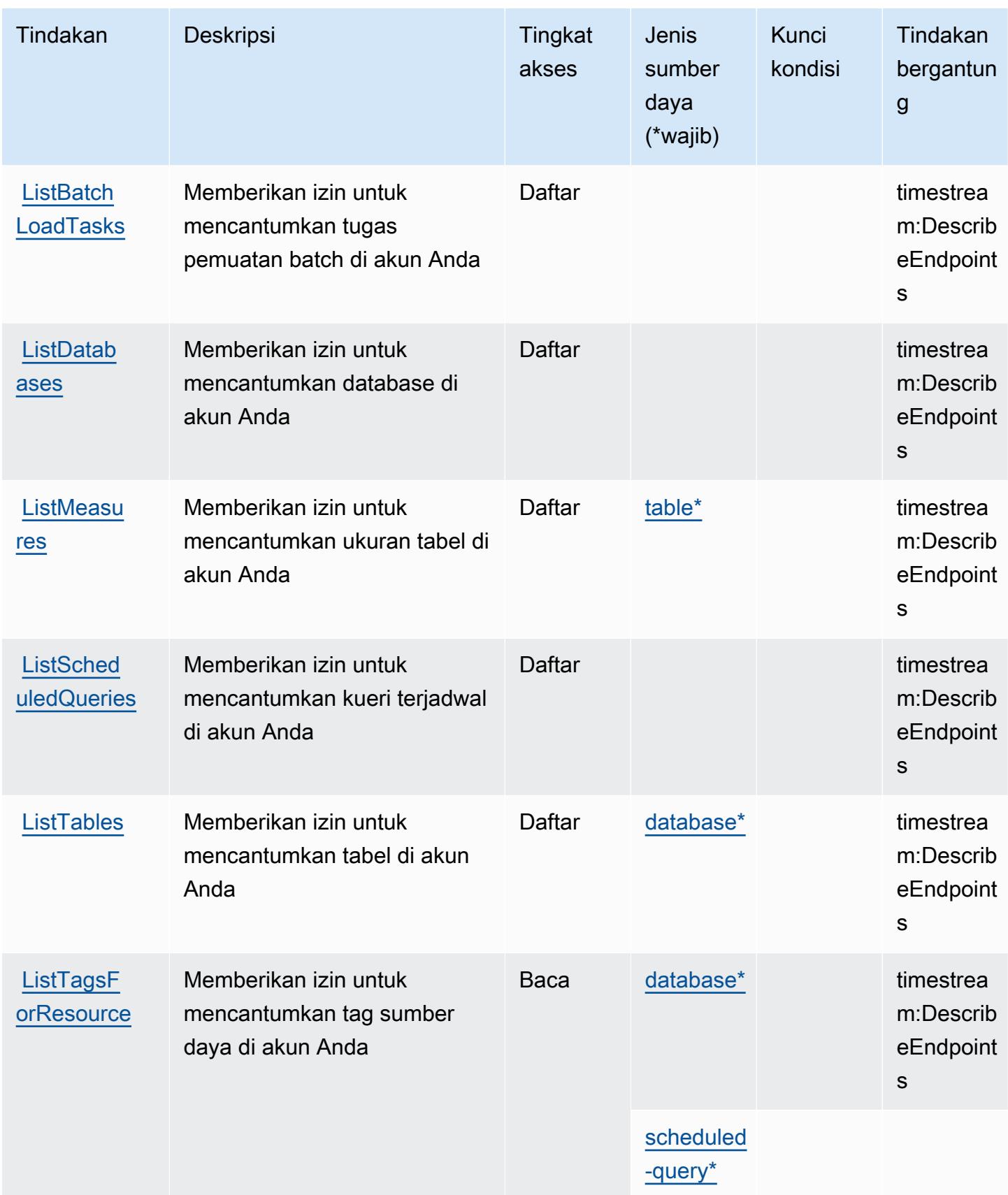

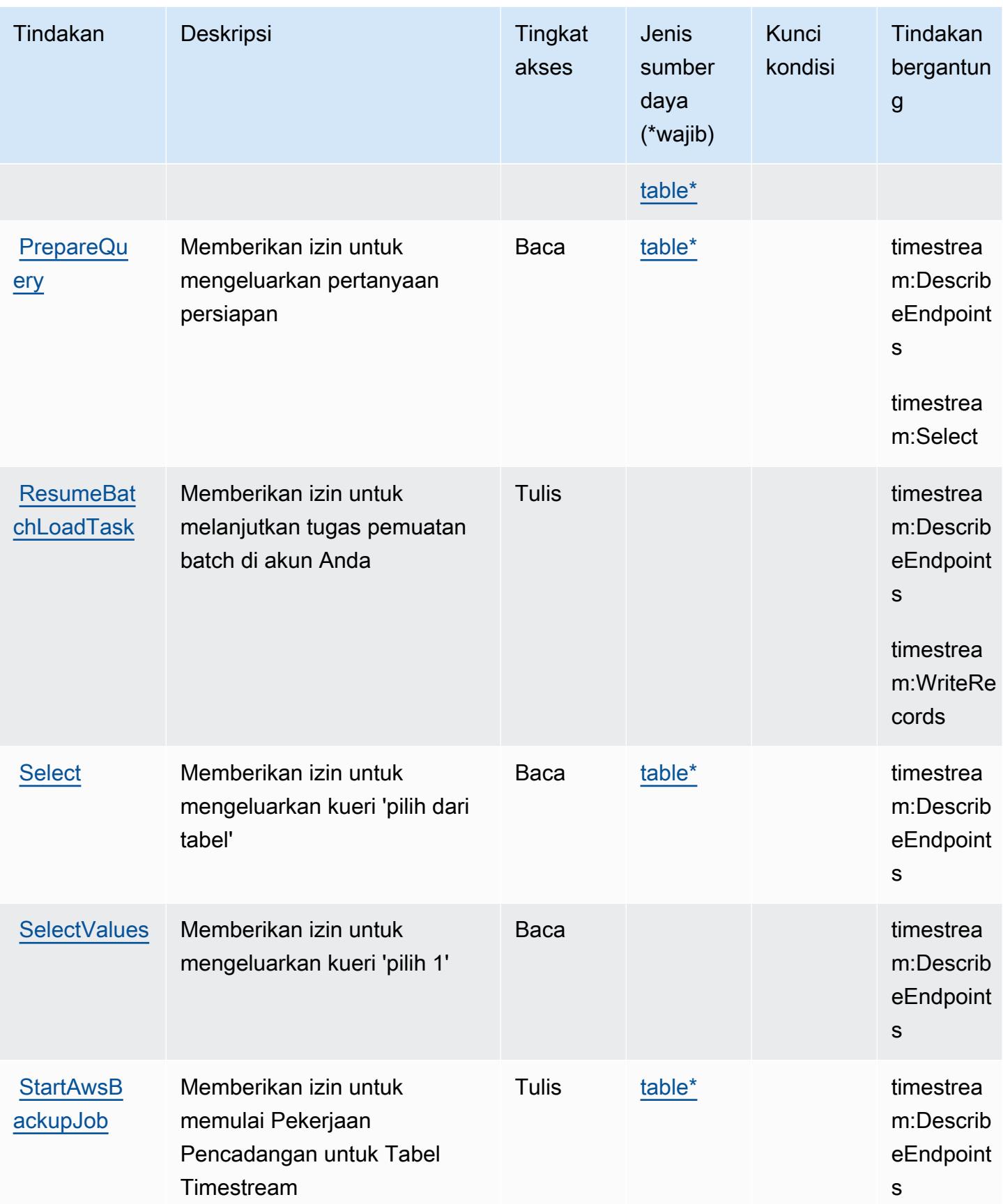

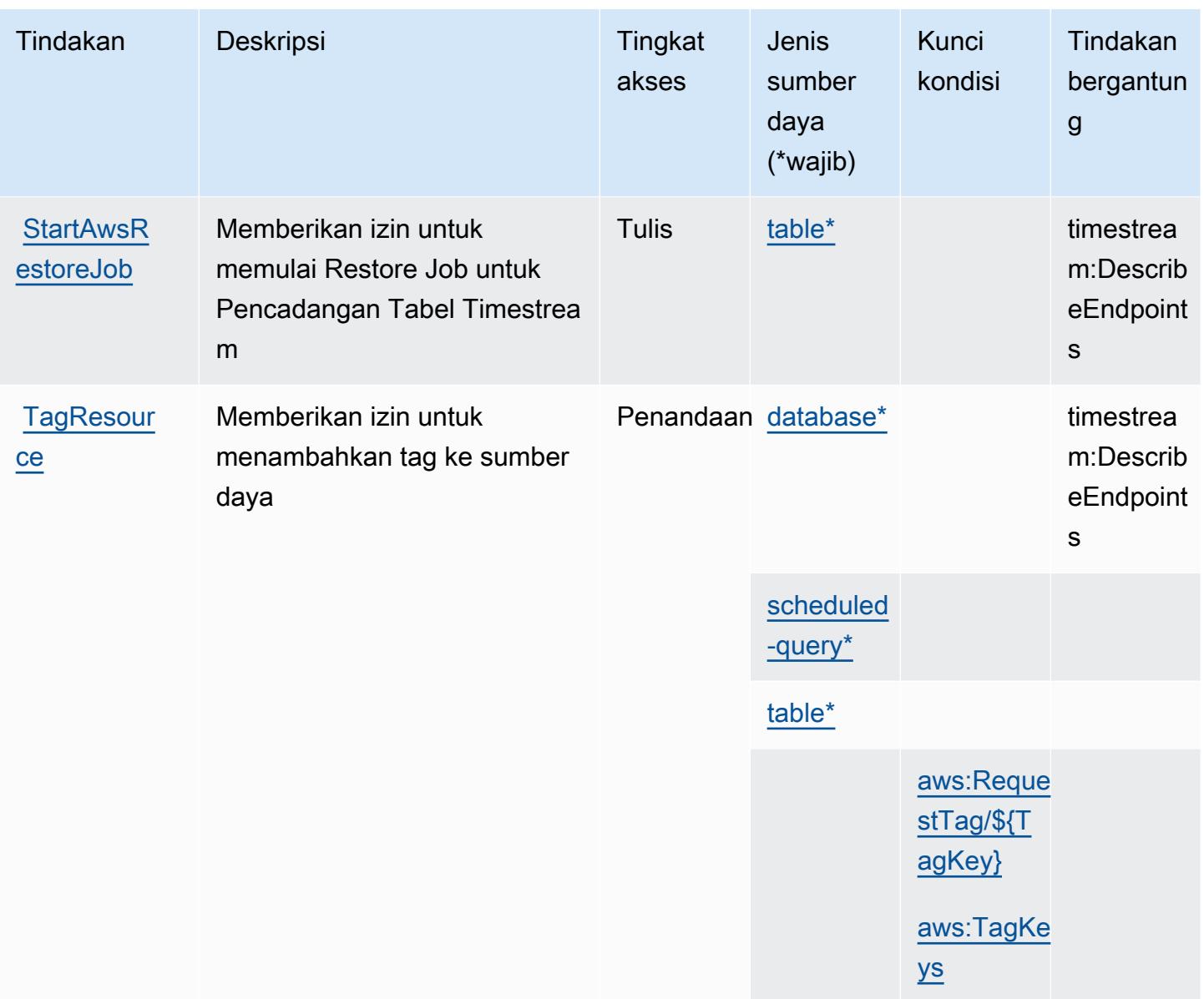

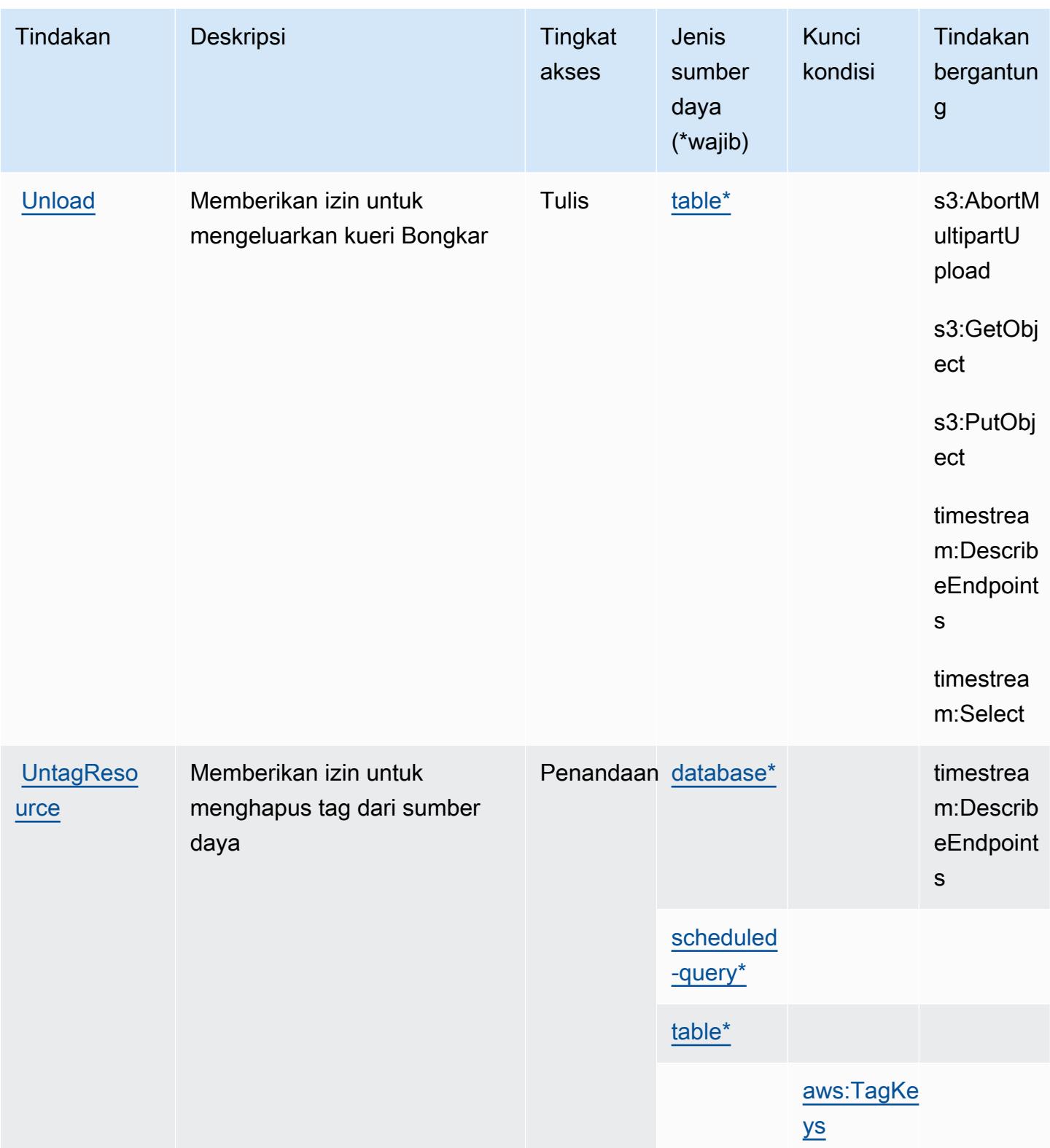

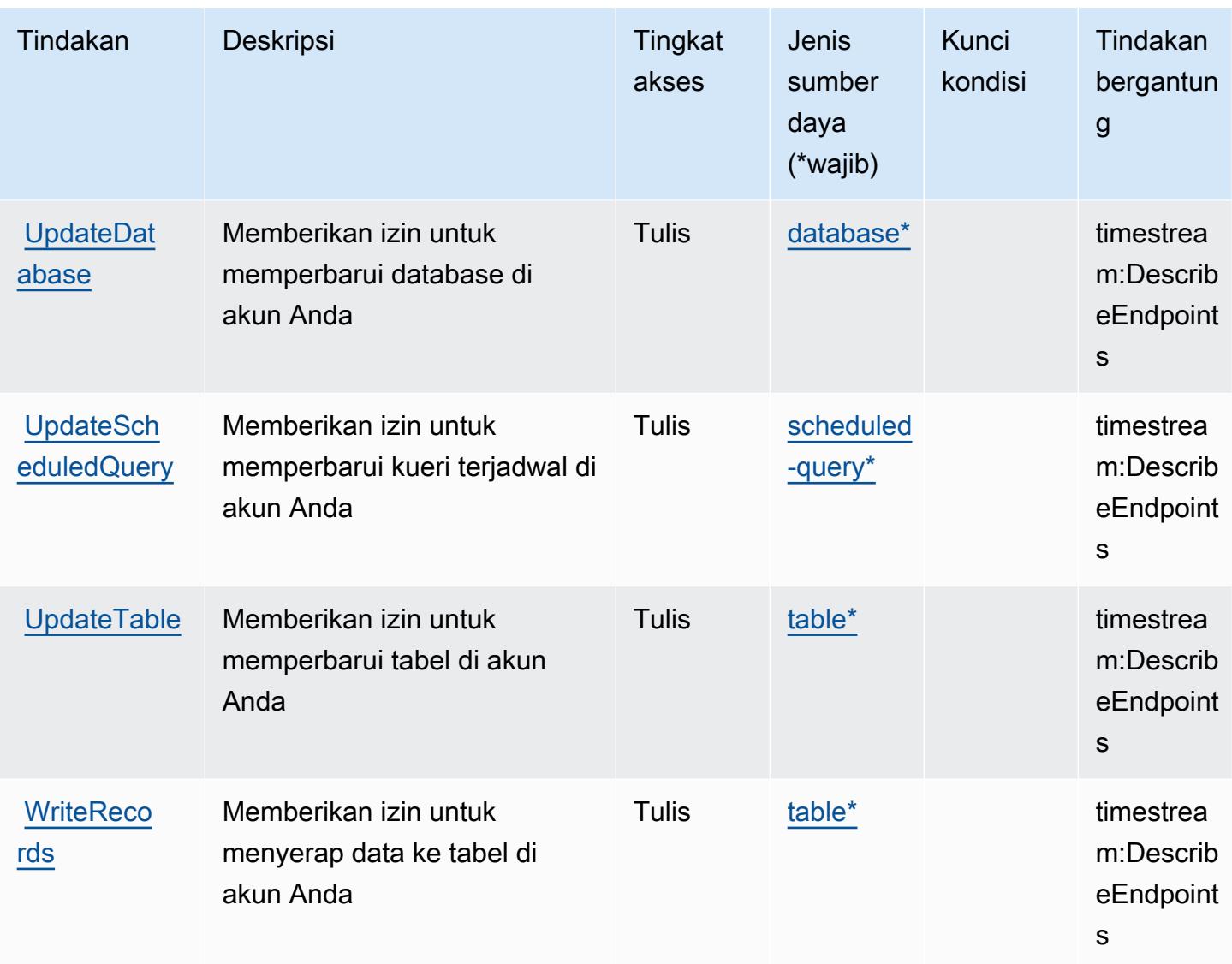

## <span id="page-5458-0"></span>Jenis sumber daya yang ditentukan oleh Amazon Timestream

Jenis sumber daya berikut ditentukan oleh layanan ini dan dapat digunakan dalam elemen Resource pernyataan kebijakan izin IAM. Setiap tindakan dalam [Tabel tindakan](#page-5450-0) mengidentifikasi jenis sumber daya yang dapat ditentukan dengan tindakan tersebut. Jenis sumber daya juga dapat menentukan kunci kondisi mana yang dapat Anda sertakan dalam kebijakan. Kunci ini ditampilkan di kolom terakhir dari tabel jenis sumber daya. Untuk detail tentang kolom dalam tabel berikut, lihat[Tabel jenis sumber daya.](reference_policies_actions-resources-contextkeys.html#resources_table)

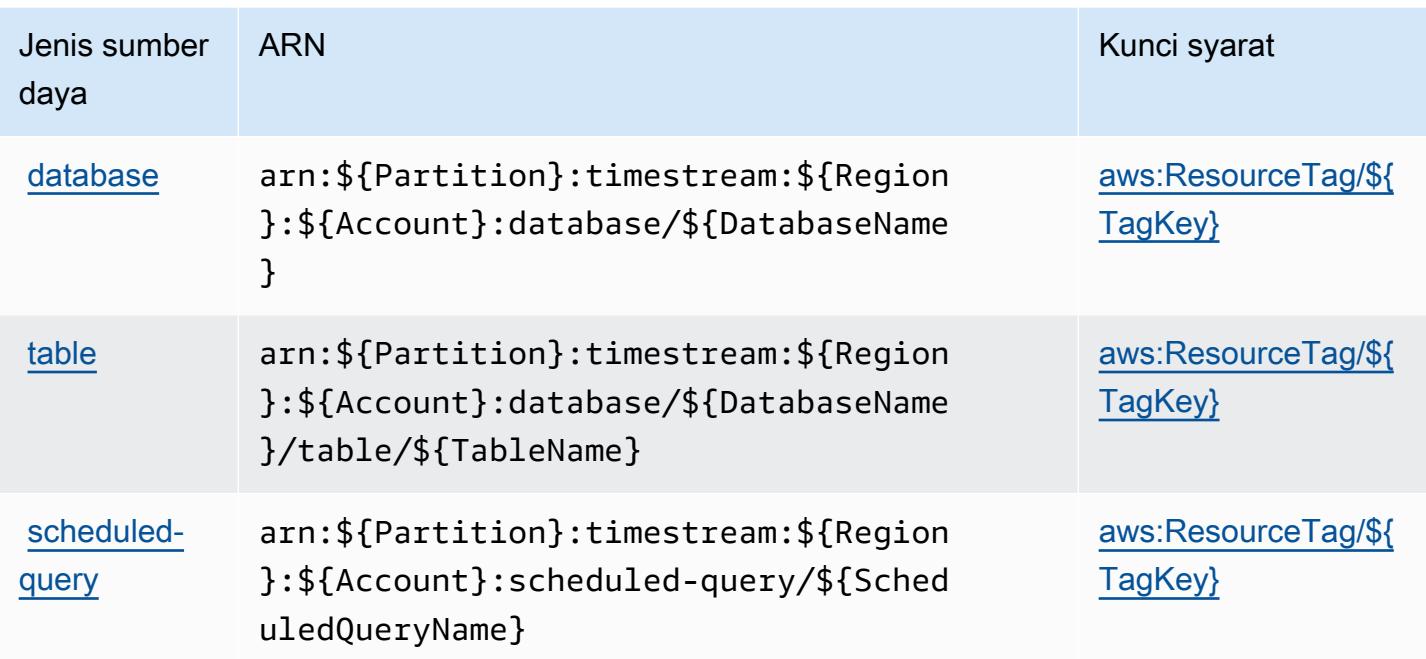

## <span id="page-5459-0"></span>Kunci kondisi untuk Amazon Timestream

Amazon Timestream mendefinisikan kunci kondisi berikut yang dapat digunakan dalamConditionelemen dari kebijakan IAM. Anda dapat menggunakan kunci ini untuk menyempurnakan syarat lebih lanjut dimana pernyataan kebijakan berlaku. Untuk detail tentang kolom dalam tabel berikut, liha[tTabel kunci kondisi](reference_policies_actions-resources-contextkeys.html#context_keys_table).

Untuk melihat kunci kondisi global yang tersedia untuk semua layanan, lihat [Kunci kondisi global](https://docs.aws.amazon.com/IAM/latest/UserGuide/reference_policies_condition-keys.html#AvailableKeys) [yang tersedia](https://docs.aws.amazon.com/IAM/latest/UserGuide/reference_policies_condition-keys.html#AvailableKeys).

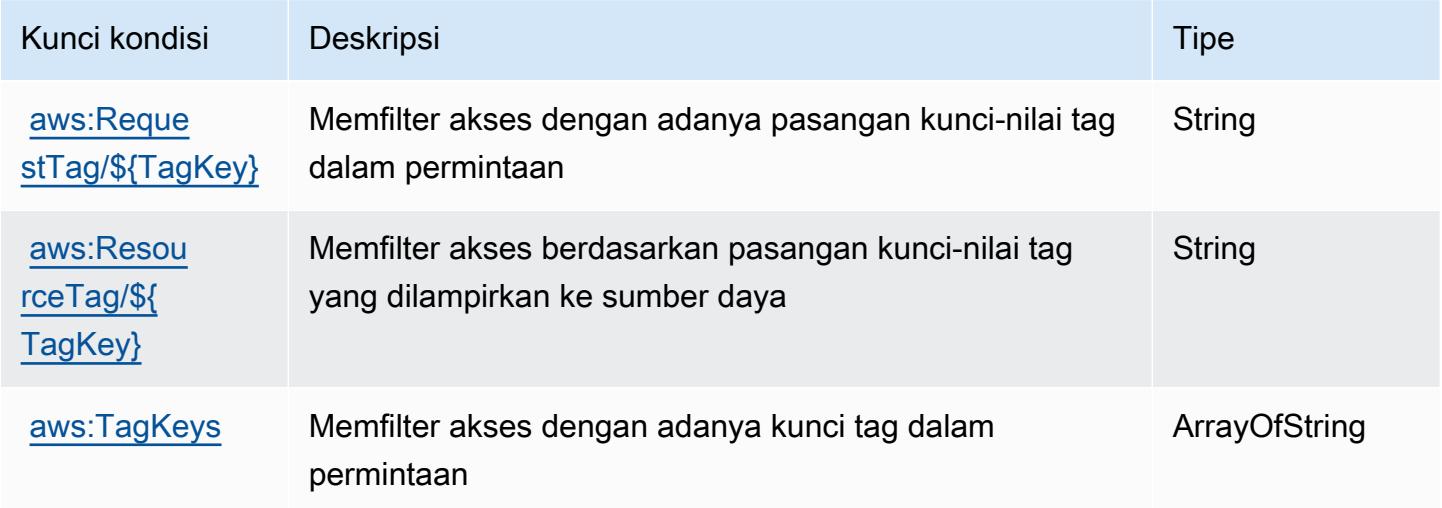

# Tindakan, sumber daya, dan kunci kondisi untuk Amazon TimeStream InfluxDB

Amazon TimeStream InfluxDB (awalan layanan:timestream-influxdb) menyediakan kunci konteks sumber daya, tindakan, dan kondisi khusus layanan berikut untuk digunakan dalam kebijakan izin IAM.

Referensi:

- Pelajari cara [mengonfigurasi layanan ini.](https://docs.aws.amazon.com/timestream/latest/developerguide/)
- Lihat daftar [Operasi API yang tersedia untuk layanan ini.](https://docs.aws.amazon.com/ts-influxdb/latest/ts-influxdb-api/)
- Pelajari cara mengamankan layanan ini dan sumber dayanya dengan [menggunakan kebijakan izin](https://docs.aws.amazon.com/timestream/latest/developerguide/security-iam.html) IAM.

Topik

- [Tindakan yang ditentukan oleh Amazon Timestream InfluxDB](#page-5460-0)
- [Jenis sumber daya yang ditentukan oleh Amazon Timestream InfluxDB](#page-5464-0)
- [Kunci kondisi untuk Amazon Timestream InfluxDB](#page-5465-0)

### <span id="page-5460-0"></span>Tindakan yang ditentukan oleh Amazon Timestream InfluxDB

Anda dapat menyebutkan tindakan berikut dalam elemen Action pernyataan kebijakan IAM. Gunakan kebijakan untuk memberikan izin untuk melaksanakan operasi dalam AWS. Saat Anda menggunakan sebuah tindakan dalam sebuah kebijakan, Anda biasanya mengizinkan atau menolak akses ke operasi API atau perintah CLI dengan nama yang sama. Namun, dalam beberapa kasus, satu tindakan tunggal mengontrol akses ke lebih dari satu operasi. Atau, beberapa operasi memerlukan beberapa tindakan yang berbeda.

Kolom tipe sumber daya pada tabel Tindakan menunjukkan apakah setiap tindakan mendukung izin tingkat sumber daya. Jika tidak ada nilai untuk kolom ini, Anda harus menentukan semua sumber daya ("\*") yang berlaku kebijakan dalam Resource elemen pernyataan kebijakan Anda. Jika kolom mencantumkan jenis sumber daya, maka Anda dapat menyebutkan ARN dengan jenis tersebut dalam sebuah pernyataan dengan tindakan tersebut. Jika tindakan memiliki satu atau lebih sumber daya yang diperlukan, pemanggil harus memiliki izin untuk menggunakan tindakan dengan sumber daya tersebut. Sumber daya yang diperlukan ditunjukkan dalam tabel dengan tanda bintang (\*). Jika Anda membatasi akses sumber daya dengan Resource elemen dalam kebijakan IAM, Anda harus

menyertakan ARN atau pola untuk setiap jenis sumber daya yang diperlukan. Beberapa tindakan mendukung berbagai jenis sumber daya. Jika jenis sumber daya opsional (tidak ditunjukkan sesuai kebutuhan), maka Anda dapat memilih untuk menggunakan salah satu jenis sumber daya opsional.

Kolom Condition keys pada tabel Actions menyertakan kunci yang dapat Anda tentukan dalam Condition elemen pernyataan kebijakan. Untuk informasi selengkapnya tentang kunci kondisi yang terkait dengan sumber daya untuk layanan, lihat kolom Kunci kondisi pada tabel Jenis sumber daya.

#### **a** Note

Kunci kondisi sumber daya tercantum dalam tabel [Jenis sumber daya](#page-5464-0). Anda dapat menemukan tautan ke jenis sumber daya yang berlaku untuk tindakan di kolom Jenis sumber daya (\*wajib) pada tabel Tindakan. Jenis sumber daya dalam tabel Jenis sumber daya menyertakan kolom Kunci kondisi, yang merupakan kunci kondisi sumber daya yang berlaku untuk tindakan dalam tabel Tindakan.

Untuk detail tentang kolom dalam tabel berikut, lihat [Tabel tindakan](reference_policies_actions-resources-contextkeys.html#actions_table).

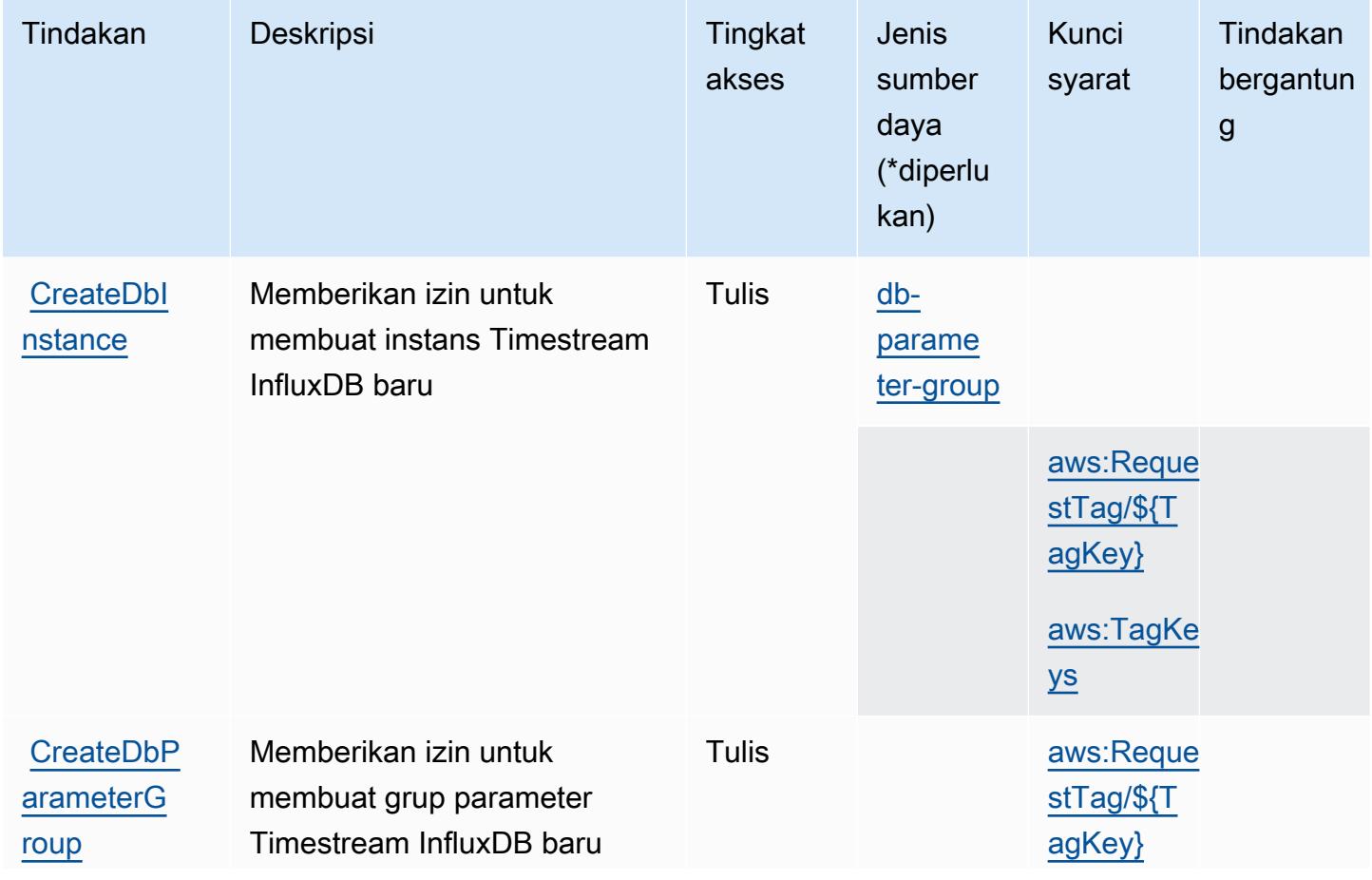

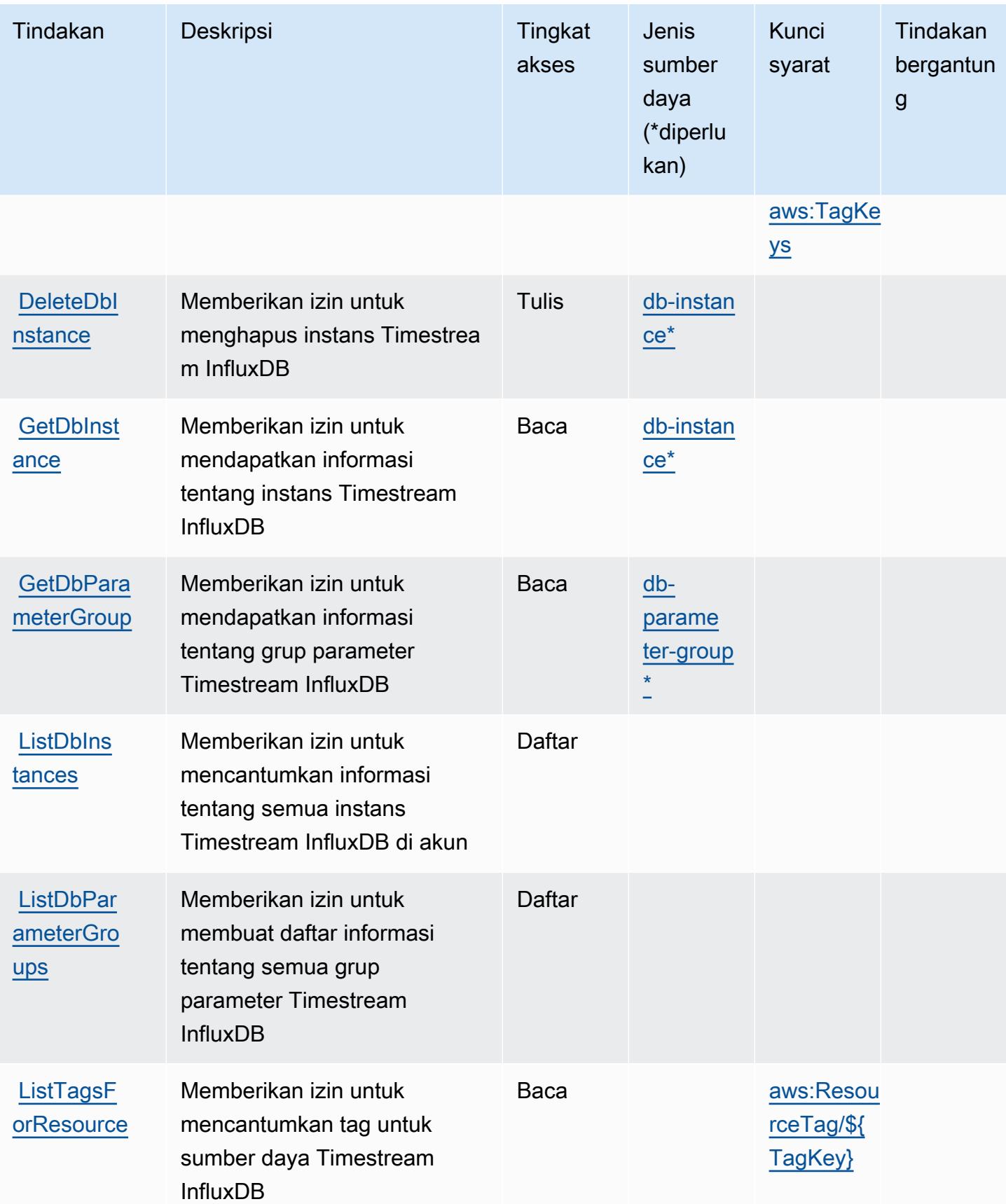

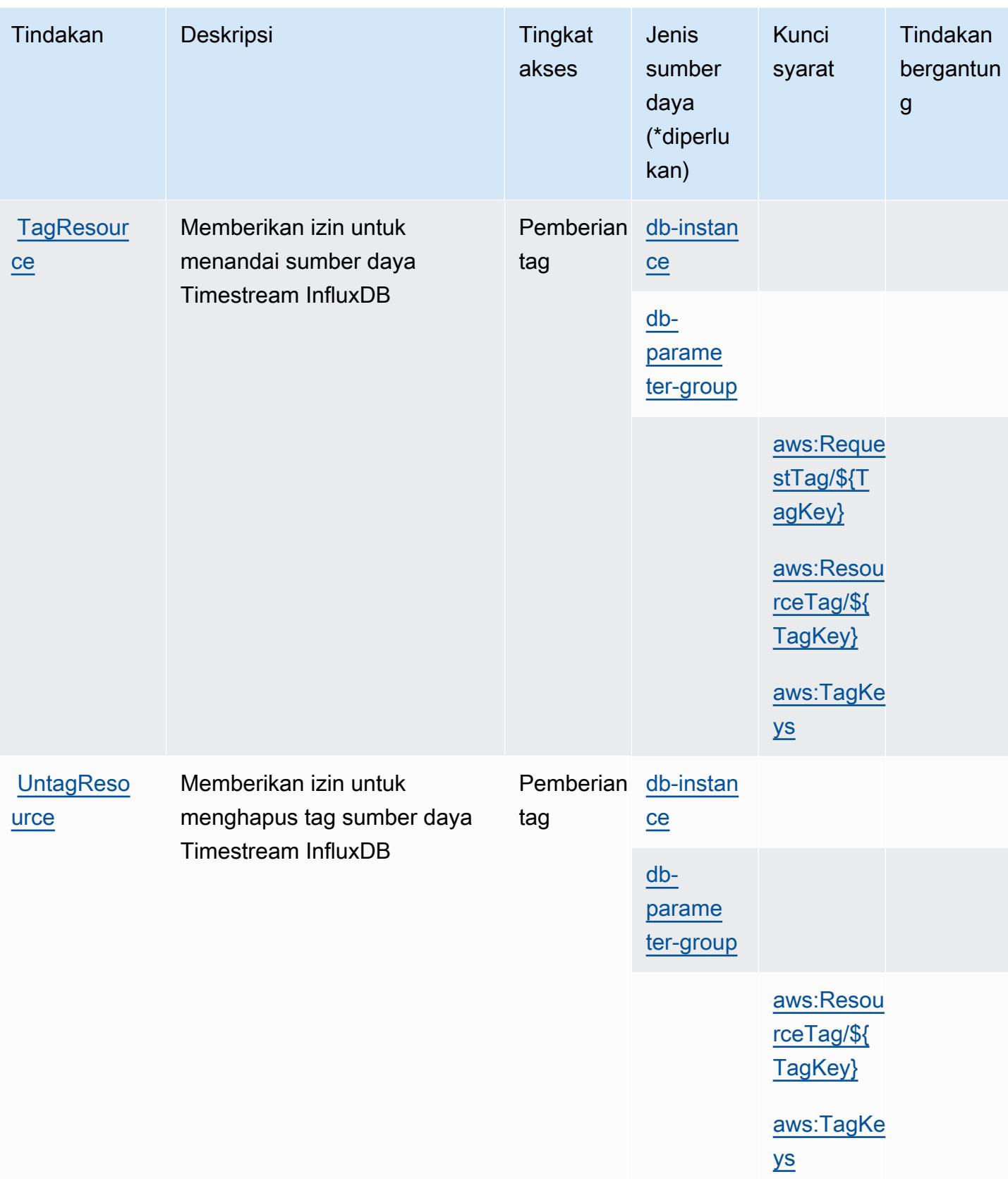

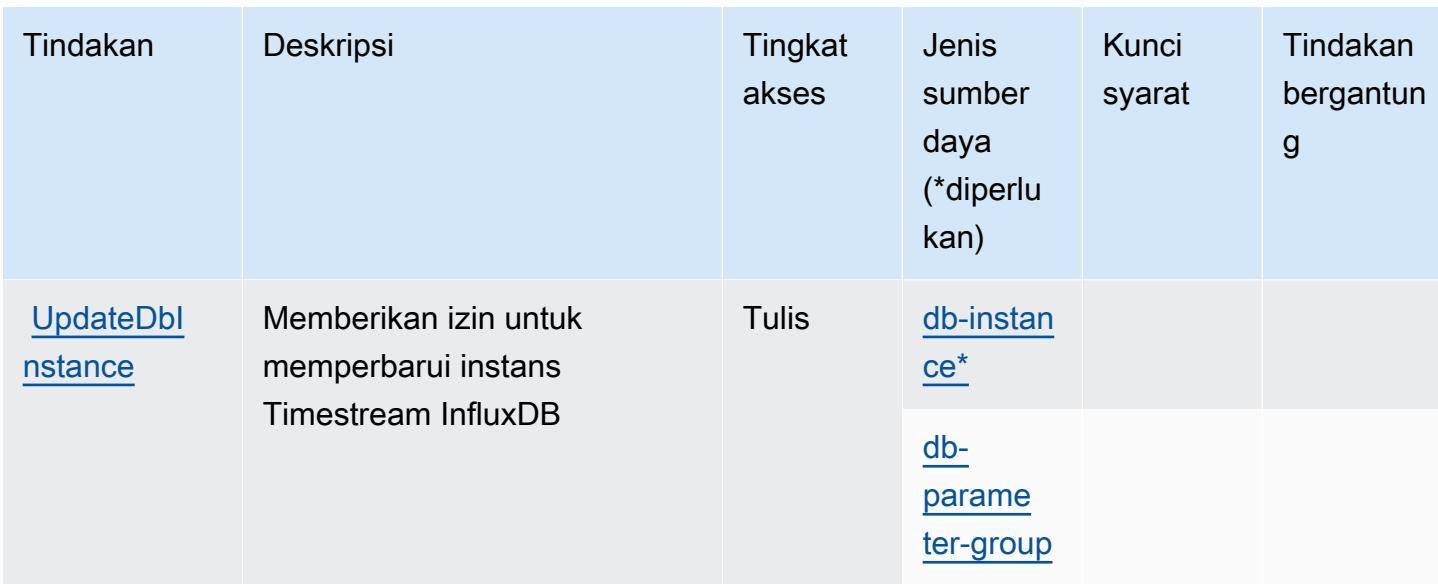

### <span id="page-5464-0"></span>Jenis sumber daya yang ditentukan oleh Amazon Timestream InfluxDB

Jenis sumber daya berikut ditentukan oleh layanan ini dan dapat digunakan dalam elemen Resource pernyataan kebijakan izin IAM. Setiap tindakan dalam [Tabel tindakan](#page-5460-0) mengidentifikasi jenis sumber daya yang dapat ditentukan dengan tindakan tersebut. Jenis sumber daya juga dapat menentukan kunci kondisi mana yang dapat Anda sertakan dalam kebijakan. Tombol-tombol ini ditampilkan di kolom terakhir dari tabel Jenis sumber daya. Untuk detail tentang kolom dalam tabel berikut, lihat [Tabel tipe sumber daya](reference_policies_actions-resources-contextkeys.html#resources_table).

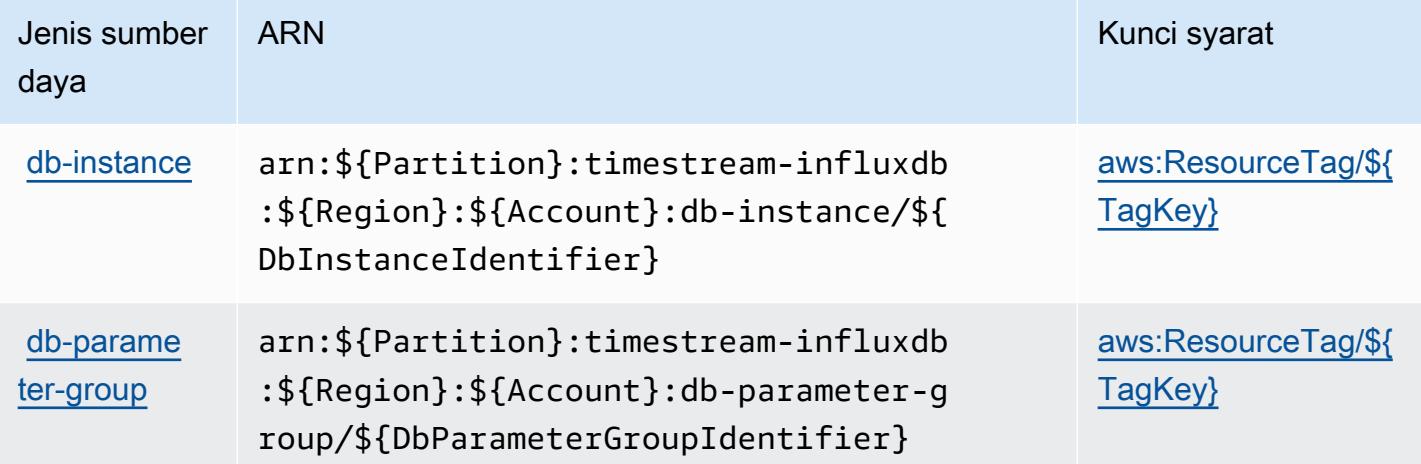

## <span id="page-5465-0"></span>Kunci kondisi untuk Amazon Timestream InfluxDB

Amazon TimeStream InfluxDB mendefinisikan kunci kondisi berikut yang dapat digunakan dalam Condition elemen kebijakan IAM. Anda dapat menggunakan kunci ini untuk menyempurnakan syarat lebih lanjut dimana pernyataan kebijakan berlaku. Untuk detail tentang kolom dalam tabel berikut, lihat [Tabel tombol kondisi.](reference_policies_actions-resources-contextkeys.html#context_keys_table)

Untuk melihat kunci kondisi global yang tersedia untuk semua layanan, lihat [Kunci kondisi global](https://docs.aws.amazon.com/IAM/latest/UserGuide/reference_policies_condition-keys.html#AvailableKeys) [yang tersedia](https://docs.aws.amazon.com/IAM/latest/UserGuide/reference_policies_condition-keys.html#AvailableKeys).

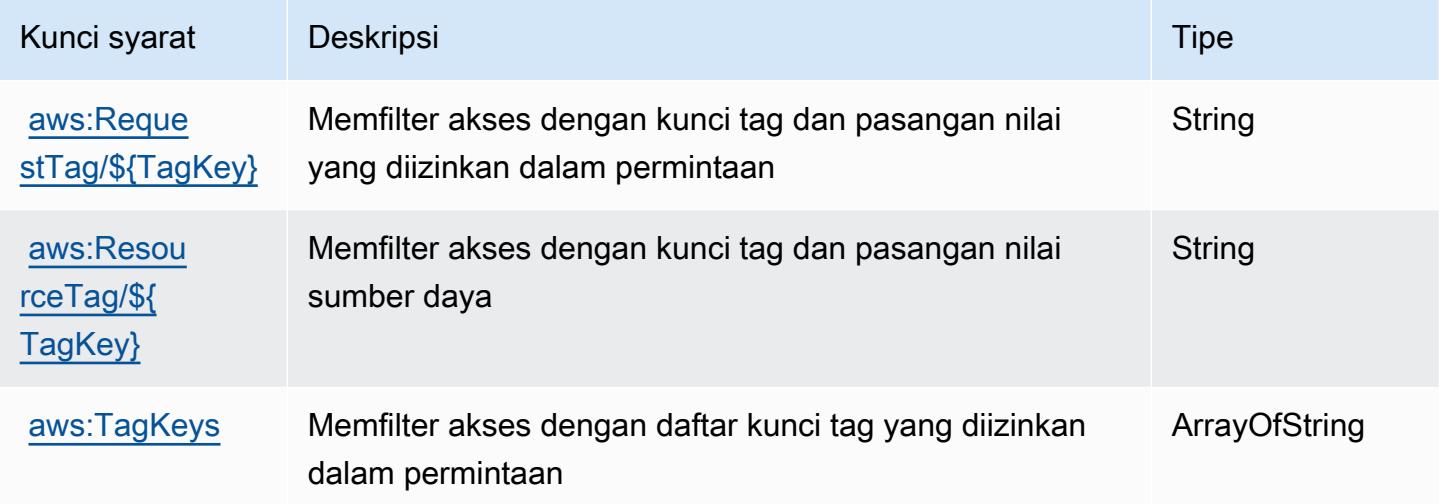

# Tindakan, sumber daya, dan kunci kondisi untukAWSTiros

AWSBan (awalan layanan:tiros) menyediakan sumber daya, tindakan, dan kunci konteks kondisi khusus layanan berikut untuk digunakan dalam kebijakan izin IAM.

#### Referensi:

- Pelajari cara [mengonfigurasi layanan ini.](https://docs.aws.amazon.com/vpc/latest/reachability/what-is-reachability-analyzer.html)
- Lihat daftar [Operasi API yang tersedia untuk layanan ini.](https://docs.aws.amazon.com/AWSEC2/latest/APIReference/Welcome.html)
- Pelajari cara mengamankan layanan ini dan sumber dayanya dengan [menggunakan kebijakan izin](https://docs.aws.amazon.com/vpc/latest/reachability/identity-access-management.html) IAM.

#### Topik

• [Tindakan yang didefinisikan olehAWSTiros](#page-5466-0)

- [Jenis sumber daya yang ditentukan olehAWSTiros](#page-5467-0)
- [Kunci kondisi untukAWSTiros](#page-5467-1)

#### <span id="page-5466-0"></span>Tindakan yang didefinisikan olehAWSTiros

Anda dapat menyebutkan tindakan berikut dalam elemen Action pernyataan kebijakan IAM. Gunakan kebijakan untuk memberikan izin untuk melaksanakan operasi dalam AWS. Saat Anda menggunakan sebuah tindakan dalam sebuah kebijakan, Anda biasanya mengizinkan atau menolak akses ke operasi API atau perintah CLI dengan nama yang sama. Namun, dalam beberapa kasus, satu tindakan tunggal mengontrol akses ke lebih dari satu operasi. Atau, beberapa operasi memerlukan beberapa tindakan yang berbeda.

YangJenis sumber dayakolom tabel Tindakan menunjukkan apakah setiap tindakan mendukung izin tingkat sumber daya. Jika tidak ada nilai untuk kolom ini, Anda harus menentukan semua sumber daya ("\*") yang berlaku kebijakan diResourceelemen pernyataan kebijakan Anda. Jika kolom mencantumkan jenis sumber daya, maka Anda dapat menyebutkan ARN dengan jenis tersebut dalam sebuah pernyataan dengan tindakan tersebut. Jika tindakan memiliki satu atau lebih sumber daya yang diperlukan, pemanggil harus memiliki izin untuk menggunakan tindakan dengan sumber daya tersebut. Sumber daya yang diperlukan ditunjukkan dalam tabel dengan tanda bintang (\*). Jika Anda membatasi akses sumber daya denganResourceelemen dalam kebijakan IAM, Anda harus menyertakan ARN atau pola untuk setiap jenis sumber daya yang diperlukan. Beberapa tindakan mendukung berbagai jenis sumber daya. Jika jenis sumber daya opsional (tidak ditunjukkan sebagai diperlukan), maka Anda dapat memilih untuk menggunakan salah satu jenis sumber daya opsional.

YangKunci kondisikolom tabel Tindakan menyertakan kunci yang dapat Anda tentukan dalam pernyataan kebijakanConditionelemen. Untuk informasi selengkapnya tentang kunci kondisi yang terkait dengan sumber daya untuk layanan, lihatKunci kondisikolom tabel jenis sumber daya.

**a** Note

Kunci kondisi sumber daya tercantum dalam[Jenis sumber dayam](#page-5467-0)eja. Anda dapat menemukan tautan ke jenis sumber daya yang berlaku untuk tindakan diJenis sumber daya (\*wajib)kolom dari tabel Actions. Jenis sumber daya dalam tabel jenis sumber daya mencakupKunci kondisikolom, yang merupakan kunci kondisi sumber daya yang berlaku untuk tindakan dalam tabel Tindakan.

Untuk detail tentang kolom dalam tabel berikut, liha[tTabel tindakan.](reference_policies_actions-resources-contextkeys.html#actions_table)

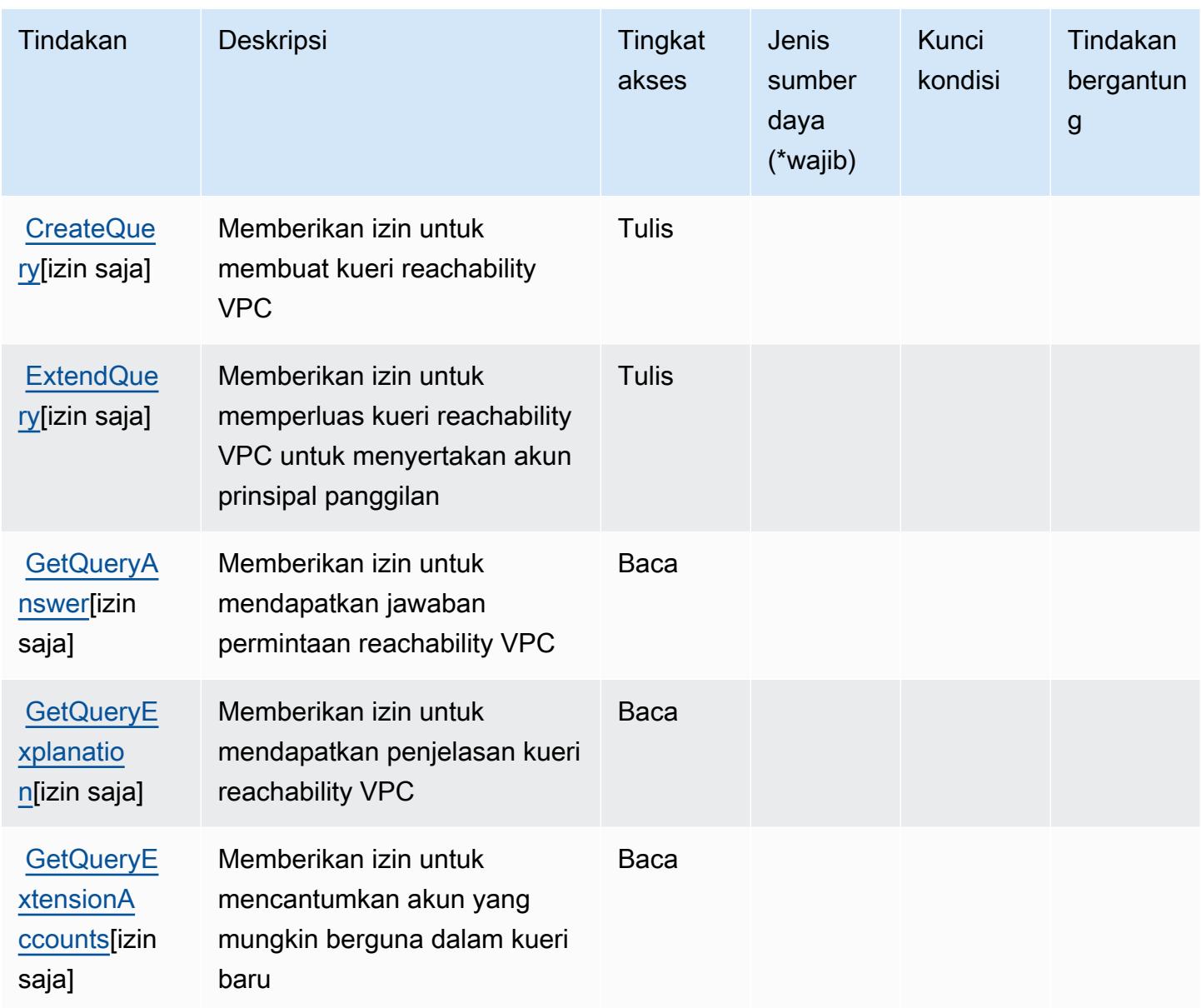

### <span id="page-5467-0"></span>Jenis sumber daya yang ditentukan olehAWSTiros

AWSTiros tidak mendukung menentukan ARN sumber daya diResourceelemen dari pernyataan kebijakan IAM. Untuk mengizinkan akses keAWSTiros, tentukan"Resource": "\*"dalam kebijakan Anda.

# <span id="page-5467-1"></span>Kunci kondisi untukAWSTiros

Tiros tidak memiliki kunci konteks khusus layanan yang dapat digunakan dalamConditionelemen pernyataan kebijakan. Untuk daftar kunci konteks global yang tersedia untuk semua layanan, lihat[Kunci yang tersedia untuk kondisi.](https://docs.aws.amazon.com/IAM/latest/UserGuide/reference_policies_condition-keys.html#AvailableKeys)

# Kunci tindakan, sumber daya, dan kondisi untuk Amazon Transcribe

Amazon Transcribe (awalan layanan:transcribe) menyediakan sumber daya, tindakan, dan kunci konteks kondisi khusus layanan berikut untuk digunakan dalam kebijakan izin IAM.

#### Referensi:

- Pelajari cara [mengonfigurasi layanan ini.](https://docs.aws.amazon.com/transcribe/latest/dg/)
- Lihat daftar [Operasi API yang tersedia untuk layanan ini.](https://docs.aws.amazon.com/transcribe/latest/dg/API_Reference.html)
- Pelajari cara mengamankan layanan ini dan sumber dayanya dengan [menggunakan kebijakan izin](https://docs.aws.amazon.com/transcribe/latest/dg/auth-and-access-control.html) IAM.

#### Topik

- [Tindakan yang ditentukan oleh Amazon Transcribe](#page-5468-0)
- [Jenis sumber daya yang ditentukan oleh Amazon Transcribe](#page-5480-0)
- [Kunci kondisi untuk Amazon Transcribe](#page-5481-0)

### <span id="page-5468-0"></span>Tindakan yang ditentukan oleh Amazon Transcribe

Anda dapat menyebutkan tindakan berikut dalam elemen Action pernyataan kebijakan IAM. Gunakan kebijakan untuk memberikan izin untuk melaksanakan operasi dalam AWS. Saat Anda menggunakan sebuah tindakan dalam sebuah kebijakan, Anda biasanya mengizinkan atau menolak akses ke operasi API atau perintah CLI dengan nama yang sama. Namun, dalam beberapa kasus, satu tindakan tunggal mengontrol akses ke lebih dari satu operasi. Atau, beberapa operasi memerlukan beberapa tindakan yang berbeda.

Kolom tipe sumber daya pada tabel Tindakan menunjukkan apakah setiap tindakan mendukung izin tingkat sumber daya. Jika tidak ada nilai untuk kolom ini, Anda harus menentukan semua sumber daya ("\*") yang berlaku kebijakan dalam Resource elemen pernyataan kebijakan Anda. Jika kolom mencantumkan jenis sumber daya, maka Anda dapat menyebutkan ARN dengan jenis tersebut dalam sebuah pernyataan dengan tindakan tersebut. Jika tindakan memiliki satu atau lebih sumber daya yang diperlukan, pemanggil harus memiliki izin untuk menggunakan tindakan dengan sumber daya tersebut. Sumber daya yang diperlukan ditunjukkan dalam tabel dengan tanda bintang (\*). Jika Anda membatasi akses sumber daya dengan Resource elemen dalam kebijakan IAM, Anda harus menyertakan ARN atau pola untuk setiap jenis sumber daya yang diperlukan. Beberapa tindakan

mendukung berbagai jenis sumber daya. Jika jenis sumber daya opsional (tidak ditunjukkan sesuai kebutuhan), maka Anda dapat memilih untuk menggunakan salah satu jenis sumber daya opsional.

Kolom Condition keys pada tabel Actions menyertakan kunci yang dapat Anda tentukan dalam Condition elemen pernyataan kebijakan. Untuk informasi selengkapnya tentang kunci kondisi yang terkait dengan sumber daya untuk layanan, lihat kolom Kunci kondisi pada tabel Jenis sumber daya.

#### **a** Note

Kunci kondisi sumber daya tercantum dalam tabel [Jenis sumber daya](#page-5480-0). Anda dapat menemukan tautan ke jenis sumber daya yang berlaku untuk tindakan di kolom Jenis sumber daya (\*wajib) pada tabel Tindakan. Jenis sumber daya dalam tabel Jenis sumber daya menyertakan kolom Kunci kondisi, yang merupakan kunci kondisi sumber daya yang berlaku untuk tindakan dalam tabel Tindakan.

Untuk detail tentang kolom dalam tabel berikut, lihat [Tabel tindakan](reference_policies_actions-resources-contextkeys.html#actions_table).

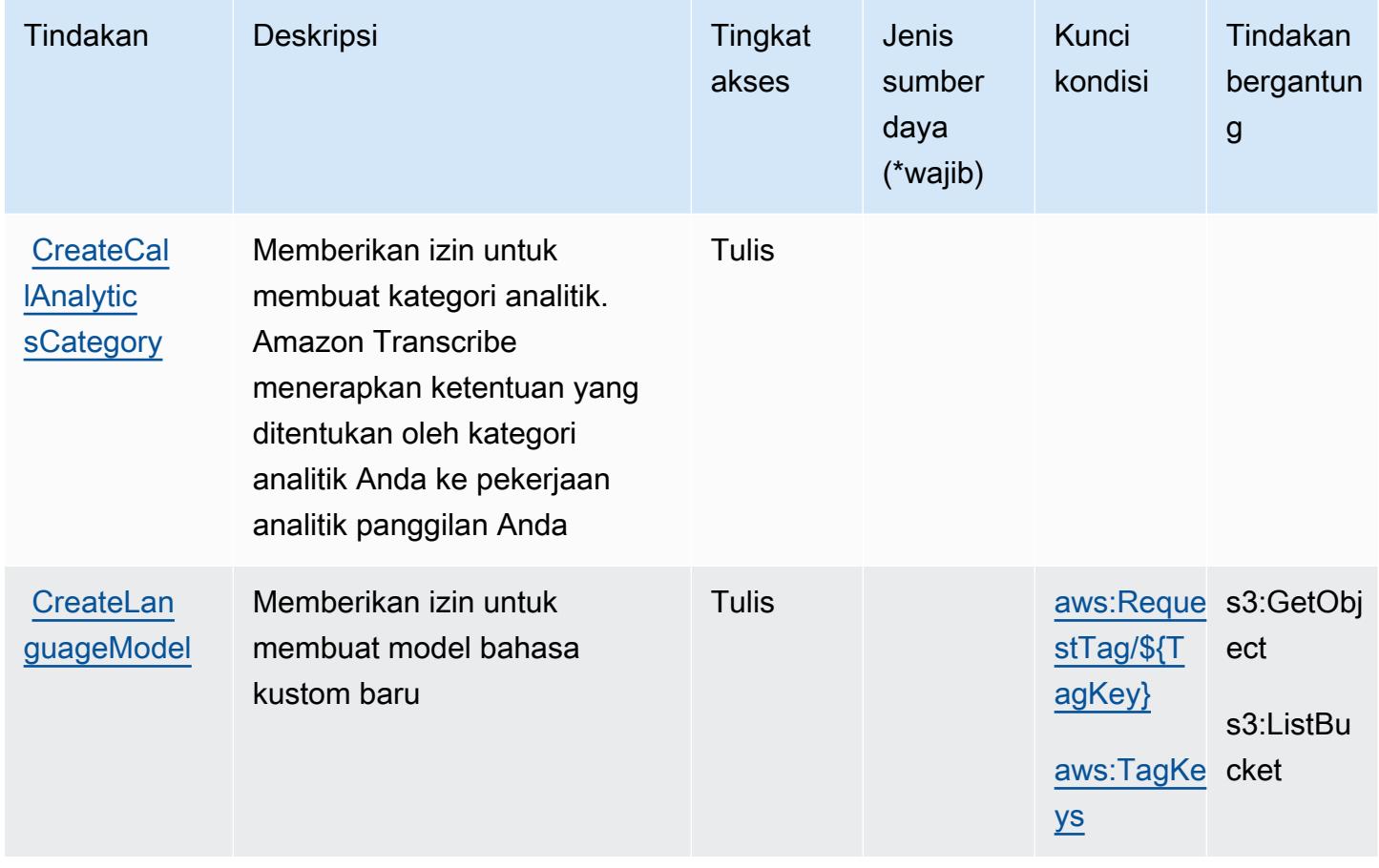

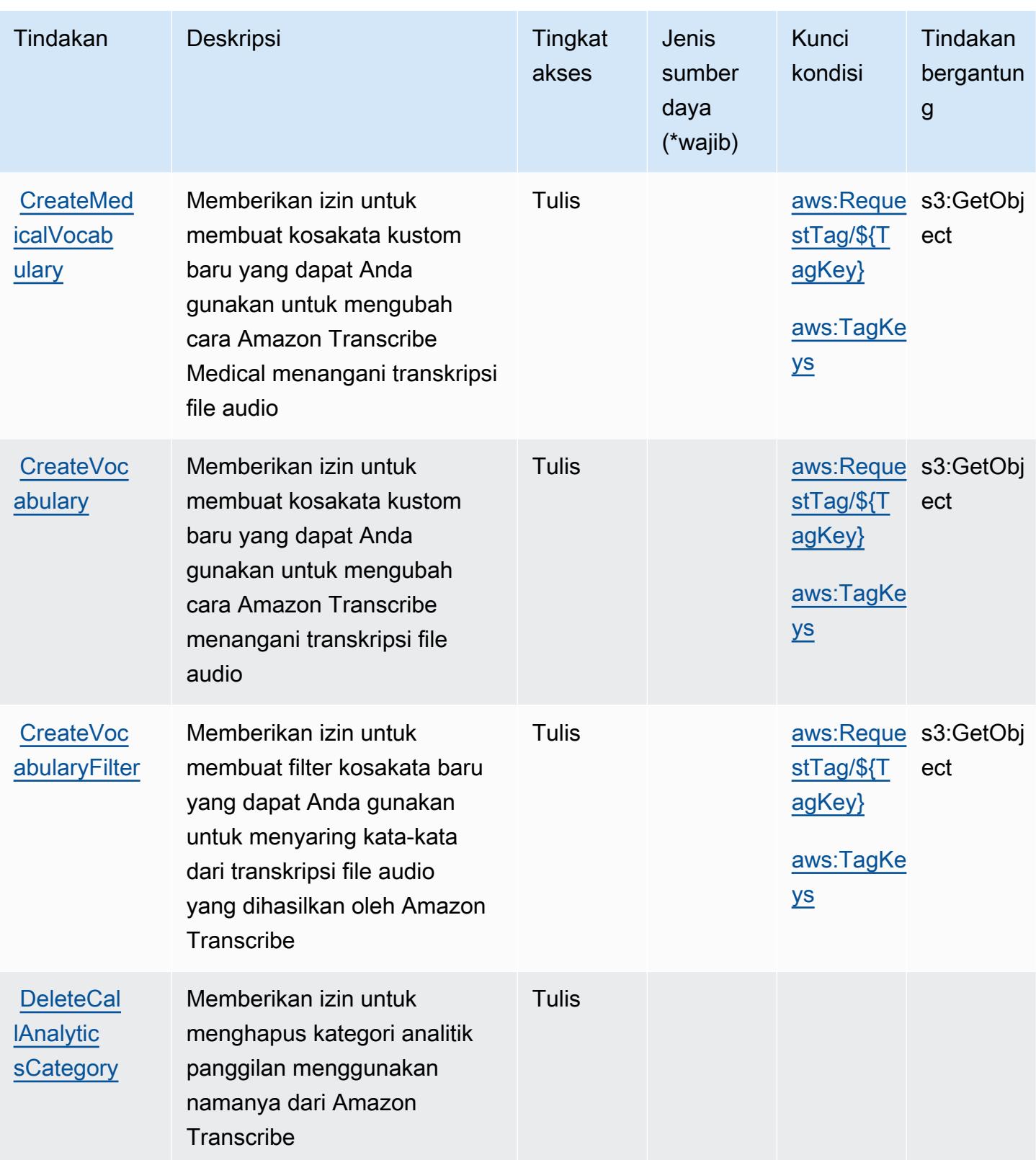

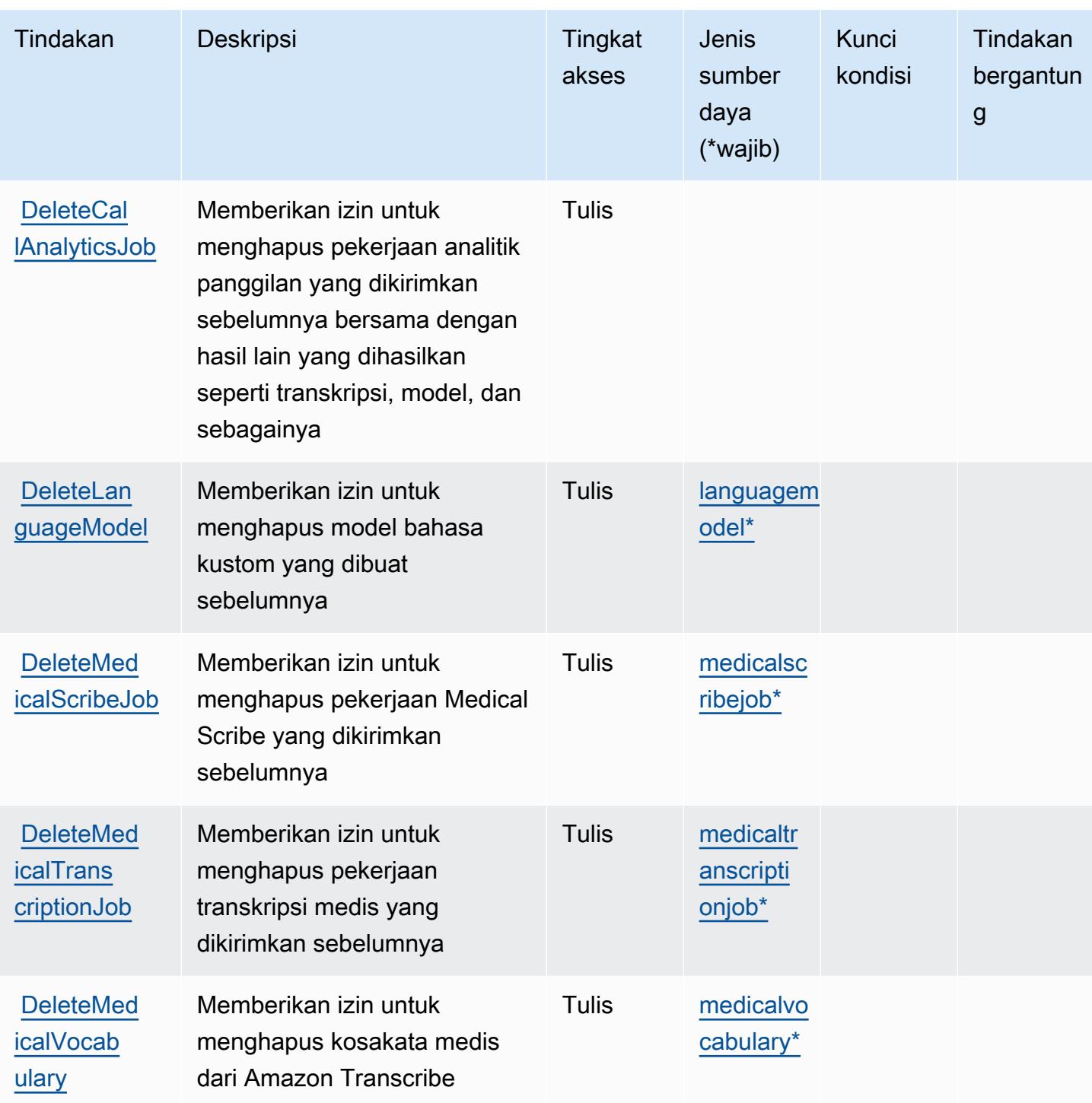
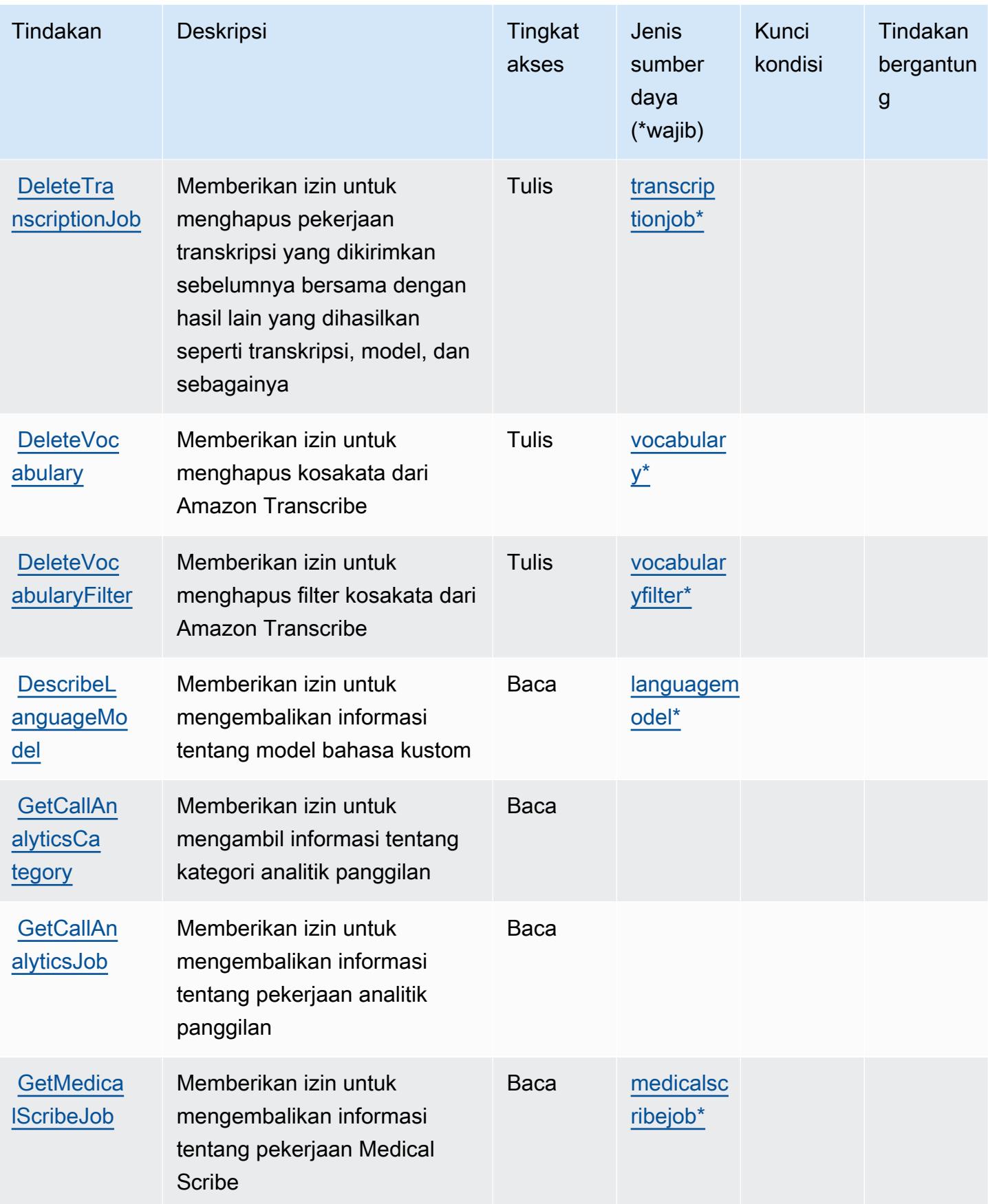

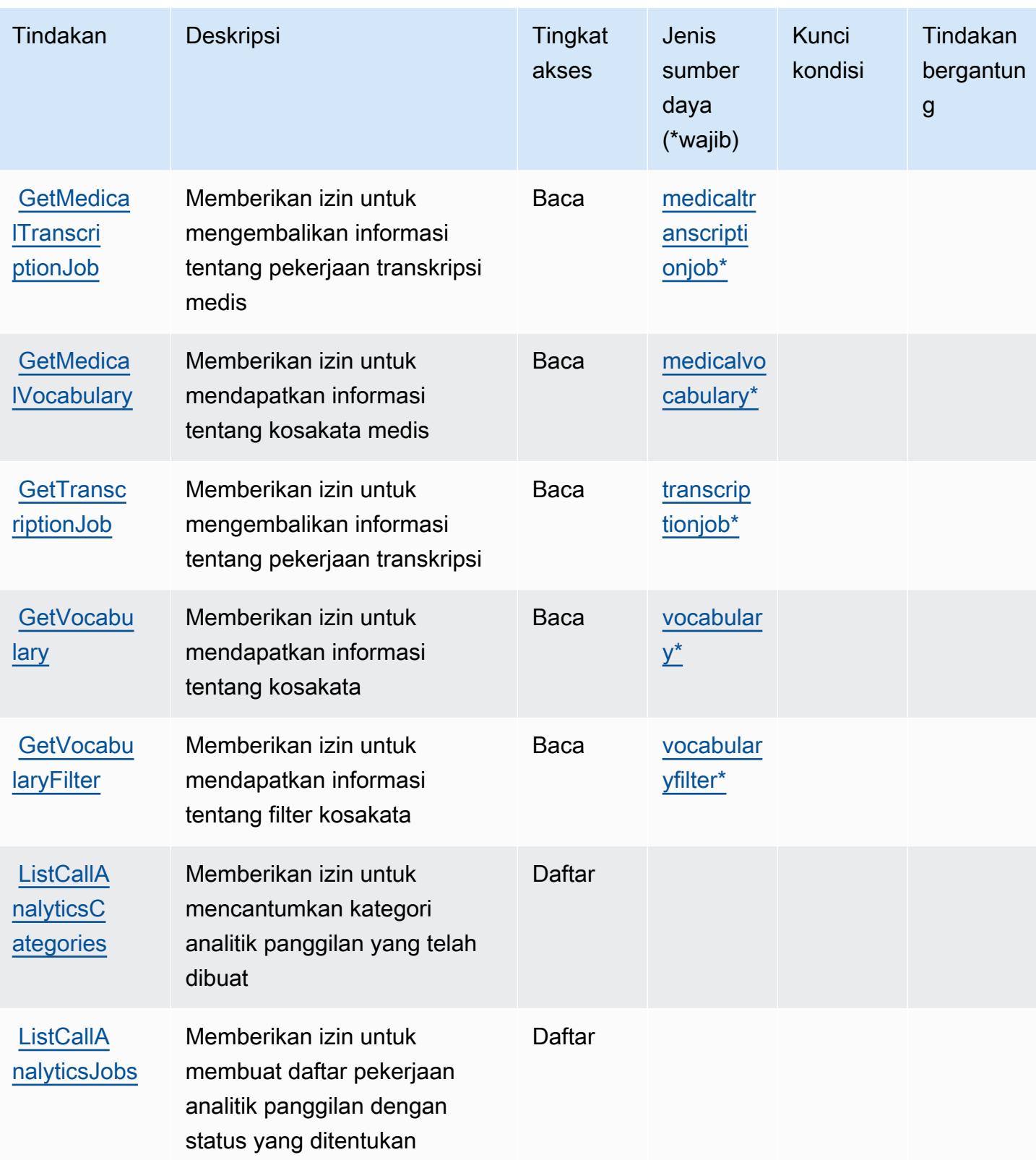

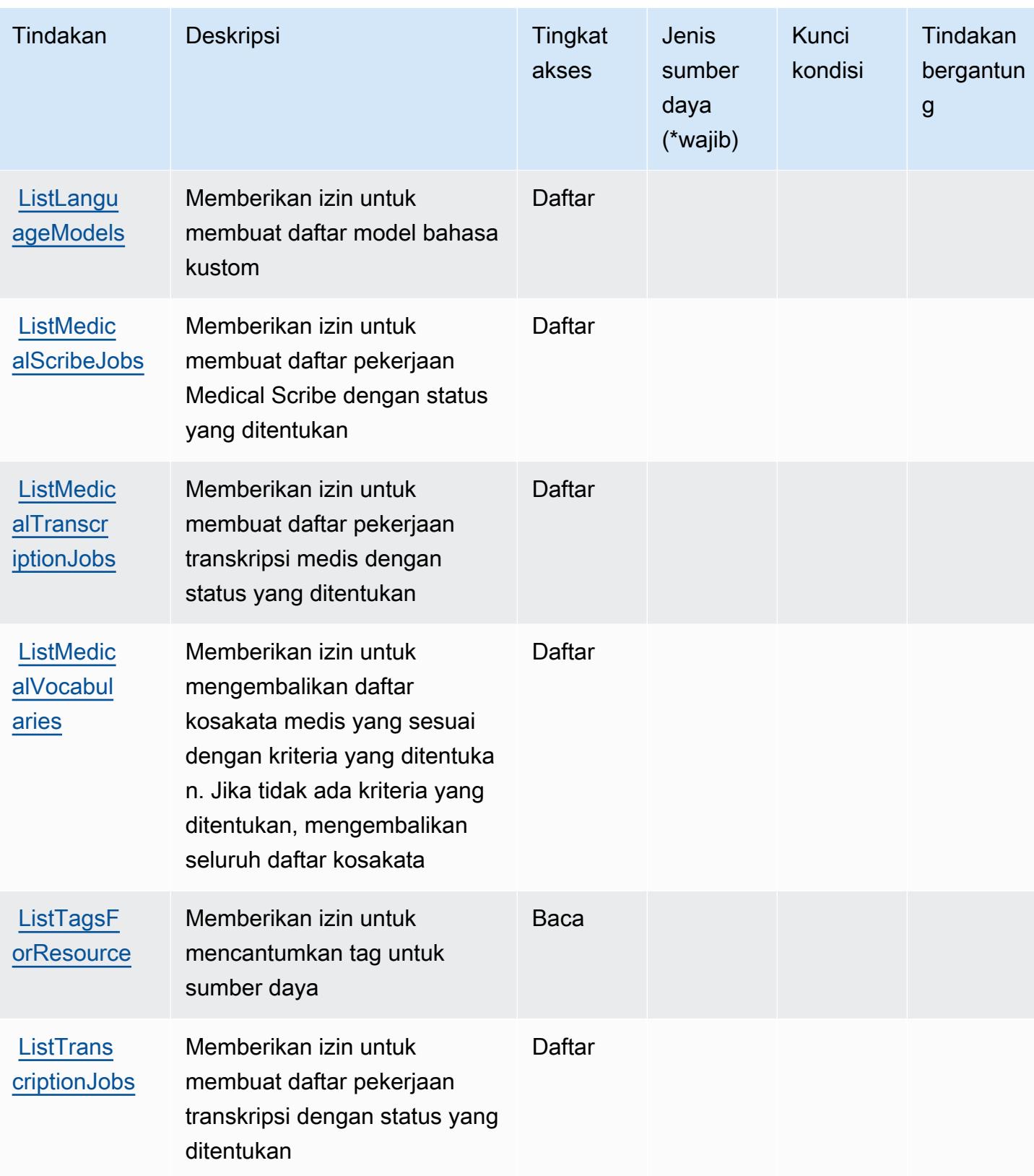

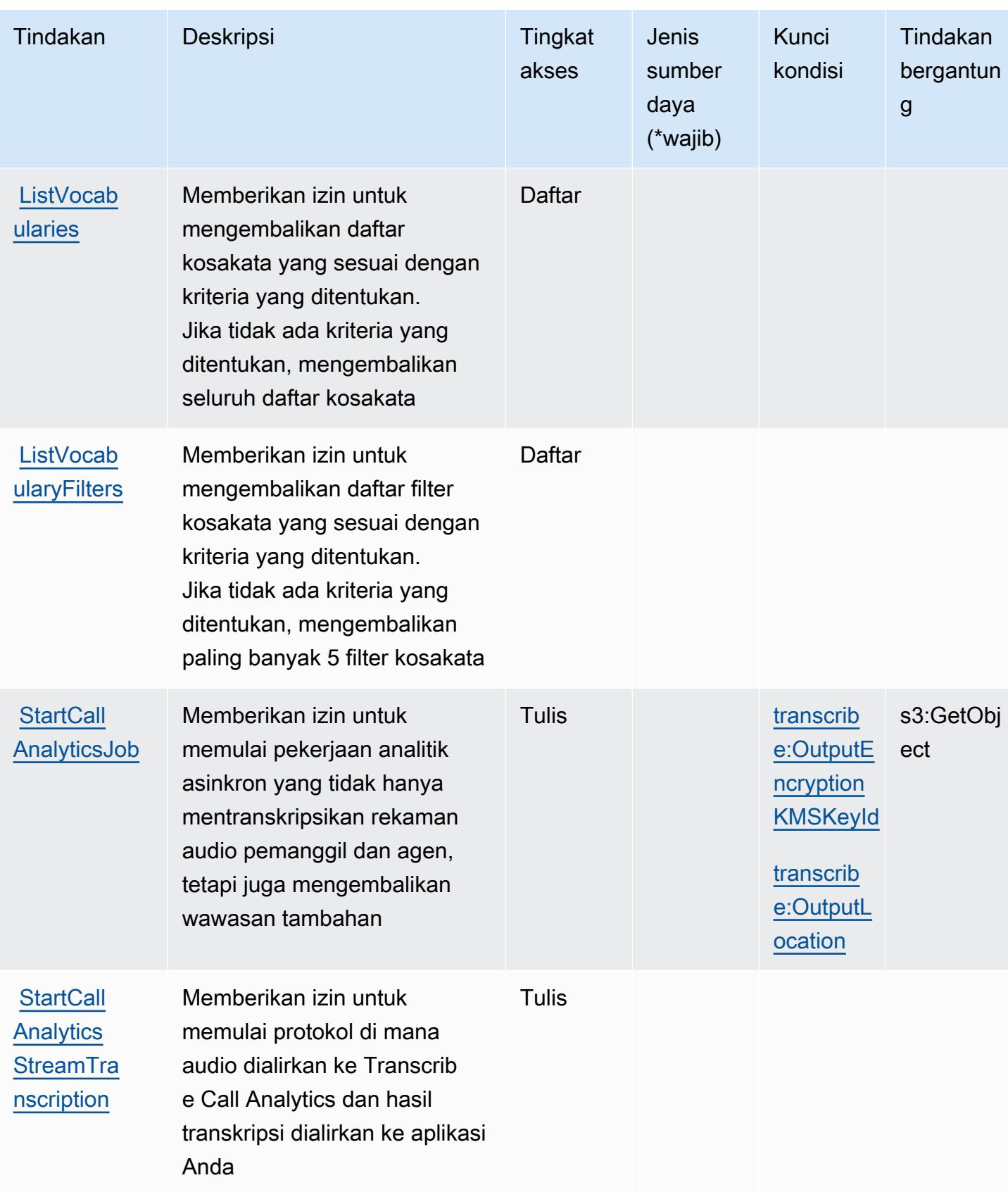

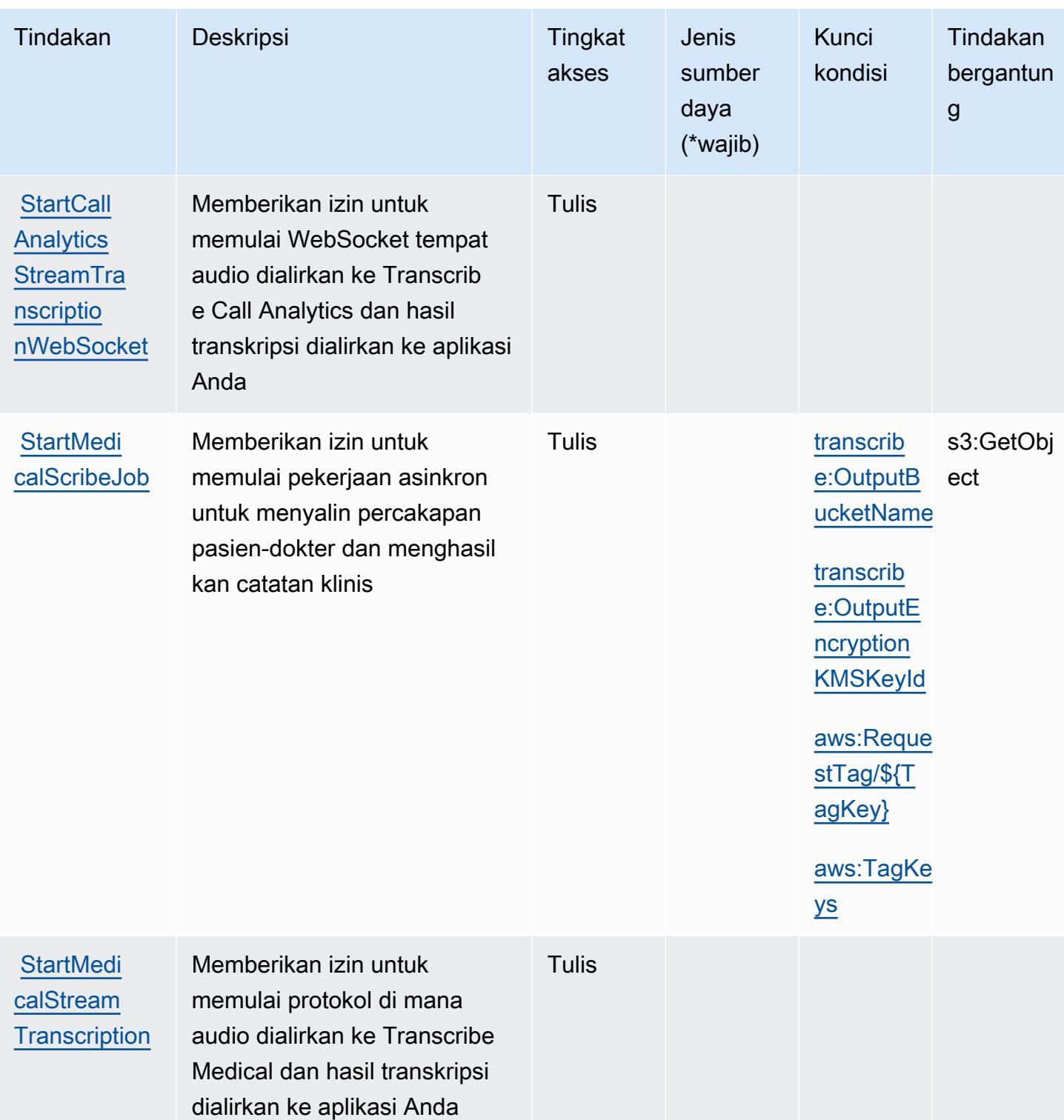

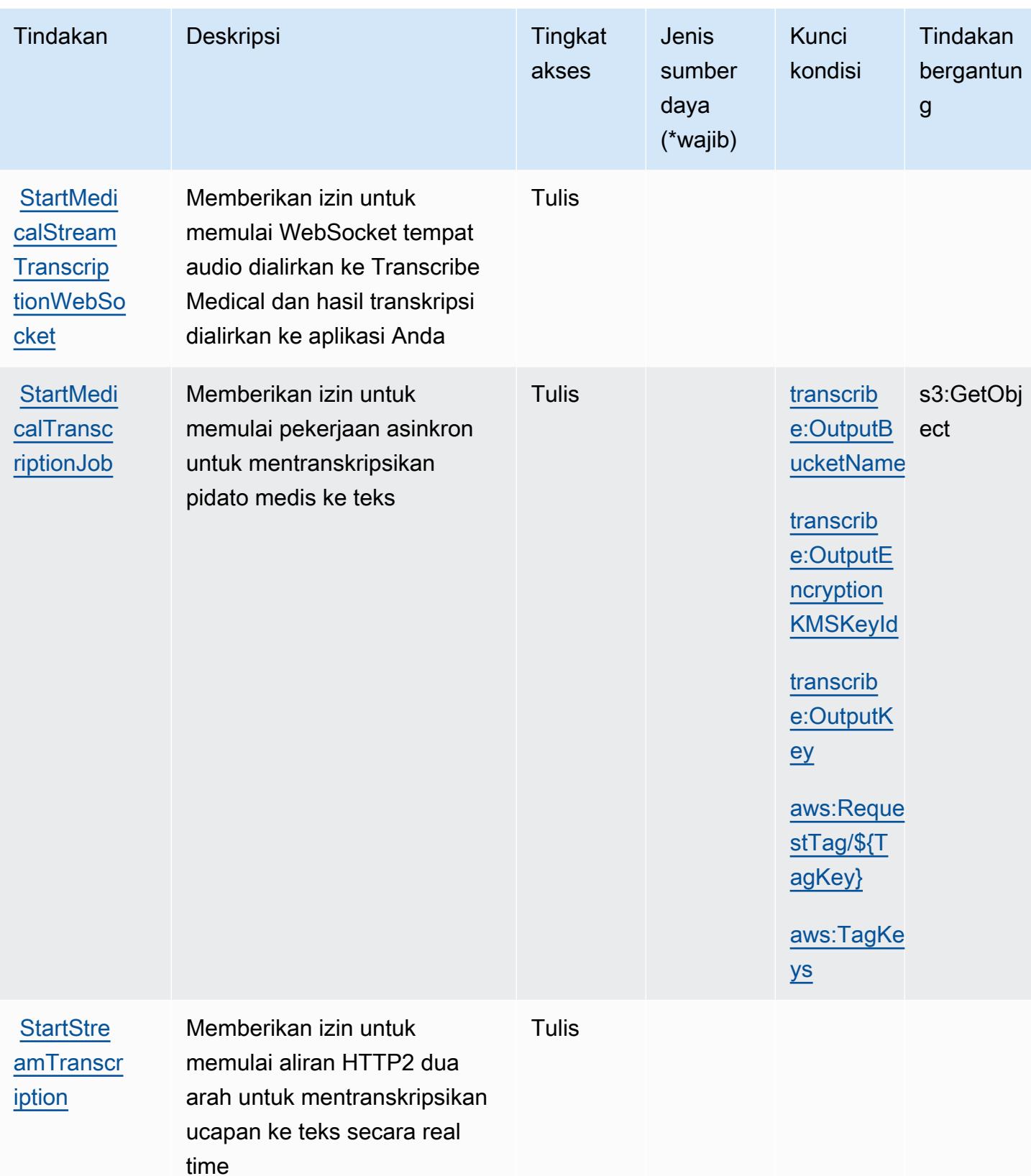

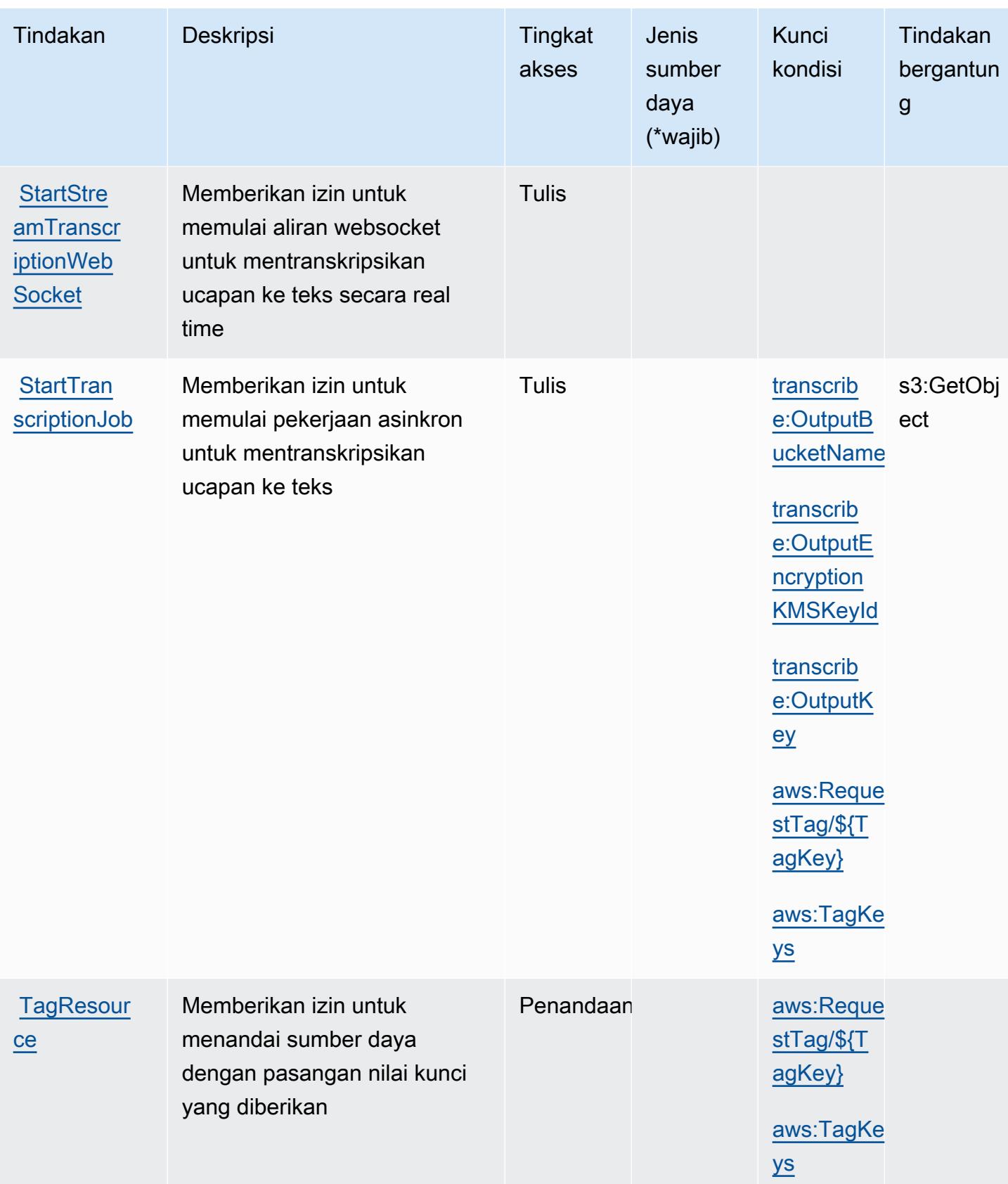

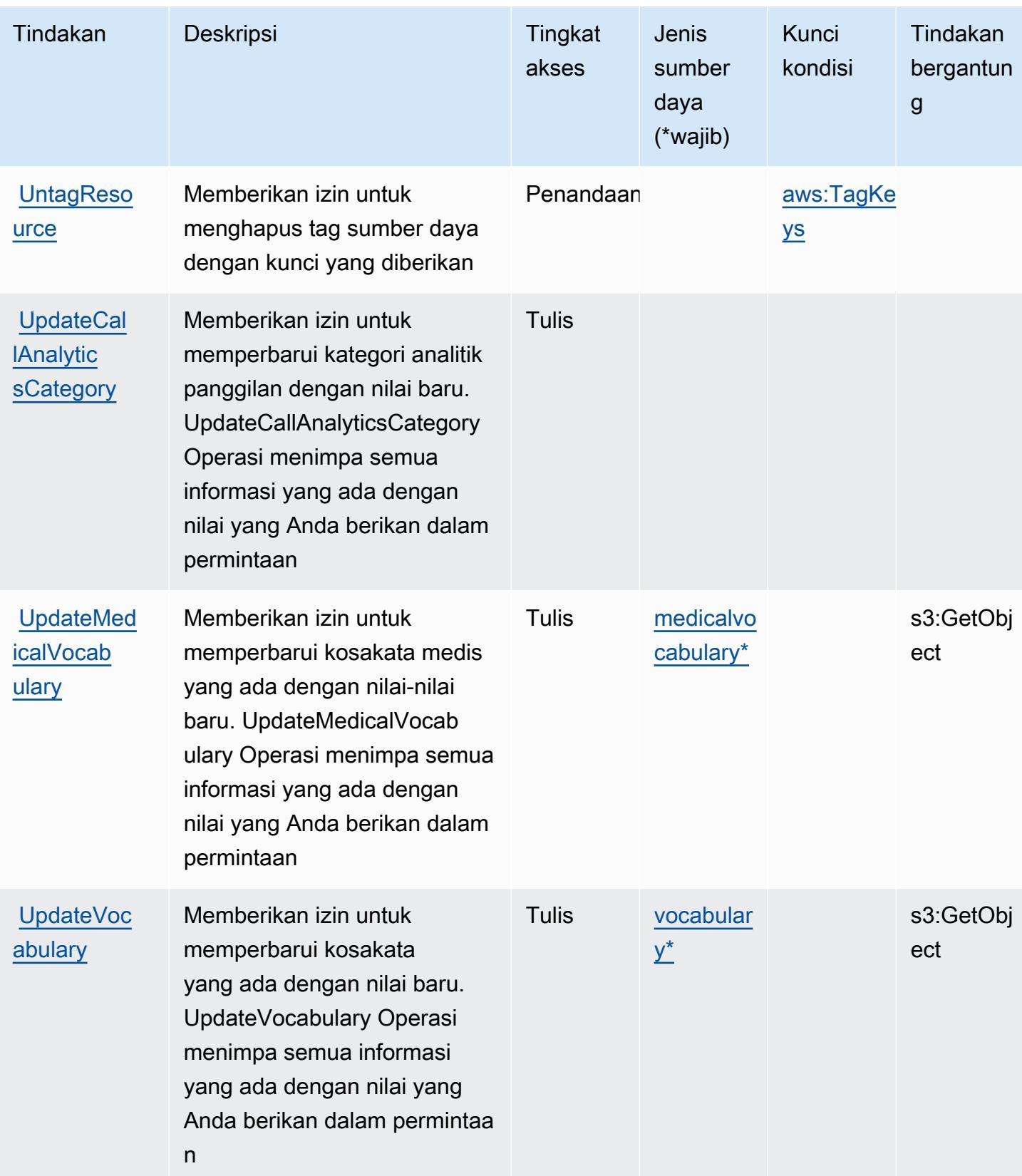

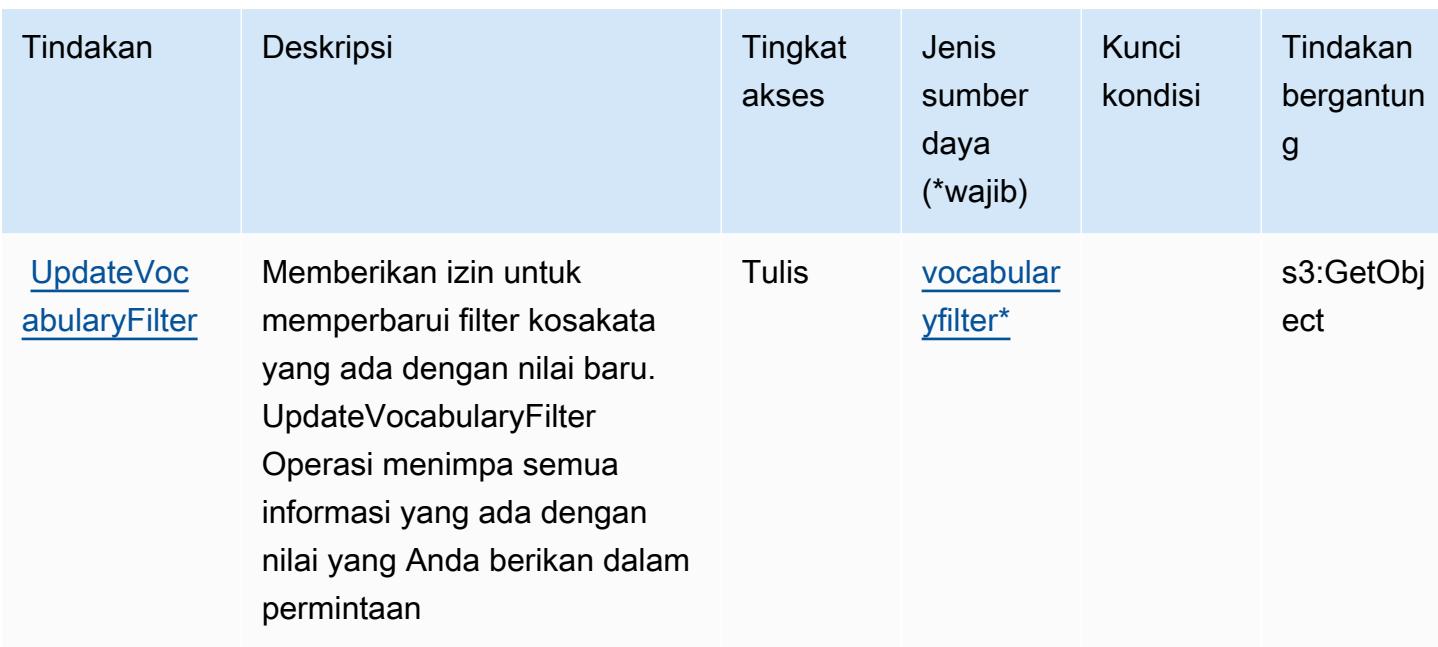

## Jenis sumber daya yang ditentukan oleh Amazon Transcribe

Jenis sumber daya berikut ditentukan oleh layanan ini dan dapat digunakan dalam elemen Resource pernyataan kebijakan izin IAM. Setiap tindakan dalam [Tabel tindakan](#page-5468-0) mengidentifikasi jenis sumber daya yang dapat ditentukan dengan tindakan tersebut. Jenis sumber daya juga dapat menentukan kunci kondisi mana yang dapat Anda sertakan dalam kebijakan. Tombol-tombol ini ditampilkan di kolom terakhir dari tabel Jenis sumber daya. Untuk detail tentang kolom dalam tabel berikut, lihat [Tabel tipe sumber daya](reference_policies_actions-resources-contextkeys.html#resources_table).

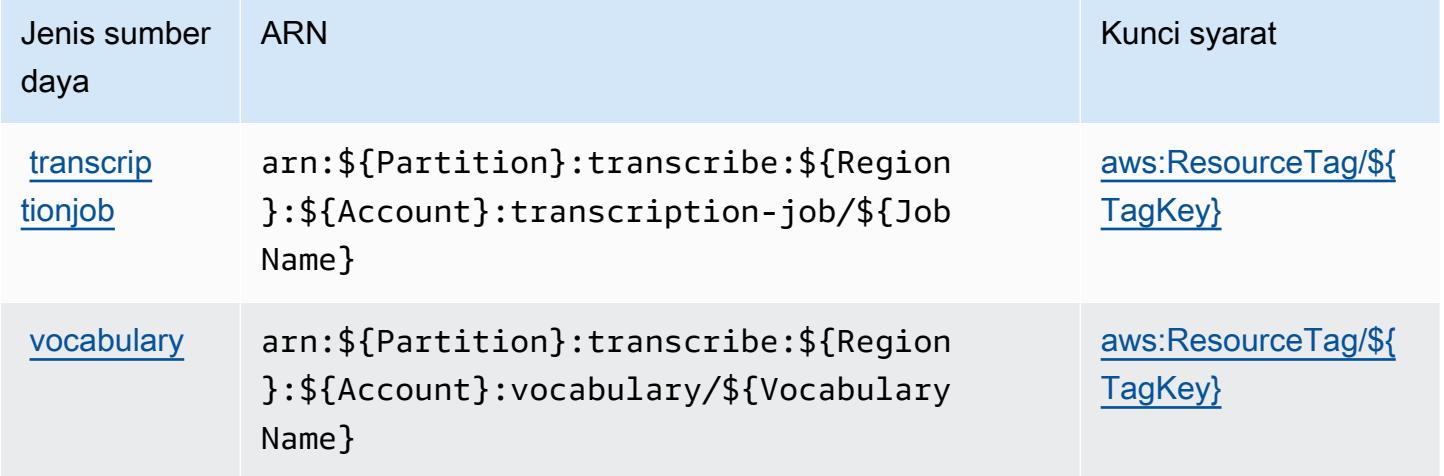

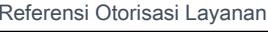

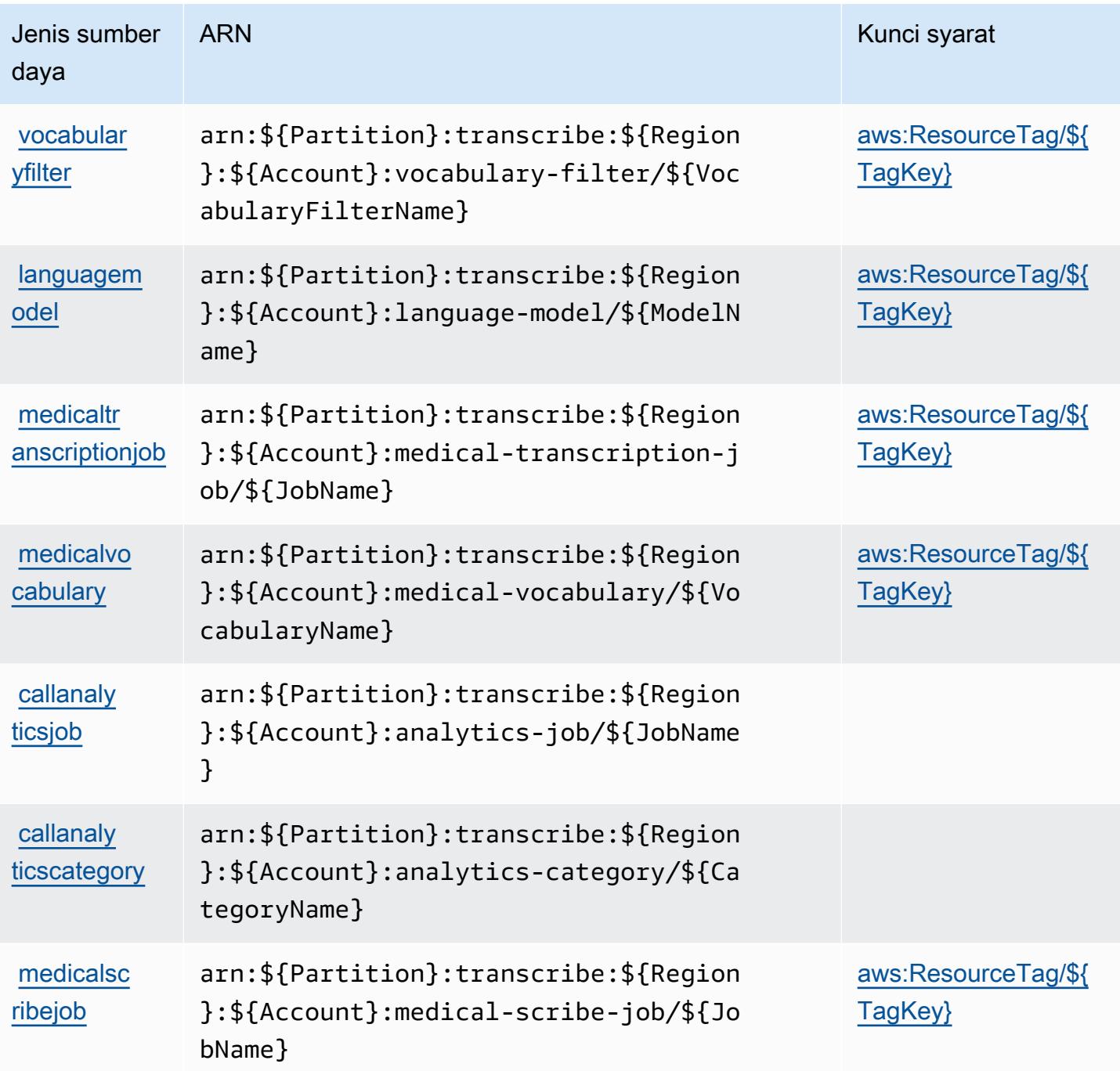

Kunci kondisi untuk Amazon Transcribe

Amazon Transcribe mendefinisikan kunci kondisi berikut yang dapat digunakan dalam Condition elemen kebijakan IAM. Anda dapat menggunakan kunci ini untuk menyempurnakan syarat lebih lanjut dimana pernyataan kebijakan berlaku. Untuk detail tentang kolom dalam tabel berikut, lihat [Tabel tombol kondisi.](reference_policies_actions-resources-contextkeys.html#context_keys_table)

Untuk melihat kunci kondisi global yang tersedia untuk semua layanan, lihat [Kunci kondisi global](https://docs.aws.amazon.com/IAM/latest/UserGuide/reference_policies_condition-keys.html#AvailableKeys) [yang tersedia](https://docs.aws.amazon.com/IAM/latest/UserGuide/reference_policies_condition-keys.html#AvailableKeys).

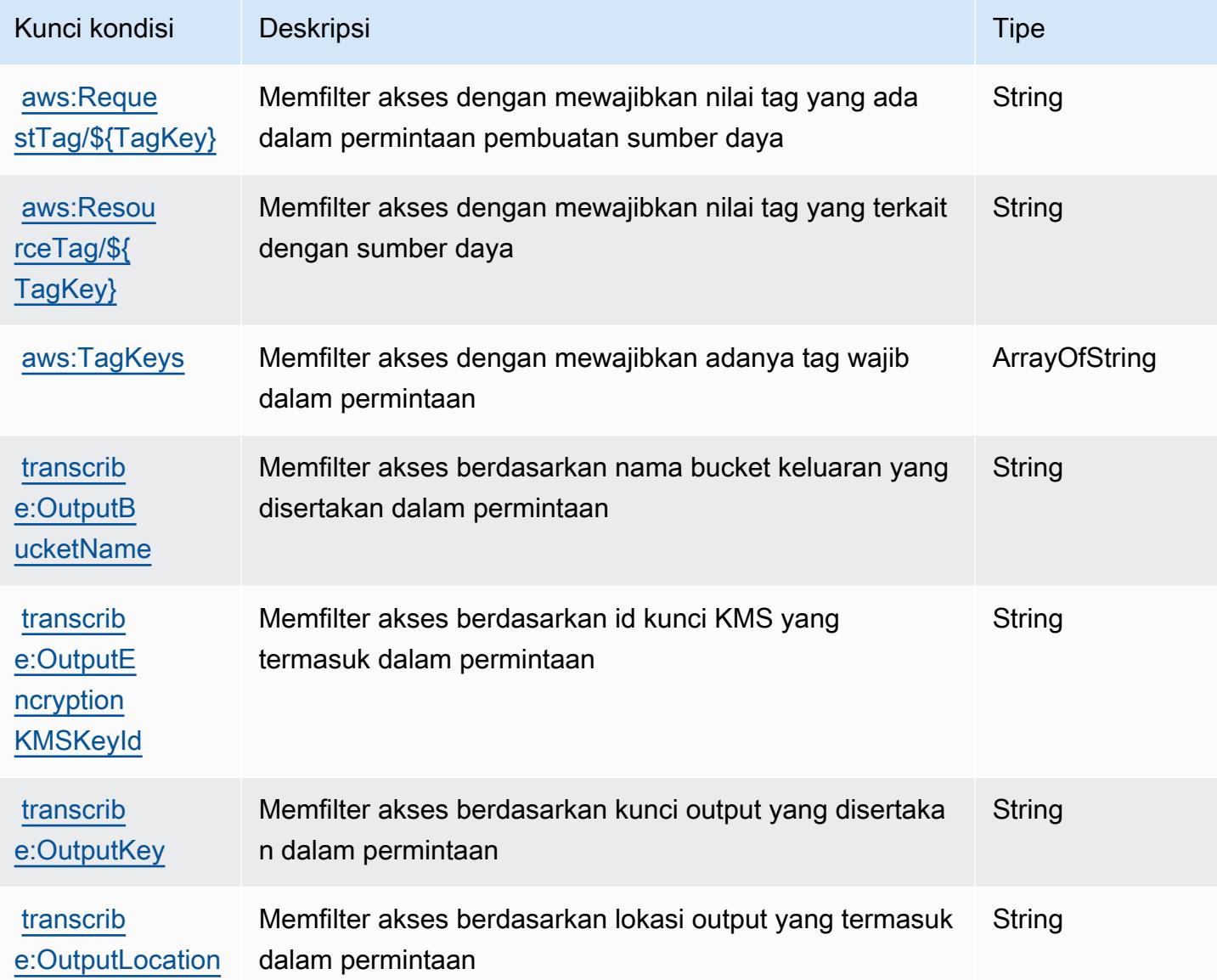

# Tindakan, sumber daya, dan kunci kondisi untukAWSTransfer Keluarga

AWSTransfer Family (awalan layanan:transfer) menyediakan sumber daya, tindakan, dan kunci konteks kondisi khusus layanan berikut untuk digunakan dalam kebijakan izin IAM.

Referensi:

- Pelajari cara [mengonfigurasi layanan ini.](https://docs.aws.amazon.com/transfer/latest/userguide/)
- Lihat daftar [Operasi API yang tersedia untuk layanan ini.](https://docs.aws.amazon.com/transfer/latest/userguide/api_reference.html)

• Pelajari cara mengamankan layanan ini dan sumber dayanya dengan [menggunakan kebijakan izin](https://docs.aws.amazon.com/transfer/latest/userguide/security_iam_service-with-iam.html) IAM.

#### Topik

- [Tindakan yang didefinisikan olehAWSTransfer Keluarga](#page-5483-0)
- [Jenis sumber daya yang ditentukan olehAWSTransfer Keluarga](#page-5492-0)
- [Kunci kondisi untukAWSTransfer Keluarga](#page-5493-0)

### <span id="page-5483-0"></span>Tindakan yang didefinisikan olehAWSTransfer Keluarga

Anda dapat menyebutkan tindakan berikut dalam elemen Action pernyataan kebijakan IAM. Gunakan kebijakan untuk memberikan izin untuk melaksanakan operasi dalam AWS. Saat Anda menggunakan sebuah tindakan dalam sebuah kebijakan, Anda biasanya mengizinkan atau menolak akses ke operasi API atau perintah CLI dengan nama yang sama. Namun, dalam beberapa kasus, satu tindakan tunggal mengontrol akses ke lebih dari satu operasi. Atau, beberapa operasi memerlukan beberapa tindakan yang berbeda.

YangJenis sumber dayakolom tabel Tindakan menunjukkan apakah setiap tindakan mendukung izin tingkat sumber daya. Jika tidak ada nilai untuk kolom ini, Anda harus menentukan semua sumber daya ("\*") yang berlaku kebijakan diResourceelemen pernyataan kebijakan Anda. Jika kolom mencantumkan jenis sumber daya, maka Anda dapat menyebutkan ARN dengan jenis tersebut dalam sebuah pernyataan dengan tindakan tersebut. Jika tindakan memiliki satu atau lebih sumber daya yang diperlukan, pemanggil harus memiliki izin untuk menggunakan tindakan dengan sumber daya tersebut. Sumber daya yang diperlukan ditunjukkan dalam tabel dengan tanda bintang (\*). Jika Anda membatasi akses sumber daya denganResourceelemen dalam kebijakan IAM, Anda harus menyertakan ARN atau pola untuk setiap jenis sumber daya yang diperlukan. Beberapa tindakan mendukung berbagai jenis sumber daya. Jika jenis sumber daya opsional (tidak ditunjukkan sebagai diperlukan), maka Anda dapat memilih untuk menggunakan salah satu jenis sumber daya opsional.

YangKunci kondisikolom tabel Tindakan menyertakan kunci yang dapat Anda tentukan dalam pernyataan kebijakanConditionelemen. Untuk informasi selengkapnya tentang kunci kondisi yang terkait dengan sumber daya untuk layanan, lihatKunci kondisikolom tabel jenis sumber daya.

#### **a** Note

Kunci kondisi sumber daya tercantum dalam[Jenis sumber dayam](#page-5492-0)eja. Anda dapat menemukan tautan ke jenis sumber daya yang berlaku untuk tindakan diJenis sumber daya (\*wajib)kolom tabel Actions. Jenis sumber daya dalam tabel jenis sumber daya mencakupKunci kondisikolom, yang merupakan kunci kondisi sumber daya yang berlaku untuk tindakan dalam tabel Tindakan.

Untuk detail tentang kolom dalam tabel berikut, liha[tTabel tindakan.](reference_policies_actions-resources-contextkeys.html#actions_table)

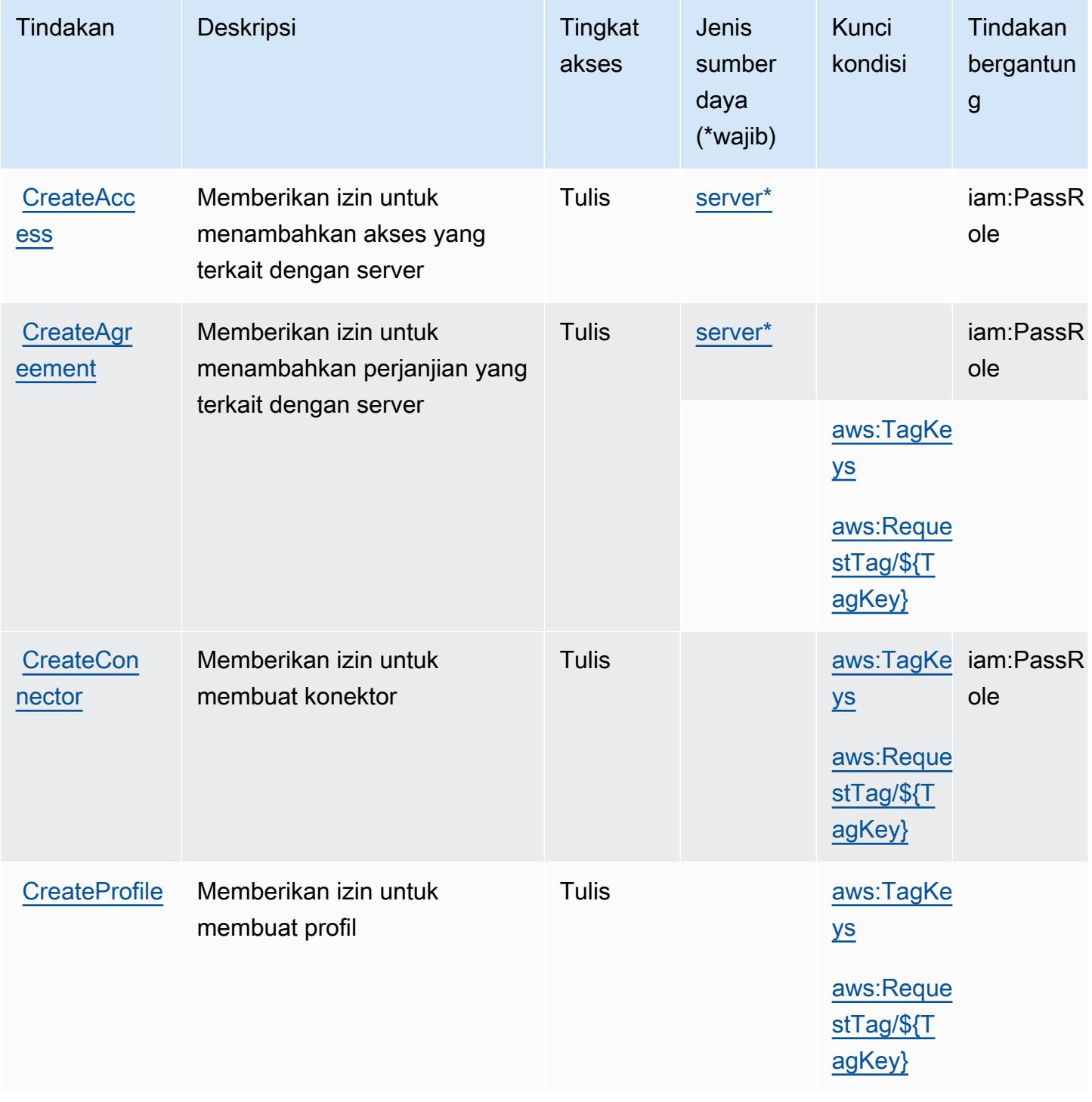

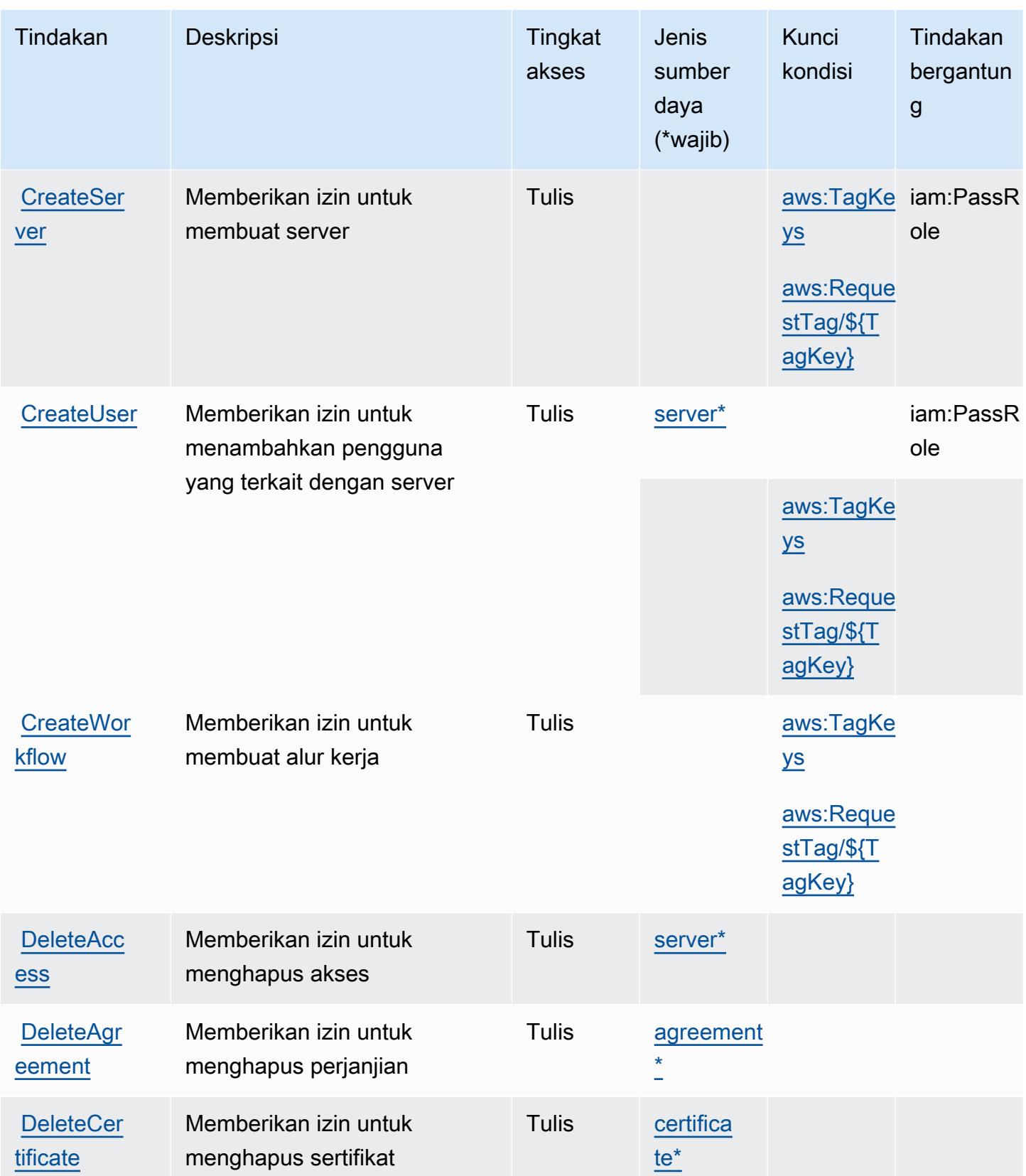

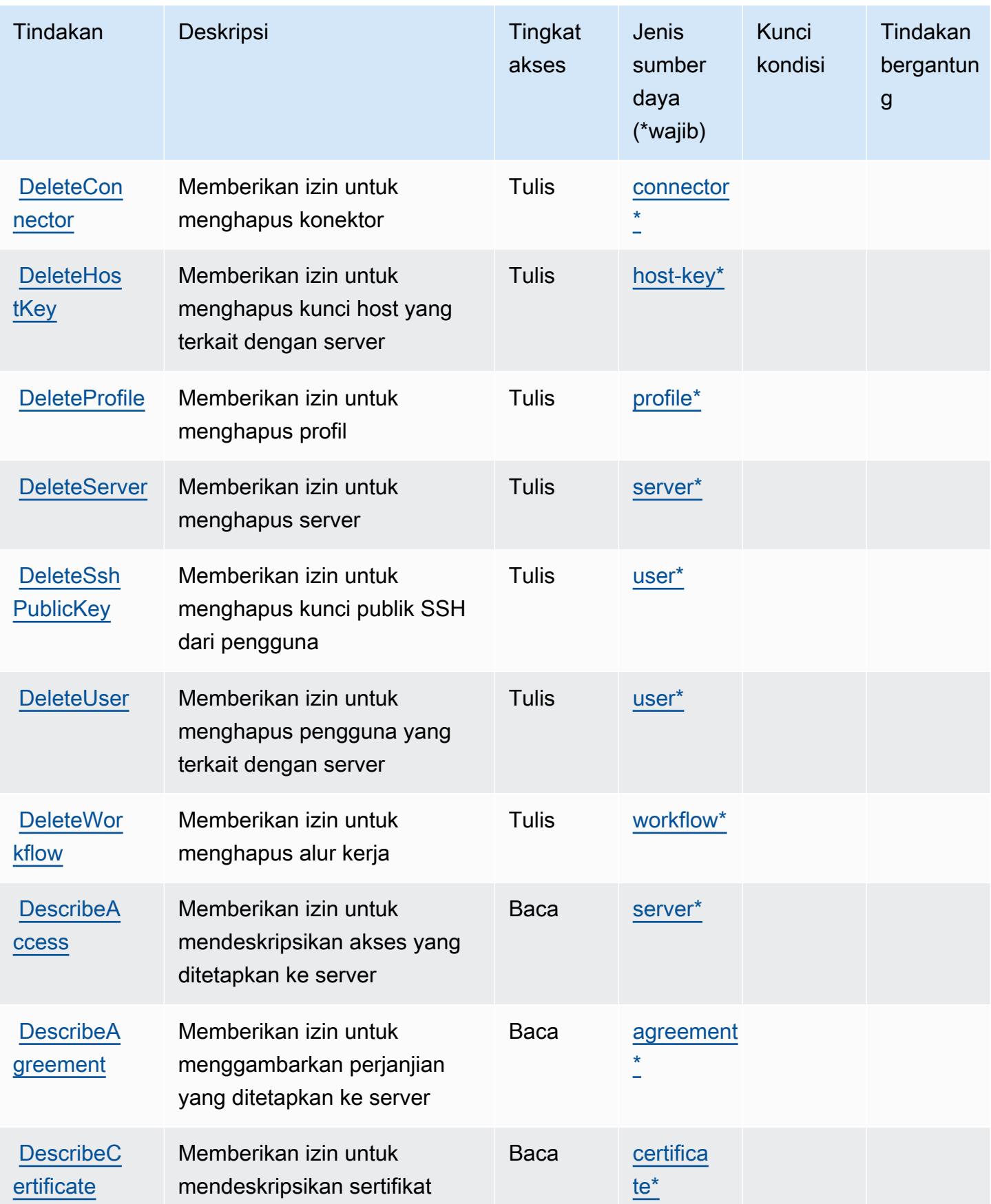

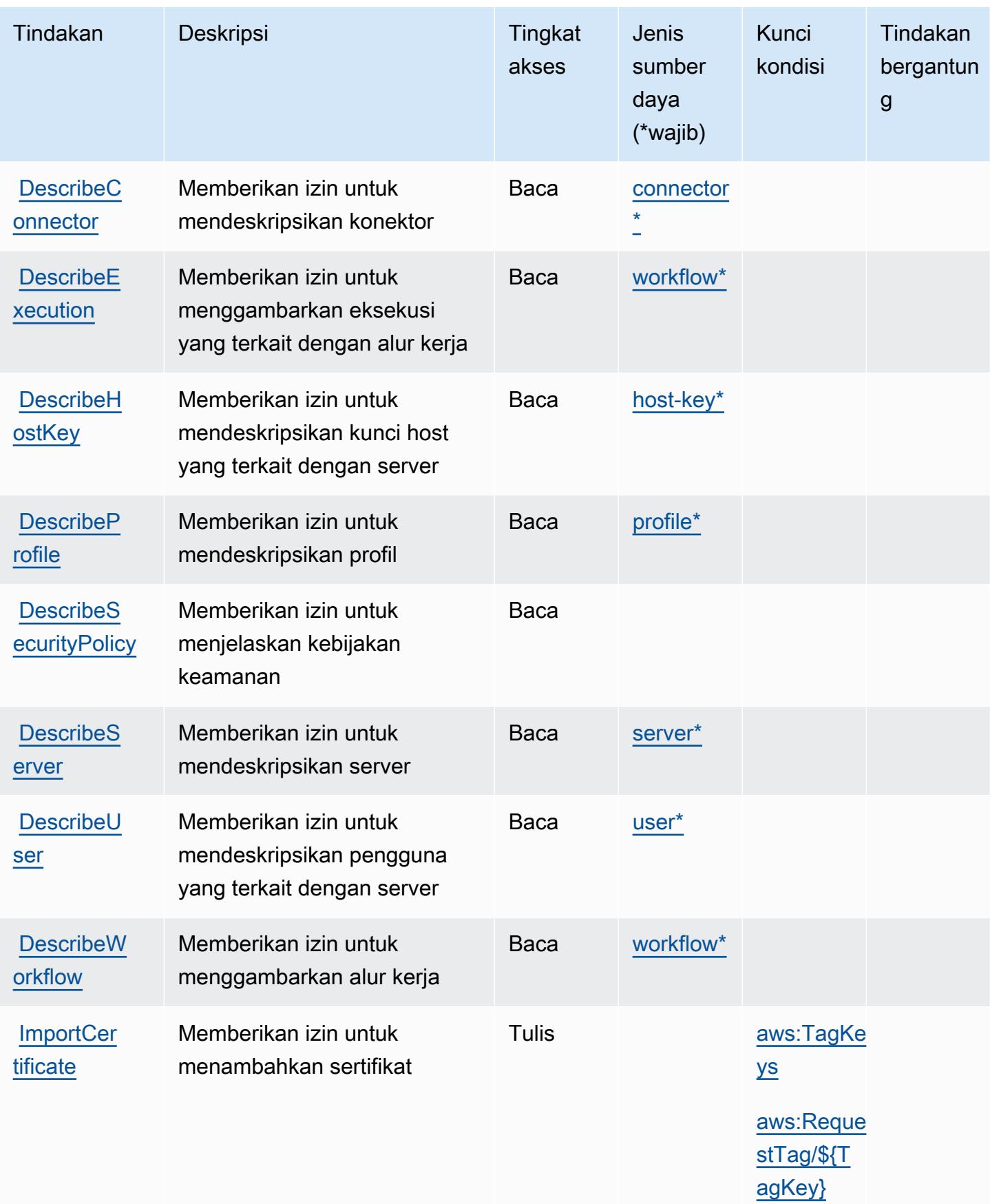

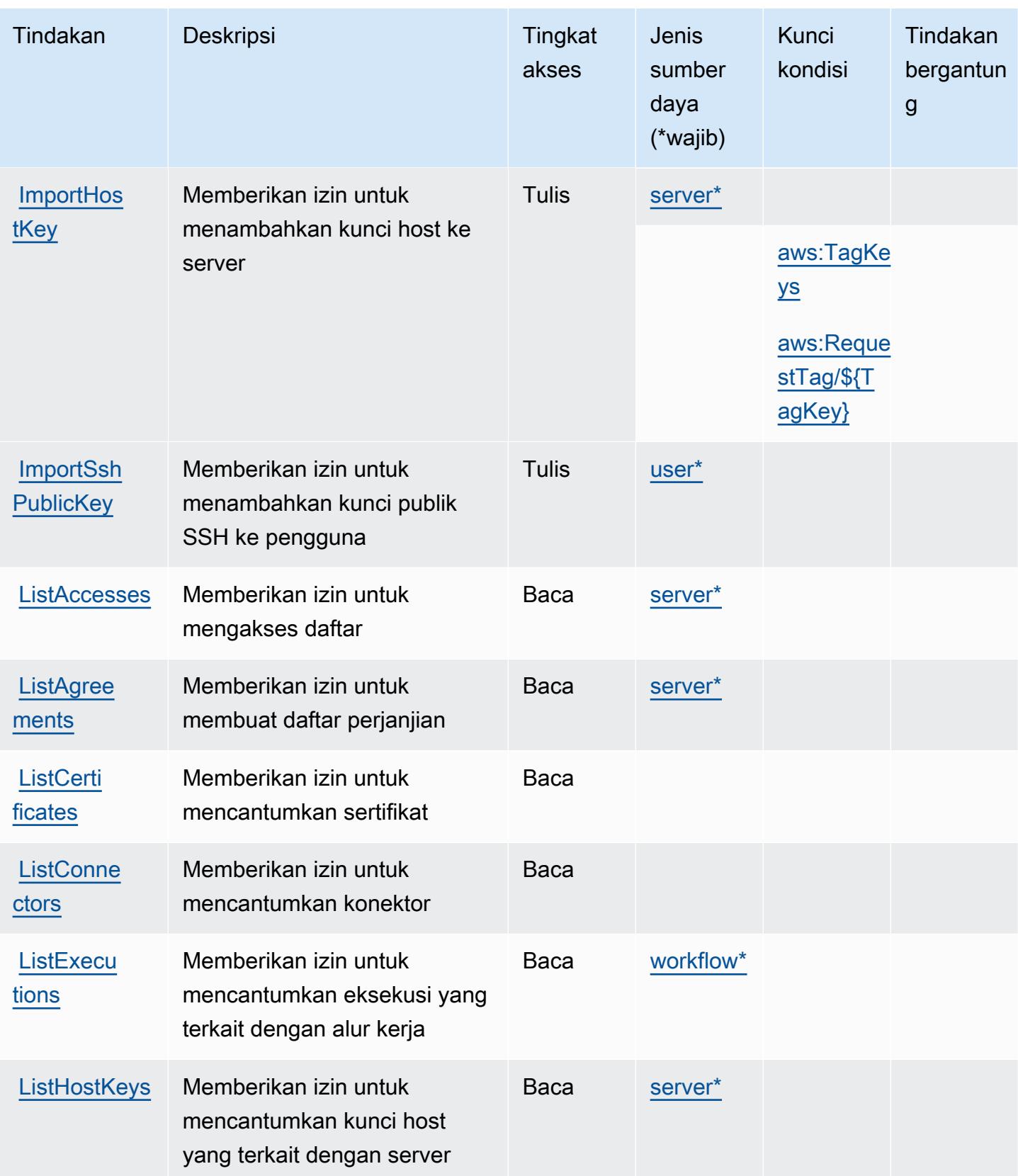

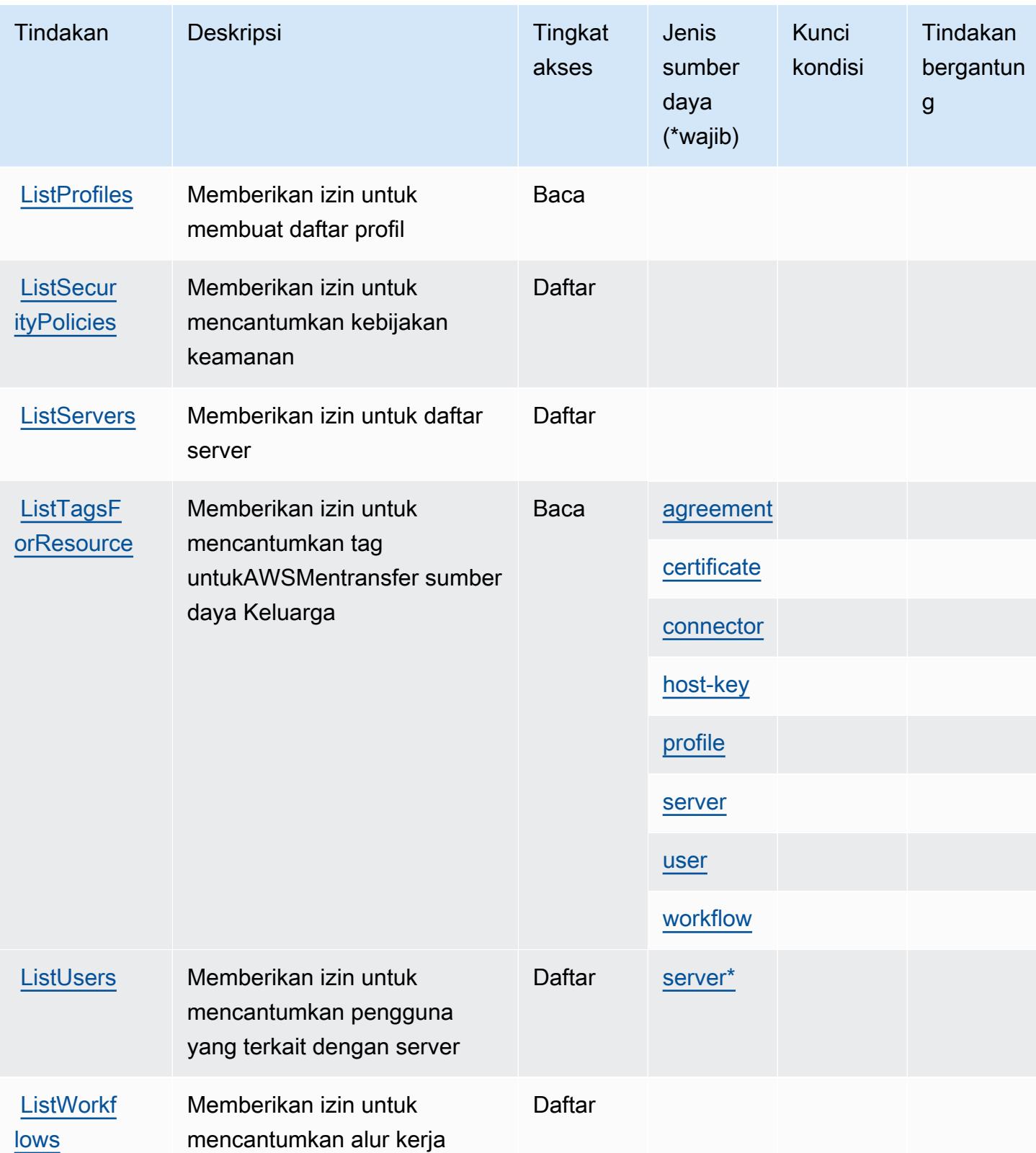

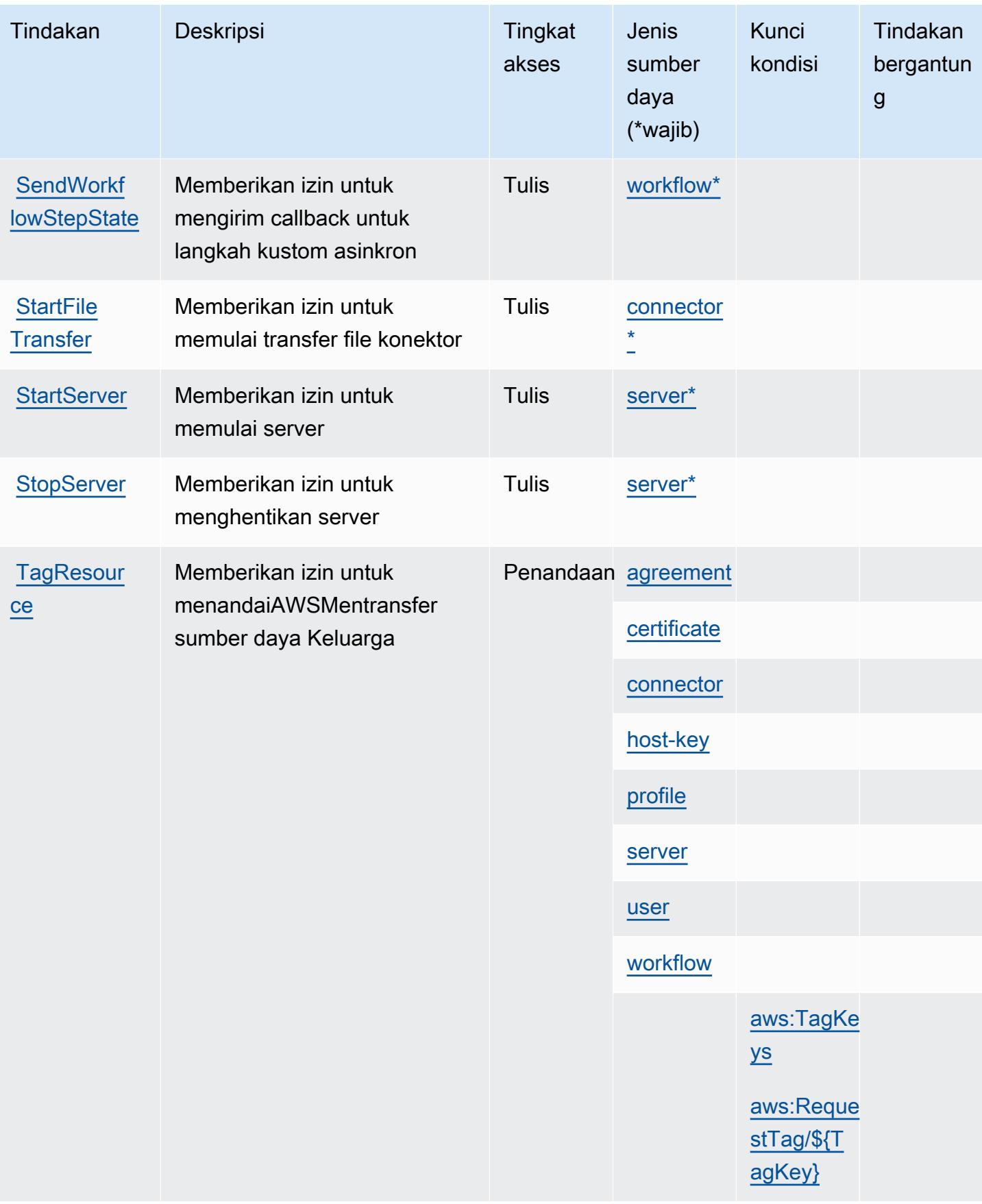

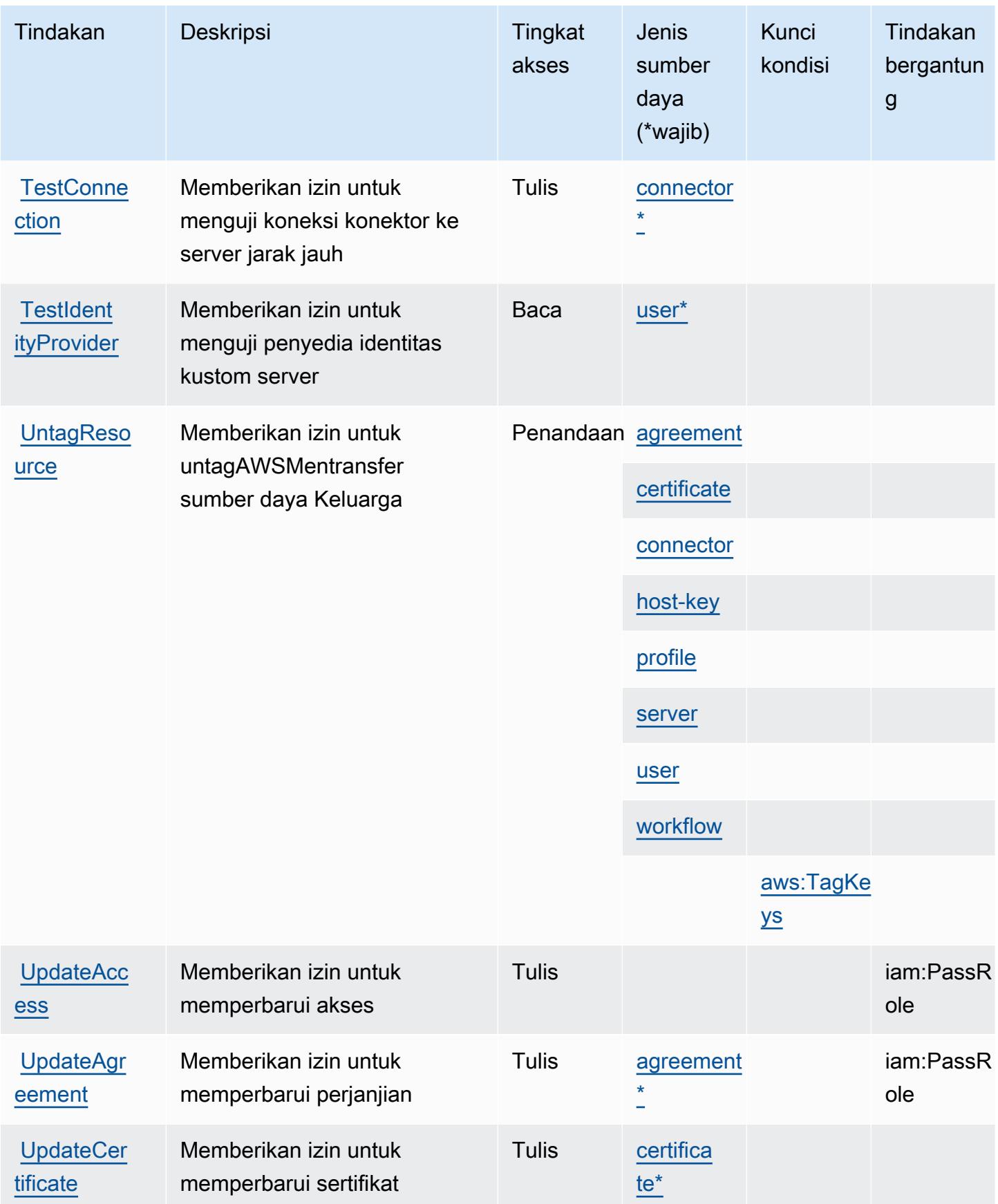

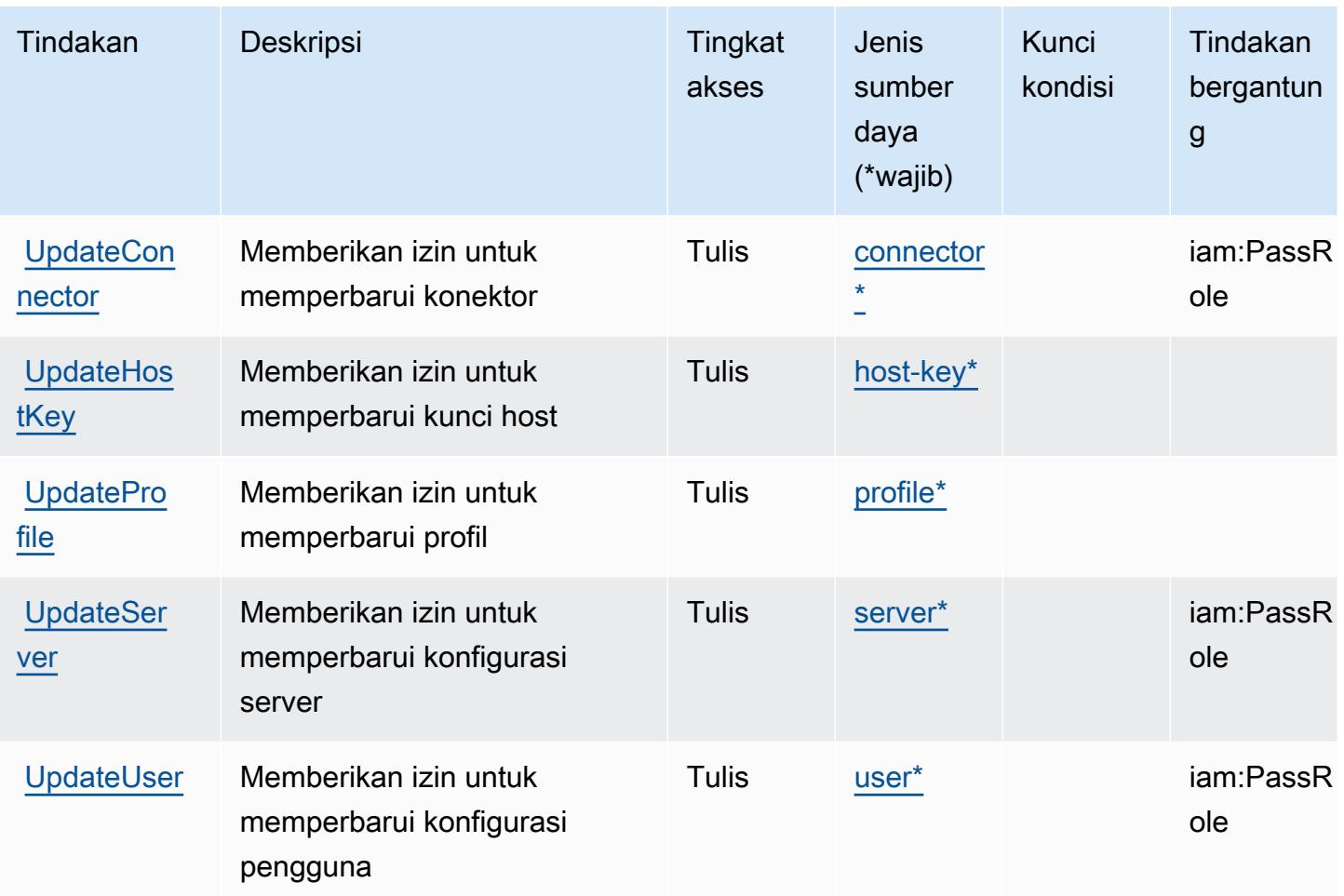

## <span id="page-5492-0"></span>Jenis sumber daya yang ditentukan olehAWSTransfer Keluarga

Jenis sumber daya berikut ditentukan oleh layanan ini dan dapat digunakan dalam elemen Resource pernyataan kebijakan izin IAM. Setiap tindakan dalam [Tabel tindakan](#page-5483-0) mengidentifikasi jenis sumber daya yang dapat ditentukan dengan tindakan tersebut. Jenis sumber daya juga dapat menentukan kunci kondisi mana yang dapat Anda sertakan dalam kebijakan. Kunci ini ditampilkan di kolom terakhir dari tabel jenis sumber daya. Untuk detail tentang kolom dalam tabel berikut, lihat[Tabel jenis sumber daya.](reference_policies_actions-resources-contextkeys.html#resources_table)

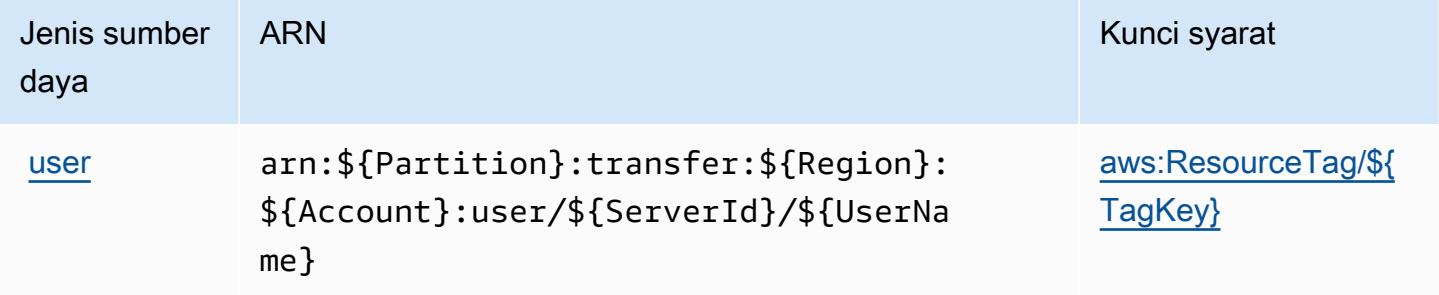

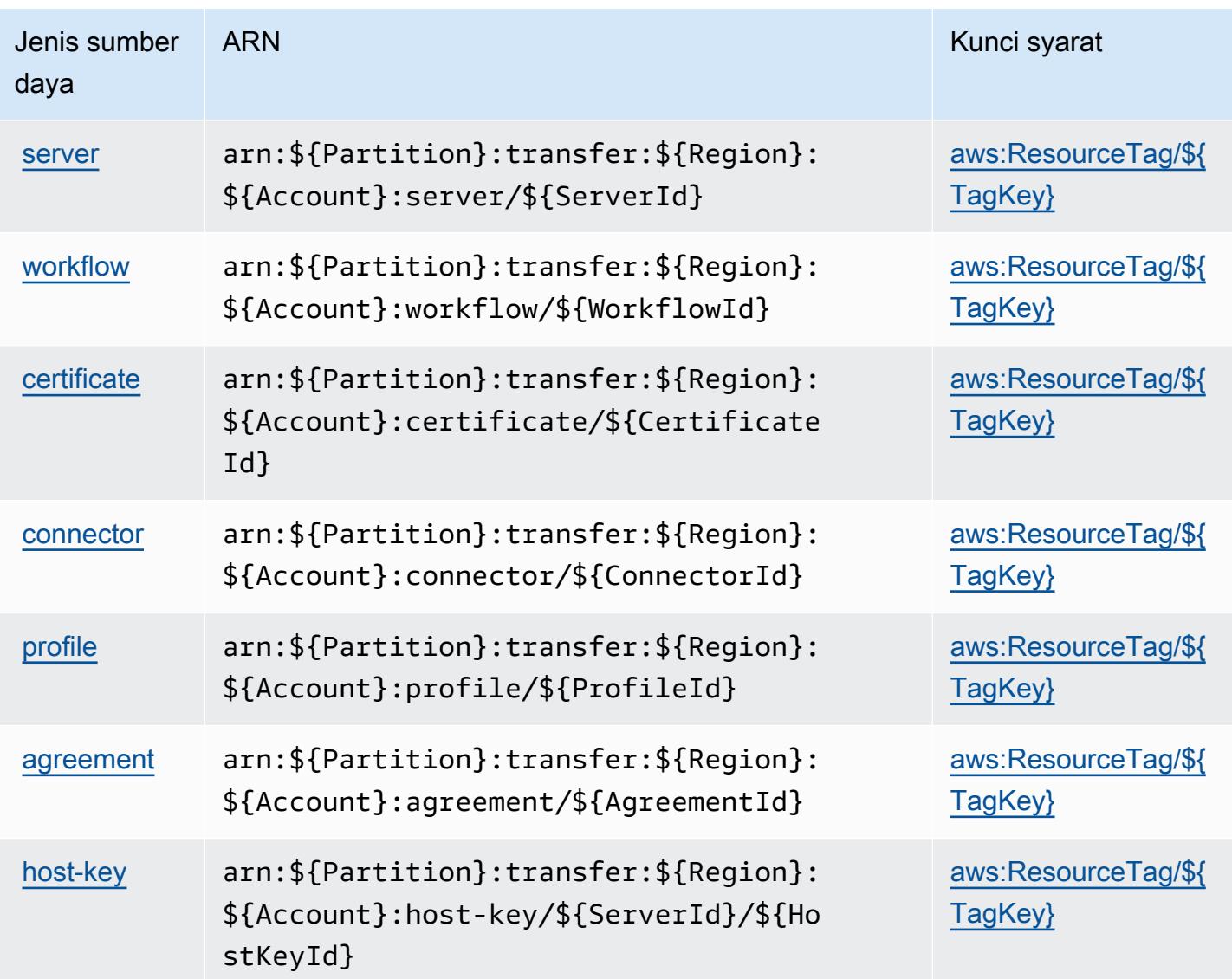

## <span id="page-5493-0"></span>Kunci kondisi untukAWSTransfer Keluarga

AWSTransfer Family mendefinisikan kunci kondisi berikut yang dapat digunakan dalamConditionelemen dari kebijakan IAM. Anda dapat menggunakan kunci ini untuk menyempurnakan syarat lebih lanjut dimana pernyataan kebijakan berlaku. Untuk detail tentang kolom dalam tabel berikut, liha[tTabel kunci kondisi](reference_policies_actions-resources-contextkeys.html#context_keys_table).

Untuk melihat kunci kondisi global yang tersedia untuk semua layanan, lihat [Kunci kondisi global](https://docs.aws.amazon.com/IAM/latest/UserGuide/reference_policies_condition-keys.html#AvailableKeys) [yang tersedia](https://docs.aws.amazon.com/IAM/latest/UserGuide/reference_policies_condition-keys.html#AvailableKeys).

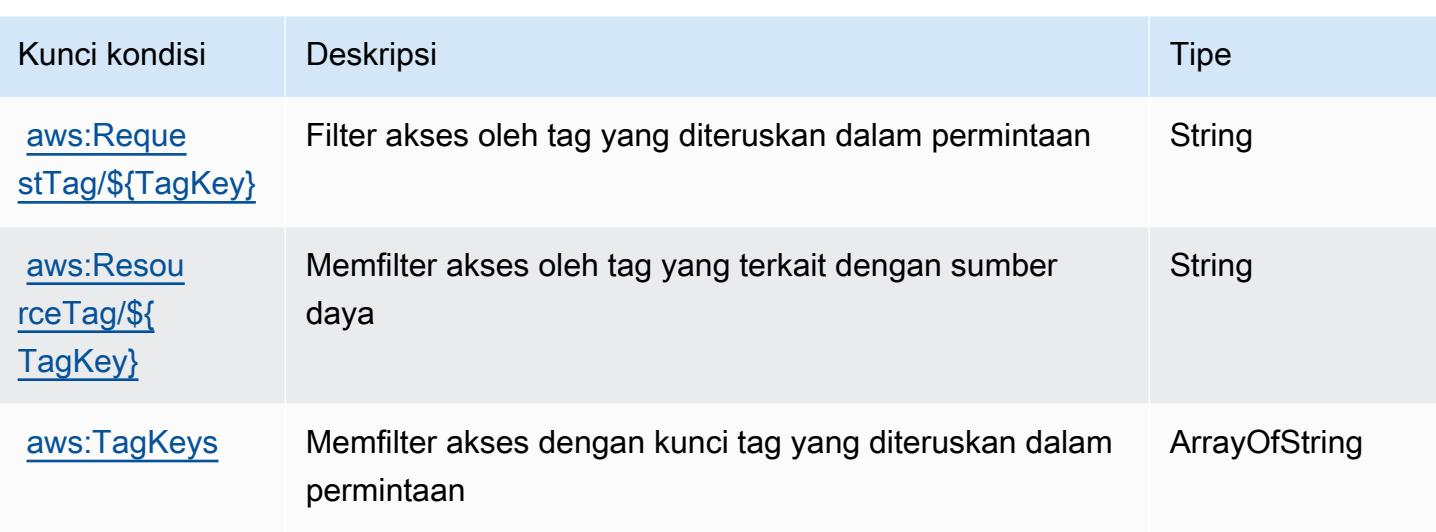

# Tindakan, sumber daya, dan kunci kondisi untuk Amazon Translate

Amazon Translate (awalan layanan:translate) menyediakan sumber daya, tindakan, dan kunci konteks kondisi khusus layanan berikut untuk digunakan dalam kebijakan izin IAM.

Referensi:

- Pelajari cara [mengonfigurasi layanan ini.](https://docs.aws.amazon.com/translate/latest/dg/getting-started.html)
- Lihat daftar [Operasi API yang tersedia untuk layanan ini.](https://docs.aws.amazon.com/translate/latest/APIReference/API_Operations.html)
- Pelajari cara mengamankan layanan ini dan sumber dayanya dengan [menggunakan kebijakan izin](https://docs.aws.amazon.com/translate/latest/dg/security-iam.html) IAM.

#### Topik

- [Tindakan yang ditentukan oleh Amazon Translate](#page-5494-0)
- [Jenis sumber daya yang ditentukan oleh Amazon Translate](#page-5499-0)
- [Kunci kondisi untuk Amazon Translate](#page-5499-1)

## <span id="page-5494-0"></span>Tindakan yang ditentukan oleh Amazon Translate

Anda dapat menyebutkan tindakan berikut dalam elemen Action pernyataan kebijakan IAM. Gunakan kebijakan untuk memberikan izin untuk melaksanakan operasi dalam AWS. Saat Anda menggunakan sebuah tindakan dalam sebuah kebijakan, Anda biasanya mengizinkan atau menolak akses ke operasi API atau perintah CLI dengan nama yang sama. Namun, dalam beberapa

kasus, satu tindakan tunggal mengontrol akses ke lebih dari satu operasi. Atau, beberapa operasi memerlukan beberapa tindakan yang berbeda.

YangJenis sumber dayakolom tabel Tindakan menunjukkan apakah setiap tindakan mendukung izin tingkat sumber daya. Jika tidak ada nilai untuk kolom ini, Anda harus menentukan semua sumber daya ("\*") yang berlaku kebijakan diResourceelemen pernyataan kebijakan Anda. Jika kolom mencantumkan jenis sumber daya, maka Anda dapat menyebutkan ARN dengan jenis tersebut dalam sebuah pernyataan dengan tindakan tersebut. Jika tindakan memiliki satu atau lebih sumber daya yang diperlukan, pemanggil harus memiliki izin untuk menggunakan tindakan dengan sumber daya tersebut. Sumber daya yang diperlukan ditunjukkan dalam tabel dengan tanda bintang (\*). Jika Anda membatasi akses sumber daya denganResourceelemen dalam kebijakan IAM, Anda harus menyertakan ARN atau pola untuk setiap jenis sumber daya yang diperlukan. Beberapa tindakan mendukung berbagai jenis sumber daya. Jika jenis sumber daya opsional (tidak ditunjukkan sebagai diperlukan), maka Anda dapat memilih untuk menggunakan salah satu jenis sumber daya opsional.

YangKunci kondisikolom tabel Tindakan menyertakan kunci yang dapat Anda tentukan dalam pernyataan kebijakanConditionelemen. Untuk informasi selengkapnya tentang kunci kondisi yang terkait dengan sumber daya untuk layanan, lihatKunci kondisikolom tabel jenis sumber daya.

#### **a** Note

Kunci kondisi sumber daya tercantum dalam[Jenis sumber dayam](#page-5499-0)eja. Anda dapat menemukan tautan ke jenis sumber daya yang berlaku untuk tindakan diJenis sumber daya (\*wajib)kolom tabel Actions. Jenis sumber daya dalam tabel jenis sumber daya mencakupKunci kondisikolom, yang merupakan kunci kondisi sumber daya yang berlaku untuk tindakan dalam tabel Tindakan.

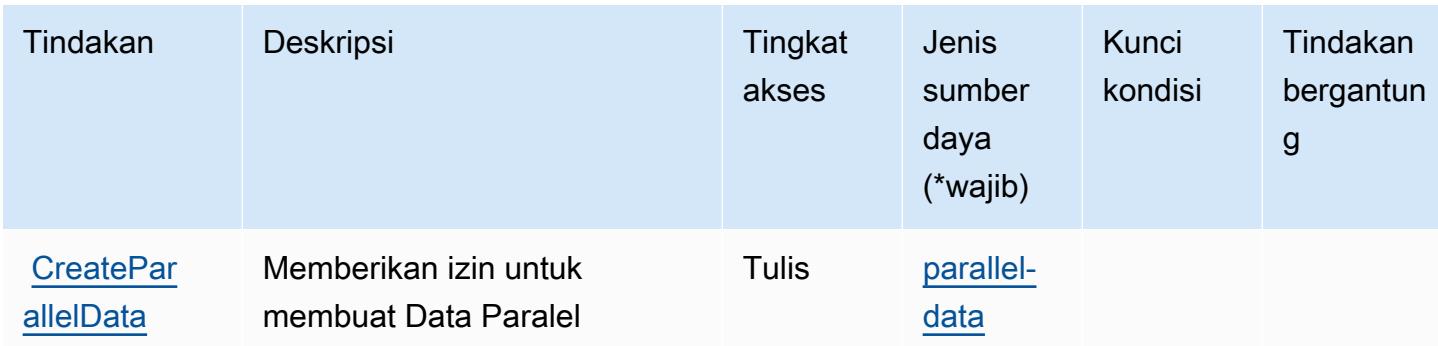

Untuk detail tentang kolom dalam tabel berikut, liha[tTabel tindakan.](reference_policies_actions-resources-contextkeys.html#actions_table)

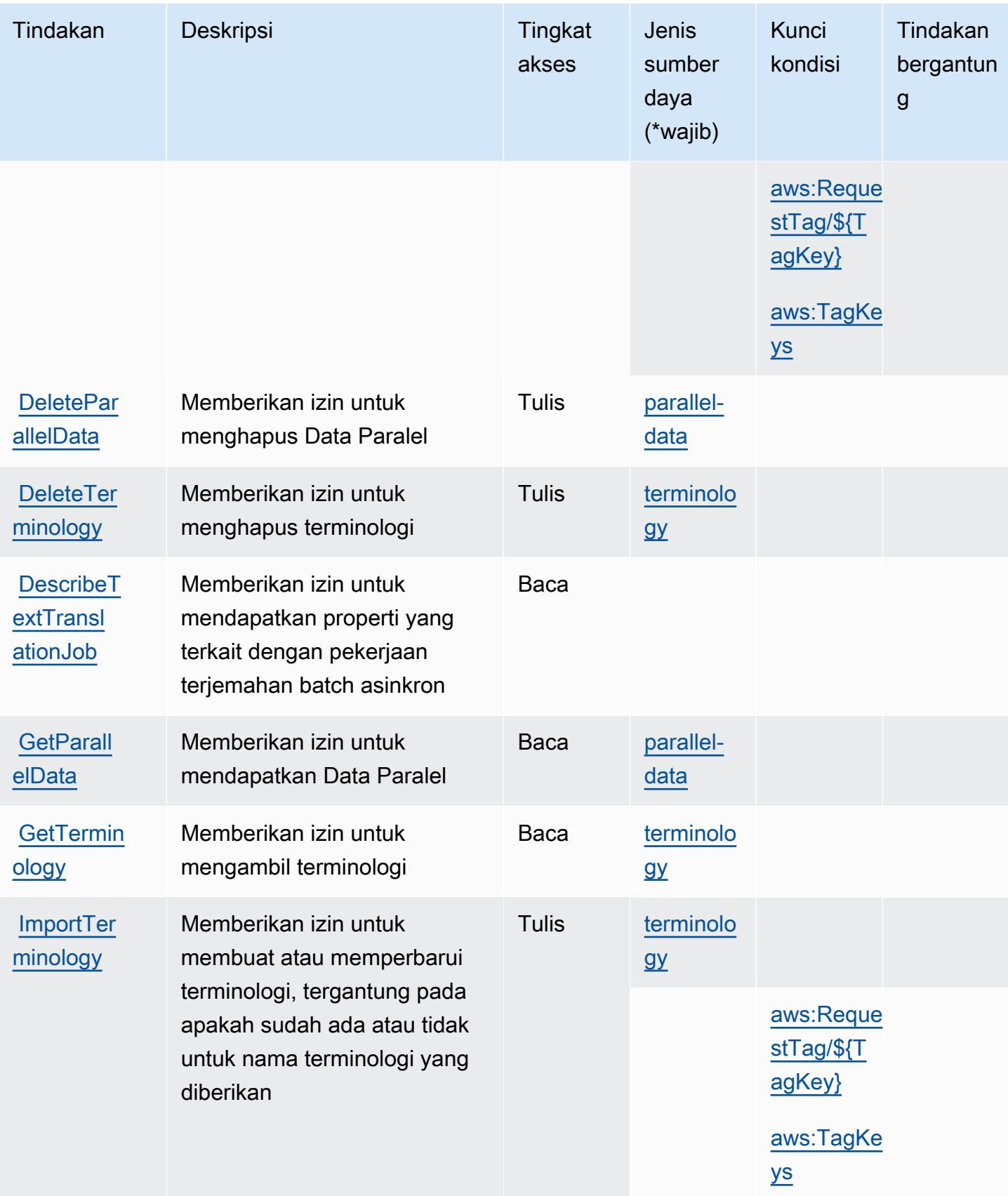

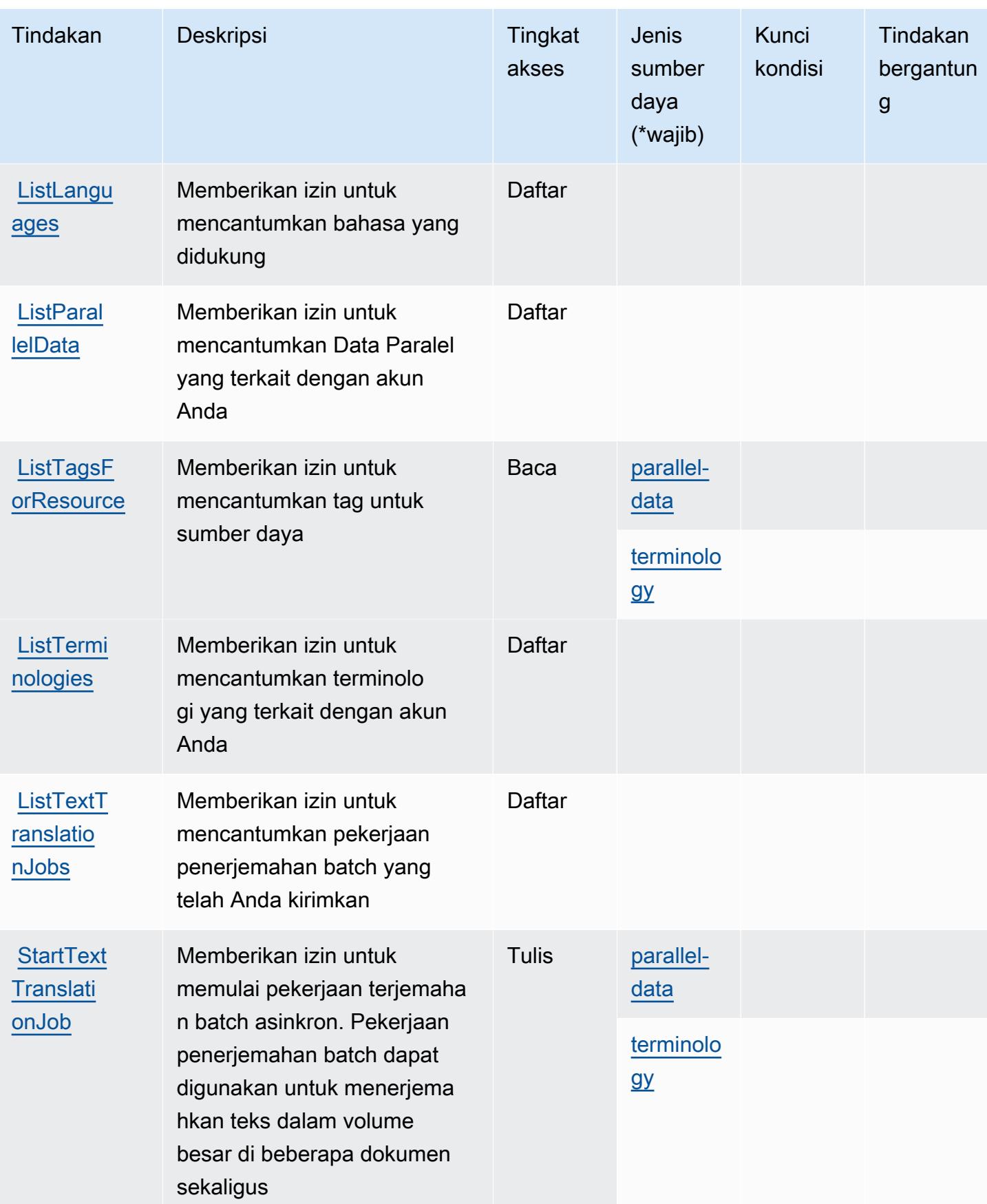

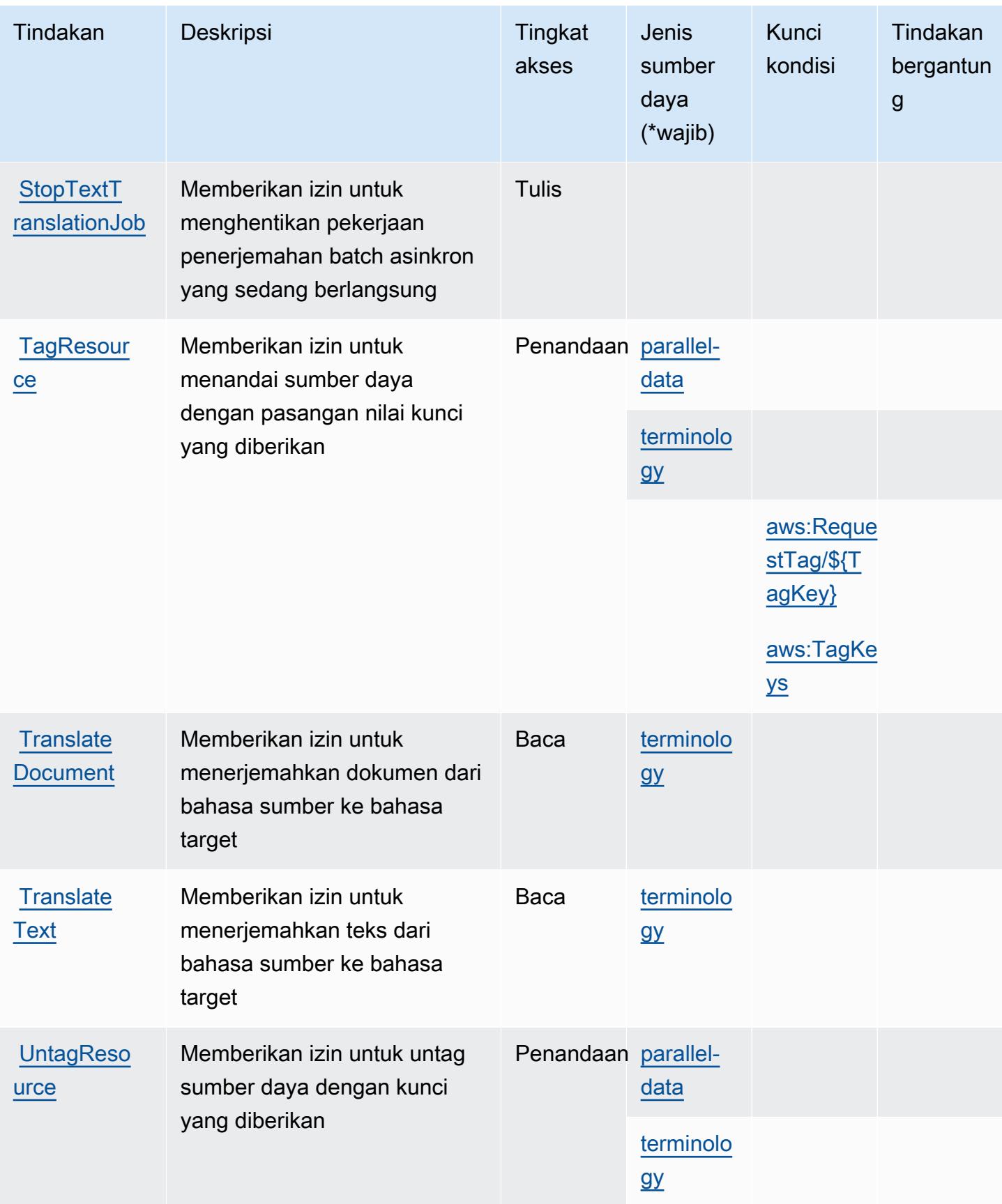

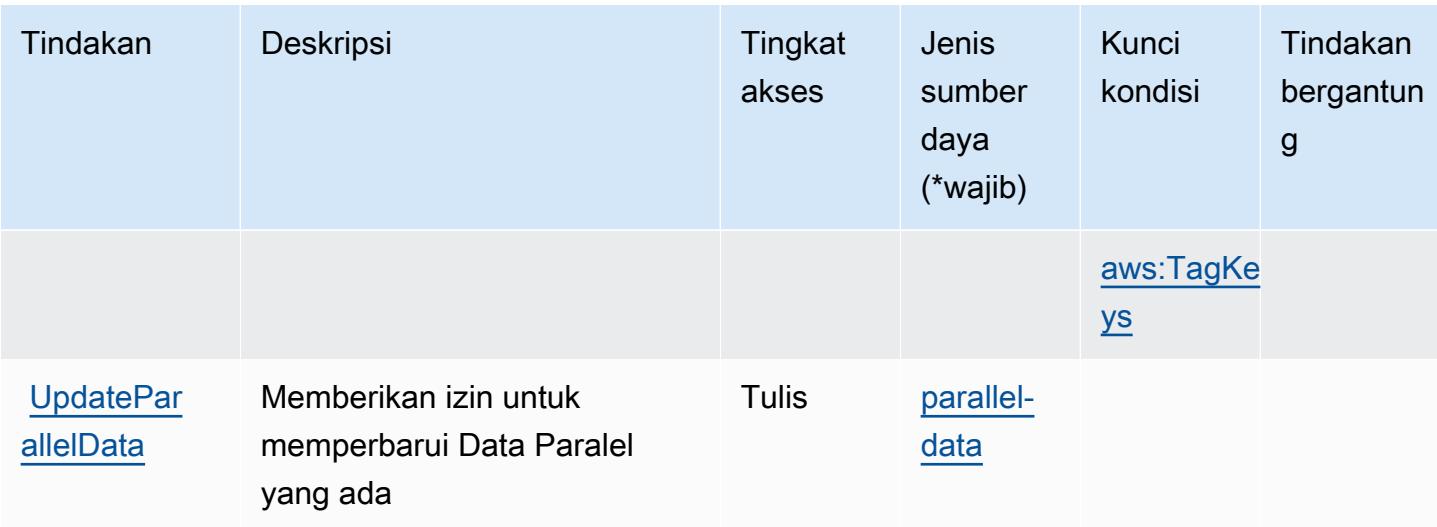

## <span id="page-5499-0"></span>Jenis sumber daya yang ditentukan oleh Amazon Translate

Jenis sumber daya berikut ditentukan oleh layanan ini dan dapat digunakan dalam elemen Resource pernyataan kebijakan izin IAM. Setiap tindakan dalam [Tabel tindakan](#page-5494-0) mengidentifikasi jenis sumber daya yang dapat ditentukan dengan tindakan tersebut. Jenis sumber daya juga dapat menentukan kunci kondisi mana yang dapat Anda sertakan dalam kebijakan. Kunci ini ditampilkan di kolom terakhir dari tabel jenis sumber daya. Untuk detail tentang kolom dalam tabel berikut, lihat[Tabel jenis sumber daya.](reference_policies_actions-resources-contextkeys.html#resources_table)

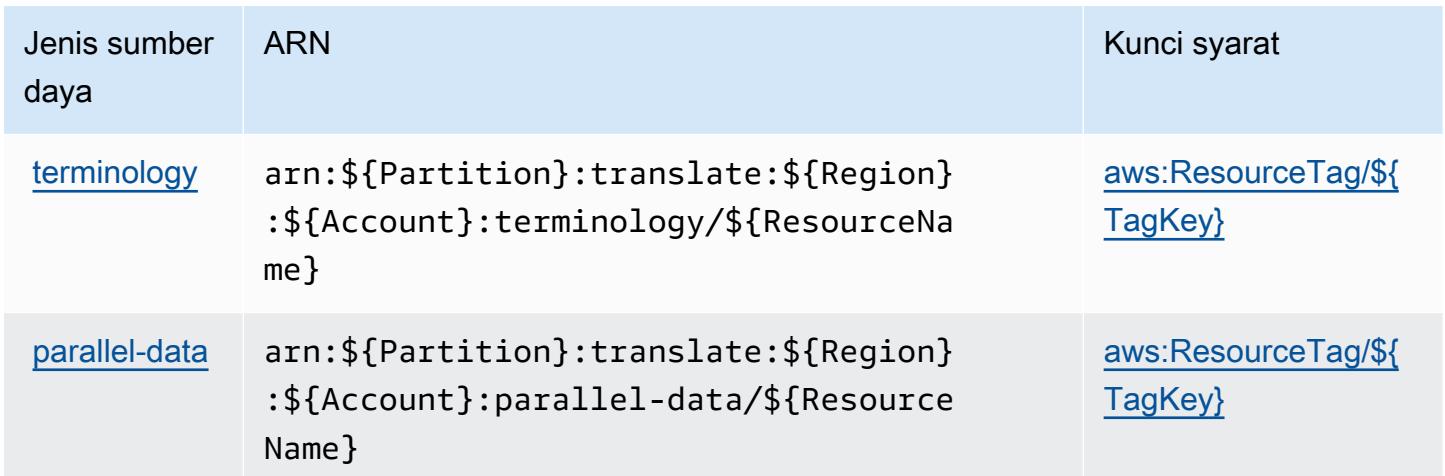

## <span id="page-5499-1"></span>Kunci kondisi untuk Amazon Translate

Amazon Translate mendefinisikan kunci kondisi berikut yang dapat digunakan dalamConditionelemen dari kebijakan IAM. Anda dapat menggunakan kunci ini untuk menyempurnakan syarat lebih lanjut dimana pernyataan kebijakan berlaku. Untuk detail tentang kolom dalam tabel berikut, liha[tTabel kunci kondisi](reference_policies_actions-resources-contextkeys.html#context_keys_table).

Untuk melihat kunci kondisi global yang tersedia untuk semua layanan, lihat [Kunci kondisi global](https://docs.aws.amazon.com/IAM/latest/UserGuide/reference_policies_condition-keys.html#AvailableKeys) [yang tersedia](https://docs.aws.amazon.com/IAM/latest/UserGuide/reference_policies_condition-keys.html#AvailableKeys).

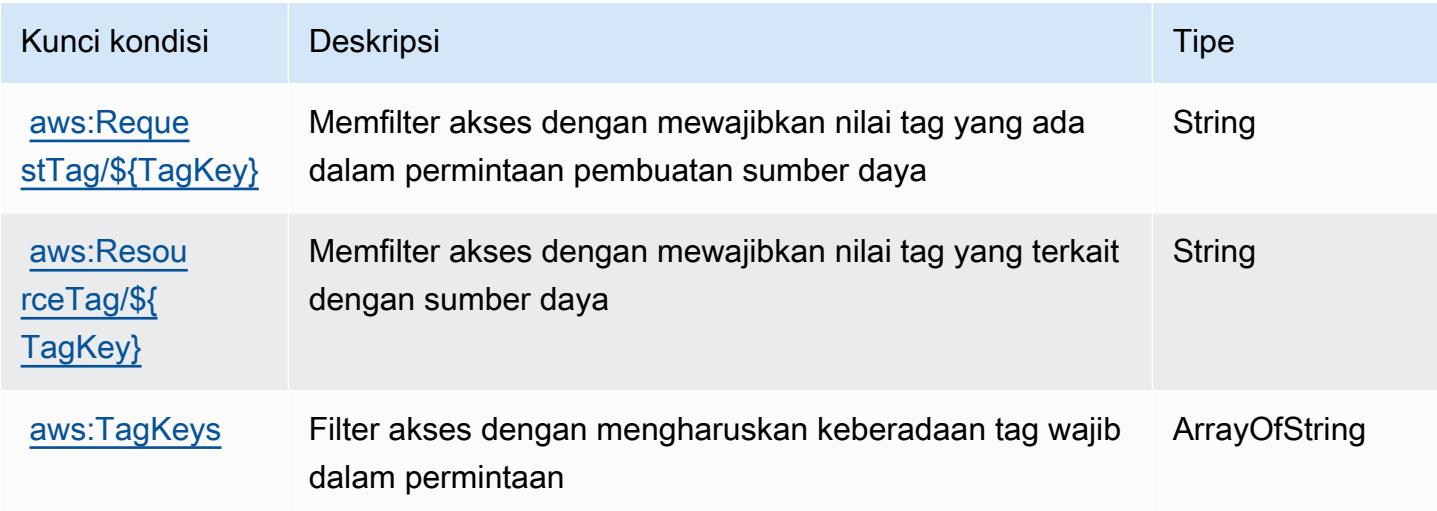

# Tindakan, sumber daya, dan kunci kondisi untuk AWS Trusted Advisor

AWSTrusted Advisor (awalan layanan:trustedadvisor) menyediakan sumber daya khusus layanan, tindakan, dan kunci konteks kondisi berikut untuk digunakan dalam kebijakan izin IAM.

Referensi:

- Pelajari cara [mengonfigurasi layanan ini.](https://docs.aws.amazon.com/awssupport/latest/user/trusted-advisor.html)
- Lihat daftar [Operasi API yang tersedia untuk layanan ini.](https://docs.aws.amazon.com/awssupport/latest/APIReference/)
- Pelajari cara mengamankan layanan ini dan sumber dayanya dengan [menggunakan kebijakan izin](https://docs.aws.amazon.com/awssupport/latest/user/security.html) IAM.

Topik

- [Tindakan yang ditentukan oleh AWS Trusted Advisor](#page-5501-0)
- [Jenis sumber daya yang ditentukan oleh AWS Trusted Advisor](#page-5510-0)
- [Kunci kondisi untuk AWS Trusted Advisor](#page-5511-0)

## <span id="page-5501-0"></span>Tindakan yang ditentukan oleh AWS Trusted Advisor

Anda dapat menyebutkan tindakan berikut dalam elemen Action pernyataan kebijakan IAM. Gunakan kebijakan untuk memberikan izin untuk melaksanakan operasi dalam AWS. Saat Anda menggunakan sebuah tindakan dalam sebuah kebijakan, Anda biasanya mengizinkan atau menolak akses ke operasi API atau perintah CLI dengan nama yang sama. Namun, dalam beberapa kasus, satu tindakan tunggal mengontrol akses ke lebih dari satu operasi. Atau, beberapa operasi memerlukan beberapa tindakan yang berbeda.

Kolom tipe sumber daya pada tabel Tindakan menunjukkan apakah setiap tindakan mendukung izin tingkat sumber daya. Jika tidak ada nilai untuk kolom ini, Anda harus menentukan semua sumber daya ("\*") yang berlaku kebijakan dalam Resource elemen pernyataan kebijakan Anda. Jika kolom mencantumkan jenis sumber daya, maka Anda dapat menyebutkan ARN dengan jenis tersebut dalam sebuah pernyataan dengan tindakan tersebut. Jika tindakan memiliki satu atau lebih sumber daya yang diperlukan, pemanggil harus memiliki izin untuk menggunakan tindakan dengan sumber daya tersebut. Sumber daya yang diperlukan ditunjukkan dalam tabel dengan tanda bintang (\*). Jika Anda membatasi akses sumber daya dengan Resource elemen dalam kebijakan IAM, Anda harus menyertakan ARN atau pola untuk setiap jenis sumber daya yang diperlukan. Beberapa tindakan mendukung berbagai jenis sumber daya. Jika jenis sumber daya opsional (tidak ditunjukkan sesuai kebutuhan), maka Anda dapat memilih untuk menggunakan salah satu jenis sumber daya opsional.

Kolom Condition keys pada tabel Actions menyertakan kunci yang dapat Anda tentukan dalam Condition elemen pernyataan kebijakan. Untuk informasi selengkapnya tentang kunci kondisi yang terkait dengan sumber daya untuk layanan, lihat kolom Kunci kondisi pada tabel Jenis sumber daya.

**a** Note

Kunci kondisi sumber daya tercantum dalam tabel [Jenis sumber daya](#page-5510-0). Anda dapat menemukan tautan ke jenis sumber daya yang berlaku untuk tindakan di kolom Jenis sumber daya (\*wajib) pada tabel Tindakan. Jenis sumber daya dalam tabel Jenis sumber daya menyertakan kolom Kunci kondisi, yang merupakan kunci kondisi sumber daya yang berlaku untuk tindakan dalam tabel Tindakan.

Untuk detail tentang kolom dalam tabel berikut, lihat [tabel Tindakan](reference_policies_actions-resources-contextkeys.html#actions_table).

## **a** Note

Detail deskripsi kebijakan Trusted Advisor IAM hanya berlaku untuk konsol Trusted Advisor. Jika Anda ingin mengelola akses terprogram ke Trusted Advisor, gunakan operasi Trusted Advisor di API. AWS Support

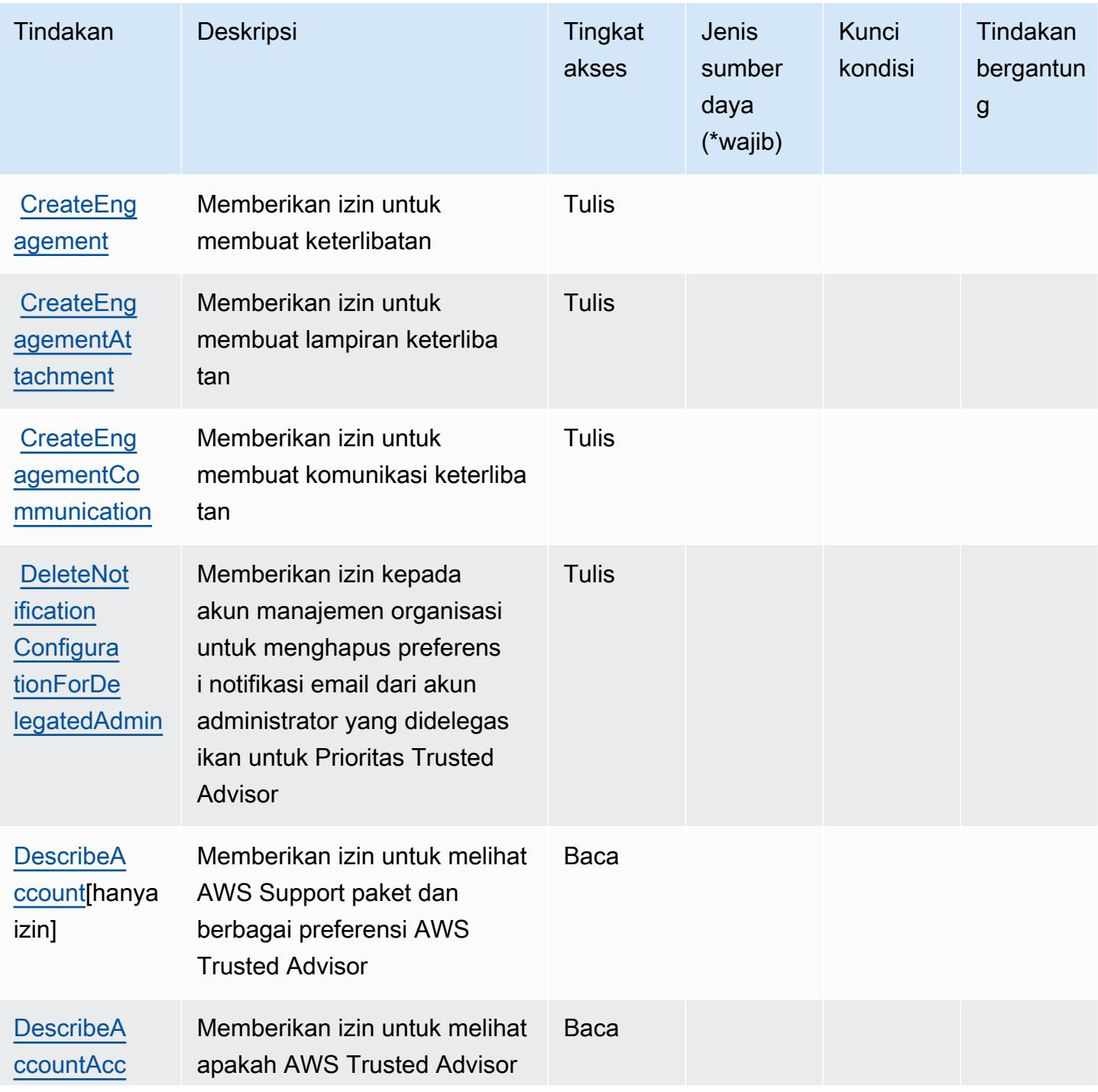

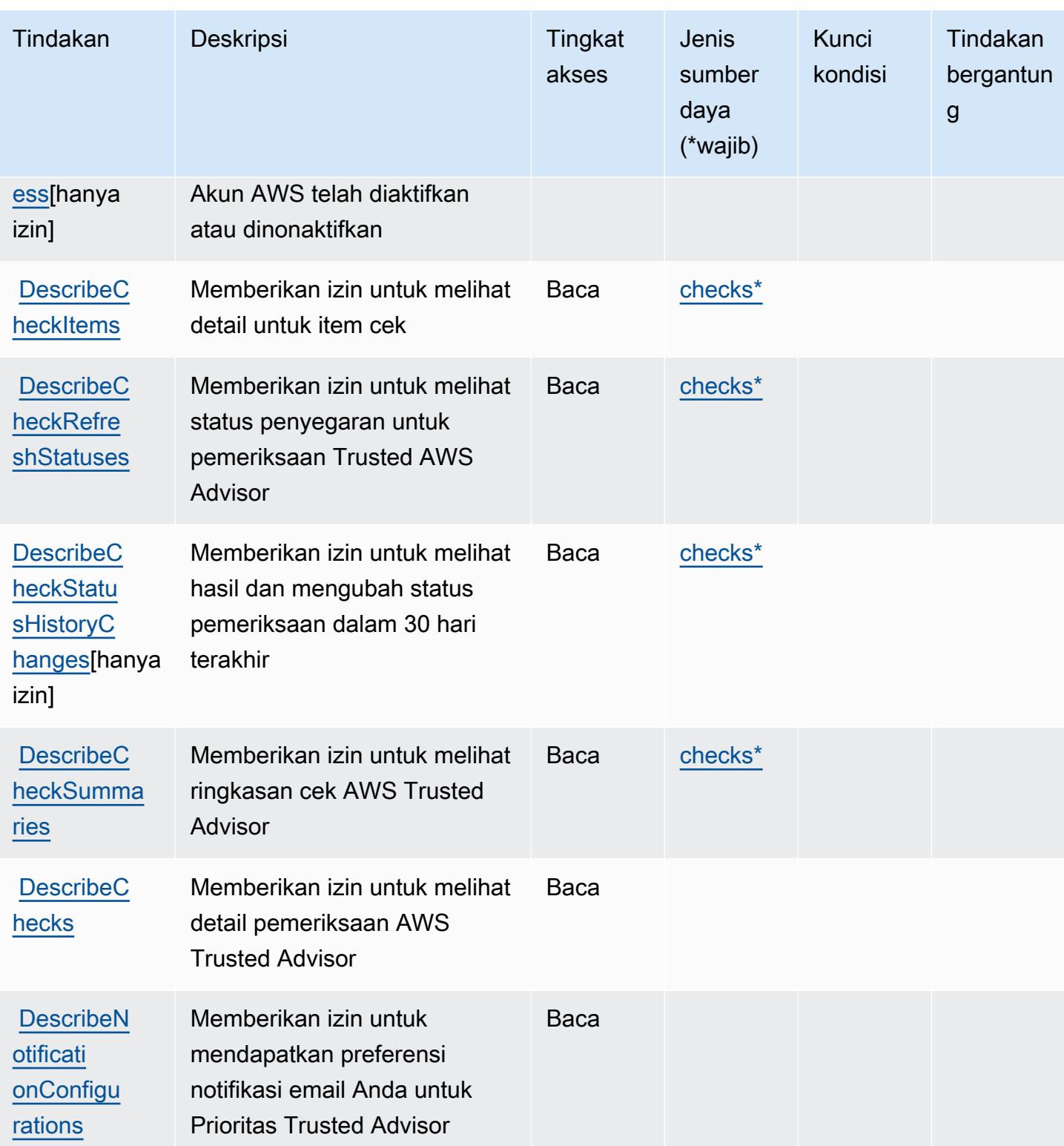

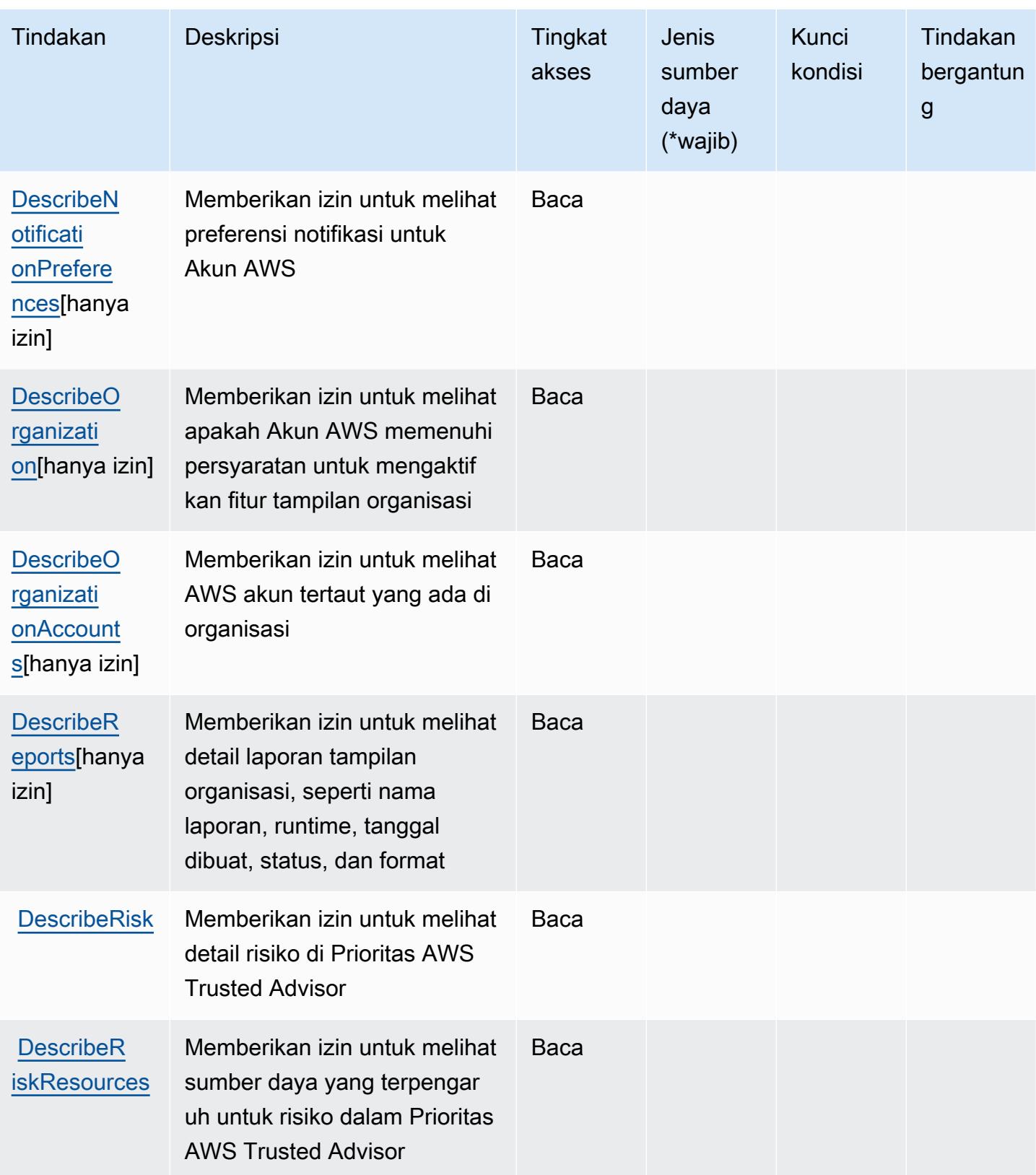

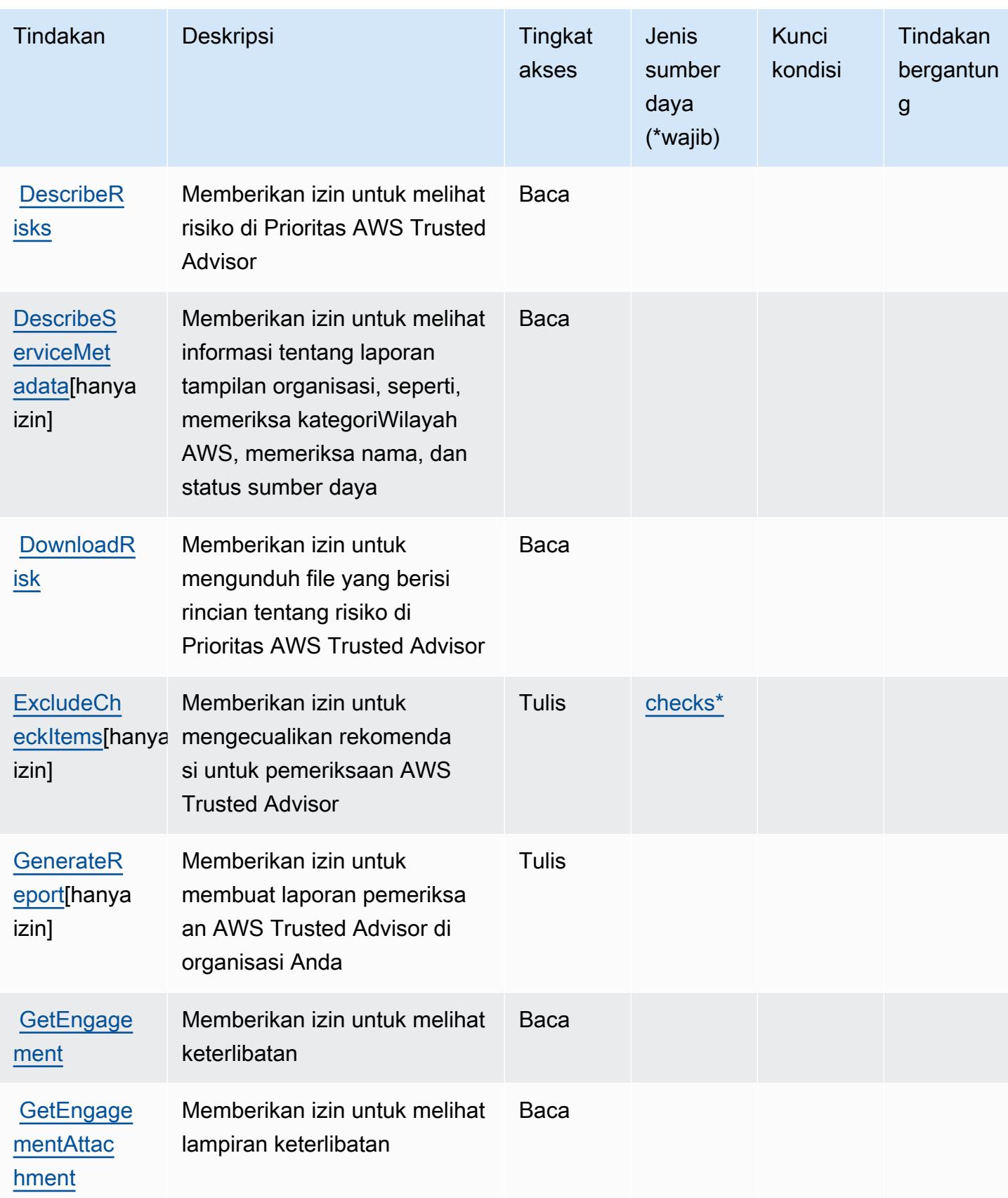

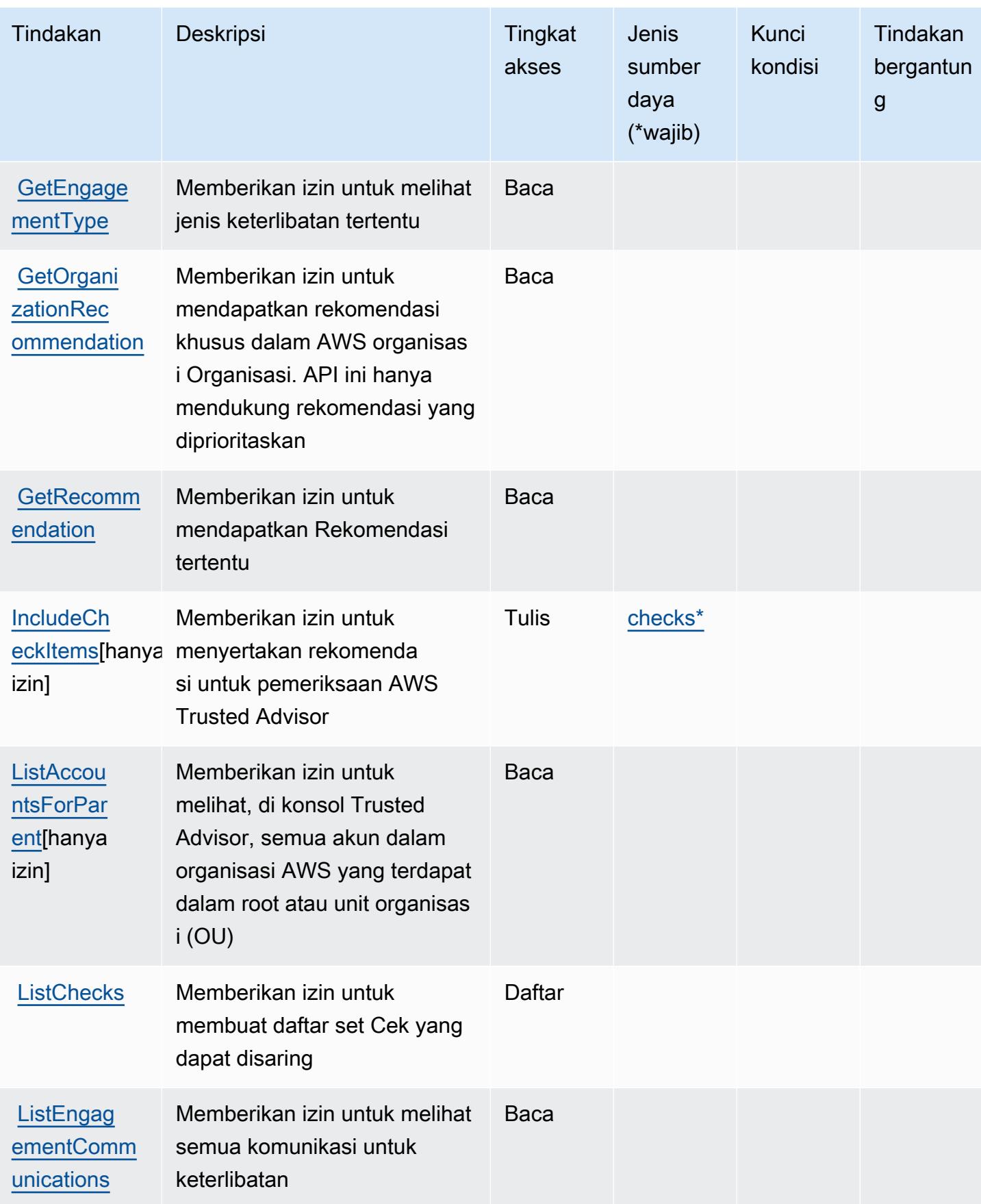

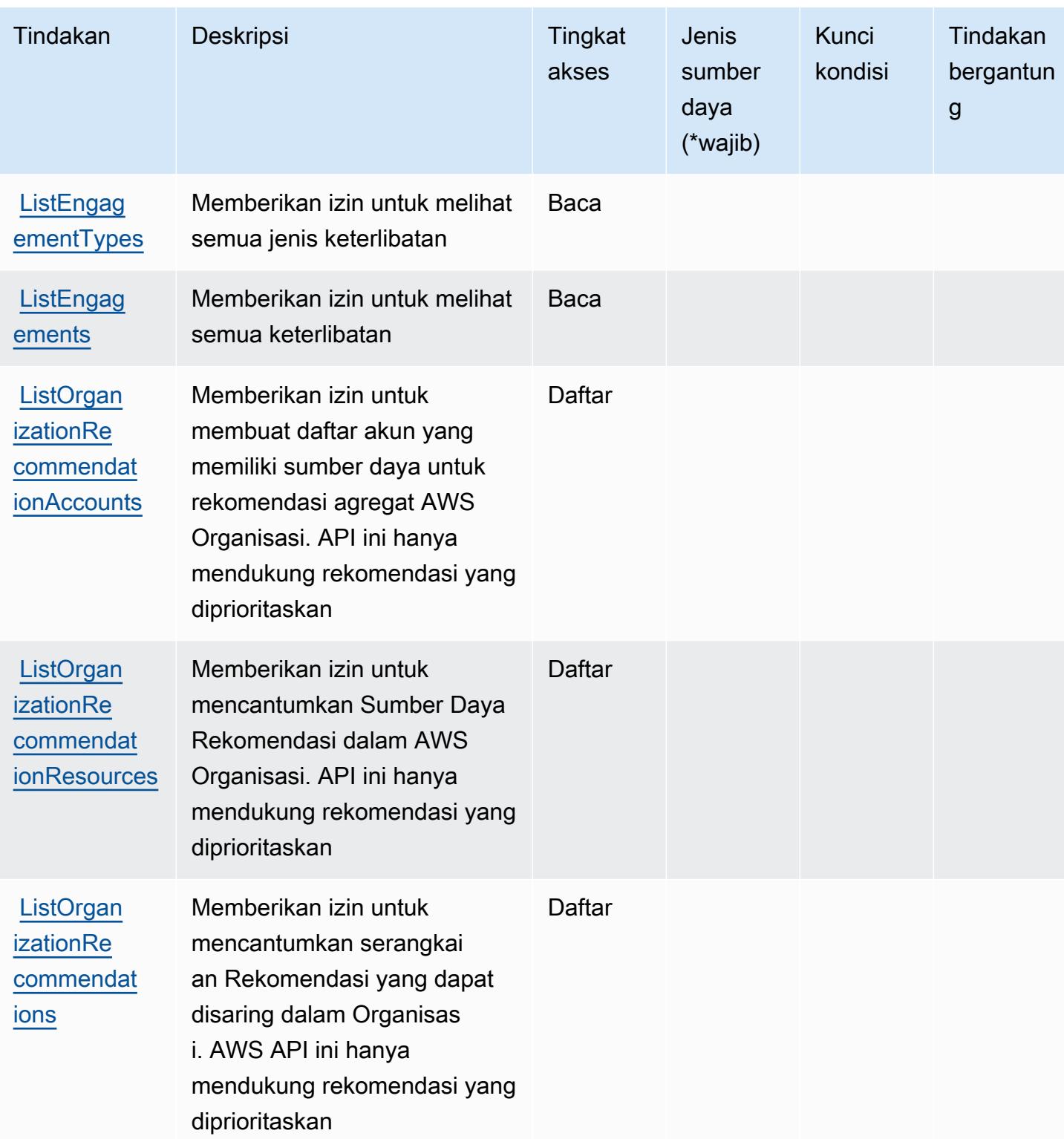
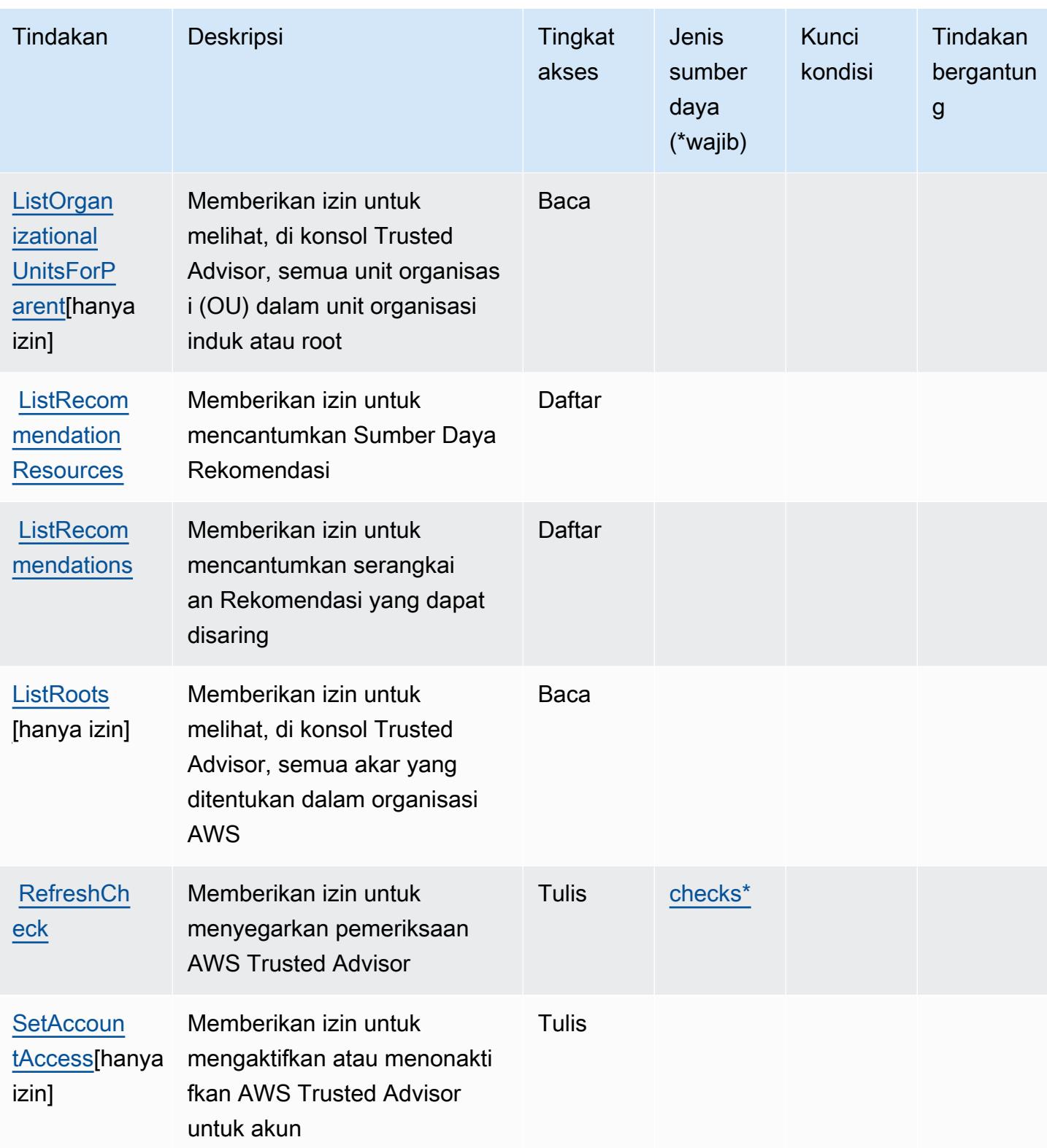

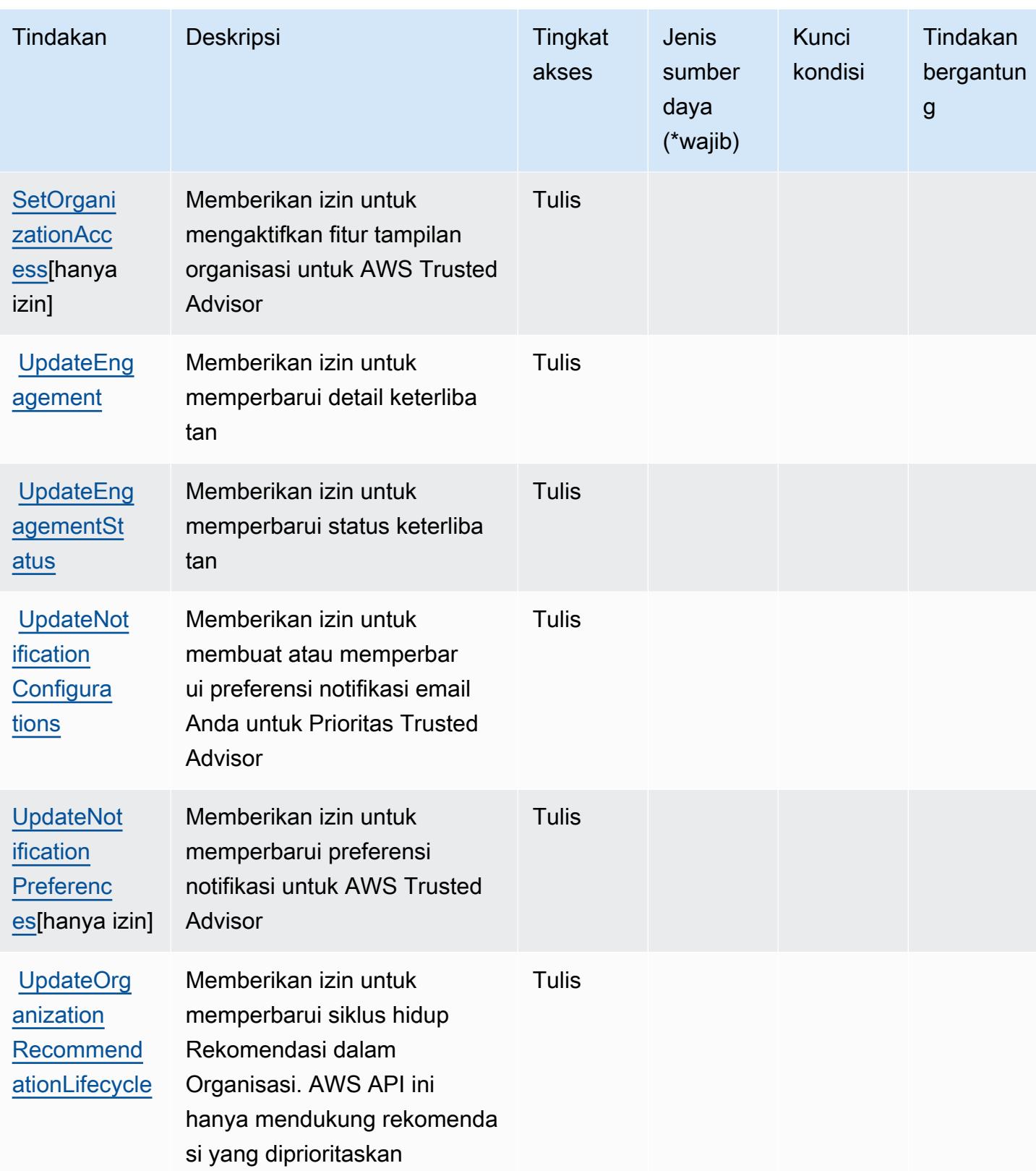

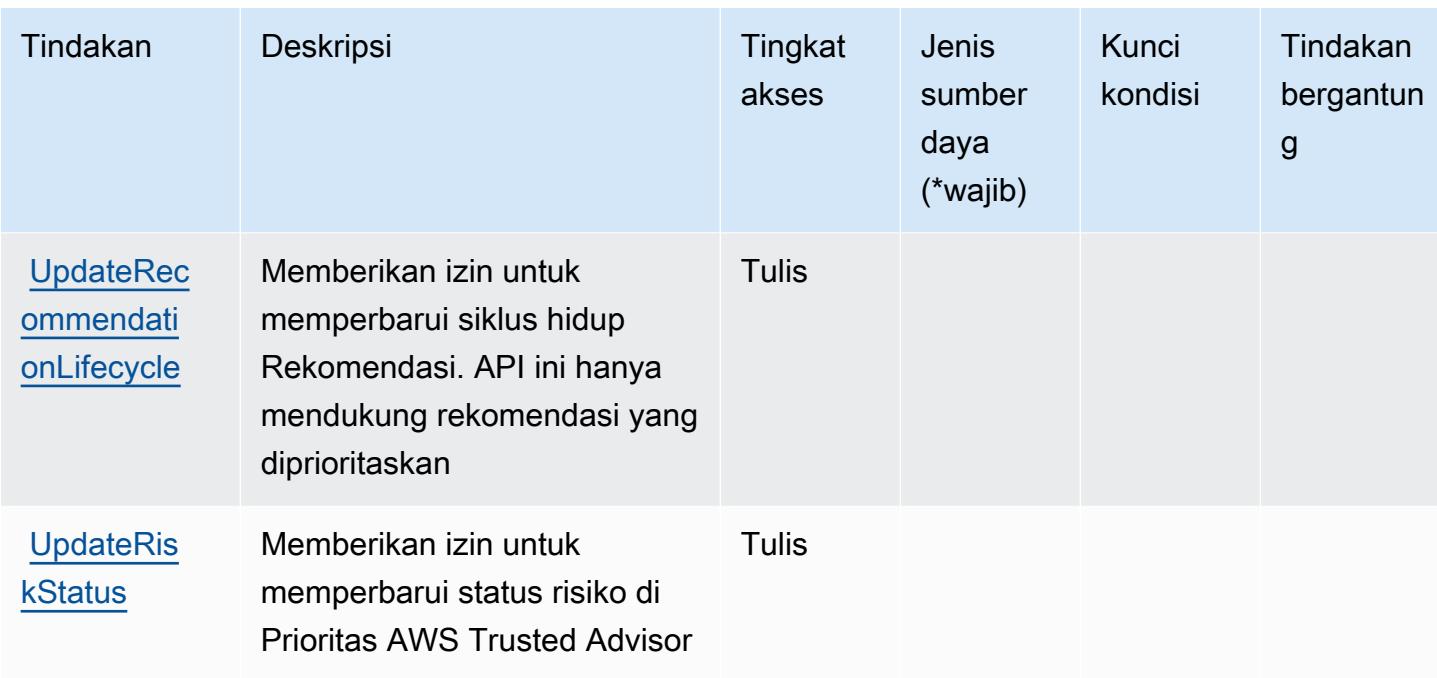

## Jenis sumber daya yang ditentukan oleh AWS Trusted Advisor

Jenis sumber daya berikut ditentukan oleh layanan ini dan dapat digunakan dalam elemen Resource pernyataan kebijakan izin IAM. Setiap tindakan dalam [Tabel tindakan](#page-5501-0) mengidentifikasi jenis sumber daya yang dapat ditentukan dengan tindakan tersebut. Jenis sumber daya juga dapat menentukan kunci kondisi mana yang dapat Anda sertakan dalam kebijakan. Tombol-tombol ini ditampilkan di kolom terakhir dari tabel Jenis sumber daya. Untuk detail tentang kolom dalam tabel berikut, lihat [Tabel tipe sumber daya](reference_policies_actions-resources-contextkeys.html#resources_table).

#### **a** Note

ARN untuk jenis sumber daya pemeriksaan tidak boleh menyertakan wilayah. Dalam format alih-alih '\$ {Region} 'gunakan' \* 'atau kebijakan tidak akan berfungsi dengan benar.

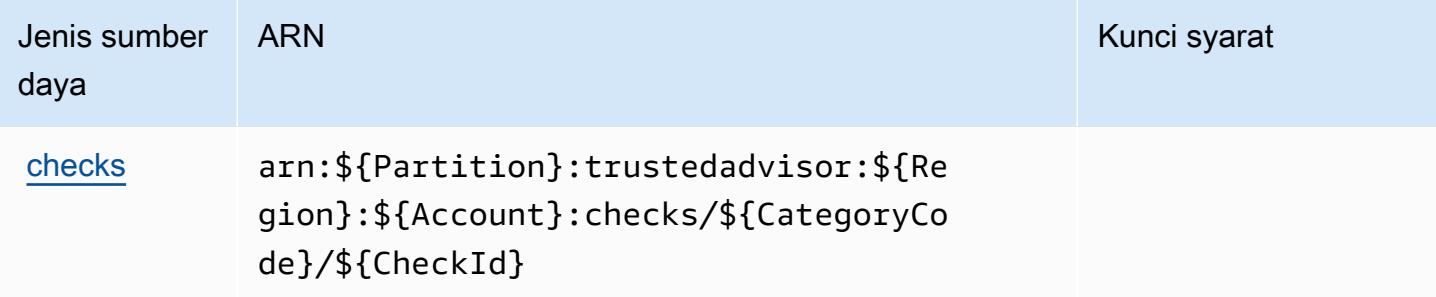

## Kunci kondisi untuk AWS Trusted Advisor

Trusted Advisor tidak memiliki kunci konteks khusus layanan yang dapat digunakan dalam Condition elemen pernyataan kebijakan. Untuk daftar kunci konteks global yang tersedia untuk semua layanan, lihat [Kunci yang tersedia untuk kondisi.](https://docs.aws.amazon.com/IAM/latest/UserGuide/reference_policies_condition-keys.html#AvailableKeys)

# Tindakan, sumber daya, dan kunci kondisi untukAWSPemberitahuan Pengguna

AWSPemberitahuan Pengguna (awalan layanan:notifications) menyediakan sumber daya, tindakan, dan kunci konteks kondisi khusus layanan berikut untuk digunakan dalam kebijakan izin IAM.

Referensi:

- Pelajari cara [mengonfigurasi layanan ini.](https://docs.aws.amazon.com/notifications/latest/userguide/what-is-service.html)
- Lihat daftar [Operasi API yang tersedia untuk layanan ini.](https://docs.aws.amazon.com/notifications/latest/userguide/resource-level-permissions.html)
- Pelajari cara mengamankan layanan ini dan sumber dayanya dengan [menggunakan kebijakan izin](https://docs.aws.amazon.com/notifications/latest/userguide/security-iam.html) IAM.

### Topik

- [Tindakan yang didefinisikan olehAWSPemberitahuan Pengguna](#page-5511-0)
- [Jenis sumber daya yang ditentukan olehAWSPemberitahuan Pengguna](#page-5515-0)
- [Kunci kondisi untukAWSPemberitahuan Pengguna](#page-5516-0)

## <span id="page-5511-0"></span>Tindakan yang didefinisikan olehAWSPemberitahuan Pengguna

Anda dapat menyebutkan tindakan berikut dalam elemen Action pernyataan kebijakan IAM. Gunakan kebijakan untuk memberikan izin untuk melaksanakan operasi dalam AWS. Saat Anda menggunakan sebuah tindakan dalam sebuah kebijakan, Anda biasanya mengizinkan atau menolak akses ke operasi API atau perintah CLI dengan nama yang sama. Namun, dalam beberapa kasus, satu tindakan tunggal mengontrol akses ke lebih dari satu operasi. Atau, beberapa operasi memerlukan beberapa tindakan yang berbeda.

YangJenis sumber dayakolom tabel Tindakan menunjukkan apakah setiap tindakan mendukung izin tingkat sumber daya. Jika tidak ada nilai untuk kolom ini, Anda harus menentukan semua sumber daya ("\*") yang berlaku kebijakan diResourceelemen pernyataan kebijakan Anda. Jika kolom

mencantumkan jenis sumber daya, maka Anda dapat menyebutkan ARN dengan jenis tersebut dalam sebuah pernyataan dengan tindakan tersebut. Jika tindakan memiliki satu atau lebih sumber daya yang diperlukan, pemanggil harus memiliki izin untuk menggunakan tindakan dengan sumber daya tersebut. Sumber daya yang diperlukan ditunjukkan dalam tabel dengan tanda bintang (\*). Jika Anda membatasi akses sumber daya denganResourceelemen dalam kebijakan IAM, Anda harus menyertakan ARN atau pola untuk setiap jenis sumber daya yang diperlukan. Beberapa tindakan mendukung berbagai jenis sumber daya. Jika jenis sumber daya opsional (tidak ditunjukkan sebagai diperlukan), maka Anda dapat memilih untuk menggunakan salah satu jenis sumber daya opsional.

YangKunci kondisikolom tabel Tindakan menyertakan kunci yang dapat Anda tentukan dalam pernyataan kebijakanConditionelemen. Untuk informasi selengkapnya tentang kunci kondisi yang terkait dengan sumber daya untuk layanan, lihatKunci kondisikolom tabel jenis sumber daya.

#### **a** Note

Kunci kondisi sumber daya tercantum dalam[Jenis sumber dayam](#page-5515-0)eja. Anda dapat menemukan tautan ke jenis sumber daya yang berlaku untuk tindakan diJenis sumber daya (\*wajib)kolom tabel Tindakan. Jenis sumber daya dalam tabel jenis sumber daya mencakupKunci kondisikolom, yang merupakan kunci kondisi sumber daya yang berlaku untuk tindakan dalam tabel Tindakan.

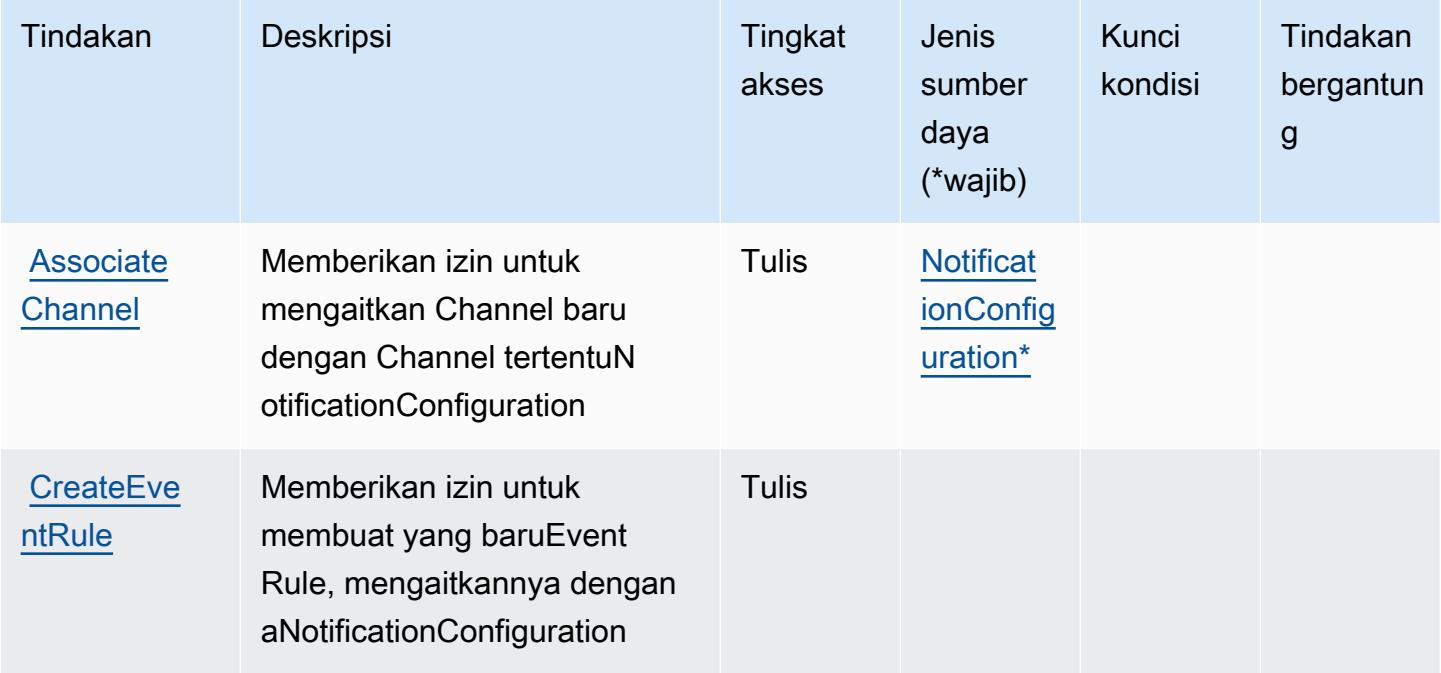

Referensi Otorisasi Layanan *Referensi Otorisasi Layanan* Referensi Otorisasi Layanan

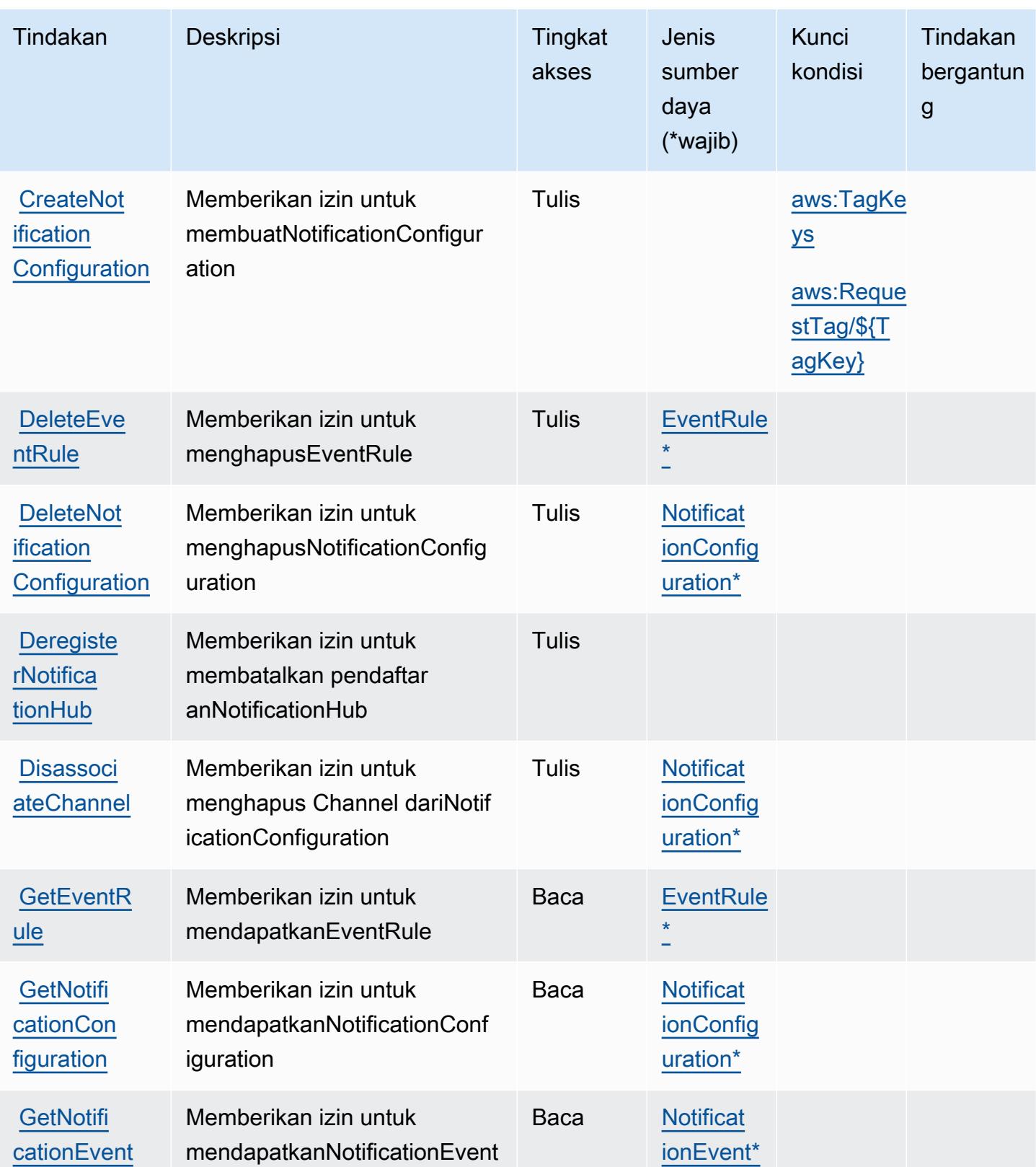

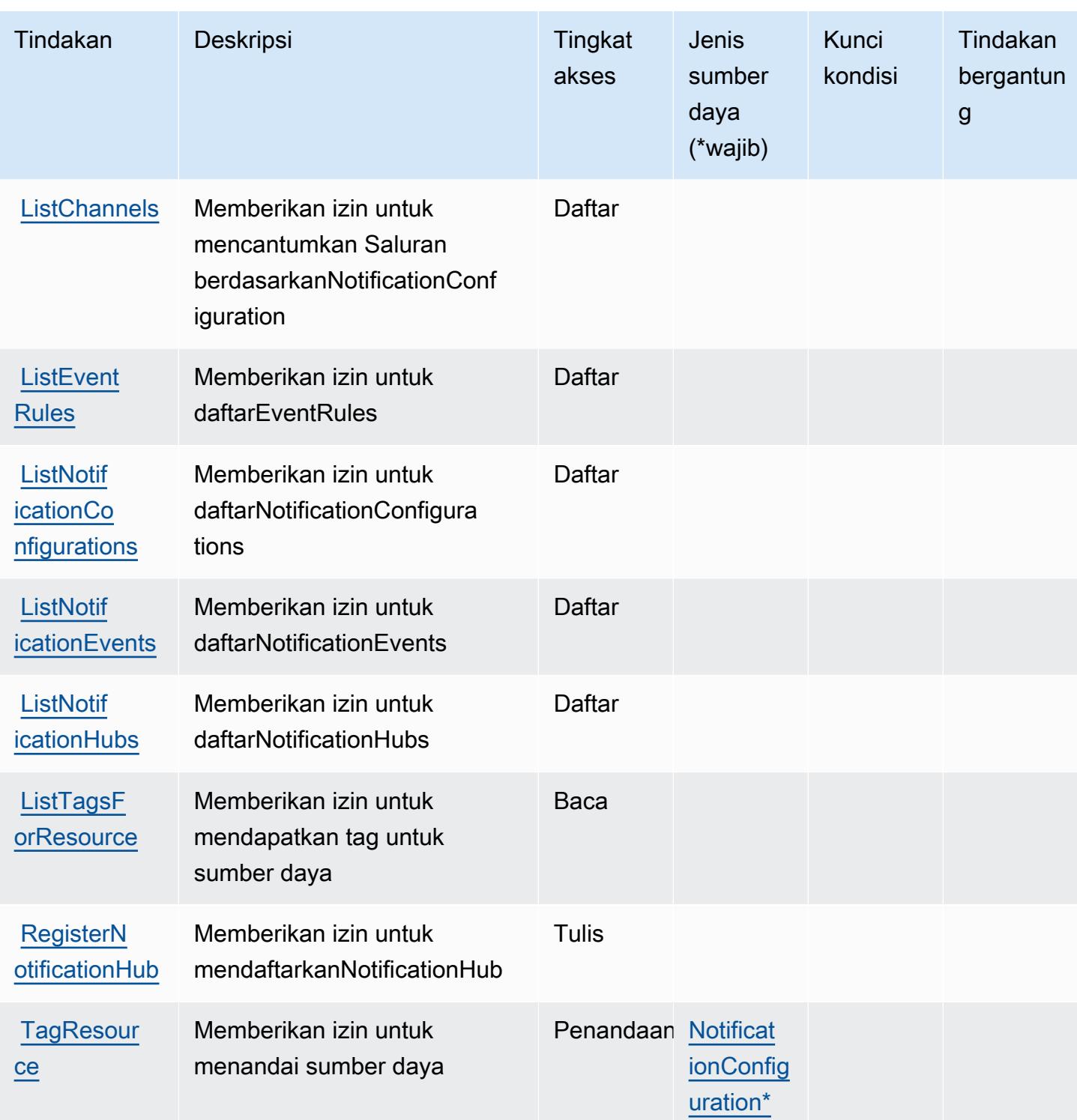

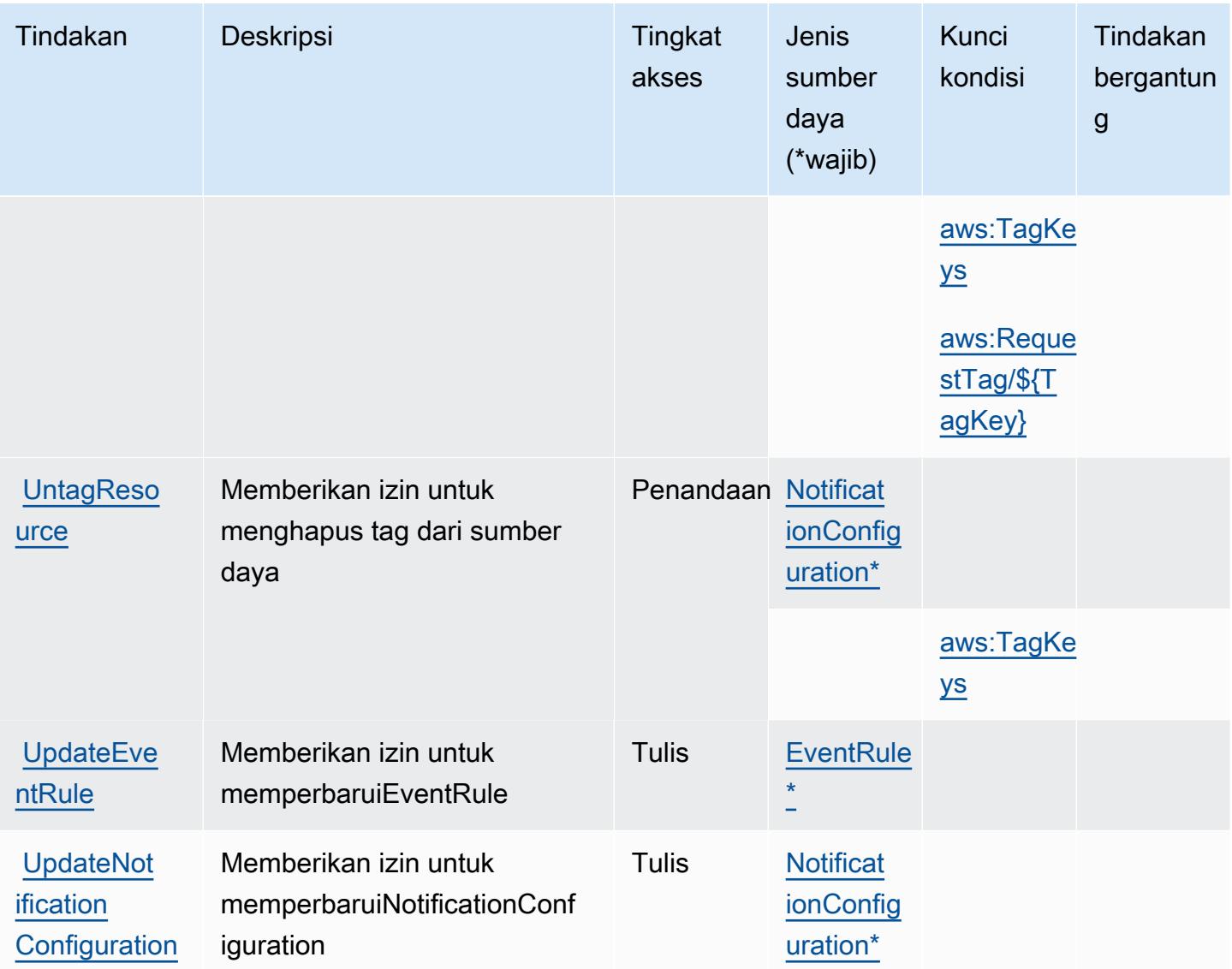

## <span id="page-5515-0"></span>Jenis sumber daya yang ditentukan olehAWSPemberitahuan Pengguna

Jenis sumber daya berikut ditentukan oleh layanan ini dan dapat digunakan dalam elemen Resource pernyataan kebijakan izin IAM. Setiap tindakan dalam [Tabel tindakan](#page-5511-0) mengidentifikasi jenis sumber daya yang dapat ditentukan dengan tindakan tersebut. Jenis sumber daya juga dapat menentukan kunci kondisi mana yang dapat Anda sertakan dalam kebijakan. Kunci ini ditampilkan di kolom terakhir dari tabel jenis sumber daya. Untuk detail tentang kolom dalam tabel berikut, lihat[Tabel jenis sumber daya.](reference_policies_actions-resources-contextkeys.html#resources_table)

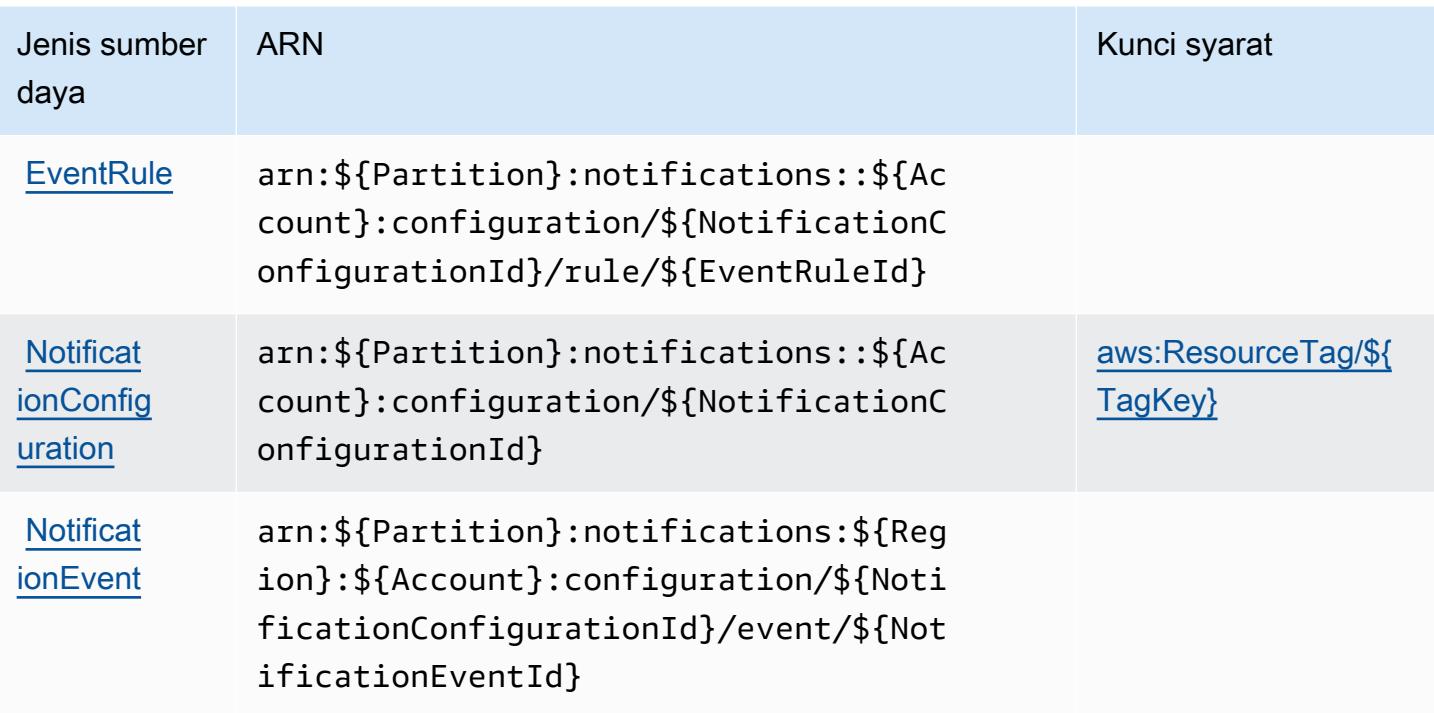

### <span id="page-5516-0"></span>Kunci kondisi untukAWSPemberitahuan Pengguna

AWSPemberitahuan Pengguna mendefinisikan kunci kondisi berikut yang dapat digunakan dalamConditionelemen kebijakan IAM. Anda dapat menggunakan kunci ini untuk menyempurnakan syarat lebih lanjut dimana pernyataan kebijakan berlaku. Untuk detail tentang kolom dalam tabel berikut, liha[tTabel kunci kondisi](reference_policies_actions-resources-contextkeys.html#context_keys_table).

Untuk melihat kunci kondisi global yang tersedia untuk semua layanan, lihat [Kunci kondisi global](https://docs.aws.amazon.com/IAM/latest/UserGuide/reference_policies_condition-keys.html#AvailableKeys) [yang tersedia](https://docs.aws.amazon.com/IAM/latest/UserGuide/reference_policies_condition-keys.html#AvailableKeys).

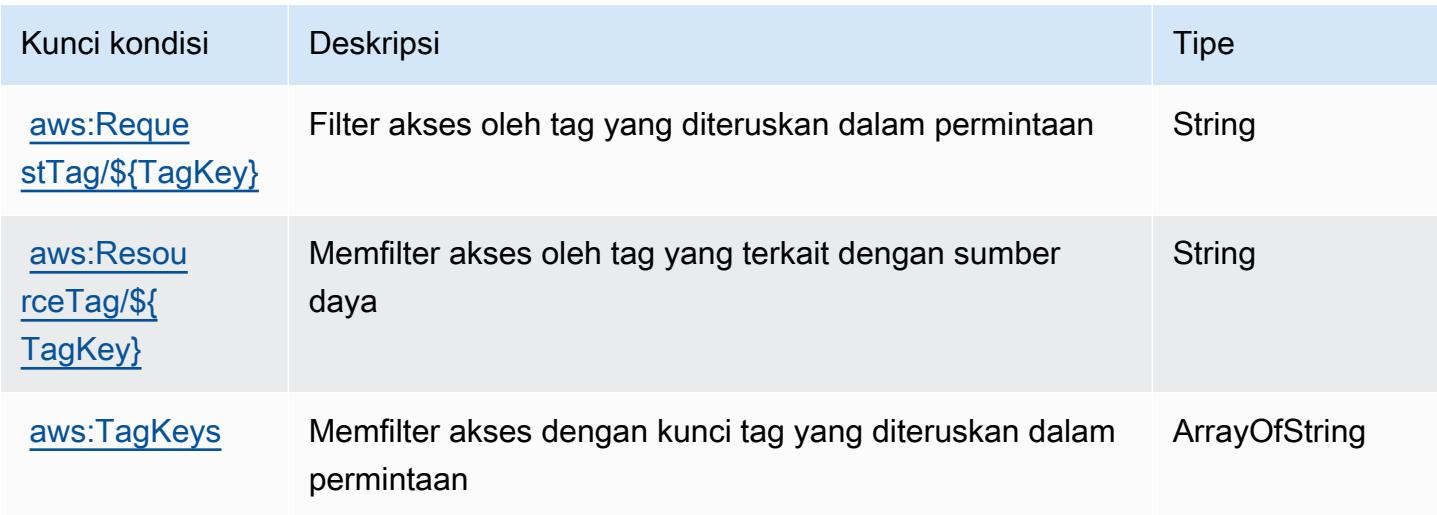

# Tindakan, sumber daya, dan kunci kondisi untukAWSKontak Pemberitahuan Pengguna

AWSKontak Pemberitahuan Pengguna (awalan layanan:notifications-contacts) menyediakan sumber daya, tindakan, dan kunci konteks kondisi khusus layanan berikut untuk digunakan dalam kebijakan izin IAM.

Referensi:

- Pelajari cara [mengonfigurasi layanan ini.](https://docs.aws.amazon.com/notifications/latest/userguide/managing-delivery-channels.html)
- Lihat daftar [Operasi API yang tersedia untuk layanan ini.](https://docs.aws.amazon.com/notifications/latest/userguide/resource-level-permissions.html)
- Pelajari cara mengamankan layanan ini dan sumber dayanya dengan [menggunakan kebijakan izin](https://docs.aws.amazon.com/notifications/latest/userguide/security-iam.html) IAM.

Topik

- [Tindakan yang didefinisikan olehAWSKontak Pemberitahuan Pengguna](#page-5517-0)
- [Jenis sumber daya yang ditentukan olehAWSKontak Pemberitahuan Pengguna](#page-5520-0)
- [Kunci kondisi untukAWSKontak Pemberitahuan Pengguna](#page-5520-1)

## <span id="page-5517-0"></span>Tindakan yang didefinisikan olehAWSKontak Pemberitahuan Pengguna

Anda dapat menyebutkan tindakan berikut dalam elemen Action pernyataan kebijakan IAM. Gunakan kebijakan untuk memberikan izin untuk melaksanakan operasi dalam AWS. Saat Anda menggunakan sebuah tindakan dalam sebuah kebijakan, Anda biasanya mengizinkan atau menolak akses ke operasi API atau perintah CLI dengan nama yang sama. Namun, dalam beberapa kasus, satu tindakan tunggal mengontrol akses ke lebih dari satu operasi. Atau, beberapa operasi memerlukan beberapa tindakan yang berbeda.

YangJenis sumber dayakolom tabel Tindakan menunjukkan apakah setiap tindakan mendukung izin tingkat sumber daya. Jika tidak ada nilai untuk kolom ini, Anda harus menentukan semua sumber daya ("\*") yang berlaku kebijakan diResourceelemen pernyataan kebijakan Anda. Jika kolom mencantumkan jenis sumber daya, maka Anda dapat menyebutkan ARN dengan jenis tersebut dalam sebuah pernyataan dengan tindakan tersebut. Jika tindakan memiliki satu atau lebih sumber daya yang diperlukan, pemanggil harus memiliki izin untuk menggunakan tindakan dengan sumber daya tersebut. Sumber daya yang diperlukan ditunjukkan dalam tabel dengan tanda bintang (\*). Jika Anda membatasi akses sumber daya denganResourceelemen dalam kebijakan IAM, Anda harus

menyertakan ARN atau pola untuk setiap jenis sumber daya yang diperlukan. Beberapa tindakan mendukung berbagai jenis sumber daya. Jika jenis sumber daya opsional (tidak ditunjukkan sebagai diperlukan), maka Anda dapat memilih untuk menggunakan salah satu jenis sumber daya opsional.

YangKunci kondisikolom tabel Tindakan menyertakan kunci yang dapat Anda tentukan dalam pernyataan kebijakanConditionelemen. Untuk informasi selengkapnya tentang kunci kondisi yang terkait dengan sumber daya untuk layanan, lihatKunci kondisikolom tabel jenis sumber daya.

#### **a** Note

Kunci kondisi sumber daya tercantum dalam[Jenis sumber dayam](#page-5520-0)eja. Anda dapat menemukan tautan ke jenis sumber daya yang berlaku untuk tindakan diJenis sumber daya (\*wajib)kolom tabel Actions. Jenis sumber daya dalam tabel jenis sumber daya mencakupKunci kondisikolom, yang merupakan kunci kondisi sumber daya yang berlaku untuk tindakan dalam tabel Tindakan.

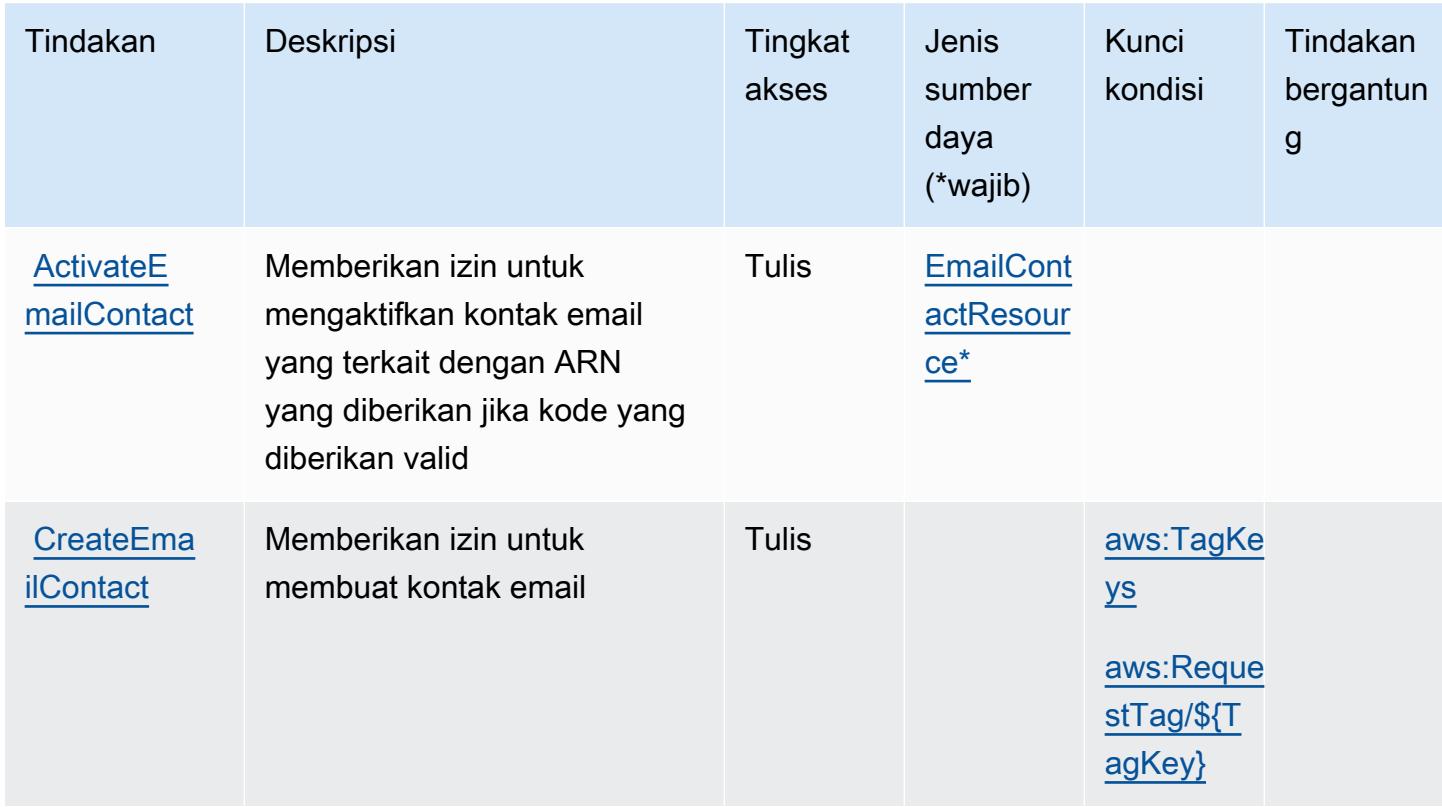

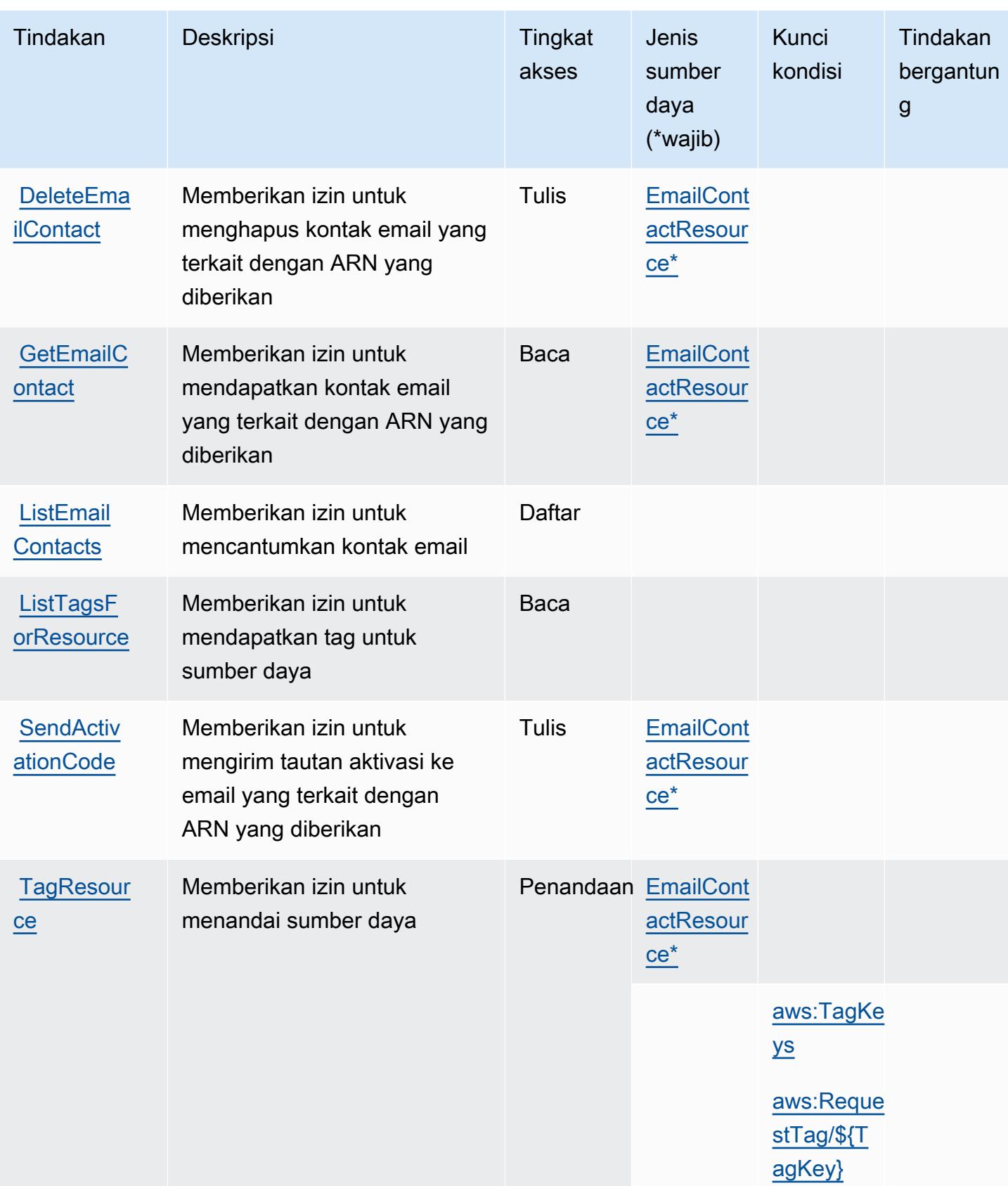

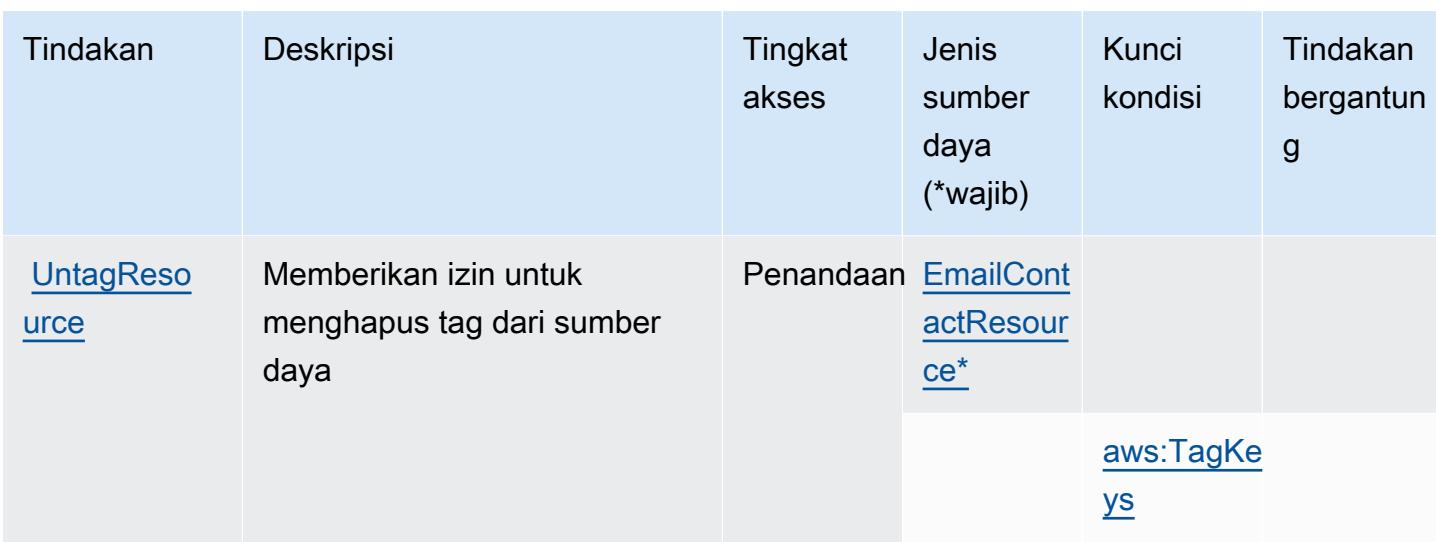

### <span id="page-5520-0"></span>Jenis sumber daya yang ditentukan olehAWSKontak Pemberitahuan Pengguna

Jenis sumber daya berikut ditentukan oleh layanan ini dan dapat digunakan dalam elemen Resource pernyataan kebijakan izin IAM. Setiap tindakan dalam [Tabel tindakan](#page-5517-0) mengidentifikasi jenis sumber daya yang dapat ditentukan dengan tindakan tersebut. Jenis sumber daya juga dapat menentukan kunci kondisi mana yang dapat Anda sertakan dalam kebijakan. Kunci ini ditampilkan di kolom terakhir dari tabel jenis sumber daya. Untuk detail tentang kolom dalam tabel berikut, lihat[Tabel jenis sumber daya.](reference_policies_actions-resources-contextkeys.html#resources_table)

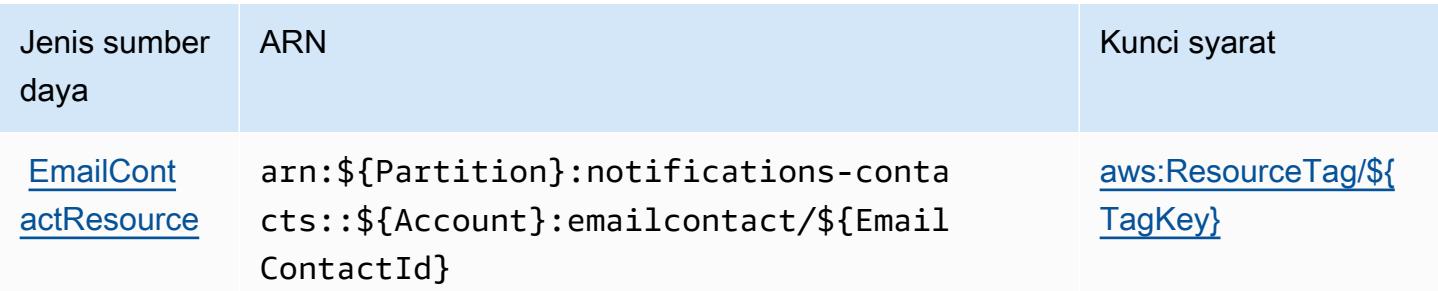

## <span id="page-5520-1"></span>Kunci kondisi untukAWSKontak Pemberitahuan Pengguna

AWSKontak Pemberitahuan Pengguna mendefinisikan kunci kondisi berikut yang dapat digunakan diConditionelemen dari kebijakan IAM. Anda dapat menggunakan kunci ini untuk menyempurnakan syarat lebih lanjut dimana pernyataan kebijakan berlaku. Untuk detail tentang kolom dalam tabel berikut, liha[tTabel kunci kondisi](reference_policies_actions-resources-contextkeys.html#context_keys_table).

Untuk melihat kunci kondisi global yang tersedia untuk semua layanan, lihat [Kunci kondisi global](https://docs.aws.amazon.com/IAM/latest/UserGuide/reference_policies_condition-keys.html#AvailableKeys) [yang tersedia](https://docs.aws.amazon.com/IAM/latest/UserGuide/reference_policies_condition-keys.html#AvailableKeys).

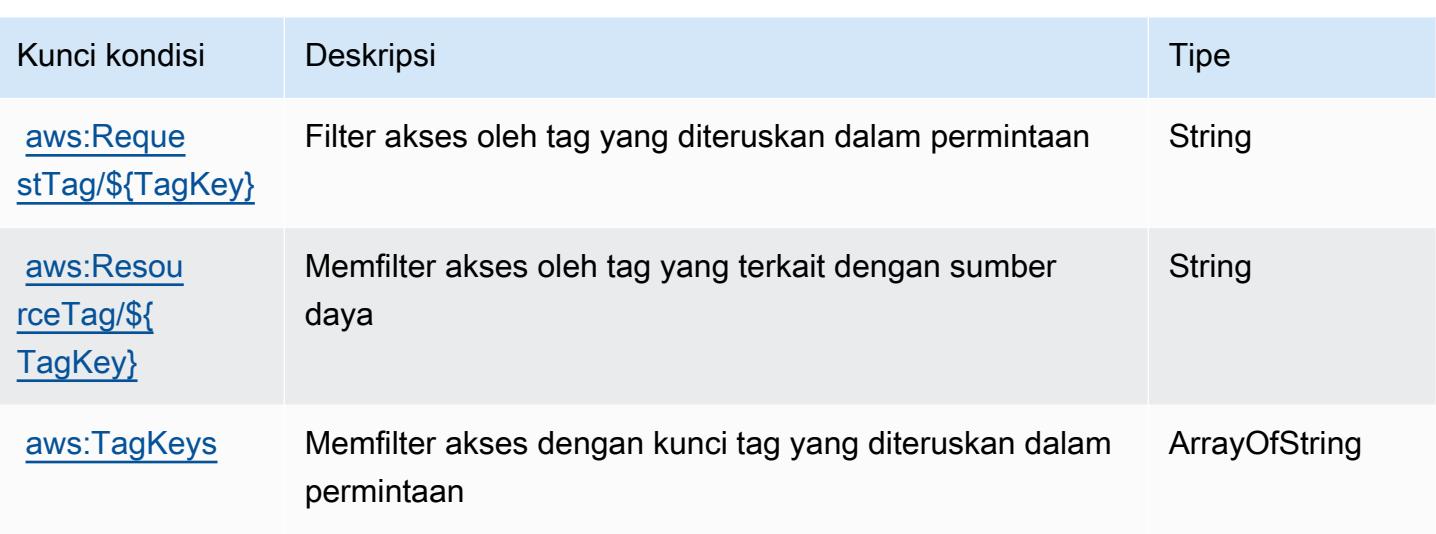

## Tindakan, sumber daya, dan kunci kondisi untukAWSAkses Terverifikasi

AWSAkses Terverifikasi (awalan layanan:verified-access) menyediakan sumber daya, tindakan, dan kunci konteks kondisi khusus layanan berikut untuk digunakan dalam kebijakan izin IAM.

Referensi:

- Pelajari cara [mengonfigurasi layanan ini.](https://docs.aws.amazon.com/verified-access/latest/ug/what-is-verified-access.html)
- Lihat daftar [Operasi API yang tersedia untuk layanan ini.](https://docs.aws.amazon.com/AWSEC2/latest/APIReference/operation-list-verified-access.html)
- Pelajari cara mengamankan layanan ini dan sumber dayanya dengan [menggunakan kebijakan izin](https://docs.aws.amazon.com/verified-access/latest/ug/security_iam_id-based-policy-examples.html#security_iam_id-based-policy-examples-create-instance) IAM.

#### Topik

- [Tindakan yang didefinisikan olehAWSAkses Terverifikasi](#page-5521-0)
- [Jenis sumber daya yang ditentukan olehAWSAkses Terverifikasi](#page-5523-0)
- [Kunci kondisi untukAWSAkses Terverifikasi](#page-5523-1)

## <span id="page-5521-0"></span>Tindakan yang didefinisikan olehAWSAkses Terverifikasi

Anda dapat menyebutkan tindakan berikut dalam elemen Action pernyataan kebijakan IAM. Gunakan kebijakan untuk memberikan izin untuk melaksanakan operasi dalam AWS. Saat Anda menggunakan sebuah tindakan dalam sebuah kebijakan, Anda biasanya mengizinkan atau menolak akses ke operasi API atau perintah CLI dengan nama yang sama. Namun, dalam beberapa

kasus, satu tindakan tunggal mengontrol akses ke lebih dari satu operasi. Atau, beberapa operasi memerlukan beberapa tindakan yang berbeda.

YangJenis sumber dayakolom tabel Tindakan menunjukkan apakah setiap tindakan mendukung izin tingkat sumber daya. Jika tidak ada nilai untuk kolom ini, Anda harus menentukan semua sumber daya ("\*") yang berlaku kebijakan diResourceelemen pernyataan kebijakan Anda. Jika kolom mencantumkan jenis sumber daya, maka Anda dapat menyebutkan ARN dengan jenis tersebut dalam sebuah pernyataan dengan tindakan tersebut. Jika tindakan memiliki satu atau lebih sumber daya yang diperlukan, pemanggil harus memiliki izin untuk menggunakan tindakan dengan sumber daya tersebut. Sumber daya yang diperlukan ditunjukkan dalam tabel dengan tanda bintang (\*). Jika Anda membatasi akses sumber daya denganResourceelemen dalam kebijakan IAM, Anda harus menyertakan ARN atau pola untuk setiap jenis sumber daya yang diperlukan. Beberapa tindakan mendukung berbagai jenis sumber daya. Jika jenis sumber daya opsional (tidak ditunjukkan sebagai diperlukan), maka Anda dapat memilih untuk menggunakan salah satu jenis sumber daya opsional.

YangKunci kondisikolom tabel Tindakan menyertakan kunci yang dapat Anda tentukan dalam pernyataan kebijakanConditionelemen. Untuk informasi selengkapnya tentang kunci kondisi yang terkait dengan sumber daya untuk layanan, lihatKunci kondisikolom tabel jenis sumber daya.

#### **a** Note

Kunci kondisi sumber daya tercantum dalam[Jenis sumber dayam](#page-5523-0)eja. Anda dapat menemukan tautan ke jenis sumber daya yang berlaku untuk tindakan diJenis sumber daya (\*wajib)kolom dari tabel Actions. Jenis sumber daya dalam tabel jenis sumber daya mencakupKunci kondisikolom, yang merupakan kunci kondisi sumber daya yang berlaku untuk tindakan dalam tabel Tindakan.

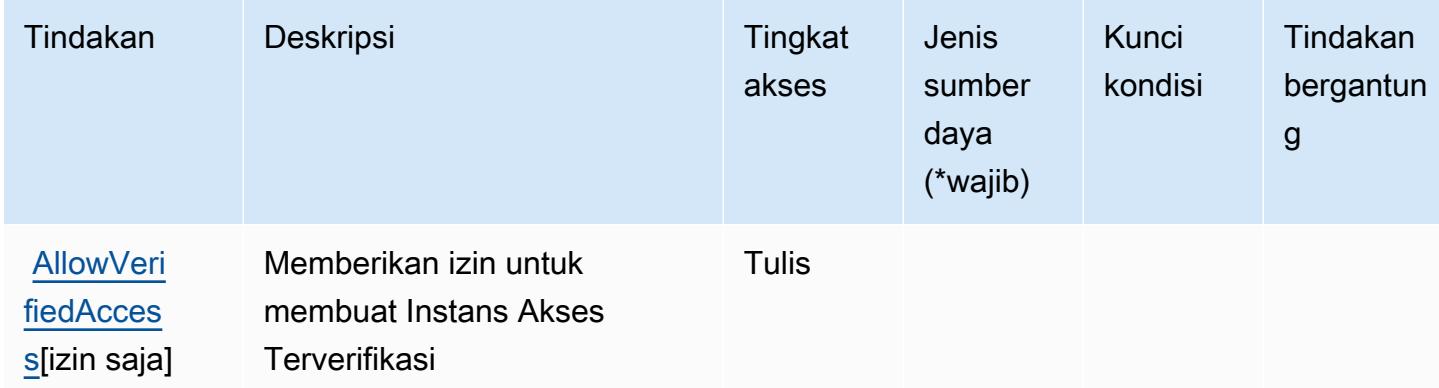

## <span id="page-5523-0"></span>Jenis sumber daya yang ditentukan olehAWSAkses Terverifikasi

AWSVerified Access tidak mendukung menentukan ARN sumber daya diResourceelemen dari pernyataan kebijakan IAM. Untuk mengizinkan akses keAWSAkses Terverifikasi, tentukan"Resource": "\*"dalam kebijakan Anda.

### <span id="page-5523-1"></span>Kunci kondisi untukAWSAkses Terverifikasi

Verified Access tidak memiliki kunci konteks khusus layanan yang dapat digunakan diConditionelemen pernyataan kebijakan. Untuk daftar kunci konteks global yang tersedia untuk semua layanan, liha[tKunci yang tersedia untuk kondisi.](https://docs.aws.amazon.com/IAM/latest/UserGuide/reference_policies_condition-keys.html#AvailableKeys)

## Tindakan, sumber daya, dan kunci kondisi untuk Izin Terverifikasi Amazon

Izin Terverifikasi Amazon (awalan layanan:verifiedpermissions) menyediakan sumber daya, tindakan, dan kunci konteks kondisi khusus layanan berikut untuk digunakan dalam kebijakan izin IAM.

Referensi:

- Pelajari cara [mengonfigurasi layanan ini.](https://docs.aws.amazon.com/verifiedpermissions/latest/userguide/what-is-avp.html)
- Lihat daftar [Operasi API yang tersedia untuk layanan ini.](https://docs.aws.amazon.com/verifiedpermissions/latest/apireference/)
- Pelajari cara mengamankan layanan ini dan sumber dayanya dengan [menggunakan kebijakan izin](https://docs.aws.amazon.com/verifiedpermissions/latest/userguide/security-iam.html) IAM.

#### Topik

- [Tindakan yang ditentukan oleh Izin Terverifikasi Amazon](#page-5523-2)
- [Jenis sumber daya yang ditentukan oleh Izin Terverifikasi Amazon](#page-5529-0)
- [Kunci kondisi untuk Izin Terverifikasi Amazon](#page-5529-1)

### <span id="page-5523-2"></span>Tindakan yang ditentukan oleh Izin Terverifikasi Amazon

Anda dapat menyebutkan tindakan berikut dalam elemen Action pernyataan kebijakan IAM. Gunakan kebijakan untuk memberikan izin untuk melaksanakan operasi dalam AWS. Saat Anda menggunakan sebuah tindakan dalam sebuah kebijakan, Anda biasanya mengizinkan atau menolak akses ke operasi API atau perintah CLI dengan nama yang sama. Namun, dalam beberapa kasus, satu tindakan tunggal mengontrol akses ke lebih dari satu operasi. Atau, beberapa operasi memerlukan beberapa tindakan yang berbeda.

YangJenis sumber dayakolom tabel Tindakan menunjukkan apakah setiap tindakan mendukung izin tingkat sumber daya. Jika tidak ada nilai untuk kolom ini, Anda harus menentukan semua sumber daya ("\*") yang berlaku kebijakan diResourceelemen pernyataan kebijakan Anda. Jika kolom mencantumkan jenis sumber daya, maka Anda dapat menyebutkan ARN dengan jenis tersebut dalam sebuah pernyataan dengan tindakan tersebut. Jika tindakan memiliki satu atau lebih sumber daya yang diperlukan, pemanggil harus memiliki izin untuk menggunakan tindakan dengan sumber daya tersebut. Sumber daya yang diperlukan ditunjukkan dalam tabel dengan tanda bintang (\*). Jika Anda membatasi akses sumber daya denganResourceelemen dalam kebijakan IAM, Anda harus menyertakan ARN atau pola untuk setiap jenis sumber daya yang diperlukan. Beberapa tindakan mendukung berbagai jenis sumber daya. Jika jenis sumber daya opsional (tidak ditunjukkan sebagai diperlukan), maka Anda dapat memilih untuk menggunakan salah satu jenis sumber daya opsional.

YangKunci kondisikolom tabel Tindakan menyertakan kunci yang dapat Anda tentukan dalam pernyataan kebijakanConditionelemen. Untuk informasi selengkapnya tentang kunci kondisi yang terkait dengan sumber daya untuk layanan, lihatKunci kondisikolom tabel jenis sumber daya.

**a** Note

Kunci kondisi sumber daya tercantum dalam[Jenis sumber dayam](#page-5529-0)eja. Anda dapat menemukan tautan ke jenis sumber daya yang berlaku untuk tindakan diJenis sumber daya (\*wajib)kolom tabel Actions. Jenis sumber daya dalam tabel jenis sumber daya mencakupKunci kondisikolom, yang merupakan kunci kondisi sumber daya yang berlaku untuk tindakan dalam tabel Tindakan.

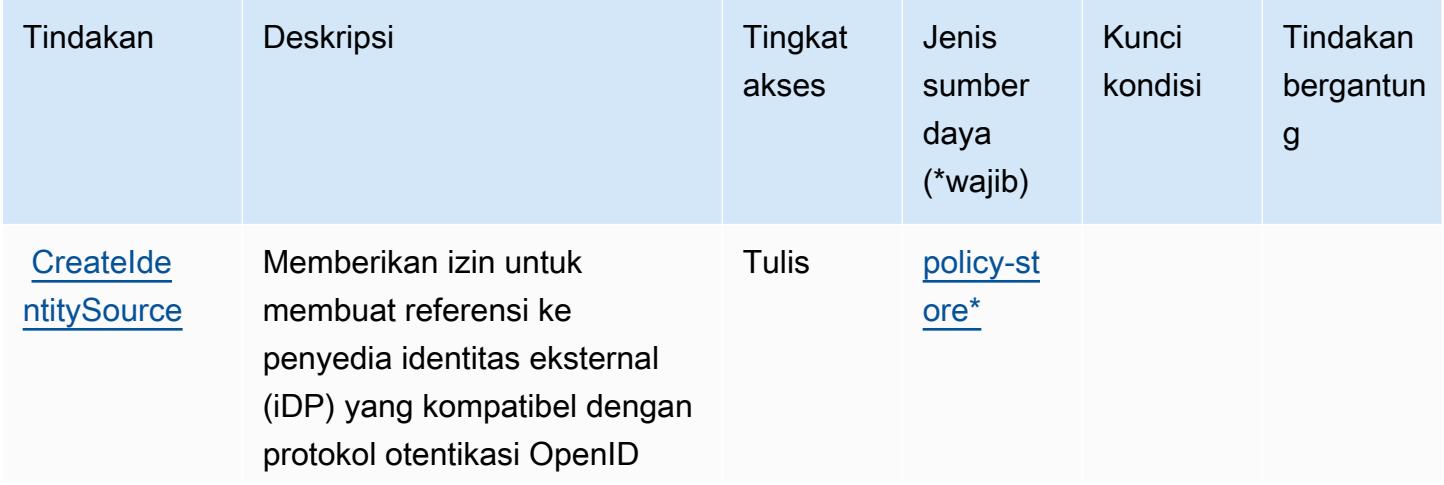

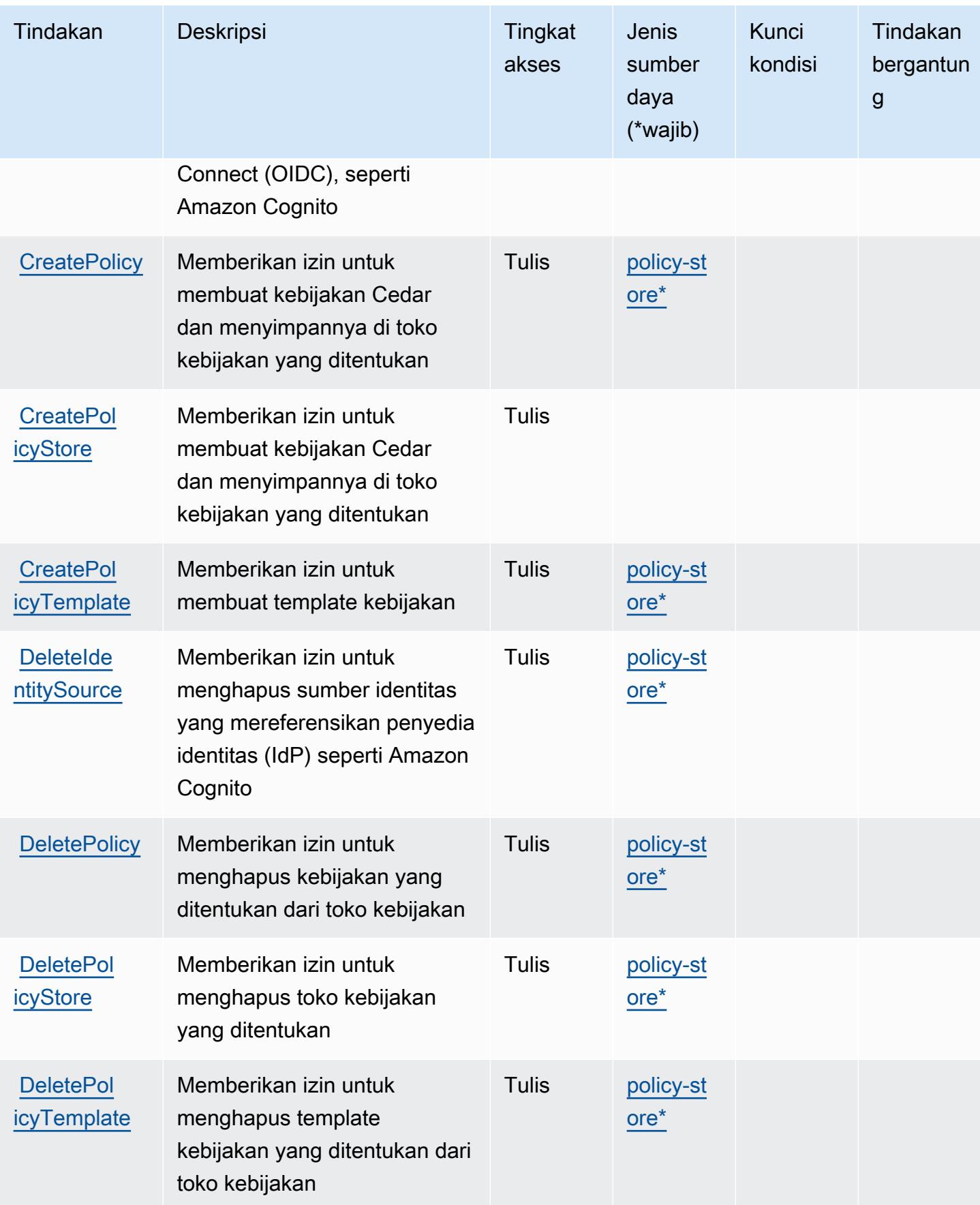

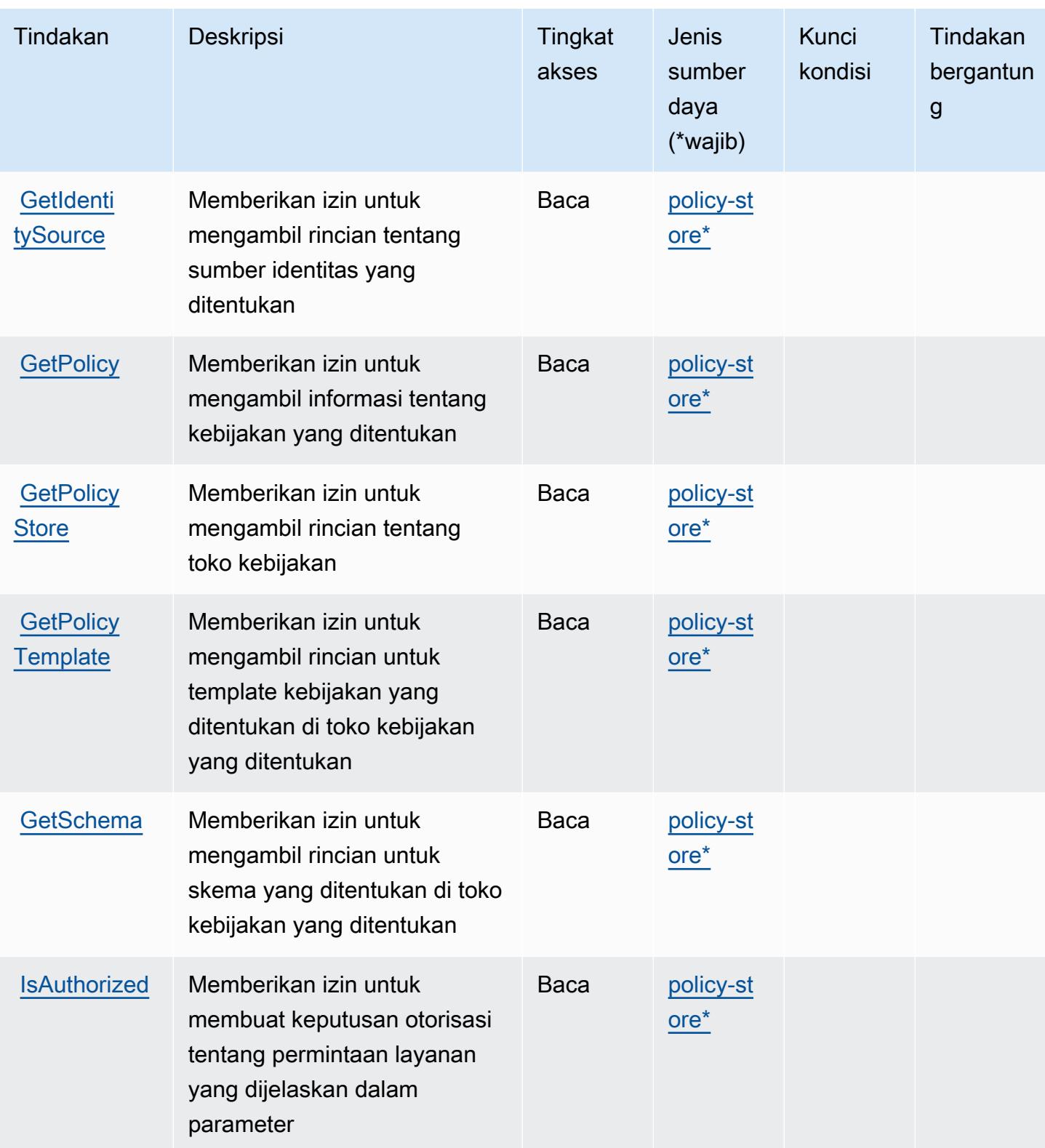

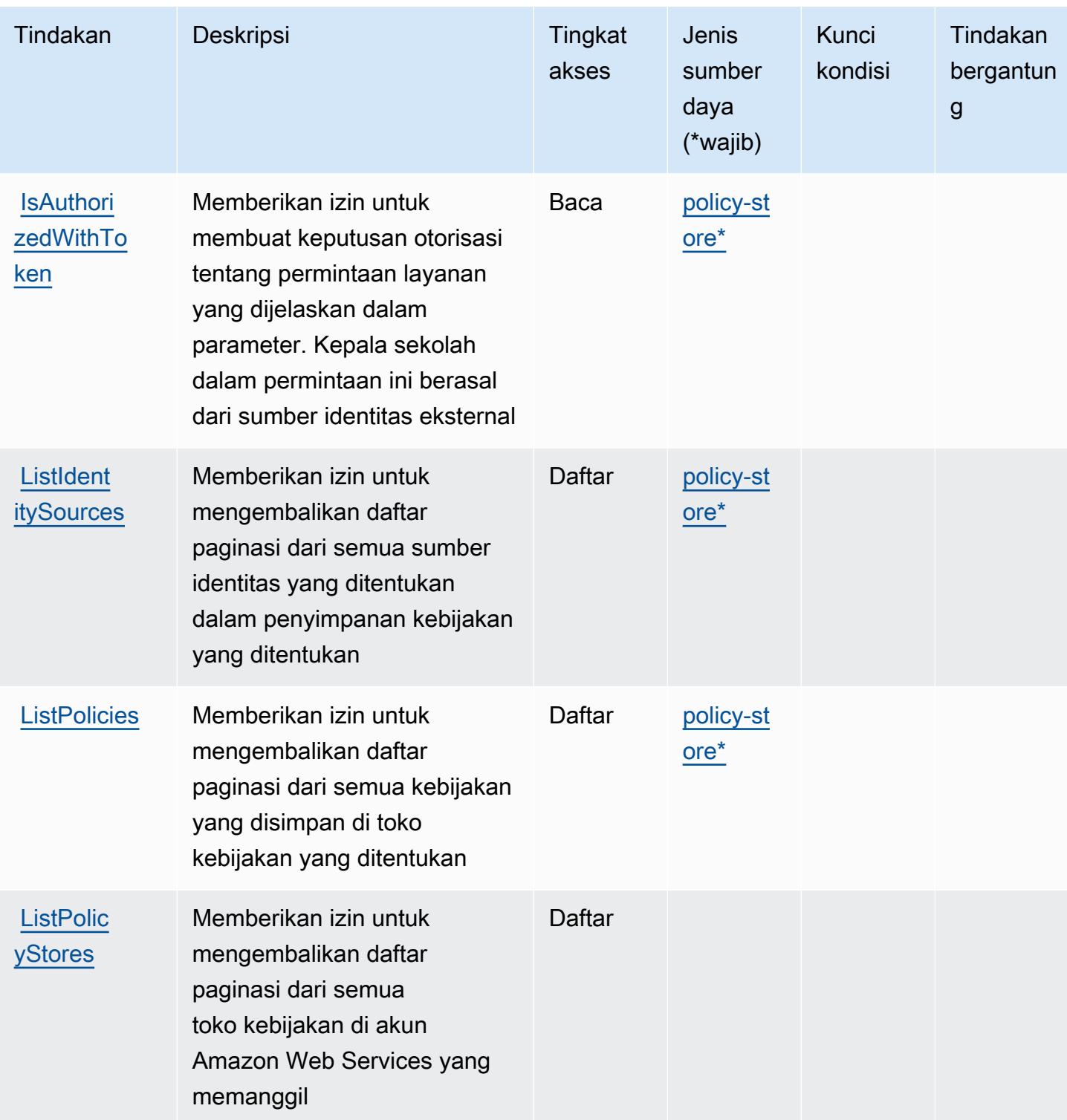

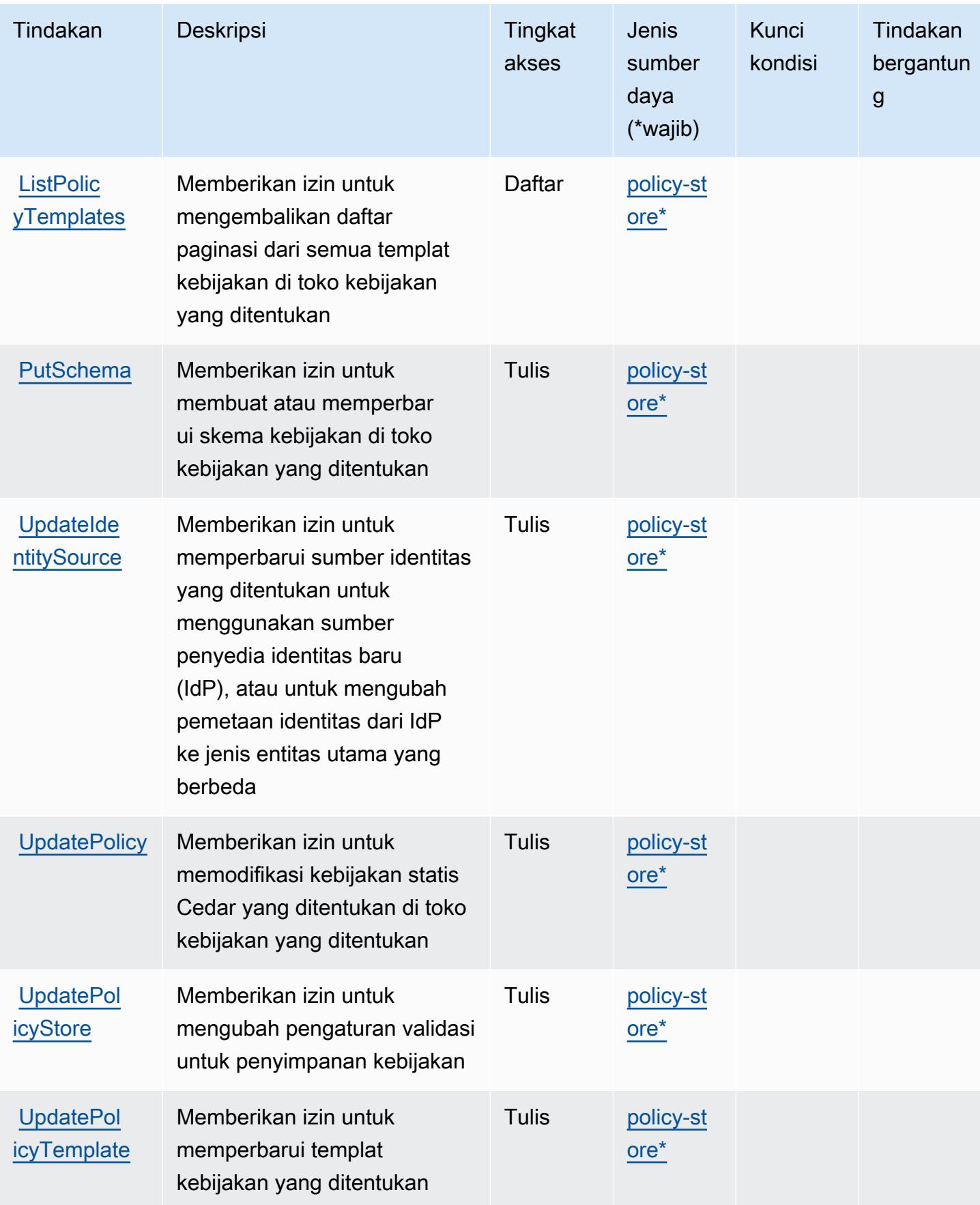

### <span id="page-5529-0"></span>Jenis sumber daya yang ditentukan oleh Izin Terverifikasi Amazon

Jenis sumber daya berikut ditentukan oleh layanan ini dan dapat digunakan dalam elemen Resource pernyataan kebijakan izin IAM. Setiap tindakan dalam [Tabel tindakan](#page-5523-2) mengidentifikasi jenis sumber daya yang dapat ditentukan dengan tindakan tersebut. Jenis sumber daya juga dapat menentukan kunci kondisi mana yang dapat Anda sertakan dalam kebijakan. Kunci ini ditampilkan di kolom terakhir dari tabel jenis sumber daya. Untuk detail tentang kolom dalam tabel berikut, lihat[Tabel jenis sumber daya.](reference_policies_actions-resources-contextkeys.html#resources_table)

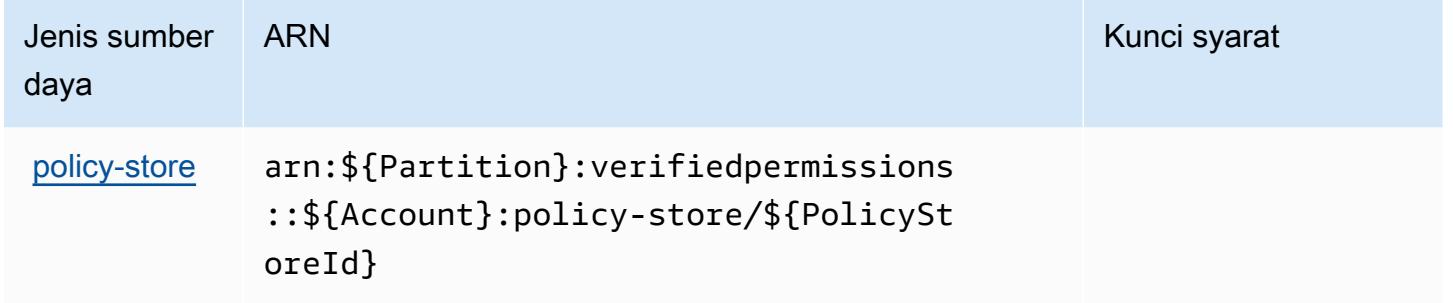

#### <span id="page-5529-1"></span>Kunci kondisi untuk Izin Terverifikasi Amazon

Izin Terverifikasi tidak memiliki kunci konteks khusus layanan yang dapat digunakan diConditionelemen pernyataan kebijakan. Untuk daftar kunci konteks global yang tersedia untuk semua layanan, liha[tKunci yang tersedia untuk kondisi.](https://docs.aws.amazon.com/IAM/latest/UserGuide/reference_policies_condition-keys.html#AvailableKeys)

## Tindakan, sumber daya, dan kunci kondisi untuk Amazon VPC Lattice

Amazon VPC Lattice (awalan layanan:vpc-lattice) menyediakan sumber daya, tindakan, dan kunci konteks kondisi khusus layanan berikut untuk digunakan dalam kebijakan izin IAM.

Referensi:

- Pelajari cara [mengonfigurasi layanan ini.](https://docs.aws.amazon.com/vpc-lattice/latest/ug/)
- Lihat daftar [Operasi API yang tersedia untuk layanan ini.](https://docs.aws.amazon.com/vpc-lattice/latest/APIReference/)
- Pelajari cara mengamankan layanan ini dan sumber dayanya dengan [menggunakan kebijakan izin](https://docs.aws.amazon.com/vpc-lattice/latest/ug/security.html) IAM.

Topik

- [Tindakan yang ditentukan oleh Amazon VPC Lattice](#page-5530-0)
- [Jenis sumber daya yang ditentukan oleh Amazon VPC Lattice](#page-5548-0)

#### • [Kunci kondisi untuk Amazon VPC Lattice](#page-5551-0)

## <span id="page-5530-0"></span>Tindakan yang ditentukan oleh Amazon VPC Lattice

Anda dapat menyebutkan tindakan berikut dalam elemen Action pernyataan kebijakan IAM. Gunakan kebijakan untuk memberikan izin untuk melaksanakan operasi dalam AWS. Saat Anda menggunakan sebuah tindakan dalam sebuah kebijakan, Anda biasanya mengizinkan atau menolak akses ke operasi API atau perintah CLI dengan nama yang sama. Namun, dalam beberapa kasus, satu tindakan tunggal mengontrol akses ke lebih dari satu operasi. Atau, beberapa operasi memerlukan beberapa tindakan yang berbeda.

YangJenis sumber dayakolom tabel Tindakan menunjukkan apakah setiap tindakan mendukung izin tingkat sumber daya. Jika tidak ada nilai untuk kolom ini, Anda harus menentukan semua sumber daya ("\*") yang berlaku kebijakan diResourceelemen pernyataan kebijakan Anda. Jika kolom mencantumkan jenis sumber daya, maka Anda dapat menyebutkan ARN dengan jenis tersebut dalam sebuah pernyataan dengan tindakan tersebut. Jika tindakan memiliki satu atau lebih sumber daya yang diperlukan, pemanggil harus memiliki izin untuk menggunakan tindakan dengan sumber daya tersebut. Sumber daya yang diperlukan ditunjukkan dalam tabel dengan tanda bintang (\*). Jika Anda membatasi akses sumber daya denganResourceelemen dalam kebijakan IAM, Anda harus menyertakan ARN atau pola untuk setiap jenis sumber daya yang diperlukan. Beberapa tindakan mendukung berbagai jenis sumber daya. Jika jenis sumber daya opsional (tidak ditunjukkan sebagai diperlukan), maka Anda dapat memilih untuk menggunakan salah satu jenis sumber daya opsional.

YangKunci kondisikolom tabel Tindakan menyertakan kunci yang dapat Anda tentukan dalam pernyataan kebijakanConditionelemen. Untuk informasi selengkapnya tentang kunci kondisi yang terkait dengan sumber daya untuk layanan, lihatKunci kondisikolom tabel jenis sumber daya.

#### **a** Note

Kunci kondisi sumber daya tercantum dalam[Jenis sumber dayam](#page-5548-0)eja. Anda dapat menemukan tautan ke jenis sumber daya yang berlaku untuk tindakan diJenis sumber daya (\*wajib)kolom dari tabel Actions. Jenis sumber daya dalam tabel jenis sumber daya mencakupKunci kondisikolom, yang merupakan kunci kondisi sumber daya yang berlaku untuk tindakan dalam tabel Tindakan.

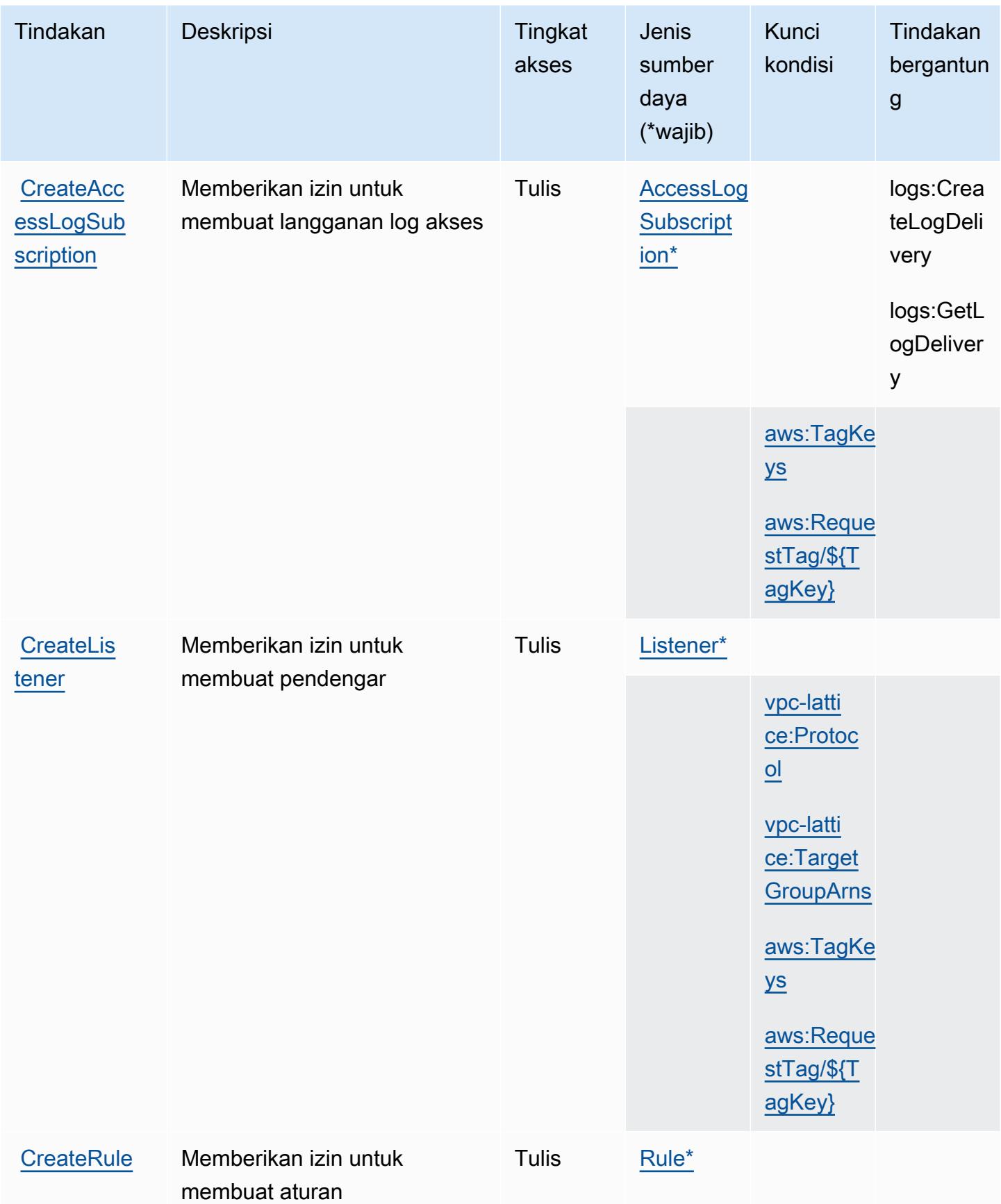

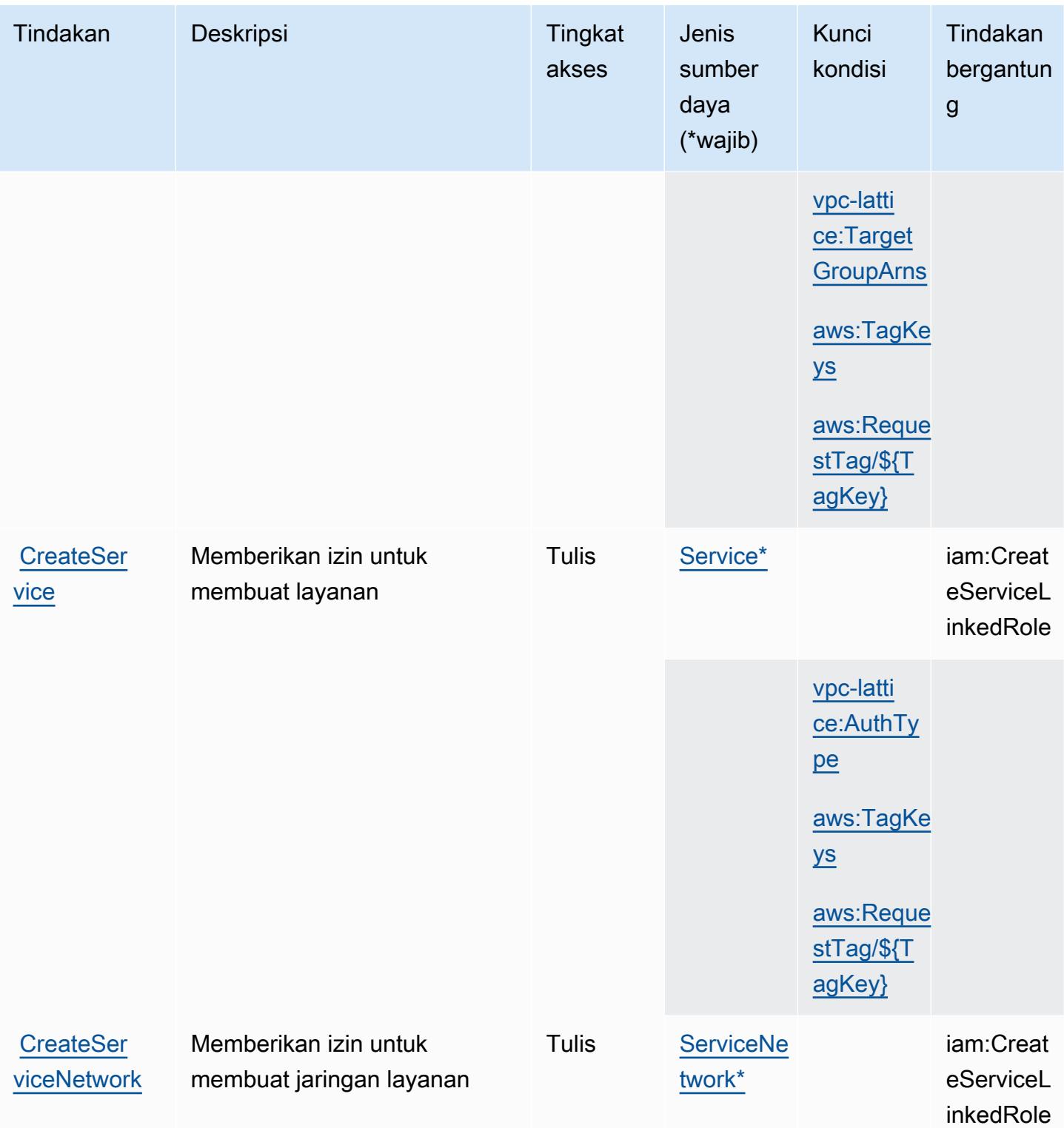

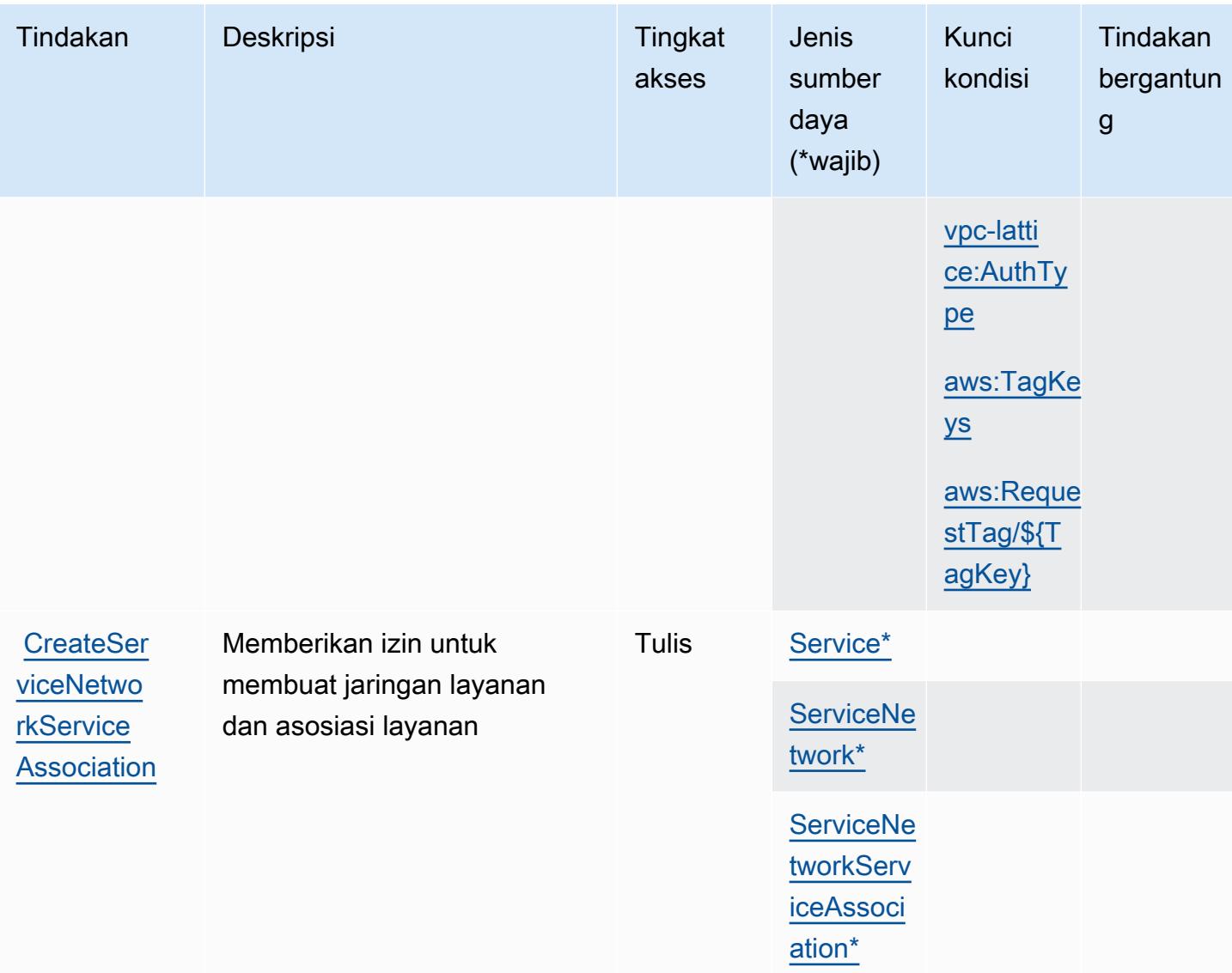

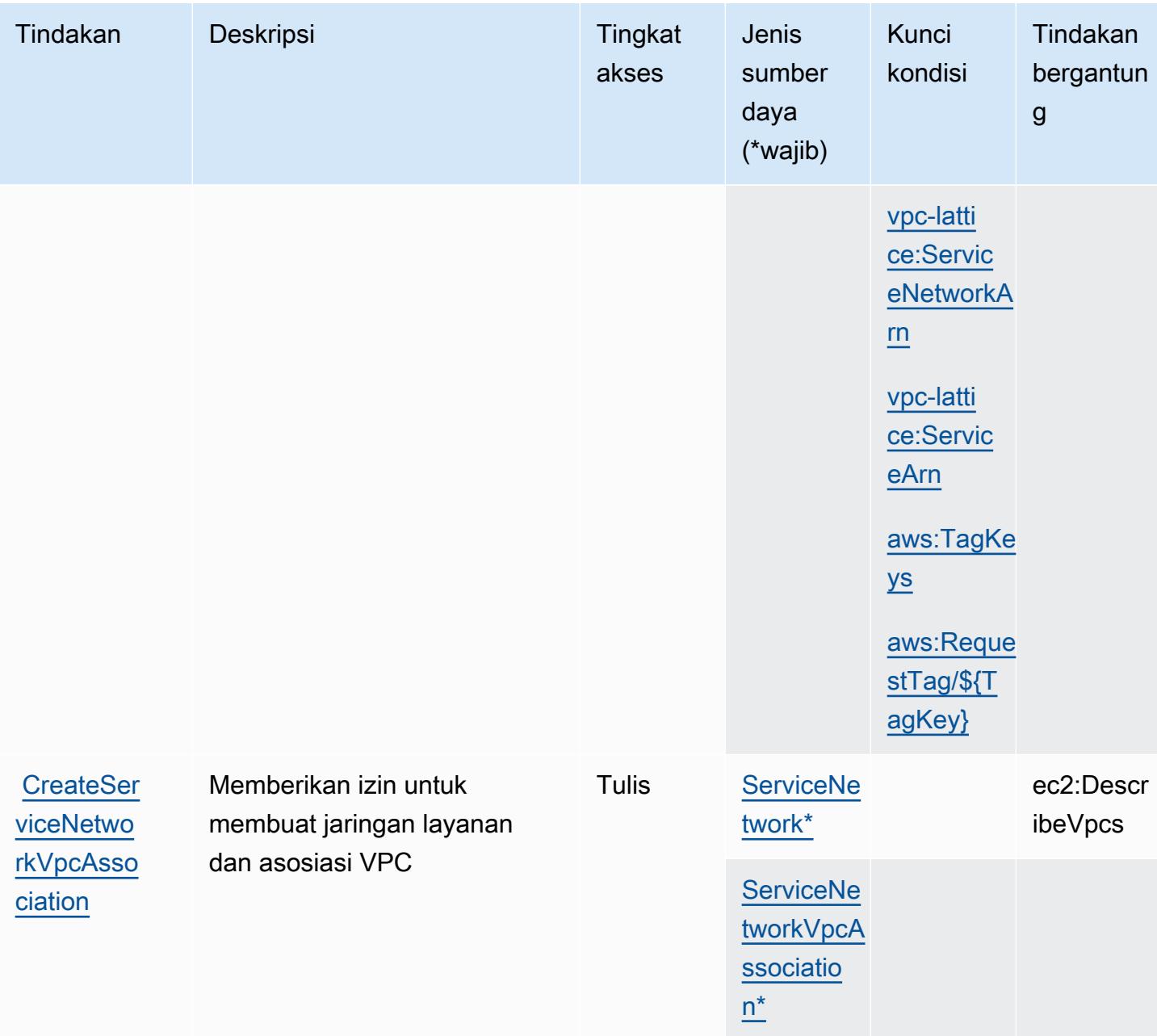

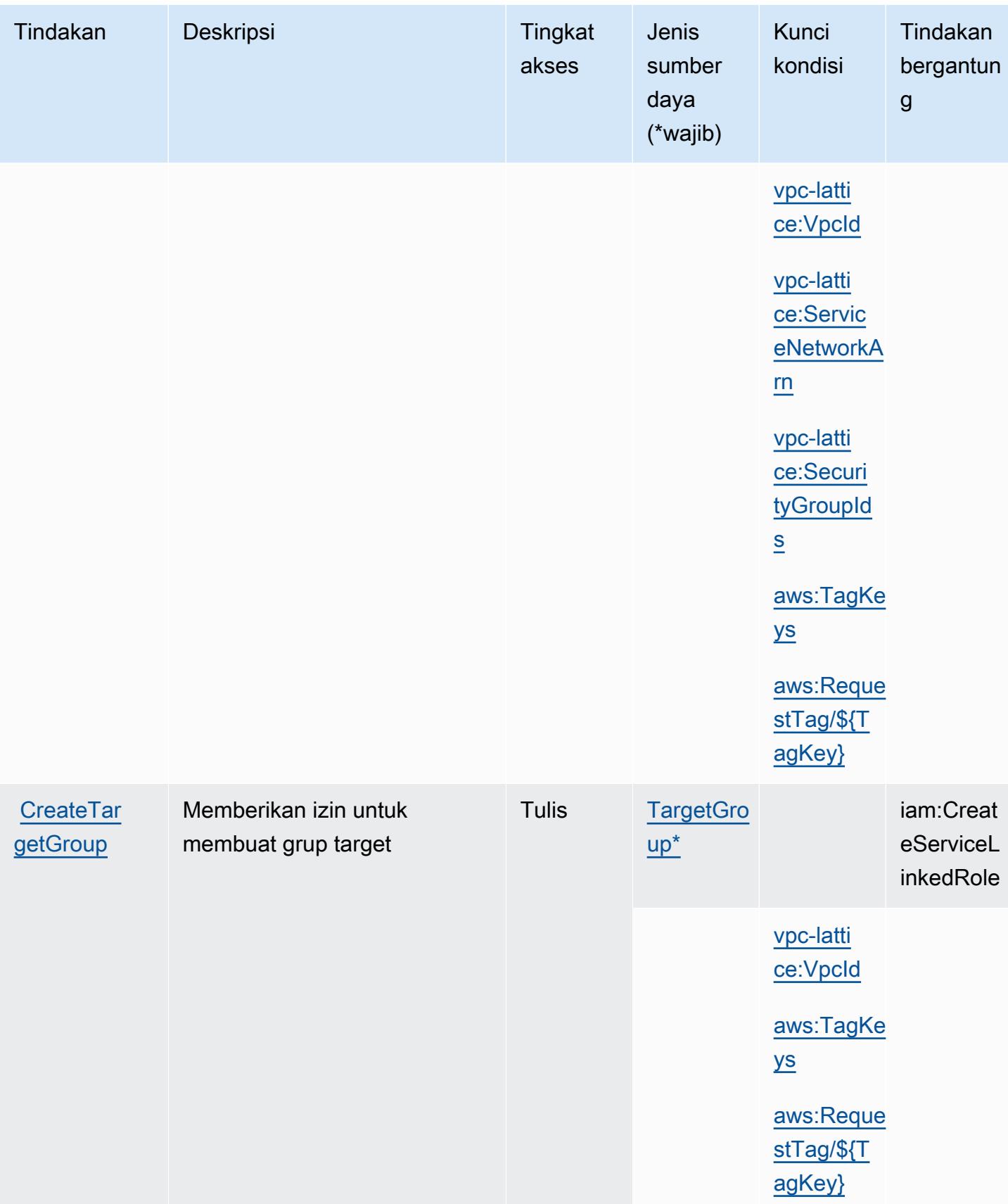

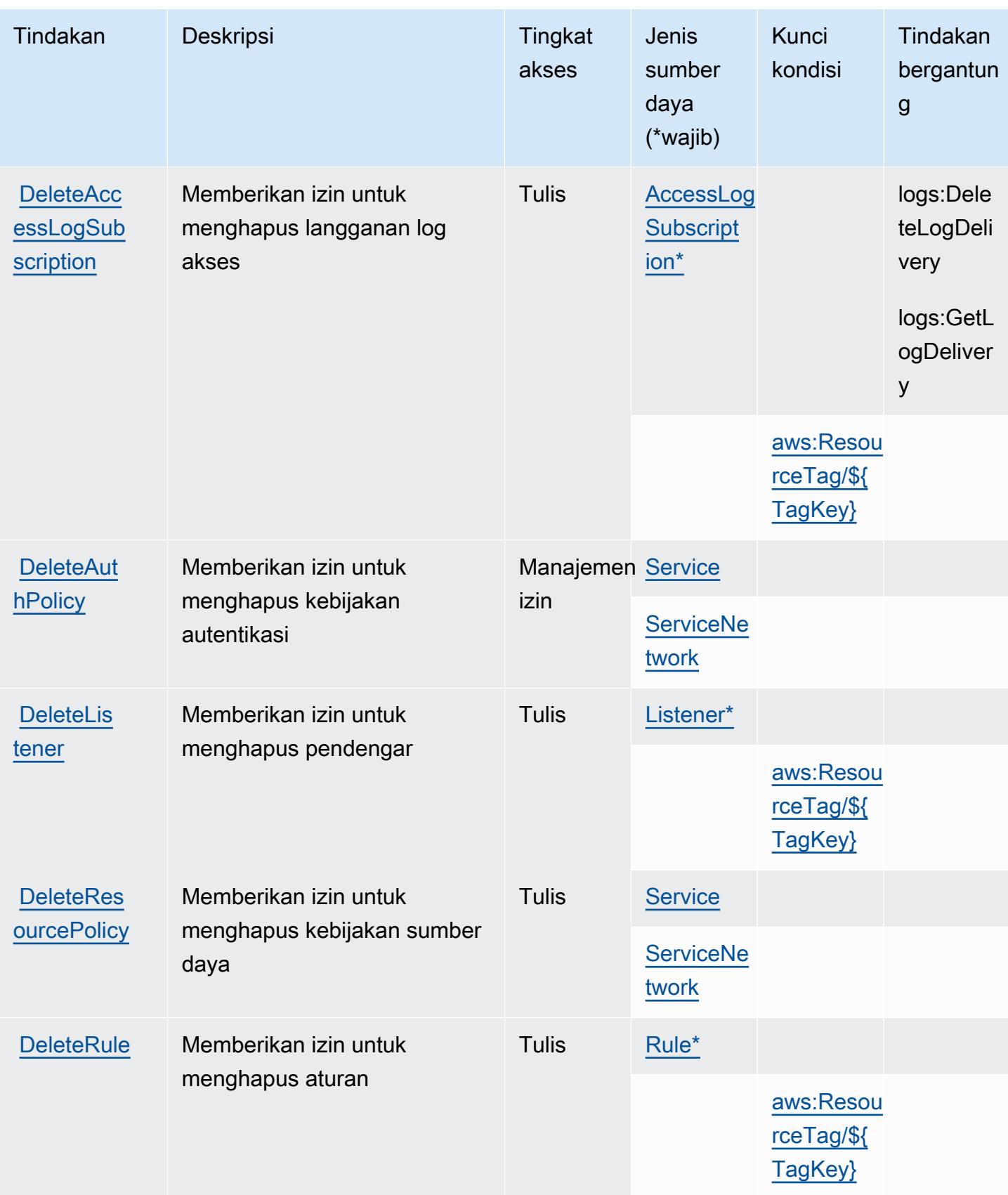

Referensi Otorisasi Layanan *Referensi Otorisasi Layanan* Referensi Otorisasi Layanan

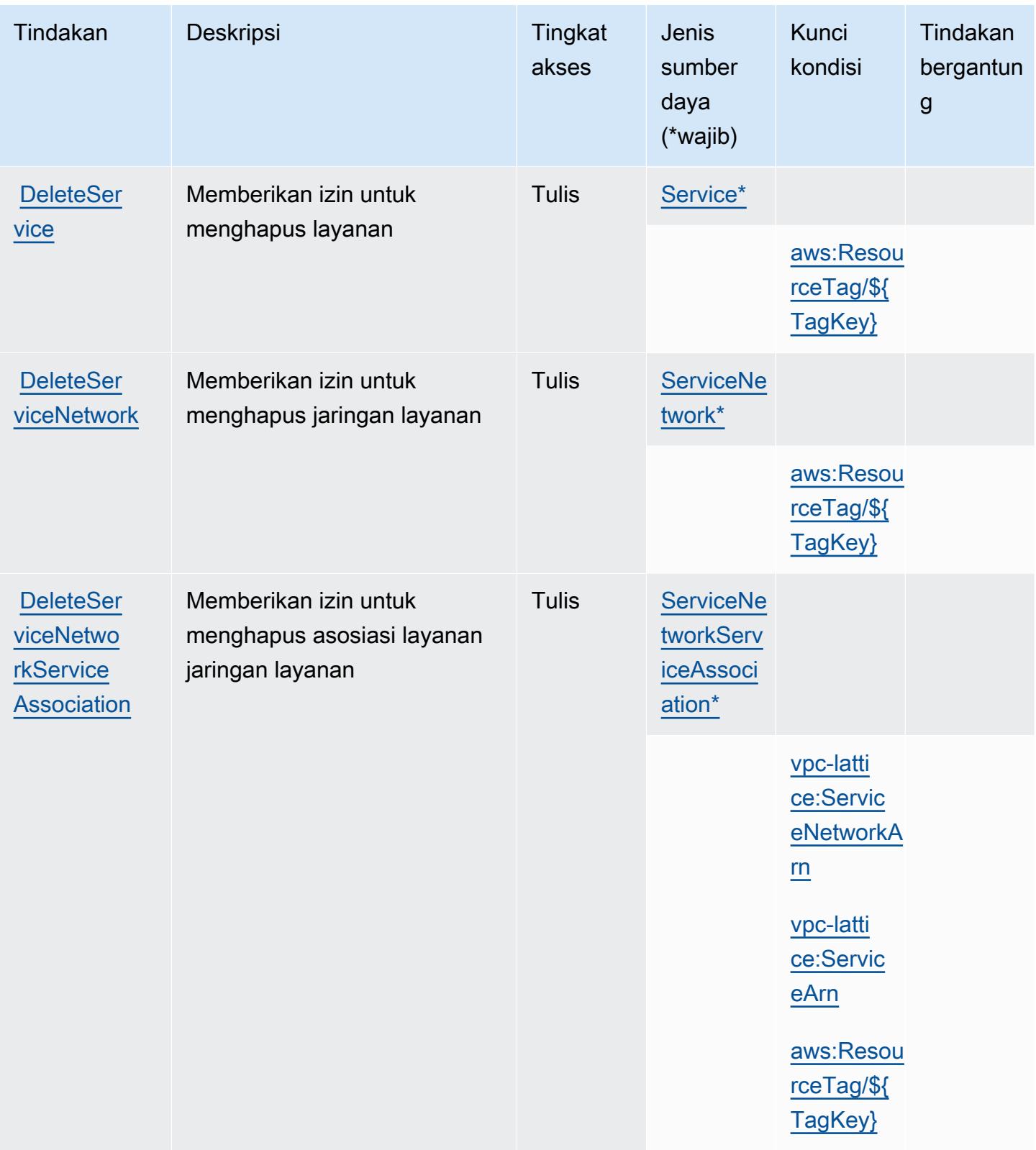

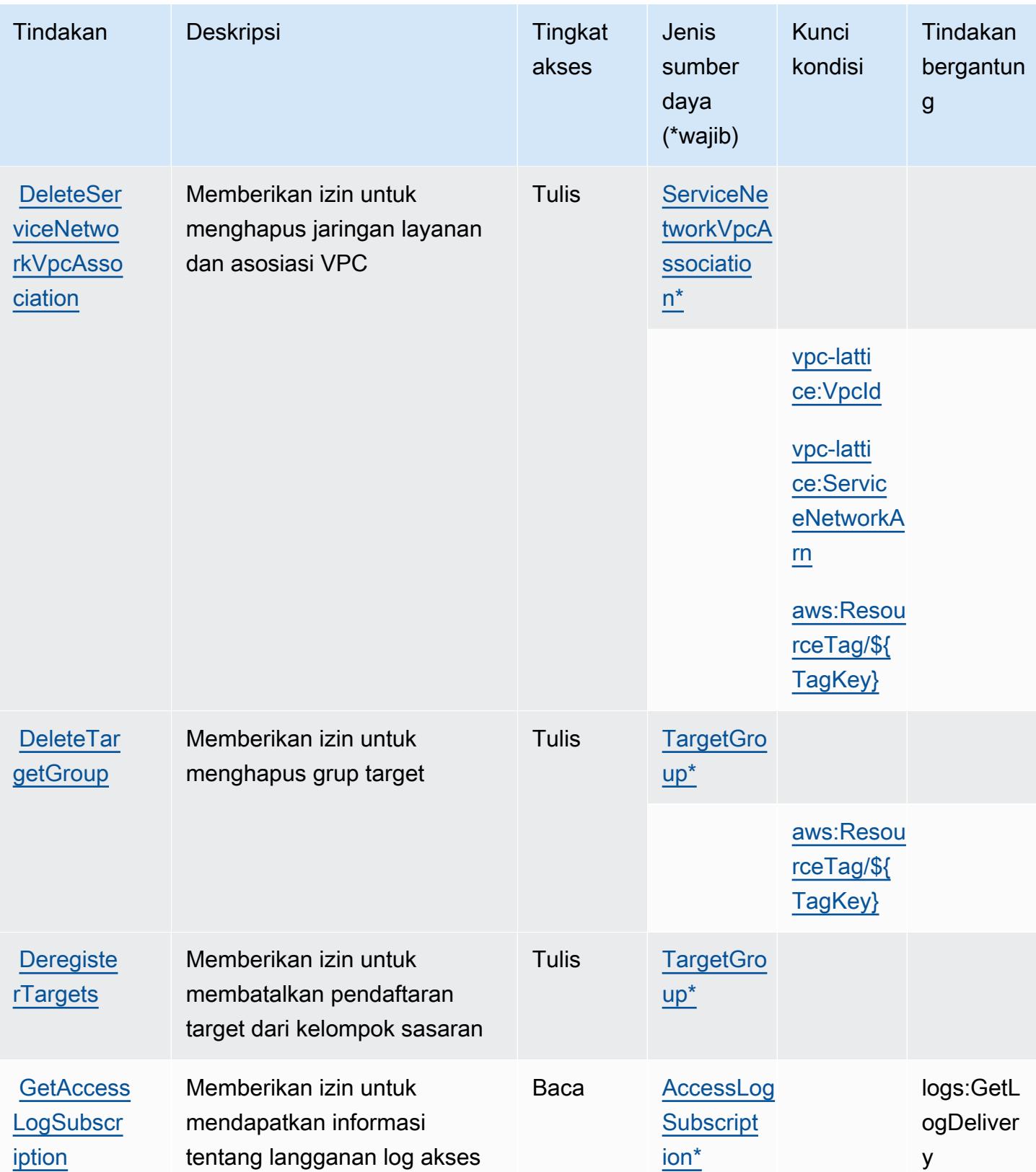

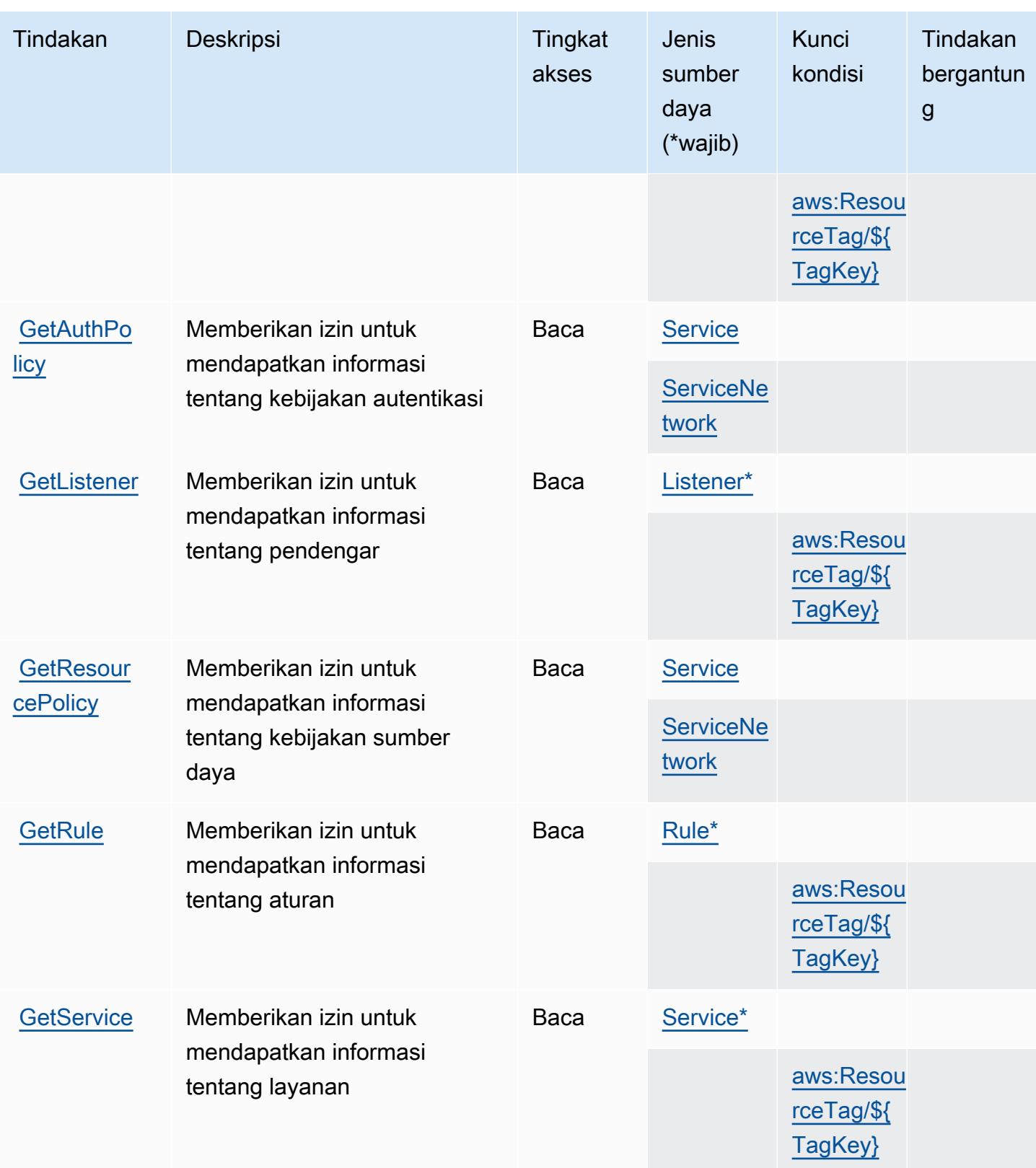

Referensi Otorisasi Layanan *Referensi Otorisasi Layanan* Referensi Otorisasi Layanan

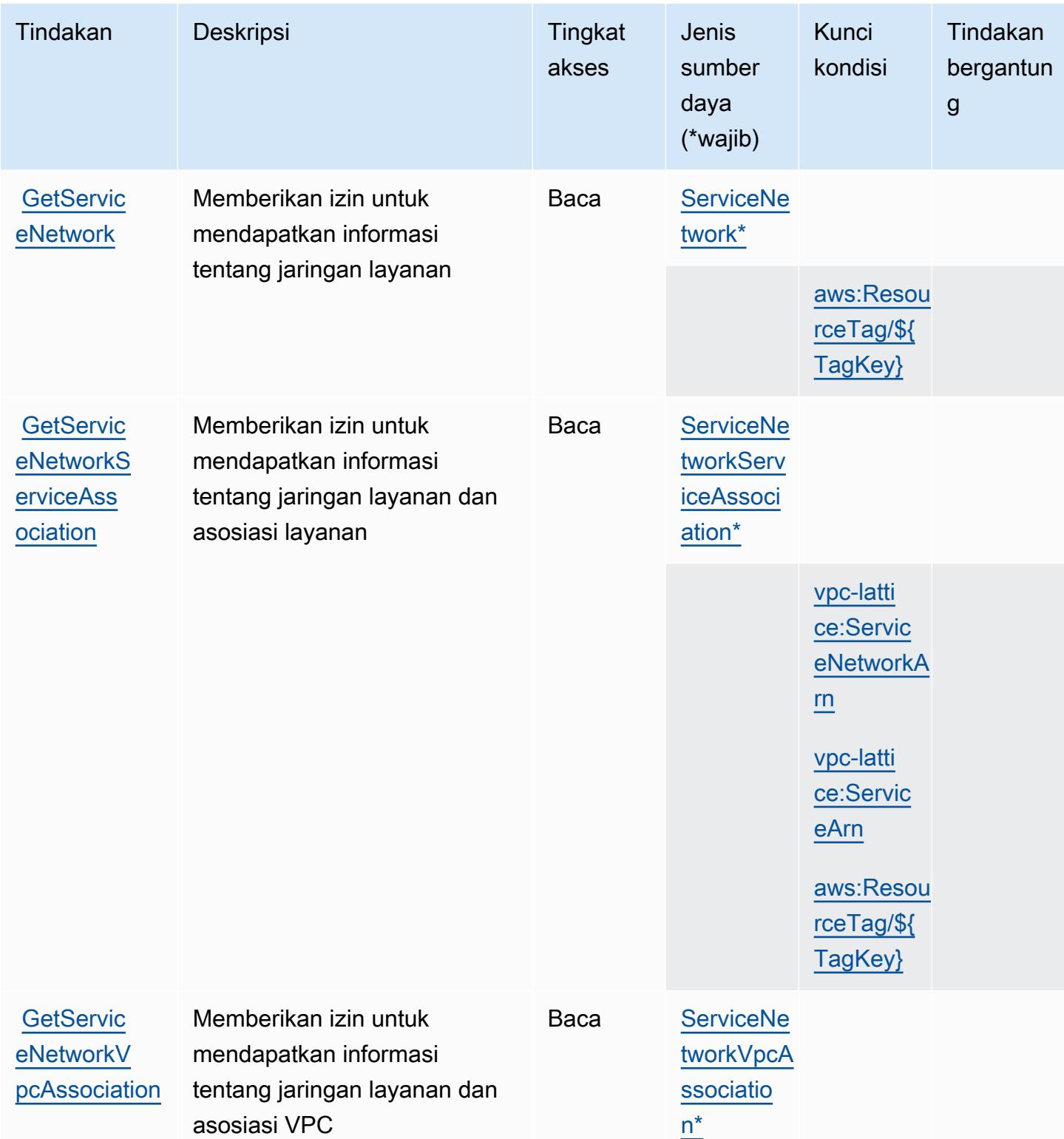

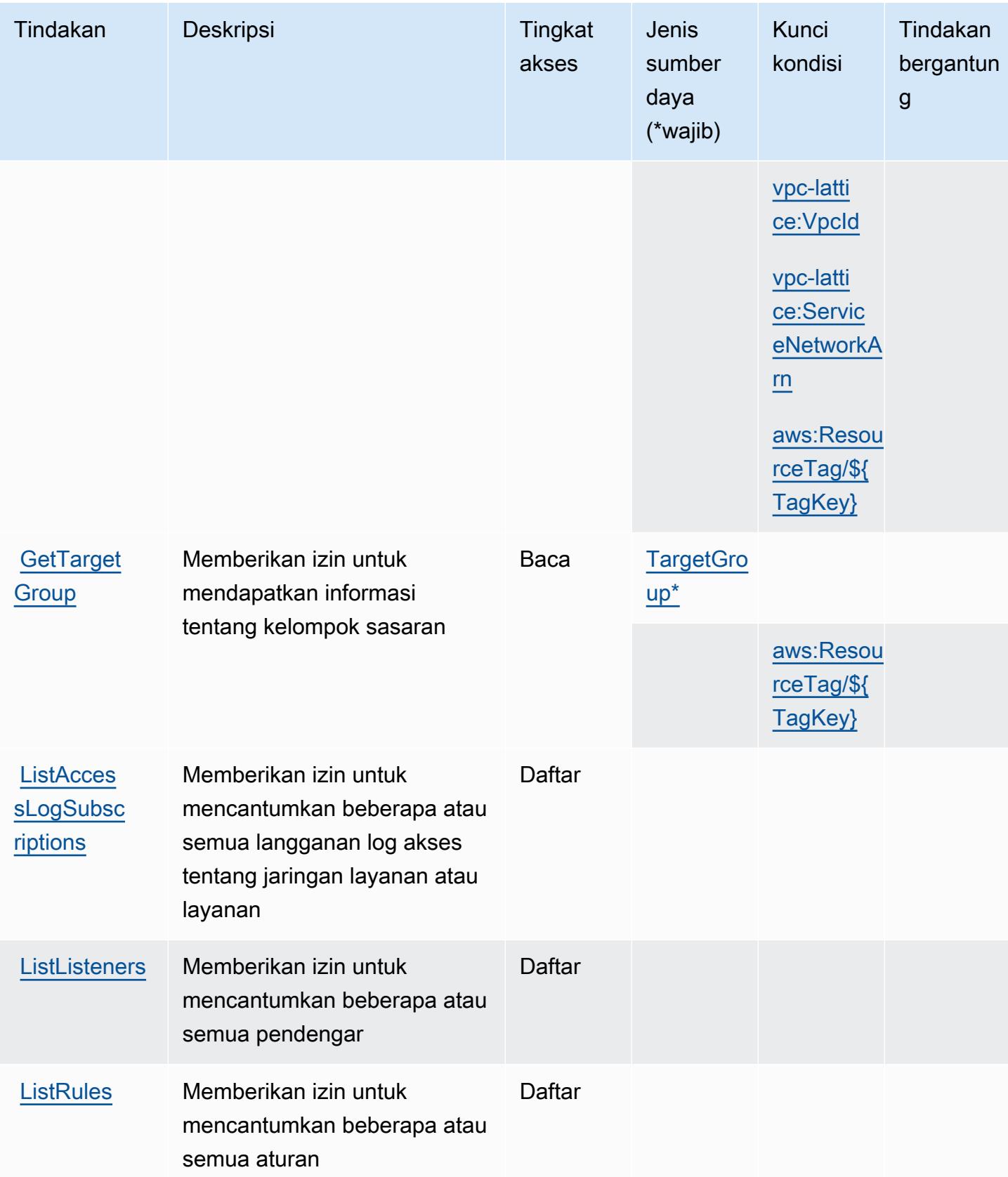

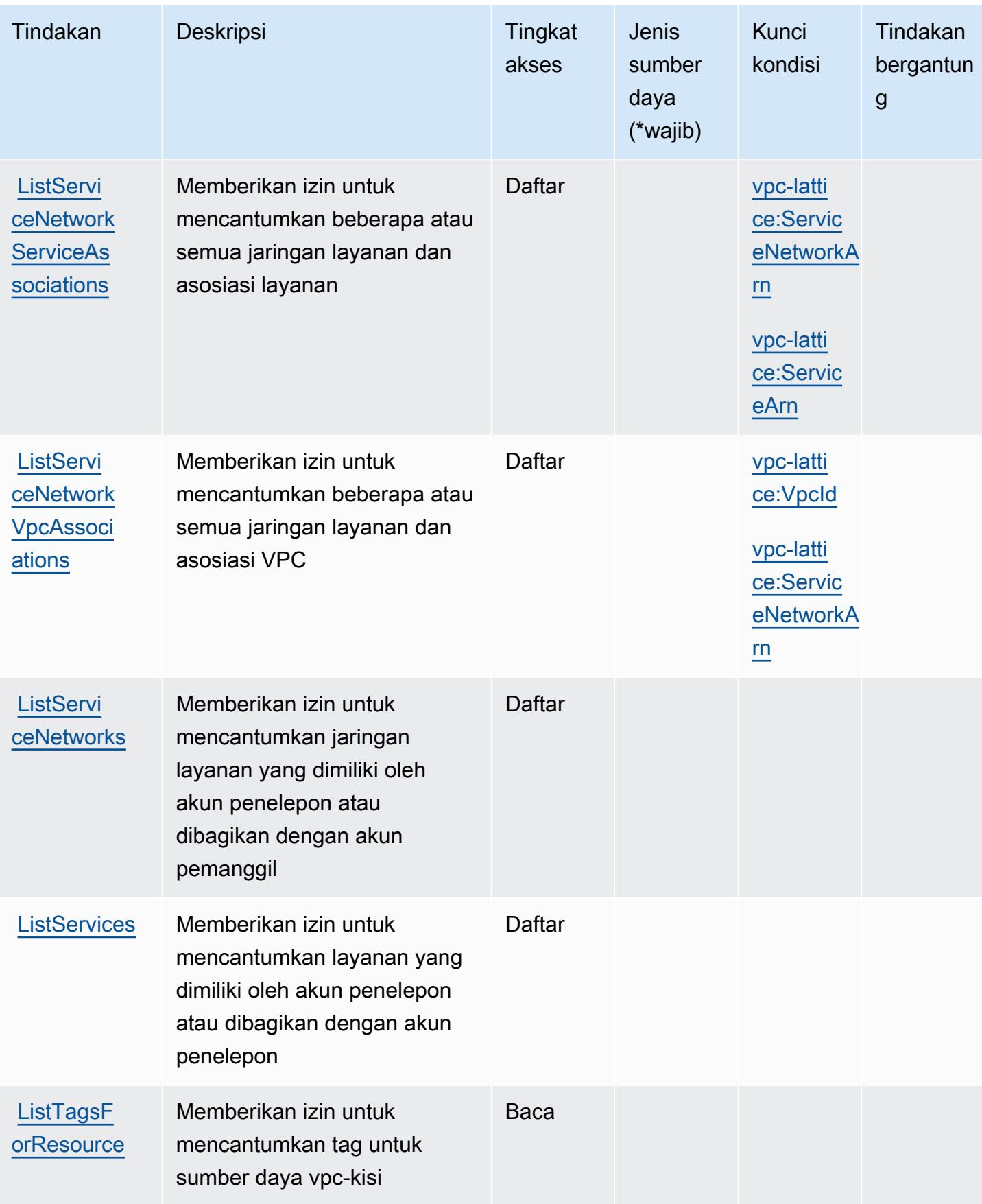

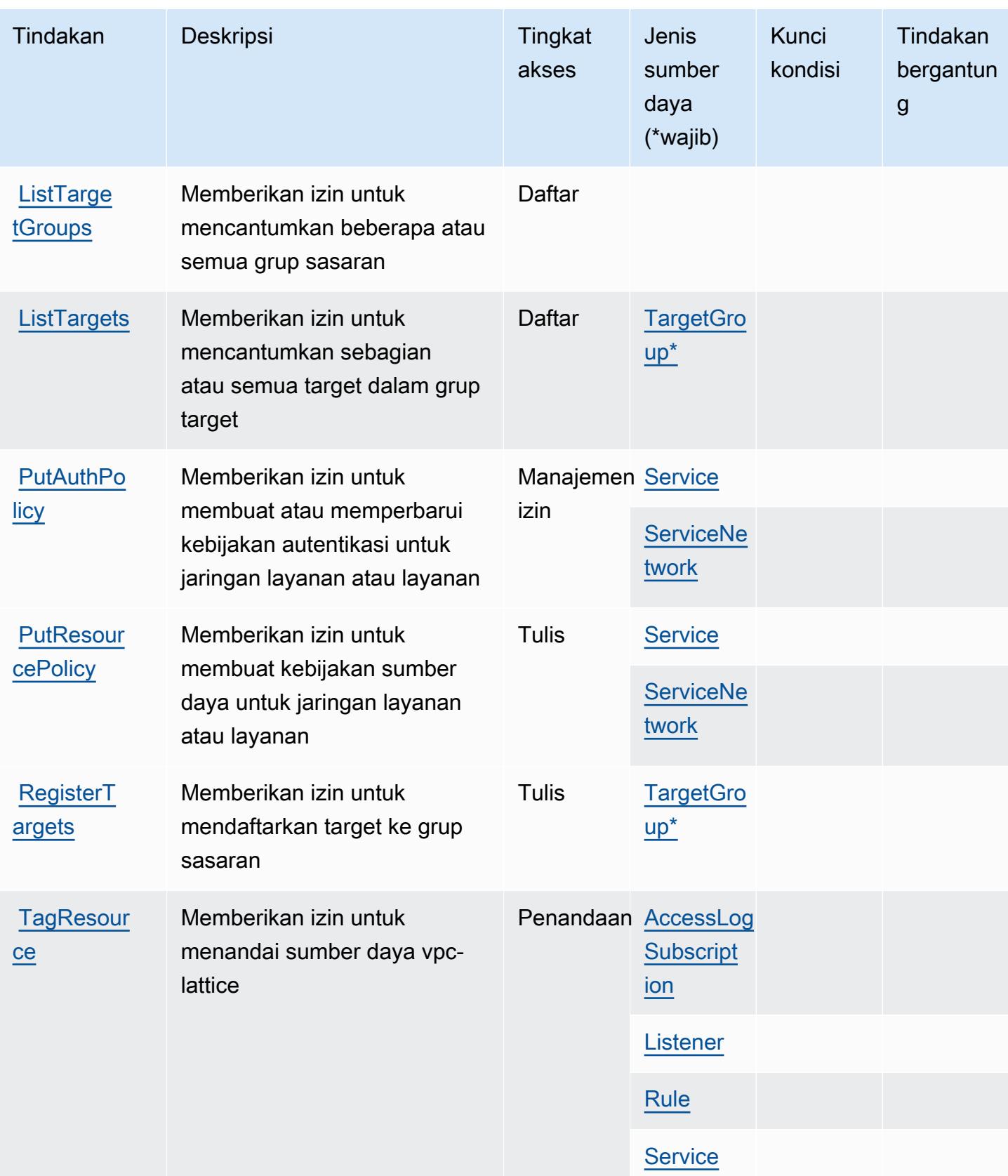
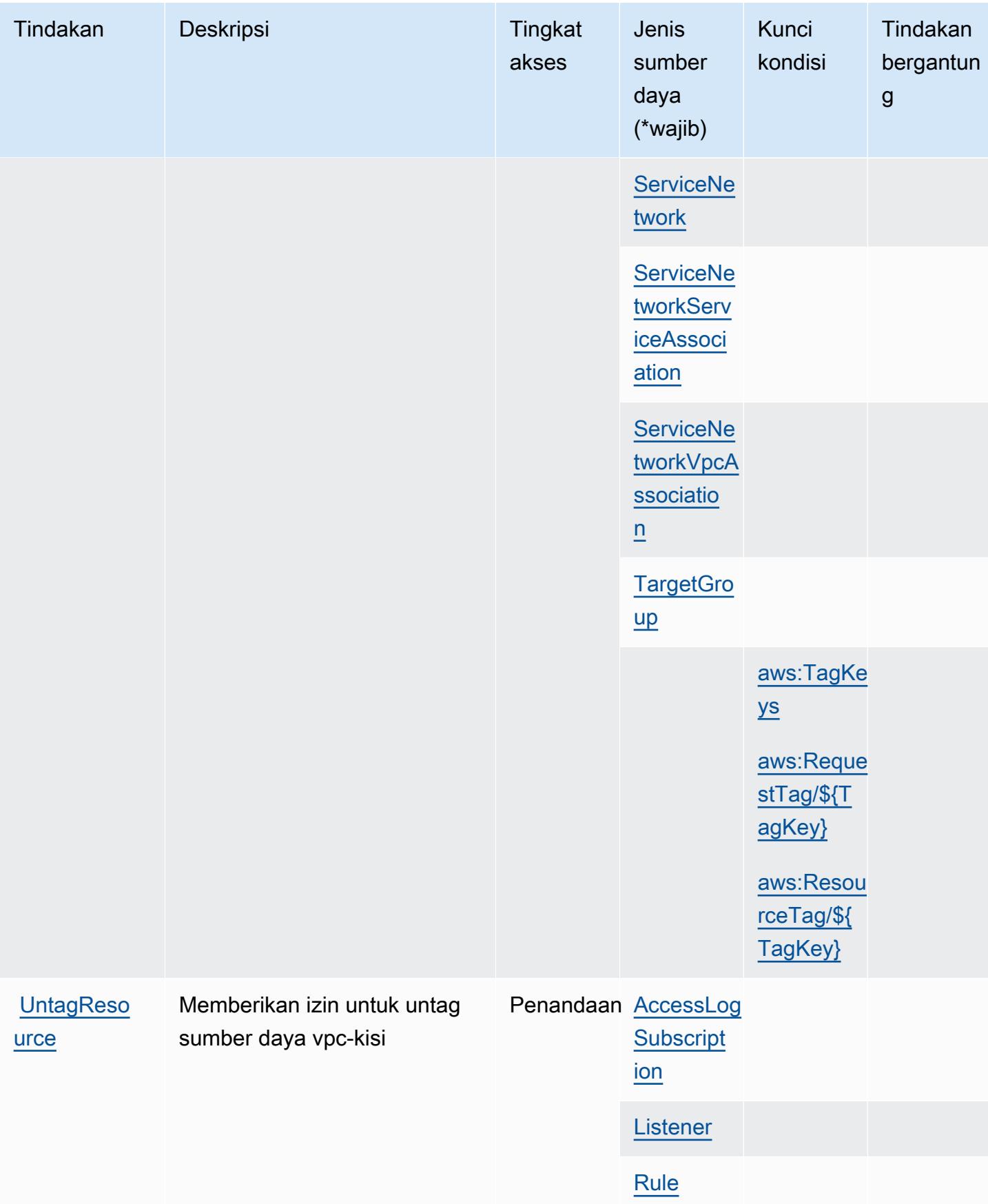

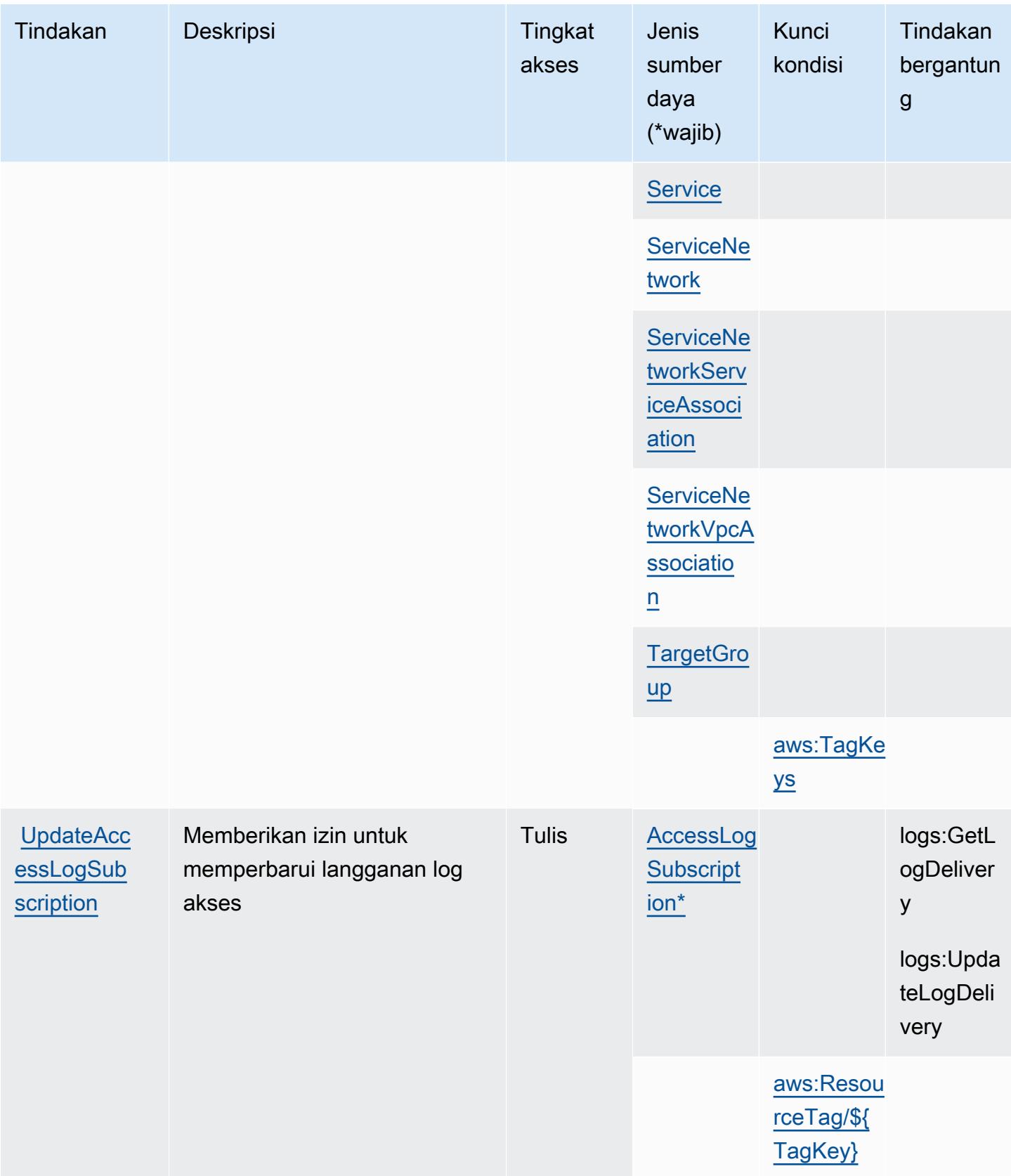

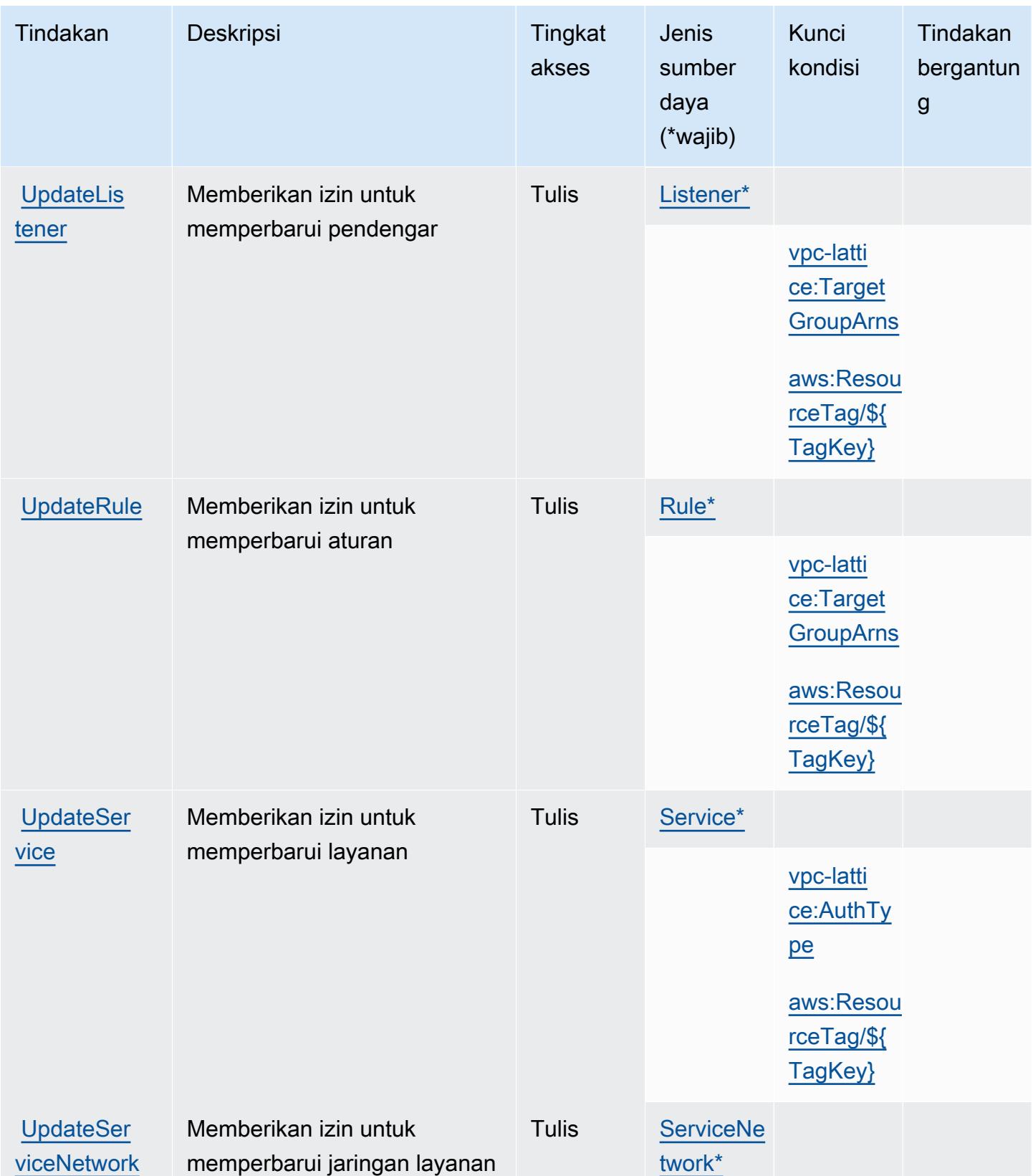

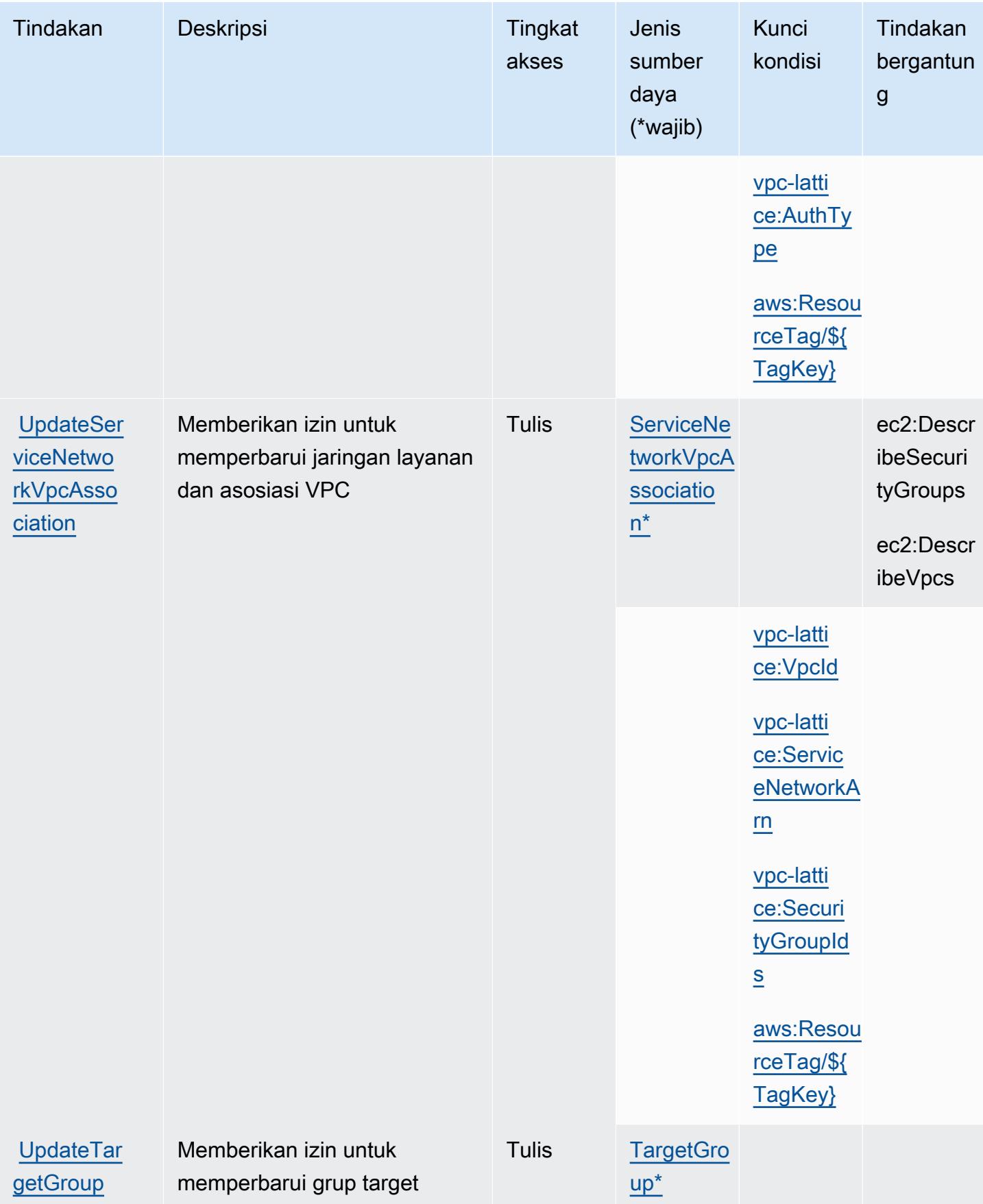

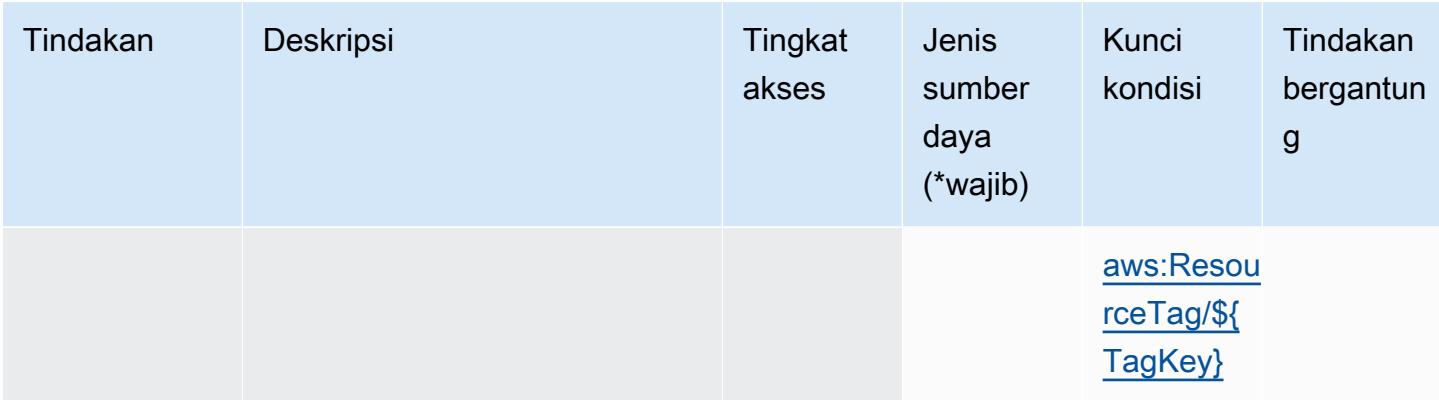

Jenis sumber daya yang ditentukan oleh Amazon VPC Lattice

Jenis sumber daya berikut ditentukan oleh layanan ini dan dapat digunakan dalam elemen Resource pernyataan kebijakan izin IAM. Setiap tindakan dalam [Tabel tindakan](#page-5530-0) mengidentifikasi jenis sumber daya yang dapat ditentukan dengan tindakan tersebut. Jenis sumber daya juga dapat menentukan kunci kondisi mana yang dapat Anda sertakan dalam kebijakan. Kunci ini ditampilkan di kolom terakhir dari tabel jenis sumber daya. Untuk detail tentang kolom dalam tabel berikut, lihat[Tabel jenis sumber daya.](reference_policies_actions-resources-contextkeys.html#resources_table)

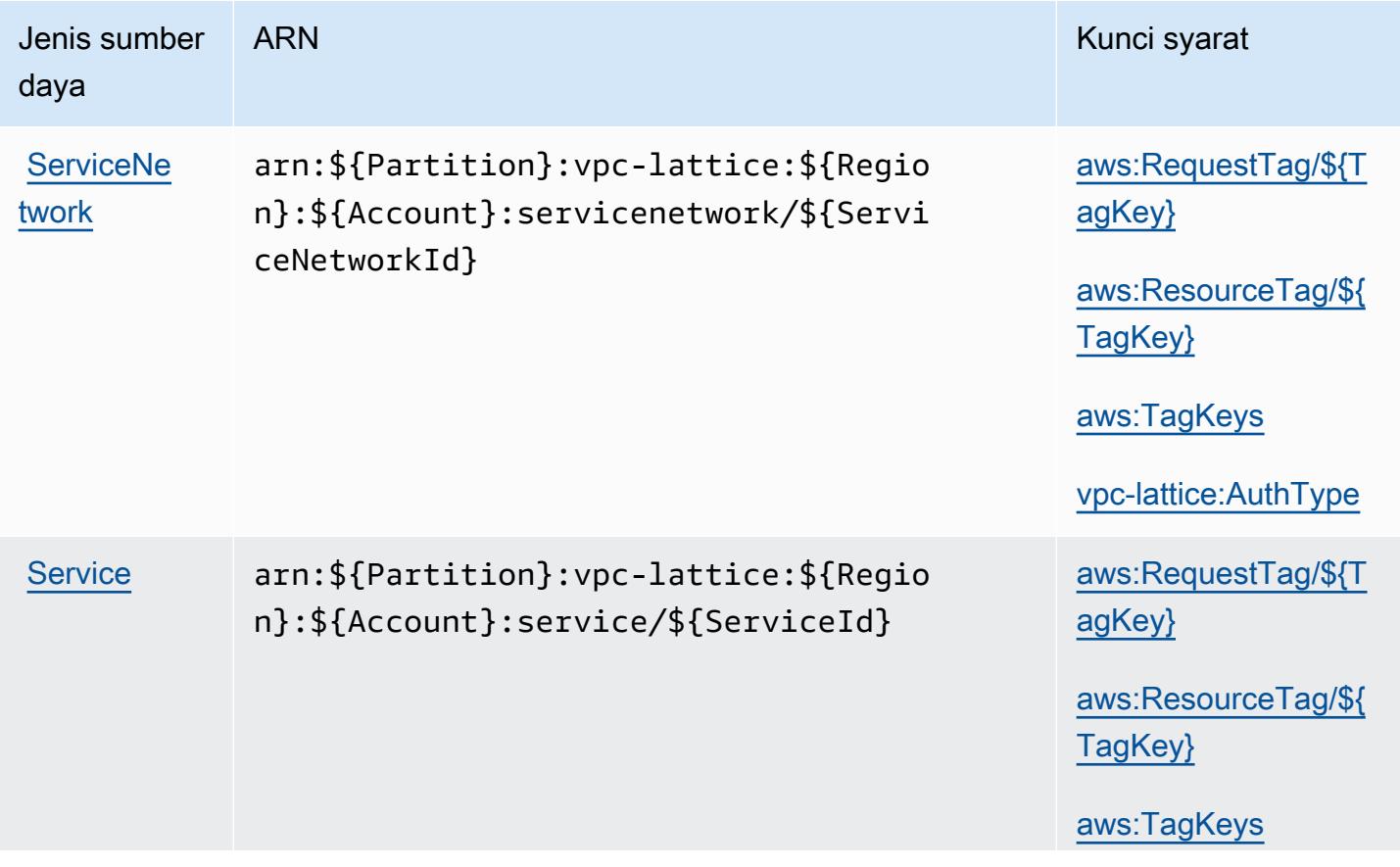

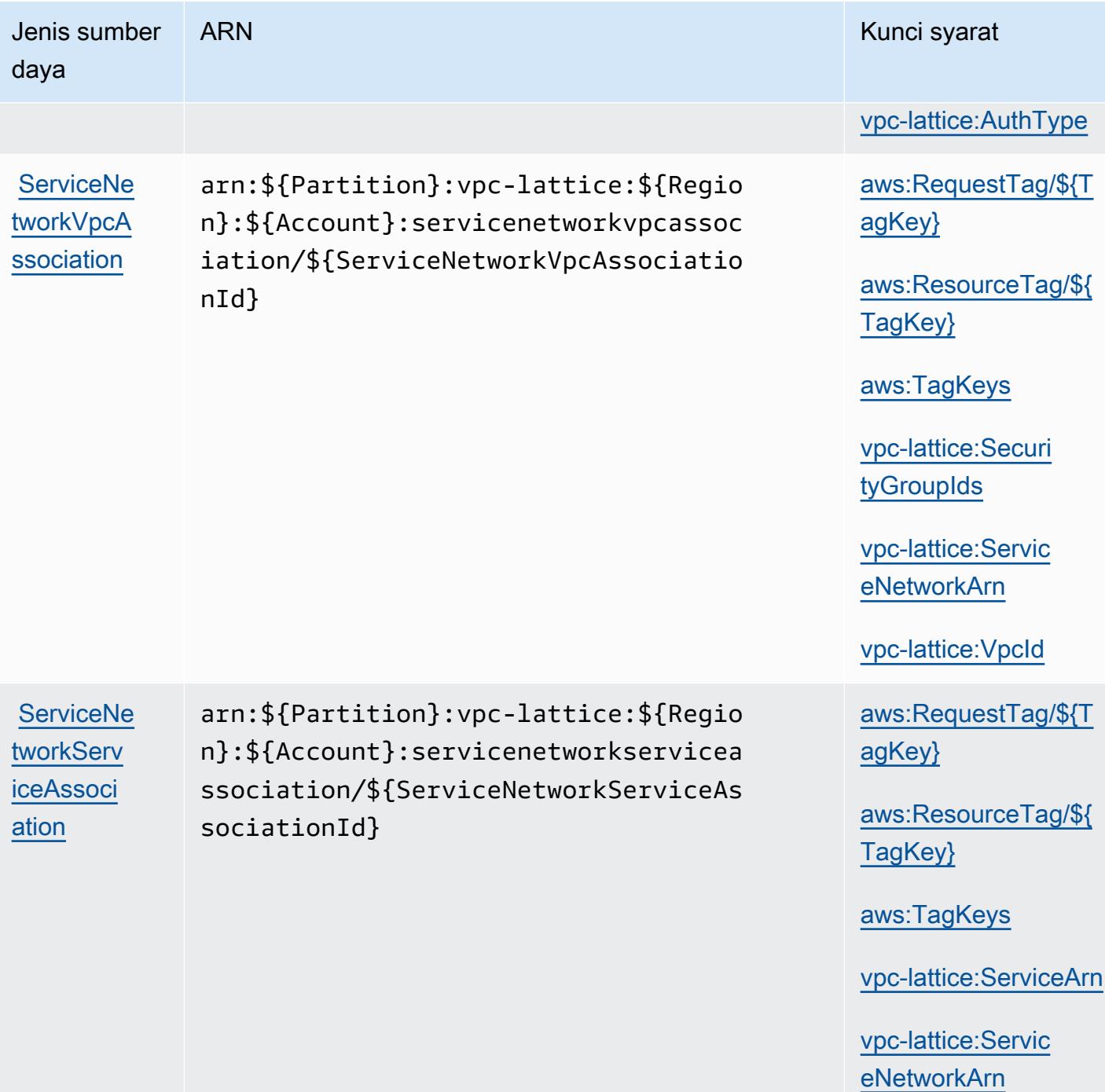

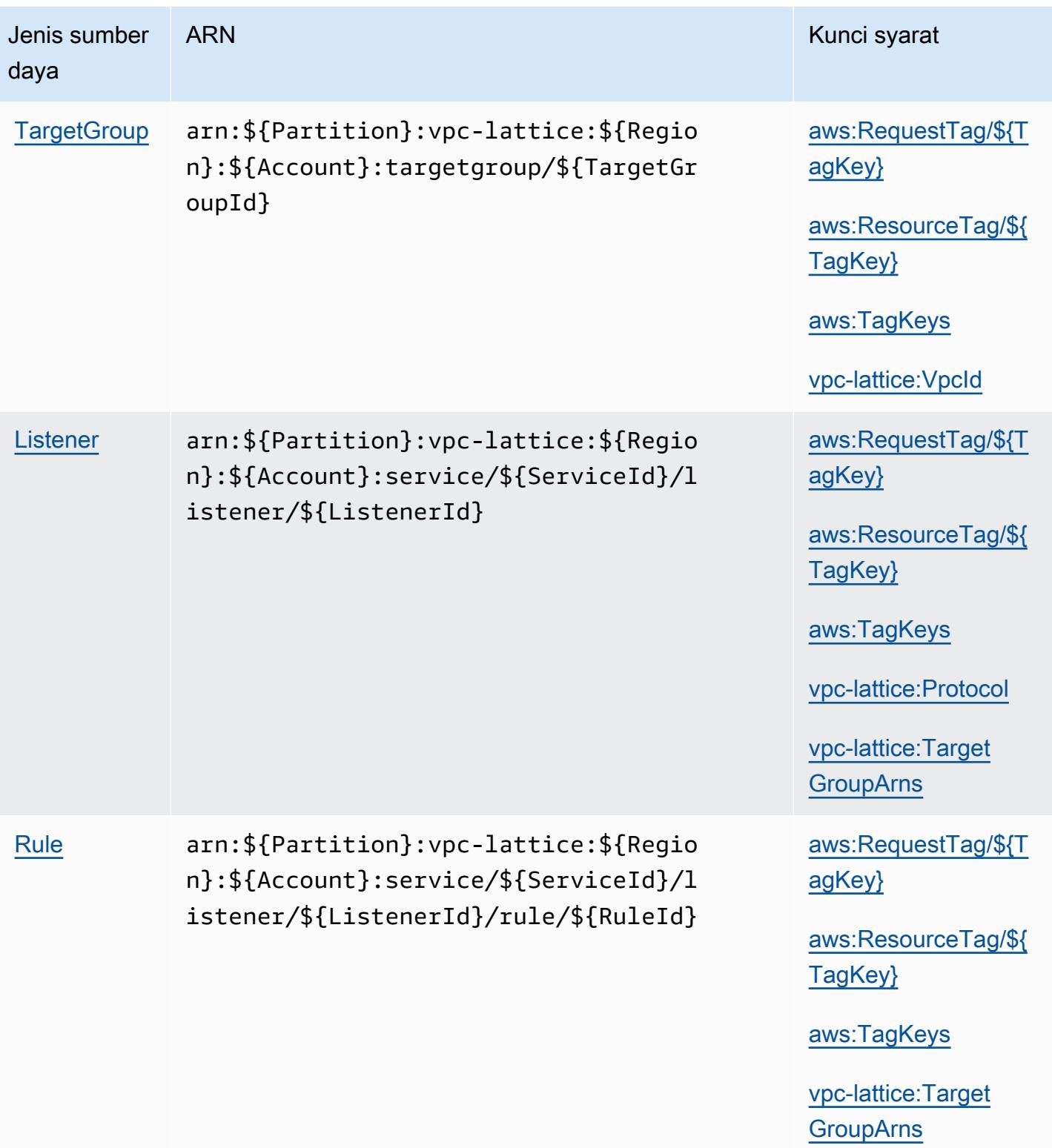

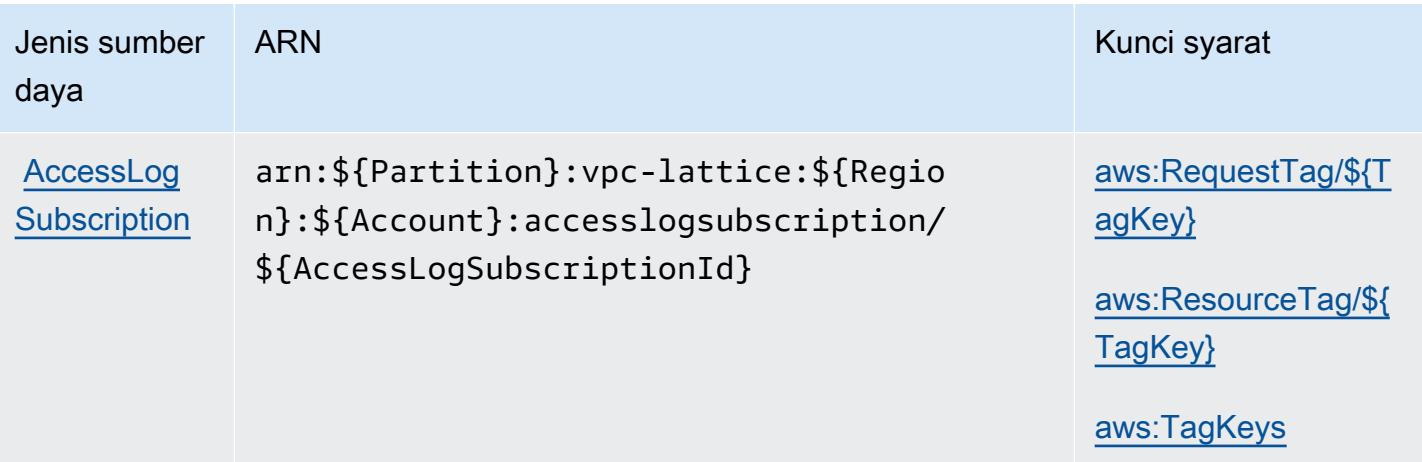

## Kunci kondisi untuk Amazon VPC Lattice

Amazon VPC Lattice mendefinisikan kunci kondisi berikut yang dapat digunakan diConditionelemen dari kebijakan IAM. Anda dapat menggunakan kunci ini untuk menyempurnakan syarat lebih lanjut dimana pernyataan kebijakan berlaku. Untuk detail tentang kolom dalam tabel berikut, liha[tTabel kunci kondisi](reference_policies_actions-resources-contextkeys.html#context_keys_table).

Untuk melihat kunci kondisi global yang tersedia untuk semua layanan, lihat [Kunci kondisi global](https://docs.aws.amazon.com/IAM/latest/UserGuide/reference_policies_condition-keys.html#AvailableKeys) [yang tersedia](https://docs.aws.amazon.com/IAM/latest/UserGuide/reference_policies_condition-keys.html#AvailableKeys).

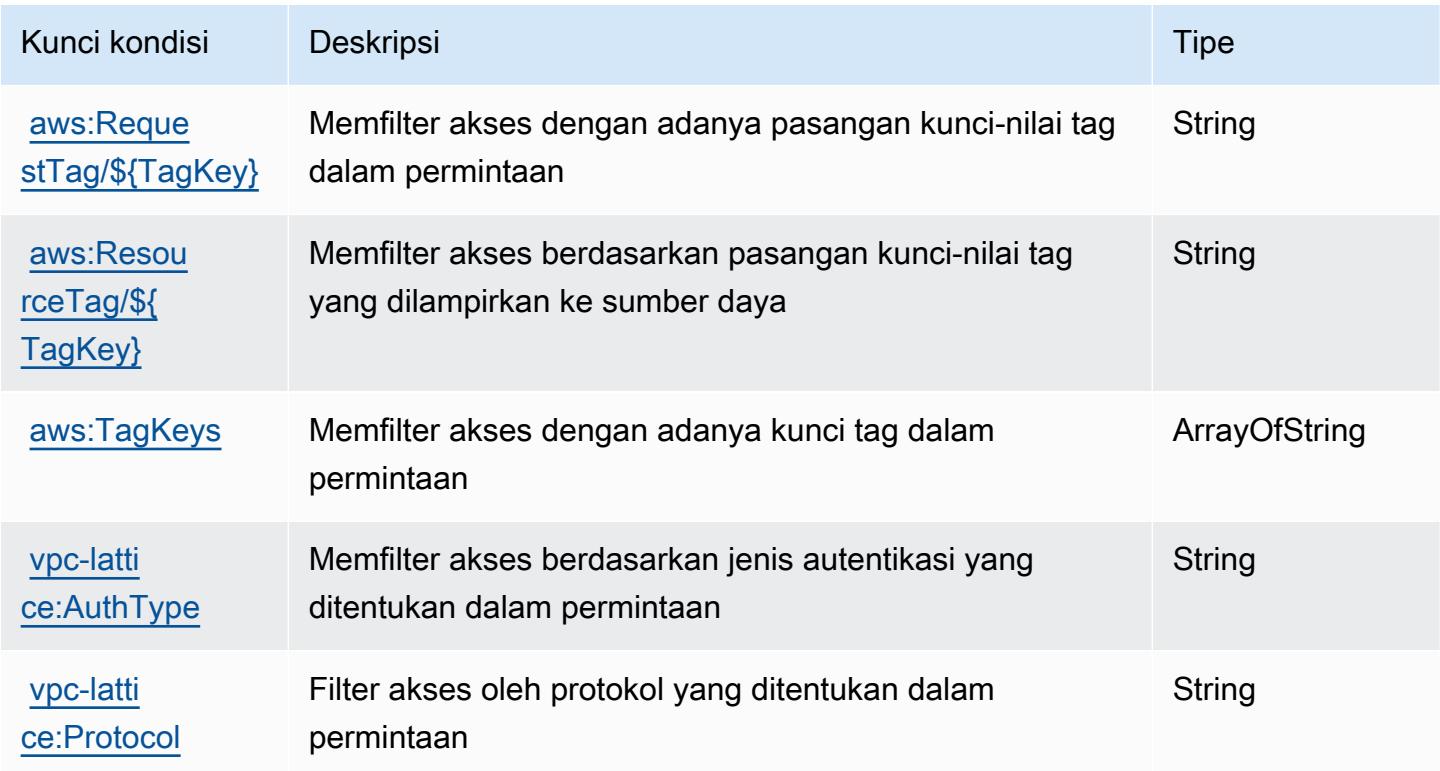

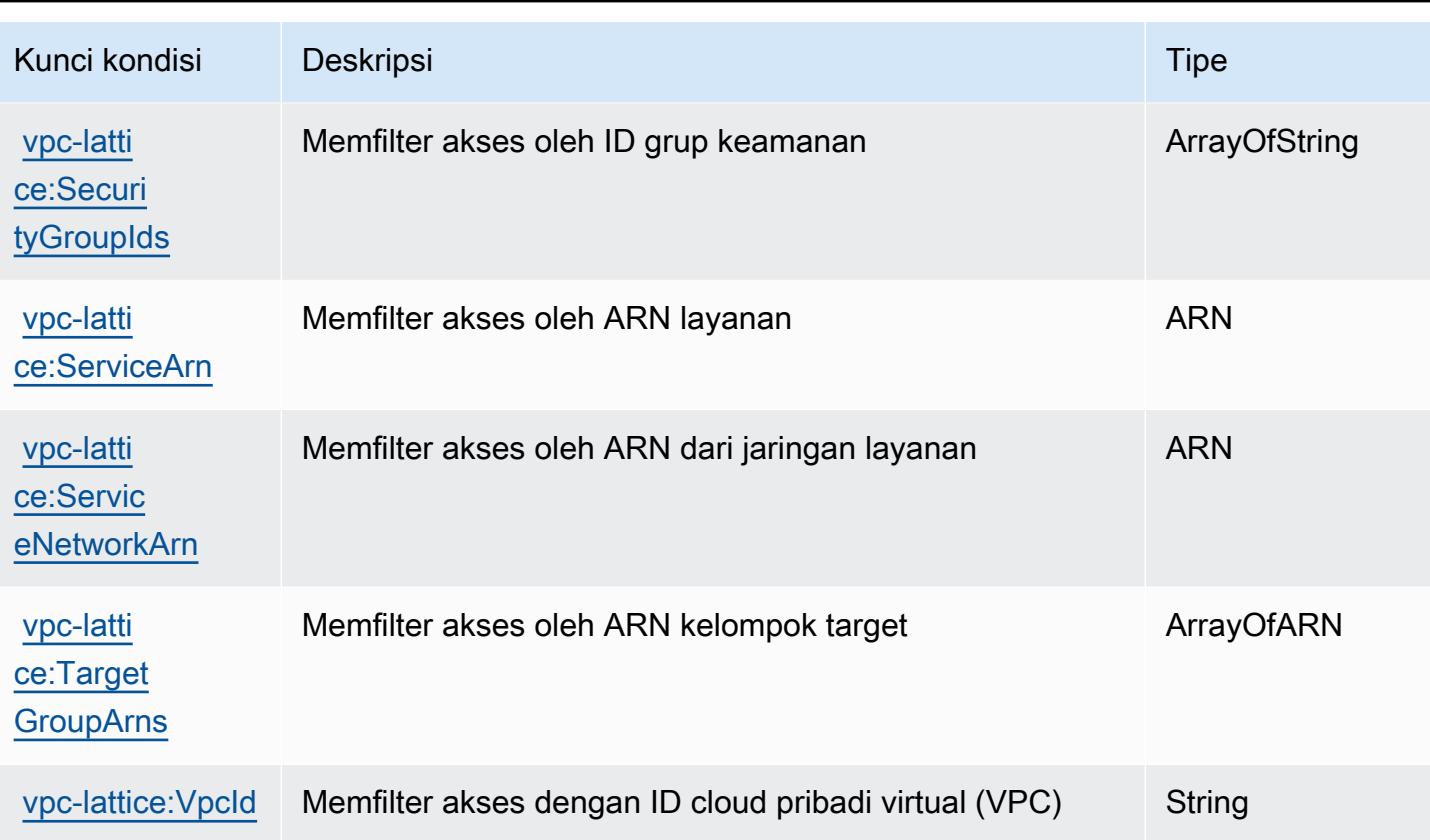

# Tindakan, sumber daya, dan kunci kondisi untuk Amazon VPC Lattice **Services**

Amazon VPC Lattice Services (awalan layanan:vpc-lattice-svcs) menyediakan sumber daya, tindakan, dan kunci konteks kondisi khusus layanan berikut untuk digunakan dalam kebijakan izin IAM.

Referensi:

- Pelajari cara [mengonfigurasi layanan ini.](https://docs.aws.amazon.com/vpc-lattice/latest/ug/)
- Lihat daftar [Operasi API yang tersedia untuk layanan ini.](https://docs.aws.amazon.com/vpc-lattice/latest/APIReference/)
- Pelajari cara mengamankan layanan ini dan sumber dayanya dengan [menggunakan kebijakan izin](https://docs.aws.amazon.com/vpc-lattice/latest/ug/auth-policies.html) IAM.

Topik

- [Tindakan yang ditentukan oleh Amazon VPC Lattice Services](#page-5553-0)
- [Jenis sumber daya yang ditentukan oleh Amazon VPC Lattice Services](#page-5555-0)

#### • [Kunci kondisi untuk Amazon VPC Lattice Services](#page-5555-1)

## <span id="page-5553-0"></span>Tindakan yang ditentukan oleh Amazon VPC Lattice Services

Anda dapat menyebutkan tindakan berikut dalam elemen Action pernyataan kebijakan IAM. Gunakan kebijakan untuk memberikan izin untuk melaksanakan operasi dalam AWS. Saat Anda menggunakan sebuah tindakan dalam sebuah kebijakan, Anda biasanya mengizinkan atau menolak akses ke operasi API atau perintah CLI dengan nama yang sama. Namun, dalam beberapa kasus, satu tindakan tunggal mengontrol akses ke lebih dari satu operasi. Atau, beberapa operasi memerlukan beberapa tindakan yang berbeda.

YangJenis sumber dayakolom tabel Tindakan menunjukkan apakah setiap tindakan mendukung izin tingkat sumber daya. Jika tidak ada nilai untuk kolom ini, Anda harus menentukan semua sumber daya ("\*") yang berlaku kebijakan diResourceelemen pernyataan kebijakan Anda. Jika kolom mencantumkan jenis sumber daya, maka Anda dapat menyebutkan ARN dengan jenis tersebut dalam sebuah pernyataan dengan tindakan tersebut. Jika tindakan memiliki satu atau lebih sumber daya yang diperlukan, pemanggil harus memiliki izin untuk menggunakan tindakan dengan sumber daya tersebut. Sumber daya yang diperlukan ditunjukkan dalam tabel dengan tanda bintang (\*). Jika Anda membatasi akses sumber daya denganResourceelemen dalam kebijakan IAM, Anda harus menyertakan ARN atau pola untuk setiap jenis sumber daya yang diperlukan. Beberapa tindakan mendukung berbagai jenis sumber daya. Jika jenis sumber daya opsional (tidak ditunjukkan sebagai diperlukan), maka Anda dapat memilih untuk menggunakan salah satu jenis sumber daya opsional.

YangKunci kondisikolom tabel Tindakan menyertakan kunci yang dapat Anda tentukan dalam pernyataan kebijakanConditionelemen. Untuk informasi selengkapnya tentang kunci kondisi yang terkait dengan sumber daya untuk layanan, lihatKunci kondisikolom tabel jenis sumber daya.

#### **a** Note

Kunci kondisi sumber daya tercantum dalam[Jenis sumber dayam](#page-5555-0)eja. Anda dapat menemukan tautan ke jenis sumber daya yang berlaku untuk tindakan diJenis sumber daya (\*wajib)kolom tabel Actions. Jenis sumber daya dalam tabel jenis sumber daya mencakupKunci kondisikolom, yang merupakan kunci kondisi sumber daya yang berlaku untuk tindakan dalam tabel Tindakan.

Untuk detail tentang kolom dalam tabel berikut, liha[tTabel tindakan.](reference_policies_actions-resources-contextkeys.html#actions_table)

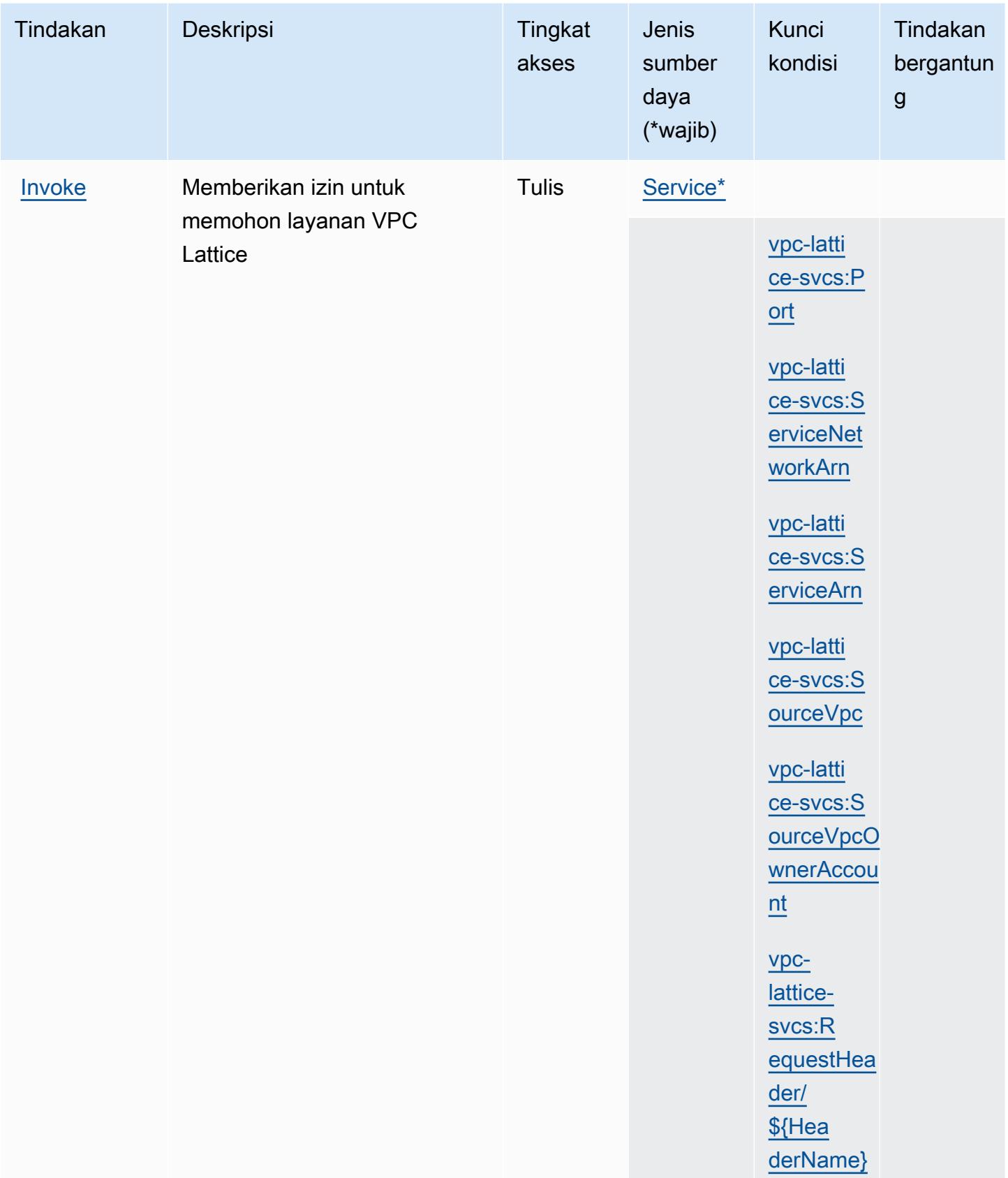

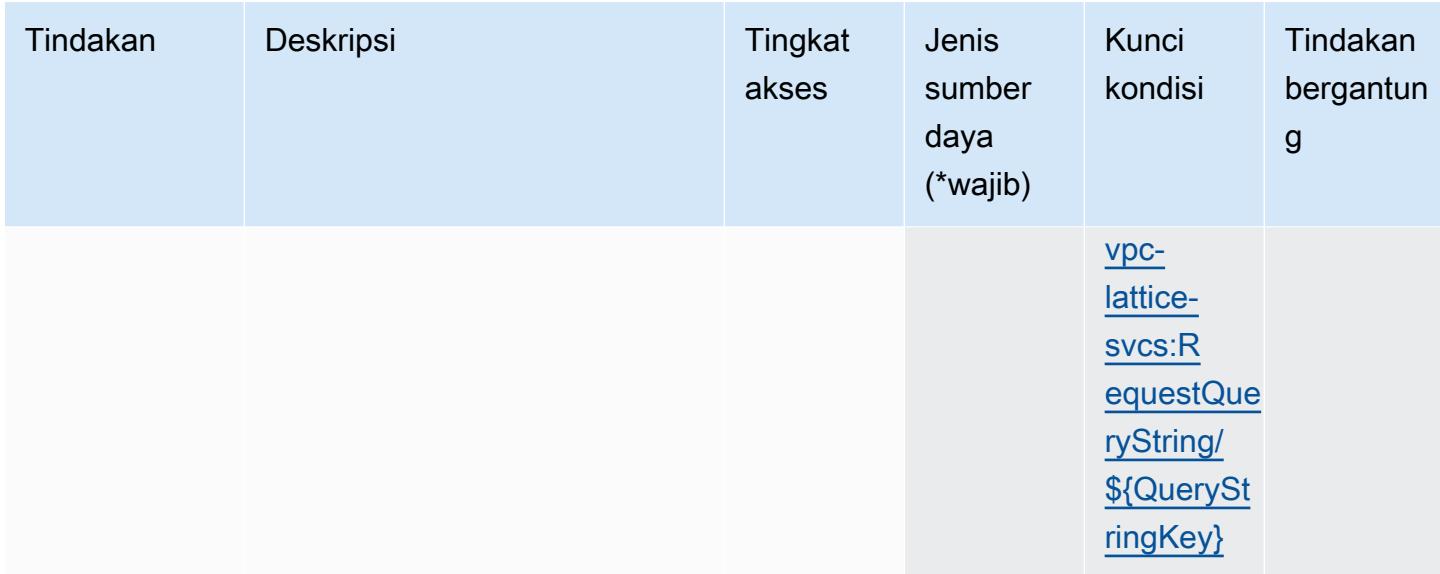

<span id="page-5555-0"></span>Jenis sumber daya yang ditentukan oleh Amazon VPC Lattice Services

Jenis sumber daya berikut ditentukan oleh layanan ini dan dapat digunakan dalam elemen Resource pernyataan kebijakan izin IAM. Setiap tindakan dalam [Tabel tindakan](#page-5553-0) mengidentifikasi jenis sumber daya yang dapat ditentukan dengan tindakan tersebut. Jenis sumber daya juga dapat menentukan kunci kondisi mana yang dapat Anda sertakan dalam kebijakan. Kunci ini ditampilkan di kolom terakhir dari tabel jenis sumber daya. Untuk detail tentang kolom dalam tabel berikut, lihat[Tabel jenis sumber daya.](reference_policies_actions-resources-contextkeys.html#resources_table)

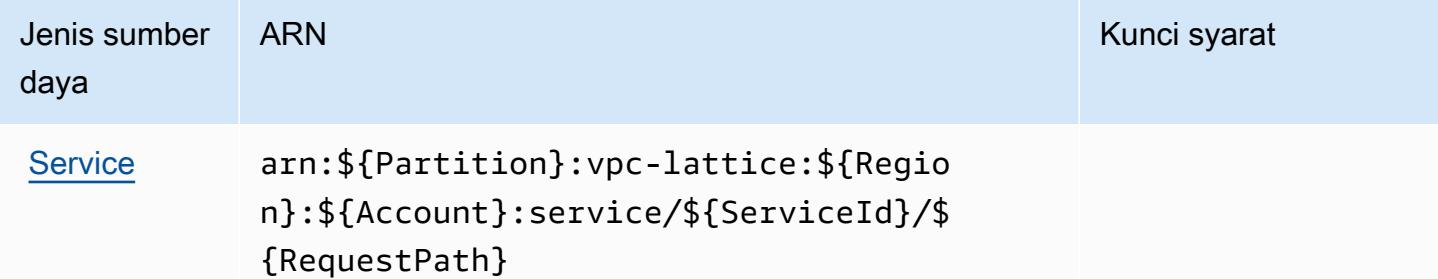

<span id="page-5555-1"></span>Kunci kondisi untuk Amazon VPC Lattice Services

Amazon VPC Lattice Services mendefinisikan kunci kondisi berikut yang dapat digunakan dalamConditionelemen dari kebijakan IAM. Anda dapat menggunakan kunci ini untuk menyempurnakan syarat lebih lanjut dimana pernyataan kebijakan berlaku. Untuk detail tentang kolom dalam tabel berikut, liha[tTabel kunci kondisi](reference_policies_actions-resources-contextkeys.html#context_keys_table).

Untuk melihat kunci kondisi global yang tersedia untuk semua layanan, lihat [Kunci kondisi global](https://docs.aws.amazon.com/IAM/latest/UserGuide/reference_policies_condition-keys.html#AvailableKeys) [yang tersedia](https://docs.aws.amazon.com/IAM/latest/UserGuide/reference_policies_condition-keys.html#AvailableKeys).

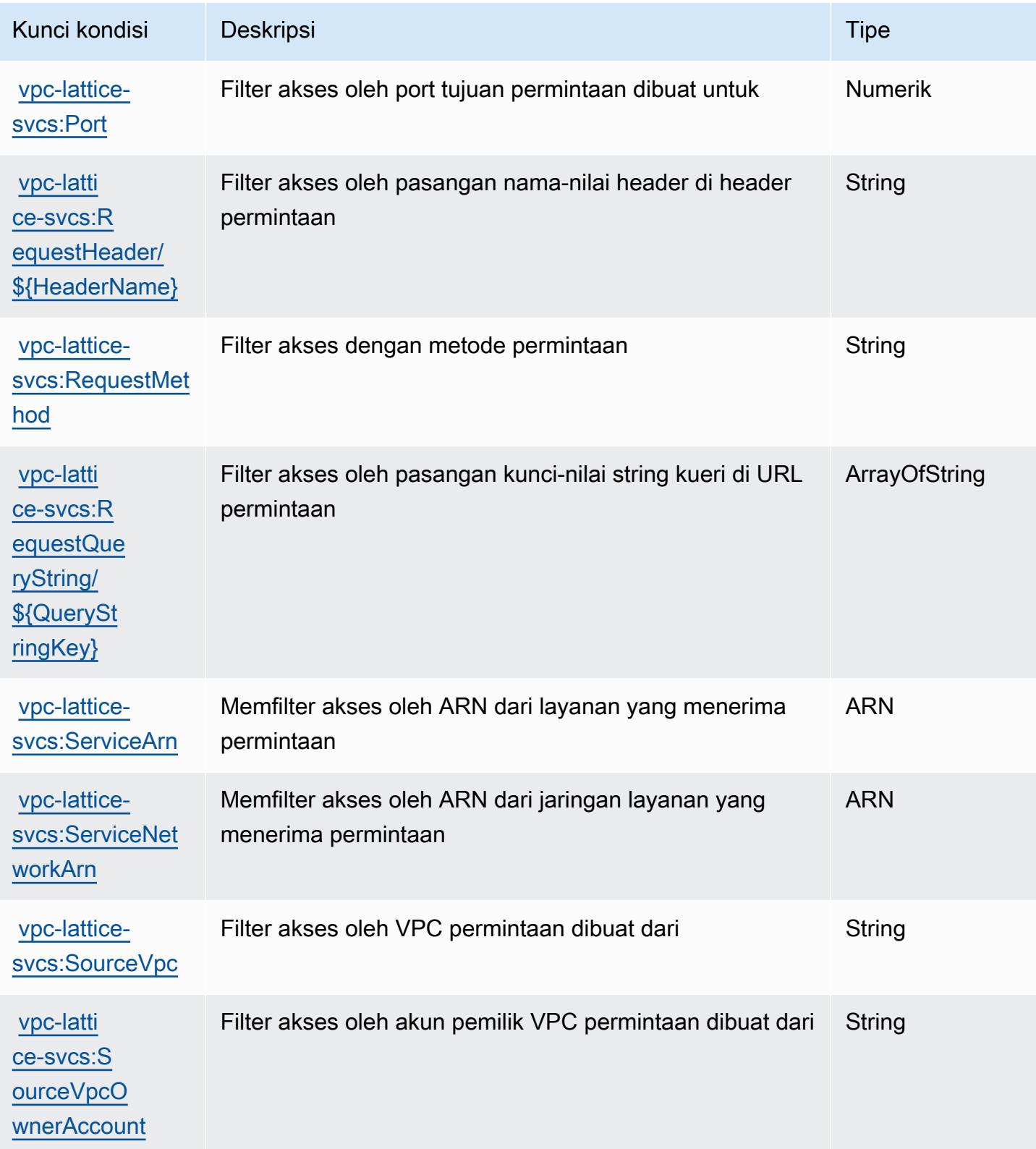

## Tindakan, sumber daya, dan kunci kondisi untukAWSWAF

AWSWAF (awalan layanan:waf) menyediakan sumber daya, tindakan, dan kunci konteks kondisi khusus layanan berikut untuk digunakan dalam kebijakan izin IAM.

#### Referensi:

- Pelajari cara [mengonfigurasi layanan ini.](https://docs.aws.amazon.com/waf/latest/developerguide/classic-waf-chapter.html)
- Lihat daftar [Operasi API yang tersedia untuk layanan ini.](https://docs.aws.amazon.com/waf/latest/APIReference/API_Operations_AWS_WAF.html)
- Pelajari cara mengamankan layanan ini dan sumber dayanya dengan [menggunakan kebijakan izin](https://docs.aws.amazon.com/waf/latest/developerguide/classic-waf-auth-and-access-control.html) IAM.

## Topik

- [Tindakan yang didefinisikan olehAWSWAF](#page-5557-0)
- [Jenis sumber daya yang ditentukan olehAWSWAF](#page-5569-0)
- [Kunci kondisi untukAWSWAF](#page-5570-0)

## <span id="page-5557-0"></span>Tindakan yang didefinisikan olehAWSWAF

Anda dapat menyebutkan tindakan berikut dalam elemen Action pernyataan kebijakan IAM. Gunakan kebijakan untuk memberikan izin untuk melaksanakan operasi dalam AWS. Saat Anda menggunakan sebuah tindakan dalam sebuah kebijakan, Anda biasanya mengizinkan atau menolak akses ke operasi API atau perintah CLI dengan nama yang sama. Namun, dalam beberapa kasus, satu tindakan tunggal mengontrol akses ke lebih dari satu operasi. Atau, beberapa operasi memerlukan beberapa tindakan yang berbeda.

YangJenis sumber dayakolom tabel Tindakan menunjukkan apakah setiap tindakan mendukung izin tingkat sumber daya. Jika tidak ada nilai untuk kolom ini, Anda harus menentukan semua sumber daya ("\*") yang berlaku kebijakan diResourceelemen pernyataan kebijakan Anda. Jika kolom mencantumkan jenis sumber daya, maka Anda dapat menyebutkan ARN dengan jenis tersebut dalam sebuah pernyataan dengan tindakan tersebut. Jika tindakan memiliki satu atau lebih sumber daya yang diperlukan, pemanggil harus memiliki izin untuk menggunakan tindakan dengan sumber daya tersebut. Sumber daya yang diperlukan ditunjukkan dalam tabel dengan tanda bintang (\*). Jika Anda membatasi akses sumber daya denganResourceelemen dalam kebijakan IAM, Anda harus menyertakan ARN atau pola untuk setiap jenis sumber daya yang diperlukan. Beberapa tindakan

mendukung berbagai jenis sumber daya. Jika jenis sumber daya opsional (tidak ditunjukkan sebagai diperlukan), maka Anda dapat memilih untuk menggunakan salah satu jenis sumber daya opsional.

YangKunci kondisikolom tabel Tindakan menyertakan kunci yang dapat Anda tentukan dalam pernyataan kebijakanConditionelemen. Untuk informasi selengkapnya tentang kunci kondisi yang terkait dengan sumber daya untuk layanan, lihatKunci kondisikolom tabel jenis sumber daya.

#### **a** Note

Kunci kondisi sumber daya tercantum dalam[Jenis sumber dayam](#page-5569-0)eja. Anda dapat menemukan tautan ke jenis sumber daya yang berlaku untuk tindakan diJenis sumber daya (\*wajib)kolom tabel Actions. Jenis sumber daya dalam tabel jenis sumber daya mencakupKunci kondisikolom, yang merupakan kunci kondisi sumber daya yang berlaku untuk tindakan dalam tabel Tindakan.

Untuk detail tentang kolom dalam tabel berikut, liha[tTabel tindakan.](reference_policies_actions-resources-contextkeys.html#actions_table)

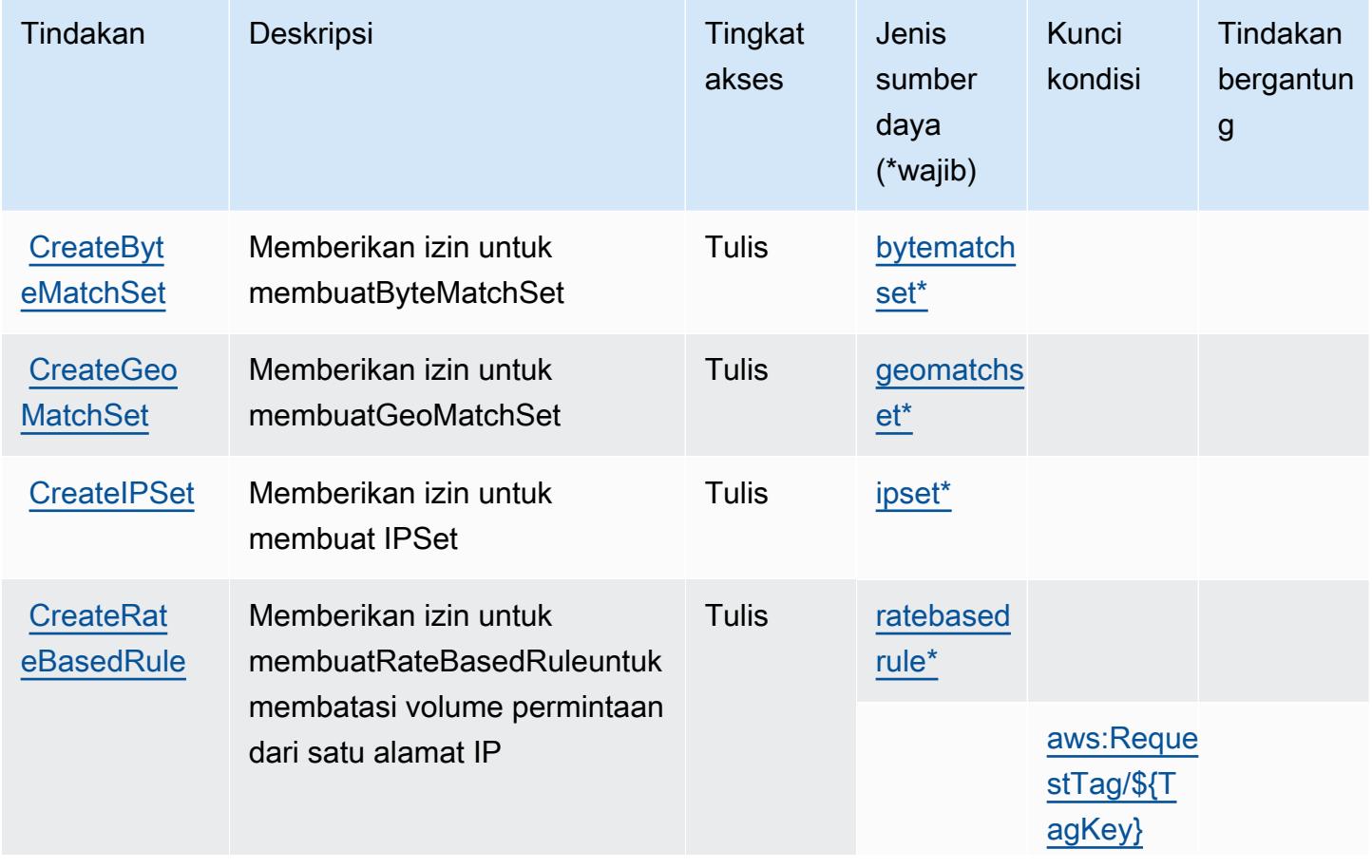

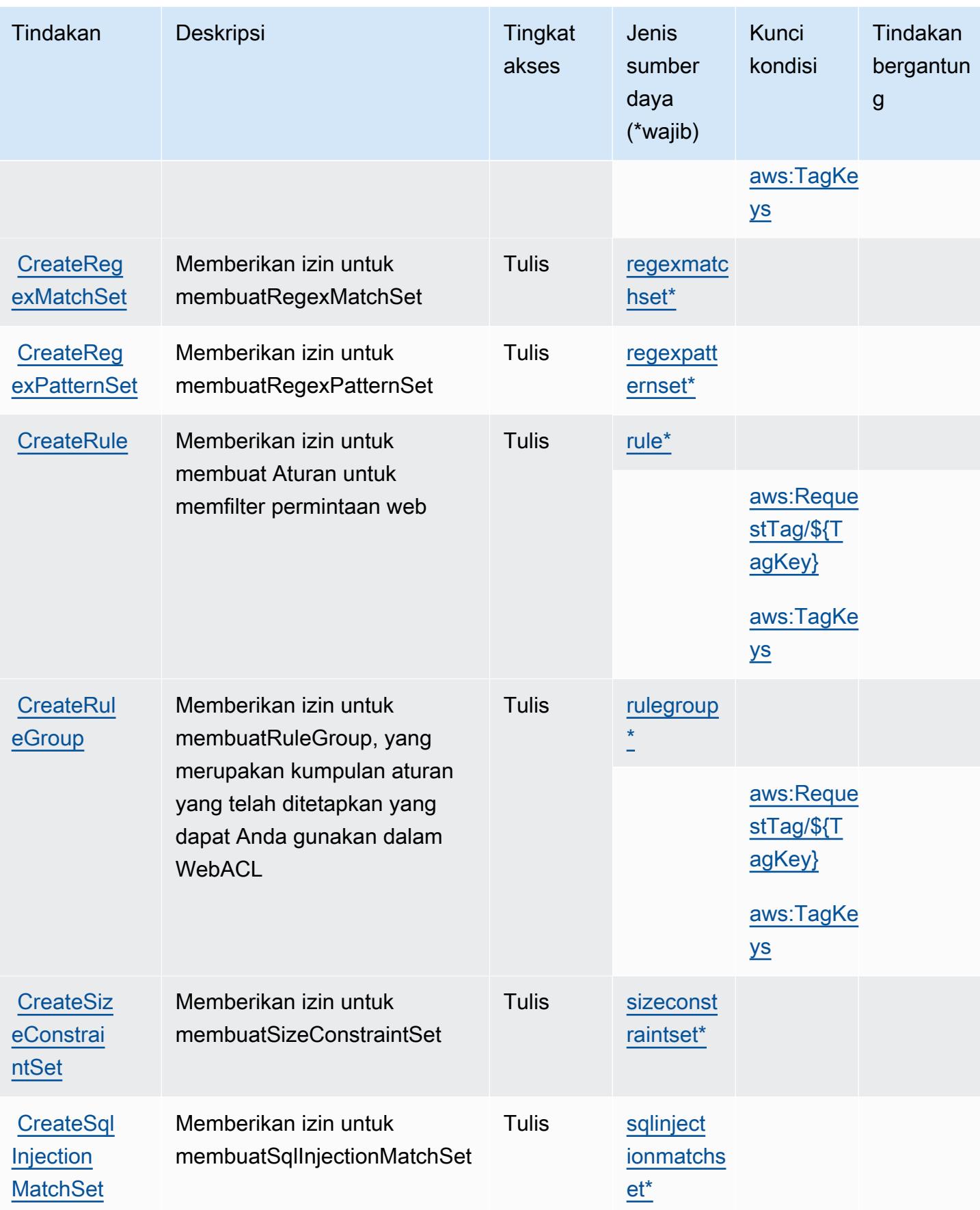

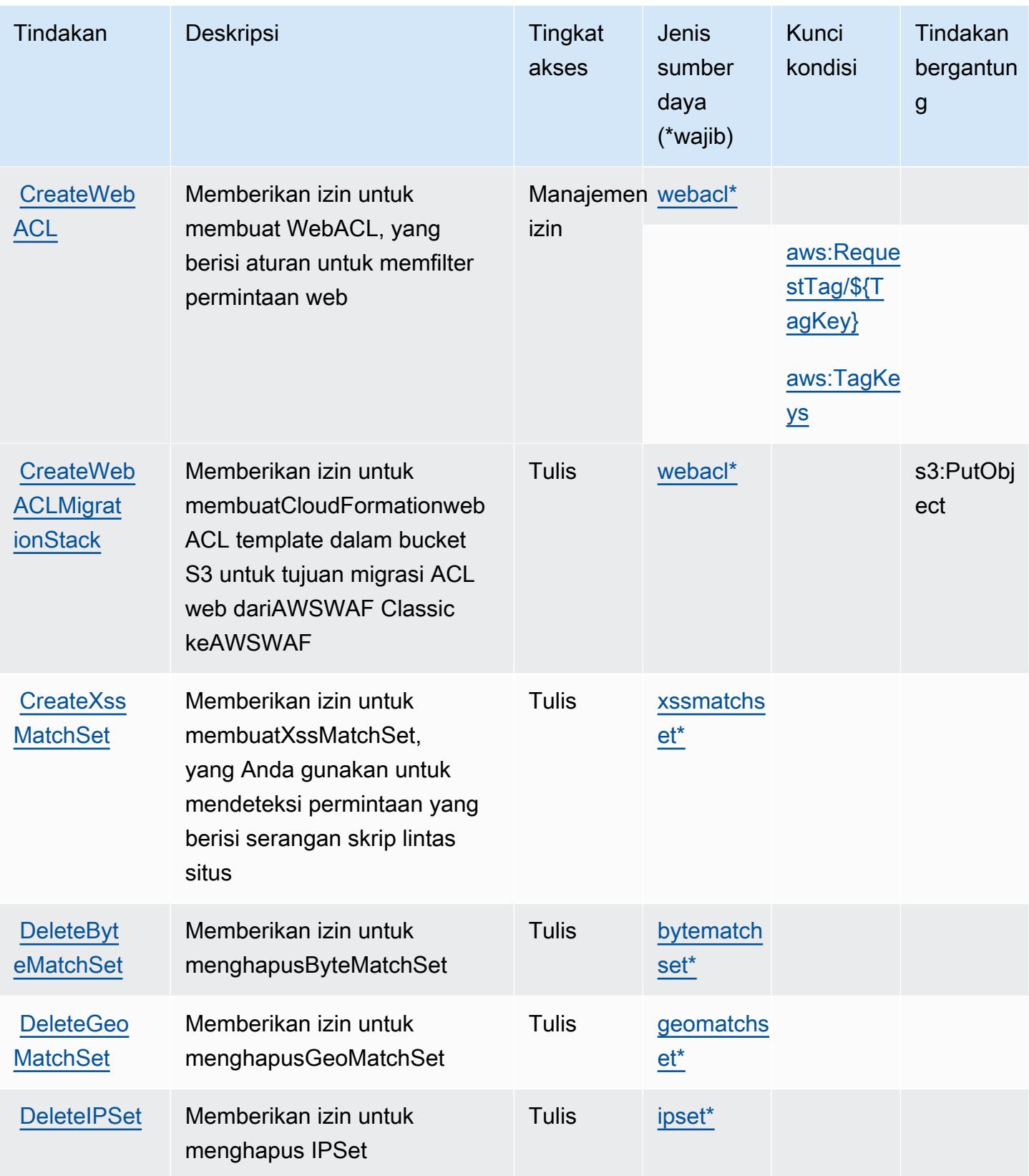

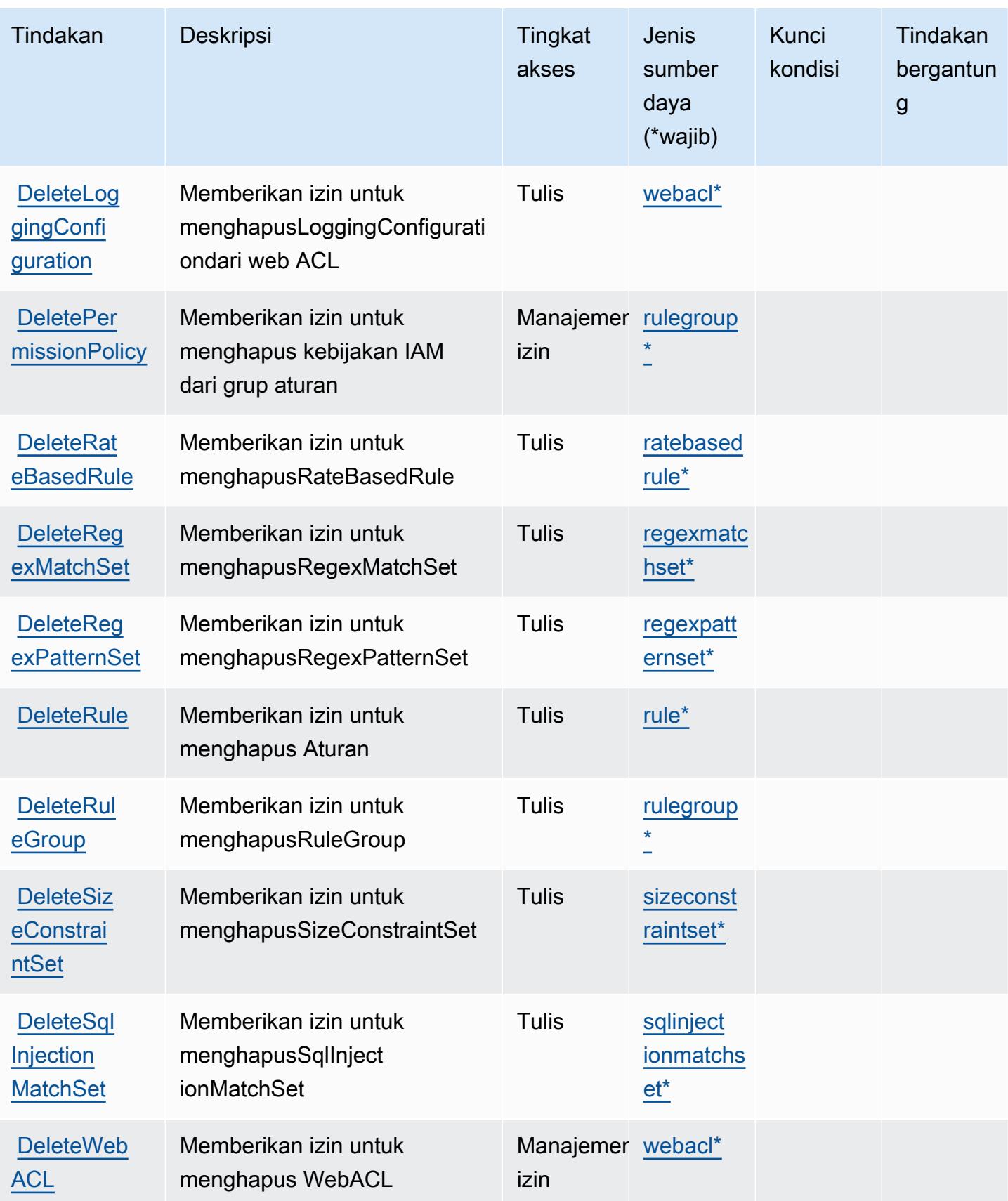

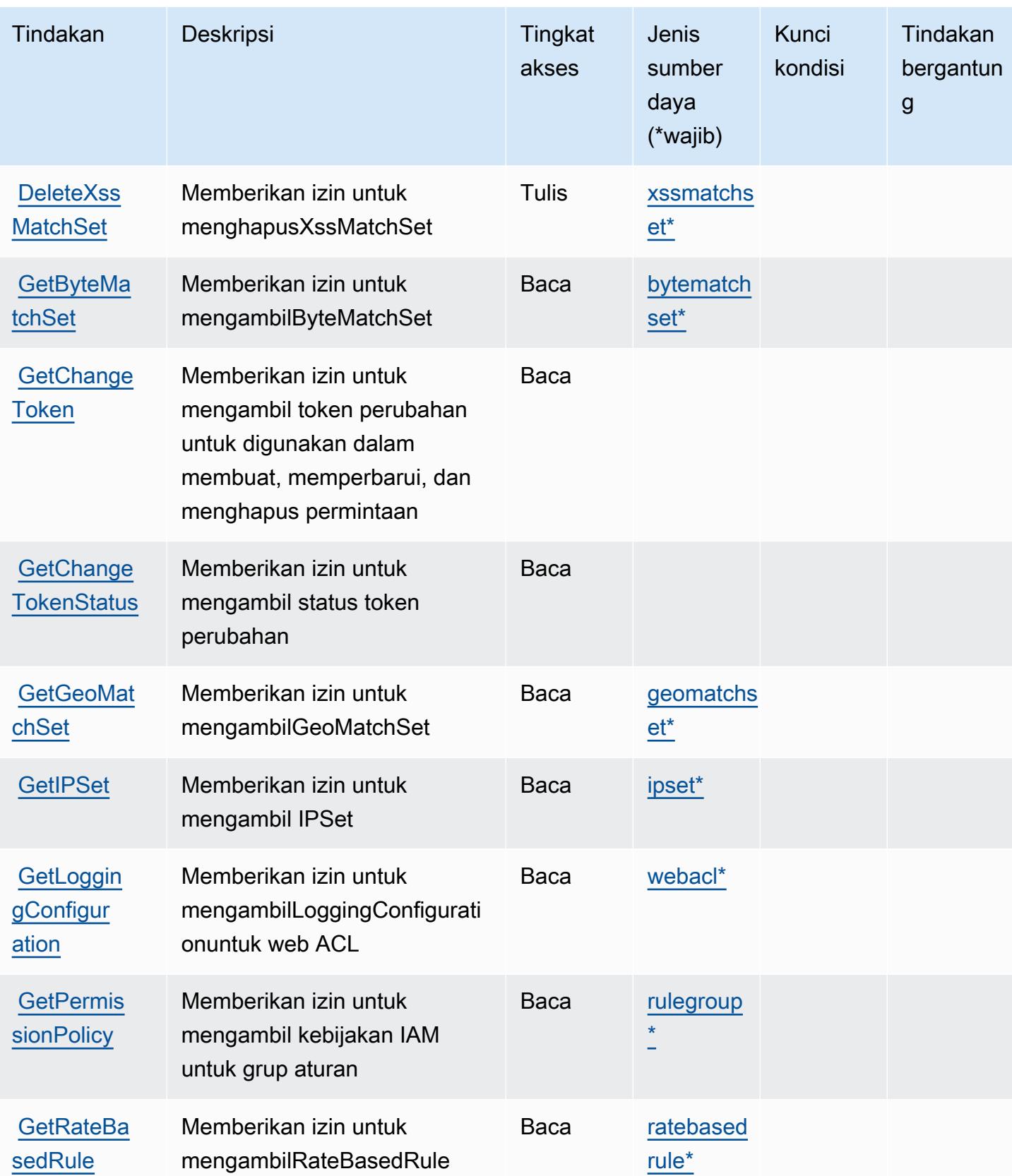

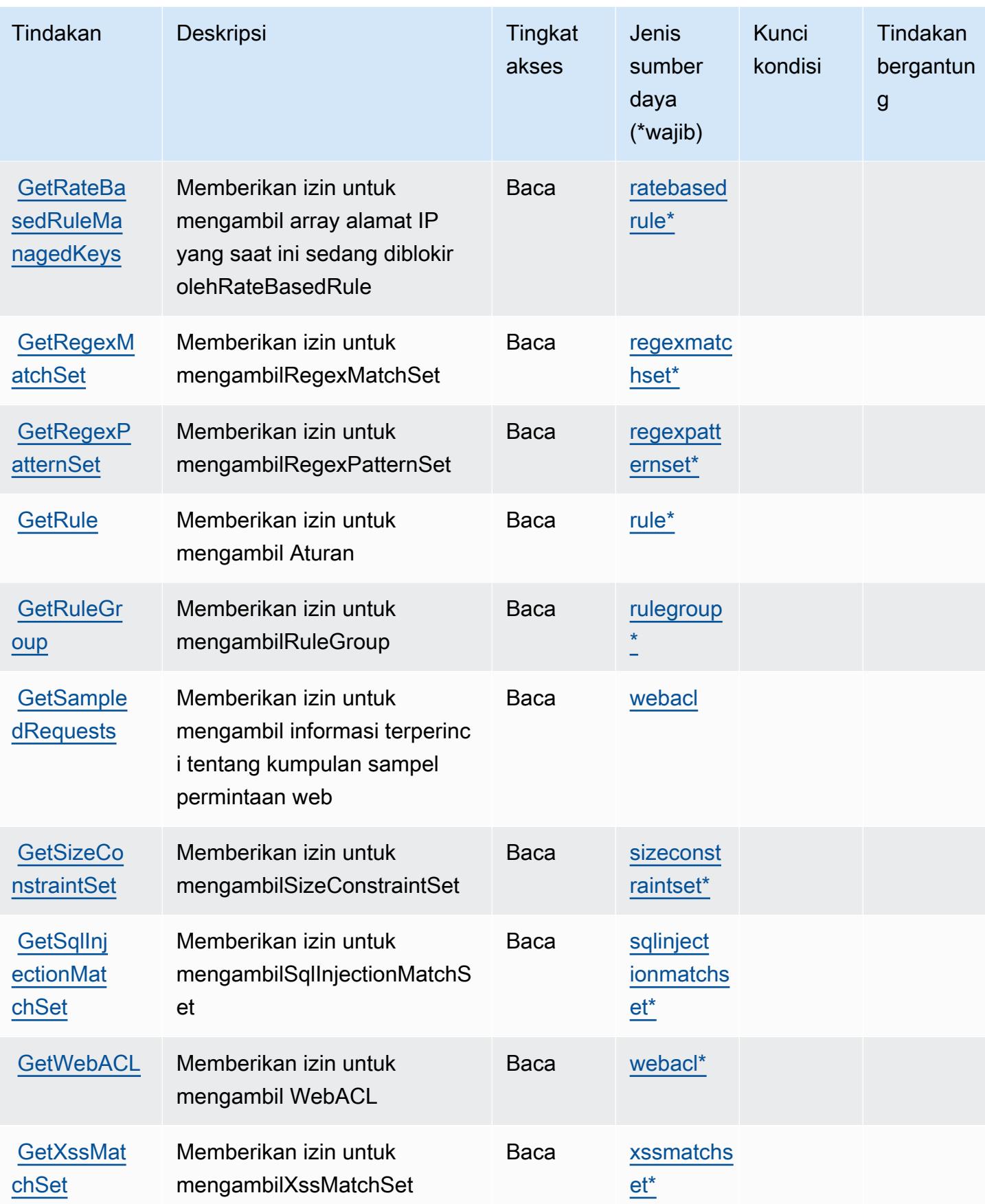

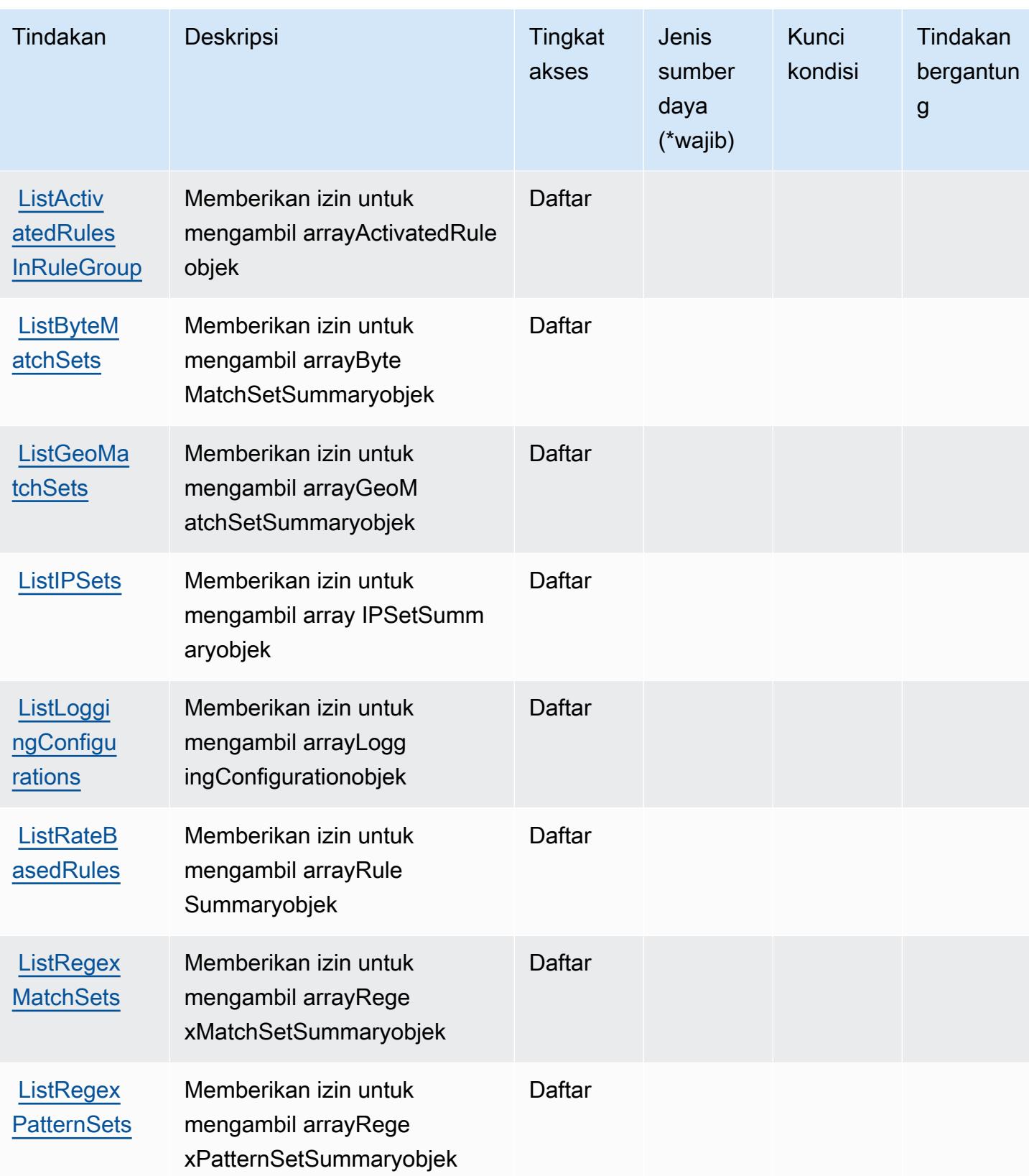

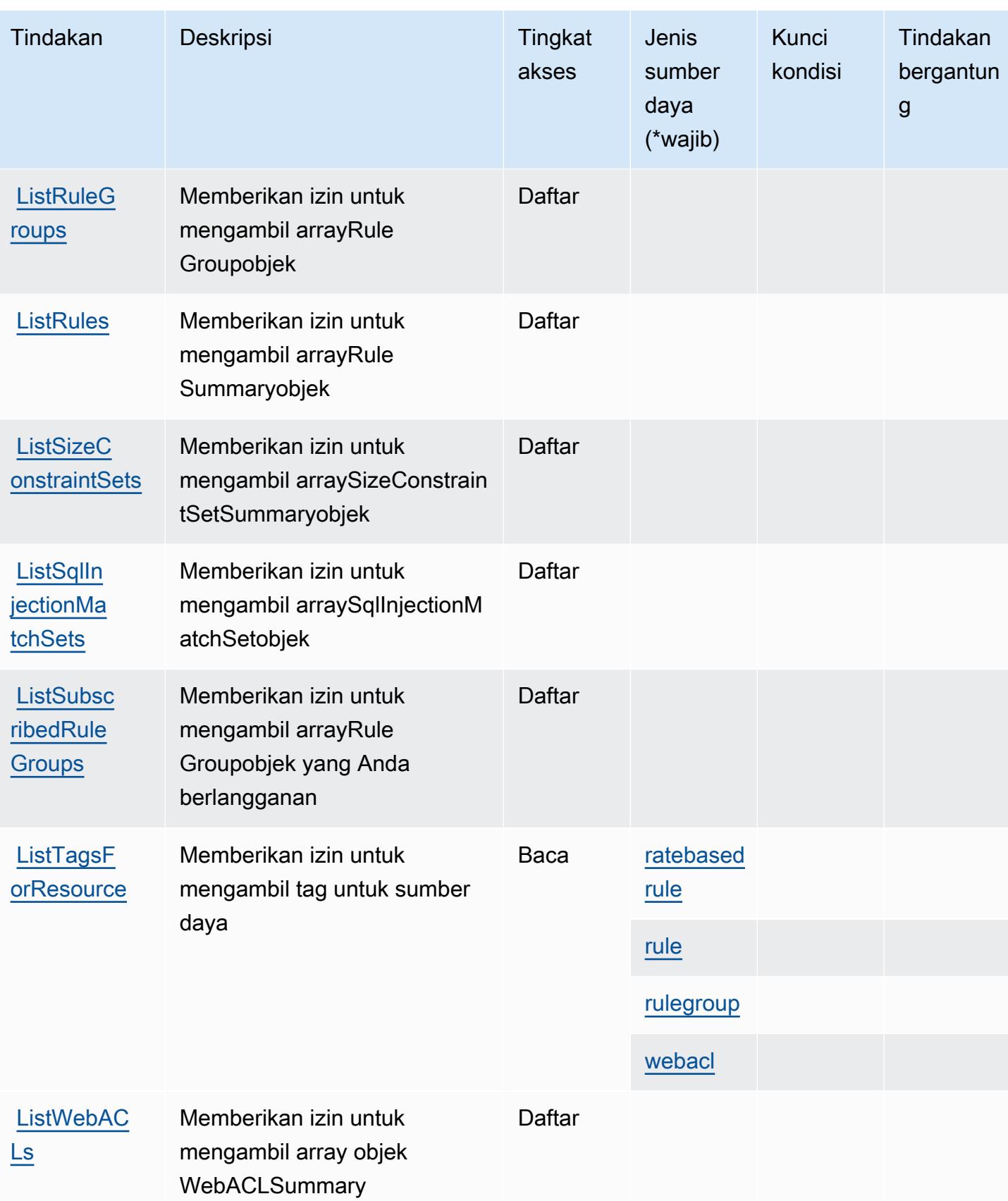

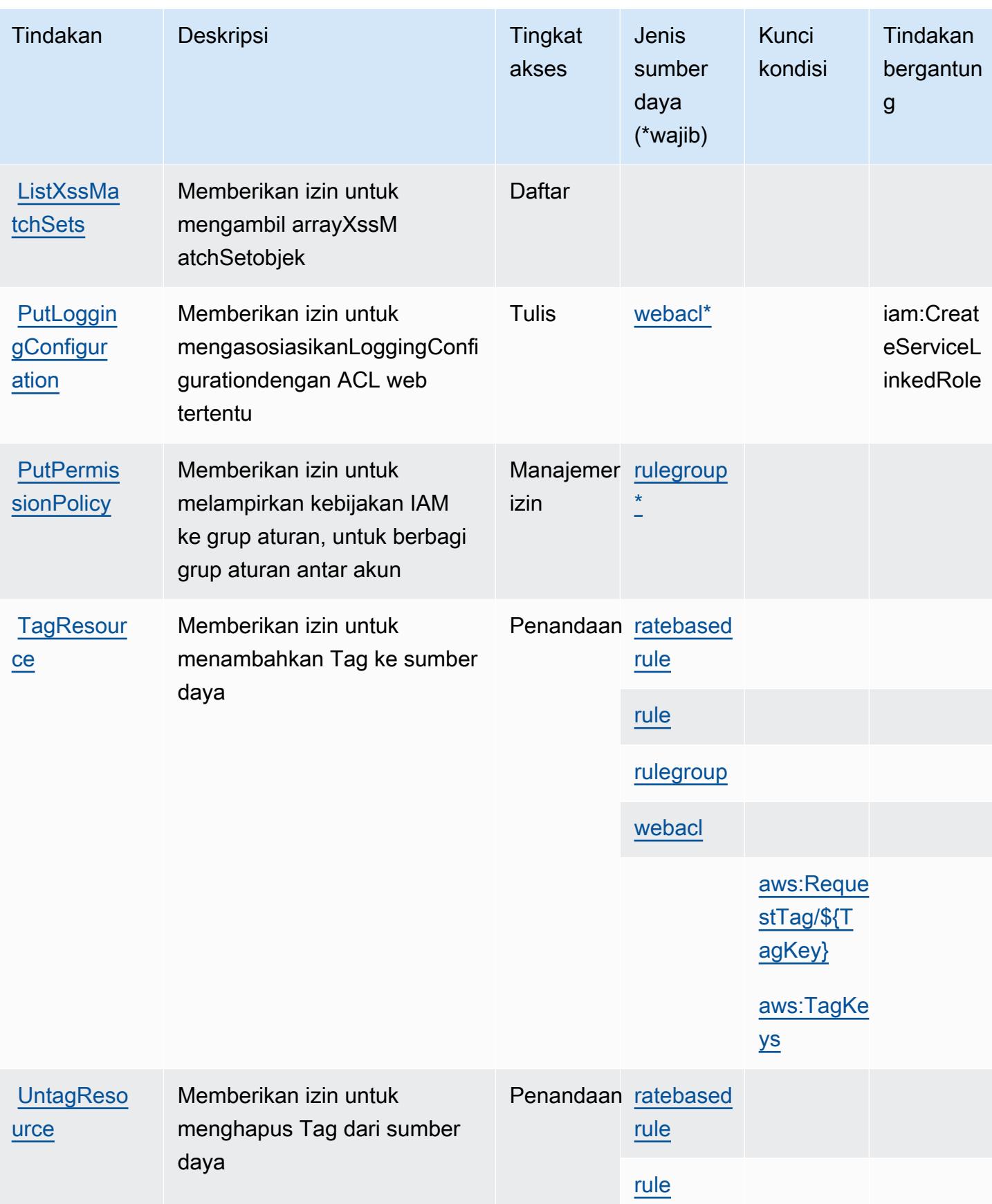

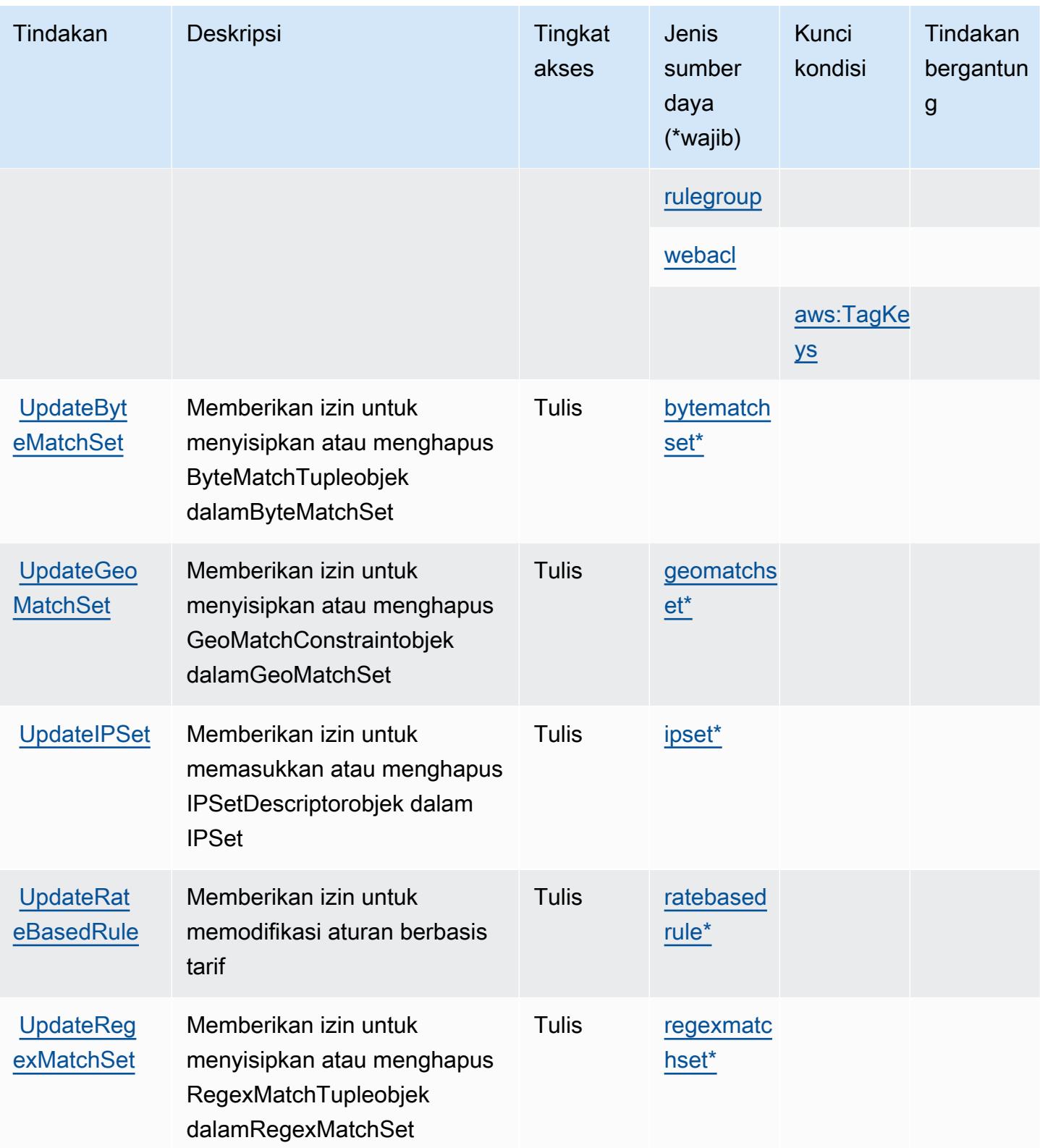

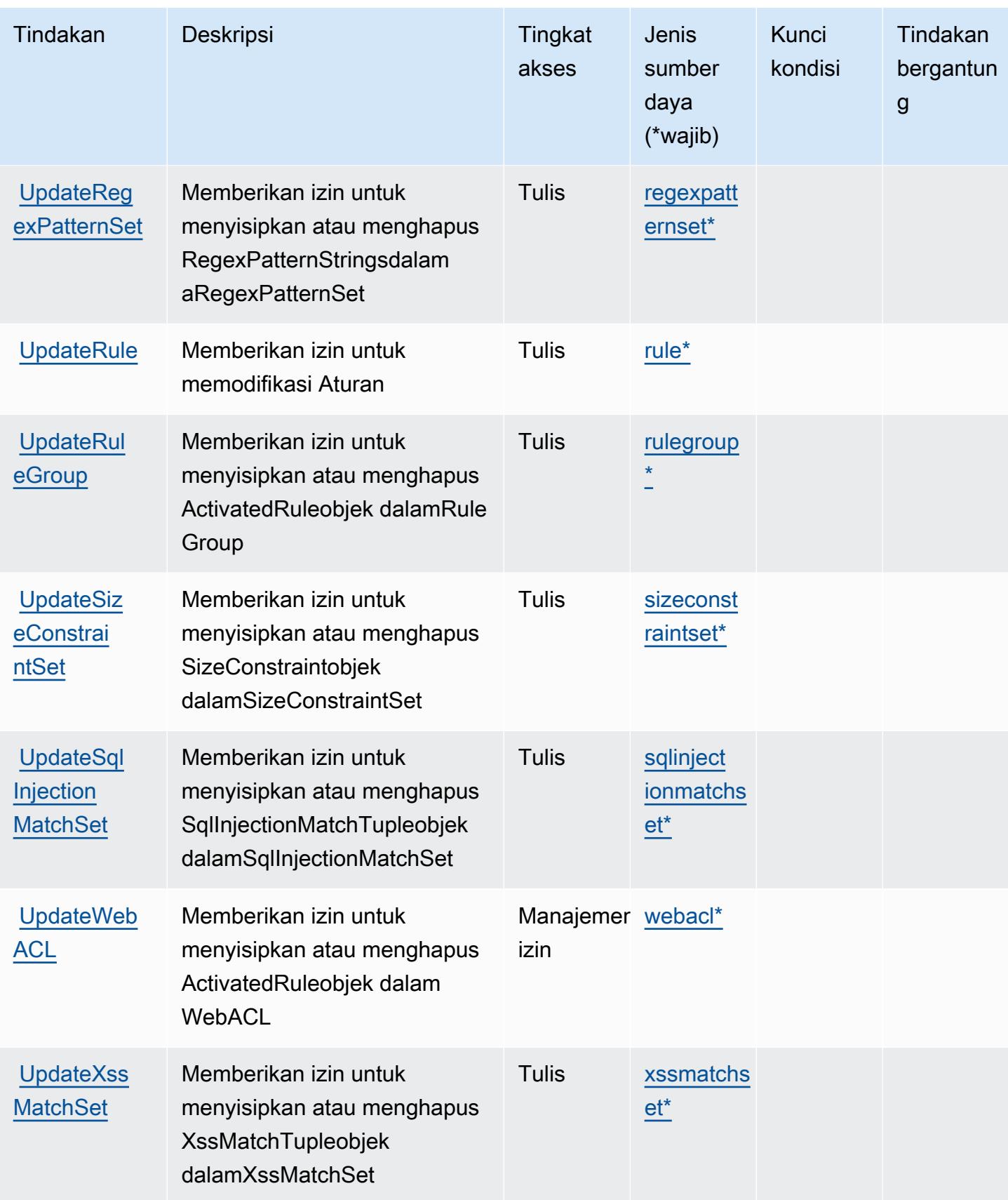

## <span id="page-5569-0"></span>Jenis sumber daya yang ditentukan olehAWSWAF

Jenis sumber daya berikut ditentukan oleh layanan ini dan dapat digunakan dalam elemen Resource pernyataan kebijakan izin IAM. Setiap tindakan dalam [Tabel tindakan](#page-5557-0) mengidentifikasi jenis sumber daya yang dapat ditentukan dengan tindakan tersebut. Jenis sumber daya juga dapat menentukan kunci kondisi mana yang dapat Anda sertakan dalam kebijakan. Kunci ini ditampilkan di kolom terakhir dari tabel jenis sumber daya. Untuk detail tentang kolom dalam tabel berikut, lihat[Tabel jenis sumber daya.](reference_policies_actions-resources-contextkeys.html#resources_table)

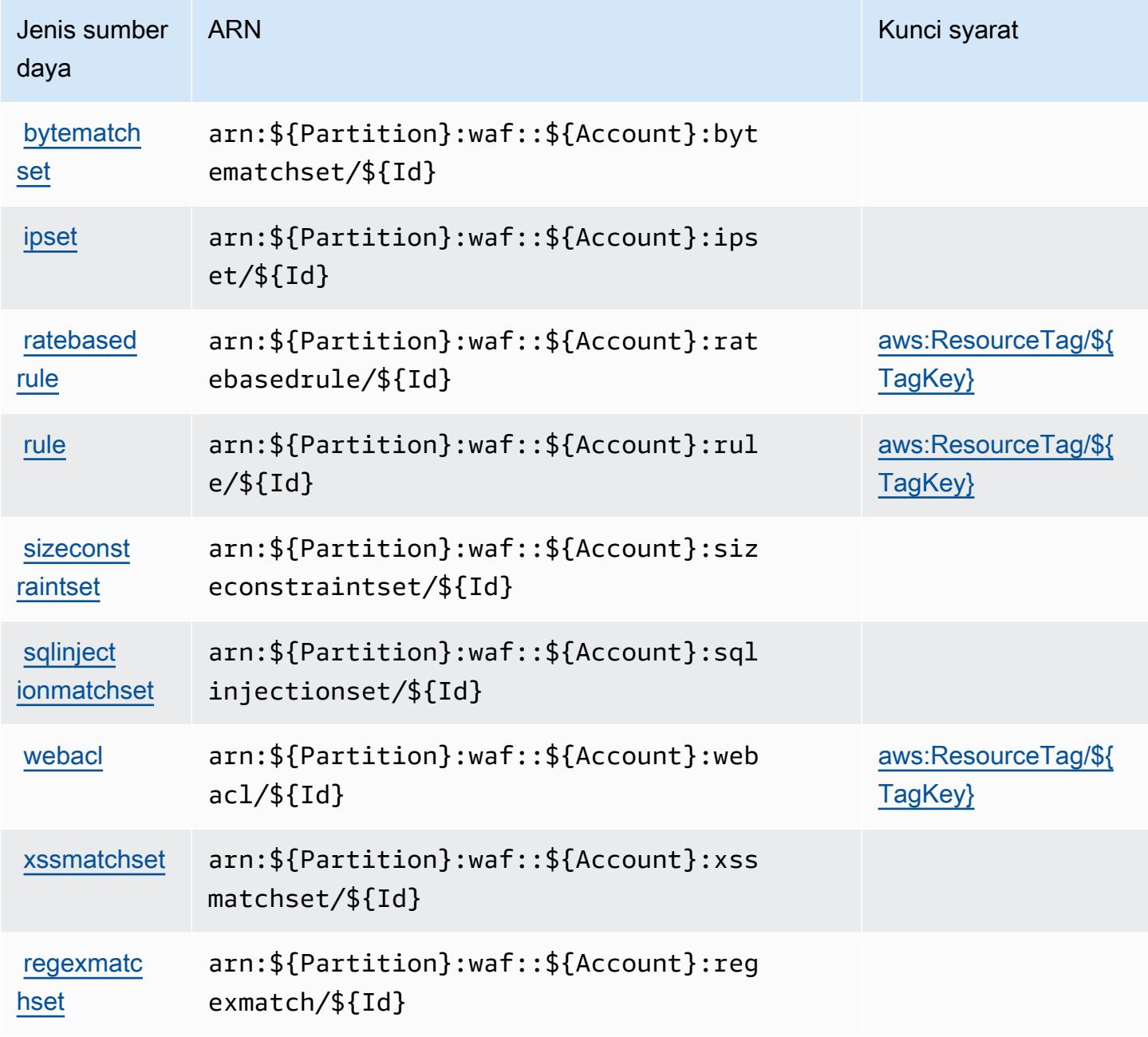

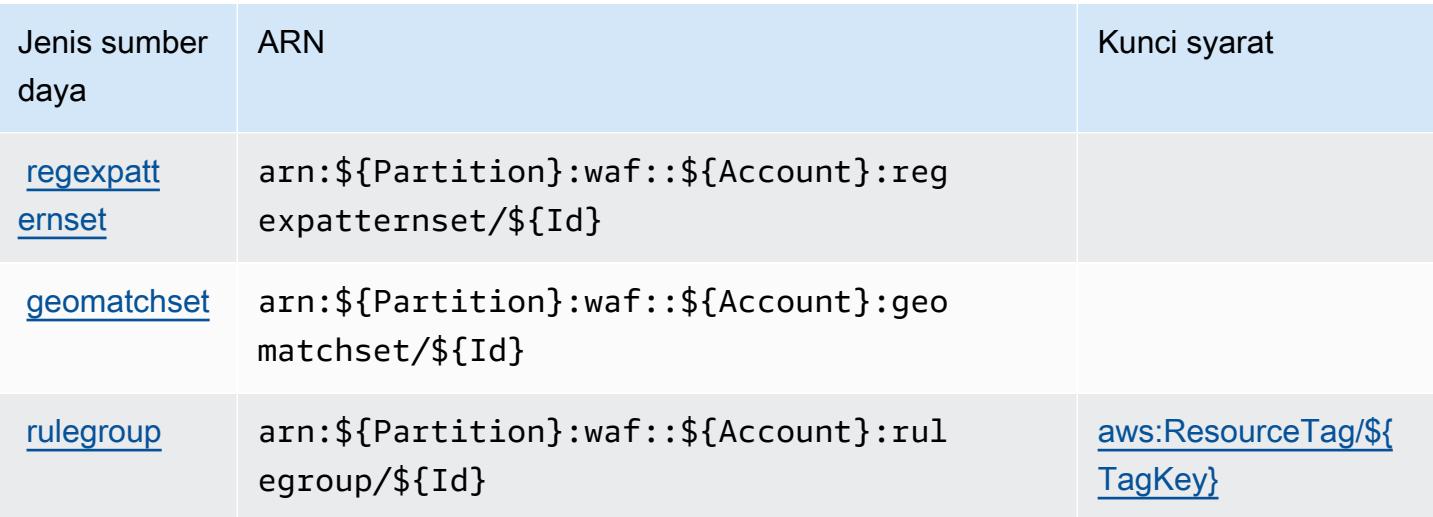

## <span id="page-5570-0"></span>Kunci kondisi untukAWSWAF

AWSWAF mendefinisikan kunci kondisi berikut yang dapat digunakan dalamConditionelemen dari kebijakan IAM. Anda dapat menggunakan kunci ini untuk menyempurnakan syarat lebih lanjut dimana pernyataan kebijakan berlaku. Untuk detail tentang kolom dalam tabel berikut, liha[tTabel](reference_policies_actions-resources-contextkeys.html#context_keys_table) [kunci kondisi.](reference_policies_actions-resources-contextkeys.html#context_keys_table)

Untuk melihat kunci kondisi global yang tersedia untuk semua layanan, lihat [Kunci kondisi global](https://docs.aws.amazon.com/IAM/latest/UserGuide/reference_policies_condition-keys.html#AvailableKeys) [yang tersedia](https://docs.aws.amazon.com/IAM/latest/UserGuide/reference_policies_condition-keys.html#AvailableKeys).

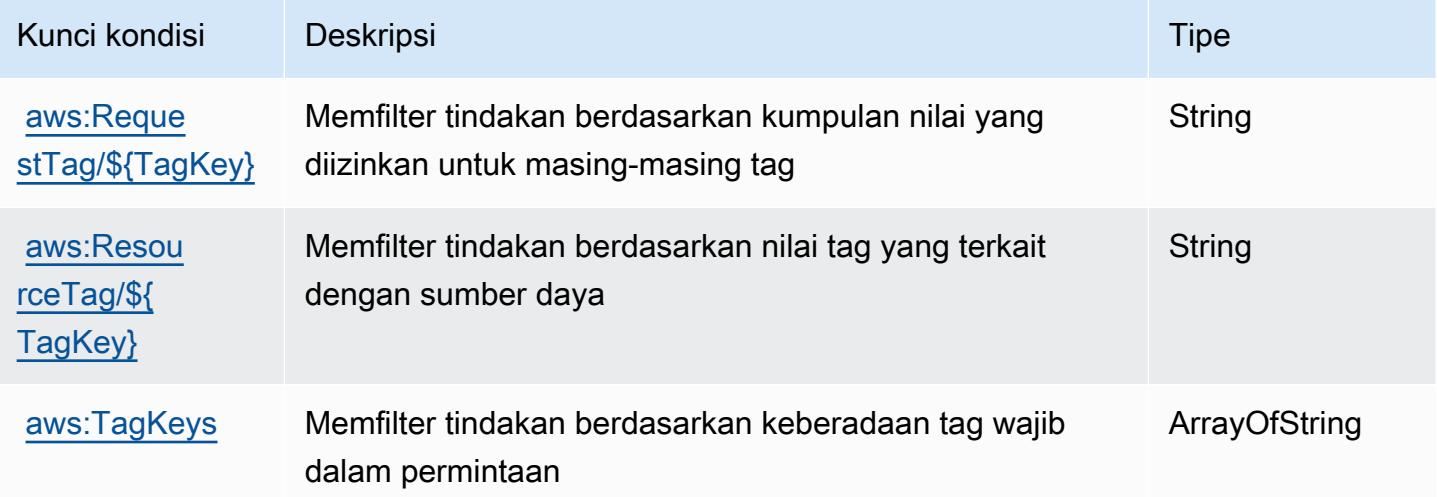

## Tindakan, sumber daya, dan kunci kondisi untukAWSDaerah WAF

AWSWAF Regional (awalan layanan:waf-regional) menyediakan sumber daya, tindakan, dan kunci konteks kondisi khusus layanan berikut untuk digunakan dalam kebijakan izin IAM.

#### Referensi:

- Pelajari cara [mengonfigurasi layanan ini.](https://docs.aws.amazon.com/waf/latest/developerguide/classic-waf-chapter.htm)
- Lihat daftar [Operasi API yang tersedia untuk layanan ini.](https://docs.aws.amazon.com/waf/latest/APIReference/API_Operations_AWS_WAF_Regional.html)
- Pelajari cara mengamankan layanan ini dan sumber dayanya dengan [menggunakan kebijakan izin](https://docs.aws.amazon.com/waf/latest/developerguide/classic-waf-auth-and-access-control.html) IAM.

## Topik

- [Tindakan yang didefinisikan olehAWSDaerah WAF](#page-5571-0)
- [Jenis sumber daya yang ditentukan olehAWSDaerah WAF](#page-5583-0)
- [Kunci kondisi untukAWSDaerah WAF](#page-5585-0)

## <span id="page-5571-0"></span>Tindakan yang didefinisikan olehAWSDaerah WAF

Anda dapat menyebutkan tindakan berikut dalam elemen Action pernyataan kebijakan IAM. Gunakan kebijakan untuk memberikan izin untuk melaksanakan operasi dalam AWS. Saat Anda menggunakan sebuah tindakan dalam sebuah kebijakan, Anda biasanya mengizinkan atau menolak akses ke operasi API atau perintah CLI dengan nama yang sama. Namun, dalam beberapa kasus, satu tindakan tunggal mengontrol akses ke lebih dari satu operasi. Atau, beberapa operasi memerlukan beberapa tindakan yang berbeda.

YangJenis sumber dayakolom tabel Tindakan menunjukkan apakah setiap tindakan mendukung izin tingkat sumber daya. Jika tidak ada nilai untuk kolom ini, Anda harus menentukan semua sumber daya ("\*") yang berlaku kebijakan diResourceelemen pernyataan kebijakan Anda. Jika kolom mencantumkan jenis sumber daya, maka Anda dapat menyebutkan ARN dengan jenis tersebut dalam sebuah pernyataan dengan tindakan tersebut. Jika tindakan memiliki satu atau lebih sumber daya yang diperlukan, pemanggil harus memiliki izin untuk menggunakan tindakan dengan sumber daya tersebut. Sumber daya yang diperlukan ditunjukkan dalam tabel dengan tanda bintang (\*). Jika Anda membatasi akses sumber daya denganResourceelemen dalam kebijakan IAM, Anda harus menyertakan ARN atau pola untuk setiap jenis sumber daya yang diperlukan. Beberapa tindakan

mendukung berbagai jenis sumber daya. Jika jenis sumber daya opsional (tidak ditunjukkan sebagai diperlukan), maka Anda dapat memilih untuk menggunakan salah satu jenis sumber daya opsional.

YangKunci kondisikolom tabel Tindakan menyertakan kunci yang dapat Anda tentukan dalam pernyataan kebijakanConditionelemen. Untuk informasi selengkapnya tentang kunci kondisi yang terkait dengan sumber daya untuk layanan, lihatKunci kondisikolom tabel jenis sumber daya.

#### **a** Note

Kunci kondisi sumber daya tercantum dalam[Jenis sumber dayam](#page-5583-0)eja. Anda dapat menemukan tautan ke jenis sumber daya yang berlaku untuk tindakan diJenis sumber daya (\*wajib)kolom dari tabel Actions. Jenis sumber daya dalam tabel jenis sumber daya mencakupKunci kondisikolom, yang merupakan kunci kondisi sumber daya yang berlaku untuk tindakan dalam tabel Tindakan.

## Untuk detail tentang kolom dalam tabel berikut, liha[tTabel tindakan.](reference_policies_actions-resources-contextkeys.html#actions_table)

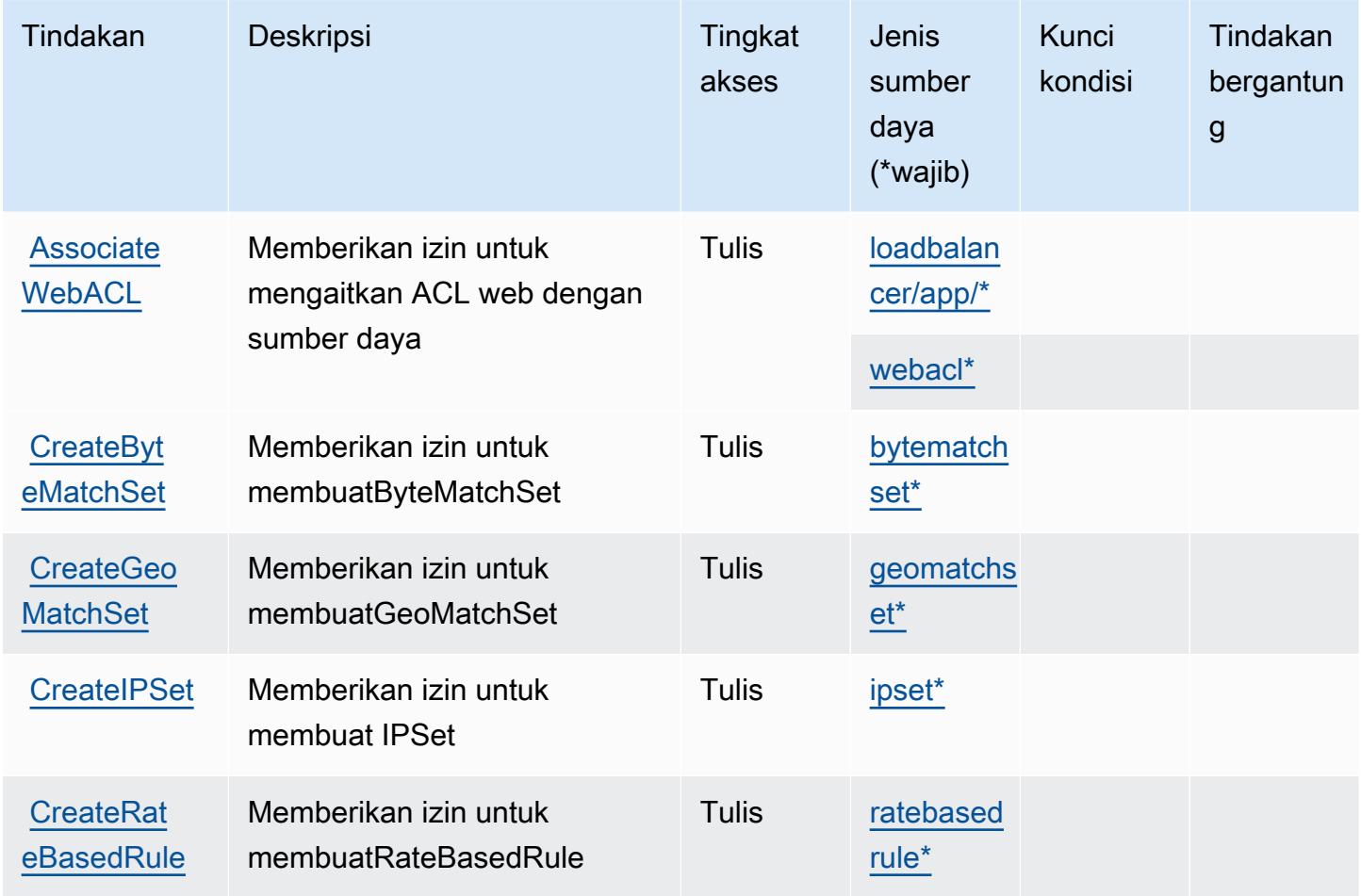

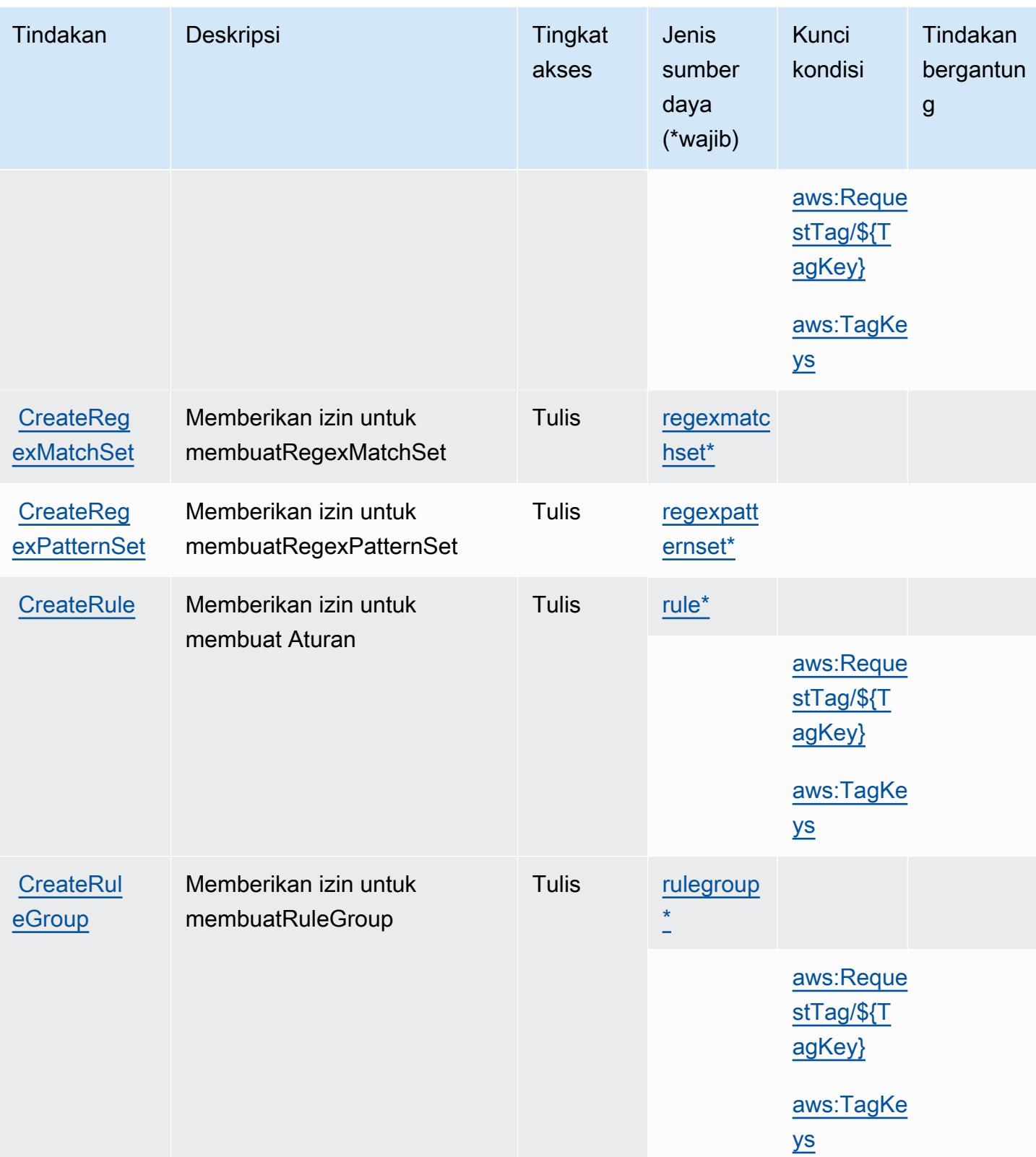

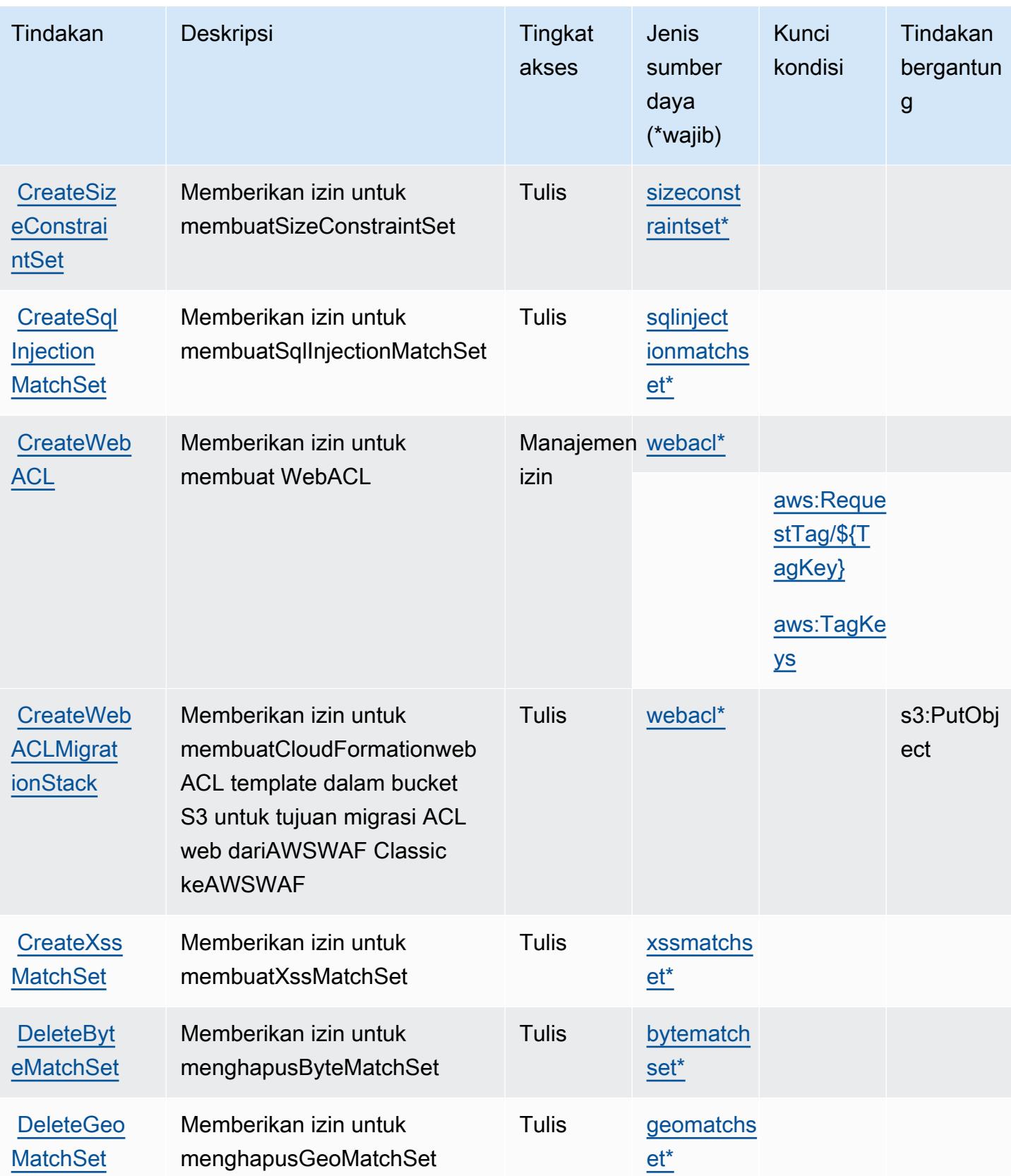

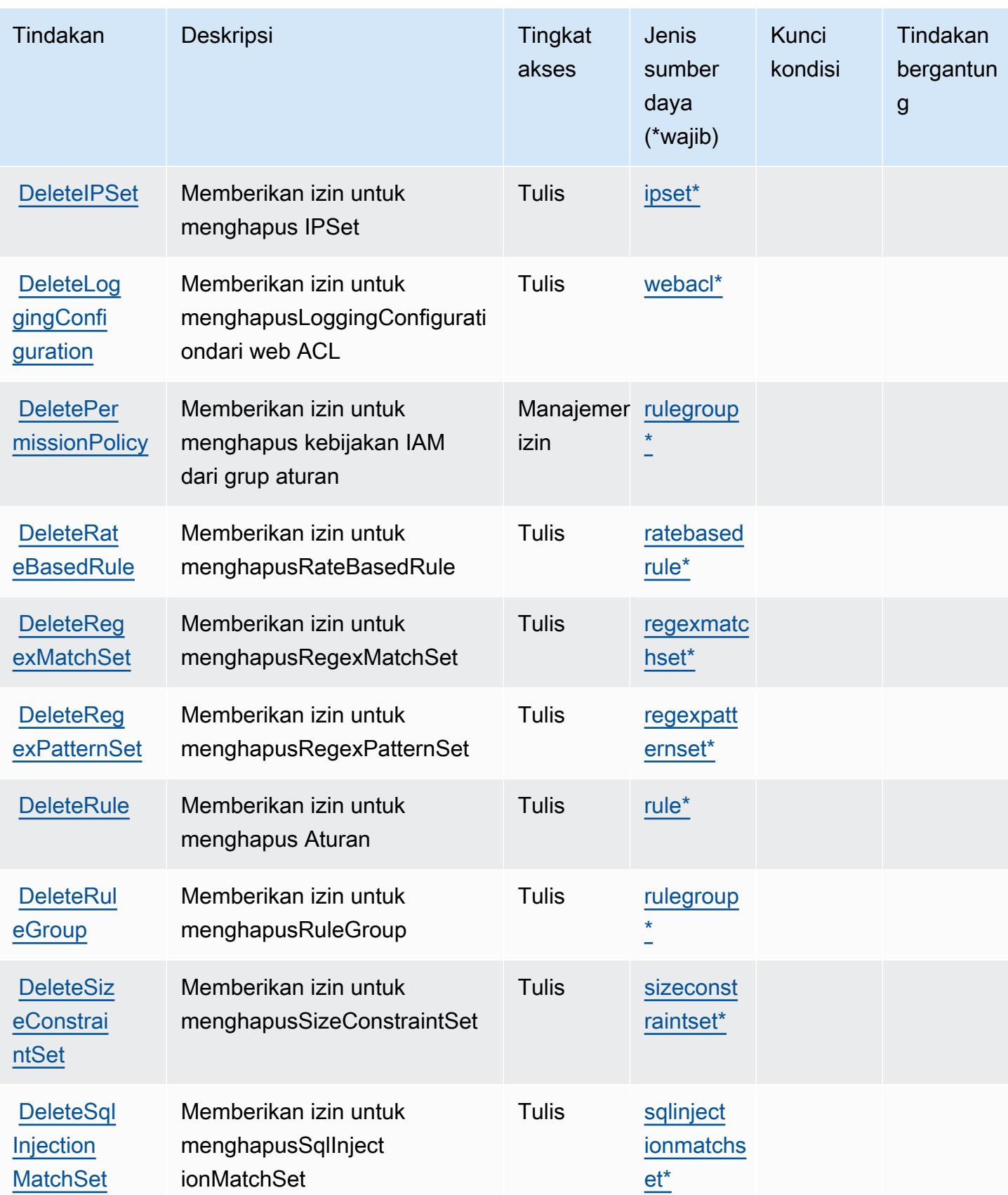

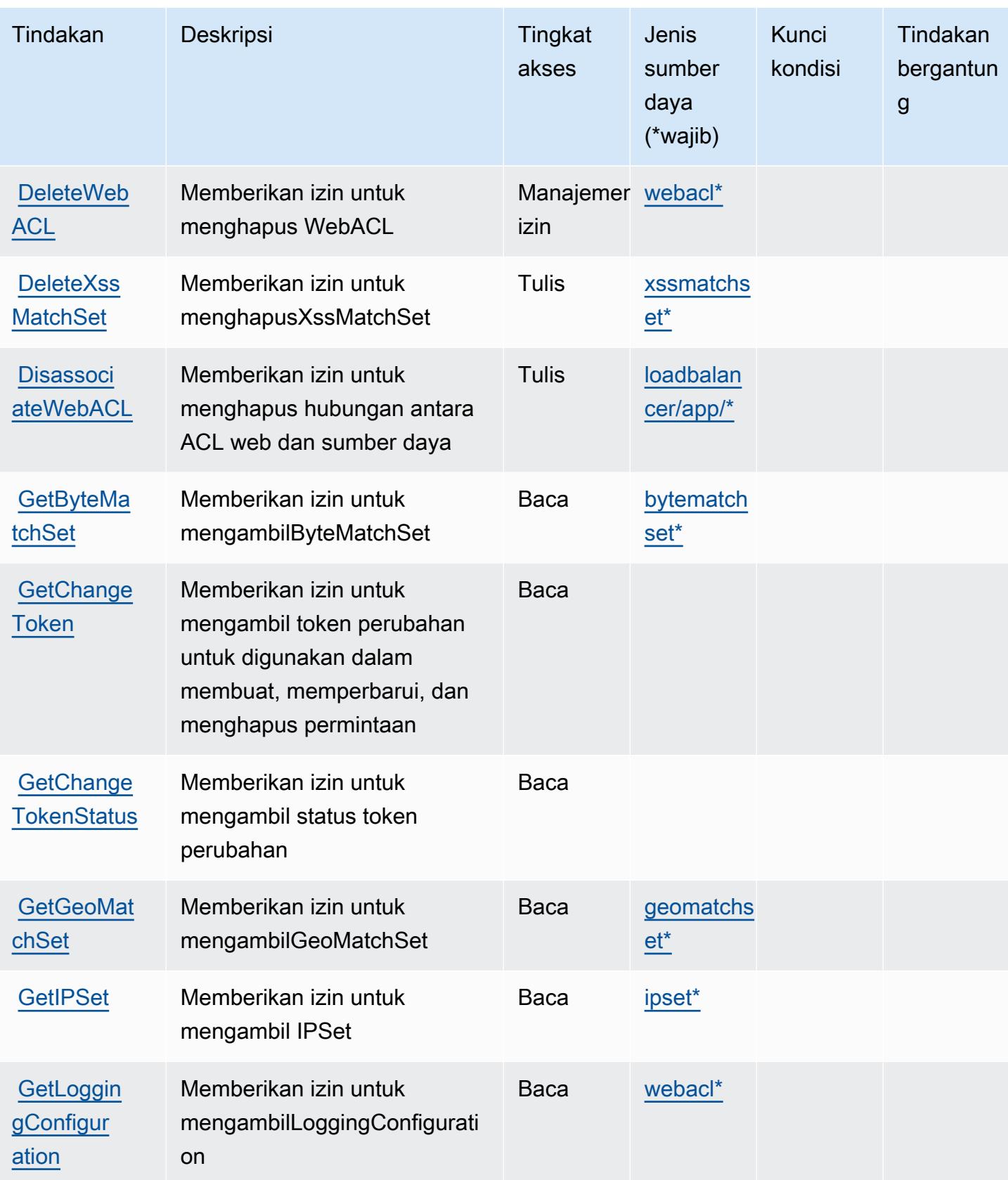

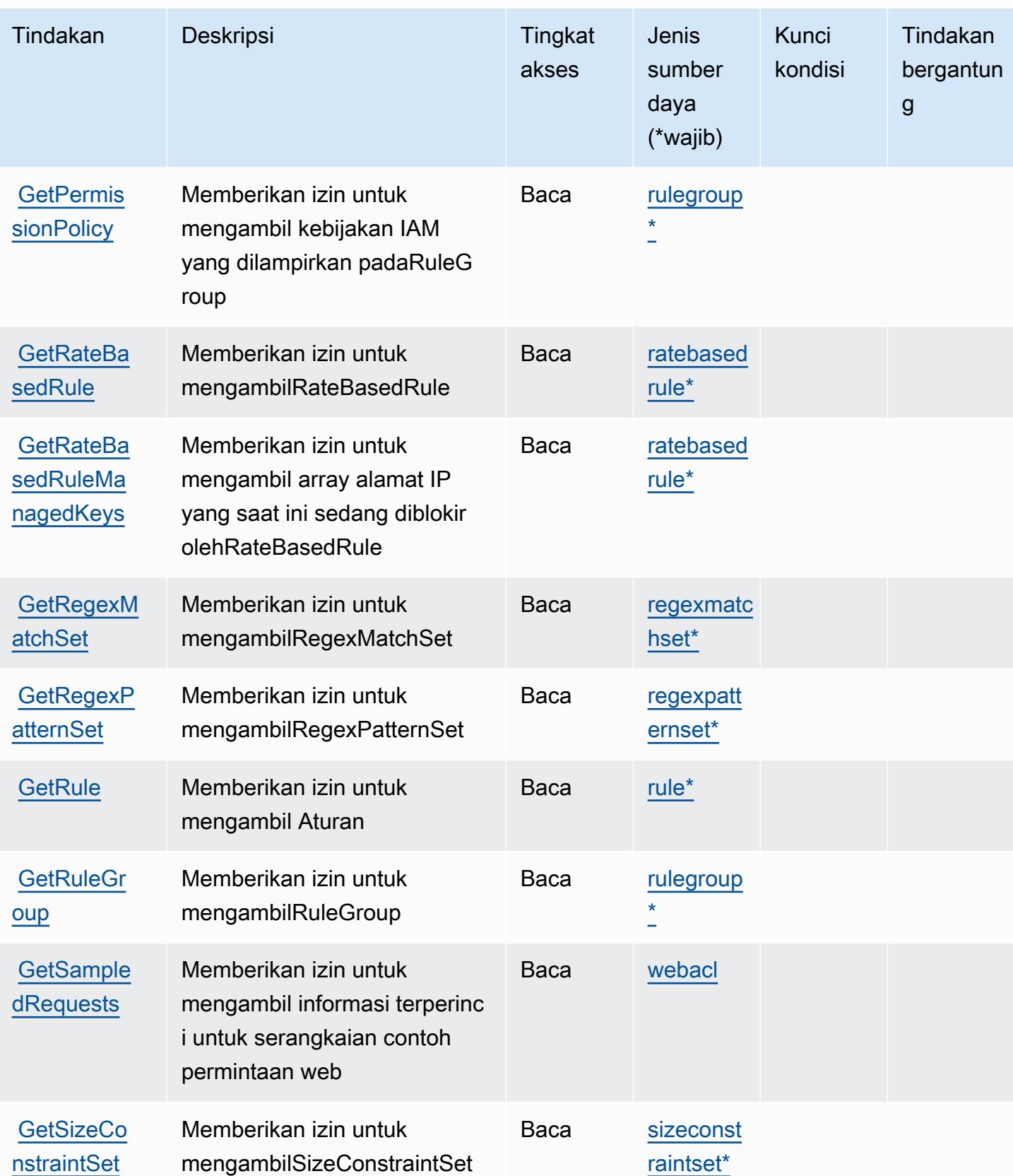

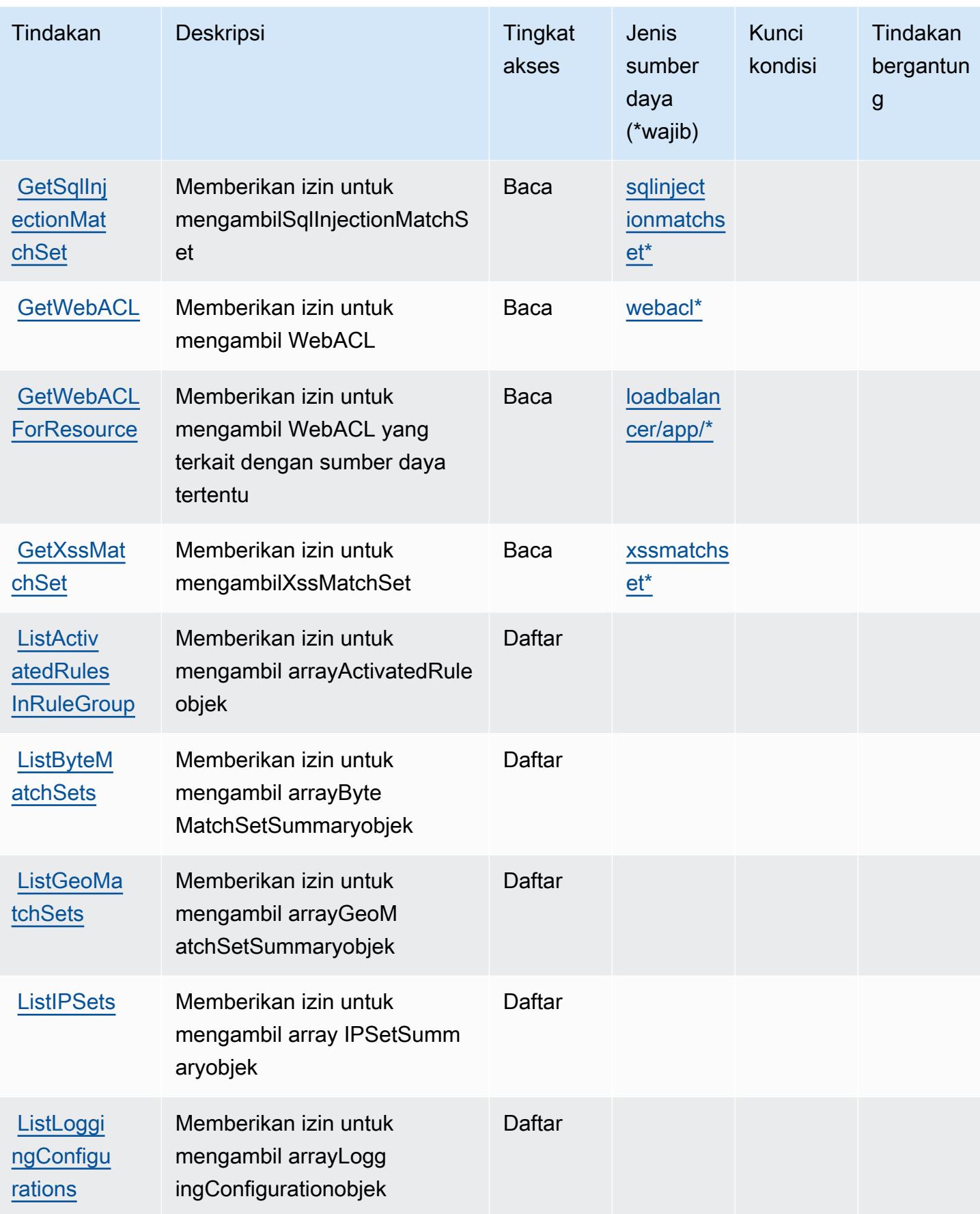

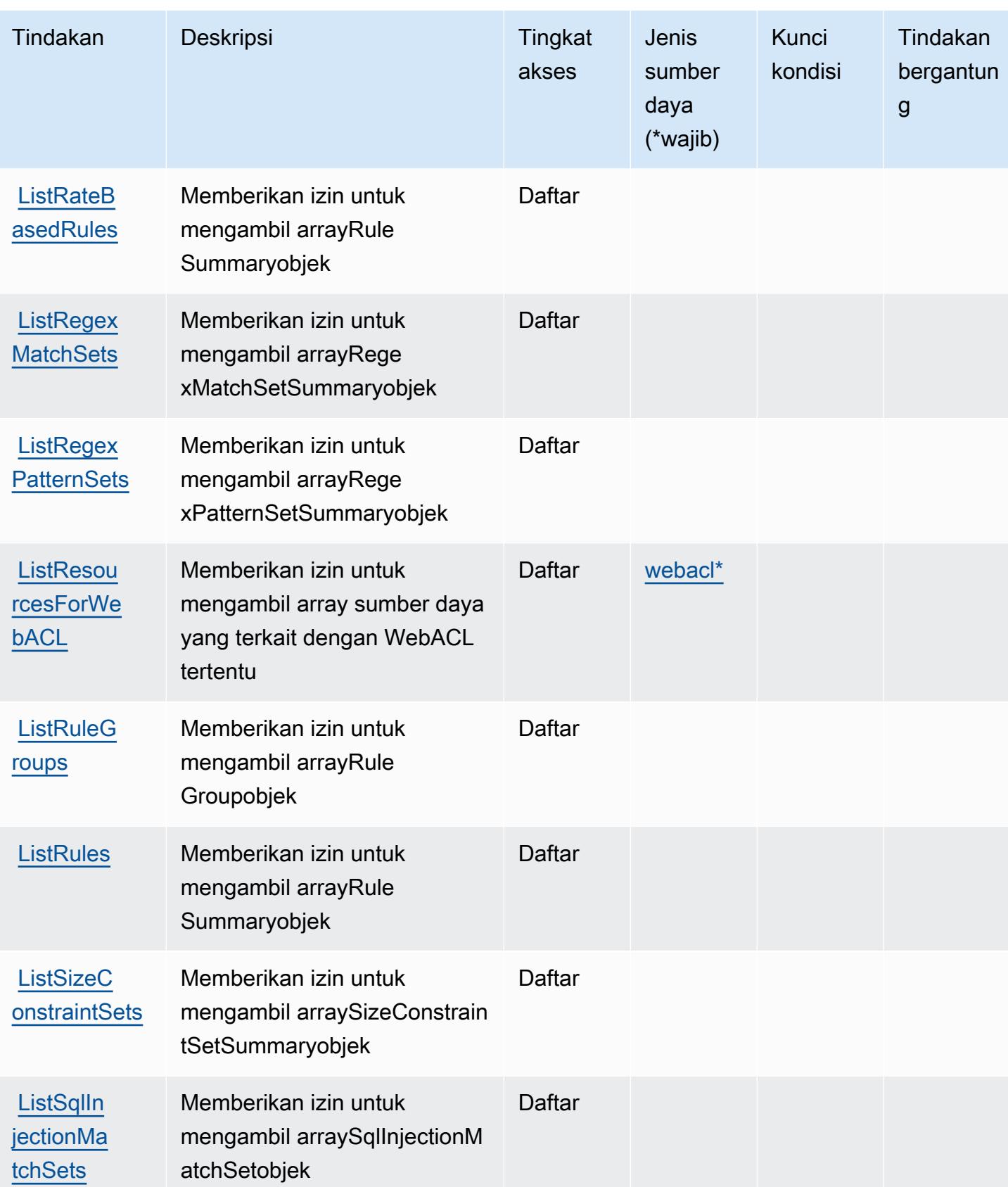
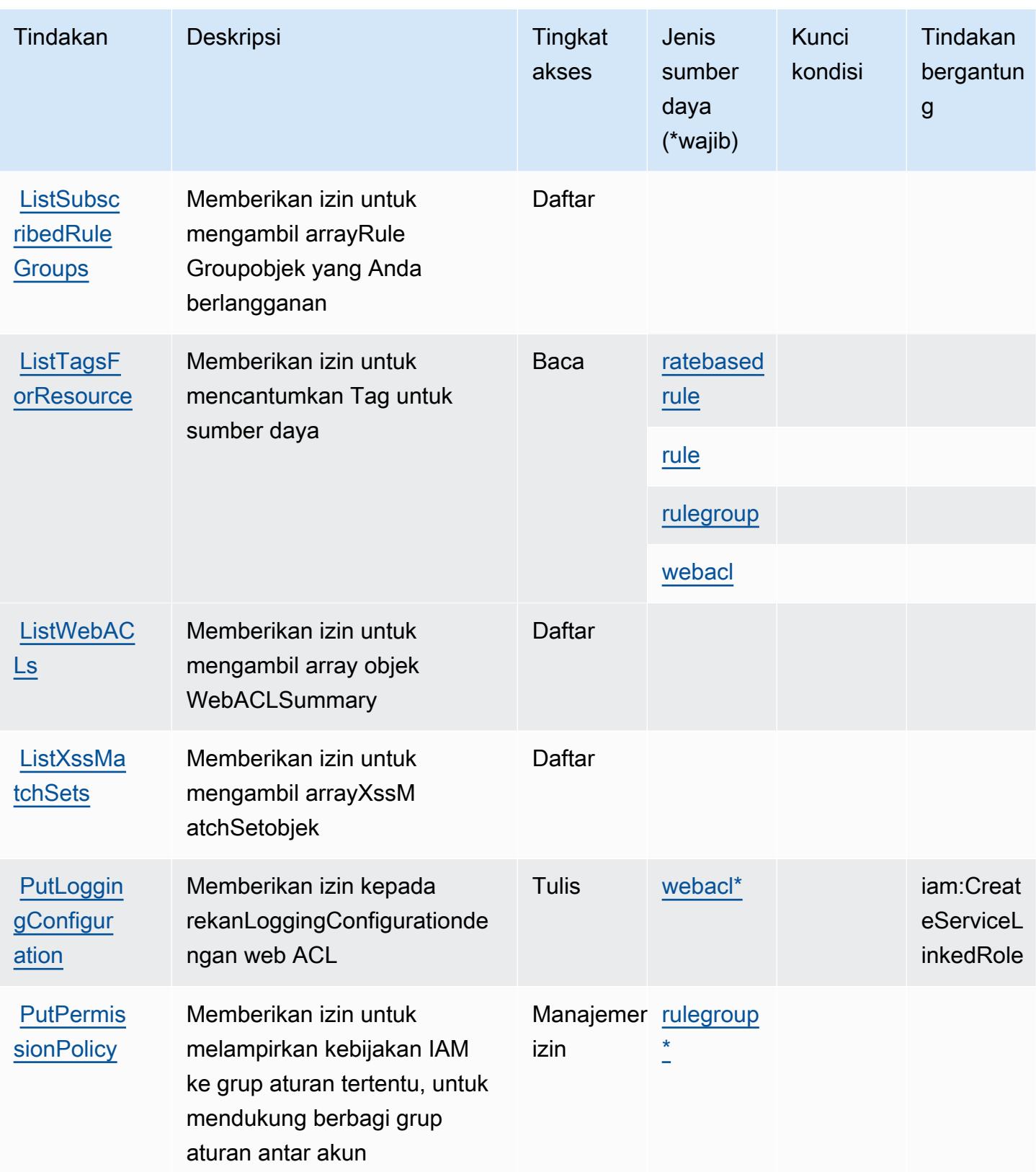

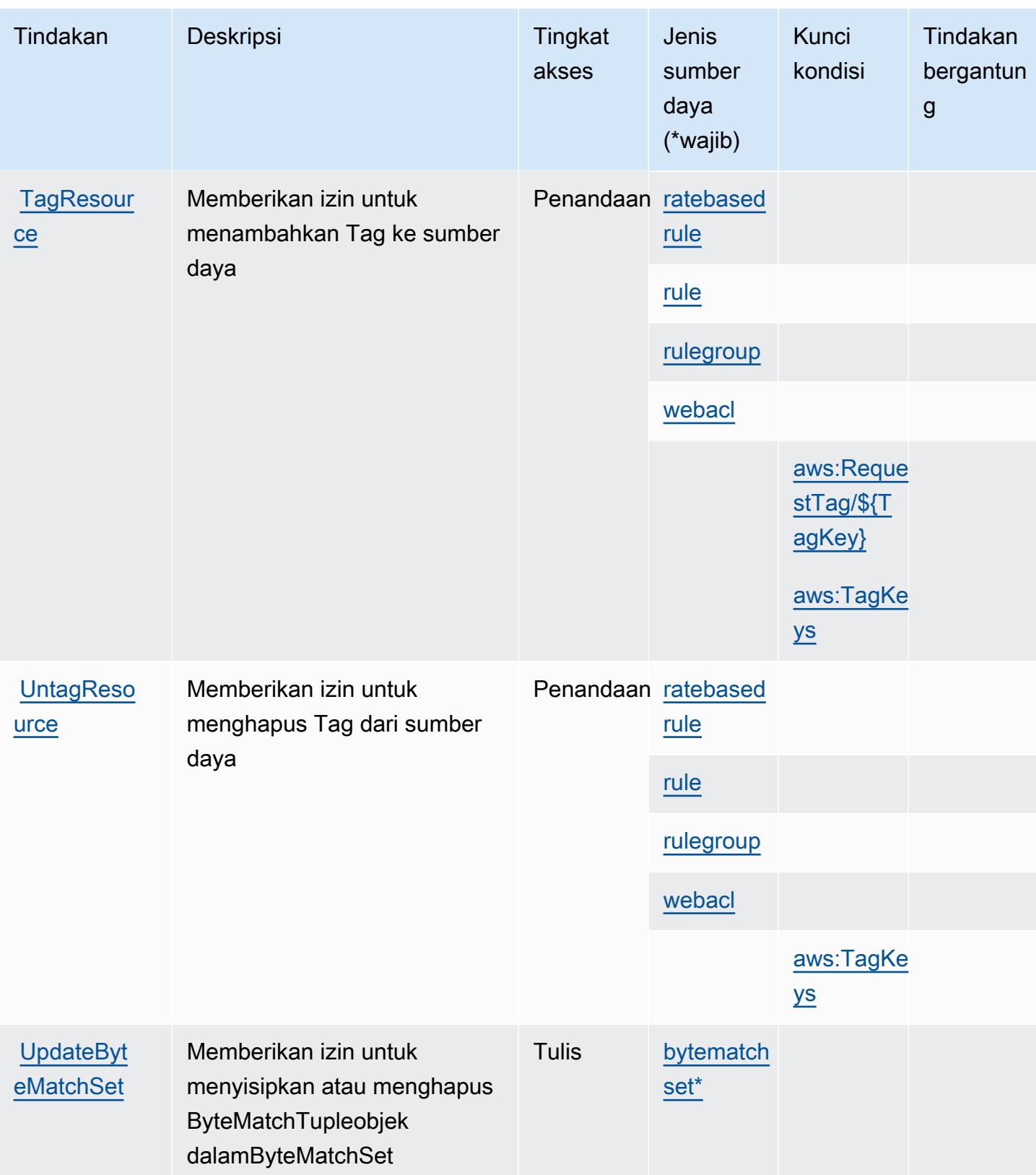

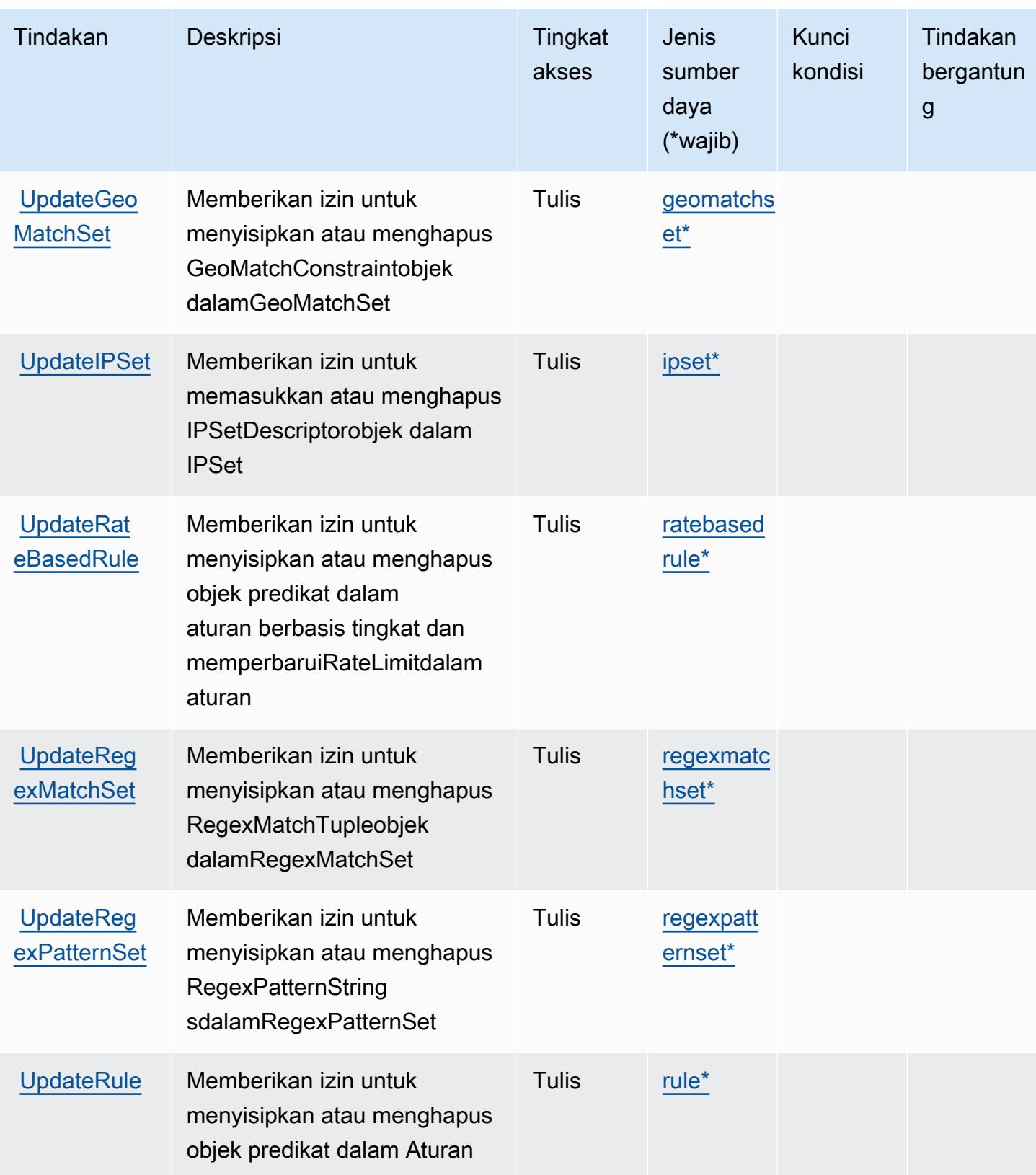

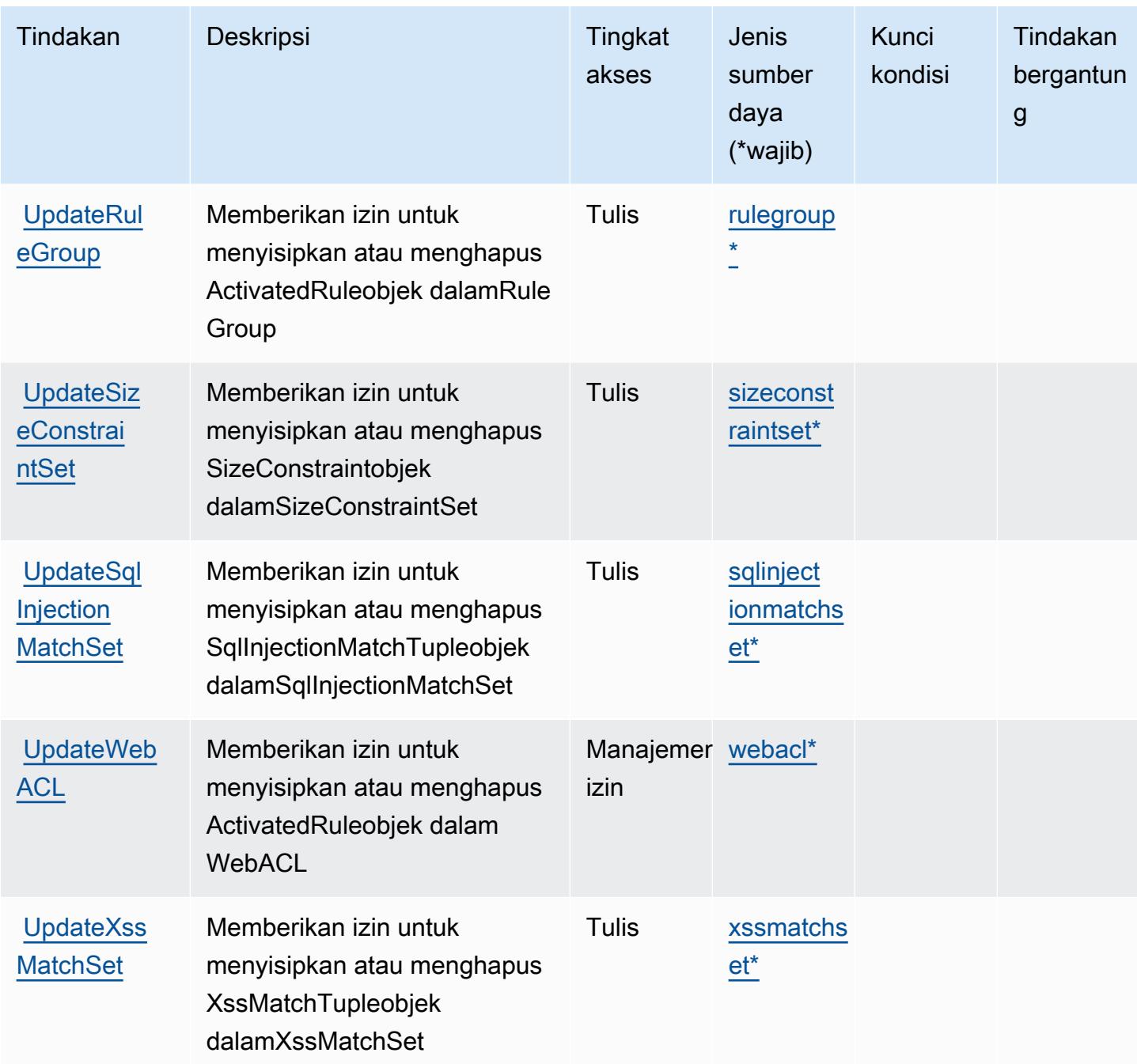

#### Jenis sumber daya yang ditentukan olehAWSDaerah WAF

Jenis sumber daya berikut ditentukan oleh layanan ini dan dapat digunakan dalam elemen Resource pernyataan kebijakan izin IAM. Setiap tindakan dalam [Tabel tindakan](#page-5571-0) mengidentifikasi jenis sumber daya yang dapat ditentukan dengan tindakan tersebut. Jenis sumber daya juga dapat menentukan kunci kondisi mana yang dapat Anda sertakan dalam kebijakan. Kunci ini ditampilkan

di kolom terakhir dari tabel jenis sumber daya. Untuk detail tentang kolom dalam tabel berikut, lihat[Tabel jenis sumber daya.](reference_policies_actions-resources-contextkeys.html#resources_table)

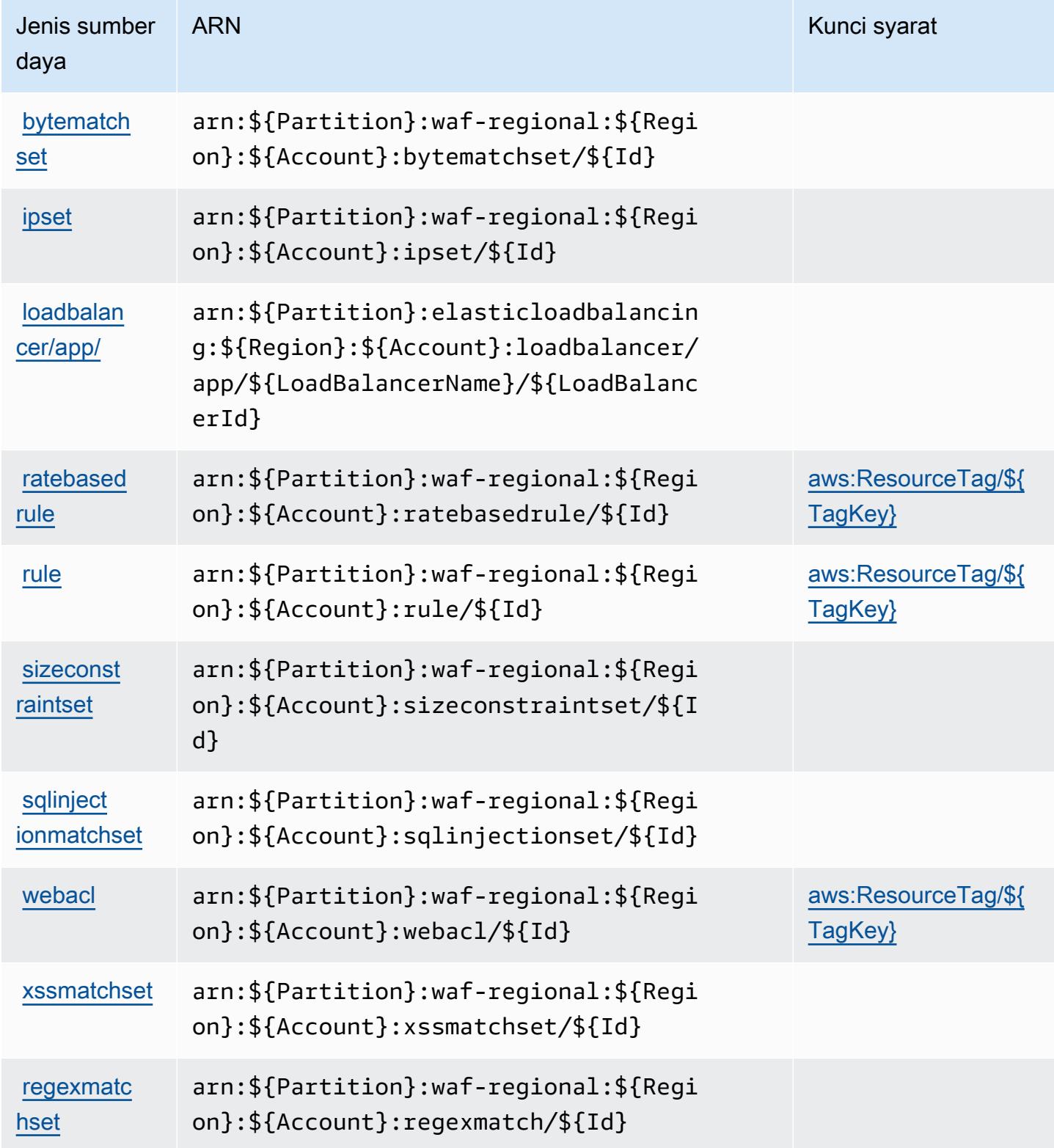

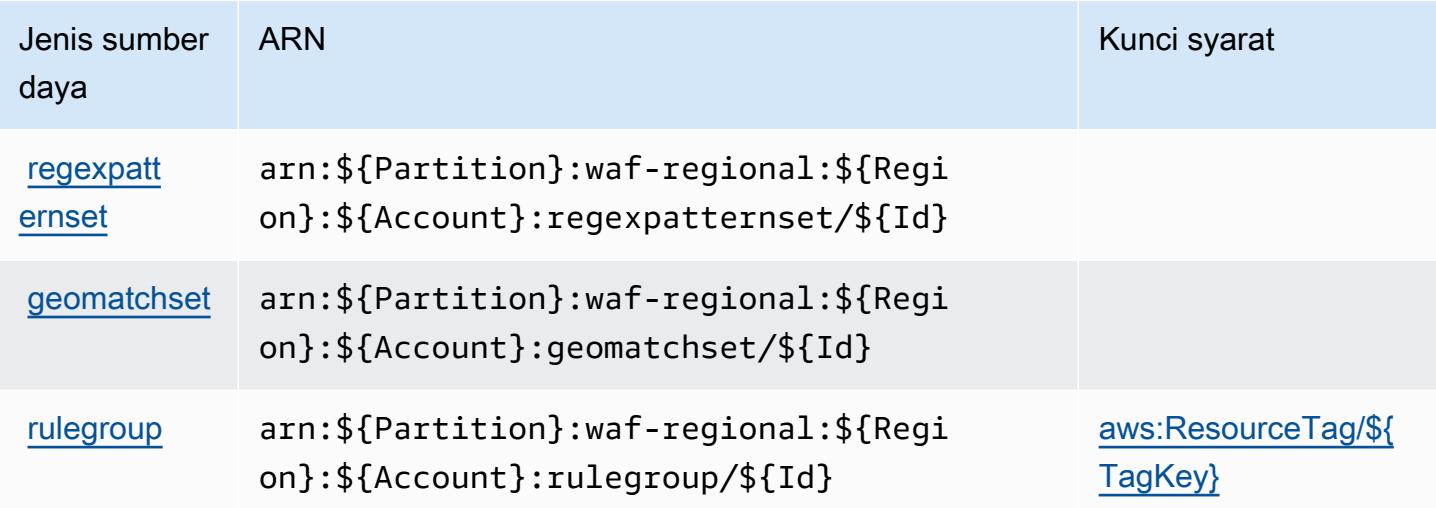

### Kunci kondisi untukAWSDaerah WAF

AWSWAF Regional mendefinisikan kunci kondisi berikut yang dapat digunakan dalamConditionelemen dari kebijakan IAM. Anda dapat menggunakan kunci ini untuk menyempurnakan syarat lebih lanjut dimana pernyataan kebijakan berlaku. Untuk detail tentang kolom dalam tabel berikut, liha[tTabel kunci kondisi](reference_policies_actions-resources-contextkeys.html#context_keys_table).

Untuk melihat kunci kondisi global yang tersedia untuk semua layanan, lihat [Kunci kondisi global](https://docs.aws.amazon.com/IAM/latest/UserGuide/reference_policies_condition-keys.html#AvailableKeys) [yang tersedia](https://docs.aws.amazon.com/IAM/latest/UserGuide/reference_policies_condition-keys.html#AvailableKeys).

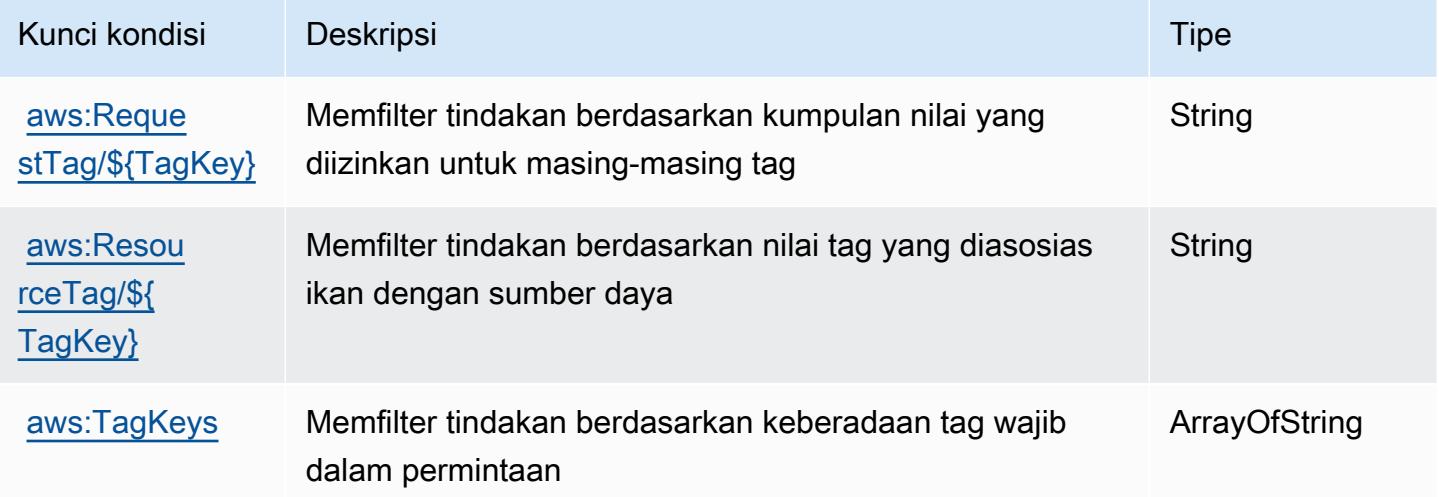

# Tindakan, sumber daya, dan kunci kondisi untuk AWS WAF V2

AWS WAF V2 (awalan layanan:wafv2) menyediakan sumber daya, tindakan, dan kunci konteks kondisi khusus layanan berikut untuk digunakan dalam kebijakan izin IAM.

#### Referensi:

- Pelajari cara [mengonfigurasi layanan ini.](https://docs.aws.amazon.com/waf/latest/developerguide/waf-chapter.html)
- Lihat daftar [Operasi API yang tersedia untuk layanan ini.](https://docs.aws.amazon.com/waf/latest/APIReference/API_Operations_AWS_WAFV2.html)
- Pelajari cara mengamankan layanan ini dan sumber dayanya dengan [menggunakan kebijakan izin](https://docs.aws.amazon.com/waf/latest/developerguide/waf-auth-and-access-control.html) IAM.

#### Topik

- [Tindakan yang ditentukan oleh AWS WAF V2](#page-5586-0)
- [Jenis sumber daya yang ditentukan oleh AWS WAF V2](#page-5604-0)
- [Kunci kondisi untuk AWS WAF V2](#page-5605-0)

### <span id="page-5586-0"></span>Tindakan yang ditentukan oleh AWS WAF V2

Anda dapat menyebutkan tindakan berikut dalam elemen Action pernyataan kebijakan IAM. Gunakan kebijakan untuk memberikan izin untuk melaksanakan operasi dalam AWS. Saat Anda menggunakan sebuah tindakan dalam sebuah kebijakan, Anda biasanya mengizinkan atau menolak akses ke operasi API atau perintah CLI dengan nama yang sama. Namun, dalam beberapa kasus, satu tindakan tunggal mengontrol akses ke lebih dari satu operasi. Atau, beberapa operasi memerlukan beberapa tindakan yang berbeda.

Kolom tipe sumber daya pada tabel Tindakan menunjukkan apakah setiap tindakan mendukung izin tingkat sumber daya. Jika tidak ada nilai untuk kolom ini, Anda harus menentukan semua sumber daya ("\*") yang berlaku kebijakan dalam Resource elemen pernyataan kebijakan Anda. Jika kolom mencantumkan jenis sumber daya, maka Anda dapat menyebutkan ARN dengan jenis tersebut dalam sebuah pernyataan dengan tindakan tersebut. Jika tindakan memiliki satu atau lebih sumber daya yang diperlukan, pemanggil harus memiliki izin untuk menggunakan tindakan dengan sumber daya tersebut. Sumber daya yang diperlukan ditunjukkan dalam tabel dengan tanda bintang (\*). Jika Anda membatasi akses sumber daya dengan Resource elemen dalam kebijakan IAM, Anda harus menyertakan ARN atau pola untuk setiap jenis sumber daya yang diperlukan. Beberapa tindakan

mendukung berbagai jenis sumber daya. Jika jenis sumber daya opsional (tidak ditunjukkan sesuai kebutuhan), maka Anda dapat memilih untuk menggunakan salah satu jenis sumber daya opsional.

Kolom Condition keys pada tabel Actions menyertakan kunci yang dapat Anda tentukan dalam Condition elemen pernyataan kebijakan. Untuk informasi selengkapnya tentang kunci kondisi yang terkait dengan sumber daya untuk layanan, lihat kolom Kunci kondisi pada tabel Jenis sumber daya.

#### **a** Note

Kunci kondisi sumber daya tercantum dalam tabel [Jenis sumber daya](#page-5604-0). Anda dapat menemukan tautan ke jenis sumber daya yang berlaku untuk tindakan di kolom Jenis sumber daya (\*wajib) pada tabel Tindakan. Jenis sumber daya dalam tabel Jenis sumber daya menyertakan kolom Kunci kondisi, yang merupakan kunci kondisi sumber daya yang berlaku untuk tindakan dalam tabel Tindakan.

Untuk detail tentang kolom dalam tabel berikut, lihat [Tabel tindakan](reference_policies_actions-resources-contextkeys.html#actions_table).

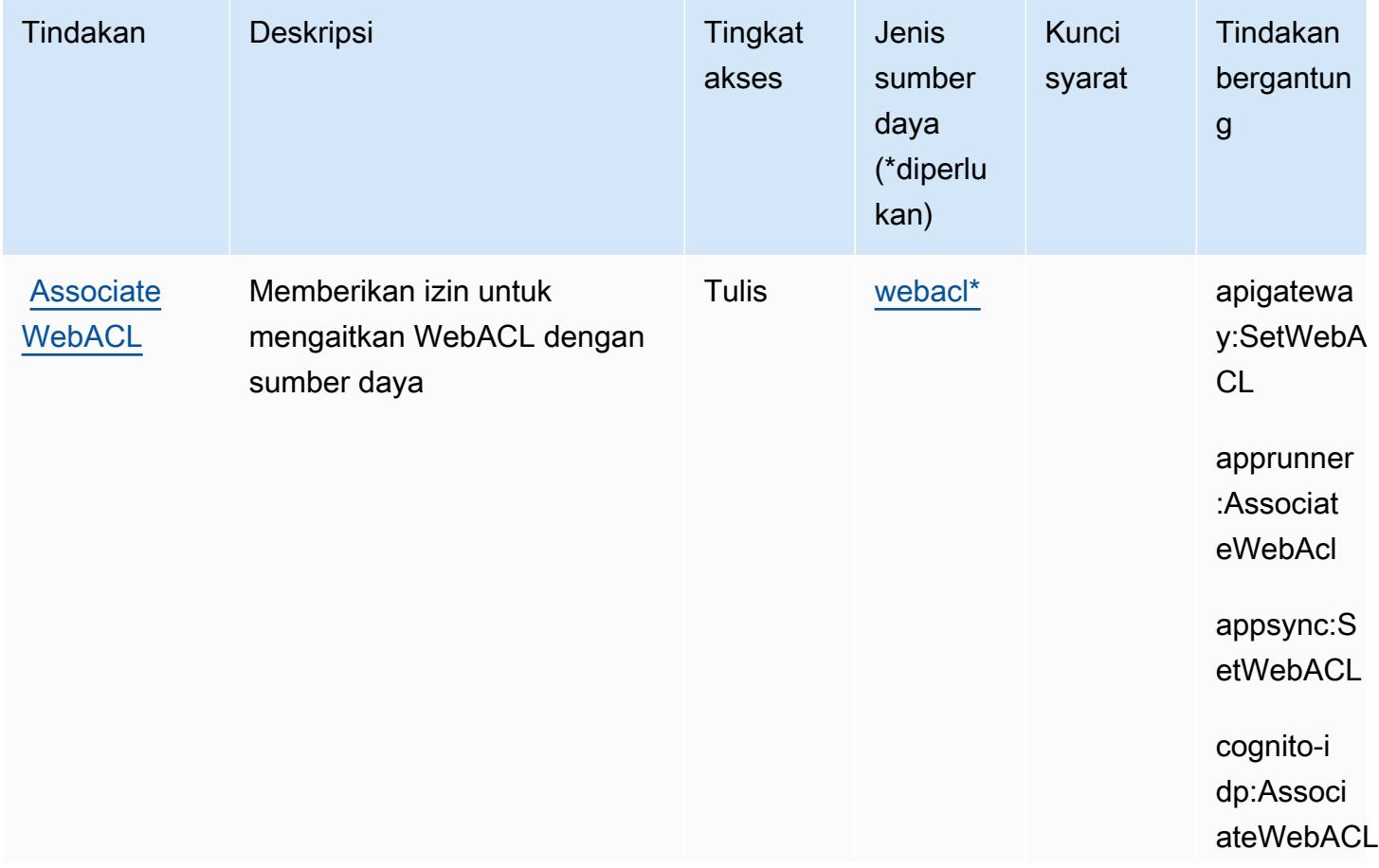

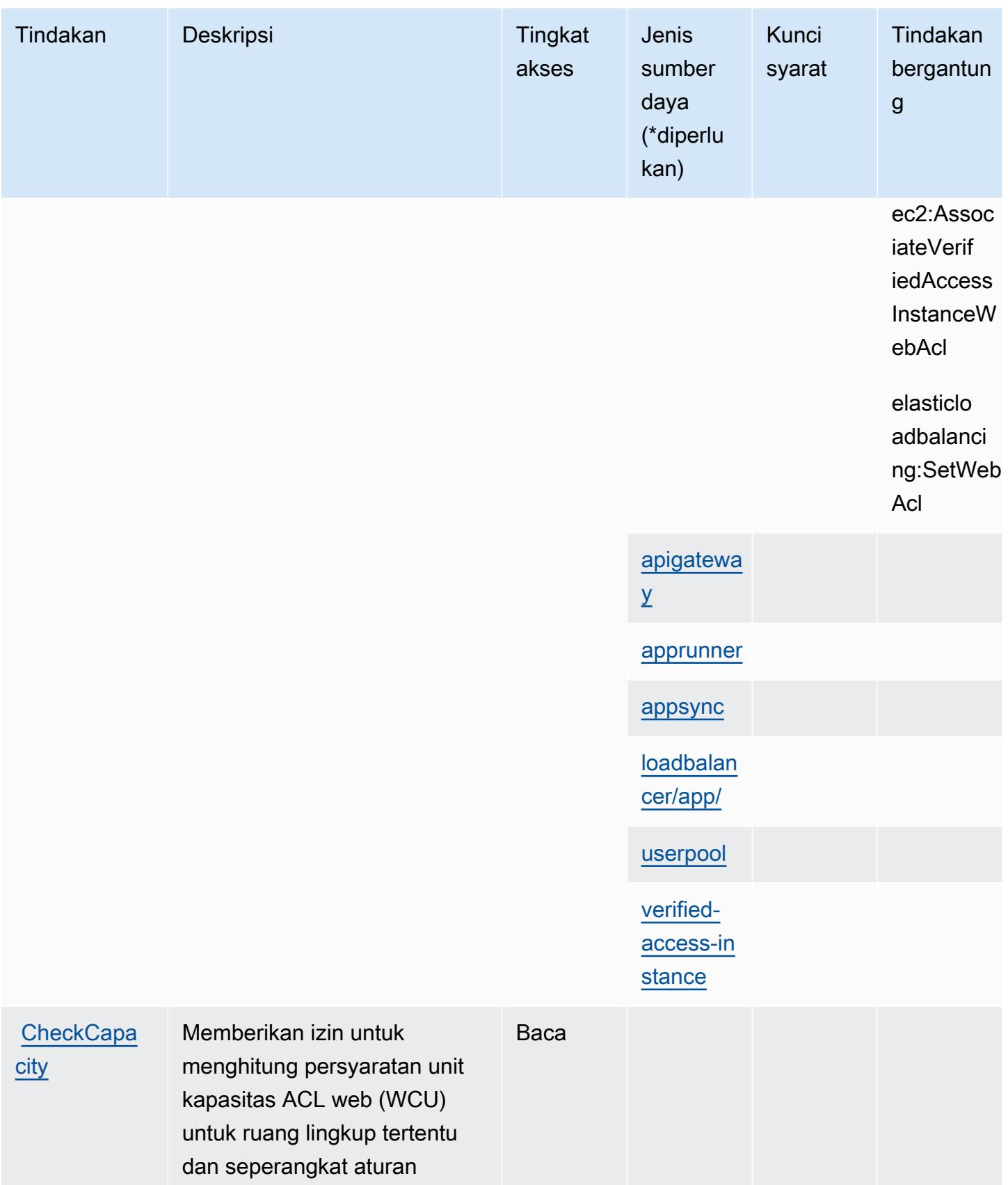

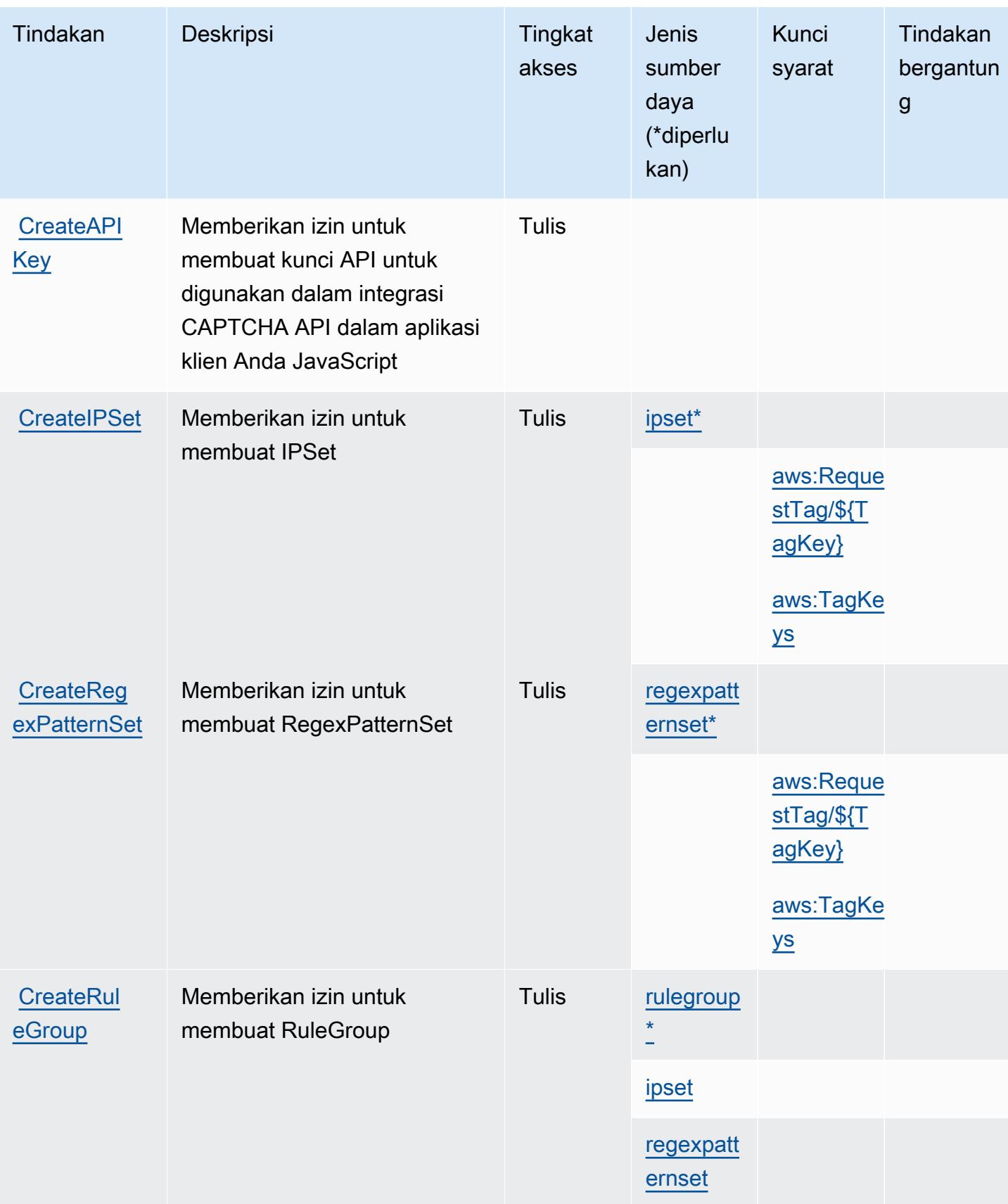

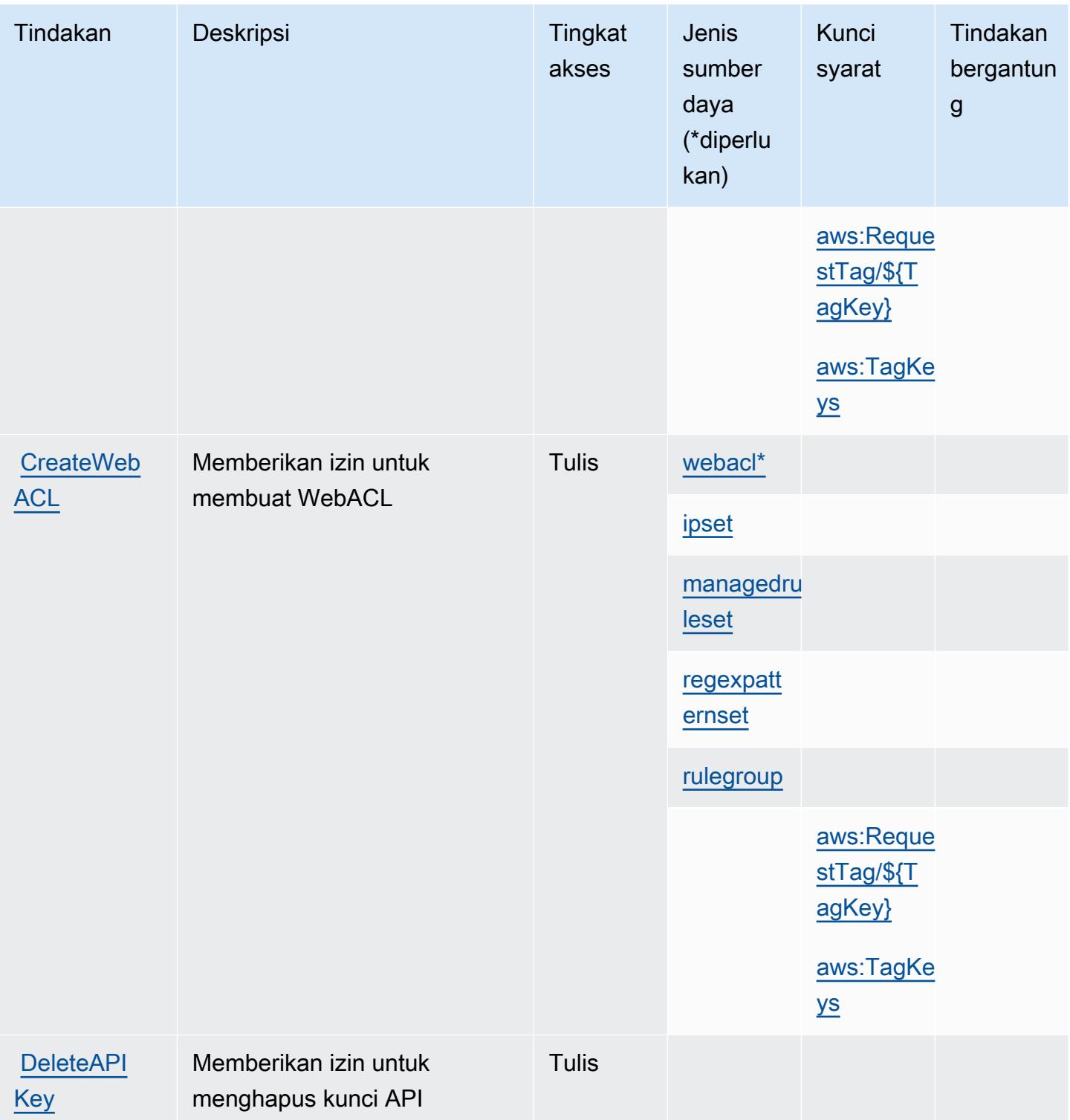

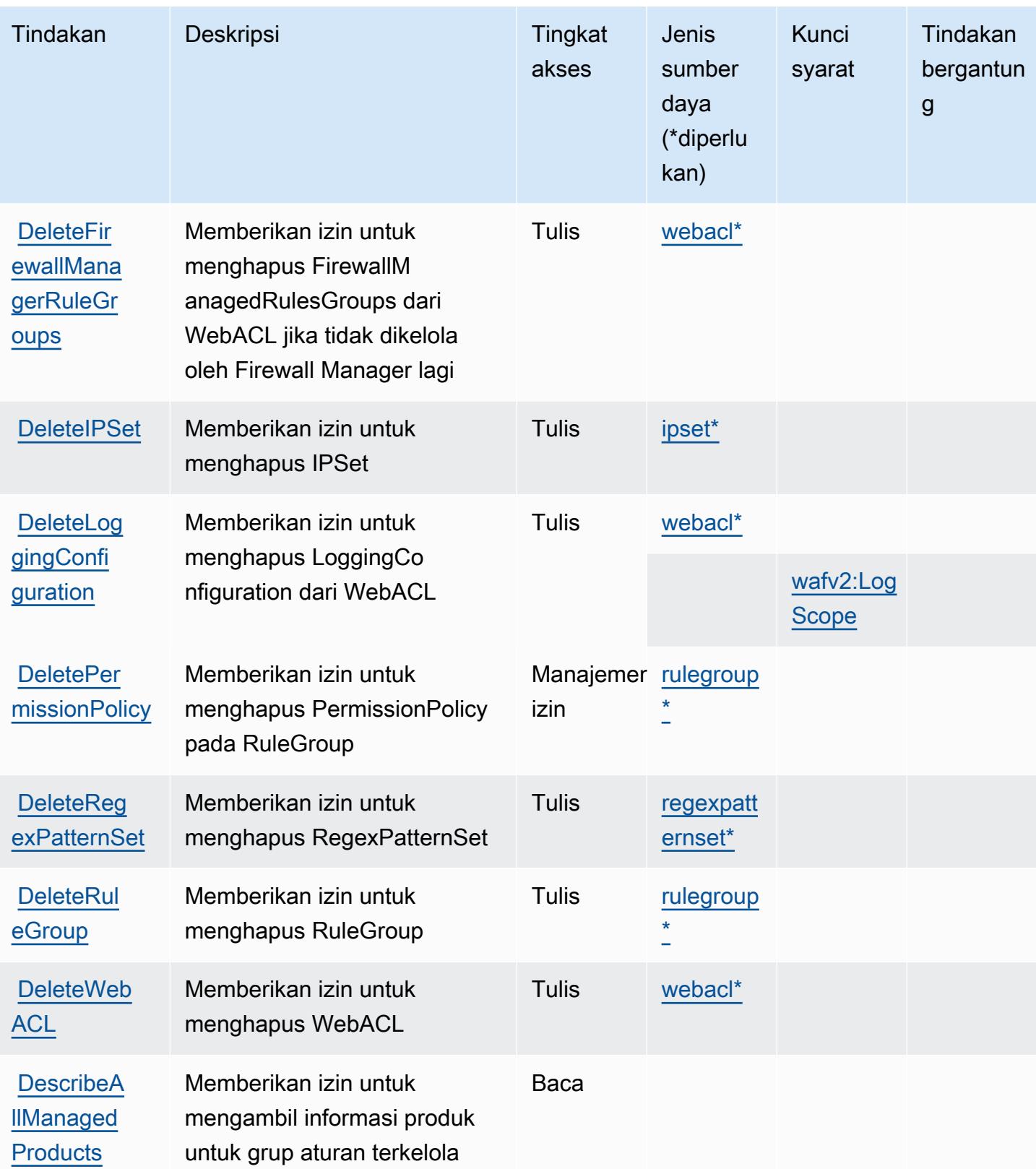

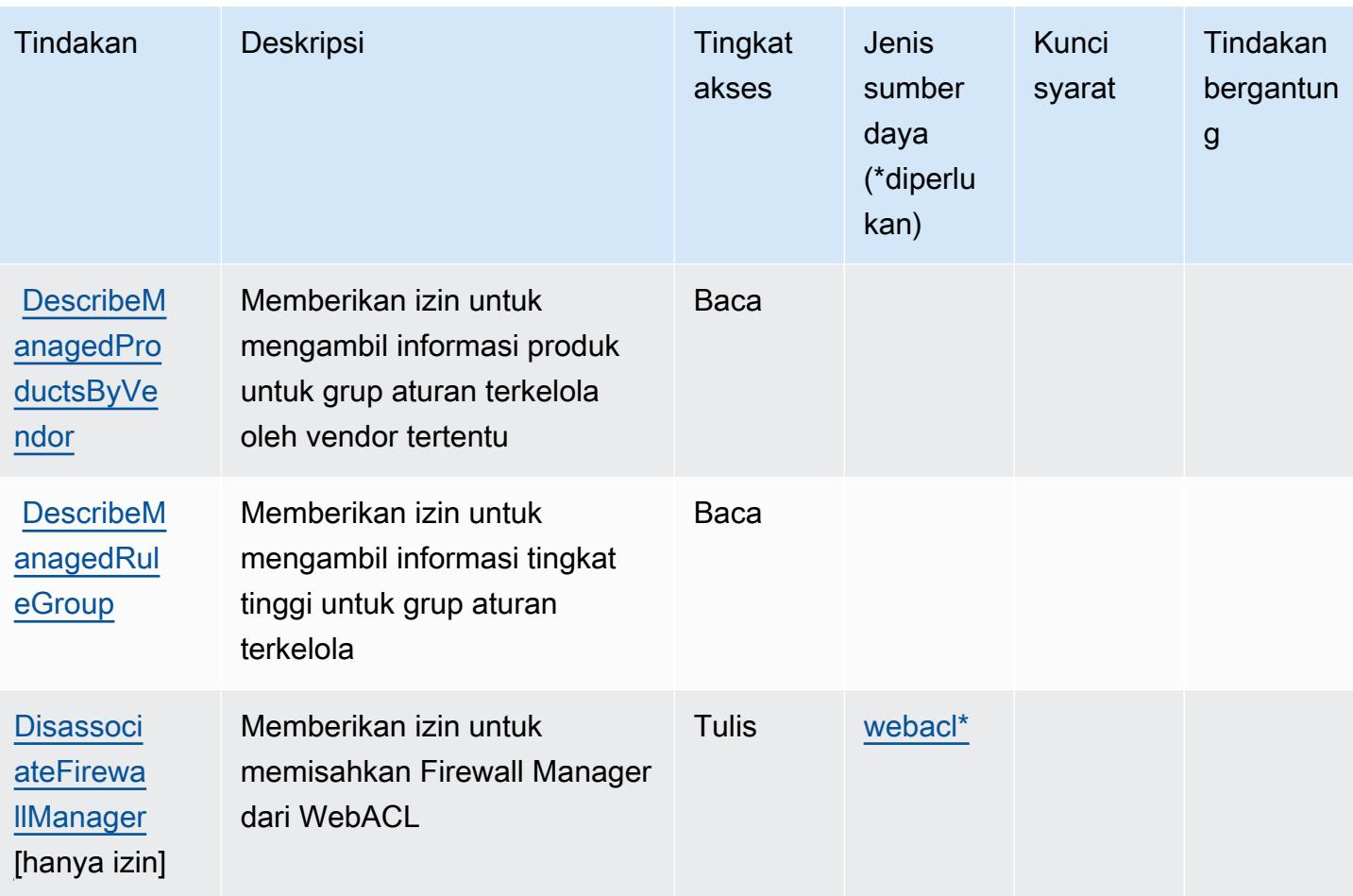

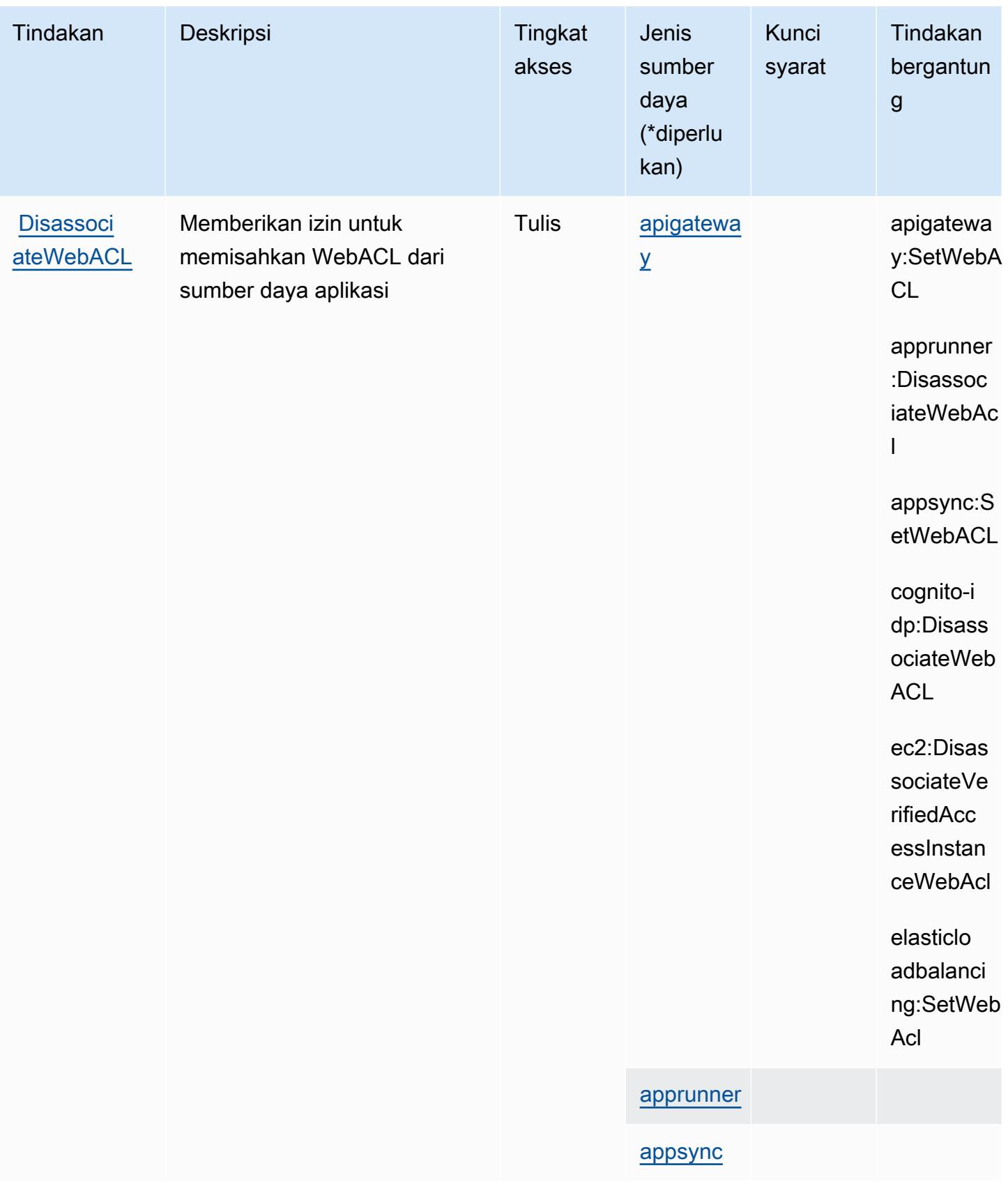

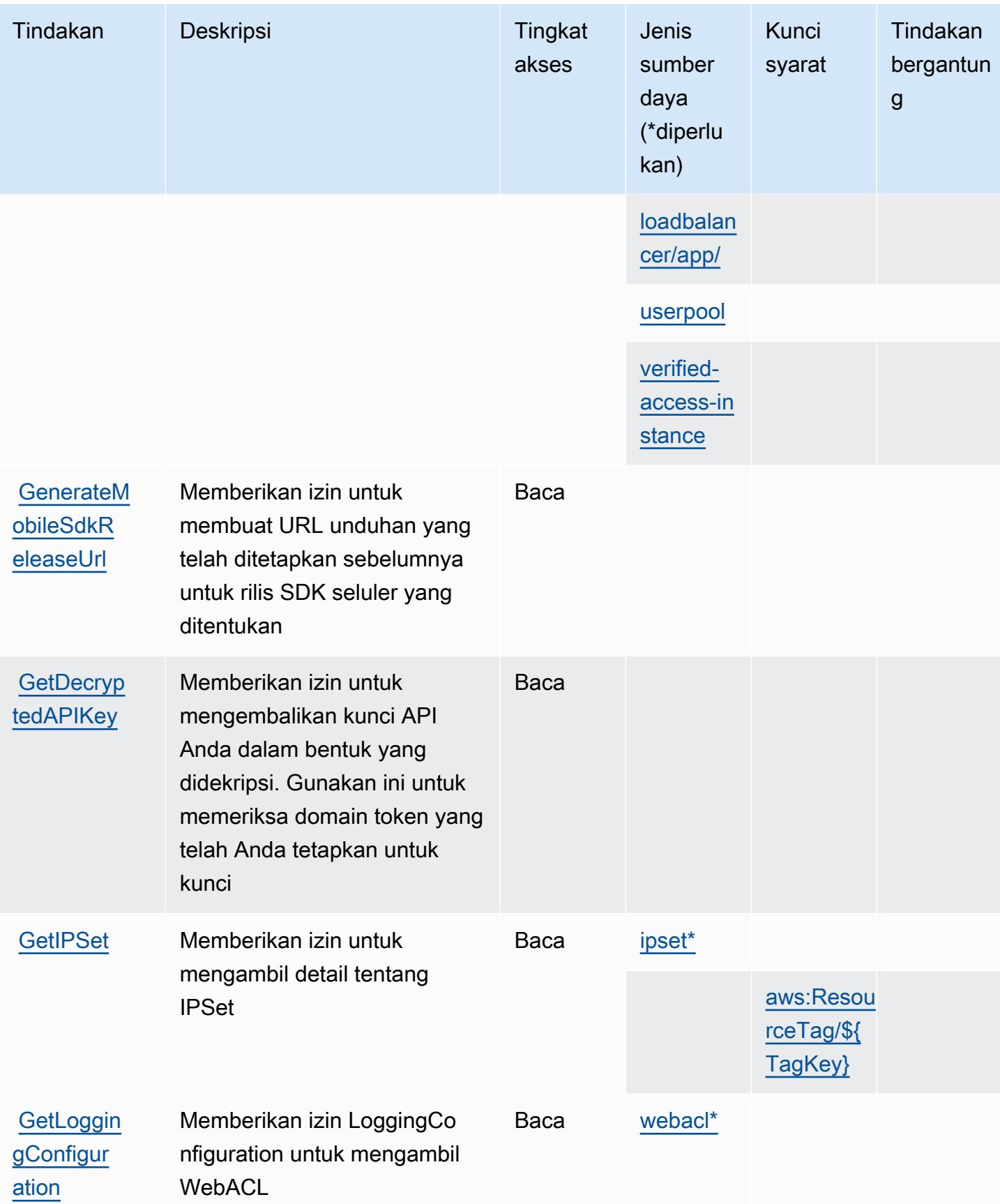

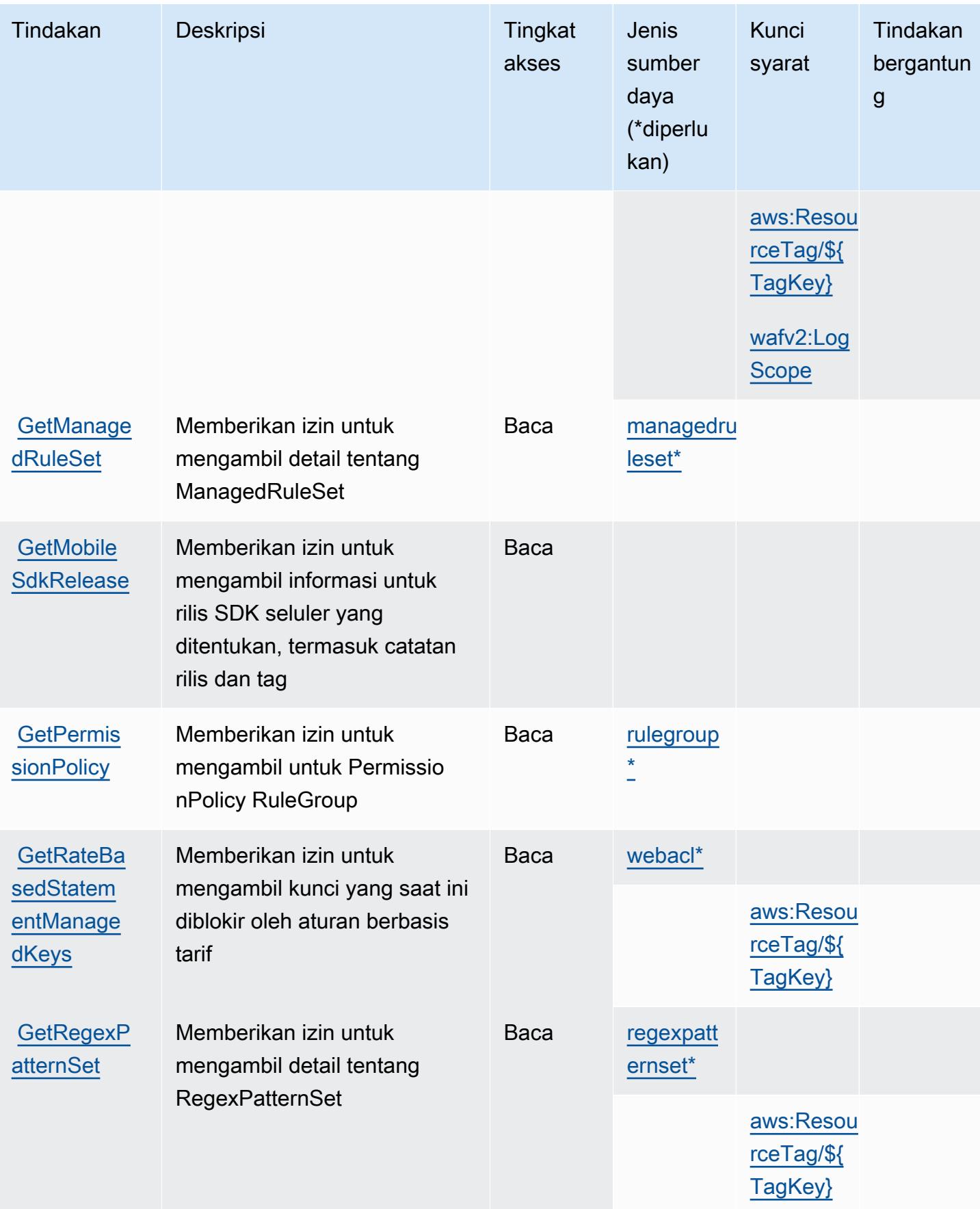

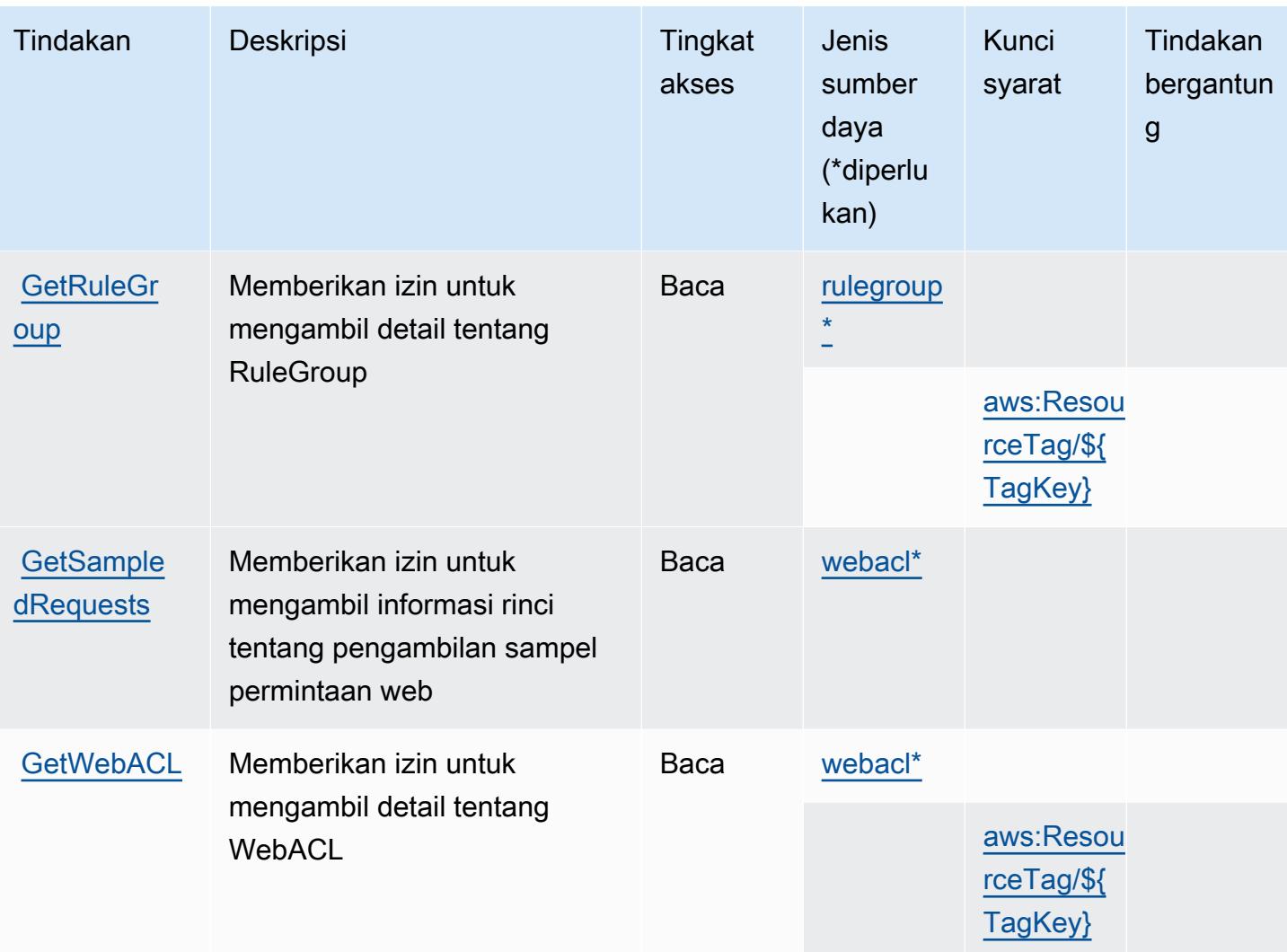

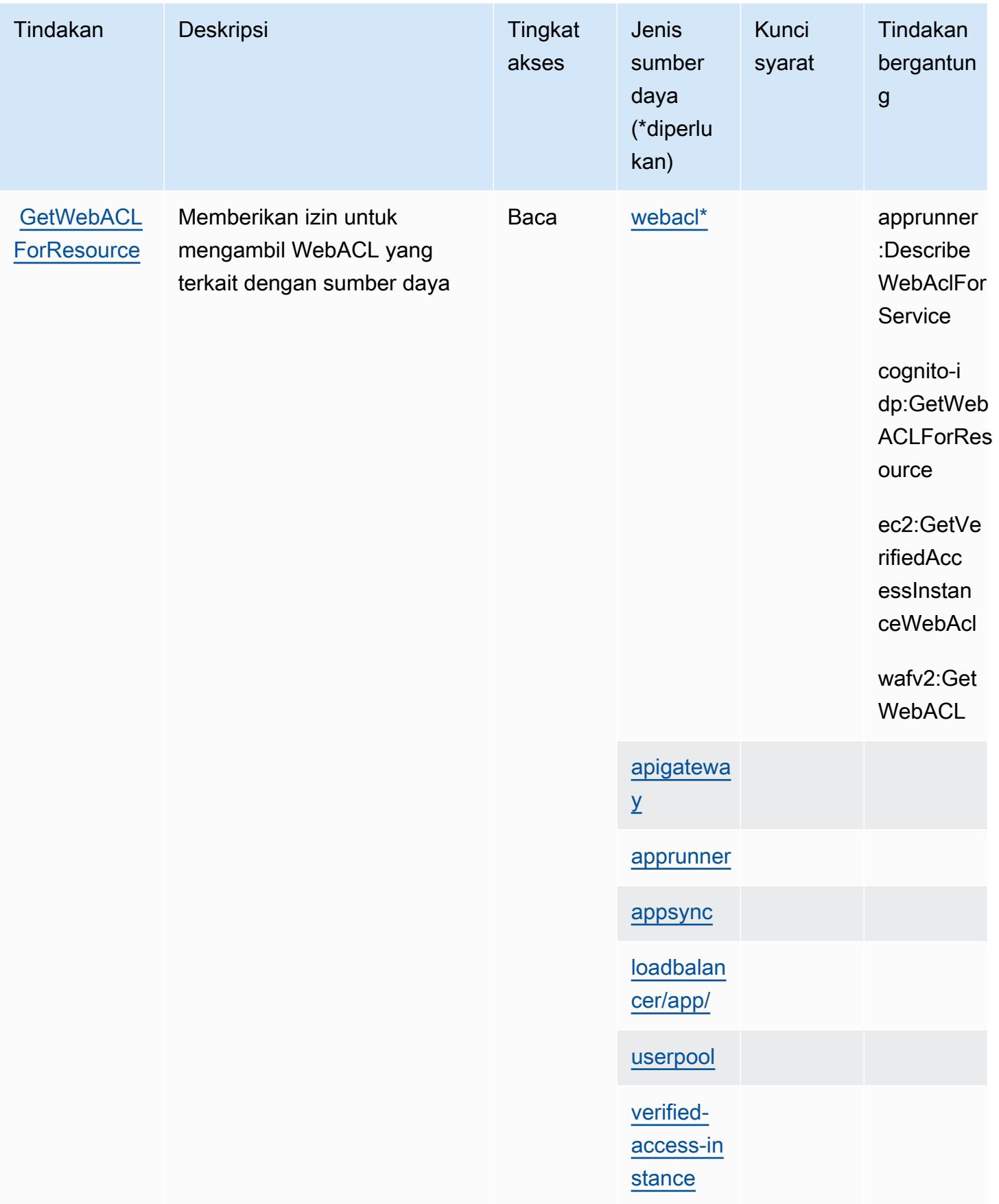

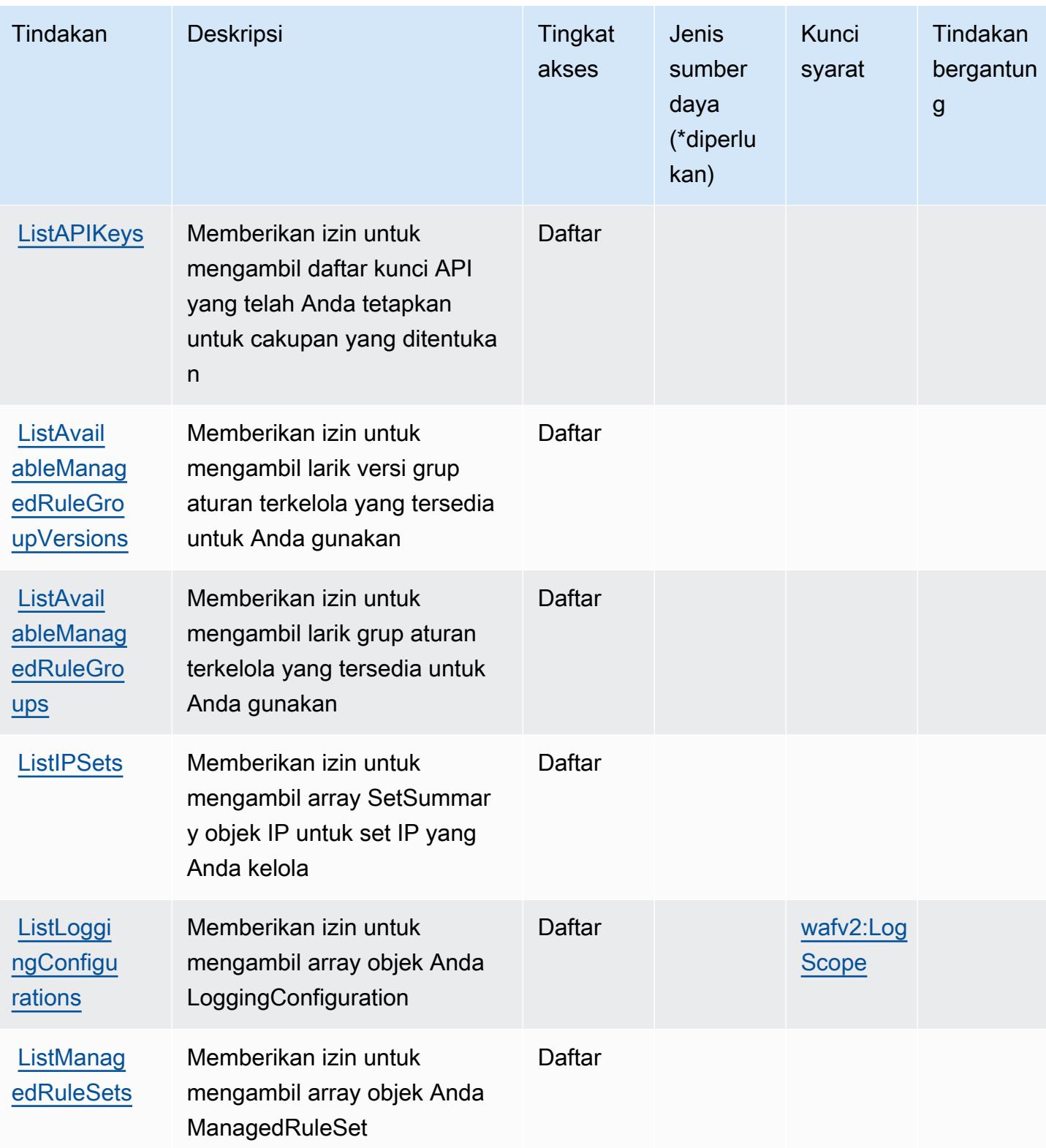

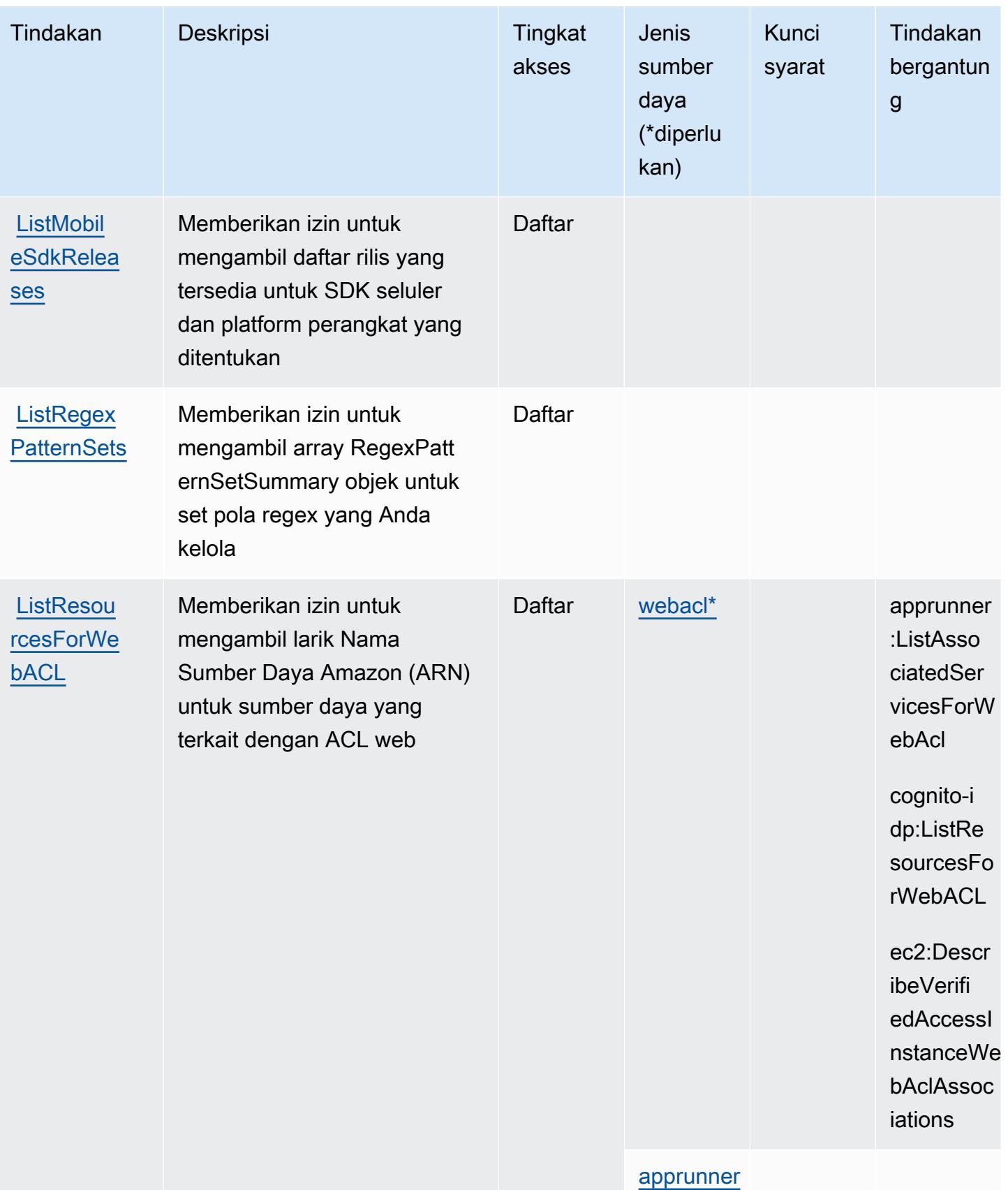

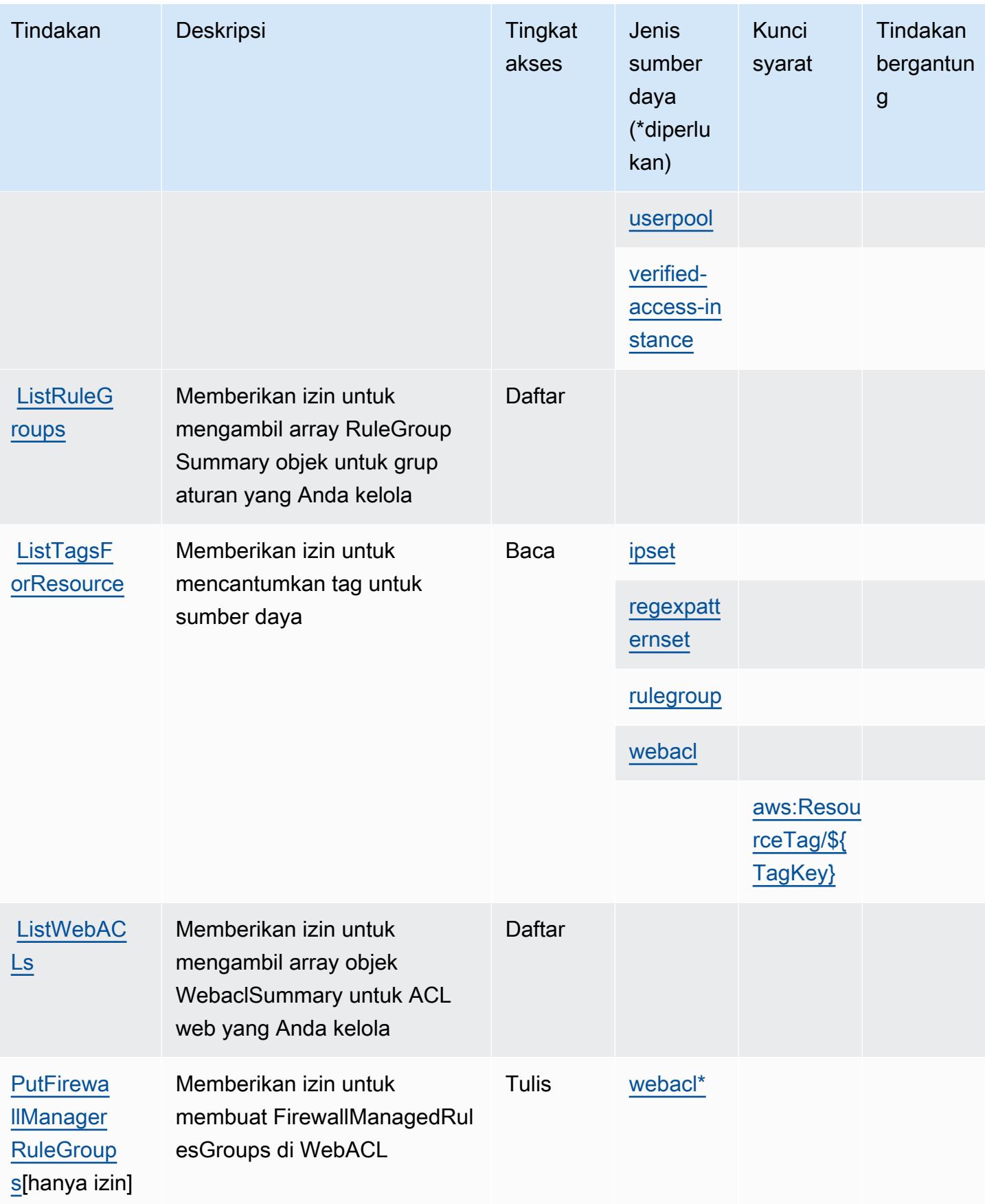

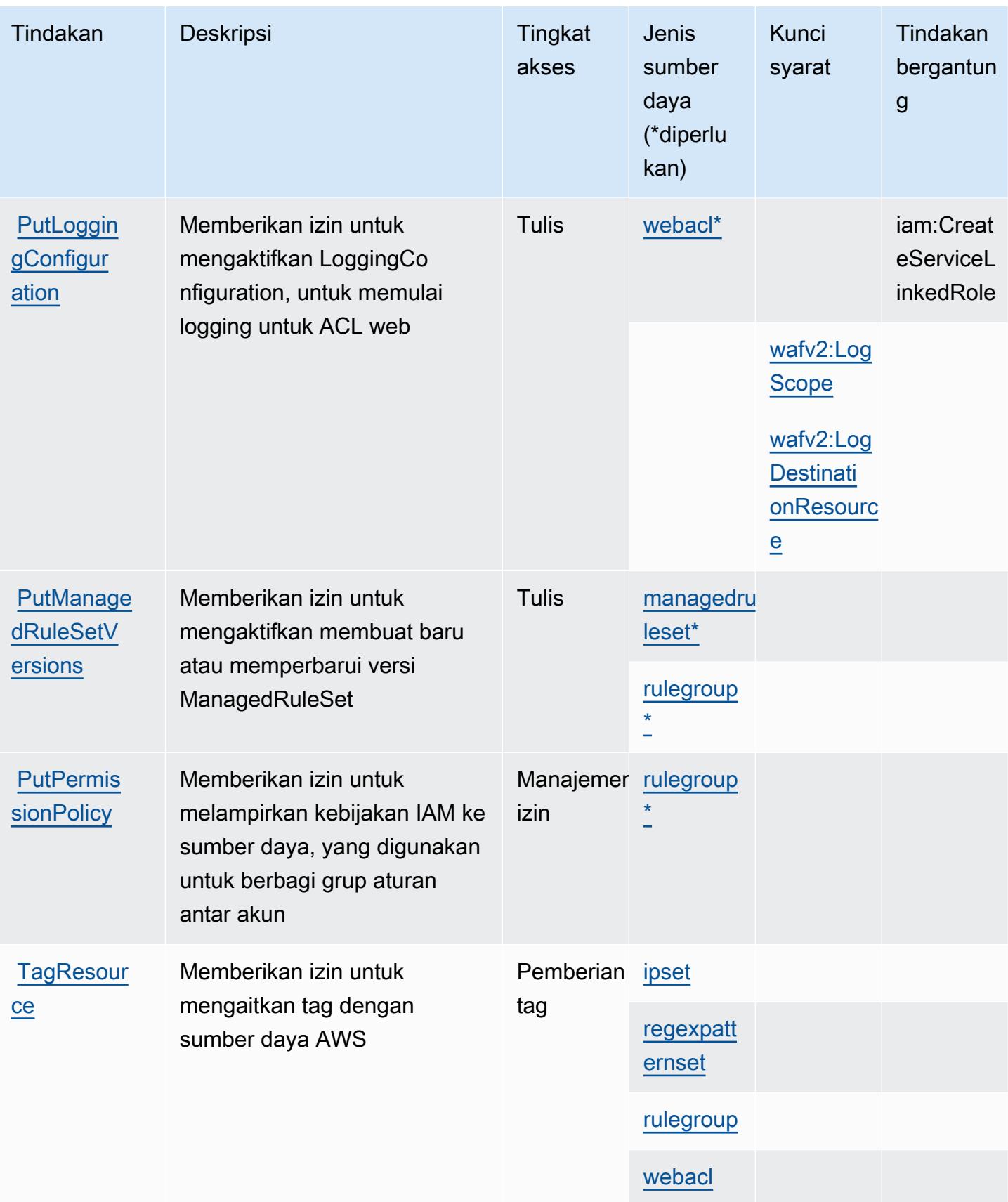

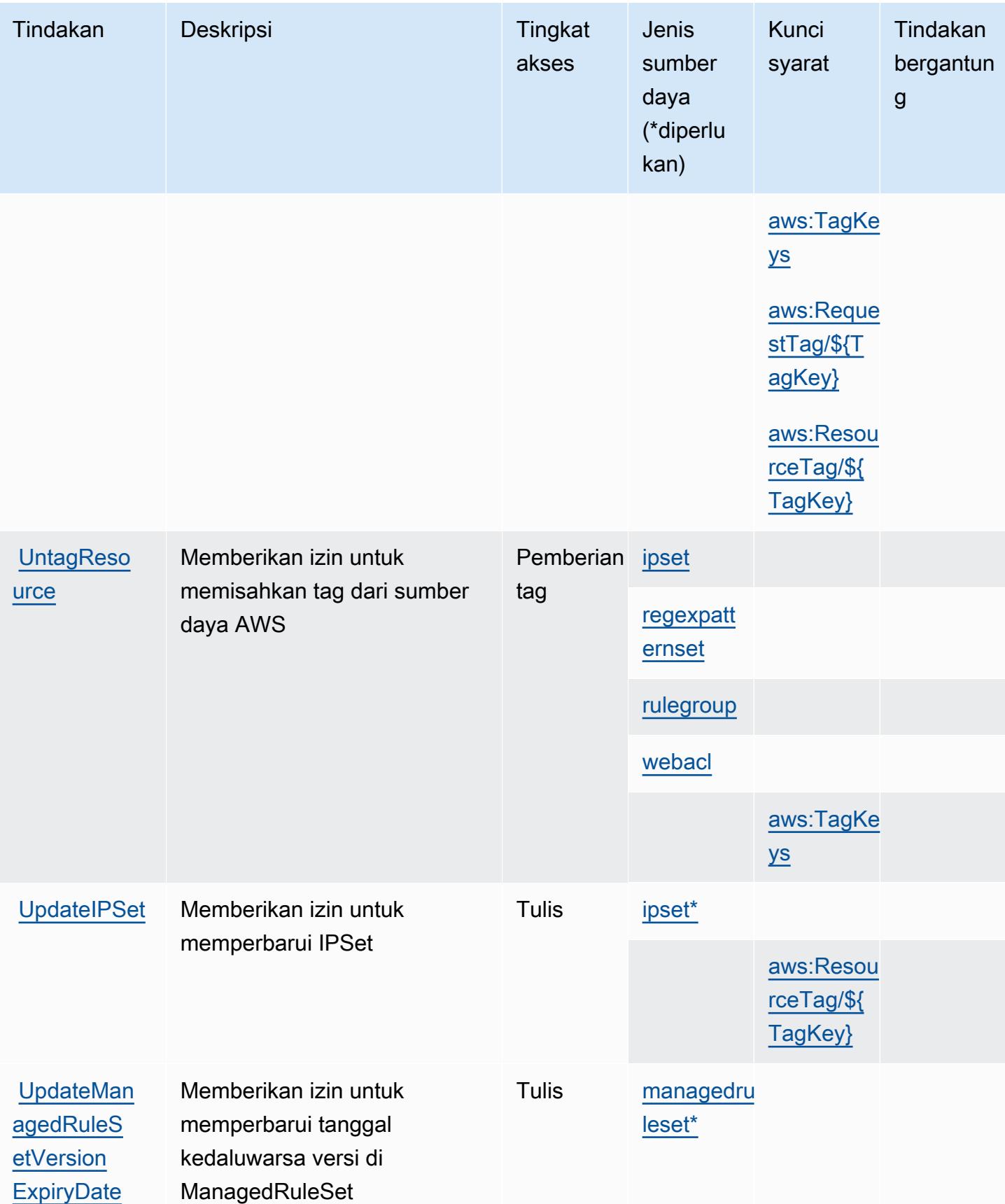

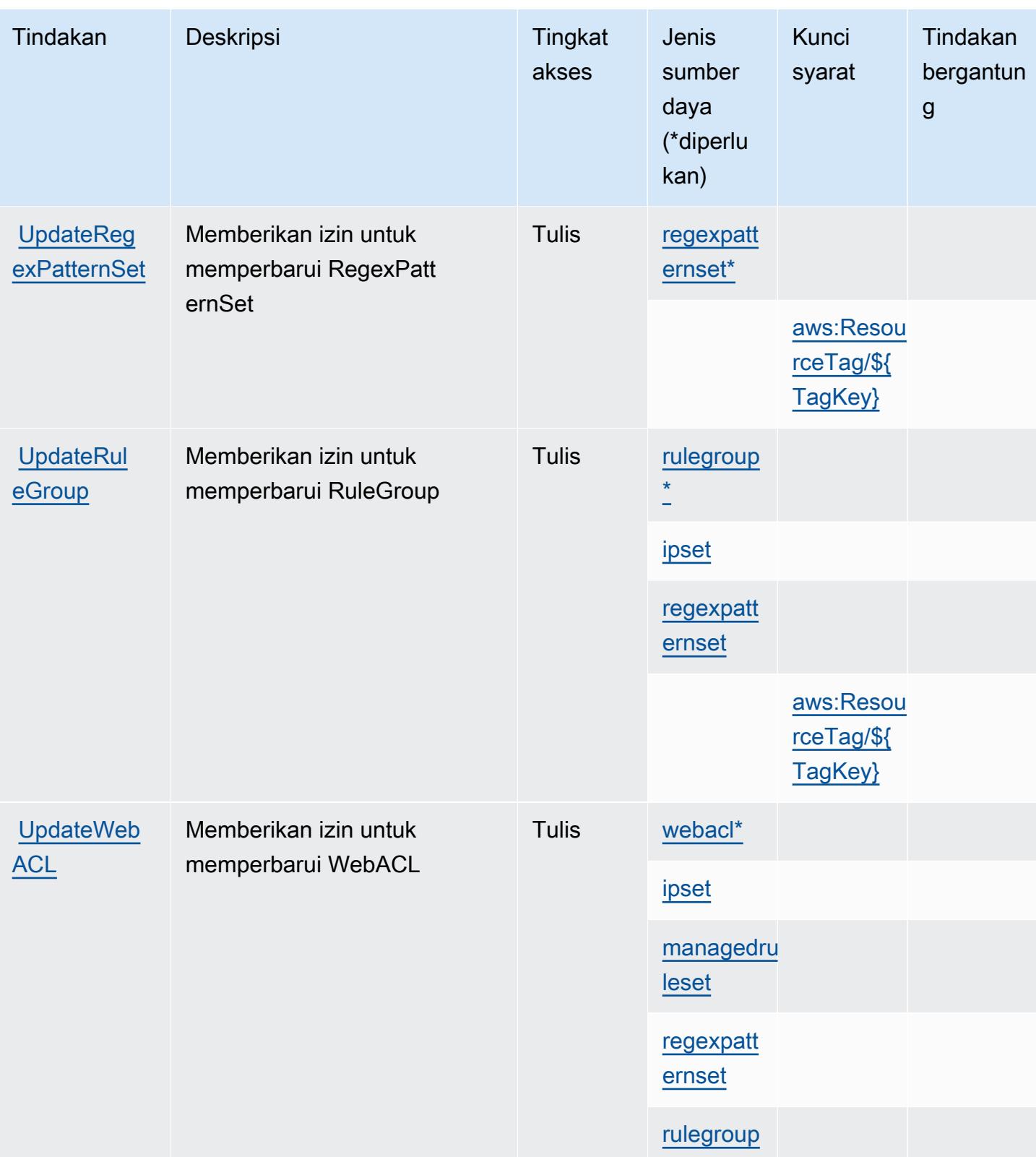

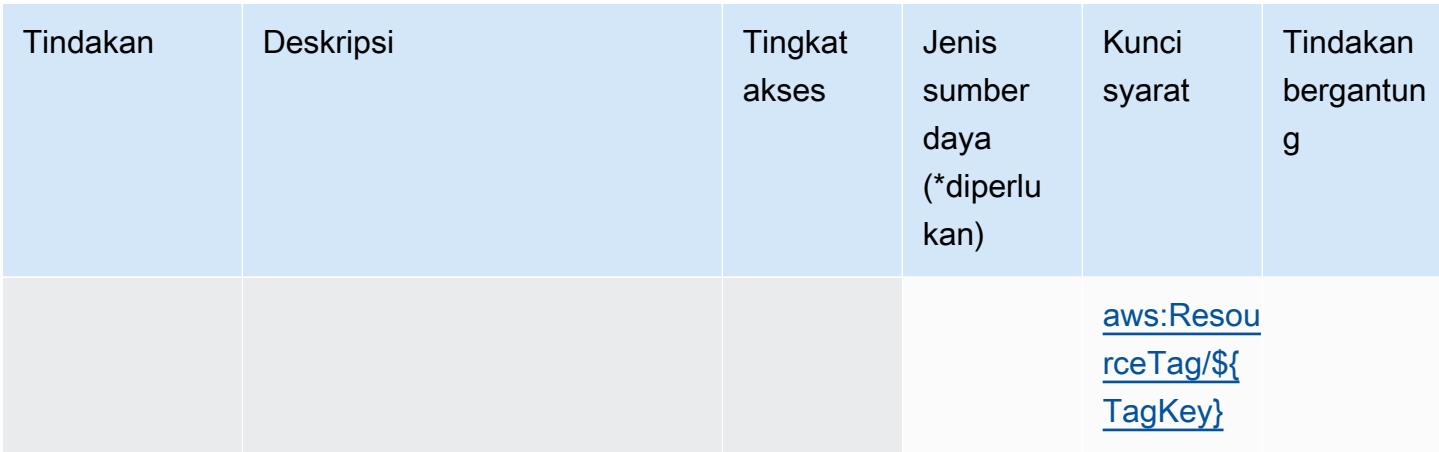

### <span id="page-5604-0"></span>Jenis sumber daya yang ditentukan oleh AWS WAF V2

Jenis sumber daya berikut ditentukan oleh layanan ini dan dapat digunakan dalam elemen Resource pernyataan kebijakan izin IAM. Setiap tindakan dalam [Tabel tindakan](#page-5586-0) mengidentifikasi jenis sumber daya yang dapat ditentukan dengan tindakan tersebut. Jenis sumber daya juga dapat menentukan kunci kondisi mana yang dapat Anda sertakan dalam kebijakan. Tombol-tombol ini ditampilkan di kolom terakhir dari tabel Jenis sumber daya. Untuk detail tentang kolom dalam tabel berikut, lihat [Tabel tipe sumber daya](reference_policies_actions-resources-contextkeys.html#resources_table).

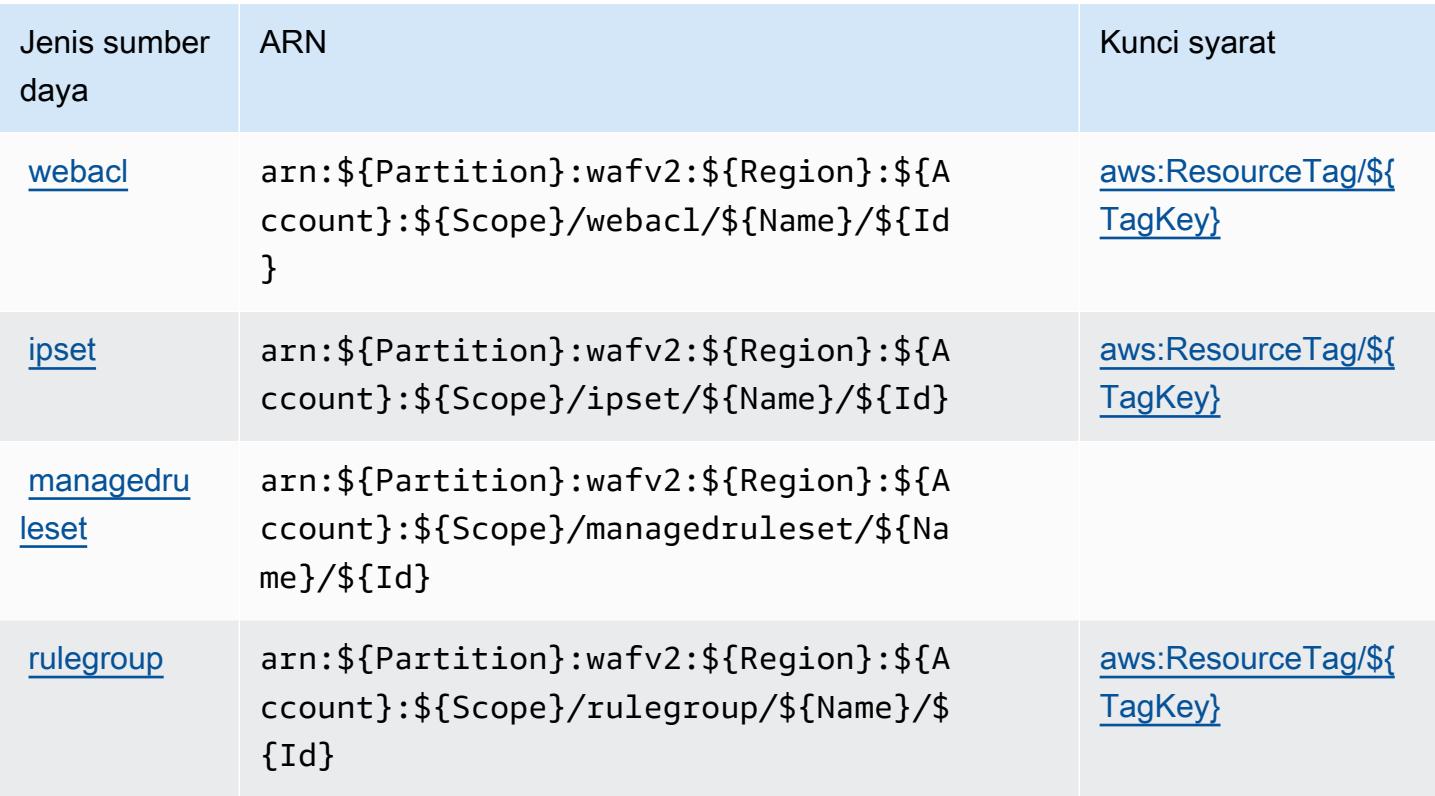

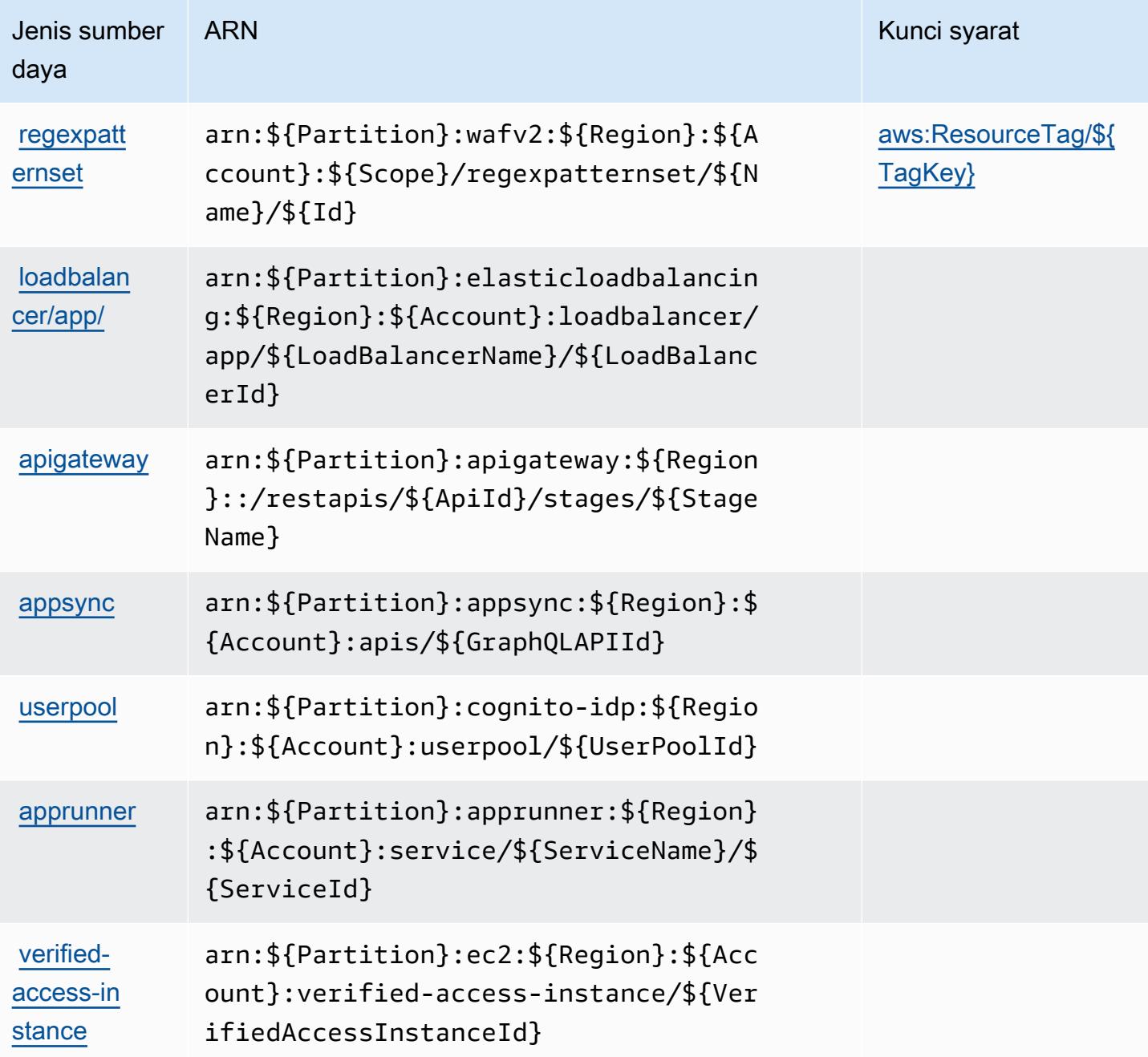

### <span id="page-5605-0"></span>Kunci kondisi untuk AWS WAF V2

AWS WAF V2 mendefinisikan kunci kondisi berikut yang dapat digunakan dalam Condition elemen kebijakan IAM. Anda dapat menggunakan kunci ini untuk menyempurnakan syarat lebih lanjut dimana pernyataan kebijakan berlaku. Untuk detail tentang kolom dalam tabel berikut, lihat [Tabel](reference_policies_actions-resources-contextkeys.html#context_keys_table)  [tombol kondisi.](reference_policies_actions-resources-contextkeys.html#context_keys_table)

Untuk melihat kunci kondisi global yang tersedia untuk semua layanan, lihat [Kunci kondisi global](https://docs.aws.amazon.com/IAM/latest/UserGuide/reference_policies_condition-keys.html#AvailableKeys) [yang tersedia](https://docs.aws.amazon.com/IAM/latest/UserGuide/reference_policies_condition-keys.html#AvailableKeys).

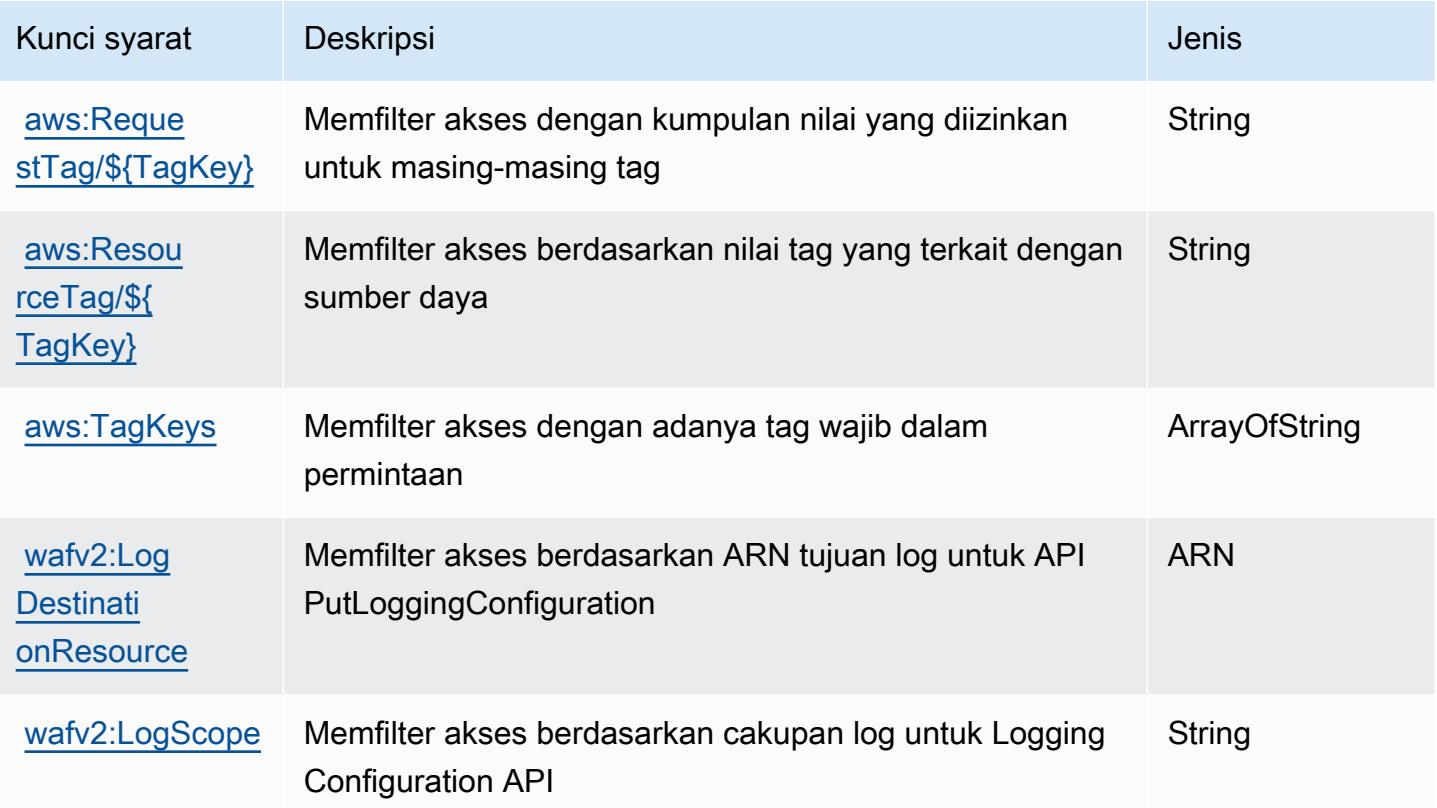

## Tindakan, sumber daya, dan kunci kondisi untuk AWS Well-Architected Tool

AWS Well-Architected Tool (awalan layananwellarchitected:) menyediakan sumber daya khusus layanan, tindakan, dan kunci konteks kondisi berikut untuk digunakan dalam kebijakan izin IAM.

Referensi:

- Pelajari cara [mengonfigurasi layanan ini.](https://docs.aws.amazon.com/wellarchitected/latest/userguide/)
- Lihat daftar [Operasi API yang tersedia untuk layanan ini.](https://docs.aws.amazon.com/wellarchitected/latest/APIReference/)
- Pelajari cara mengamankan layanan ini dan sumber dayanya dengan [menggunakan kebijakan izin](https://docs.aws.amazon.com/wellarchitected/latest/userguide/iam-auth-access.html) IAM.

Topik

- [Tindakan yang ditentukan oleh AWS Well-Architected Tool](#page-5607-0)
- [Jenis sumber daya yang ditentukan oleh AWS Well-Architected Tool](#page-5619-0)

#### • [Kunci kondisi untuk Alat AWS Well-Architected](#page-5620-0)

#### <span id="page-5607-0"></span>Tindakan yang ditentukan oleh AWS Well-Architected Tool

Anda dapat menyebutkan tindakan berikut dalam elemen Action pernyataan kebijakan IAM. Gunakan kebijakan untuk memberikan izin untuk melaksanakan operasi dalam AWS. Saat Anda menggunakan sebuah tindakan dalam sebuah kebijakan, Anda biasanya mengizinkan atau menolak akses ke operasi API atau perintah CLI dengan nama yang sama. Namun, dalam beberapa kasus, satu tindakan tunggal mengontrol akses ke lebih dari satu operasi. Atau, beberapa operasi memerlukan beberapa tindakan yang berbeda.

Kolom tipe sumber daya pada tabel Tindakan menunjukkan apakah setiap tindakan mendukung izin tingkat sumber daya. Jika tidak ada nilai untuk kolom ini, Anda harus menentukan semua sumber daya ("\*") yang berlaku kebijakan dalam Resource elemen pernyataan kebijakan Anda. Jika kolom mencantumkan jenis sumber daya, maka Anda dapat menyebutkan ARN dengan jenis tersebut dalam sebuah pernyataan dengan tindakan tersebut. Jika tindakan memiliki satu atau lebih sumber daya yang diperlukan, pemanggil harus memiliki izin untuk menggunakan tindakan dengan sumber daya tersebut. Sumber daya yang diperlukan ditunjukkan dalam tabel dengan tanda bintang (\*). Jika Anda membatasi akses sumber daya dengan Resource elemen dalam kebijakan IAM, Anda harus menyertakan ARN atau pola untuk setiap jenis sumber daya yang diperlukan. Beberapa tindakan mendukung berbagai jenis sumber daya. Jika jenis sumber daya opsional (tidak ditunjukkan sesuai kebutuhan), maka Anda dapat memilih untuk menggunakan salah satu jenis sumber daya opsional.

Kolom Condition keys pada tabel Actions menyertakan kunci yang dapat Anda tentukan dalam Condition elemen pernyataan kebijakan. Untuk informasi selengkapnya tentang kunci kondisi yang terkait dengan sumber daya untuk layanan, lihat kolom Kunci kondisi pada tabel Jenis sumber daya.

#### **a** Note

Kunci kondisi sumber daya tercantum dalam tabel [Jenis sumber daya](#page-5619-0). Anda dapat menemukan tautan ke jenis sumber daya yang berlaku untuk tindakan di kolom Jenis sumber daya (\*wajib) pada tabel Tindakan. Jenis sumber daya dalam tabel Jenis sumber daya menyertakan kolom Kunci kondisi, yang merupakan kunci kondisi sumber daya yang berlaku untuk tindakan dalam tabel Tindakan.

Untuk detail tentang kolom dalam tabel berikut, lihat [Tabel tindakan](reference_policies_actions-resources-contextkeys.html#actions_table).

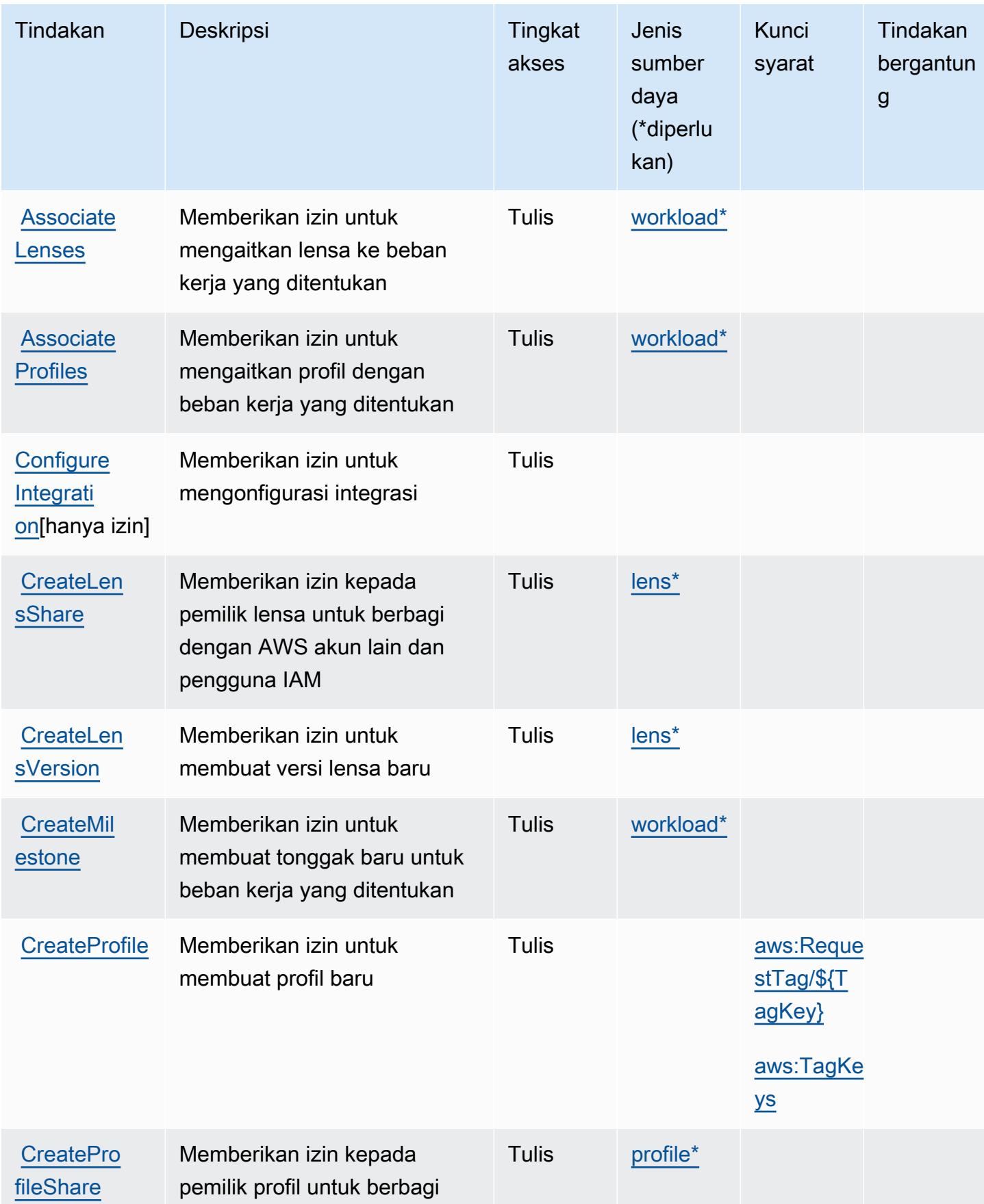

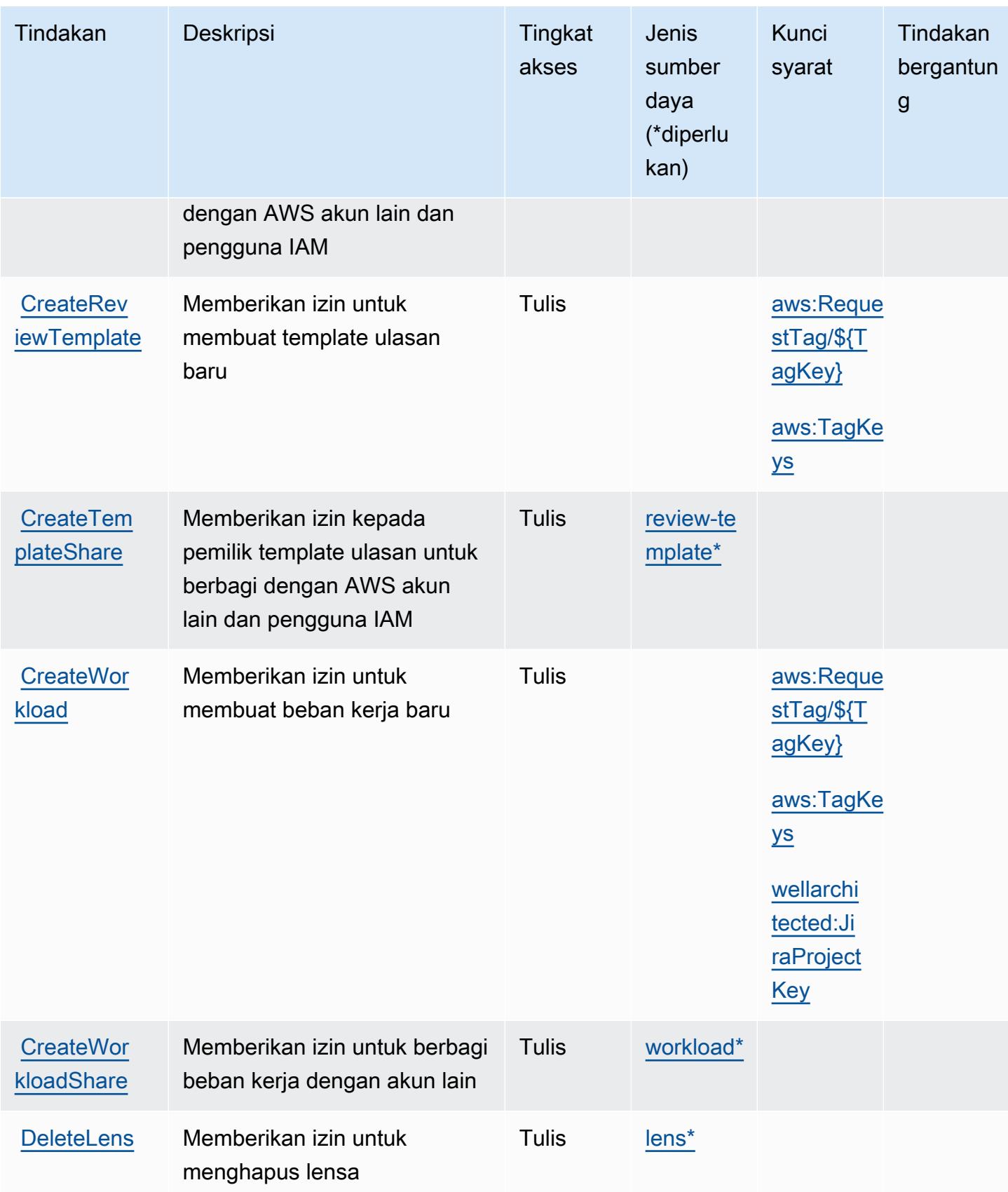

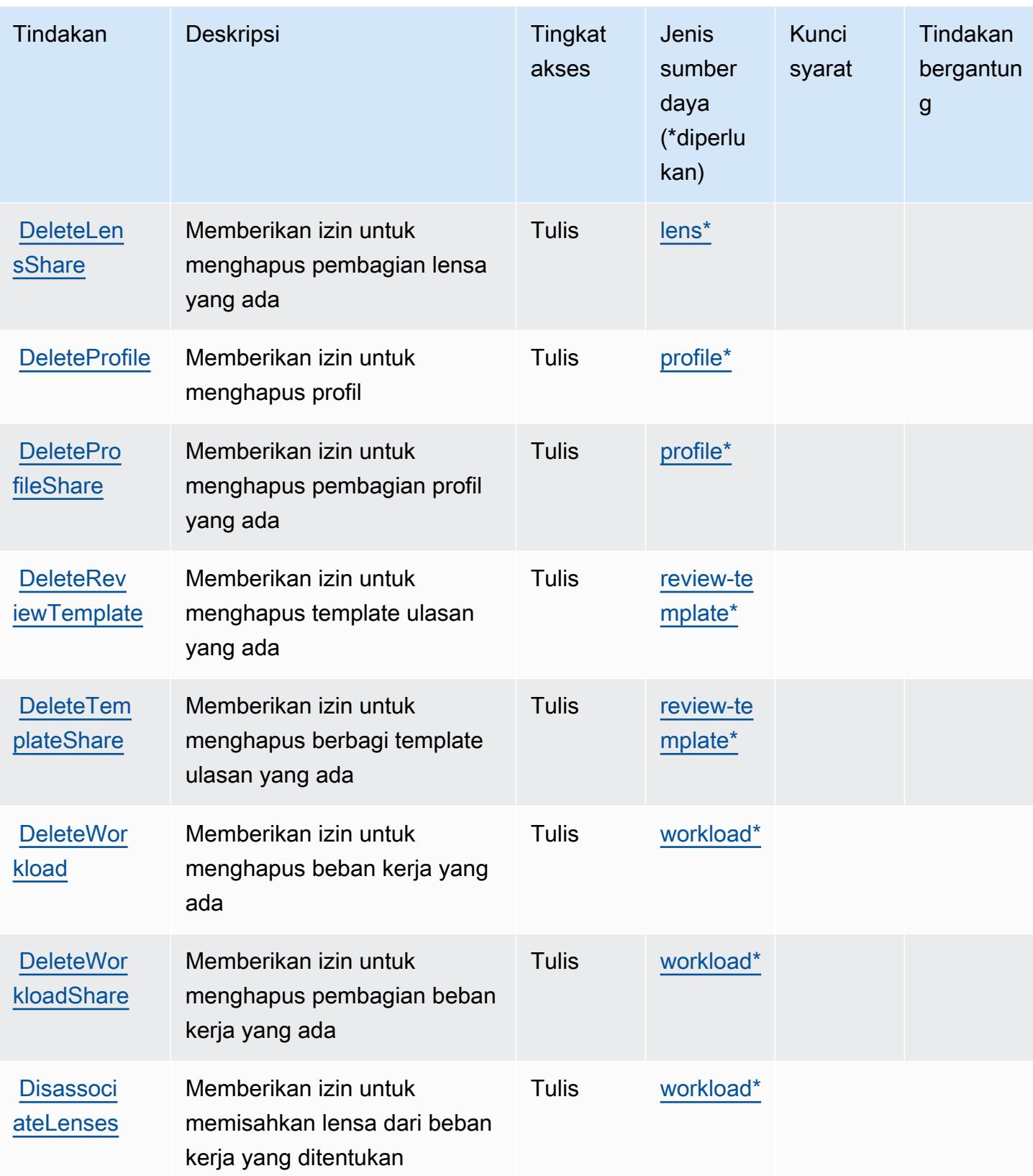

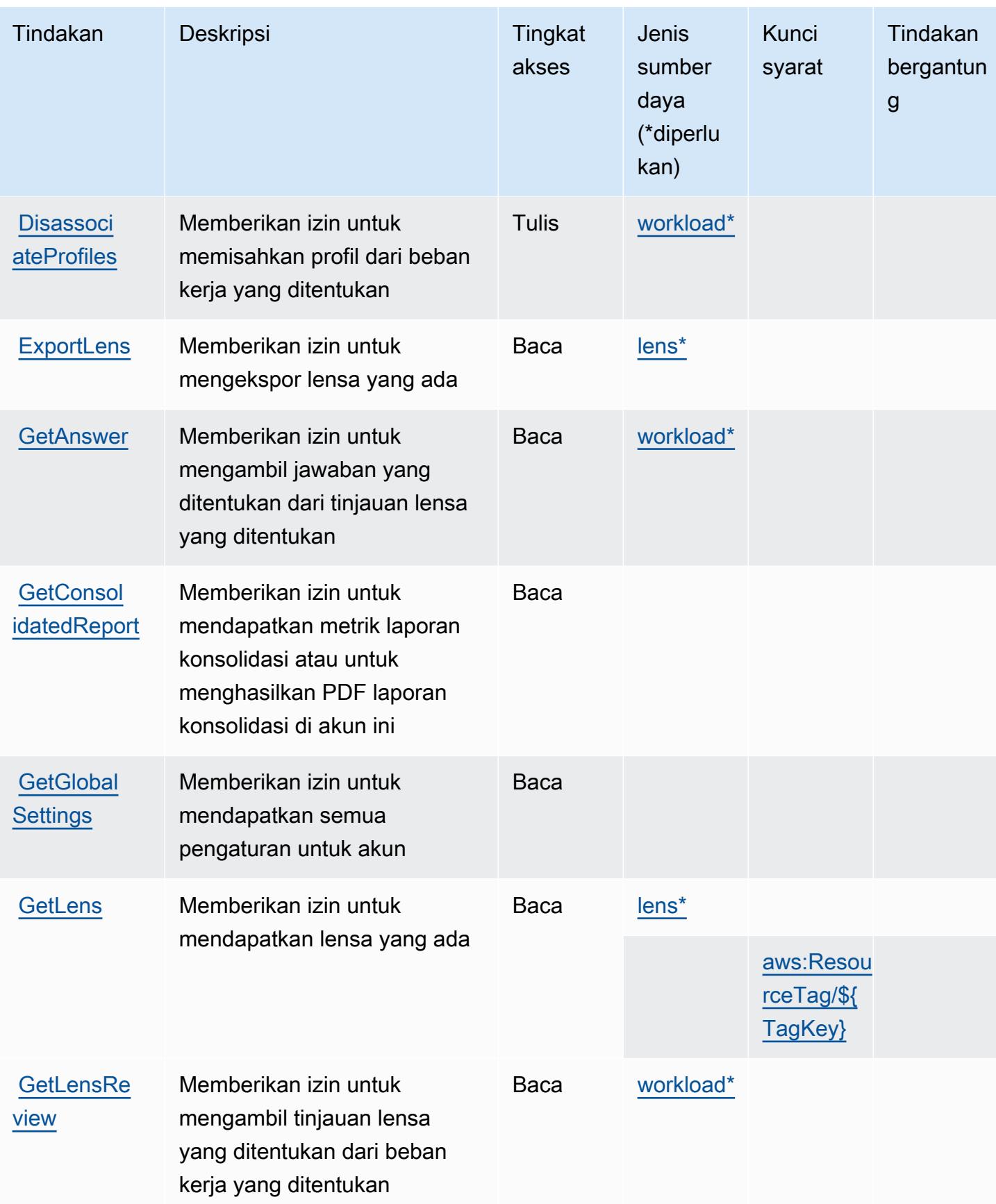

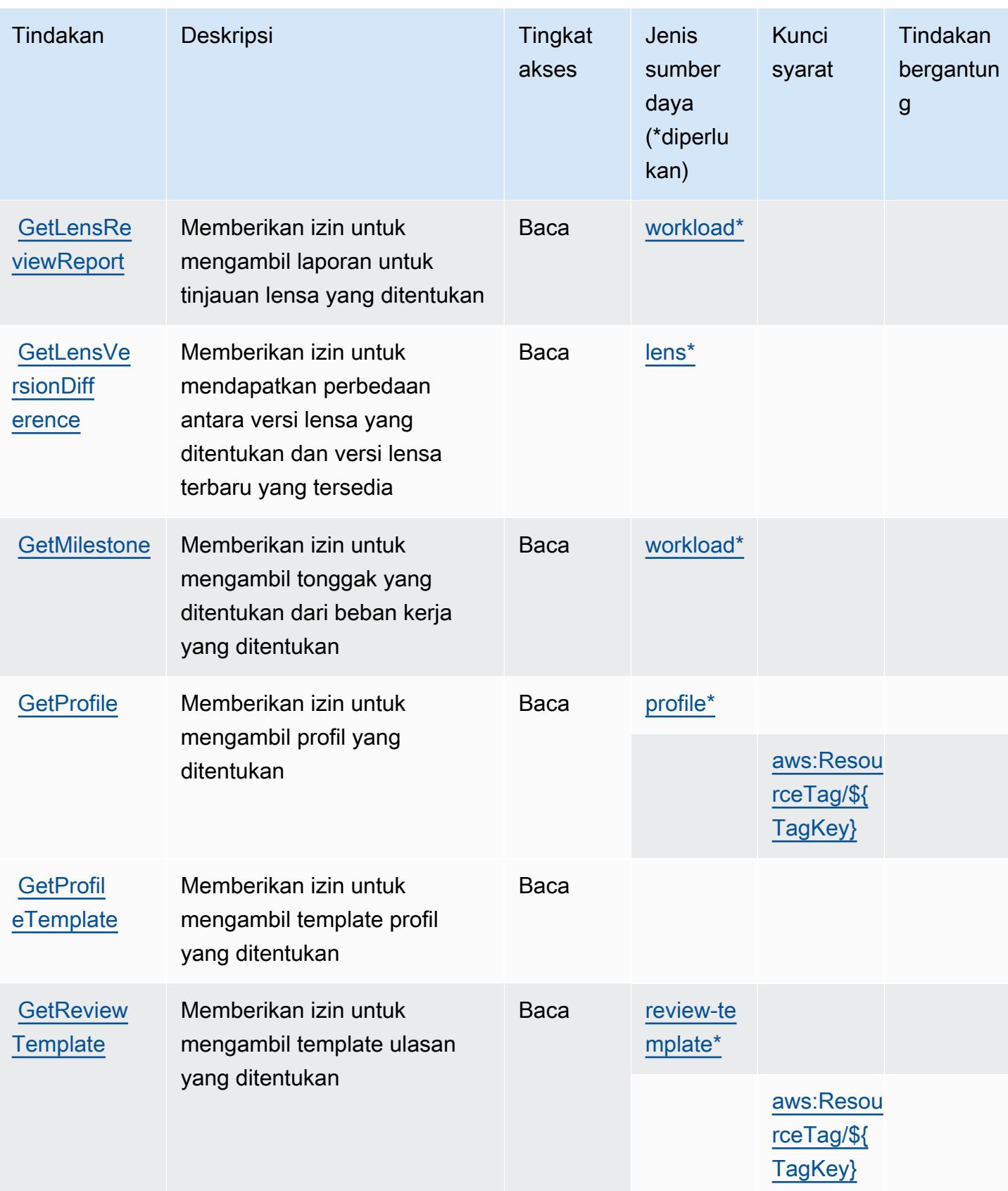

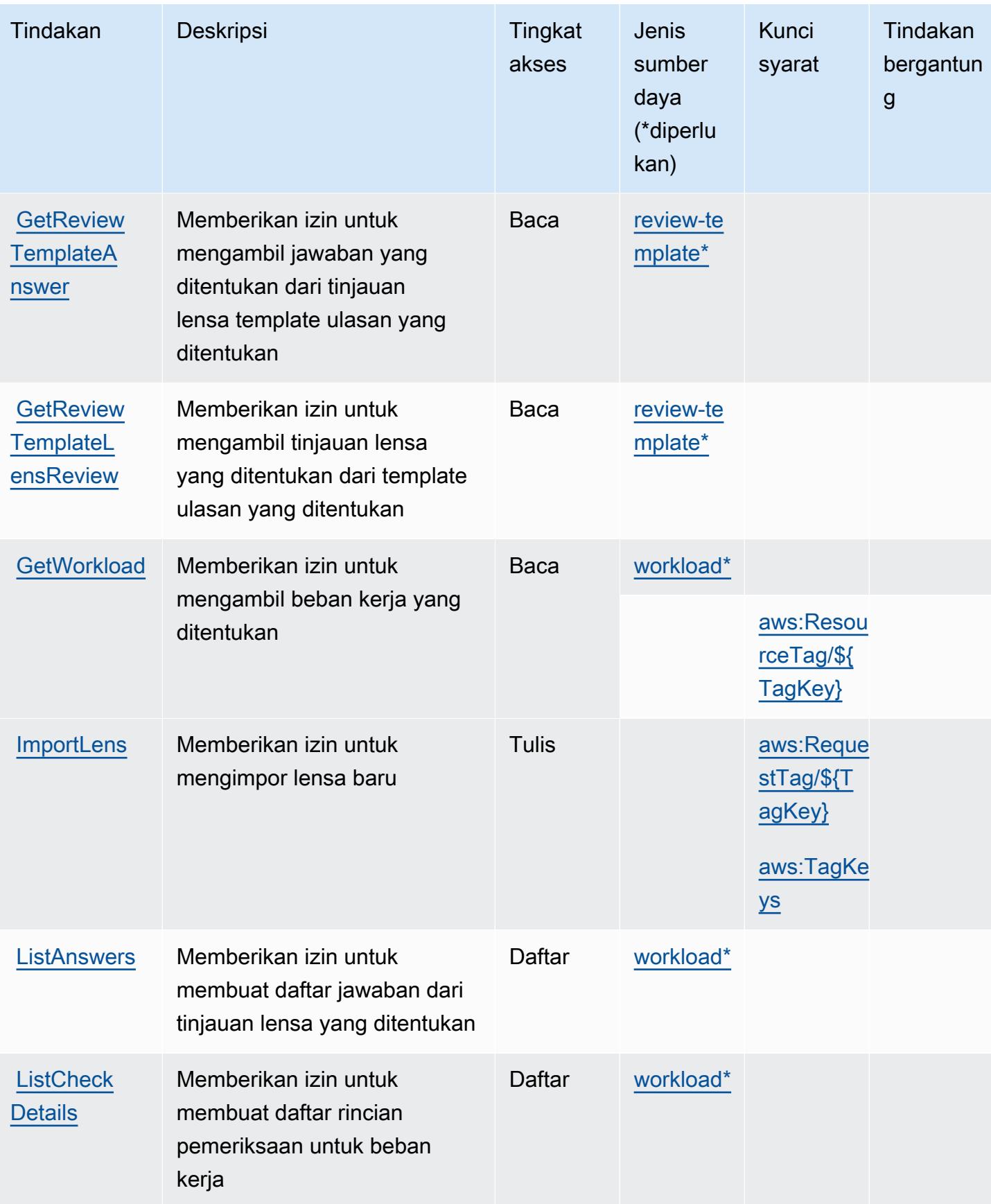

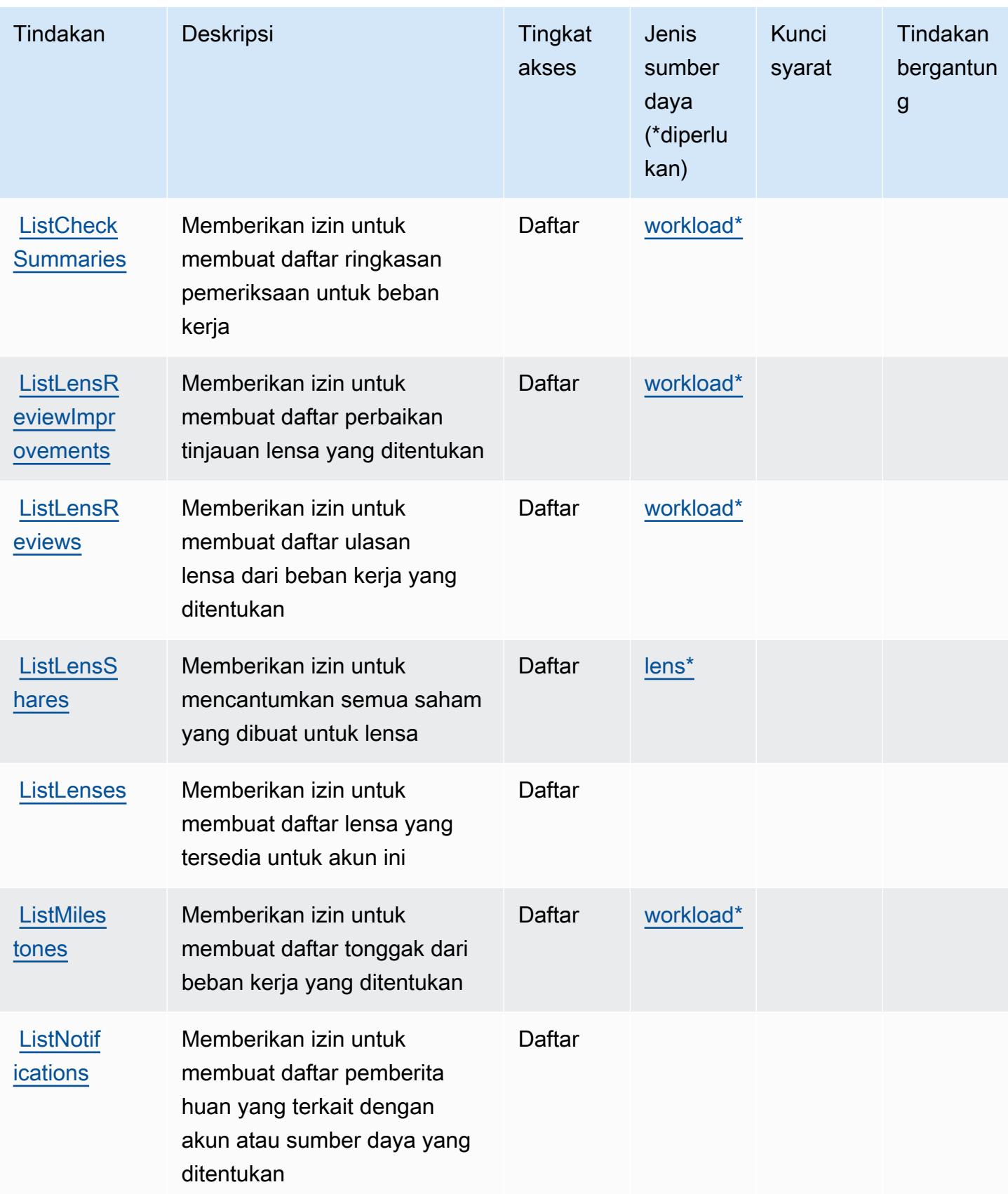

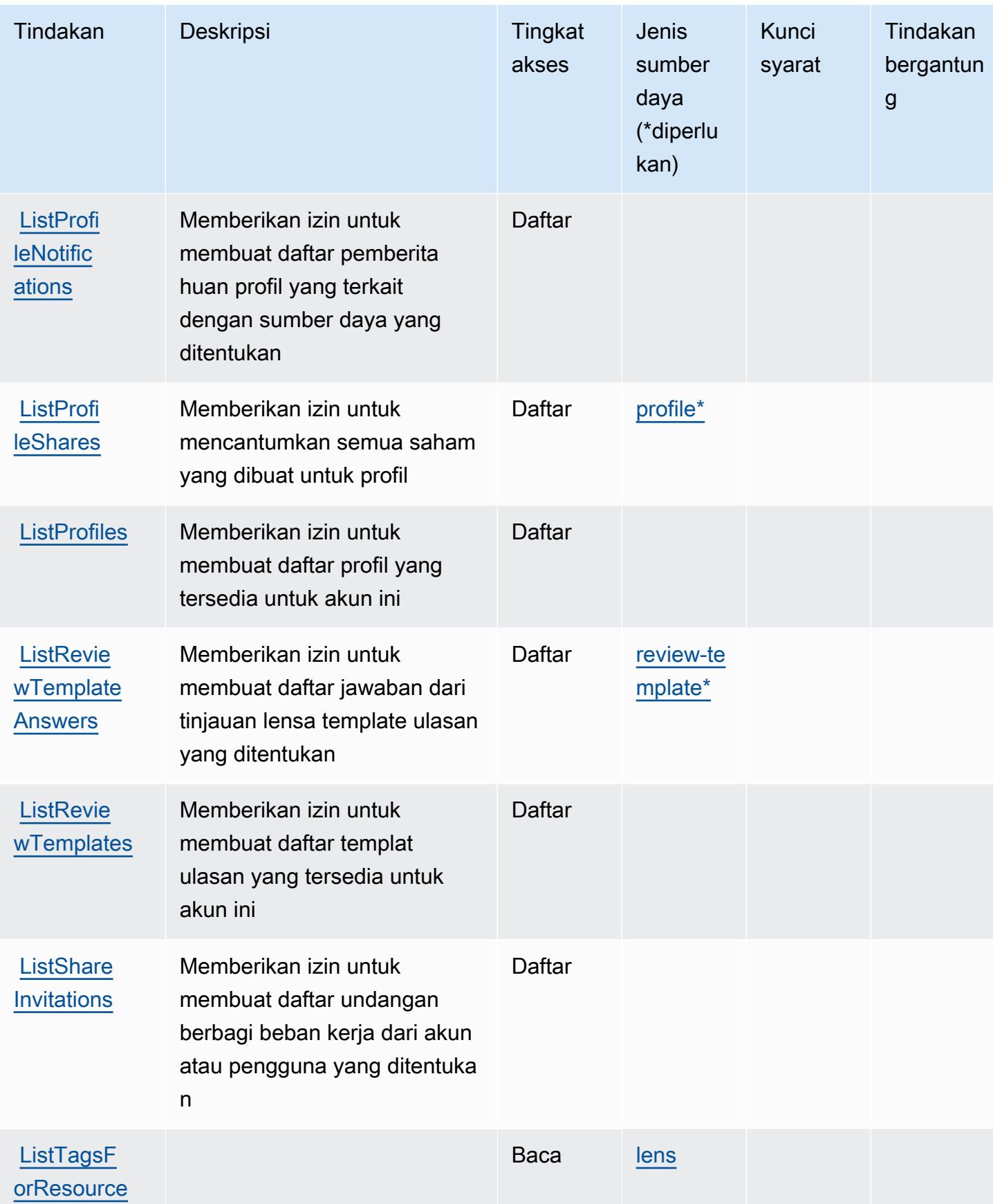
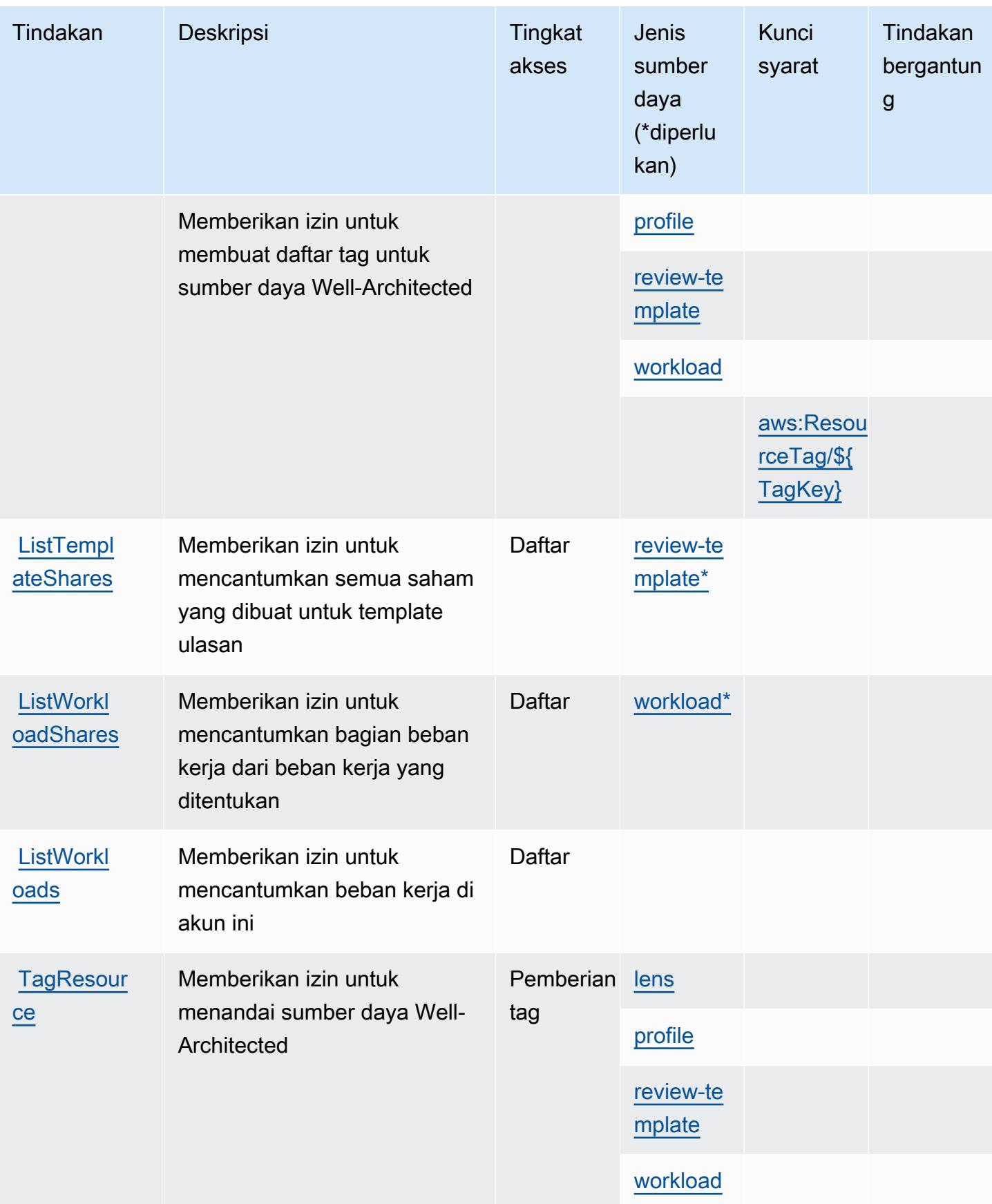

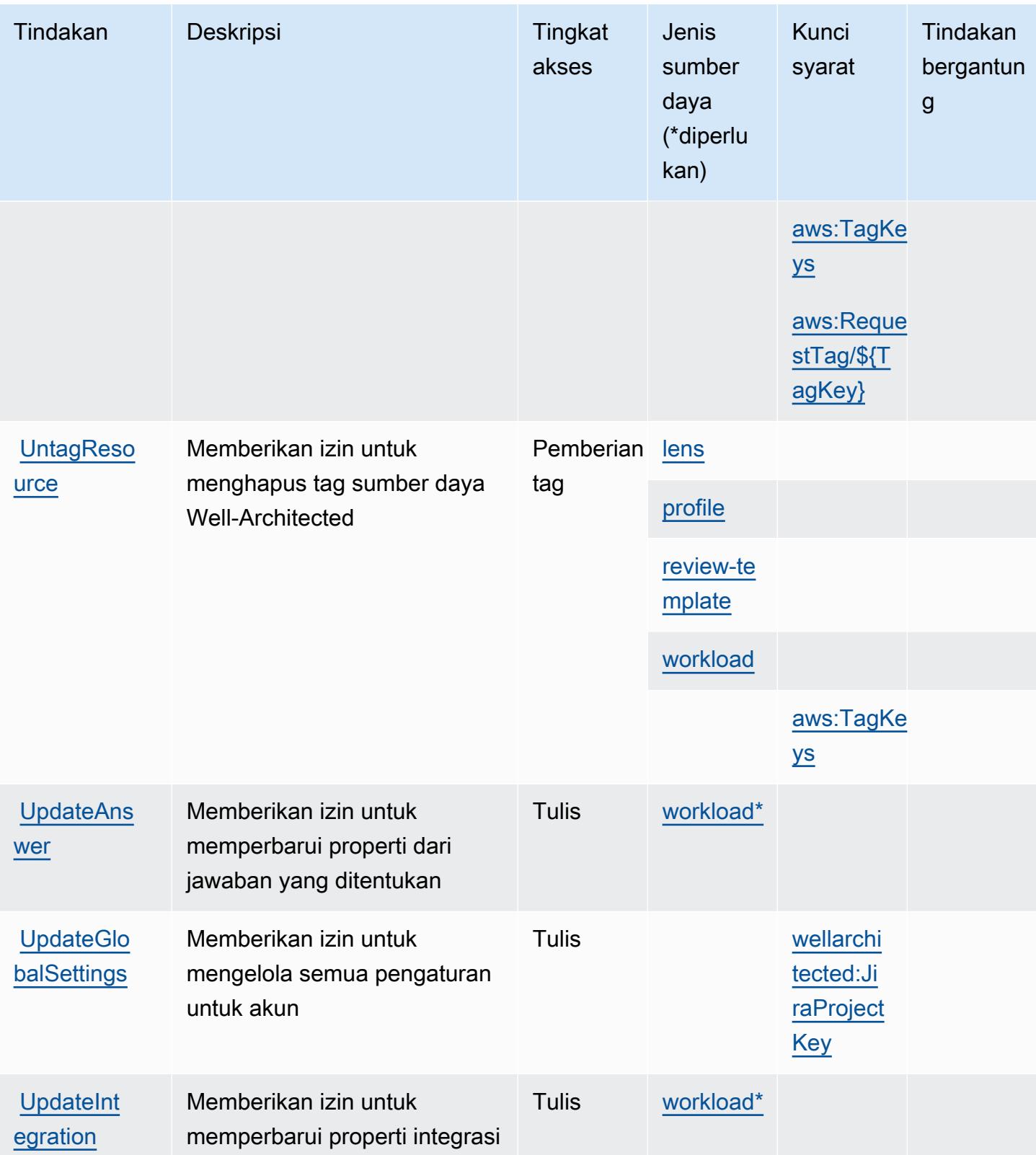

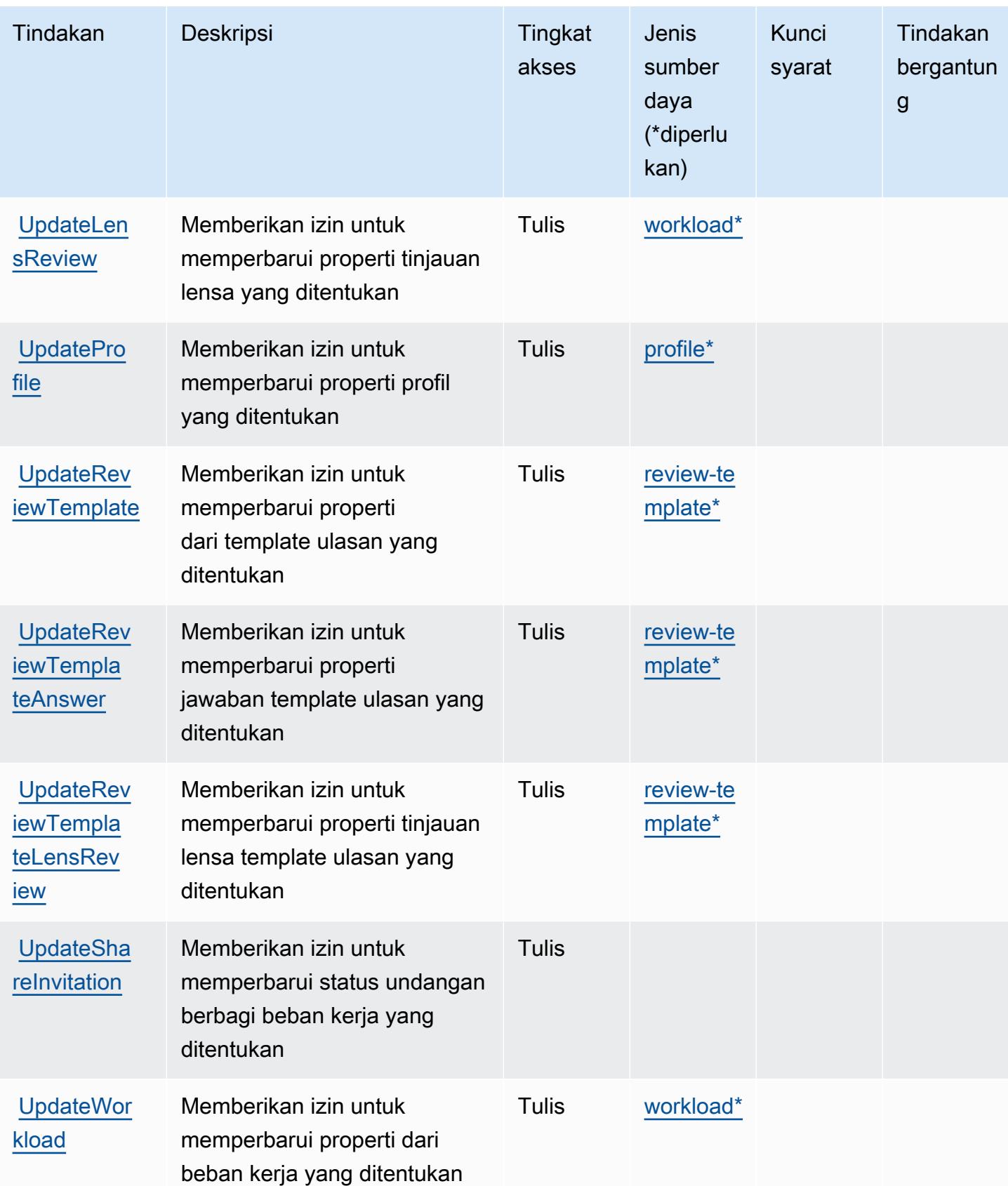

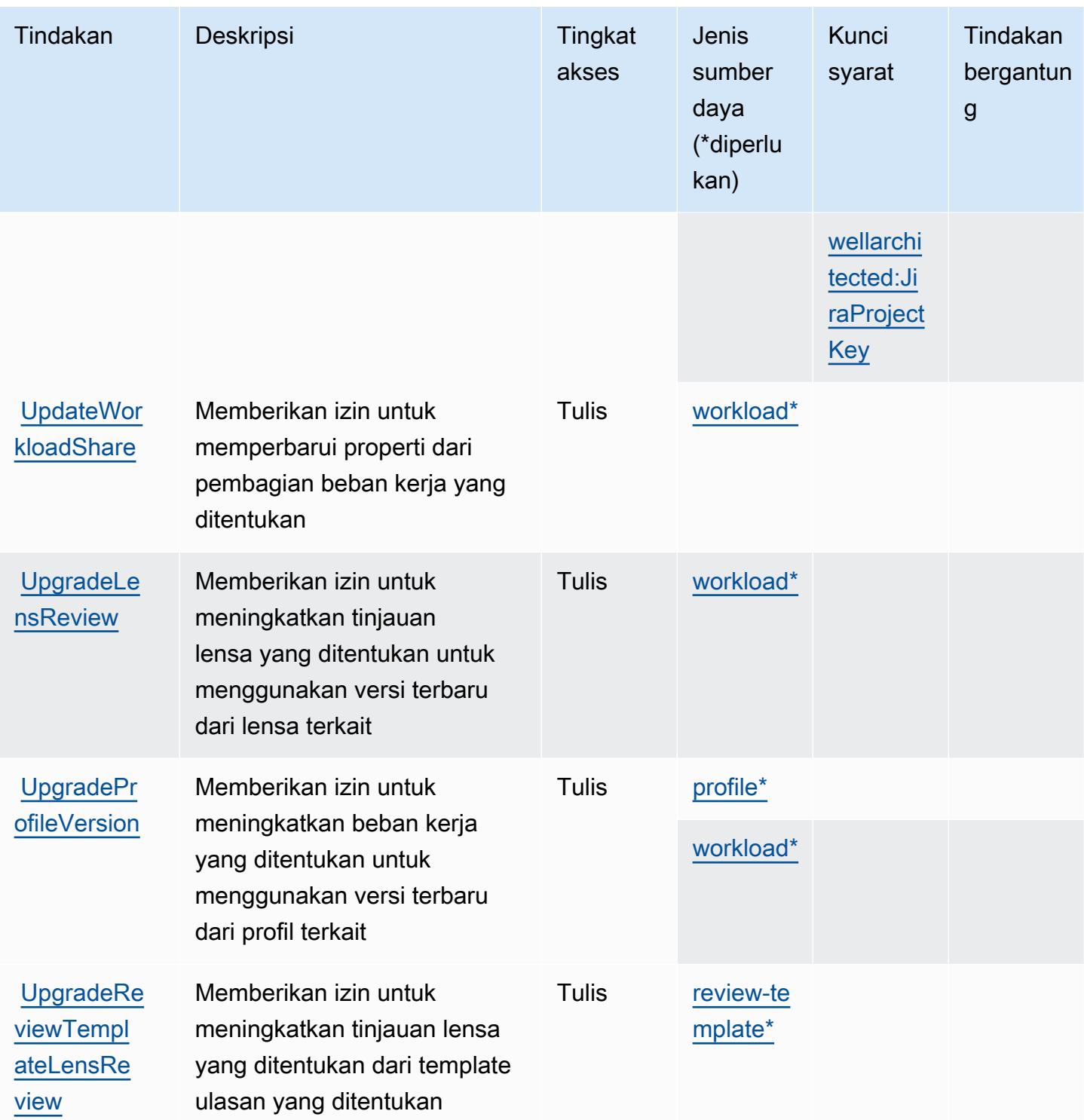

## Jenis sumber daya yang ditentukan oleh AWS Well-Architected Tool

Jenis sumber daya berikut ditentukan oleh layanan ini dan dapat digunakan dalam elemen Resource pernyataan kebijakan izin IAM. Setiap tindakan dalam [Tabel tindakan](#page-5607-0) mengidentifikasi jenis sumber daya yang dapat ditentukan dengan tindakan tersebut. Jenis sumber daya juga dapat menentukan kunci kondisi mana yang dapat Anda sertakan dalam kebijakan. Tombol-tombol ini ditampilkan di kolom terakhir dari tabel Jenis sumber daya. Untuk detail tentang kolom dalam tabel berikut, lihat [Tabel tipe sumber daya](reference_policies_actions-resources-contextkeys.html#resources_table).

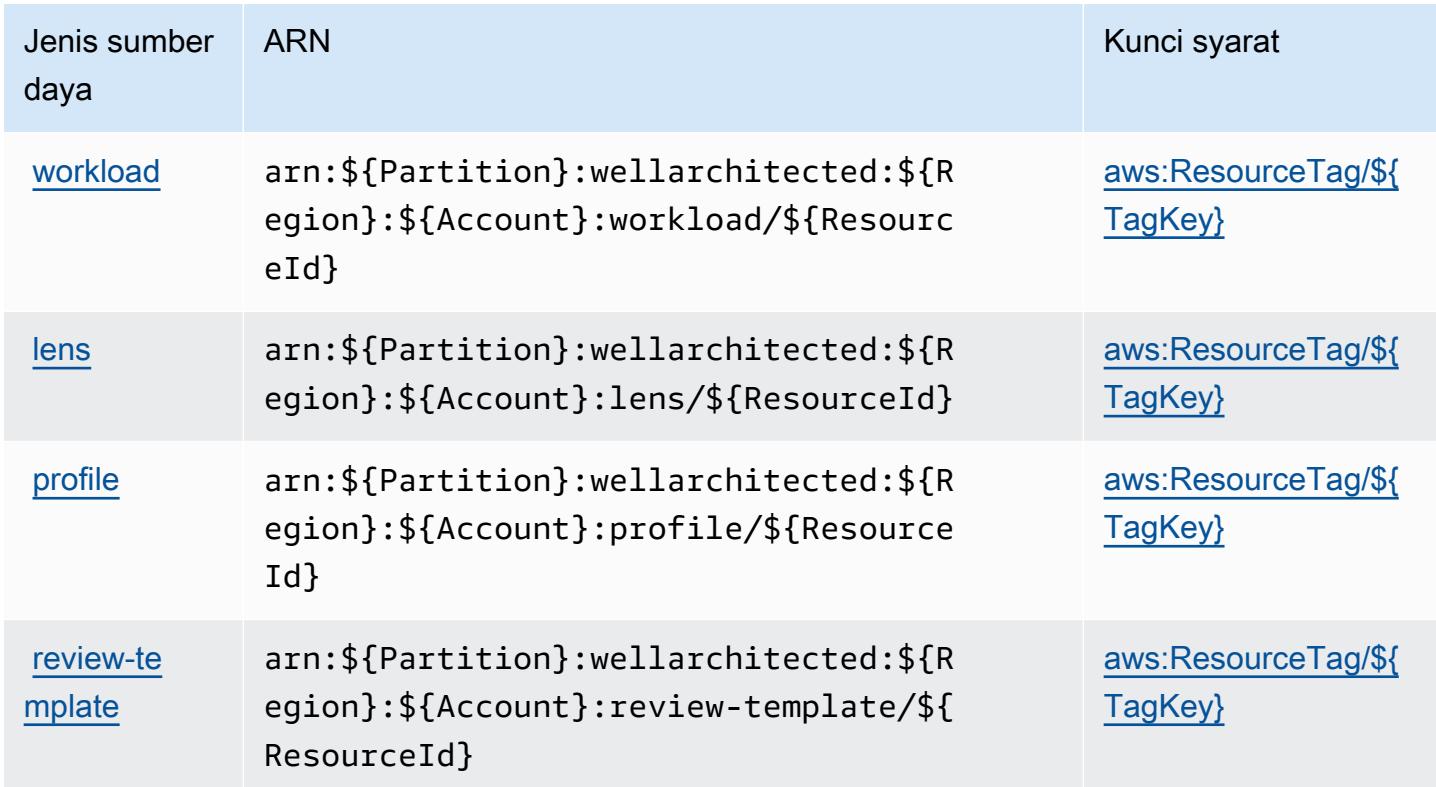

Kunci kondisi untuk Alat AWS Well-Architected

AWS Well-Architected Tool mendefinisikan kunci kondisi berikut yang dapat digunakan dalam Condition elemen kebijakan IAM. Anda dapat menggunakan kunci ini untuk menyempurnakan syarat lebih lanjut dimana pernyataan kebijakan berlaku. Untuk detail tentang kolom dalam tabel berikut, lihat [Tabel tombol kondisi.](reference_policies_actions-resources-contextkeys.html#context_keys_table)

Untuk melihat kunci kondisi global yang tersedia untuk semua layanan, lihat [Kunci kondisi global](https://docs.aws.amazon.com/IAM/latest/UserGuide/reference_policies_condition-keys.html#AvailableKeys) [yang tersedia](https://docs.aws.amazon.com/IAM/latest/UserGuide/reference_policies_condition-keys.html#AvailableKeys).

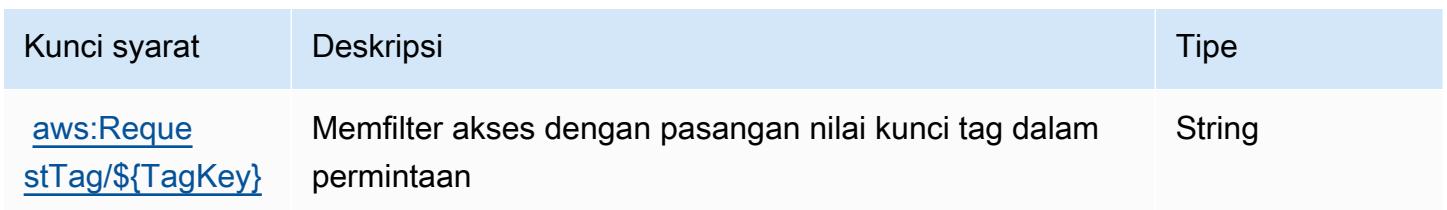

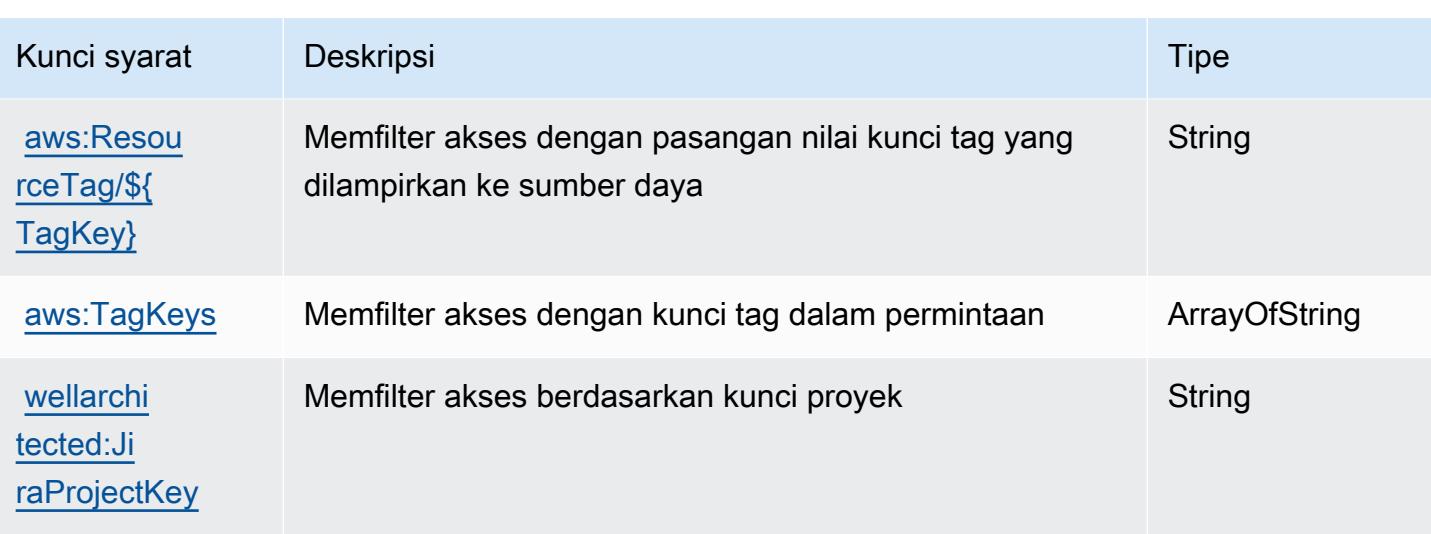

# Tindakan, sumber daya, dan kunci kondisi untukAWSWickr

AWSWickr (awalan layanan:wickr) menyediakan sumber daya, tindakan, dan kunci konteks kondisi khusus layanan berikut untuk digunakan dalam kebijakan izin IAM.

#### Referensi:

- Pelajari cara [mengonfigurasi layanan ini.](https://docs.aws.amazon.com/wickr/latest/adminguide/)
- Lihat daftar [Operasi API yang tersedia untuk layanan ini.](https://docs.aws.amazon.com/wickr/latest/adminguide/)
- Pelajari cara mengamankan layanan ini dan sumber dayanya dengan [menggunakan kebijakan izin](https://docs.aws.amazon.com/wickr/latest/adminguide/security-iam.html) IAM.

#### Topik

- [Tindakan yang didefinisikan olehAWSWickr](#page-5621-0)
- [Jenis sumber daya yang ditentukan olehAWSWickr](#page-5624-0)
- [Kunci kondisi untukAWSWickr](#page-5624-1)

### <span id="page-5621-0"></span>Tindakan yang didefinisikan olehAWSWickr

Anda dapat menyebutkan tindakan berikut dalam elemen Action pernyataan kebijakan IAM. Gunakan kebijakan untuk memberikan izin untuk melaksanakan operasi dalam AWS. Saat Anda menggunakan sebuah tindakan dalam sebuah kebijakan, Anda biasanya mengizinkan atau menolak akses ke operasi API atau perintah CLI dengan nama yang sama. Namun, dalam beberapa

kasus, satu tindakan tunggal mengontrol akses ke lebih dari satu operasi. Atau, beberapa operasi memerlukan beberapa tindakan yang berbeda.

YangJenis sumber dayakolom tabel Tindakan menunjukkan apakah setiap tindakan mendukung izin tingkat sumber daya. Jika tidak ada nilai untuk kolom ini, Anda harus menentukan semua sumber daya ("\*") yang berlaku kebijakan diResourceelemen pernyataan kebijakan Anda. Jika kolom mencantumkan jenis sumber daya, maka Anda dapat menyebutkan ARN dengan jenis tersebut dalam sebuah pernyataan dengan tindakan tersebut. Jika tindakan memiliki satu atau lebih sumber daya yang diperlukan, pemanggil harus memiliki izin untuk menggunakan tindakan dengan sumber daya tersebut. Sumber daya yang diperlukan ditunjukkan dalam tabel dengan tanda bintang (\*). Jika Anda membatasi akses sumber daya denganResourceelemen dalam kebijakan IAM, Anda harus menyertakan ARN atau pola untuk setiap jenis sumber daya yang diperlukan. Beberapa tindakan mendukung berbagai jenis sumber daya. Jika jenis sumber daya opsional (tidak ditunjukkan sebagai diperlukan), maka Anda dapat memilih untuk menggunakan salah satu jenis sumber daya opsional.

YangKunci kondisikolom tabel Tindakan mencakup kunci yang dapat Anda tentukan dalam pernyataan kebijakanConditionelemen. Untuk informasi selengkapnya tentang kunci kondisi yang terkait dengan sumber daya untuk layanan, lihatKunci kondisikolom tabel jenis sumber daya.

#### **a** Note

Kunci kondisi sumber daya tercantum dalam[Jenis sumber dayam](#page-5624-0)eja. Anda dapat menemukan tautan ke jenis sumber daya yang berlaku untuk tindakan diJenis sumber daya (\*wajib)kolom tabel Tindakan. Jenis sumber daya dalam tabel jenis sumber daya mencakupKunci kondisikolom, yang merupakan kunci kondisi sumber daya yang berlaku untuk tindakan dalam tabel Tindakan.

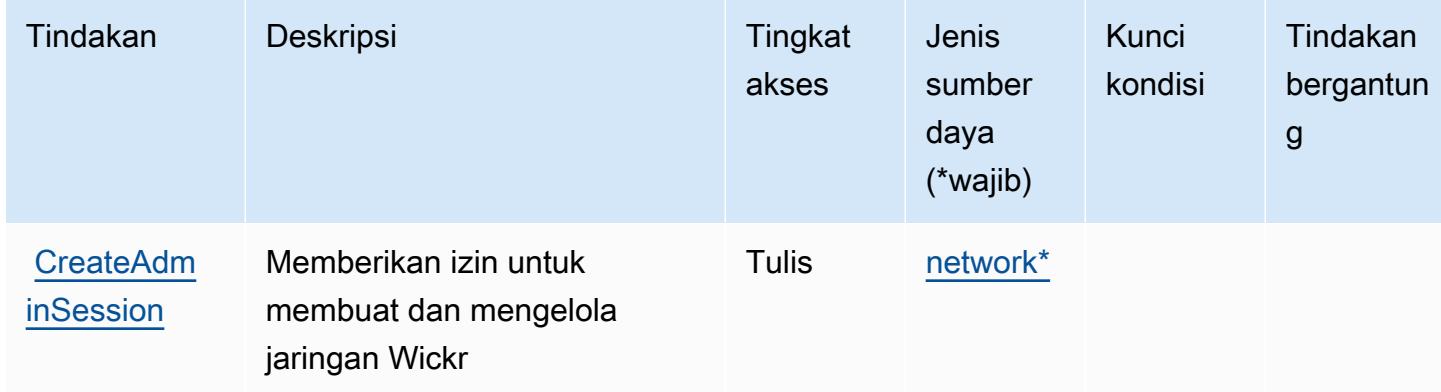

Untuk detail tentang kolom dalam tabel berikut, liha[tTabel tindakan.](reference_policies_actions-resources-contextkeys.html#actions_table)

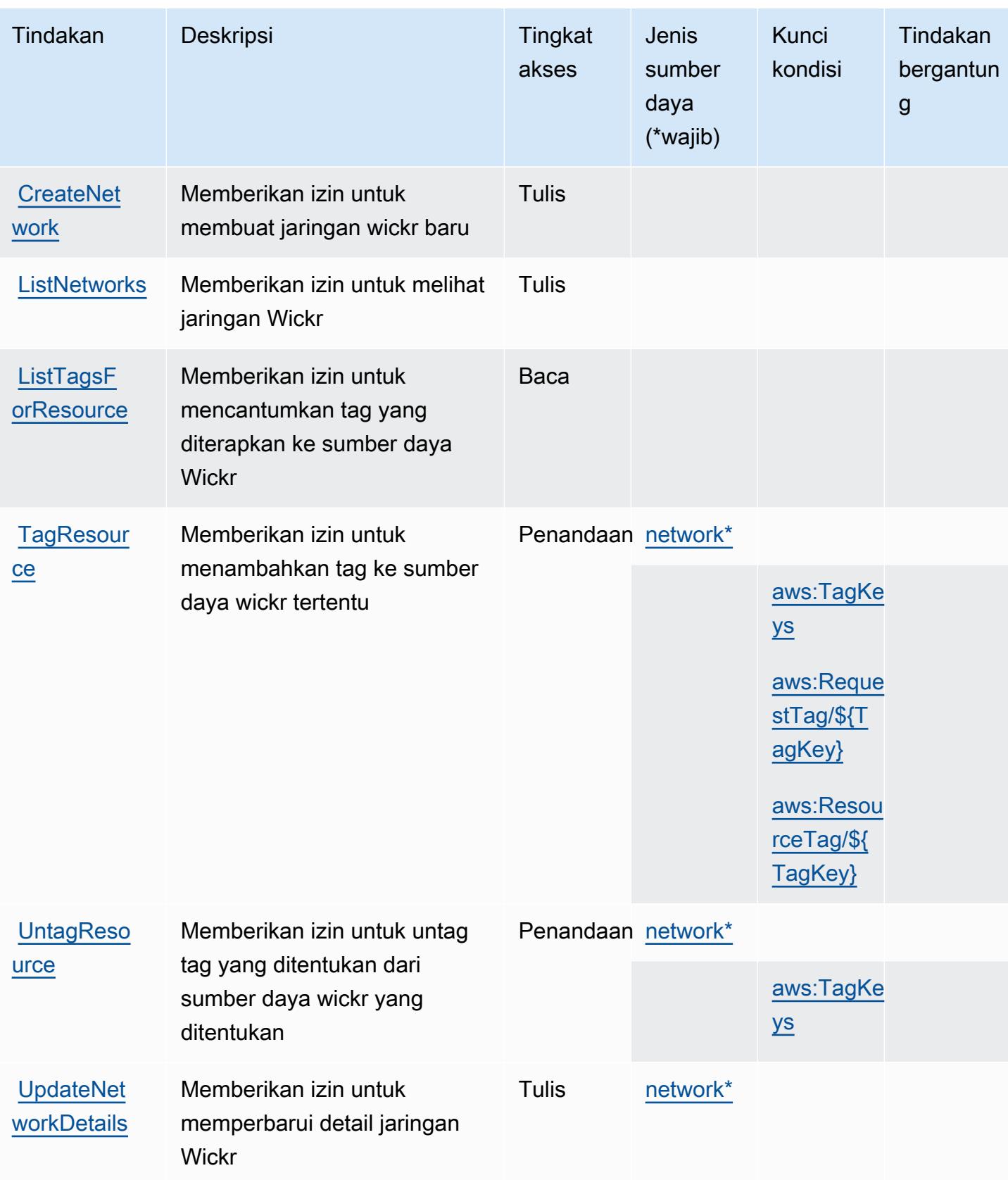

### <span id="page-5624-0"></span>Jenis sumber daya yang ditentukan olehAWSWickr

Jenis sumber daya berikut ditentukan oleh layanan ini dan dapat digunakan dalam elemen Resource pernyataan kebijakan izin IAM. Setiap tindakan dalam [Tabel tindakan](#page-5621-0) mengidentifikasi jenis sumber daya yang dapat ditentukan dengan tindakan tersebut. Jenis sumber daya juga dapat menentukan kunci kondisi mana yang dapat Anda sertakan dalam kebijakan. Kunci ini ditampilkan di kolom terakhir dari tabel jenis sumber daya. Untuk detail tentang kolom dalam tabel berikut, lihat[Tabel jenis sumber daya.](reference_policies_actions-resources-contextkeys.html#resources_table)

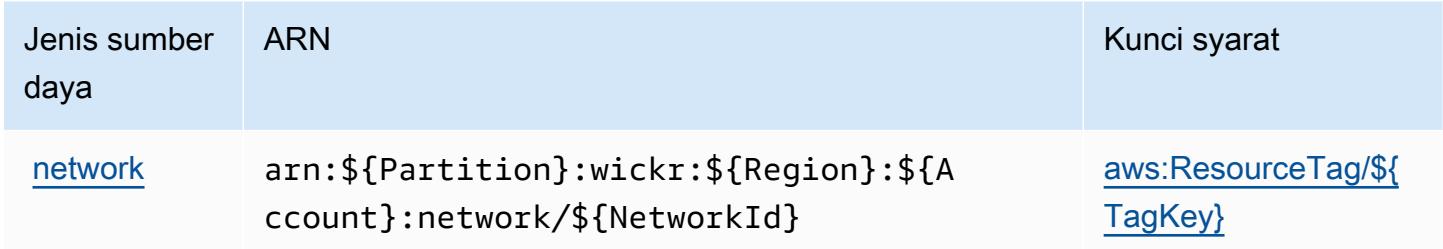

### <span id="page-5624-1"></span>Kunci kondisi untukAWSWickr

AWSWickr mendefinisikan kunci kondisi berikut yang dapat digunakan dalamConditionelemen kebijakan IAM. Anda dapat menggunakan kunci ini untuk menyempurnakan syarat lebih lanjut dimana pernyataan kebijakan berlaku. Untuk detail tentang kolom dalam tabel berikut, liha[tTabel](reference_policies_actions-resources-contextkeys.html#context_keys_table) [kunci kondisi.](reference_policies_actions-resources-contextkeys.html#context_keys_table)

Untuk melihat kunci kondisi global yang tersedia untuk semua layanan, lihat [Kunci kondisi global](https://docs.aws.amazon.com/IAM/latest/UserGuide/reference_policies_condition-keys.html#AvailableKeys) [yang tersedia](https://docs.aws.amazon.com/IAM/latest/UserGuide/reference_policies_condition-keys.html#AvailableKeys).

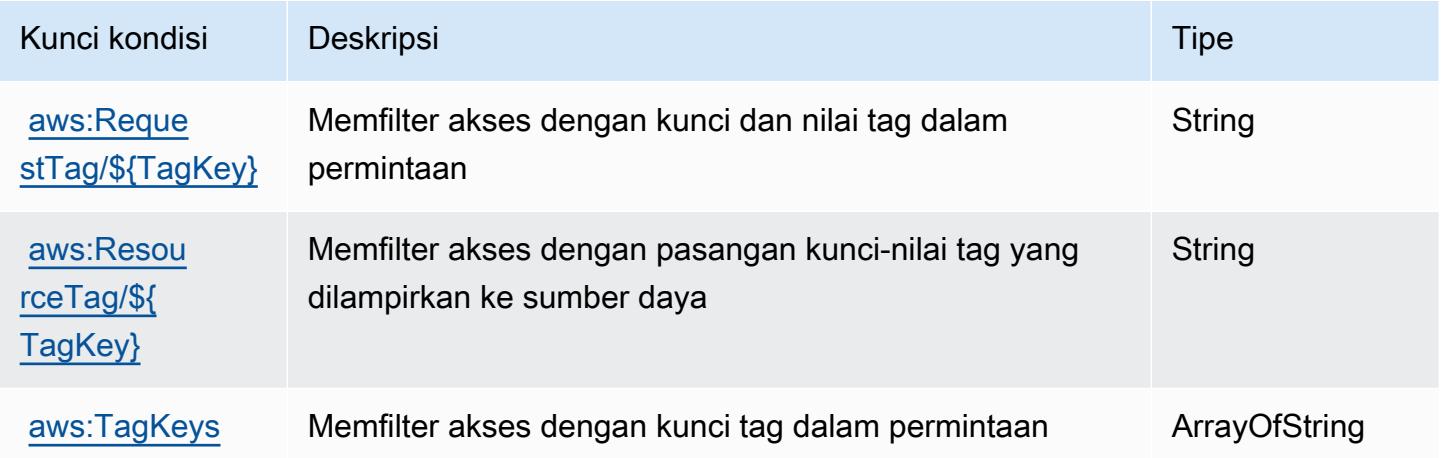

# Tindakan, sumber daya, dan kunci kondisi untuk AmazonWorkDocs

AmazonWorkDocs(awalan layanan:workdocs) menyediakan sumber daya, tindakan, dan kunci konteks kondisi khusus layanan berikut untuk digunakan dalam kebijakan izin IAM.

#### Referensi:

- Pelajari cara [mengonfigurasi layanan ini.](https://docs.aws.amazon.com/workdocs/latest/userguide/)
- Lihat daftar [Operasi API yang tersedia untuk layanan ini.](https://docs.aws.amazon.com/workdocs/latest/APIReference/)
- Pelajari cara mengamankan layanan ini dan sumber dayanya dengan [menggunakan kebijakan izin](https://docs.aws.amazon.com/workdocs/latest/adminguide/prereqs.html) IAM.

### Topik

- [Tindakan yang ditentukan oleh AmazonWorkDocs](#page-5625-0)
- [Jenis sumber daya yang ditentukan oleh AmazonWorkDocs](#page-5635-0)
- [Kunci kondisi untuk AmazonWorkDocs](#page-5635-1)

### <span id="page-5625-0"></span>Tindakan yang ditentukan oleh AmazonWorkDocs

Anda dapat menyebutkan tindakan berikut dalam elemen Action pernyataan kebijakan IAM. Gunakan kebijakan untuk memberikan izin untuk melaksanakan operasi dalam AWS. Saat Anda menggunakan sebuah tindakan dalam sebuah kebijakan, Anda biasanya mengizinkan atau menolak akses ke operasi API atau perintah CLI dengan nama yang sama. Namun, dalam beberapa kasus, satu tindakan tunggal mengontrol akses ke lebih dari satu operasi. Atau, beberapa operasi memerlukan beberapa tindakan yang berbeda.

YangJenis sumber dayakolom tabel Tindakan menunjukkan apakah setiap tindakan mendukung izin tingkat sumber daya. Jika tidak ada nilai untuk kolom ini, Anda harus menentukan semua sumber daya ("\*") yang berlaku kebijakan diResourceelemen pernyataan kebijakan Anda. Jika kolom mencantumkan jenis sumber daya, maka Anda dapat menyebutkan ARN dengan jenis tersebut dalam sebuah pernyataan dengan tindakan tersebut. Jika tindakan memiliki satu atau lebih sumber daya yang diperlukan, pemanggil harus memiliki izin untuk menggunakan tindakan dengan sumber daya tersebut. Sumber daya yang diperlukan ditunjukkan dalam tabel dengan tanda bintang (\*). Jika Anda membatasi akses sumber daya denganResourceelemen dalam kebijakan IAM, Anda harus menyertakan ARN atau pola untuk setiap jenis sumber daya yang diperlukan. Beberapa tindakan

mendukung berbagai jenis sumber daya. Jika jenis sumber daya opsional (tidak ditunjukkan sebagai diperlukan), maka Anda dapat memilih untuk menggunakan salah satu jenis sumber daya opsional.

YangKunci kondisikolom tabel Tindakan menyertakan kunci yang dapat Anda tentukan dalam pernyataan kebijakanConditionelemen. Untuk informasi selengkapnya tentang kunci kondisi yang terkait dengan sumber daya untuk layanan, lihatKunci kondisikolom tabel jenis sumber daya.

#### **a** Note

Kunci kondisi sumber daya tercantum dalam[Jenis sumber dayam](#page-5635-0)eja. Anda dapat menemukan tautan ke jenis sumber daya yang berlaku untuk tindakan diJenis sumber daya (\*wajib)kolom tabel Actions. Jenis sumber daya dalam tabel jenis sumber daya mencakupKunci kondisikolom, yang merupakan kunci kondisi sumber daya yang berlaku untuk tindakan dalam tabel Tindakan.

Untuk detail tentang kolom dalam tabel berikut, liha[tTabel tindakan.](reference_policies_actions-resources-contextkeys.html#actions_table)

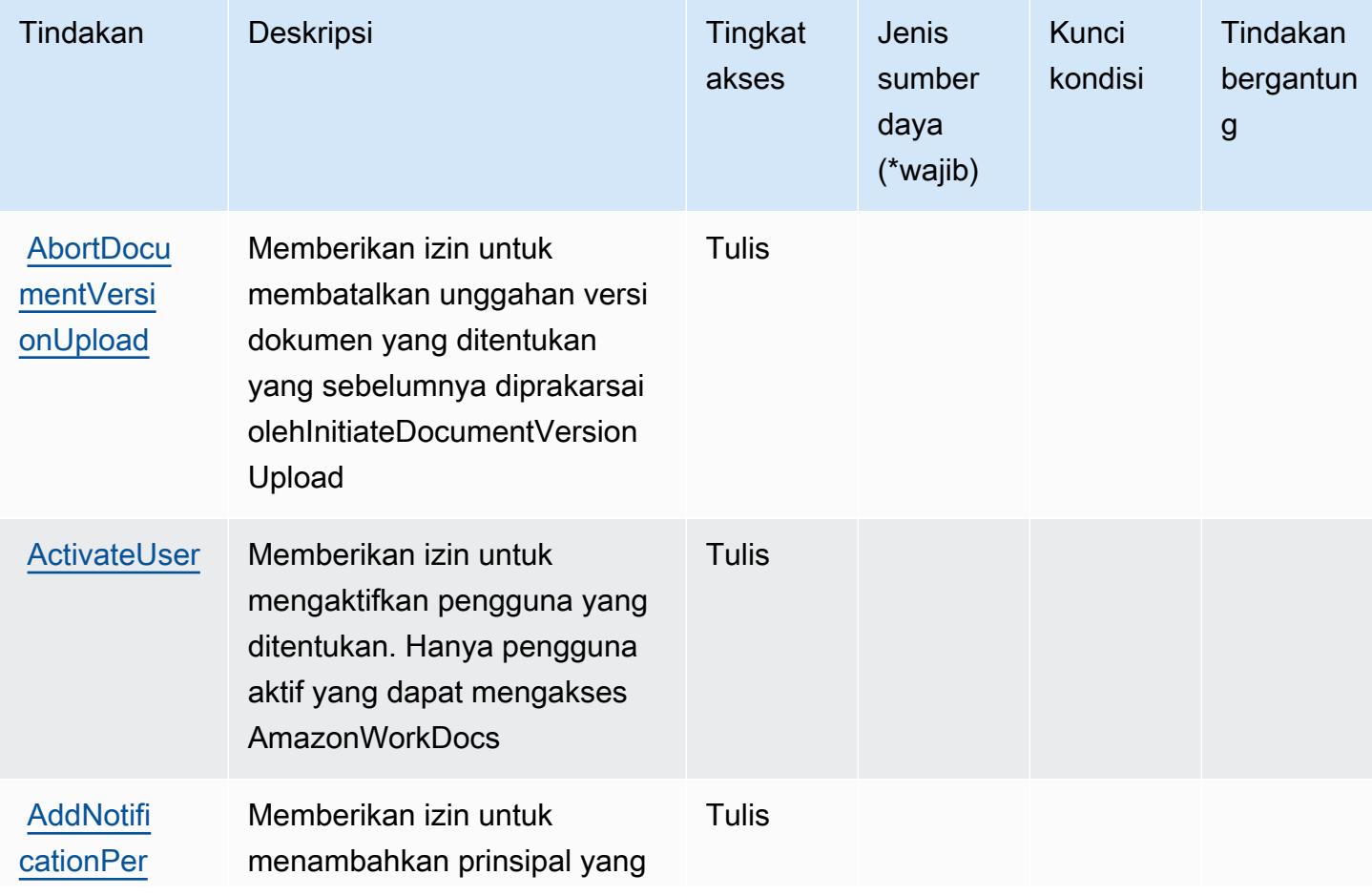

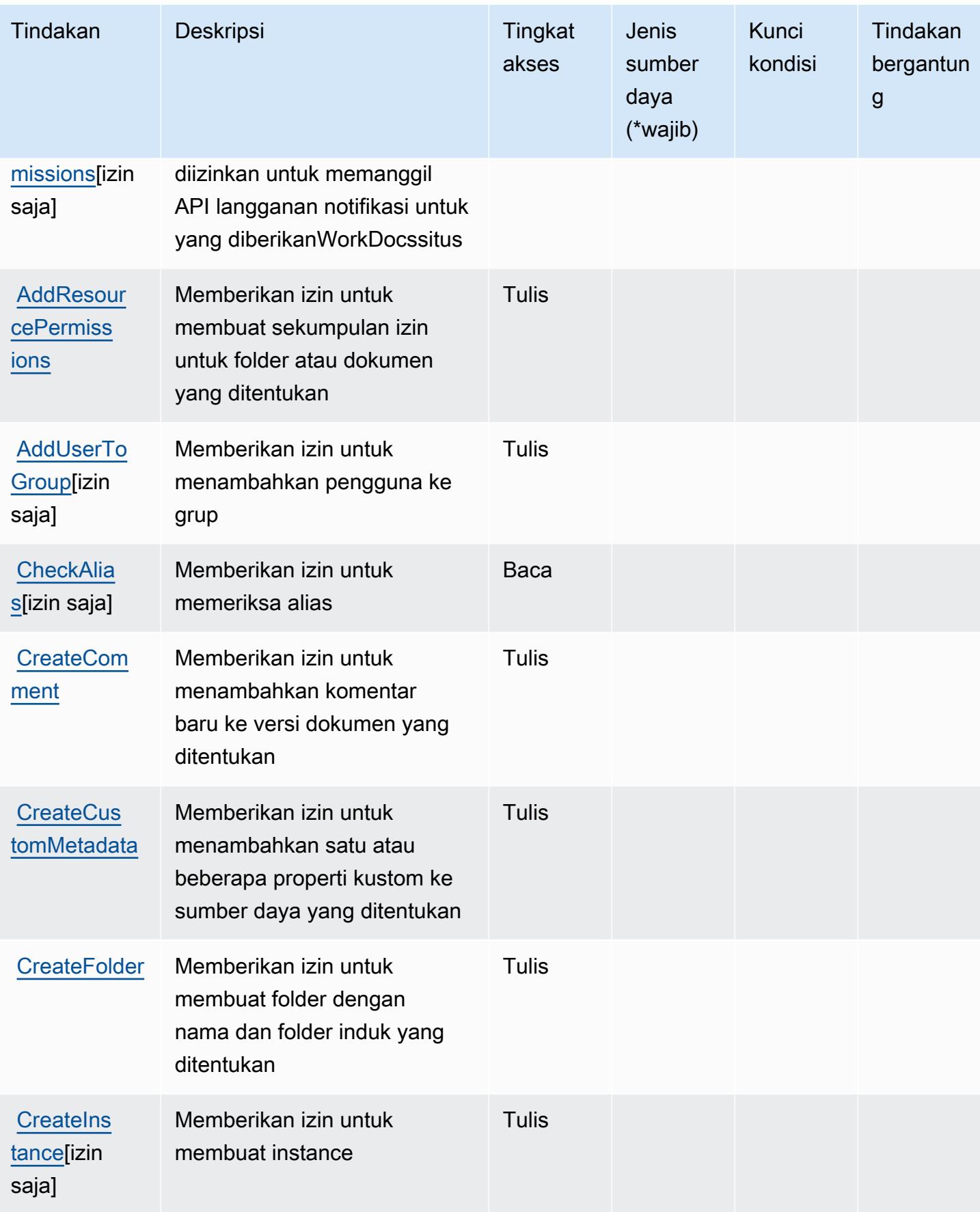

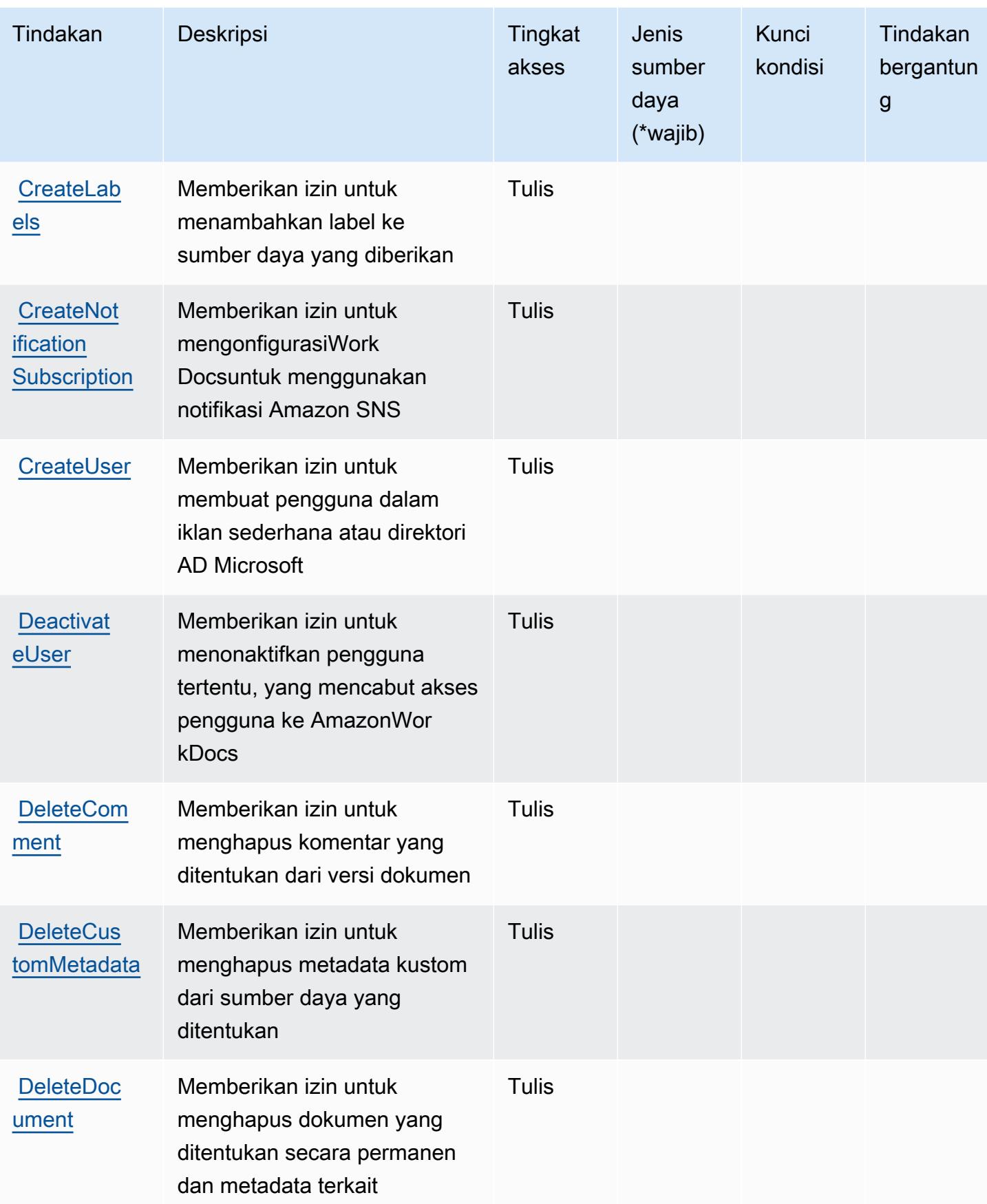

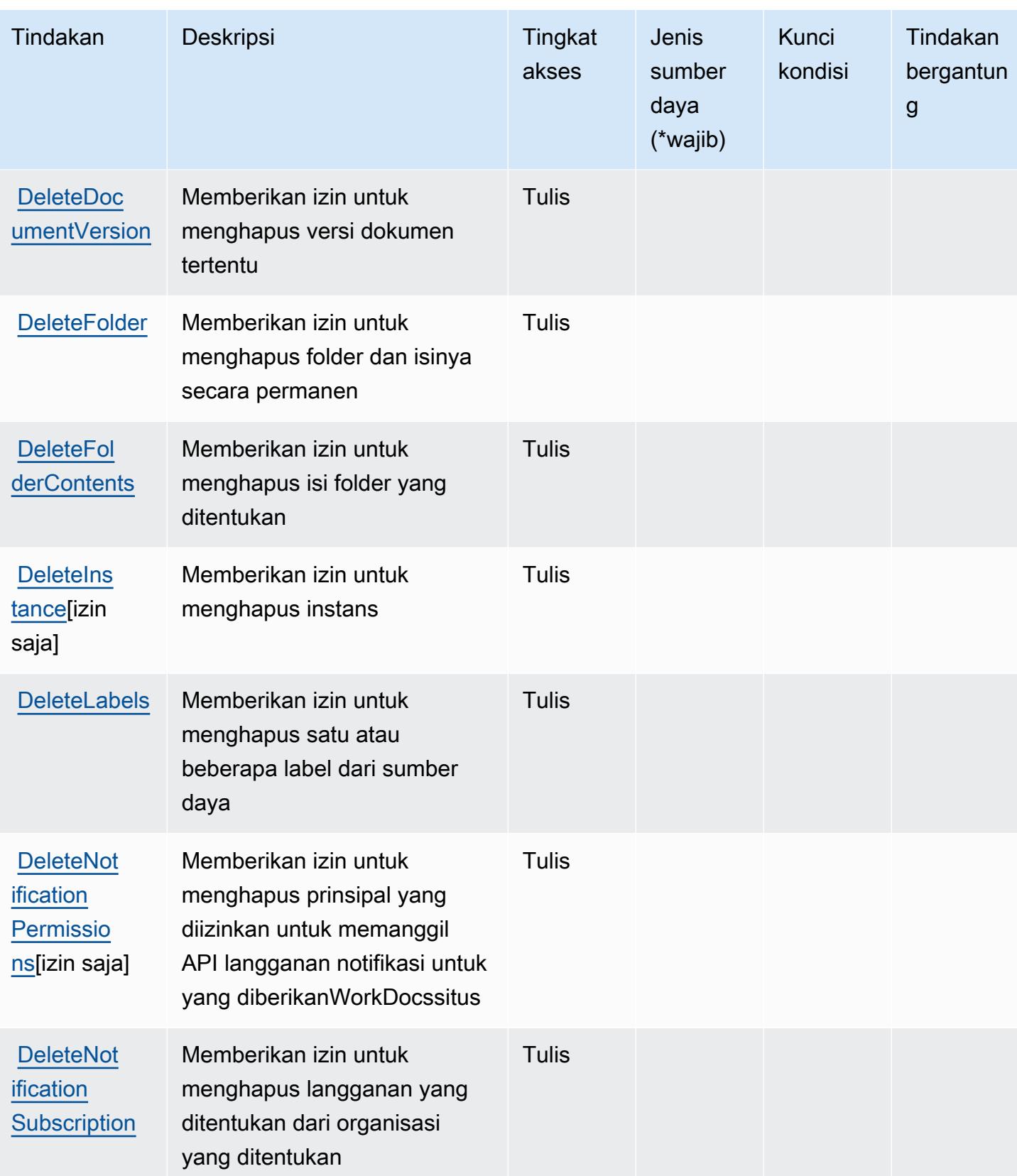

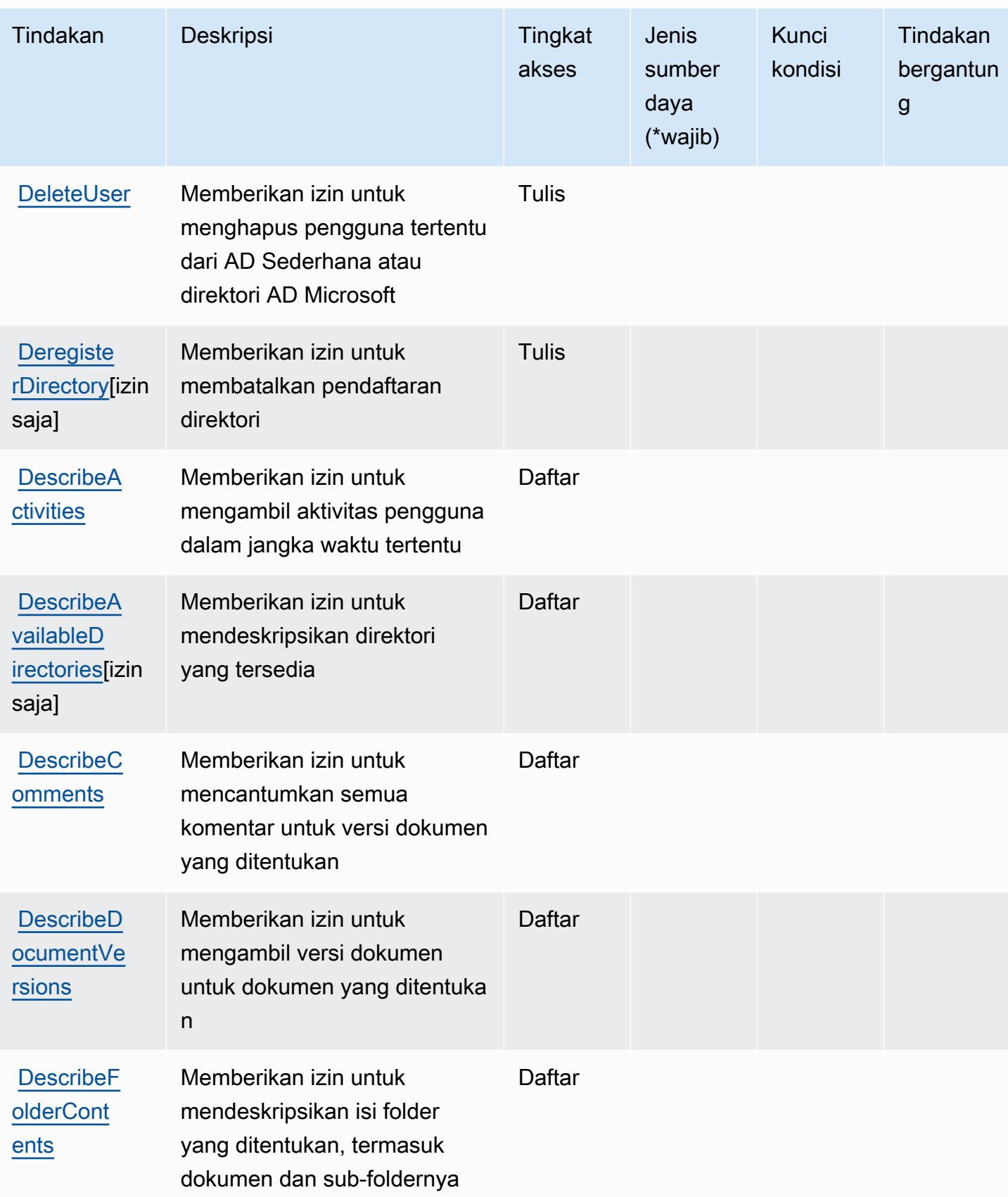

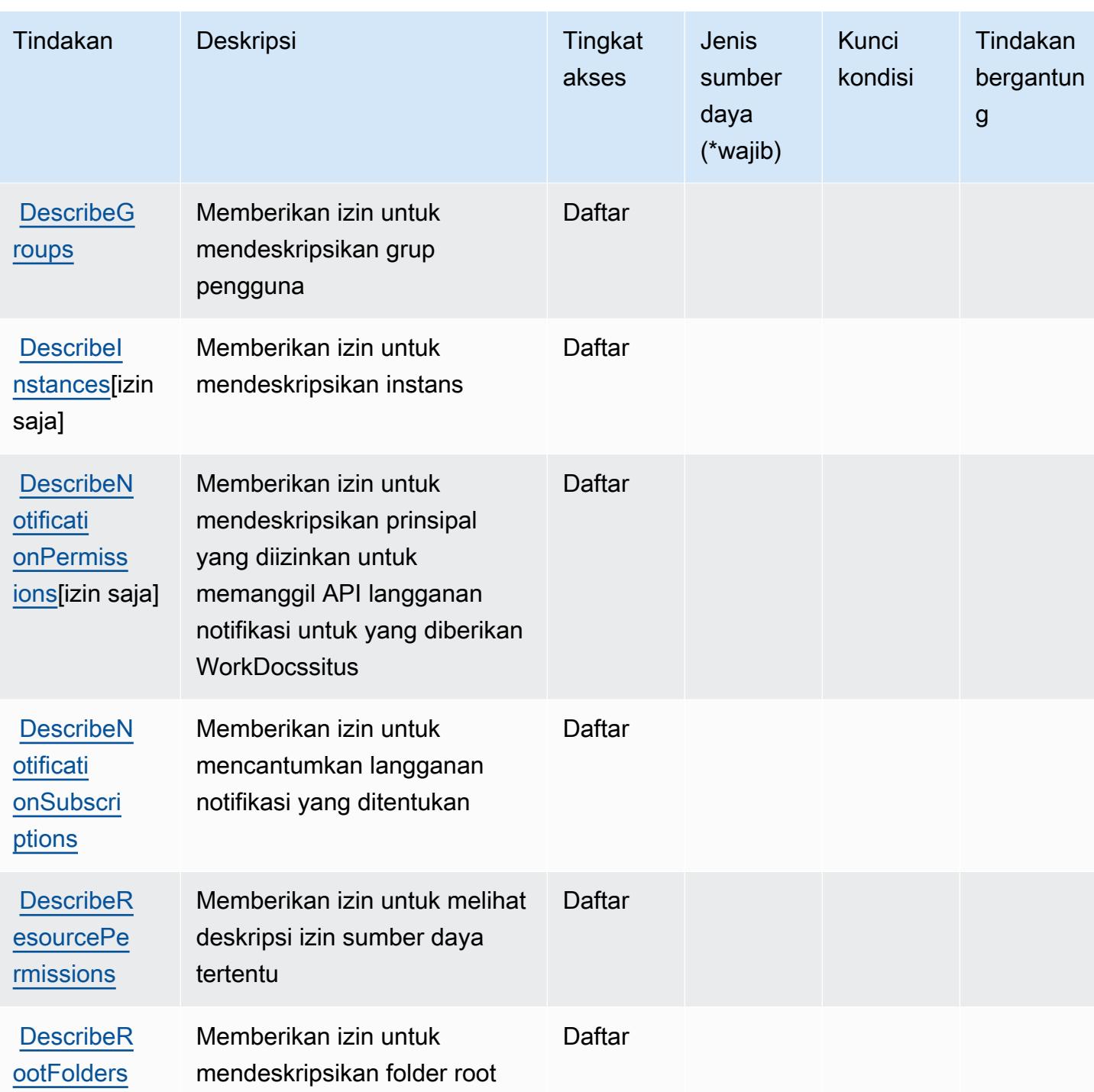

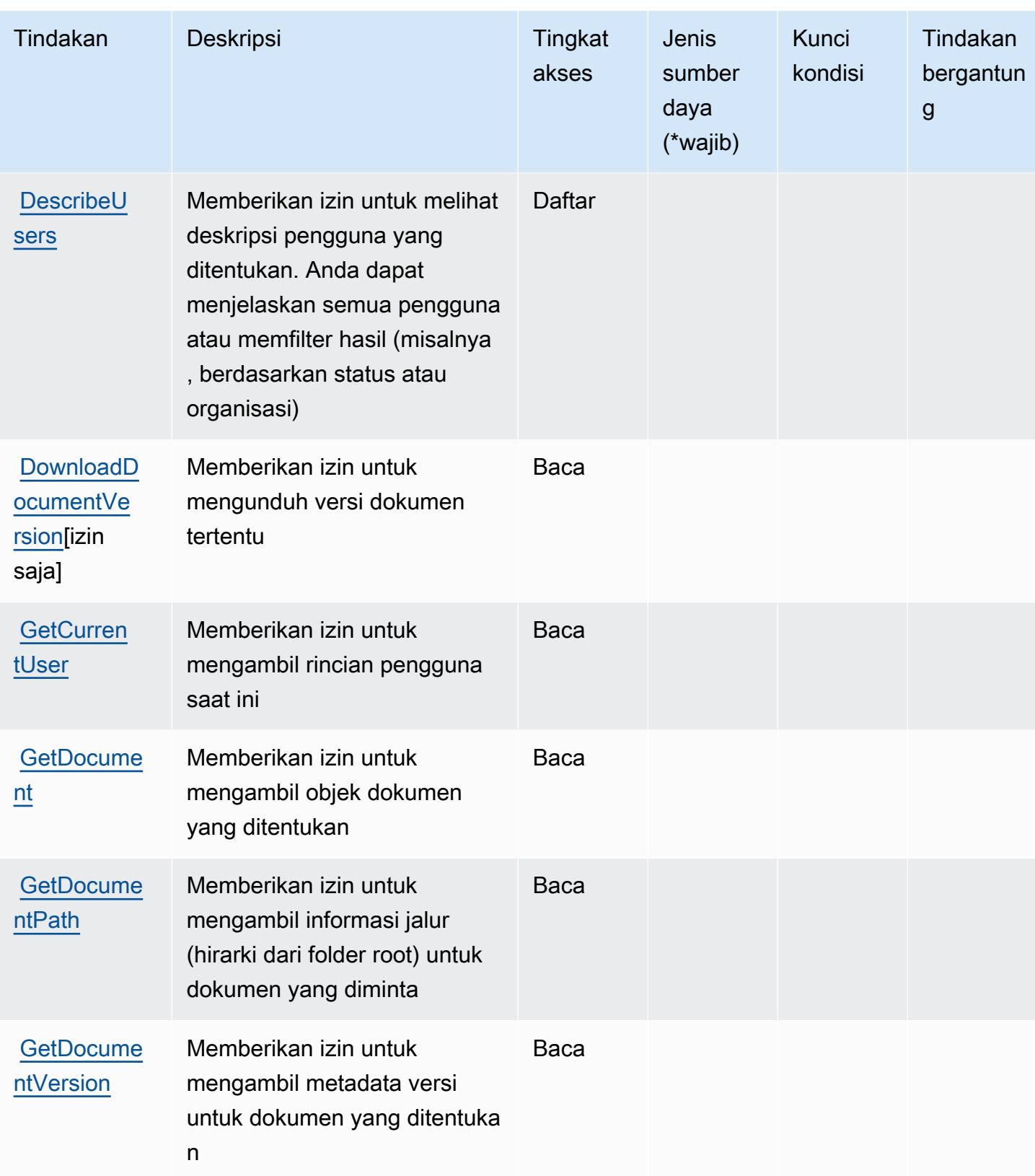

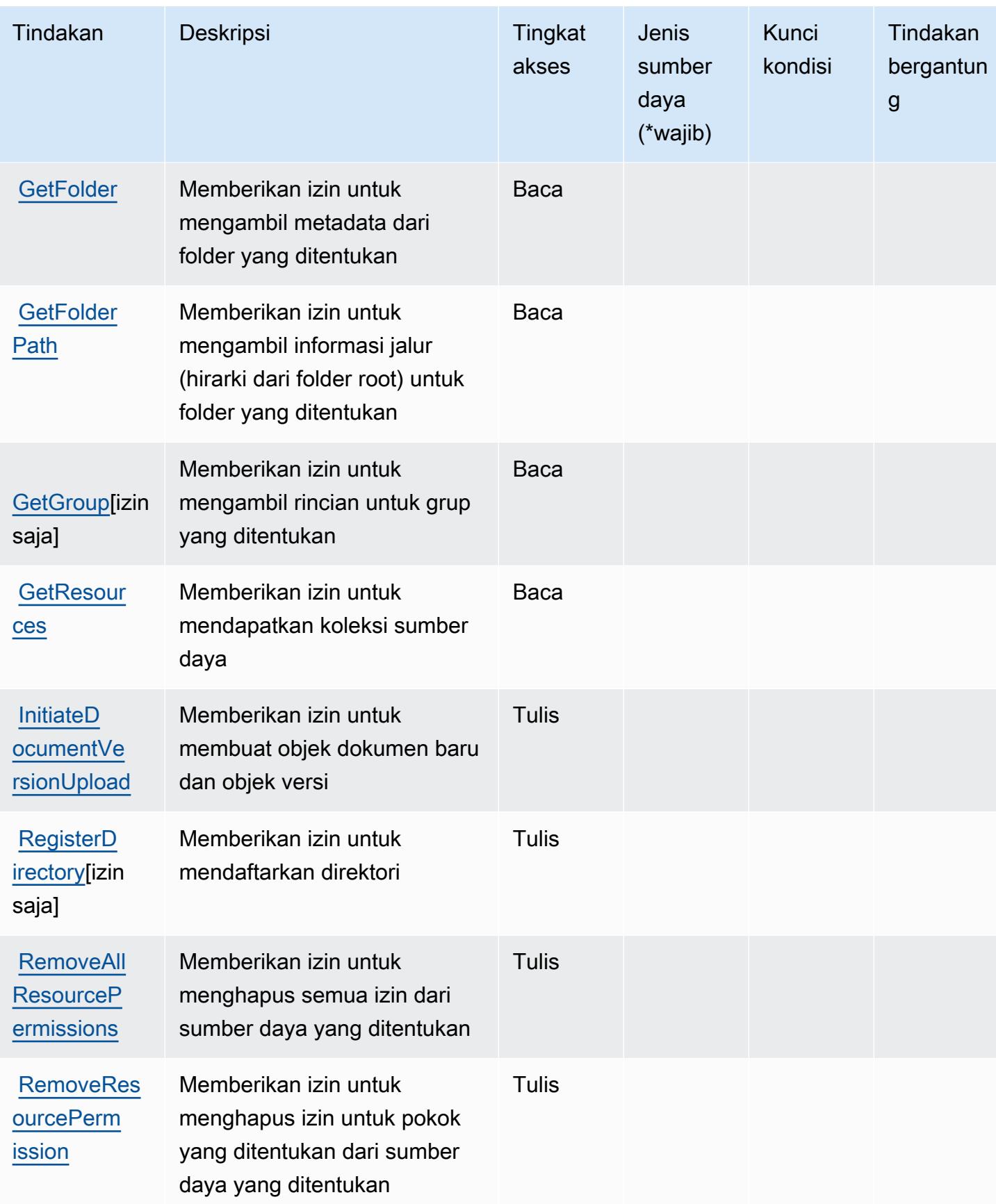

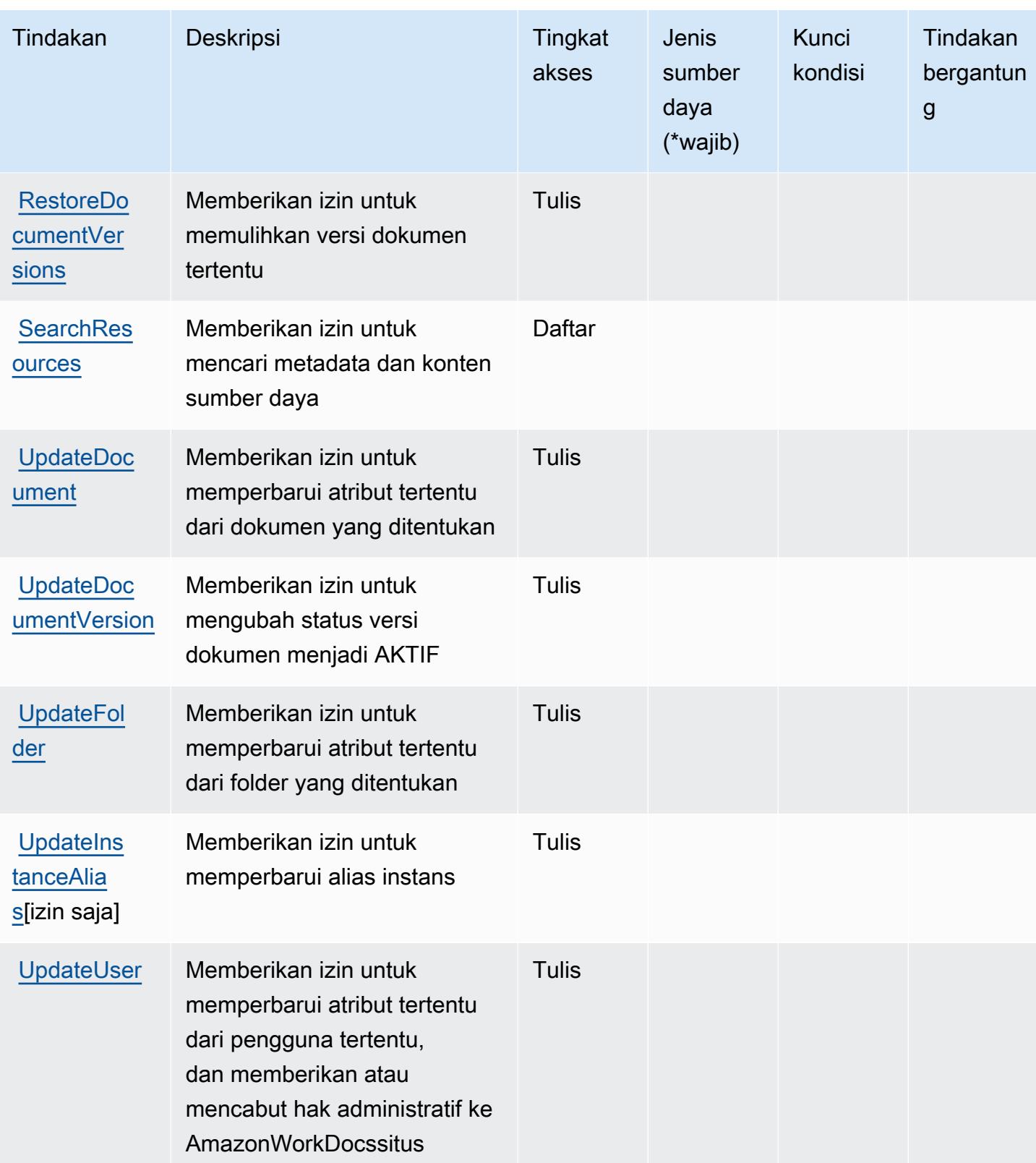

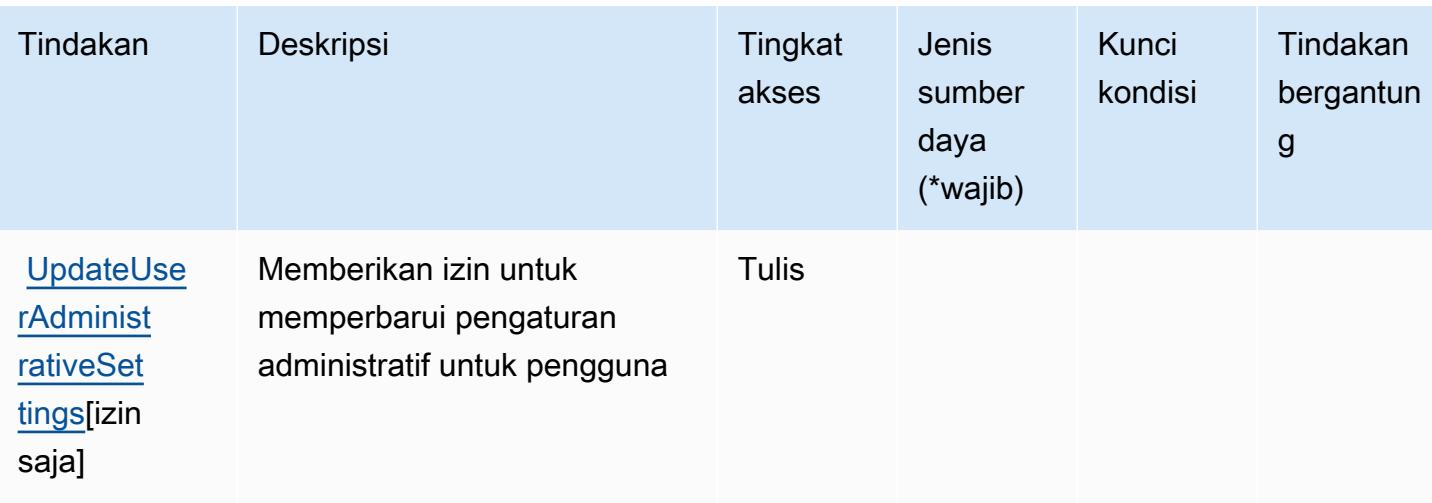

### <span id="page-5635-0"></span>Jenis sumber daya yang ditentukan oleh AmazonWorkDocs

AmazonWorkDocstidak mendukung menentukan ARN sumber daya diResourceelemen dari pernyataan kebijakan IAM. Untuk mengizinkan akses ke AmazonWorkDocs, tentukan"Resource": "\*"dalam kebijakan Anda.

### <span id="page-5635-1"></span>Kunci kondisi untuk AmazonWorkDocs

WorkDocstidak memiliki kunci konteks khusus layanan yang dapat digunakan diConditionelemen pernyataan kebijakan. Untuk daftar kunci konteks global yang tersedia untuk semua layanan, lihat[Kunci yang tersedia untuk kondisi.](https://docs.aws.amazon.com/IAM/latest/UserGuide/reference_policies_condition-keys.html#AvailableKeys)

## Tindakan, sumber daya, dan kunci kondisi untuk AmazonWorkLink

AmazonWorkLink(awalan layanan:worklink) menyediakan sumber daya, tindakan, dan kunci konteks kondisi khusus layanan berikut untuk digunakan dalam kebijakan izin IAM.

#### Referensi:

- Pelajari cara [mengonfigurasi layanan ini.](https://docs.aws.amazon.com/worklink/latest/ag/what-is.html)
- Lihat daftar [Operasi API yang tersedia untuk layanan ini.](https://docs.aws.amazon.com/worklink/latest/api/Welcome.html)
- Pelajari cara mengamankan layanan ini dan sumber dayanya dengan [menggunakan kebijakan izin](https://docs.aws.amazon.com/worklink/latest/ag/configure-network.html) IAM.

#### Topik

• [Tindakan yang ditentukan oleh AmazonWorkLink](#page-5636-0)

- [Jenis sumber daya yang ditentukan oleh AmazonWorkLink](#page-5643-0)
- [Kunci kondisi untuk AmazonWorkLink](#page-5644-0)

#### <span id="page-5636-0"></span>Tindakan yang ditentukan oleh AmazonWorkLink

Anda dapat menyebutkan tindakan berikut dalam elemen Action pernyataan kebijakan IAM. Gunakan kebijakan untuk memberikan izin untuk melaksanakan operasi dalam AWS. Saat Anda menggunakan sebuah tindakan dalam sebuah kebijakan, Anda biasanya mengizinkan atau menolak akses ke operasi API atau perintah CLI dengan nama yang sama. Namun, dalam beberapa kasus, satu tindakan tunggal mengontrol akses ke lebih dari satu operasi. Atau, beberapa operasi memerlukan beberapa tindakan yang berbeda.

YangJenis sumber dayakolom tabel Tindakan menunjukkan apakah setiap tindakan mendukung izin tingkat sumber daya. Jika tidak ada nilai untuk kolom ini, Anda harus menentukan semua sumber daya ("\*") yang berlaku kebijakan diResourceelemen pernyataan kebijakan Anda. Jika kolom mencantumkan jenis sumber daya, maka Anda dapat menyebutkan ARN dengan jenis tersebut dalam sebuah pernyataan dengan tindakan tersebut. Jika tindakan memiliki satu atau lebih sumber daya yang diperlukan, pemanggil harus memiliki izin untuk menggunakan tindakan dengan sumber daya tersebut. Sumber daya yang diperlukan ditunjukkan dalam tabel dengan tanda bintang (\*). Jika Anda membatasi akses sumber daya denganResourceelemen dalam kebijakan IAM, Anda harus menyertakan ARN atau pola untuk setiap jenis sumber daya yang diperlukan. Beberapa tindakan mendukung berbagai jenis sumber daya. Jika jenis sumber daya opsional (tidak ditunjukkan sebagai diperlukan), maka Anda dapat memilih untuk menggunakan salah satu jenis sumber daya opsional.

YangKunci kondisikolom tabel Tindakan menyertakan kunci yang dapat Anda tentukan dalam pernyataan kebijakanConditionelemen. Untuk informasi selengkapnya tentang kunci kondisi yang terkait dengan sumber daya untuk layanan, lihatKunci kondisikolom tabel jenis sumber daya.

**a** Note

Kunci kondisi sumber daya tercantum dalam[Jenis sumber dayam](#page-5643-0)eja. Anda dapat menemukan tautan ke jenis sumber daya yang berlaku untuk tindakan diJenis sumber daya (\*wajib)kolom dari tabel Actions. Jenis sumber daya dalam tabel jenis sumber daya mencakupKunci kondisikolom, yang merupakan kunci kondisi sumber daya yang berlaku untuk tindakan dalam tabel Tindakan.

Untuk detail tentang kolom dalam tabel berikut, liha[tTabel tindakan.](reference_policies_actions-resources-contextkeys.html#actions_table)

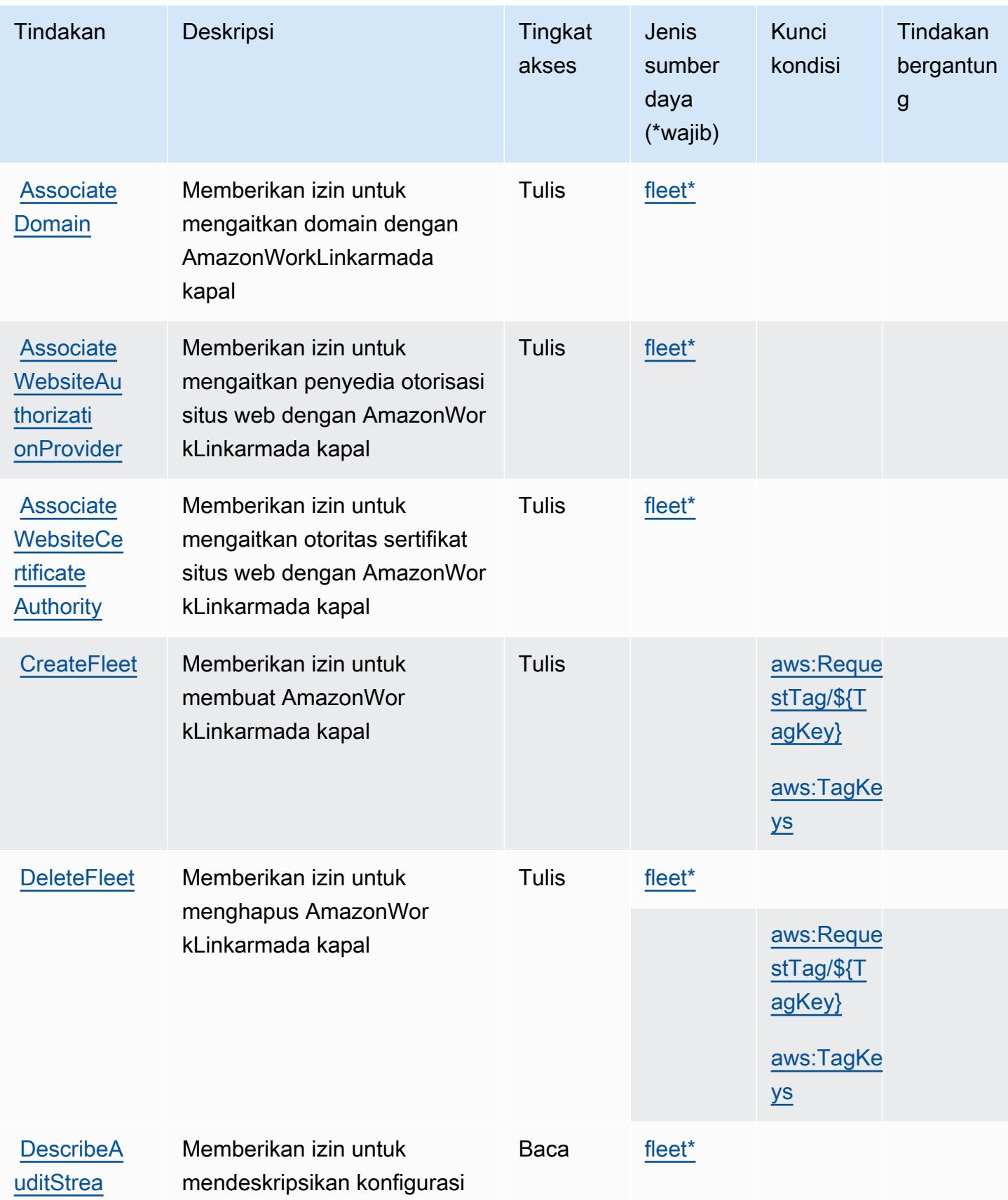

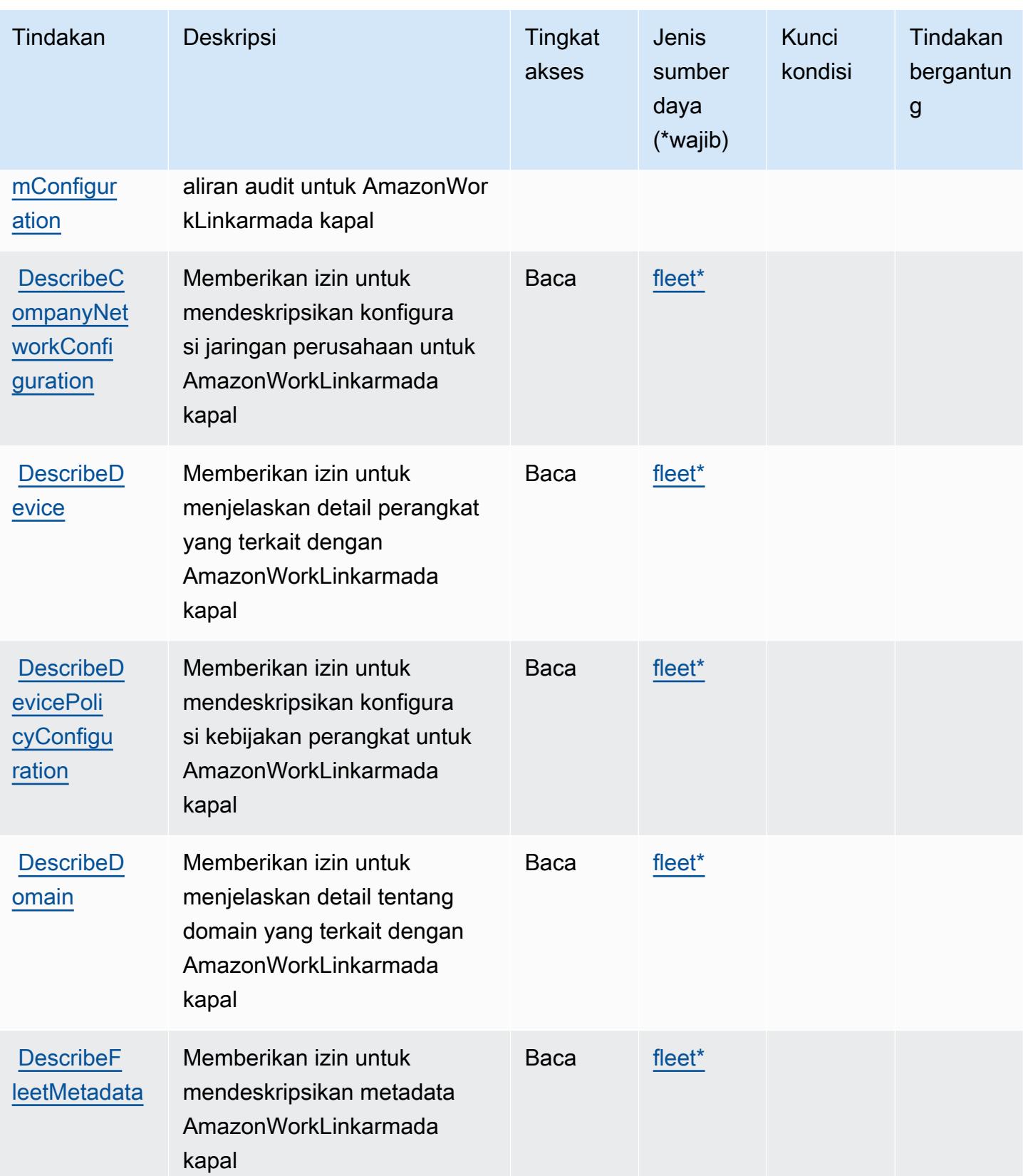

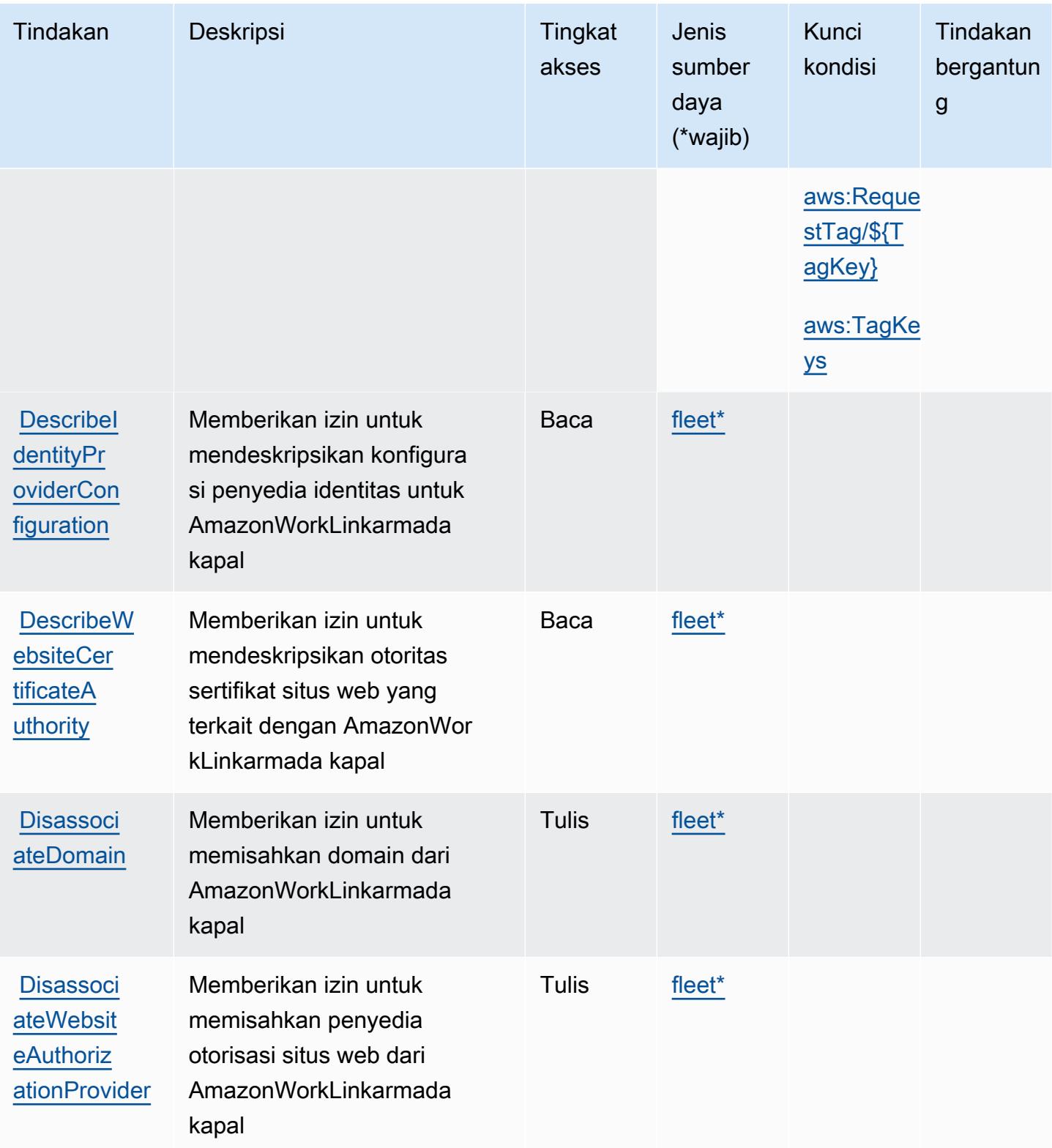

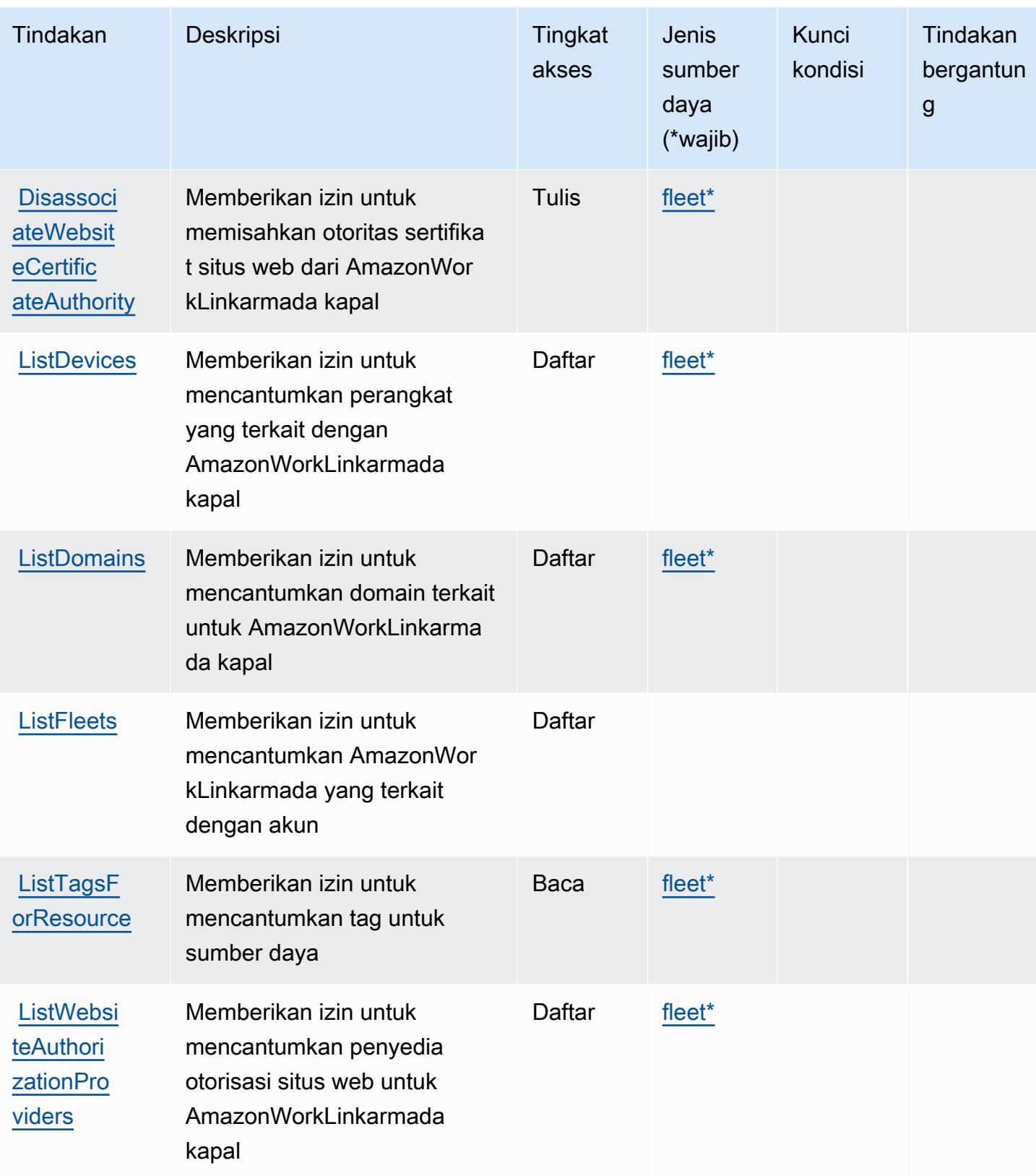

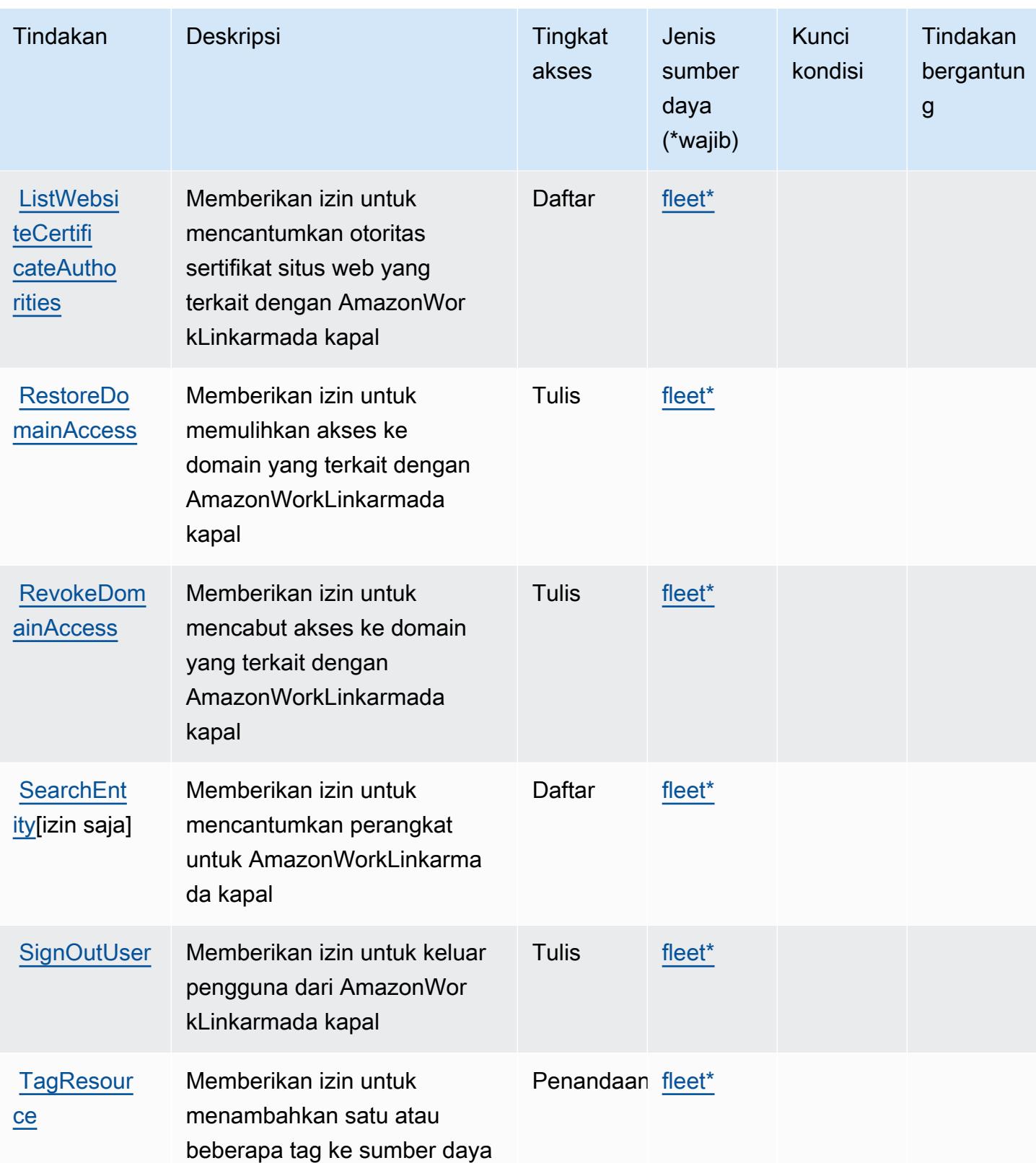

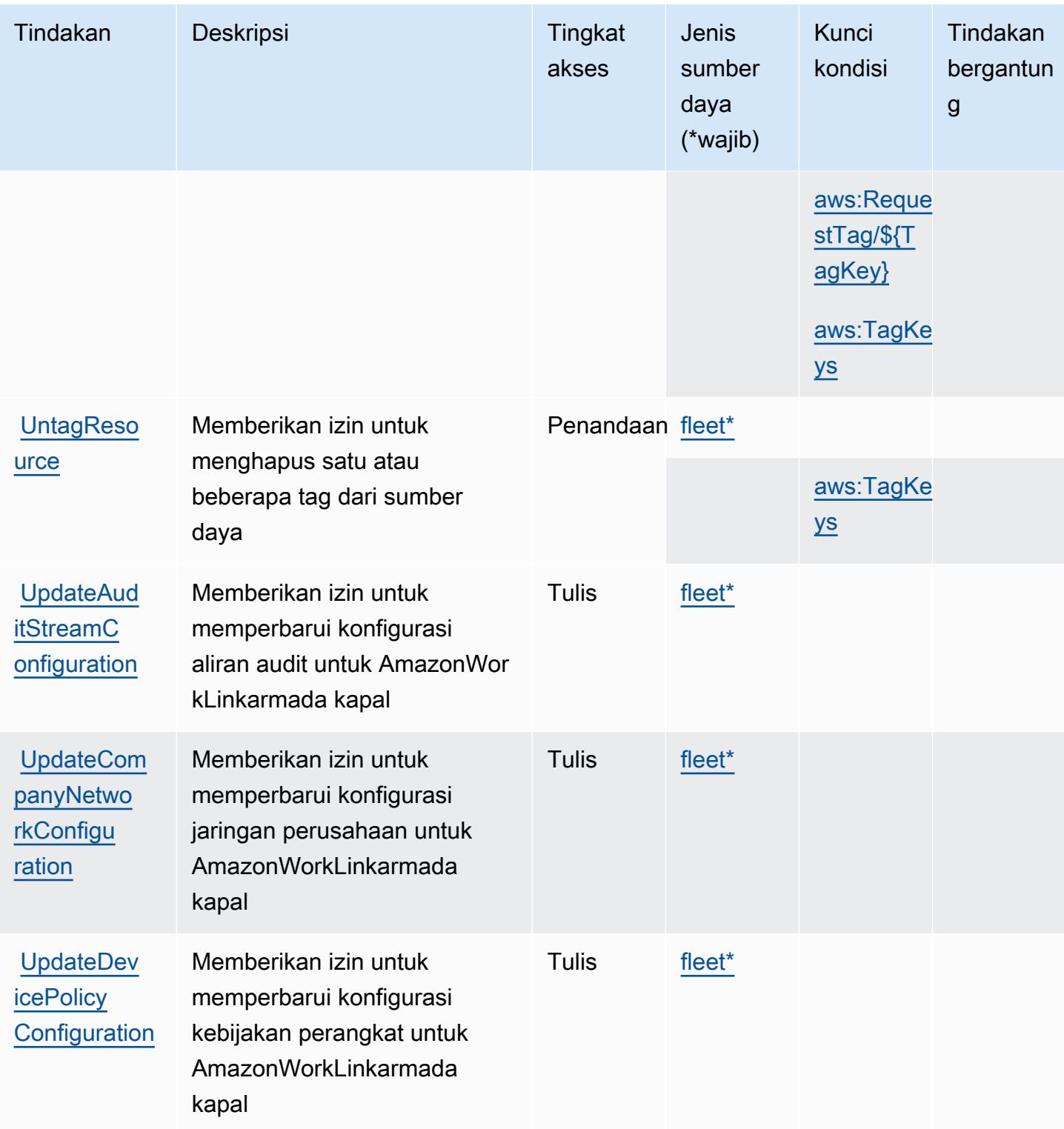

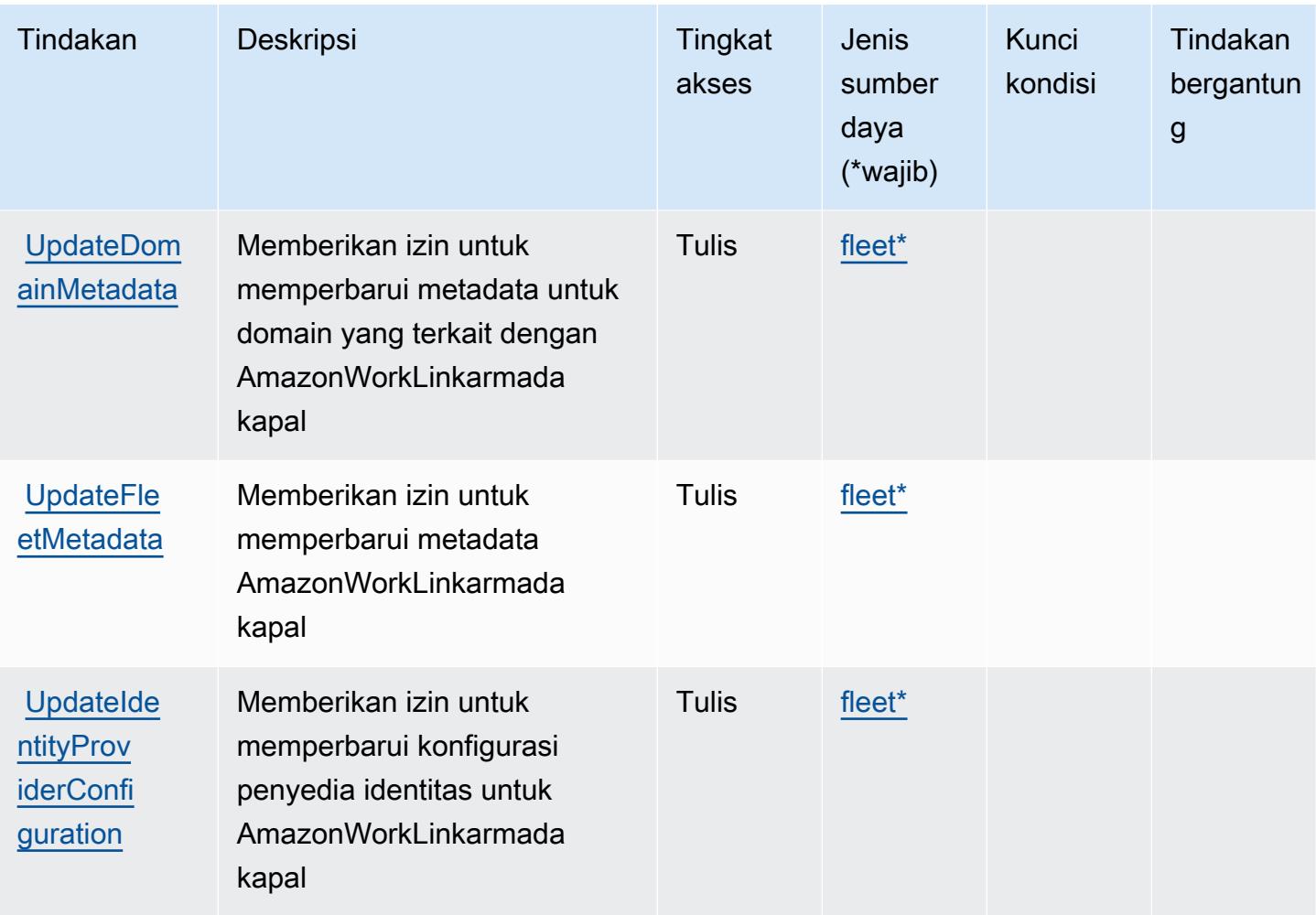

### <span id="page-5643-0"></span>Jenis sumber daya yang ditentukan oleh AmazonWorkLink

Jenis sumber daya berikut ditentukan oleh layanan ini dan dapat digunakan dalam elemen Resource pernyataan kebijakan izin IAM. Setiap tindakan dalam [Tabel tindakan](#page-5636-0) mengidentifikasi jenis sumber daya yang dapat ditentukan dengan tindakan tersebut. Jenis sumber daya juga dapat menentukan kunci kondisi mana yang dapat Anda sertakan dalam kebijakan. Kunci ini ditampilkan di kolom terakhir dari tabel jenis sumber daya. Untuk detail tentang kolom dalam tabel berikut, lihat[Tabel jenis sumber daya.](reference_policies_actions-resources-contextkeys.html#resources_table)

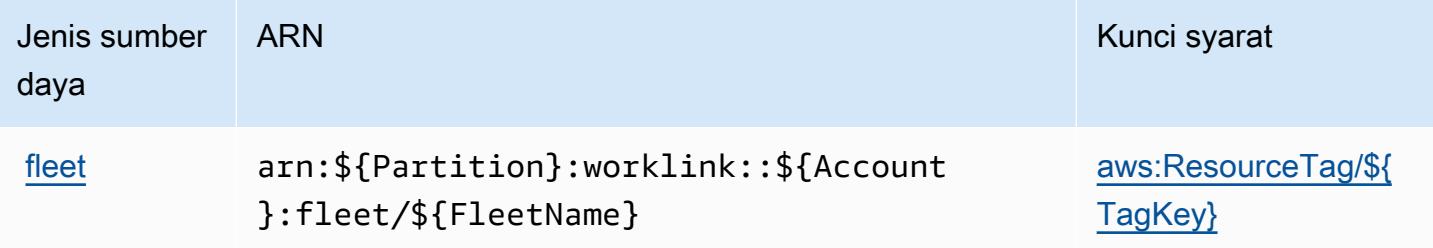

## <span id="page-5644-0"></span>Kunci kondisi untuk AmazonWorkLink

AmazonWorkLinkmendefinisikan kunci kondisi berikut yang dapat digunakan dalamConditionelemen dari kebijakan IAM. Anda dapat menggunakan kunci ini untuk menyempurnakan syarat lebih lanjut dimana pernyataan kebijakan berlaku. Untuk detail tentang kolom dalam tabel berikut, liha[tTabel kunci kondisi](reference_policies_actions-resources-contextkeys.html#context_keys_table).

Untuk melihat kunci kondisi global yang tersedia untuk semua layanan, lihat [Kunci kondisi global](https://docs.aws.amazon.com/IAM/latest/UserGuide/reference_policies_condition-keys.html#AvailableKeys) [yang tersedia](https://docs.aws.amazon.com/IAM/latest/UserGuide/reference_policies_condition-keys.html#AvailableKeys).

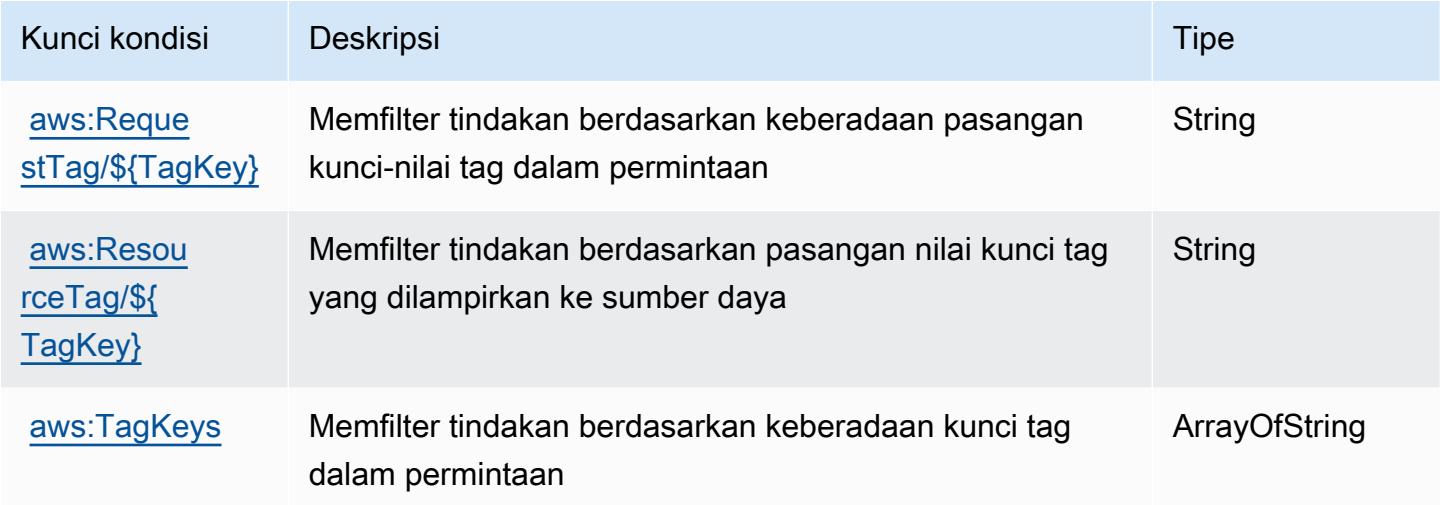

## Tindakan, sumber daya, dan kunci kondisi untuk Amazon WorkMail

Amazon WorkMail (awalan layanan:workmail) menyediakan kunci konteks sumber daya, tindakan, dan kondisi khusus layanan berikut untuk digunakan dalam kebijakan izin IAM.

Referensi:

- Pelajari cara [mengonfigurasi layanan ini.](https://docs.aws.amazon.com/workmail/latest/userguide/)
- Lihat daftar [Operasi API yang tersedia untuk layanan ini.](https://docs.aws.amazon.com/workmail/latest/APIReference/)
- Pelajari cara mengamankan layanan ini dan sumber dayanya dengan [menggunakan kebijakan izin](https://docs.aws.amazon.com/workmail/latest/adminguide/iam_users_groups.html) IAM.

Topik

- [Tindakan yang ditentukan oleh Amazon WorkMail](#page-5645-0)
- [Jenis sumber daya yang ditentukan oleh Amazon WorkMail](#page-5666-0)

#### • [Kunci kondisi untuk Amazon WorkMail](#page-5667-0)

### <span id="page-5645-0"></span>Tindakan yang ditentukan oleh Amazon WorkMail

Anda dapat menyebutkan tindakan berikut dalam elemen Action pernyataan kebijakan IAM. Gunakan kebijakan untuk memberikan izin untuk melaksanakan operasi dalam AWS. Saat Anda menggunakan sebuah tindakan dalam sebuah kebijakan, Anda biasanya mengizinkan atau menolak akses ke operasi API atau perintah CLI dengan nama yang sama. Namun, dalam beberapa kasus, satu tindakan tunggal mengontrol akses ke lebih dari satu operasi. Atau, beberapa operasi memerlukan beberapa tindakan yang berbeda.

Kolom tipe sumber daya pada tabel Tindakan menunjukkan apakah setiap tindakan mendukung izin tingkat sumber daya. Jika tidak ada nilai untuk kolom ini, Anda harus menentukan semua sumber daya ("\*") yang berlaku kebijakan dalam Resource elemen pernyataan kebijakan Anda. Jika kolom mencantumkan jenis sumber daya, maka Anda dapat menyebutkan ARN dengan jenis tersebut dalam sebuah pernyataan dengan tindakan tersebut. Jika tindakan memiliki satu atau lebih sumber daya yang diperlukan, pemanggil harus memiliki izin untuk menggunakan tindakan dengan sumber daya tersebut. Sumber daya yang diperlukan ditunjukkan dalam tabel dengan tanda bintang (\*). Jika Anda membatasi akses sumber daya dengan Resource elemen dalam kebijakan IAM, Anda harus menyertakan ARN atau pola untuk setiap jenis sumber daya yang diperlukan. Beberapa tindakan mendukung berbagai jenis sumber daya. Jika jenis sumber daya opsional (tidak ditunjukkan sesuai kebutuhan), maka Anda dapat memilih untuk menggunakan salah satu jenis sumber daya opsional.

Kolom Condition keys pada tabel Actions menyertakan kunci yang dapat Anda tentukan dalam Condition elemen pernyataan kebijakan. Untuk informasi selengkapnya tentang kunci kondisi yang terkait dengan sumber daya untuk layanan, lihat kolom Kunci kondisi pada tabel Jenis sumber daya.

#### **a** Note

Kunci kondisi sumber daya tercantum dalam tabel [Jenis sumber daya](#page-5666-0). Anda dapat menemukan tautan ke jenis sumber daya yang berlaku untuk tindakan di kolom Jenis sumber daya (\*wajib) pada tabel Tindakan. Jenis sumber daya dalam tabel Jenis sumber daya menyertakan kolom Kunci kondisi, yang merupakan kunci kondisi sumber daya yang berlaku untuk tindakan dalam tabel Tindakan.

Untuk detail tentang kolom dalam tabel berikut, lihat [Tabel tindakan](reference_policies_actions-resources-contextkeys.html#actions_table).

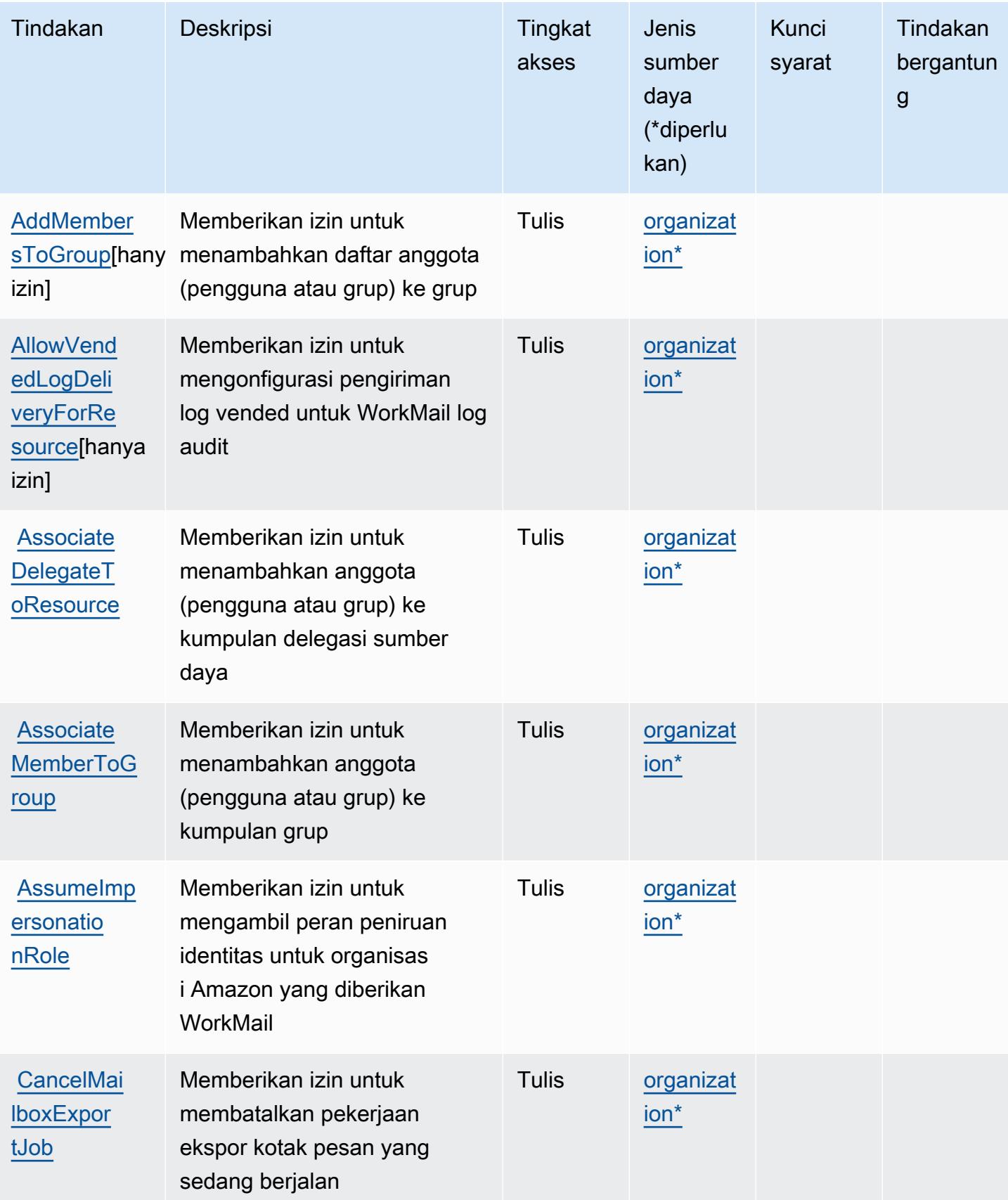

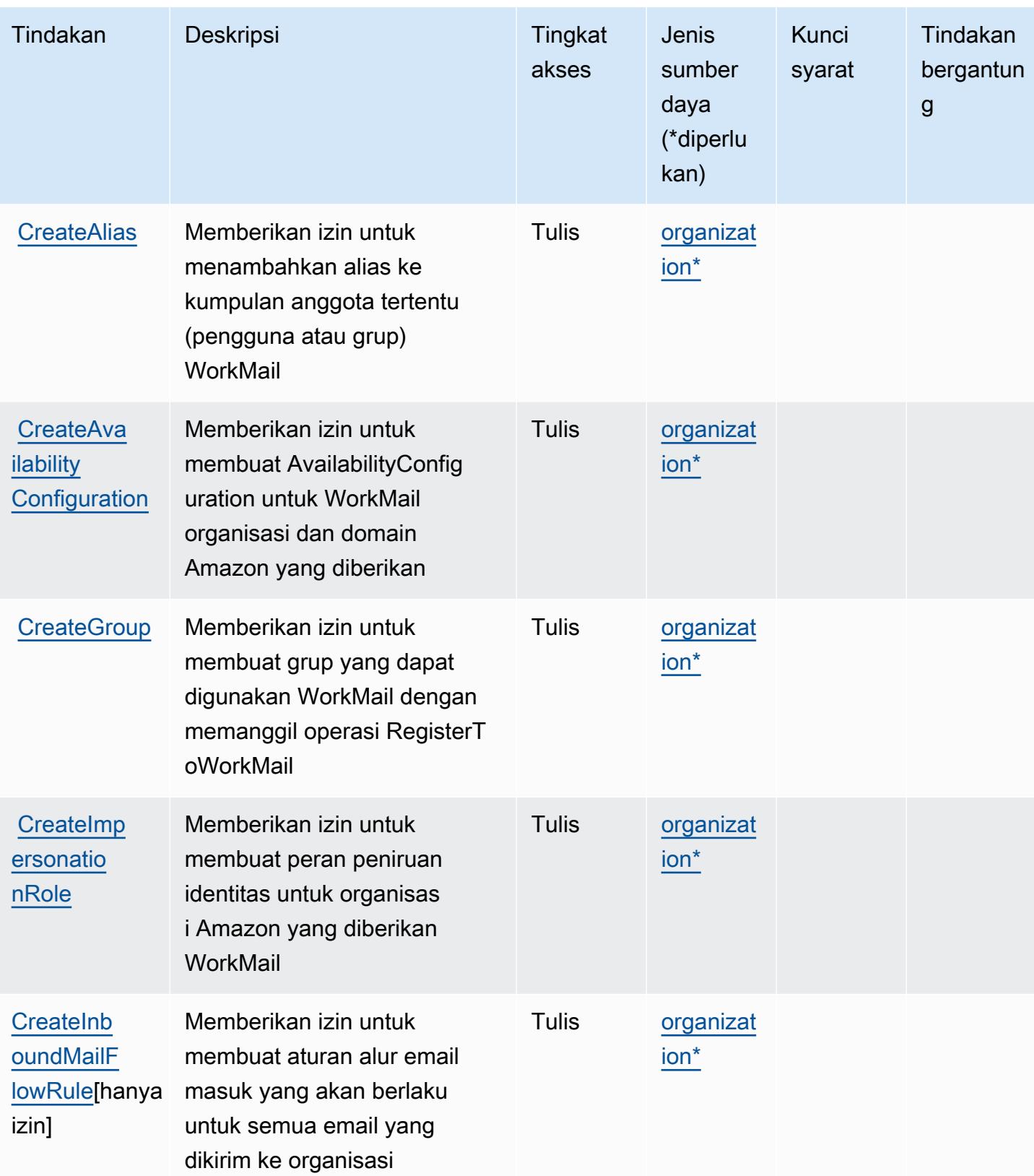

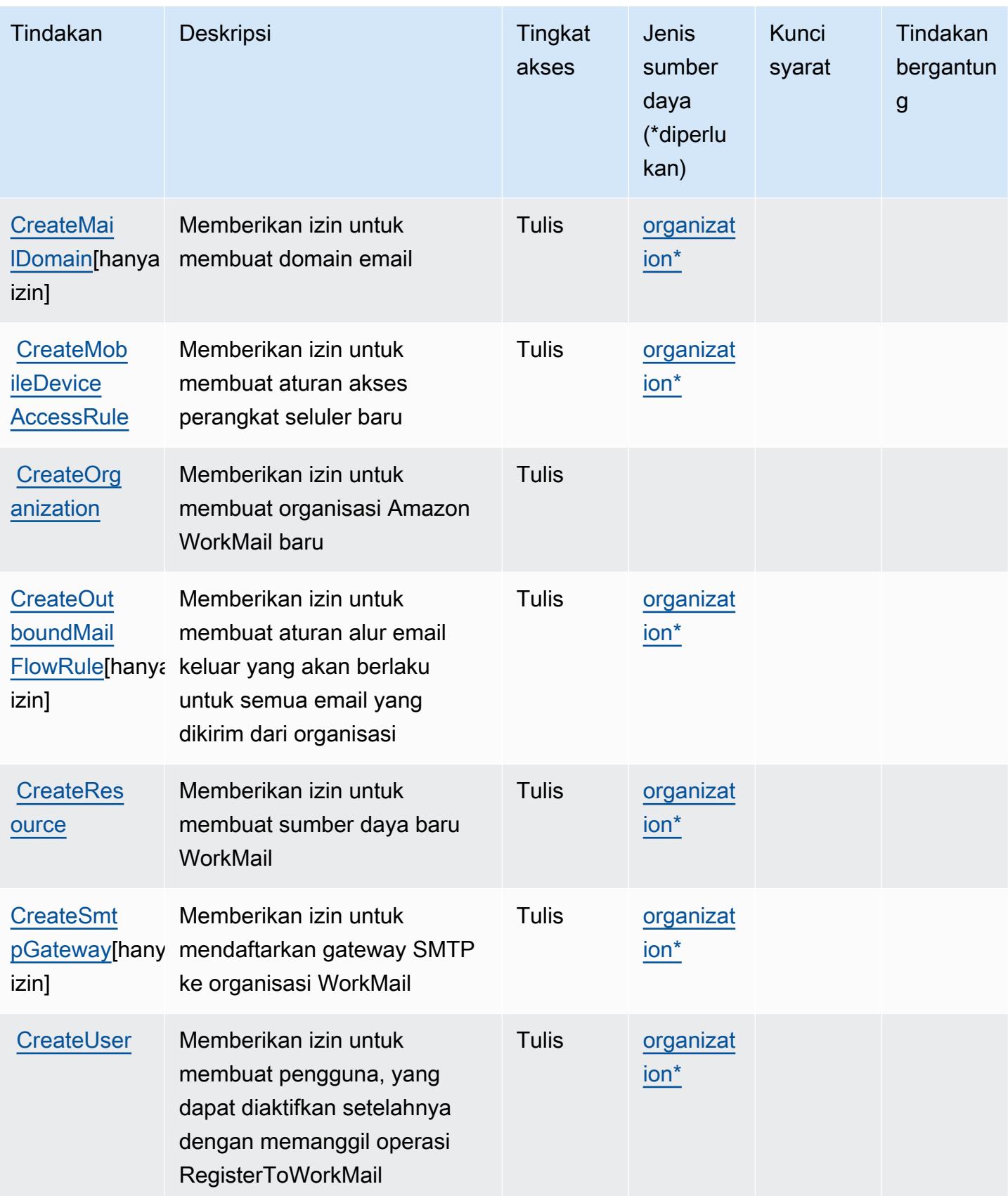

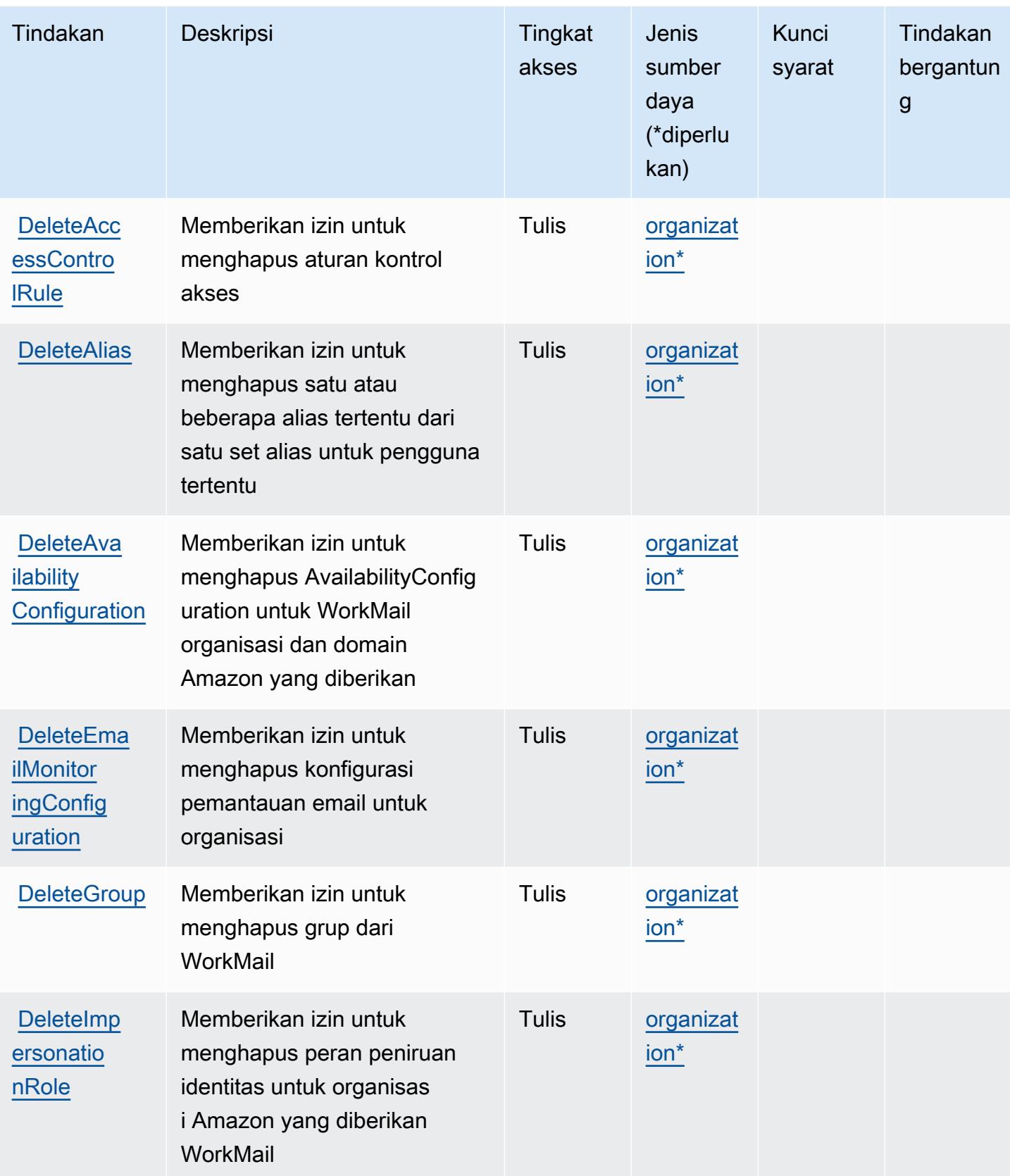

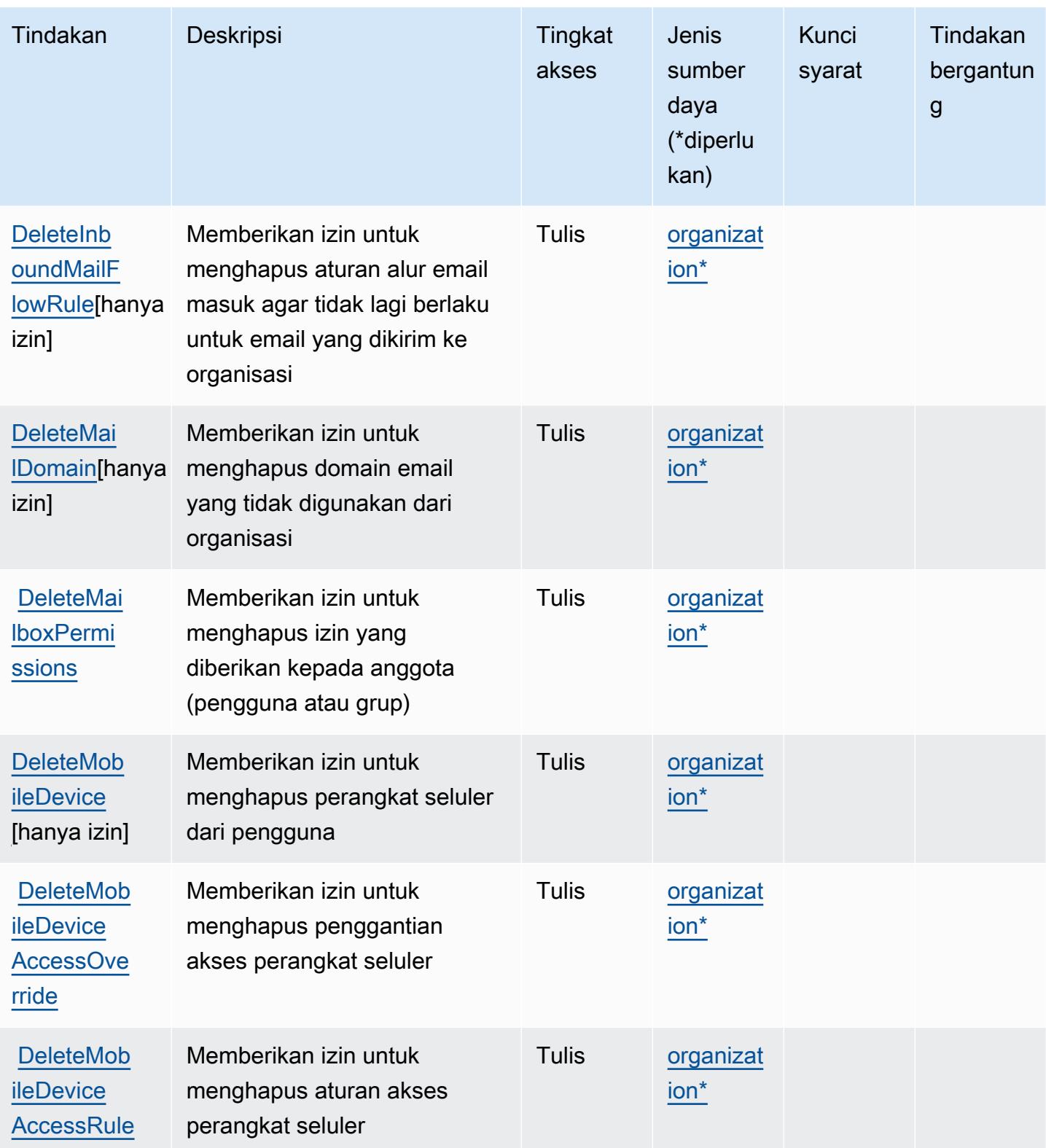

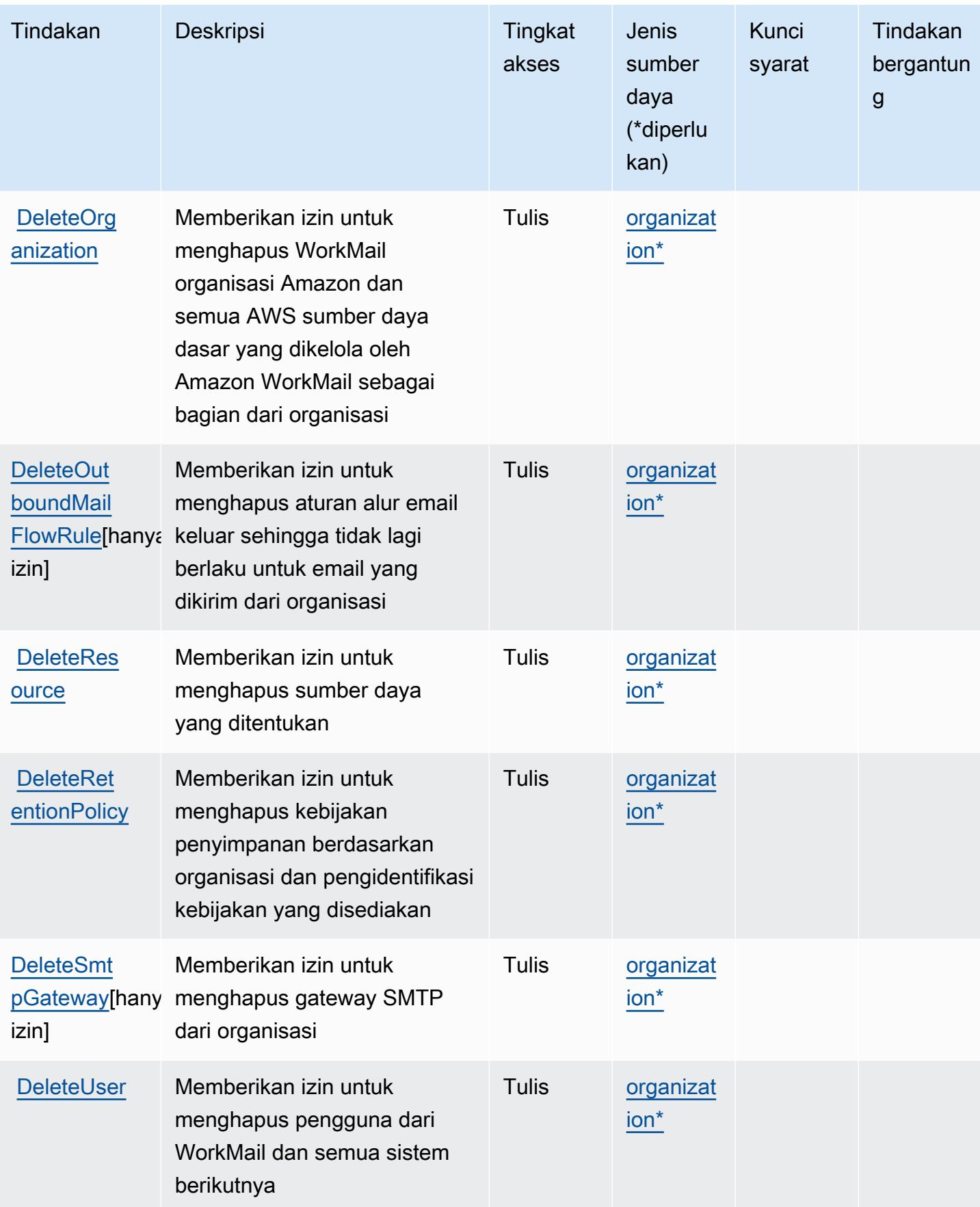
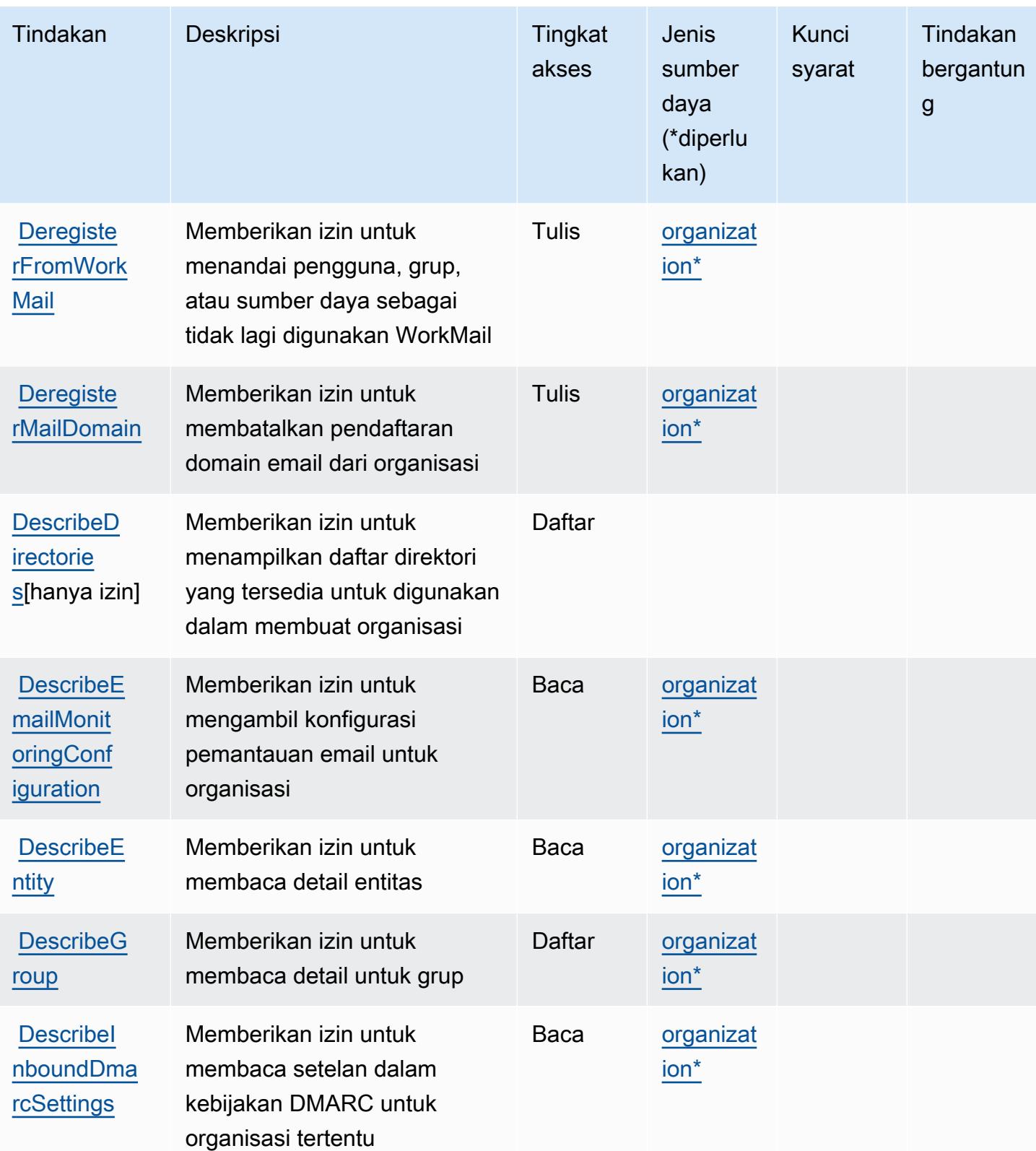

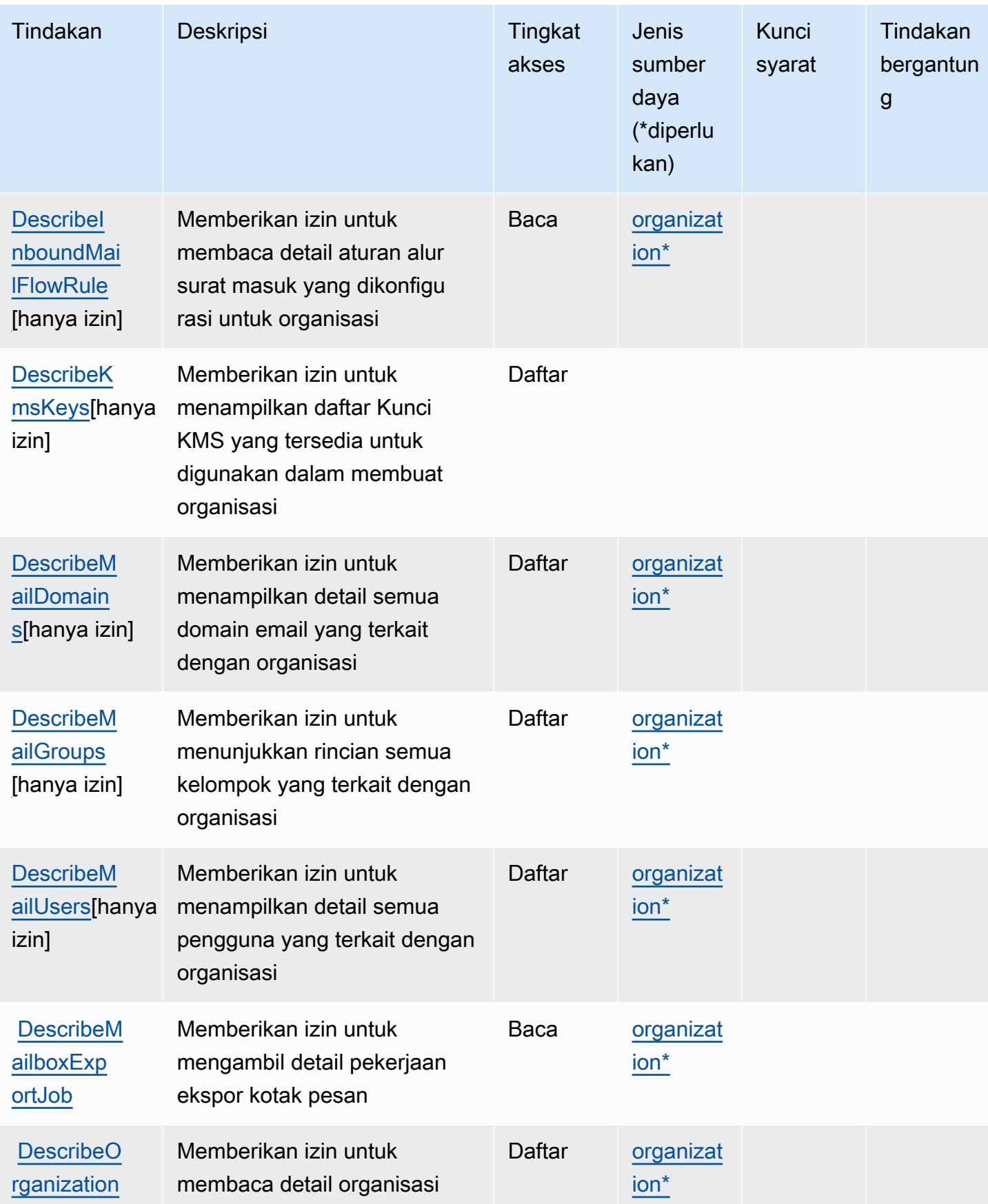

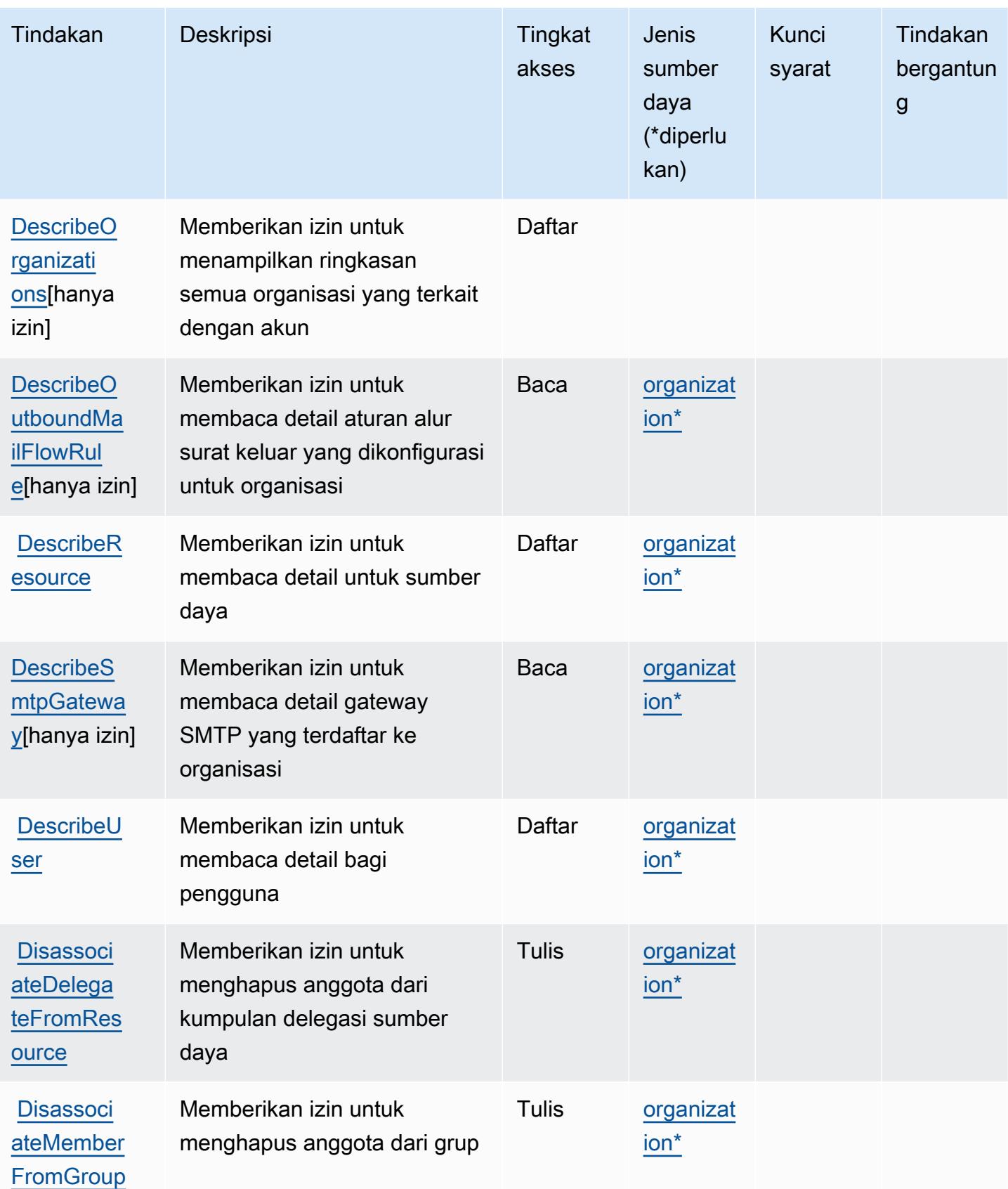

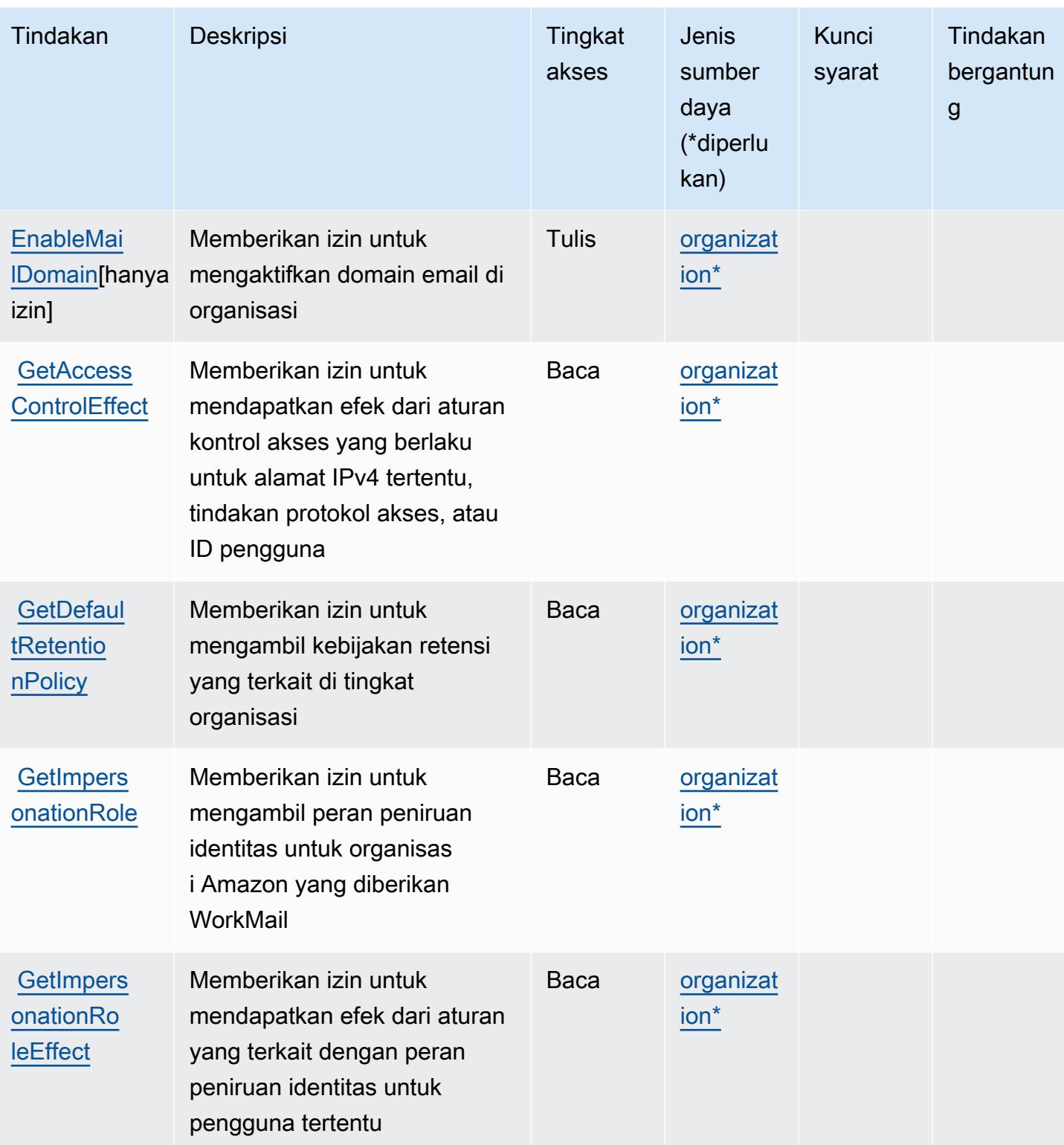

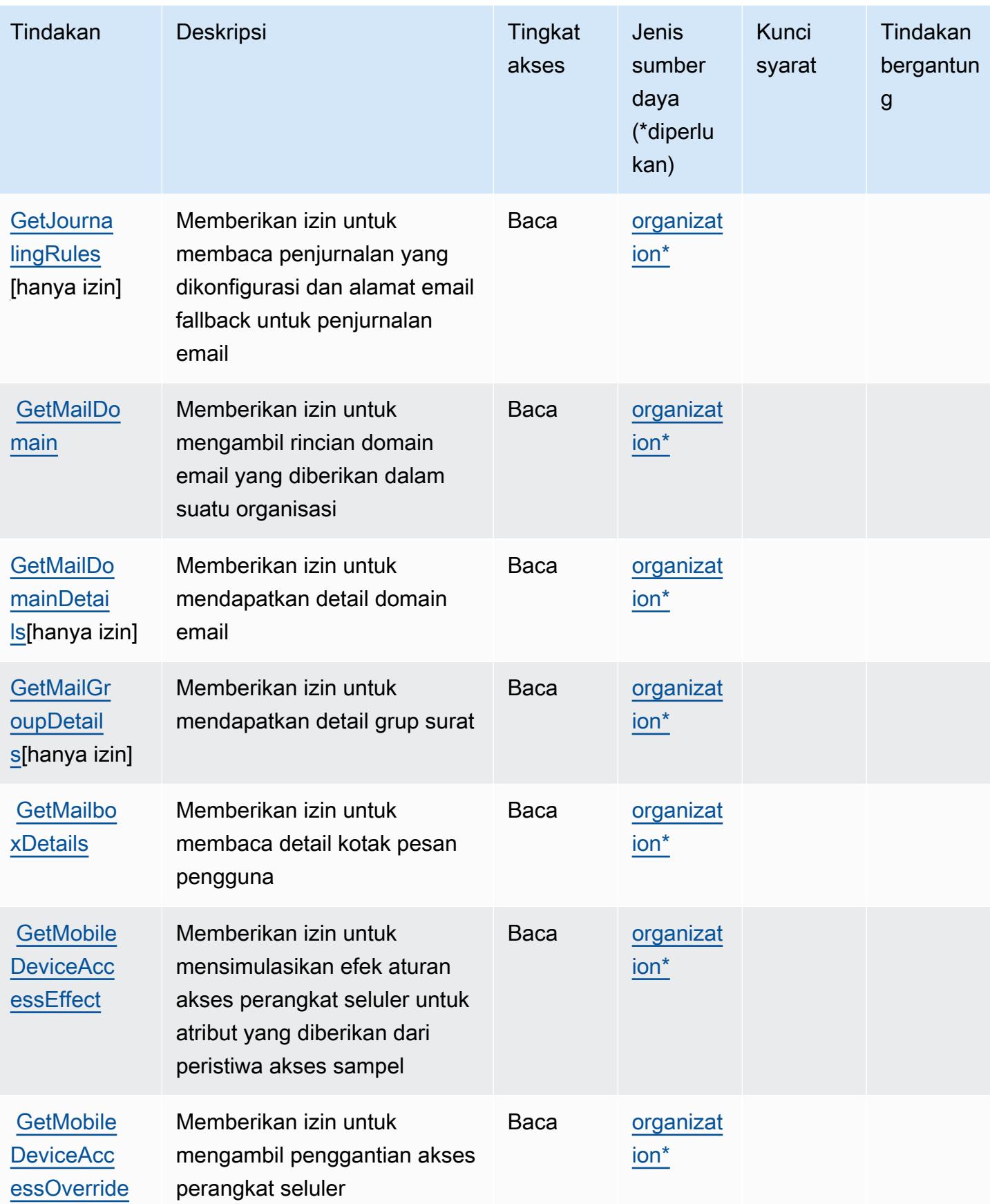

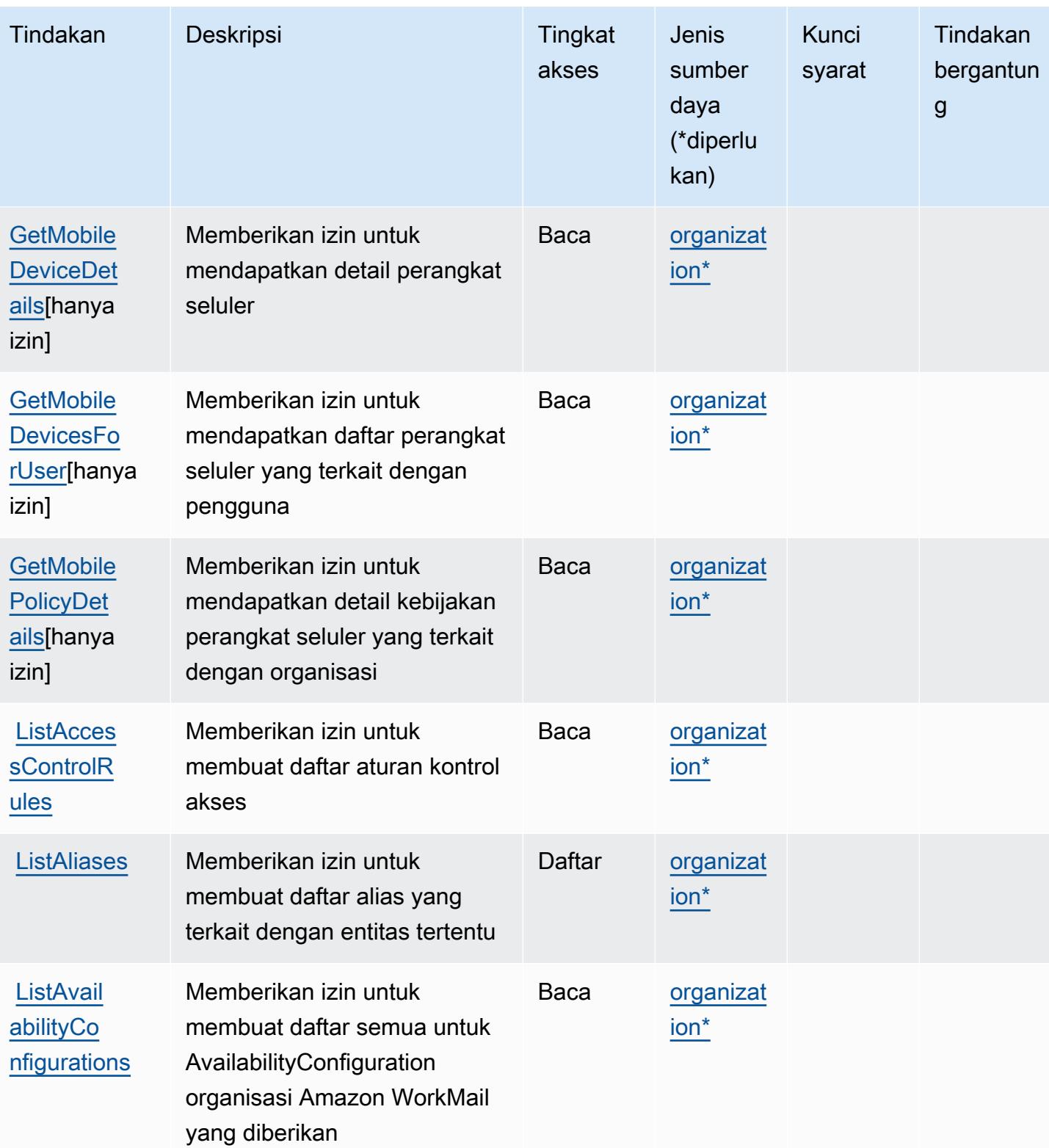

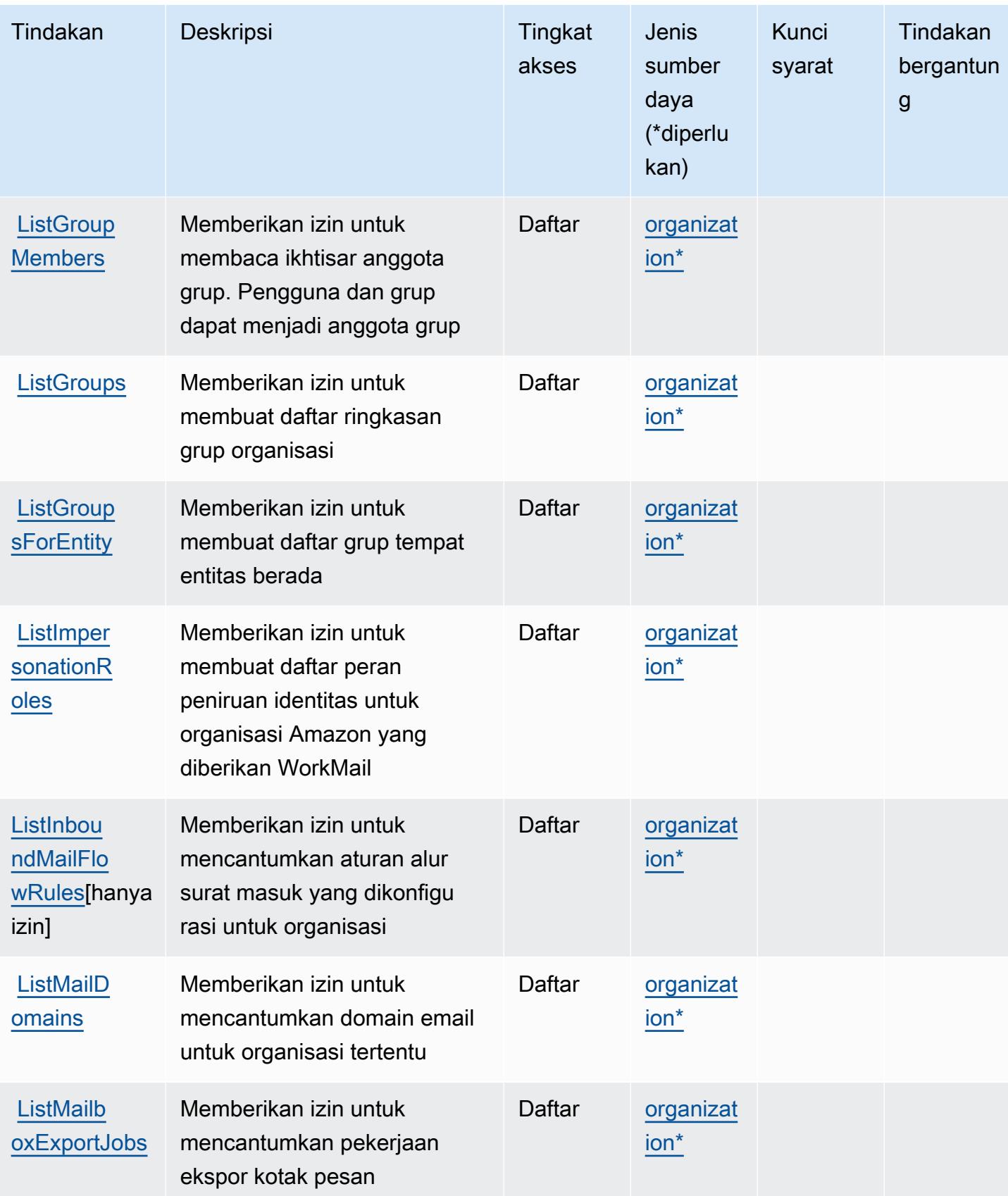

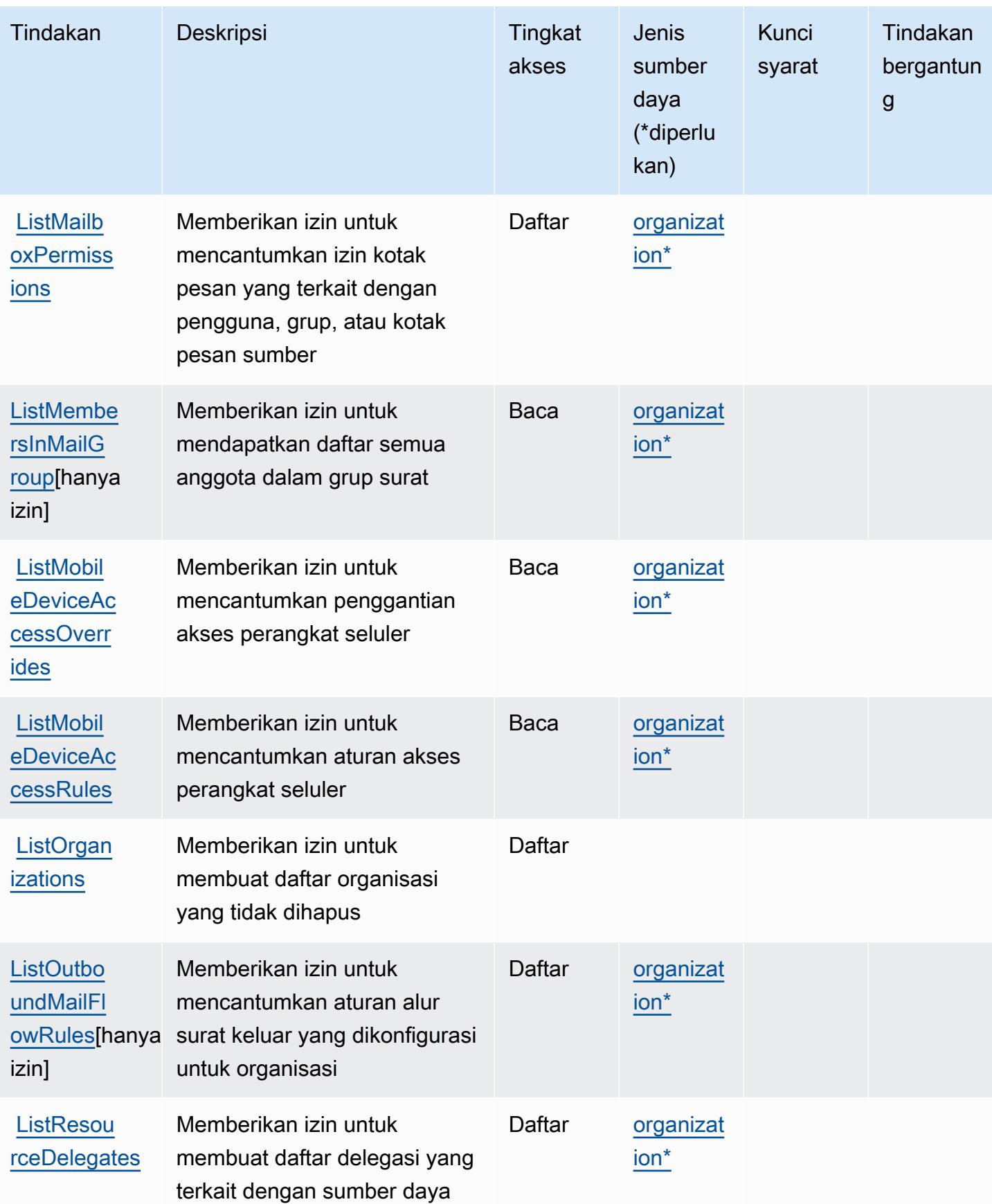

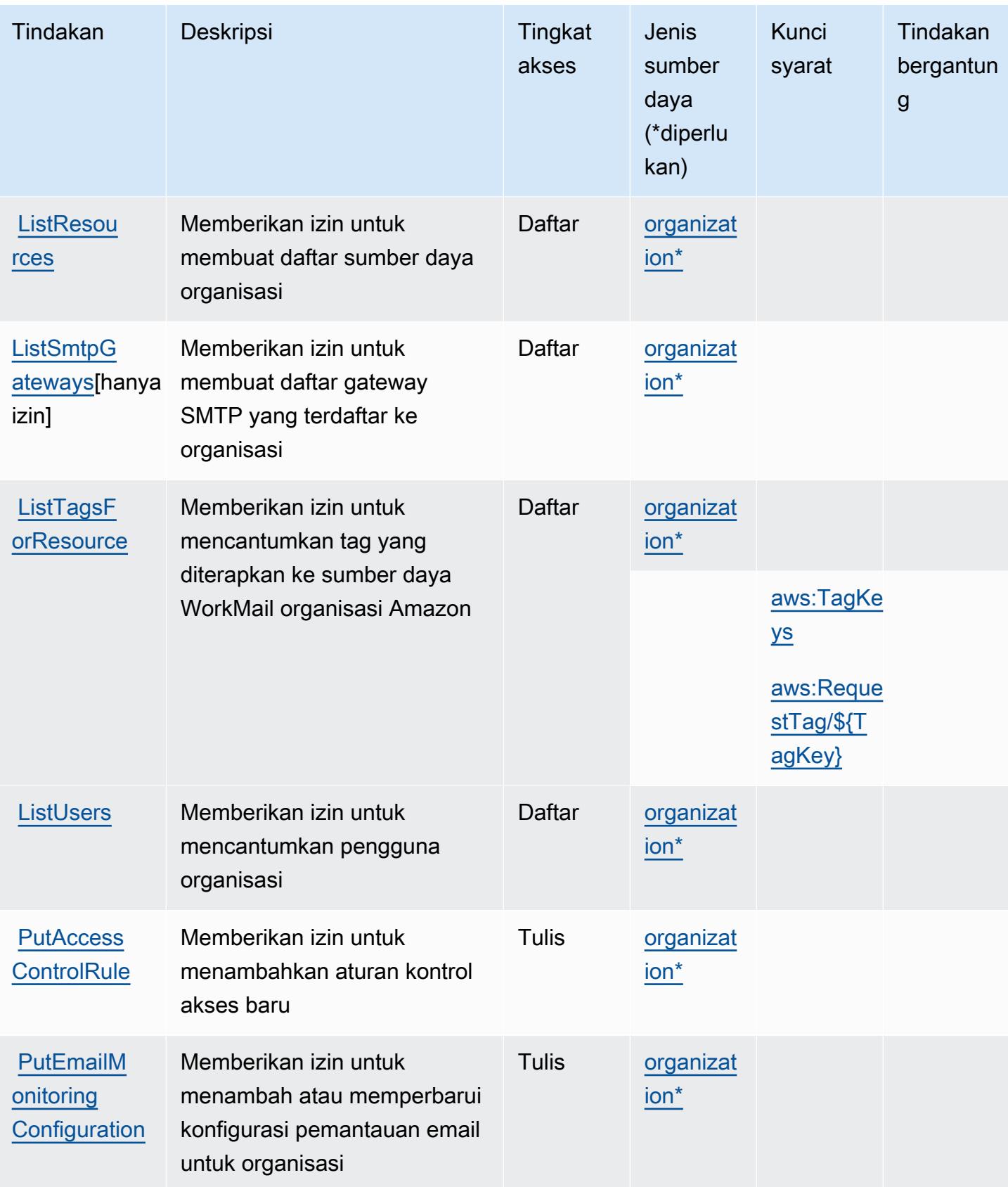

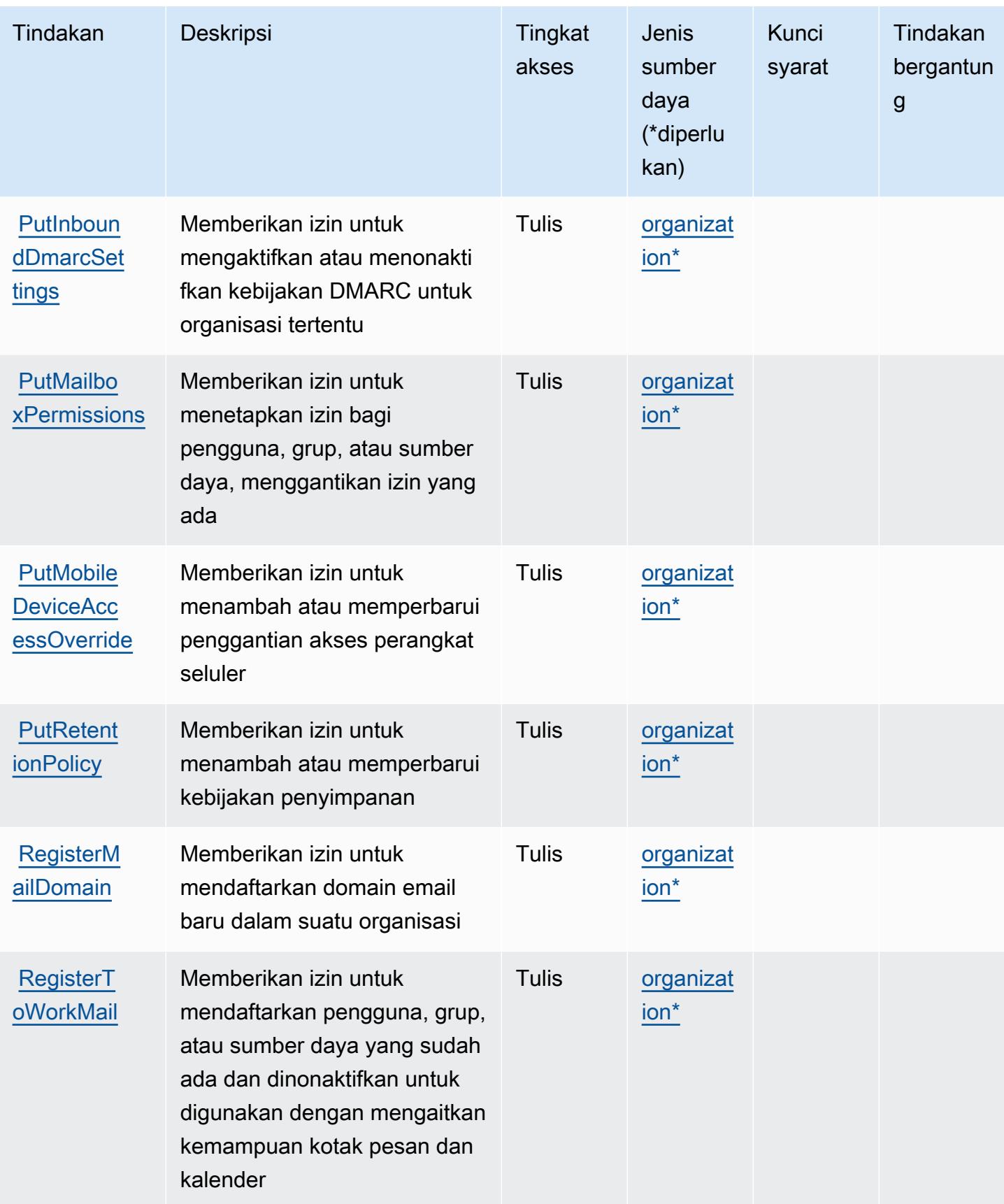

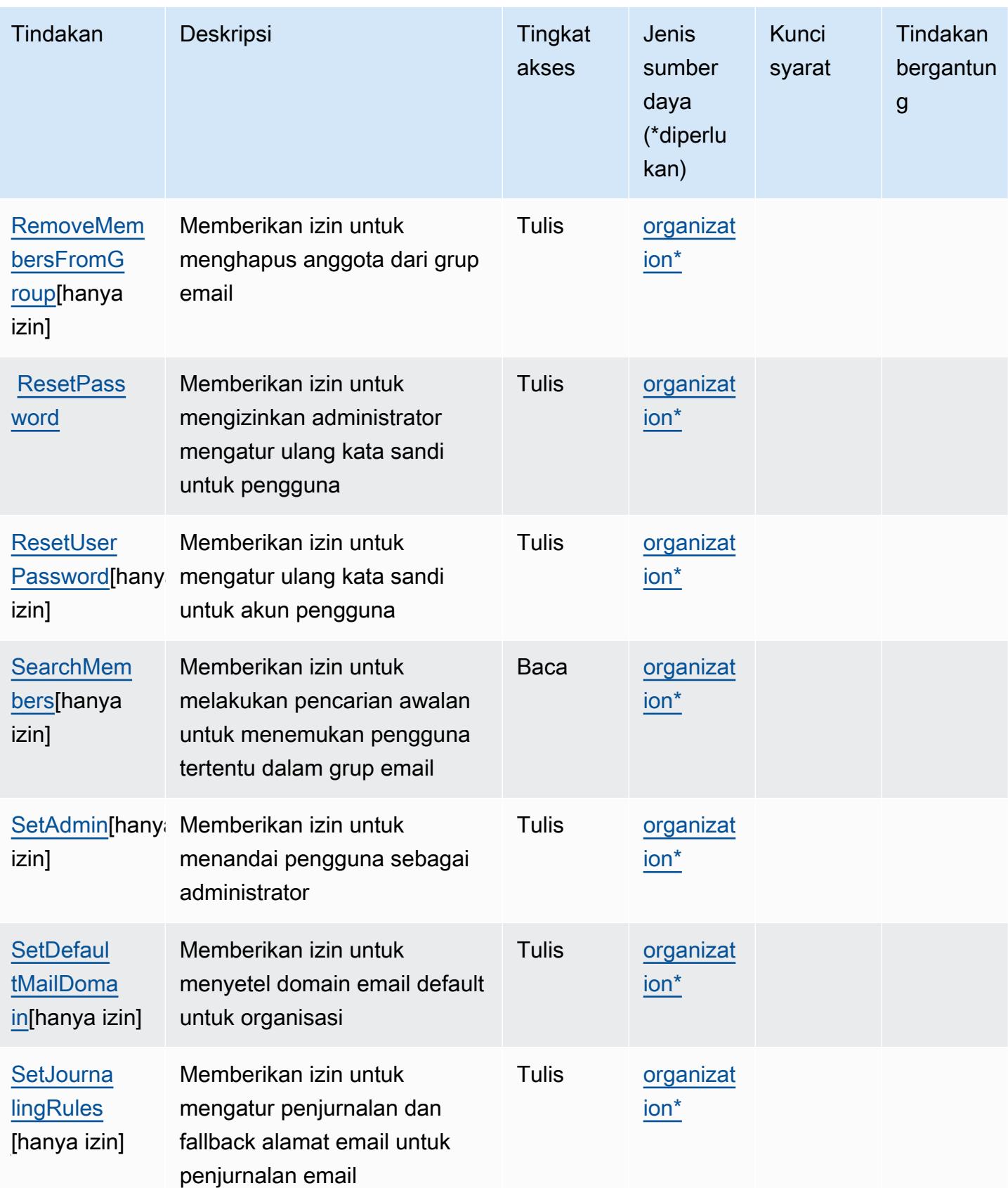

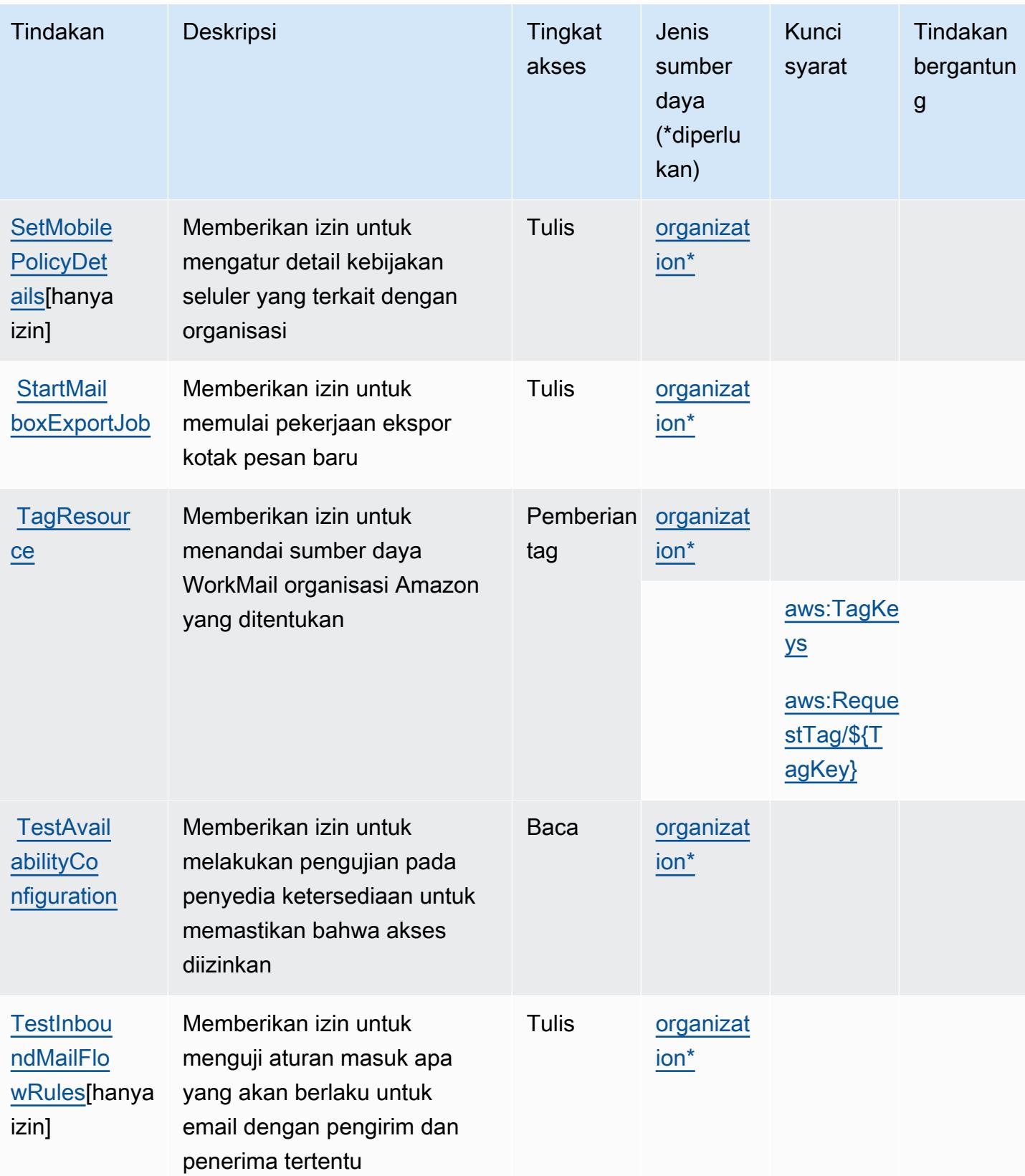

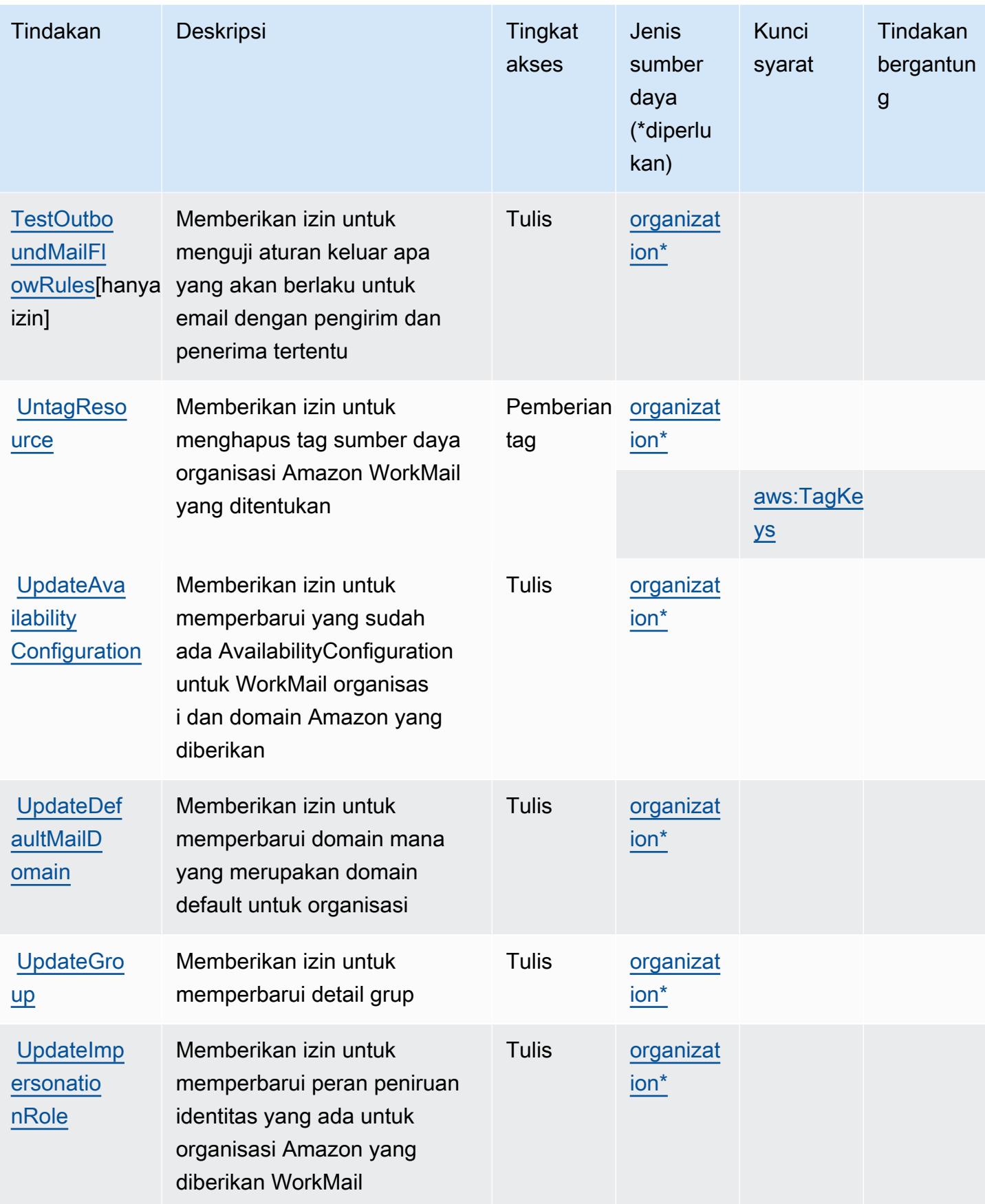

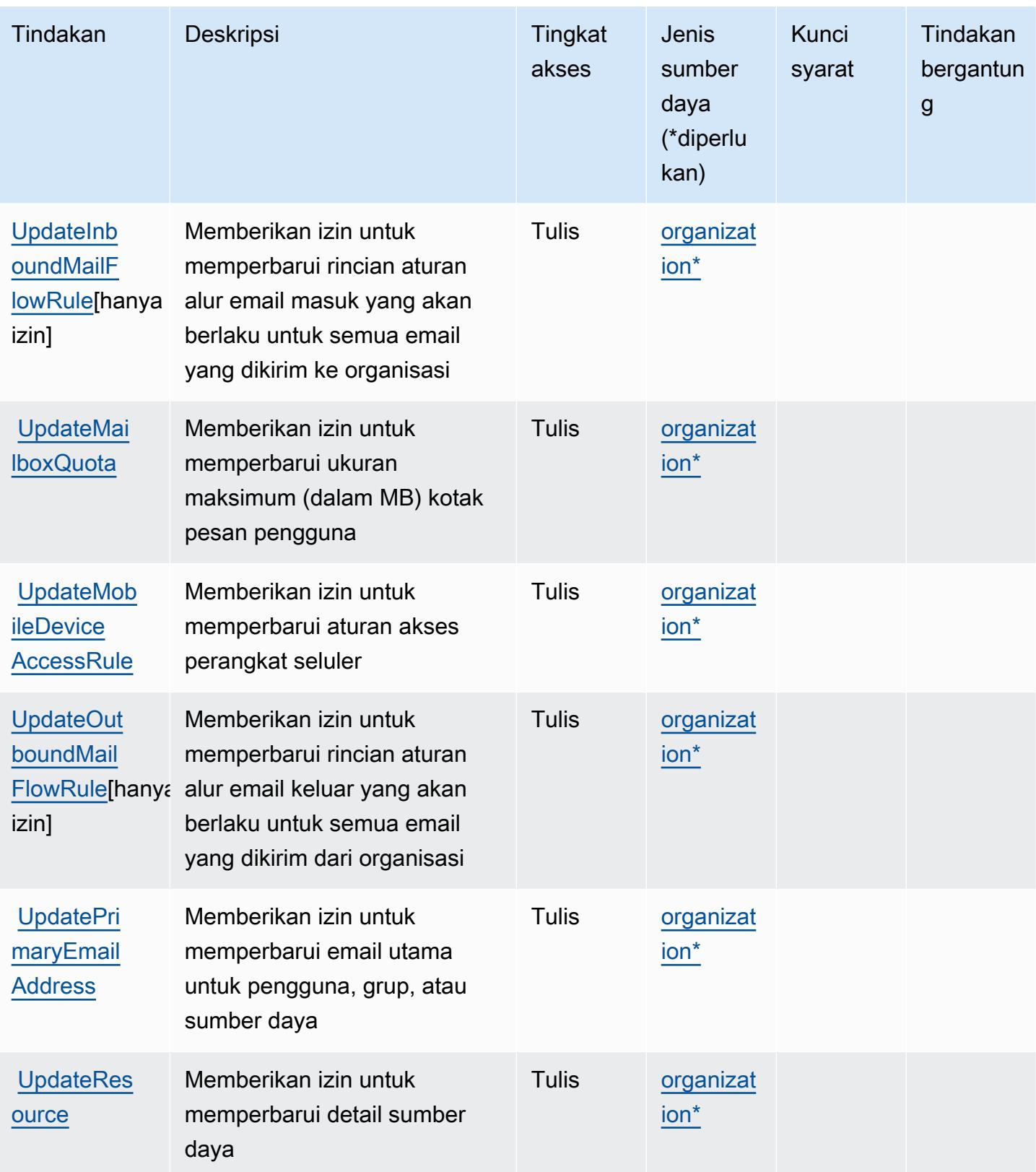

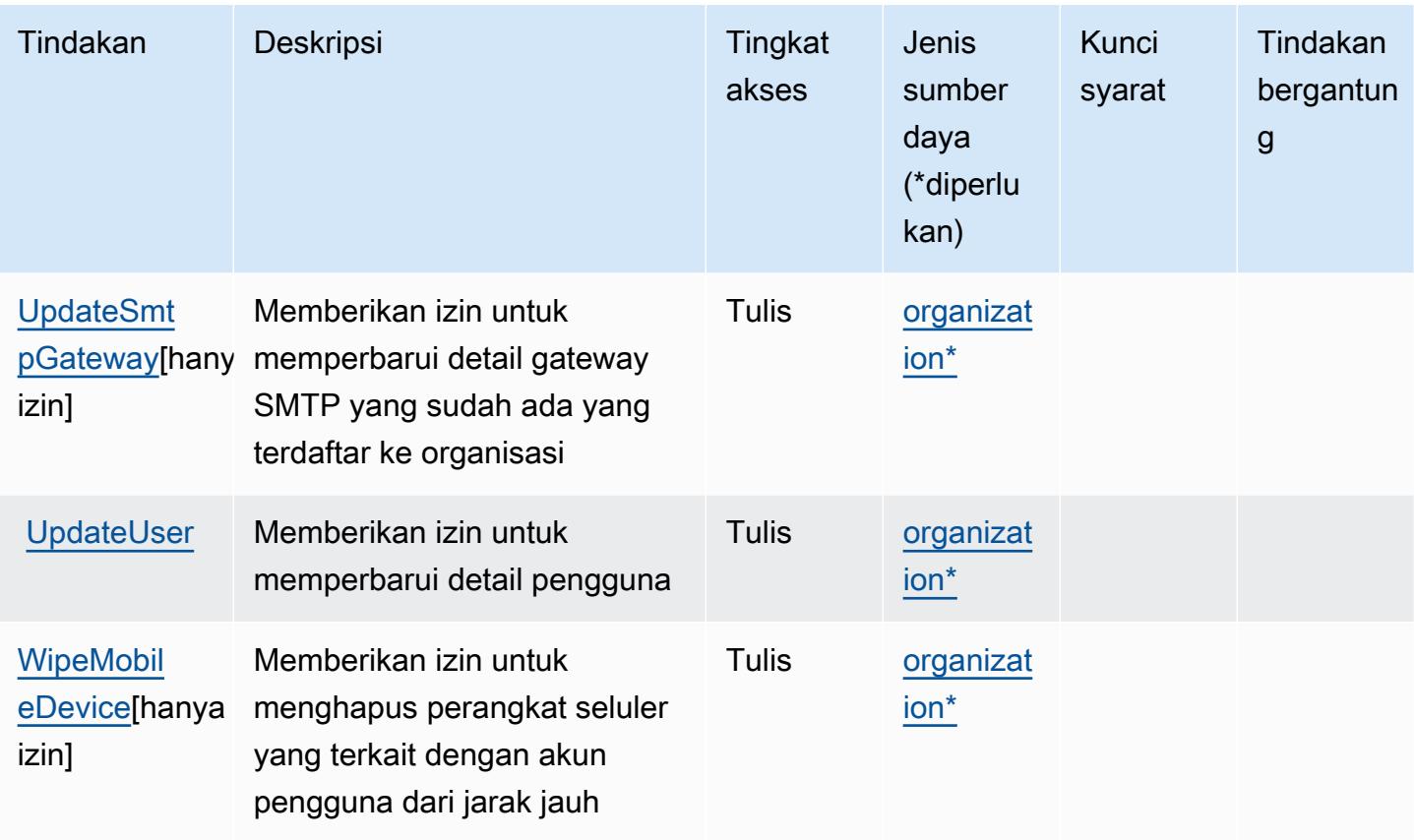

Jenis sumber daya yang ditentukan oleh Amazon WorkMail

Jenis sumber daya berikut ditentukan oleh layanan ini dan dapat digunakan dalam elemen Resource pernyataan kebijakan izin IAM. Setiap tindakan dalam [Tabel tindakan](#page-5645-0) mengidentifikasi jenis sumber daya yang dapat ditentukan dengan tindakan tersebut. Jenis sumber daya juga dapat menentukan kunci kondisi mana yang dapat Anda sertakan dalam kebijakan. Tombol-tombol ini ditampilkan di kolom terakhir dari tabel Jenis sumber daya. Untuk detail tentang kolom dalam tabel berikut, lihat [Tabel tipe sumber daya](reference_policies_actions-resources-contextkeys.html#resources_table).

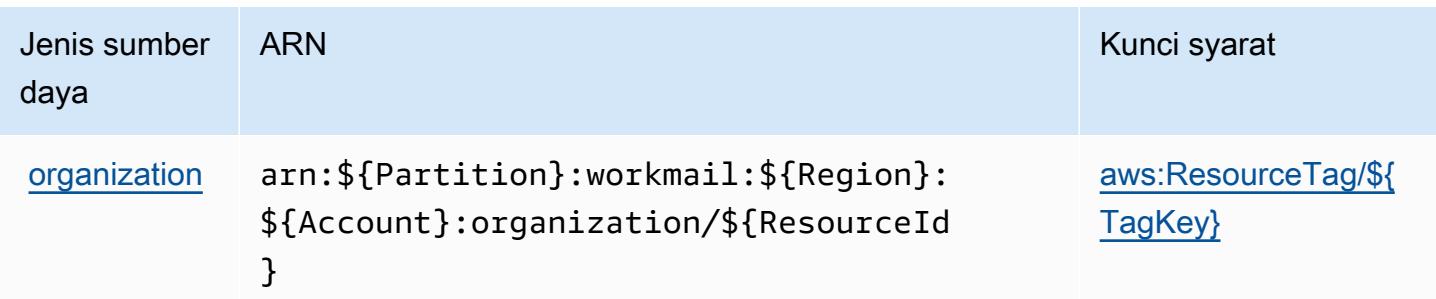

# Kunci kondisi untuk Amazon WorkMail

Amazon WorkMail mendefinisikan kunci kondisi berikut yang dapat digunakan dalam Condition elemen kebijakan IAM. Anda dapat menggunakan kunci ini untuk menyempurnakan syarat lebih lanjut dimana pernyataan kebijakan berlaku. Untuk detail tentang kolom dalam tabel berikut, lihat [Tabel tombol kondisi.](reference_policies_actions-resources-contextkeys.html#context_keys_table)

Untuk melihat kunci kondisi global yang tersedia untuk semua layanan, lihat [Kunci kondisi global](https://docs.aws.amazon.com/IAM/latest/UserGuide/reference_policies_condition-keys.html#AvailableKeys) [yang tersedia](https://docs.aws.amazon.com/IAM/latest/UserGuide/reference_policies_condition-keys.html#AvailableKeys).

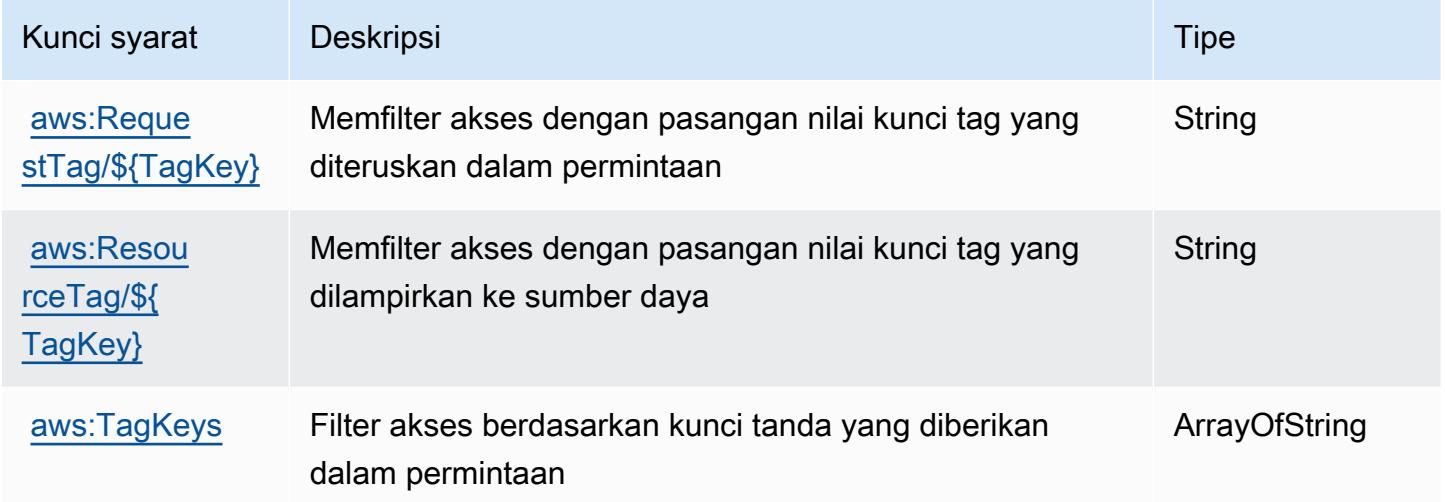

# Tindakan, sumber daya, dan kunci kondisi untuk AmazonWorkMailAlur Pesan

AmazonWorkMailAlur Pesan (awalan layanan:workmailmessageflow) menyediakan sumber daya, tindakan, dan kunci konteks kondisi khusus layanan berikut untuk digunakan dalam kebijakan izin IAM.

Referensi:

- Pelajari cara [mengonfigurasi layanan ini.](https://docs.aws.amazon.com/workmail/latest/adminguide/lambda-content.html)
- Lihat daftar [Operasi API yang tersedia untuk layanan ini.](https://docs.aws.amazon.com/workmail/latest/APIReference/)
- Pelajari cara mengamankan layanan ini dan sumber dayanya dengan [menggunakan kebijakan izin](https://docs.aws.amazon.com/workmail/latest/adminguide/lambda-content.html) IAM.

Topik

- [Tindakan yang ditentukan oleh AmazonWorkMailAlur Pesan](#page-5668-0)
- [Jenis sumber daya yang ditentukan oleh AmazonWorkMailAlur Pesan](#page-5669-0)
- [Kunci kondisi untuk AmazonWorkMailAlur Pesan](#page-5670-0)

### <span id="page-5668-0"></span>Tindakan yang ditentukan oleh AmazonWorkMailAlur Pesan

Anda dapat menyebutkan tindakan berikut dalam elemen Action pernyataan kebijakan IAM. Gunakan kebijakan untuk memberikan izin untuk melaksanakan operasi dalam AWS. Saat Anda menggunakan sebuah tindakan dalam sebuah kebijakan, Anda biasanya mengizinkan atau menolak akses ke operasi API atau perintah CLI dengan nama yang sama. Namun, dalam beberapa kasus, satu tindakan tunggal mengontrol akses ke lebih dari satu operasi. Atau, beberapa operasi memerlukan beberapa tindakan yang berbeda.

YangJenis sumber dayakolom tabel Tindakan menunjukkan apakah setiap tindakan mendukung izin tingkat sumber daya. Jika tidak ada nilai untuk kolom ini, Anda harus menentukan semua sumber daya ("\*") yang berlaku kebijakan diResourceelemen pernyataan kebijakan Anda. Jika kolom mencantumkan jenis sumber daya, maka Anda dapat menyebutkan ARN dengan jenis tersebut dalam sebuah pernyataan dengan tindakan tersebut. Jika tindakan memiliki satu atau lebih sumber daya yang diperlukan, pemanggil harus memiliki izin untuk menggunakan tindakan dengan sumber daya tersebut. Sumber daya yang diperlukan ditunjukkan dalam tabel dengan tanda bintang (\*). Jika Anda membatasi akses sumber daya denganResourceelemen dalam kebijakan IAM, Anda harus menyertakan ARN atau pola untuk setiap jenis sumber daya yang diperlukan. Beberapa tindakan mendukung berbagai jenis sumber daya. Jika jenis sumber daya opsional (tidak ditunjukkan sebagai diperlukan), maka Anda dapat memilih untuk menggunakan salah satu jenis sumber daya opsional.

YangKunci kondisikolom tabel Tindakan menyertakan kunci yang dapat Anda tentukan dalam pernyataan kebijakanConditionelemen. Untuk informasi selengkapnya tentang kunci kondisi yang terkait dengan sumber daya untuk layanan, lihatKunci kondisikolom tabel jenis sumber daya.

#### **a** Note

Kunci kondisi sumber daya tercantum dalam[Jenis sumber dayam](#page-5669-0)eja. Anda dapat menemukan tautan ke jenis sumber daya yang berlaku untuk tindakan diJenis sumber daya (\*wajib)kolom tabel Actions. Jenis sumber daya dalam tabel jenis sumber daya mencakupKunci kondisikolom, yang merupakan kunci kondisi sumber daya yang berlaku untuk tindakan dalam tabel Tindakan.

#### Untuk detail tentang kolom dalam tabel berikut, liha[tTabel tindakan.](reference_policies_actions-resources-contextkeys.html#actions_table)

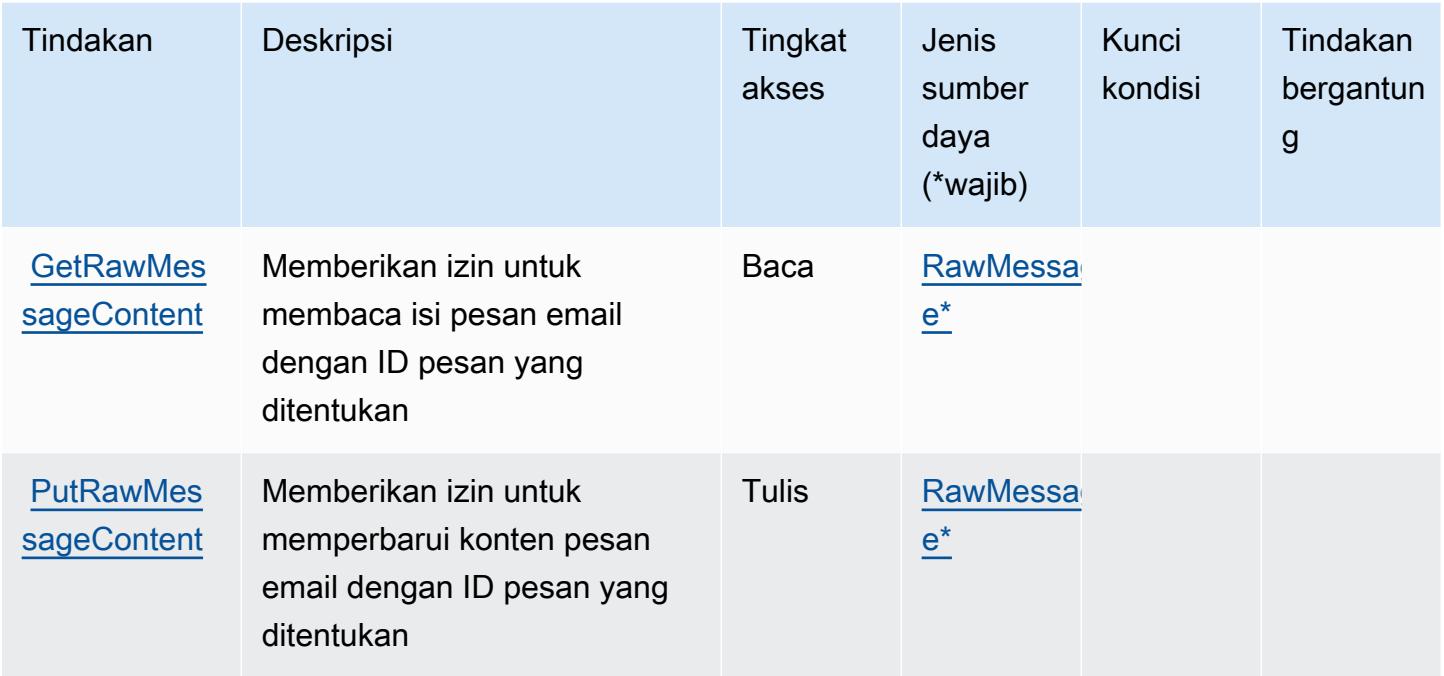

### <span id="page-5669-0"></span>Jenis sumber daya yang ditentukan oleh AmazonWorkMailAlur Pesan

Jenis sumber daya berikut ditentukan oleh layanan ini dan dapat digunakan dalam elemen Resource pernyataan kebijakan izin IAM. Setiap tindakan dalam [Tabel tindakan](#page-5668-0) mengidentifikasi jenis sumber daya yang dapat ditentukan dengan tindakan tersebut. Jenis sumber daya juga dapat menentukan kunci kondisi mana yang dapat Anda sertakan dalam kebijakan. Kunci ini ditampilkan di kolom terakhir dari tabel jenis sumber daya. Untuk detail tentang kolom dalam tabel berikut, lihat[Tabel jenis sumber daya.](reference_policies_actions-resources-contextkeys.html#resources_table)

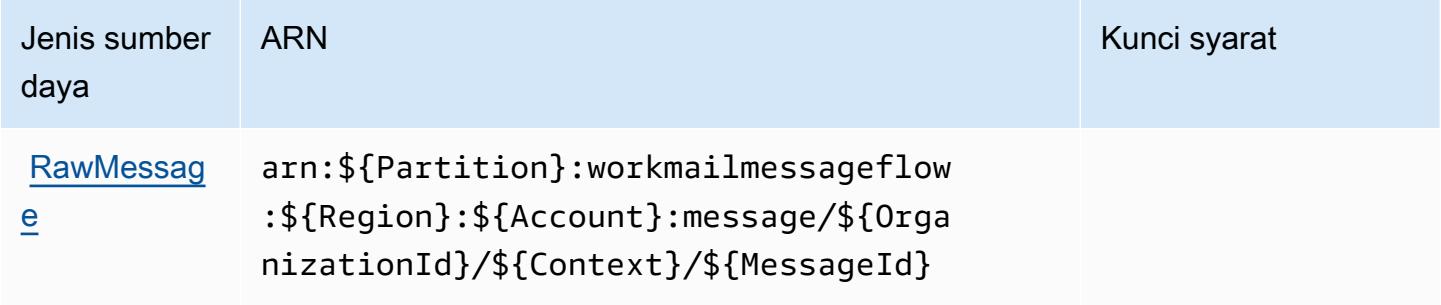

## <span id="page-5670-0"></span>Kunci kondisi untuk AmazonWorkMailAlur Pesan

WorkMailAlur Pesan tidak memiliki kunci konteks khusus layanan yang dapat digunakan diConditionelemen pernyataan kebijakan. Untuk daftar kunci konteks global yang tersedia untuk semua layanan, liha[tKunci yang tersedia untuk kondisi.](https://docs.aws.amazon.com/IAM/latest/UserGuide/reference_policies_condition-keys.html#AvailableKeys)

# Tindakan, sumber daya, dan kunci kondisi untuk Amazon WorkSpaces

Amazon WorkSpaces (awalan layanan:workspaces) menyediakan kunci konteks sumber daya, tindakan, dan kondisi khusus layanan berikut untuk digunakan dalam kebijakan izin IAM.

Referensi:

- Pelajari cara [mengonfigurasi layanan ini.](https://docs.aws.amazon.com/workspaces/latest/userguide/workspaces-user-getting-started.html)
- Lihat daftar [Operasi API yang tersedia untuk layanan ini.](https://docs.aws.amazon.com/workspaces/latest/api/welcome.html)
- Pelajari cara mengamankan layanan ini dan sumber dayanya dengan [menggunakan kebijakan izin](https://docs.aws.amazon.com/workspaces/latest/adminguide/workspaces-access-control.html) IAM.

#### Topik

- [Tindakan yang ditentukan oleh Amazon WorkSpaces](#page-5670-1)
- [Jenis sumber daya yang ditentukan oleh Amazon WorkSpaces](#page-5687-0)
- [Kunci kondisi untuk Amazon WorkSpaces](#page-5688-0)

### <span id="page-5670-1"></span>Tindakan yang ditentukan oleh Amazon WorkSpaces

Anda dapat menyebutkan tindakan berikut dalam elemen Action pernyataan kebijakan IAM. Gunakan kebijakan untuk memberikan izin untuk melaksanakan operasi dalam AWS. Saat Anda menggunakan sebuah tindakan dalam sebuah kebijakan, Anda biasanya mengizinkan atau menolak akses ke operasi API atau perintah CLI dengan nama yang sama. Namun, dalam beberapa kasus, satu tindakan tunggal mengontrol akses ke lebih dari satu operasi. Atau, beberapa operasi memerlukan beberapa tindakan yang berbeda.

Kolom tipe sumber daya pada tabel Tindakan menunjukkan apakah setiap tindakan mendukung izin tingkat sumber daya. Jika tidak ada nilai untuk kolom ini, Anda harus menentukan semua sumber daya ("\*") yang berlaku kebijakan dalam Resource elemen pernyataan kebijakan Anda. Jika kolom mencantumkan jenis sumber daya, maka Anda dapat menyebutkan ARN dengan jenis tersebut dalam sebuah pernyataan dengan tindakan tersebut. Jika tindakan memiliki satu atau lebih sumber

daya yang diperlukan, pemanggil harus memiliki izin untuk menggunakan tindakan dengan sumber daya tersebut. Sumber daya yang diperlukan ditunjukkan dalam tabel dengan tanda bintang (\*). Jika Anda membatasi akses sumber daya dengan Resource elemen dalam kebijakan IAM, Anda harus menyertakan ARN atau pola untuk setiap jenis sumber daya yang diperlukan. Beberapa tindakan mendukung berbagai jenis sumber daya. Jika jenis sumber daya opsional (tidak ditunjukkan sesuai kebutuhan), maka Anda dapat memilih untuk menggunakan salah satu jenis sumber daya opsional.

Kolom Condition keys pada tabel Actions menyertakan kunci yang dapat Anda tentukan dalam Condition elemen pernyataan kebijakan. Untuk informasi selengkapnya tentang kunci kondisi yang terkait dengan sumber daya untuk layanan, lihat kolom Kunci kondisi pada tabel Jenis sumber daya.

### **a** Note

Kunci kondisi sumber daya tercantum dalam tabel [Jenis sumber daya](#page-5687-0). Anda dapat menemukan tautan ke jenis sumber daya yang berlaku untuk tindakan di kolom Jenis sumber daya (\*wajib) pada tabel Tindakan. Jenis sumber daya dalam tabel Jenis sumber daya menyertakan kolom Kunci kondisi, yang merupakan kunci kondisi sumber daya yang berlaku untuk tindakan dalam tabel Tindakan.

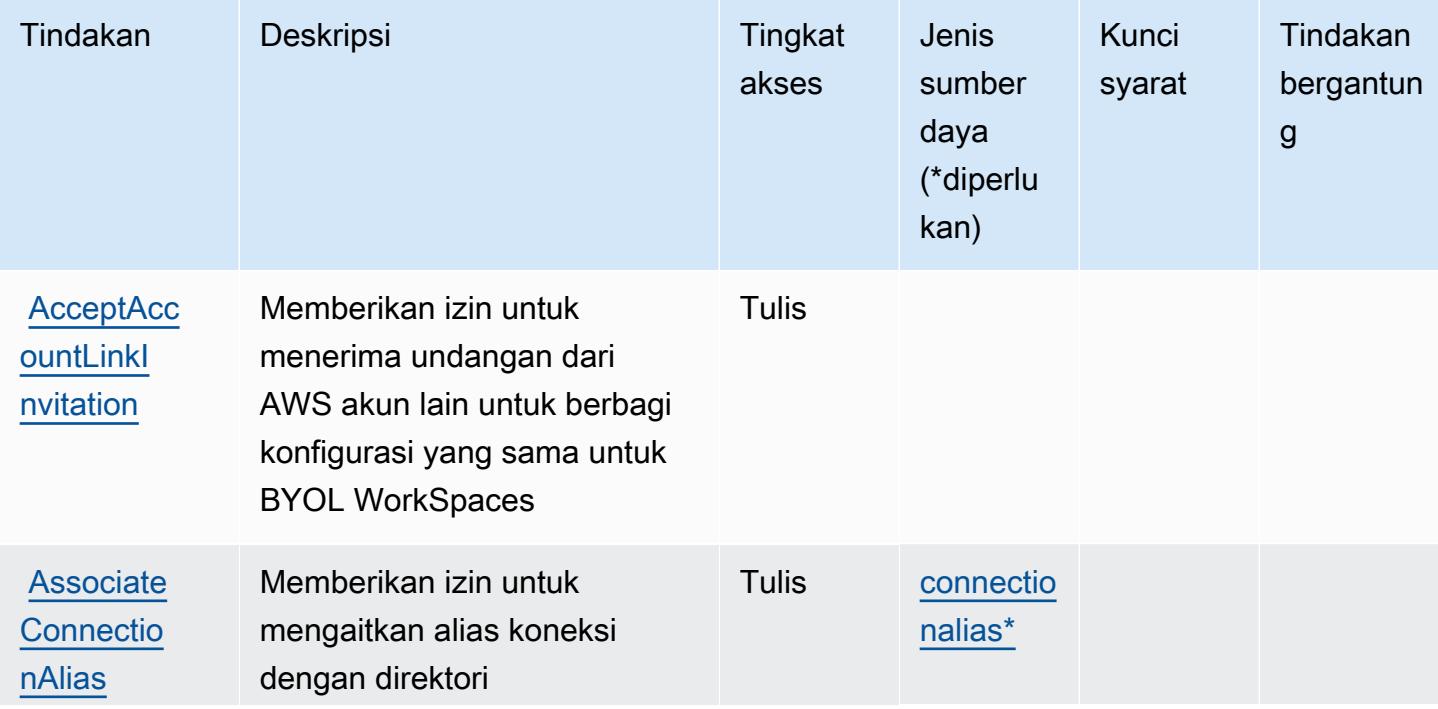

Untuk detail tentang kolom dalam tabel berikut, lihat [Tabel tindakan](reference_policies_actions-resources-contextkeys.html#actions_table).

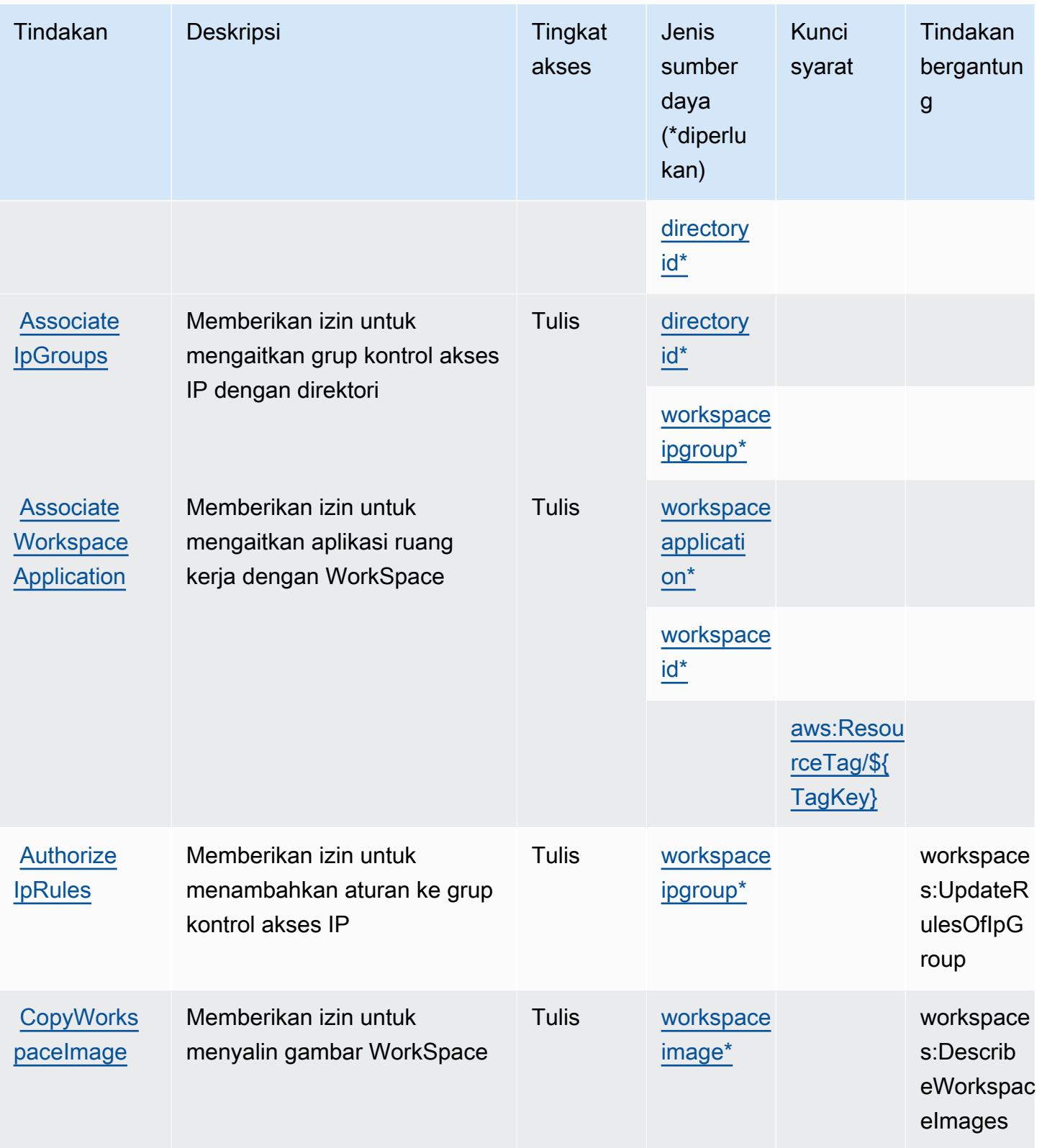

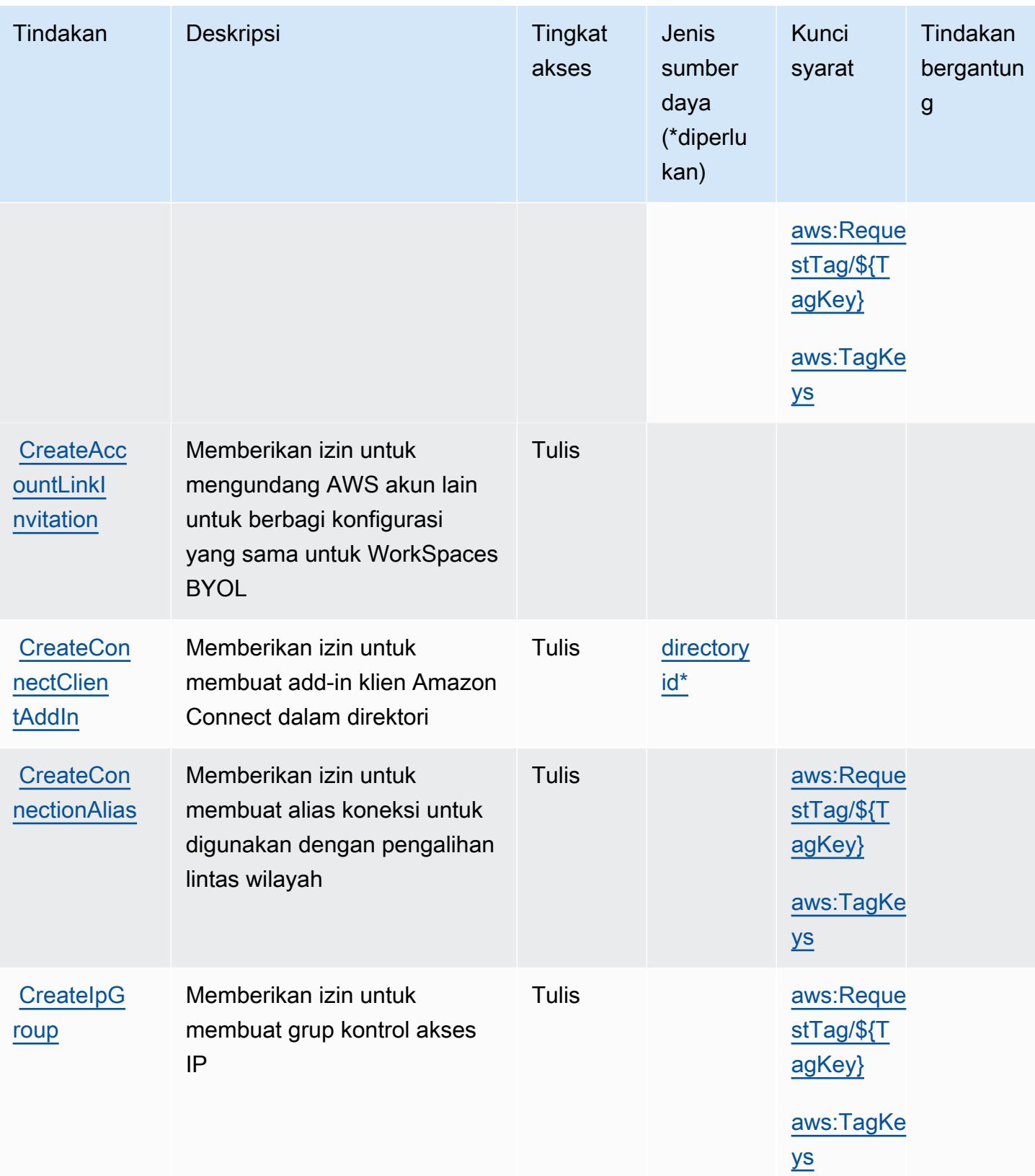

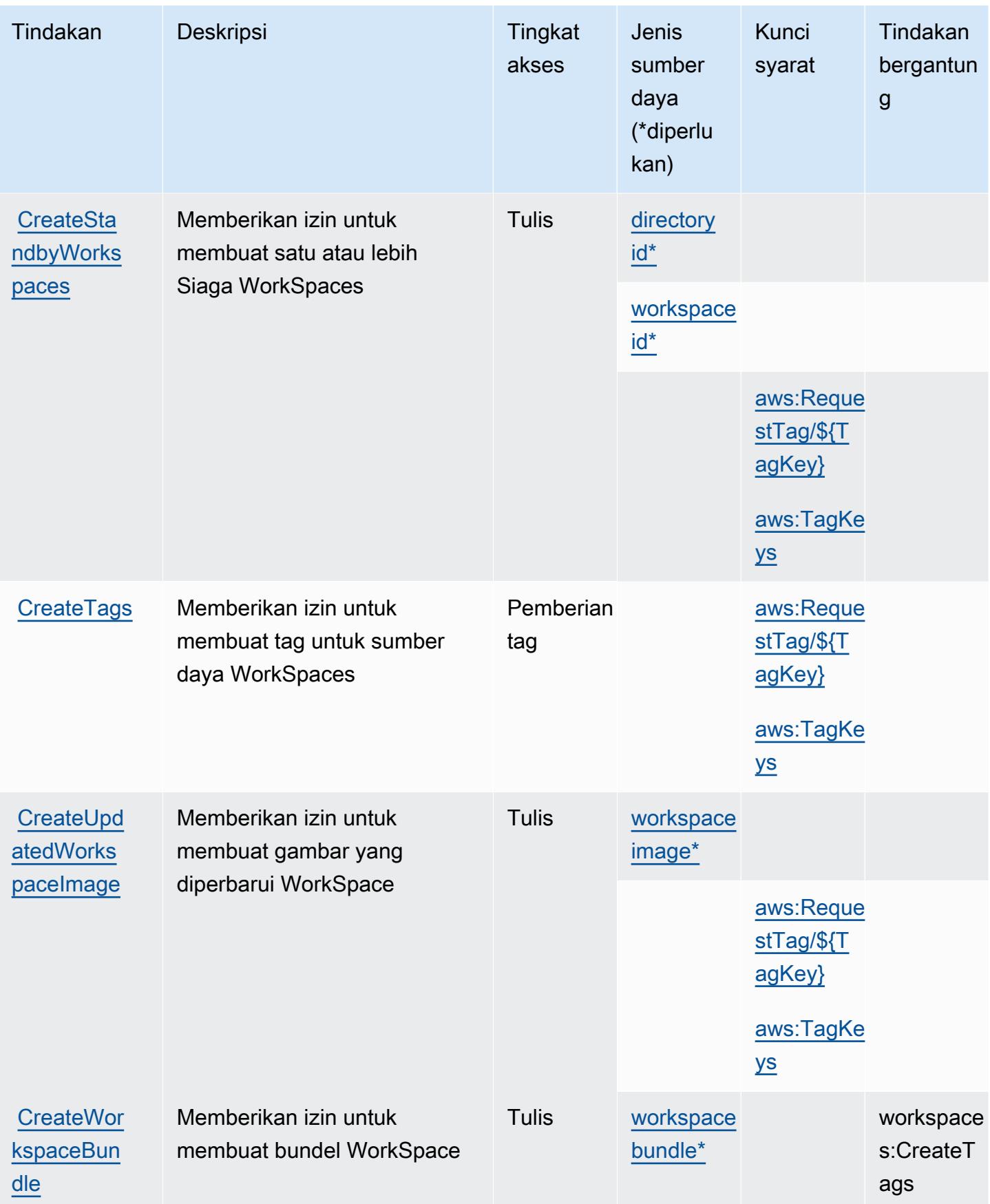

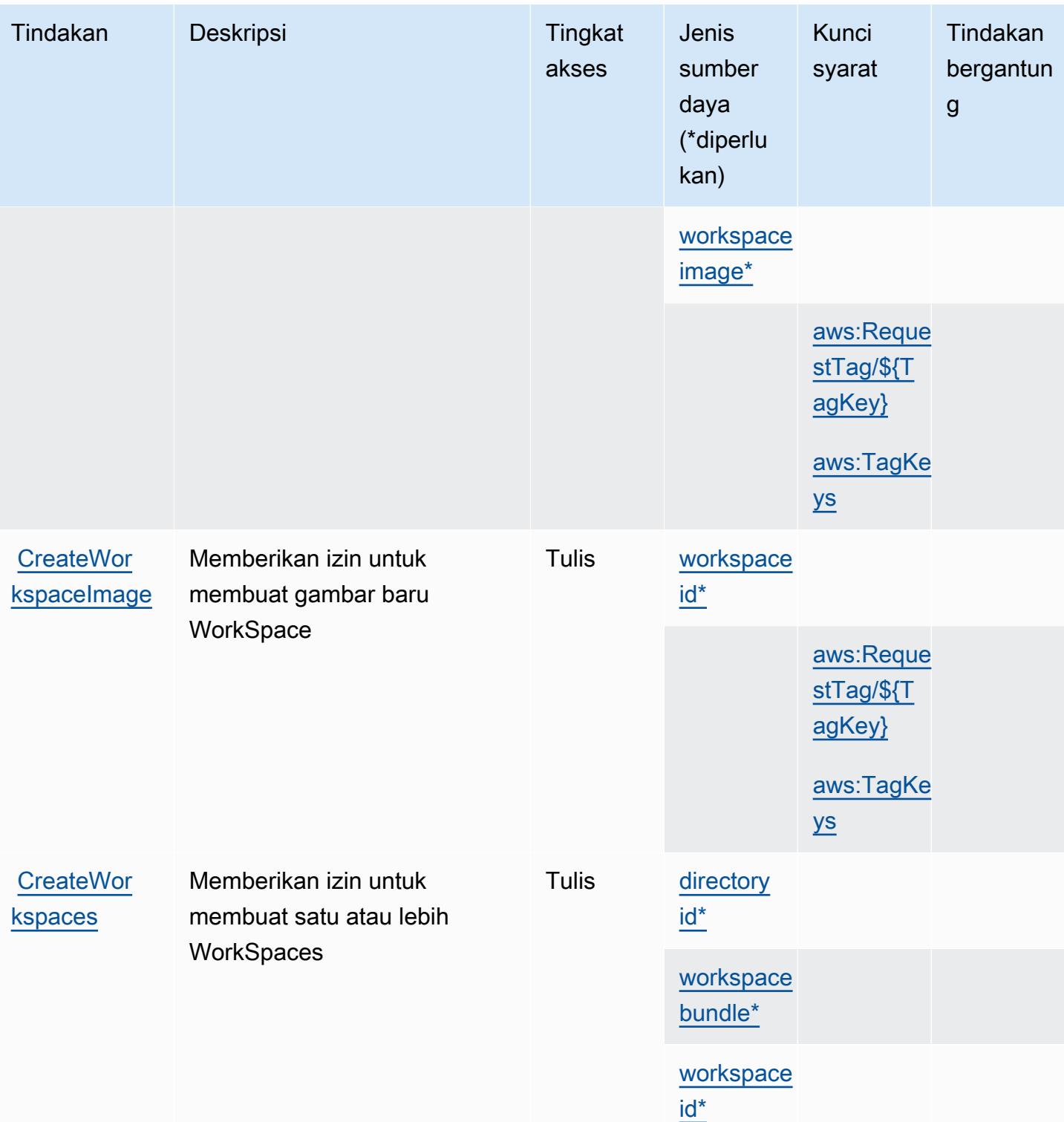

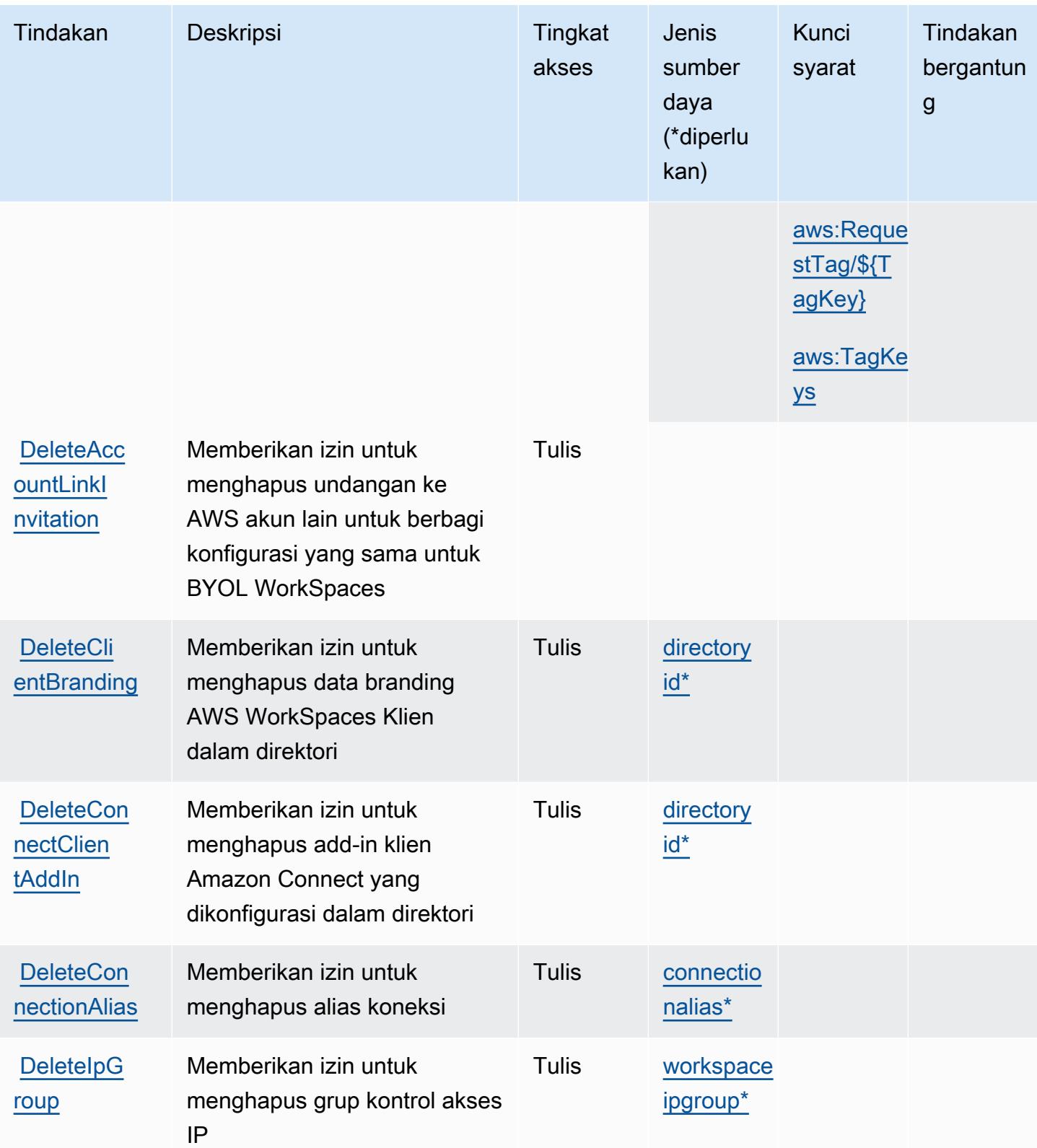

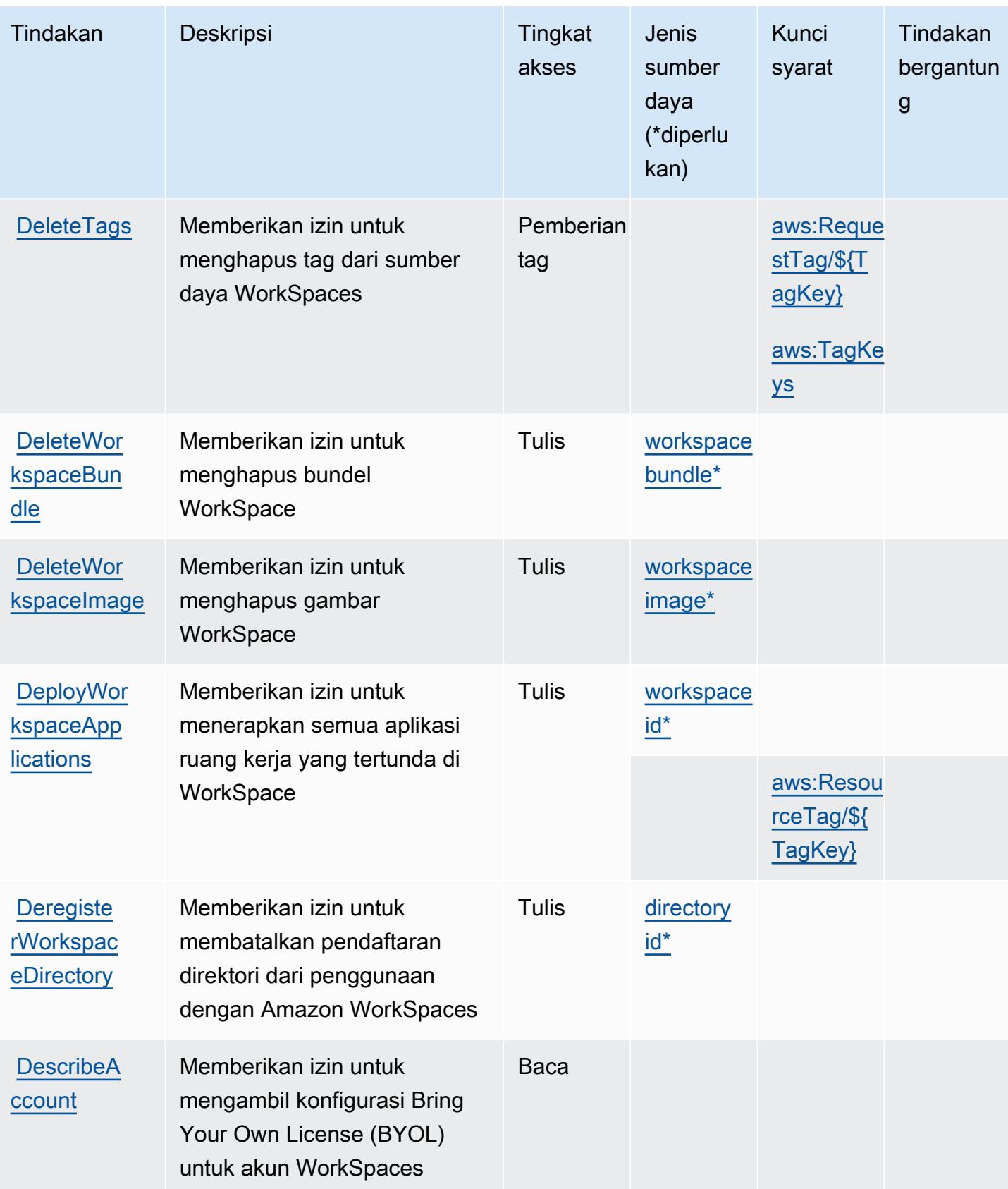

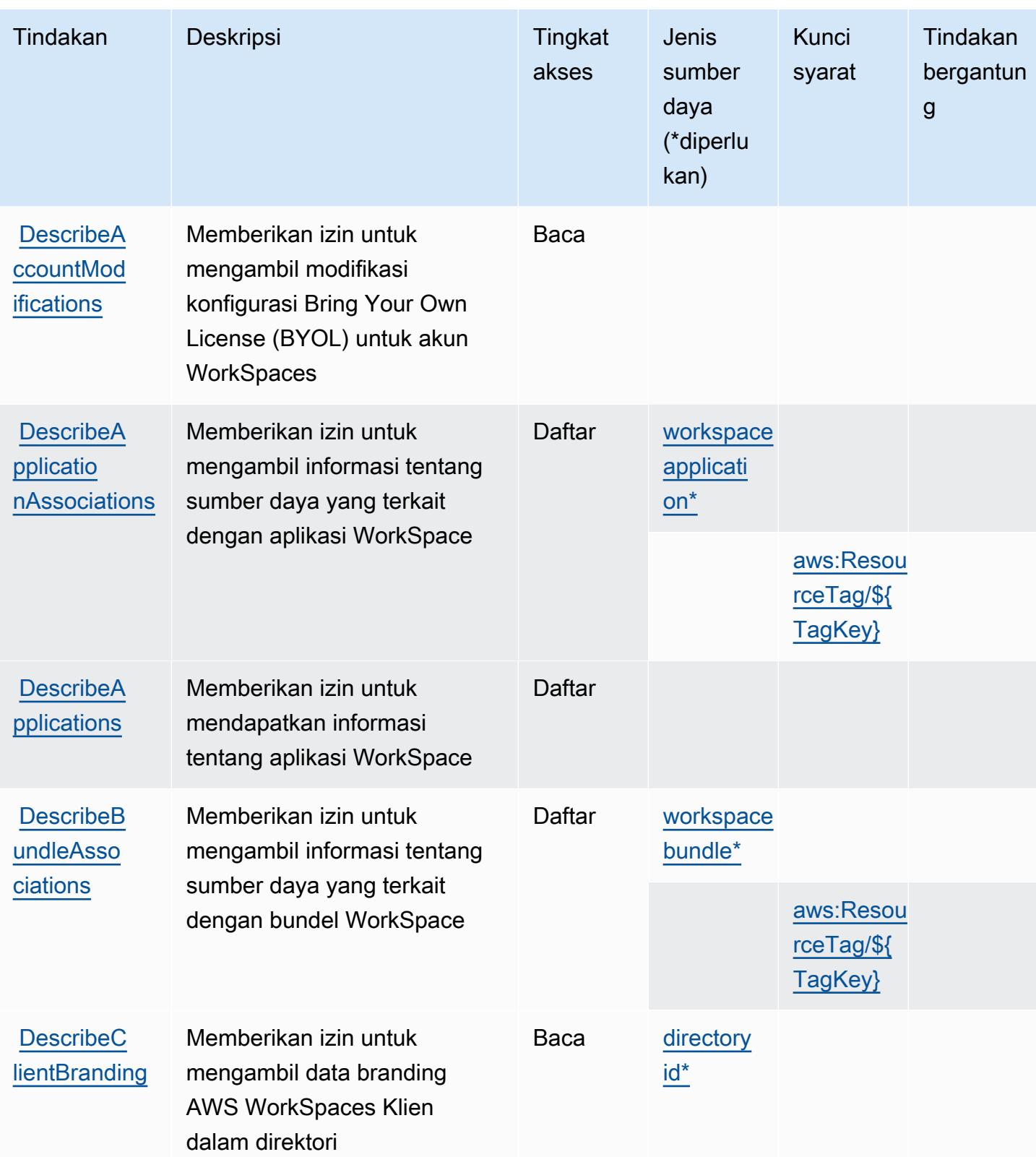

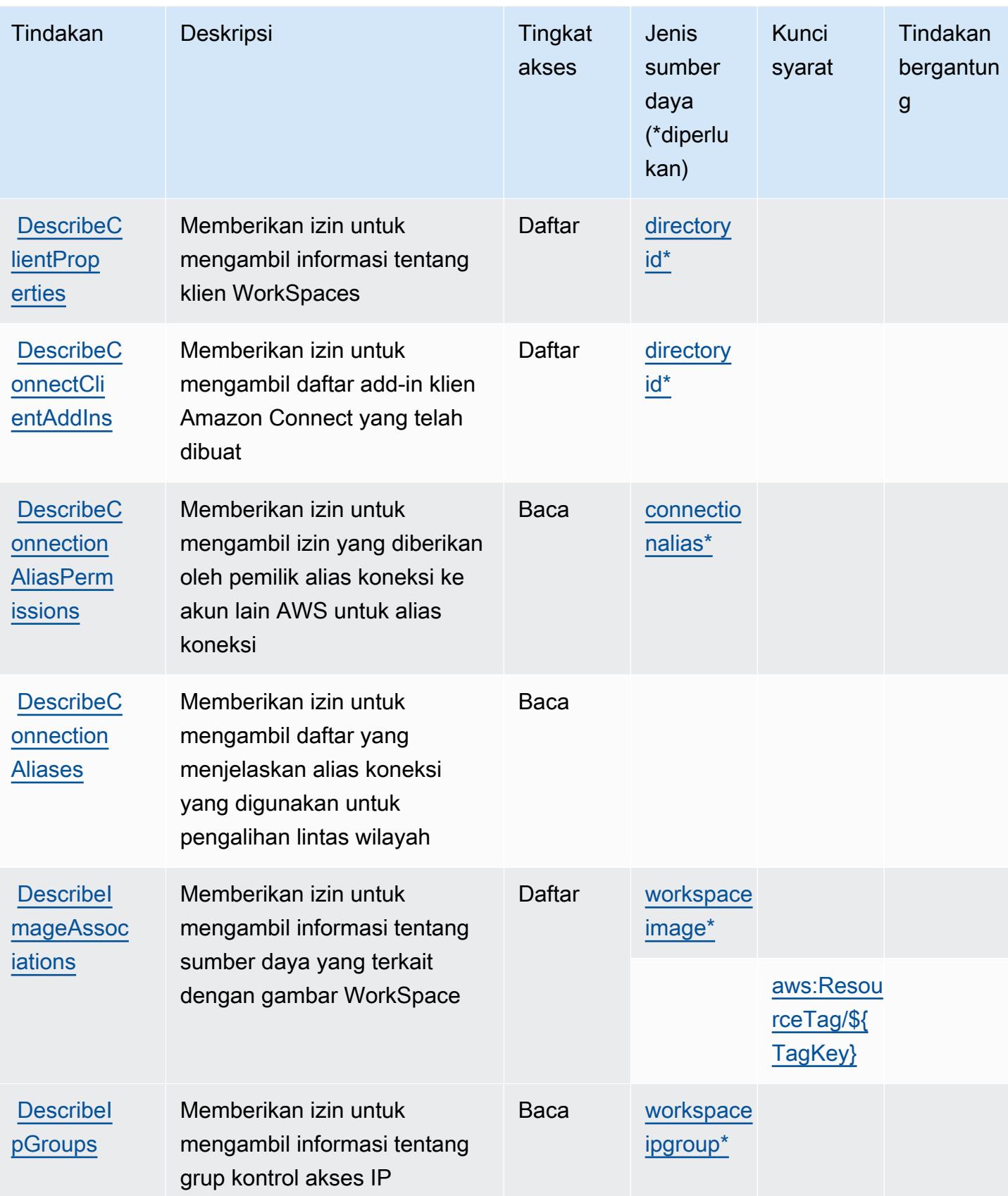

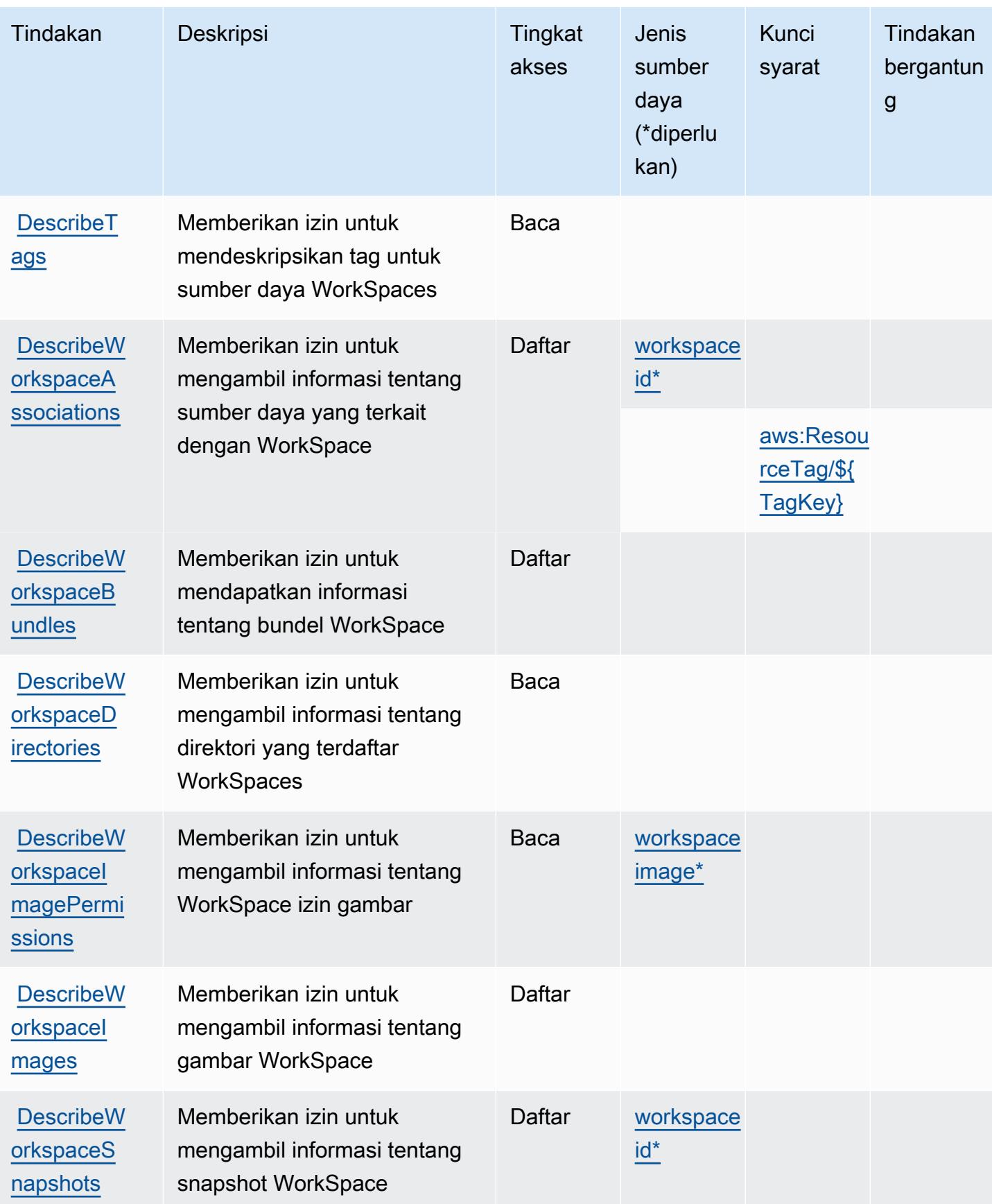

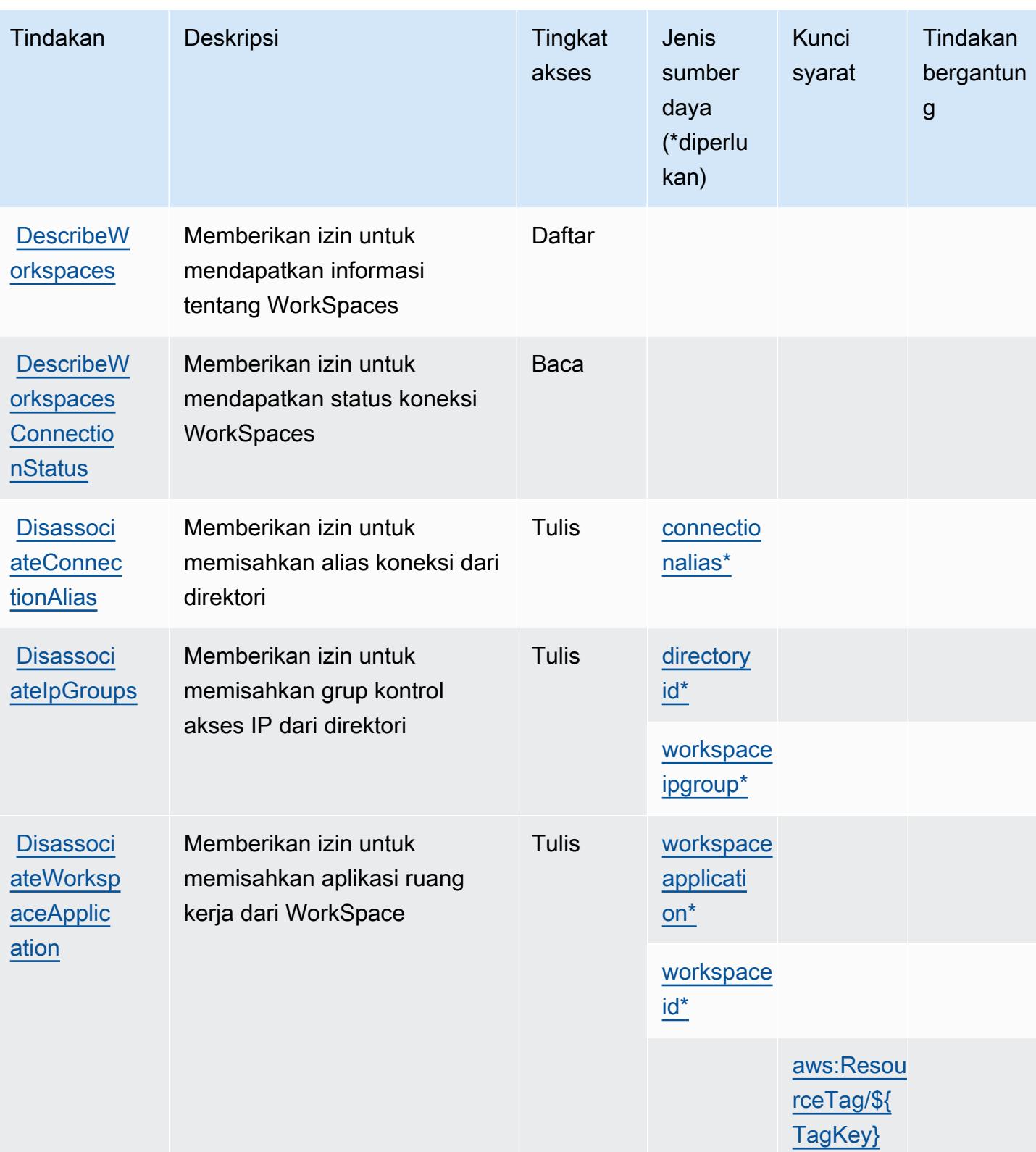

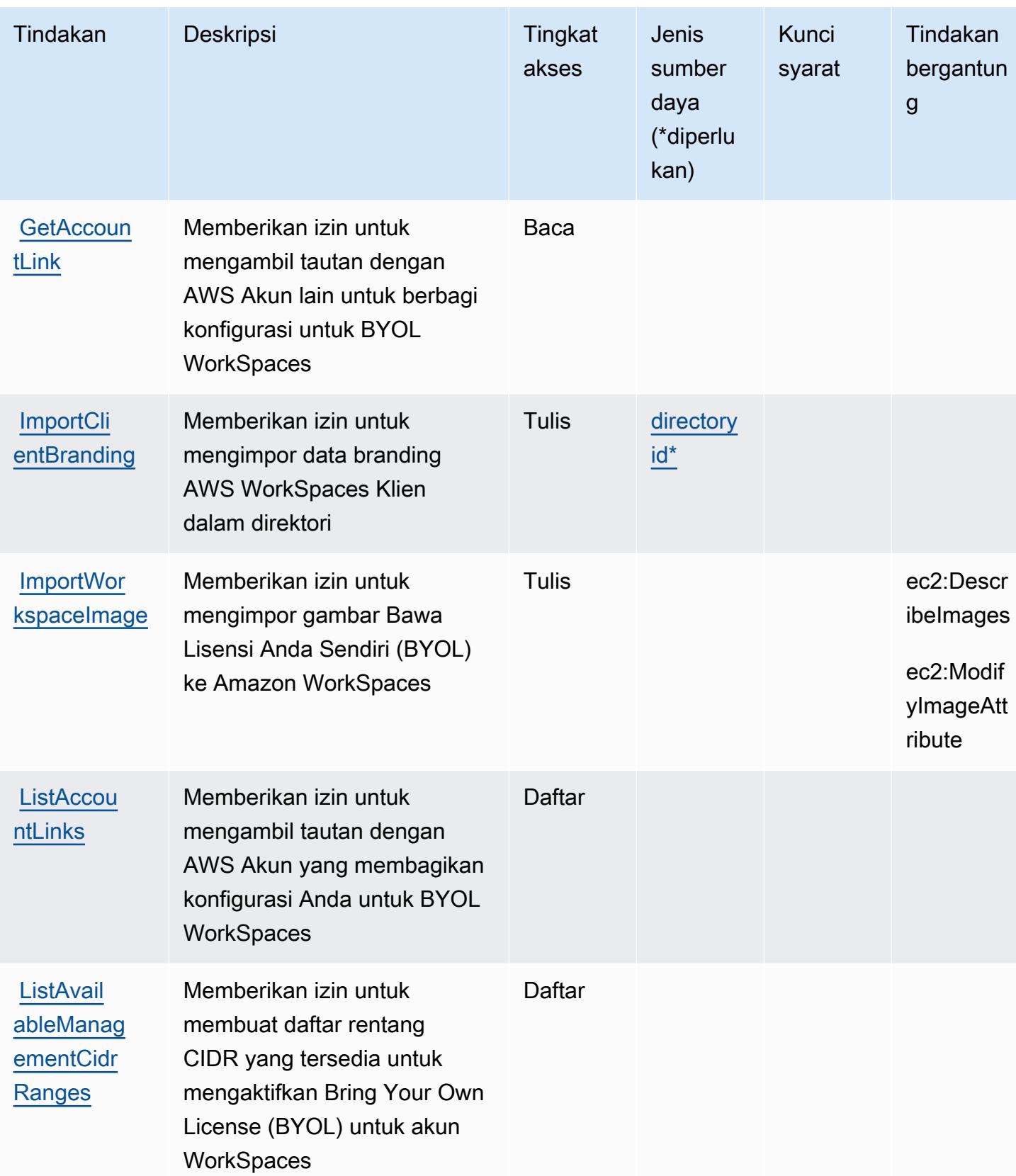

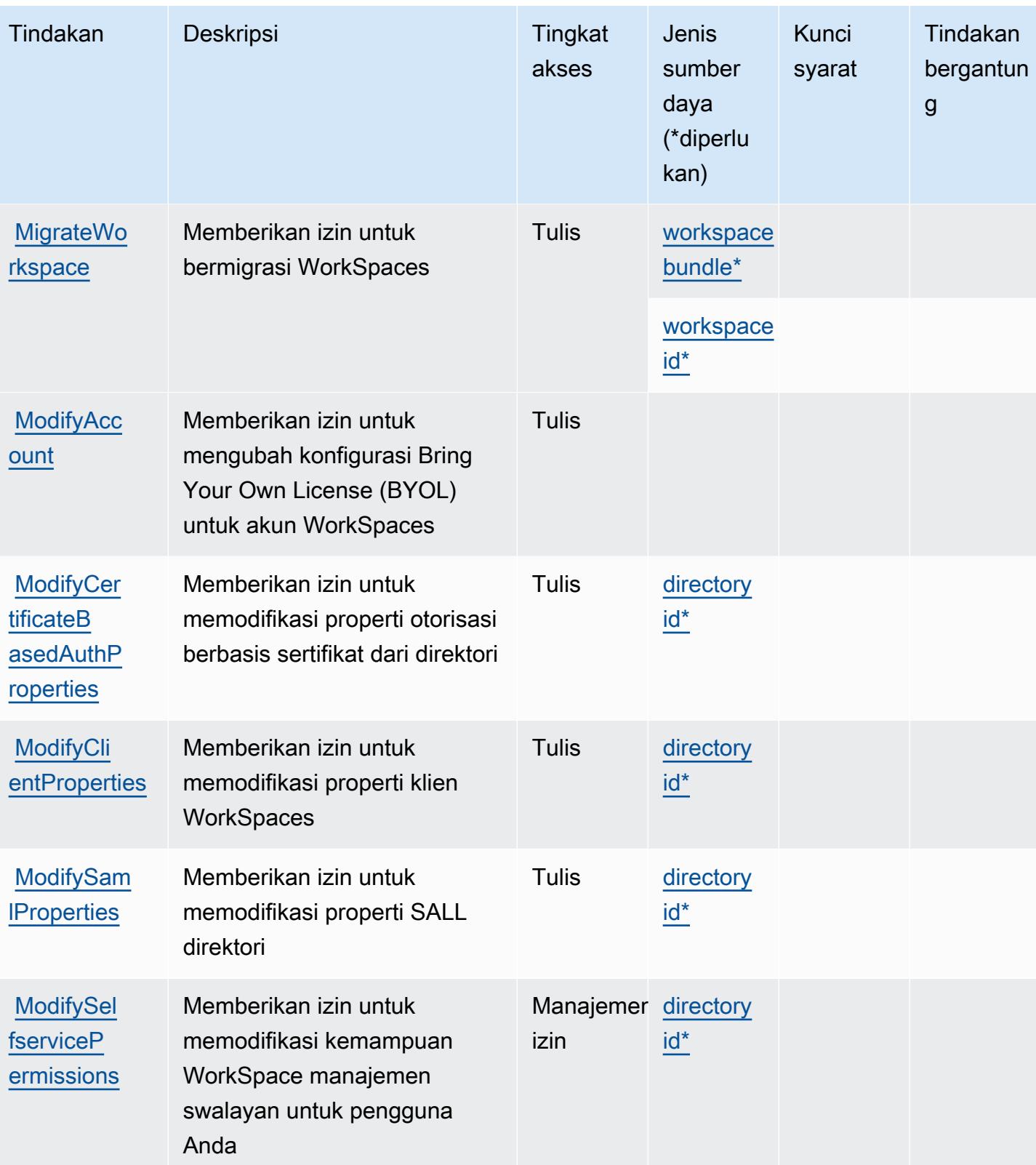

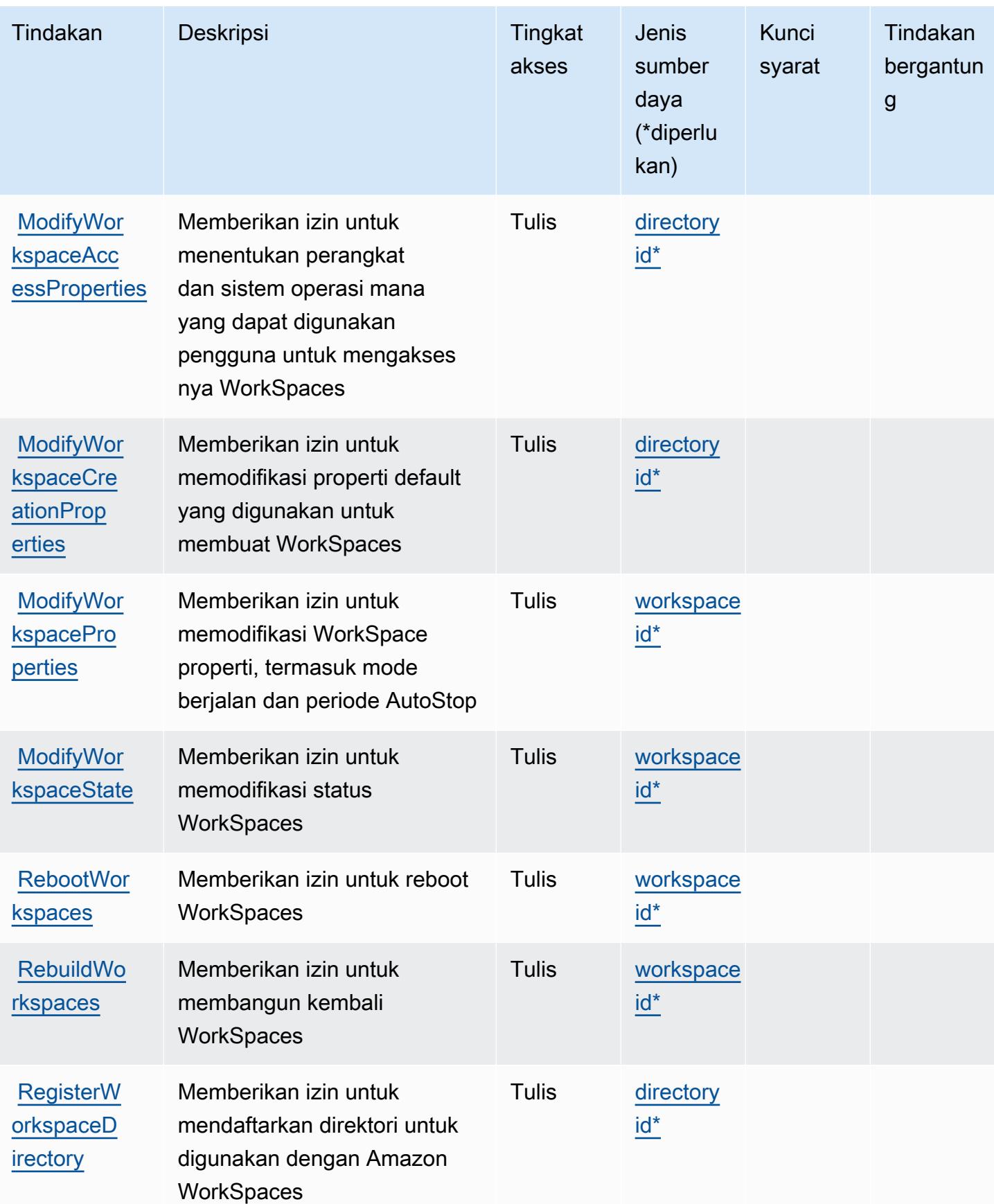

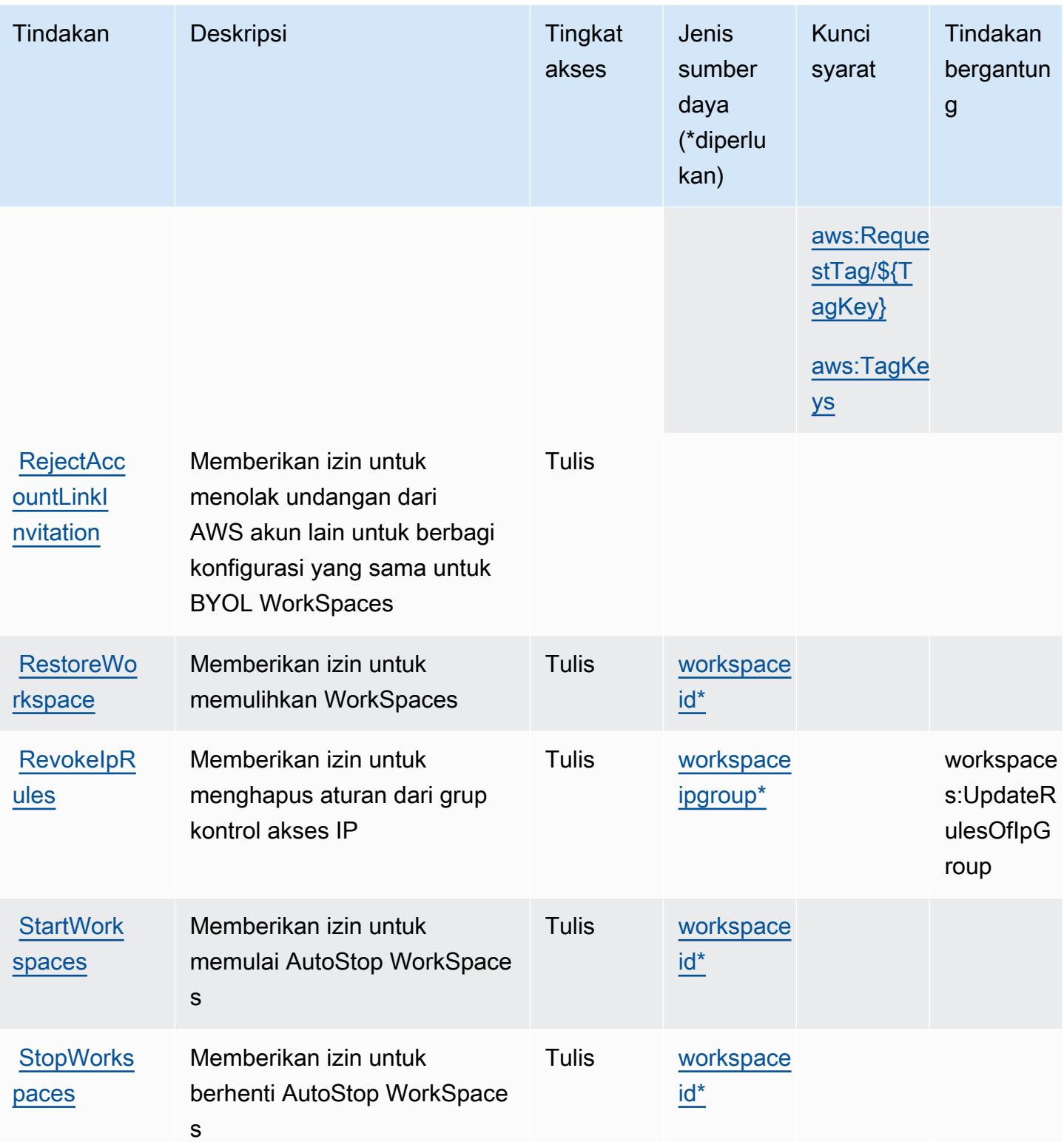

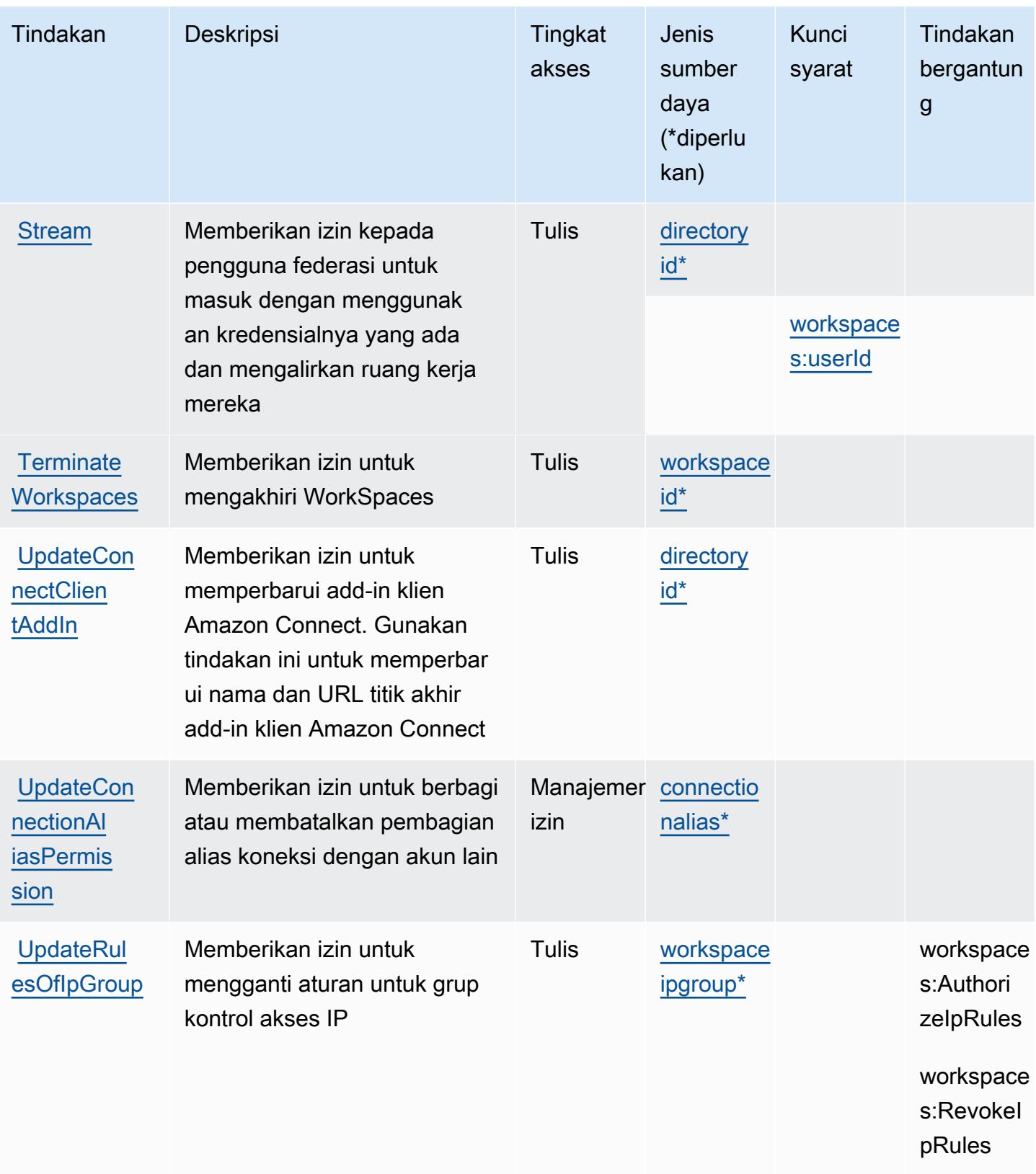

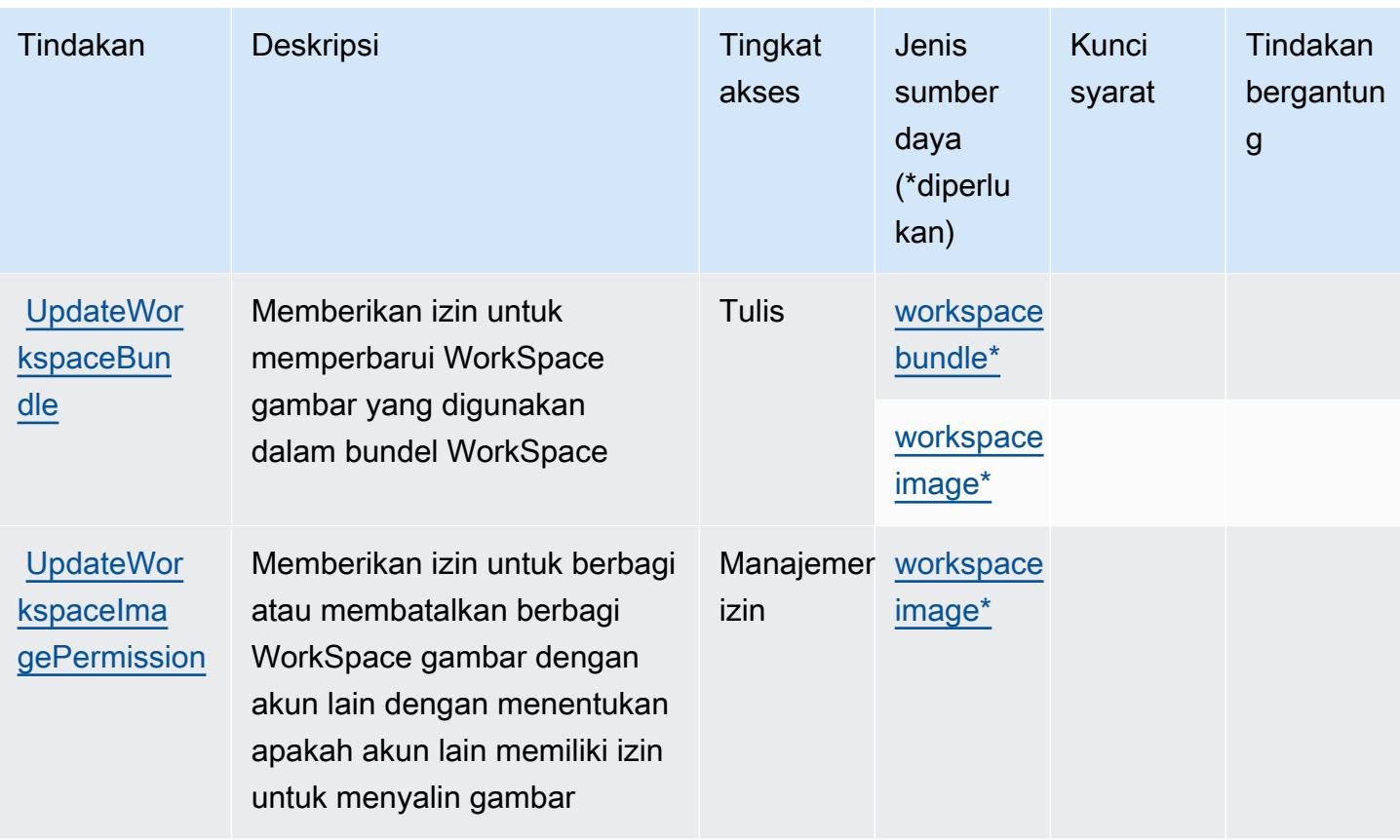

<span id="page-5687-0"></span>Jenis sumber daya yang ditentukan oleh Amazon WorkSpaces

Jenis sumber daya berikut ditentukan oleh layanan ini dan dapat digunakan dalam elemen Resource pernyataan kebijakan izin IAM. Setiap tindakan dalam [Tabel tindakan](#page-5670-1) mengidentifikasi jenis sumber daya yang dapat ditentukan dengan tindakan tersebut. Jenis sumber daya juga dapat menentukan kunci kondisi mana yang dapat Anda sertakan dalam kebijakan. Tombol-tombol ini ditampilkan di kolom terakhir dari tabel Jenis sumber daya. Untuk detail tentang kolom dalam tabel berikut, lihat [Tabel tipe sumber daya](reference_policies_actions-resources-contextkeys.html#resources_table).

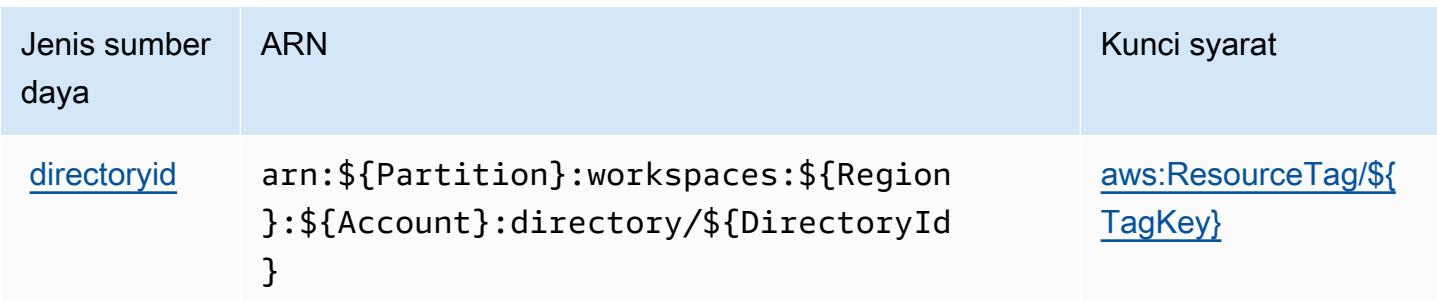
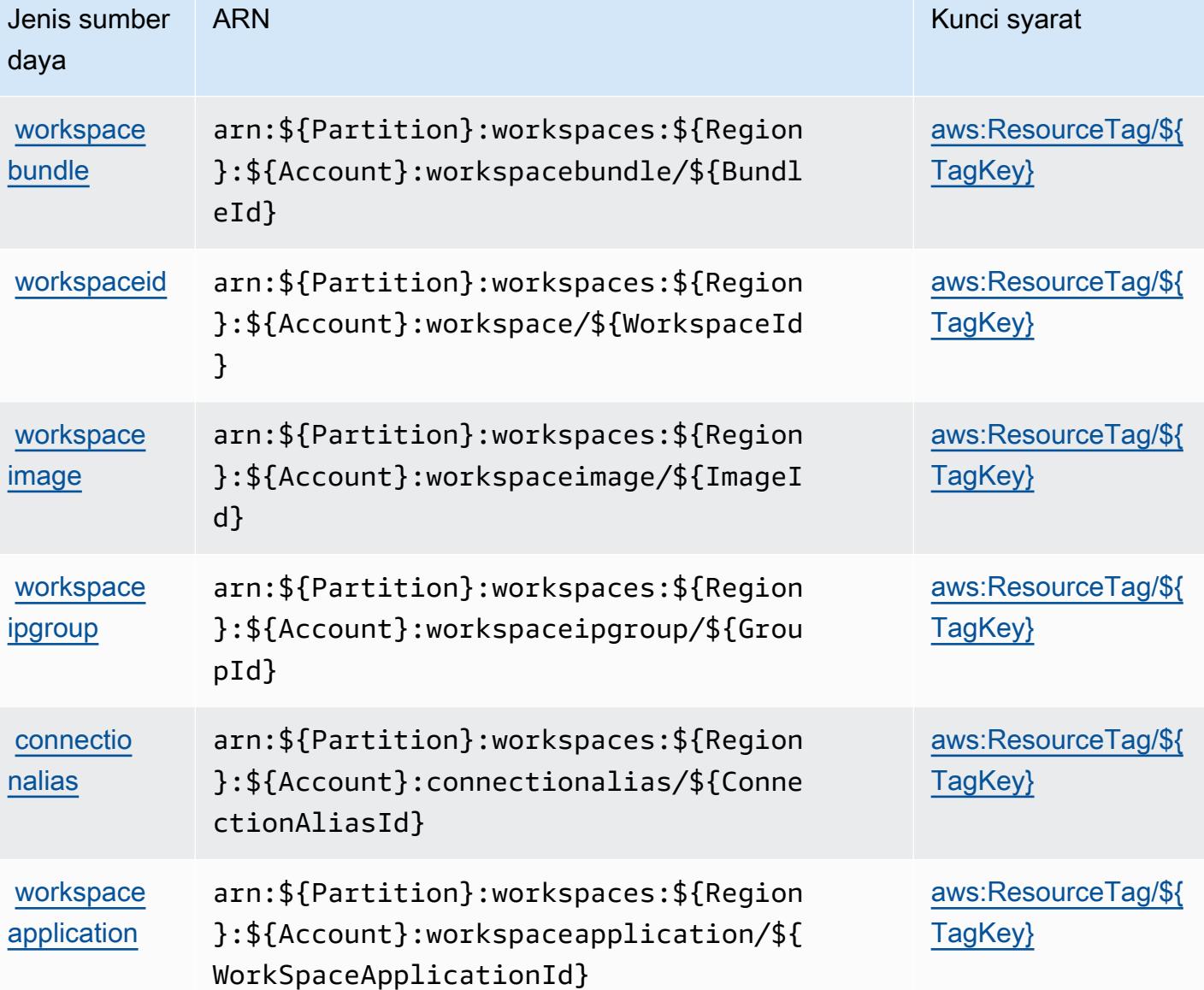

## Kunci kondisi untuk Amazon WorkSpaces

Amazon WorkSpaces mendefinisikan kunci kondisi berikut yang dapat digunakan dalam Condition elemen kebijakan IAM. Anda dapat menggunakan kunci ini untuk menyempurnakan syarat lebih lanjut dimana pernyataan kebijakan berlaku. Untuk detail tentang kolom dalam tabel berikut, lihat [Tabel tombol kondisi.](reference_policies_actions-resources-contextkeys.html#context_keys_table)

Untuk melihat kunci kondisi global yang tersedia untuk semua layanan, lihat [Kunci kondisi global](https://docs.aws.amazon.com/IAM/latest/UserGuide/reference_policies_condition-keys.html#AvailableKeys) [yang tersedia](https://docs.aws.amazon.com/IAM/latest/UserGuide/reference_policies_condition-keys.html#AvailableKeys).

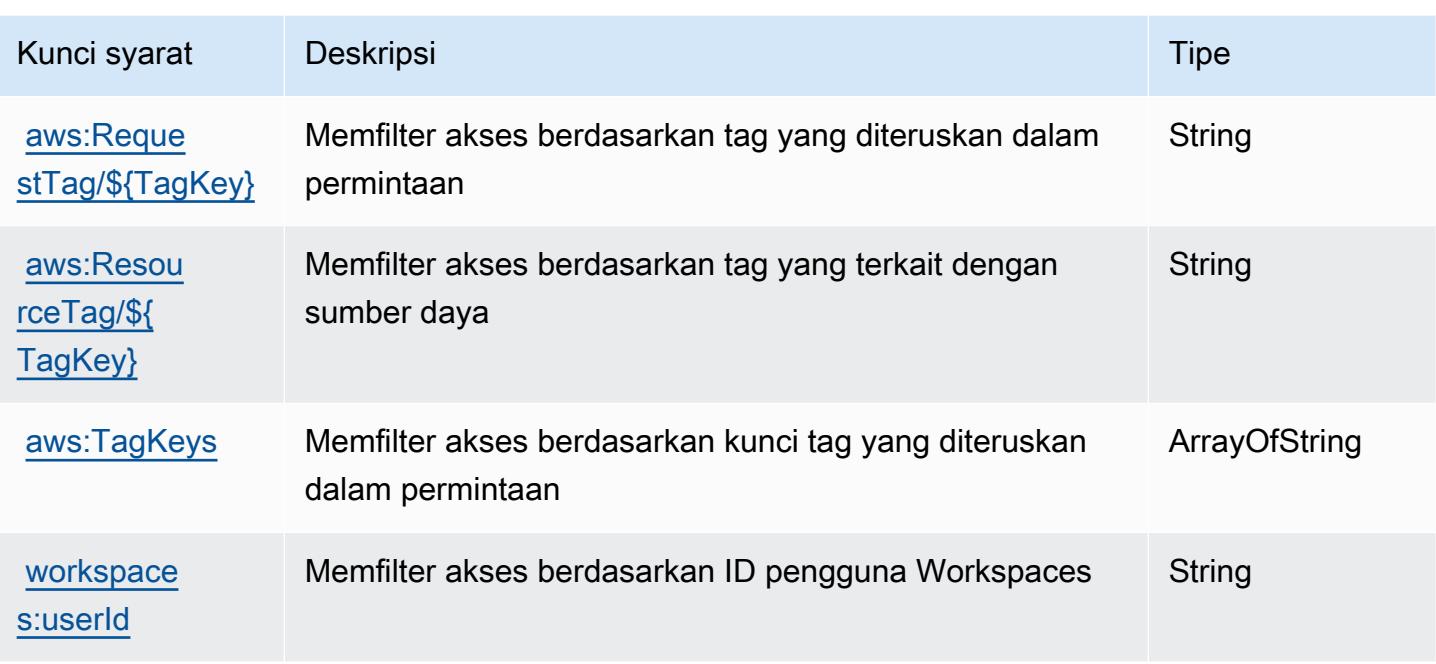

# Tindakan, sumber daya, dan kunci kondisi untuk AmazonWorkSpacesManajer Aplikasi

AmazonWorkSpacesManajer Aplikasi (awalan layanan:wam) menyediakan sumber daya, tindakan, dan kunci konteks kondisi khusus layanan berikut untuk digunakan dalam kebijakan izin IAM.

Referensi:

- Pelajari cara [mengonfigurasi layanan ini.](https://docs.aws.amazon.com/wam/latest/adminguide/iam.html)
- Lihat daftar [Operasi API yang tersedia untuk layanan ini.](https://docs.aws.amazon.com/wam/latest/adminguide/)
- Pelajari cara mengamankan layanan ini dan sumber dayanya dengan [menggunakan kebijakan izin](https://docs.aws.amazon.com/wam/latest/adminguide/iam.html) IAM.

Topik

- [Tindakan yang ditentukan oleh AmazonWorkSpacesManajer Aplikasi](#page-5690-0)
- [Jenis sumber daya yang ditentukan oleh AmazonWorkSpacesManajer Aplikasi](#page-5691-0)
- [Kunci kondisi untuk AmazonWorkSpacesManajer Aplikasi](#page-5691-1)

### <span id="page-5690-0"></span>Tindakan yang ditentukan oleh AmazonWorkSpacesManajer Aplikasi

Anda dapat menyebutkan tindakan berikut dalam elemen Action pernyataan kebijakan IAM. Gunakan kebijakan untuk memberikan izin untuk melaksanakan operasi dalam AWS. Saat Anda menggunakan sebuah tindakan dalam sebuah kebijakan, Anda biasanya mengizinkan atau menolak akses ke operasi API atau perintah CLI dengan nama yang sama. Namun, dalam beberapa kasus, satu tindakan tunggal mengontrol akses ke lebih dari satu operasi. Atau, beberapa operasi memerlukan beberapa tindakan yang berbeda.

YangJenis sumber dayakolom tabel Tindakan menunjukkan apakah setiap tindakan mendukung izin tingkat sumber daya. Jika tidak ada nilai untuk kolom ini, Anda harus menentukan semua sumber daya ("\*") yang berlaku kebijakan diResourceelemen pernyataan kebijakan Anda. Jika kolom mencantumkan jenis sumber daya, maka Anda dapat menyebutkan ARN dengan jenis tersebut dalam sebuah pernyataan dengan tindakan tersebut. Jika tindakan memiliki satu atau lebih sumber daya yang diperlukan, pemanggil harus memiliki izin untuk menggunakan tindakan dengan sumber daya tersebut. Sumber daya yang diperlukan ditunjukkan dalam tabel dengan tanda bintang (\*). Jika Anda membatasi akses sumber daya denganResourceelemen dalam kebijakan IAM, Anda harus menyertakan ARN atau pola untuk setiap jenis sumber daya yang diperlukan. Beberapa tindakan mendukung berbagai jenis sumber daya. Jika jenis sumber daya opsional (tidak ditunjukkan sebagai diperlukan), maka Anda dapat memilih untuk menggunakan salah satu jenis sumber daya opsional.

YangKunci kondisikolom tabel Tindakan menyertakan kunci yang dapat Anda tentukan dalam pernyataan kebijakanConditionelemen. Untuk informasi selengkapnya tentang kunci kondisi yang terkait dengan sumber daya untuk layanan, lihatKunci kondisikolom tabel jenis sumber daya.

### **a** Note

Kunci kondisi sumber daya tercantum dalam[Jenis sumber dayam](#page-5691-0)eja. Anda dapat menemukan tautan ke jenis sumber daya yang berlaku untuk tindakan diJenis sumber daya (\*wajib)kolom dari tabel Actions. Jenis sumber daya dalam tabel jenis sumber daya mencakupKunci kondisikolom, yang merupakan kunci kondisi sumber daya yang berlaku untuk tindakan dalam tabel Tindakan.

Untuk detail tentang kolom dalam tabel berikut, liha[tTabel tindakan.](reference_policies_actions-resources-contextkeys.html#actions_table)

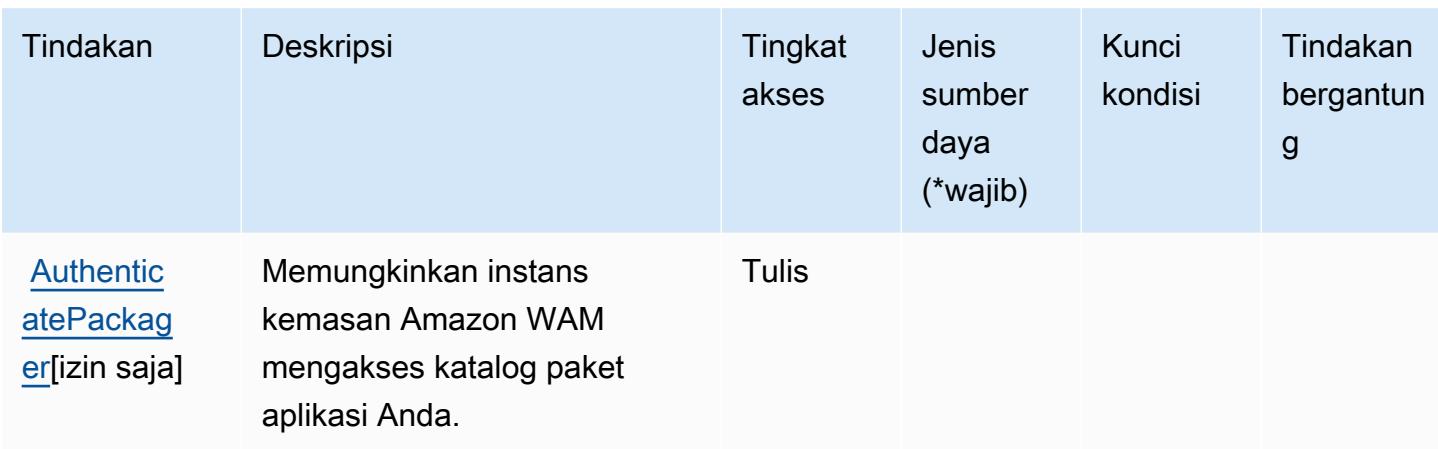

### <span id="page-5691-0"></span>Jenis sumber daya yang ditentukan oleh AmazonWorkSpacesManajer Aplikasi

AmazonWorkSpacesManajer Aplikasi tidak mendukung menentukan ARN sumber daya diResourceelemen dari pernyataan kebijakan IAM. Untuk mengizinkan akses ke AmazonWorkSpacesManajer Aplikasi, tentukan"Resource": "\*"dalam kebijakan Anda.

### <span id="page-5691-1"></span>Kunci kondisi untuk AmazonWorkSpacesManajer Aplikasi

WAM tidak memiliki kunci konteks khusus layanan yang dapat digunakan dalamConditionelemen pernyataan kebijakan. Untuk daftar kunci konteks global yang tersedia untuk semua layanan, lihat[Kunci yang tersedia untuk kondisi.](https://docs.aws.amazon.com/IAM/latest/UserGuide/reference_policies_condition-keys.html#AvailableKeys)

# Tindakan, sumber daya, dan kunci kondisi untuk Amazon WorkSpaces Thin **Client**

Amazon WorkSpaces Thin Client (awalan layanan:thinclient) menyediakan sumber daya, tindakan, dan kunci konteks kondisi khusus layanan berikut untuk digunakan dalam kebijakan izin IAM.

Referensi:

- Pelajari cara [mengonfigurasi layanan ini.](https://docs.aws.amazon.com/workspaces-thin-client/latest/ug/)
- Lihat daftar [Operasi API yang tersedia untuk layanan ini.](https://docs.aws.amazon.com/workspaces-thin-client/latest/api/)
- Pelajari cara mengamankan layanan ini dan sumber dayanya dengan [menggunakan kebijakan izin](https://docs.aws.amazon.com/workspaces-thin-client/latest/ag/security-iam.html) IAM.

Topik

- [Tindakan yang ditentukan oleh Amazon WorkSpaces Thin Client](#page-5692-0)
- [Jenis sumber daya yang ditentukan oleh Amazon WorkSpaces Thin Client](#page-5695-0)
- [Kunci kondisi untuk Amazon WorkSpaces Thin Client](#page-5695-1)

### <span id="page-5692-0"></span>Tindakan yang ditentukan oleh Amazon WorkSpaces Thin Client

Anda dapat menyebutkan tindakan berikut dalam elemen Action pernyataan kebijakan IAM. Gunakan kebijakan untuk memberikan izin untuk melaksanakan operasi dalam AWS. Saat Anda menggunakan sebuah tindakan dalam sebuah kebijakan, Anda biasanya mengizinkan atau menolak akses ke operasi API atau perintah CLI dengan nama yang sama. Namun, dalam beberapa kasus, satu tindakan tunggal mengontrol akses ke lebih dari satu operasi. Atau, beberapa operasi memerlukan beberapa tindakan yang berbeda.

Kolom tipe sumber daya pada tabel Tindakan menunjukkan apakah setiap tindakan mendukung izin tingkat sumber daya. Jika tidak ada nilai untuk kolom ini, Anda harus menentukan semua sumber daya ("\*") yang berlaku kebijakan dalam Resource elemen pernyataan kebijakan Anda. Jika kolom mencantumkan jenis sumber daya, maka Anda dapat menyebutkan ARN dengan jenis tersebut dalam sebuah pernyataan dengan tindakan tersebut. Jika tindakan memiliki satu atau lebih sumber daya yang diperlukan, pemanggil harus memiliki izin untuk menggunakan tindakan dengan sumber daya tersebut. Sumber daya yang diperlukan ditunjukkan dalam tabel dengan tanda bintang (\*). Jika Anda membatasi akses sumber daya dengan Resource elemen dalam kebijakan IAM, Anda harus menyertakan ARN atau pola untuk setiap jenis sumber daya yang diperlukan. Beberapa tindakan mendukung berbagai jenis sumber daya. Jika jenis sumber daya opsional (tidak ditunjukkan sesuai kebutuhan), maka Anda dapat memilih untuk menggunakan salah satu jenis sumber daya opsional.

Kolom Condition keys pada tabel Actions menyertakan kunci yang dapat Anda tentukan dalam Condition elemen pernyataan kebijakan. Untuk informasi selengkapnya tentang kunci kondisi yang terkait dengan sumber daya untuk layanan, lihat kolom Kunci kondisi pada tabel Jenis sumber daya.

### **a** Note

Kunci kondisi sumber daya tercantum dalam tabel [Jenis sumber daya](#page-5695-0). Anda dapat menemukan tautan ke jenis sumber daya yang berlaku untuk tindakan di kolom Jenis sumber daya (\*wajib) pada tabel Tindakan. Jenis sumber daya dalam tabel Jenis sumber daya menyertakan kolom Kunci kondisi, yang merupakan kunci kondisi sumber daya yang berlaku untuk tindakan dalam tabel Tindakan.

### Untuk detail tentang kolom dalam tabel berikut, lihat [Tabel tindakan](reference_policies_actions-resources-contextkeys.html#actions_table).

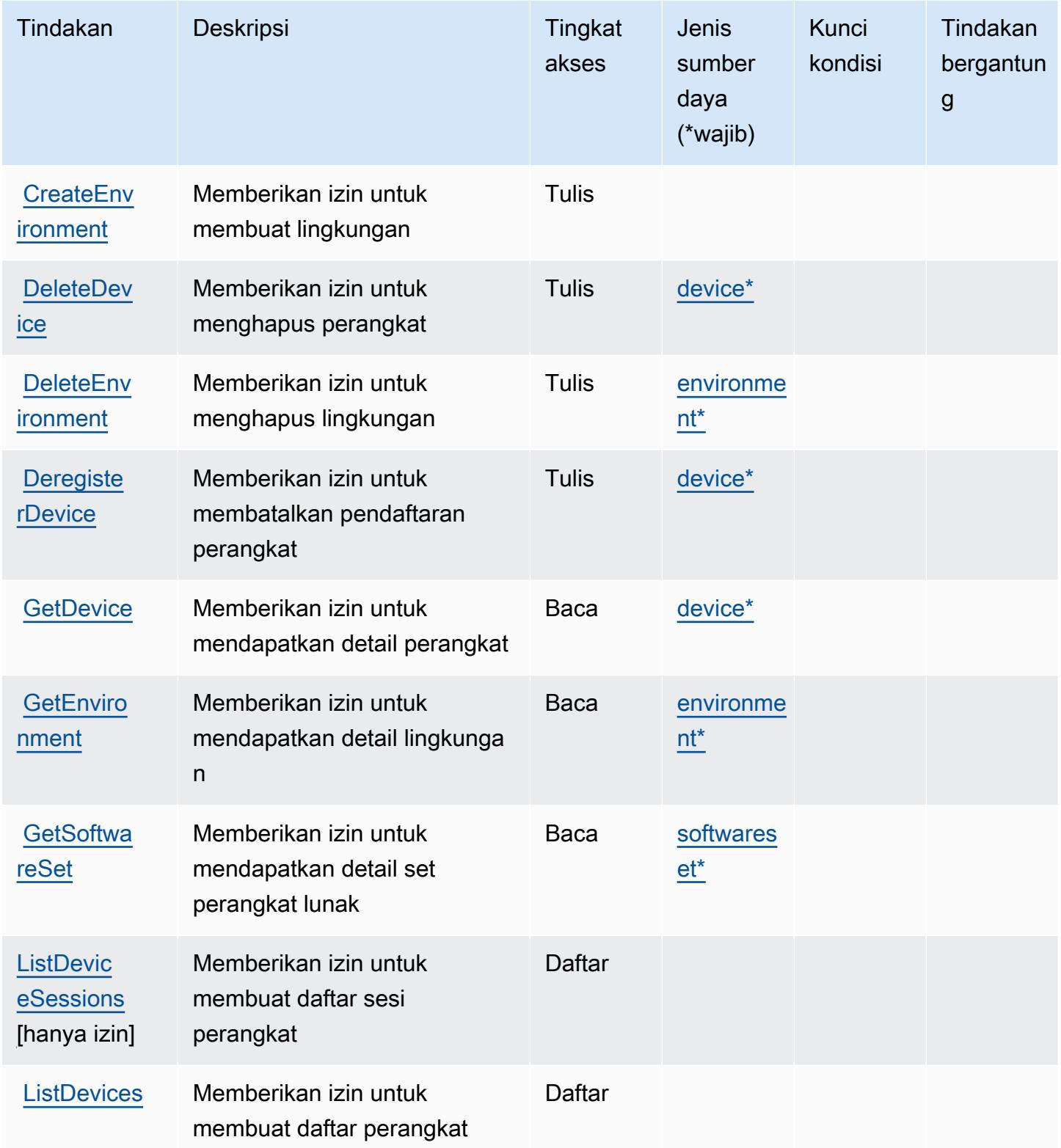

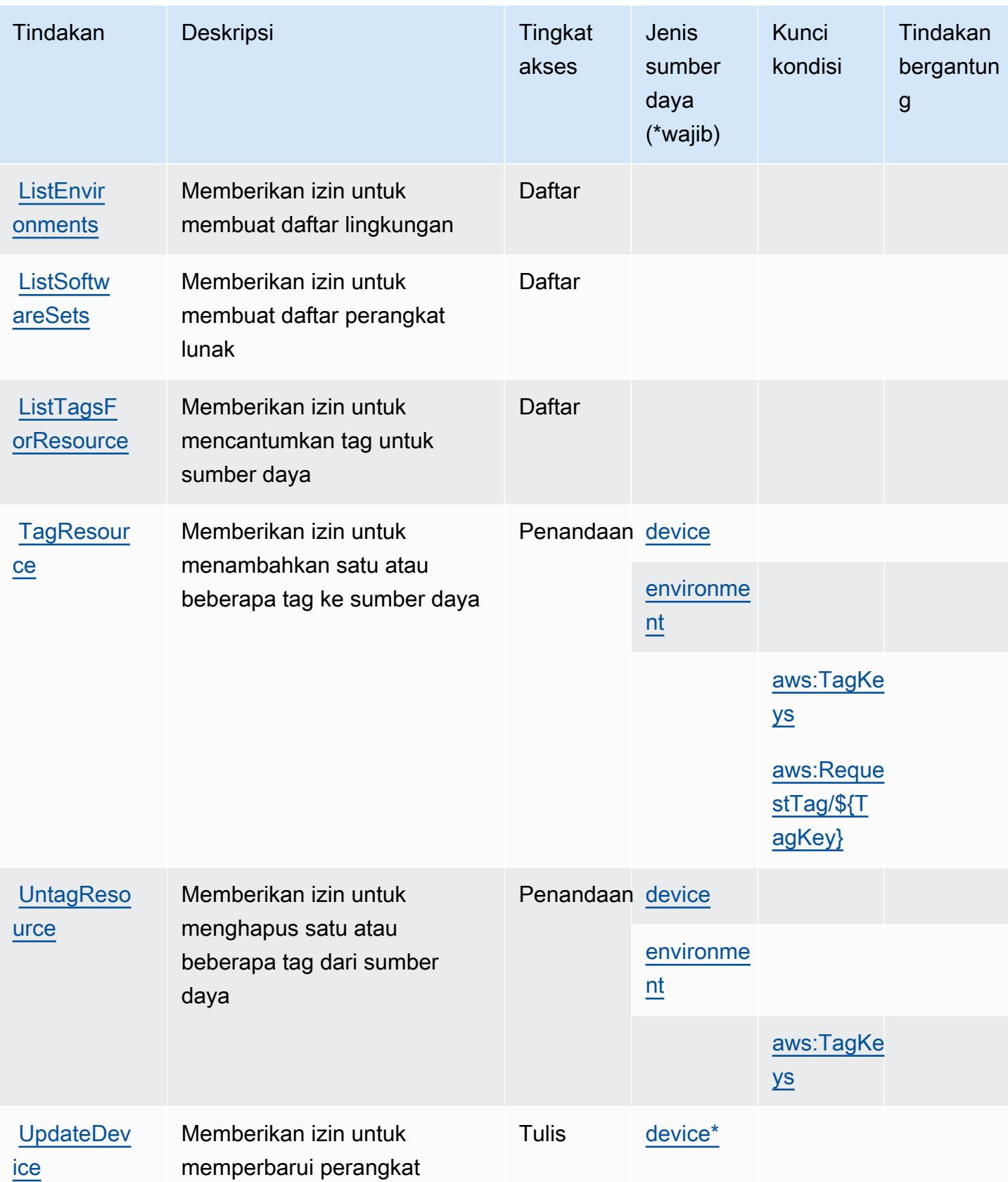

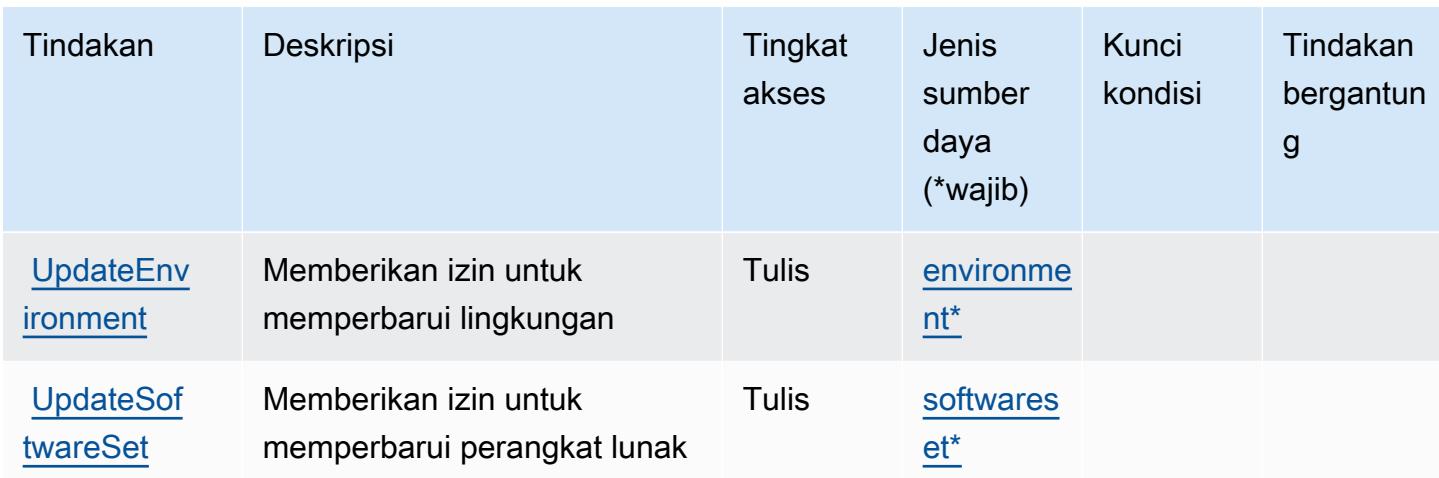

### <span id="page-5695-0"></span>Jenis sumber daya yang ditentukan oleh Amazon WorkSpaces Thin Client

Jenis sumber daya berikut ditentukan oleh layanan ini dan dapat digunakan dalam elemen Resource pernyataan kebijakan izin IAM. Setiap tindakan dalam [Tabel tindakan](#page-5692-0) mengidentifikasi jenis sumber daya yang dapat ditentukan dengan tindakan tersebut. Jenis sumber daya juga dapat menentukan kunci kondisi mana yang dapat Anda sertakan dalam kebijakan. Tombol-tombol ini ditampilkan di kolom terakhir dari tabel Jenis sumber daya. Untuk detail tentang kolom dalam tabel berikut, lihat [Tabel tipe sumber daya](reference_policies_actions-resources-contextkeys.html#resources_table).

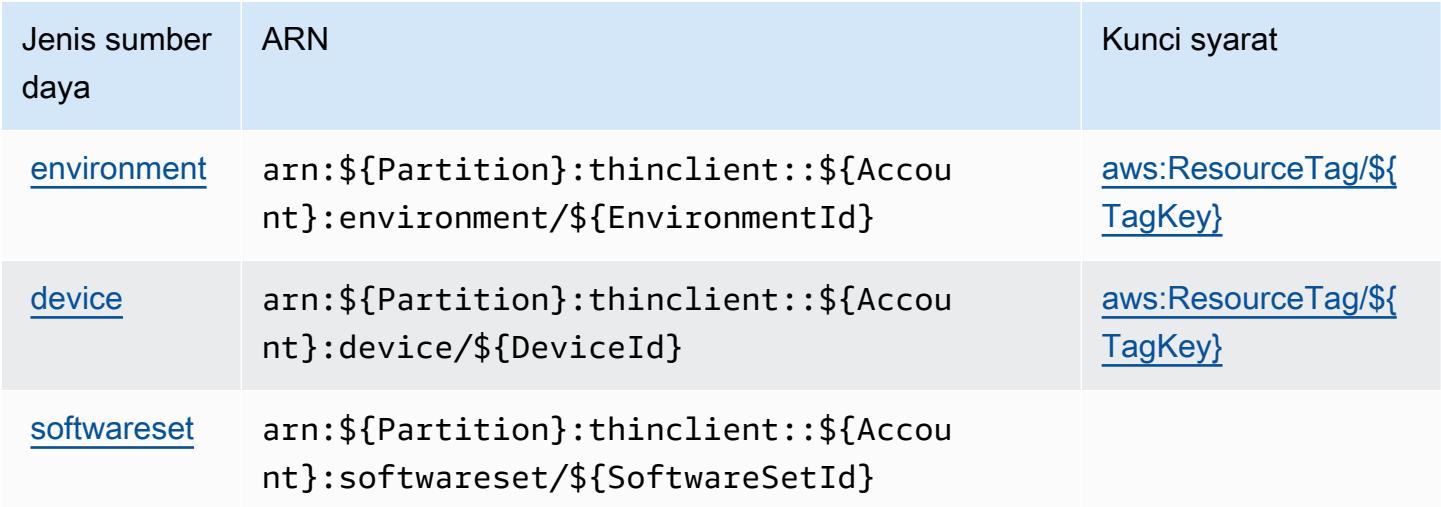

## <span id="page-5695-1"></span>Kunci kondisi untuk Amazon WorkSpaces Thin Client

Amazon WorkSpaces Thin Client mendefinisikan kunci kondisi berikut yang dapat digunakan dalam Condition elemen kebijakan IAM. Anda dapat menggunakan kunci ini untuk menyempurnakan

syarat lebih lanjut dimana pernyataan kebijakan berlaku. Untuk detail tentang kolom dalam tabel berikut, lihat [Tabel tombol kondisi.](reference_policies_actions-resources-contextkeys.html#context_keys_table)

Untuk melihat kunci kondisi global yang tersedia untuk semua layanan, lihat [Kunci kondisi global](https://docs.aws.amazon.com/IAM/latest/UserGuide/reference_policies_condition-keys.html#AvailableKeys) [yang tersedia](https://docs.aws.amazon.com/IAM/latest/UserGuide/reference_policies_condition-keys.html#AvailableKeys).

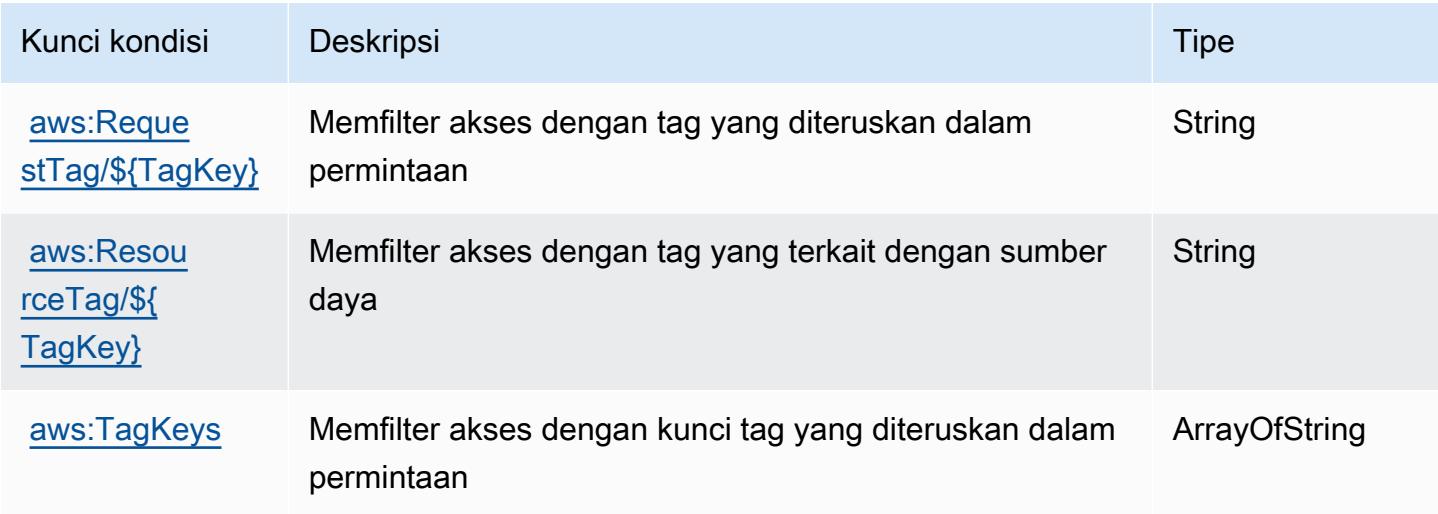

## Tindakan, sumber daya, dan kunci kondisi untuk AmazonWorkSpacesWeb

AmazonWorkSpacesWeb (awalan layanan:workspaces-web) menyediakan sumber daya, tindakan, dan kunci konteks kondisi khusus layanan berikut untuk digunakan dalam kebijakan izin IAM.

Referensi:

- Pelajari cara [mengonfigurasi layanan ini.](https://docs.aws.amazon.com/workspaces-web/latest/adminguide/)
- Lihat daftar [Operasi API yang tersedia untuk layanan ini.](https://docs.aws.amazon.com/workspaces-web/latest/APIReference/)
- Pelajari cara mengamankan layanan ini dan sumber dayanya dengan [menggunakan kebijakan izin](https://docs.aws.amazon.com/workspaces-web/latest/adminguide/security-iam.html) IAM.

Topik

- [Tindakan yang ditentukan oleh AmazonWorkSpacesWeb](#page-5697-0)
- [Jenis sumber daya yang ditentukan oleh AmazonWorkSpacesWeb](#page-5709-0)
- [Kunci kondisi untuk AmazonWorkSpacesWeb](#page-5710-0)

### <span id="page-5697-0"></span>Tindakan yang ditentukan oleh AmazonWorkSpacesWeb

Anda dapat menyebutkan tindakan berikut dalam elemen Action pernyataan kebijakan IAM. Gunakan kebijakan untuk memberikan izin untuk melaksanakan operasi dalam AWS. Saat Anda menggunakan sebuah tindakan dalam sebuah kebijakan, Anda biasanya mengizinkan atau menolak akses ke operasi API atau perintah CLI dengan nama yang sama. Namun, dalam beberapa kasus, satu tindakan tunggal mengontrol akses ke lebih dari satu operasi. Atau, beberapa operasi memerlukan beberapa tindakan yang berbeda.

YangJenis sumber dayakolom tabel Tindakan menunjukkan apakah setiap tindakan mendukung izin tingkat sumber daya. Jika tidak ada nilai untuk kolom ini, Anda harus menentukan semua sumber daya ("\*") yang berlaku kebijakan diResourceelemen pernyataan kebijakan Anda. Jika kolom mencantumkan jenis sumber daya, maka Anda dapat menyebutkan ARN dengan jenis tersebut dalam sebuah pernyataan dengan tindakan tersebut. Jika tindakan memiliki satu atau lebih sumber daya yang diperlukan, pemanggil harus memiliki izin untuk menggunakan tindakan dengan sumber daya tersebut. Sumber daya yang diperlukan ditunjukkan dalam tabel dengan tanda bintang (\*). Jika Anda membatasi akses sumber daya denganResourceelemen dalam kebijakan IAM, Anda harus menyertakan ARN atau pola untuk setiap jenis sumber daya yang diperlukan. Beberapa tindakan mendukung berbagai jenis sumber daya. Jika jenis sumber daya opsional (tidak ditunjukkan sebagai diperlukan), maka Anda dapat memilih untuk menggunakan salah satu jenis sumber daya opsional.

YangKunci kondisikolom tabel Tindakan menyertakan kunci yang dapat Anda tentukan dalam pernyataan kebijakanConditionelemen. Untuk informasi selengkapnya tentang kunci kondisi yang terkait dengan sumber daya untuk layanan, lihatKunci kondisikolom tabel jenis sumber daya.

#### **a** Note

Kunci kondisi sumber daya tercantum dalam[Jenis sumber dayam](#page-5709-0)eja. Anda dapat menemukan tautan ke jenis sumber daya yang berlaku untuk tindakan diJenis sumber daya (\*wajib)kolom dari tabel Actions. Jenis sumber daya dalam tabel jenis sumber daya mencakupKunci kondisikolom, yang merupakan kunci kondisi sumber daya yang berlaku untuk tindakan dalam tabel Tindakan.

Untuk detail tentang kolom dalam tabel berikut, liha[tTabel tindakan.](reference_policies_actions-resources-contextkeys.html#actions_table)

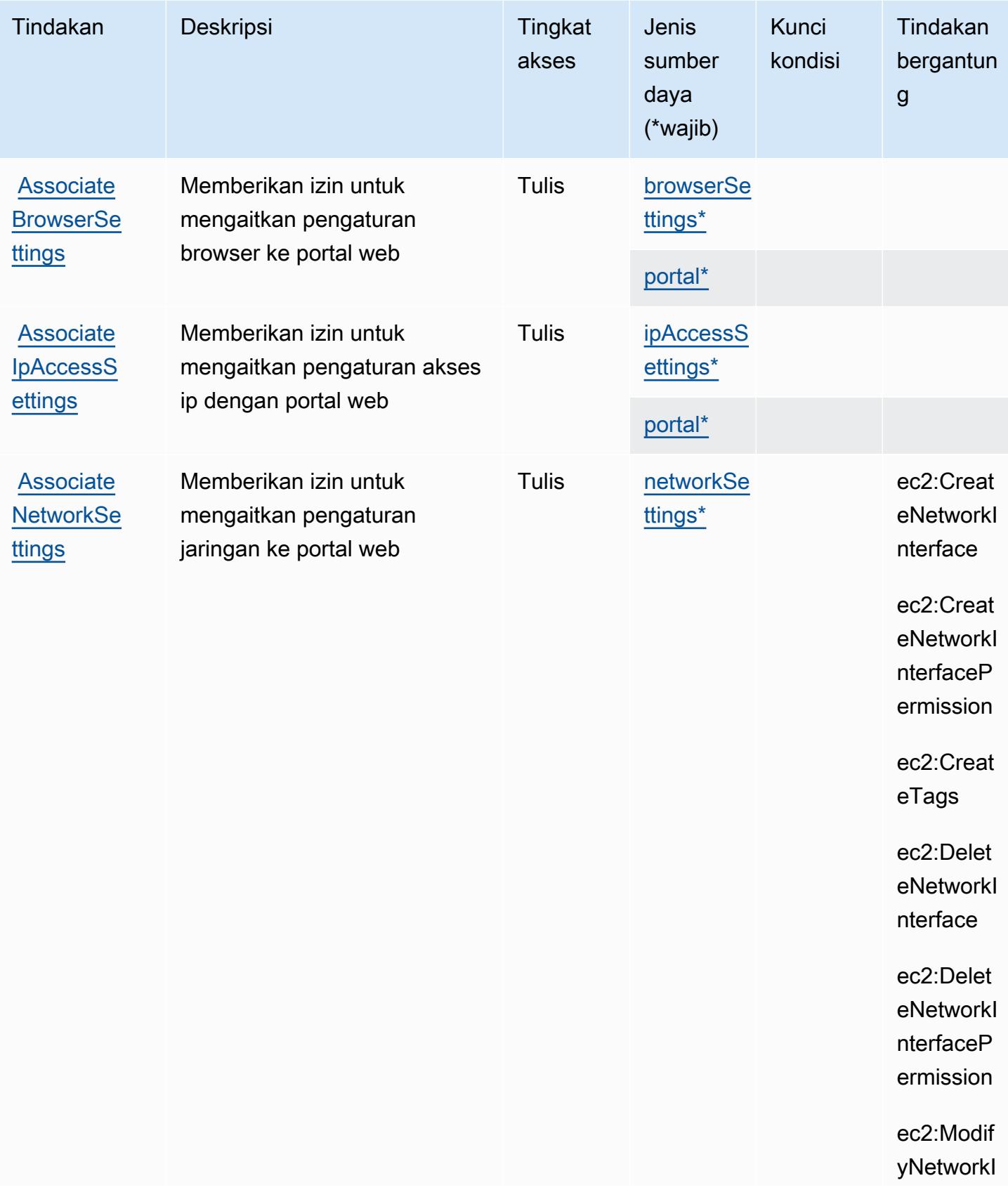

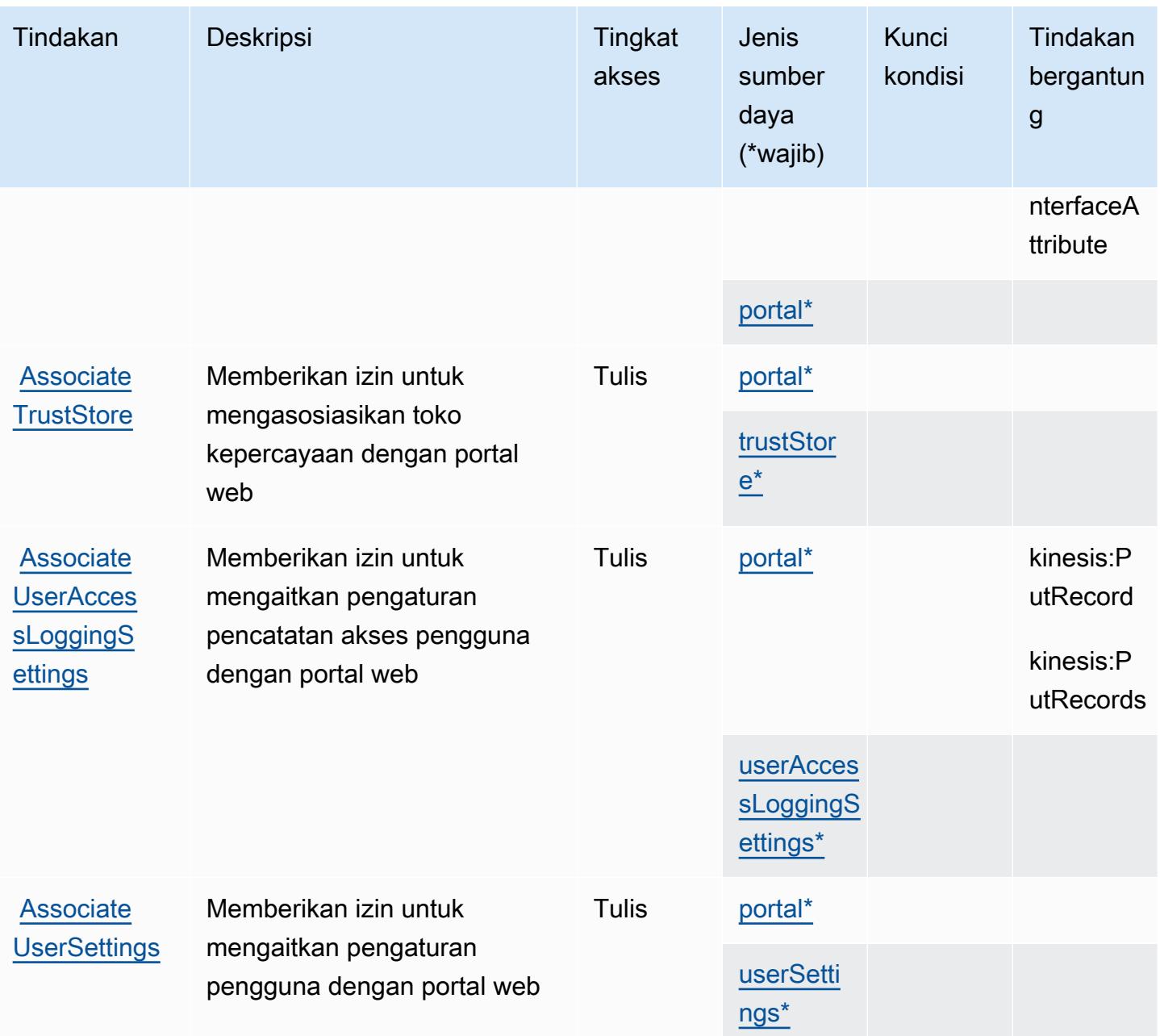

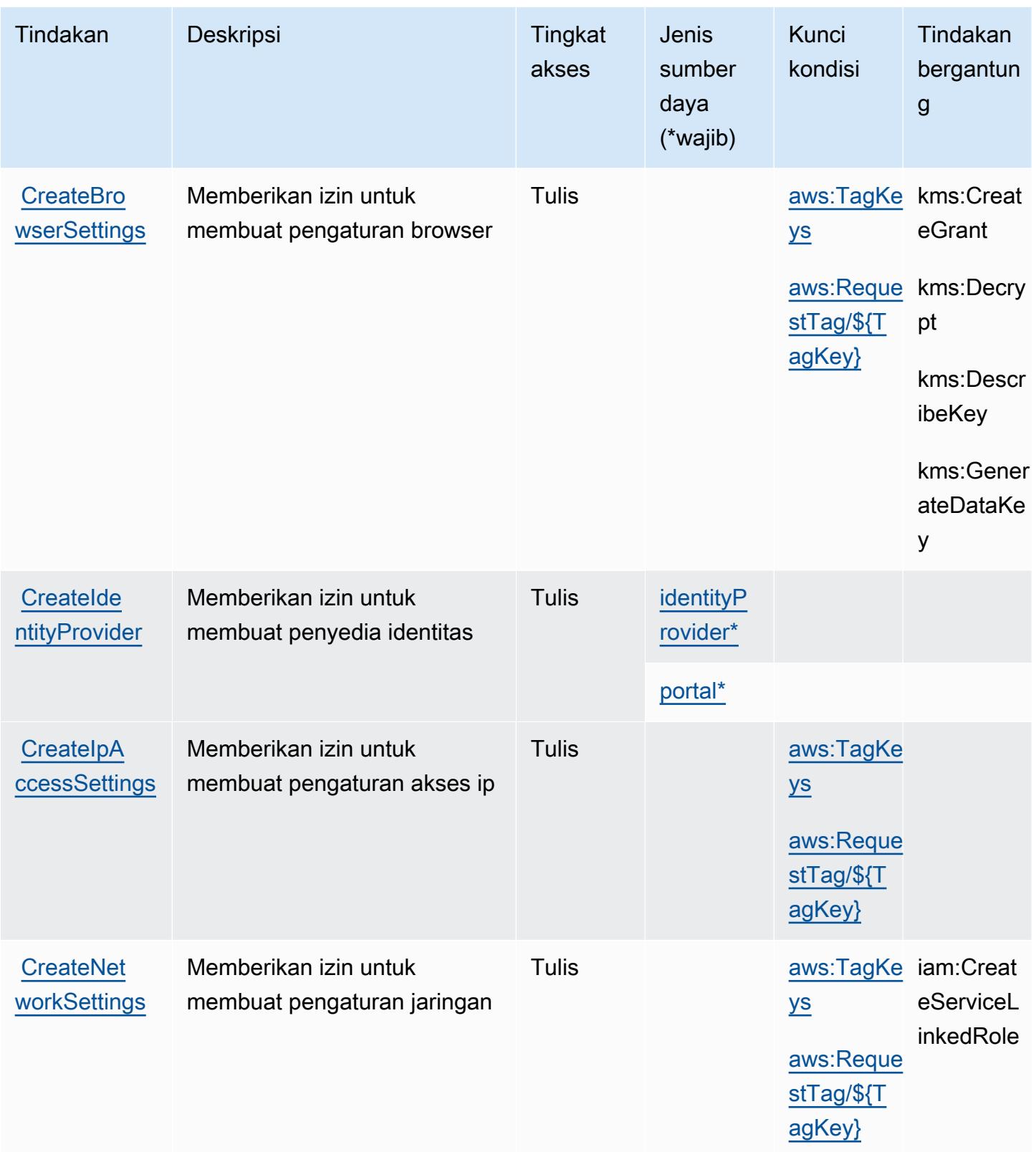

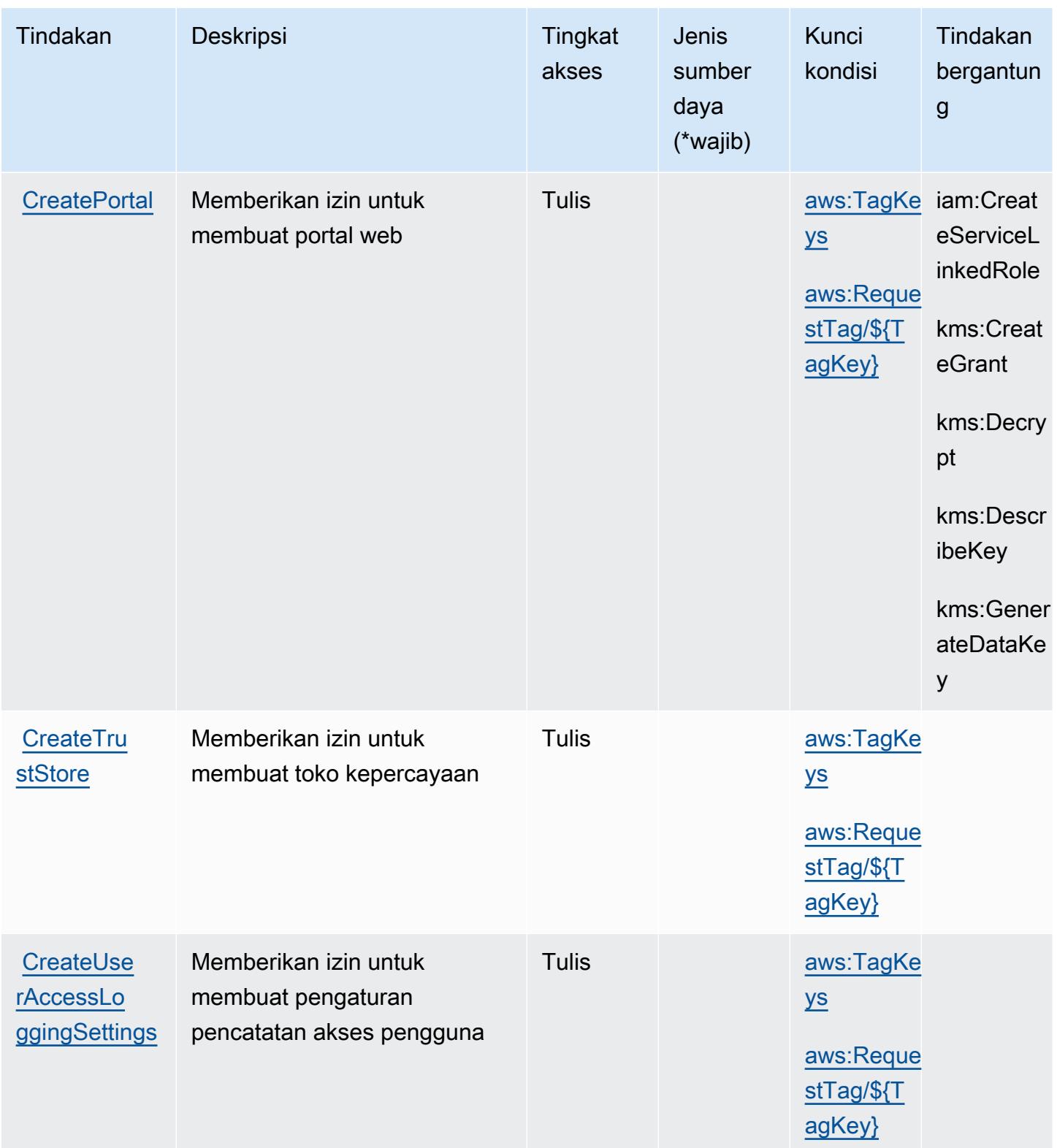

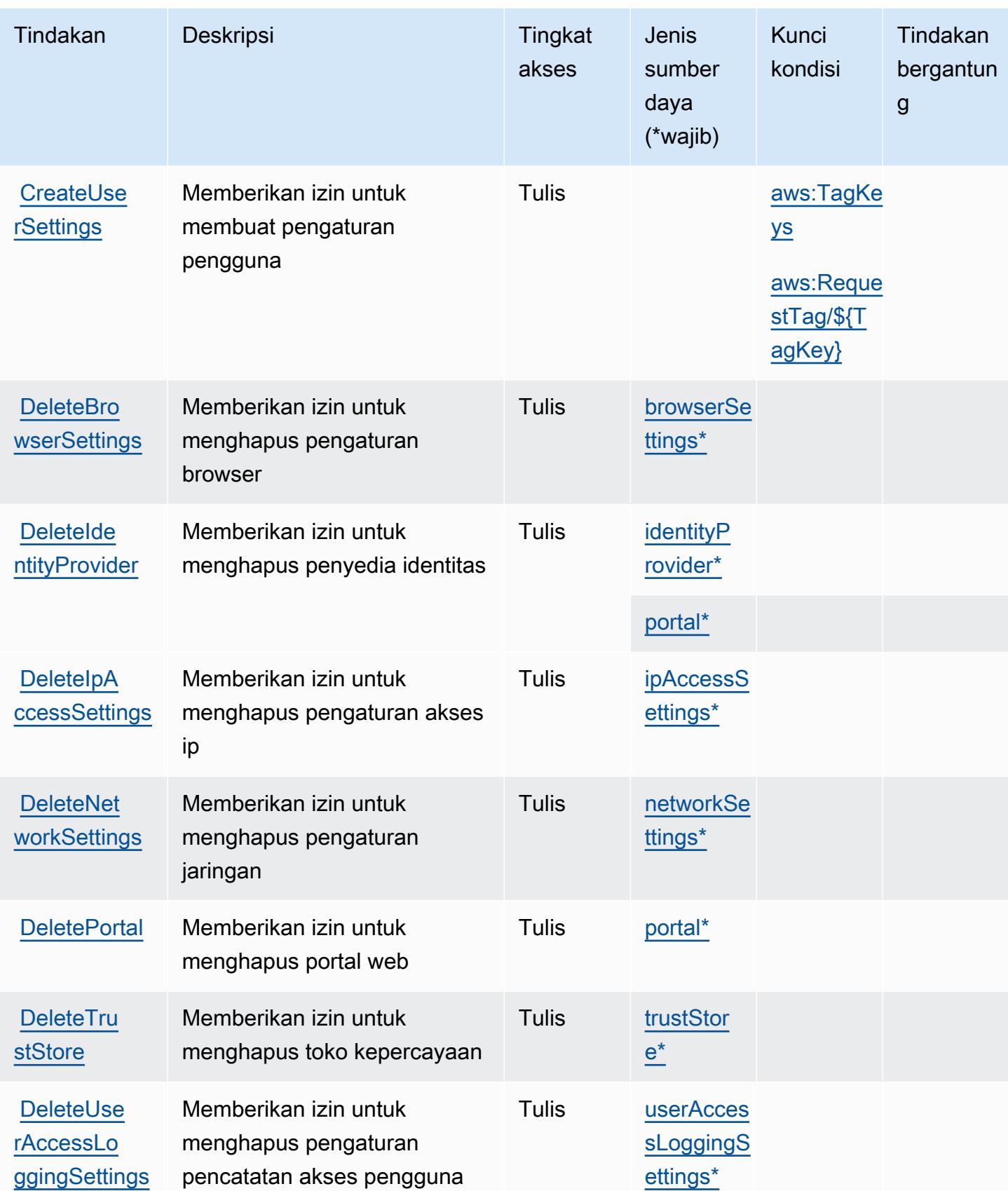

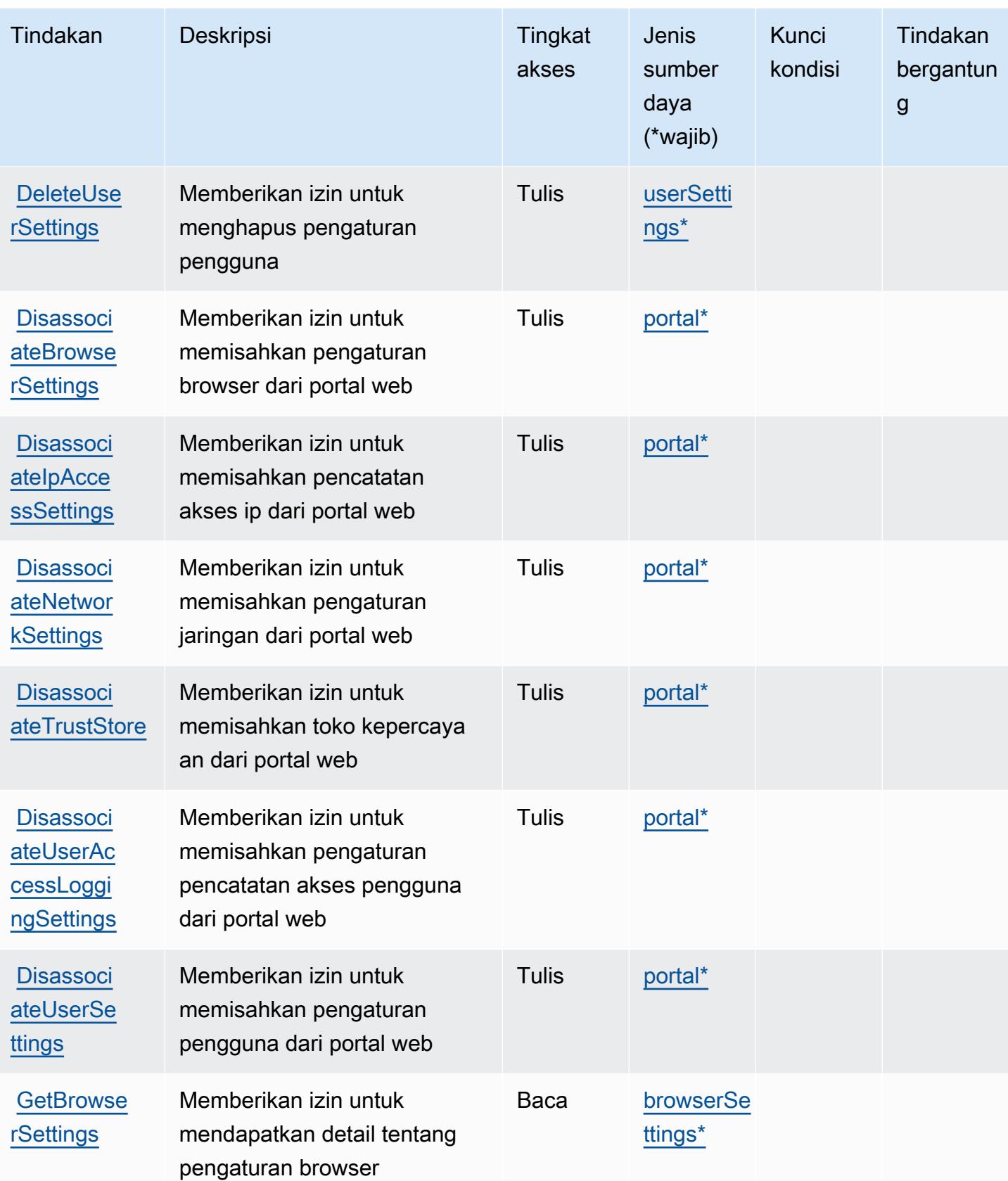

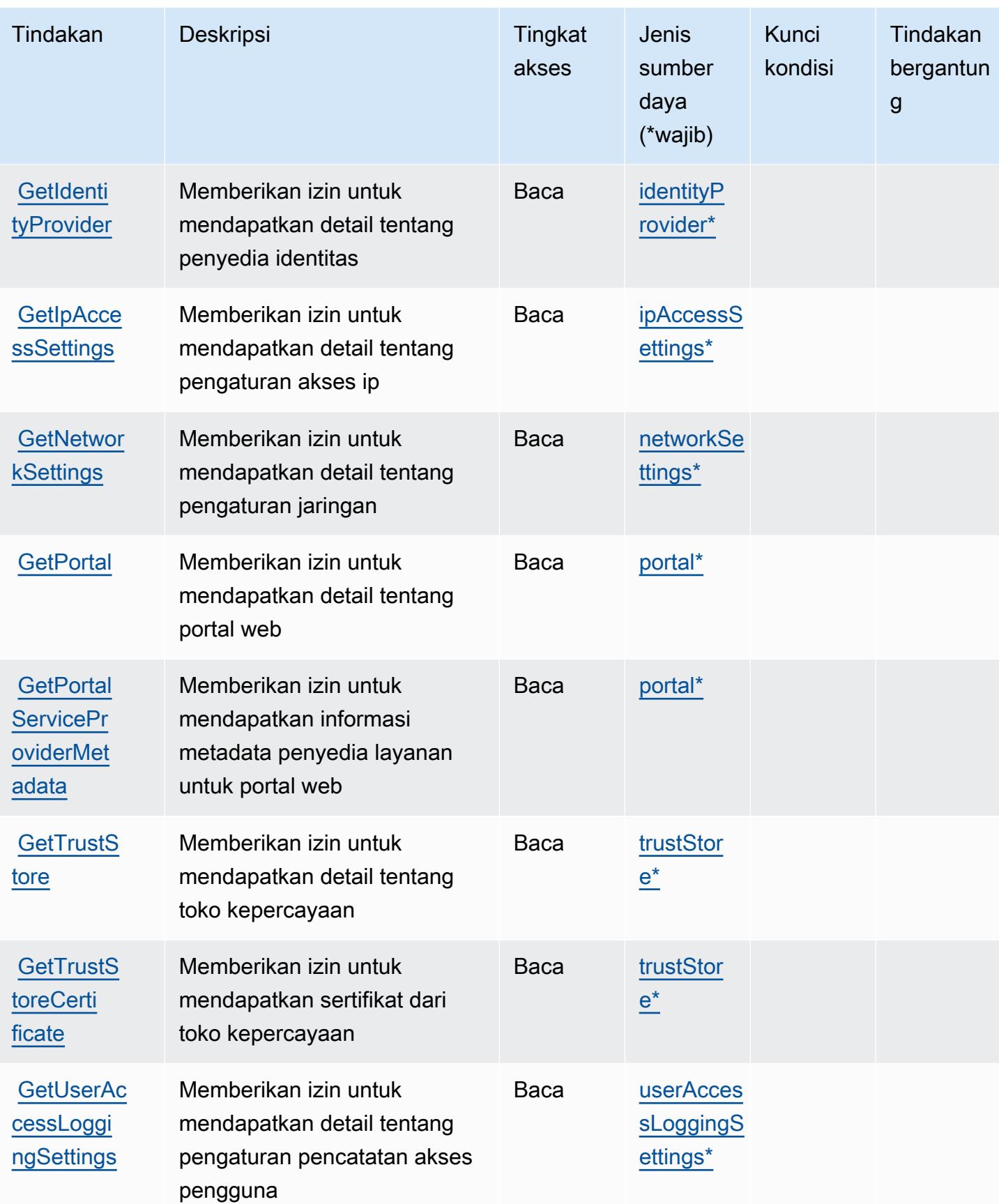

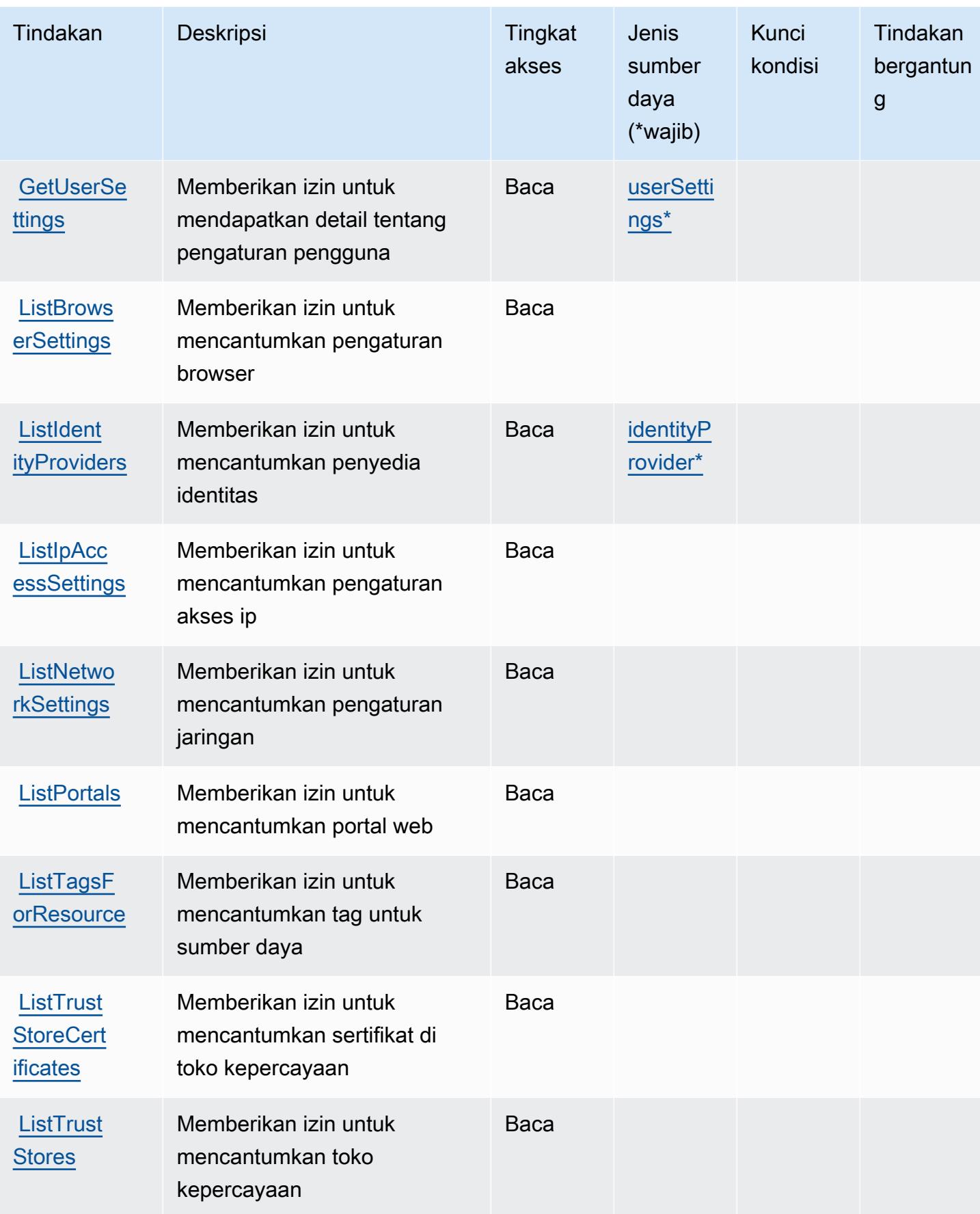

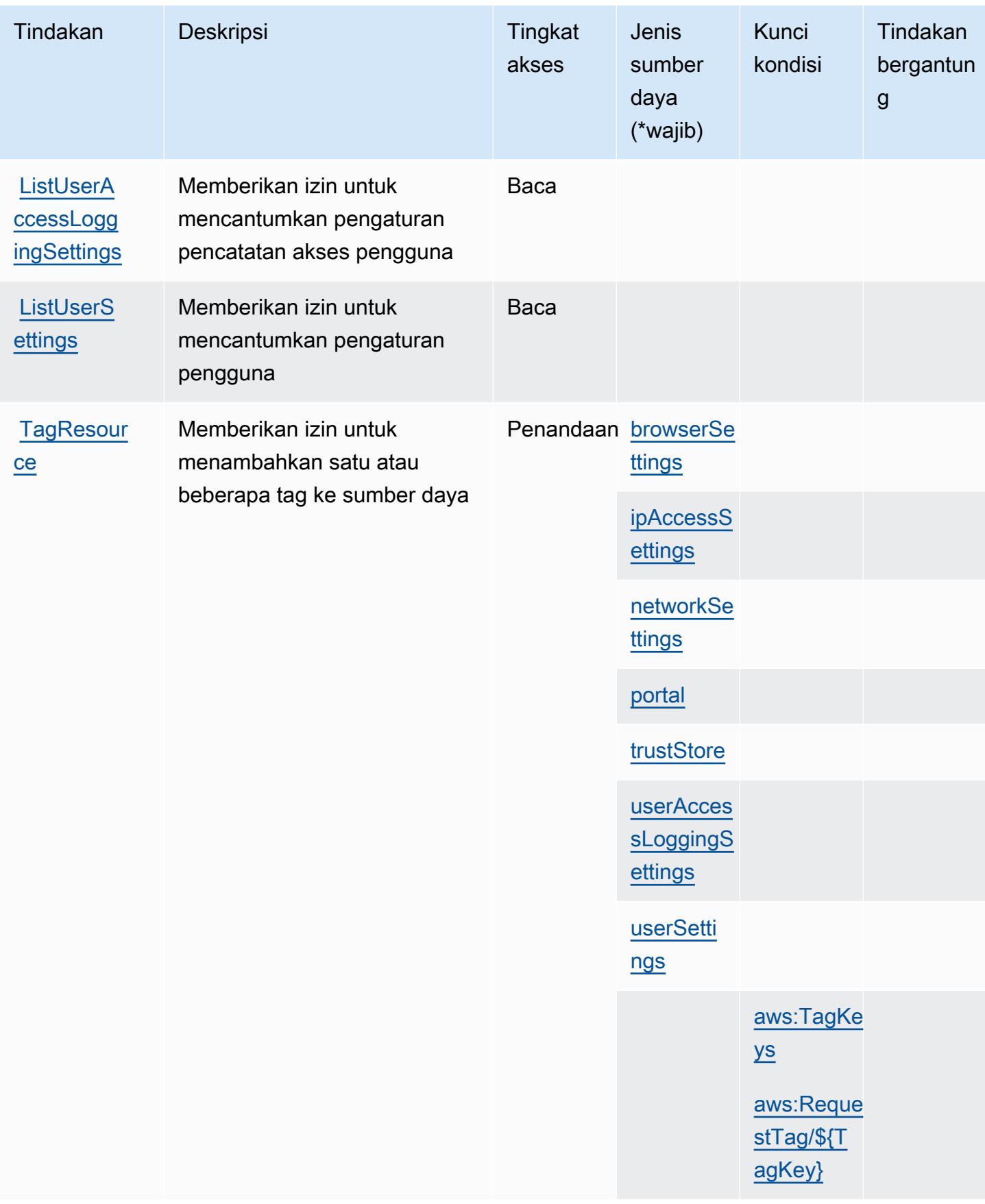

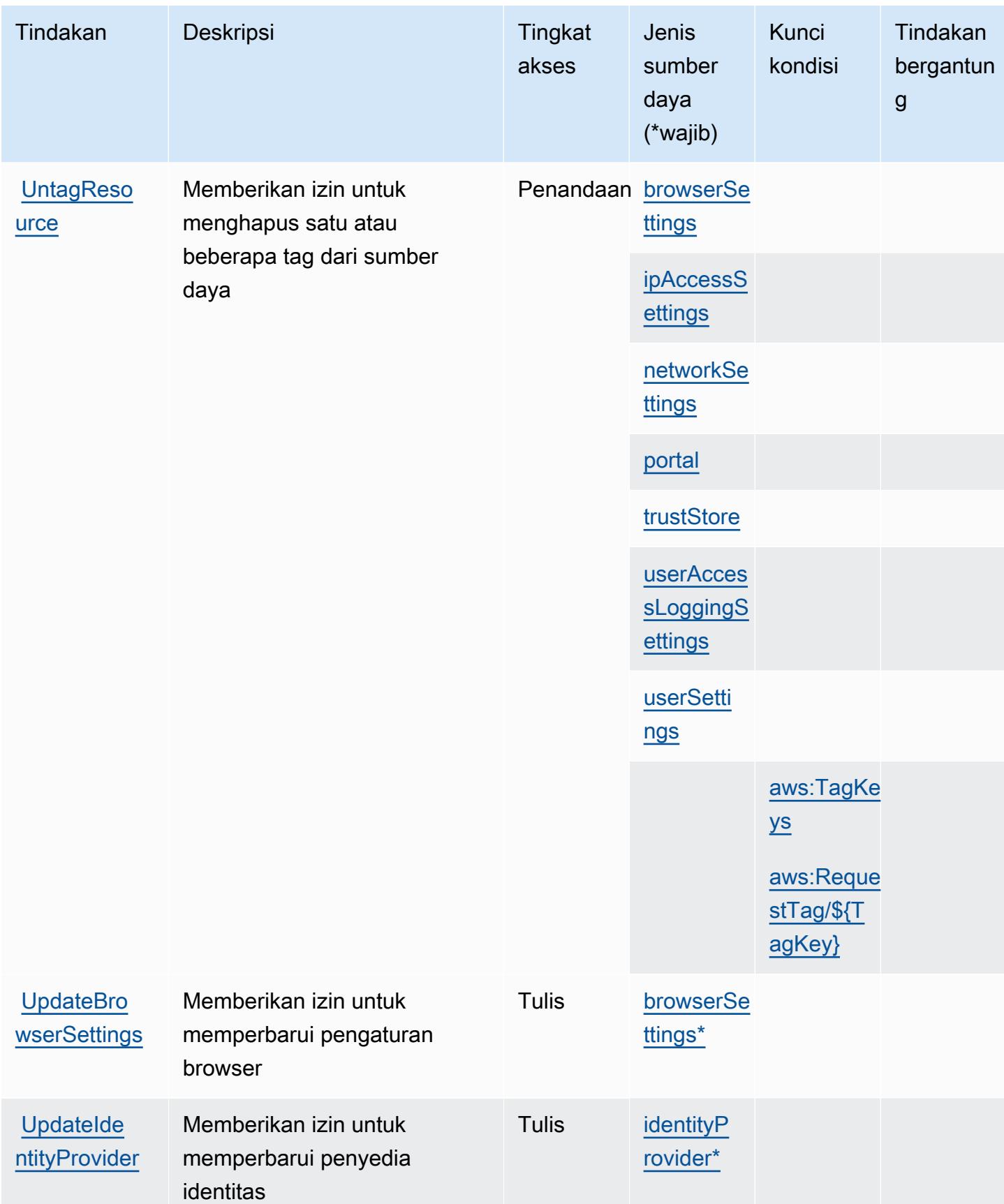

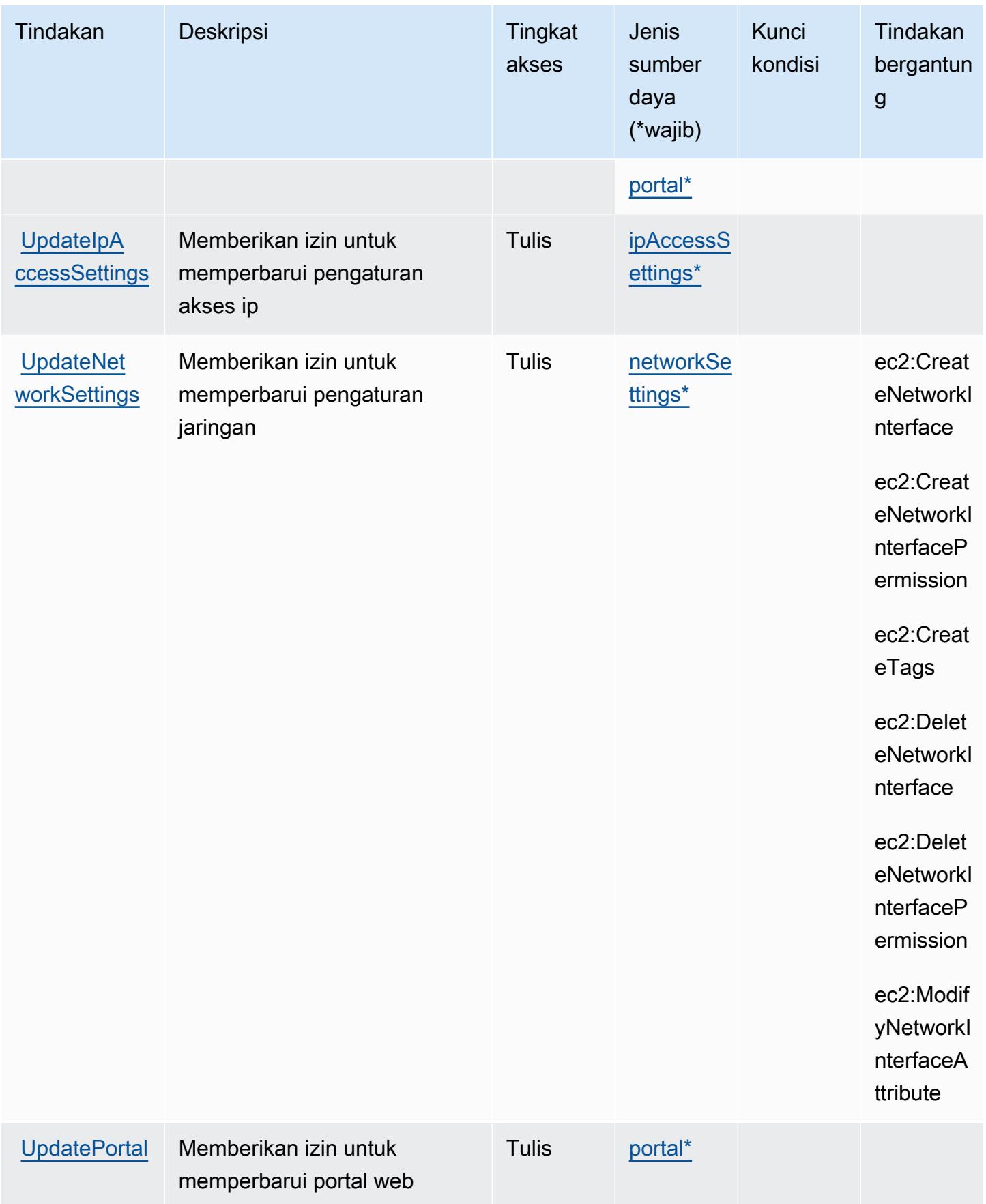

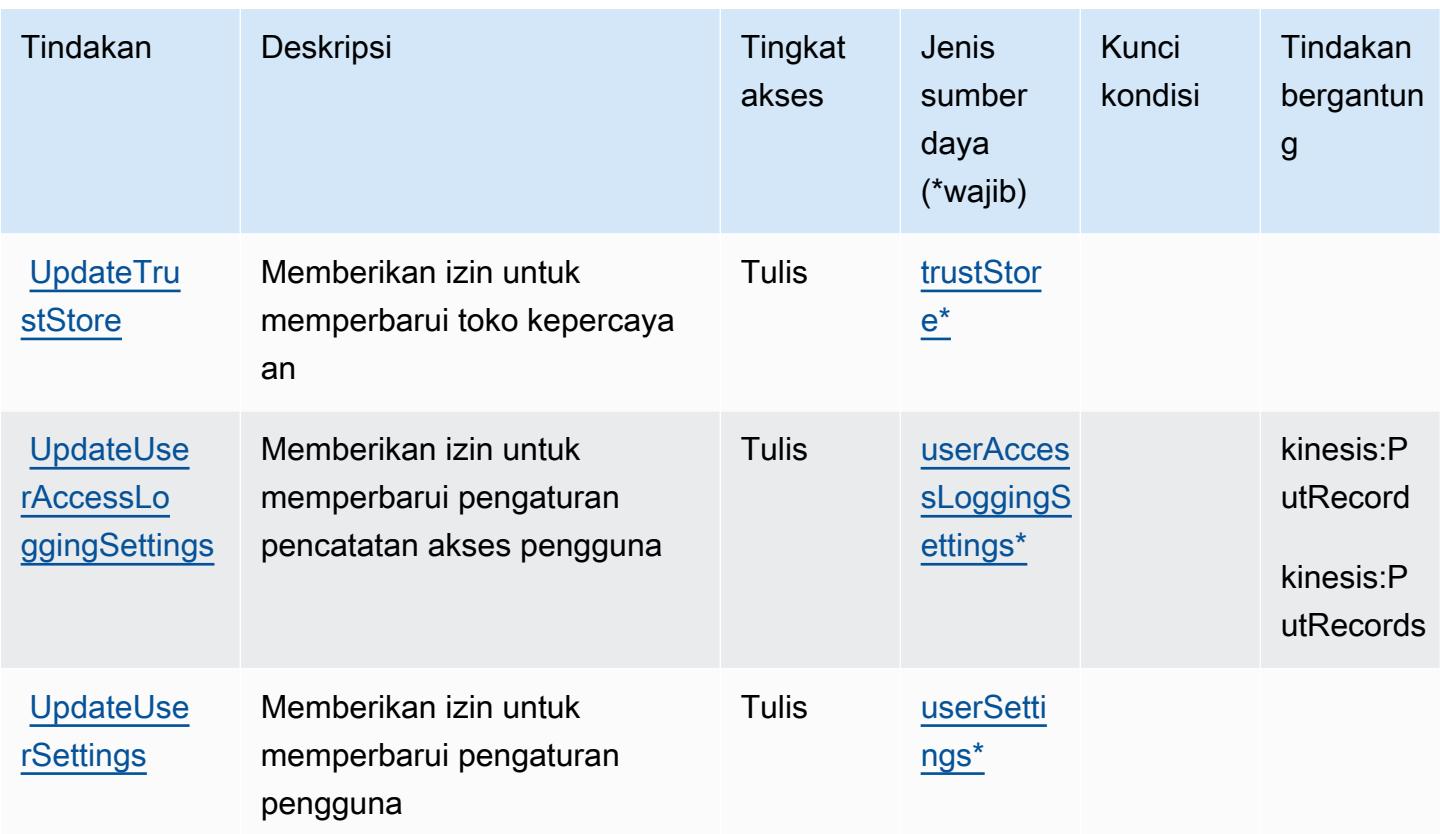

### <span id="page-5709-0"></span>Jenis sumber daya yang ditentukan oleh AmazonWorkSpacesWeb

Jenis sumber daya berikut ditentukan oleh layanan ini dan dapat digunakan dalam elemen Resource pernyataan kebijakan izin IAM. Setiap tindakan dalam [Tabel tindakan](#page-5697-0) mengidentifikasi jenis sumber daya yang dapat ditentukan dengan tindakan tersebut. Jenis sumber daya juga dapat menentukan kunci kondisi mana yang dapat Anda sertakan dalam kebijakan. Kunci ini ditampilkan di kolom terakhir dari tabel jenis sumber daya. Untuk detail tentang kolom dalam tabel berikut, lihat[Tabel jenis sumber daya.](reference_policies_actions-resources-contextkeys.html#resources_table)

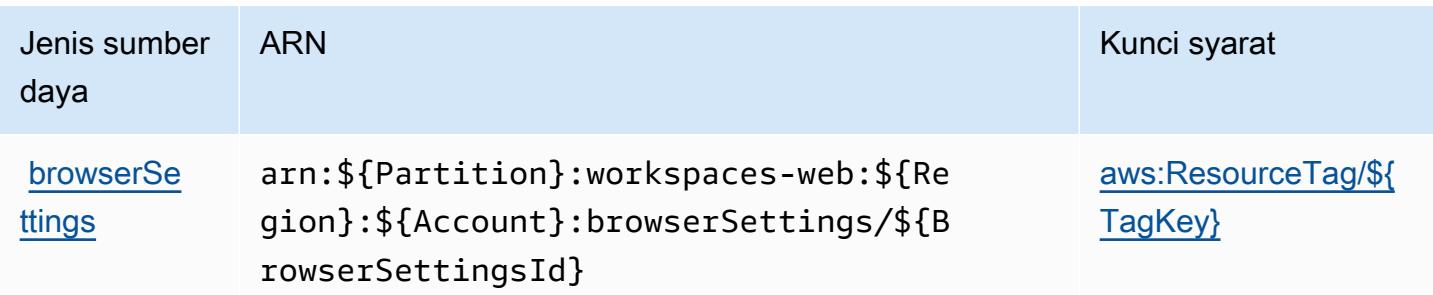

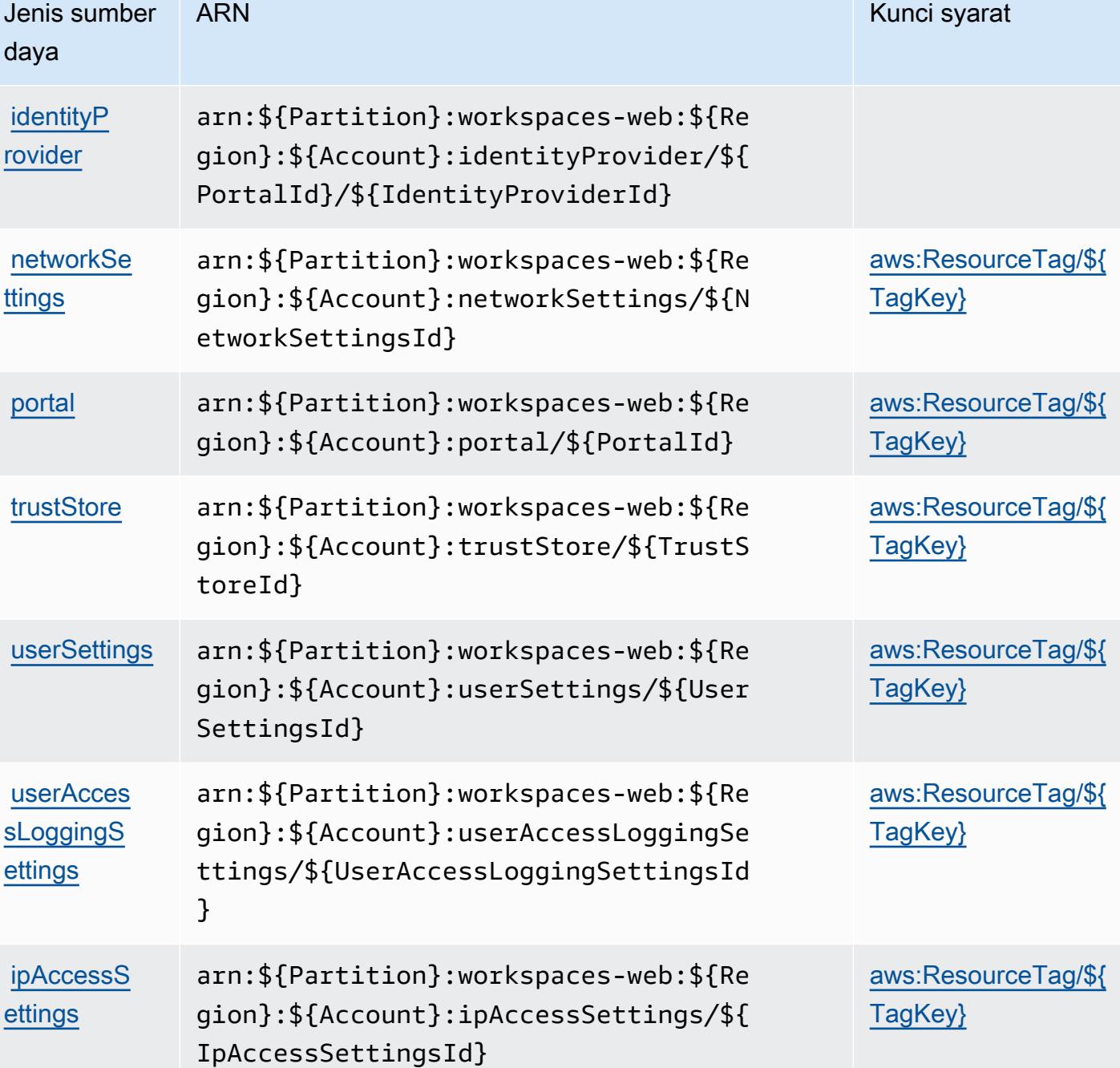

<span id="page-5710-0"></span>Kunci kondisi untuk AmazonWorkSpacesWeb

AmazonWorkSpacesWeb mendefinisikan kunci kondisi berikut yang dapat digunakan dalamConditionelemen dari kebijakan IAM. Anda dapat menggunakan kunci ini untuk menyempurnakan syarat lebih lanjut dimana pernyataan kebijakan berlaku. Untuk detail tentang kolom dalam tabel berikut, liha[tTabel kunci kondisi](reference_policies_actions-resources-contextkeys.html#context_keys_table).

Untuk melihat kunci kondisi global yang tersedia untuk semua layanan, lihat [Kunci kondisi global](https://docs.aws.amazon.com/IAM/latest/UserGuide/reference_policies_condition-keys.html#AvailableKeys) [yang tersedia](https://docs.aws.amazon.com/IAM/latest/UserGuide/reference_policies_condition-keys.html#AvailableKeys).

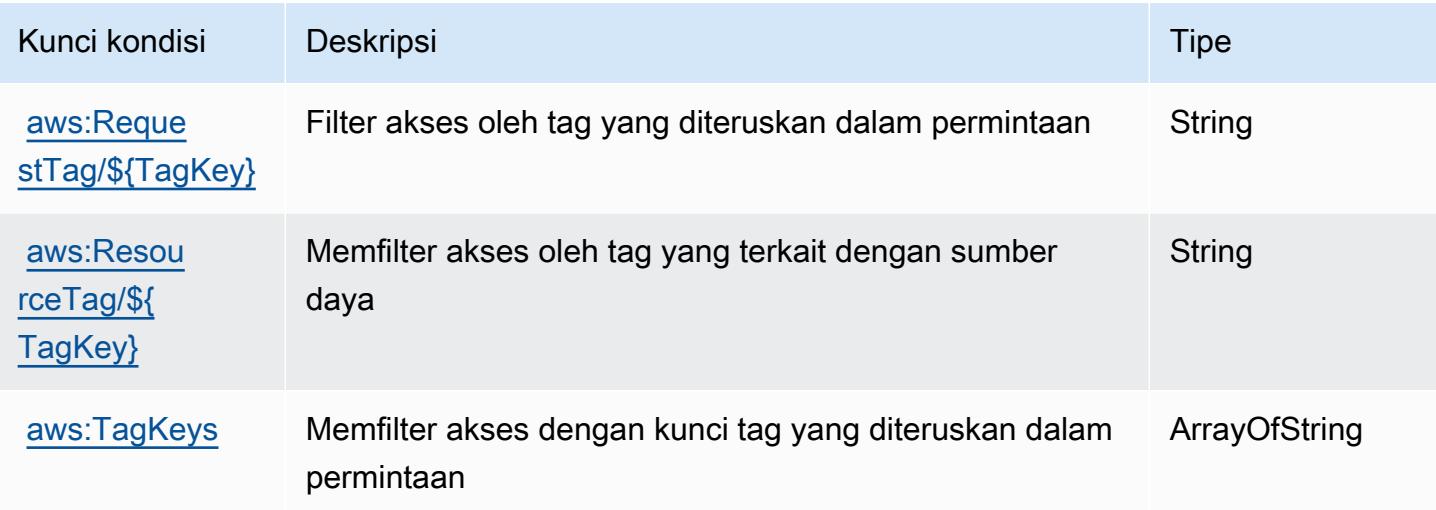

## Tindakan, sumber daya, dan kunci kondisi untukAWSX-Ray

AWSX-Ray (awalan layanan:xray) menyediakan sumber daya, tindakan, dan kunci konteks kondisi khusus layanan berikut untuk digunakan dalam kebijakan izin IAM.

Referensi:

- Pelajari cara [mengonfigurasi layanan ini.](https://docs.aws.amazon.com/xray/latest/devguide/)
- Lihat daftar [Operasi API yang tersedia untuk layanan ini.](https://docs.aws.amazon.com/xray/latest/api/)
- Pelajari cara mengamankan layanan ini dan sumber dayanya dengan [menggunakan kebijakan izin](https://docs.aws.amazon.com/xray/latest/devguide/security_iam_service-with-iam.html) IAM.

### Topik

- [Tindakan yang didefinisikan olehAWSX-Ray](#page-5711-0)
- [Jenis sumber daya yang ditentukan olehAWSX-Ray](#page-5719-0)
- [Kunci kondisi untukAWSX-Ray](#page-5719-1)

### <span id="page-5711-0"></span>Tindakan yang didefinisikan olehAWSX-Ray

Anda dapat menyebutkan tindakan berikut dalam elemen Action pernyataan kebijakan IAM. Gunakan kebijakan untuk memberikan izin untuk melaksanakan operasi dalam AWS. Saat Anda

menggunakan sebuah tindakan dalam sebuah kebijakan, Anda biasanya mengizinkan atau menolak akses ke operasi API atau perintah CLI dengan nama yang sama. Namun, dalam beberapa kasus, satu tindakan tunggal mengontrol akses ke lebih dari satu operasi. Atau, beberapa operasi memerlukan beberapa tindakan yang berbeda.

YangJenis sumber dayakolom tabel Tindakan menunjukkan apakah setiap tindakan mendukung izin tingkat sumber daya. Jika tidak ada nilai untuk kolom ini, Anda harus menentukan semua sumber daya ("\*") yang berlaku kebijakan diResourceelemen pernyataan kebijakan Anda. Jika kolom mencantumkan jenis sumber daya, maka Anda dapat menyebutkan ARN dengan jenis tersebut dalam sebuah pernyataan dengan tindakan tersebut. Jika tindakan memiliki satu atau lebih sumber daya yang diperlukan, pemanggil harus memiliki izin untuk menggunakan tindakan dengan sumber daya tersebut. Sumber daya yang diperlukan ditunjukkan dalam tabel dengan tanda bintang (\*). Jika Anda membatasi akses sumber daya denganResourceelemen dalam kebijakan IAM, Anda harus menyertakan ARN atau pola untuk setiap jenis sumber daya yang diperlukan. Beberapa tindakan mendukung berbagai jenis sumber daya. Jika jenis sumber daya opsional (tidak ditunjukkan sebagai diperlukan), maka Anda dapat memilih untuk menggunakan salah satu jenis sumber daya opsional.

YangKunci kondisikolom tabel Tindakan menyertakan kunci yang dapat Anda tentukan dalam pernyataan kebijakanConditionelemen. Untuk informasi selengkapnya tentang kunci kondisi yang terkait dengan sumber daya untuk layanan, lihatKunci kondisikolom tabel jenis sumber daya.

### **a** Note

Kunci kondisi sumber daya tercantum dalam[Jenis sumber dayam](#page-5719-0)eja. Anda dapat menemukan tautan ke jenis sumber daya yang berlaku untuk tindakan diJenis sumber daya (\*wajib)kolom tabel Tindakan. Jenis sumber daya dalam tabel jenis sumber daya mencakupKunci kondisikolom, yang merupakan kunci kondisi sumber daya yang berlaku untuk tindakan dalam tabel Tindakan.

Untuk detail tentang kolom dalam tabel berikut, liha[tTabel tindakan.](reference_policies_actions-resources-contextkeys.html#actions_table)

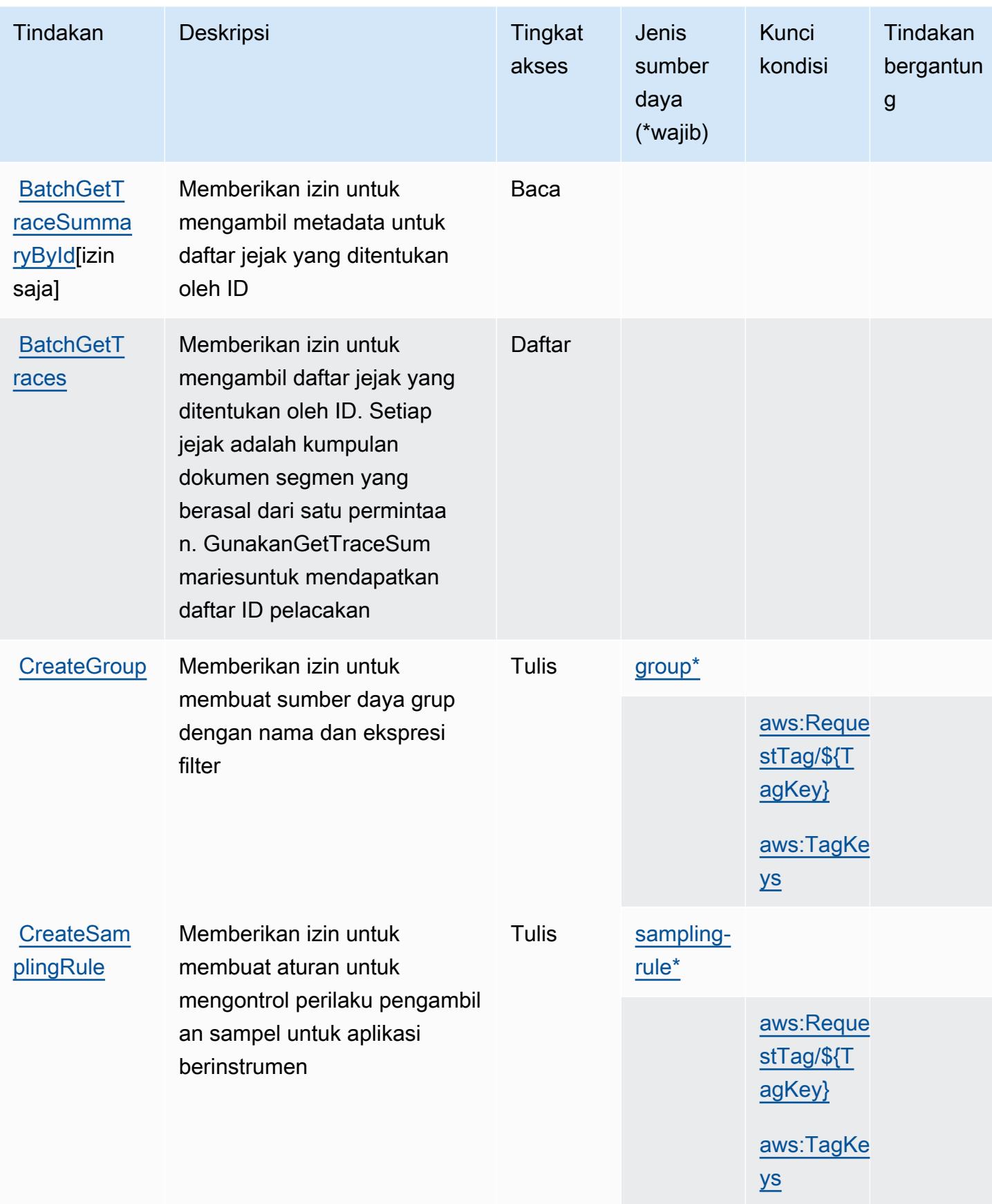

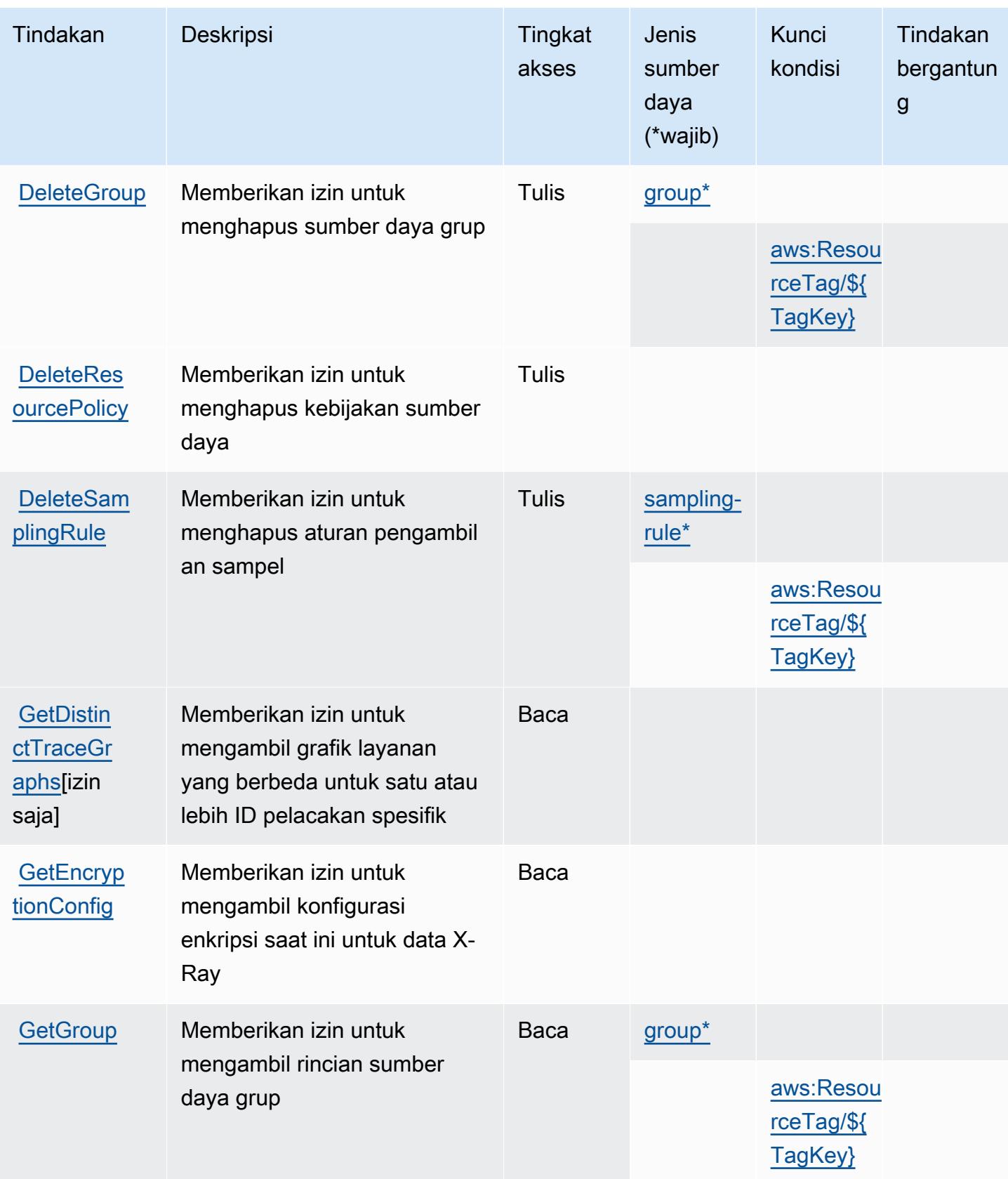

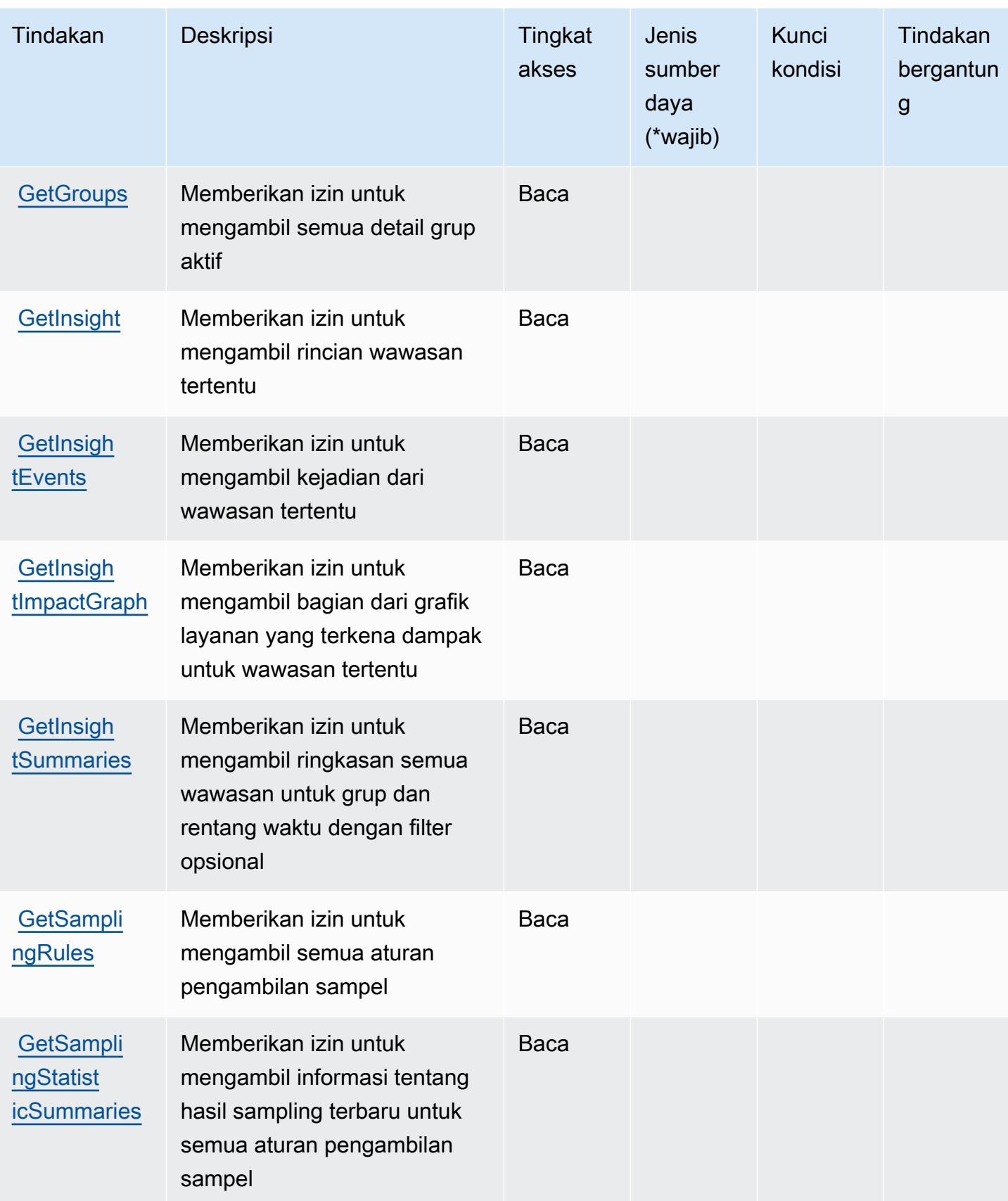

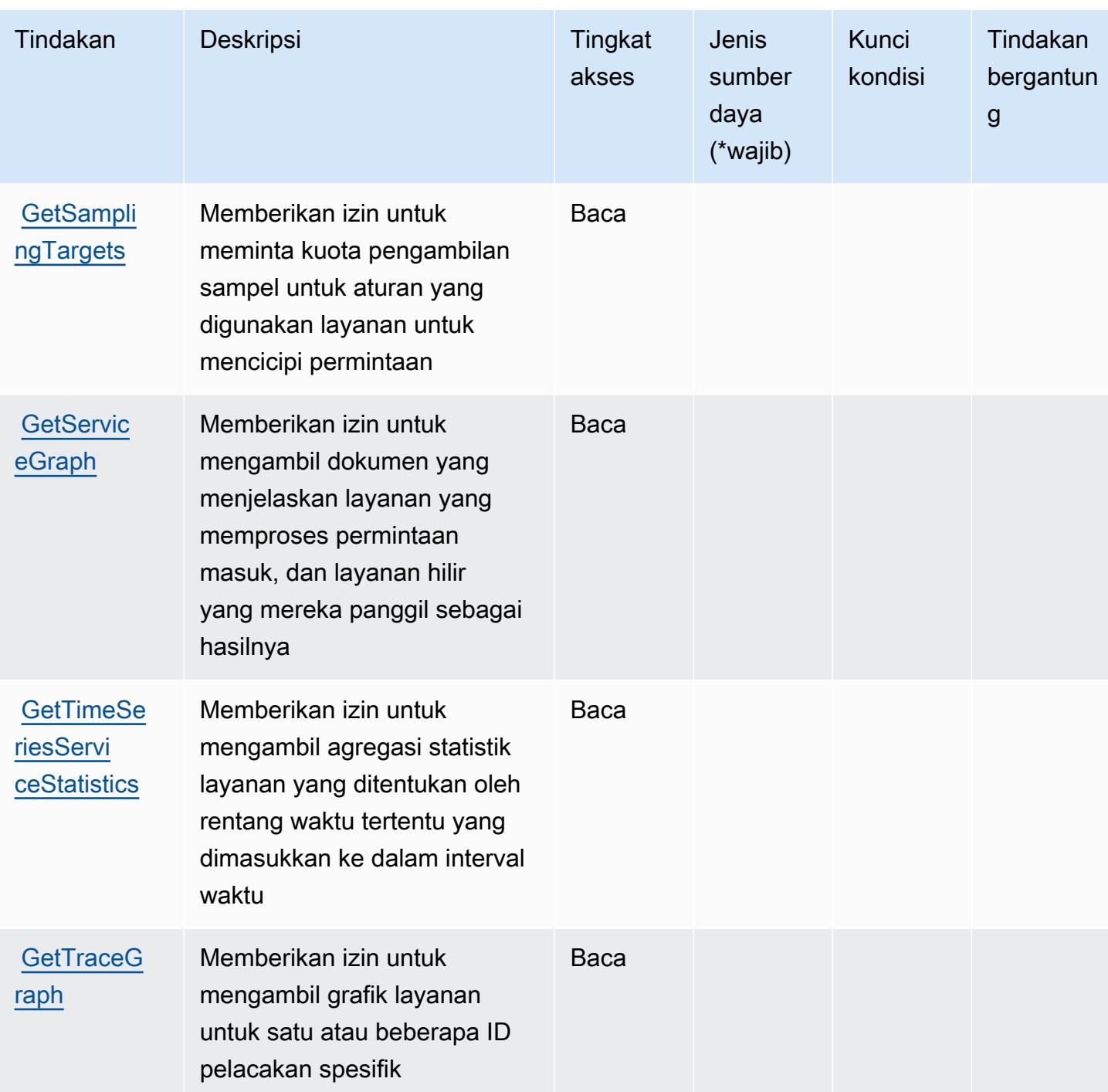

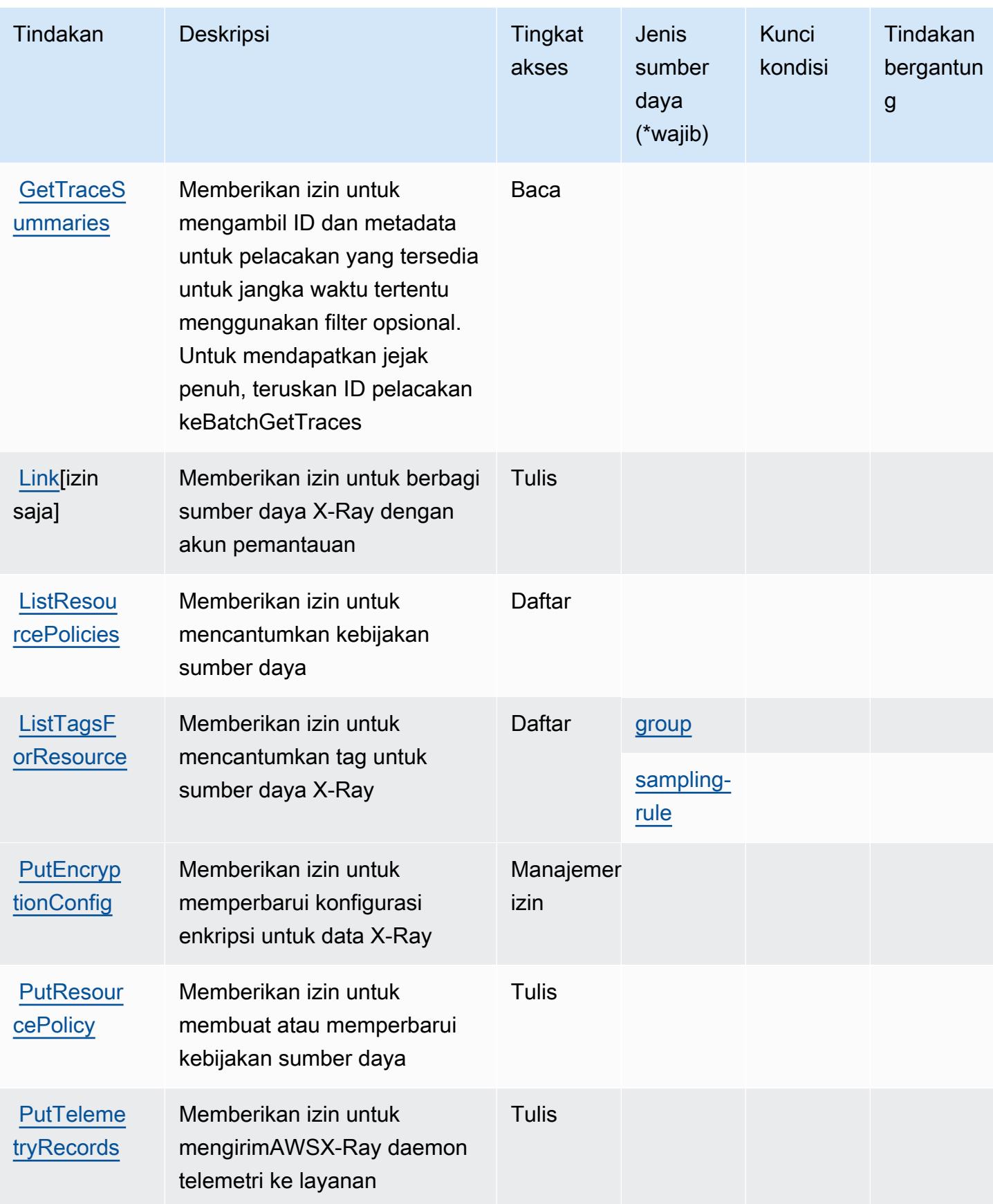

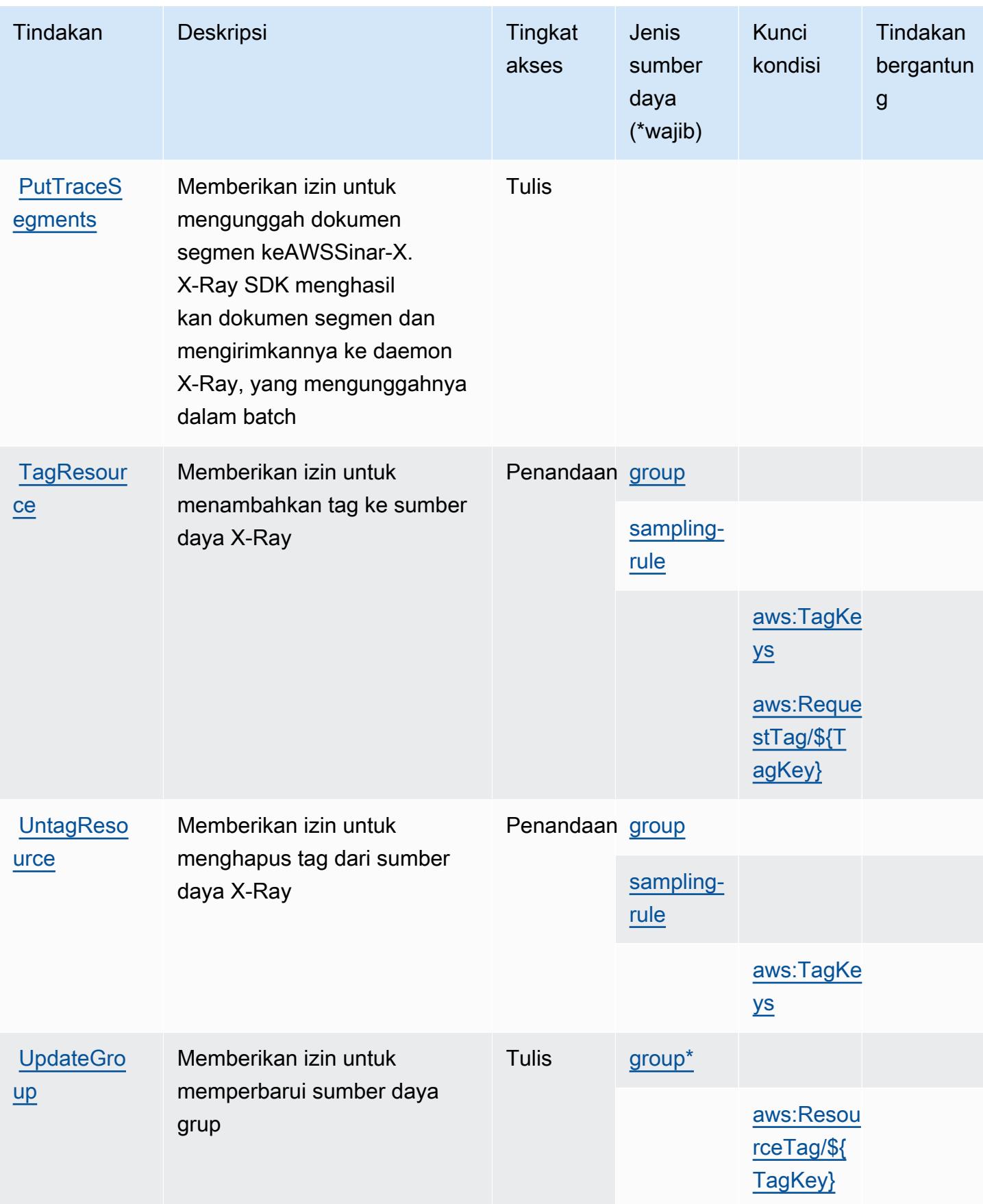

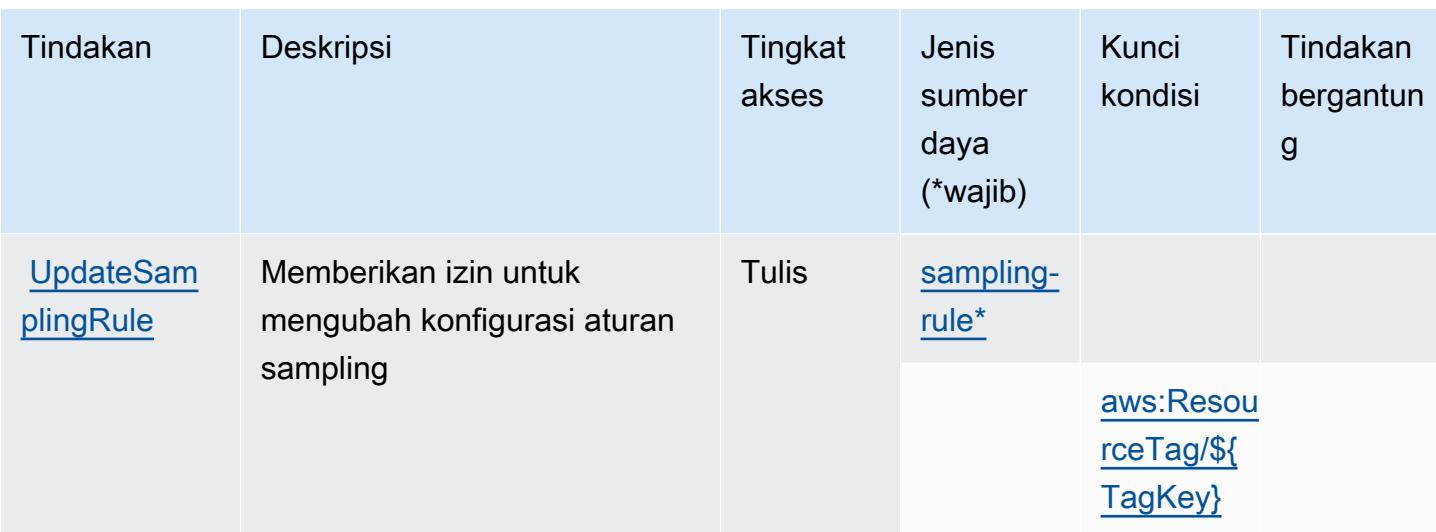

### <span id="page-5719-0"></span>Jenis sumber daya yang ditentukan olehAWSX-Ray

Jenis sumber daya berikut ditentukan oleh layanan ini dan dapat digunakan dalam elemen Resource pernyataan kebijakan izin IAM. Setiap tindakan dalam [Tabel tindakan](#page-5711-0) mengidentifikasi jenis sumber daya yang dapat ditentukan dengan tindakan tersebut. Jenis sumber daya juga dapat menentukan kunci kondisi mana yang dapat Anda sertakan dalam kebijakan. Kunci ini ditampilkan di kolom terakhir dari tabel jenis sumber daya. Untuk detail tentang kolom dalam tabel berikut, lihat[Tabel jenis sumber daya.](reference_policies_actions-resources-contextkeys.html#resources_table)

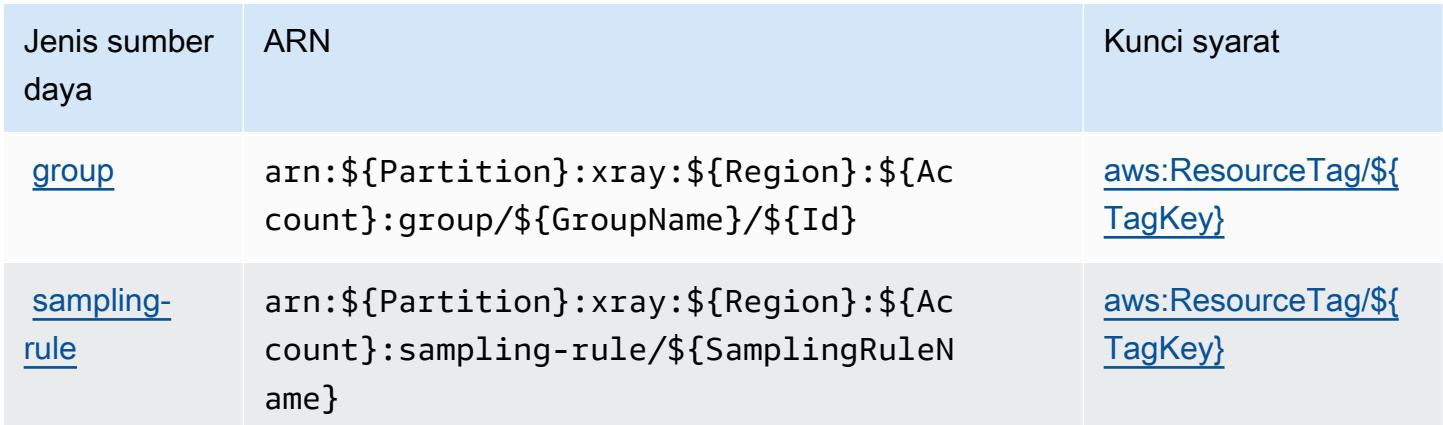

## <span id="page-5719-1"></span>Kunci kondisi untukAWSX-Ray

AWSX-Ray mendefinisikan kunci kondisi berikut yang dapat digunakan dalamConditionelemen kebijakan IAM. Anda dapat menggunakan kunci ini untuk menyempurnakan syarat lebih lanjut

dimana pernyataan kebijakan berlaku. Untuk detail tentang kolom dalam tabel berikut, liha[tTabel](reference_policies_actions-resources-contextkeys.html#context_keys_table) [kunci kondisi.](reference_policies_actions-resources-contextkeys.html#context_keys_table)

Untuk melihat kunci kondisi global yang tersedia untuk semua layanan, lihat [Kunci kondisi global](https://docs.aws.amazon.com/IAM/latest/UserGuide/reference_policies_condition-keys.html#AvailableKeys) [yang tersedia](https://docs.aws.amazon.com/IAM/latest/UserGuide/reference_policies_condition-keys.html#AvailableKeys).

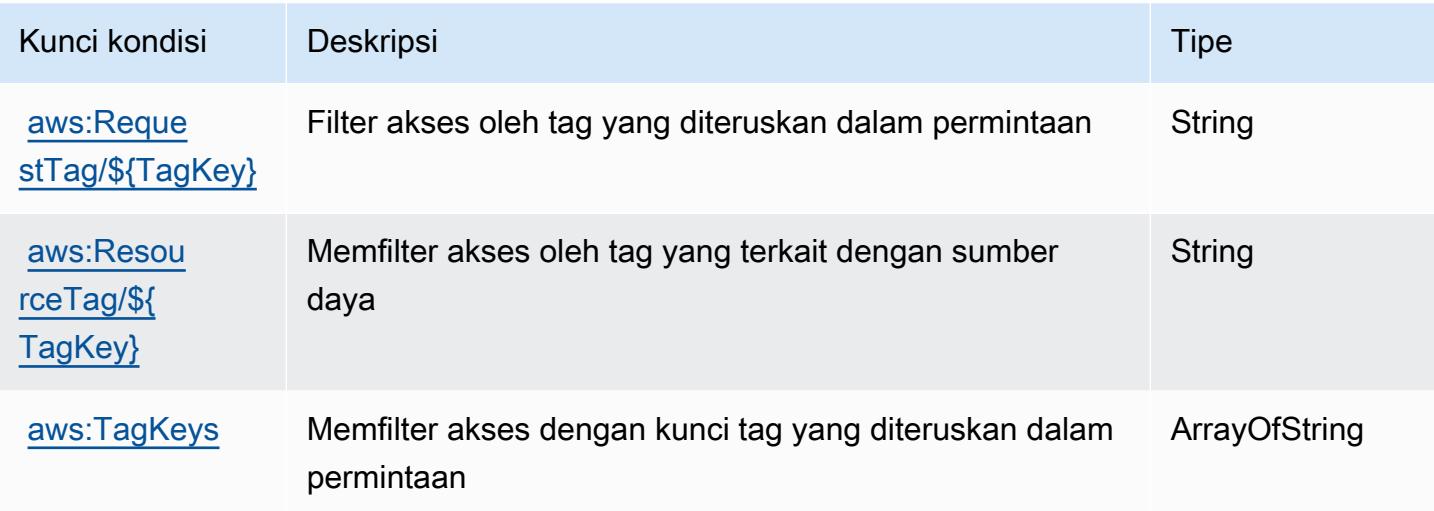

# Sumber daya terkait

Untuk informasi terkait yang ditemukan di Panduan Pengguna IAM, lihat sumber daya berikut:

- [Tutorial: Buat dan lampirkan kebijakan terkelola pelanggan pertama Anda](https://docs.aws.amazon.com/IAM/latest/UserGuide/tutorial_managed-policies.html)
- [AWSlayanan yang bekerja dengan IAM](https://docs.aws.amazon.com/IAM/latest/UserGuide/reference_aws-services-that-work-with-iam.html)
- [Logika evaluasi kebijakan](https://docs.aws.amazon.com/IAM/latest/UserGuide/reference_policies_evaluation-logic.html)

Terjemahan disediakan oleh mesin penerjemah. Jika konten terjemahan yang diberikan bertentangan dengan versi bahasa Inggris aslinya, utamakan versi bahasa Inggris.